# NOKIA

7450 Ethernet Service Switch 7750 Service Router 7950 Extensible Routing System Virtualized Service Router Release 23.10.R2

# MD-CLI Command Reference Guide

3HE 19224 AAAG TQZZA 01 Edition: 01 December 2023

**© 2023 Nokia.** Use subject to Terms available at: www.nokia.com/terms. Nokia is committed to diversity and inclusion. We are continuously reviewing our customer documentation and consulting with standards bodies to ensure that terminology is inclusive and aligned with the industry. Our future customer documentation will be updated accordingly.

This document includes Nokia proprietary and confidential information, which may not be distributed or disclosed to any third parties without the prior written consent of Nokia.

This document is intended for use by Nokia's customers ("You"/"Your") in connection with a product purchased or licensed from any company within Nokia Group of Companies. Use this document as agreed. You agree to notify Nokia of any errors you may find in this document; however, should you elect to use this document for any purpose(s) for which it is not intended, You understand and warrant that any determinations You may make or actions You may take will be based upon Your independent judgment and analysis of the content of this document.

Nokia reserves the right to make changes to this document without notice. At all times, the controlling version is the one available on Nokia's site.

No part of this document may be modified.

NO WARRANTY OF ANY KIND, EITHER EXPRESS OR IMPLIED, INCLUDING BUT NOT LIMITED TO ANY WARRANTY OF AVAILABILITY, ACCURACY, RELIABILITY, TITLE, NON-INFRINGEMENT, MERCHANTABILITY OR FITNESS FOR A PARTICULAR PURPOSE, IS MADE IN RELATION TO THE CONTENT OF THIS DOCUMENT. IN NO EVENT WILL NOKIA BE LIABLE FOR ANY DAMAGES, INCLUDING BUT NOT LIMITED TO SPECIAL, DIRECT, INDIRECT, INCIDENTAL OR CONSEQUENTIAL OR ANY LOSSES, SUCH AS BUT NOT LIMITED TO LOSS OF PROFIT, REVENUE, BUSINESS INTERRUPTION, BUSINESS OPPORTUNITY OR DATA THAT MAY ARISE FROM THE USE OF THIS DOCUMENT OR THE INFORMATION IN IT, EVEN IN THE CASE OF ERRORS IN OR OMISSIONS FROM THIS DOCUMENT OR ITS CONTENT.

Copyright and trademark: Nokia is a registered trademark of Nokia Corporation. Other product names mentioned in this document may be trademarks of their respective owners.

© 2023 Nokia.

# **Table of contents**

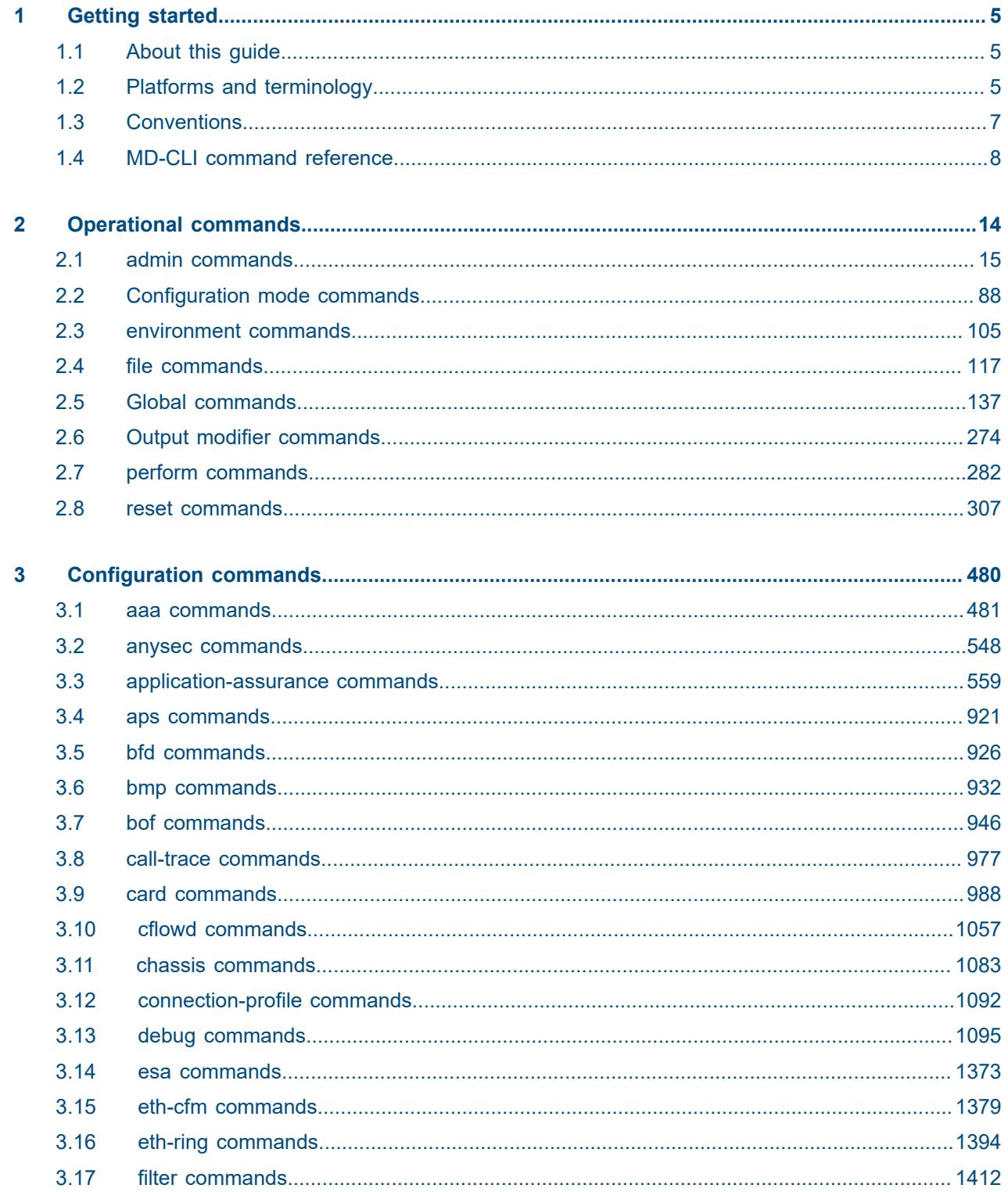

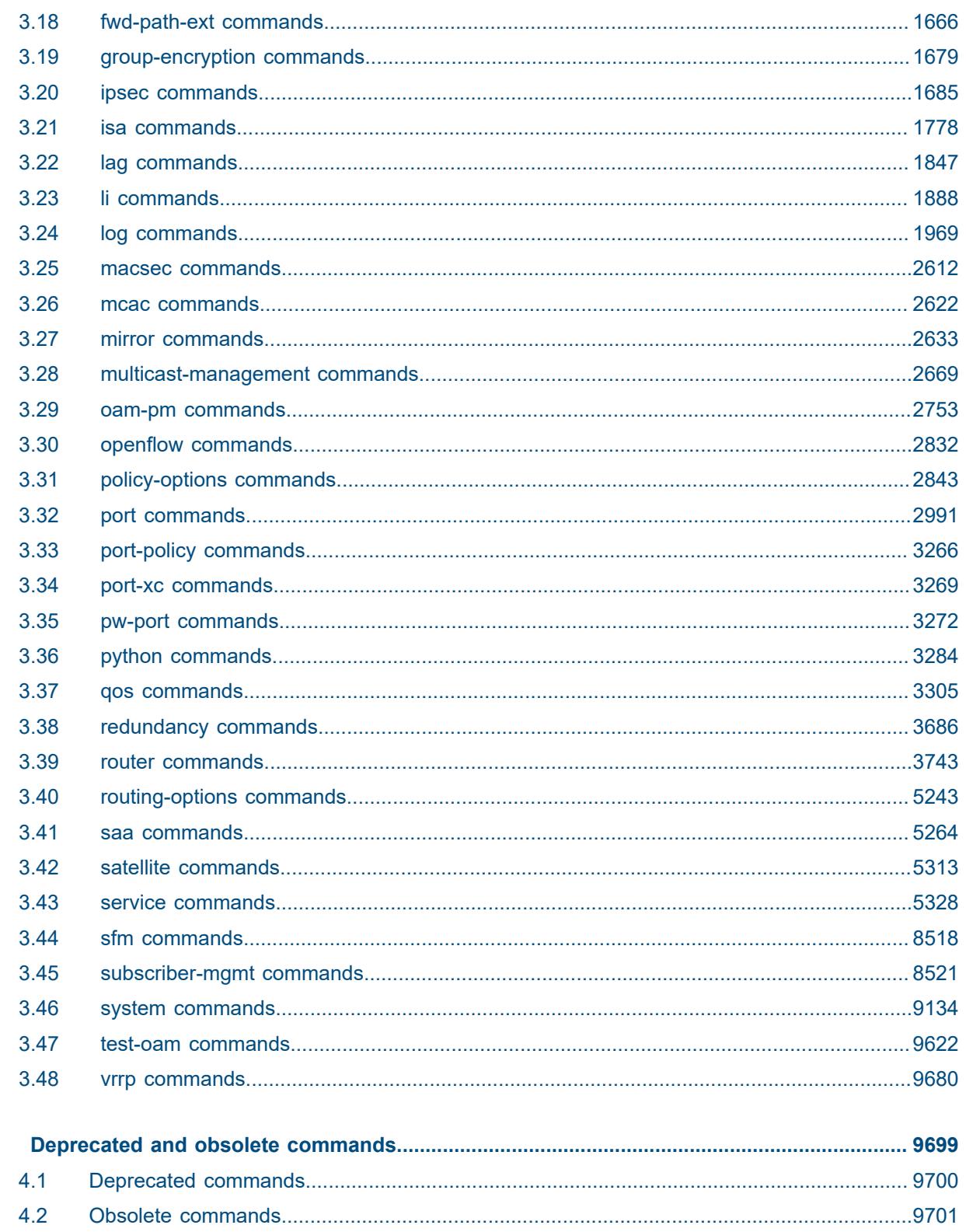

 $\overline{\mathbf{4}}$ 

# <span id="page-4-0"></span>**1 Getting started**

# <span id="page-4-1"></span>**1.1 About this guide**

This document describes the commands available in the MD-CLI that can be used to manage the router.

For a list of unsupported features by platform and chassis, see the *SR OS R23.x.Rx Software Release Notes*, part number 3HE 19269 000 *x* TQZZA.

Command outputs shown in this guide are examples only; actual output may differ depending on supported functionality and user configuration.

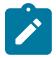

#### **Note:**

This guide generically covers Release 23.*x*.R*x* content and may contain some content that will be released in later maintenance loads. In addition, some SR OS features are platform-specific and may not be available or visible on all platforms. See the *SR OS R23.x.Rx Software Release Notes*, part number 3HE 19269 000 *x* TQZZA, for information about the supported features and applicable platforms in each load of the Release 23.*x*.R*x* software.

To access the configuration statements within the MD-CLI, the MD-CLI engine must be enabled and the configuration mode must be **mixed** or **model-driven**. For information about using the MD-CLI, see the *7450 ESS, 7750 SR, 7950 XRS, and VSR MD-CLI User Guide.*

# <span id="page-4-2"></span>**1.2 Platforms and terminology**

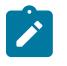

#### **Note:**

Unless explicitly noted otherwise, this guide uses the terminology defined in the following table to collectively designate the specified platforms.

*Table 1: Platforms and terminology*

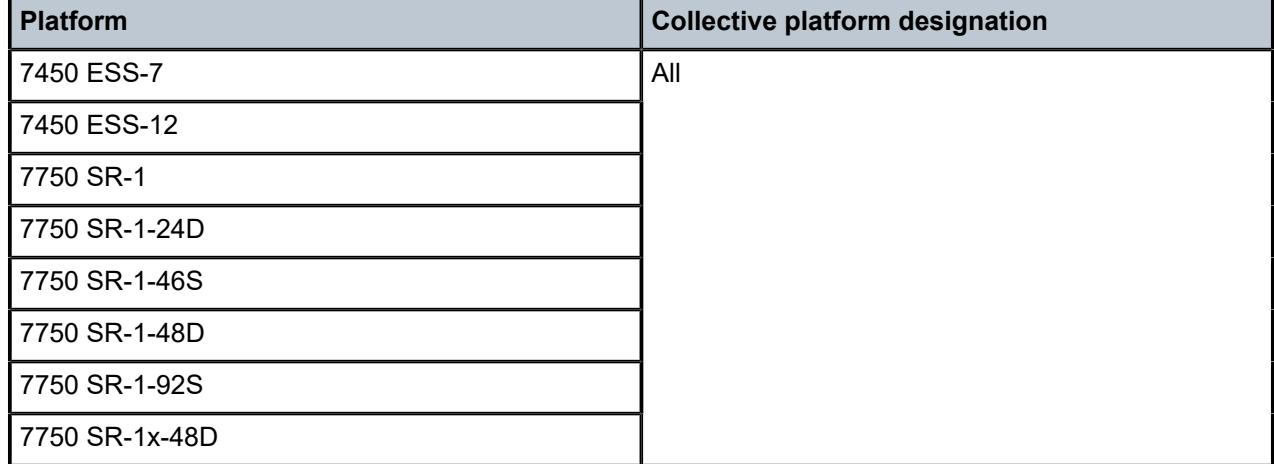

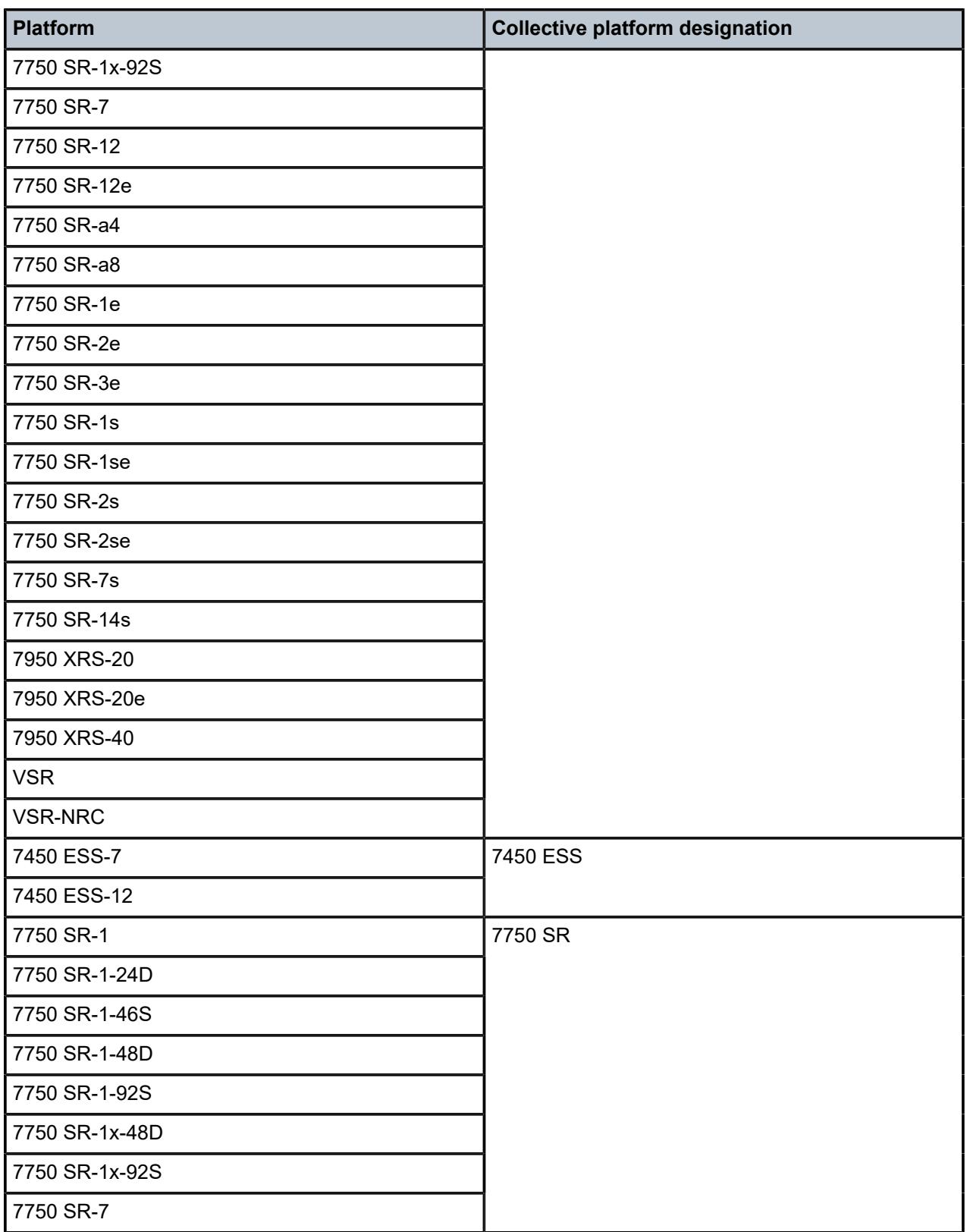

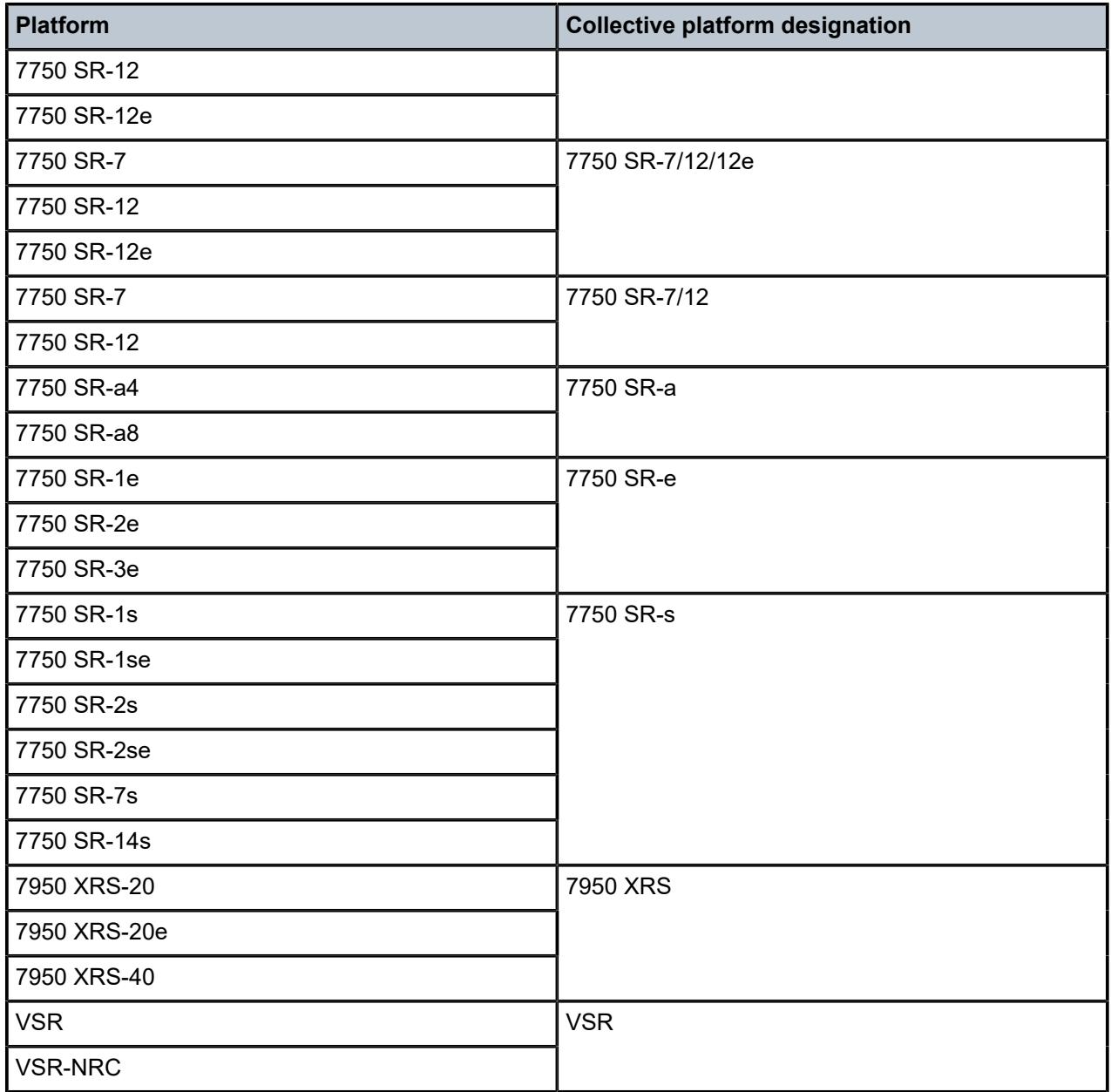

# <span id="page-6-0"></span>**1.3 Conventions**

This section describes the general conventions used in this guide.

#### **1.3.1 Precautionary and information messages**

The following information symbols are used in the documentation.

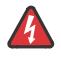

**DANGER:** Danger warns that the described activity or situation may result in serious personal injury or death. An electric shock hazard could exist. Before you begin work on this equipment, be aware of hazards involving electrical circuitry, be familiar with networking environments, and implement accident prevention procedures.

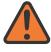

**WARNING:** Warning indicates that the described activity or situation may, or will, cause equipment damage, serious performance problems, or loss of data.

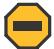

**Caution:** Caution indicates that the described activity or situation may reduce your component or system performance.

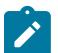

 $\mathbf{r}$ 

**Note:** Note provides additional operational information.

**Tip:** Tip provides suggestions for use or best practices.

#### **1.3.2 Options or substeps in procedures and sequential workflows**

Options in a procedure or a sequential workflow are indicated by a bulleted list. In the following example, at step 1, the user must perform the described action. At step 2, the user must perform one of the listed options to complete the step.

#### **Example: Options in a procedure**

- **1.** User must perform this step.
- **2.** This step offers three options. User must perform one option to complete this step.
	- This is one option.
	- This is another option.
	- This is yet another option.

Substeps in a procedure or a sequential workflow are indicated by letters. In the following example, at step 1, the user must perform the described action. At step 2, the user must perform two substeps (a. and b.) to complete the step.

#### **Example: Substeps in a procedure**

- **1.** User must perform this step.
- **2.** User must perform all substeps to complete this action.
	- **a.** This is one substep.
	- **b.** This is another substep.

# <span id="page-7-0"></span>**1.4 MD-CLI command reference**

#### **1.4.1 MD-CLI tree hierarchy**

*Table 2: Command syntax symbols*

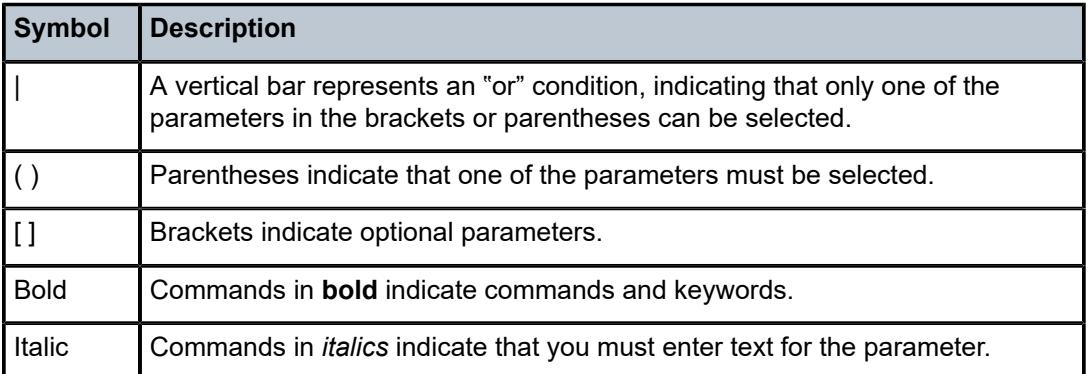

In the following examples, **location** and **graceful-shutdown** are command names. For the **location** command, *keyword* must be one of the keywords **cf1**, **cf2**, or **cf3**. For the **graceful-shutdown** command, *boolean* must be one of the keywords **true** or **false**, although explicitly using the keyword **true** is optional.

```
location keyword
keyword - (cf1 | cf2 | cf3)
graceful-shutdown boolean
boolean - ([true] | false)
```
The configuration branch of the MD-CLI shows the commands and parameters (also known as elements) that are available, shown in a hierarchical structure as in the following figure.

 $\mathbf{c}$ 

*Figure 1: MD-CLI configuration tree example*

| onfigure |        |                                                                     |        |  |
|----------|--------|---------------------------------------------------------------------|--------|--|
|          | cflowd |                                                                     |        |  |
|          |        | active-flow-timeout number                                          |        |  |
|          |        | admin-state keyword                                                 |        |  |
|          |        | analyze-gre-payload boolean                                         |        |  |
|          | -      | analyze-l2tp-traffic boolean                                        |        |  |
|          | -      | analyze-v4overv6-traffic boolean                                    |        |  |
|          | -      | apply-groups reference                                              |        |  |
|          |        | apply-groups-exclude reference                                      |        |  |
|          |        | cache-size number                                                   |        |  |
|          |        | collector (ipv4-address-no-zone   ipv6-address-no-zone) port number |        |  |
|          |        | admin-state keyword<br>- 1                                          |        |  |
|          |        | aggregation<br>- 1                                                  |        |  |
|          |        | - as-matrix boolean                                                 |        |  |
|          |        | - destination-prefix boolean                                        |        |  |
|          |        | - protocol-port boolean                                             |        |  |
|          |        | $-$ raw boolean                                                     |        |  |
|          |        | - source-destination-prefix boolean                                 |        |  |
|          |        | - source-prefix boolean                                             |        |  |
|          |        | apply-groups reference<br>- 1                                       |        |  |
|          |        | apply-groups-exclude reference                                      |        |  |
|          |        | autonomous-system-type keyword                                      |        |  |
|          |        | description string                                                  |        |  |
|          |        | export-filter                                                       |        |  |
|          |        | - family                                                            |        |  |
|          |        | <b>ipv4</b> boolean                                                 |        |  |
|          |        | $-$ ipv6 boolean                                                    |        |  |
|          |        | - 12-ip boolean                                                     |        |  |
|          |        | mcast-ipv4 boolean                                                  |        |  |
|          |        | - mcast-ipv6 boolean                                                |        |  |
|          |        | - mpls boolean                                                      |        |  |
|          |        | interface-list                                                      |        |  |
|          |        | router reference interface-name reference                           |        |  |
|          |        | service                                                             |        |  |
|          |        |                                                                     | sw4113 |  |
|          |        |                                                                     |        |  |

The **configure** context is the root level of the configuration branch within the configuration mode in the MD-CLI. Each chapter of this guide describes a configuration branch in the MD-CLI configuration tree.

Commands are linked to their command descriptions in the configuration tree with some exceptions (for example, to reduce repeated content), including the **apply-groups**, **apply-groups-exclude**, and **groups** commands. These commands are used to direct the use of configuration templates called configuration groups in the configure region at all configuration levels. The **apply-groups** command applies a configuration group at a configuration level and the **apply-groups-exclude** command excludes a configuration group at a configuration level. See "Using configuration groups" in the *7450 ESS, 7750 SR, 7950 XRS, and VSR MD-CLI User Guide* for more information.

Some commands require one or more keys to be entered with the command. For example, the **collector** command has two keys which must be entered: the IP address and the port number. The key name for the IP address (**ip-address**) is optional, however, the key name **port** must be entered before the port number.

- collector (*ipv4-address-no-zone* | *ipv6-address-no-zone*) **port** *number*

The command description indicates the required syntax for each command. See [MD-CLI command](#page-10-0) [descriptions](#page-10-0) for more information.

**collector** [**ip-address**] (*ipv4-address-no-zone* | *ipv6-address-no-zone*) **port** *number*

Italicized names after a command or parameter name indicate the parameter type. The parameter types include (but are not limited to):

- Boolean (true and false values)
- keyword (enumerated values)
- string
- number
- IPv4 address
- IPv6 address
- MAC address

The **summary-only** parameter, for example, requires a Boolean value. The **autonomous-system** parameter requires a number. For more information about the input values, click the command or parameter name from the MD-CLI tree to be linked to the command description.

- summary-only *boolean*
- autonomous-system *number*

A parameter type may also be a combination of different base types. These parameters are displayed in the MD-CLI tree with the individual parameter types enclosed in round brackets (()), separated by a vertical bar (|). For example, the **indirect** parameter can be configured with either an IPv4 address or IPv6 address:

- indirect (*ipv4-address-no-zone* | *ipv6-address-no-zone*)

Allowed values in strings are printable, 7-bit ASCII characters. If the string contains special characters (#, \$, spaces, and so on), the entire string must be enclosed within double quotation marks. Double quotation marks within a string are not supported.

#### **1.4.1.1 Context path**

In the CLI tree section, a contextual path at the top of a page refers to the full context of the first command on the page, as shown in the following figure.

*Figure 2: Command tree navigation*

<span id="page-10-0"></span>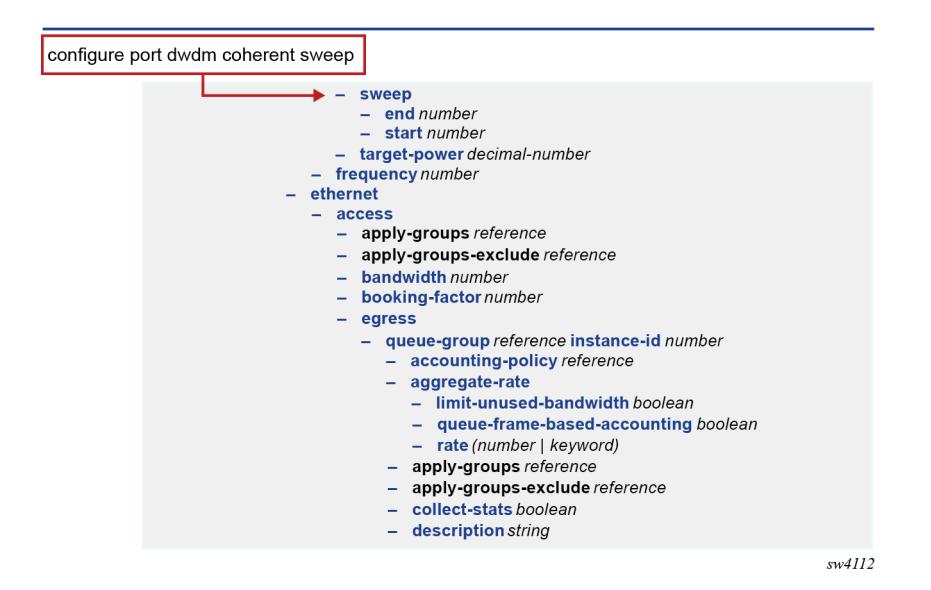

#### **1.4.2 MD-CLI command descriptions**

The command syntax is shown in the command description, where the command is displayed in bold, followed by any key names and a type. From the MD-CLI tree, the **configure log accounting-policy** command shows that the key for the command is a number:

 - log - accounting-policy *number*

The command description for **accounting-policy** shows that the key for the command is a policy identifier:

#### **accounting-policy** [**policy-id**] *number*

The square brackets ([ ]) indicate that the **policy-id** key name is optional. From the **policy-id** command description, the range of the identifier is a number from 1 to 99. Therefore, when using the **accountingpolicy** command, the following inputs are acceptable:

```
accounting-policy policy-id 15
accounting-policy 25
accounting-policy 1
accounting-policy policy-id 99
```
The following table describes the fields that may be displayed for a command. Not all fields are applicable for all commands.

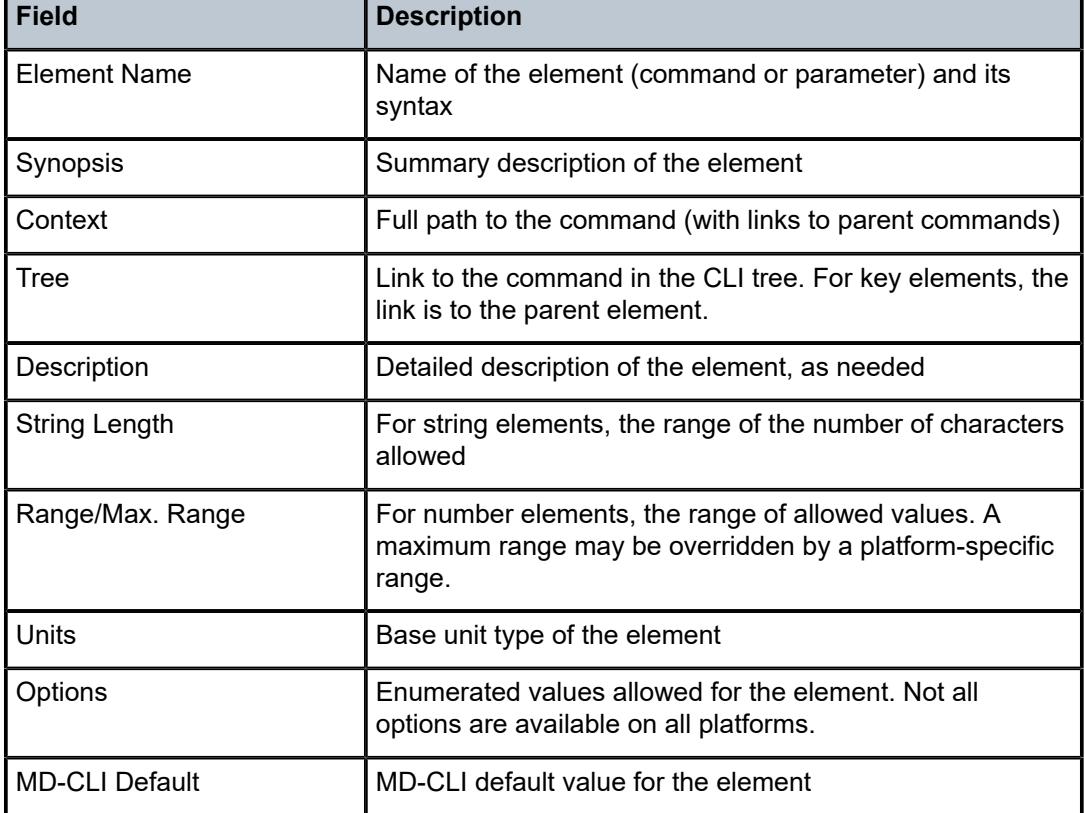

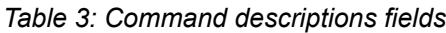

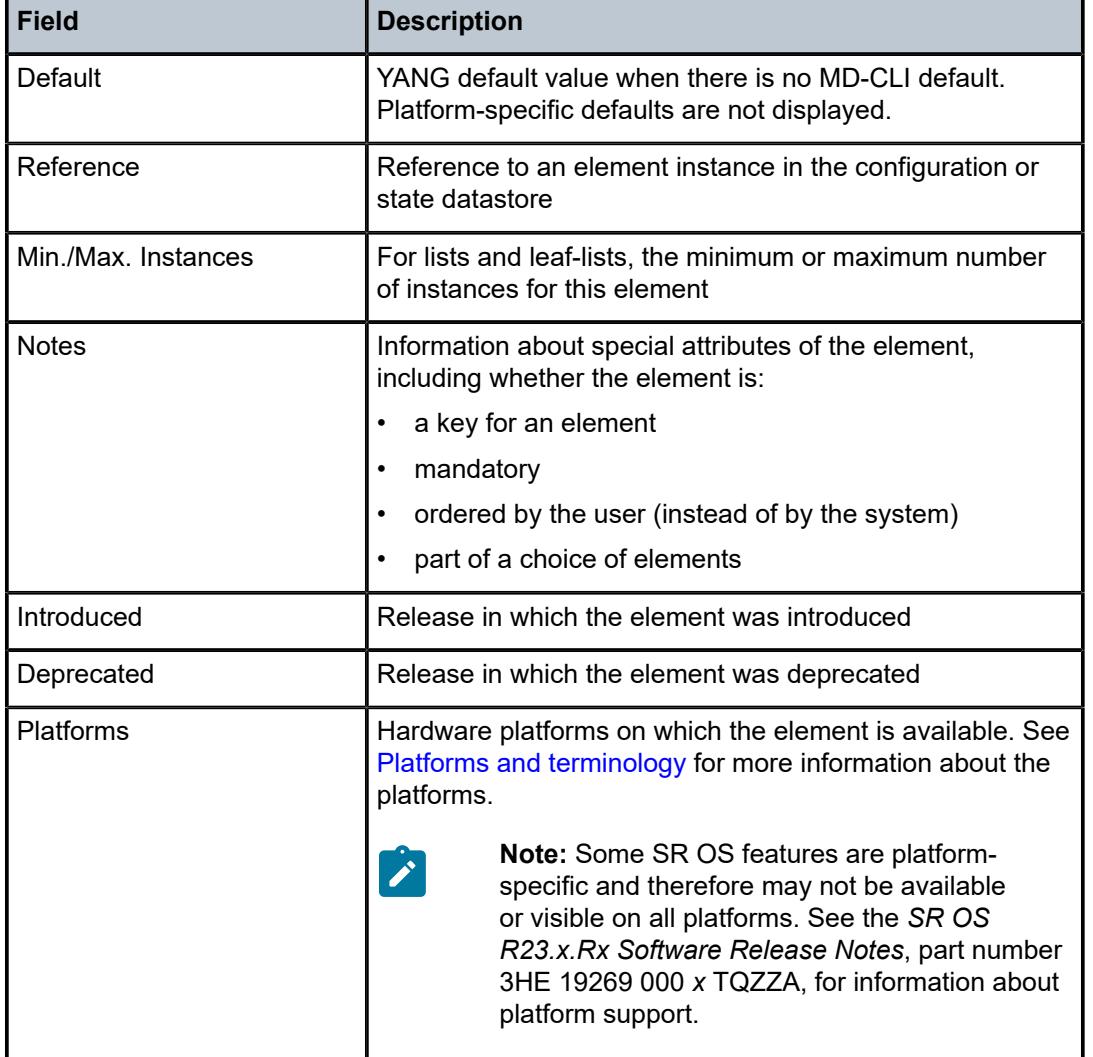

A description of the element is also available from the online help for the element. For information about using the online help in the MD-CLI, see the *7450 ESS, 7750 SR, 7950 XRS, and VSR MD-CLI User Guide*.

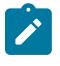

#### **Note:**

All options for enumerated types and numerical ranges are listed in the MD-CLI command descriptions, however, not all options or ranges are valid on all platforms.

# <span id="page-13-0"></span>**2 Operational commands**

This section lists the commands available at the operation level of the MD-CLI.

#### <span id="page-14-0"></span>**2.1 admin commands**

The **admin** commands are used to perform administrative functions, such as displaying configuration that is not subject to AAA, manually saving the configuration, clearing user sessions, and rebooting the system.

```
admin
    — application-assurance
       — group reference 
          — url-list reference 
            — upgrade
       — upgrade
    — clear
       — security
          — lockout
             — all
             — user string
          — password-history
             — all
            — user string
    — disconnect
      — address (ipv4-address-no-zone | ipv6-address-no-zone)
       — op-table-bypass boolean
       — session-id number
       — session-type keyword
       — username string
    — ipsec
       — show
          — key
             — gateway string
             — ip-tunnel string
             — ipsec-tunnel string
             — peer-tunnel-ip-address (ipv4-address-no-zone | ipv6-address-no-zone)
             — peer-tunnel-port number
             — type keyword
    — nat
       — save-deterministic-script
    — reboot
       — [card] keyword
       — hold
       — now
    — redundancy
       — force-switchover
          — ignore-status
          — now
       — synchronize
          — boot-environment
          — certificate
          — configuration
    — satellite
        — ethernet-satellite reference 
          — reboot
             — now
             — upgrade
          — synchronize
          — tech-support
             — [url] string
    — save
      — bof
       — configure
       — debug
```
<span id="page-14-56"></span><span id="page-14-55"></span><span id="page-14-54"></span><span id="page-14-53"></span><span id="page-14-52"></span><span id="page-14-51"></span><span id="page-14-50"></span><span id="page-14-49"></span><span id="page-14-48"></span><span id="page-14-47"></span><span id="page-14-46"></span><span id="page-14-45"></span><span id="page-14-44"></span><span id="page-14-43"></span><span id="page-14-42"></span><span id="page-14-41"></span><span id="page-14-40"></span><span id="page-14-39"></span><span id="page-14-38"></span><span id="page-14-37"></span><span id="page-14-36"></span><span id="page-14-35"></span><span id="page-14-34"></span><span id="page-14-33"></span><span id="page-14-32"></span><span id="page-14-31"></span><span id="page-14-30"></span><span id="page-14-29"></span>— **[li](#page-33-0)**

admin save [url]

```
 — [url] string
   — set
      — time
         — [system-time] string
   — show
      — configuration
         — bof
         — booted
         — cflash-id string
         — [cli-path] string
 — configure
 — debug
         — depth number
         — detail
         — flat
         — full-context
         — intended
            — json
         — li
         — running
         — units
         — xml
   — support-mode
      — password
         — kernel string
         — shell string
   — system
      — license
         — activate
            — [file-url] string
             — now
         — clear
            — now
         — validate
            — [file-url] string
      — management-interface
         — commit
            — confirmed
               — accept
               — cancel
         — operations
            — delete-operation
               — [delete-id] number
               — op-table-bypass boolean
            — stop-operation
               — op-table-bypass boolean
               — [stop-id] number
      — security
         — hash-control
            — custom-hash
               — algorithm keyword
               — key string
            — remove-custom-hash
         — pki
            — clear-ocsp-cache
               — [entry-id] number
            — cmpv2
               — cert-request
                  — ca-profile reference
                  — current-certificate string
                  — current-key string
                  — domain-name string
```

```
 — hash-algorithm keyword
```
- 
- **[ip-address](#page-50-0)** *(ipv4-address-no-zone | ipv6-address-no-zone)*

admin system security pki cmpv2 cert-request new-key

```
 — new-key string
                  — save-as string
                   — subject-dn string
               — clear-request
                  — ca-profile reference
               — initial-registration
                  — ca-profile reference
                  — certificate string
                  — domain-name string
                  — hash-algorithm keyword
 — ip-address (ipv4-address-no-zone | ipv6-address-no-zone)
 — key-to-certify string
                  — password string
                  — protection-key string
                  — reference string
                  — save-as string
                  — send-chain
                  — subject-dn string
                  — with-ca reference
               — key-update
                  — ca-profile reference
                  — hash-algorithm keyword
                  — new-key string
                  — old-certificate string
                  — old-key string
                  — save-as string
               — poll
                   — ca-profile reference
            — convert-file
                — force
               — format keyword
               — [input-file] string
                — [output-file] string
              — crl-update
               — ca-profile reference
            — est
               — ca-certificates
                  — est-profile string
                  — force
                  — output-url string
               — enroll
                  — domain-name string
                  — est-profile string
                  — force
                  — hash-algorithm keyword
                  — ip-address (ipv4-address-no-zone | ipv6-address-no-zone)
                  — key string
                  — output-file string
                  — subject-dn string
                   — validate-certificate-chain
                 — renew
                  — certificate string
                  — est-profile string
                  — force
                  — hash-algorithm keyword
                  — key string
                  — output-file string
                  — validate-certificate-chain
            — export
               — format keyword
               — input-file string
               — key-file string
               — output-url string
               — password string
```
#### admin system security pki export type

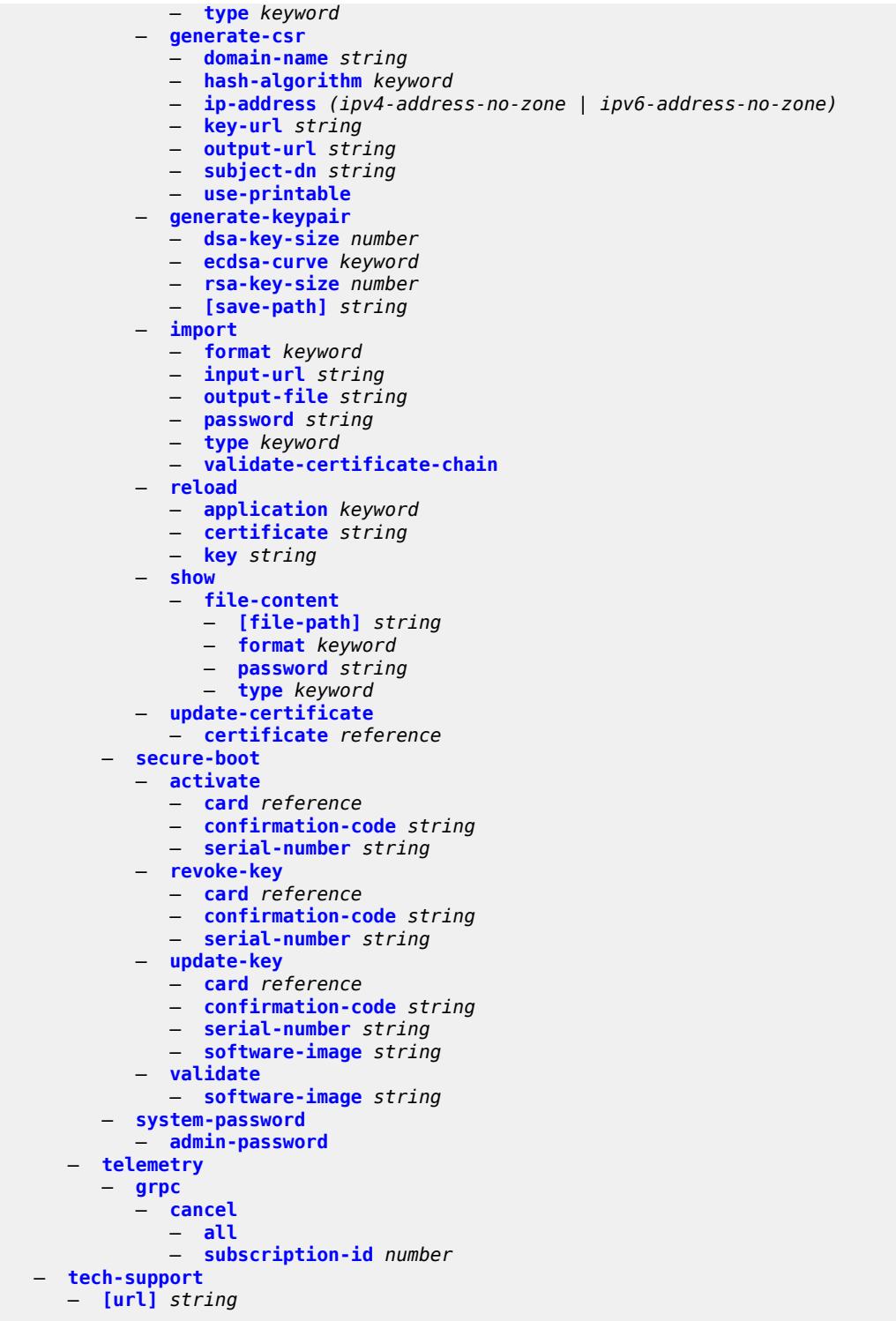

#### <span id="page-18-0"></span>**2.1.1 admin command descriptions**

#### **admin**

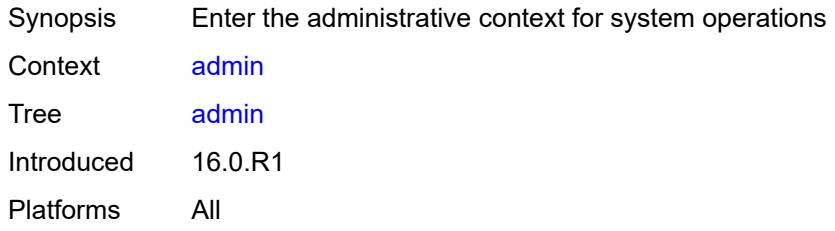

#### <span id="page-18-1"></span>**application-assurance**

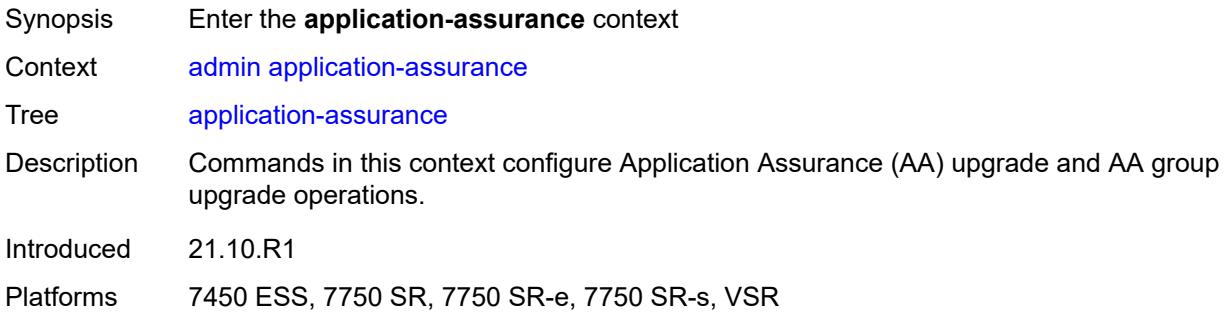

#### <span id="page-18-2"></span>**group** [\[aa-group-id\]](#page-18-3) *reference*

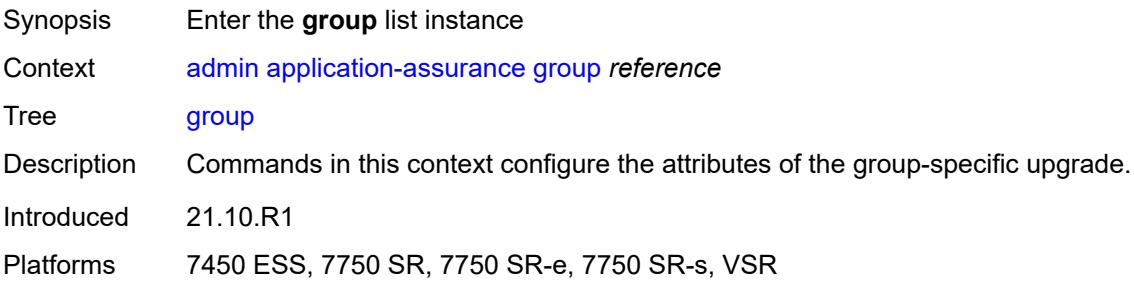

#### <span id="page-18-3"></span>[**aa-group-id**] *reference*

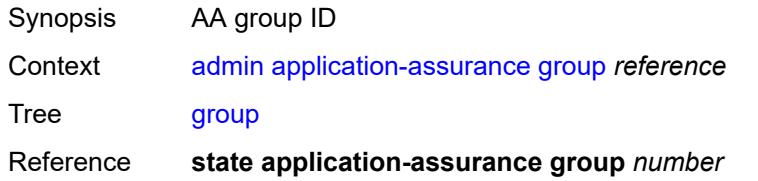

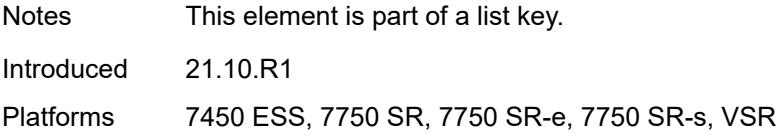

# <span id="page-19-0"></span>**url-list** [[url-list-name\]](#page-19-3) *reference*

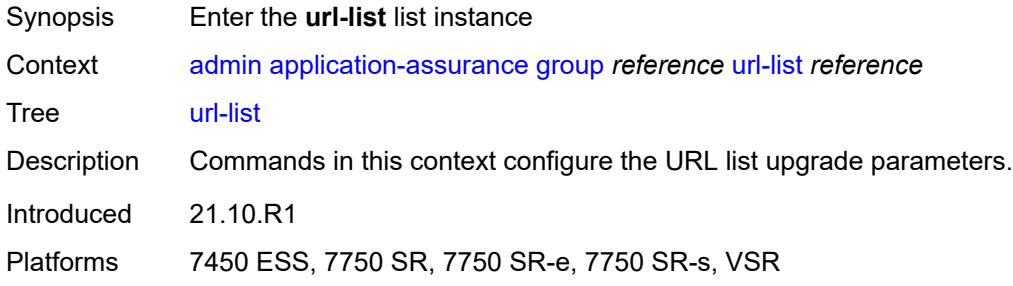

#### <span id="page-19-3"></span>[**url-list-name**] *reference*

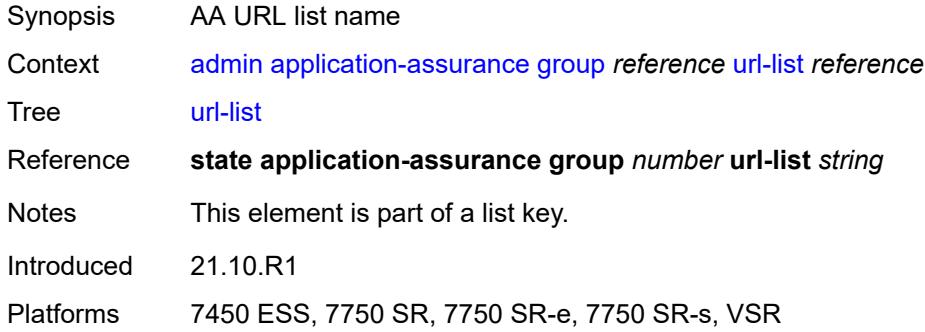

# <span id="page-19-1"></span>**upgrade**

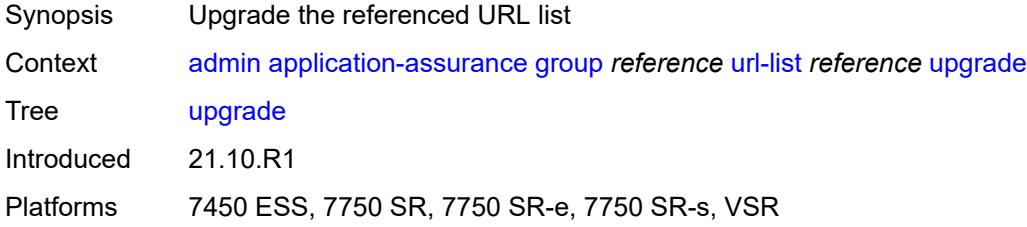

# <span id="page-19-2"></span>**upgrade**

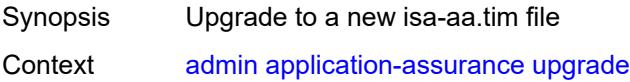

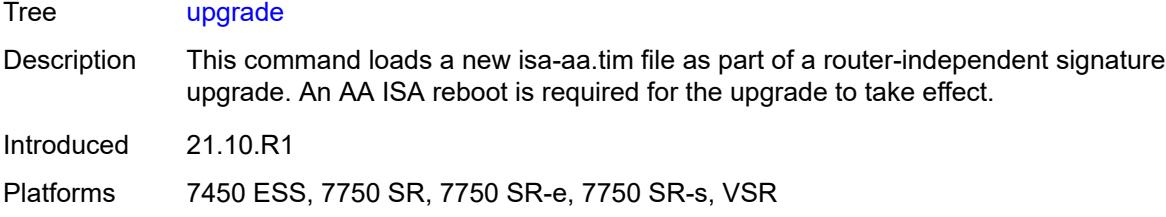

# <span id="page-20-0"></span>**clear**

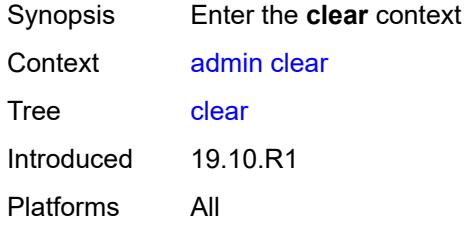

# <span id="page-20-1"></span>**security**

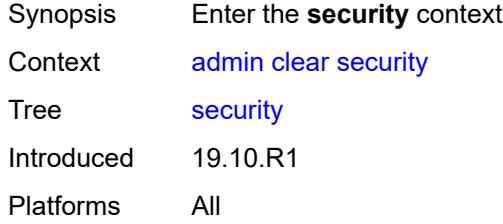

# <span id="page-20-2"></span>**lockout**

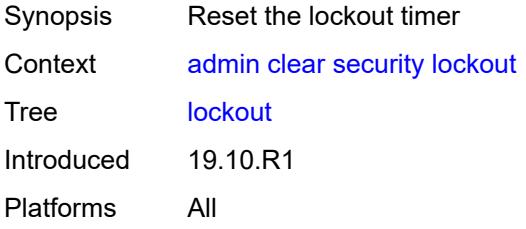

#### <span id="page-20-3"></span>**all**

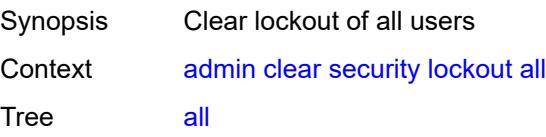

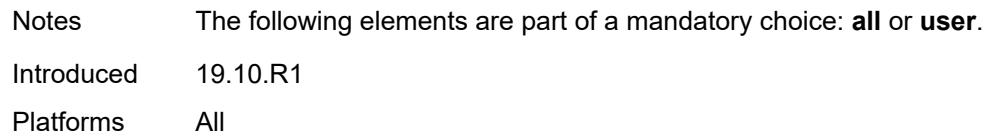

#### <span id="page-21-0"></span>**user** *string*

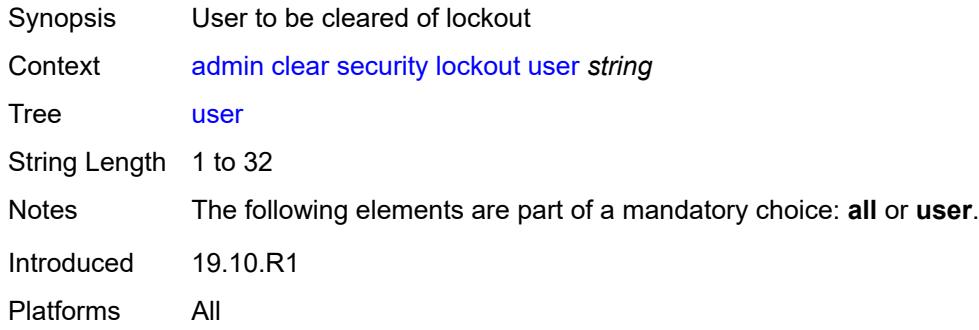

#### <span id="page-21-1"></span>**password-history**

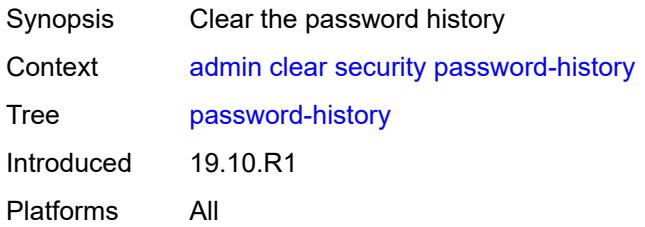

#### <span id="page-21-2"></span>**all**

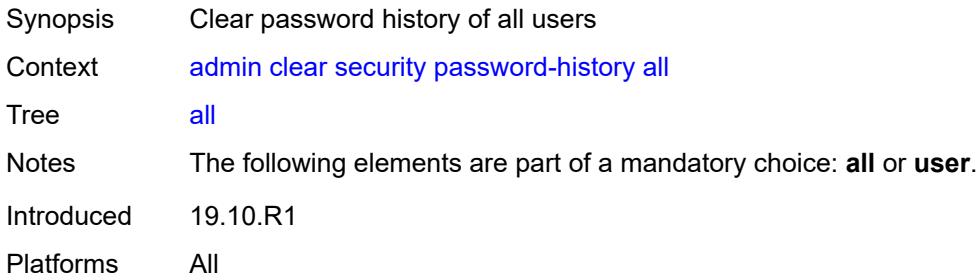

#### <span id="page-21-3"></span>**user** *string*

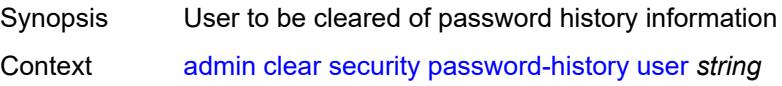

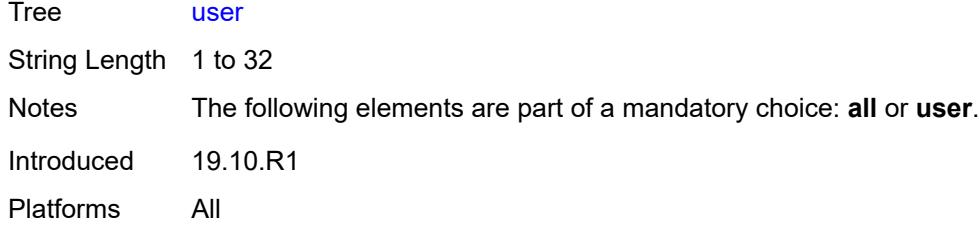

#### <span id="page-22-0"></span>**disconnect**

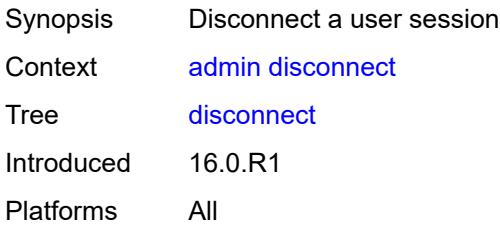

#### <span id="page-22-1"></span>**address** *(ipv4-address-no-zone | ipv6-address-no-zone)*

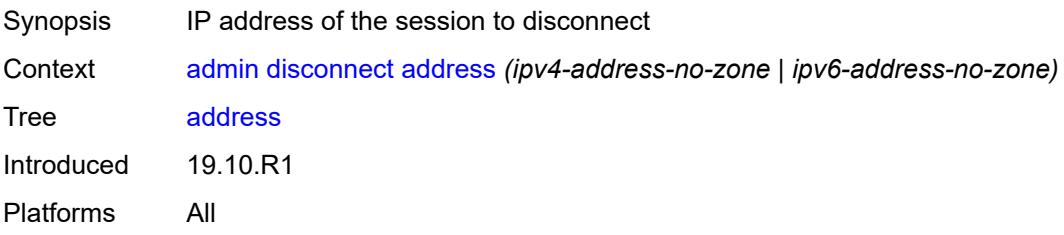

#### <span id="page-22-2"></span>**op-table-bypass** *boolean*

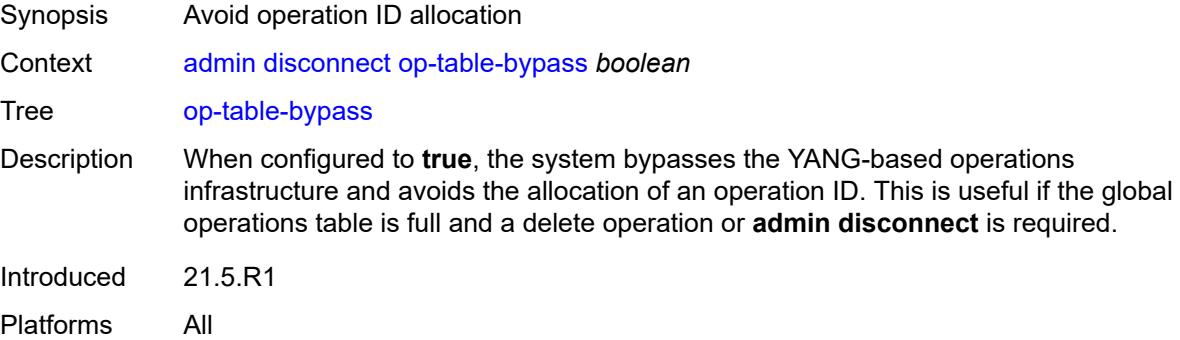

#### <span id="page-22-3"></span>**session-id** *number*

Synopsis ID of the session to disconnect

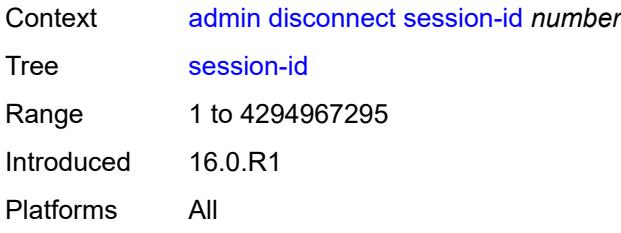

#### <span id="page-23-0"></span>**session-type** *keyword*

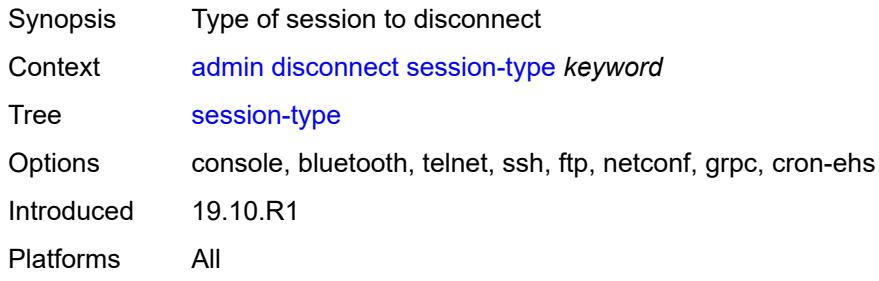

#### <span id="page-23-1"></span>**username** *string*

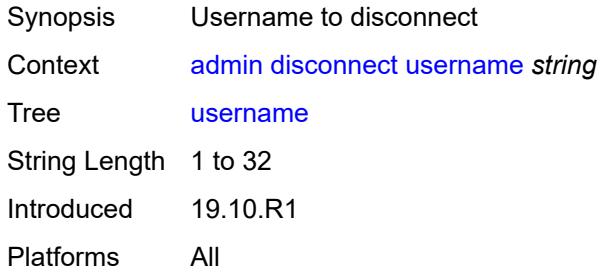

# <span id="page-23-2"></span>**ipsec**

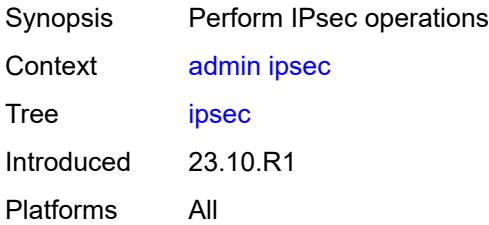

#### <span id="page-23-3"></span>**show**

Synopsis Display IPsec information

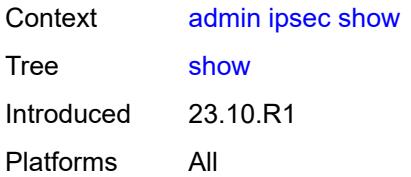

# <span id="page-24-0"></span>**key**

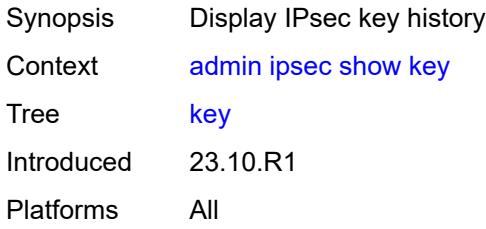

# <span id="page-24-1"></span>**gateway** *string*

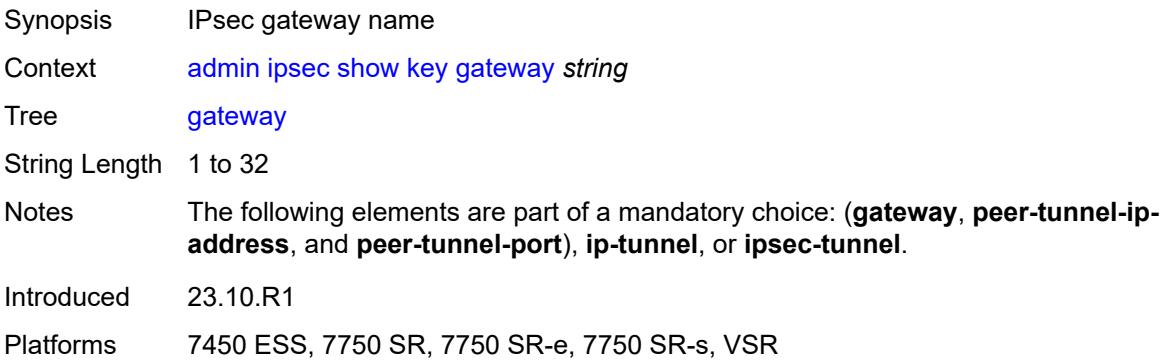

# <span id="page-24-2"></span>**ip-tunnel** *string*

<span id="page-24-3"></span>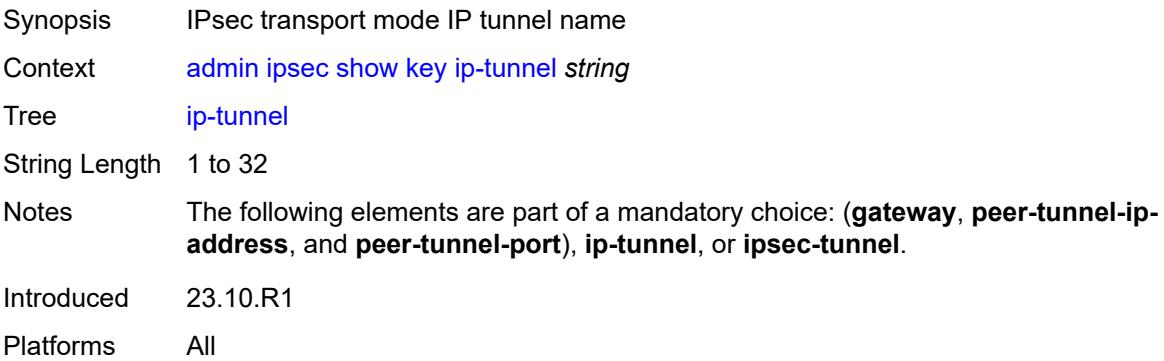

#### **ipsec-tunnel** *string*

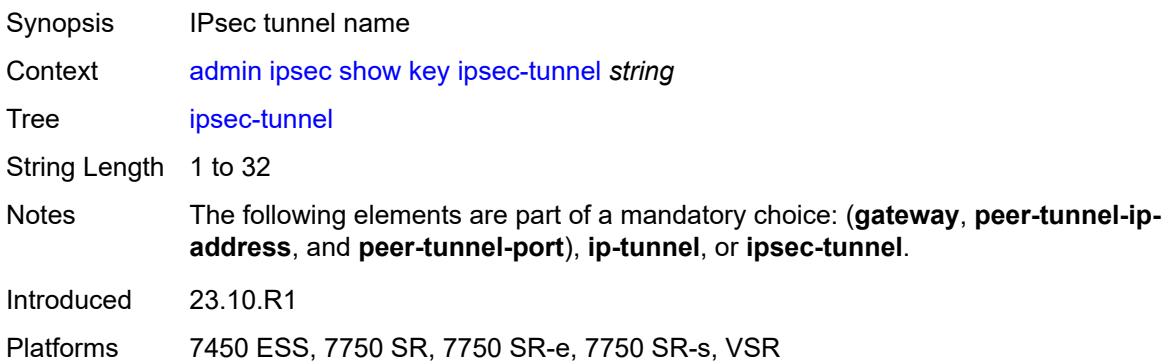

#### <span id="page-25-0"></span>**peer-tunnel-ip-address** *(ipv4-address-no-zone | ipv6-address-no-zone)*

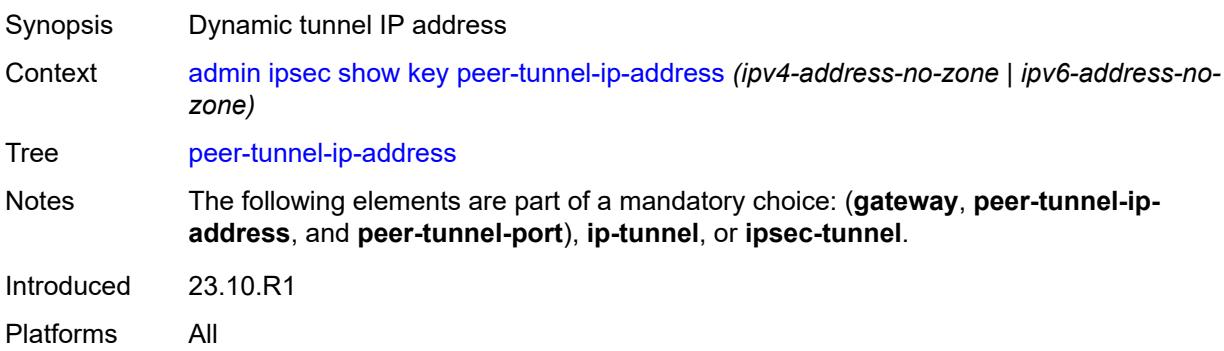

#### <span id="page-25-1"></span>**peer-tunnel-port** *number*

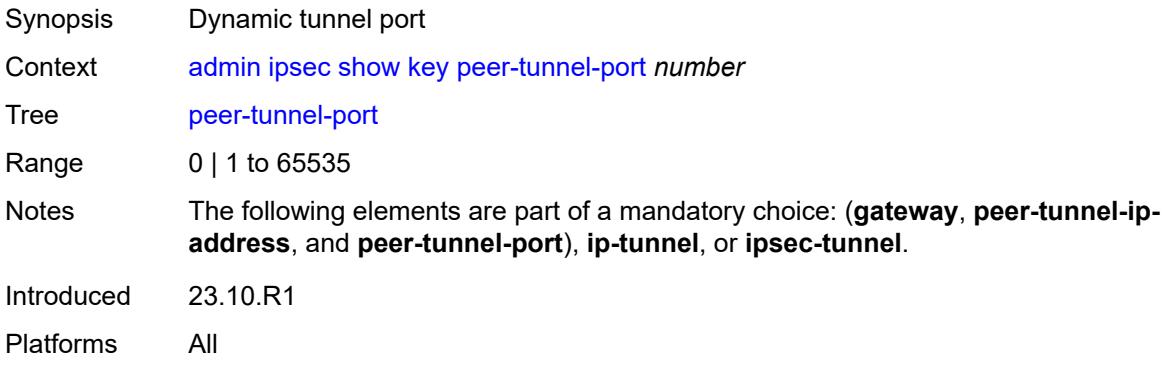

#### <span id="page-25-2"></span>**type** *keyword*

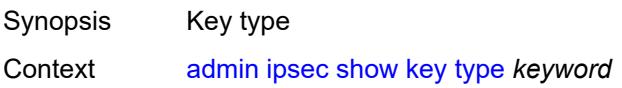

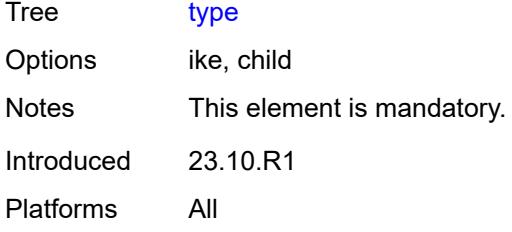

#### <span id="page-26-0"></span>**nat**

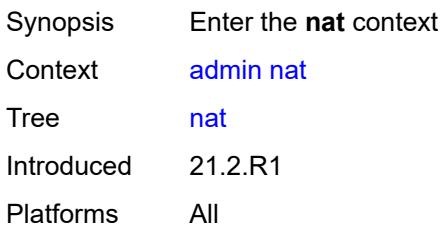

# <span id="page-26-1"></span>**save-deterministic-script**

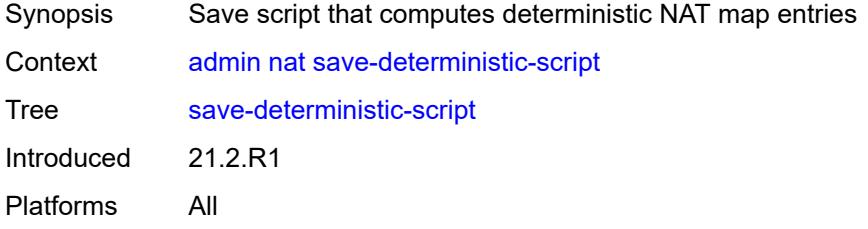

# <span id="page-26-2"></span>**reboot**

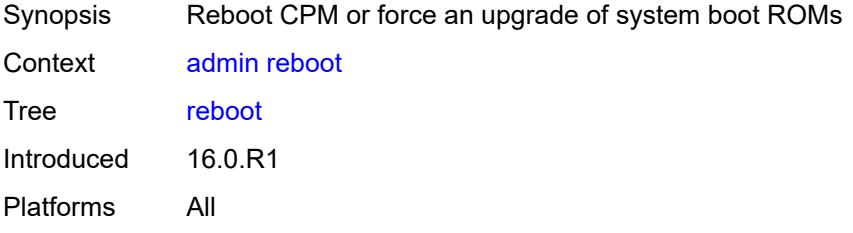

# <span id="page-26-3"></span>[**card**] *keyword*

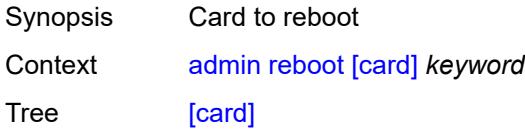

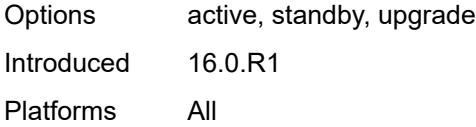

#### <span id="page-27-0"></span>**hold**

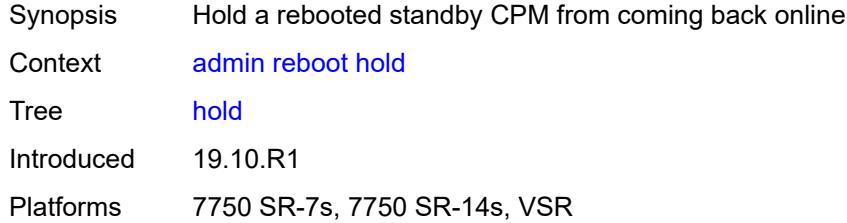

#### <span id="page-27-1"></span>**now**

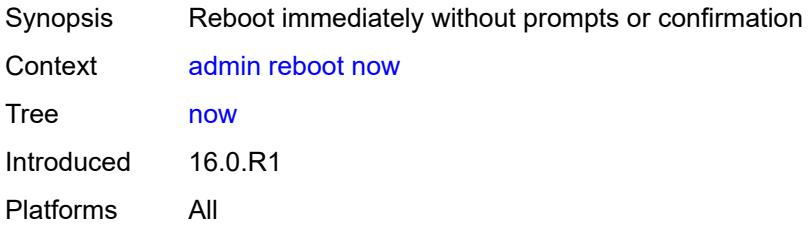

# <span id="page-27-2"></span>**redundancy**

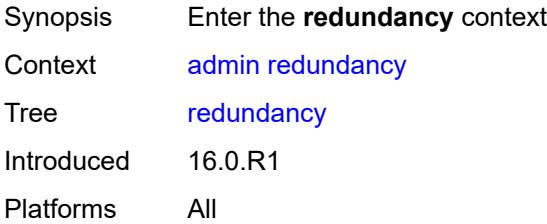

#### <span id="page-27-3"></span>**force-switchover**

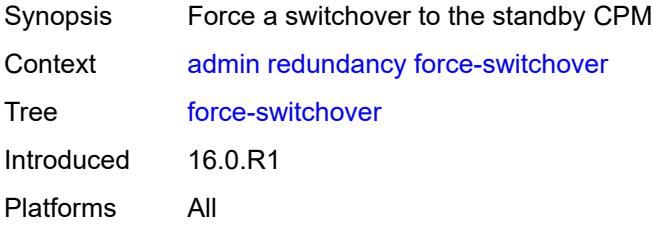

# <span id="page-28-0"></span>**ignore-status**

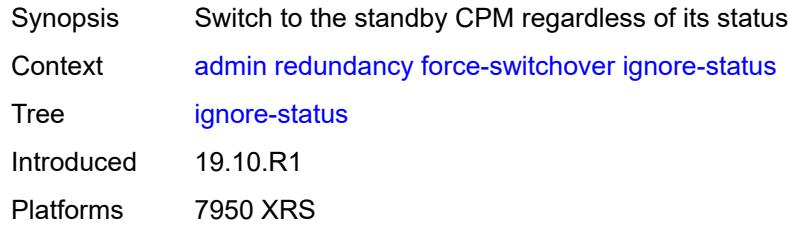

#### <span id="page-28-1"></span>**now**

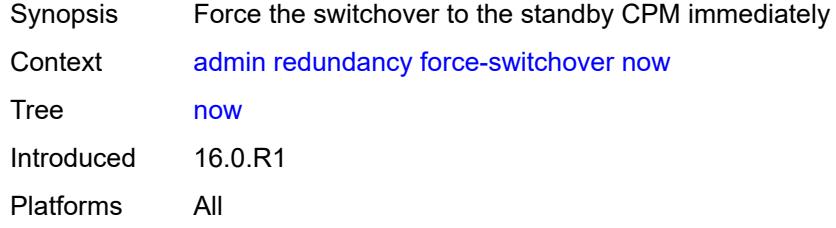

# <span id="page-28-2"></span>**synchronize**

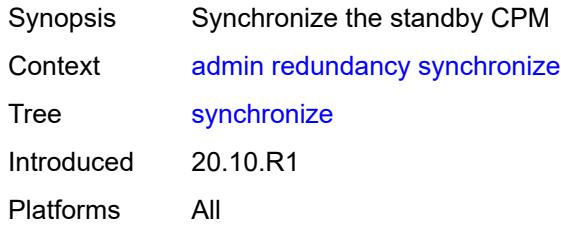

#### <span id="page-28-3"></span>**boot-environment**

<span id="page-28-4"></span>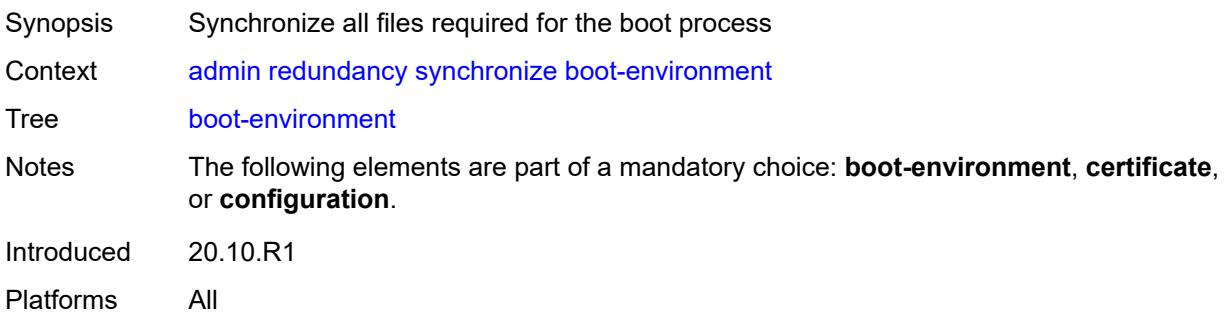

#### **certificate**

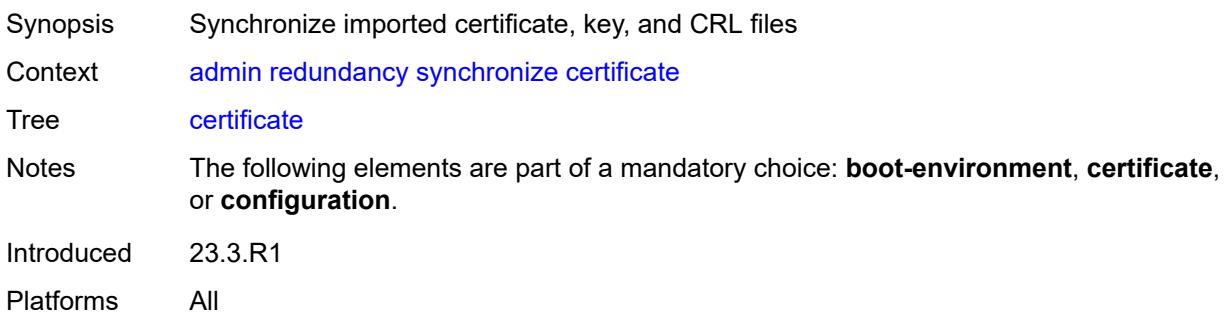

# <span id="page-29-0"></span>**configuration**

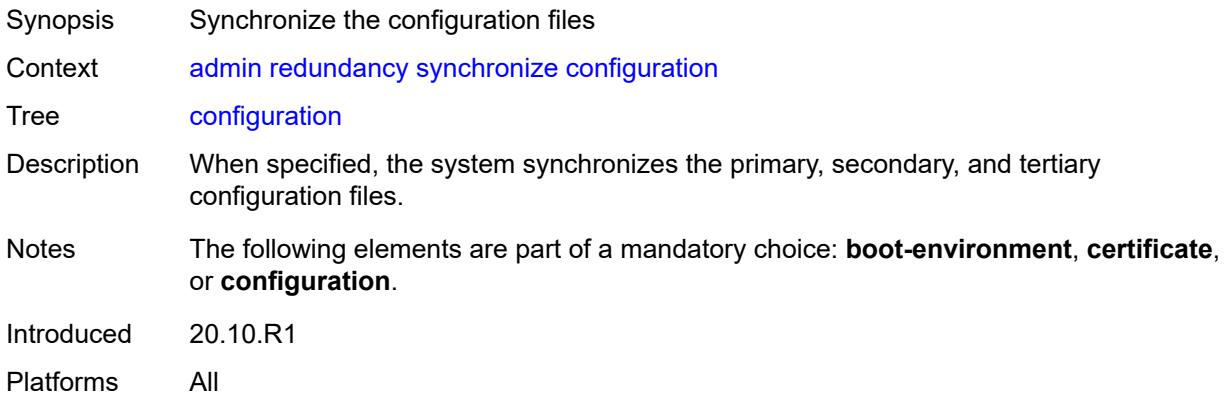

#### <span id="page-29-1"></span>**satellite**

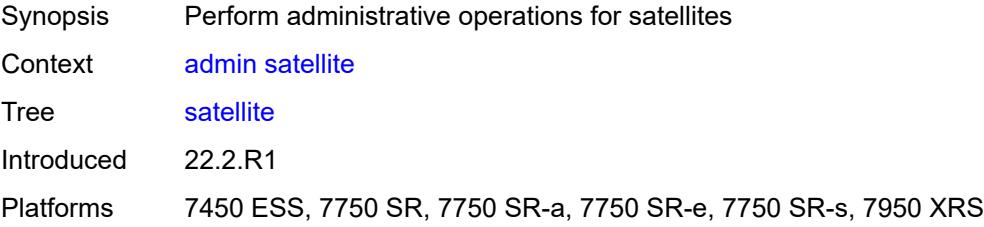

# <span id="page-29-2"></span>**ethernet-satellite** [\[satellite-id](#page-30-3)] *reference*

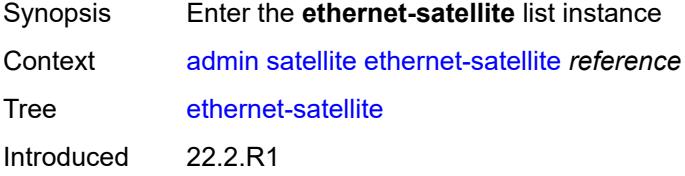

Platforms 7450 ESS, 7750 SR, 7750 SR-a, 7750 SR-e, 7750 SR-s, 7950 XRS

#### <span id="page-30-3"></span>[**satellite-id**] *reference*

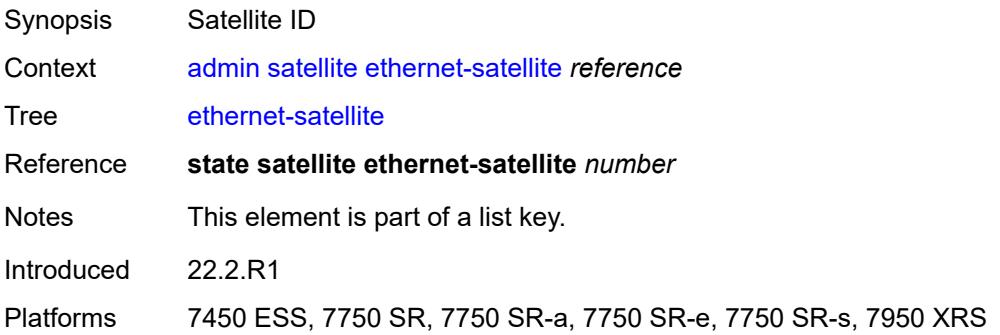

#### <span id="page-30-0"></span>**reboot**

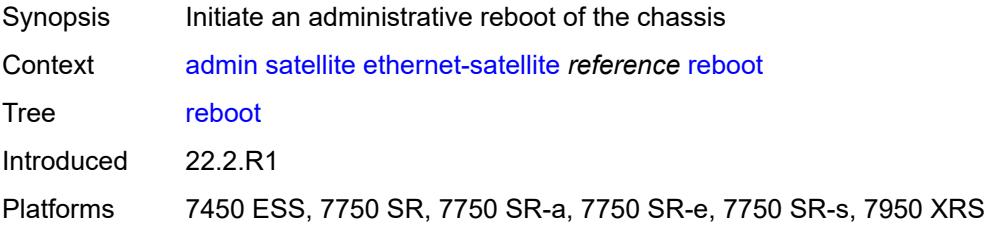

#### <span id="page-30-1"></span>**now**

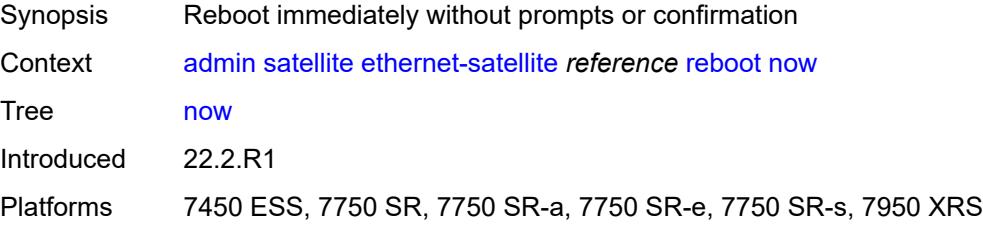

#### <span id="page-30-2"></span>**upgrade**

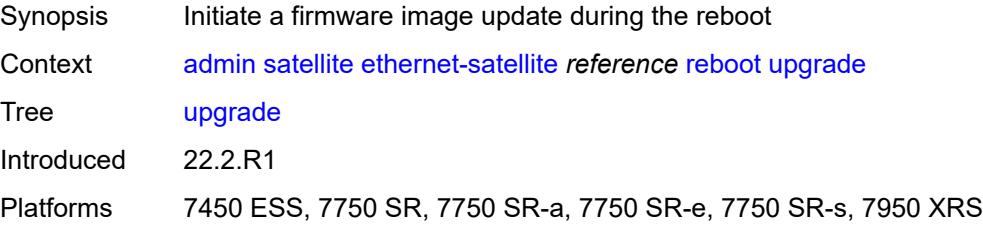

# <span id="page-31-0"></span>**synchronize**

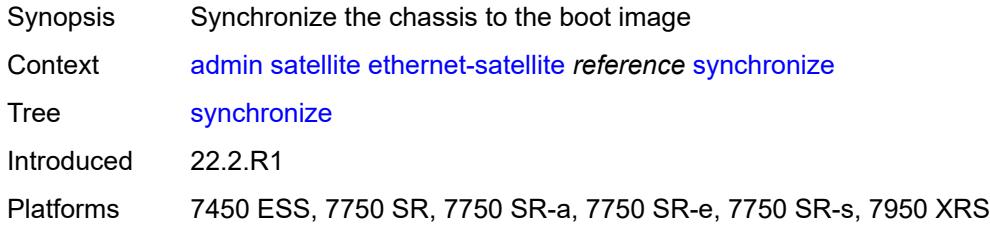

# <span id="page-31-1"></span>**tech-support**

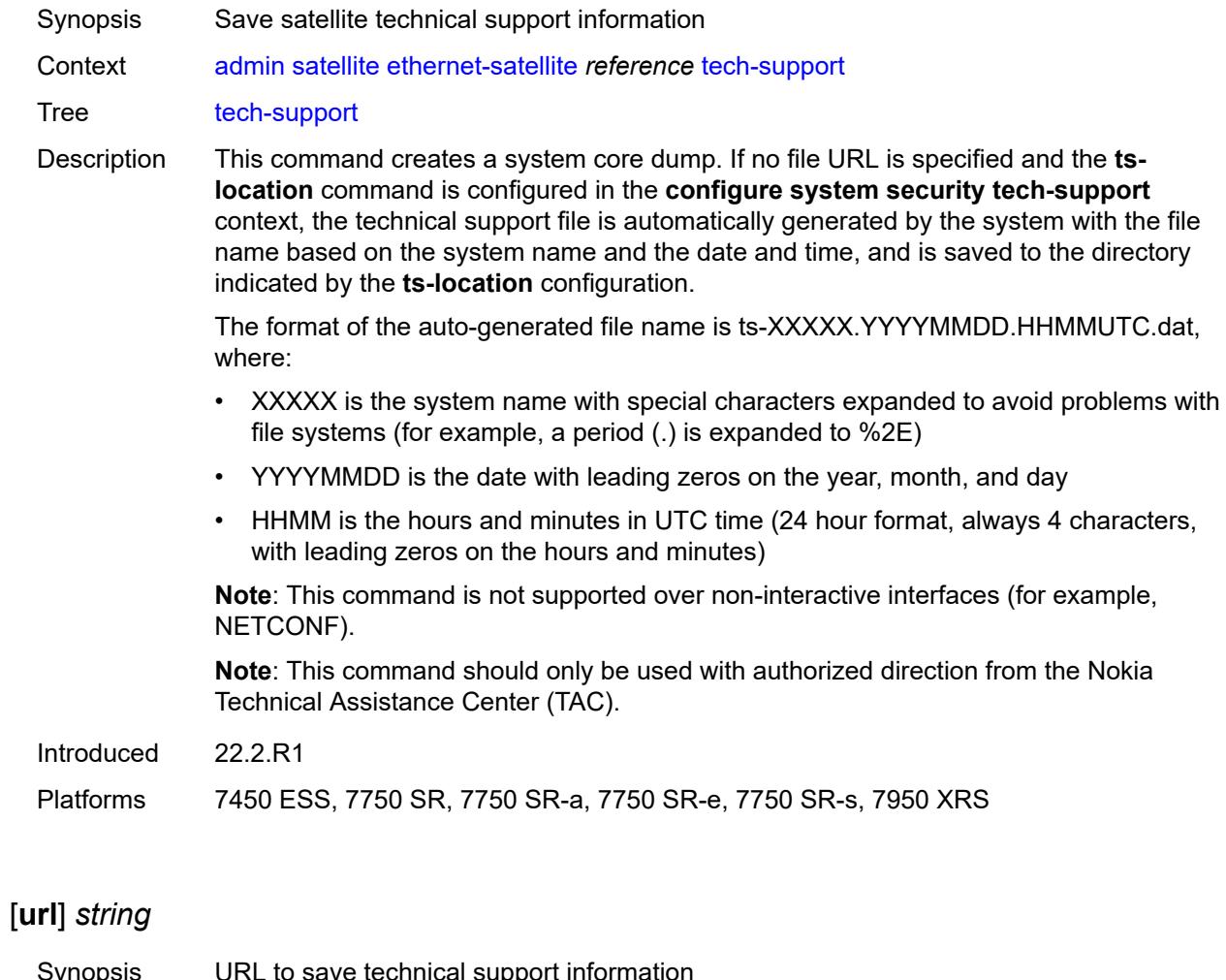

<span id="page-31-2"></span>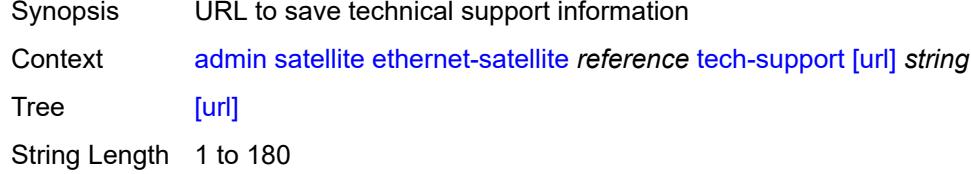

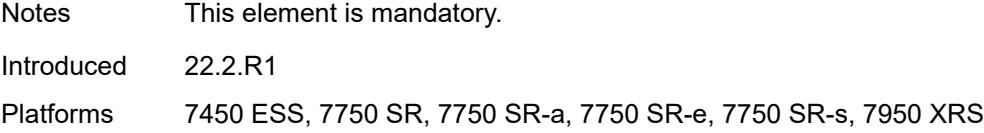

#### <span id="page-32-0"></span>**save**

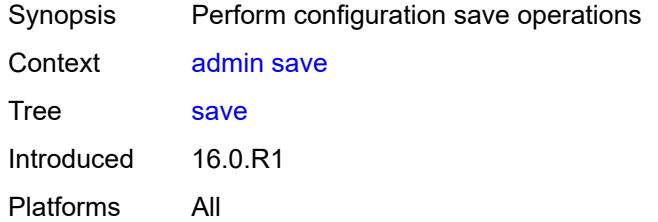

#### <span id="page-32-1"></span>**bof**

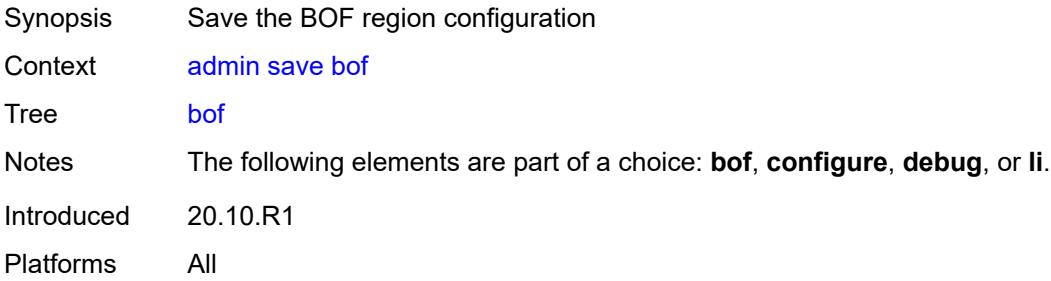

# <span id="page-32-2"></span>**configure**

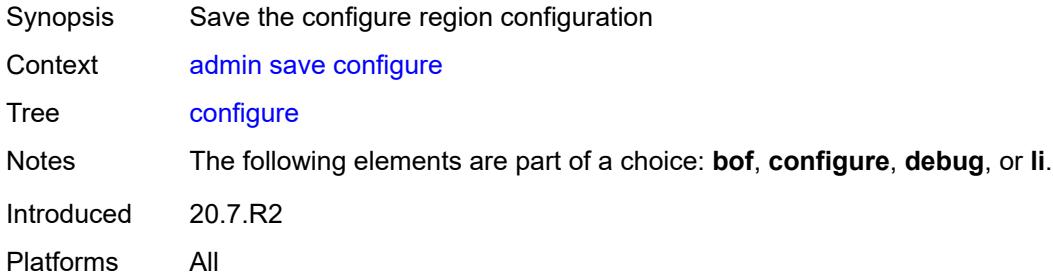

# <span id="page-32-3"></span>**debug**

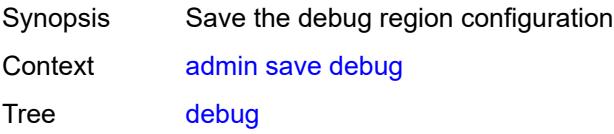

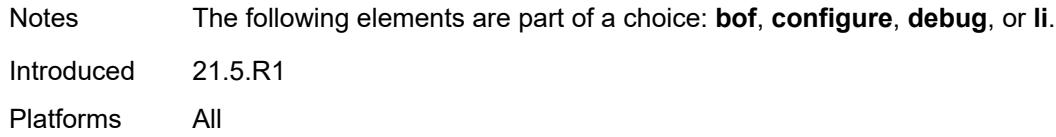

# <span id="page-33-0"></span>**li**

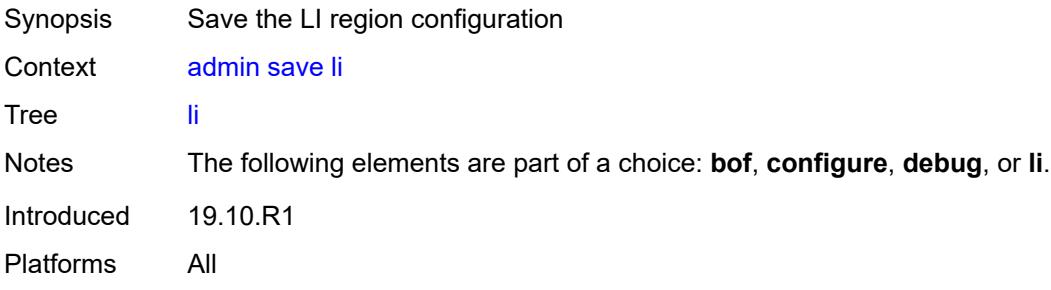

# <span id="page-33-1"></span>[**url**] *string*

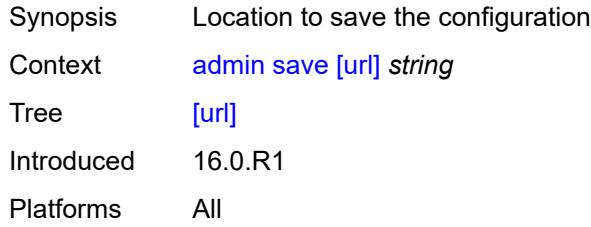

#### <span id="page-33-2"></span>**set**

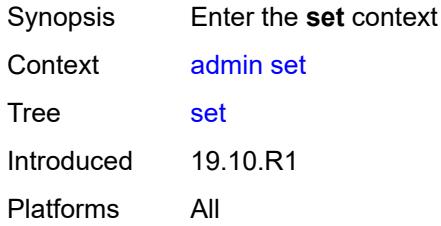

#### <span id="page-33-3"></span>**time**

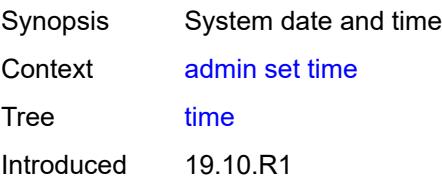

Platforms All

#### <span id="page-34-0"></span>[**system-time**] *string*

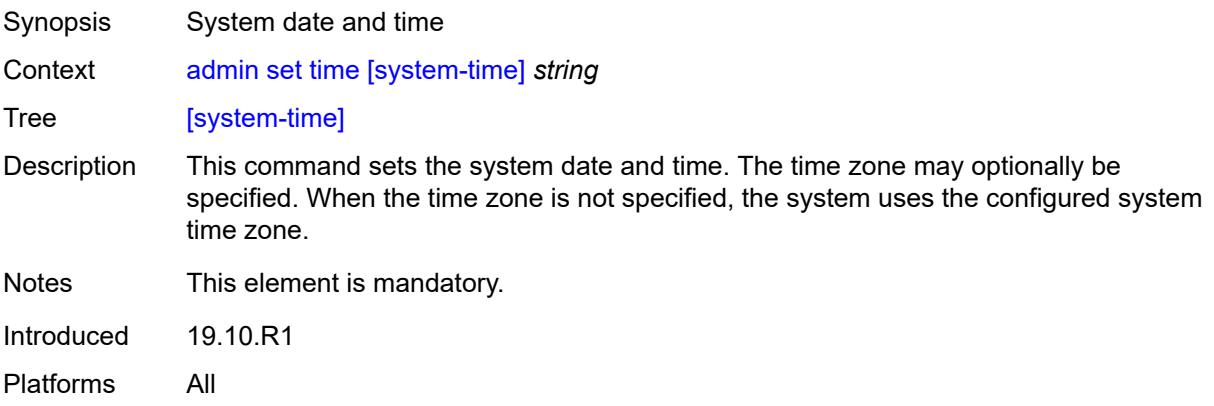

#### <span id="page-34-1"></span>**show**

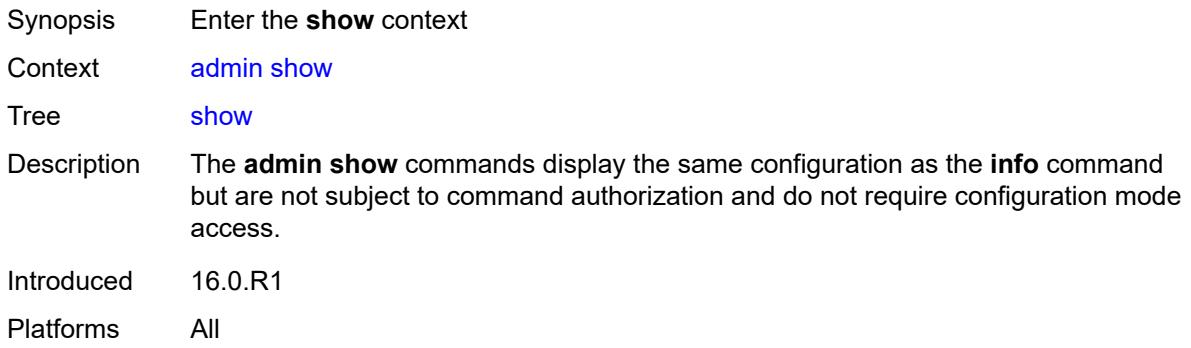

# <span id="page-34-2"></span>**configuration**

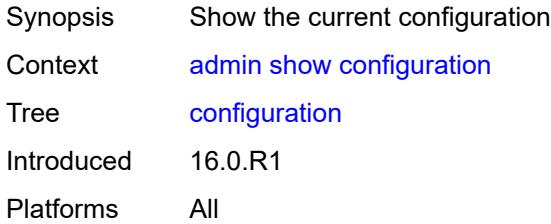

#### <span id="page-34-3"></span>**bof**

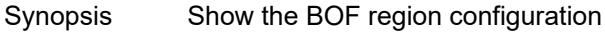

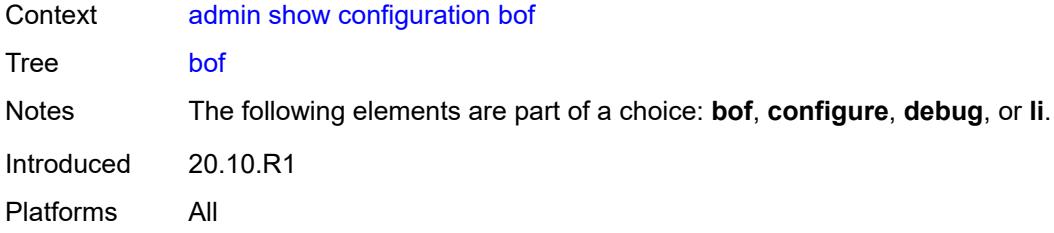

#### <span id="page-35-0"></span>**booted**

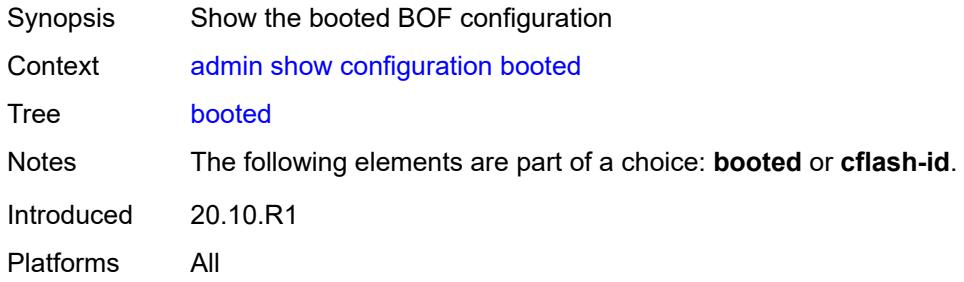

# <span id="page-35-1"></span>**cflash-id** *string*

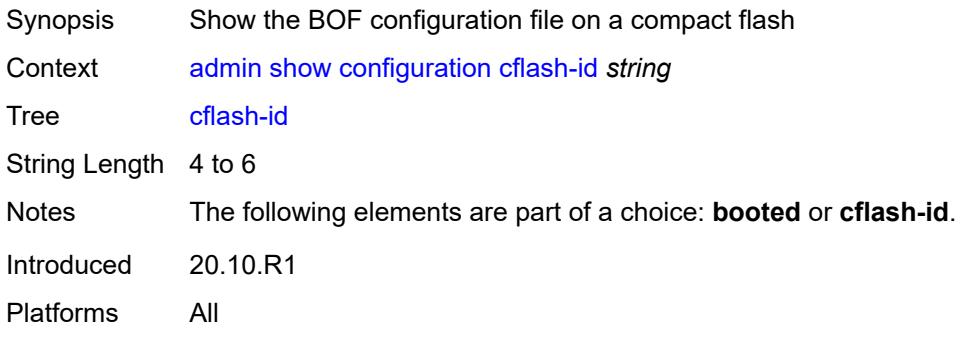

# <span id="page-35-2"></span>[**cli-path**] *string*

<span id="page-35-3"></span>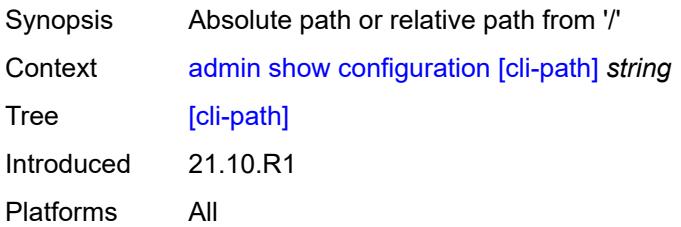
# **configure**

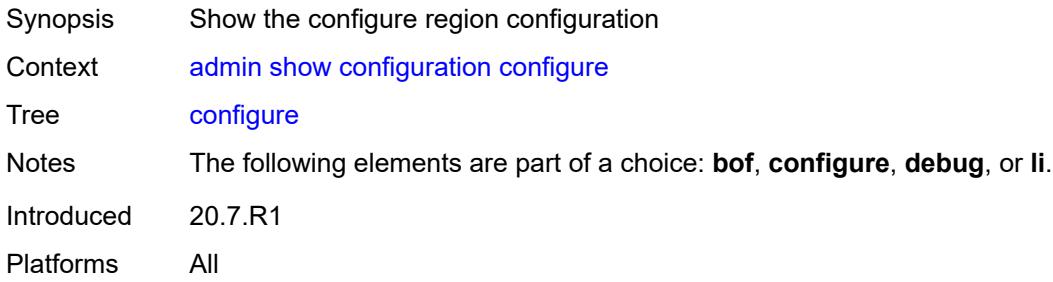

## <span id="page-36-0"></span>**debug**

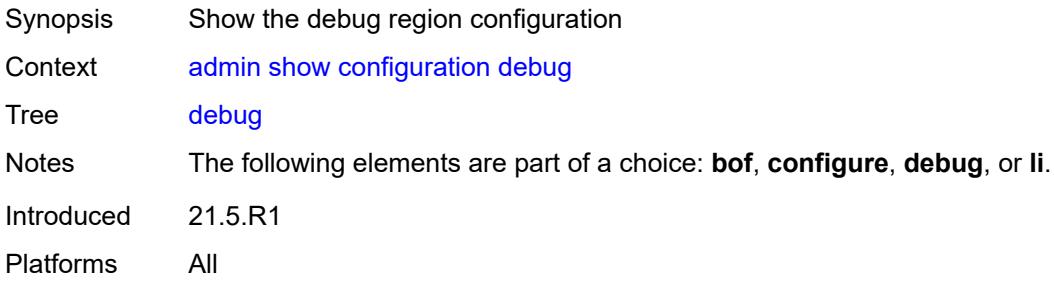

# <span id="page-36-1"></span>**depth** *number*

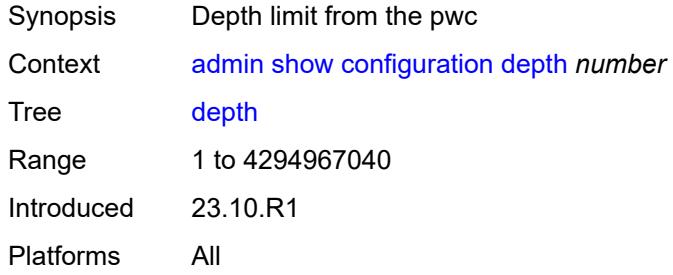

## <span id="page-36-2"></span>**detail**

<span id="page-36-3"></span>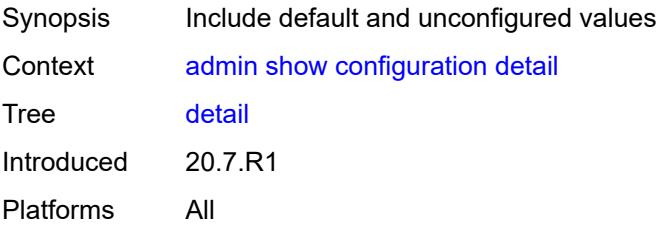

#### **flat**

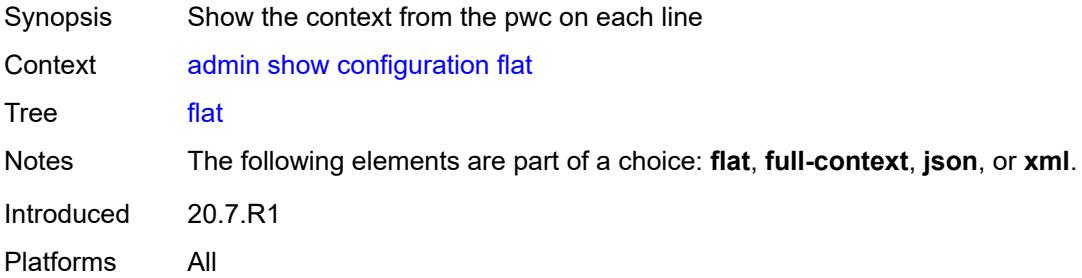

## <span id="page-37-0"></span>**full-context**

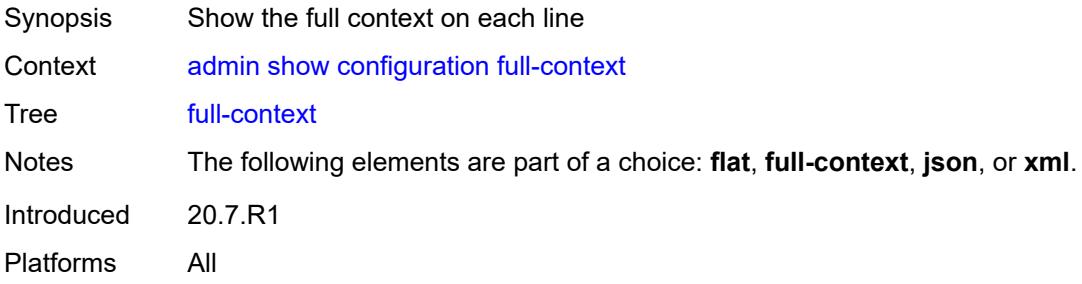

### <span id="page-37-1"></span>**intended**

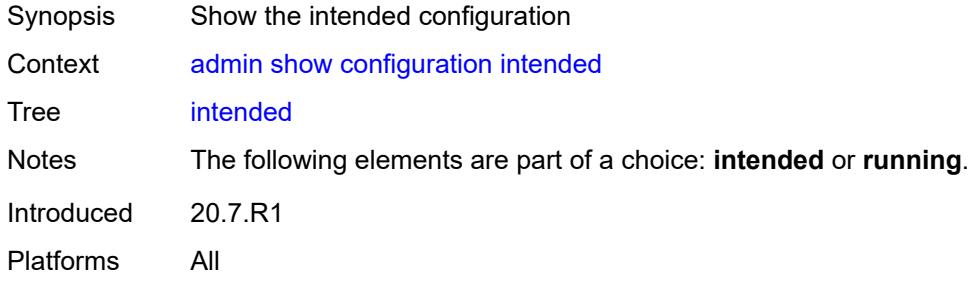

### <span id="page-37-2"></span>**json**

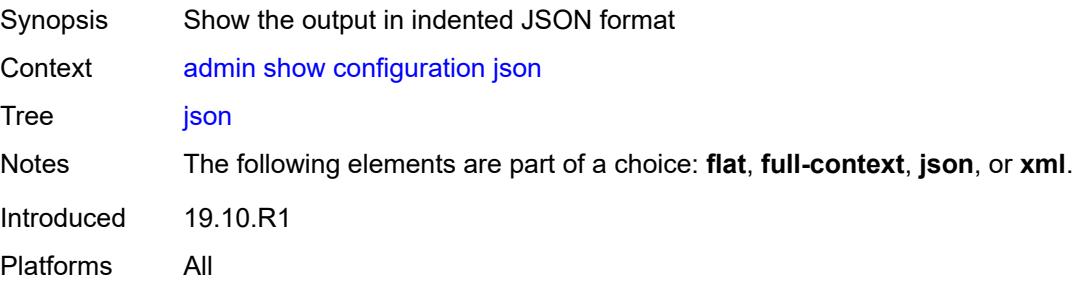

#### <span id="page-38-0"></span>**li**

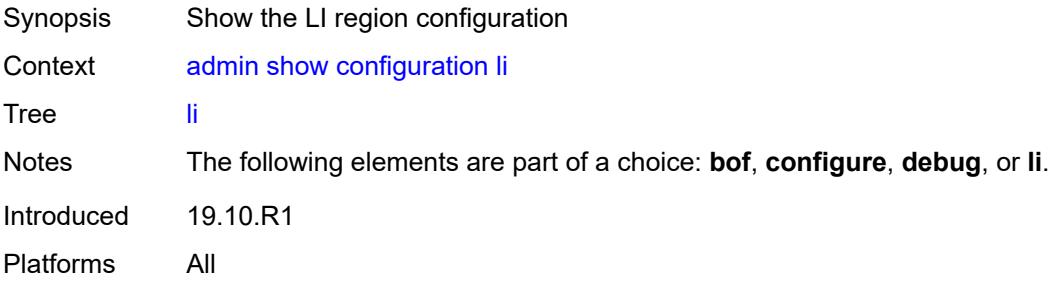

# <span id="page-38-1"></span>**running**

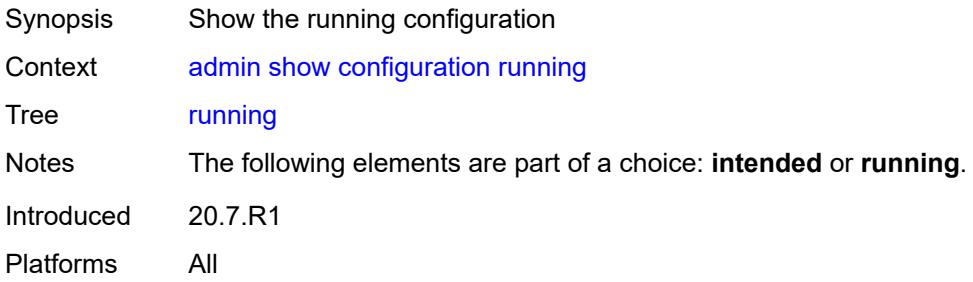

#### <span id="page-38-2"></span>**units**

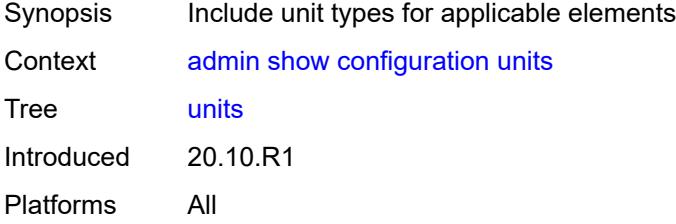

#### <span id="page-38-3"></span>**xml**

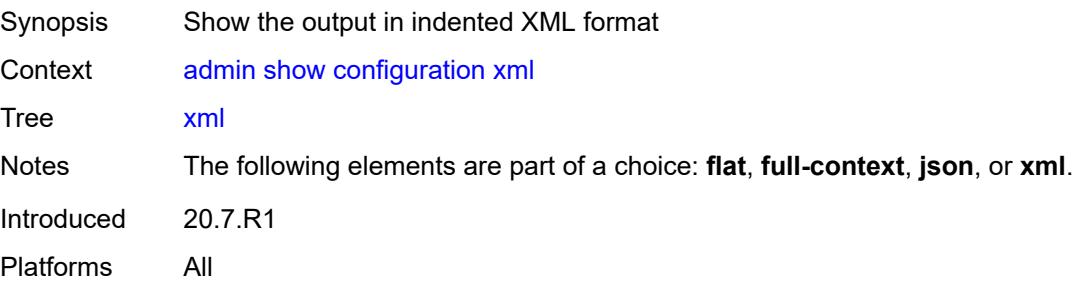

## <span id="page-39-0"></span>**support-mode**

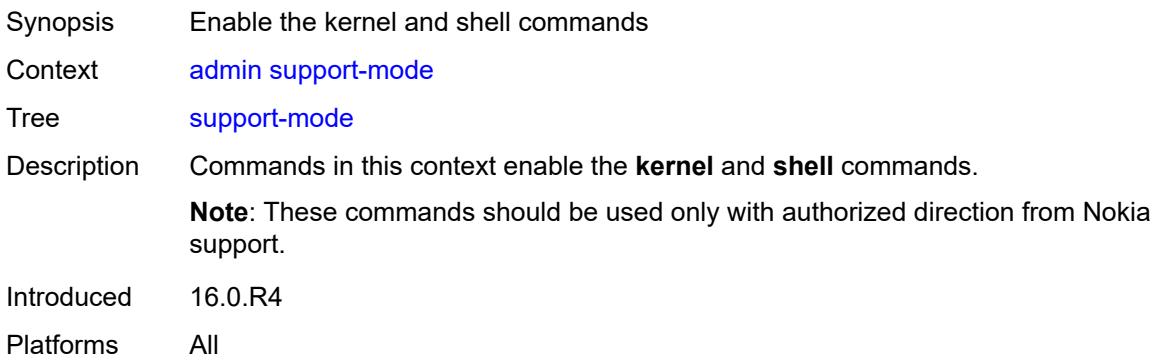

#### <span id="page-39-1"></span>**password**

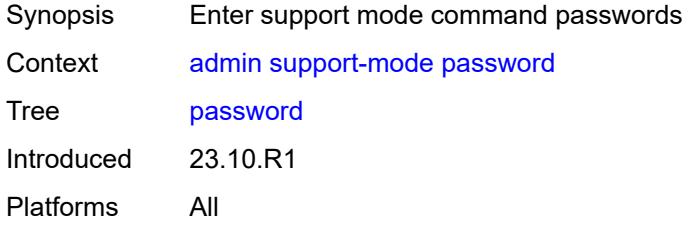

## <span id="page-39-2"></span>**kernel** *string*

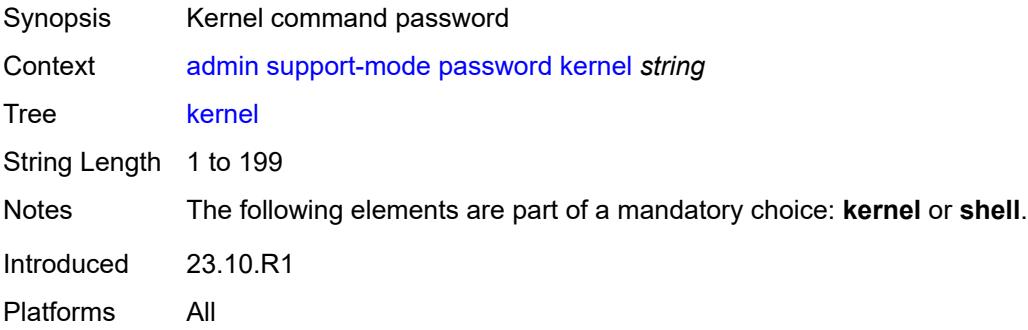

### <span id="page-39-3"></span>**shell** *string*

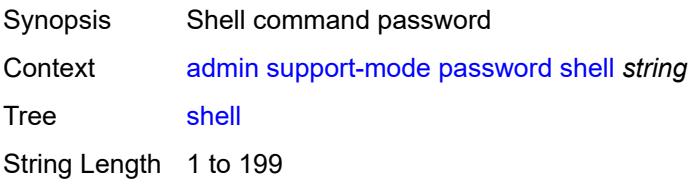

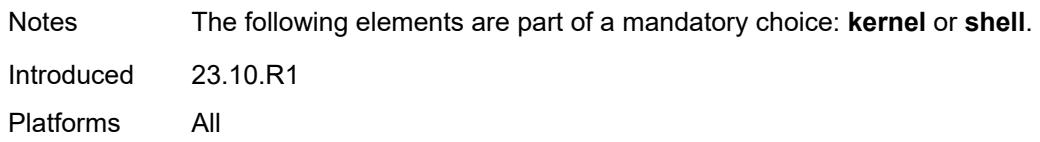

### <span id="page-40-0"></span>**system**

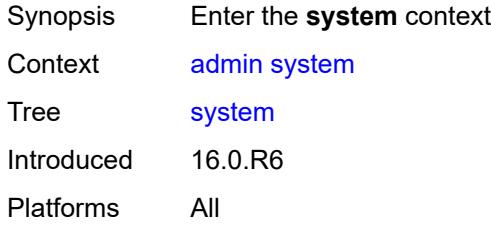

### <span id="page-40-1"></span>**license**

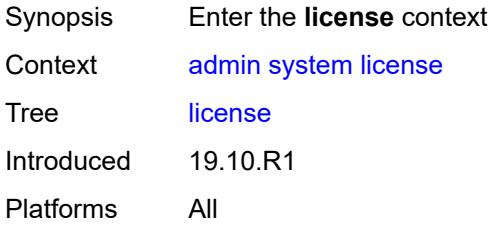

### <span id="page-40-2"></span>**activate**

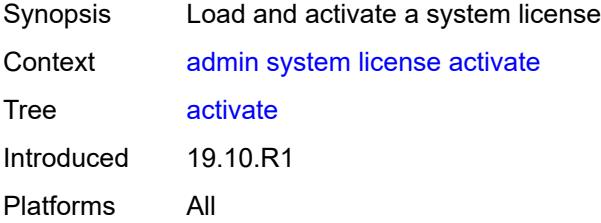

# <span id="page-40-3"></span>[**file-url**] *string*

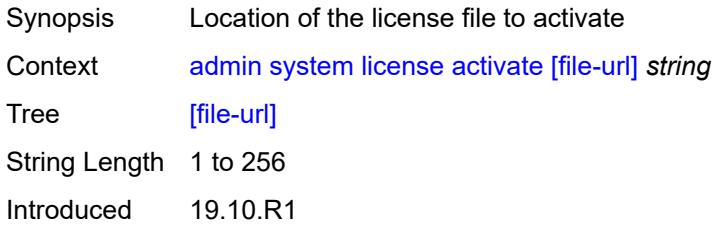

#### <span id="page-41-0"></span>**now**

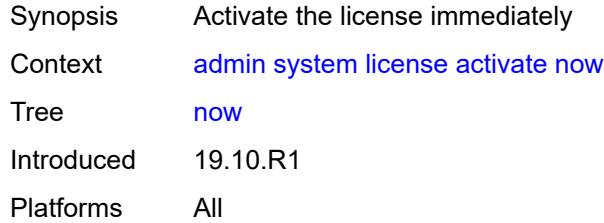

#### <span id="page-41-1"></span>**clear**

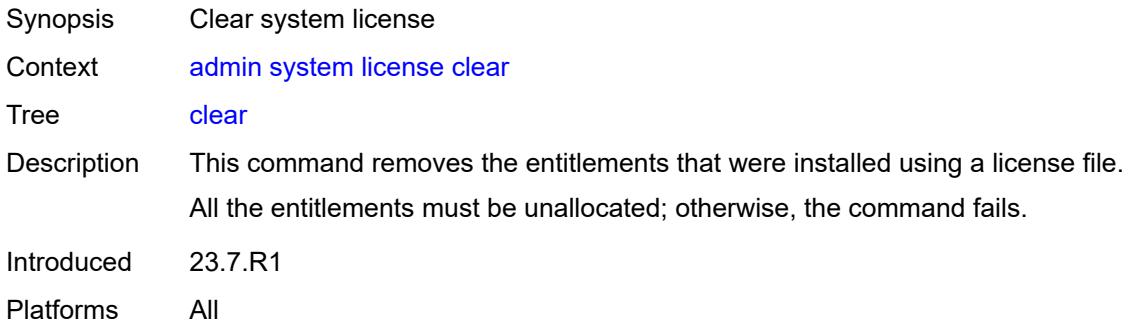

#### <span id="page-41-2"></span>**now**

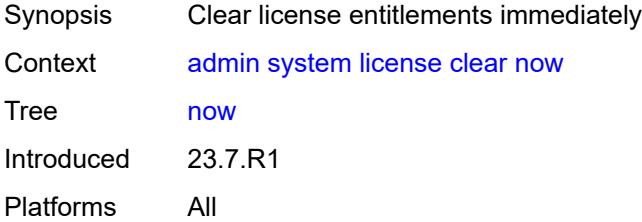

### <span id="page-41-3"></span>**validate**

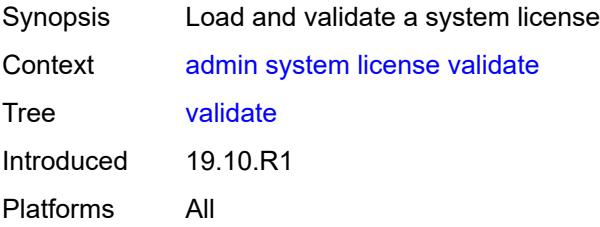

## <span id="page-42-0"></span>[**file-url**] *string*

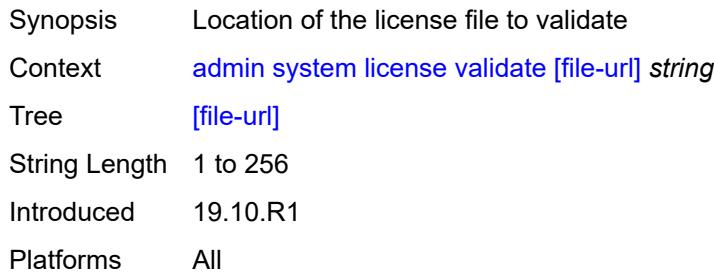

### <span id="page-42-1"></span>**management-interface**

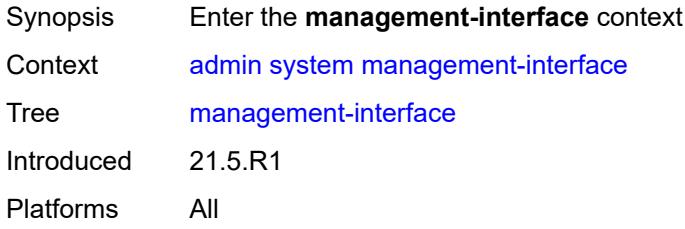

#### <span id="page-42-2"></span>**commit**

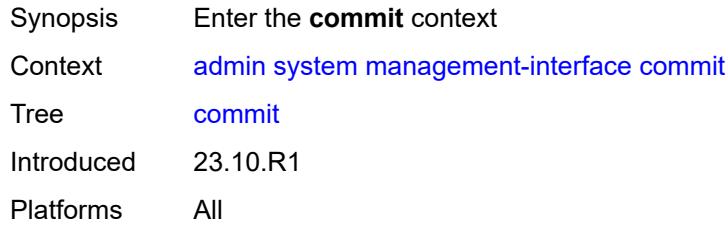

### <span id="page-42-3"></span>**confirmed**

<span id="page-42-4"></span>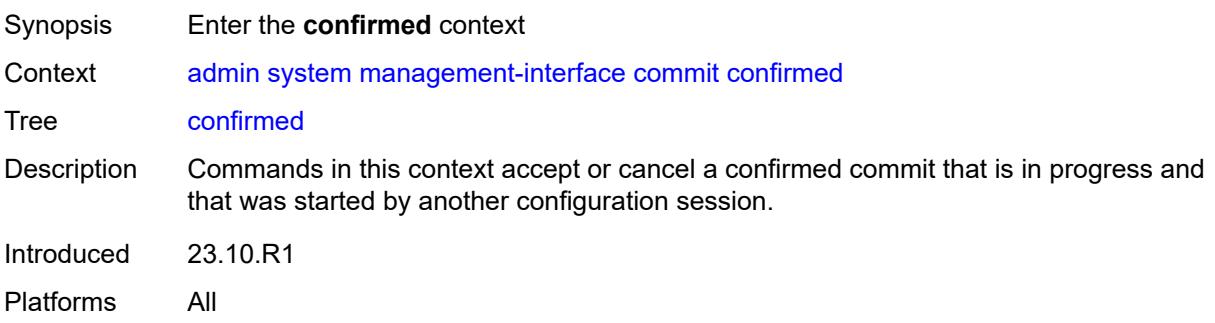

### **accept**

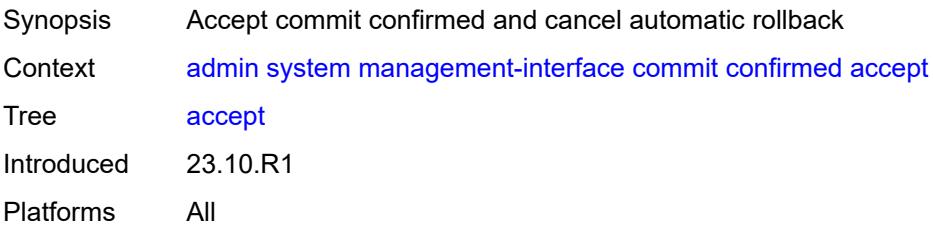

#### <span id="page-43-0"></span>**cancel**

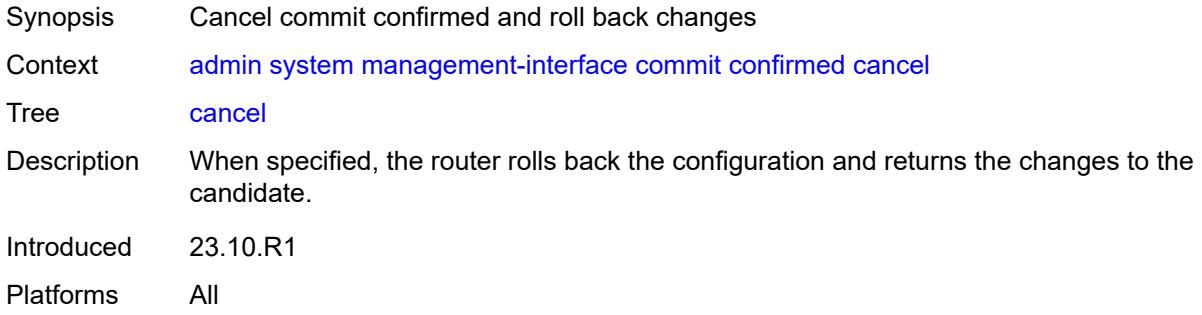

### <span id="page-43-1"></span>**operations**

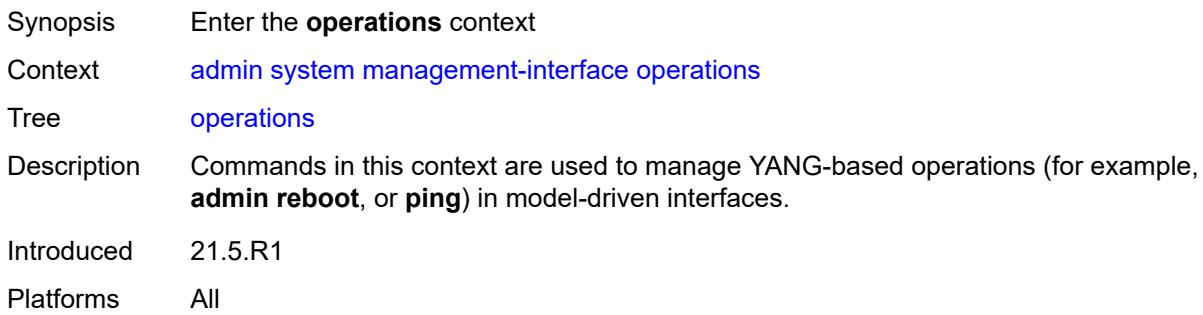

#### <span id="page-43-2"></span>**delete-operation**

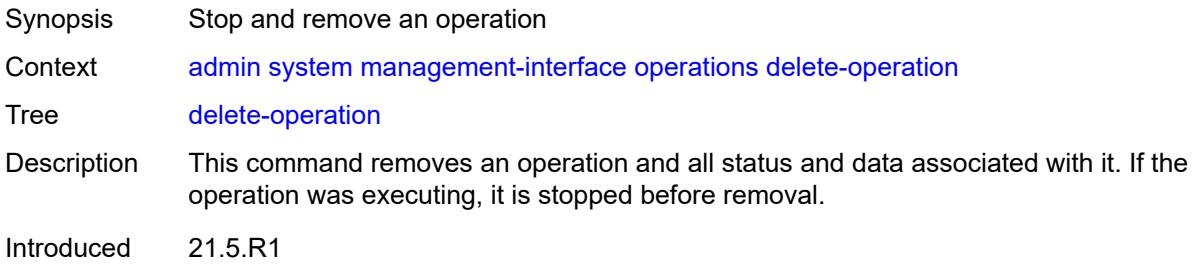

## <span id="page-44-0"></span>[**delete-id**] *number*

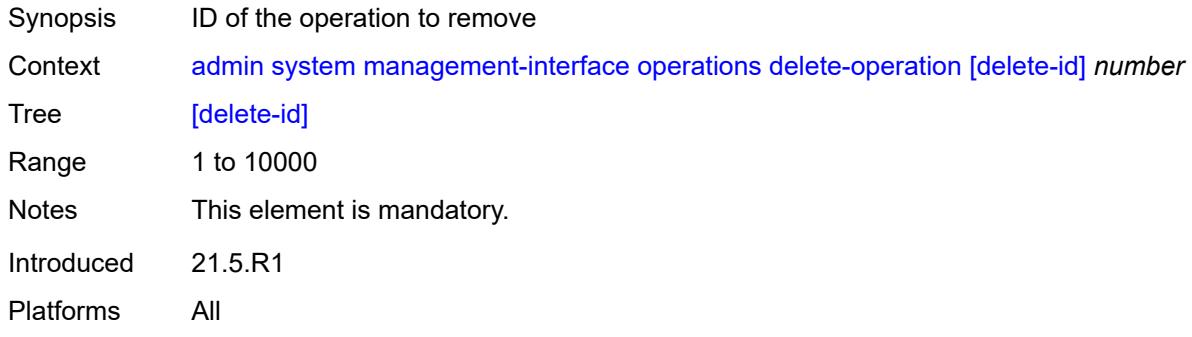

## <span id="page-44-1"></span>**op-table-bypass** *boolean*

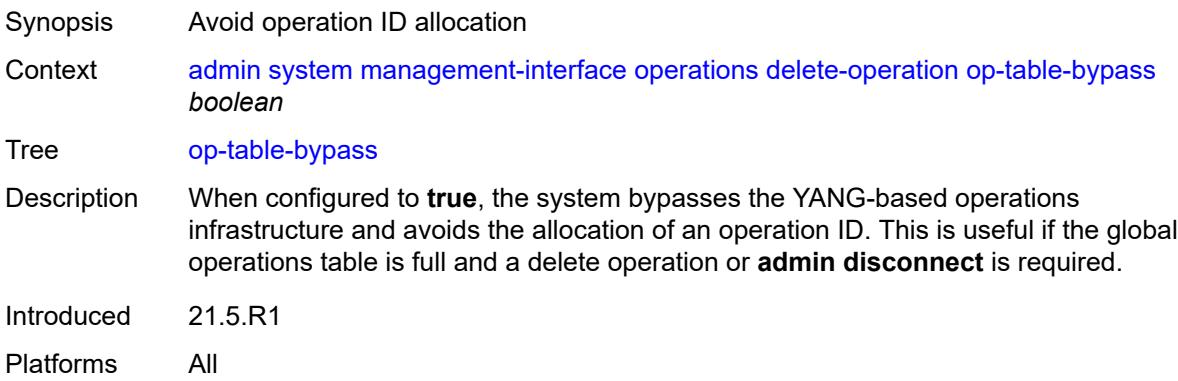

## <span id="page-44-2"></span>**stop-operation**

<span id="page-44-3"></span>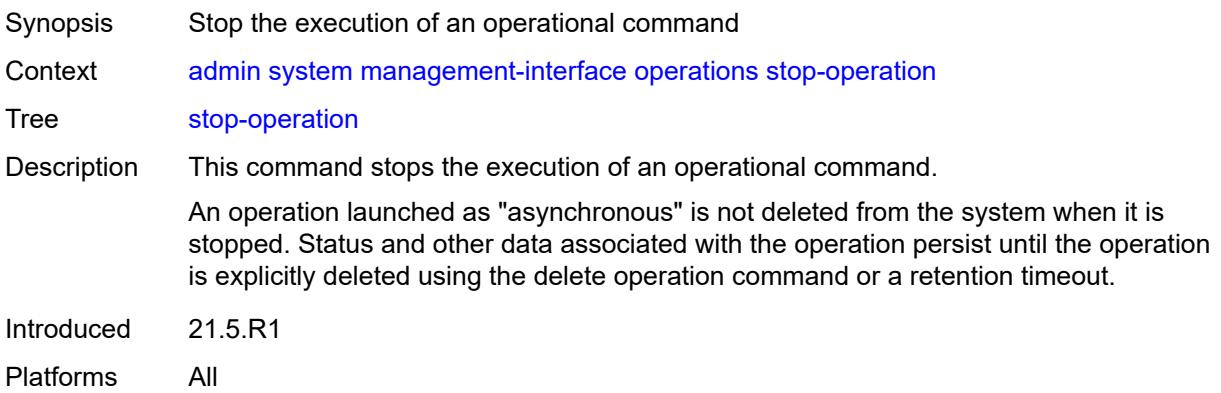

## **op-table-bypass** *boolean*

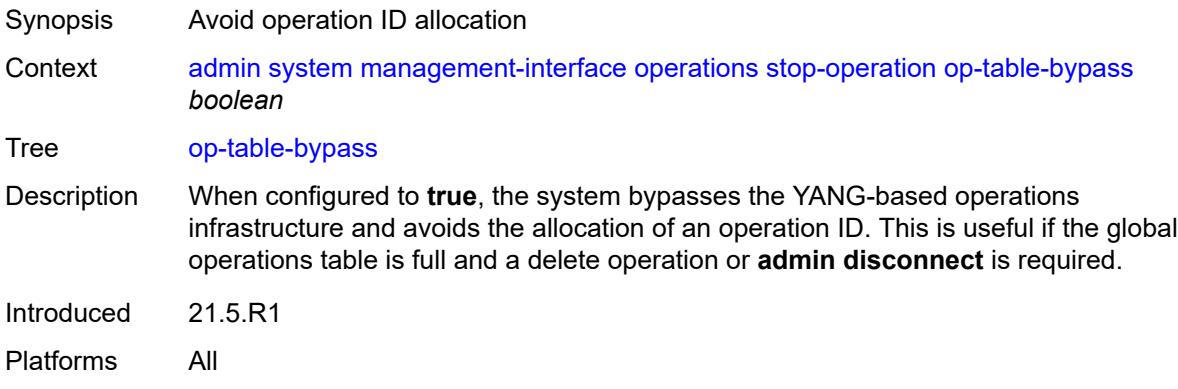

## <span id="page-45-0"></span>[**stop-id**] *number*

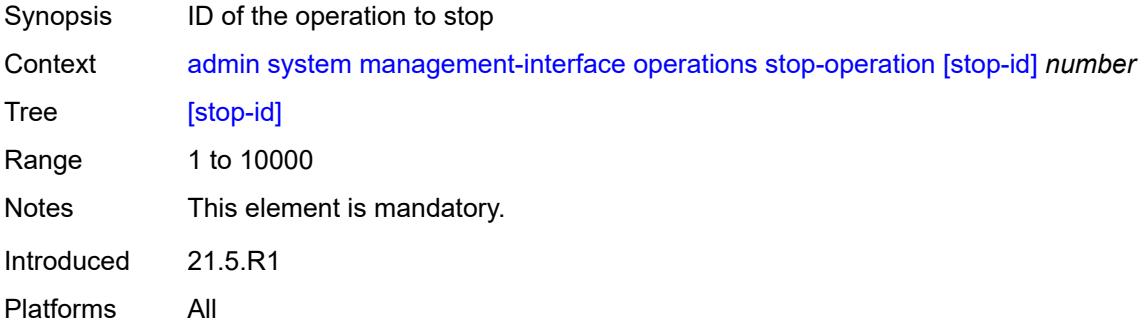

## <span id="page-45-1"></span>**security**

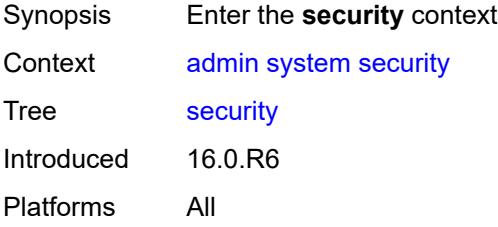

### <span id="page-45-2"></span>**hash-control**

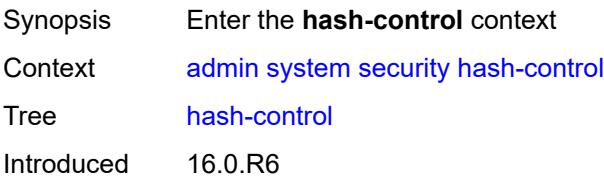

#### <span id="page-46-0"></span>**custom-hash**

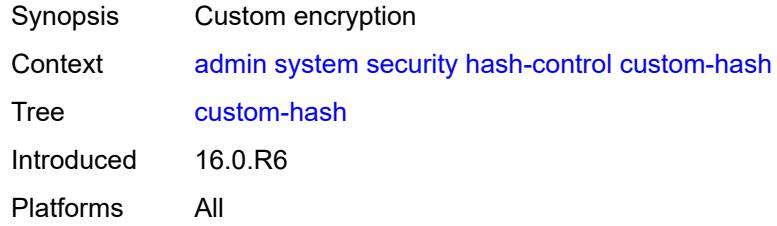

## <span id="page-46-1"></span>**algorithm** *keyword*

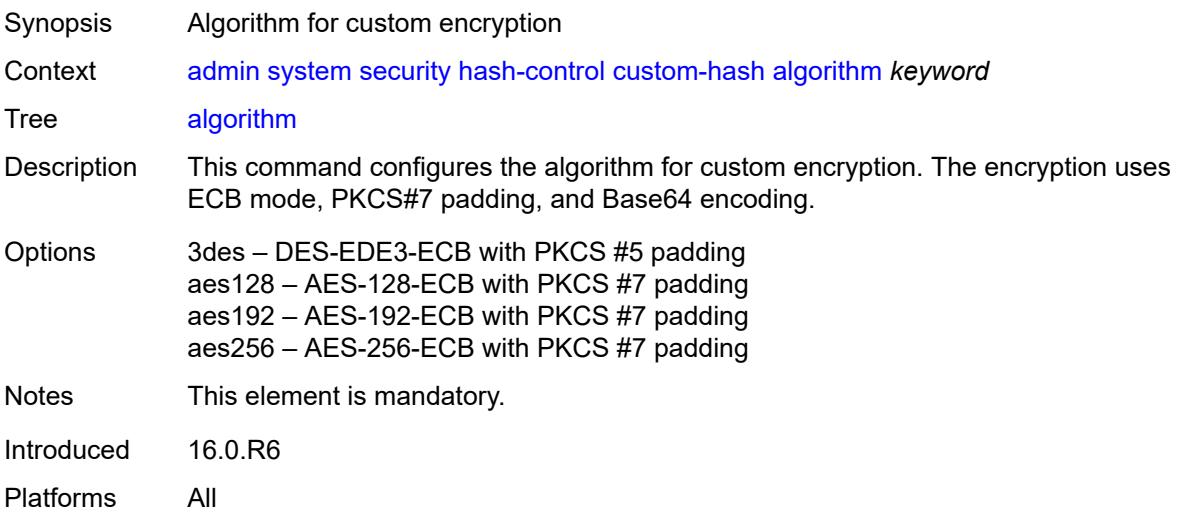

### <span id="page-46-2"></span>**key** *string*

<span id="page-46-3"></span>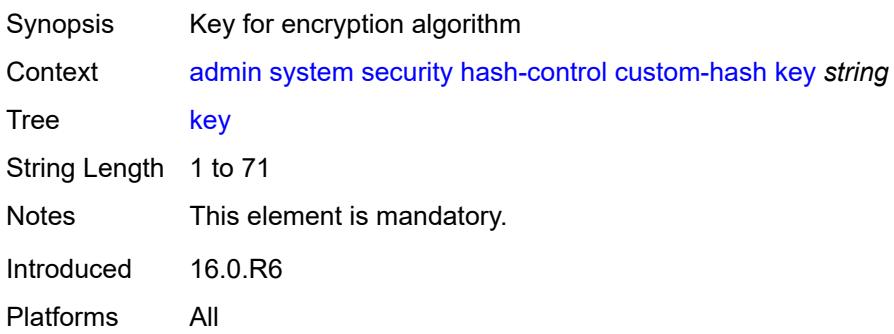

#### **remove-custom-hash**

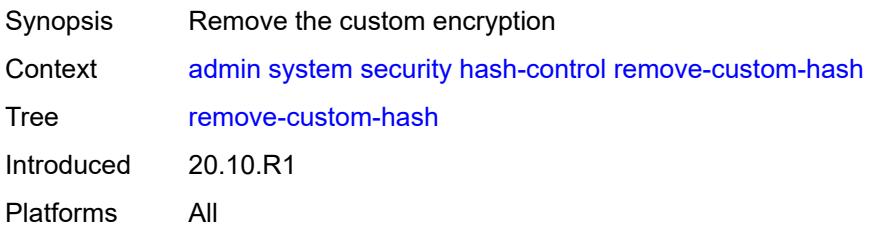

#### <span id="page-47-0"></span>**pki**

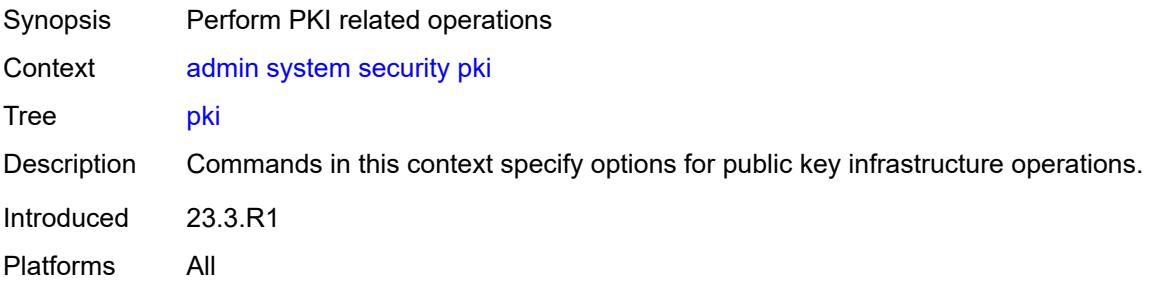

### <span id="page-47-1"></span>**clear-ocsp-cache**

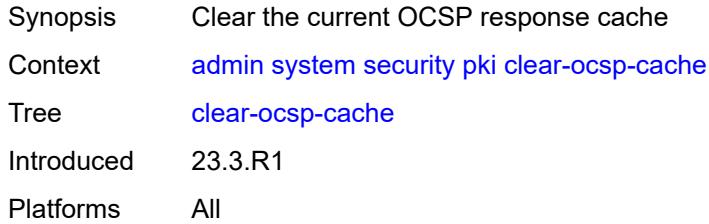

## <span id="page-47-2"></span>[**entry-id**] *number*

<span id="page-47-3"></span>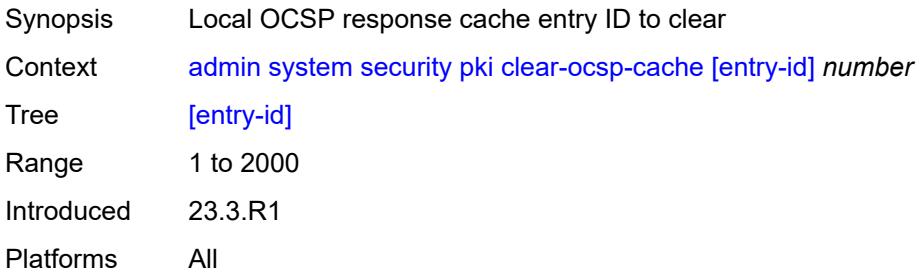

## **cmpv2**

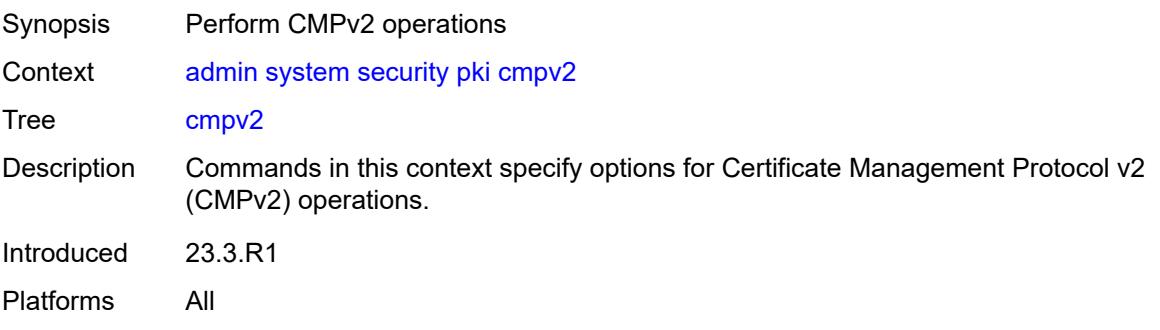

### <span id="page-48-0"></span>**cert-request**

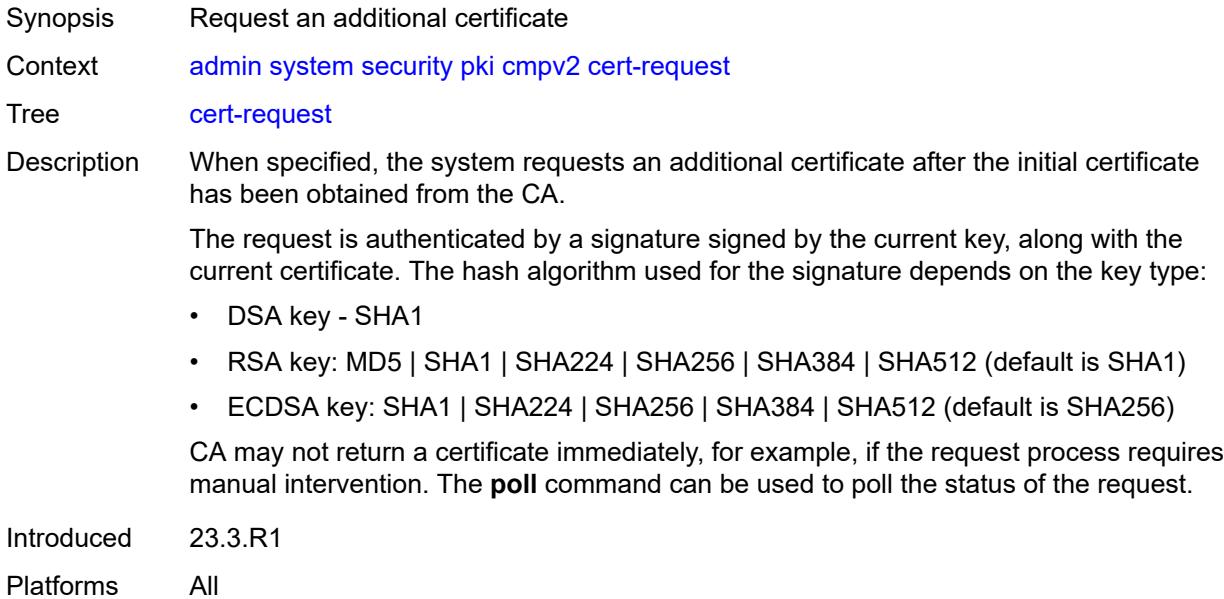

## <span id="page-48-1"></span>**ca-profile** *reference*

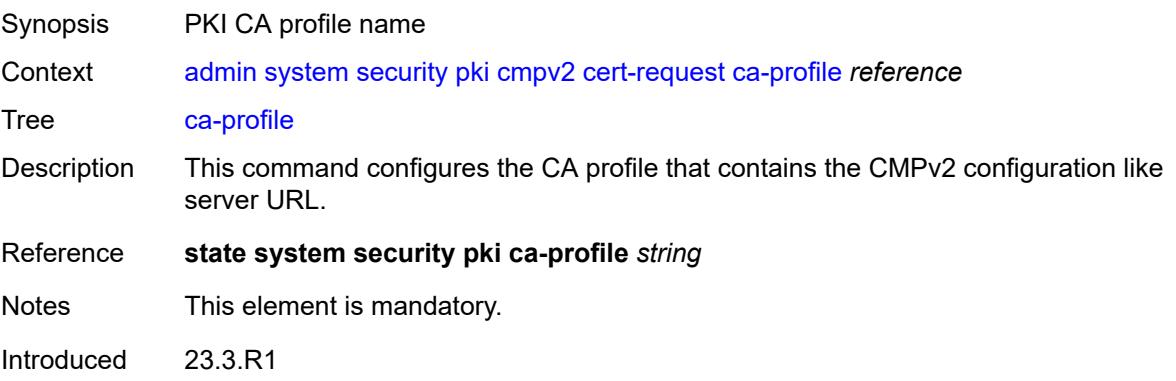

### <span id="page-49-0"></span>**current-certificate** *string*

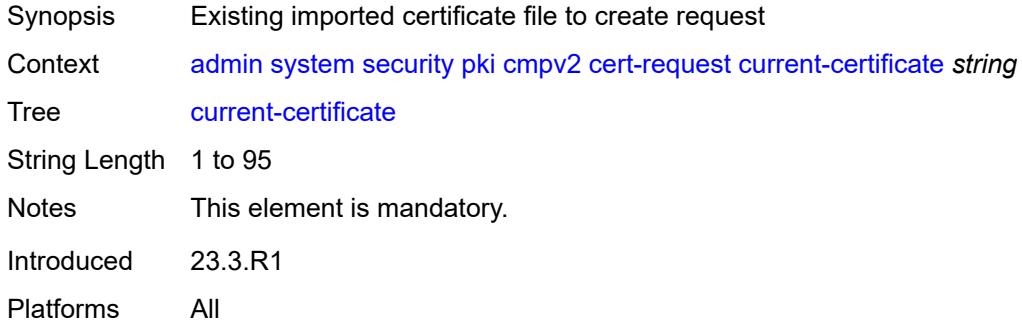

## <span id="page-49-1"></span>**current-key** *string*

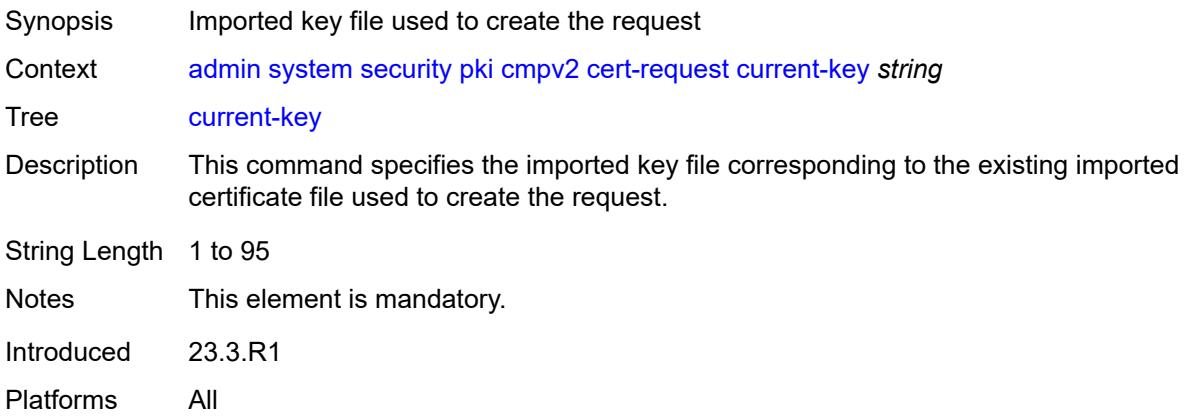

#### <span id="page-49-2"></span>**domain-name** *string*

<span id="page-49-3"></span>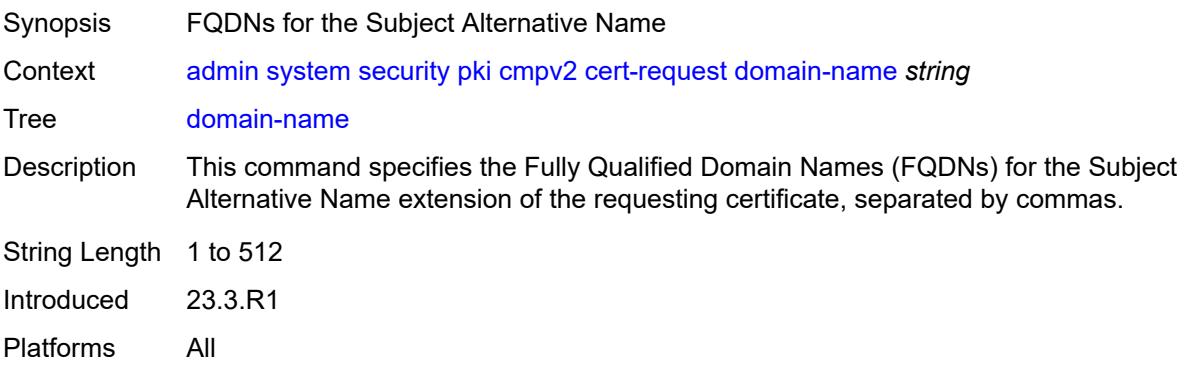

## **hash-algorithm** *keyword*

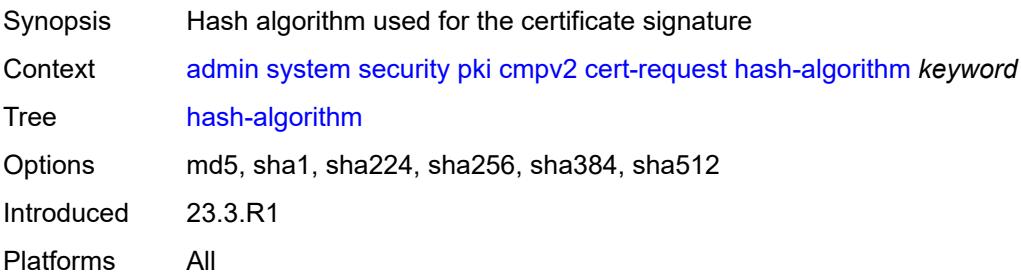

### <span id="page-50-0"></span>**ip-address** *(ipv4-address-no-zone | ipv6-address-no-zone)*

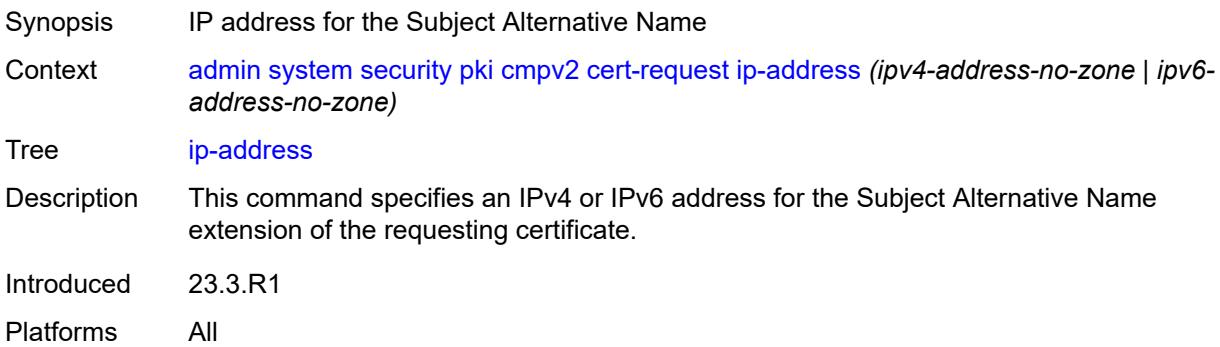

## <span id="page-50-1"></span>**new-key** *string*

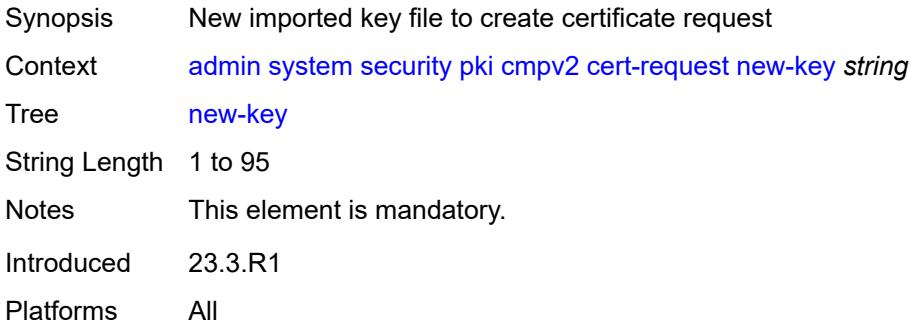

#### <span id="page-50-2"></span>**save-as** *string*

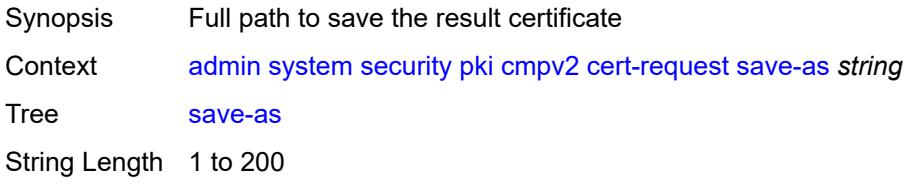

Notes This element is mandatory. Introduced 23.3.R1 Platforms All

### <span id="page-51-0"></span>**subject-dn** *string*

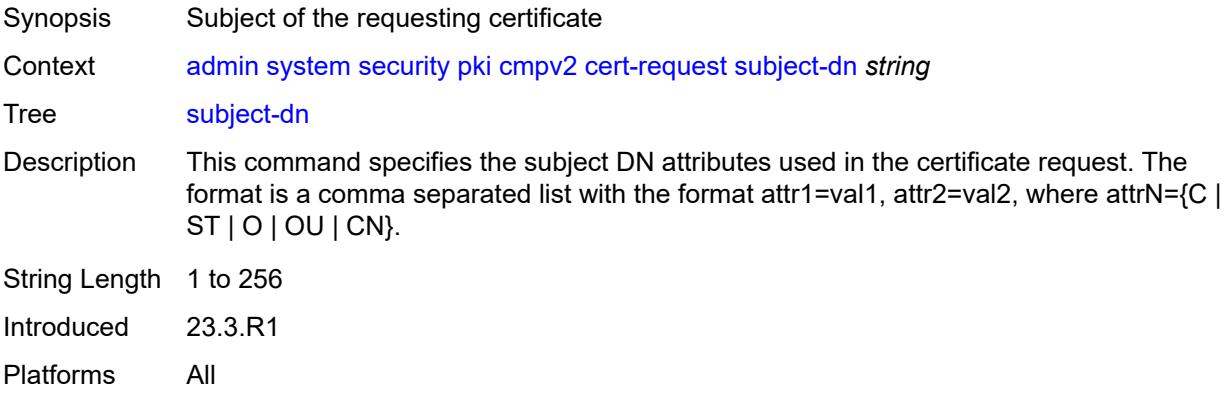

### <span id="page-51-1"></span>**clear-request**

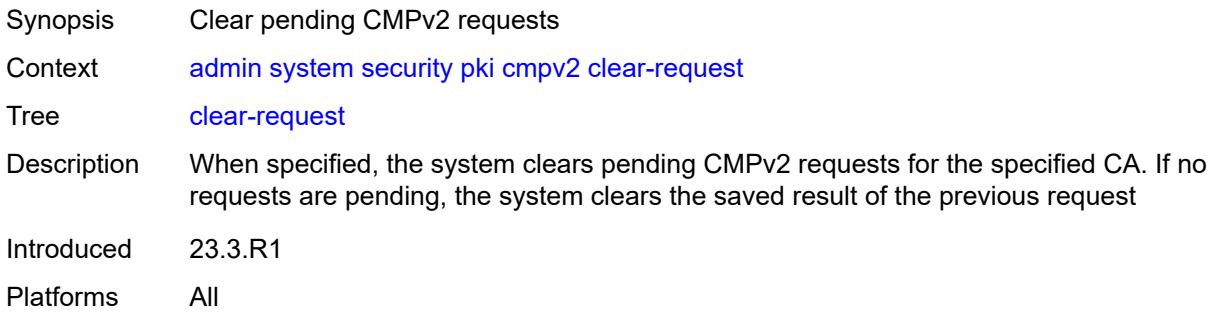

## <span id="page-51-2"></span>**ca-profile** *reference*

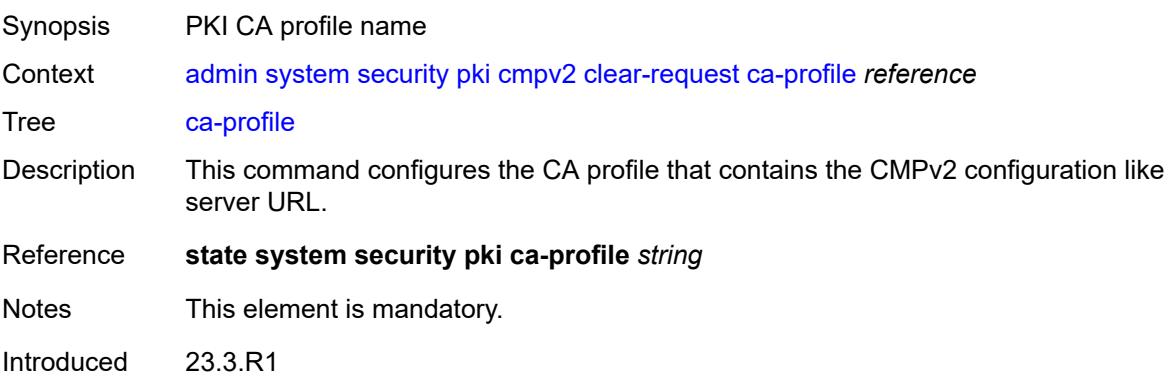

## <span id="page-52-0"></span>**initial-registration**

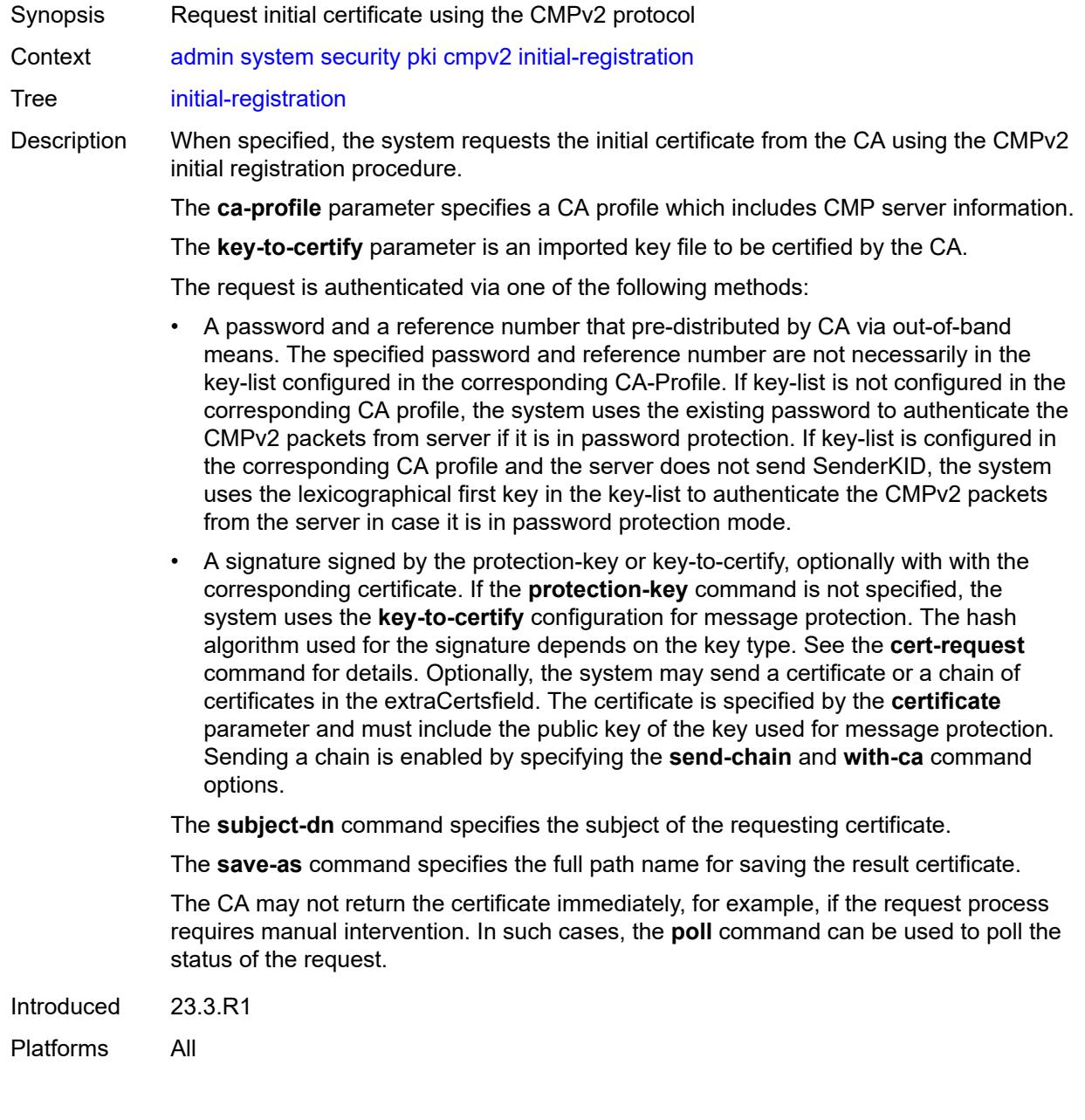

### <span id="page-52-1"></span>**ca-profile** *reference*

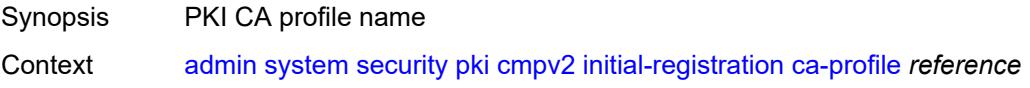

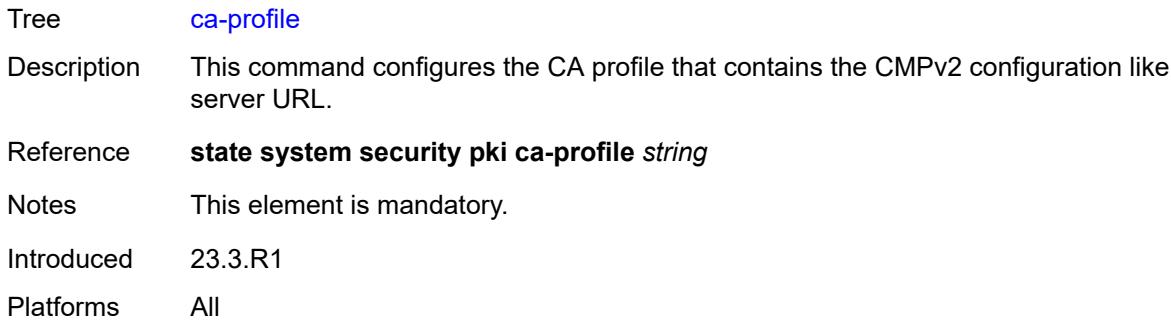

## <span id="page-53-0"></span>**certificate** *string*

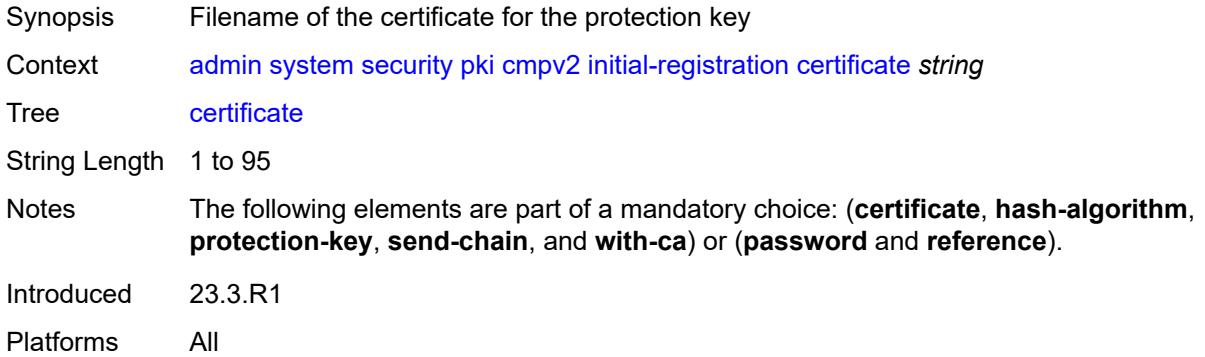

#### <span id="page-53-1"></span>**domain-name** *string*

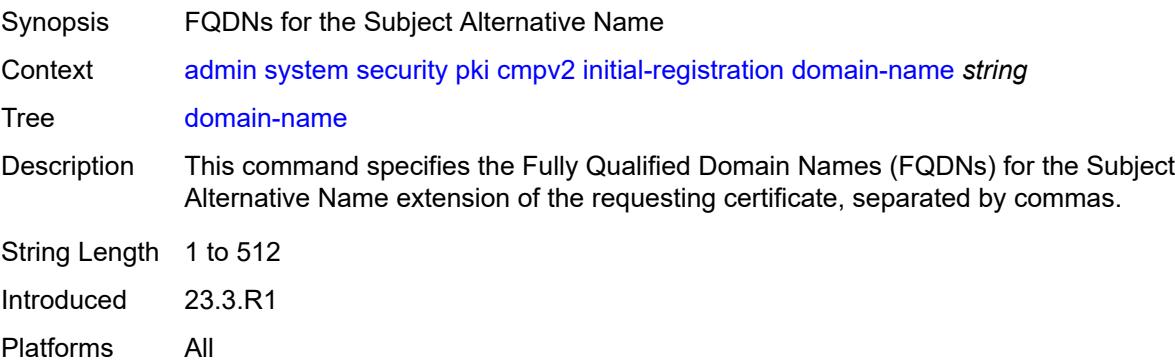

# <span id="page-53-2"></span>**hash-algorithm** *keyword*

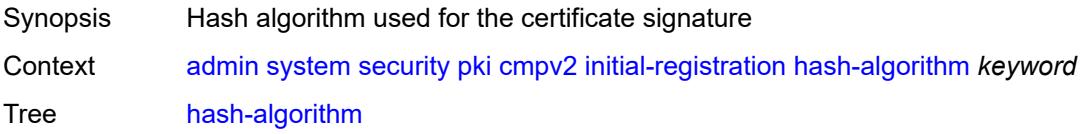

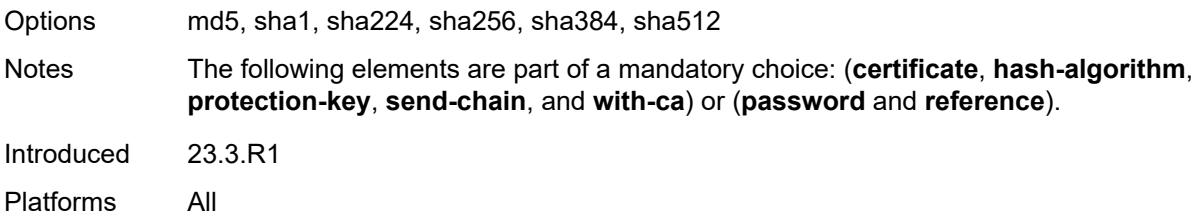

## <span id="page-54-0"></span>**ip-address** *(ipv4-address-no-zone | ipv6-address-no-zone)*

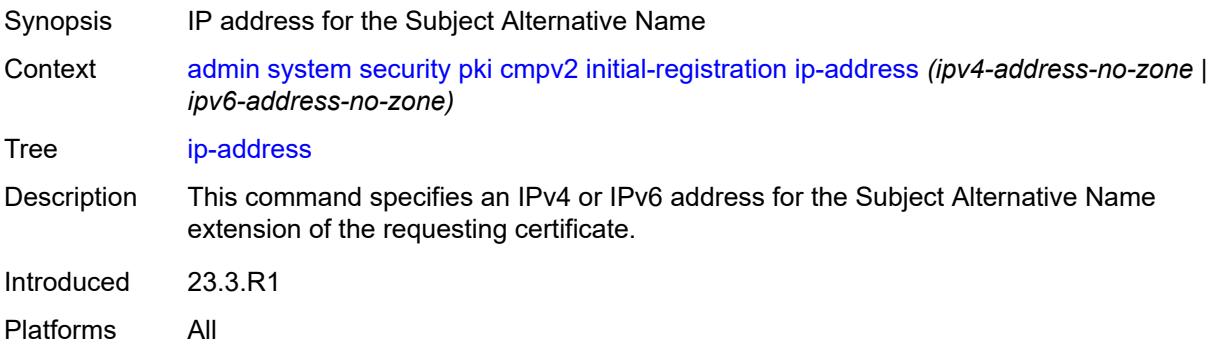

## <span id="page-54-1"></span>**key-to-certify** *string*

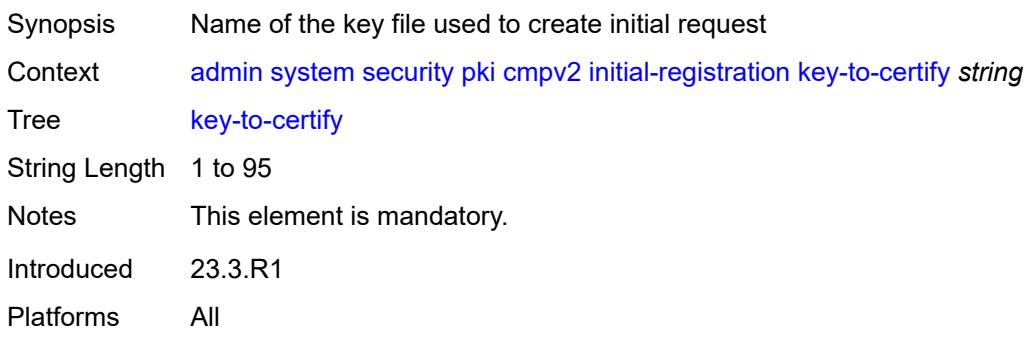

#### <span id="page-54-2"></span>**password** *string*

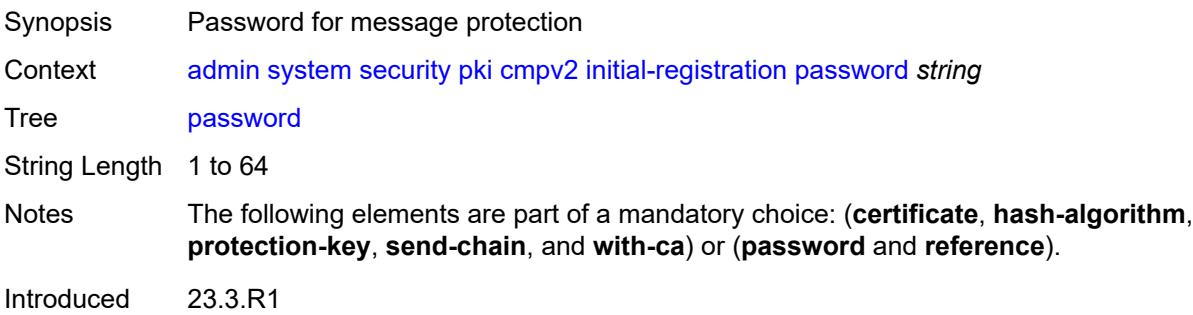

### <span id="page-55-0"></span>**protection-key** *string*

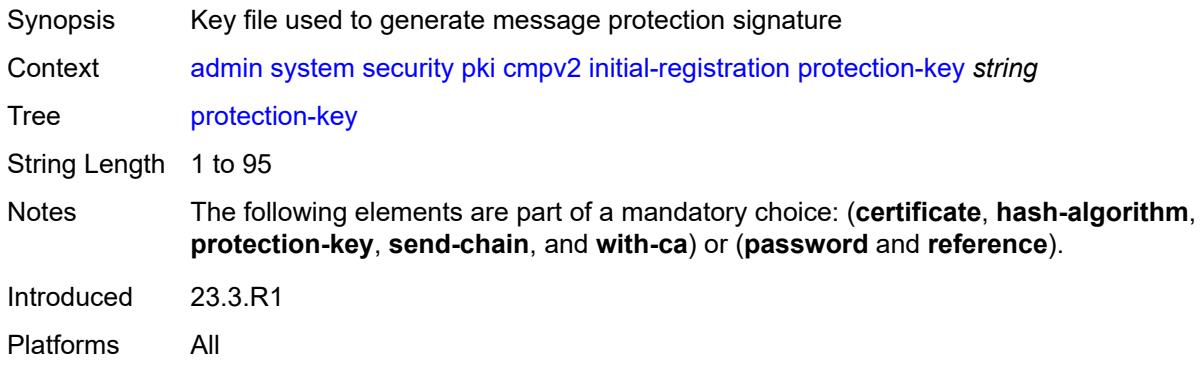

## <span id="page-55-1"></span>**reference** *string*

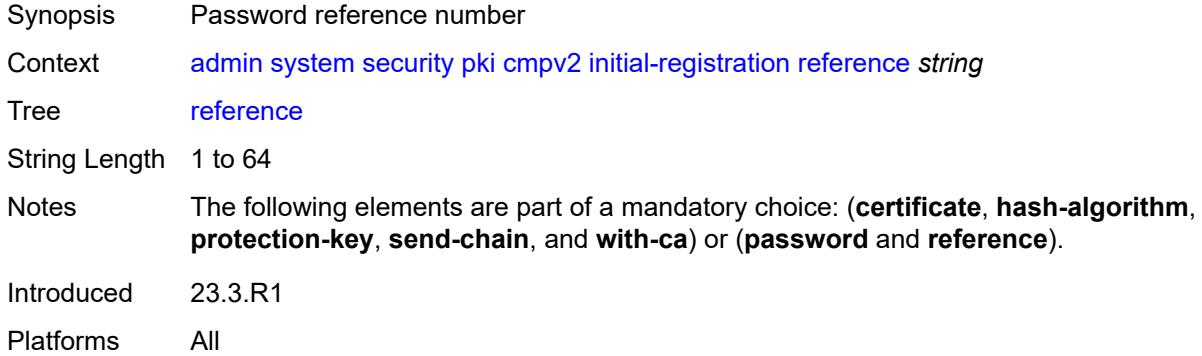

### <span id="page-55-2"></span>**save-as** *string*

<span id="page-55-3"></span>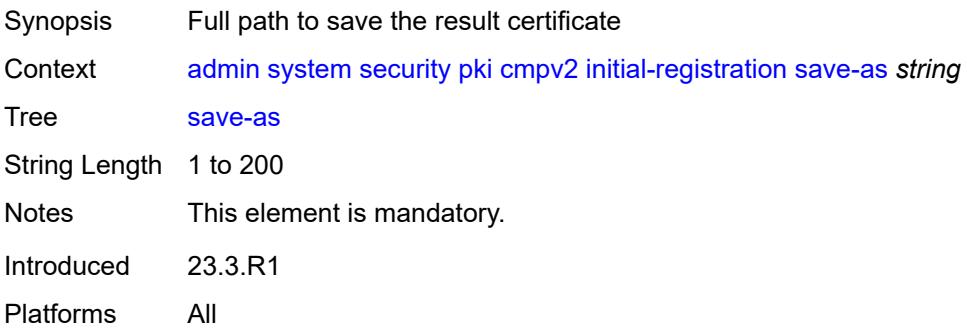

#### **send-chain**

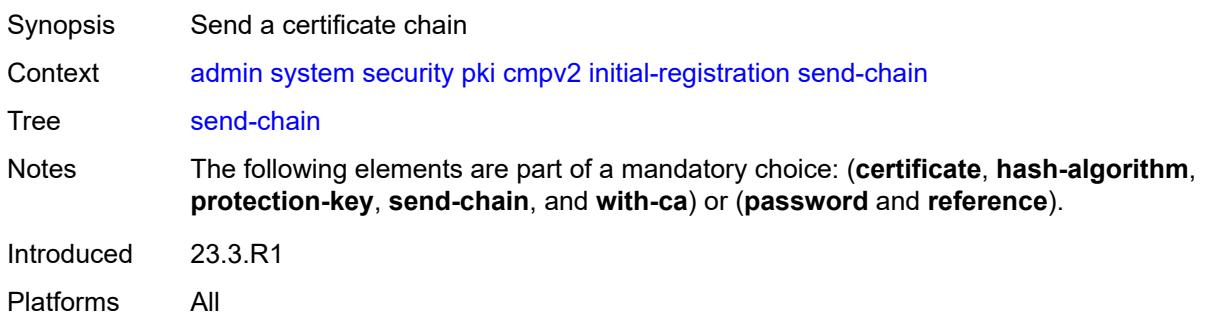

# <span id="page-56-0"></span>**subject-dn** *string*

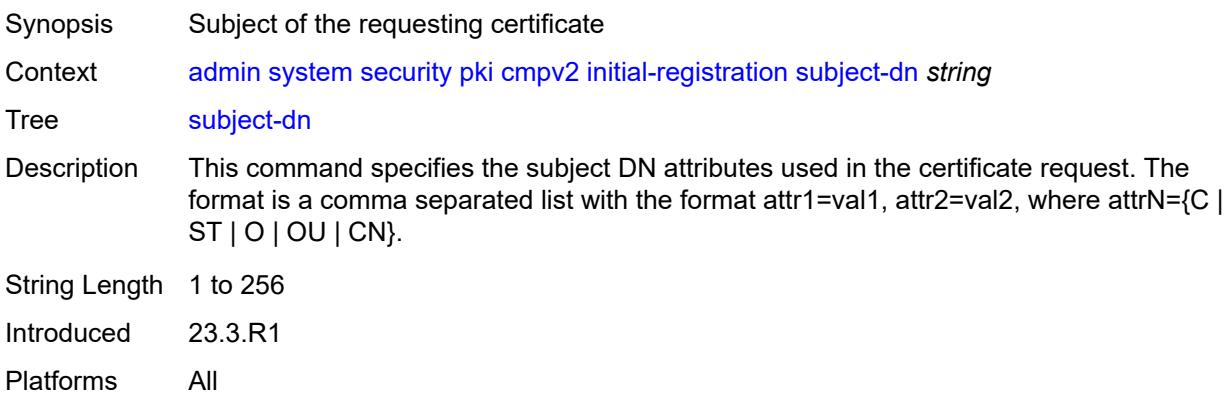

### <span id="page-56-1"></span>**with-ca** *reference*

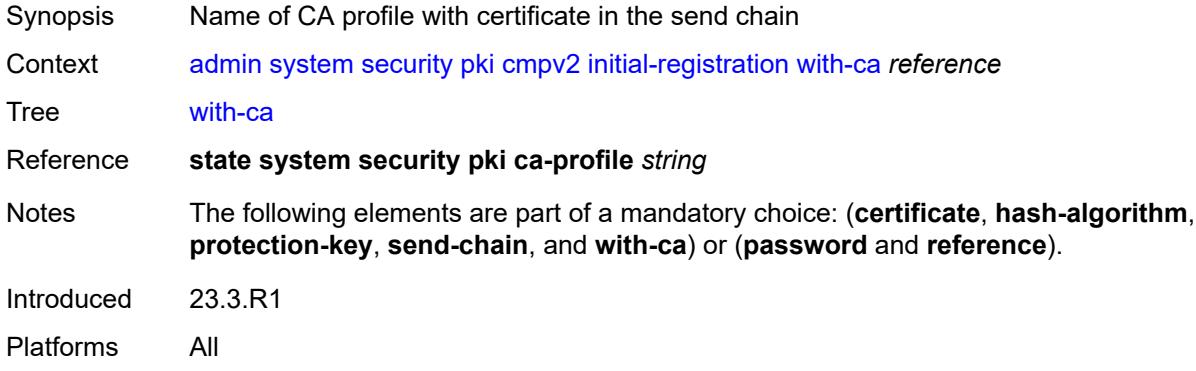

## <span id="page-56-2"></span>**key-update**

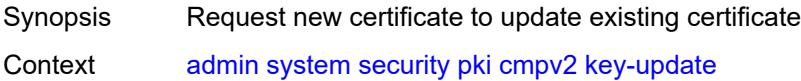

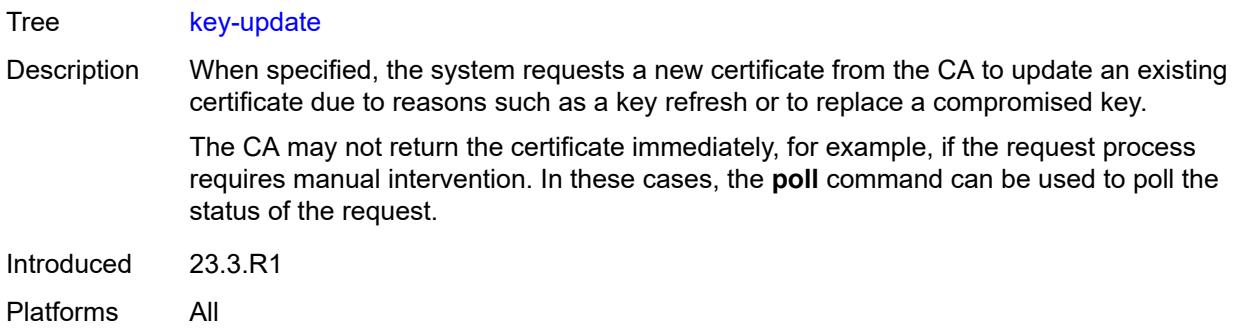

### <span id="page-57-0"></span>**ca-profile** *reference*

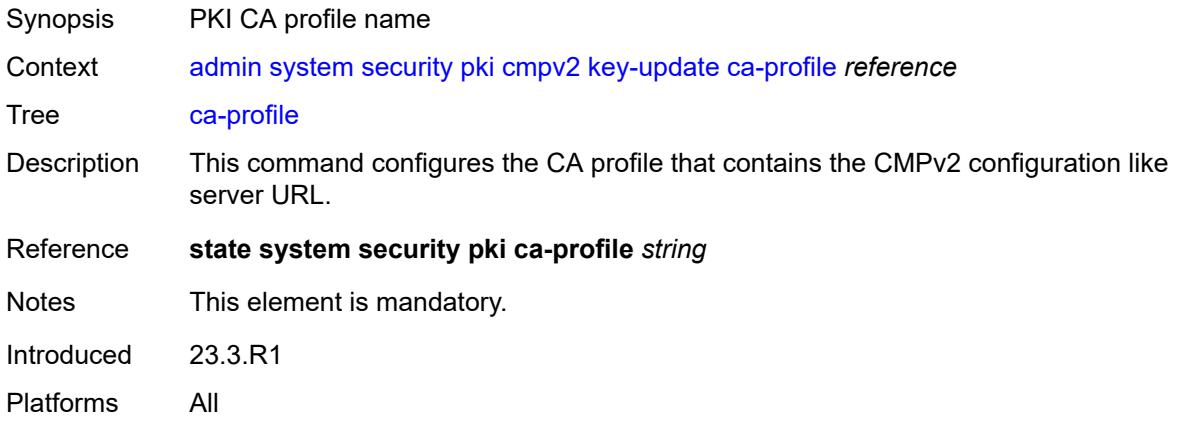

## <span id="page-57-1"></span>**hash-algorithm** *keyword*

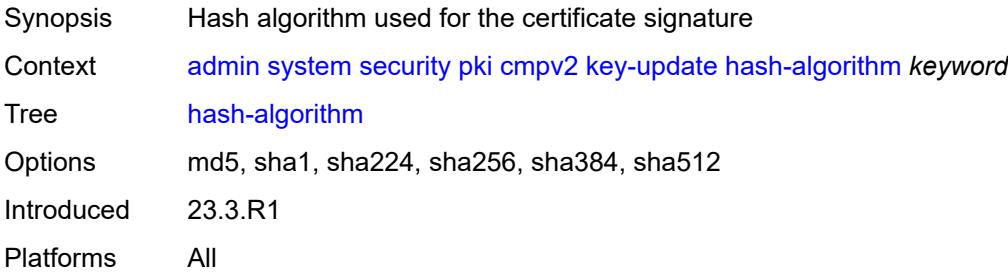

# <span id="page-57-2"></span>**new-key** *string*

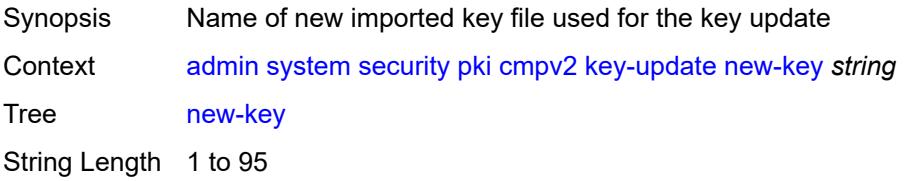

Notes This element is mandatory. Introduced 23.3.R1 Platforms All

### <span id="page-58-0"></span>**old-certificate** *string*

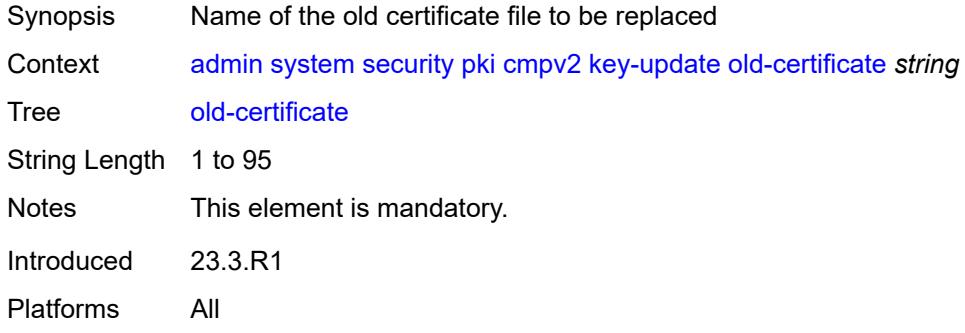

### <span id="page-58-1"></span>**old-key** *string*

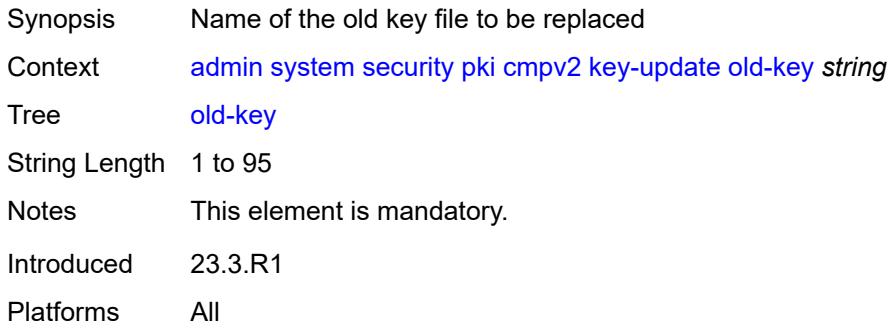

#### <span id="page-58-2"></span>**save-as** *string*

<span id="page-58-3"></span>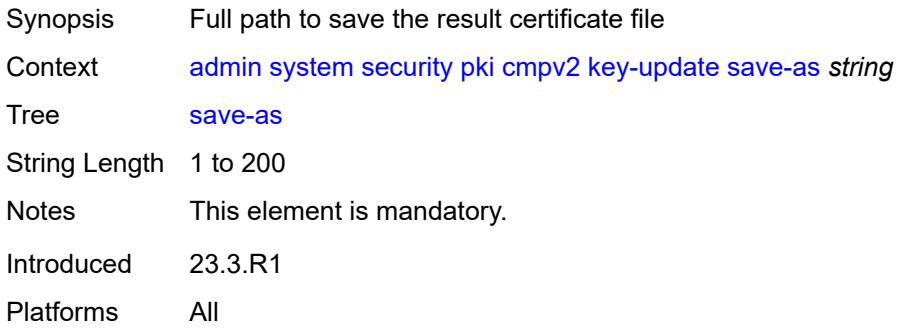

## **poll**

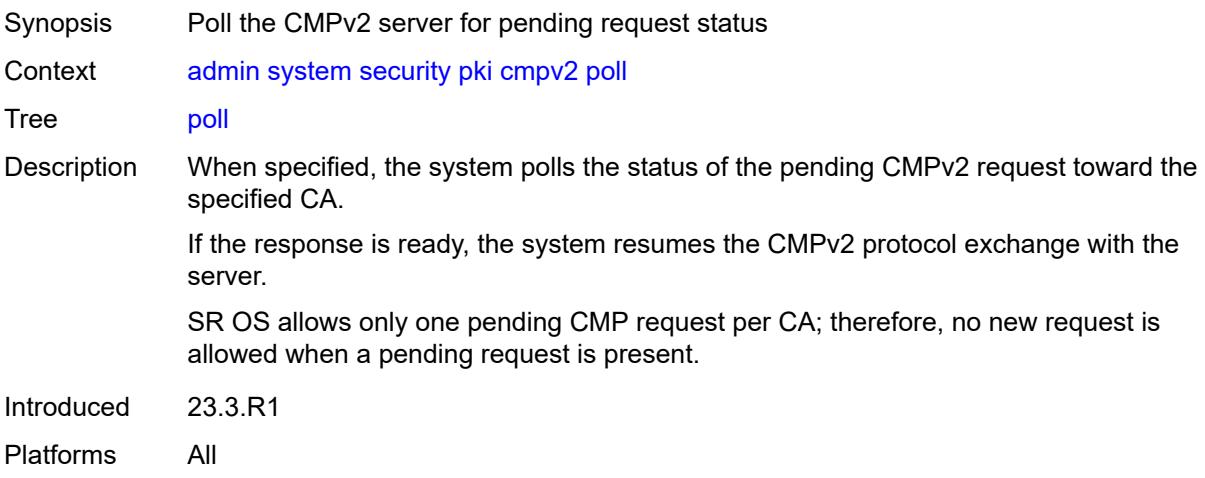

### <span id="page-59-0"></span>**ca-profile** *reference*

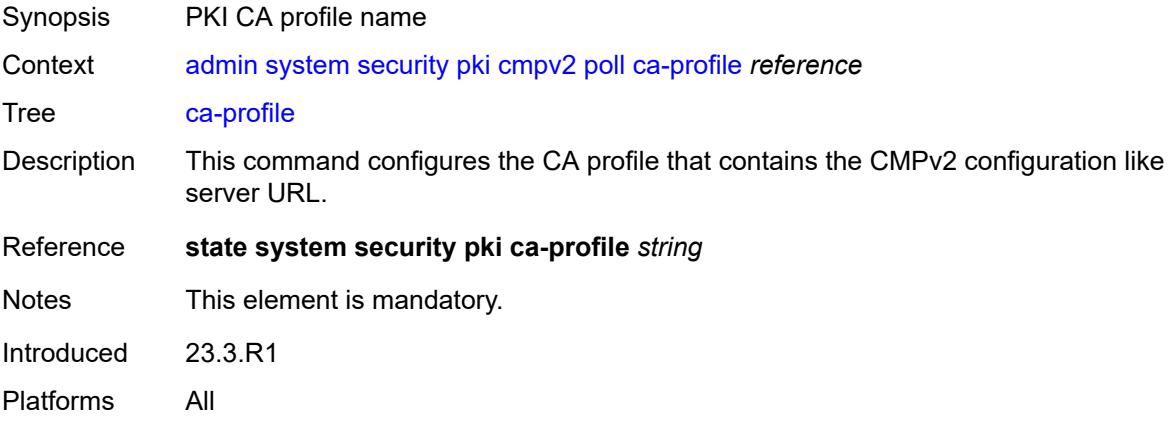

### <span id="page-59-1"></span>**convert-file**

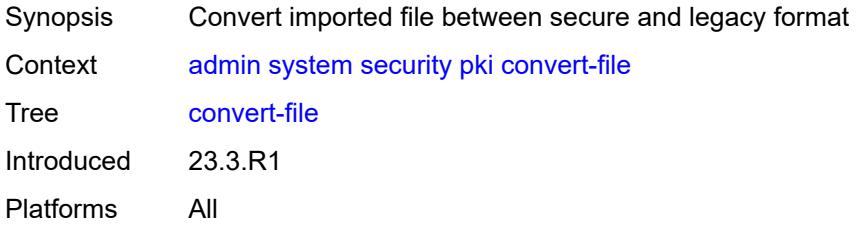

#### <span id="page-59-2"></span>**force**

Synopsis Force the conversion

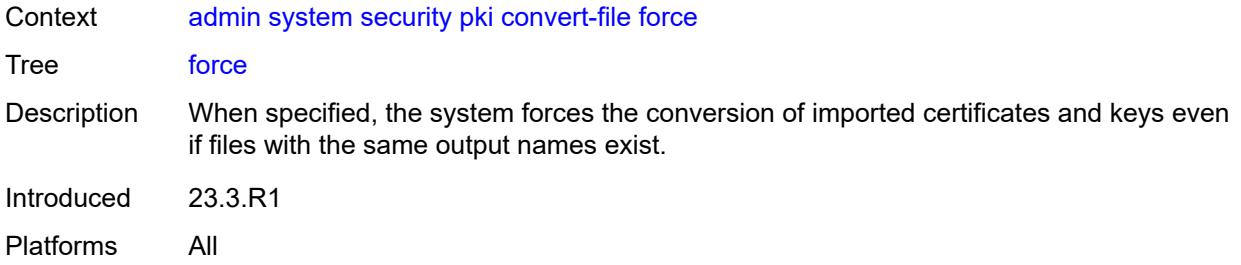

## <span id="page-60-0"></span>**format** *keyword*

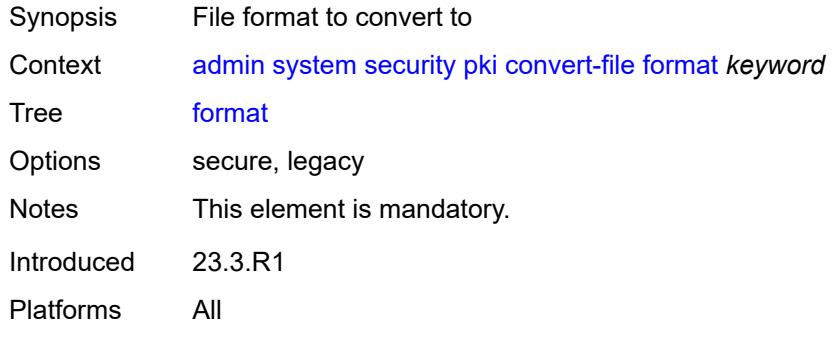

## <span id="page-60-1"></span>[**input-file**] *string*

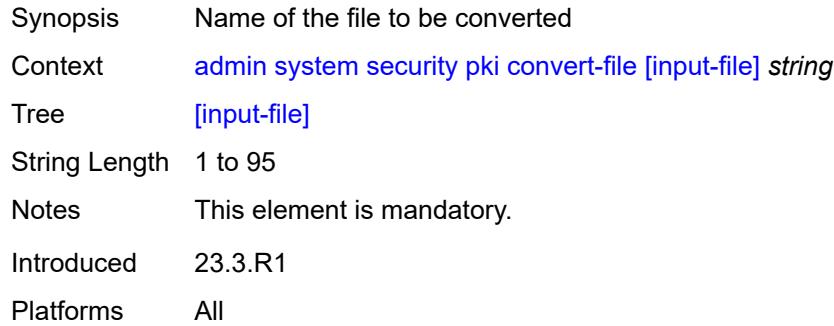

## <span id="page-60-2"></span>[**output-file**] *string*

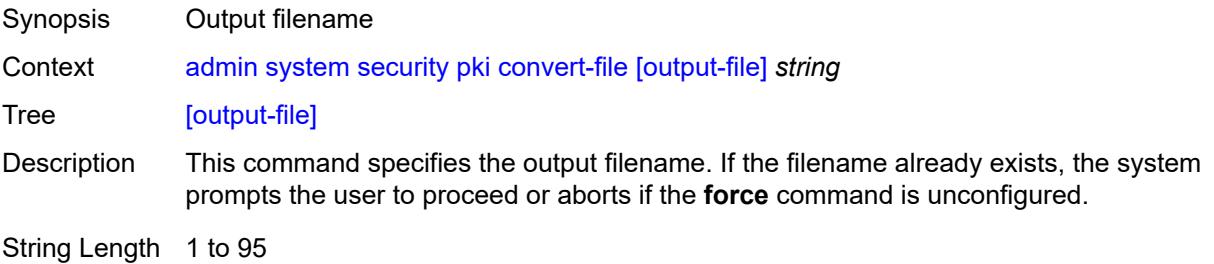

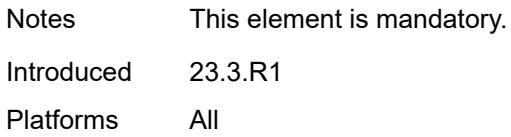

## <span id="page-61-0"></span>**crl-update**

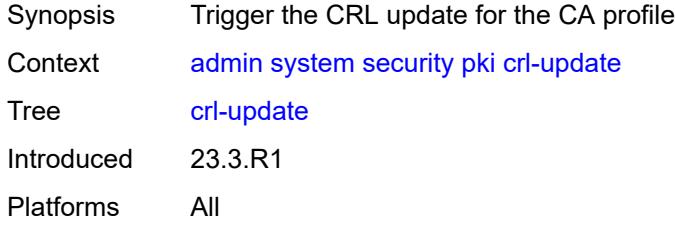

### <span id="page-61-1"></span>**ca-profile** *reference*

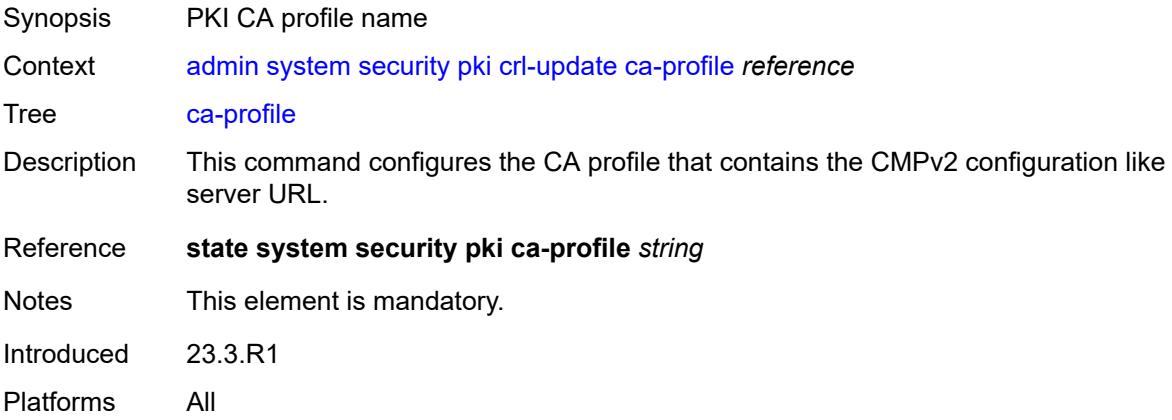

#### <span id="page-61-2"></span>**est**

<span id="page-61-3"></span>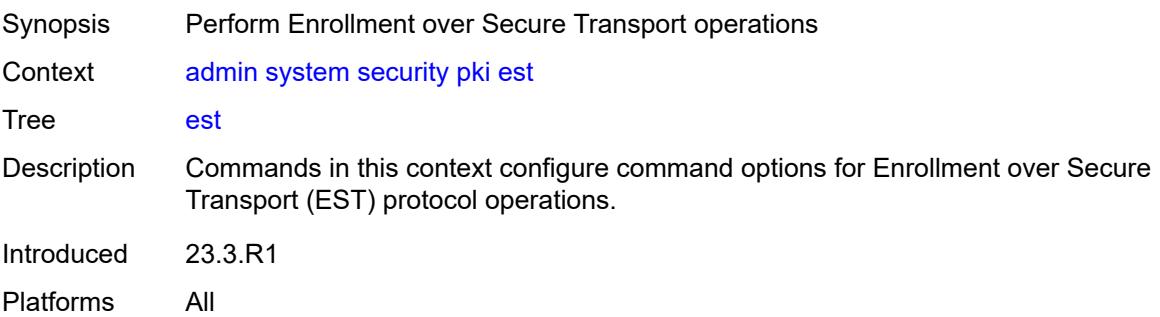

#### **ca-certificates**

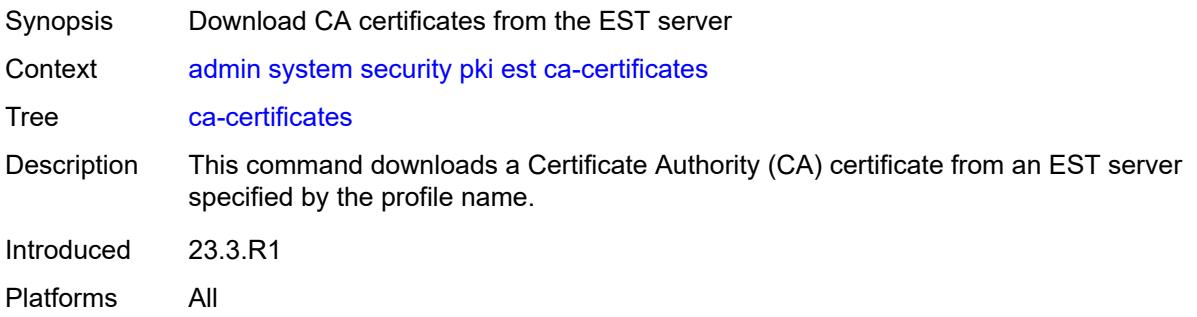

### <span id="page-62-0"></span>**est-profile** *string*

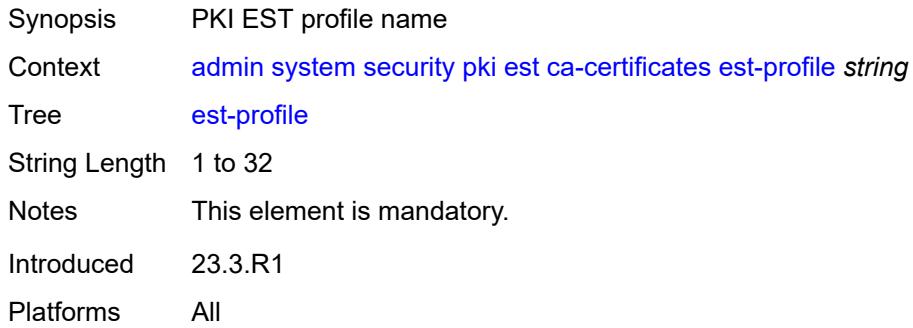

#### <span id="page-62-1"></span>**force**

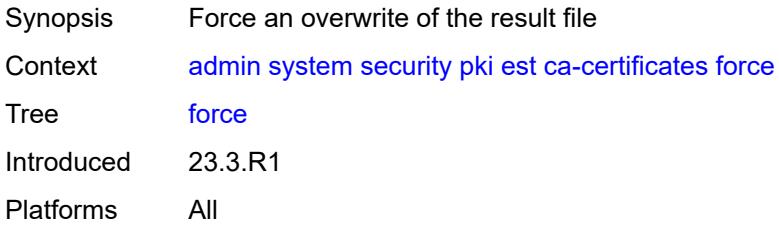

### <span id="page-62-2"></span>**output-url** *string*

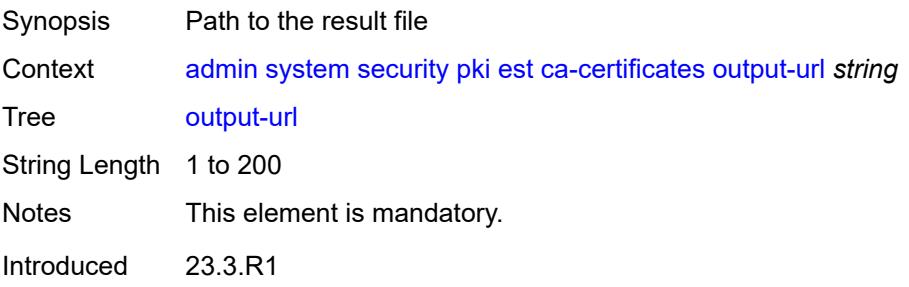

#### <span id="page-63-0"></span>**enroll**

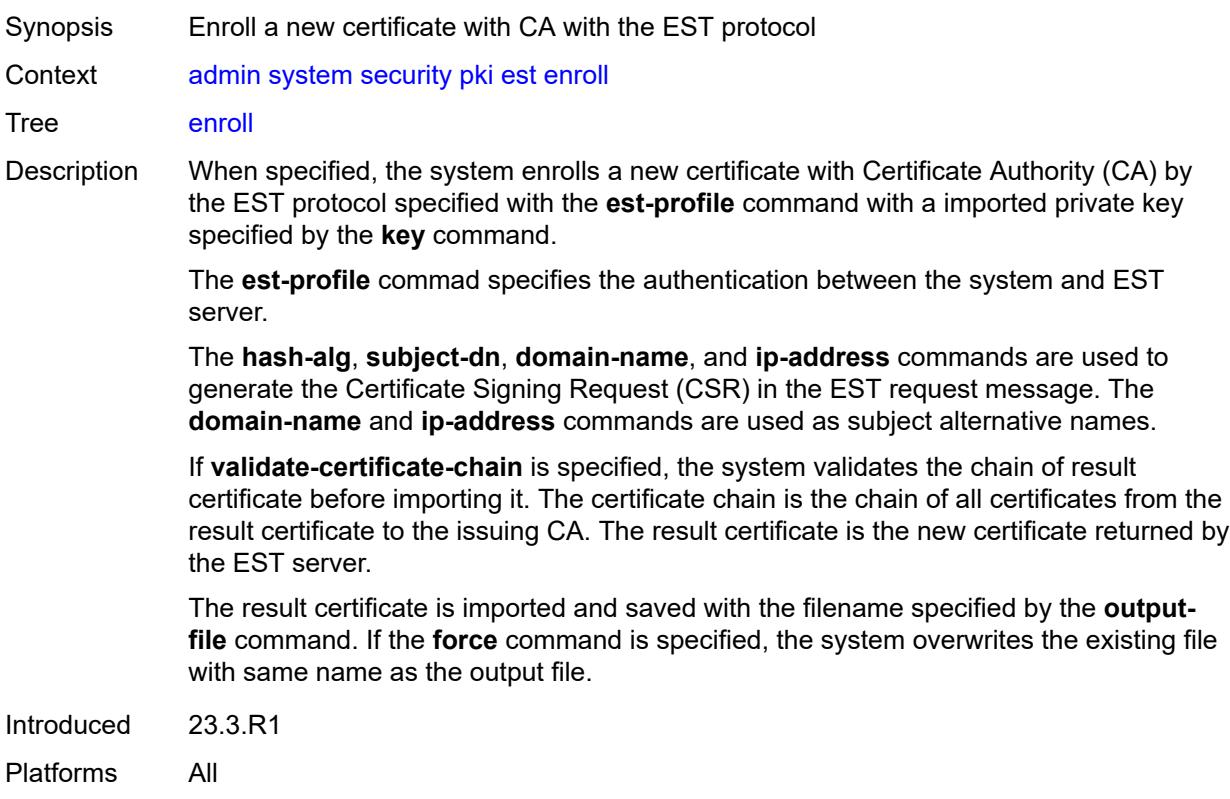

### <span id="page-63-1"></span>**domain-name** *string*

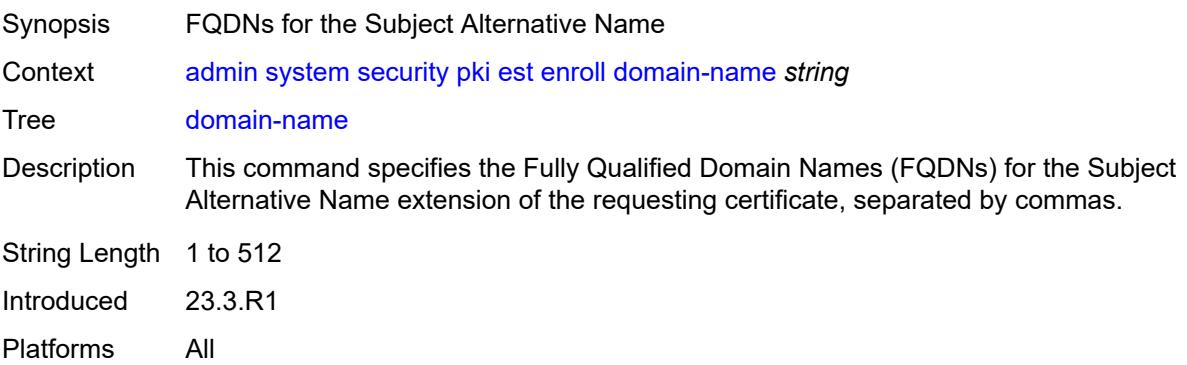

## <span id="page-63-2"></span>**est-profile** *string*

Synopsis PKI EST profile name

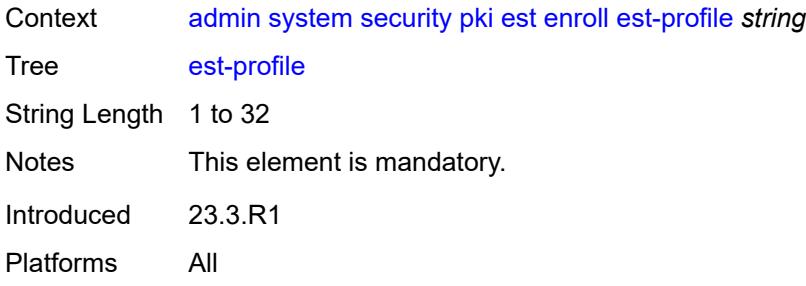

#### <span id="page-64-0"></span>**force**

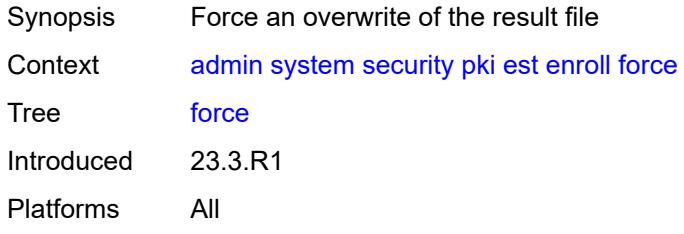

### <span id="page-64-1"></span>**hash-algorithm** *keyword*

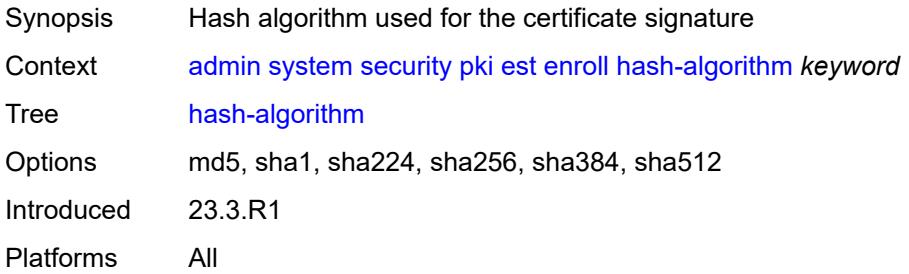

# <span id="page-64-2"></span>**ip-address** *(ipv4-address-no-zone | ipv6-address-no-zone)*

<span id="page-64-3"></span>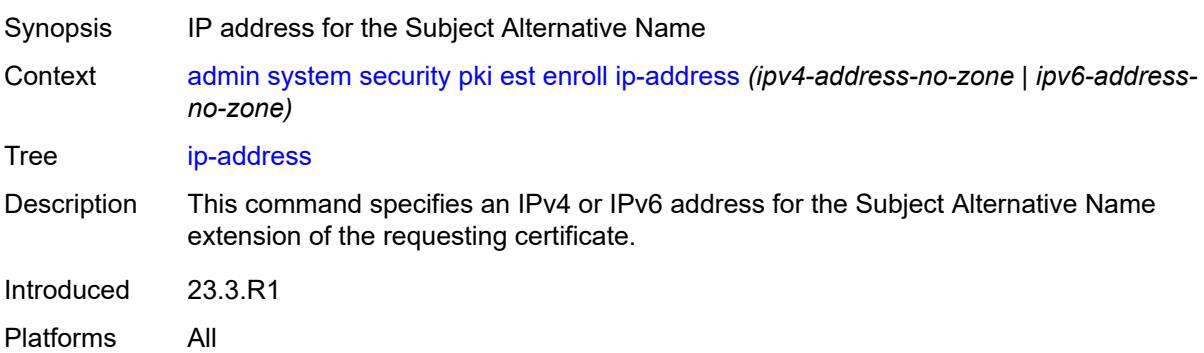

## **key** *string*

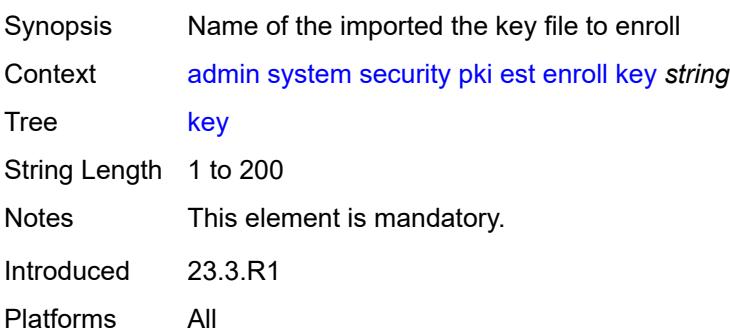

#### <span id="page-65-0"></span>**output-file** *string*

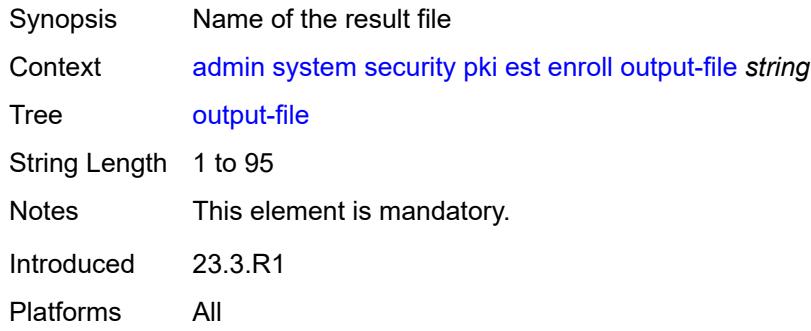

### <span id="page-65-1"></span>**subject-dn** *string*

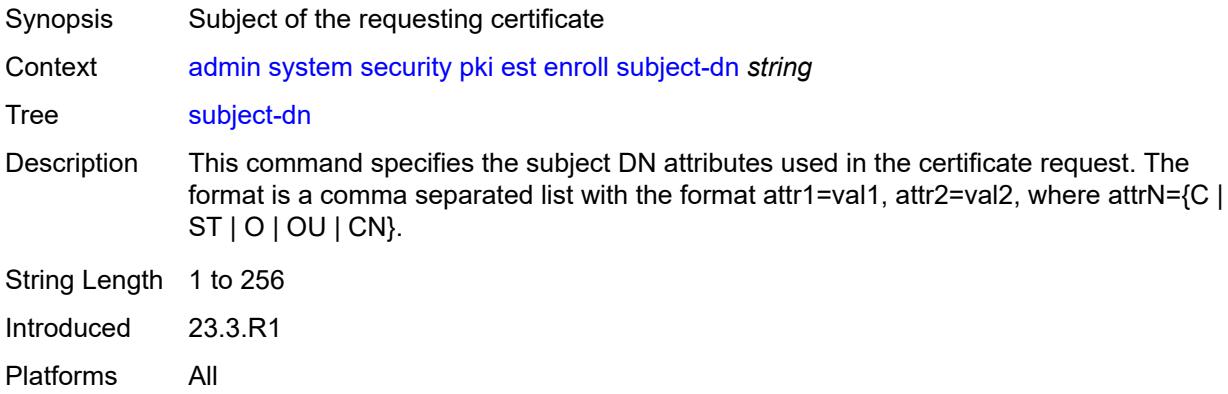

## <span id="page-65-2"></span>**validate-certificate-chain**

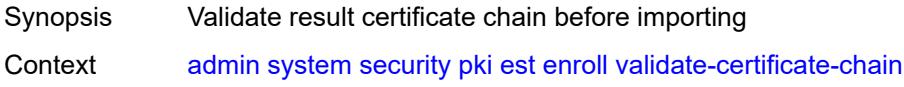

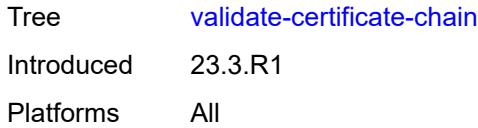

#### <span id="page-66-0"></span>**renew**

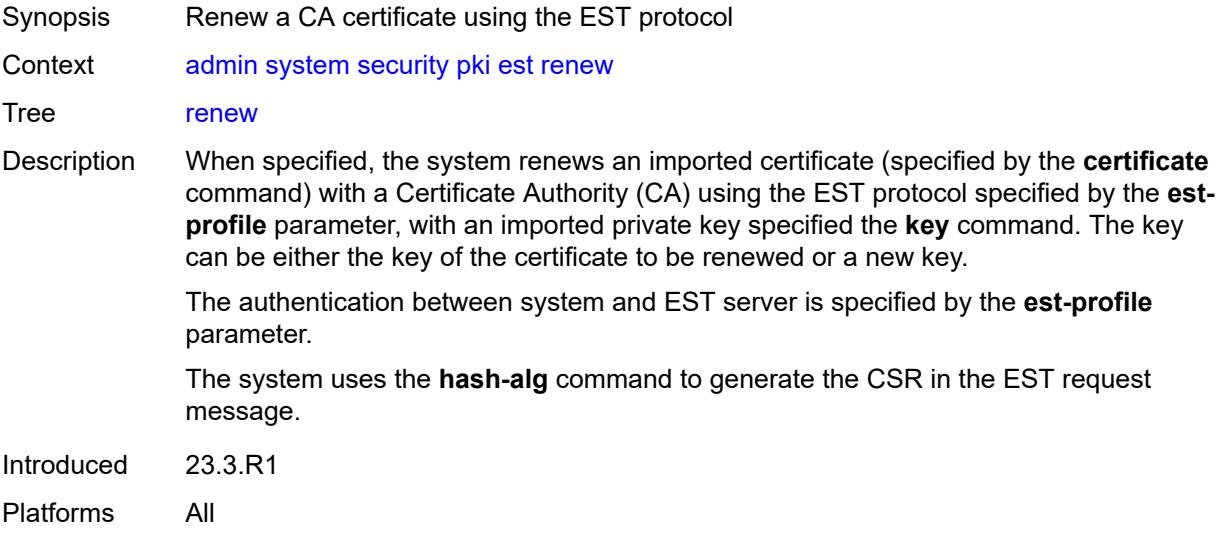

## <span id="page-66-1"></span>**certificate** *string*

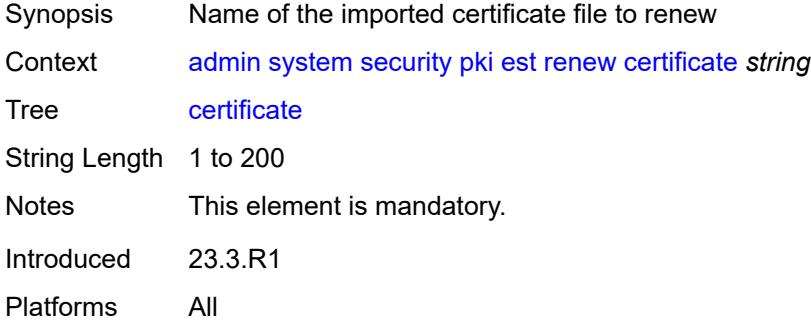

## <span id="page-66-2"></span>**est-profile** *string*

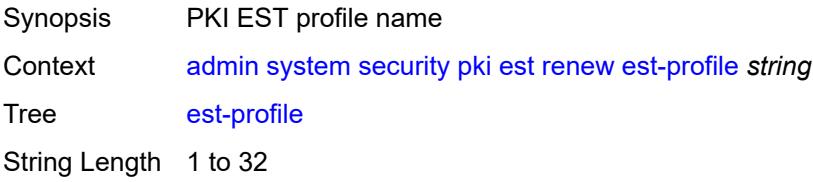

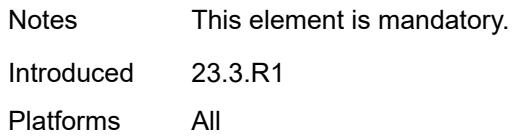

### <span id="page-67-0"></span>**force**

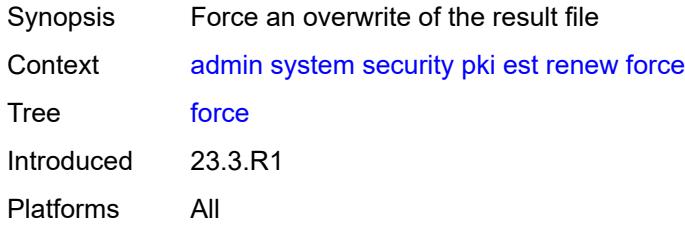

## <span id="page-67-1"></span>**hash-algorithm** *keyword*

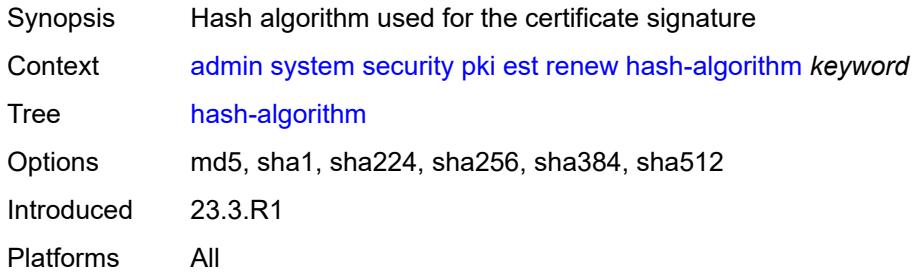

## <span id="page-67-2"></span>**key** *string*

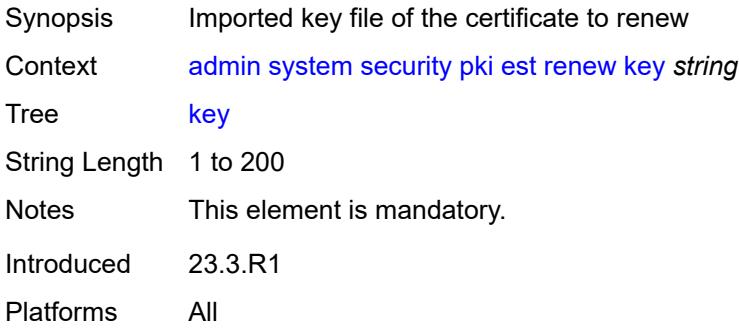

### <span id="page-67-3"></span>**output-file** *string*

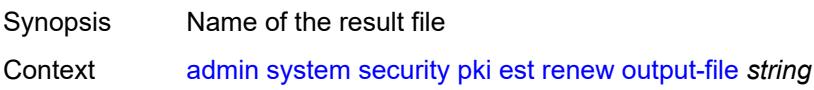

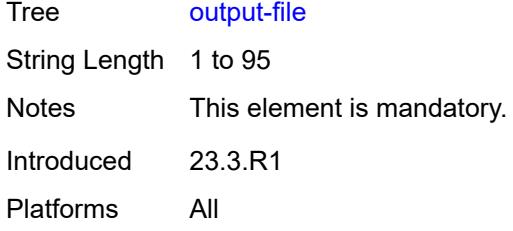

## <span id="page-68-0"></span>**validate-certificate-chain**

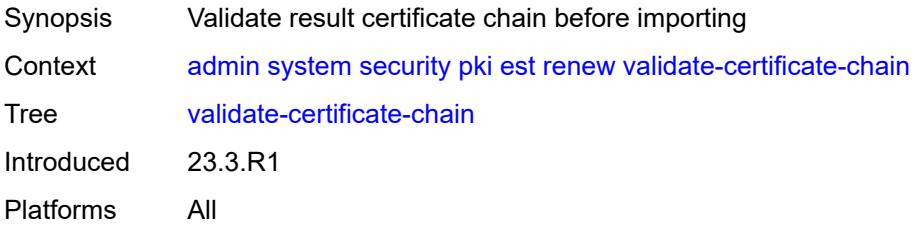

### <span id="page-68-1"></span>**export**

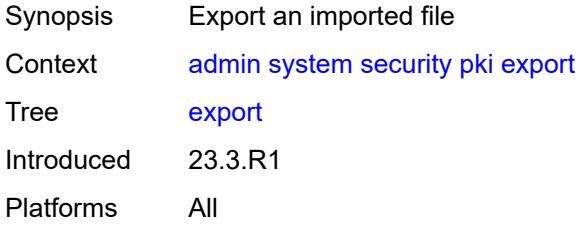

### <span id="page-68-2"></span>**format** *keyword*

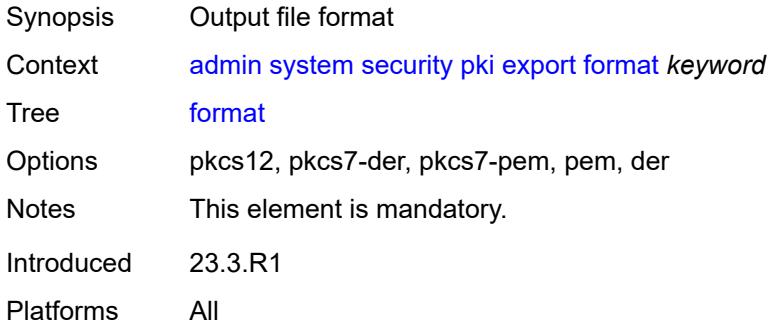

### <span id="page-68-3"></span>**input-file** *string*

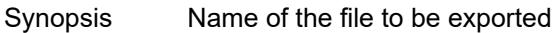

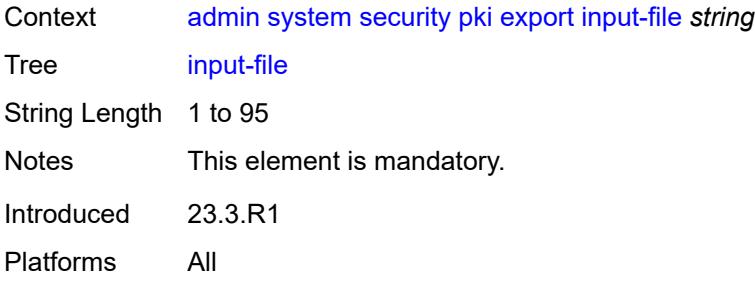

## <span id="page-69-0"></span>**key-file** *string*

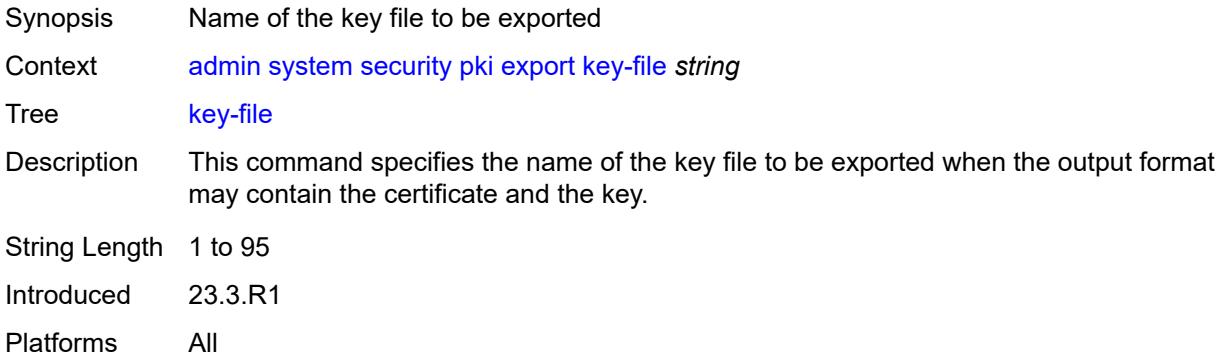

### <span id="page-69-1"></span>**output-url** *string*

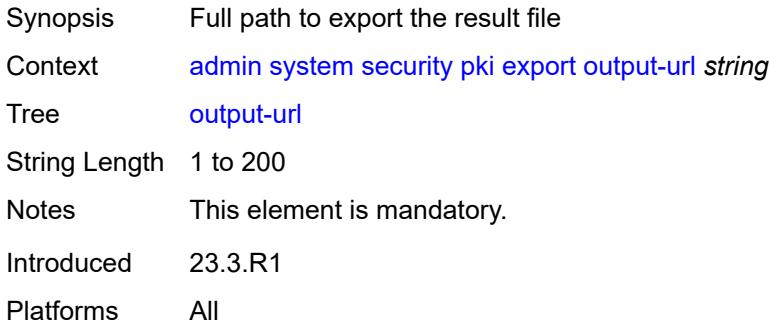

## <span id="page-69-2"></span>**password** *string*

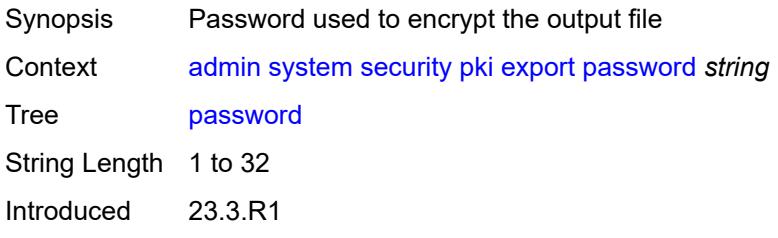

#### <span id="page-70-0"></span>**type** *keyword*

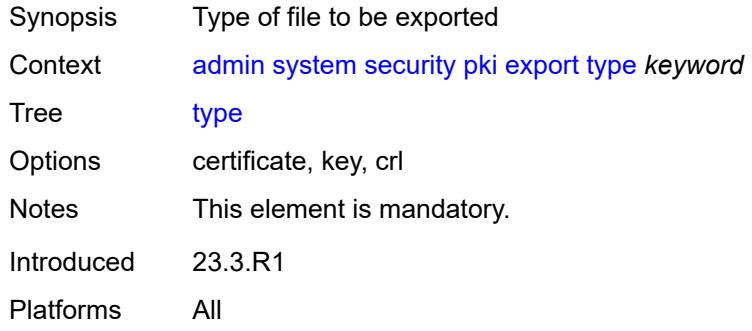

#### <span id="page-70-1"></span>**generate-csr**

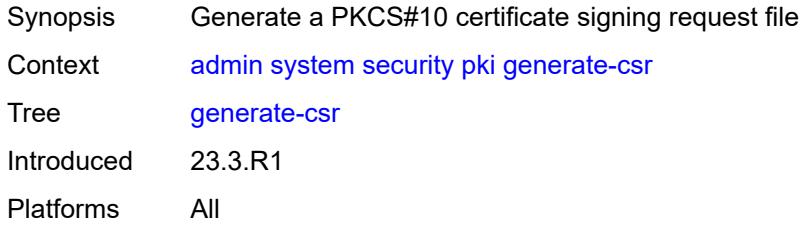

## <span id="page-70-2"></span>**domain-name** *string*

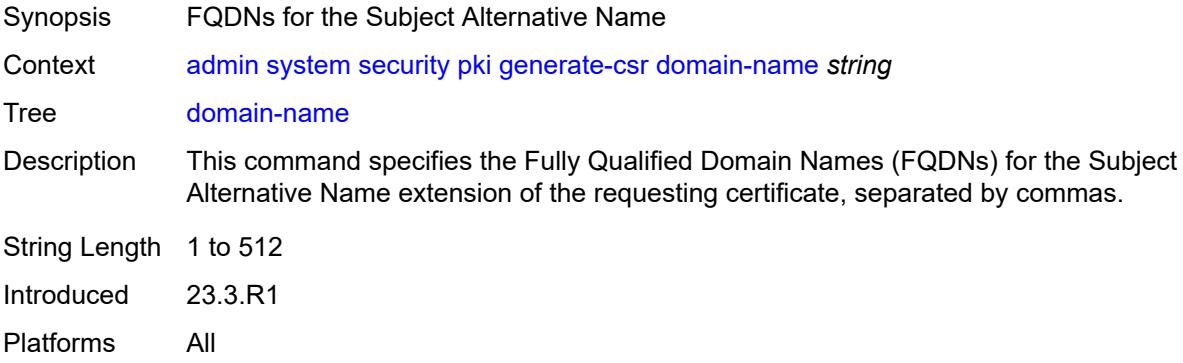

### <span id="page-70-3"></span>**hash-algorithm** *keyword*

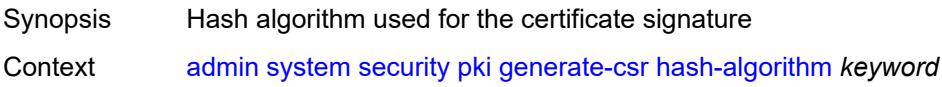

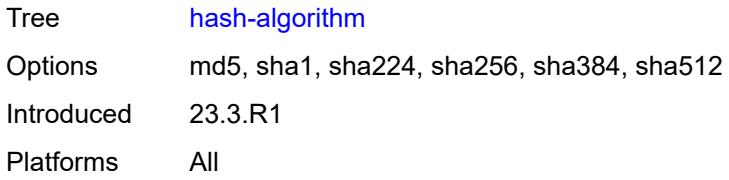

### <span id="page-71-0"></span>**ip-address** *(ipv4-address-no-zone | ipv6-address-no-zone)*

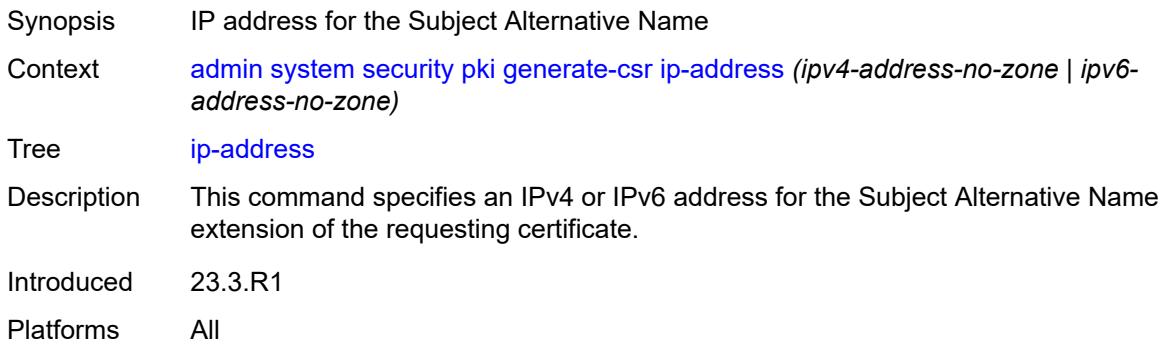

## <span id="page-71-1"></span>**key-url** *string*

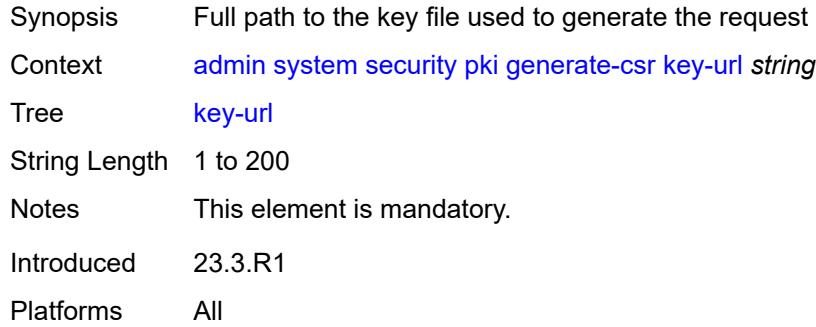

### <span id="page-71-2"></span>**output-url** *string*

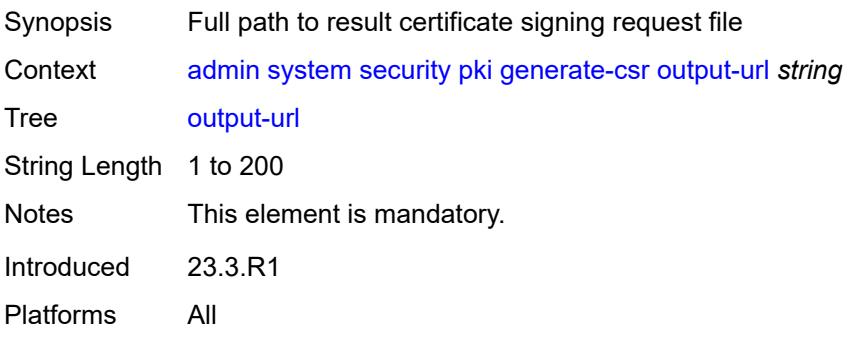
### <span id="page-72-0"></span>**subject-dn** *string*

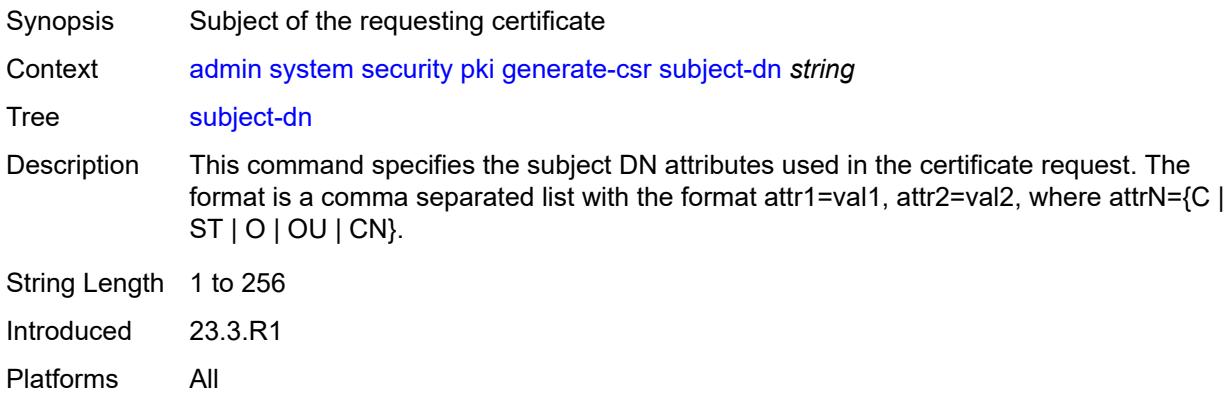

## <span id="page-72-1"></span>**use-printable**

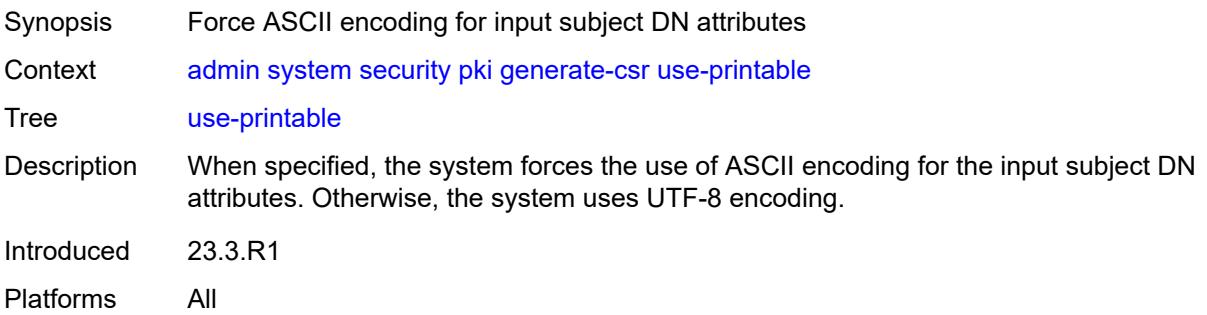

### <span id="page-72-2"></span>**generate-keypair**

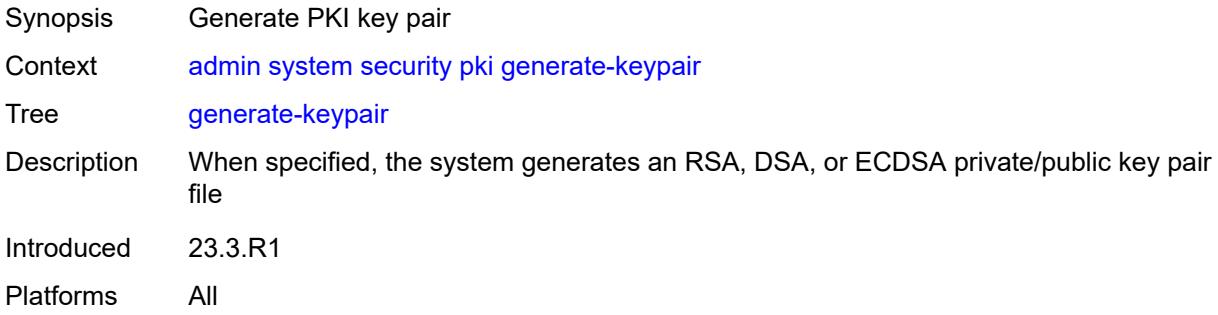

### <span id="page-72-3"></span>**dsa-key-size** *number*

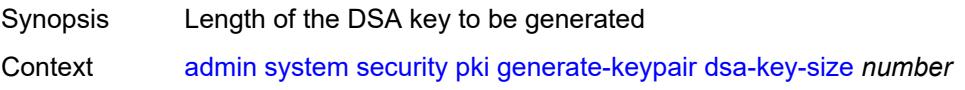

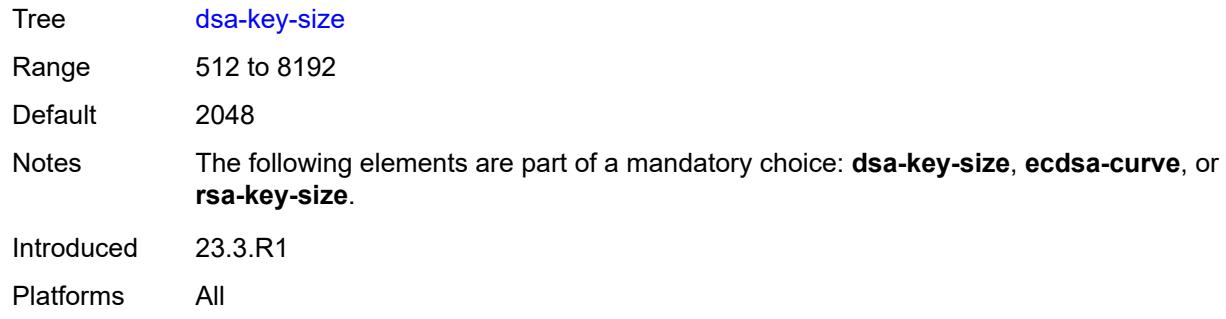

### <span id="page-73-0"></span>**ecdsa-curve** *keyword*

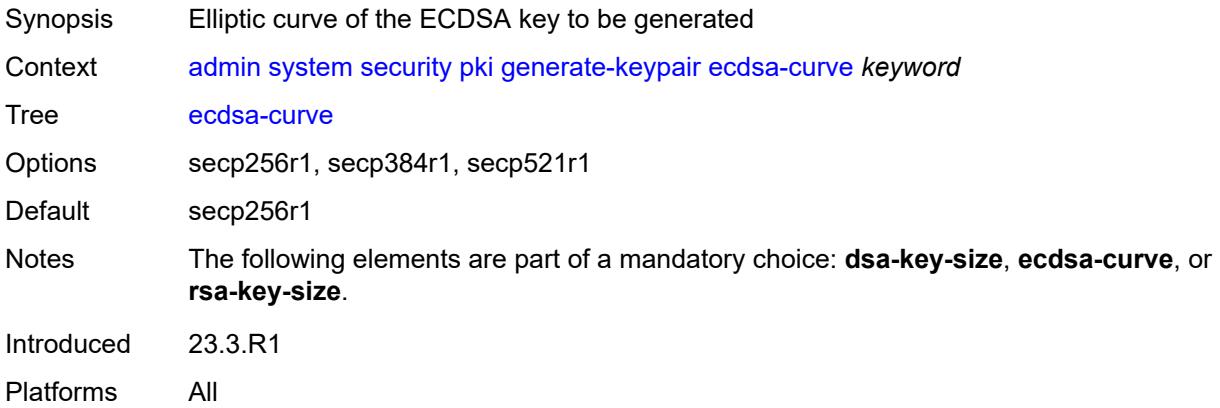

## <span id="page-73-1"></span>**rsa-key-size** *number*

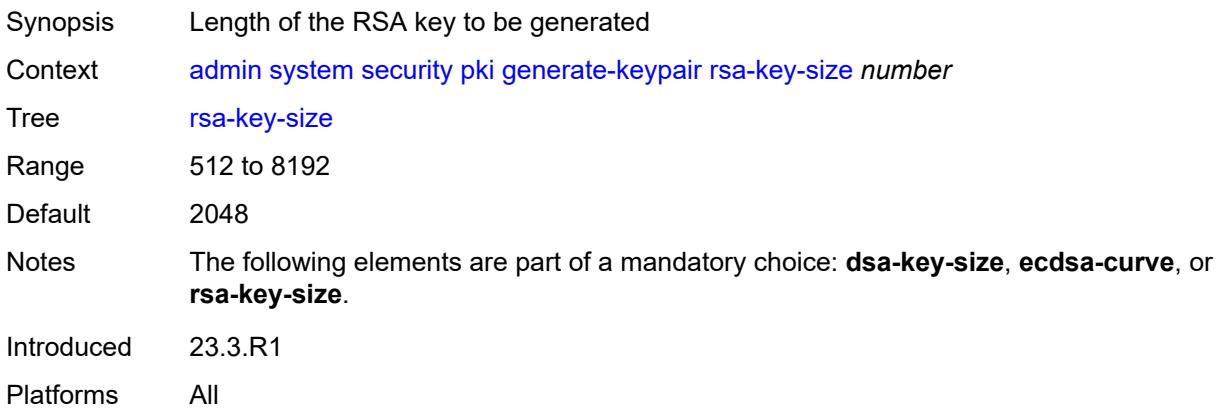

## <span id="page-73-2"></span>[**save-path**] *string*

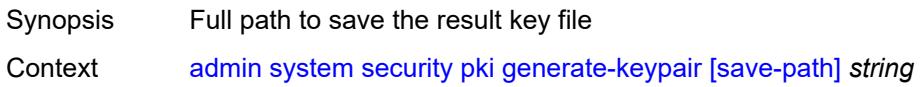

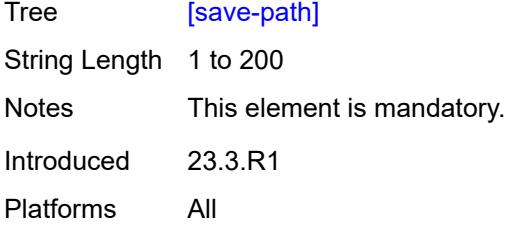

# <span id="page-74-0"></span>**import**

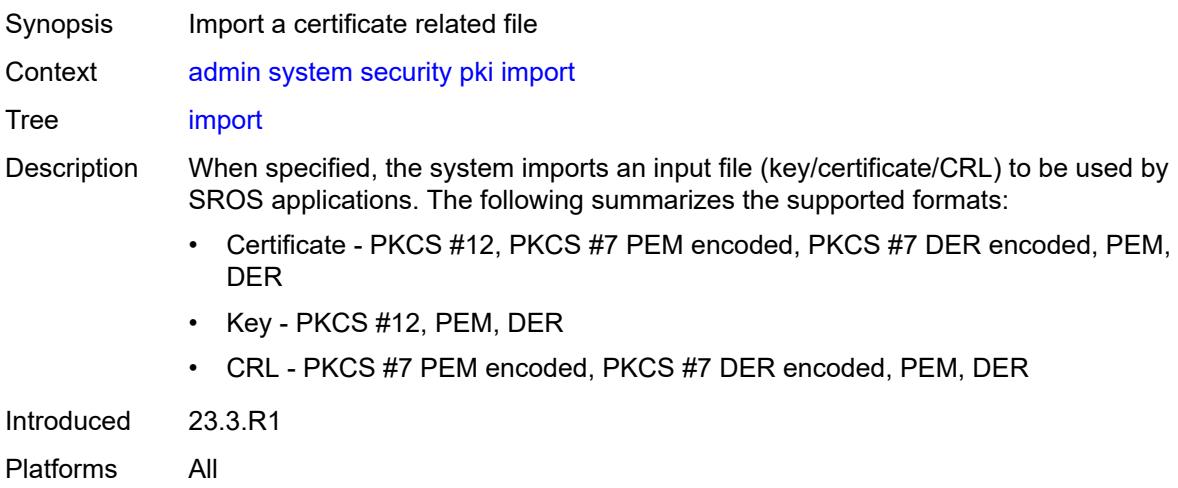

## <span id="page-74-1"></span>**format** *keyword*

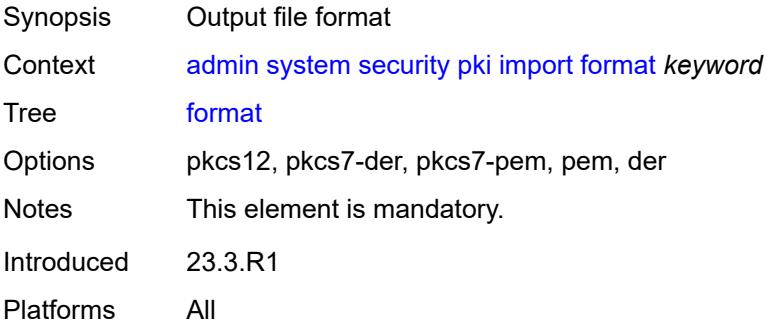

### <span id="page-74-2"></span>**input-url** *string*

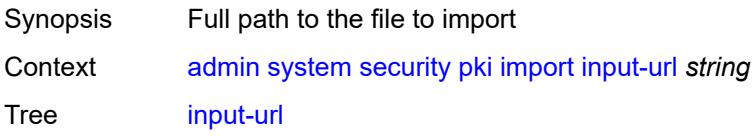

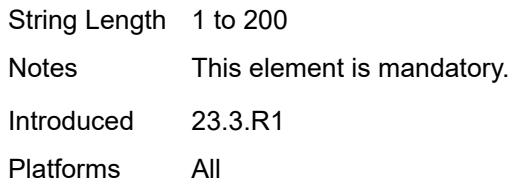

## <span id="page-75-0"></span>**output-file** *string*

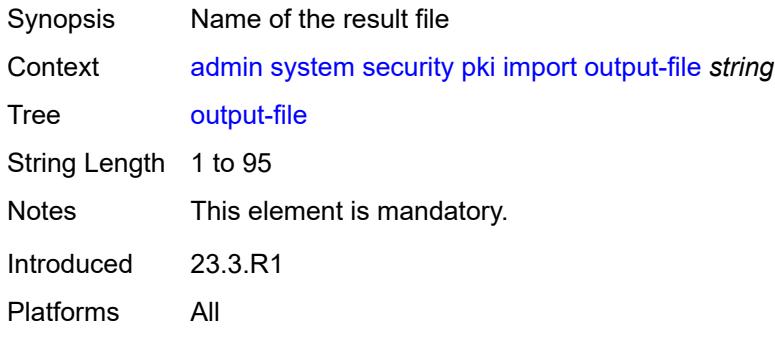

## <span id="page-75-1"></span>**password** *string*

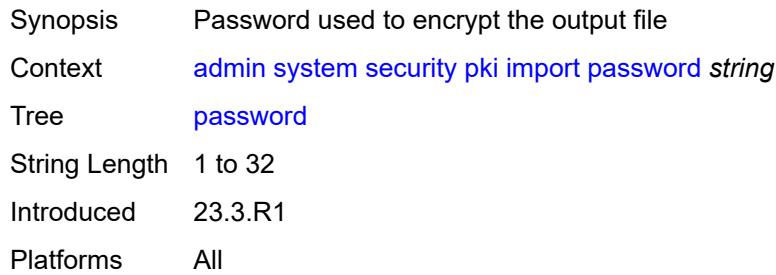

## <span id="page-75-2"></span>**type** *keyword*

<span id="page-75-3"></span>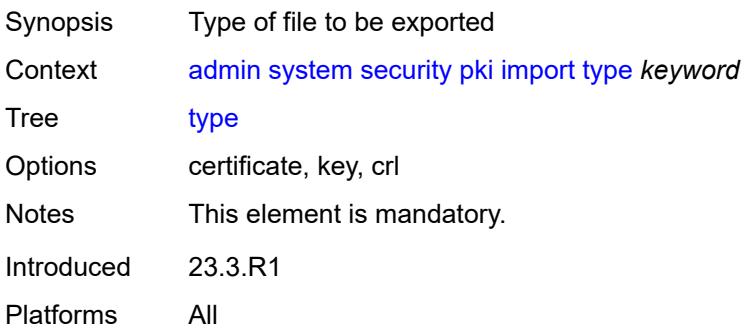

## **validate-certificate-chain**

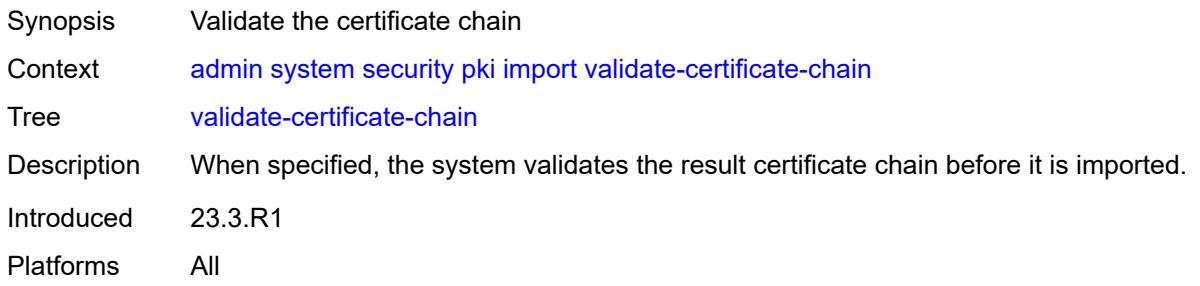

## <span id="page-76-0"></span>**reload**

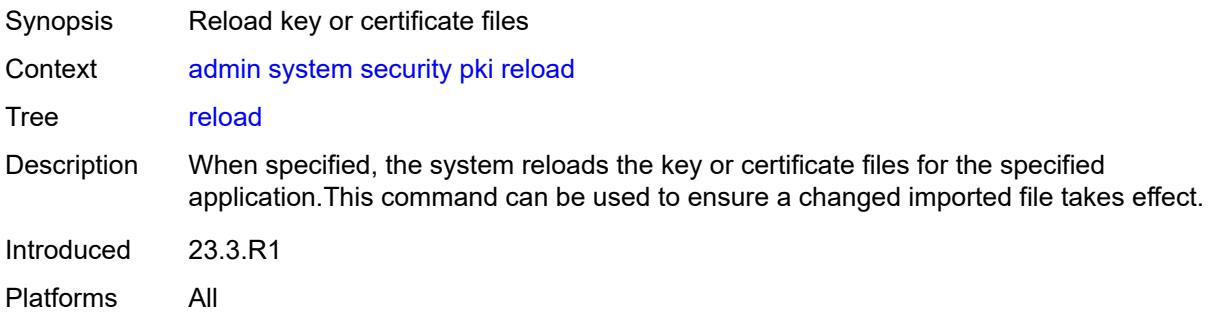

## <span id="page-76-1"></span>**application** *keyword*

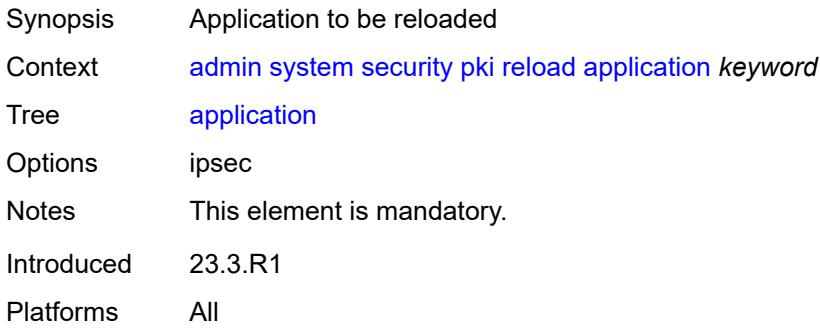

## <span id="page-76-2"></span>**certificate** *string*

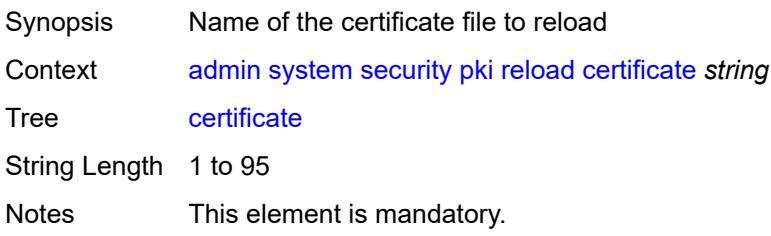

Introduced 23.3.R1 Platforms All

## <span id="page-77-0"></span>**key** *string*

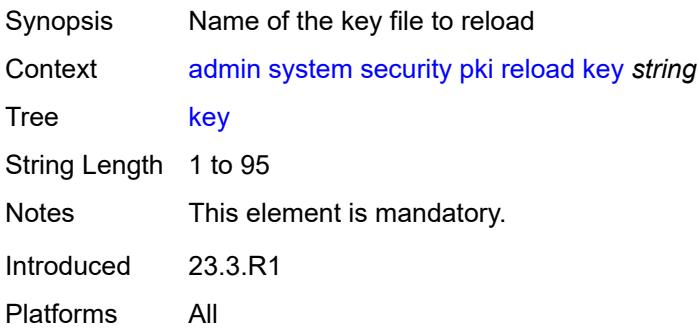

### <span id="page-77-1"></span>**show**

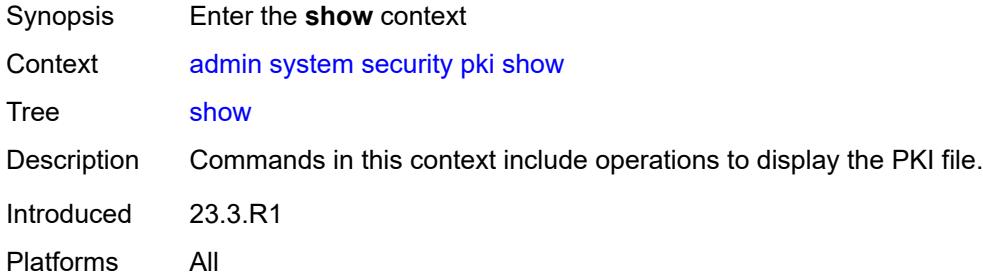

## <span id="page-77-2"></span>**file-content**

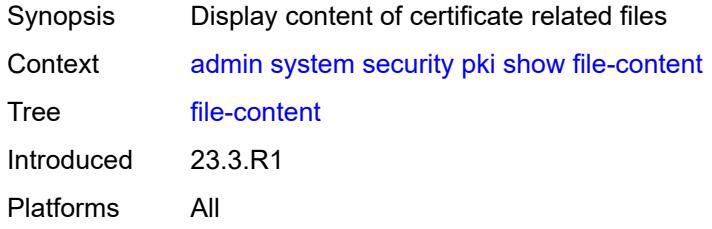

## <span id="page-77-3"></span>[**file-path**] *string*

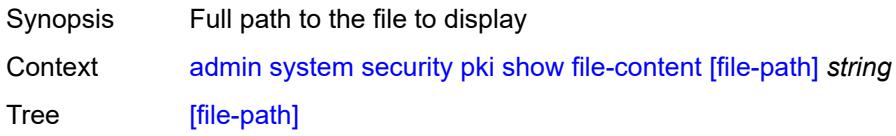

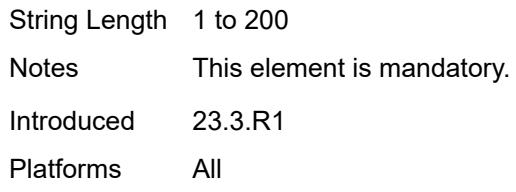

## <span id="page-78-0"></span>**format** *keyword*

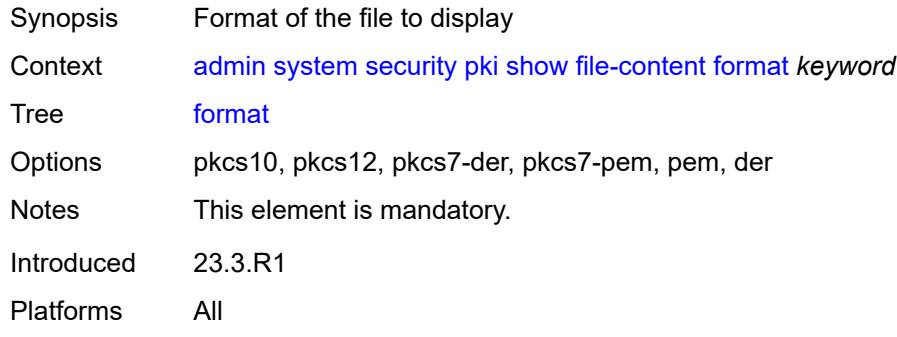

## <span id="page-78-1"></span>**password** *string*

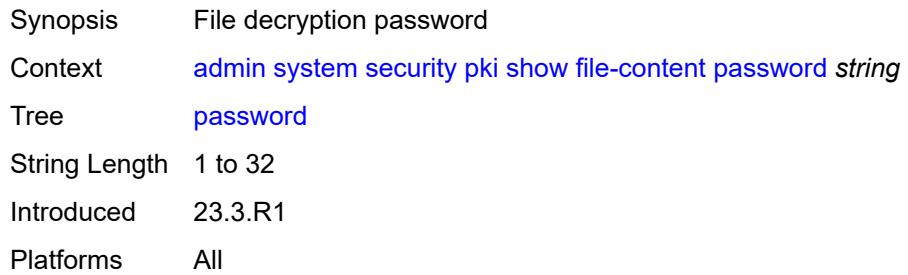

## <span id="page-78-2"></span>**type** *keyword*

<span id="page-78-3"></span>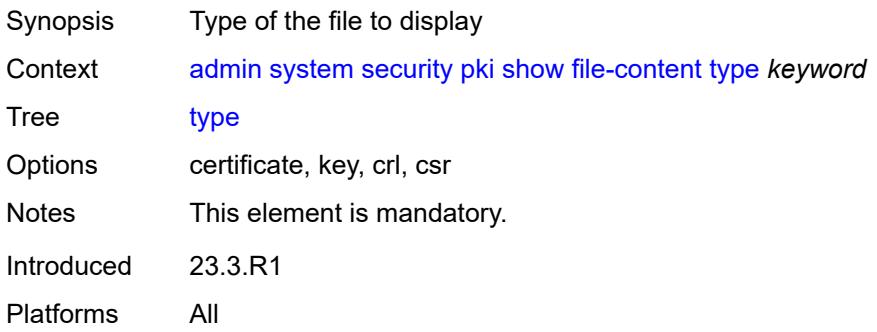

## **update-certificate**

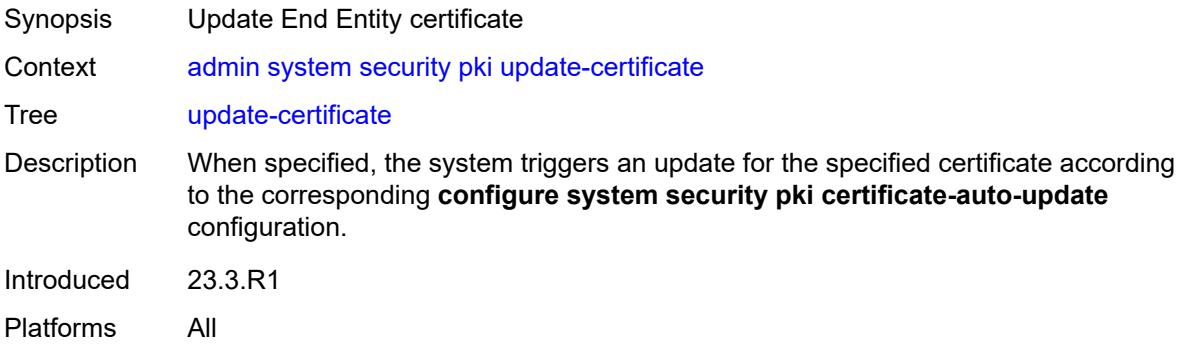

### <span id="page-79-0"></span>**certificate** *reference*

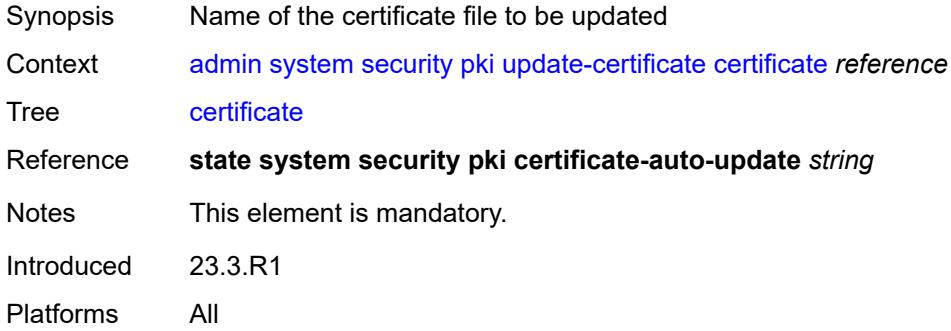

### <span id="page-79-1"></span>**secure-boot**

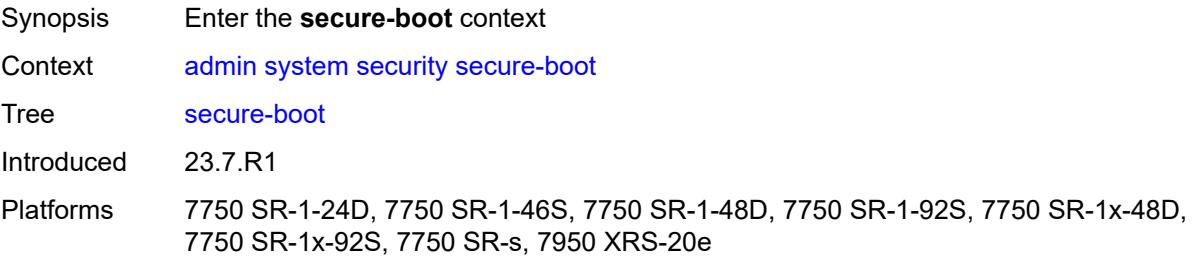

#### <span id="page-79-2"></span>**activate**

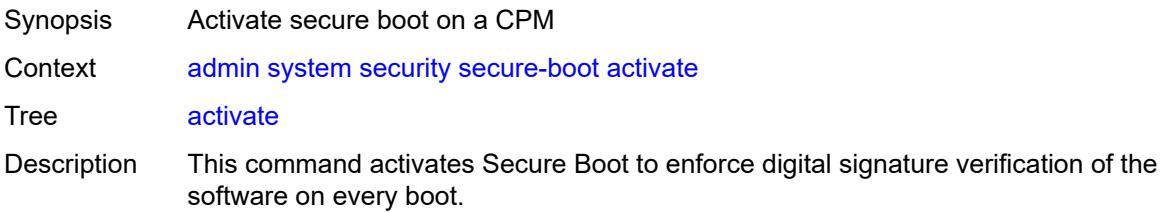

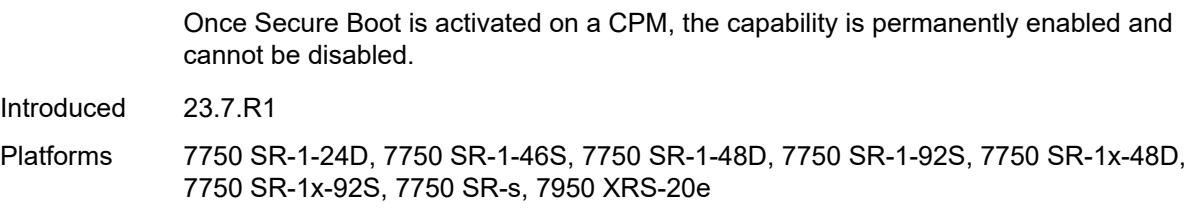

### <span id="page-80-0"></span>**card** *reference*

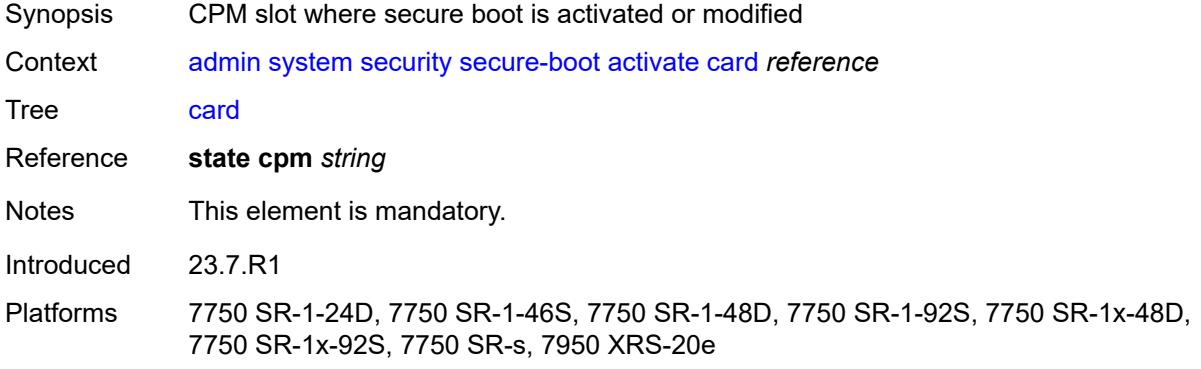

## <span id="page-80-1"></span>**confirmation-code** *string*

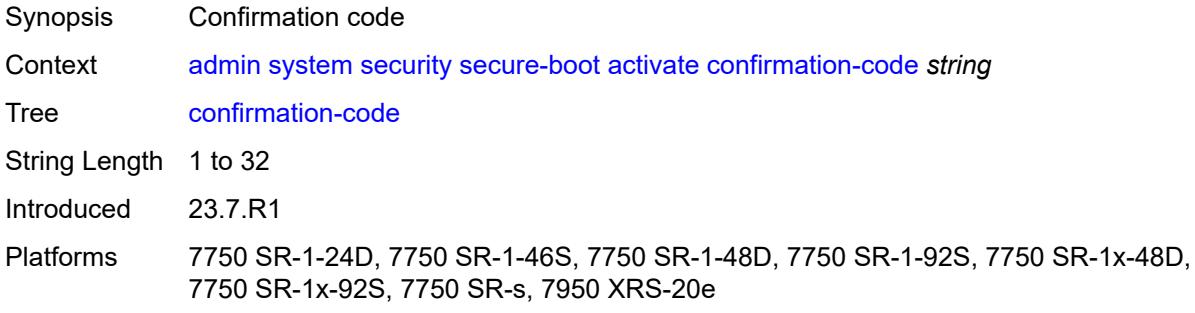

### <span id="page-80-2"></span>**serial-number** *string*

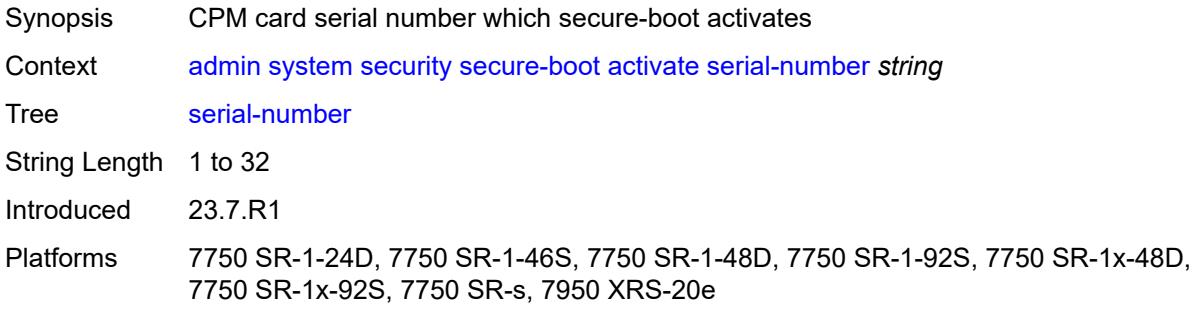

## <span id="page-81-0"></span>**revoke-key**

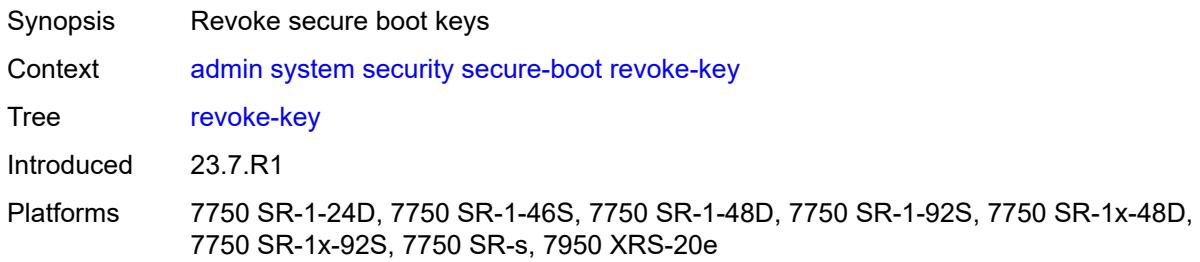

### <span id="page-81-1"></span>**card** *reference*

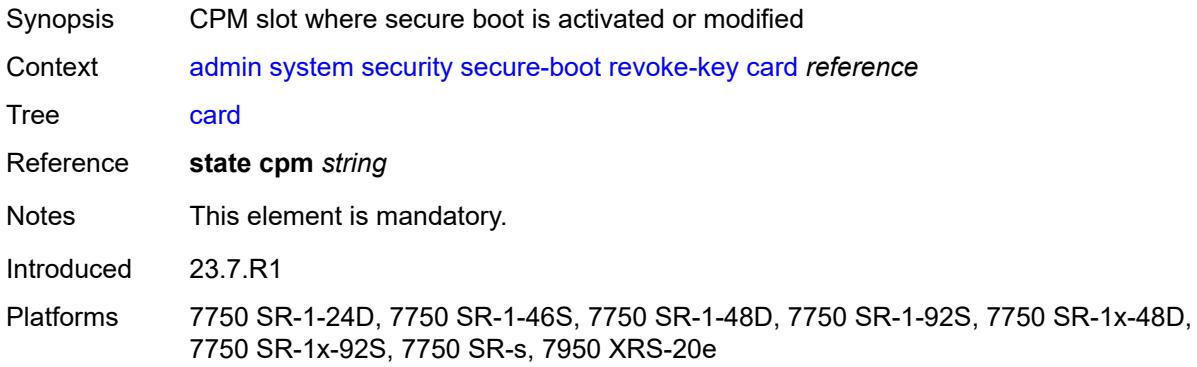

## <span id="page-81-2"></span>**confirmation-code** *string*

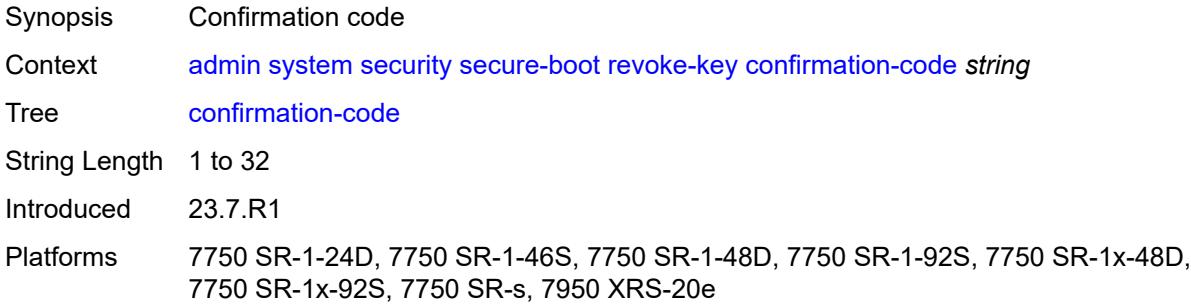

### <span id="page-81-3"></span>**serial-number** *string*

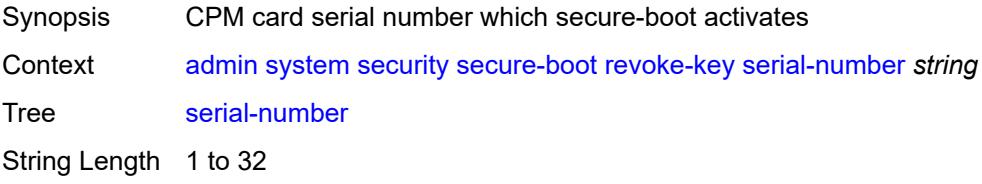

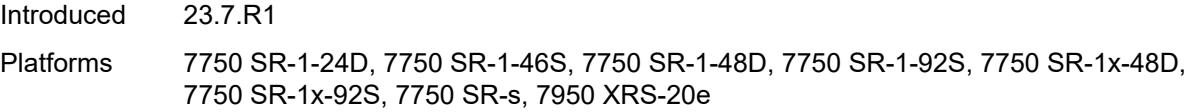

## <span id="page-82-0"></span>**update-key**

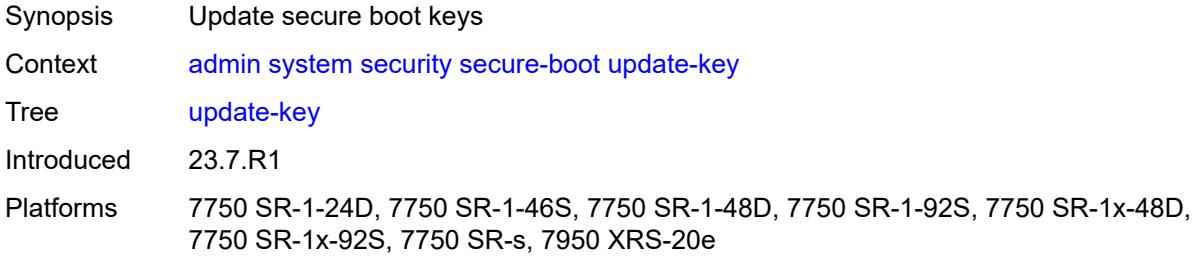

### <span id="page-82-1"></span>**card** *reference*

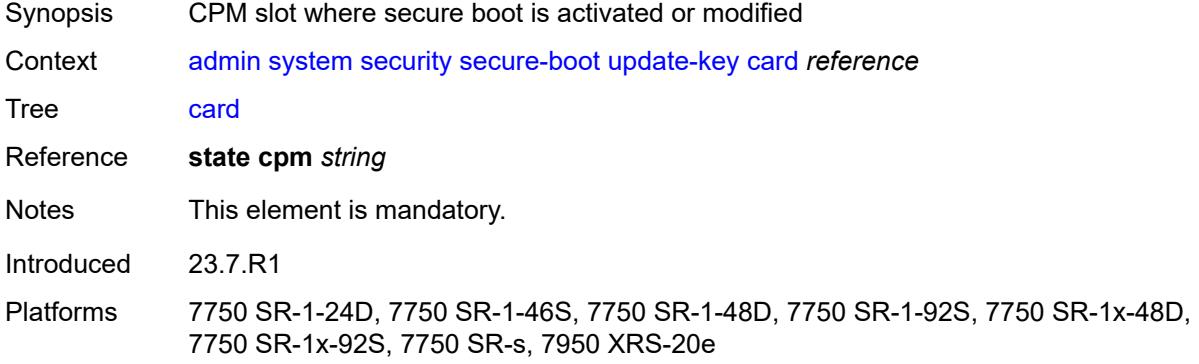

## <span id="page-82-2"></span>**confirmation-code** *string*

<span id="page-82-3"></span>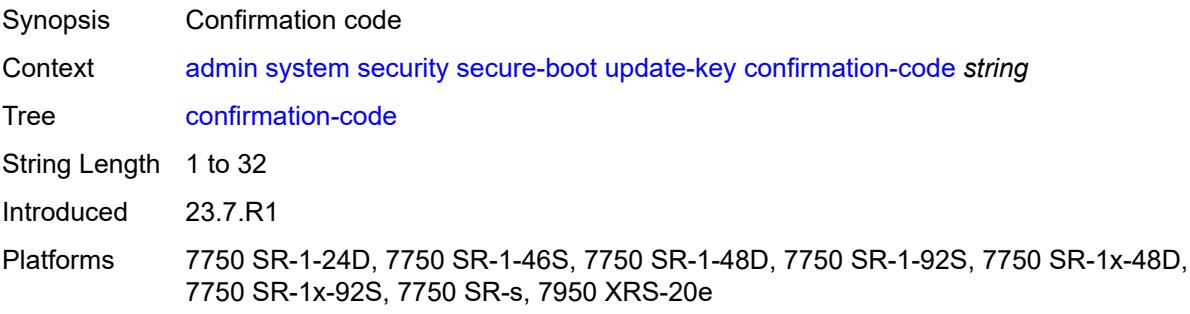

## **serial-number** *string*

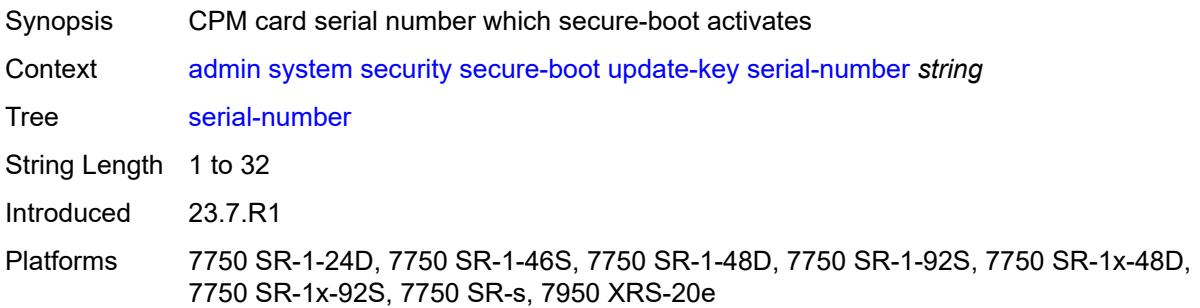

### <span id="page-83-0"></span>**software-image** *string*

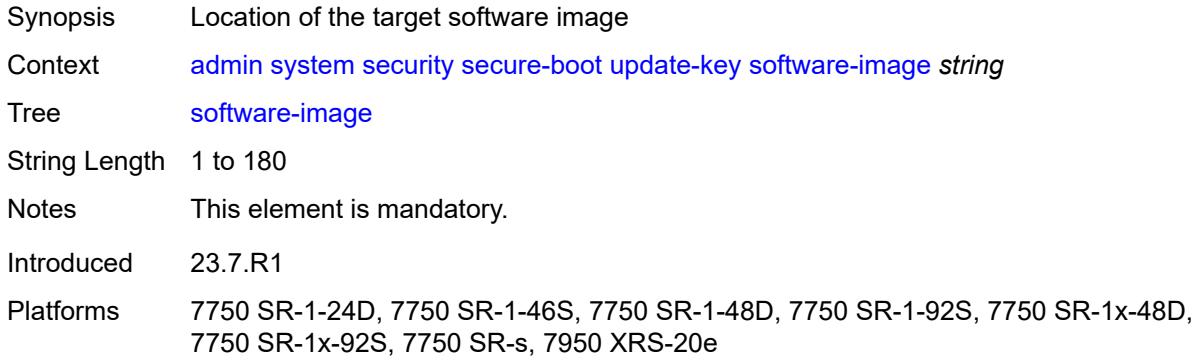

### <span id="page-83-1"></span>**validate**

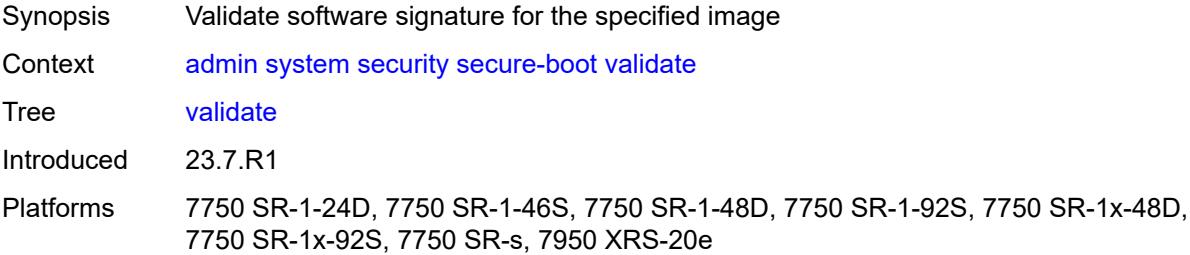

# <span id="page-83-2"></span>**software-image** *string*

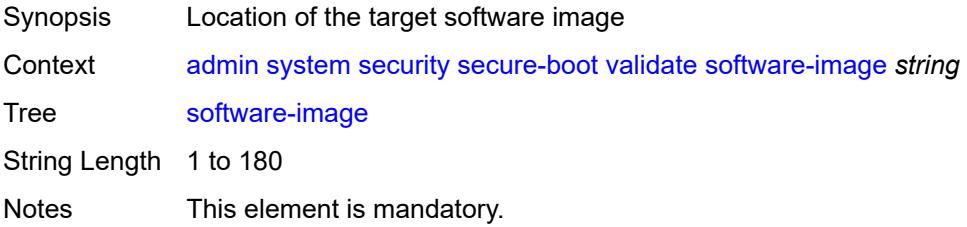

Introduced 23.7.R1

Platforms 7750 SR-1-24D, 7750 SR-1-46S, 7750 SR-1-48D, 7750 SR-1-92S, 7750 SR-1x-48D, 7750 SR-1x-92S, 7750 SR-s, 7950 XRS-20e

### <span id="page-84-0"></span>**system-password**

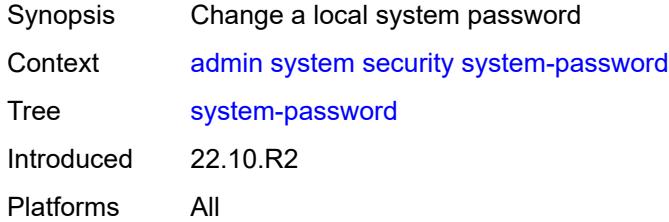

### <span id="page-84-1"></span>**admin-password**

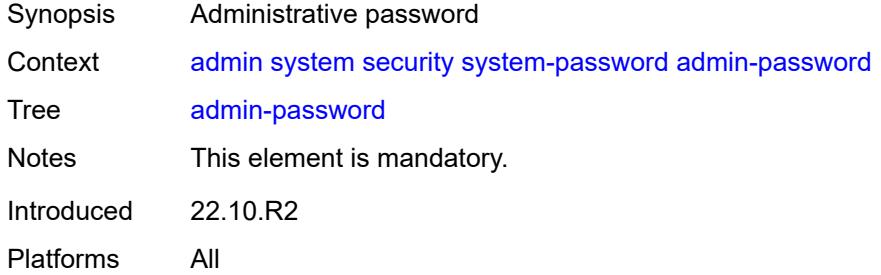

### <span id="page-84-2"></span>**telemetry**

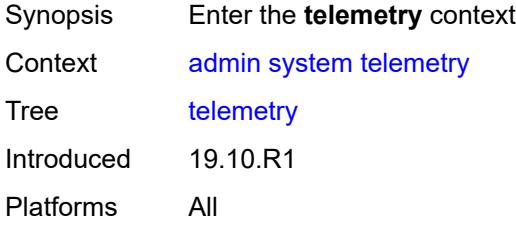

### <span id="page-84-3"></span>**grpc**

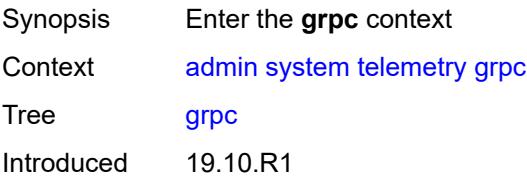

Platforms All

#### <span id="page-85-0"></span>**cancel**

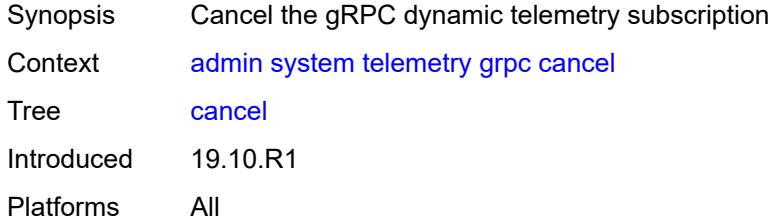

### <span id="page-85-1"></span>**all**

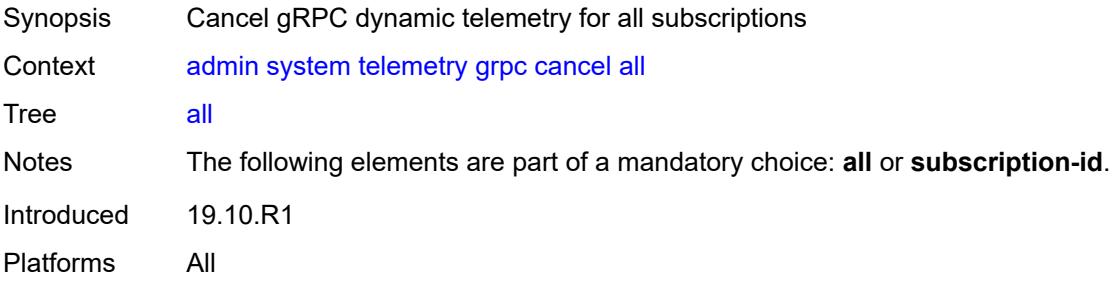

### <span id="page-85-2"></span>**subscription-id** *number*

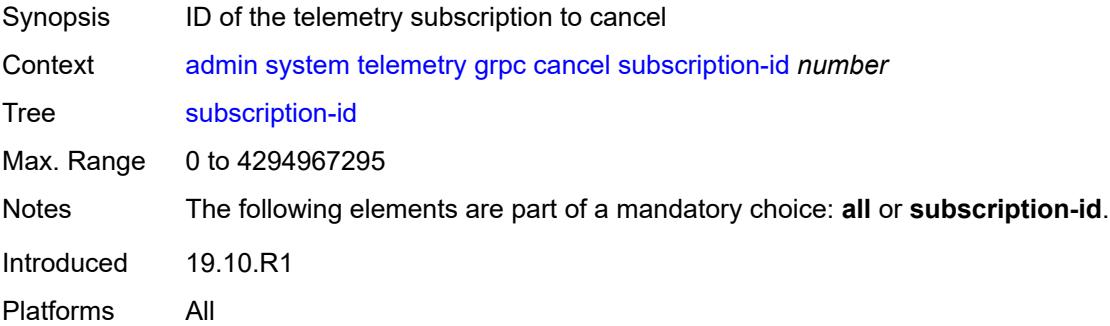

## <span id="page-85-3"></span>**tech-support**

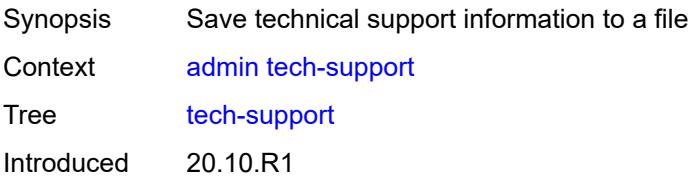

Platforms All

# <span id="page-86-0"></span>[**url**] *string*

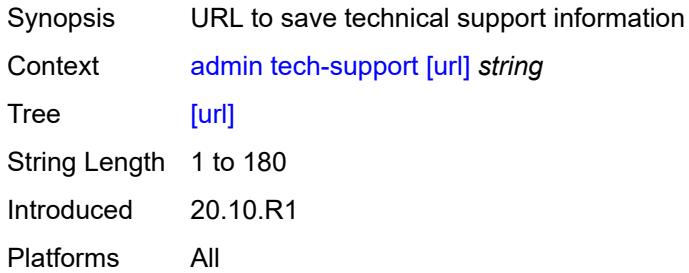

# **2.2 Configuration mode commands**

See "Configuring in the MD-CLI" in the *7450 ESS, 7750 SR, 7950 XRS, and VSR MD-CLI User Guide* for more information.

<span id="page-87-25"></span><span id="page-87-24"></span><span id="page-87-23"></span><span id="page-87-22"></span><span id="page-87-21"></span><span id="page-87-20"></span><span id="page-87-19"></span><span id="page-87-18"></span><span id="page-87-17"></span><span id="page-87-16"></span><span id="page-87-15"></span><span id="page-87-14"></span><span id="page-87-13"></span><span id="page-87-12"></span><span id="page-87-11"></span><span id="page-87-10"></span><span id="page-87-9"></span><span id="page-87-8"></span><span id="page-87-7"></span><span id="page-87-6"></span><span id="page-87-5"></span><span id="page-87-4"></span><span id="page-87-3"></span><span id="page-87-2"></span><span id="page-87-1"></span><span id="page-87-0"></span>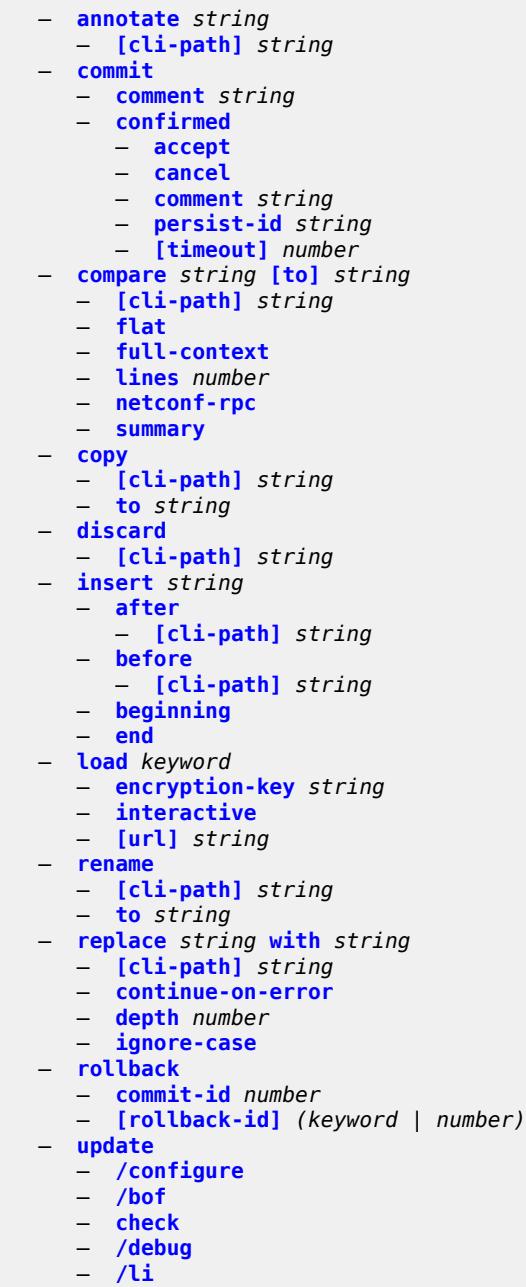

<span id="page-87-50"></span><span id="page-87-49"></span><span id="page-87-48"></span><span id="page-87-47"></span><span id="page-87-46"></span><span id="page-87-45"></span><span id="page-87-44"></span><span id="page-87-43"></span><span id="page-87-42"></span><span id="page-87-41"></span><span id="page-87-40"></span><span id="page-87-39"></span><span id="page-87-38"></span><span id="page-87-37"></span><span id="page-87-36"></span><span id="page-87-35"></span><span id="page-87-34"></span><span id="page-87-33"></span><span id="page-87-32"></span><span id="page-87-31"></span><span id="page-87-30"></span><span id="page-87-29"></span><span id="page-87-28"></span><span id="page-87-27"></span><span id="page-87-26"></span>— **[validate](#page-102-4)**

## <span id="page-88-0"></span>**2.2.1 Configuration mode command descriptions**

## **annotate** [\[comment-text\]](#page-88-3) *string*

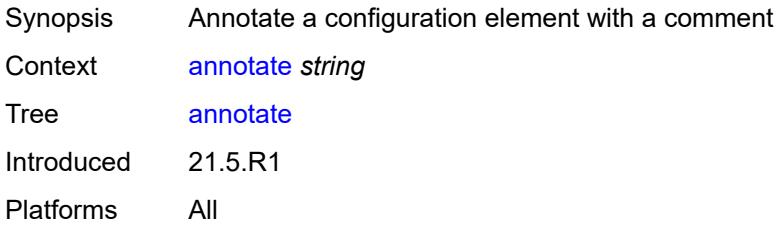

## <span id="page-88-3"></span>[**comment-text**] *string*

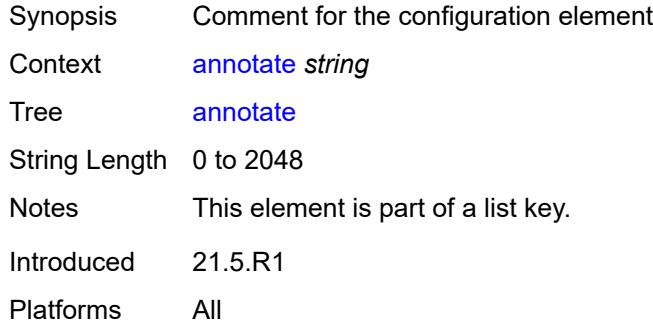

## <span id="page-88-1"></span>[**cli-path**] *string*

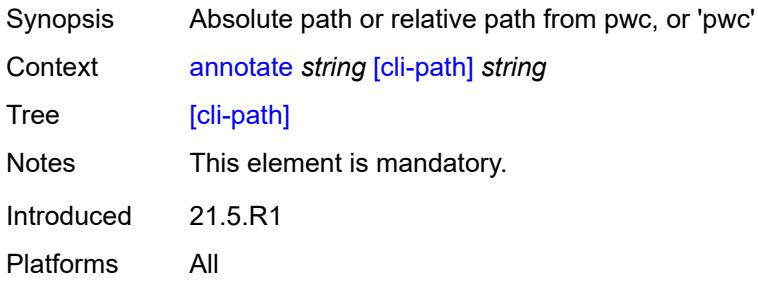

### <span id="page-88-2"></span>**commit**

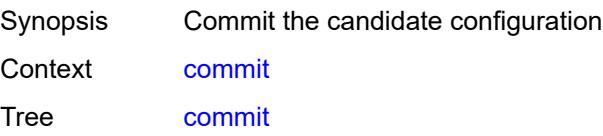

Introduced 16.0.R1 Platforms All

## <span id="page-89-0"></span>**comment** *string*

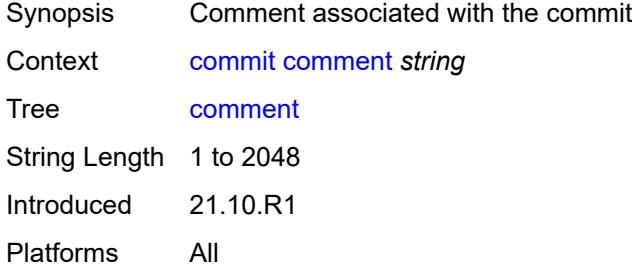

## <span id="page-89-1"></span>**confirmed**

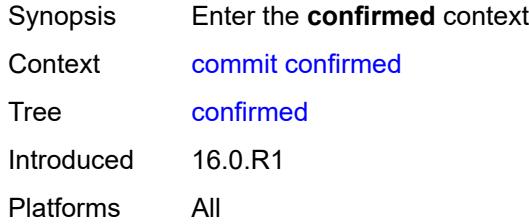

### <span id="page-89-2"></span>**accept**

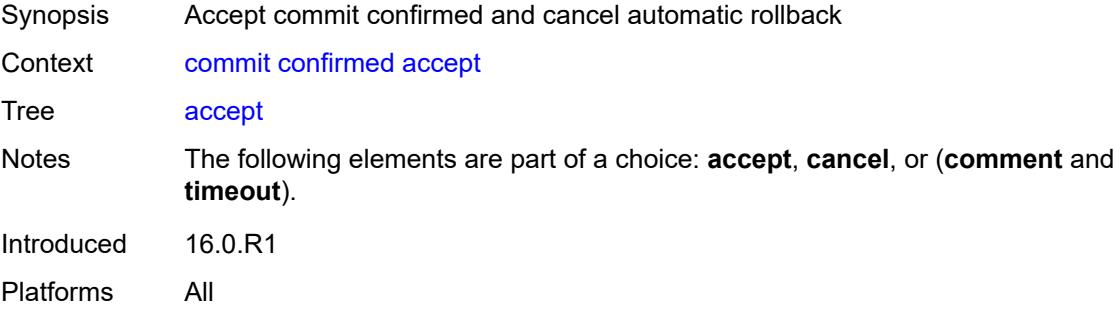

### <span id="page-89-3"></span>**cancel**

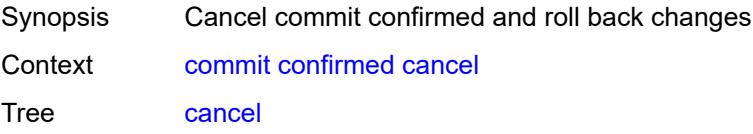

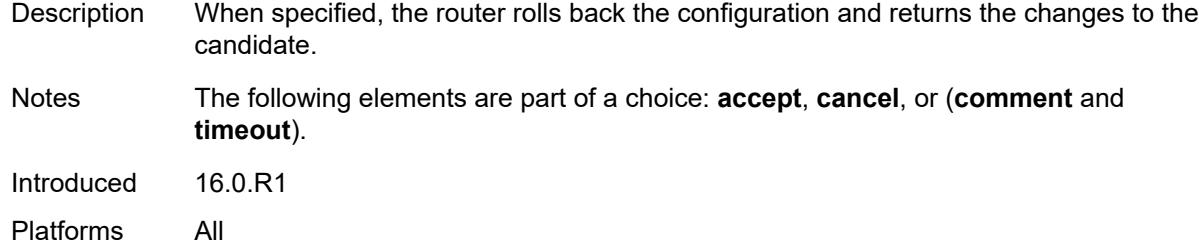

### <span id="page-90-0"></span>**comment** *string*

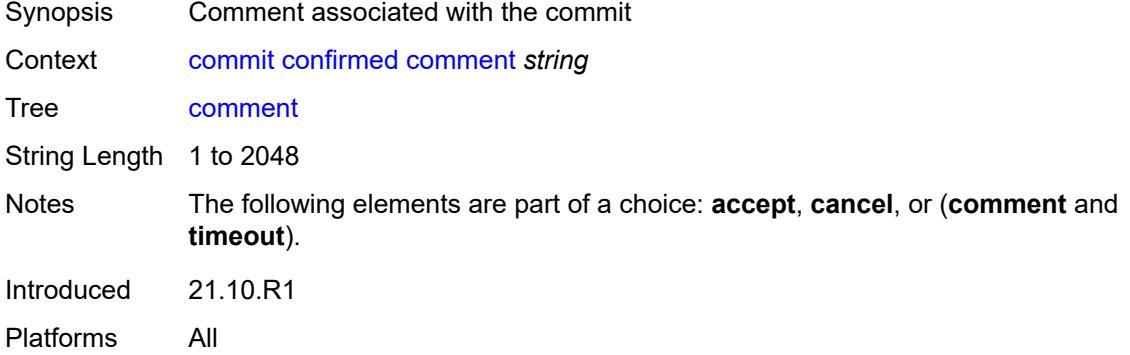

## <span id="page-90-1"></span>**persist-id** *string*

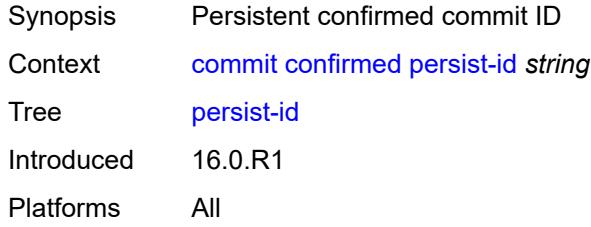

# <span id="page-90-2"></span>[**timeout**] *number*

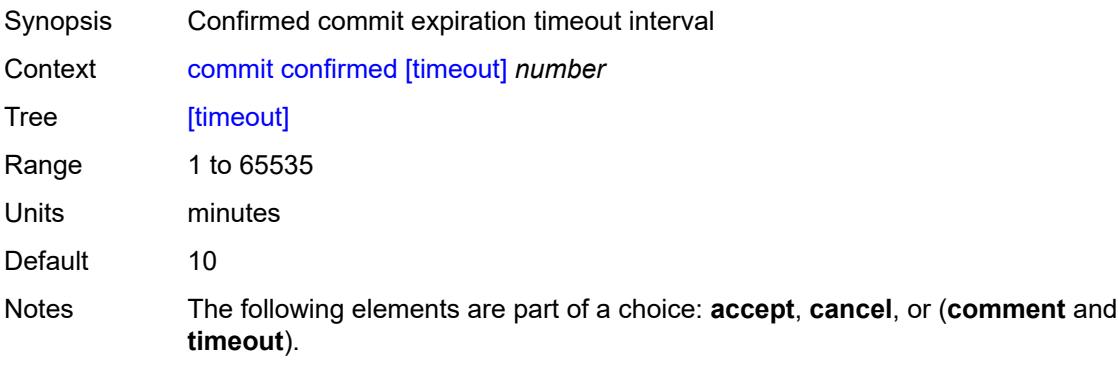

Introduced 16.0.R1 Platforms All

## <span id="page-91-0"></span>**compare** [\[from](#page-91-3)] *string* [to](#page-91-1) *string*

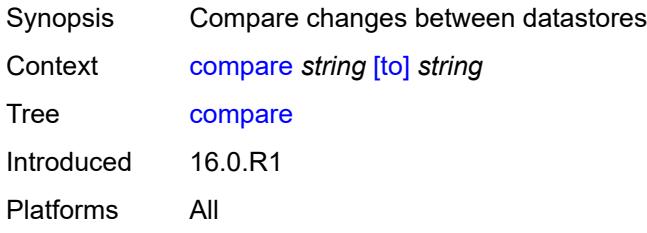

## <span id="page-91-3"></span>[**from**] *string*

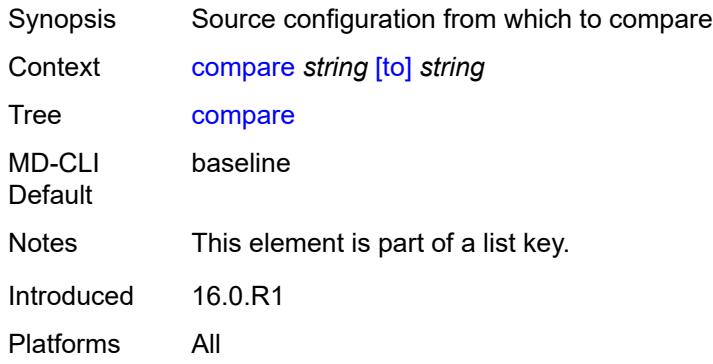

## <span id="page-91-1"></span>[**to**] *string*

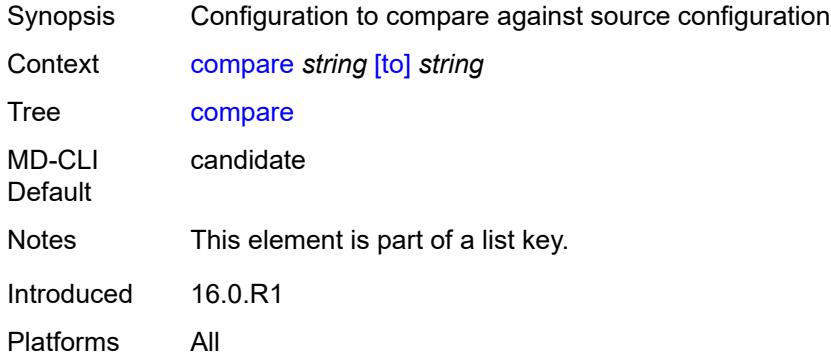

## <span id="page-91-2"></span>[**cli-path**] *string*

Synopsis Absolute path or relative path from pwc

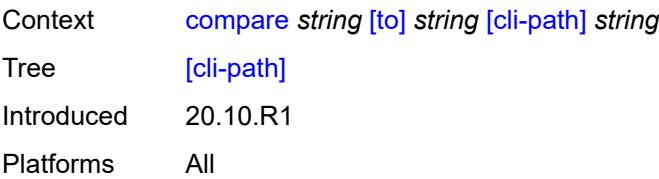

### <span id="page-92-0"></span>**flat**

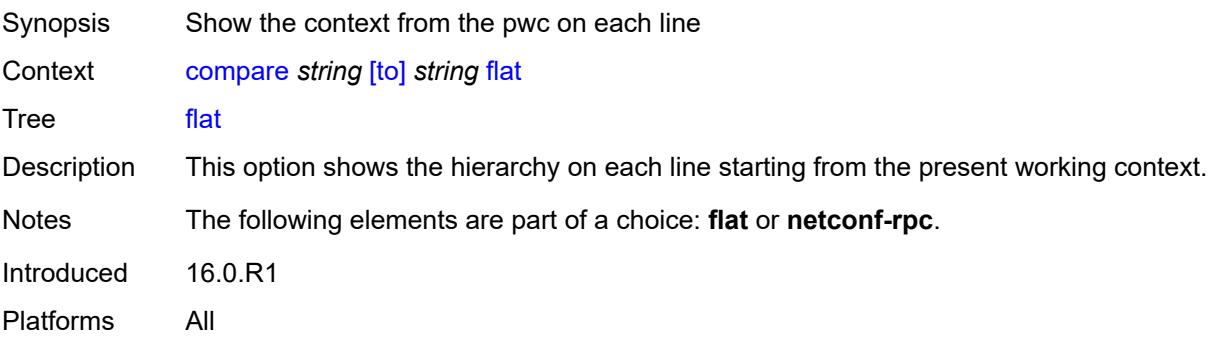

## <span id="page-92-1"></span>**full-context**

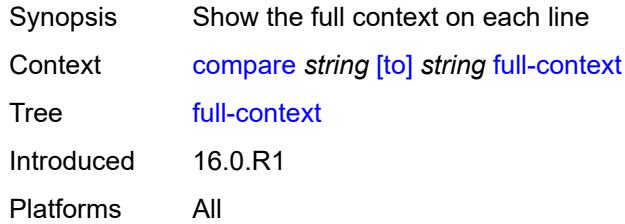

#### <span id="page-92-2"></span>**lines** *number*

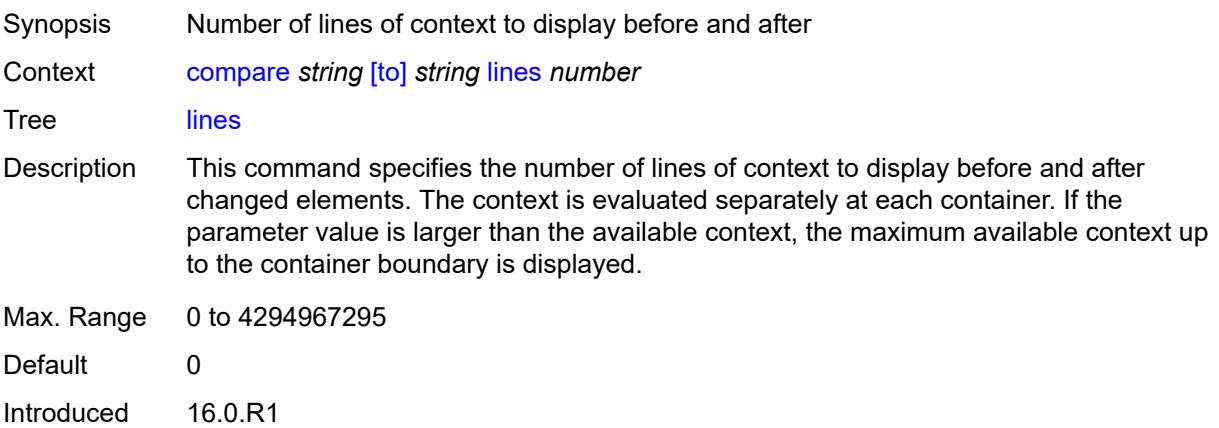

Platforms All

### <span id="page-93-0"></span>**netconf-rpc**

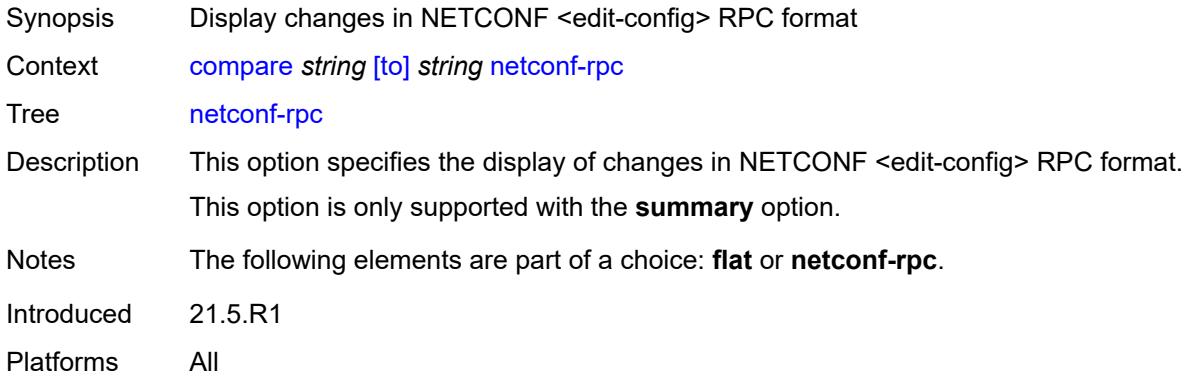

### <span id="page-93-1"></span>**summary**

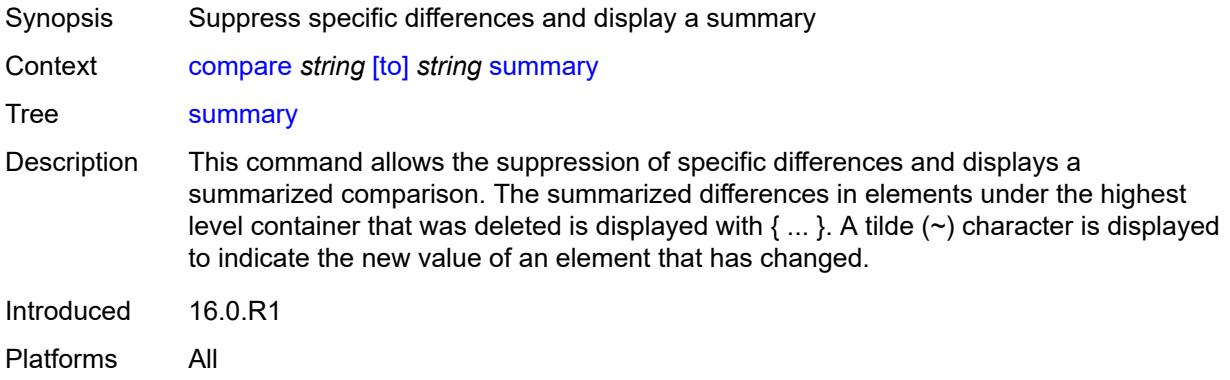

## <span id="page-93-2"></span>**copy**

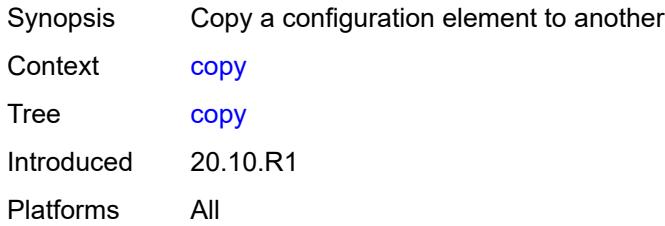

## <span id="page-93-3"></span>[**cli-path**] *string*

Synopsis Absolute path or relative path from pwc, or 'pwc'

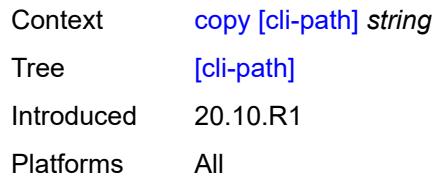

## <span id="page-94-0"></span>**to** *string*

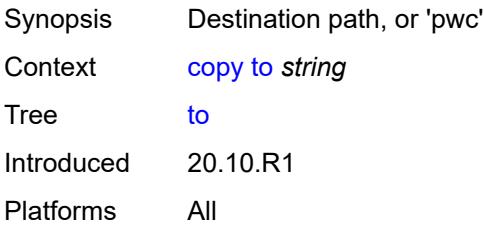

### <span id="page-94-1"></span>**discard**

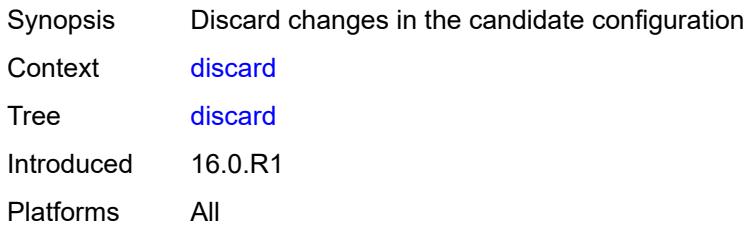

## <span id="page-94-2"></span>[**cli-path**] *string*

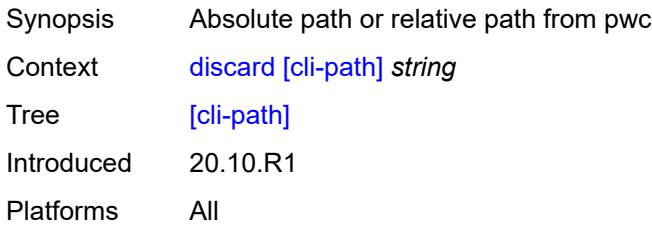

# <span id="page-94-3"></span>**insert** [[new-entry\]](#page-95-3) *string*

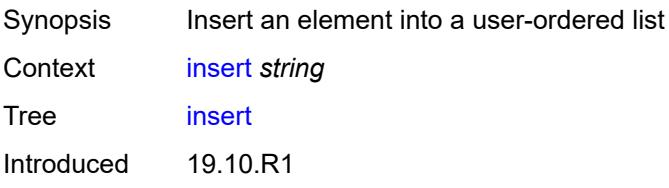

Platforms All

### <span id="page-95-3"></span>[**new-entry**] *string*

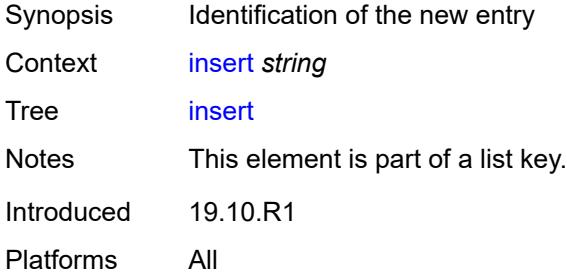

#### <span id="page-95-0"></span>**after**

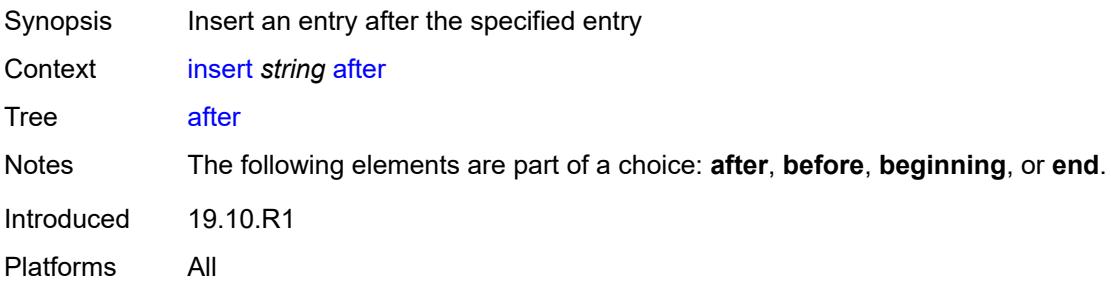

## <span id="page-95-1"></span>[**cli-path**] *string*

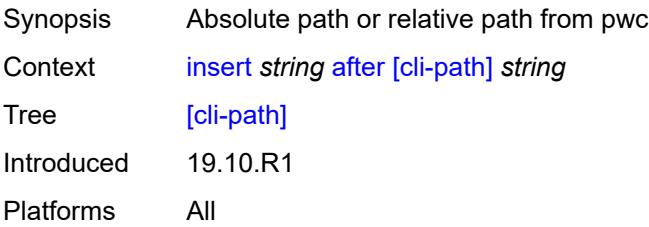

### <span id="page-95-2"></span>**before**

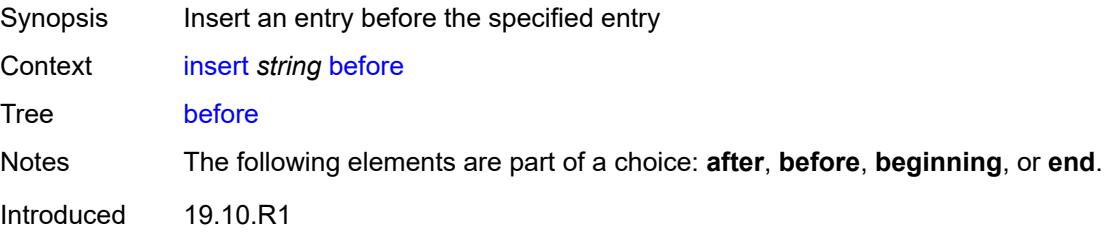

Platforms All

## <span id="page-96-0"></span>[**cli-path**] *string*

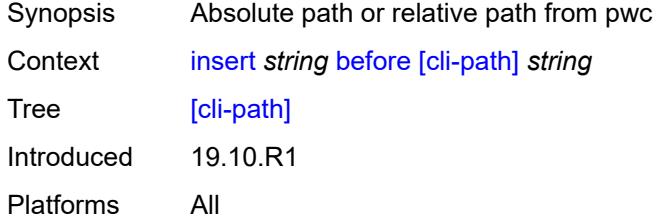

## <span id="page-96-1"></span>**beginning**

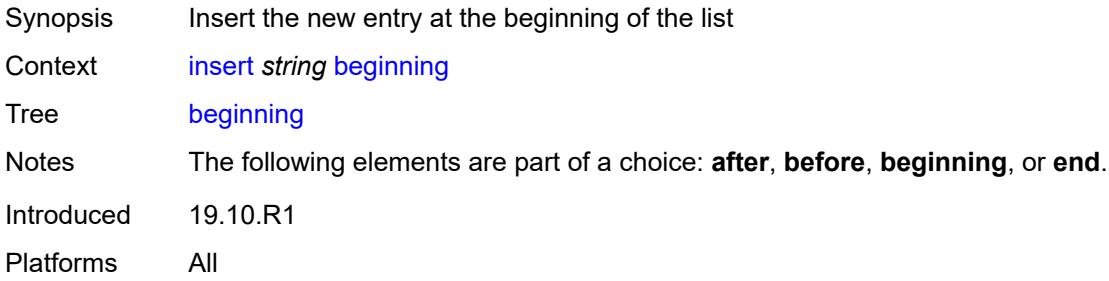

### <span id="page-96-2"></span>**end**

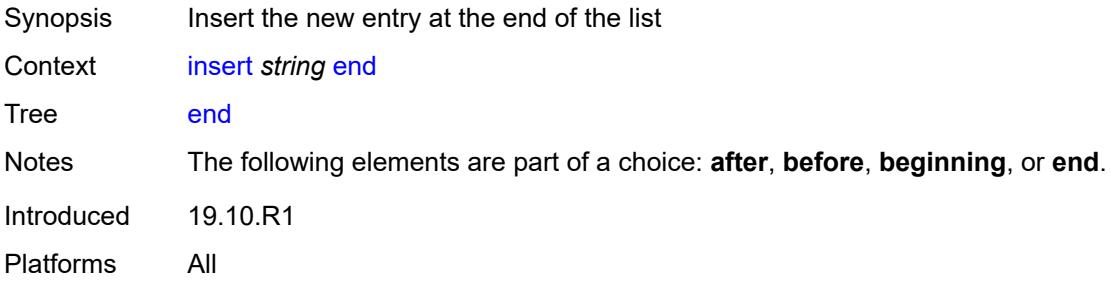

## <span id="page-96-3"></span>**load** [[mode\]](#page-97-2) *keyword*

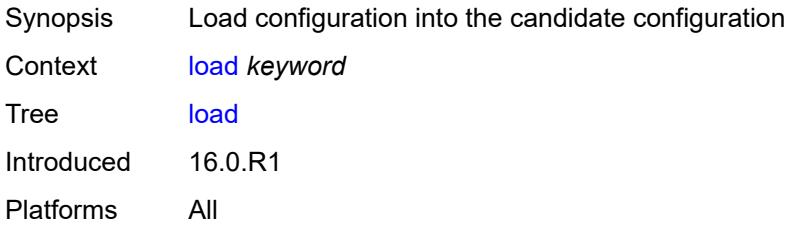

## <span id="page-97-2"></span>[**mode**] *keyword*

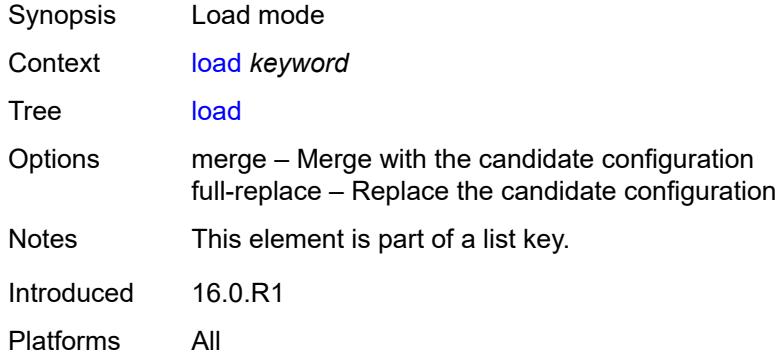

# <span id="page-97-0"></span>**encryption-key** *string*

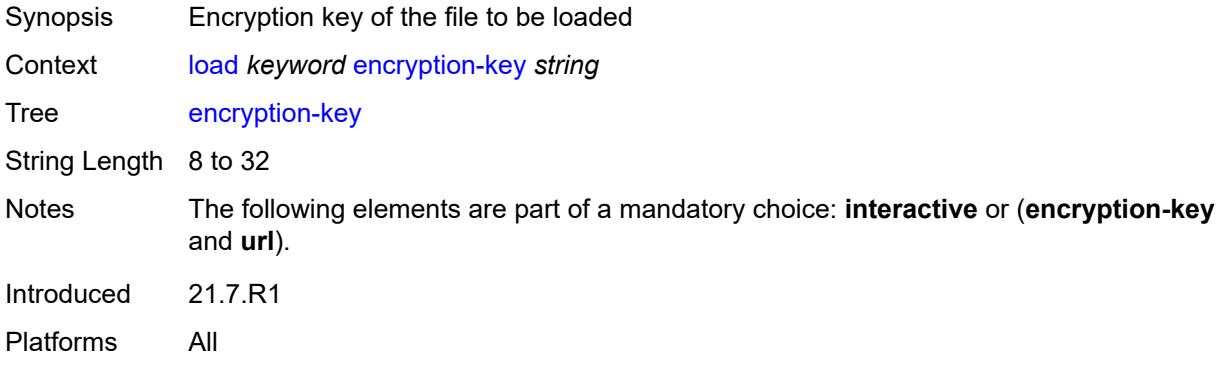

### <span id="page-97-1"></span>**interactive**

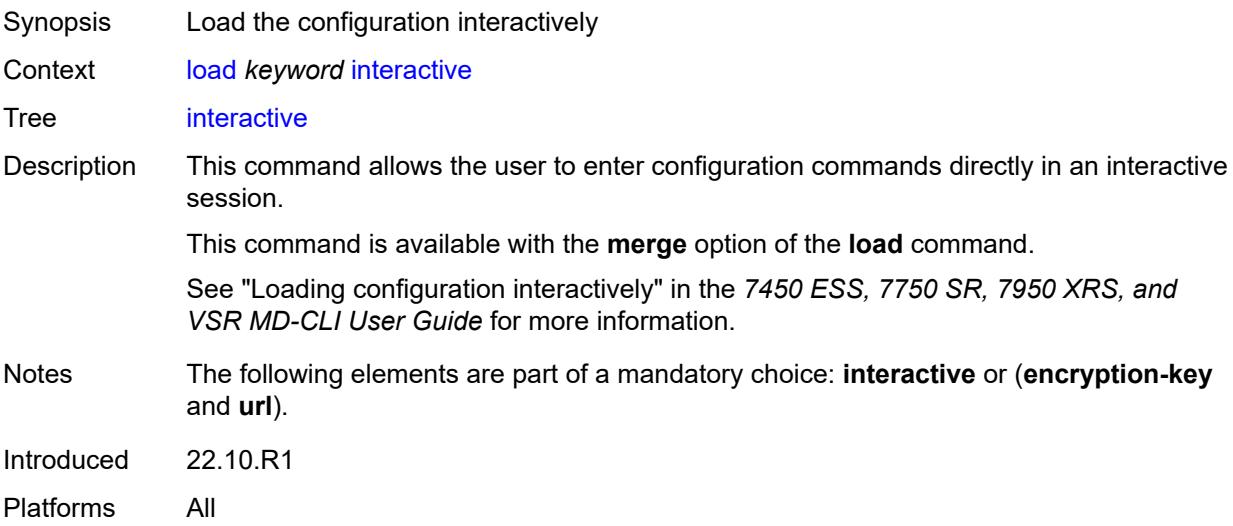

## <span id="page-98-0"></span>[**url**] *string*

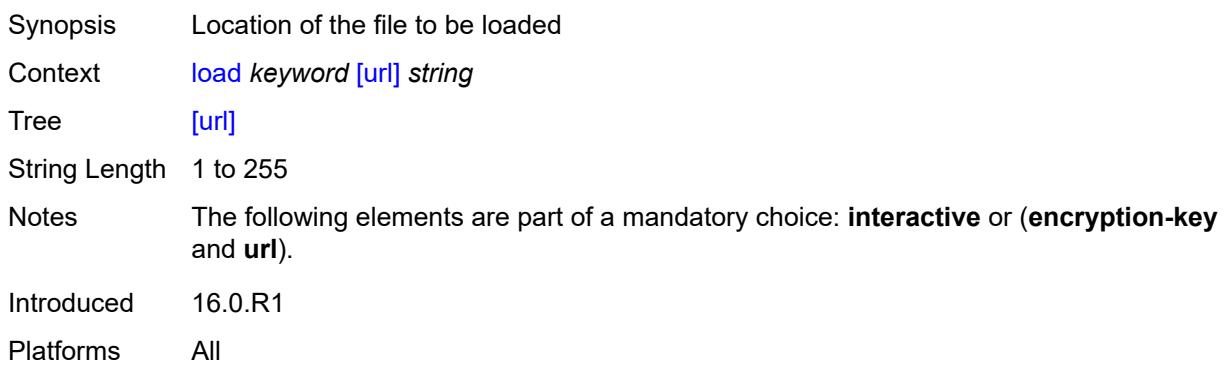

#### <span id="page-98-1"></span>**rename**

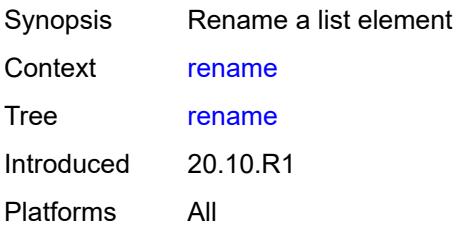

## <span id="page-98-2"></span>[**cli-path**] *string*

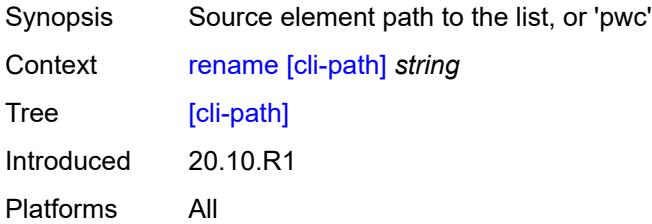

### <span id="page-98-3"></span>**to** *string*

<span id="page-98-4"></span>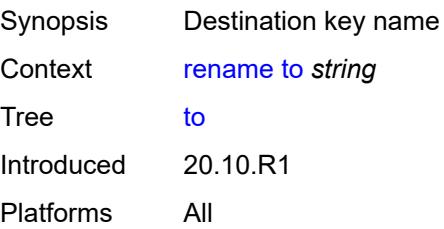

## **replace** [\[pattern\]](#page-99-2) *string* [with](#page-99-0) *string*

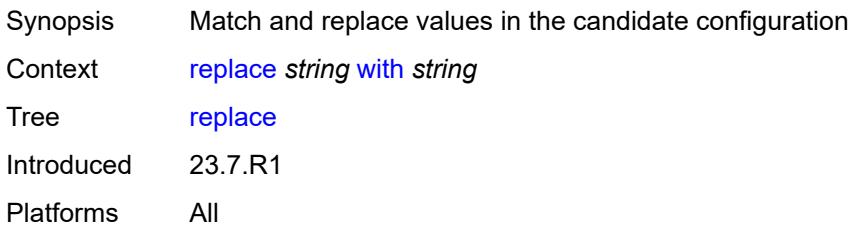

## <span id="page-99-2"></span>[**pattern**] *string*

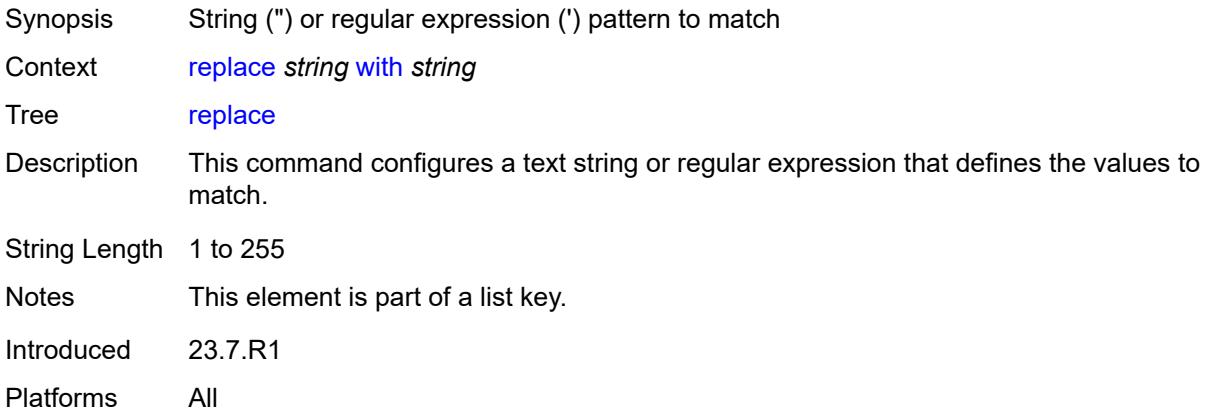

## <span id="page-99-0"></span>**with** *string*

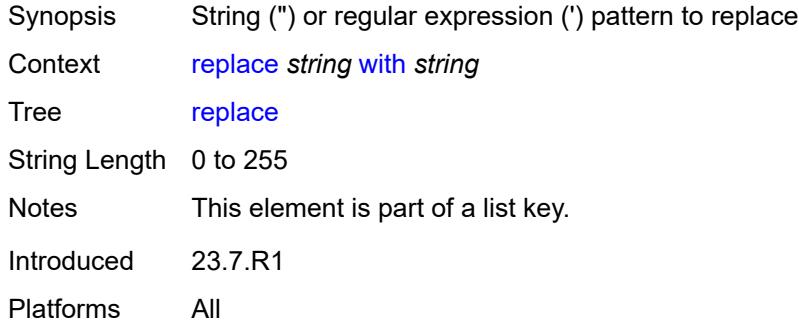

## <span id="page-99-1"></span>[**cli-path**] *string*

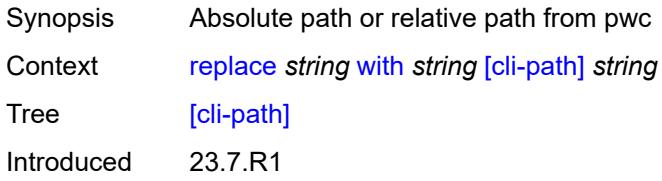

Platforms All

#### <span id="page-100-0"></span>**continue-on-error**

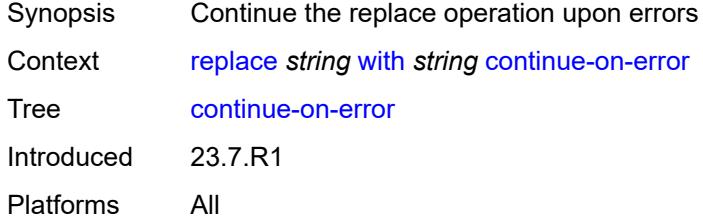

## <span id="page-100-1"></span>**depth** *number*

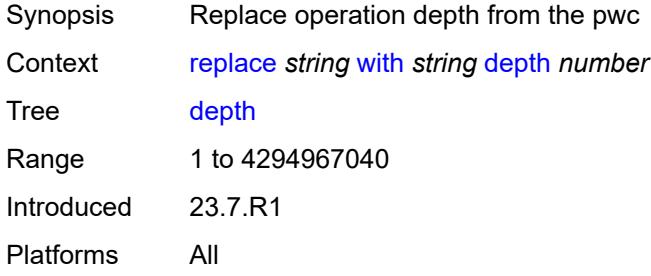

### <span id="page-100-2"></span>**ignore-case**

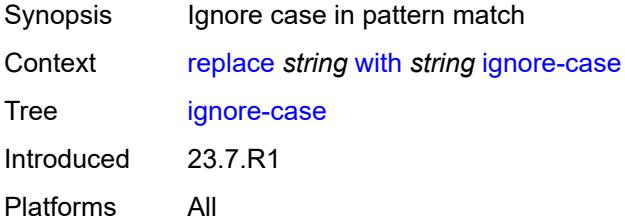

### <span id="page-100-3"></span>**rollback**

<span id="page-100-4"></span>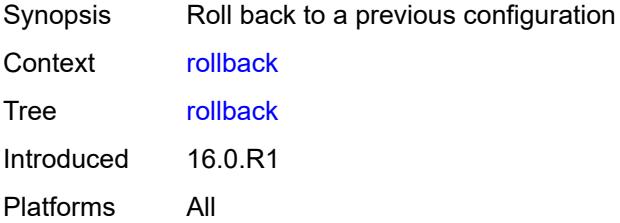

#### **commit-id** *number*

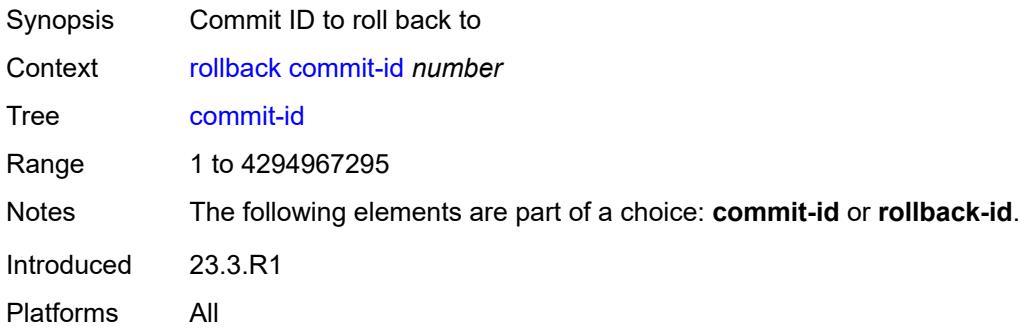

## <span id="page-101-0"></span>[**rollback-id**] *(keyword | number)*

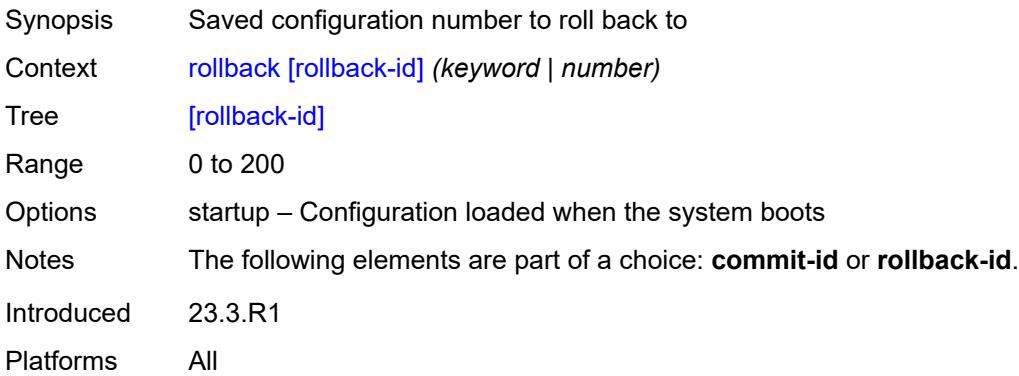

## <span id="page-101-1"></span>**update**

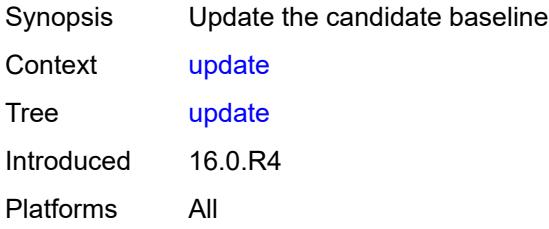

# <span id="page-101-2"></span>**/configure**

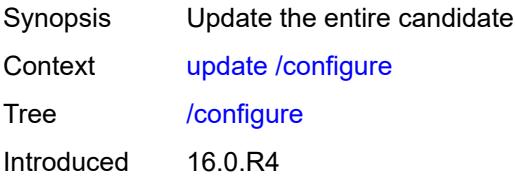

Platforms All

### <span id="page-102-0"></span>**/bof**

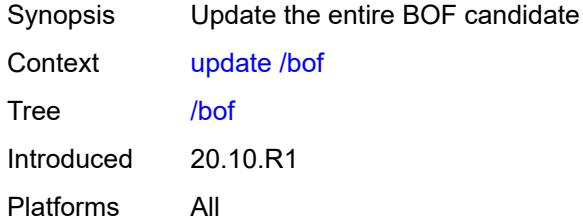

### <span id="page-102-1"></span>**check**

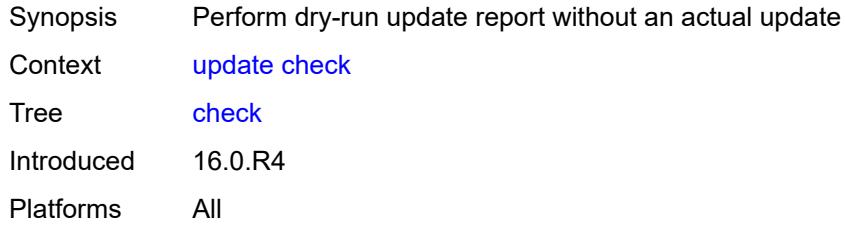

## <span id="page-102-2"></span>**/debug**

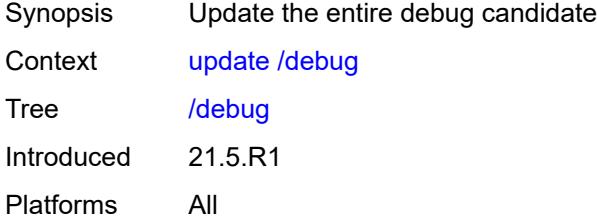

## <span id="page-102-3"></span>**/li**

<span id="page-102-4"></span>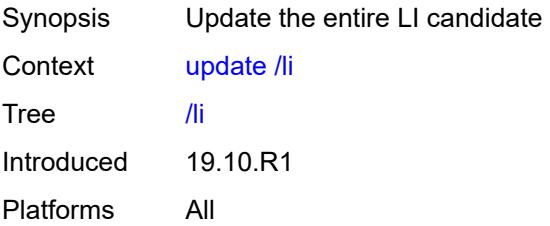

## **validate**

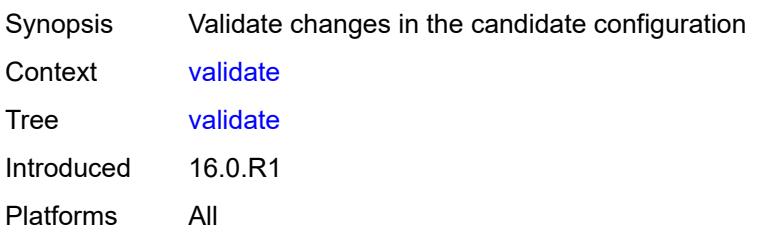

# **2.3 environment commands**

See "Environment commands" in the *7450 ESS, 7750 SR, 7950 XRS, and VSR MD-CLI User Guide* for more information.

<span id="page-104-7"></span><span id="page-104-6"></span><span id="page-104-5"></span><span id="page-104-4"></span><span id="page-104-3"></span><span id="page-104-2"></span><span id="page-104-1"></span><span id="page-104-0"></span>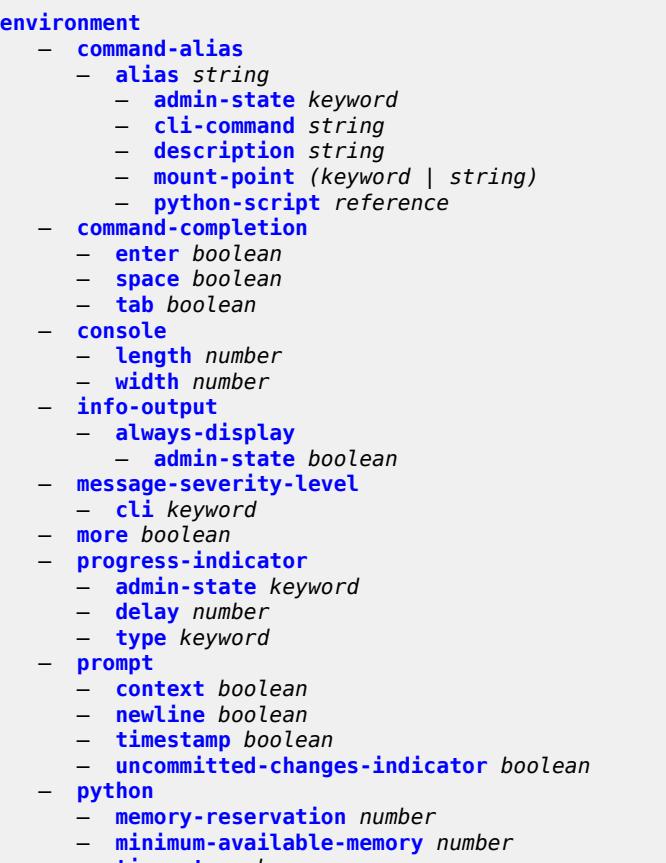

- **[timeout](#page-114-1)** *number*
- **[time-display](#page-114-2)** *keyword*
	- **[time-format](#page-115-0)** *keyword*

### <span id="page-105-0"></span>**2.3.1 environment command descriptions**

#### **environment**

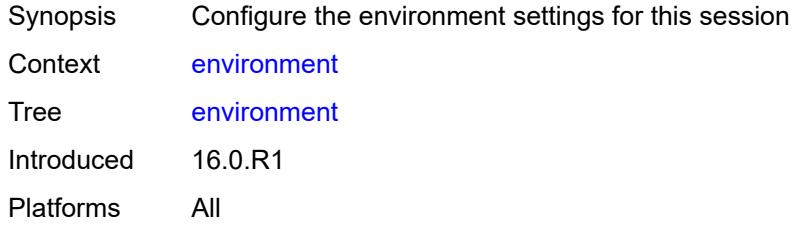

### <span id="page-105-1"></span>**command-alias**

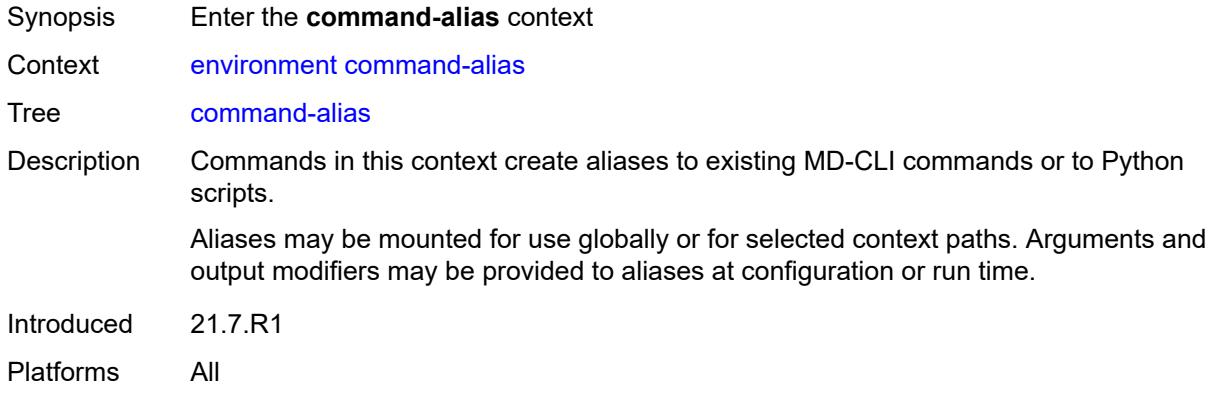

## <span id="page-105-2"></span>**alias** [\[alias-name\]](#page-105-3) *string*

<span id="page-105-3"></span>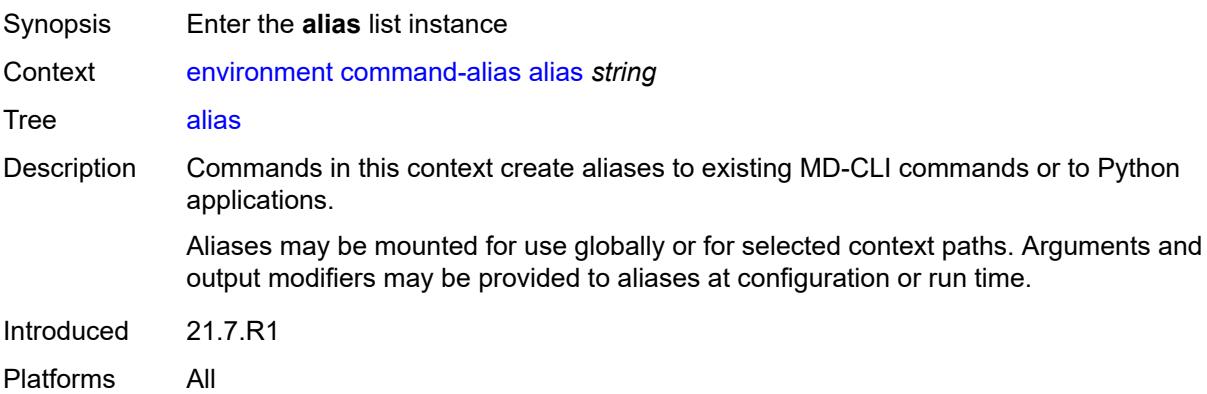

## [**alias-name**] *string*

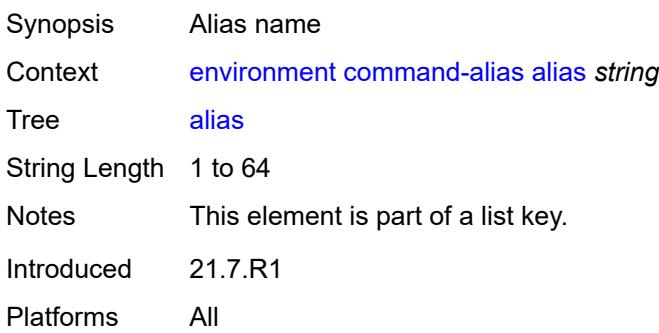

### <span id="page-106-0"></span>**admin-state** *keyword*

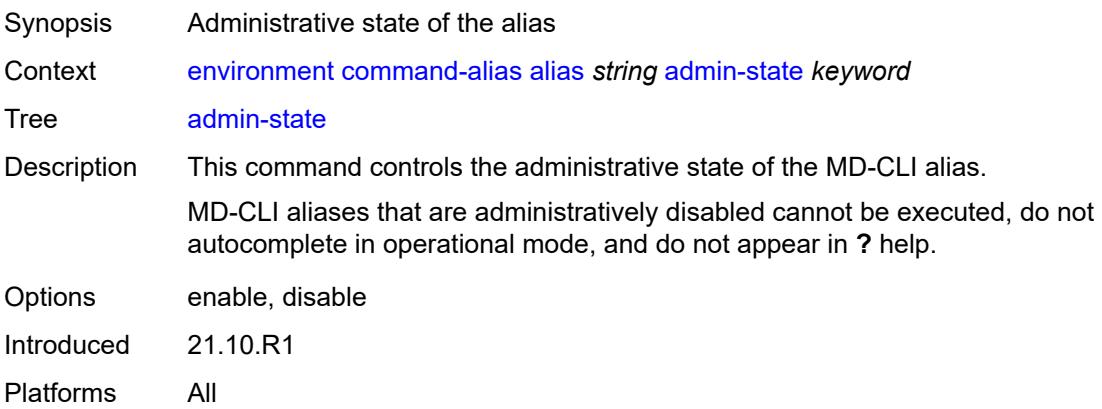

### <span id="page-106-1"></span>**cli-command** *string*

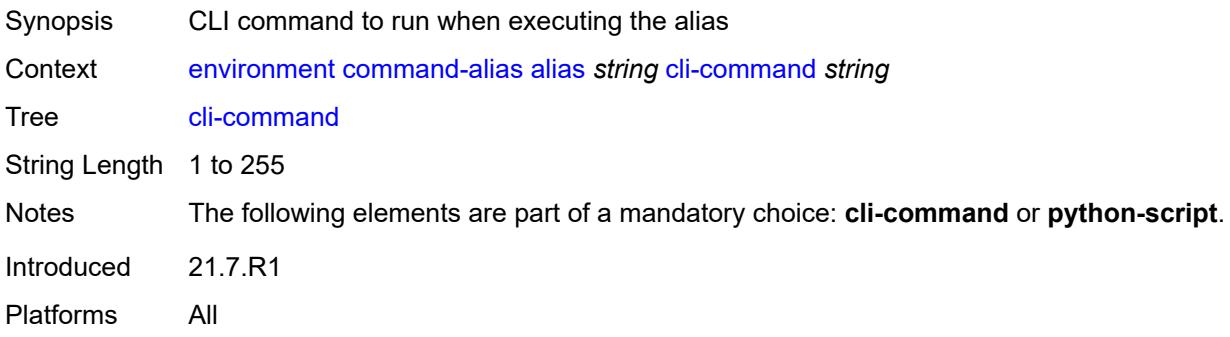

## <span id="page-106-2"></span>**description** *string*

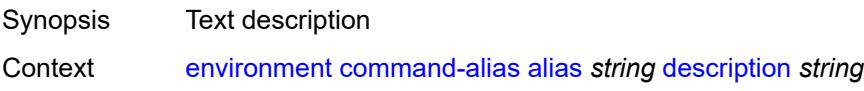

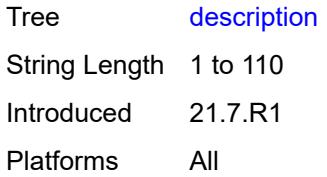

## <span id="page-107-0"></span>**mount-point** [\[path\]](#page-107-2) *(keyword | string)*

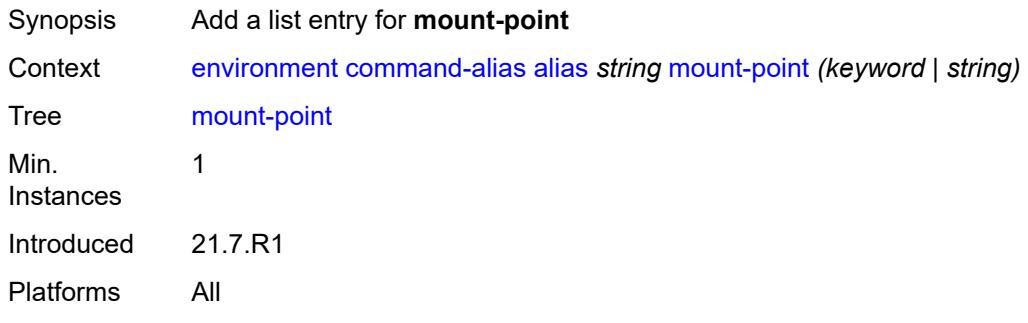

## <span id="page-107-2"></span>[**path**] *(keyword | string)*

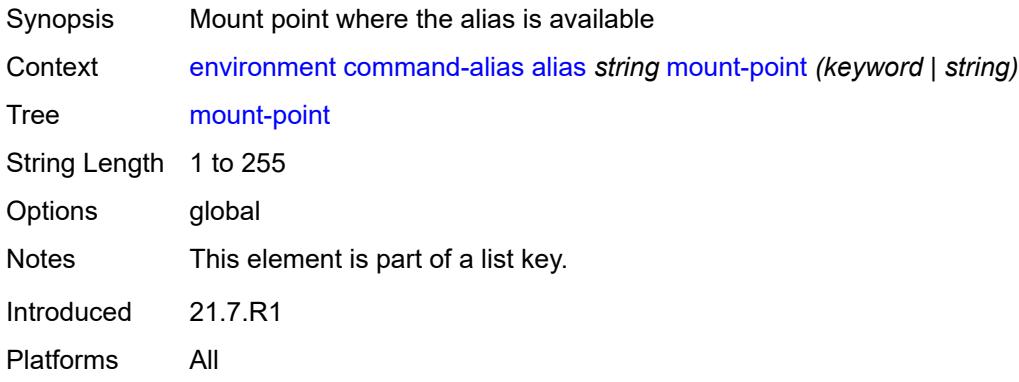

# <span id="page-107-1"></span>**python-script** *reference*

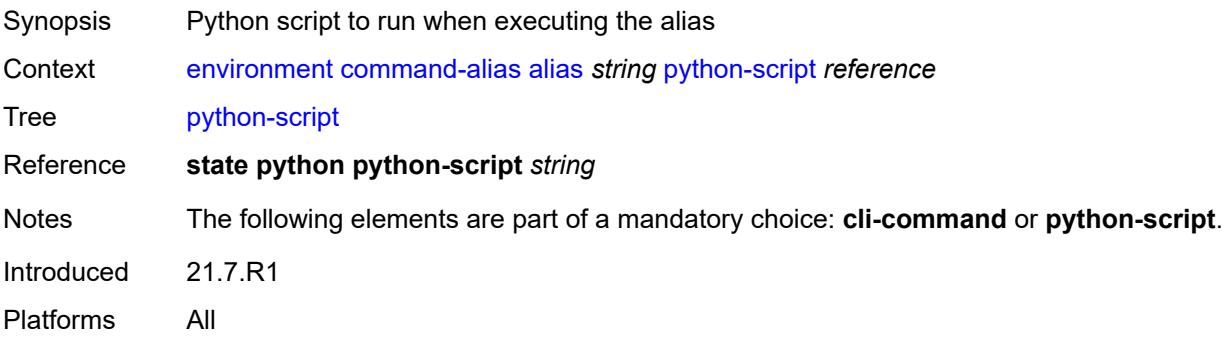
### <span id="page-108-0"></span>**command-completion**

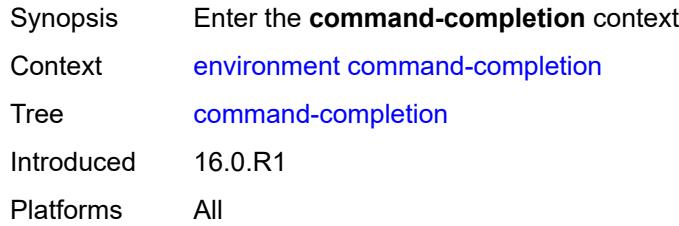

#### <span id="page-108-1"></span>**enter** *boolean*

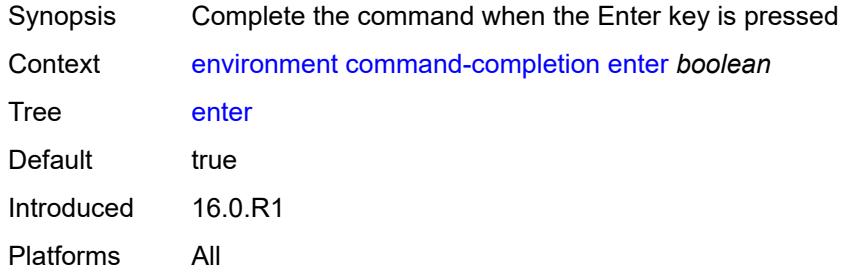

#### <span id="page-108-2"></span>**space** *boolean*

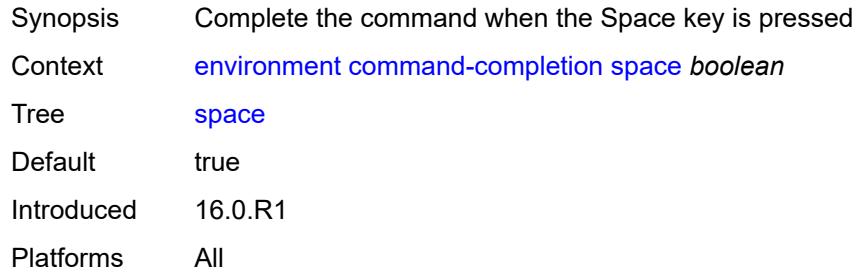

### <span id="page-108-3"></span>**tab** *boolean*

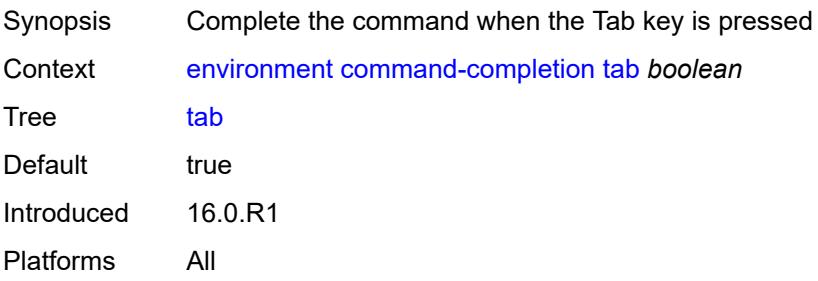

#### <span id="page-109-0"></span>**console**

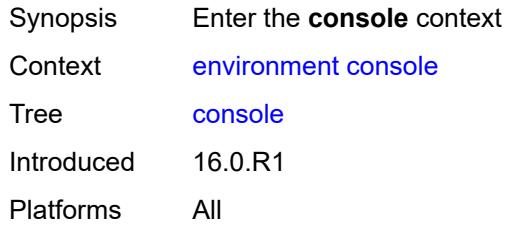

# <span id="page-109-1"></span>**length** *number*

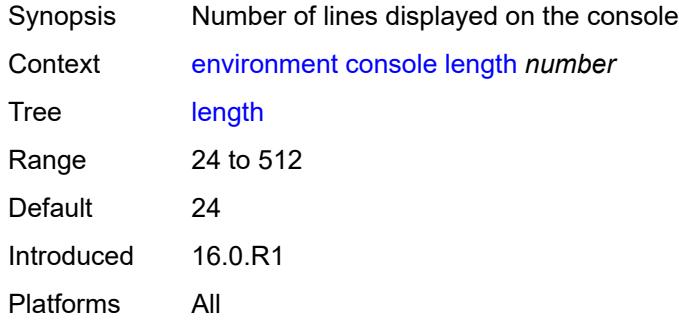

#### <span id="page-109-2"></span>**width** *number*

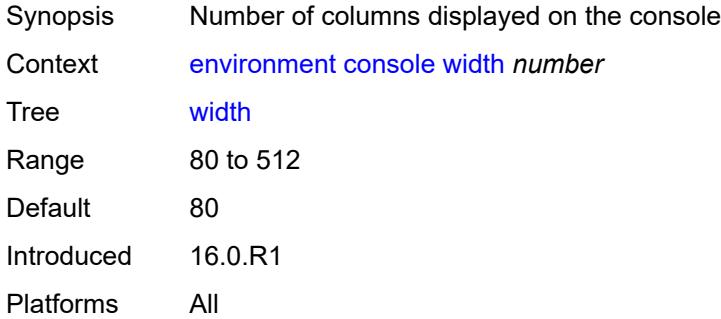

# <span id="page-109-3"></span>**info-output**

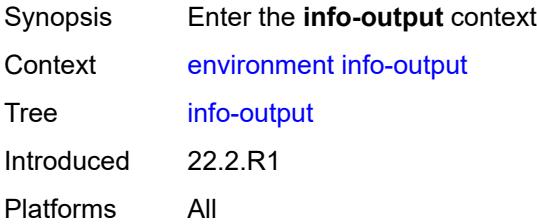

# <span id="page-110-0"></span>**always-display**

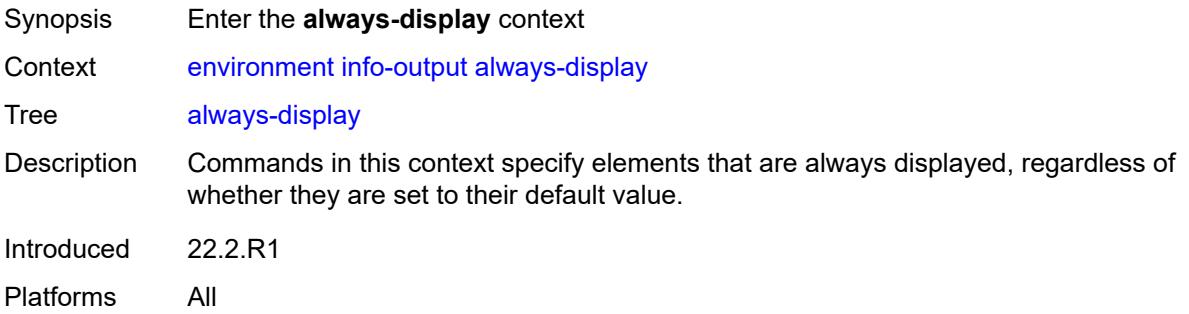

### <span id="page-110-1"></span>**admin-state** *boolean*

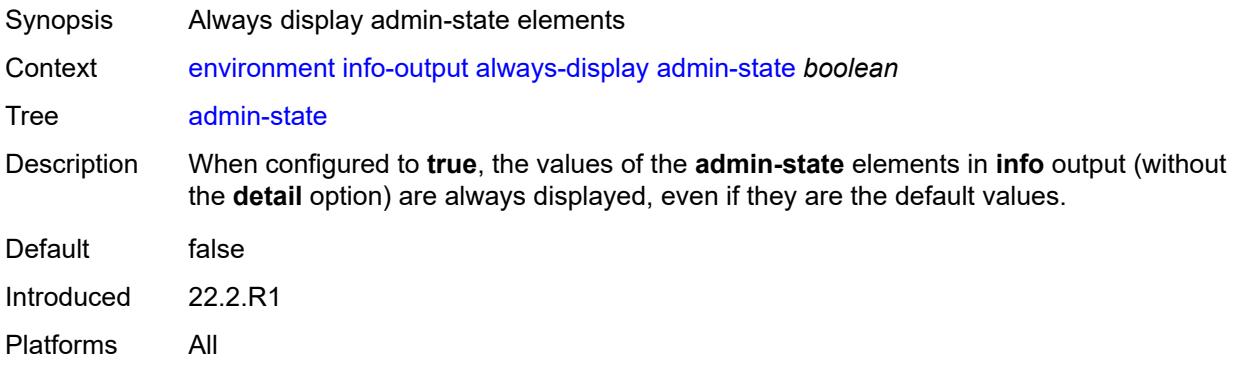

### <span id="page-110-2"></span>**message-severity-level**

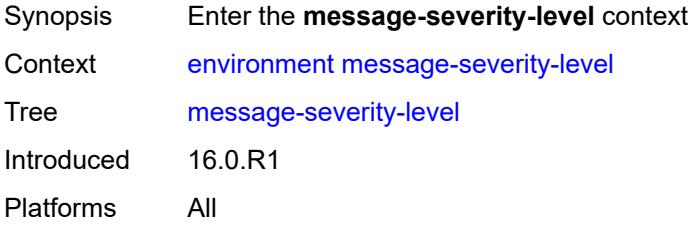

### <span id="page-110-3"></span>**cli** *keyword*

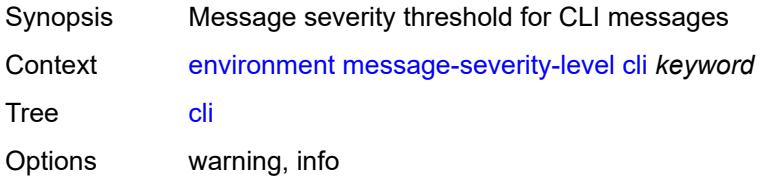

Default info Introduced 16.0.R1 Platforms All

#### <span id="page-111-0"></span>**more** *boolean*

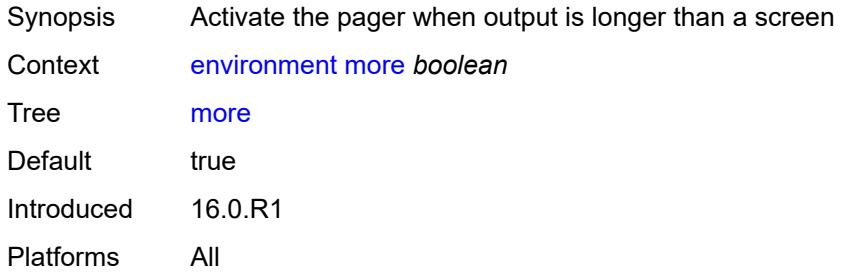

### <span id="page-111-1"></span>**progress-indicator**

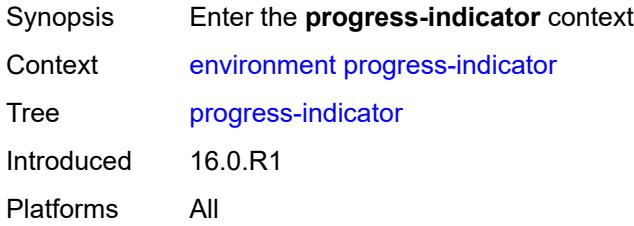

### <span id="page-111-2"></span>**admin-state** *keyword*

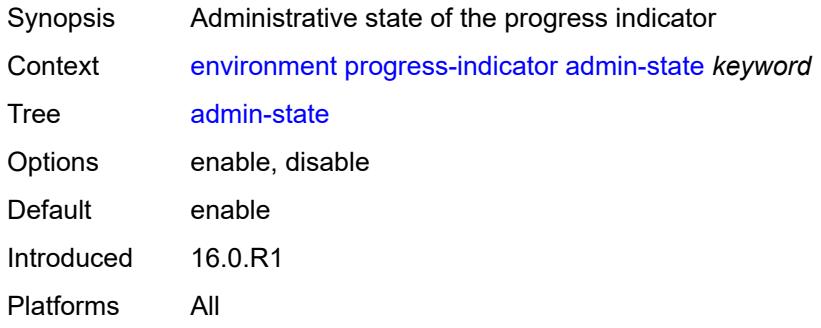

#### <span id="page-111-3"></span>**delay** *number*

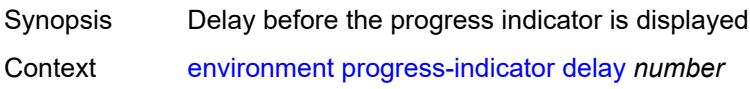

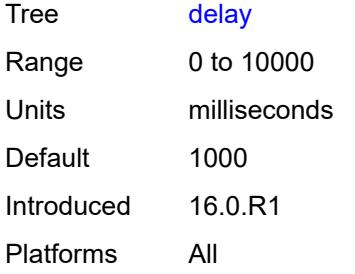

# <span id="page-112-0"></span>**type** *keyword*

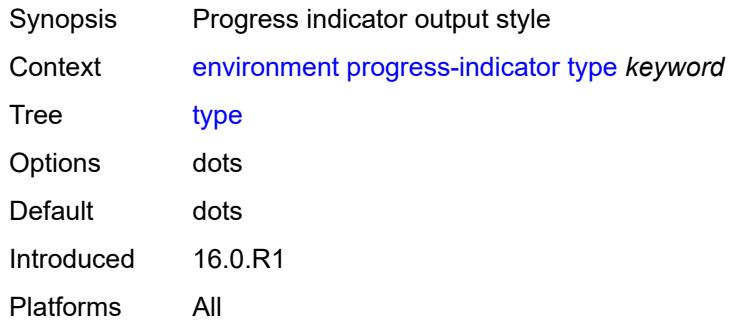

### <span id="page-112-1"></span>**prompt**

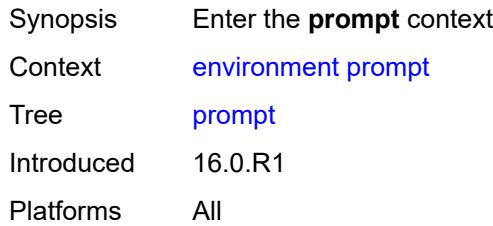

# <span id="page-112-2"></span>**context** *boolean*

<span id="page-112-3"></span>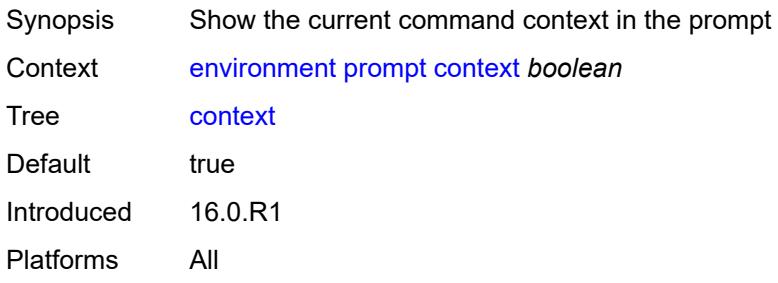

#### **newline** *boolean*

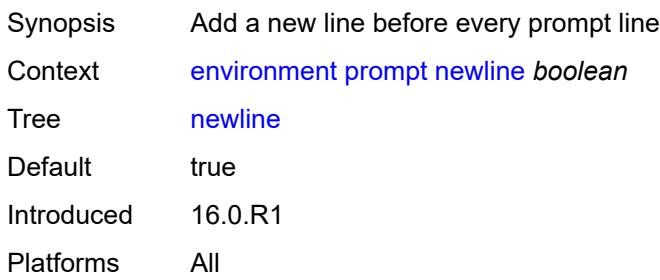

#### <span id="page-113-0"></span>**timestamp** *boolean*

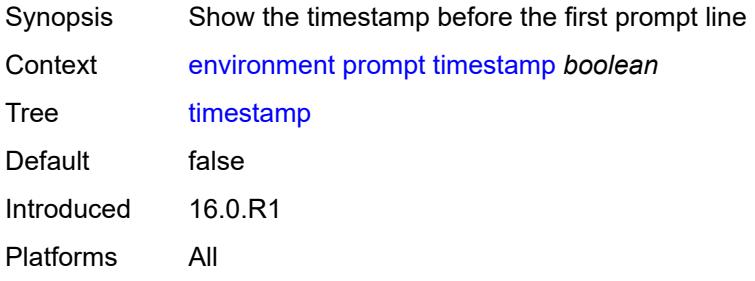

# <span id="page-113-1"></span>**uncommitted-changes-indicator** *boolean*

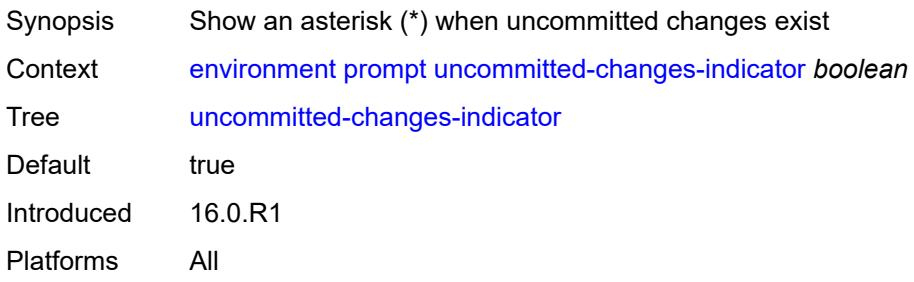

### <span id="page-113-2"></span>**python**

<span id="page-113-3"></span>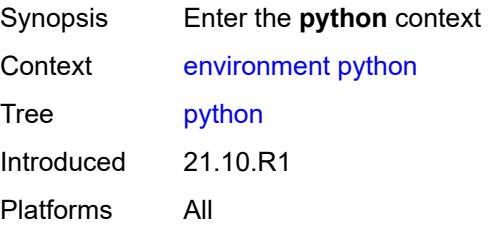

### **memory-reservation** *number*

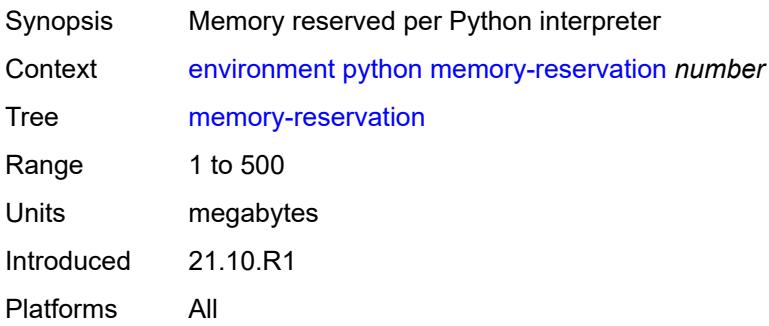

# <span id="page-114-0"></span>**minimum-available-memory** *number*

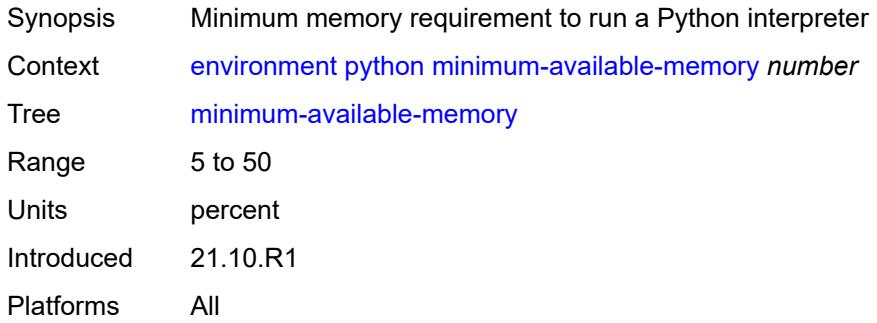

#### <span id="page-114-1"></span>**timeout** *number*

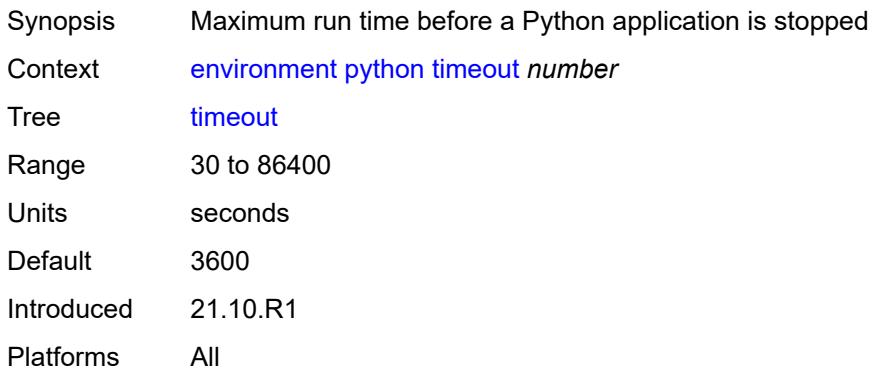

### <span id="page-114-2"></span>**time-display** *keyword*

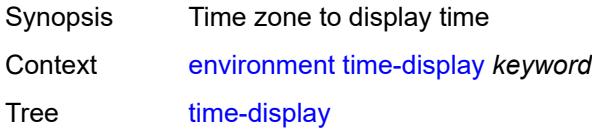

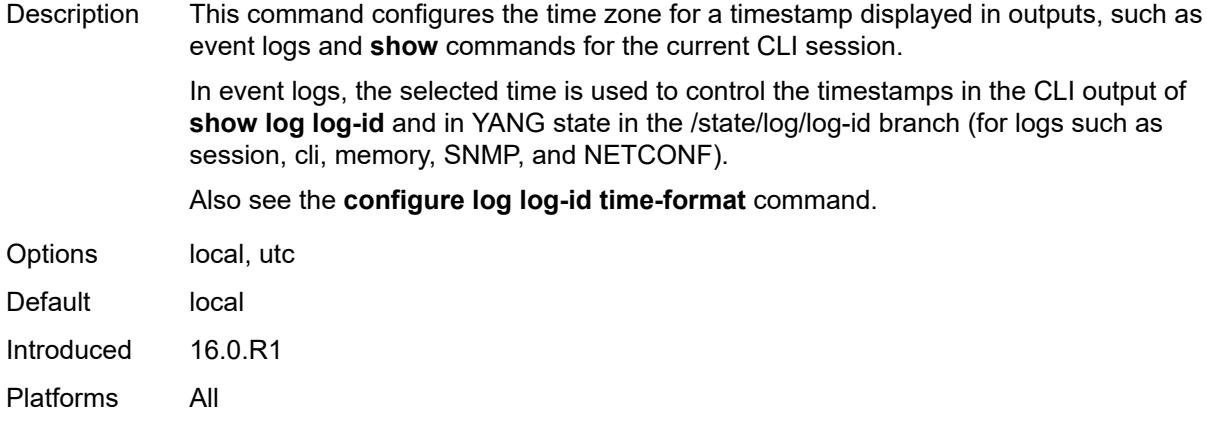

# <span id="page-115-0"></span>**time-format** *keyword*

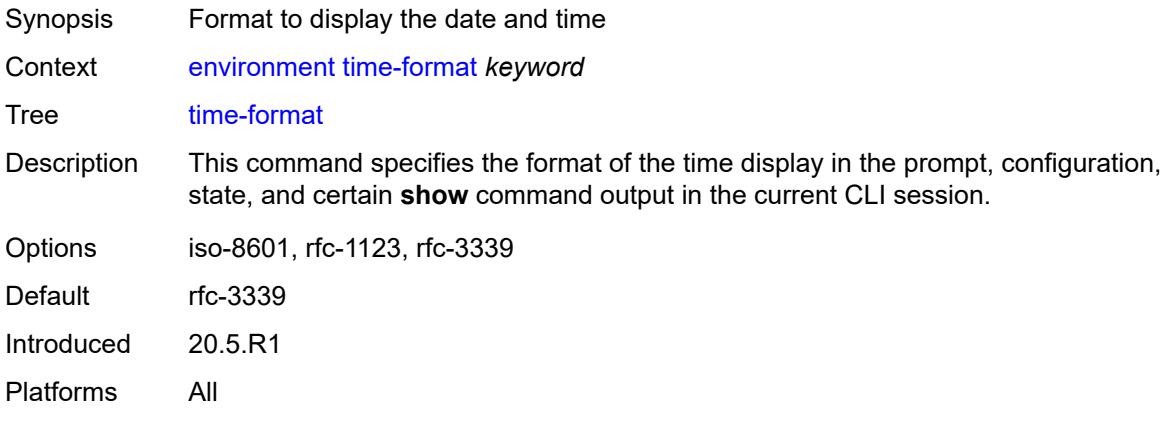

### **2.4 file commands**

See "File management" in the *7450 ESS, 7750 SR, 7950 XRS, and VSR Basic System Configuration Guide* for more information.

```
file
      — change-directory
        — [url] (sat-url | cflash-url | string-not-all-spaces | ftp-url)
    — checksum
       — [type] keyword
       — [url] (sat-url | cflash-url | string-not-all-spaces | ftp-tftp-url)
      — copy
       — client-tls-profile string
       — [destination-url] (sat-url | cflash-url | string-not-all-spaces | ftp-tftp-url | http-
url-loose | scp-url)
       — direct-http
       — force
       — proxy string
       — recursive
       — router-instance string
       — [source-url] (sat-url | cflash-url | string-not-all-spaces | ftp-tftp-url | http-url-
loose)
     — disable
       — active
       — cflash-id string
       — standby
    — edit
       — [url] (sat-url | cflash-url | string-not-all-spaces)
    — enable
       — active
       — cflash-id string
       — standby
    — format
         — [cflash-id] string
    — list
       — reverse
       — [sort-order] keyword
       — [url] (sat-url | cflash-url | string-not-all-spaces | ftp-url)
    — make-directory
       — [url] (sat-url | cflash-url | string-not-all-spaces | ftp-url)
     — move
        — client-tls-profile string
       — [destination-url] (sat-url | cflash-url | string-not-all-spaces | ftp-url | http-url-
loose)
       — direct-http
       — force
       — proxy string
       — [source-url] (sat-url | cflash-url | string-not-all-spaces | ftp-url | http-url-loose)
    — permission
          — [attribute] keyword
       — [url] (sat-url | cflash-url | string-not-all-spaces)
    — remove
       — client-tls-profile string
       — direct-http
       — force
       — proxy string
       — [url] (sat-url | cflash-url | string-not-all-spaces | ftp-url | http-url-loose)
    — remove-directory
       — force
      — recursive
       — [url] (sat-url | cflash-url | string-not-all-spaces | ftp-url)
```
#### file repair

```
 — repair
      — [cflash-id] string
   — show
      — client-tls-profile string
      — direct-http
 — proxy string
 — [url] (sat-url | cflash-url | string-not-all-spaces | ftp-tftp-url | http-url-loose)
   — unzip
      — create-destination
      — [destination-url] (sat-url | cflash-url | string-not-all-spaces)
 — force
 — list
      — [source-url] (sat-url | cflash-url | string-not-all-spaces | ftp-tftp-url | http-url-
loose)
    — version
      — [url] (sat-url | cflash-url | string-not-all-spaces | ftp-tftp-url)
```
### <span id="page-118-0"></span>**2.4.1 file command descriptions**

#### **file**

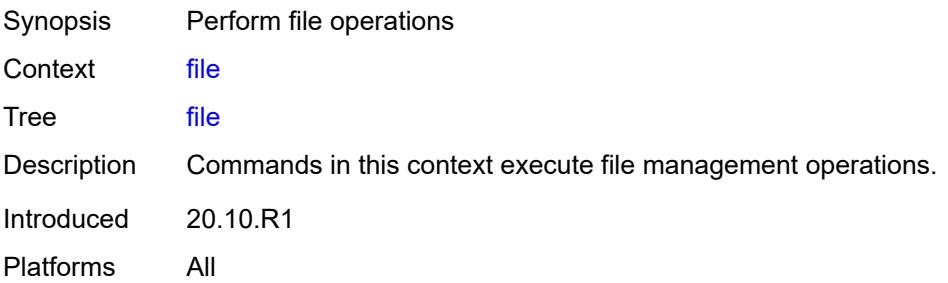

# <span id="page-118-1"></span>**change-directory**

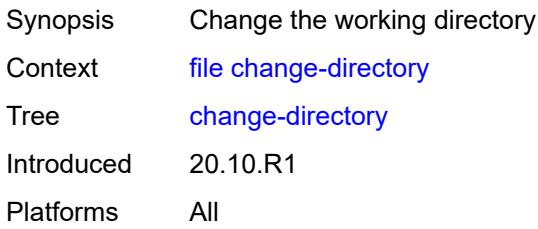

### <span id="page-118-2"></span>[**url**] *(sat-url | cflash-url | string-not-all-spaces | ftp-url)*

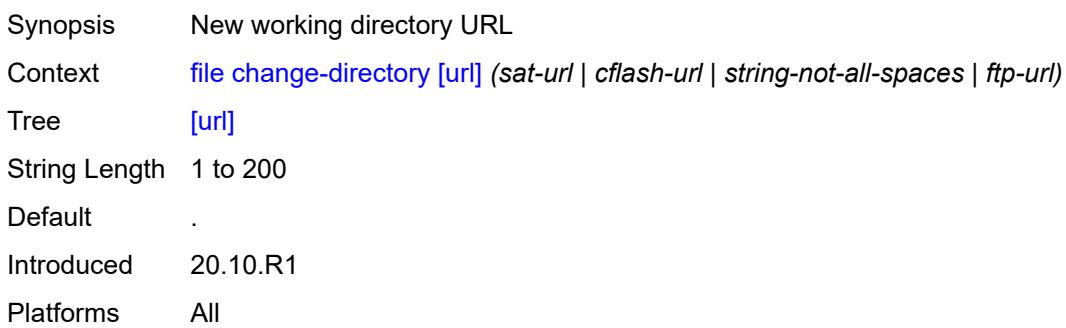

#### <span id="page-118-3"></span>**checksum**

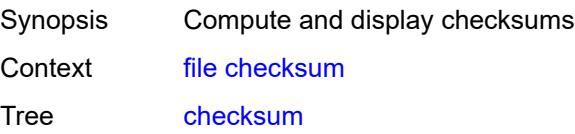

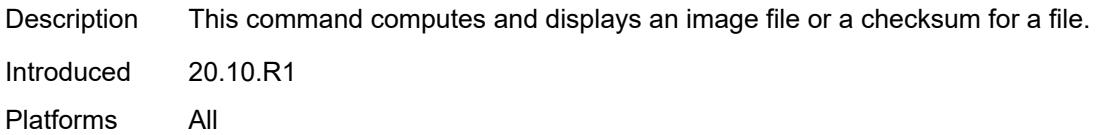

# <span id="page-119-0"></span>[**type**] *keyword*

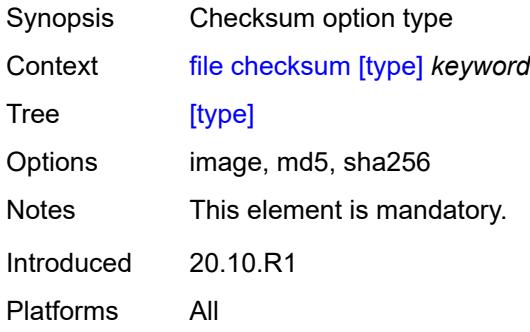

#### <span id="page-119-1"></span>[**url**] *(sat-url | cflash-url | string-not-all-spaces | ftp-tftp-url)*

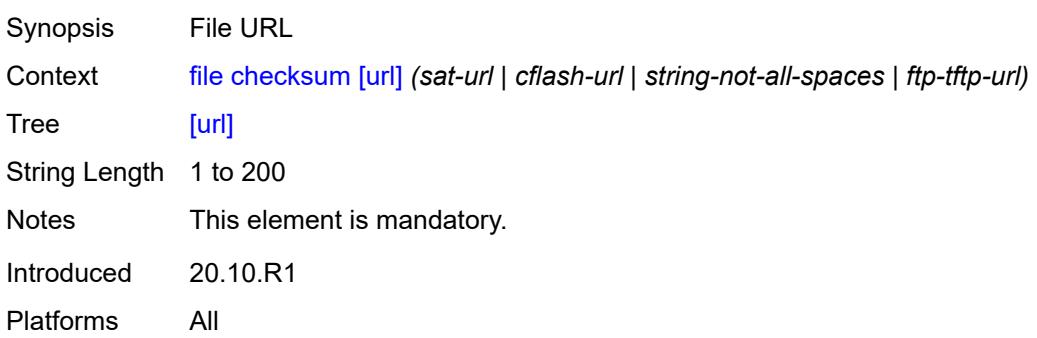

#### <span id="page-119-2"></span>**copy**

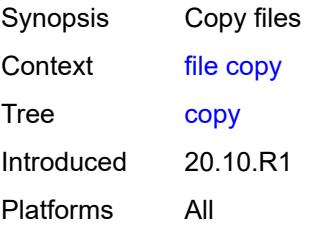

### <span id="page-119-3"></span>**client-tls-profile** *string*

Synopsis Connect over HTTP with a client TLS profile

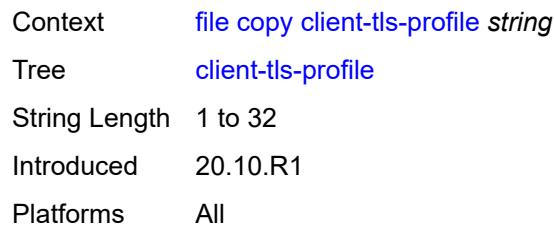

<span id="page-120-0"></span>[**destination-url**] *(sat-url | cflash-url | string-not-all-spaces | ftp-tftp-url | http-url-loose | scp-url)*

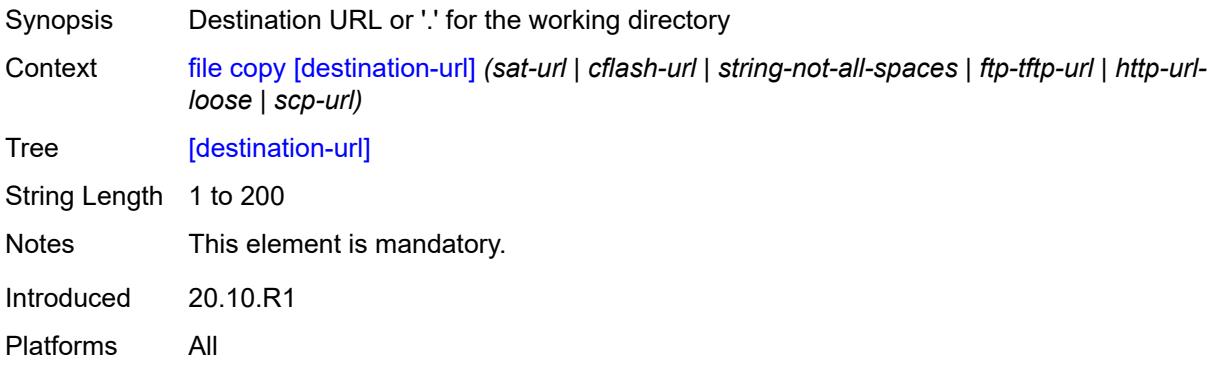

#### <span id="page-120-1"></span>**direct-http**

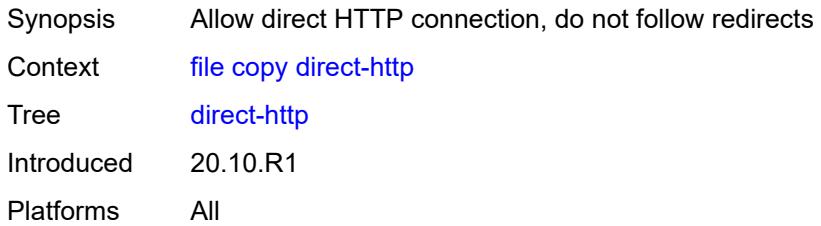

### <span id="page-120-2"></span>**force**

<span id="page-120-3"></span>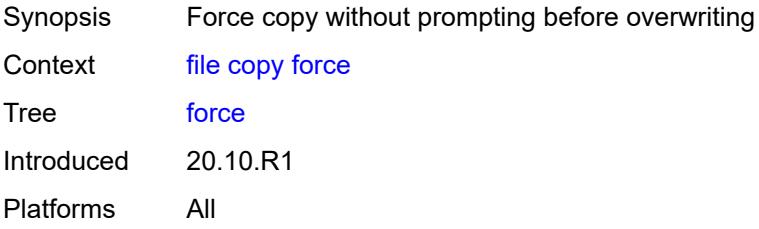

### **proxy** *string*

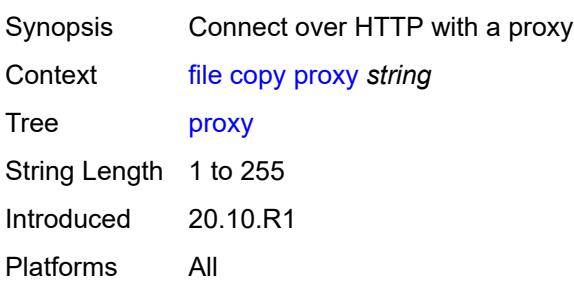

#### <span id="page-121-0"></span>**recursive**

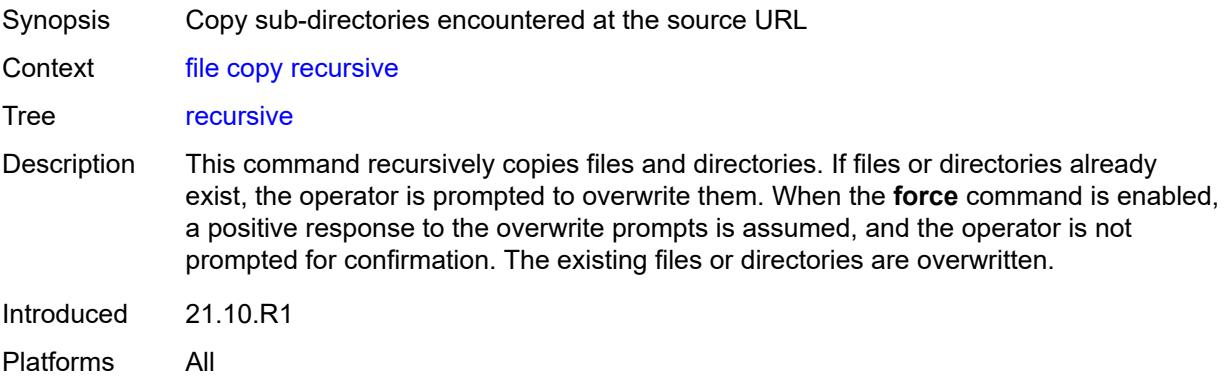

### <span id="page-121-1"></span>**router-instance** *string*

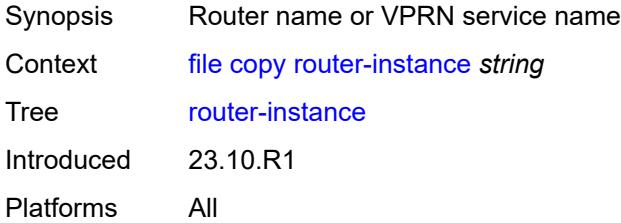

### <span id="page-121-2"></span>[**source-url**] *(sat-url | cflash-url | string-not-all-spaces | ftp-tftp-url | http-url-loose)*

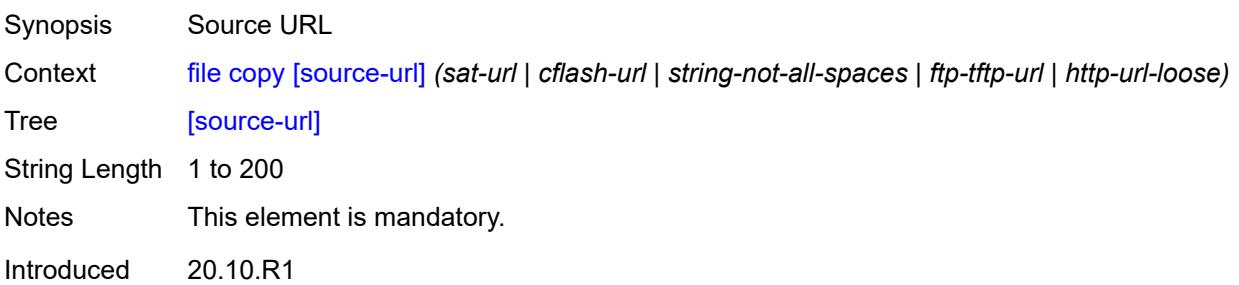

Platforms All

# <span id="page-122-0"></span>**disable**

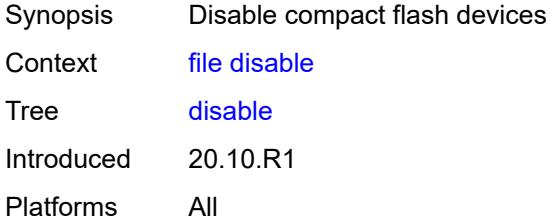

#### <span id="page-122-1"></span>**active**

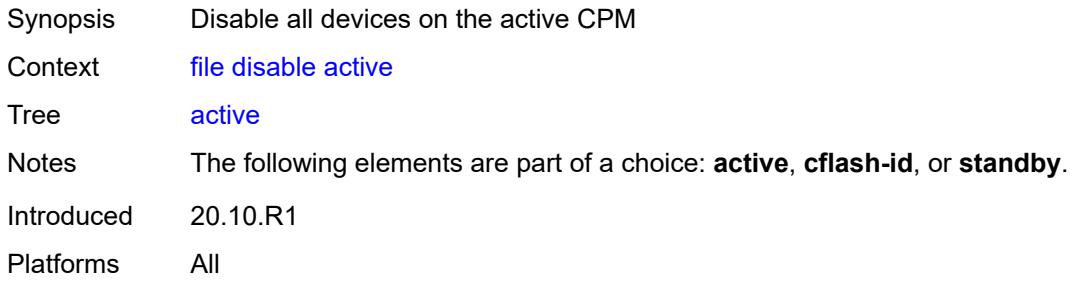

### <span id="page-122-2"></span>**cflash-id** *string*

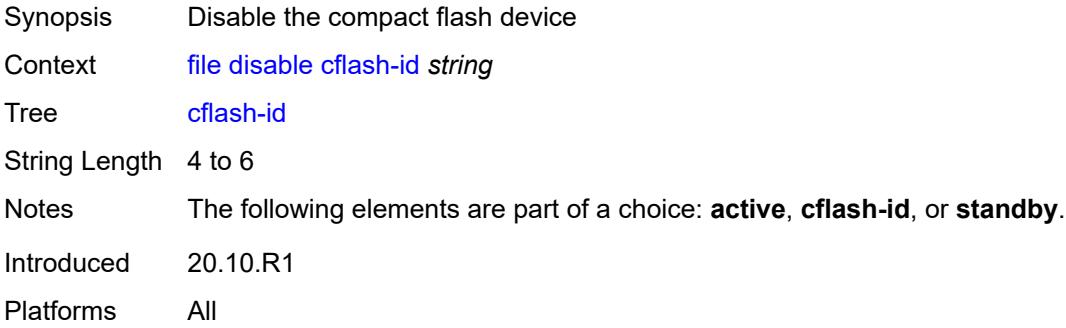

# <span id="page-122-3"></span>**standby**

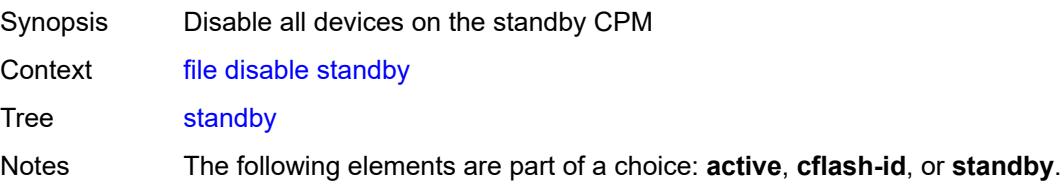

Introduced 20.10.R1 Platforms All

### <span id="page-123-0"></span>**edit**

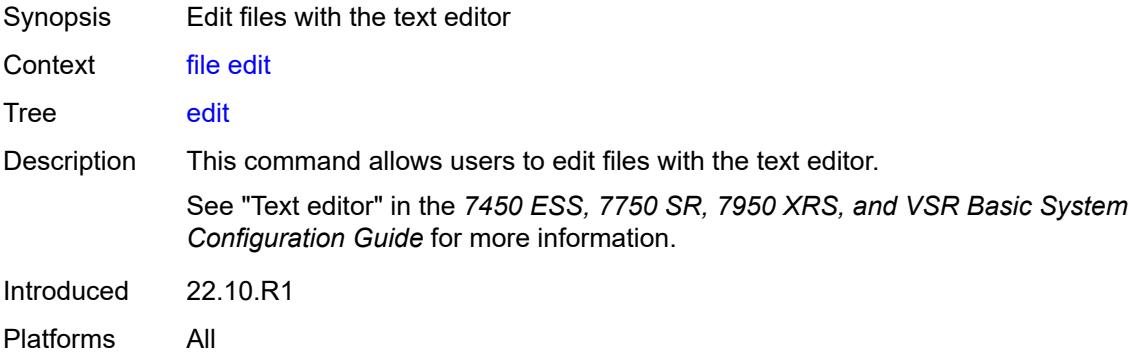

# <span id="page-123-1"></span>[**url**] *(sat-url | cflash-url | string-not-all-spaces)*

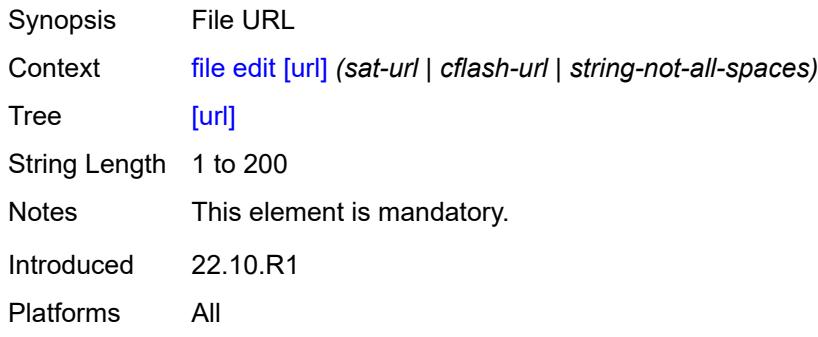

#### <span id="page-123-2"></span>**enable**

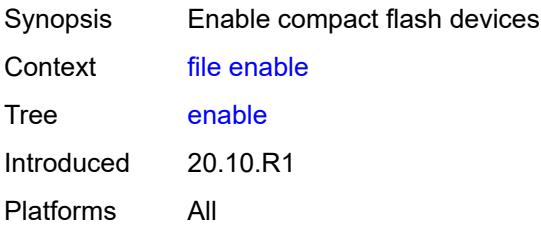

#### <span id="page-123-3"></span>**active**

Synopsis Enable all devices on the active CPM

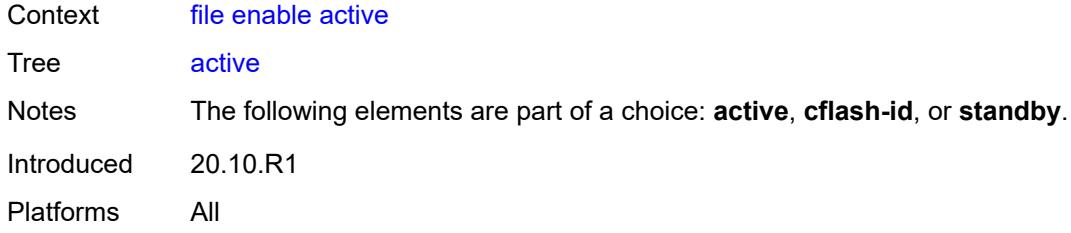

# <span id="page-124-0"></span>**cflash-id** *string*

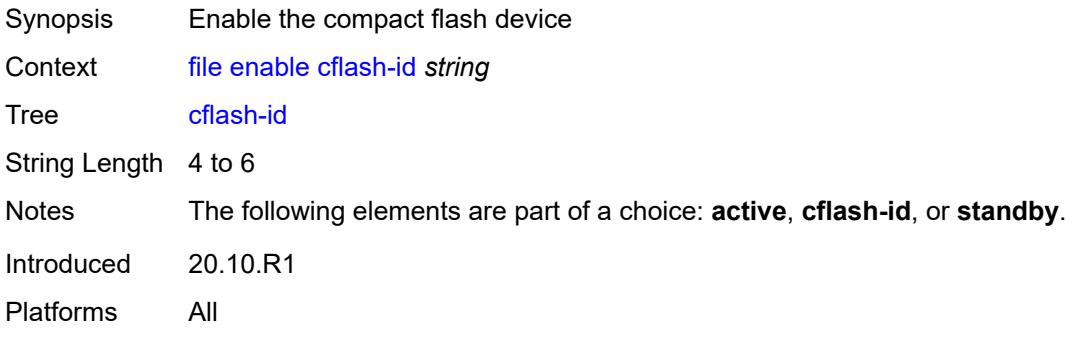

# <span id="page-124-1"></span>**standby**

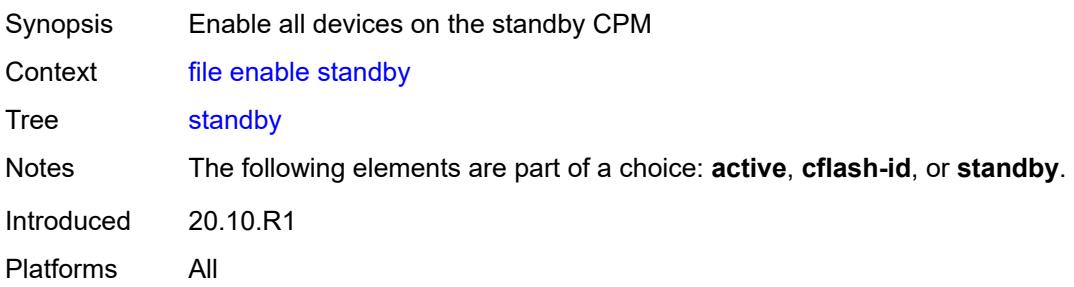

# <span id="page-124-2"></span>**format**

<span id="page-124-3"></span>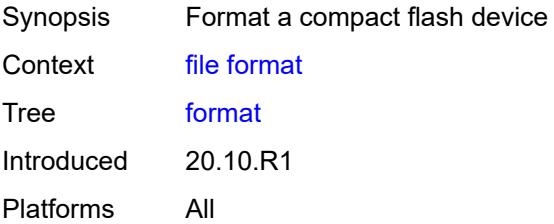

# [**cflash-id**] *string*

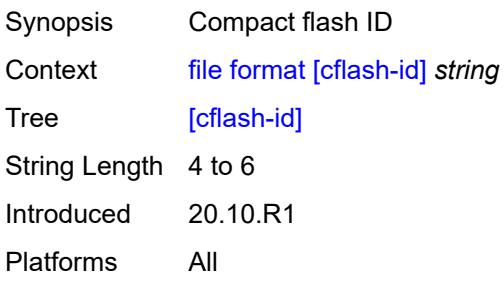

#### <span id="page-125-0"></span>**list**

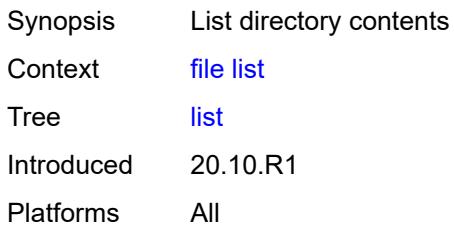

#### <span id="page-125-1"></span>**reverse**

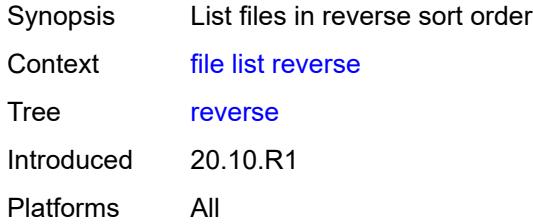

# <span id="page-125-2"></span>[**sort-order**] *keyword*

<span id="page-125-3"></span>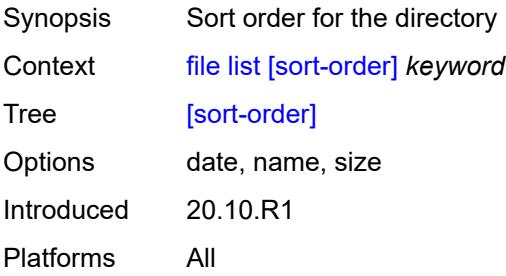

# [**url**] *(sat-url | cflash-url | string-not-all-spaces | ftp-url)*

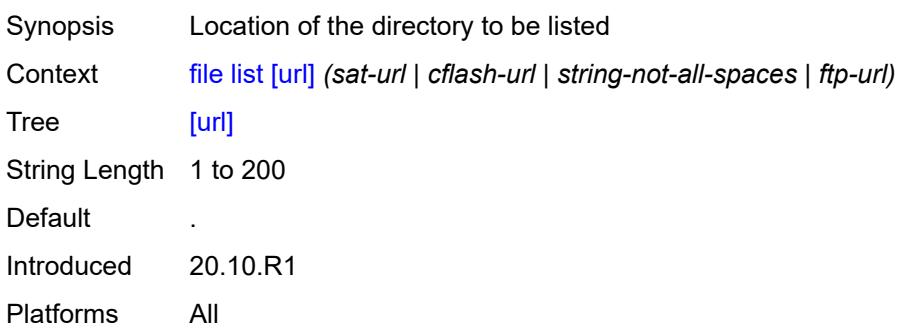

# <span id="page-126-0"></span>**make-directory**

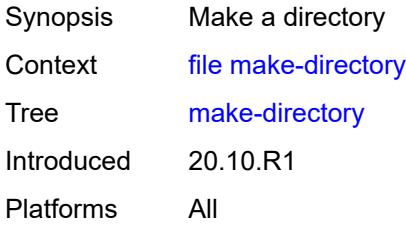

# <span id="page-126-1"></span>[**url**] *(sat-url | cflash-url | string-not-all-spaces | ftp-url)*

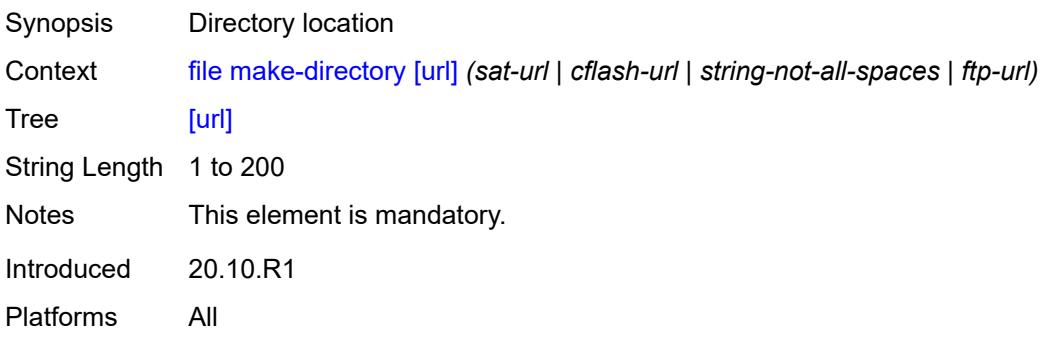

#### <span id="page-126-2"></span>**move**

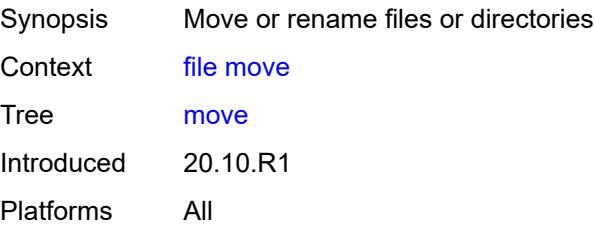

### <span id="page-127-0"></span>**client-tls-profile** *string*

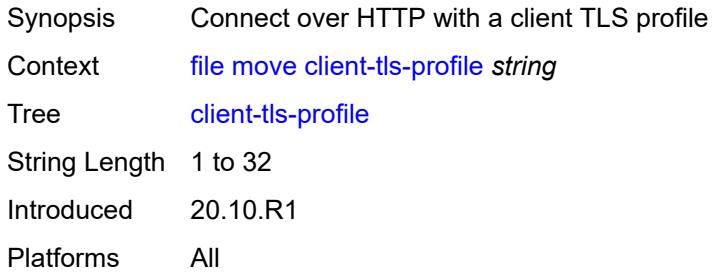

# <span id="page-127-1"></span>[**destination-url**] *(sat-url | cflash-url | string-not-all-spaces | ftp-url | http-url-loose)*

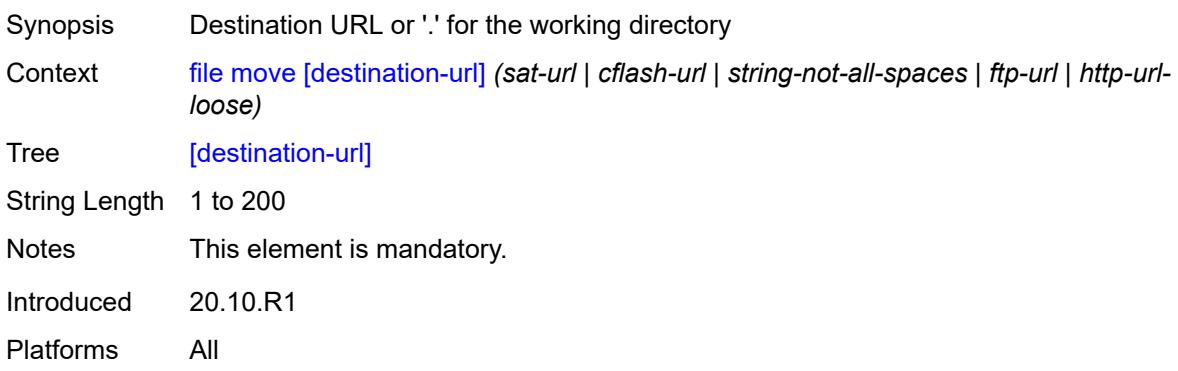

### <span id="page-127-2"></span>**direct-http**

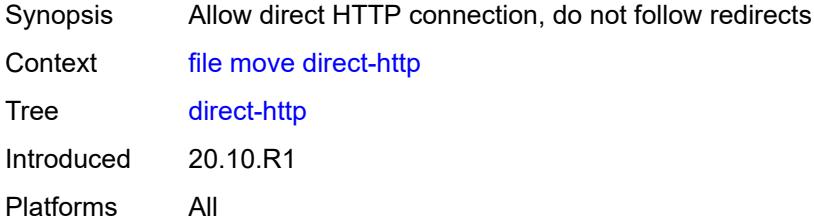

#### <span id="page-127-3"></span>**force**

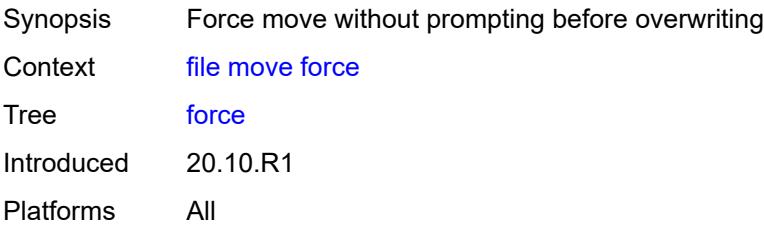

#### <span id="page-128-0"></span>**proxy** *string*

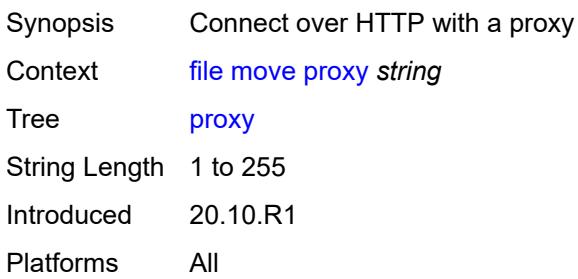

# <span id="page-128-1"></span>[**source-url**] *(sat-url | cflash-url | string-not-all-spaces | ftp-url | http-url-loose)*

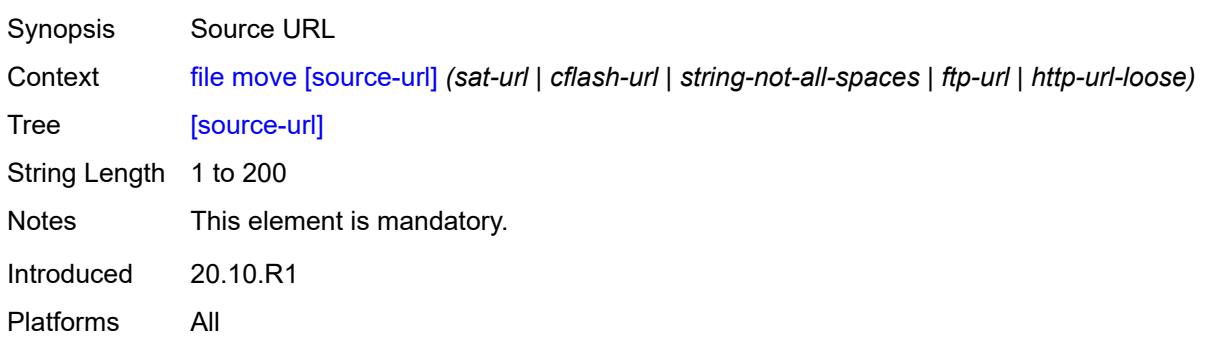

# <span id="page-128-2"></span>**permission**

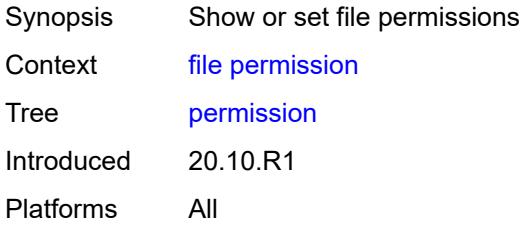

### <span id="page-128-3"></span>[**attribute**] *keyword*

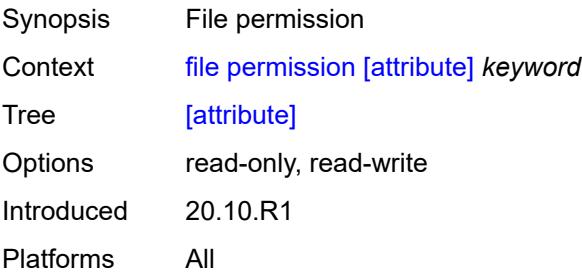

# <span id="page-129-0"></span>[**url**] *(sat-url | cflash-url | string-not-all-spaces)*

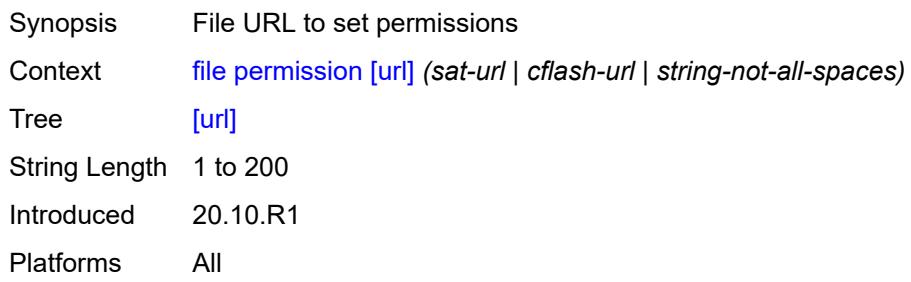

#### <span id="page-129-1"></span>**remove**

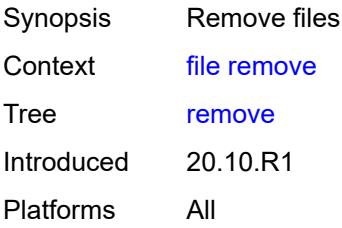

### <span id="page-129-2"></span>**client-tls-profile** *string*

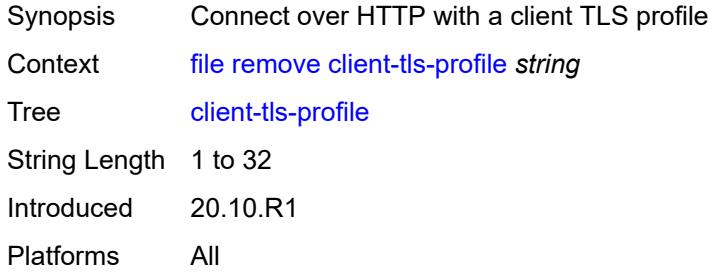

# <span id="page-129-3"></span>**direct-http**

<span id="page-129-4"></span>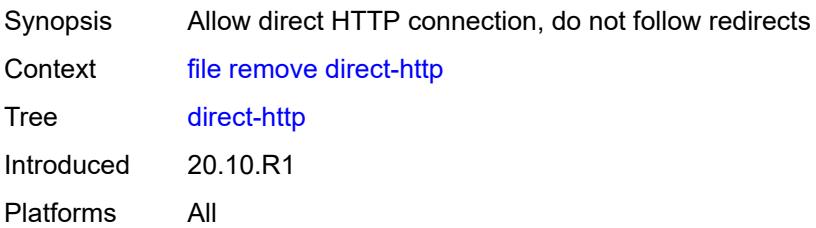

#### **force**

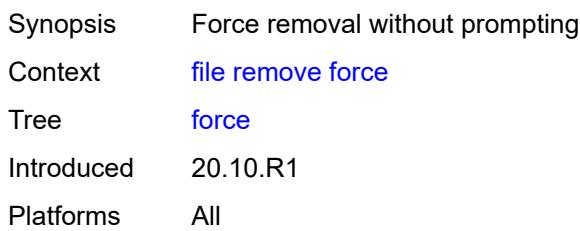

### <span id="page-130-0"></span>**proxy** *string*

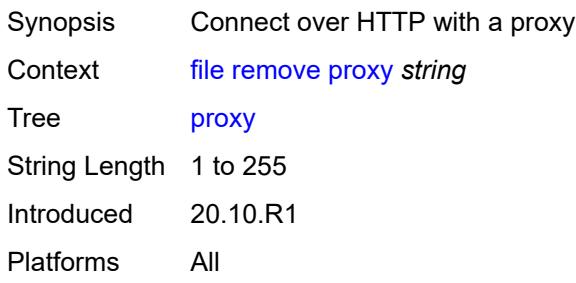

<span id="page-130-1"></span>[**url**] *(sat-url | cflash-url | string-not-all-spaces | ftp-url | http-url-loose)*

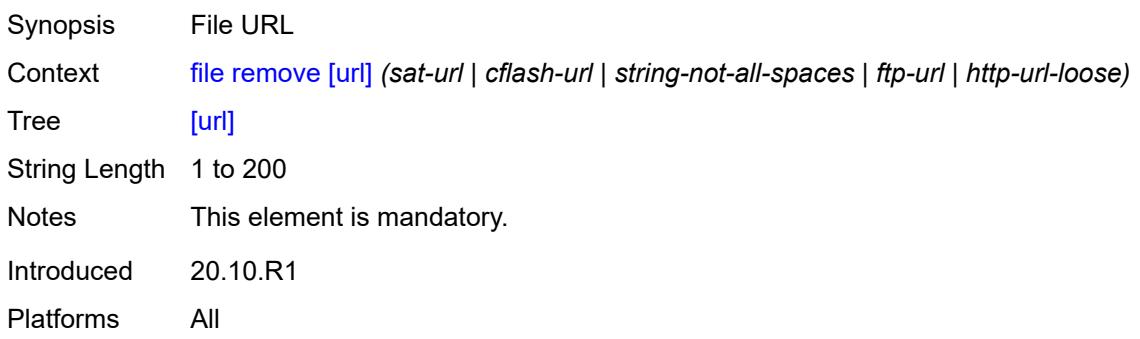

# <span id="page-130-2"></span>**remove-directory**

<span id="page-130-3"></span>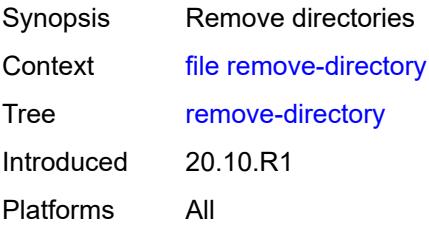

#### **force**

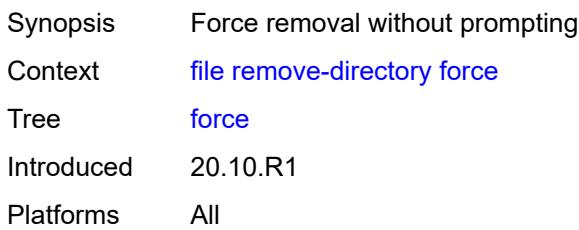

#### <span id="page-131-0"></span>**recursive**

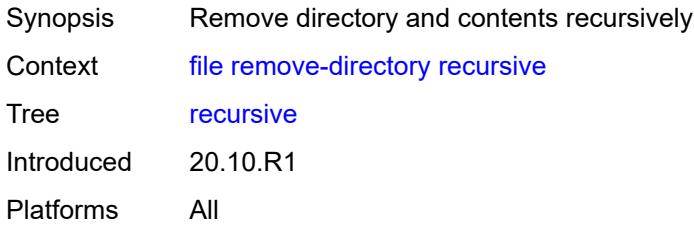

# <span id="page-131-1"></span>[**url**] *(sat-url | cflash-url | string-not-all-spaces | ftp-url)*

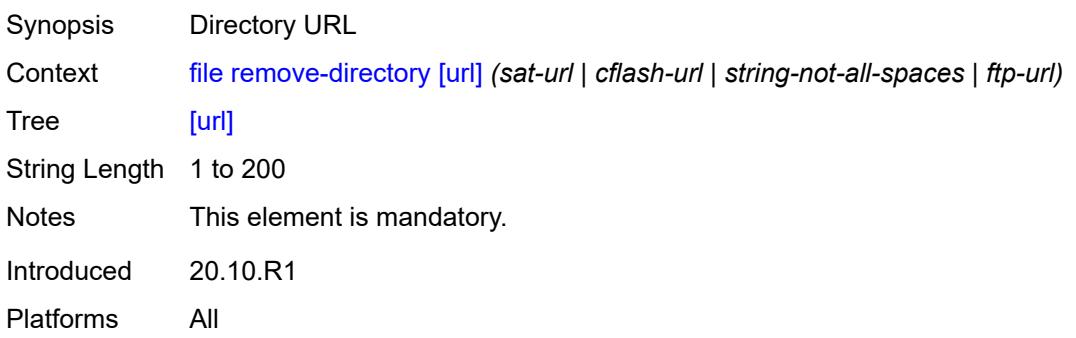

### <span id="page-131-2"></span>**repair**

<span id="page-131-3"></span>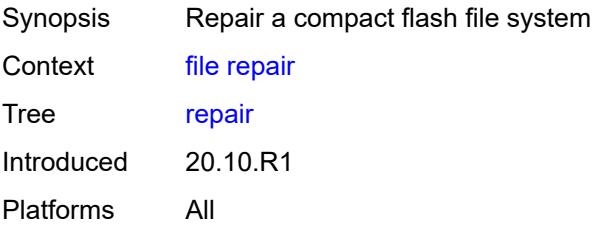

# [**cflash-id**] *string*

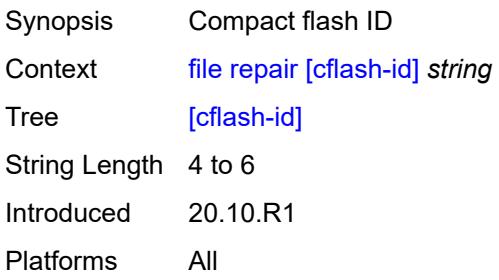

#### <span id="page-132-0"></span>**show**

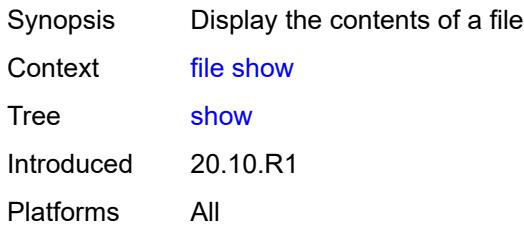

# <span id="page-132-1"></span>**client-tls-profile** *string*

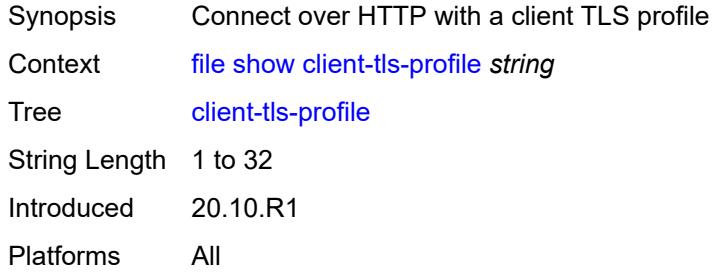

# <span id="page-132-2"></span>**direct-http**

<span id="page-132-3"></span>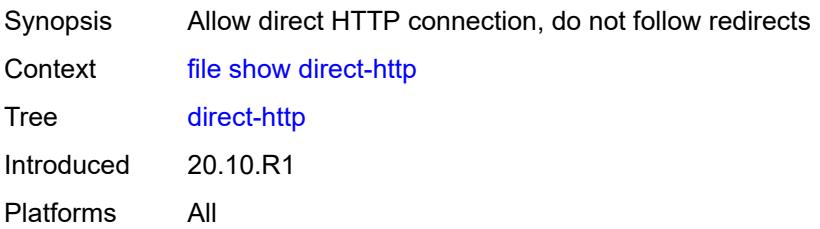

### **proxy** *string*

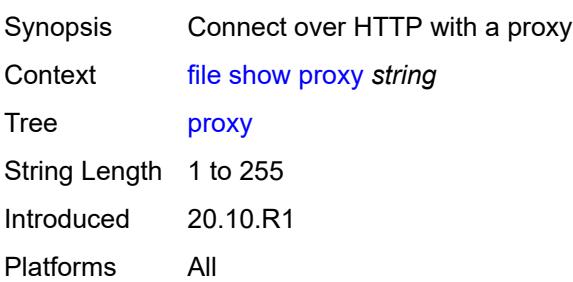

### <span id="page-133-0"></span>[**url**] *(sat-url | cflash-url | string-not-all-spaces | ftp-tftp-url | http-url-loose)*

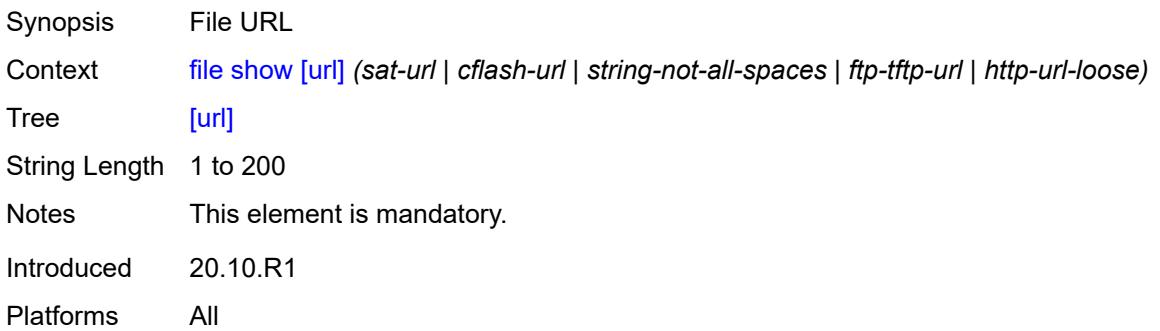

### <span id="page-133-1"></span>**unzip**

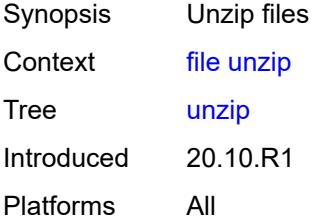

#### <span id="page-133-2"></span>**create-destination**

<span id="page-133-3"></span>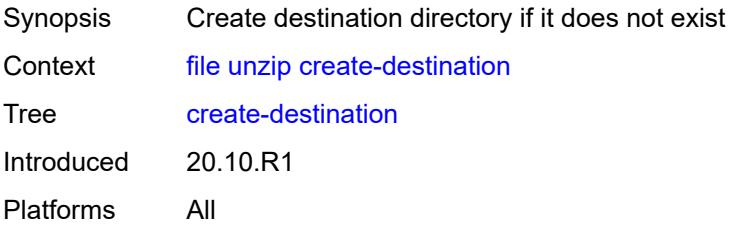

# [**destination-url**] *(sat-url | cflash-url | string-not-all-spaces)*

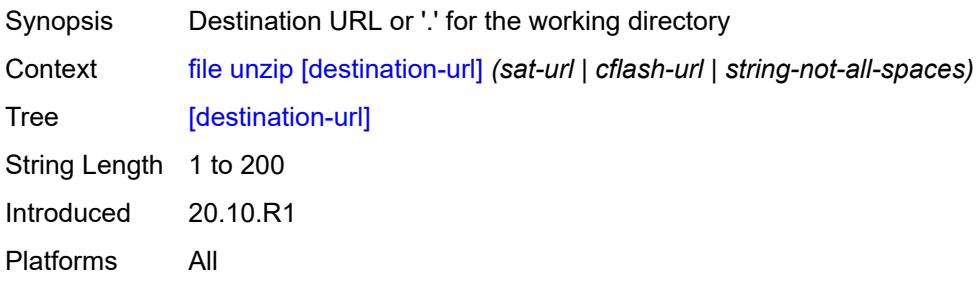

#### <span id="page-134-0"></span>**force**

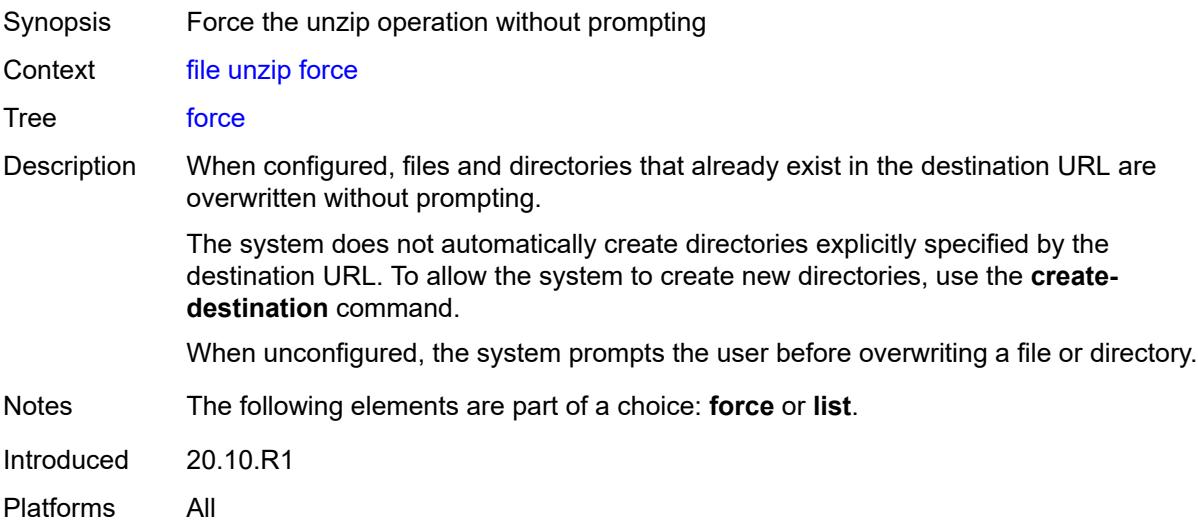

#### <span id="page-134-1"></span>**list**

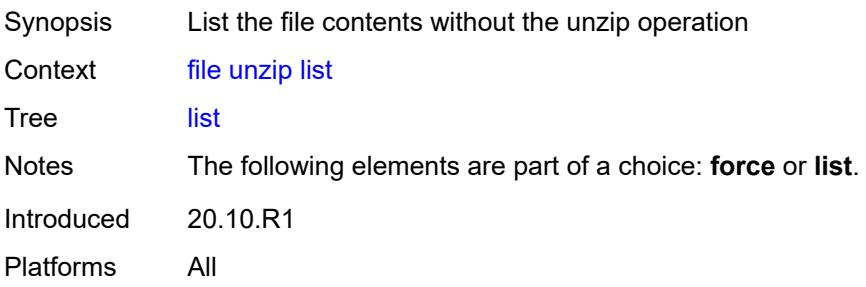

### <span id="page-134-2"></span>[**source-url**] *(sat-url | cflash-url | string-not-all-spaces | ftp-tftp-url | http-url-loose)*

Synopsis Source URL

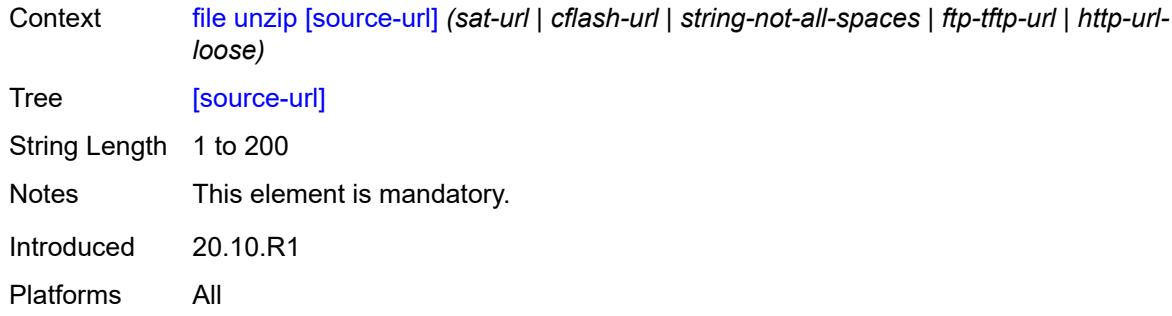

#### <span id="page-135-0"></span>**version**

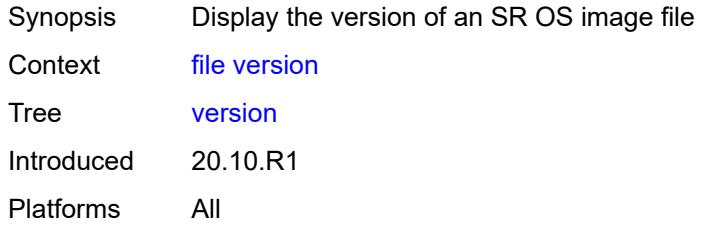

# <span id="page-135-1"></span>[**url**] *(sat-url | cflash-url | string-not-all-spaces | ftp-tftp-url)*

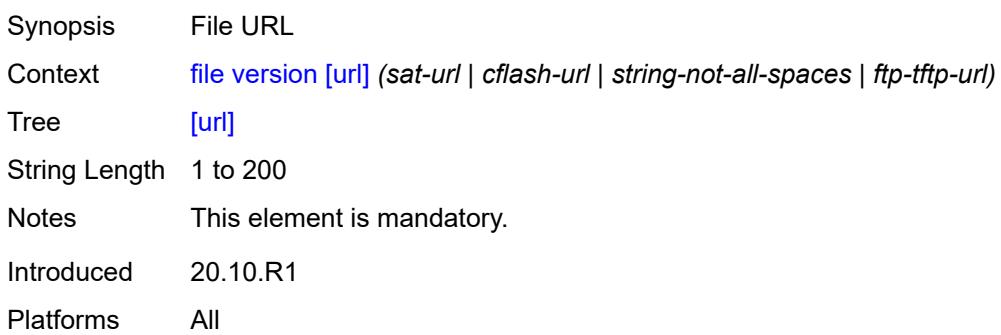

# **2.5 Global commands**

Global commands are used for operational functions, such as entering configuration sessions, navigating the CLI, executing OAM commands, and logging into remote hosts.

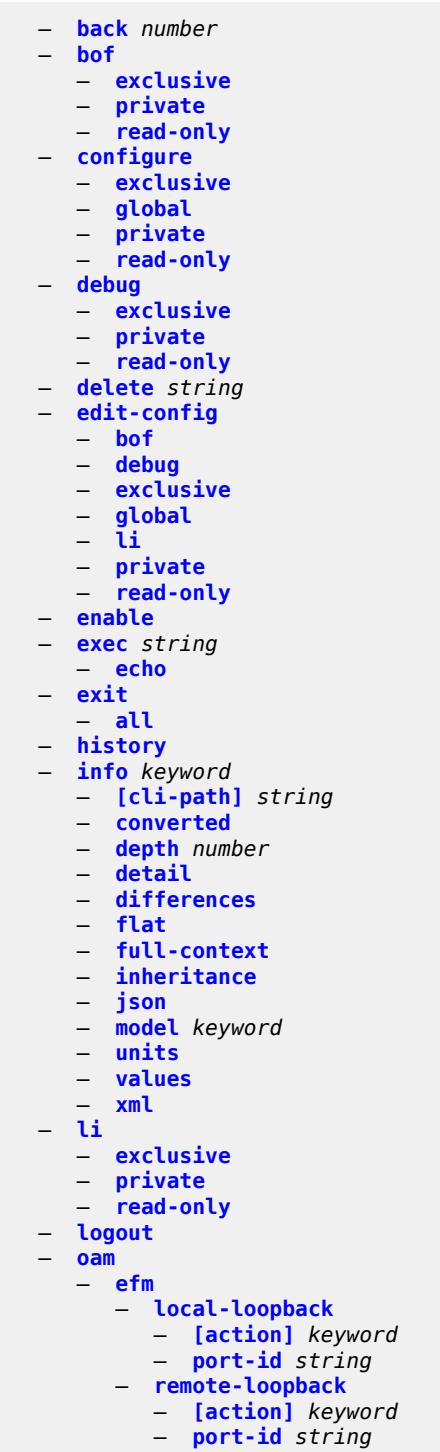

#### oam eth-cfm

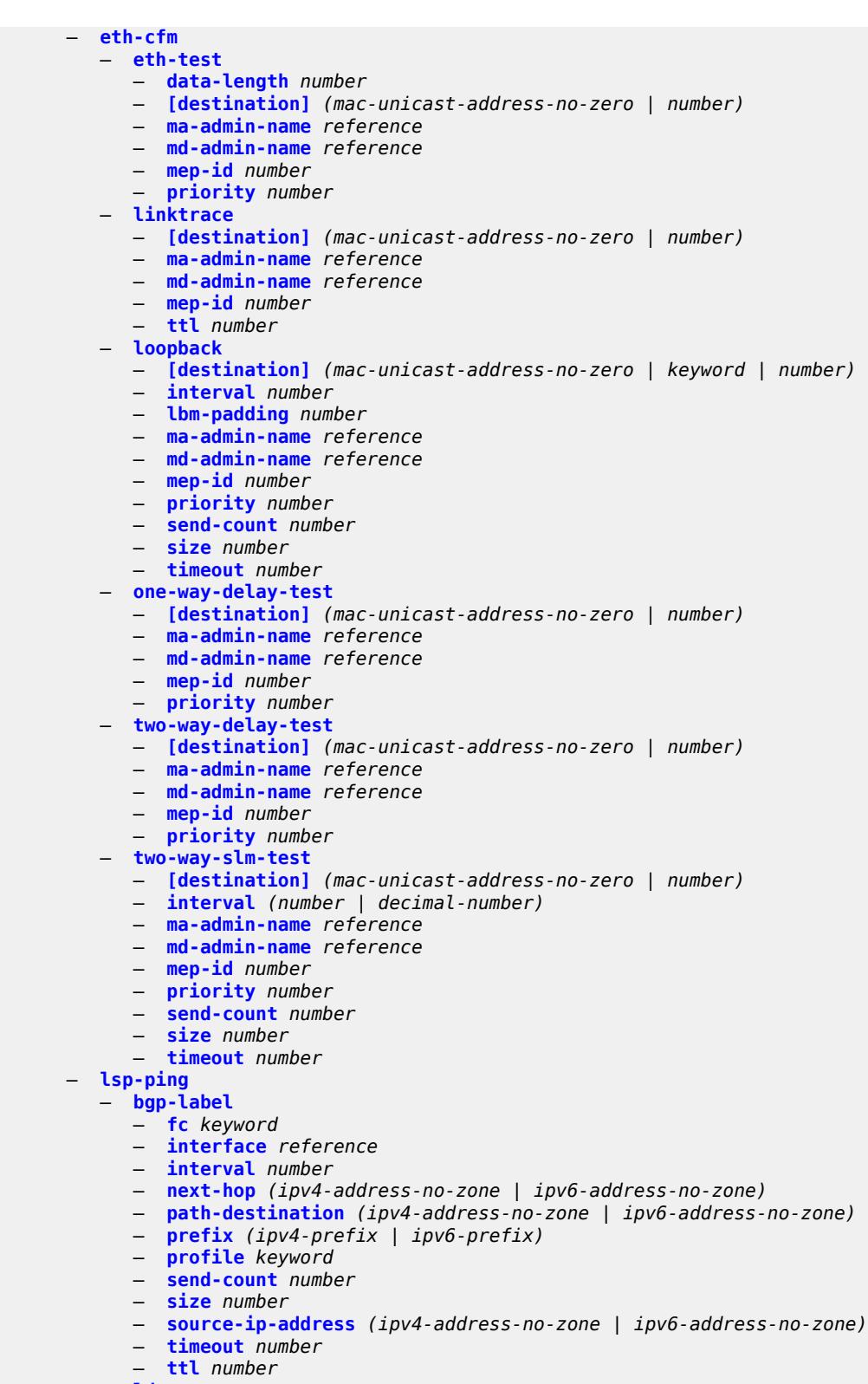

— **[ldp](#page-176-2)**

- **[fc](#page-177-0)** *keyword*
- **[interface](#page-177-1)** *reference*

#### oam lsp-ping ldp interval

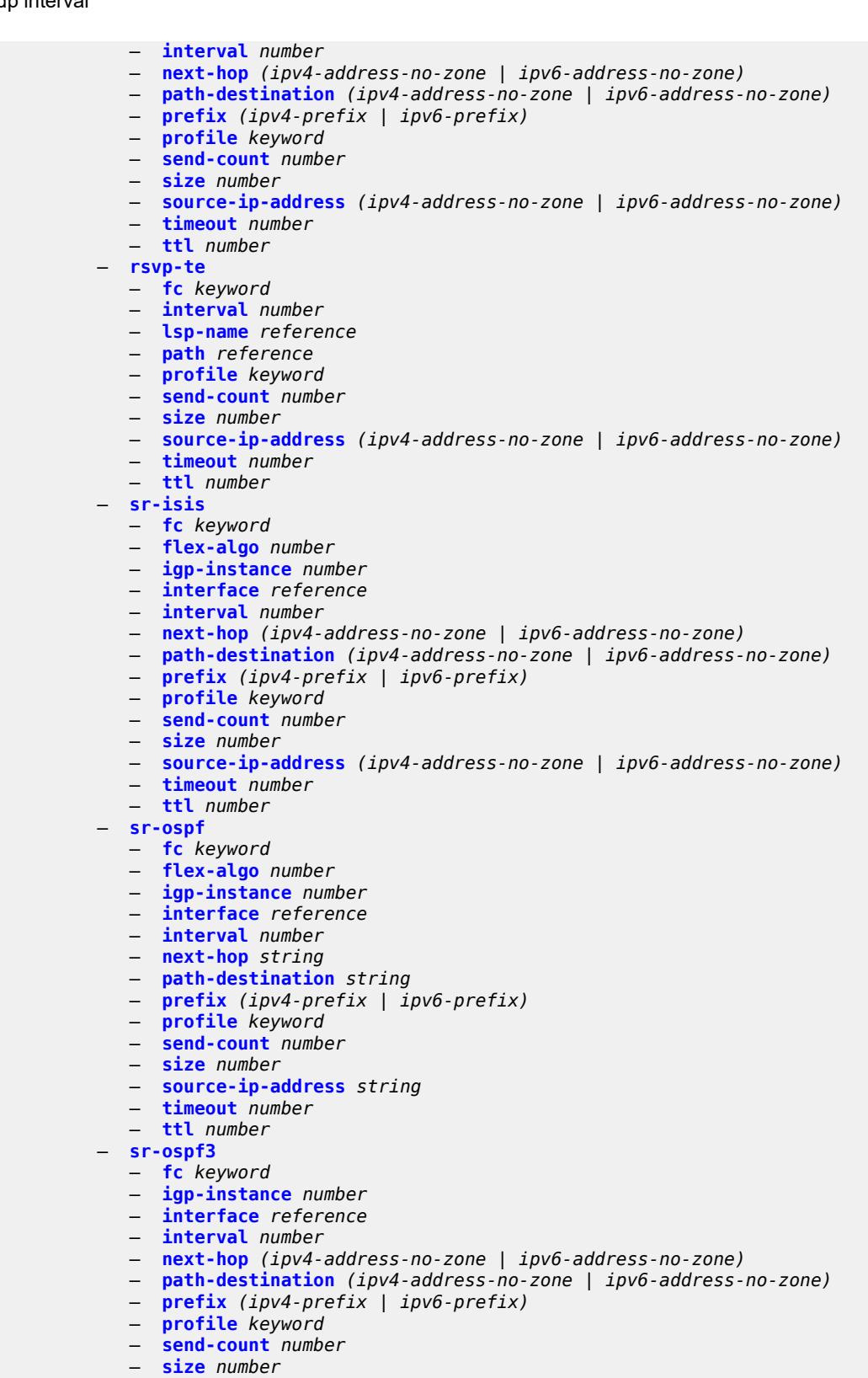

- **[source-ip-address](#page-194-3)** *(ipv4-address-no-zone | ipv6-address-no-zone)*
- **[timeout](#page-195-0)** *number*

#### oam lsp-ping sr-ospf3 ttl

```
 — ttl number
   — sr-policy
      — color number
      — endpoint (ipv4-address-no-zone | ipv6-address-no-zone)
      — fc keyword
      — interface reference
      — interval number
      — next-hop (ipv4-address-no-zone | ipv6-address-no-zone)
      — path-destination (ipv4-address-no-zone | ipv6-address-no-zone)
      — profile keyword
      — segment-list number
      — send-count number
      — size number
       — source-ip-address (ipv4-address-no-zone | ipv6-address-no-zone)
      — timeout number
       — ttl number
    — sr-te
       — fc keyword
      — interface reference
      — interval number
      — lsp-name reference
      — next-hop (ipv4-address-no-zone | ipv6-address-no-zone)
         — path reference
      — path-destination (ipv4-address-no-zone | ipv6-address-no-zone)
      — profile keyword
       — send-count number
      — size number
         — source-ip-address (ipv4-address-no-zone | ipv6-address-no-zone)
      — timeout number
       — ttl number
 — lsp-trace
    — bgp-label
      — downstream-map-tlv keyword
      — fc keyword
      — interface reference
      — interval number
      — max-fail number
      — max-ttl number
         — min-ttl number
      — next-hop (ipv4-address-no-zone | ipv6-address-no-zone)
      — output-format keyword
      — path-destination (ipv4-address-no-zone | ipv6-address-no-zone)
      — prefix (ipv4-prefix | ipv6-prefix)
      — probe-count number
       — profile keyword
      — size number
       — source-ip-address (ipv4-address-no-zone | ipv6-address-no-zone)
       — timeout number
   — ldp
      — downstream-map-tlv keyword
      — fc keyword
      — interface reference
      — interval number
      — max-fail number
      — max-ttl number
         — min-ttl number
      — next-hop (ipv4-address-no-zone | ipv6-address-no-zone)
       — output-format keyword
      — path-destination (ipv4-address-no-zone | ipv6-address-no-zone)
      — prefix (ipv4-prefix | ipv6-prefix)
      — probe-count number
         — profile keyword
      — size number
      — source-ip-address (ipv4-address-no-zone | ipv6-address-no-zone)
```
#### oam lsp-trace ldp timeout

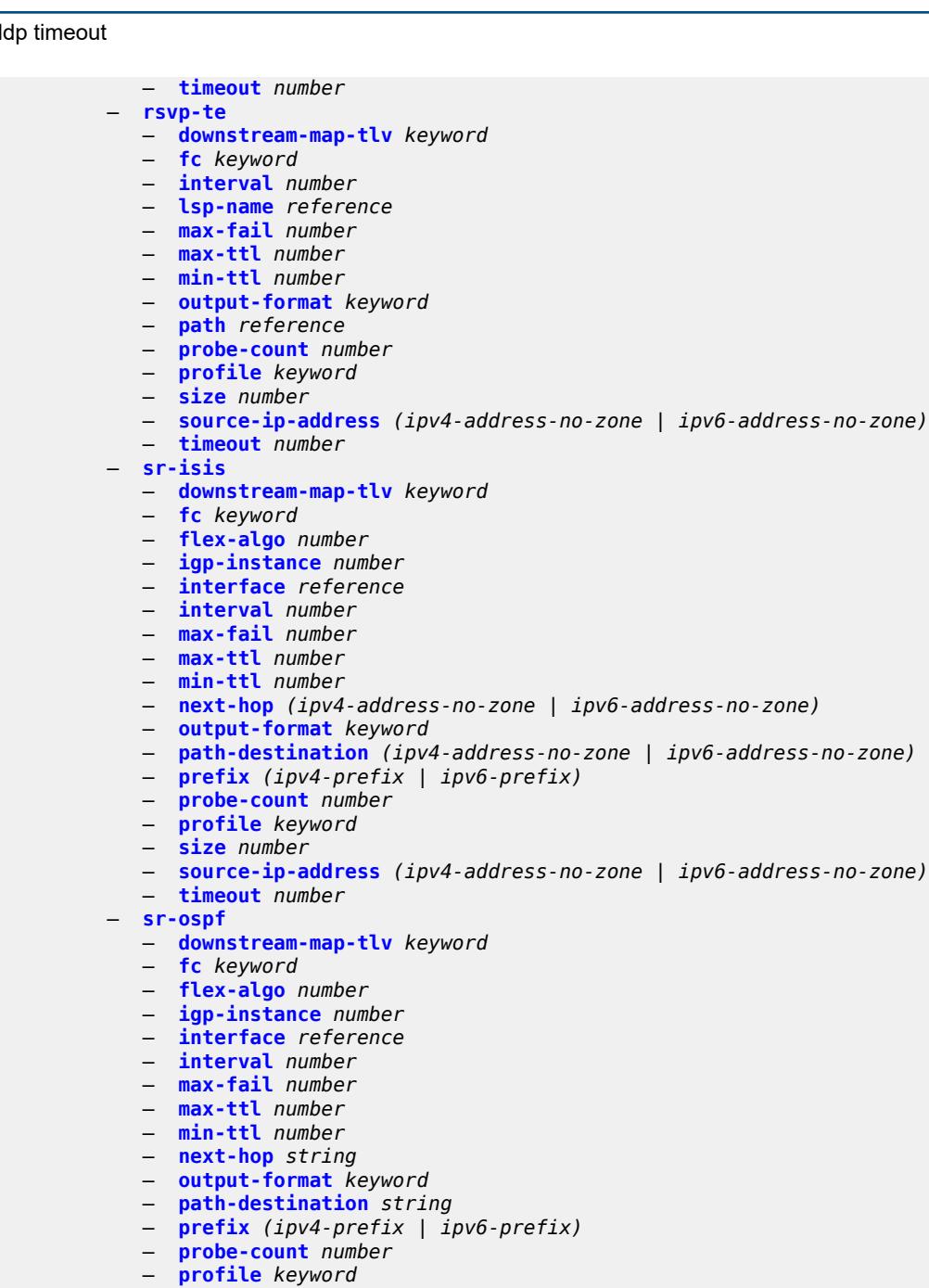

- **[size](#page-227-1)** *number*
- **[source-ip-address](#page-227-2)** *string*
- **[timeout](#page-227-3)** *number*
- **[sr-ospf3](#page-228-0)**
- **[downstream-map-tlv](#page-228-1)** *keyword*
- **[fc](#page-228-2)** *keyword*
	- **[igp-instance](#page-229-0)** *number*
	- **[interface](#page-229-1)** *reference*
	- **[interval](#page-229-2)** *number*
	- **[max-fail](#page-230-0)** *number*
	- **[max-ttl](#page-230-1)** *number*
	- **[min-ttl](#page-230-2)** *number*
	- **[next-hop](#page-230-3)** *(ipv4-address-no-zone | ipv6-address-no-zone)*

— **[output-format](#page-231-0)** *keyword*

#### oam lsp-trace sr-ospf3 output-format

```
 — path-destination (ipv4-address-no-zone | ipv6-address-no-zone)
          — prefix (ipv4-prefix | ipv6-prefix)
         — probe-count number
          — profile keyword
          — size number
          — source-ip-address (ipv4-address-no-zone | ipv6-address-no-zone)
          — timeout number
       — sr-policy
         — color number
          — downstream-map-tlv keyword
            — endpoint (ipv4-address-no-zone | ipv6-address-no-zone)
          — fc keyword
          — interface reference
         — interval number
          — max-fail number
         — max-ttl number
         — min-ttl number
         — next-hop (ipv4-address-no-zone | ipv6-address-no-zone)
          — output-format keyword
         — path-destination (ipv4-address-no-zone | ipv6-address-no-zone)
            — probe-count number
            — profile keyword
          — segment-list number
          — size number
          — source-ip-address (ipv4-address-no-zone | ipv6-address-no-zone)
          — timeout number
         — sr-te
          — downstream-map-tlv keyword
          — fc keyword
          — interface reference
          — interval number
          — lsp-name reference
          — max-fail number
          — max-ttl number
          — min-ttl number
          — next-hop (ipv4-address-no-zone | ipv6-address-no-zone)
         — output-format keyword
          — path reference
          — path-destination (ipv4-address-no-zone | ipv6-address-no-zone)
          — probe-count number
          — profile keyword
          — size number
          — source-ip-address (ipv4-address-no-zone | ipv6-address-no-zone)
          — timeout number
    — oam-pm
       — action keyword
      — session reference
       — test-type keyword
     — saa
        — owner reference test reference
           — start
             — accounting boolean
          — stop
             — accounting boolean
    — service-activation-testhead
       — service-test reference
          — start
         — stop
 — password
  — ping
    — bypass-routing
   — candidate-path
```
— **[color](#page-249-0)** *number*

#### ping count

```
 — count number
      — [destination] (ipv4-address-with-zone | ipv6-address-with-zone | string-not-all-
spaces)
       — distinguisher number
      — do-not-fragment
       — endpoint string
       — fc keyword
       — interface (reference | reference | reference | reference | reference)
       — interval (number | decimal-number)
       — next-hop-address (ipv4-address-no-zone | ipv6-address-no-zone)
       — output-format keyword
          — pattern (keyword | number)
       — preference number
       — protocol-owner keyword
       — router-instance (reference | reference)
       — segment-list number
       — size number
       — source-address (ipv4-address-no-zone | ipv6-address-no-zone)
       — srv6-policy
       — subscriber string
       — timeout number
         — tos number
      — ttl number
    — pwc
       — [path-type] keyword
       — previous
    — pyexec (string | string)
         — [argument-01] string
          — [argument-02] string
       — [argument-03] string
       — [argument-04] string
       — [argument-05] string
       — [argument-06] string
          — [argument-07] string
          — [argument-08] string
       — [argument-09] string
       — [argument-10] string
    — quit-config
      — ssh
         — [destination] (ipv4-address-with-zone | ipv6-address-with-zone | string-not-all-
spaces)
        — key-re-exchange
          — mbytes (number | keyword)
           — minutes (number | keyword)
       — login-name string
       — router-instance (string | string)
     — telnet
       — [destination] (ipv4-address-with-zone | ipv6-address-with-zone | string-not-all-
spaces)
       — port number
      — router-instance (string | string)
       — source-address (ipv4-address-no-zone | ipv6-address-no-zone)
    — top
    — traceroute
      — candidate-path
       — color number
      — decode keyword
       — dest-port number
       — dest-port-udp-fixed
       — [destination] (ipv4-address-no-zone | ipv6-address-no-zone | string-not-all-spaces)
       — detail
       — distinguisher number
       — endpoint string
```

```
 — min-ttl number
```
#### traceroute numeric

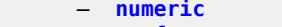

- **[preference](#page-267-1)** *number*
- **[probe-count](#page-267-2)** *number* — **[protocol](#page-267-3)** *keyword*
- **[protocol-owner](#page-268-0)** *keyword*
- **[router-instance](#page-268-1)** *string*
- **[segment-list](#page-269-0)** *number*
	- **[size](#page-269-1)** *number*
	- **[source-address](#page-269-2)** *(ipv4-address-no-zone | ipv6-address-no-zone)*
	- **[srv6-policy](#page-270-0)**
- **[tos](#page-270-1)** *number*
- **[ttl](#page-270-2)** *number*
	- **[wait](#page-270-3)** *number*
	- **[tree](#page-271-0)**
- **[\[cli-path\]](#page-271-1)** *string*
- **[detail](#page-271-2)**
- **[flat](#page-271-3)**
### <span id="page-144-1"></span>**2.5.1 Global command descriptions**

# **back** [[levels](#page-144-0)] *number*

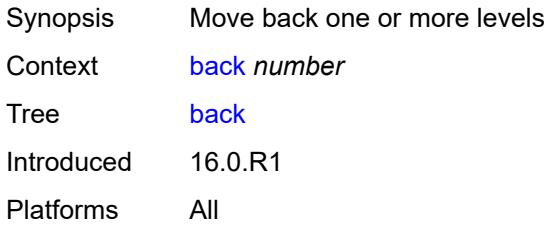

# <span id="page-144-0"></span>[**levels**] *number*

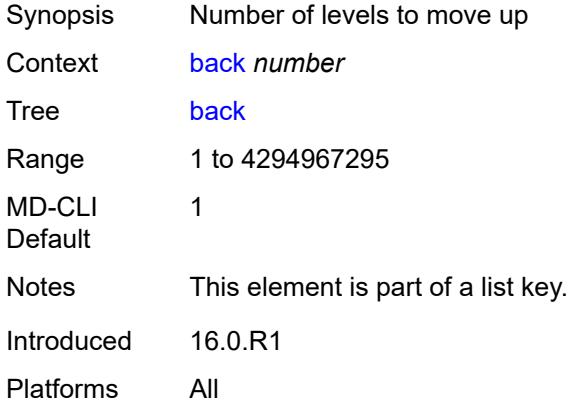

#### <span id="page-144-2"></span>**bof**

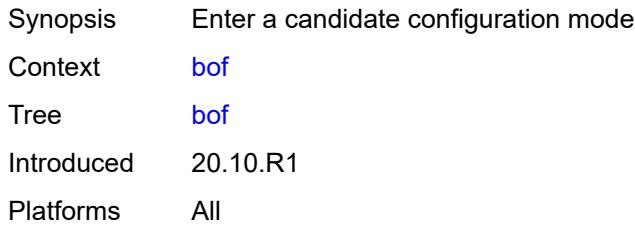

<span id="page-144-3"></span>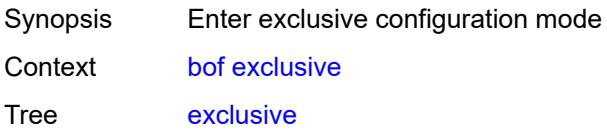

Introduced 20.10.R1 Platforms All

# <span id="page-145-0"></span>**private**

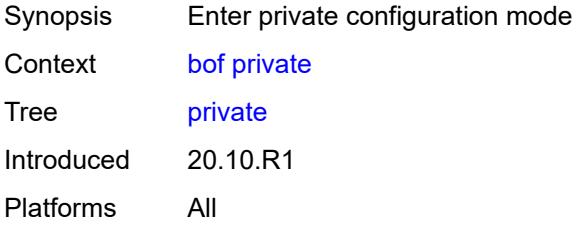

## <span id="page-145-1"></span>**read-only**

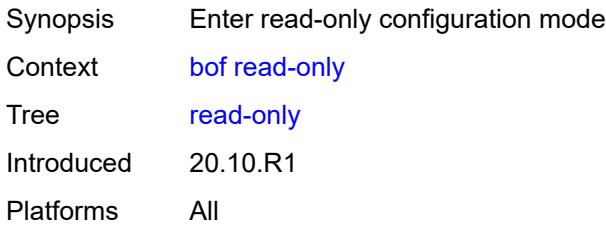

# <span id="page-145-2"></span>**configure**

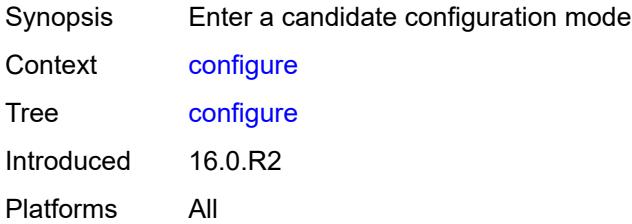

<span id="page-145-4"></span><span id="page-145-3"></span>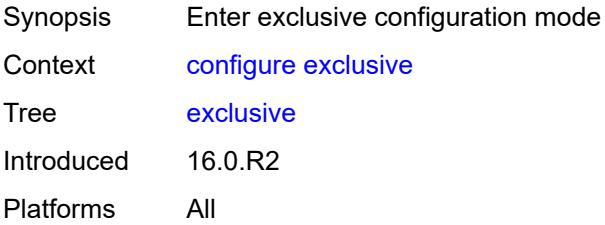

# **global**

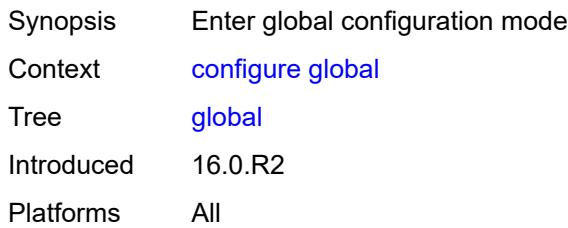

# <span id="page-146-0"></span>**private**

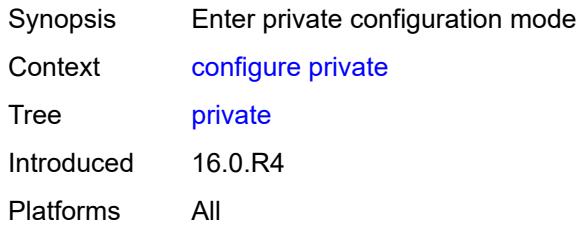

## <span id="page-146-1"></span>**read-only**

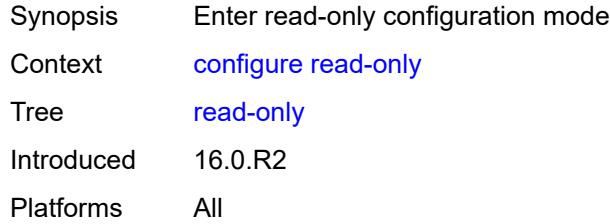

# <span id="page-146-2"></span>**debug**

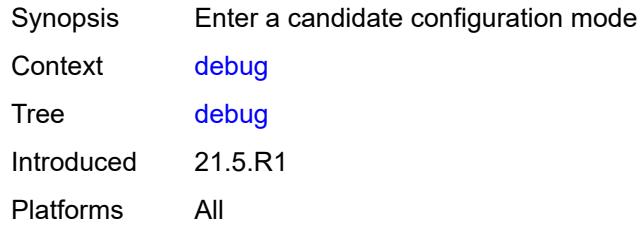

<span id="page-146-3"></span>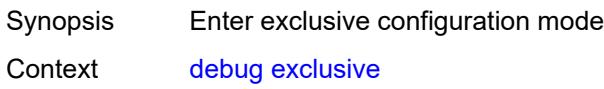

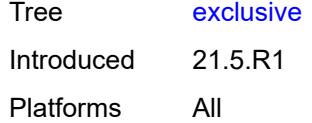

# <span id="page-147-0"></span>**private**

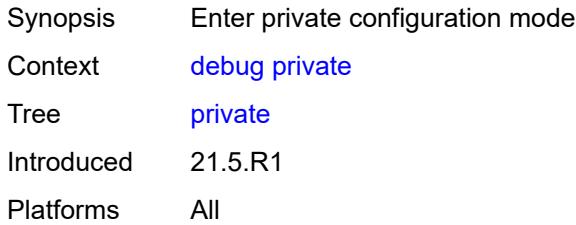

# <span id="page-147-1"></span>**read-only**

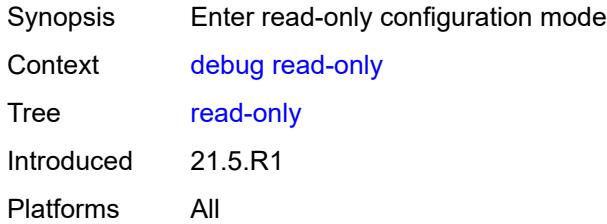

# <span id="page-147-3"></span>**delete** [[cli-path\]](#page-147-2) *string*

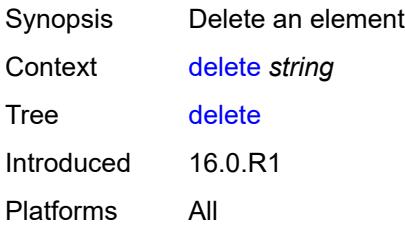

# <span id="page-147-2"></span>[**cli-path**] *string*

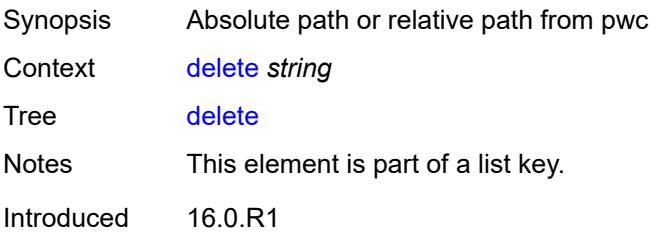

Platforms All

# <span id="page-148-0"></span>**edit-config**

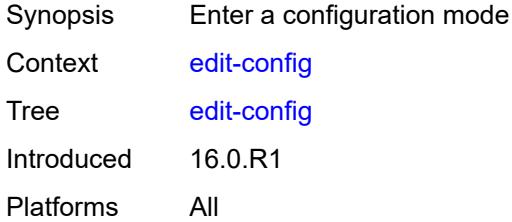

#### <span id="page-148-1"></span>**bof**

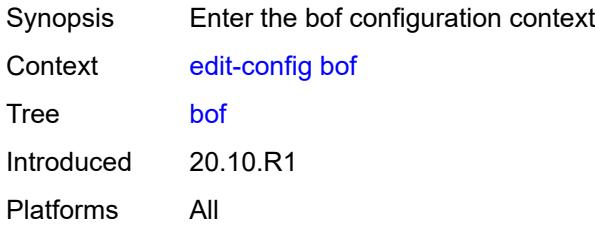

# <span id="page-148-2"></span>**debug**

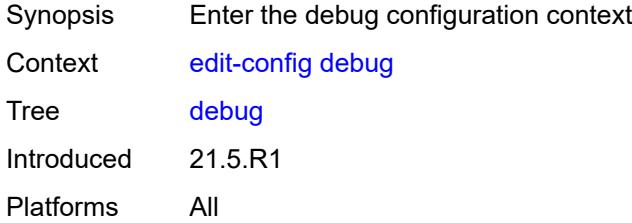

<span id="page-148-4"></span><span id="page-148-3"></span>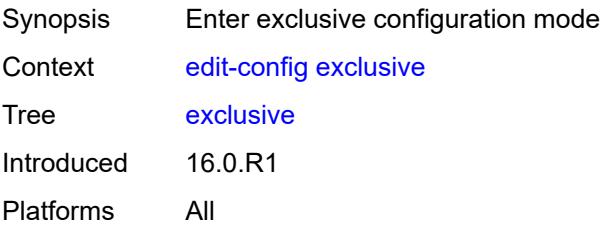

# **global**

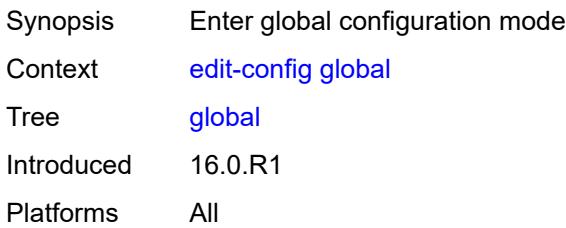

## <span id="page-149-0"></span>**li**

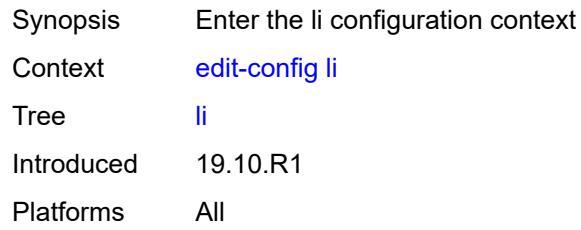

## <span id="page-149-1"></span>**private**

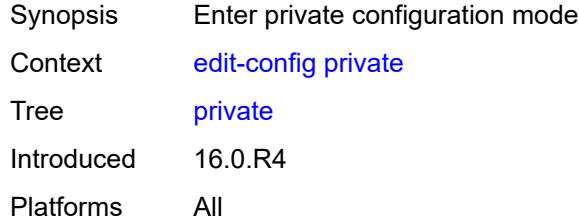

# <span id="page-149-2"></span>**read-only**

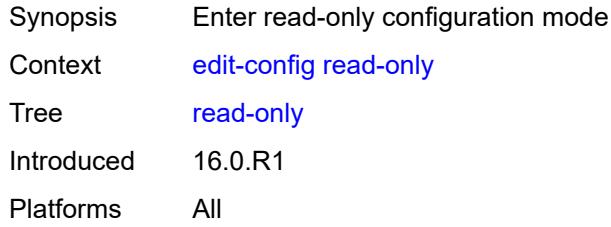

## <span id="page-149-3"></span>**enable**

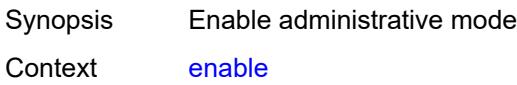

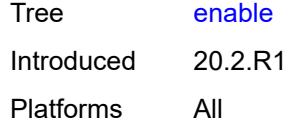

# <span id="page-150-1"></span>**exec** [\[url](#page-150-0)] *string*

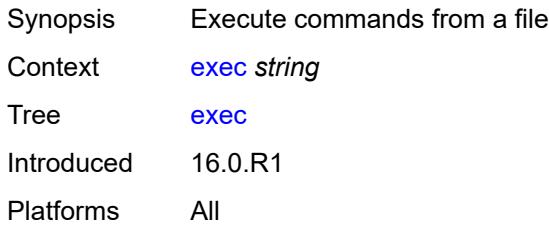

# <span id="page-150-0"></span>[**url**] *string*

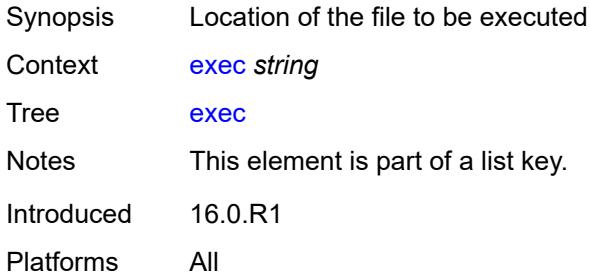

### <span id="page-150-2"></span>**echo**

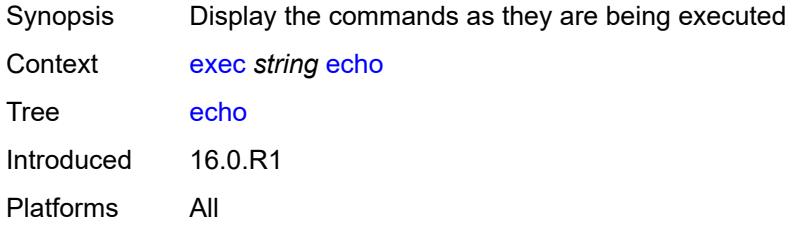

#### <span id="page-150-3"></span>**exit**

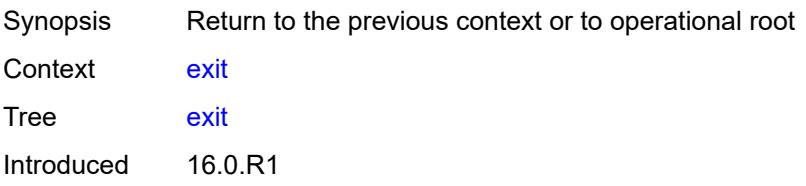

Platforms All

## <span id="page-151-0"></span>**all**

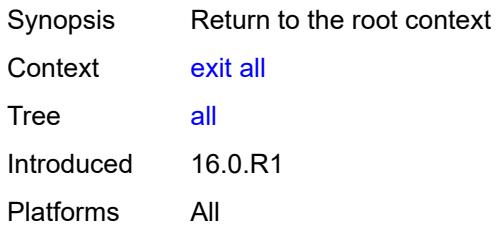

# <span id="page-151-1"></span>**history**

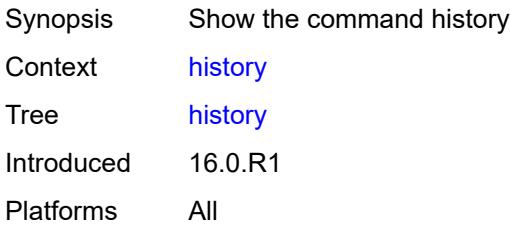

# <span id="page-151-3"></span>**info** [\[from](#page-151-2)] *keyword*

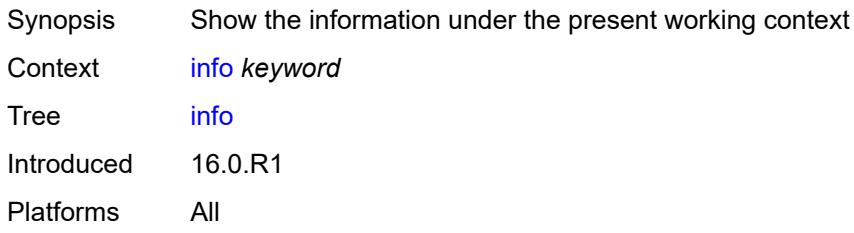

# <span id="page-151-2"></span>[**from**] *keyword*

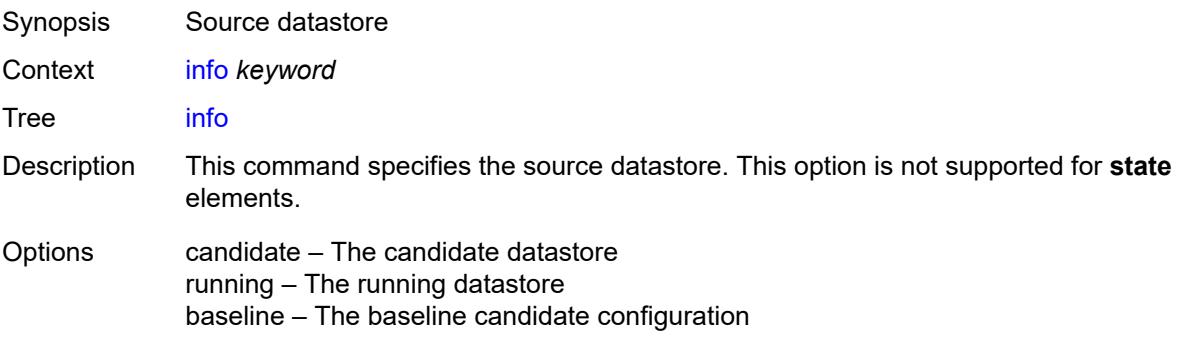

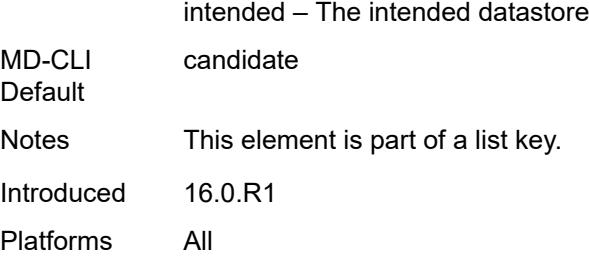

# <span id="page-152-0"></span>[**cli-path**] *string*

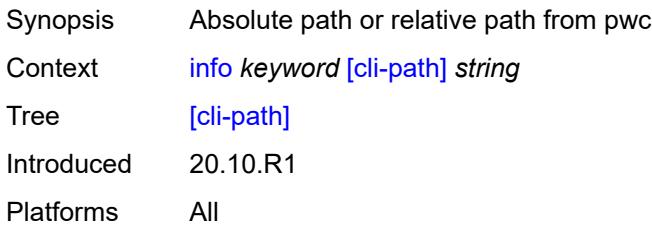

#### <span id="page-152-1"></span>**converted**

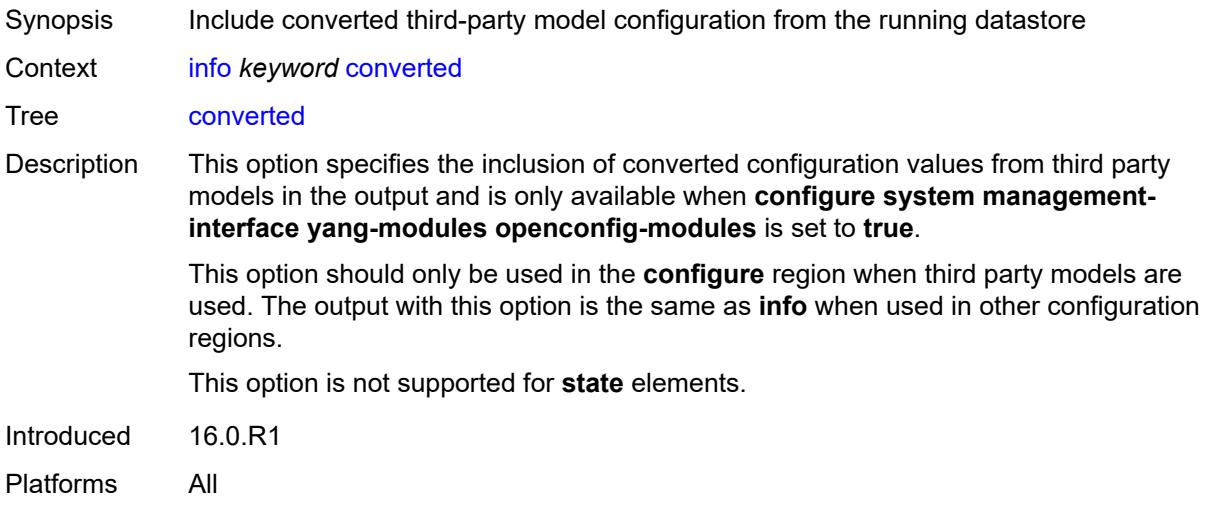

# <span id="page-152-2"></span>**depth** *number*

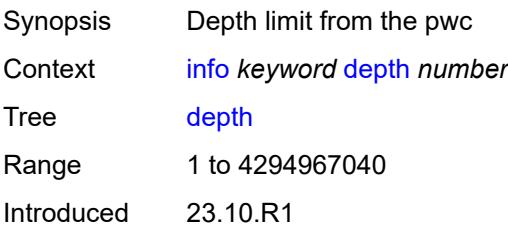

Platforms All

#### <span id="page-153-0"></span>**detail**

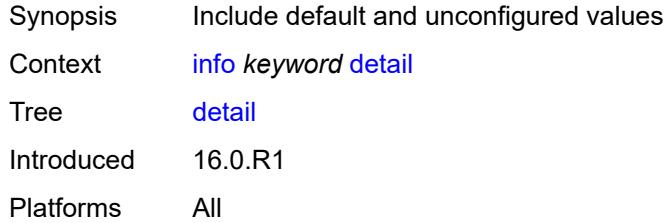

#### <span id="page-153-1"></span>**differences**

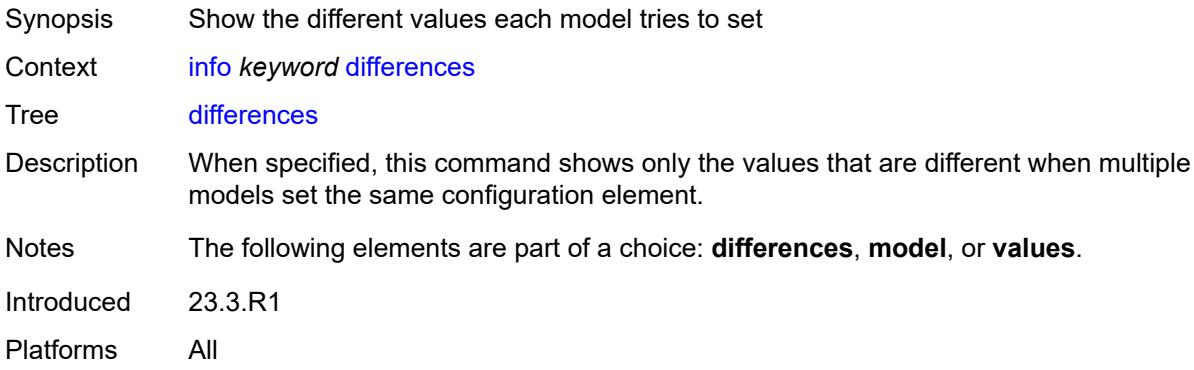

#### <span id="page-153-2"></span>**flat**

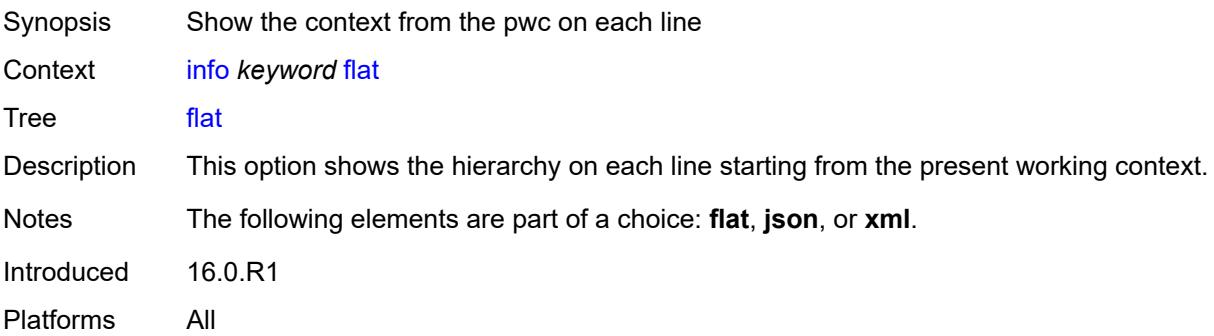

## <span id="page-153-3"></span>**full-context**

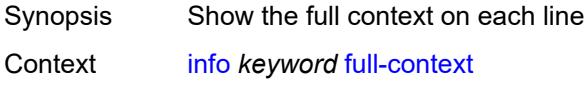

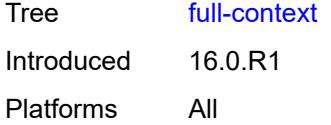

# <span id="page-154-0"></span>**inheritance**

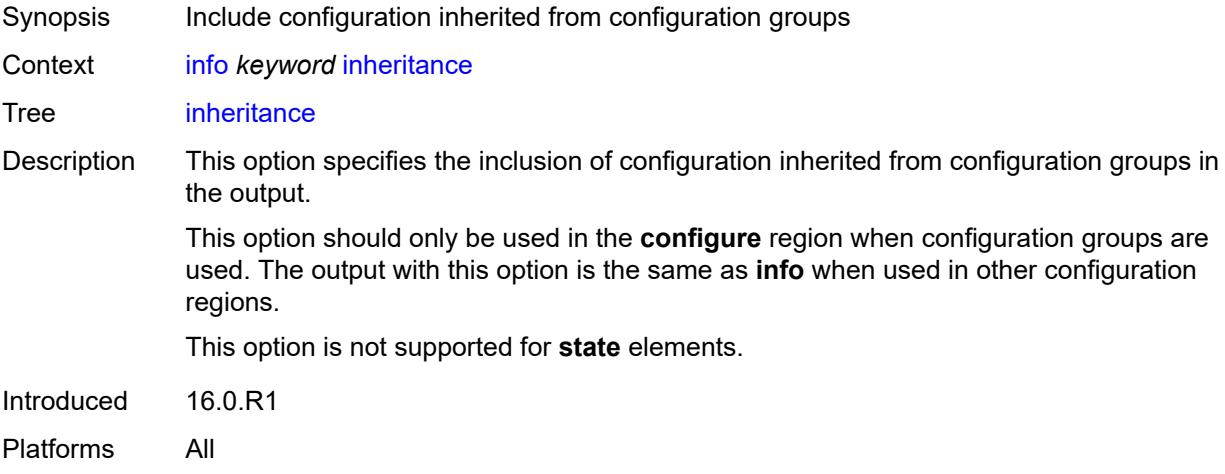

## <span id="page-154-1"></span>**json**

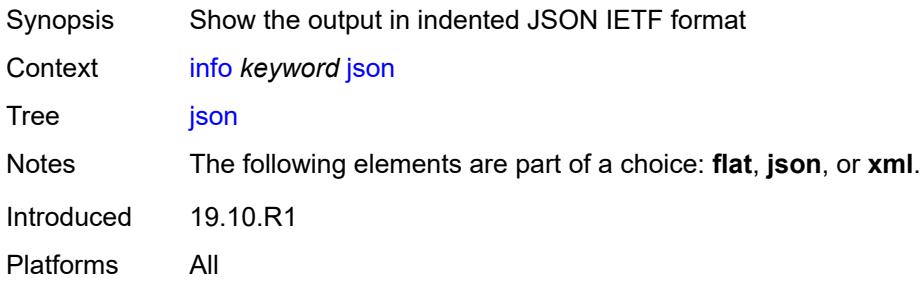

# <span id="page-154-2"></span>**model** *keyword*

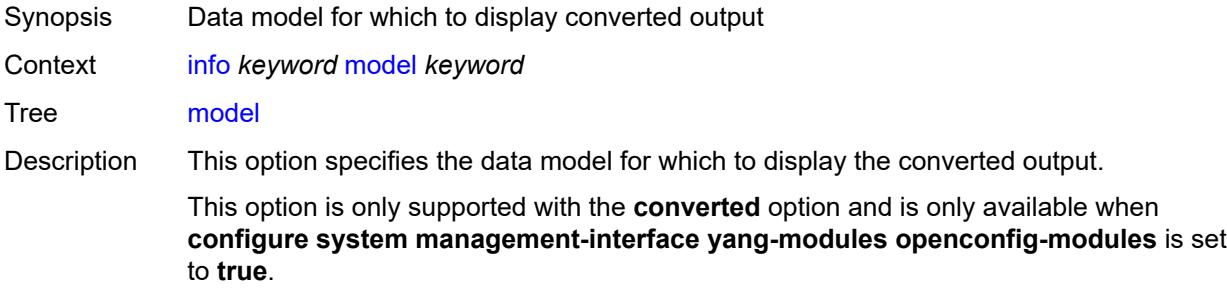

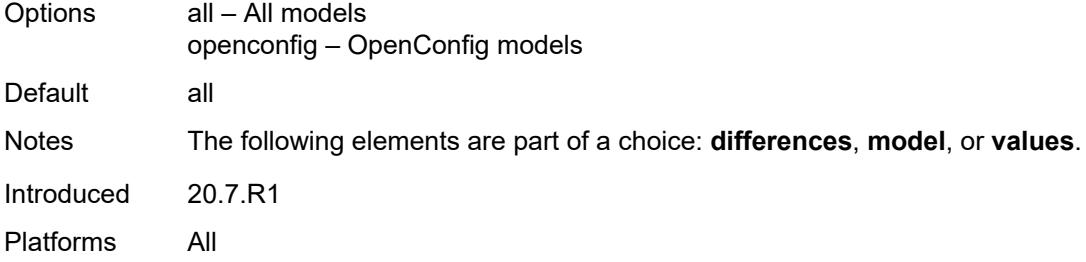

## <span id="page-155-0"></span>**units**

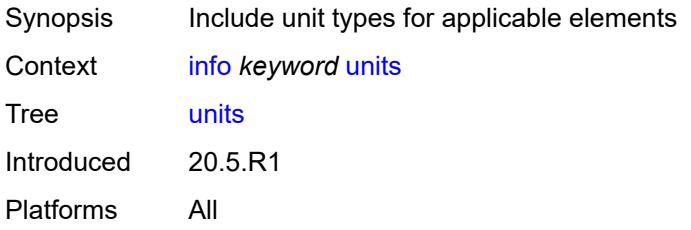

#### <span id="page-155-1"></span>**values**

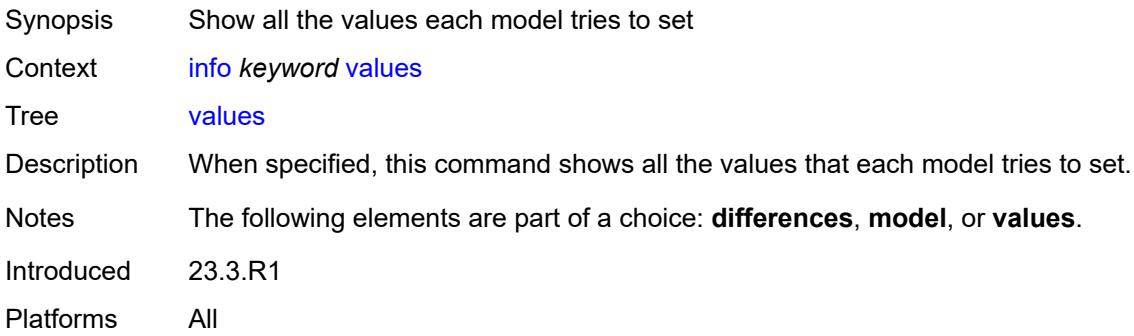

#### <span id="page-155-2"></span>**xml**

<span id="page-155-3"></span>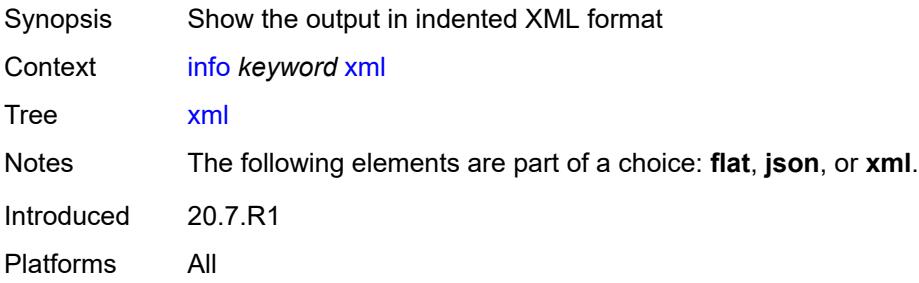

#### **li**

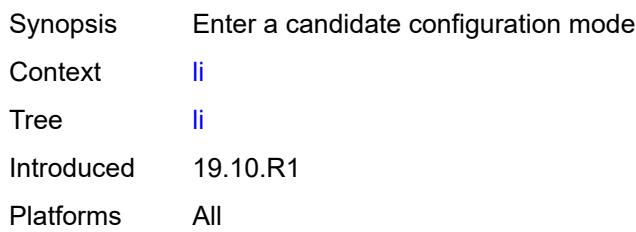

#### <span id="page-156-0"></span>**exclusive**

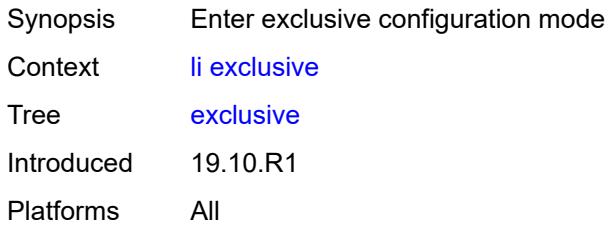

## <span id="page-156-1"></span>**private**

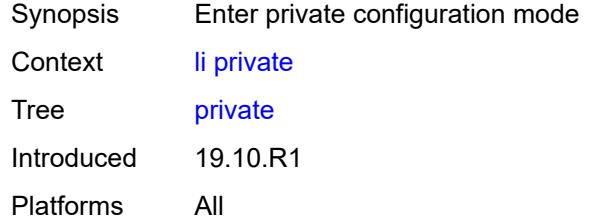

# <span id="page-156-2"></span>**read-only**

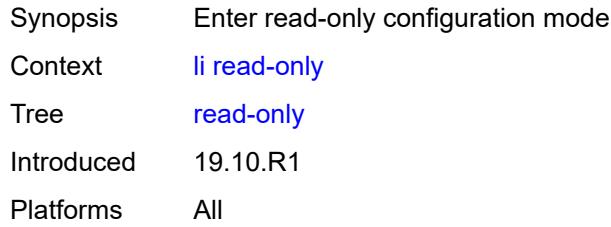

# <span id="page-156-3"></span>**logout**

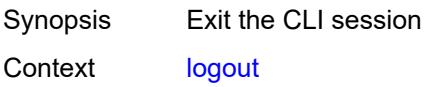

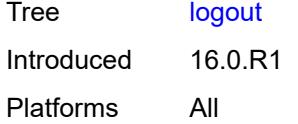

#### <span id="page-157-0"></span>**oam**

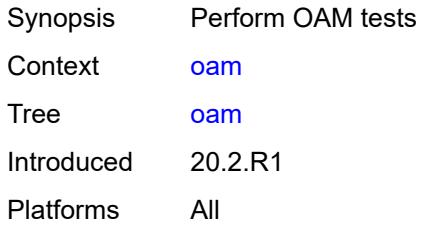

#### <span id="page-157-1"></span>**efm**

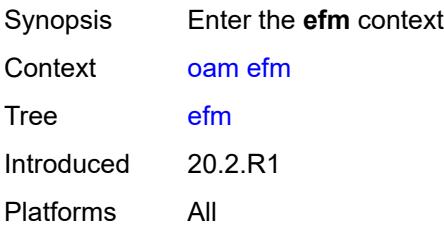

# <span id="page-157-2"></span>**local-loopback**

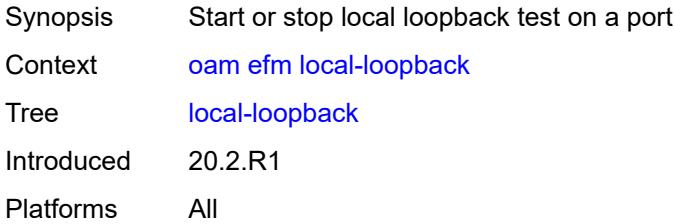

# <span id="page-157-3"></span>[**action**] *keyword*

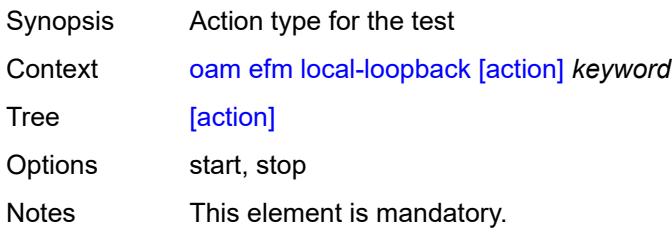

Introduced 20.2.R1 Platforms All

# <span id="page-158-0"></span>**port-id** *string*

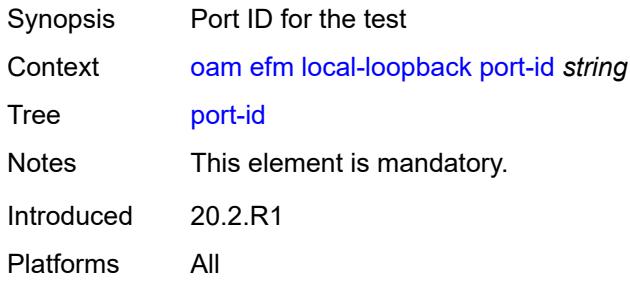

# <span id="page-158-1"></span>**remote-loopback**

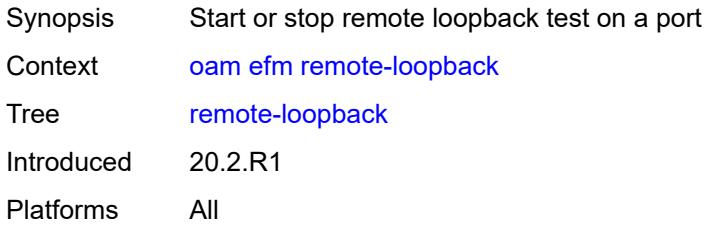

# <span id="page-158-2"></span>[**action**] *keyword*

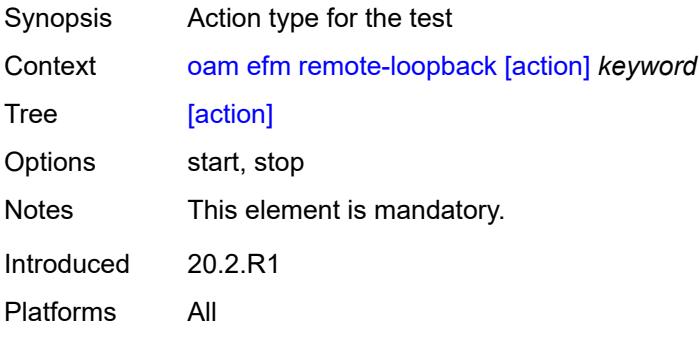

# <span id="page-158-3"></span>**port-id** *string*

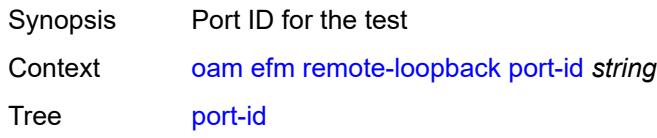

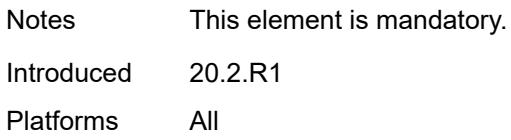

## <span id="page-159-0"></span>**eth-cfm**

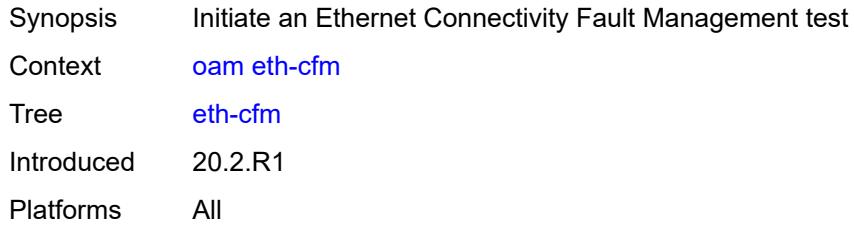

## <span id="page-159-1"></span>**eth-test**

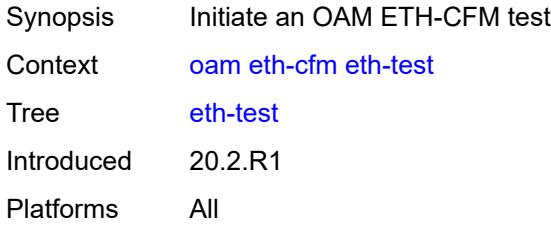

# <span id="page-159-2"></span>**data-length** *number*

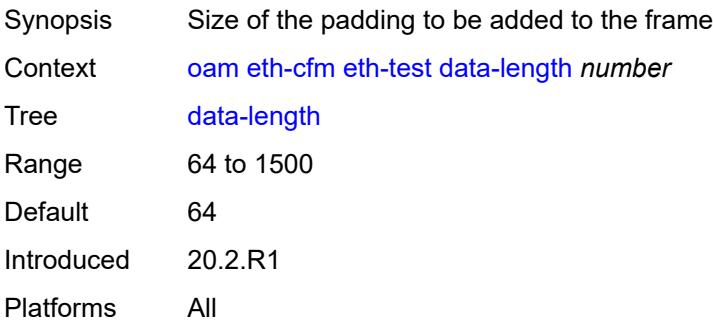

## <span id="page-159-3"></span>[**destination**] *(mac-unicast-address-no-zero | number)*

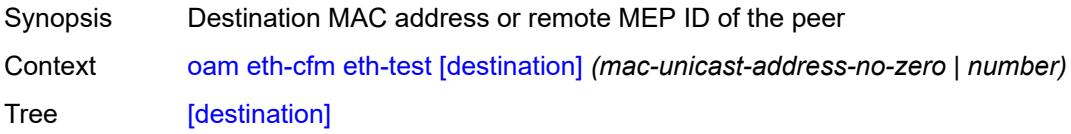

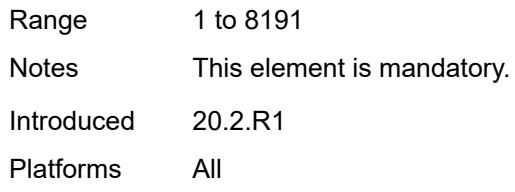

## <span id="page-160-0"></span>**ma-admin-name** *reference*

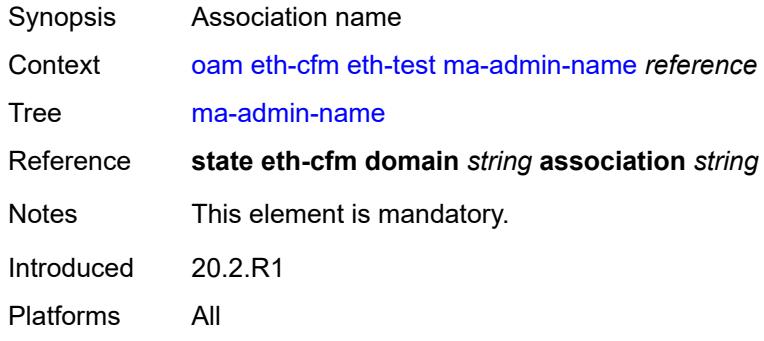

## <span id="page-160-1"></span>**md-admin-name** *reference*

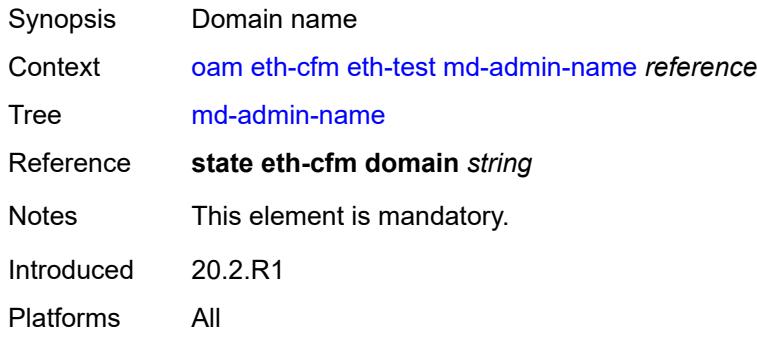

#### <span id="page-160-2"></span>**mep-id** *number*

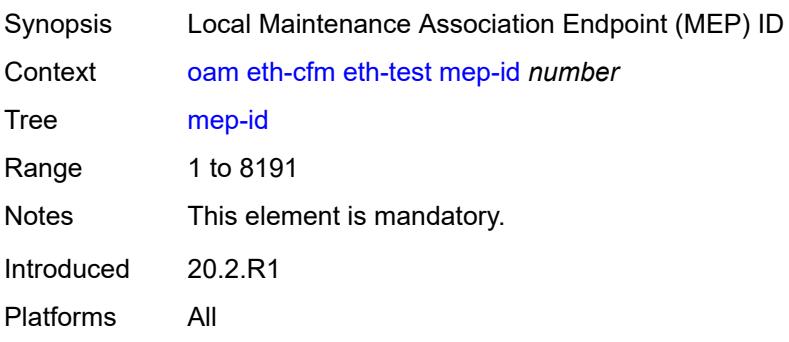

## <span id="page-161-0"></span>**priority** *number*

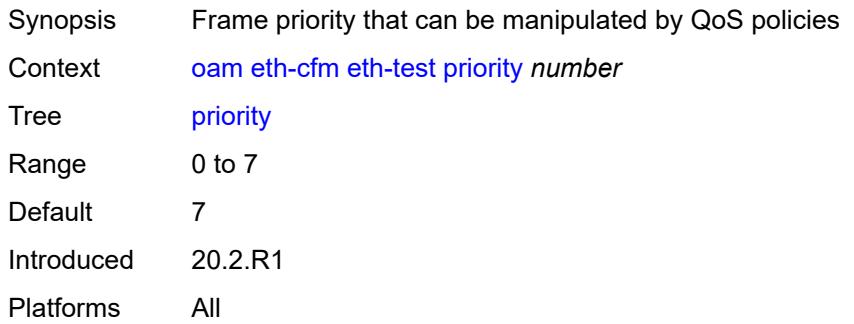

#### <span id="page-161-1"></span>**linktrace**

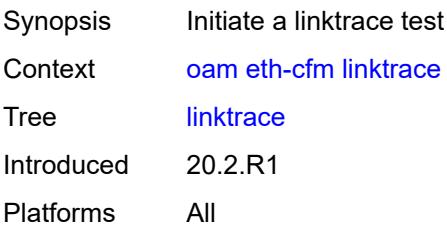

# <span id="page-161-2"></span>[**destination**] *(mac-unicast-address-no-zero | number)*

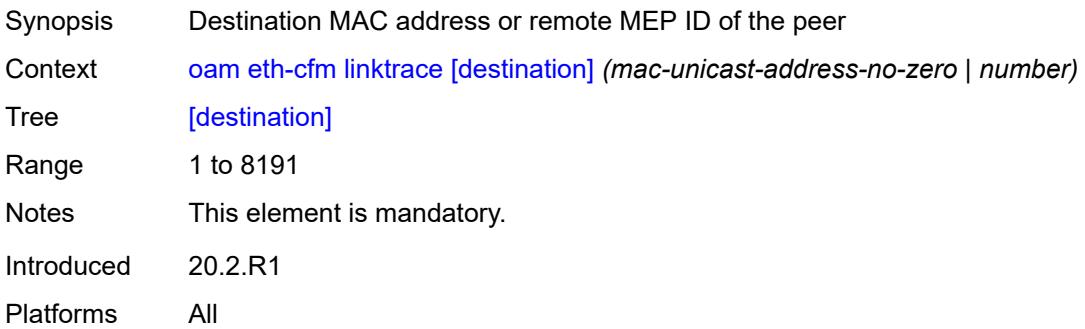

#### <span id="page-161-3"></span>**ma-admin-name** *reference*

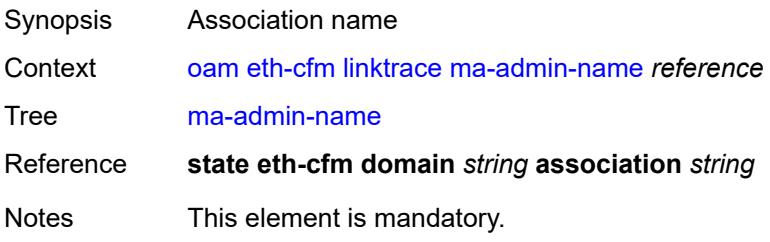

Introduced 20.2.R1 Platforms All

## <span id="page-162-0"></span>**md-admin-name** *reference*

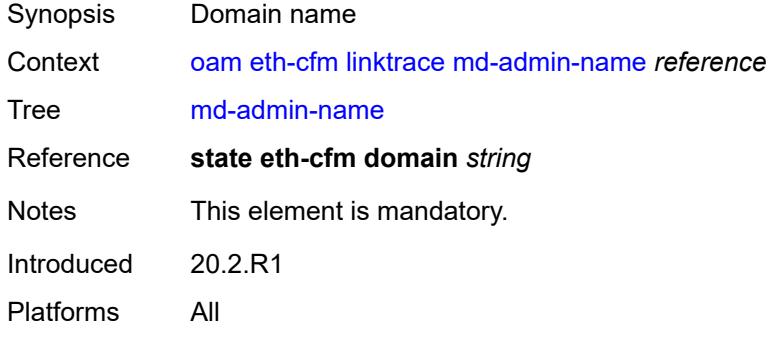

## <span id="page-162-1"></span>**mep-id** *number*

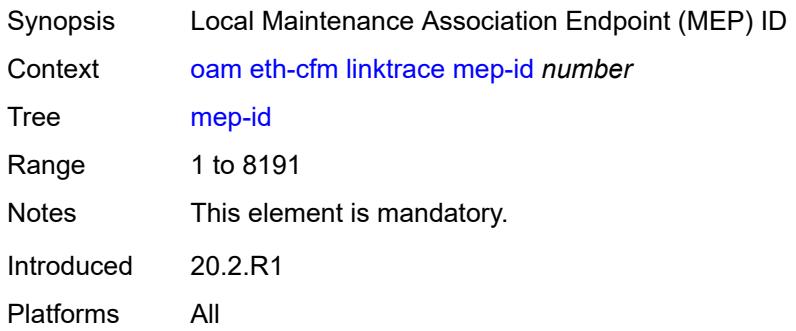

#### <span id="page-162-2"></span>**ttl** *number*

<span id="page-162-3"></span>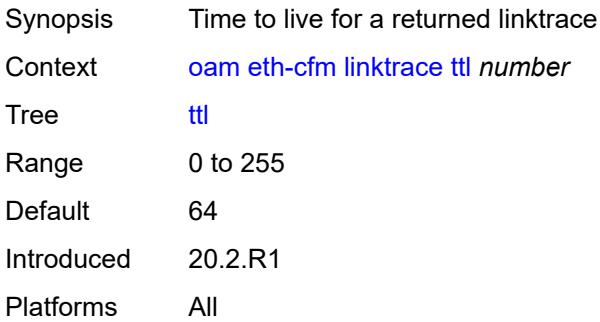

# **loopback**

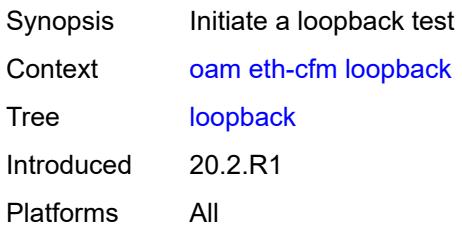

## <span id="page-163-0"></span>[**destination**] *(mac-unicast-address-no-zero | keyword | number)*

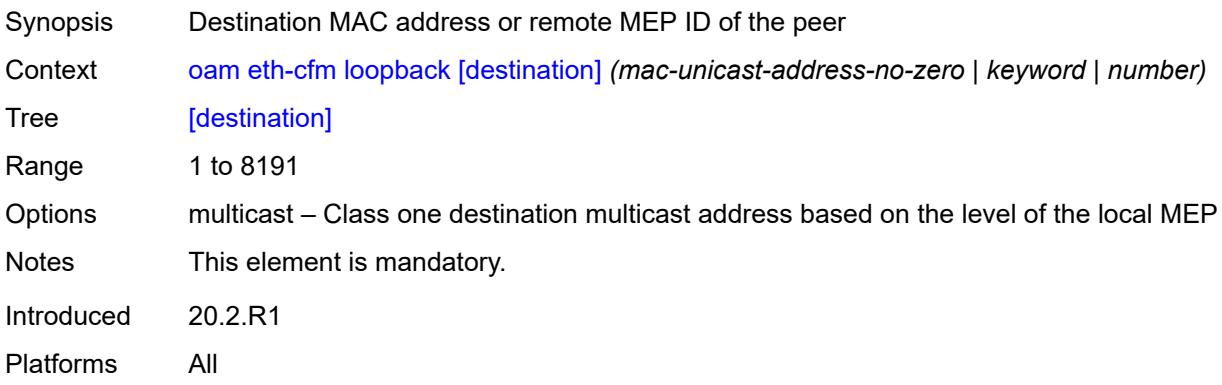

# <span id="page-163-1"></span>**interval** *number*

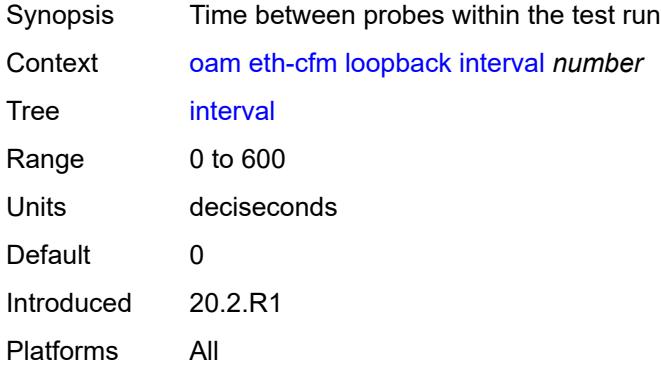

## <span id="page-163-2"></span>**lbm-padding** *number*

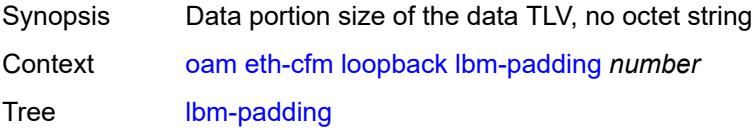

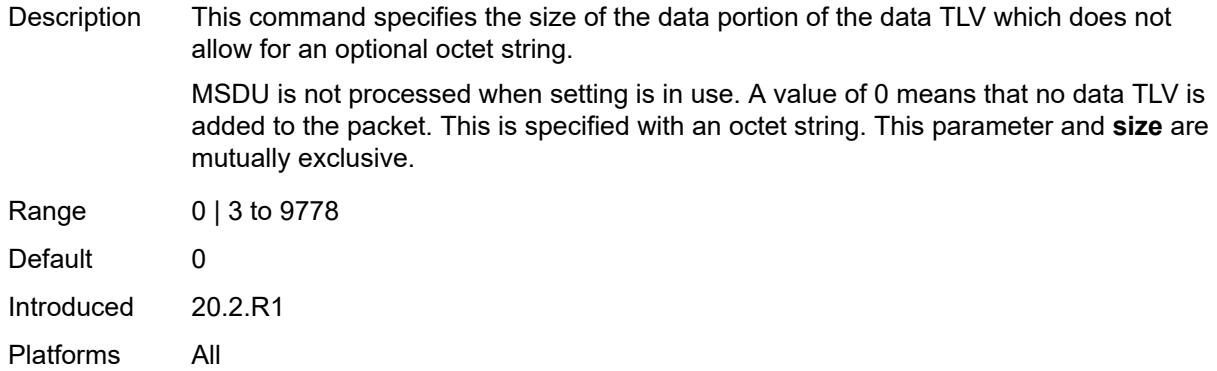

## <span id="page-164-0"></span>**ma-admin-name** *reference*

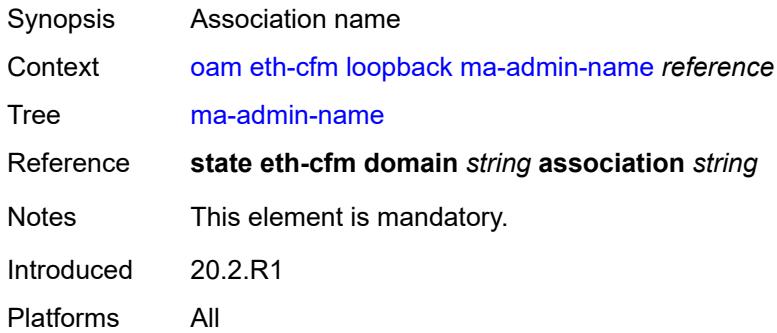

## <span id="page-164-1"></span>**md-admin-name** *reference*

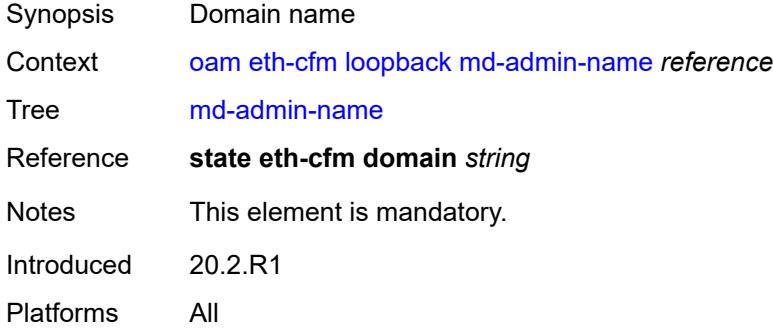

#### <span id="page-164-2"></span>**mep-id** *number*

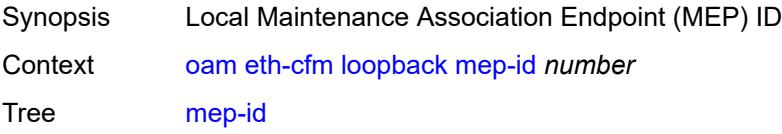

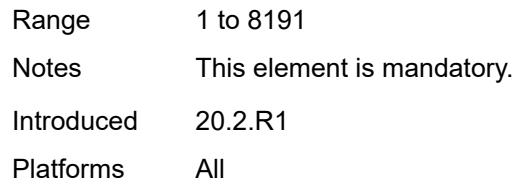

# <span id="page-165-0"></span>**priority** *number*

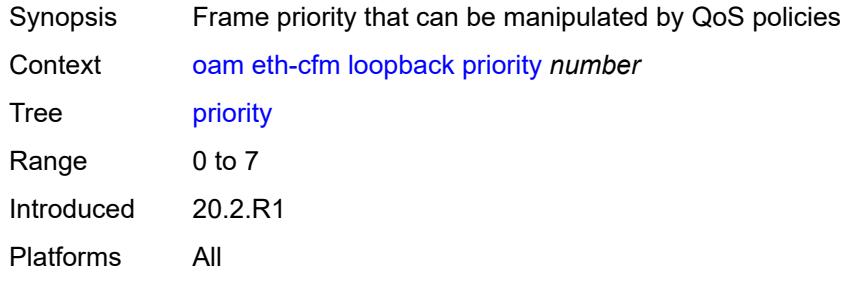

#### <span id="page-165-1"></span>**send-count** *number*

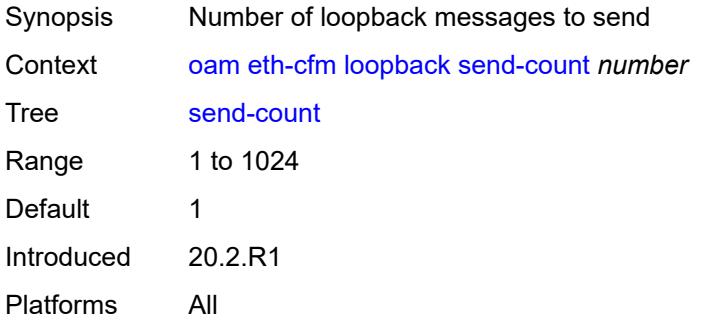

## <span id="page-165-2"></span>**size** *number*

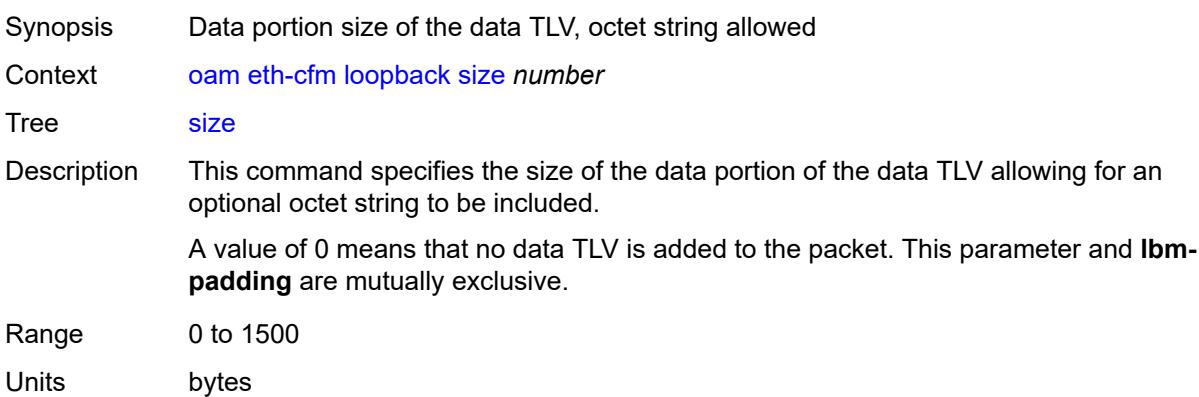

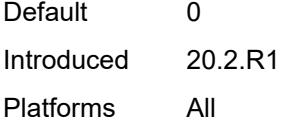

#### <span id="page-166-0"></span>**timeout** *number*

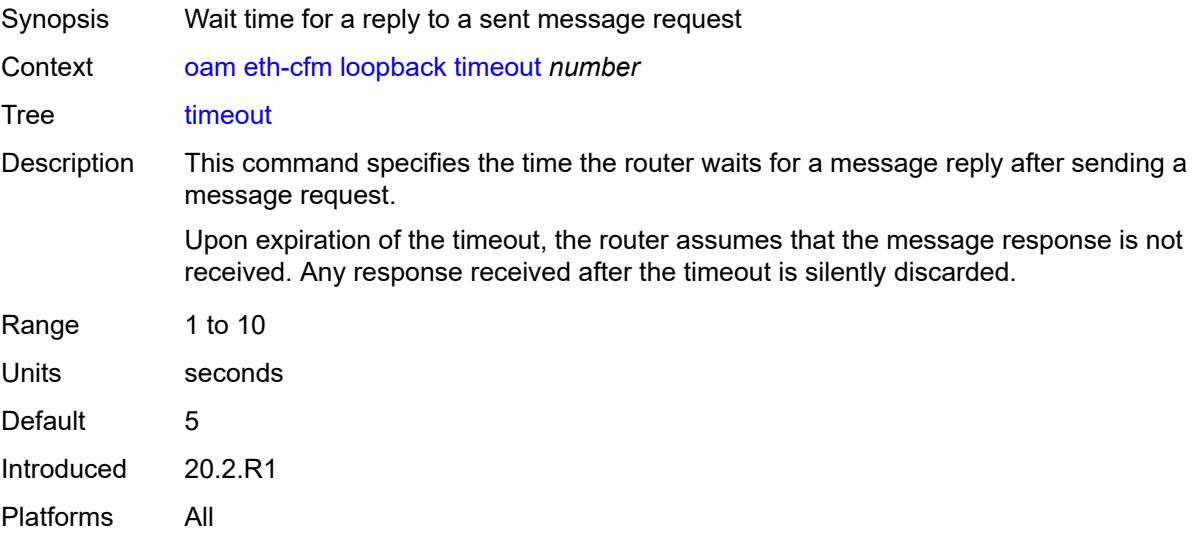

## <span id="page-166-1"></span>**one-way-delay-test**

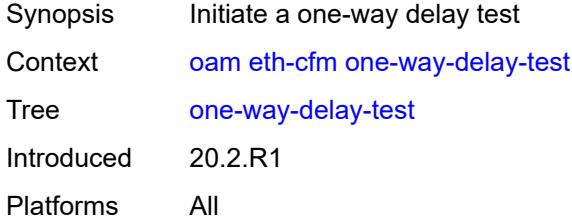

# <span id="page-166-2"></span>[**destination**] *(mac-unicast-address-no-zero | number)*

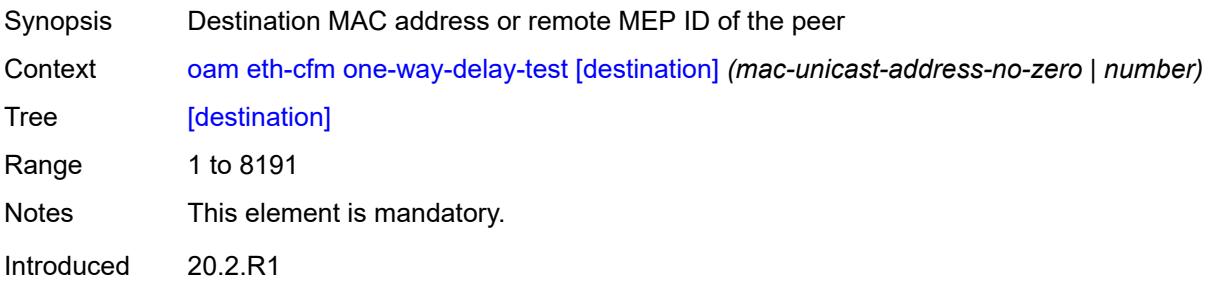

Platforms All

#### <span id="page-167-0"></span>**ma-admin-name** *reference*

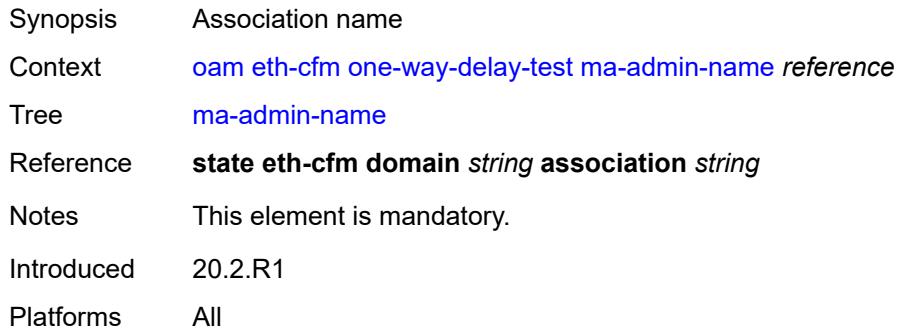

#### <span id="page-167-1"></span>**md-admin-name** *reference*

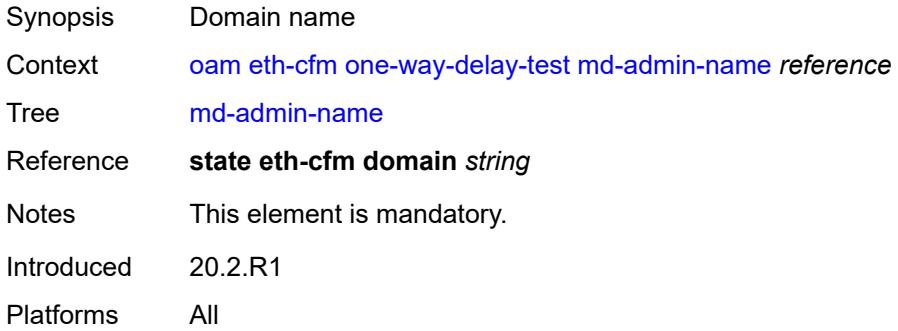

#### <span id="page-167-2"></span>**mep-id** *number*

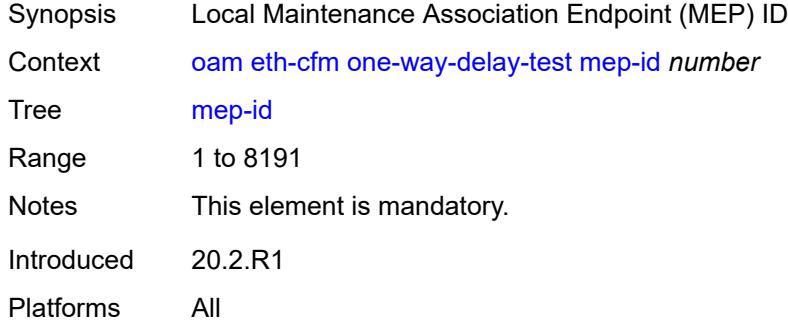

# <span id="page-167-3"></span>**priority** *number*

Synopsis Frame priority that can be manipulated by QoS policies

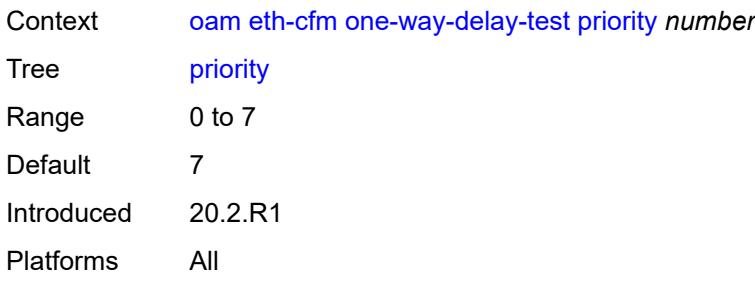

# <span id="page-168-0"></span>**two-way-delay-test**

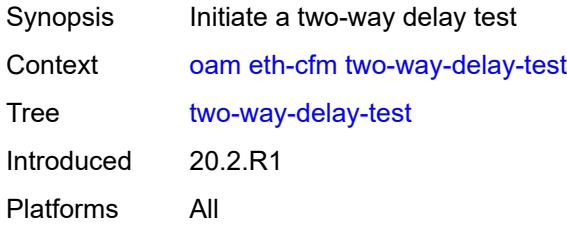

# <span id="page-168-1"></span>[**destination**] *(mac-unicast-address-no-zero | number)*

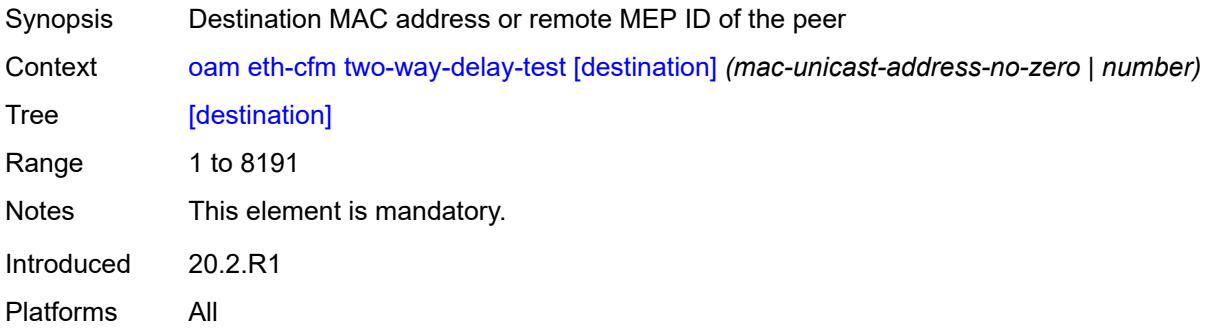

#### <span id="page-168-2"></span>**ma-admin-name** *reference*

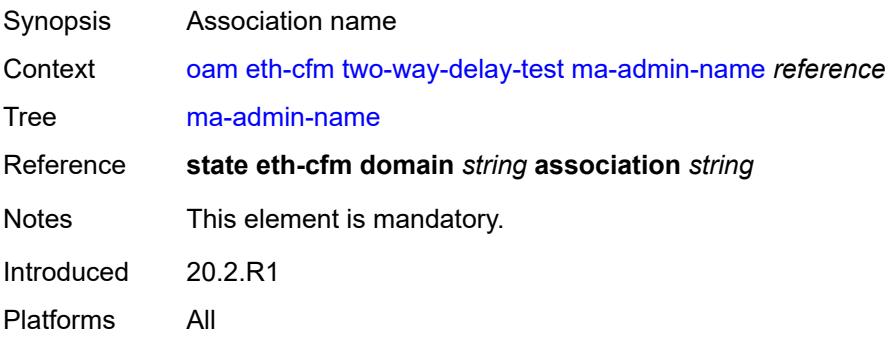

#### <span id="page-169-0"></span>**md-admin-name** *reference*

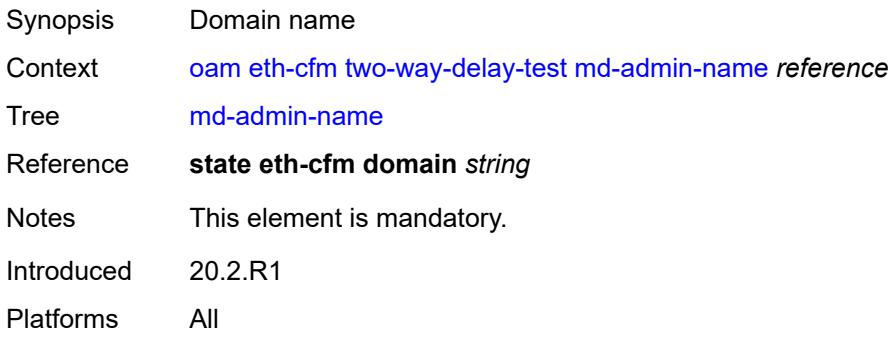

## <span id="page-169-1"></span>**mep-id** *number*

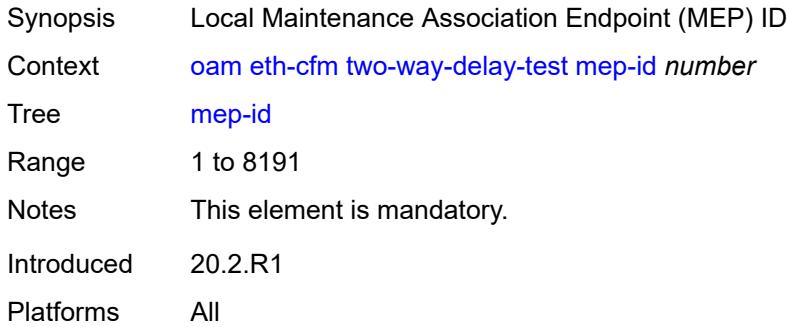

## <span id="page-169-2"></span>**priority** *number*

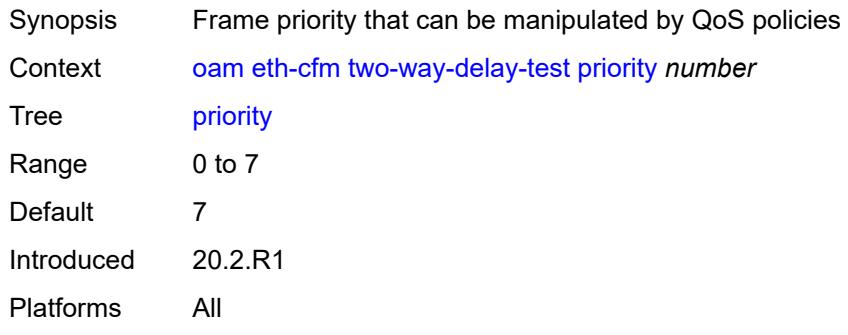

## <span id="page-169-3"></span>**two-way-slm-test**

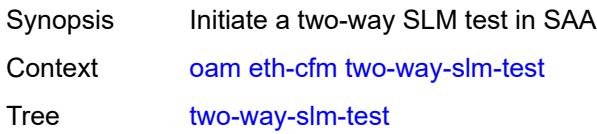

Introduced 20.2.R1 Platforms All

## <span id="page-170-0"></span>[**destination**] *(mac-unicast-address-no-zero | number)*

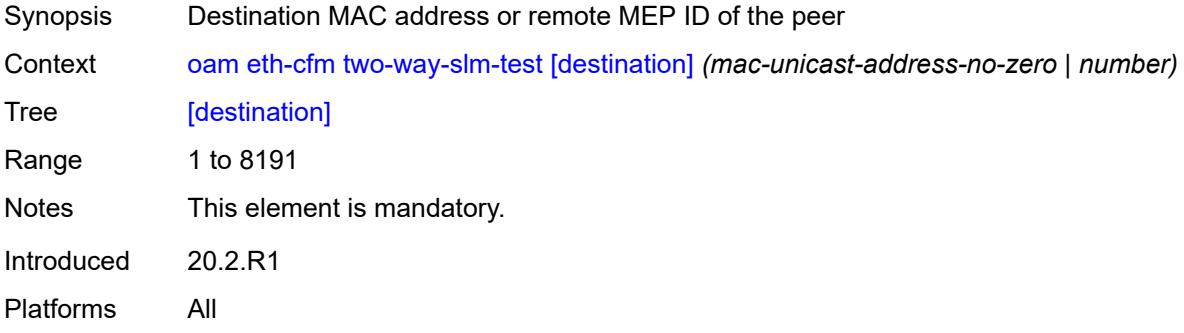

## <span id="page-170-1"></span>**interval** *(number | decimal-number)*

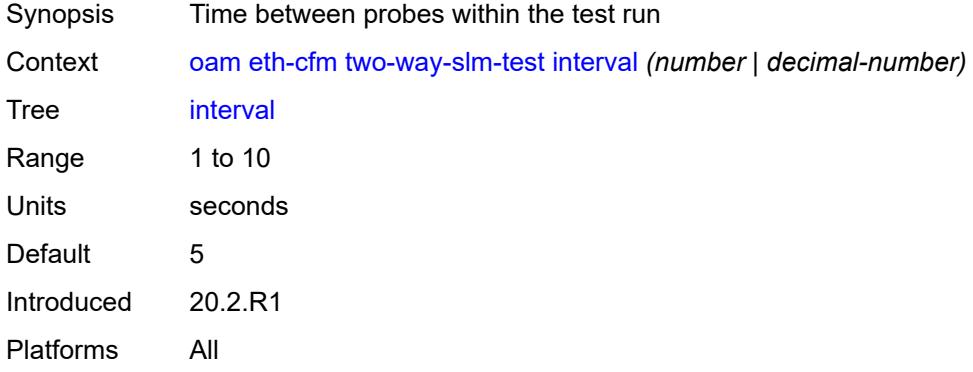

## <span id="page-170-2"></span>**ma-admin-name** *reference*

<span id="page-170-3"></span>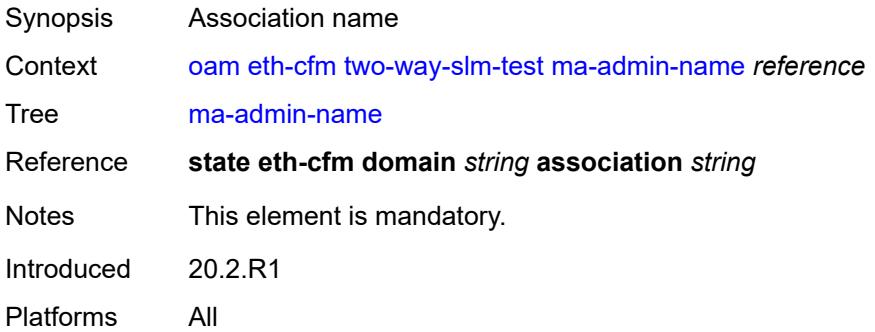

## **md-admin-name** *reference*

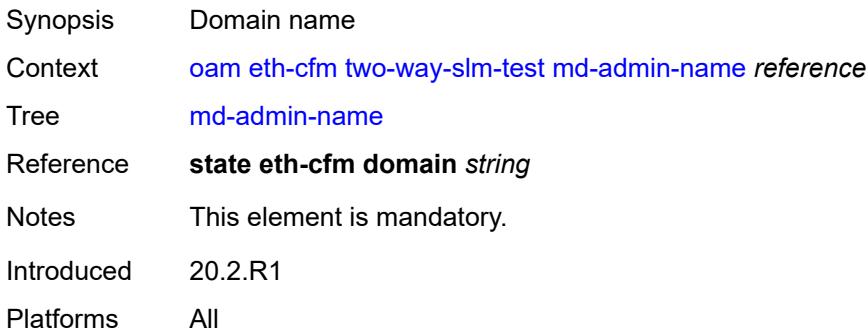

#### <span id="page-171-0"></span>**mep-id** *number*

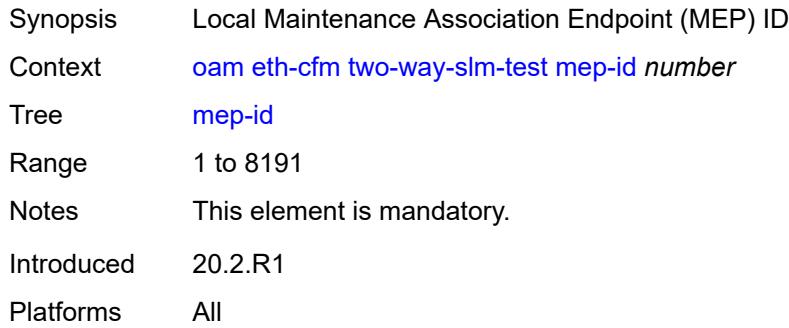

# <span id="page-171-1"></span>**priority** *number*

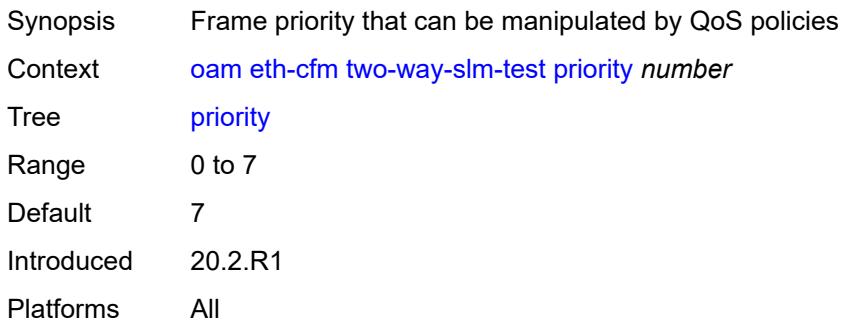

#### <span id="page-171-2"></span>**send-count** *number*

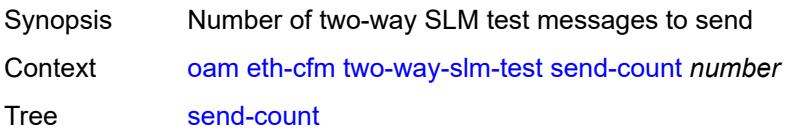

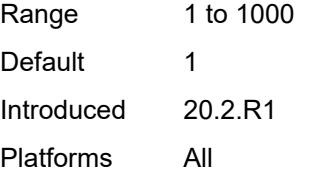

#### <span id="page-172-0"></span>**size** *number*

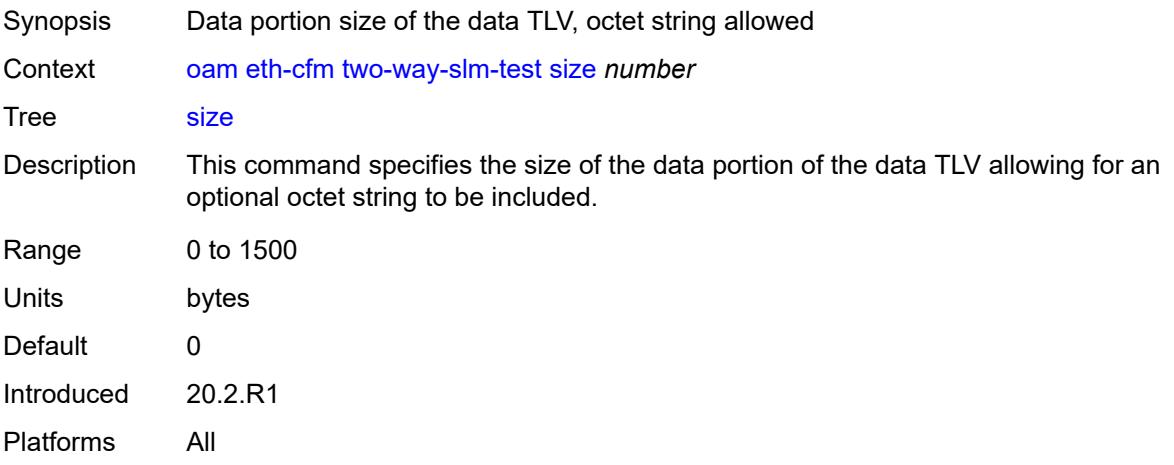

#### <span id="page-172-1"></span>**timeout** *number*

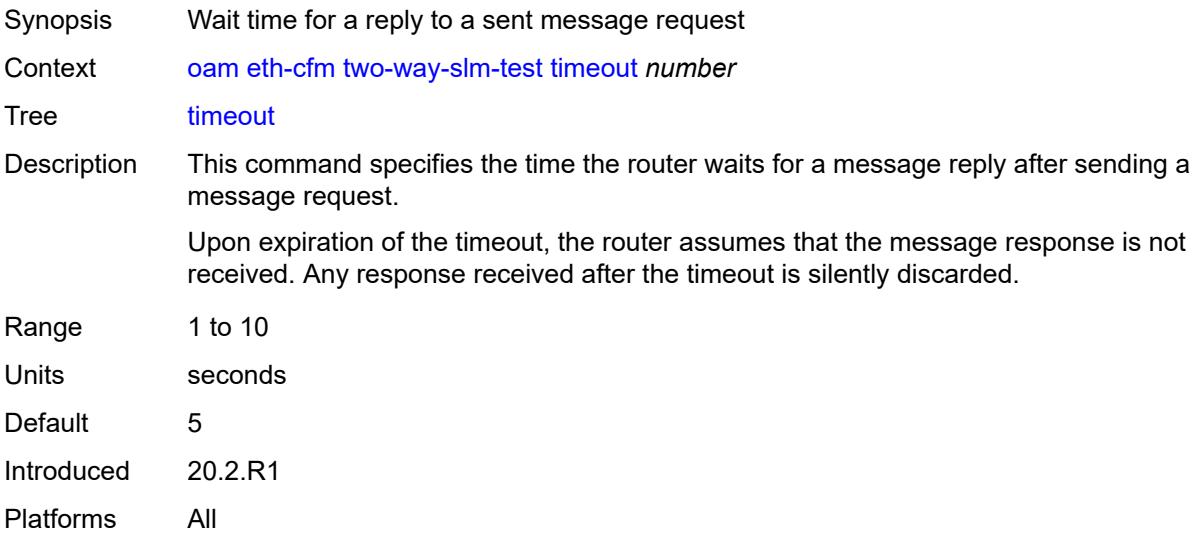

# <span id="page-172-2"></span>**lsp-ping**

Synopsis Perform a Label Switched Path (LSP) ping test

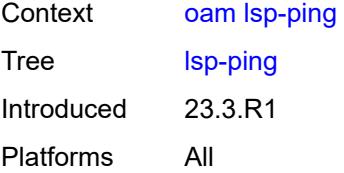

# <span id="page-173-0"></span>**bgp-label**

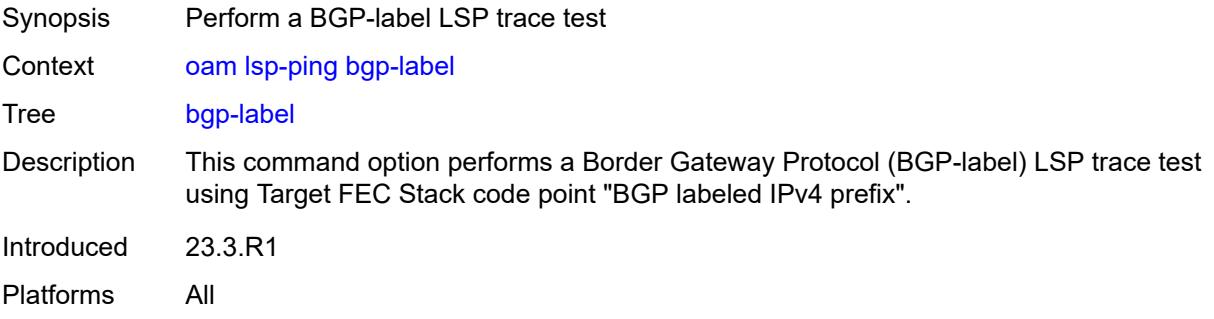

# <span id="page-173-1"></span>**fc** *keyword*

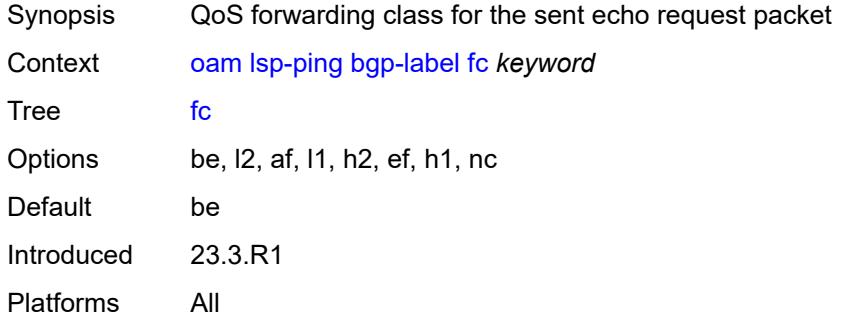

# <span id="page-173-2"></span>**interface** *reference*

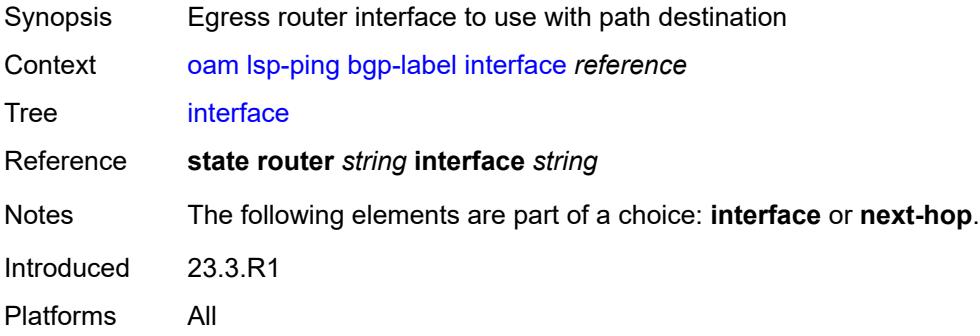

#### <span id="page-174-0"></span>**interval** *number*

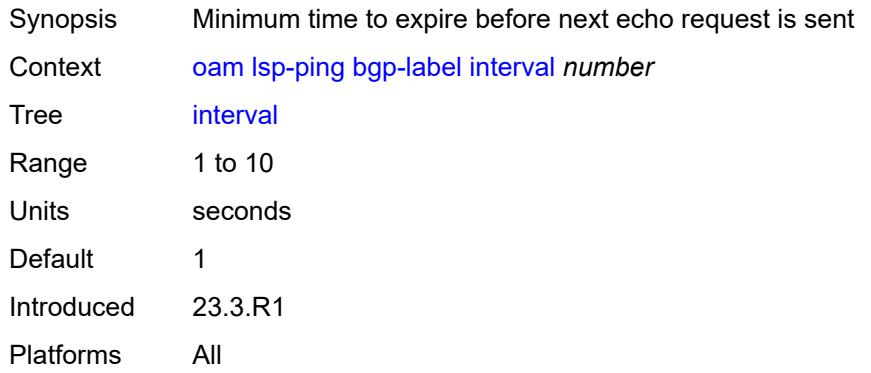

## <span id="page-174-1"></span>**next-hop** *(ipv4-address-no-zone | ipv6-address-no-zone)*

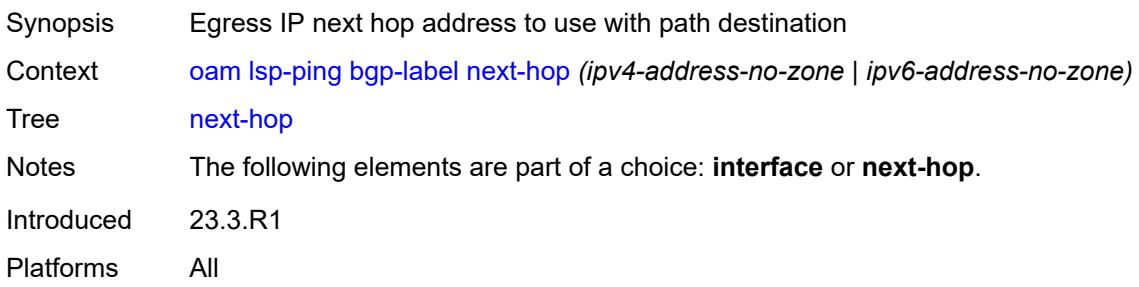

## <span id="page-174-2"></span>**path-destination** *(ipv4-address-no-zone | ipv6-address-no-zone)*

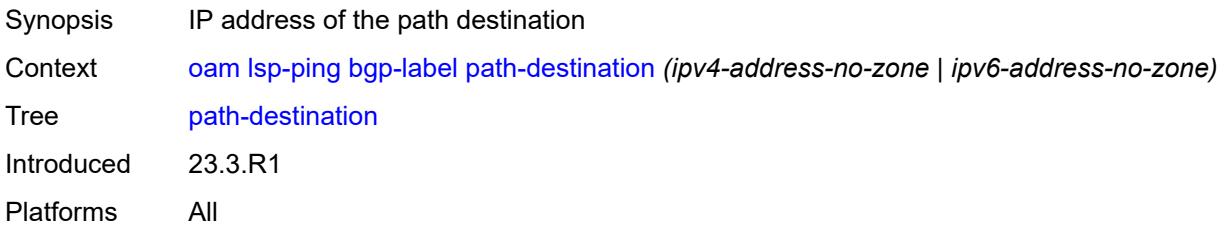

# <span id="page-174-3"></span>**prefix** *(ipv4-prefix | ipv6-prefix)*

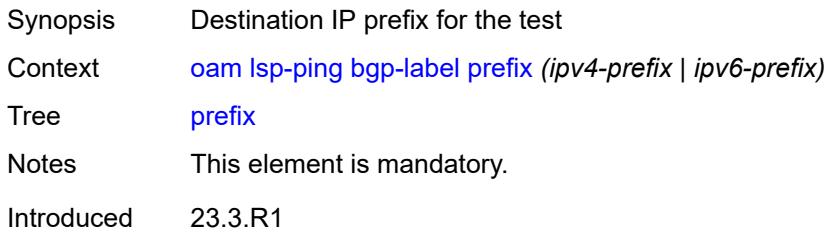

Platforms All

## <span id="page-175-0"></span>**profile** *keyword*

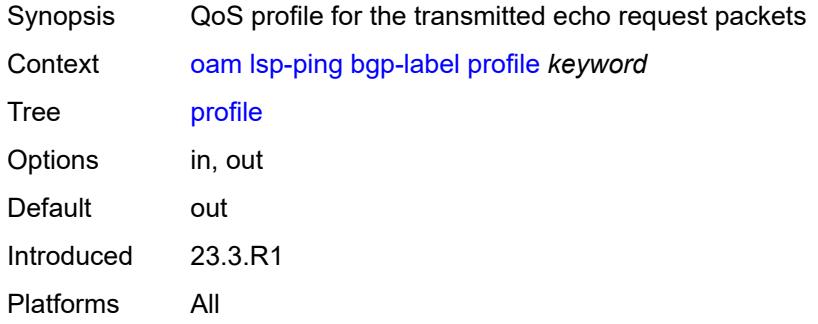

# <span id="page-175-1"></span>**send-count** *number*

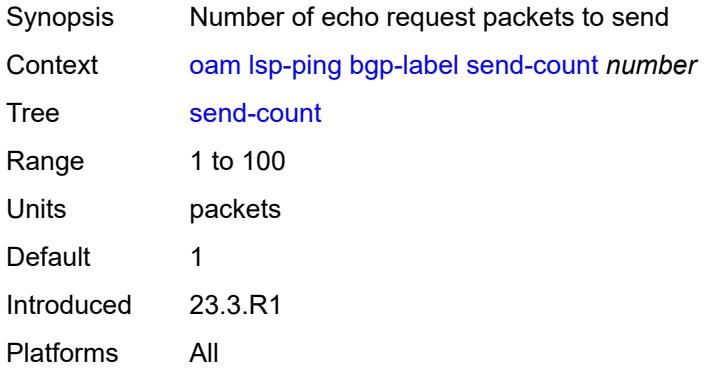

#### <span id="page-175-2"></span>**size** *number*

<span id="page-175-3"></span>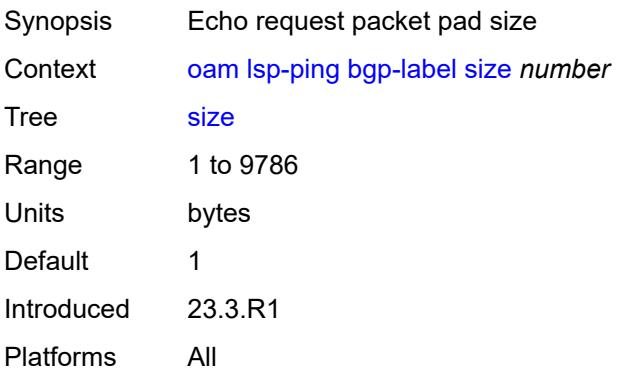

# **source-ip-address** *(ipv4-address-no-zone | ipv6-address-no-zone)*

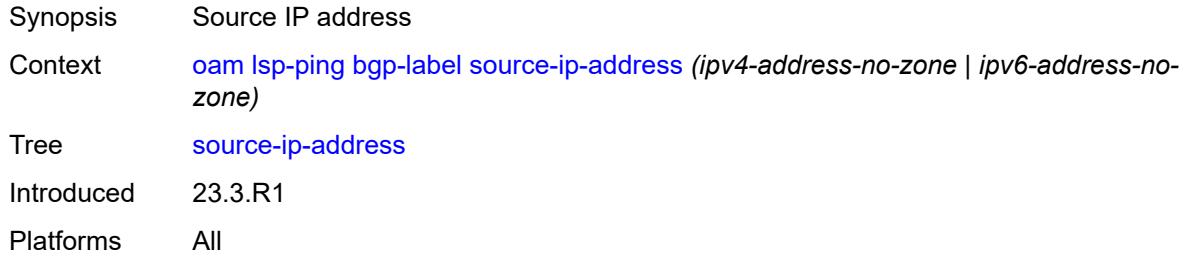

#### <span id="page-176-0"></span>**timeout** *number*

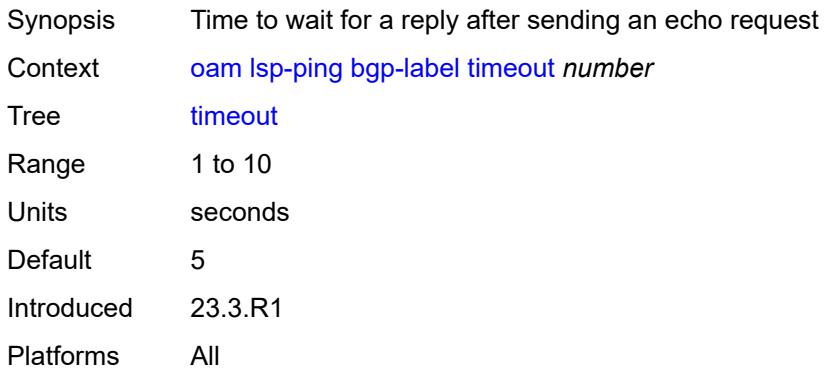

#### <span id="page-176-1"></span>**ttl** *number*

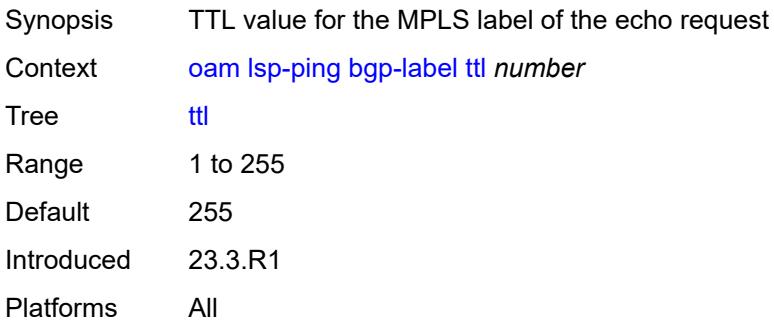

## <span id="page-176-2"></span>**ldp**

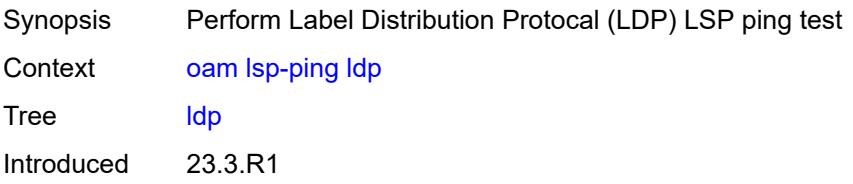

Platforms All

## <span id="page-177-0"></span>**fc** *keyword*

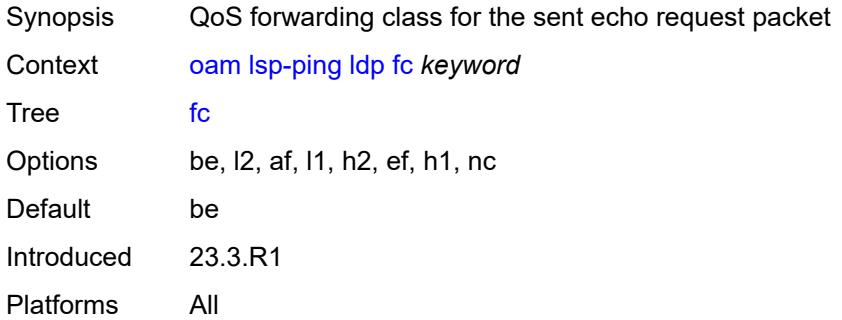

# <span id="page-177-1"></span>**interface** *reference*

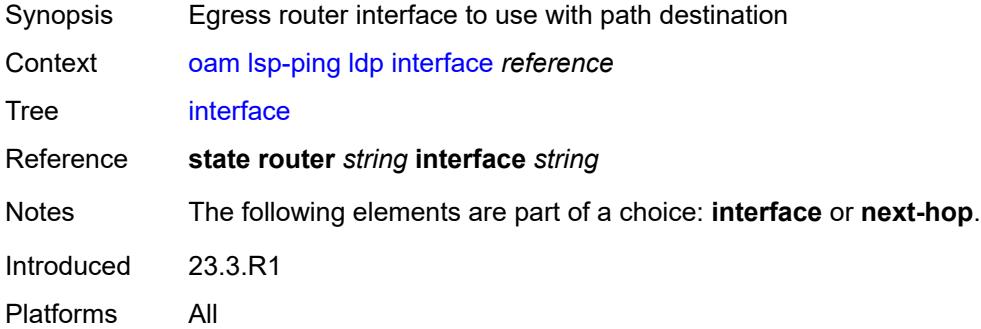

## <span id="page-177-2"></span>**interval** *number*

<span id="page-177-3"></span>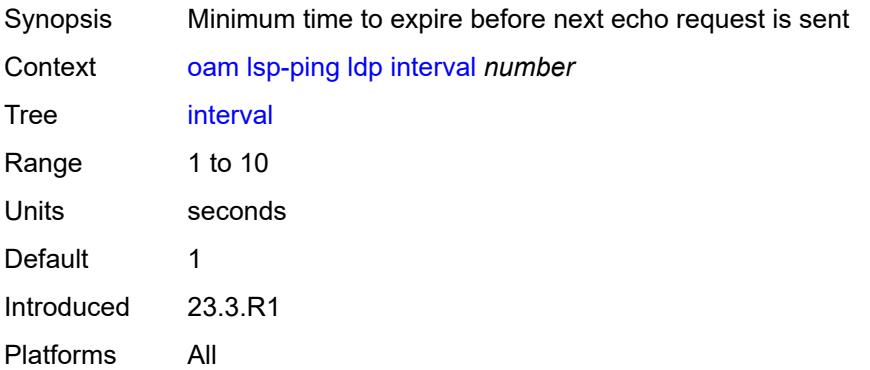

# **next-hop** *(ipv4-address-no-zone | ipv6-address-no-zone)*

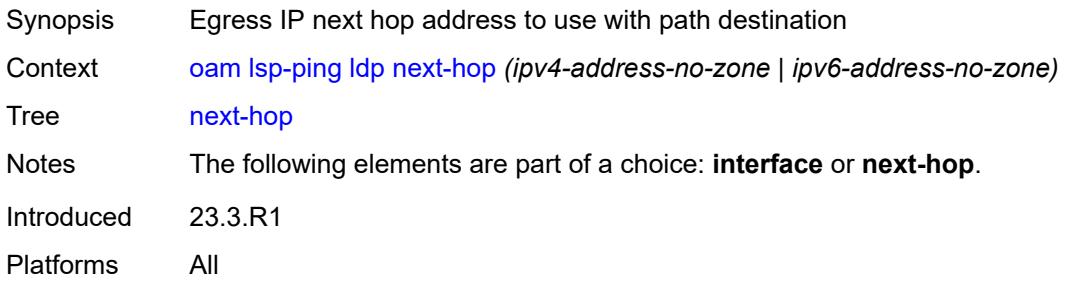

## <span id="page-178-0"></span>**path-destination** *(ipv4-address-no-zone | ipv6-address-no-zone)*

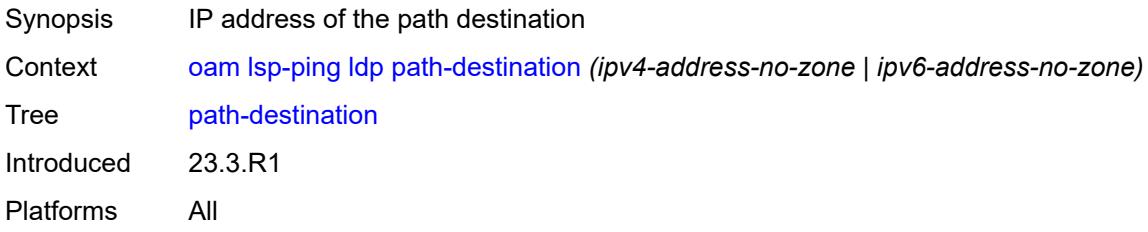

#### <span id="page-178-1"></span>**prefix** *(ipv4-prefix | ipv6-prefix)*

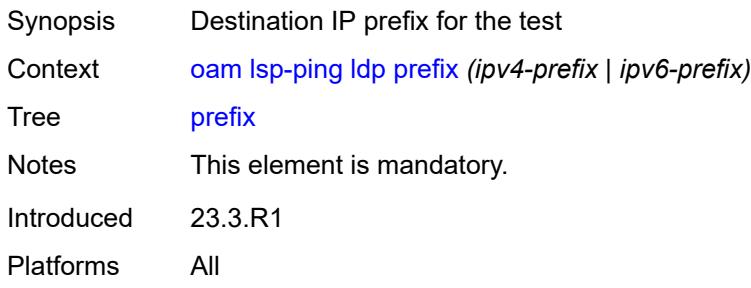

#### <span id="page-178-2"></span>**profile** *keyword*

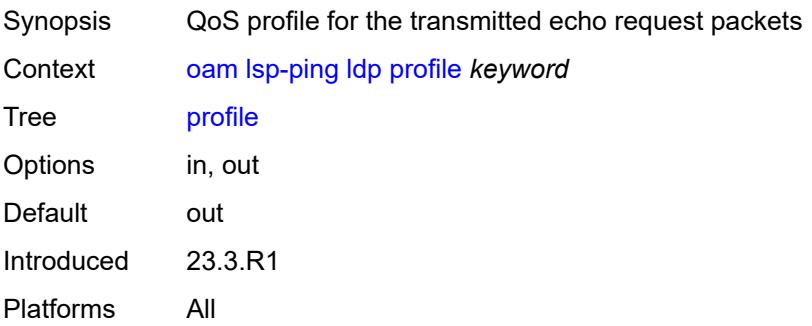

#### <span id="page-179-0"></span>**send-count** *number*

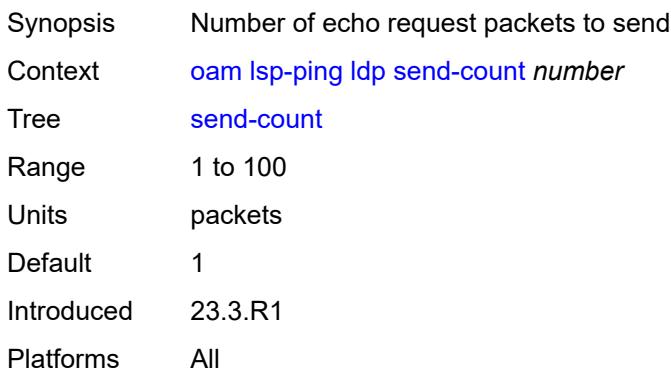

#### <span id="page-179-1"></span>**size** *number*

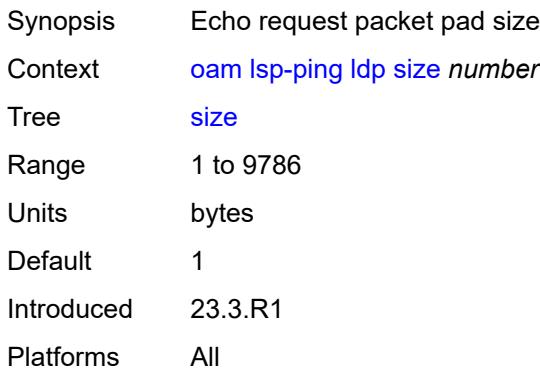

## <span id="page-179-2"></span>**source-ip-address** *(ipv4-address-no-zone | ipv6-address-no-zone)*

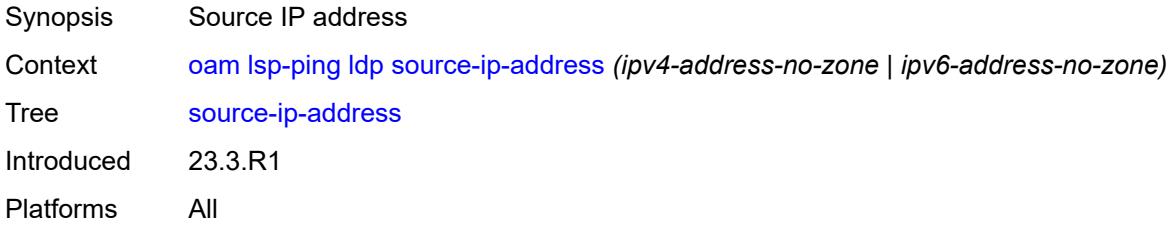

#### <span id="page-179-3"></span>**timeout** *number*

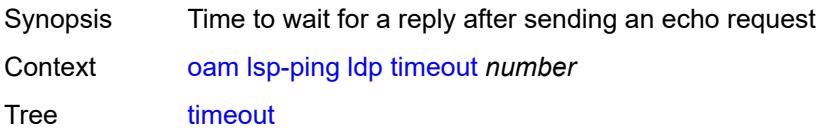
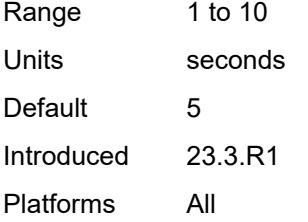

### <span id="page-180-0"></span>**ttl** *number*

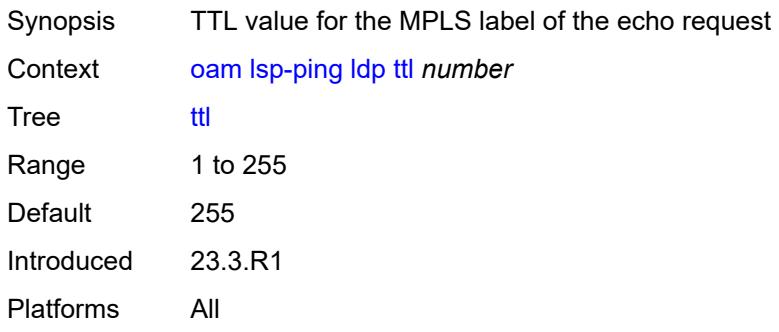

#### <span id="page-180-1"></span>**rsvp-te**

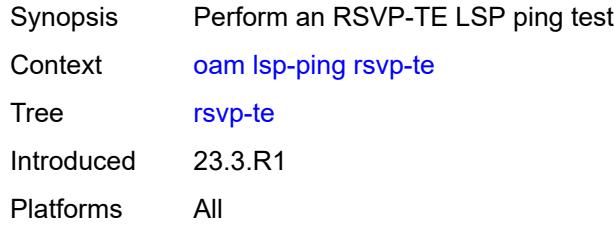

### <span id="page-180-2"></span>**fc** *keyword*

<span id="page-180-3"></span>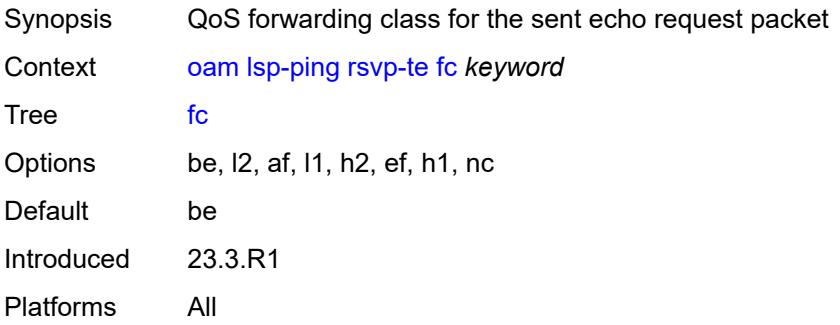

#### **interval** *number*

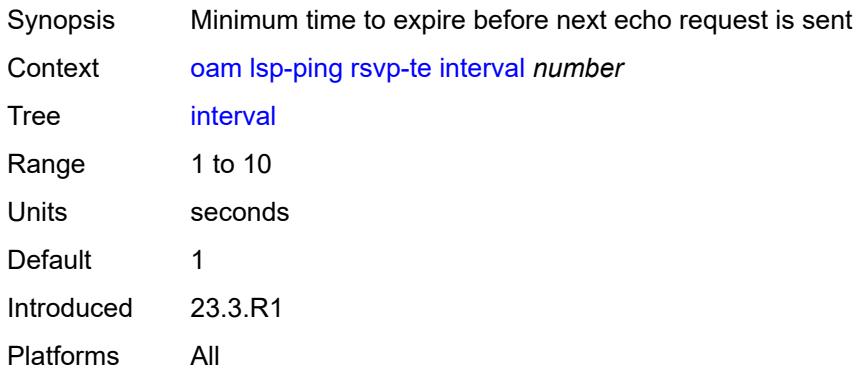

### <span id="page-181-0"></span>**lsp-name** *reference*

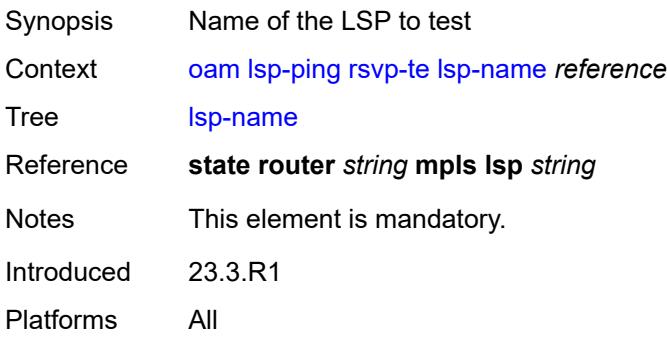

### <span id="page-181-1"></span>**path** *reference*

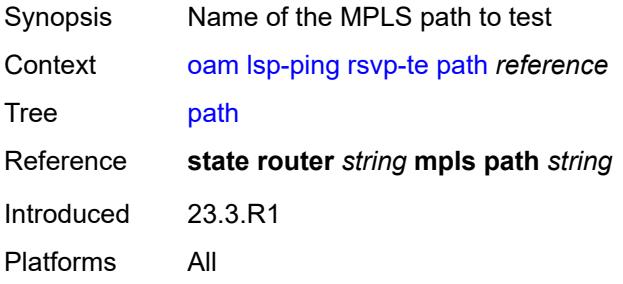

### <span id="page-181-2"></span>**profile** *keyword*

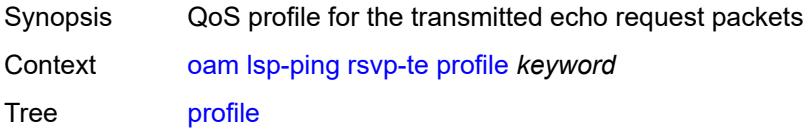

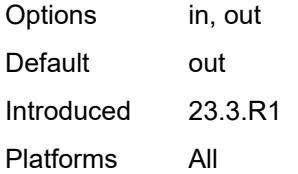

#### <span id="page-182-0"></span>**send-count** *number*

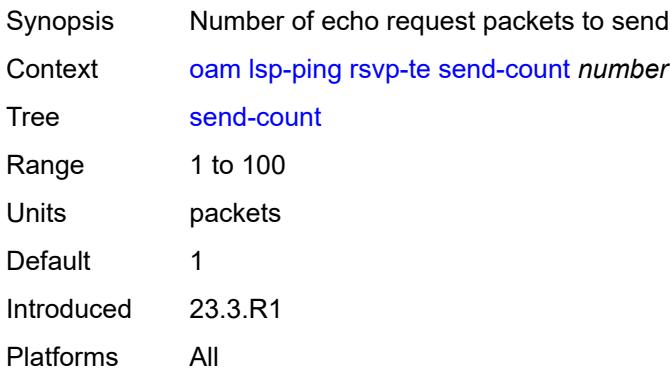

#### <span id="page-182-1"></span>**size** *number*

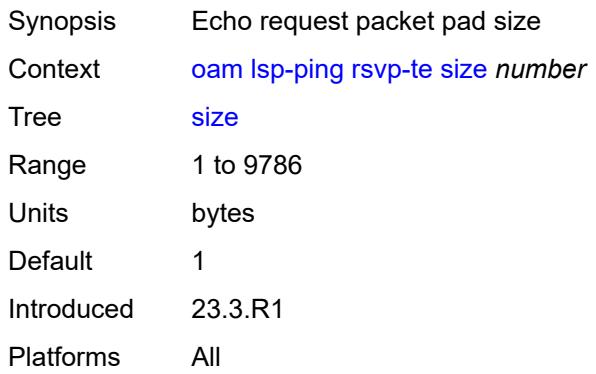

### <span id="page-182-2"></span>**source-ip-address** *(ipv4-address-no-zone | ipv6-address-no-zone)*

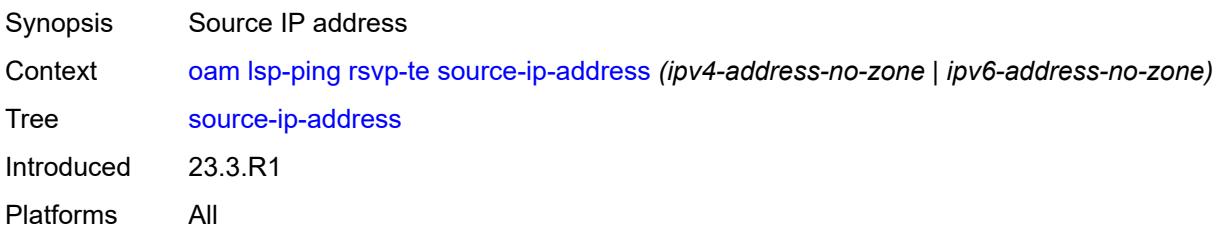

#### <span id="page-183-0"></span>**timeout** *number*

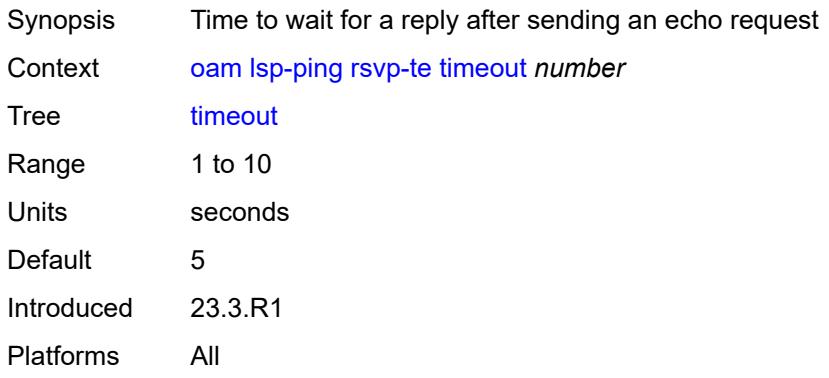

#### <span id="page-183-1"></span>**ttl** *number*

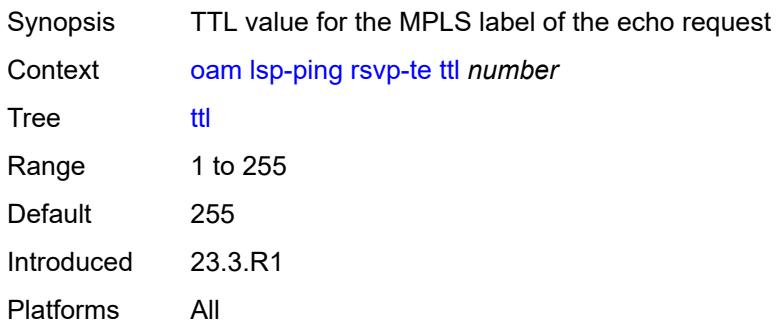

#### <span id="page-183-2"></span>**sr-isis**

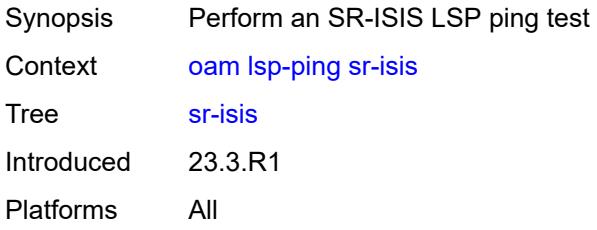

# <span id="page-183-3"></span>**fc** *keyword*

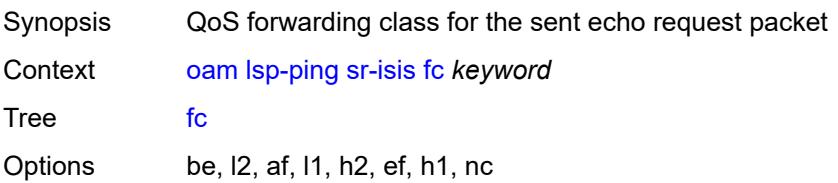

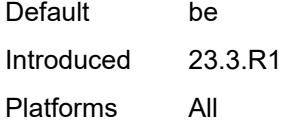

### <span id="page-184-0"></span>**flex-algo** *number*

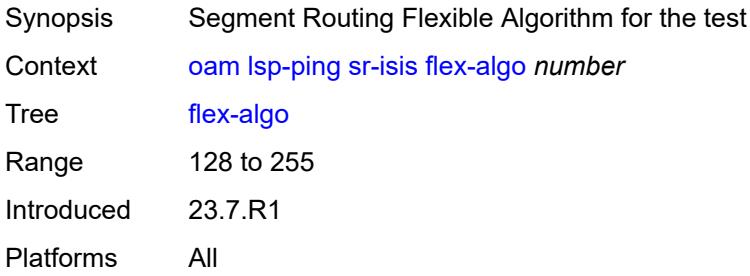

### <span id="page-184-1"></span>**igp-instance** *number*

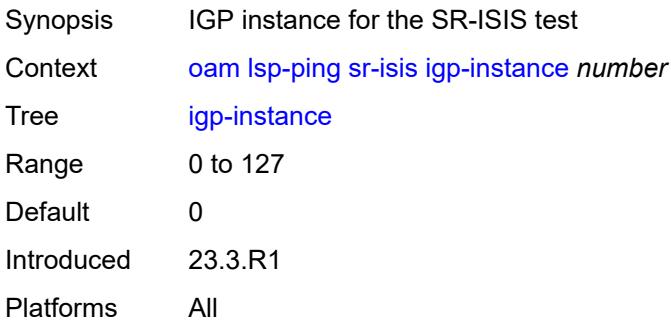

### <span id="page-184-2"></span>**interface** *reference*

<span id="page-184-3"></span>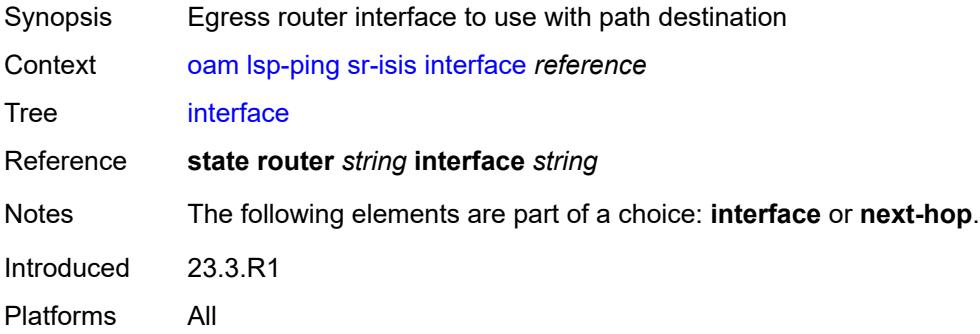

#### **interval** *number*

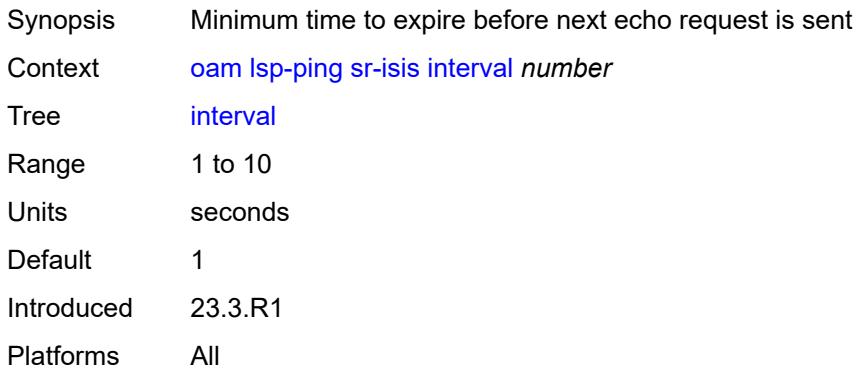

### <span id="page-185-0"></span>**next-hop** *(ipv4-address-no-zone | ipv6-address-no-zone)*

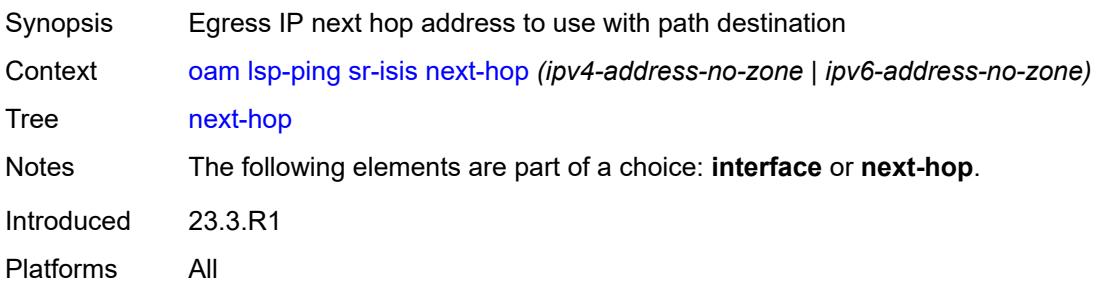

### <span id="page-185-1"></span>**path-destination** *(ipv4-address-no-zone | ipv6-address-no-zone)*

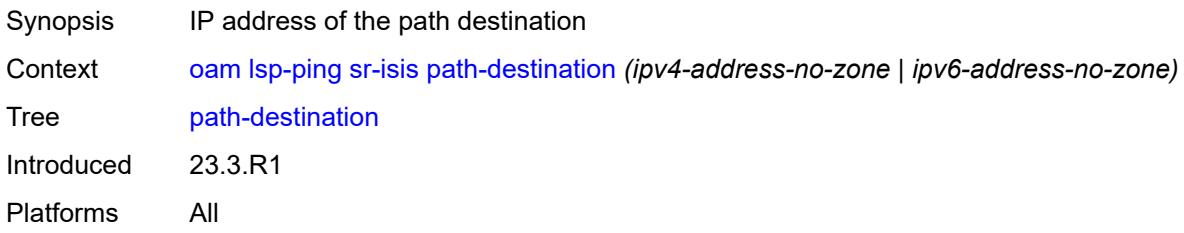

### <span id="page-185-2"></span>**prefix** *(ipv4-prefix | ipv6-prefix)*

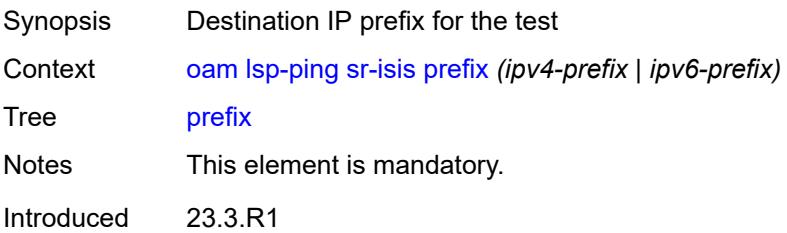

Platforms All

### <span id="page-186-0"></span>**profile** *keyword*

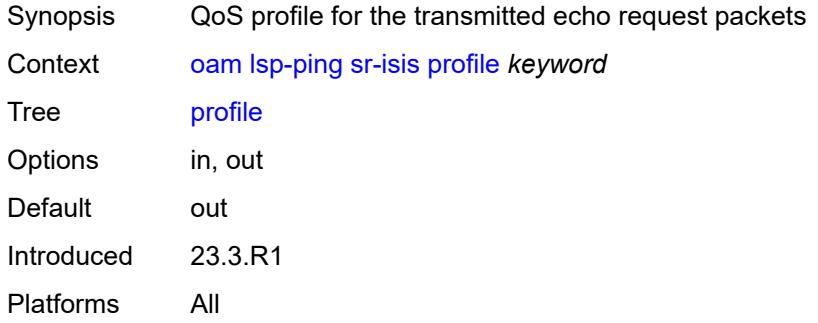

#### <span id="page-186-1"></span>**send-count** *number*

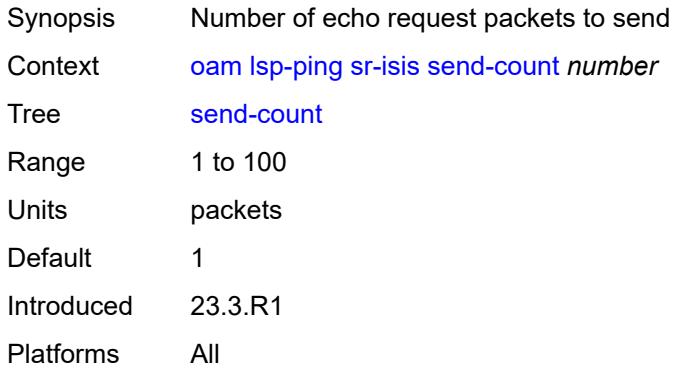

#### <span id="page-186-2"></span>**size** *number*

<span id="page-186-3"></span>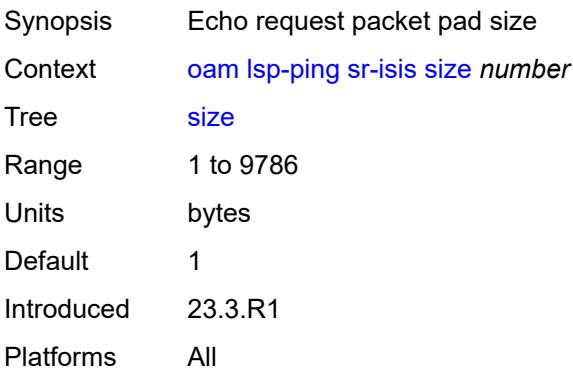

### **source-ip-address** *(ipv4-address-no-zone | ipv6-address-no-zone)*

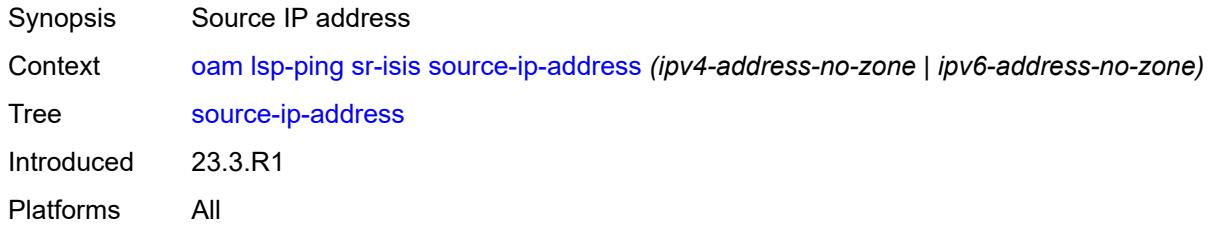

#### <span id="page-187-0"></span>**timeout** *number*

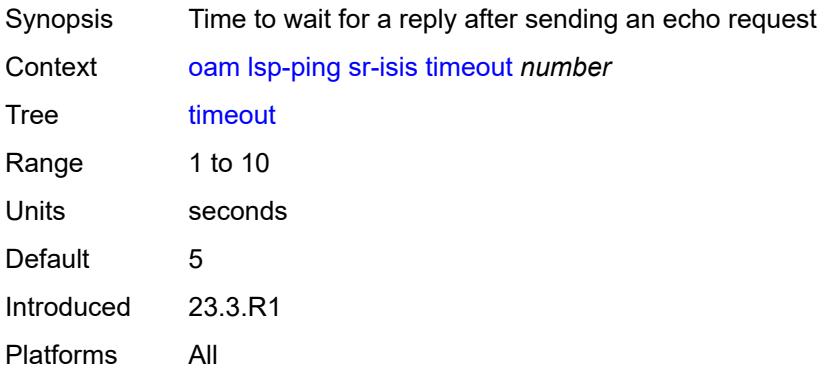

#### <span id="page-187-1"></span>**ttl** *number*

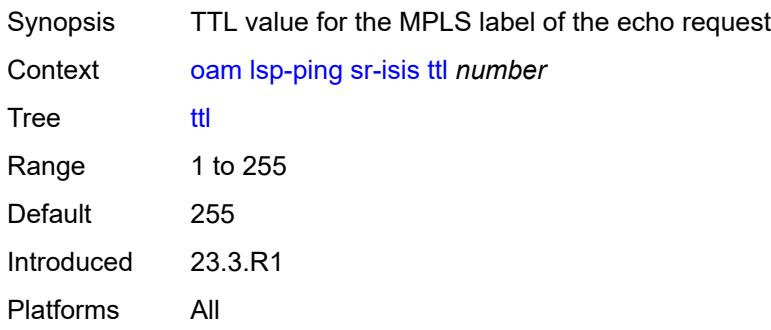

#### <span id="page-187-2"></span>**sr-ospf**

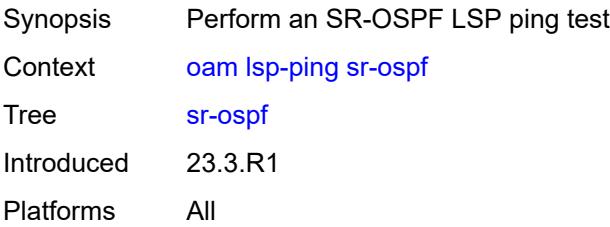

### <span id="page-188-0"></span>**fc** *keyword*

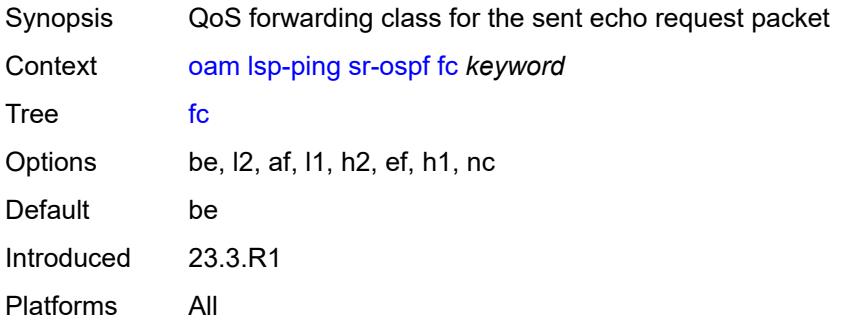

### <span id="page-188-1"></span>**flex-algo** *number*

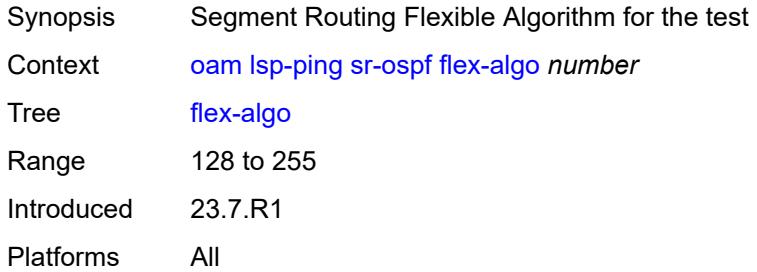

### <span id="page-188-2"></span>**igp-instance** *number*

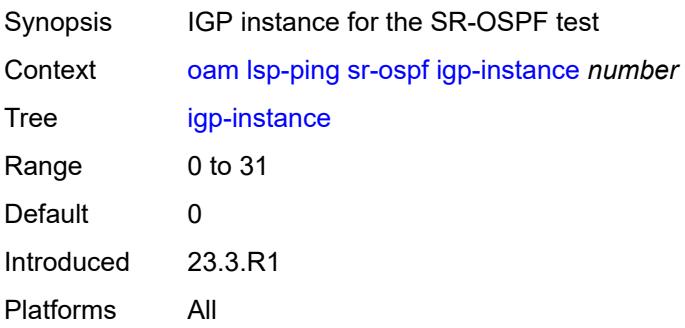

### <span id="page-188-3"></span>**interface** *reference*

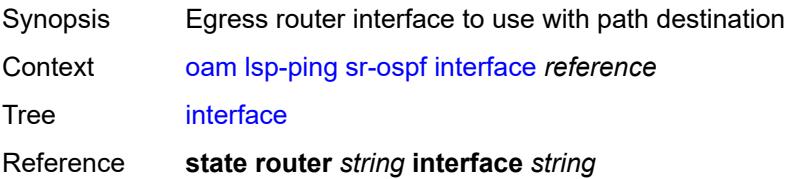

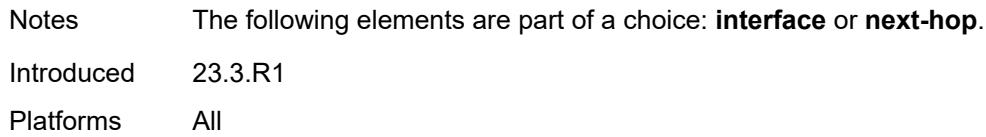

#### <span id="page-189-0"></span>**interval** *number*

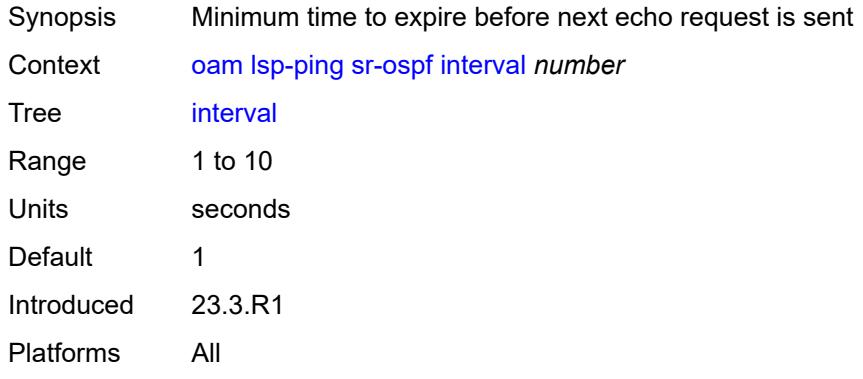

#### <span id="page-189-1"></span>**next-hop** *string*

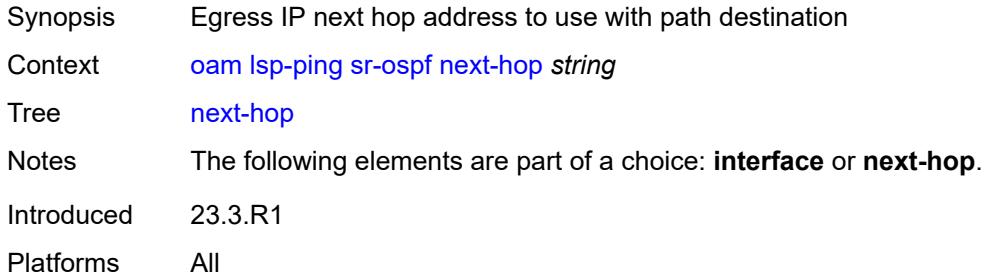

#### <span id="page-189-2"></span>**path-destination** *string*

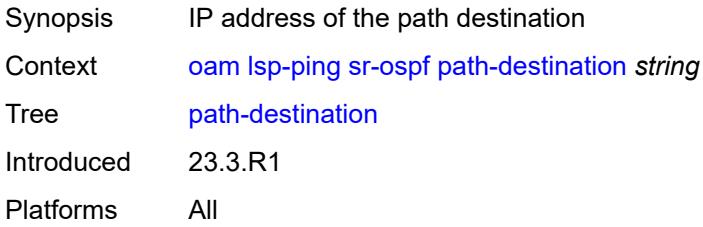

### <span id="page-189-3"></span>**prefix** *(ipv4-prefix | ipv6-prefix)*

Synopsis Destination IP prefix for the test

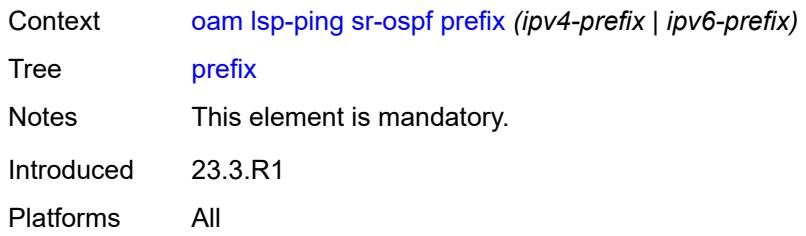

# <span id="page-190-0"></span>**profile** *keyword*

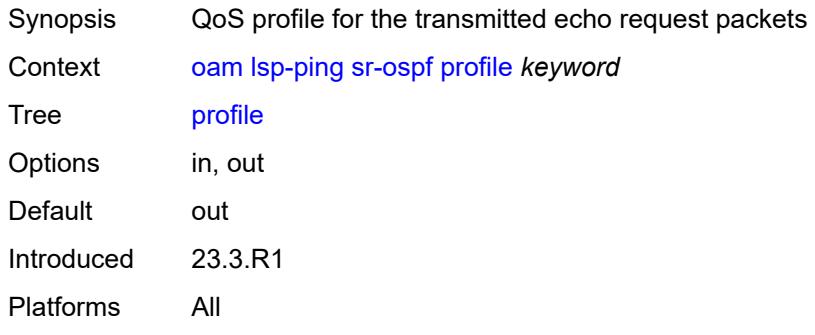

#### <span id="page-190-1"></span>**send-count** *number*

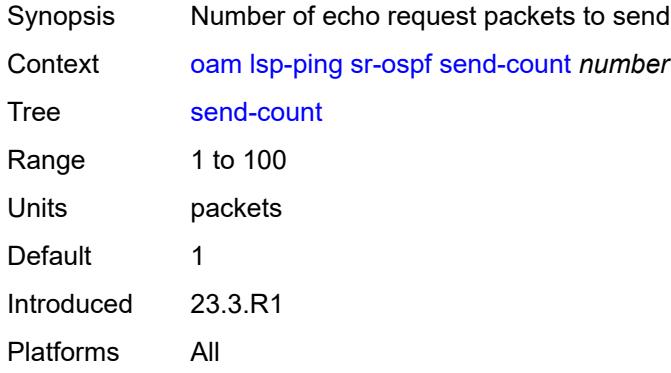

#### <span id="page-190-2"></span>**size** *number*

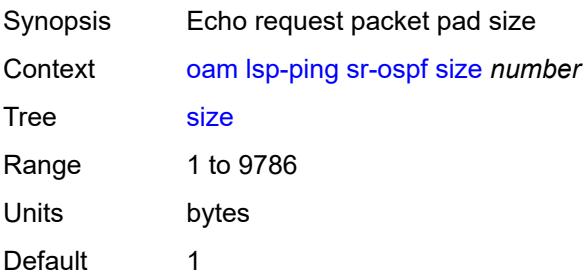

Introduced 23.3.R1 Platforms All

### <span id="page-191-0"></span>**source-ip-address** *string*

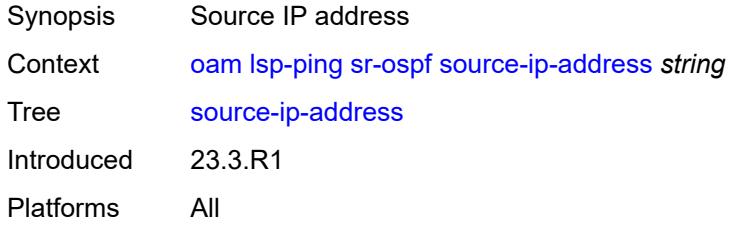

#### <span id="page-191-1"></span>**timeout** *number*

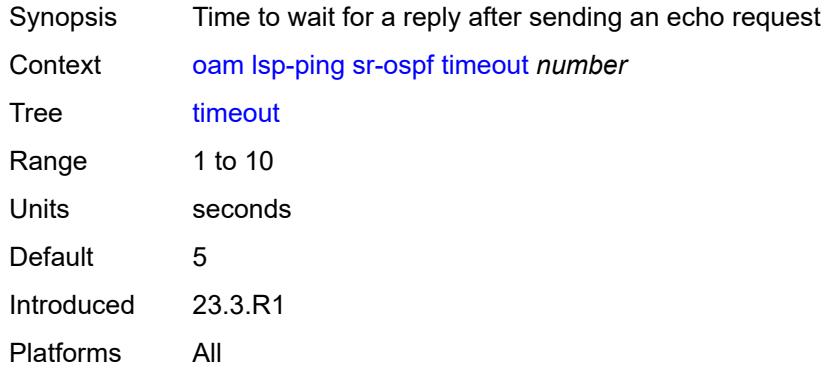

#### <span id="page-191-2"></span>**ttl** *number*

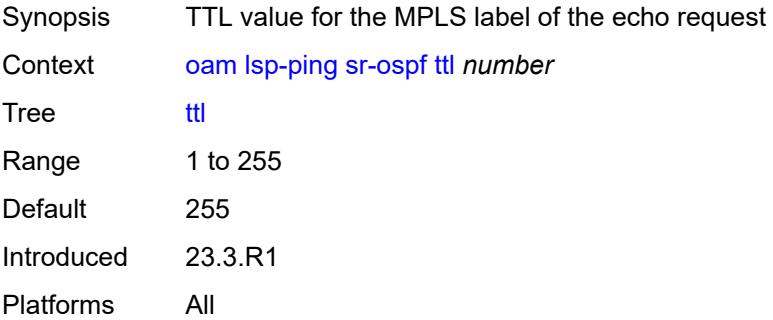

### <span id="page-191-3"></span>**sr-ospf3**

Synopsis Perform an SR-OSPFv3 LSP ping test

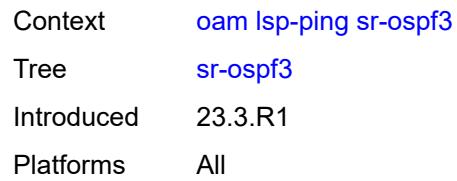

### <span id="page-192-0"></span>**fc** *keyword*

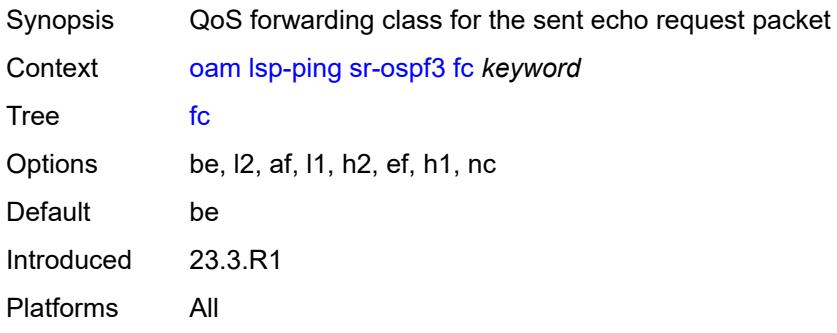

### <span id="page-192-1"></span>**igp-instance** *number*

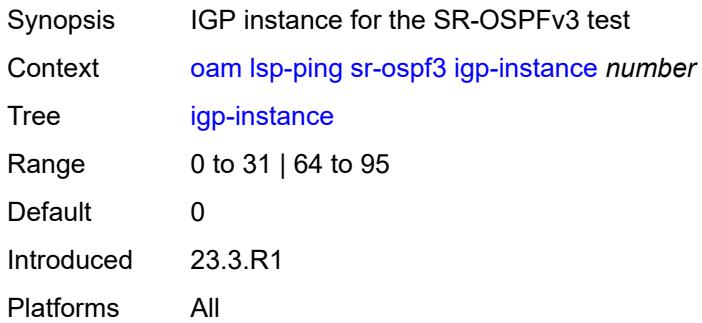

### <span id="page-192-2"></span>**interface** *reference*

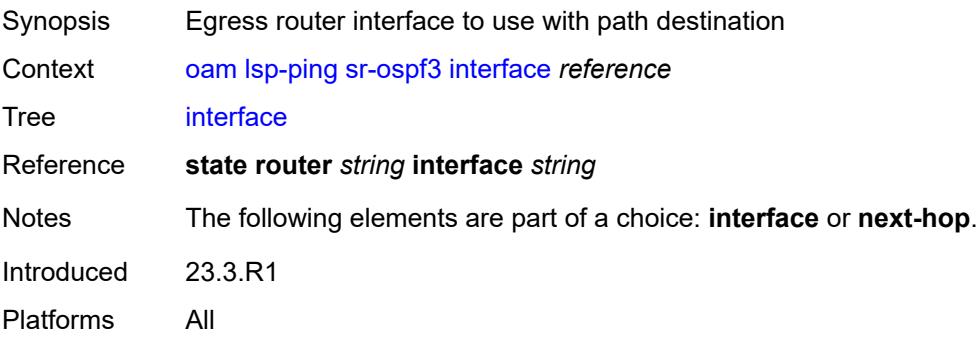

#### <span id="page-193-0"></span>**interval** *number*

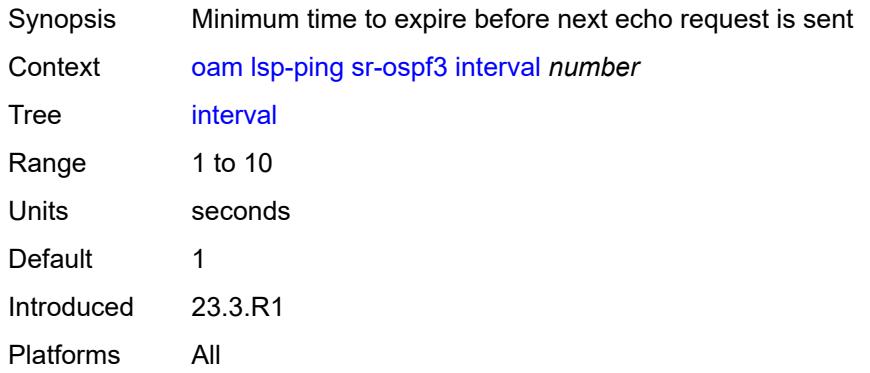

### <span id="page-193-1"></span>**next-hop** *(ipv4-address-no-zone | ipv6-address-no-zone)*

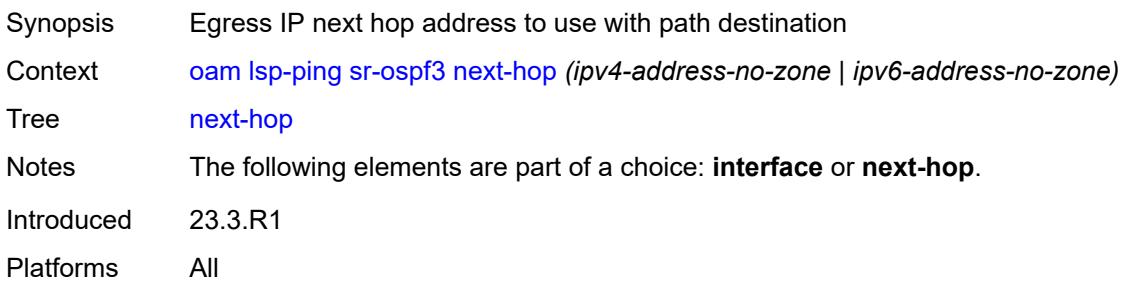

#### <span id="page-193-2"></span>**path-destination** *(ipv4-address-no-zone | ipv6-address-no-zone)*

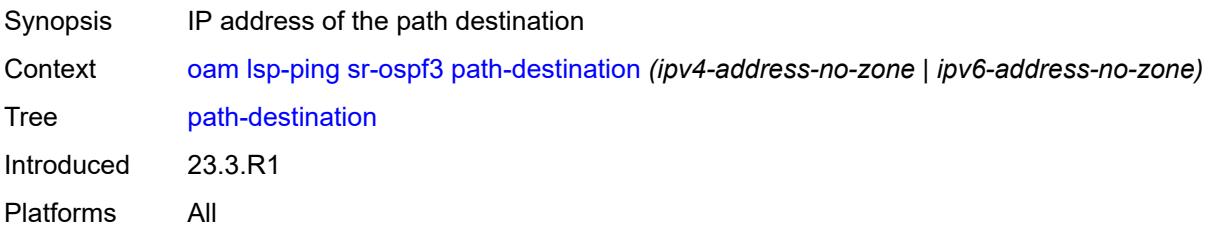

### <span id="page-193-3"></span>**prefix** *(ipv4-prefix | ipv6-prefix)*

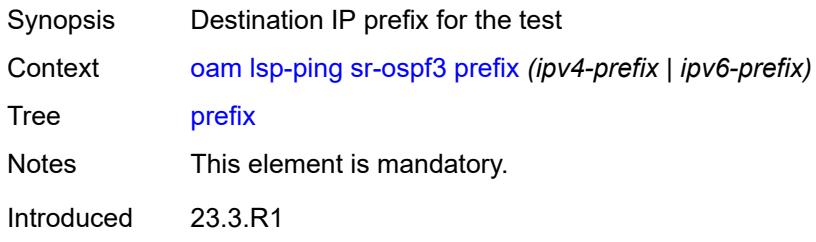

Platforms All

### <span id="page-194-0"></span>**profile** *keyword*

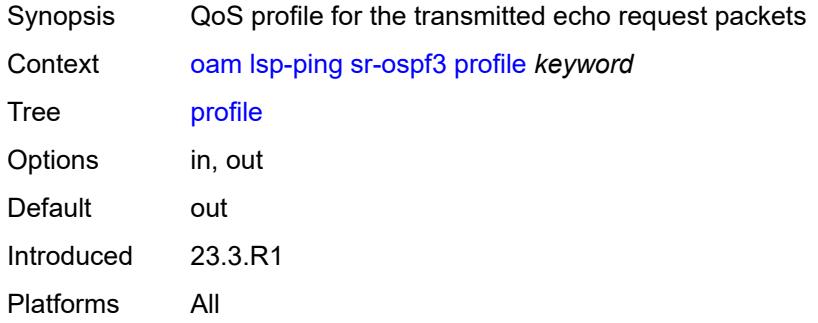

### <span id="page-194-1"></span>**send-count** *number*

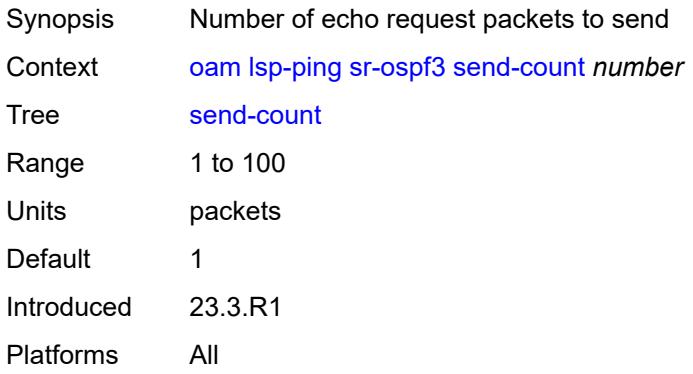

#### <span id="page-194-2"></span>**size** *number*

<span id="page-194-3"></span>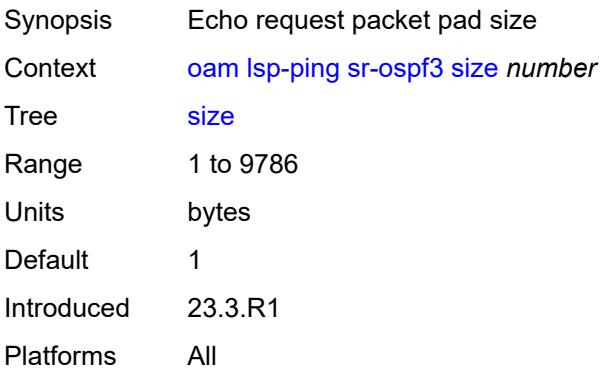

### **source-ip-address** *(ipv4-address-no-zone | ipv6-address-no-zone)*

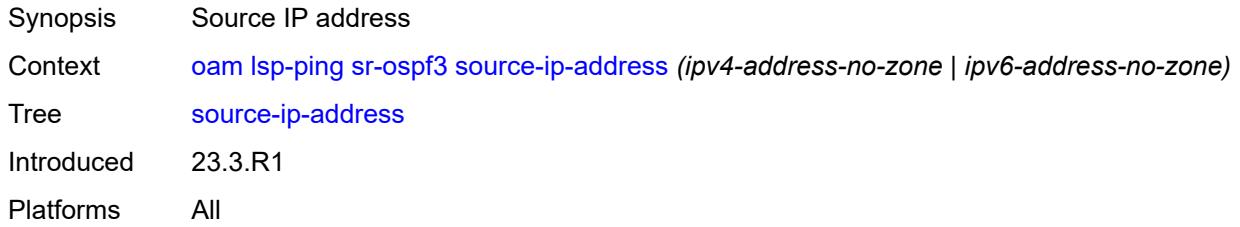

#### <span id="page-195-0"></span>**timeout** *number*

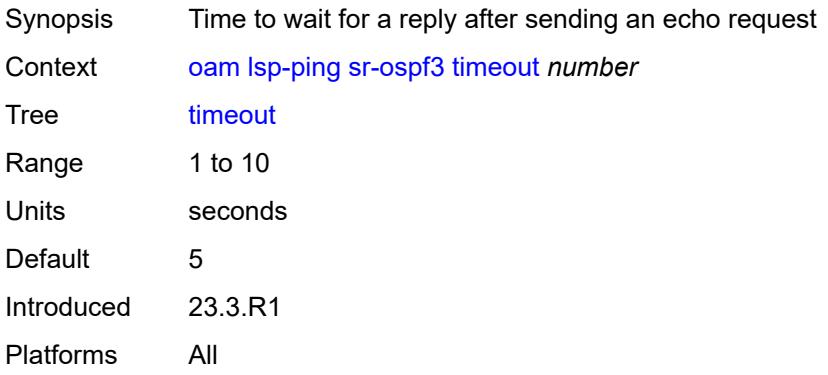

#### <span id="page-195-1"></span>**ttl** *number*

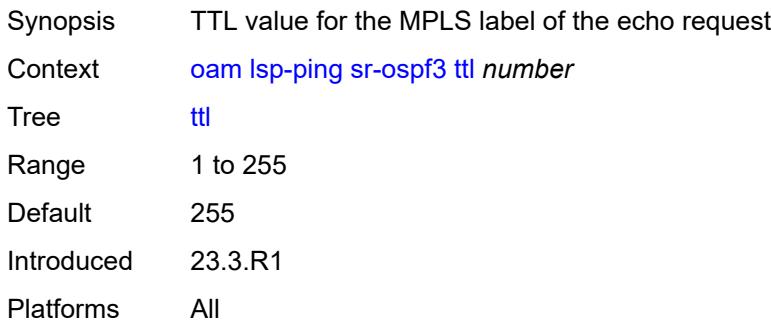

### <span id="page-195-2"></span>**sr-policy**

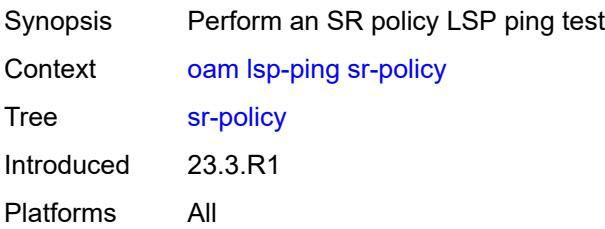

#### <span id="page-196-0"></span>**color** *number*

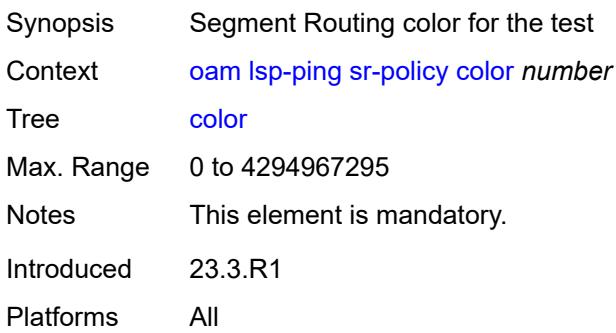

### <span id="page-196-1"></span>**endpoint** *(ipv4-address-no-zone | ipv6-address-no-zone)*

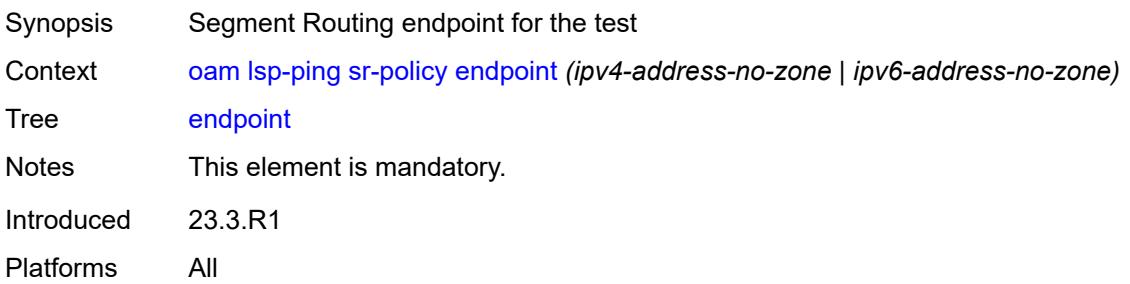

### <span id="page-196-2"></span>**fc** *keyword*

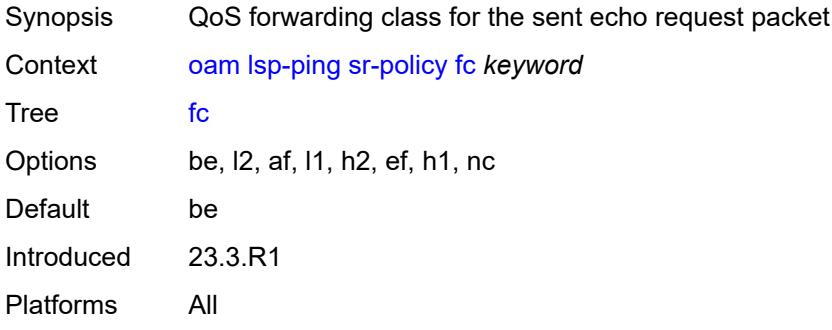

### <span id="page-196-3"></span>**interface** *reference*

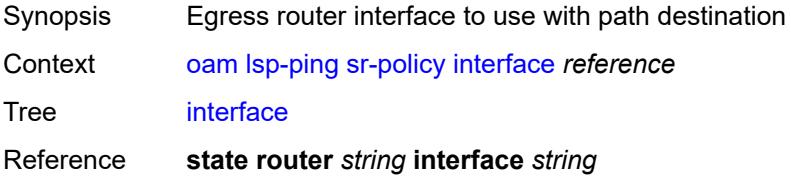

Notes The following elements are part of a choice: **interface** or **next-hop**. Introduced 23.3.R1 Platforms All

#### <span id="page-197-0"></span>**interval** *number*

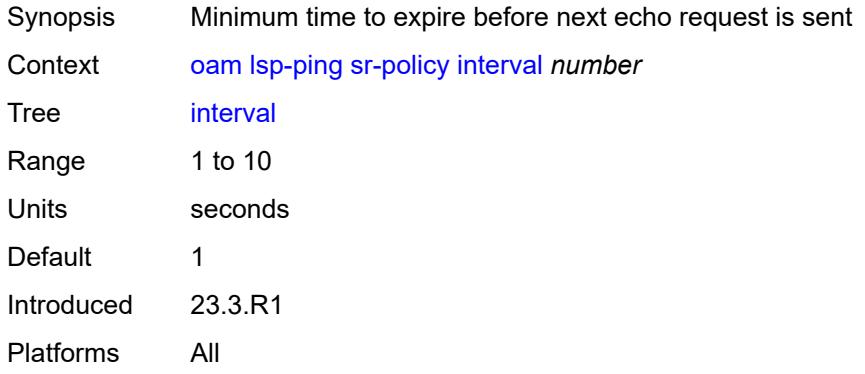

#### <span id="page-197-1"></span>**next-hop** *(ipv4-address-no-zone | ipv6-address-no-zone)*

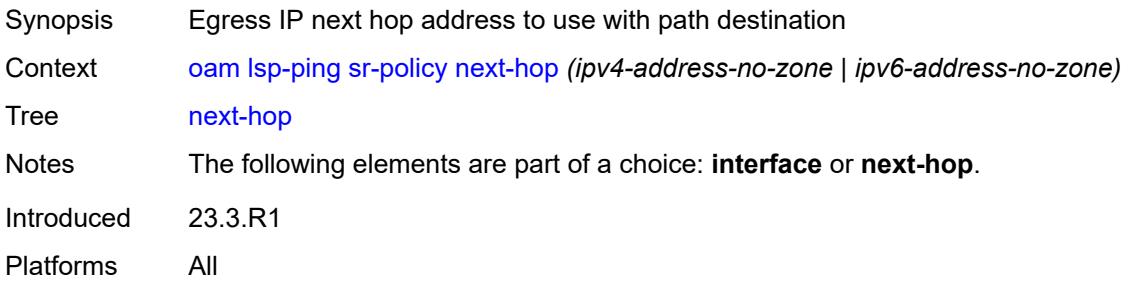

### <span id="page-197-2"></span>**path-destination** *(ipv4-address-no-zone | ipv6-address-no-zone)*

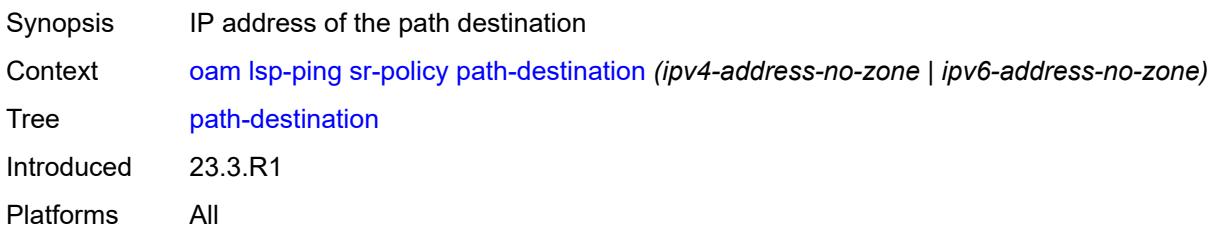

#### <span id="page-197-3"></span>**profile** *keyword*

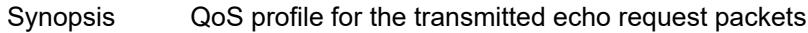

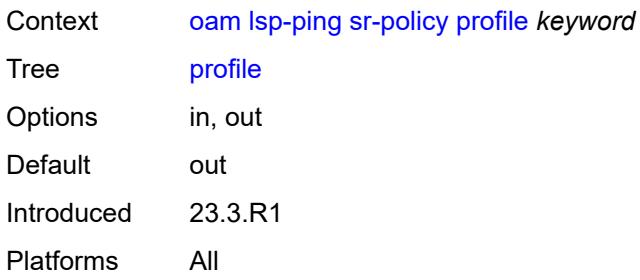

### <span id="page-198-0"></span>**segment-list** *number*

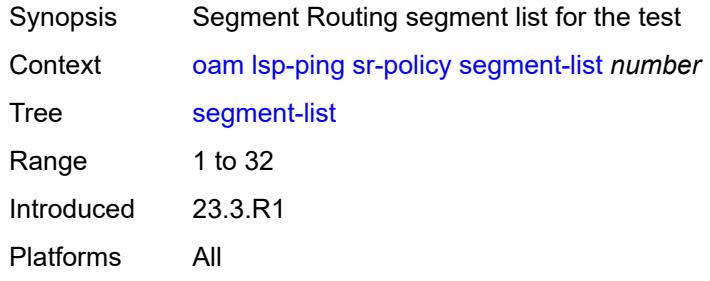

#### <span id="page-198-1"></span>**send-count** *number*

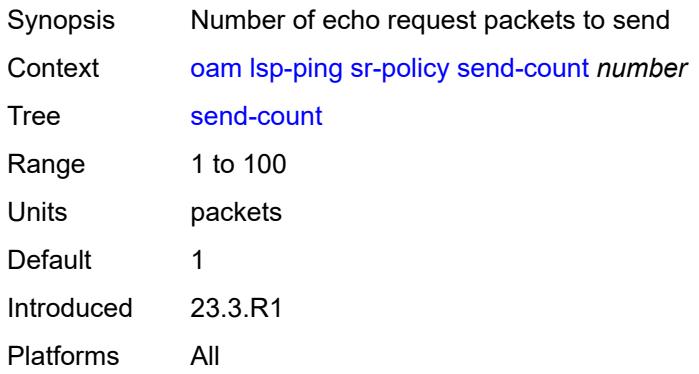

#### <span id="page-198-2"></span>**size** *number*

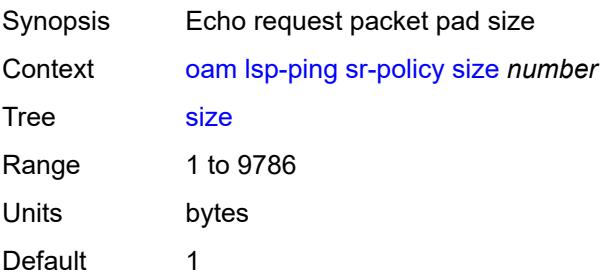

Introduced 23.3.R1 Platforms All

### <span id="page-199-0"></span>**source-ip-address** *(ipv4-address-no-zone | ipv6-address-no-zone)*

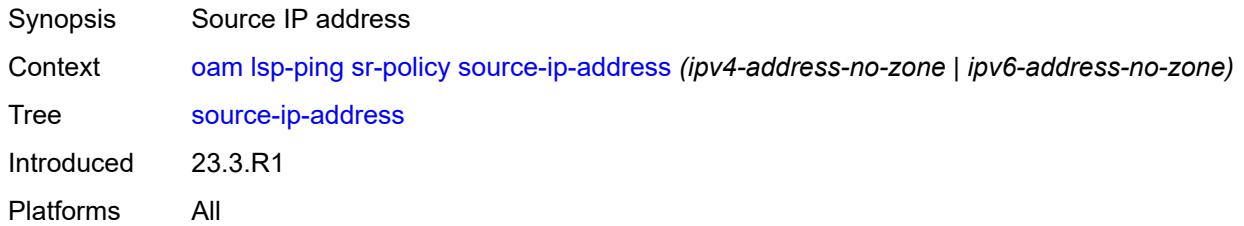

#### <span id="page-199-1"></span>**timeout** *number*

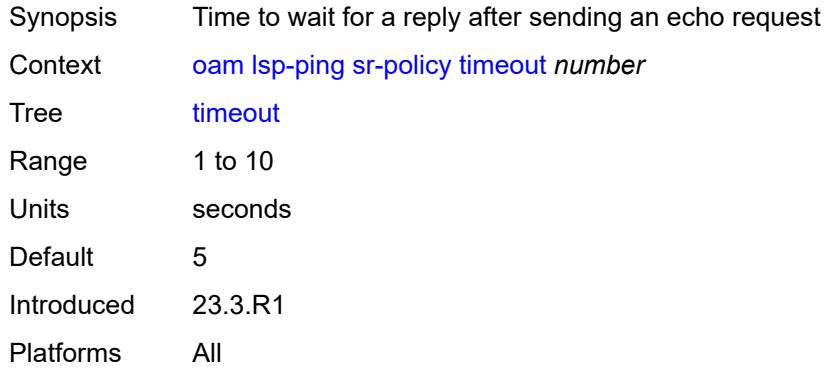

#### <span id="page-199-2"></span>**ttl** *number*

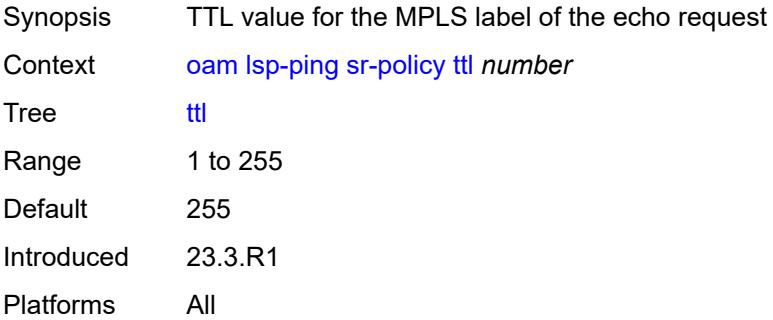

### <span id="page-199-3"></span>**sr-te**

Synopsis Perform an SR-TE LSP ping test

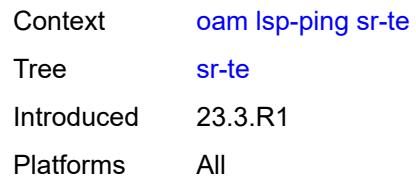

### <span id="page-200-0"></span>**fc** *keyword*

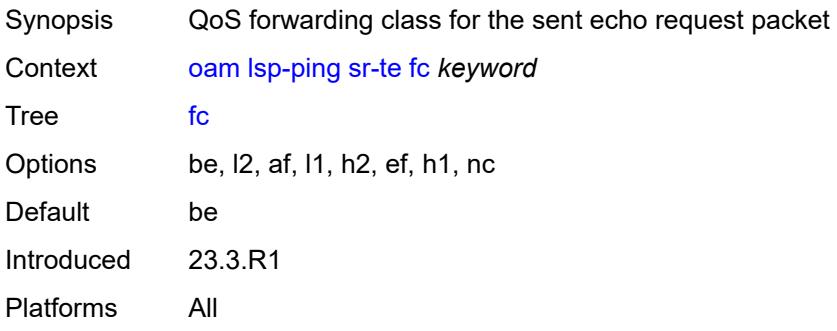

### <span id="page-200-1"></span>**interface** *reference*

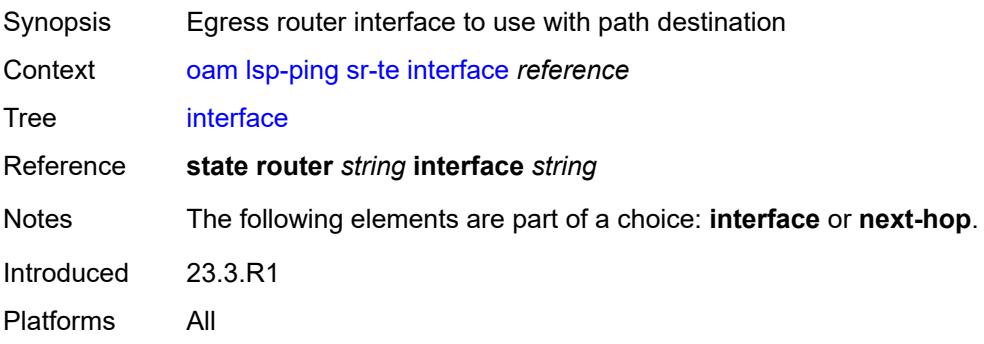

### <span id="page-200-2"></span>**interval** *number*

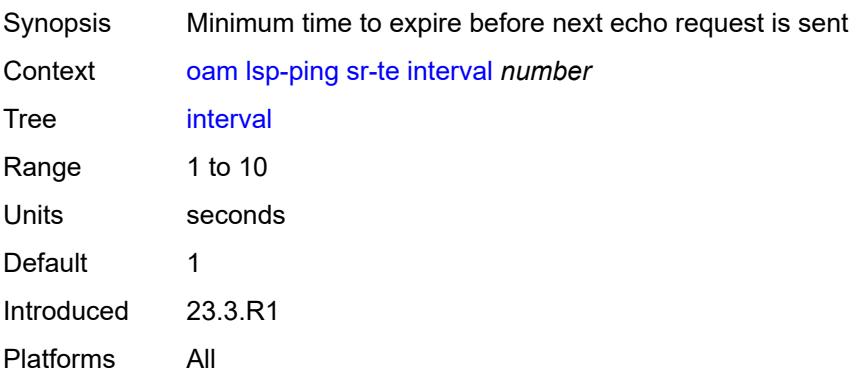

### <span id="page-201-0"></span>**lsp-name** *reference*

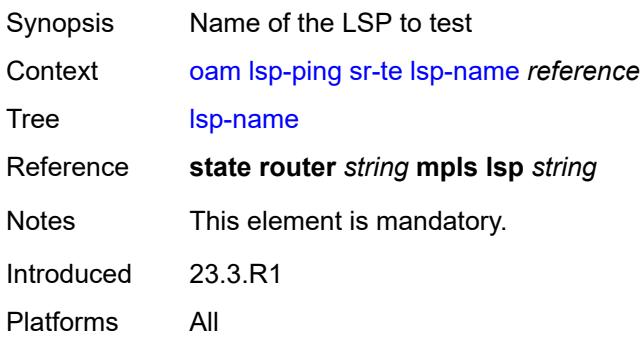

### <span id="page-201-1"></span>**next-hop** *(ipv4-address-no-zone | ipv6-address-no-zone)*

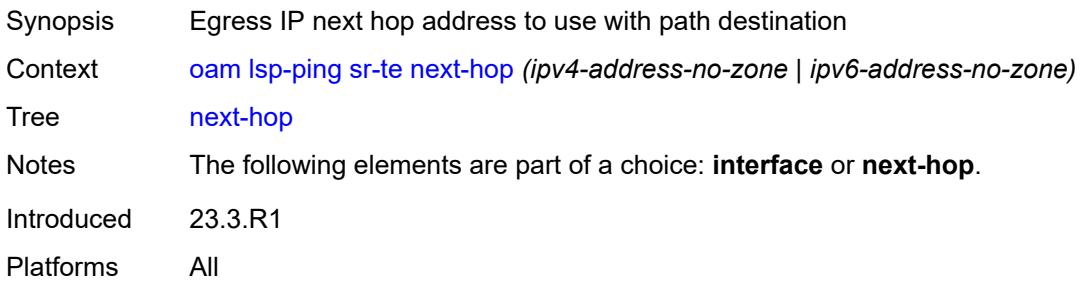

### <span id="page-201-2"></span>**path** *reference*

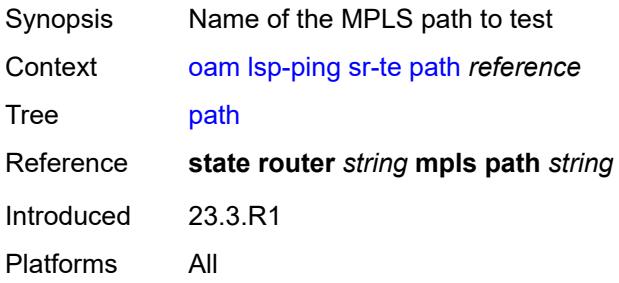

### <span id="page-201-3"></span>**path-destination** *(ipv4-address-no-zone | ipv6-address-no-zone)*

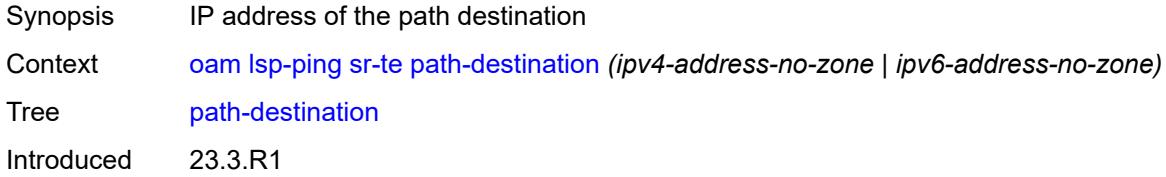

Platforms All

### <span id="page-202-0"></span>**profile** *keyword*

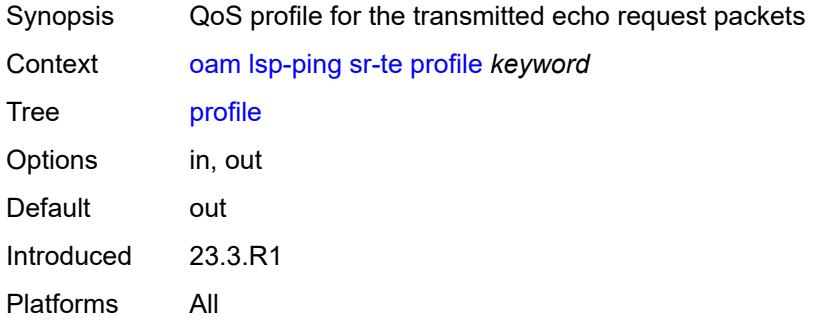

### <span id="page-202-1"></span>**send-count** *number*

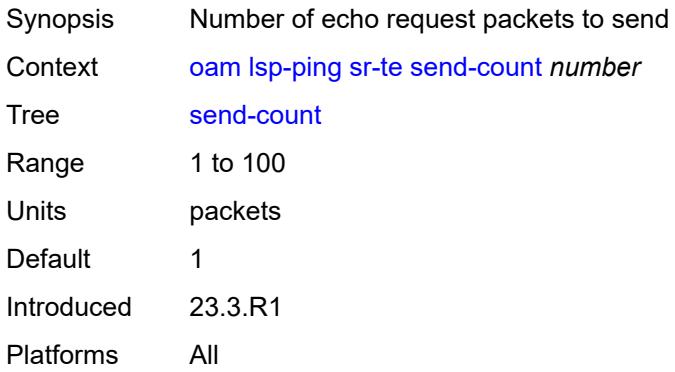

#### <span id="page-202-2"></span>**size** *number*

<span id="page-202-3"></span>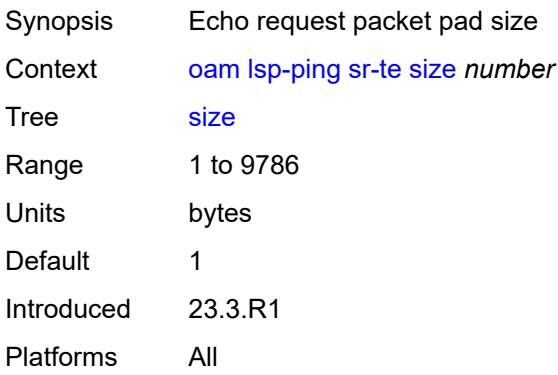

### **source-ip-address** *(ipv4-address-no-zone | ipv6-address-no-zone)*

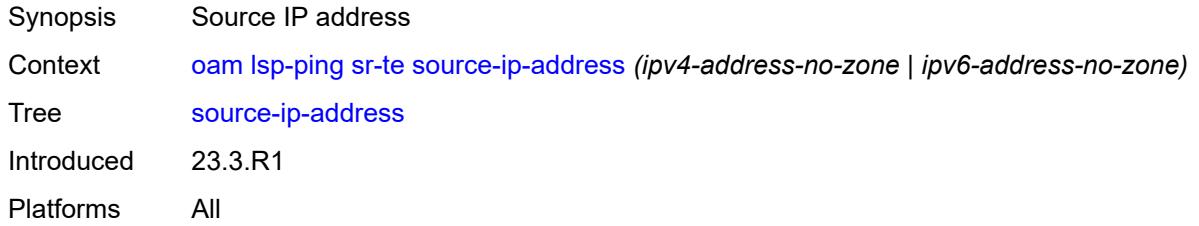

#### <span id="page-203-0"></span>**timeout** *number*

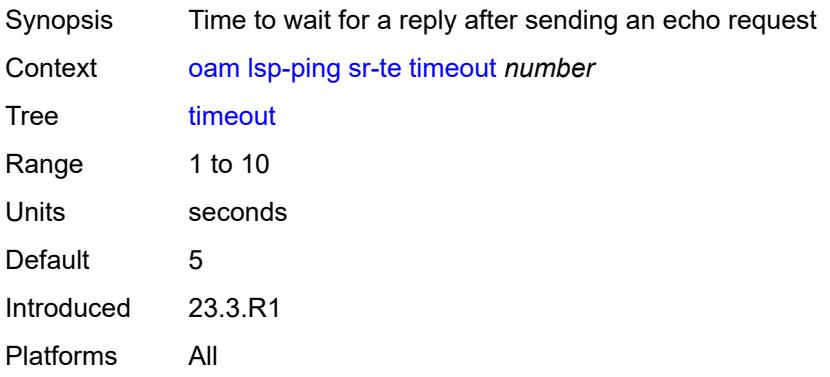

#### <span id="page-203-1"></span>**ttl** *number*

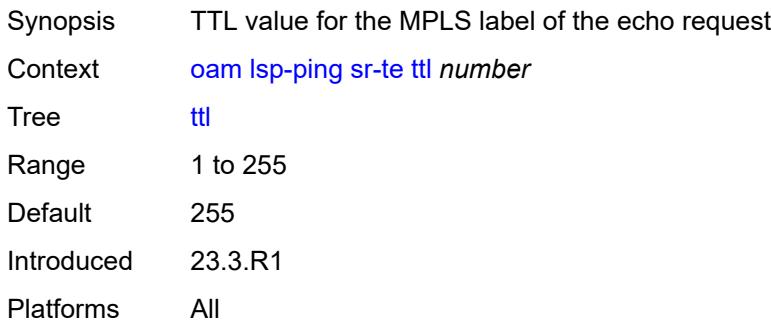

# <span id="page-203-2"></span>**lsp-trace**

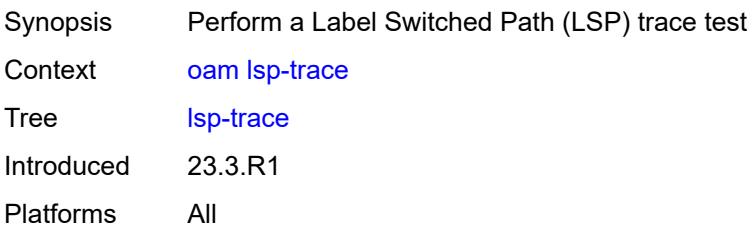

### <span id="page-204-0"></span>**bgp-label**

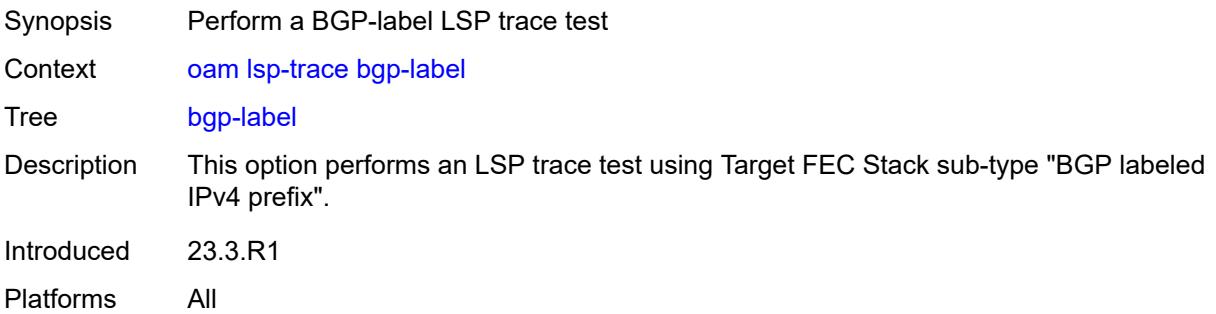

### <span id="page-204-1"></span>**downstream-map-tlv** *keyword*

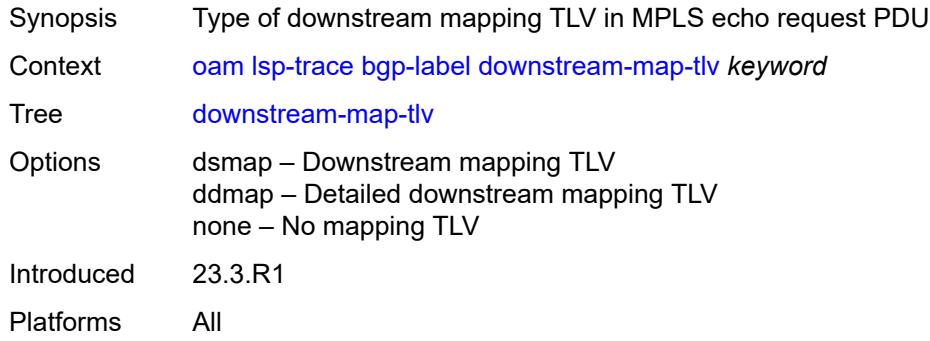

### <span id="page-204-2"></span>**fc** *keyword*

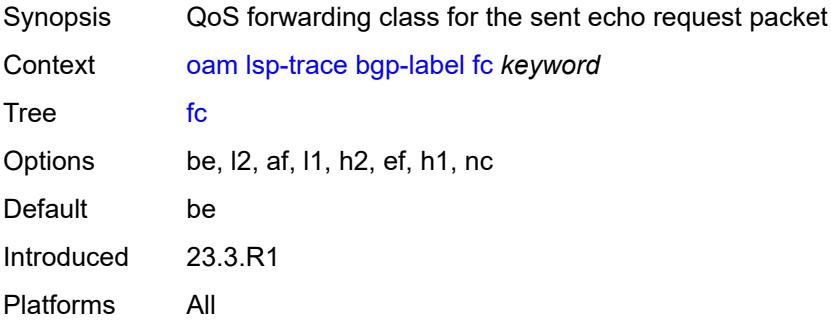

### <span id="page-204-3"></span>**interface** *reference*

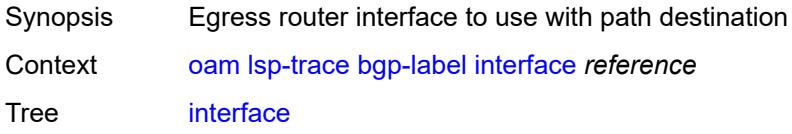

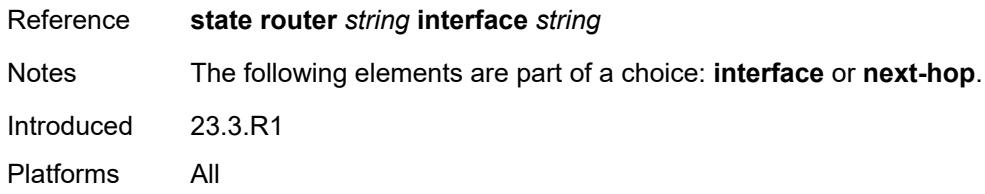

### <span id="page-205-0"></span>**interval** *number*

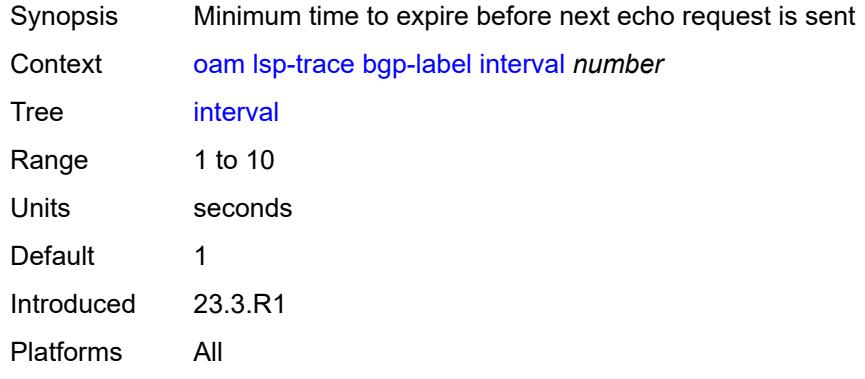

### <span id="page-205-1"></span>**max-fail** *number*

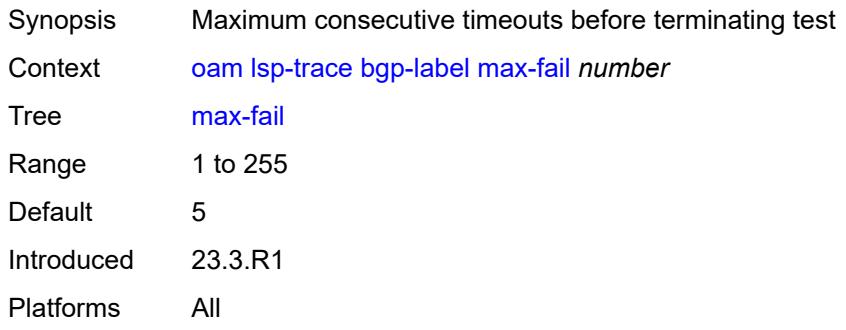

### <span id="page-205-2"></span>**max-ttl** *number*

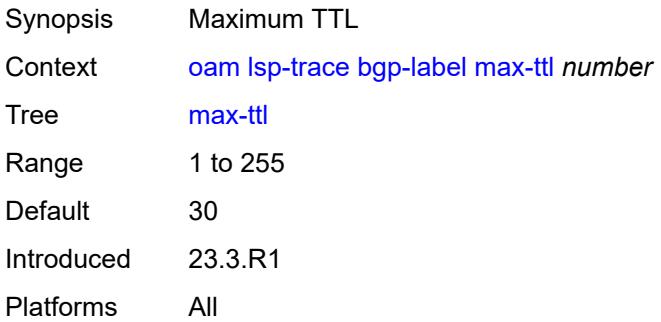

#### <span id="page-206-0"></span>**min-ttl** *number*

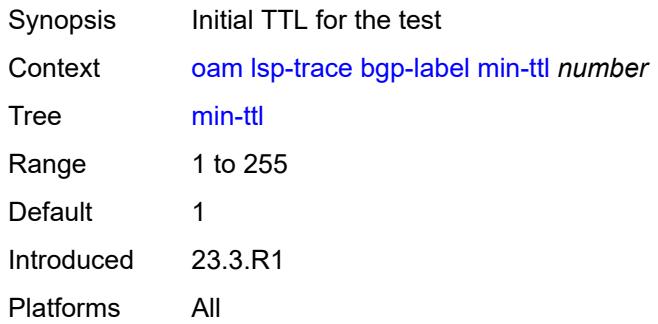

#### <span id="page-206-1"></span>**next-hop** *(ipv4-address-no-zone | ipv6-address-no-zone)*

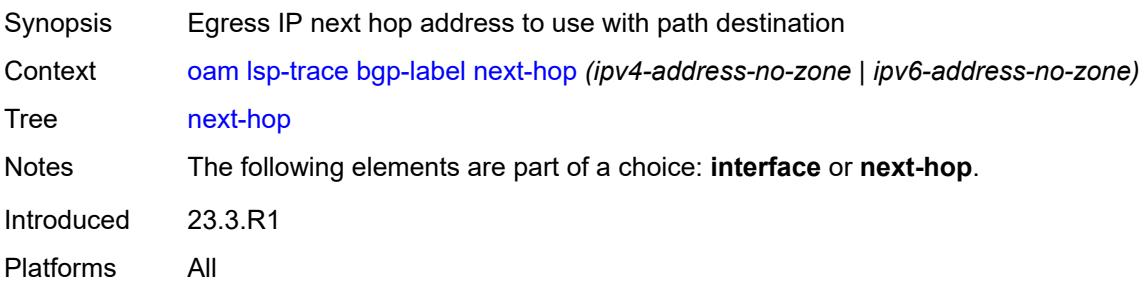

#### <span id="page-206-2"></span>**output-format** *keyword*

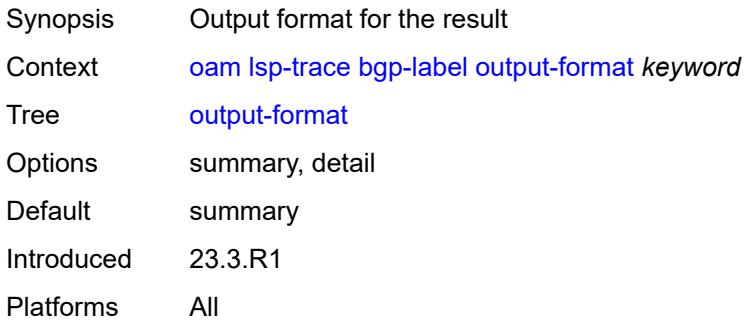

### <span id="page-206-3"></span>**path-destination** *(ipv4-address-no-zone | ipv6-address-no-zone)*

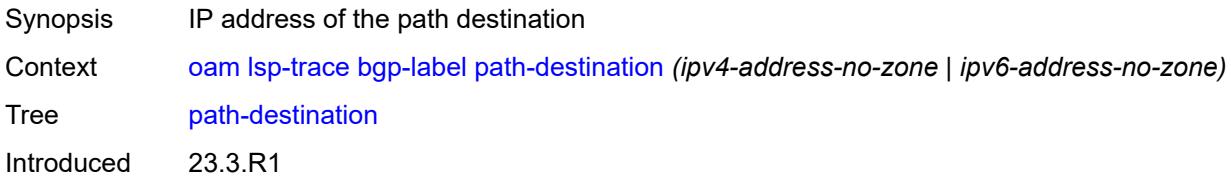

Platforms All

### <span id="page-207-0"></span>**prefix** *(ipv4-prefix | ipv6-prefix)*

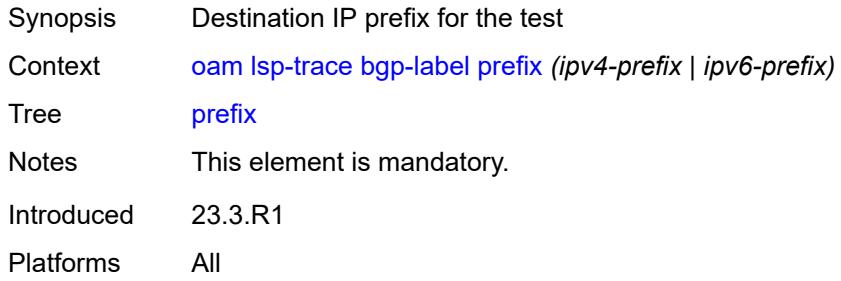

#### <span id="page-207-1"></span>**probe-count** *number*

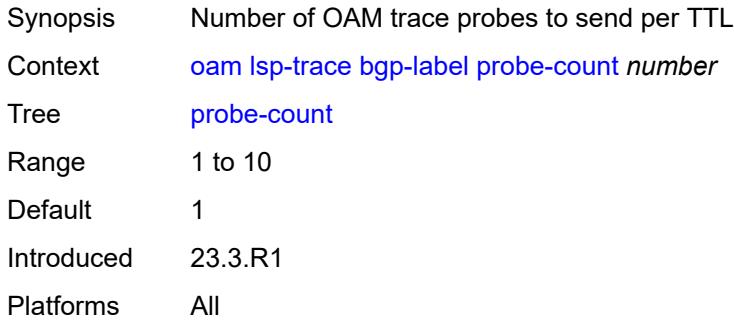

### <span id="page-207-2"></span>**profile** *keyword*

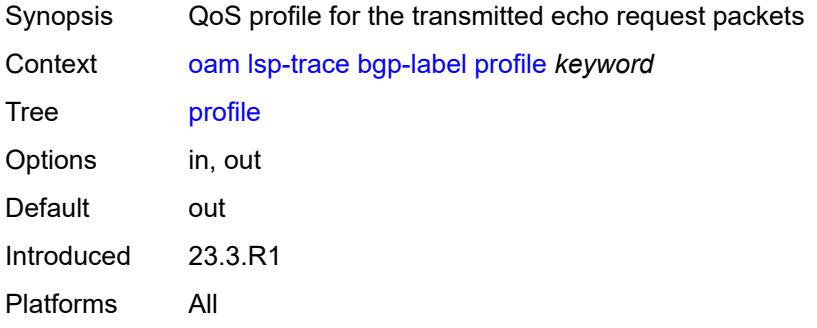

#### <span id="page-207-3"></span>**size** *number*

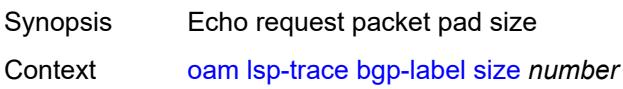

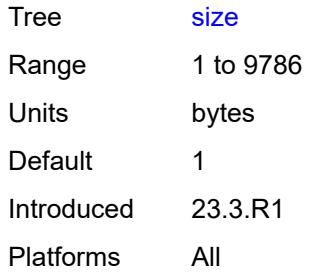

# <span id="page-208-0"></span>**source-ip-address** *(ipv4-address-no-zone | ipv6-address-no-zone)*

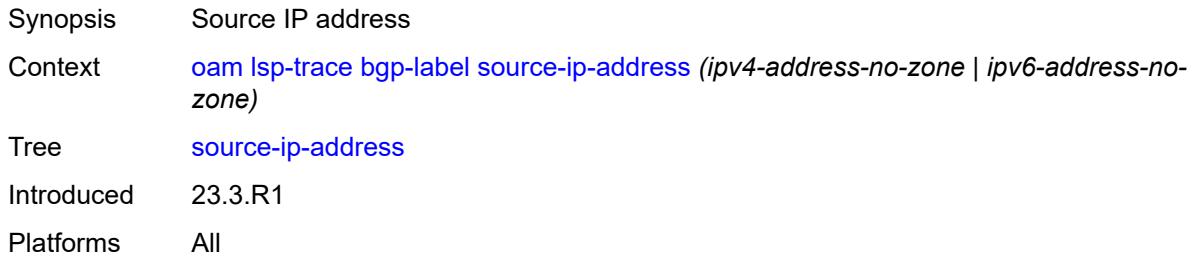

#### <span id="page-208-1"></span>**timeout** *number*

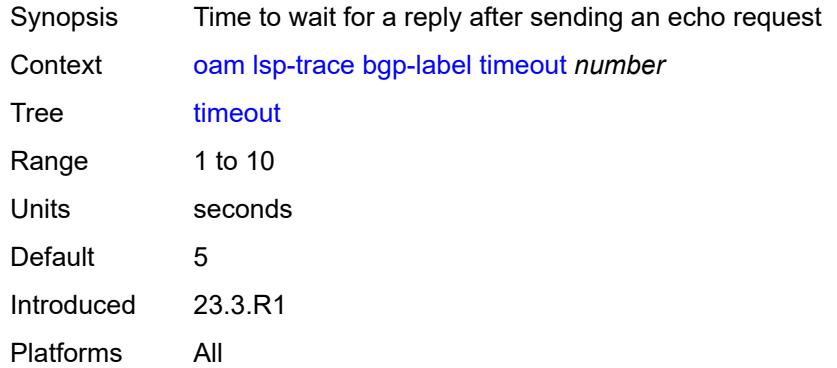

### <span id="page-208-2"></span>**ldp**

<span id="page-208-3"></span>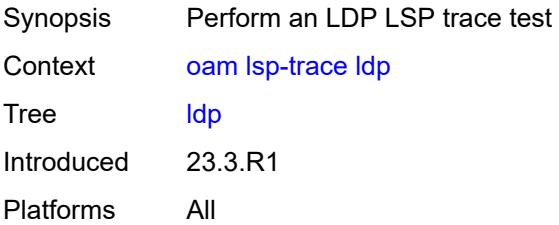

### **downstream-map-tlv** *keyword*

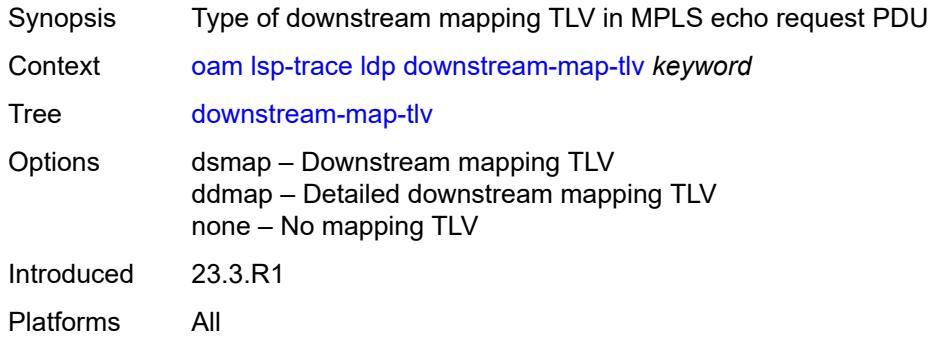

### <span id="page-209-0"></span>**fc** *keyword*

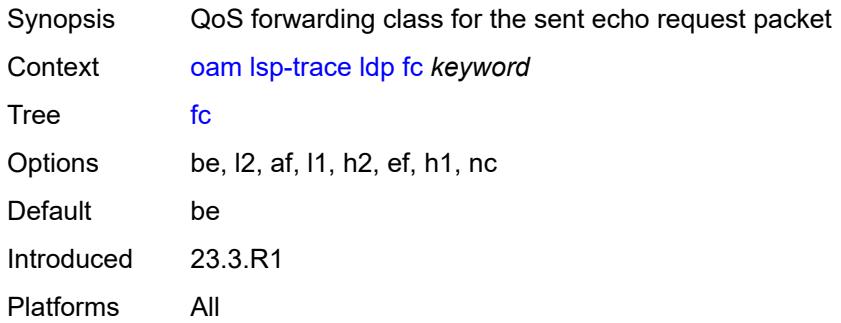

#### <span id="page-209-1"></span>**interface** *reference*

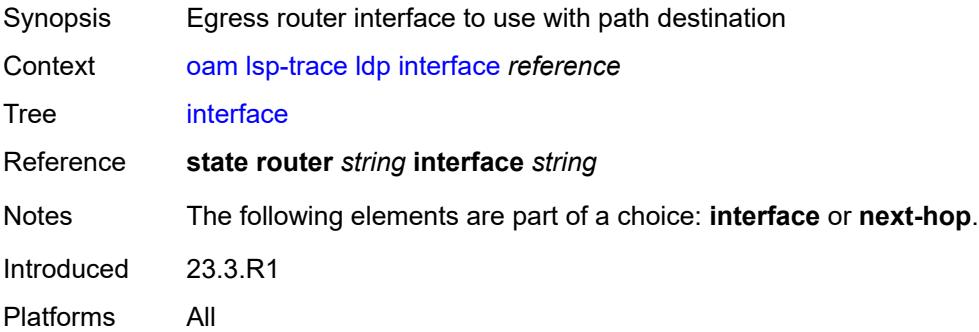

#### <span id="page-209-2"></span>**interval** *number*

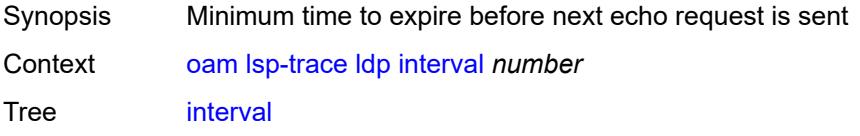

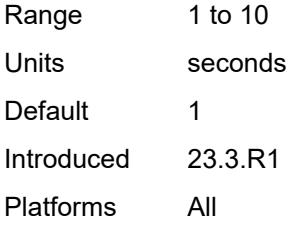

### <span id="page-210-0"></span>**max-fail** *number*

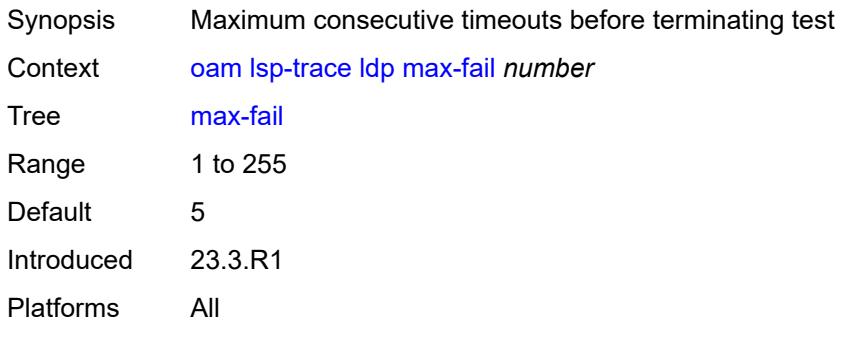

#### <span id="page-210-1"></span>**max-ttl** *number*

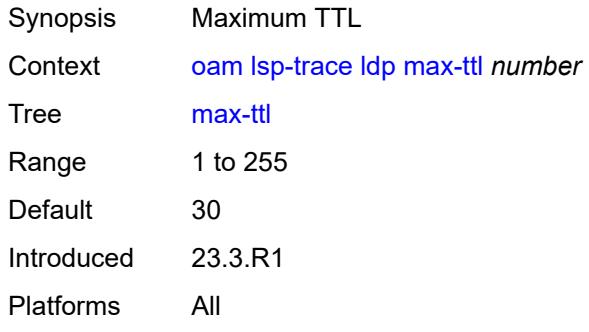

#### <span id="page-210-2"></span>**min-ttl** *number*

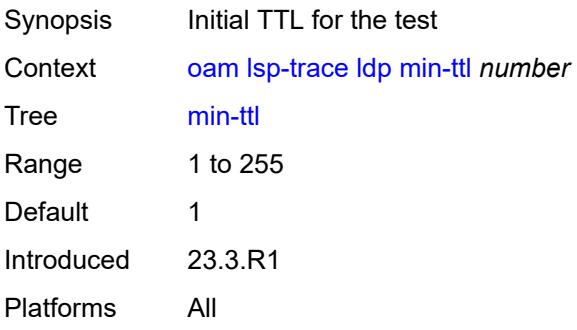

#### <span id="page-211-0"></span>**next-hop** *(ipv4-address-no-zone | ipv6-address-no-zone)*

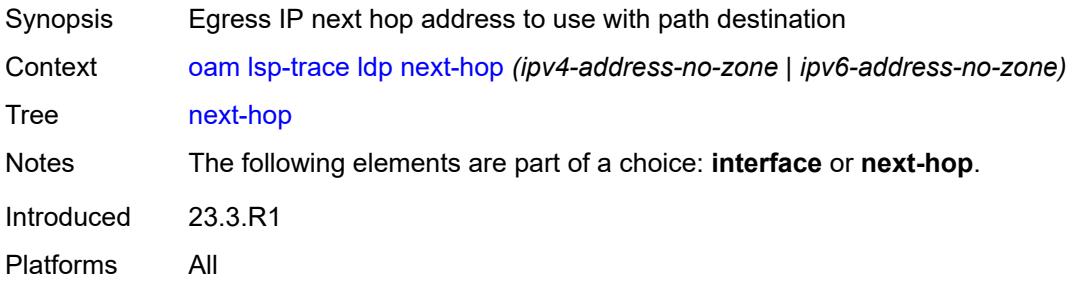

#### <span id="page-211-1"></span>**output-format** *keyword*

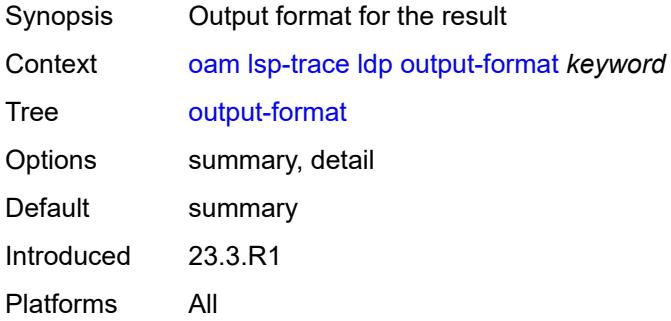

#### <span id="page-211-2"></span>**path-destination** *(ipv4-address-no-zone | ipv6-address-no-zone)*

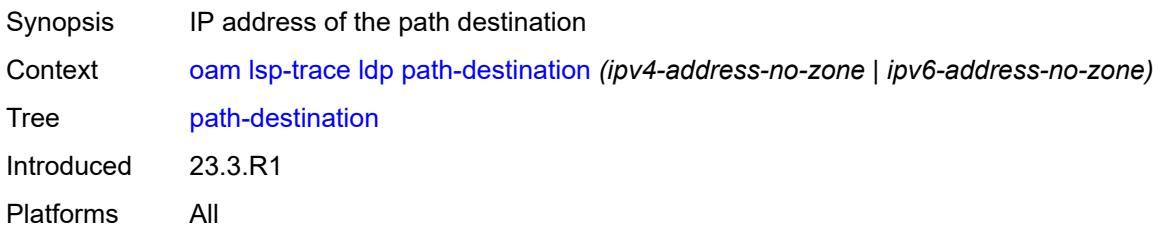

### <span id="page-211-3"></span>**prefix** *(ipv4-prefix | ipv6-prefix)*

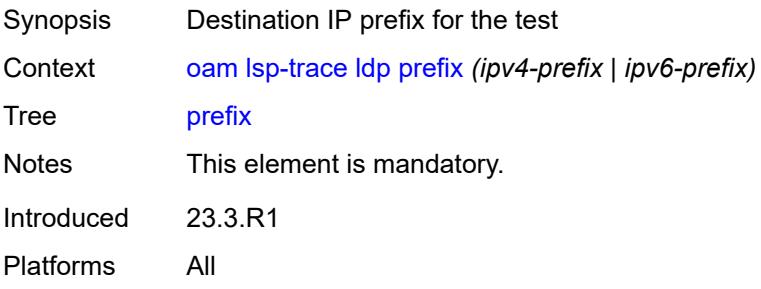

### <span id="page-212-0"></span>**probe-count** *number*

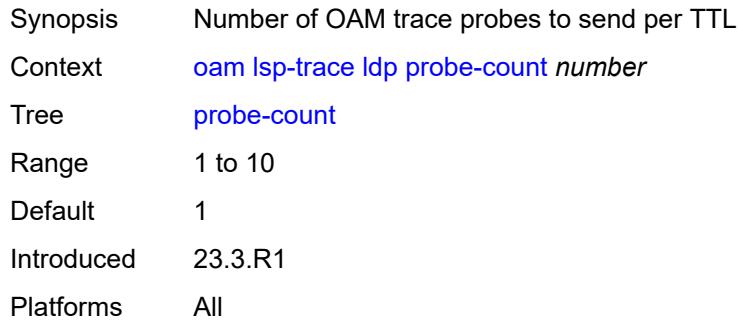

### <span id="page-212-1"></span>**profile** *keyword*

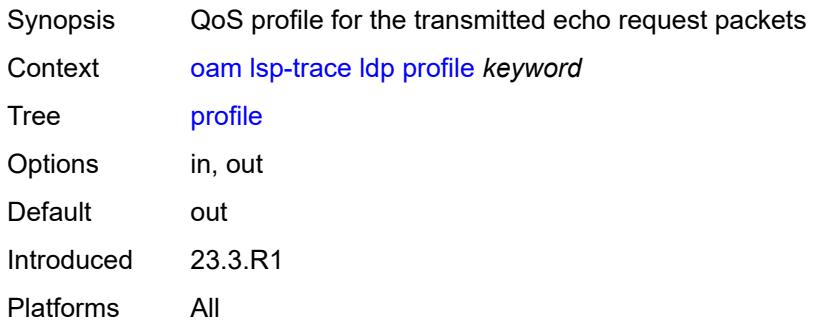

#### <span id="page-212-2"></span>**size** *number*

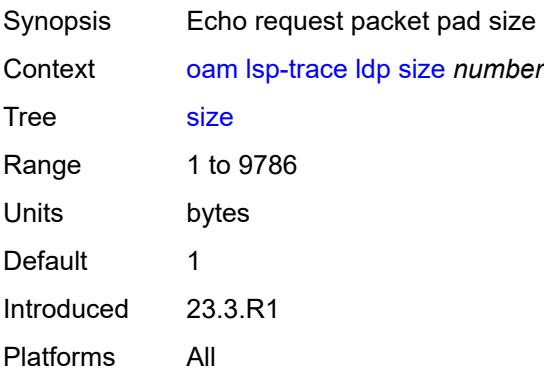

### <span id="page-212-3"></span>**source-ip-address** *(ipv4-address-no-zone | ipv6-address-no-zone)*

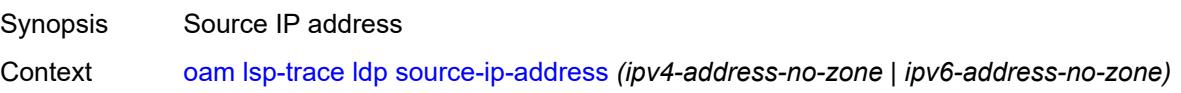

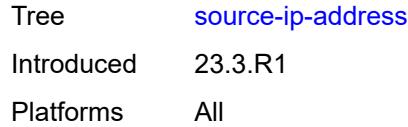

#### <span id="page-213-0"></span>**timeout** *number*

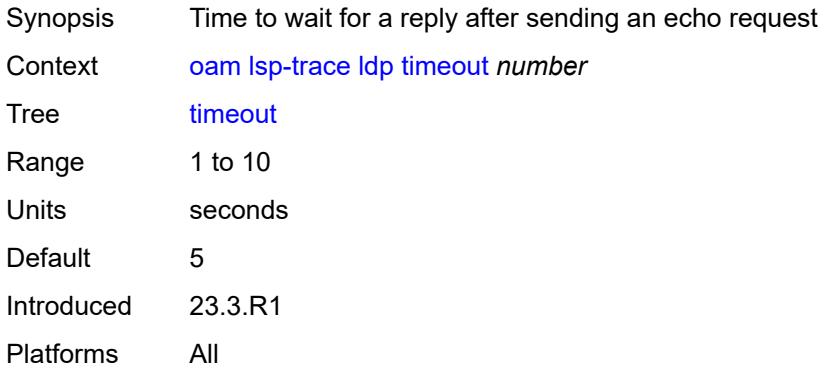

### <span id="page-213-1"></span>**rsvp-te**

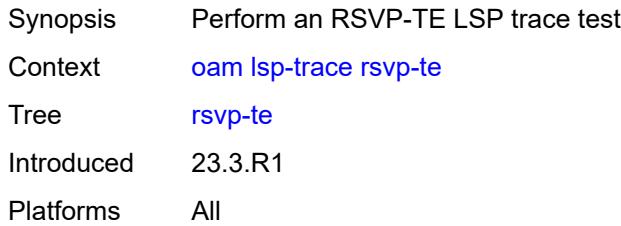

### <span id="page-213-2"></span>**downstream-map-tlv** *keyword*

<span id="page-213-3"></span>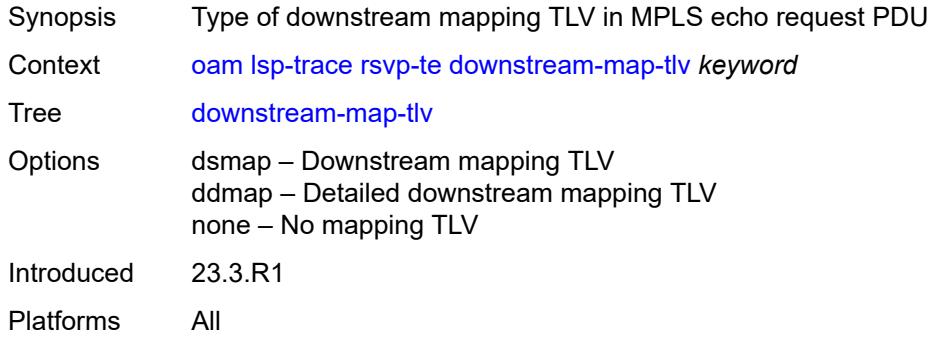

# **fc** *keyword*

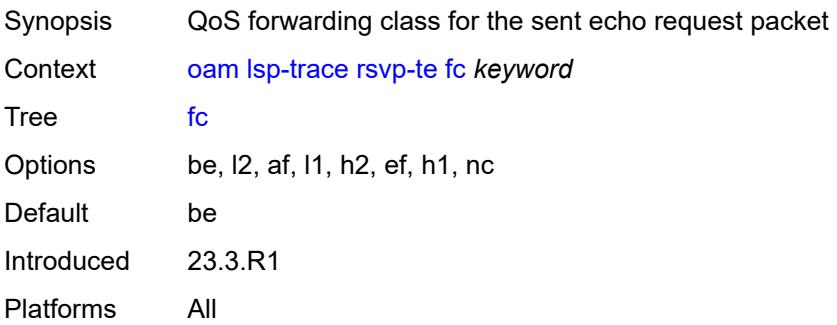

### <span id="page-214-0"></span>**interval** *number*

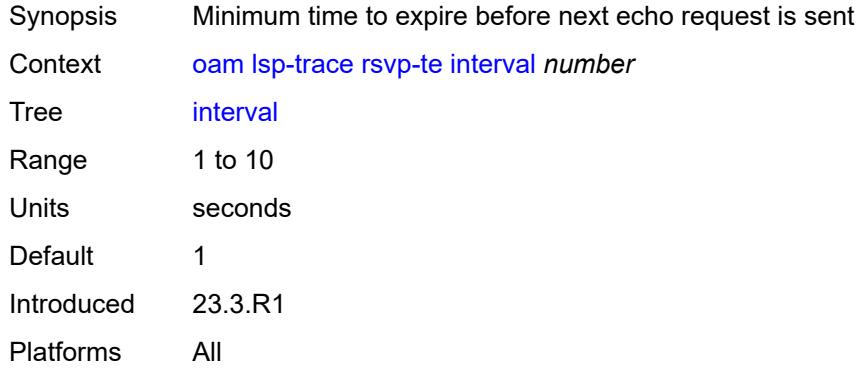

# <span id="page-214-1"></span>**lsp-name** *reference*

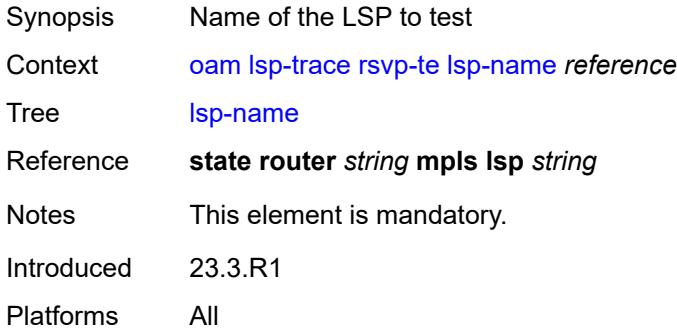

#### <span id="page-214-2"></span>**max-fail** *number*

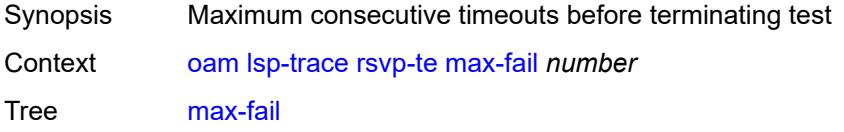

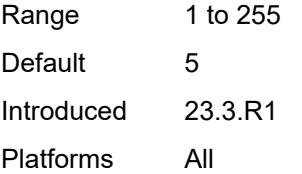

#### <span id="page-215-0"></span>**max-ttl** *number*

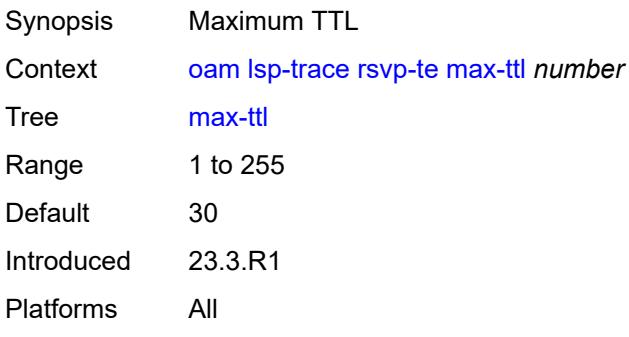

### <span id="page-215-1"></span>**min-ttl** *number*

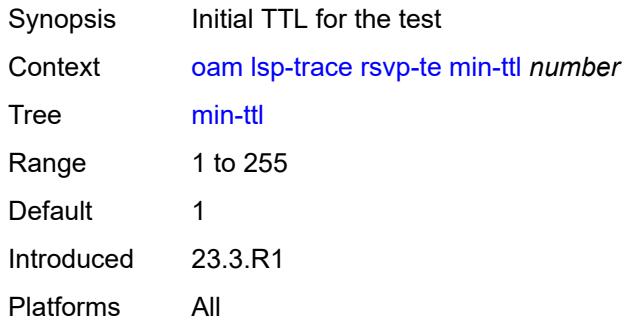

### <span id="page-215-2"></span>**output-format** *keyword*

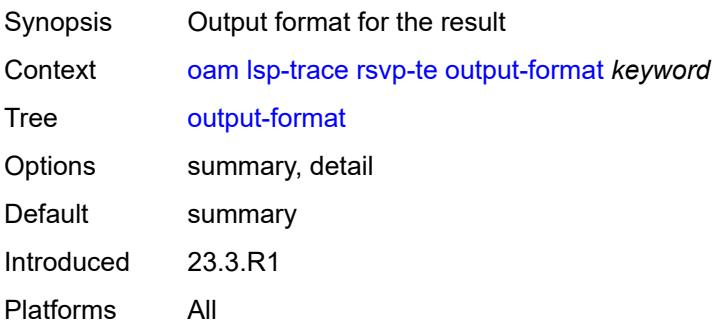
### <span id="page-216-0"></span>**path** *reference*

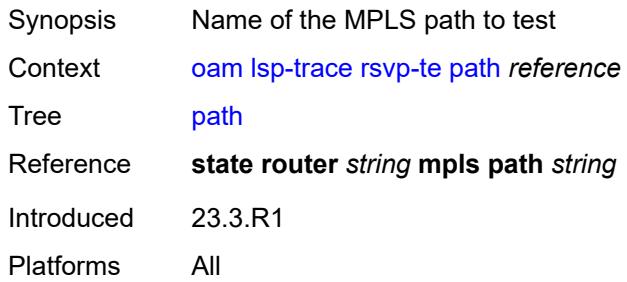

### <span id="page-216-1"></span>**probe-count** *number*

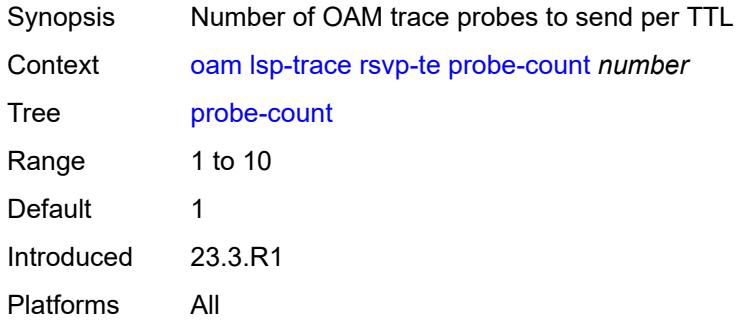

## <span id="page-216-2"></span>**profile** *keyword*

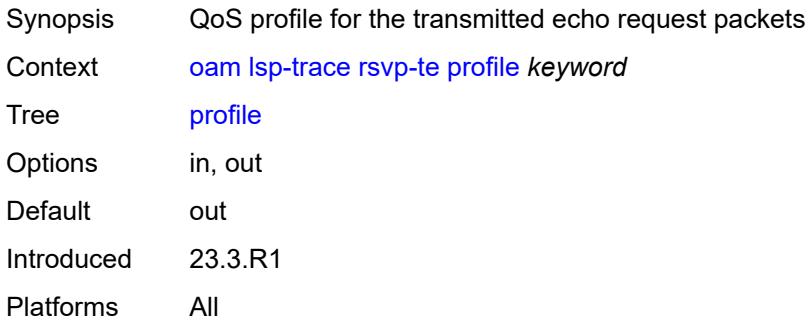

#### <span id="page-216-3"></span>**size** *number*

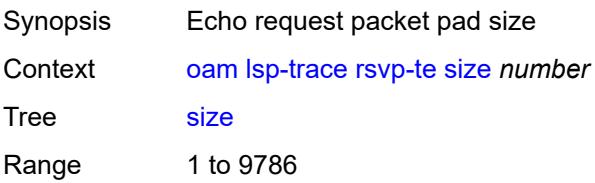

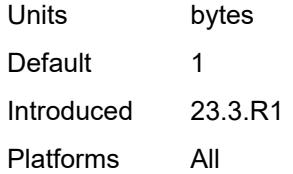

### <span id="page-217-0"></span>**source-ip-address** *(ipv4-address-no-zone | ipv6-address-no-zone)*

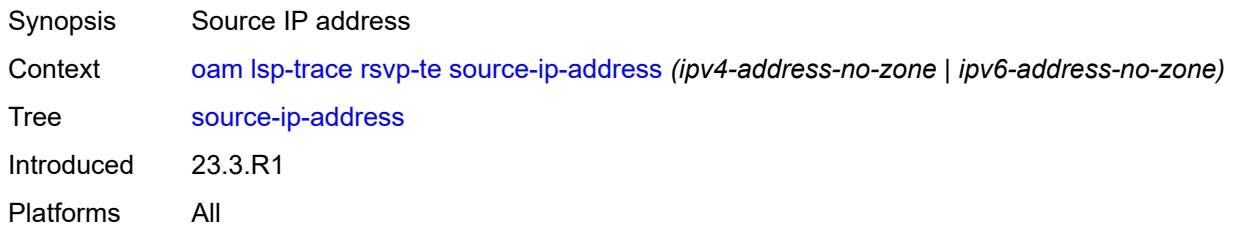

### <span id="page-217-1"></span>**timeout** *number*

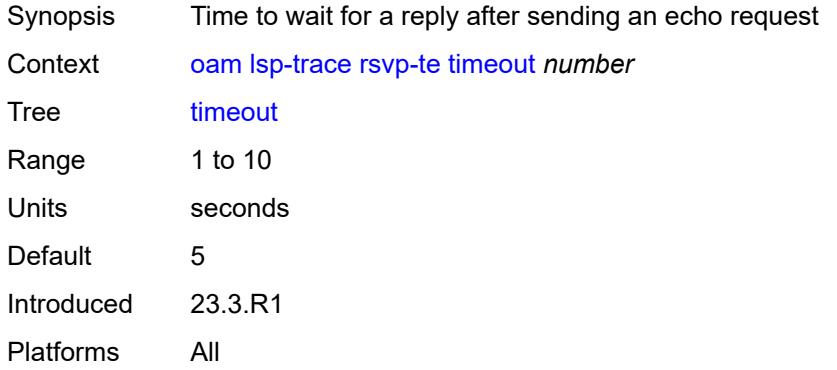

#### <span id="page-217-2"></span>**sr-isis**

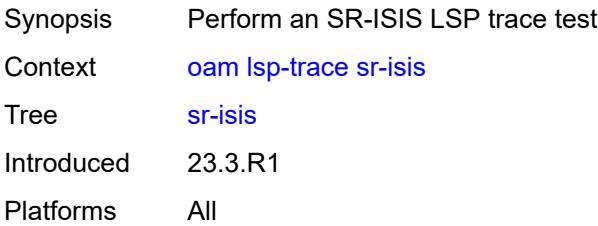

# <span id="page-217-3"></span>**downstream-map-tlv** *keyword*

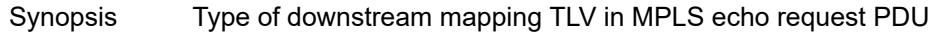

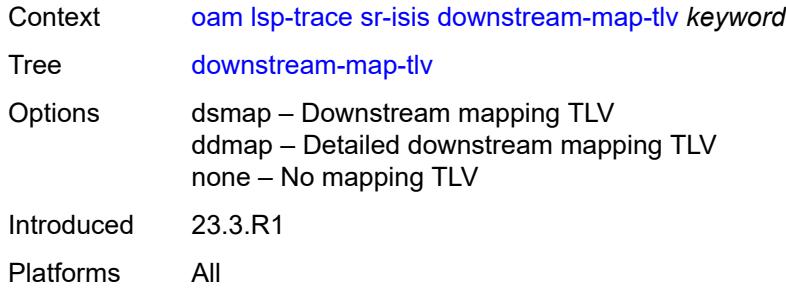

# <span id="page-218-0"></span>**fc** *keyword*

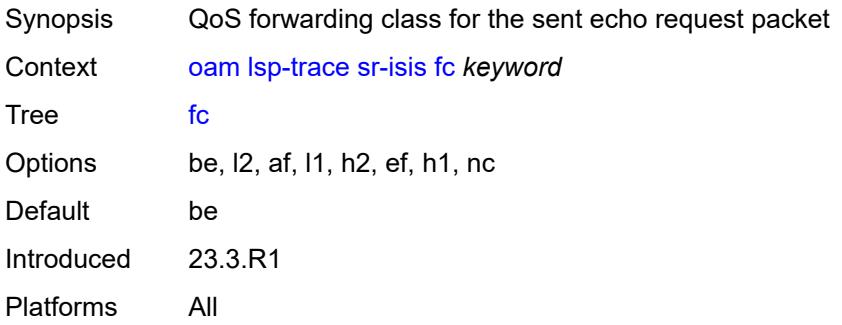

# <span id="page-218-1"></span>**flex-algo** *number*

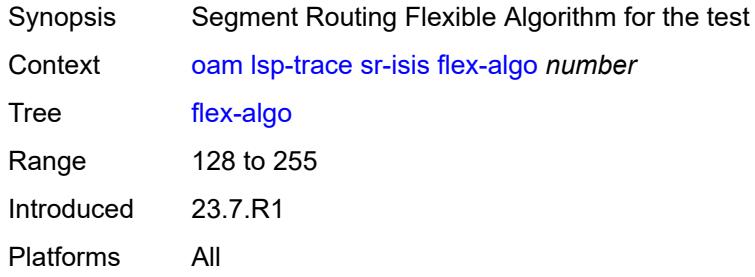

## <span id="page-218-2"></span>**igp-instance** *number*

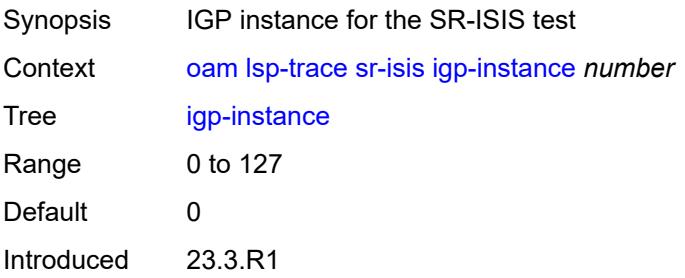

Platforms All

#### <span id="page-219-0"></span>**interface** *reference*

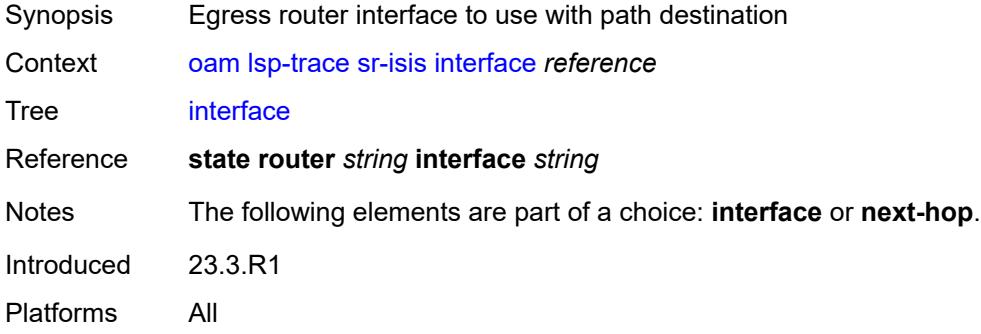

# <span id="page-219-1"></span>**interval** *number*

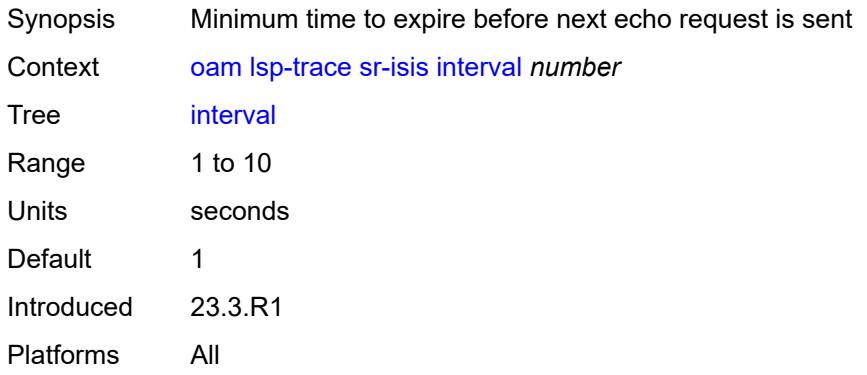

# <span id="page-219-2"></span>**max-fail** *number*

<span id="page-219-3"></span>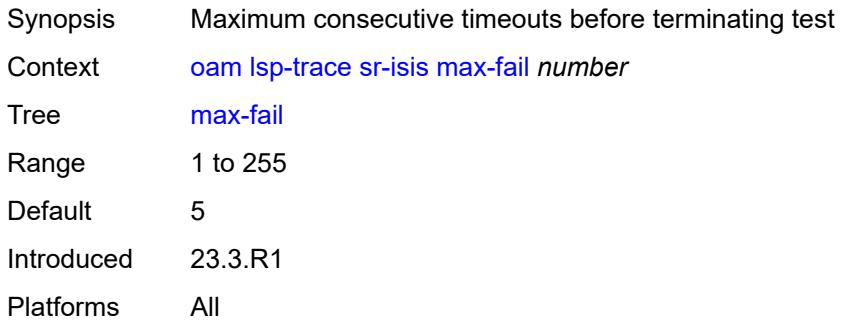

#### **max-ttl** *number*

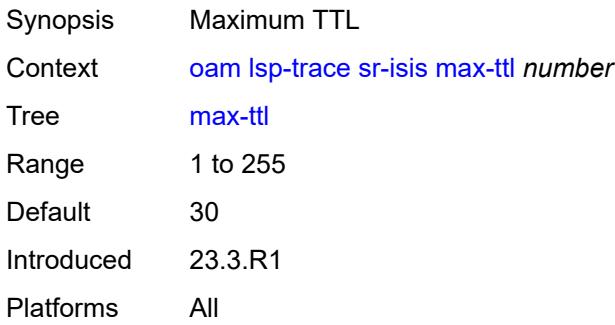

#### <span id="page-220-0"></span>**min-ttl** *number*

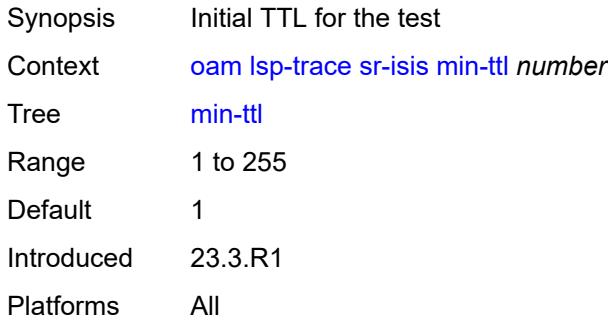

### <span id="page-220-1"></span>**next-hop** *(ipv4-address-no-zone | ipv6-address-no-zone)*

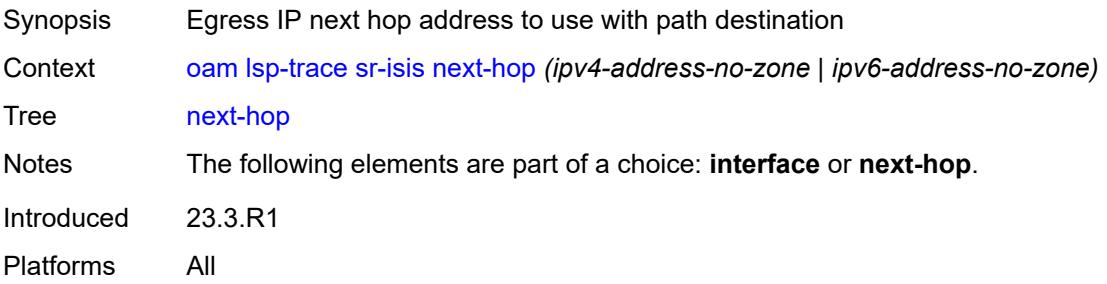

### <span id="page-220-2"></span>**output-format** *keyword*

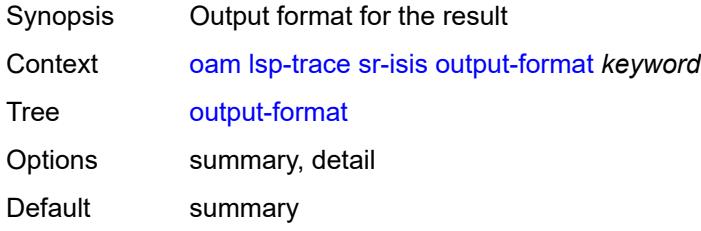

Introduced 23.3.R1 Platforms All

## <span id="page-221-0"></span>**path-destination** *(ipv4-address-no-zone | ipv6-address-no-zone)*

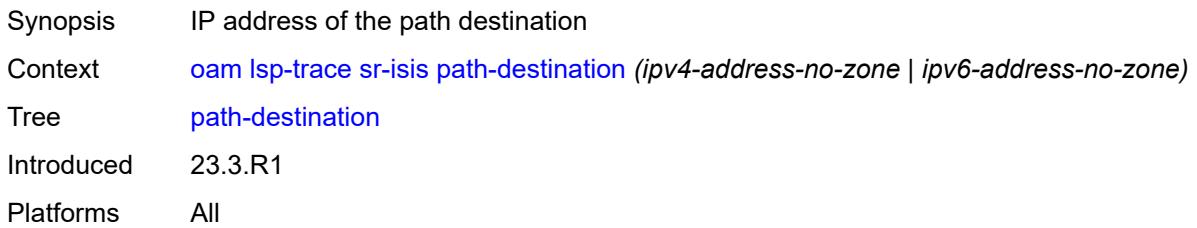

# <span id="page-221-1"></span>**prefix** *(ipv4-prefix | ipv6-prefix)*

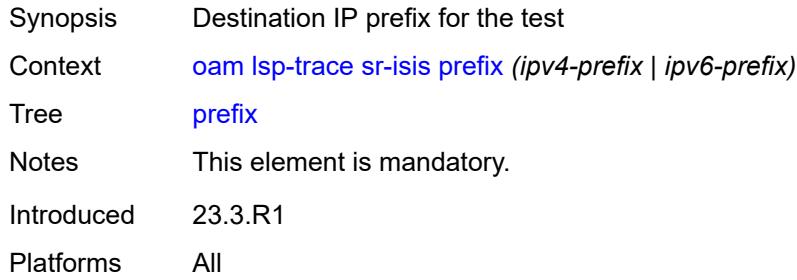

### <span id="page-221-2"></span>**probe-count** *number*

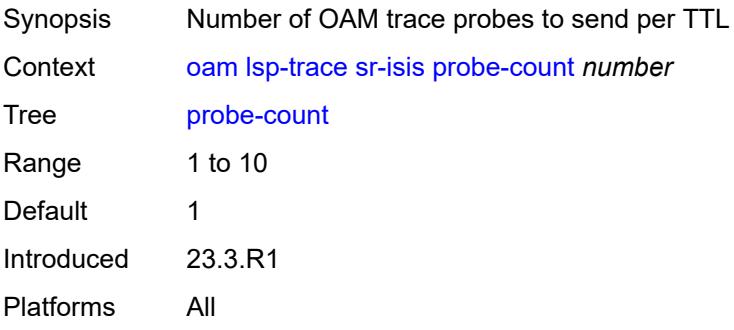

## <span id="page-221-3"></span>**profile** *keyword*

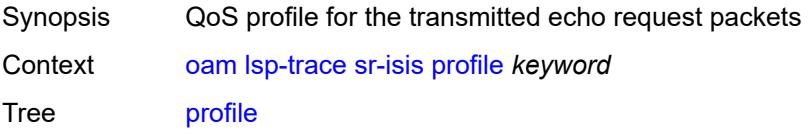

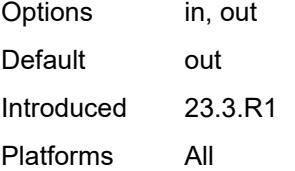

#### <span id="page-222-0"></span>**size** *number*

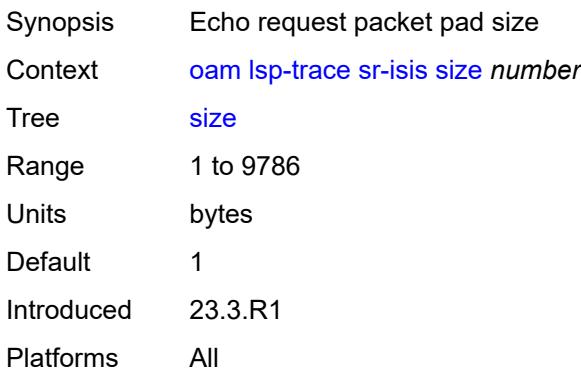

# <span id="page-222-1"></span>**source-ip-address** *(ipv4-address-no-zone | ipv6-address-no-zone)*

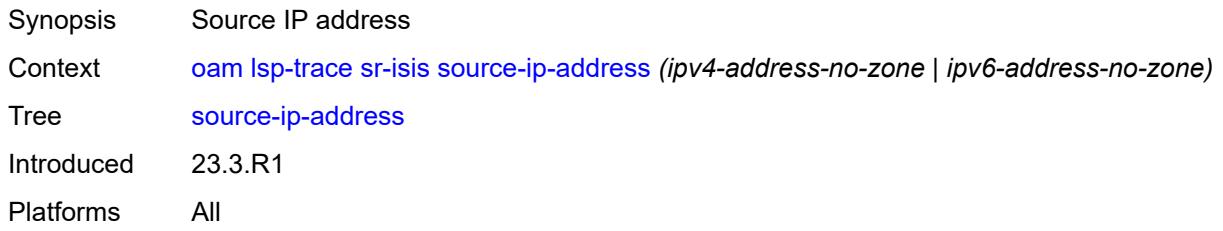

#### <span id="page-222-2"></span>**timeout** *number*

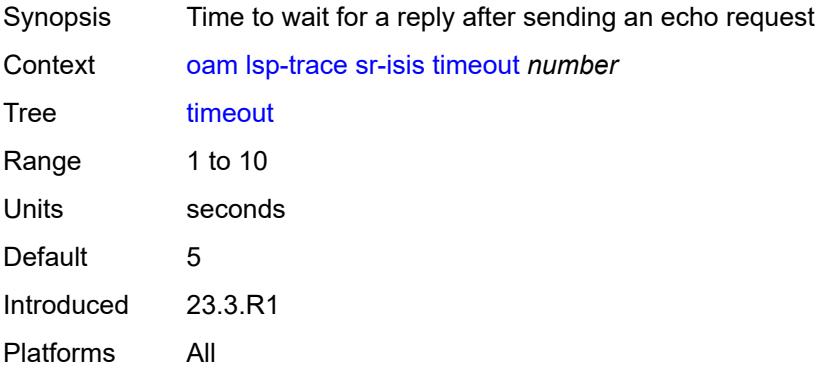

### <span id="page-223-0"></span>**sr-ospf**

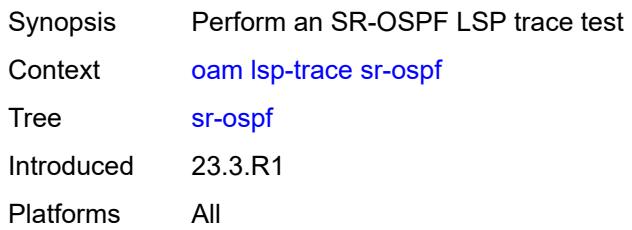

# <span id="page-223-1"></span>**downstream-map-tlv** *keyword*

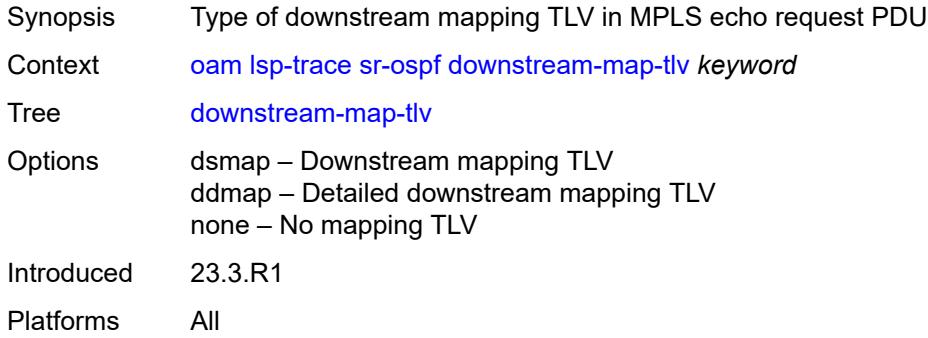

## <span id="page-223-2"></span>**fc** *keyword*

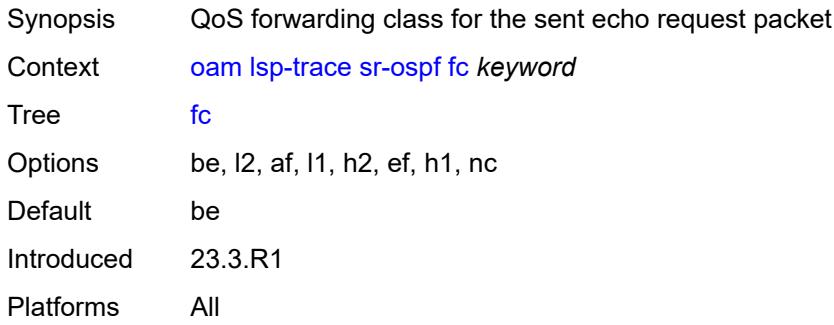

### <span id="page-223-3"></span>**flex-algo** *number*

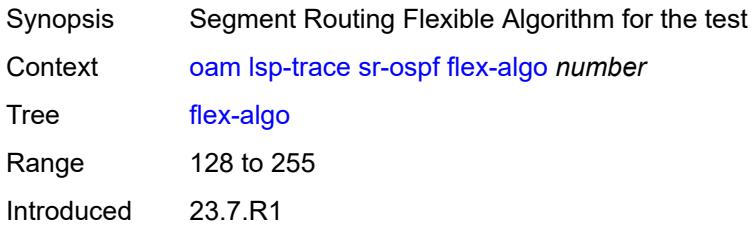

Platforms All

# <span id="page-224-0"></span>**igp-instance** *number*

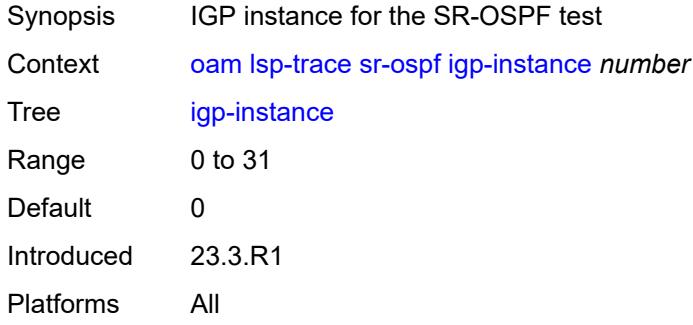

# <span id="page-224-1"></span>**interface** *reference*

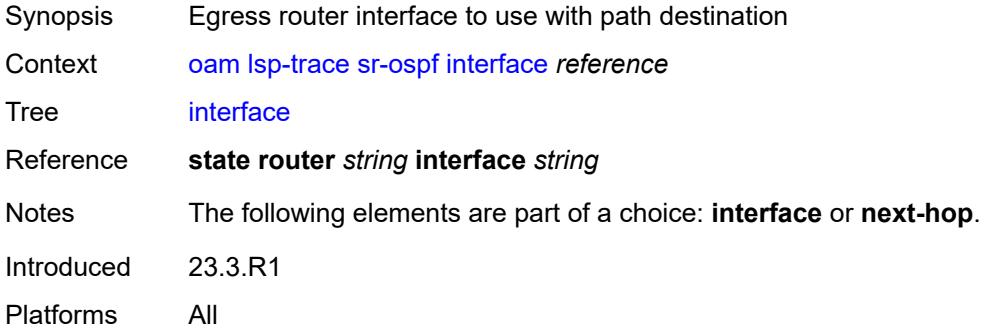

## <span id="page-224-2"></span>**interval** *number*

<span id="page-224-3"></span>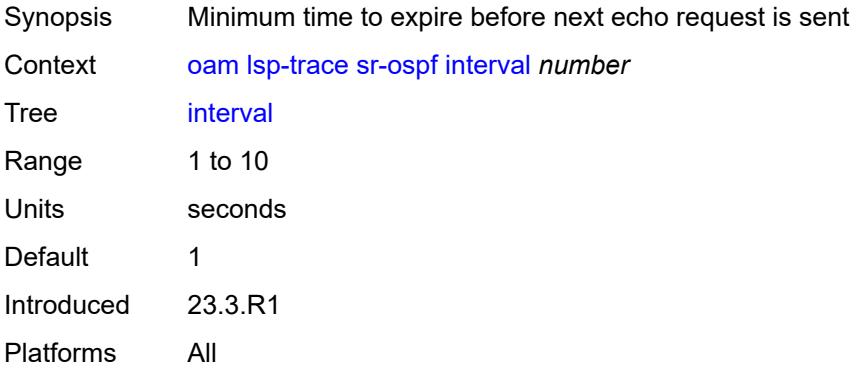

#### **max-fail** *number*

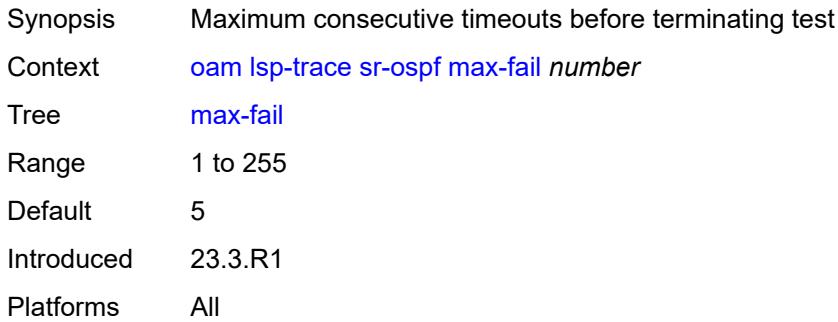

#### <span id="page-225-0"></span>**max-ttl** *number*

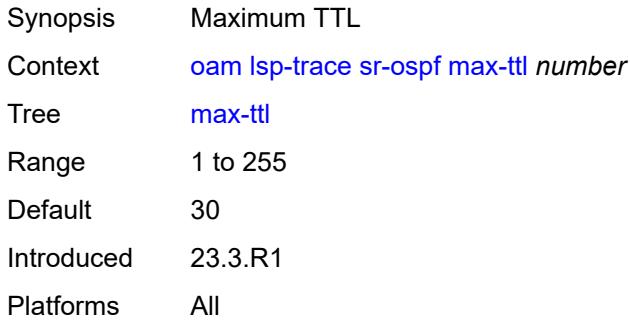

### <span id="page-225-1"></span>**min-ttl** *number*

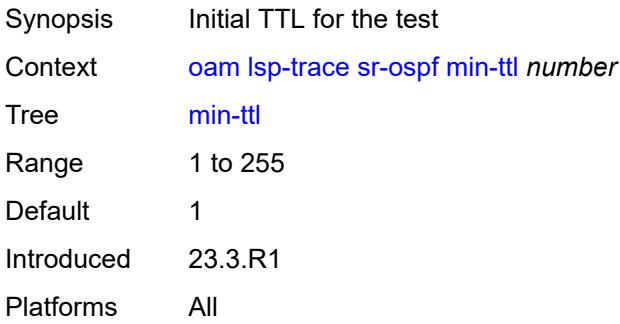

### <span id="page-225-2"></span>**next-hop** *string*

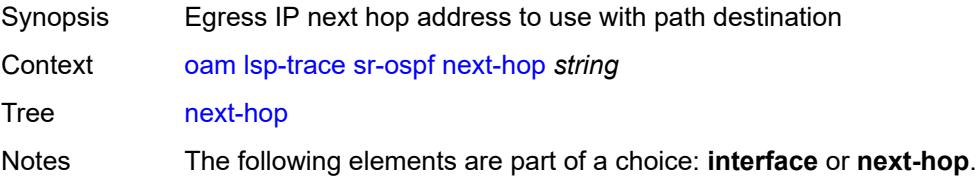

Introduced 23.3.R1 Platforms All

# <span id="page-226-0"></span>**output-format** *keyword*

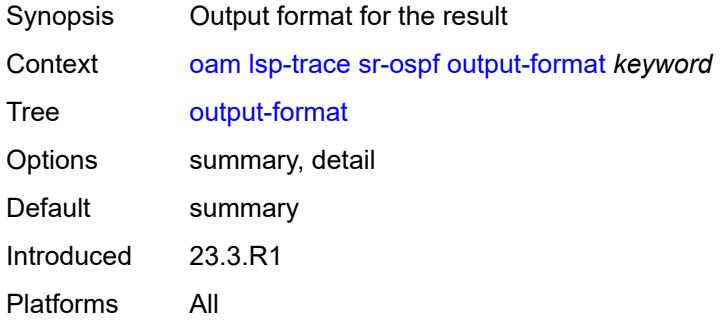

### <span id="page-226-1"></span>**path-destination** *string*

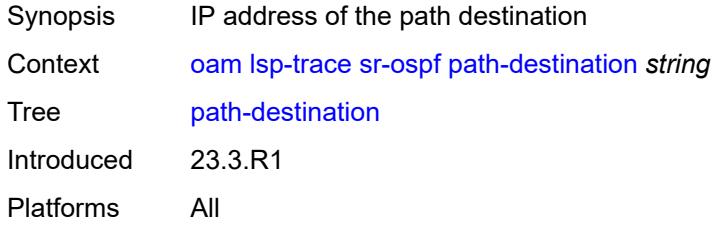

# <span id="page-226-2"></span>**prefix** *(ipv4-prefix | ipv6-prefix)*

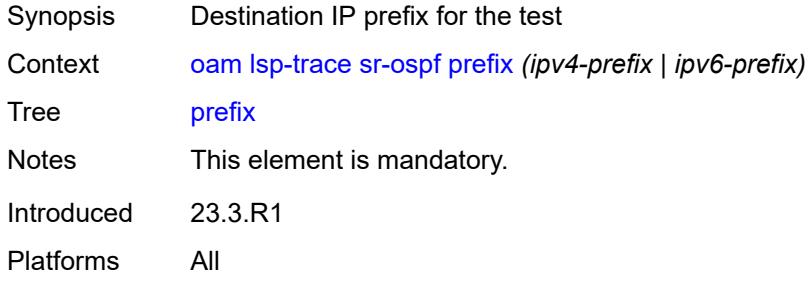

## <span id="page-226-3"></span>**probe-count** *number*

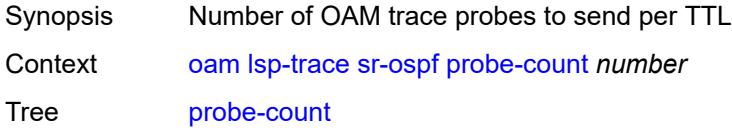

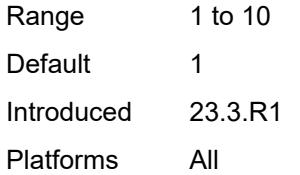

# <span id="page-227-0"></span>**profile** *keyword*

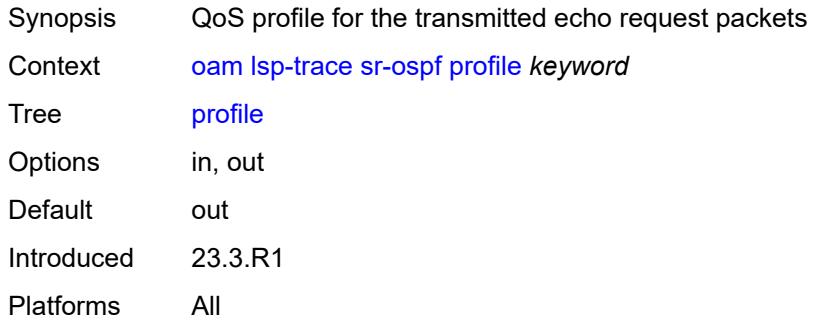

### <span id="page-227-1"></span>**size** *number*

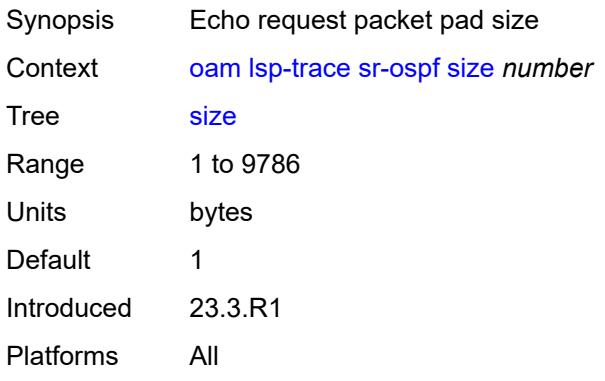

# <span id="page-227-2"></span>**source-ip-address** *string*

<span id="page-227-3"></span>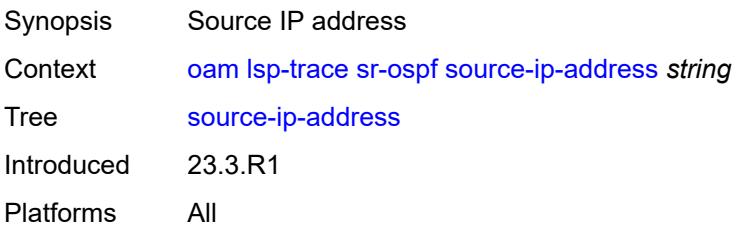

#### **timeout** *number*

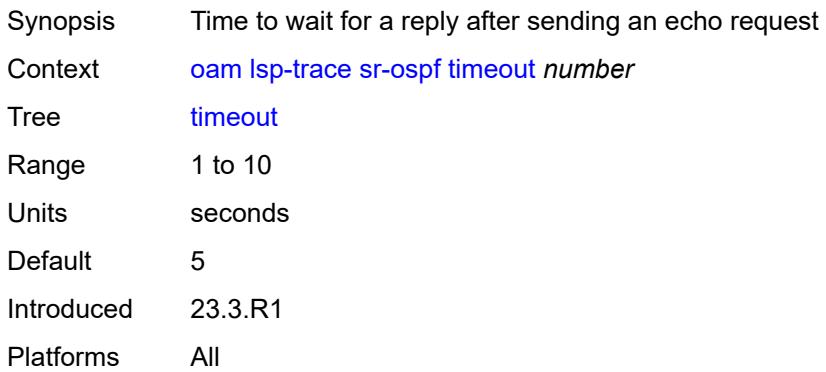

# <span id="page-228-0"></span>**sr-ospf3**

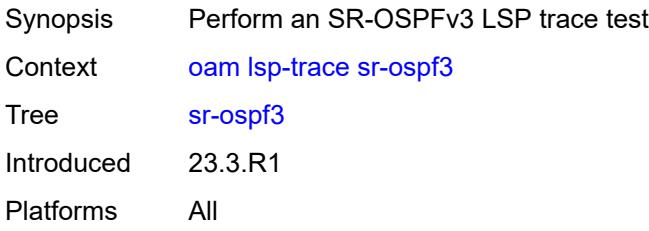

### <span id="page-228-1"></span>**downstream-map-tlv** *keyword*

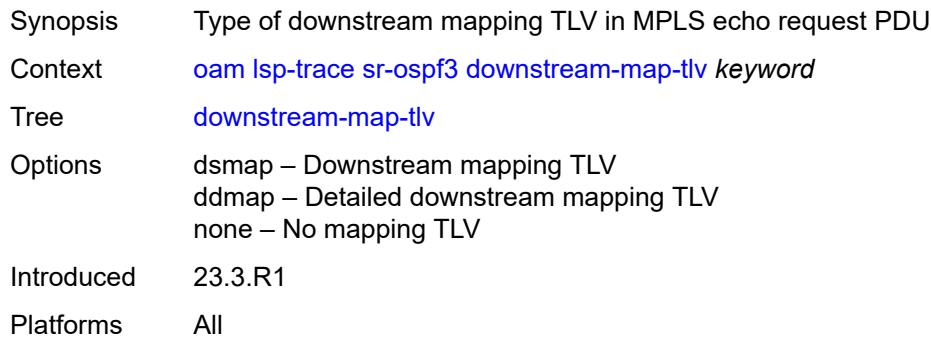

# <span id="page-228-2"></span>**fc** *keyword*

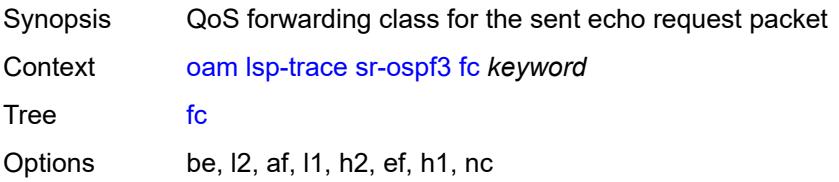

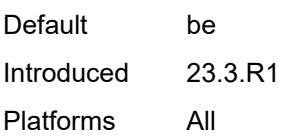

# <span id="page-229-0"></span>**igp-instance** *number*

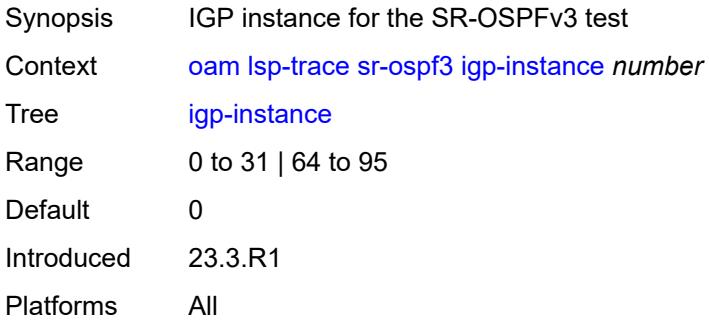

### <span id="page-229-1"></span>**interface** *reference*

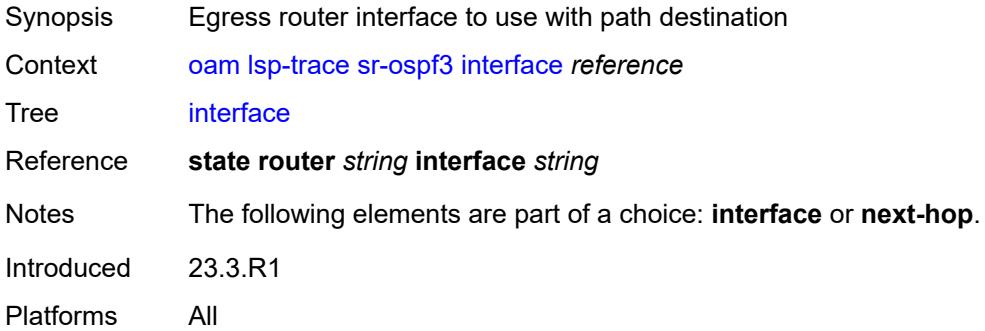

### <span id="page-229-2"></span>**interval** *number*

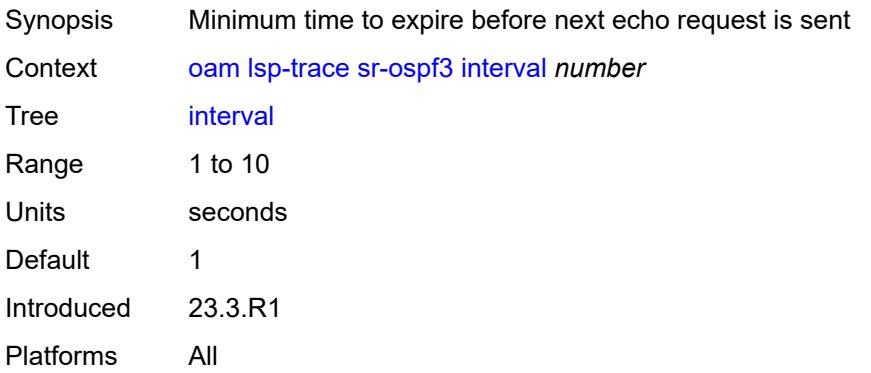

#### <span id="page-230-0"></span>**max-fail** *number*

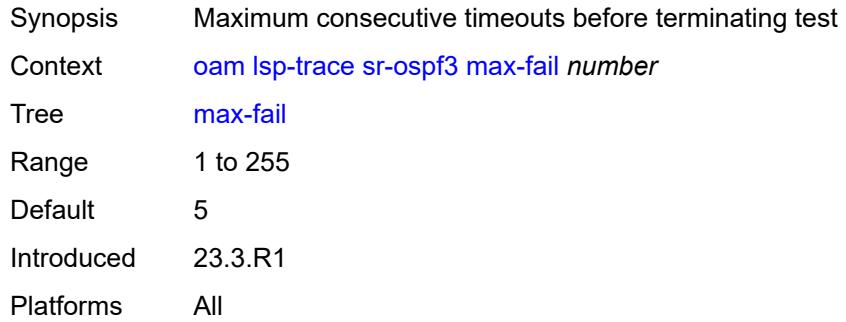

### <span id="page-230-1"></span>**max-ttl** *number*

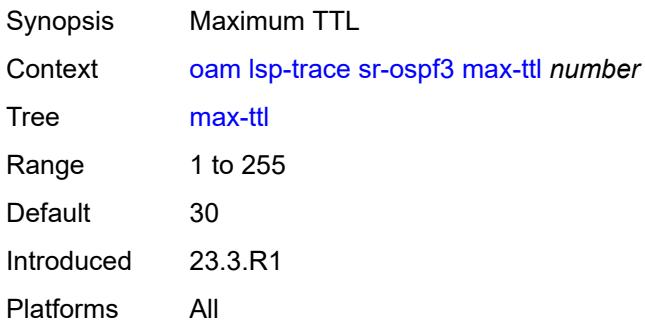

### <span id="page-230-2"></span>**min-ttl** *number*

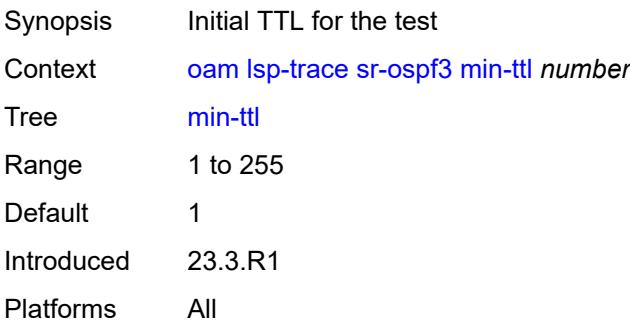

# <span id="page-230-3"></span>**next-hop** *(ipv4-address-no-zone | ipv6-address-no-zone)*

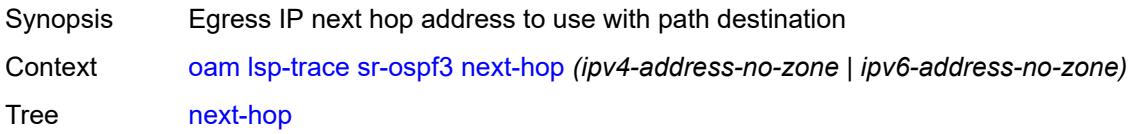

Notes The following elements are part of a choice: **interface** or **next-hop**. Introduced 23.3.R1

Platforms All

### <span id="page-231-0"></span>**output-format** *keyword*

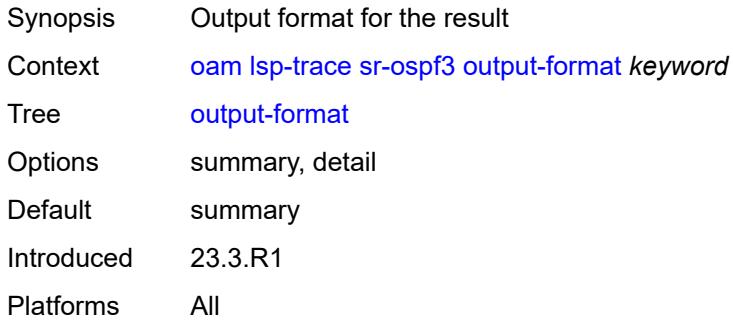

## <span id="page-231-1"></span>**path-destination** *(ipv4-address-no-zone | ipv6-address-no-zone)*

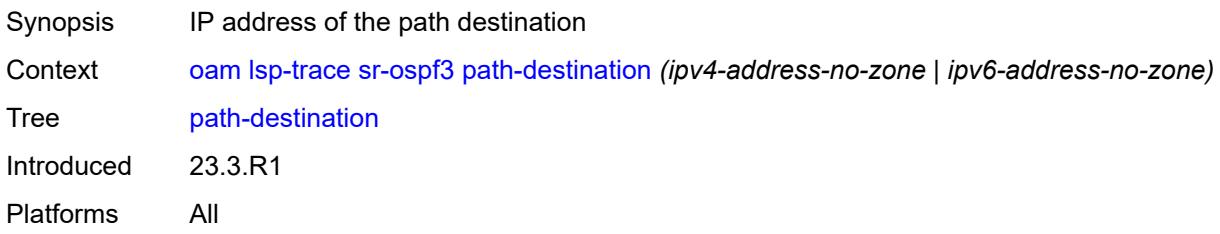

#### <span id="page-231-2"></span>**prefix** *(ipv4-prefix | ipv6-prefix)*

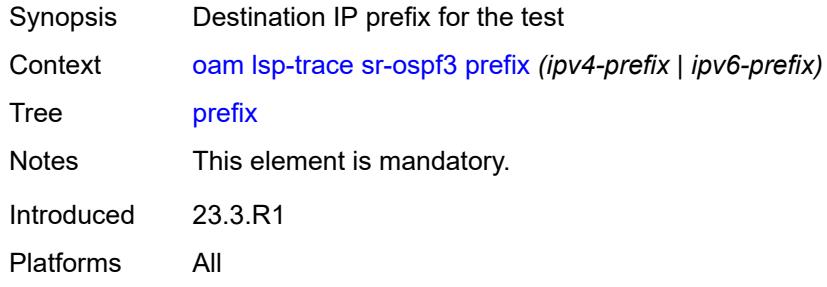

#### <span id="page-231-3"></span>**probe-count** *number*

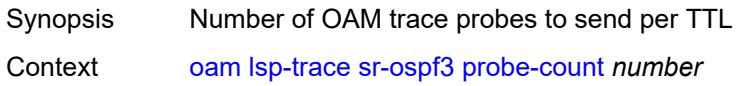

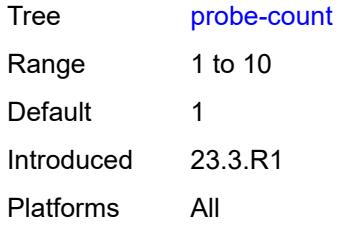

### <span id="page-232-0"></span>**profile** *keyword*

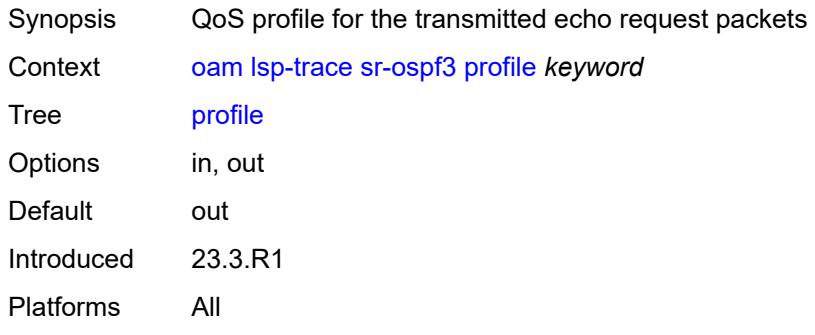

#### <span id="page-232-1"></span>**size** *number*

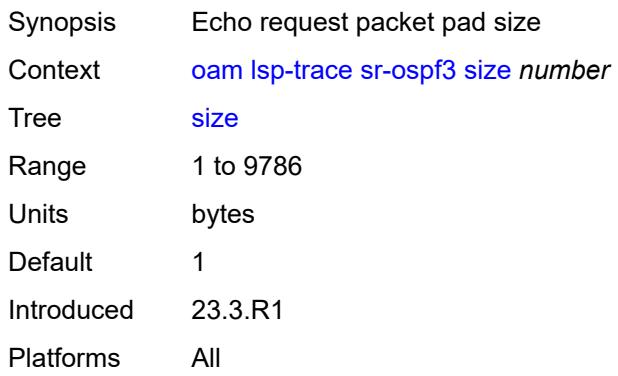

### <span id="page-232-2"></span>**source-ip-address** *(ipv4-address-no-zone | ipv6-address-no-zone)*

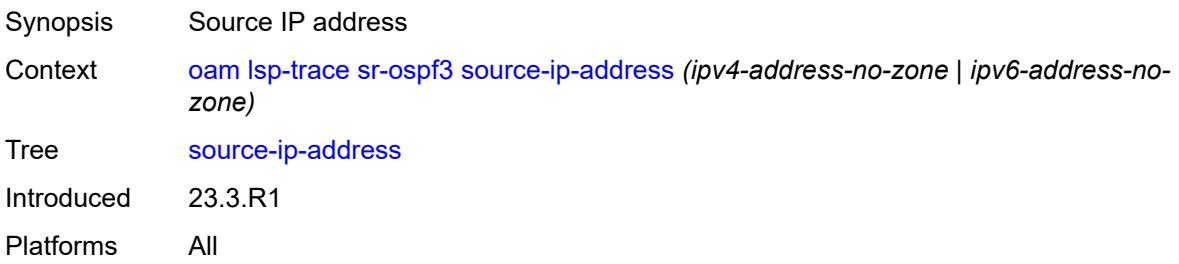

### <span id="page-233-0"></span>**timeout** *number*

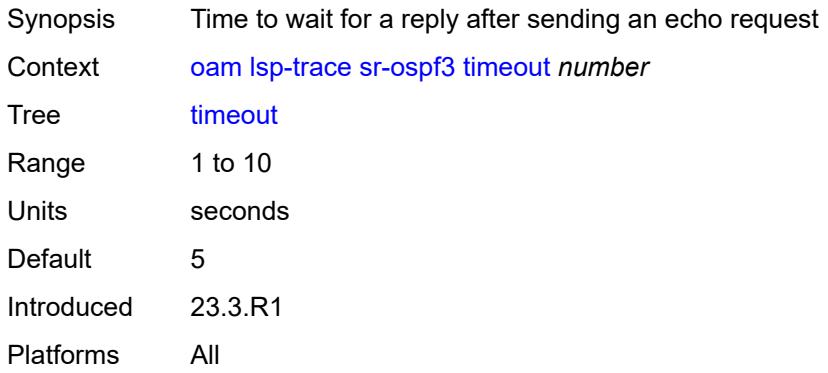

# <span id="page-233-1"></span>**sr-policy**

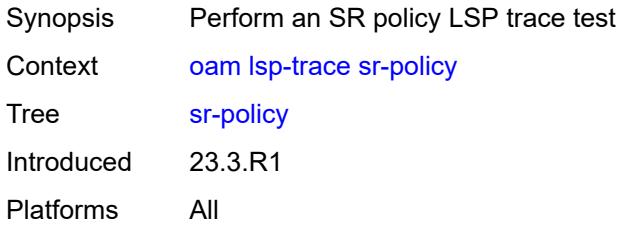

### <span id="page-233-2"></span>**color** *number*

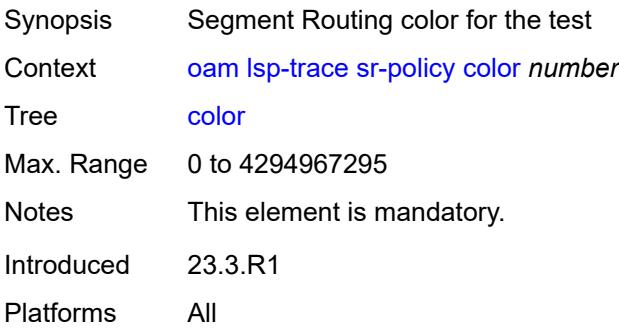

# <span id="page-233-3"></span>**downstream-map-tlv** *keyword*

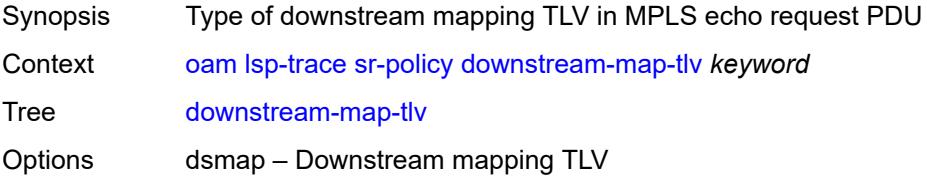

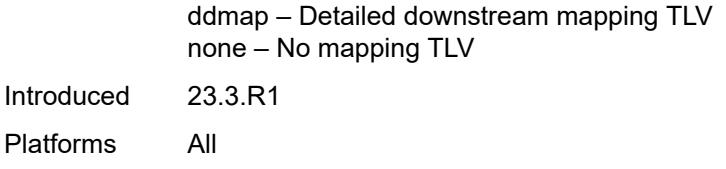

## <span id="page-234-0"></span>**endpoint** *(ipv4-address-no-zone | ipv6-address-no-zone)*

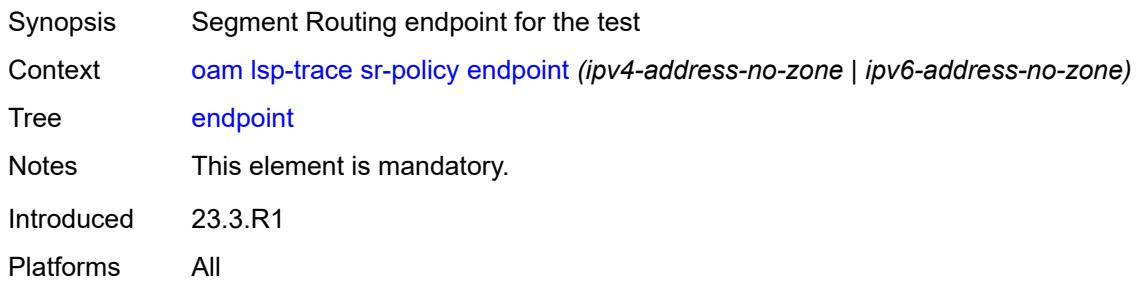

### <span id="page-234-1"></span>**fc** *keyword*

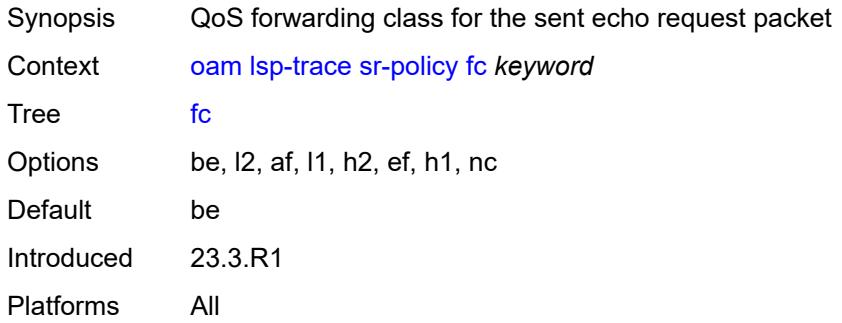

# <span id="page-234-2"></span>**interface** *reference*

<span id="page-234-3"></span>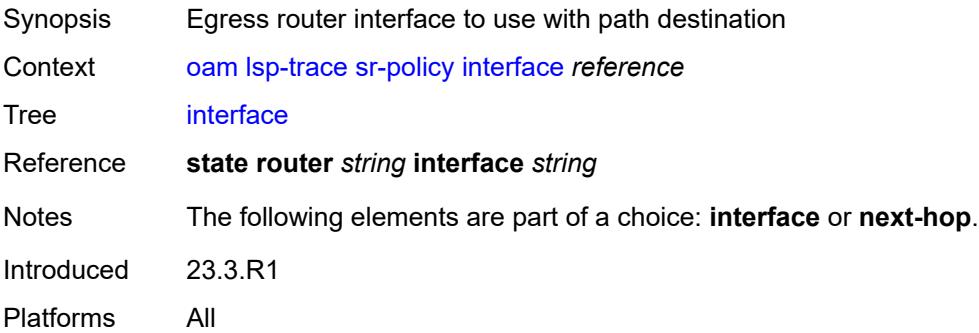

#### **interval** *number*

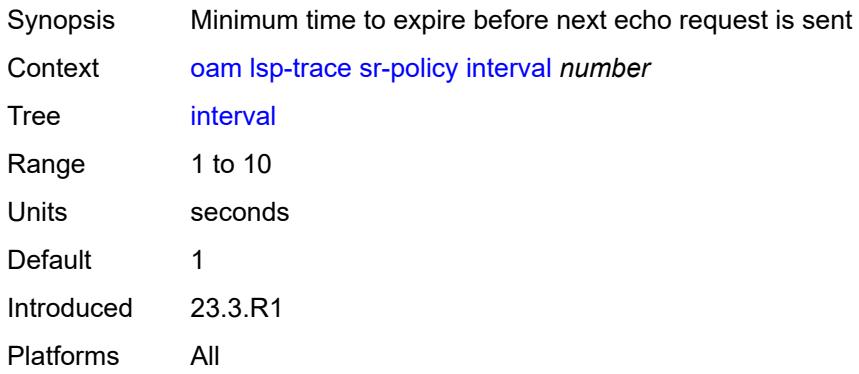

### <span id="page-235-0"></span>**max-fail** *number*

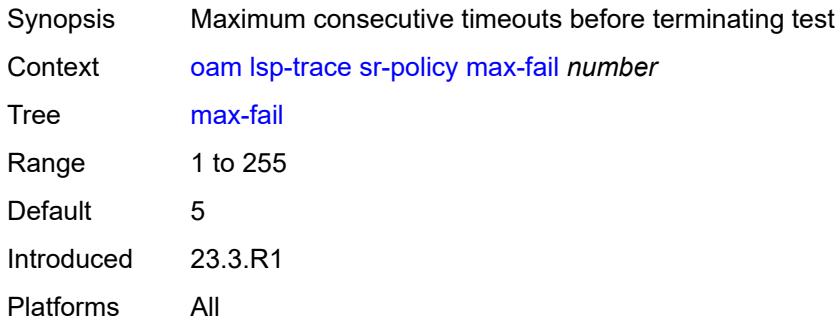

### <span id="page-235-1"></span>**max-ttl** *number*

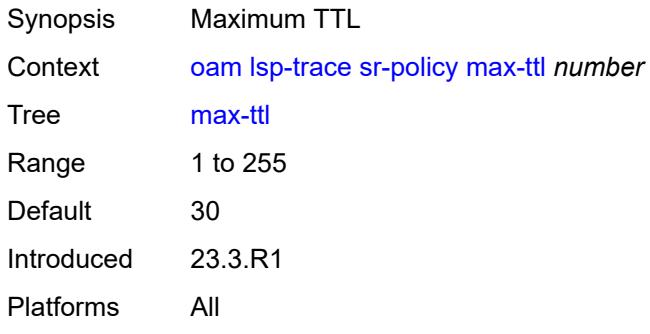

### <span id="page-235-2"></span>**min-ttl** *number*

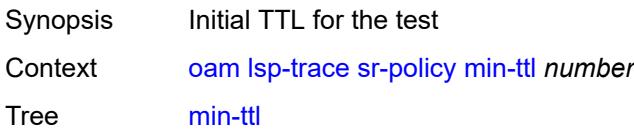

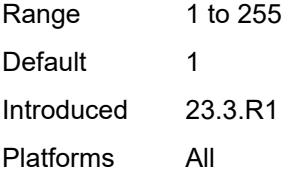

### <span id="page-236-0"></span>**next-hop** *(ipv4-address-no-zone | ipv6-address-no-zone)*

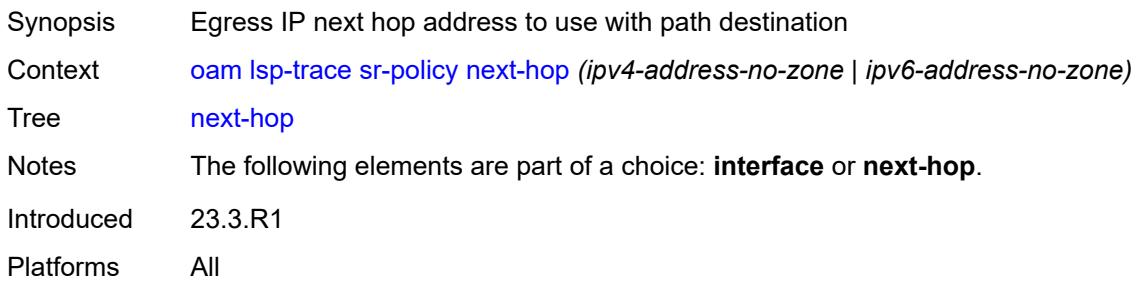

### <span id="page-236-1"></span>**output-format** *keyword*

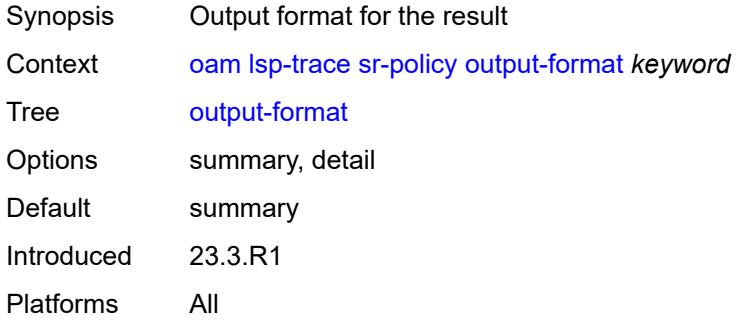

## <span id="page-236-2"></span>**path-destination** *(ipv4-address-no-zone | ipv6-address-no-zone)*

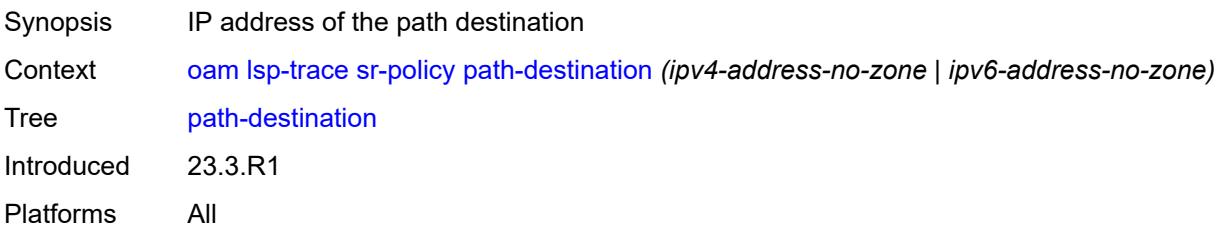

#### <span id="page-236-3"></span>**probe-count** *number*

Synopsis Number of OAM trace probes to send per TTL

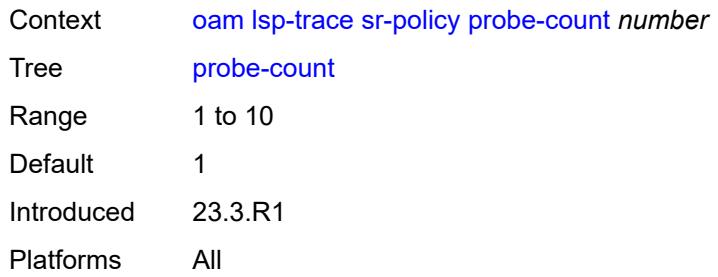

# <span id="page-237-0"></span>**profile** *keyword*

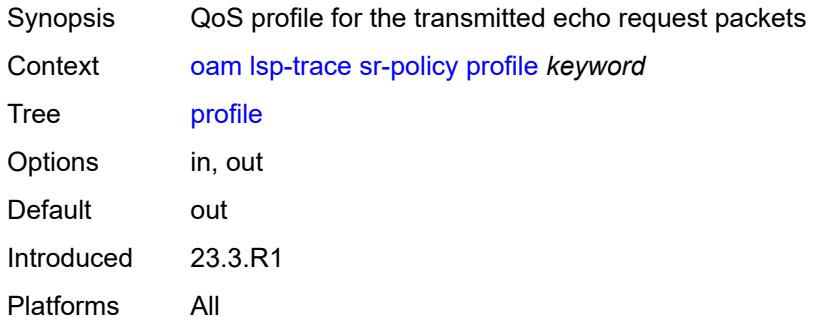

# <span id="page-237-1"></span>**segment-list** *number*

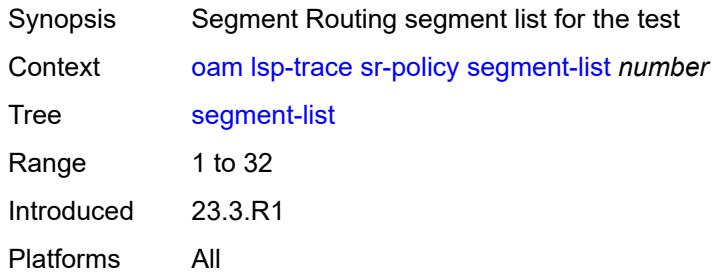

### <span id="page-237-2"></span>**size** *number*

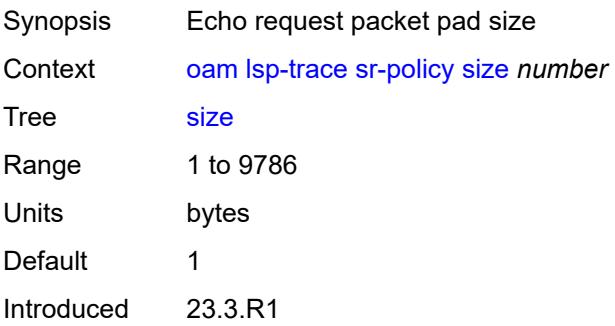

Platforms All

## <span id="page-238-0"></span>**source-ip-address** *(ipv4-address-no-zone | ipv6-address-no-zone)*

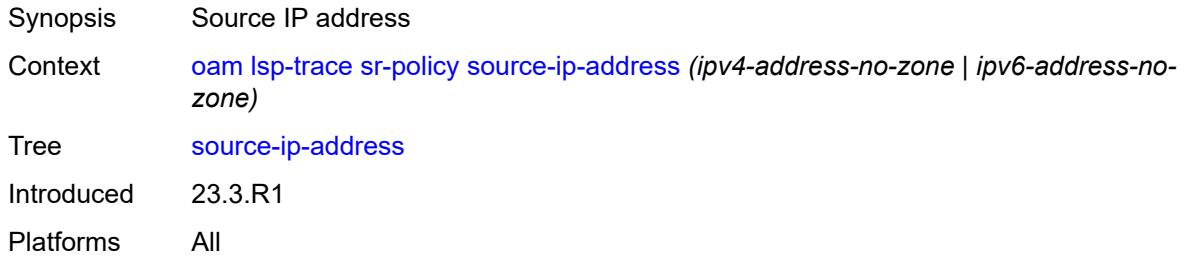

#### <span id="page-238-1"></span>**timeout** *number*

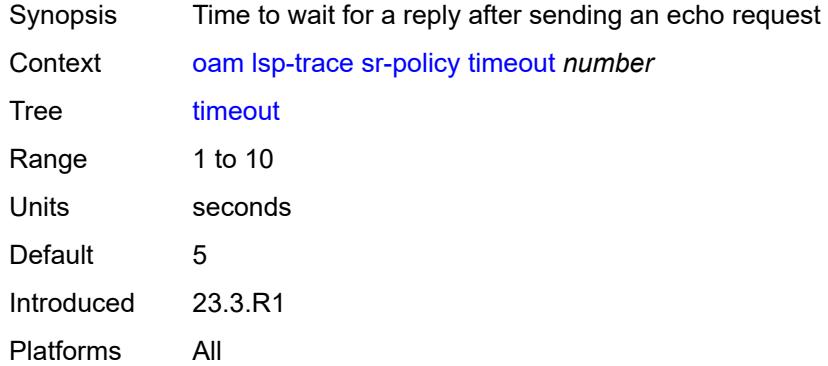

#### <span id="page-238-2"></span>**sr-te**

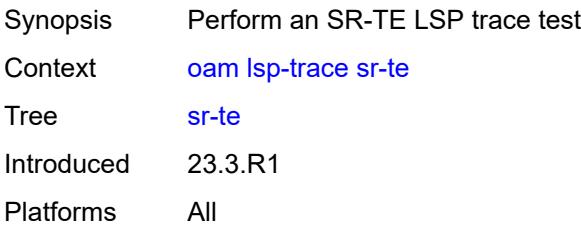

### <span id="page-238-3"></span>**downstream-map-tlv** *keyword*

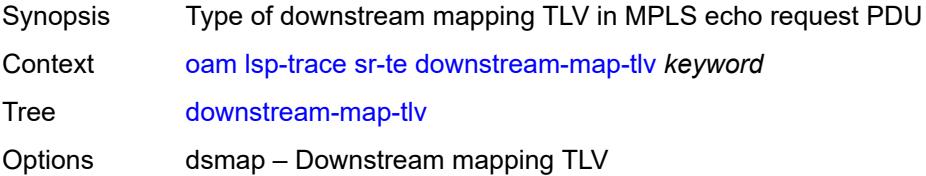

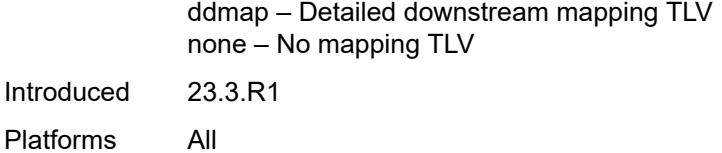

# <span id="page-239-0"></span>**fc** *keyword*

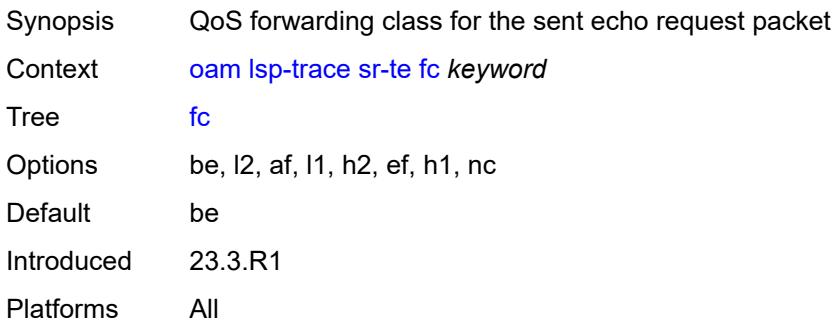

# <span id="page-239-1"></span>**interface** *reference*

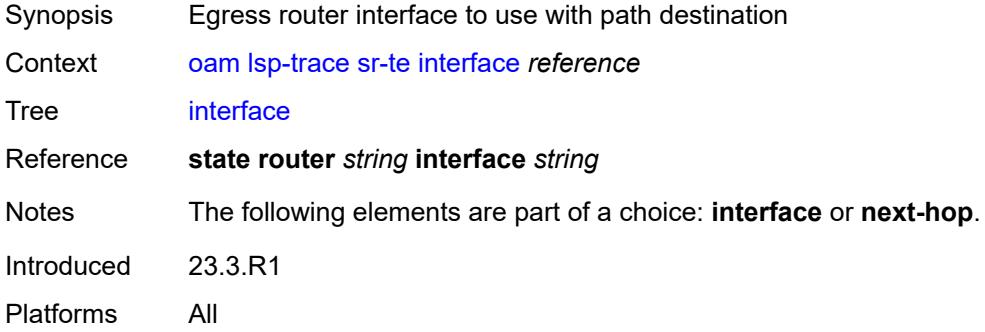

### <span id="page-239-2"></span>**interval** *number*

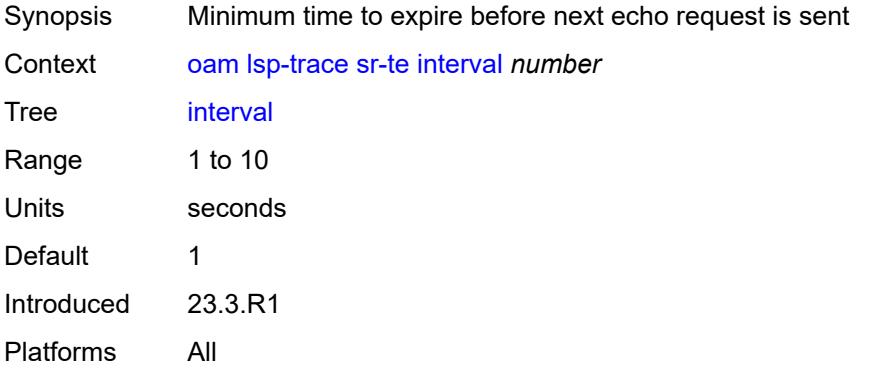

### <span id="page-240-0"></span>**lsp-name** *reference*

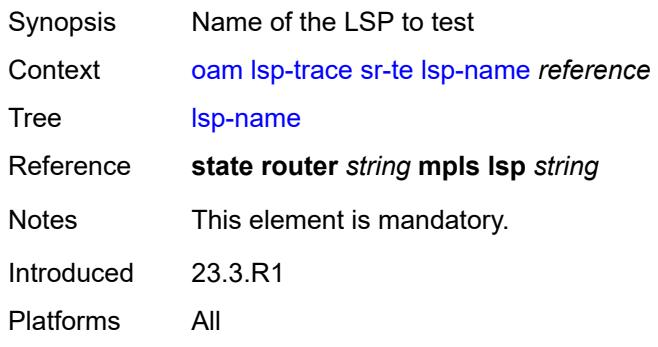

### <span id="page-240-1"></span>**max-fail** *number*

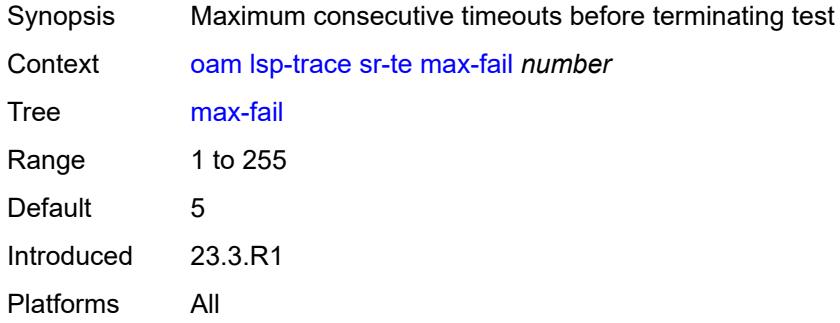

## <span id="page-240-2"></span>**max-ttl** *number*

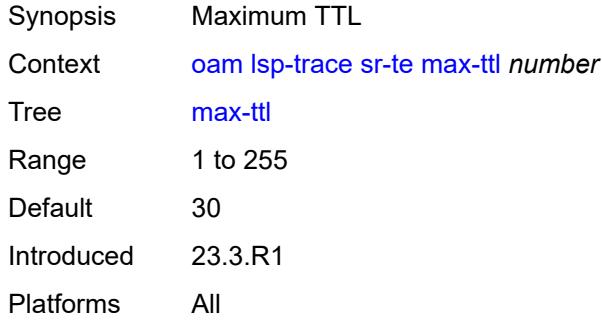

## <span id="page-240-3"></span>**min-ttl** *number*

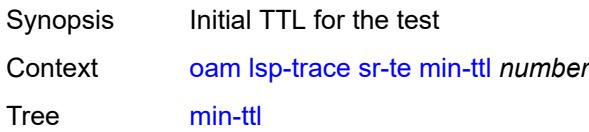

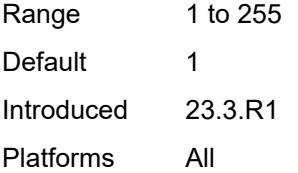

## <span id="page-241-0"></span>**next-hop** *(ipv4-address-no-zone | ipv6-address-no-zone)*

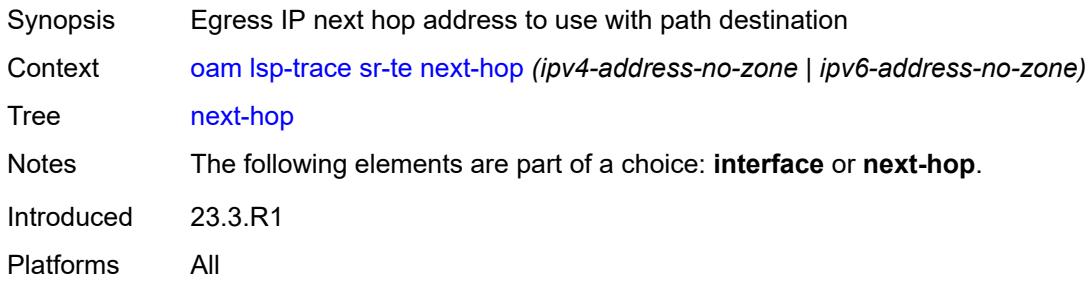

## <span id="page-241-1"></span>**output-format** *keyword*

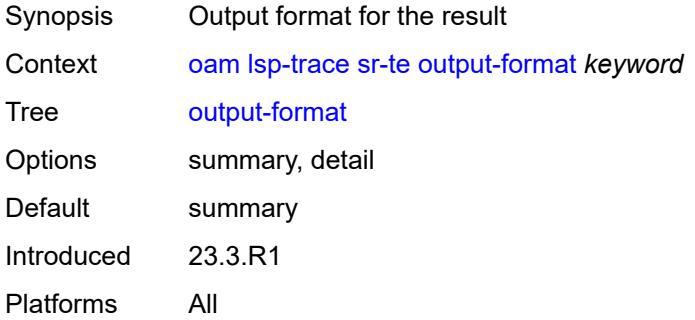

## <span id="page-241-2"></span>**path** *reference*

<span id="page-241-3"></span>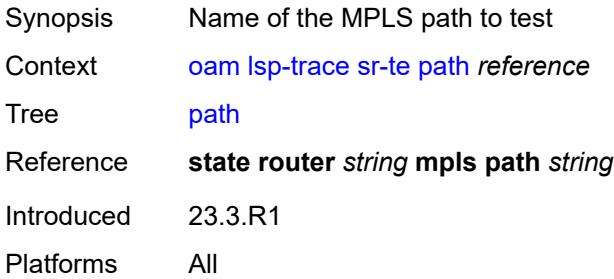

# **path-destination** *(ipv4-address-no-zone | ipv6-address-no-zone)*

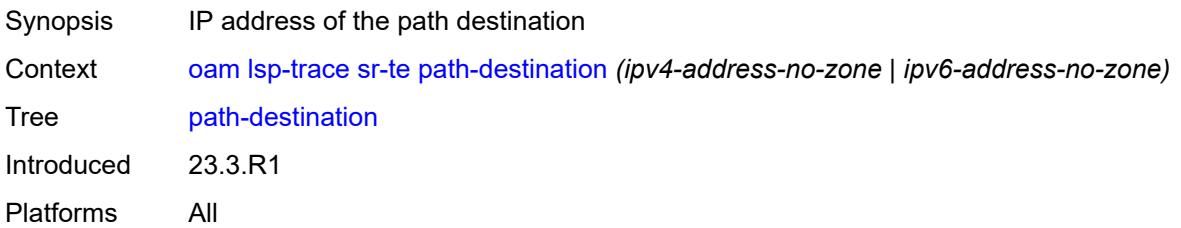

### <span id="page-242-0"></span>**probe-count** *number*

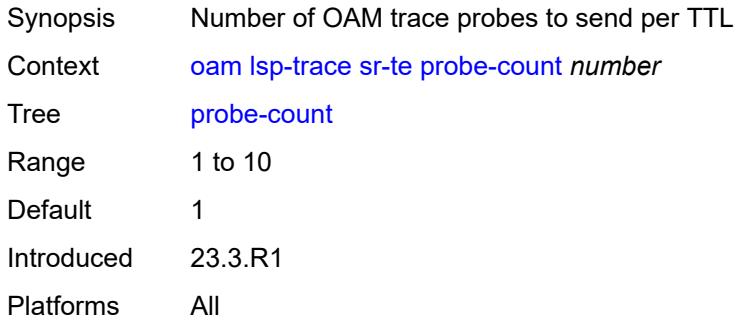

# <span id="page-242-1"></span>**profile** *keyword*

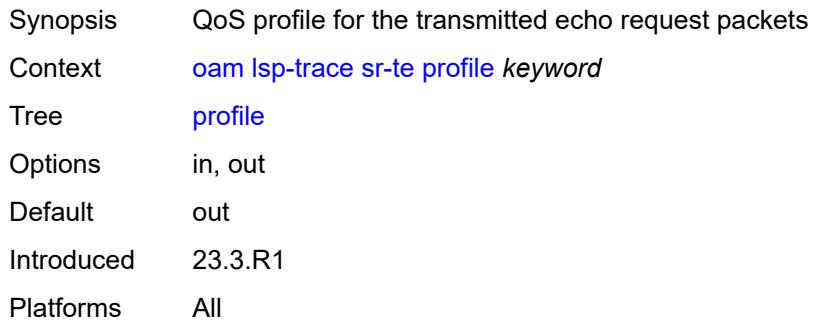

### <span id="page-242-2"></span>**size** *number*

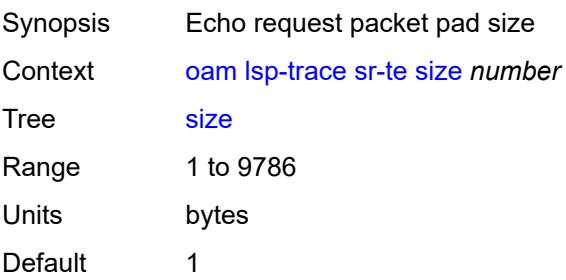

Introduced 23.3.R1 Platforms All

## <span id="page-243-0"></span>**source-ip-address** *(ipv4-address-no-zone | ipv6-address-no-zone)*

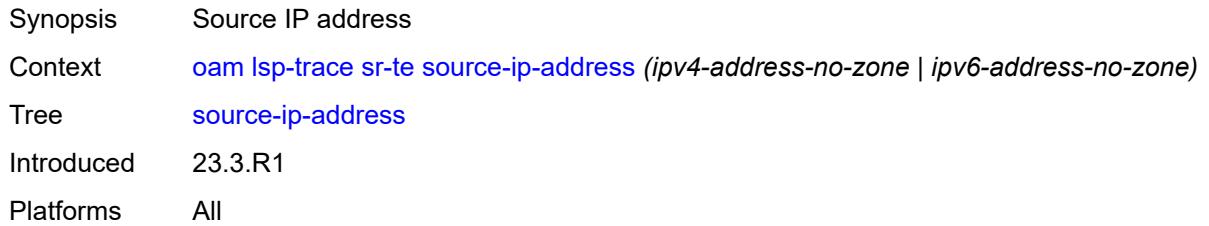

### <span id="page-243-1"></span>**timeout** *number*

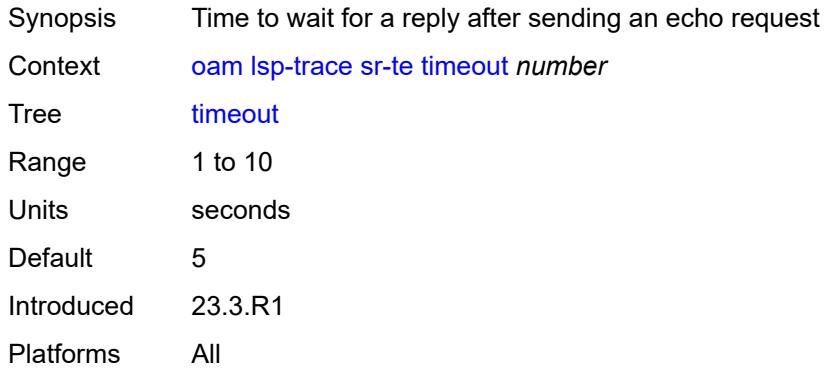

#### <span id="page-243-2"></span>**oam-pm**

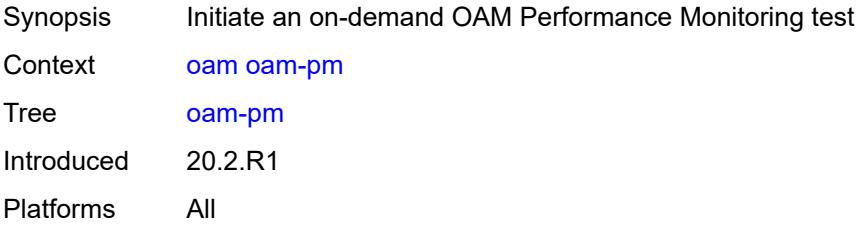

### <span id="page-243-3"></span>**action** *keyword*

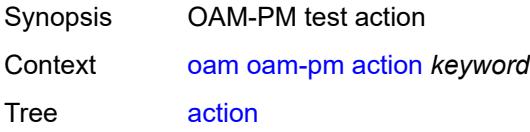

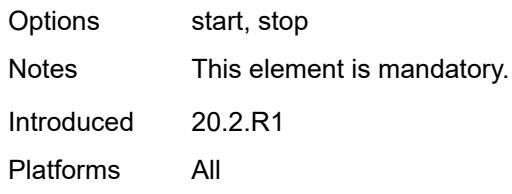

## <span id="page-244-0"></span>**session** *reference*

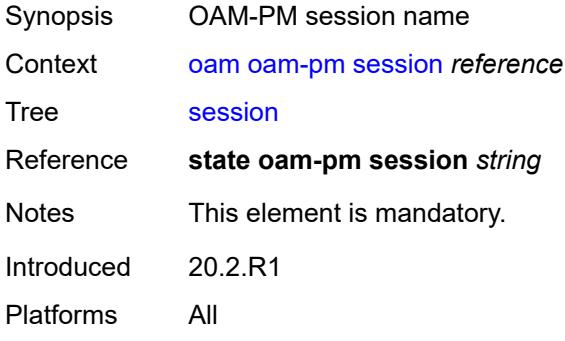

### <span id="page-244-1"></span>**test-type** *keyword*

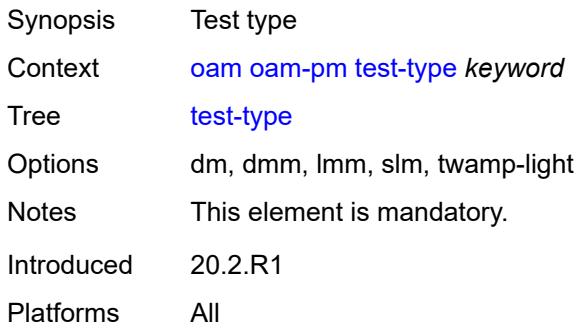

#### <span id="page-244-2"></span>**saa**

<span id="page-244-3"></span>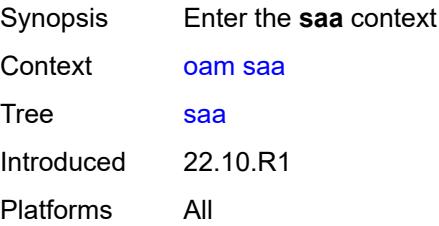

# **owner** [[owner-name](#page-245-0)] *reference* [test](#page-245-1) *reference*

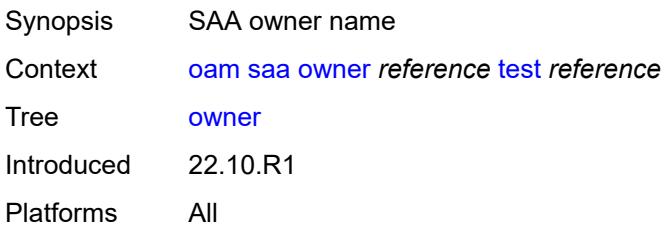

## <span id="page-245-0"></span>[**owner-name**] *reference*

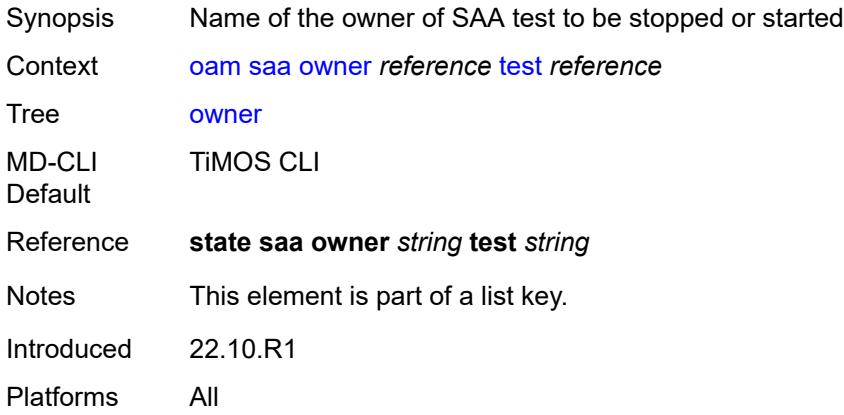

### <span id="page-245-1"></span>**test** *reference*

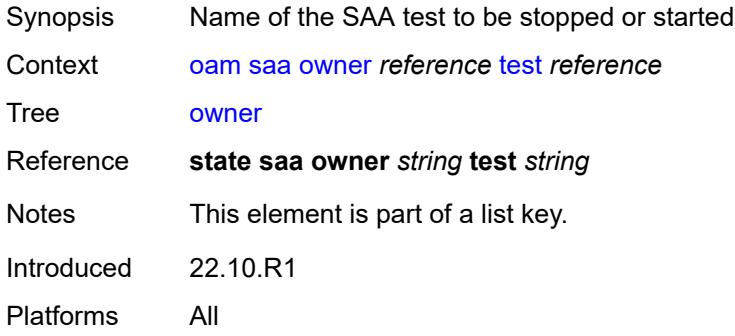

## <span id="page-245-2"></span>**start**

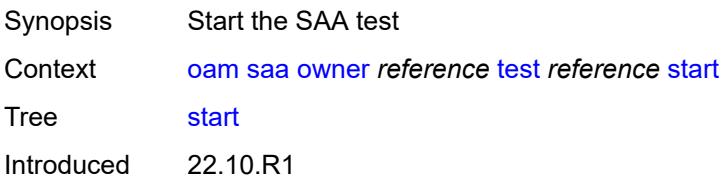

Platforms All

### <span id="page-246-0"></span>**accounting** *boolean*

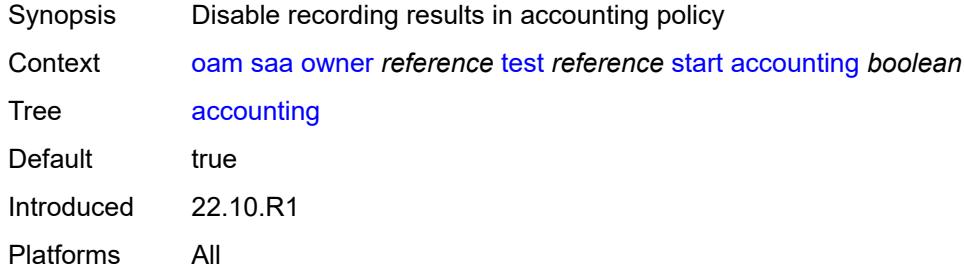

### <span id="page-246-1"></span>**stop**

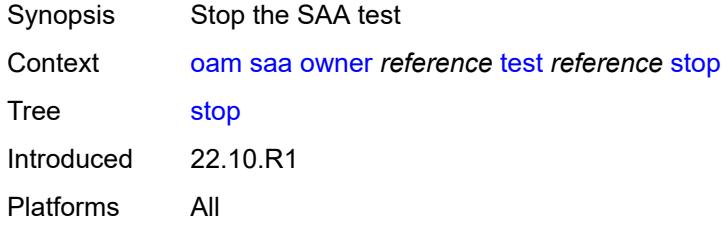

## <span id="page-246-2"></span>**accounting** *boolean*

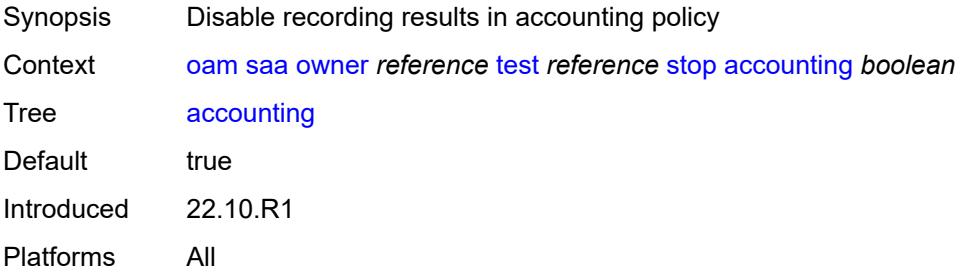

## <span id="page-246-3"></span>**service-activation-testhead**

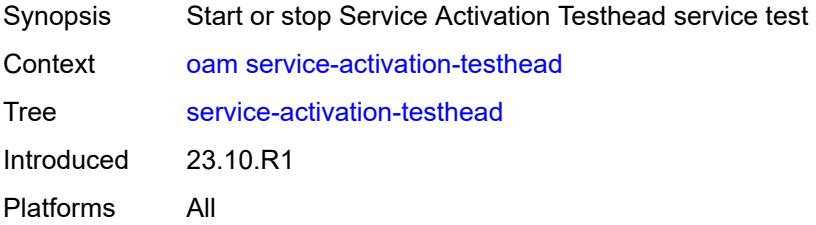

# <span id="page-247-1"></span>**service-test** [\[service-test-name](#page-247-0)] *reference*

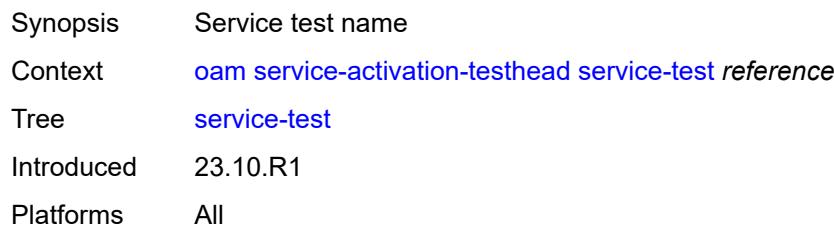

# <span id="page-247-0"></span>[**service-test-name**] *reference*

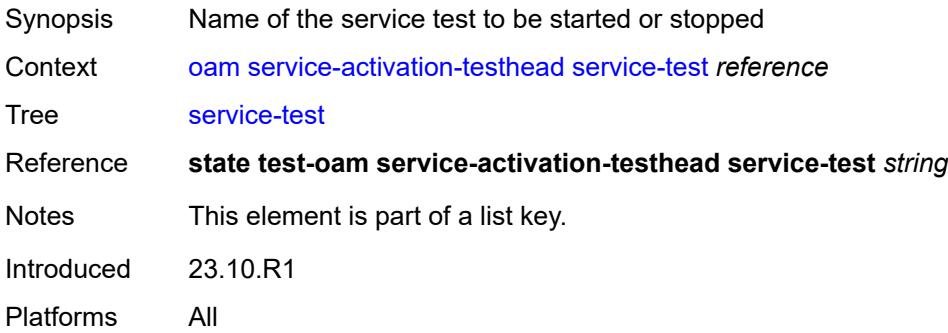

#### <span id="page-247-2"></span>**start**

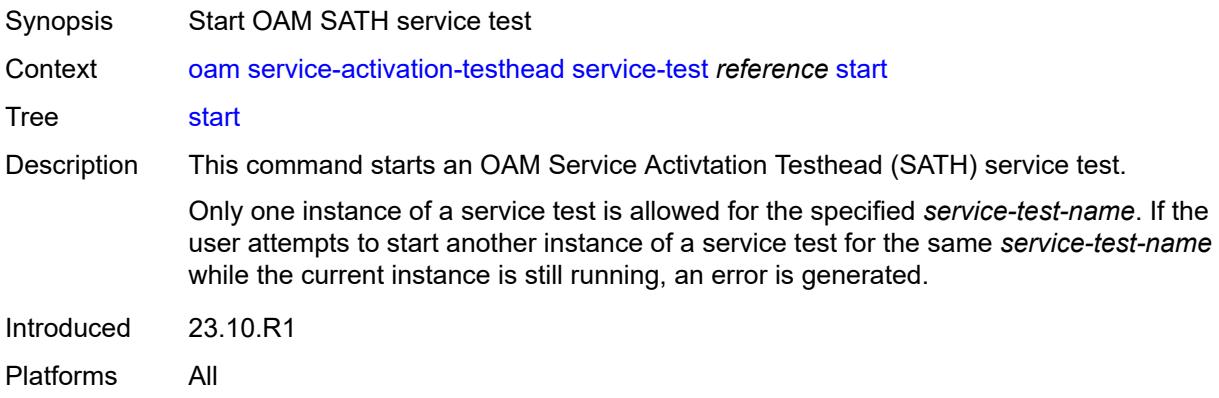

## <span id="page-247-3"></span>**stop**

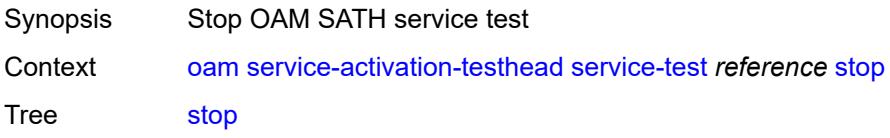

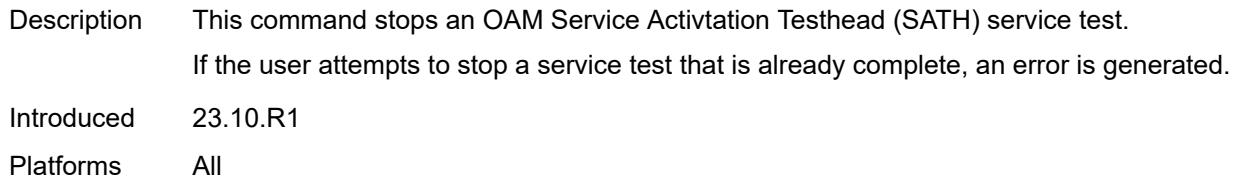

## <span id="page-248-0"></span>**password**

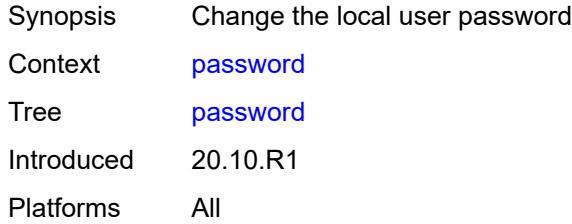

# <span id="page-248-1"></span>**ping**

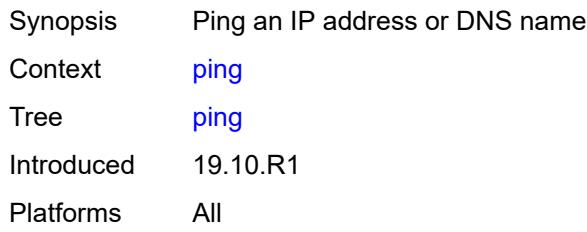

# <span id="page-248-2"></span>**bypass-routing**

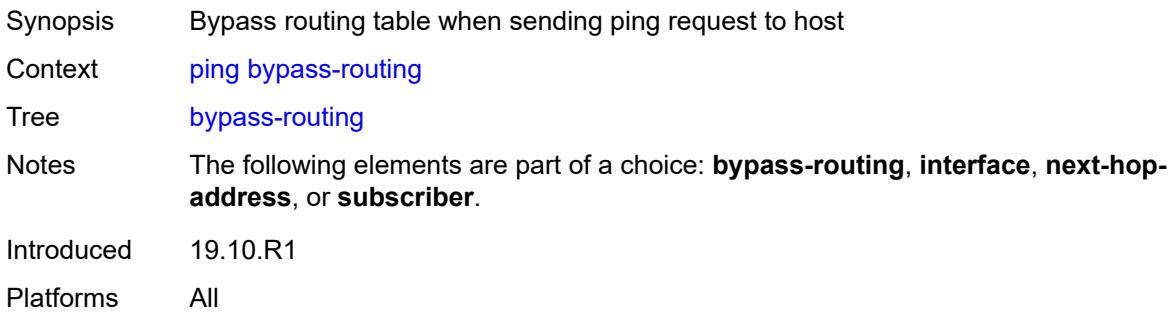

# <span id="page-248-3"></span>**candidate-path**

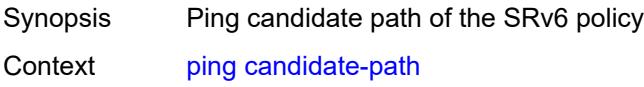

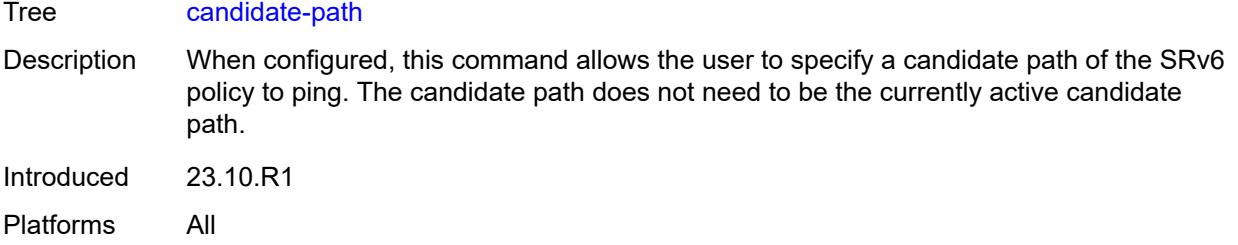

#### <span id="page-249-0"></span>**color** *number*

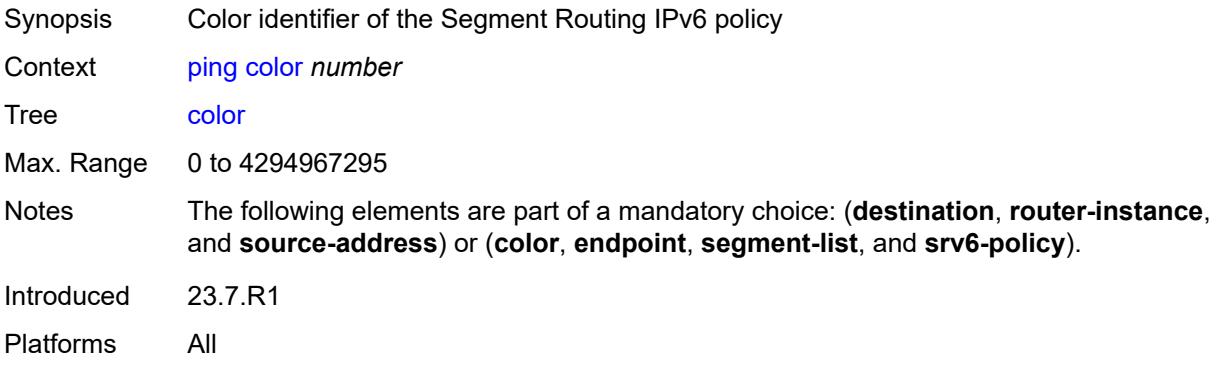

### <span id="page-249-1"></span>**count** *number*

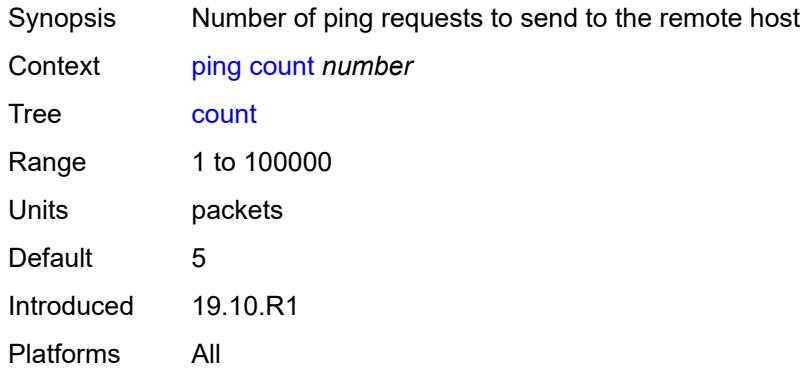

## <span id="page-249-2"></span>[**destination**] *(ipv4-address-with-zone | ipv6-address-with-zone | string-not-all-spaces)*

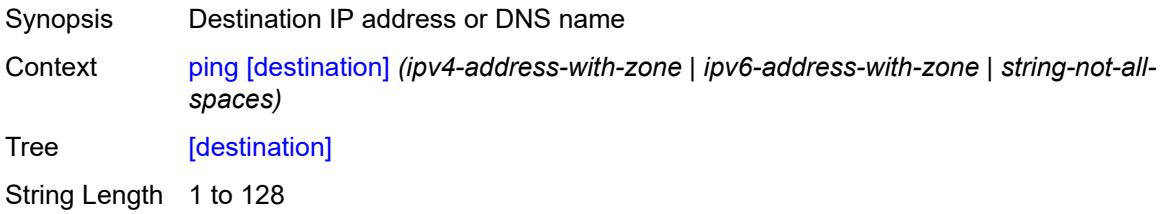

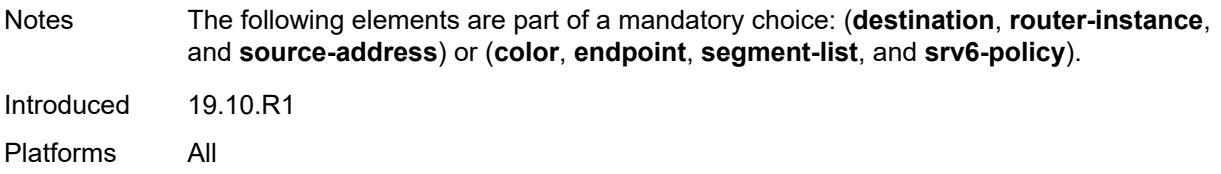

# <span id="page-250-0"></span>**distinguisher** *number*

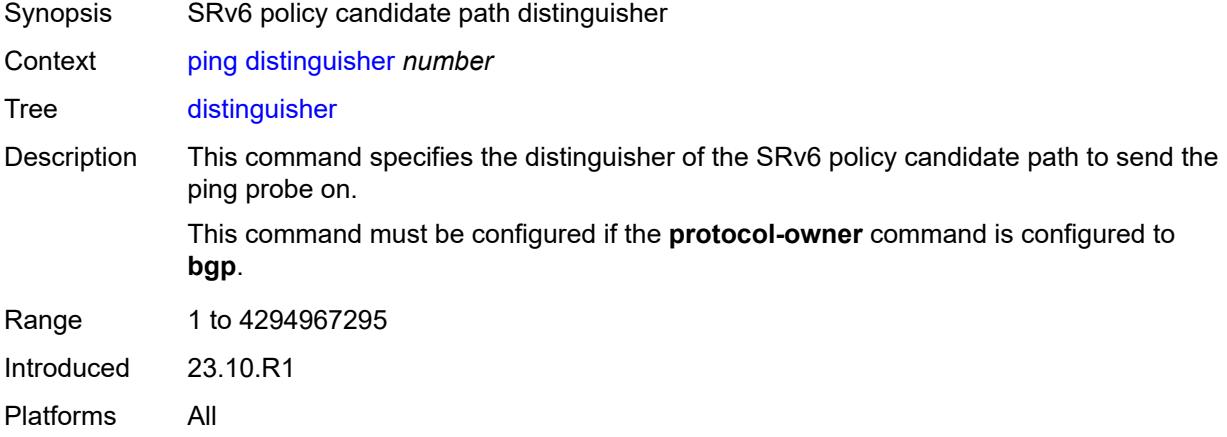

# <span id="page-250-1"></span>**do-not-fragment**

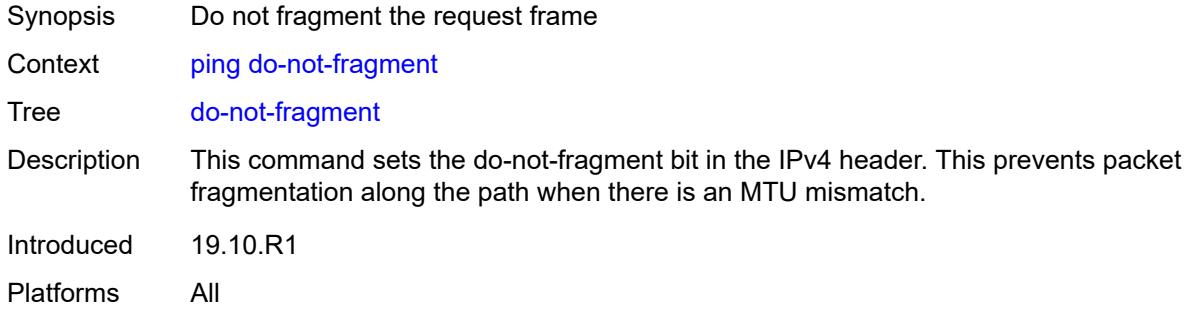

### <span id="page-250-2"></span>**endpoint** *string*

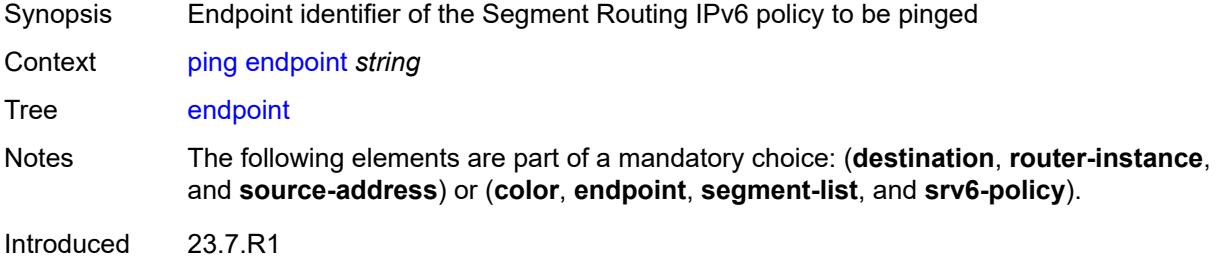

Platforms All

### <span id="page-251-0"></span>**fc** *keyword*

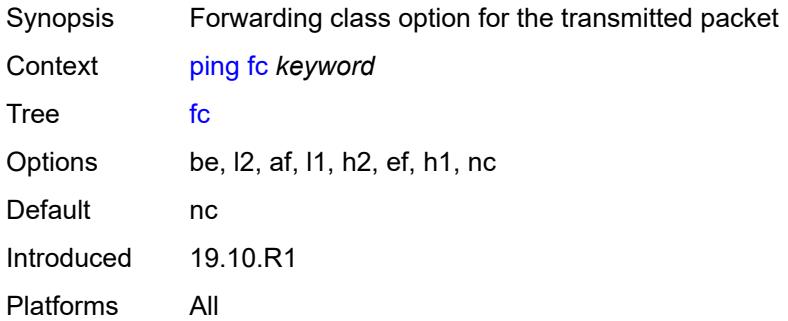

## <span id="page-251-1"></span>**interface** *(reference | reference | reference | reference | reference)*

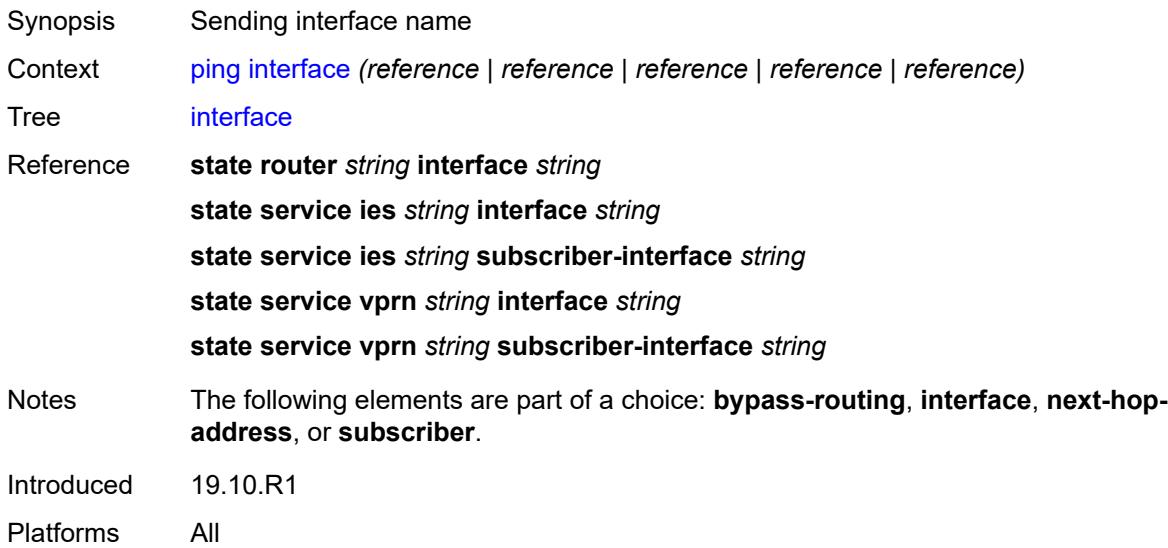

### <span id="page-251-2"></span>**interval** *(number | decimal-number)*

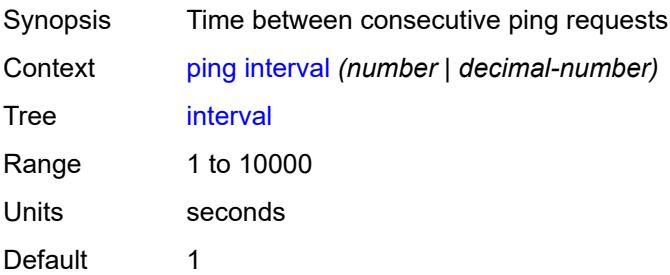
Introduced 19.10.R1 Platforms All

## <span id="page-252-0"></span>**next-hop-address** *(ipv4-address-no-zone | ipv6-address-no-zone)*

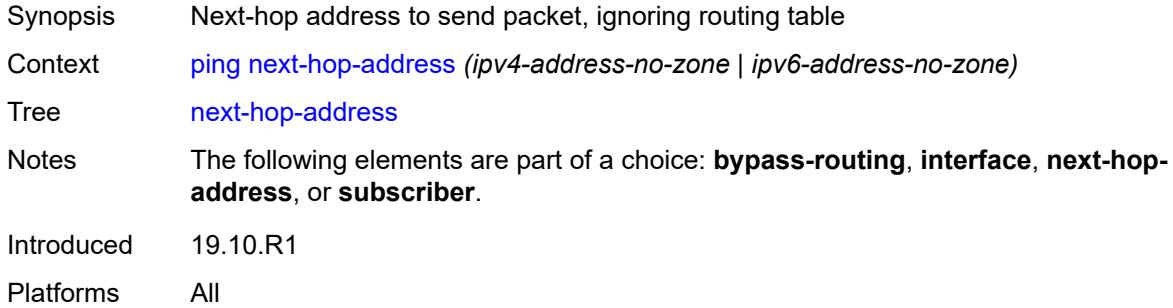

## <span id="page-252-1"></span>**output-format** *keyword*

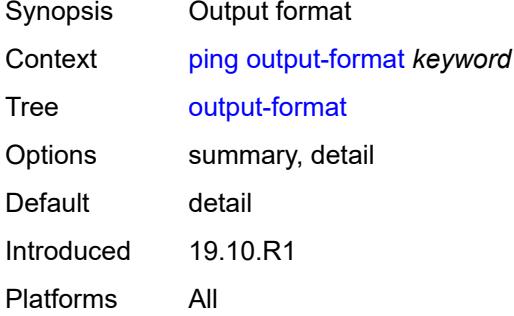

#### <span id="page-252-2"></span>**pattern** *(keyword | number)*

<span id="page-252-3"></span>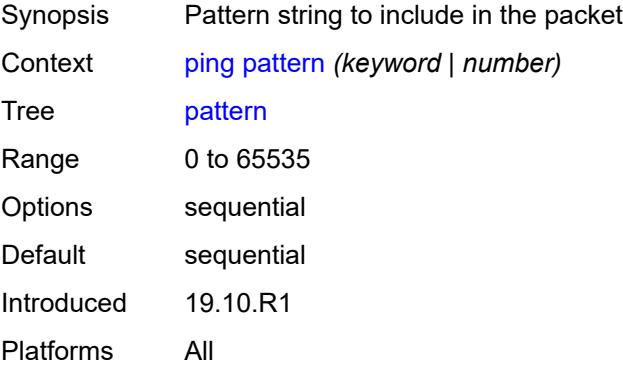

# **preference** *number*

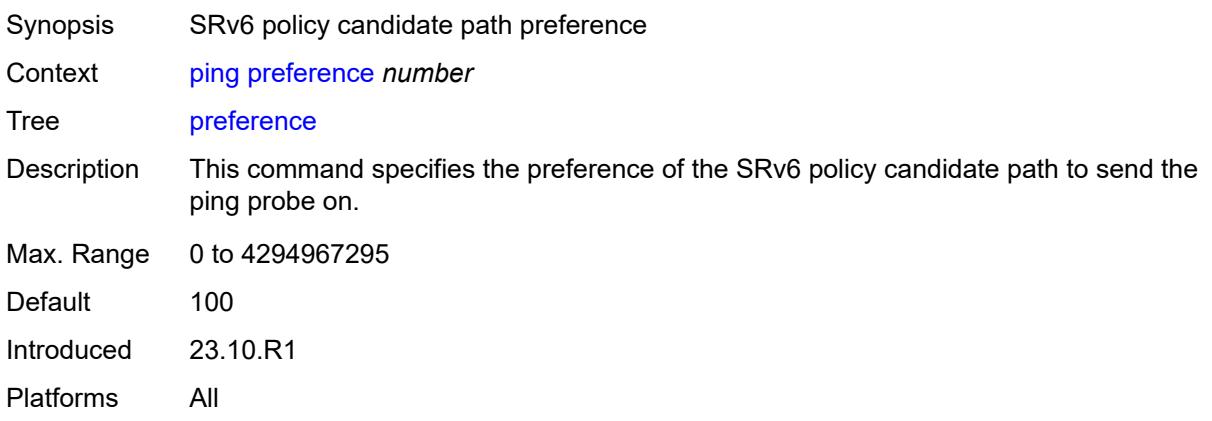

# <span id="page-253-0"></span>**protocol-owner** *keyword*

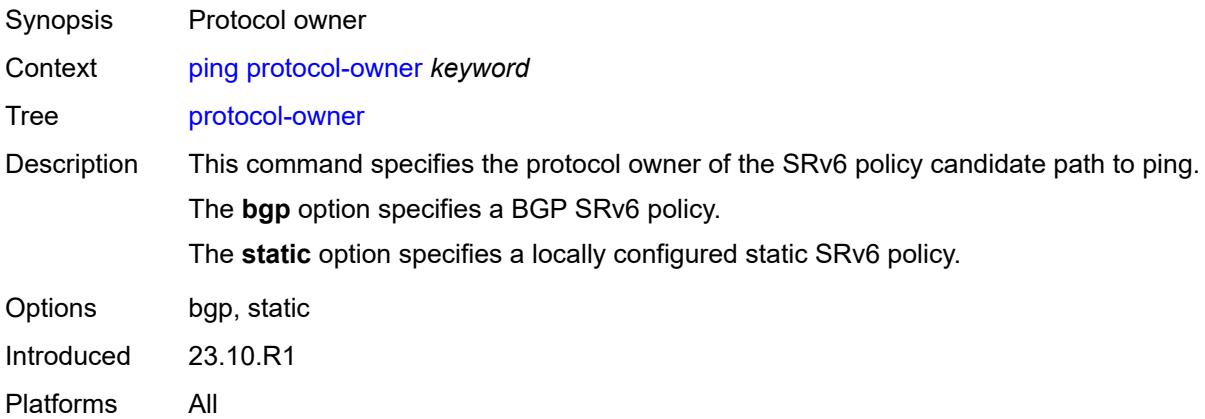

# <span id="page-253-1"></span>**router-instance** *(reference | reference)*

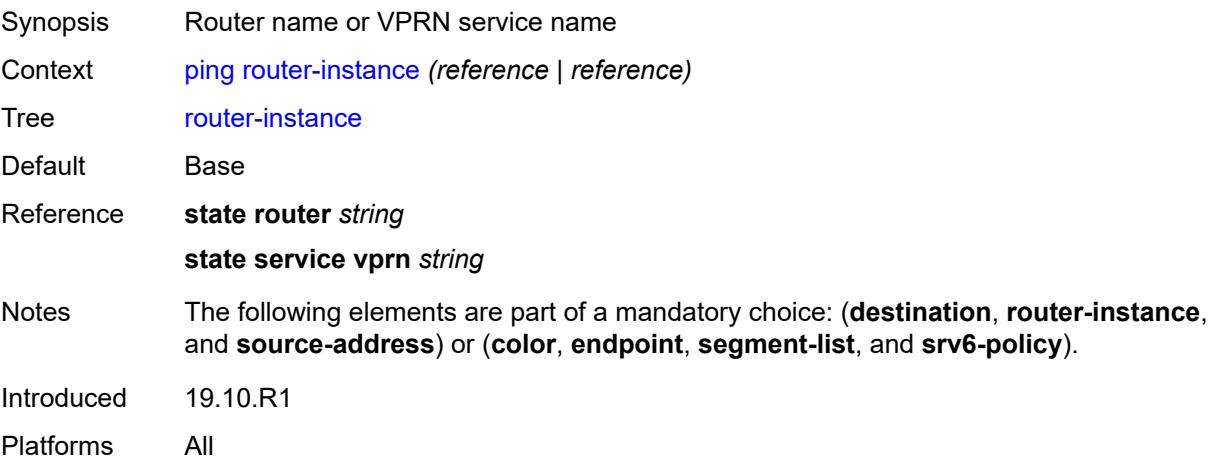

## <span id="page-254-0"></span>**segment-list** *number*

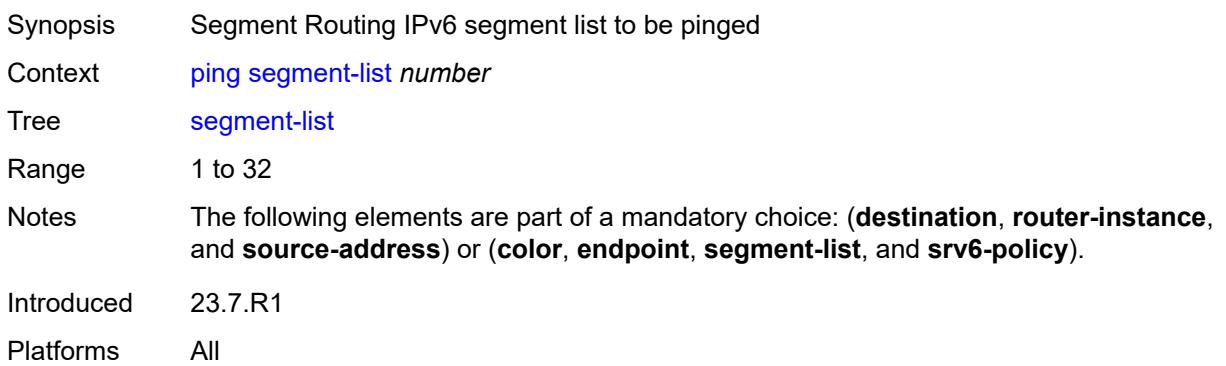

#### <span id="page-254-1"></span>**size** *number*

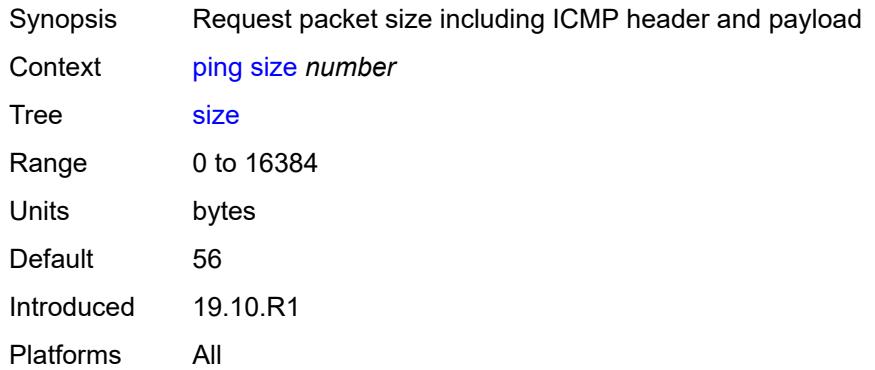

# <span id="page-254-2"></span>**source-address** *(ipv4-address-no-zone | ipv6-address-no-zone)*

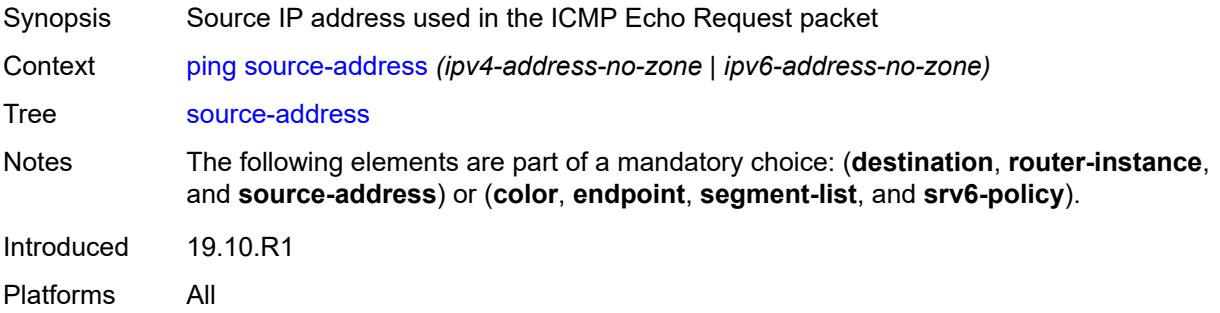

# <span id="page-254-3"></span>**srv6-policy**

Synopsis Ping a Segment Routing IPv6 policy

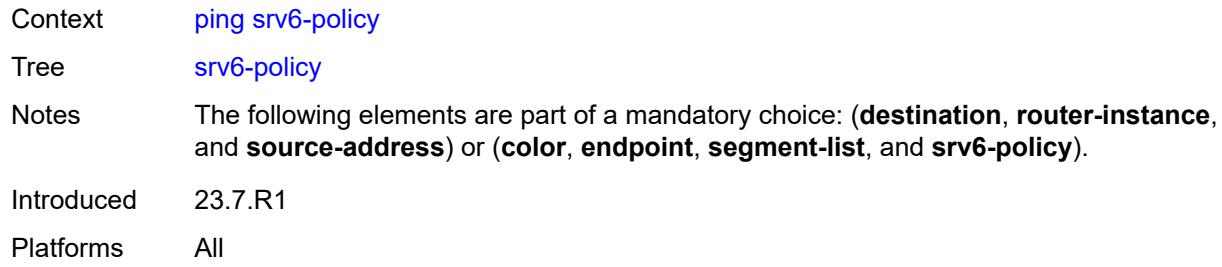

# <span id="page-255-0"></span>**subscriber** *string*

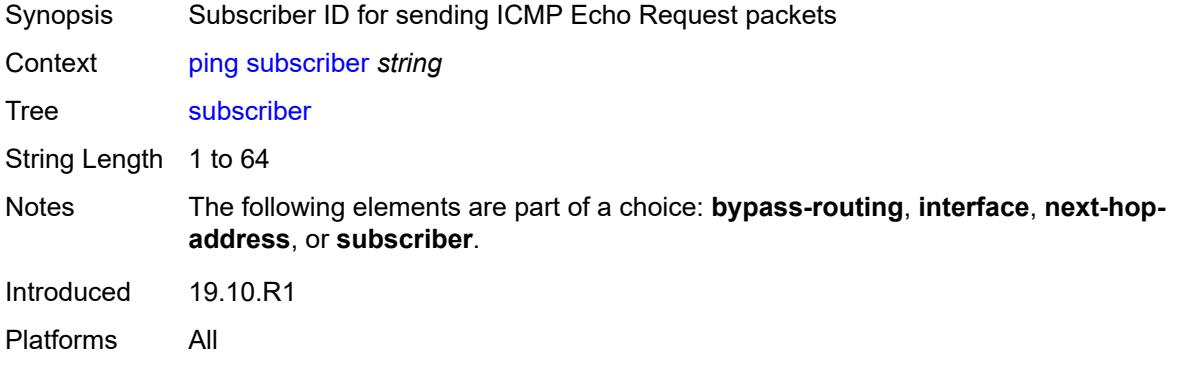

#### <span id="page-255-1"></span>**timeout** *number*

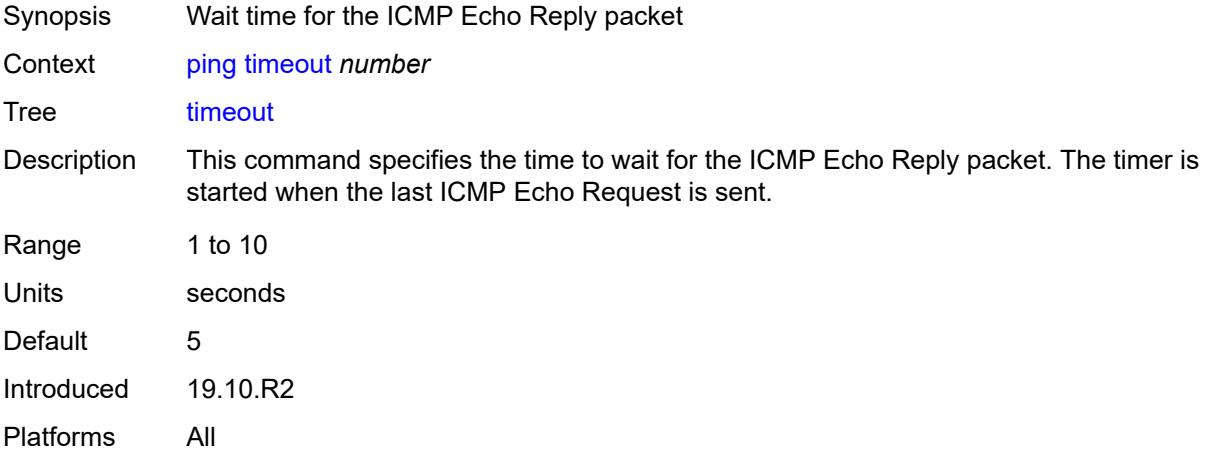

## <span id="page-255-2"></span>**tos** *number*

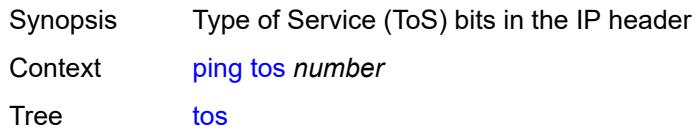

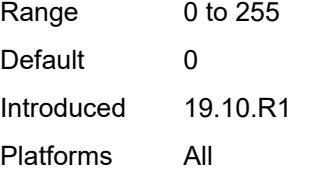

## <span id="page-256-0"></span>**ttl** *number*

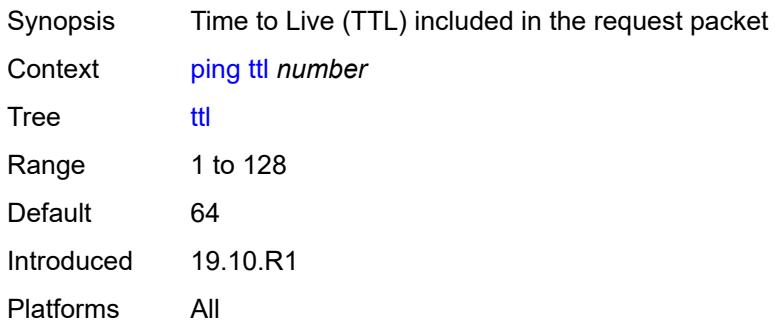

#### <span id="page-256-1"></span>**pwc**

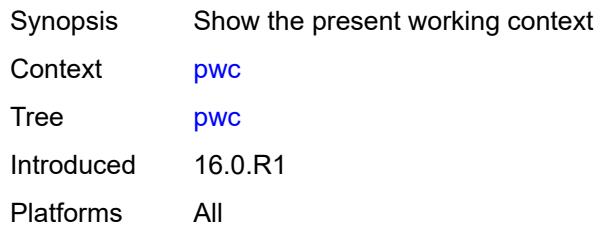

# <span id="page-256-2"></span>[**path-type**] *keyword*

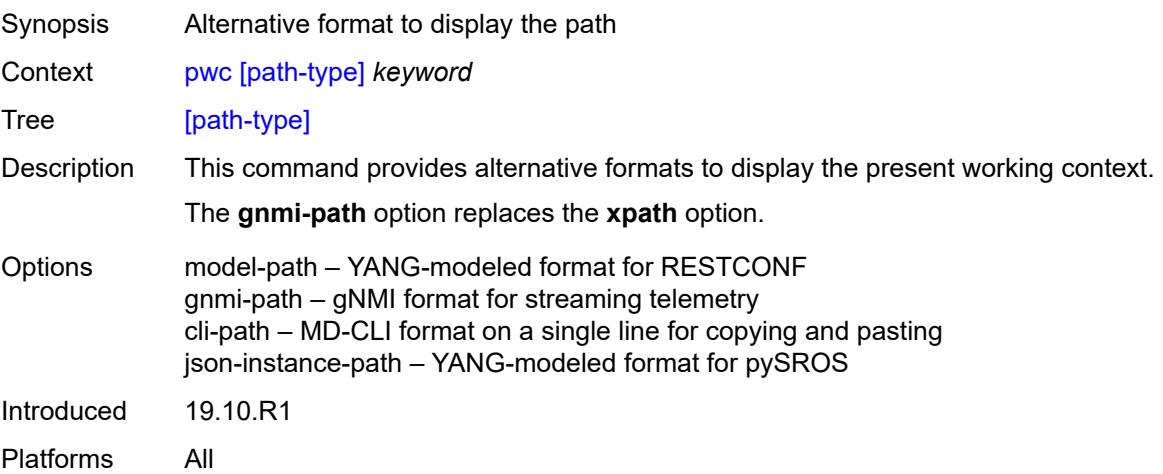

#### <span id="page-257-0"></span>**previous**

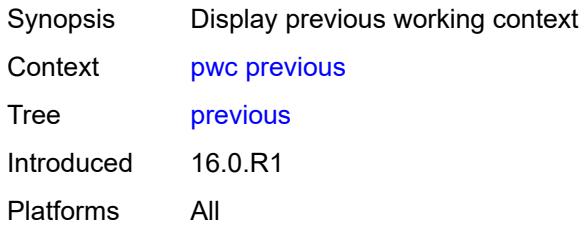

# <span id="page-257-2"></span>**pyexec** [\[url](#page-257-1)] *(string | string)*

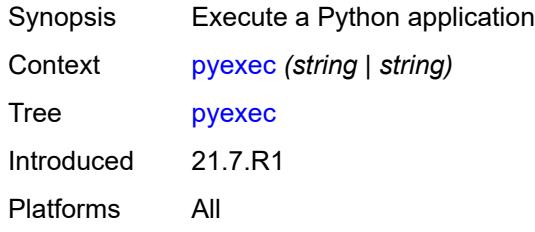

# <span id="page-257-1"></span>[**url**] *(string | string)*

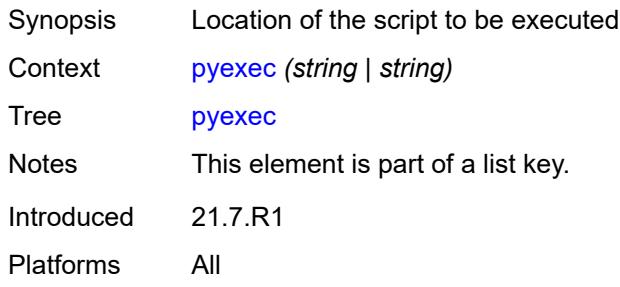

# <span id="page-257-3"></span>[**argument-01**] *string*

<span id="page-257-4"></span>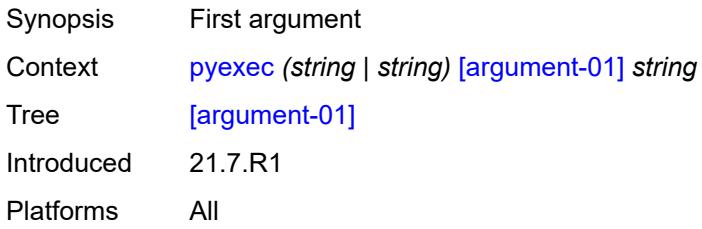

# [**argument-02**] *string*

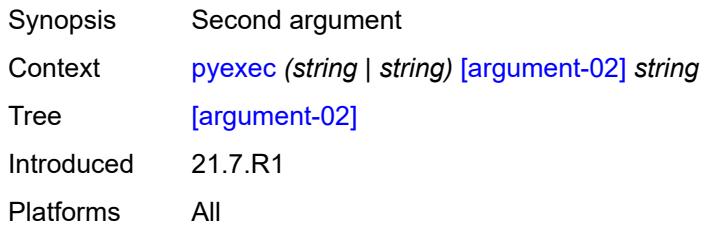

# <span id="page-258-0"></span>[**argument-03**] *string*

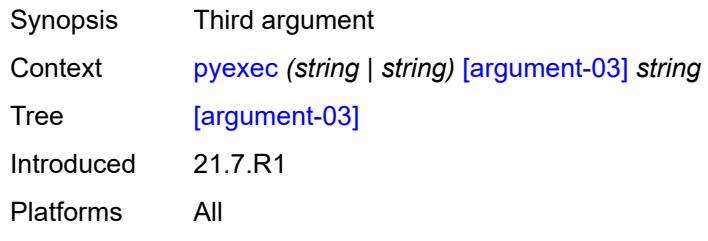

## <span id="page-258-1"></span>[**argument-04**] *string*

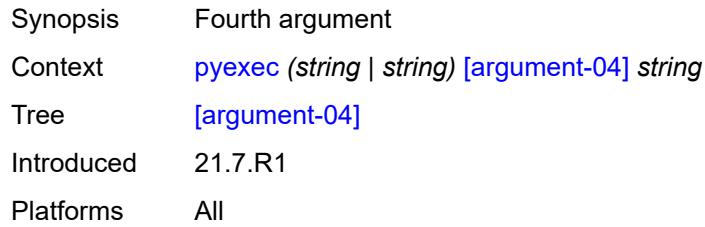

# <span id="page-258-2"></span>[**argument-05**] *string*

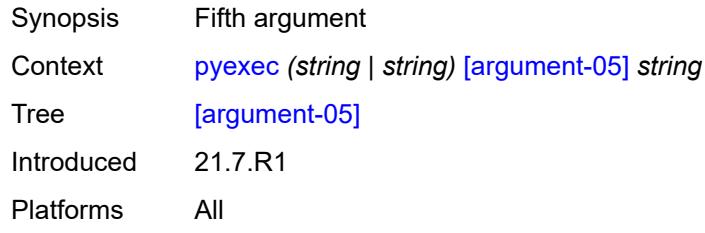

# <span id="page-258-3"></span>[**argument-06**] *string*

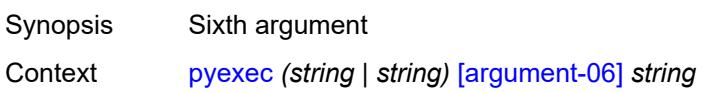

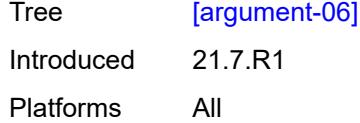

# <span id="page-259-0"></span>[**argument-07**] *string*

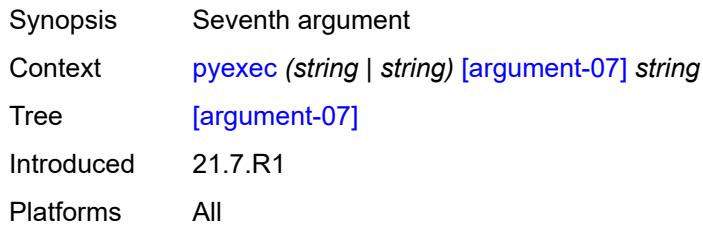

# <span id="page-259-1"></span>[**argument-08**] *string*

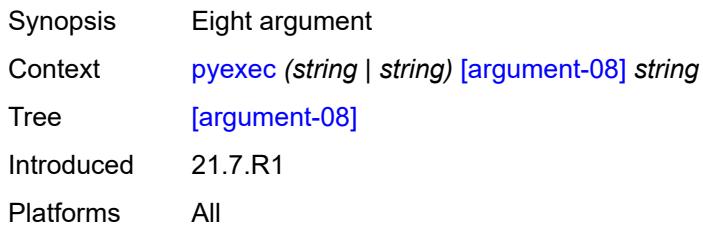

# <span id="page-259-2"></span>[**argument-09**] *string*

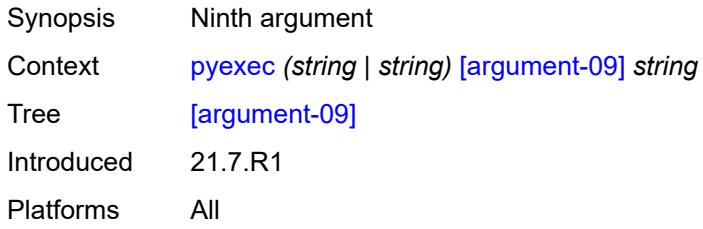

# <span id="page-259-3"></span>[**argument-10**] *string*

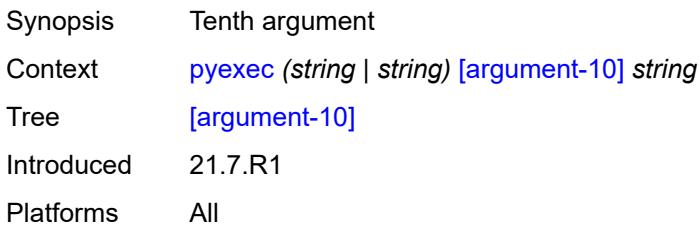

## <span id="page-260-0"></span>**quit-config**

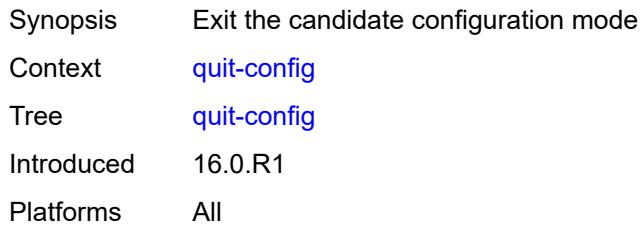

#### <span id="page-260-1"></span>**ssh**

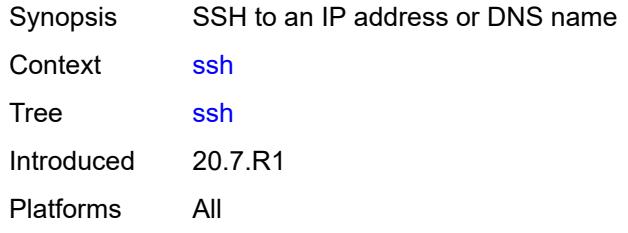

# <span id="page-260-2"></span>[**destination**] *(ipv4-address-with-zone | ipv6-address-with-zone | string-not-all-spaces)*

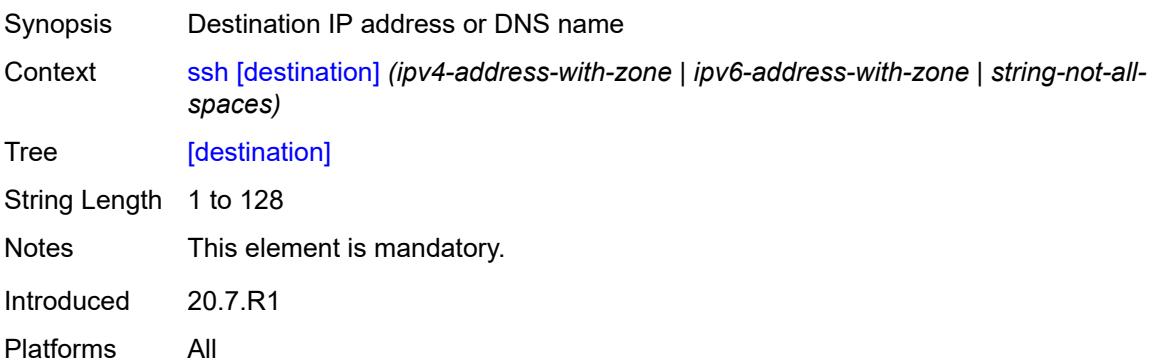

### <span id="page-260-3"></span>**key-re-exchange**

<span id="page-260-4"></span>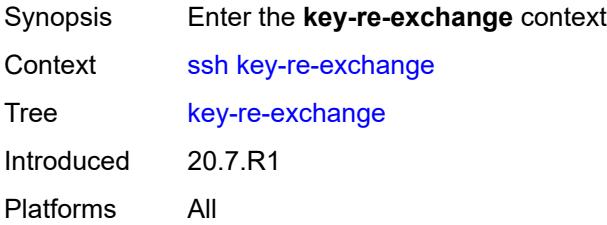

# **mbytes** *(number | keyword)*

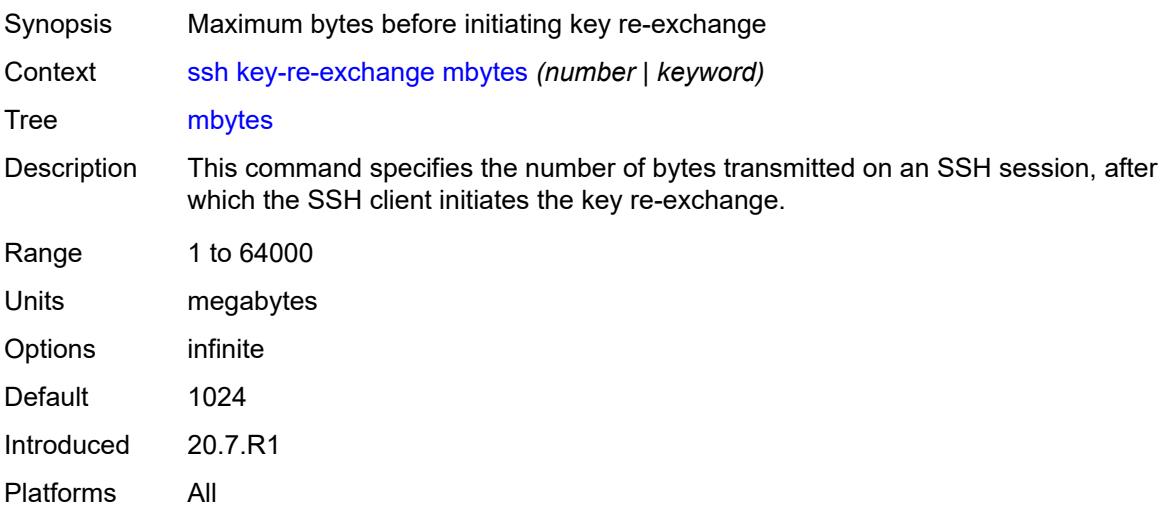

## <span id="page-261-0"></span>**minutes** *(number | keyword)*

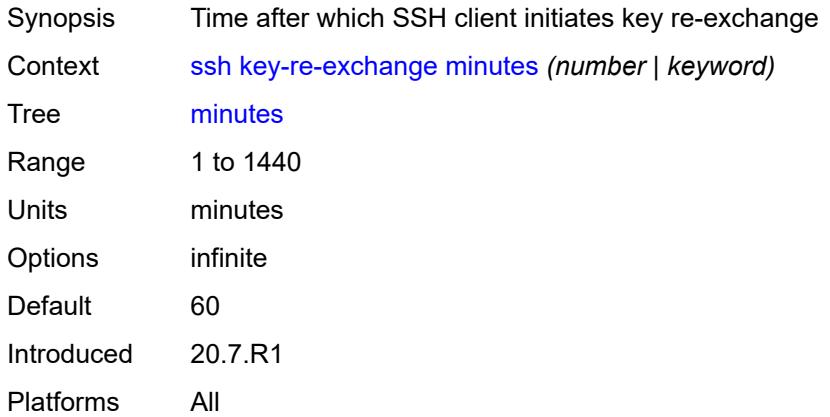

## <span id="page-261-1"></span>**login-name** *string*

<span id="page-261-2"></span>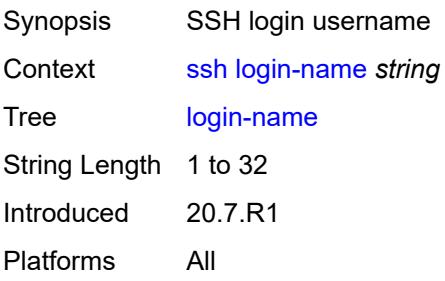

## **router-instance** *(string | string)*

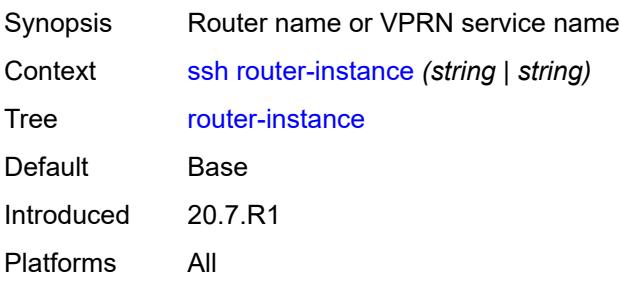

### <span id="page-262-0"></span>**telnet**

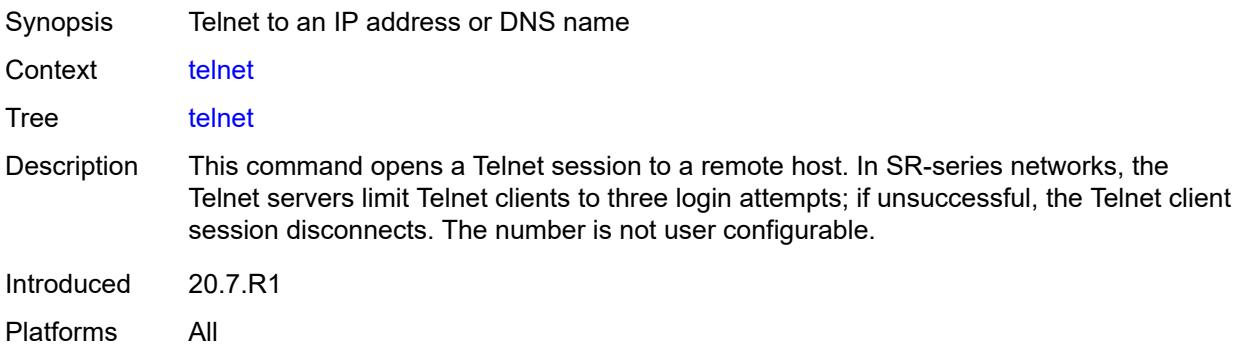

<span id="page-262-1"></span>[**destination**] *(ipv4-address-with-zone | ipv6-address-with-zone | string-not-all-spaces)*

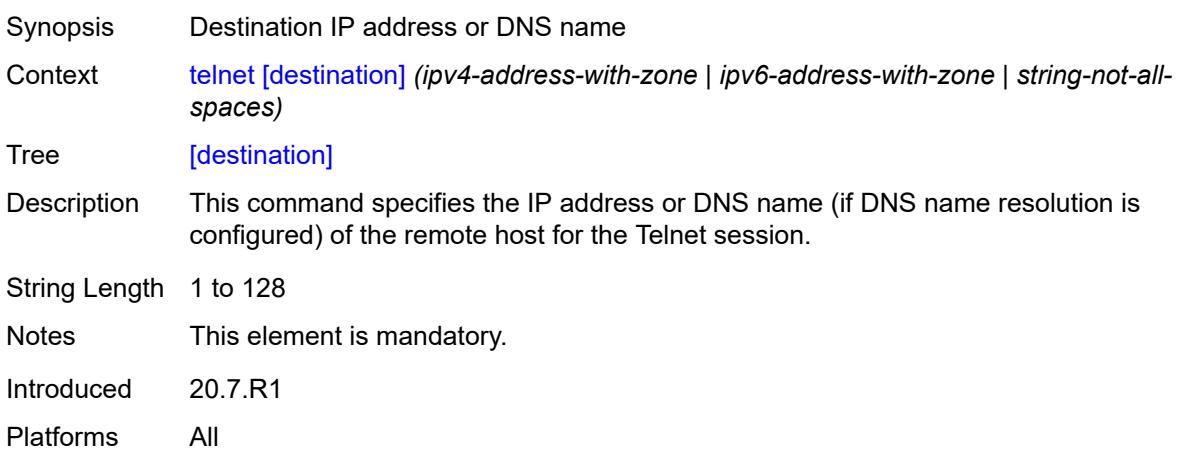

## <span id="page-262-2"></span>**port** *number*

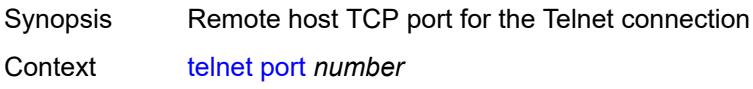

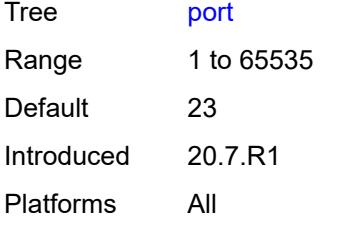

## <span id="page-263-0"></span>**router-instance** *(string | string)*

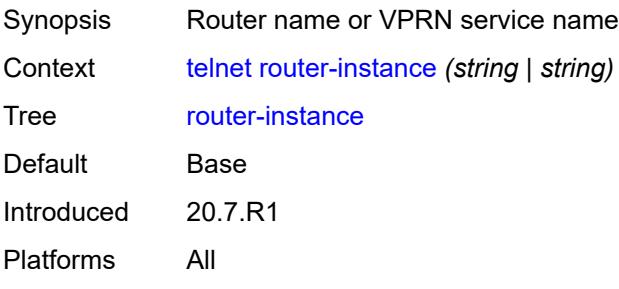

# <span id="page-263-1"></span>**source-address** *(ipv4-address-no-zone | ipv6-address-no-zone)*

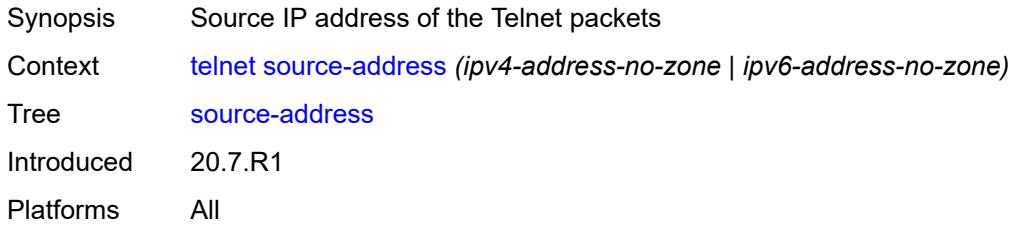

#### <span id="page-263-2"></span>**top**

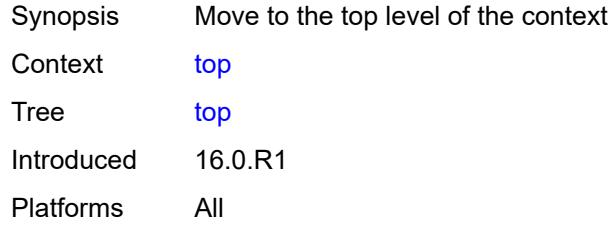

#### <span id="page-263-3"></span>**traceroute**

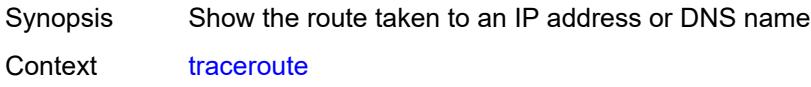

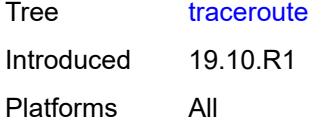

# <span id="page-264-0"></span>**candidate-path**

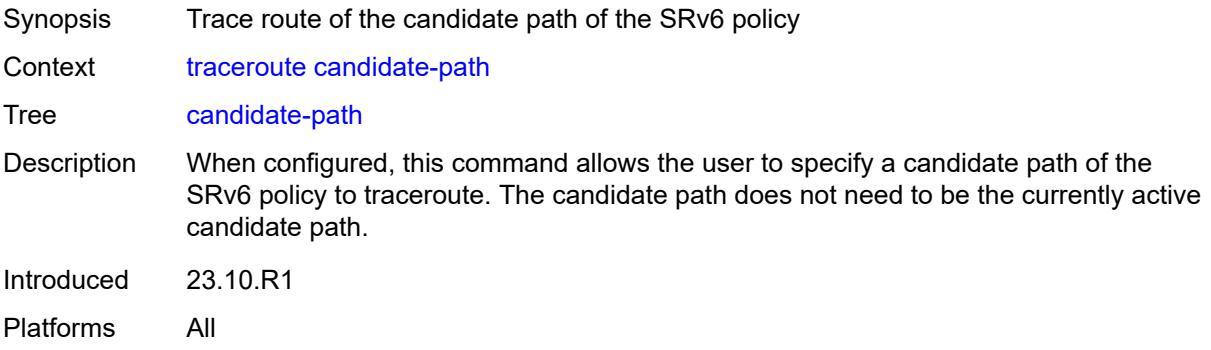

#### <span id="page-264-1"></span>**color** *number*

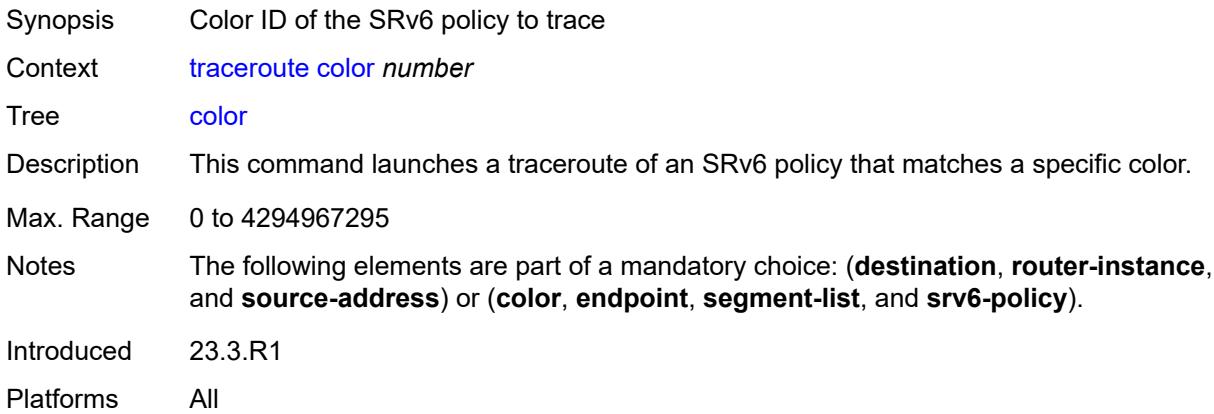

## <span id="page-264-2"></span>**decode** *keyword*

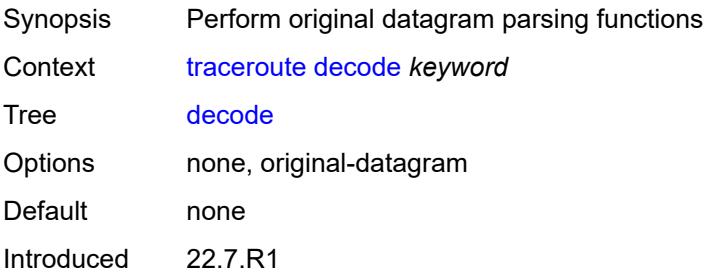

Platforms All

# <span id="page-265-0"></span>**dest-port** *number*

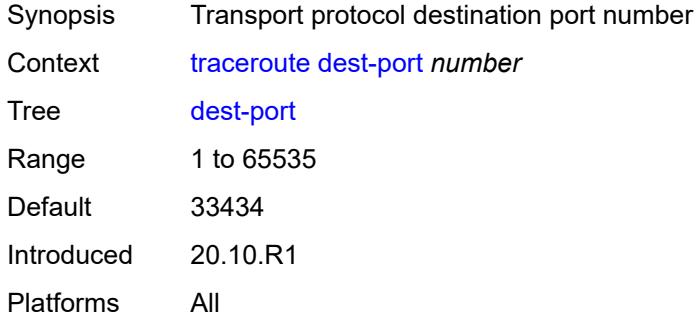

## <span id="page-265-1"></span>**dest-port-udp-fixed**

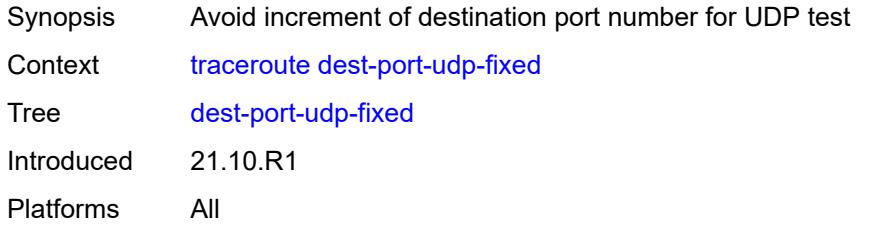

## <span id="page-265-2"></span>[**destination**] *(ipv4-address-no-zone | ipv6-address-no-zone | string-not-all-spaces)*

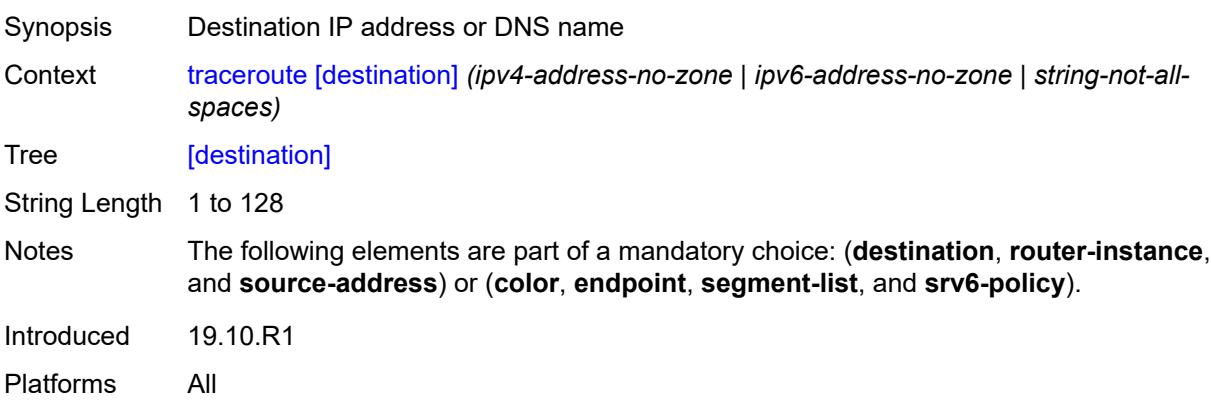

## <span id="page-265-3"></span>**detail**

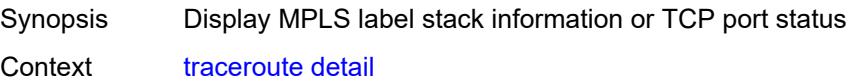

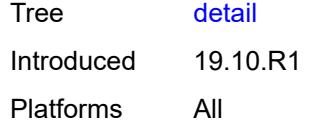

# <span id="page-266-0"></span>**distinguisher** *number*

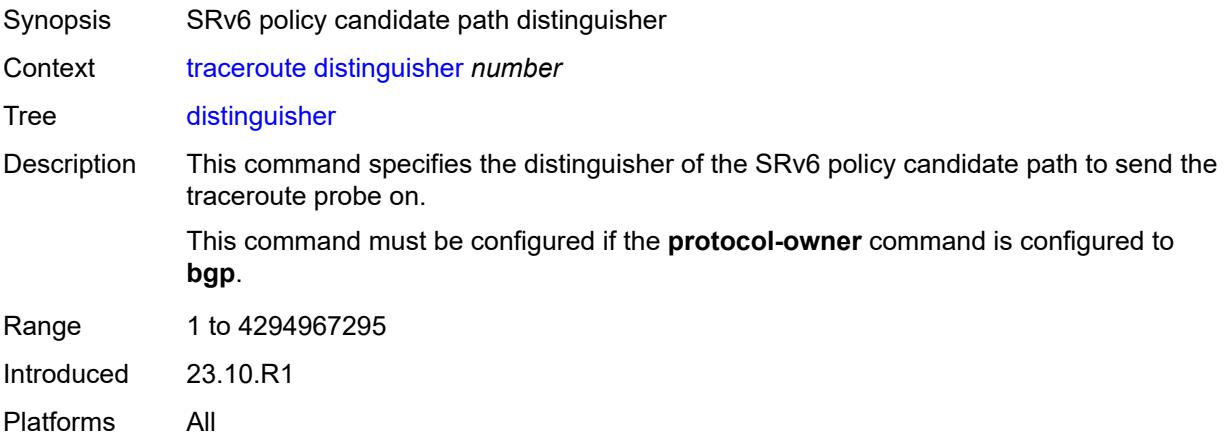

# <span id="page-266-1"></span>**endpoint** *string*

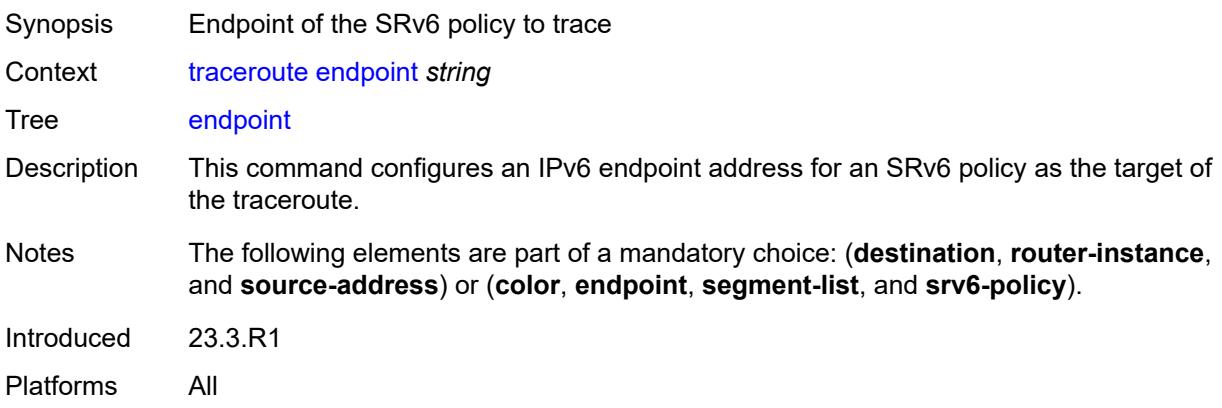

## <span id="page-266-2"></span>**min-ttl** *number*

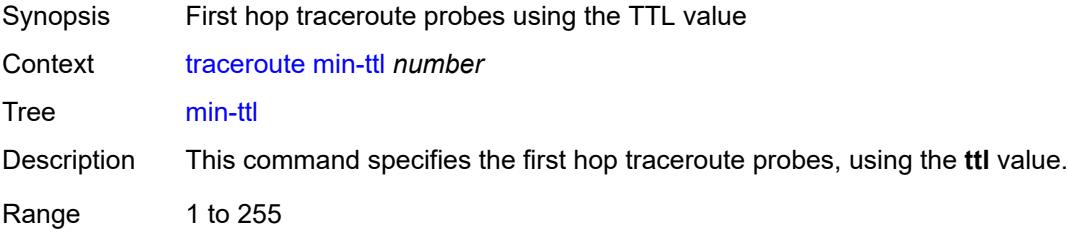

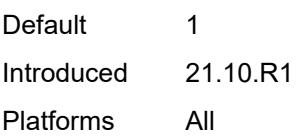

## <span id="page-267-0"></span>**numeric**

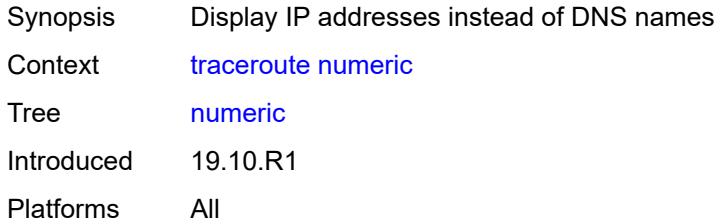

## <span id="page-267-1"></span>**preference** *number*

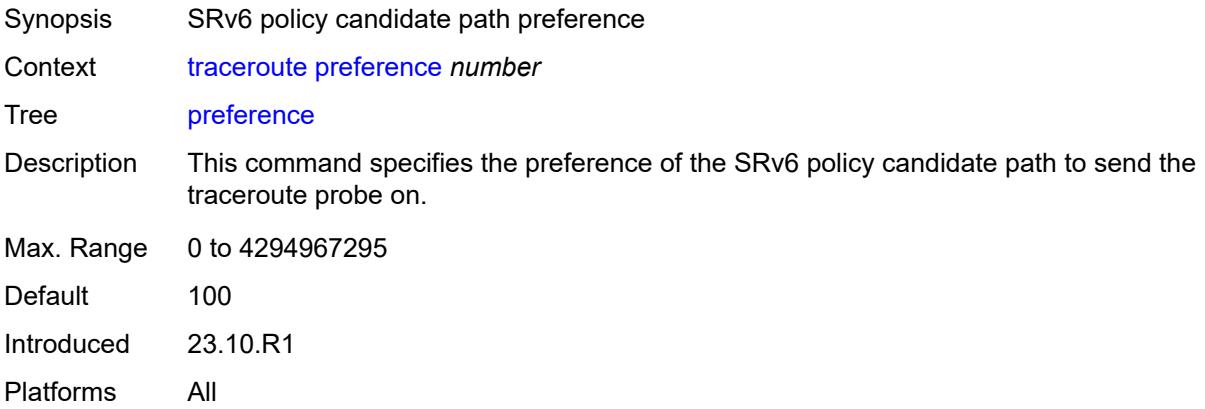

## <span id="page-267-2"></span>**probe-count** *number*

<span id="page-267-3"></span>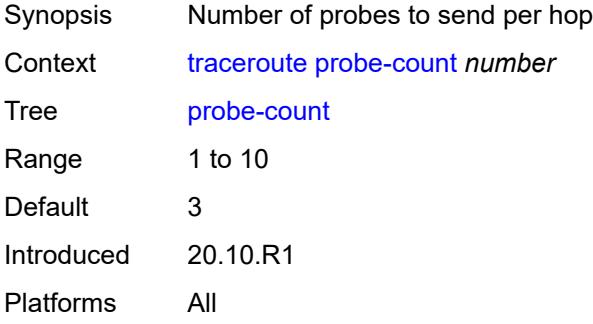

# **protocol** *keyword*

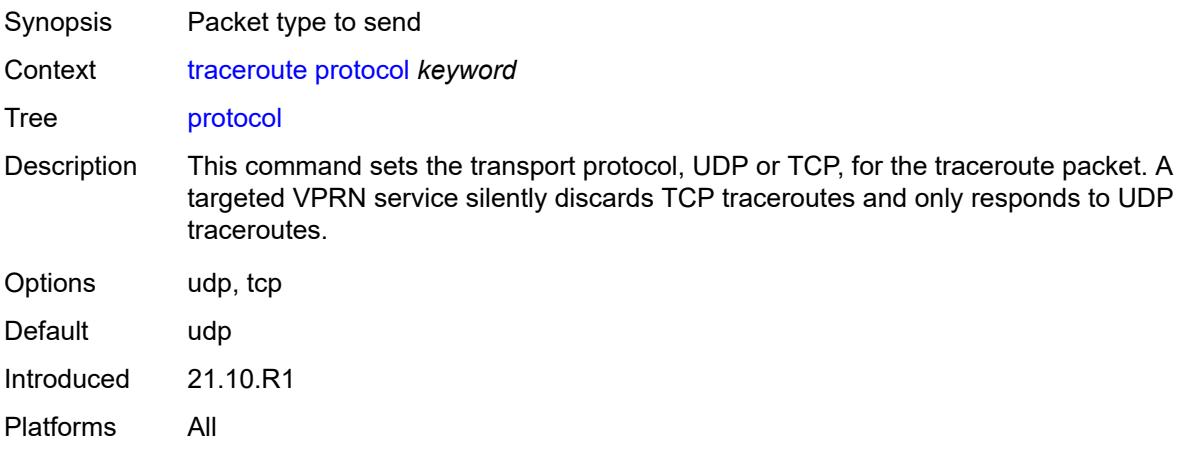

# <span id="page-268-0"></span>**protocol-owner** *keyword*

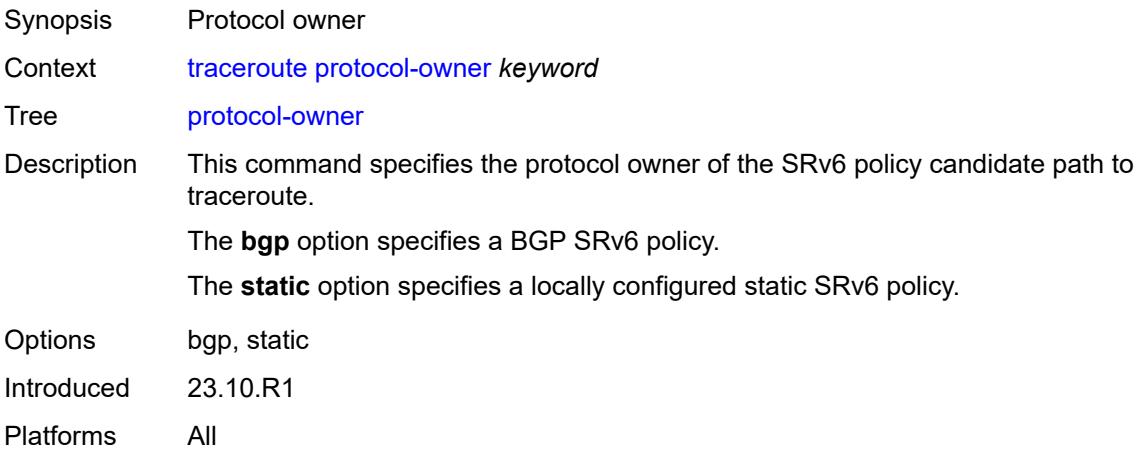

#### <span id="page-268-1"></span>**router-instance** *string*

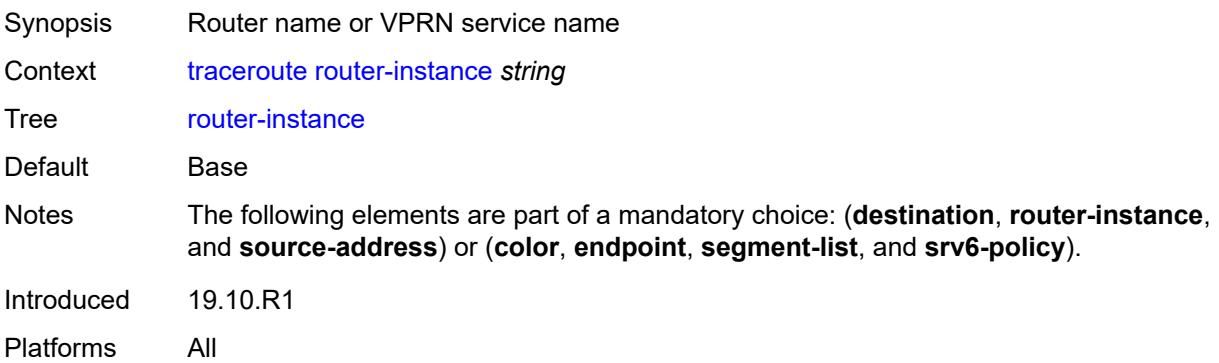

#### <span id="page-269-0"></span>**segment-list** *number*

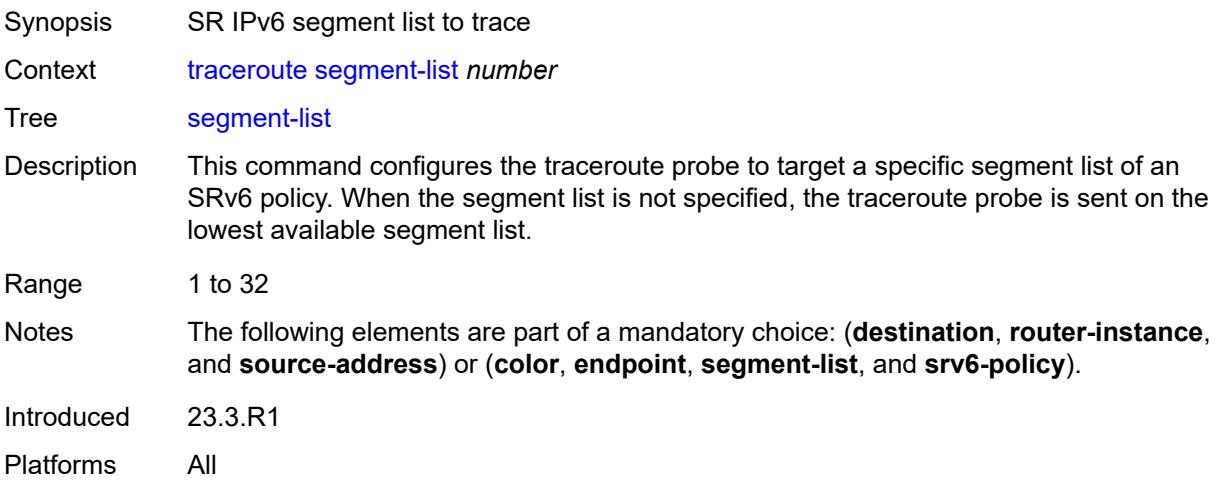

### <span id="page-269-1"></span>**size** *number*

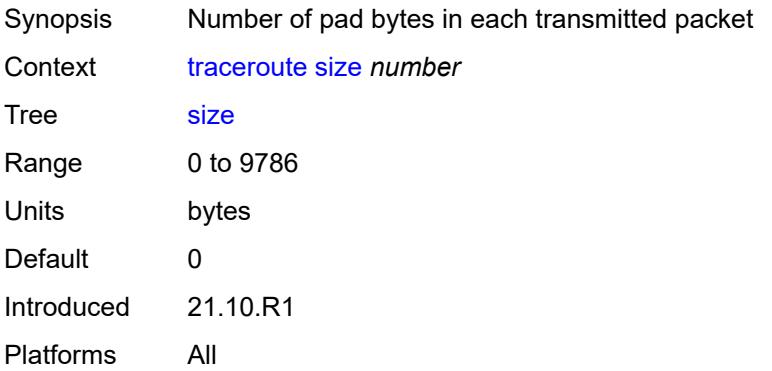

# <span id="page-269-2"></span>**source-address** *(ipv4-address-no-zone | ipv6-address-no-zone)*

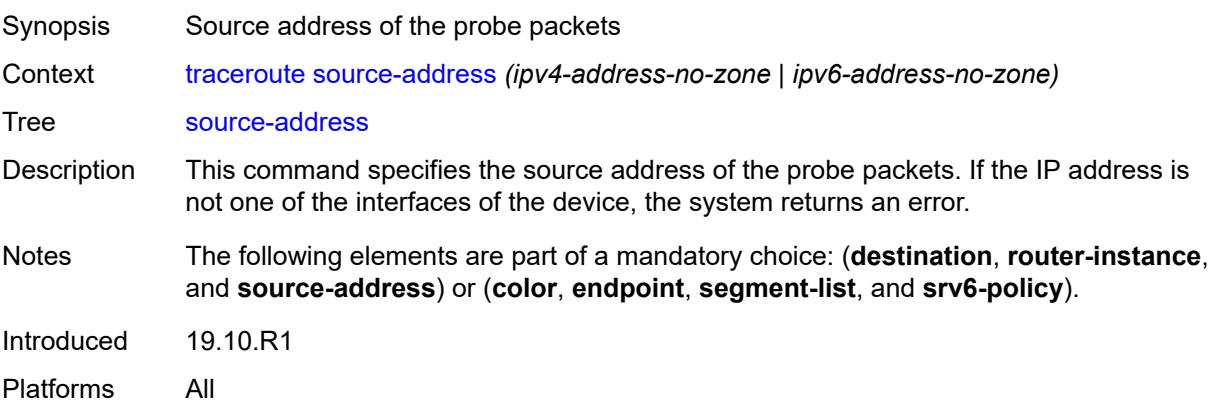

# <span id="page-270-0"></span>**srv6-policy**

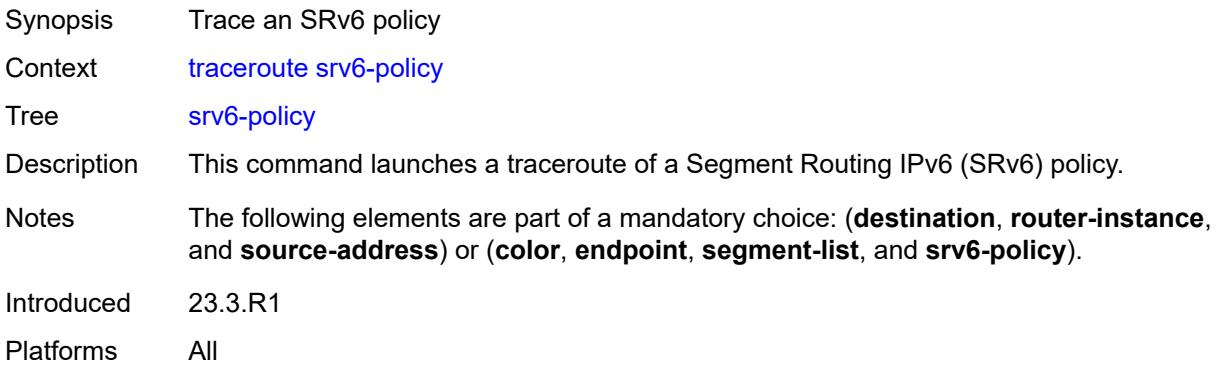

#### <span id="page-270-1"></span>**tos** *number*

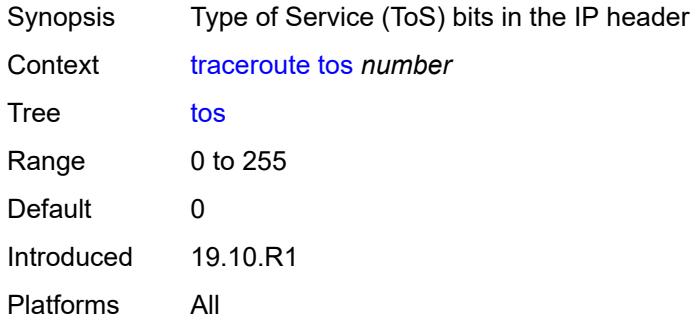

#### <span id="page-270-2"></span>**ttl** *number*

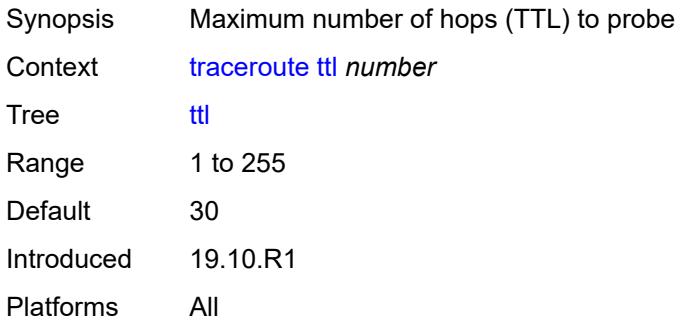

### <span id="page-270-3"></span>**wait** *number*

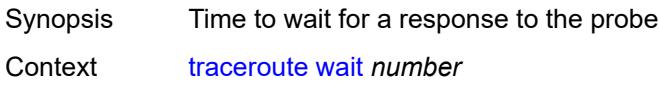

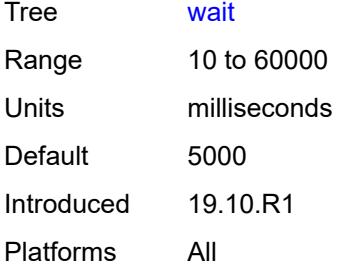

#### <span id="page-271-0"></span>**tree**

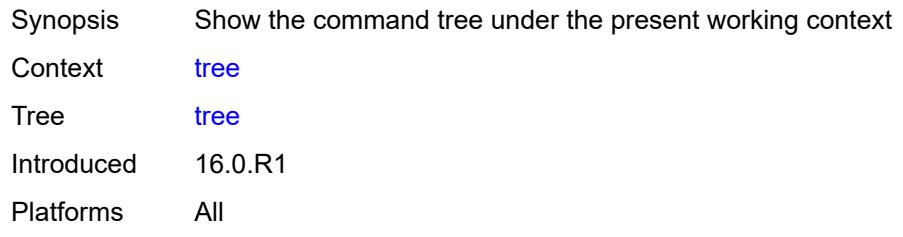

# <span id="page-271-1"></span>[**cli-path**] *string*

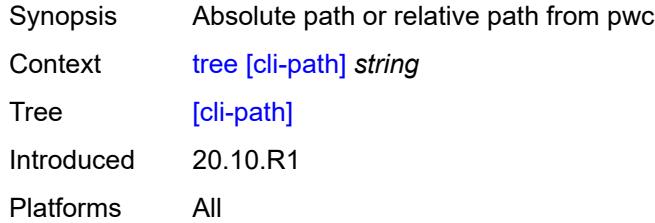

# <span id="page-271-2"></span>**detail**

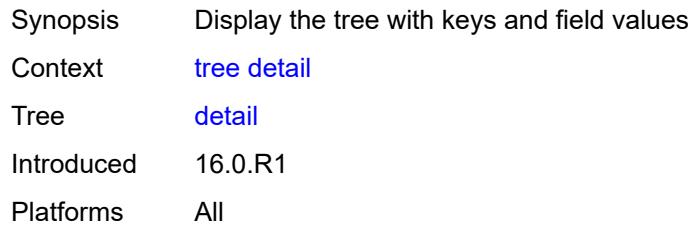

### <span id="page-271-3"></span>**flat**

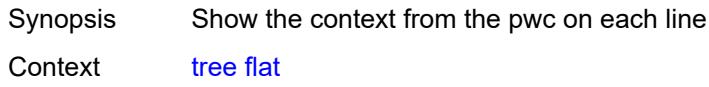

Tree [flat](#page-143-16) Introduced 16.0.R1 Platforms All

# **2.6 Output modifier commands**

See "Using output modifiers in the MD-CLI" in the *7450 ESS, 7750 SR, 7950 XRS, and VSR MD-CLI User Guide* for more information.

<span id="page-273-21"></span><span id="page-273-20"></span><span id="page-273-19"></span><span id="page-273-18"></span><span id="page-273-17"></span><span id="page-273-16"></span><span id="page-273-15"></span><span id="page-273-14"></span><span id="page-273-13"></span><span id="page-273-12"></span><span id="page-273-11"></span><span id="page-273-10"></span><span id="page-273-9"></span><span id="page-273-8"></span><span id="page-273-7"></span><span id="page-273-6"></span><span id="page-273-5"></span><span id="page-273-4"></span><span id="page-273-3"></span><span id="page-273-2"></span><span id="page-273-1"></span><span id="page-273-0"></span>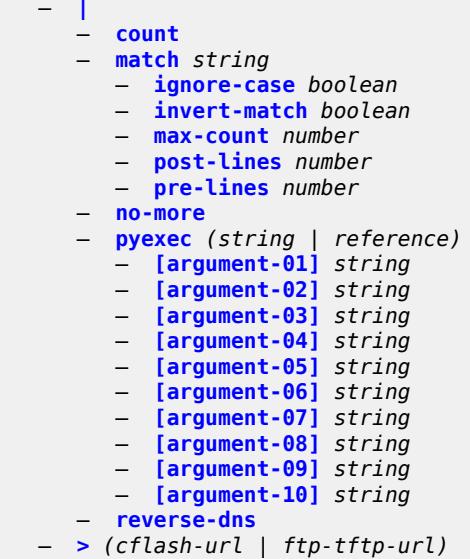

# <span id="page-274-0"></span>**2.6.1 Output modifier command descriptions**

### **|**

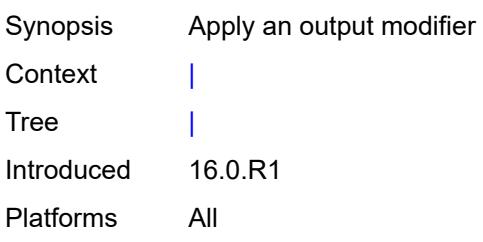

#### <span id="page-274-1"></span>**count**

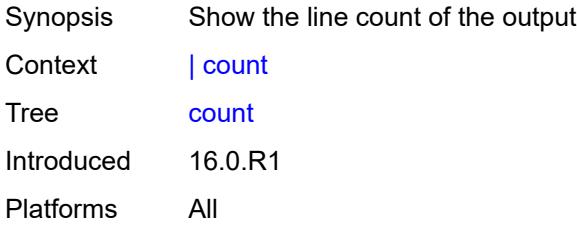

## <span id="page-274-2"></span>**match** [[pattern](#page-274-3)] *string*

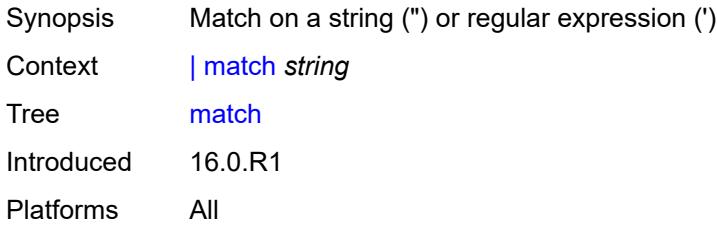

# <span id="page-274-3"></span>[**pattern**] *string*

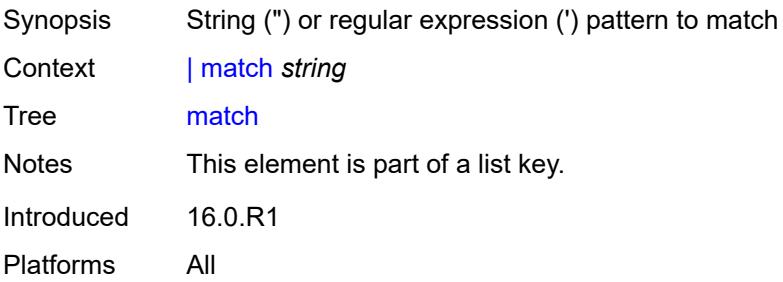

# <span id="page-275-0"></span>**ignore-case** *boolean*

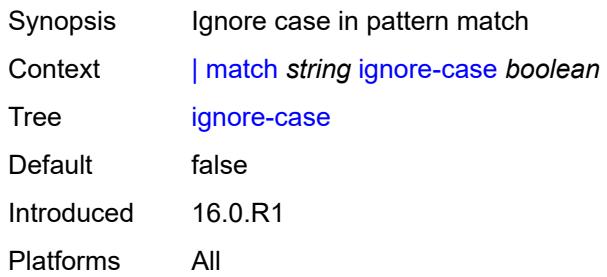

#### <span id="page-275-1"></span>**invert-match** *boolean*

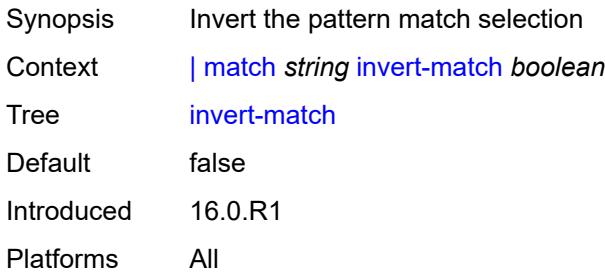

## <span id="page-275-2"></span>**max-count** *number*

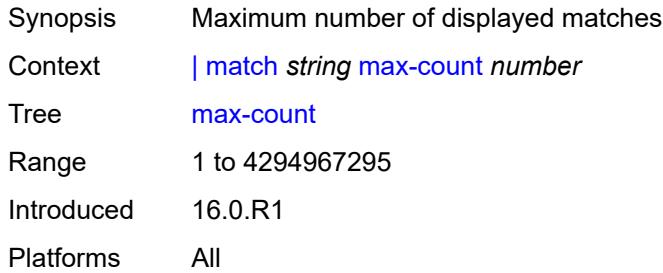

## <span id="page-275-3"></span>**post-lines** *number*

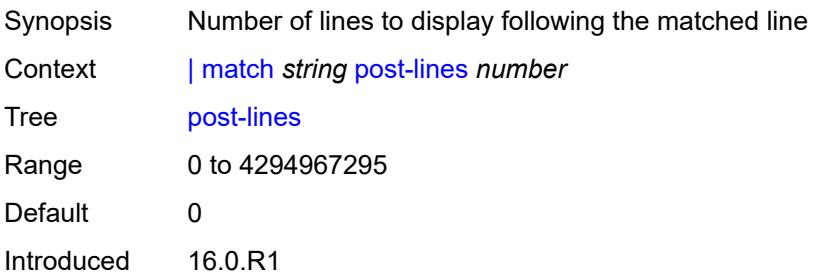

Platforms All

#### <span id="page-276-0"></span>**pre-lines** *number*

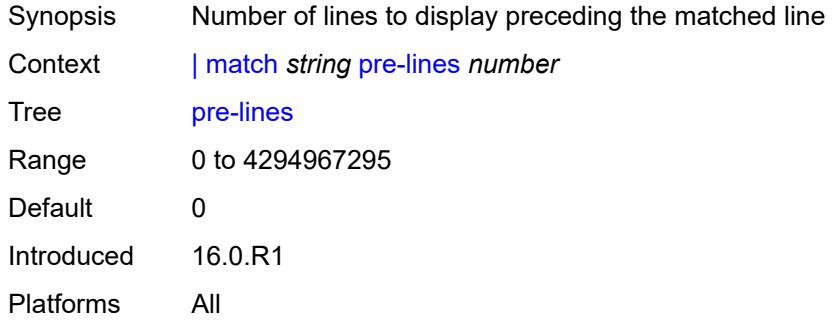

#### <span id="page-276-1"></span>**no-more**

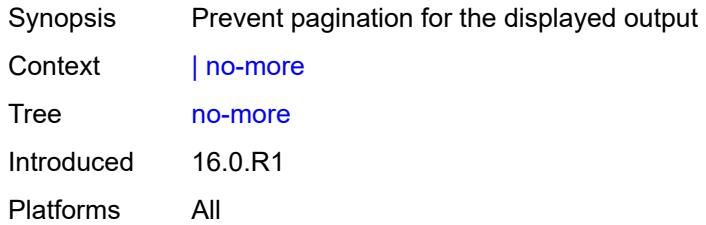

## <span id="page-276-2"></span>**pyexec** [\[url](#page-276-3)] *(string | reference)*

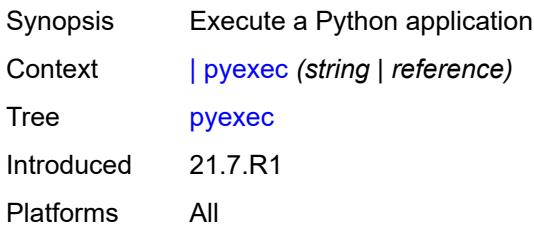

# <span id="page-276-3"></span>[**url**] *(string | reference)*

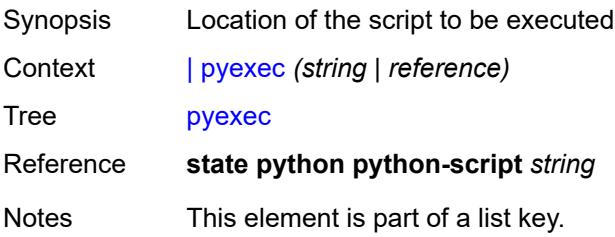

Introduced 21.7.R1 Platforms All

# <span id="page-277-0"></span>[**argument-01**] *string*

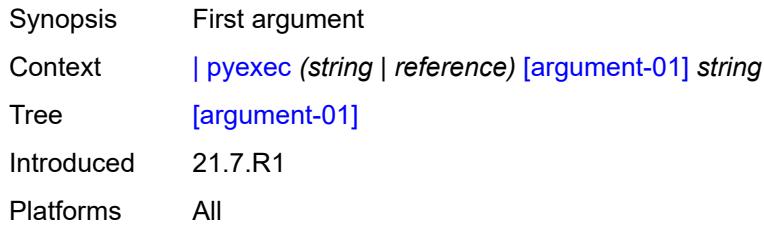

# <span id="page-277-1"></span>[**argument-02**] *string*

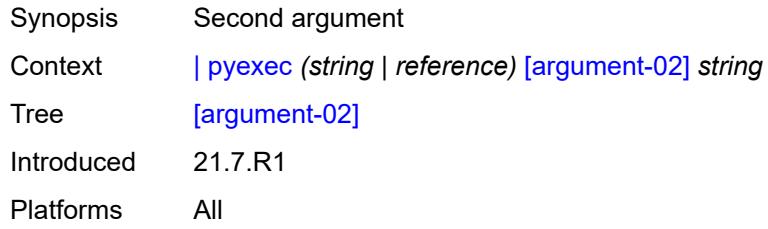

# <span id="page-277-2"></span>[**argument-03**] *string*

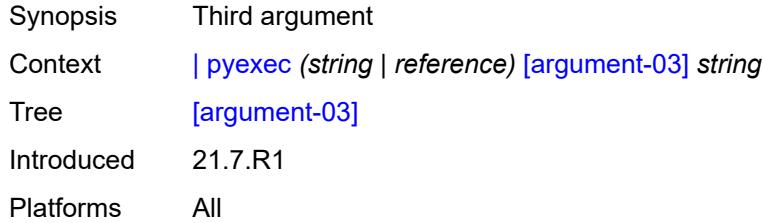

# <span id="page-277-3"></span>[**argument-04**] *string*

<span id="page-277-4"></span>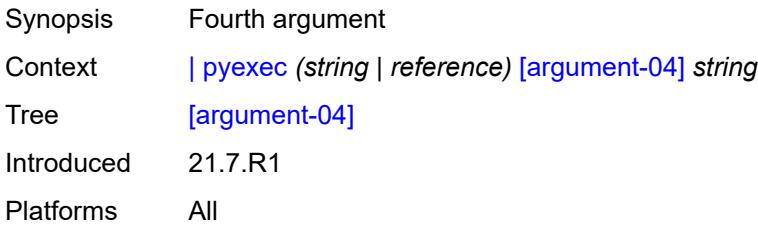

# [**argument-05**] *string*

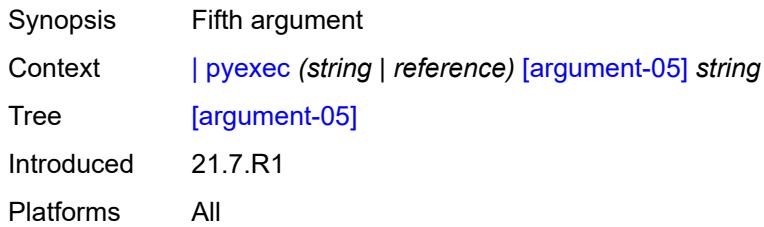

# <span id="page-278-0"></span>[**argument-06**] *string*

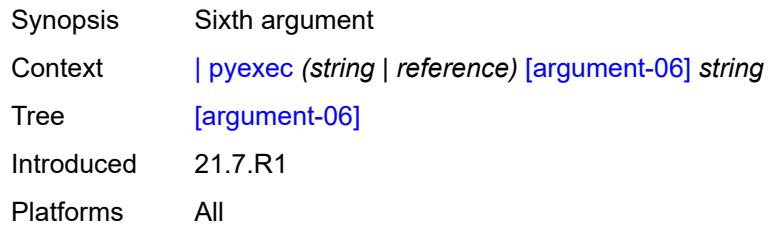

## <span id="page-278-1"></span>[**argument-07**] *string*

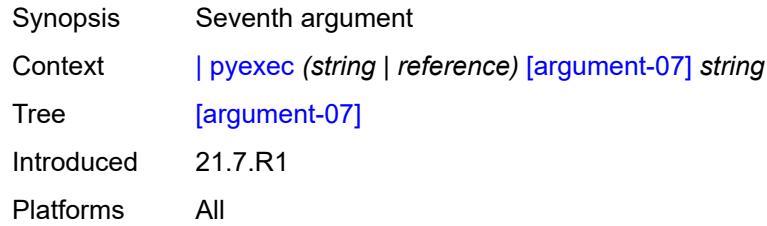

# <span id="page-278-2"></span>[**argument-08**] *string*

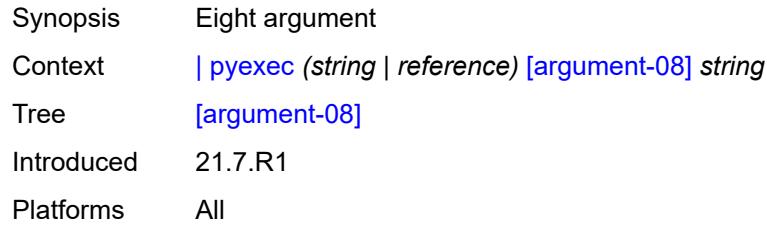

# <span id="page-278-3"></span>[**argument-09**] *string*

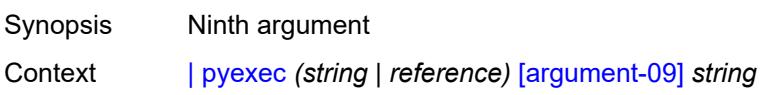

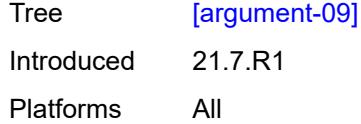

# <span id="page-279-0"></span>[**argument-10**] *string*

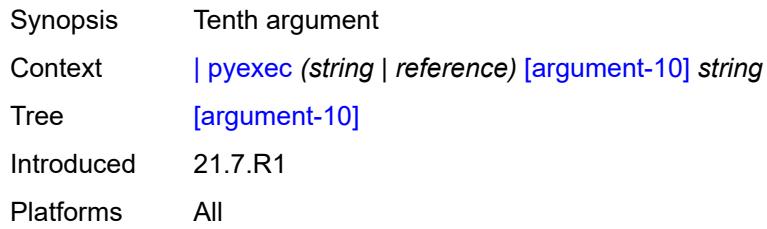

#### <span id="page-279-1"></span>**reverse-dns**

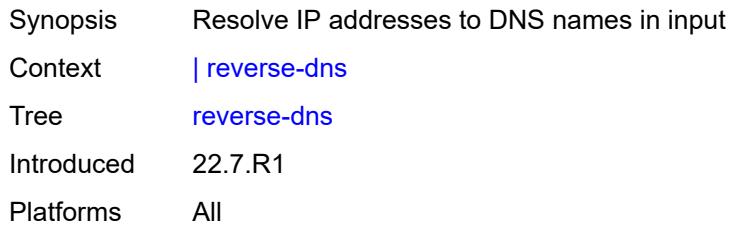

## <span id="page-279-2"></span>**>** [\[url\]](#page-279-3) *(cflash-url | ftp-tftp-url)*

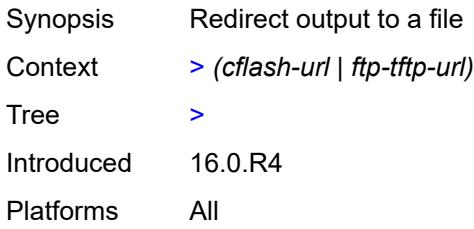

# <span id="page-279-3"></span>[**url**] *(cflash-url | ftp-tftp-url)*

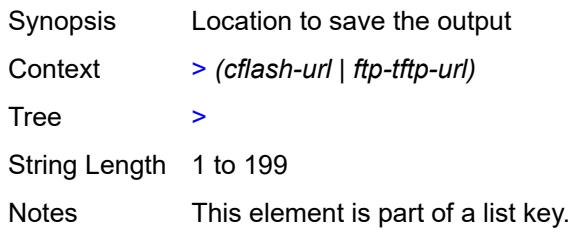

Introduced 16.0.R4 Platforms All

## **2.7 perform commands**

The **perform** commands are YANG-modeled versions of the **tools perform** commands and are available in MD-CLI and NETCONF interfaces. The **perform** commands execute actions in the router, such as:

- force a LAG subgroup to become active
- set an IS-IS overload condition
- terminate a Python script

```
perform
   — filter
      — ip-filter reference 
         — entry reference 
            — activate-primary-action
      — ipv6-filter reference 
         — entry reference 
            — activate-primary-action
      — mac-filter reference 
         — entry reference 
            — activate-primary-action
      — redirect-policy reference 
         — activate-best-dest
   — lag
      — clear-force
         — lag
            — [lag-name] reference
            — sub-group number
         — multi-chassis
            — all
            — peer
                  — [ip-address] reference
      — force-active
         — lag
               — [lag-name] reference
            — sub-group number
         — multi-chassis
            — all
               — peer
                 — [ip-address] reference
      — force-standby
         — lag
               — [lag-name] reference
               — sub-group number
         — multi-chassis
            — all
            — peer
                — [ip-address] reference
      — load-balance
         — class number
         — [lag-name] reference
     — python
      — python-policy
           — cache
            — policy
               — hex-key string
               — [name] reference
               — set-lifetime number
               — string-key string
      — python-script
         — protect
```
perform python python-script protect hmac-sha256-key

```
 — hmac-sha256-key string
          — input-file string
           — output-file string
        — reload
          — script
             — [name] reference
  — router string 
     — isis reference 
        — ldp-sync-exit
        — overload
— max-metric boolean
— [seconds] number
       — run-manual-spf
  — system
     — script-control
       — script-policy
           — stop
             — all
             — owner reference
             — policy-name reference
     — security
        — secure-boot
           — show
             — uefi-variables
                — card reference
```
## <span id="page-283-0"></span>**2.7.1 perform command descriptions**

## **perform**

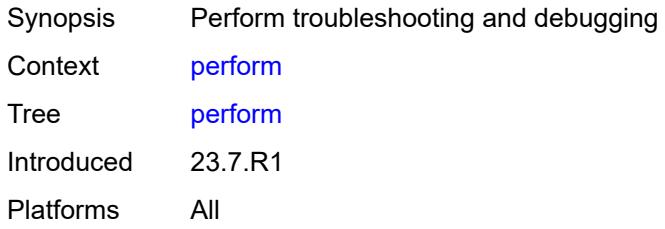

## <span id="page-283-1"></span>**filter**

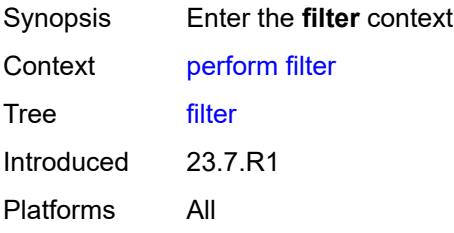

## <span id="page-283-2"></span>**ip-filter** [[filter-name\]](#page-283-3) *reference*

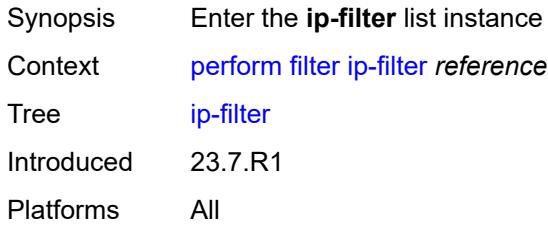

# <span id="page-283-3"></span>[**filter-name**] *reference*

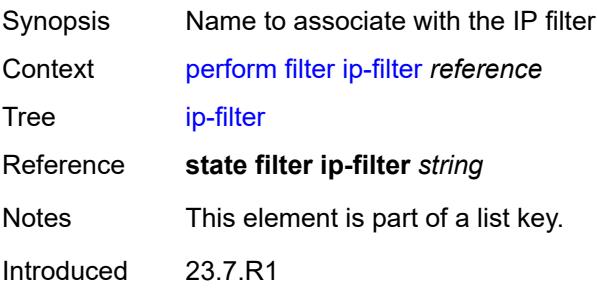

Platforms All

#### <span id="page-284-0"></span>**entry** [[entry-id\]](#page-284-3) *reference*

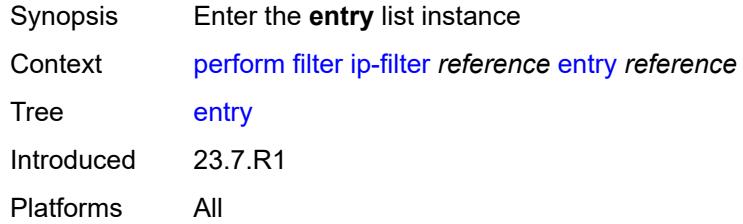

# <span id="page-284-3"></span>[**entry-id**] *reference*

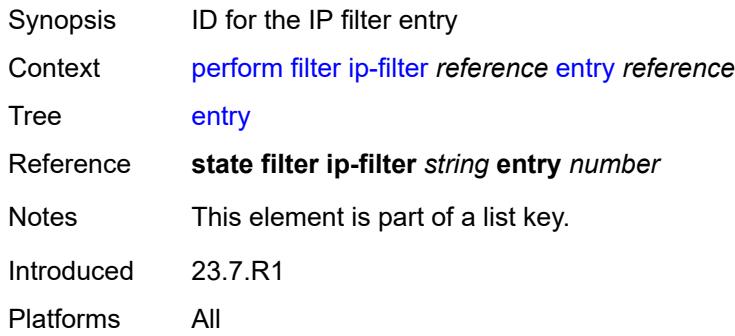

## <span id="page-284-1"></span>**activate-primary-action**

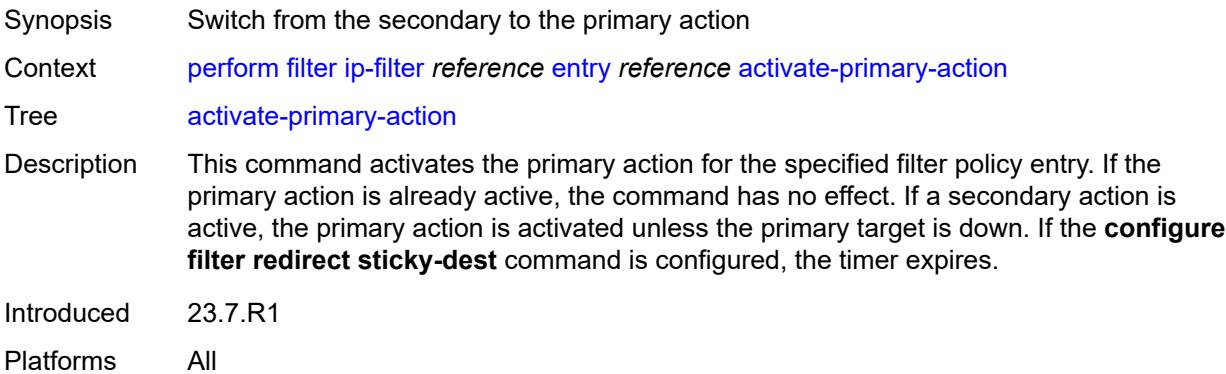

## <span id="page-284-2"></span>**ipv6-filter** [\[filter-name\]](#page-285-2) *reference*

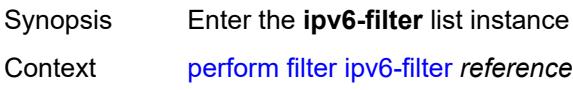

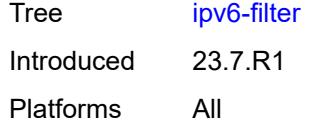

# <span id="page-285-2"></span>[**filter-name**] *reference*

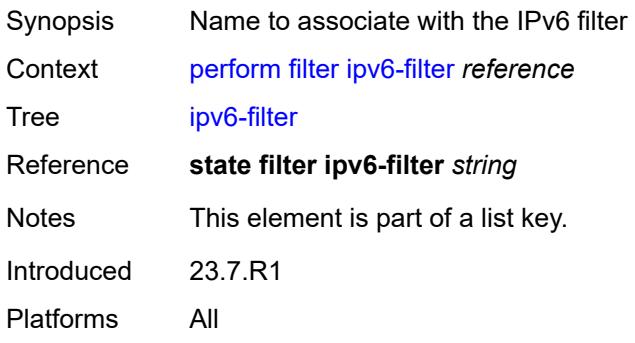

## <span id="page-285-0"></span>**entry** [[entry-id\]](#page-285-3) *reference*

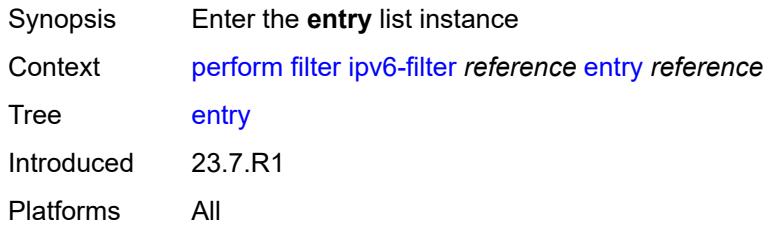

# <span id="page-285-3"></span>[**entry-id**] *reference*

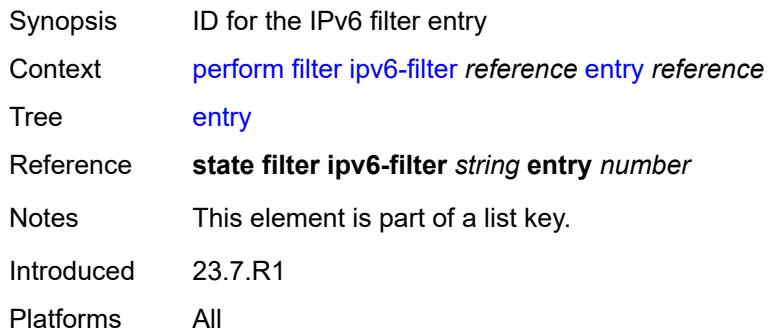

## <span id="page-285-1"></span>**activate-primary-action**

Synopsis Switch from the secondary to the primary action

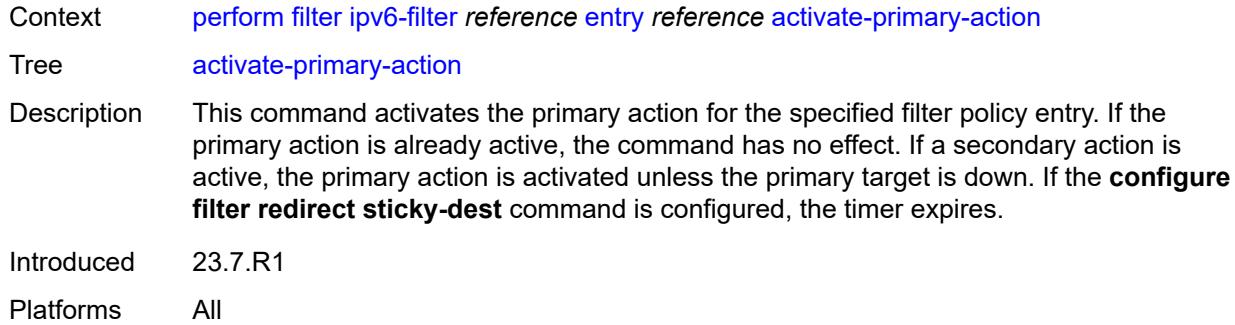

## <span id="page-286-0"></span>**mac-filter** [\[filter-name\]](#page-286-2) *reference*

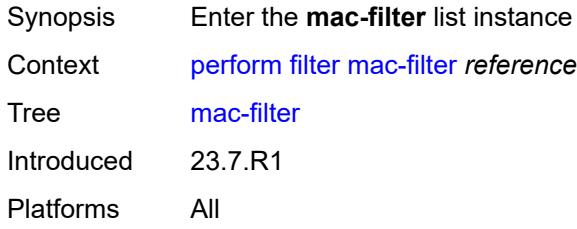

# <span id="page-286-2"></span>[**filter-name**] *reference*

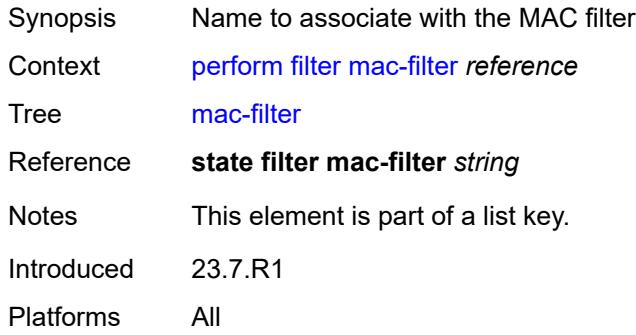

## <span id="page-286-1"></span>**entry** [[entry-id\]](#page-286-3) *reference*

<span id="page-286-3"></span>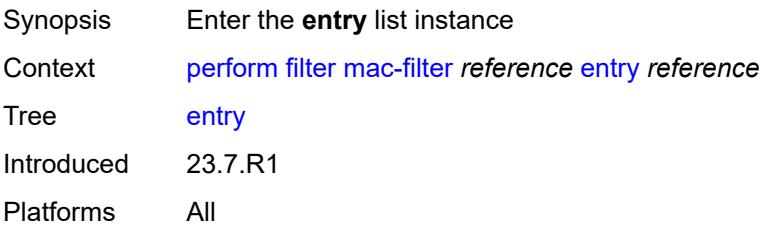

# [**entry-id**] *reference*

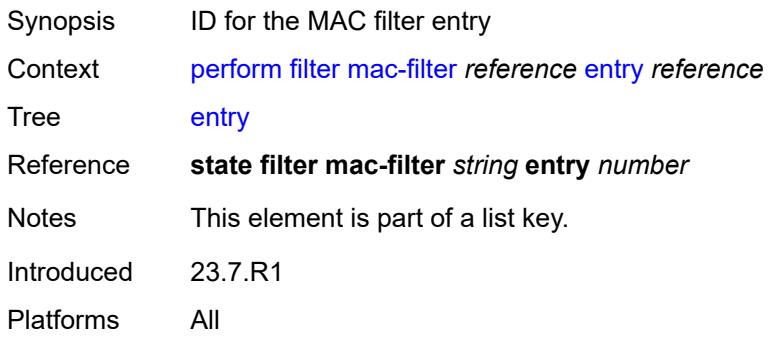

#### <span id="page-287-0"></span>**activate-primary-action**

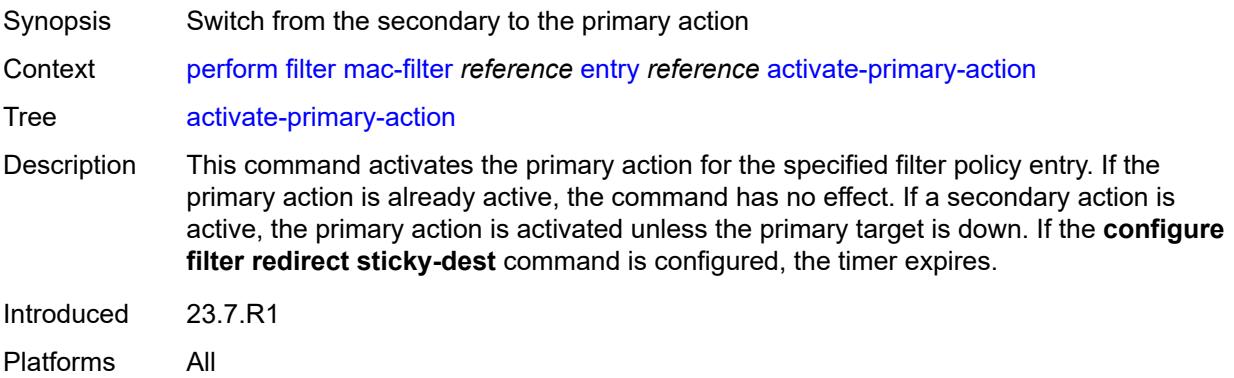

# <span id="page-287-1"></span>**redirect-policy** [[redirect-policy-name\]](#page-287-2) *reference*

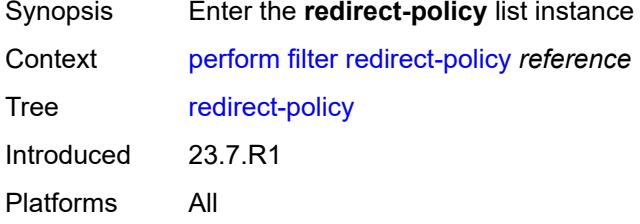

# <span id="page-287-2"></span>[**redirect-policy-name**] *reference*

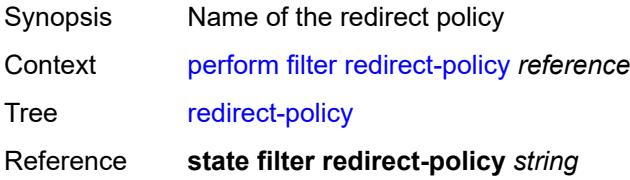
Notes This element is part of a list key. Introduced 23.7.R1 Platforms All

#### <span id="page-288-0"></span>**activate-best-dest**

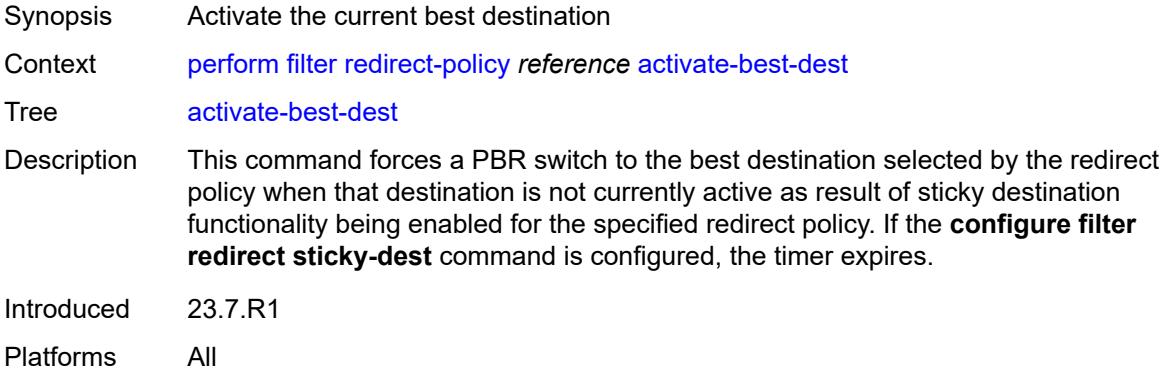

## <span id="page-288-1"></span>**lag**

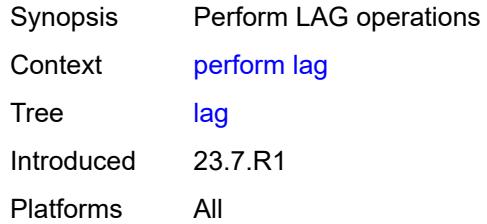

# <span id="page-288-2"></span>**clear-force**

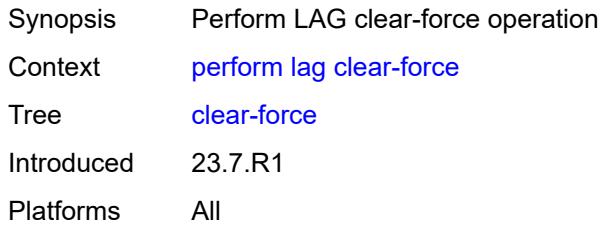

#### <span id="page-288-3"></span>**lag**

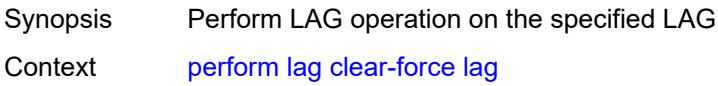

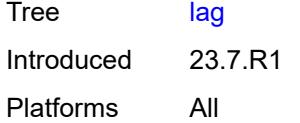

# <span id="page-289-0"></span>[**lag-name**] *reference*

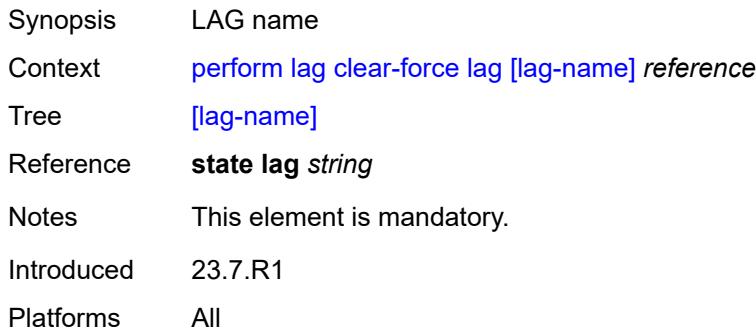

#### <span id="page-289-1"></span>**sub-group** *number*

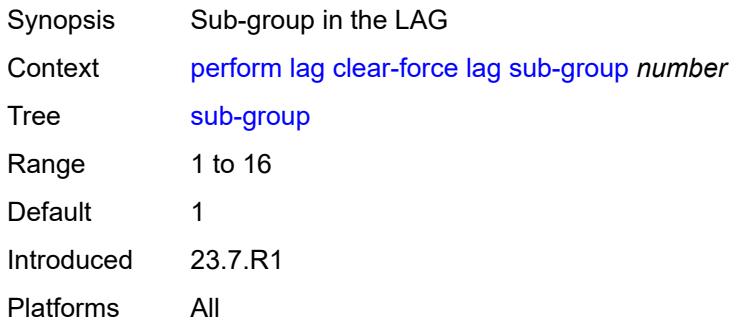

#### <span id="page-289-2"></span>**multi-chassis**

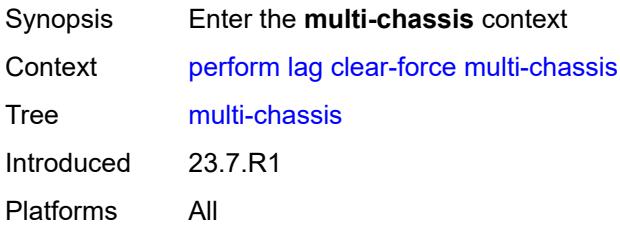

#### <span id="page-289-3"></span>**all**

Synopsis Perform LAG operation on all multi-chassis LAGs

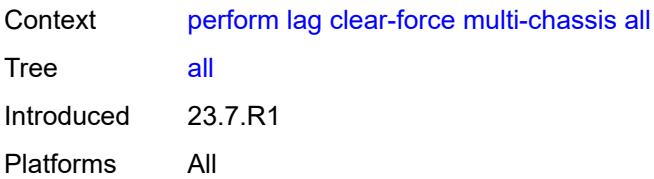

## <span id="page-290-0"></span>**peer**

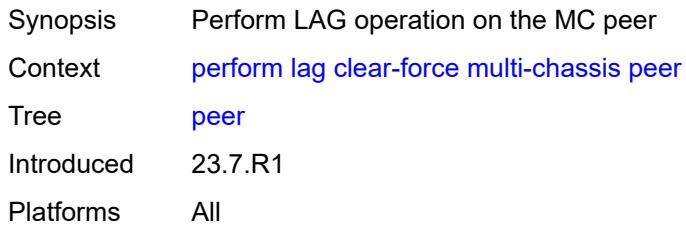

# <span id="page-290-1"></span>[**ip-address**] *reference*

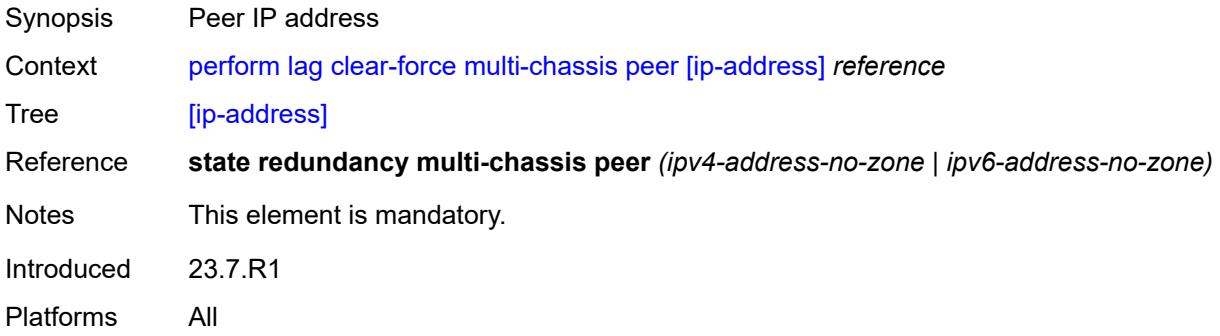

# <span id="page-290-2"></span>**force-active**

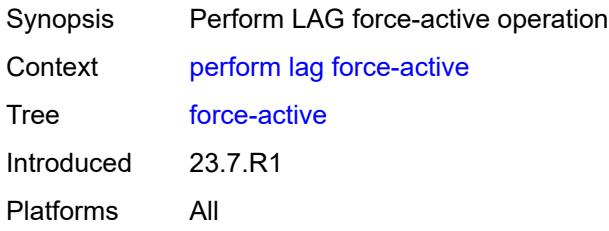

## <span id="page-290-3"></span>**lag**

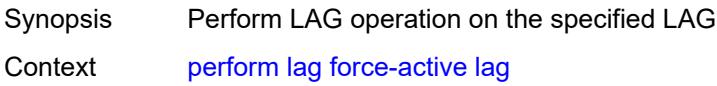

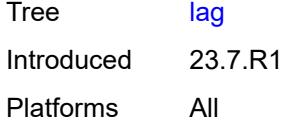

# <span id="page-291-0"></span>[**lag-name**] *reference*

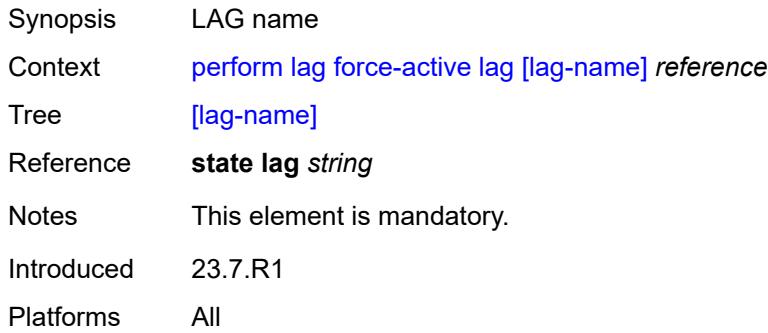

#### <span id="page-291-1"></span>**sub-group** *number*

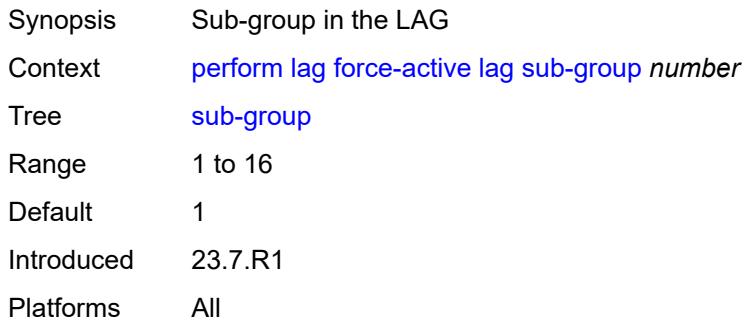

#### <span id="page-291-2"></span>**multi-chassis**

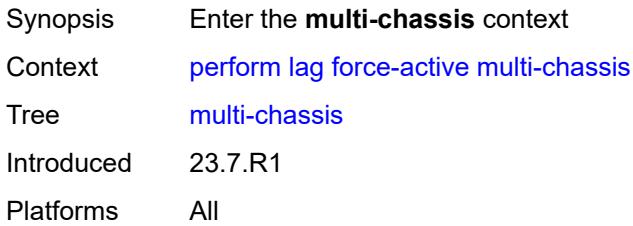

#### <span id="page-291-3"></span>**all**

Synopsis Perform LAG operation on all multi-chassis LAGs

3HE 19224 AAAG TQZZA 01 **© 2023 Nokia.**

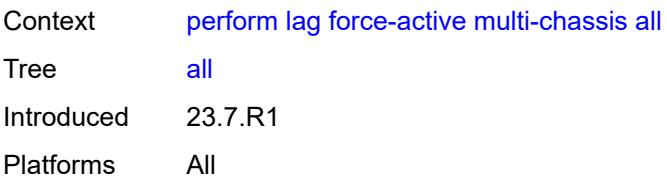

## <span id="page-292-0"></span>**peer**

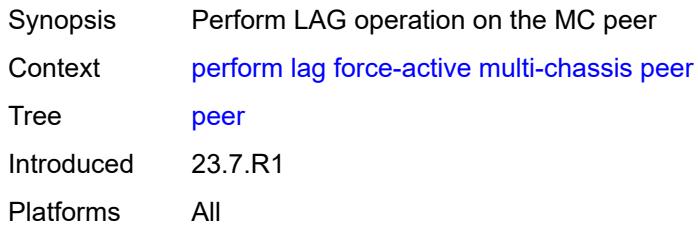

# <span id="page-292-1"></span>[**ip-address**] *reference*

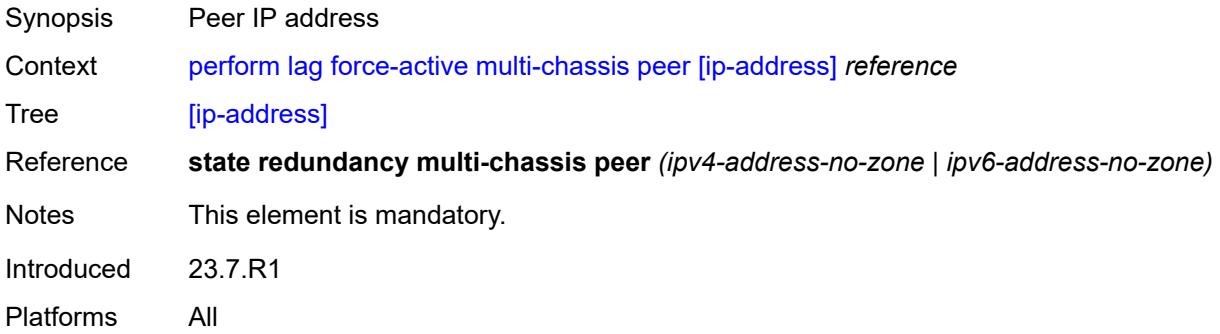

# <span id="page-292-2"></span>**force-standby**

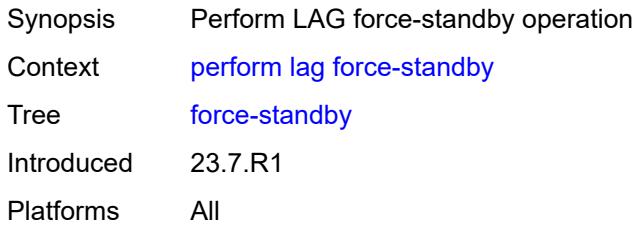

## <span id="page-292-3"></span>**lag**

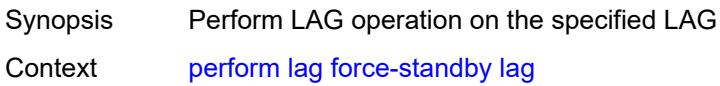

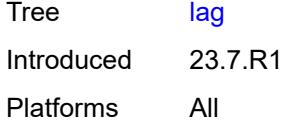

# <span id="page-293-0"></span>[**lag-name**] *reference*

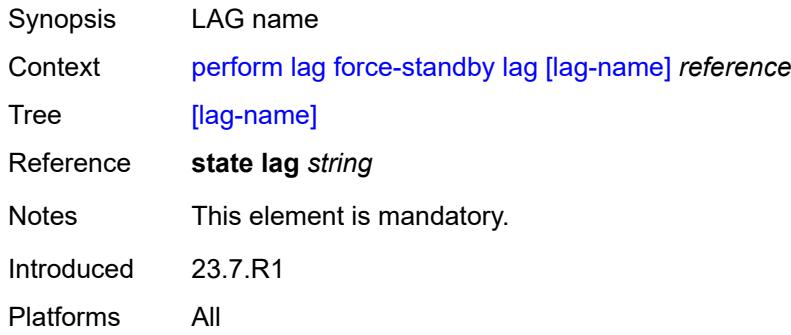

#### <span id="page-293-1"></span>**sub-group** *number*

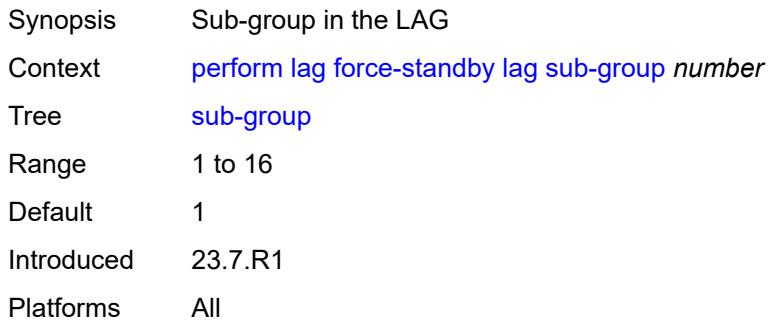

#### <span id="page-293-2"></span>**multi-chassis**

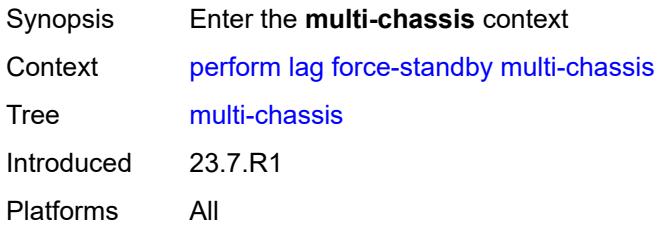

#### <span id="page-293-3"></span>**all**

Synopsis Perform LAG operation on all multi-chassis LAGs

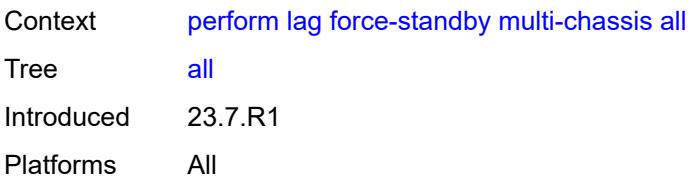

## <span id="page-294-0"></span>**peer**

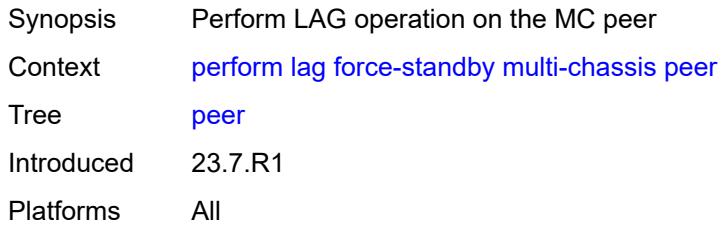

# <span id="page-294-1"></span>[**ip-address**] *reference*

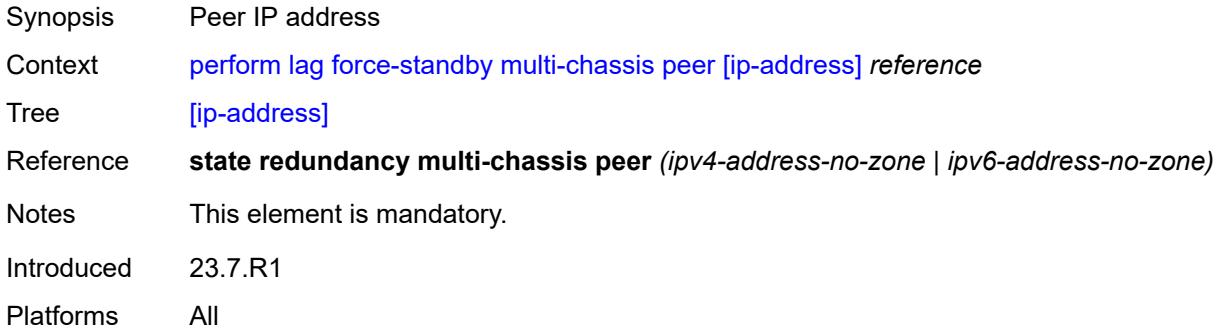

# <span id="page-294-2"></span>**load-balance**

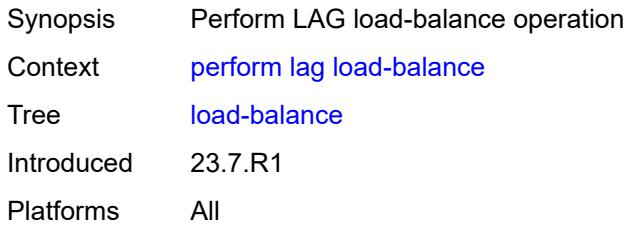

#### <span id="page-294-3"></span>**class** *number*

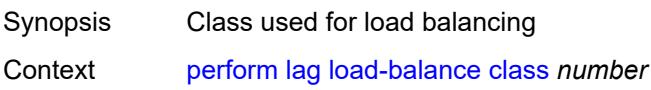

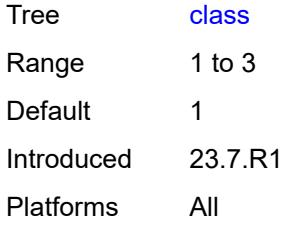

## <span id="page-295-0"></span>[**lag-name**] *reference*

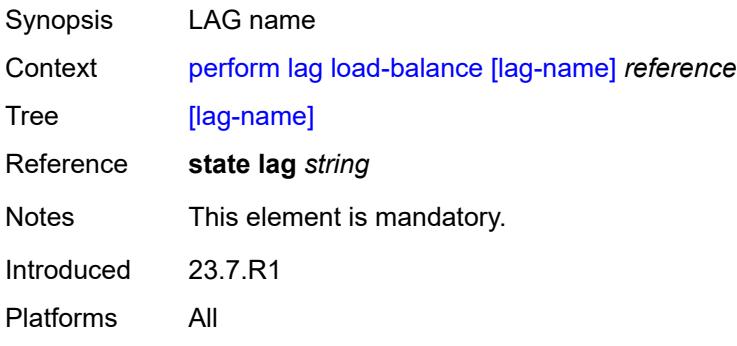

# <span id="page-295-1"></span>**python**

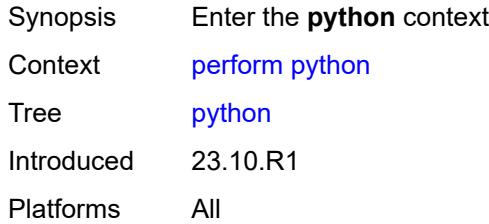

# <span id="page-295-2"></span>**python-policy**

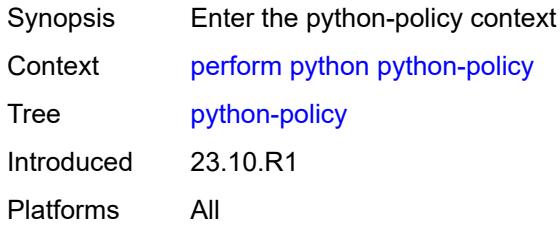

## <span id="page-295-3"></span>**cache**

Synopsis Enter the cache context

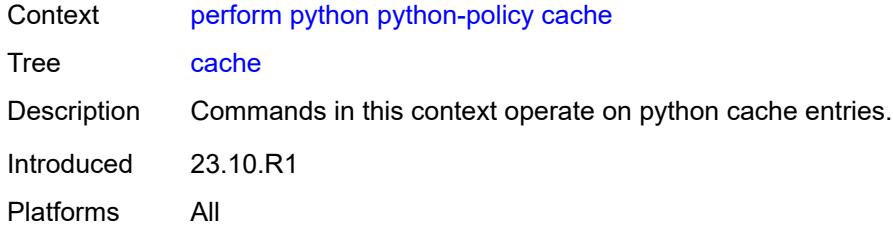

# <span id="page-296-0"></span>**policy**

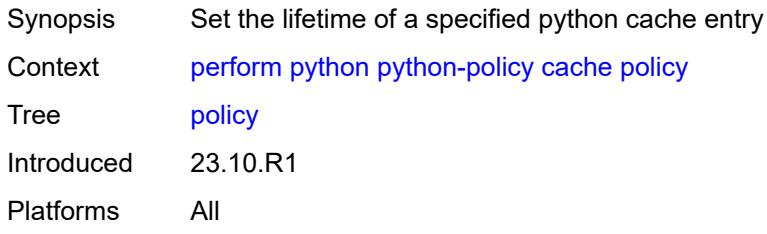

# <span id="page-296-1"></span>**hex-key** *string*

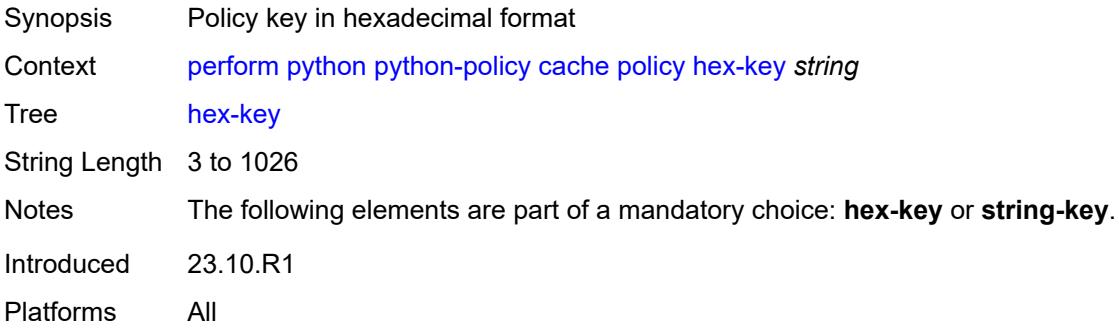

# <span id="page-296-2"></span>[**name**] *reference*

<span id="page-296-3"></span>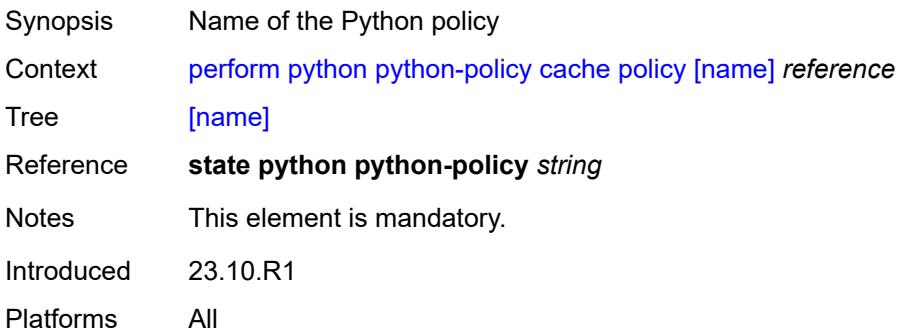

#### **set-lifetime** *number*

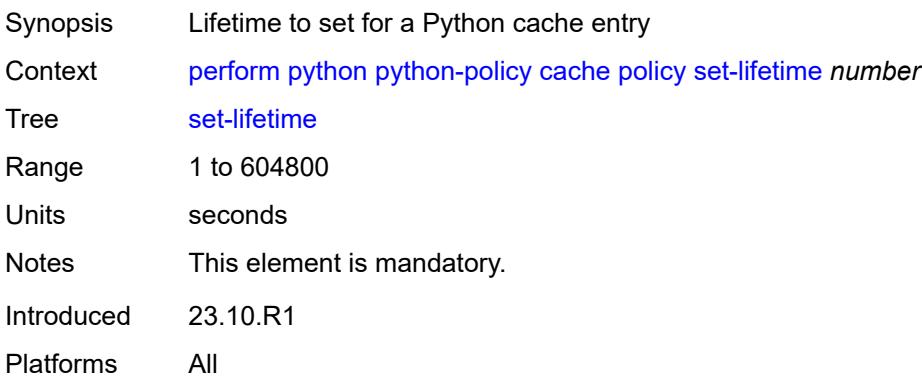

## <span id="page-297-0"></span>**string-key** *string*

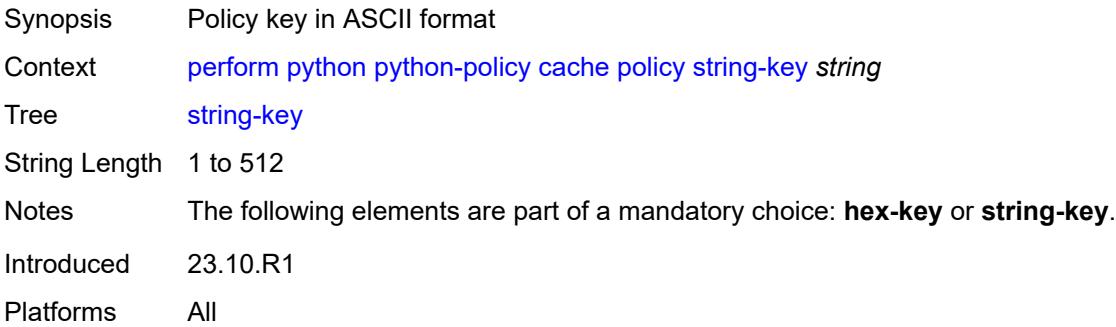

# <span id="page-297-1"></span>**python-script**

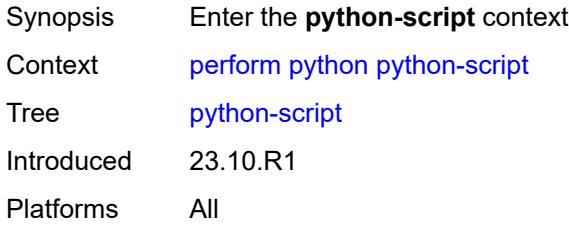

# <span id="page-297-2"></span>**protect**

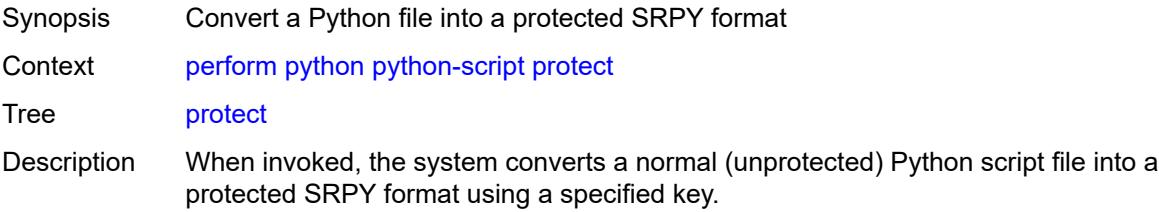

For more information about the SRPY format and protected scripts, see "Python script protection" in the *7450 ESS, 7750 SR, and VSR Triple Play Service Delivery Architecture Guide*.

Introduced 23.10.R1 Platforms All

## <span id="page-298-0"></span>**hmac-sha256-key** *string*

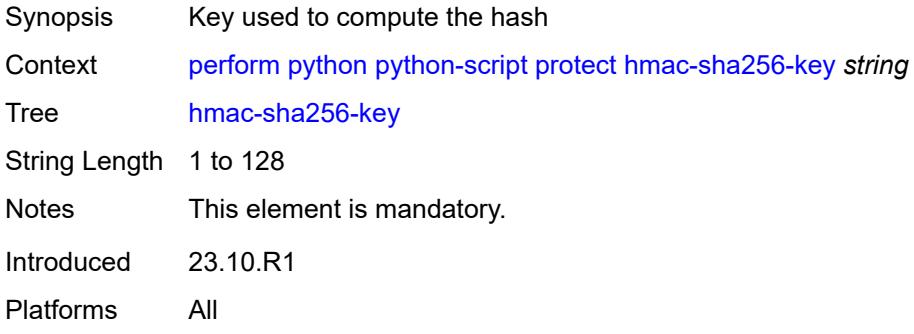

#### <span id="page-298-1"></span>**input-file** *string*

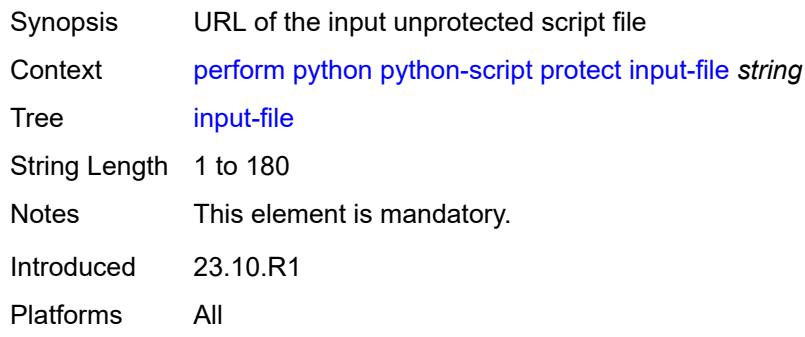

#### <span id="page-298-2"></span>**output-file** *string*

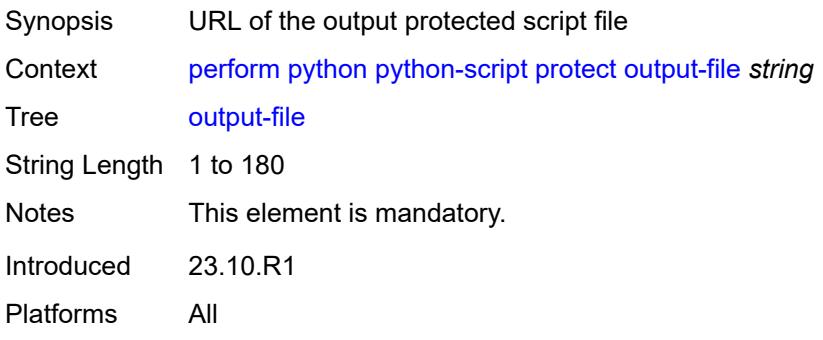

#### <span id="page-299-0"></span>**reload**

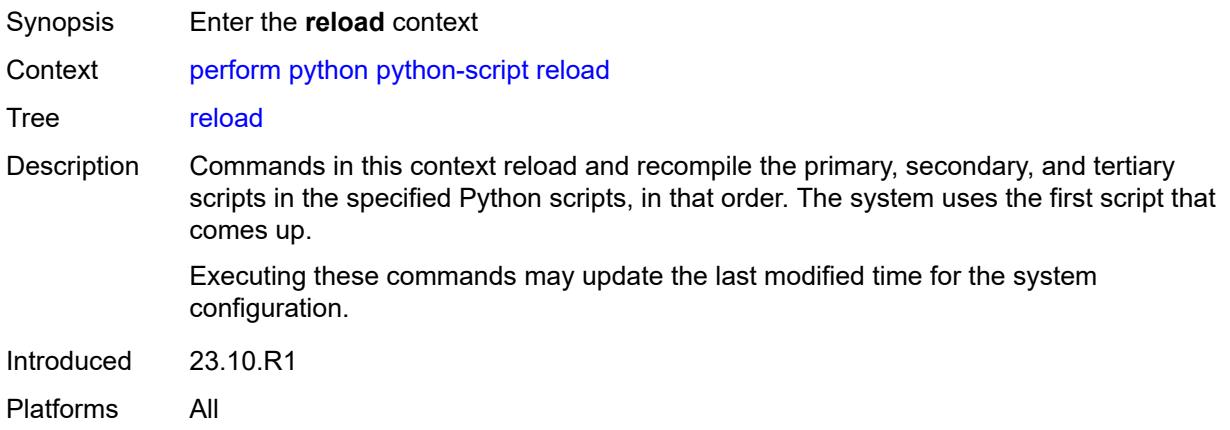

## <span id="page-299-1"></span>**script**

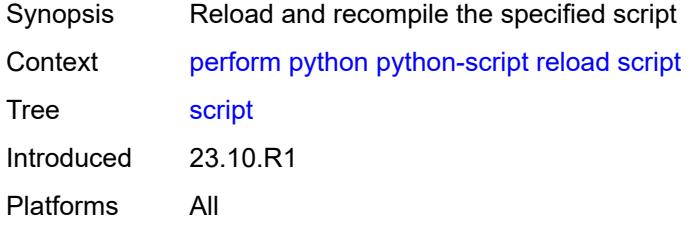

## <span id="page-299-2"></span>[**name**] *reference*

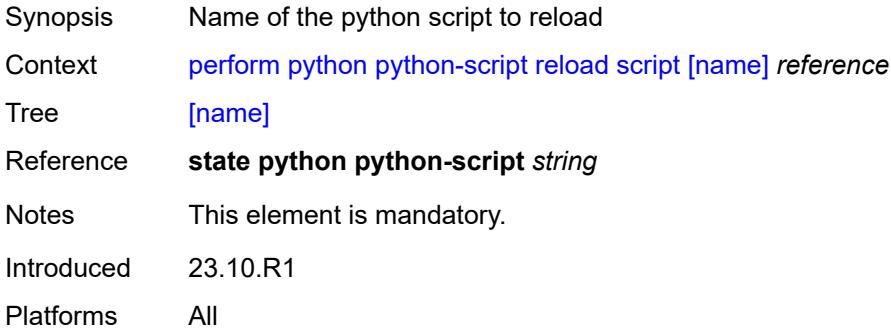

# <span id="page-299-3"></span>**router** [[router-instance\]](#page-300-0) *string*

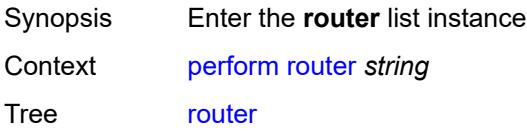

Introduced 23.10.R1 Platforms All

# <span id="page-300-0"></span>[**router-instance**] *string*

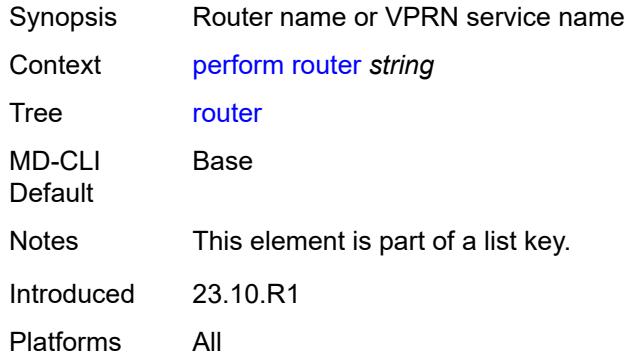

## <span id="page-300-2"></span>**isis** [\[isis-instance](#page-300-1)] *reference*

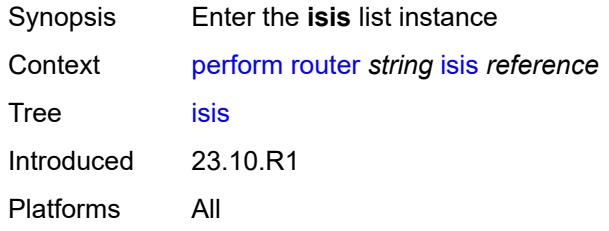

## <span id="page-300-1"></span>[**isis-instance**] *reference*

<span id="page-300-3"></span>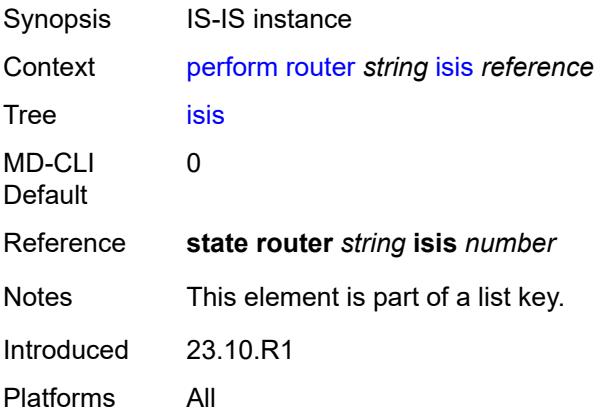

# **ldp-sync-exit**

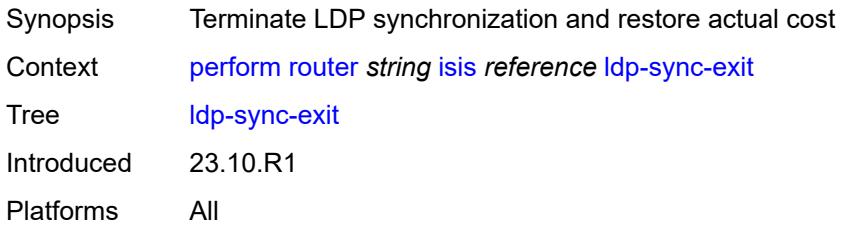

# <span id="page-301-0"></span>**overload**

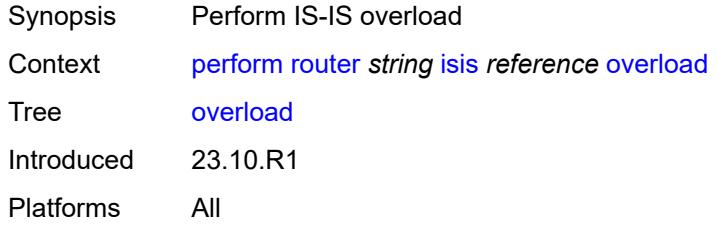

#### <span id="page-301-1"></span>**max-metric** *boolean*

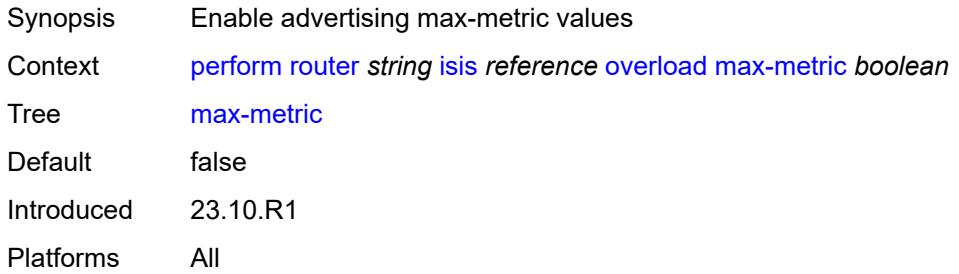

# <span id="page-301-2"></span>[**seconds**] *number*

<span id="page-301-3"></span>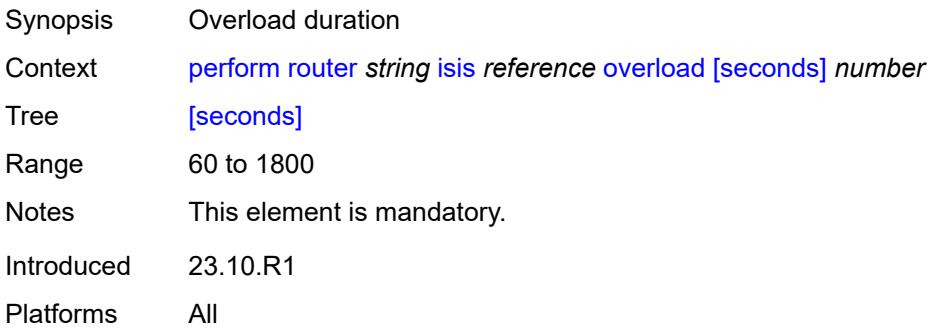

## **run-manual-spf**

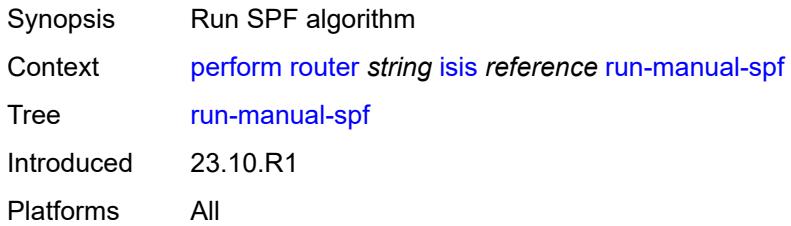

## <span id="page-302-0"></span>**system**

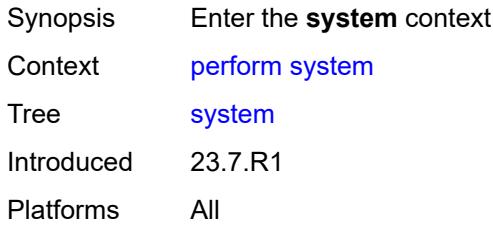

## <span id="page-302-1"></span>**script-control**

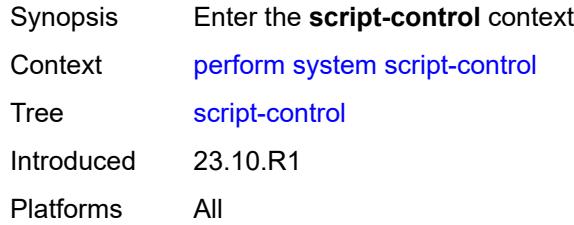

# <span id="page-302-2"></span>**script-policy**

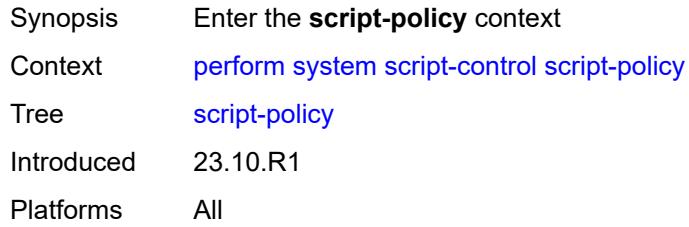

## <span id="page-302-3"></span>**stop**

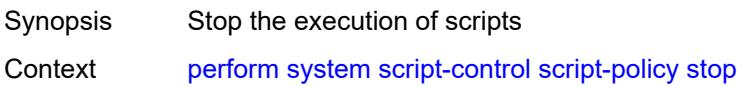

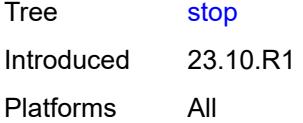

## <span id="page-303-0"></span>**all**

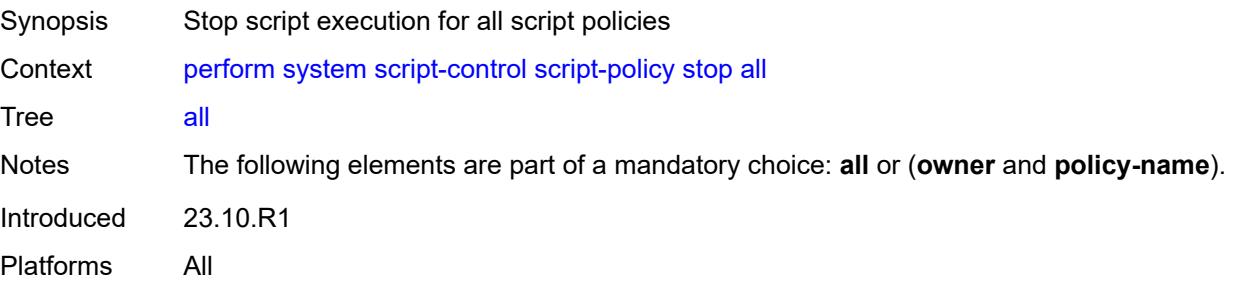

# <span id="page-303-1"></span>**owner** *reference*

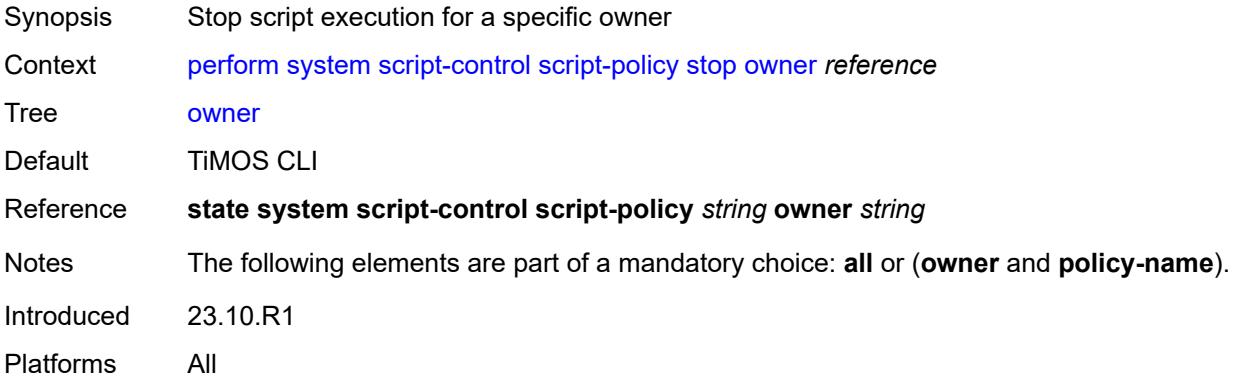

# <span id="page-303-2"></span>**policy-name** *reference*

<span id="page-303-3"></span>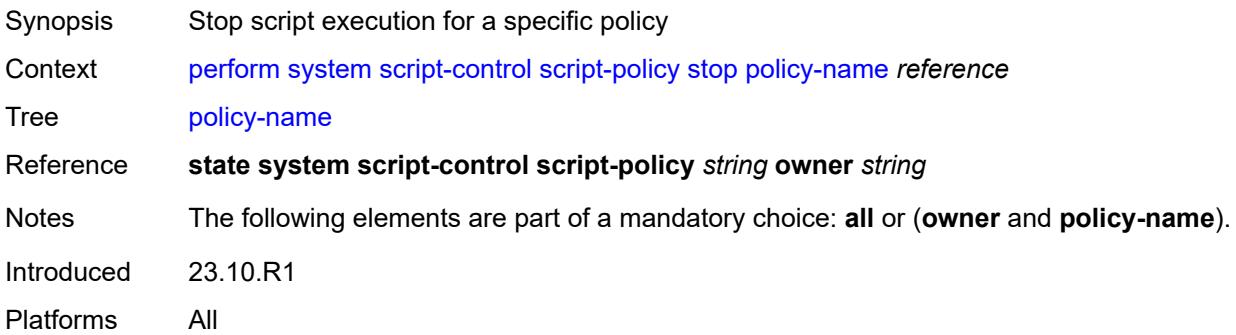

# **security**

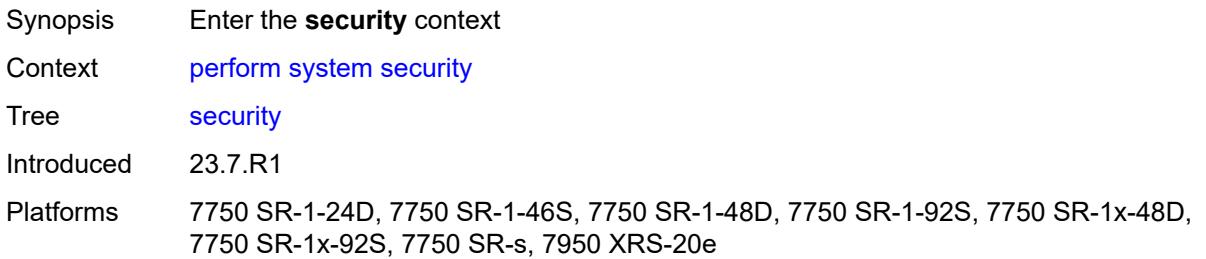

#### <span id="page-304-0"></span>**secure-boot**

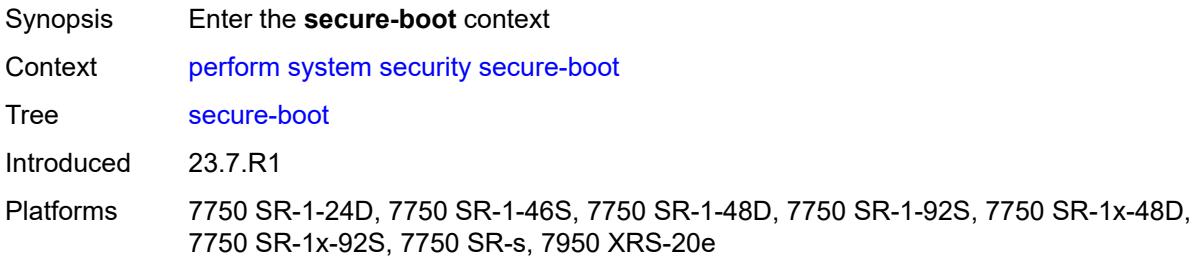

#### <span id="page-304-1"></span>**show**

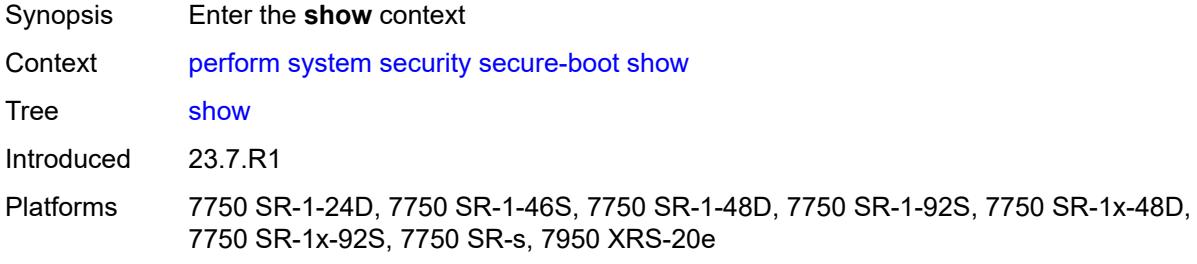

#### <span id="page-304-2"></span>**uefi-variables**

<span id="page-304-3"></span>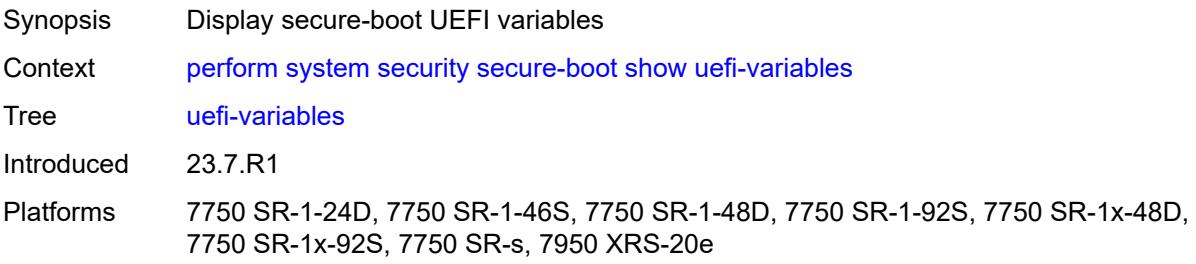

#### **card** *reference*

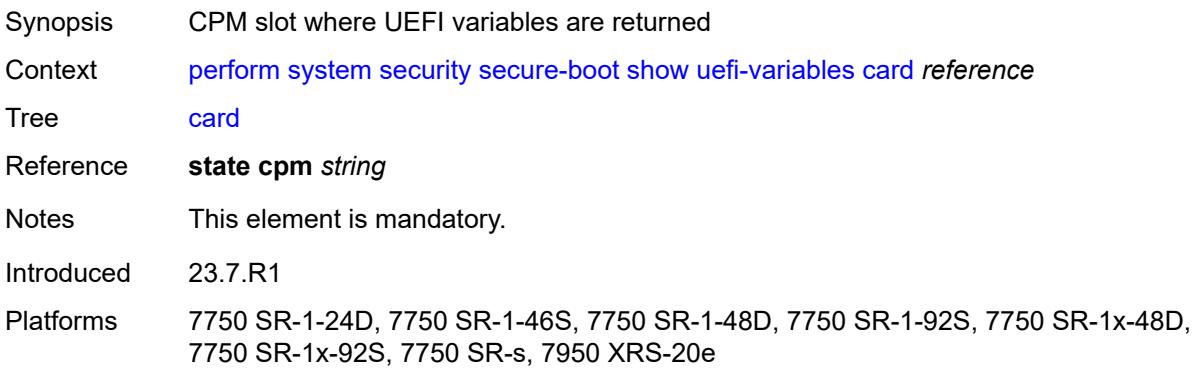

#### **2.8 reset commands**

The **reset** commands are YANG-modeled versions of the **clear** commands and are available in MD-CLI and NETCONF interfaces. The **reset** commands are primarily used to:

- set statistics in a specific area back to a value of zero
- reset specific hardware assemblies, for example, cards
- delete temporary operational state data, for example, contents of a log in memory

```
reset
   — filter
      — ip-exception
        — direction keyword
         — entry reference
        — [filter-name] reference
      — ip-filter
         — direction keyword
        — entry reference
          — [filter-name] reference
      — ipv6-exception
         — direction keyword
         — entry reference
         — [filter-name] reference
      — ipv6-filter
         — direction keyword
         — entry reference
         — [filter-name] reference
      — log
         — [log-id] reference
      — mac-filter
         — direction keyword
        — entry reference
         — [filter-name] reference
   — lag reference 
      — bfd-session
         — port
            — family keyword
           — [lag-port] reference
      — lacp-statistics
      — statistics
   — log
      — event-handling
         — handlers
            — all
            — handler
               — [name] reference
         — information
      — log-events
         — repeating-events
           — all
      — log-id
         — [name] reference
    — router string 
      — arp
         — address
           — ipv4-address string
         — all
         — interface
           — interface-name string
      — bfd
```
#### reset router bfd session

 — **[session](#page-330-0)** — **[lsp-ldp](#page-330-1)** — **[head](#page-330-2)** — **[session-key](#page-330-3)** — **[prefix](#page-330-4)** *(ipv4-prefix | ipv6-prefix)* — **[src-ip](#page-331-0)** *(ipv4-address-no-zone | ipv6-address-no-zone)* — **[tail](#page-331-1)** — **[session-key](#page-331-2)** — **[dst-ip](#page-331-3)** *(ipv4-address-no-zone | ipv6-address-no-zone)* — **[prefix](#page-332-0)** *(ipv4-prefix | ipv6-prefix)* — **[lsp-rsvp](#page-332-1)** — **[head](#page-332-2)** — **[rsvp-session-name](#page-332-3)** — **[rsvp-session-name](#page-333-0)** *string* — **[session-key](#page-333-1)** — **[dst-ip](#page-333-2)** *(ipv4-address-no-zone | ipv6-address-no-zone)* — **[lsp-id](#page-334-0)** *number* — **[src-ip](#page-334-1)** *(ipv4-address-no-zone | ipv6-address-no-zone)* — **[tunnel-id](#page-334-2)** *number* — **[tail](#page-334-3)** — **[rsvp-session-name](#page-335-0)** — **[rsvp-session-name](#page-335-1)** *string* — **[sender-ip](#page-335-2)** *(ipv4-address-no-zone | ipv6-address-no-zone)* — **[session-key](#page-335-3)** — **[dst-ip](#page-336-0)** *(ipv4-address-no-zone | ipv6-address-no-zone)* — **[lsp-id](#page-336-1)** *number* — **[src-ip](#page-336-2)** *(ipv4-address-no-zone | ipv6-address-no-zone)* — **[tunnel-id](#page-336-3)** *number* — **[mpls-tp](#page-337-0)** — **[lsp-id](#page-337-1)** — **[lsp-name](#page-337-2)** *string* — **[path](#page-337-3)** *keyword* — **[point-to-multipoint](#page-338-0)** — **[p2mp-interface-name](#page-338-1)** — **[\[p2mp-interface-name\]](#page-338-2)** *string* — **[point-to-point](#page-339-0)** — **[session-key](#page-339-1)** — **[dst](#page-339-2)** *(ipv4-address-no-zone | ipv6-address-no-zone)* — **[src](#page-339-3)** *(ipv4-address-no-zone | ipv6-address-no-zone)* — **[seamless-lsp-path](#page-340-0)** — **[all](#page-340-1)** — **[session-key](#page-340-2)** — **[lsp-index](#page-340-3)** *number* — **[path-lspid](#page-340-4)** *number* — **[prefix](#page-341-0)** *(ipv4-prefix | ipv6-prefix)* — **[src-ip](#page-341-1)** *(ipv4-address-no-zone | ipv6-address-no-zone)* — **[seamless-sr-policy](#page-341-2)** — **[all](#page-342-0)** — **[session-key](#page-342-1)** — **[lsp-index](#page-342-2)** *number* — **[path-lspid](#page-342-3)** *number* — **[prefix](#page-343-0)** *(ipv4-prefix | ipv6-prefix)* — **[src-ip](#page-343-1)** *(ipv4-address-no-zone | ipv6-address-no-zone)* — **[statistics](#page-343-2)** — **[lsp-ldp](#page-343-3)** — **[head](#page-344-0)** — **[session-key](#page-344-1)** — **[prefix](#page-344-2)** *(ipv4-prefix | ipv6-prefix)* — **[src-ip](#page-344-3)** *(ipv4-address-no-zone | ipv6-address-no-zone)* — **[tail](#page-345-0)** — **[session-key](#page-345-1)** — **[dst-ip](#page-345-2)** *(ipv4-address-no-zone | ipv6-address-no-zone)* — **[prefix](#page-345-3)** *(ipv4-prefix | ipv6-prefix)* — **[lsp-rsvp](#page-346-0)**

#### reset router bfd statistics lsp-rsvp head

```
 — head
                 — rsvp-session-name
                     — rsvp-session-name string
                  — session-key
                     — dst-ip (ipv4-address-no-zone | ipv6-address-no-zone)
                    — lsp-id number
                    — src-ip (ipv4-address-no-zone | ipv6-address-no-zone)
                     — tunnel-id number
              — tail
                 — rsvp-session-name
— rsvp-session-name string
— sender-ip (ipv4-address-no-zone | ipv6-address-no-zone)
                  — session-key
                    — dst-ip (ipv4-address-no-zone | ipv6-address-no-zone)
                    — lsp-id number
                    — src-ip (ipv4-address-no-zone | ipv6-address-no-zone)
                     — tunnel-id number
              — mpls-tp
               — lsp-id
                  — lsp-name string
                  — path keyword
              — point-to-multipoint
                 — p2mp-interface-name
                  — [p2mp-interface-name] string
           — point-to-point
               — session-key
                 — dst (ipv4-address-no-zone | ipv6-address-no-zone)
                  — src (ipv4-address-no-zone | ipv6-address-no-zone)
             — seamless-lsp-path
               — all
               — session-key
                 — lsp-index number
                 — path-lspid number
                  — prefix (ipv4-prefix | ipv6-prefix)
                 — src-ip (ipv4-address-no-zone | ipv6-address-no-zone)
             — seamless-sr-policy
               — all
              — session-key
                  — lsp-index number
                 — path-lspid number
                  — prefix (ipv4-prefix | ipv6-prefix)
                  — src-ip (ipv4-address-no-zone | ipv6-address-no-zone)
     — dhcp-server
        — dhcpv4 string 
            — declined-addresses
               — address
                  — [address] string
                 — mask number
              — pool
                   — [pool] string
           — failover-pool-statistics
               — all
              — pool
                  — [pool] string
              — leases
               — address
                  — [address] (ipv4-address-no-zone | ipv6-address-no-zone)
                  — state keyword
               — all
                  — state keyword
              — prefix
                    — [prefix] string
                  — state keyword
            — pool-extended-statistics
```
reset router dhcp-server dhcpv4 pool-extended-statistics all

```
 — all
         — pool
            — [pool] string
      — statistics
      — sticky-leases
         — host-name
            — [host-name] string
         — host-name-prefix
            — [host-name-prefix] string
      — subnet-extended-statistics
         — pool
            — [pool] string
         — prefix
            — [prefix] string
   — dhcpv6 string 
      — failover-pool-statistics
         — all
            — pool
            — [pool] string
      — leases
         — address
            — [address] (ipv4-address-no-zone | ipv6-address-no-zone)
            — state keyword
            — type keyword
         — all
            — state keyword
            — type keyword
         — prefix
            — [prefix] string
            — state keyword
            — type keyword
      — pool-extended-statistics
         — all
            — pool
            — [pool] string
      — pool-threshold-statistics
         — all
         — pool
             — [pool] string
        — prefix-extended-statistics
         — pool
            — [pool] string
         — prefix
            — [prefix] string
        — prefix-threshold-statistics
         — pool
            — [pool] string
         — prefix
            — [prefix] string
      — statistics
— forwarding-table
   — all
   — slot
      — slot-number reference
— grt-lookup
  — icmp
  — all
   — global
  — interface
     — interface-name string
— icmp-redirect-route
  — address
     — ipv4-address string
  — all
```
— **[icmp6](#page-379-1)**

#### reset router icmp6

 — **[all](#page-379-2)** — **[global](#page-379-3)** — **[interface](#page-380-0)** — **[interface-name](#page-380-1)** *string* — **[icmp6-redirect-route](#page-380-2)** — **[address](#page-380-3)** — **[ipv6-address](#page-381-0)** *string* — **[all](#page-381-1)** — **[interface](#page-381-2)** *string*  — **[hold-time](#page-382-0)** — **[mac](#page-382-1)** — **[address](#page-382-2)** — **[\[mac-address\]](#page-382-3)** *string* — **[all](#page-383-0)** — **[policy-accounting](#page-383-1)** — **[all](#page-383-2)** — **[class](#page-383-3)** — **[all](#page-384-0)** — **[index](#page-384-1)** *number* — **[\[name\]](#page-384-2)** *keyword* — **[policer](#page-384-3)** — **[all](#page-385-0)** — **[index](#page-385-1)** — **[\[policer-index\]](#page-385-2)** *number* — **[statistics](#page-385-3)** — **[urpf-statistics](#page-386-0)** — **[isis](#page-386-1)** *reference*  — **[adjacency](#page-386-2)** — **[all-adjacencies](#page-387-0)** — **[system-id](#page-387-1)** — **[\[system-id\]](#page-387-2)** *string* — **[database](#page-387-3)** — **[all-databases](#page-388-0)** — **[system-id](#page-388-1)** — **[\[system-id\]](#page-388-2)** *string* — **[export](#page-389-0)** — **[overload](#page-389-1)** — **[\[overload-type\]](#page-389-2)** *keyword* — **[sid-egress-stats](#page-389-3)** — **[adj](#page-390-0)** — **[all](#page-390-1)** — **[interface](#page-390-2)** — **[\[interface-name\]](#page-390-3)** *string* — **[adj-set](#page-390-4)** — **[all](#page-391-0)** — **[id](#page-391-1)** — **[\[id\]](#page-391-2)** *reference* — **[all](#page-391-3)** — **[node](#page-392-0)** — **[all](#page-392-1)** — **[prefix](#page-392-2)** — **[\[ip-prefix-prefix-length\]](#page-392-3)** *(ipv4-address-no-zone | ipv6-address-no-zone | ipv4-prefix | ipv6-prefix)* — **[sid-ingress-stats](#page-393-0)** — **[adj](#page-393-1)** — **[all](#page-393-2)** — **[interface](#page-393-3)** — **[\[interface-name\]](#page-394-0)** *string* — **[adj-set](#page-394-1)** — **[all](#page-394-2)** — **[id](#page-394-3)** — **[\[id\]](#page-395-0)** *reference* — **[all](#page-395-1)**

reset router isis sid-ingress-stats node

```
 — node
              — all
              — prefix
                 — [ip-prefix-prefix-length] (ipv4-address-no-zone | ipv6-address-no-zone |
ipv4-prefix | ipv6-prefix)
        — spf-log
           — statistics
     — neighbor
        — address
           — ipv6-address (ipv4-address-with-zone | ipv6-address-with-zone)
        — all
        — interface
           — interface-name string
     — ospf number 
        — database
           — purge
        — export
        — neighbor
           — interface-name string
           — router-id string
        — overload
           — [overload-type] keyword
        — sid-egress-stats
           — adj
              — all
              — interface
                 — [interface-name] reference
             — adj-set
              — all
              — id
                 — [id] reference
           — all
             — node
              — all
              — prefix
                 — [prefix] (ipv4-address-no-zone | ipv6-address-no-zone | ipv4-prefix |
ipv6-prefix)
        — sid-ingress-stats
           — adj
              — all
              — interface
                 — [interface-name] reference
           — adj-set
              — all
              — id
                 — [id] reference
           — all
           — node
              — all
              — prefix
                  — [prefix] (ipv4-address-no-zone | ipv6-address-no-zone | ipv4-prefix |
ipv6-prefix)
        — statistics
     — ospf3 number 
        — database
           — purge
        — export
        — neighbor
          — interface-name string
           — router-id string
        — overload
           — [overload-type] keyword
        — sid-egress-stats
           — adj
```
reset router ospf3 sid-egress-stats adj all

```
 — all
              — interface
                 — [interface-name] reference
           — all
           — node
              — all
              — prefix
                 — [prefix] (ipv4-address-no-zone | ipv6-address-no-zone | ipv4-prefix |
ipv6-prefix)
        — sid-ingress-stats
           — adj
              — all
              — interface
                 — [interface-name] reference
           — all
           — node
              — all
              — prefix
                 — [prefix] (ipv4-address-no-zone | ipv6-address-no-zone | ipv4-prefix |
ipv6-prefix)
        — statistics
     — segment-routing
        — sr-policies
           — sr-policies-egress-statistics
              — [color] reference
              — endpoint reference
           — sr-policies-ingress-statistics
— [color] reference
— endpoint reference
     — vrrp
        — instances
           — interface string 
              — all-vrid
              — ipv4
                 — vrid
                    — virtual-router-id number
              — ipv6
                 — vrid
                     — virtual-router-id number
        — statistics
           — all-statistics
           — interface string 
              — all-vrid
              — ipv4
                 — vrid
                    — virtual-router-id number
              — ipv6
                 — vrid
                    — virtual-router-id number
  — saa
     — owner reference test reference 
        — statistics
  — subscriber-management
     — ancp
        — sub-string
           — [value] string
     — errors
     — host-lockout
        — policy
           — [name] string
           — state keyword
        — sap
          — circuit-id string
         — mac string
```
reset subscriber-management host-lockout sap remote-id

```
 — remote-id string
           — [sap] string
           — state keyword
        — state
           — [state] keyword
     — idle-only-msap
         — all
        — msap-policy
           — name reference
     — msap-policy
        — name reference
     — sap-template string 
        — idle-saps
     — sessions
        — diameter
           — ccrt-replay
              — application-policy
                — [name] string
        — gtp
           — all
           — apn string 
— all
— imsi
                 — [imsi] string
           — imsi
              — [imsi] string
        — host-tracking
           — subscriber
              — all
              — id
                 — [name] reference
        — pfcp
           — nat-member
              — [id] reference
           — sap
— mac string
— [sap] string
           — session-id
              — [local-session-id] reference
     — statistics
        — accumulated
           — active-subscribers
              — no-accu-stats-policy
              — sub-profile
                — [name] reference
           — inactive-subscribers
           — subscriber
              — [name] reference
        — data-trigger
            — system
        — diameter
           — application-policy
              — [name] string
           — ccrt-replay
              — application-policy
                 — [name] string
        — gtp
           — all
        — host-and-session
          — peakvalues
              — card
                — all
                   — recursive
                — slot
```
reset subscriber-management statistics host-and-session peakvalues card slot recursive

```
 — recursive
           — [slot-number] reference
      — mda
        — all
           — recursive
         — card-slot reference 
            — mda-slot
              — [mda] reference
               — recursive
            — xiom-slot
              — mda-slot reference
              — recursive
               — [xiom] reference
      — port
         — all
        — lag
            — [name] reference
         — port-id
           — [port-id] reference
      — pw-port
         — all
         — pw-port-id
            — [pw-port-id] reference
      — service
         — all
            — recursive
         — name string 
            — all
               — recursive
            — group-interface
               — all
               — name
                  — [name] string
            — subscriber-interface
               — all
                  — recursive
               — name
                 — [name] string
                  — recursive
     — system
        — recursive
— host-tracking
  — subscriber
     — all
      — id
        — [name] reference
— interface
   — service string 
     — all
     — group-interface
         — [name] string
     — subscriber-interface
         — [name] string
— pfcp
   — association
     — [name] reference
— radius
  — authentication
     — coa
       — all
— sla-profile
  — all
  — name
     — [name] reference
```
reset subscriber-management statistics sub-profile

```
 — sub-profile
           — all
           — name
              — [name] reference
        — svlan
           — lag reference 
              — all
              — vlan-id
                 — [svlan-id] reference
           — port reference 
              — all
              — vlan-id
                 — [svlan-id] reference
           — pw-port reference 
              — all
              — vlan-id
                 — [svlan-id] reference
        — wlan-gw
           — cpm-totals
  — system
     — management-interface
        — remote-management
           — managers
              — all
              — manager
                 — [name] reference
           — statistics
               — all
              — manager
                 — [name] reference
     — ptp
           — clock-recovery
     — satellite
        — ethernet-satellite reference 
           — synchronous-interface-timing
              — [reference] keyword
     — script-control
        — script-policy
           — completed
              — all
              — policy
                 — owner reference
                 — [policy-name] reference
     — security
        — cpm-filter
           — cpm-queue
               — queue-id reference
           — ip-filter
              — entry reference
           — ipv6-filter
               — entry reference
           — mac-filter
             — entry reference
        — management-access-filter
           — ip-filter
— entry reference
— ipv6-filter
             — entry reference
           — mac-filter
              — entry reference
```
#### <span id="page-316-0"></span>**2.8.1 reset command descriptions**

#### **reset**

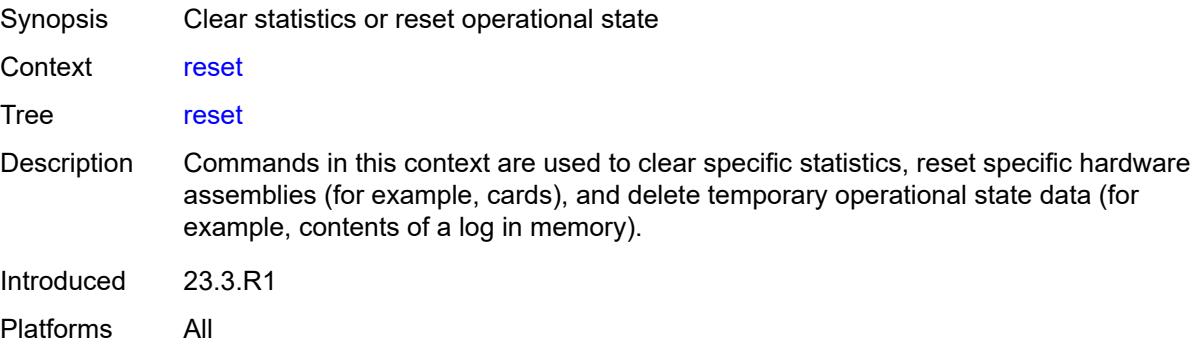

#### <span id="page-316-1"></span>**filter**

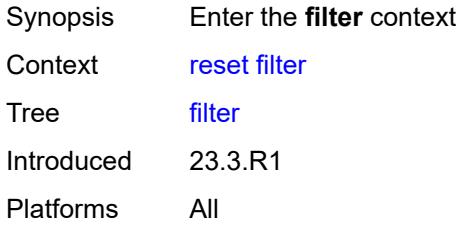

## <span id="page-316-2"></span>**ip-exception**

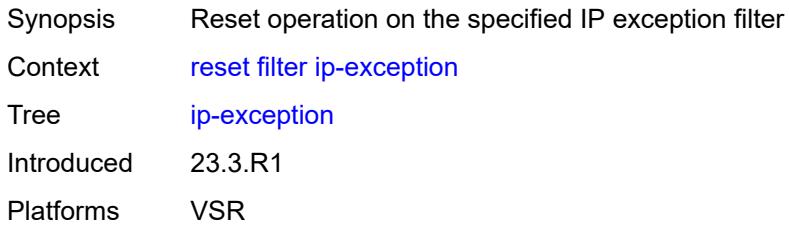

<span id="page-316-3"></span>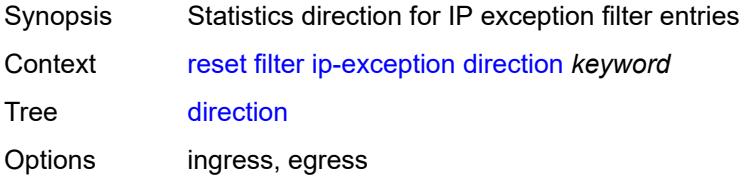

Introduced 23.3.R1 Platforms VSR

# <span id="page-317-0"></span>**entry** *reference*

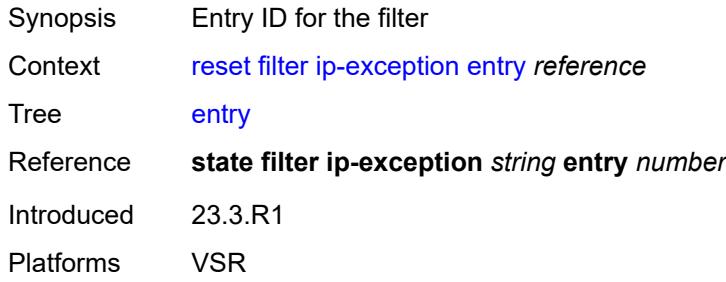

# <span id="page-317-1"></span>[**filter-name**] *reference*

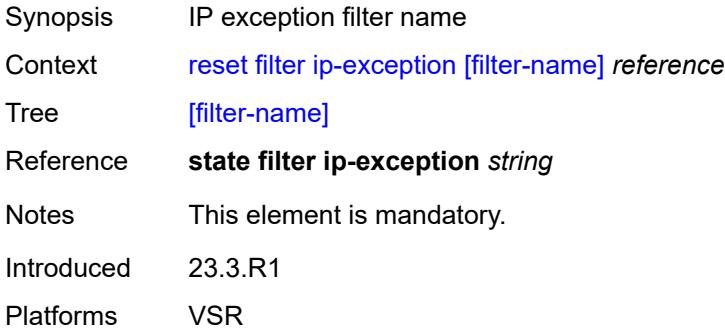

# <span id="page-317-2"></span>**ip-filter**

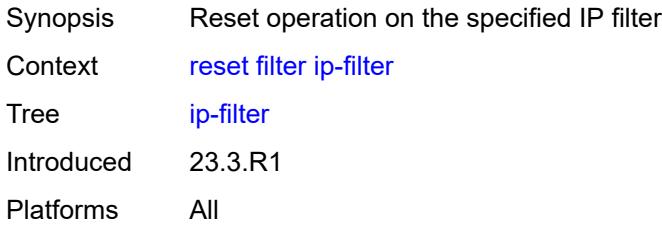

<span id="page-317-3"></span>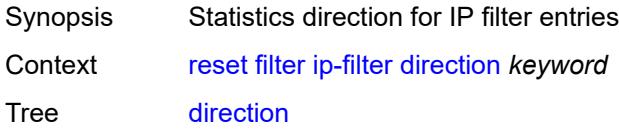

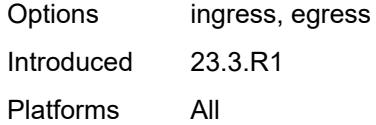

# <span id="page-318-0"></span>**entry** *reference*

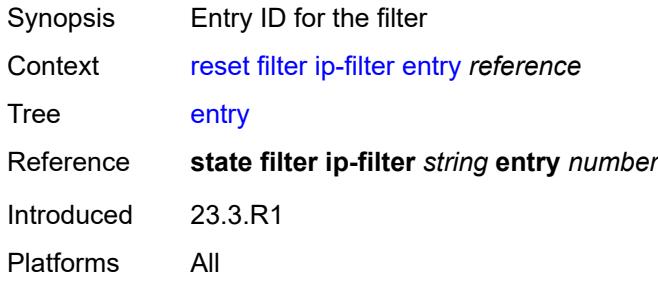

# <span id="page-318-1"></span>[**filter-name**] *reference*

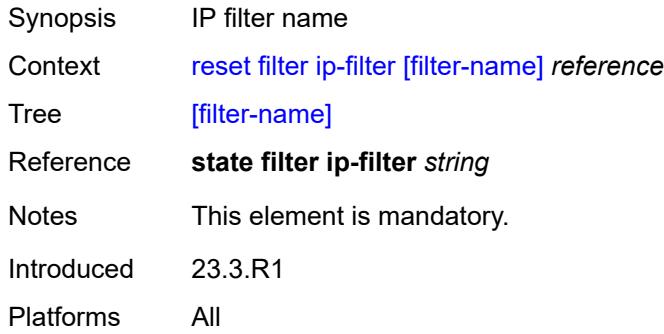

## <span id="page-318-2"></span>**ipv6-exception**

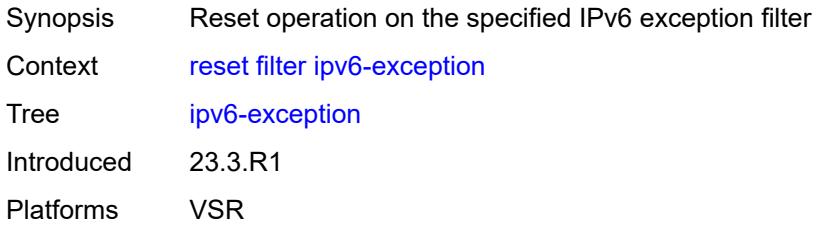

<span id="page-318-3"></span>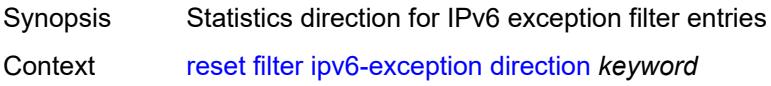

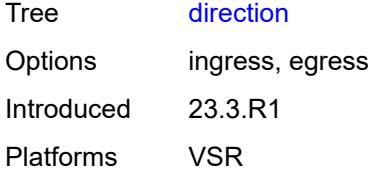

## <span id="page-319-0"></span>**entry** *reference*

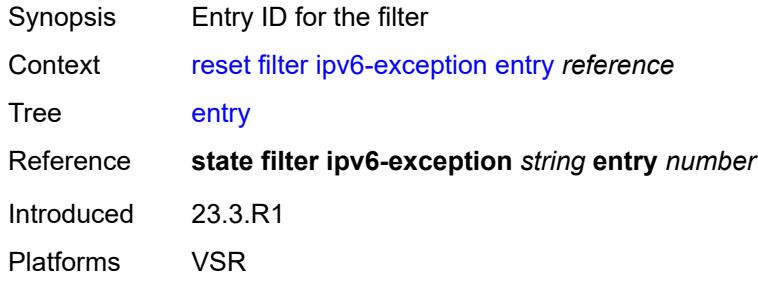

# <span id="page-319-1"></span>[**filter-name**] *reference*

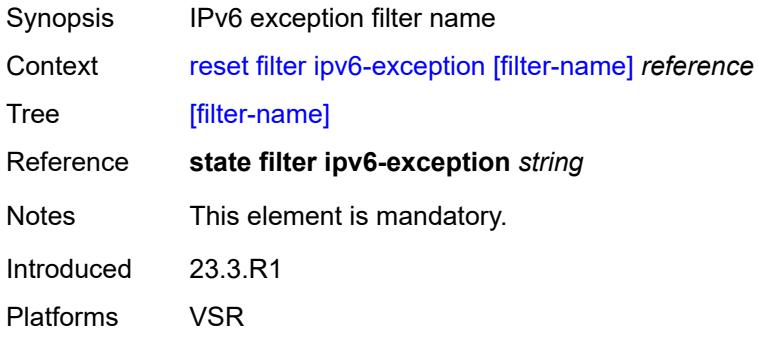

# <span id="page-319-2"></span>**ipv6-filter**

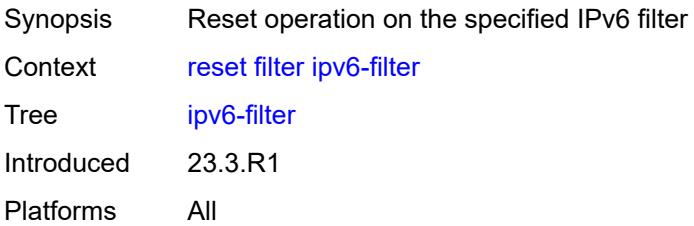

<span id="page-319-3"></span>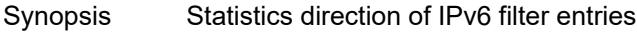

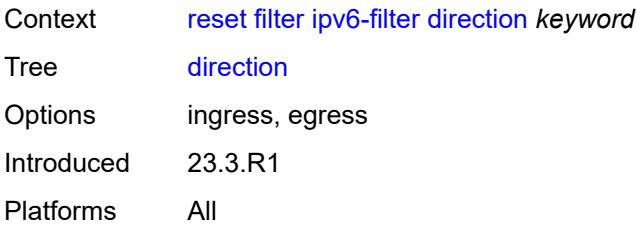

## <span id="page-320-0"></span>**entry** *reference*

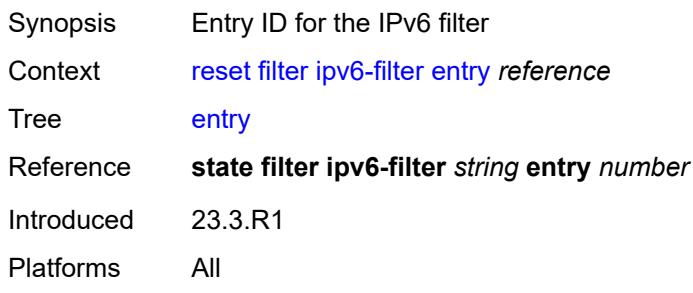

# <span id="page-320-1"></span>[**filter-name**] *reference*

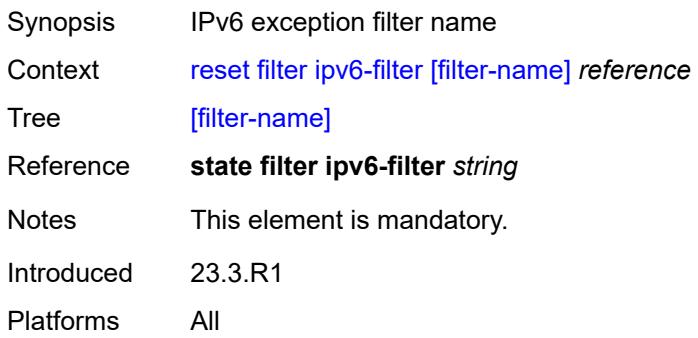

# <span id="page-320-2"></span>**log**

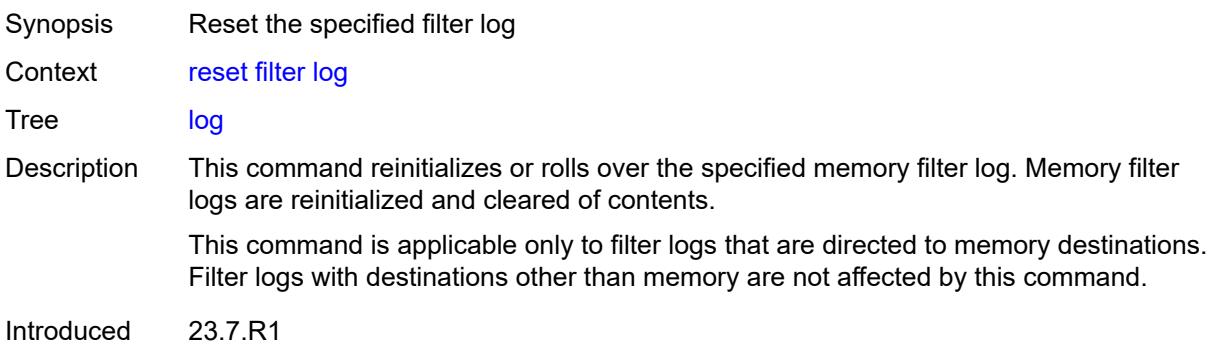

Platforms All

# <span id="page-321-0"></span>[**log-id**] *reference*

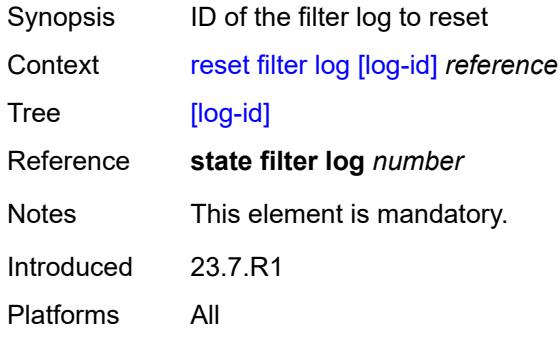

# <span id="page-321-1"></span>**mac-filter**

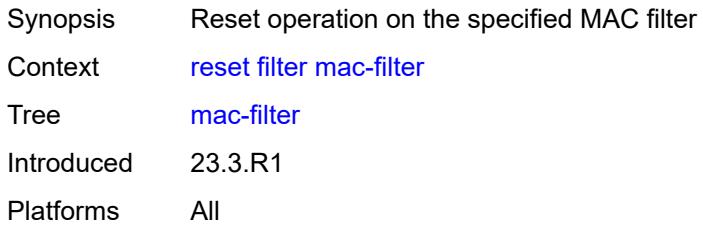

# <span id="page-321-2"></span>**direction** *keyword*

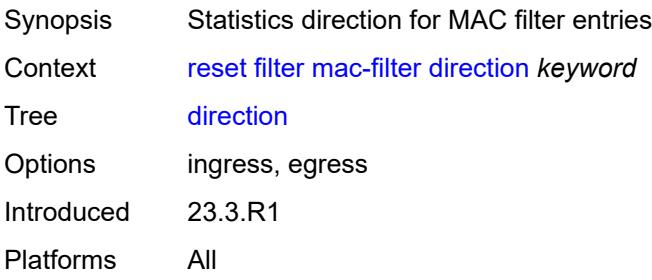

## <span id="page-321-3"></span>**entry** *reference*

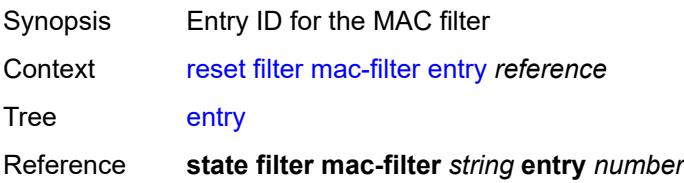

Introduced 23.3.R1 Platforms All

# <span id="page-322-0"></span>[**filter-name**] *reference*

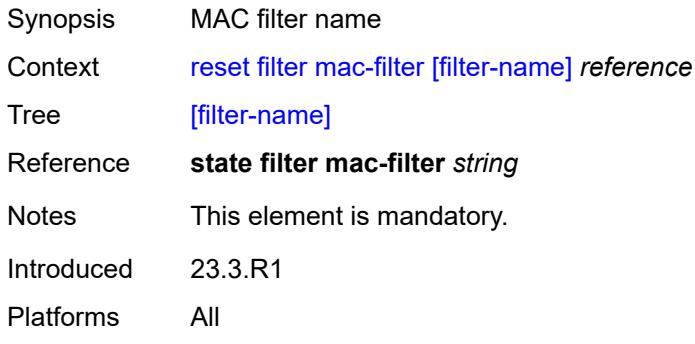

## <span id="page-322-1"></span>**lag** [[lag-name\]](#page-322-3) *reference*

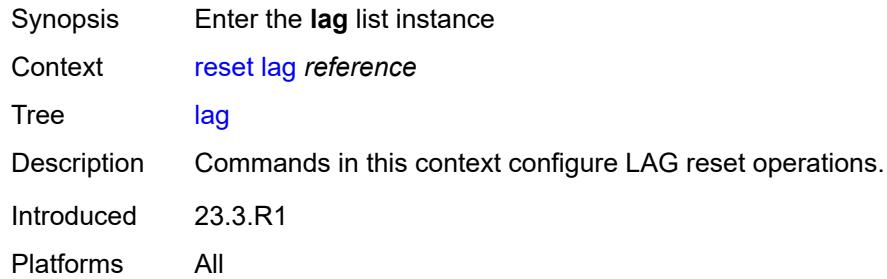

# <span id="page-322-3"></span>[**lag-name**] *reference*

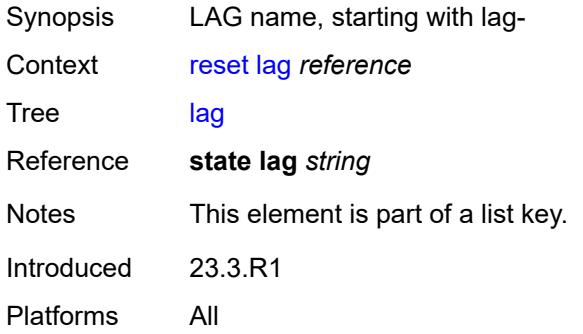

#### <span id="page-322-2"></span>**bfd-session**

Synopsis Enter the **bfd-session** context

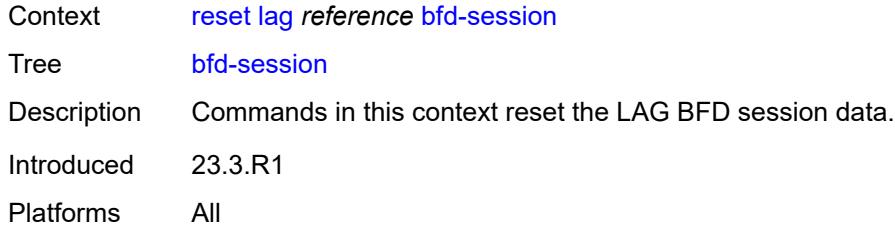

## <span id="page-323-0"></span>**port**

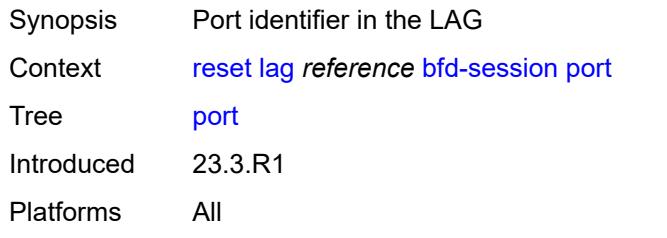

## <span id="page-323-1"></span>**family** *keyword*

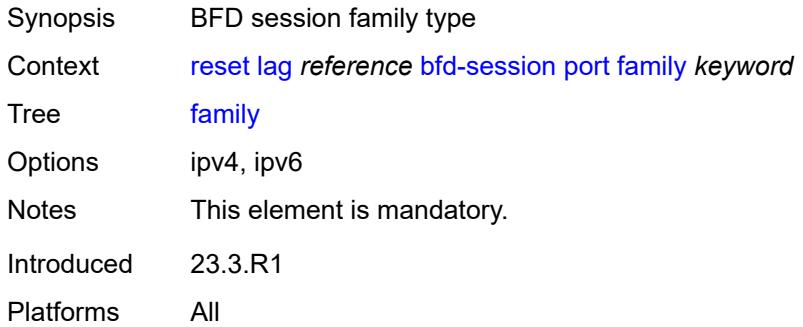

# <span id="page-323-2"></span>[**lag-port**] *reference*

<span id="page-323-3"></span>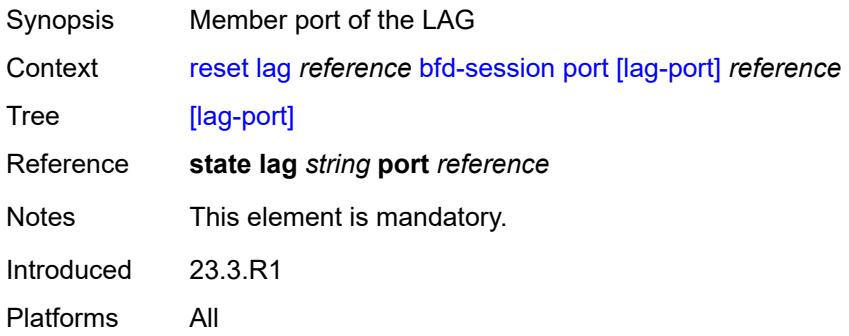
# **lacp-statistics**

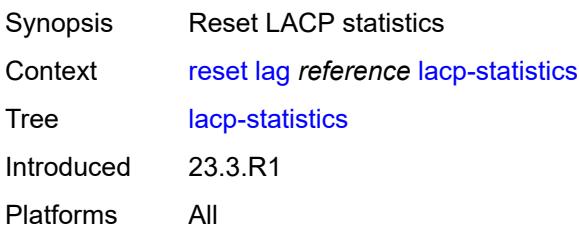

#### <span id="page-324-0"></span>**statistics**

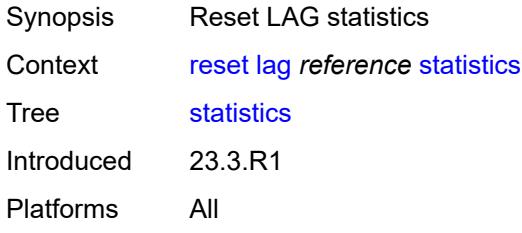

### <span id="page-324-1"></span>**log**

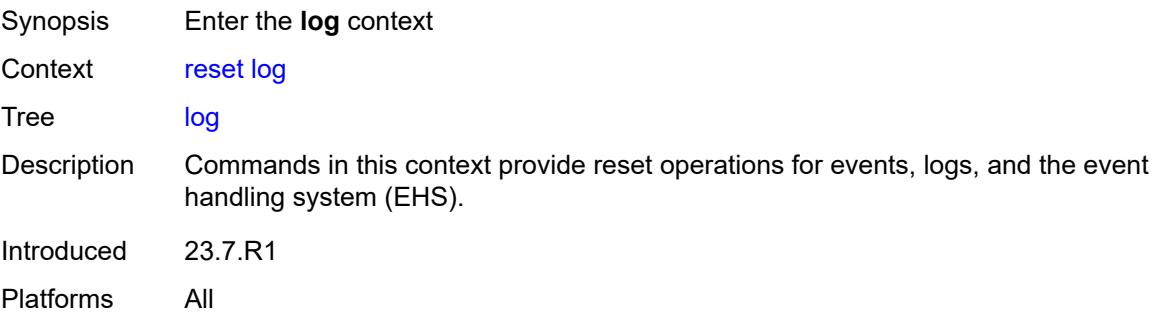

### <span id="page-324-2"></span>**event-handling**

<span id="page-324-3"></span>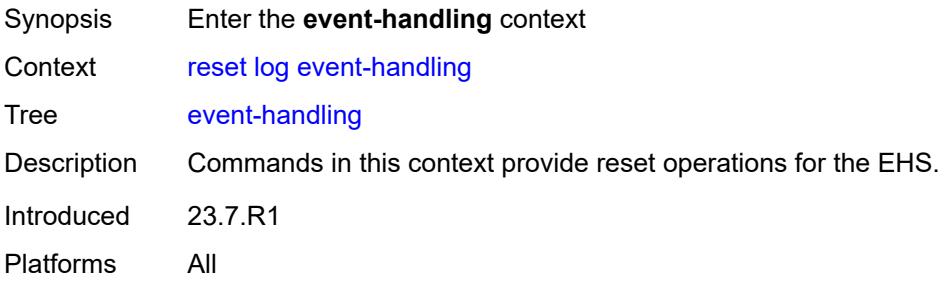

### **handlers**

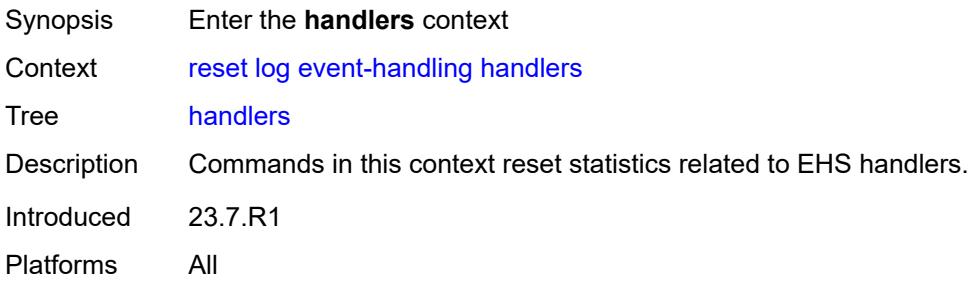

#### <span id="page-325-0"></span>**all**

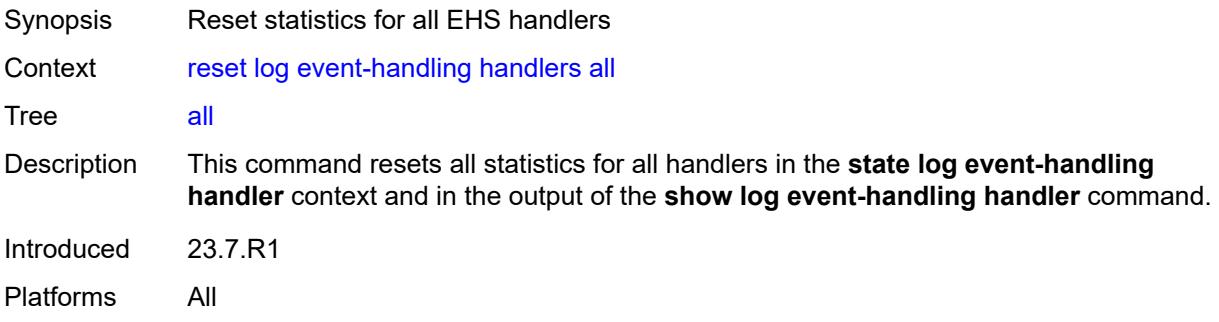

# <span id="page-325-1"></span>**handler**

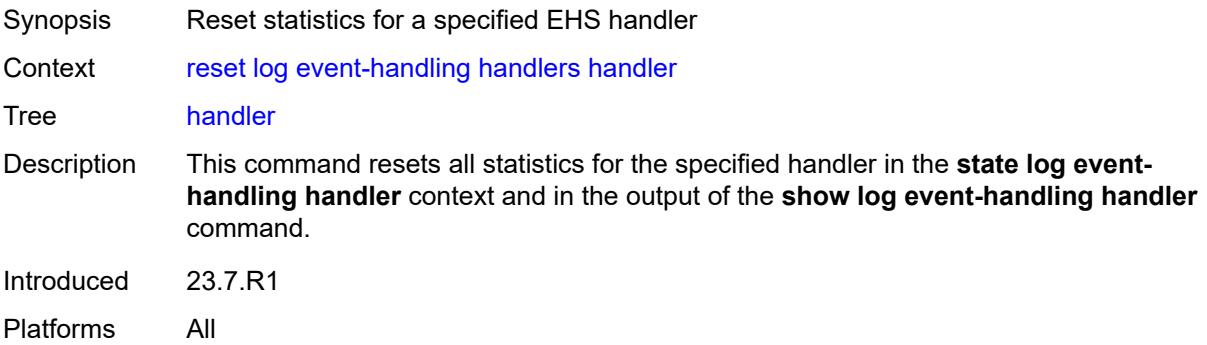

# <span id="page-325-2"></span>[**name**] *reference*

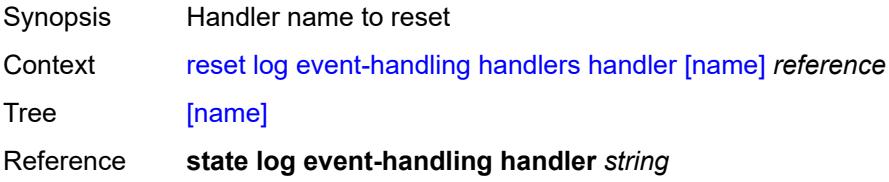

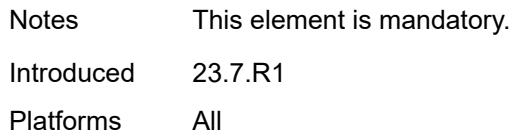

# <span id="page-326-0"></span>**information**

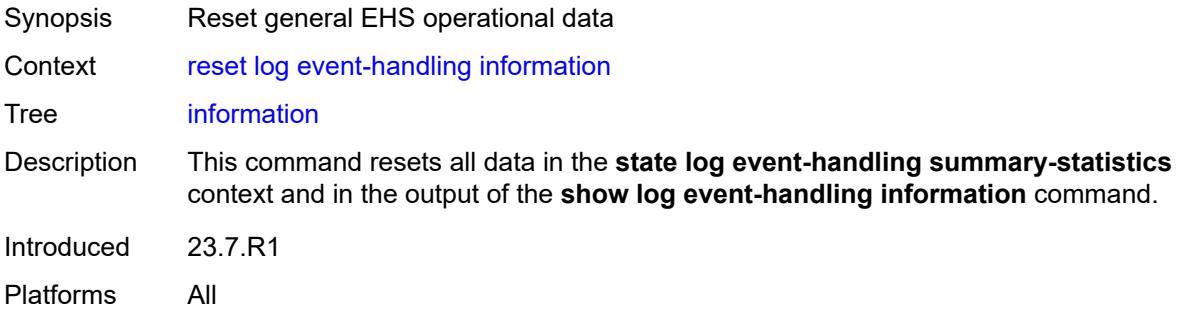

# <span id="page-326-1"></span>**log-events**

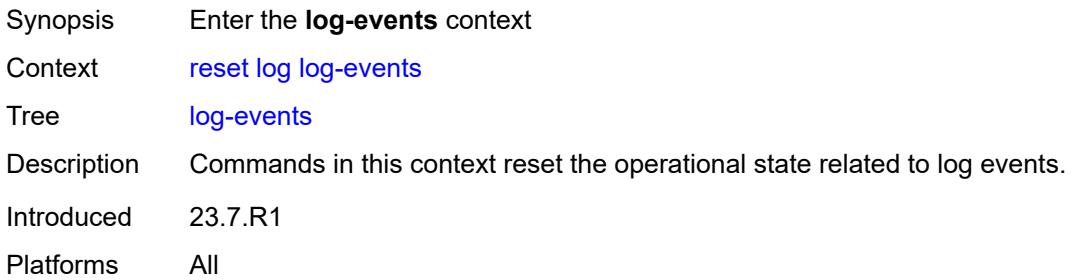

### <span id="page-326-2"></span>**repeating-events**

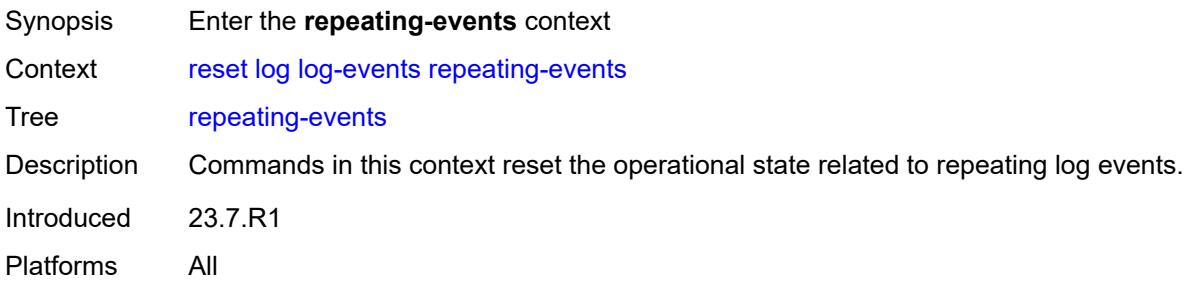

#### <span id="page-326-3"></span>**all**

Synopsis Reset operation for all repeating log events

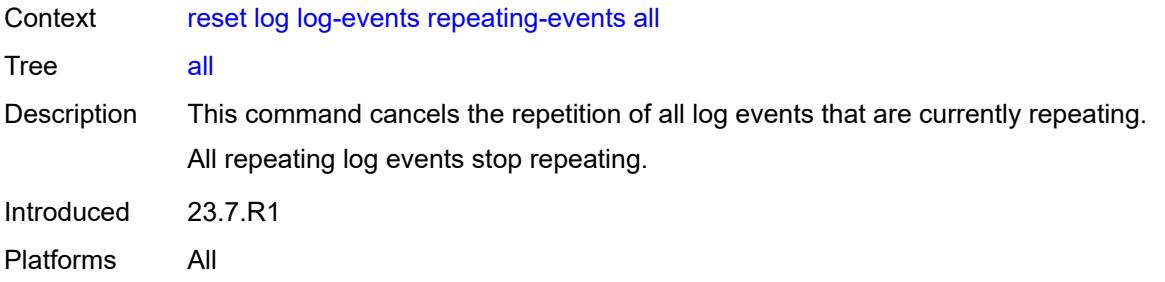

# <span id="page-327-0"></span>**log-id**

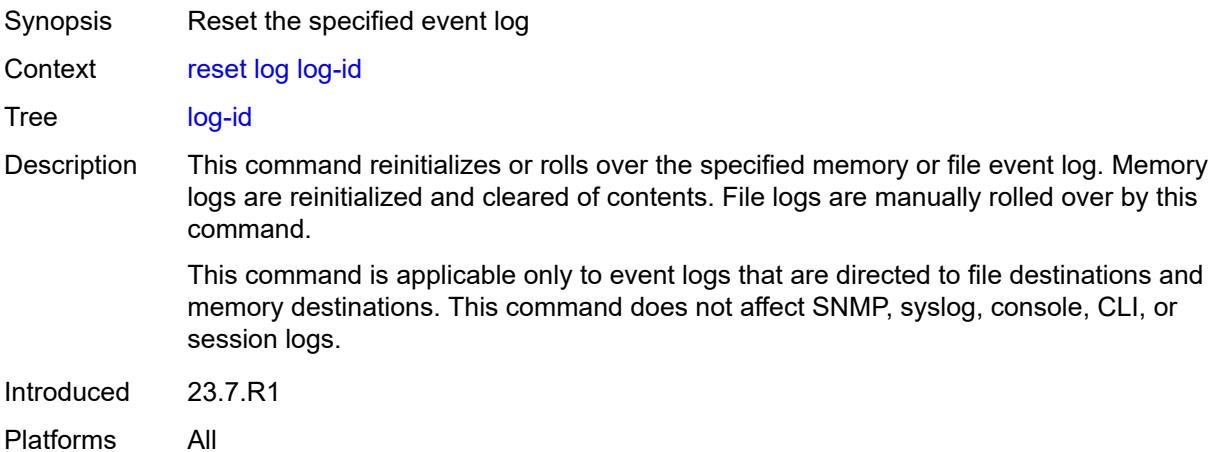

# <span id="page-327-1"></span>[**name**] *reference*

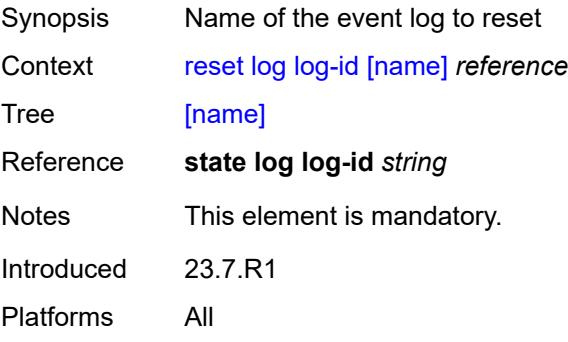

### <span id="page-327-2"></span>**router** [[router-instance\]](#page-328-0) *string*

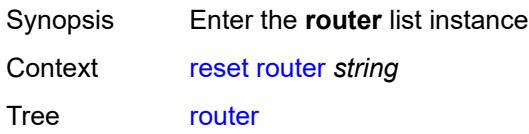

# <span id="page-328-0"></span>[**router-instance**] *string*

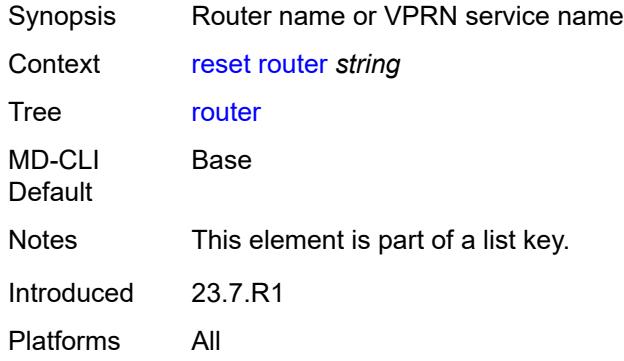

#### <span id="page-328-1"></span>**arp**

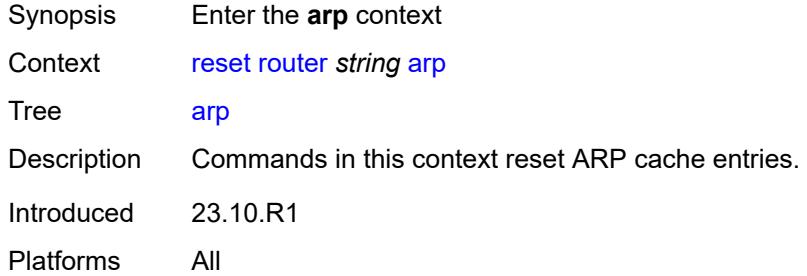

### <span id="page-328-2"></span>**address**

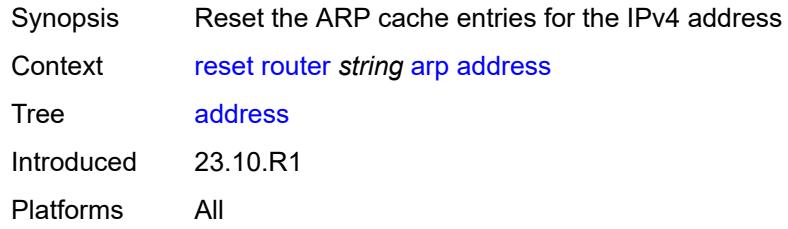

#### <span id="page-328-3"></span>**ipv4-address** *string*

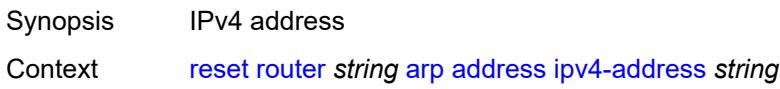

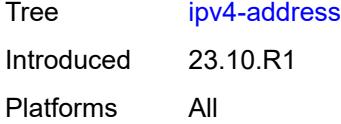

### <span id="page-329-0"></span>**all**

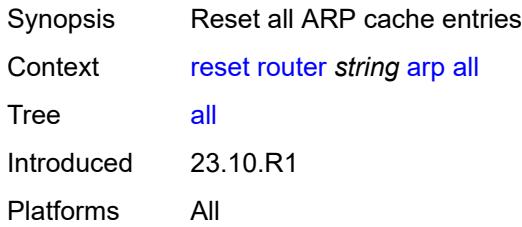

# <span id="page-329-1"></span>**interface**

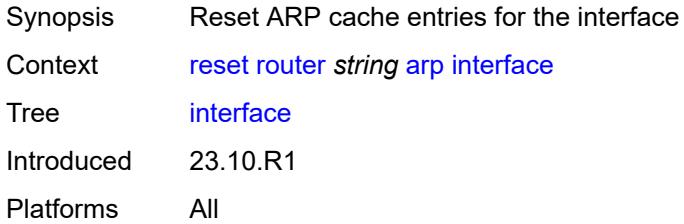

# <span id="page-329-2"></span>**interface-name** *string*

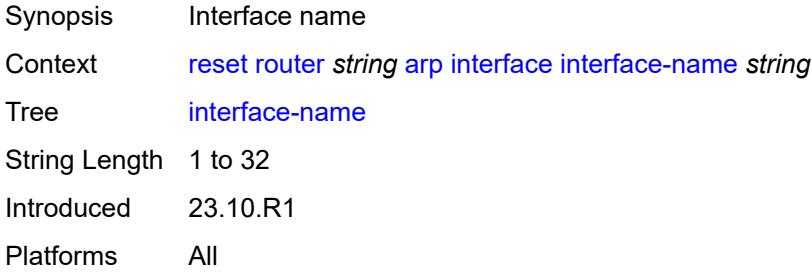

#### <span id="page-329-3"></span>**bfd**

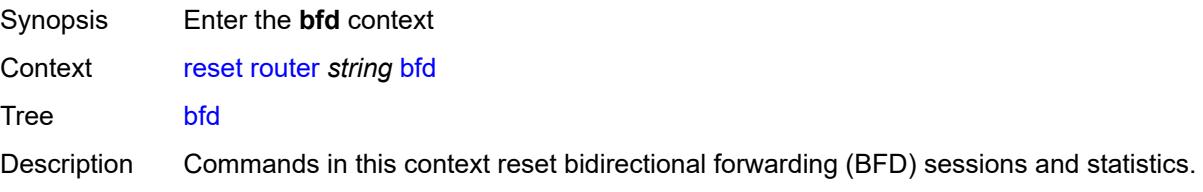

# <span id="page-330-0"></span>**session**

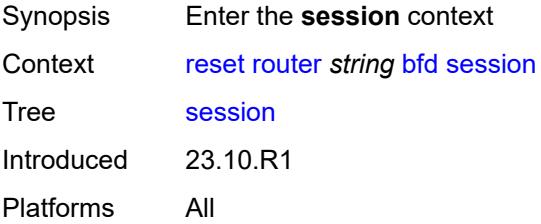

# <span id="page-330-1"></span>**lsp-ldp**

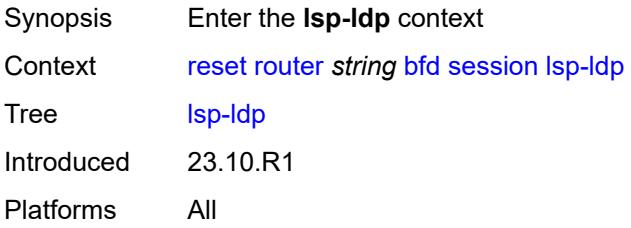

### <span id="page-330-2"></span>**head**

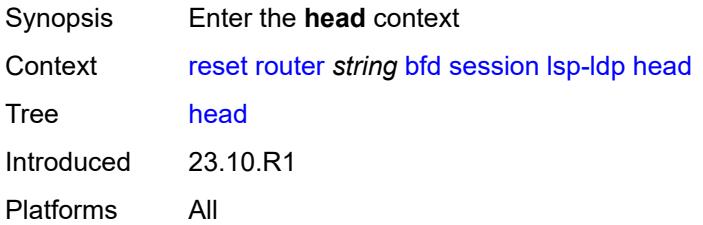

### <span id="page-330-3"></span>**session-key**

<span id="page-330-4"></span>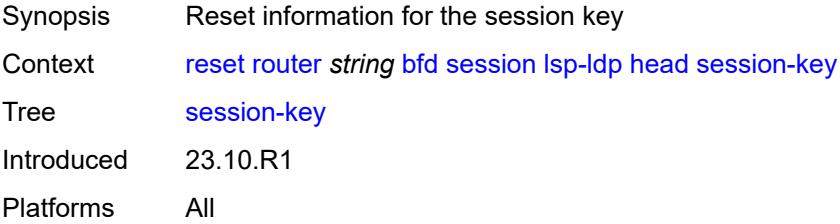

# **prefix** *(ipv4-prefix | ipv6-prefix)*

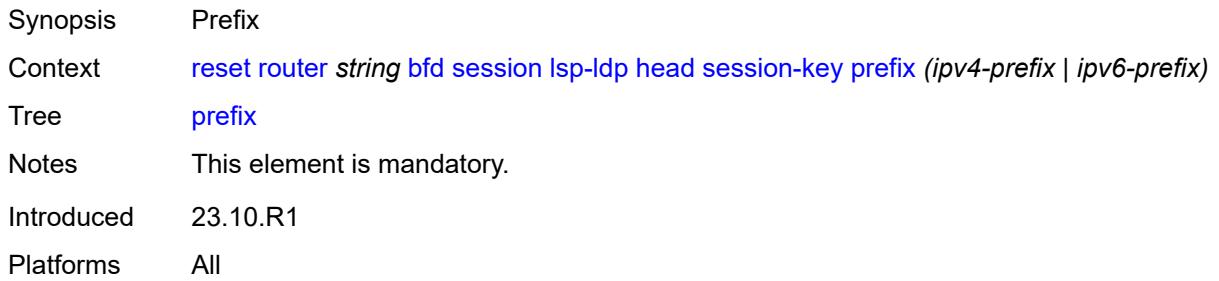

# <span id="page-331-0"></span>**src-ip** *(ipv4-address-no-zone | ipv6-address-no-zone)*

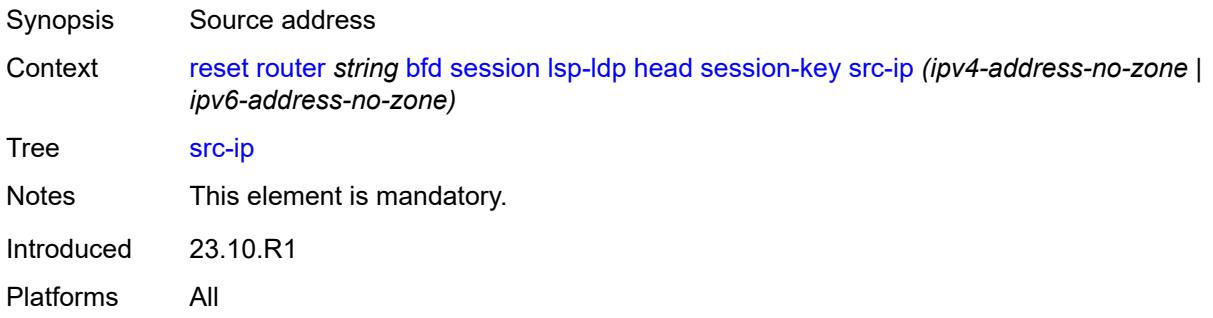

#### <span id="page-331-1"></span>**tail**

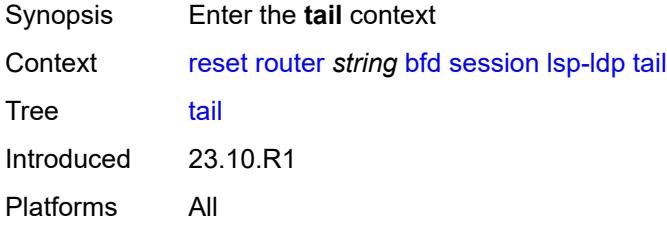

#### <span id="page-331-2"></span>**session-key**

<span id="page-331-3"></span>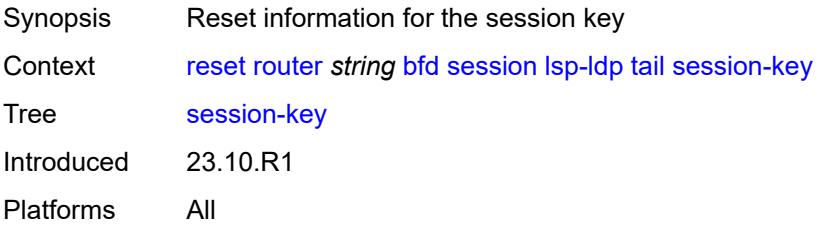

# **dst-ip** *(ipv4-address-no-zone | ipv6-address-no-zone)*

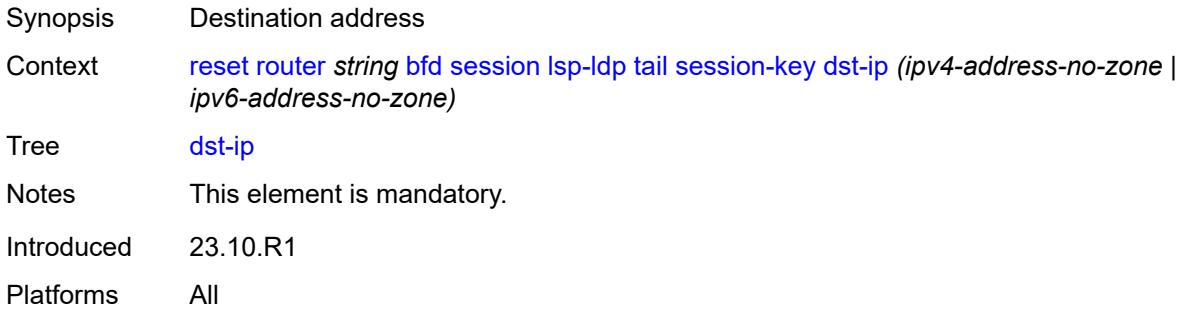

# <span id="page-332-0"></span>**prefix** *(ipv4-prefix | ipv6-prefix)*

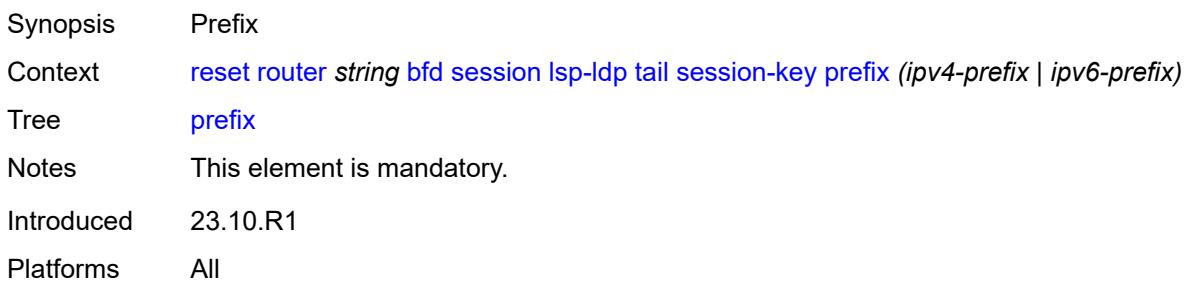

### <span id="page-332-1"></span>**lsp-rsvp**

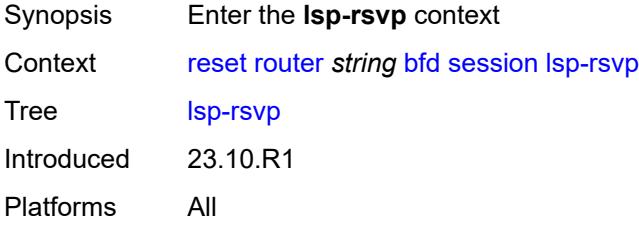

### <span id="page-332-2"></span>**head**

<span id="page-332-3"></span>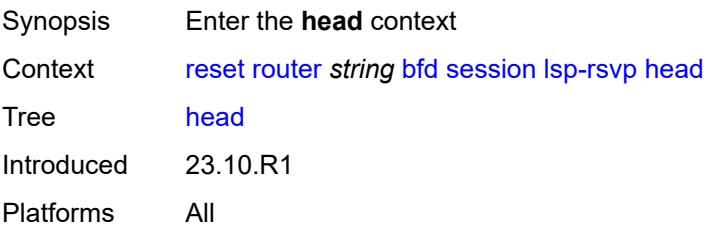

### **rsvp-session-name**

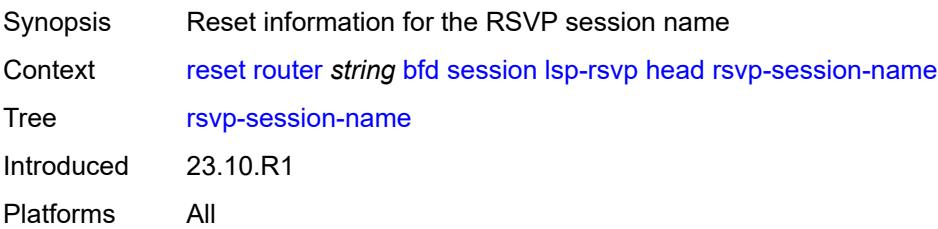

#### <span id="page-333-0"></span>**rsvp-session-name** *string*

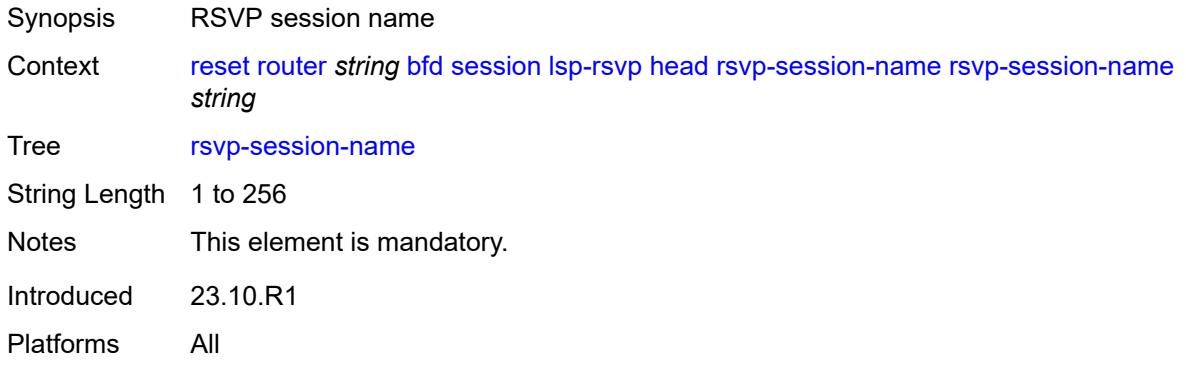

# <span id="page-333-1"></span>**session-key**

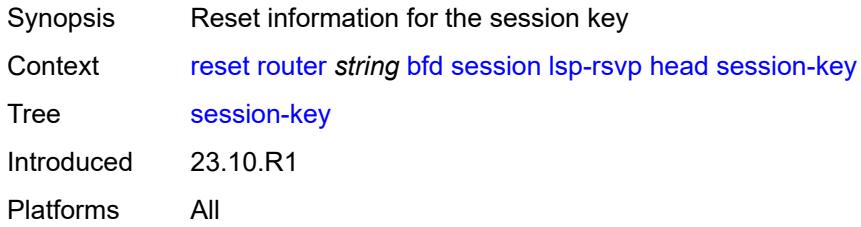

# <span id="page-333-2"></span>**dst-ip** *(ipv4-address-no-zone | ipv6-address-no-zone)*

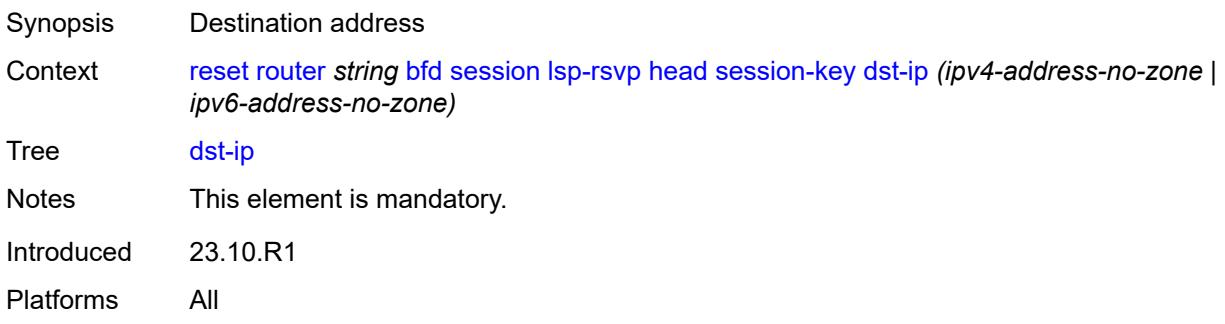

### <span id="page-334-0"></span>**lsp-id** *number*

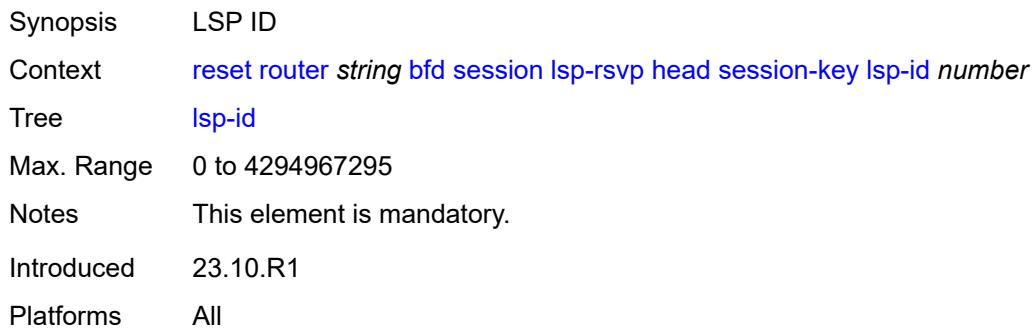

# <span id="page-334-1"></span>**src-ip** *(ipv4-address-no-zone | ipv6-address-no-zone)*

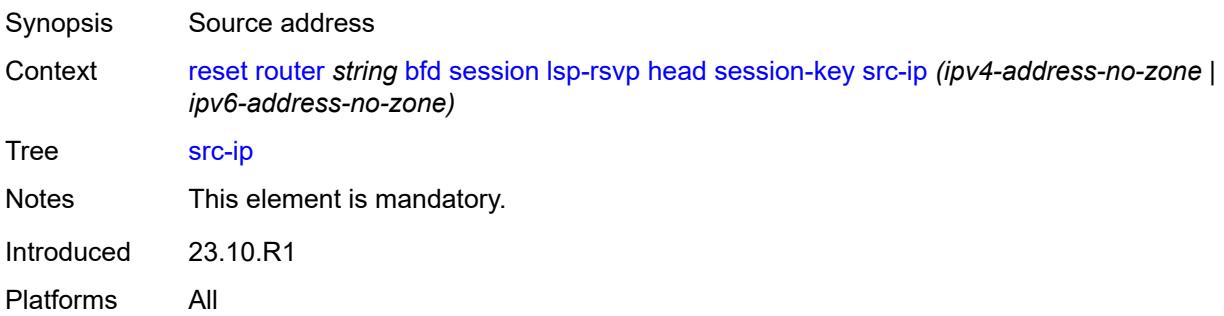

### <span id="page-334-2"></span>**tunnel-id** *number*

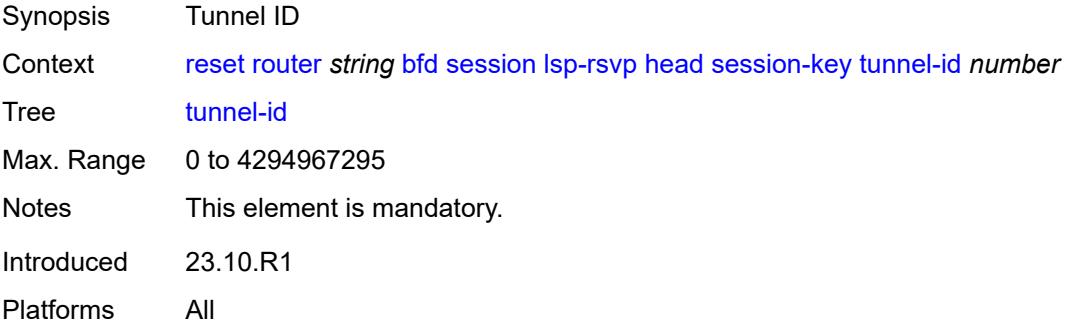

#### <span id="page-334-3"></span>**tail**

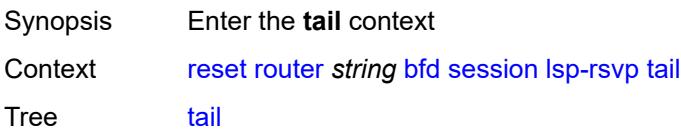

#### <span id="page-335-0"></span>**rsvp-session-name**

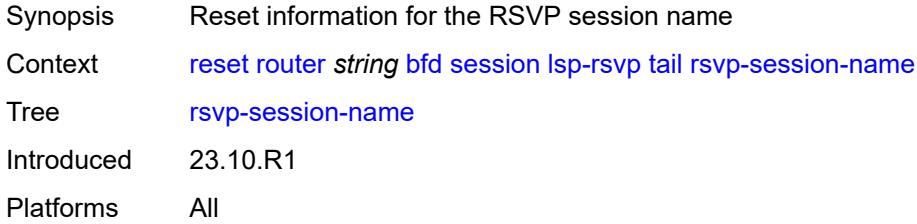

### <span id="page-335-1"></span>**rsvp-session-name** *string*

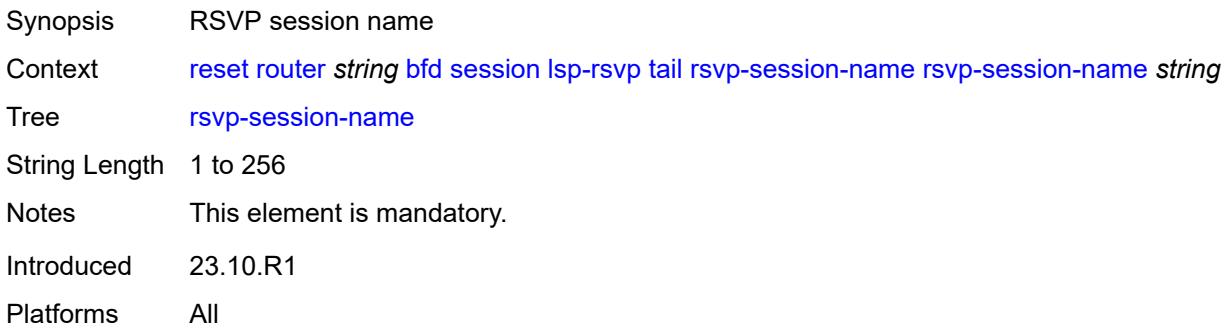

# <span id="page-335-2"></span>**sender-ip** *(ipv4-address-no-zone | ipv6-address-no-zone)*

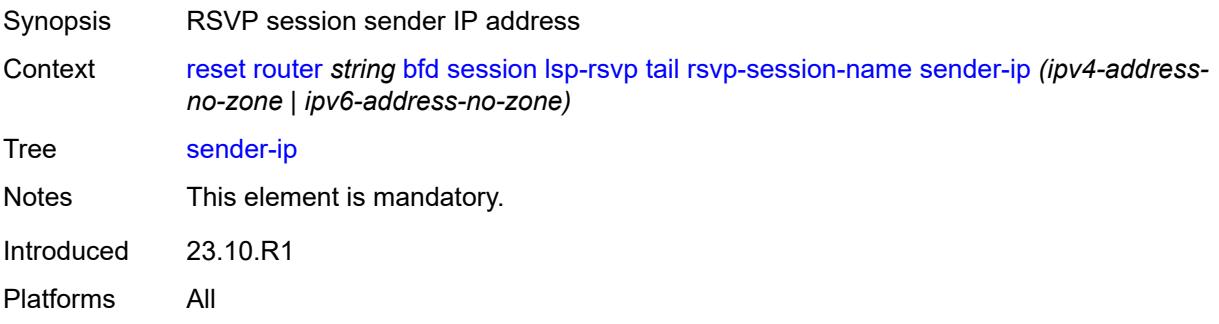

### <span id="page-335-3"></span>**session-key**

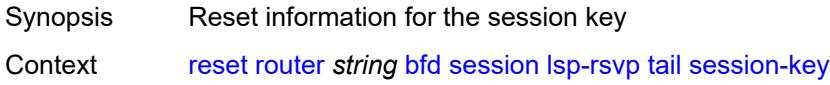

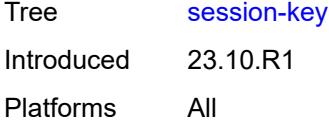

# <span id="page-336-0"></span>**dst-ip** *(ipv4-address-no-zone | ipv6-address-no-zone)*

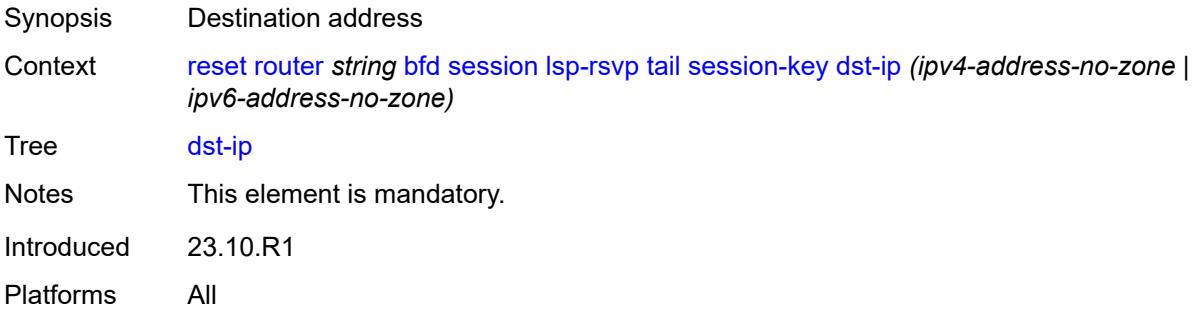

# <span id="page-336-1"></span>**lsp-id** *number*

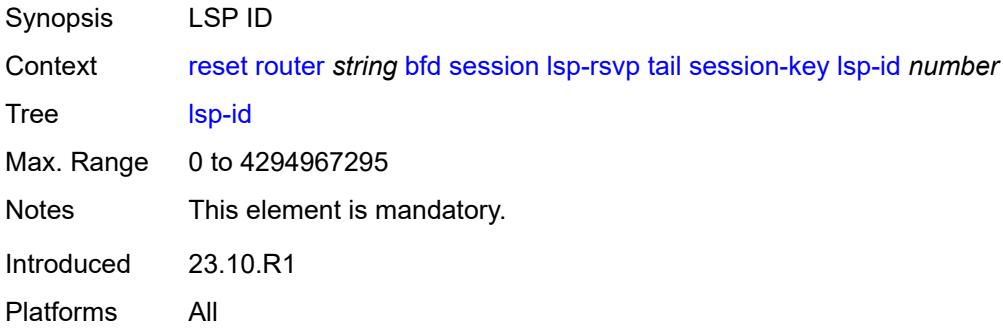

# <span id="page-336-2"></span>**src-ip** *(ipv4-address-no-zone | ipv6-address-no-zone)*

<span id="page-336-3"></span>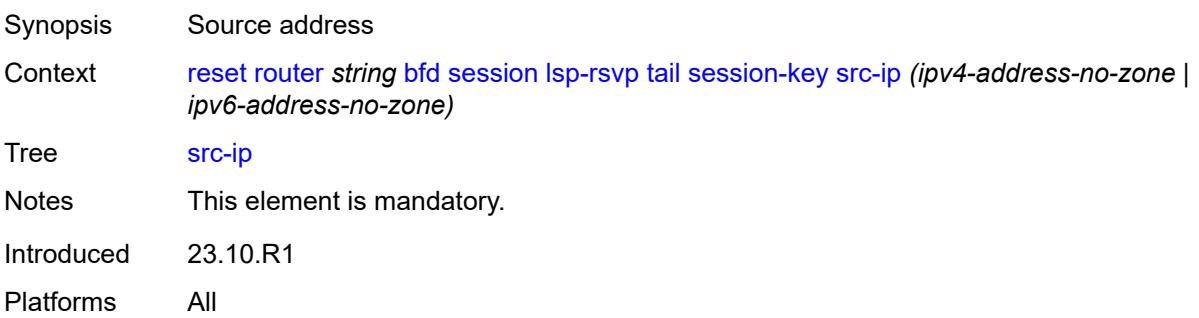

#### **tunnel-id** *number*

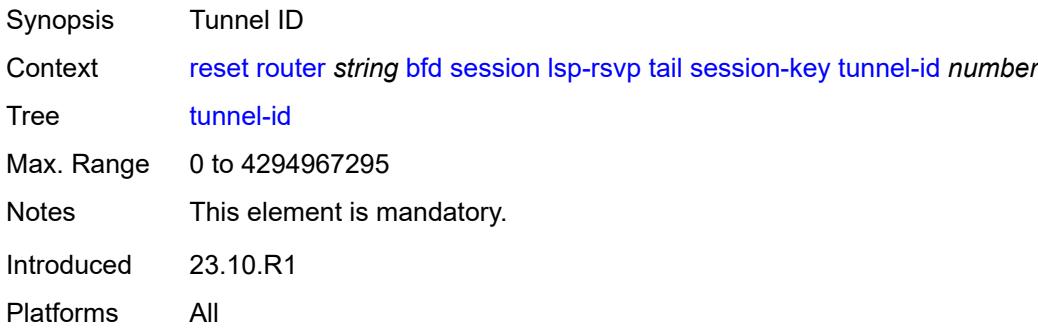

### <span id="page-337-0"></span>**mpls-tp**

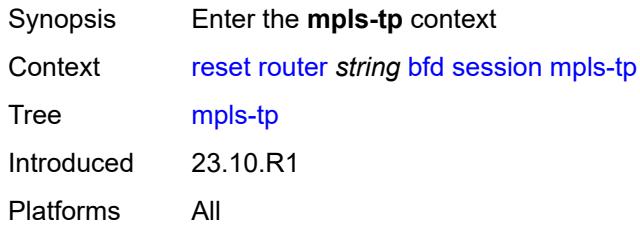

### <span id="page-337-1"></span>**lsp-id**

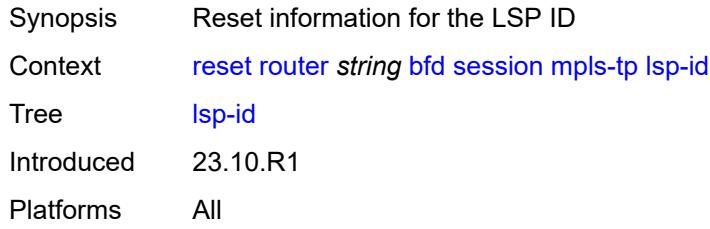

# <span id="page-337-2"></span>**lsp-name** *string*

<span id="page-337-3"></span>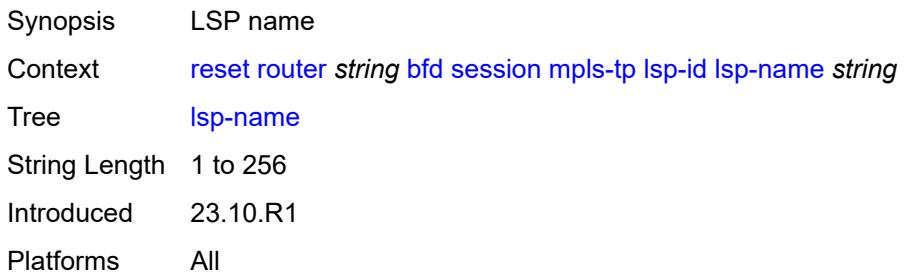

# **path** *keyword*

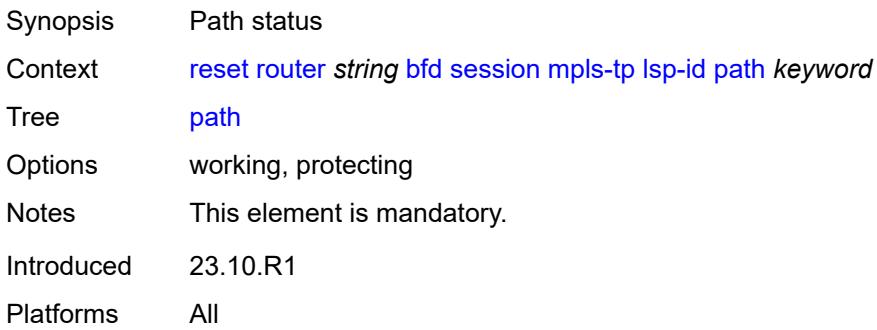

### <span id="page-338-0"></span>**point-to-multipoint**

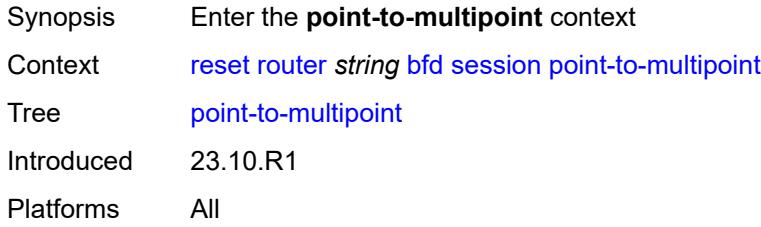

# <span id="page-338-1"></span>**p2mp-interface-name**

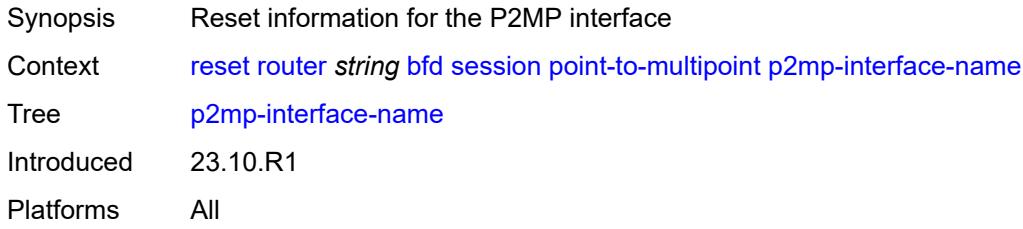

# <span id="page-338-2"></span>[**p2mp-interface-name**] *string*

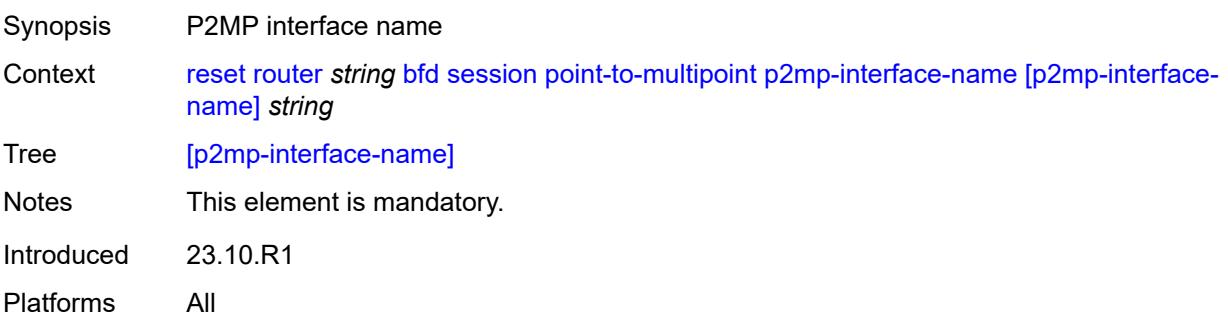

### <span id="page-339-0"></span>**point-to-point**

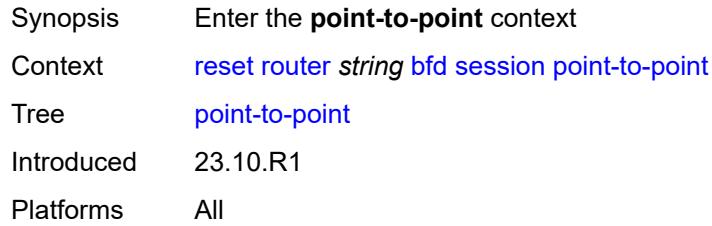

### <span id="page-339-1"></span>**session-key**

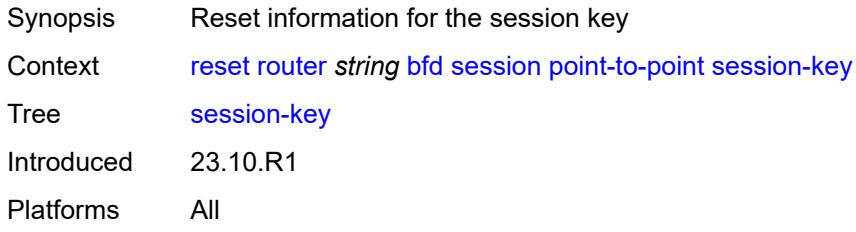

### <span id="page-339-2"></span>**dst** *(ipv4-address-no-zone | ipv6-address-no-zone)*

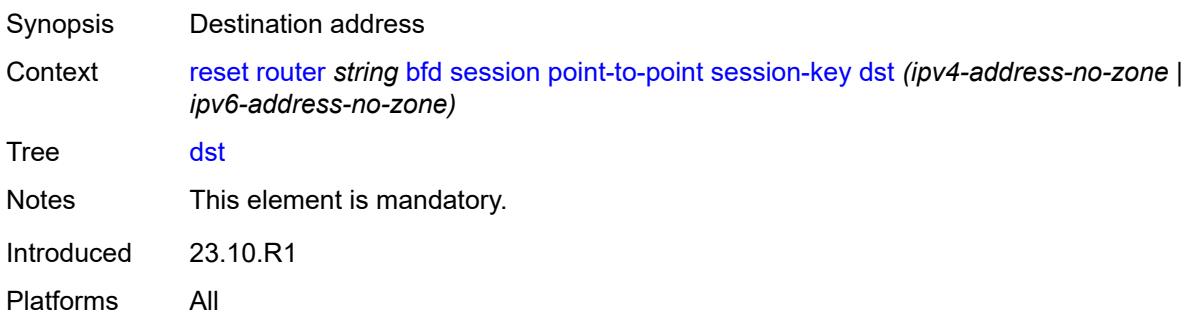

# <span id="page-339-3"></span>**src** *(ipv4-address-no-zone | ipv6-address-no-zone)*

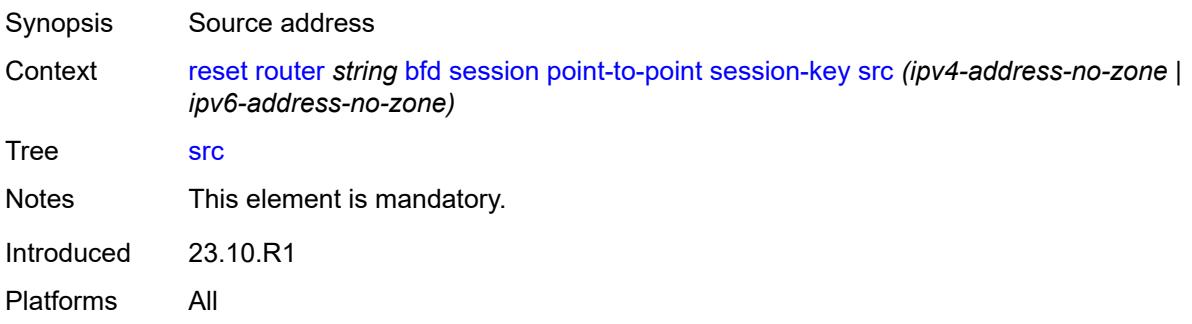

# <span id="page-340-0"></span>**seamless-lsp-path**

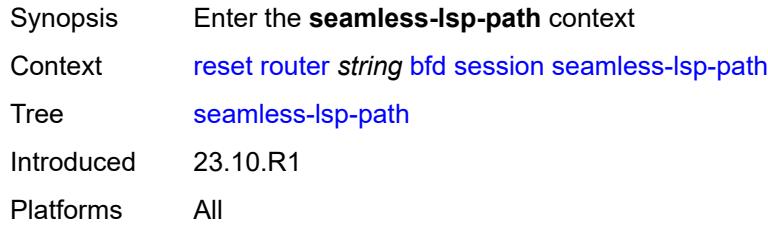

#### <span id="page-340-1"></span>**all**

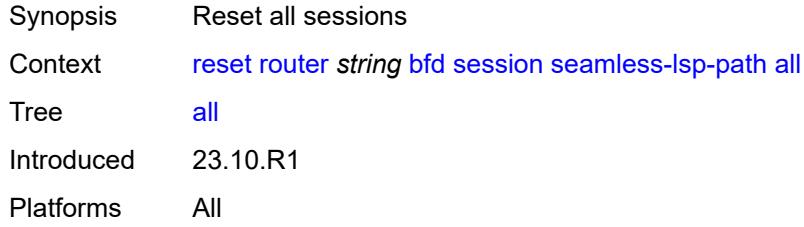

# <span id="page-340-2"></span>**session-key**

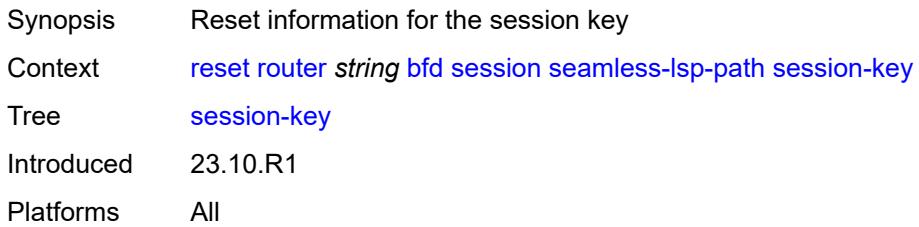

### <span id="page-340-3"></span>**lsp-index** *number*

<span id="page-340-4"></span>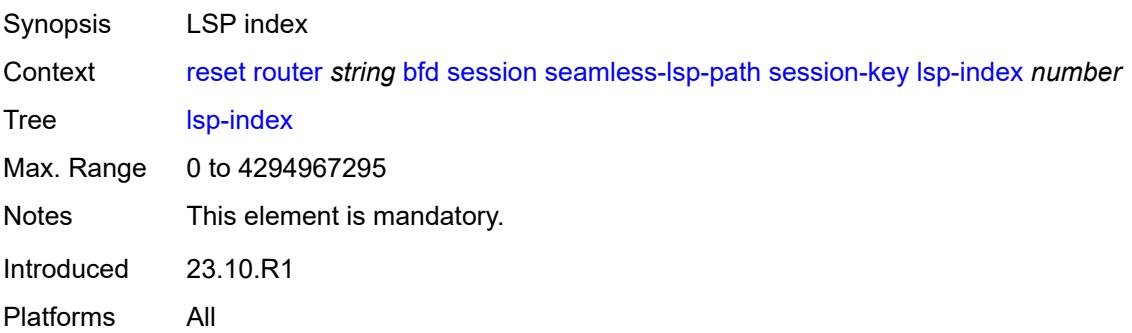

# **path-lspid** *number*

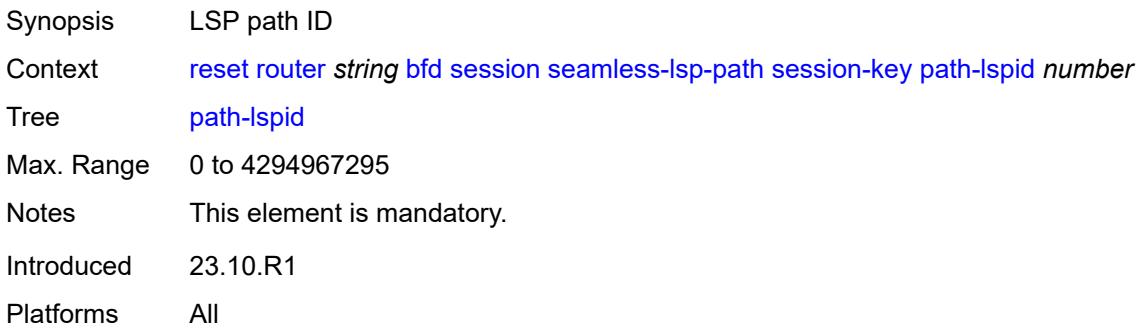

### <span id="page-341-0"></span>**prefix** *(ipv4-prefix | ipv6-prefix)*

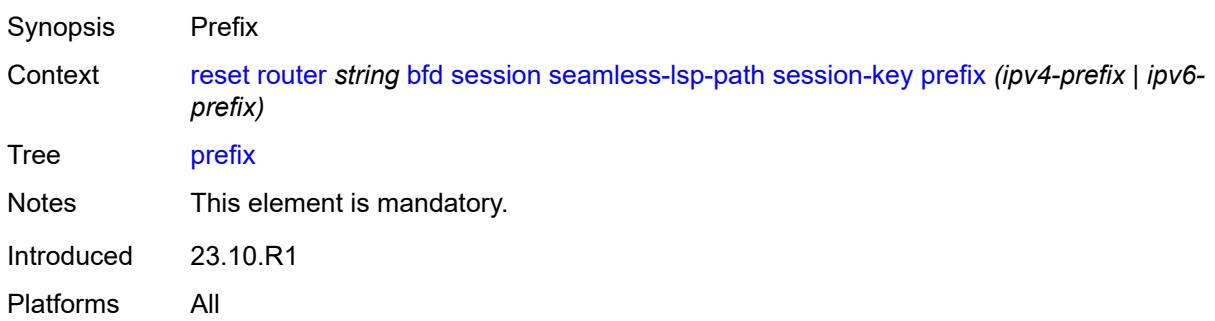

### <span id="page-341-1"></span>**src-ip** *(ipv4-address-no-zone | ipv6-address-no-zone)*

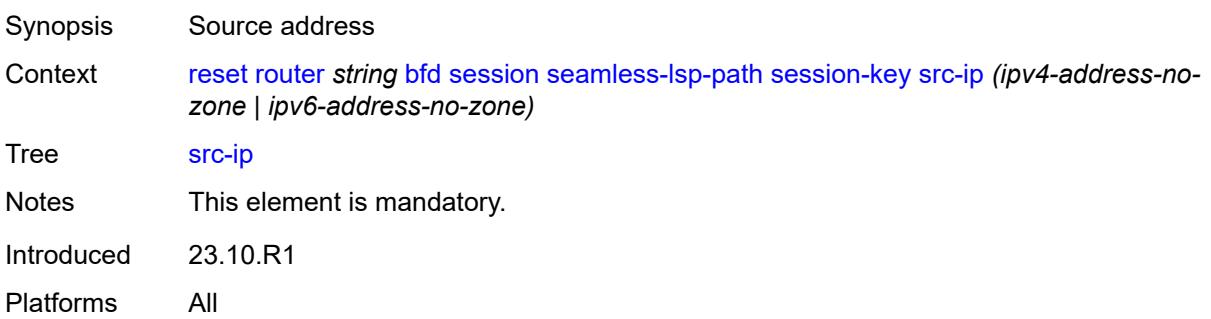

# <span id="page-341-2"></span>**seamless-sr-policy**

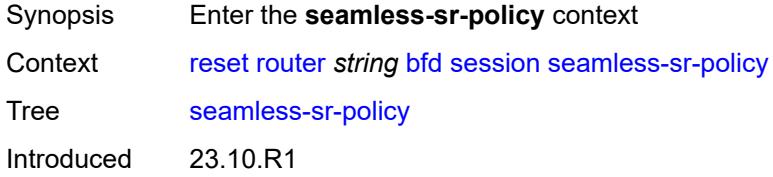

Platforms All

#### <span id="page-342-0"></span>**all**

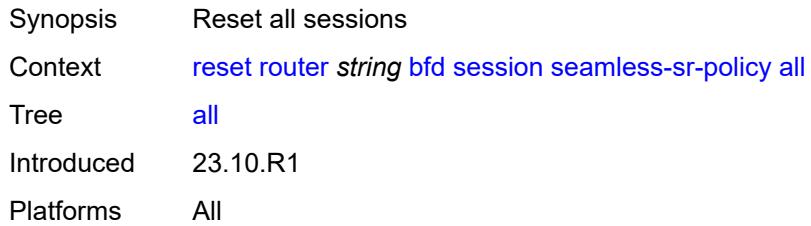

# <span id="page-342-1"></span>**session-key**

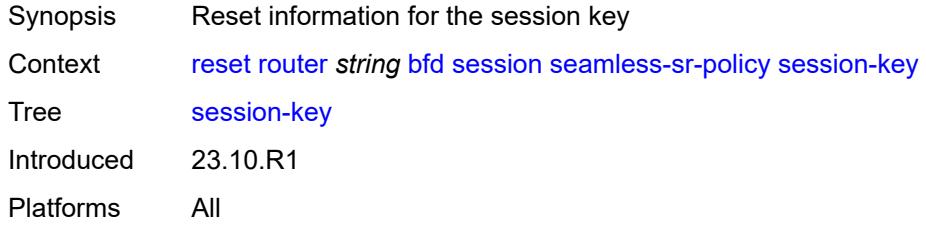

# <span id="page-342-2"></span>**lsp-index** *number*

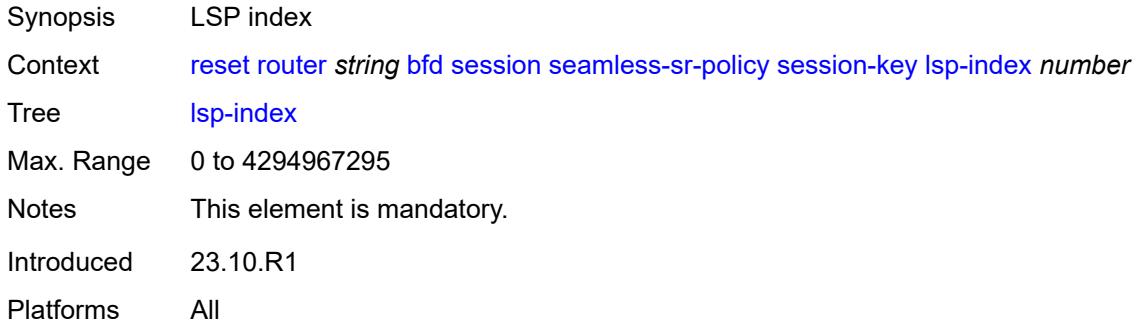

# <span id="page-342-3"></span>**path-lspid** *number*

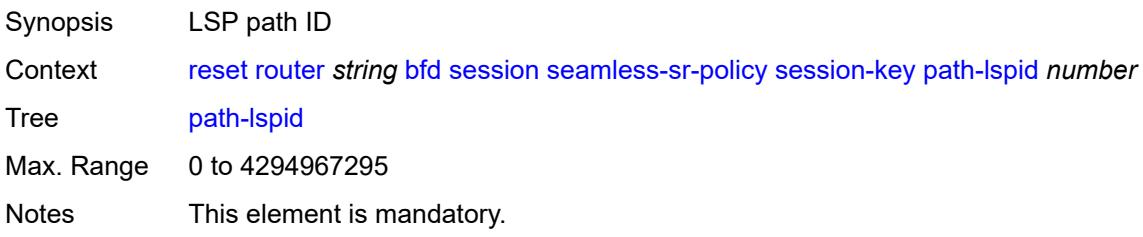

# <span id="page-343-0"></span>**prefix** *(ipv4-prefix | ipv6-prefix)*

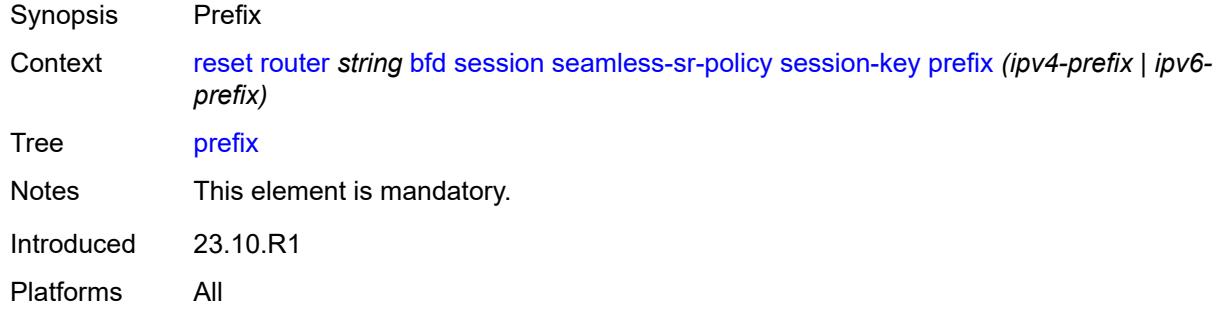

### <span id="page-343-1"></span>**src-ip** *(ipv4-address-no-zone | ipv6-address-no-zone)*

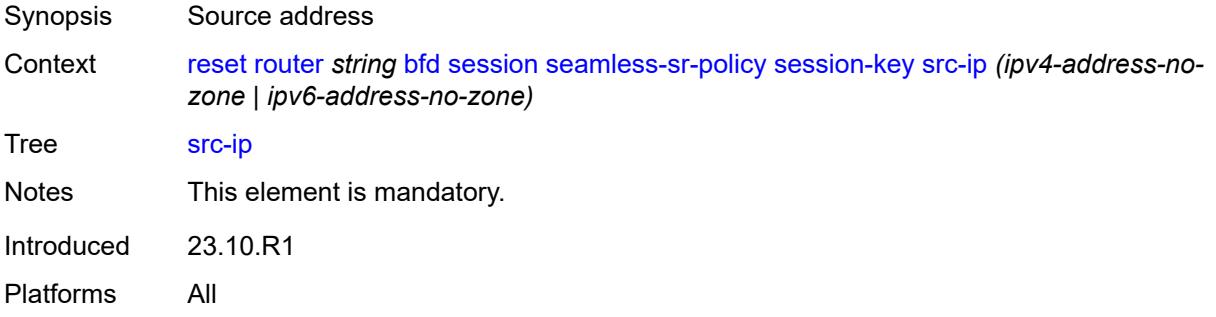

#### <span id="page-343-2"></span>**statistics**

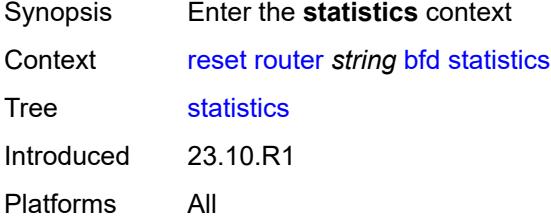

# <span id="page-343-3"></span>**lsp-ldp**

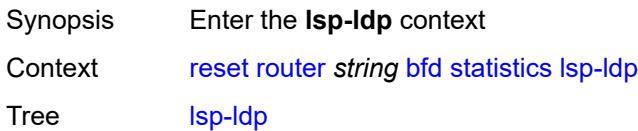

# <span id="page-344-0"></span>**head**

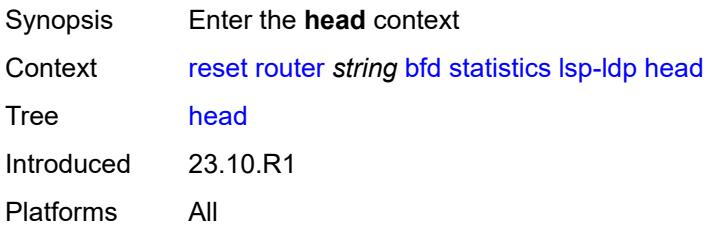

### <span id="page-344-1"></span>**session-key**

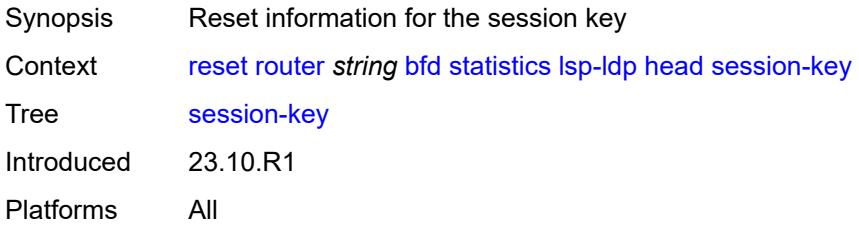

# <span id="page-344-2"></span>**prefix** *(ipv4-prefix | ipv6-prefix)*

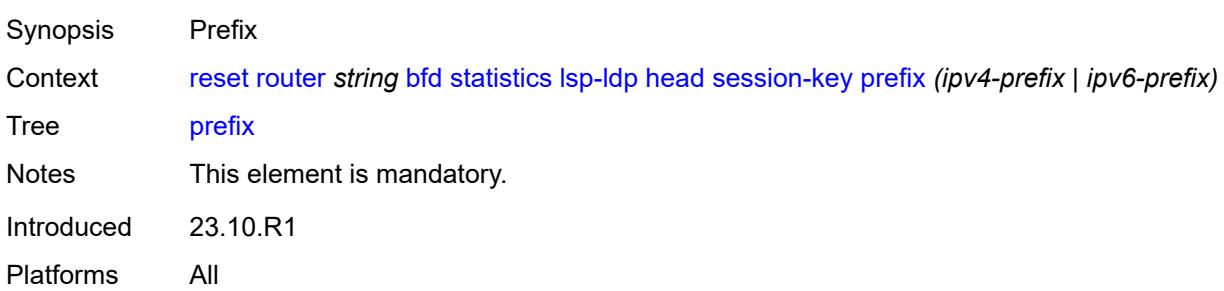

# <span id="page-344-3"></span>**src-ip** *(ipv4-address-no-zone | ipv6-address-no-zone)*

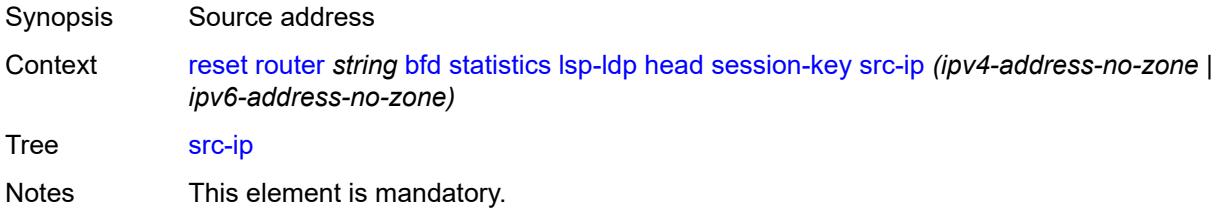

# <span id="page-345-0"></span>**tail**

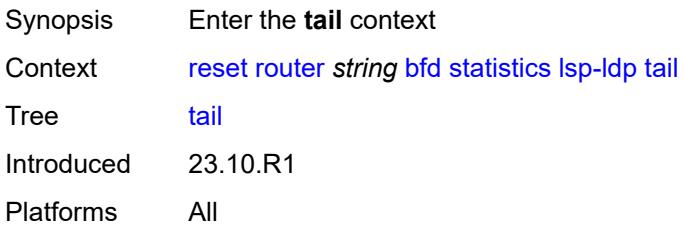

# <span id="page-345-1"></span>**session-key**

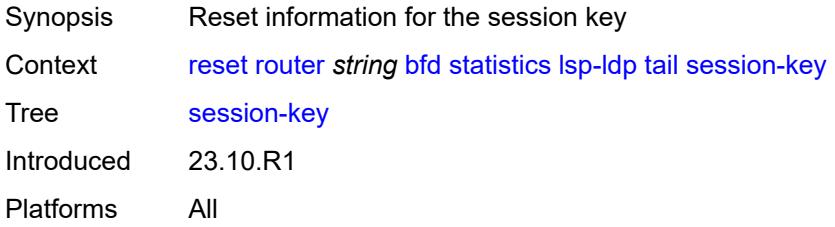

### <span id="page-345-2"></span>**dst-ip** *(ipv4-address-no-zone | ipv6-address-no-zone)*

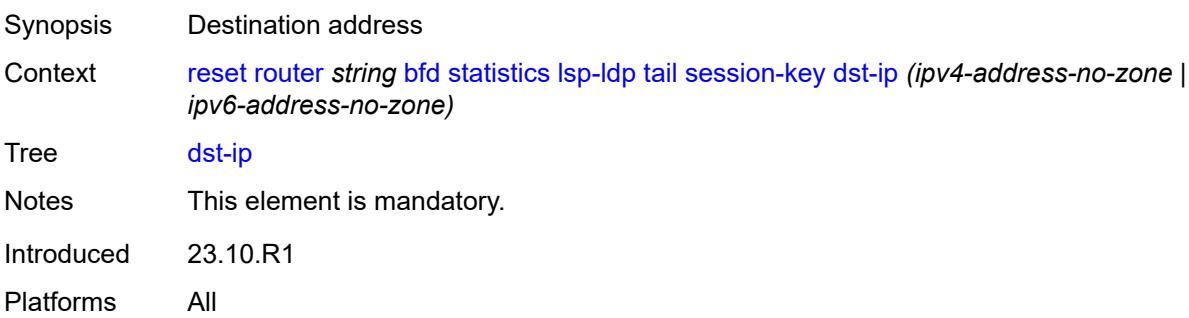

# <span id="page-345-3"></span>**prefix** *(ipv4-prefix | ipv6-prefix)*

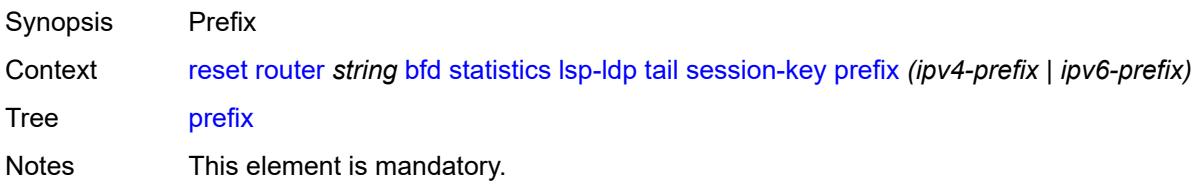

# <span id="page-346-0"></span>**lsp-rsvp**

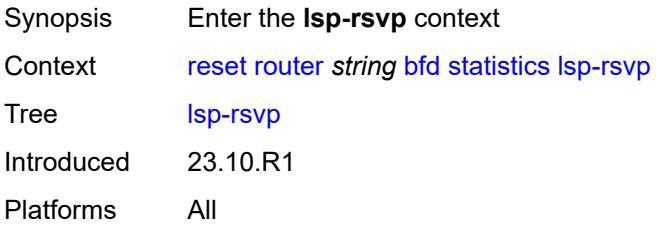

#### <span id="page-346-1"></span>**head**

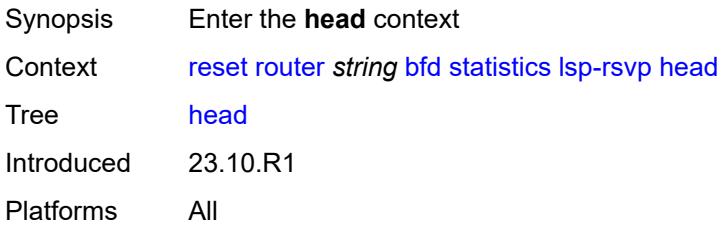

### <span id="page-346-2"></span>**rsvp-session-name**

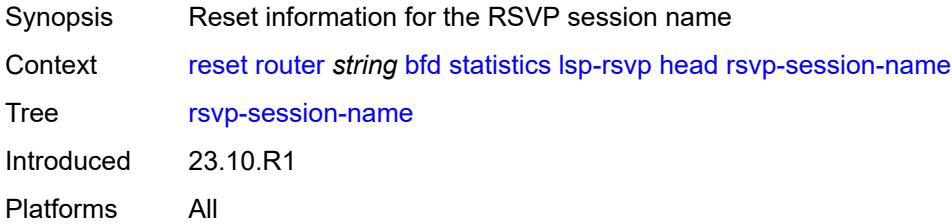

### <span id="page-346-3"></span>**rsvp-session-name** *string*

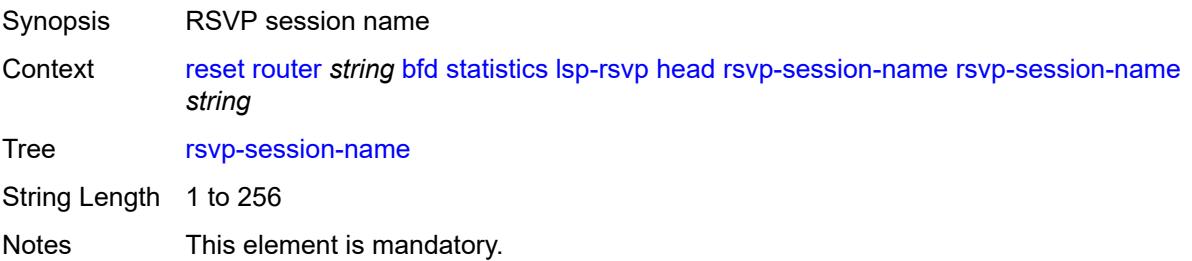

### <span id="page-347-0"></span>**session-key**

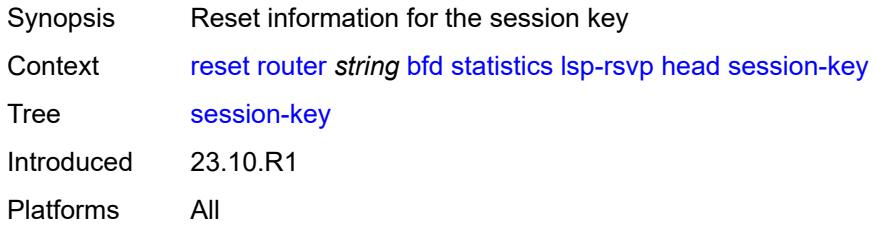

# <span id="page-347-1"></span>**dst-ip** *(ipv4-address-no-zone | ipv6-address-no-zone)*

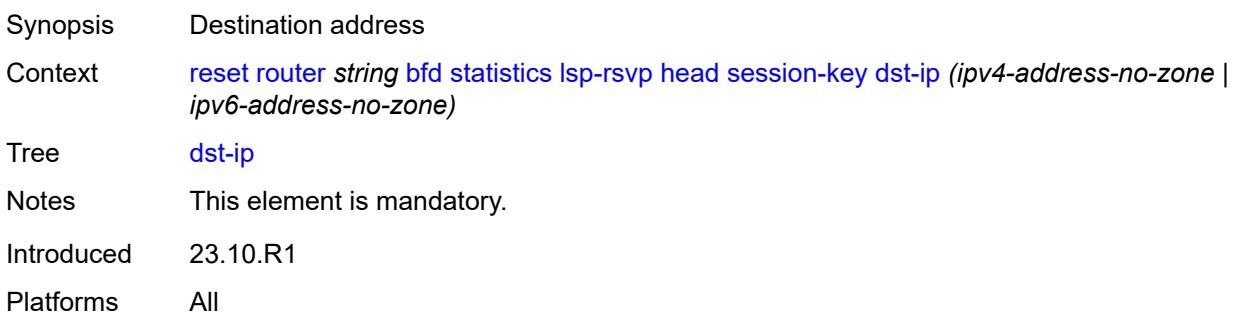

### <span id="page-347-2"></span>**lsp-id** *number*

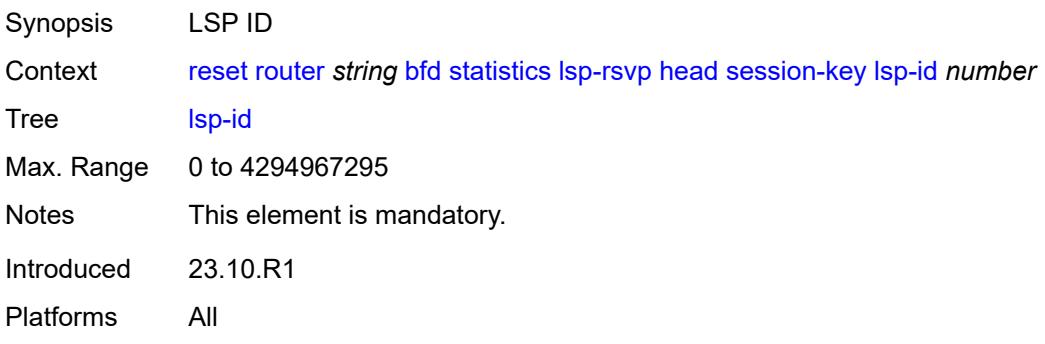

#### <span id="page-347-3"></span>**src-ip** *(ipv4-address-no-zone | ipv6-address-no-zone)*

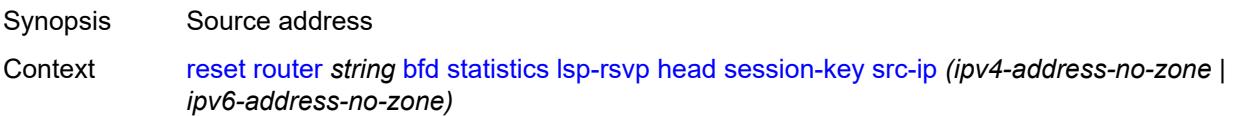

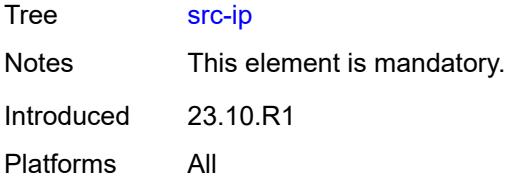

# <span id="page-348-0"></span>**tunnel-id** *number*

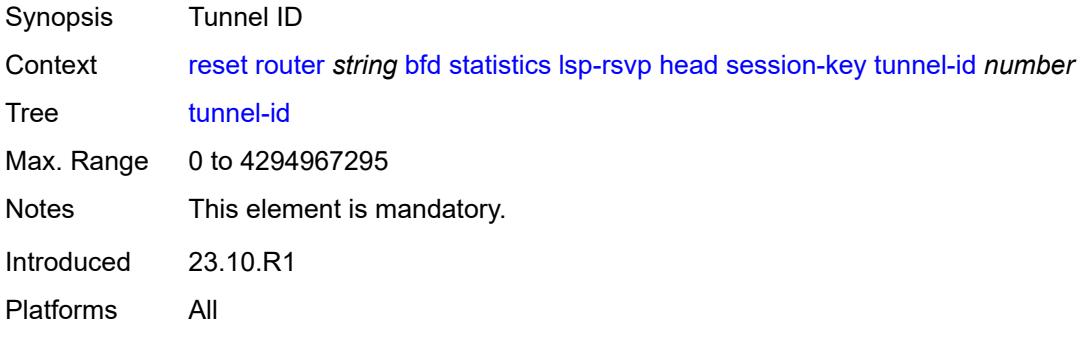

### <span id="page-348-1"></span>**tail**

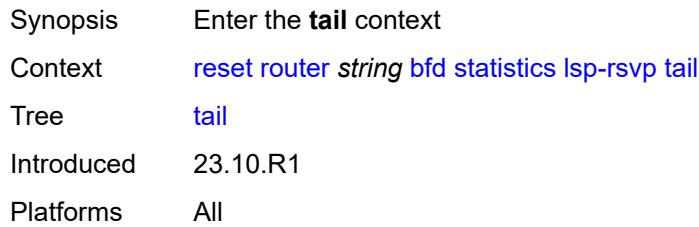

# <span id="page-348-2"></span>**rsvp-session-name**

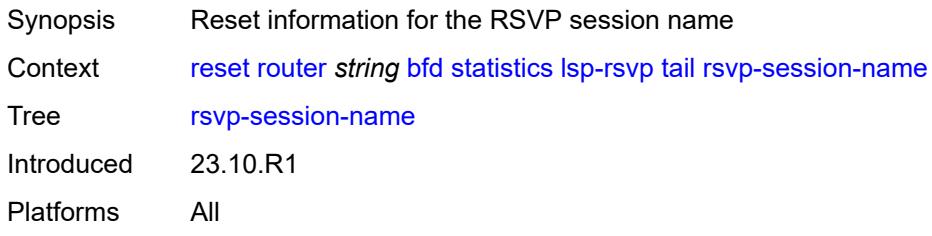

### <span id="page-348-3"></span>**rsvp-session-name** *string*

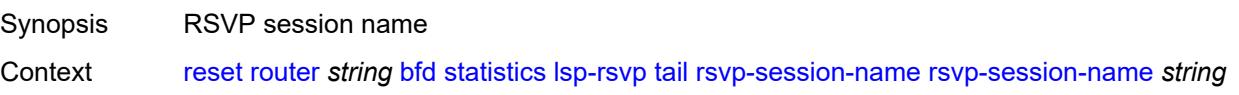

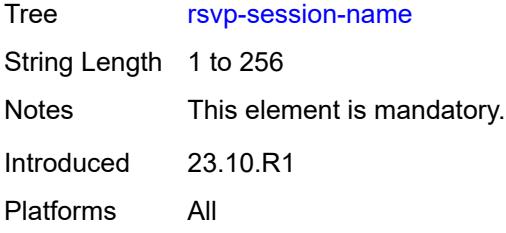

# <span id="page-349-0"></span>**sender-ip** *(ipv4-address-no-zone | ipv6-address-no-zone)*

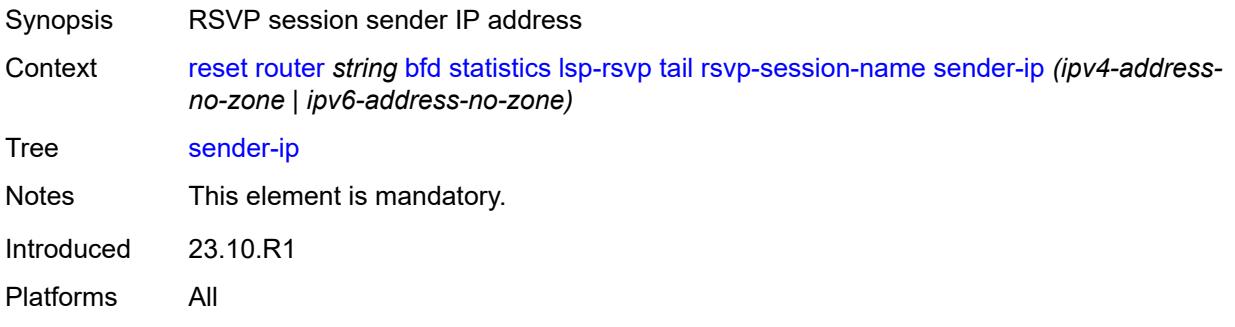

### <span id="page-349-1"></span>**session-key**

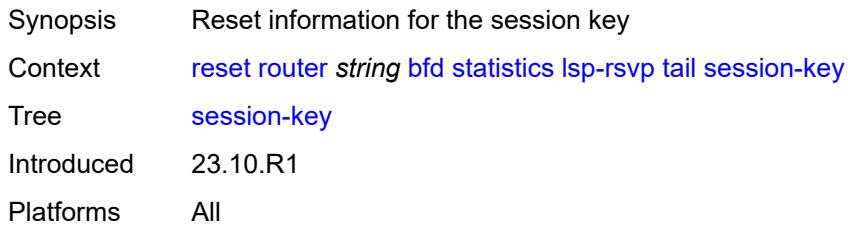

# <span id="page-349-2"></span>**dst-ip** *(ipv4-address-no-zone | ipv6-address-no-zone)*

<span id="page-349-3"></span>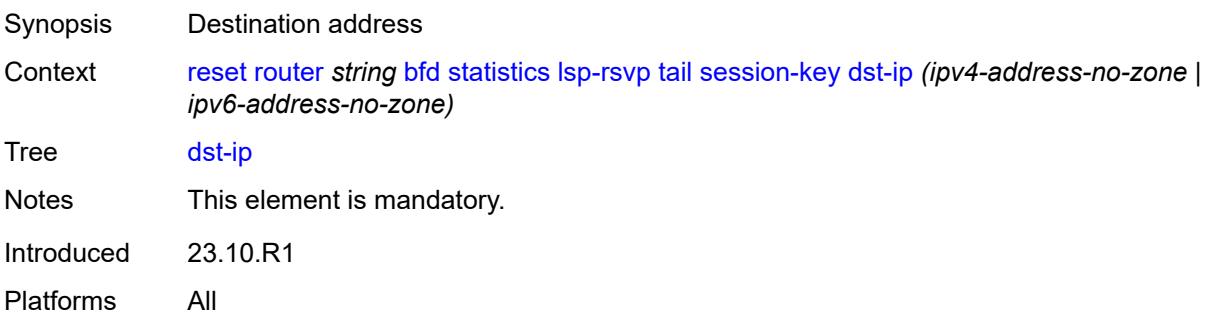

# **lsp-id** *number*

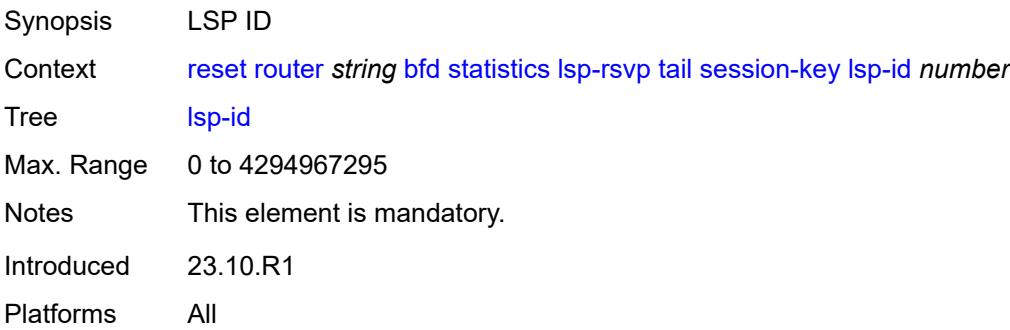

### <span id="page-350-0"></span>**src-ip** *(ipv4-address-no-zone | ipv6-address-no-zone)*

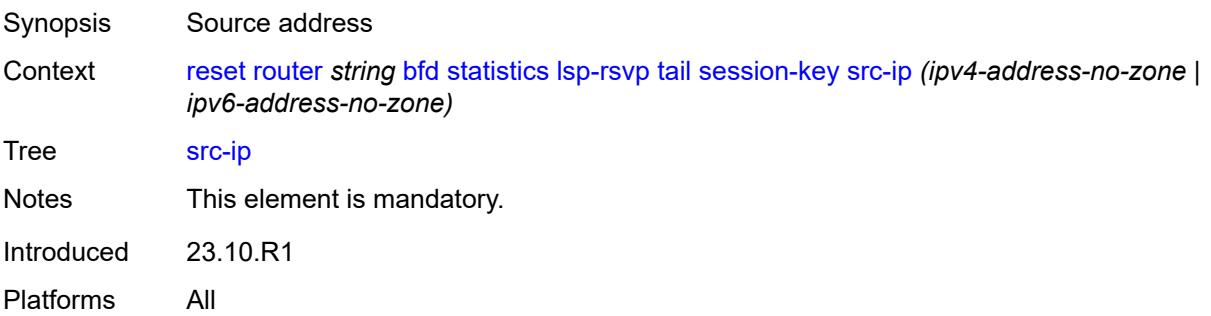

# <span id="page-350-1"></span>**tunnel-id** *number*

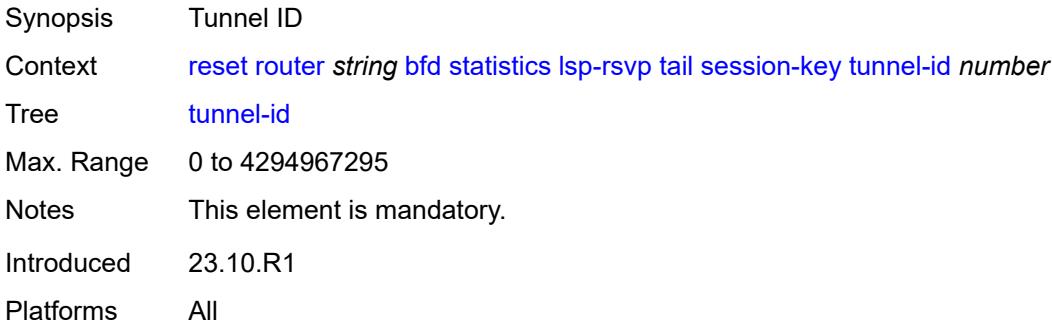

# <span id="page-350-2"></span>**mpls-tp**

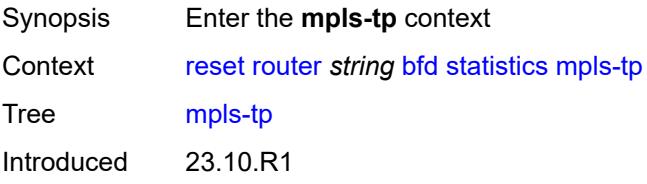

Platforms All

### <span id="page-351-0"></span>**lsp-id**

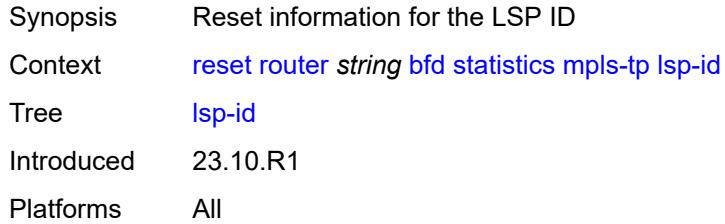

# <span id="page-351-1"></span>**lsp-name** *string*

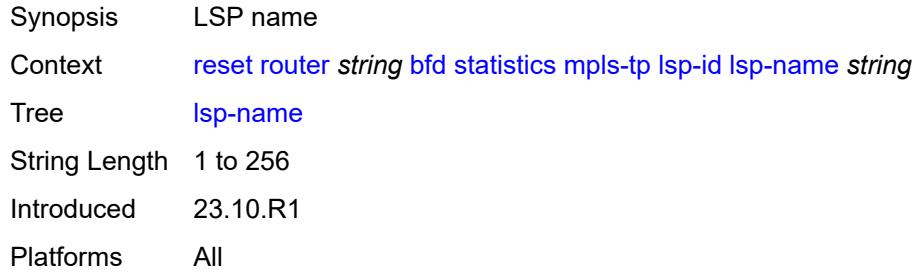

# <span id="page-351-2"></span>**path** *keyword*

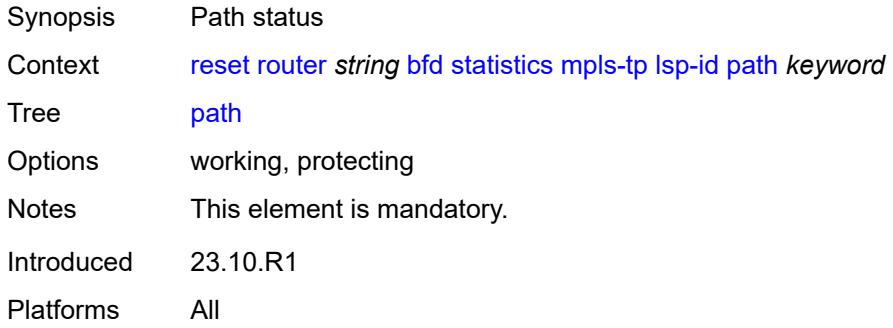

# <span id="page-351-3"></span>**point-to-multipoint**

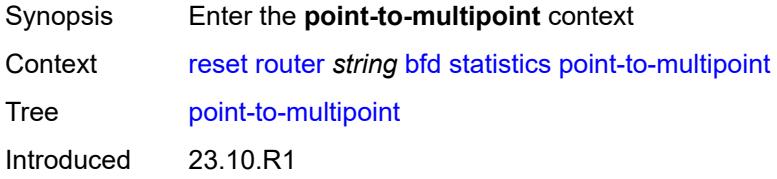

Platforms All

# <span id="page-352-0"></span>**p2mp-interface-name**

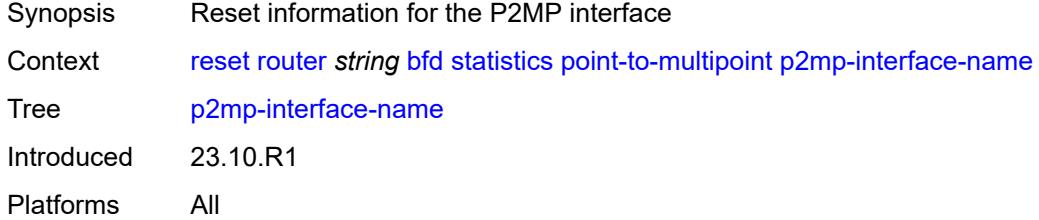

# <span id="page-352-1"></span>[**p2mp-interface-name**] *string*

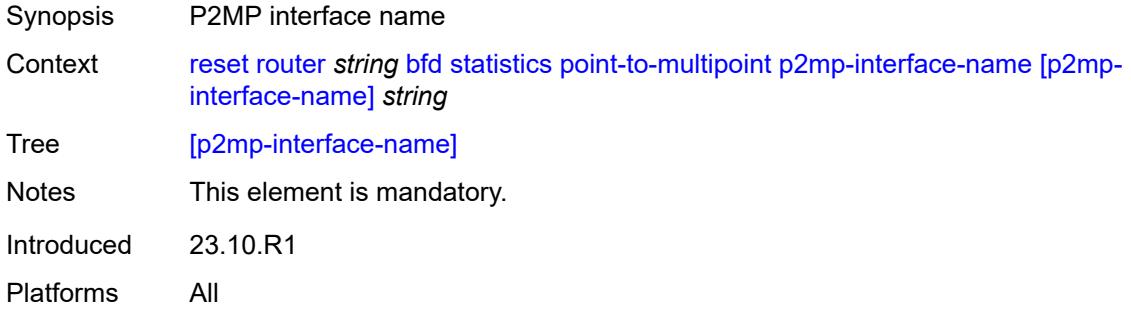

# <span id="page-352-2"></span>**point-to-point**

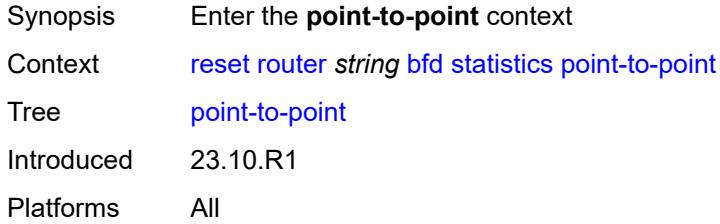

# <span id="page-352-3"></span>**session-key**

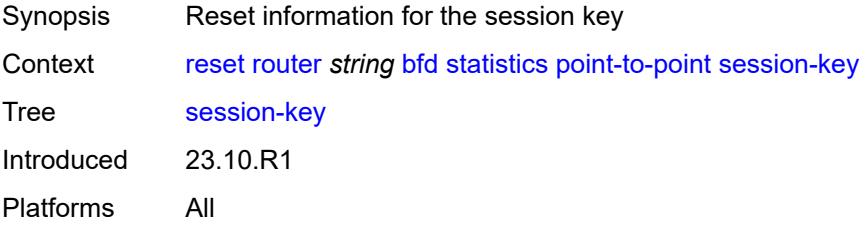

### <span id="page-353-0"></span>**dst** *(ipv4-address-no-zone | ipv6-address-no-zone)*

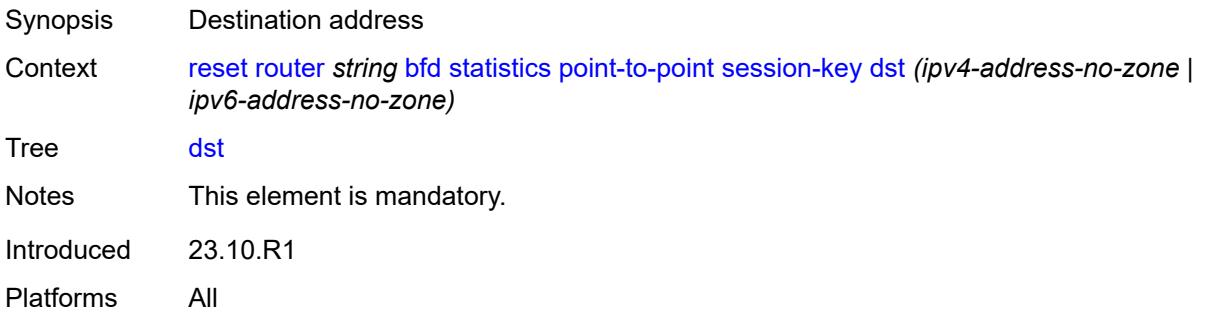

### <span id="page-353-1"></span>**src** *(ipv4-address-no-zone | ipv6-address-no-zone)*

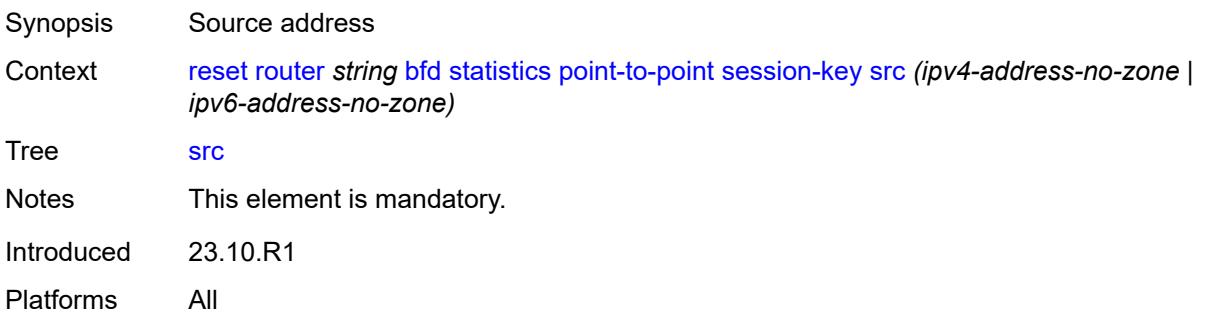

### <span id="page-353-2"></span>**seamless-lsp-path**

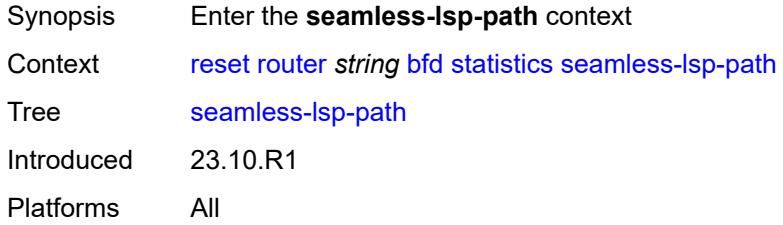

### <span id="page-353-3"></span>**all**

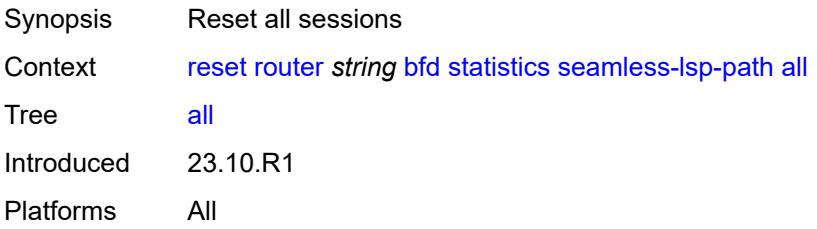

### <span id="page-354-0"></span>**session-key**

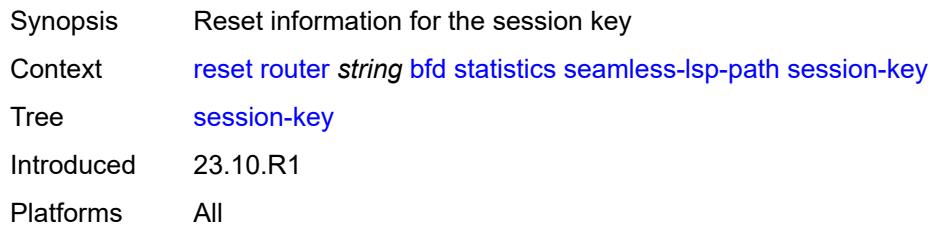

# <span id="page-354-1"></span>**lsp-index** *number*

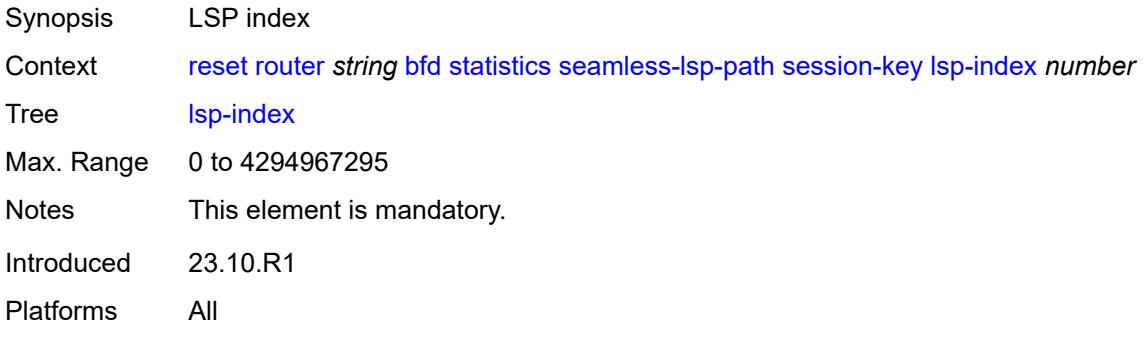

# <span id="page-354-2"></span>**path-lspid** *number*

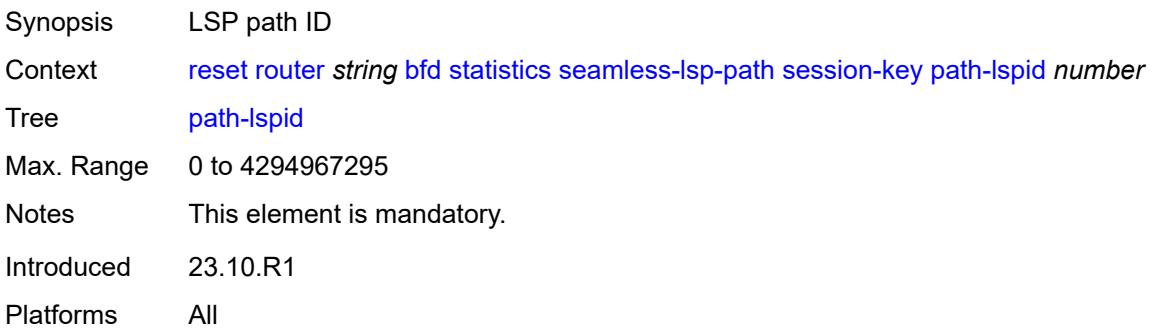

# <span id="page-354-3"></span>**prefix** *(ipv4-prefix | ipv6-prefix)*

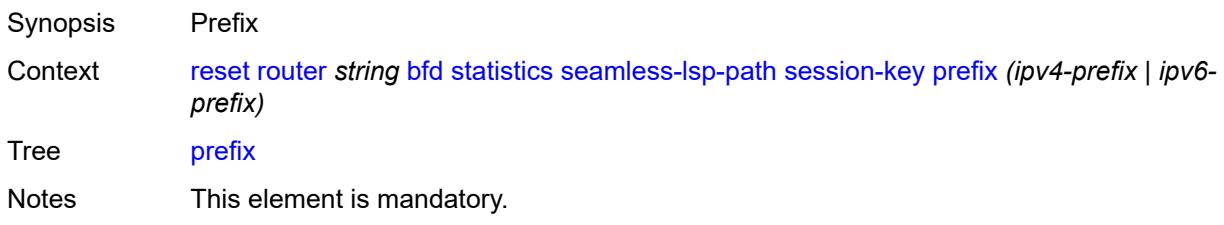

### <span id="page-355-0"></span>**src-ip** *(ipv4-address-no-zone | ipv6-address-no-zone)*

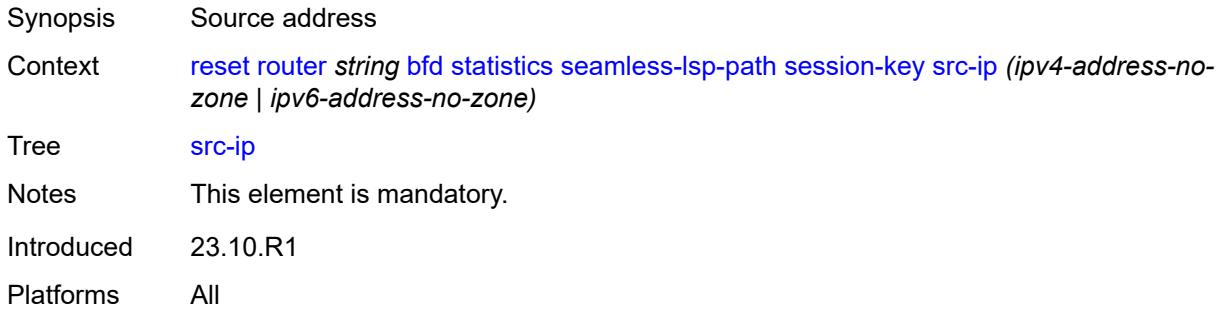

# <span id="page-355-1"></span>**seamless-sr-policy**

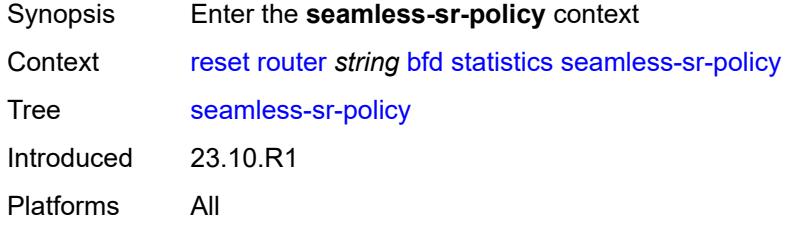

#### <span id="page-355-2"></span>**all**

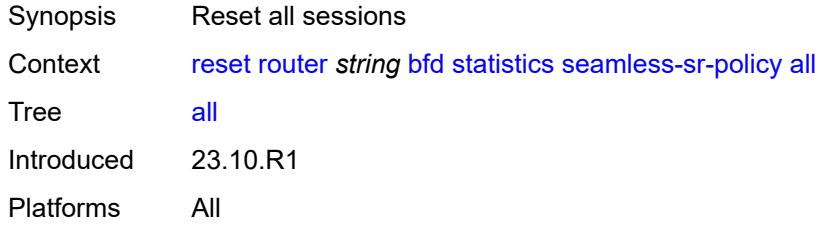

#### <span id="page-355-3"></span>**session-key**

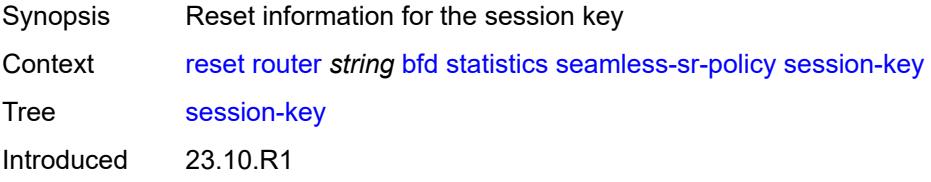

Platforms All

#### <span id="page-356-0"></span>**lsp-index** *number*

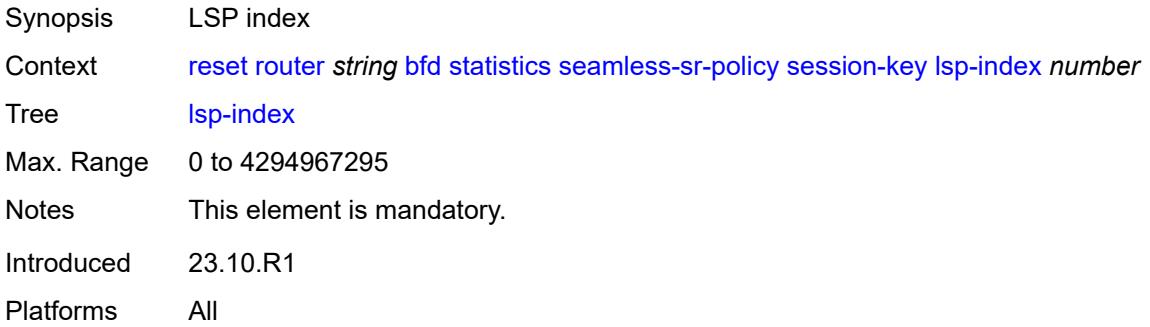

### <span id="page-356-1"></span>**path-lspid** *number*

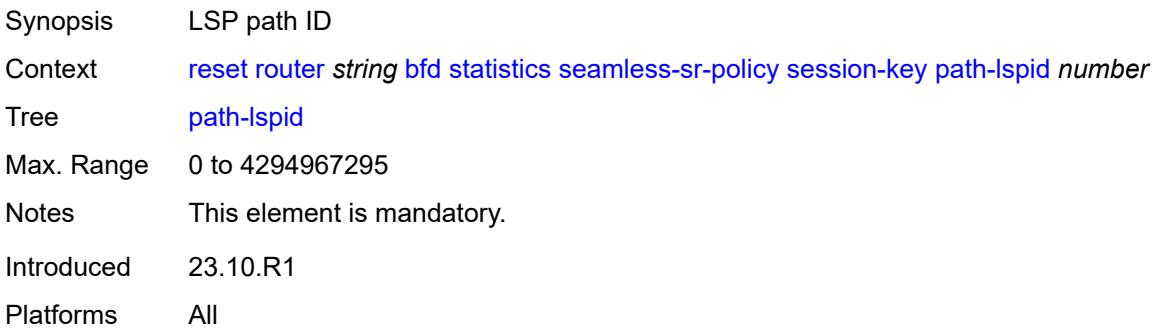

# <span id="page-356-2"></span>**prefix** *(ipv4-prefix | ipv6-prefix)*

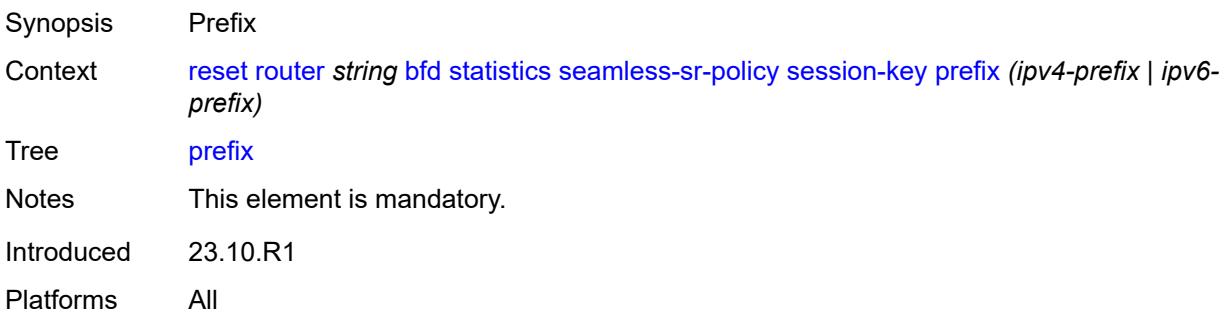

### <span id="page-356-3"></span>**src-ip** *(ipv4-address-no-zone | ipv6-address-no-zone)*

Synopsis Source address

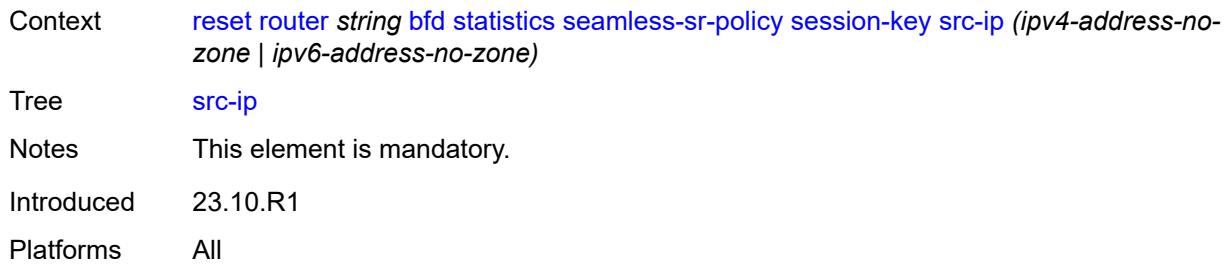

### <span id="page-357-0"></span>**dhcp-server**

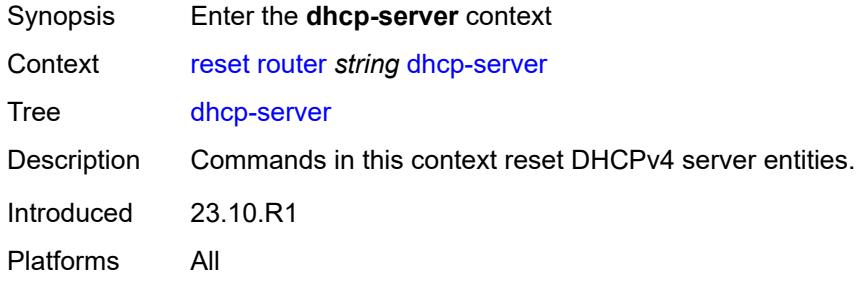

# <span id="page-357-2"></span>**dhcpv4** [\[server-name\]](#page-357-1) *string*

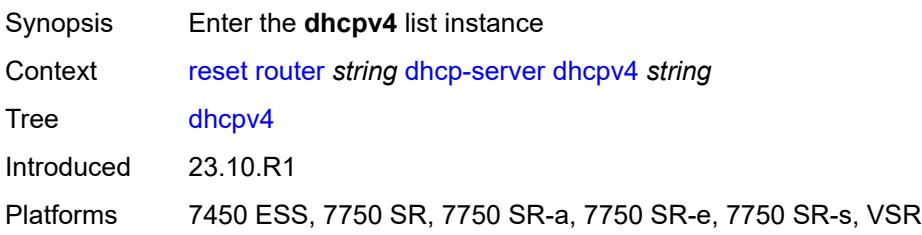

### <span id="page-357-1"></span>[**server-name**] *string*

<span id="page-357-3"></span>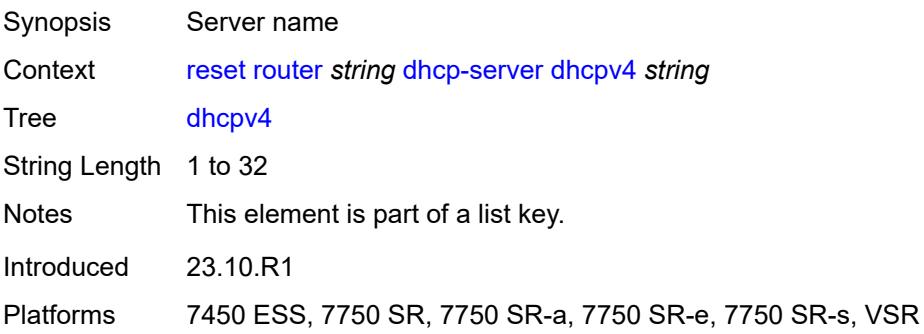

#### **declined-addresses**

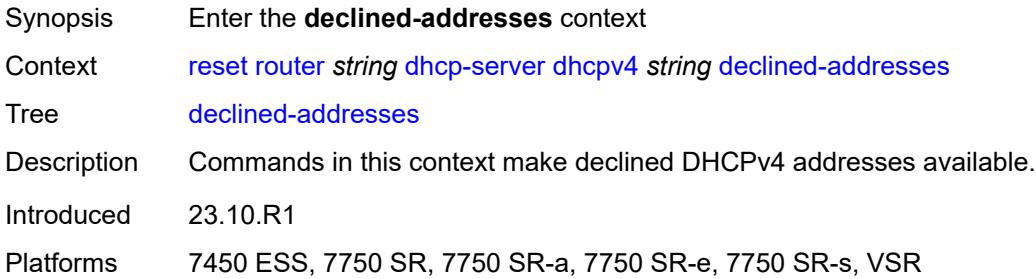

#### <span id="page-358-0"></span>**address**

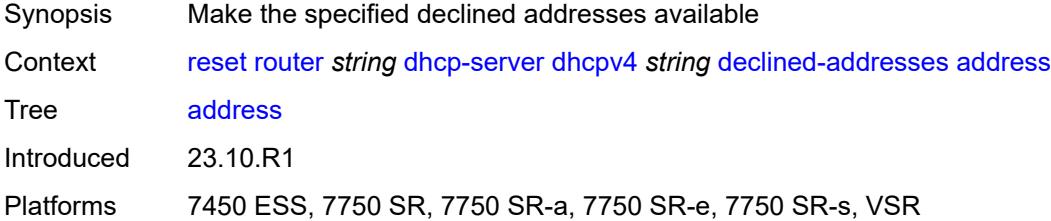

# <span id="page-358-1"></span>[**address**] *string*

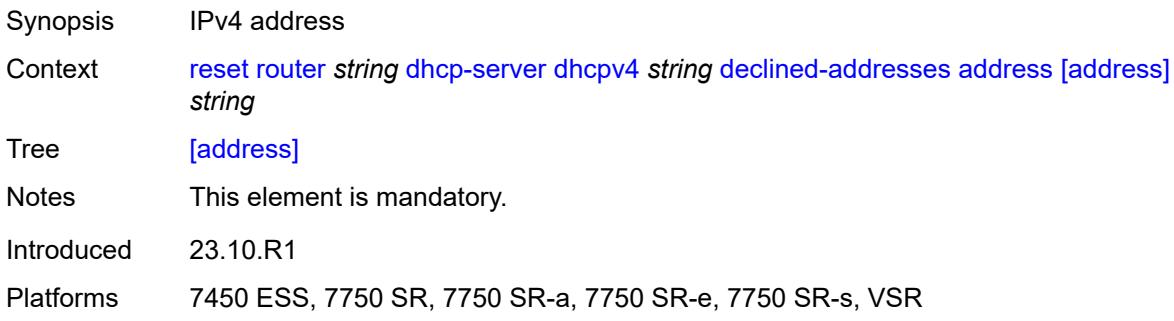

### <span id="page-358-2"></span>**mask** *number*

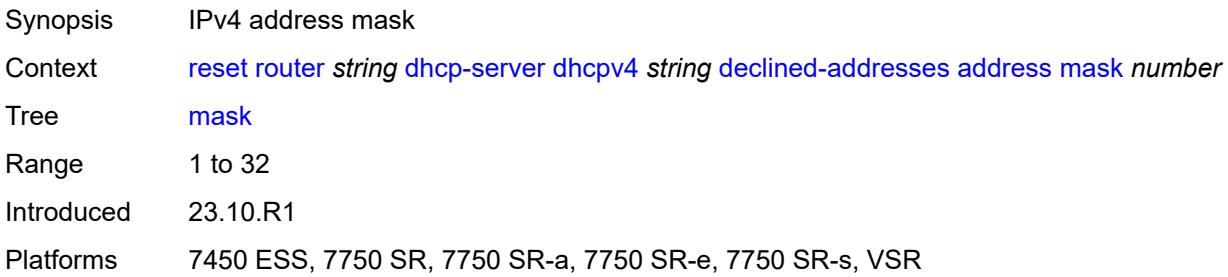

# <span id="page-359-0"></span>**pool**

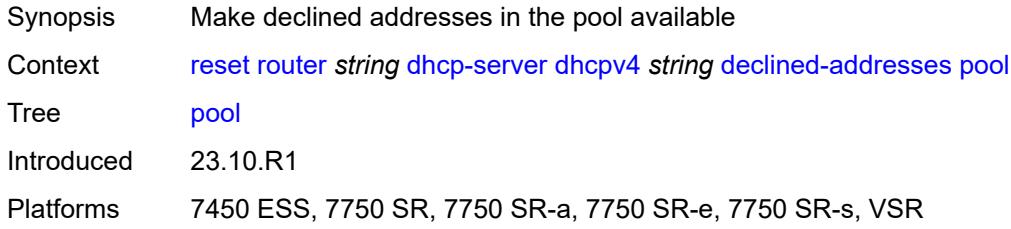

# <span id="page-359-1"></span>[**pool**] *string*

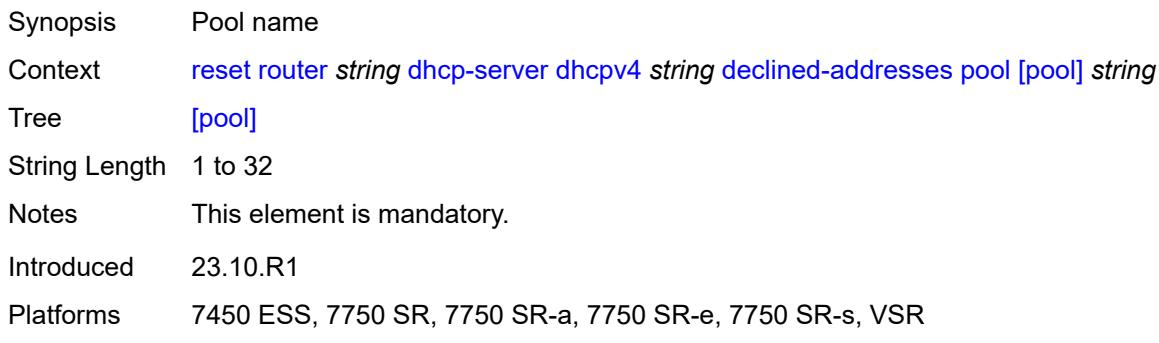

# <span id="page-359-2"></span>**failover-pool-statistics**

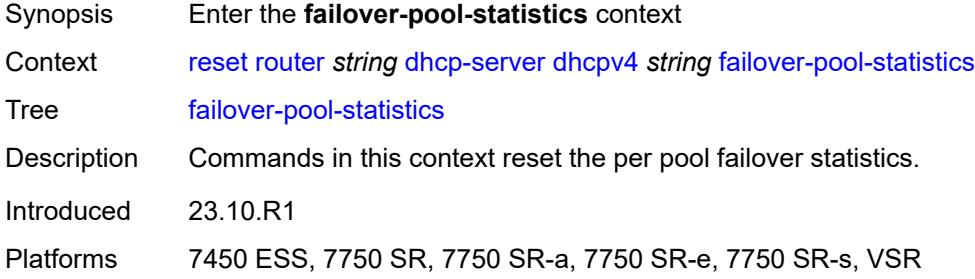

#### <span id="page-359-3"></span>**all**

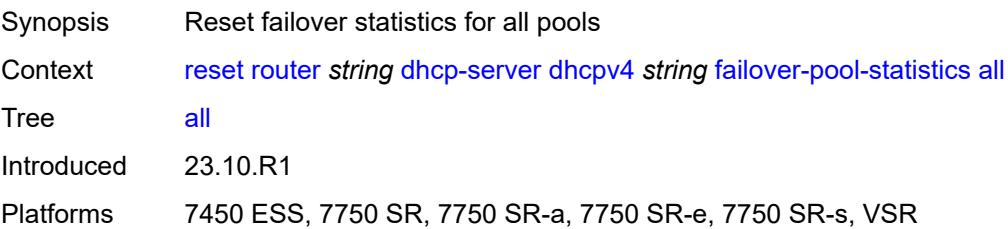
### <span id="page-360-0"></span>**pool**

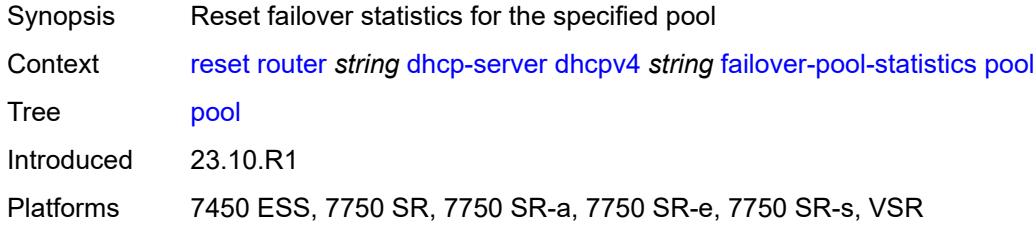

# <span id="page-360-1"></span>[**pool**] *string*

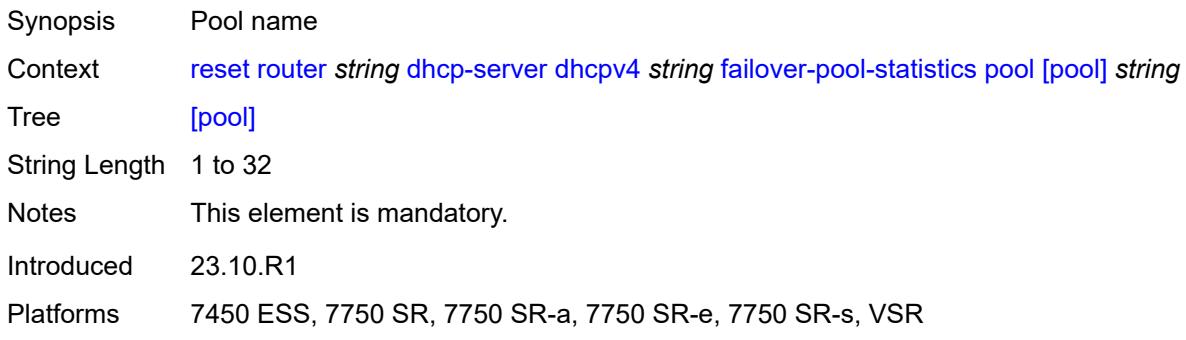

#### <span id="page-360-2"></span>**leases**

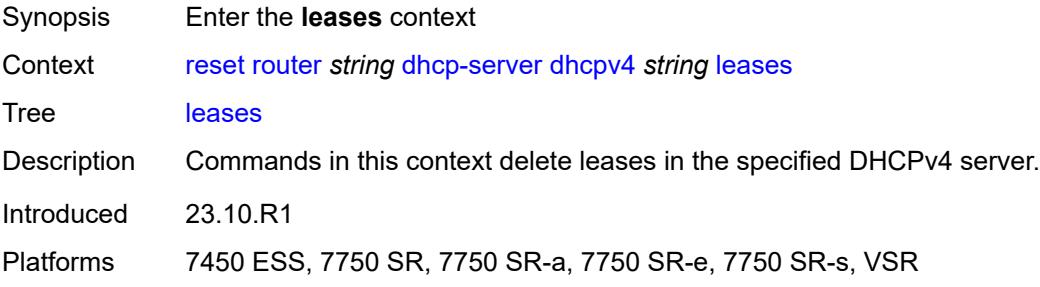

#### <span id="page-360-3"></span>**address**

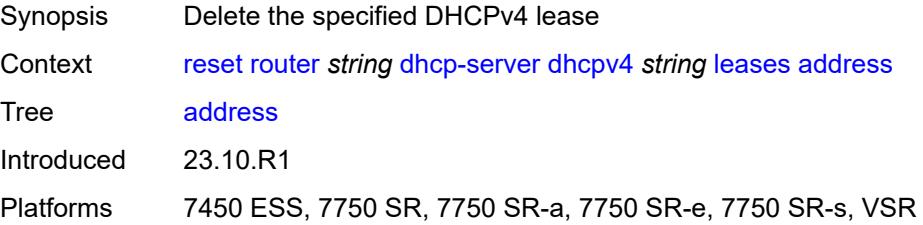

### <span id="page-361-0"></span>[**address**] *(ipv4-address-no-zone | ipv6-address-no-zone)*

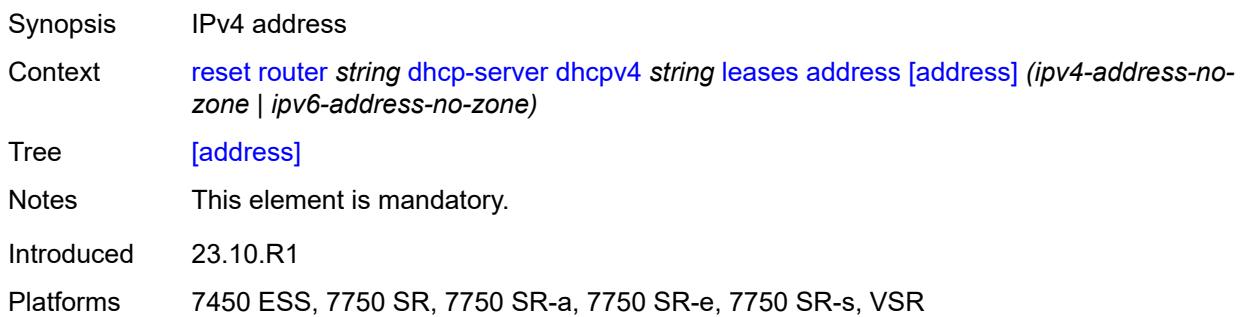

### <span id="page-361-1"></span>**state** *keyword*

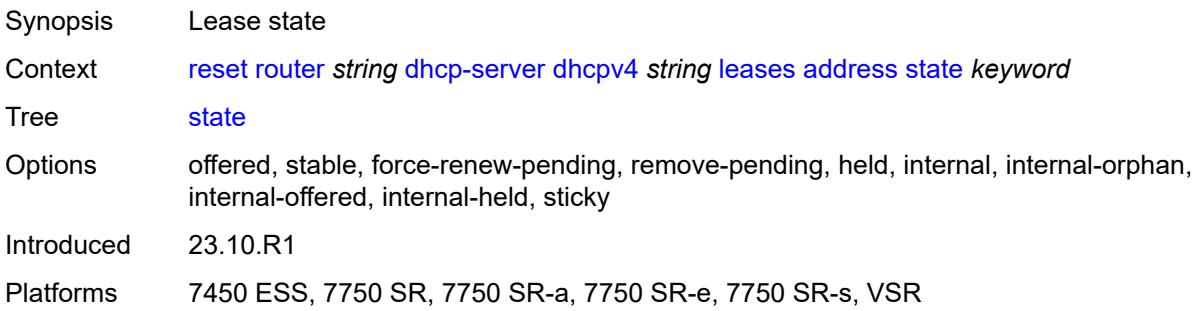

#### <span id="page-361-2"></span>**all**

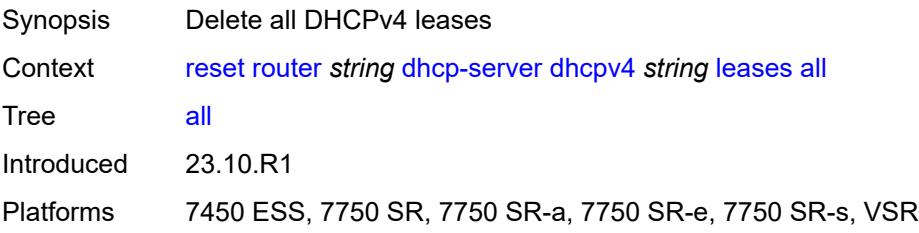

### <span id="page-361-3"></span>**state** *keyword*

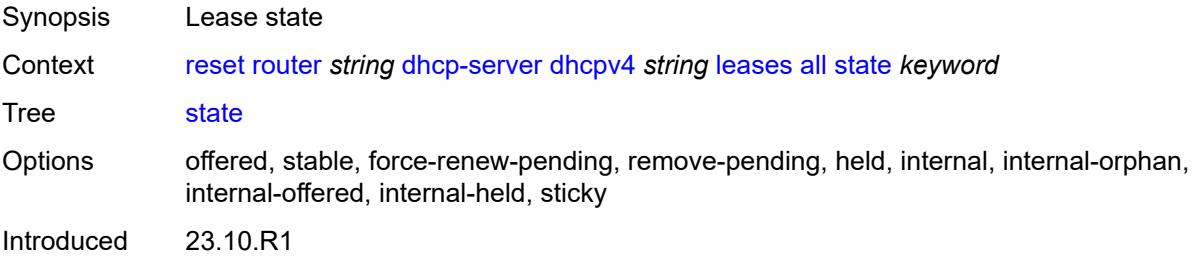

Platforms 7450 ESS, 7750 SR, 7750 SR-a, 7750 SR-e, 7750 SR-s, VSR

#### <span id="page-362-0"></span>**prefix**

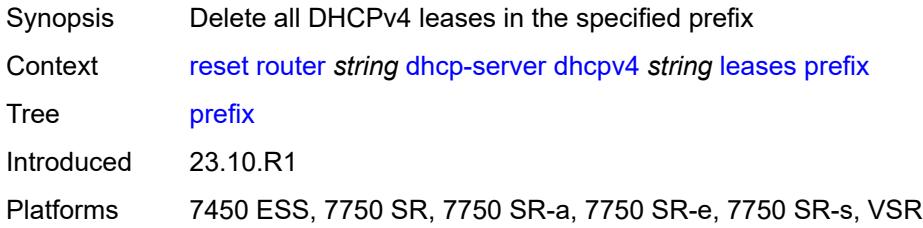

## <span id="page-362-1"></span>[**prefix**] *string*

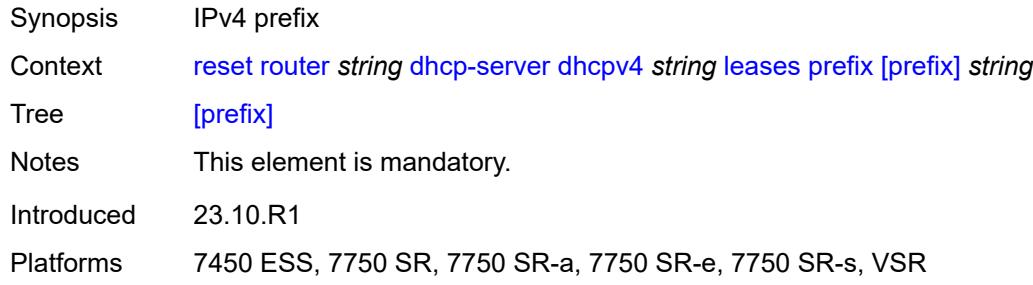

#### <span id="page-362-2"></span>**state** *keyword*

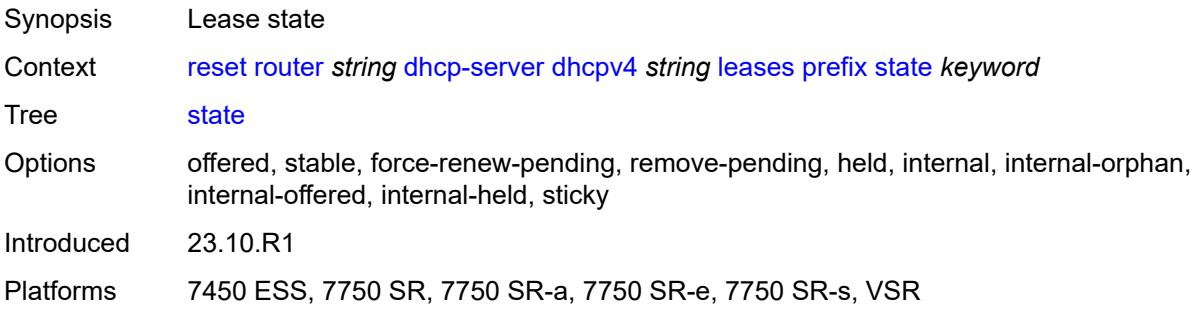

#### <span id="page-362-3"></span>**pool-extended-statistics**

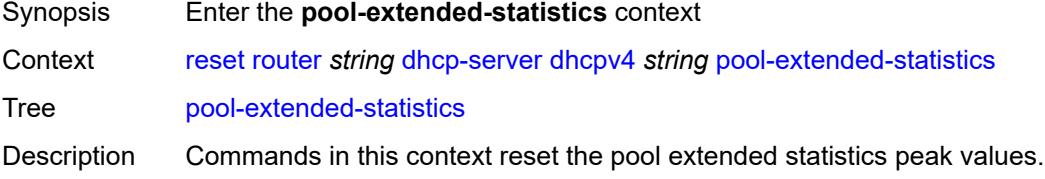

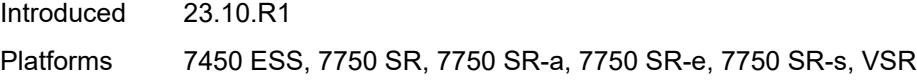

## <span id="page-363-0"></span>**all**

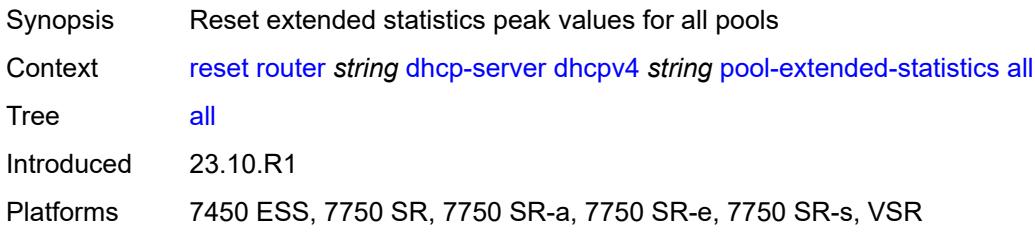

### <span id="page-363-1"></span>**pool**

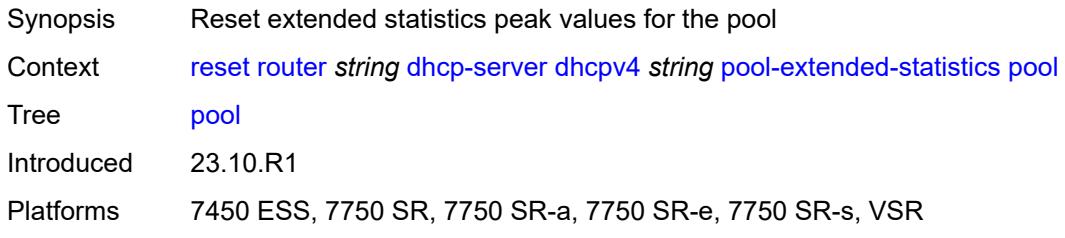

# <span id="page-363-2"></span>[**pool**] *string*

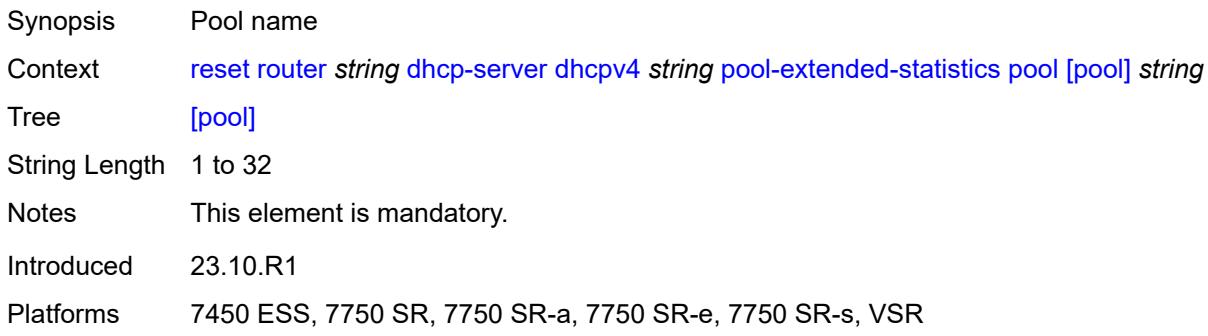

#### <span id="page-363-3"></span>**statistics**

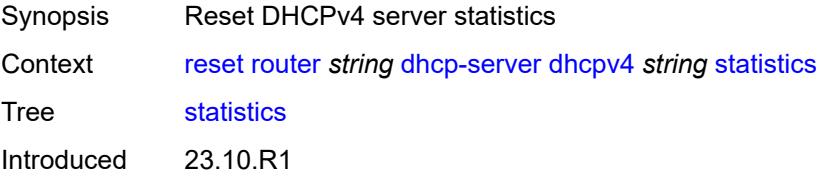

Platforms 7450 ESS, 7750 SR, 7750 SR-a, 7750 SR-e, 7750 SR-s, VSR

#### <span id="page-364-0"></span>**sticky-leases**

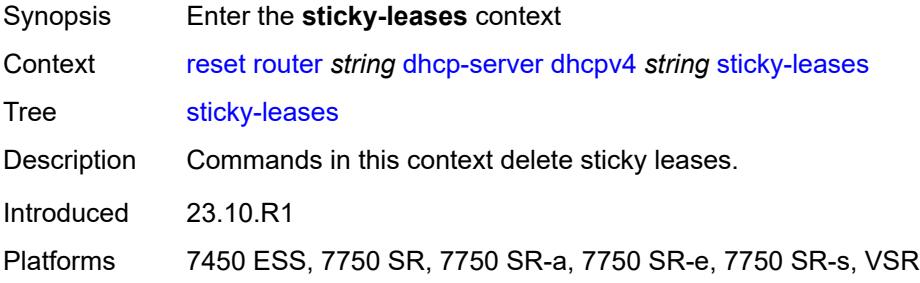

#### <span id="page-364-1"></span>**host-name**

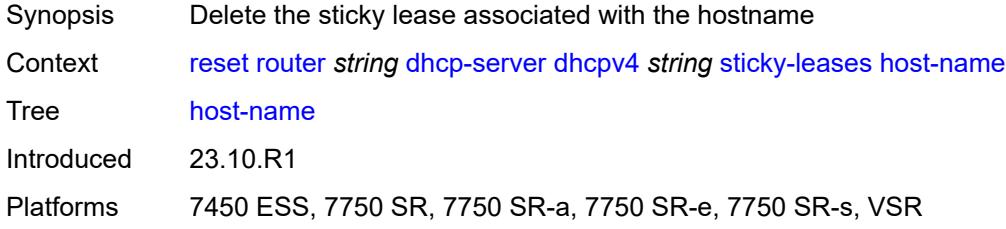

## <span id="page-364-2"></span>[**host-name**] *string*

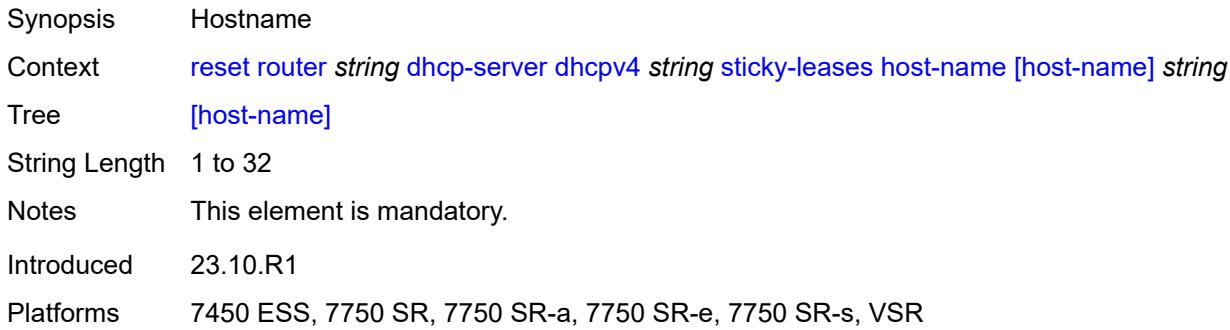

### <span id="page-364-3"></span>**host-name-prefix**

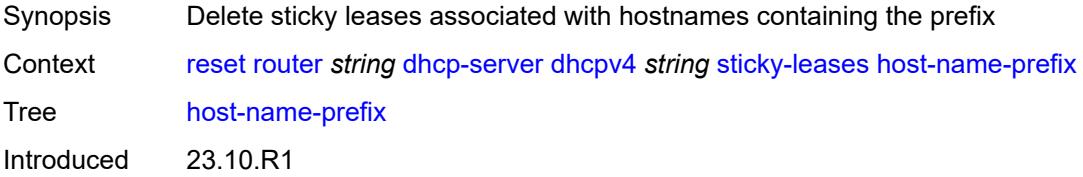

Platforms 7450 ESS, 7750 SR, 7750 SR-a, 7750 SR-e, 7750 SR-s, VSR

#### <span id="page-365-0"></span>[**host-name-prefix**] *string*

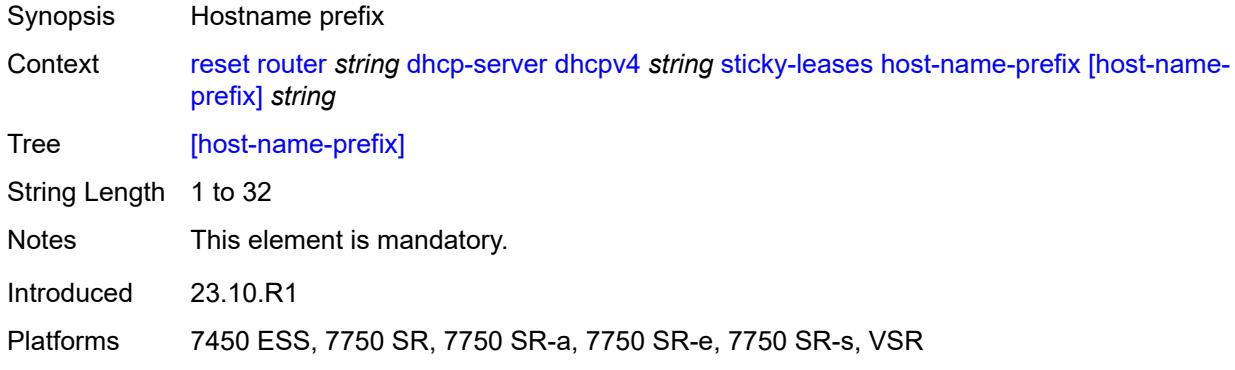

#### <span id="page-365-1"></span>**subnet-extended-statistics**

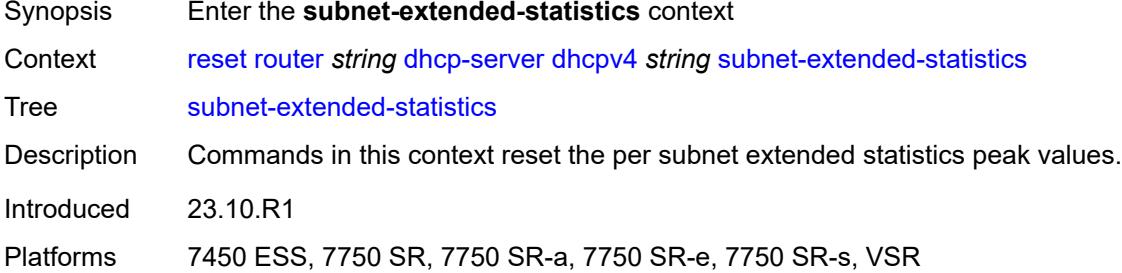

### <span id="page-365-2"></span>**pool**

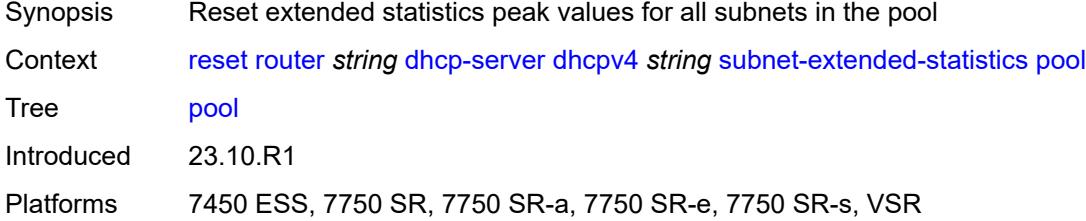

## <span id="page-365-3"></span>[**pool**] *string*

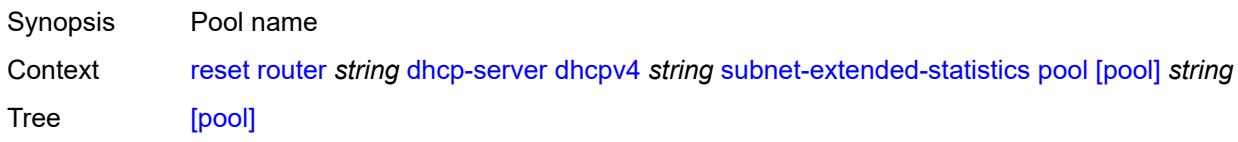

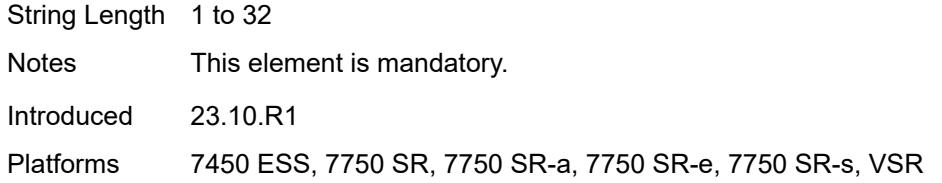

## <span id="page-366-0"></span>**prefix**

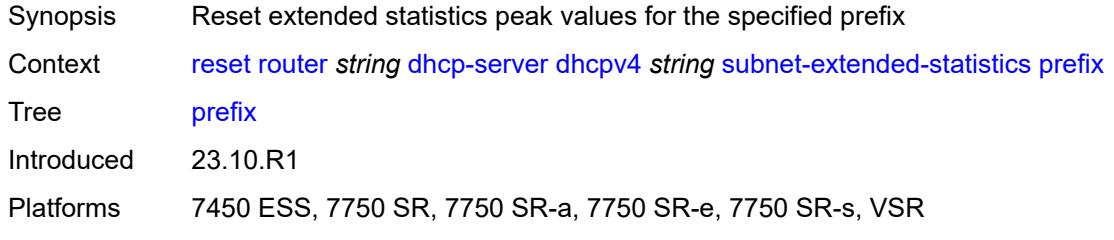

## <span id="page-366-1"></span>[**prefix**] *string*

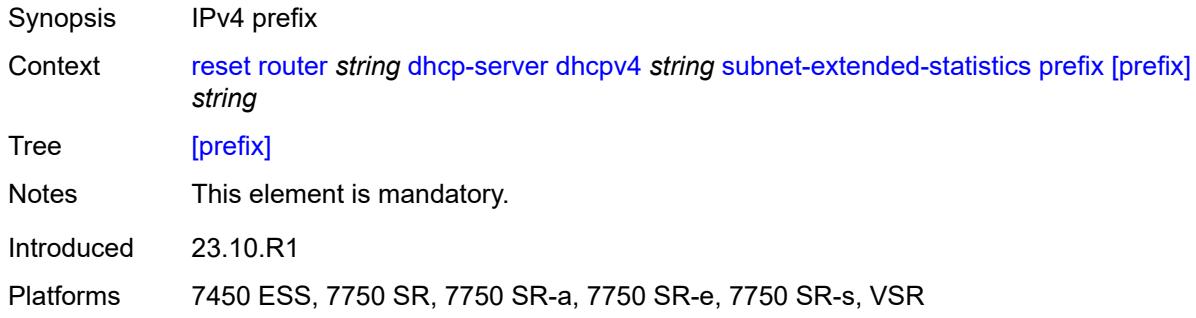

# <span id="page-366-3"></span>**dhcpv6** [\[server-name\]](#page-366-2) *string*

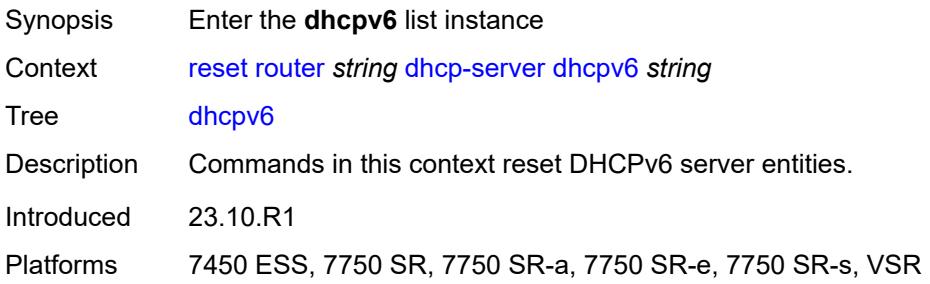

## <span id="page-366-2"></span>[**server-name**] *string*

Synopsis Server name

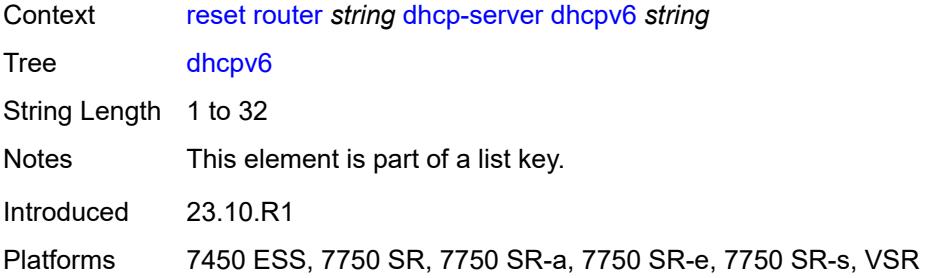

### <span id="page-367-0"></span>**failover-pool-statistics**

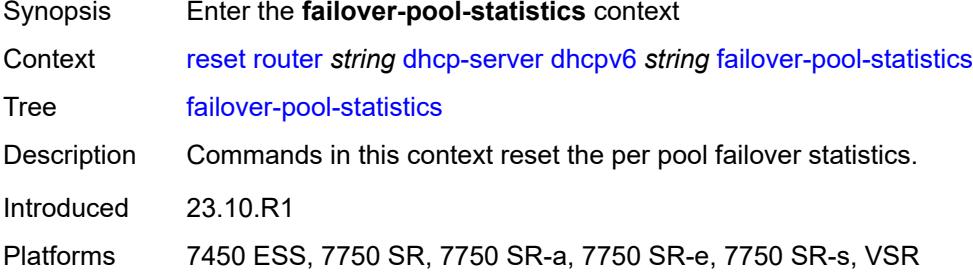

#### <span id="page-367-1"></span>**all**

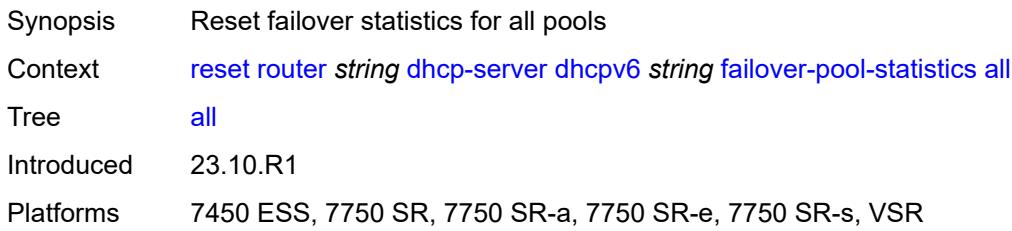

### <span id="page-367-2"></span>**pool**

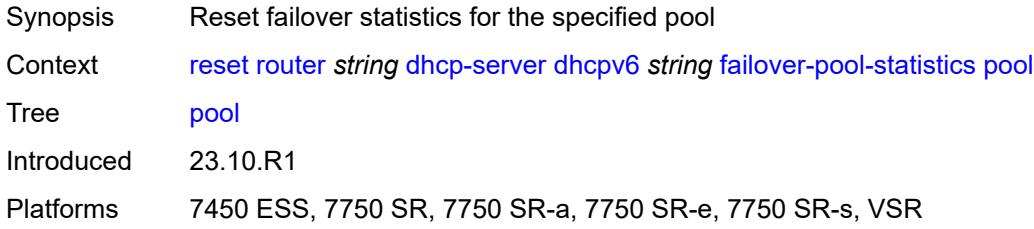

### <span id="page-367-3"></span>[**pool**] *string*

Synopsis Pool name

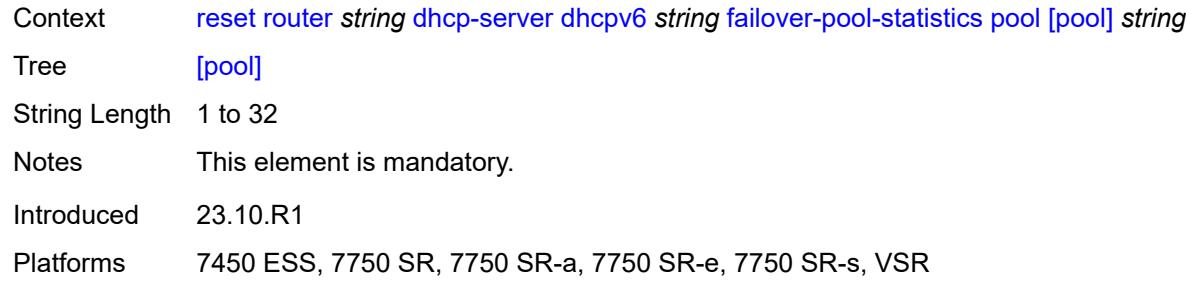

#### <span id="page-368-0"></span>**leases**

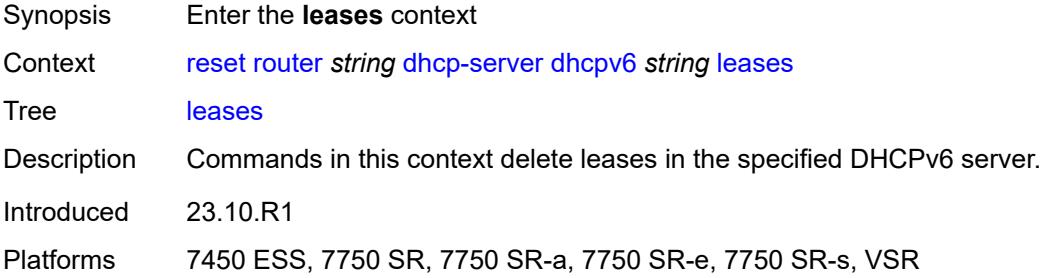

#### <span id="page-368-1"></span>**address**

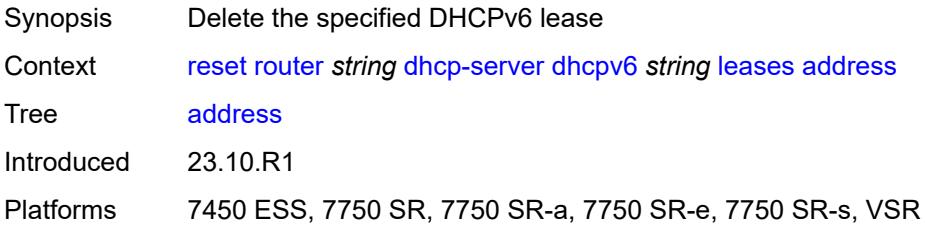

## <span id="page-368-2"></span>[**address**] *(ipv4-address-no-zone | ipv6-address-no-zone)*

<span id="page-368-3"></span>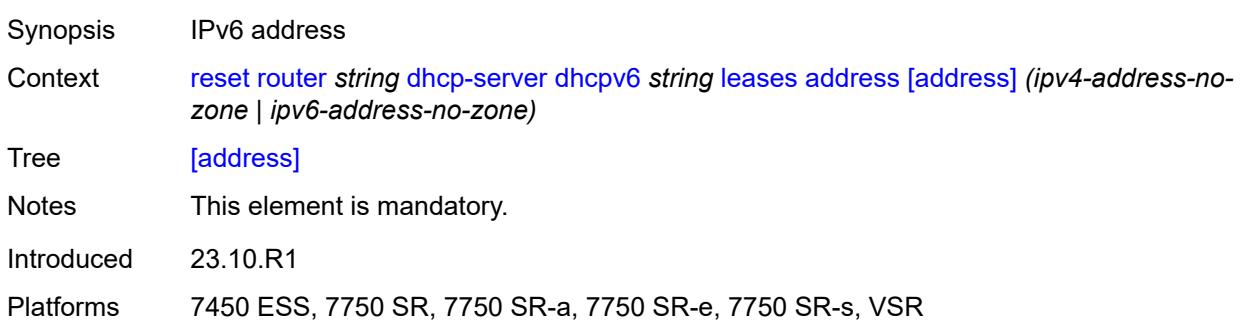

## **state** *keyword*

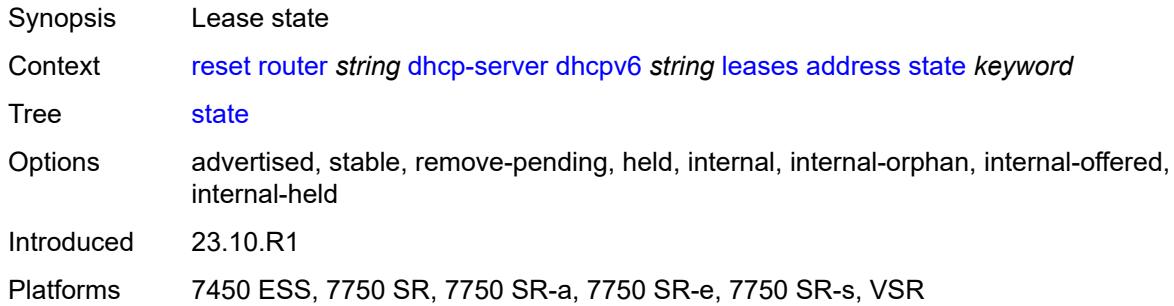

## <span id="page-369-0"></span>**type** *keyword*

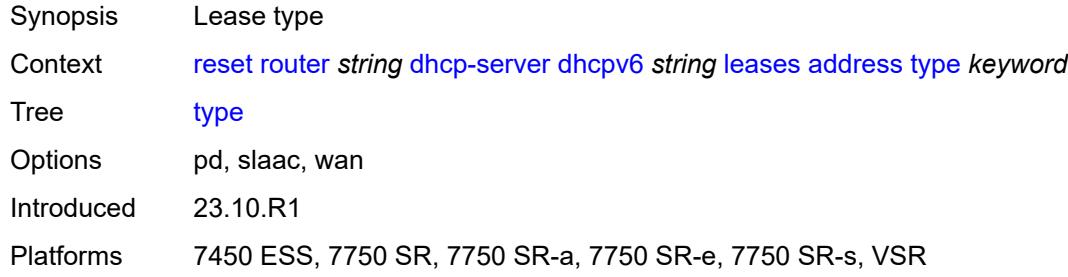

#### <span id="page-369-1"></span>**all**

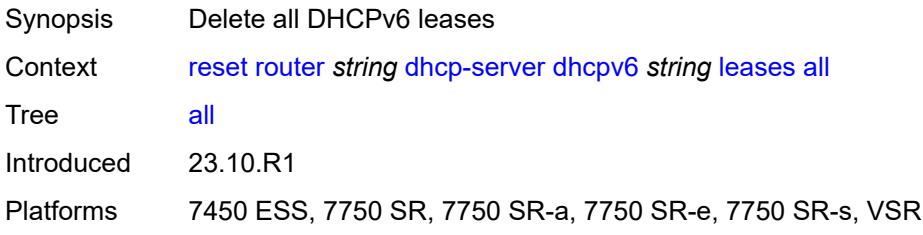

### <span id="page-369-2"></span>**state** *keyword*

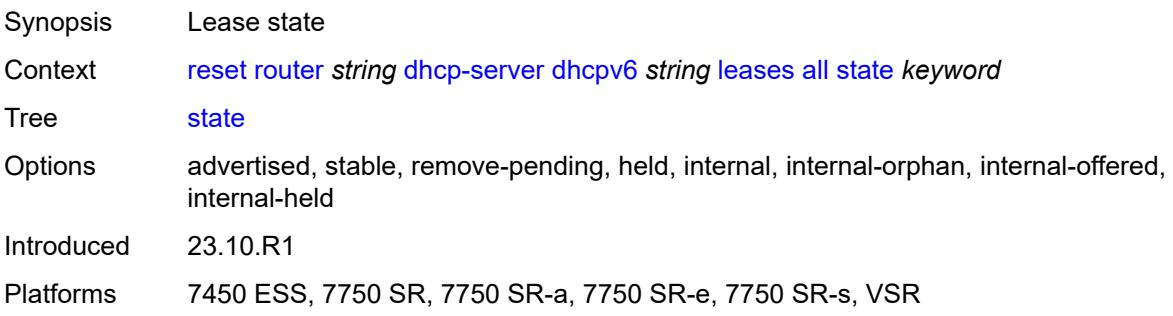

## <span id="page-370-0"></span>**type** *keyword*

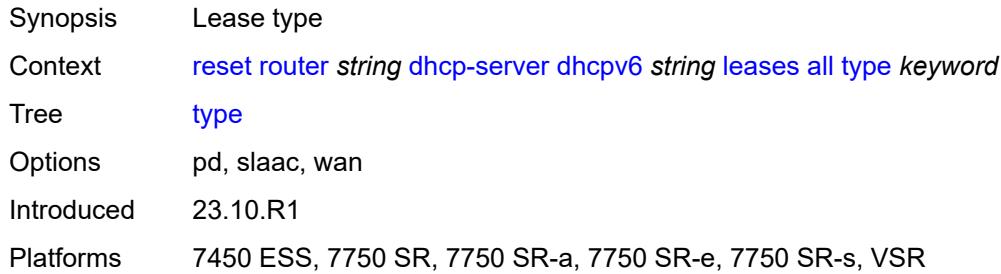

## <span id="page-370-1"></span>**prefix**

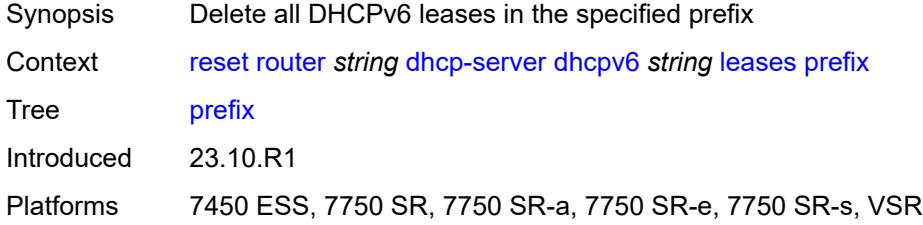

# <span id="page-370-2"></span>[**prefix**] *string*

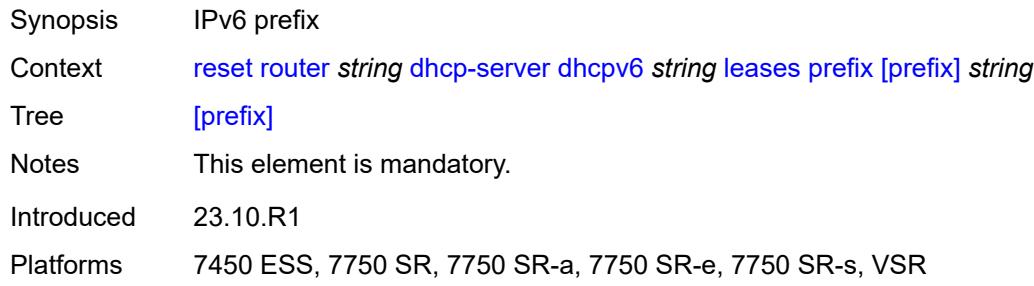

## <span id="page-370-3"></span>**state** *keyword*

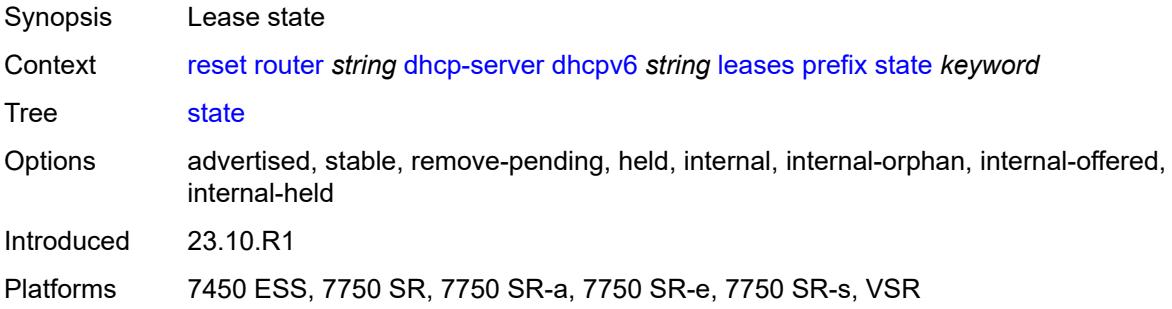

## <span id="page-371-0"></span>**type** *keyword*

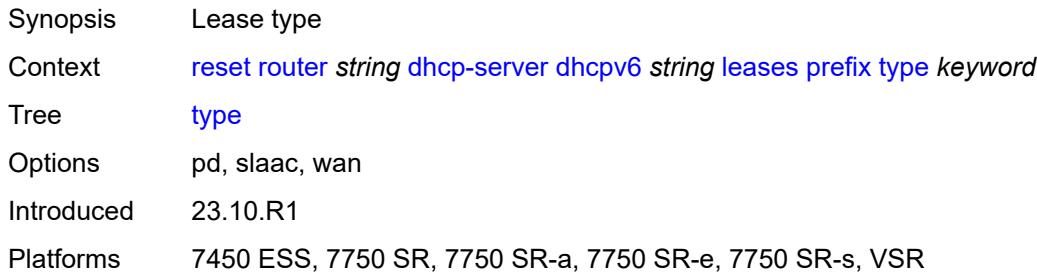

## <span id="page-371-1"></span>**pool-extended-statistics**

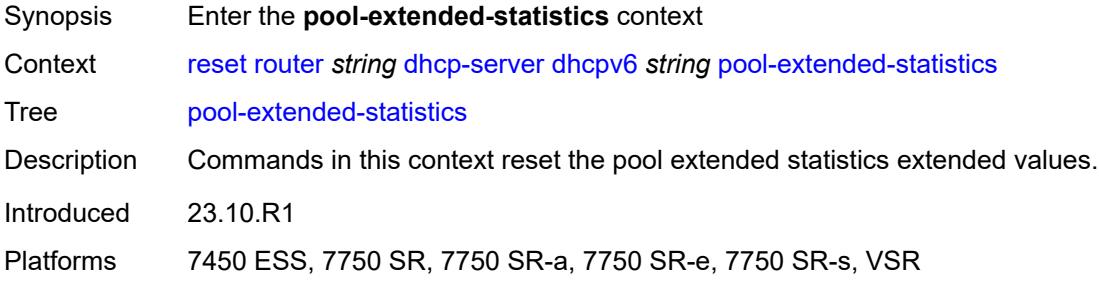

#### <span id="page-371-2"></span>**all**

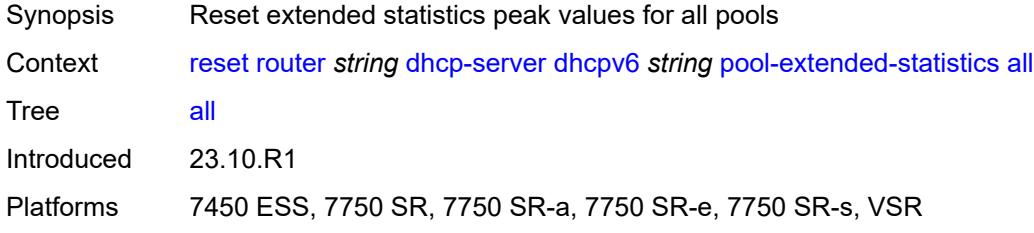

# <span id="page-371-3"></span>**pool**

<span id="page-371-4"></span>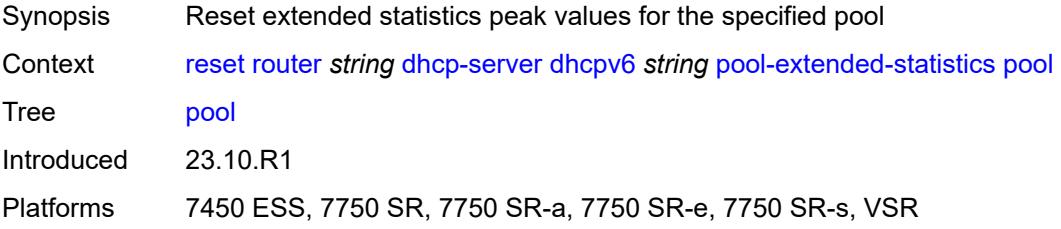

## [**pool**] *string*

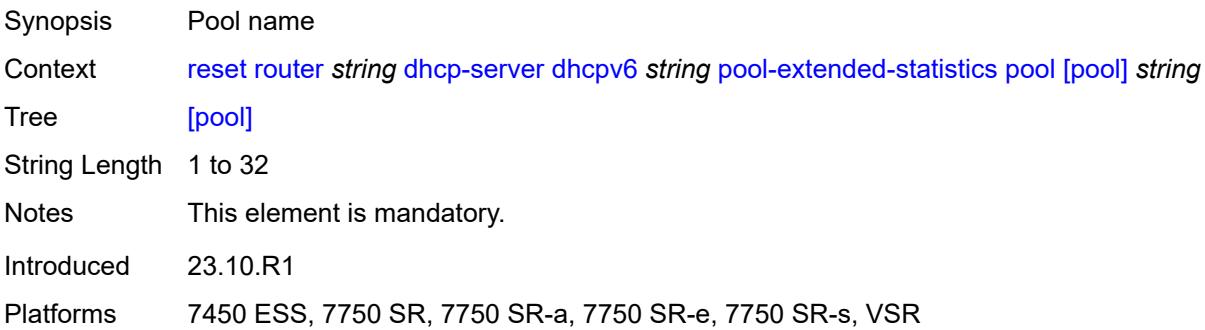

### <span id="page-372-0"></span>**pool-threshold-statistics**

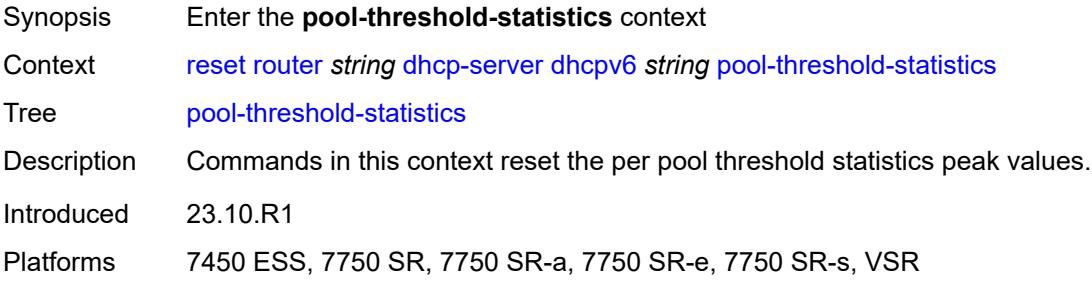

#### <span id="page-372-1"></span>**all**

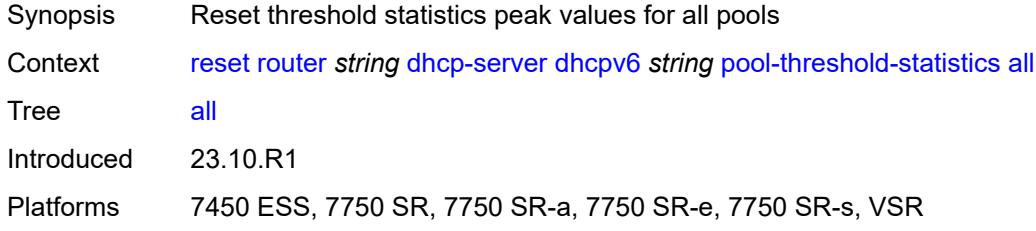

#### <span id="page-372-2"></span>**pool**

<span id="page-372-3"></span>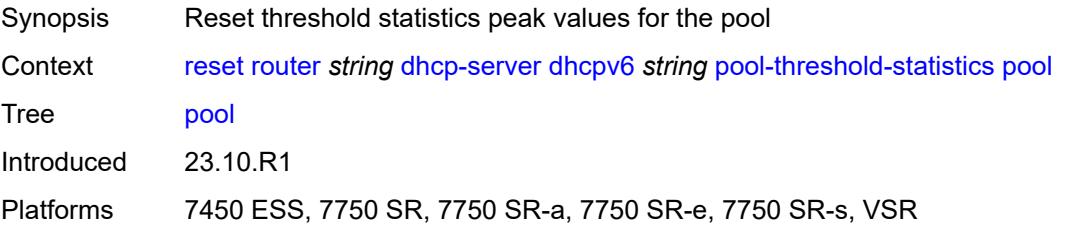

## [**pool**] *string*

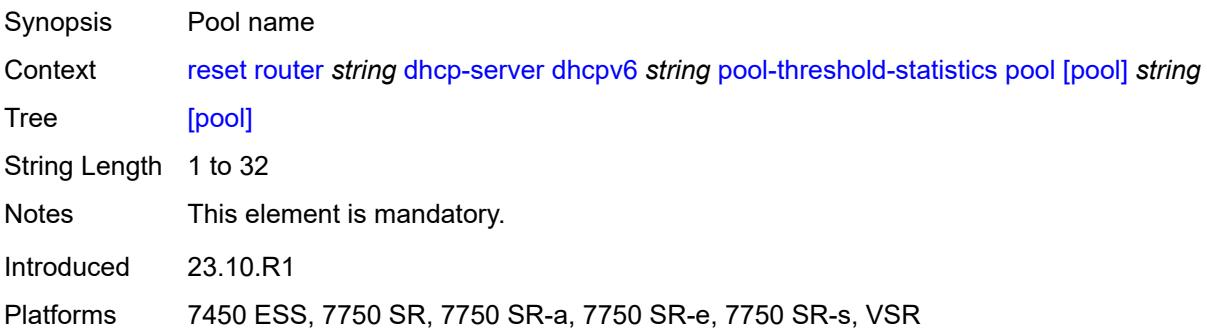

### <span id="page-373-0"></span>**prefix-extended-statistics**

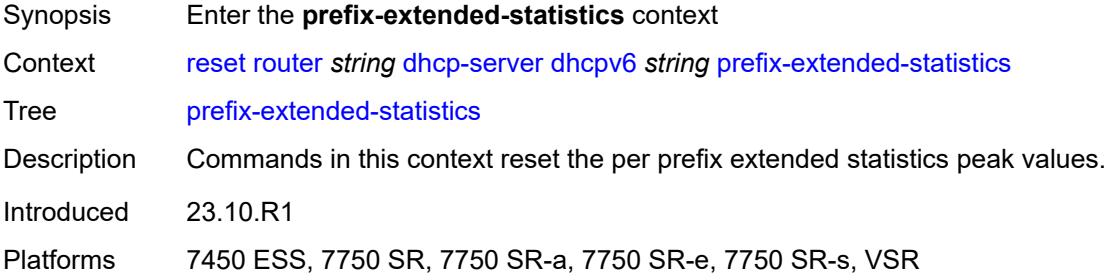

## <span id="page-373-1"></span>**pool**

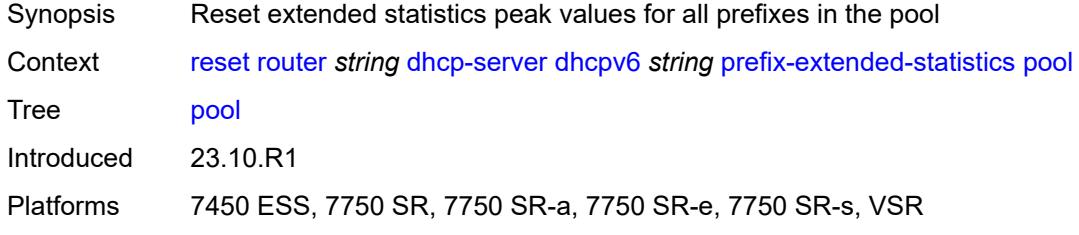

## <span id="page-373-2"></span>[**pool**] *string*

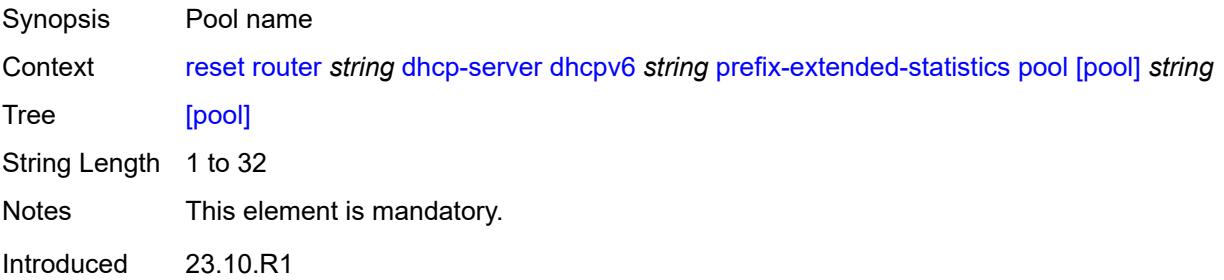

Platforms 7450 ESS, 7750 SR, 7750 SR-a, 7750 SR-e, 7750 SR-s, VSR

## <span id="page-374-0"></span>**prefix**

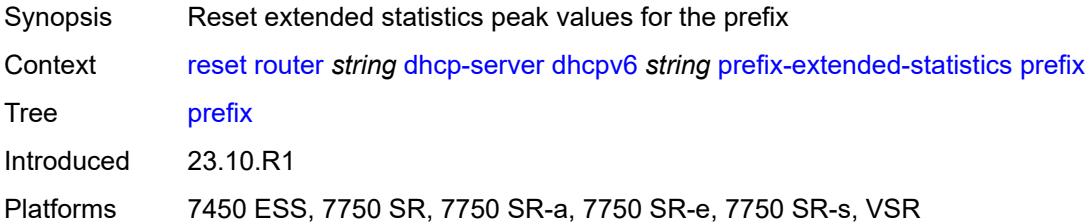

## <span id="page-374-1"></span>[**prefix**] *string*

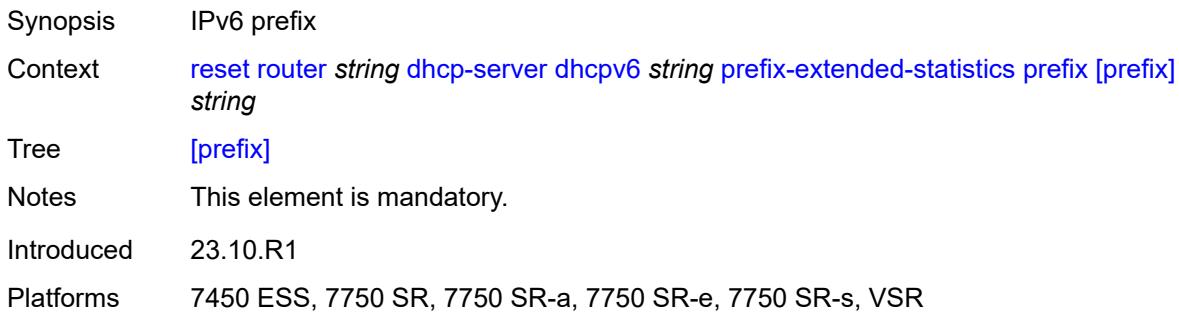

### <span id="page-374-2"></span>**prefix-threshold-statistics**

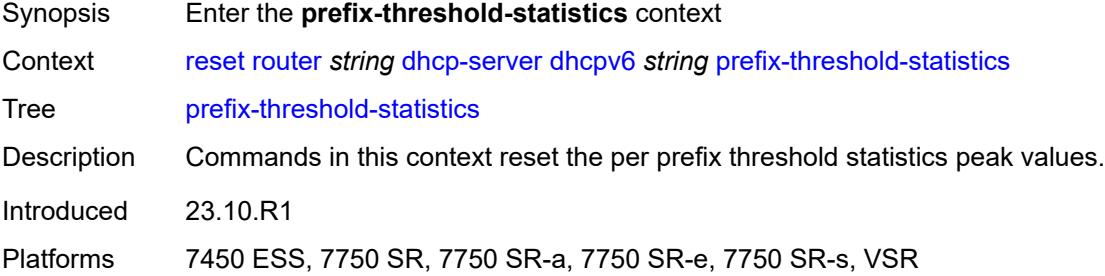

#### <span id="page-374-3"></span>**pool**

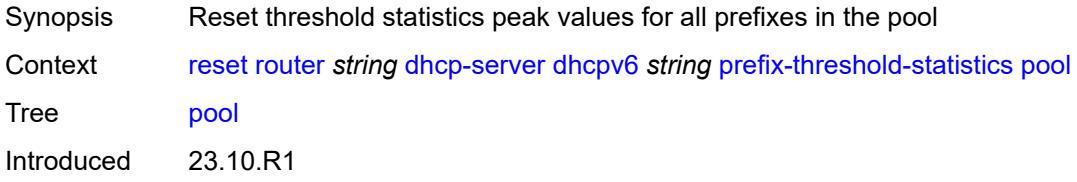

Platforms 7450 ESS, 7750 SR, 7750 SR-a, 7750 SR-e, 7750 SR-s, VSR

## <span id="page-375-0"></span>[**pool**] *string*

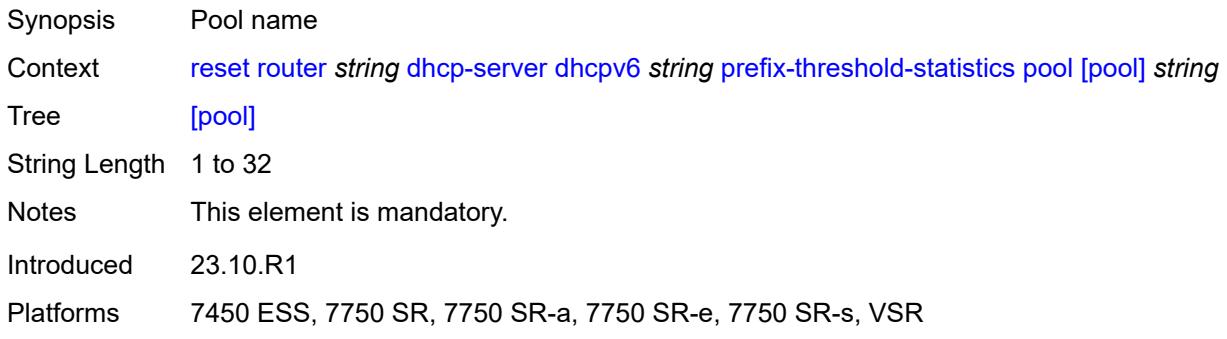

### <span id="page-375-1"></span>**prefix**

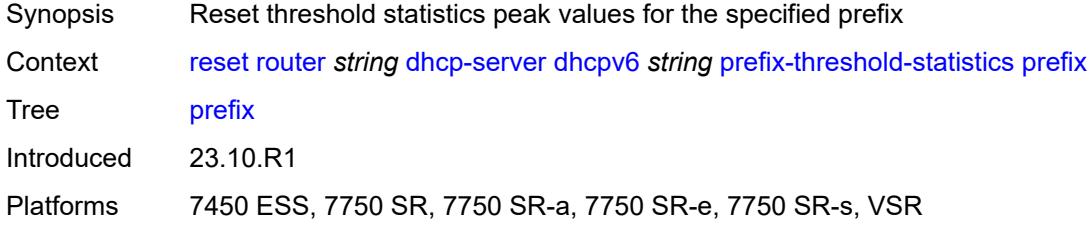

## <span id="page-375-2"></span>[**prefix**] *string*

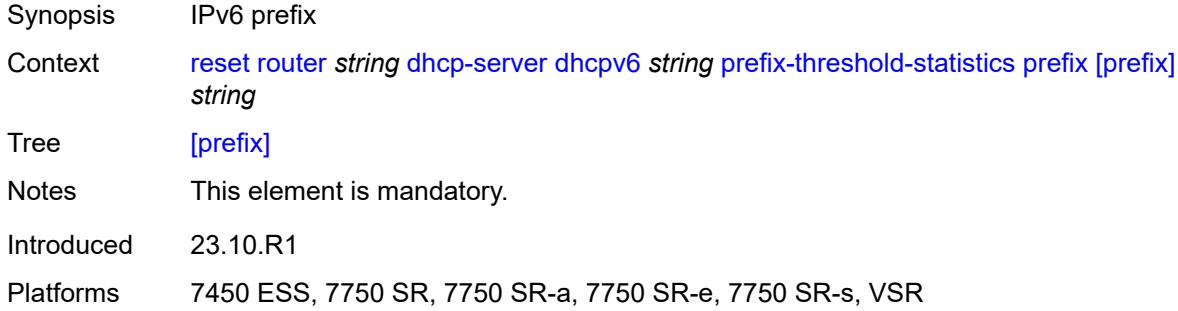

#### <span id="page-375-3"></span>**statistics**

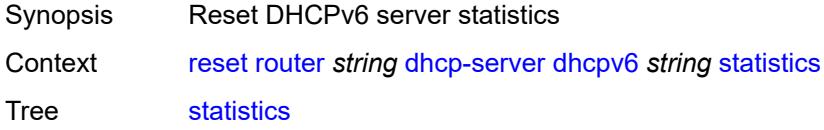

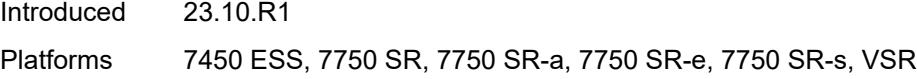

## <span id="page-376-0"></span>**forwarding-table**

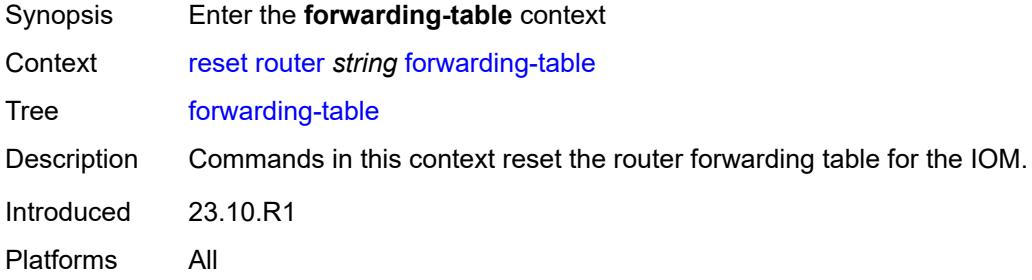

#### <span id="page-376-1"></span>**all**

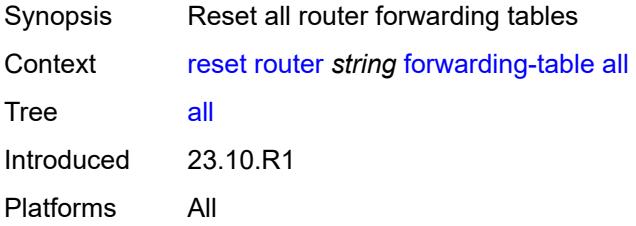

#### <span id="page-376-2"></span>**slot**

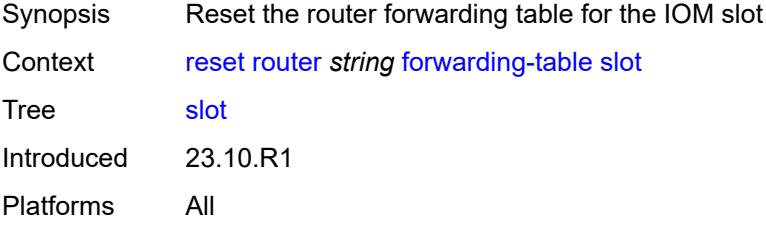

## <span id="page-376-3"></span>**slot-number** *reference*

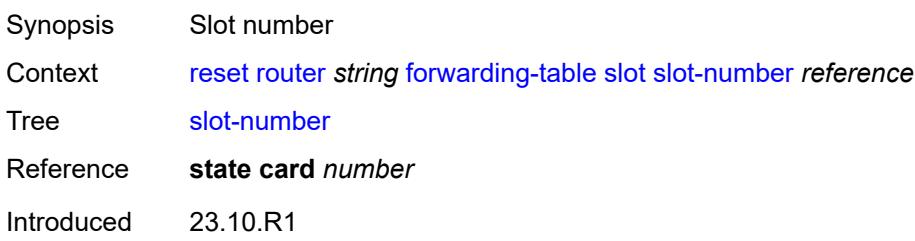

Platforms All

### <span id="page-377-0"></span>**grt-lookup**

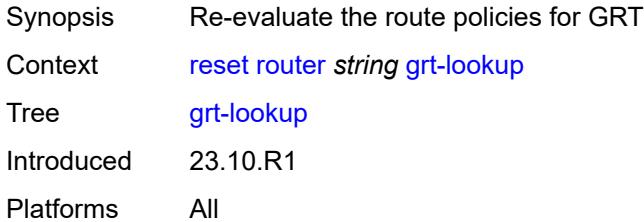

## <span id="page-377-1"></span>**icmp**

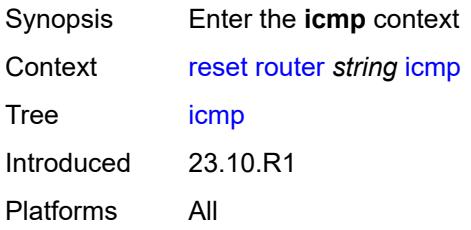

#### <span id="page-377-2"></span>**all**

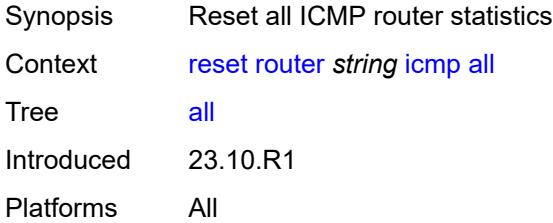

## <span id="page-377-3"></span>**global**

<span id="page-377-4"></span>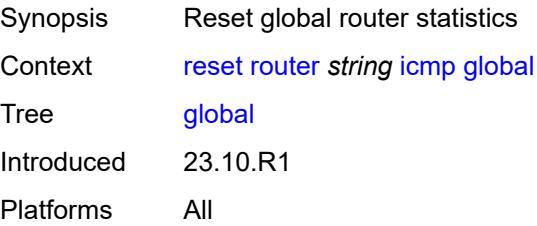

### **interface**

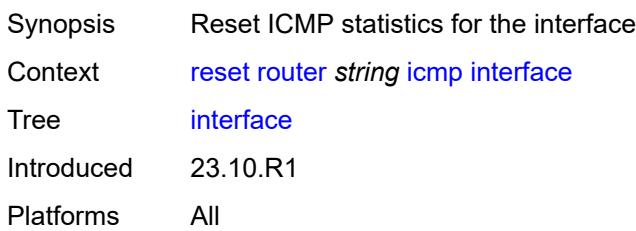

### <span id="page-378-0"></span>**interface-name** *string*

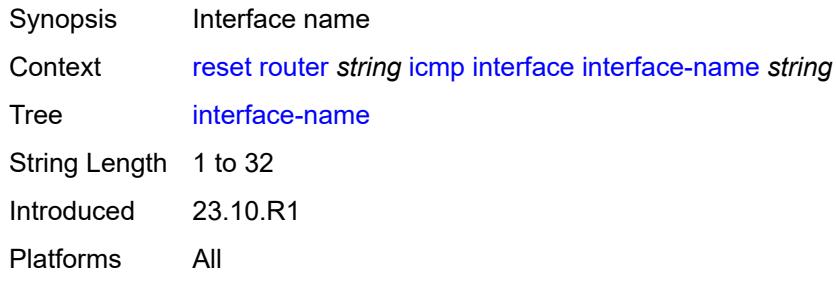

## <span id="page-378-1"></span>**icmp-redirect-route**

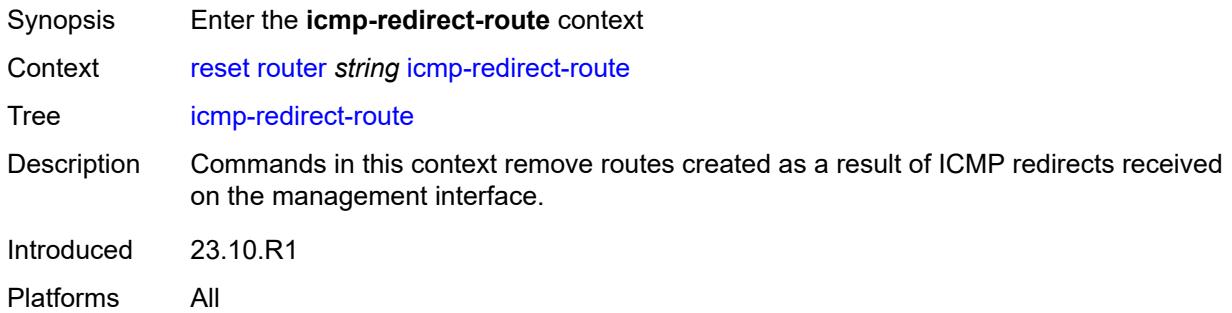

#### <span id="page-378-2"></span>**address**

<span id="page-378-3"></span>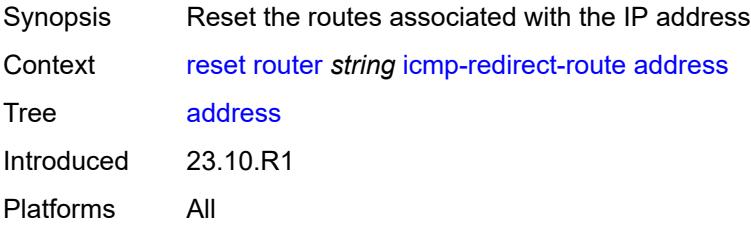

## **ipv4-address** *string*

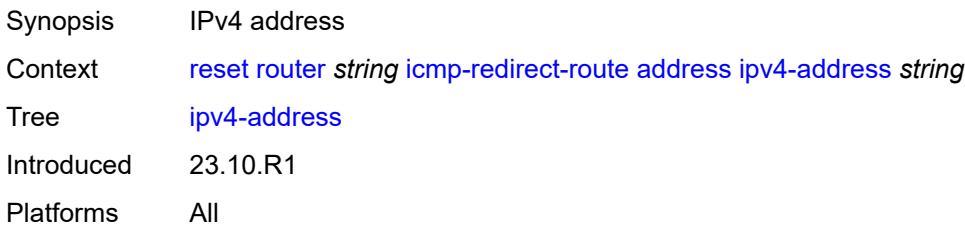

#### <span id="page-379-0"></span>**all**

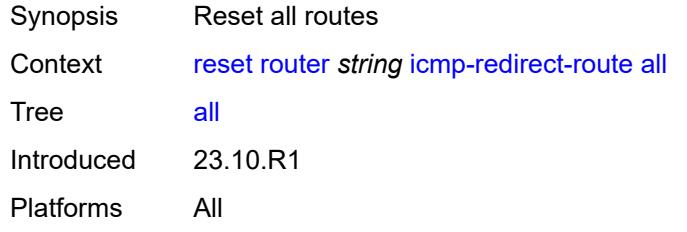

### <span id="page-379-1"></span>**icmp6**

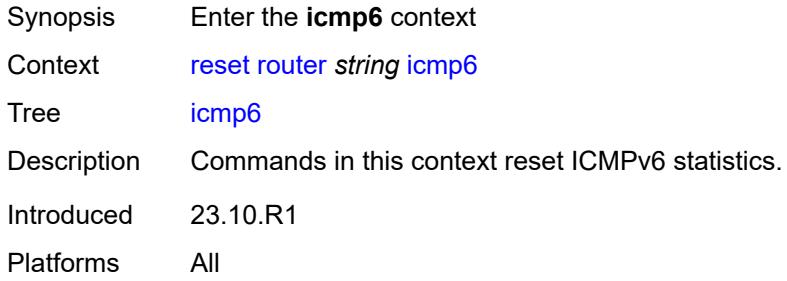

#### <span id="page-379-2"></span>**all**

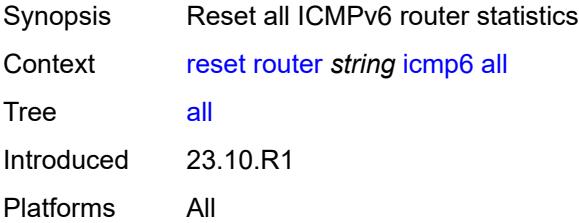

## <span id="page-379-3"></span>**global**

Synopsis Reset ICMPv6 global router statistics

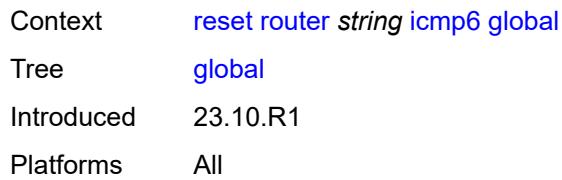

### <span id="page-380-0"></span>**interface**

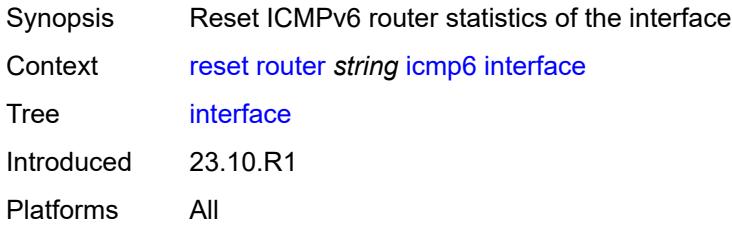

### <span id="page-380-1"></span>**interface-name** *string*

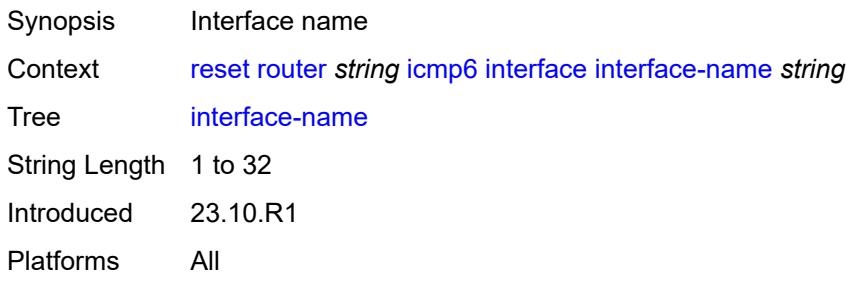

## <span id="page-380-2"></span>**icmp6-redirect-route**

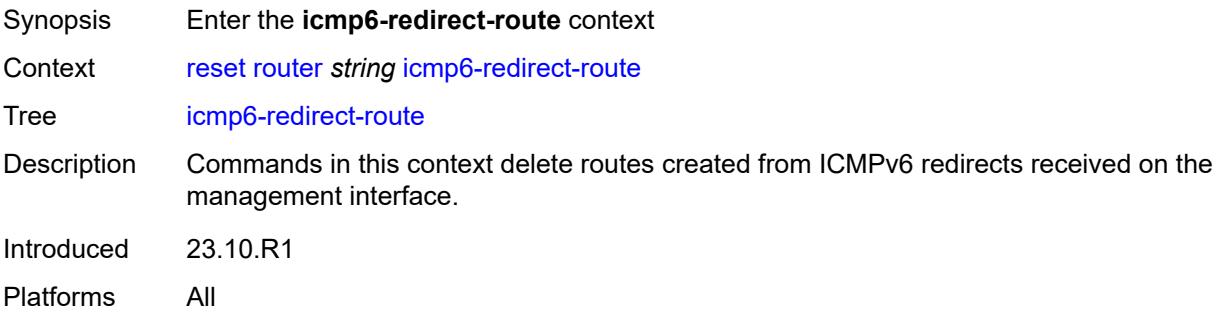

# <span id="page-380-3"></span>**address**

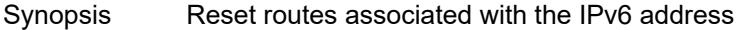

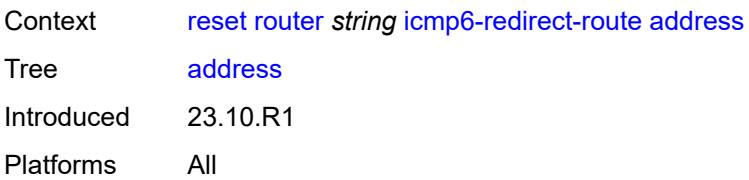

### <span id="page-381-0"></span>**ipv6-address** *string*

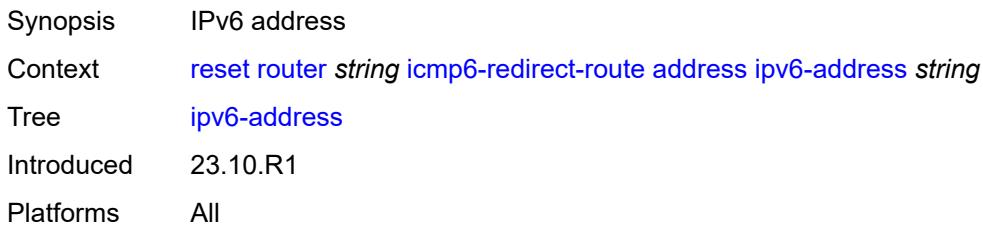

#### <span id="page-381-1"></span>**all**

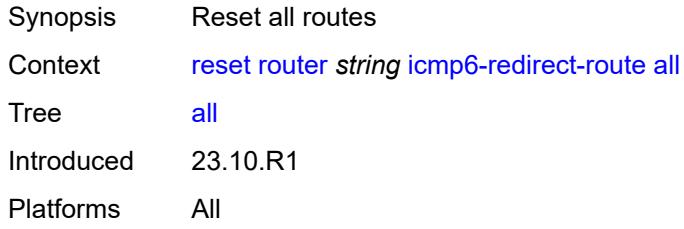

## <span id="page-381-3"></span>**interface** [\[interface-name](#page-381-2)] *string*

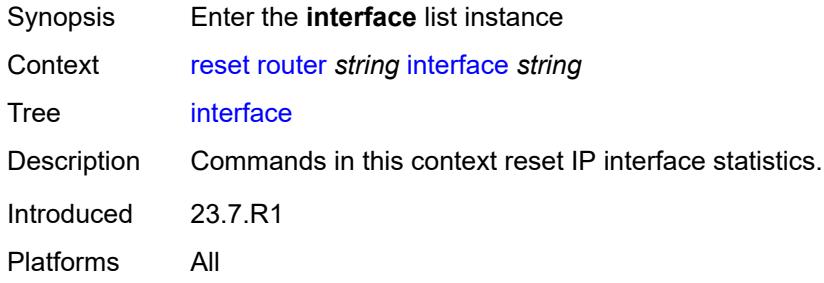

## <span id="page-381-2"></span>[**interface-name**] *string*

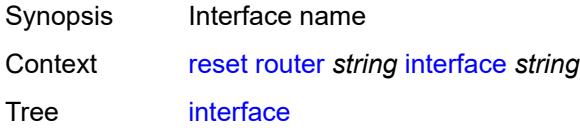

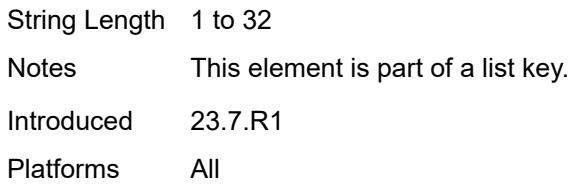

## <span id="page-382-0"></span>**hold-time**

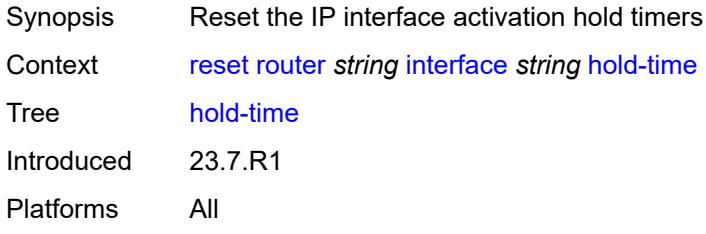

#### <span id="page-382-1"></span>**mac**

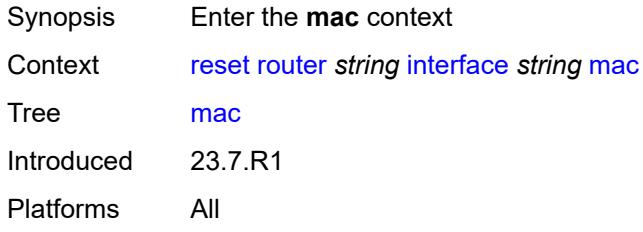

### <span id="page-382-2"></span>**address**

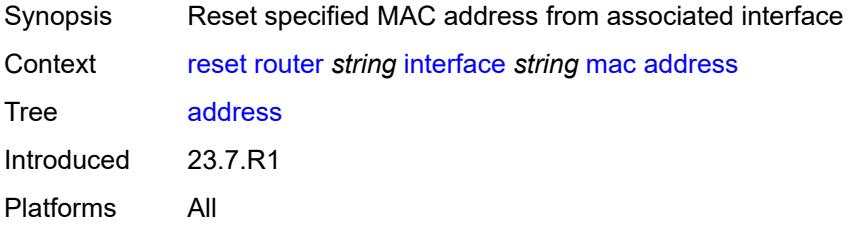

## <span id="page-382-3"></span>[**mac-address**] *string*

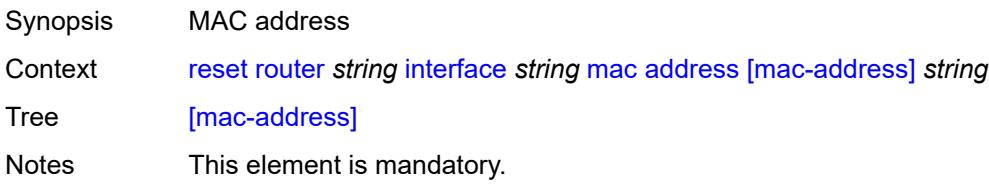

Introduced 23.7.R1 Platforms All

### <span id="page-383-0"></span>**all**

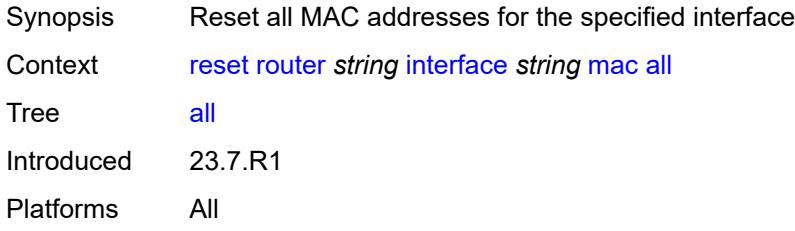

# <span id="page-383-1"></span>**policy-accounting**

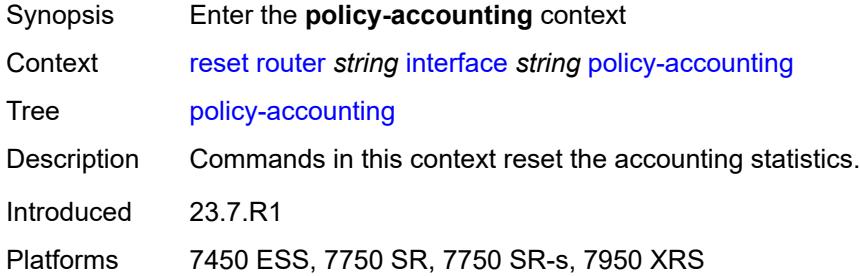

#### <span id="page-383-2"></span>**all**

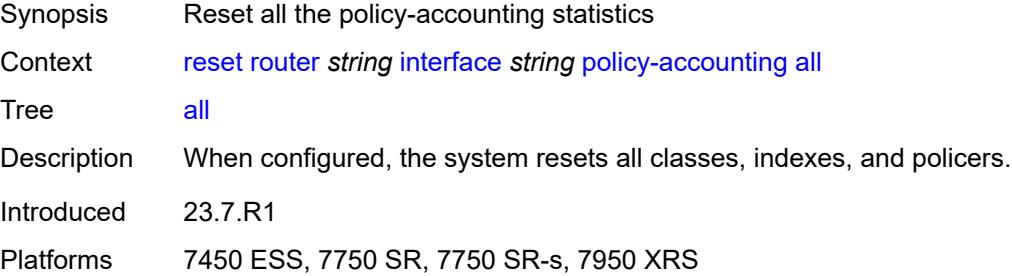

#### <span id="page-383-3"></span>**class**

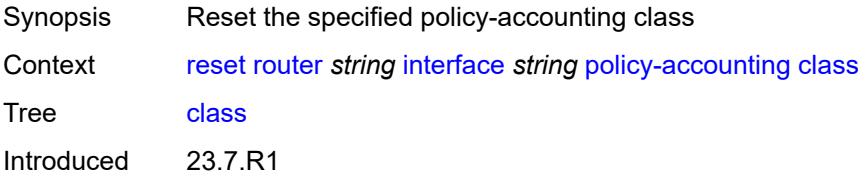

Platforms 7450 ESS, 7750 SR, 7750 SR-s, 7950 XRS

#### <span id="page-384-0"></span>**all**

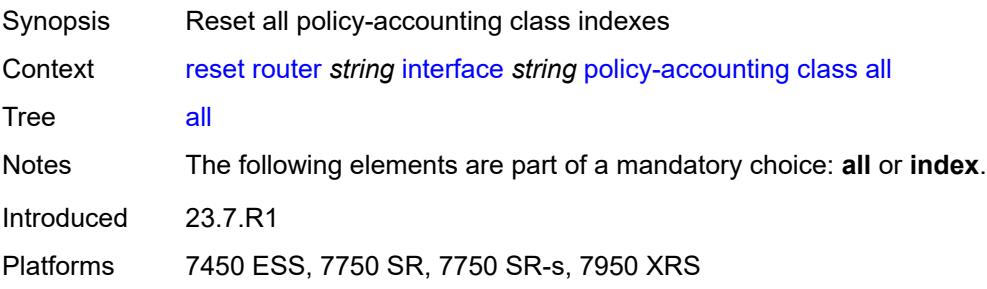

#### <span id="page-384-1"></span>**index** *number*

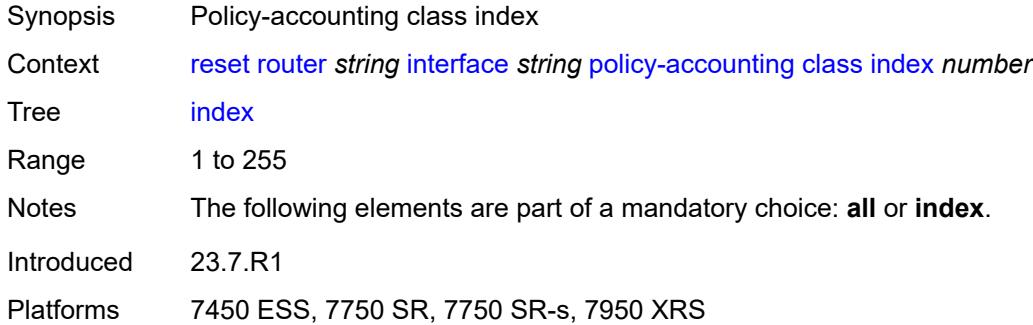

## <span id="page-384-2"></span>[**name**] *keyword*

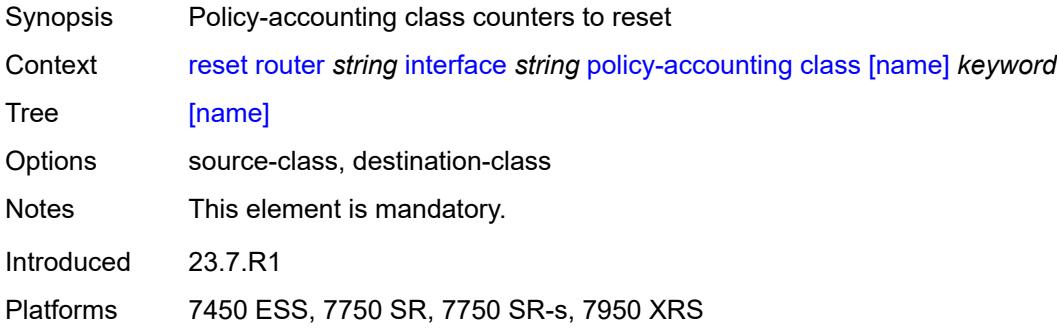

### <span id="page-384-3"></span>**policer**

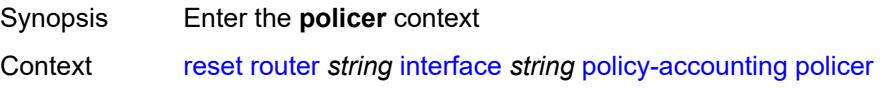

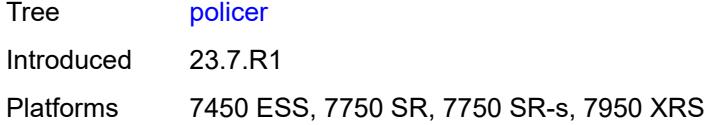

### <span id="page-385-0"></span>**all**

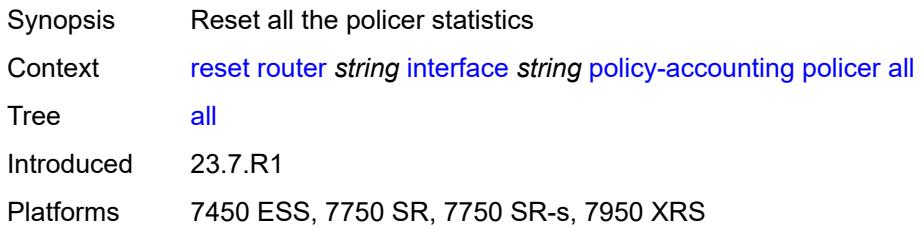

### <span id="page-385-1"></span>**index**

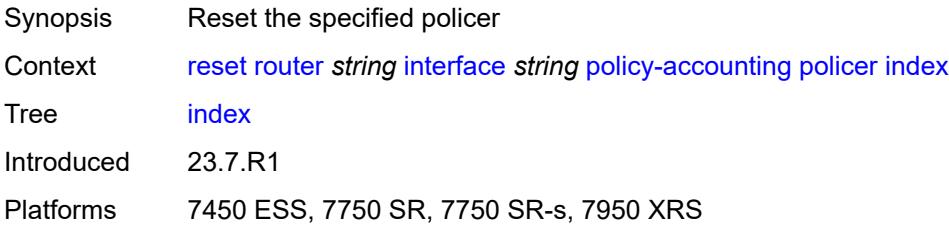

## <span id="page-385-2"></span>[**policer-index**] *number*

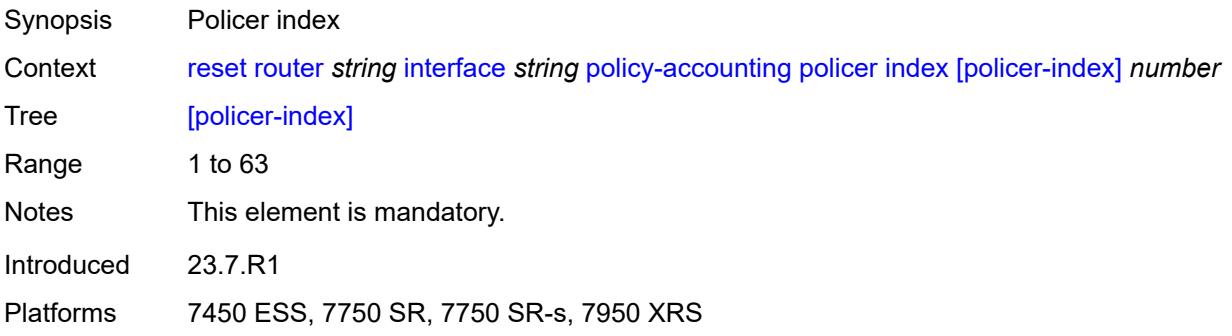

### <span id="page-385-3"></span>**statistics**

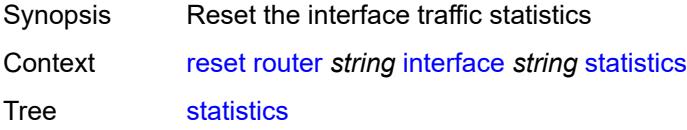

Introduced 23.7.R1 Platforms All

## <span id="page-386-0"></span>**urpf-statistics**

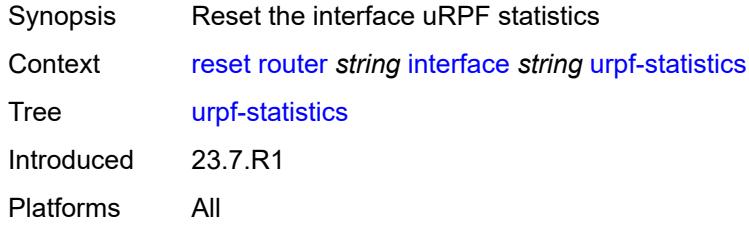

## <span id="page-386-2"></span>**isis** [\[isis-instance](#page-386-1)] *reference*

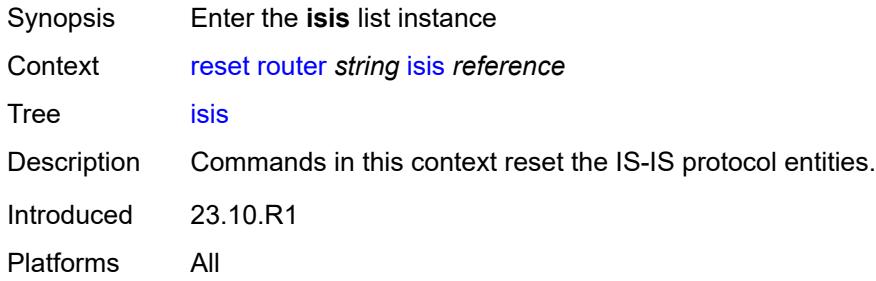

## <span id="page-386-1"></span>[**isis-instance**] *reference*

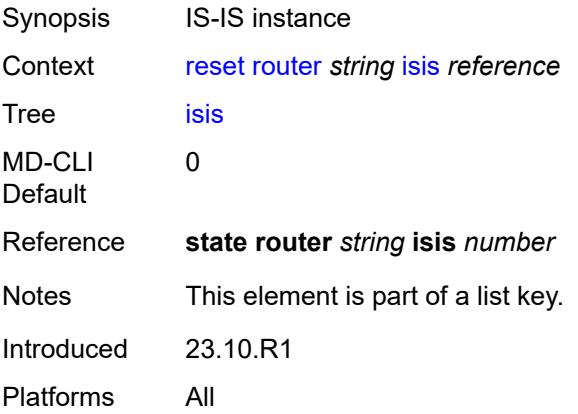

## <span id="page-386-3"></span>**adjacency**

Synopsis Enter the **adjacency** context

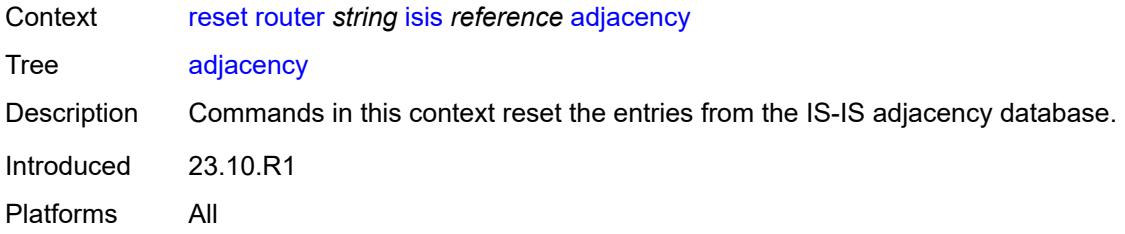

# <span id="page-387-0"></span>**all-adjacencies**

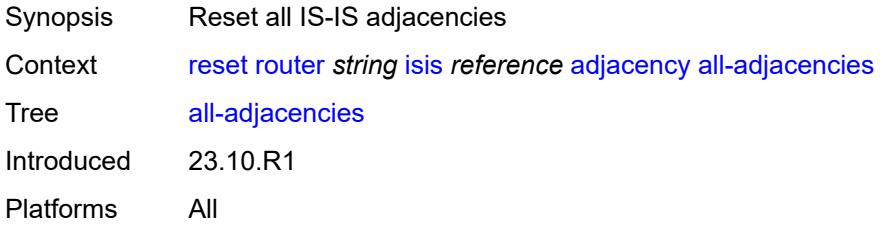

## <span id="page-387-1"></span>**system-id**

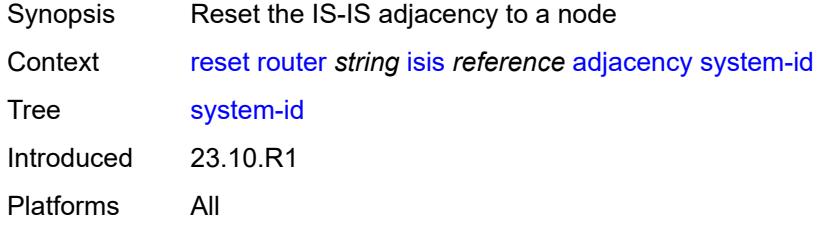

### <span id="page-387-2"></span>[**system-id**] *string*

<span id="page-387-3"></span>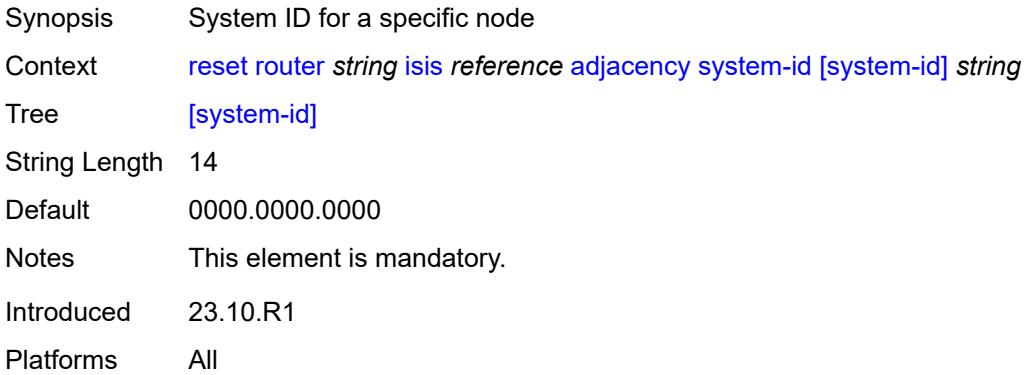

#### **database**

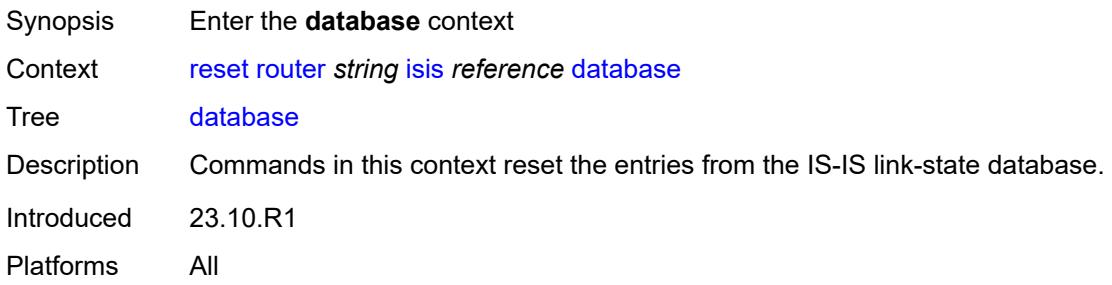

#### <span id="page-388-0"></span>**all-databases**

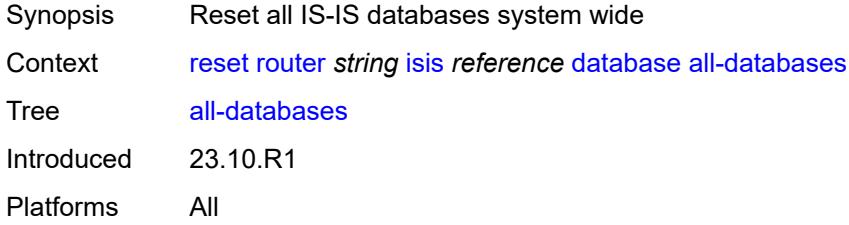

## <span id="page-388-1"></span>**system-id**

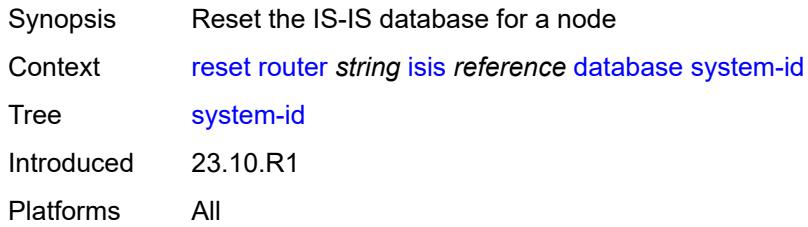

## <span id="page-388-2"></span>[**system-id**] *string*

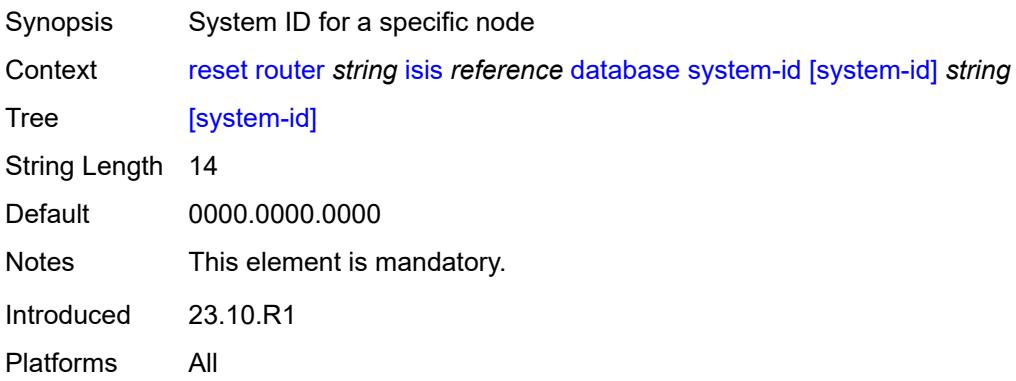

#### <span id="page-389-0"></span>**export**

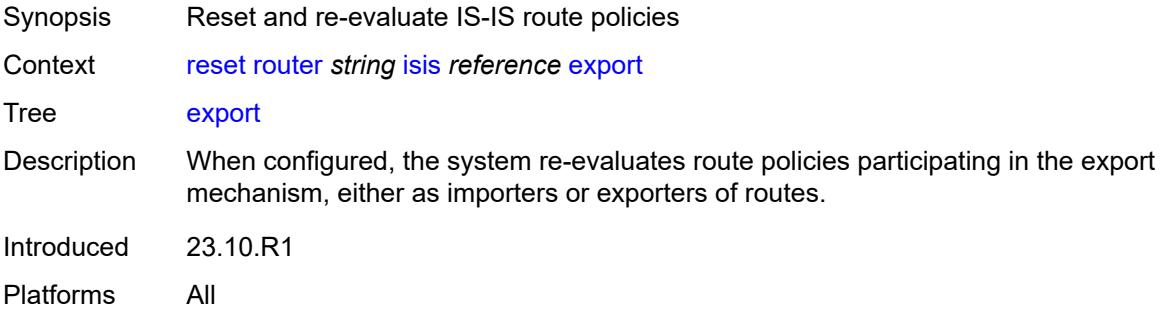

### <span id="page-389-1"></span>**overload**

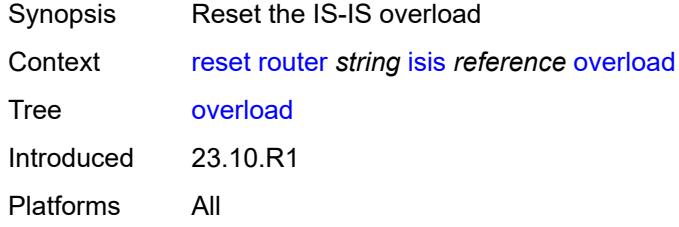

# <span id="page-389-2"></span>[**overload-type**] *keyword*

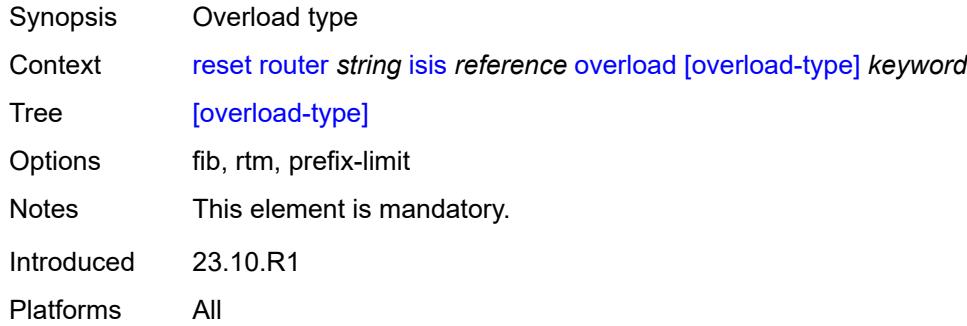

### <span id="page-389-3"></span>**sid-egress-stats**

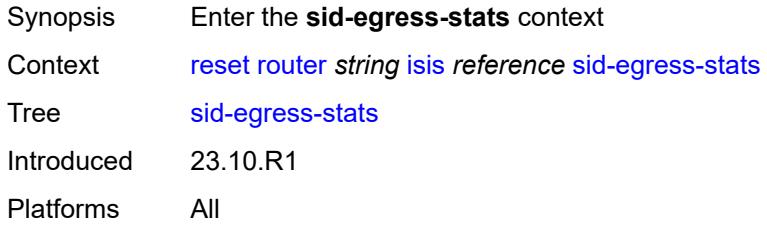

#### <span id="page-390-0"></span>**adj**

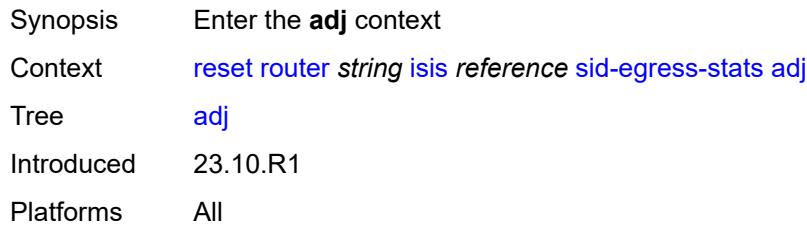

#### <span id="page-390-1"></span>**all**

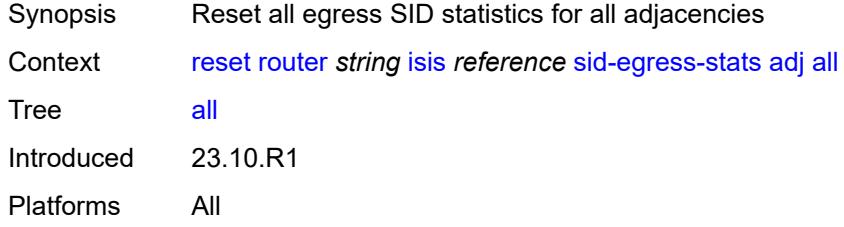

## <span id="page-390-2"></span>**interface**

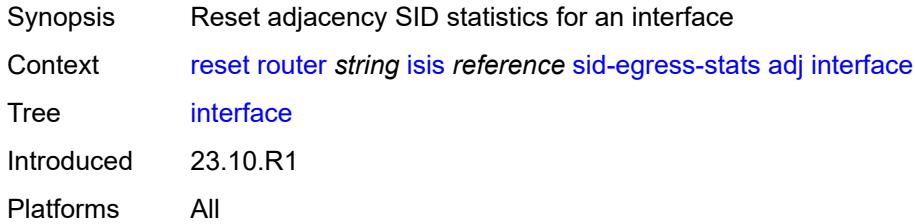

## <span id="page-390-3"></span>[**interface-name**] *string*

<span id="page-390-4"></span>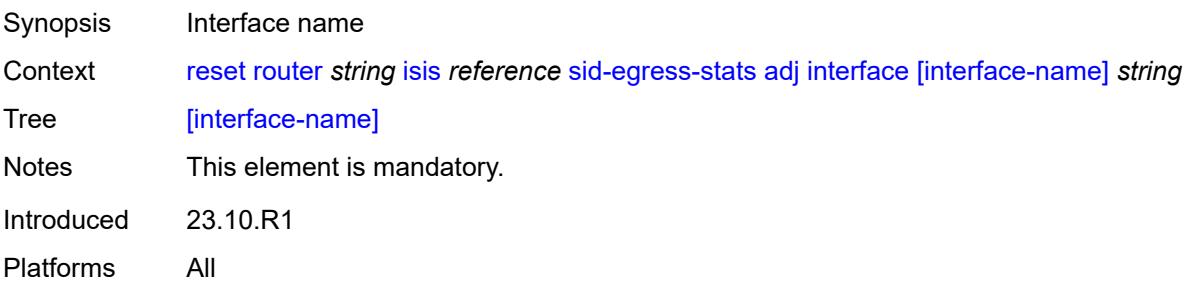

# **adj-set**

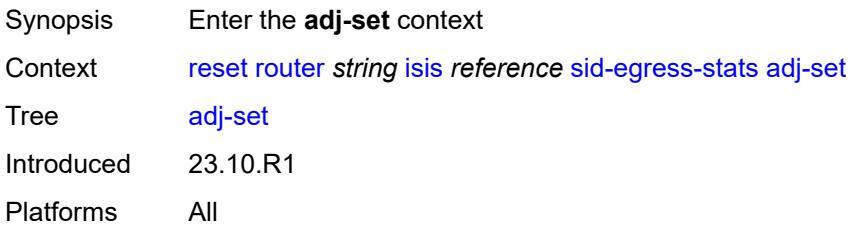

#### <span id="page-391-0"></span>**all**

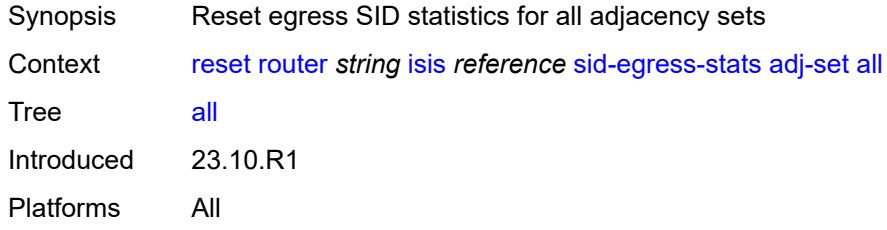

### <span id="page-391-1"></span>**id**

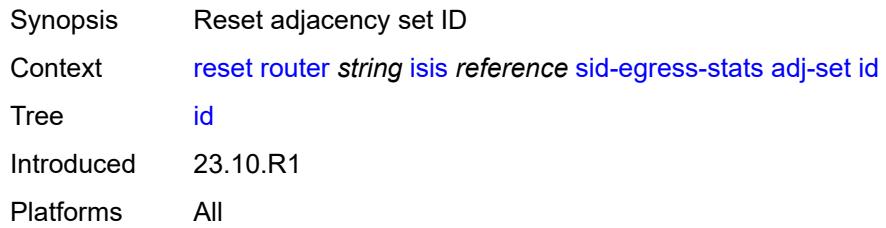

## <span id="page-391-2"></span>[**id**] *reference*

<span id="page-391-3"></span>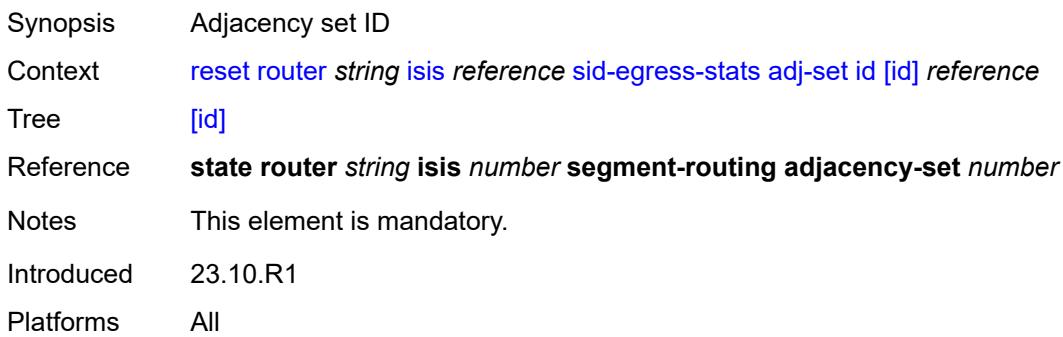

#### **all**

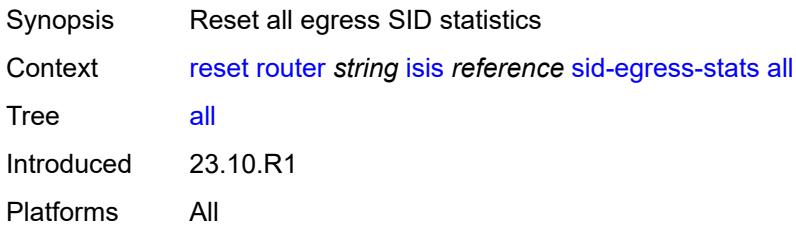

#### <span id="page-392-0"></span>**node**

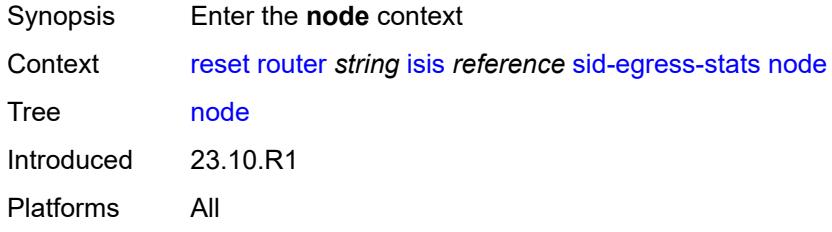

#### <span id="page-392-1"></span>**all**

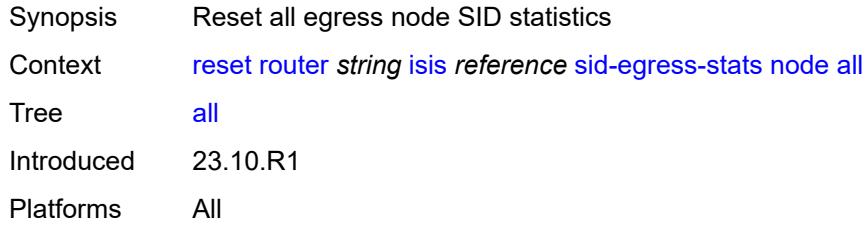

## <span id="page-392-2"></span>**prefix**

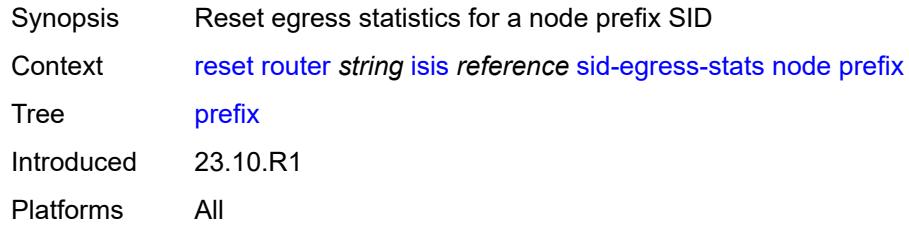

## <span id="page-392-3"></span>[**ip-prefix-prefix-length**] *(ipv4-address-no-zone | ipv6-address-no-zone | ipv4-prefix | ipv6-prefix)*

Synopsis Node prefix

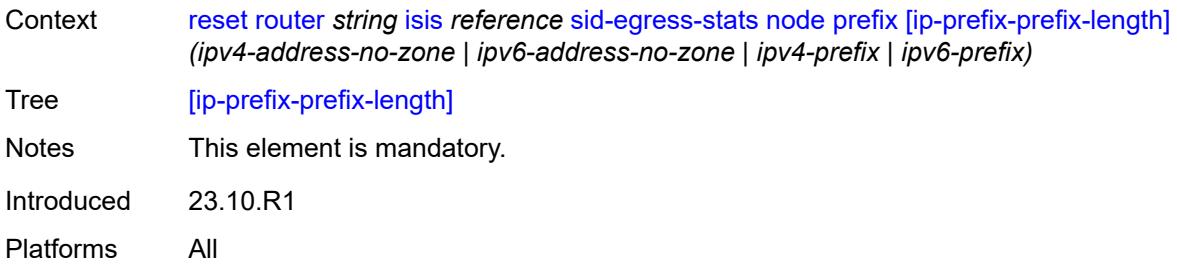

## <span id="page-393-0"></span>**sid-ingress-stats**

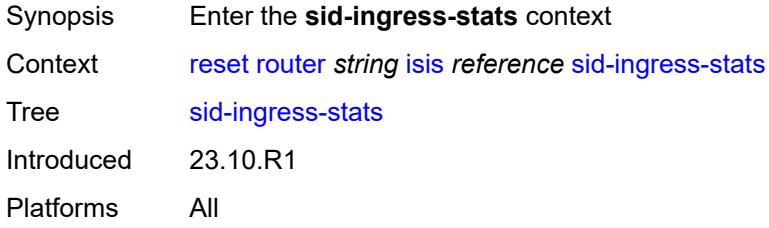

#### <span id="page-393-1"></span>**adj**

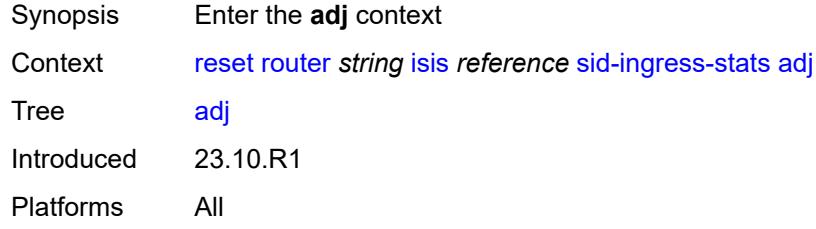

#### <span id="page-393-2"></span>**all**

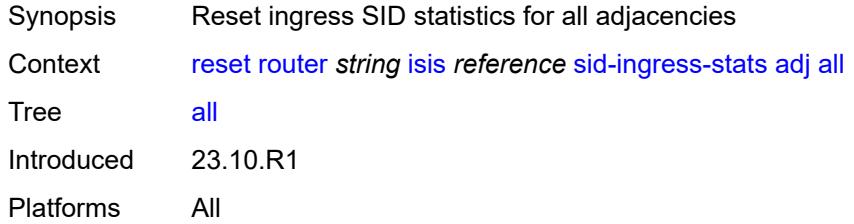

## <span id="page-393-3"></span>**interface**

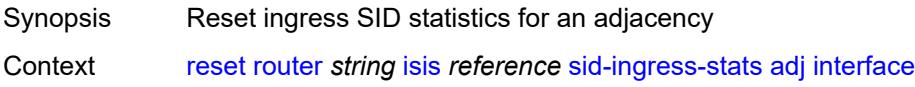

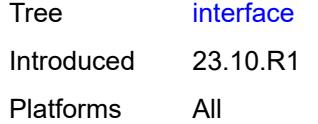

## <span id="page-394-0"></span>[**interface-name**] *string*

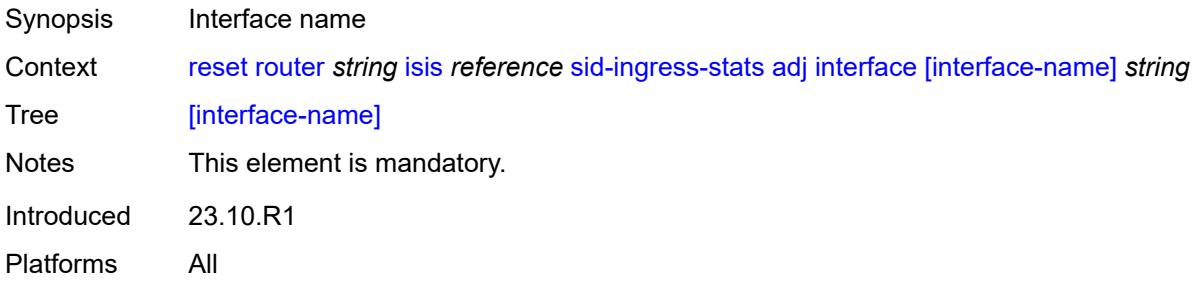

# <span id="page-394-1"></span>**adj-set**

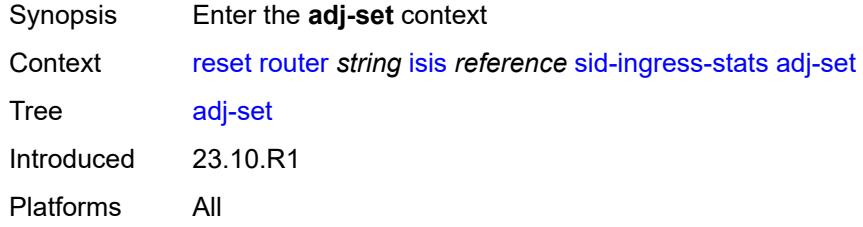

#### <span id="page-394-2"></span>**all**

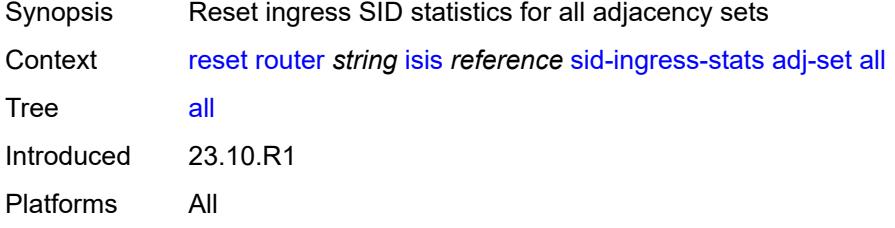

#### <span id="page-394-3"></span>**id**

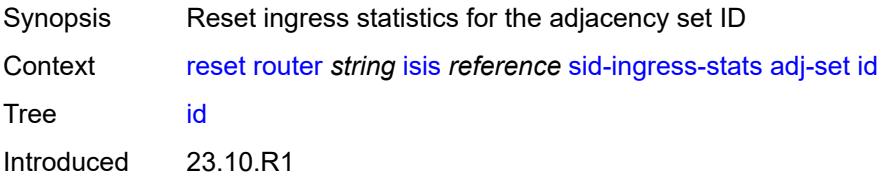

Platforms All

## <span id="page-395-0"></span>[**id**] *reference*

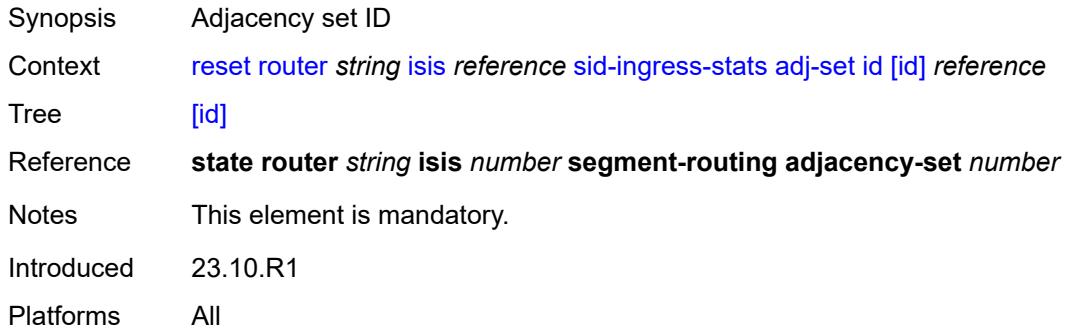

#### <span id="page-395-1"></span>**all**

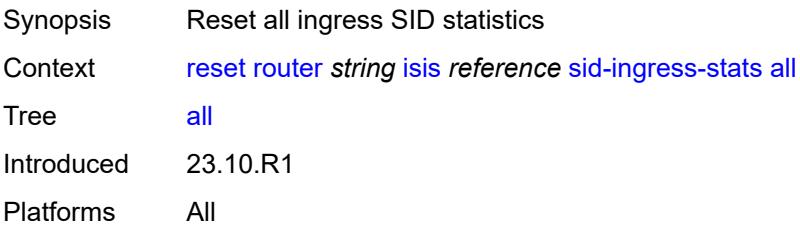

#### <span id="page-395-2"></span>**node**

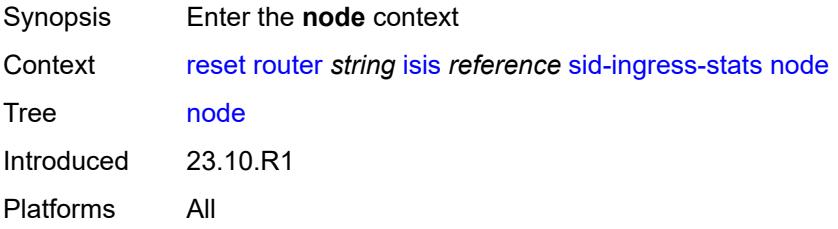

#### <span id="page-395-3"></span>**all**

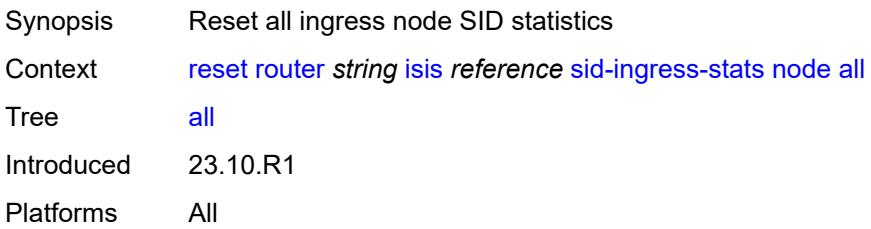
## <span id="page-396-0"></span>**prefix**

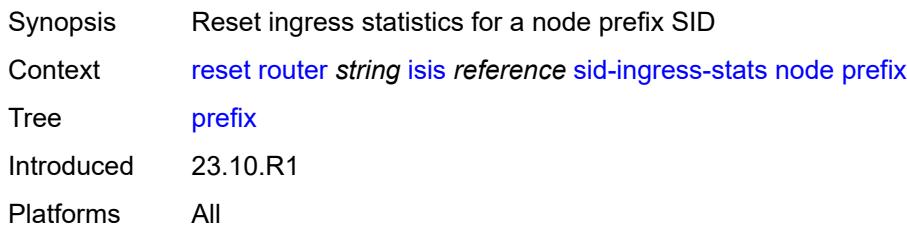

## <span id="page-396-1"></span>[**ip-prefix-prefix-length**] *(ipv4-address-no-zone | ipv6-address-no-zone | ipv4-prefix | ipv6-prefix)*

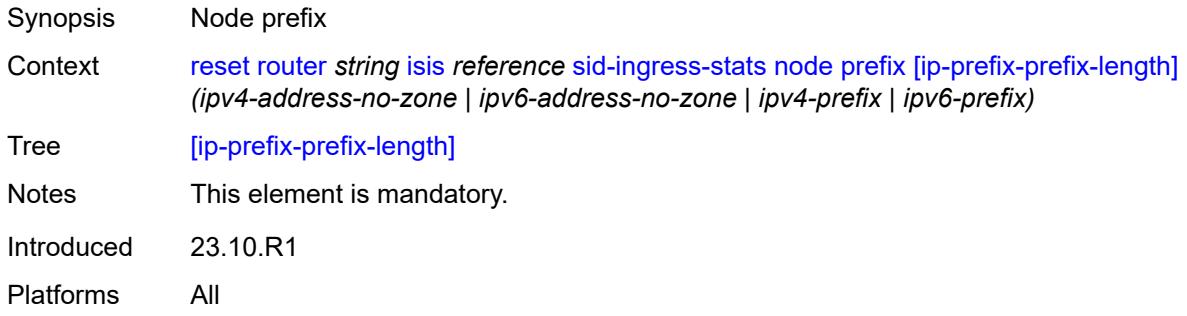

## <span id="page-396-2"></span>**spf-log**

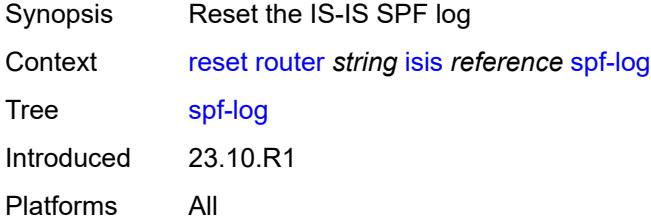

### <span id="page-396-3"></span>**statistics**

<span id="page-396-4"></span>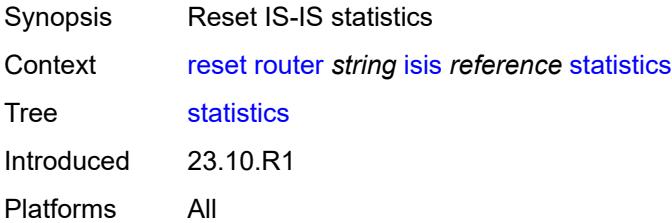

## **neighbor**

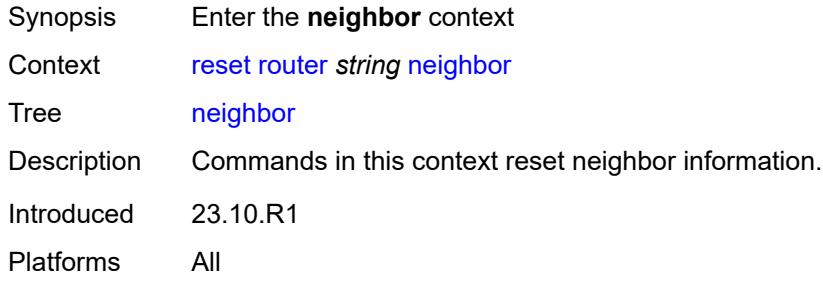

### <span id="page-397-0"></span>**address**

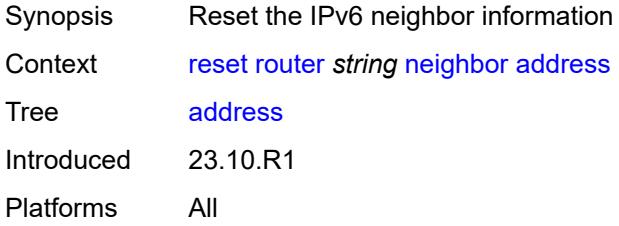

## <span id="page-397-1"></span>**ipv6-address** *(ipv4-address-with-zone | ipv6-address-with-zone)*

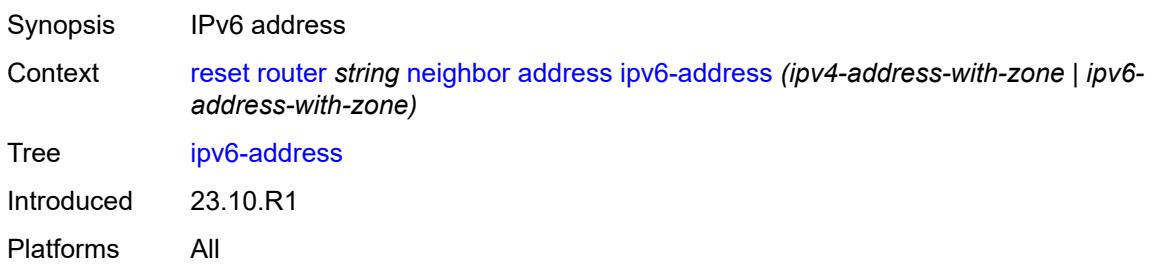

#### <span id="page-397-2"></span>**all**

<span id="page-397-3"></span>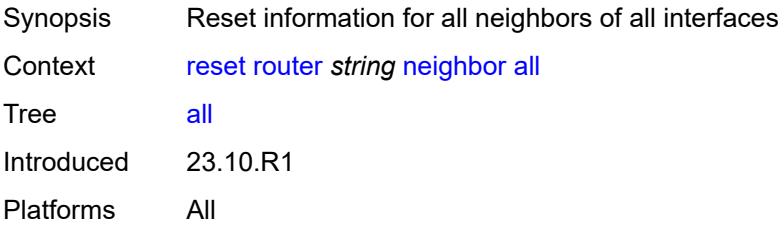

## **interface**

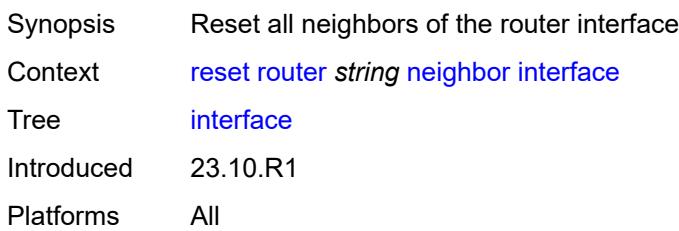

## <span id="page-398-0"></span>**interface-name** *string*

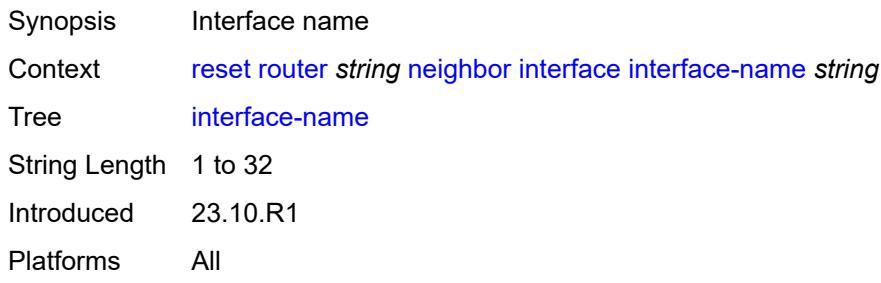

## <span id="page-398-2"></span>**ospf** [[ospf-instance\]](#page-398-1) *number*

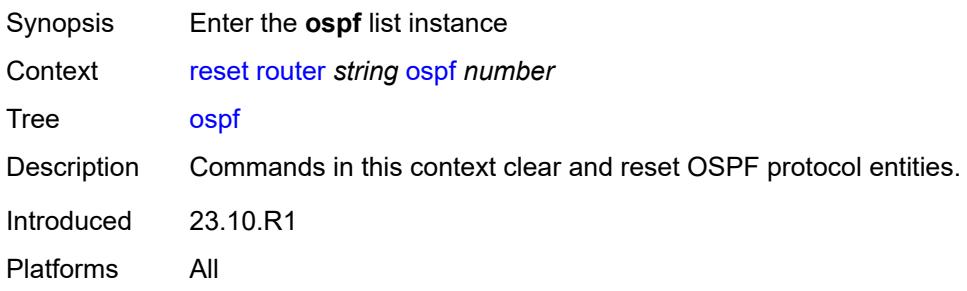

## <span id="page-398-1"></span>[**ospf-instance**] *number*

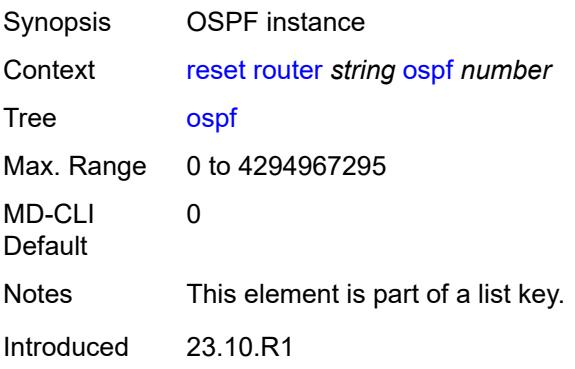

Platforms All

## <span id="page-399-0"></span>**database**

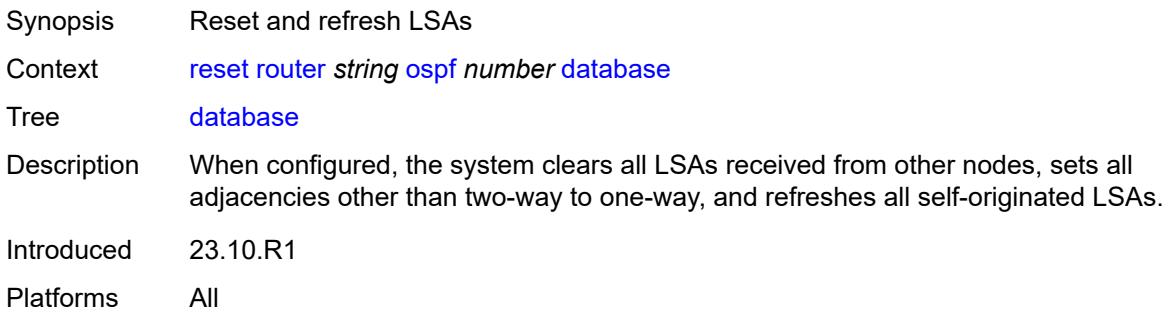

#### <span id="page-399-1"></span>**purge**

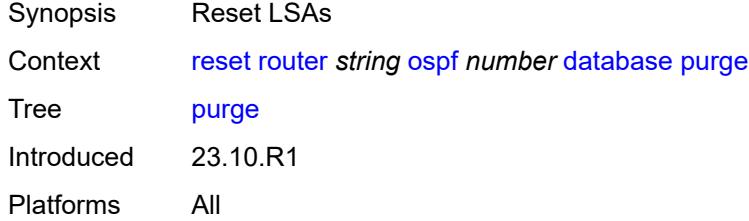

## <span id="page-399-2"></span>**export**

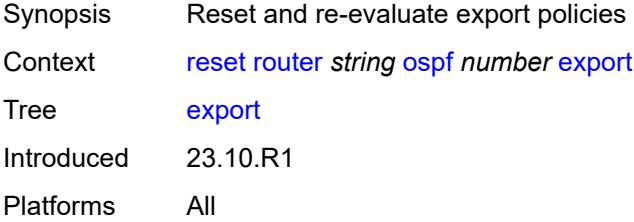

# <span id="page-399-3"></span>**neighbor**

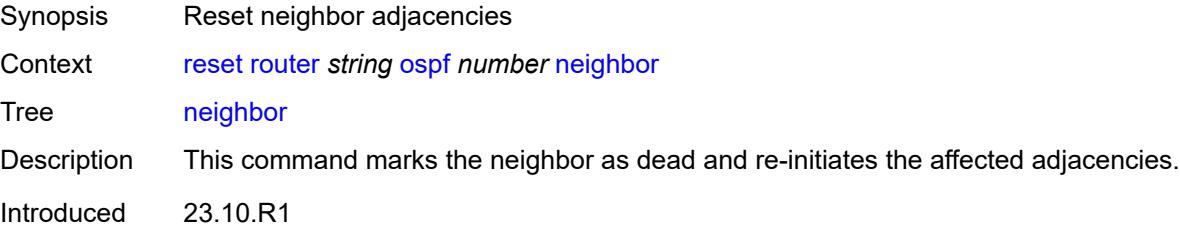

Platforms All

## <span id="page-400-0"></span>**interface-name** *string*

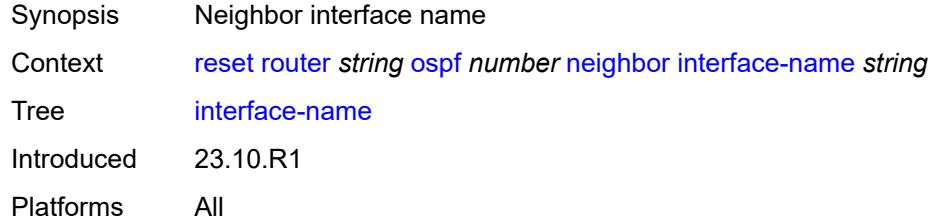

## <span id="page-400-1"></span>**router-id** *string*

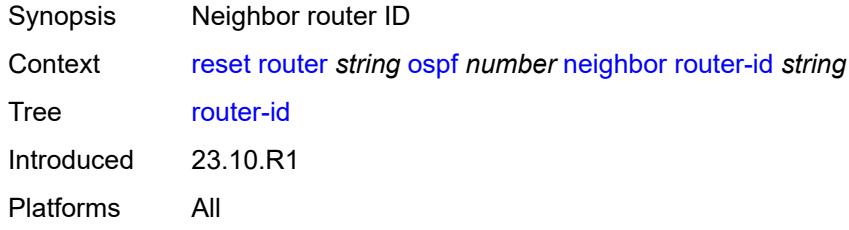

## <span id="page-400-2"></span>**overload**

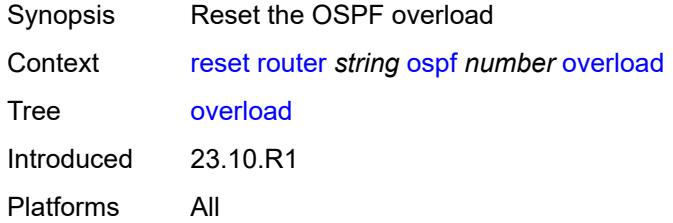

## <span id="page-400-3"></span>[**overload-type**] *keyword*

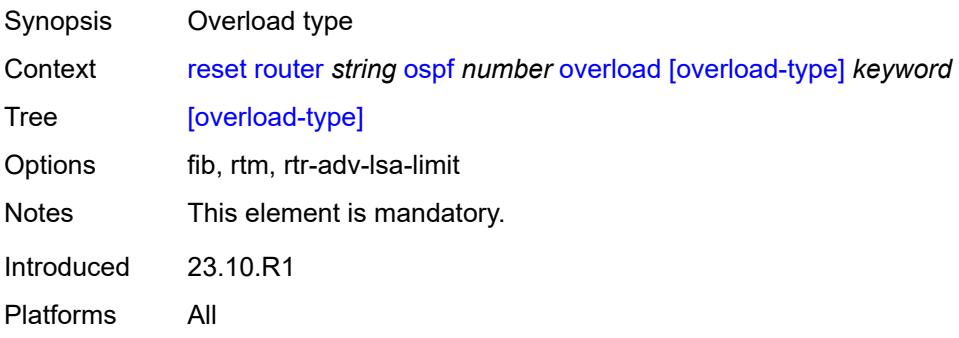

#### <span id="page-401-0"></span>**sid-egress-stats**

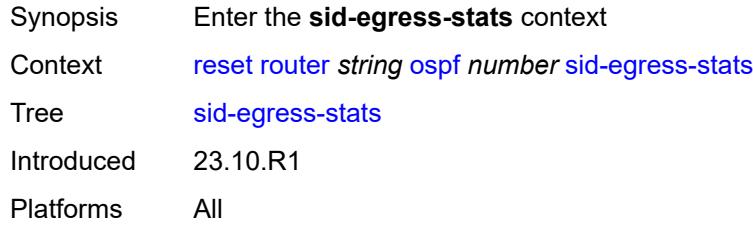

## <span id="page-401-1"></span>**adj**

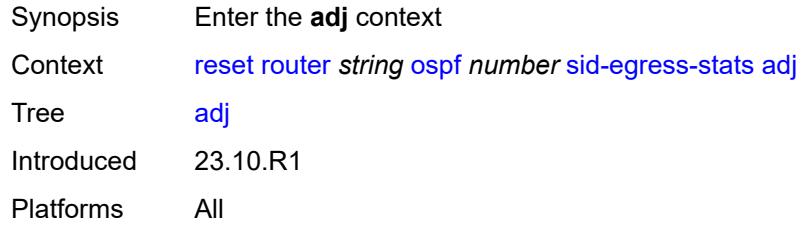

#### <span id="page-401-2"></span>**all**

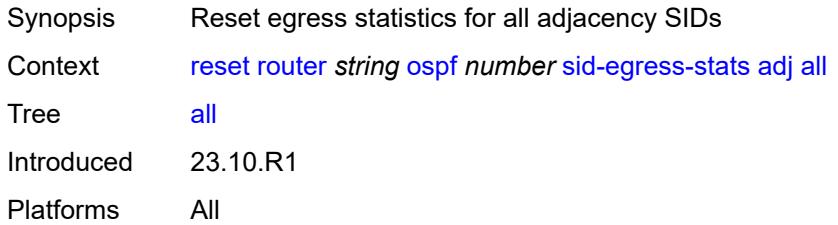

#### <span id="page-401-3"></span>**interface**

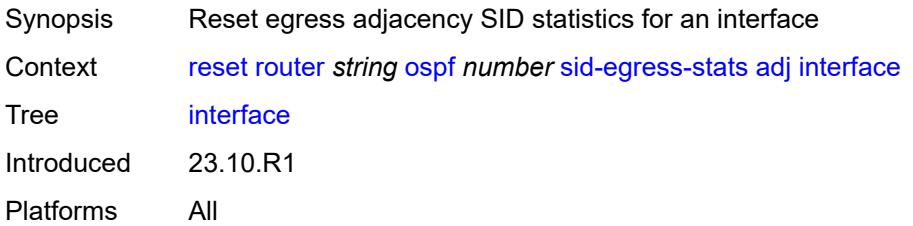

## <span id="page-401-4"></span>[**interface-name**] *reference*

Synopsis Interface name

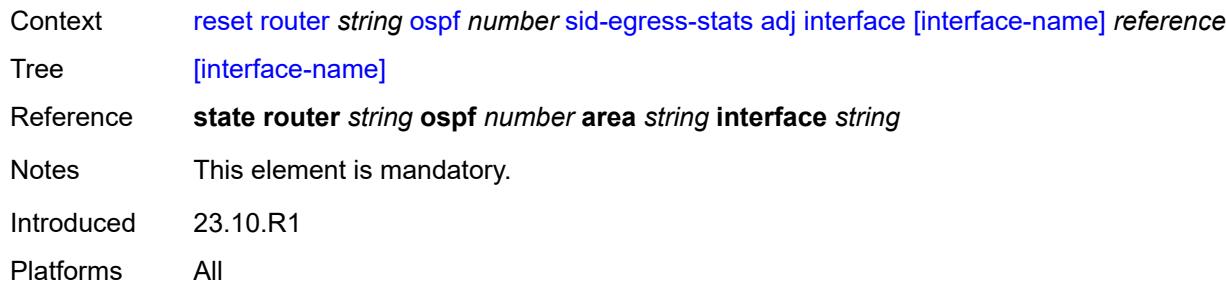

## <span id="page-402-0"></span>**adj-set**

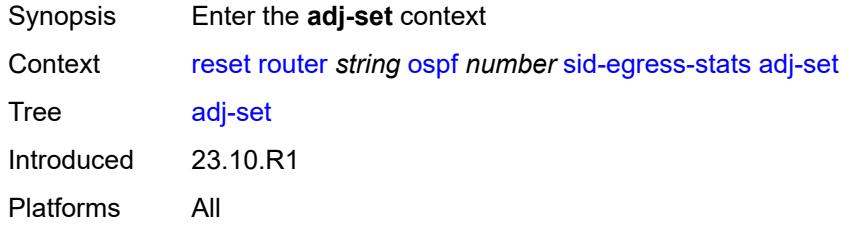

#### <span id="page-402-1"></span>**all**

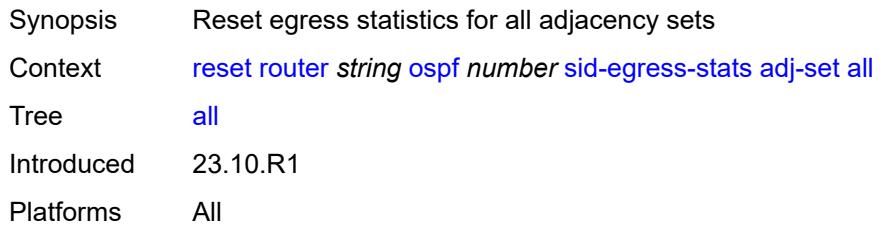

#### <span id="page-402-2"></span>**id**

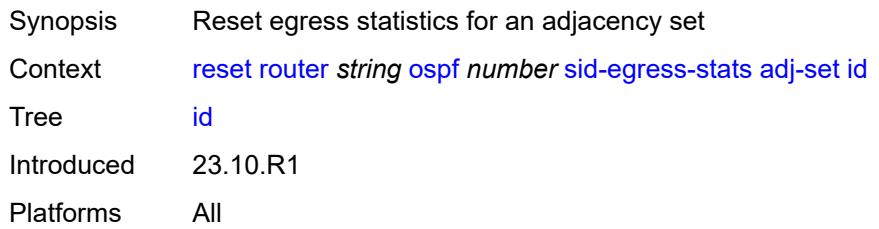

## <span id="page-402-3"></span>[**id**] *reference*

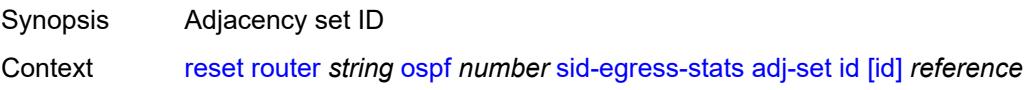

#### Tree [\[id\]](#page-311-27)

Reference **state router** *string* **ospf** *number* **segment-routing adjacency-set** *number* Notes This element is mandatory. Introduced 23.10.R1 Platforms All

#### <span id="page-403-0"></span>**all**

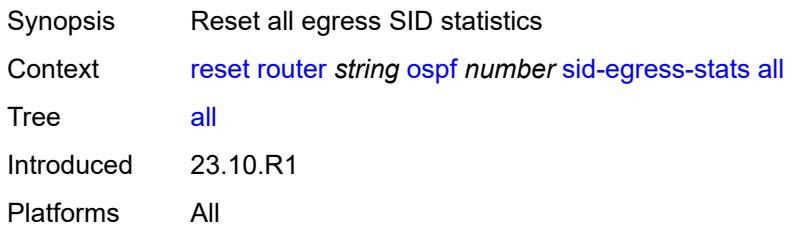

#### <span id="page-403-1"></span>**node**

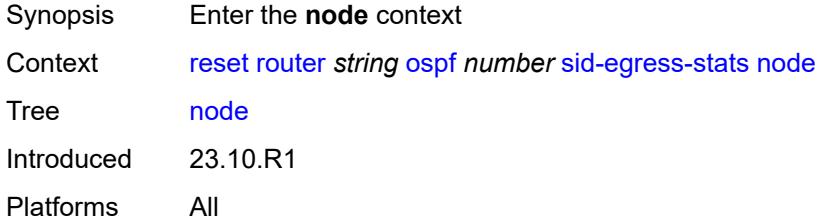

### <span id="page-403-2"></span>**all**

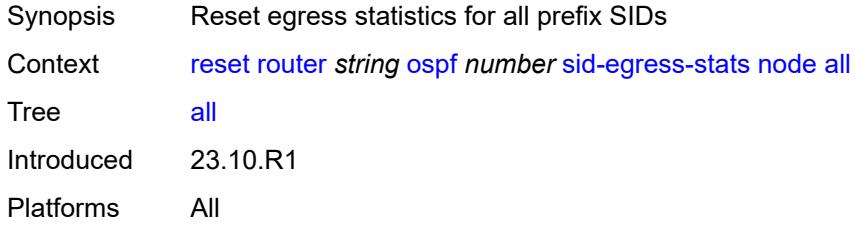

## <span id="page-403-3"></span>**prefix**

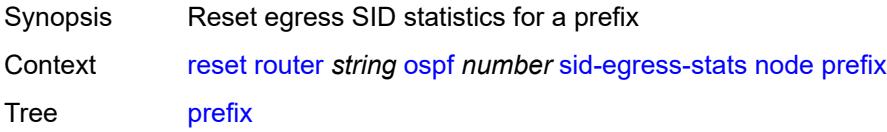

Introduced 23.10.R1 Platforms All

## <span id="page-404-0"></span>[**prefix**] *(ipv4-address-no-zone | ipv6-address-no-zone | ipv4-prefix | ipv6-prefix)*

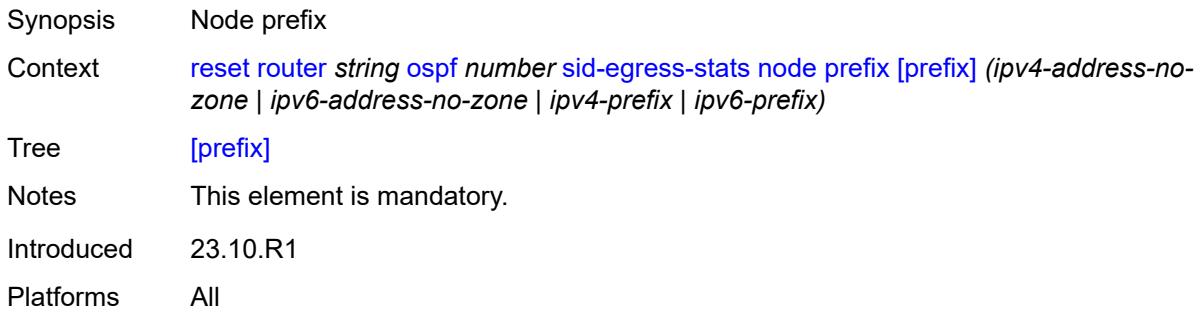

# <span id="page-404-1"></span>**sid-ingress-stats**

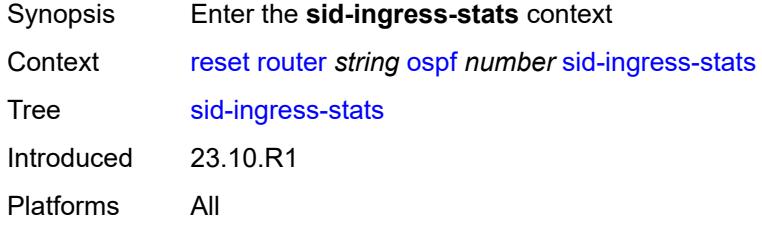

#### <span id="page-404-2"></span>**adj**

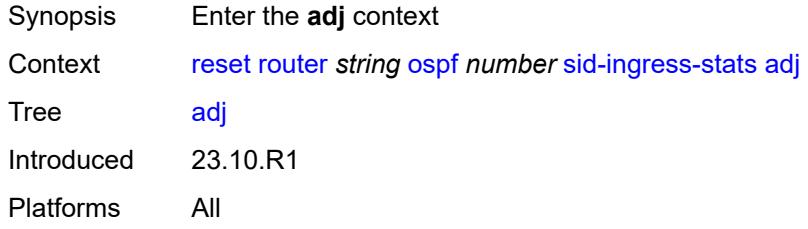

#### <span id="page-404-3"></span>**all**

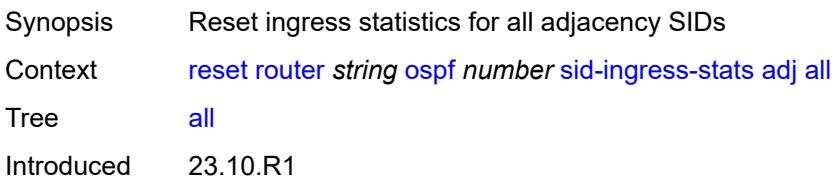

Platforms All

#### <span id="page-405-0"></span>**interface**

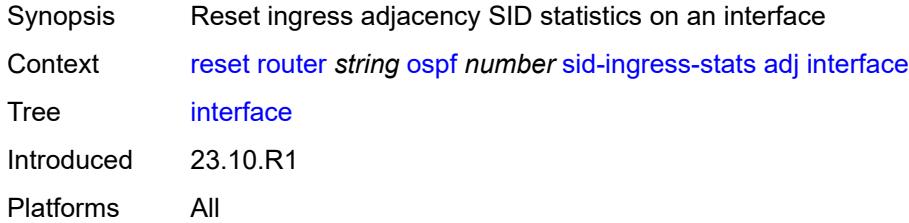

## <span id="page-405-1"></span>[**interface-name**] *reference*

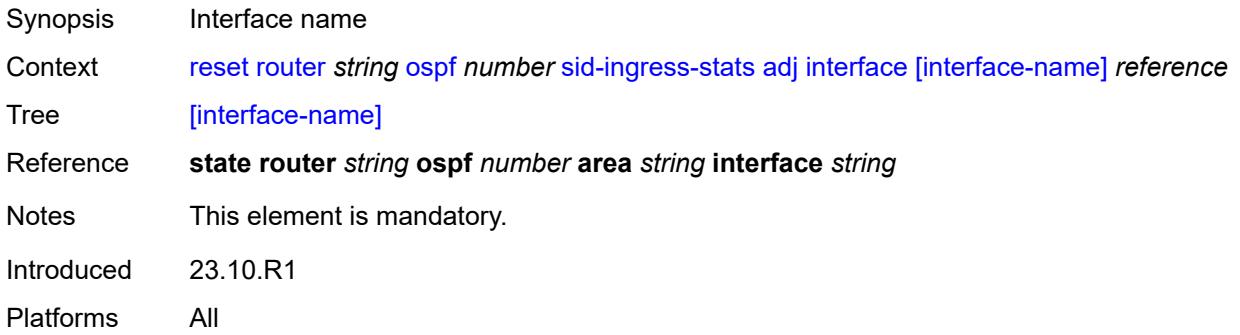

## <span id="page-405-2"></span>**adj-set**

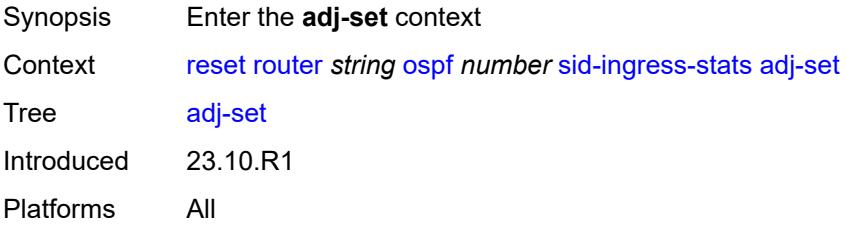

#### <span id="page-405-3"></span>**all**

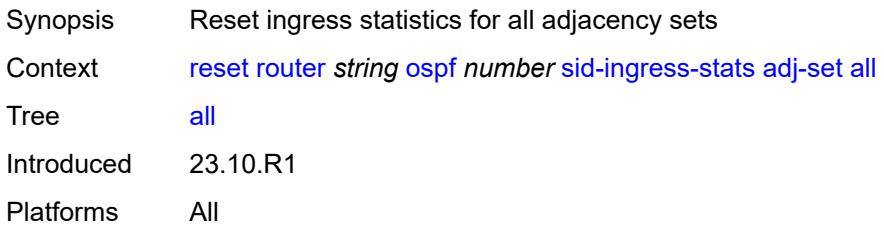

#### <span id="page-406-0"></span>**id**

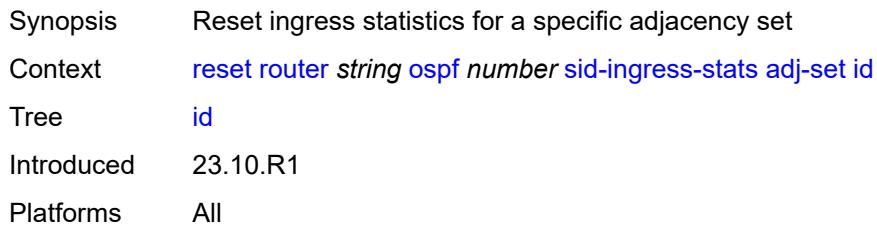

# <span id="page-406-1"></span>[**id**] *reference*

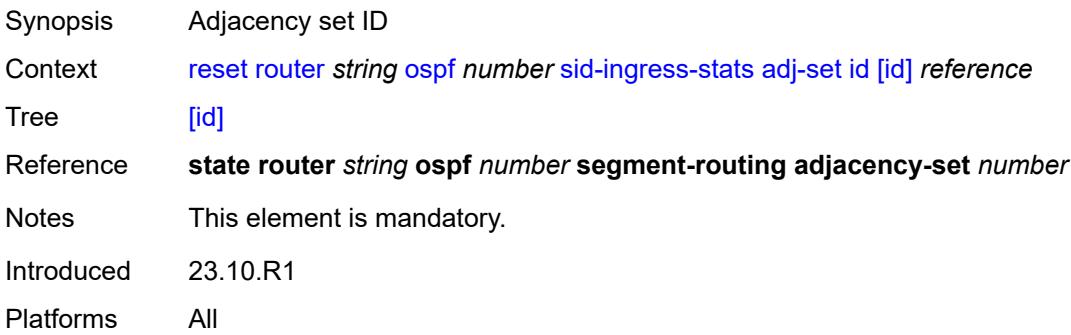

#### <span id="page-406-2"></span>**all**

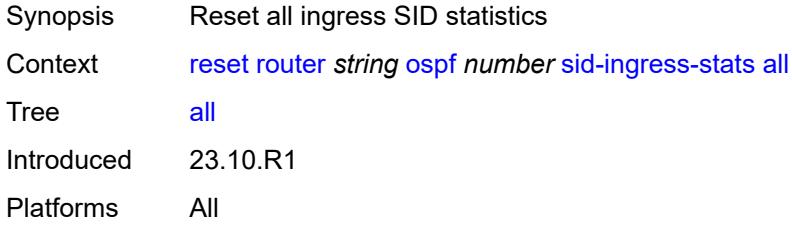

## <span id="page-406-3"></span>**node**

<span id="page-406-4"></span>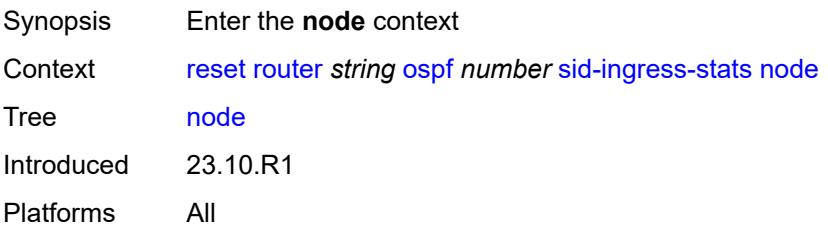

#### **all**

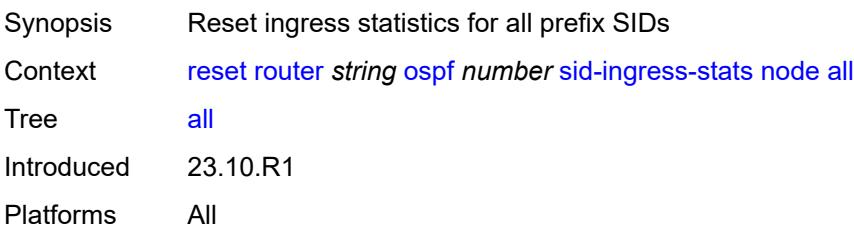

## <span id="page-407-0"></span>**prefix**

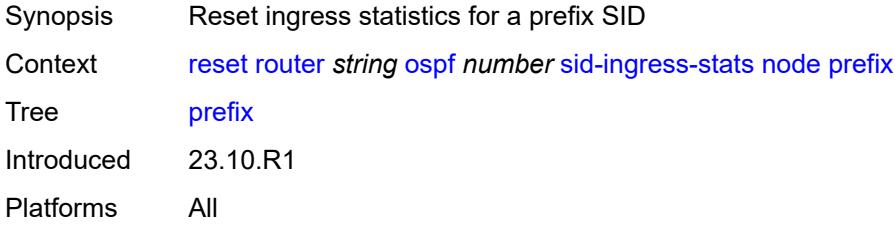

## <span id="page-407-1"></span>[**prefix**] *(ipv4-address-no-zone | ipv6-address-no-zone | ipv4-prefix | ipv6-prefix)*

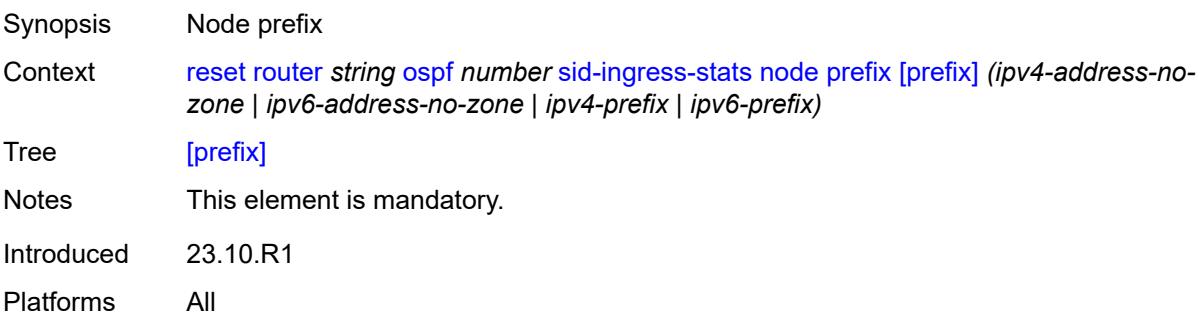

#### <span id="page-407-2"></span>**statistics**

<span id="page-407-3"></span>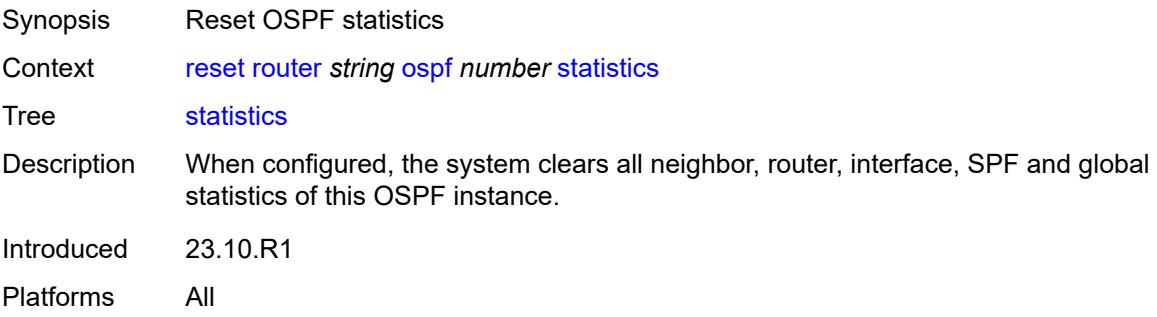

## **ospf3** [\[ospf-instance\]](#page-408-0) *number*

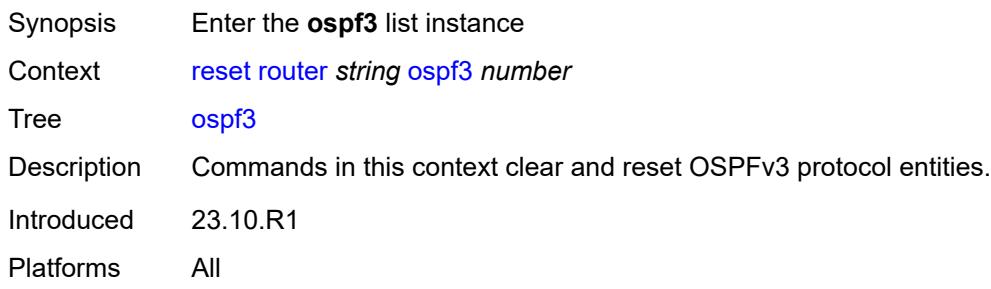

# <span id="page-408-0"></span>[**ospf-instance**] *number*

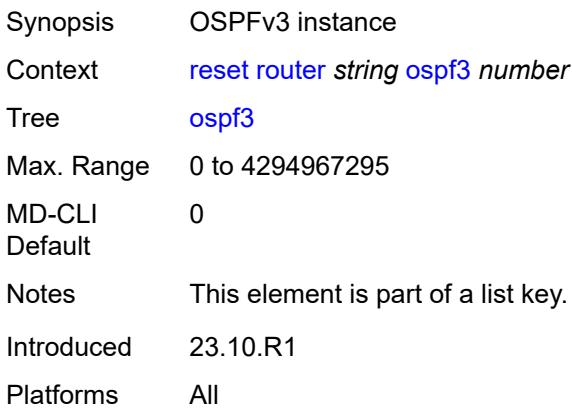

#### <span id="page-408-1"></span>**database**

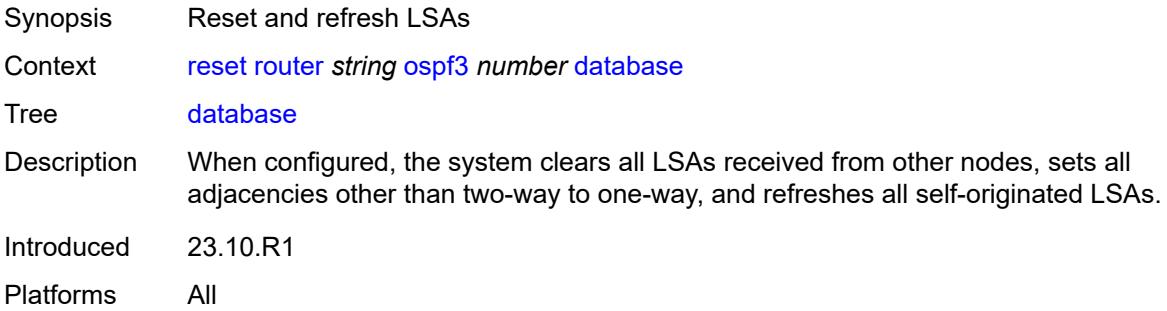

## <span id="page-408-2"></span>**purge**

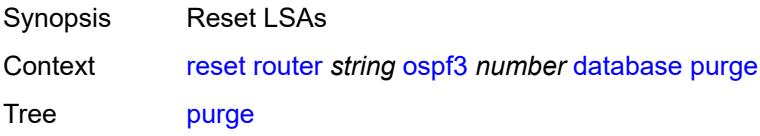

Introduced 23.10.R1 Platforms All

## <span id="page-409-0"></span>**export**

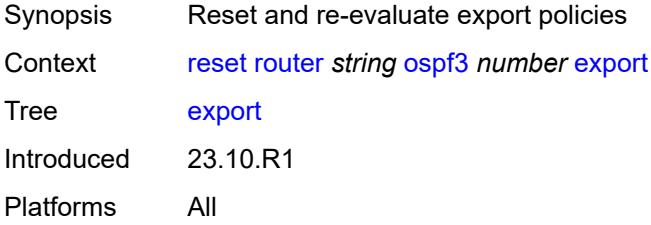

## <span id="page-409-1"></span>**neighbor**

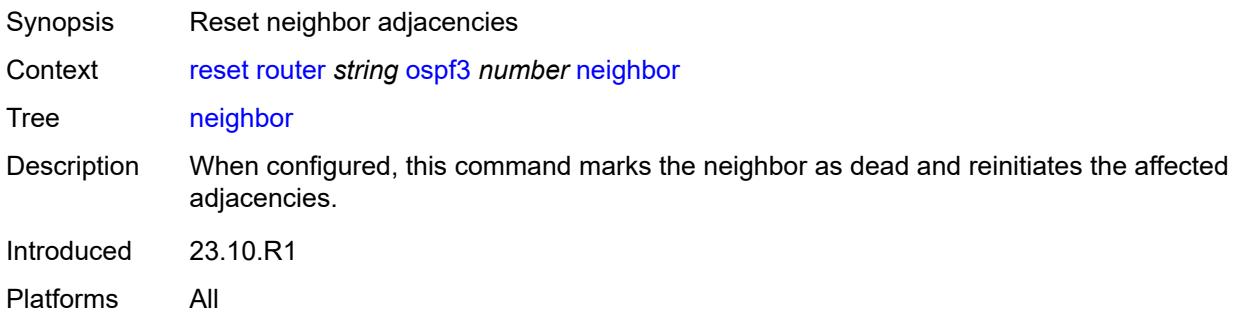

## <span id="page-409-2"></span>**interface-name** *string*

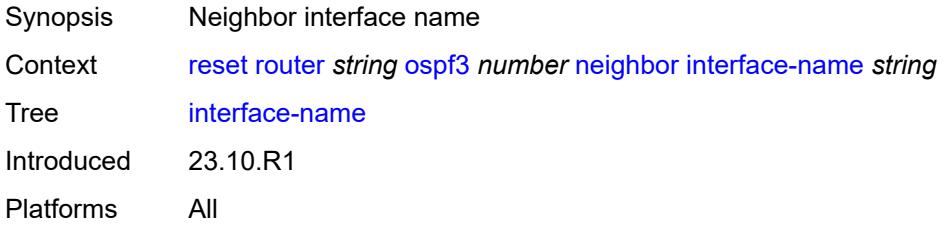

#### <span id="page-409-3"></span>**router-id** *string*

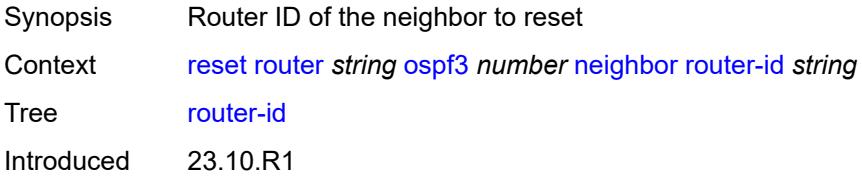

Platforms All

## <span id="page-410-0"></span>**overload**

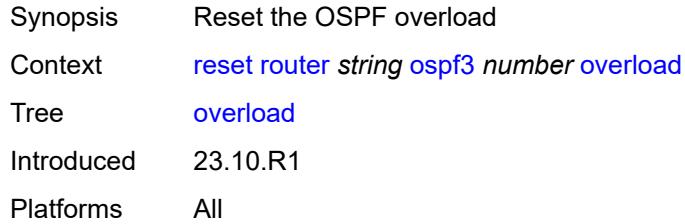

## <span id="page-410-1"></span>[**overload-type**] *keyword*

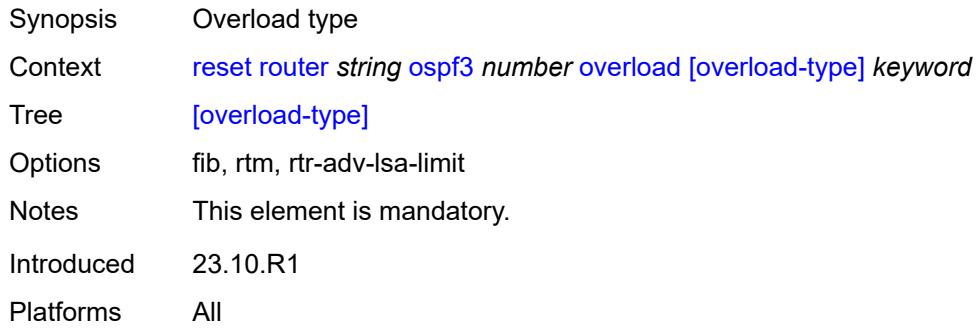

## <span id="page-410-2"></span>**sid-egress-stats**

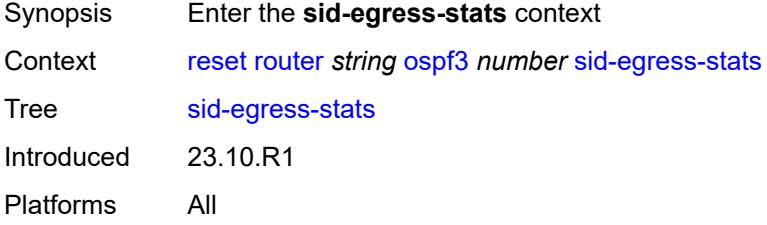

### <span id="page-410-3"></span>**adj**

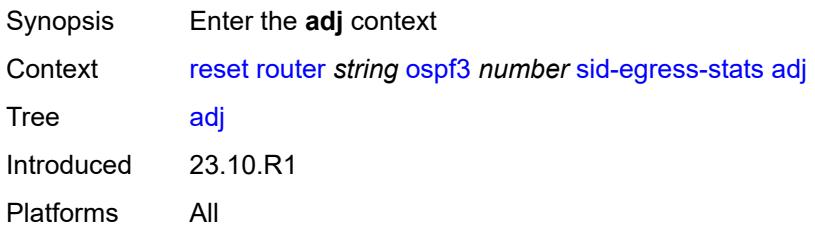

#### <span id="page-411-0"></span>**all**

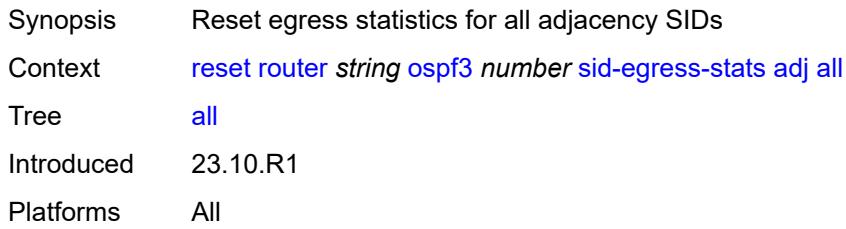

## <span id="page-411-1"></span>**interface**

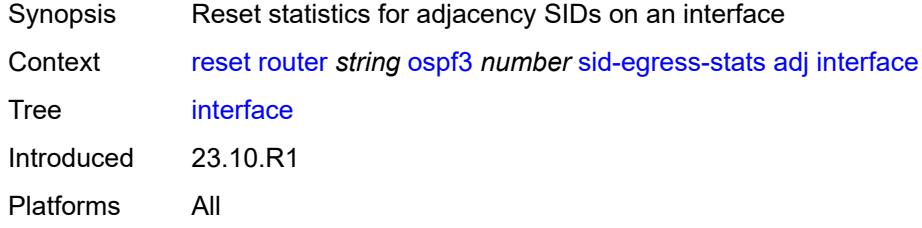

# <span id="page-411-2"></span>[**interface-name**] *reference*

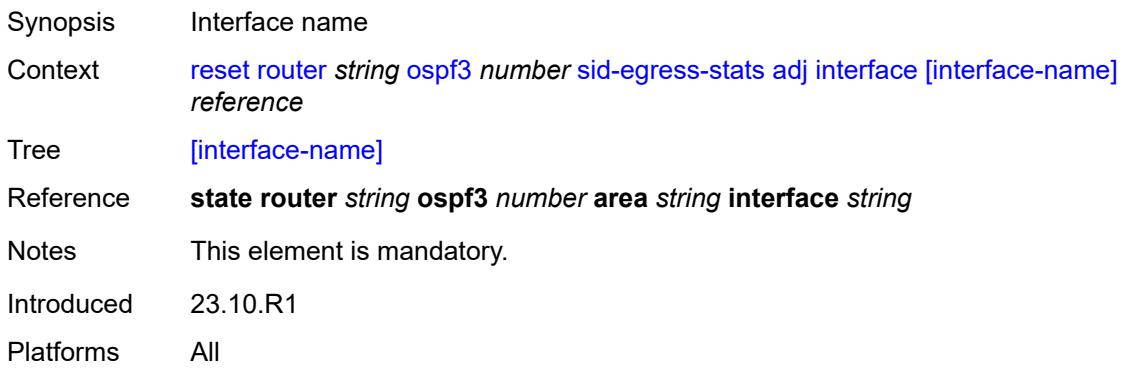

#### <span id="page-411-3"></span>**all**

<span id="page-411-4"></span>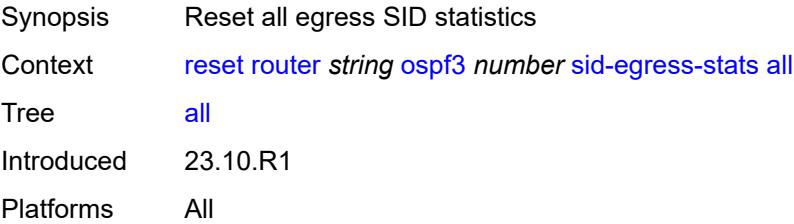

#### **node**

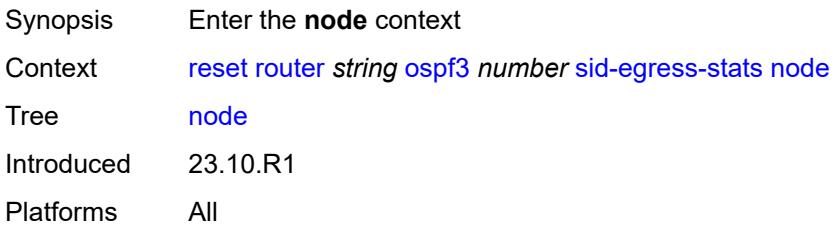

#### <span id="page-412-0"></span>**all**

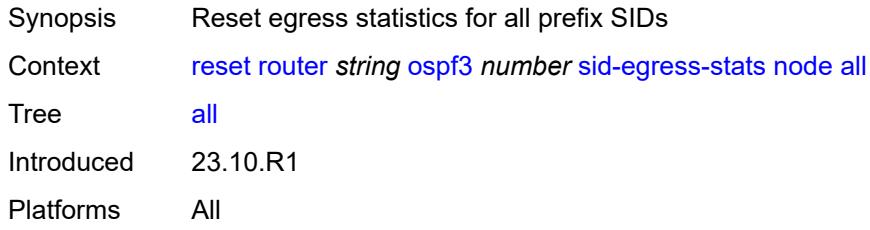

## <span id="page-412-1"></span>**prefix**

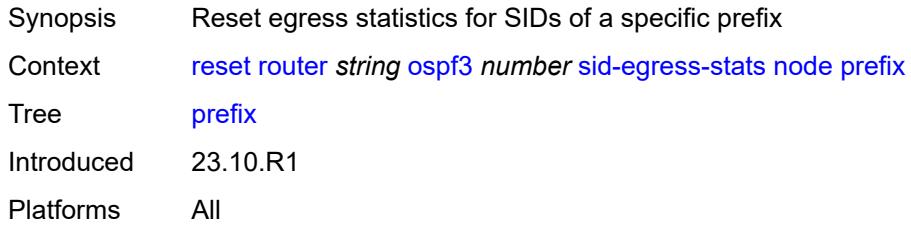

<span id="page-412-2"></span>[**prefix**] *(ipv4-address-no-zone | ipv6-address-no-zone | ipv4-prefix | ipv6-prefix)*

<span id="page-412-3"></span>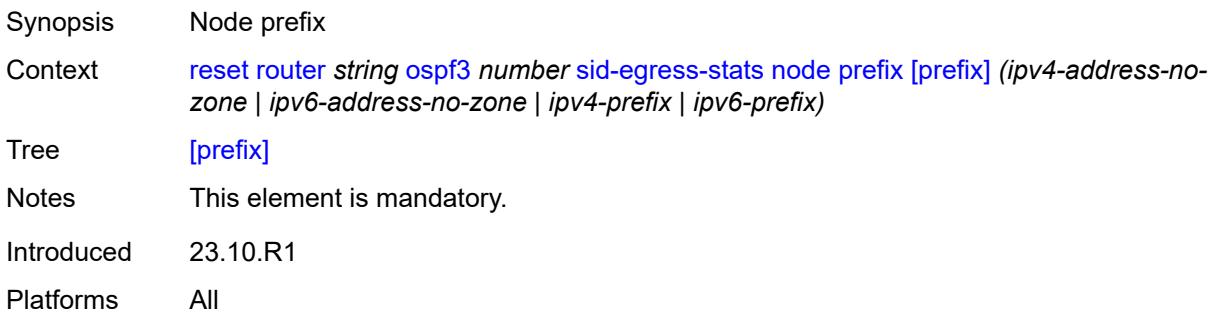

## **sid-ingress-stats**

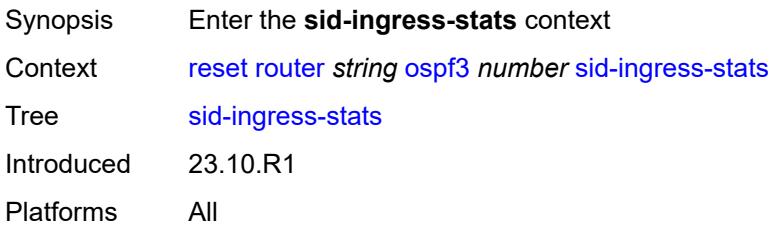

#### <span id="page-413-0"></span>**adj**

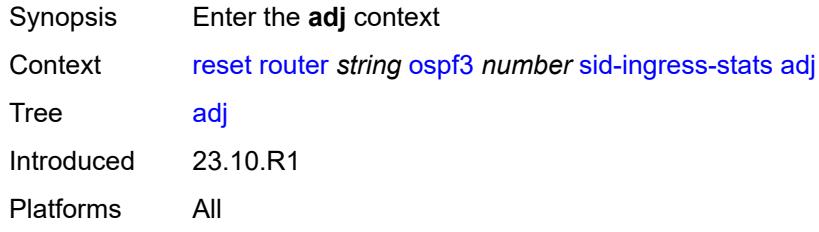

#### <span id="page-413-1"></span>**all**

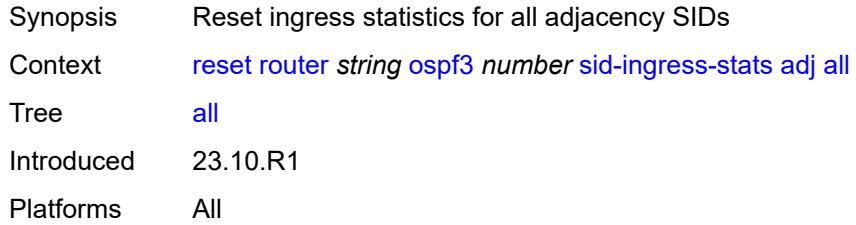

## <span id="page-413-2"></span>**interface**

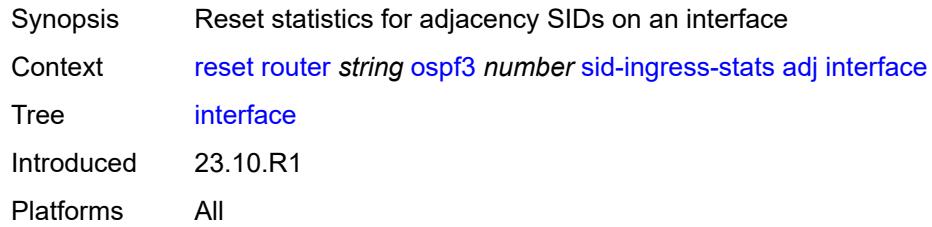

# <span id="page-413-3"></span>[**interface-name**] *reference*

Synopsis Interface name

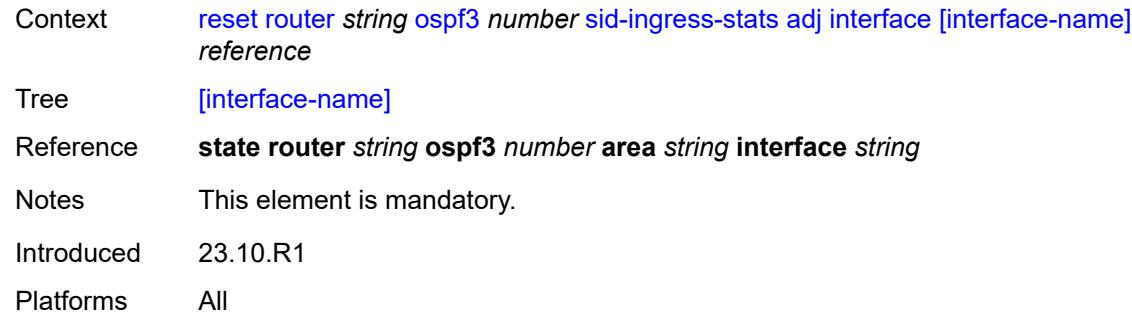

#### <span id="page-414-0"></span>**all**

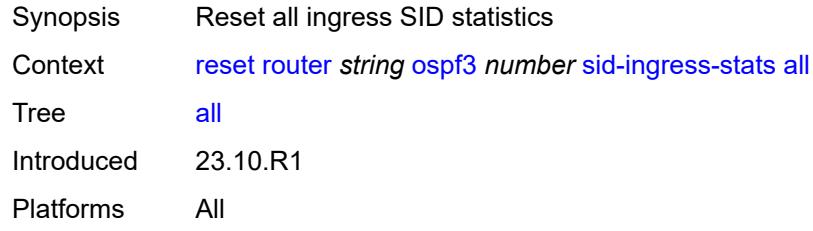

#### <span id="page-414-1"></span>**node**

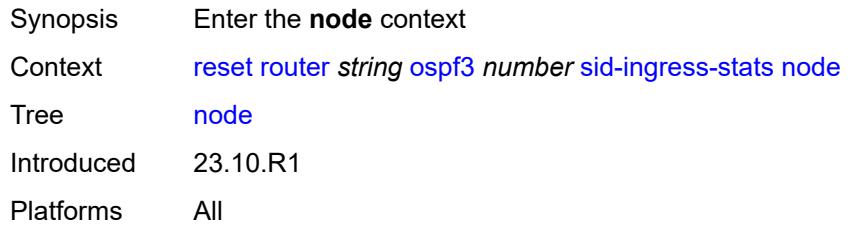

#### <span id="page-414-2"></span>**all**

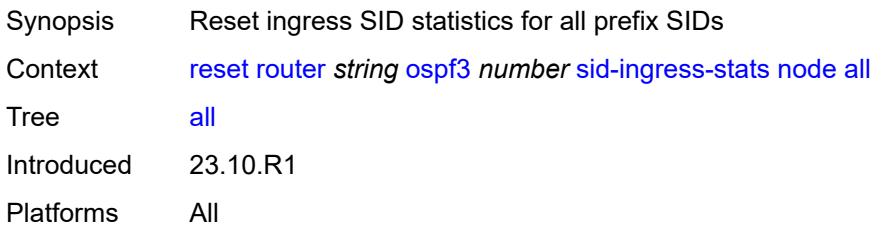

# <span id="page-414-3"></span>**prefix**

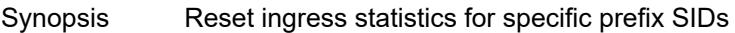

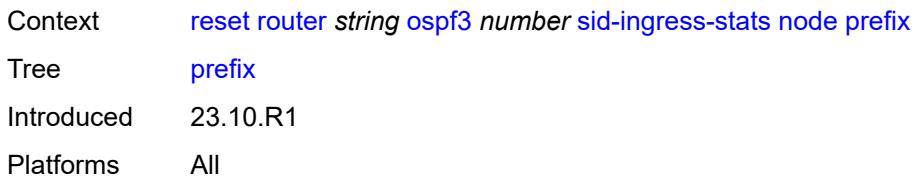

## <span id="page-415-0"></span>[**prefix**] *(ipv4-address-no-zone | ipv6-address-no-zone | ipv4-prefix | ipv6-prefix)*

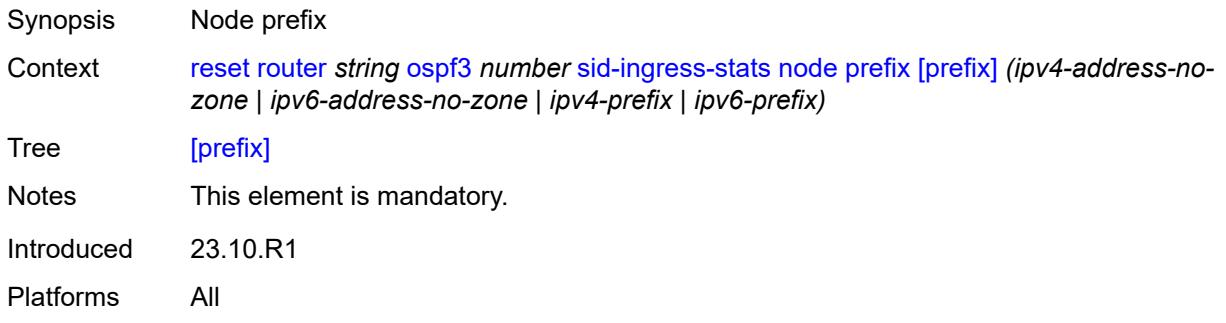

#### <span id="page-415-1"></span>**statistics**

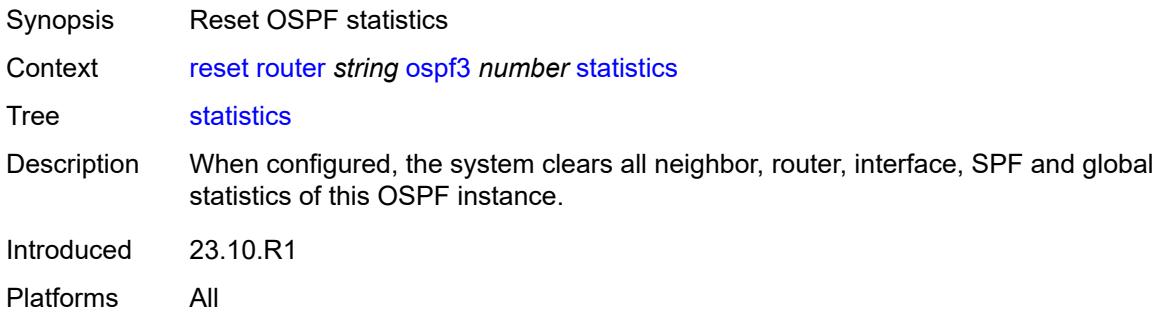

#### <span id="page-415-2"></span>**segment-routing**

<span id="page-415-3"></span>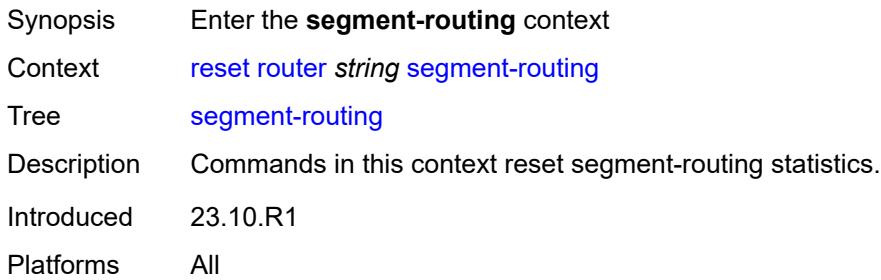

## **sr-policies**

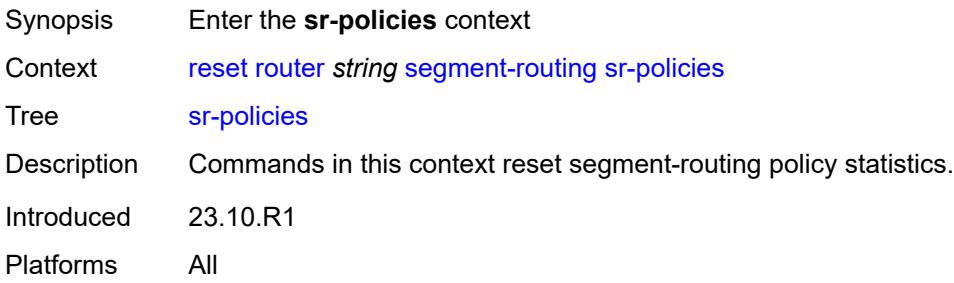

# <span id="page-416-0"></span>**sr-policies-egress-statistics**

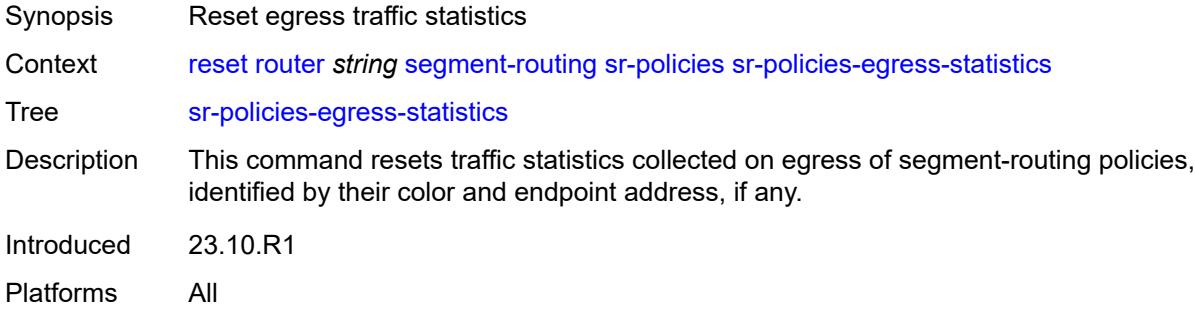

## <span id="page-416-1"></span>[**color**] *reference*

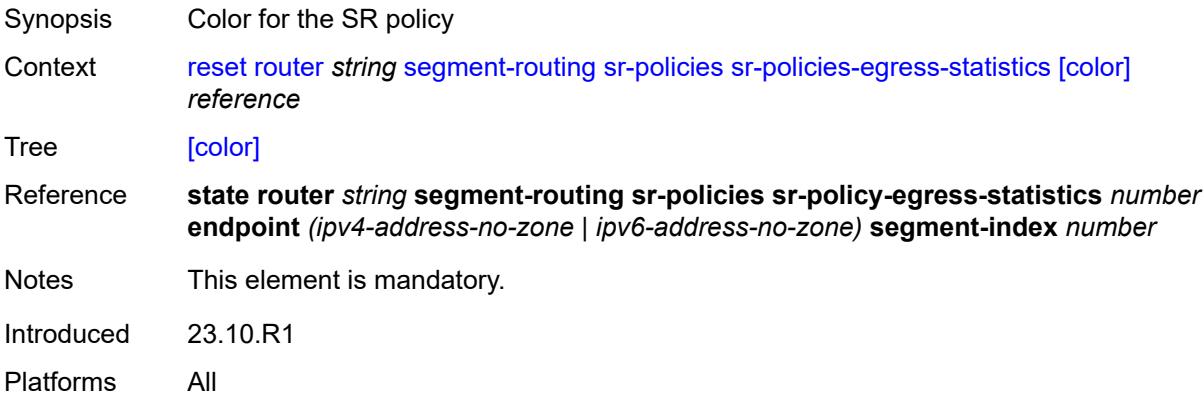

## <span id="page-416-2"></span>**endpoint** *reference*

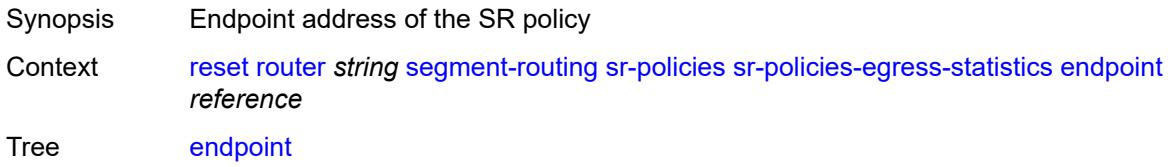

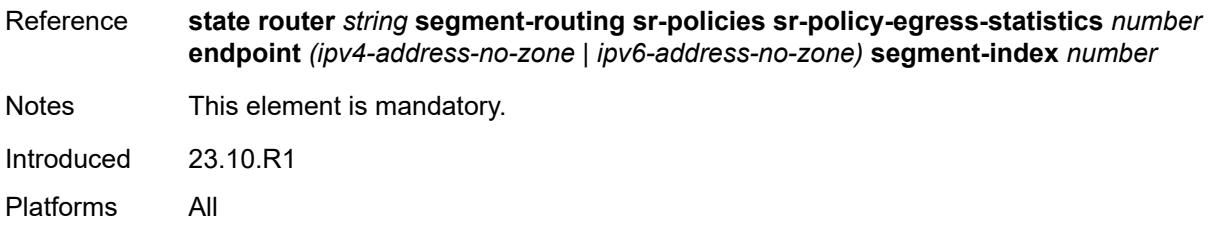

## <span id="page-417-0"></span>**sr-policies-ingress-statistics**

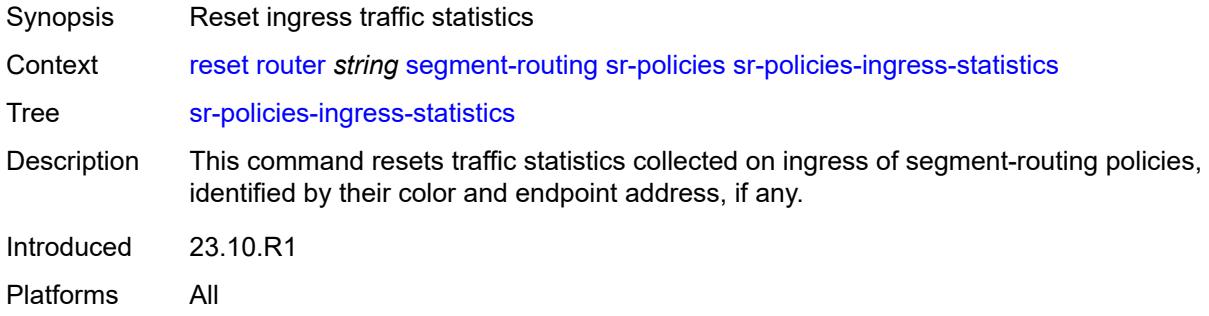

## <span id="page-417-1"></span>[**color**] *reference*

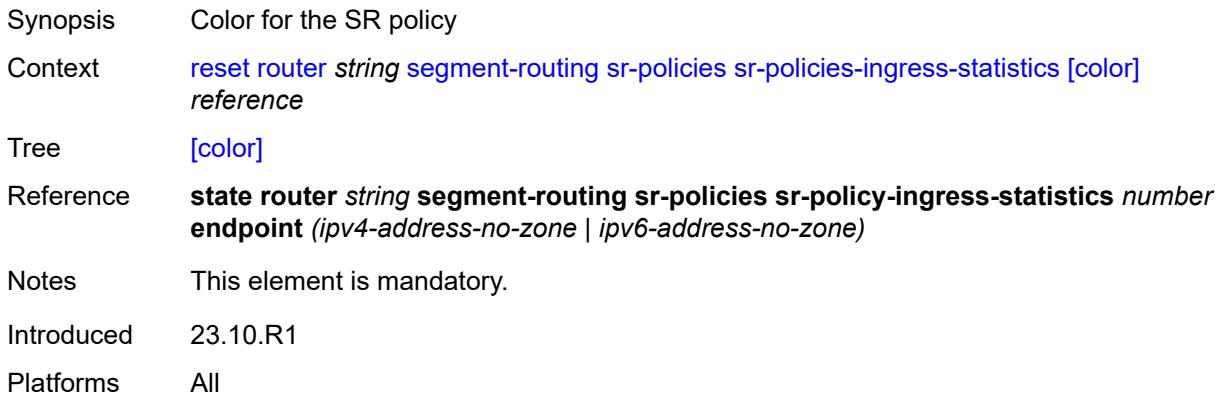

## <span id="page-417-2"></span>**endpoint** *reference*

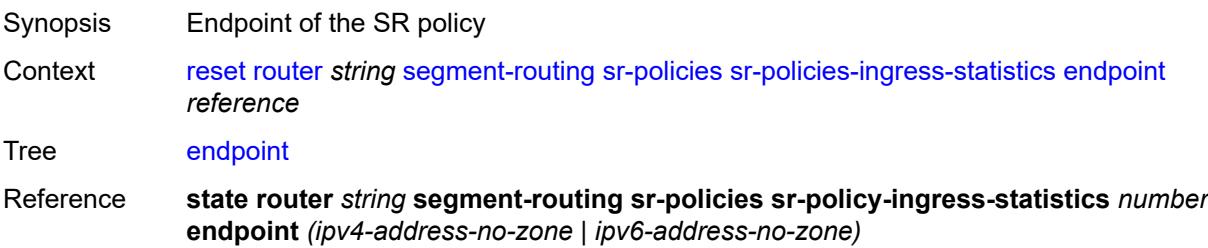

Notes This element is mandatory. Introduced 23.10.R1 Platforms All

#### <span id="page-418-0"></span>**vrrp**

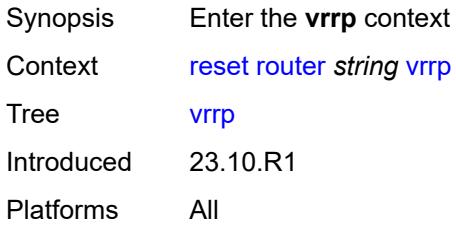

#### <span id="page-418-1"></span>**instances**

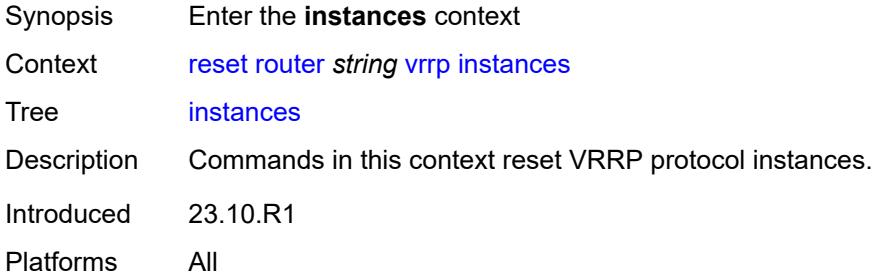

## <span id="page-418-3"></span>**interface** [\[interface-name](#page-418-2)] *string*

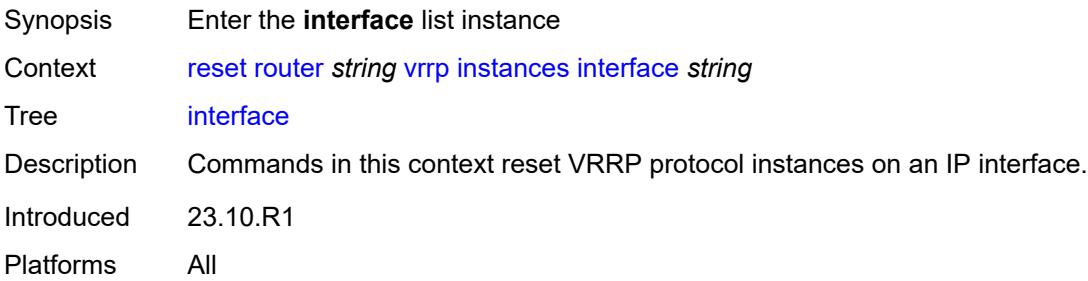

## <span id="page-418-2"></span>[**interface-name**] *string*

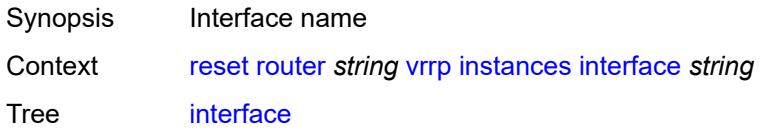

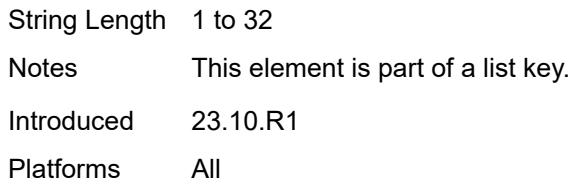

## <span id="page-419-0"></span>**all-vrid**

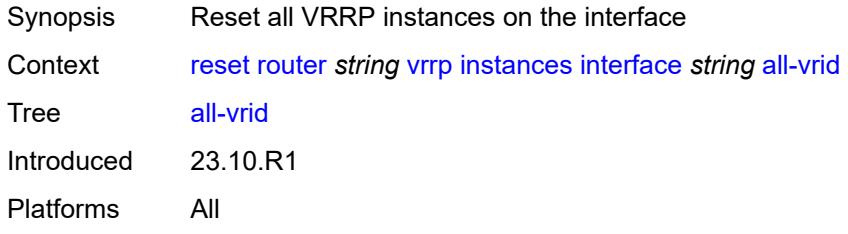

## <span id="page-419-1"></span>**ipv4**

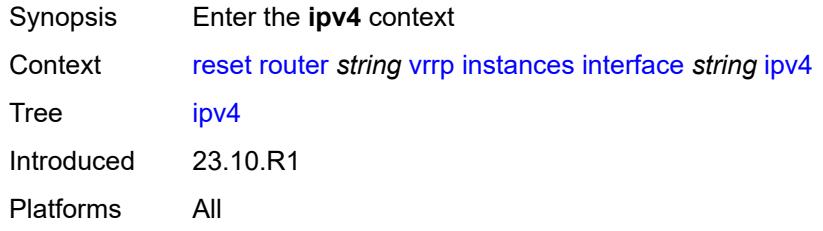

### <span id="page-419-2"></span>**vrid**

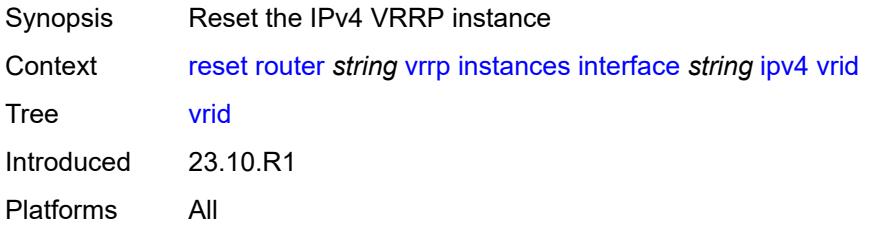

## <span id="page-419-3"></span>**virtual-router-id** *number*

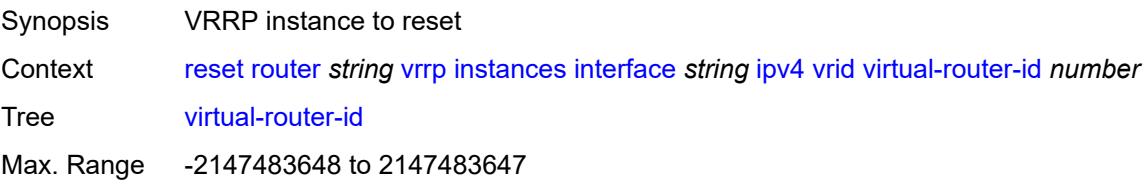

Introduced 23.10.R1 Platforms All

## <span id="page-420-0"></span>**ipv6**

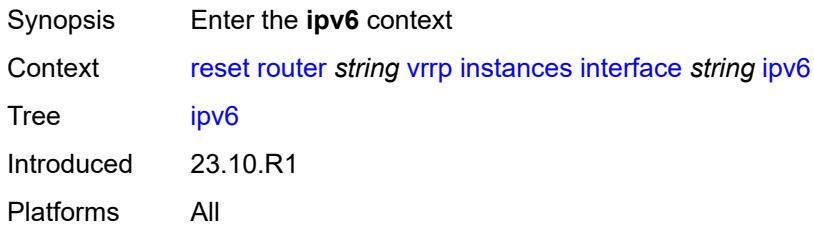

#### <span id="page-420-1"></span>**vrid**

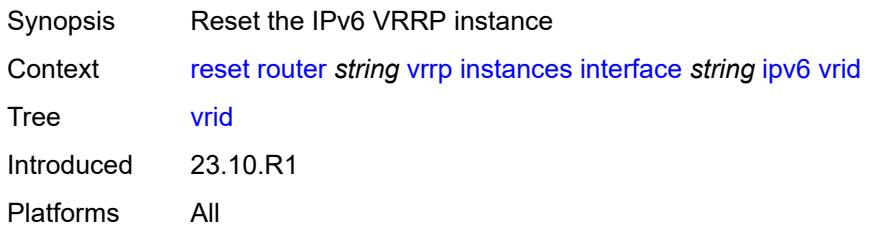

## <span id="page-420-2"></span>**virtual-router-id** *number*

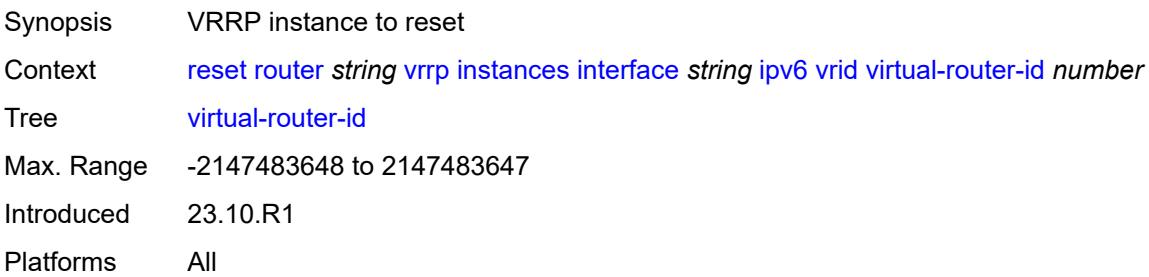

## <span id="page-420-3"></span>**statistics**

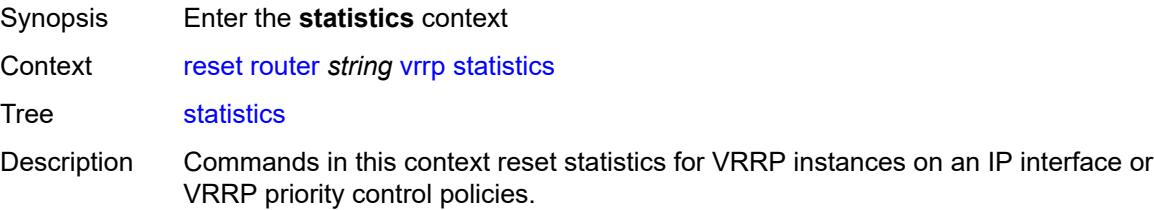

Introduced 23.10.R1 Platforms All

### <span id="page-421-0"></span>**all-statistics**

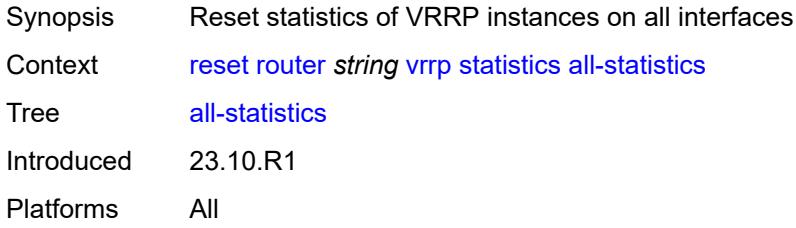

## <span id="page-421-2"></span>**interface** [\[interface-name](#page-421-1)] *string*

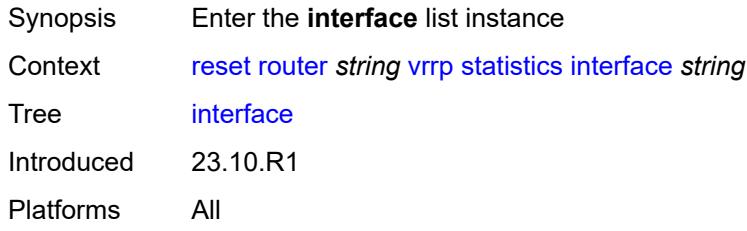

## <span id="page-421-1"></span>[**interface-name**] *string*

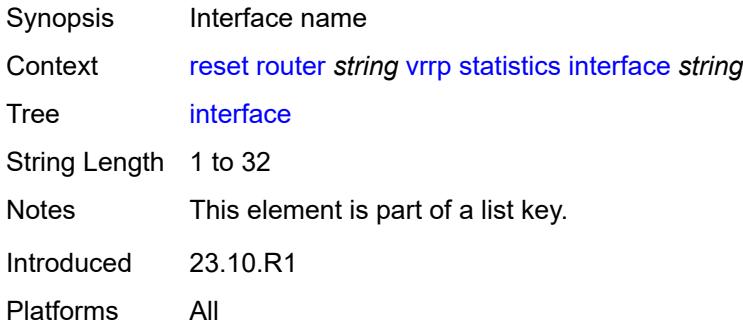

#### <span id="page-421-3"></span>**all-vrid**

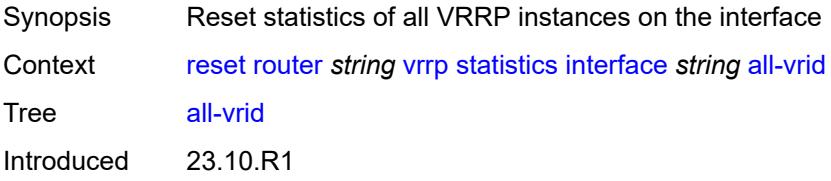

Platforms All

## <span id="page-422-0"></span>**ipv4**

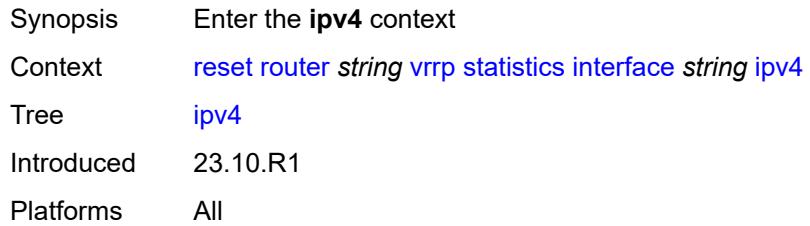

#### <span id="page-422-1"></span>**vrid**

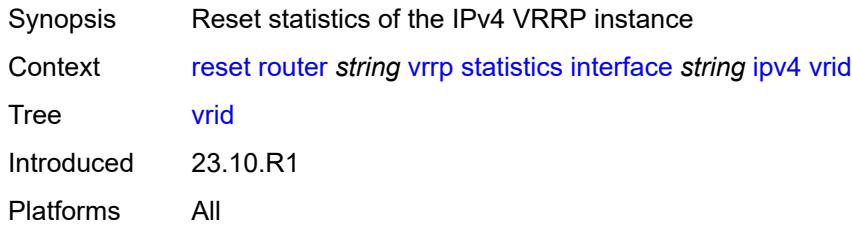

## <span id="page-422-2"></span>**virtual-router-id** *number*

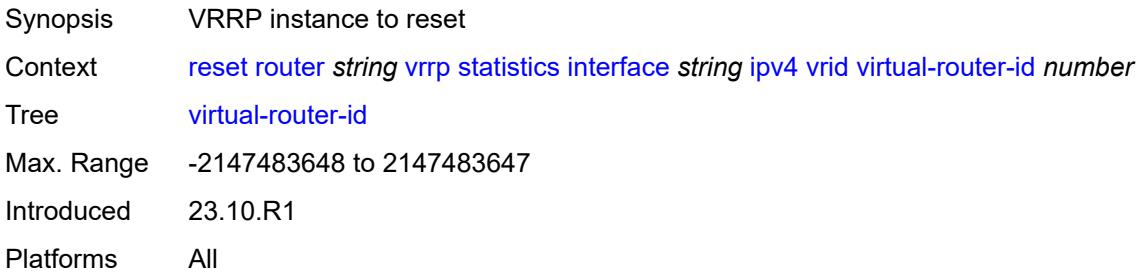

## <span id="page-422-3"></span>**ipv6**

<span id="page-422-4"></span>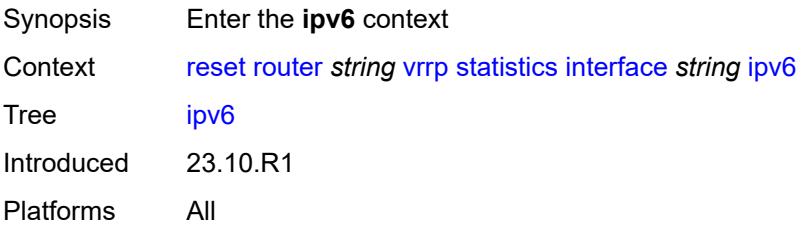

#### **vrid**

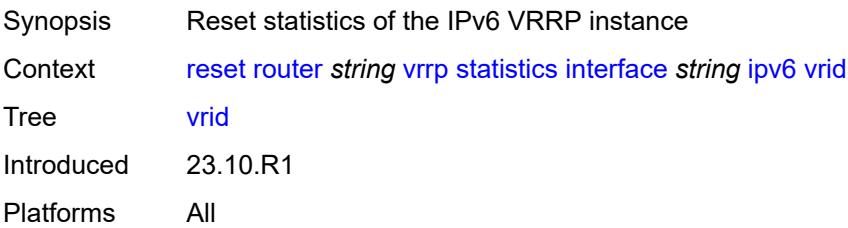

#### <span id="page-423-0"></span>**virtual-router-id** *number*

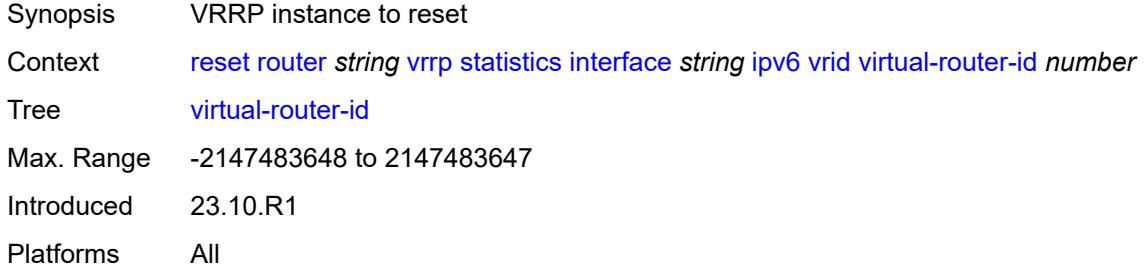

#### <span id="page-423-1"></span>**saa**

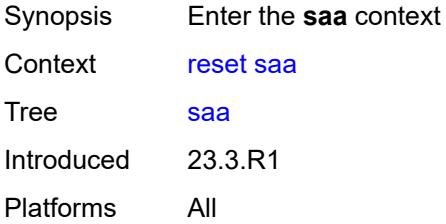

# <span id="page-423-3"></span>**owner** [[owner-name](#page-423-2)] *reference* [test](#page-424-0) *reference*

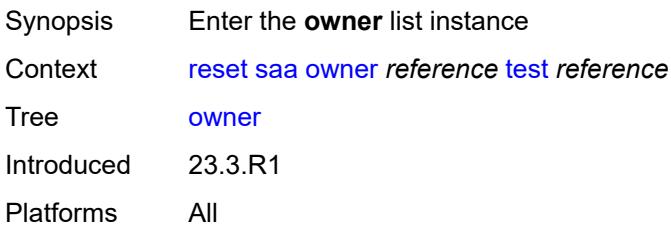

## <span id="page-423-2"></span>[**owner-name**] *reference*

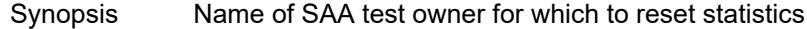

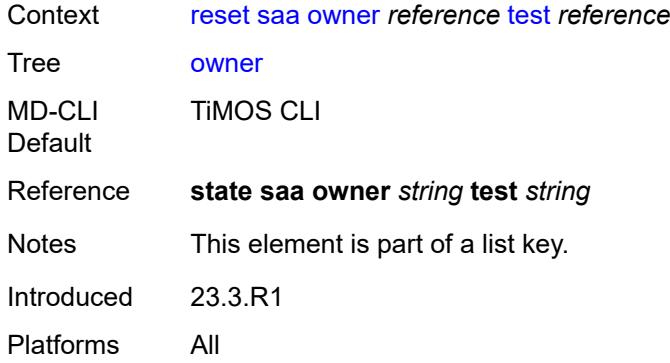

## <span id="page-424-0"></span>**test** *reference*

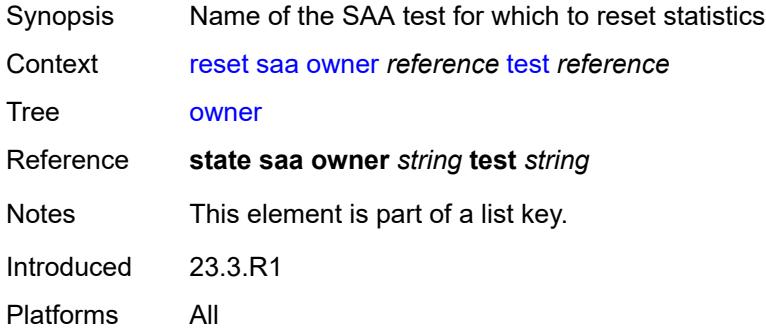

### <span id="page-424-1"></span>**statistics**

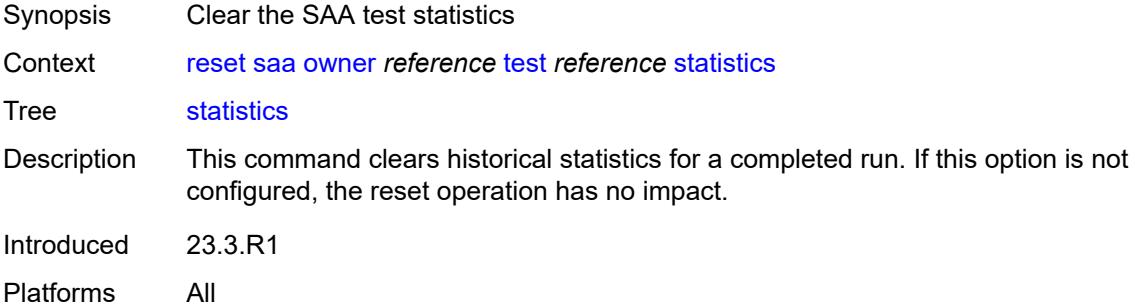

## <span id="page-424-2"></span>**subscriber-management**

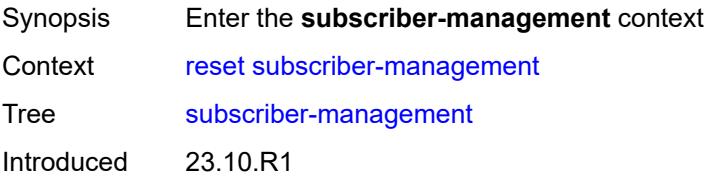

Platforms 7450 ESS, 7750 SR, 7750 SR-a, 7750 SR-e, 7750 SR-s, VSR

#### <span id="page-425-0"></span>**ancp**

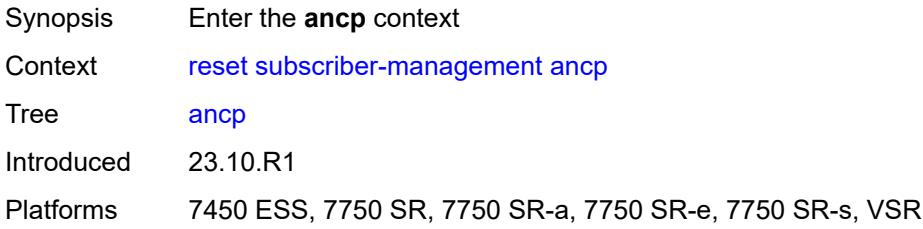

## <span id="page-425-1"></span>**sub-string**

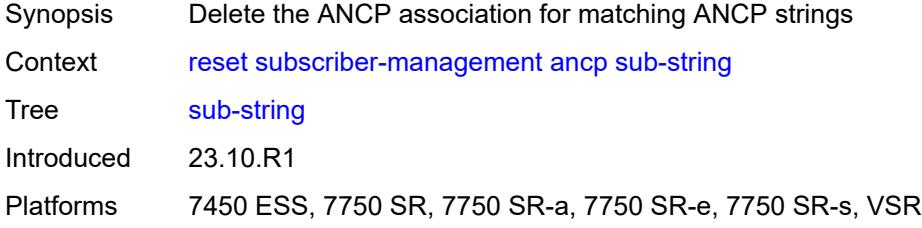

## <span id="page-425-2"></span>[**value**] *string*

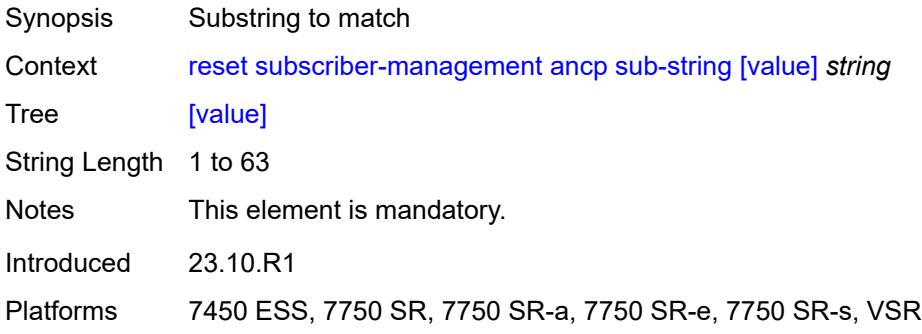

#### <span id="page-425-3"></span>**errors**

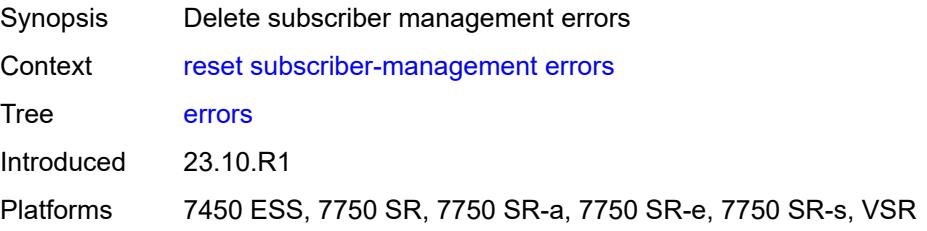

#### <span id="page-426-0"></span>**host-lockout**

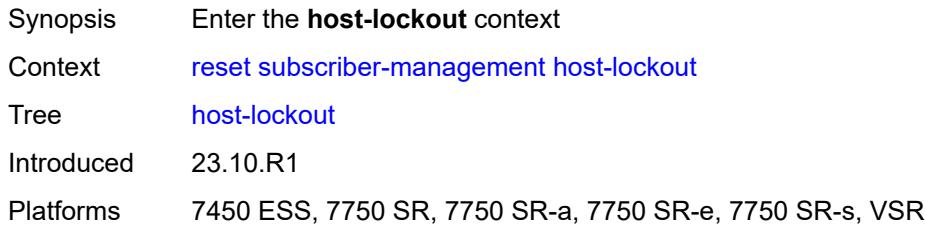

# <span id="page-426-1"></span>**policy**

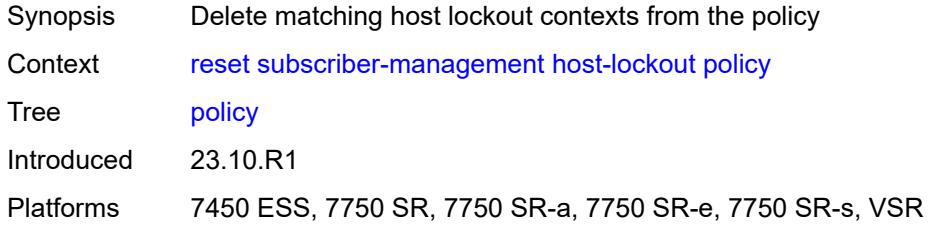

## <span id="page-426-2"></span>[**name**] *string*

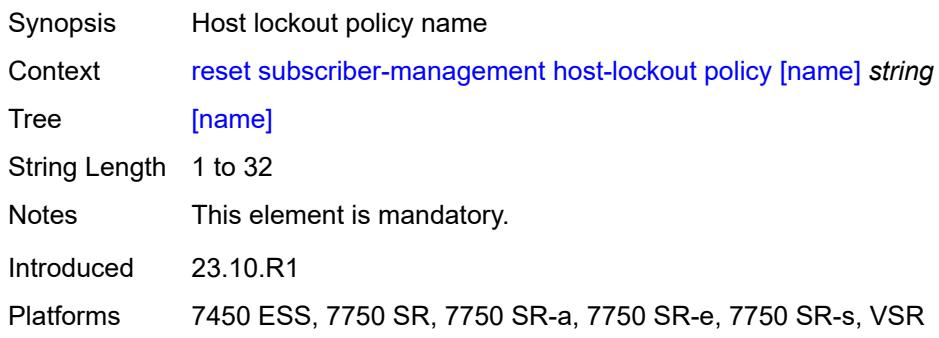

## <span id="page-426-3"></span>**state** *keyword*

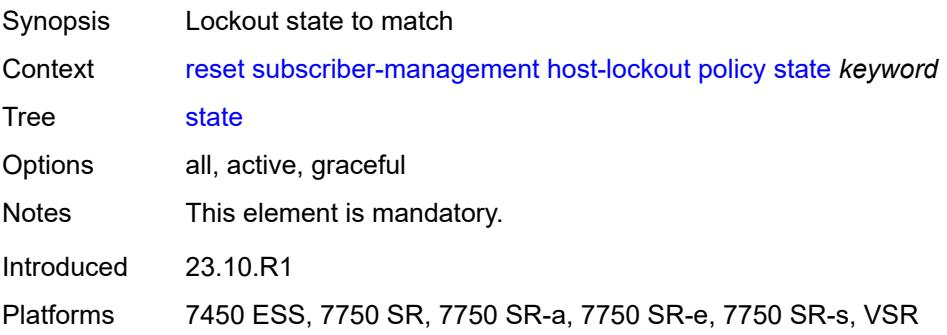

#### <span id="page-427-0"></span>**sap**

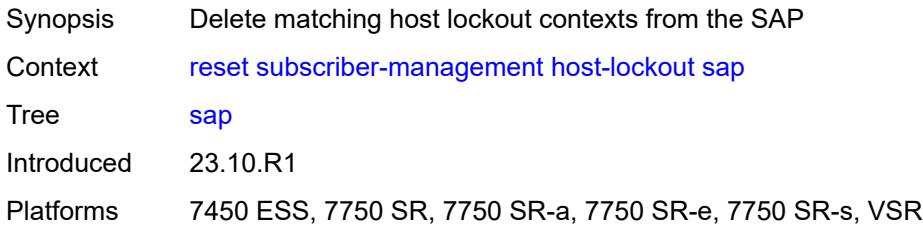

## <span id="page-427-1"></span>**circuit-id** *string*

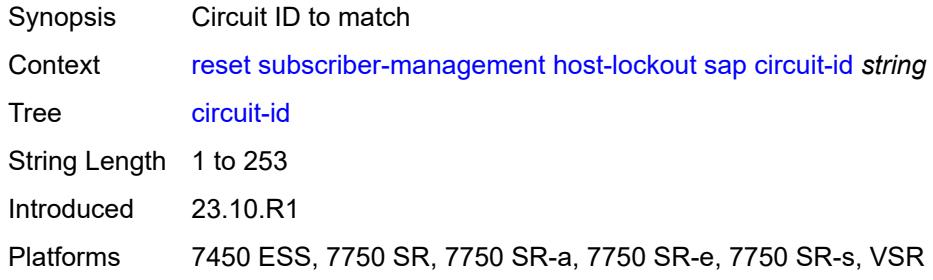

#### <span id="page-427-2"></span>**mac** *string*

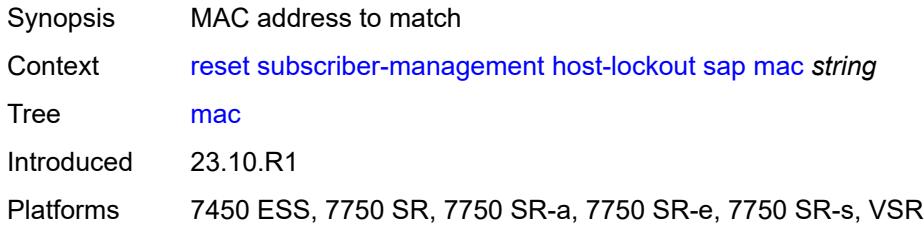

## <span id="page-427-3"></span>**remote-id** *string*

<span id="page-427-4"></span>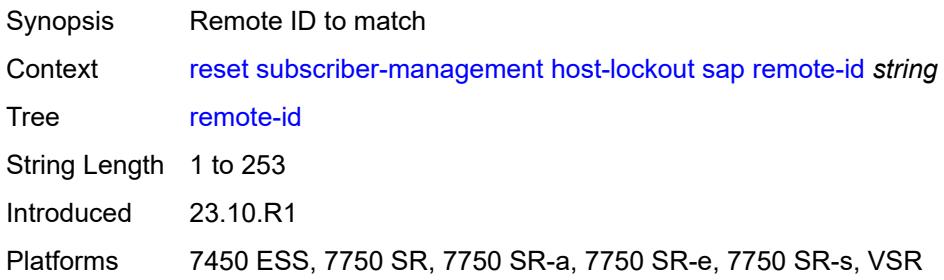

# [**sap**] *string*

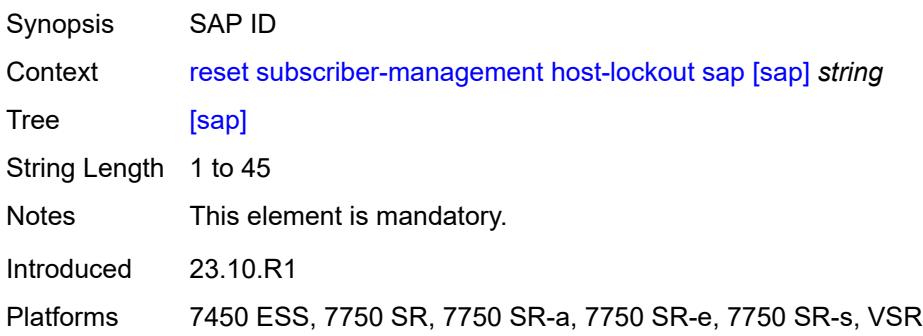

#### <span id="page-428-0"></span>**state** *keyword*

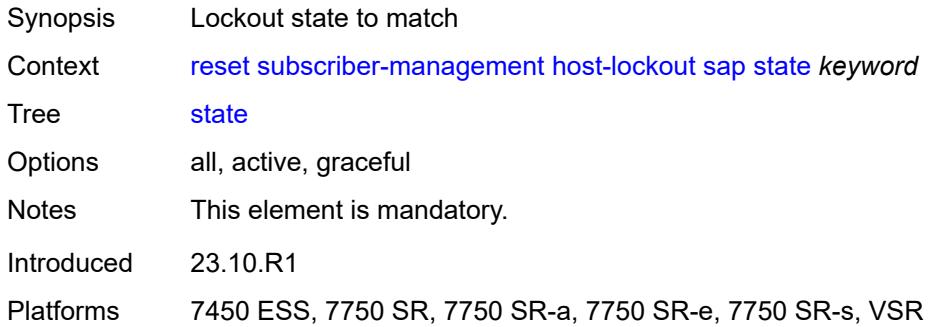

#### <span id="page-428-1"></span>**state**

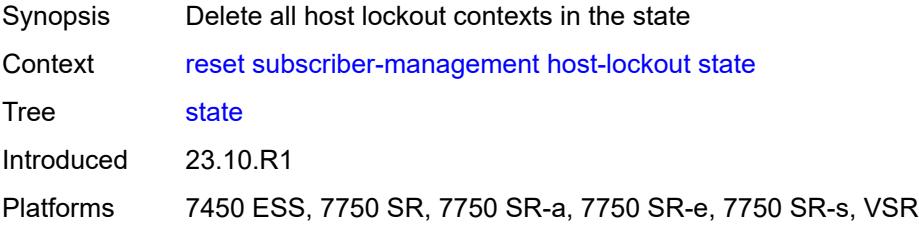

## <span id="page-428-2"></span>[**state**] *keyword*

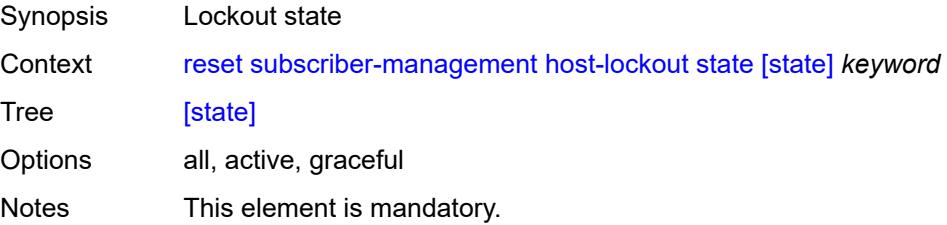

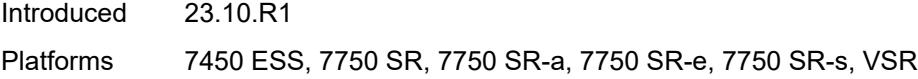

## <span id="page-429-0"></span>**idle-only-msap**

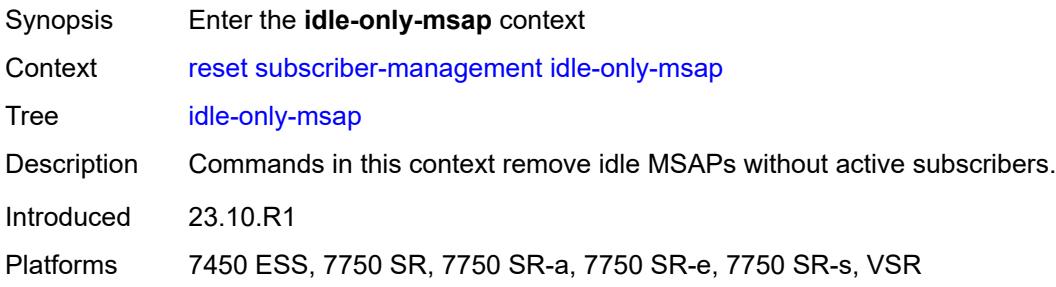

#### <span id="page-429-1"></span>**all**

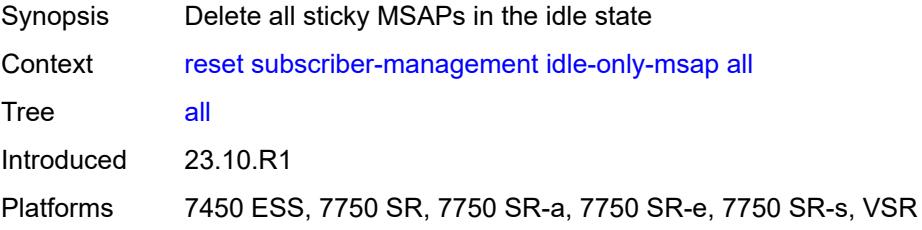

## <span id="page-429-2"></span>**msap-policy**

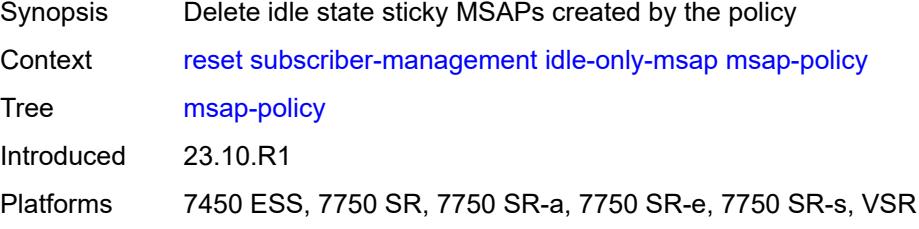

### <span id="page-429-3"></span>**name** *reference*

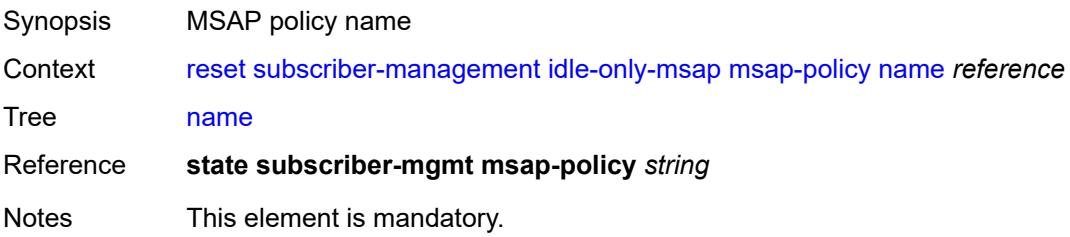

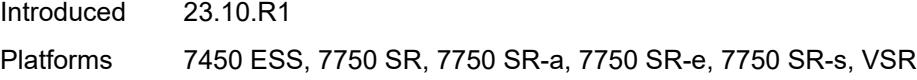

## <span id="page-430-0"></span>**msap-policy**

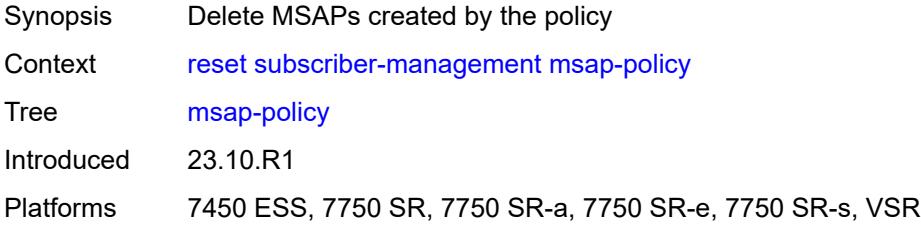

#### <span id="page-430-1"></span>**name** *reference*

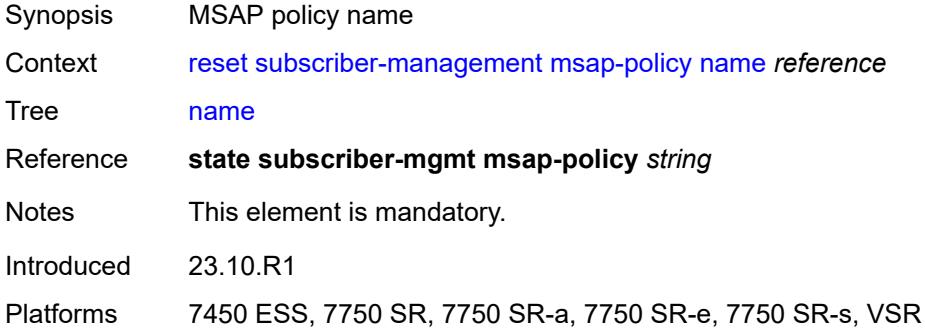

## <span id="page-430-3"></span>**sap-template** [\[name](#page-430-2)] *string*

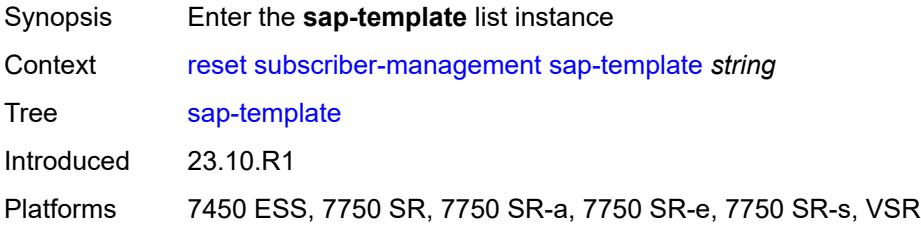

# <span id="page-430-2"></span>[**name**] *string*

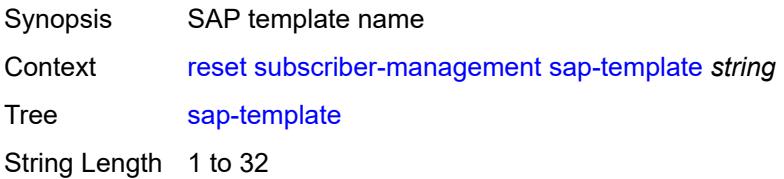

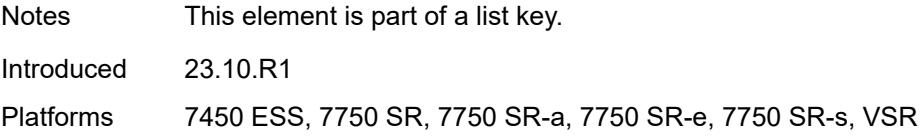

## <span id="page-431-0"></span>**idle-saps**

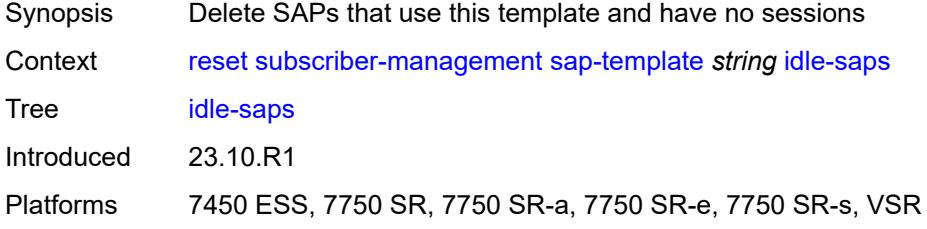

## <span id="page-431-1"></span>**sessions**

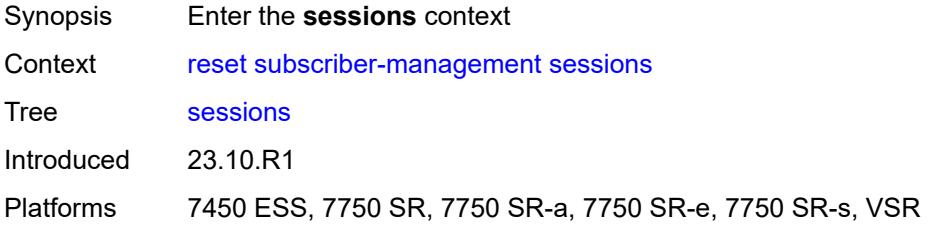

### <span id="page-431-2"></span>**diameter**

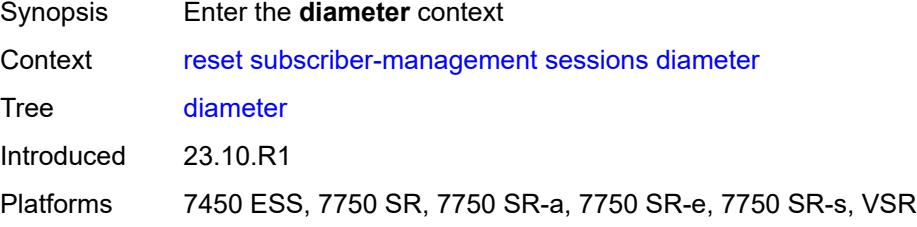

## <span id="page-431-3"></span>**ccrt-replay**

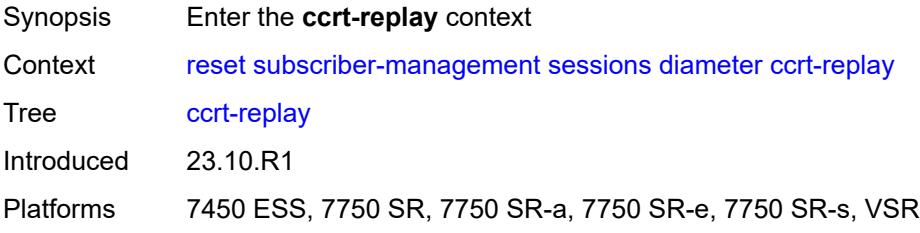
# <span id="page-432-0"></span>**application-policy**

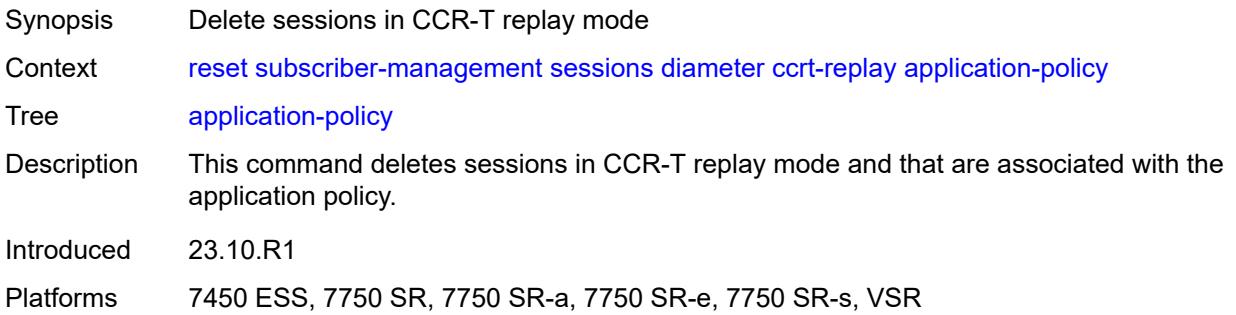

# <span id="page-432-1"></span>[**name**] *string*

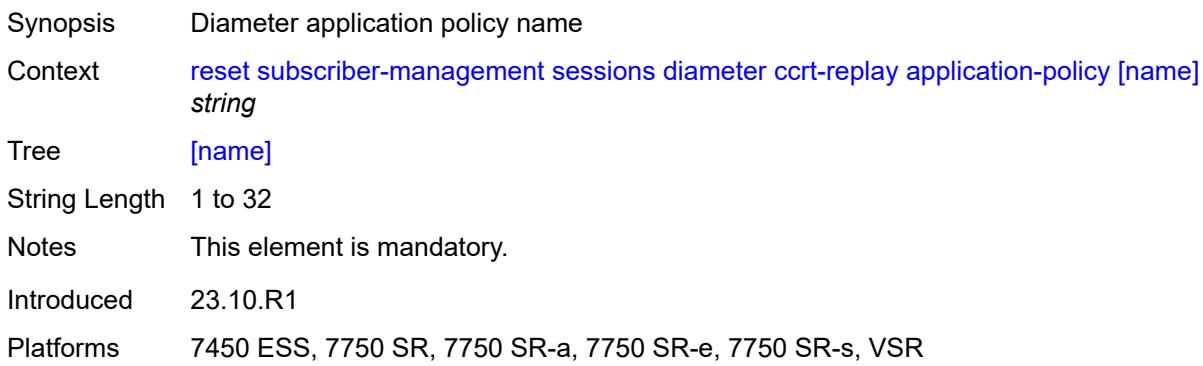

### <span id="page-432-2"></span>**gtp**

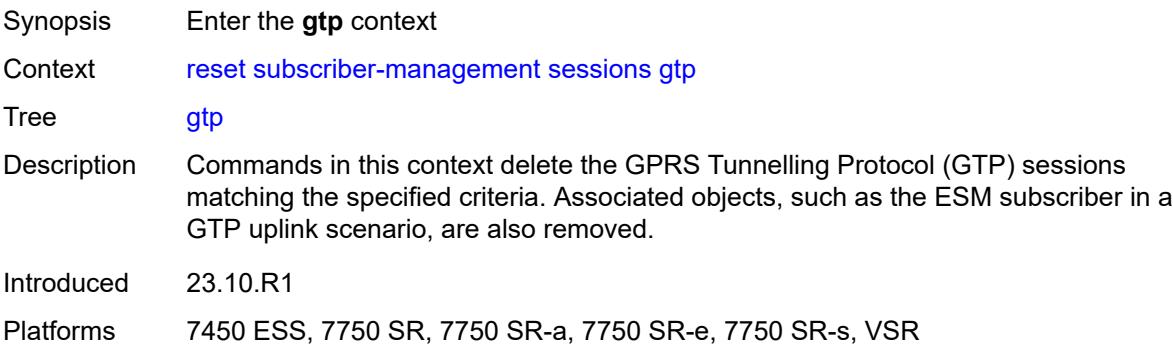

#### <span id="page-432-3"></span>**all**

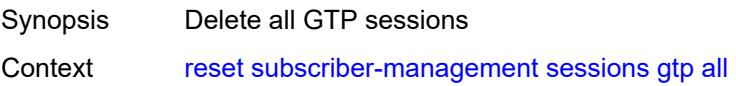

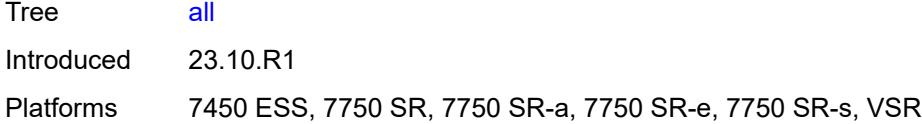

# <span id="page-433-1"></span>**apn** [[apn\]](#page-433-0) *string*

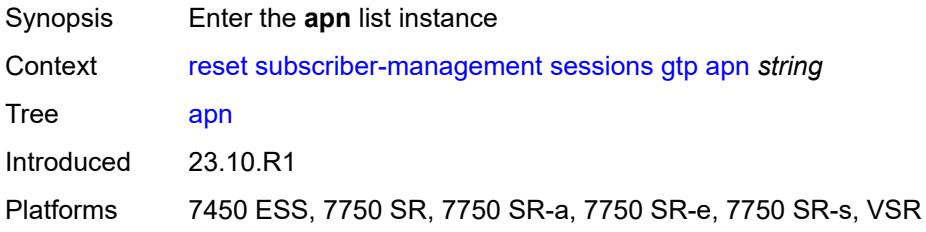

# <span id="page-433-0"></span>[**apn**] *string*

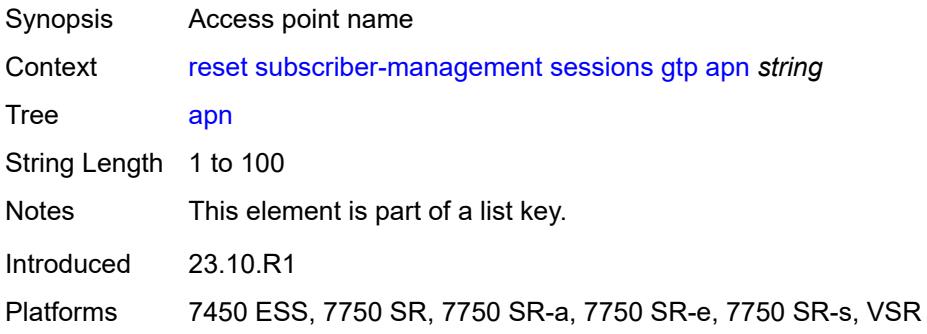

#### <span id="page-433-2"></span>**all**

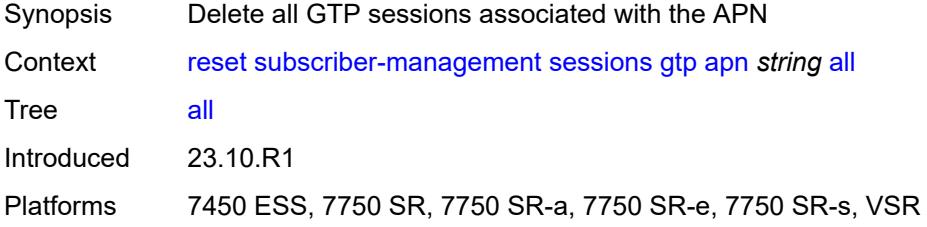

### <span id="page-433-3"></span>**imsi**

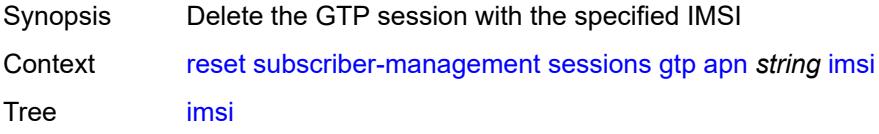

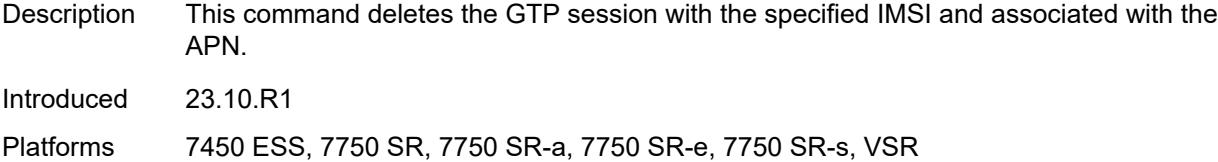

# <span id="page-434-0"></span>[**imsi**] *string*

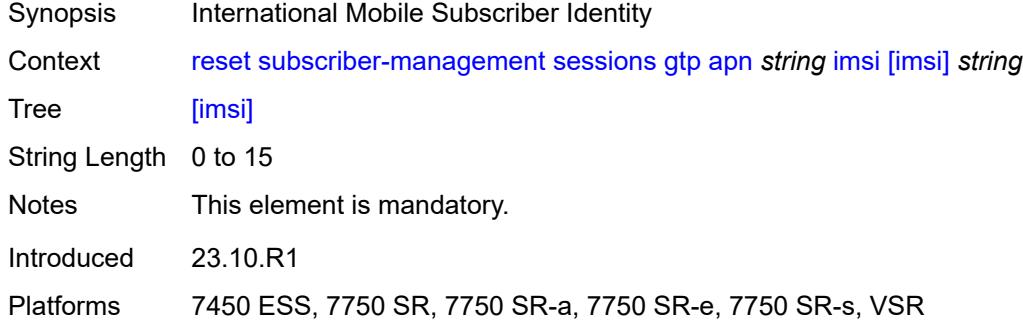

### <span id="page-434-1"></span>**imsi**

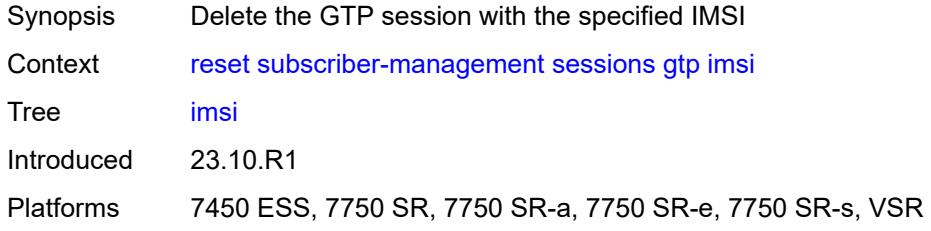

# <span id="page-434-2"></span>[**imsi**] *string*

<span id="page-434-3"></span>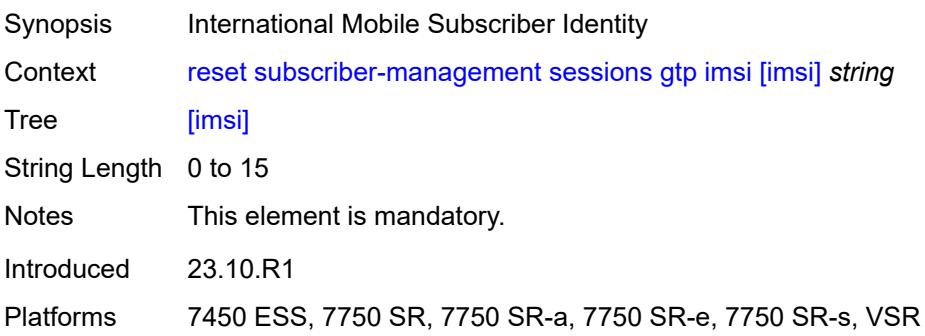

# **host-tracking**

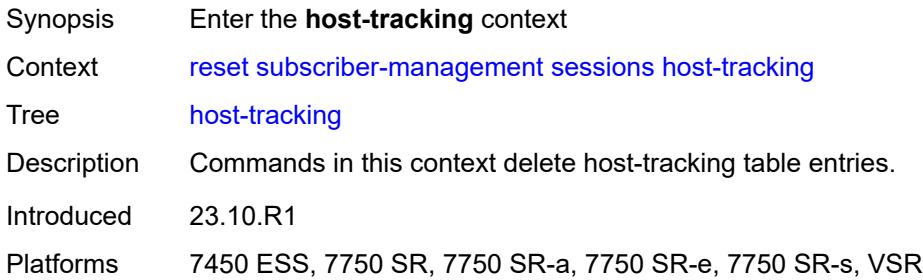

# <span id="page-435-0"></span>**subscriber**

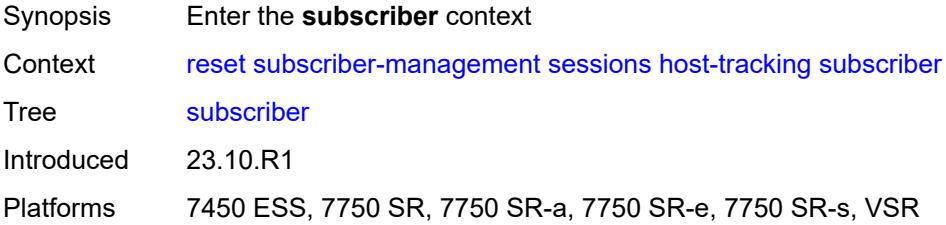

#### <span id="page-435-1"></span>**all**

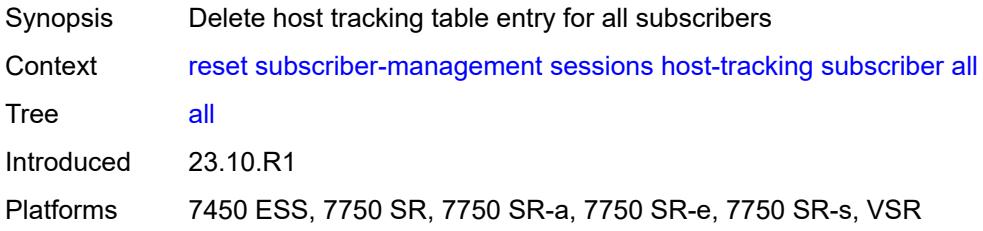

#### <span id="page-435-2"></span>**id**

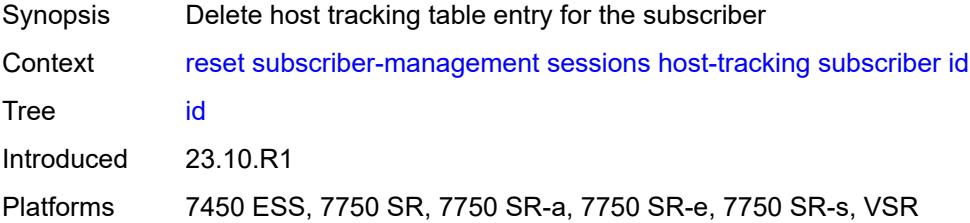

# <span id="page-435-3"></span>[**name**] *reference*

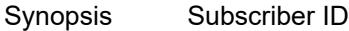

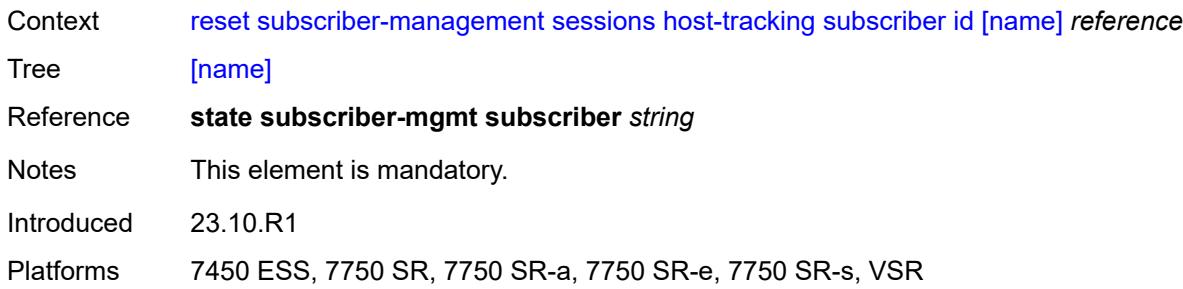

### <span id="page-436-0"></span>**pfcp**

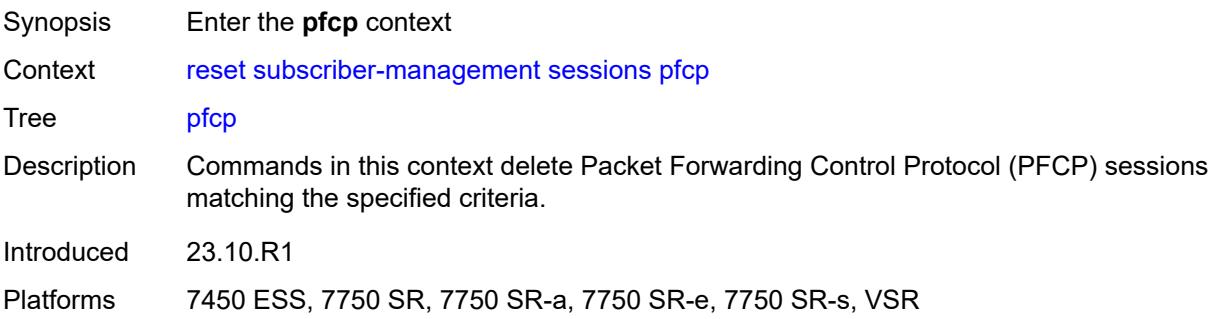

#### <span id="page-436-1"></span>**nat-member**

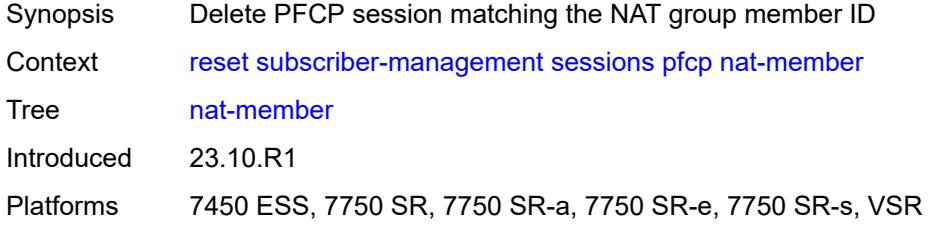

# <span id="page-436-2"></span>[**id**] *reference*

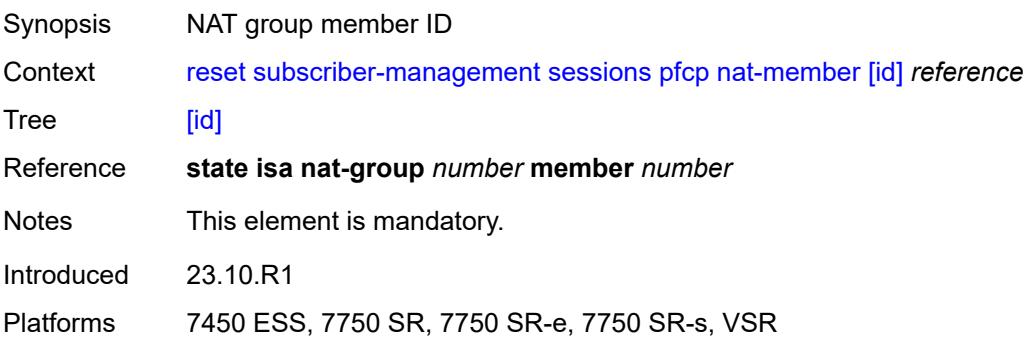

#### <span id="page-437-0"></span>**sap**

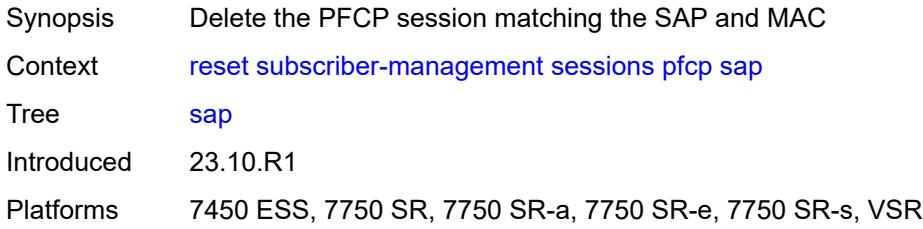

### <span id="page-437-1"></span>**mac** *string*

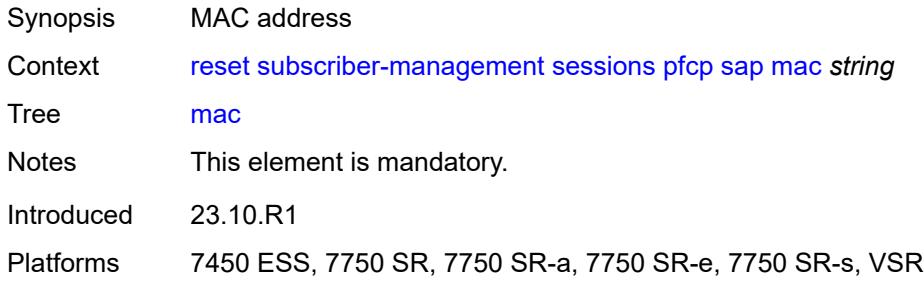

# <span id="page-437-2"></span>[**sap**] *string*

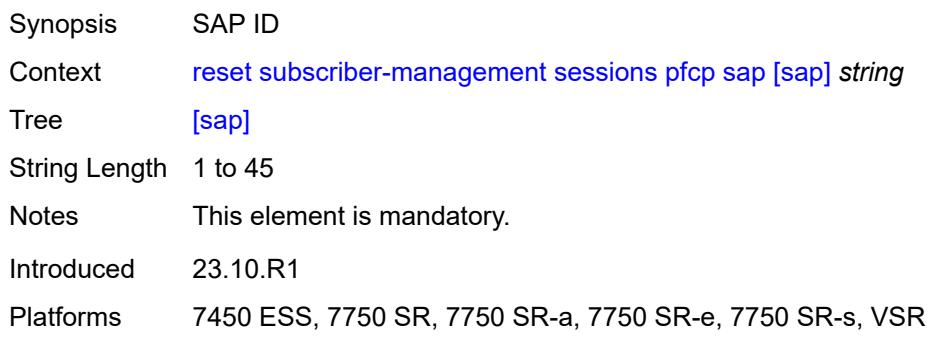

### <span id="page-437-3"></span>**session-id**

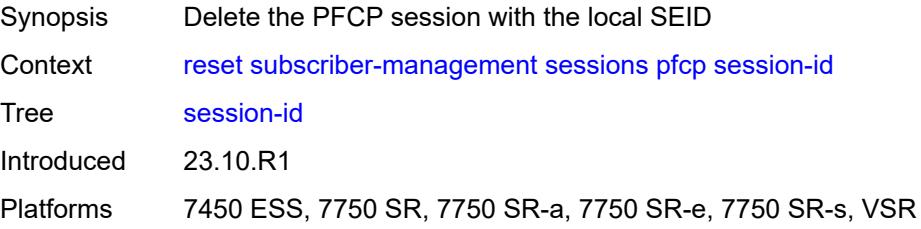

# <span id="page-438-0"></span>[**local-session-id**] *reference*

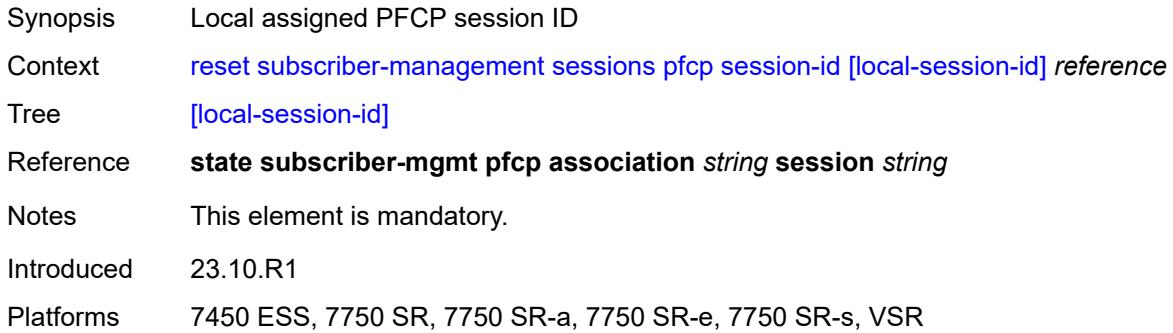

### <span id="page-438-1"></span>**statistics**

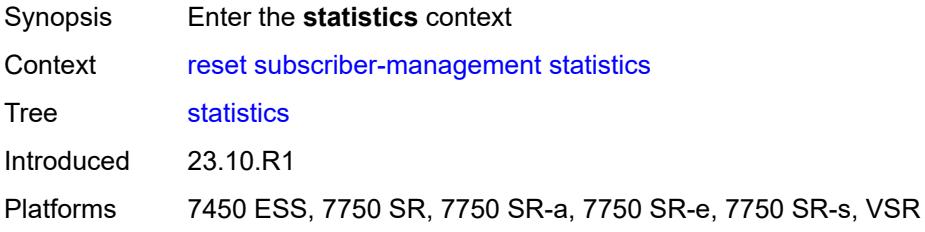

#### <span id="page-438-2"></span>**accumulated**

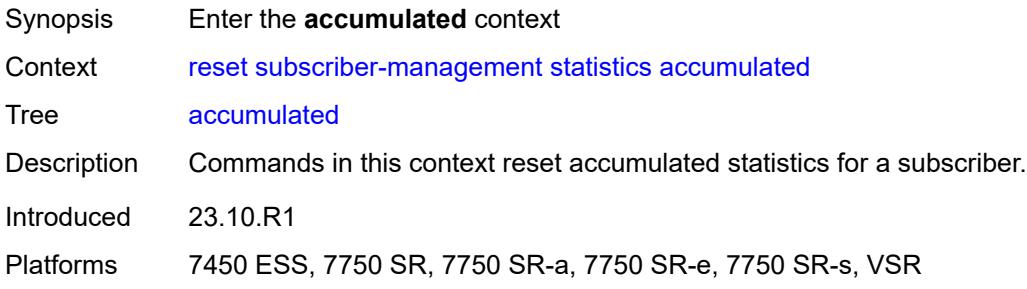

#### <span id="page-438-3"></span>**active-subscribers**

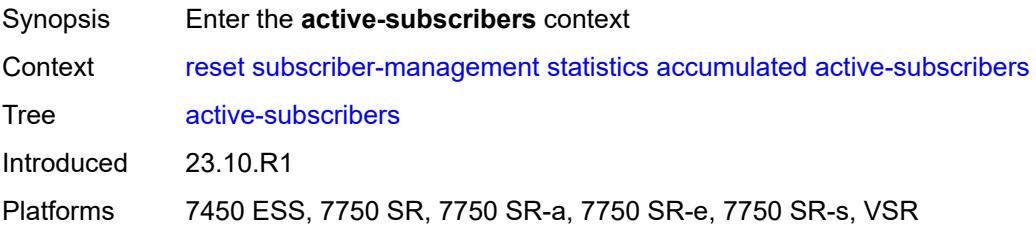

### <span id="page-439-0"></span>**no-accu-stats-policy**

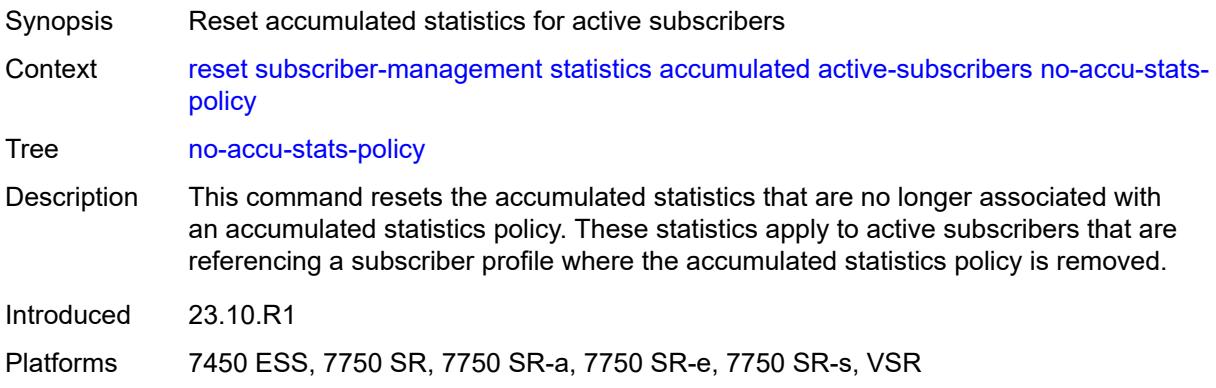

# <span id="page-439-1"></span>**sub-profile**

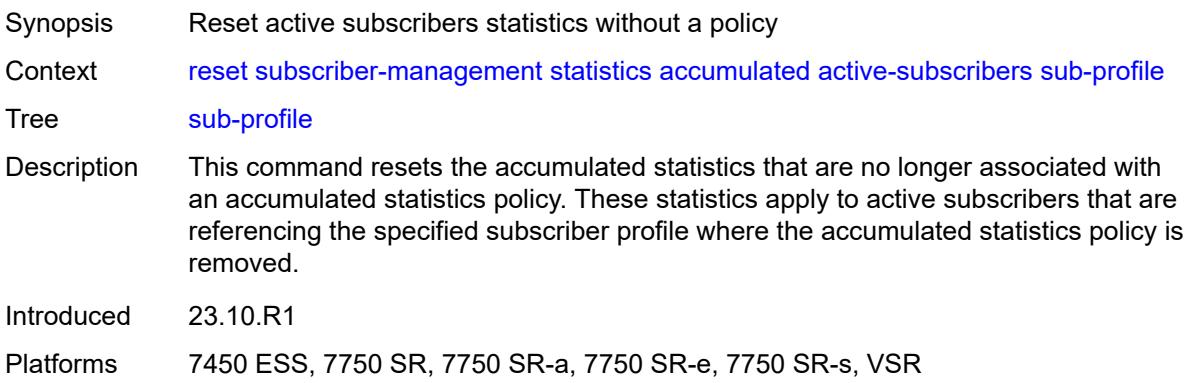

# <span id="page-439-2"></span>[**name**] *reference*

<span id="page-439-3"></span>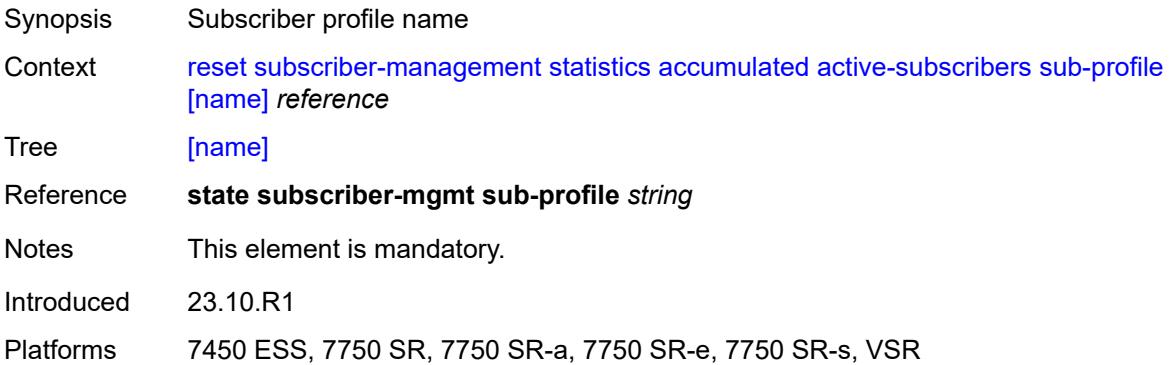

#### **inactive-subscribers**

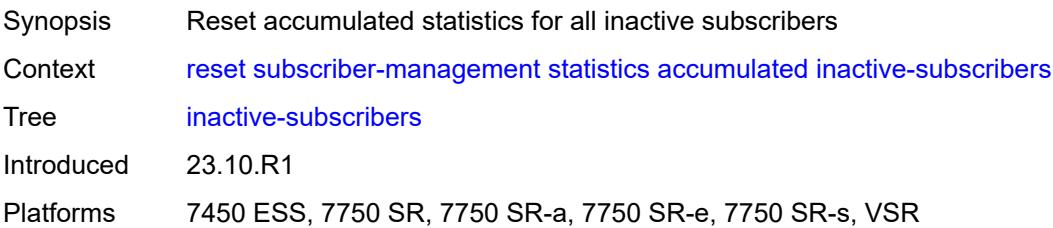

#### <span id="page-440-0"></span>**subscriber**

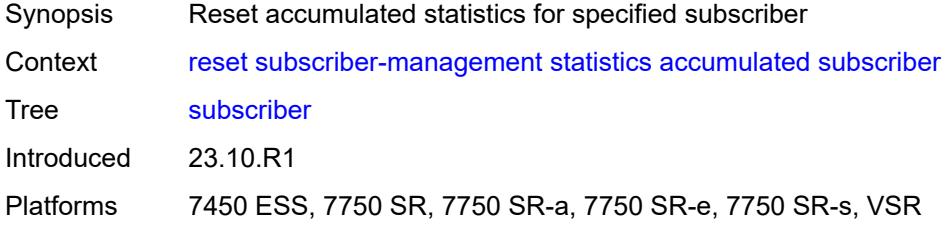

# <span id="page-440-1"></span>[**name**] *reference*

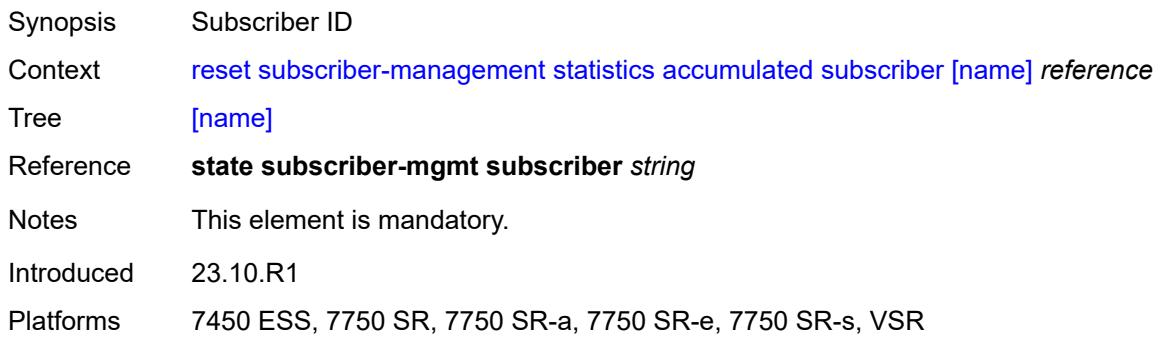

# <span id="page-440-2"></span>**data-trigger**

<span id="page-440-3"></span>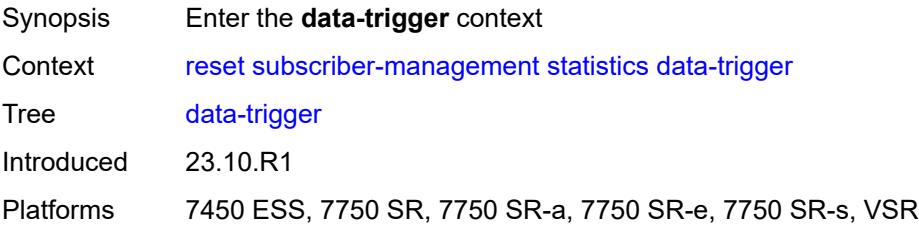

# **system**

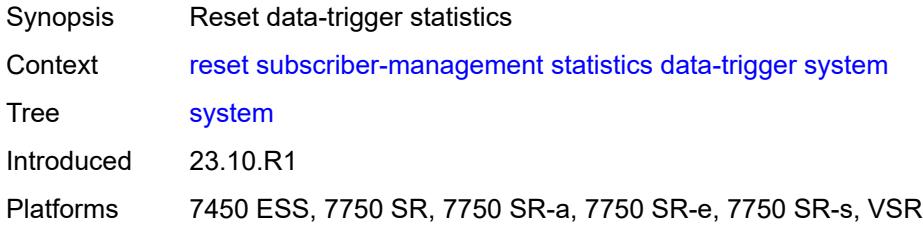

### <span id="page-441-0"></span>**diameter**

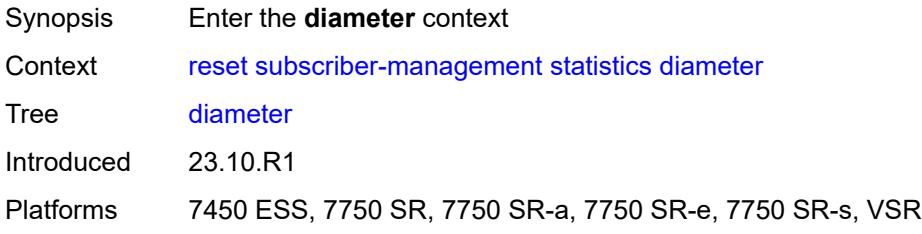

### <span id="page-441-1"></span>**application-policy**

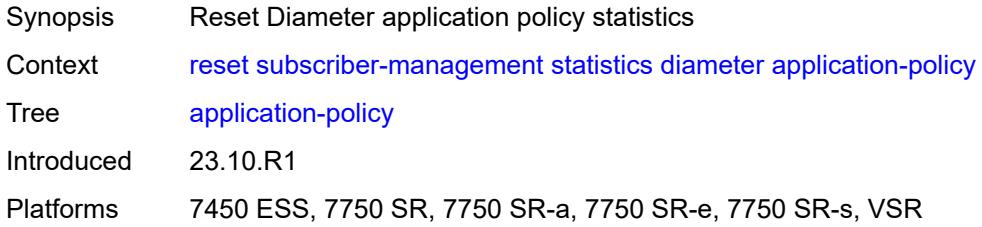

# <span id="page-441-2"></span>[**name**] *string*

<span id="page-441-3"></span>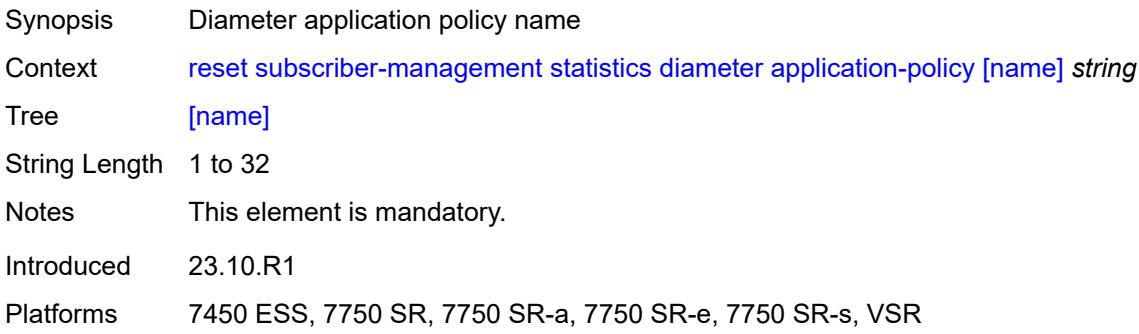

# **ccrt-replay**

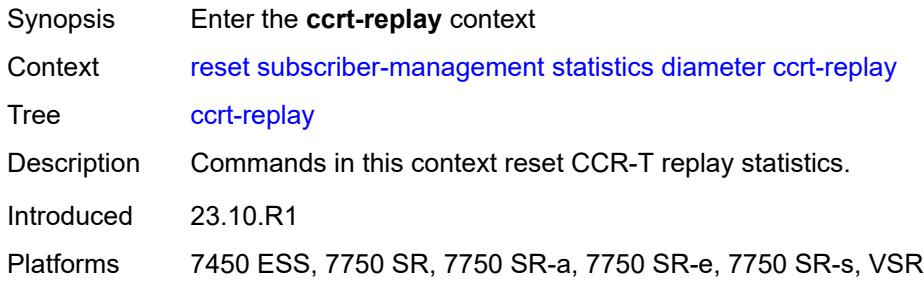

# <span id="page-442-0"></span>**application-policy**

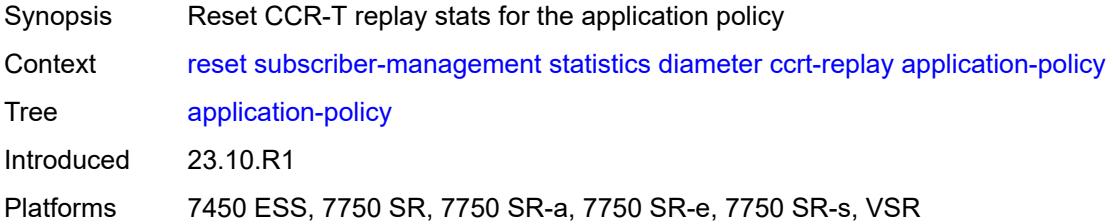

# <span id="page-442-1"></span>[**name**] *string*

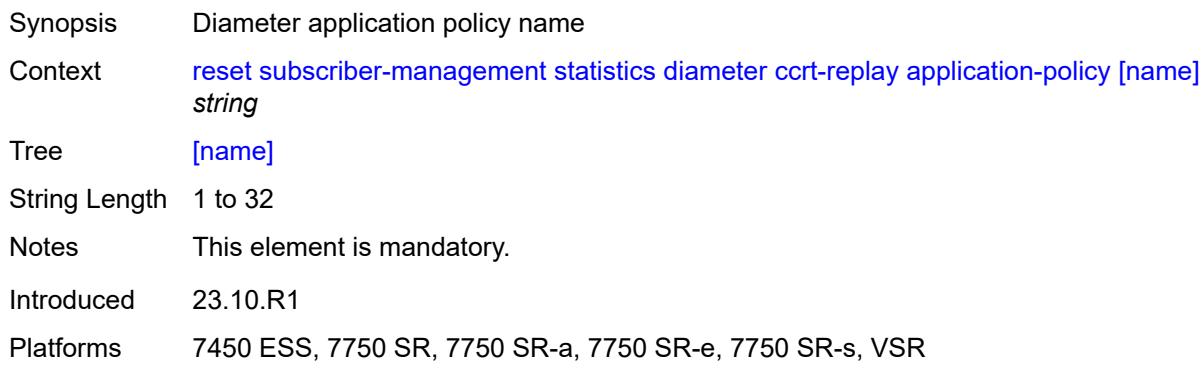

#### <span id="page-442-2"></span>**gtp**

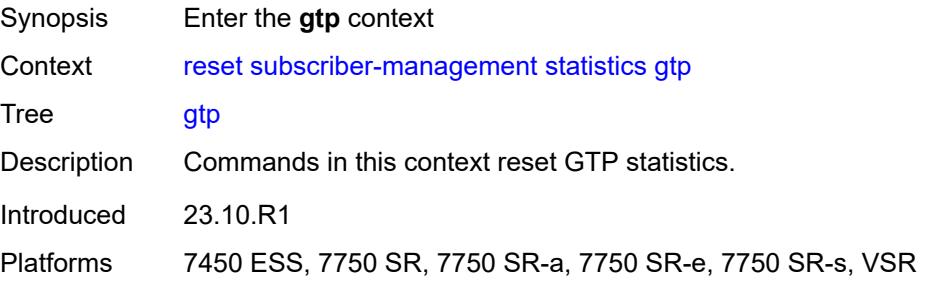

#### <span id="page-443-0"></span>**all**

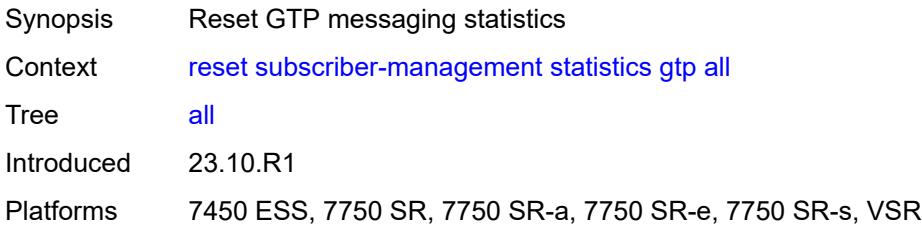

# <span id="page-443-1"></span>**host-and-session**

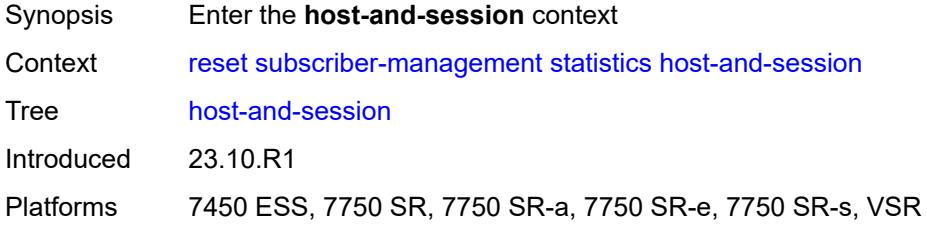

# <span id="page-443-2"></span>**peakvalues**

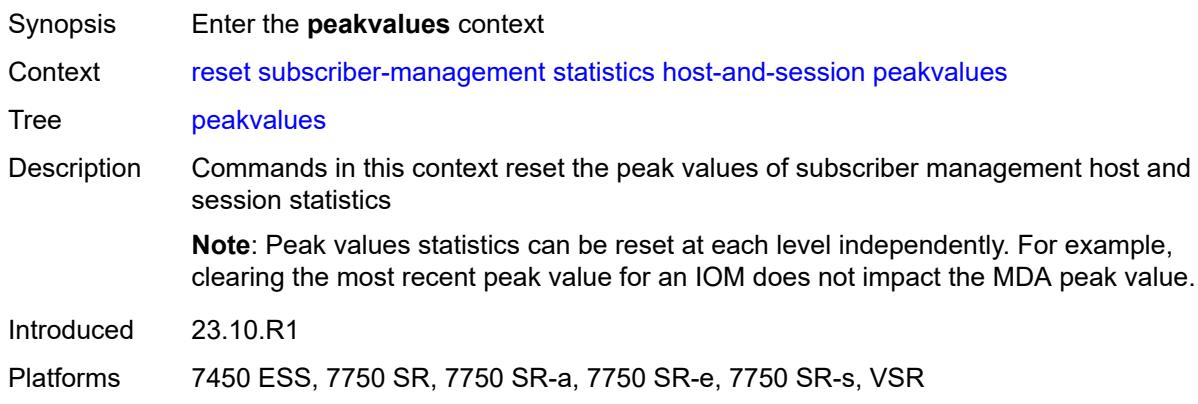

#### <span id="page-443-3"></span>**card**

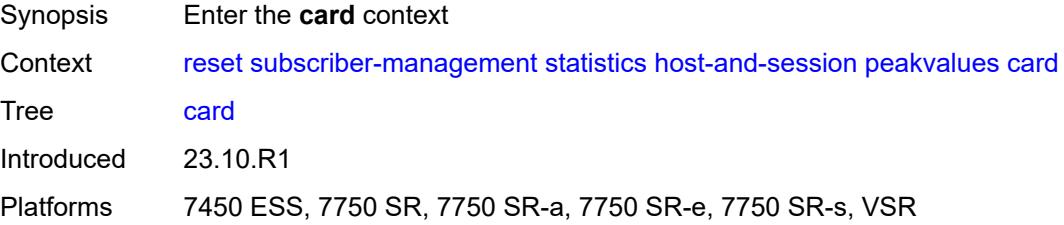

#### <span id="page-444-0"></span>**all**

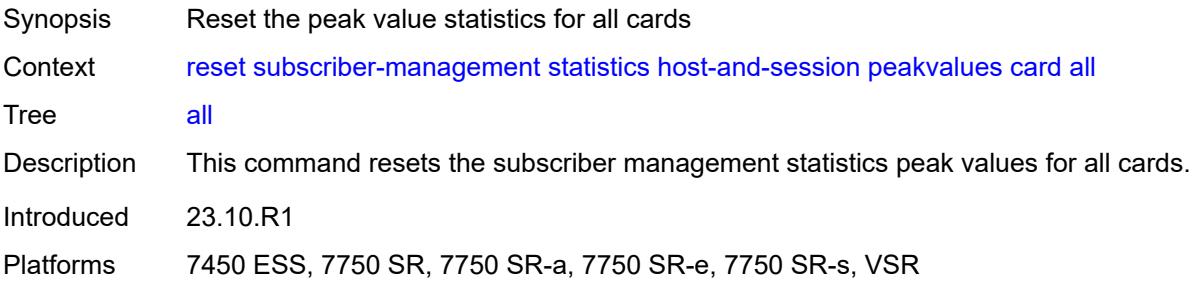

#### <span id="page-444-1"></span>**recursive**

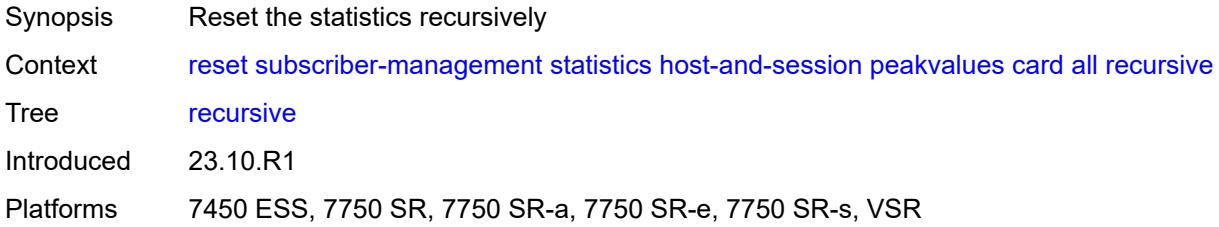

#### <span id="page-444-2"></span>**slot**

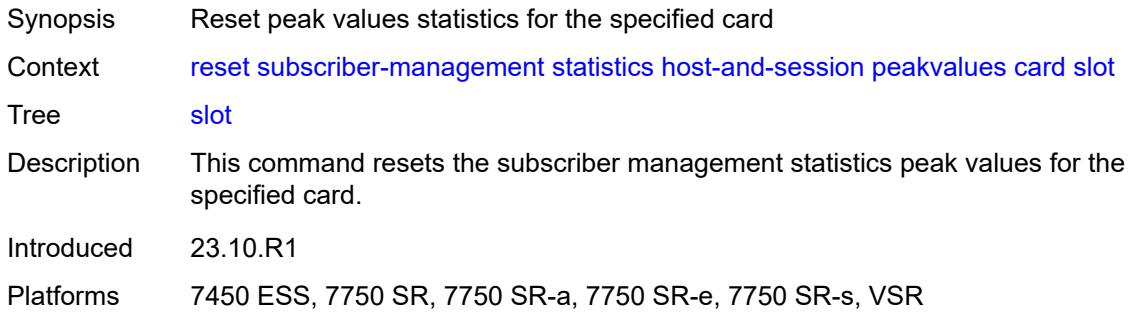

#### <span id="page-444-3"></span>**recursive**

<span id="page-444-4"></span>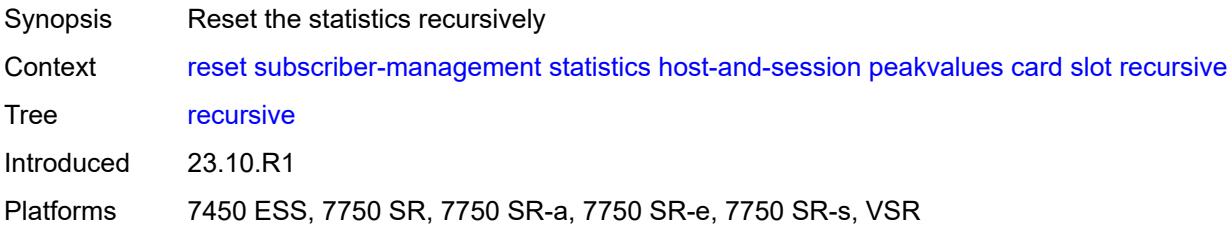

# [**slot-number**] *reference*

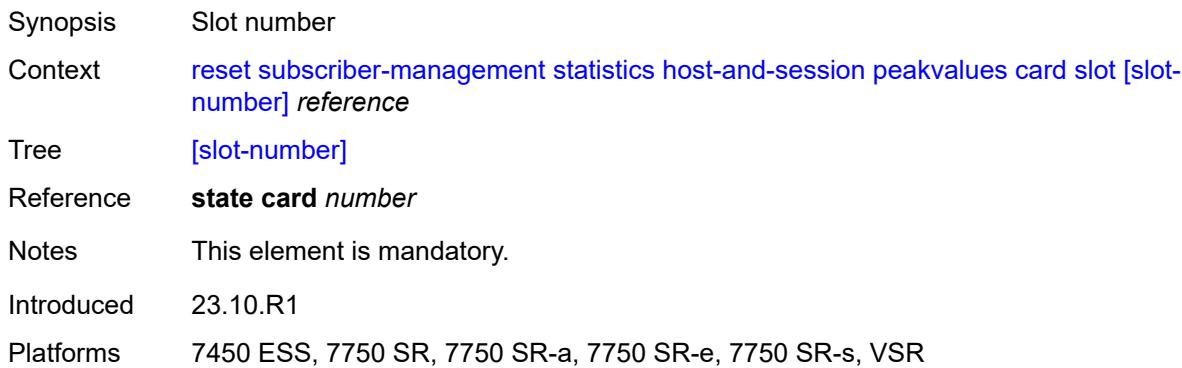

### <span id="page-445-0"></span>**mda**

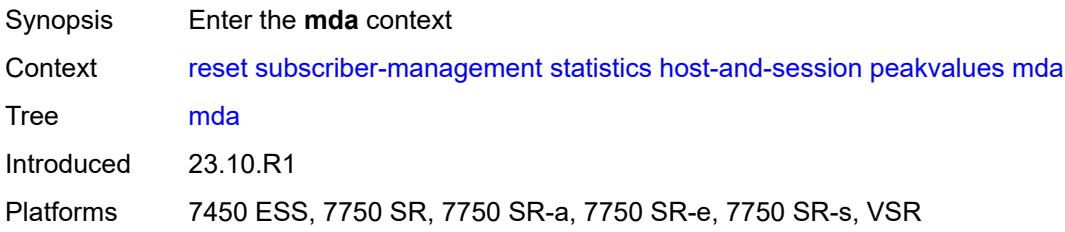

### <span id="page-445-1"></span>**all**

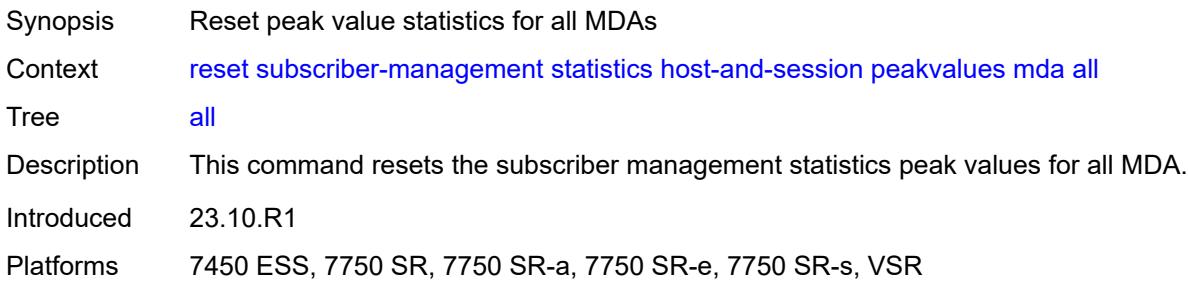

#### <span id="page-445-2"></span>**recursive**

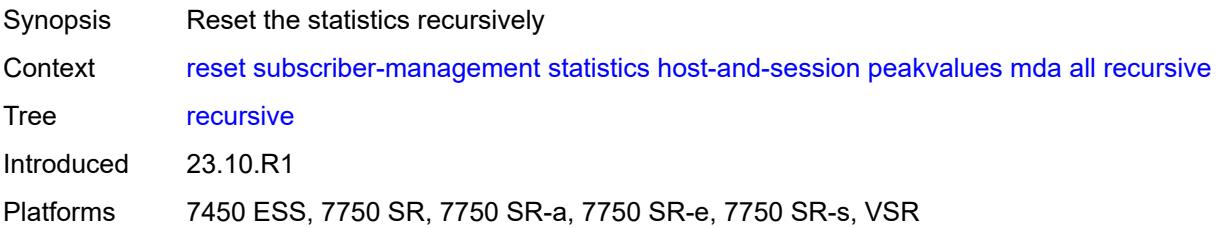

# <span id="page-446-1"></span>**card-slot** [[slot-number](#page-446-0)] *reference*

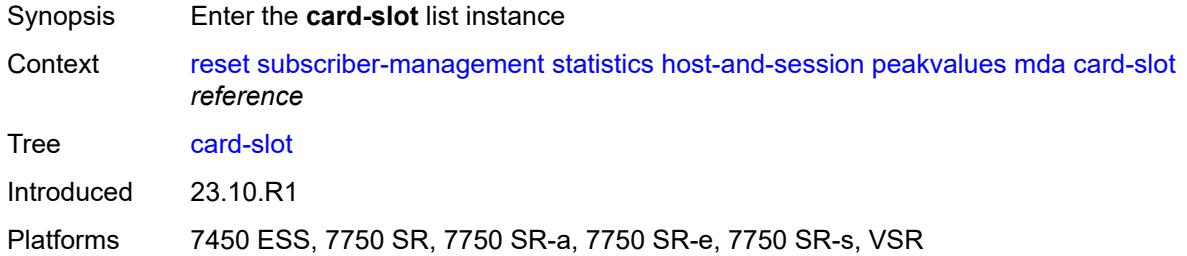

# <span id="page-446-0"></span>[**slot-number**] *reference*

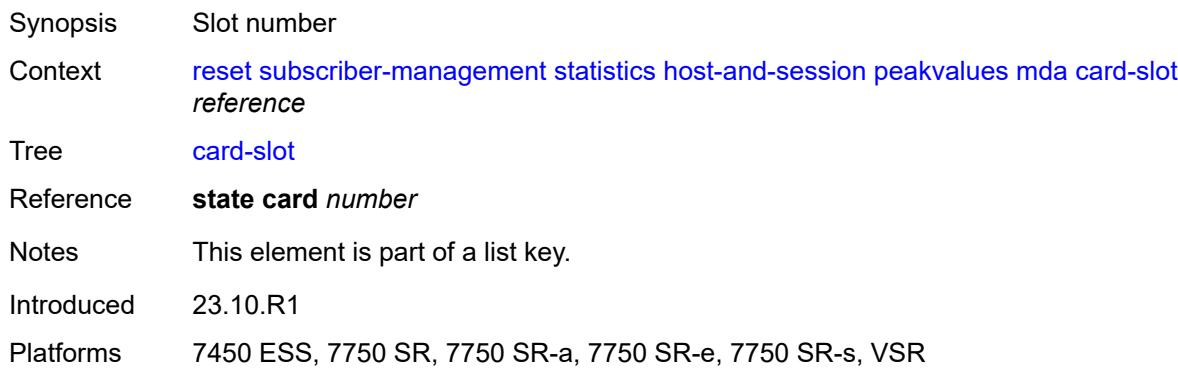

# <span id="page-446-2"></span>**mda-slot**

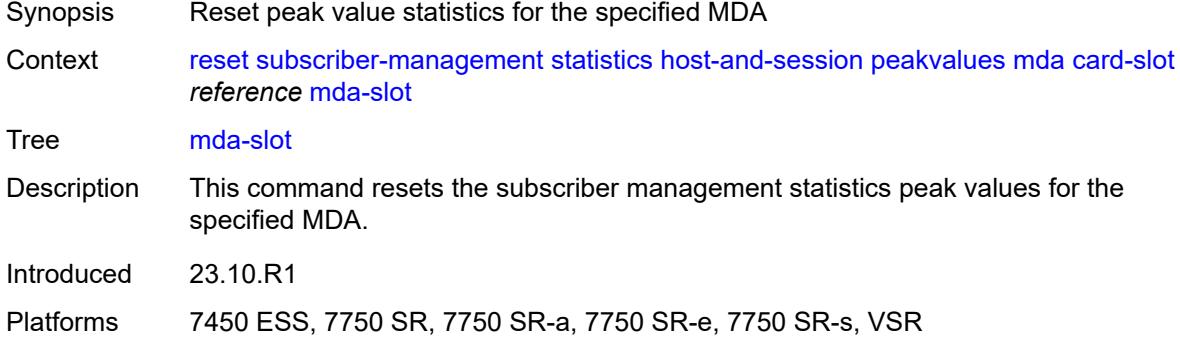

# <span id="page-446-3"></span>[**mda**] *reference*

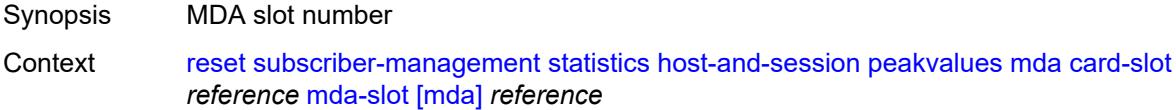

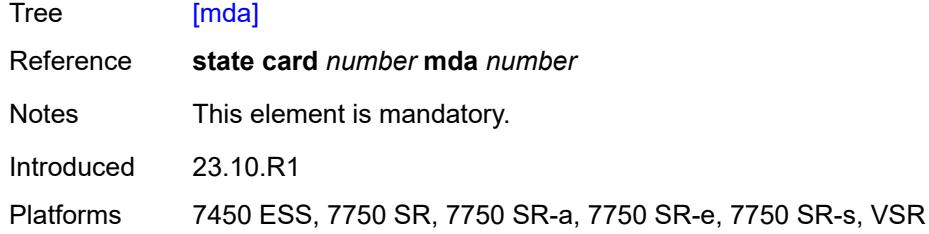

#### <span id="page-447-0"></span>**recursive**

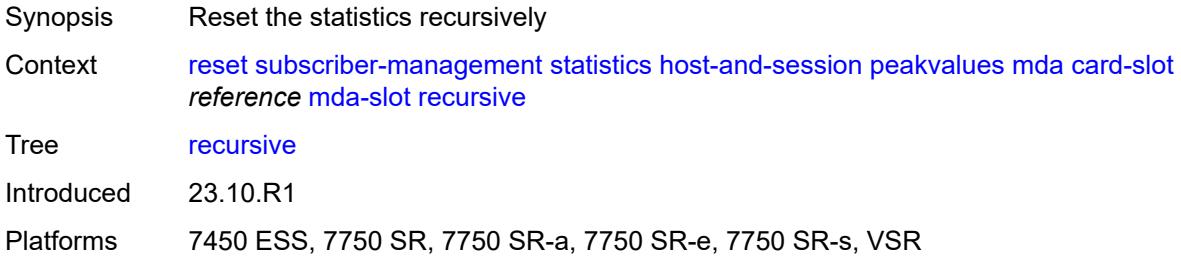

### <span id="page-447-1"></span>**xiom-slot**

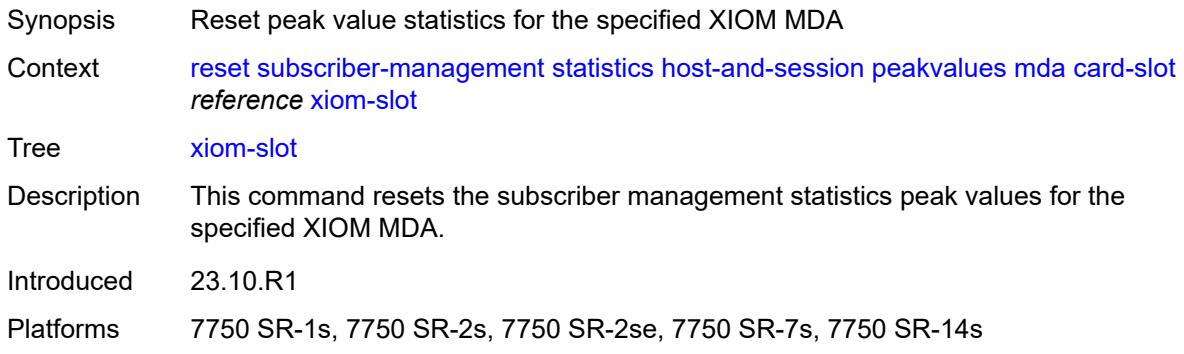

# <span id="page-447-2"></span>**mda-slot** *reference*

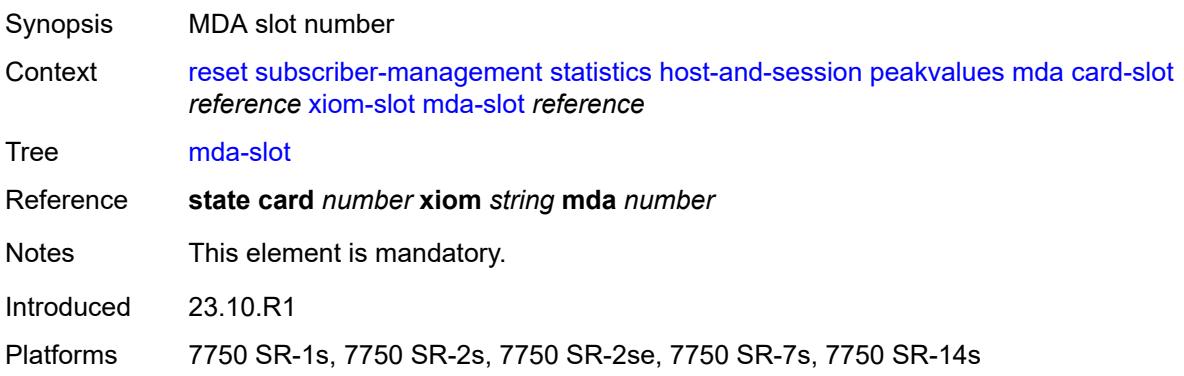

#### <span id="page-448-0"></span>**recursive**

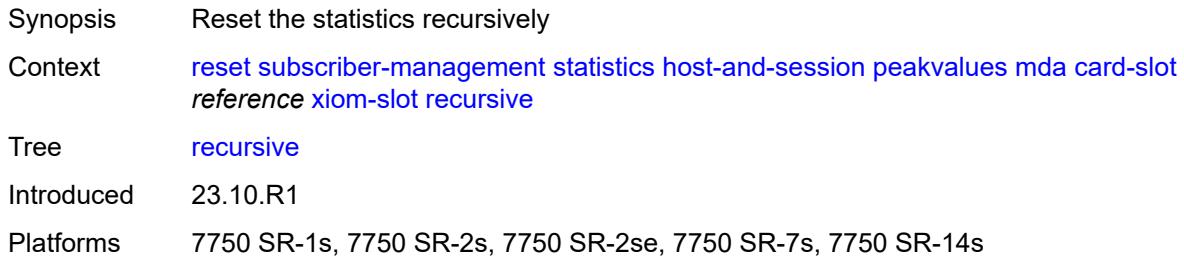

# <span id="page-448-1"></span>[**xiom**] *reference*

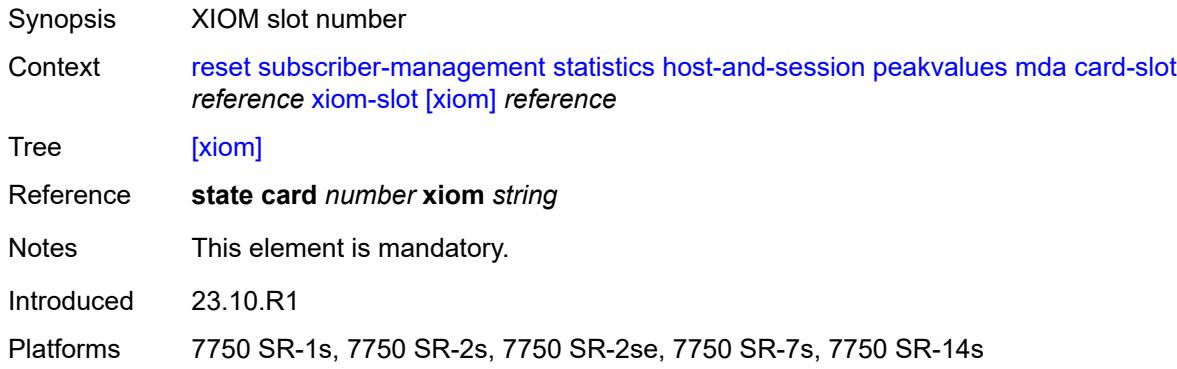

### <span id="page-448-2"></span>**port**

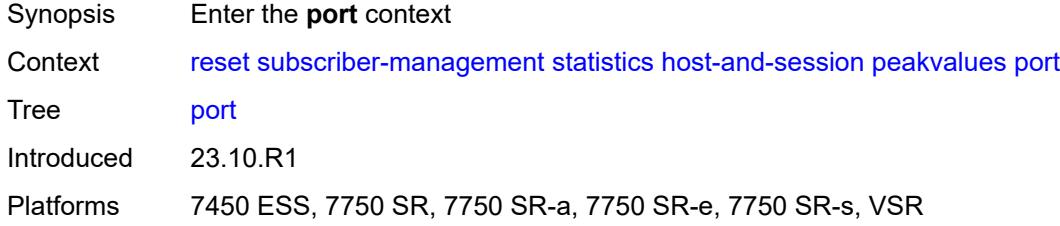

### <span id="page-448-3"></span>**all**

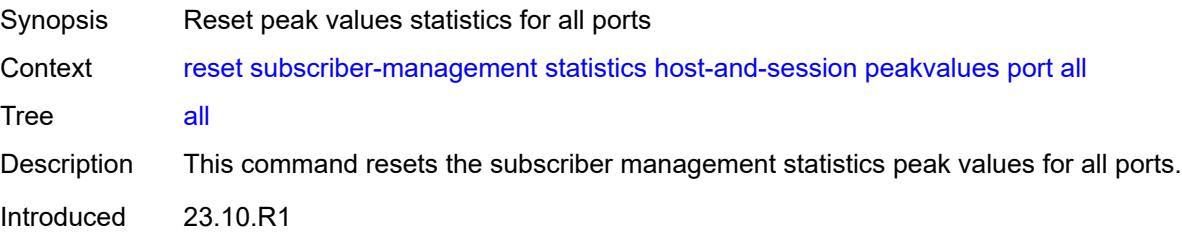

Platforms 7450 ESS, 7750 SR, 7750 SR-a, 7750 SR-e, 7750 SR-s, VSR

### <span id="page-449-0"></span>**lag**

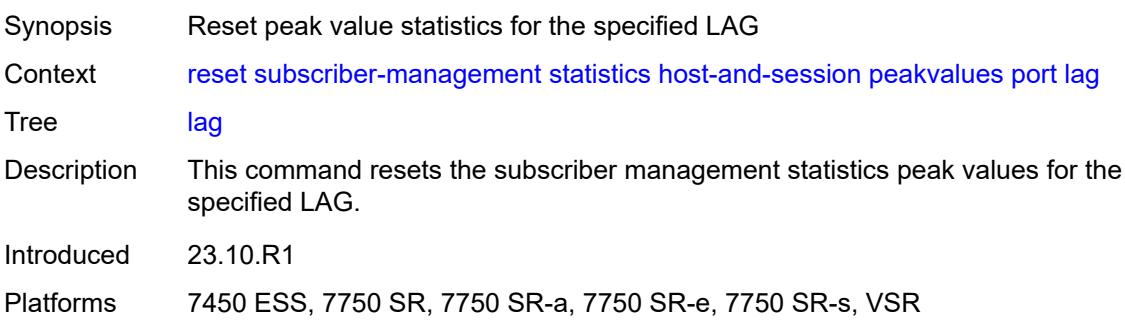

### <span id="page-449-1"></span>[**name**] *reference*

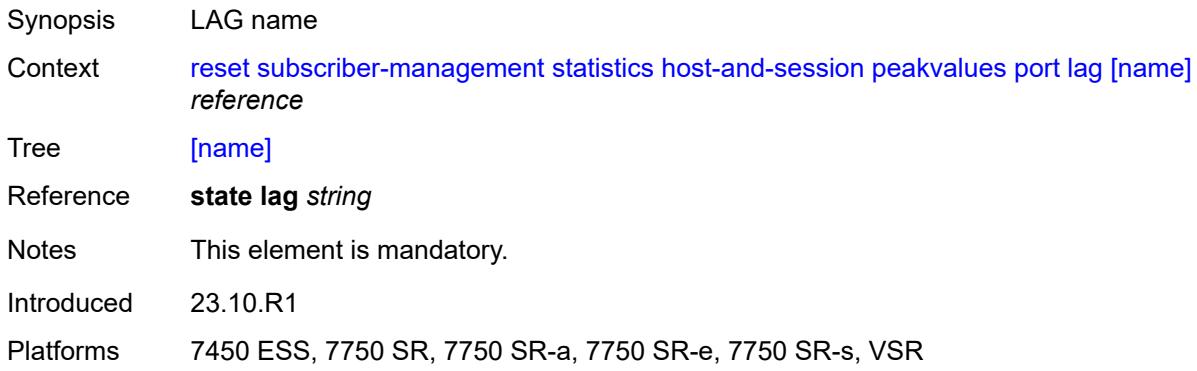

### <span id="page-449-2"></span>**port-id**

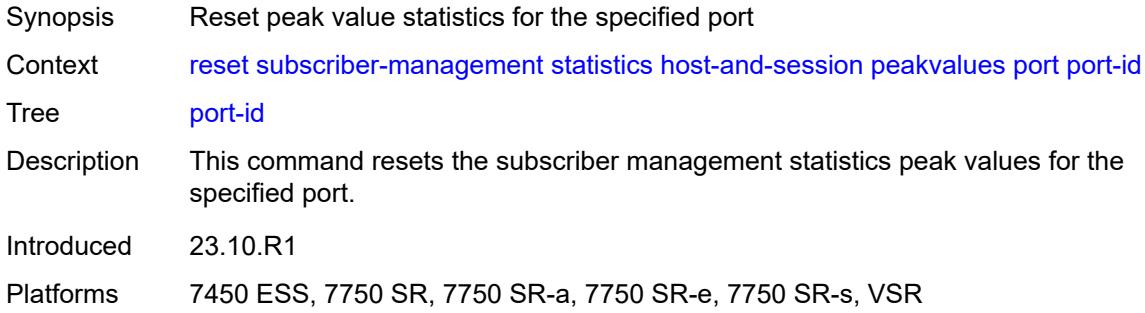

### <span id="page-449-3"></span>[**port-id**] *reference*

Synopsis Port ID

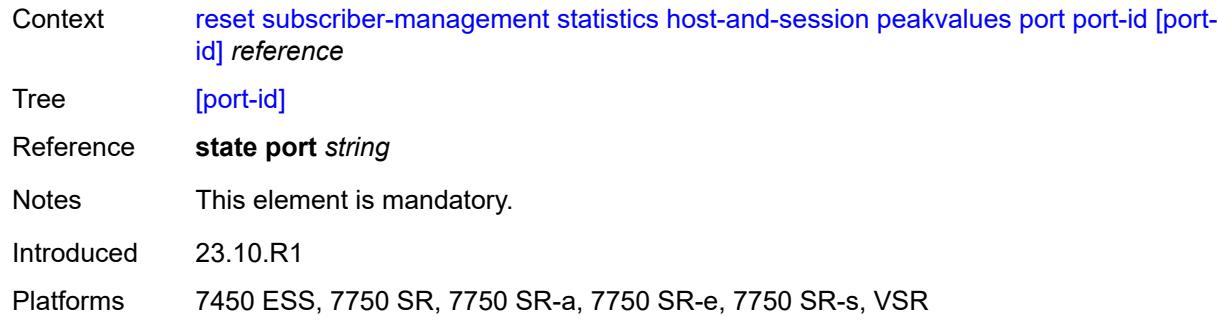

### <span id="page-450-0"></span>**pw-port**

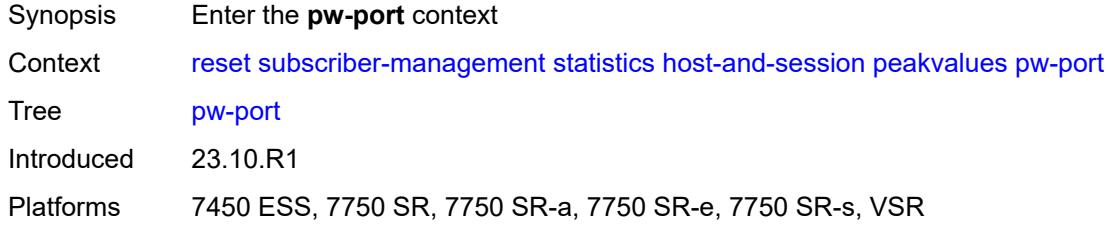

#### <span id="page-450-1"></span>**all**

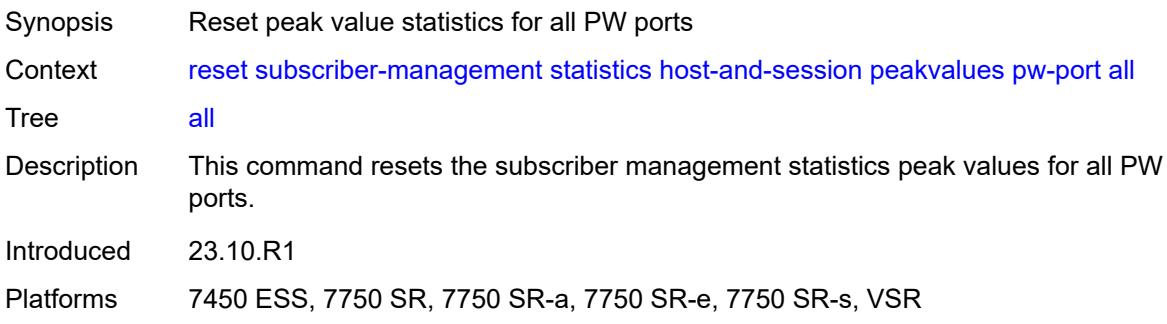

# <span id="page-450-2"></span>**pw-port-id**

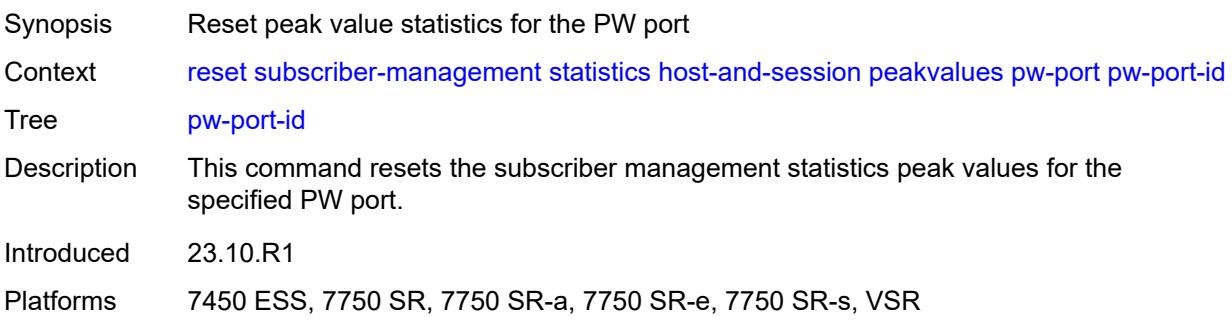

# <span id="page-451-0"></span>[**pw-port-id**] *reference*

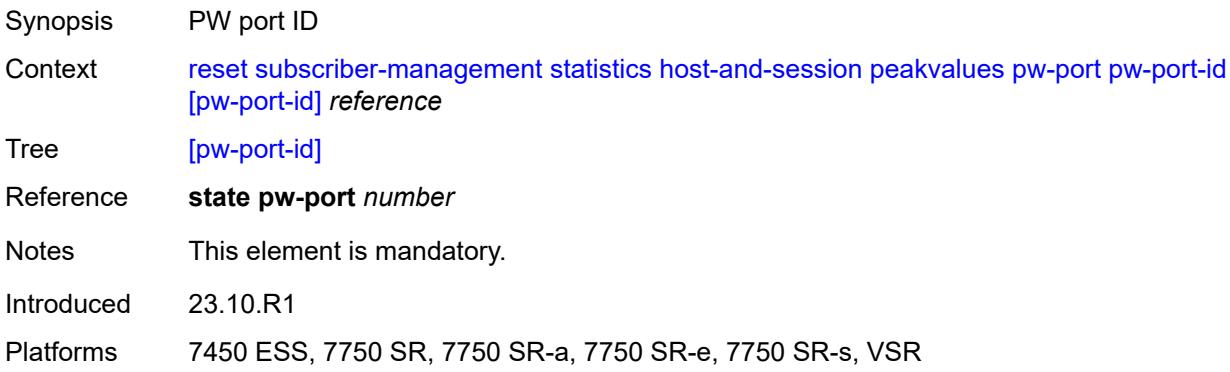

#### <span id="page-451-1"></span>**service**

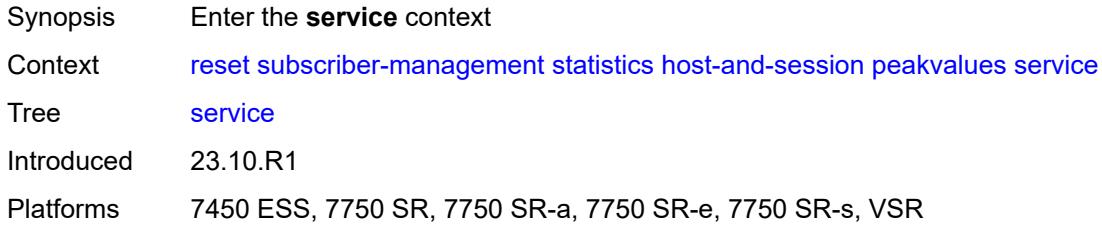

#### <span id="page-451-2"></span>**all**

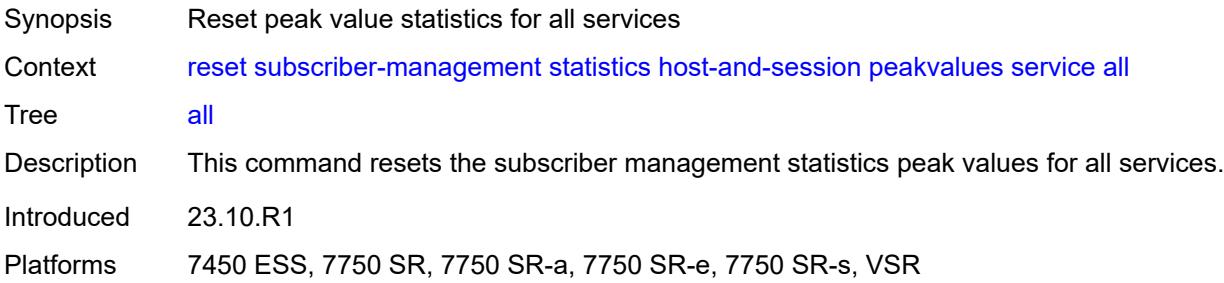

### <span id="page-451-3"></span>**recursive**

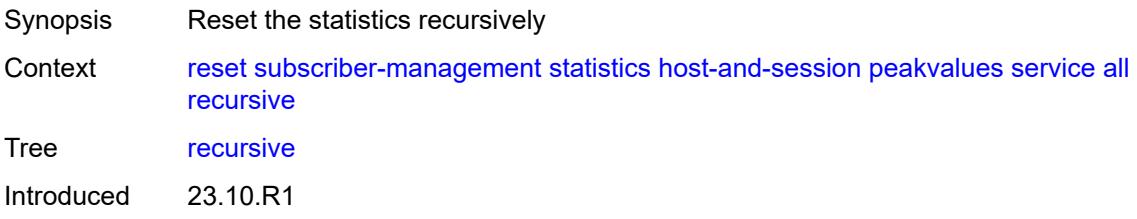

Platforms 7450 ESS, 7750 SR, 7750 SR-a, 7750 SR-e, 7750 SR-s, VSR

### <span id="page-452-1"></span>**name** [[service-name\]](#page-452-0) *string*

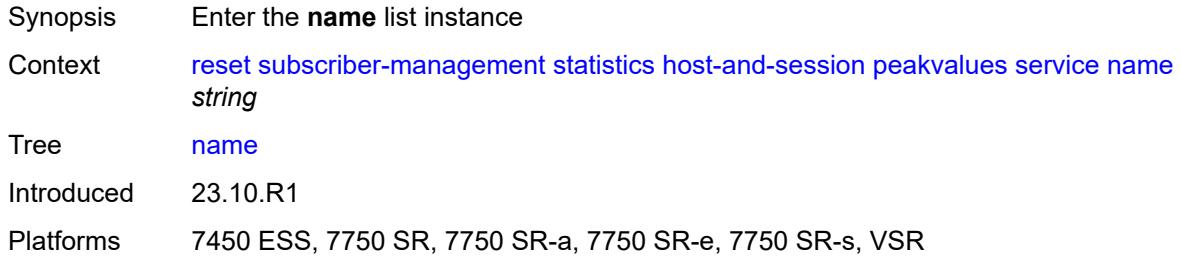

### <span id="page-452-0"></span>[**service-name**] *string*

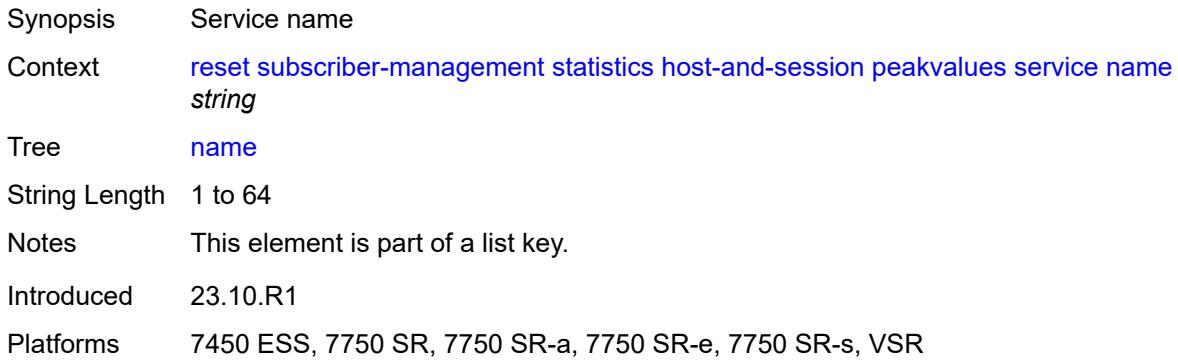

#### <span id="page-452-2"></span>**all**

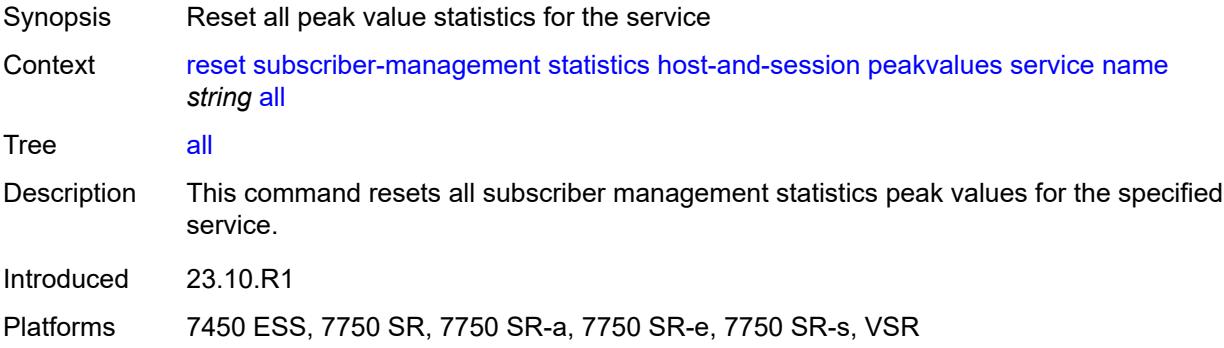

### <span id="page-452-3"></span>**recursive**

Synopsis Reset the statistics recursively

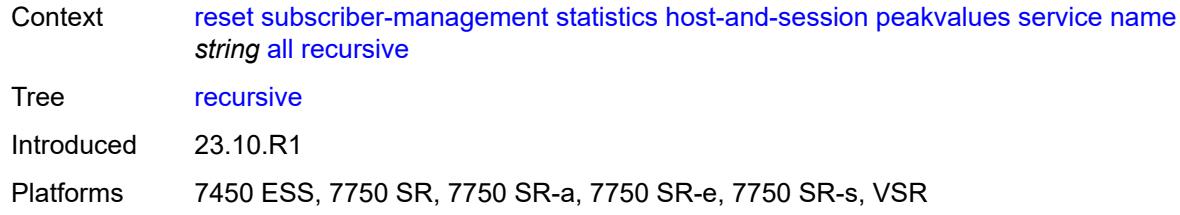

# <span id="page-453-0"></span>**group-interface**

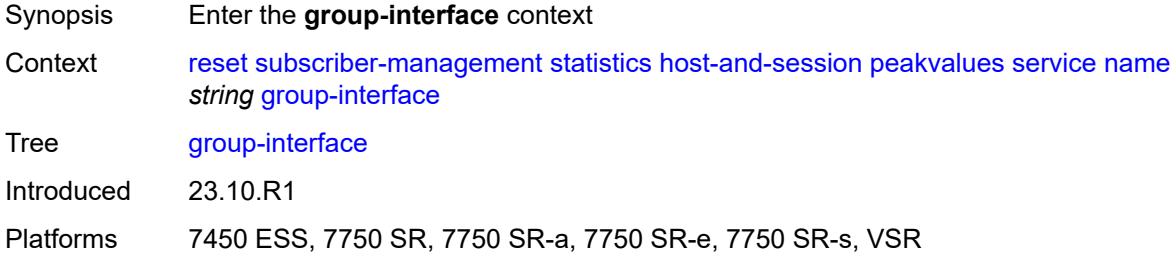

### <span id="page-453-1"></span>**all**

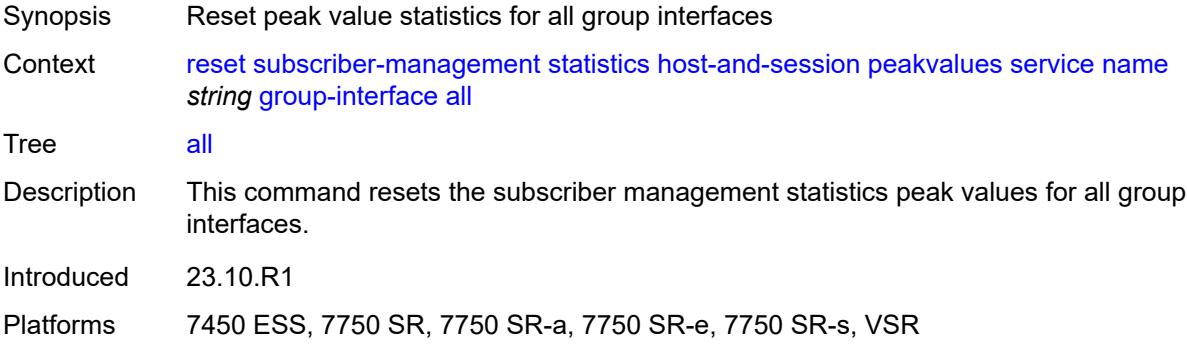

#### <span id="page-453-2"></span>**name**

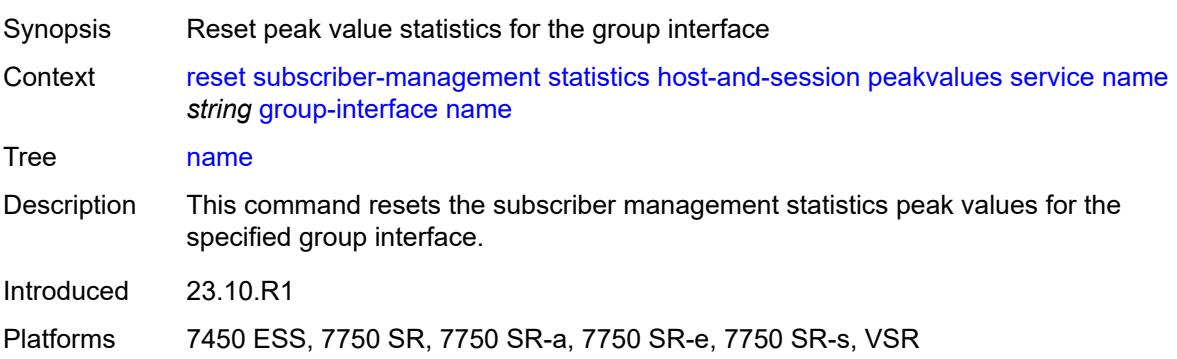

# <span id="page-454-0"></span>[**name**] *string*

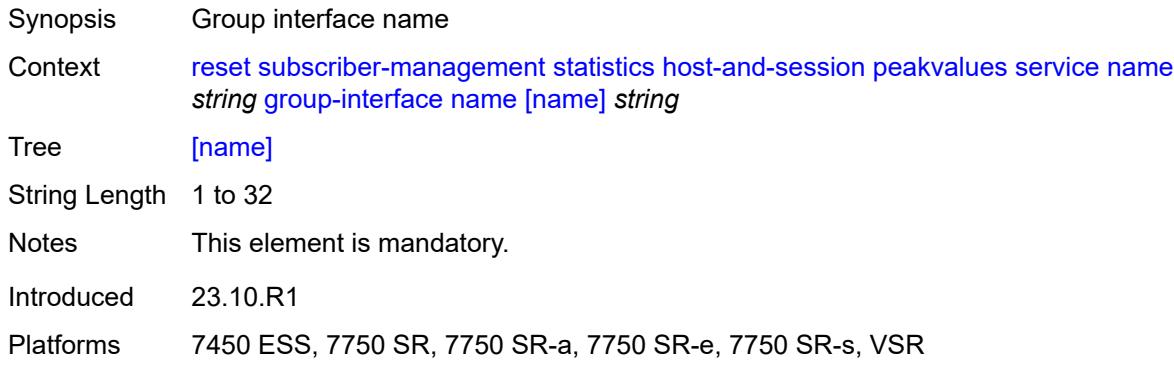

# <span id="page-454-1"></span>**subscriber-interface**

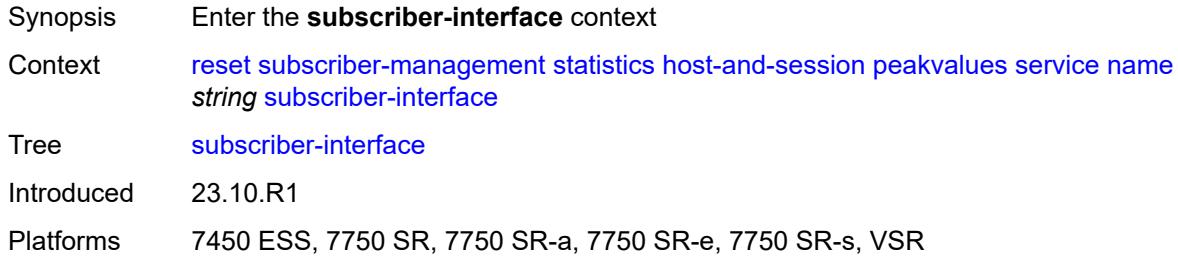

#### <span id="page-454-2"></span>**all**

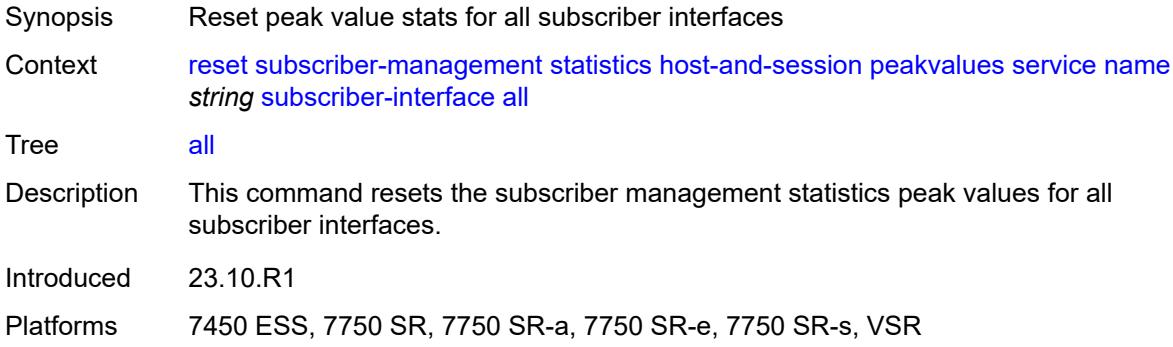

### <span id="page-454-3"></span>**recursive**

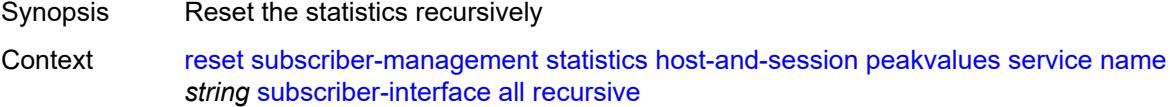

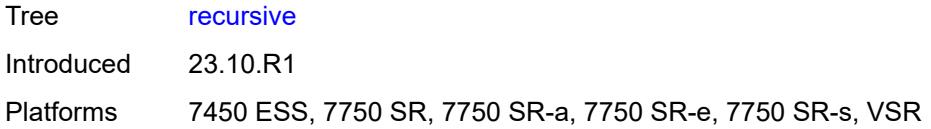

#### <span id="page-455-0"></span>**name**

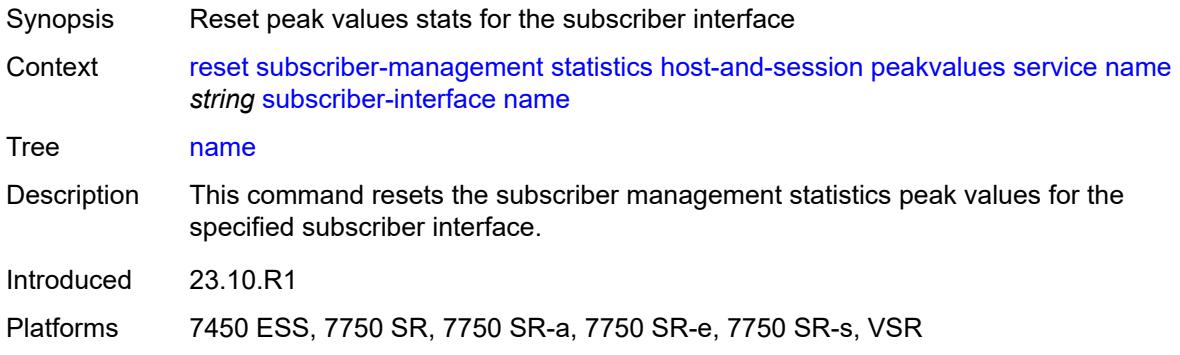

# <span id="page-455-1"></span>[**name**] *string*

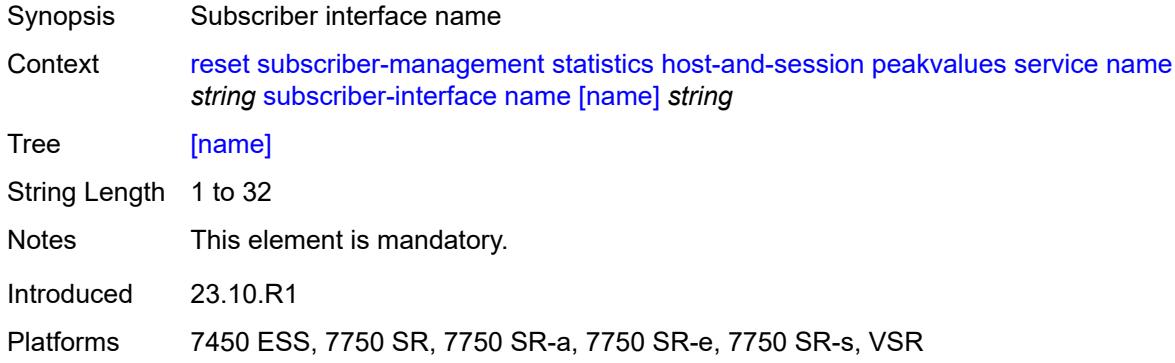

# <span id="page-455-2"></span>**recursive**

<span id="page-455-3"></span>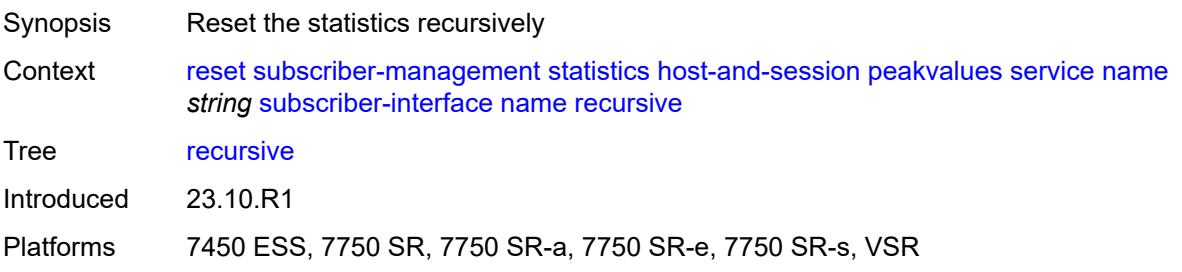

# **system**

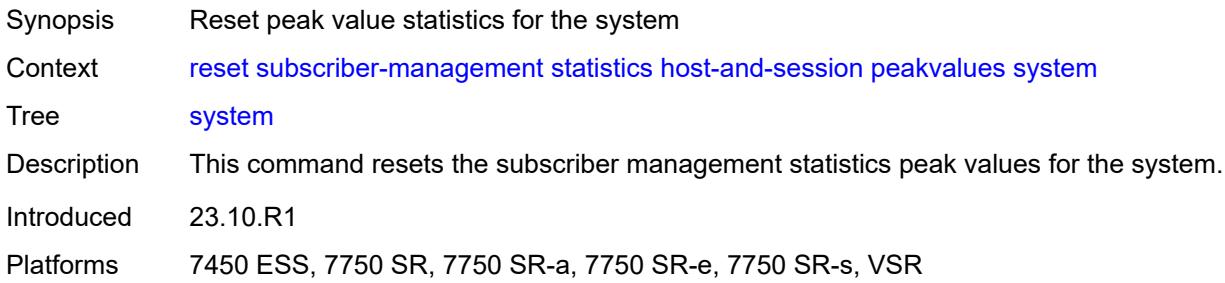

### <span id="page-456-0"></span>**recursive**

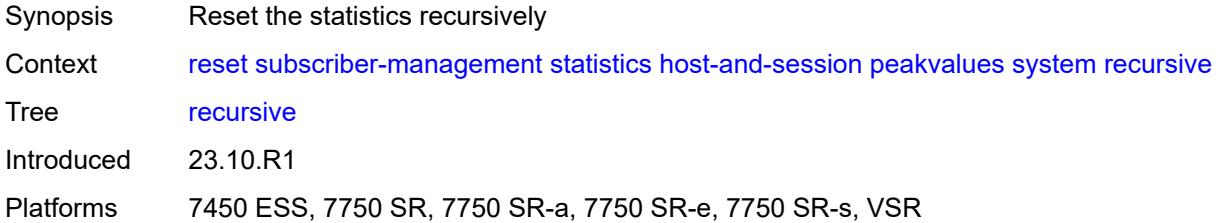

# <span id="page-456-1"></span>**host-tracking**

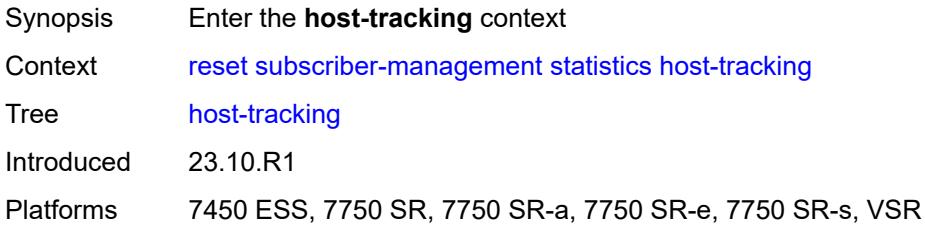

### <span id="page-456-2"></span>**subscriber**

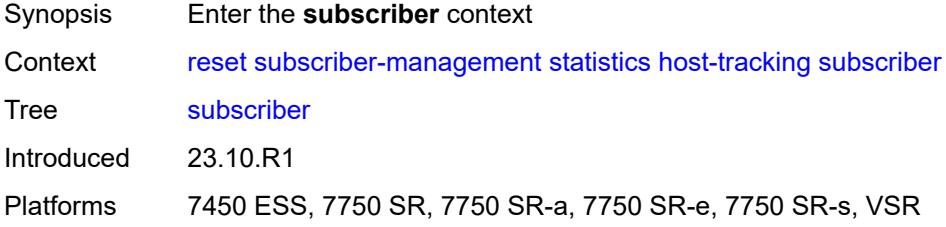

#### <span id="page-456-3"></span>**all**

Synopsis Reset the host-tracking statistics for all subscribers

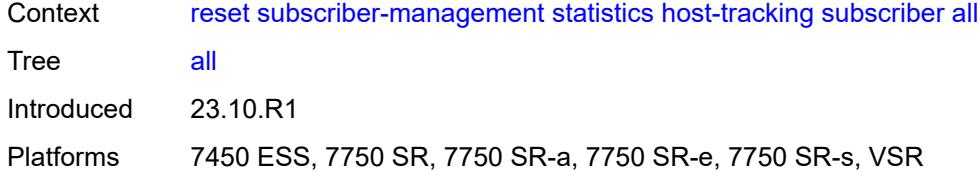

### <span id="page-457-0"></span>**id**

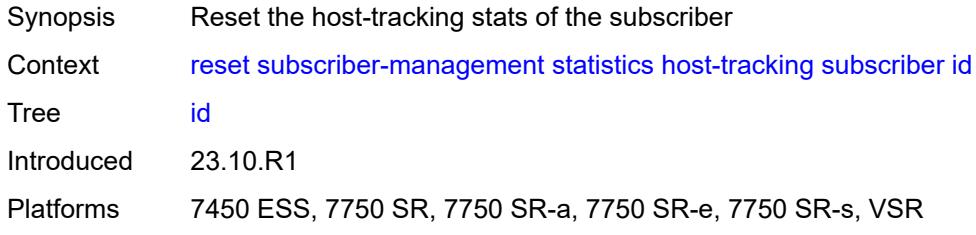

# <span id="page-457-1"></span>[**name**] *reference*

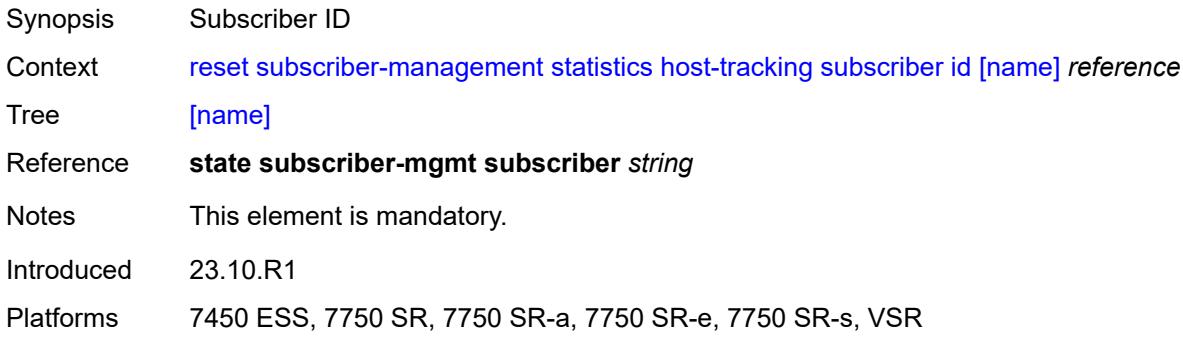

# <span id="page-457-2"></span>**interface**

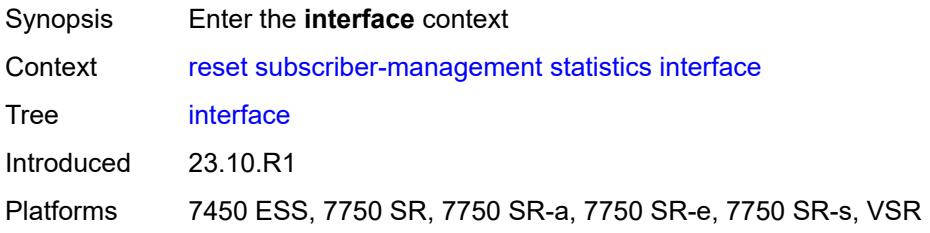

# <span id="page-457-3"></span>**service** [[service-name\]](#page-458-0) *string*

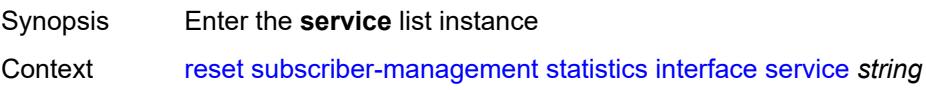

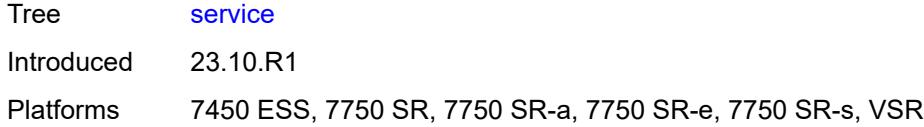

# <span id="page-458-0"></span>[**service-name**] *string*

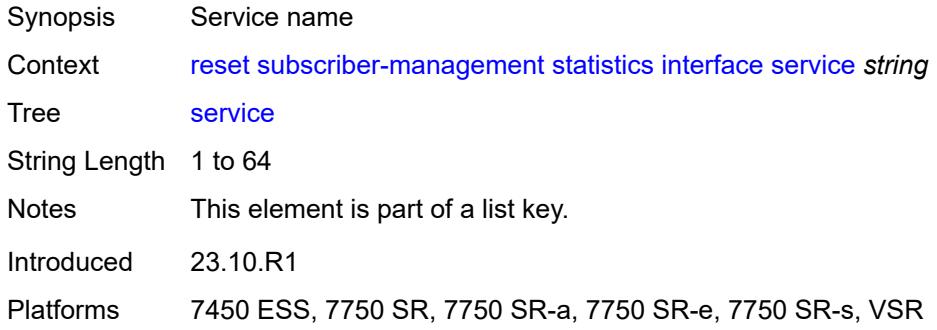

### <span id="page-458-1"></span>**all**

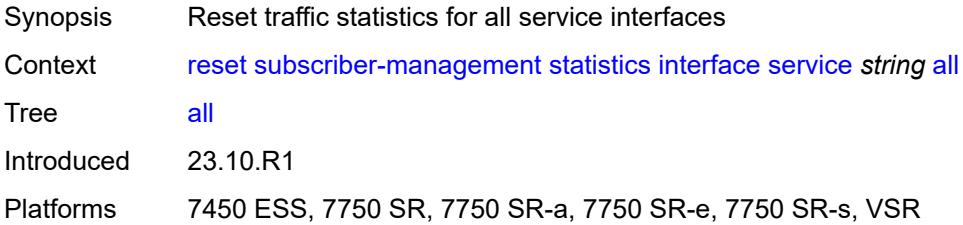

### <span id="page-458-2"></span>**group-interface**

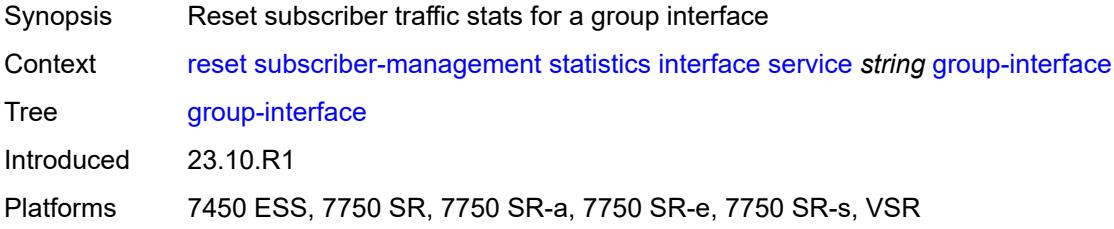

# <span id="page-458-3"></span>[**name**] *string*

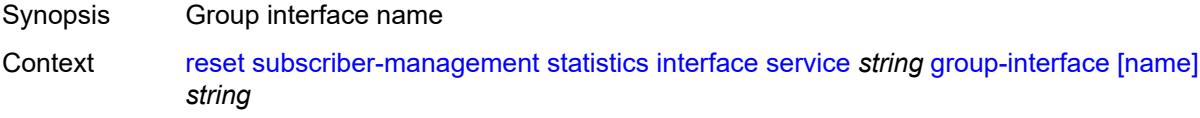

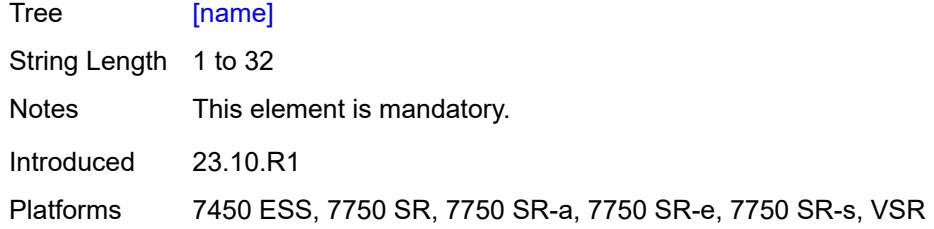

# <span id="page-459-0"></span>**subscriber-interface**

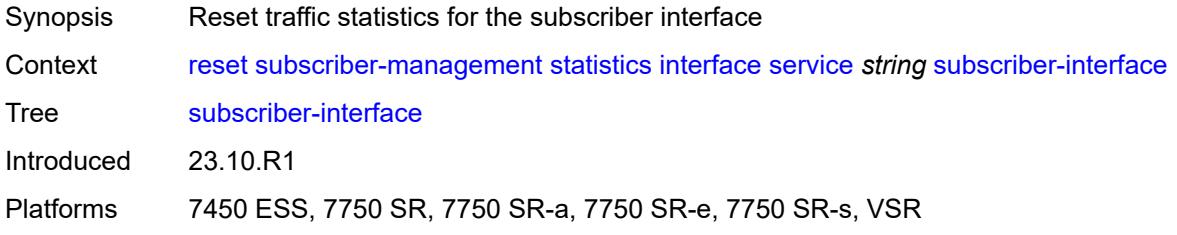

# <span id="page-459-1"></span>[**name**] *string*

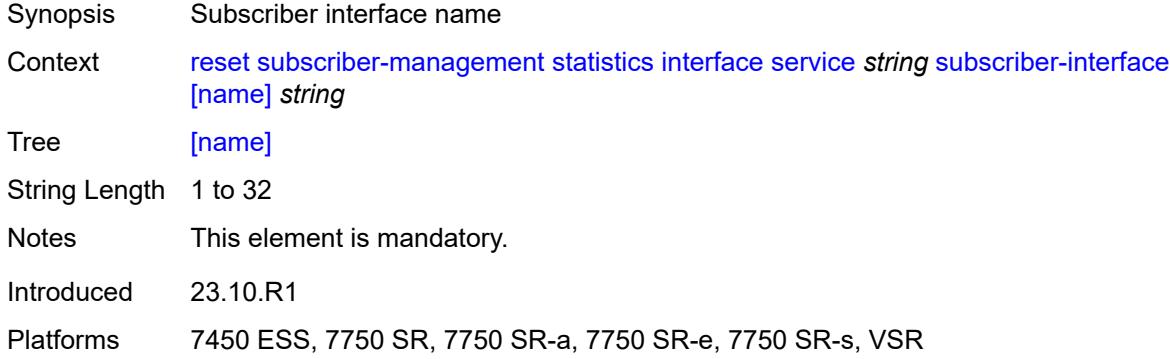

### <span id="page-459-2"></span>**pfcp**

<span id="page-459-3"></span>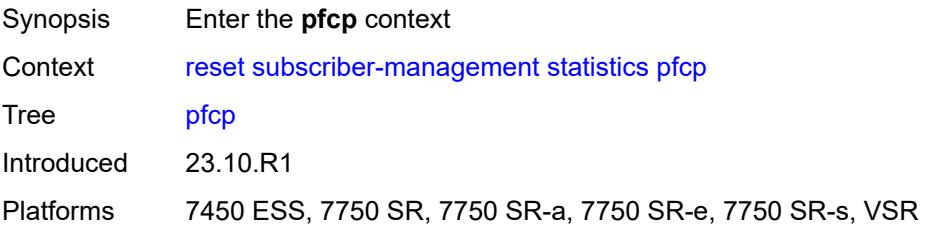

#### **association**

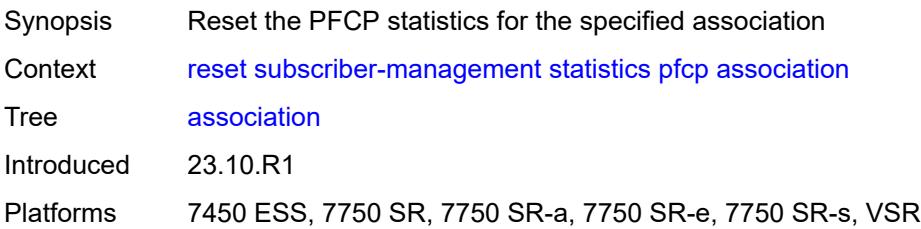

# <span id="page-460-0"></span>[**name**] *reference*

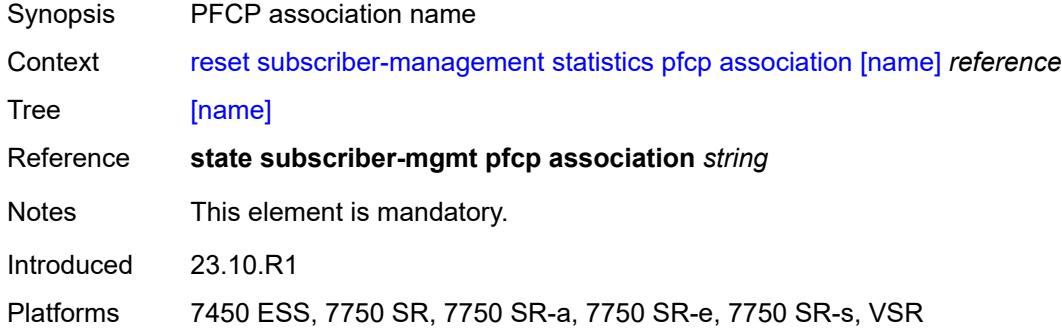

### <span id="page-460-1"></span>**radius**

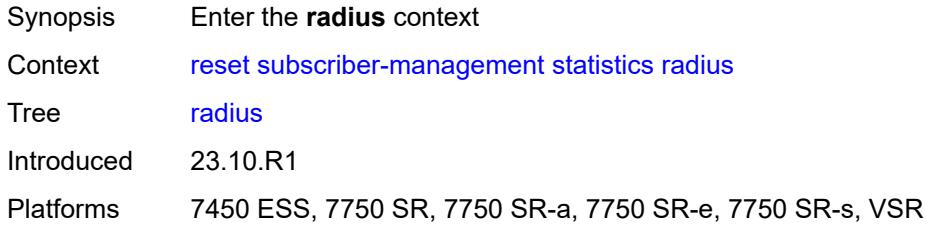

#### <span id="page-460-2"></span>**authentication**

<span id="page-460-3"></span>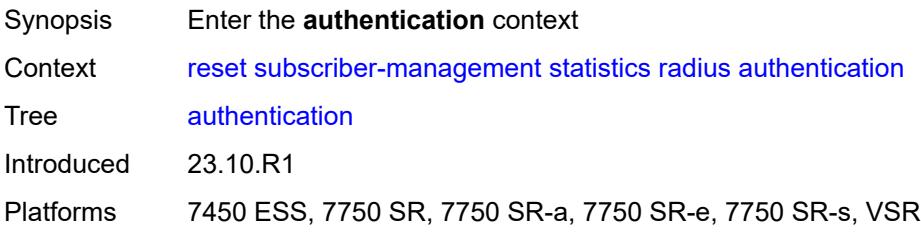

#### **coa**

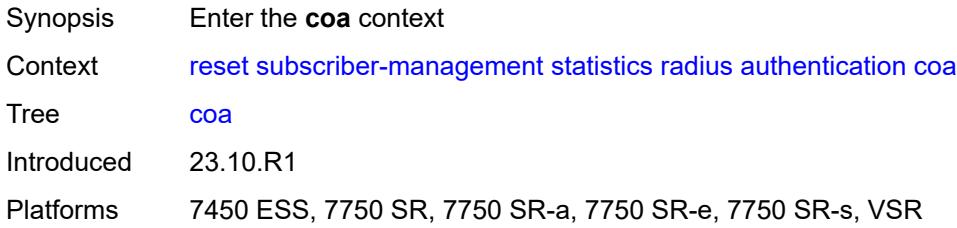

#### <span id="page-461-0"></span>**all**

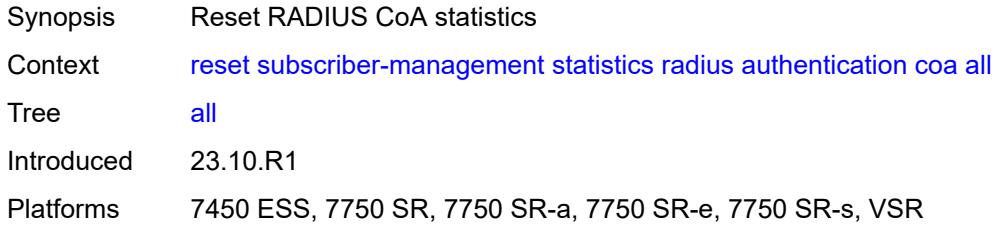

# <span id="page-461-1"></span>**sla-profile**

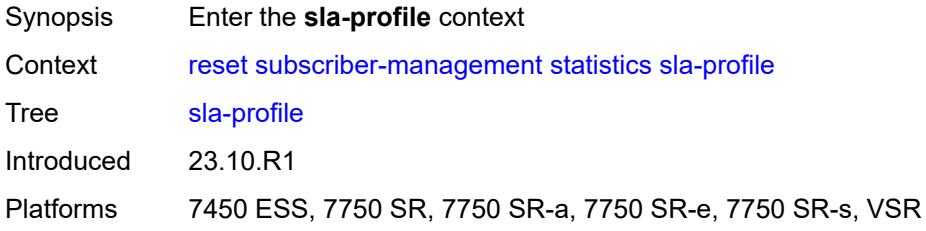

#### <span id="page-461-2"></span>**all**

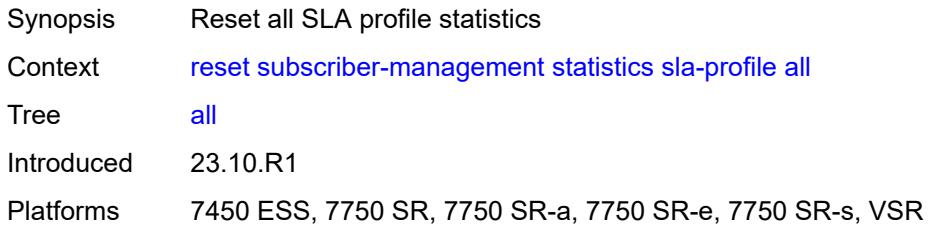

#### <span id="page-461-3"></span>**name**

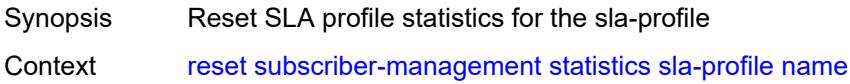

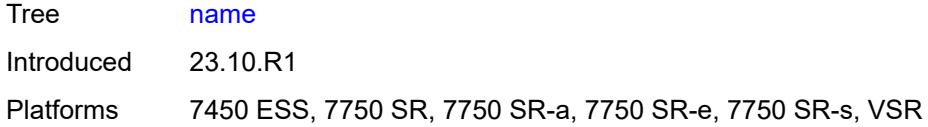

# <span id="page-462-0"></span>[**name**] *reference*

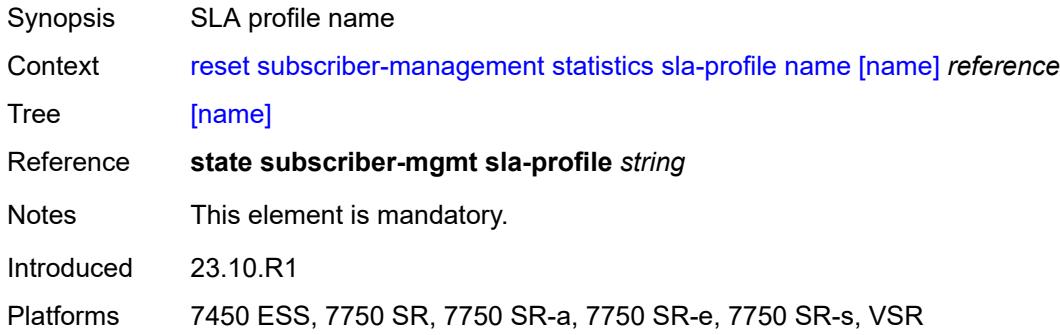

### <span id="page-462-1"></span>**sub-profile**

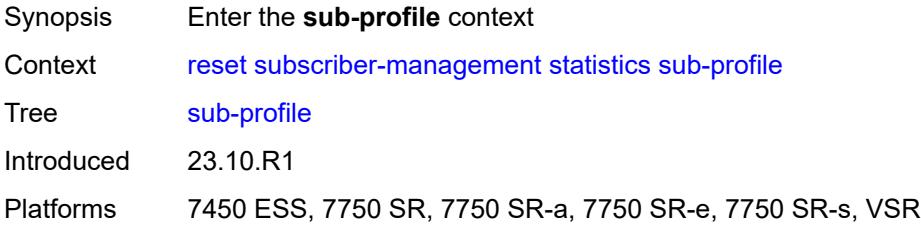

### <span id="page-462-2"></span>**all**

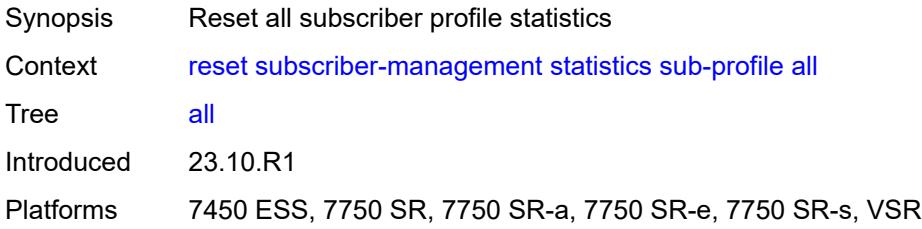

#### <span id="page-462-3"></span>**name**

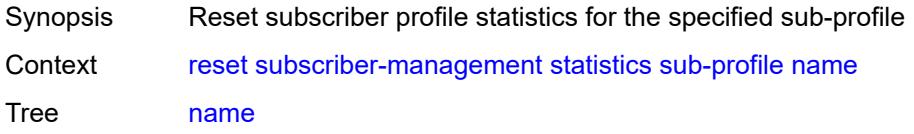

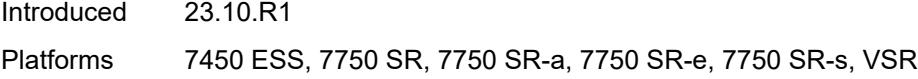

# <span id="page-463-0"></span>[**name**] *reference*

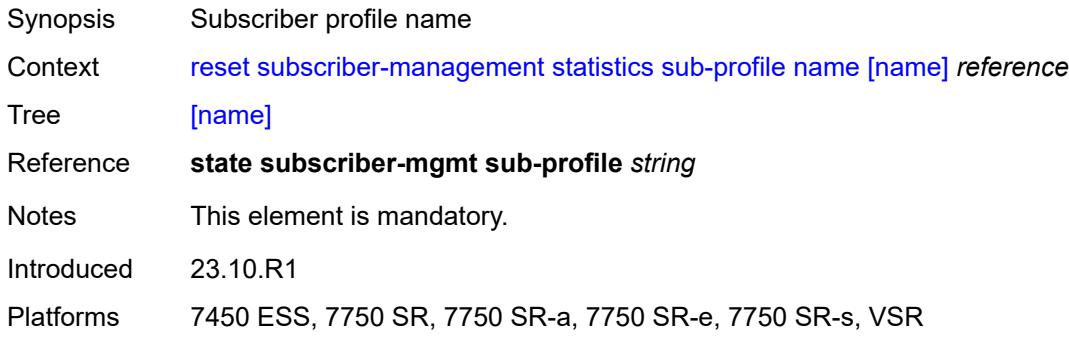

### <span id="page-463-1"></span>**svlan**

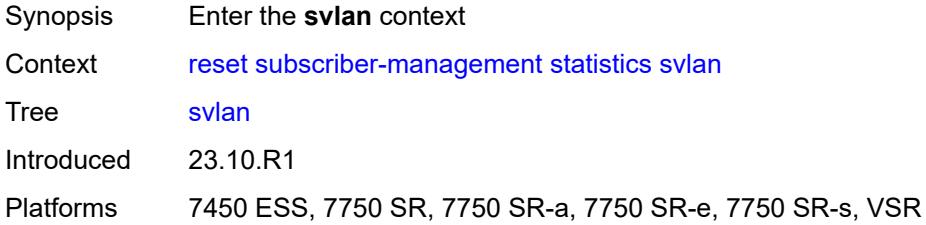

# <span id="page-463-3"></span>**lag** [[name\]](#page-463-2) *reference*

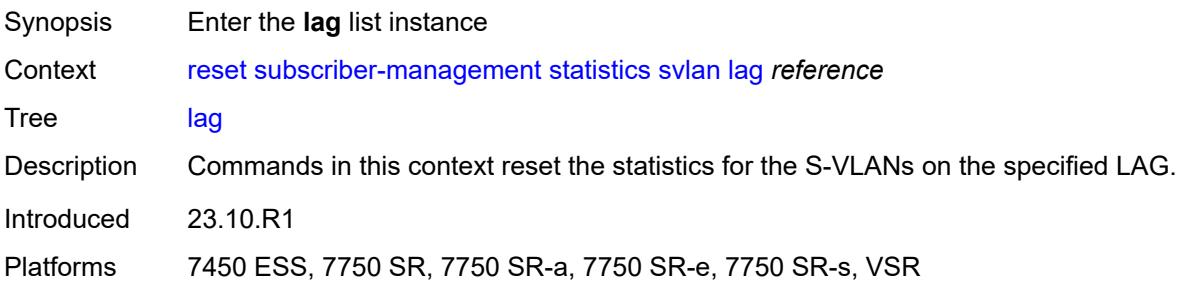

### <span id="page-463-2"></span>[**name**] *reference*

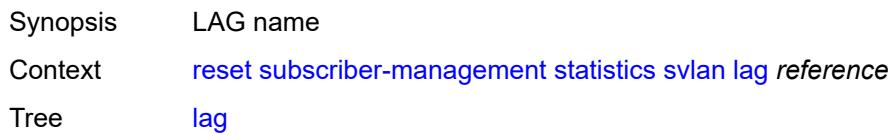

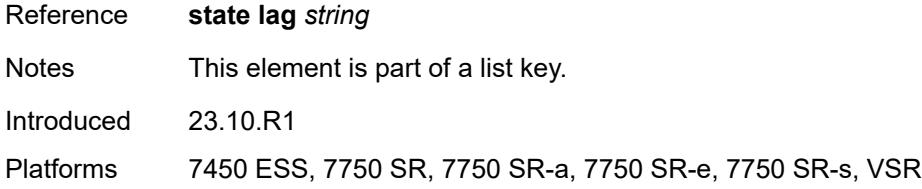

### <span id="page-464-0"></span>**all**

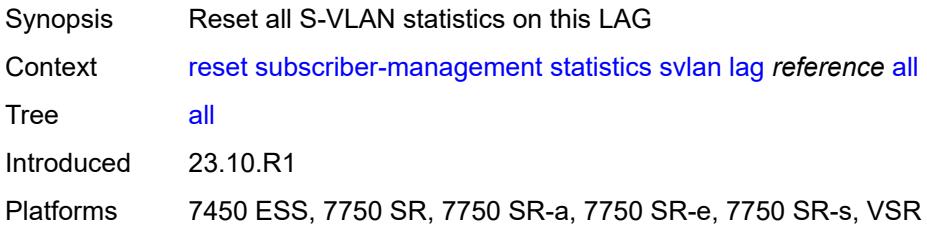

### <span id="page-464-1"></span>**vlan-id**

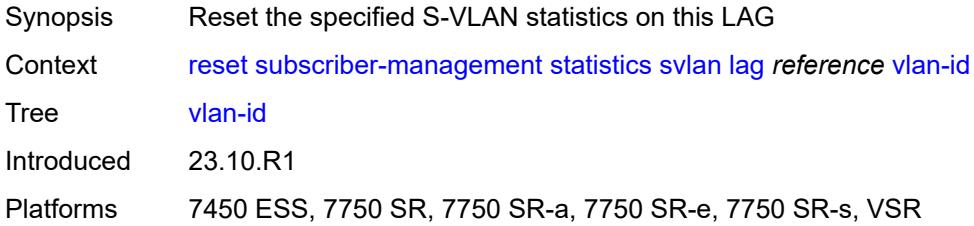

# <span id="page-464-2"></span>[**svlan-id**] *reference*

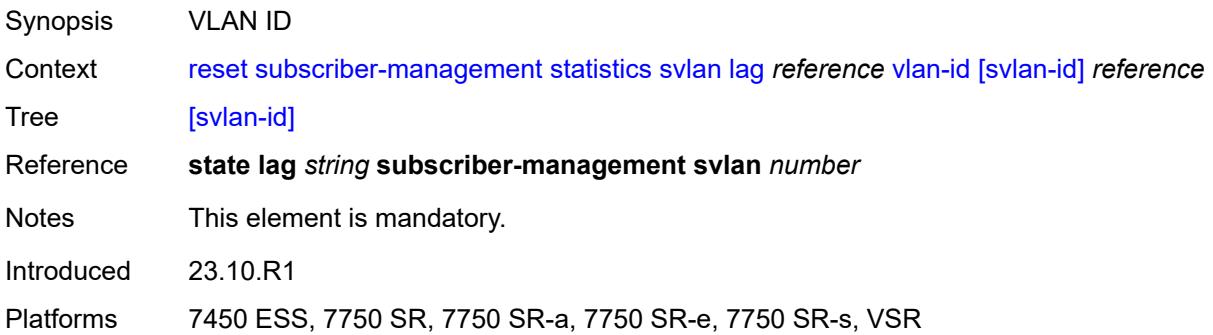

# <span id="page-464-3"></span>**port** [[port-id\]](#page-465-0) *reference*

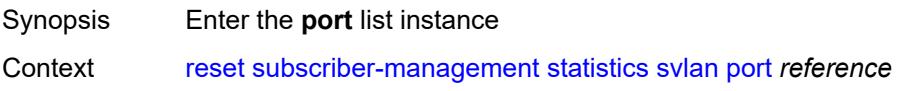

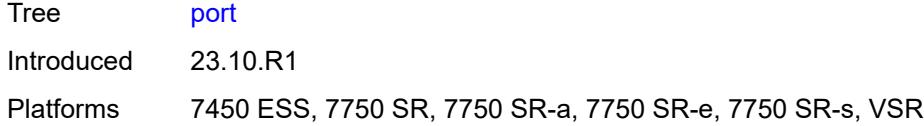

# <span id="page-465-0"></span>[**port-id**] *reference*

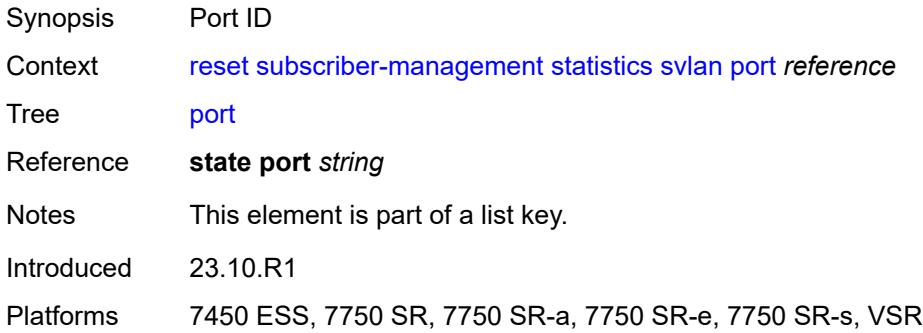

#### <span id="page-465-1"></span>**all**

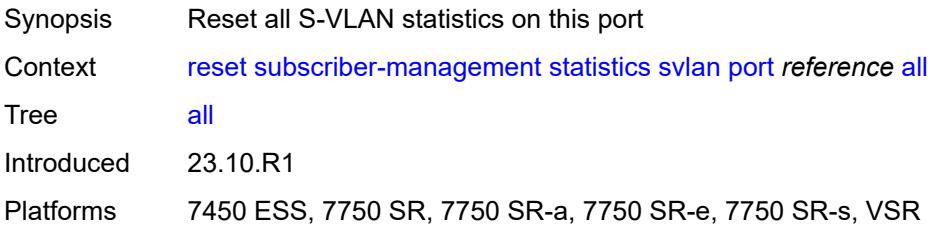

### <span id="page-465-2"></span>**vlan-id**

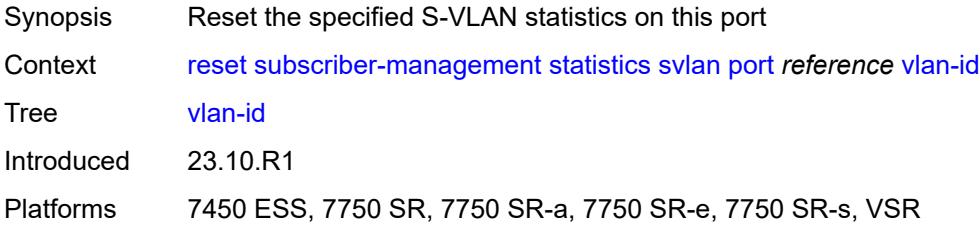

# <span id="page-465-3"></span>[**svlan-id**] *reference*

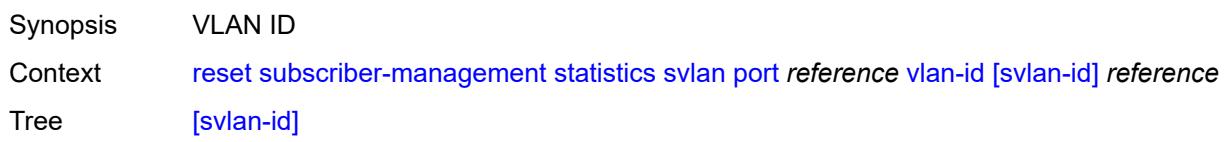

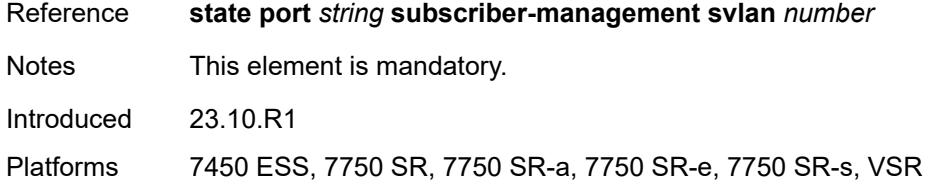

# <span id="page-466-1"></span>**pw-port** [\[pw-port-id\]](#page-466-0) *reference*

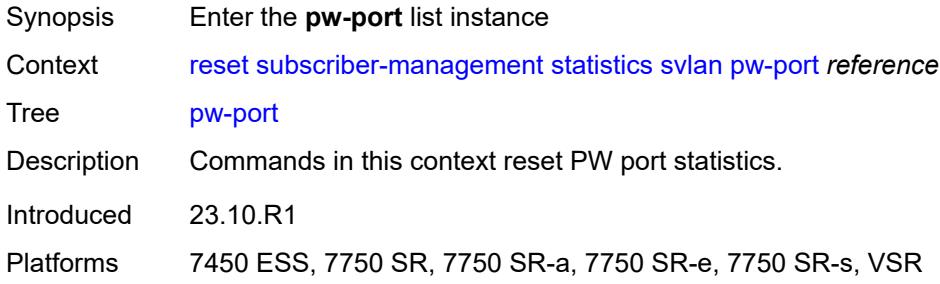

# <span id="page-466-0"></span>[**pw-port-id**] *reference*

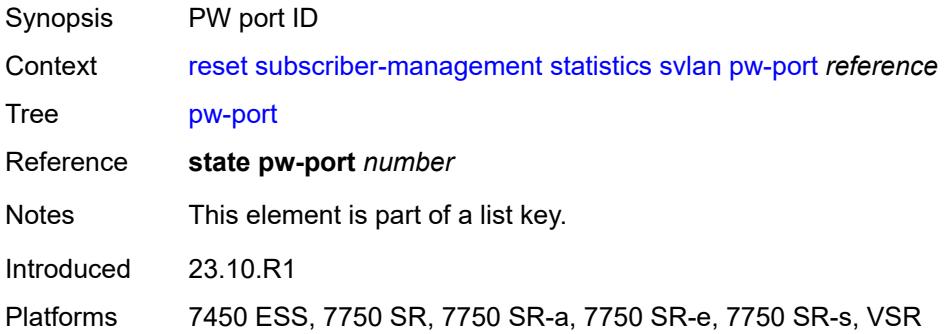

### <span id="page-466-2"></span>**all**

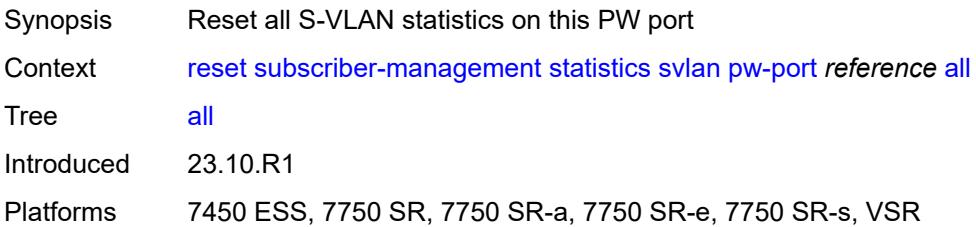

#### <span id="page-466-3"></span>**vlan-id**

Synopsis Reset the specified S-VLAN statistics on this PW port

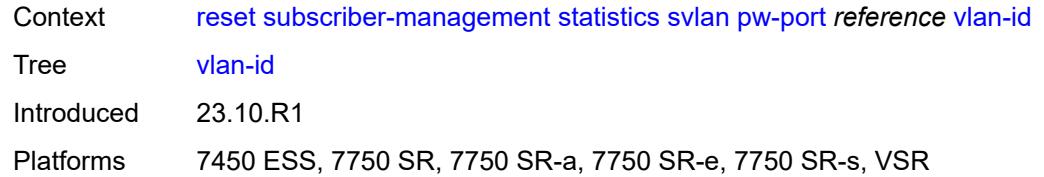

### <span id="page-467-0"></span>[**svlan-id**] *reference*

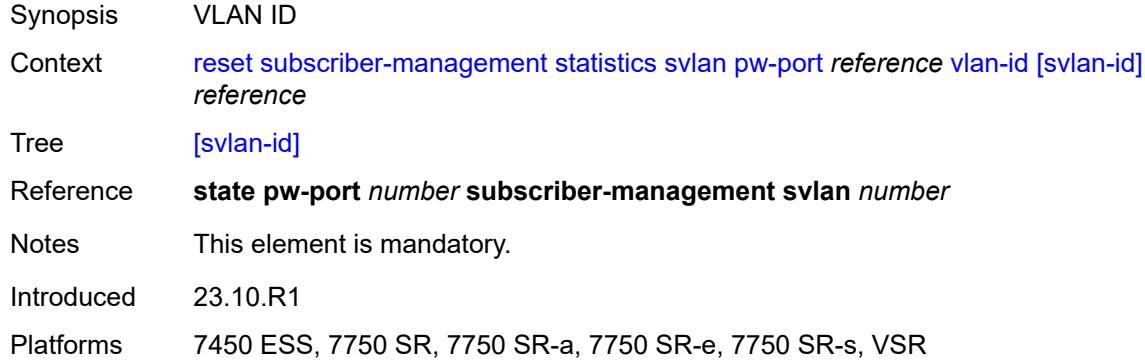

# <span id="page-467-1"></span>**wlan-gw**

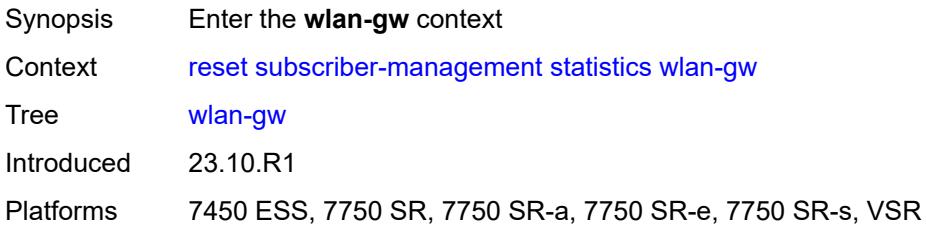

### <span id="page-467-2"></span>**cpm-totals**

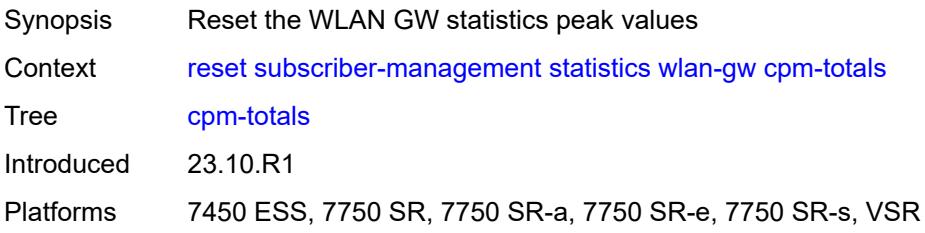

### **system**

Synopsis Enter the **system** context
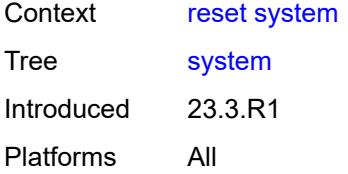

#### <span id="page-468-0"></span>**management-interface**

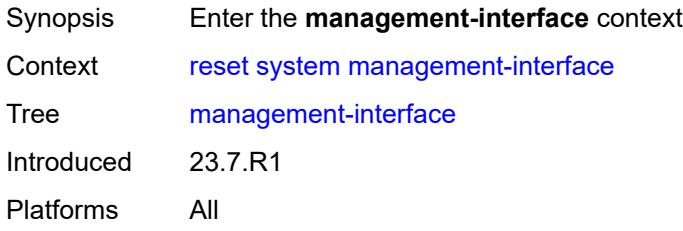

#### <span id="page-468-1"></span>**remote-management**

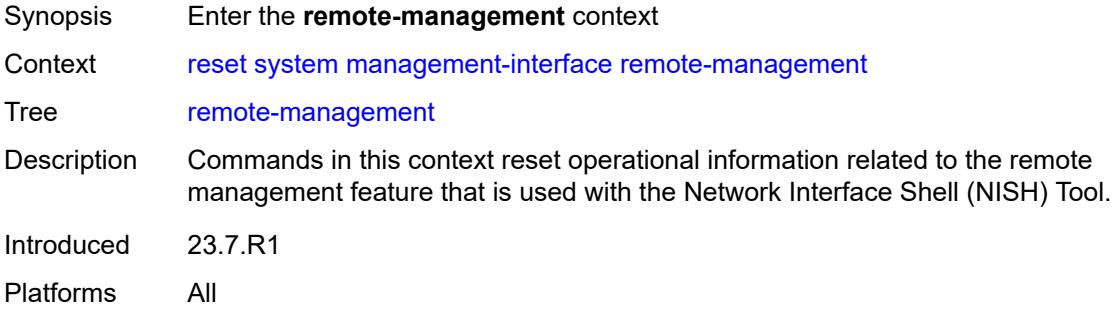

#### <span id="page-468-2"></span>**managers**

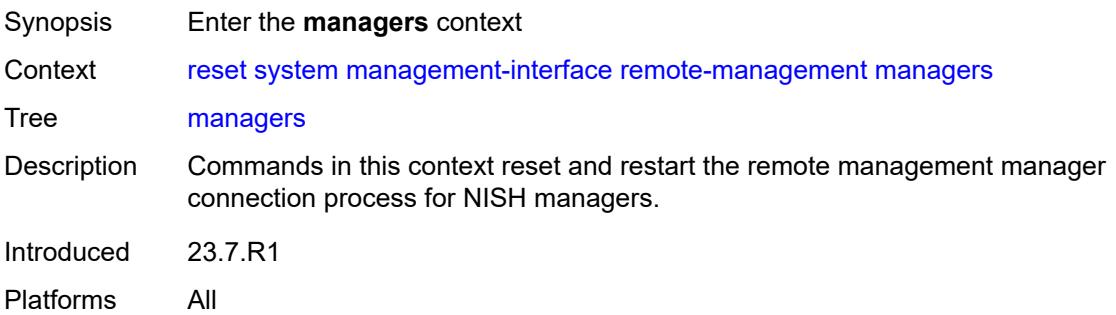

#### <span id="page-468-3"></span>**all**

Synopsis Reset connections for all remote NISH managers

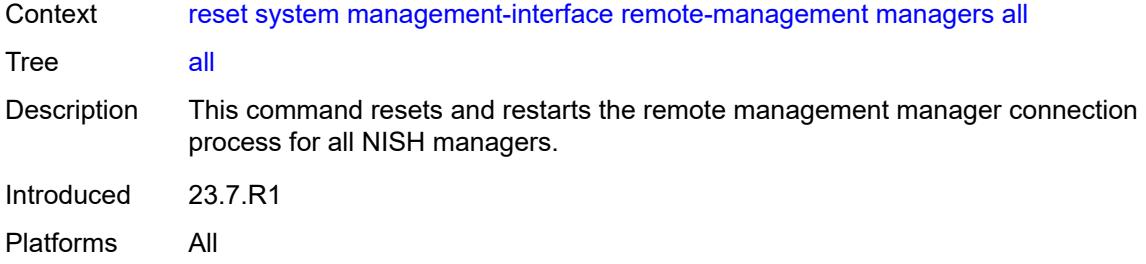

#### <span id="page-469-0"></span>**manager**

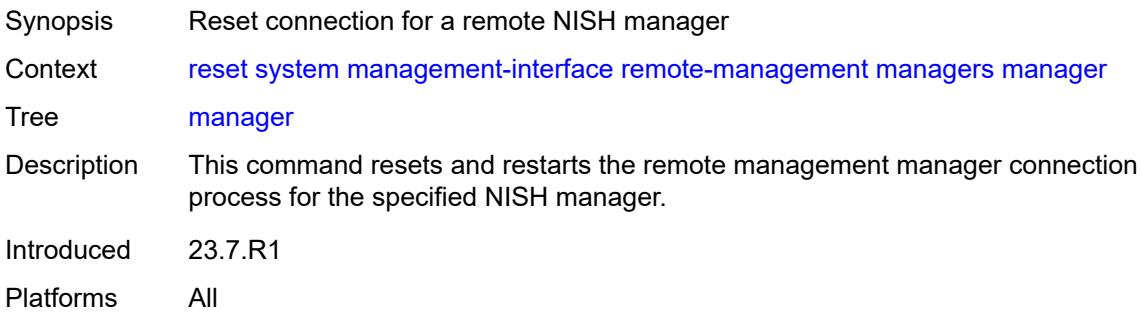

# <span id="page-469-1"></span>[**name**] *reference*

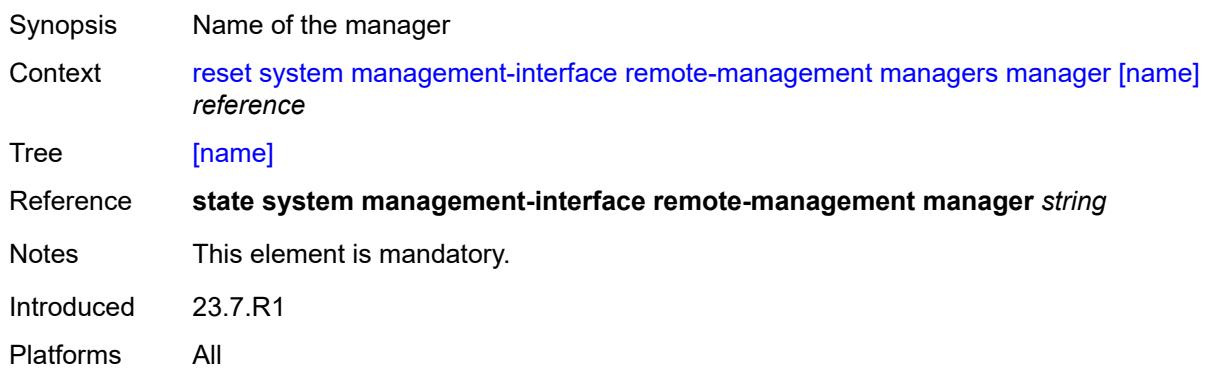

# <span id="page-469-2"></span>**statistics**

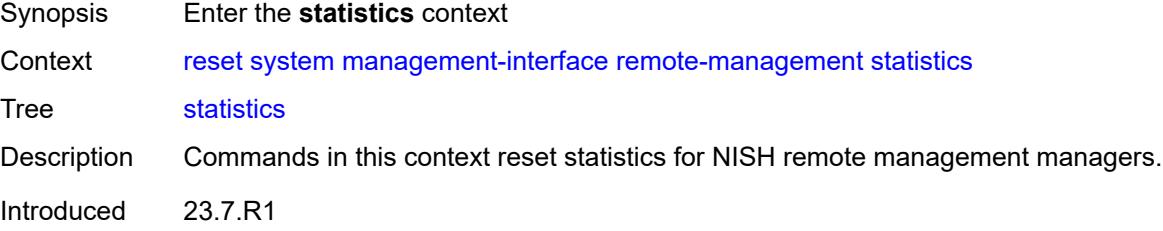

Platforms All

#### <span id="page-470-0"></span>**all**

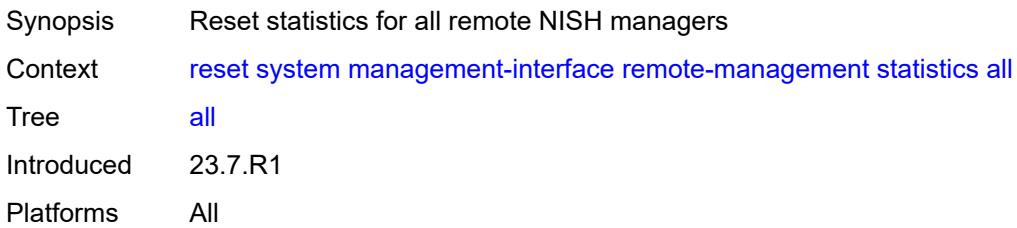

#### <span id="page-470-1"></span>**manager**

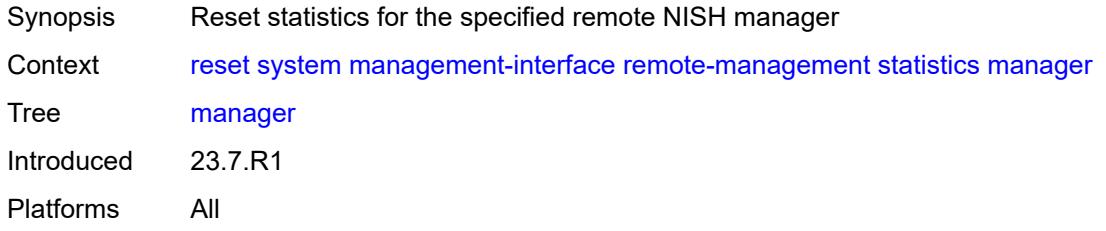

# <span id="page-470-2"></span>[**name**] *reference*

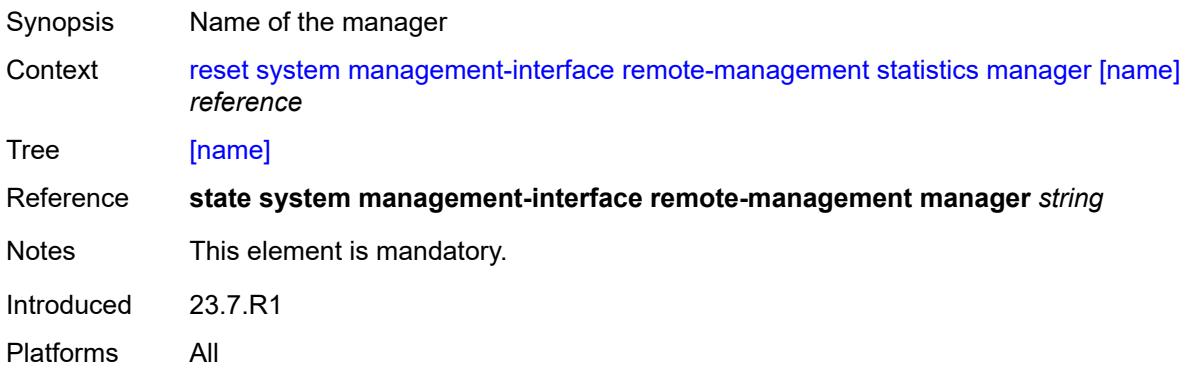

# <span id="page-470-3"></span>**ptp**

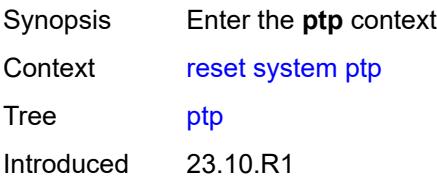

Platforms 7450 ESS, 7750 SR, 7750 SR-a, 7750 SR-e, 7750 SR-s, 7950 XRS

#### <span id="page-471-0"></span>**clock-recovery**

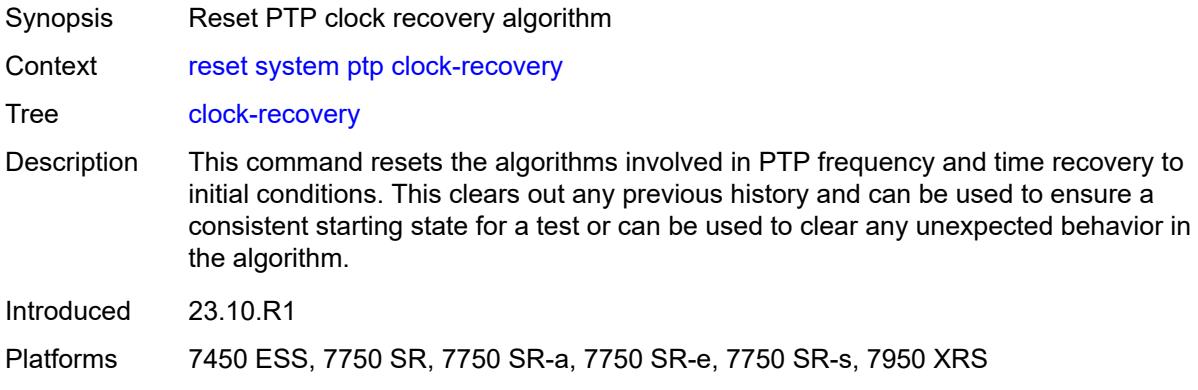

# <span id="page-471-1"></span>**satellite**

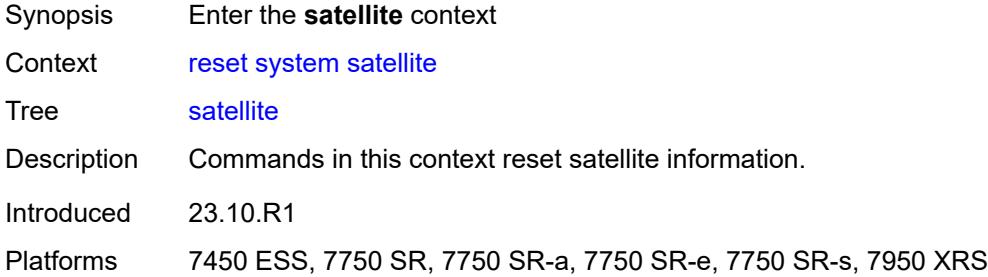

#### <span id="page-471-3"></span>**ethernet-satellite** [\[satellite-id](#page-471-2)] *reference*

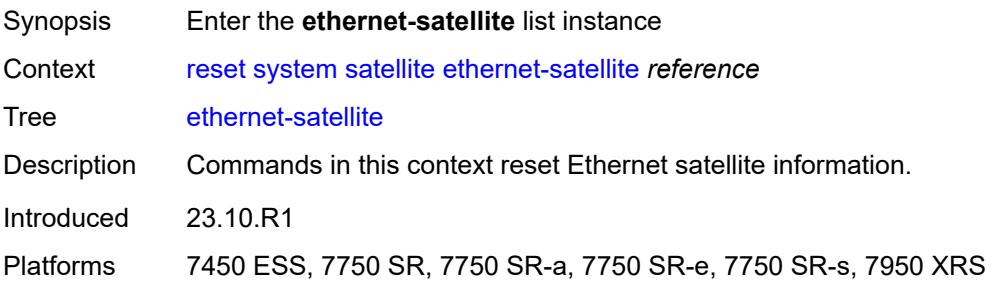

#### <span id="page-471-2"></span>[**satellite-id**] *reference*

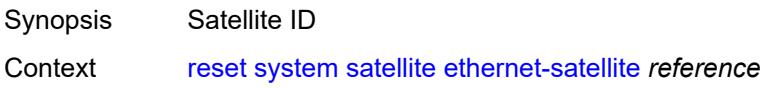

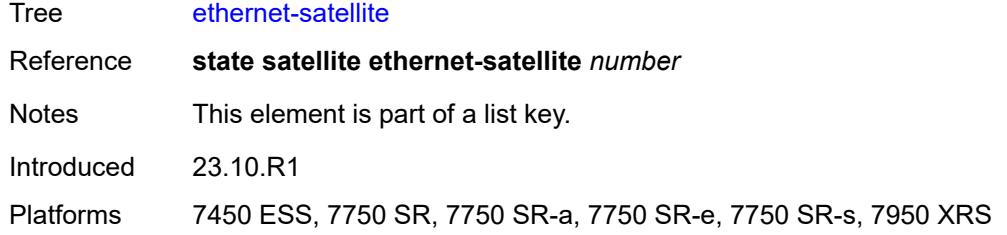

# <span id="page-472-0"></span>**synchronous-interface-timing**

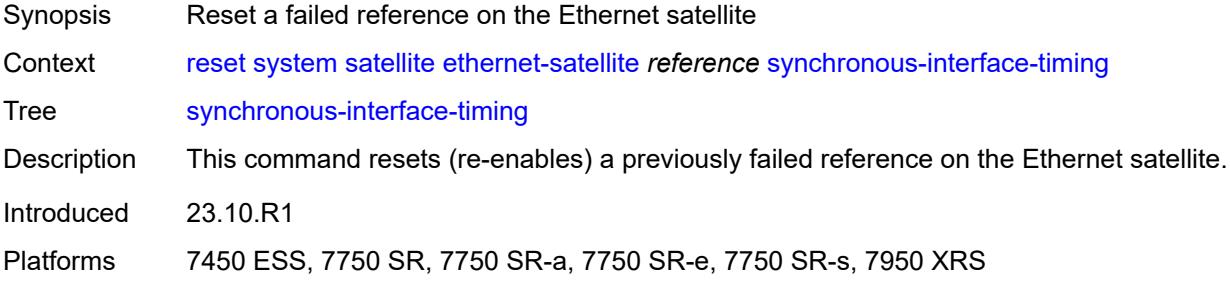

# <span id="page-472-1"></span>[**reference**] *keyword*

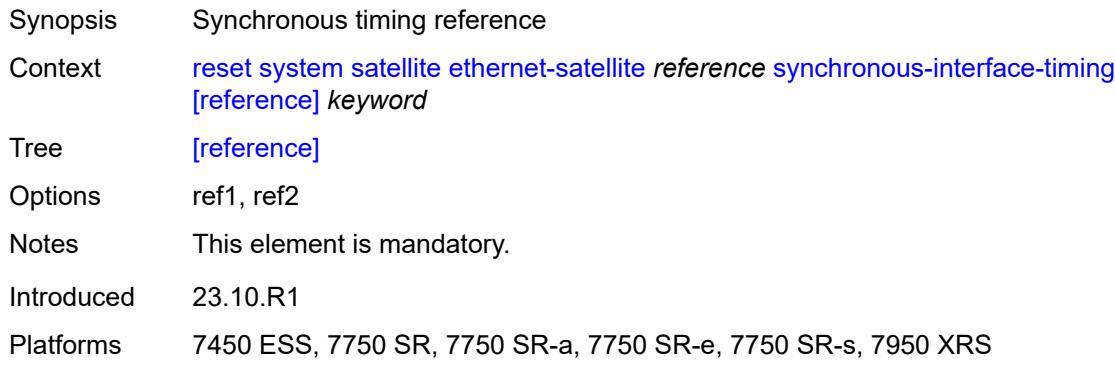

# <span id="page-472-2"></span>**script-control**

<span id="page-472-3"></span>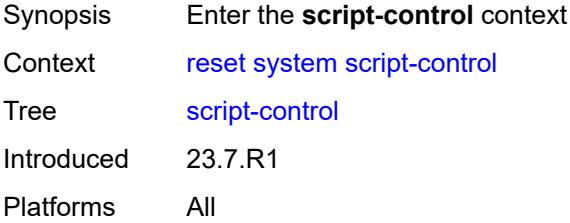

# **script-policy**

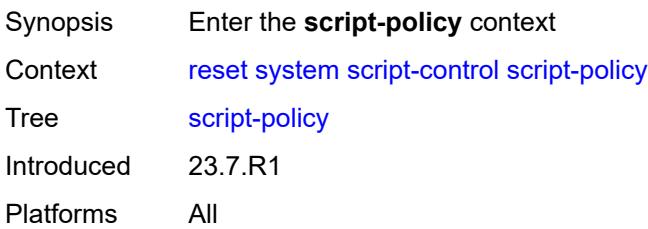

#### <span id="page-473-0"></span>**completed**

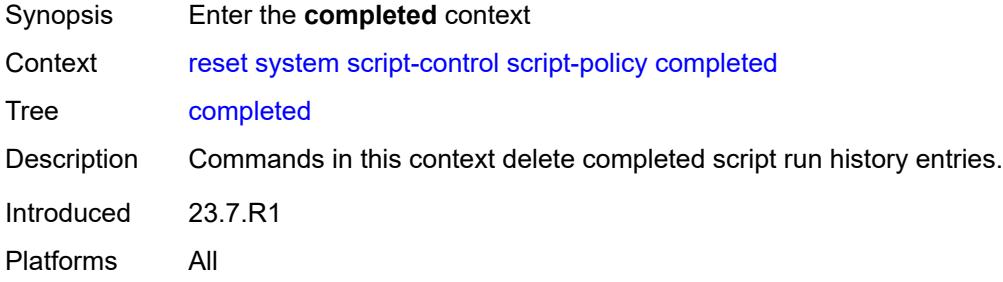

#### <span id="page-473-1"></span>**all**

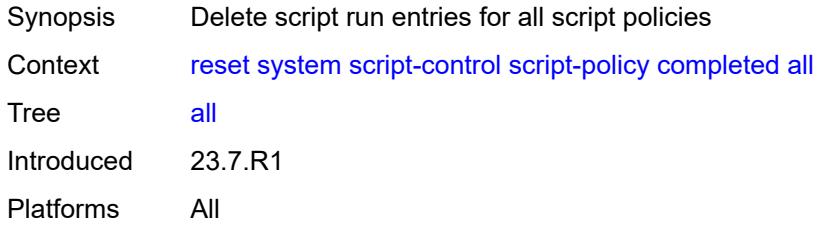

# <span id="page-473-2"></span>**policy**

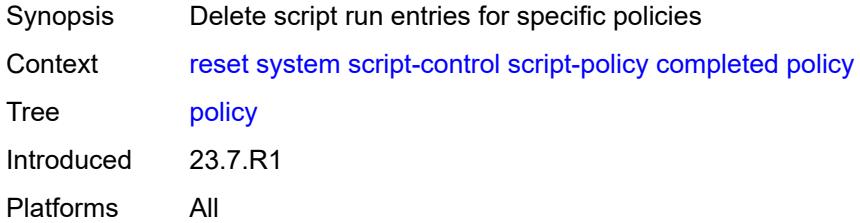

#### <span id="page-473-3"></span>**owner** *reference*

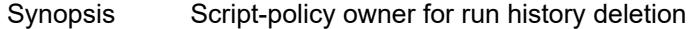

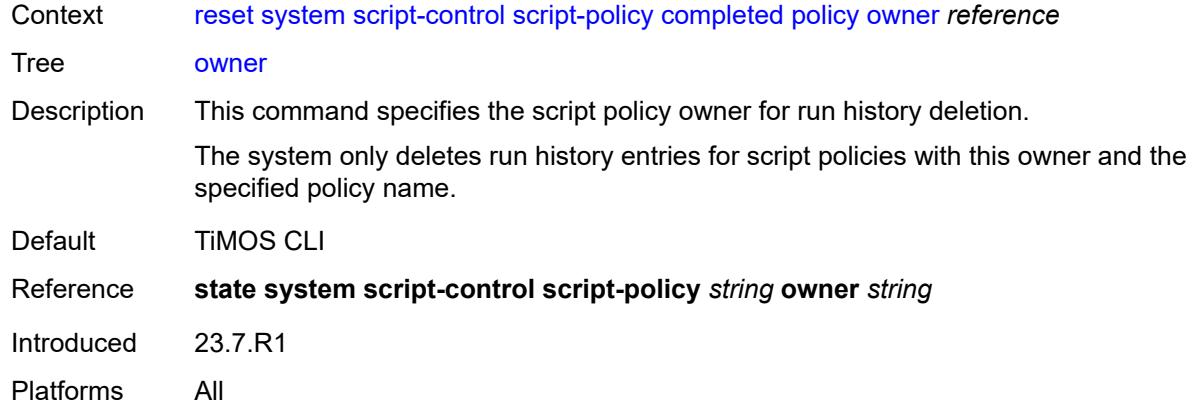

# <span id="page-474-0"></span>[**policy-name**] *reference*

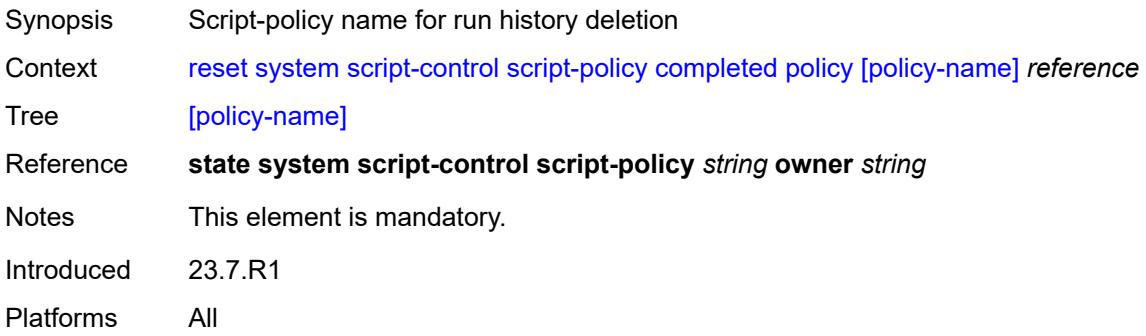

#### <span id="page-474-1"></span>**security**

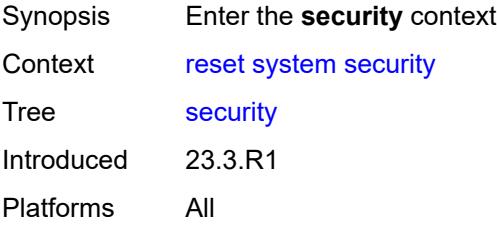

# <span id="page-474-2"></span>**cpm-filter**

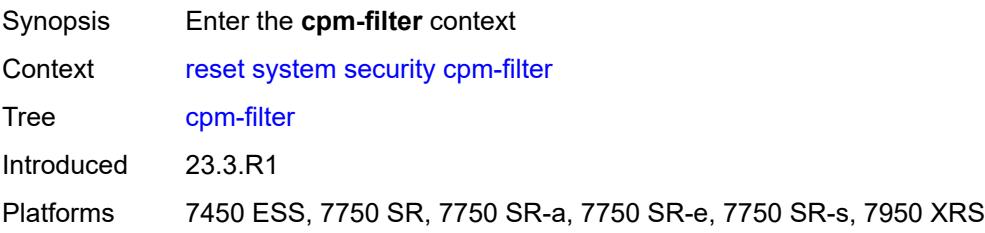

#### <span id="page-475-0"></span>**cpm-queue**

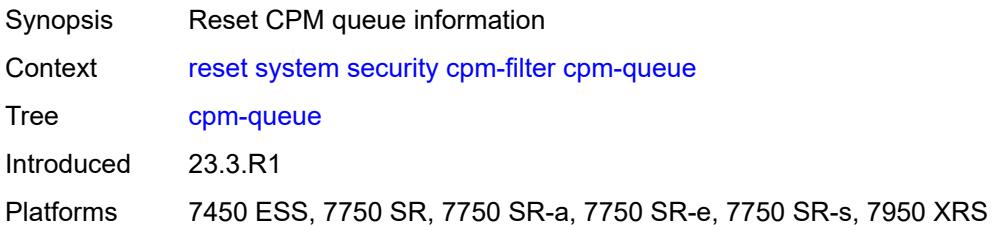

# <span id="page-475-1"></span>**queue-id** *reference*

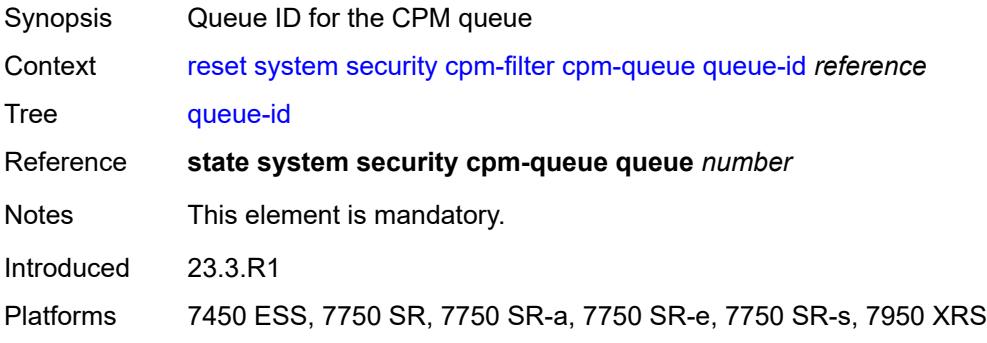

# <span id="page-475-2"></span>**ip-filter**

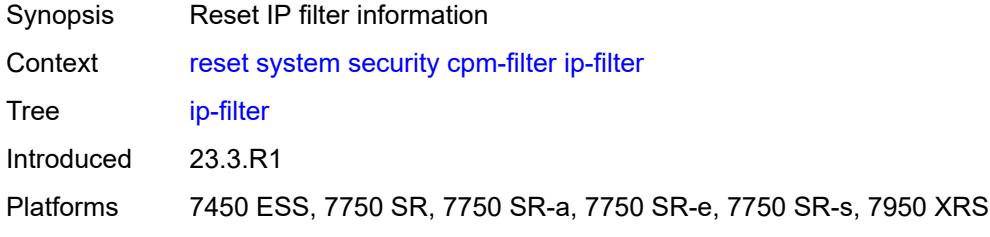

# <span id="page-475-3"></span>**entry** *reference*

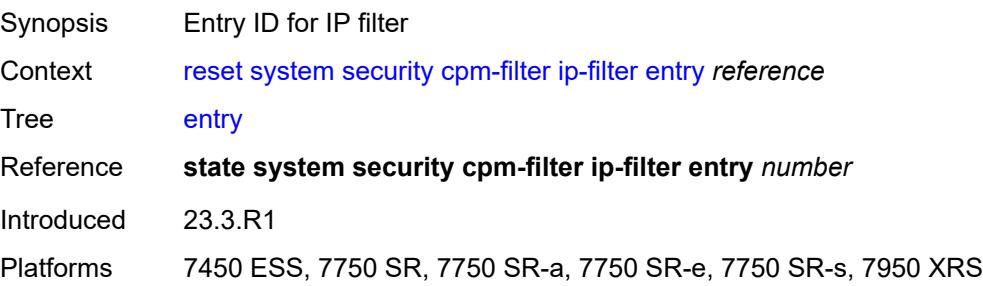

#### <span id="page-476-0"></span>**ipv6-filter**

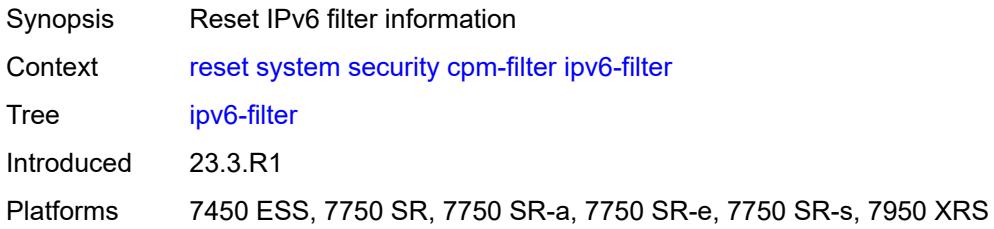

# <span id="page-476-1"></span>**entry** *reference*

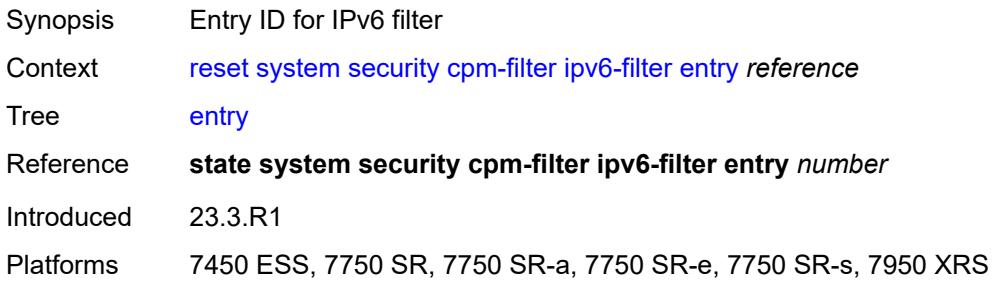

#### <span id="page-476-2"></span>**mac-filter**

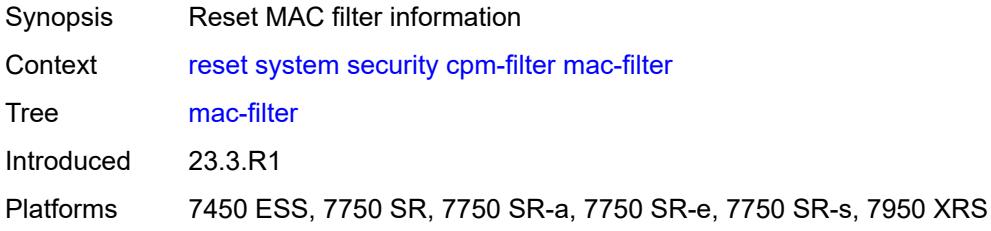

# <span id="page-476-3"></span>**entry** *reference*

<span id="page-476-4"></span>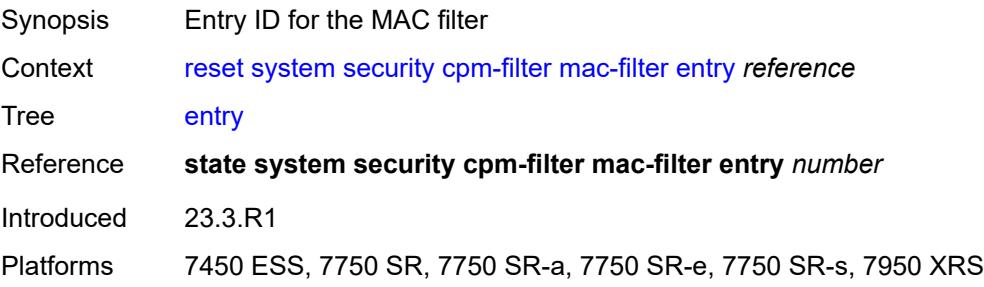

#### **management-access-filter**

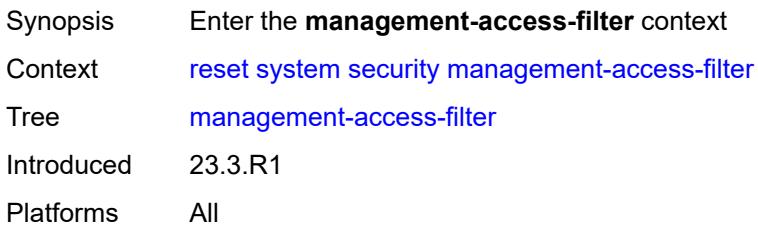

### <span id="page-477-0"></span>**ip-filter**

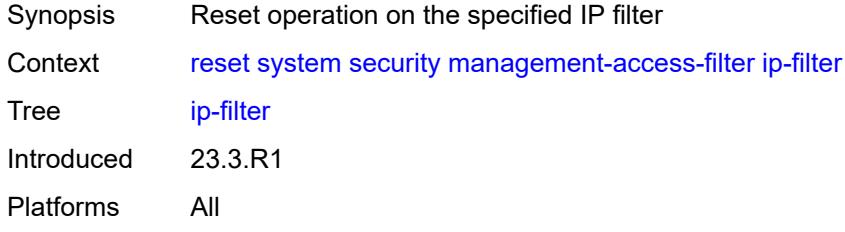

#### <span id="page-477-1"></span>**entry** *reference*

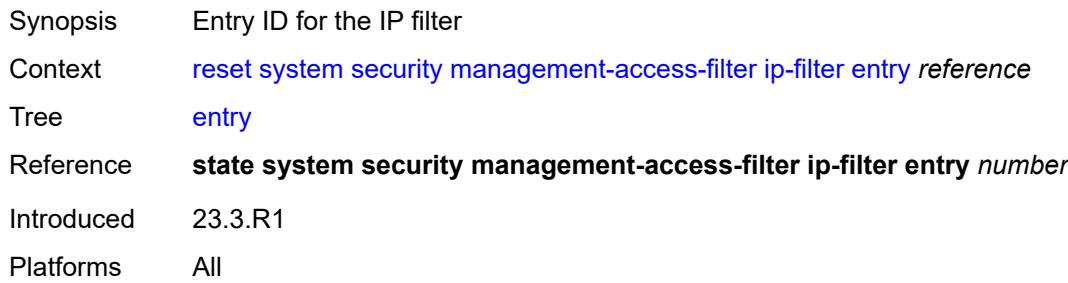

### <span id="page-477-2"></span>**ipv6-filter**

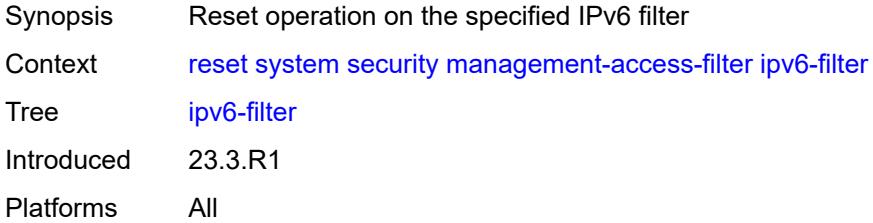

#### <span id="page-477-3"></span>**entry** *reference*

Synopsis Entry ID for the IPv6 filter

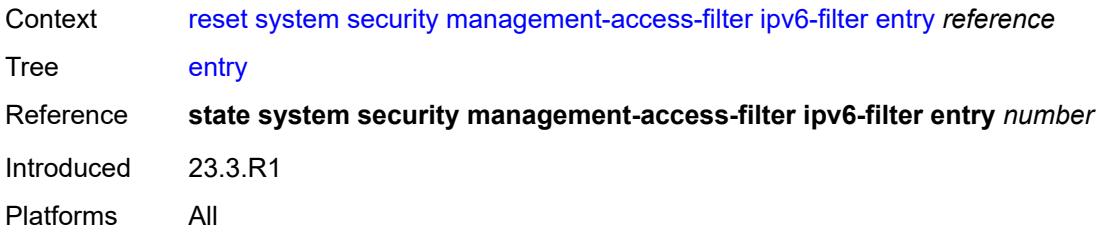

# <span id="page-478-0"></span>**mac-filter**

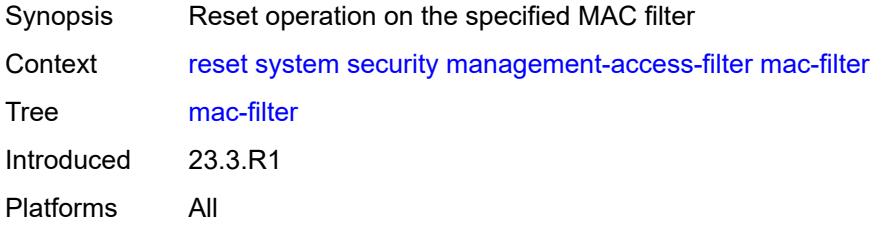

#### <span id="page-478-1"></span>**entry** *reference*

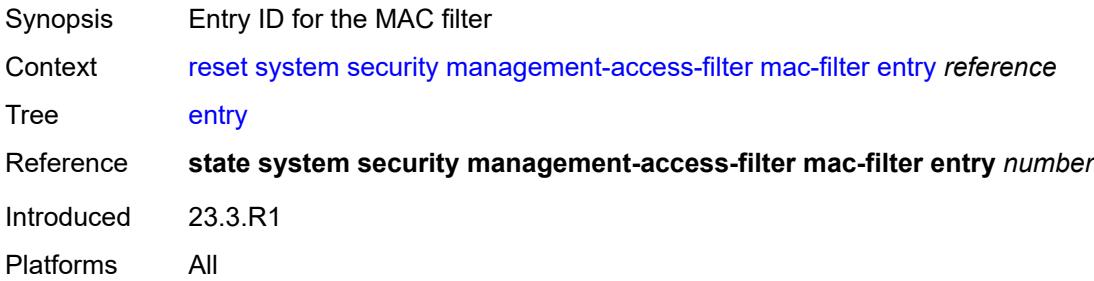

# **3 Configuration commands**

This section lists MD-CLI configuration commands.

#### **3.1 aaa commands**

```
configure
   — aaa
      — apply-groups reference
      — apply-groups-exclude reference
      — diameter
         — node string 
            — apply-groups reference
            — apply-groups-exclude reference
            — connection
               — ipv4
                  — allow-connections boolean
                  — local-address string
               — ipv6
                  — allow-connections boolean
                  — local-address string
                — timer number
            — description string
            — origin-realm string
            — peer index number 
                — address (ipv4-address-no-zone | ipv6-address-no-zone)
               — admin-state keyword
               — apply-groups reference
               — apply-groups-exclude reference
               — connection-timer number
               — default-peer boolean
               — destination-host string
               — preference number
               — route index number 
                  — application keyword
                  — apply-groups reference
                  — apply-groups-exclude reference
                  — preference number
                  — realm string
               — watchdog-timer number
            — python-policy reference
              — router-instance string
      — radius
         — acct-on-off-group string 
            — apply-groups reference
            — apply-groups-exclude reference
            — description string
         — coa-port number
         — isa-policy string 
            — accounting
               — include-attributes
                  — acct-delay-time boolean
                  — acct-triggered-reason boolean
                  — called-station-id boolean
                  — calling-station-id boolean
                  — circuit-id boolean
                  — class boolean
                  — credit-control-quota boolean
                  — dhcp-options boolean
                  — dhcp-vendor-class-id boolean
                  — frame-counters boolean
                  — framed-ip-address boolean
```
<span id="page-480-47"></span><span id="page-480-46"></span><span id="page-480-45"></span><span id="page-480-44"></span><span id="page-480-43"></span><span id="page-480-42"></span><span id="page-480-41"></span><span id="page-480-40"></span><span id="page-480-39"></span><span id="page-480-38"></span><span id="page-480-37"></span><span id="page-480-36"></span><span id="page-480-35"></span><span id="page-480-34"></span><span id="page-480-33"></span><span id="page-480-32"></span><span id="page-480-31"></span><span id="page-480-30"></span><span id="page-480-29"></span><span id="page-480-28"></span> — **[framed-ipv6-prefix](#page-498-2)** *boolean* — **[hardware-timestamp](#page-498-3)** *boolean*

<span id="page-480-27"></span><span id="page-480-26"></span><span id="page-480-25"></span><span id="page-480-24"></span><span id="page-480-23"></span><span id="page-480-22"></span>— **[framed-ip-netmask](#page-498-1)** *boolean*

3HE 19224 AAAG TQZZA 01 **© 2023 Nokia.**

configure aaa radius isa-policy accounting include-attributes ipv6-address

<span id="page-481-15"></span><span id="page-481-14"></span><span id="page-481-13"></span><span id="page-481-12"></span><span id="page-481-11"></span><span id="page-481-10"></span><span id="page-481-9"></span><span id="page-481-8"></span><span id="page-481-7"></span><span id="page-481-6"></span><span id="page-481-5"></span><span id="page-481-4"></span><span id="page-481-3"></span><span id="page-481-2"></span><span id="page-481-1"></span><span id="page-481-0"></span> — **[ipv6-address](#page-499-0)** *boolean* — **[mac-address](#page-499-1)** *boolean* — **[millisecond-event-timestamp](#page-499-2)** *boolean* — **[multi-session-id](#page-500-0)** *boolean* — **[nas-identifier](#page-500-1)** *boolean* — **[nas-ip-address](#page-500-2)** *boolean* — **[nas-ipv6-address](#page-501-0)** *boolean* — **[nas-port](#page-501-1)** *boolean* — **[nas-port-id](#page-501-2)** *boolean* — **[nas-port-type](#page-502-0)** *boolean* — **[nat-inside-service-id](#page-502-1)** *boolean* — **[nat-outside-ip-address](#page-502-2)** *boolean* — **[nat-outside-service-id](#page-502-3)** *boolean* — **[nat-port-range-block](#page-503-0)** *boolean* — **[nat-subscriber-string](#page-503-1)** *boolean* — **[octet-counters](#page-503-2)** *boolean* — **[proxied-subscriber-data](#page-503-3)** *boolean* — **[release-reason](#page-504-0)** *boolean* — **[remote-id](#page-504-1)** *boolean* — **[rssi](#page-504-2)** *boolean* — **[session-time](#page-505-0)** *boolean* — **[subscriber-id](#page-505-1)** *boolean* — **[toserver-dhcp6-options](#page-505-2)** *boolean* — **[ue-creation-type](#page-505-3)** *boolean* — **[user-name](#page-506-0)** *boolean* — **[wlan-ssid-vlan](#page-506-1)** *boolean* — **[xconnect-tunnel-home-address](#page-506-2)** *boolean* — **[xconnect-tunnel-local-ipv6-address](#page-506-3)** *boolean* — **[xconnect-tunnel-remote-ipv6-address](#page-507-0)** *boolean* — **[xconnect-tunnel-service](#page-507-1)** *boolean* — **[xconnect-tunnel-type](#page-507-2)** *boolean* — **[nat-periodic-update](#page-508-0)** — **[interval](#page-508-1)** *number* — **[rate-limit](#page-508-2)** *(number | keyword)* — **[update-triggers](#page-508-3)** — **[address-state](#page-509-0)** *boolean* — **[soft-quota-exhausted](#page-509-1)** *boolean* — **apply-groups** *reference* — **apply-groups-exclude** *reference* — **[authentication](#page-509-2)** — **[include-attributes](#page-509-3)** — **[called-station-id](#page-510-0)** *boolean* — **[calling-station-id](#page-510-1)** *boolean* — **[circuit-id](#page-510-2)** *boolean* — **[dhcp-vendor-class-id](#page-511-0)** *boolean* — **[framed-ip-address](#page-511-1)** *boolean* — **[ipv6-address](#page-511-2)** *boolean* — **[mac-address](#page-511-3)** *boolean* — **[nas-identifier](#page-512-0)** *boolean* — **[nas-ip-address](#page-512-1)** *boolean* — **[nas-ipv6-address](#page-512-2)** *boolean* — **[nas-port](#page-513-0)** *boolean* — **[nas-port-id](#page-513-1)** *boolean* — **[nas-port-type](#page-513-2)** *boolean* — **[remote-id](#page-513-3)** *boolean* — **[toserver-dhcp-options](#page-514-0)** *boolean* — **[toserver-dhcp6-options](#page-514-1)** *boolean* — **[wlan-ssid-vlan](#page-514-2)** *boolean* — **[xconnect-tunnel-home-address](#page-515-0)** *boolean* — **[description](#page-515-1)** *string* — **[nas-ip-address-origin](#page-515-2)** *keyword* — **[password](#page-515-3)** *string* — **[python-policy](#page-516-0)** *reference*

— **[servers](#page-516-1)**

configure aaa radius isa-policy servers access-algorithm

```
 — access-algorithm keyword
      — ipv6
        — mtu number
        — source-prefix string
      — router-instance string
      — server number 
         — admin-state keyword
         — apply-groups reference
         — apply-groups-exclude reference
         — ip-address (ipv4-address-no-zone | ipv6-address-no-zone)
         — purpose
            — accounting
               — udp-port number
            — authentication
               — udp-port number
            — coa
                 — udp-port number
         — secret string
     — source-address-range string
      — timeout number
      — total-tries number
   — user-name
      — format keyword
      — mac-format keyword
— l2tp-accounting-policy string 
   — accounting-type
     — session boolean
      — tunnel boolean
   — acct-tunnel-connection-fmt string
  — apply-groups reference
   — apply-groups-exclude reference
   — description string
   — include-radius-attribute
      — calling-station-id boolean
     — nas-identifier boolean
     — nas-port
        — bit-spec string
      — nas-port-id
         — prefix-string string
         — suffix keyword
     — nas-port-type
        — type (keyword | number)
   — radius-server-policy reference
— route-downloader string 
  — admin-state keyword
  — apply-groups reference
   — apply-groups-exclude reference
  — base-user-name string
   — default-metric number
   — default-tag number
  — description string
  — download-interval number
   — max-routes number
   — password string
  — radius-server-policy reference
   — retry-interval
      — max number
      — min number
— server-policy string 
   — acct-on-off
     — apply-groups reference
     — apply-groups-exclude reference
```
- **[monitor](#page-533-1)** *reference*
- **[oper-state-change](#page-533-2)**

#### configure aaa radius server-policy acct-on-off oper-state-change group

```
 — group reference
    — apply-groups reference
    — apply-groups-exclude reference
    — description string
    — python-policy reference
    — servers
       — access-algorithm keyword
       — buffering
          — acct-interim
             — lifetime number
             — max number
             — min number
          — acct-start
             — lifetime number
             — max number
              — min number
          — acct-stop
             — lifetime number
             — max number
             — min number
       — health-check
          — down-timeout number
          — test-account
             — admin-state keyword
             — interval number
             — password string
             — user-name string
       — hold-down-time number
       — ipv6-source-address string
       — retry-count number
       — router-instance string
       — server number 
          — apply-groups reference
          — apply-groups-exclude reference
          — server-name string
       — source-address string
       — stickiness boolean
       — timeout number
— wpp
 — apply-groups reference
 — apply-groups-exclude reference
 — portal-group string 
   — admin-state keyword
    — apply-groups reference
    — apply-groups-exclude reference
    — description string
    — portal string name string 
 — system-name string
```
#### <span id="page-484-0"></span>**3.1.1 aaa command descriptions**

#### **aaa**

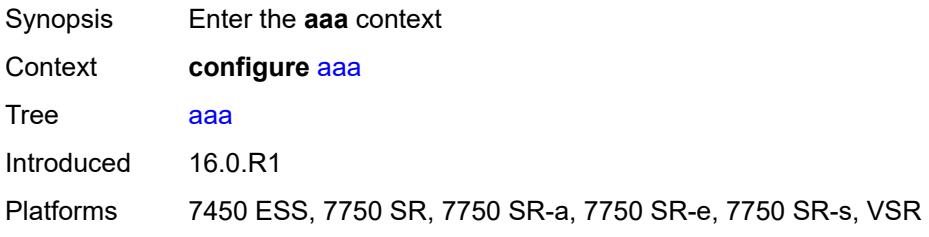

#### <span id="page-484-1"></span>**diameter**

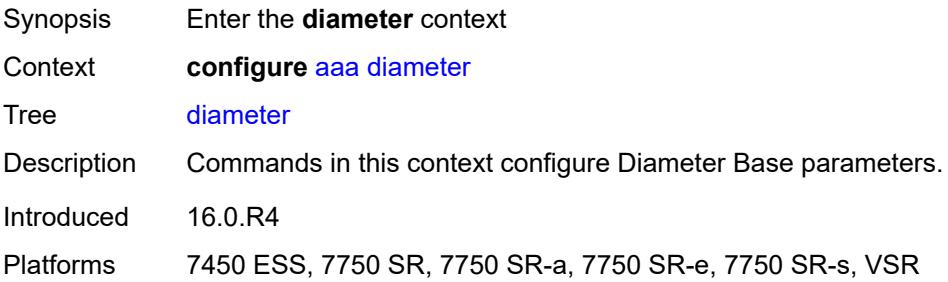

# <span id="page-484-2"></span>**node** [[origin-host\]](#page-484-3) *string*

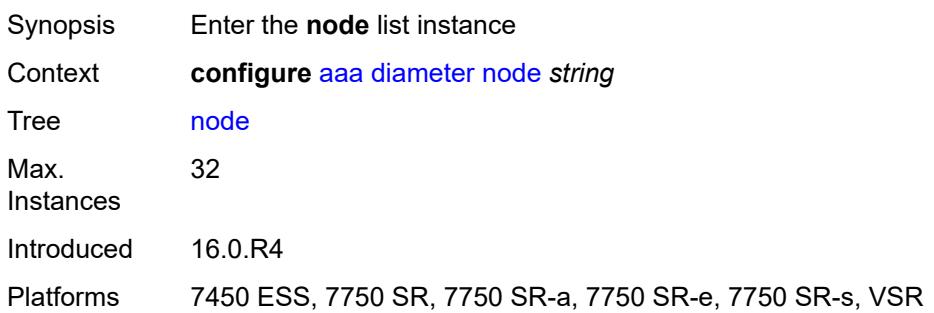

# <span id="page-484-3"></span>[**origin-host**] *string*

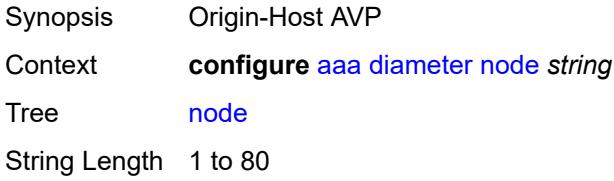

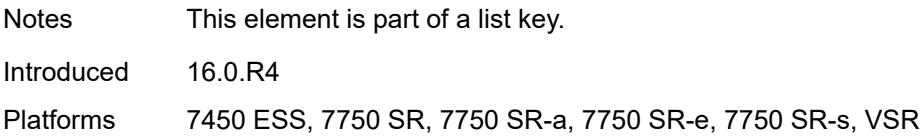

#### <span id="page-485-0"></span>**connection**

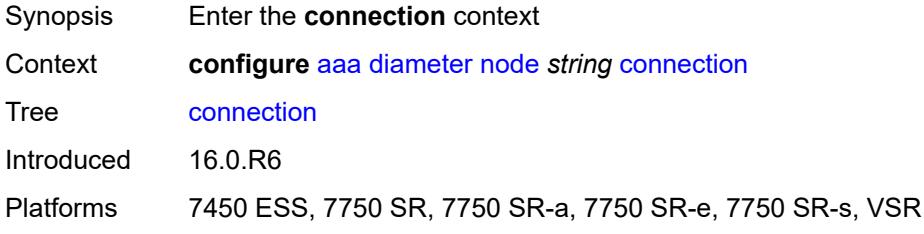

#### <span id="page-485-1"></span>**ipv4**

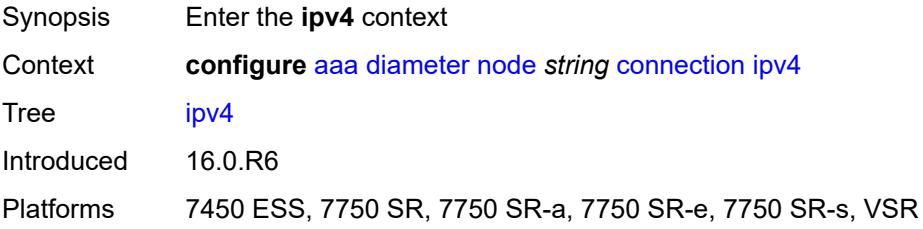

# <span id="page-485-2"></span>**allow-connections** *boolean*

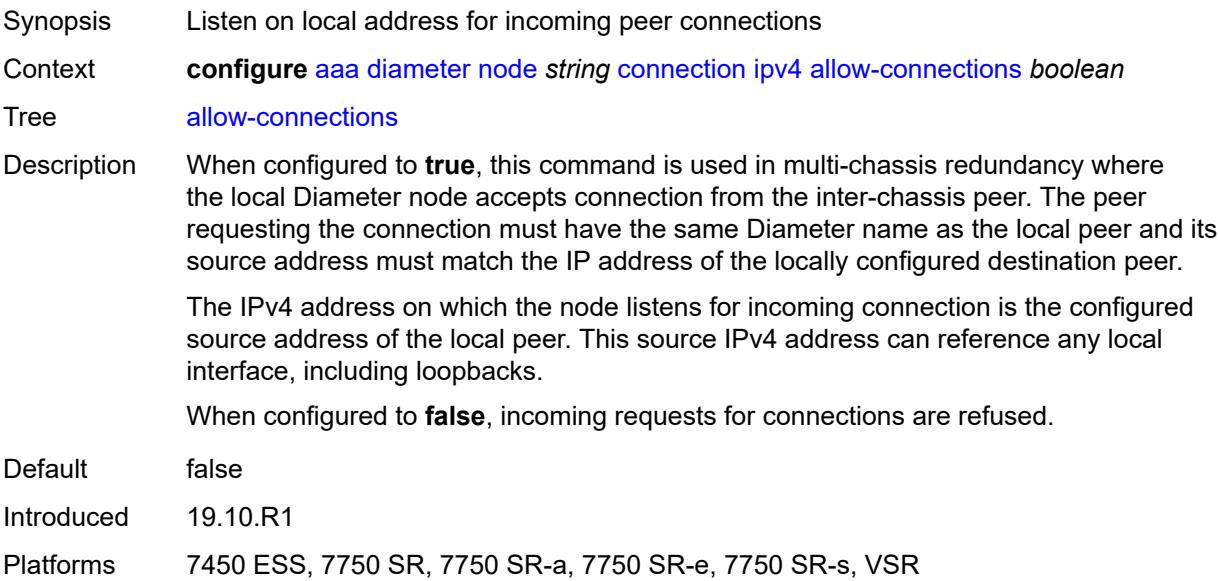

#### <span id="page-486-0"></span>**local-address** *string*

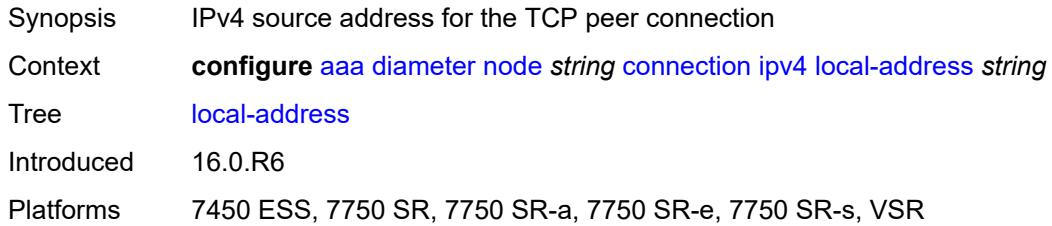

#### <span id="page-486-1"></span>**ipv6**

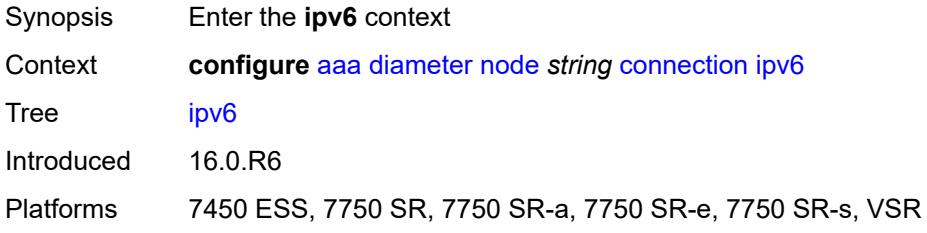

# <span id="page-486-2"></span>**allow-connections** *boolean*

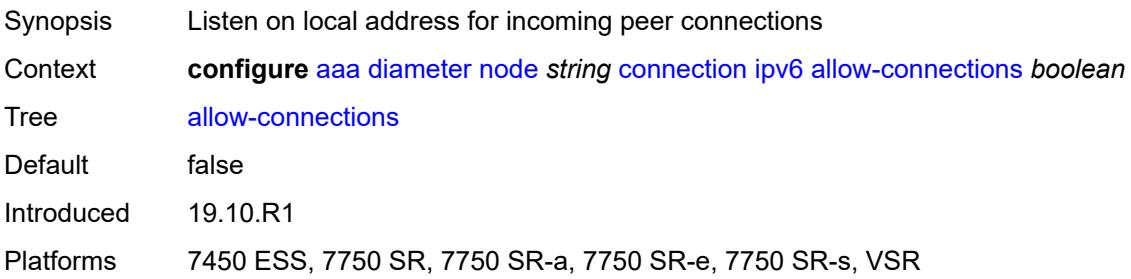

# <span id="page-486-3"></span>**local-address** *string*

<span id="page-486-4"></span>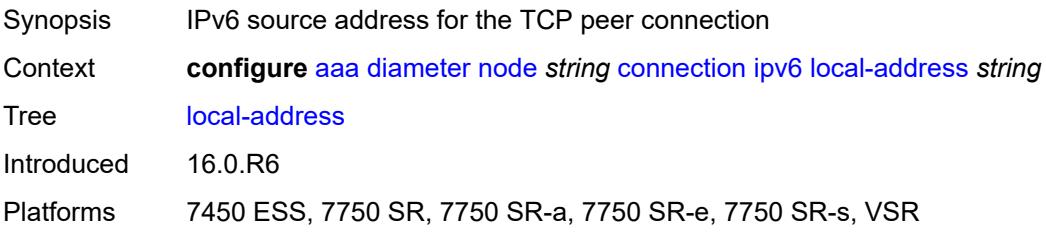

#### **timer** *number*

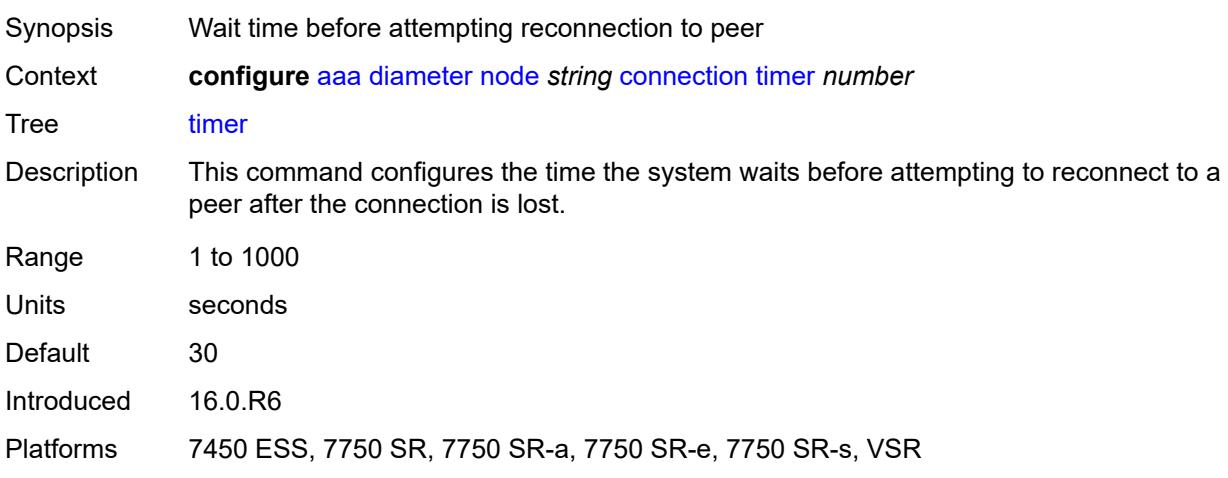

# <span id="page-487-0"></span>**description** *string*

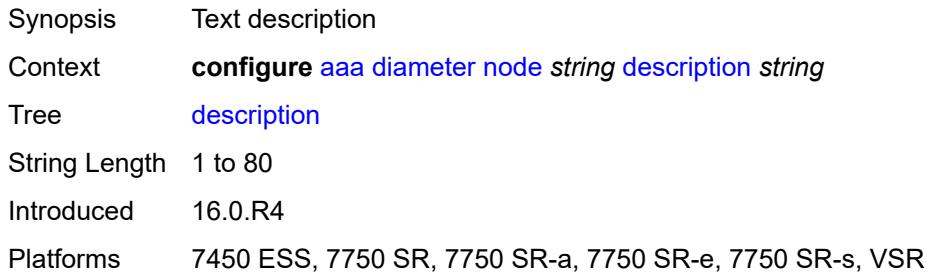

### <span id="page-487-1"></span>**origin-realm** *string*

 $\bigwedge$ 

#### **WARNING:**

Modifying this element recreates the parent element automatically for the new value to take effect.

<span id="page-487-2"></span>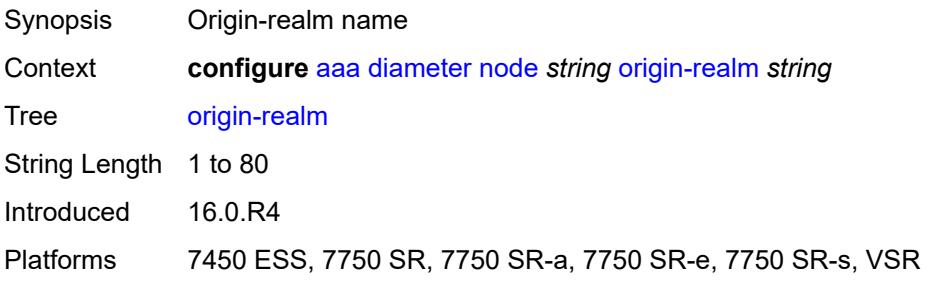

# **peer** [index](#page-488-0) *number*

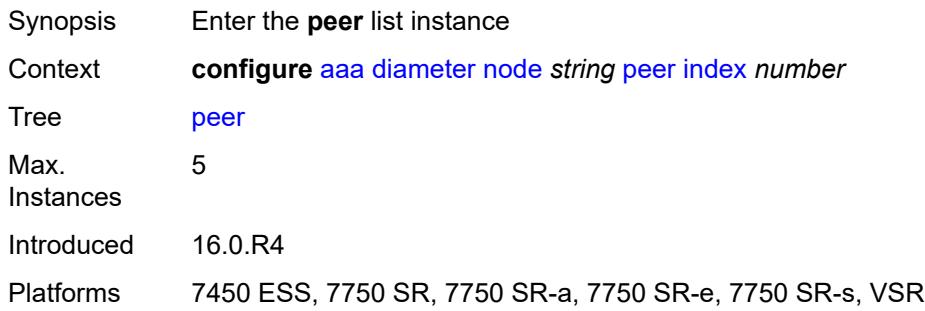

#### <span id="page-488-0"></span>**index** *number*

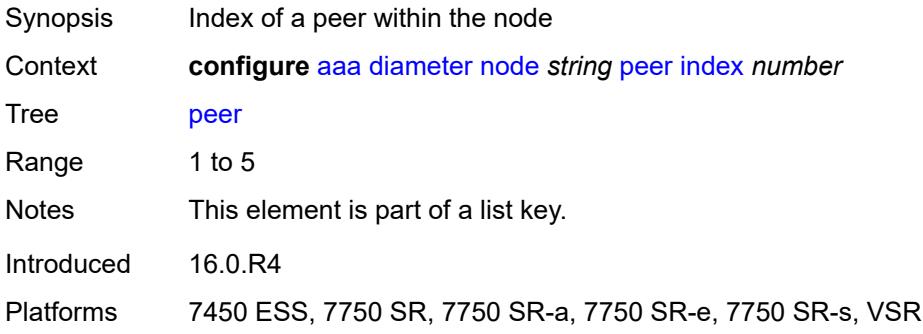

### <span id="page-488-1"></span>**address** *(ipv4-address-no-zone | ipv6-address-no-zone)*

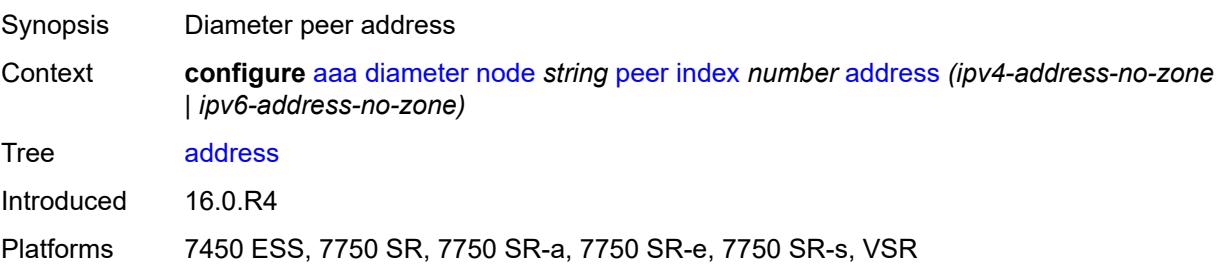

#### <span id="page-488-2"></span>**admin-state** *keyword*

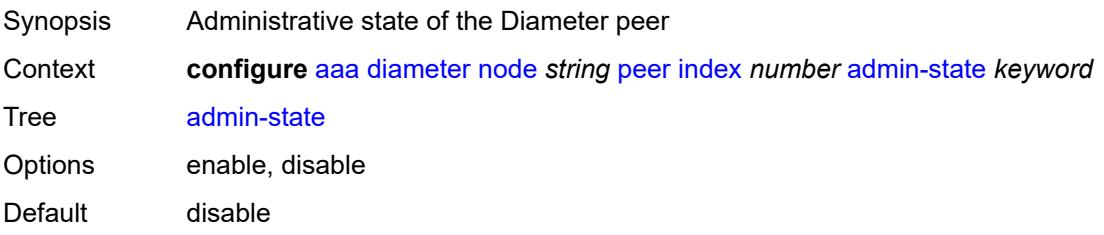

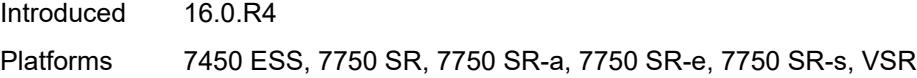

#### <span id="page-489-0"></span>**connection-timer** *number*

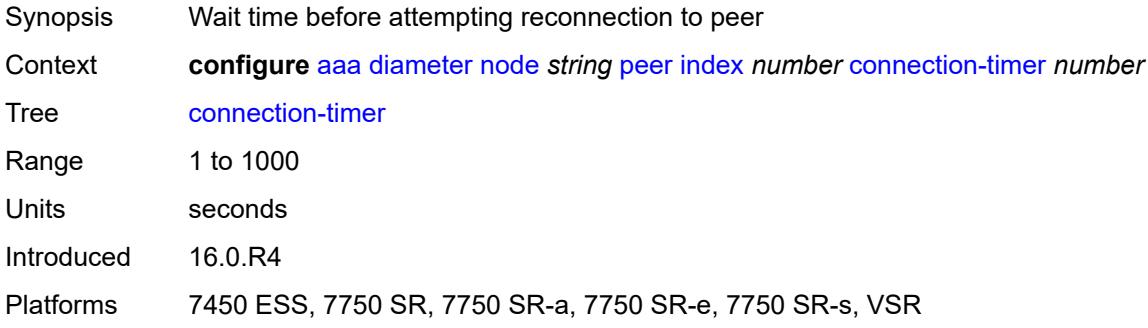

#### <span id="page-489-1"></span>**default-peer** *boolean*

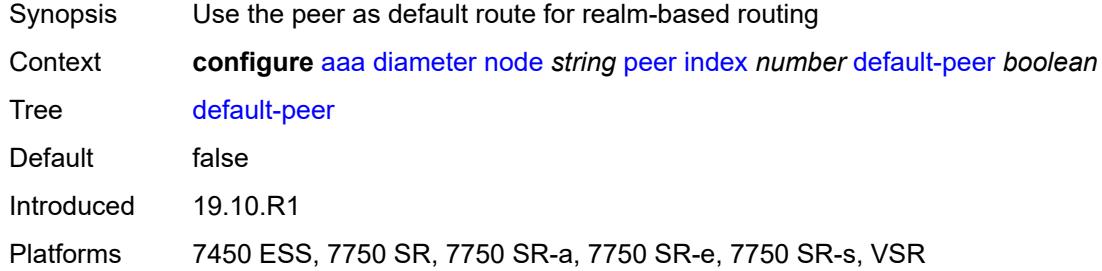

# <span id="page-489-2"></span>**destination-host** *string*

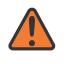

#### **WARNING:**

Modifying this element recreates the parent element automatically for the new value to take effect.

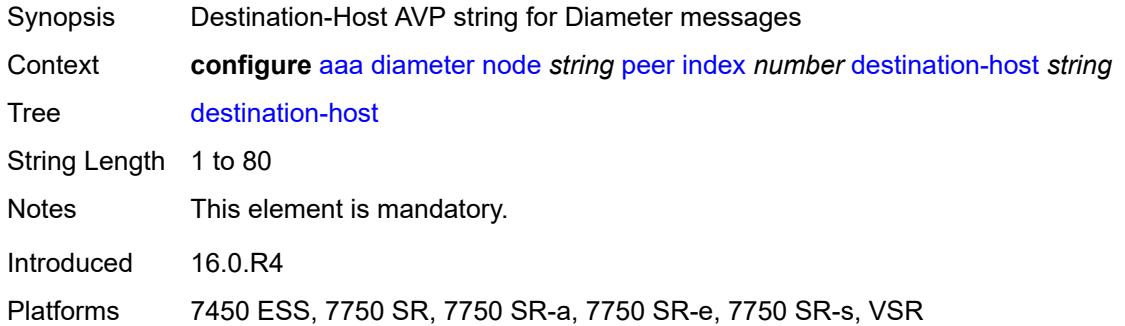

#### <span id="page-490-0"></span>**preference** *number*

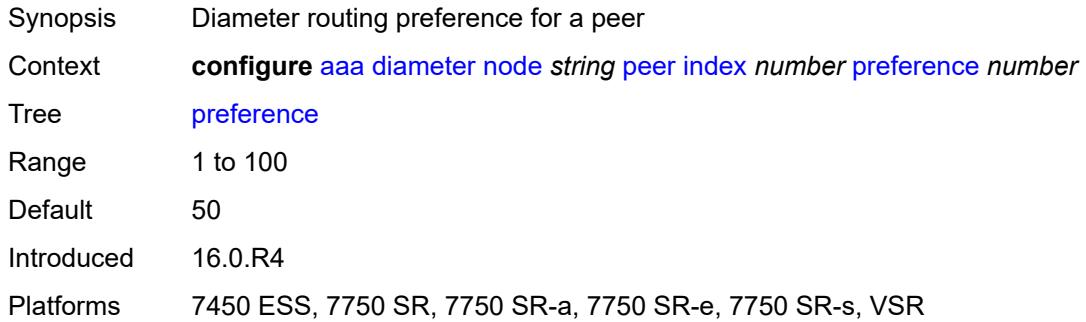

# <span id="page-490-1"></span>**route** [index](#page-490-2) *number*

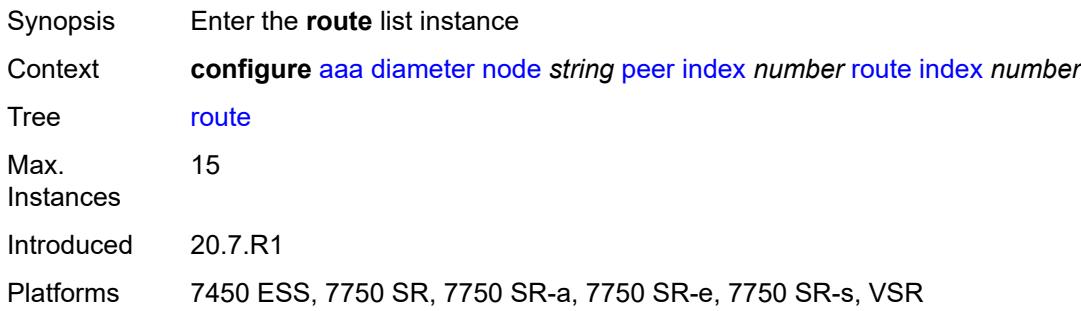

# <span id="page-490-2"></span>**index** *number*

<span id="page-490-3"></span>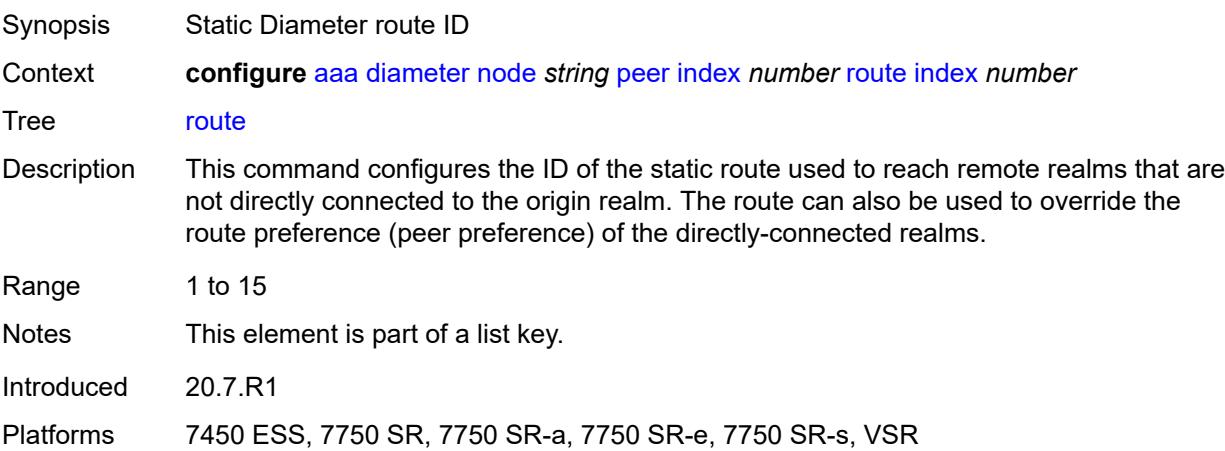

#### **application** *keyword*

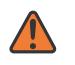

#### **WARNING:**

Modifying this element recreates the parent element automatically for the new value to take effect.

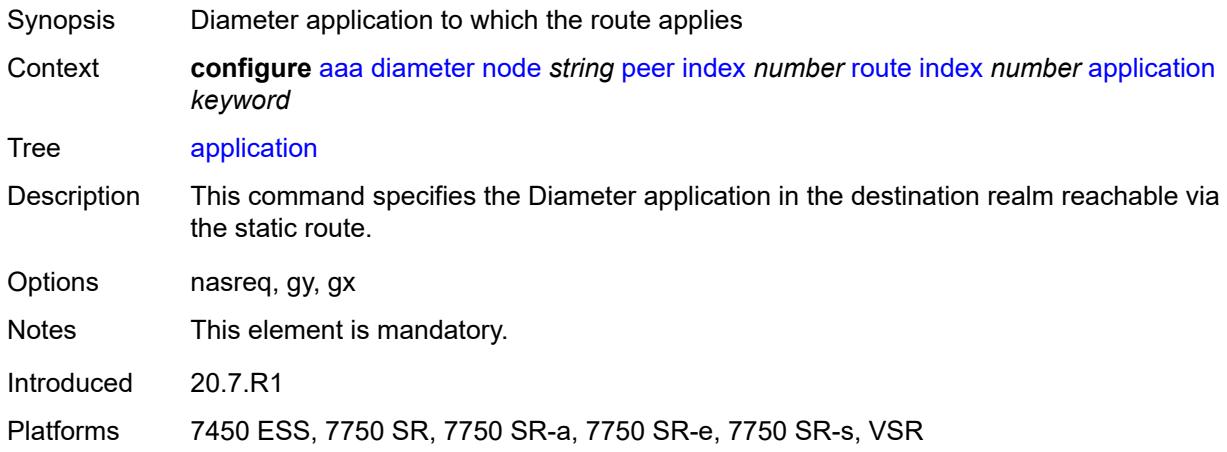

#### <span id="page-491-0"></span>**preference** *number*

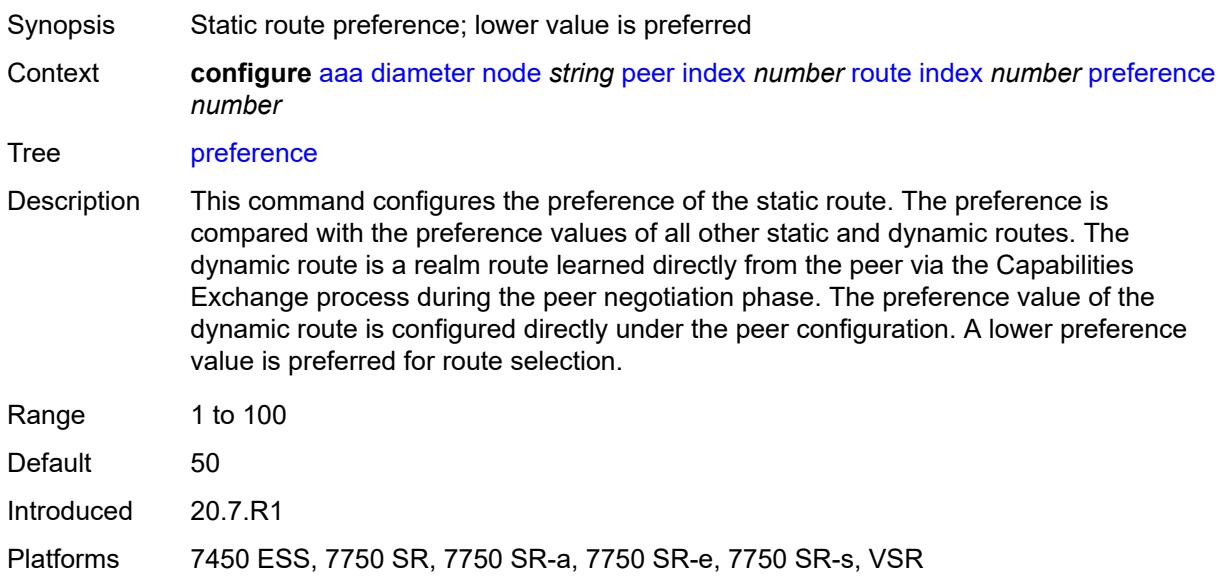

### <span id="page-491-1"></span>**realm** *string*

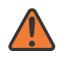

#### **WARNING:**

Modifying this element recreates the parent element automatically for the new value to take effect.

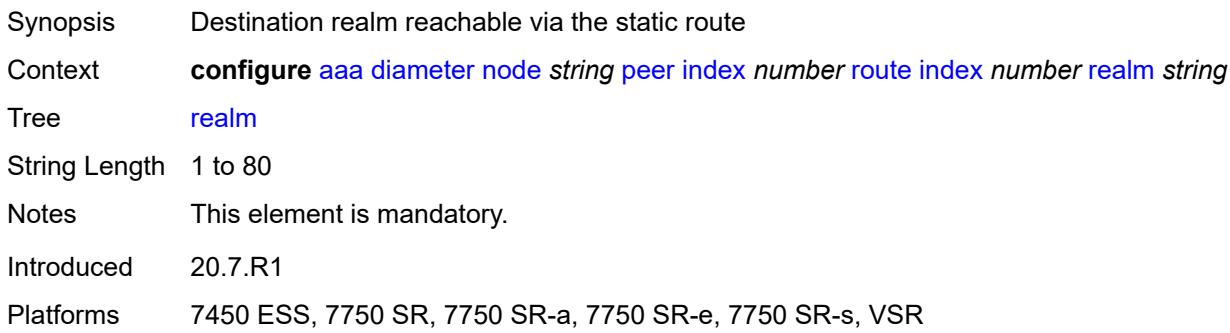

#### <span id="page-492-0"></span>**watchdog-timer** *number*

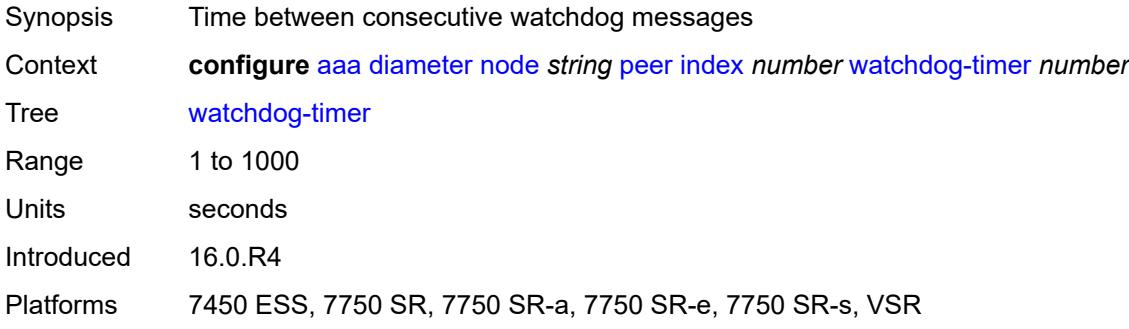

# <span id="page-492-1"></span>**python-policy** *reference*

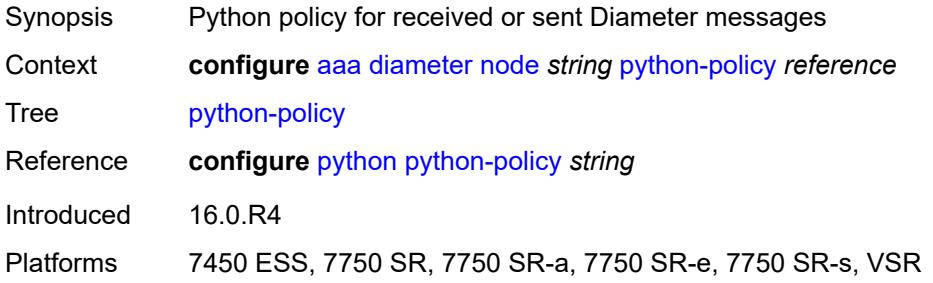

#### <span id="page-492-2"></span>**router-instance** *string*

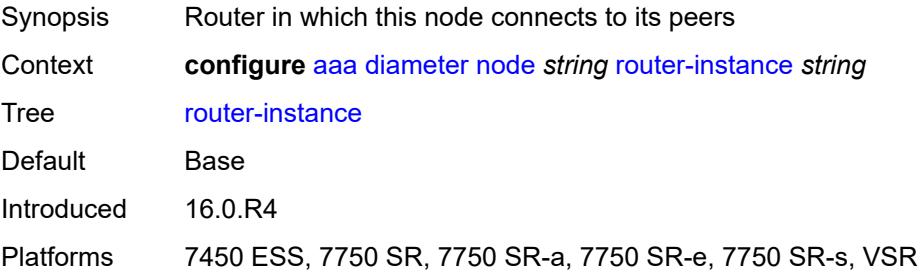

#### <span id="page-493-0"></span>**radius**

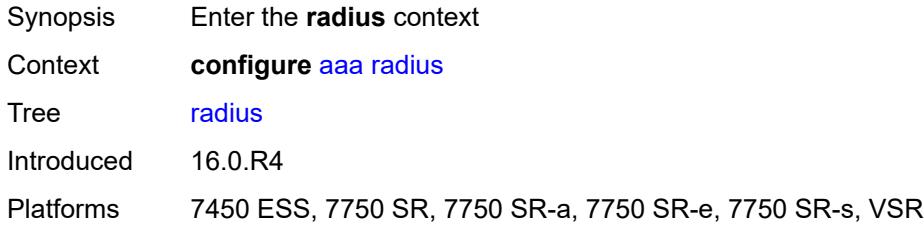

# <span id="page-493-1"></span>**acct-on-off-group** [\[name](#page-493-3)] *string*

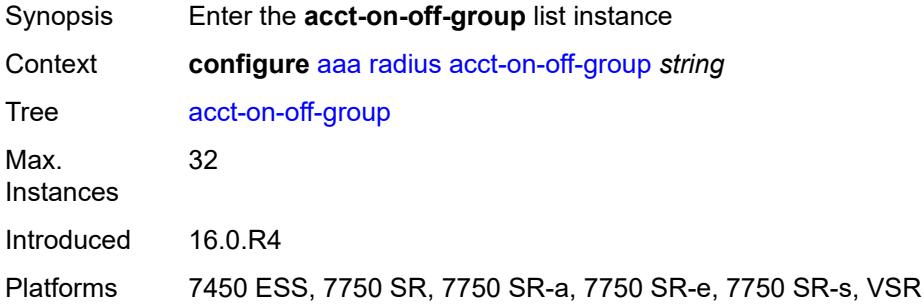

#### <span id="page-493-3"></span>[**name**] *string*

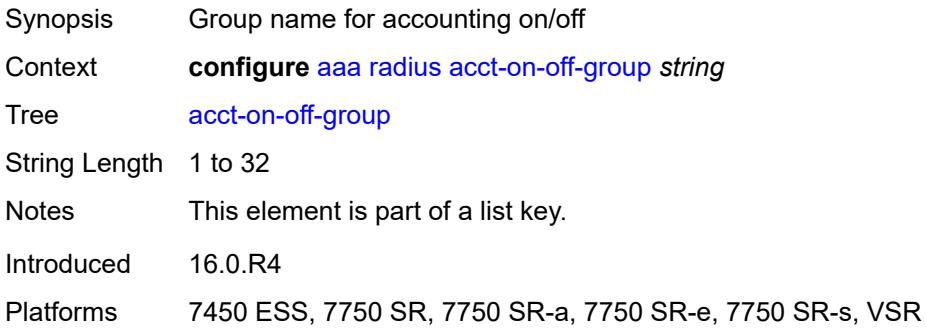

# <span id="page-493-2"></span>**description** *string*

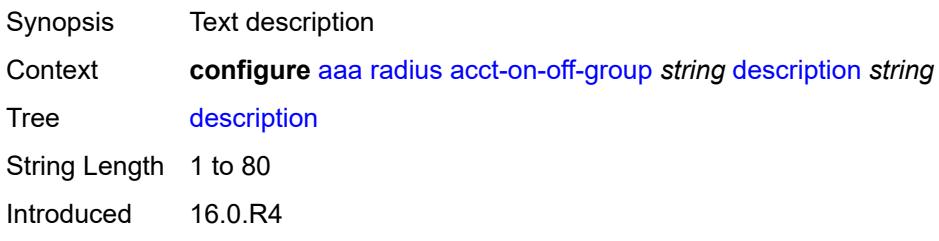

Platforms 7450 ESS, 7750 SR, 7750 SR-a, 7750 SR-e, 7750 SR-s, VSR

#### <span id="page-494-0"></span>**coa-port** *number*

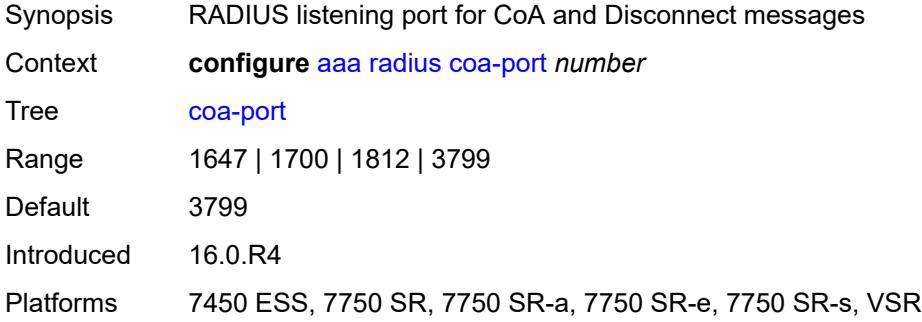

#### <span id="page-494-1"></span>**isa-policy** [[name\]](#page-494-3) *string*

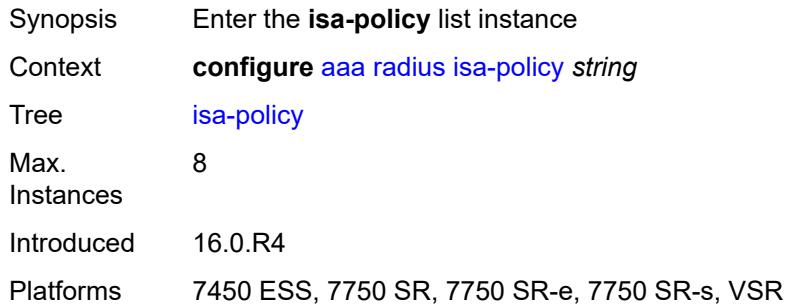

# <span id="page-494-3"></span>[**name**] *string*

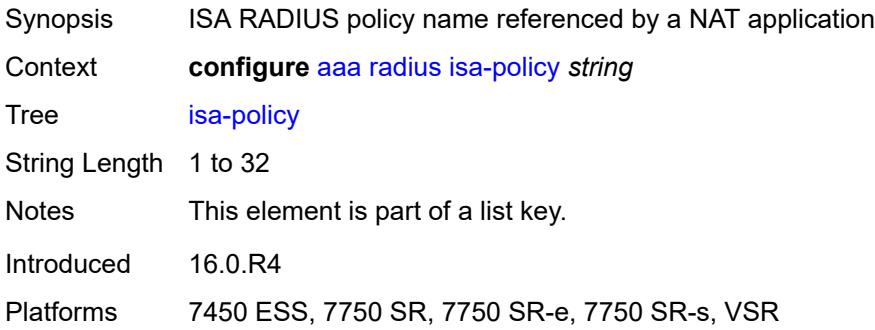

#### <span id="page-494-2"></span>**accounting**

Synopsis Enter the **accounting** context

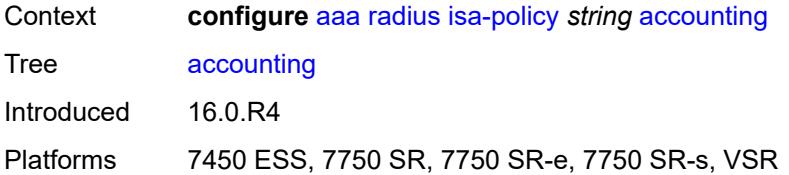

#### <span id="page-495-0"></span>**include-attributes**

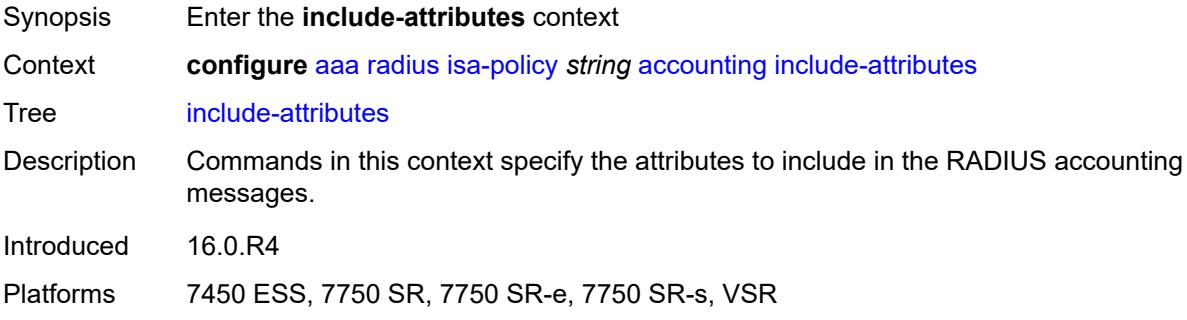

#### <span id="page-495-1"></span>**acct-delay-time** *boolean*

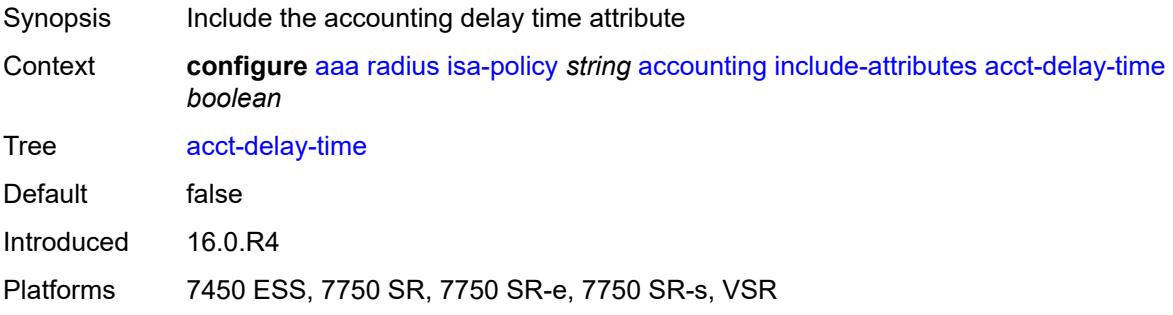

# <span id="page-495-2"></span>**acct-triggered-reason** *boolean*

<span id="page-495-3"></span>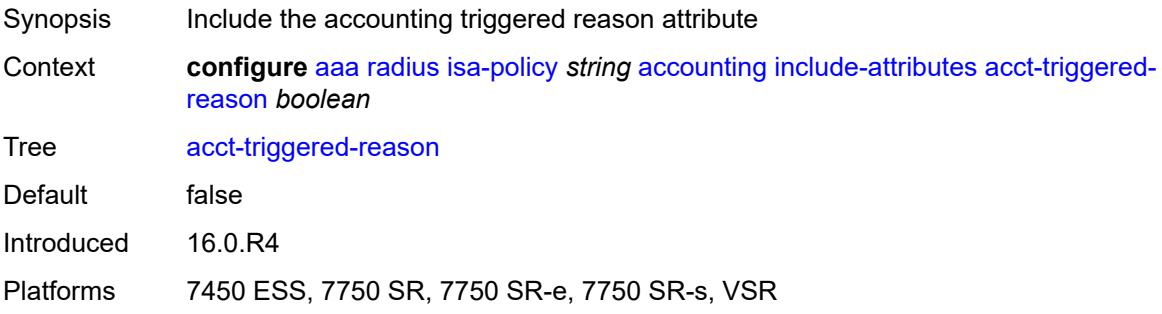

#### **called-station-id** *boolean*

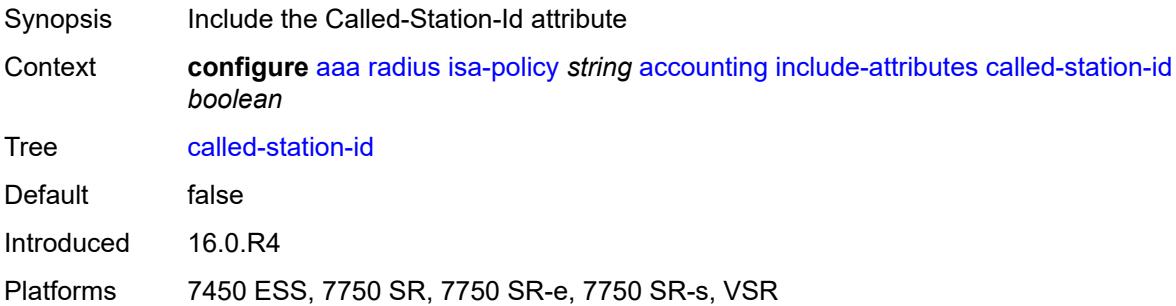

# <span id="page-496-0"></span>**calling-station-id** *boolean*

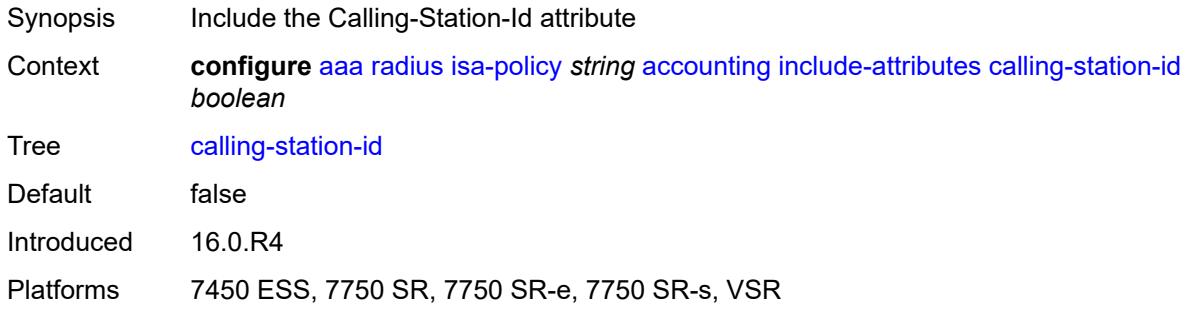

#### <span id="page-496-1"></span>**circuit-id** *boolean*

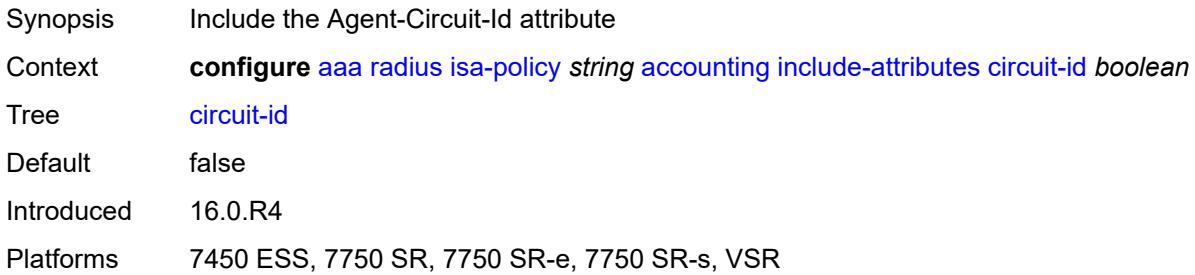

#### <span id="page-496-2"></span>**class** *boolean*

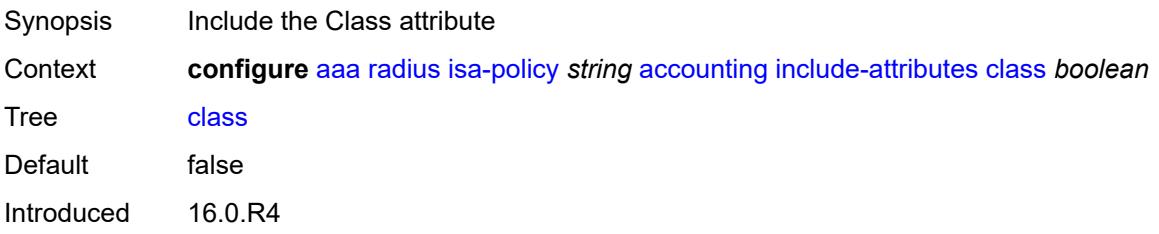

Platforms 7450 ESS, 7750 SR, 7750 SR-e, 7750 SR-s, VSR

#### <span id="page-497-0"></span>**credit-control-quota** *boolean*

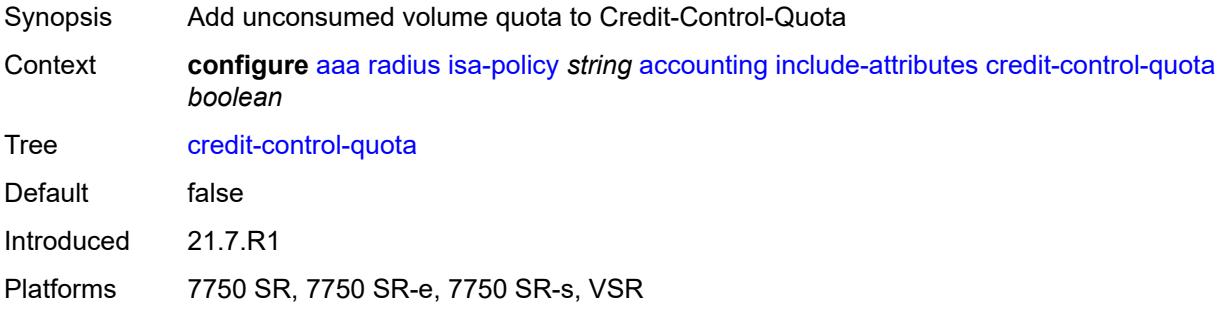

#### <span id="page-497-1"></span>**dhcp-options** *boolean*

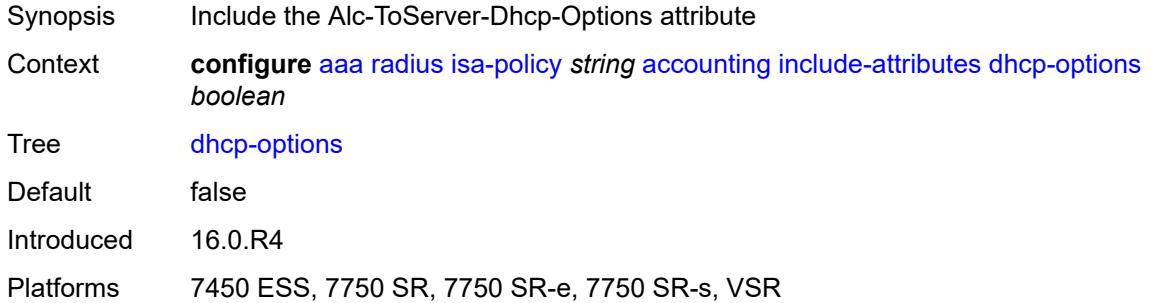

### <span id="page-497-2"></span>**dhcp-vendor-class-id** *boolean*

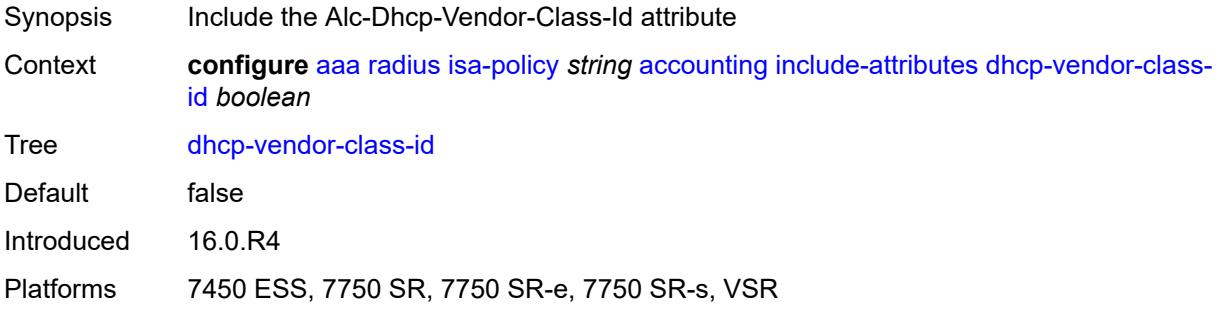

#### <span id="page-497-3"></span>**frame-counters** *boolean*

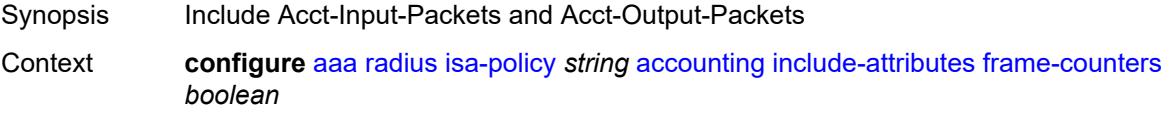

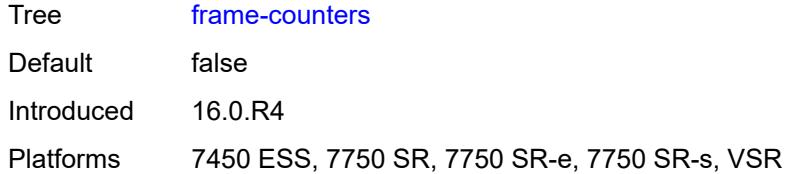

#### <span id="page-498-0"></span>**framed-ip-address** *boolean*

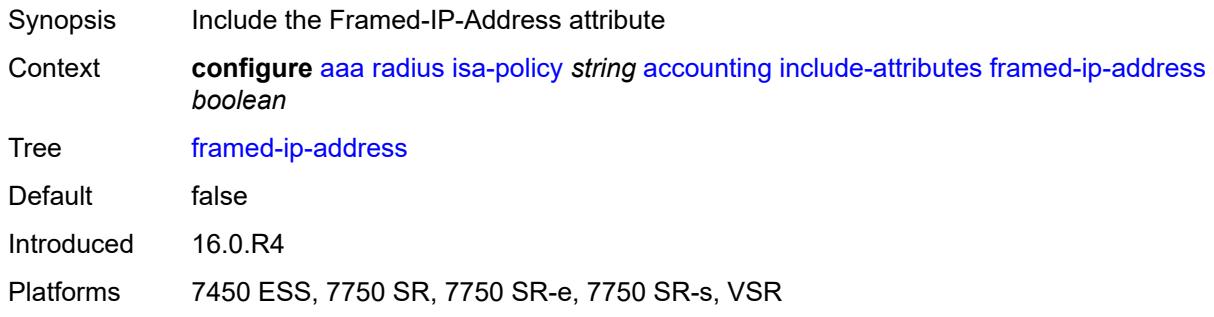

# <span id="page-498-1"></span>**framed-ip-netmask** *boolean*

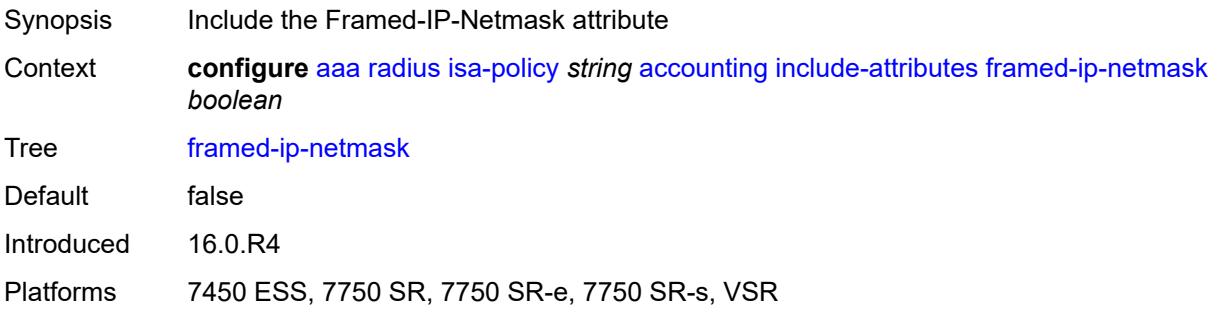

# <span id="page-498-2"></span>**framed-ipv6-prefix** *boolean*

<span id="page-498-3"></span>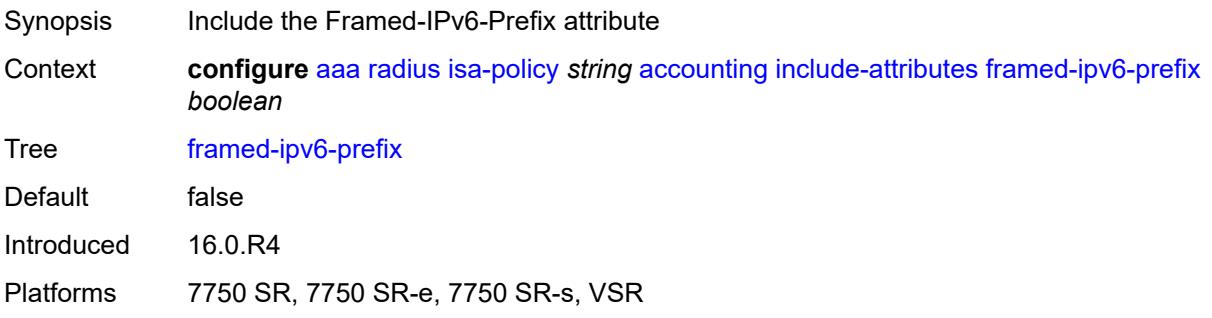

#### **hardware-timestamp** *boolean*

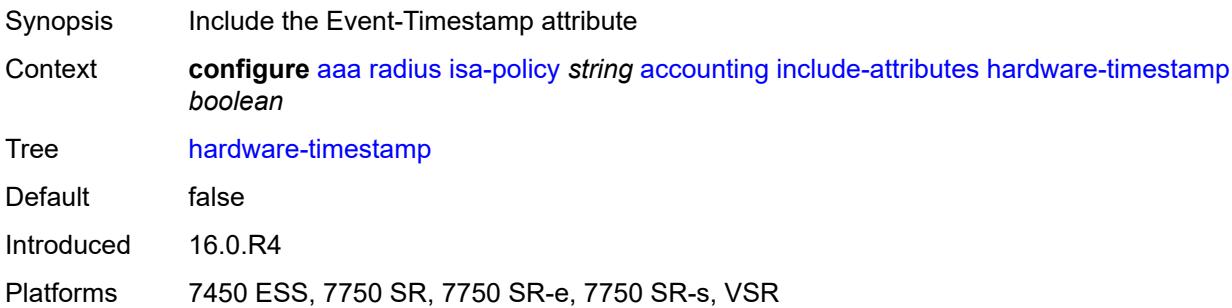

# <span id="page-499-0"></span>**ipv6-address** *boolean*

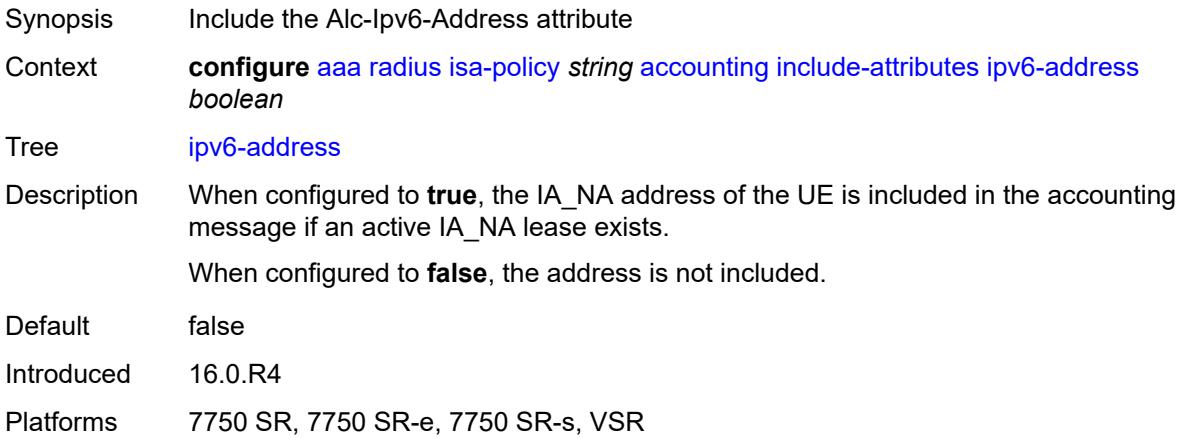

#### <span id="page-499-1"></span>**mac-address** *boolean*

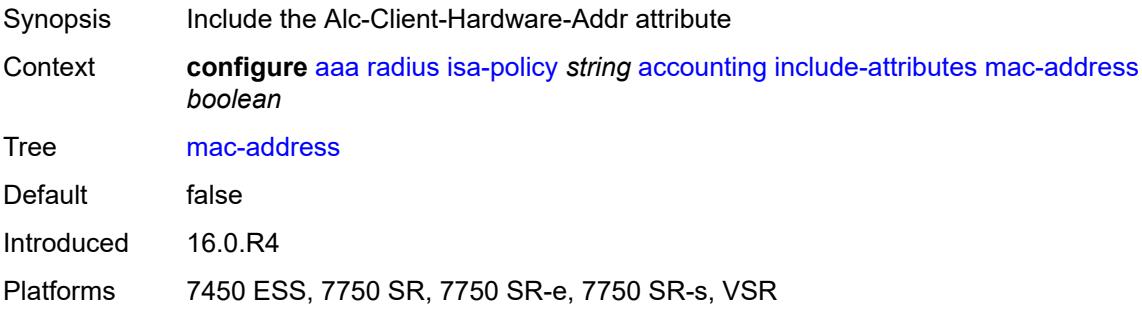

# <span id="page-499-2"></span>**millisecond-event-timestamp** *boolean*

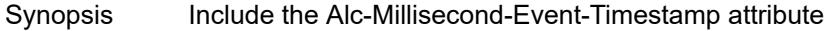

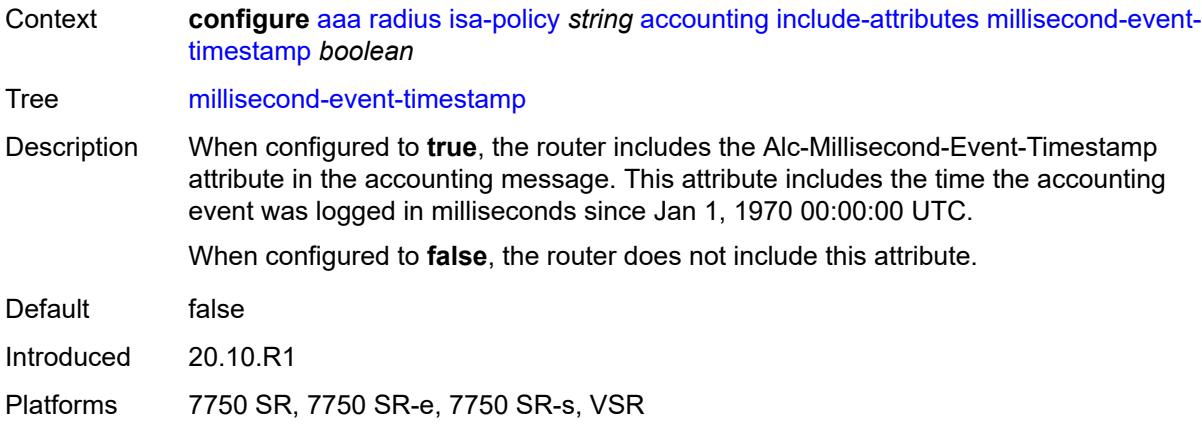

#### <span id="page-500-0"></span>**multi-session-id** *boolean*

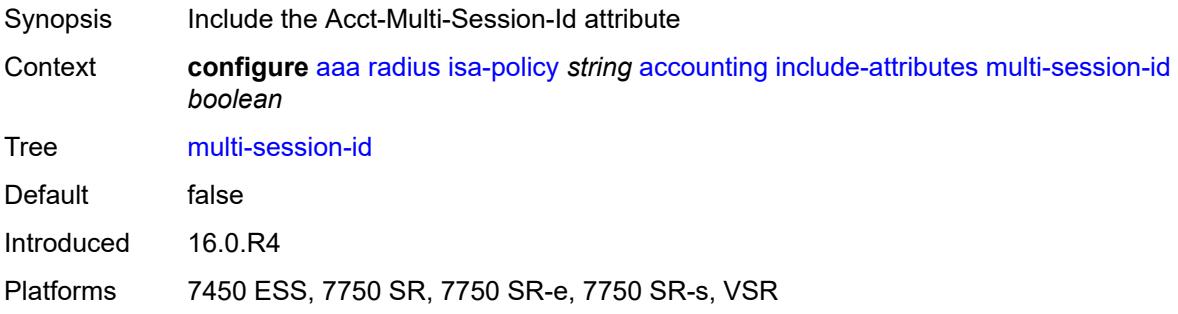

#### <span id="page-500-1"></span>**nas-identifier** *boolean*

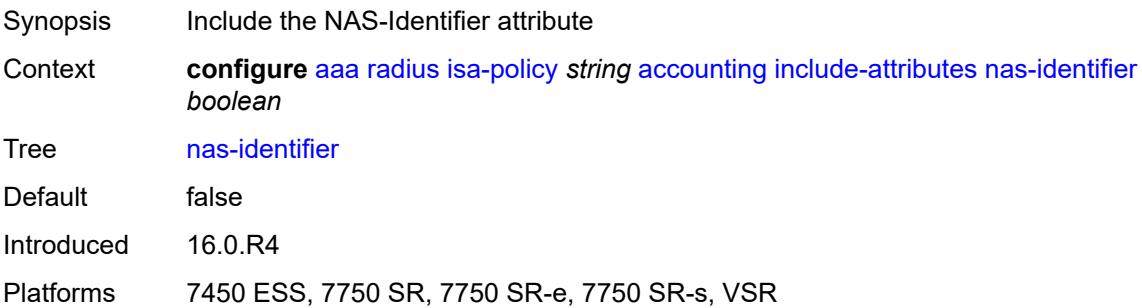

# <span id="page-500-2"></span>**nas-ip-address** *boolean*

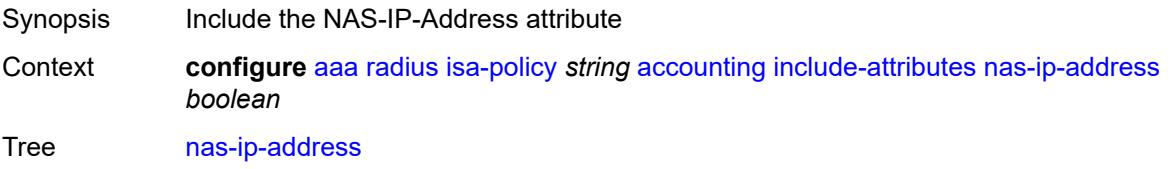

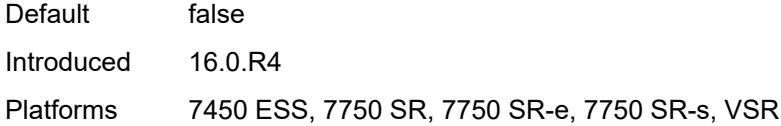

# <span id="page-501-0"></span>**nas-ipv6-address** *boolean*

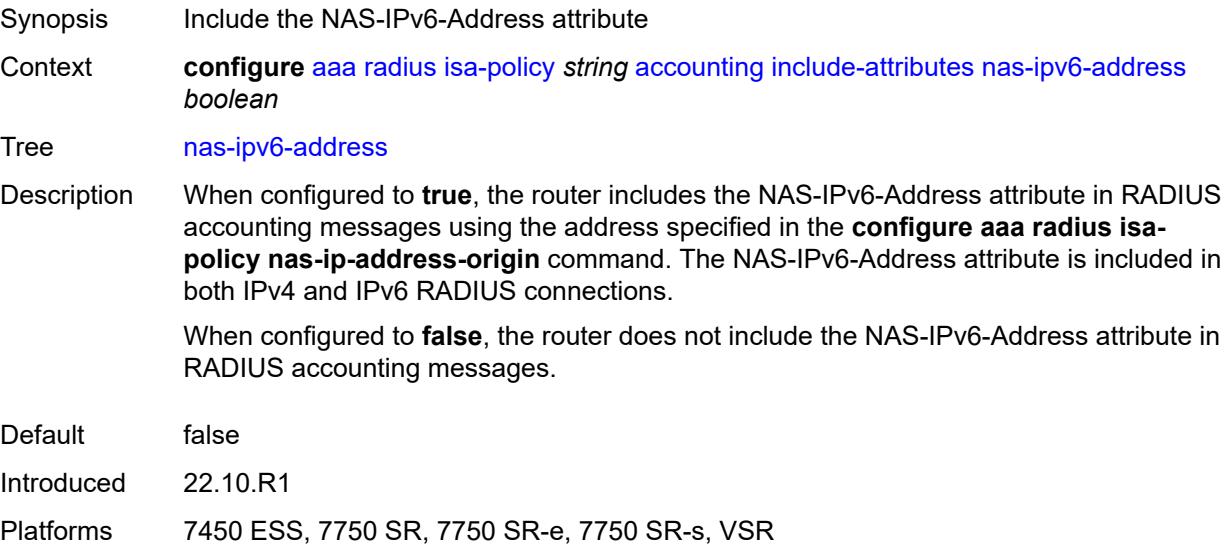

# <span id="page-501-1"></span>**nas-port** *boolean*

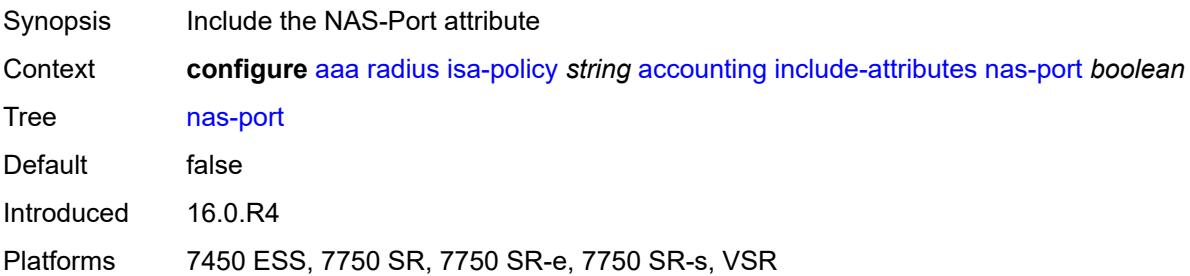

#### <span id="page-501-2"></span>**nas-port-id** *boolean*

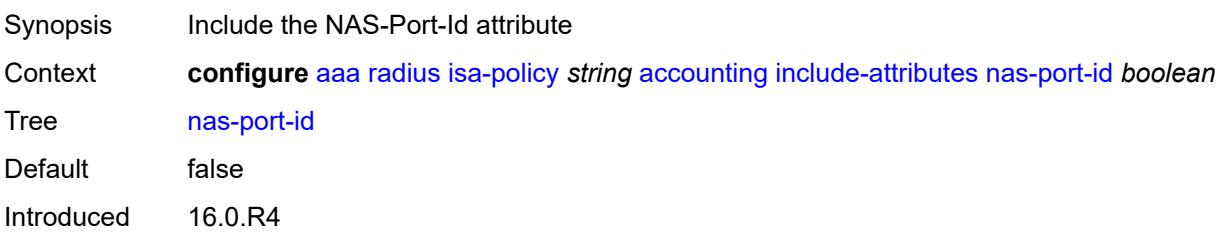

Platforms 7450 ESS, 7750 SR, 7750 SR-e, 7750 SR-s, VSR

#### <span id="page-502-0"></span>**nas-port-type** *boolean*

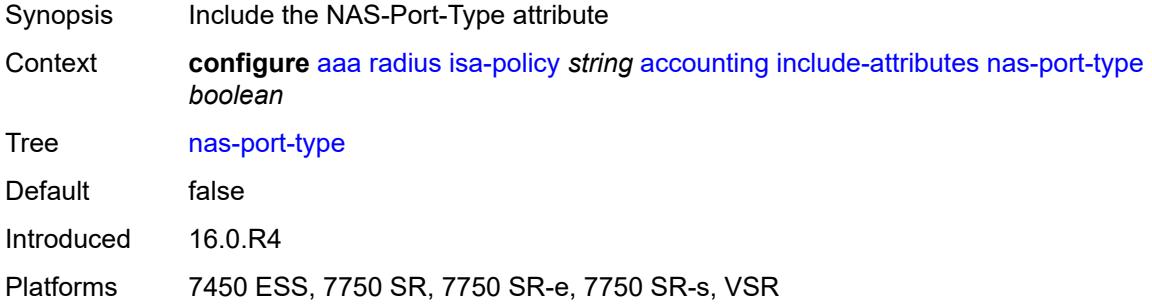

#### <span id="page-502-1"></span>**nat-inside-service-id** *boolean*

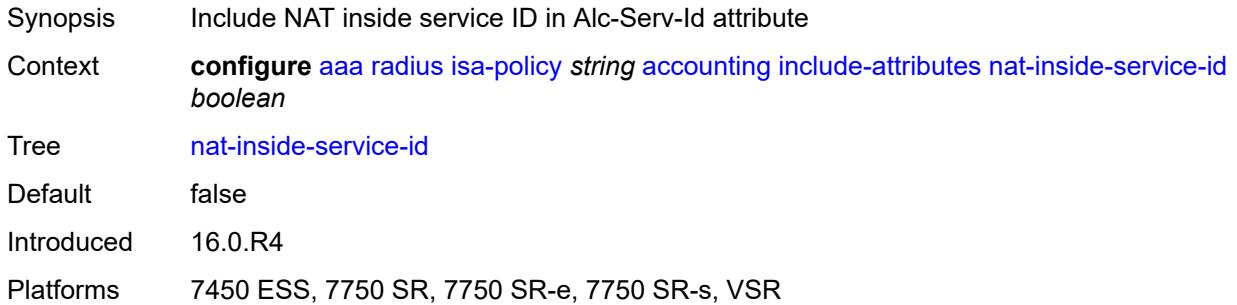

### <span id="page-502-2"></span>**nat-outside-ip-address** *boolean*

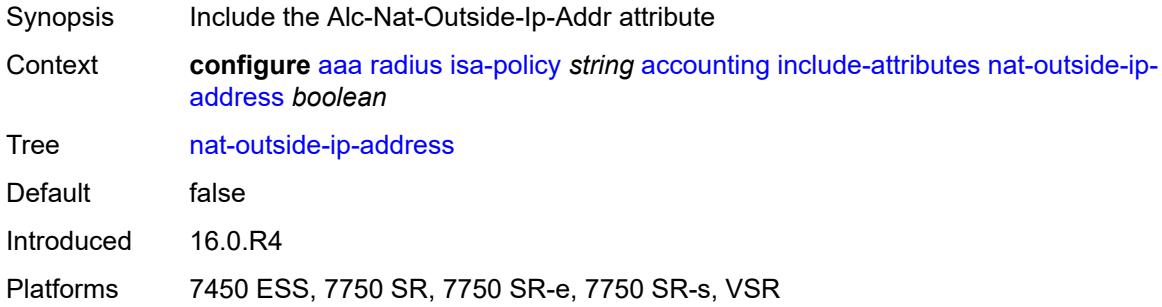

#### <span id="page-502-3"></span>**nat-outside-service-id** *boolean*

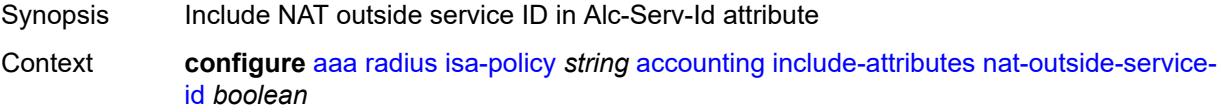

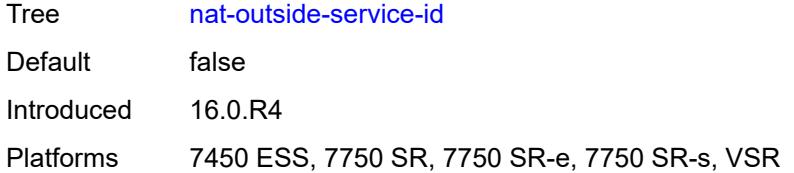

#### <span id="page-503-0"></span>**nat-port-range-block** *boolean*

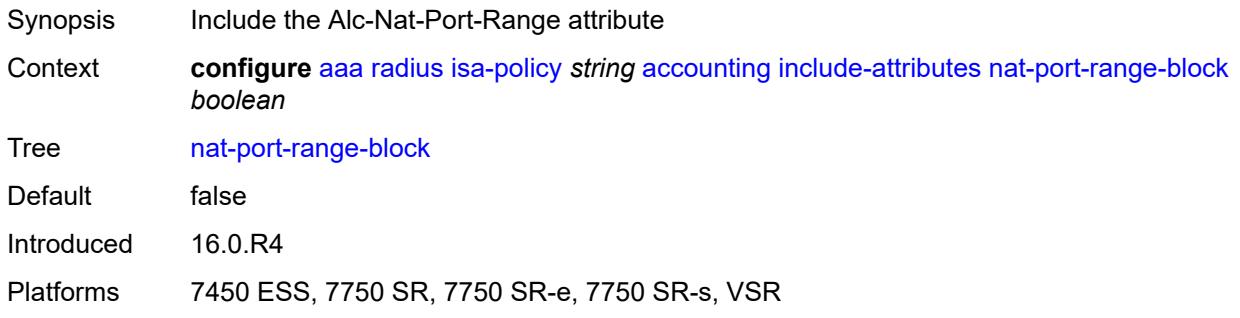

# <span id="page-503-1"></span>**nat-subscriber-string** *boolean*

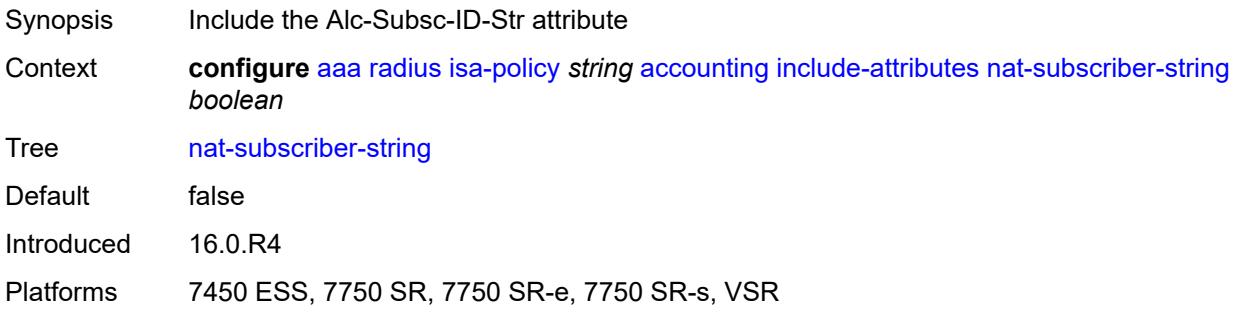

#### <span id="page-503-2"></span>**octet-counters** *boolean*

<span id="page-503-3"></span>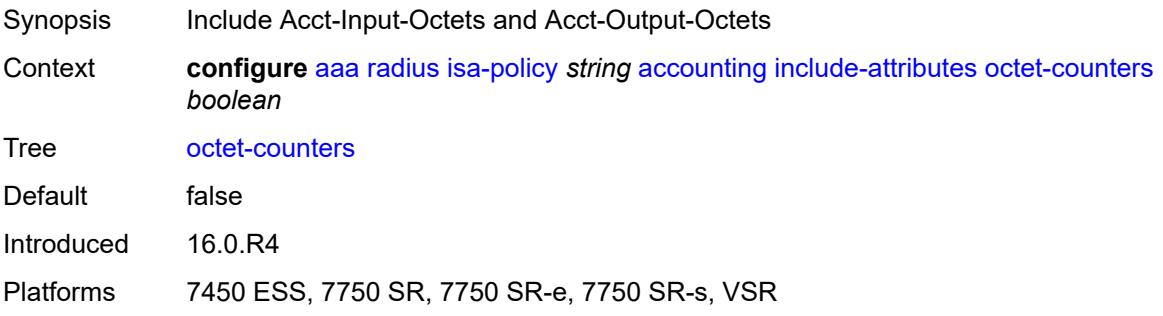
# **proxied-subscriber-data** *boolean*

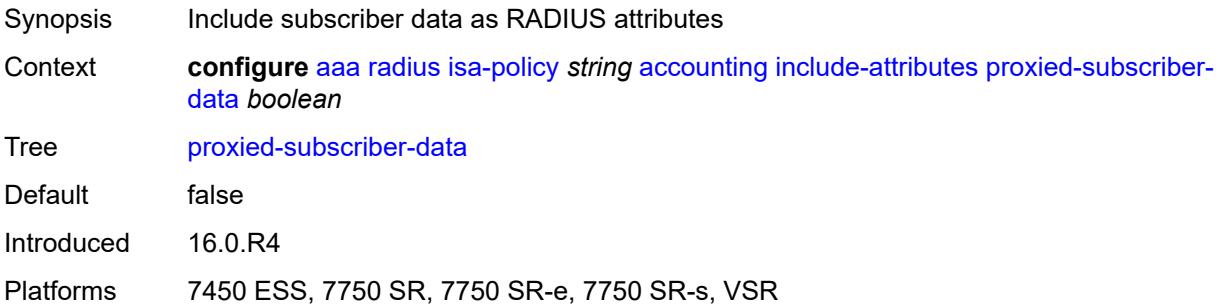

### <span id="page-504-0"></span>**release-reason** *boolean*

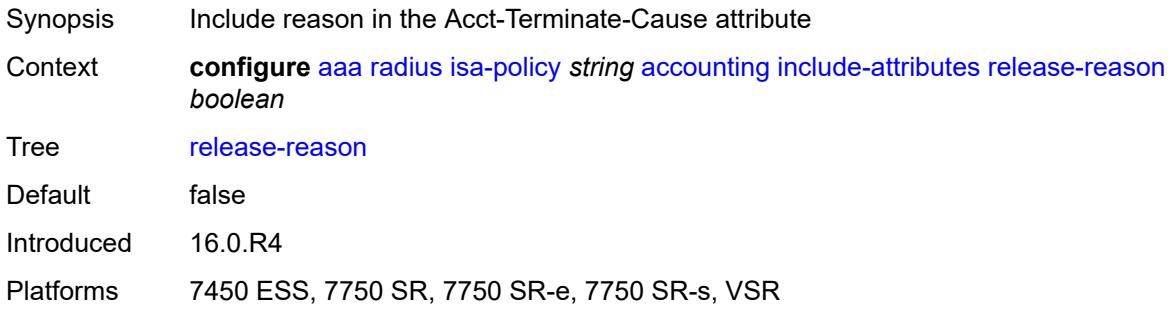

# <span id="page-504-1"></span>**remote-id** *boolean*

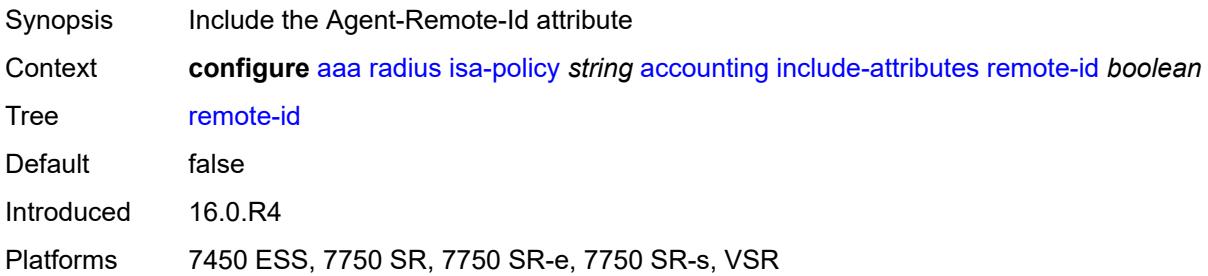

### <span id="page-504-2"></span>**rssi** *boolean*

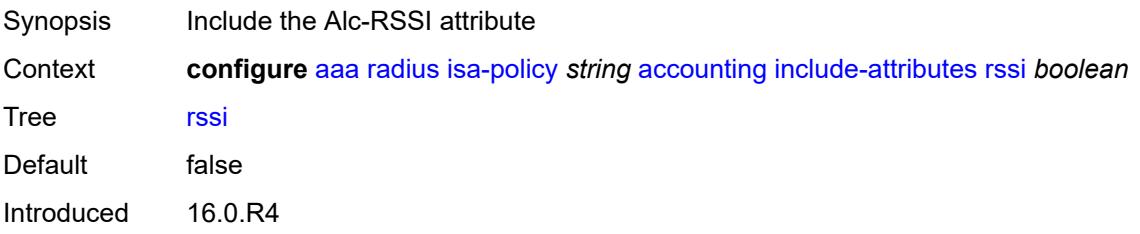

Platforms 7450 ESS, 7750 SR, 7750 SR-e, 7750 SR-s, VSR

#### <span id="page-505-0"></span>**session-time** *boolean*

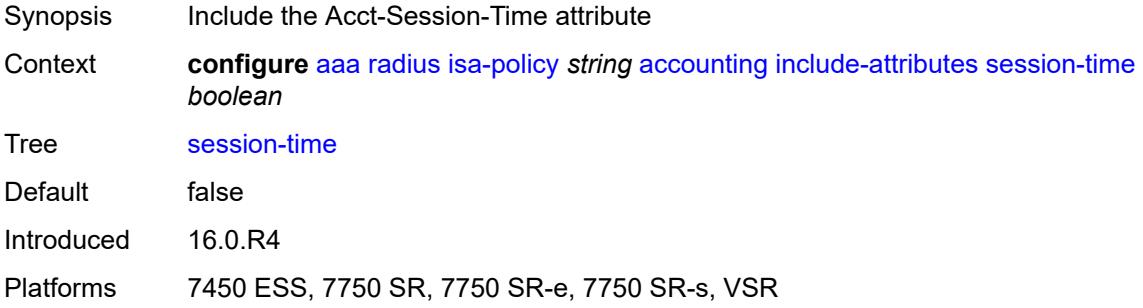

# <span id="page-505-1"></span>**subscriber-id** *boolean*

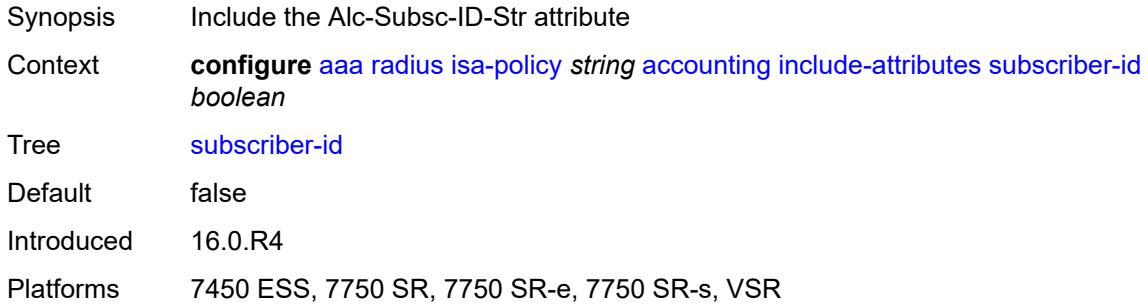

# <span id="page-505-2"></span>**toserver-dhcp6-options** *boolean*

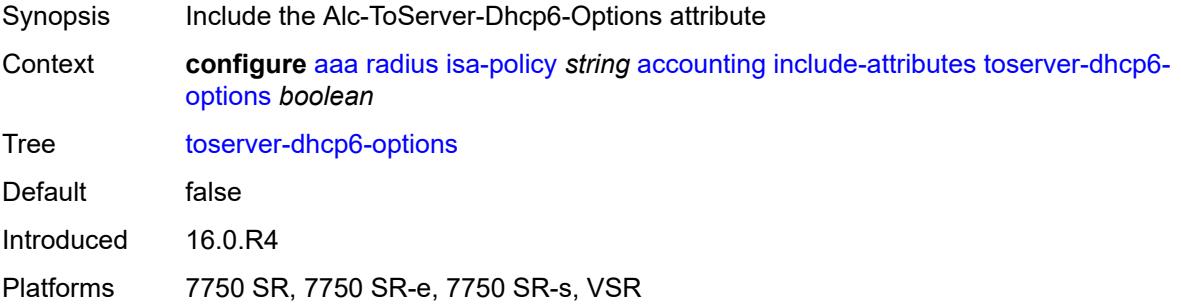

### <span id="page-505-3"></span>**ue-creation-type** *boolean*

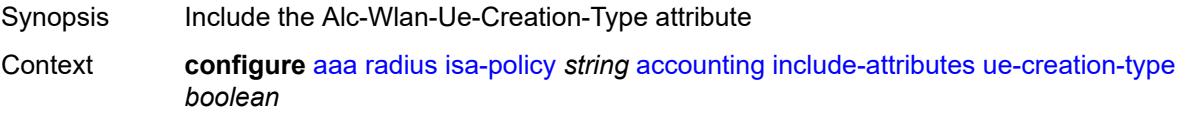

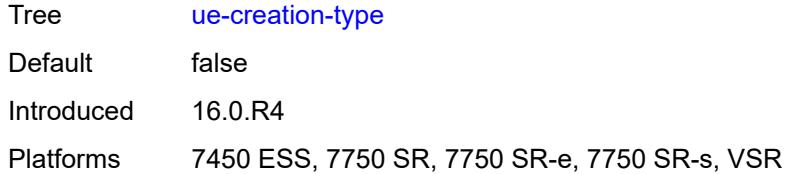

#### <span id="page-506-0"></span>**user-name** *boolean*

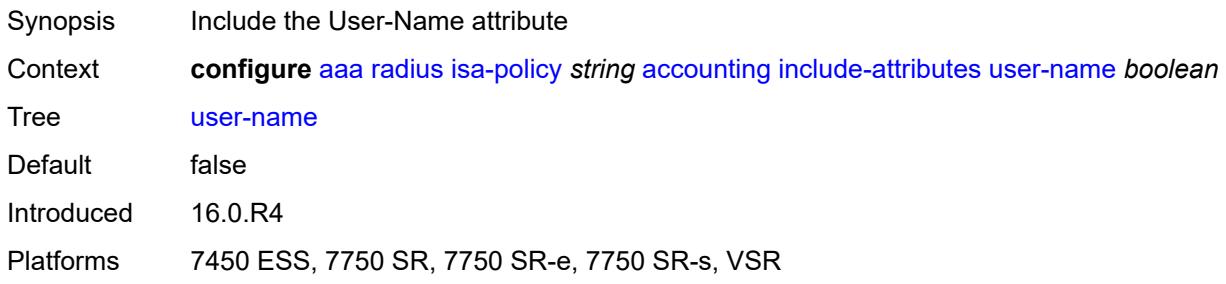

## <span id="page-506-1"></span>**wlan-ssid-vlan** *boolean*

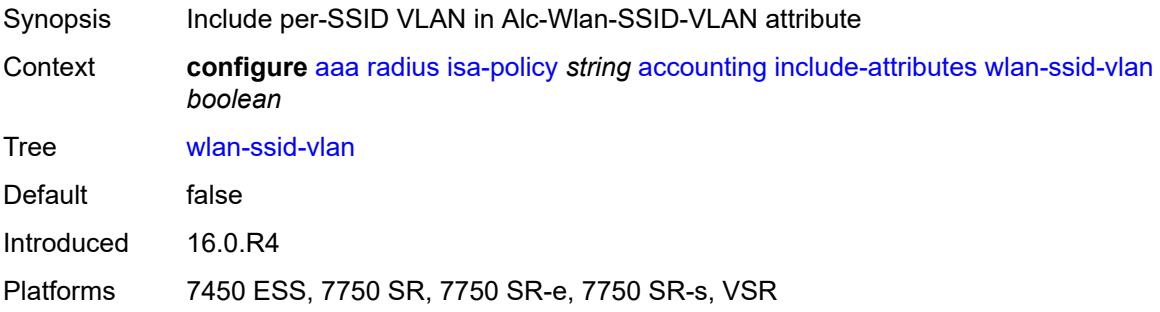

### <span id="page-506-2"></span>**xconnect-tunnel-home-address** *boolean*

<span id="page-506-3"></span>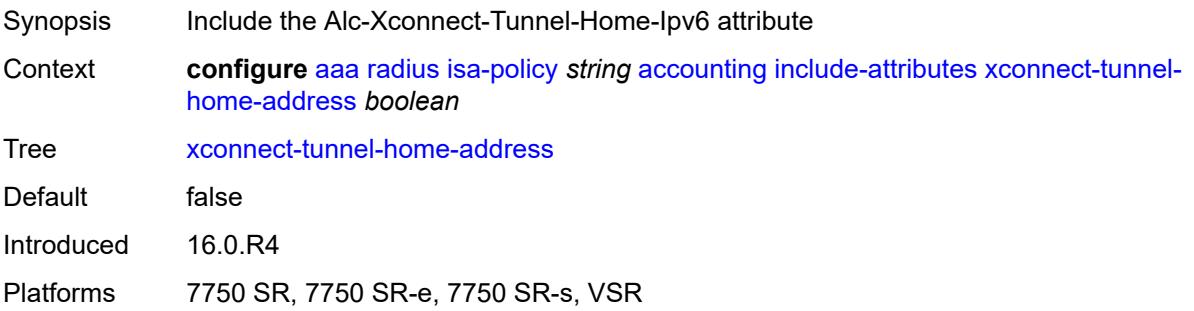

# **xconnect-tunnel-local-ipv6-address** *boolean*

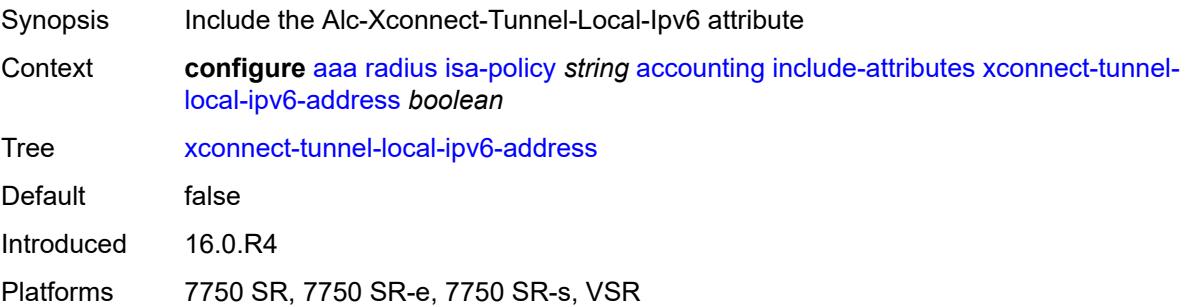

## <span id="page-507-0"></span>**xconnect-tunnel-remote-ipv6-address** *boolean*

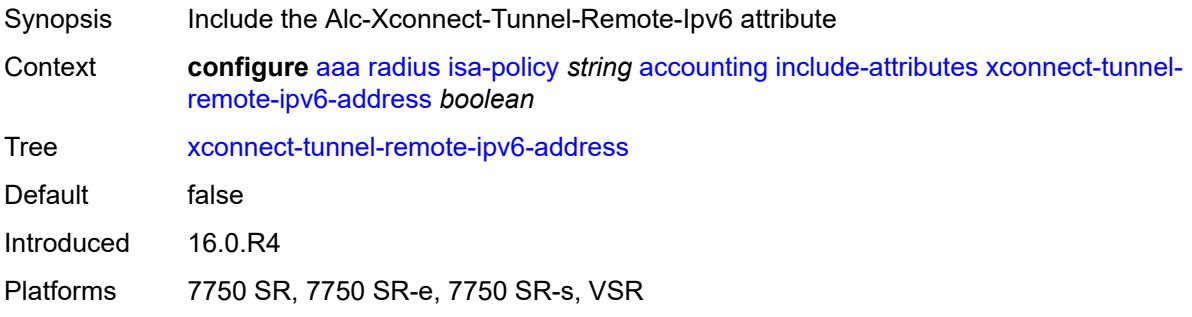

#### <span id="page-507-1"></span>**xconnect-tunnel-service** *boolean*

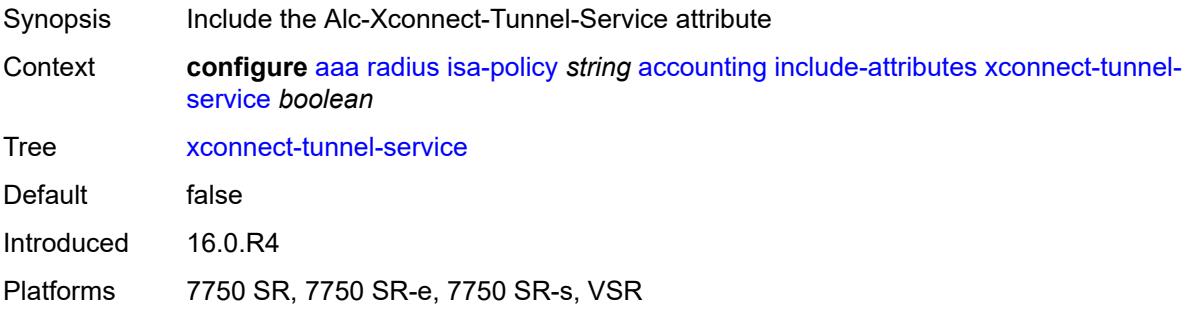

## <span id="page-507-2"></span>**xconnect-tunnel-type** *boolean*

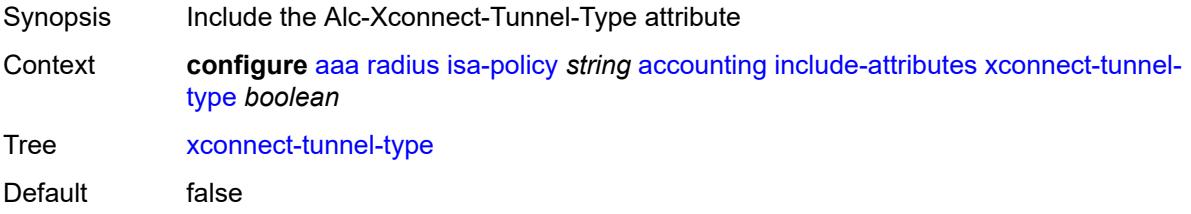

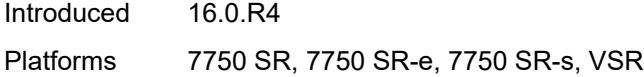

# <span id="page-508-0"></span>**nat-periodic-update**

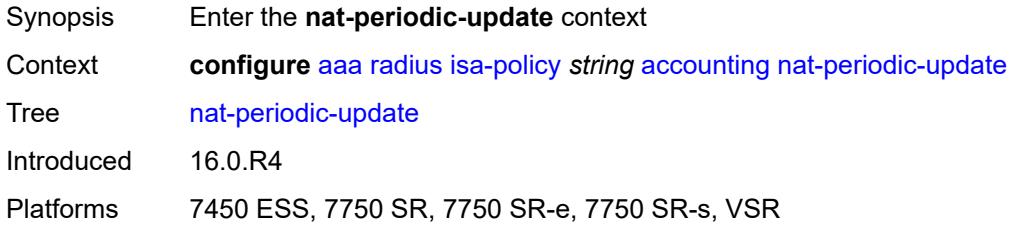

## <span id="page-508-1"></span>**interval** *number*

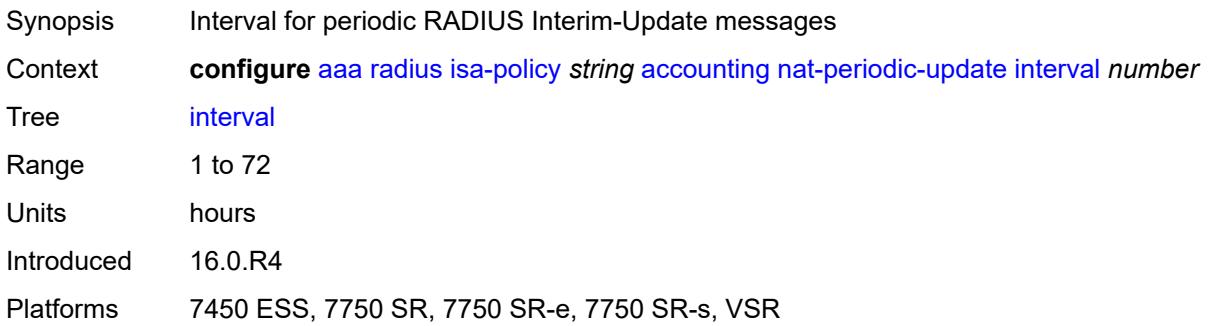

# <span id="page-508-2"></span>**rate-limit** *(number | keyword)*

<span id="page-508-3"></span>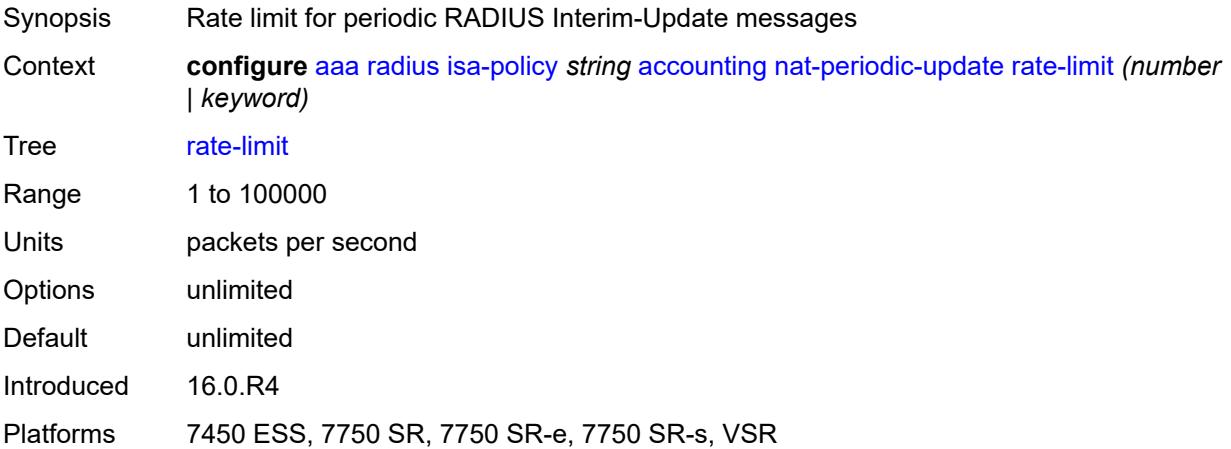

# **update-triggers**

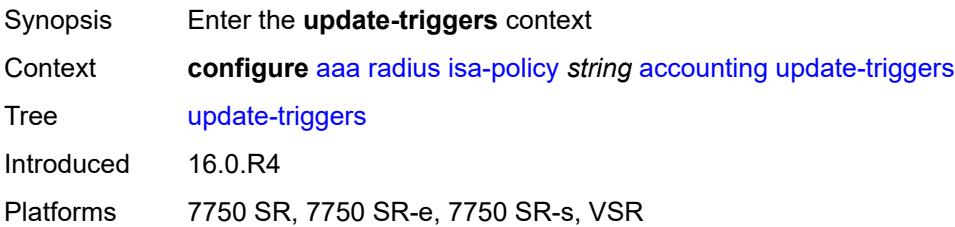

### <span id="page-509-0"></span>**address-state** *boolean*

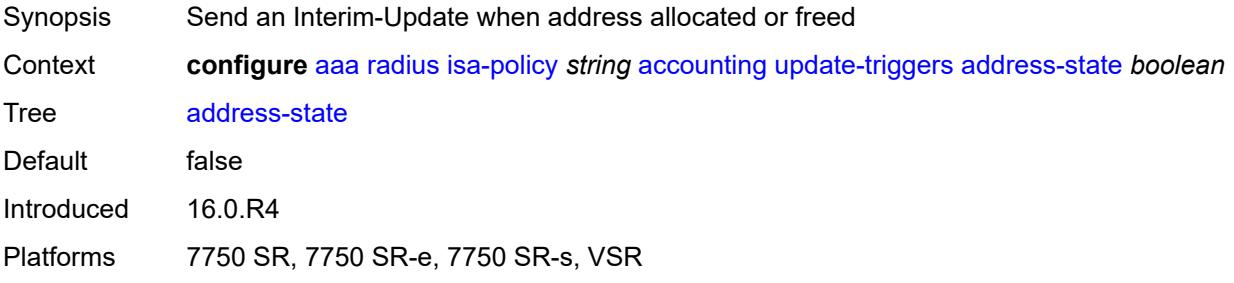

# <span id="page-509-1"></span>**soft-quota-exhausted** *boolean*

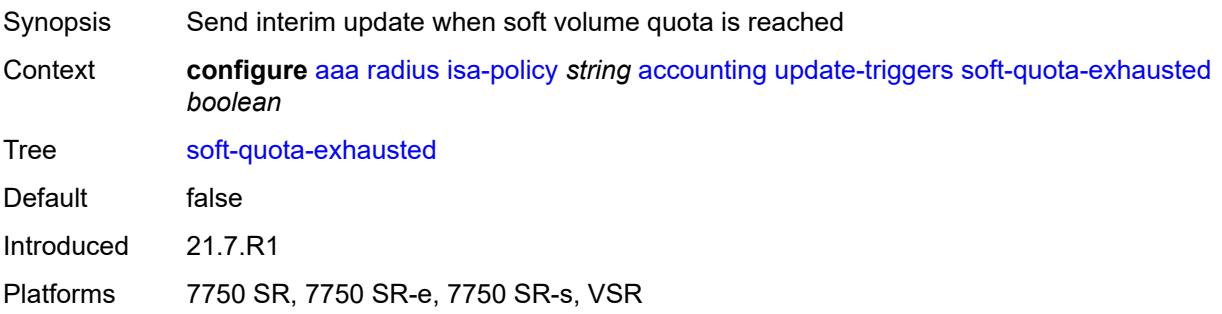

# <span id="page-509-2"></span>**authentication**

<span id="page-509-3"></span>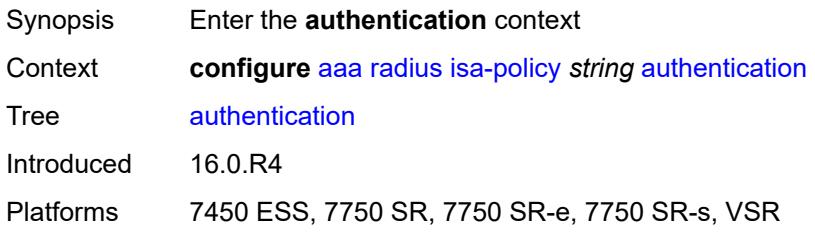

#### **include-attributes**

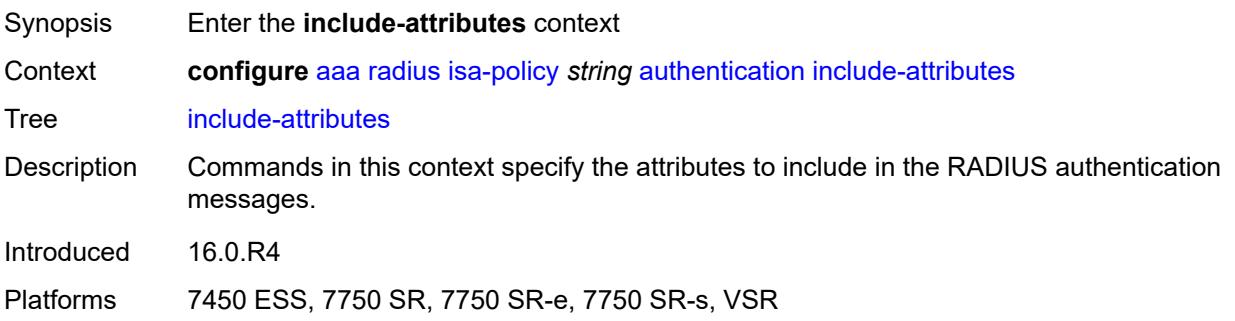

# <span id="page-510-0"></span>**called-station-id** *boolean*

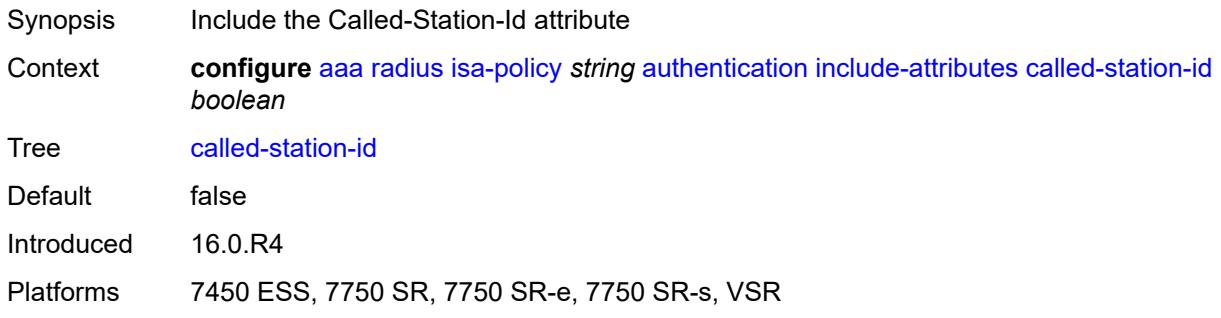

# <span id="page-510-1"></span>**calling-station-id** *boolean*

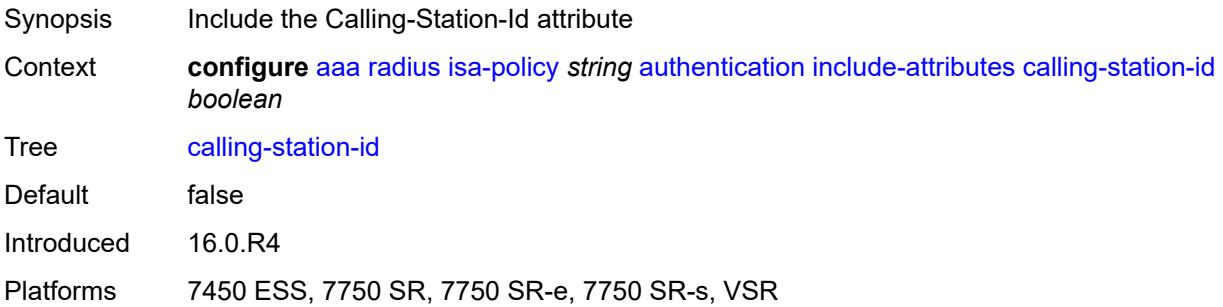

#### <span id="page-510-2"></span>**circuit-id** *boolean*

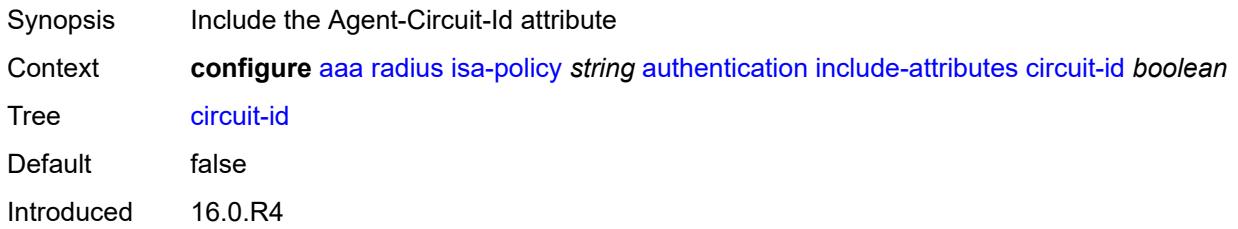

Platforms 7450 ESS, 7750 SR, 7750 SR-e, 7750 SR-s, VSR

#### <span id="page-511-0"></span>**dhcp-vendor-class-id** *boolean*

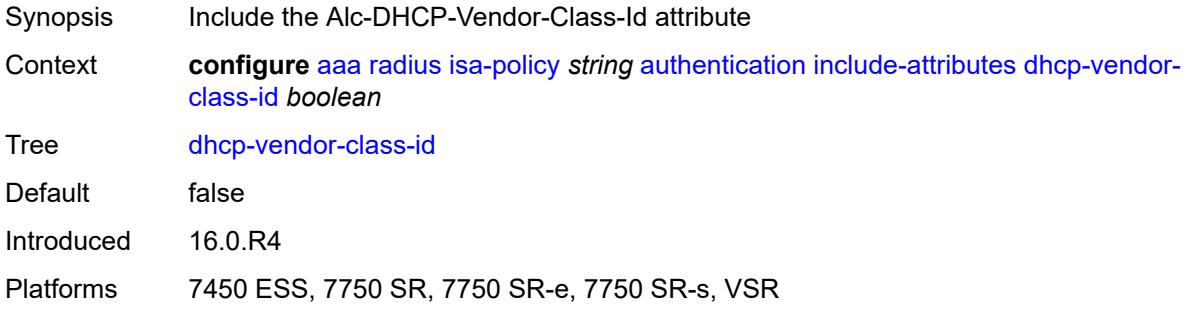

## <span id="page-511-1"></span>**framed-ip-address** *boolean*

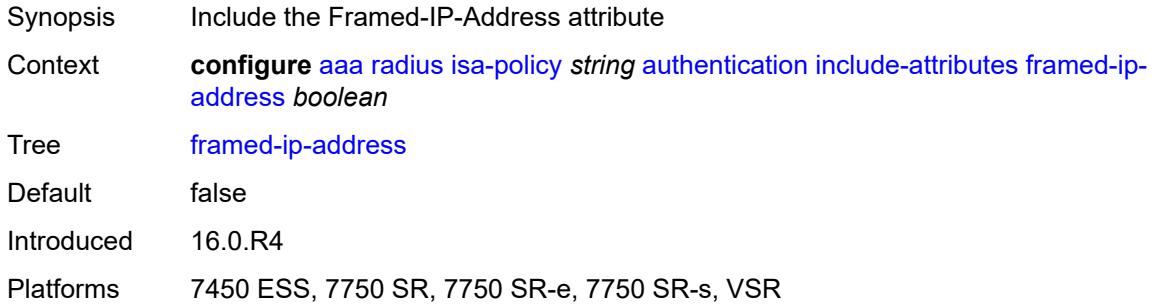

# <span id="page-511-2"></span>**ipv6-address** *boolean*

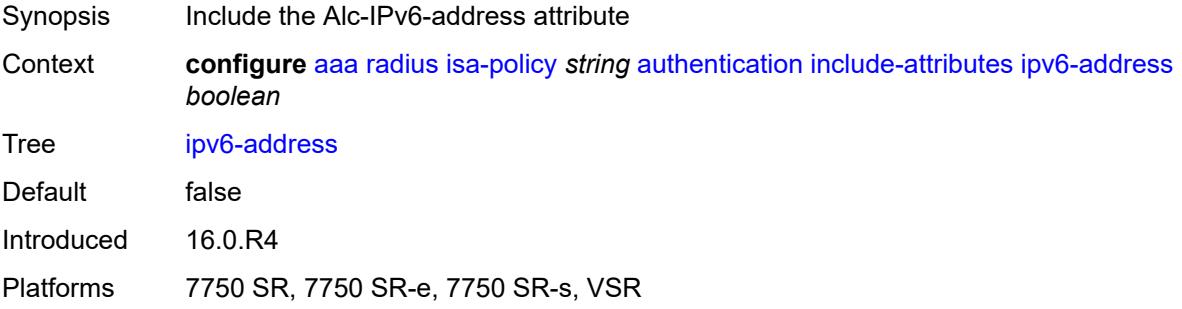

### <span id="page-511-3"></span>**mac-address** *boolean*

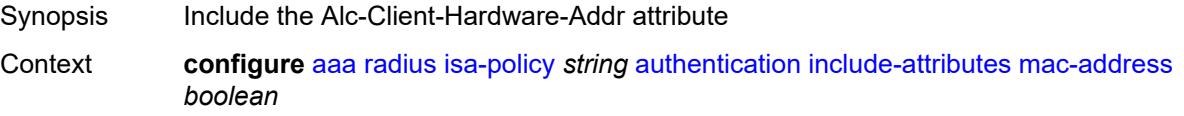

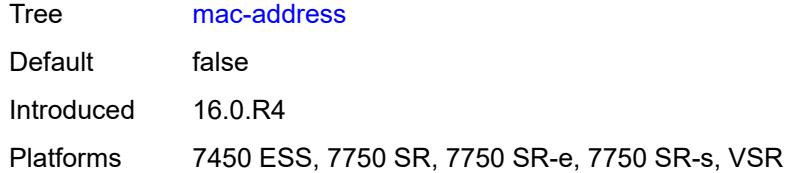

## <span id="page-512-0"></span>**nas-identifier** *boolean*

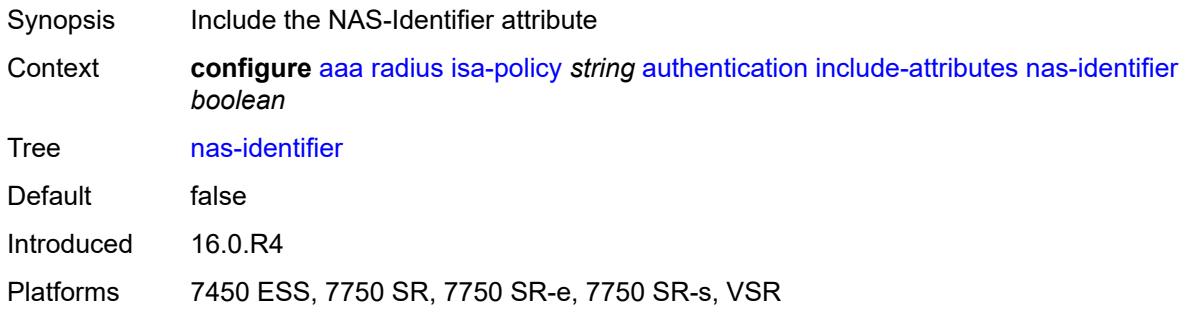

# <span id="page-512-1"></span>**nas-ip-address** *boolean*

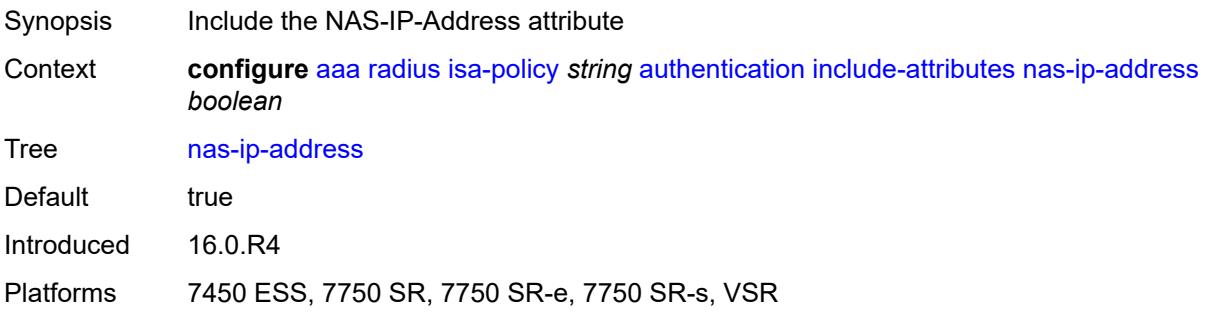

# <span id="page-512-2"></span>**nas-ipv6-address** *boolean*

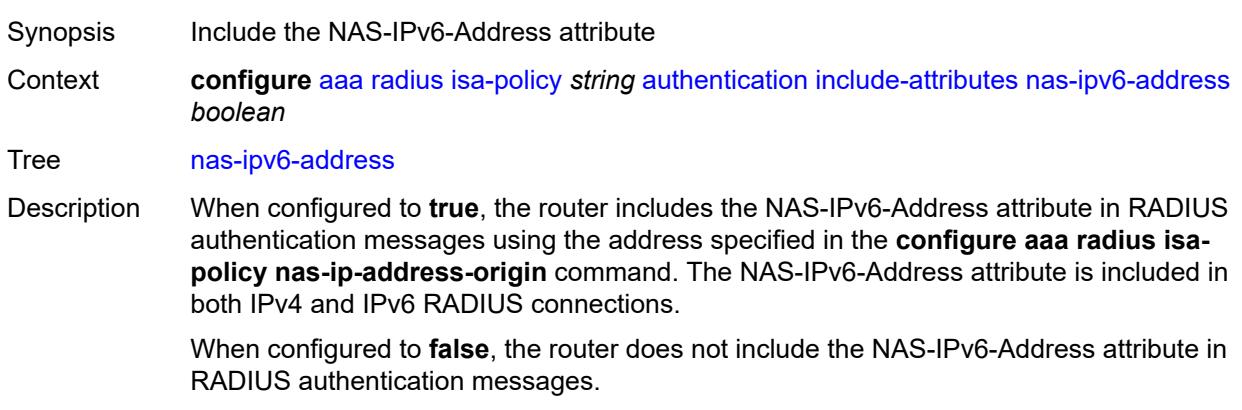

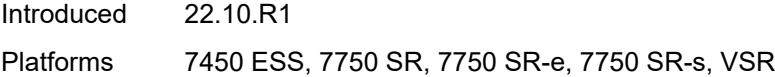

# <span id="page-513-0"></span>**nas-port** *boolean*

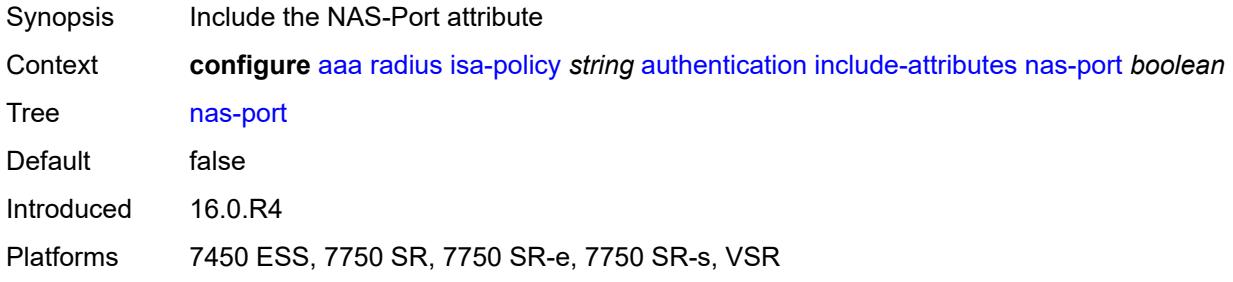

## <span id="page-513-1"></span>**nas-port-id** *boolean*

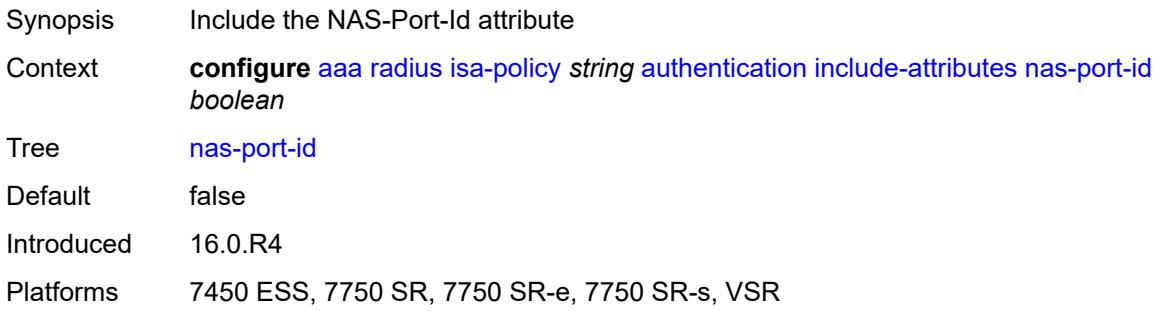

#### <span id="page-513-2"></span>**nas-port-type** *boolean*

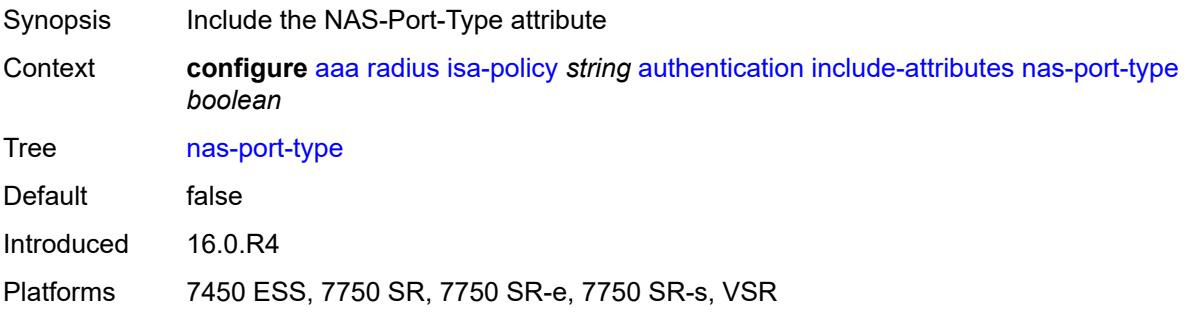

#### <span id="page-513-3"></span>**remote-id** *boolean*

Synopsis Include the Agent-Remote-Id attribute

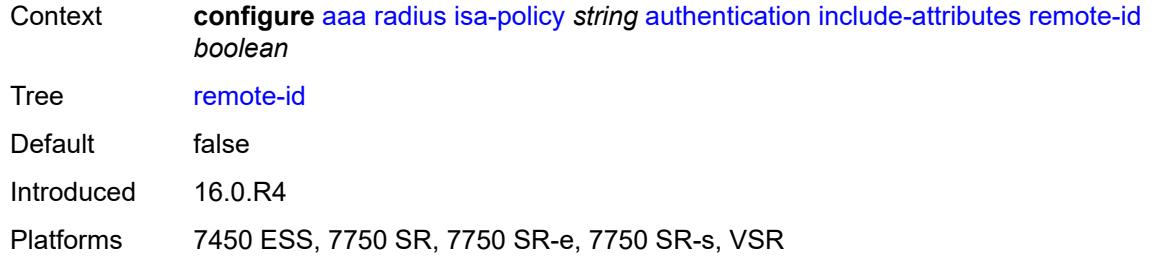

# <span id="page-514-0"></span>**toserver-dhcp-options** *boolean*

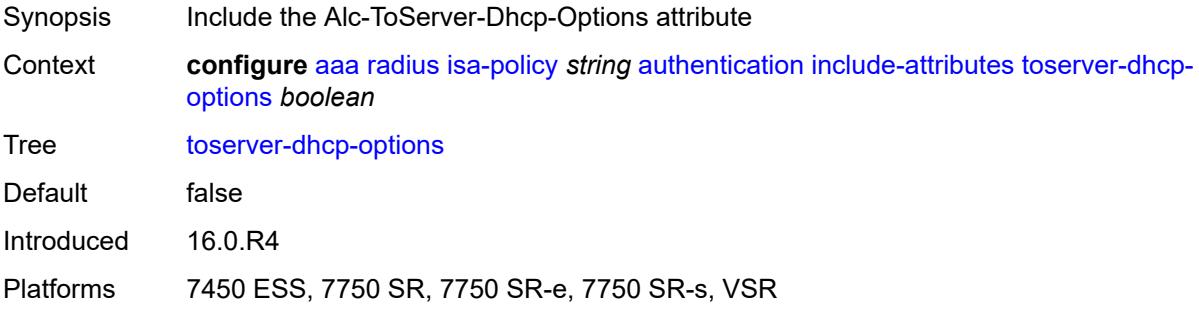

## <span id="page-514-1"></span>**toserver-dhcp6-options** *boolean*

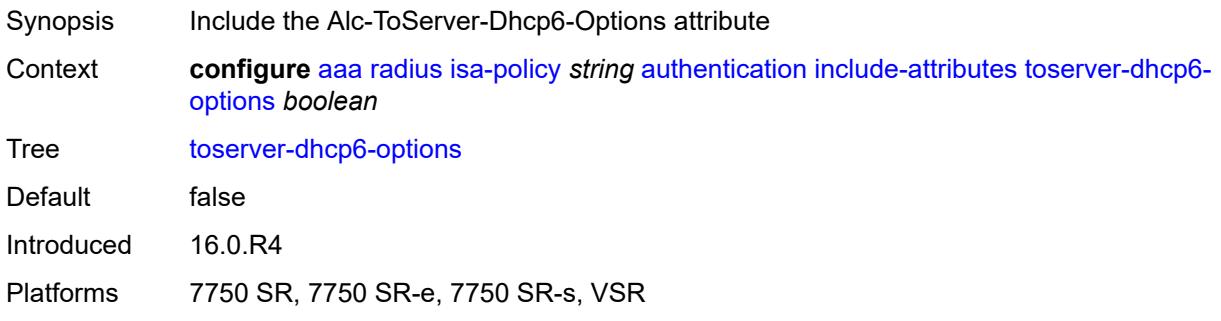

### <span id="page-514-2"></span>**wlan-ssid-vlan** *boolean*

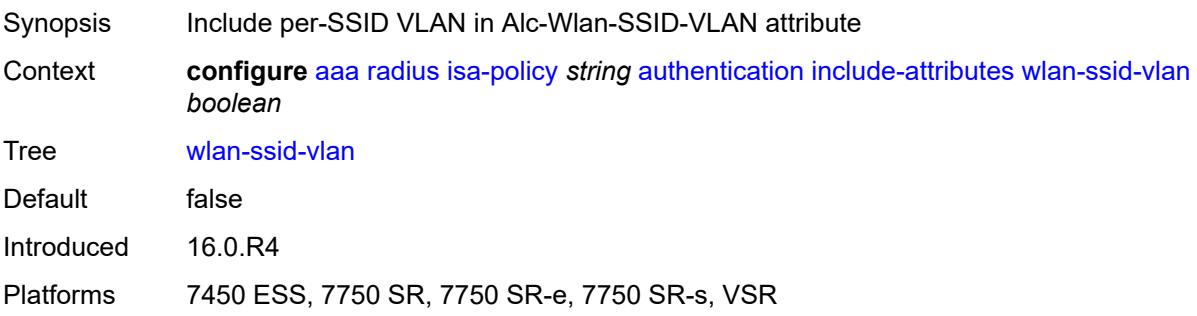

## <span id="page-515-0"></span>**xconnect-tunnel-home-address** *boolean*

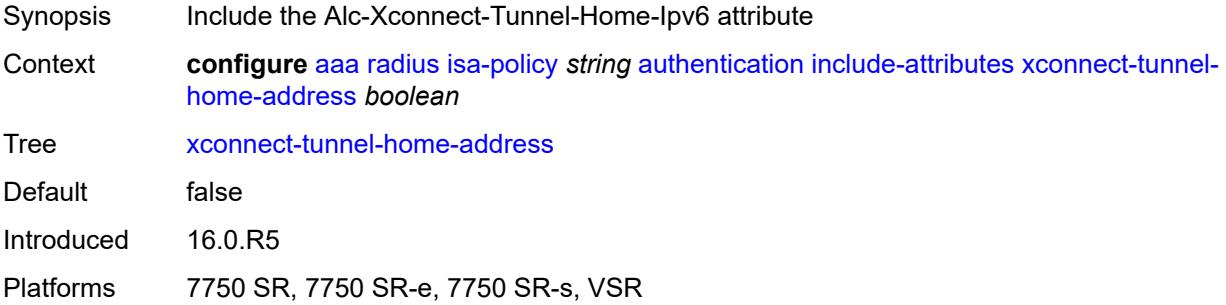

# <span id="page-515-1"></span>**description** *string*

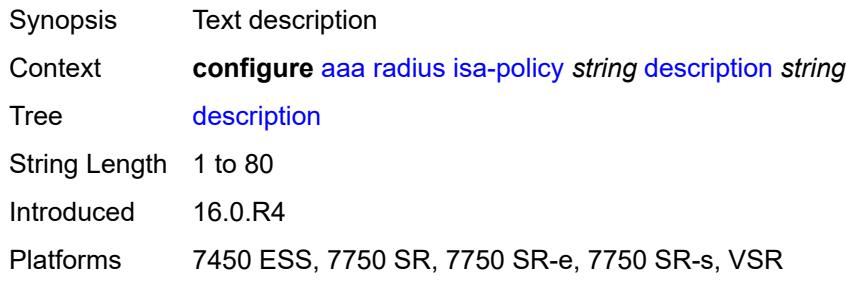

# <span id="page-515-2"></span>**nas-ip-address-origin** *keyword*

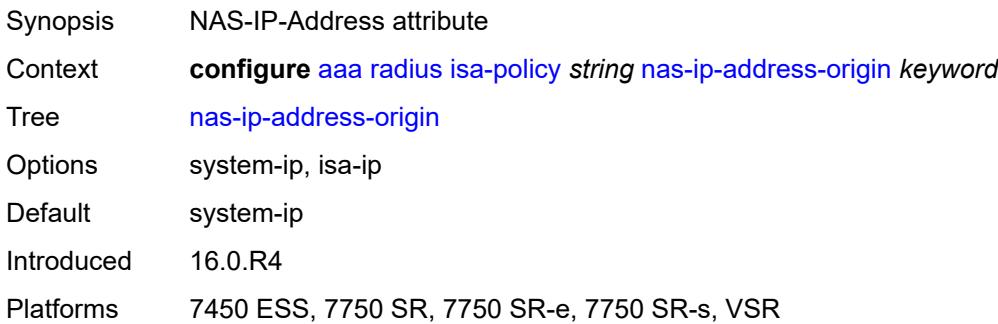

# <span id="page-515-3"></span>**password** *string*

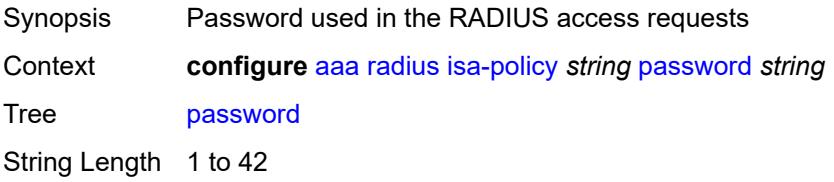

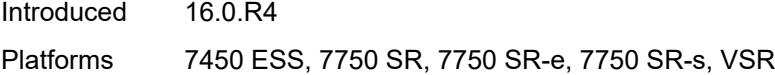

# <span id="page-516-0"></span>**python-policy** *reference*

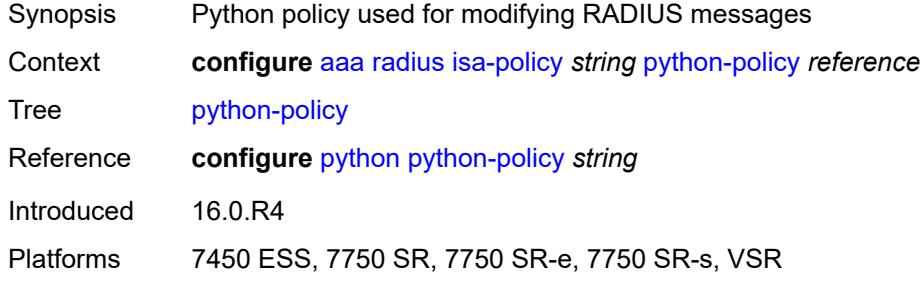

#### <span id="page-516-1"></span>**servers**

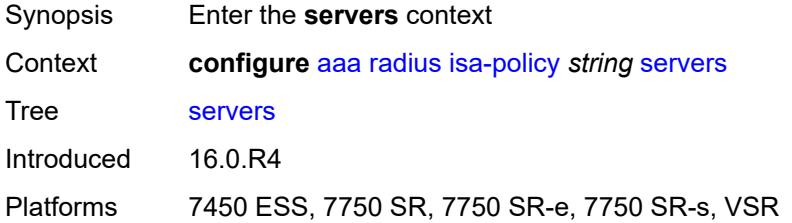

# <span id="page-516-2"></span>**access-algorithm** *keyword*

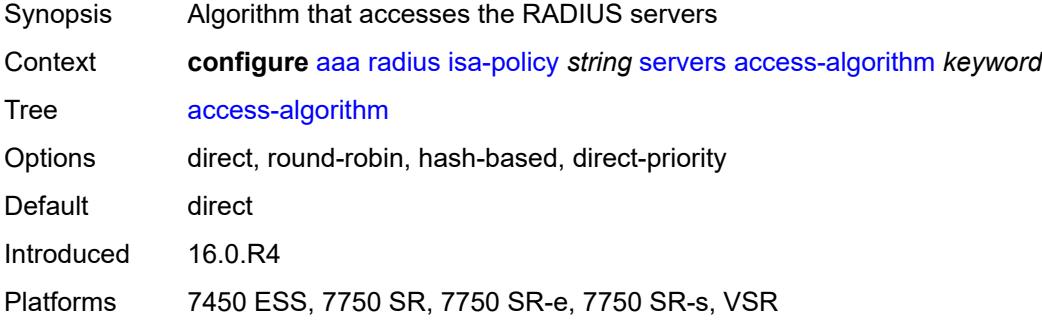

## <span id="page-516-3"></span>**ipv6**

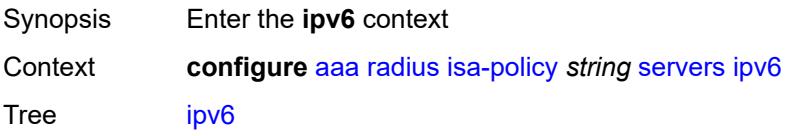

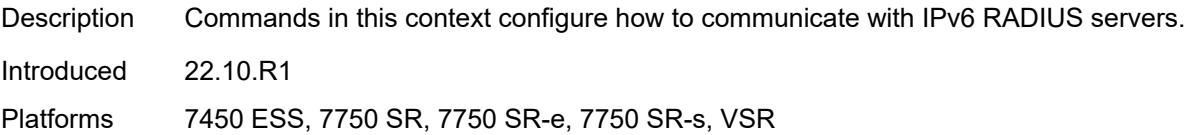

### <span id="page-517-0"></span>**mtu** *number*

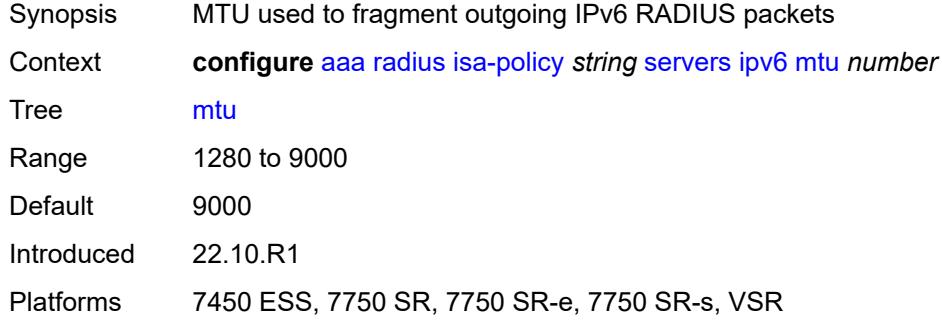

## <span id="page-517-1"></span>**source-prefix** *string*

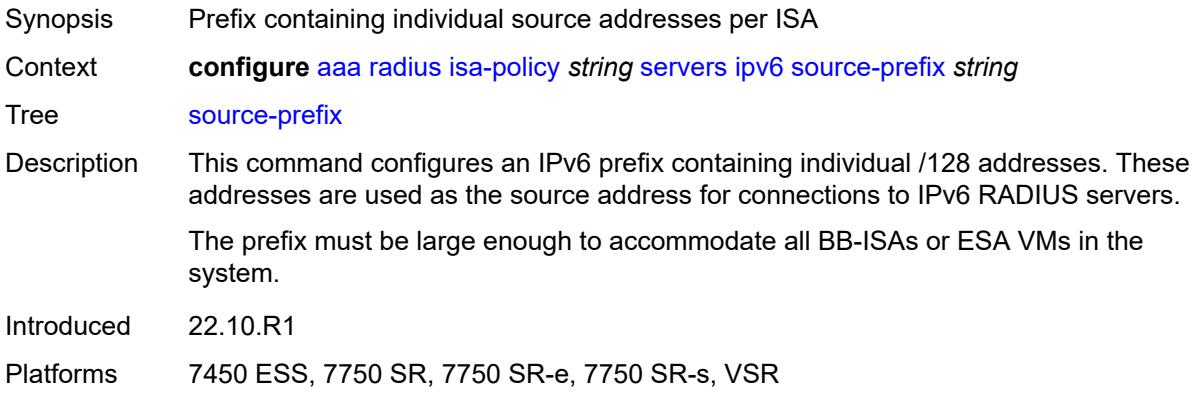

## <span id="page-517-2"></span>**router-instance** *string*

<span id="page-517-3"></span>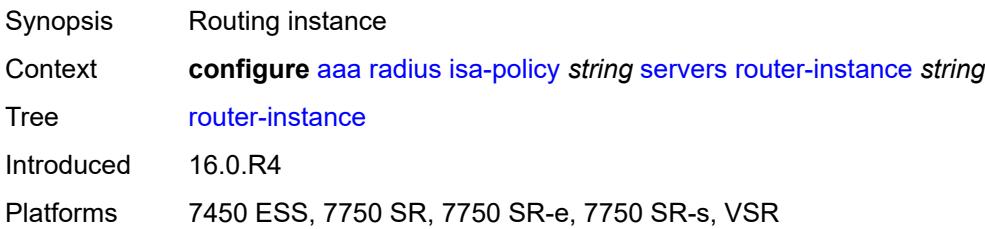

# **server** [\[index](#page-518-0)] *number*

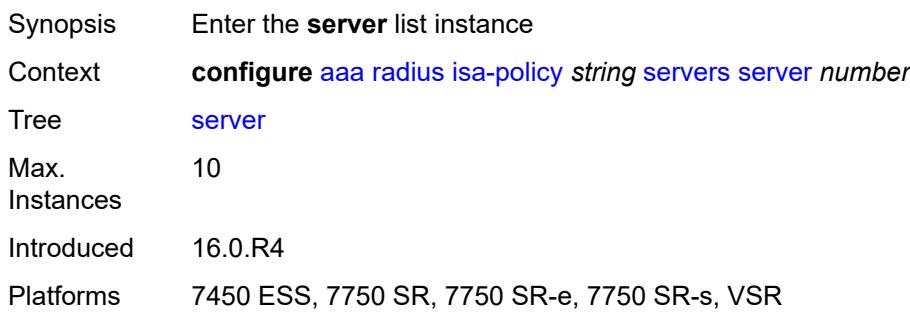

## <span id="page-518-0"></span>[**index**] *number*

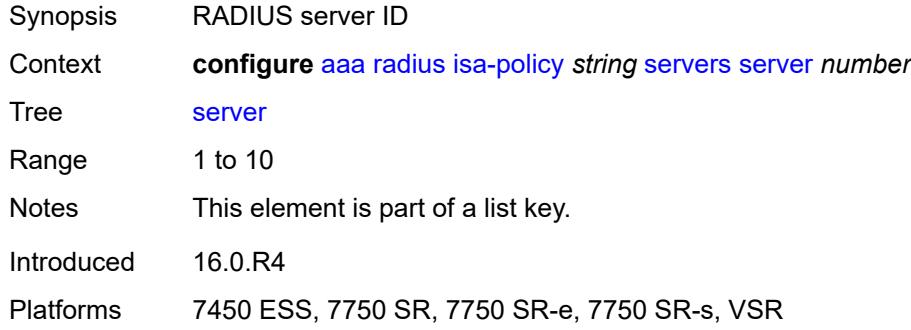

### <span id="page-518-1"></span>**admin-state** *keyword*

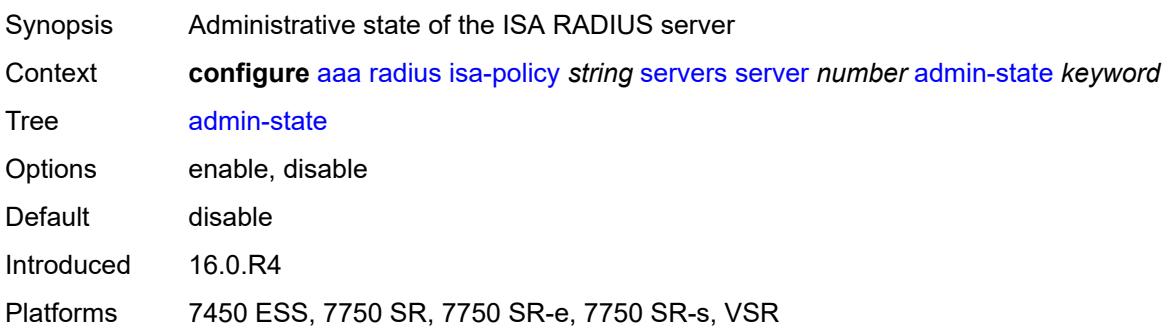

## <span id="page-518-2"></span>**ip-address** *(ipv4-address-no-zone | ipv6-address-no-zone)*

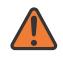

#### **WARNING:**

Modifying this element toggles the **admin-state** of the parent element automatically for the new value to take effect.

Synopsis IP address of the RADIUS server

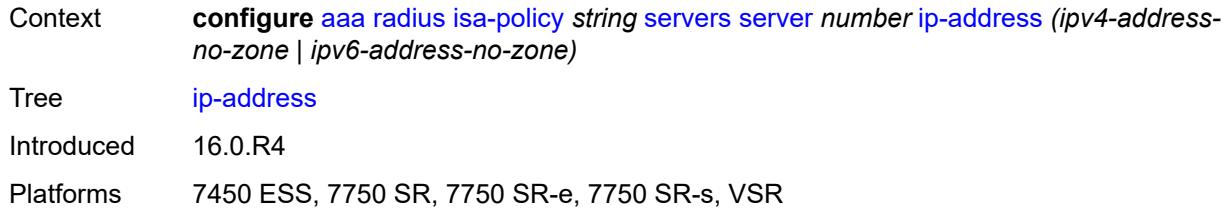

#### <span id="page-519-0"></span>**purpose**

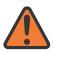

#### **WARNING:**

Modifying this element toggles the **admin-state** of the parent element automatically for the new value to take effect.

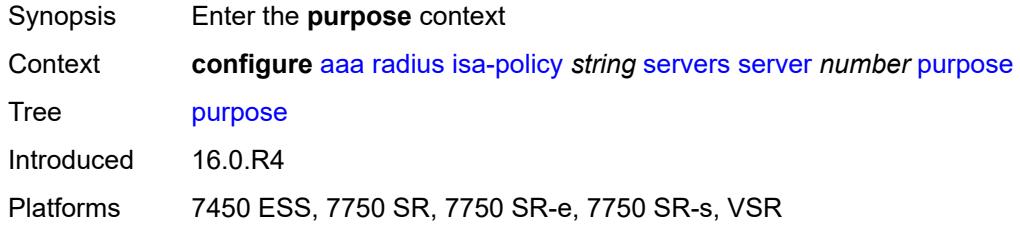

### <span id="page-519-1"></span>**accounting**

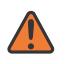

#### **WARNING:**

Modifying this element toggles the **admin-state** of the parent element automatically for the new value to take effect.

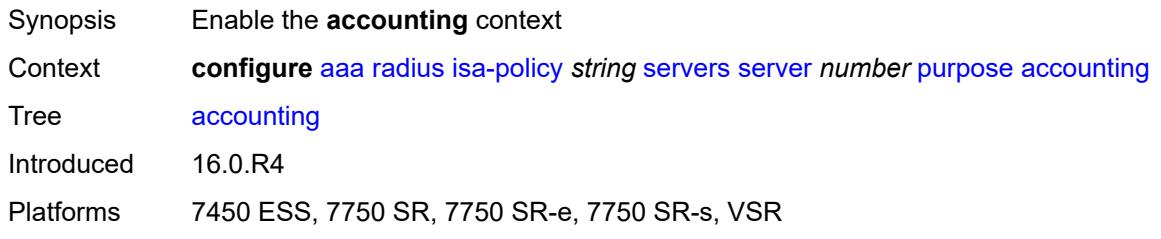

#### <span id="page-519-2"></span>**udp-port** *number*

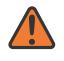

#### **WARNING:**

Modifying this element toggles the **admin-state** of the parent element automatically for the new value to take effect.

Synopsis ISA RADIUS server accounting UDP port

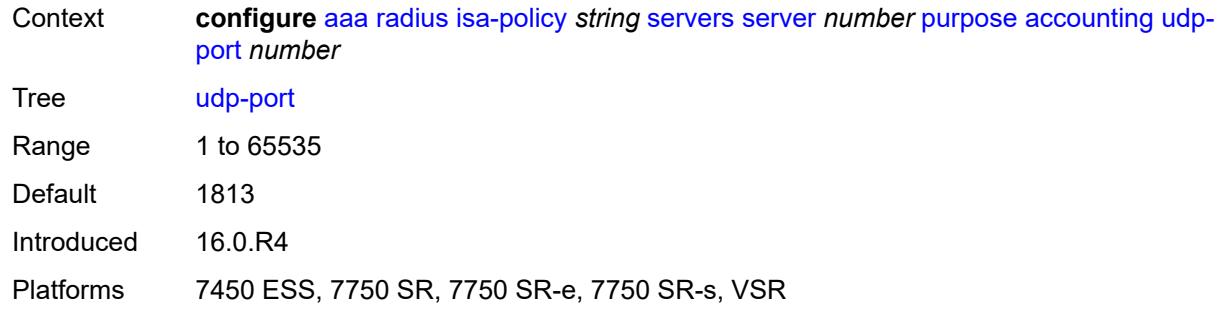

### <span id="page-520-0"></span>**authentication**

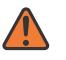

#### **WARNING:**

Modifying this element toggles the **admin-state** of the parent element automatically for the new value to take effect.

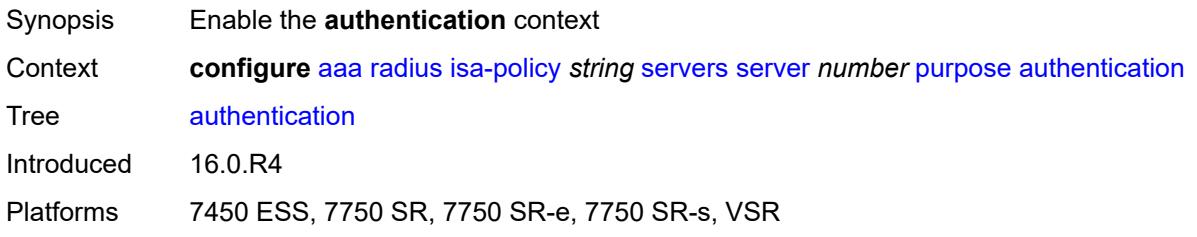

#### <span id="page-520-1"></span>**udp-port** *number*

 $\sqrt{N}$ 

#### **WARNING:**

Modifying this element toggles the **admin-state** of the parent element automatically for the new value to take effect.

<span id="page-520-2"></span>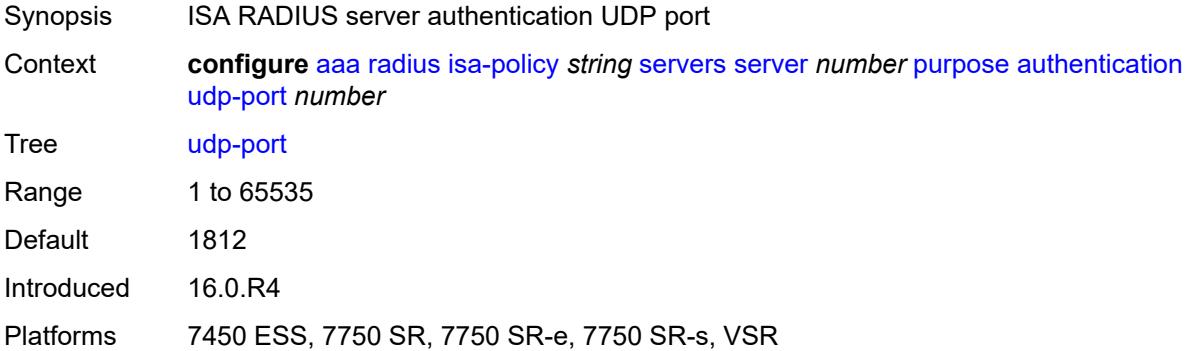

#### **coa**

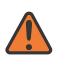

#### **WARNING:**

Modifying this element toggles the **admin-state** of the parent element automatically for the new value to take effect.

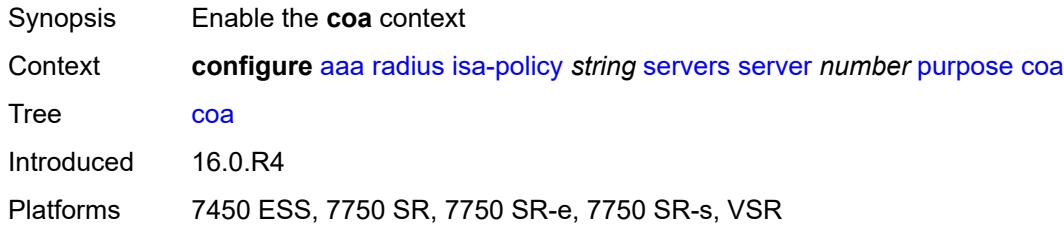

#### <span id="page-521-0"></span>**udp-port** *number*

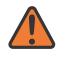

#### **WARNING:**

Modifying this element toggles the **admin-state** of the parent element automatically for the new value to take effect.

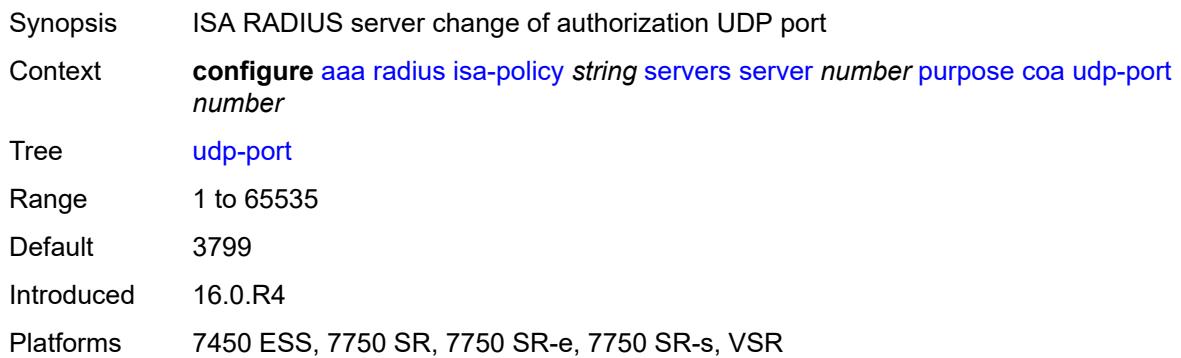

#### <span id="page-521-1"></span>**secret** *string*

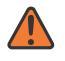

#### **WARNING:**

Modifying this element toggles the **admin-state** of the parent element automatically for the new value to take effect.

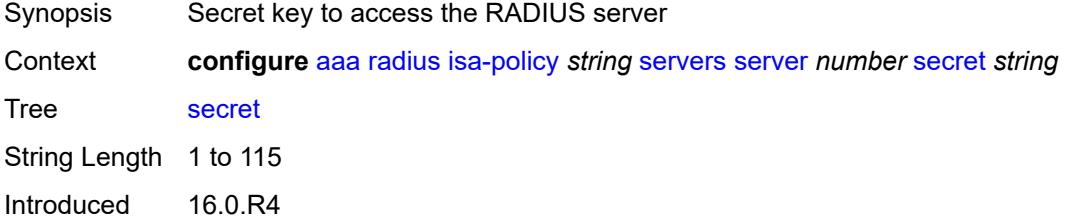

Platforms 7450 ESS, 7750 SR, 7750 SR-e, 7750 SR-s, VSR

### <span id="page-522-0"></span>**source-address-range** *string*

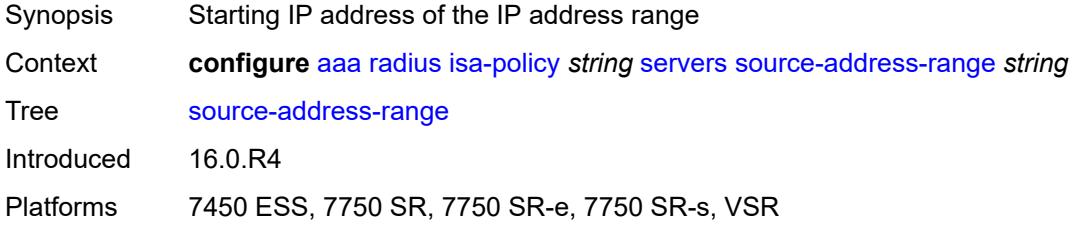

### <span id="page-522-1"></span>**timeout** *number*

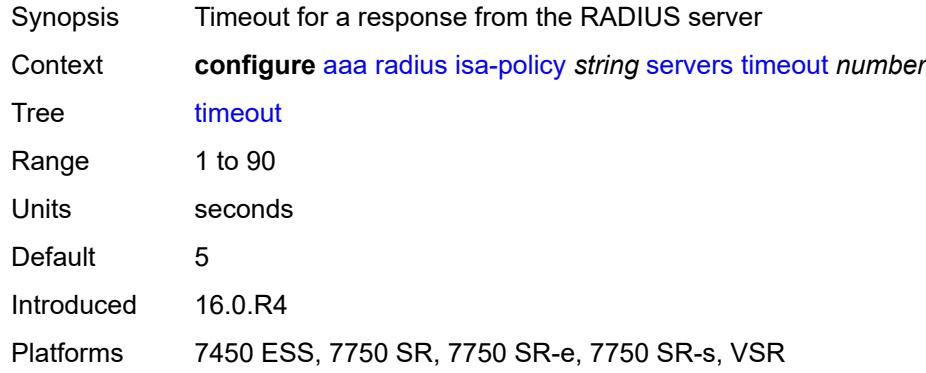

### <span id="page-522-2"></span>**total-tries** *number*

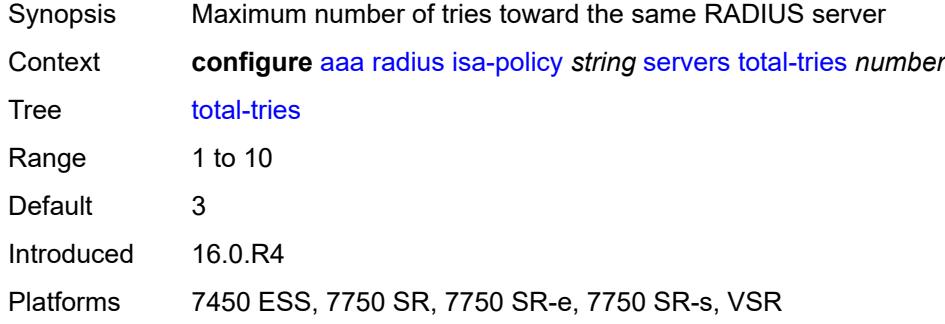

#### <span id="page-522-3"></span>**user-name**

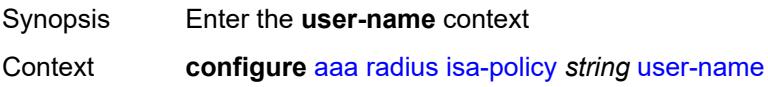

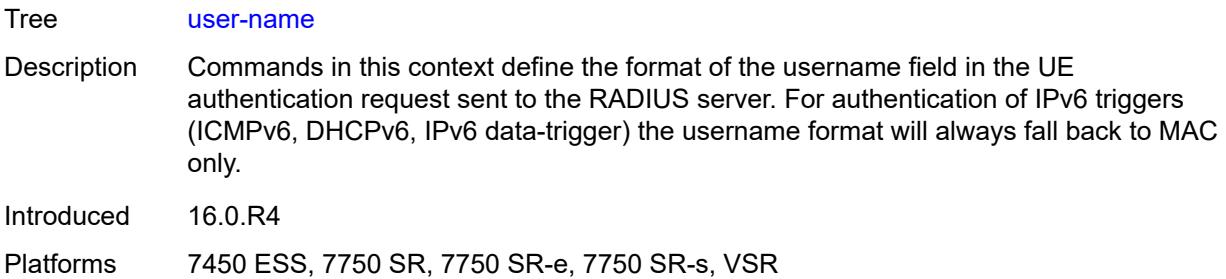

## <span id="page-523-0"></span>**format** *keyword*

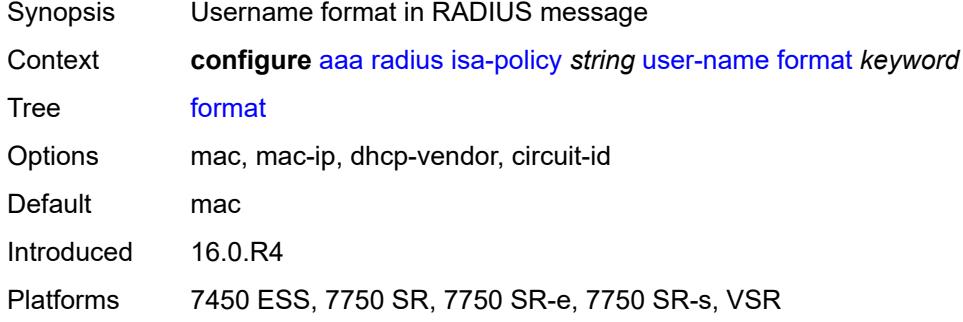

# <span id="page-523-1"></span>**mac-format** *keyword*

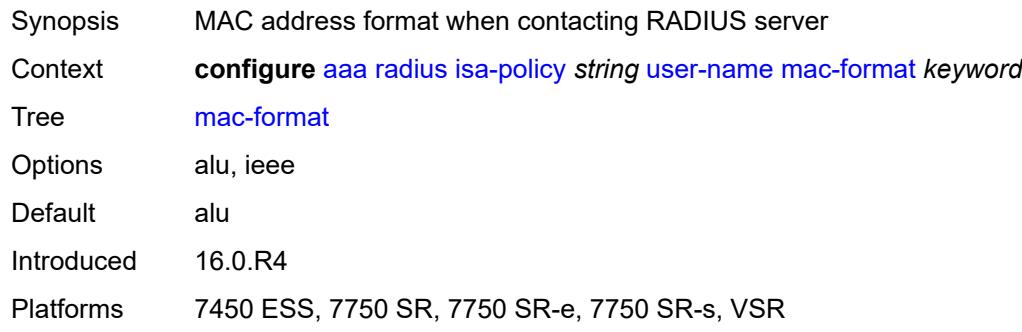

# <span id="page-523-2"></span>**l2tp-accounting-policy** [\[name](#page-524-0)] *string*

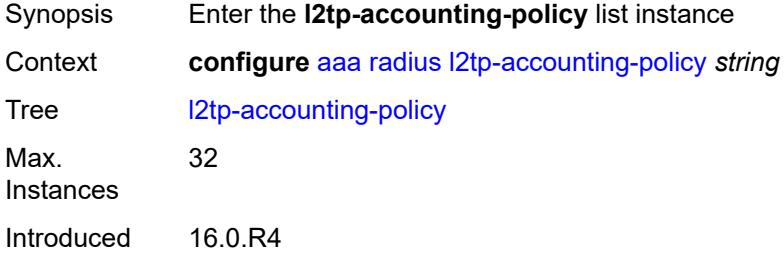

Platforms 7450 ESS, 7750 SR, 7750 SR-a, 7750 SR-e, 7750 SR-s, VSR

# <span id="page-524-0"></span>[**name**] *string*

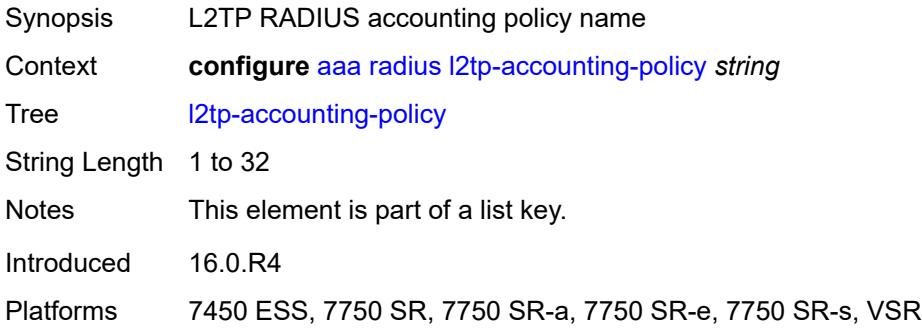

## <span id="page-524-1"></span>**accounting-type**

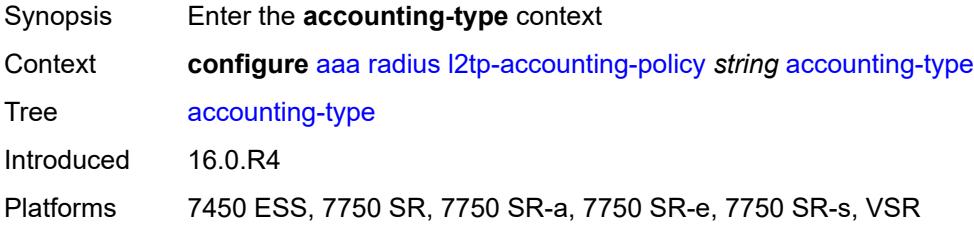

## <span id="page-524-2"></span>**session** *boolean*

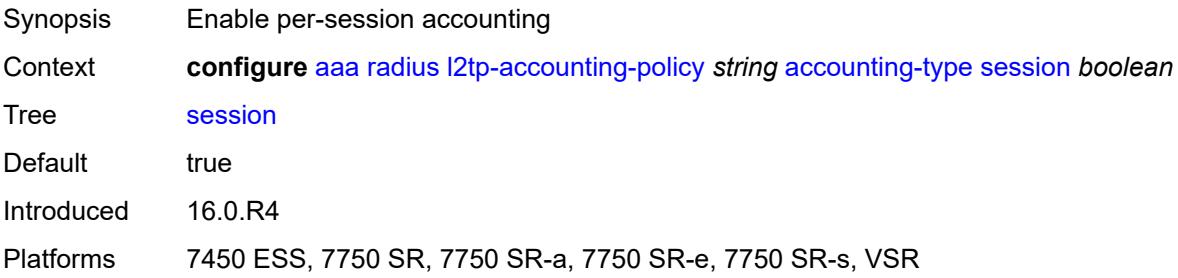

#### <span id="page-524-3"></span>**tunnel** *boolean*

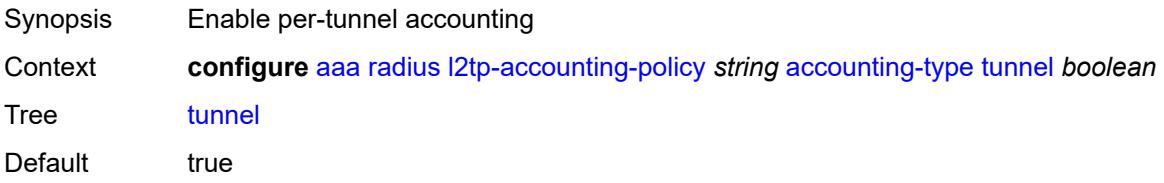

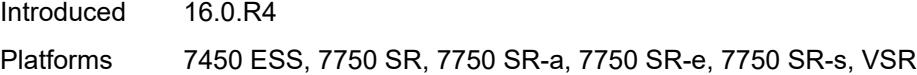

# <span id="page-525-0"></span>**acct-tunnel-connection-fmt** *string*

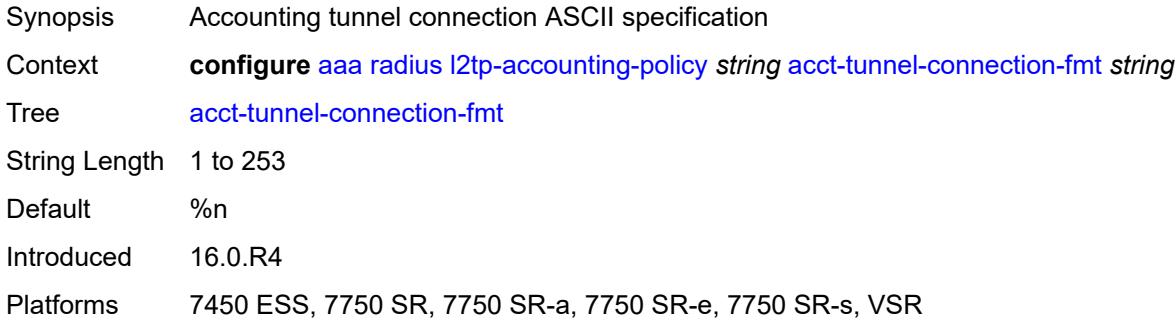

# <span id="page-525-1"></span>**description** *string*

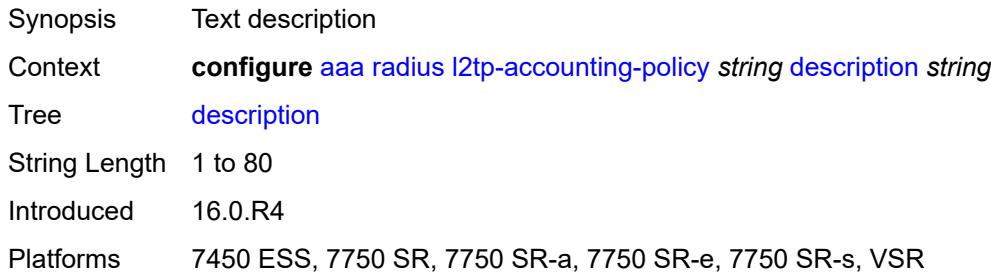

# <span id="page-525-2"></span>**include-radius-attribute**

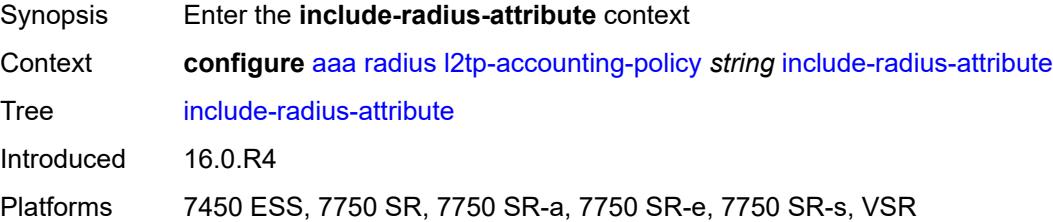

## <span id="page-525-3"></span>**calling-station-id** *boolean*

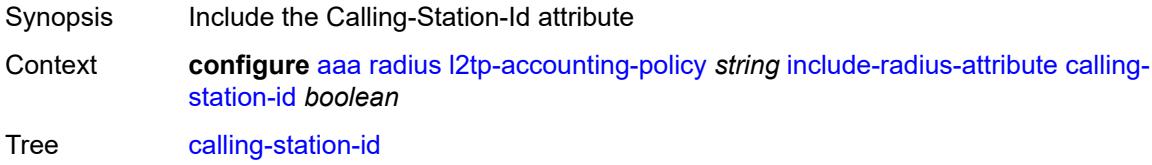

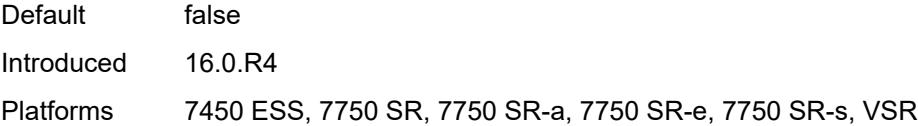

# <span id="page-526-0"></span>**nas-identifier** *boolean*

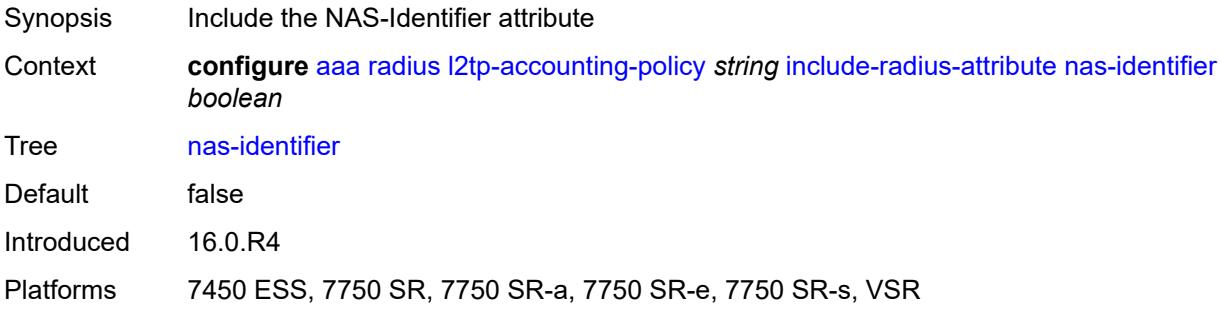

## <span id="page-526-1"></span>**nas-port**

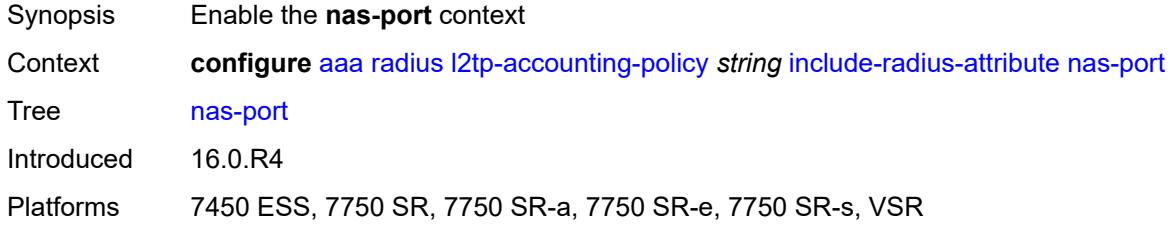

# <span id="page-526-2"></span>**bit-spec** *string*

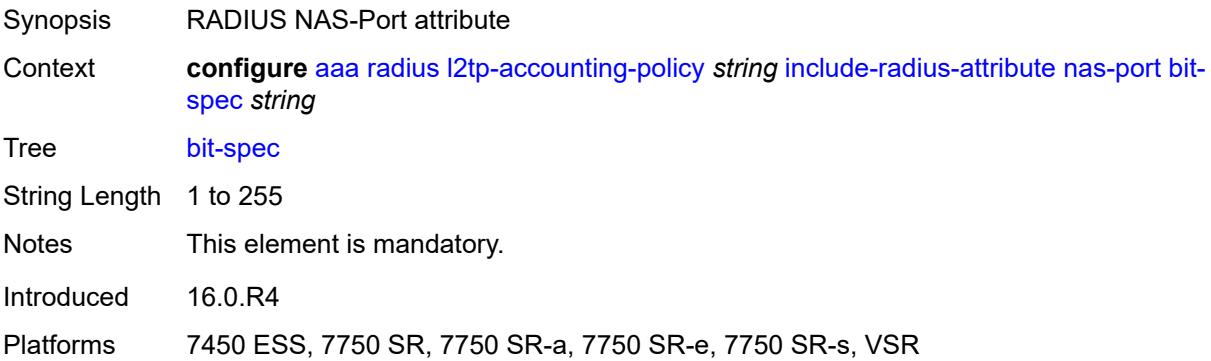

### <span id="page-526-3"></span>**nas-port-id**

Synopsis Enable the **nas-port-id** context

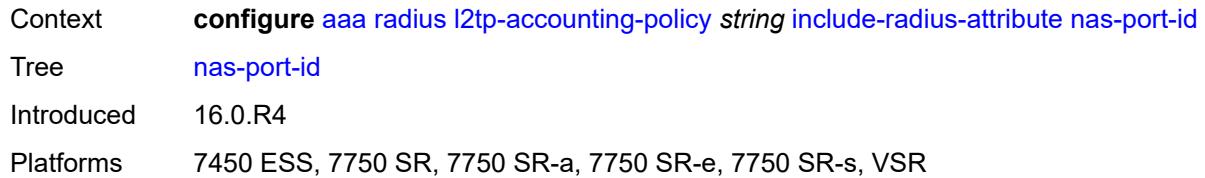

# <span id="page-527-0"></span>**prefix-string** *string*

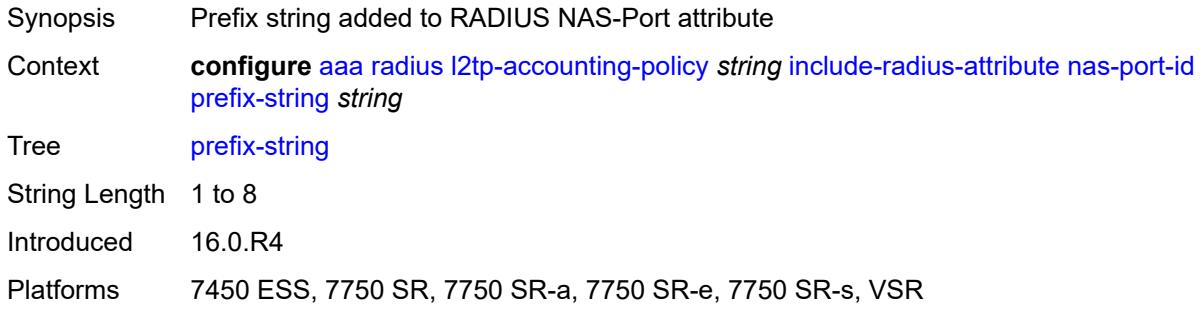

# <span id="page-527-1"></span>**suffix** *keyword*

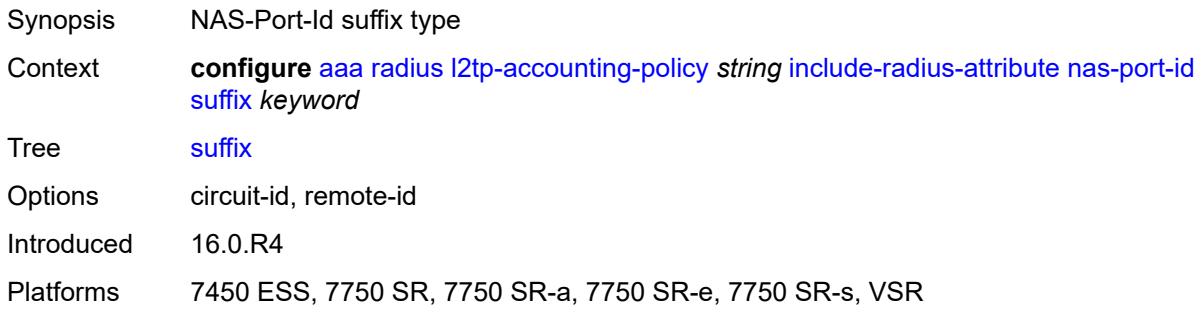

## <span id="page-527-2"></span>**nas-port-type**

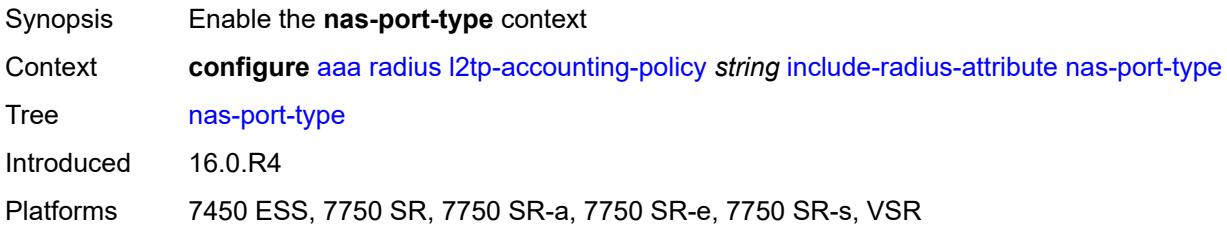

# <span id="page-527-3"></span>**type** *(keyword | number)*

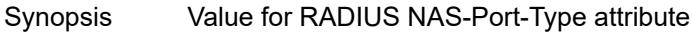

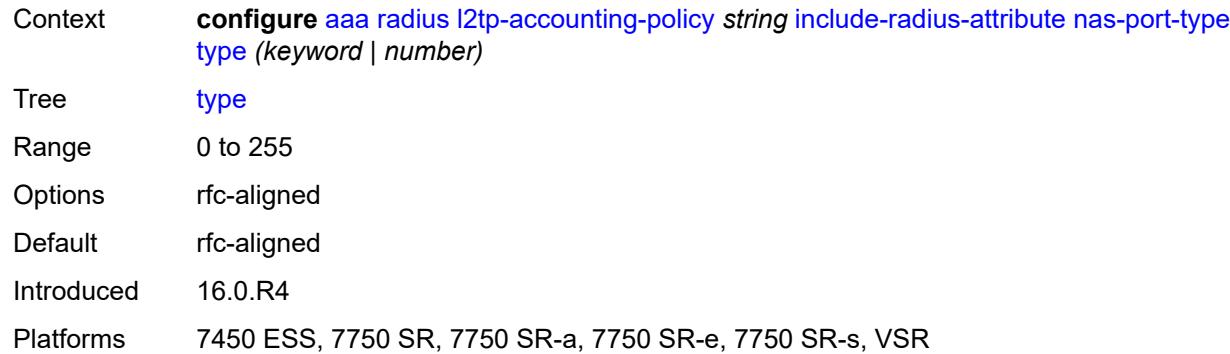

#### <span id="page-528-0"></span>**radius-server-policy** *reference*

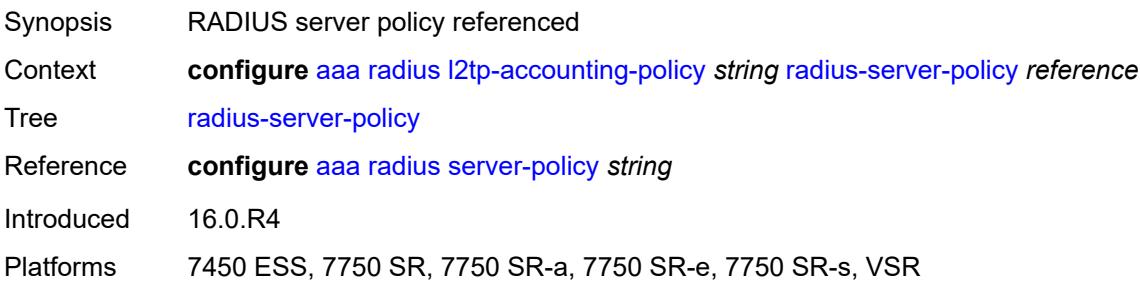

# <span id="page-528-2"></span>**route-downloader** [[name\]](#page-528-1) *string*

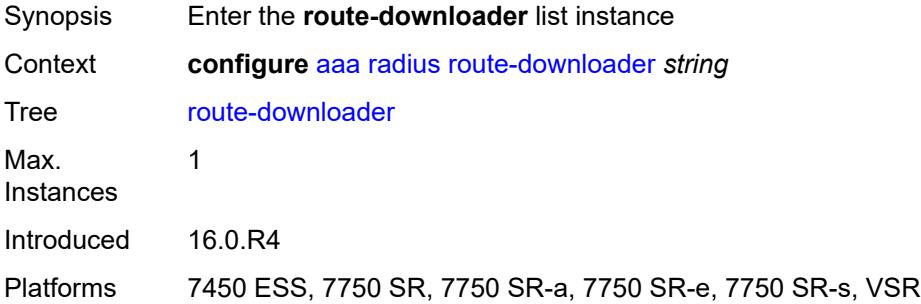

# <span id="page-528-1"></span>[**name**] *string*

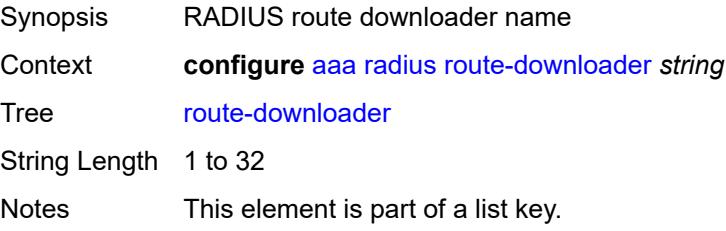

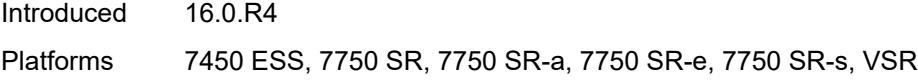

# <span id="page-529-0"></span>**admin-state** *keyword*

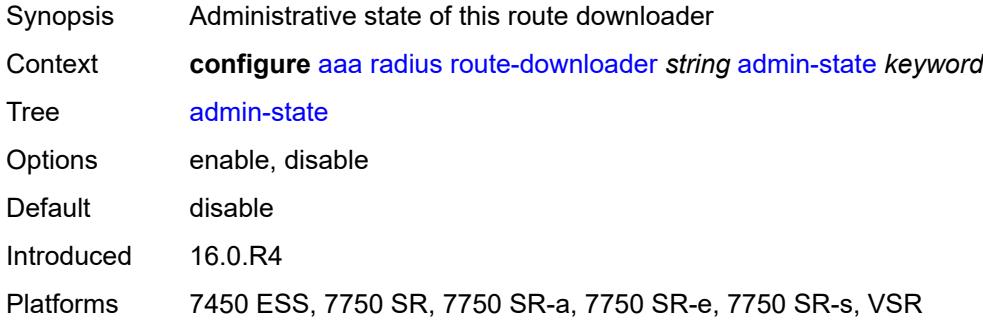

## <span id="page-529-1"></span>**base-user-name** *string*

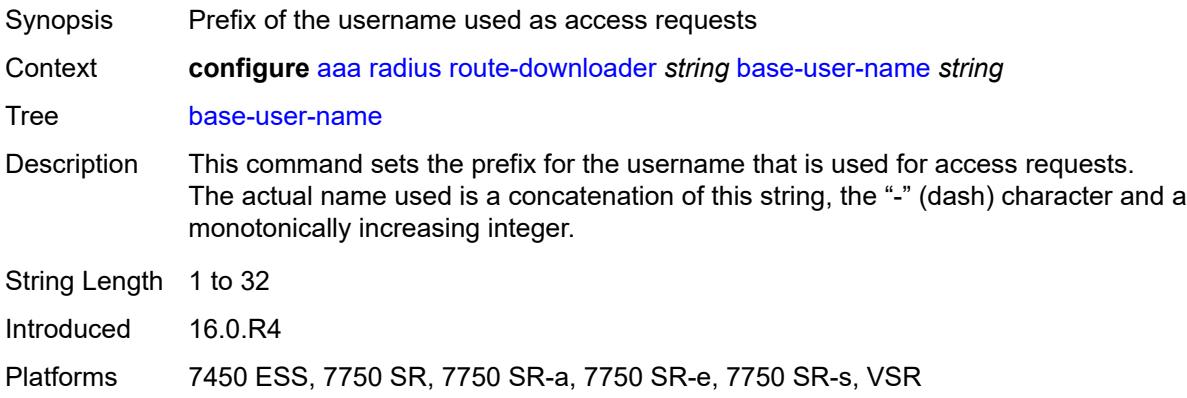

## <span id="page-529-2"></span>**default-metric** *number*

<span id="page-529-3"></span>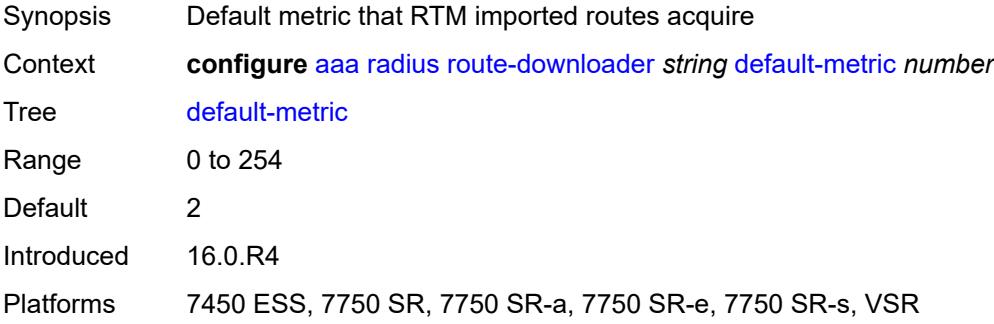

# **default-tag** *number*

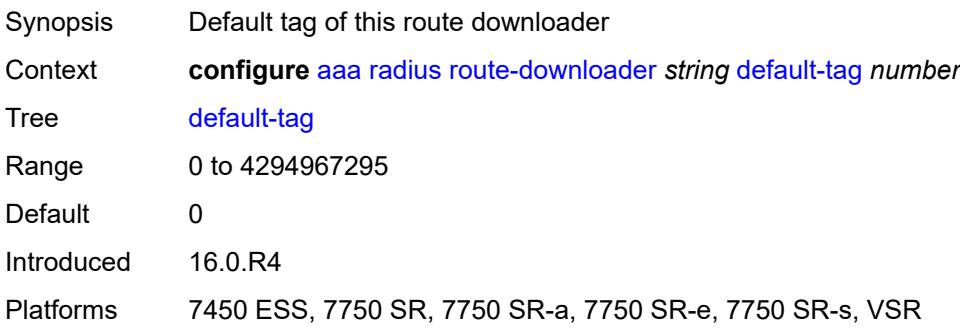

# <span id="page-530-0"></span>**description** *string*

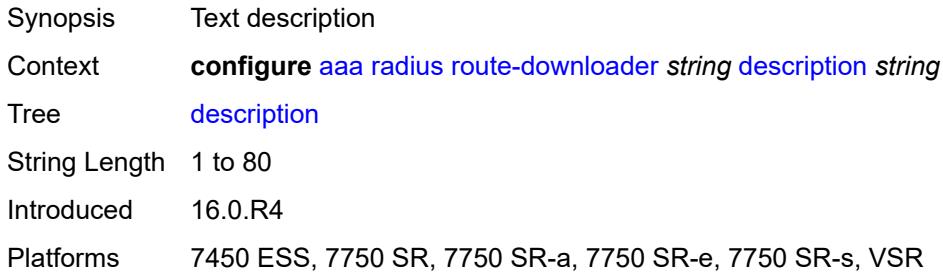

# <span id="page-530-1"></span>**download-interval** *number*

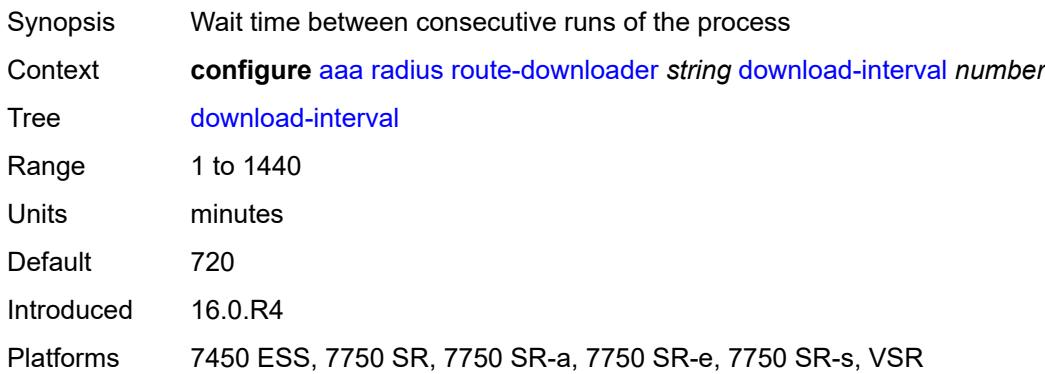

#### <span id="page-530-2"></span>**max-routes** *number*

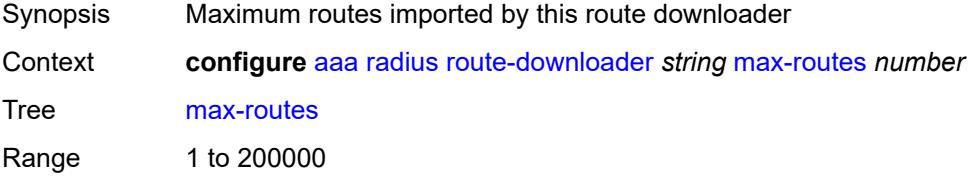

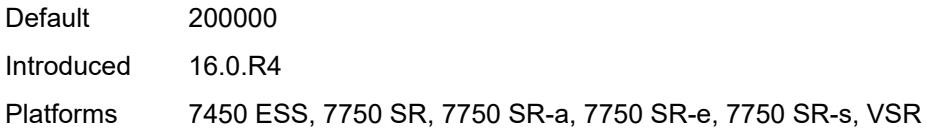

# <span id="page-531-0"></span>**password** *string*

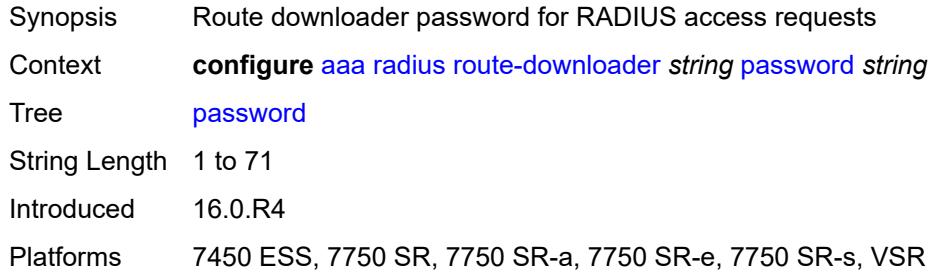

#### <span id="page-531-1"></span>**radius-server-policy** *reference*

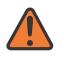

#### **WARNING:**

Modifying this element toggles the **admin-state** of the parent element automatically for the new value to take effect.

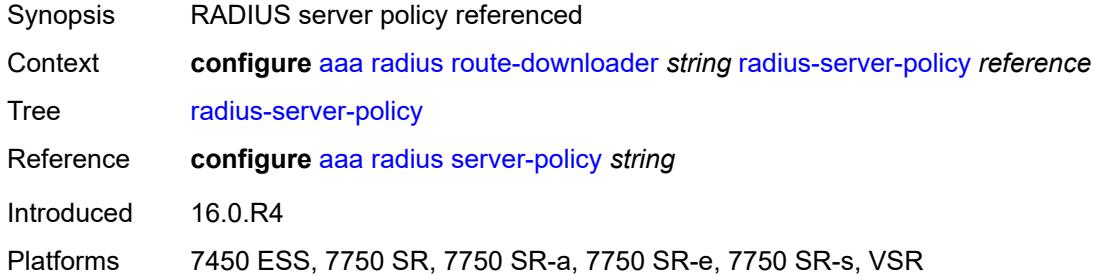

#### <span id="page-531-2"></span>**retry-interval**

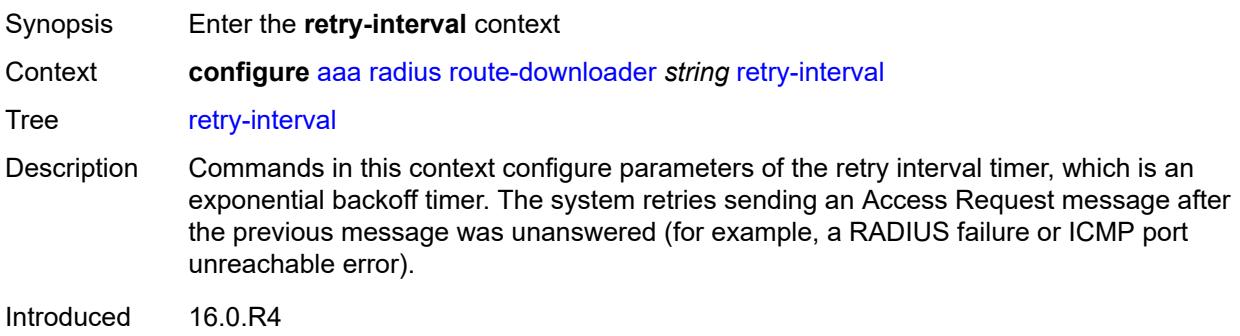

Platforms 7450 ESS, 7750 SR, 7750 SR-a, 7750 SR-e, 7750 SR-s, VSR

#### <span id="page-532-1"></span>**max** *number*

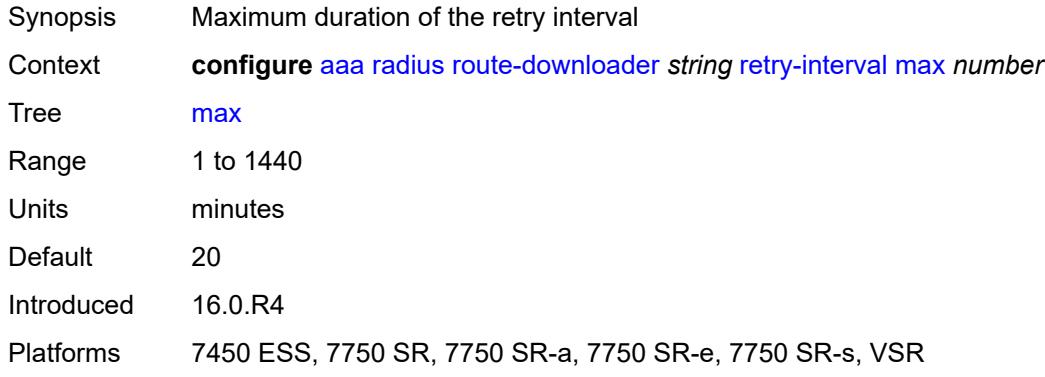

#### <span id="page-532-2"></span>**min** *number*

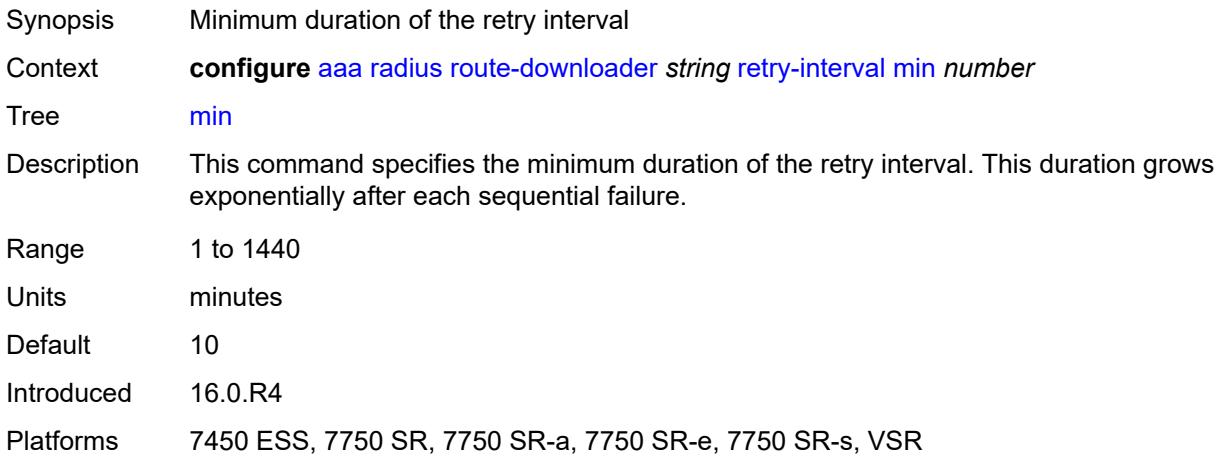

# <span id="page-532-0"></span>**server-policy** [[name](#page-533-0)] *string*

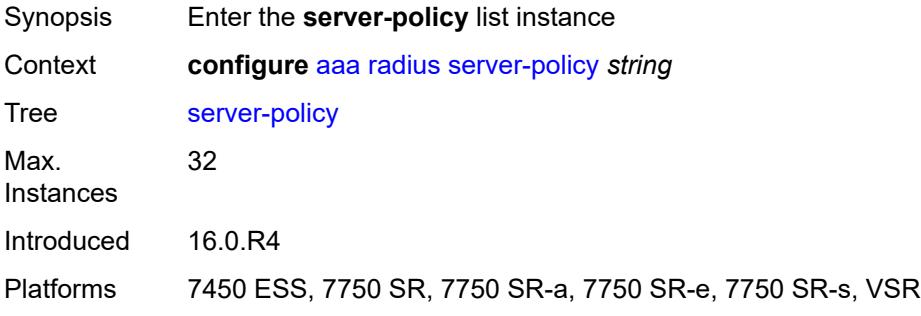

#### <span id="page-533-0"></span>[**name**] *string*

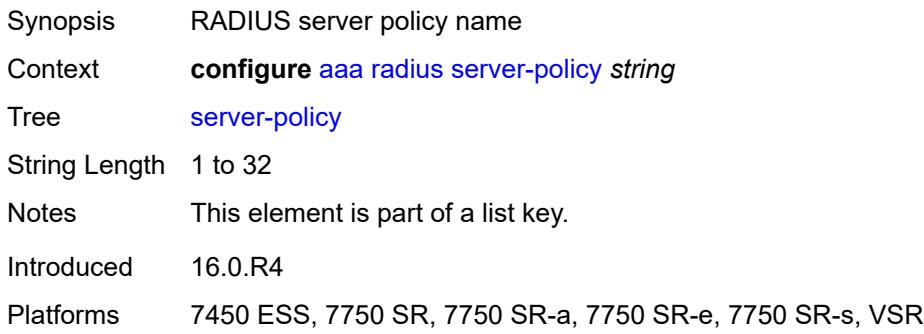

# <span id="page-533-1"></span>**acct-on-off**

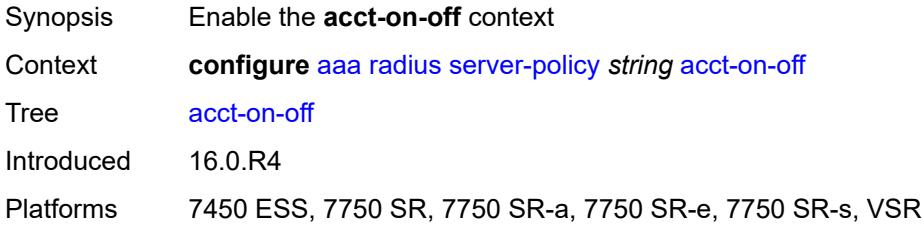

#### <span id="page-533-2"></span>**monitor** *reference*

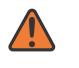

#### **WARNING:**

Modifying this element recreates the parent element automatically for the new value to take effect.

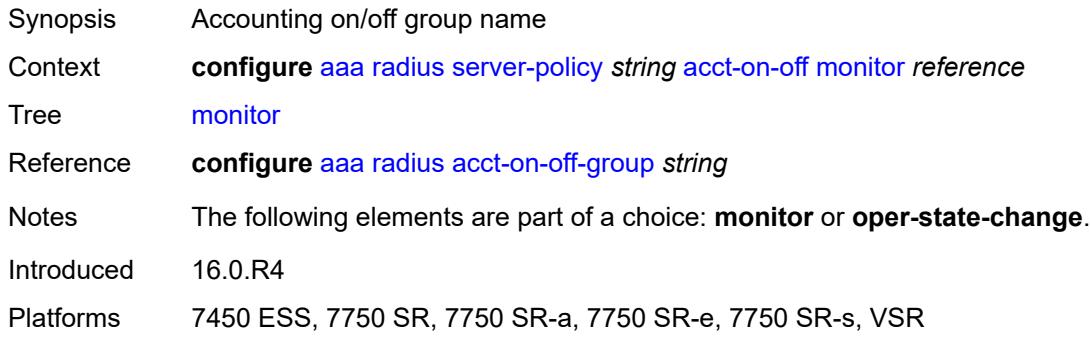

## <span id="page-533-3"></span>**oper-state-change**

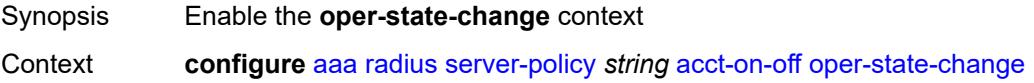

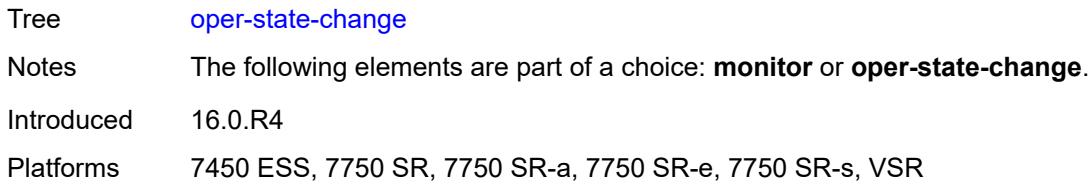

## <span id="page-534-0"></span>**group** *reference*

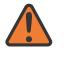

#### **WARNING:**

Modifying this element recreates the parent element automatically for the new value to take effect.

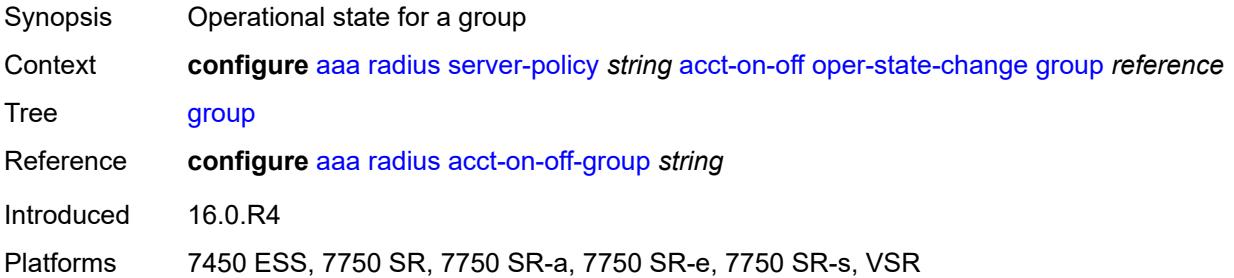

# <span id="page-534-1"></span>**description** *string*

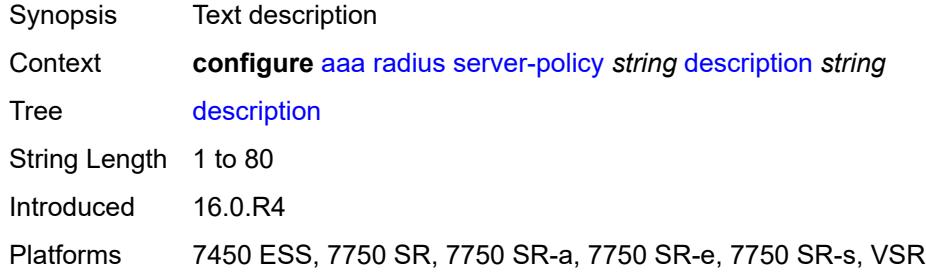

## <span id="page-534-2"></span>**python-policy** *reference*

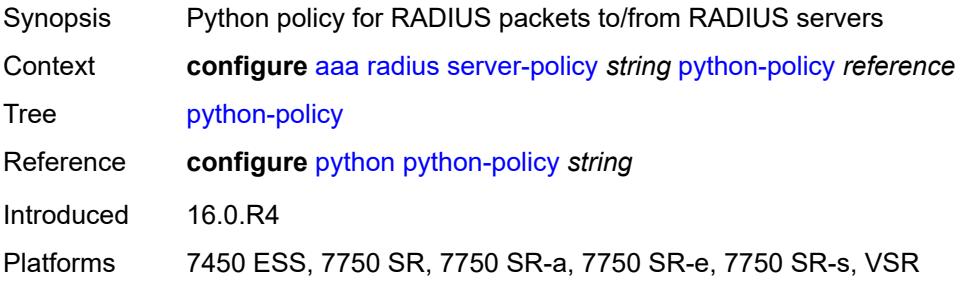

#### <span id="page-535-0"></span>**servers**

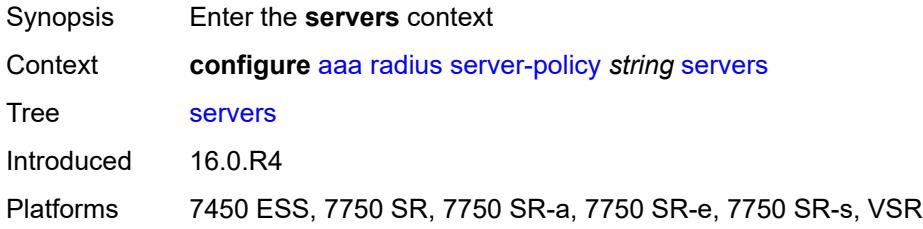

# <span id="page-535-1"></span>**access-algorithm** *keyword*

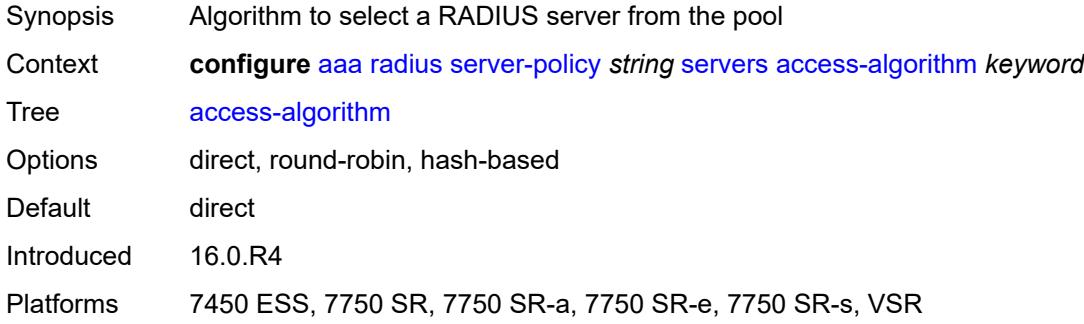

# <span id="page-535-2"></span>**buffering**

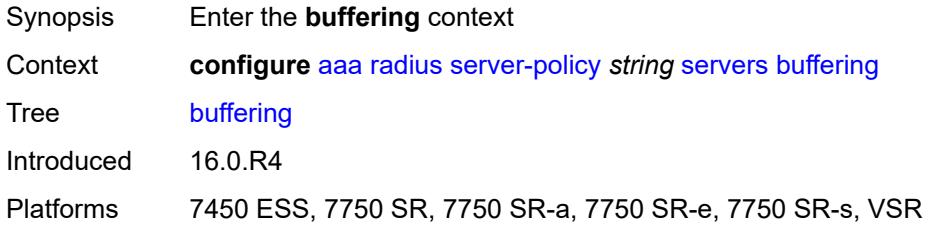

### <span id="page-535-3"></span>**acct-interim**

<span id="page-535-4"></span>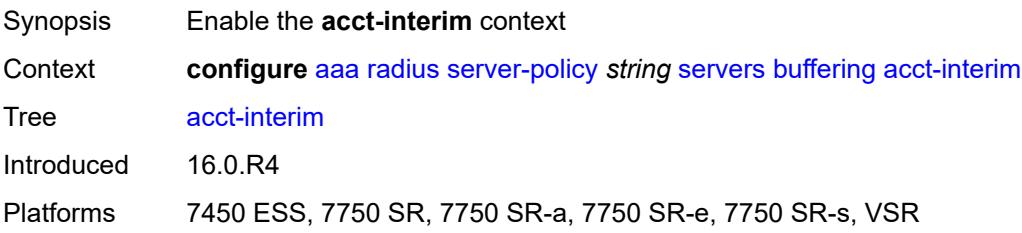

## **lifetime** *number*

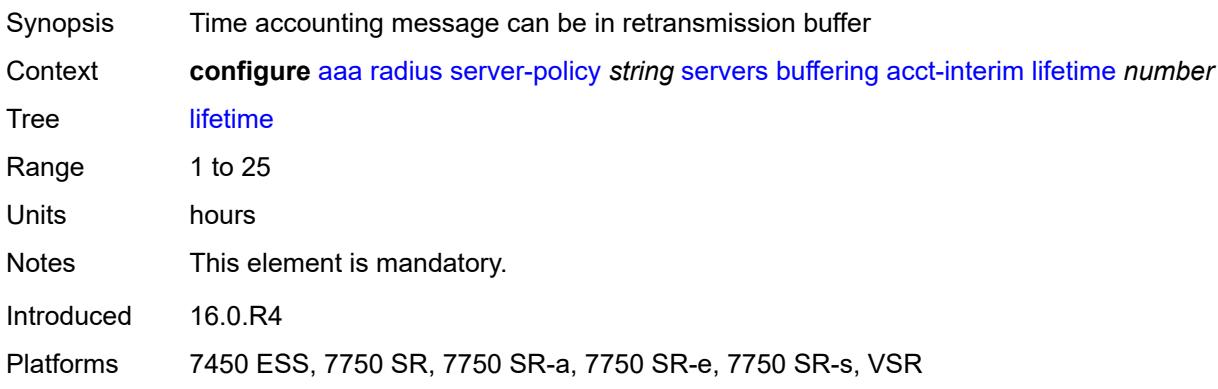

#### <span id="page-536-0"></span>**max** *number*

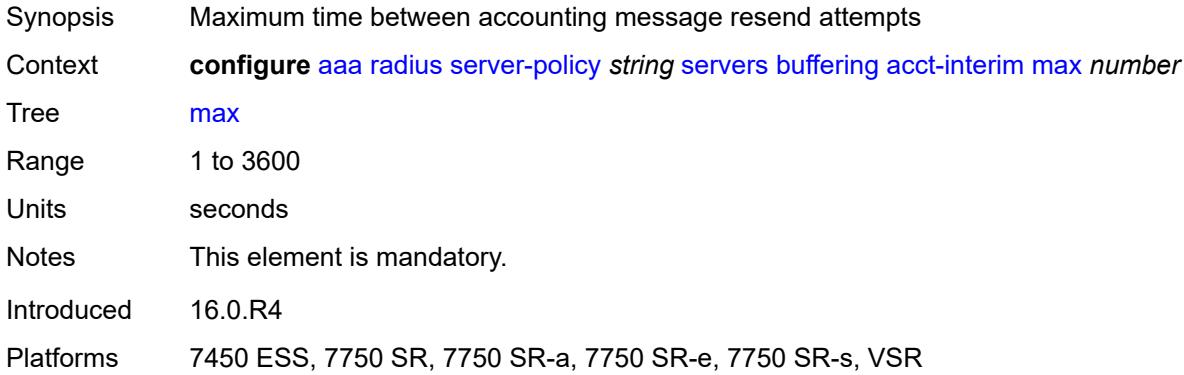

# <span id="page-536-1"></span>**min** *number*

<span id="page-536-2"></span>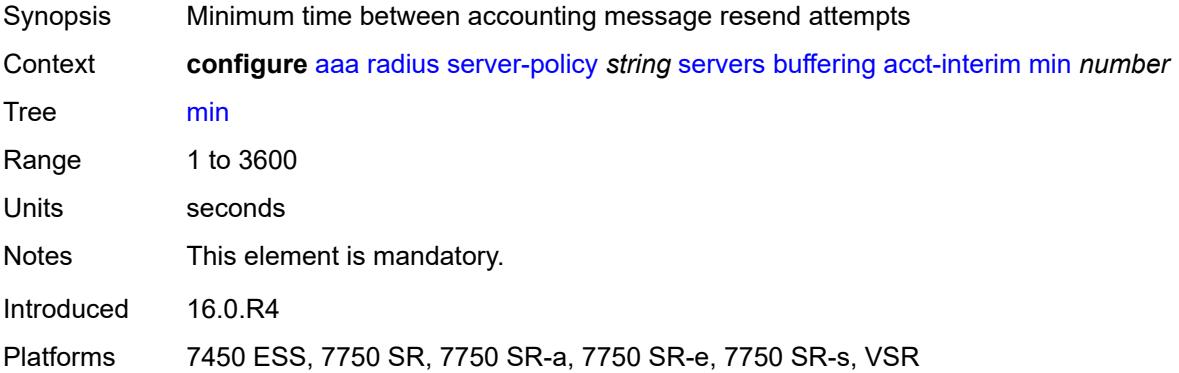

#### **acct-start**

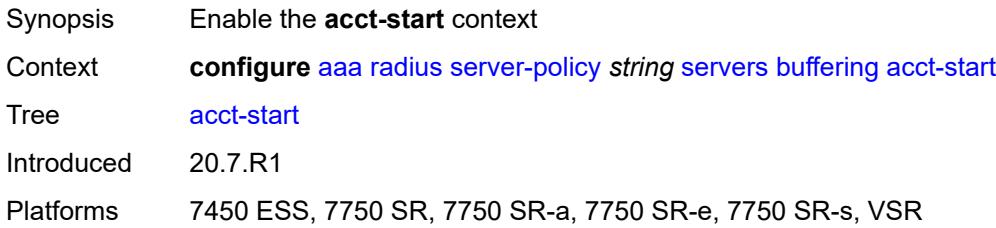

# <span id="page-537-0"></span>**lifetime** *number*

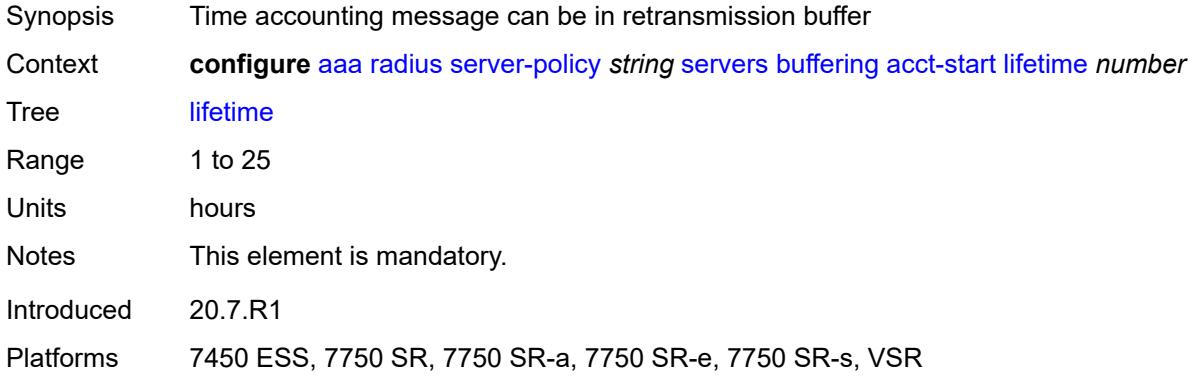

#### <span id="page-537-1"></span>**max** *number*

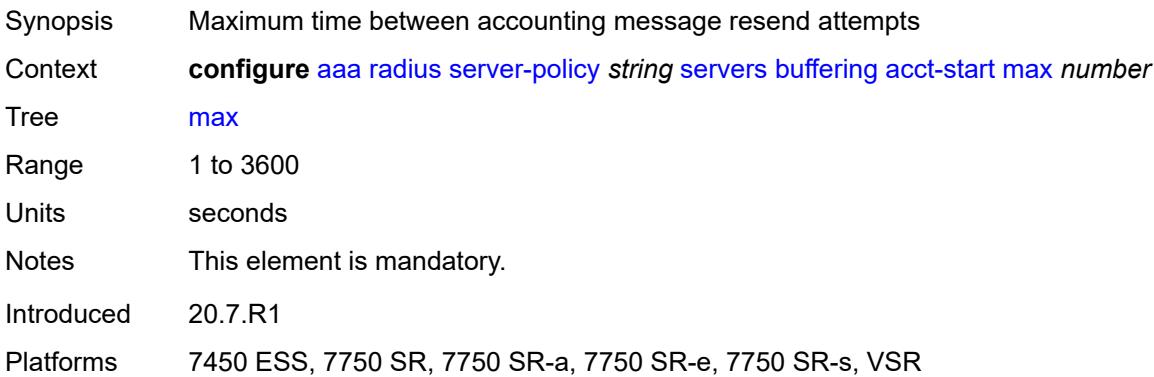

#### <span id="page-537-2"></span>**min** *number*

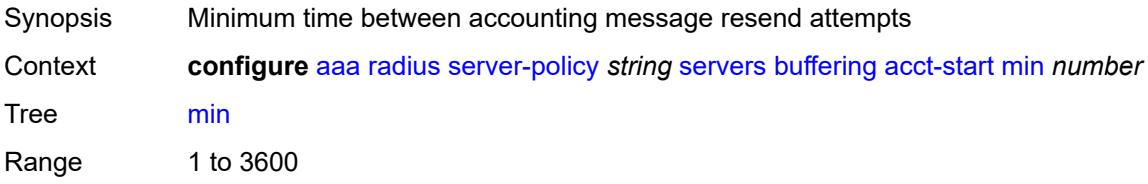

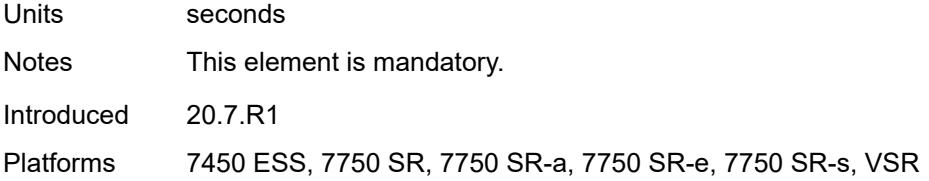

## <span id="page-538-0"></span>**acct-stop**

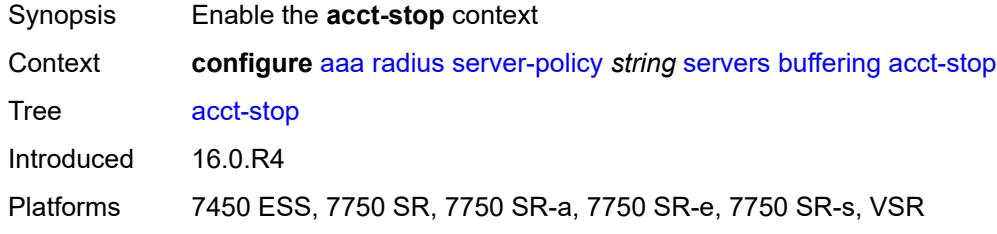

### <span id="page-538-1"></span>**lifetime** *number*

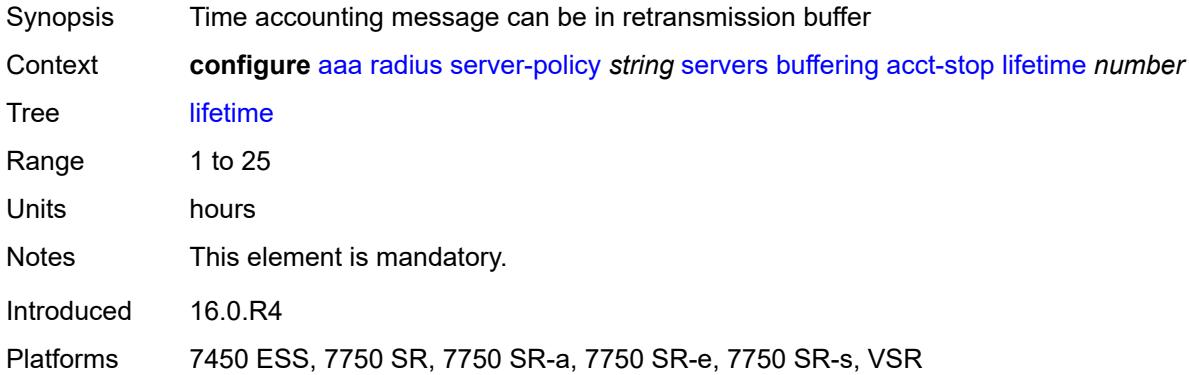

#### <span id="page-538-2"></span>**max** *number*

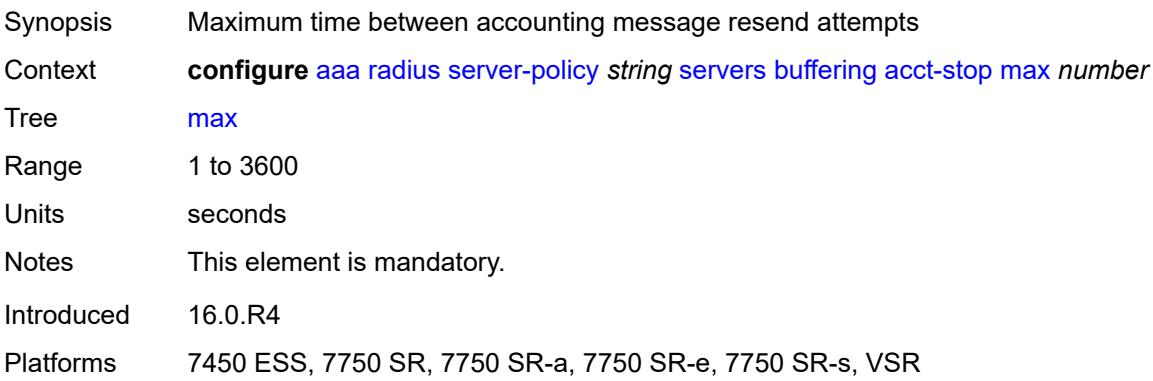

#### <span id="page-539-0"></span>**min** *number*

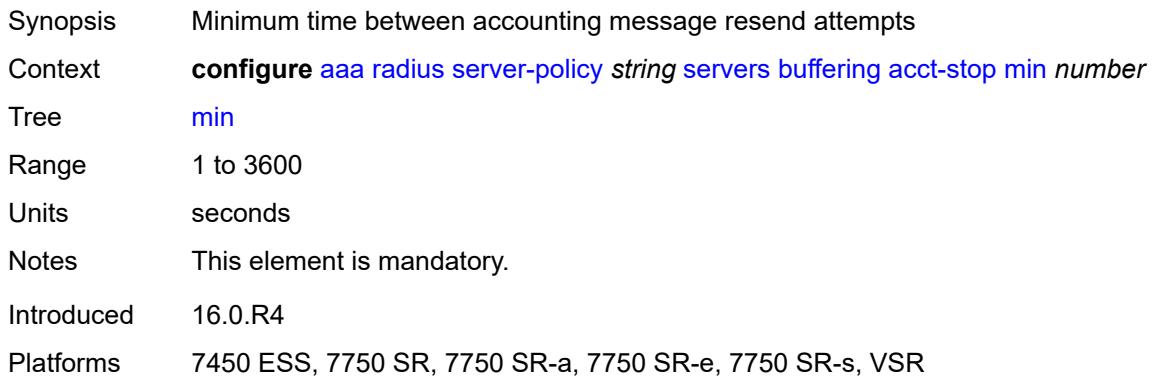

# <span id="page-539-1"></span>**health-check**

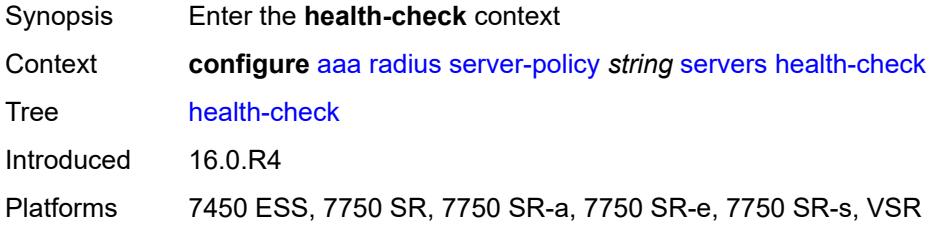

## <span id="page-539-2"></span>**down-timeout** *number*

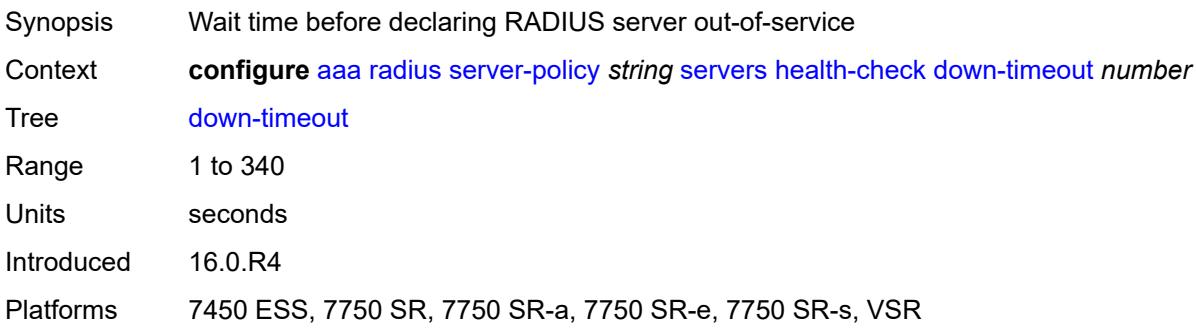

#### <span id="page-539-3"></span>**test-account**

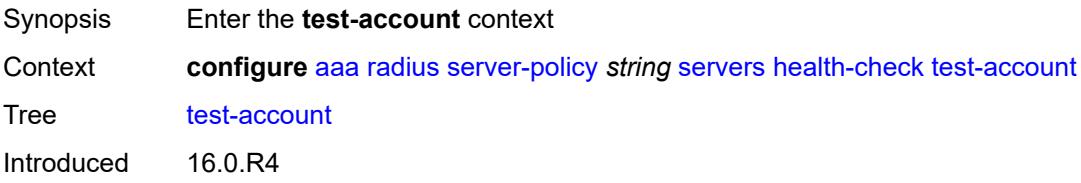
Platforms 7450 ESS, 7750 SR, 7750 SR-a, 7750 SR-e, 7750 SR-s, VSR

## <span id="page-540-0"></span>**admin-state** *keyword*

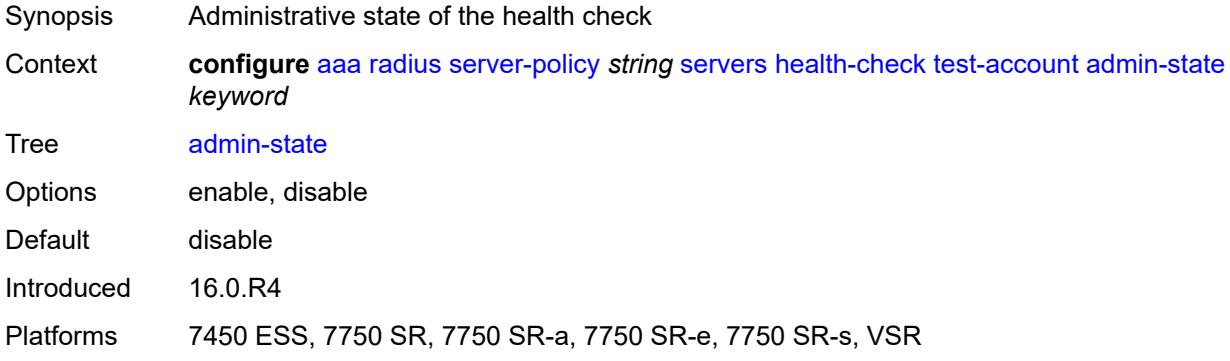

# <span id="page-540-1"></span>**interval** *number*

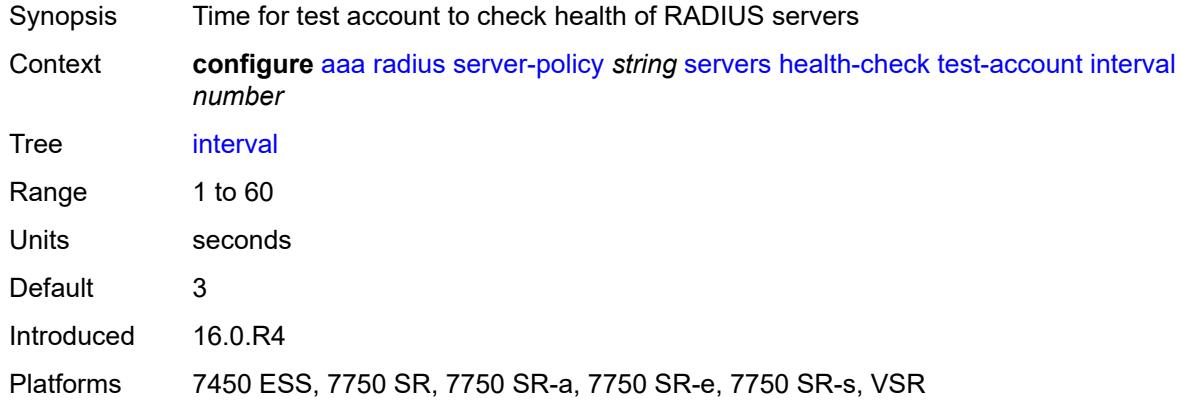

## <span id="page-540-2"></span>**password** *string*

<span id="page-540-3"></span>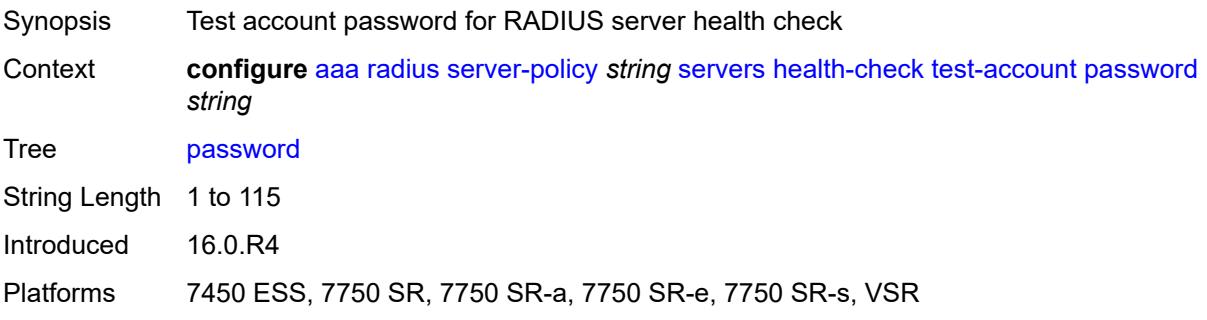

# **user-name** *string*

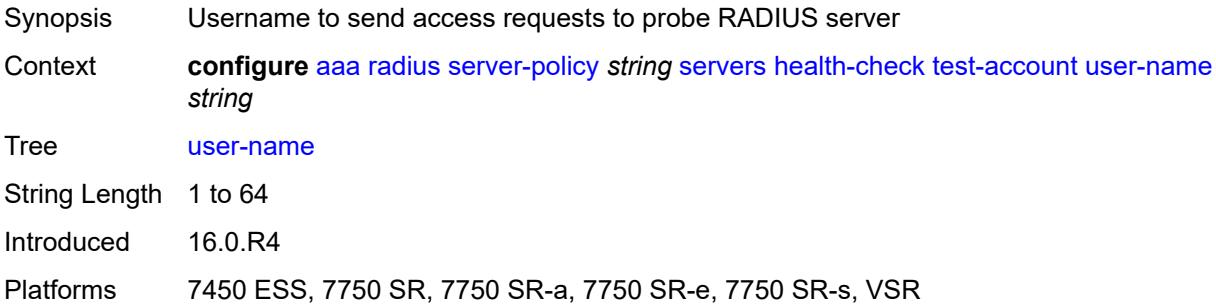

# <span id="page-541-0"></span>**hold-down-time** *number*

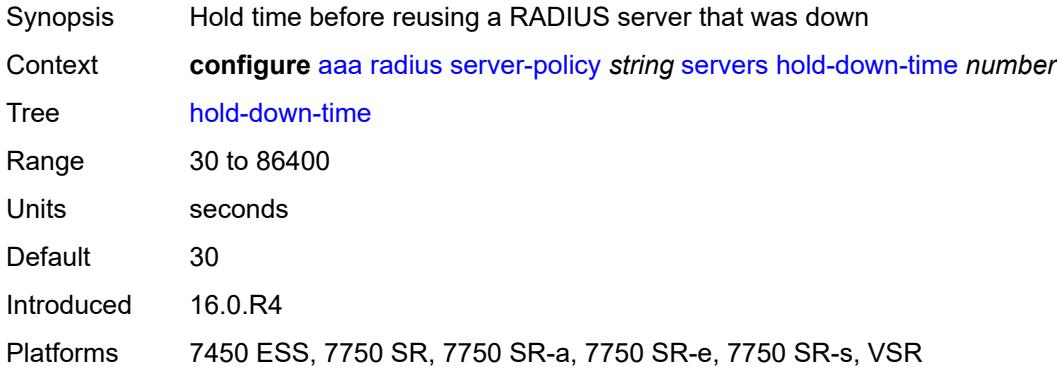

# <span id="page-541-1"></span>**ipv6-source-address** *string*

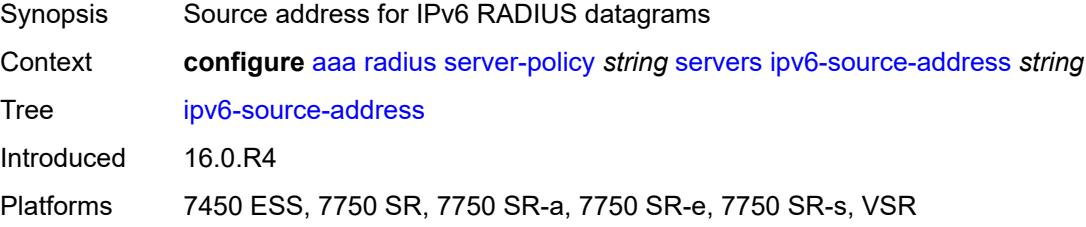

# <span id="page-541-2"></span>**retry-count** *number*

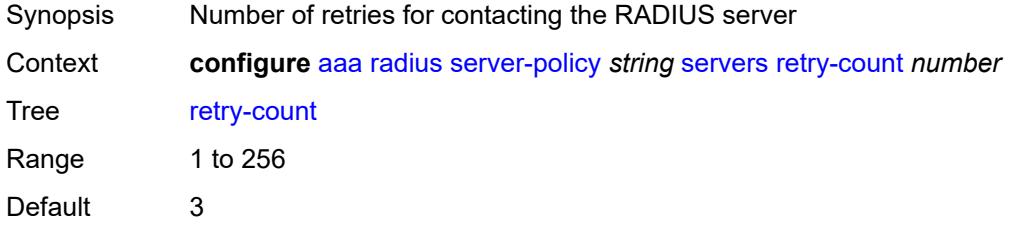

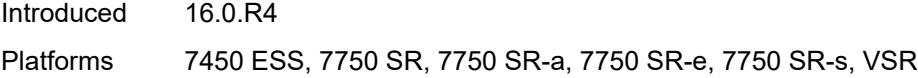

# <span id="page-542-0"></span>**router-instance** *string*

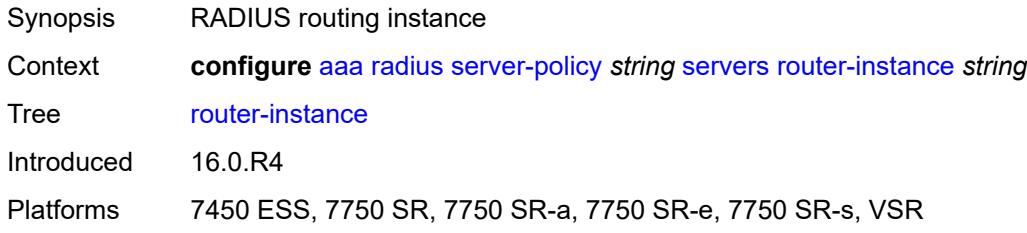

# <span id="page-542-2"></span>**server** [\[server-index](#page-542-1)] *number*

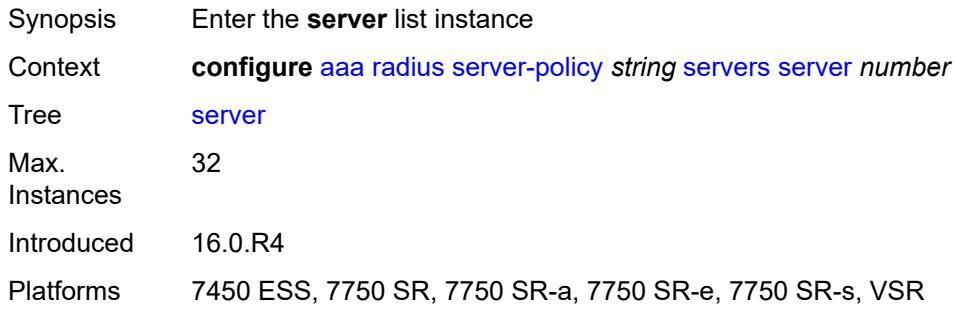

# <span id="page-542-1"></span>[**server-index**] *number*

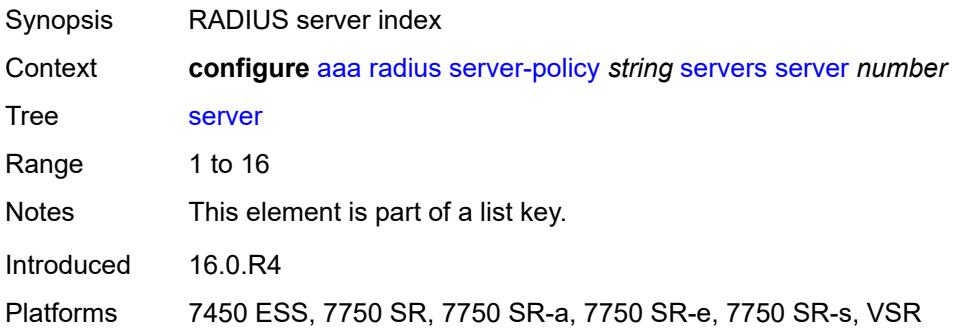

# <span id="page-542-3"></span>**server-name** *string*

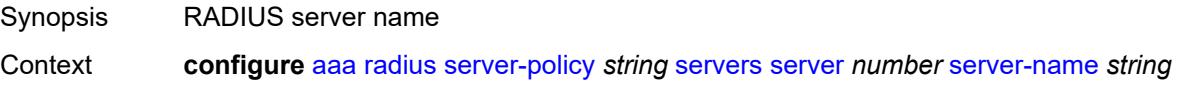

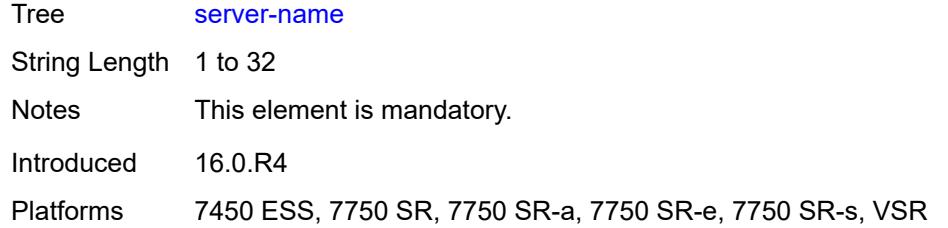

# <span id="page-543-0"></span>**source-address** *string*

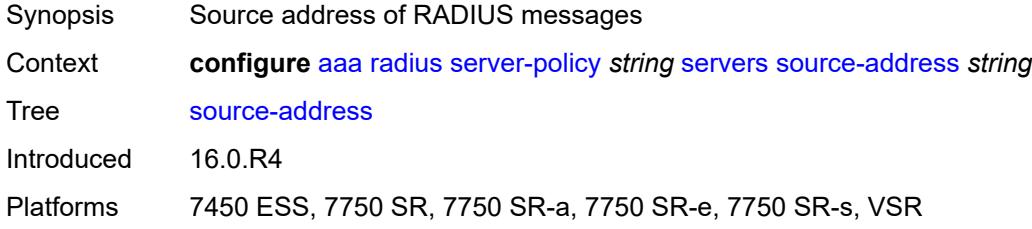

## <span id="page-543-1"></span>**stickiness** *boolean*

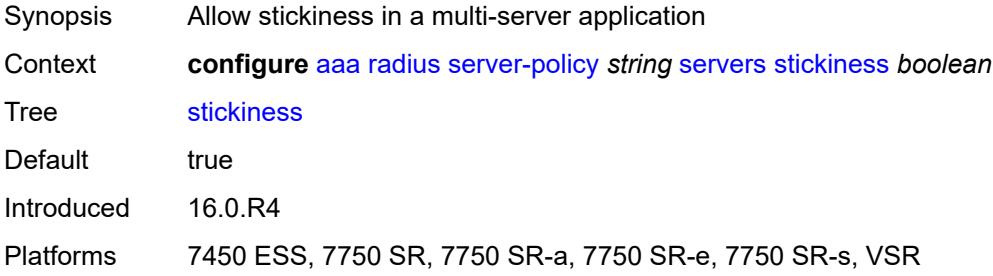

# <span id="page-543-2"></span>**timeout** *number*

<span id="page-543-3"></span>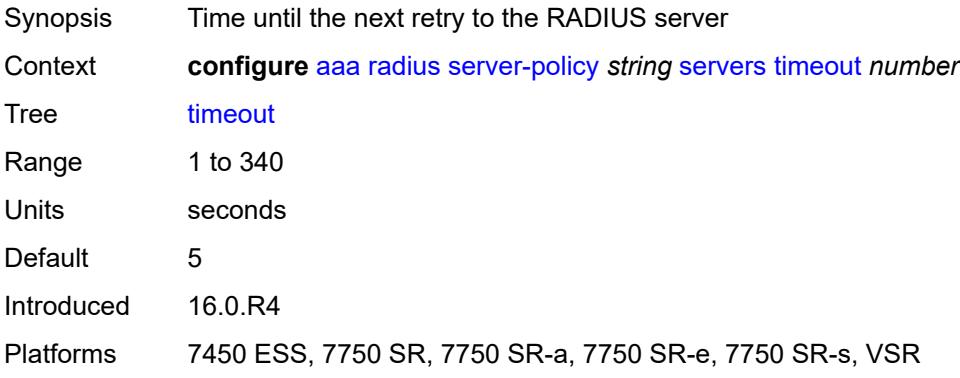

## **wpp**

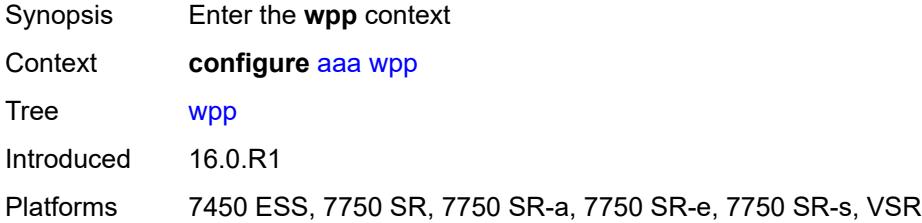

# <span id="page-544-1"></span>**portal-group** [[group-name](#page-544-0)] *string*

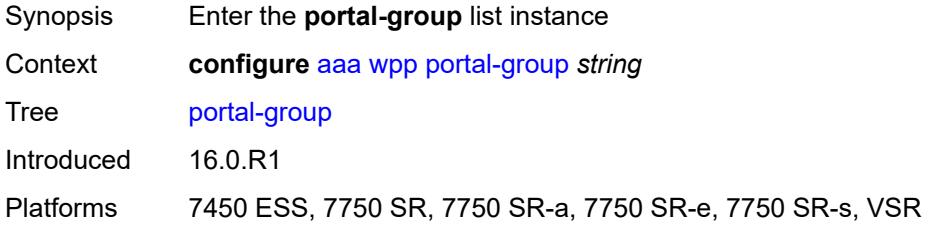

# <span id="page-544-0"></span>[**group-name**] *string*

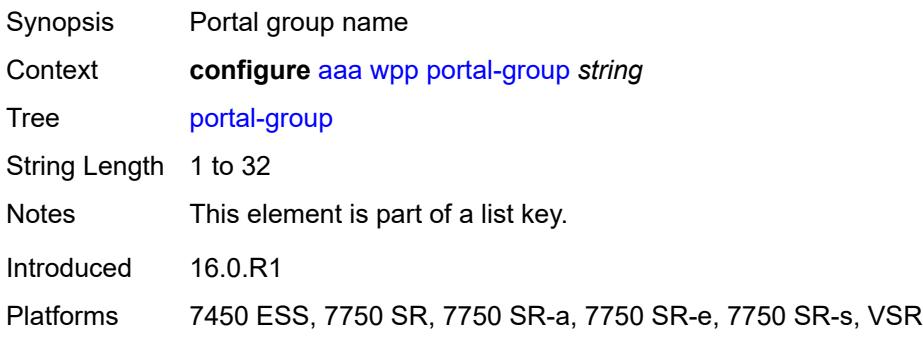

# <span id="page-544-2"></span>**admin-state** *keyword*

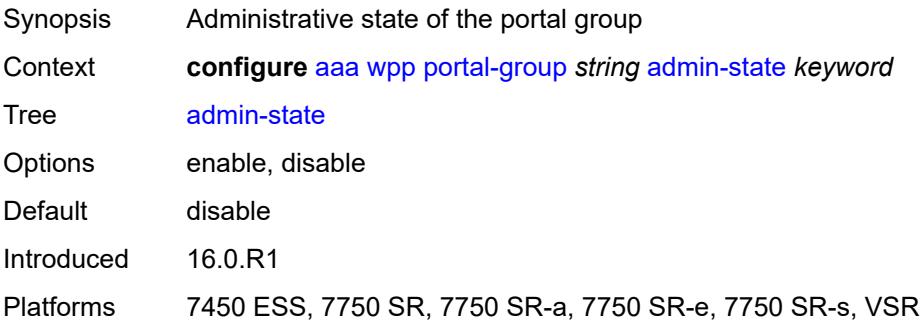

# <span id="page-545-0"></span>**description** *string*

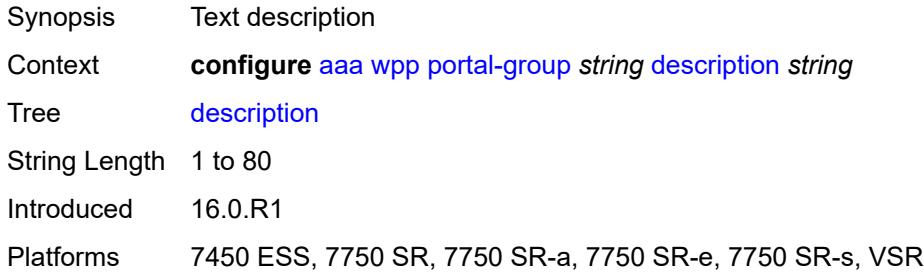

# <span id="page-545-3"></span>**portal** [[router-instance\]](#page-545-1) *string* [name](#page-545-2) *string*

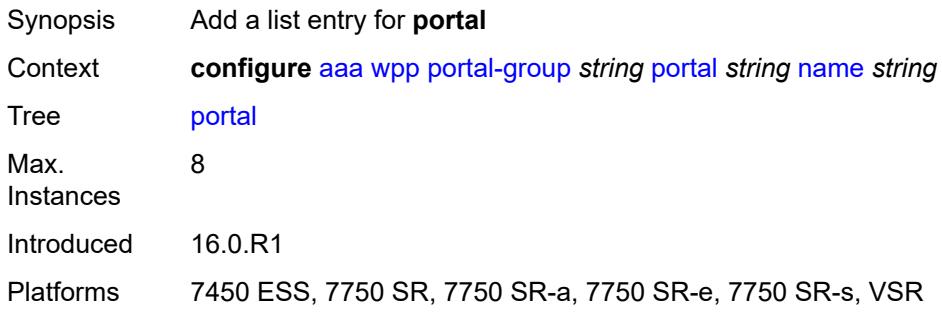

# <span id="page-545-1"></span>[**router-instance**] *string*

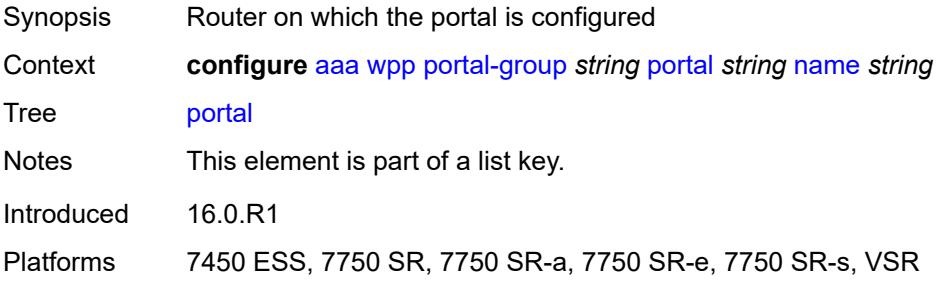

# <span id="page-545-2"></span>**name** *string*

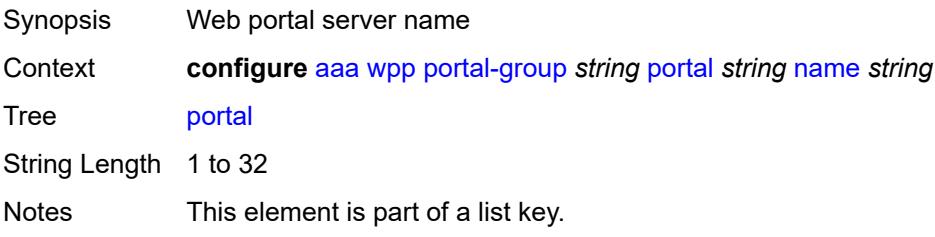

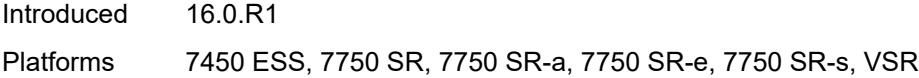

# <span id="page-546-0"></span>**system-name** *string*

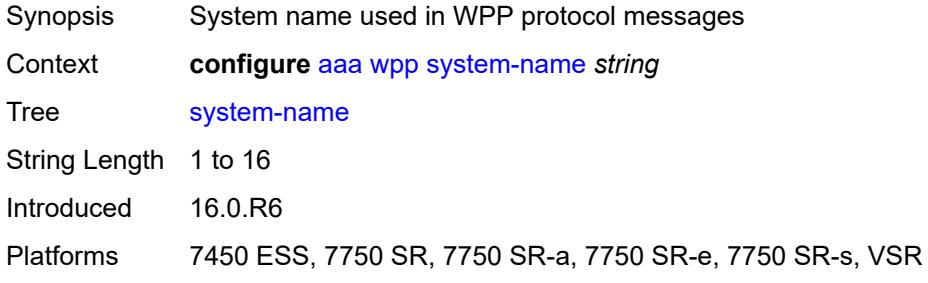

# **3.2 anysec commands**

#### <span id="page-547-0"></span>**configure**

## — **[anysec](#page-548-0)**

- **apply-groups** *reference*
- **apply-groups-exclude** *reference*
- <span id="page-547-2"></span><span id="page-547-1"></span> — **[mka-over-ip](#page-548-1)**
	- **[mka-udp-port](#page-548-2)** *number*
- <span id="page-547-3"></span>— **[reserved-label-block](#page-548-3)** *reference*
- <span id="page-547-10"></span><span id="page-547-9"></span><span id="page-547-8"></span><span id="page-547-7"></span><span id="page-547-6"></span><span id="page-547-5"></span><span id="page-547-4"></span> — **[tunnel-encryption](#page-549-0)**
	- **[encryption-group](#page-549-1)** *string* 
		- **[admin-state](#page-550-0)** *keyword*
		- **apply-groups** *reference*
		- **apply-groups-exclude** *reference*
		- **[ca-name](#page-550-1)** *reference*
		- **[encryption-label](#page-551-0)** *number*
		- **[peer](#page-551-1)** *(ipv4-address-no-zone | ipv6-address-no-zone)* 
			- **[admin-state](#page-552-0)** *keyword*
			- **apply-groups** *reference*
			- **apply-groups-exclude** *reference*
		- **[peer-tunnel-attributes](#page-552-1)**
			- **[flex-algo-id](#page-553-0)** *number*
			- **[igp-instance-id](#page-553-1)** *number*
			- **[protocol](#page-554-0)** *keyword*
		- **[security-termination-policy](#page-554-1)** *reference*
	- **[security-termination-policy](#page-554-2)** *string* 
		- **[admin-state](#page-555-0)** *keyword*
		- **apply-groups** *reference*
		- **apply-groups-exclude** *reference*
		- **[flex-algo-id](#page-555-1)** *number*
- <span id="page-547-19"></span><span id="page-547-18"></span><span id="page-547-17"></span><span id="page-547-16"></span><span id="page-547-15"></span><span id="page-547-14"></span><span id="page-547-13"></span><span id="page-547-12"></span><span id="page-547-11"></span>— **[igp-instance-id](#page-556-0)** *number*
- <span id="page-547-20"></span>— **[local-address](#page-556-1)** *(ipv4-address-no-zone | ipv6-address-no-zone)*
- <span id="page-547-21"></span>— **[protocol](#page-557-0)** *keyword*
- <span id="page-547-22"></span>— **[rx-must-be-encrypted](#page-557-1)** *boolean*

## <span id="page-548-0"></span>**3.2.1 anysec command descriptions**

## **anysec**

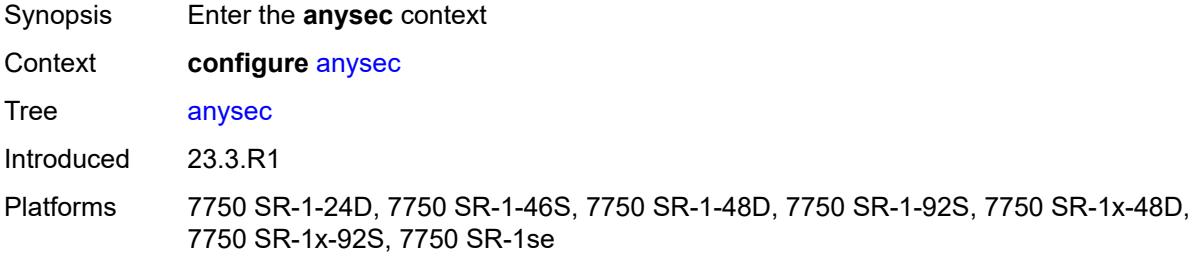

## <span id="page-548-1"></span>**mka-over-ip**

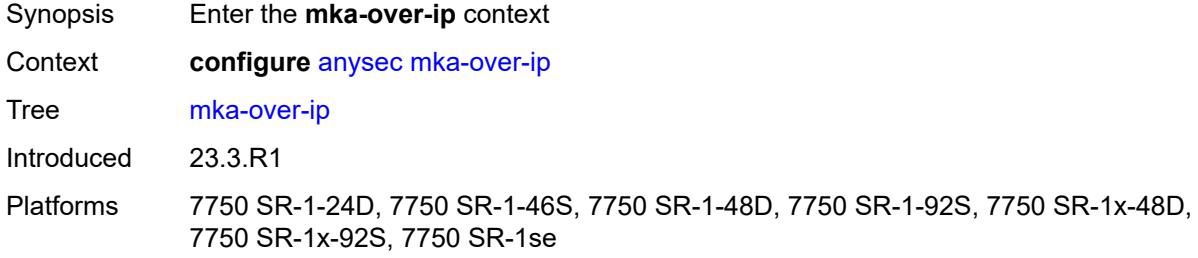

# <span id="page-548-2"></span>**mka-udp-port** *number*

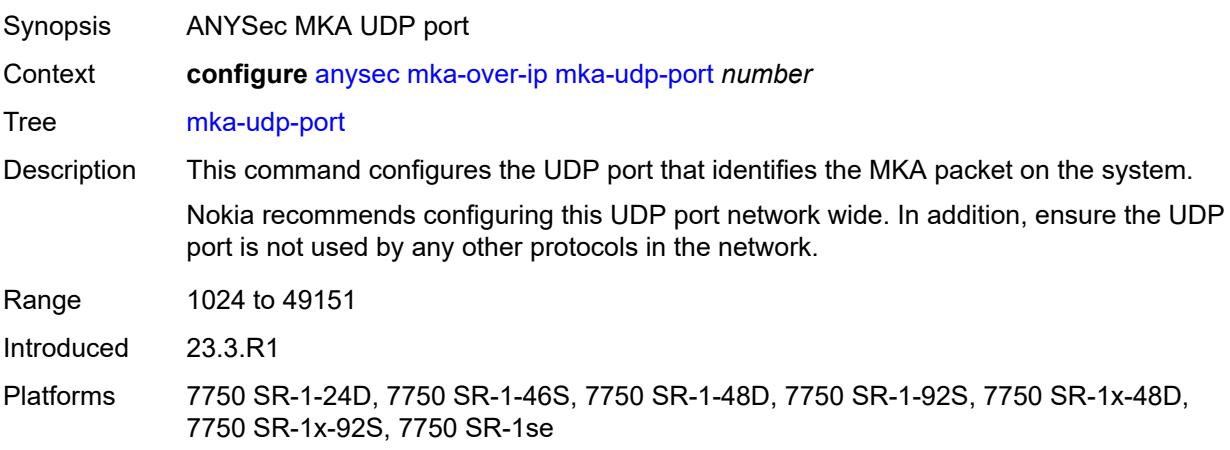

# <span id="page-548-3"></span>**reserved-label-block** *reference*

Synopsis ANYSec reserved label block

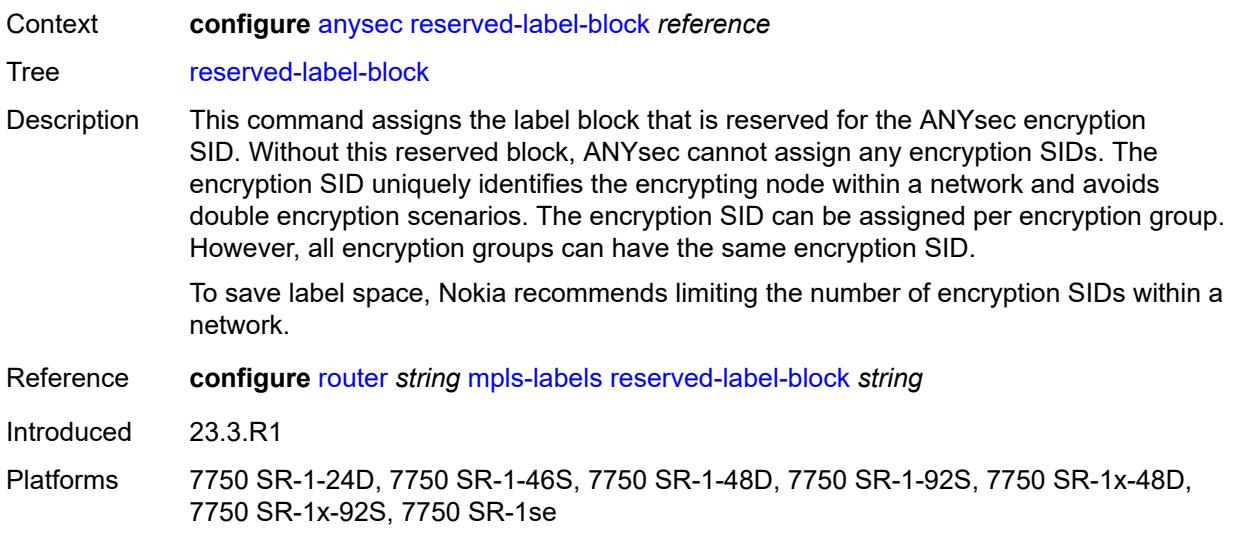

# <span id="page-549-0"></span>**tunnel-encryption**

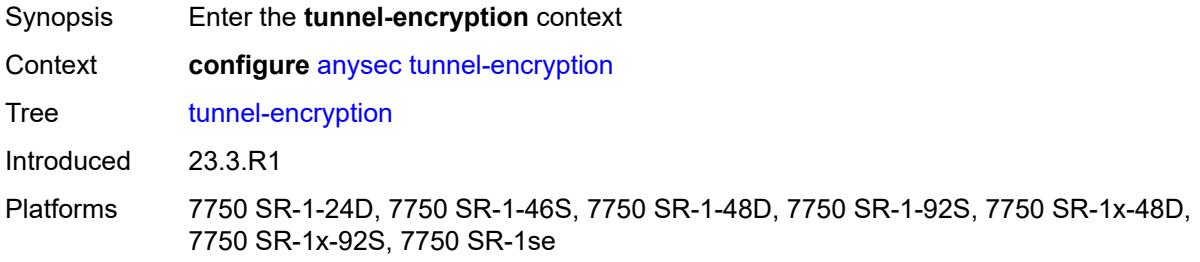

# <span id="page-549-1"></span>**encryption-group** [[group-name](#page-550-2)] *string*

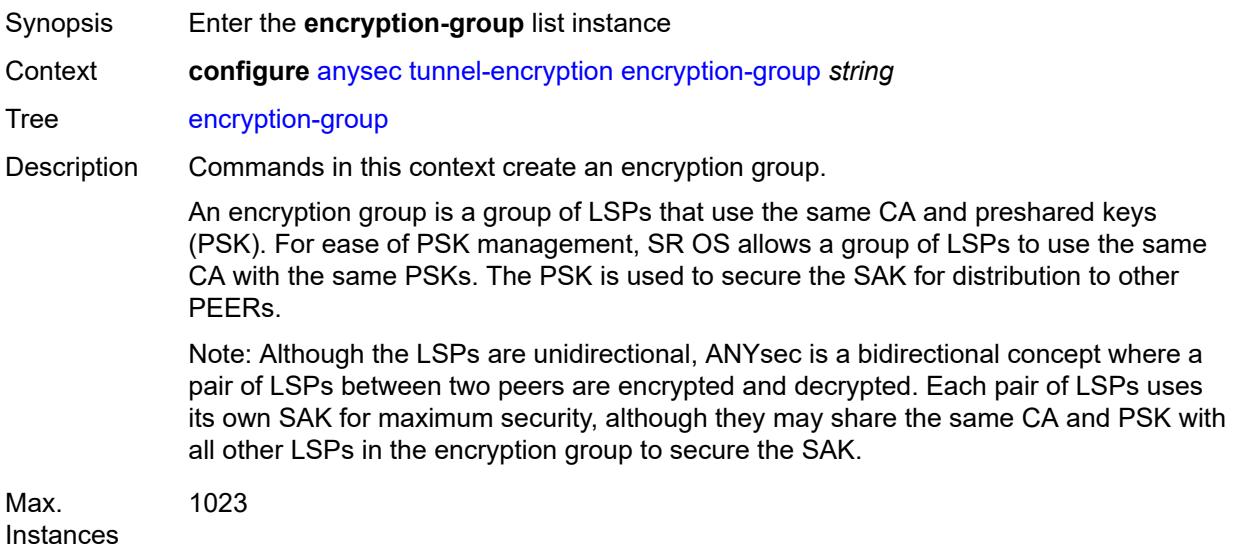

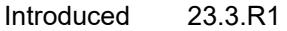

Platforms 7750 SR-1-24D, 7750 SR-1-46S, 7750 SR-1-48D, 7750 SR-1-92S, 7750 SR-1x-48D, 7750 SR-1x-92S, 7750 SR-1se

## <span id="page-550-2"></span>[**group-name**] *string*

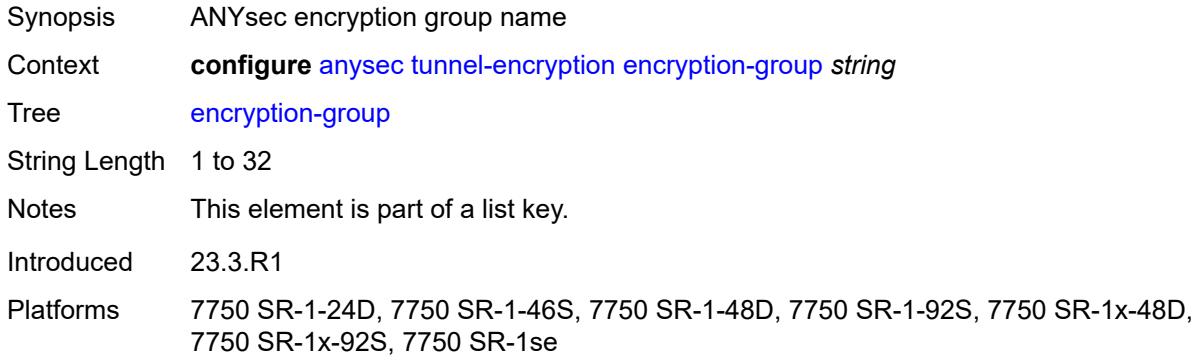

### <span id="page-550-0"></span>**admin-state** *keyword*

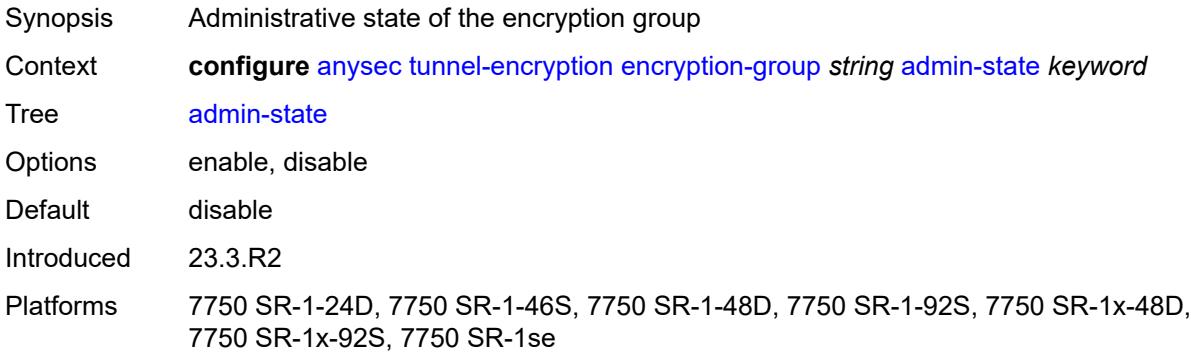

### <span id="page-550-1"></span>**ca-name** *reference*

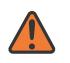

#### **WARNING:**

Modifying this element toggles the **admin-state** of the parent element automatically for the new value to take effect.

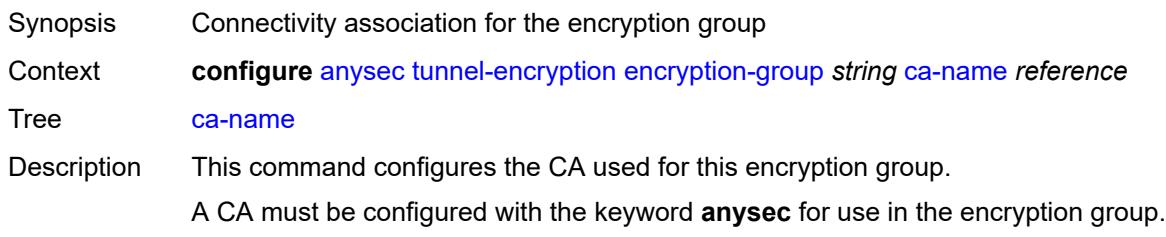

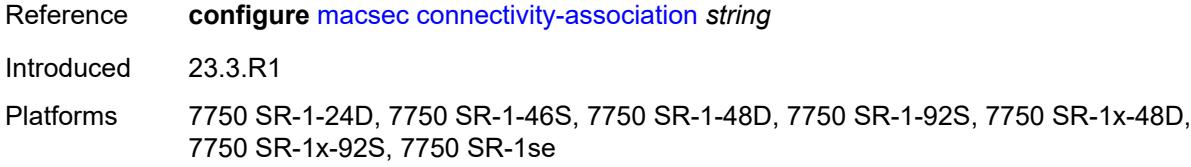

## <span id="page-551-0"></span>**encryption-label** *number*

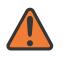

#### **WARNING:**

Modifying this element toggles the **admin-state** of the parent element automatically for the new value to take effect.

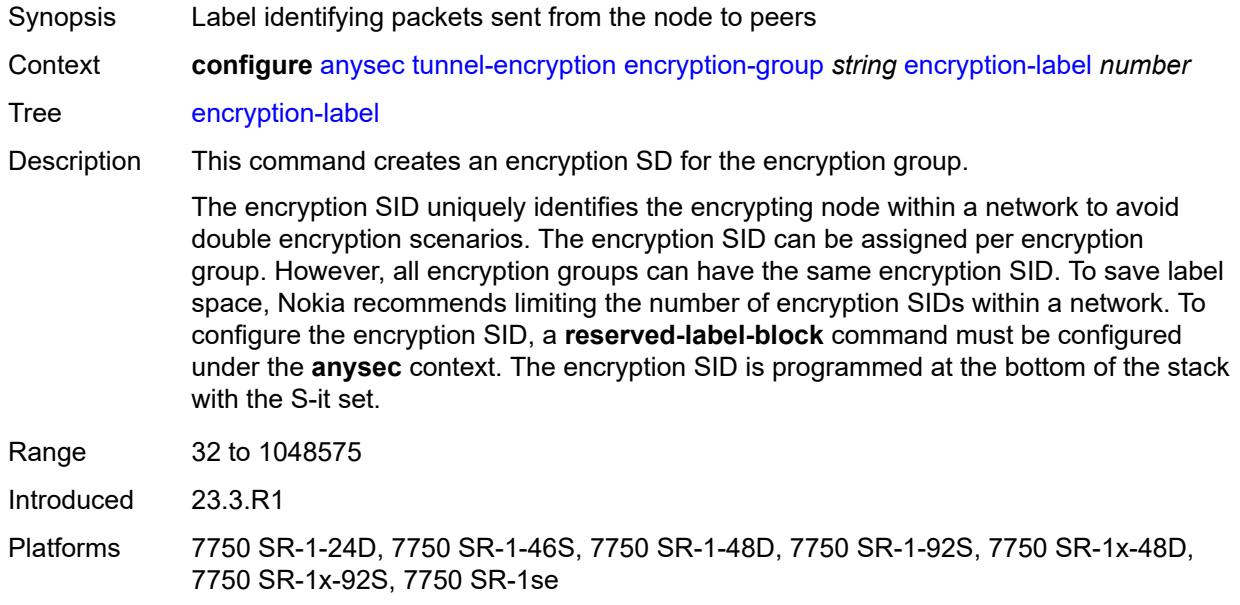

# <span id="page-551-1"></span>**peer** [[peer-ip-address\]](#page-552-2) *(ipv4-address-no-zone | ipv6-address-no-zone)*

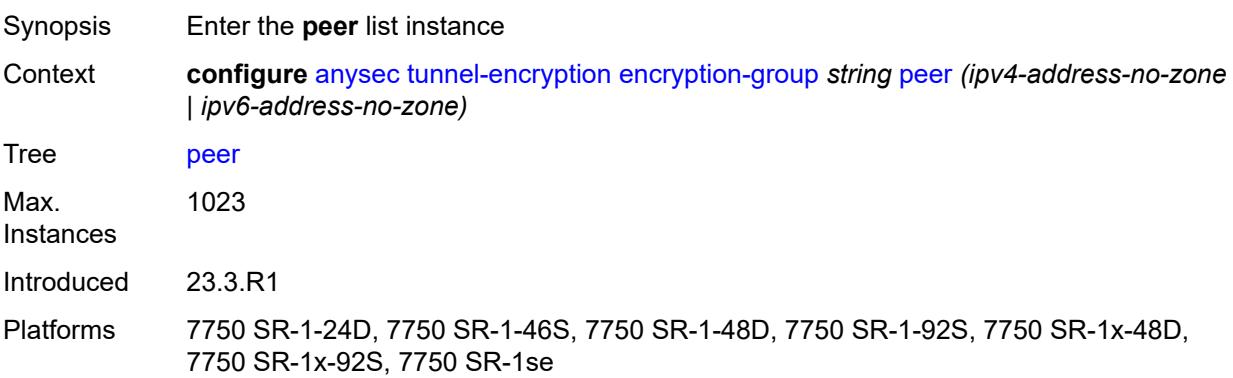

## <span id="page-552-2"></span>[**peer-ip-address**] *(ipv4-address-no-zone | ipv6-address-no-zone)*

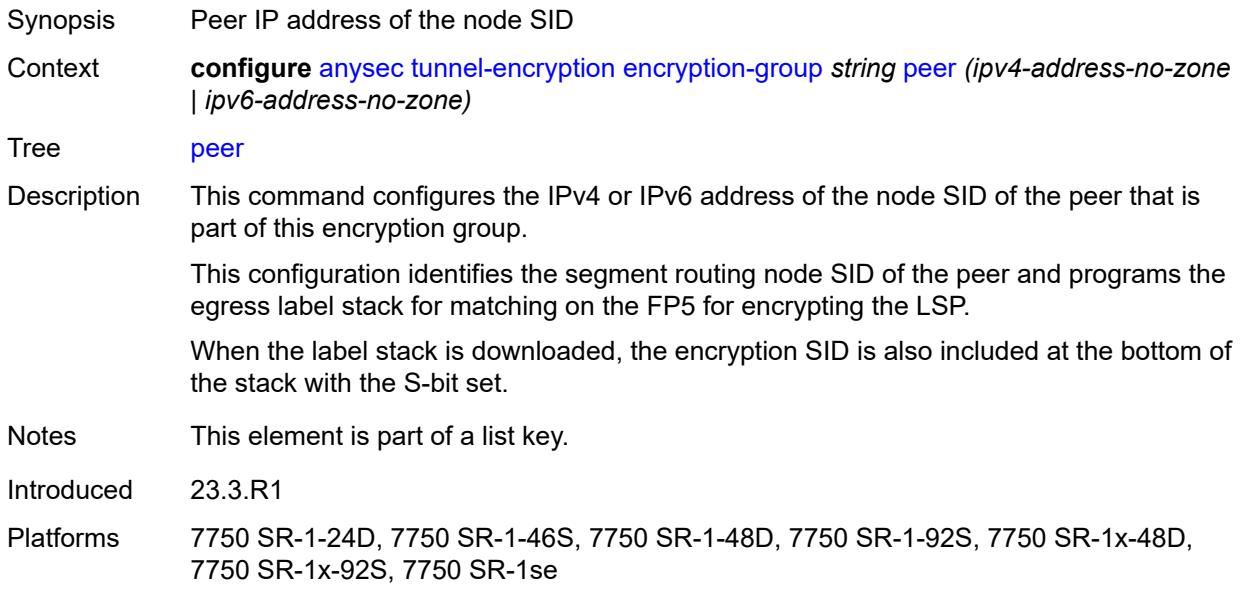

# <span id="page-552-0"></span>**admin-state** *keyword*

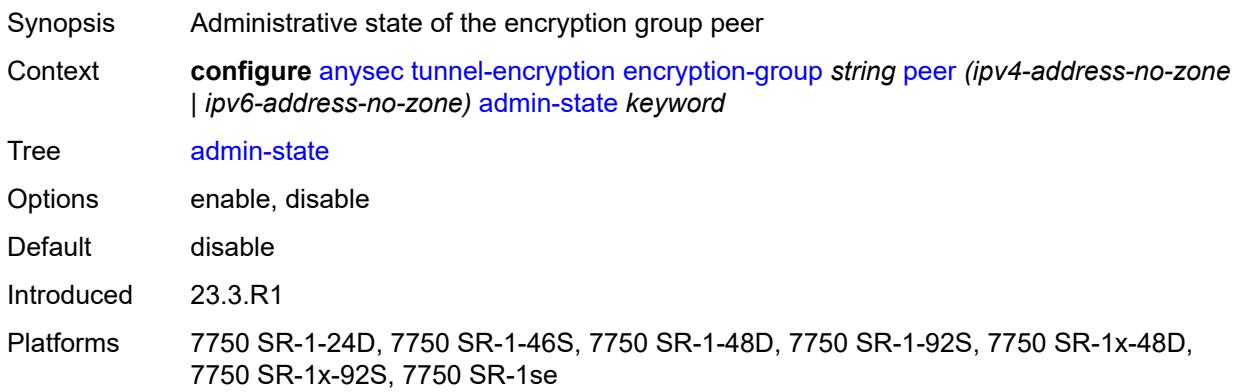

## <span id="page-552-1"></span>**peer-tunnel-attributes**

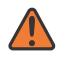

# **WARNING:**

Modifying this element toggles the **admin-state** of the parent element automatically for the new value to take effect.

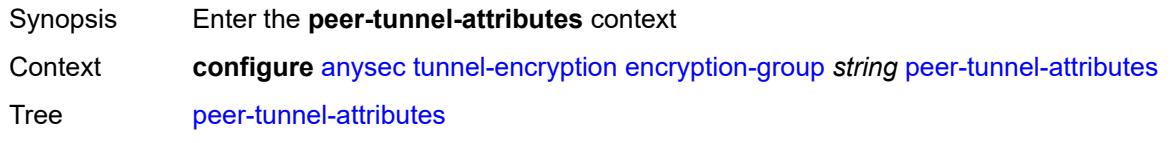

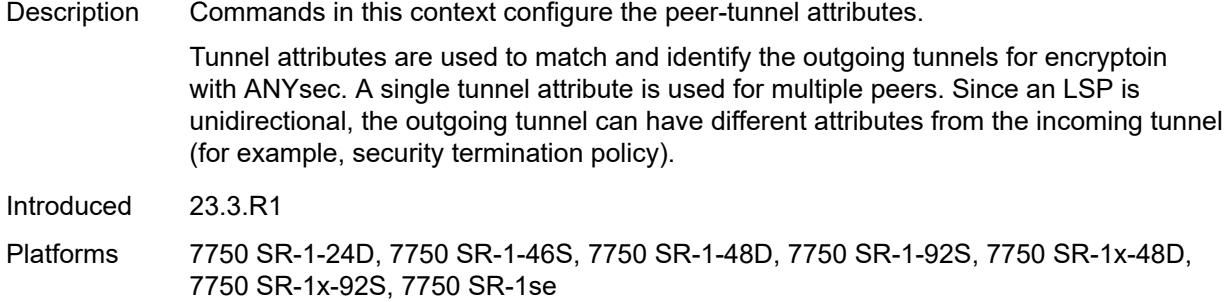

# <span id="page-553-0"></span>**flex-algo-id** *number*

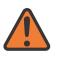

#### **WARNING:**

Modifying this element toggles the **admin-state** of the parent element automatically for the new value to take effect.

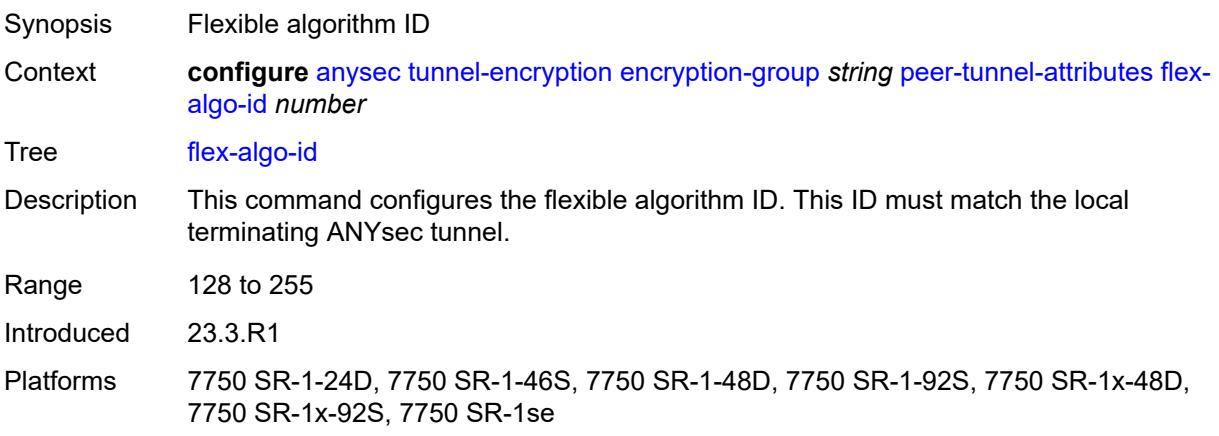

# <span id="page-553-1"></span>**igp-instance-id** *number*

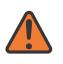

### **WARNING:**

Modifying this element toggles the **admin-state** of the parent element automatically for the new value to take effect.

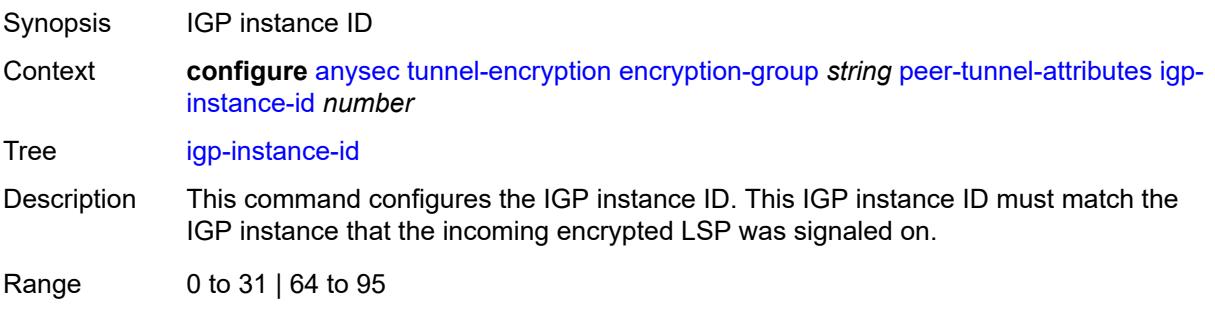

Introduced 23.3.R1

Platforms 7750 SR-1-24D, 7750 SR-1-46S, 7750 SR-1-48D, 7750 SR-1-92S, 7750 SR-1x-48D, 7750 SR-1x-92S, 7750 SR-1se

### <span id="page-554-0"></span>**protocol** *keyword*

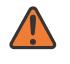

#### **WARNING:**

Modifying this element toggles the **admin-state** of the parent element automatically for the new value to take effect.

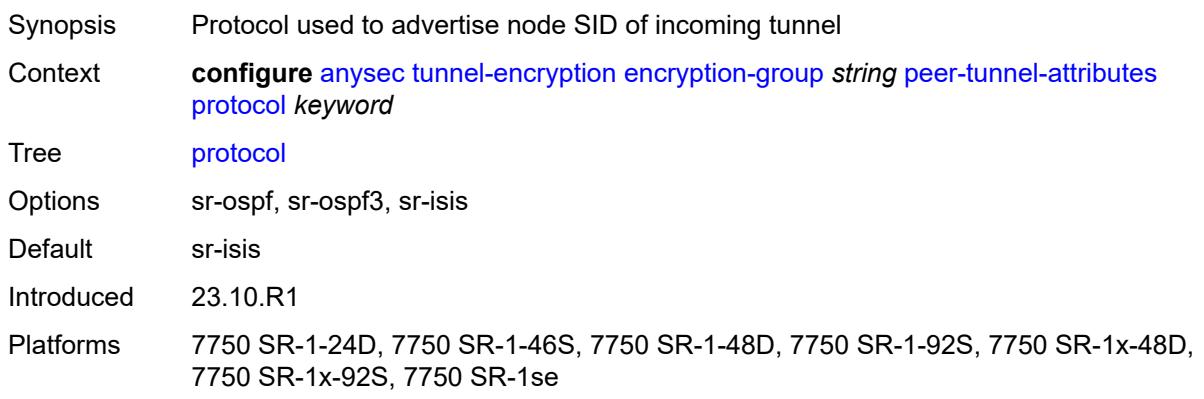

### <span id="page-554-1"></span>**security-termination-policy** *reference*

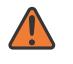

#### **WARNING:**

Modifying this element toggles the **admin-state** of the parent element automatically for the new value to take effect.

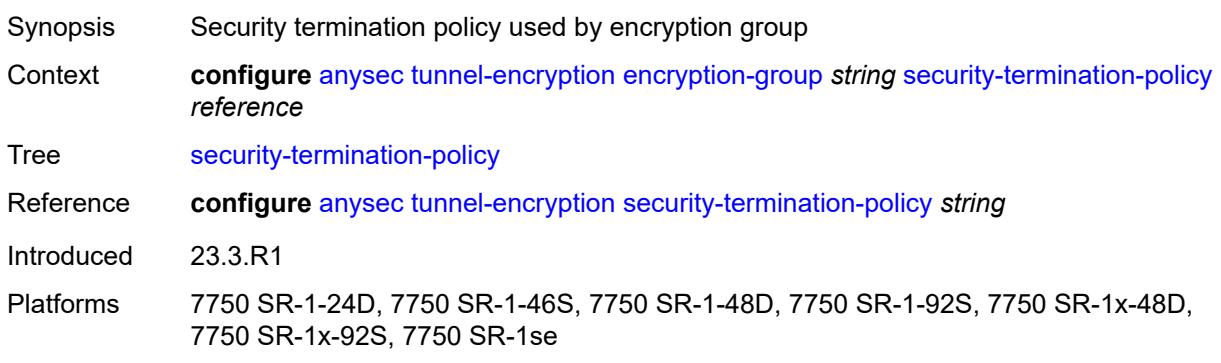

# <span id="page-554-2"></span>**security-termination-policy** [\[policy-name\]](#page-555-2) *string*

Synopsis Enter the **security-termination-policy** list instance

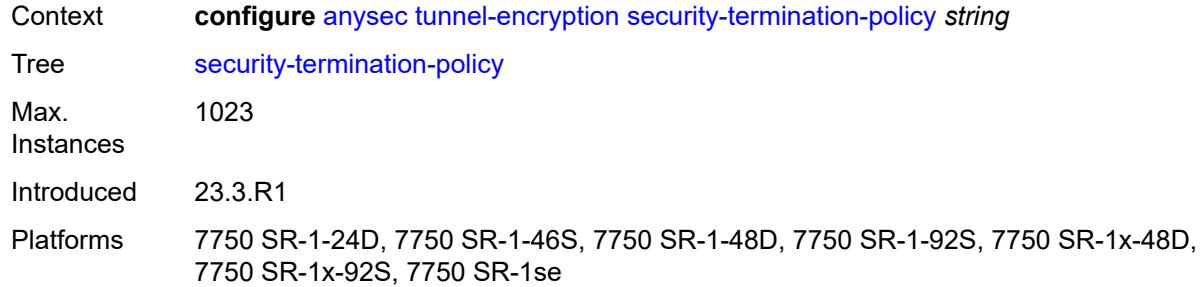

# <span id="page-555-2"></span>[**policy-name**] *string*

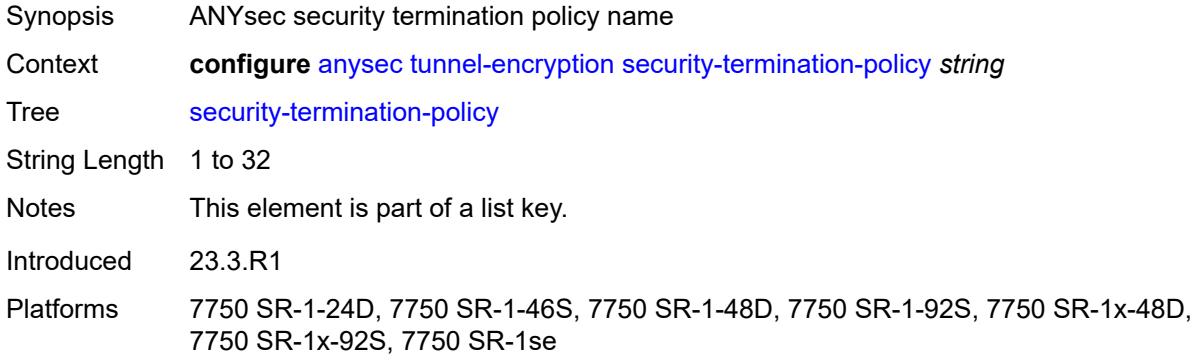

## <span id="page-555-0"></span>**admin-state** *keyword*

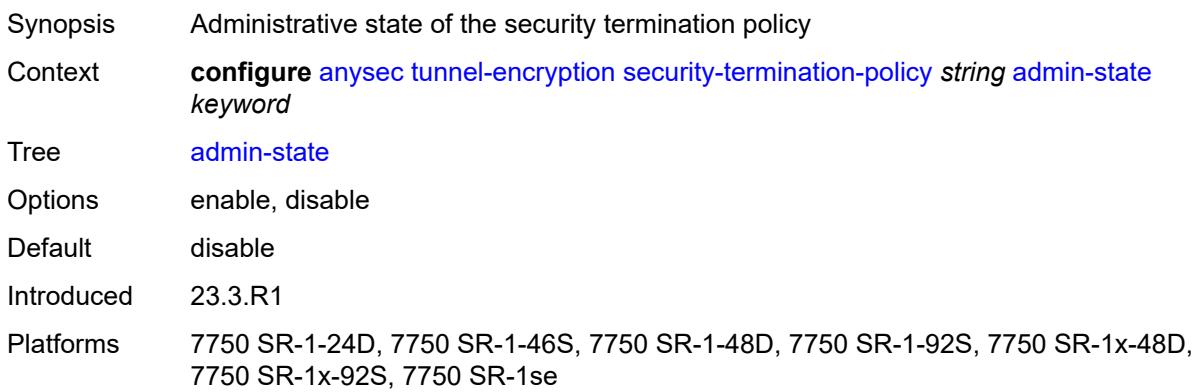

# <span id="page-555-1"></span>**flex-algo-id** *number*

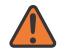

#### **WARNING:**

Modifying this element toggles the **admin-state** of the parent element automatically for the new value to take effect.

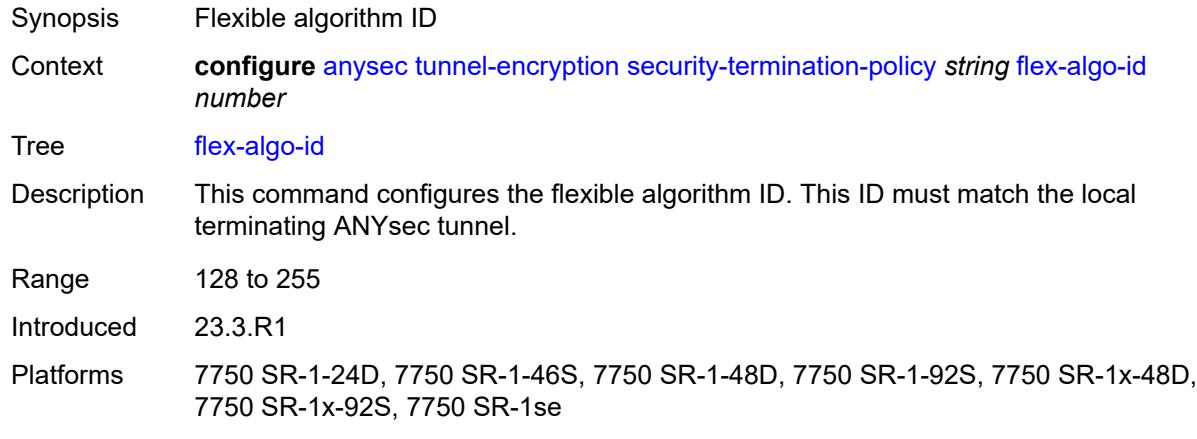

### <span id="page-556-0"></span>**igp-instance-id** *number*

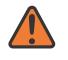

**WARNING:**

Modifying this element toggles the **admin-state** of the parent element automatically for the new value to take effect.

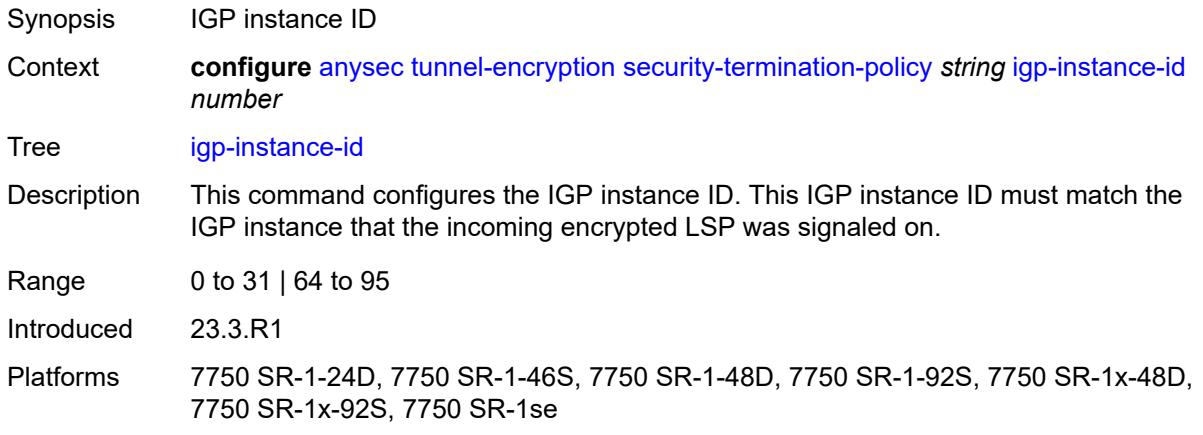

# <span id="page-556-1"></span>**local-address** *(ipv4-address-no-zone | ipv6-address-no-zone)*

**WARNING:**  $\sqrt{N}$ Modifying this element toggles the **admin-state** of the parent element automatically for the new value to take effect. Synopsis Local address of node SID associated with ANYsec tunnel Context **configure** [anysec](#page-548-0) [tunnel-encryption](#page-549-0) [security-termination-policy](#page-554-2) *string* [local-address](#page-556-1) *(ipv4-address-no-zone | ipv6-address-no-zone)*

Tree [local-address](#page-547-20)

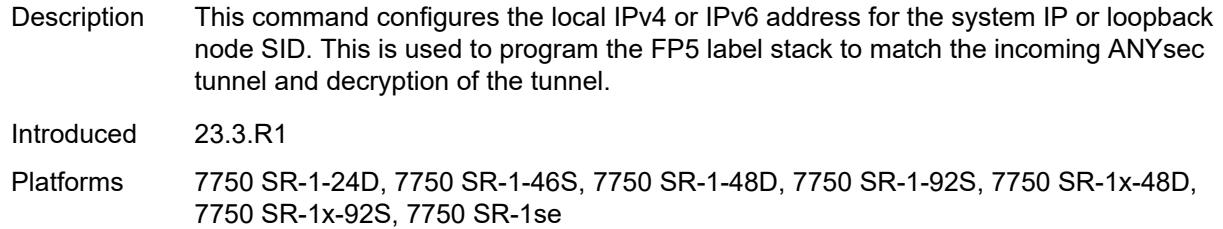

### <span id="page-557-0"></span>**protocol** *keyword*

 $\sqrt{N}$ 

#### **WARNING:**

Modifying this element toggles the **admin-state** of the parent element automatically for the new value to take effect.

Synopsis Protocol used to advertise node SID of incoming tunnel Context **configure** [anysec](#page-548-0) [tunnel-encryption](#page-549-0) [security-termination-policy](#page-554-2) *string* [protocol](#page-557-0) *keyword* Tree [protocol](#page-547-21) Options sr-ospf, sr-ospf3, sr-isis Default sr-isis Introduced 23.10.R1 Platforms 7750 SR-1-24D, 7750 SR-1-46S, 7750 SR-1-48D, 7750 SR-1-92S, 7750 SR-1x-48D, 7750 SR-1x-92S, 7750 SR-1se

### <span id="page-557-1"></span>**rx-must-be-encrypted** *boolean*

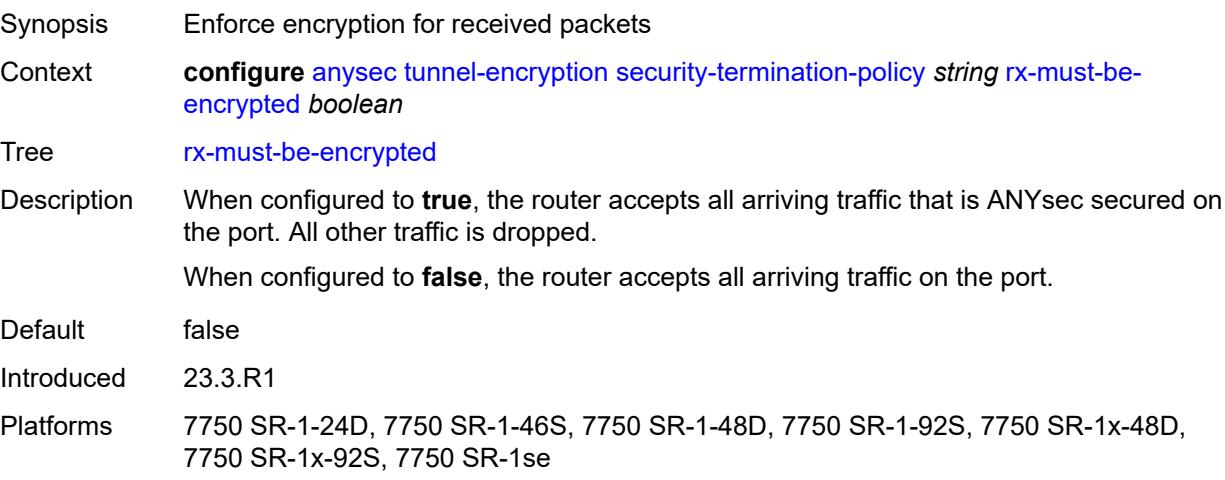

# **3.3 application-assurance commands**

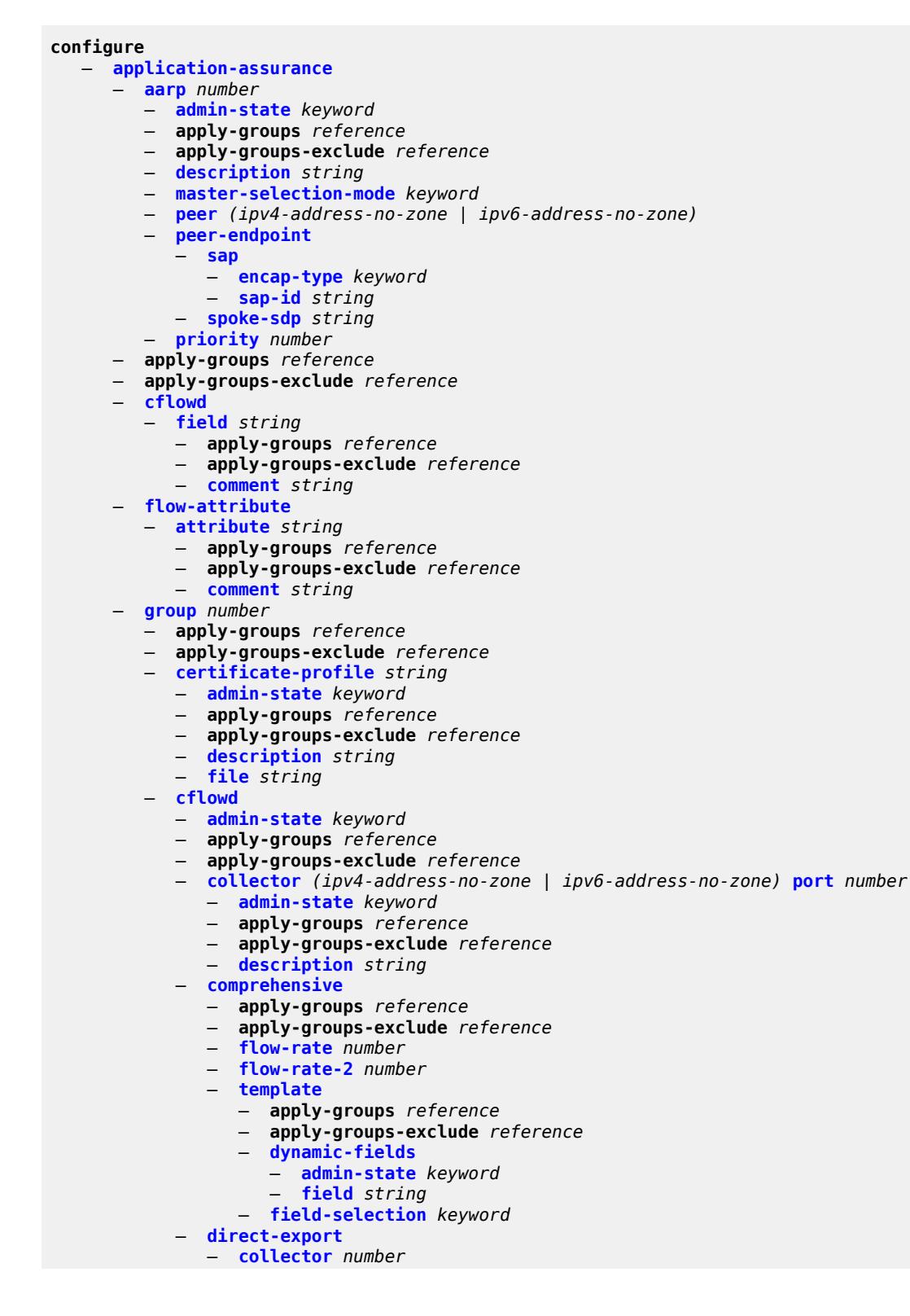

configure application-assurance group cflowd direct-export collector address

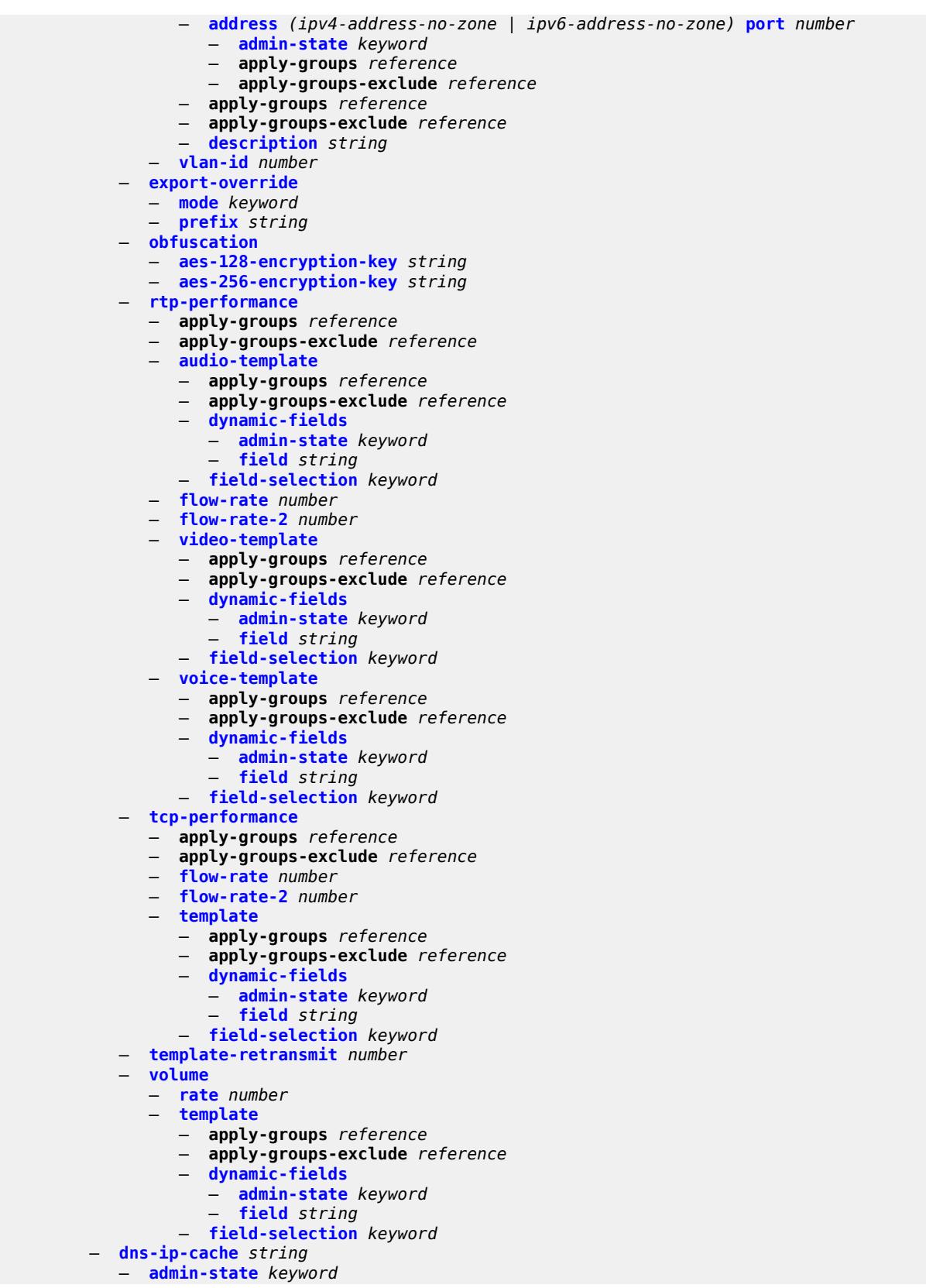

configure application-assurance group dns-ip-cache apply-groups

```
 — apply-groups reference
  — apply-groups-exclude reference
   — description string
  — dns-match
      — domain string 
         — apply-groups reference
         — apply-groups-exclude reference
         — expression string
      — trusted-server-address (ipv4-address-no-zone | ipv6-address-no-zone) 
         — apply-groups reference
         — apply-groups-exclude reference
         — server-name string
   — ip-cache
      — high-watermark number
      — low-watermark number
      — size number
      — static-address (ipv4-address-no-zone | ipv6-address-no-zone) 
— http-enrich string 
   — admin-state keyword
   — apply-groups reference
   — apply-groups-exclude reference
   — description string
   — field string 
      — aes-initialization-vector string
      — anti-spoof boolean
      — apply-groups reference
      — apply-groups-exclude reference
      — calling-line-id boolean
      — encode
         — cert-base64 reference
         — cert-profile reference
         — key
            — type keyword
            — value string
      — md5-salt string
     — name string
      — static-string string
   — rat-type-enrichment
      — rat-type keyword 
         — apply-groups reference
         — apply-groups-exclude reference
         — rat-string string
— http-error-redirect string 
  — admin-state keyword
   — apply-groups reference
  — apply-groups-exclude reference
   — description string
   — error-code number 
      — apply-groups reference
      — apply-groups-exclude reference
        — custom-message-size number
   — http-host string
   — participant-id string
   — template number
— http-notification string 
   — admin-state keyword
   — apply-groups reference
   — apply-groups-exclude reference
   — description string
   — interval (number | keyword)
  — script-url string
   — template number
— http-redirect string
```
— **[admin-state](#page-629-1)** *keyword*

configure application-assurance group http-redirect apply-groups

- **apply-groups** *reference* — **apply-groups-exclude** *reference* — **[captive-redirect](#page-629-2)** — **[vlan-id](#page-630-0)** *number* — **[description](#page-630-1)** *string* — **[redirect-https](#page-631-0)** *boolean* — **[redirect-url](#page-631-1)** *string* — **[tcp-client-reset](#page-632-0)** *boolean* — **[template](#page-632-1)** *number* — **[ip-identification-assist](#page-632-2)** — **[admin-state](#page-633-0)** *keyword* — **apply-groups** *reference* — **apply-groups-exclude** *reference* — **[passive-dns](#page-633-1)** — **[monitor](#page-633-2)** *boolean* — **[trusted-server](#page-634-0)** *(ipv4-address-no-zone | ipv6-address-no-zone)*  — **apply-groups** *reference* — **apply-groups-exclude** *reference* — **[comment](#page-634-1)** *string* — **[positive-app-id](#page-635-0)** — **[enabled](#page-635-1)** *boolean* — **[partition](#page-635-2)** *number*  — **[aa-sub-congestion-detection](#page-636-0)** — **[admin-state](#page-636-1)** *keyword* — **apply-groups** *reference* — **apply-groups-exclude** *reference* — **[rat-type](#page-637-0)** *keyword*  — **apply-groups** *reference* — **apply-groups-exclude** *reference* — **[rtt-threshold](#page-637-1)** *(number | keyword)* — **[rtt-threshold](#page-638-0)** *(number | keyword)* — **[rtt-threshold-tolerance](#page-638-1)** *number* — **[aa-sub-remote](#page-638-2)** *boolean* — **[access-network-location](#page-639-0)** — **[source](#page-639-1)** *keyword*  — **apply-groups** *reference* — **apply-groups-exclude** *reference* — **[rat-type](#page-640-0)** *keyword*  — **apply-groups** *reference* — **apply-groups-exclude** *reference* — **[rtt-threshold](#page-640-1)** *(number | keyword)* — **[rtt-threshold](#page-641-0)** *(number | keyword)* — **[rtt-threshold-tolerance](#page-641-1)** *number* — **[source-level](#page-642-0)** *keyword* — **apply-groups** *reference* — **apply-groups-exclude** *reference* — **[aqp-initial-lookup](#page-642-1)** *boolean* — **[cflowd](#page-643-0)** — **[export-type](#page-643-1)** *keyword*  — **[admin-state](#page-644-0)** *keyword* — **[app-group](#page-644-1)** *reference*  — **apply-groups** *reference* — **apply-groups-exclude** *reference* — **[rate-choice](#page-644-2)** *keyword* — **[application](#page-645-0)** *reference*  — **apply-groups** *reference* — **apply-groups-exclude** *reference* — **[rate-choice](#page-645-1)** *keyword* — **apply-groups** *reference* — **apply-groups-exclude** *reference* — **[description](#page-646-0)** *string*
	- **[event-log](#page-646-1)** *string* 
		- **[admin-state](#page-647-0)** *keyword*
		- **apply-groups** *reference*

configure application-assurance group partition event-log apply-groups-exclude

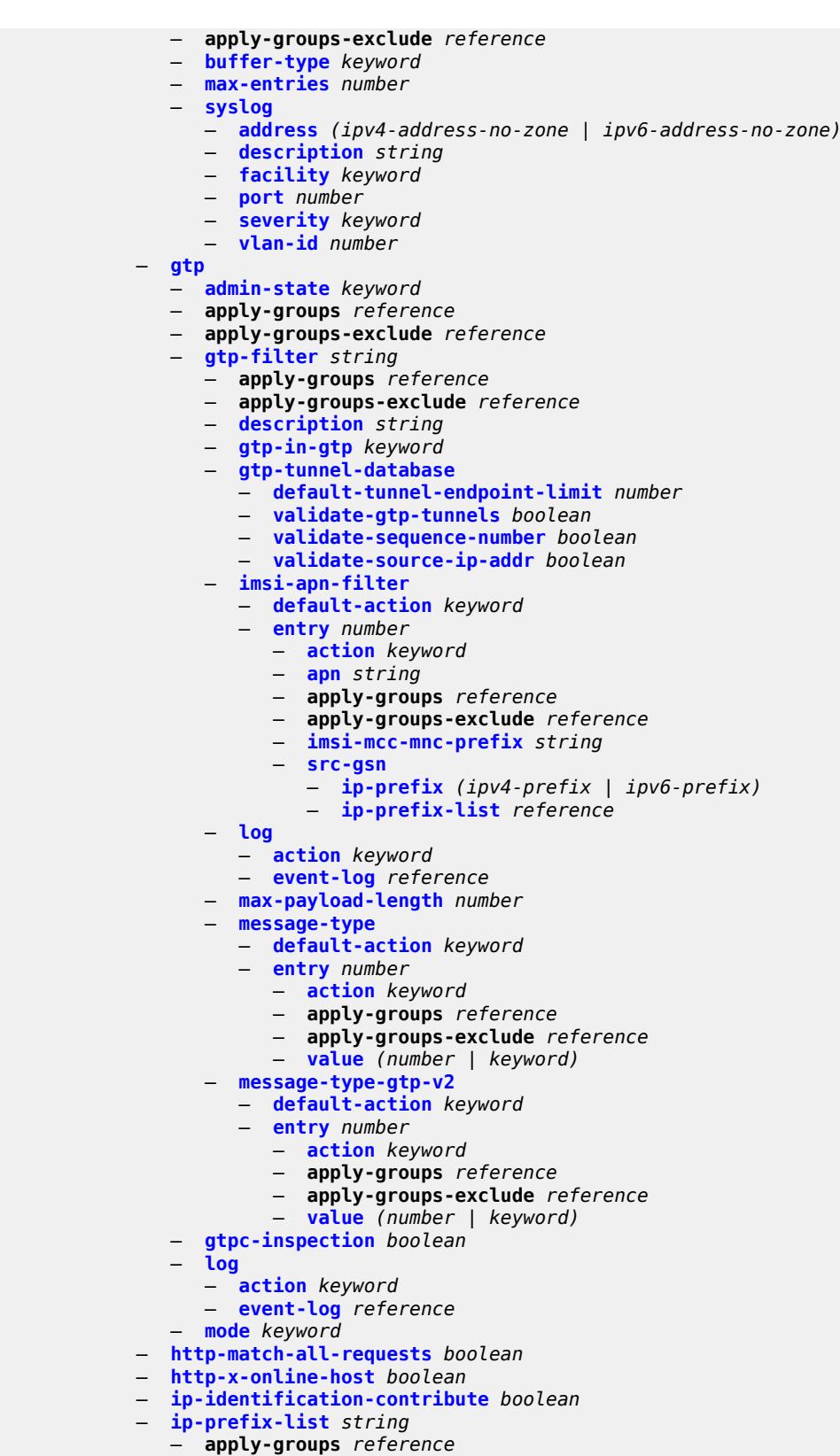

— **apply-groups-exclude** *reference*

configure application-assurance group partition ip-prefix-list description

```
 — description string
              — prefix (ipv4-prefix | ipv6-prefix) 
                  — apply-groups reference
                 — apply-groups-exclude reference
                  — name string
           — policy
                 — app-filter
                 — entry number 
                    — admin-state keyword
                    — application reference
                    — apply-groups reference
                    — apply-groups-exclude reference
                    — description string
                    — expression number 
                       — apply-groups reference
                       — apply-groups-exclude reference
                       — eq string
                       — neq string
                       — type keyword
                    — flow-setup-direction keyword
                    — http-match-all-requests boolean
                    — http-port
                       — eq
                          — port-list reference
                          — port-number number
                       — neq
                          — port-list reference
                          — port-number number
                    — ip-identification-assist boolean
                    — ip-protocol
                        — eq (number | keyword)
                       — neq (number | keyword)
                    — network-address
                         — eq
                          — ip-prefix (ipv4-prefix | ipv6-prefix)
                          — ip-prefix-list reference
                       — neq
                          — ip-prefix (ipv4-prefix | ipv6-prefix)
                          — ip-prefix-list reference
                       — protocol
                          — eq (string | named-item)
                       — neq (string | named-item)
                    — server-address
                       — eq
                          — dns-ip-cache reference
                          — ip-prefix (ipv4-prefix | ipv6-prefix)
                          — ip-prefix-list reference
                          — masked-ip
                             — address (ipv4-address-no-zone | ipv6-address-no-zone)
                             — netmask (ipv4-address-no-zone | ipv6-address-no-zone)
                         — neq
                          — dns-ip-cache reference
                          — ip-prefix (ipv4-prefix | ipv6-prefix)
                          — ip-prefix-list reference
                          — masked-ip
— address (ipv4-address-no-zone | ipv6-address-no-zone)
— netmask (ipv4-address-no-zone | ipv6-address-no-zone)
                    — server-port
                       — eq
                          — first-packet-policy keyword
                          — port-list reference
                             — port-number number
                            — range
```
— **[end](#page-686-2)** *number*

configure application-assurance group partition policy app-filter entry server-port eq range start

 — **[start](#page-687-0)** *number* — **[gt](#page-687-1)** — **[port-number](#page-687-2)** *number* — **[lt](#page-688-0)** — **[port-number](#page-688-1)** *number* — **[neq](#page-688-2)** — **[port-list](#page-689-0)** *reference* — **[port-number](#page-689-1)** *number* — **[range](#page-689-2)** — **[end](#page-690-0)** *number* — **[start](#page-690-1)** *number* — **[app-group](#page-690-2)** *string*  — **apply-groups** *reference* — **apply-groups-exclude** *reference* — **[charging-group](#page-691-0)** *reference* — **[description](#page-691-1)** *string* — **[export-id](#page-691-2)** *number* — **[app-profile](#page-692-0)** *string*  — **[aa-sub-suppressible](#page-692-1)** *boolean* — **apply-groups** *reference* — **apply-groups-exclude** *reference* — **[capacity-cost](#page-693-0)** *number* — **[characteristic](#page-693-1)** *reference*  — **apply-groups** *reference* — **apply-groups-exclude** *reference* — **[value](#page-694-0)** *reference* — **[description](#page-694-1)** *string* — **[divert](#page-694-2)** *boolean* — **[app-qos-policy](#page-695-0)** — **[entry](#page-695-1)** *number*  — **[action](#page-696-0)** — **[abandon-tcp-optimization](#page-696-1)** *boolean* — **apply-groups** *reference* — **apply-groups-exclude** *reference* — **[bandwidth-policer](#page-696-2)** — **[anl](#page-697-0)** *reference* — **[dual-bucket](#page-697-1)** *reference* — **[single-bucket](#page-698-0)** *reference* — **[dns-ip-cache](#page-698-1)** *reference* — **[drop](#page-698-2)** *boolean* — **[error-drop](#page-699-0)** — **[event-log](#page-699-1)** *reference* — **[flow-count-limit-policer](#page-699-2)** — **[event-log](#page-700-0)** *reference* — **[policer-name](#page-700-1)** *reference* — **[flow-setup-rate-policer](#page-701-0)** — **[event-log](#page-701-1)** *reference* — **[policer-name](#page-701-2)** *reference* — **[fragment-drop](#page-702-0)** — **[drop-scope](#page-702-1)** *keyword* — **[event-log](#page-702-2)** *reference* — **[gtp-filter](#page-702-3)** *reference* — **[http-enrich](#page-703-0)** *reference* — **[http-error-redirect](#page-703-1)** *reference* — **[http-notification](#page-703-2)** *reference* — **[http-redirect](#page-704-0)** — **[flow-type](#page-704-1)** *keyword* — **[name](#page-705-0)** *reference* — **[mirror-source](#page-705-1)** — **[all-inclusive](#page-705-2)** *boolean* — **[mirror-service](#page-706-0)** *reference* — **[overload-drop](#page-706-1)** — **[event-log](#page-706-2)** *reference*

— **[remark](#page-707-0)**

configure application-assurance group partition policy app-qos-policy entry action remark dscp

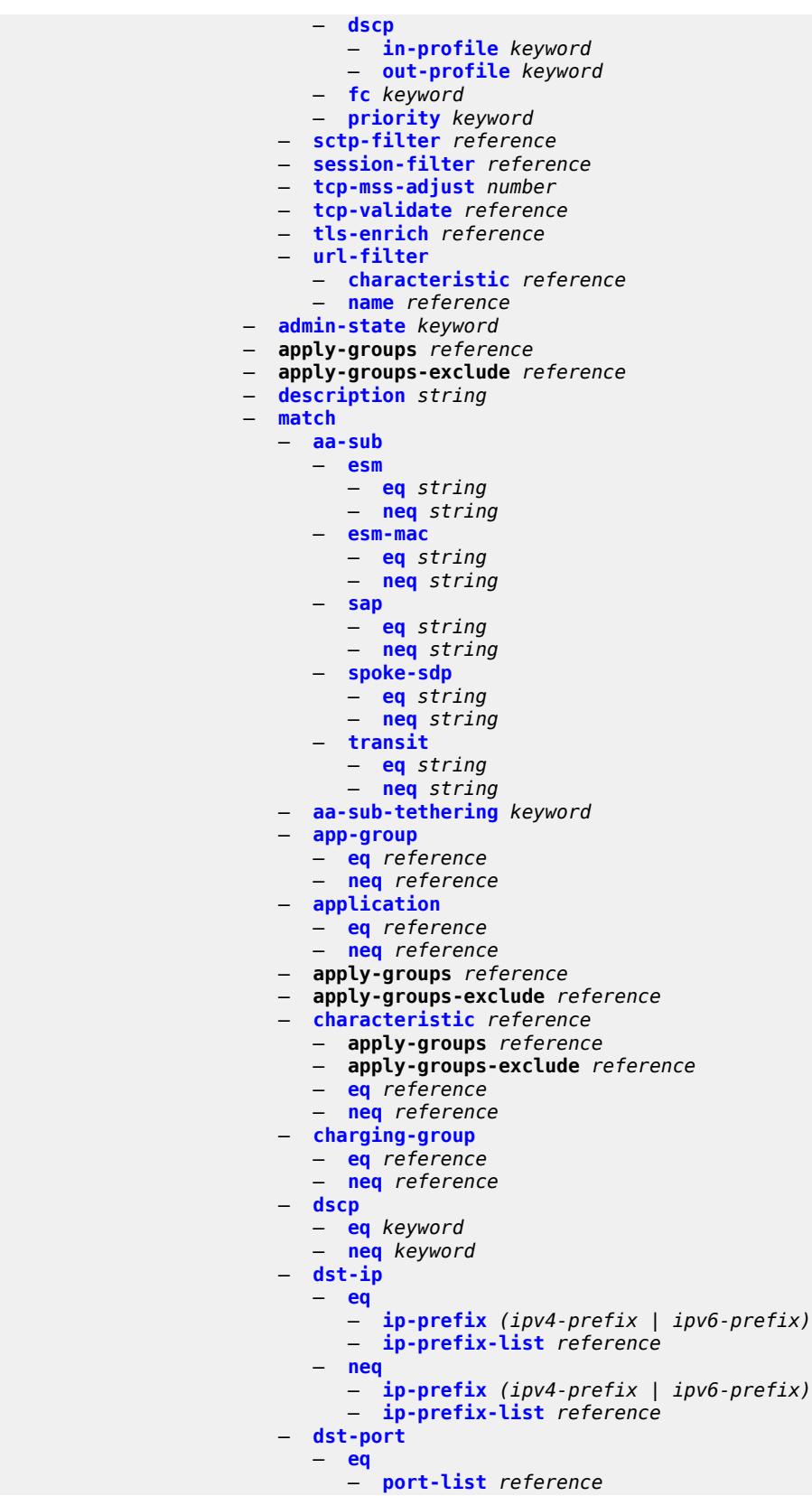

configure application-assurance group partition policy app-qos-policy entry match dst-port eq port-number

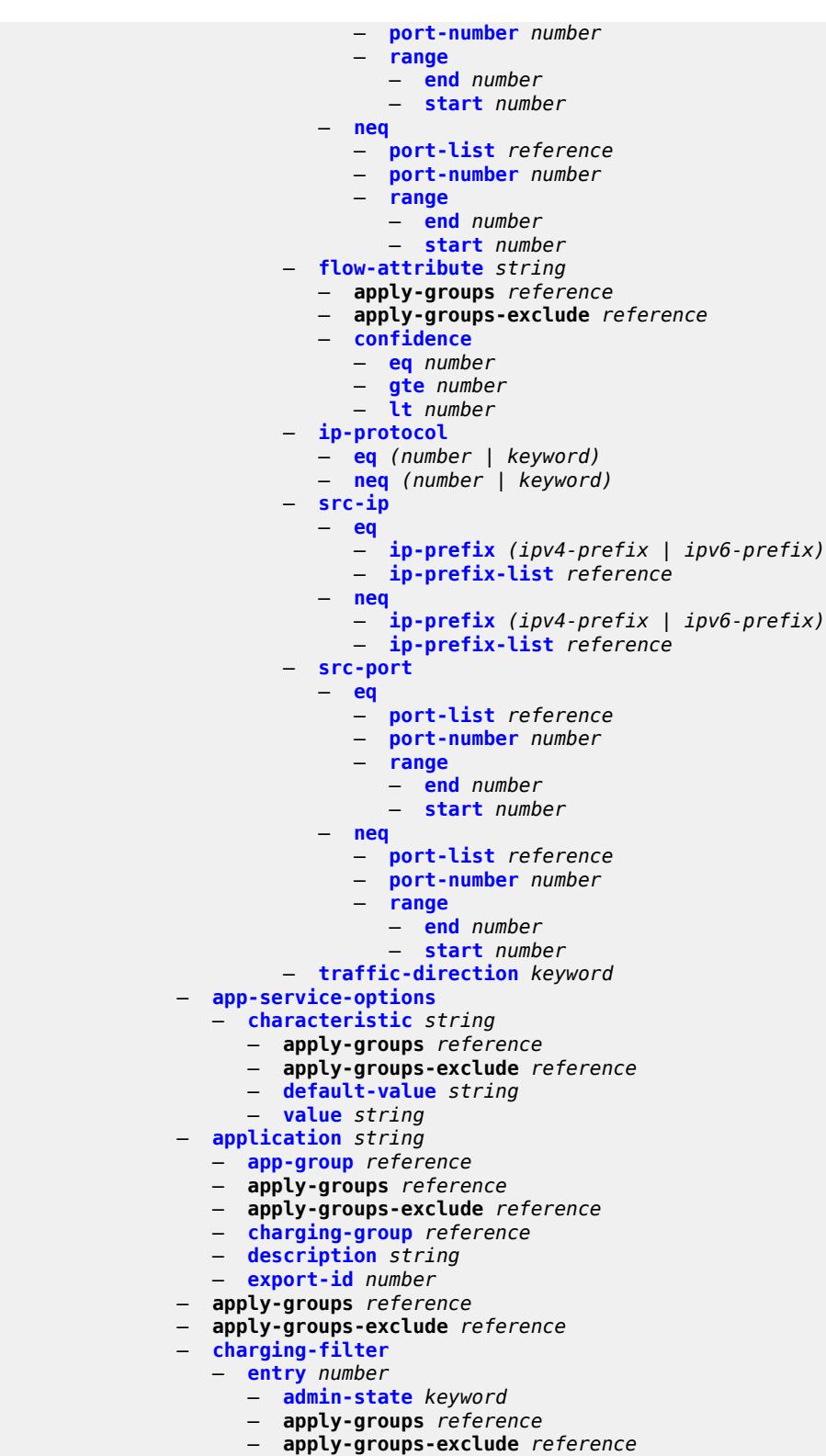

- **[charging-group](#page-743-1)** *reference*
	- **[description](#page-744-0)** *string*
	- **[match](#page-744-1)**

configure application-assurance group partition policy charging-filter entry match app-group

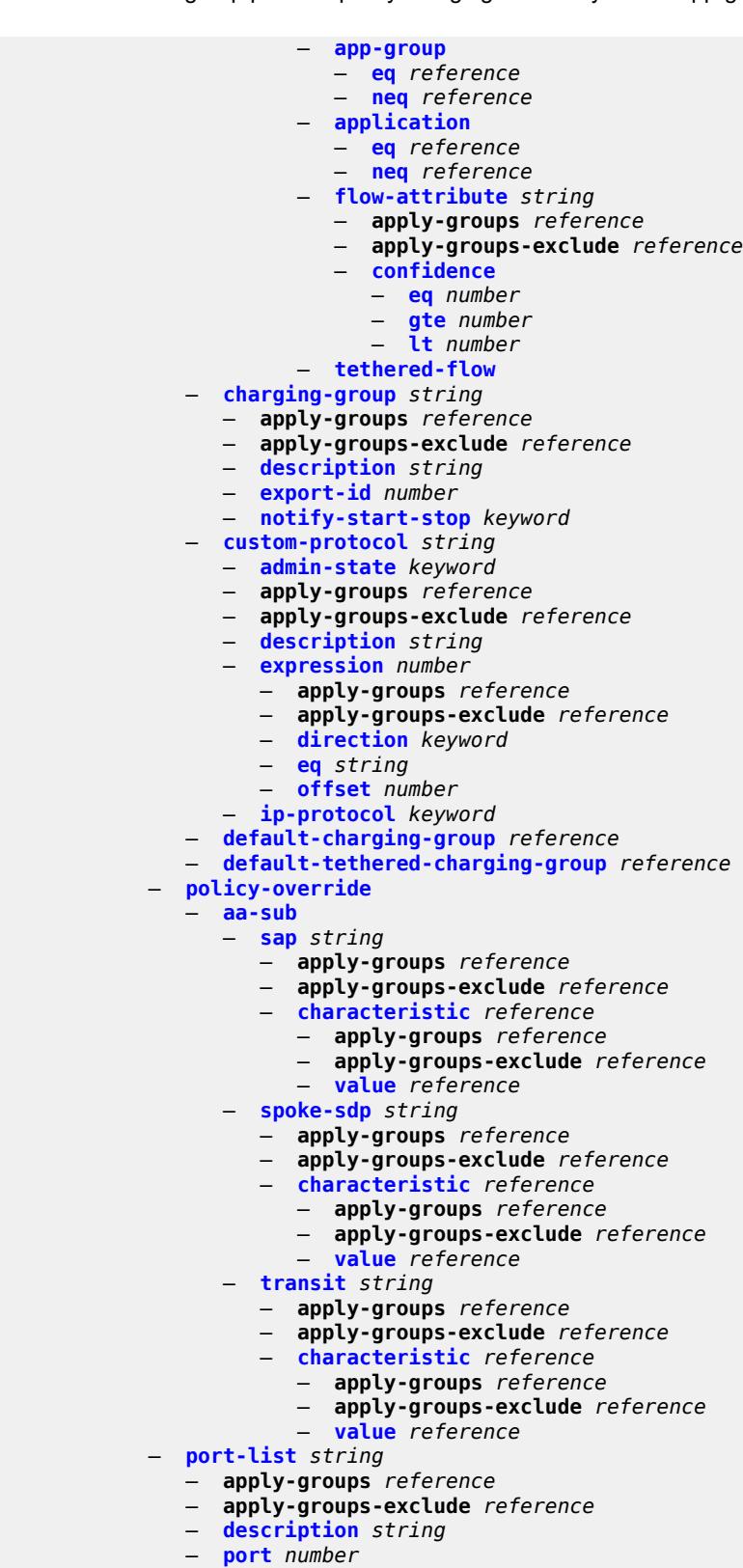

- **[range](#page-761-0) [start](#page-761-1)** *number* **[end](#page-762-0)** *number* 
	- **[sctp-filter](#page-762-1)** *string*

configure application-assurance group partition sctp-filter apply-groups

```
 — apply-groups reference
   — apply-groups-exclude reference
   — description string
   — event-log reference
   — ppid
      — default-action keyword
      — entry number 
         — action keyword
         — apply-groups reference
         — apply-groups-exclude reference
          — value (number | keyword)
      — ppid-range
      — max number
      — min number
— session-filter string 
   — apply-groups reference
   — apply-groups-exclude reference
   — default-action
      — action keyword
      — event-log reference
   — description string
    — entry number 
      — action
         — deny
         — event-log reference
         — http-redirect reference
         — permit
         — tcp-optimizer reference
      — apply-groups reference
      — apply-groups-exclude reference
      — description string
      — match
         — dst-ip
            — dns-ip-cache reference
            — ip-prefix (ipv4-prefix | ipv6-prefix)
            — ip-prefix-list reference
         — dst-port
            — eq number
            — gt number
            — lt number
            — port-list reference
            — range
               — end number
               — start number
         — ip-protocol (number | keyword)
         — src-ip
             — ip-prefix (ipv4-prefix | ipv6-prefix)
            — ip-prefix-list reference
         — src-port
            — eq number
            — gt number
            — lt number
            — port-list reference
            — range
               — end number
               — start number
— shallow-inspection boolean
— statistics
   — aa-admit-deny
      — accounting-policy reference
      — apply-groups reference
      — apply-groups-exclude reference
      — collect-stats boolean
```
configure application-assurance group partition statistics aa-admit-deny policer-stats

 — **[policer-stats](#page-780-1)** *boolean* — **[policer-stats-resources](#page-780-2)** *boolean* — **[sctp-filter-stats](#page-781-0)** *boolean* — **[session-filter-stats](#page-781-1)** *boolean* — **[tcp-validate-stats](#page-781-2)** *boolean* — **[aa-app-group](#page-781-3)** — **[accounting-policy](#page-782-0)** *reference* — **apply-groups** *reference* — **apply-groups-exclude** *reference* — **[collect-stats](#page-782-1)** *boolean* — **[aa-application](#page-782-2)** — **[accounting-policy](#page-783-0)** *reference* — **apply-groups** *reference* — **apply-groups-exclude** *reference* — **[collect-stats](#page-783-1)** *boolean* — **[aa-partition](#page-783-2)** — **[accounting-policy](#page-783-3)** *reference* — **apply-groups** *reference* — **apply-groups-exclude** *reference* — **[collect-stats](#page-784-0)** *boolean* — **[tethering-stats](#page-784-1)** *boolean* — **[traffic-type-stats](#page-784-2)** *boolean* — **[aa-protocol](#page-784-3)** — **[accounting-policy](#page-785-0)** *reference* — **[admin-state](#page-785-1)** *keyword* — **apply-groups** *reference* — **apply-groups-exclude** *reference* — **[collect-stats](#page-785-2)** *boolean* — **[aa-sub](#page-786-0)** — **[accounting-policy](#page-786-1)** *reference* — **[aggregate-stats-export-using](#page-786-2)** *keyword* — **[app-group](#page-786-3)** *reference*  — **apply-groups** *reference* — **apply-groups-exclude** *reference* — **[export-using](#page-787-0)** *keyword* — **[application](#page-787-1)** *reference*  — **apply-groups** *reference* — **apply-groups-exclude** *reference* — **[export-using](#page-788-0)** *keyword* — **apply-groups** *reference* — **apply-groups-exclude** *reference* — **[charging-group](#page-788-1)** *reference*  — **apply-groups** *reference* — **apply-groups-exclude** *reference* — **[export-using](#page-789-0)** *keyword* — **[collect-stats](#page-789-1)** *boolean* — **[exclude-tcp-retrans](#page-790-0)** *boolean* — **[max-throughput-stats](#page-790-1)** *boolean* — **[protocol](#page-790-2)** *string*  — **apply-groups** *reference* — **apply-groups-exclude** *reference* — **[export-using](#page-791-0)** *keyword* — **[radius-accounting-policy](#page-791-1)** *reference* — **[usage-monitoring](#page-791-2)** *boolean* — **[aa-sub-study](#page-792-0)** *keyword*  — **[aa-sub](#page-792-1)** — **[esm](#page-793-0)** *string*  — **[esm-mac](#page-793-1)** *string*  — **[sap](#page-794-0)** *string*  — **[spoke-sdp](#page-795-0)** *string*  — **[transit](#page-795-1)** *string*  — **[accounting-policy](#page-796-0)** *reference* — **apply-groups** *reference*

- **apply-groups-exclude** *reference*
- 3HE 19224 AAAG TQZZA 01 **© 2023 Nokia.**

configure application-assurance group partition statistics aa-sub-study collect-stats

```
 — collect-stats boolean
           — tcp-validate string 
              — apply-groups reference
              — apply-groups-exclude reference
              — description string
              — log
                  — all boolean
                  — event-log reference
               — strict boolean
           — tethering-detection
— admin-state keyword
— apply-groups reference
              — apply-groups-exclude reference
              — single-device
                 — expected-ttl number 
                    — invert-match boolean
               — ttl-monitor
                 — tcp-protocols keyword
                  — udp-protocols keyword
            — threshold-crossing-alert
               — criteria keyword direction keyword 
                 — apply-groups reference
                    — apply-groups-exclude reference
                  — high-watermark number
                  — low-watermark number
               — gtp-filter reference criteria keyword direction keyword 
                 — apply-groups reference
                    — apply-groups-exclude reference
                  — high-watermark number
                  — low-watermark number
               — gtp-filter-entry reference entry-id number direction keyword 
                  — apply-groups reference
                  — apply-groups-exclude reference
                  — high-watermark number
                  — low-watermark number
               — policer string direction keyword 
                   — apply-groups reference
                 — apply-groups-exclude reference
                  — high-watermark number
                  — low-watermark number
               — sctp-filter reference criteria keyword direction keyword 
                  — apply-groups reference
                  — apply-groups-exclude reference
                  — high-watermark number
                  — low-watermark number
               — sctp-filter-entry reference entry-id reference direction keyword 
                  — apply-groups reference
                 — apply-groups-exclude reference
                  — high-watermark number
                  — low-watermark number
               — session-filter reference criteria keyword direction keyword 
                  — apply-groups reference
                  — apply-groups-exclude reference
                  — high-watermark number
                  — low-watermark number
                 — session-filter-entry reference entry-id reference direction keyword 
                  — apply-groups reference
                  — apply-groups-exclude reference
                  — high-watermark number
                  — low-watermark number
               — tcp-validate reference direction keyword 
                  — apply-groups reference
```
— **[high-watermark](#page-817-2)** *number*

configure application-assurance group partition threshold-crossing-alert tcp-validate low-watermark

```
 — low-watermark number
  — transit-ip-policy number 
     — apply-groups reference
     — apply-groups-exclude reference
     — default-app-profile reference
     — description string
     — detect-seen-ip boolean
     — dhcp
         — admin-state keyword
     — diameter
        — admin-state keyword
           — application-policy reference
     — ipv6-address-prefix-length number
     — radius
        — admin-state keyword
        — authentication-policy reference
           — seen-ip-radius-acct-policy reference
     — static-aa-sub string 
         — app-profile reference
         — apply-groups reference
        — apply-groups-exclude reference
         — ip (ipv4-unicast-address | ipv6-prefix) 
      — sub-ident-policy reference
      — transit-auto-create
         — admin-state keyword
         — inactivity-monitor boolean
  — transit-prefix-policy number 
      — apply-groups reference
     — apply-groups-exclude reference
     — description string
      — entry number 
        — aa-sub reference
        — apply-groups reference
        — apply-groups-exclude reference
         — match
            — aa-sub-ip (ipv4-prefix | ipv6-prefix)
            — network-ip (ipv4-prefix | ipv6-prefix)
     — static-aa-sub string 
         — app-profile reference
        — apply-groups reference
        — apply-groups-exclude reference
        — is-remote boolean
   — wap1x
     — admin-state keyword
     — apply-groups reference
      — apply-groups-exclude reference
— policer
   — anl-bandwidth-policer string 
     — action keyword
     — adaptation-rule
         — pir keyword
     — apply-groups reference
     — apply-groups-exclude reference
     — description string
     — mbs number
     — rate-percentage number
      — rate-percentage-stage-2 number
   — dual-bucket-bandwidth-policer string 
     — adaptation-rule
        — cir keyword
         — pir keyword
     — apply-groups reference
     — apply-groups-exclude reference
     — cbs number
```
configure application-assurance group policer dual-bucket-bandwidth-policer cir

```
 — cir (number | keyword)
   — congestion-override
      — cbs number
      — cir (number | keyword)
      — mbs number
      — pir (number | keyword)
   — congestion-override-stage-2
      — cbs number
      — cir (number | keyword)
      — mbs number
      — pir (number | keyword)
   — description string
   — mbs number
   — pir (number | keyword)
   — time-of-day-override number 
      — admin-state keyword
      — apply-groups reference
      — apply-groups-exclude reference
      — cbs number
      — cir (number | keyword)
      — description string
      — mbs number
      — pir (number | keyword)
      — time-range
         — daily
            — all-days
            — end string
            — on keyword
            — start string
         — weekly
             — end
               — day keyword
               — time string
            — start
               — day keyword
                — time string
— flow-count-limit-policer string 
  — action keyword
   — apply-groups reference
   — apply-groups-exclude reference
   — description string
   — granularity keyword
   — limit-gtp-flows boolean
   — peak-flow-count (number | keyword)
    — time-of-day-override number 
      — admin-state keyword
      — apply-groups reference
      — apply-groups-exclude reference
      — description string
      — peak-flow-count (number | keyword)
      — time-range
         — daily
            — all-days
            — end string
            — on keyword
            — start string
         — weekly
            — end
               — day keyword
                — time string
            — start
               — day keyword
               — time string
— flow-setup-rate-policer string
```
configure application-assurance group policer flow-setup-rate-policer action

```
 — action keyword
   — adaptation-rule
      — peak-flow-setup-rate keyword
   — apply-groups reference
   — apply-groups-exclude reference
   — description string
   — flow-setup-rate-burst-size number
   — granularity keyword
   — peak-flow-setup-rate (number | keyword)
   — time-of-day-override number 
     — admin-state keyword
      — apply-groups reference
      — apply-groups-exclude reference
      — description string
      — flow-setup-rate-burst-size number
      — peak-flow-setup-rate (number | keyword)
      — time-range
         — daily
            — all-days
            — end string
            — on keyword
            — start string
         — weekly
            — end
               — day keyword
               — time string
            — start
               — day keyword
                — time string
— single-bucket-bandwidth-policer string 
   — action keyword
   — adaptation-rule
      — pir keyword
   — apply-groups reference
   — apply-groups-exclude reference
   — congestion-override
      — mbs number
      — pir (number | keyword)
   — congestion-override-stage-2
      — mbs number
      — pir (number | keyword)
   — description string
   — granularity keyword
   — mbs number
     — pir (number | keyword)
   — time-of-day-override number 
      — admin-state keyword
      — apply-groups reference
      — apply-groups-exclude reference
      — description string
      — mbs number
      — pir (number | keyword)
      — time-range
         — daily
            — all-days
            — end string
            — on keyword
            — start string
         — weekly
            — end
               — day keyword
               — time string
            — start
               — day keyword
```
configure application-assurance group policer single-bucket-bandwidth-policer time-of-day-override time-range weekly start time

```
 — time string
— tcp-optimizer string 
   — apply-groups reference
  — apply-groups-exclude reference
   — dack-timeout number
   — description string
   — initial-cwnd number
  — initial-ss-threshold (number | keyword)
   — network-rtt-threshold number
   — tcp-stack keyword
— url-filter string 
   — admin-state keyword
   — apply-function-specific-behaviour boolean
   — apply-groups reference
   — apply-groups-exclude reference
   — default-action
      — allow
     — block-all
      — block-http-redirect reference
   — description string
   — http-redirect reference
     — http-request-filtering keyword
   — icap
      — custom-x-header string
      — default-action
         — allow
         — block-all
            — block-http-redirect reference
      — http-redirect reference
      — server (ipv4-address-no-zone | ipv6-address-no-zone) port number 
         — admin-state keyword
         — apply-groups reference
         — apply-groups-exclude reference
         — description string
      — vlan-id number
   — local-filtering
      — allow-list reference
      — deny-list reference 
         — apply-groups reference
         — apply-groups-exclude reference
         — default-action
            — allow
            — block-all
             — block-http-redirect reference
         — http-redirect reference
    — web-service
       — category-set number
     — classification-overrides
         — entry number 
            — apply-groups reference
            — apply-groups-exclude reference
            — category-name string
            — expression string
      — classifier keyword
      — default-action
            — allow
            — block-all
          — block-http-redirect reference
      — default-profile reference
      — dns-server (ipv4-address-no-zone | ipv6-address-no-zone)
         — fqdn string
      — http-redirect reference
```
— **apply-groups** *reference*

 <sup>—</sup> **[profile](#page-897-2)** *string* 

configure application-assurance group url-filter web-service profile apply-groups-exclude

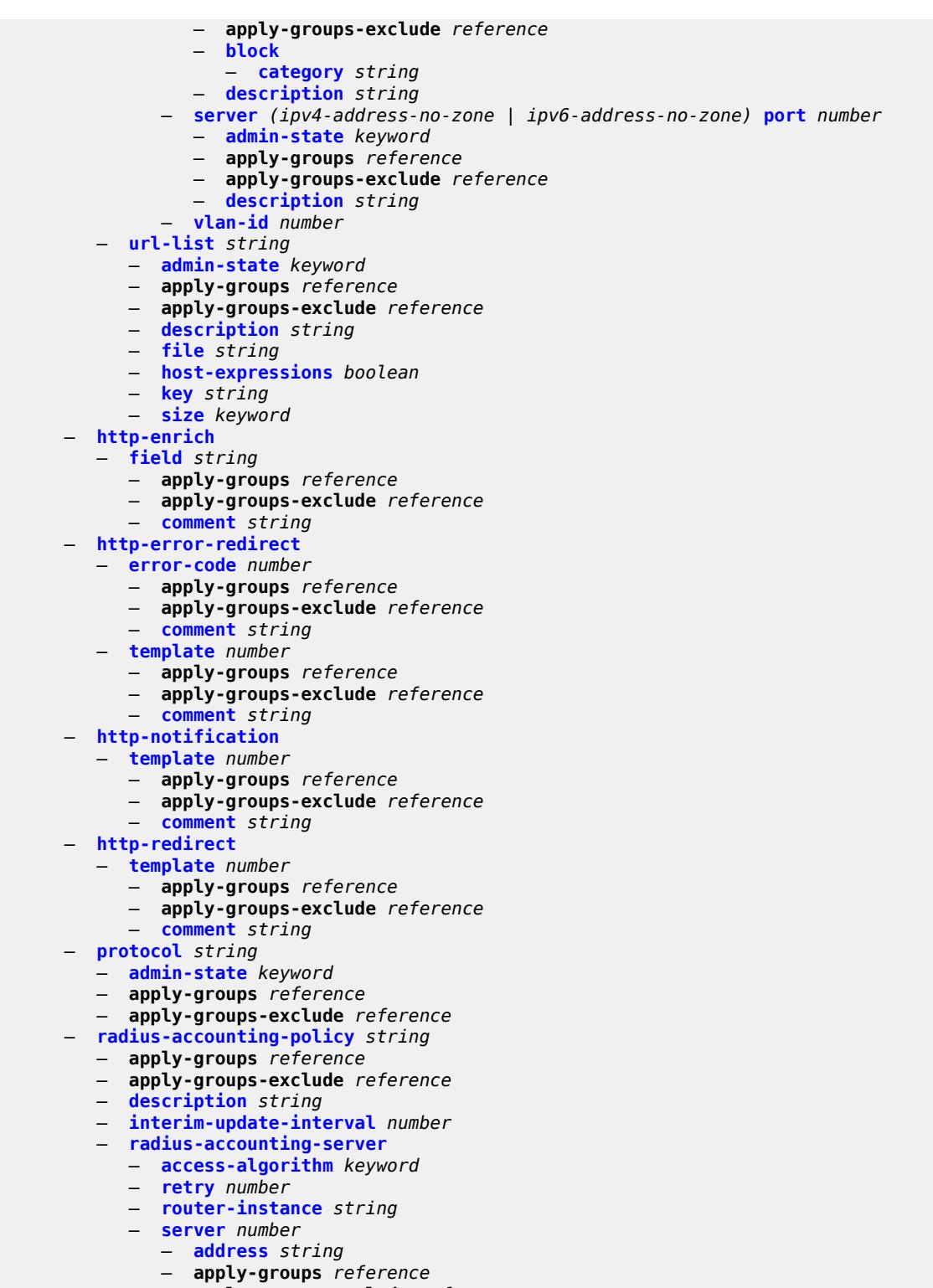

- **apply-groups-exclude** *reference*
- **[port](#page-914-0)** *number*
- **[secret](#page-914-1)** *string*
	- **[source-address](#page-914-2)** *string*
	- **[timeout](#page-915-0)** *number*
configure application-assurance radius-accounting-policy significant-change

- **[significant-change](#page-915-0)** *number*
- **[usage-alert-thresholds](#page-915-1)**
	- **[bit-rate-high-wmark](#page-916-0)** *(number | keyword)*
	- **[bit-rate-low-wmark](#page-916-1)** *number*
	- **[datapath-cpu-high-wmark](#page-916-2)** *(number | keyword)*
- **[datapath-cpu-low-wmark](#page-917-0)** *number*
- **[flow-setup-rate-high-wmark](#page-917-1)** *(number | keyword)*
	- **[flow-setup-rate-low-wmark](#page-918-0)** *number*
	- **[flow-table-high-wmark](#page-918-1)** *number*
	- **[flow-table-low-wmark](#page-918-2)** *number*
- **[packet-rate-high-wmark](#page-919-0)** *(number | keyword)*
- **[packet-rate-low-wmark](#page-919-1)** *number*

### <span id="page-577-0"></span>**3.3.1 application-assurance command descriptions**

### **application-assurance**

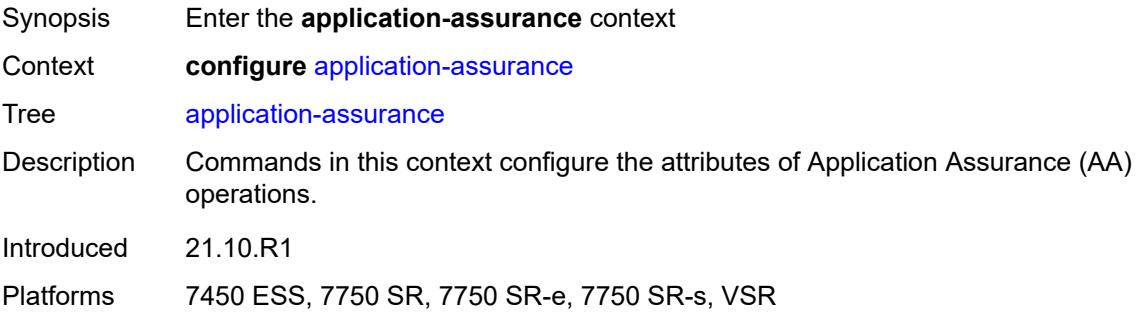

# <span id="page-577-2"></span>**aarp** [[aarp-id](#page-577-1)] *number*

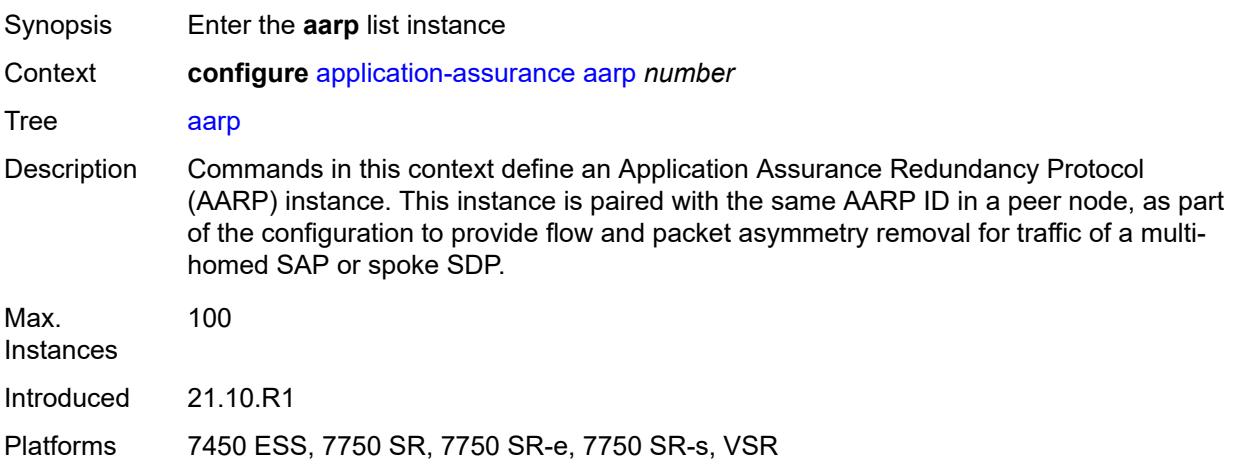

## <span id="page-577-1"></span>[**aarp-id**] *number*

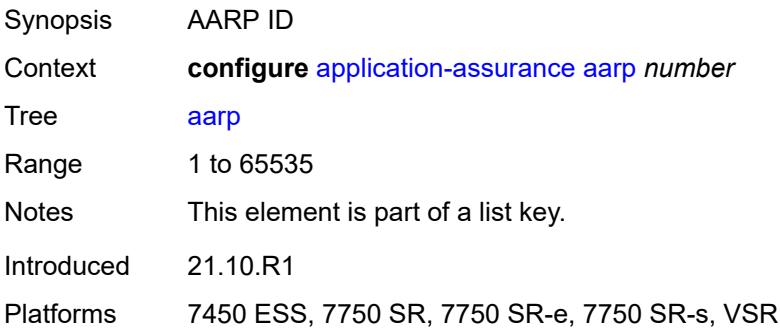

### <span id="page-578-0"></span>**admin-state** *keyword*

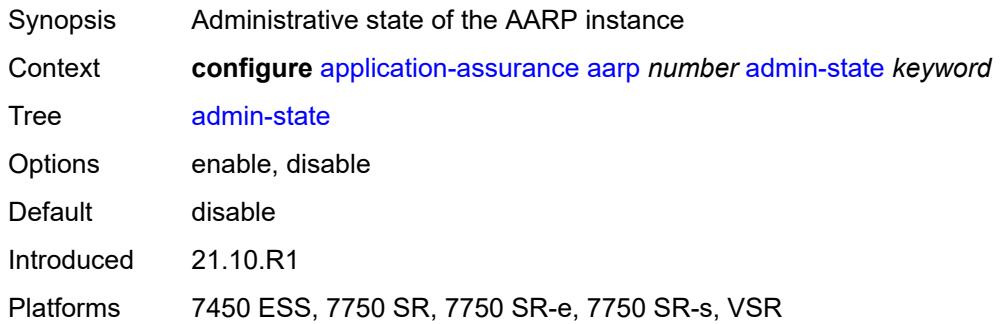

### <span id="page-578-1"></span>**description** *string*

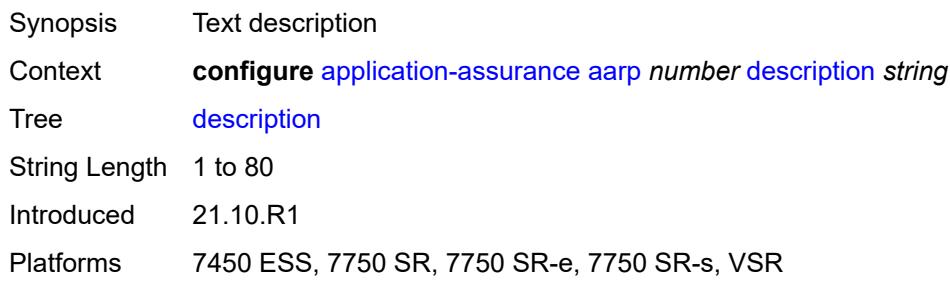

### <span id="page-578-2"></span>**master-selection-mode** *keyword*

 $\sqrt{N}$ 

#### **WARNING:**

Modifying this element toggles the **admin-state** of the parent element automatically for the new value to take effect.

<span id="page-578-3"></span>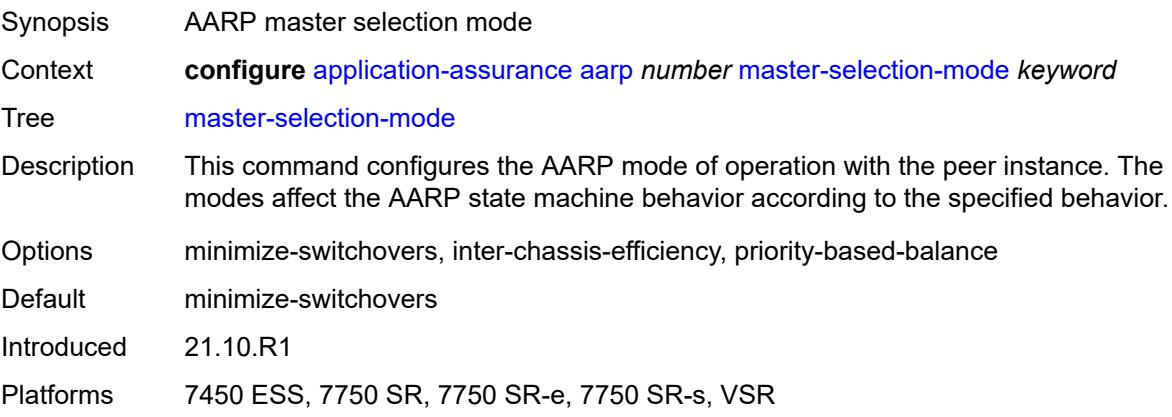

### **peer** *(ipv4-address-no-zone | ipv6-address-no-zone)*

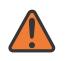

#### **WARNING:**

Modifying this element toggles the **admin-state** of the parent element automatically for the new value to take effect.

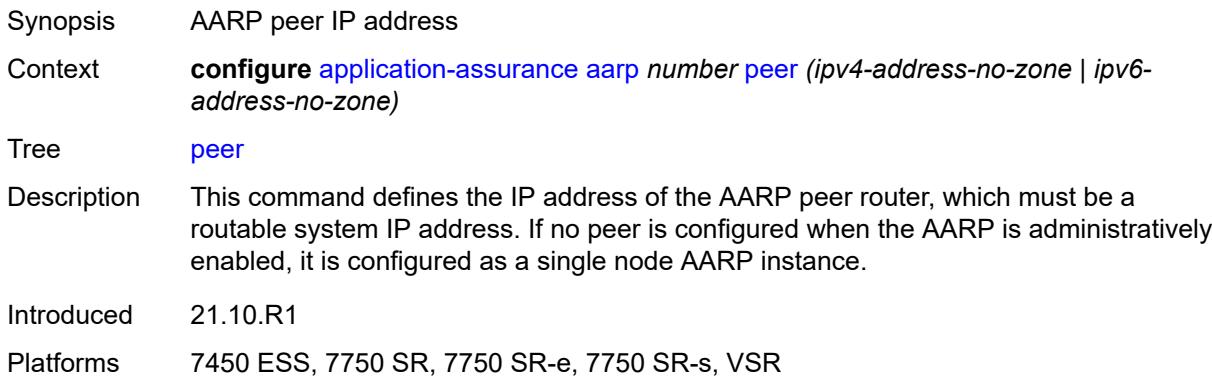

### <span id="page-579-0"></span>**peer-endpoint**

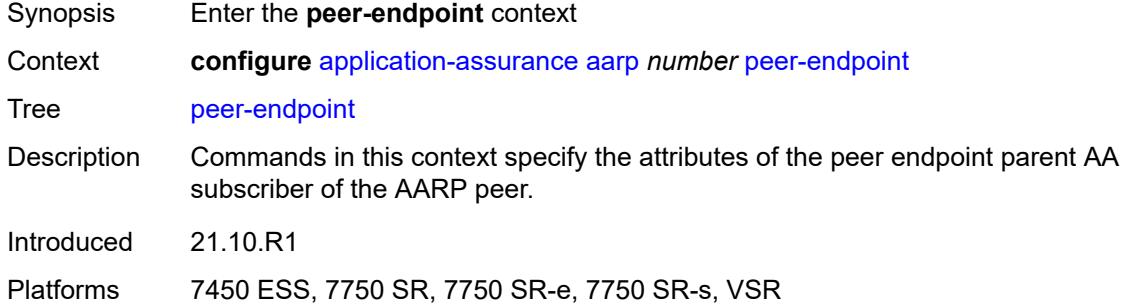

#### <span id="page-579-1"></span>**sap**

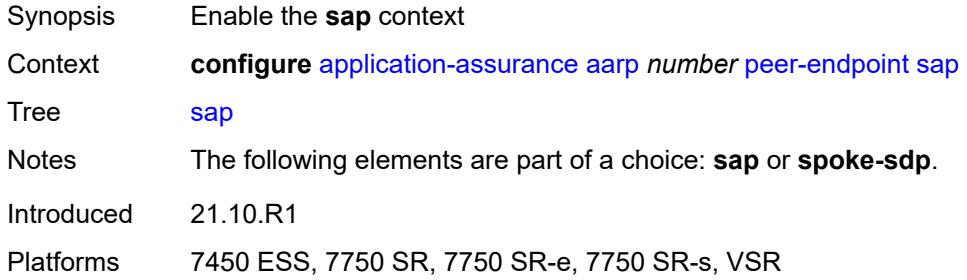

### <span id="page-579-2"></span>**encap-type** *keyword*

Synopsis Encapsulation type for peer endpoint SAP

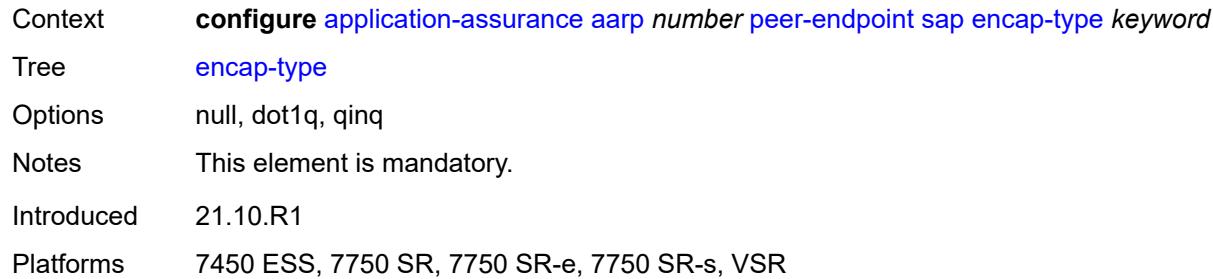

#### <span id="page-580-0"></span>**sap-id** *string*

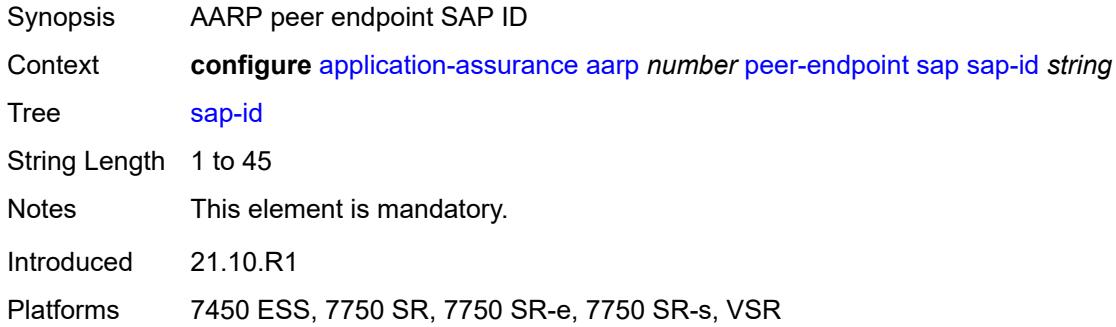

### <span id="page-580-1"></span>**spoke-sdp** *string*

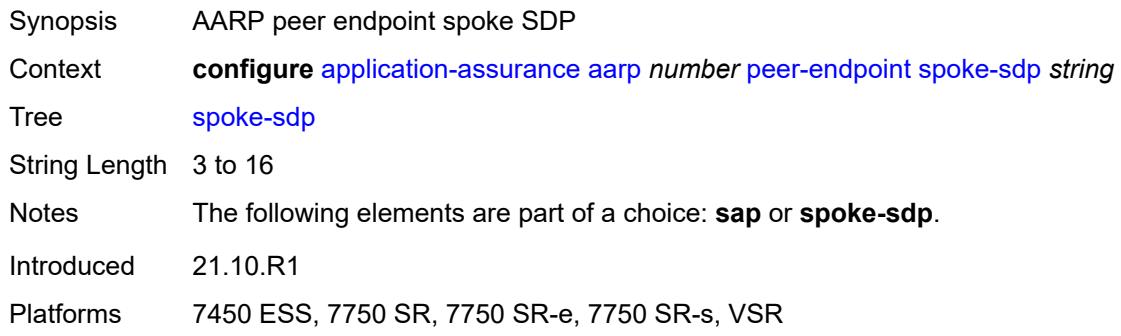

#### <span id="page-580-2"></span>**priority** *number*

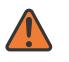

#### **WARNING:**

Modifying this element toggles the **admin-state** of the parent element automatically for the new value to take effect.

Synopsis AARP priority

Context **configure** [application-assurance](#page-577-0) [aarp](#page-577-2) *number* [priority](#page-580-2) *number*

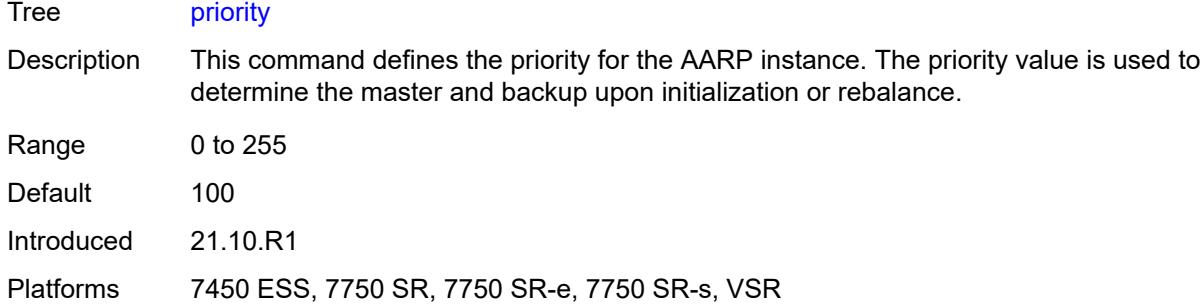

### <span id="page-581-0"></span>**cflowd**

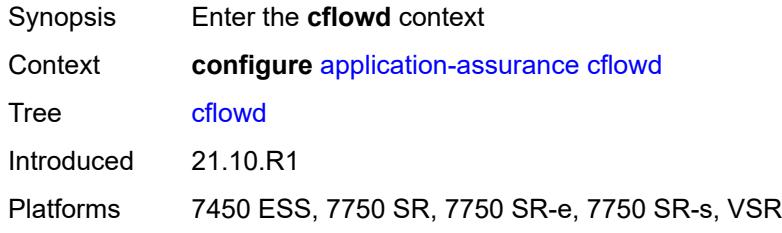

## <span id="page-581-2"></span>**field** [[field-name\]](#page-581-1) *string*

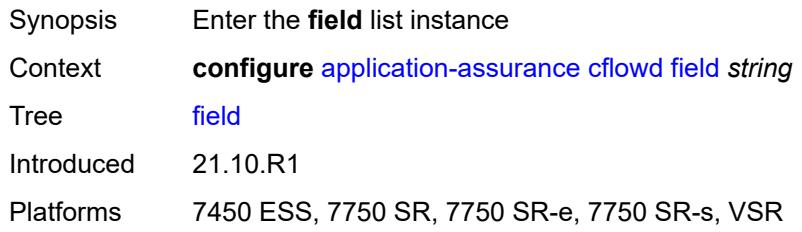

## <span id="page-581-1"></span>[**field-name**] *string*

<span id="page-581-3"></span>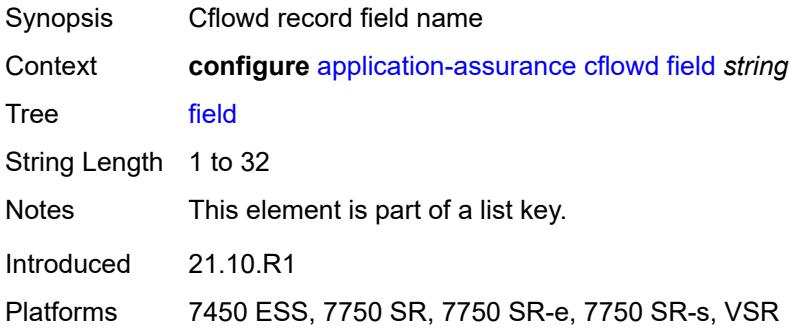

### **comment** *string*

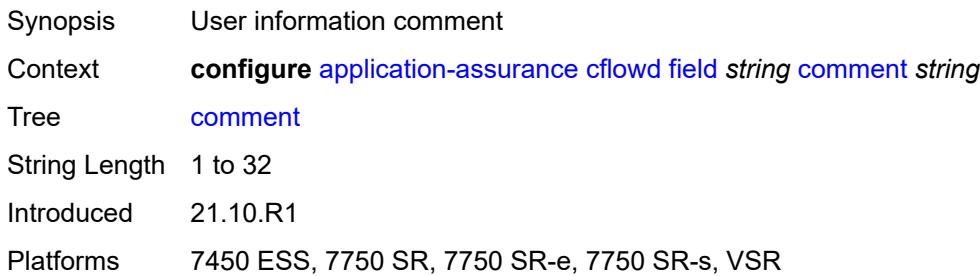

### <span id="page-582-0"></span>**flow-attribute**

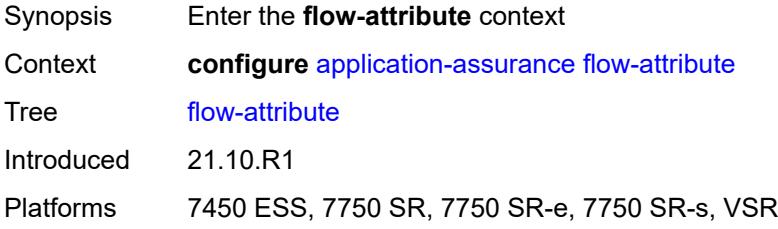

## <span id="page-582-2"></span>**attribute** [\[attribute-name\]](#page-582-1) *string*

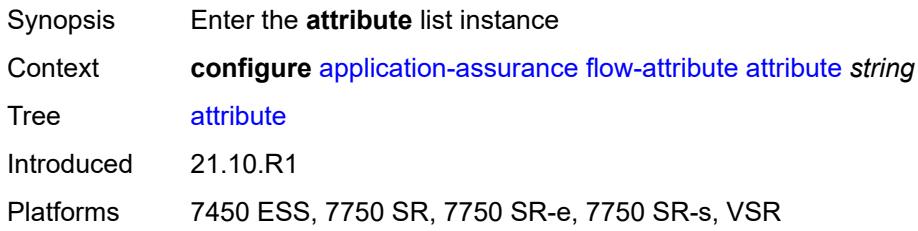

## <span id="page-582-1"></span>[**attribute-name**] *string*

<span id="page-582-3"></span>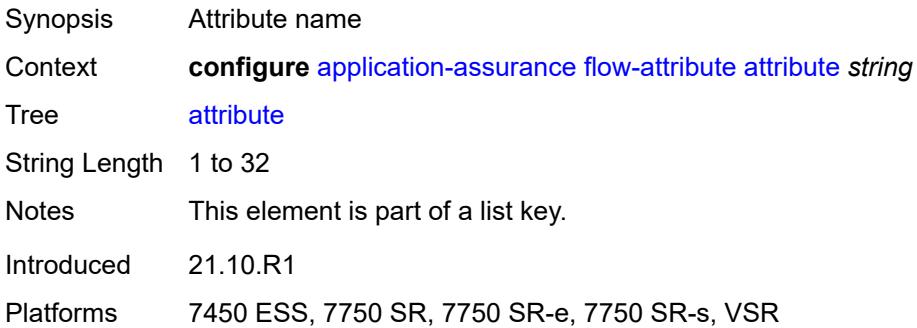

### **comment** *string*

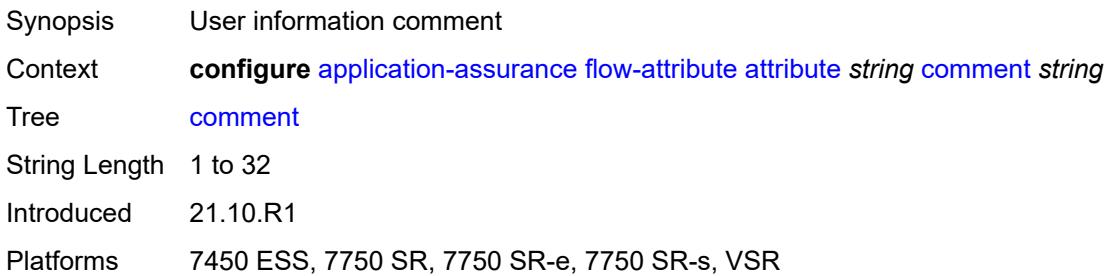

## <span id="page-583-1"></span>**group** [\[aa-group-id\]](#page-583-0) *number*

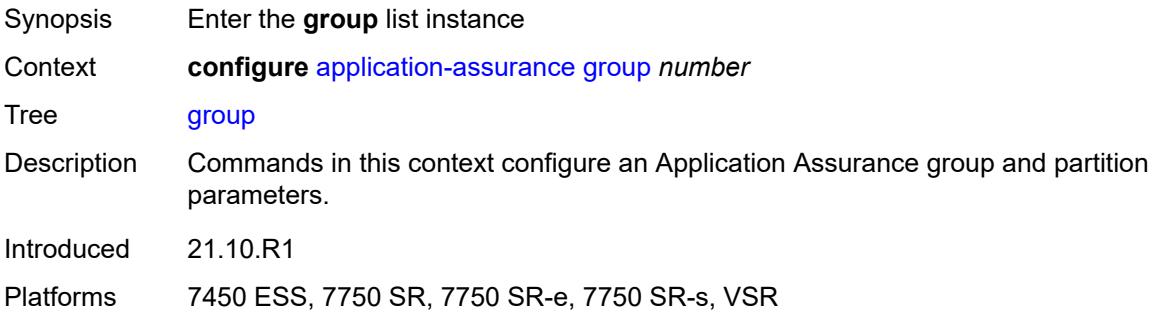

### <span id="page-583-0"></span>[**aa-group-id**] *number*

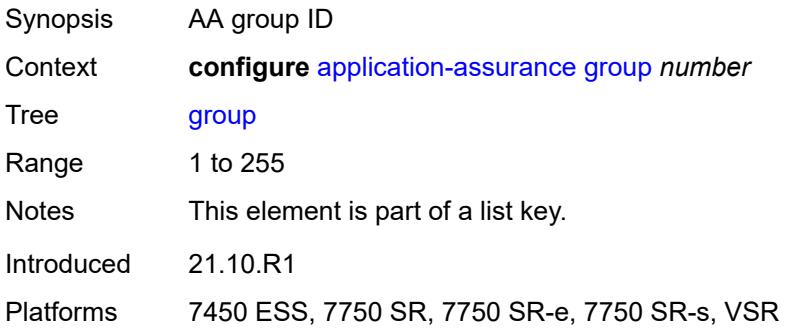

# <span id="page-583-2"></span>**certificate-profile** [[cert-prof-name](#page-584-0)] *string*

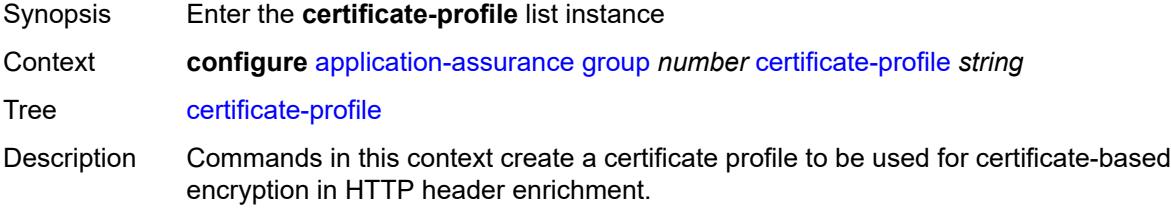

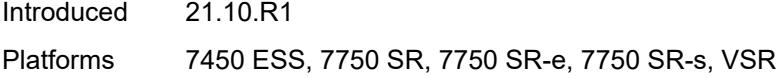

## <span id="page-584-0"></span>[**cert-prof-name**] *string*

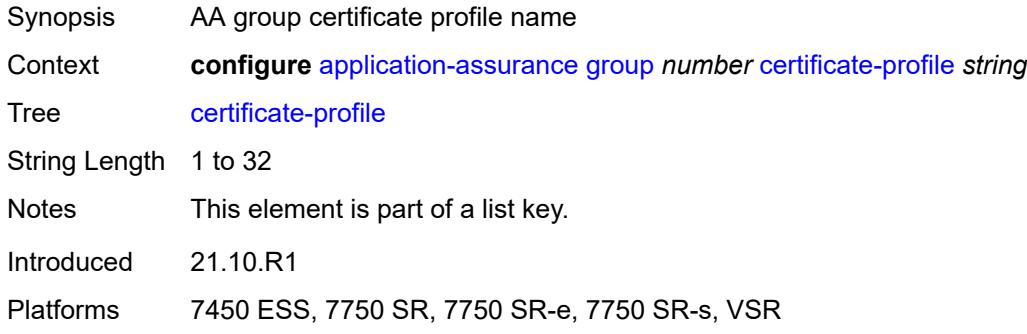

## <span id="page-584-1"></span>**admin-state** *keyword*

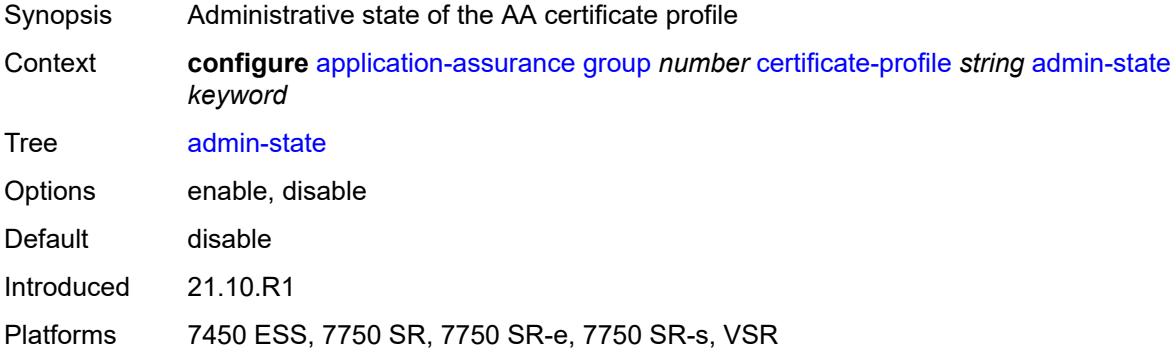

## <span id="page-584-2"></span>**description** *string*

<span id="page-584-3"></span>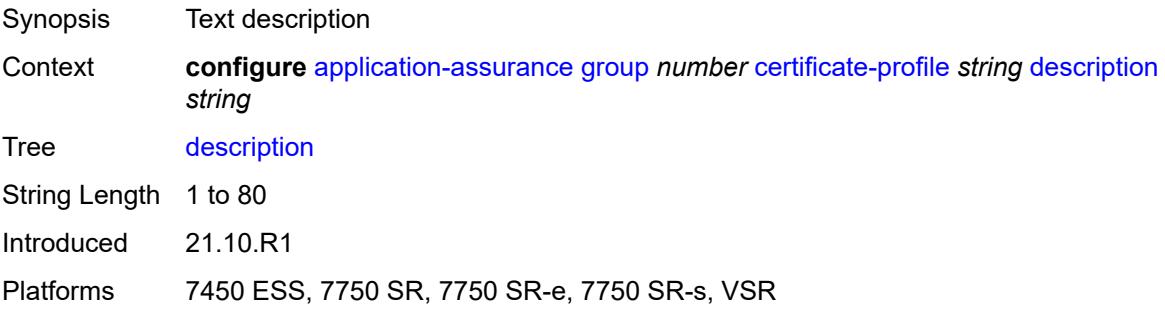

### **file** *string*

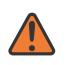

#### **WARNING:**

Modifying this element toggles the **admin-state** of the parent element automatically for the new value to take effect.

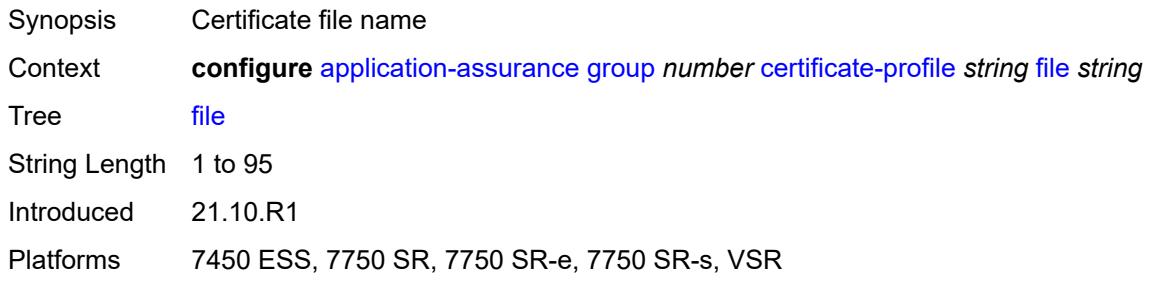

## <span id="page-585-0"></span>**cflowd**

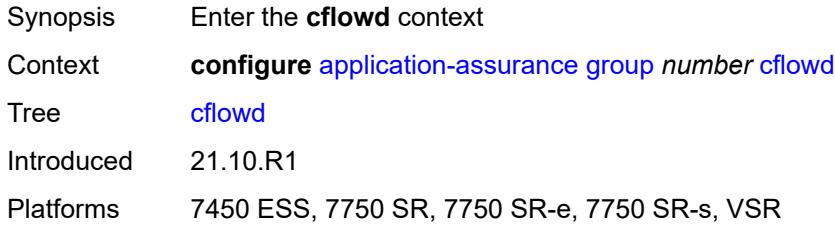

## <span id="page-585-1"></span>**admin-state** *keyword*

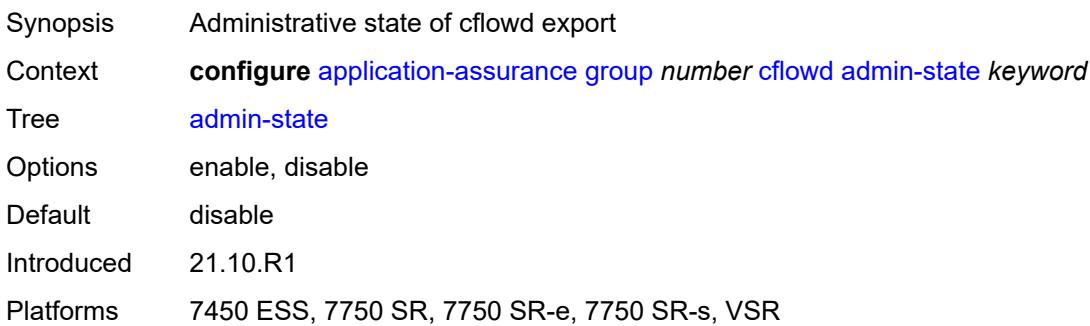

### <span id="page-585-2"></span>**collector** [\[ip-address](#page-586-0)] *(ipv4-address-no-zone | ipv6-address-no-zone)* [port](#page-586-1) *number*

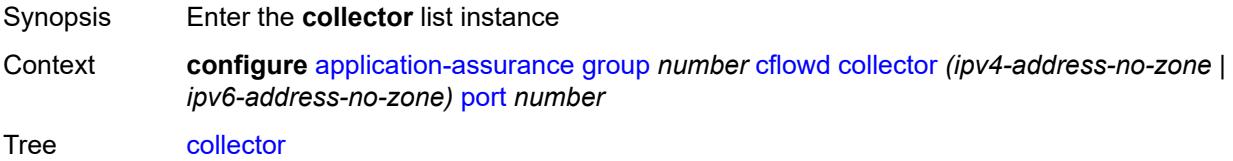

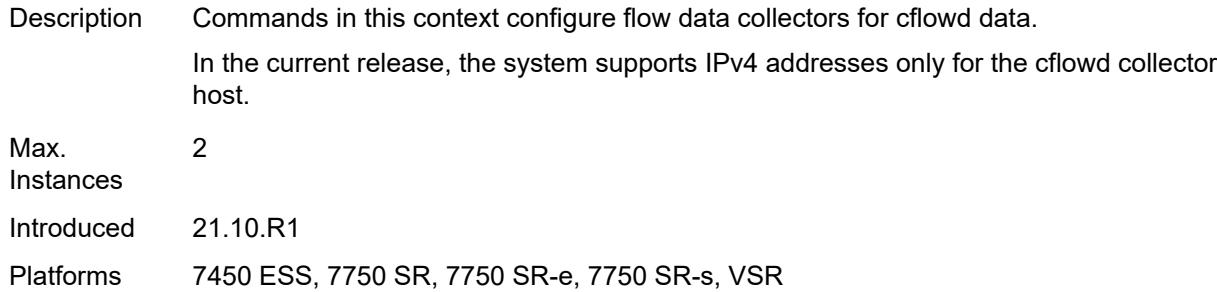

## <span id="page-586-0"></span>[**ip-address**] *(ipv4-address-no-zone | ipv6-address-no-zone)*

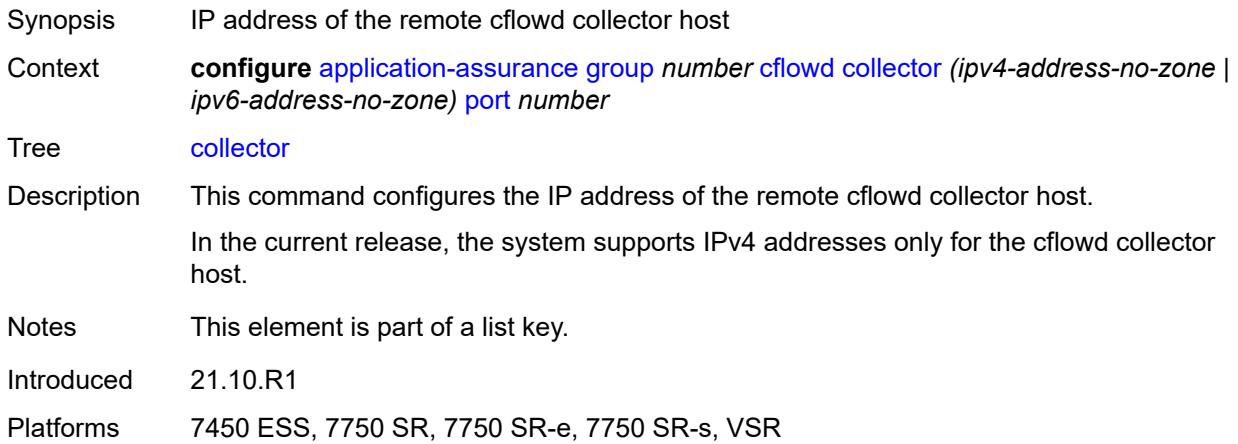

### <span id="page-586-1"></span>**port** *number*

<span id="page-586-2"></span>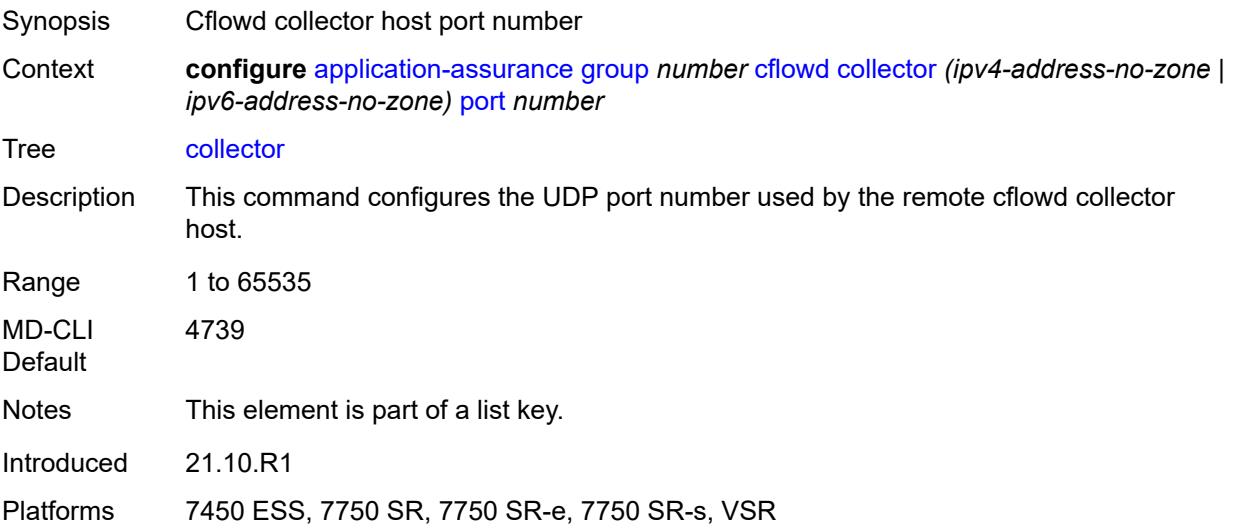

### **admin-state** *keyword*

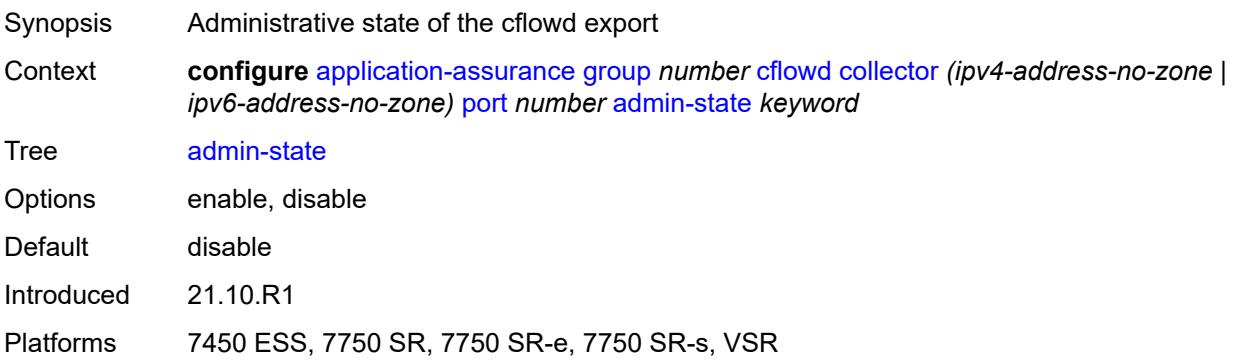

### <span id="page-587-0"></span>**description** *string*

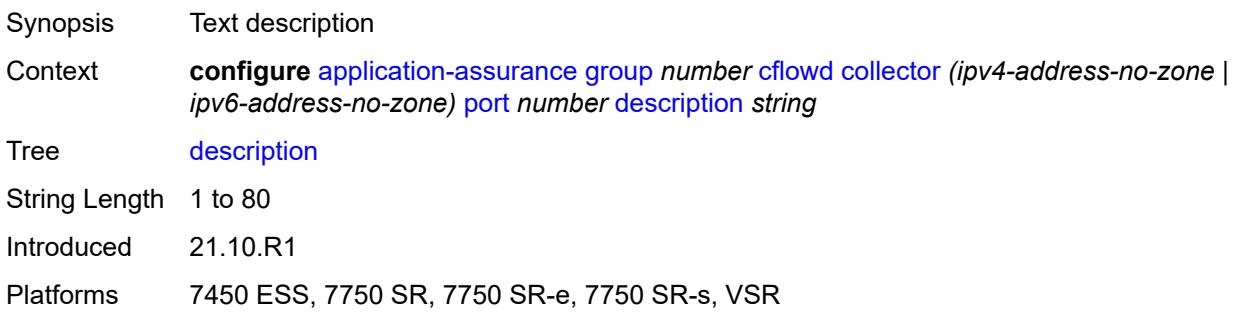

## <span id="page-587-1"></span>**comprehensive**

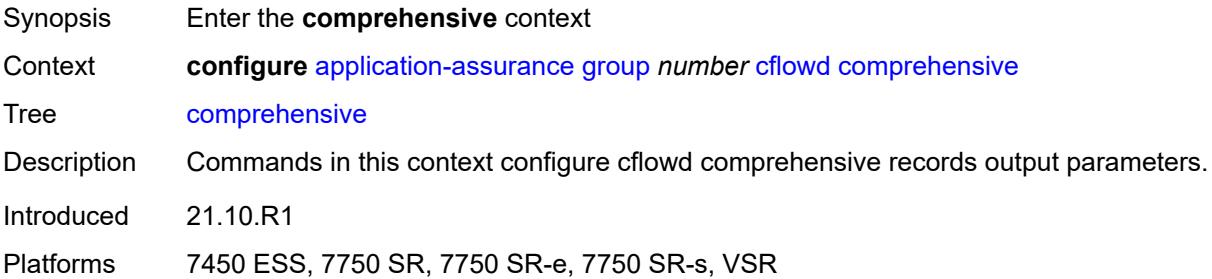

### <span id="page-587-2"></span>**flow-rate** *number*

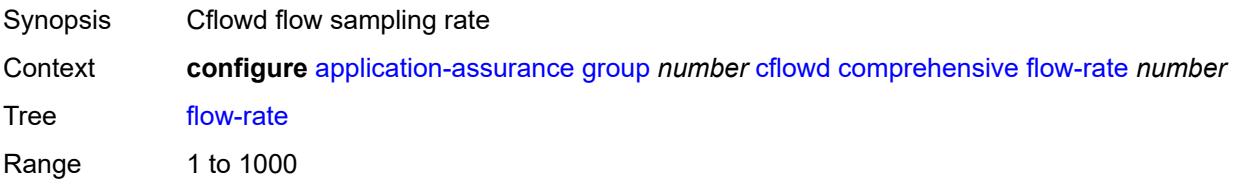

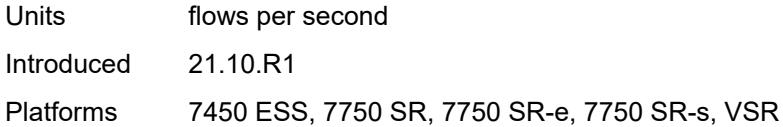

## <span id="page-588-0"></span>**flow-rate-2** *number*

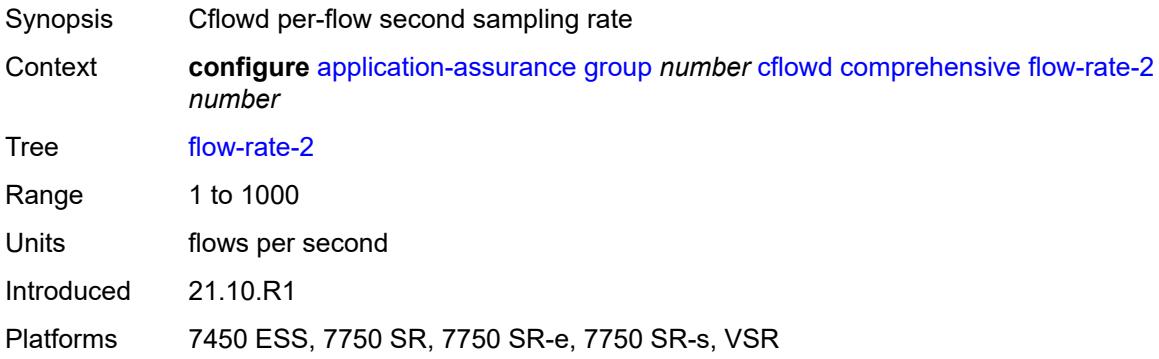

## <span id="page-588-1"></span>**template**

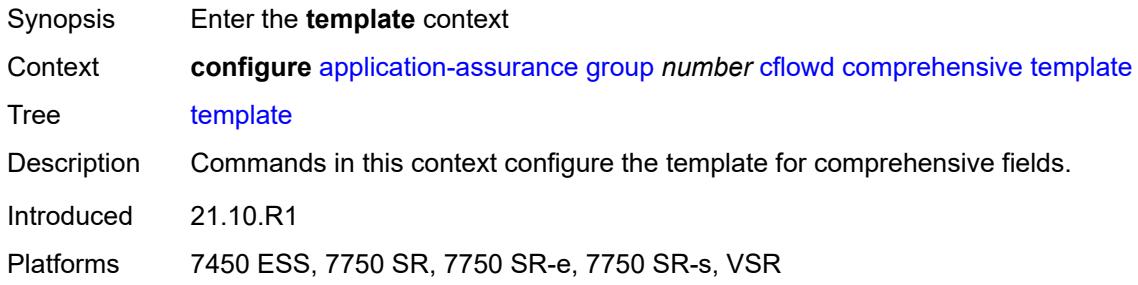

## <span id="page-588-2"></span>**dynamic-fields**

<span id="page-588-3"></span>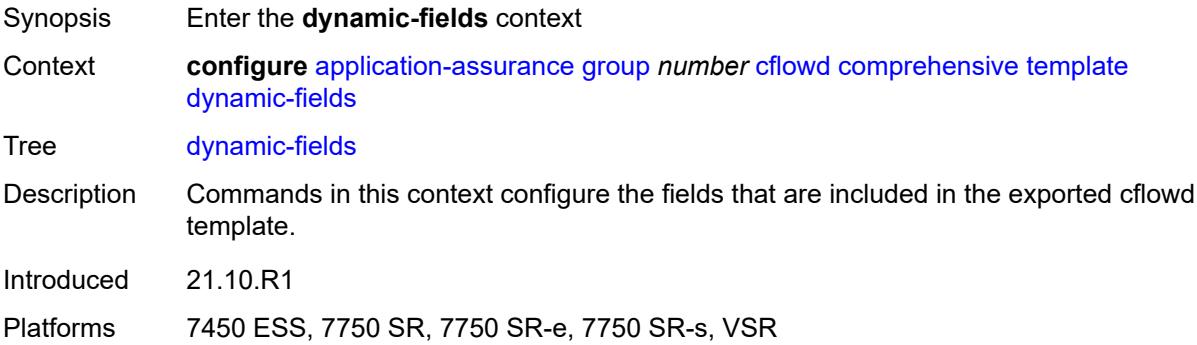

### **admin-state** *keyword*

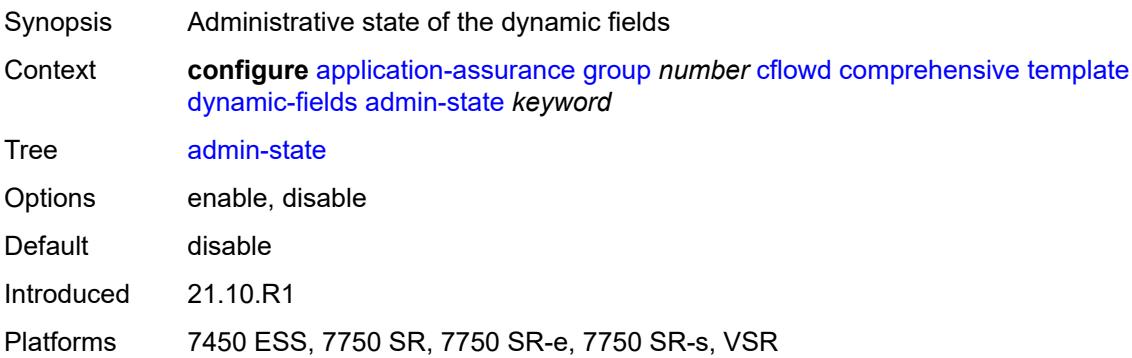

### <span id="page-589-1"></span>**field** [[field-name\]](#page-589-0) *string*

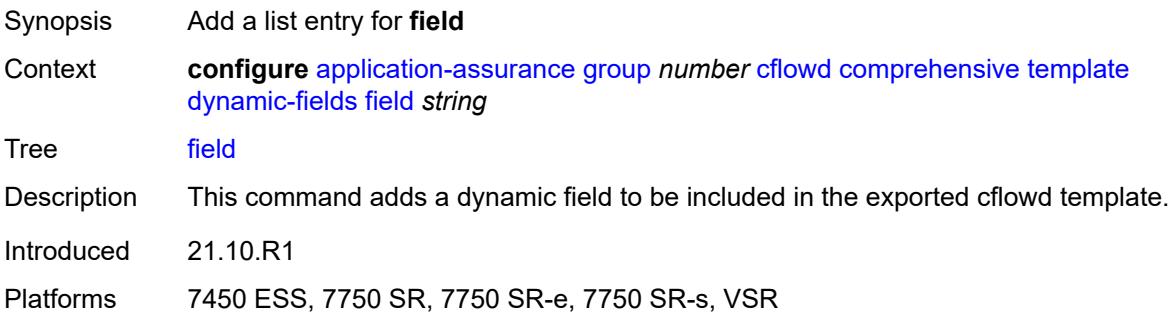

## <span id="page-589-0"></span>[**field-name**] *string*

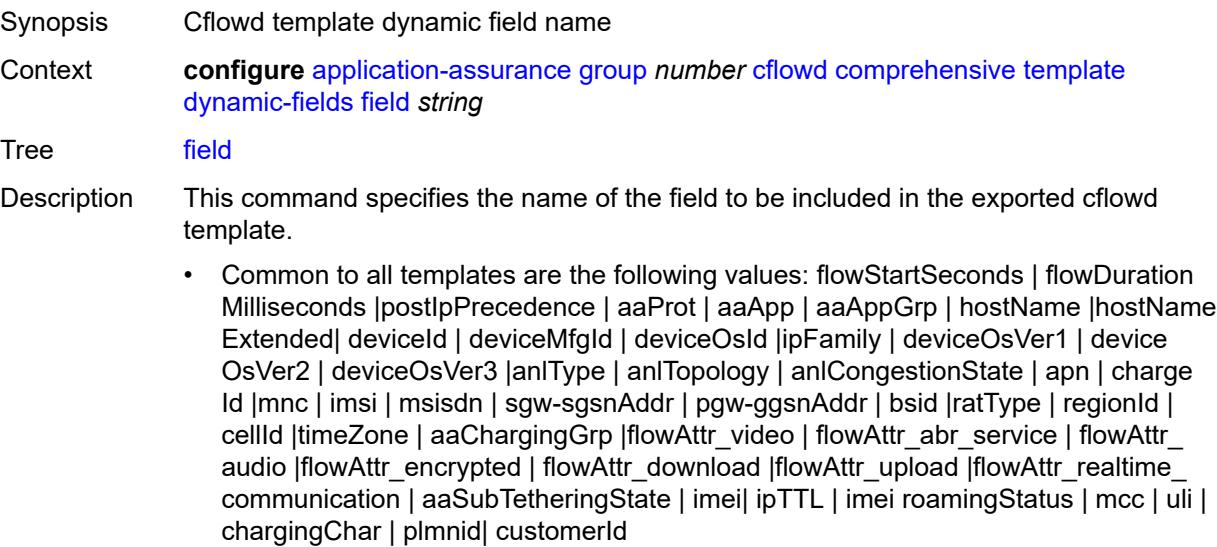

• When AA is deployed in FWA SR, the following value applies: ApnExtended

- For the rtp-voice template only, the following values apply: flowStartSeconds | flow DurationMilliseconds |post|pPrecedence | aaProt | aaApp | aaAppGrp |rtpBurstCount| rtpAvgBurstLengthMs | rtpGapCount | rtpAvgGapLengthMs |MAPDV | RBurst | RGap | SSRC
- For the rtp-video template only, the following values apply: flowStartSeconds | flow DurationMilliseconds |post|pPrecedence | aaProt | aaApp | aaAppGrp |rtpRefClock Rate | MOSAV | VSTQ | estimatedPSNR |GoPType | avgGoPLength | avgInterIFrame Gap | imageWidth| imageHeight | frameRate |slicesPerIFrame | SSRC |video Interlaced | IFrameReceived | IFrameImpaired |PFrameReceived | PFrameImpaired | BFrameReceived |BFrameImpaired | SIFrameReceived | SIFrameImpaired | SPFrameReceived | SPFrameImpaired |frameInterArrivalJitter| IFrameInterArrival Jitter | avgFrameArrivalDelay
- For the rtp-audio template only, the following values apply: flowStartSeconds | flow DurationMilliseconds |post|pPrecedence | aaProt | aaApp | aaAppGrp | rtpBurst Count| rtpAvgBurstLengthPkts | rtpGapCount |rtpAvgGapLengthPkts | PPDVM | rtp NumAudioChannels |rtpRefClockRate |rtpPeakAudioBw | SSRC | hostName
- For volume and comprehensive templates, the following values apply: tcpSessionEst Delay | tcpRetransmittedBytes |tcpRetransmittedPackets

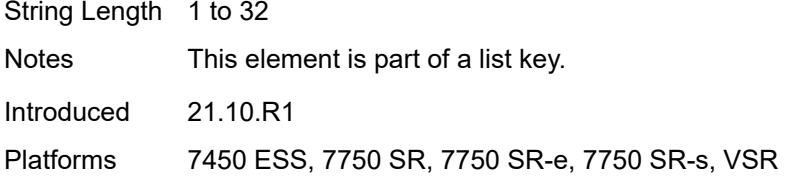

#### <span id="page-590-0"></span>**field-selection** *keyword*

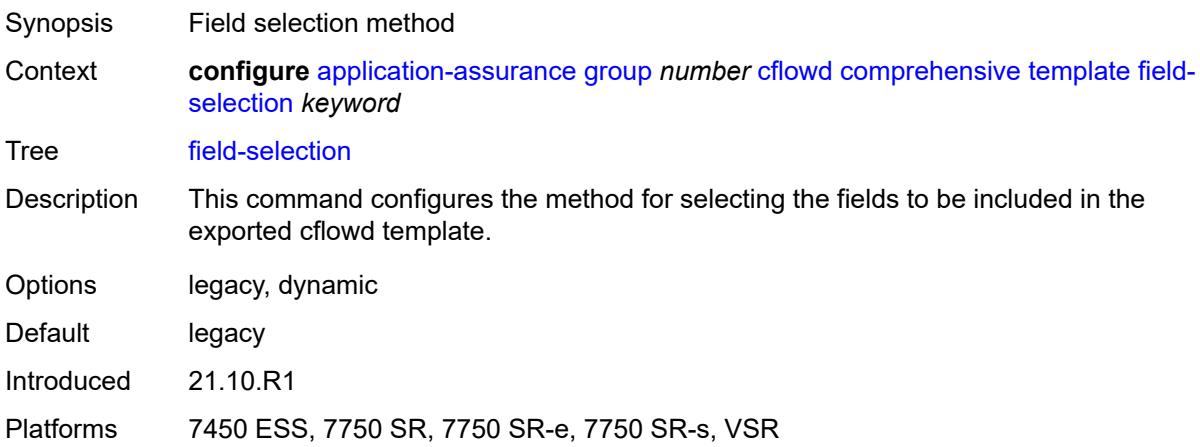

#### <span id="page-590-1"></span>**direct-export**

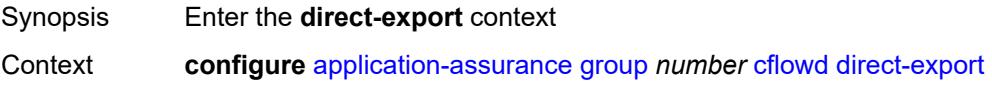

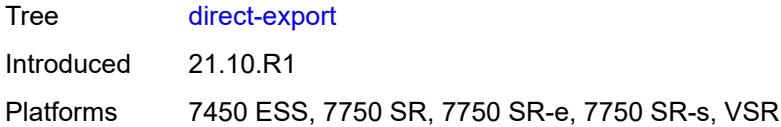

## <span id="page-591-1"></span>**collector** [\[collector-id](#page-591-0)] *number*

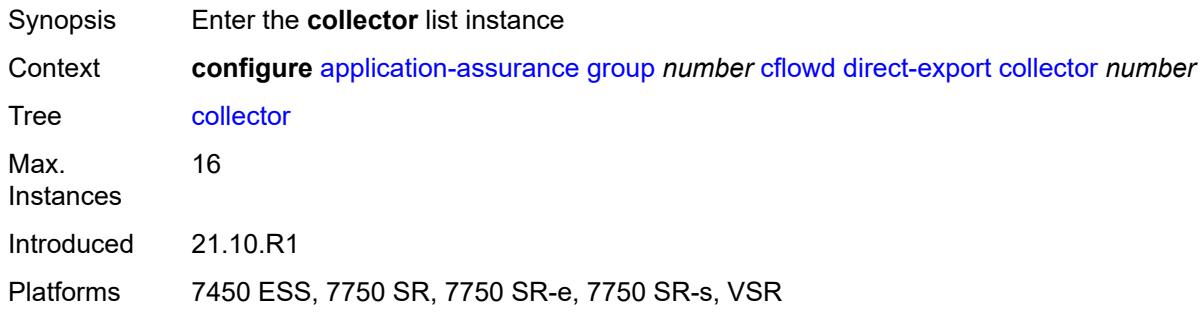

## <span id="page-591-0"></span>[**collector-id**] *number*

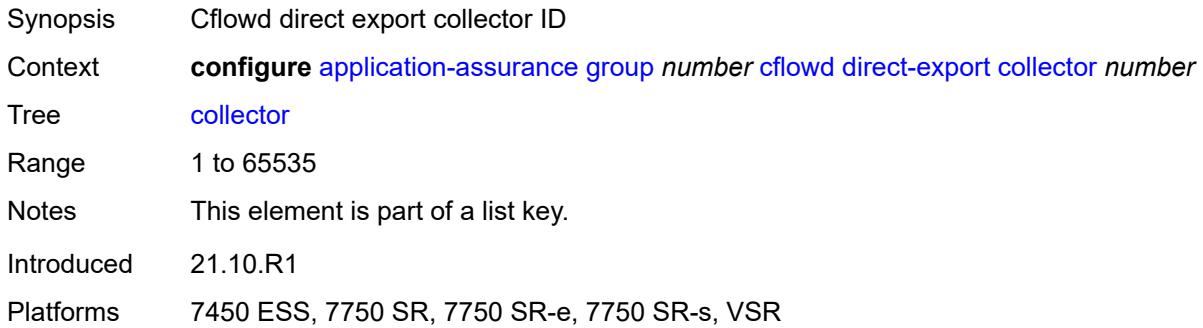

# <span id="page-591-2"></span>**address** [\[ip-address](#page-592-0)] *(ipv4-address-no-zone | ipv6-address-no-zone)* [port](#page-592-1) *number*

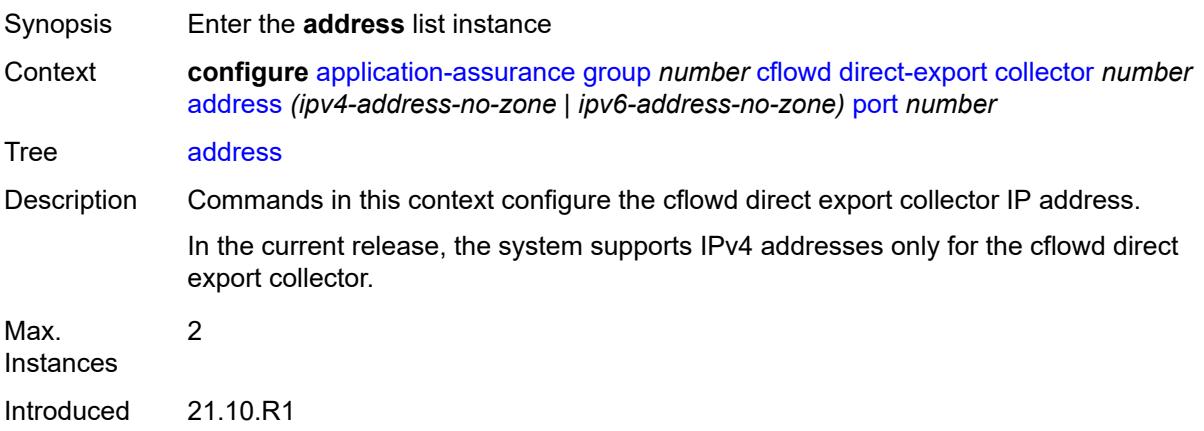

Platforms 7450 ESS, 7750 SR, 7750 SR-e, 7750 SR-s, VSR

### <span id="page-592-0"></span>[**ip-address**] *(ipv4-address-no-zone | ipv6-address-no-zone)*

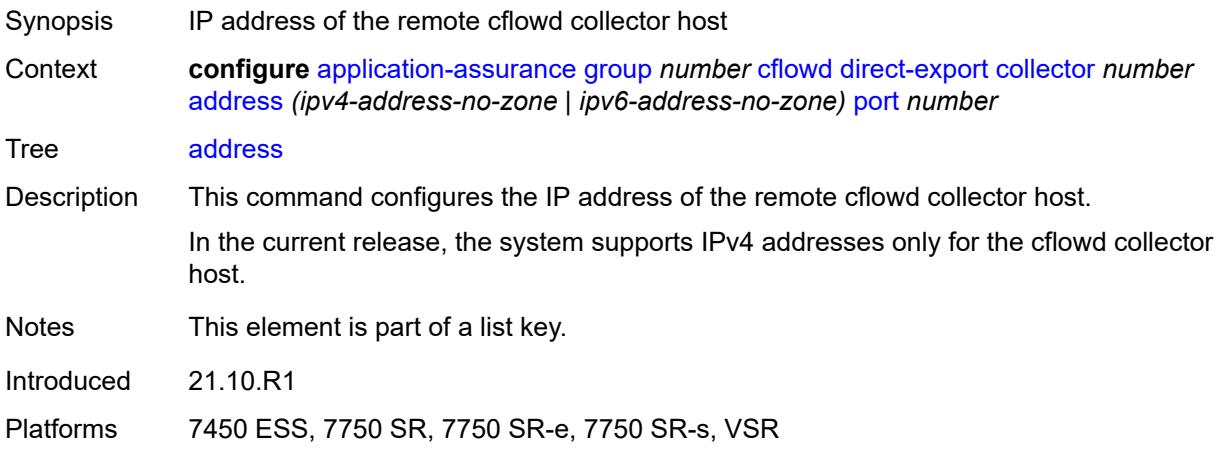

### <span id="page-592-1"></span>**port** *number*

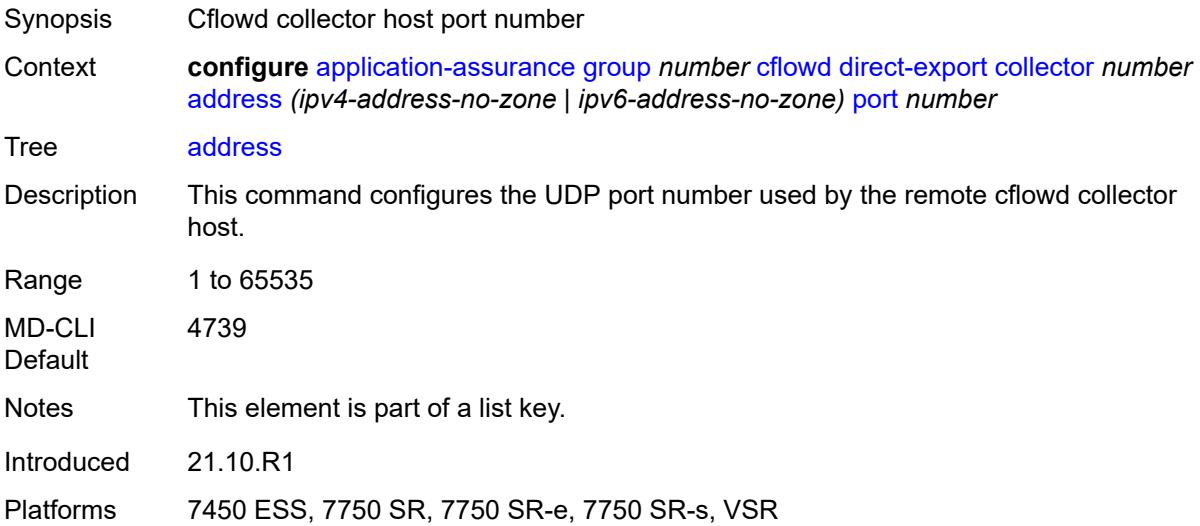

### <span id="page-592-2"></span>**admin-state** *keyword*

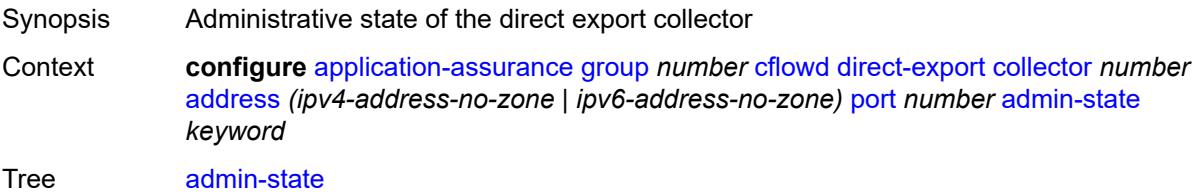

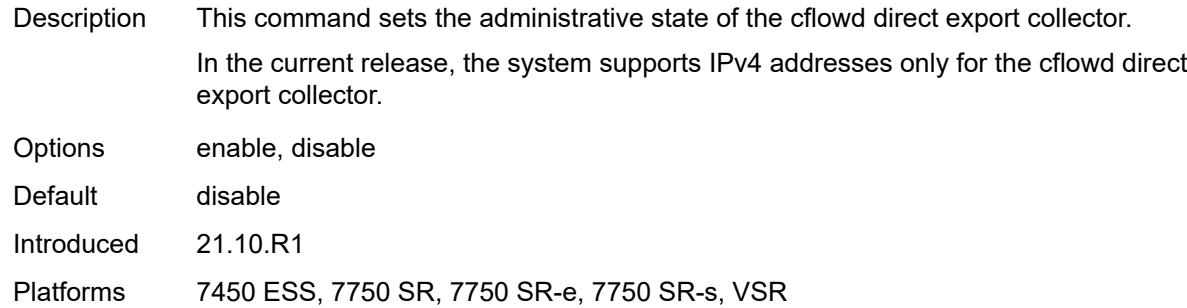

## <span id="page-593-0"></span>**description** *string*

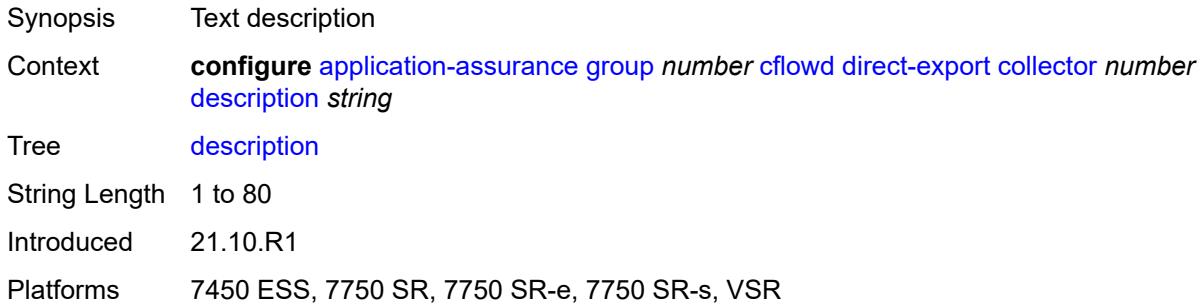

## <span id="page-593-1"></span>**vlan-id** *number*

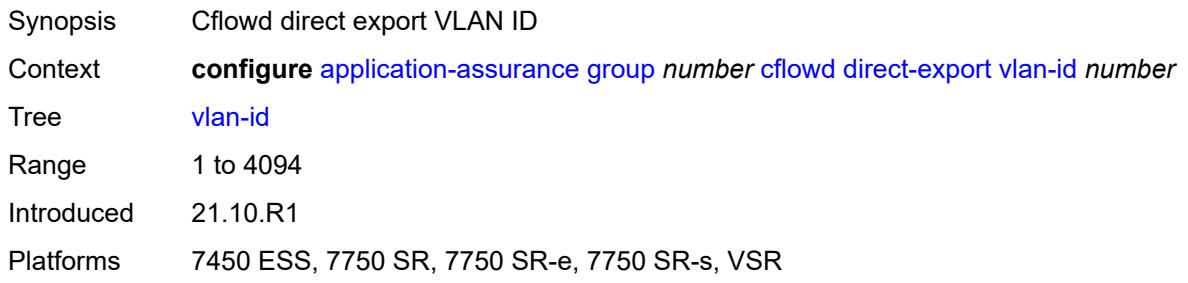

### <span id="page-593-2"></span>**export-override**

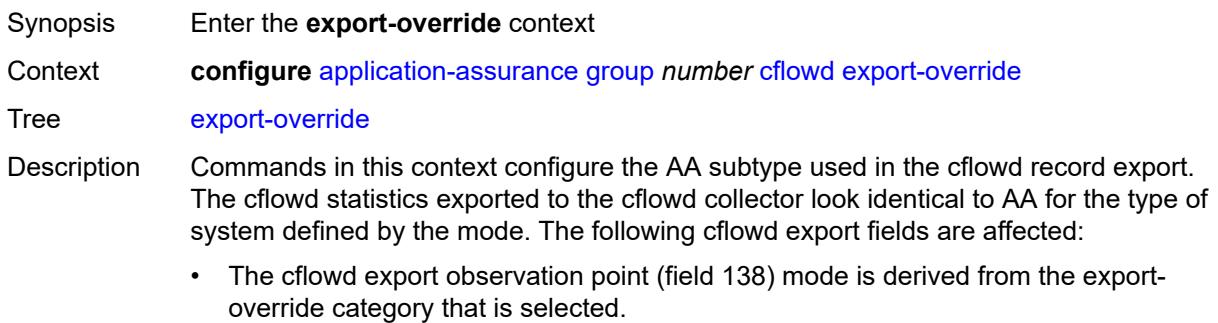

- The cflowd export AA\_Subscriber\_Type (field 12) mode is modified as configured, using existing field types.
- The cflowd interface name is used as the sub-ID field, optionally modified to use the configured **mode** and **prefix** commands for global identifiers.

All AA cflowd record types are affected by export override. To change the export override or prefix, cflowd must first be disabled. When this command is set back to the default, the prefix is also set back to its default.

Introduced 21.10.R1

Platforms 7450 ESS, 7750 SR, 7750 SR-e, 7750 SR-s, VSR

#### <span id="page-594-0"></span>**mode** *keyword*

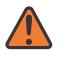

#### **WARNING:**

Modifying this element toggles the **admin-state** of the parent element automatically for the new value to take effect.

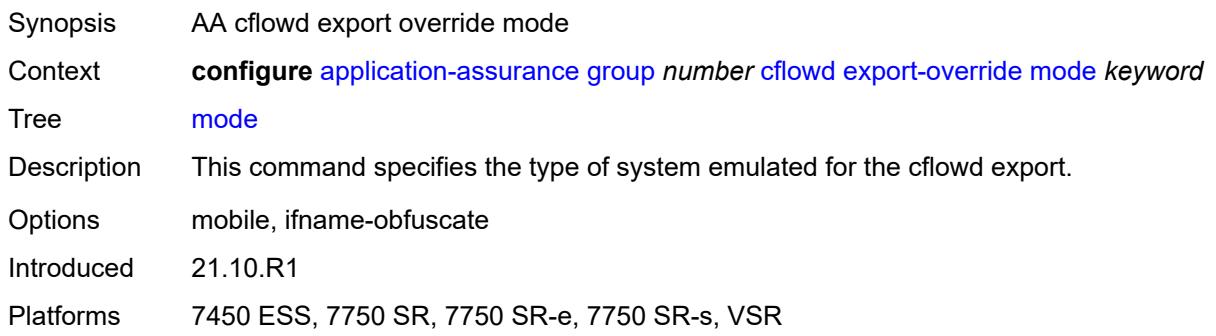

#### <span id="page-594-1"></span>**prefix** *string*

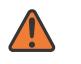

#### **WARNING:**

Modifying this element toggles the **admin-state** of the parent element automatically for the new value to take effect.

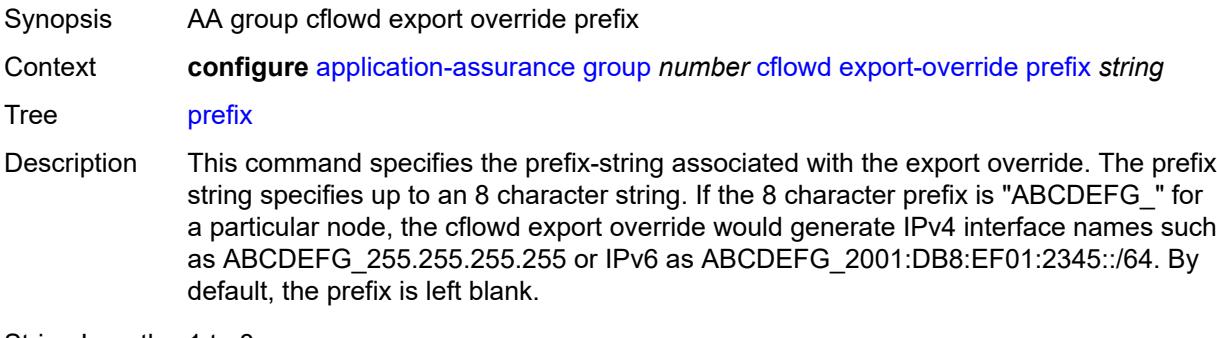

String Length 1 to 8

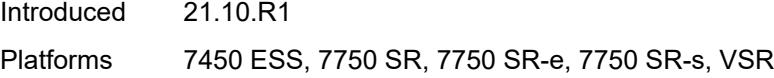

## <span id="page-595-0"></span>**obfuscation**

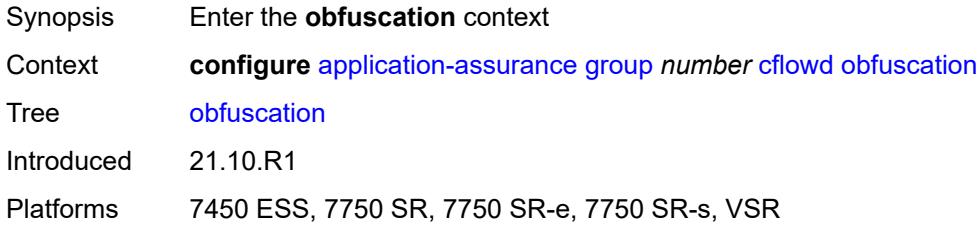

## <span id="page-595-1"></span>**aes-128-encryption-key** *string*

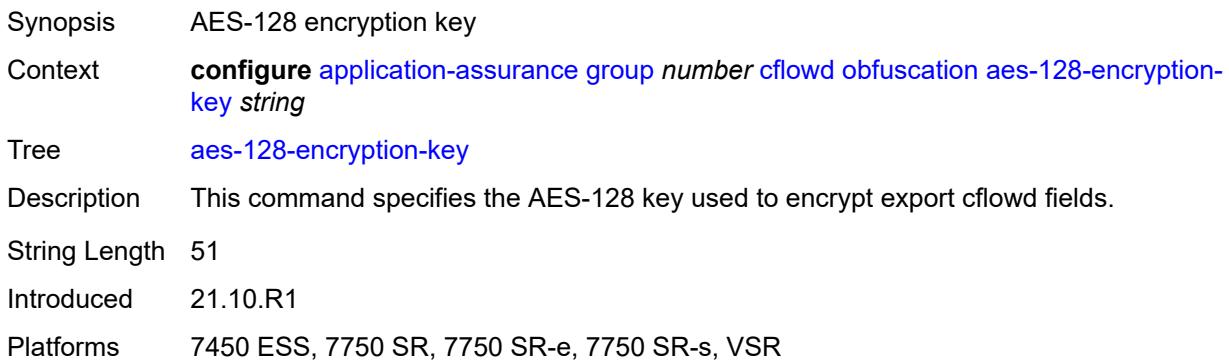

### <span id="page-595-2"></span>**aes-256-encryption-key** *string*

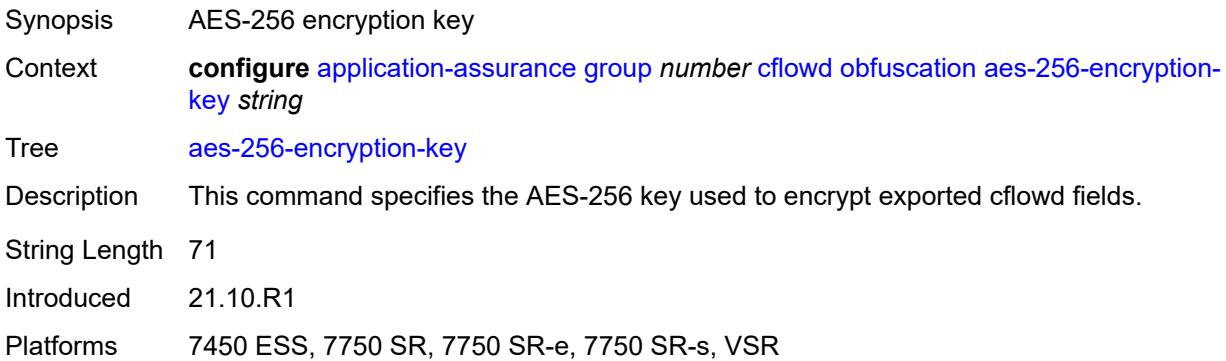

## <span id="page-595-3"></span>**rtp-performance**

Synopsis Enter the **rtp-performance** context

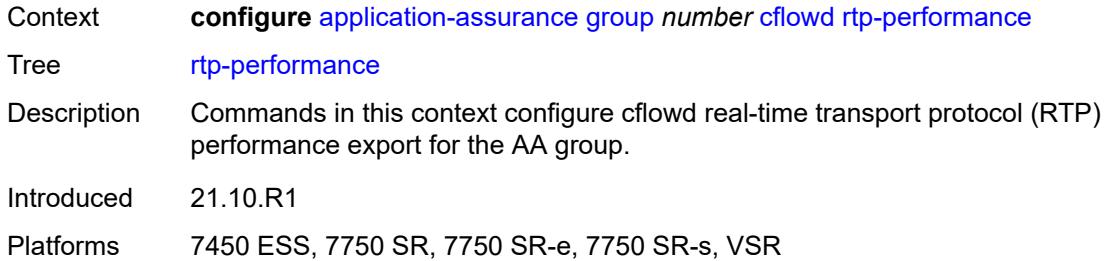

## <span id="page-596-0"></span>**audio-template**

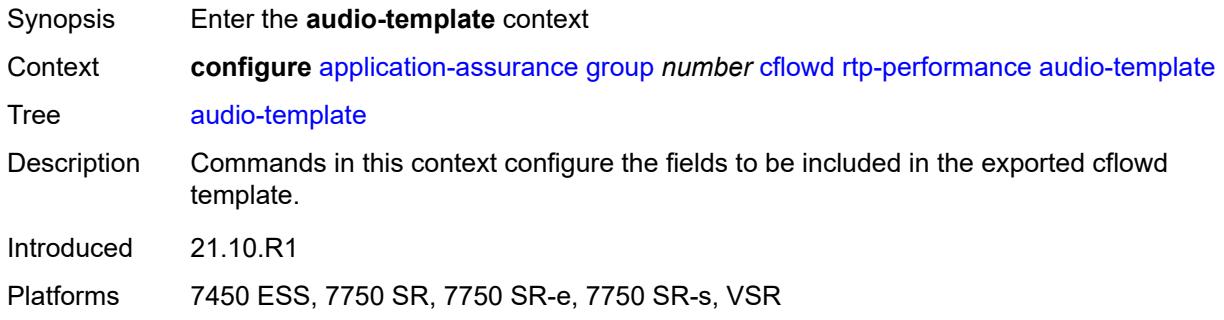

## <span id="page-596-1"></span>**dynamic-fields**

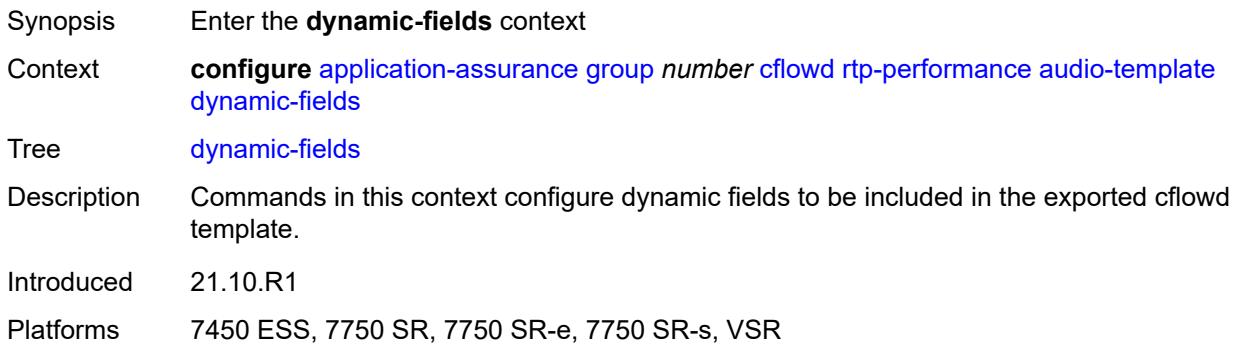

### <span id="page-596-2"></span>**admin-state** *keyword*

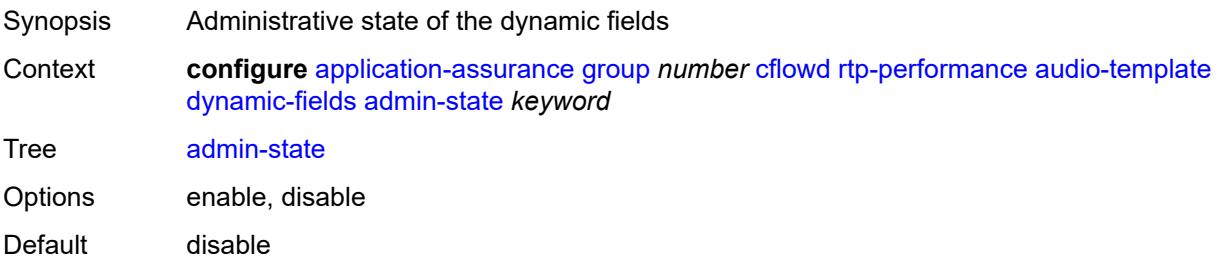

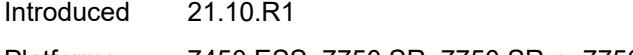

Platforms 7450 ESS, 7750 SR, 7750 SR-e, 7750 SR-s, VSR

## <span id="page-597-1"></span>**field** [[field-name\]](#page-597-0) *string*

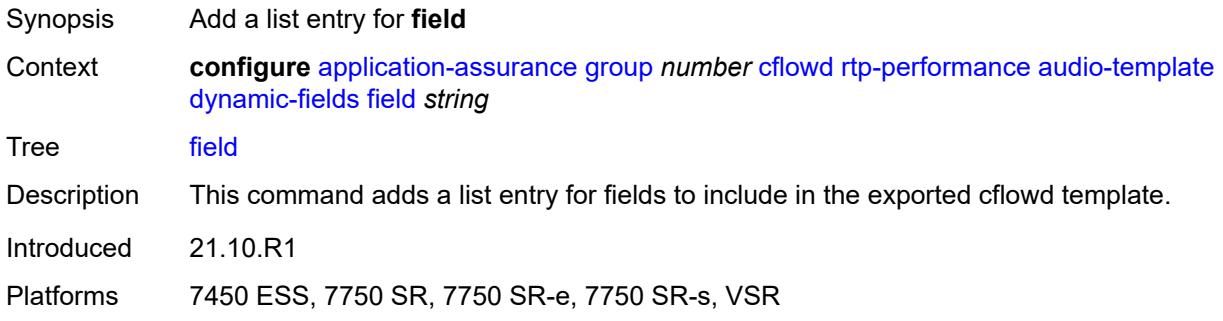

## <span id="page-597-0"></span>[**field-name**] *string*

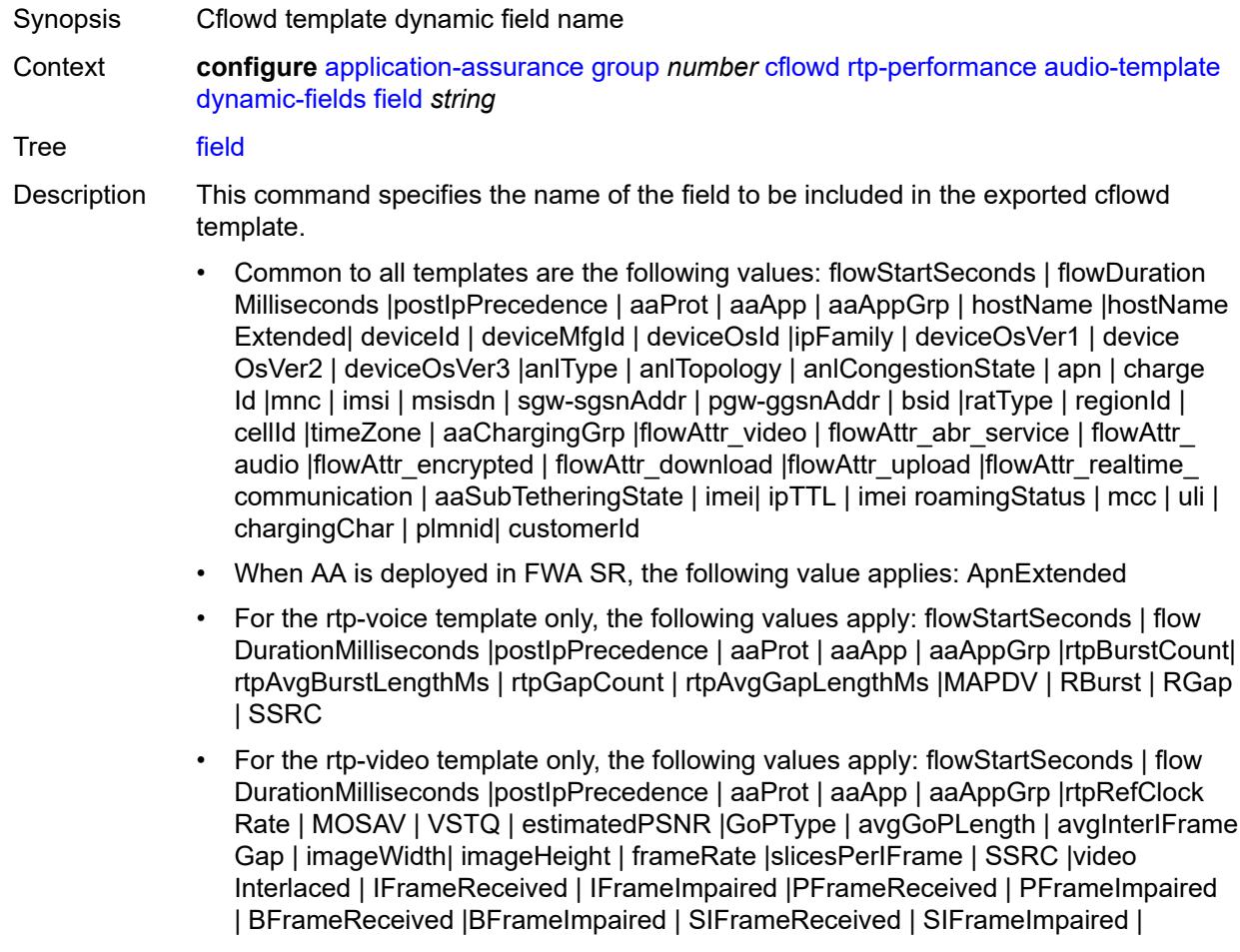

SPFrameReceived | SPFrameImpaired | frameInterArrivalJitter| IFrameInterArrival Jitter | avgFrameArrivalDelay

- For the rtp-audio template only, the following values apply: flowStartSeconds | flow DurationMilliseconds |postIpPrecedence | aaProt | aaApp | aaAppGrp | rtpBurst Count| rtpAvgBurstLengthPkts | rtpGapCount |rtpAvgGapLengthPkts | PPDVM | rtp NumAudioChannels |rtpRefClockRate |rtpPeakAudioBw | SSRC | hostName
- For volume and comprehensive templates, the following values apply: tcpSessionEst Delay | tcpRetransmittedBytes |tcpRetransmittedPackets

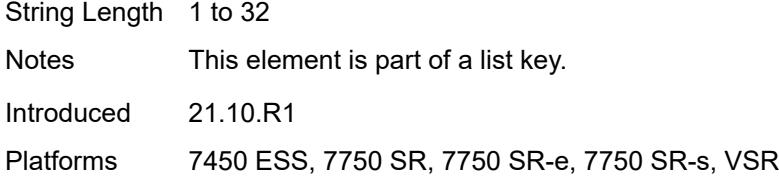

#### <span id="page-598-0"></span>**field-selection** *keyword*

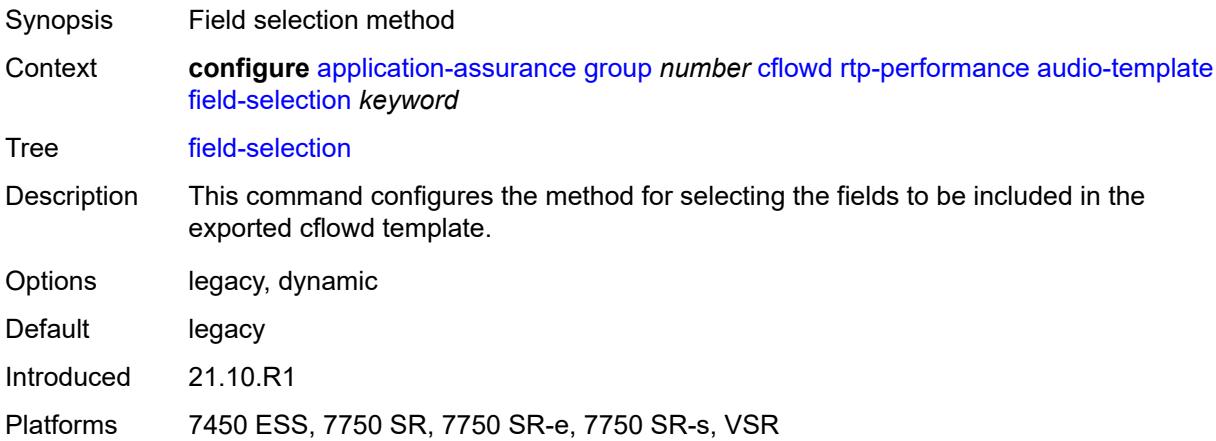

#### <span id="page-598-1"></span>**flow-rate** *number*

<span id="page-598-2"></span>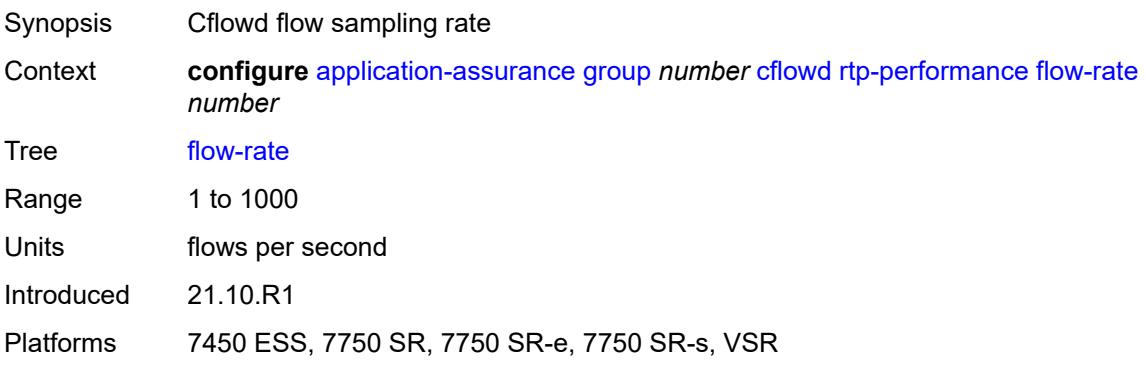

#### **flow-rate-2** *number*

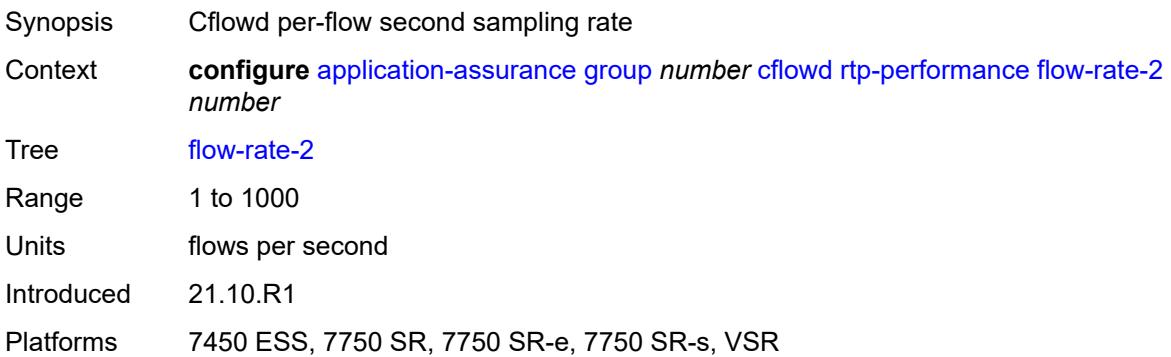

### <span id="page-599-0"></span>**video-template**

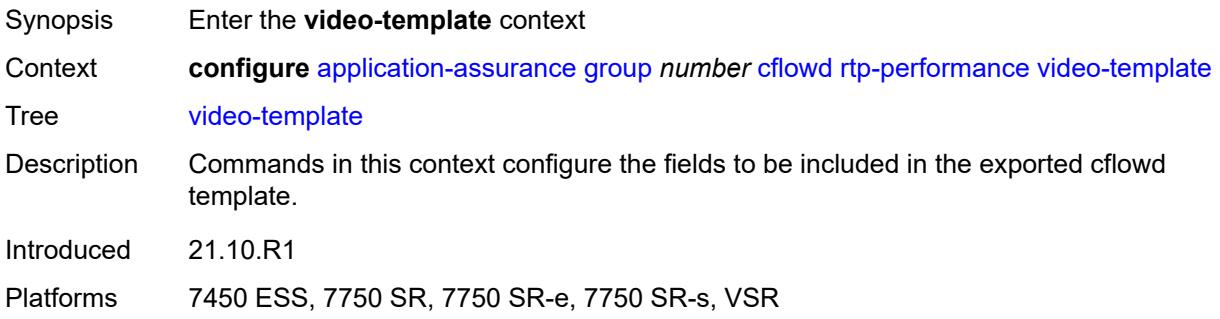

## <span id="page-599-1"></span>**dynamic-fields**

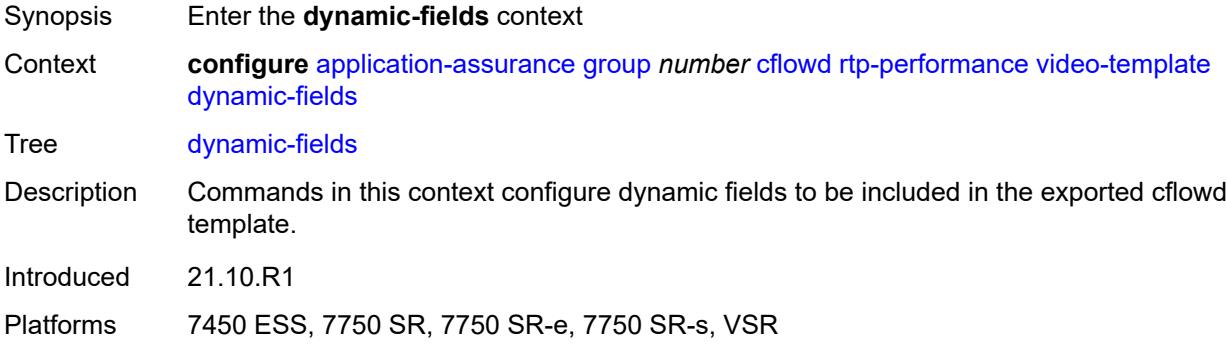

### <span id="page-599-2"></span>**admin-state** *keyword*

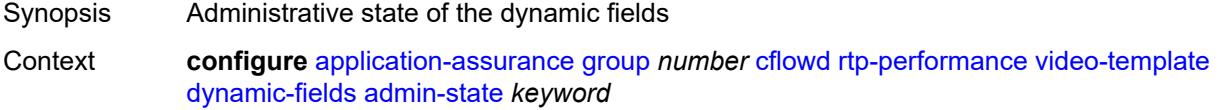

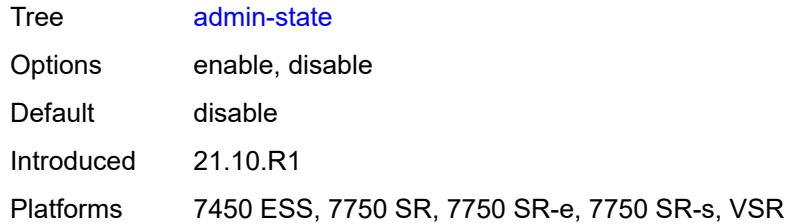

## <span id="page-600-1"></span>**field** [[field-name\]](#page-600-0) *string*

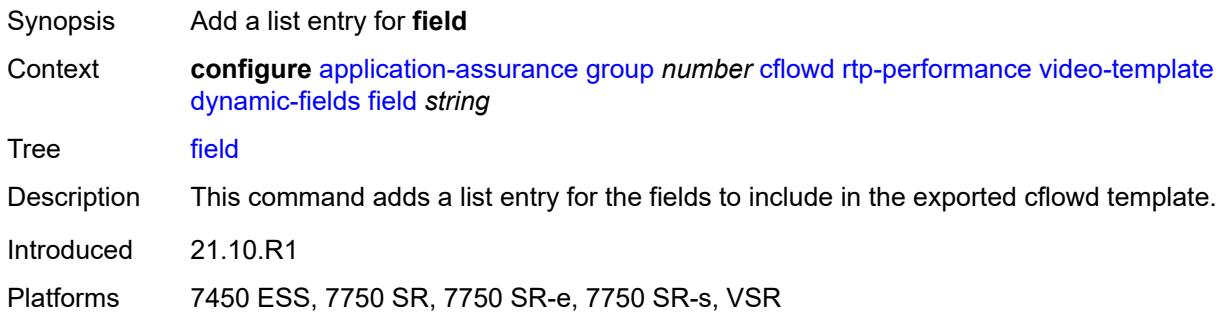

# <span id="page-600-0"></span>[**field-name**] *string*

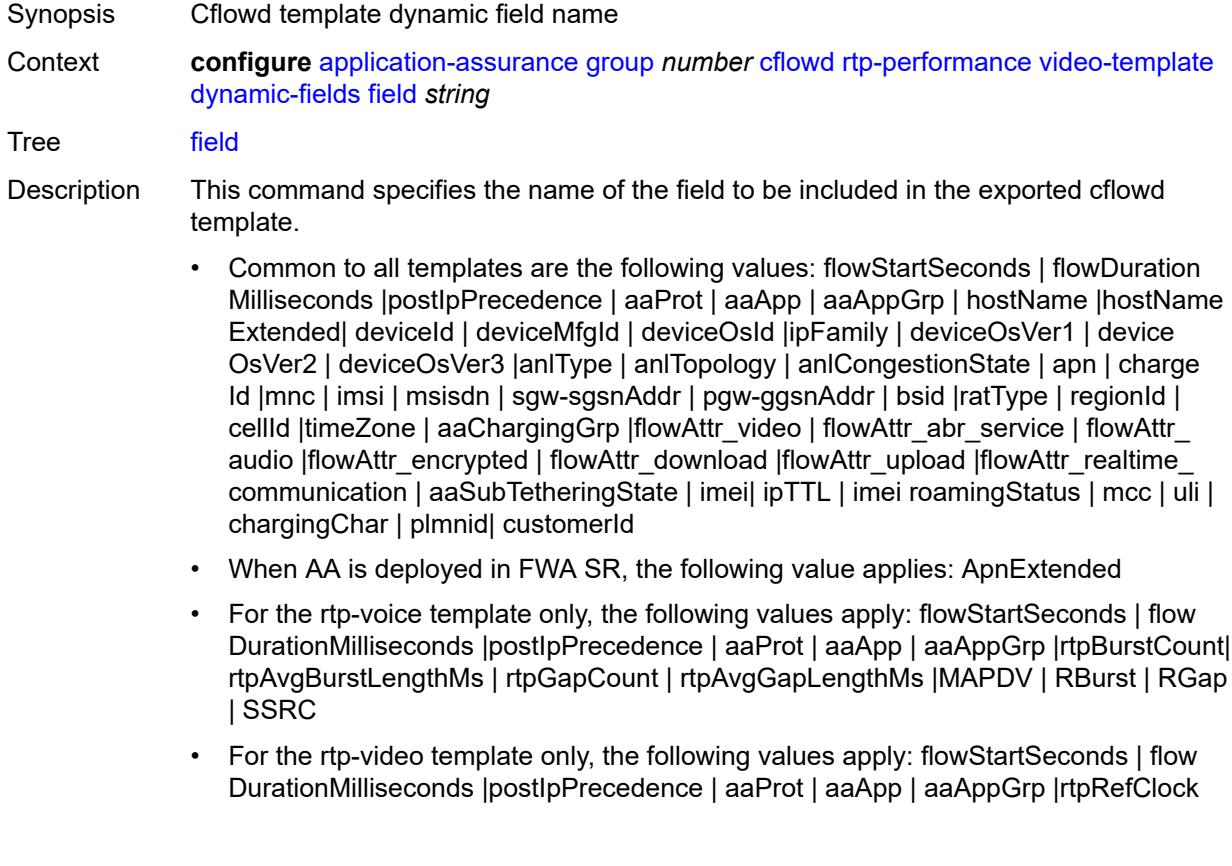

Rate | MOSAV | VSTQ | estimatedPSNR |GoPType | avgGoPLength | avgInterIFrame Gap | imageWidth| imageHeight | frameRate |slicesPerIFrame | SSRC |video Interlaced | IFrameReceived | IFrameImpaired |PFrameReceived | PFrameImpaired | BFrameReceived |BFrameImpaired | SIFrameReceived | SIFrameImpaired | SPFrameReceived | SPFrameImpaired |frameInterArrivalJitter| IFrameInterArrival Jitter | avgFrameArrivalDelay

- For the rtp-audio template only, the following values apply: flowStartSeconds | flow DurationMilliseconds |postIpPrecedence | aaProt | aaApp | aaAppGrp | rtpBurst Count| rtpAvgBurstLengthPkts | rtpGapCount |rtpAvgGapLengthPkts | PPDVM | rtp NumAudioChannels |rtpRefClockRate |rtpPeakAudioBw | SSRC | hostName
- For volume and comprehensive templates, the following values apply: tcpSessionEst Delay | tcpRetransmittedBytes |tcpRetransmittedPackets

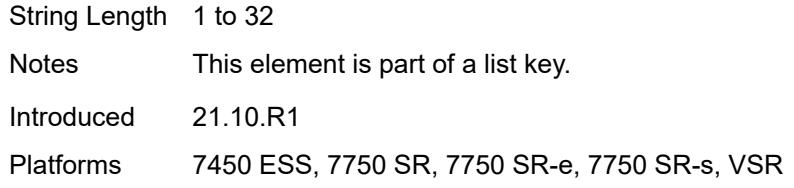

#### <span id="page-601-0"></span>**field-selection** *keyword*

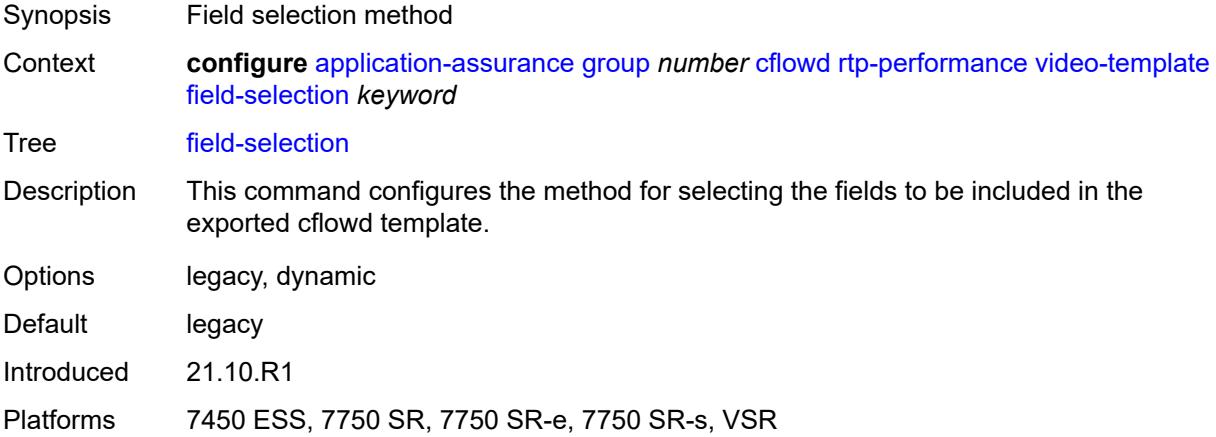

#### <span id="page-601-1"></span>**voice-template**

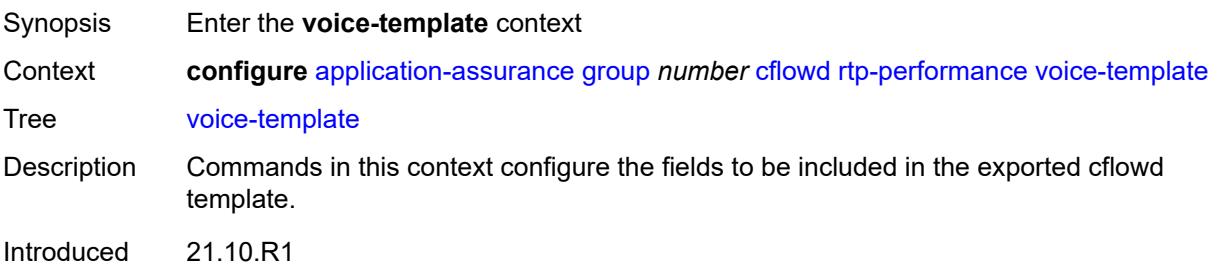

Platforms 7450 ESS, 7750 SR, 7750 SR-e, 7750 SR-s, VSR

# <span id="page-602-0"></span>**dynamic-fields**

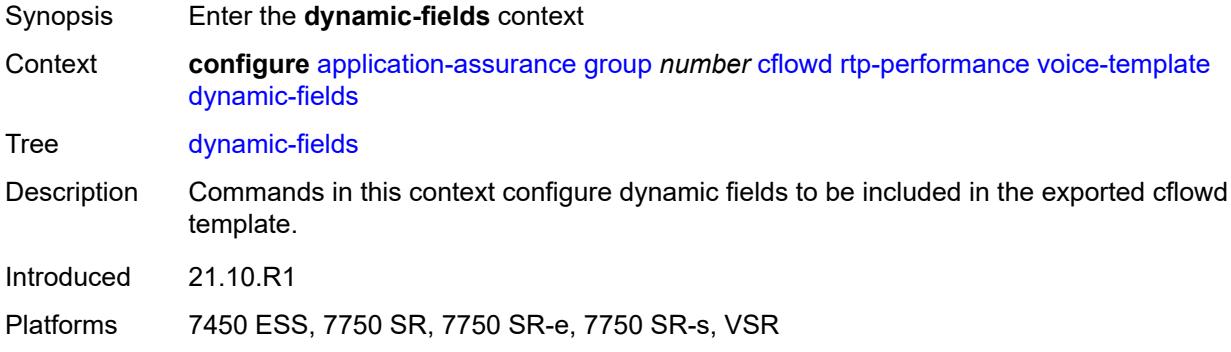

## <span id="page-602-1"></span>**admin-state** *keyword*

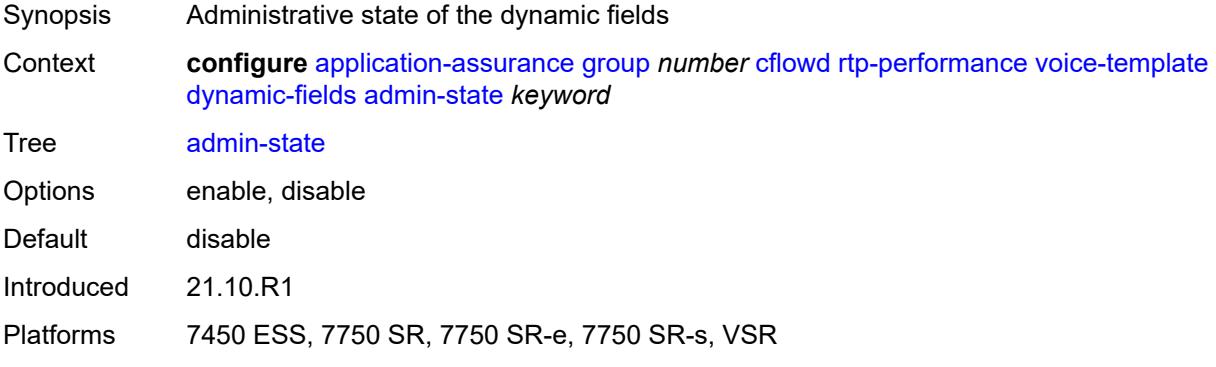

## <span id="page-602-3"></span>**field** [[field-name\]](#page-602-2) *string*

<span id="page-602-2"></span>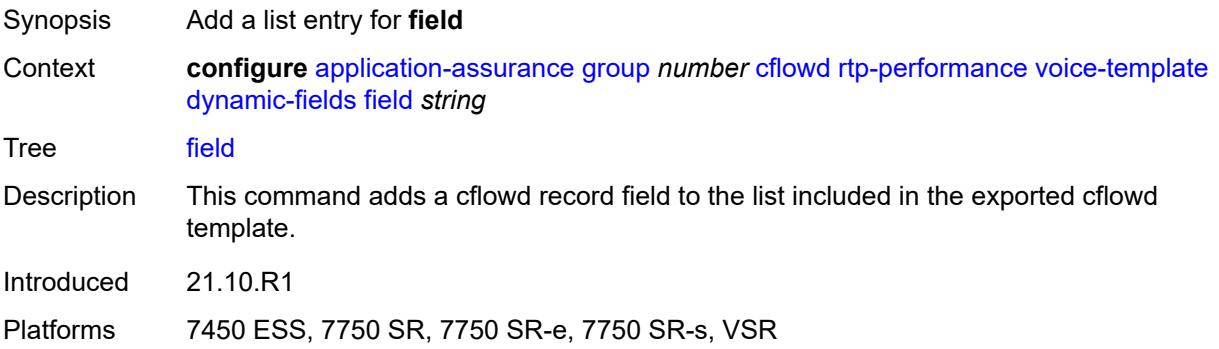

<span id="page-603-0"></span>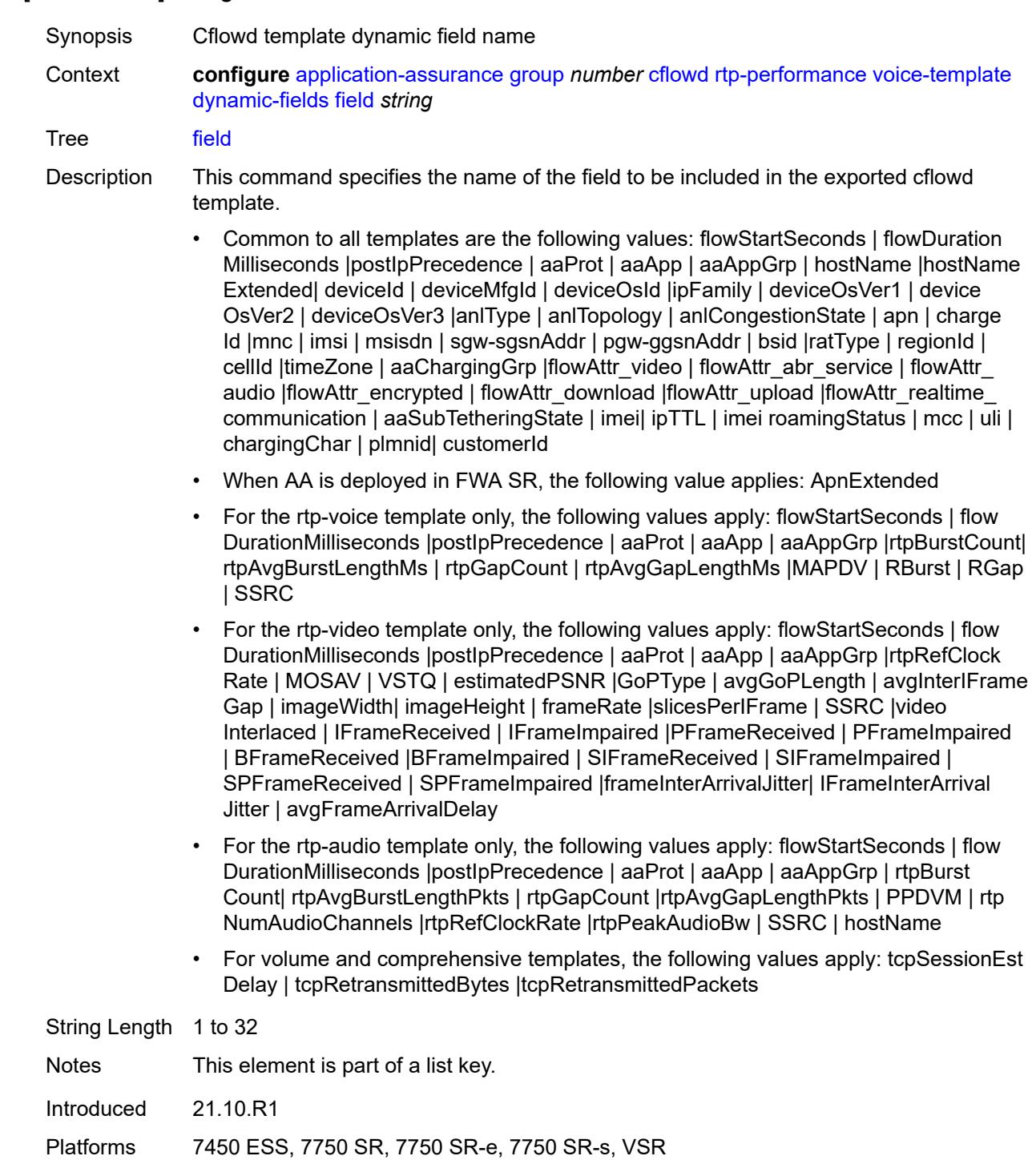

## [**field-name**] *string*

## **field-selection** *keyword*

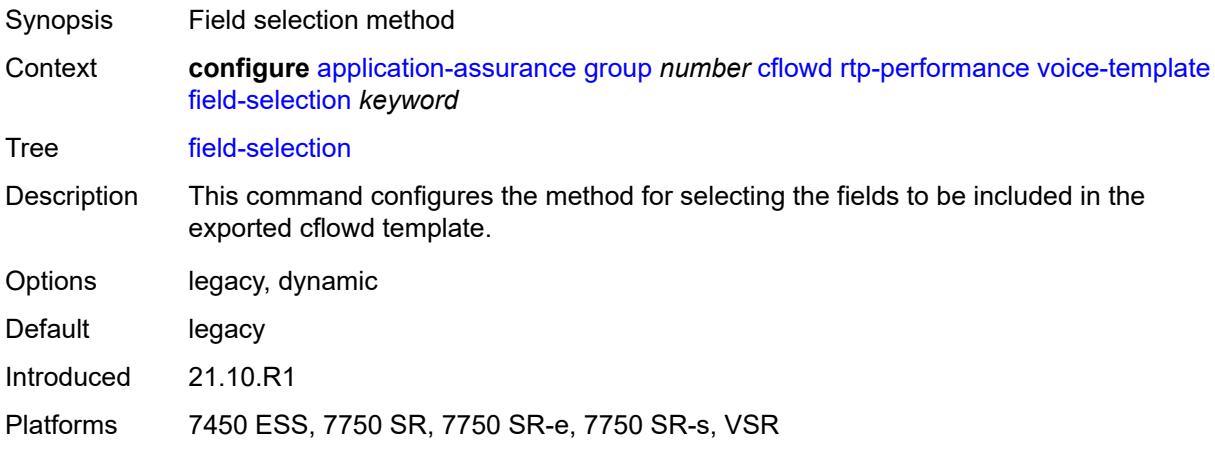

## <span id="page-604-0"></span>**tcp-performance**

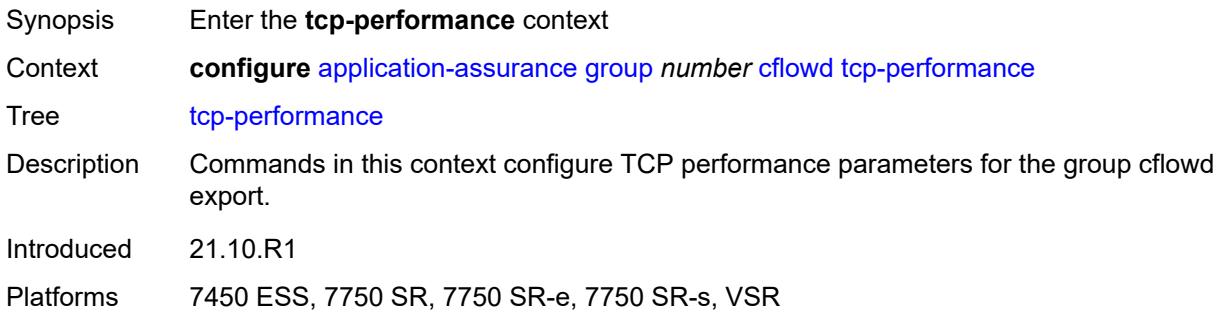

## <span id="page-604-1"></span>**flow-rate** *number*

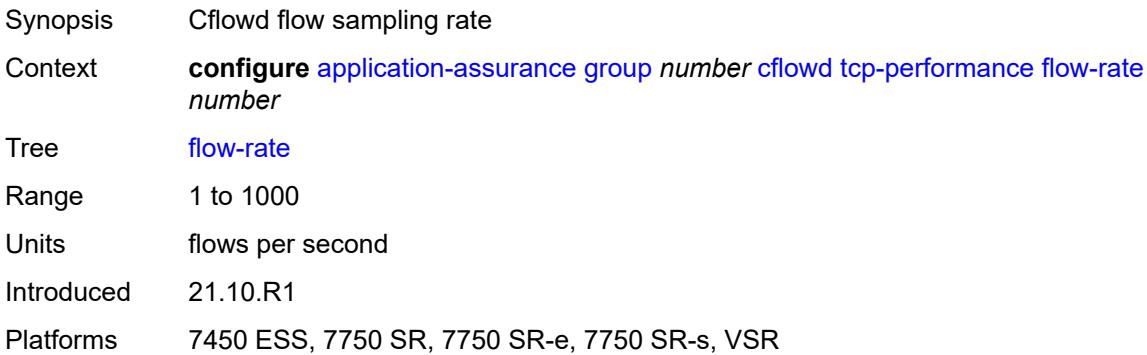

### <span id="page-604-2"></span>**flow-rate-2** *number*

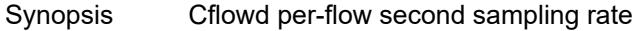

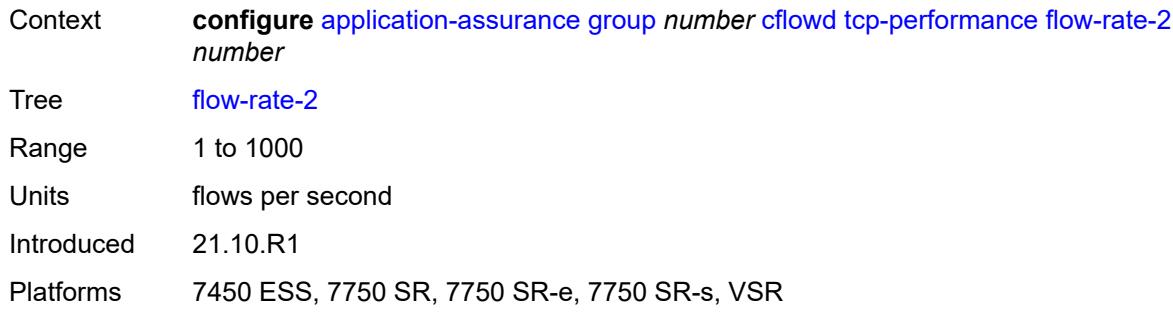

## <span id="page-605-0"></span>**template**

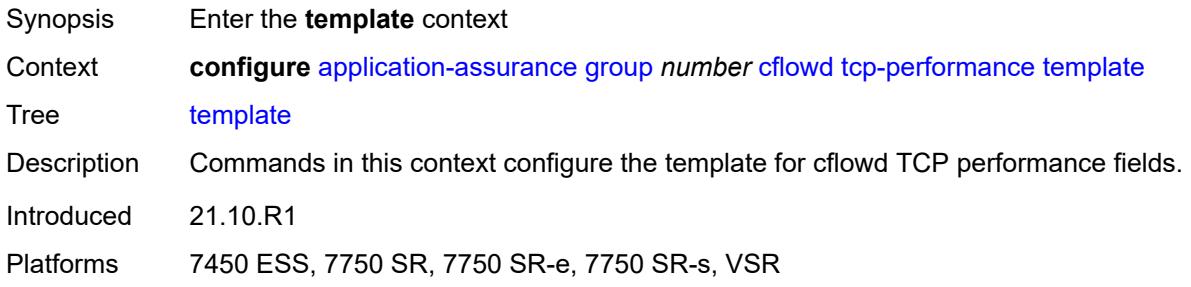

# <span id="page-605-1"></span>**dynamic-fields**

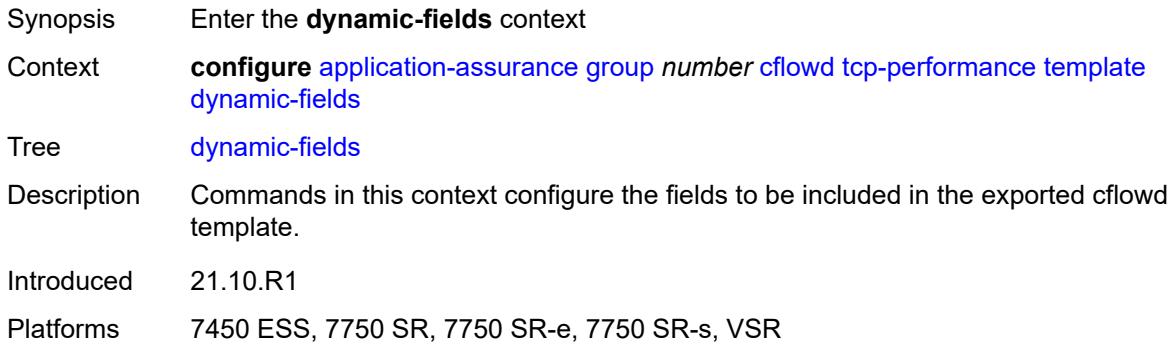

## <span id="page-605-2"></span>**admin-state** *keyword*

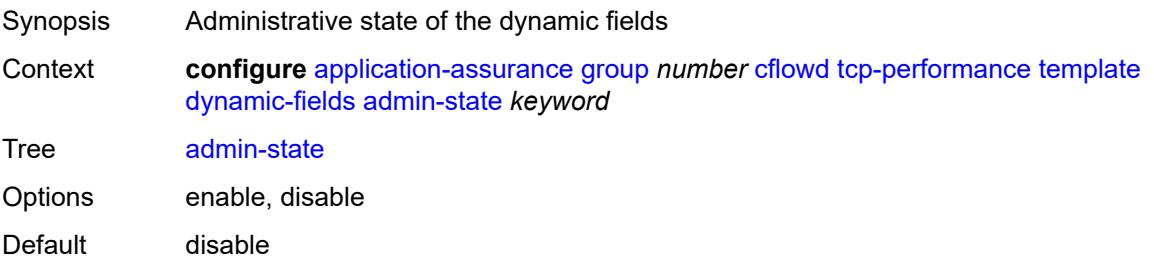

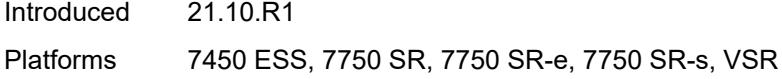

## <span id="page-606-1"></span>**field** [[field-name\]](#page-606-0) *string*

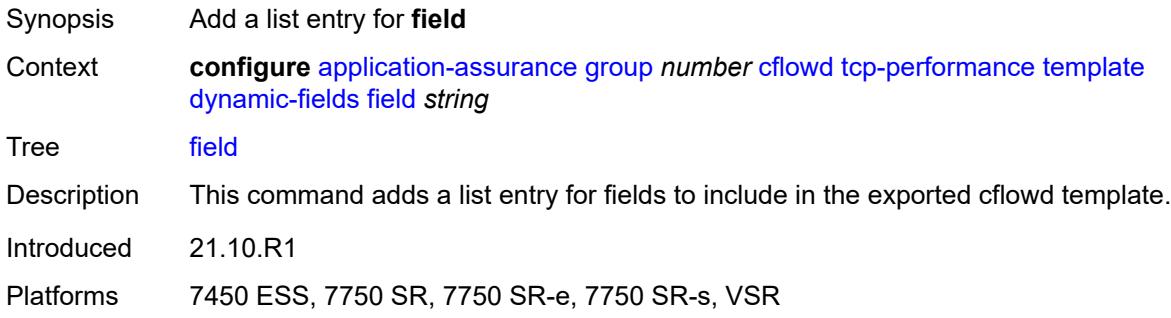

## <span id="page-606-0"></span>[**field-name**] *string*

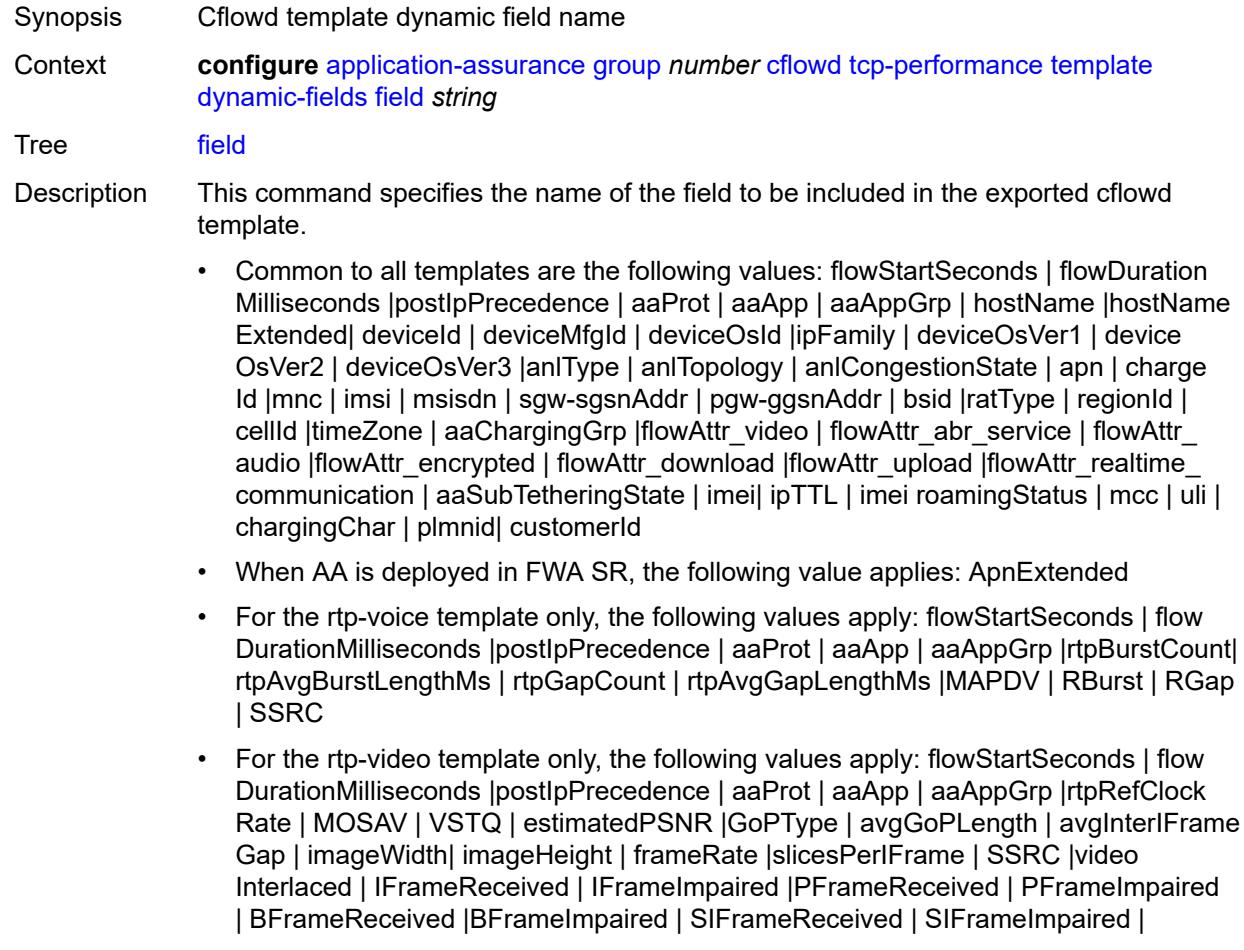

SPFrameReceived | SPFrameImpaired | frameInterArrivalJitter| IFrameInterArrival Jitter | avgFrameArrivalDelay

- For the rtp-audio template only, the following values apply: flowStartSeconds | flow DurationMilliseconds |postIpPrecedence | aaProt | aaApp | aaAppGrp | rtpBurst Count| rtpAvgBurstLengthPkts | rtpGapCount |rtpAvgGapLengthPkts | PPDVM | rtp NumAudioChannels |rtpRefClockRate |rtpPeakAudioBw | SSRC | hostName
- For volume and comprehensive templates, the following values apply: tcpSessionEst Delay | tcpRetransmittedBytes |tcpRetransmittedPackets

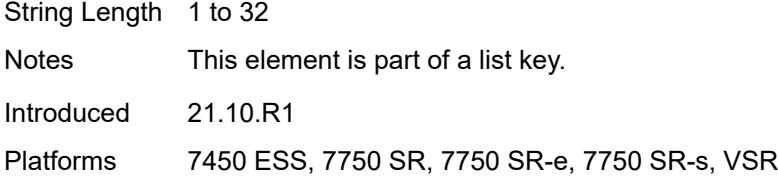

#### <span id="page-607-0"></span>**field-selection** *keyword*

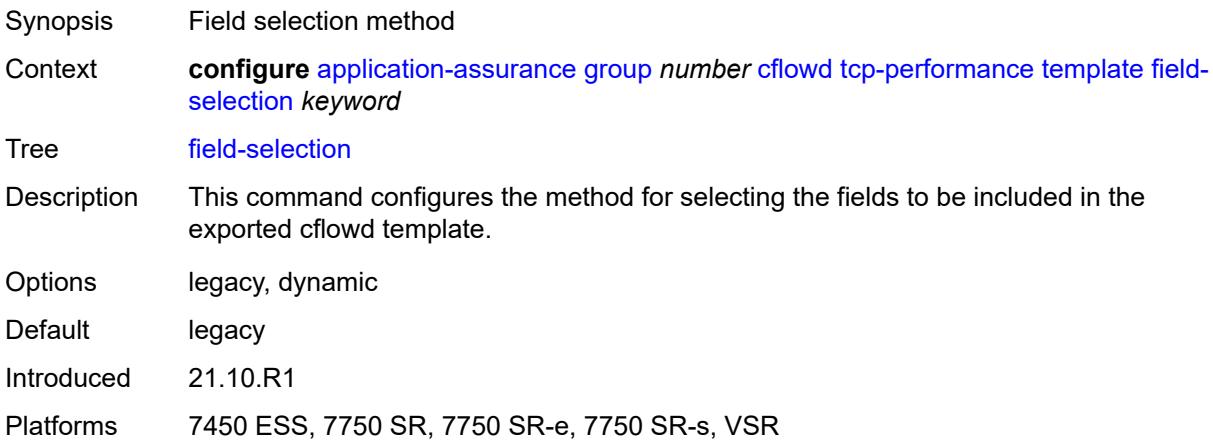

#### <span id="page-607-1"></span>**template-retransmit** *number*

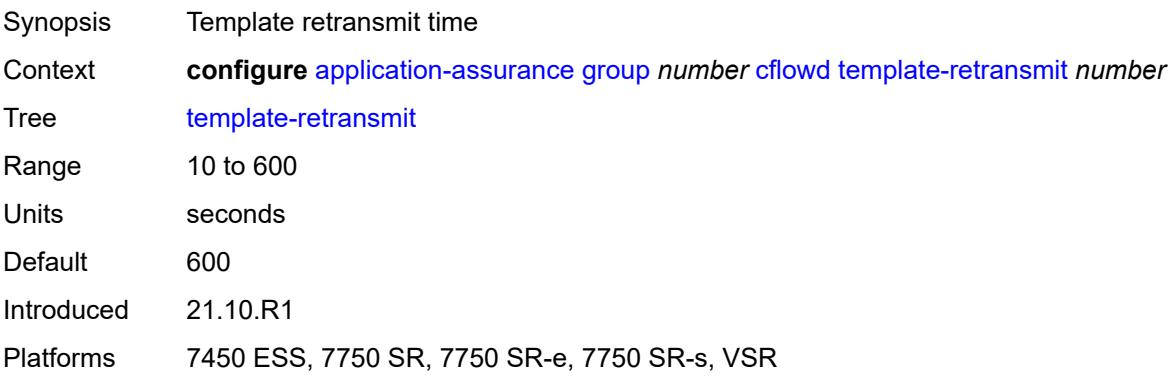

#### <span id="page-608-0"></span>**volume**

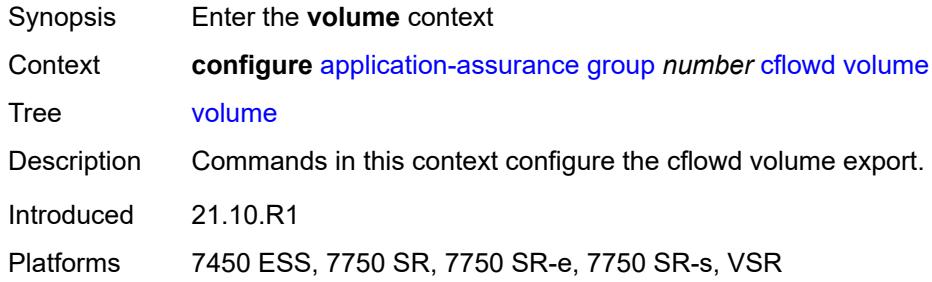

#### <span id="page-608-1"></span>**rate** *number*

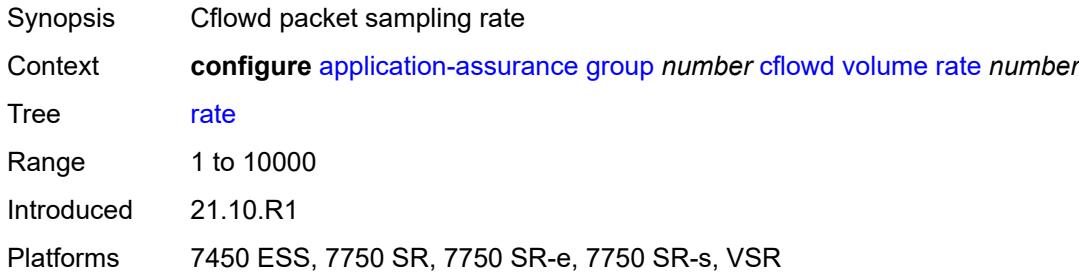

## <span id="page-608-2"></span>**template**

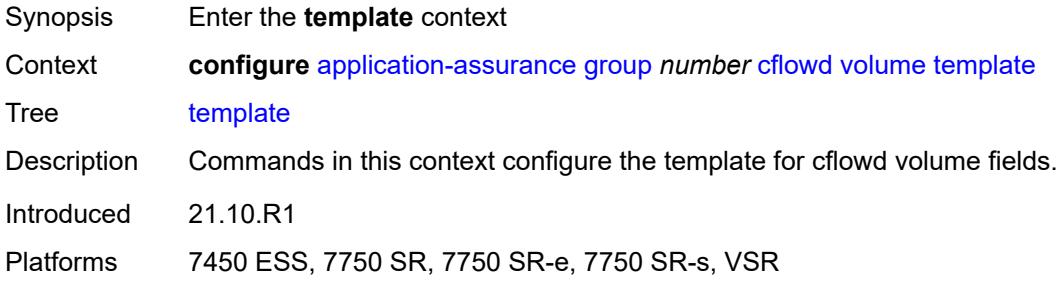

## <span id="page-608-3"></span>**dynamic-fields**

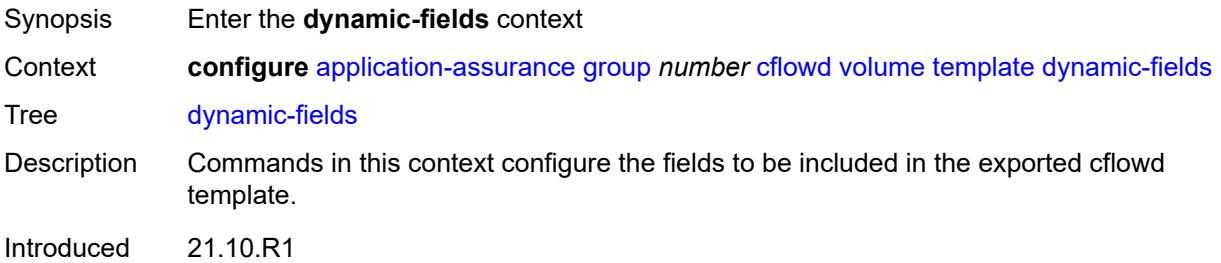

Platforms 7450 ESS, 7750 SR, 7750 SR-e, 7750 SR-s, VSR

#### <span id="page-609-0"></span>**admin-state** *keyword*

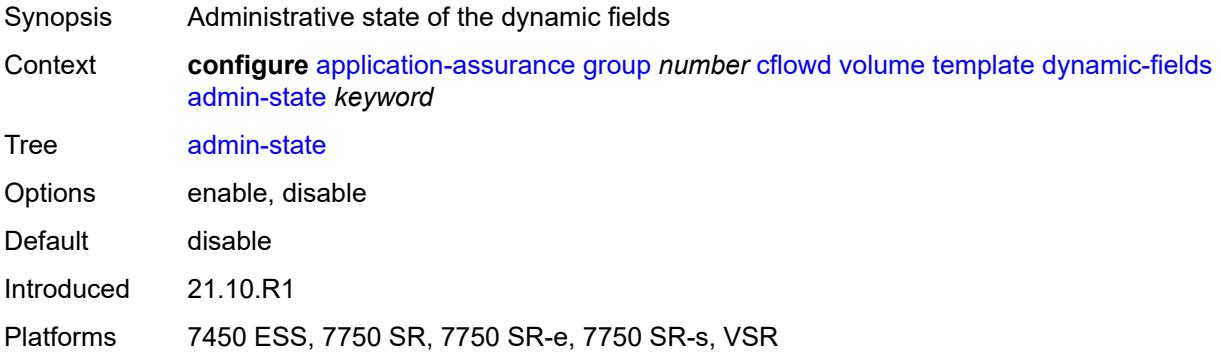

### <span id="page-609-2"></span>**field** [[field-name\]](#page-609-1) *string*

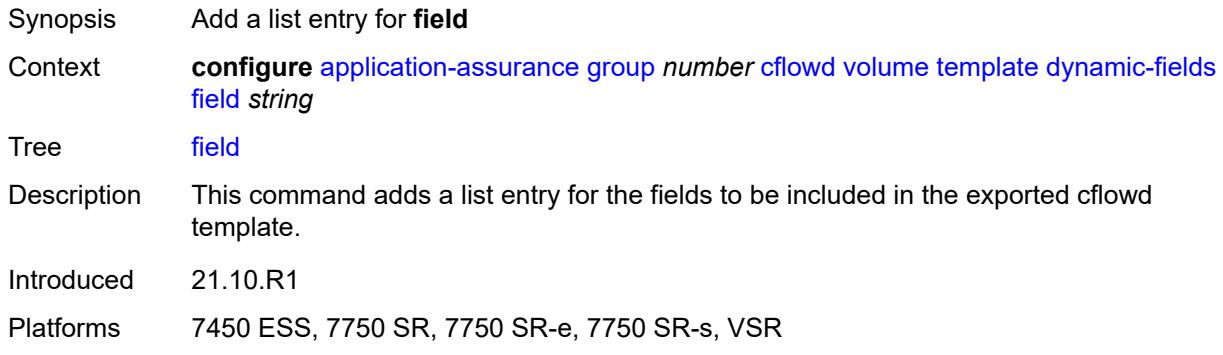

## <span id="page-609-1"></span>[**field-name**] *string*

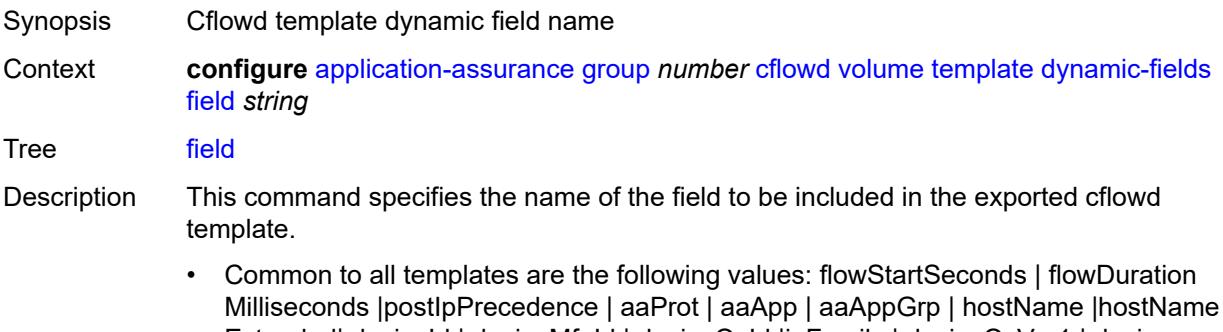

Extended| deviceId | deviceMfgId | deviceOsId |ipFamily | deviceOsVer1 | device OsVer2 | deviceOsVer3 |anlType | anlTopology | anlCongestionState | apn | charge Id |mnc | imsi | msisdn | sgw-sgsnAddr | pgw-ggsnAddr | bsid |ratType | regionId | cellId |timeZone | aaChargingGrp |flowAttr\_video | flowAttr\_abr\_service | flowAttr audio |flowAttr\_encrypted | flowAttr\_download |flowAttr\_upload |flowAttr\_realtime\_

communication | aaSubTetheringState | imei| ipTTL | imei roamingStatus | mcc | uli | chargingChar | plmnid| customerId

- When AA is deployed in FWA SR, the following value applies: ApnExtended
- For the rtp-voice template only, the following values apply: flowStartSeconds | flow DurationMilliseconds |postIpPrecedence | aaProt | aaApp | aaAppGrp |rtpBurstCount| rtpAvgBurstLengthMs | rtpGapCount | rtpAvgGapLengthMs |MAPDV | RBurst | RGap | SSRC
- For the rtp-video template only, the following values apply: flowStartSeconds | flow DurationMilliseconds |post|pPrecedence | aaProt | aaApp | aaAppGrp |rtpRefClock Rate | MOSAV | VSTQ | estimatedPSNR |GoPType | avgGoPLength | avgInterIFrame Gap | imageWidth| imageHeight | frameRate |slicesPerIFrame | SSRC |video Interlaced | IFrameReceived | IFrameImpaired |PFrameReceived | PFrameImpaired | BFrameReceived |BFrameImpaired | SIFrameReceived | SIFrameImpaired | SPFrameReceived | SPFrameImpaired |frameInterArrivalJitter| IFrameInterArrival Jitter | avgFrameArrivalDelay
- For the rtp-audio template only, the following values apply: flowStartSeconds | flow DurationMilliseconds |postIpPrecedence | aaProt | aaApp | aaAppGrp | rtpBurst Count| rtpAvgBurstLengthPkts | rtpGapCount |rtpAvgGapLengthPkts | PPDVM | rtp NumAudioChannels |rtpRefClockRate |rtpPeakAudioBw | SSRC | hostName
- For volume and comprehensive templates, the following values apply: tcpSessionEst Delay | tcpRetransmittedBytes |tcpRetransmittedPackets

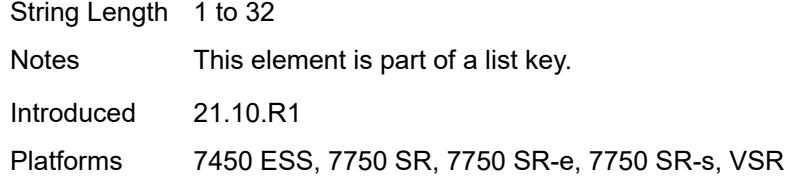

#### <span id="page-610-0"></span>**field-selection** *keyword*

<span id="page-610-1"></span>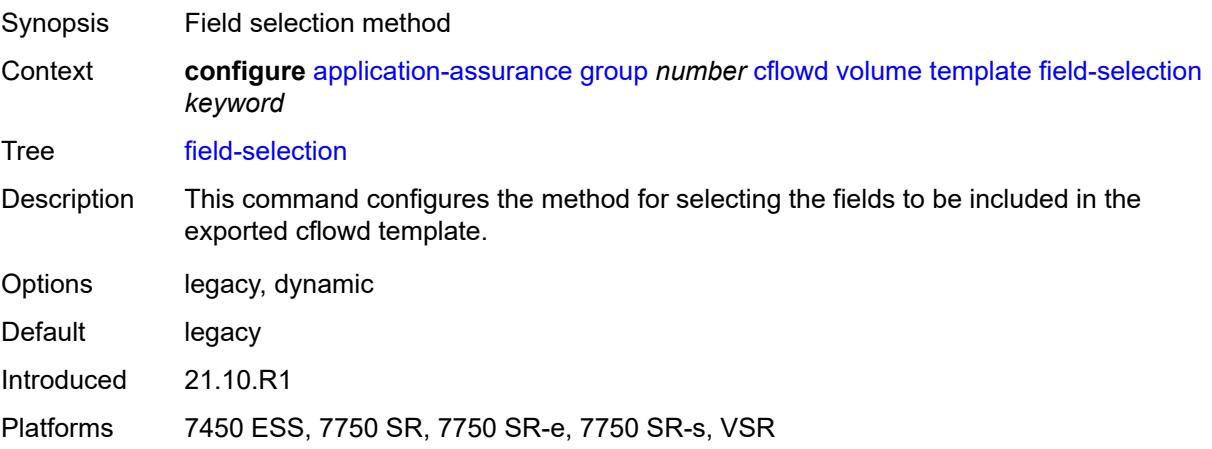

## **dns-ip-cache** [\[dns-ip-cache-name\]](#page-611-0) *string*

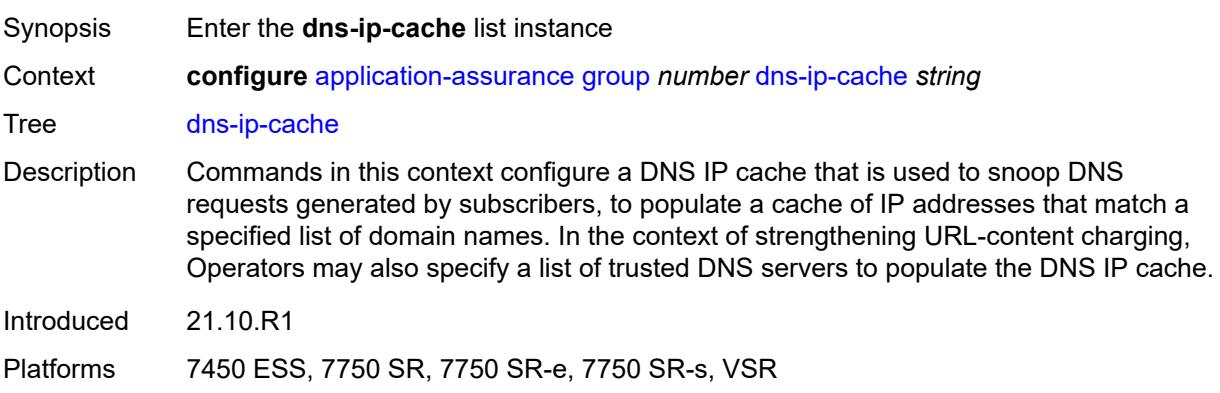

### <span id="page-611-0"></span>[**dns-ip-cache-name**] *string*

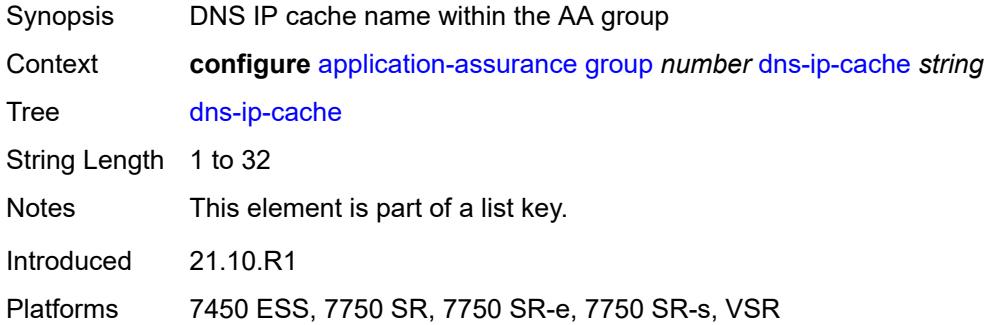

### <span id="page-611-1"></span>**admin-state** *keyword*

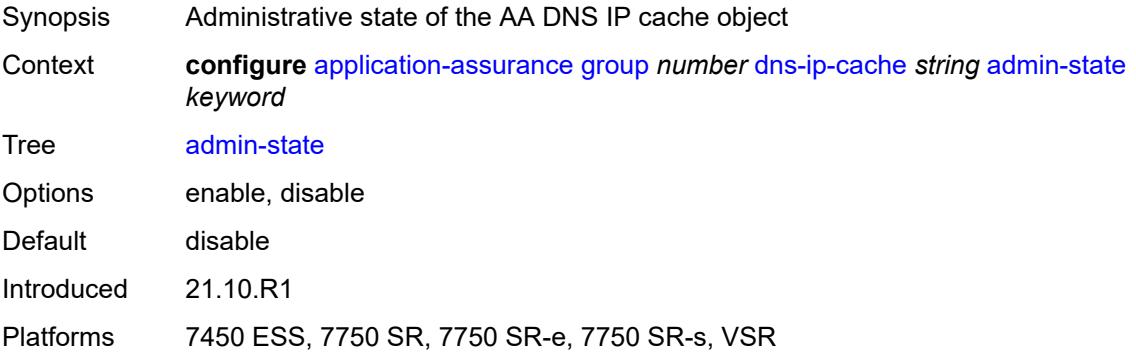

### <span id="page-611-2"></span>**description** *string*

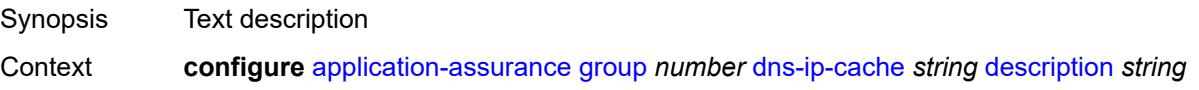
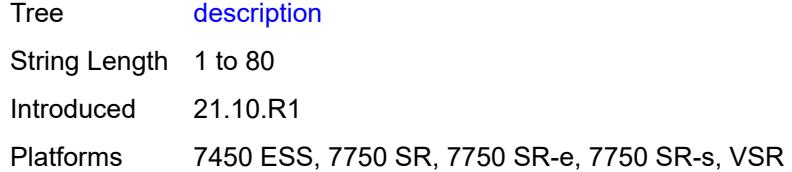

## <span id="page-612-0"></span>**dns-match**

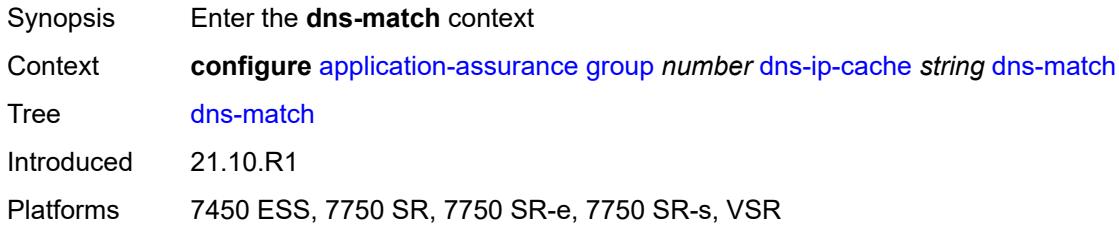

# <span id="page-612-2"></span>**domain** [[domain-name](#page-612-1)] *string*

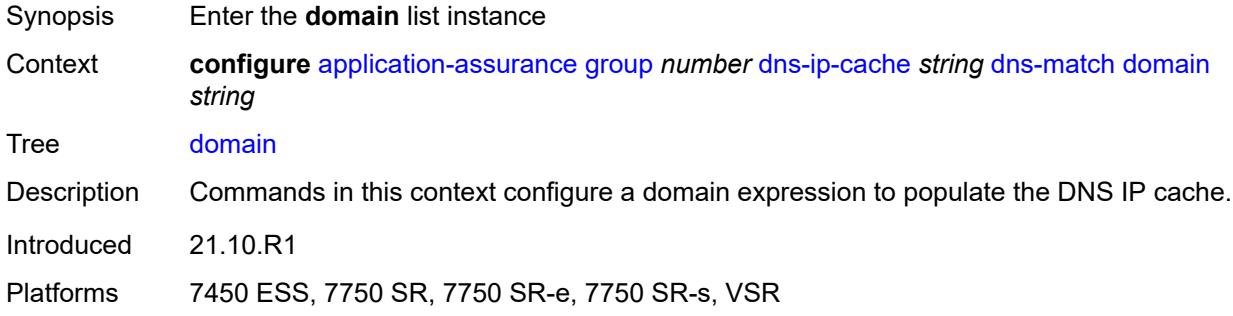

## <span id="page-612-1"></span>[**domain-name**] *string*

<span id="page-612-3"></span>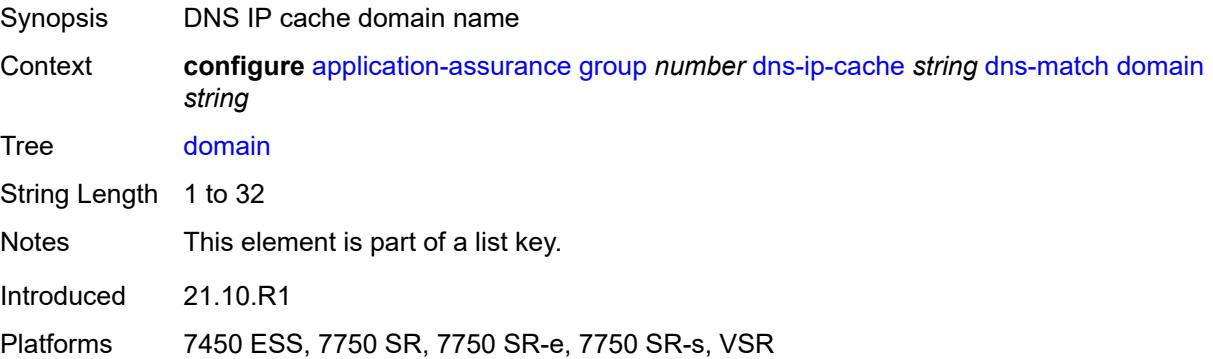

## **expression** *string*

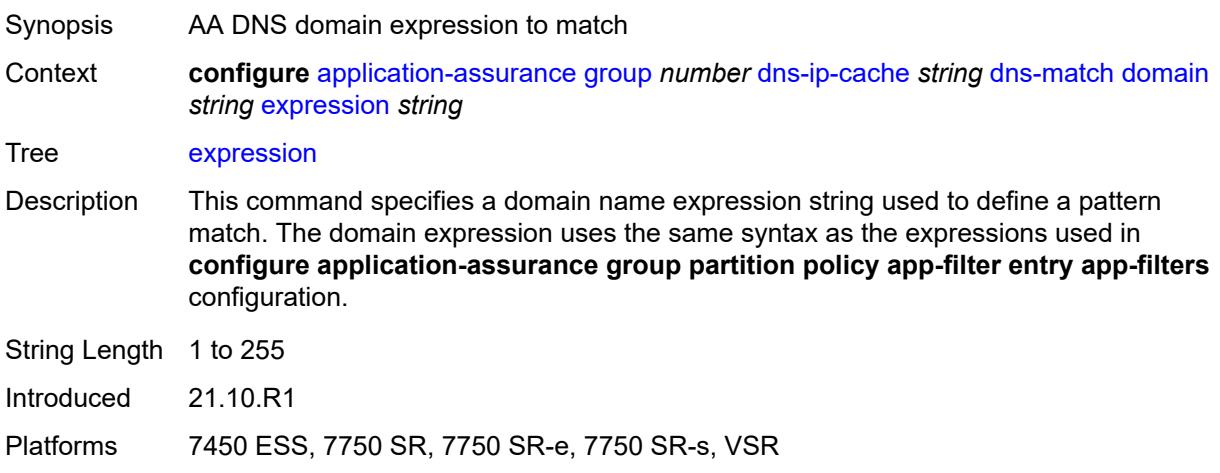

## <span id="page-613-1"></span>**trusted-server-address** [[dns-server-address](#page-613-0)] *(ipv4-address-no-zone | ipv6-address-nozone)*

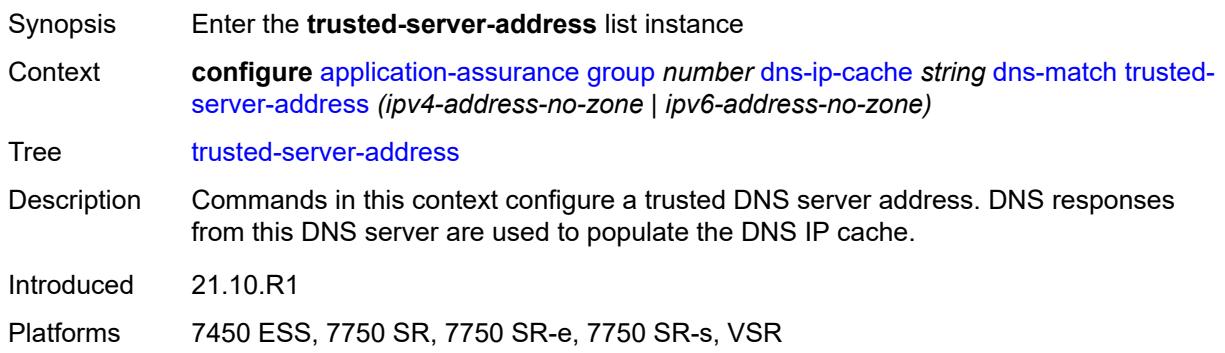

# <span id="page-613-0"></span>[**dns-server-address**] *(ipv4-address-no-zone | ipv6-address-no-zone)*

<span id="page-613-2"></span>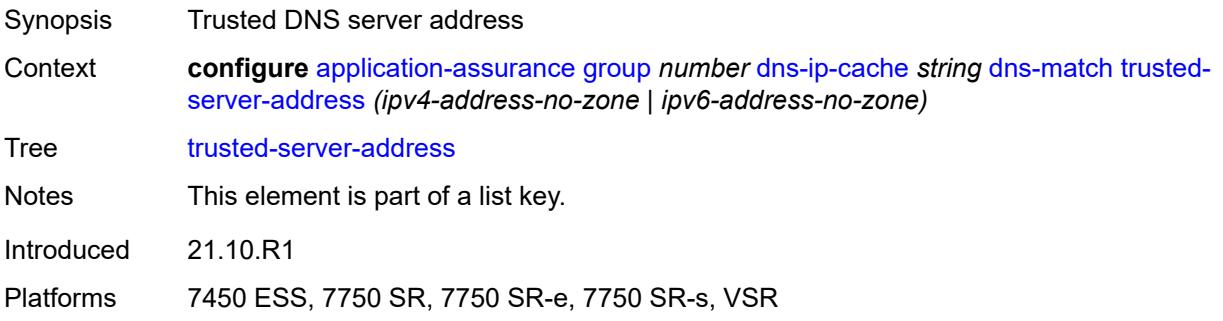

## **server-name** *string*

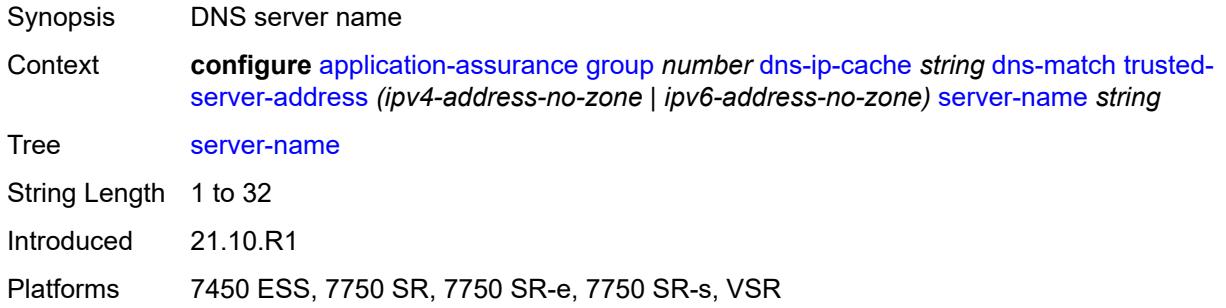

## <span id="page-614-0"></span>**ip-cache**

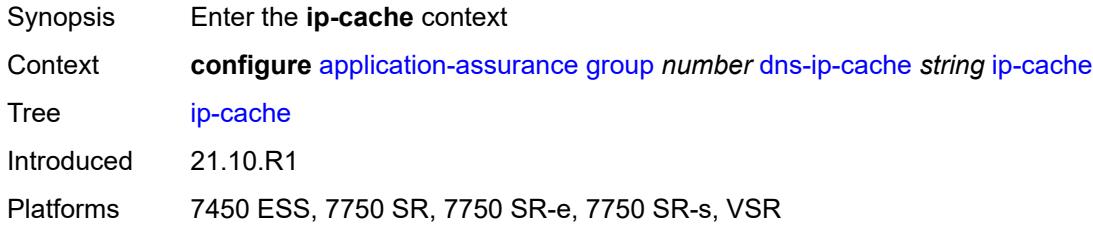

# <span id="page-614-1"></span>**high-watermark** *number*

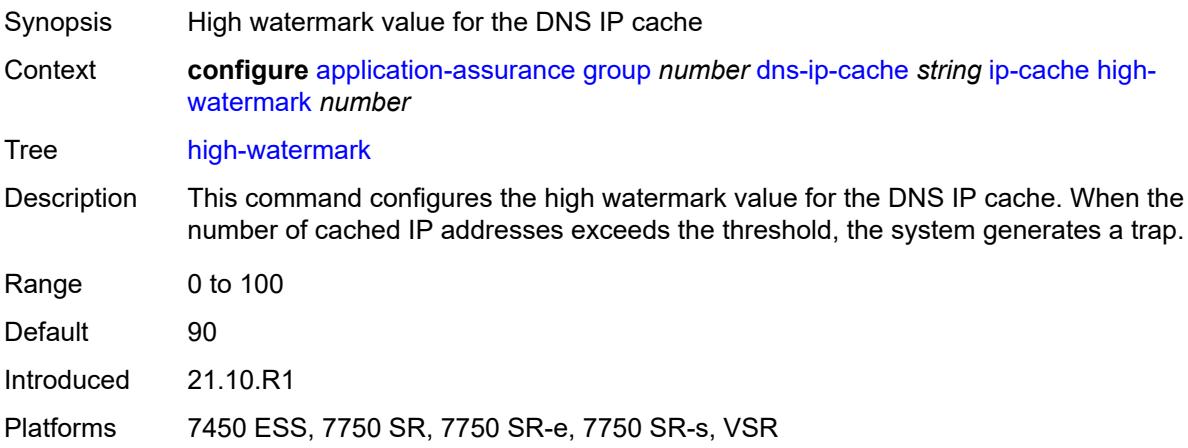

### <span id="page-614-2"></span>**low-watermark** *number*

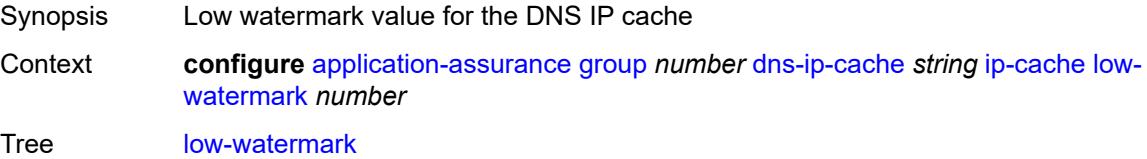

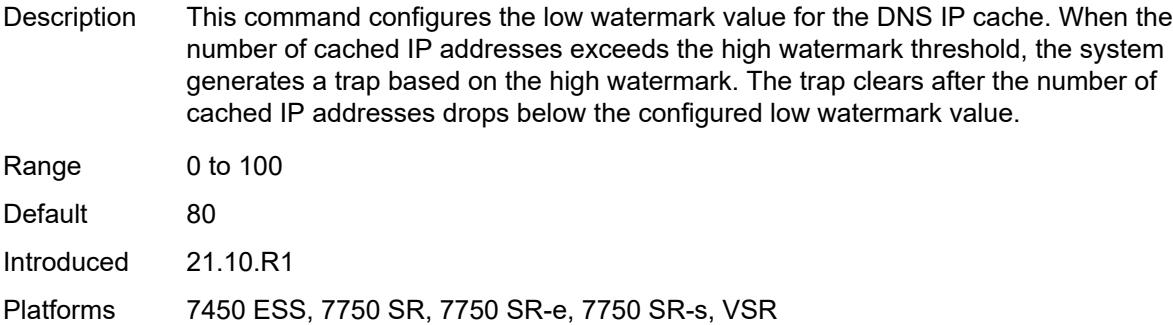

#### <span id="page-615-0"></span>**size** *number*

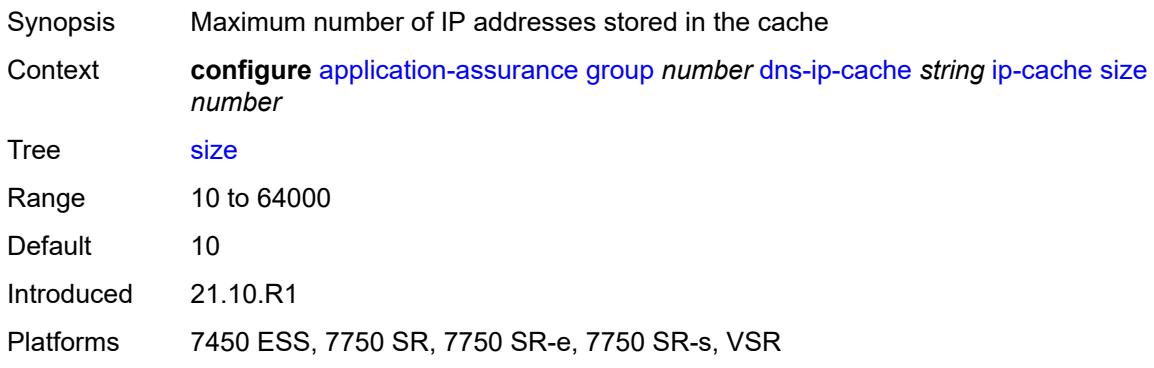

## <span id="page-615-2"></span>**static-address** [[static-ip-address\]](#page-615-1) *(ipv4-address-no-zone | ipv6-address-no-zone)*

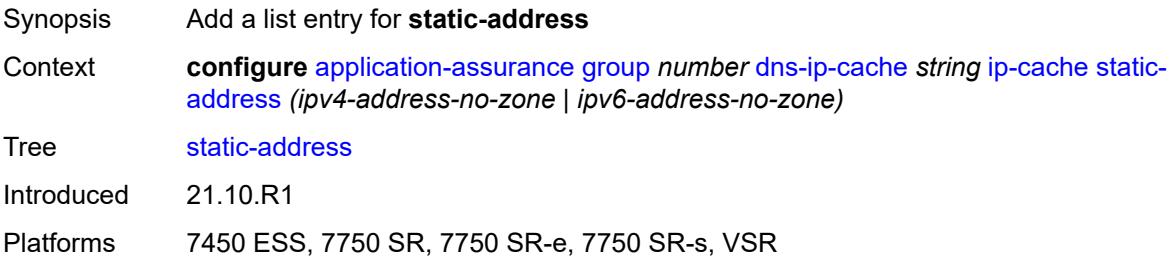

## <span id="page-615-1"></span>[**static-ip-address**] *(ipv4-address-no-zone | ipv6-address-no-zone)*

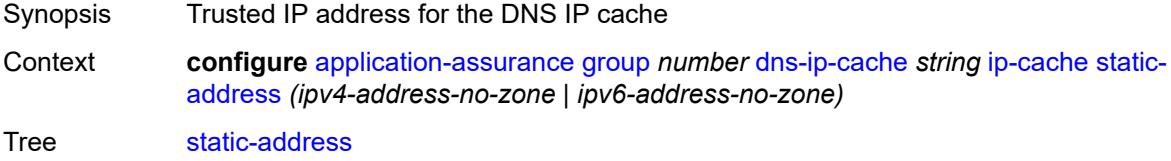

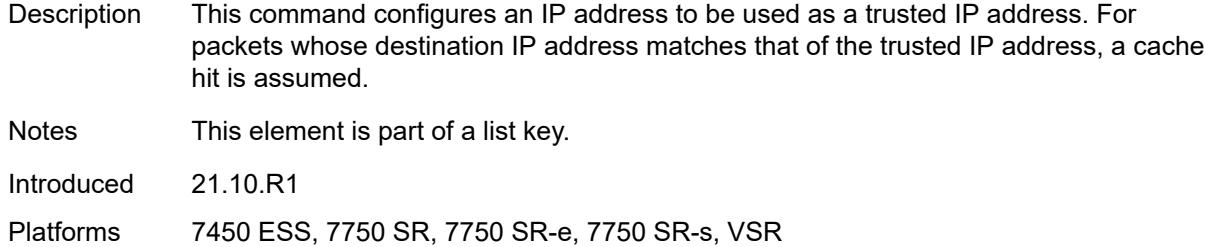

## <span id="page-616-1"></span>**http-enrich** [[http-enrich-name\]](#page-616-0) *string*

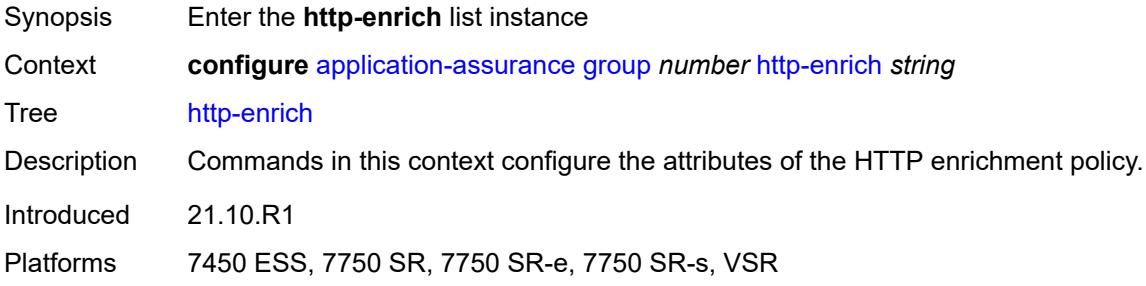

## <span id="page-616-0"></span>[**http-enrich-name**] *string*

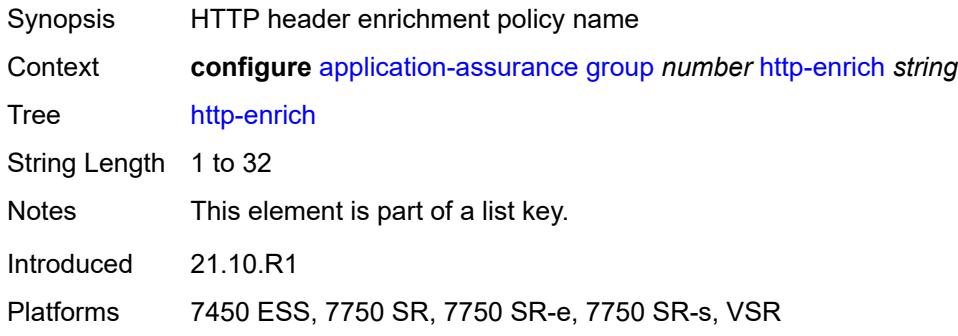

### <span id="page-616-2"></span>**admin-state** *keyword*

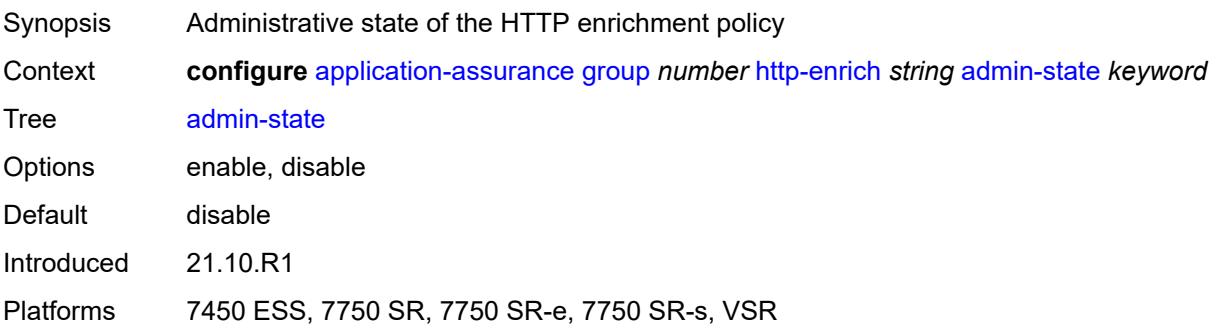

## <span id="page-617-0"></span>**description** *string*

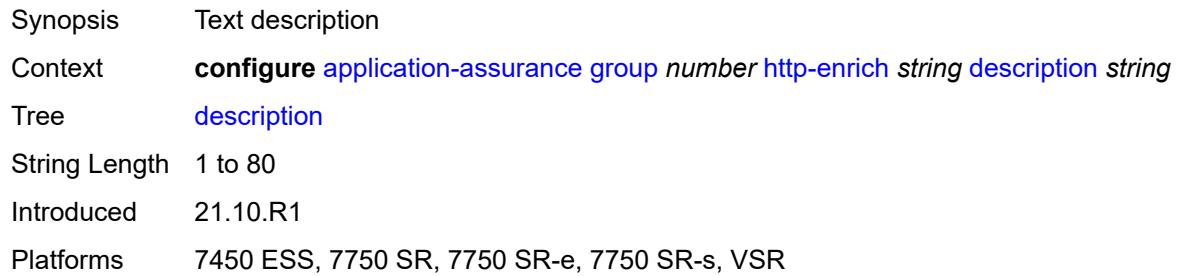

# <span id="page-617-2"></span>**field** [[field-name\]](#page-617-1) *string*

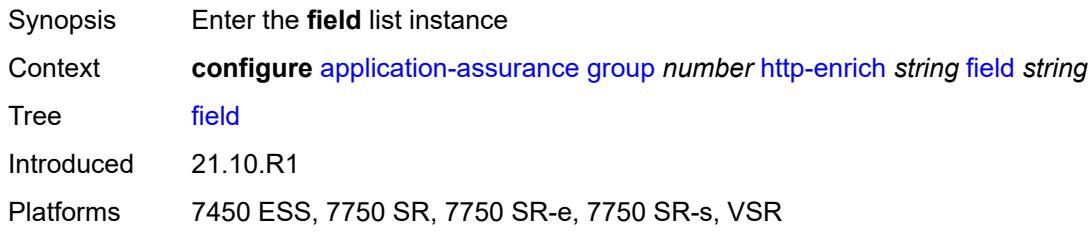

# <span id="page-617-1"></span>[**field-name**] *string*

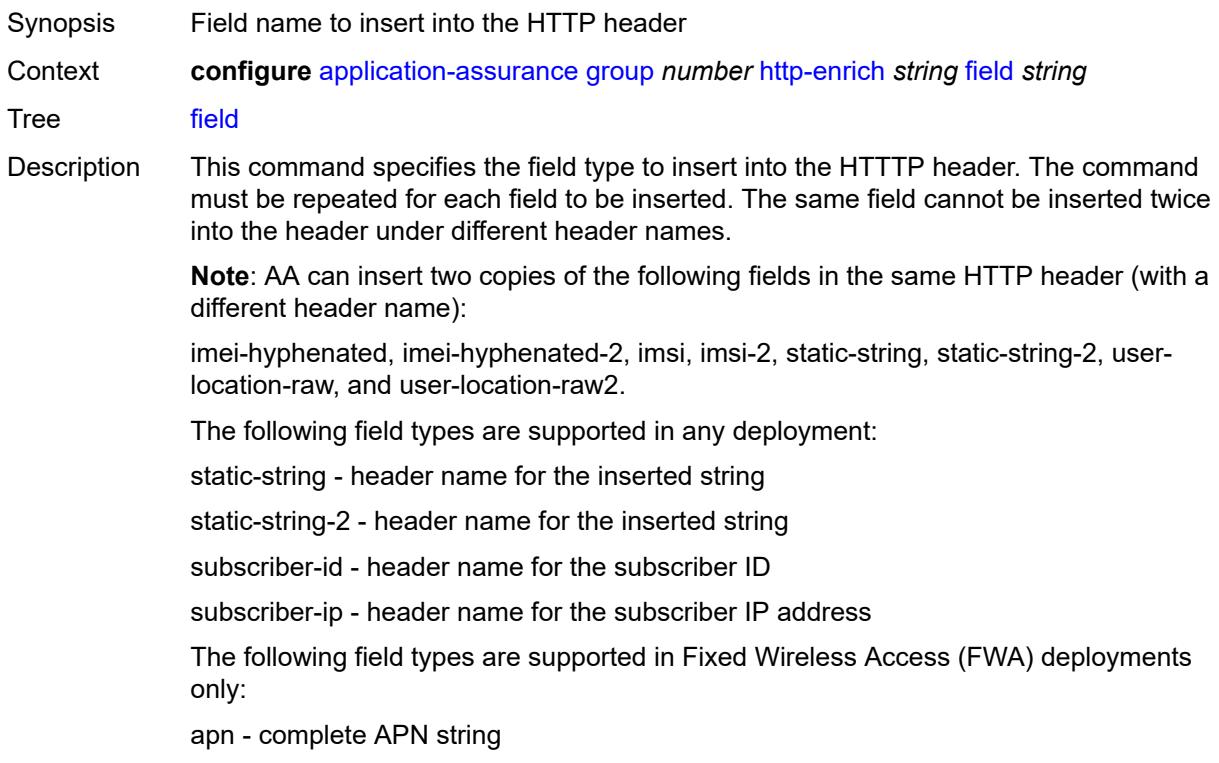

apn-ni - APN Network Identifier (APN-NI) used by the UE billing-type - UE charging type (charging characteristics) dynamic-acr - dynamic Anonymous Customer Record (ACR) static-acr - static ACR imei-hyphenated - subscriber IMEI with format AABBBBBB-CCCCCC-EE imei-hyphenated-2 - subscriber IMEI with format AABBBBBB-CCCCCC-EE imei-sv - subscriber IMEI with format AABBBBBBCCCCCCEE imsi - subscriber IMSI imsi-2 - subscriber IMSI msisdn - subscriber MSISDN msisdn-ts - subscriber MSISDN appended with the UNIX timestamp msisdn-without-cc - subscriber MSISDN without a country code pgw-ggsn-address - PGW/GGSN address serving the UE plmn-id - Public Land Mobile Network (PLMN) ID of the SGSN/MME rat-type - Radio Access Technology (RAT) type timestamp - timestamp inserted in UNIX time format; for example, 1531204313 user-location - UE LOCATION (ULI) user-location-3gpp - ULI encoded as defined in 3GPP 29.061 user-location-raw - ULI in raw format:<ULI-TYPE1>[+<ULI-TYPE2>]=<ULI HEX> Example: x-locinfo: TAI+ECGI=1300622c46130062014adf16 user-location-raw-2 - ULI in raw format:<ULI-TYPE1>[+<ULI-TYPE2>]=<ULI HEX> Example: x-locinfo: TAI+ECGI=1300622c46130062014adf16 String Longth 1 to 22

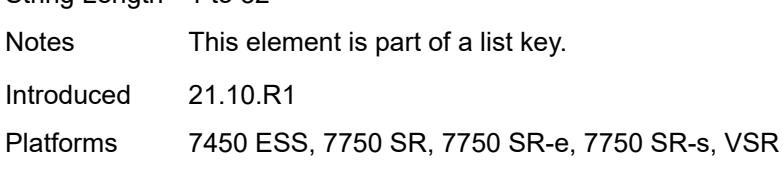

#### <span id="page-618-0"></span>**aes-initialization-vector** *string*

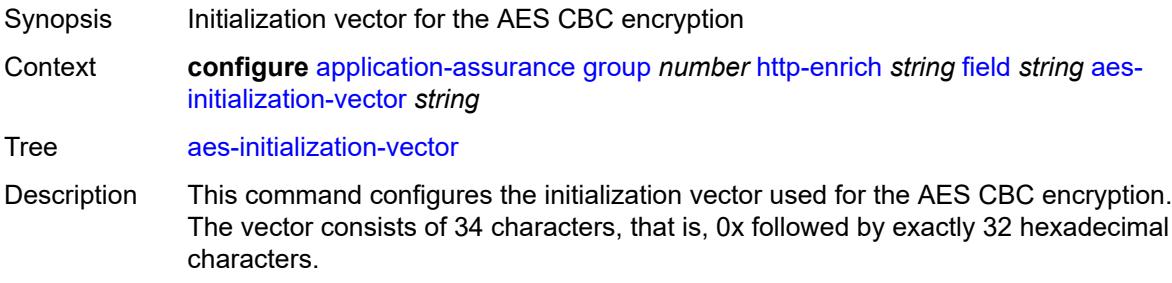

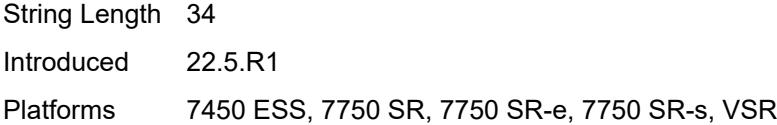

# <span id="page-619-0"></span>**anti-spoof** *boolean*

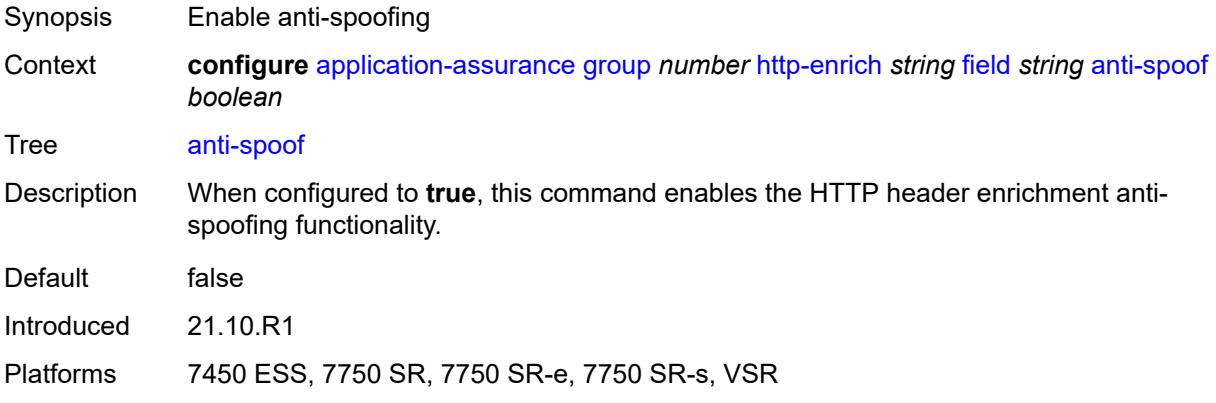

## <span id="page-619-1"></span>**calling-line-id** *boolean*

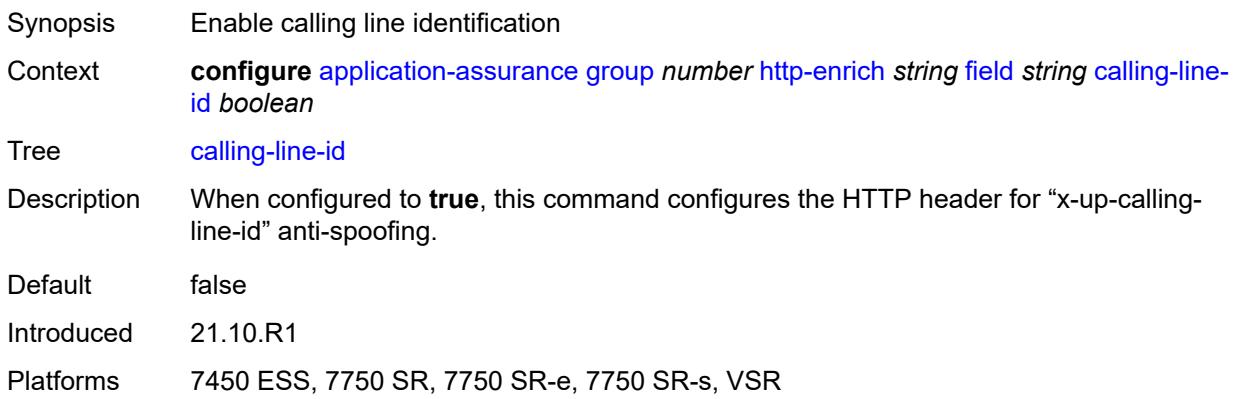

#### <span id="page-619-2"></span>**encode**

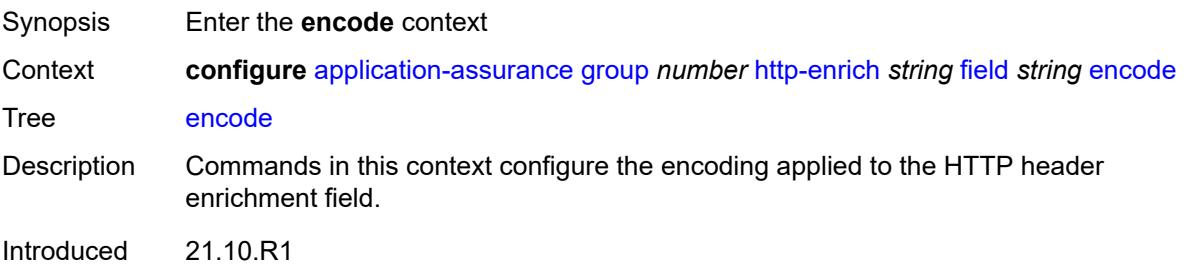

Platforms 7450 ESS, 7750 SR, 7750 SR-e, 7750 SR-s, VSR

## <span id="page-620-0"></span>**cert-base64** *reference*

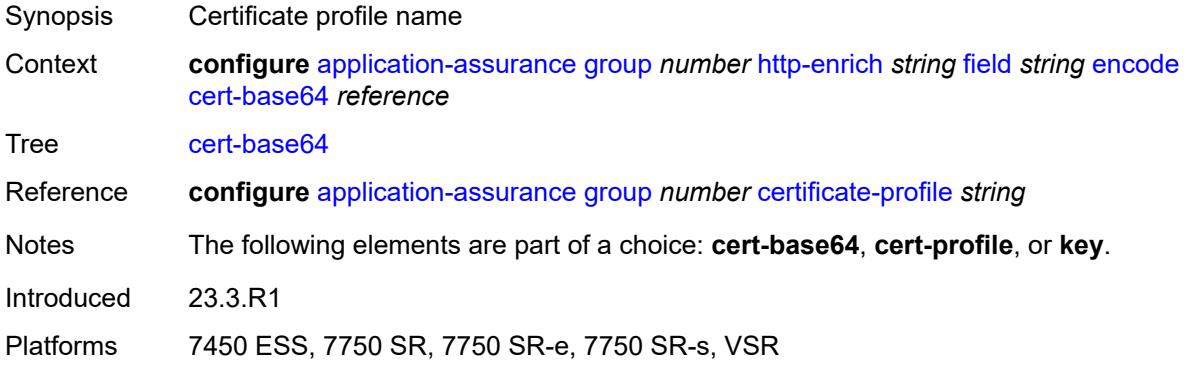

# <span id="page-620-1"></span>**cert-profile** *reference*

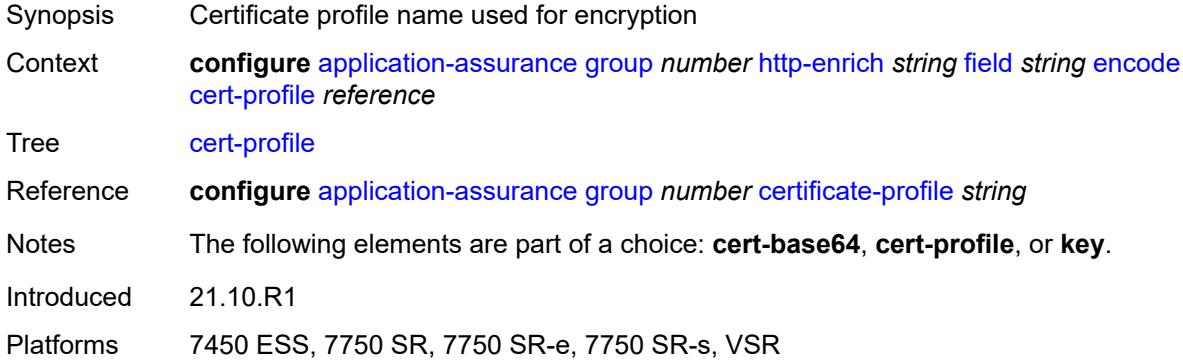

## <span id="page-620-2"></span>**key**

<span id="page-620-3"></span>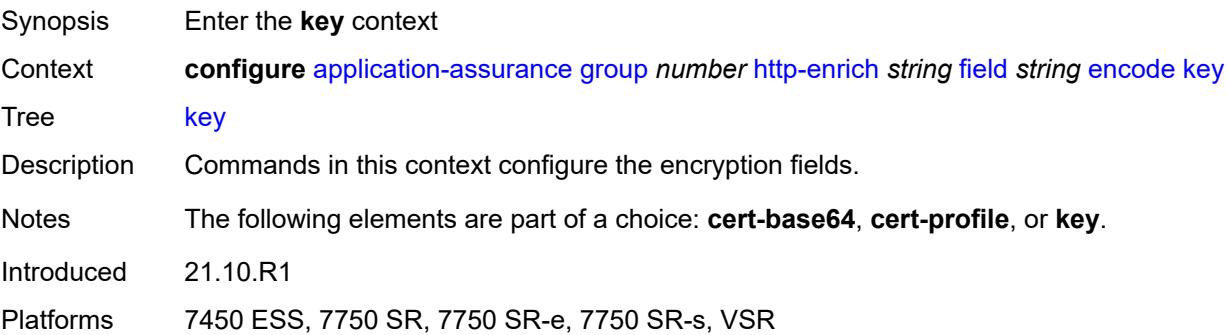

# **type** *keyword*

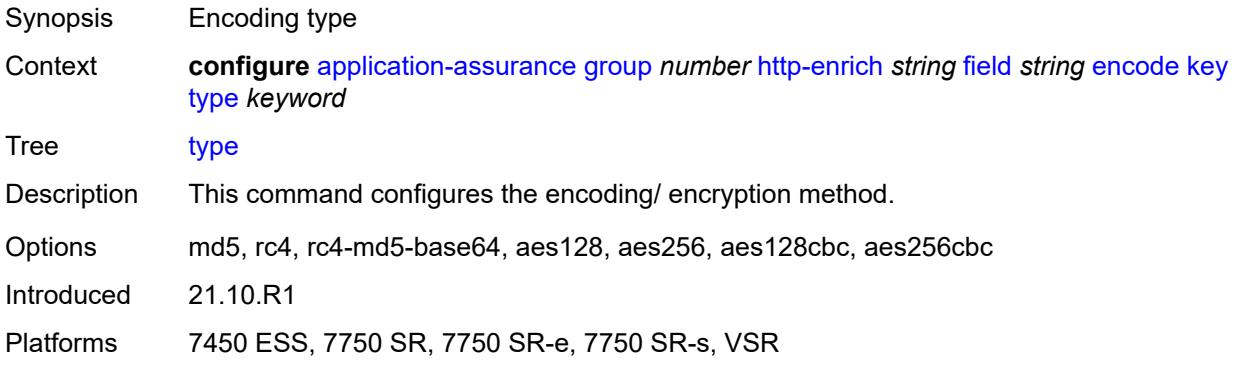

# <span id="page-621-0"></span>**value** *string*

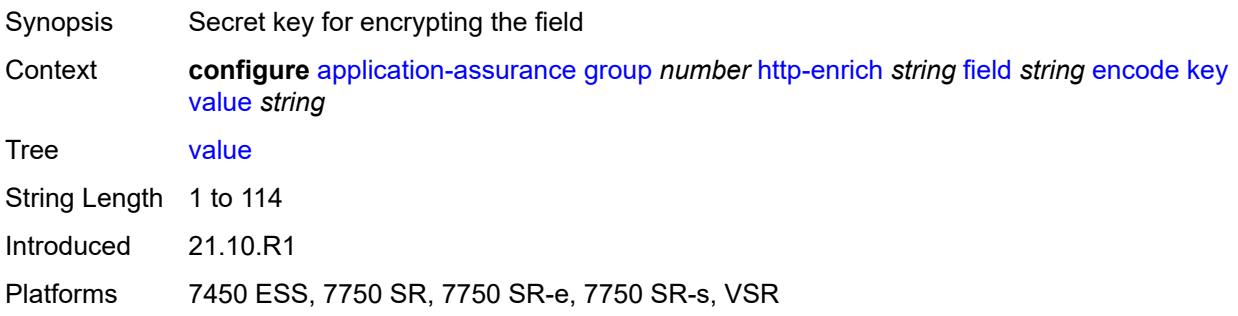

# <span id="page-621-1"></span>**md5-salt** *string*

<span id="page-621-2"></span>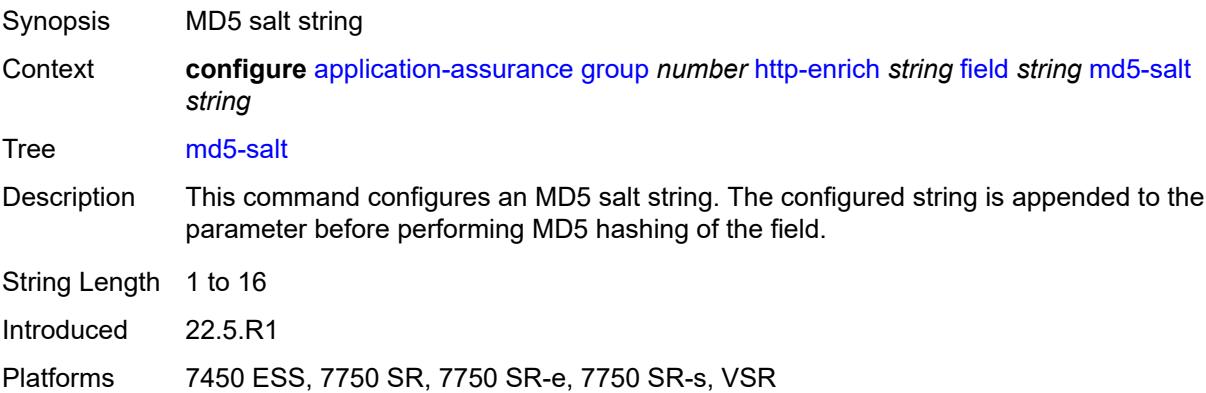

### **name** *string*

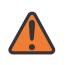

#### **WARNING:**

Modifying this element recreates the parent element automatically for the new value to take effect.

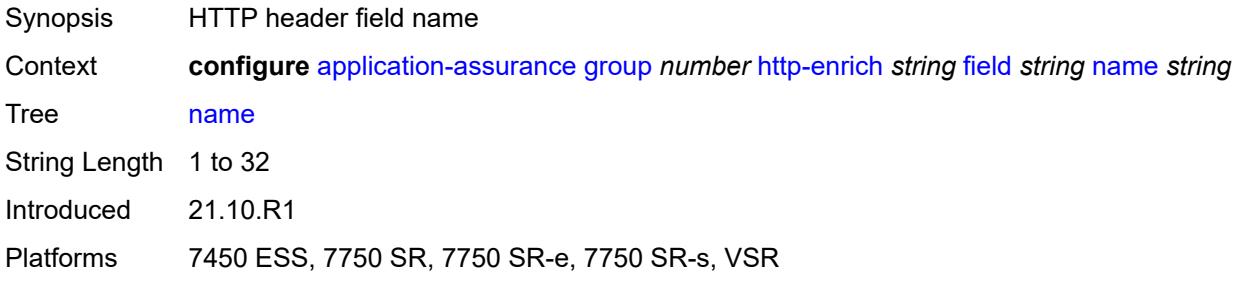

## <span id="page-622-0"></span>**static-string** *string*

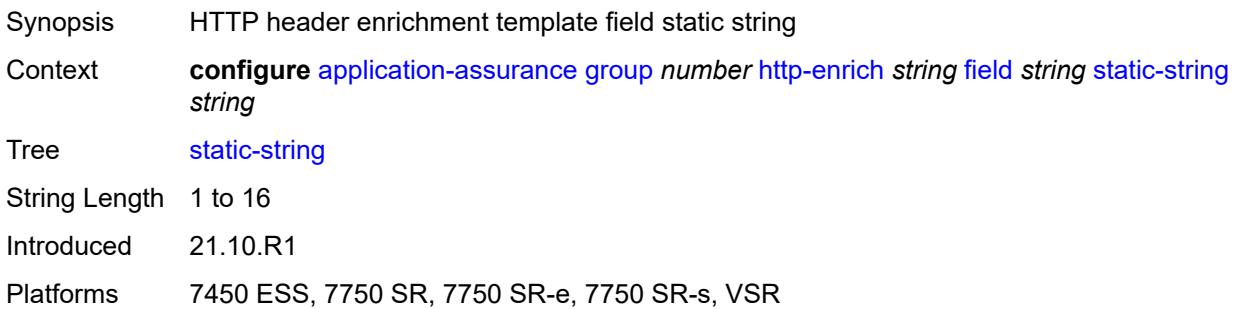

#### <span id="page-622-1"></span>**rat-type-enrichment**

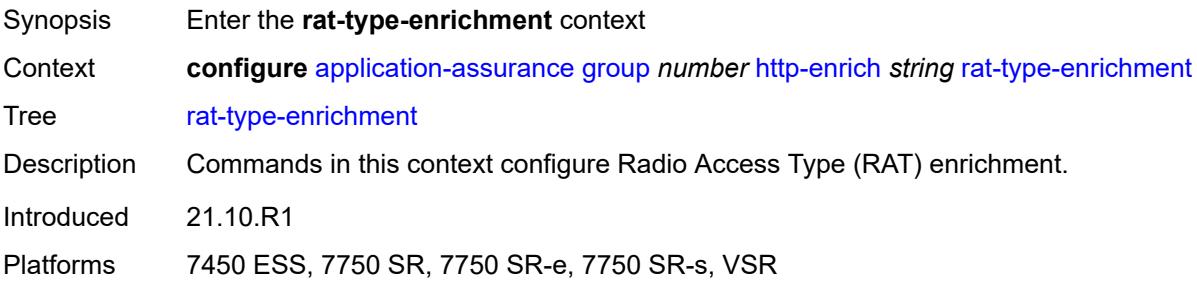

#### <span id="page-622-2"></span>**rat-type** [\[rat-type-name\]](#page-623-0) *keyword*

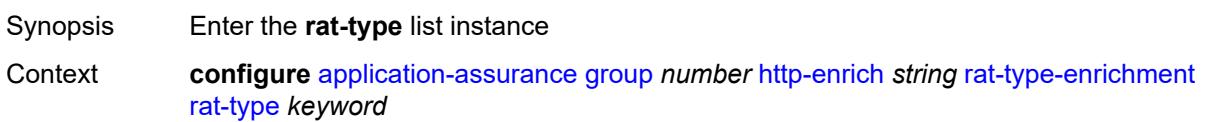

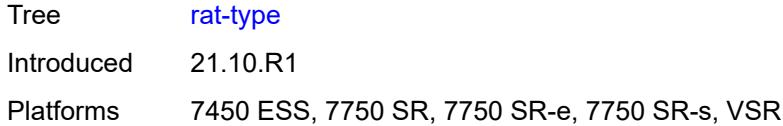

# <span id="page-623-0"></span>[**rat-type-name**] *keyword*

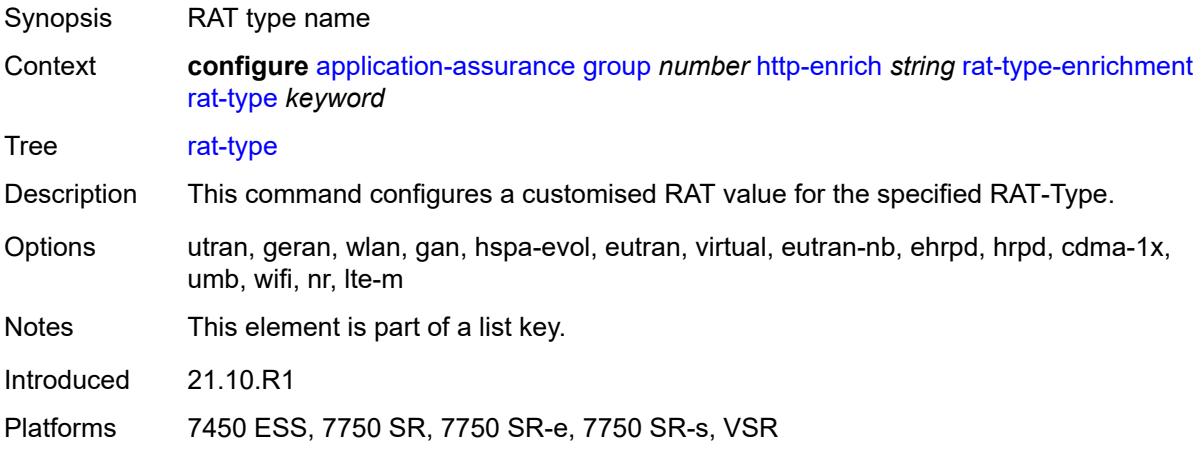

## <span id="page-623-1"></span>**rat-string** *string*

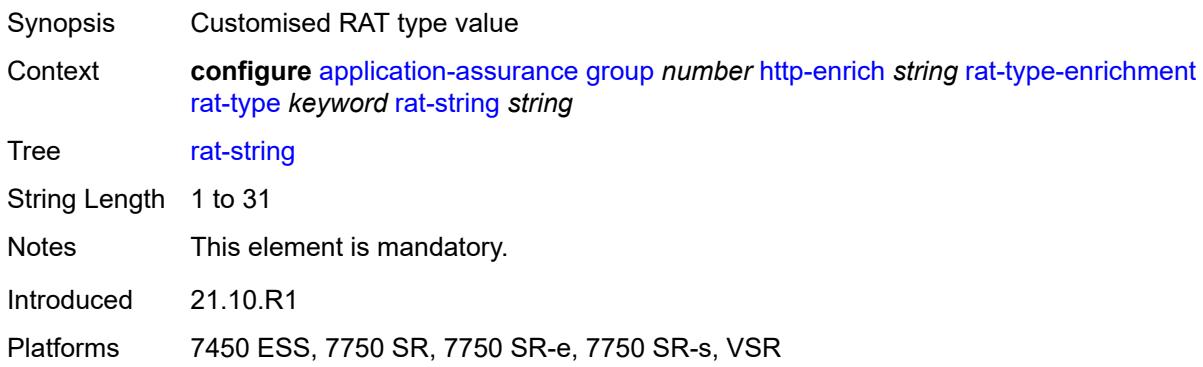

## <span id="page-623-2"></span>**http-error-redirect** [[http-error-redirect-name](#page-624-0)] *string*

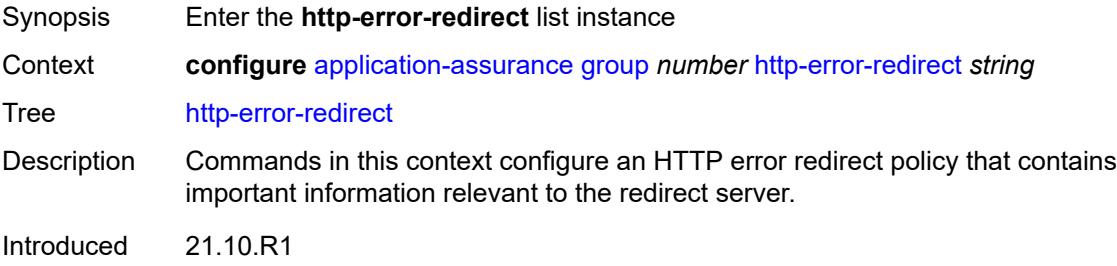

Platforms 7450 ESS, 7750 SR, 7750 SR-e, 7750 SR-s, VSR

## <span id="page-624-0"></span>[**http-error-redirect-name**] *string*

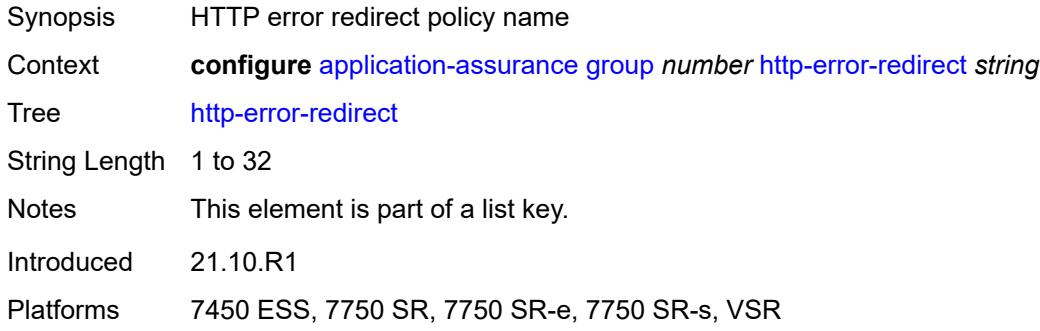

#### <span id="page-624-1"></span>**admin-state** *keyword*

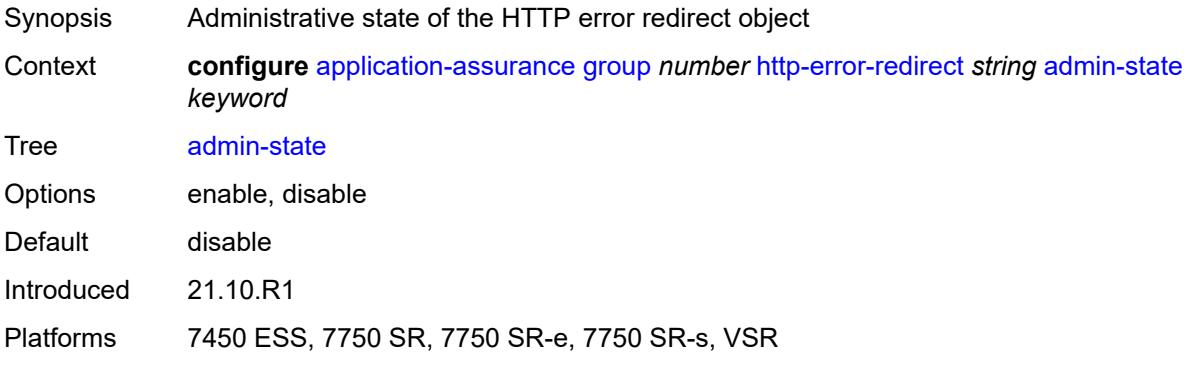

### <span id="page-624-2"></span>**description** *string*

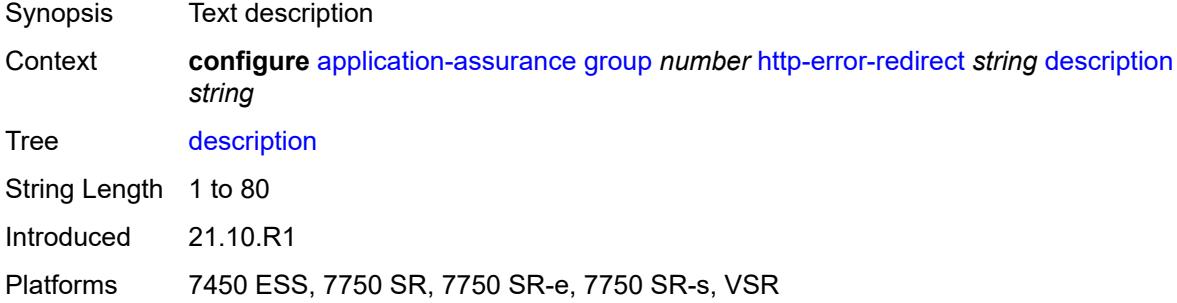

## <span id="page-624-3"></span>**error-code** [\[error-code-value](#page-625-0)] *number*

Synopsis Enter the **error-code** list instance

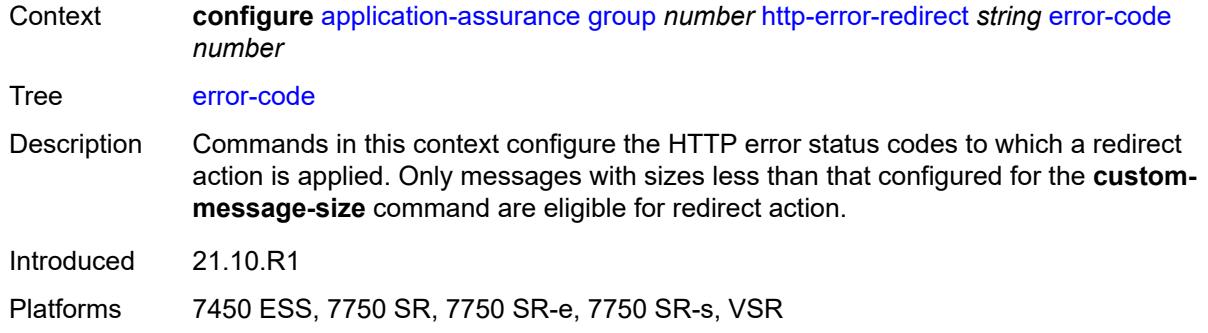

### <span id="page-625-0"></span>[**error-code-value**] *number*

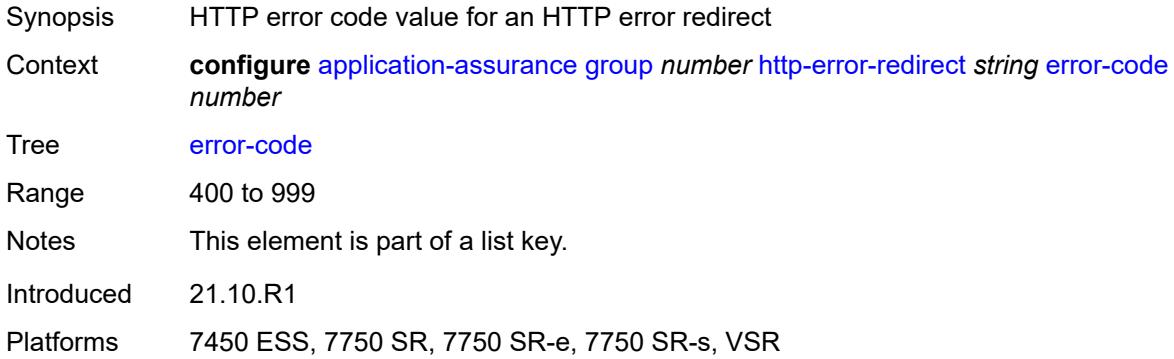

#### <span id="page-625-1"></span>**custom-message-size** *number*

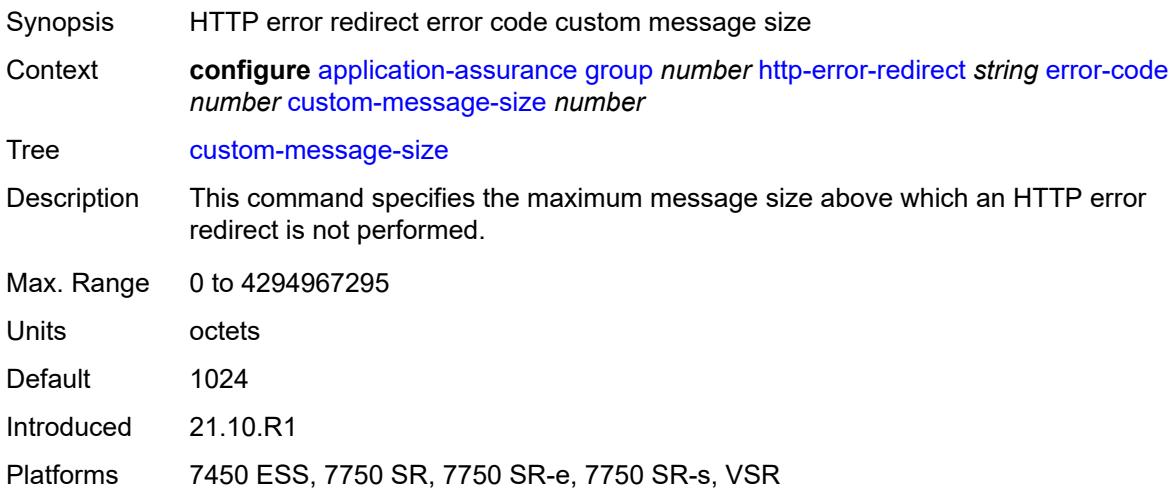

# <span id="page-625-2"></span>**http-host** *string*

Synopsis HTTP host for the HTTP error redirect object

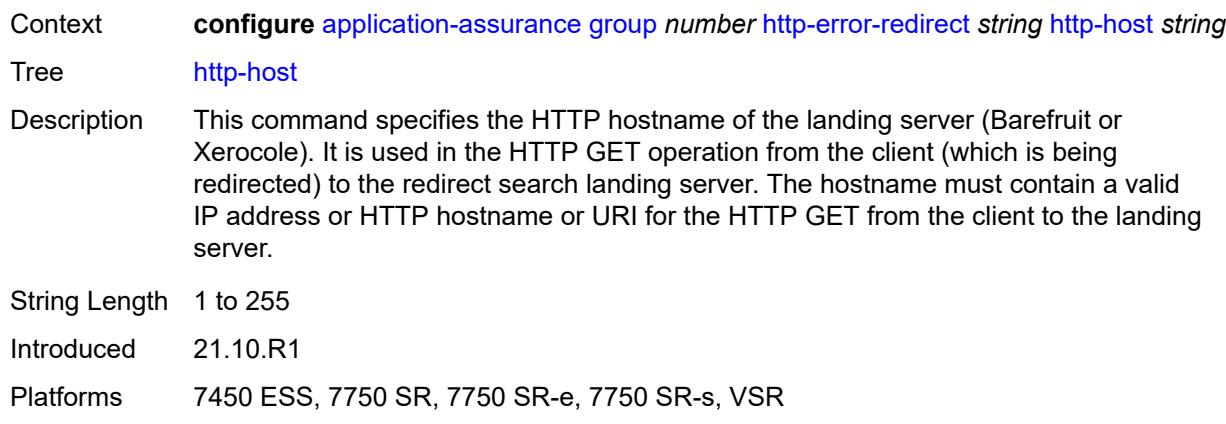

# <span id="page-626-0"></span>**participant-id** *string*

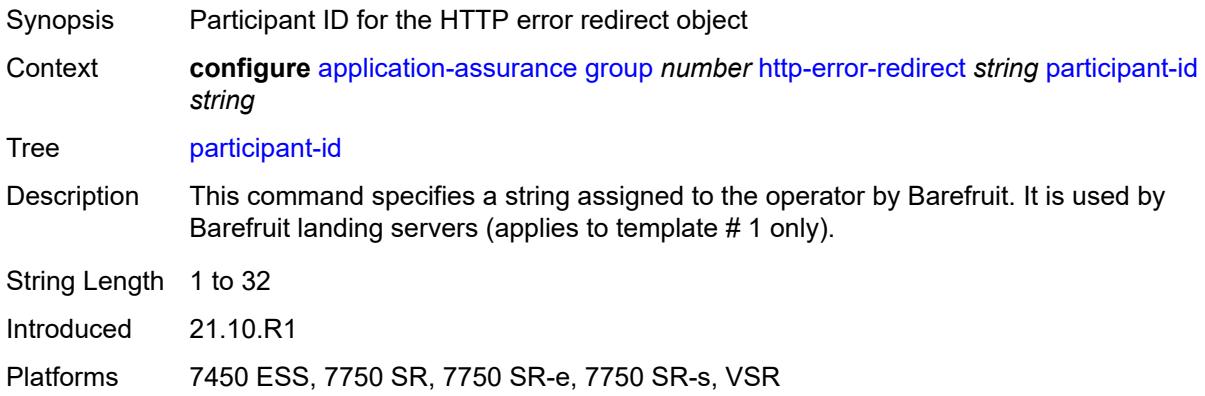

## <span id="page-626-1"></span>**template** *number*

<span id="page-626-2"></span>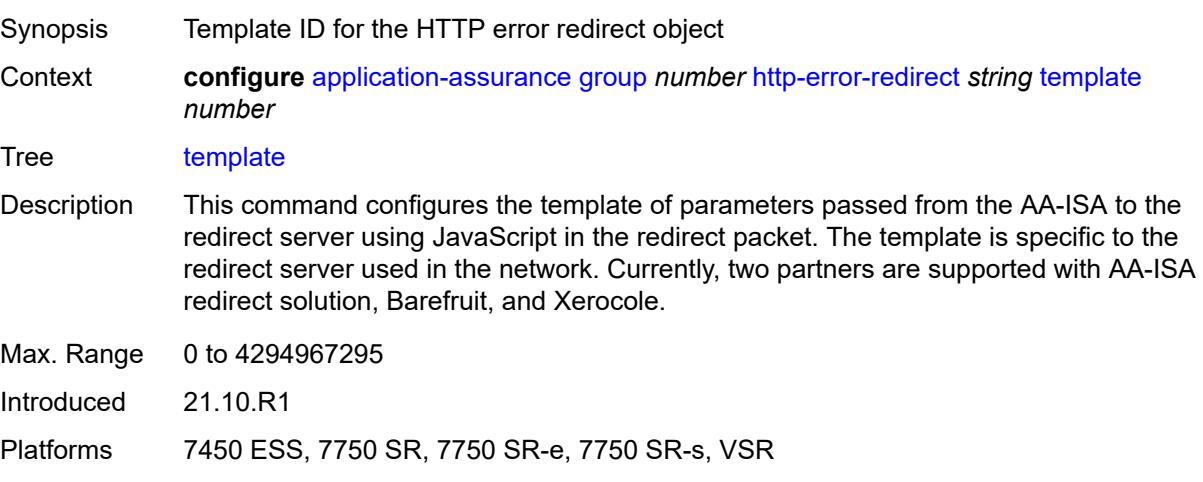

# **http-notification** [[http-notification-name\]](#page-627-0) *string*

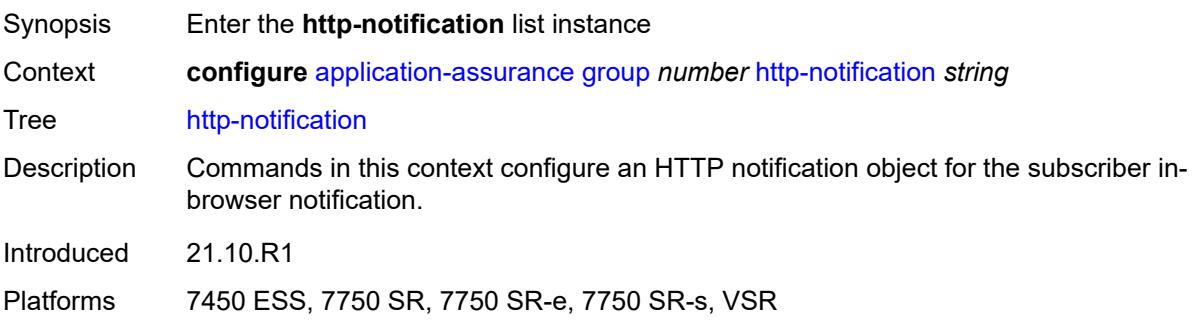

## <span id="page-627-0"></span>[**http-notification-name**] *string*

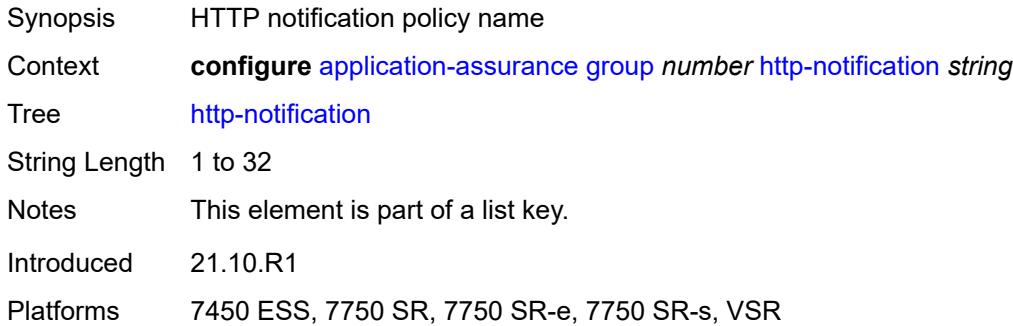

## <span id="page-627-1"></span>**admin-state** *keyword*

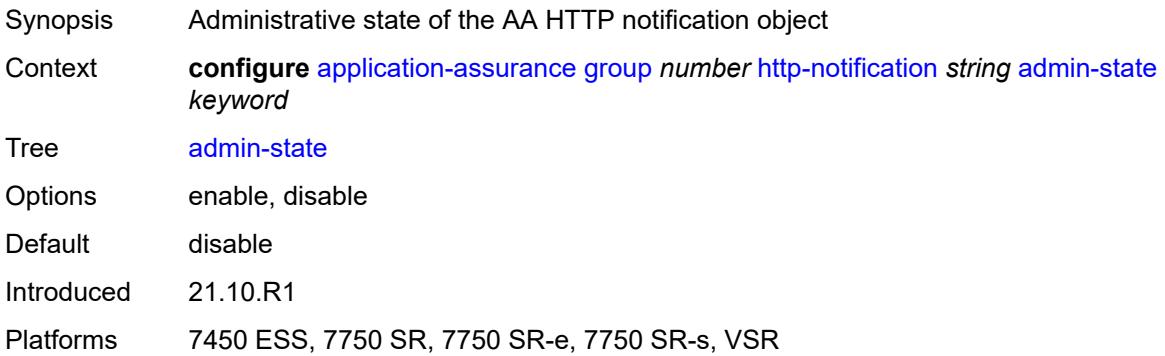

## <span id="page-627-2"></span>**description** *string*

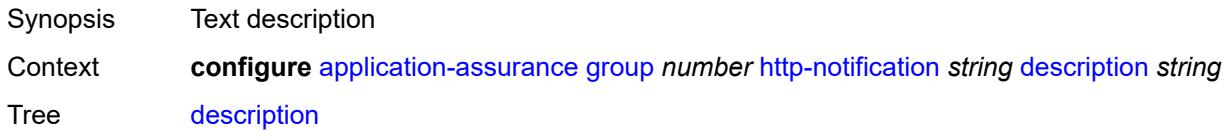

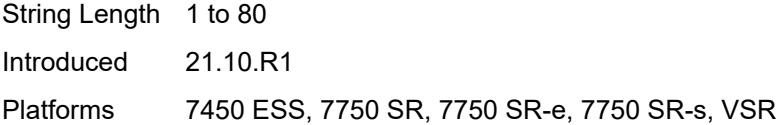

# <span id="page-628-0"></span>**interval** *(number | keyword)*

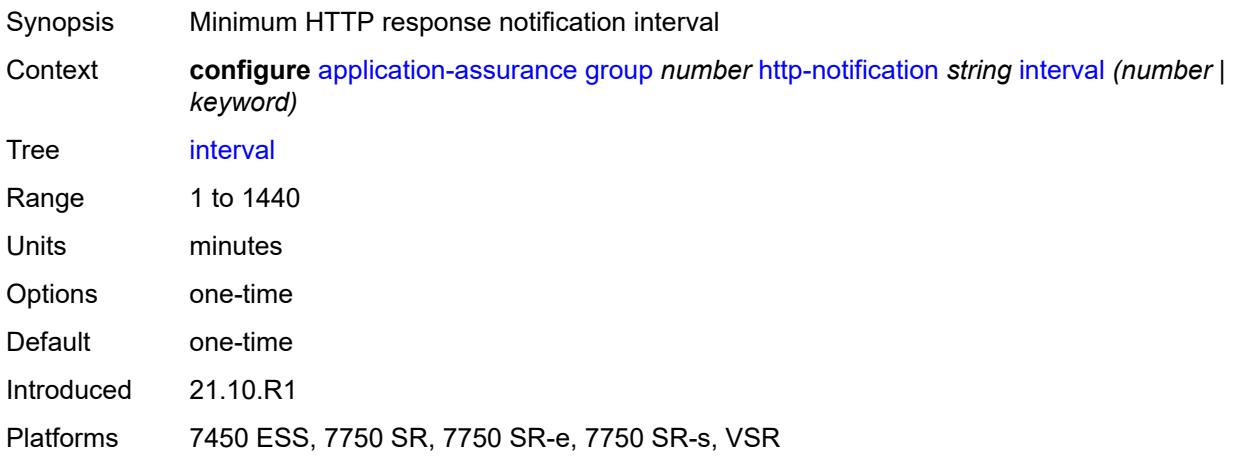

### <span id="page-628-1"></span>**script-url** *string*

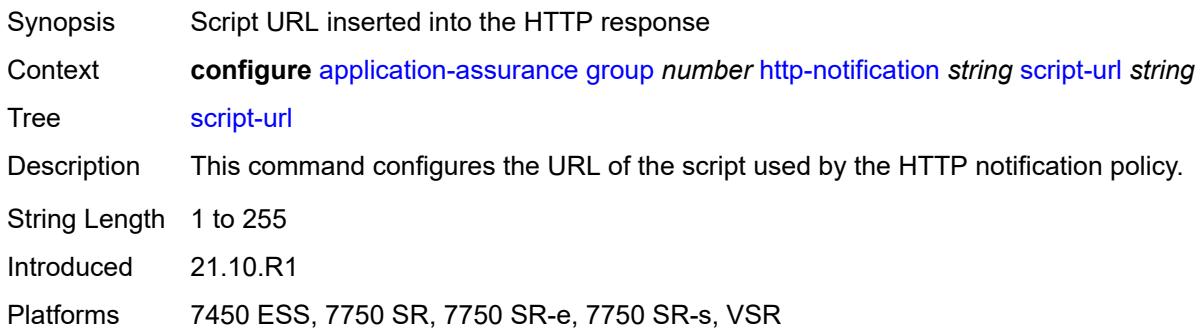

## <span id="page-628-2"></span>**template** *number*

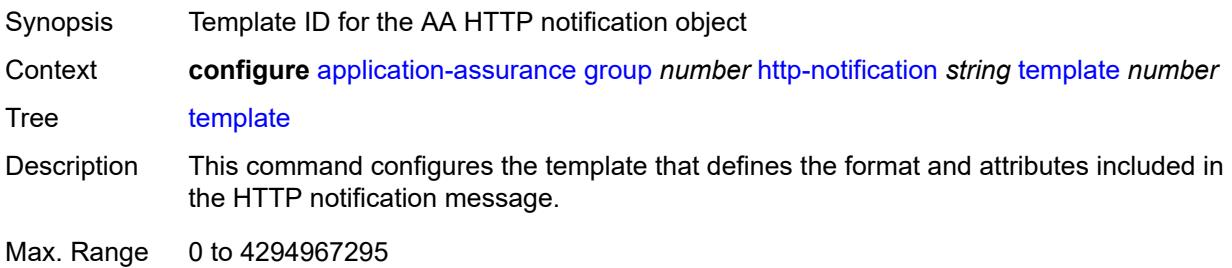

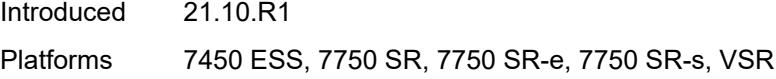

# <span id="page-629-1"></span>**http-redirect** [[http-redirect-name\]](#page-629-0) *string*

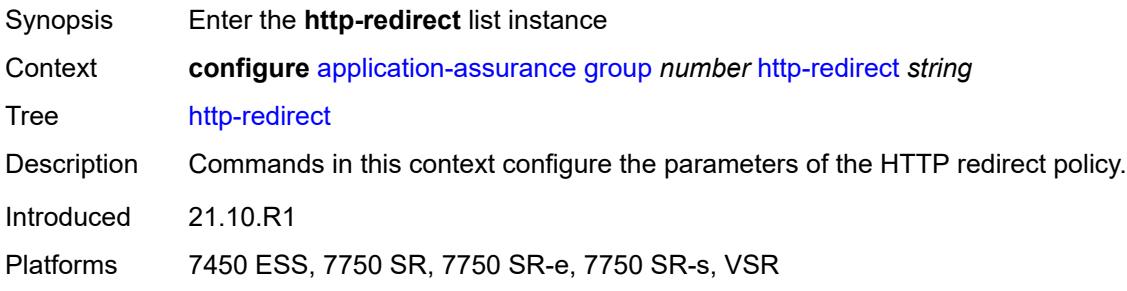

# <span id="page-629-0"></span>[**http-redirect-name**] *string*

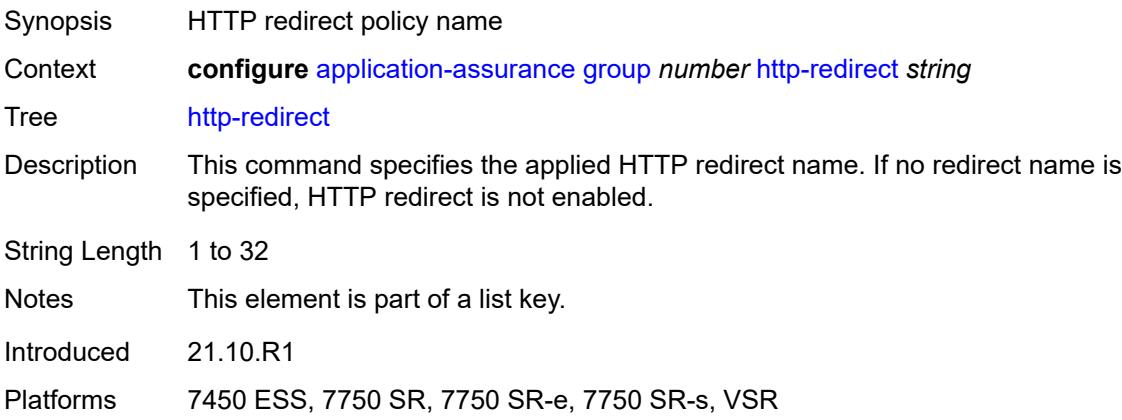

#### <span id="page-629-2"></span>**admin-state** *keyword*

<span id="page-629-3"></span>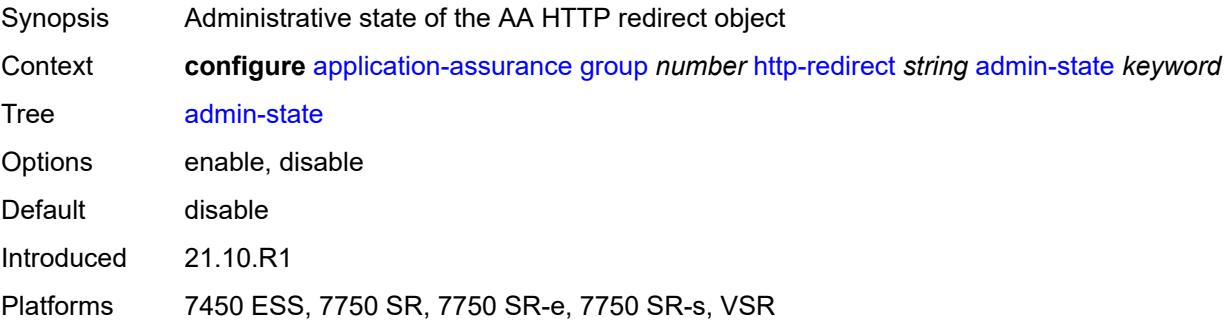

# **captive-redirect**

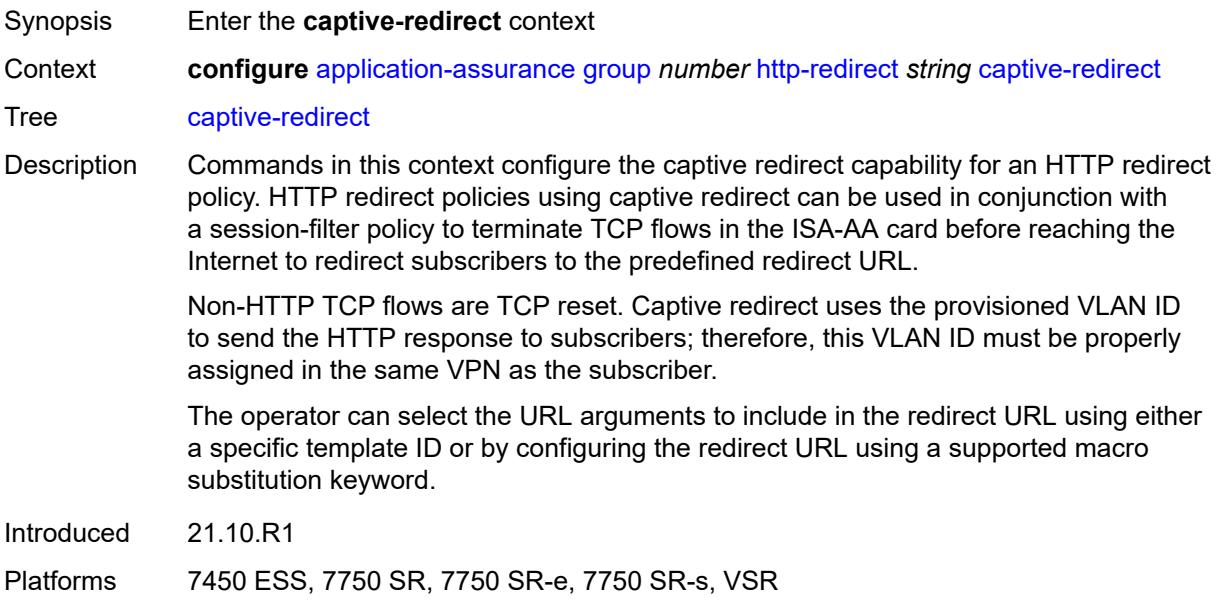

#### <span id="page-630-0"></span>**vlan-id** *number*

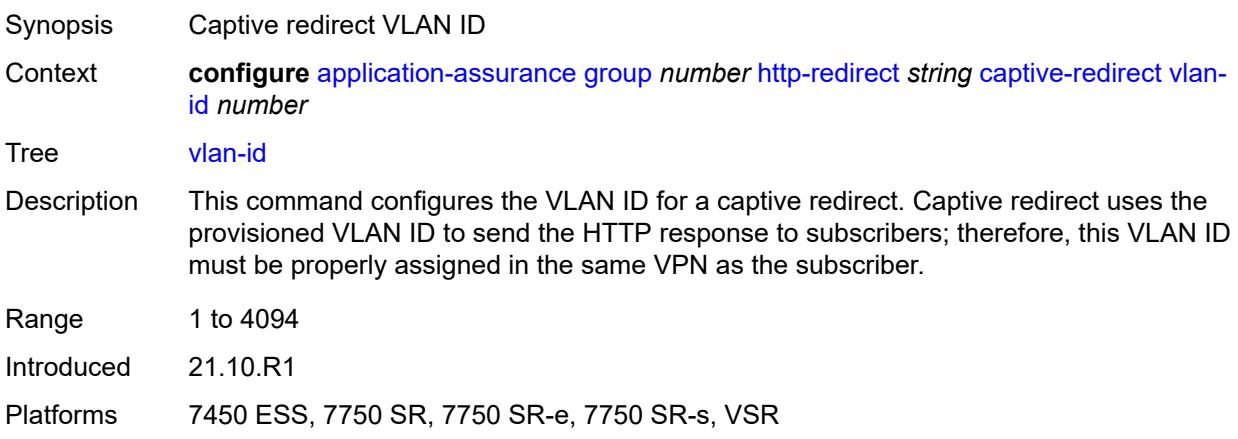

# <span id="page-630-1"></span>**description** *string*

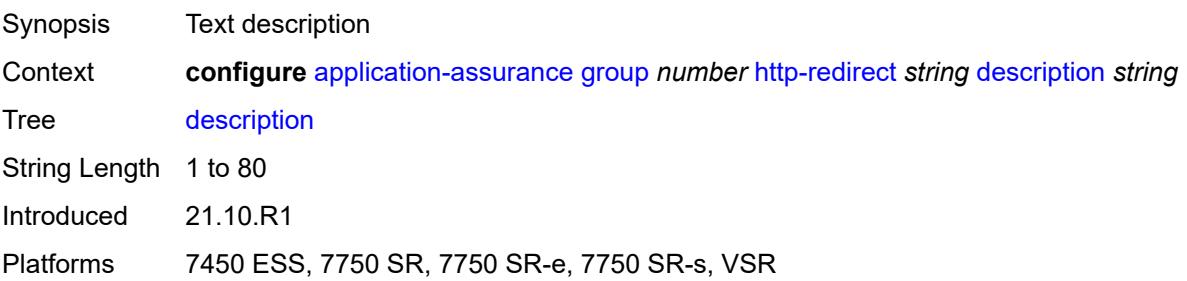

## <span id="page-631-0"></span>**redirect-https** *boolean*

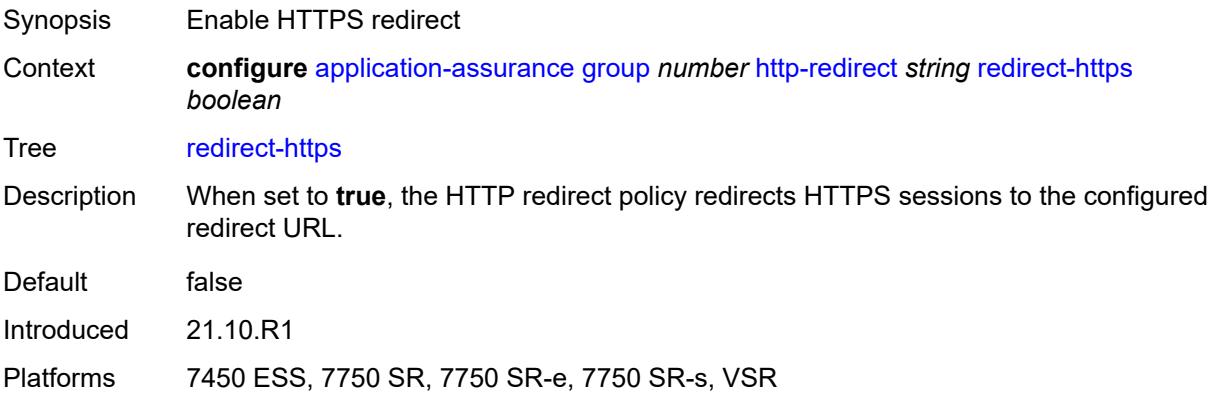

# <span id="page-631-1"></span>**redirect-url** *string*

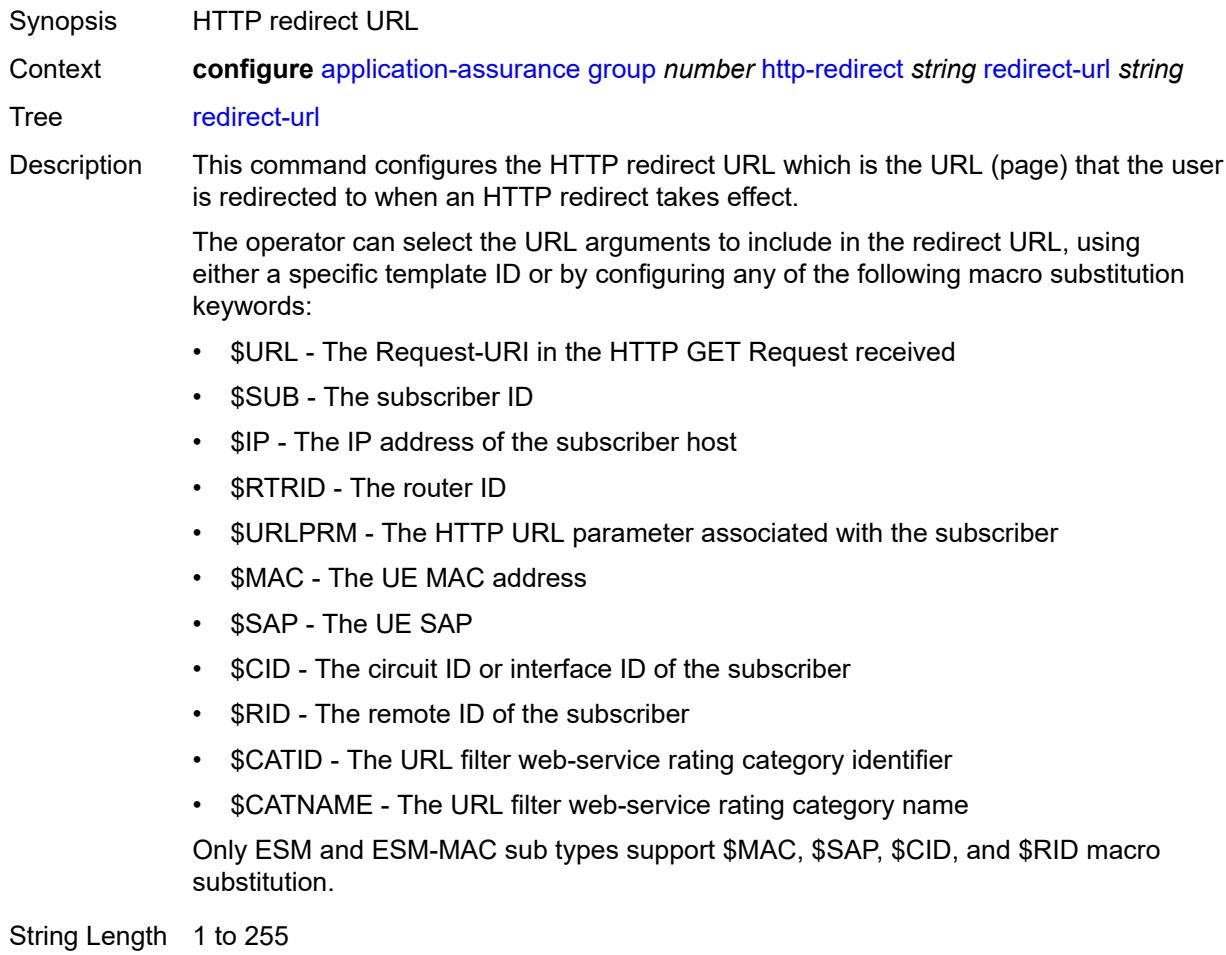

Introduced 21.10.R1

Platforms 7450 ESS, 7750 SR, 7750 SR-e, 7750 SR-s, VSR

#### <span id="page-632-0"></span>**tcp-client-reset** *boolean*

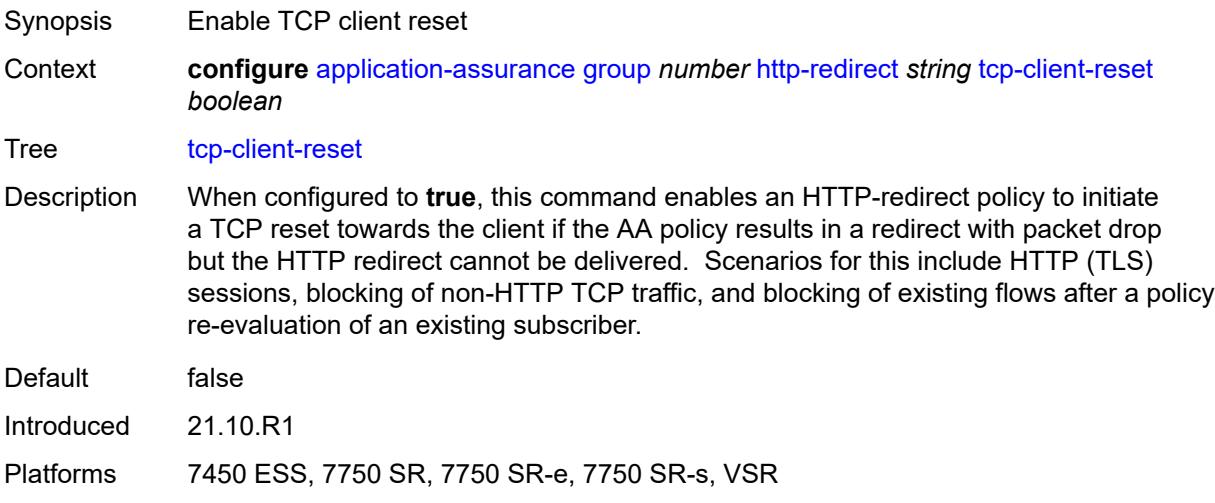

### <span id="page-632-1"></span>**template** *number*

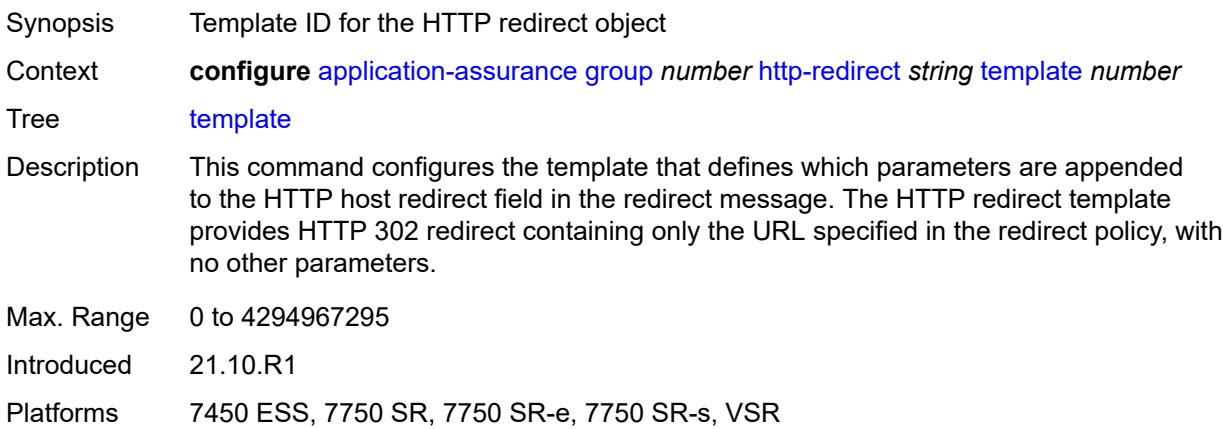

# <span id="page-632-2"></span>**ip-identification-assist**

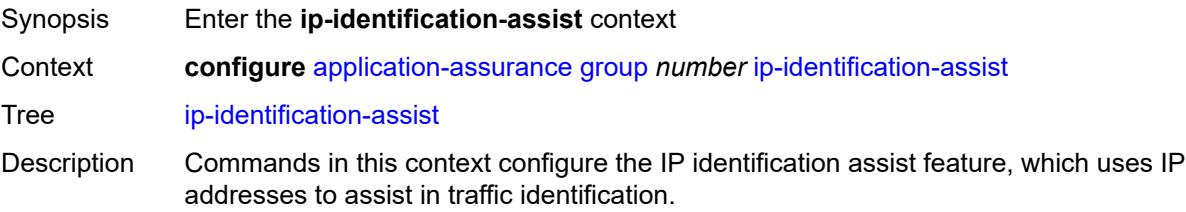

This optional mechanism is enabled by default and consults an internally generated and stored database when app-filters fail to classify the traffic as one of the configured applications from the AppDB.

Use the **configure application-assurance group ip-identification-assist admin-state** command to disable the administrative state of the IP identification assist feature.

Introduced 22.10.R1

Platforms 7450 ESS, 7750 SR, 7750 SR-e, 7750 SR-s, VSR

#### <span id="page-633-0"></span>**admin-state** *keyword*

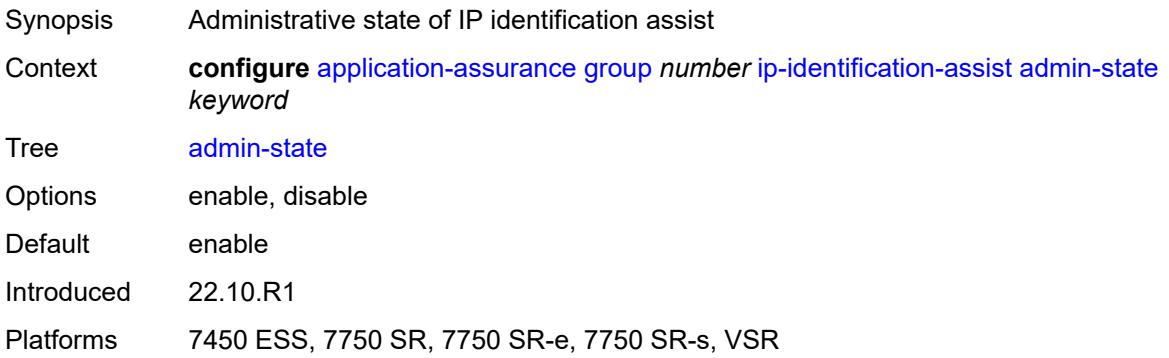

#### <span id="page-633-1"></span>**passive-dns**

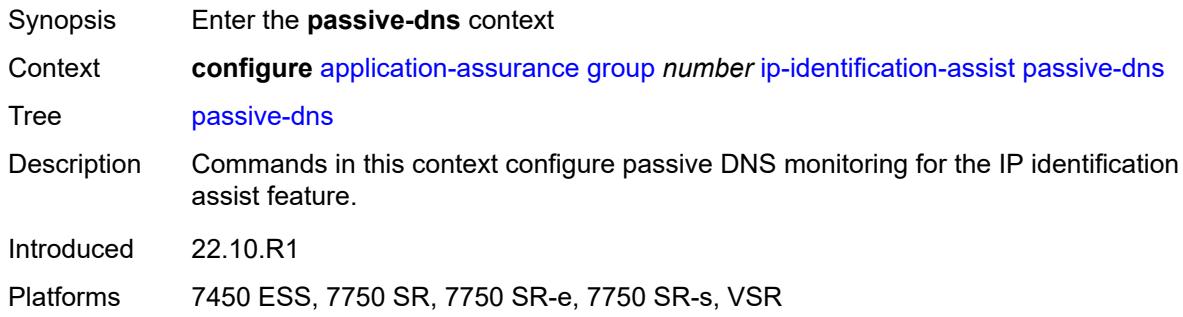

#### <span id="page-633-2"></span>**monitor** *boolean*

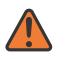

#### **WARNING:**

Modifying this element toggles the **admin-state** of the parent element automatically for the new value to take effect.

Synopsis Use passive DNS monitoring to collect IP addresses

Context **configure** [application-assurance](#page-577-0) [group](#page-583-0) *number* [ip-identification-assist](#page-632-2) [passive-dns](#page-633-1) [monitor](#page-633-2) *boolean*

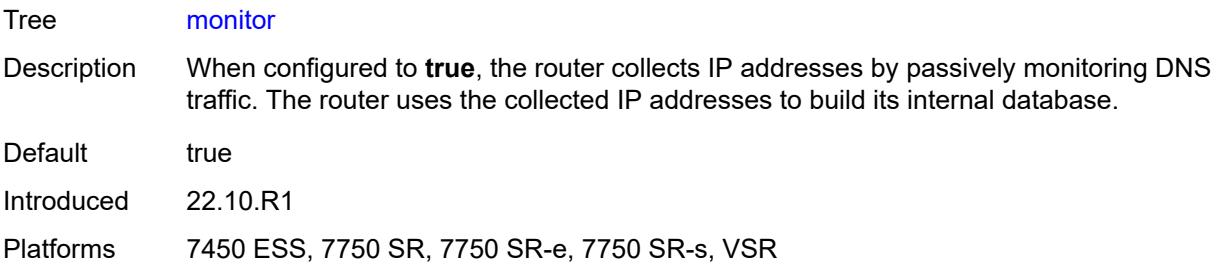

# <span id="page-634-1"></span>**trusted-server** [\[ip-address](#page-634-0)] *(ipv4-address-no-zone | ipv6-address-no-zone)*

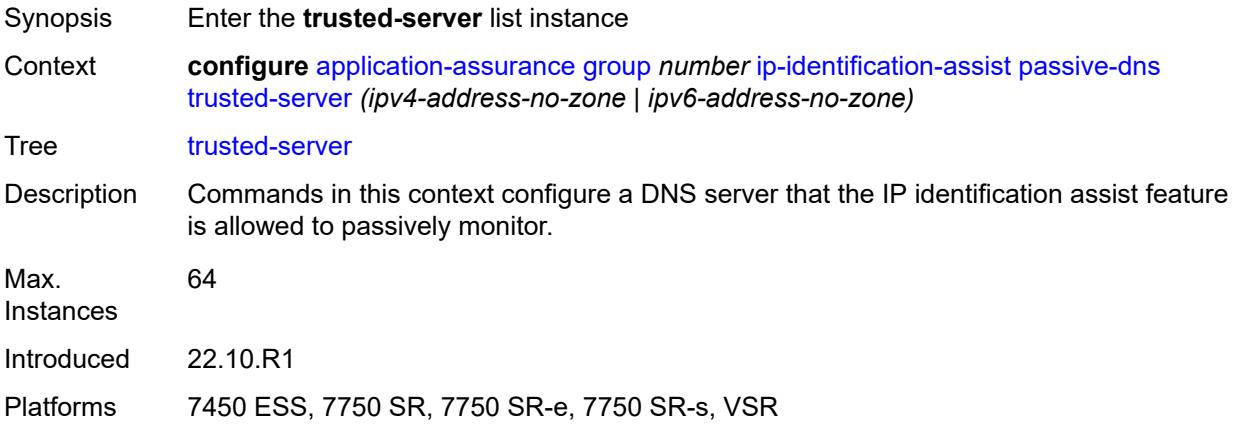

## <span id="page-634-0"></span>[**ip-address**] *(ipv4-address-no-zone | ipv6-address-no-zone)*

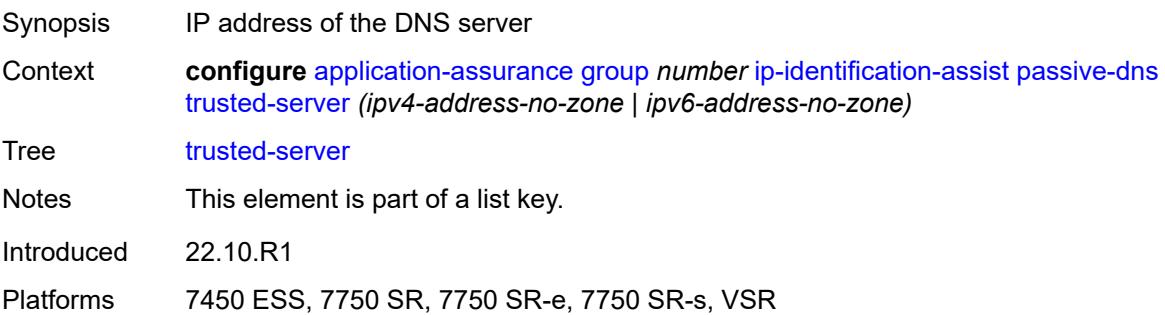

### <span id="page-634-2"></span>**comment** *string*

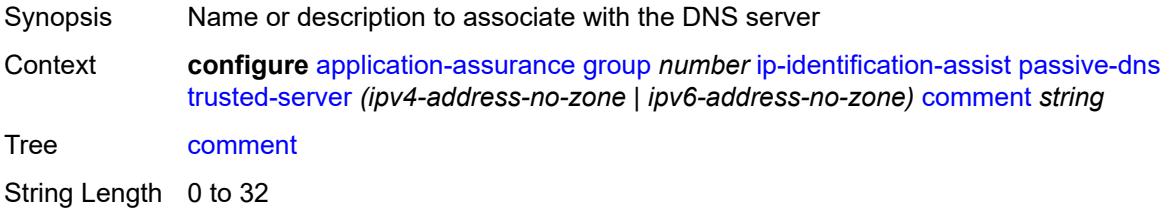

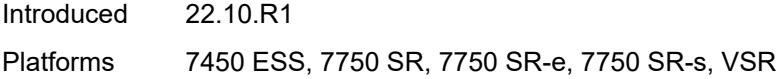

## <span id="page-635-0"></span>**positive-app-id**

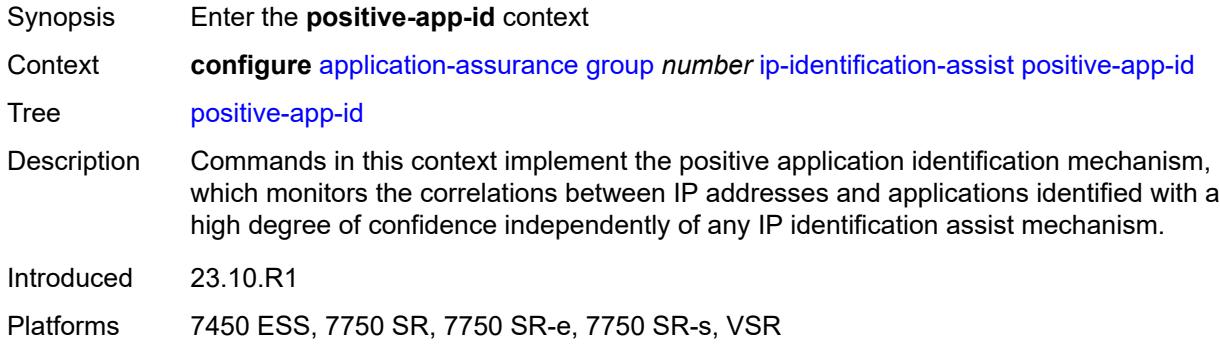

### <span id="page-635-1"></span>**enabled** *boolean*

 $\bigwedge$ 

#### **WARNING:**

Modifying this element toggles the **admin-state** of the parent element automatically for the new value to take effect.

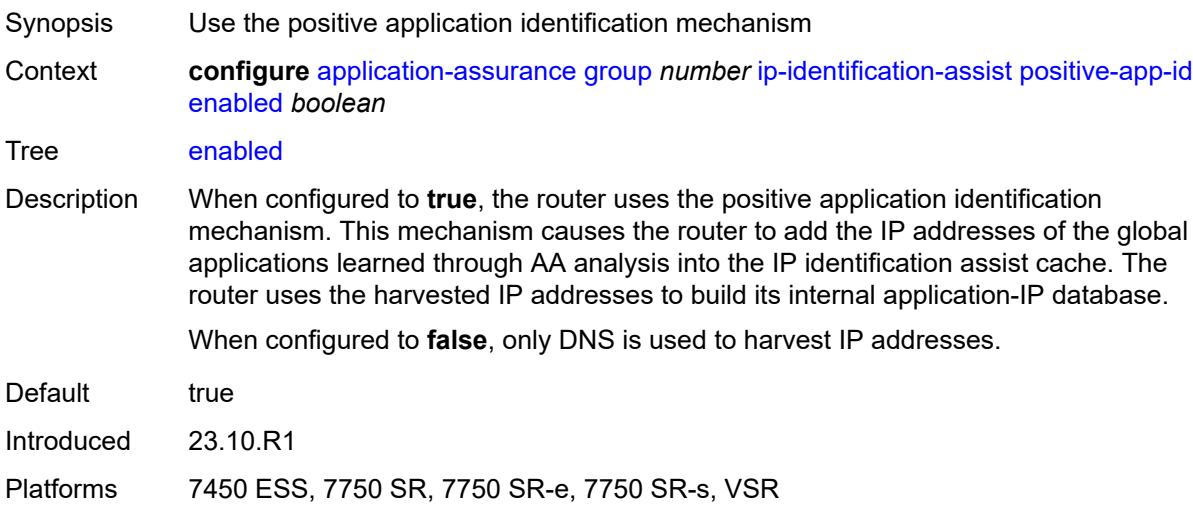

# <span id="page-635-2"></span>**partition** [\[aa-partition-id\]](#page-636-0) *number*

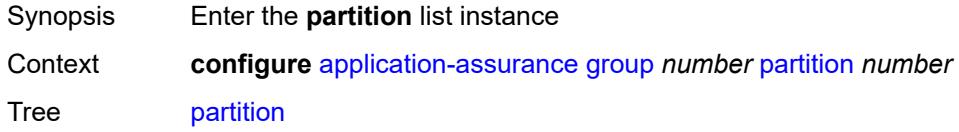

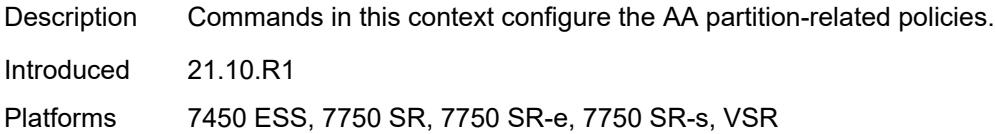

## <span id="page-636-0"></span>[**aa-partition-id**] *number*

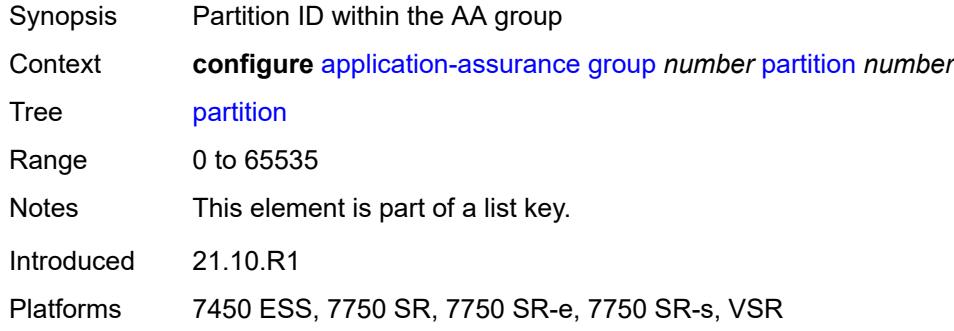

## <span id="page-636-1"></span>**aa-sub-congestion-detection**

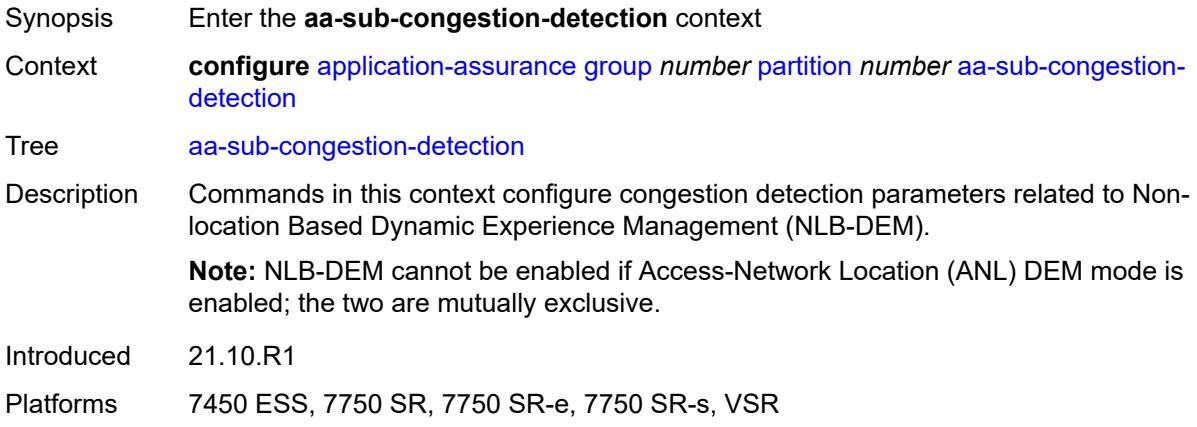

# <span id="page-636-2"></span>**admin-state** *keyword*

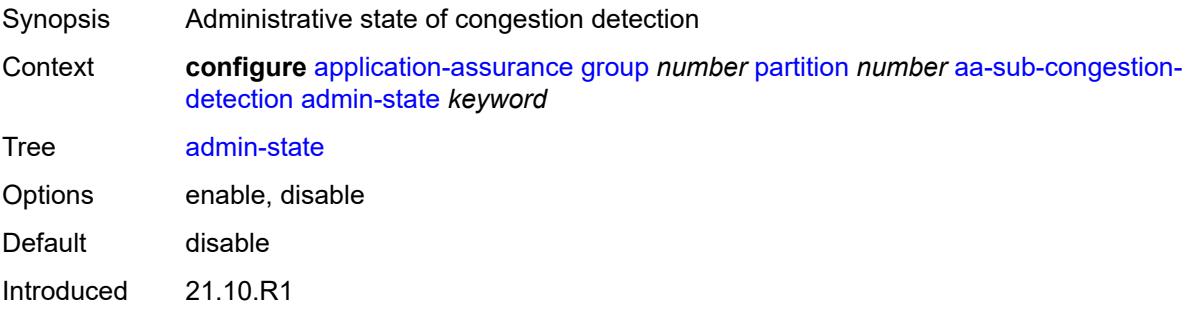

Platforms 7450 ESS, 7750 SR, 7750 SR-e, 7750 SR-s, VSR

### <span id="page-637-1"></span>**rat-type** [\[rat-type-name\]](#page-637-0) *keyword*

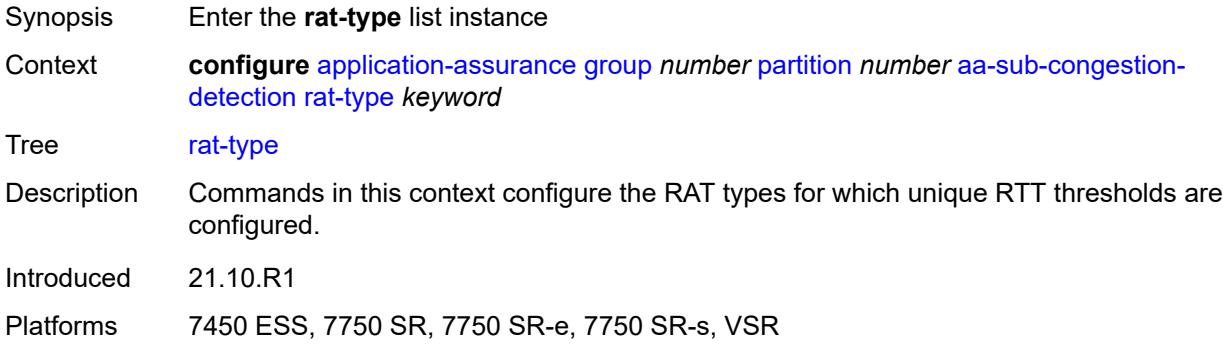

# <span id="page-637-0"></span>[**rat-type-name**] *keyword*

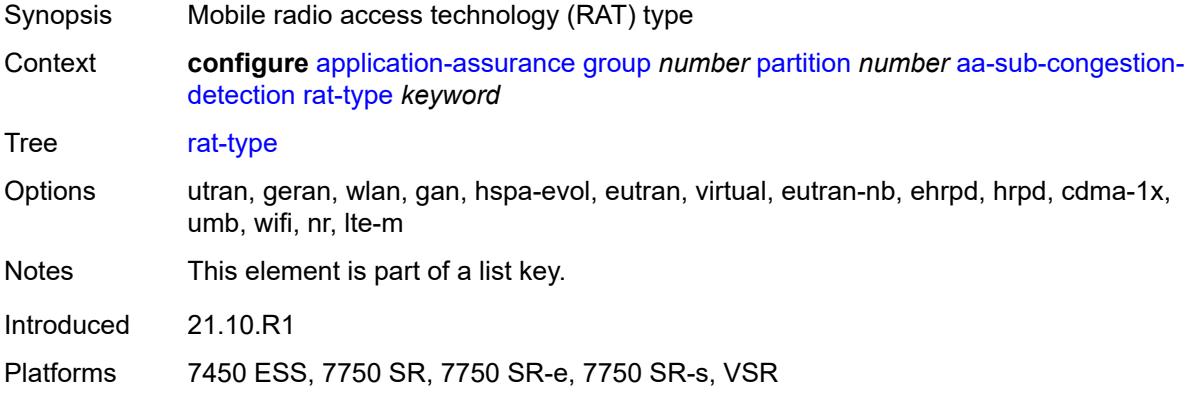

## <span id="page-637-2"></span>**rtt-threshold** *(number | keyword)*

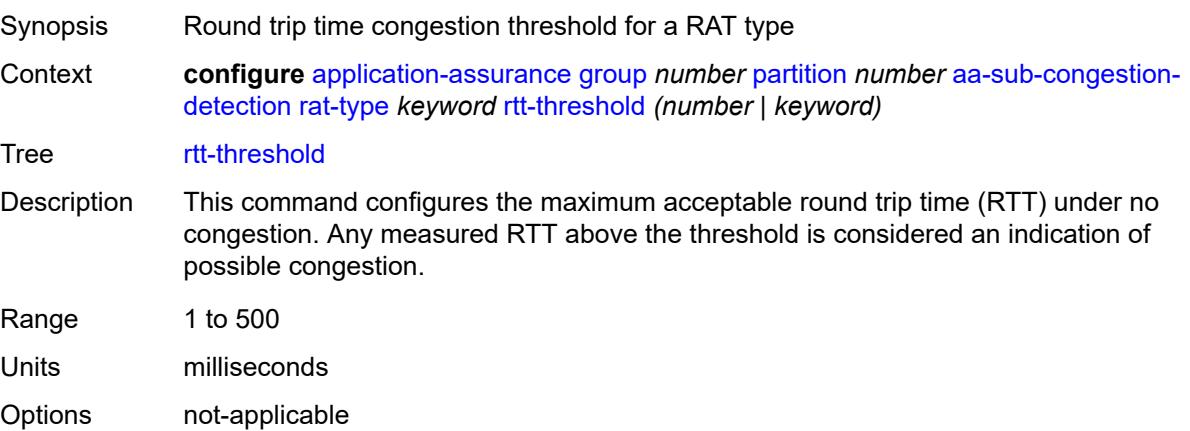

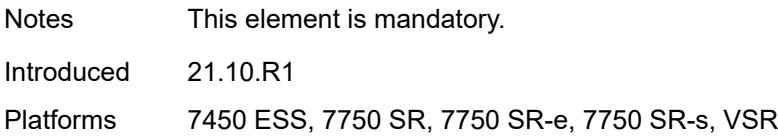

# <span id="page-638-0"></span>**rtt-threshold** *(number | keyword)*

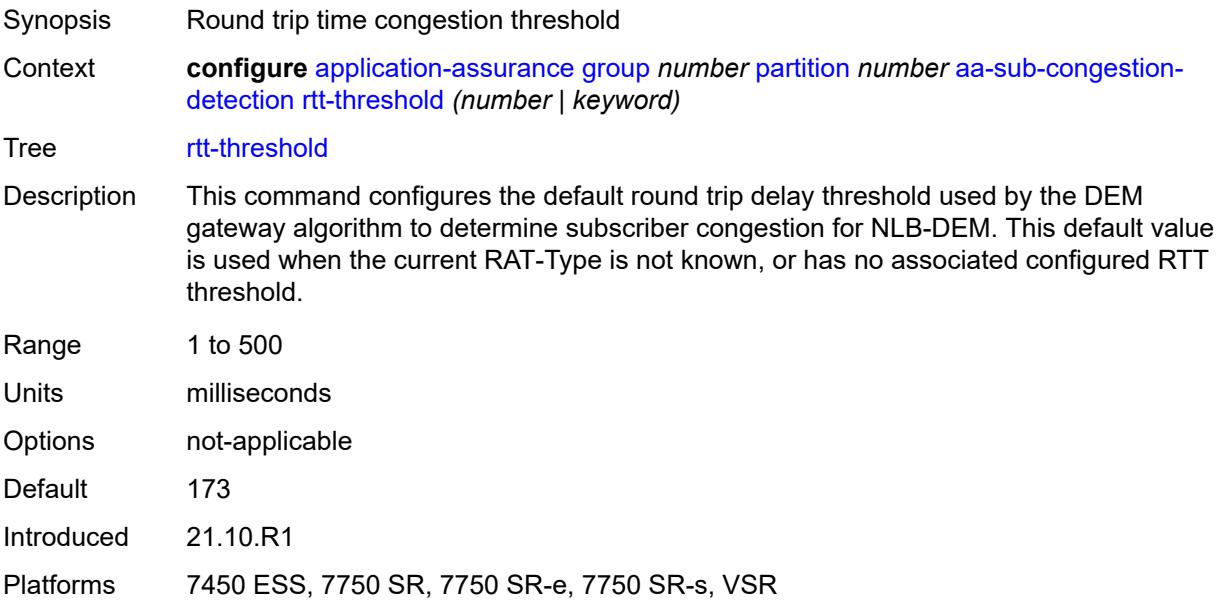

# <span id="page-638-1"></span>**rtt-threshold-tolerance** *number*

<span id="page-638-2"></span>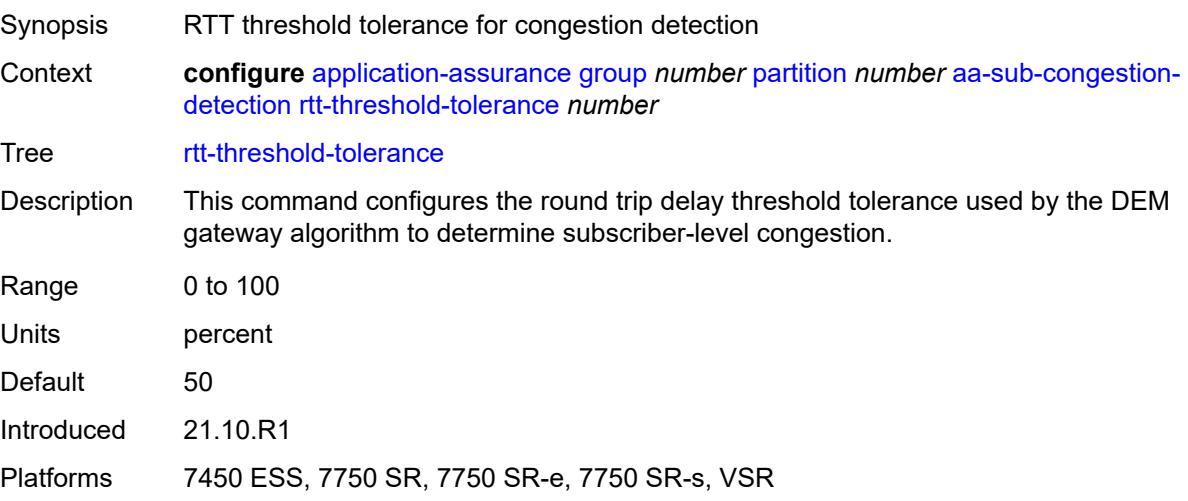

#### **aa-sub-remote** *boolean*

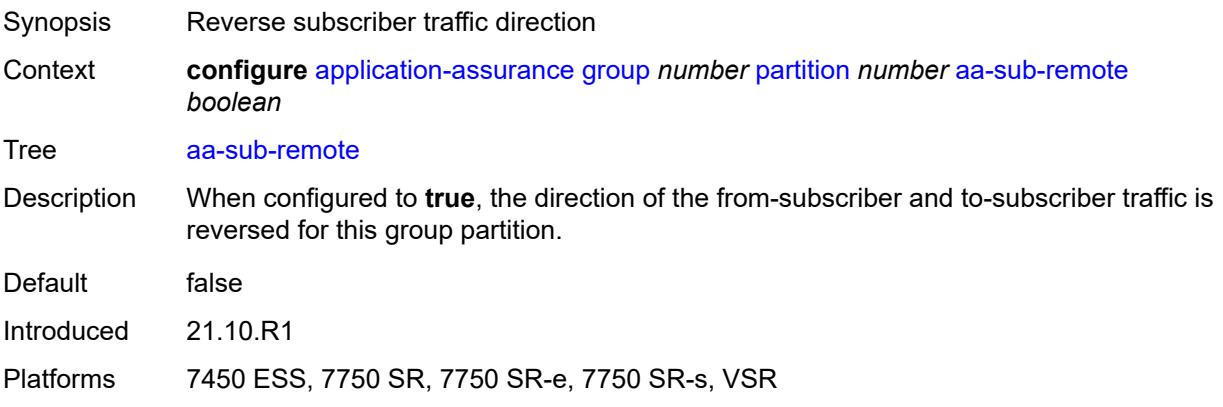

#### <span id="page-639-0"></span>**access-network-location**

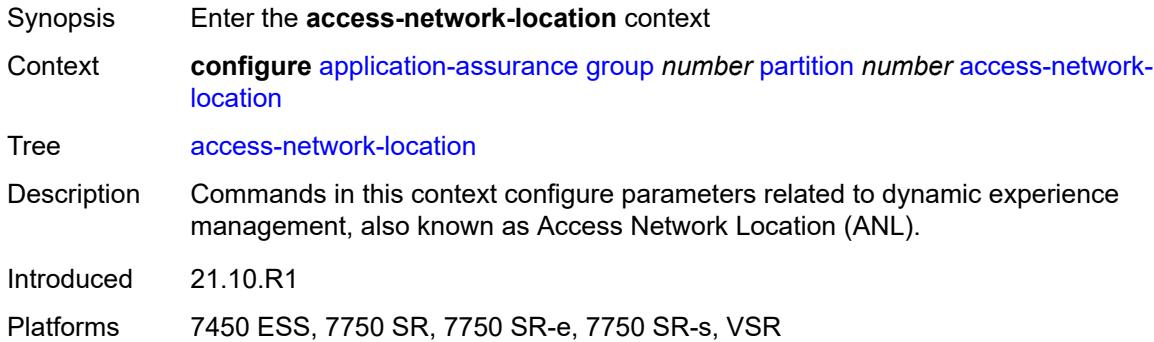

# <span id="page-639-2"></span>**source** [[source-type](#page-639-1)] *keyword*

<span id="page-639-1"></span>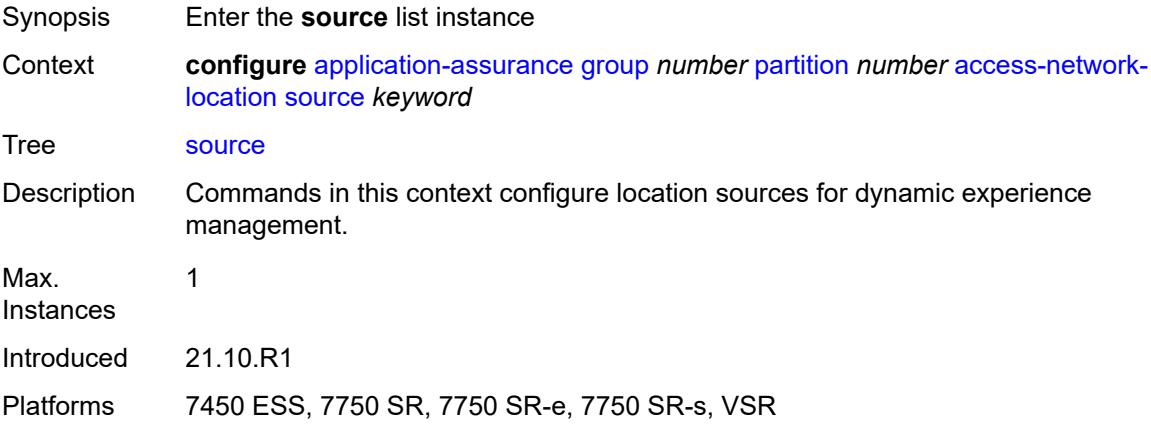

# [**source-type**] *keyword*

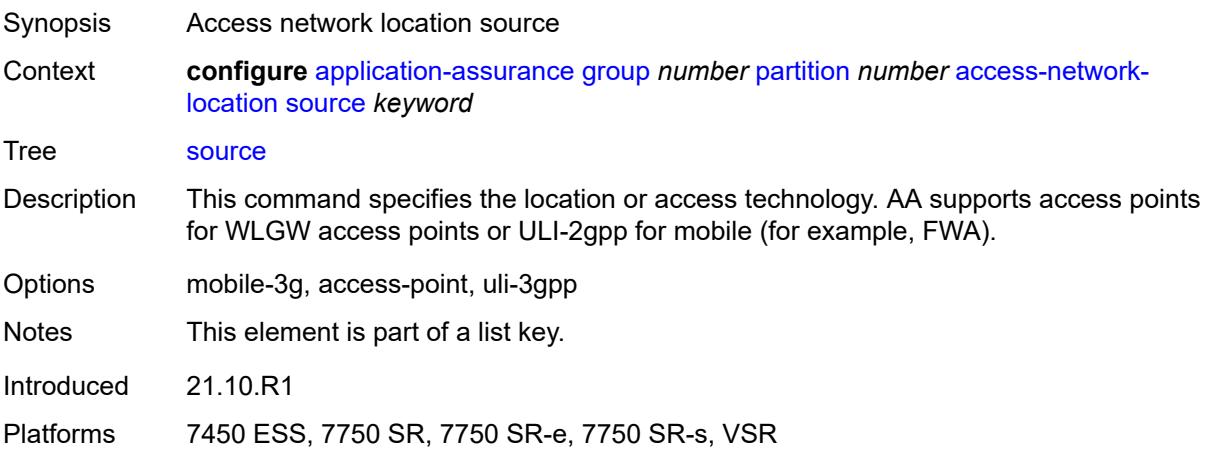

# <span id="page-640-1"></span>**rat-type** [\[rat-type-name\]](#page-640-0) *keyword*

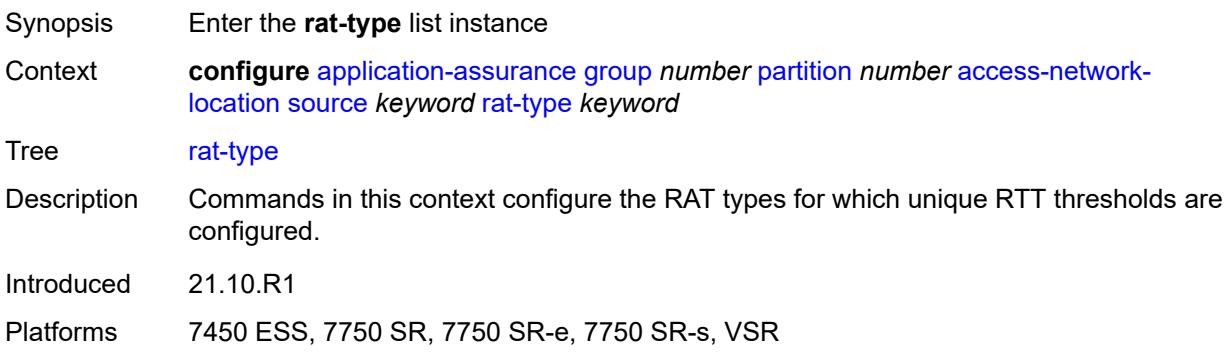

## <span id="page-640-0"></span>[**rat-type-name**] *keyword*

<span id="page-640-2"></span>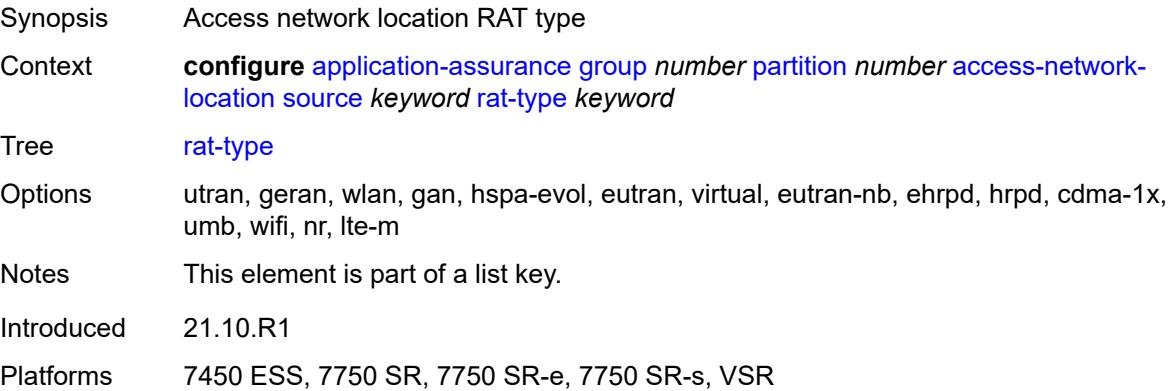

# **rtt-threshold** *(number | keyword)*

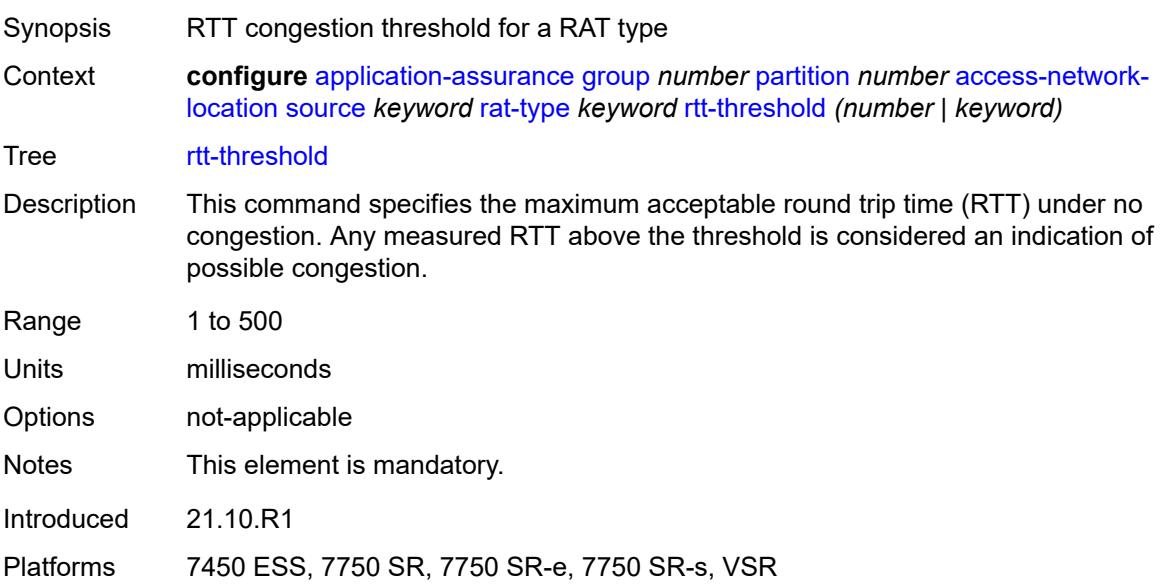

# <span id="page-641-0"></span>**rtt-threshold** *(number | keyword)*

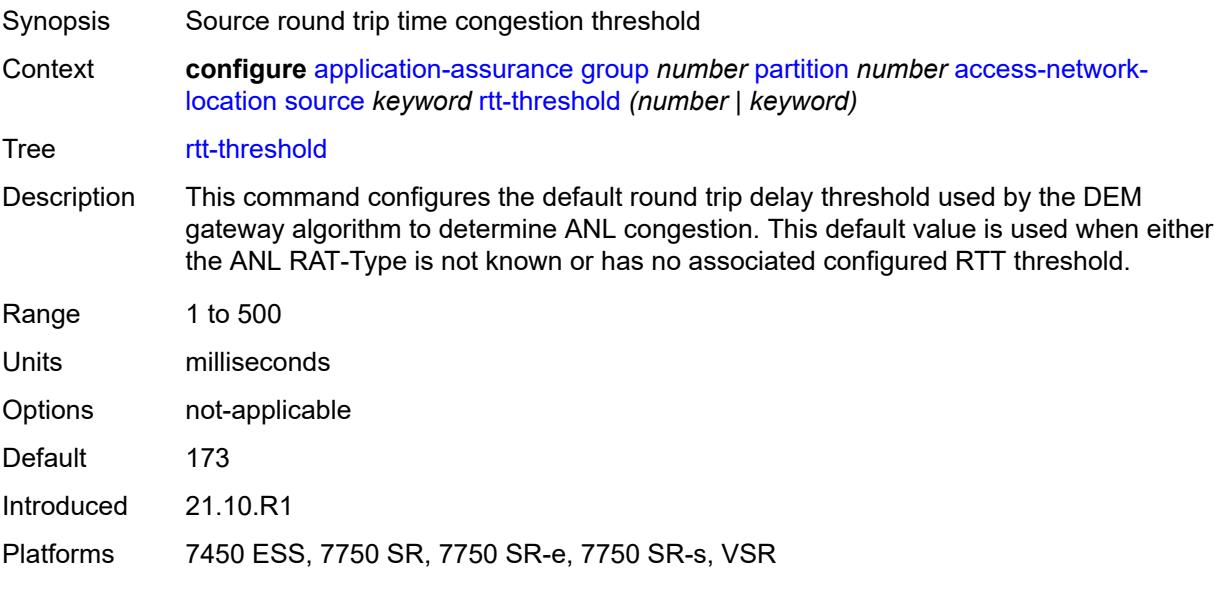

## <span id="page-641-1"></span>**rtt-threshold-tolerance** *number*

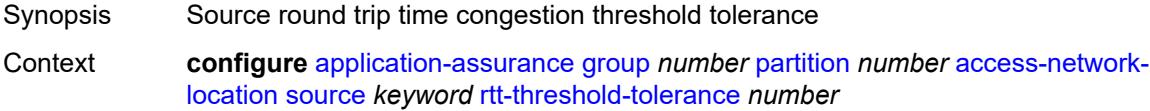

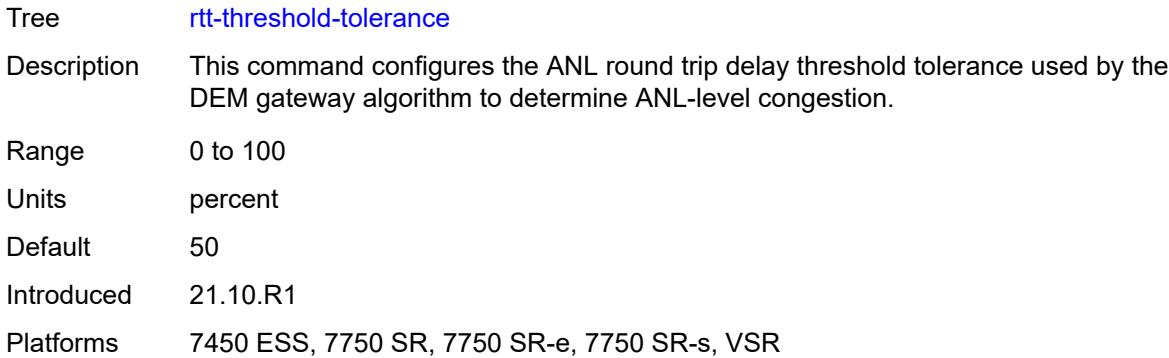

#### <span id="page-642-0"></span>**source-level** *keyword*

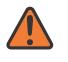

#### **WARNING:**

Modifying this element recreates the parent element automatically for the new value to take effect.

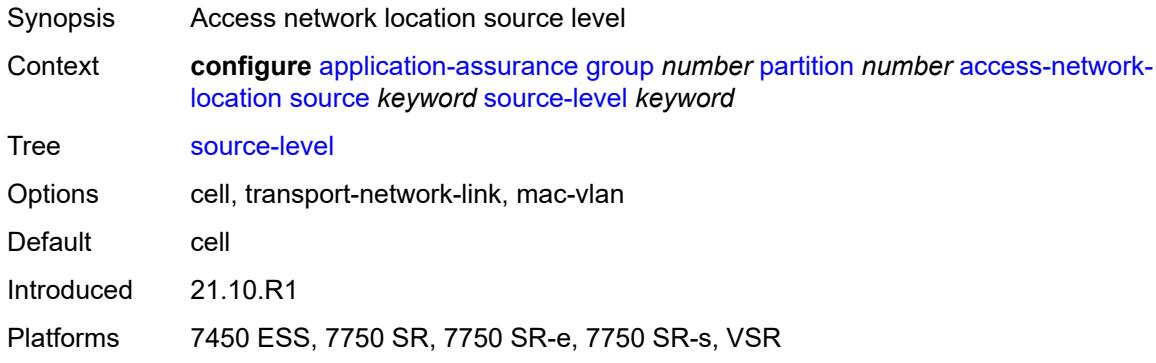

#### <span id="page-642-1"></span>**aqp-initial-lookup** *boolean*

- Synopsis Enable AQP initial lookup
- Context **configure** [application-assurance](#page-577-0) [group](#page-583-0) *number* [partition](#page-635-2) *number* [aqp-initial-lookup](#page-642-1) *boolean*

Tree [aqp-initial-lookup](#page-561-30)

Description When configured to **true**, this command allows AA to perform application QoS policy (AQP) lookups on flows prior to complete application identification. As usual, AQP will be looked up again when identification is complete. Without this, AA executes AQPs that are part of the sub-default policy. The sub-default policy is formed by regular AQPs that contain ASOs, subID, or flow direction as matching conditions.

> This behavior is required, for example, to apply GTP and SCTP filtering on the first packet of a new GTP/SCTP flow (AQP matching conditions).

When configured to **false**, AA only performs AQP lookups when identification is complete.

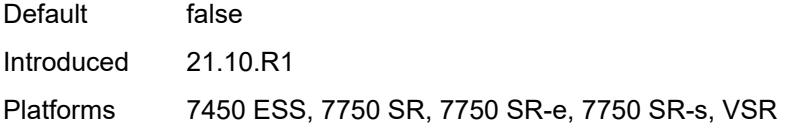

### <span id="page-643-0"></span>**cflowd**

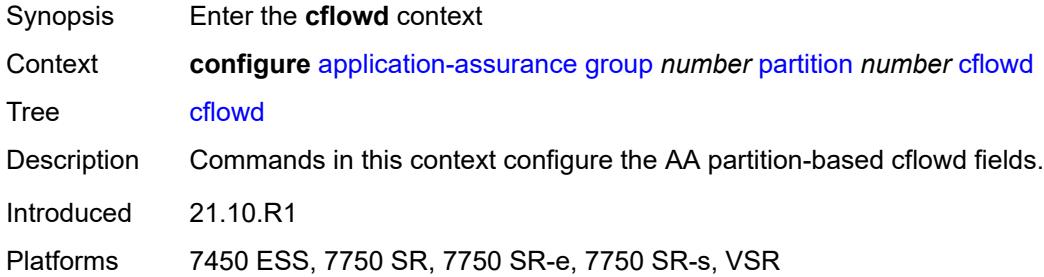

# <span id="page-643-2"></span>**export-type** [[flow-export-type\]](#page-643-1) *keyword*

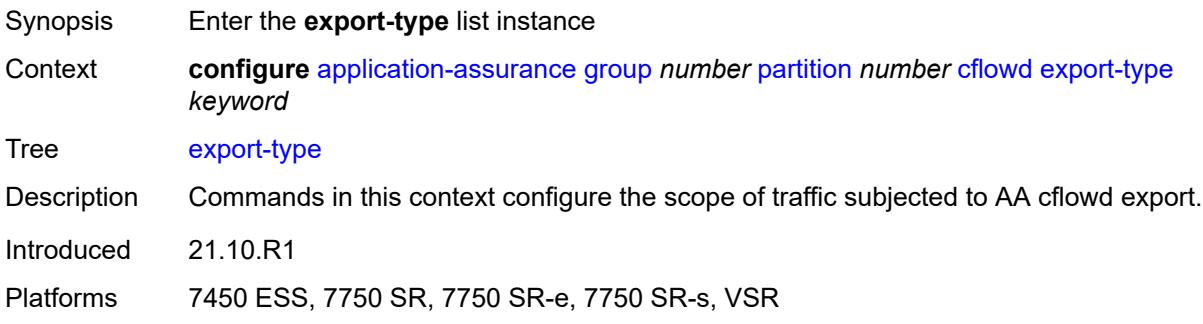

## <span id="page-643-1"></span>[**flow-export-type**] *keyword*

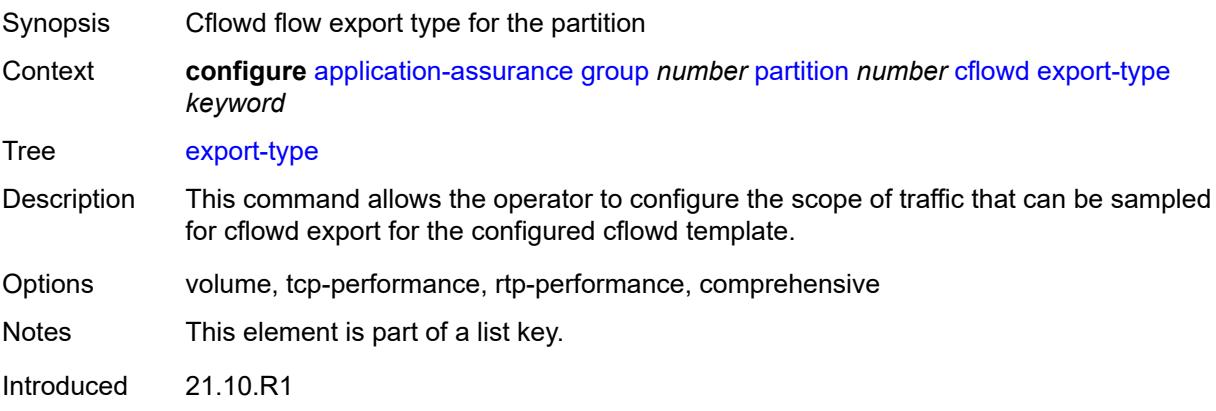

Platforms 7450 ESS, 7750 SR, 7750 SR-e, 7750 SR-s, VSR

#### <span id="page-644-0"></span>**admin-state** *keyword*

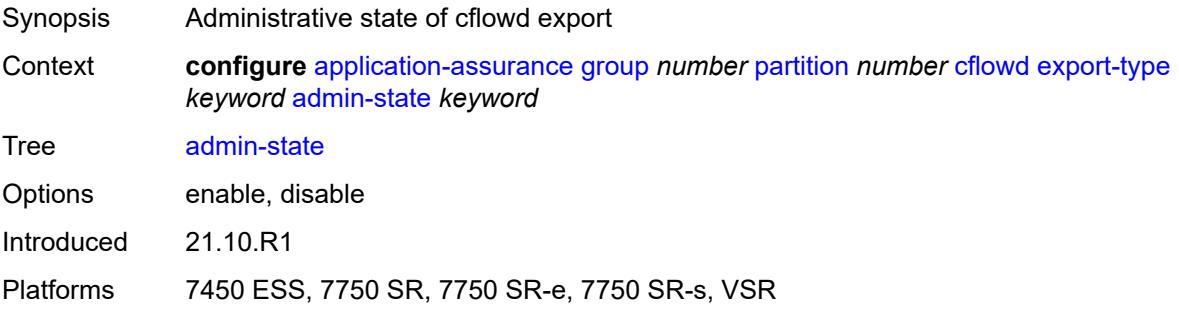

# <span id="page-644-2"></span>**app-group** [[app-group-name](#page-644-1)] *reference*

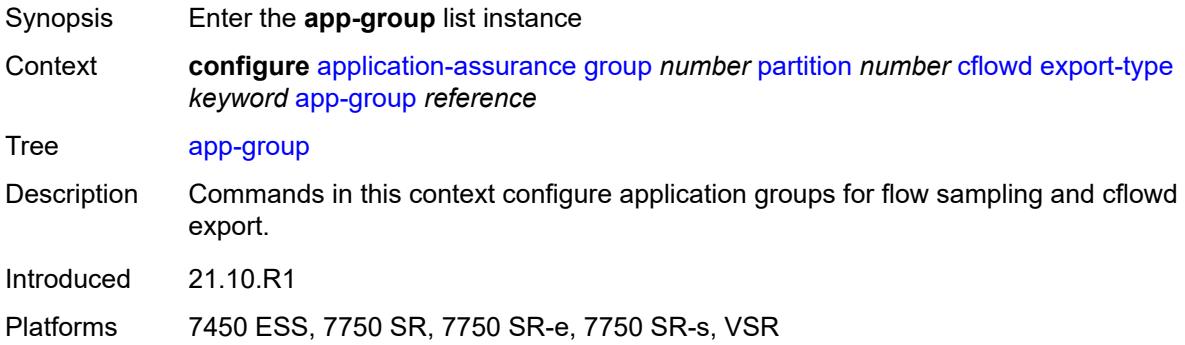

## <span id="page-644-1"></span>[**app-group-name**] *reference*

<span id="page-644-3"></span>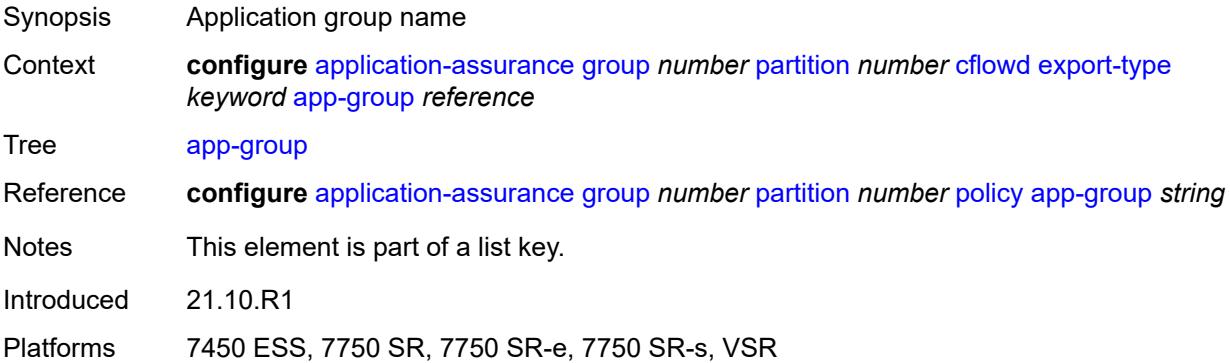

## **rate-choice** *keyword*

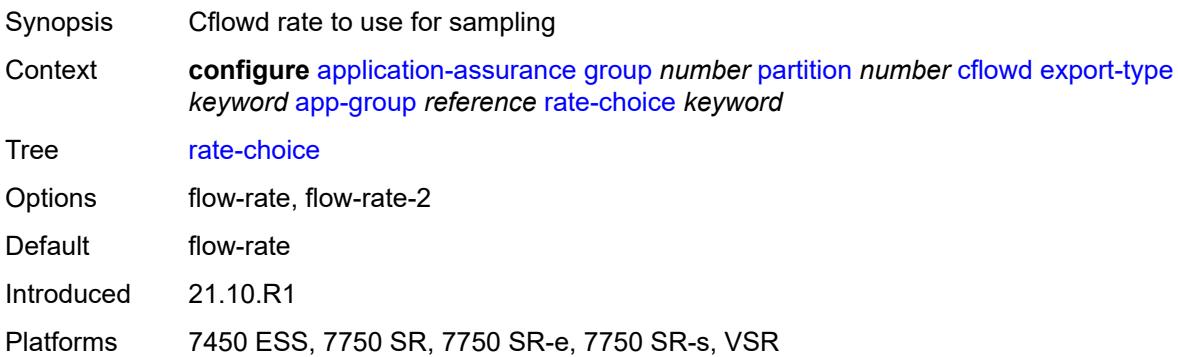

## <span id="page-645-1"></span>**application** [[application-name\]](#page-645-0) *reference*

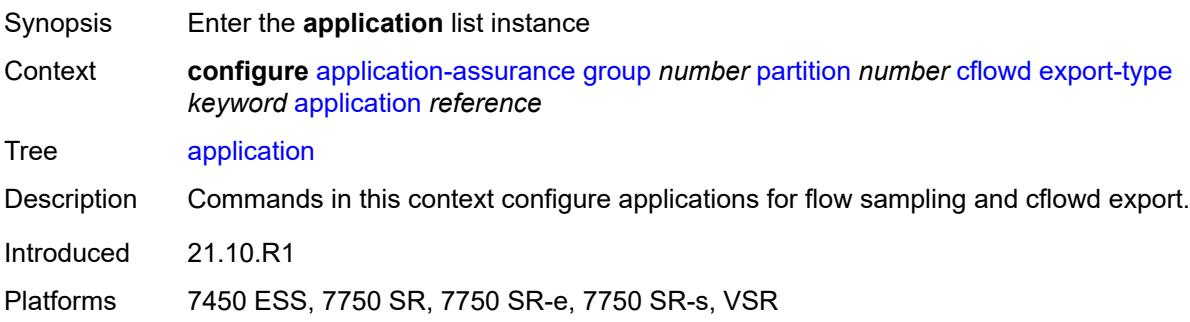

# <span id="page-645-0"></span>[**application-name**] *reference*

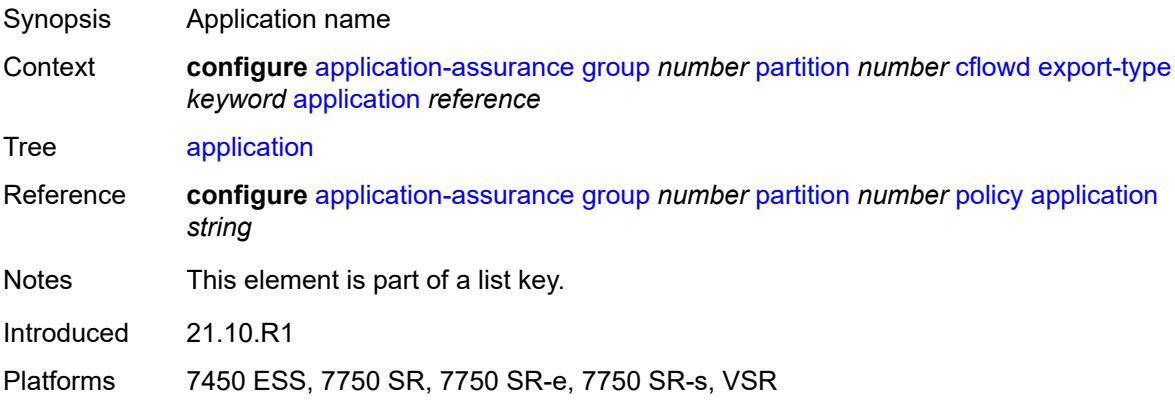

## <span id="page-645-2"></span>**rate-choice** *keyword*

Synopsis Cflowd rate to use for sampling

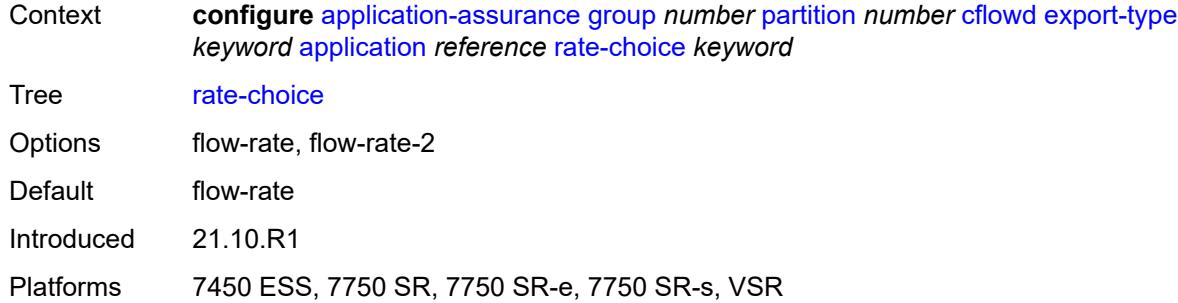

# <span id="page-646-0"></span>**description** *string*

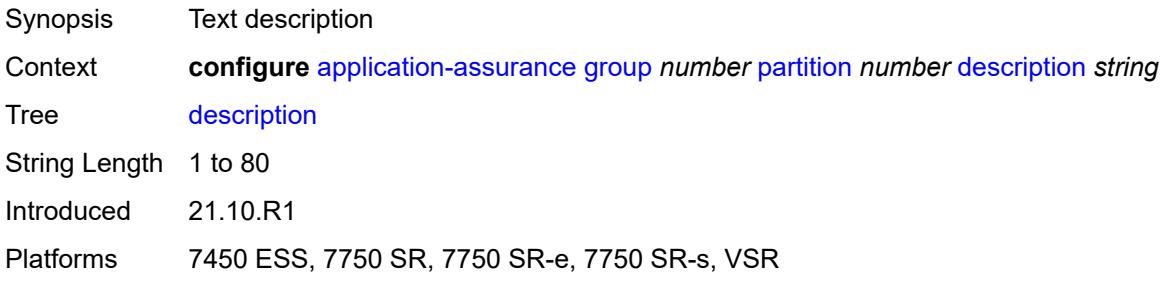

# <span id="page-646-2"></span>**event-log** [[event-log-name\]](#page-646-1) *string*

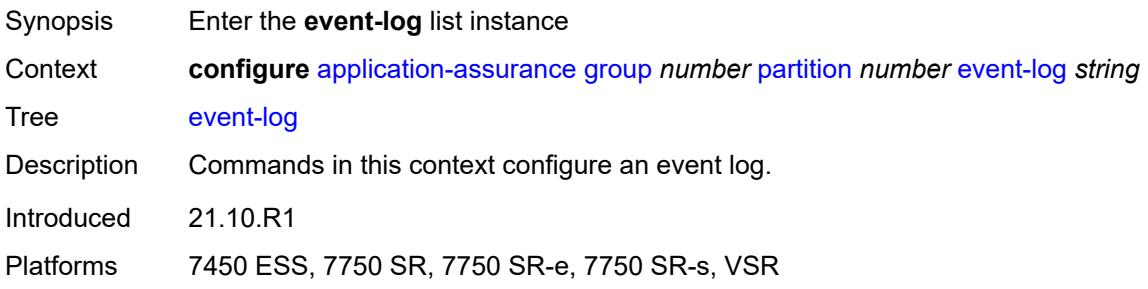

## <span id="page-646-1"></span>[**event-log-name**] *string*

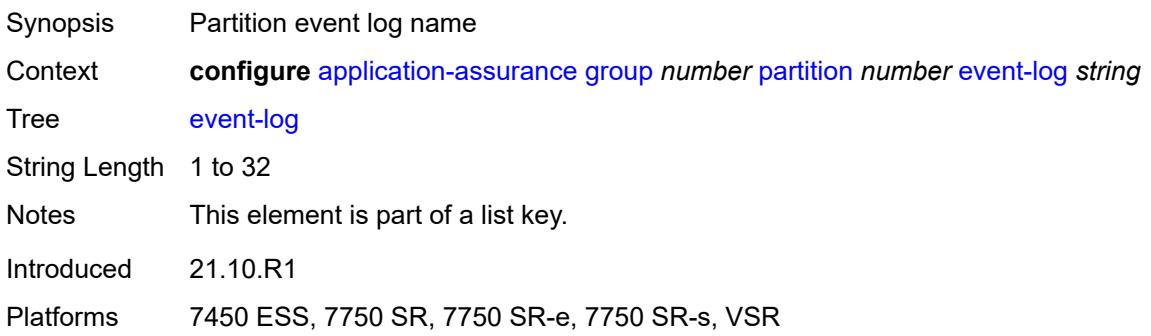

#### <span id="page-647-0"></span>**admin-state** *keyword*

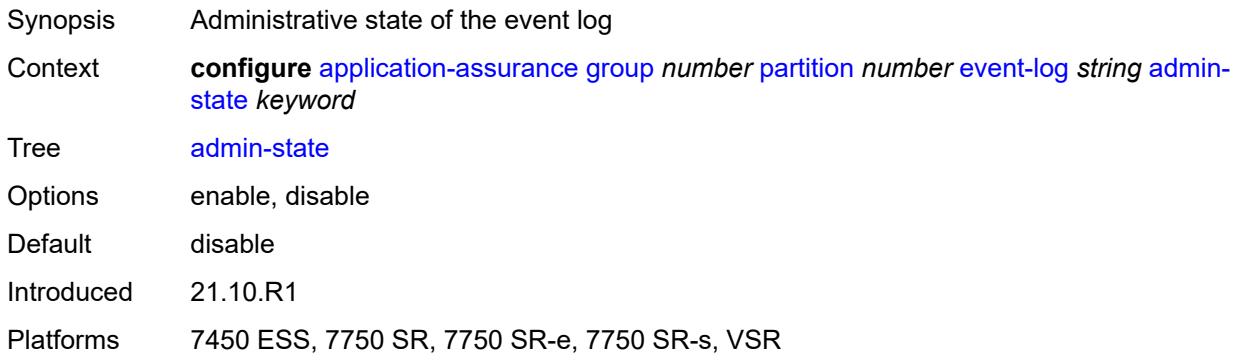

### <span id="page-647-1"></span>**buffer-type** *keyword*

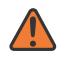

#### **WARNING:**

Modifying this element toggles the **admin-state** of the parent element automatically for the new value to take effect.

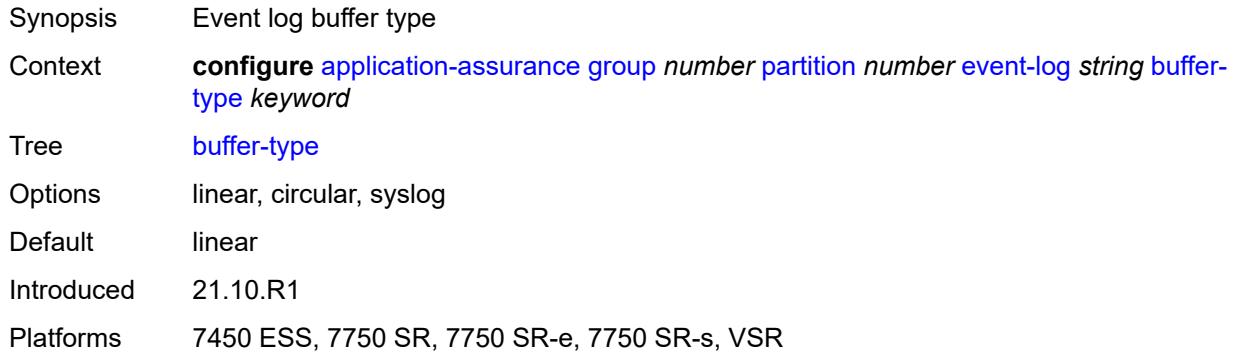

#### <span id="page-647-2"></span>**max-entries** *number*

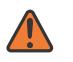

#### **WARNING:**

Modifying this element toggles the **admin-state** of the parent element automatically for the new value to take effect.

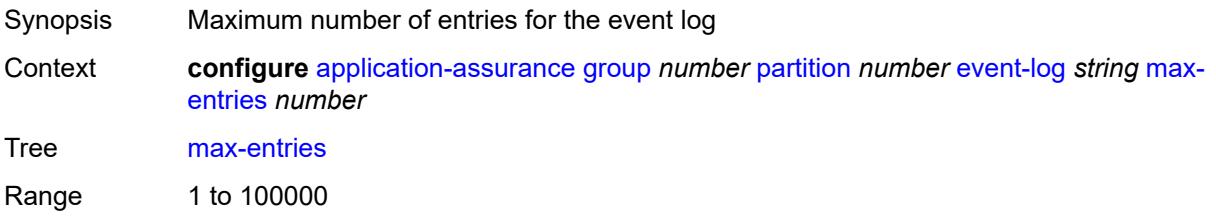
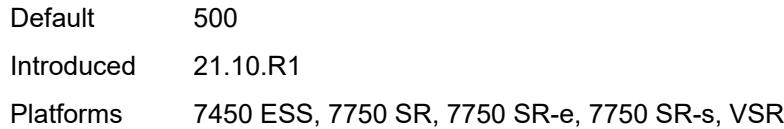

#### <span id="page-648-0"></span>**syslog**

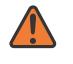

#### **WARNING:**

Modifying this element toggles the **admin-state** of the parent element automatically for the new value to take effect.

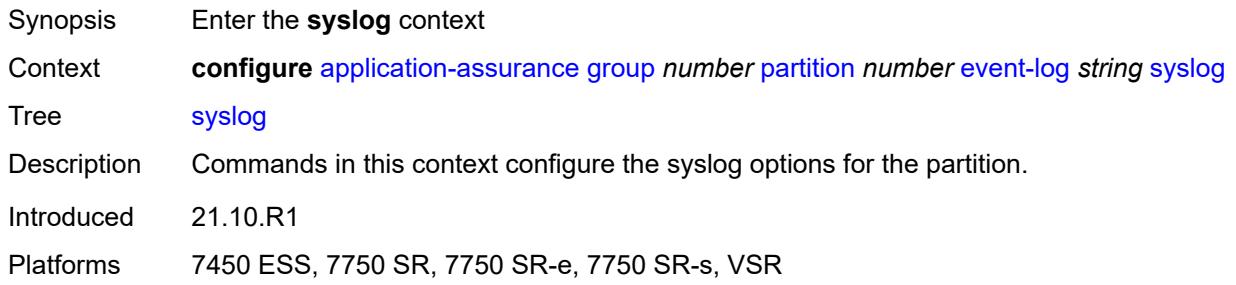

#### <span id="page-648-1"></span>**address** *(ipv4-address-no-zone | ipv6-address-no-zone)*

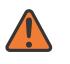

#### **WARNING:**

Modifying this element toggles the **admin-state** of the parent element automatically for the new value to take effect.

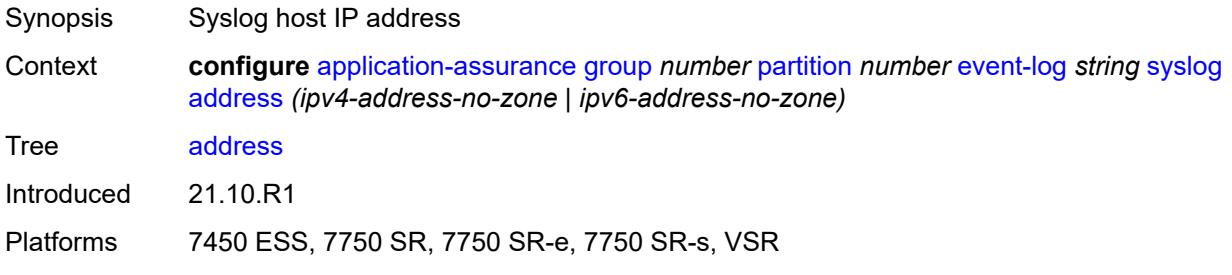

#### <span id="page-648-2"></span>**description** *string*

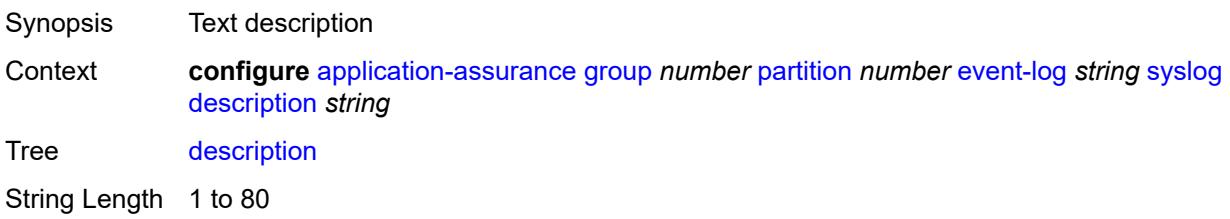

Introduced 21.10.R1

Platforms 7450 ESS, 7750 SR, 7750 SR-e, 7750 SR-s, VSR

#### <span id="page-649-0"></span>**facility** *keyword*

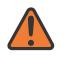

**WARNING:**

Modifying this element toggles the **admin-state** of the parent element automatically for the new value to take effect.

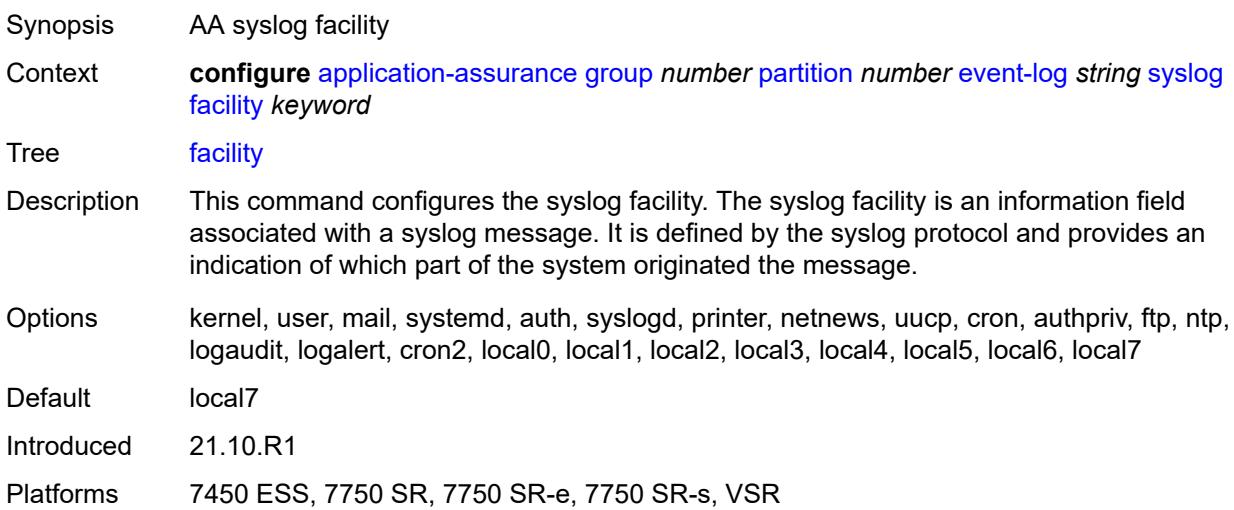

#### <span id="page-649-1"></span>**port** *number*

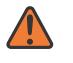

#### **WARNING:**

Modifying this element toggles the **admin-state** of the parent element automatically for the new value to take effect.

<span id="page-649-2"></span>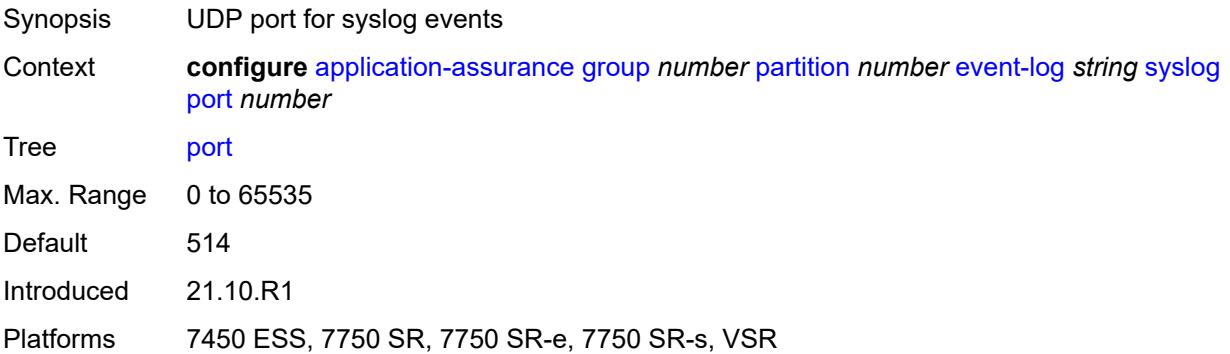

#### **severity** *keyword*

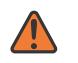

#### **WARNING:**

Modifying this element toggles the **admin-state** of the parent element automatically for the new value to take effect.

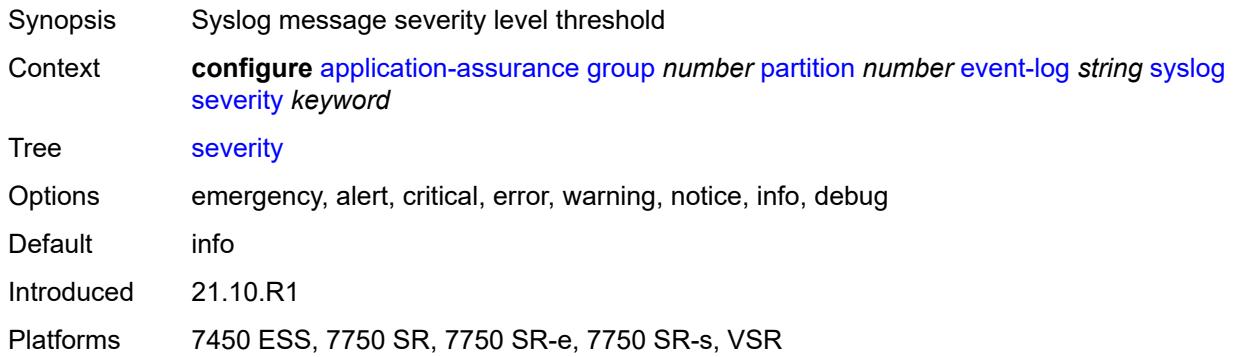

#### <span id="page-650-0"></span>**vlan-id** *number*

#### **WARNING:**

Modifying this element toggles the **admin-state** of the parent element automatically for the new value to take effect.

- Synopsis ISA service port VLAN ID for sending syslog traffic
- Context **configure** [application-assurance](#page-577-0) [group](#page-583-0) *number* [partition](#page-635-0) *number* [event-log](#page-646-0) *string* [syslog](#page-648-0) [vlan-id](#page-650-0) *number*

Tree [vlan-id](#page-562-6)

Description This command configures the service port VLAN ID to be used by application assurance to provide syslog events. This VLAN ID also needs to be configured for the application assurance interface.

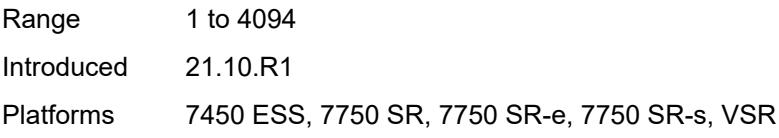

#### <span id="page-650-1"></span>**gtp**

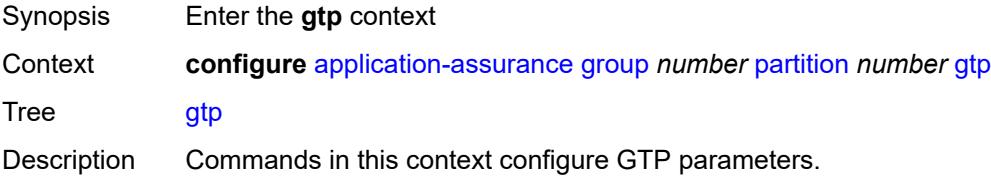

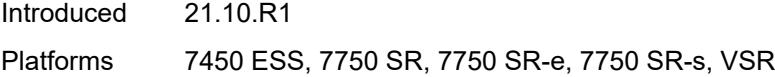

### <span id="page-651-0"></span>**admin-state** *keyword*

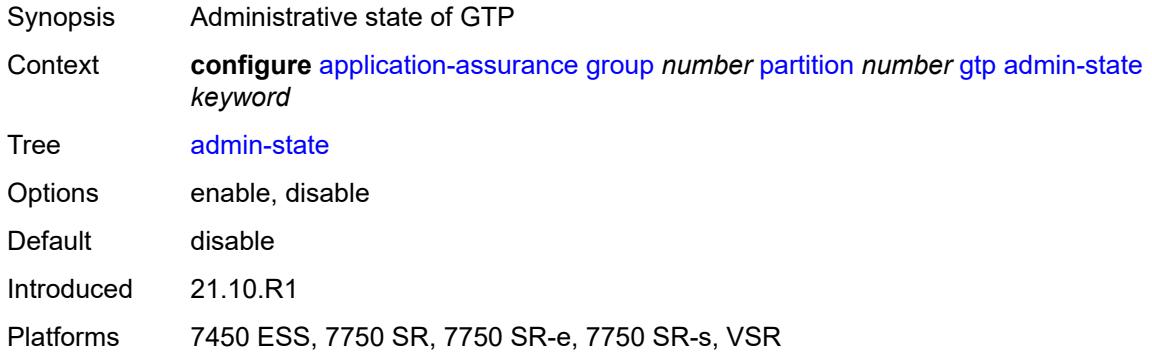

### <span id="page-651-2"></span>**gtp-filter** [[gtp-filter-name](#page-651-1)] *string*

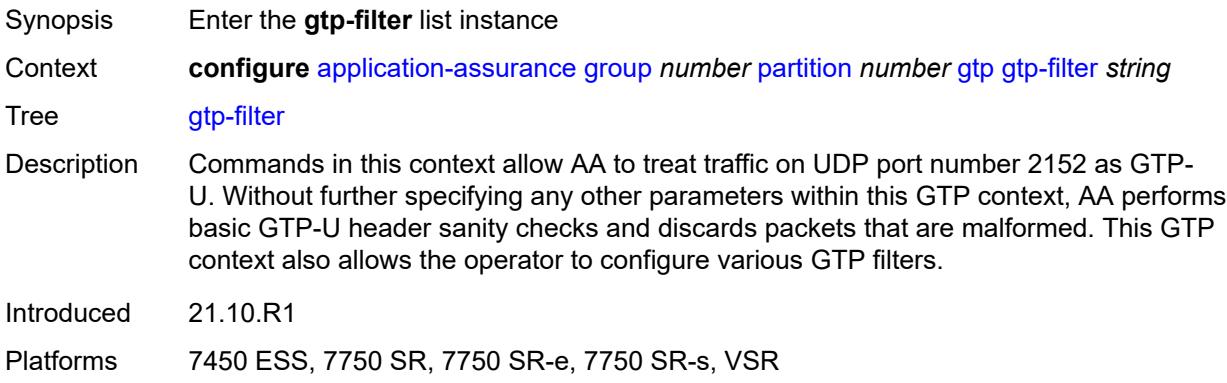

### <span id="page-651-1"></span>[**gtp-filter-name**] *string*

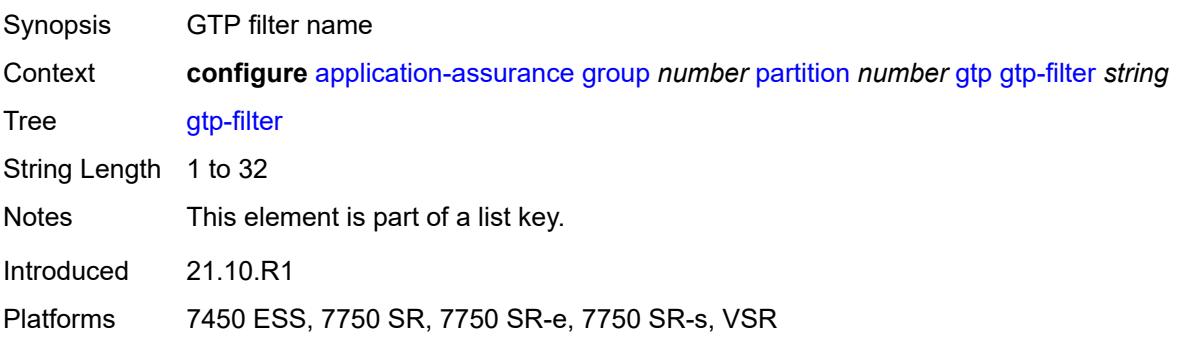

### <span id="page-652-0"></span>**description** *string*

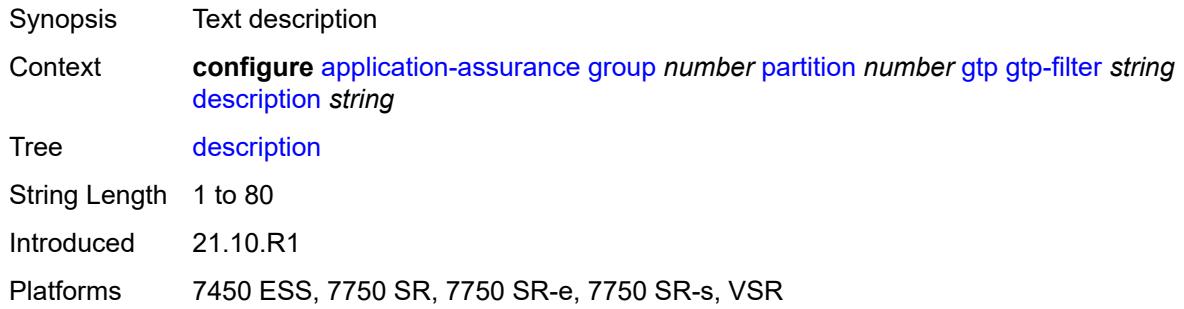

#### <span id="page-652-1"></span>**gtp-in-gtp** *keyword*

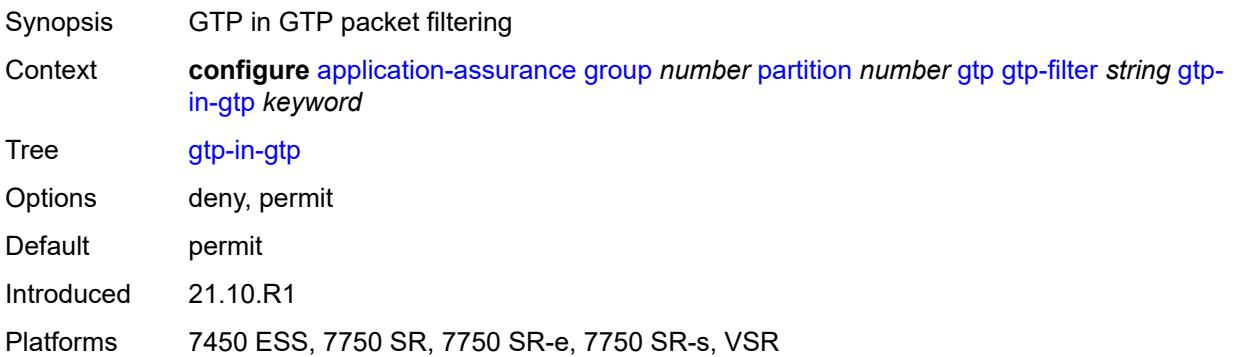

#### <span id="page-652-2"></span>**gtp-tunnel-database**

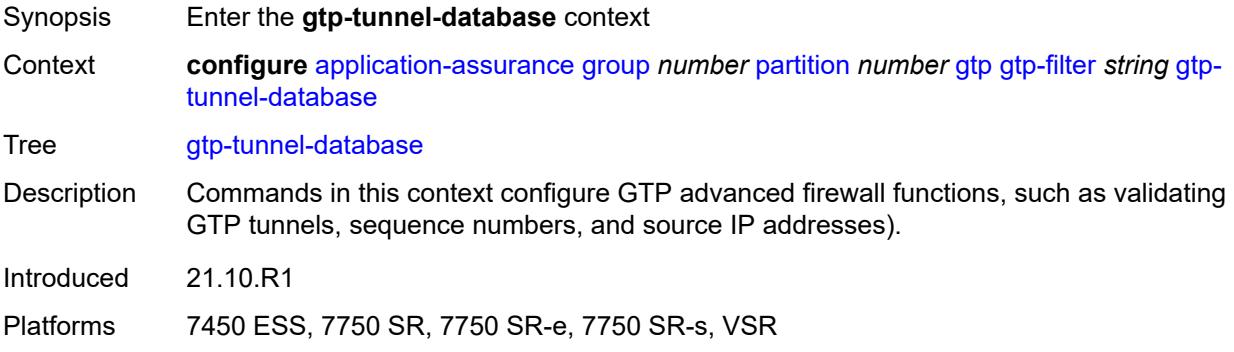

#### <span id="page-652-3"></span>**default-tunnel-endpoint-limit** *number*

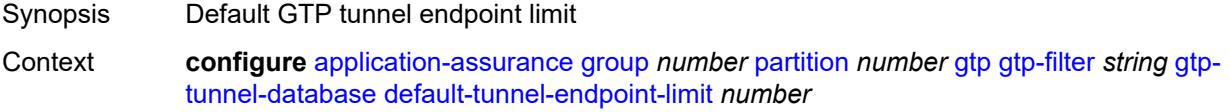

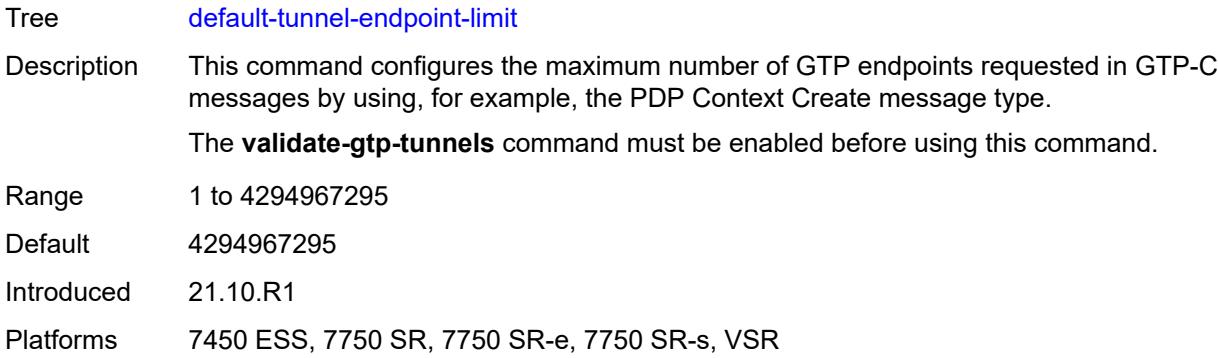

#### <span id="page-653-0"></span>**validate-gtp-tunnels** *boolean*

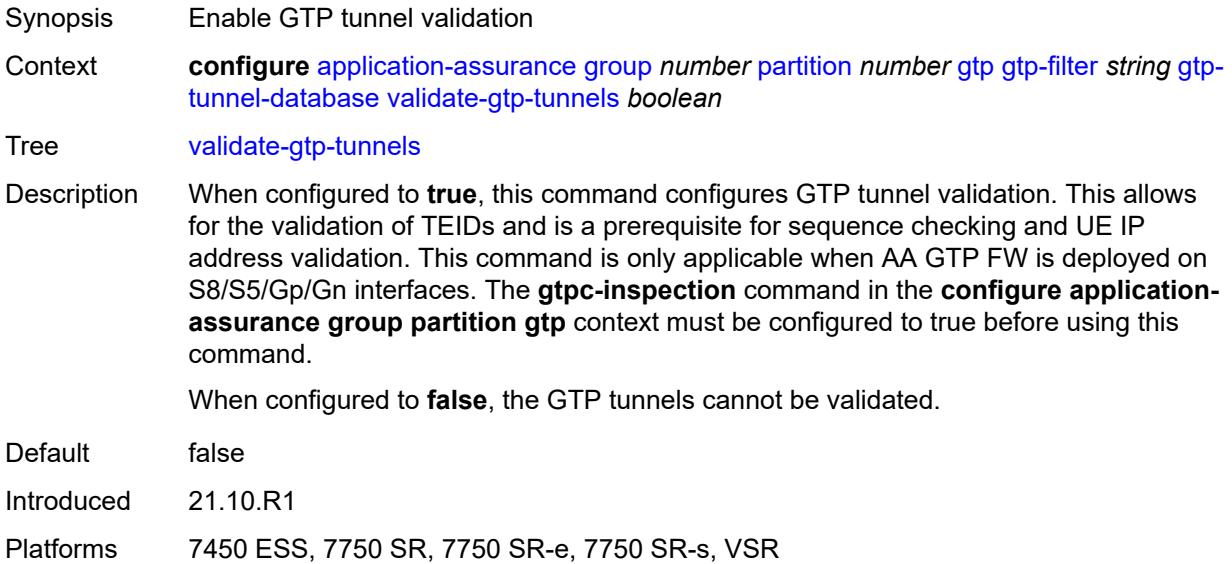

### <span id="page-653-1"></span>**validate-sequence-number** *boolean*

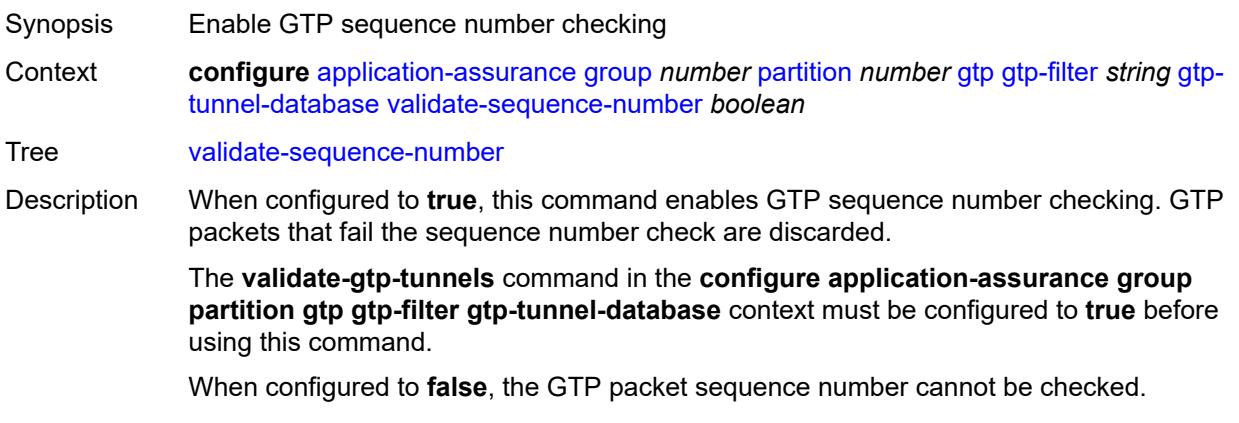

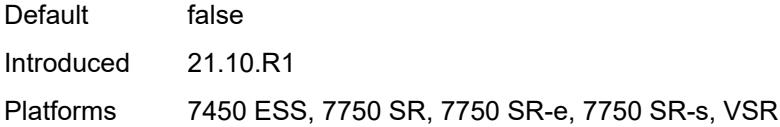

### <span id="page-654-0"></span>**validate-source-ip-addr** *boolean*

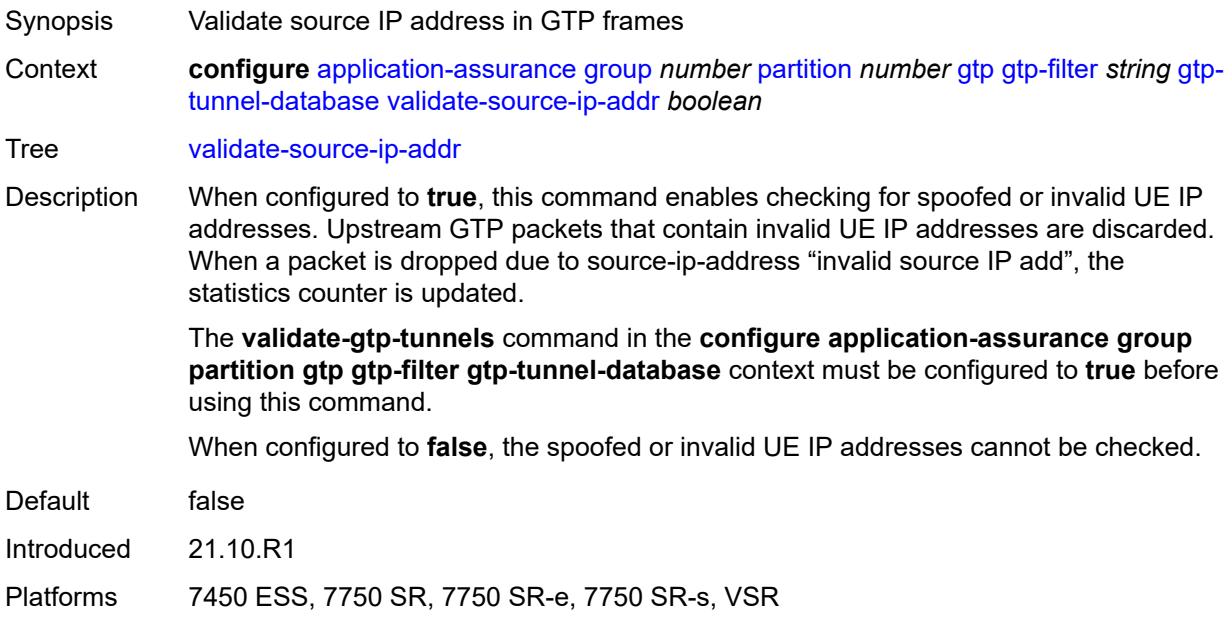

#### <span id="page-654-1"></span>**imsi-apn-filter**

<span id="page-654-2"></span>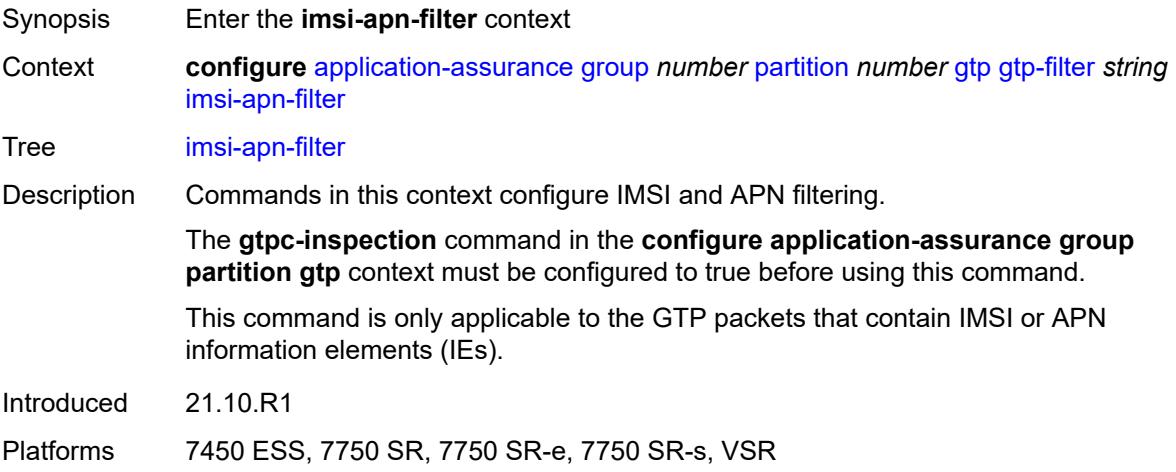

### **default-action** *keyword*

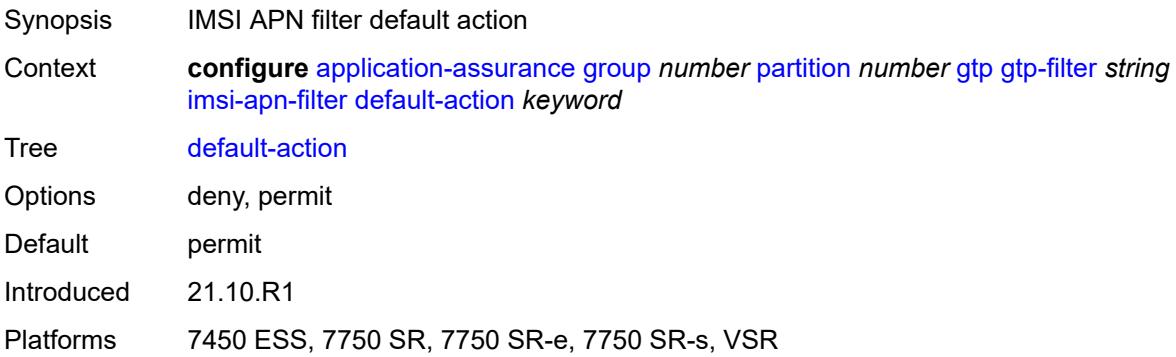

### <span id="page-655-1"></span>**entry** [[entry-id\]](#page-655-0) *number*

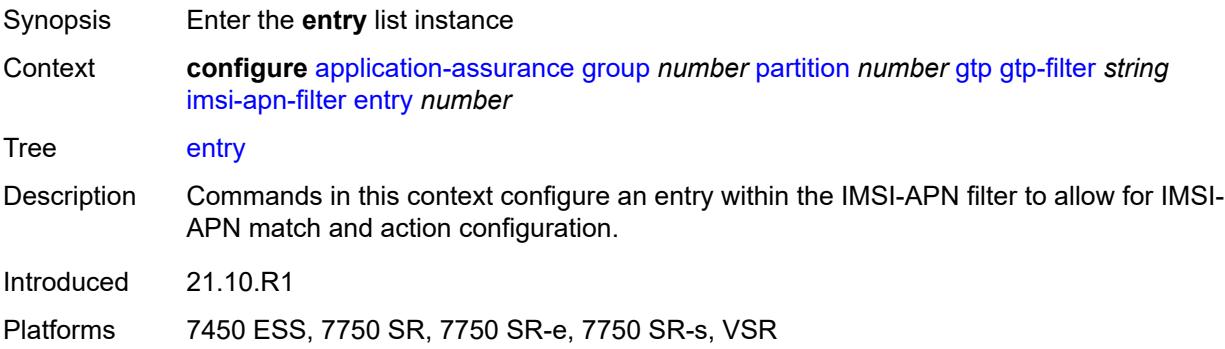

### <span id="page-655-0"></span>[**entry-id**] *number*

<span id="page-655-2"></span>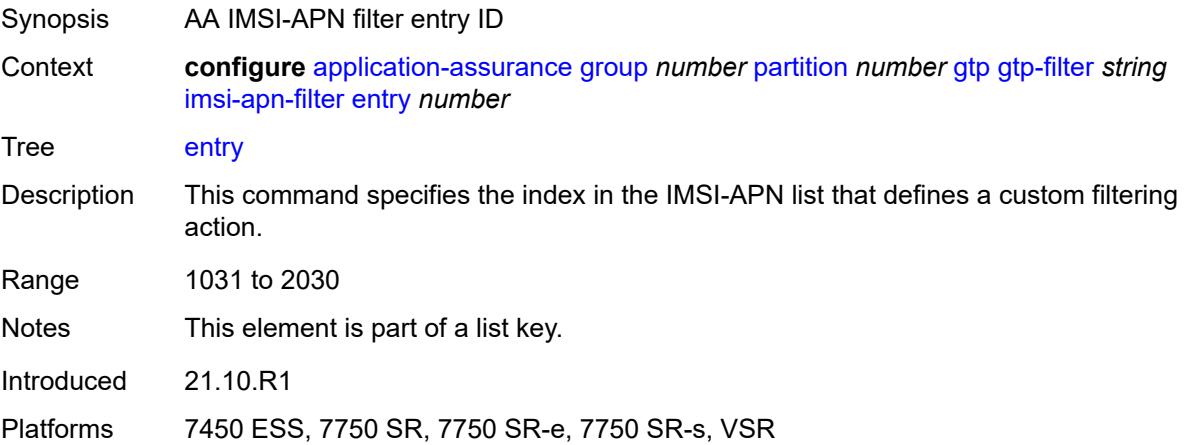

### **action** *keyword*

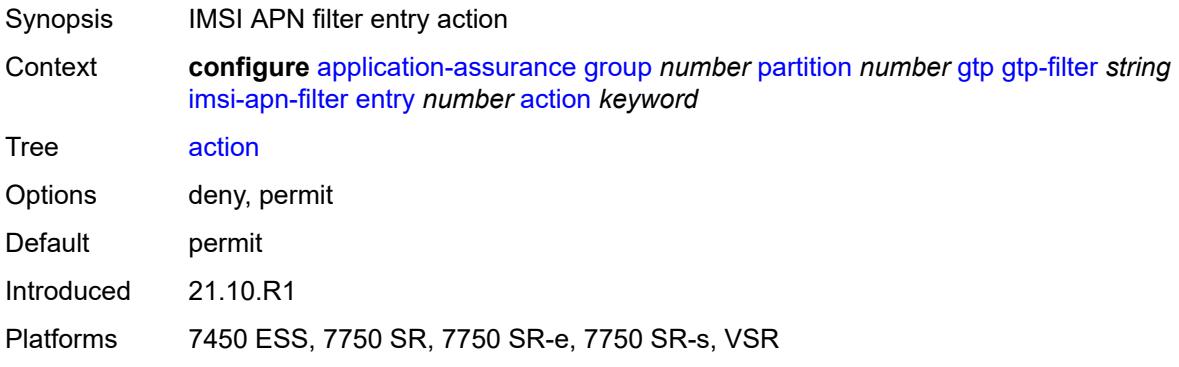

#### <span id="page-656-0"></span>**apn** *string*

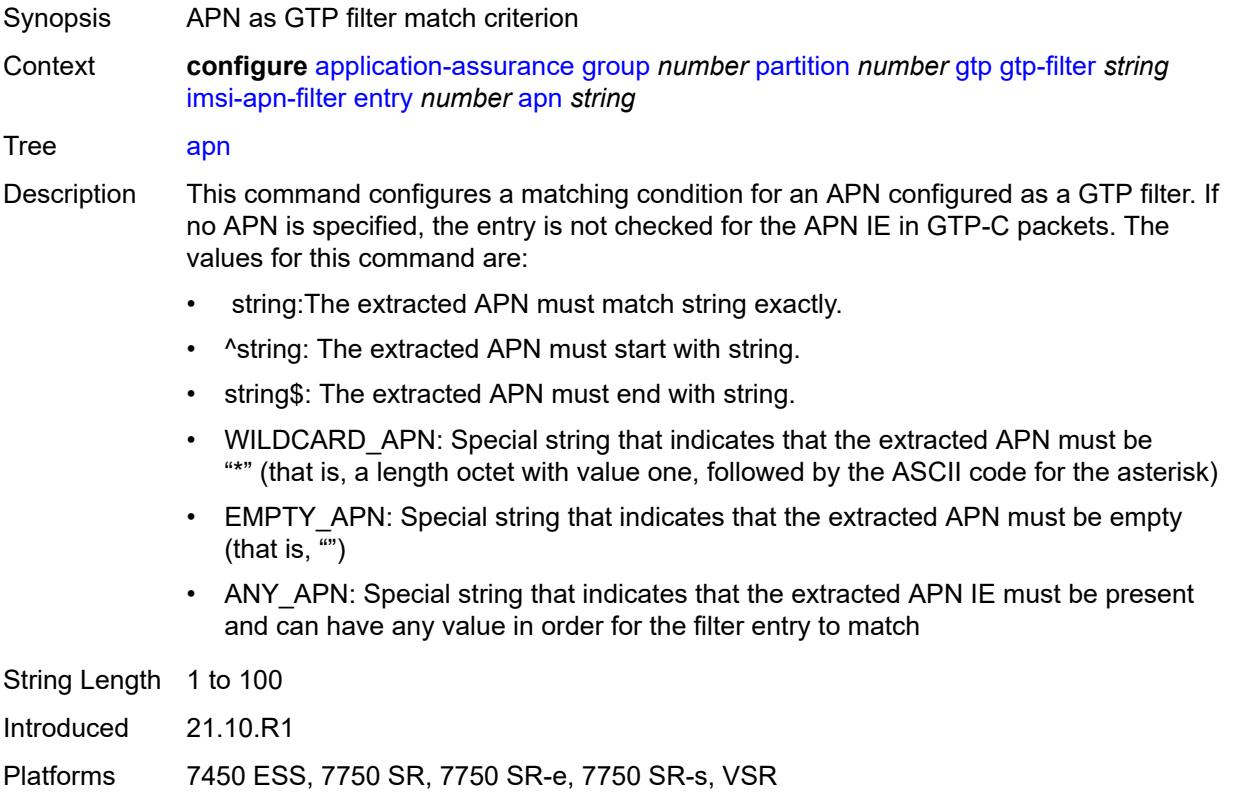

### <span id="page-656-1"></span>**imsi-mcc-mnc-prefix** *string*

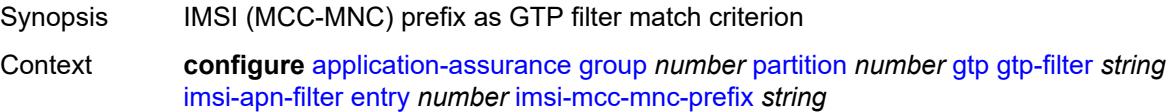

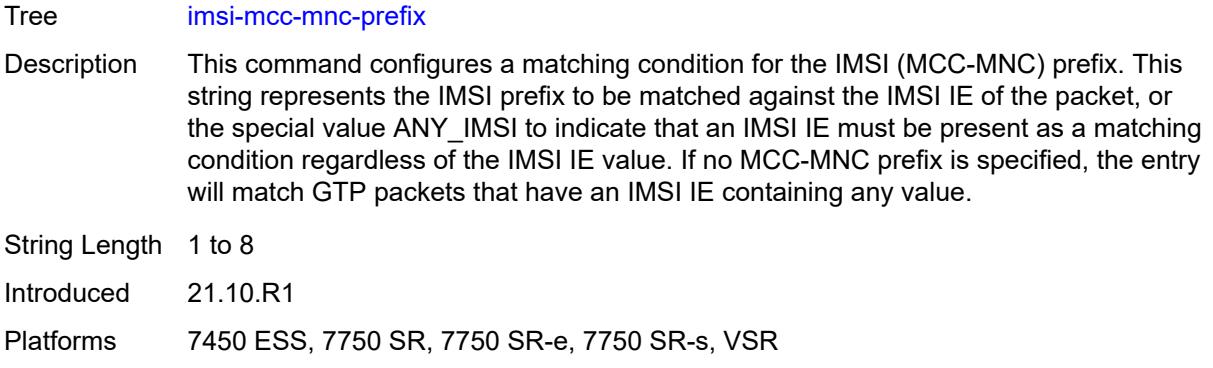

#### <span id="page-657-0"></span>**src-gsn**

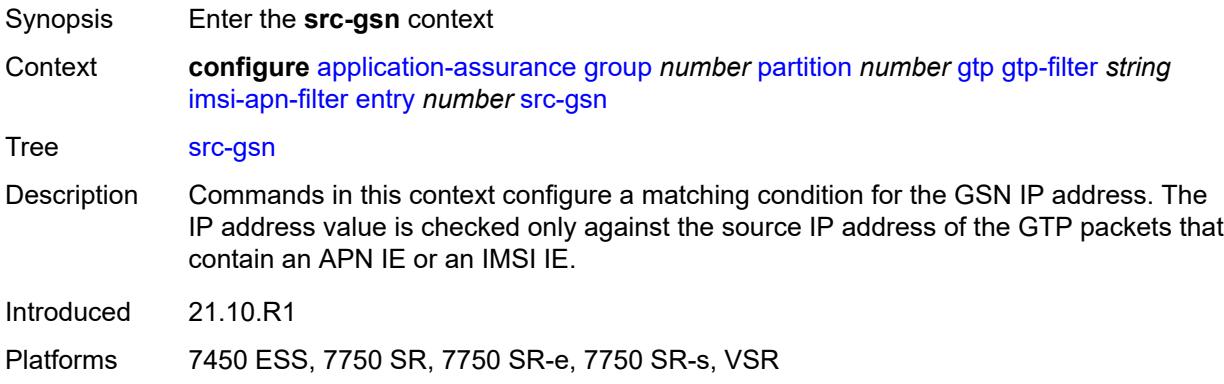

# <span id="page-657-1"></span>**ip-prefix** *(ipv4-prefix | ipv6-prefix)*

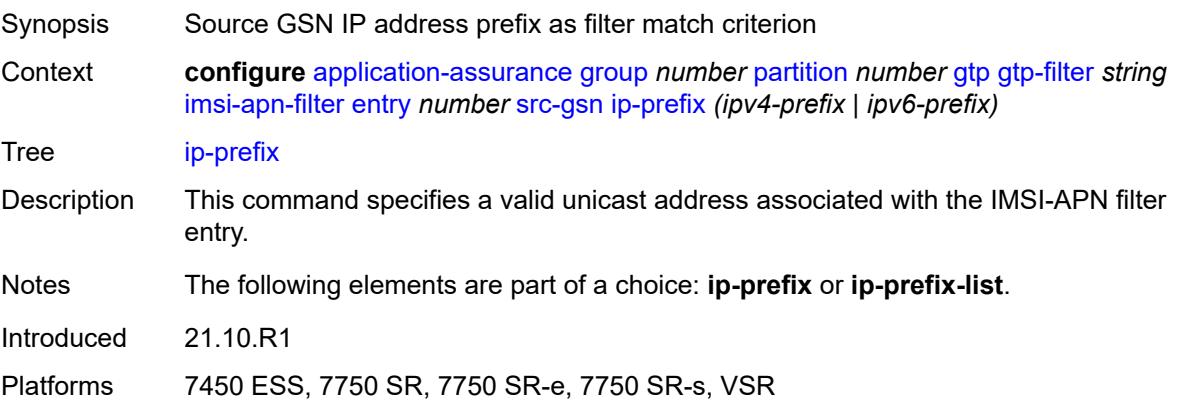

### <span id="page-657-2"></span>**ip-prefix-list** *reference*

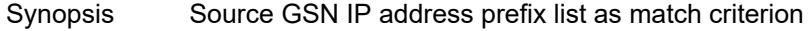

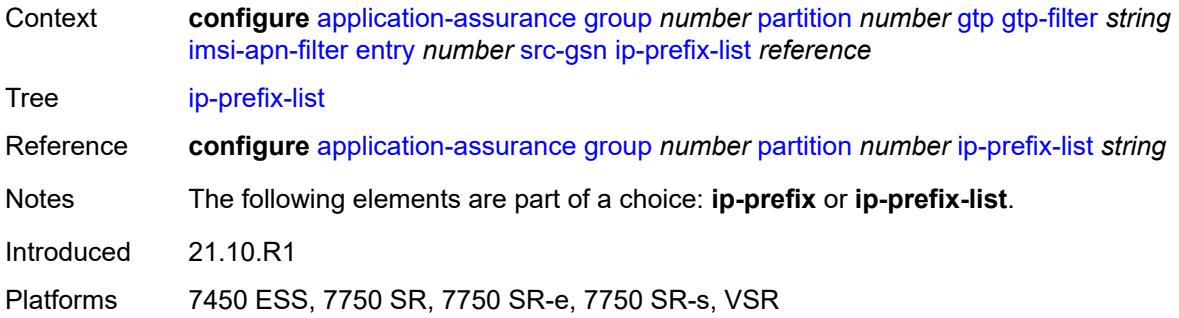

### <span id="page-658-0"></span>**log**

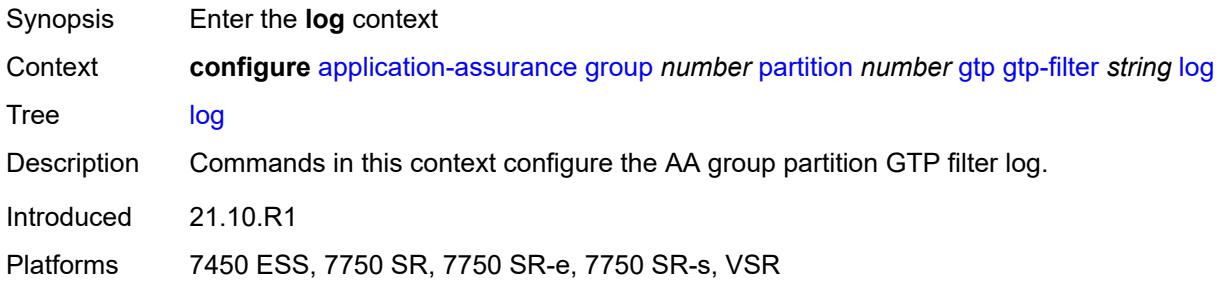

#### <span id="page-658-1"></span>**action** *keyword*

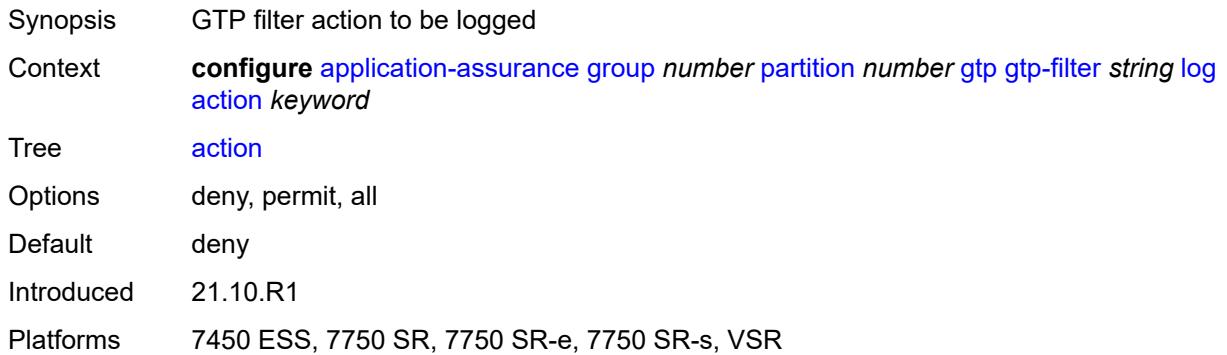

#### <span id="page-658-2"></span>**event-log** *reference*

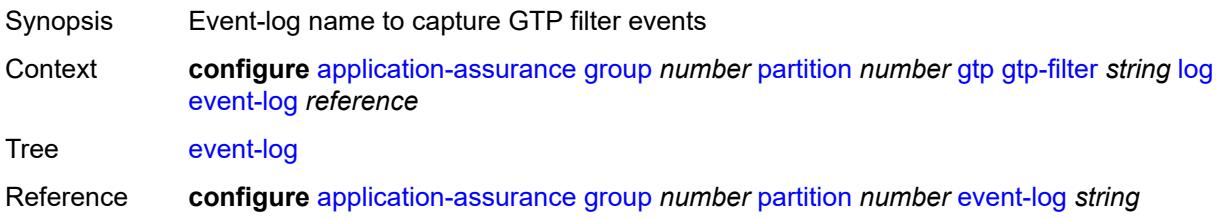

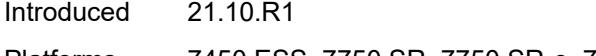

Platforms 7450 ESS, 7750 SR, 7750 SR-e, 7750 SR-s, VSR

### <span id="page-659-0"></span>**max-payload-length** *number*

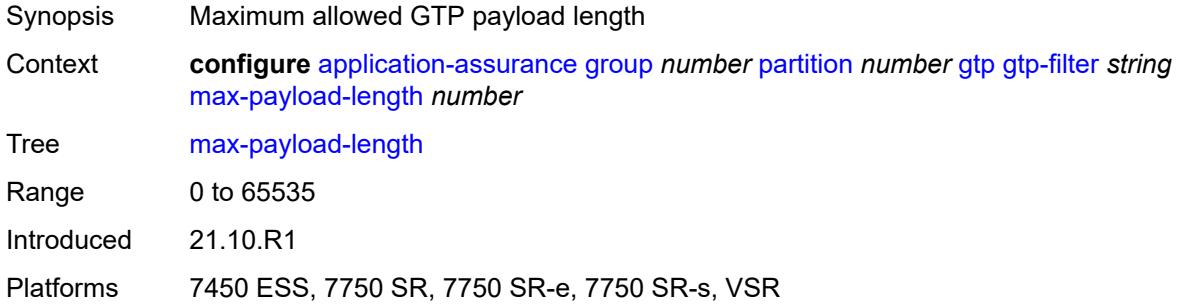

#### <span id="page-659-1"></span>**message-type**

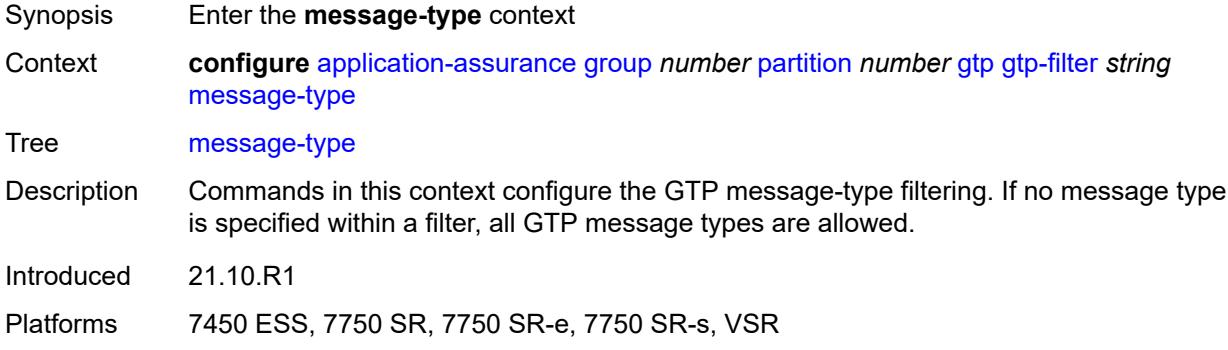

### <span id="page-659-2"></span>**default-action** *keyword*

<span id="page-659-3"></span>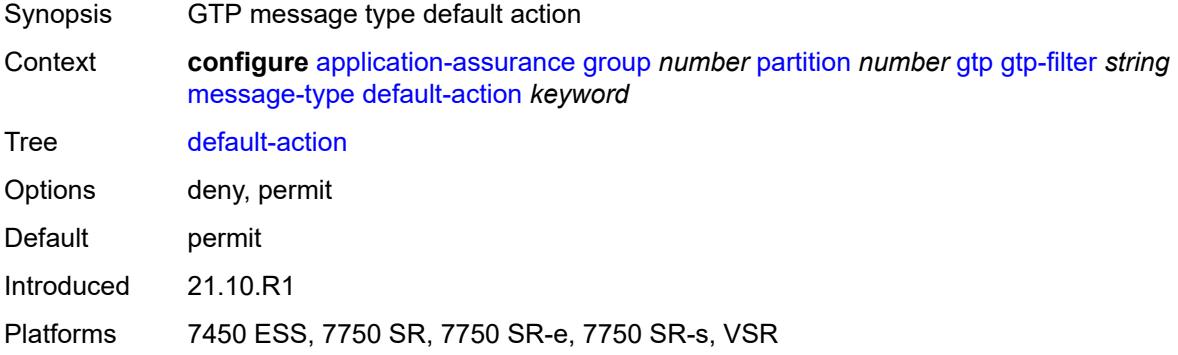

# **entry** [[entry-id\]](#page-660-0) *number*

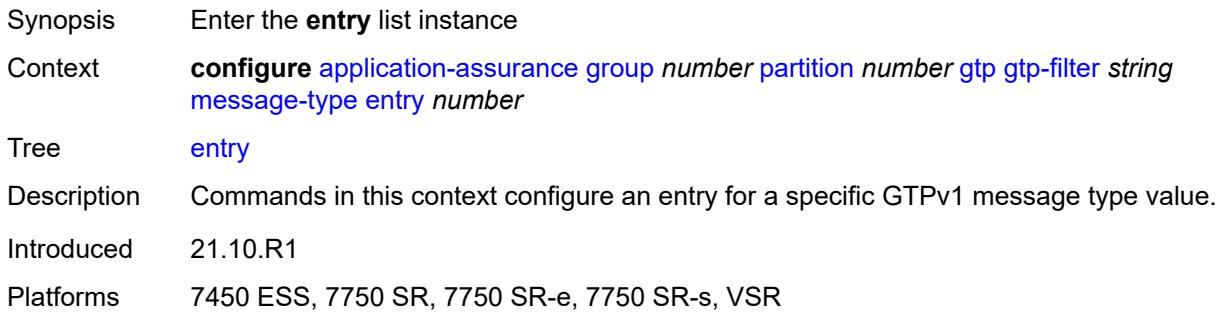

### <span id="page-660-0"></span>[**entry-id**] *number*

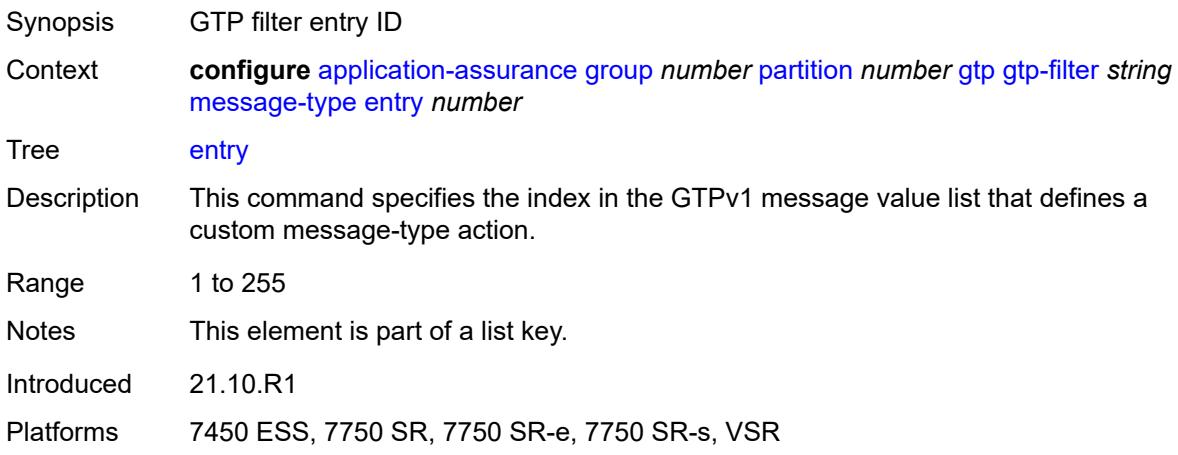

#### <span id="page-660-1"></span>**action** *keyword*

<span id="page-660-2"></span>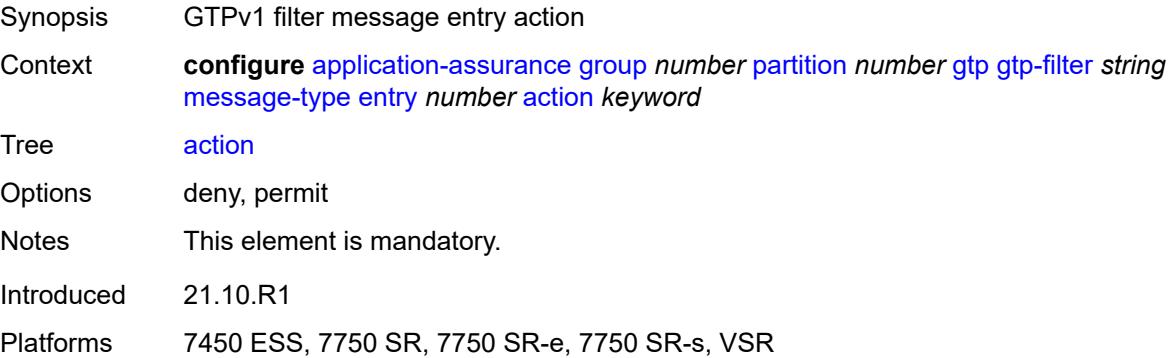

#### **value** *(number | keyword)*

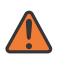

#### **WARNING:**

Modifying this element recreates the parent element automatically for the new value to take effect.

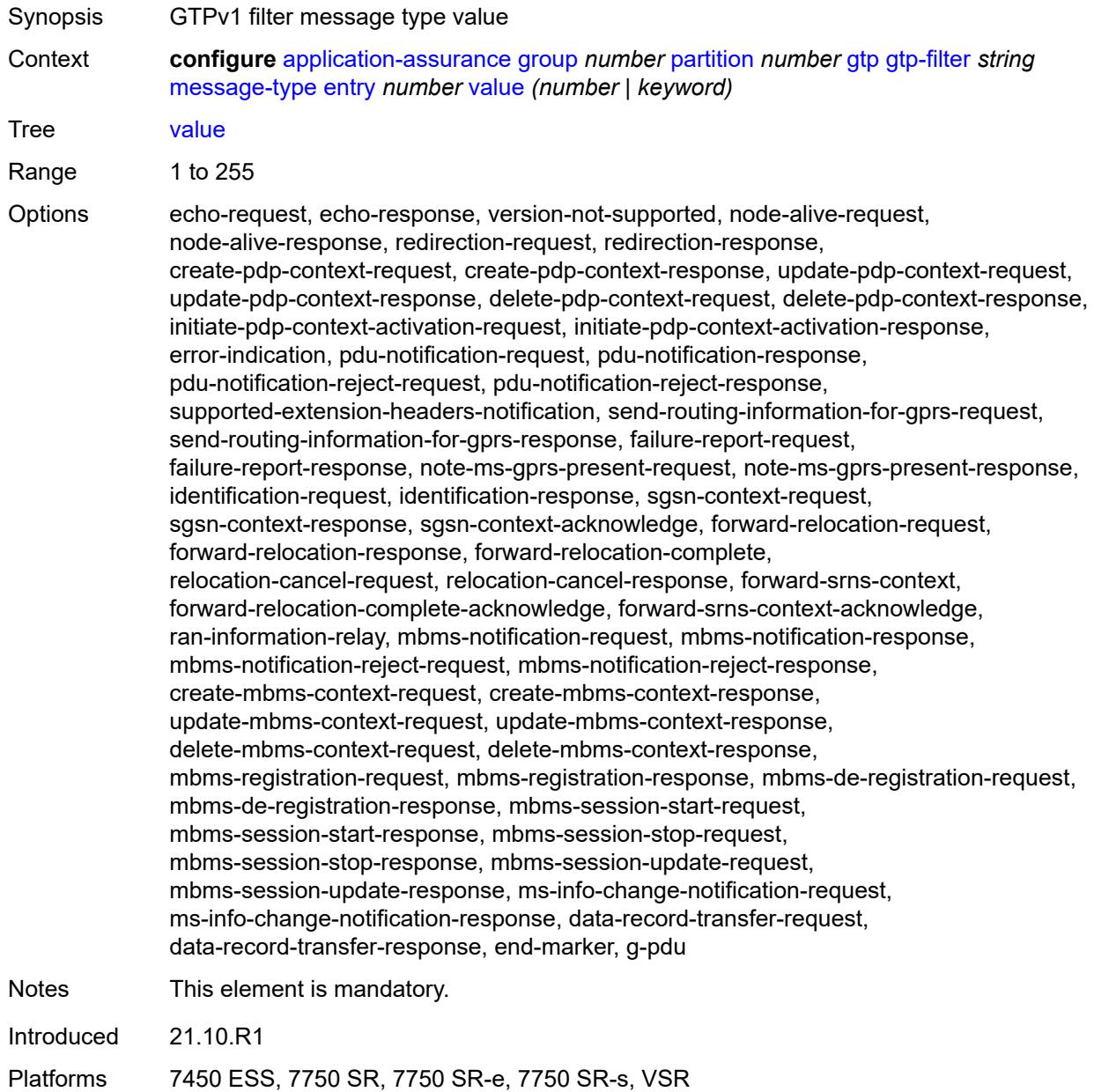

#### <span id="page-661-0"></span>**message-type-gtp-v2**

Synopsis Enter the **message-type-gtp-v2** context

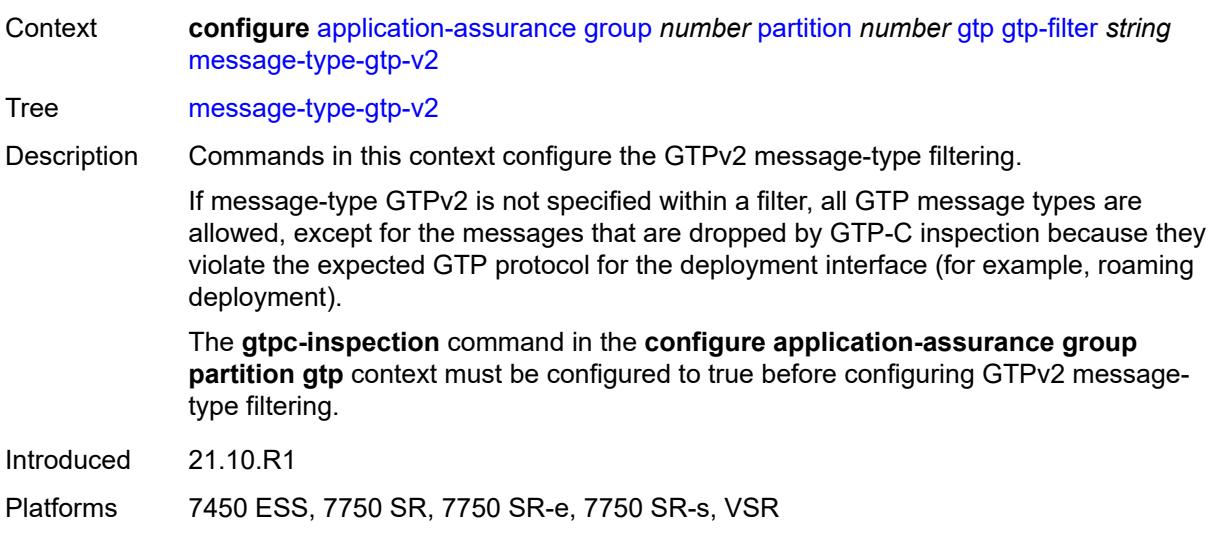

### <span id="page-662-0"></span>**default-action** *keyword*

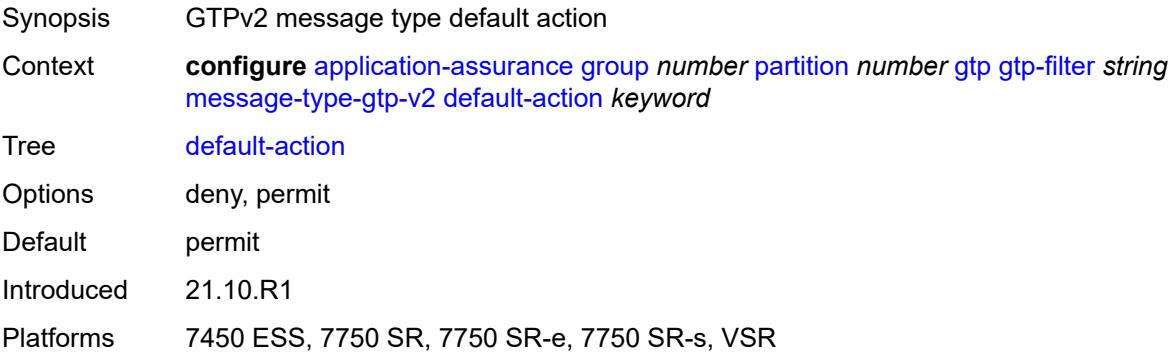

# <span id="page-662-2"></span>**entry** [[entry-id\]](#page-662-1) *number*

<span id="page-662-1"></span>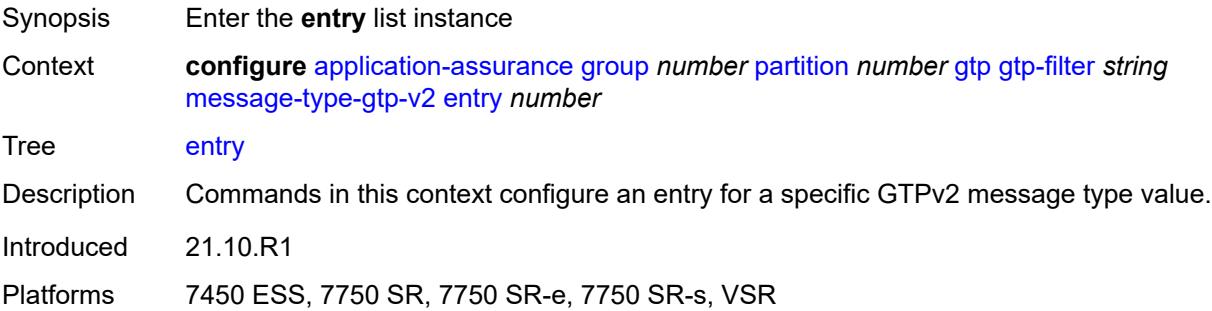

### [**entry-id**] *number*

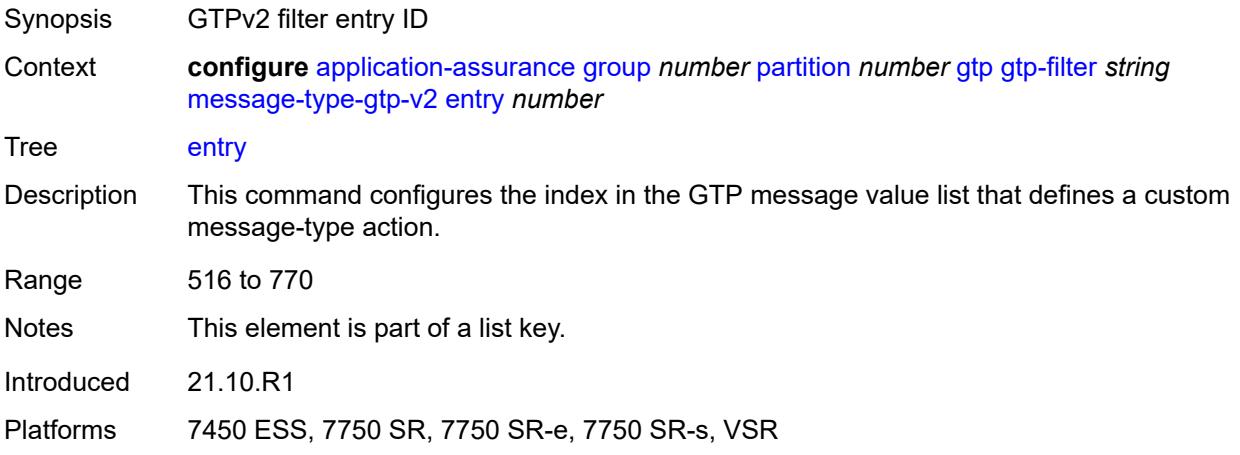

#### <span id="page-663-0"></span>**action** *keyword*

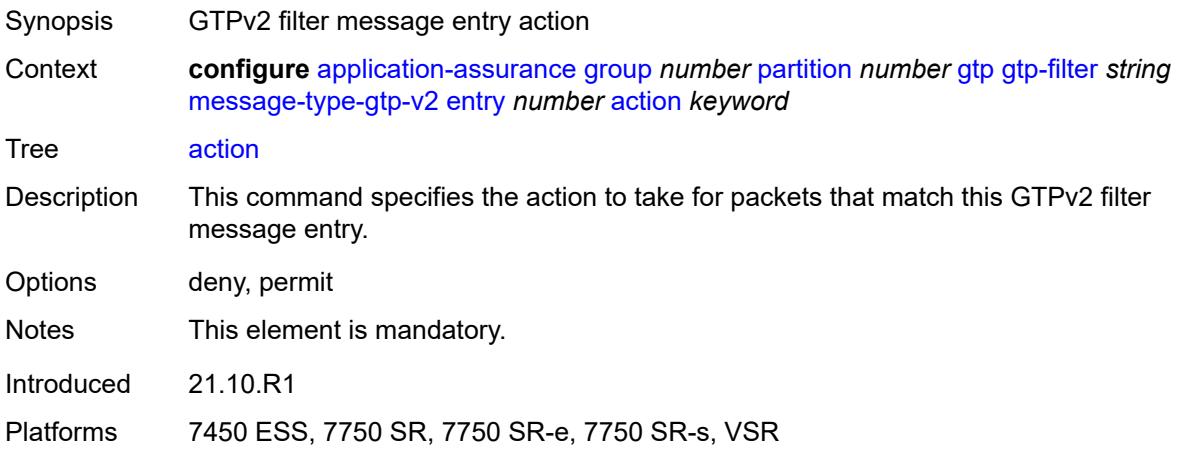

#### <span id="page-663-1"></span>**value** *(number | keyword)*

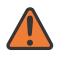

#### **WARNING:**

Modifying this element recreates the parent element automatically for the new value to take effect.

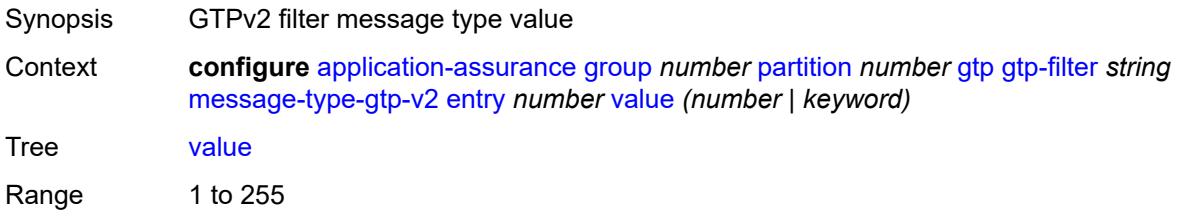

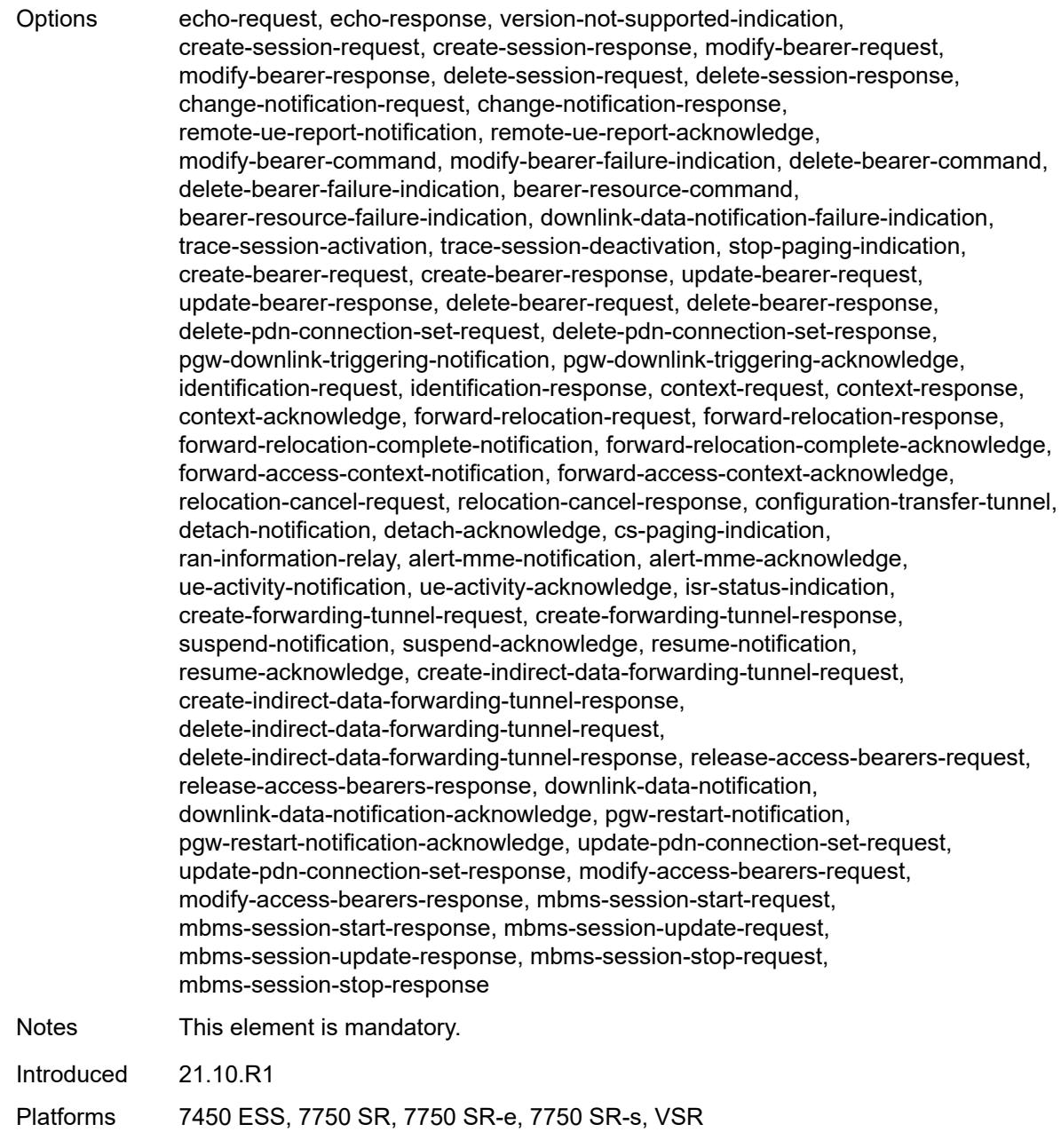

# <span id="page-664-0"></span>**gtpc-inspection** *boolean*

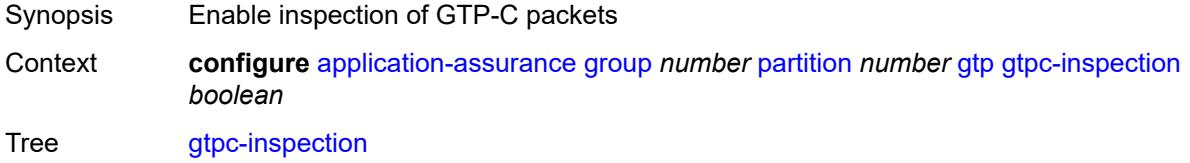

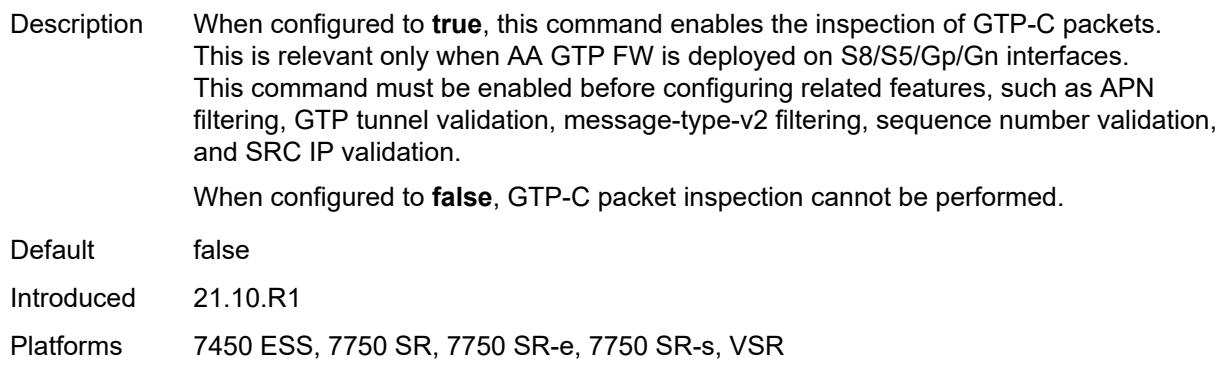

#### <span id="page-665-0"></span>**log**

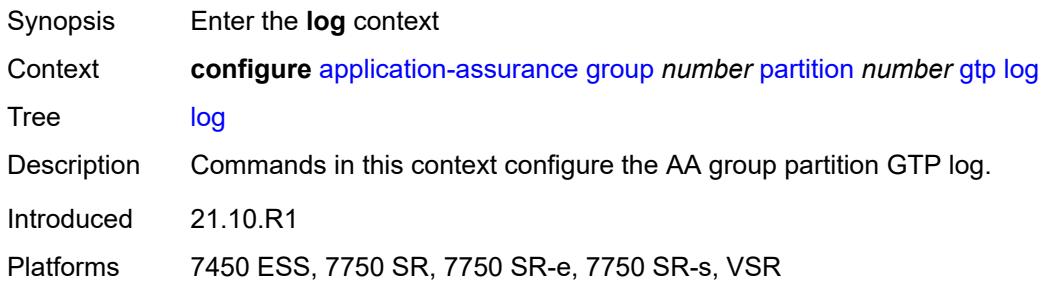

#### <span id="page-665-1"></span>**action** *keyword*

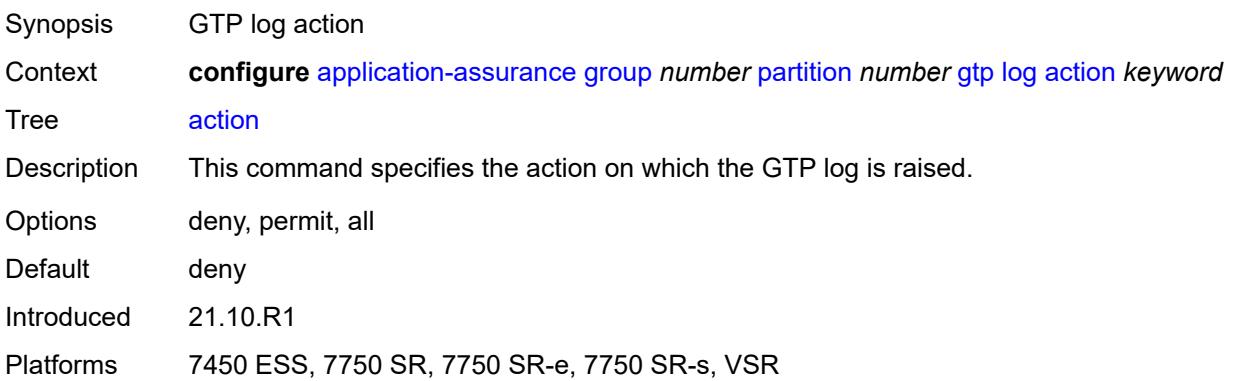

### <span id="page-665-2"></span>**event-log** *reference*

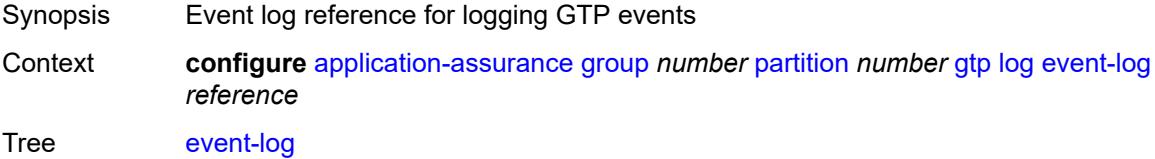

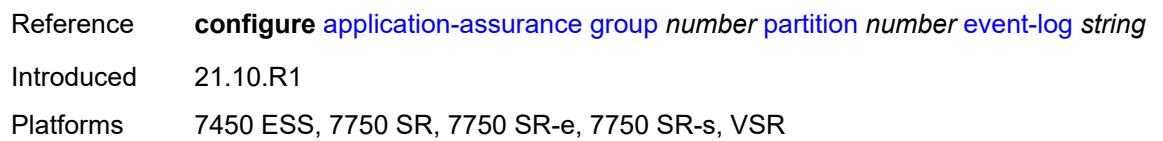

#### <span id="page-666-0"></span>**mode** *keyword*

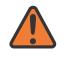

#### **WARNING:**

Modifying this element toggles the **admin-state** of the parent element automatically for the new value to take effect.

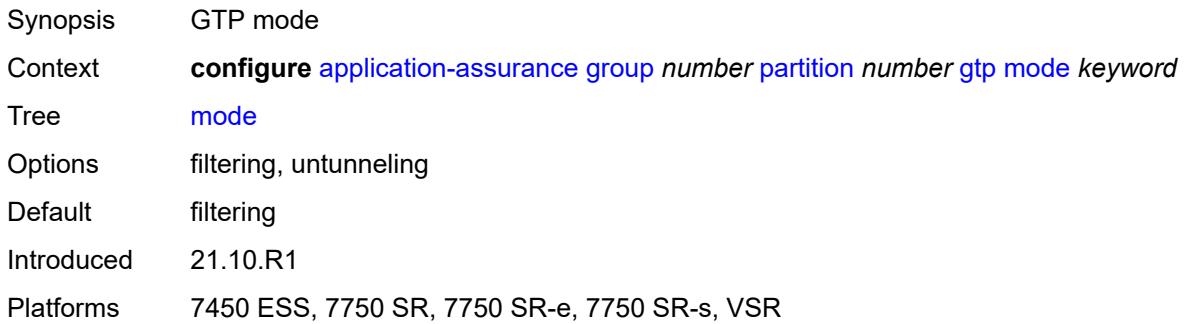

#### <span id="page-666-1"></span>**http-match-all-requests** *boolean*

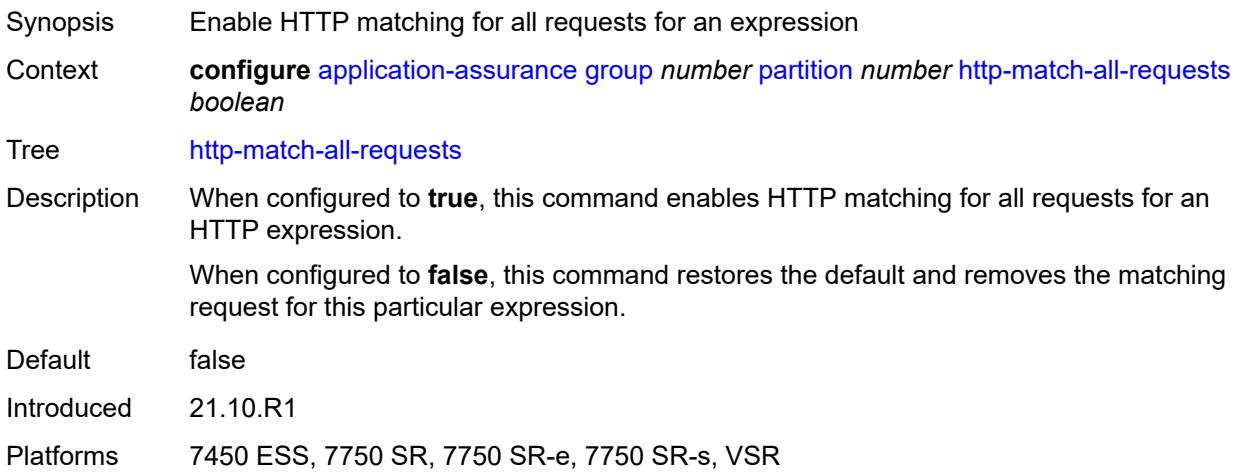

#### <span id="page-666-2"></span>**http-x-online-host** *boolean*

Synopsis Enable X-Online-Host header field Context **configure** [application-assurance](#page-577-0) [group](#page-583-0) *number* [partition](#page-635-0) *number* [http-x-online-host](#page-666-2) *boolean*

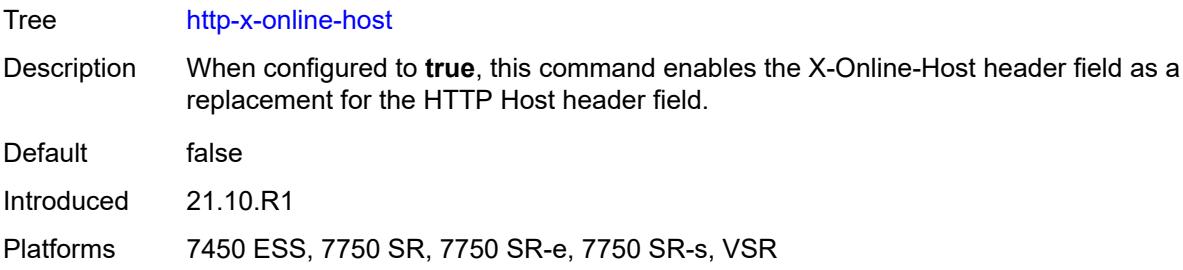

#### <span id="page-667-1"></span>**ip-identification-contribute** *boolean*

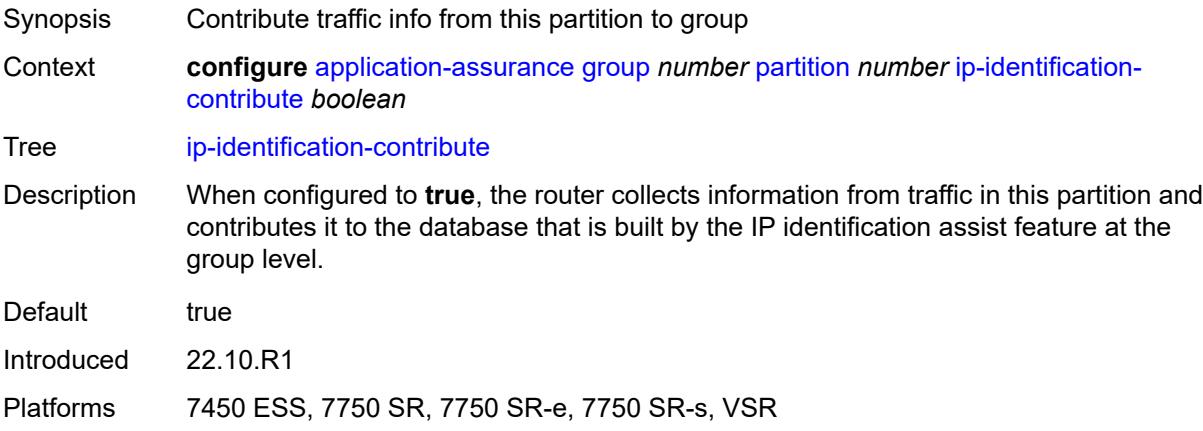

# <span id="page-667-0"></span>**ip-prefix-list** [[ip-prefix-list-name](#page-667-2)] *string*

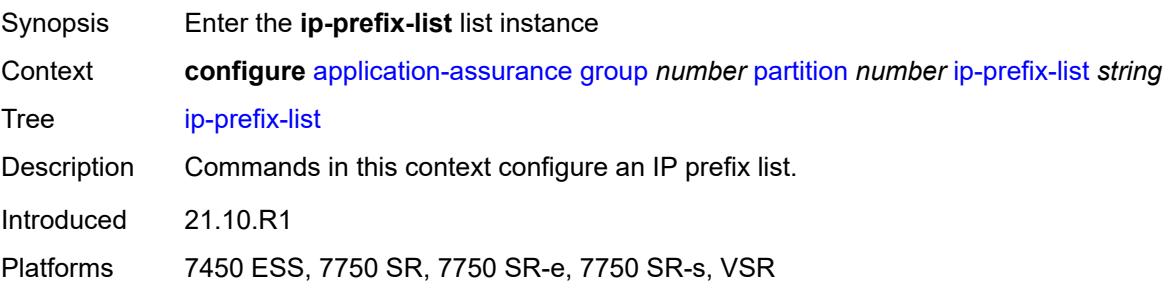

### <span id="page-667-2"></span>[**ip-prefix-list-name**] *string*

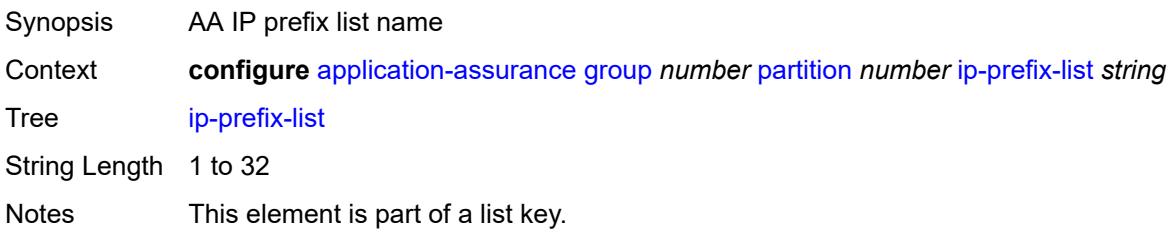

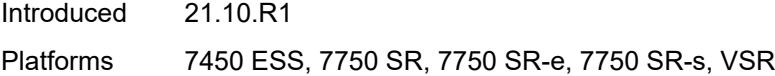

#### <span id="page-668-0"></span>**description** *string*

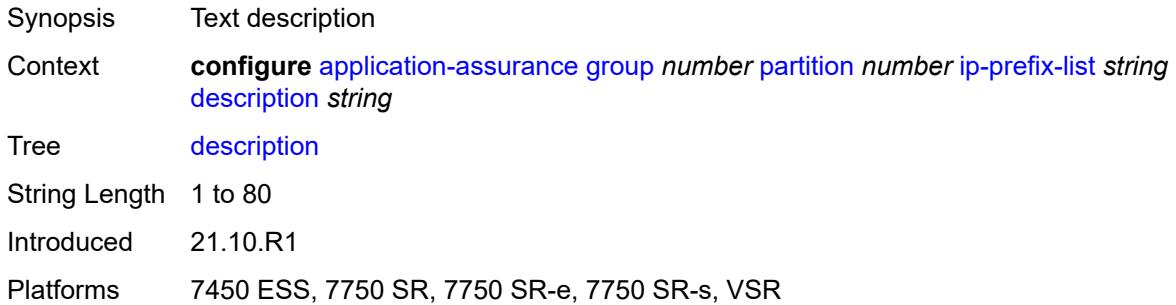

#### <span id="page-668-2"></span>**prefix** [[ip-prefix\]](#page-668-1) *(ipv4-prefix | ipv6-prefix)*

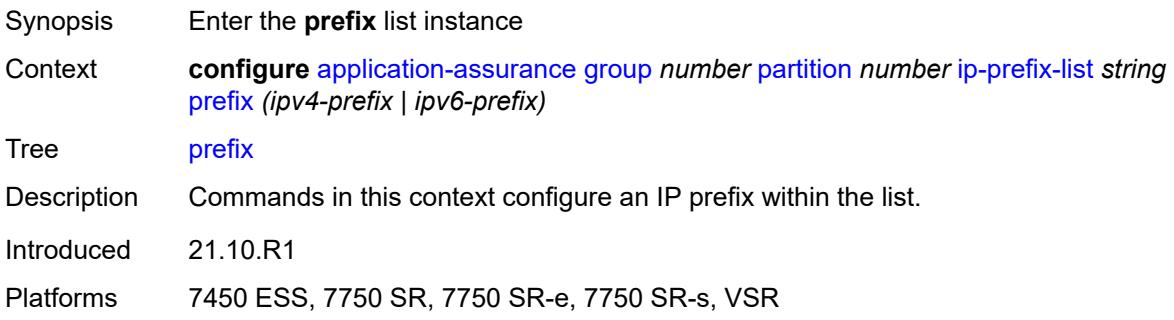

#### <span id="page-668-1"></span>[**ip-prefix**] *(ipv4-prefix | ipv6-prefix)*

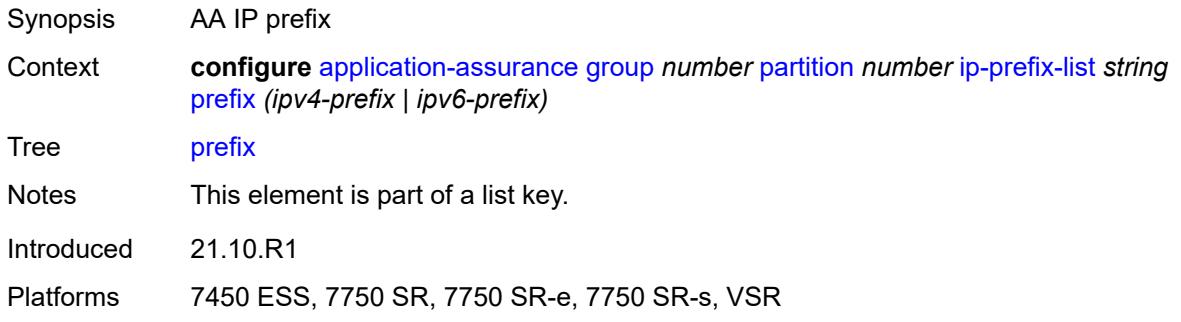

#### <span id="page-668-3"></span>**name** *string*

Synopsis AA IP prefix name

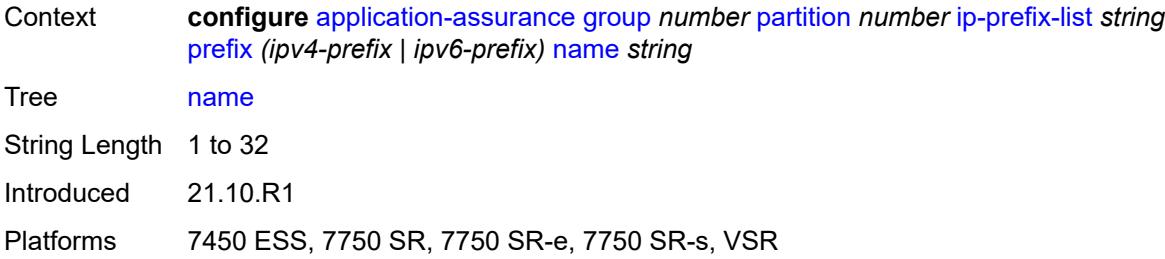

# <span id="page-669-0"></span>**policy**

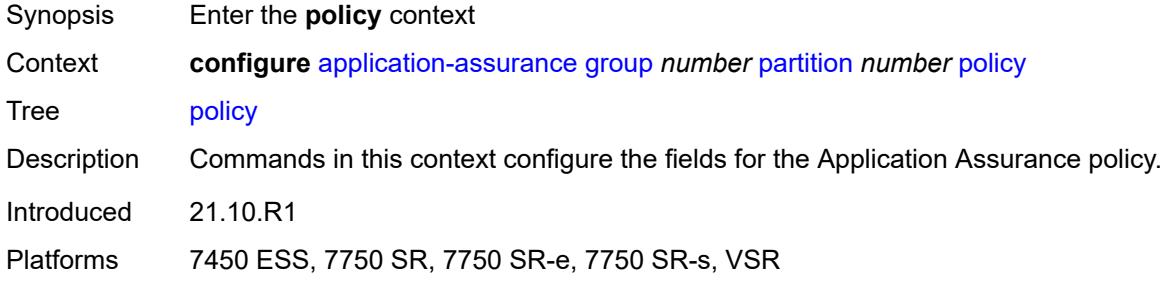

### <span id="page-669-1"></span>**app-filter**

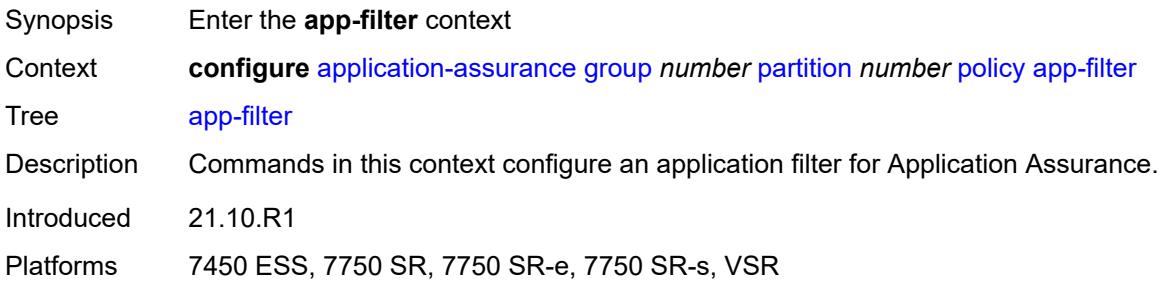

### <span id="page-669-2"></span>**entry** [[entry-id\]](#page-670-0) *number*

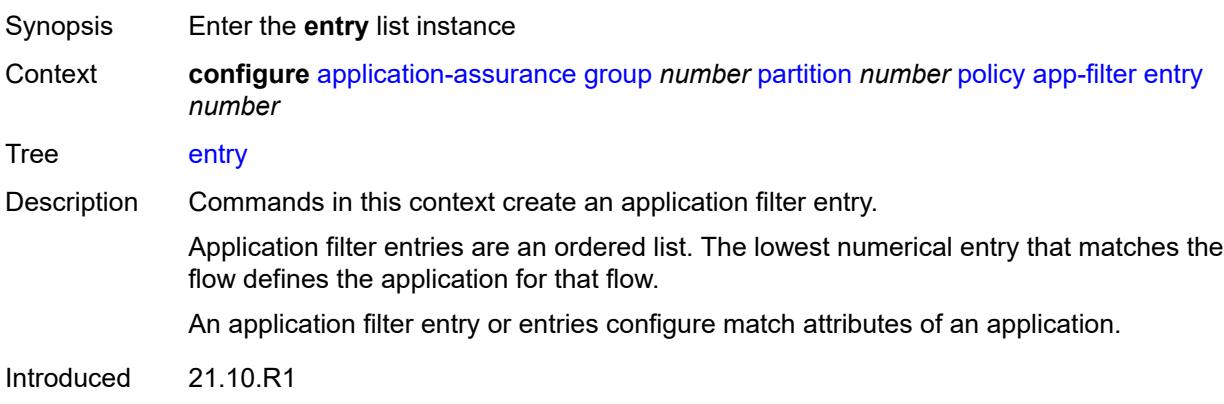

Platforms 7450 ESS, 7750 SR, 7750 SR-e, 7750 SR-s, VSR

# <span id="page-670-0"></span>[**entry-id**] *number*

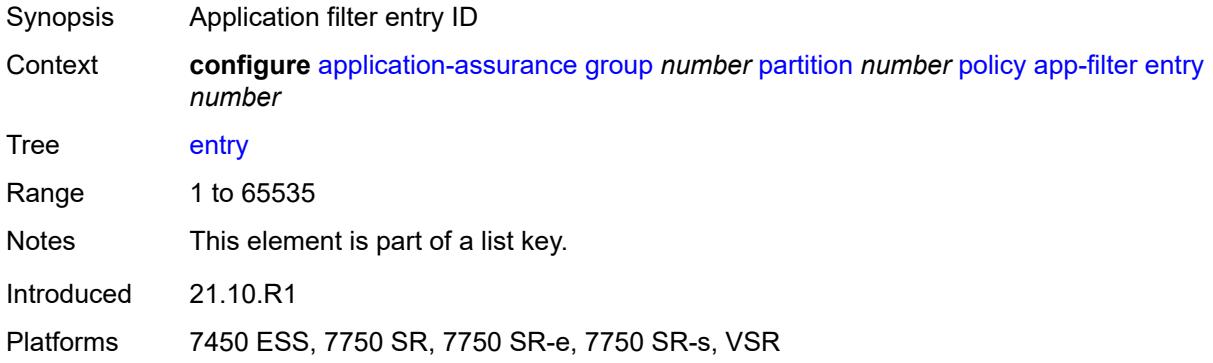

### <span id="page-670-1"></span>**admin-state** *keyword*

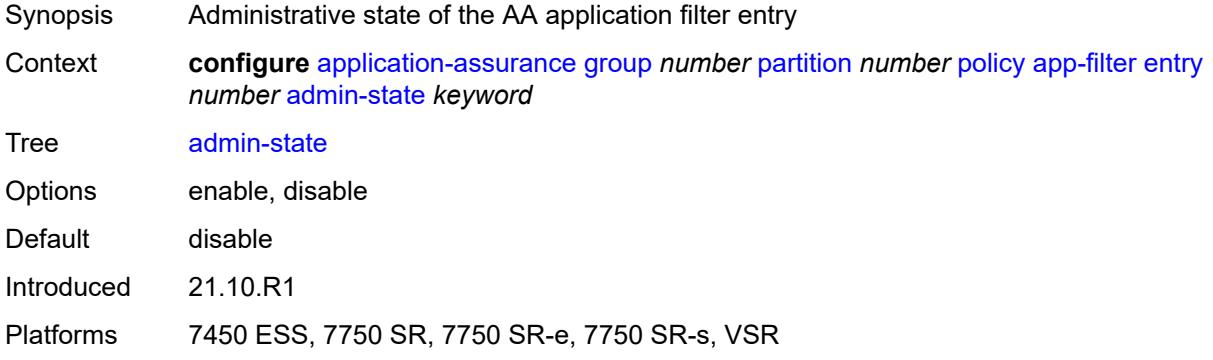

### <span id="page-670-2"></span>**application** *reference*

<span id="page-670-3"></span>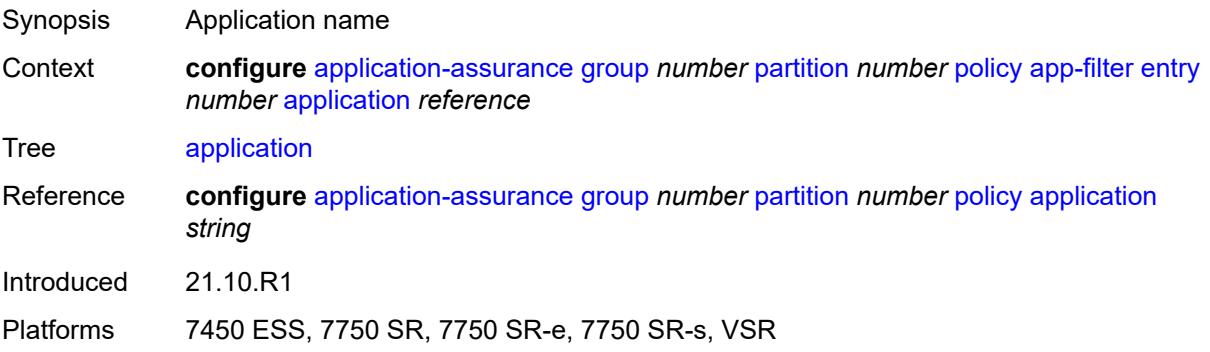

### **description** *string*

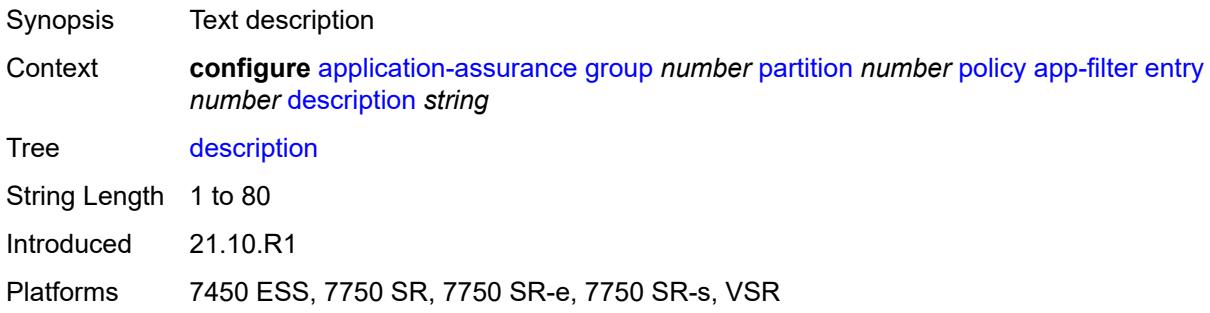

### <span id="page-671-1"></span>**expression** [[expr-index\]](#page-671-0) *number*

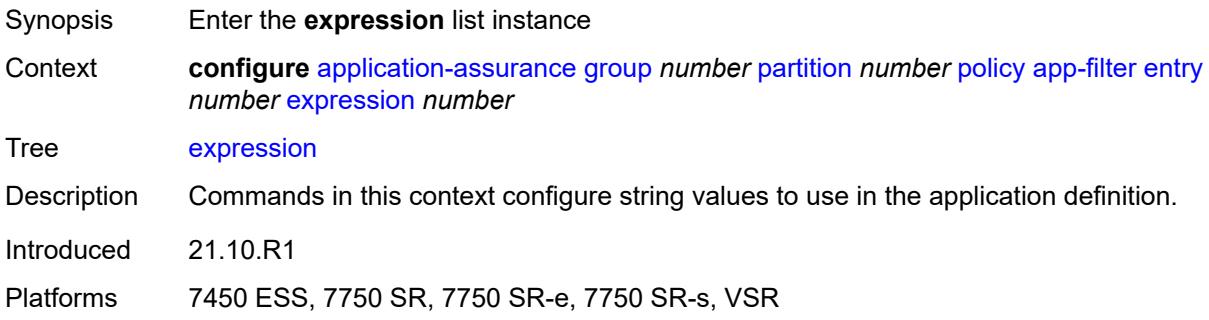

### <span id="page-671-0"></span>[**expr-index**] *number*

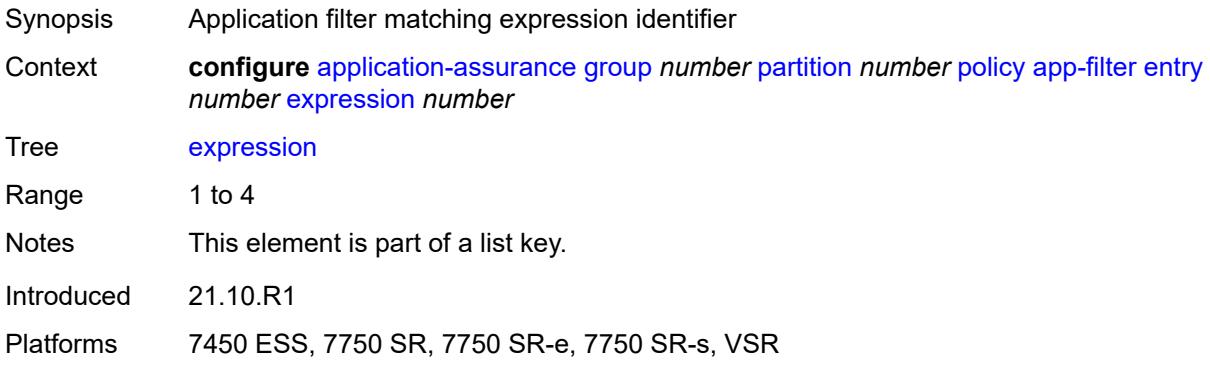

#### <span id="page-671-2"></span>**eq** *string*

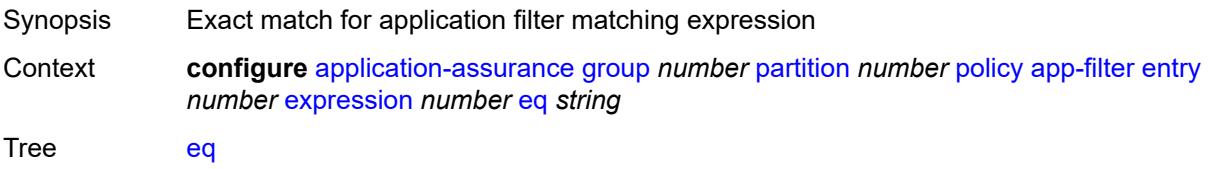

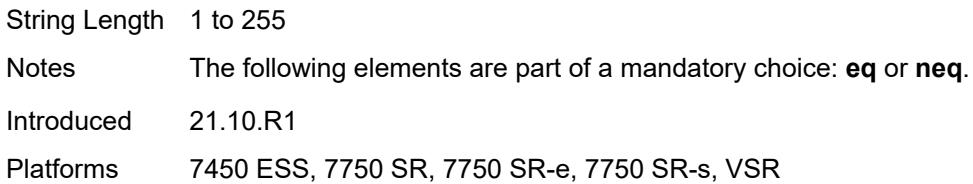

### <span id="page-672-0"></span>**neq** *string*

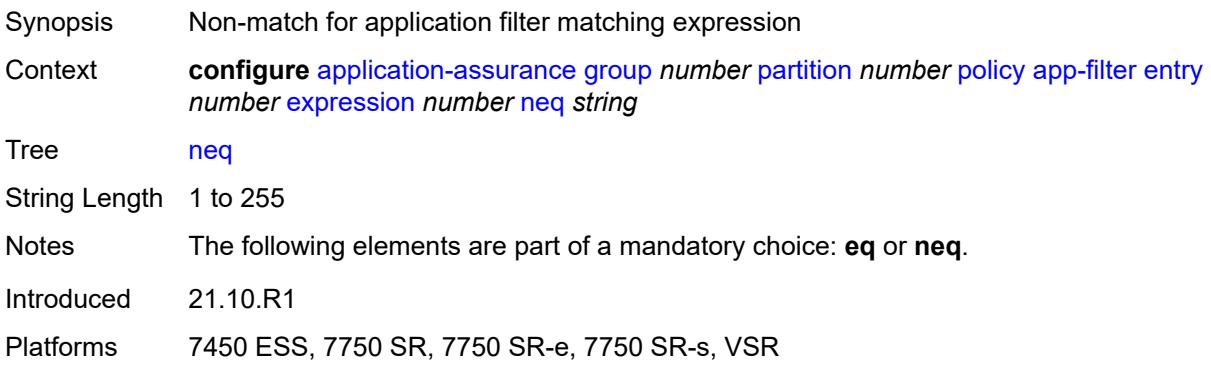

### <span id="page-672-1"></span>**type** *keyword*

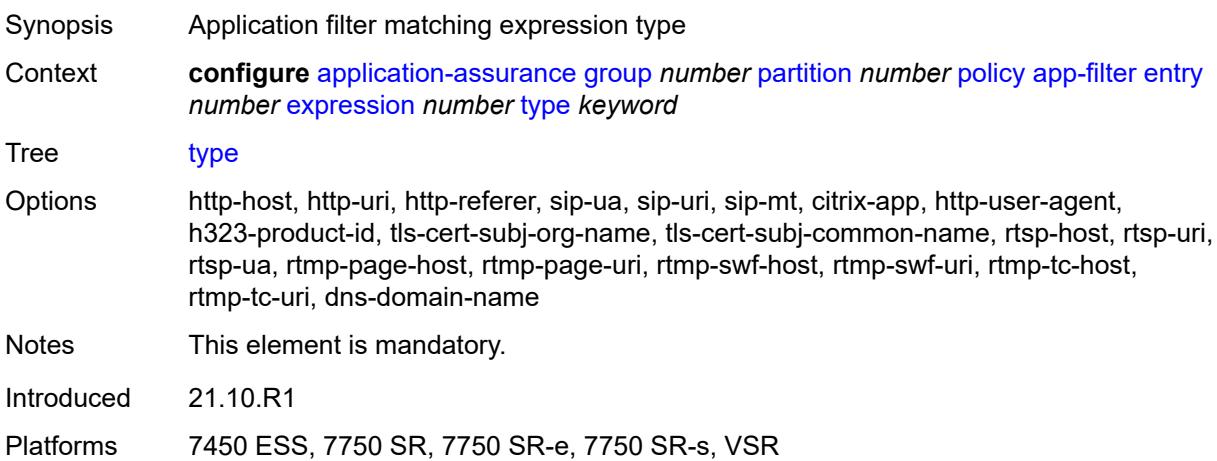

### <span id="page-672-2"></span>**flow-setup-direction** *keyword*

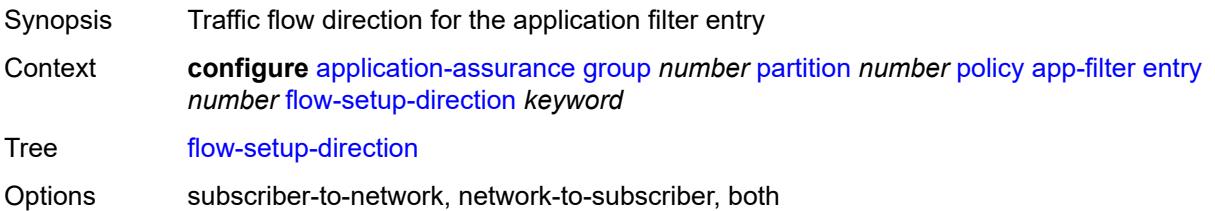

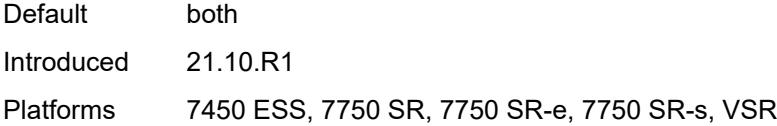

### <span id="page-673-0"></span>**http-match-all-requests** *boolean*

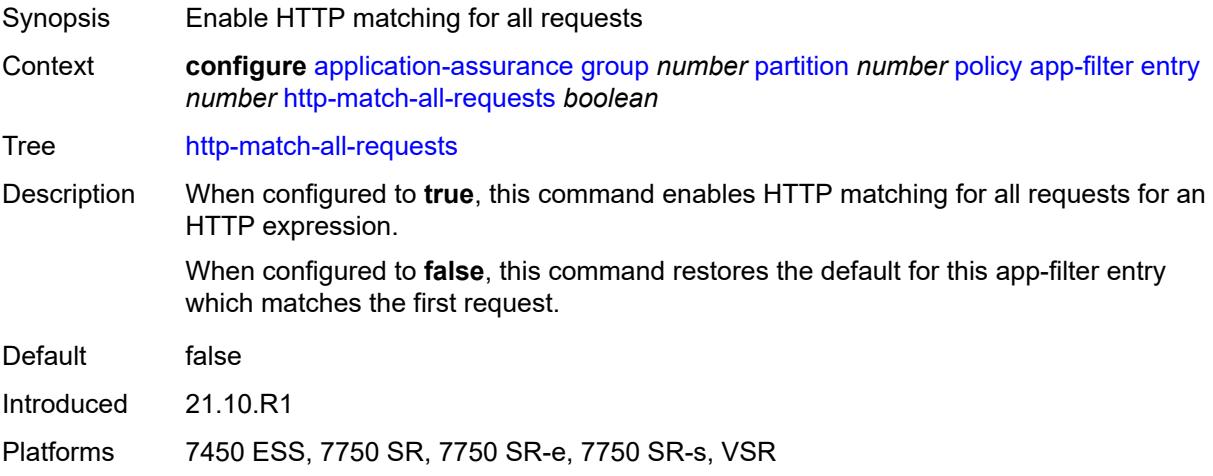

### <span id="page-673-1"></span>**http-port**

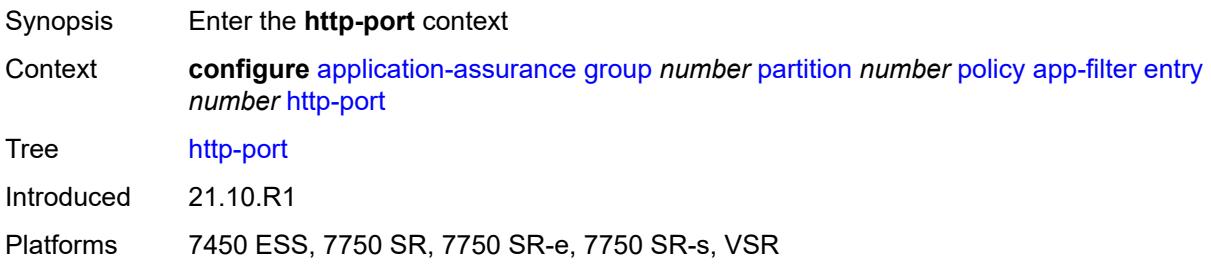

#### <span id="page-673-2"></span>**eq**

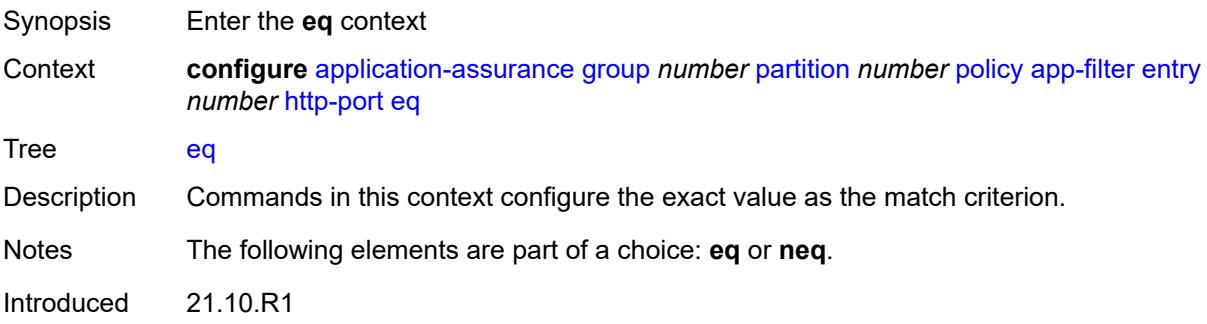

Platforms 7450 ESS, 7750 SR, 7750 SR-e, 7750 SR-s, VSR

#### <span id="page-674-0"></span>**port-list** *reference*

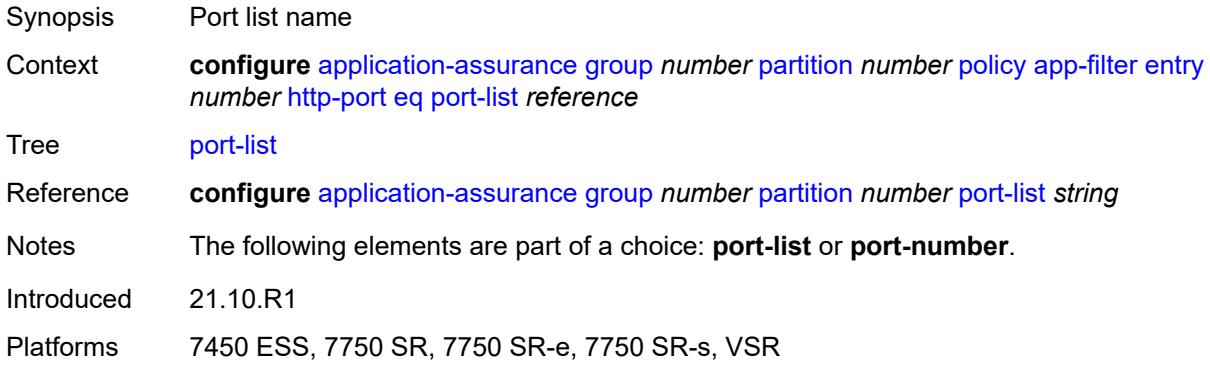

#### <span id="page-674-1"></span>**port-number** *number*

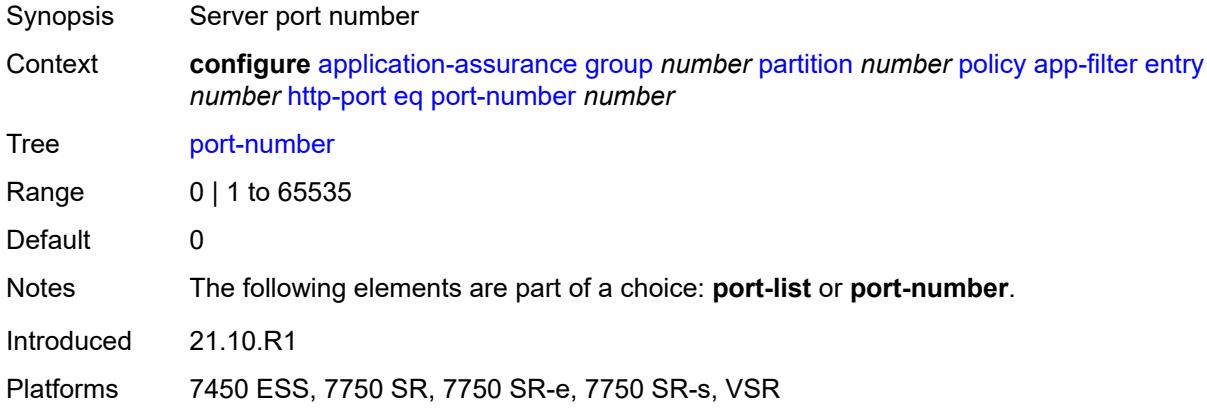

#### <span id="page-674-2"></span>**neq**

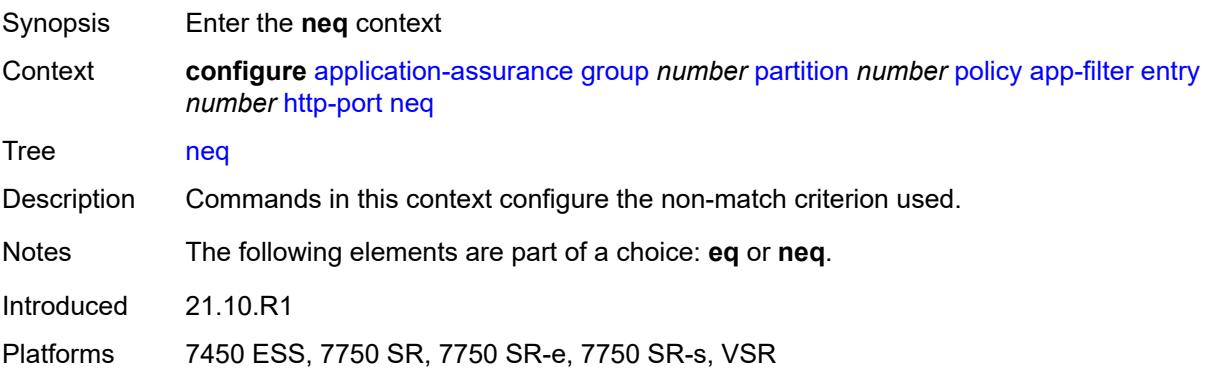

#### <span id="page-675-0"></span>**port-list** *reference*

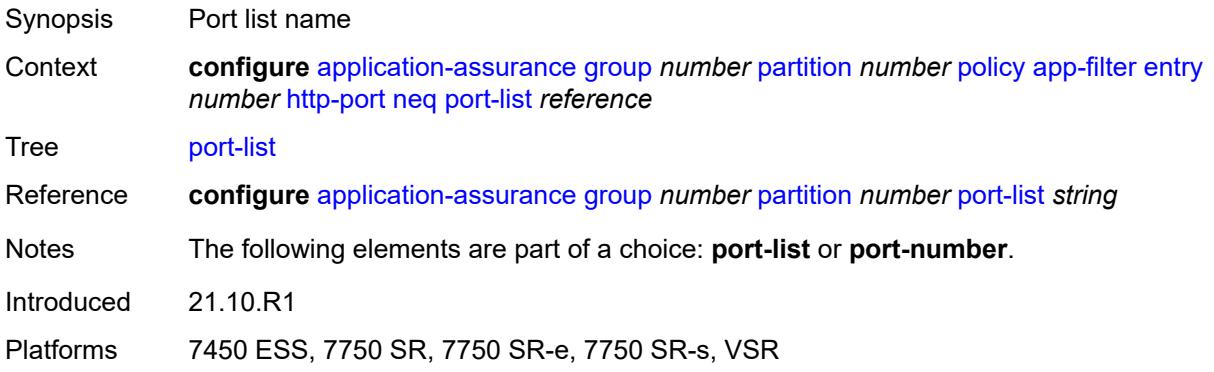

#### <span id="page-675-1"></span>**port-number** *number*

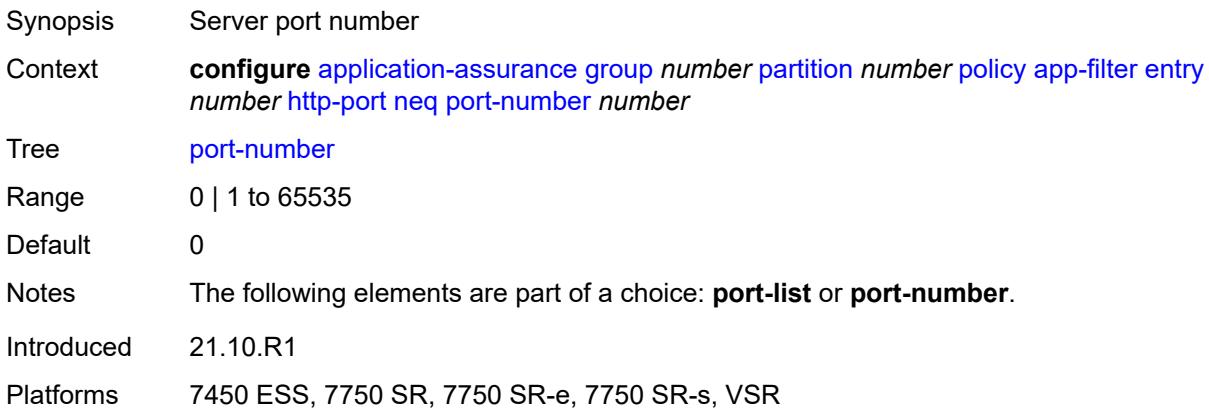

### <span id="page-675-2"></span>**ip-identification-assist** *boolean*

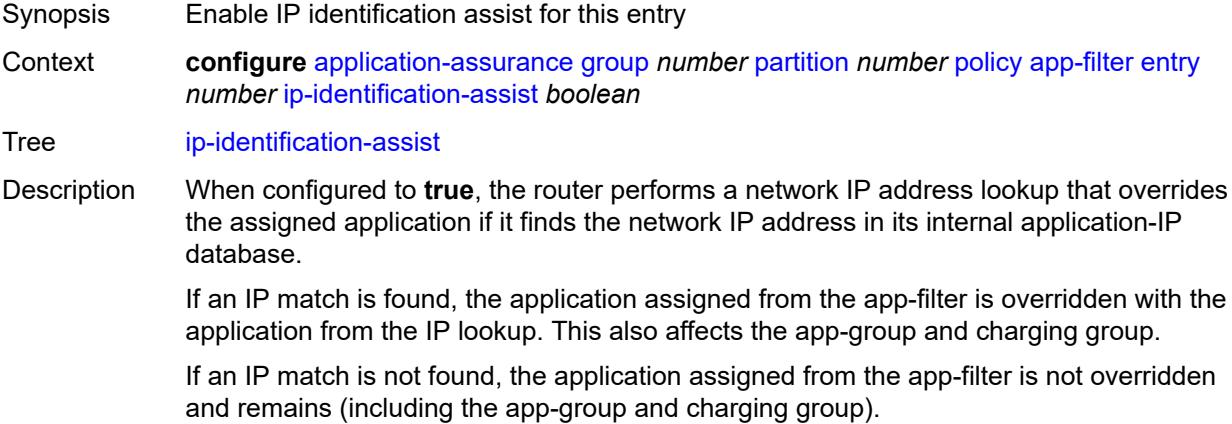

When configured to **false**, this command disables the router from performing a network IP address lookup and overriding the assigned application.

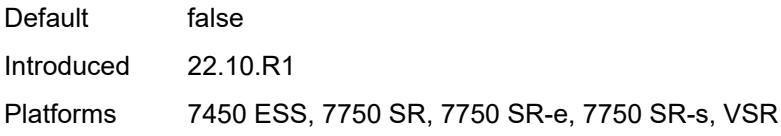

#### <span id="page-676-0"></span>**ip-protocol**

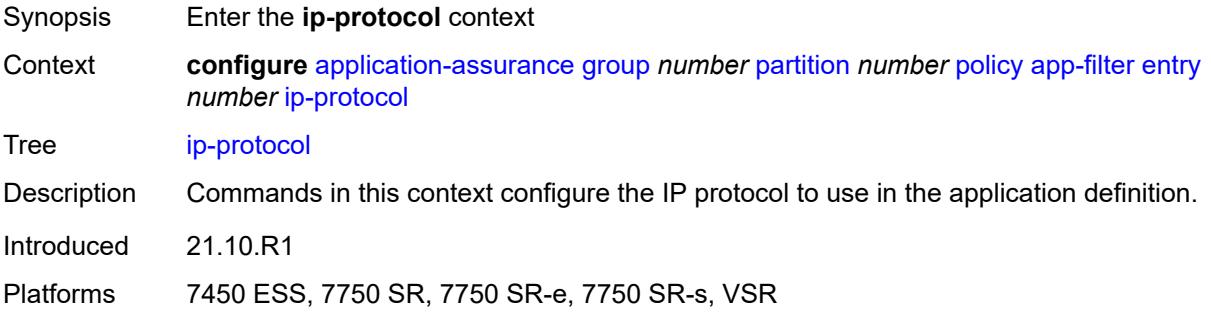

#### <span id="page-676-1"></span>**eq** *(number | keyword)*

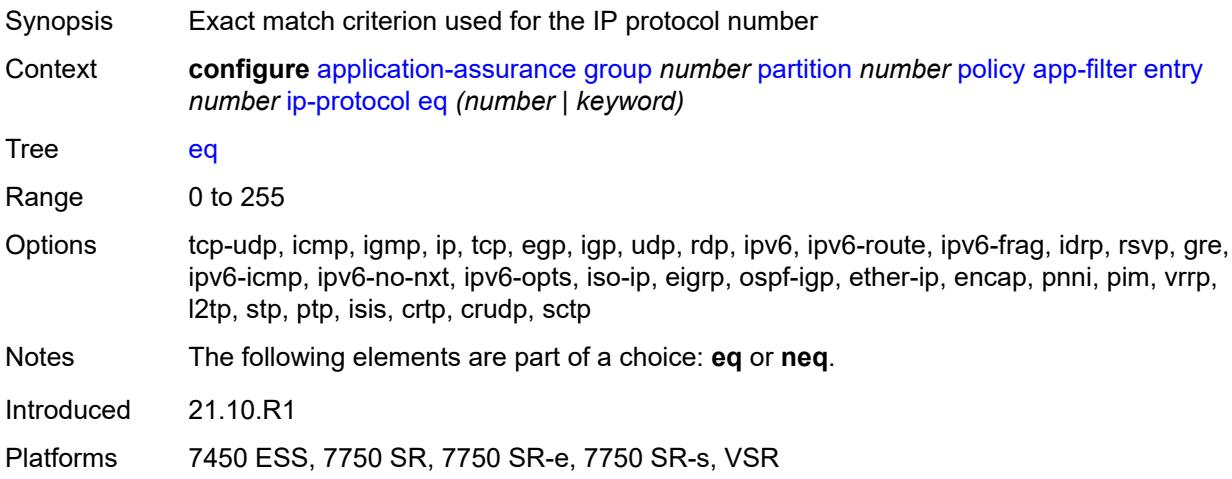

#### <span id="page-676-2"></span>**neq** *(number | keyword)*

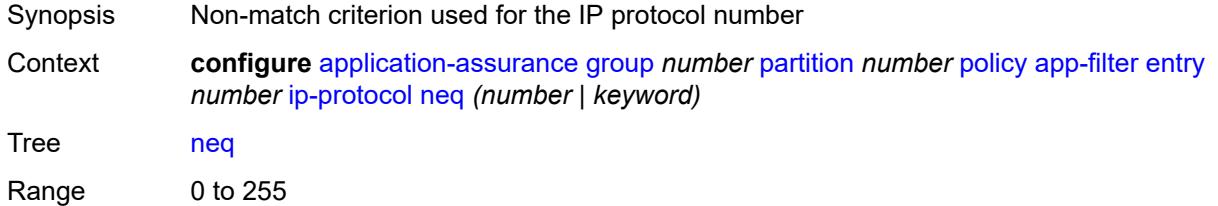

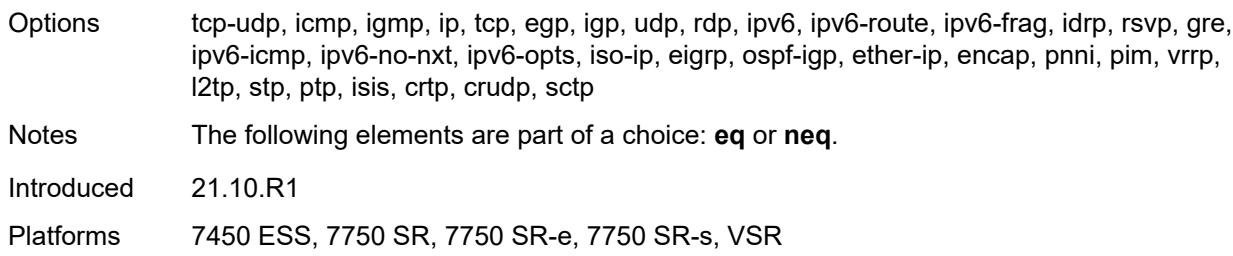

#### <span id="page-677-0"></span>**network-address**

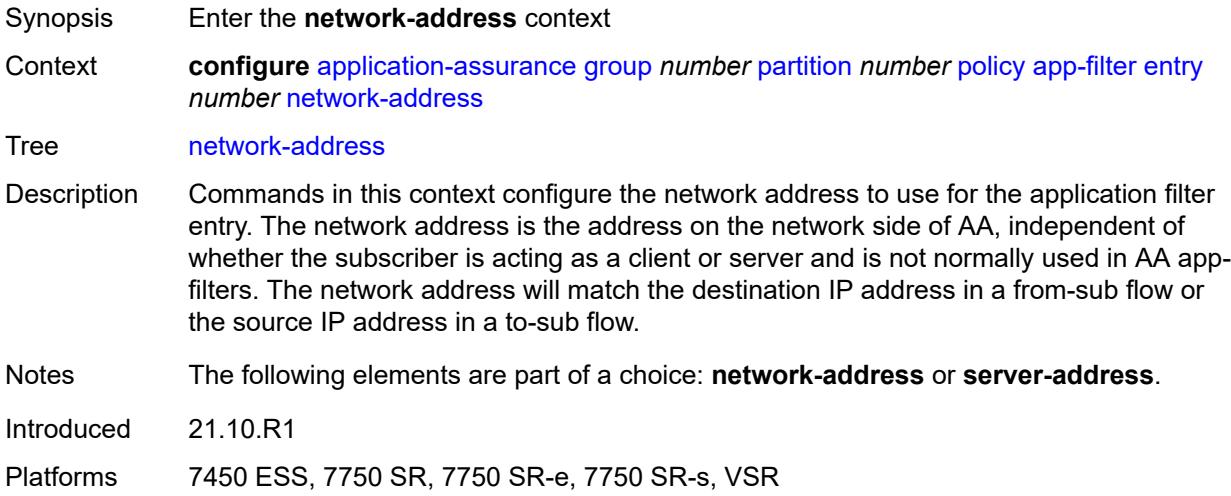

#### <span id="page-677-1"></span>**eq**

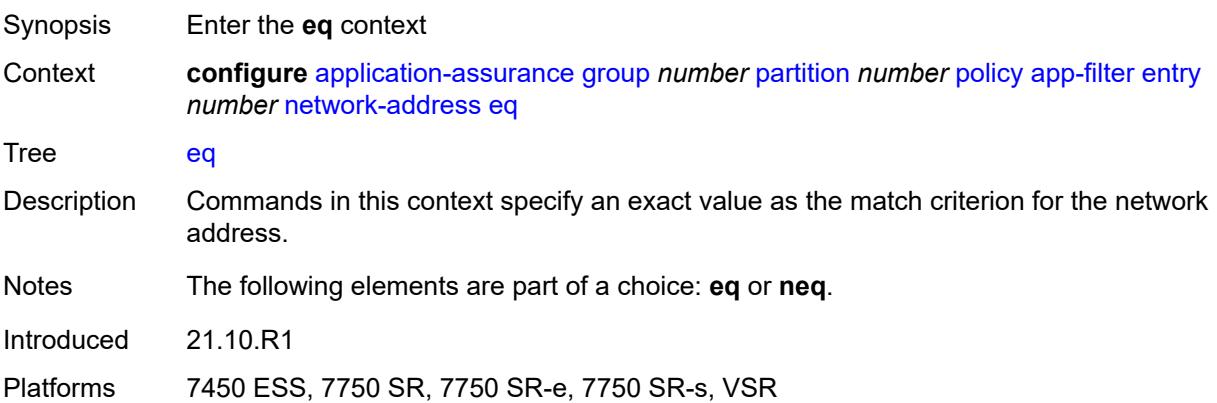

### <span id="page-677-2"></span>**ip-prefix** *(ipv4-prefix | ipv6-prefix)*

Synopsis IP prefix

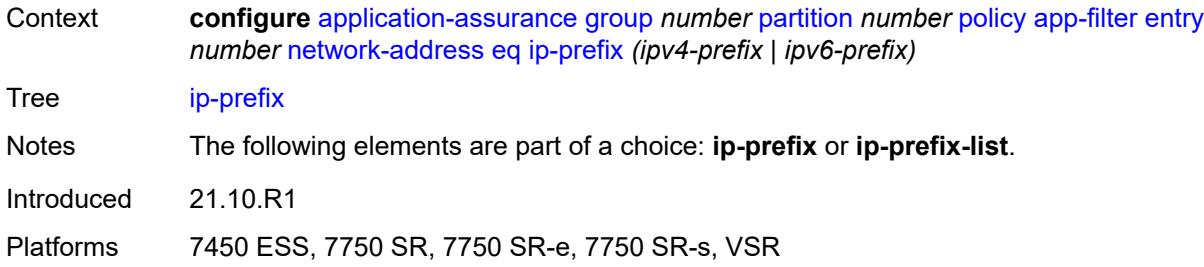

### <span id="page-678-0"></span>**ip-prefix-list** *reference*

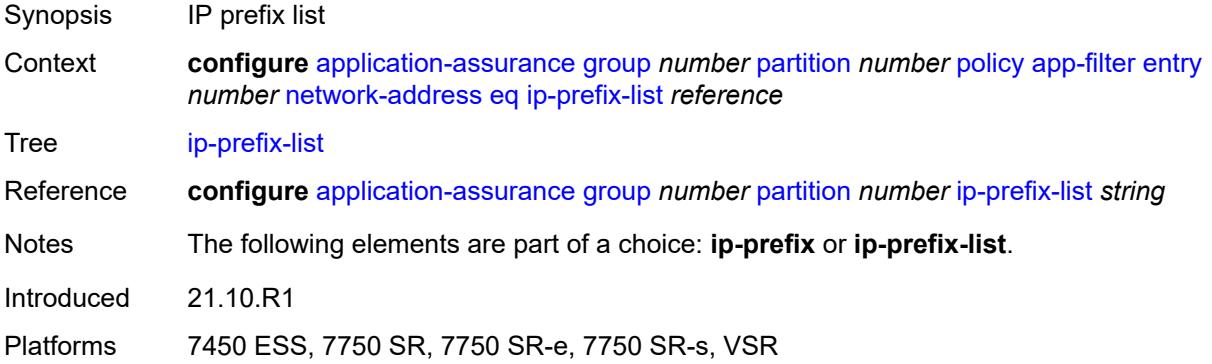

#### <span id="page-678-1"></span>**neq**

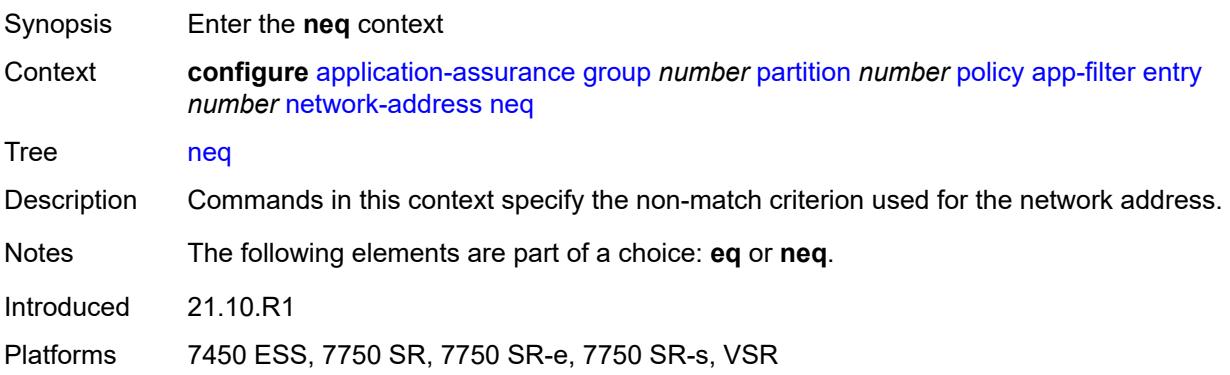

### <span id="page-678-2"></span>**ip-prefix** *(ipv4-prefix | ipv6-prefix)*

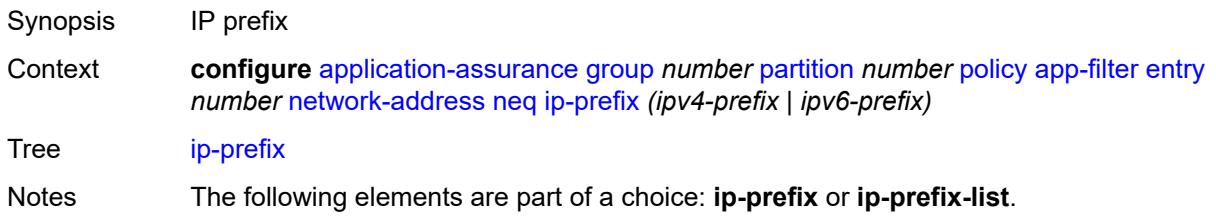

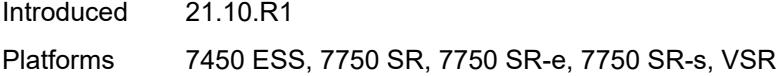

### <span id="page-679-0"></span>**ip-prefix-list** *reference*

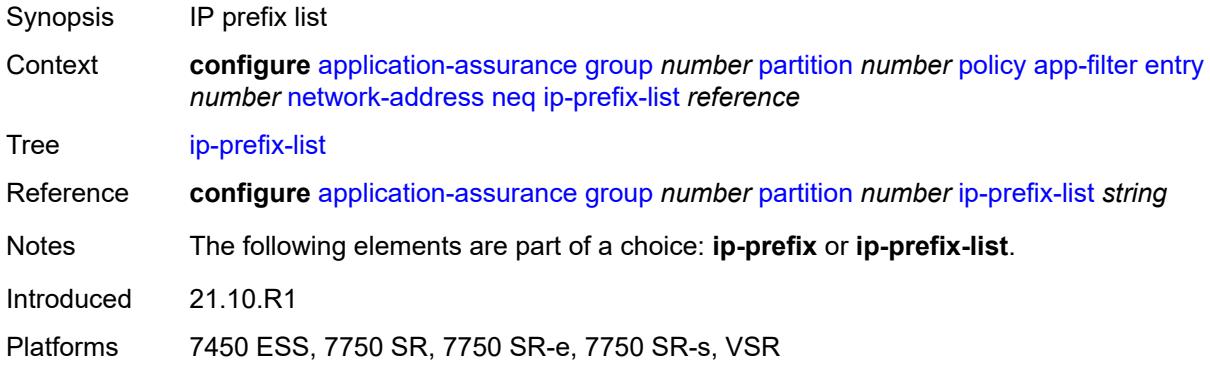

#### <span id="page-679-1"></span>**protocol**

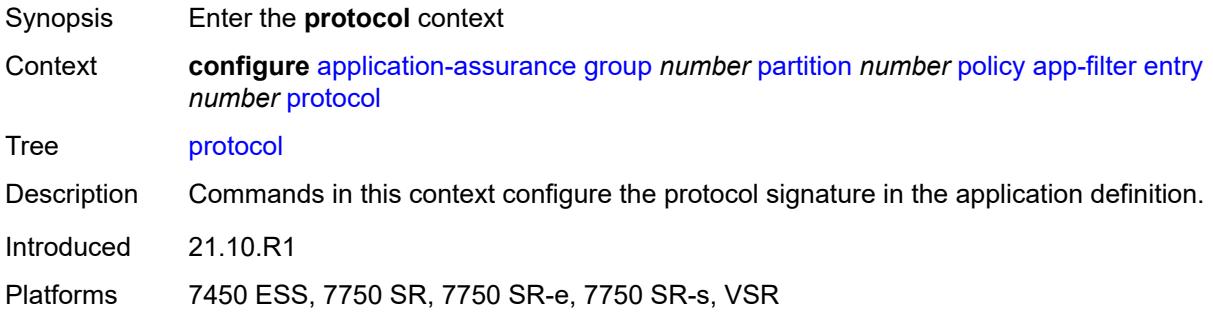

#### <span id="page-679-2"></span>**eq** *(string | named-item)*

<span id="page-679-3"></span>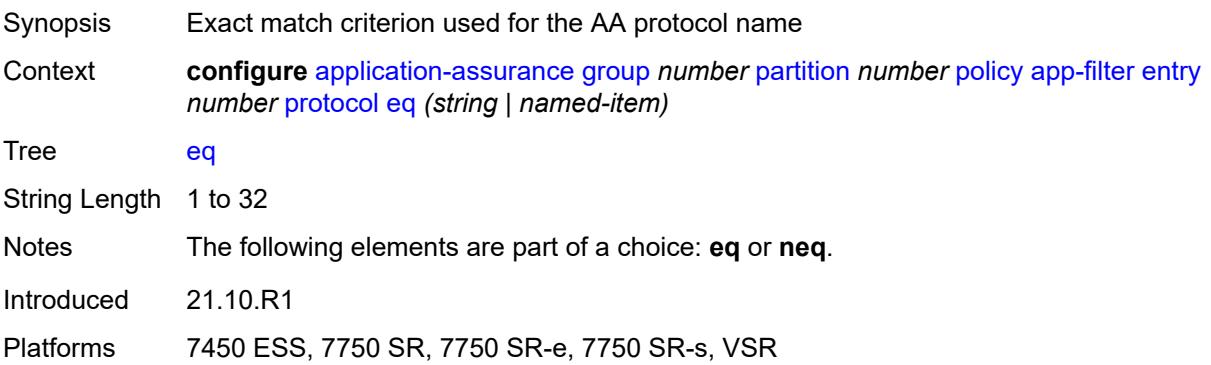

# **neq** *(string | named-item)*

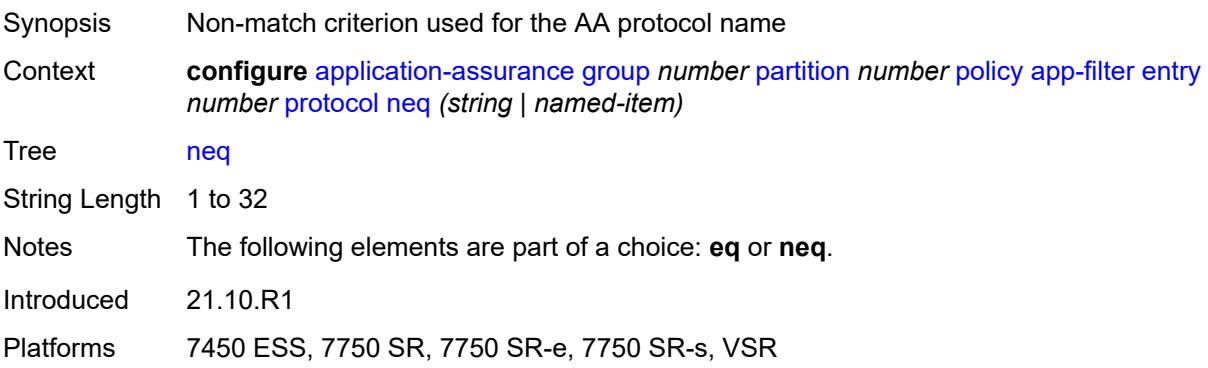

#### <span id="page-680-0"></span>**server-address**

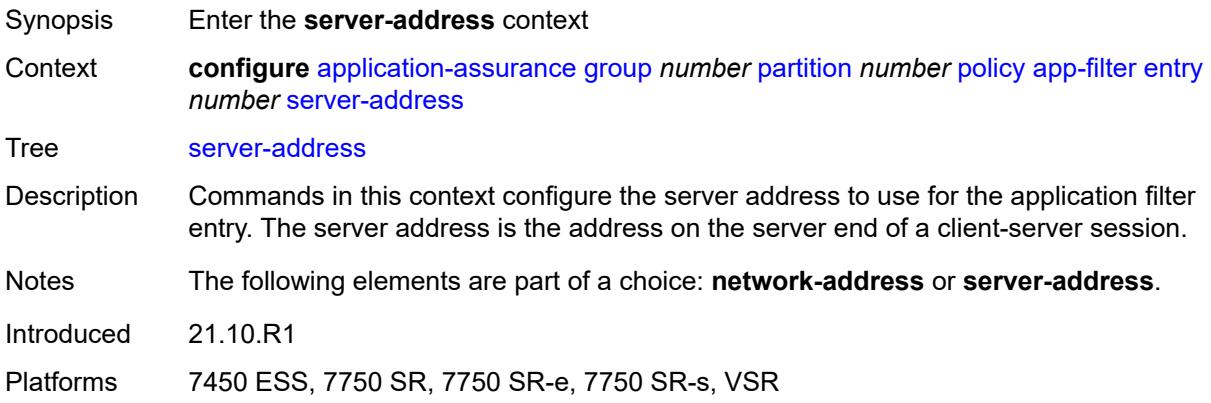

#### <span id="page-680-1"></span>**eq**

<span id="page-680-2"></span>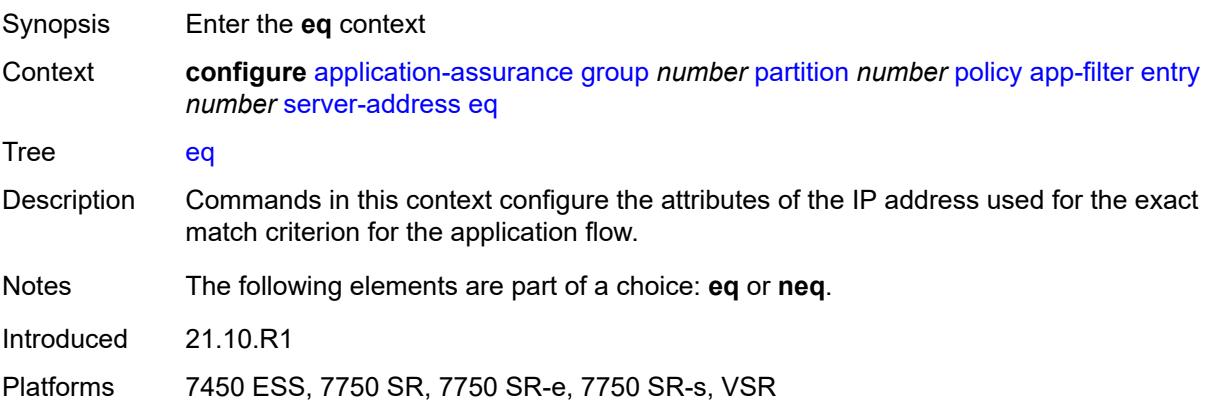

### **dns-ip-cache** *reference*

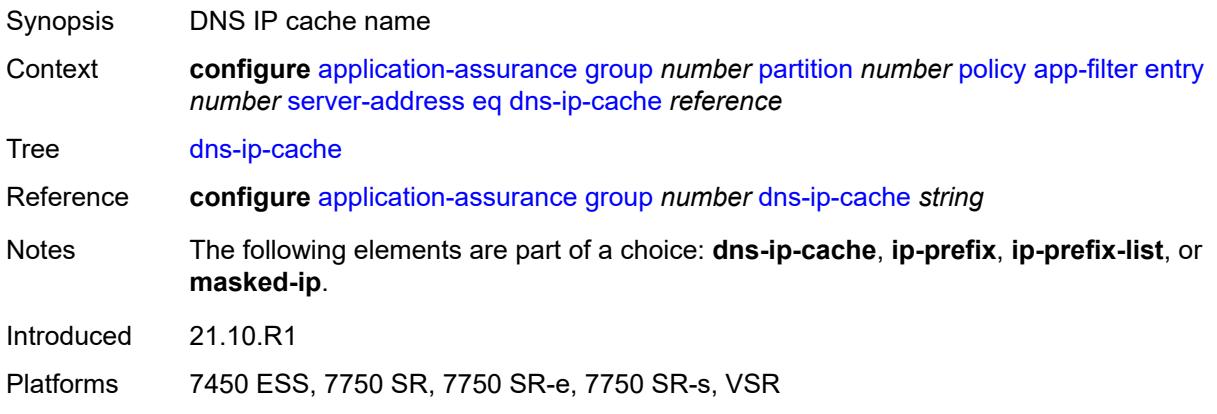

### <span id="page-681-0"></span>**ip-prefix** *(ipv4-prefix | ipv6-prefix)*

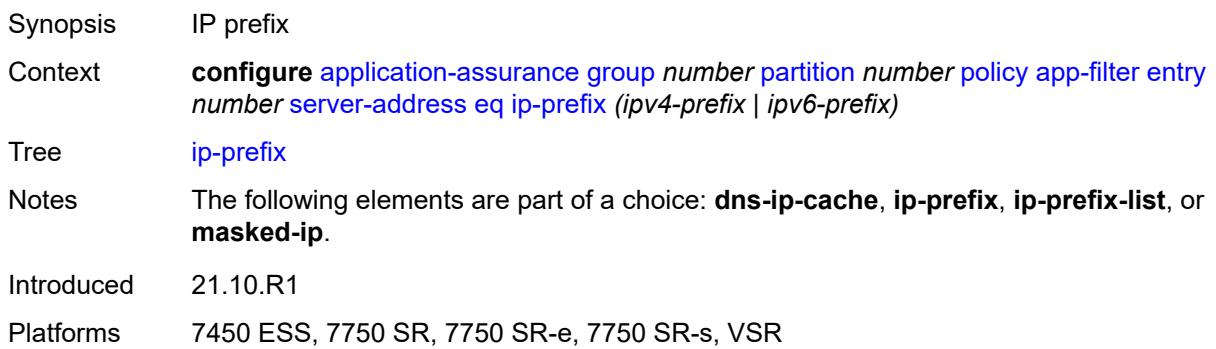

### <span id="page-681-1"></span>**ip-prefix-list** *reference*

<span id="page-681-2"></span>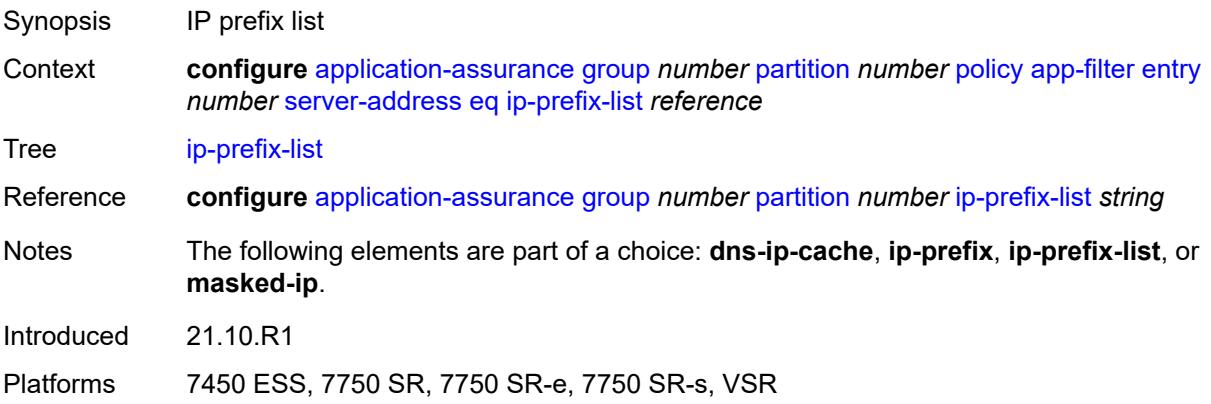

### **masked-ip**

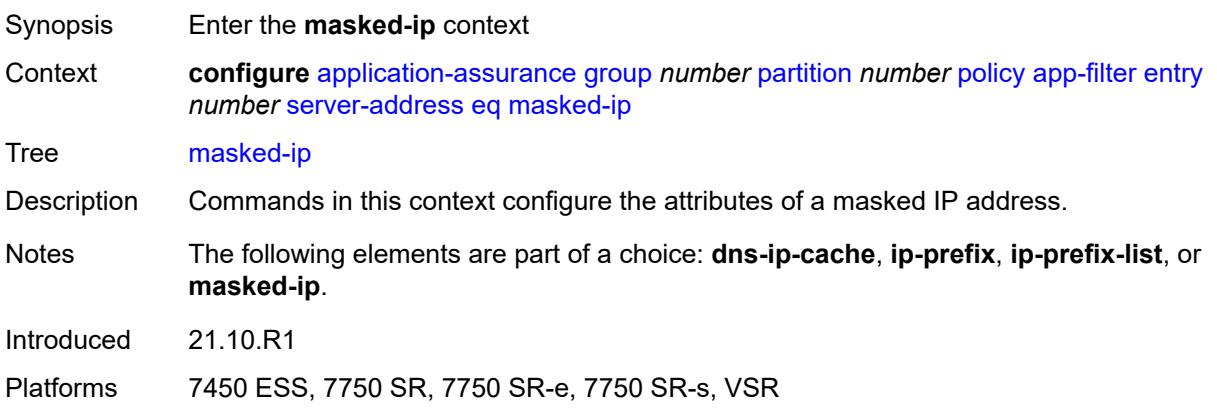

### <span id="page-682-0"></span>**address** *(ipv4-address-no-zone | ipv6-address-no-zone)*

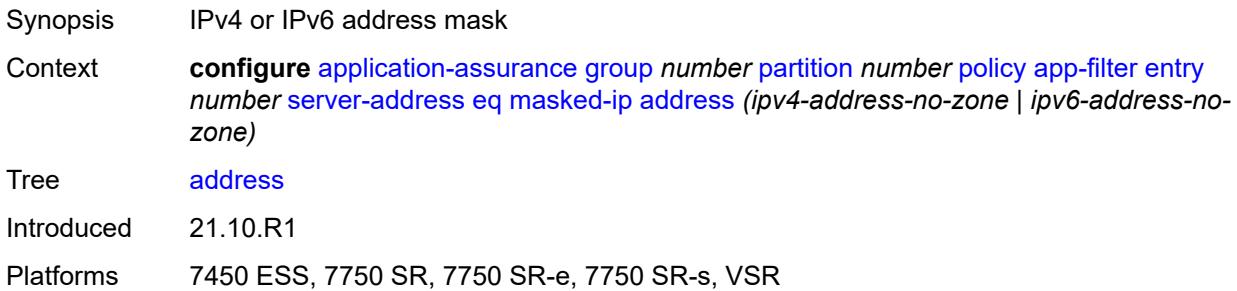

#### <span id="page-682-1"></span>**netmask** *(ipv4-address-no-zone | ipv6-address-no-zone)*

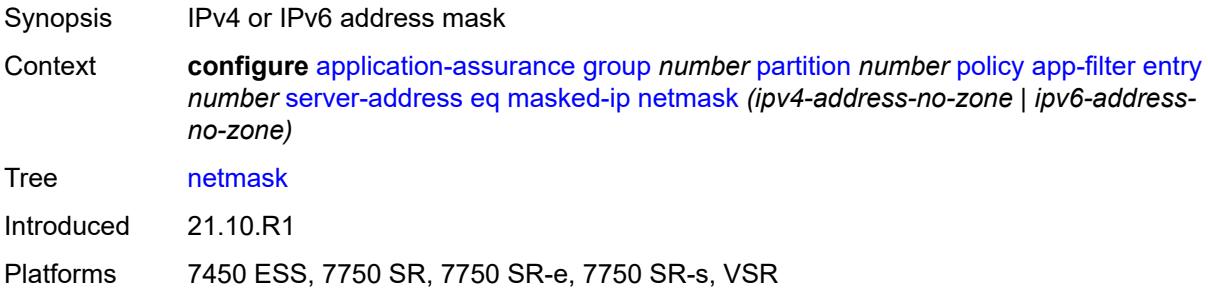

#### <span id="page-682-2"></span>**neq**

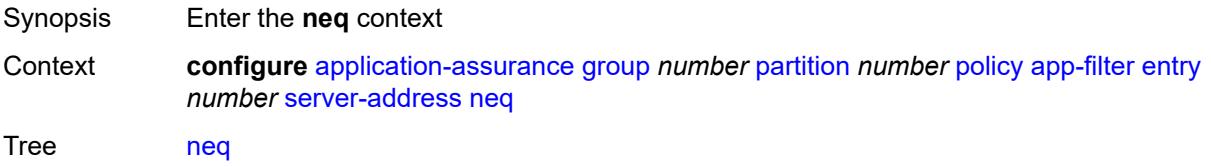

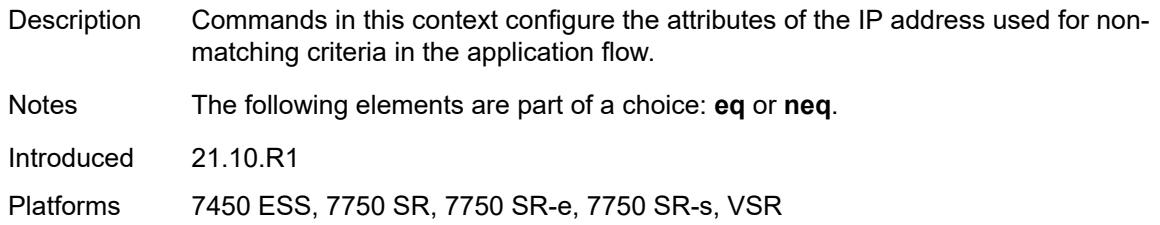

### <span id="page-683-0"></span>**dns-ip-cache** *reference*

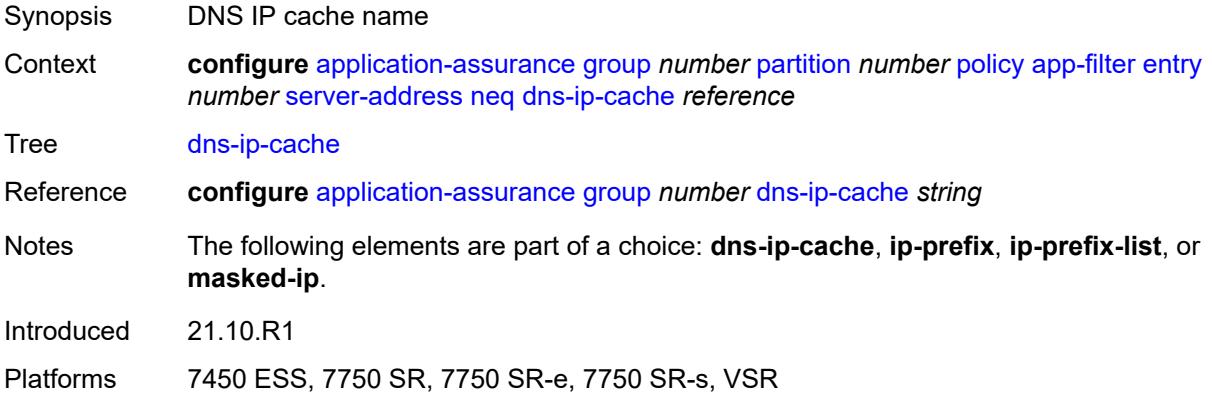

### <span id="page-683-1"></span>**ip-prefix** *(ipv4-prefix | ipv6-prefix)*

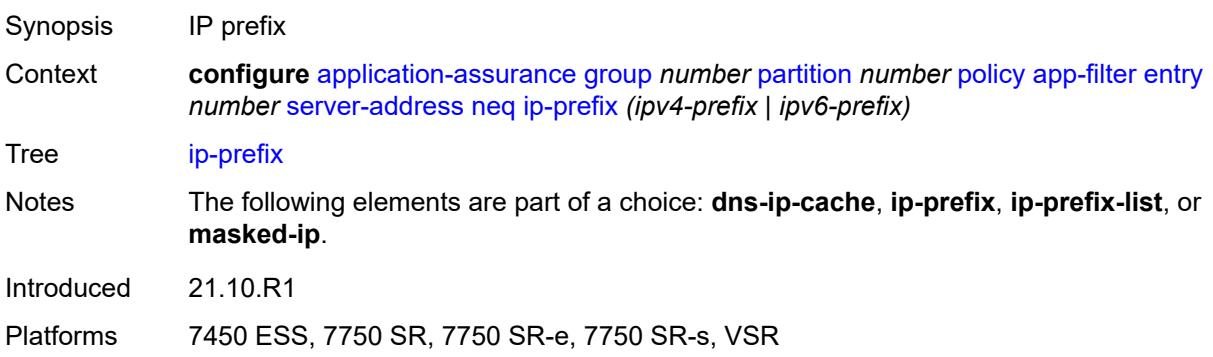

#### <span id="page-683-2"></span>**ip-prefix-list** *reference*

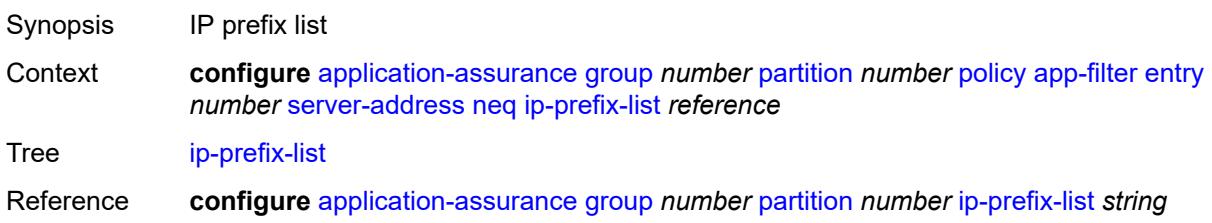
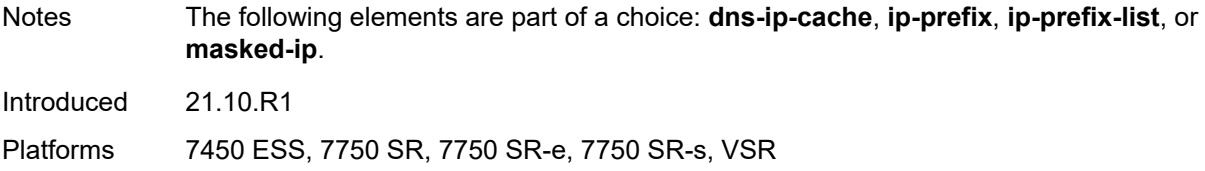

### <span id="page-684-0"></span>**masked-ip**

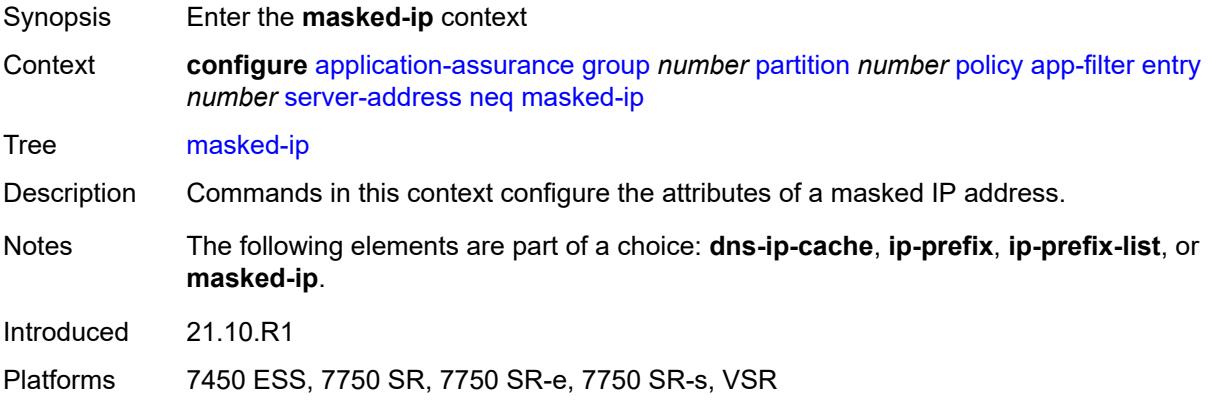

### <span id="page-684-1"></span>**address** *(ipv4-address-no-zone | ipv6-address-no-zone)*

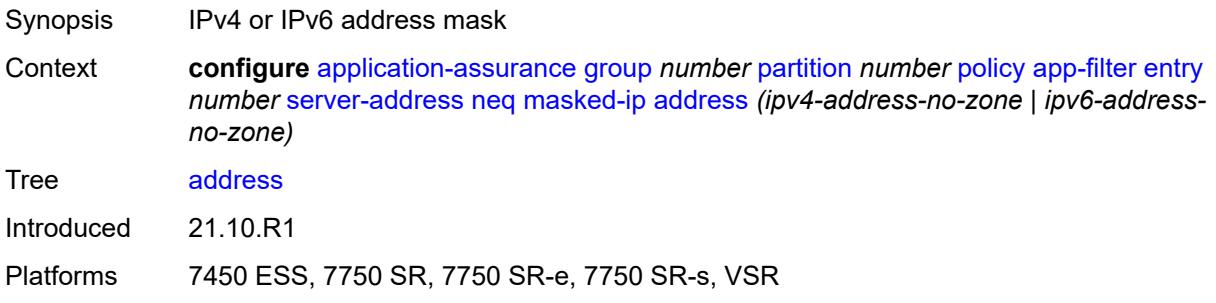

# <span id="page-684-2"></span>**netmask** *(ipv4-address-no-zone | ipv6-address-no-zone)*

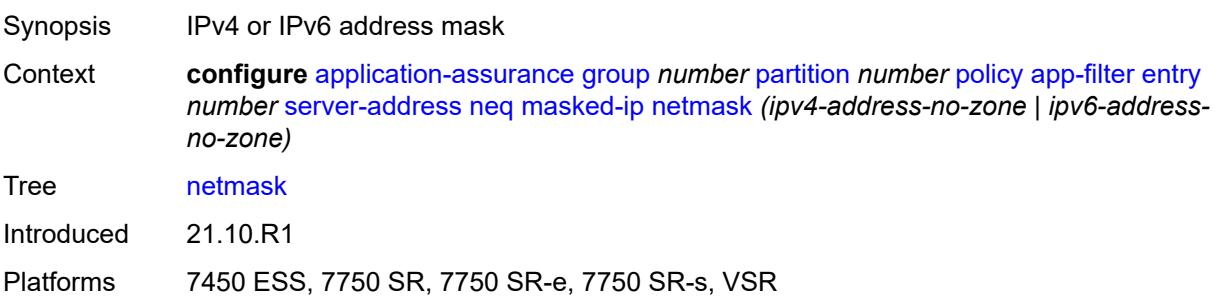

### <span id="page-685-0"></span>**server-port**

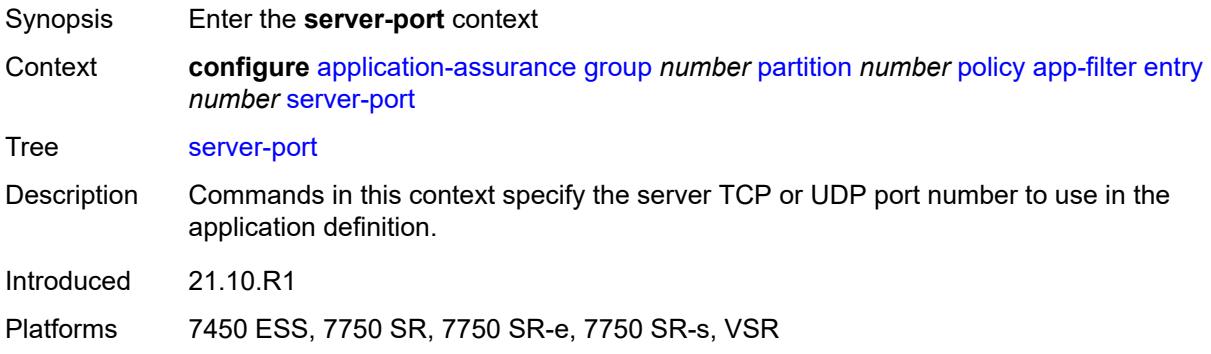

### <span id="page-685-1"></span>**eq**

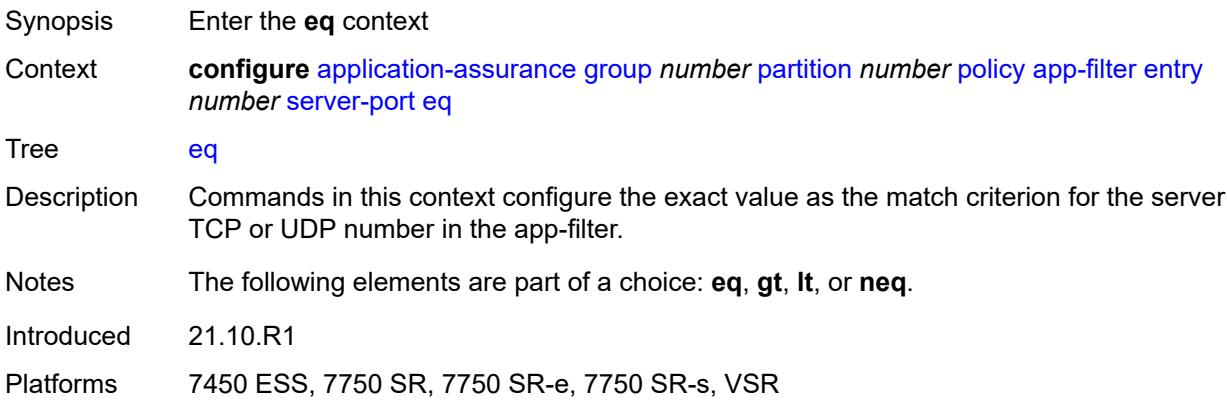

# <span id="page-685-2"></span>**first-packet-policy** *keyword*

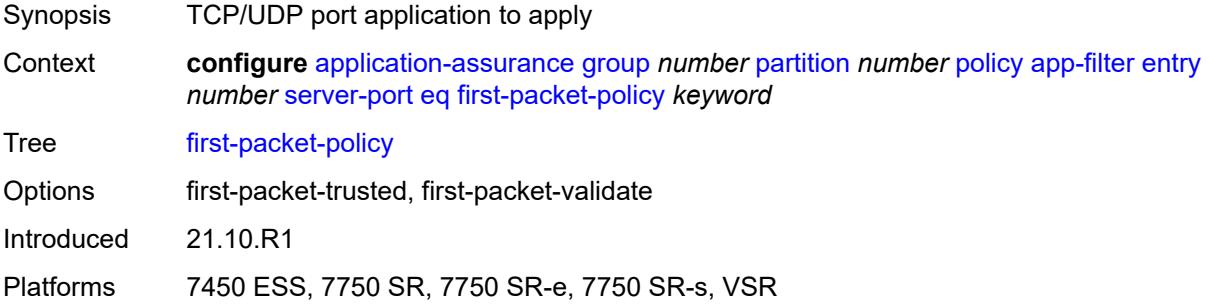

### <span id="page-685-3"></span>**port-list** *reference*

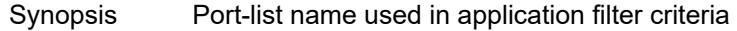

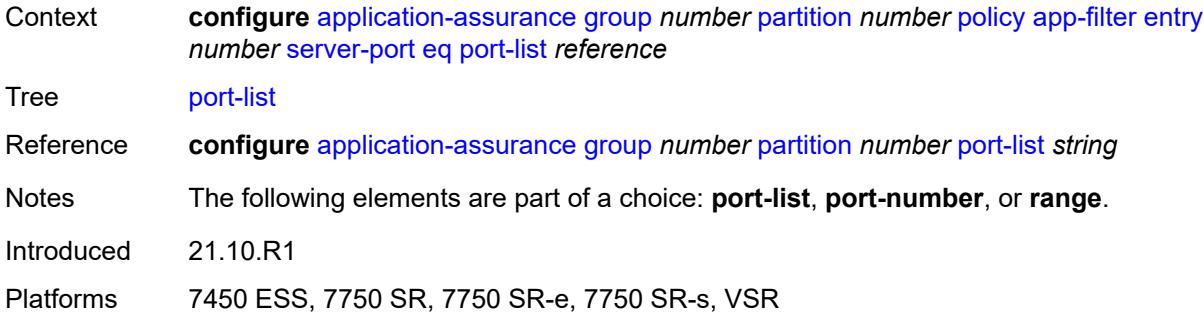

## <span id="page-686-0"></span>**port-number** *number*

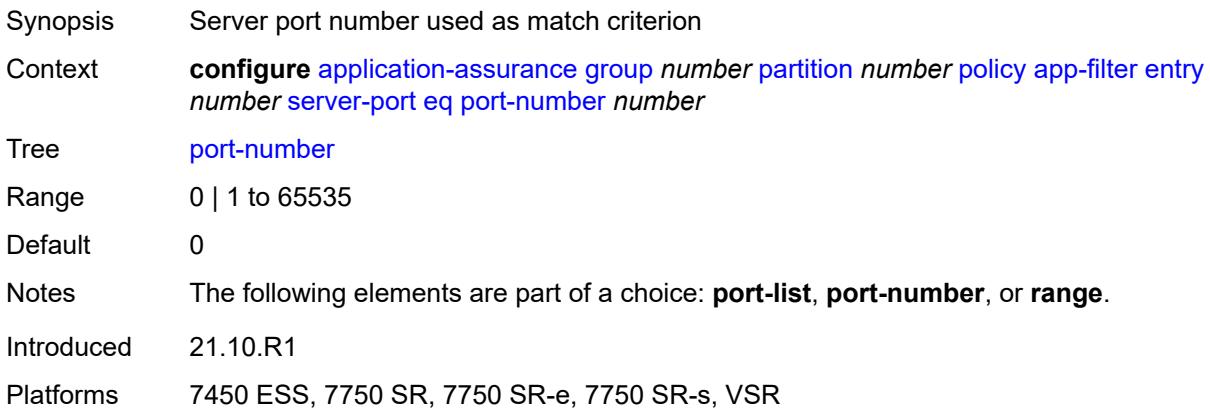

### <span id="page-686-1"></span>**range**

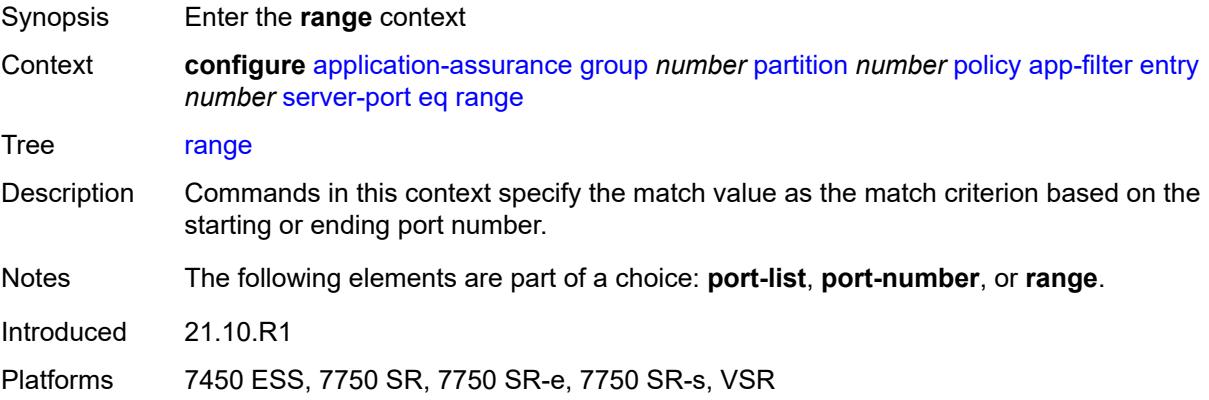

### <span id="page-686-2"></span>**end** *number*

Synopsis TCP/UDP ending port number

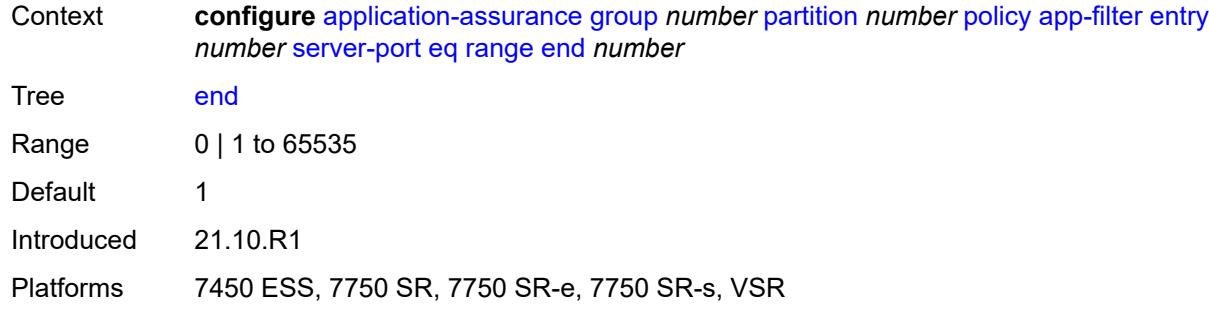

### <span id="page-687-0"></span>**start** *number*

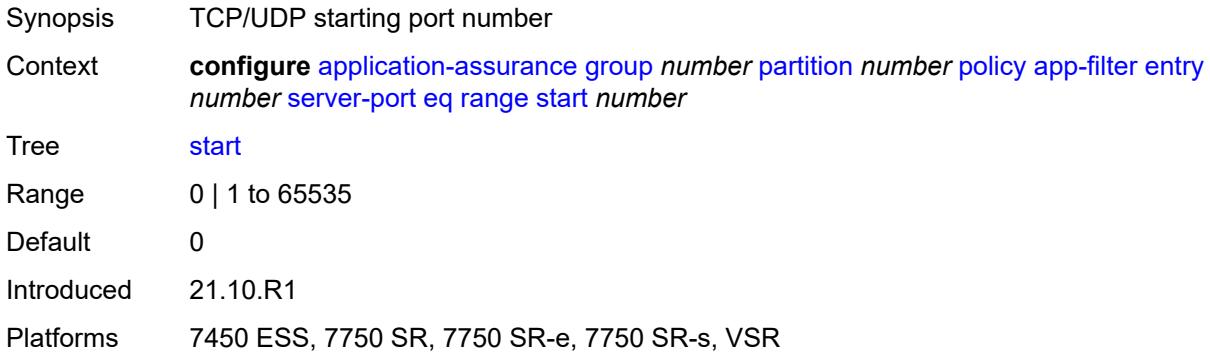

# <span id="page-687-1"></span>**gt**

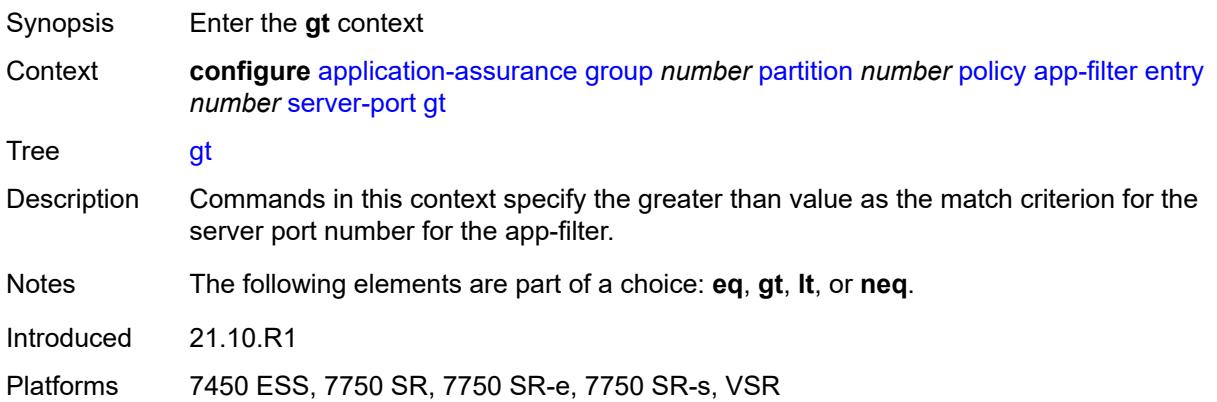

# <span id="page-687-2"></span>**port-number** *number*

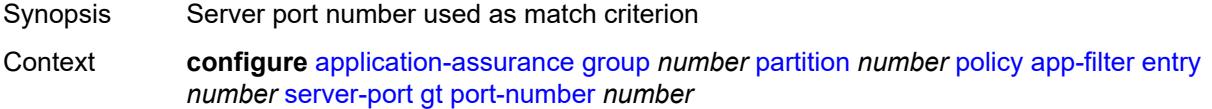

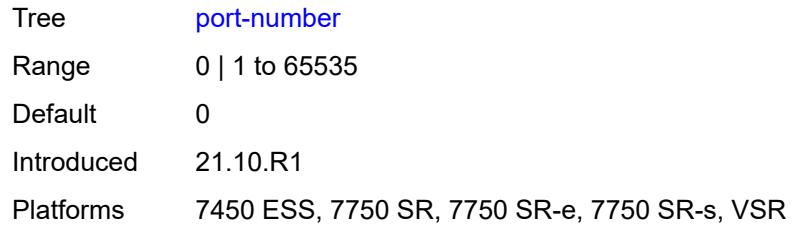

### <span id="page-688-0"></span>**lt**

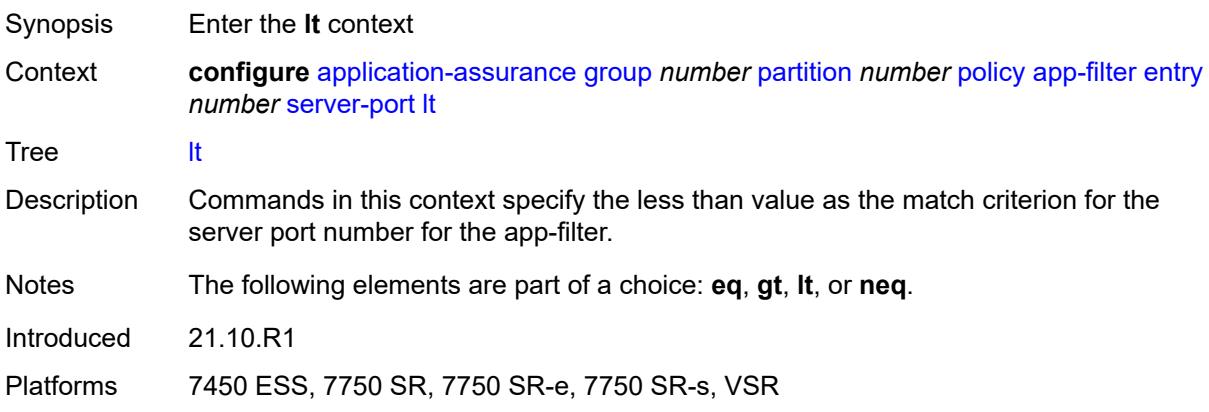

## <span id="page-688-1"></span>**port-number** *number*

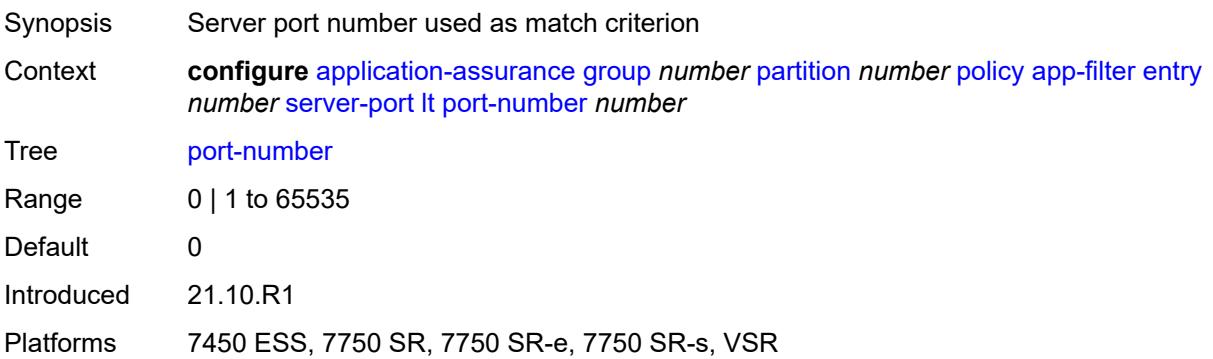

### <span id="page-688-2"></span>**neq**

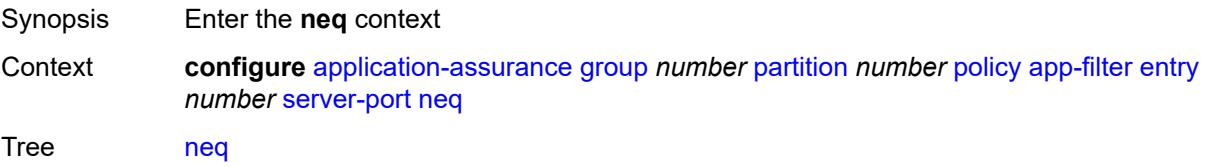

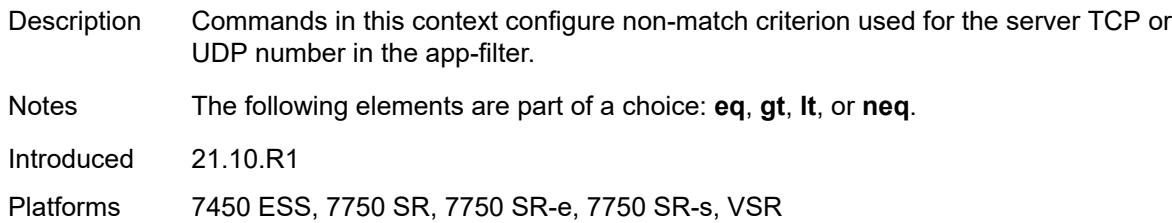

# <span id="page-689-0"></span>**port-list** *reference*

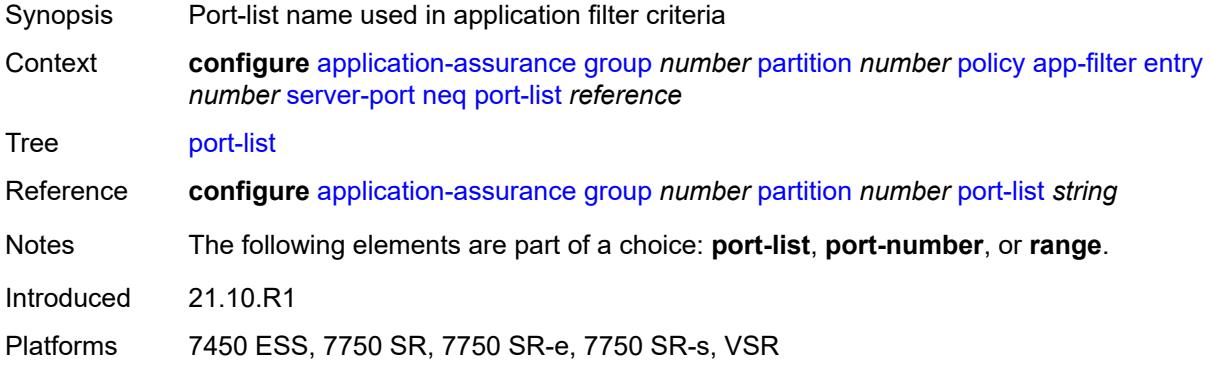

# <span id="page-689-1"></span>**port-number** *number*

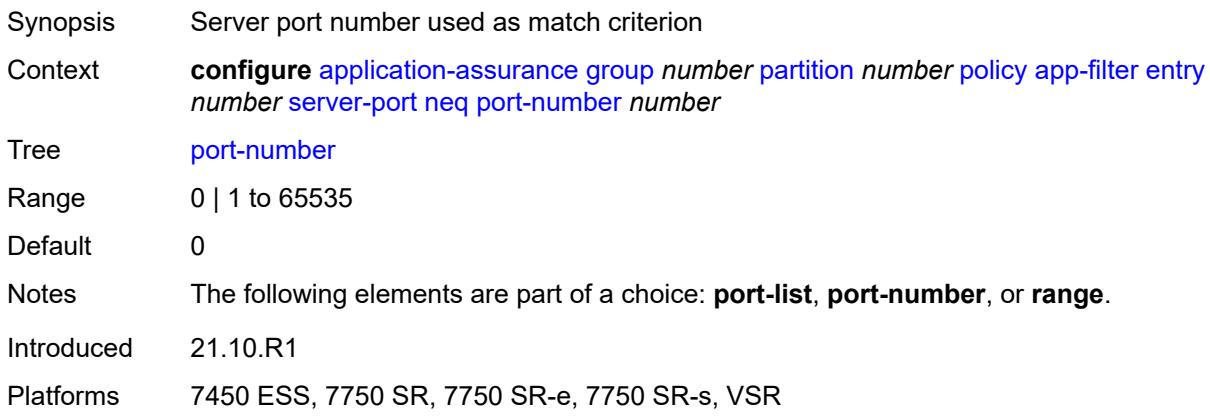

### <span id="page-689-2"></span>**range**

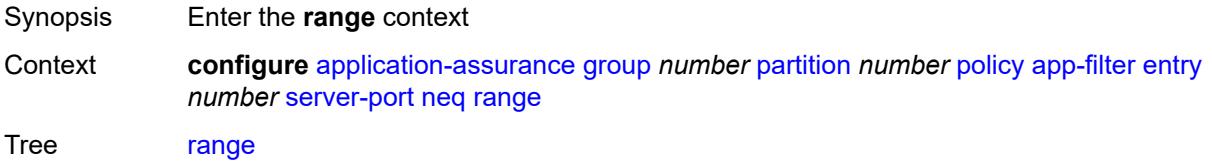

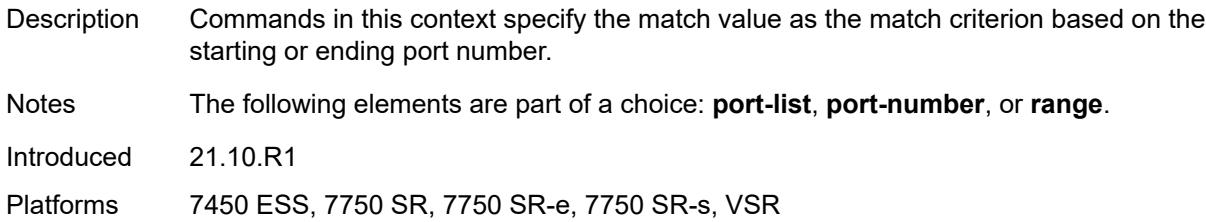

### <span id="page-690-0"></span>**end** *number*

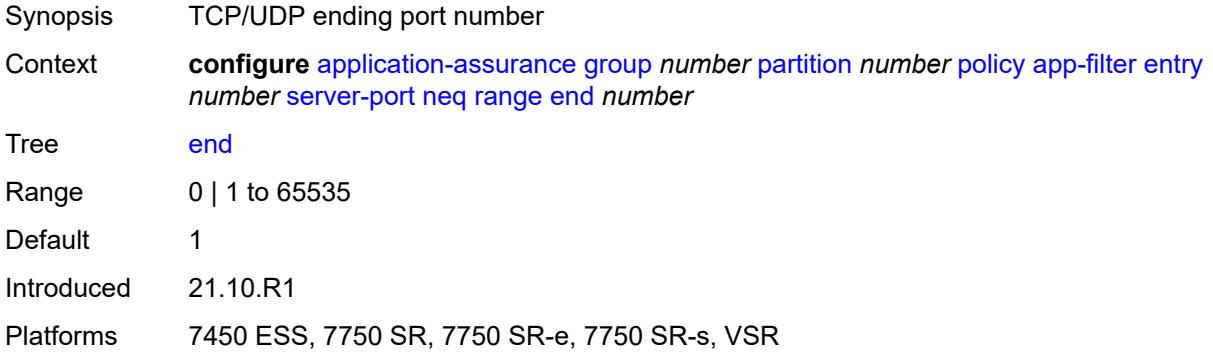

#### <span id="page-690-1"></span>**start** *number*

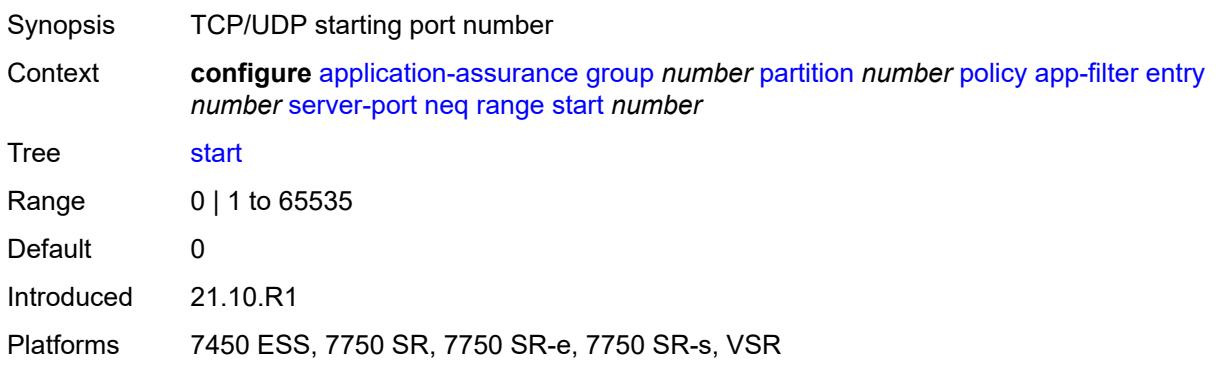

# <span id="page-690-2"></span>**app-group** [[application-group-name\]](#page-691-0) *string*

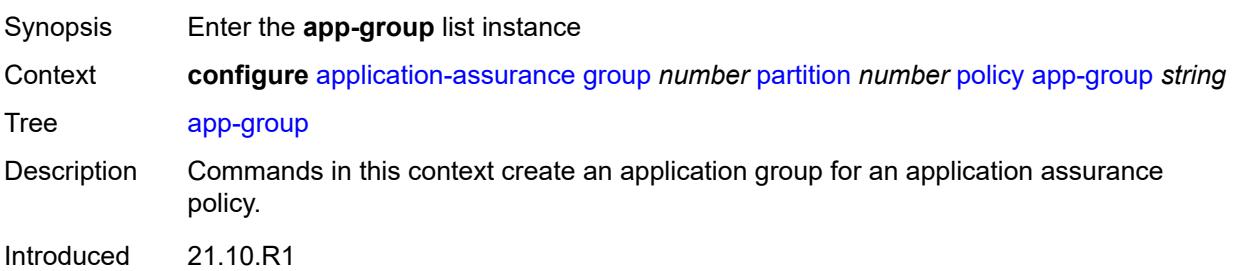

Platforms 7450 ESS, 7750 SR, 7750 SR-e, 7750 SR-s, VSR

## <span id="page-691-0"></span>[**application-group-name**] *string*

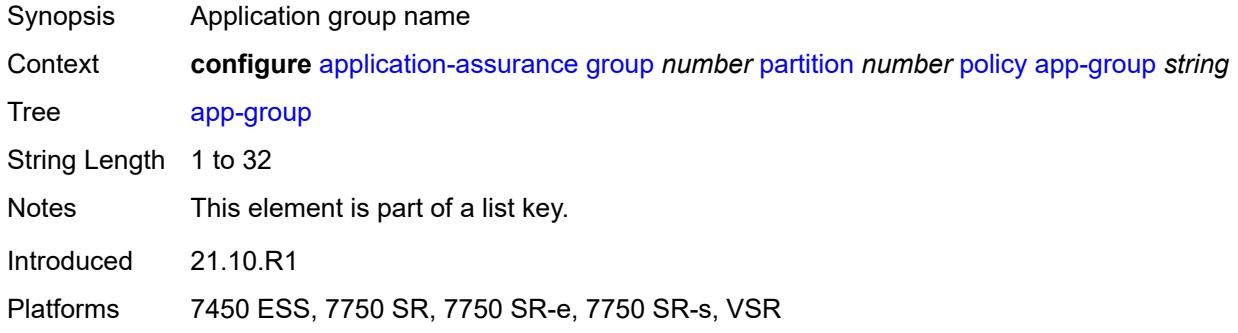

## <span id="page-691-1"></span>**charging-group** *reference*

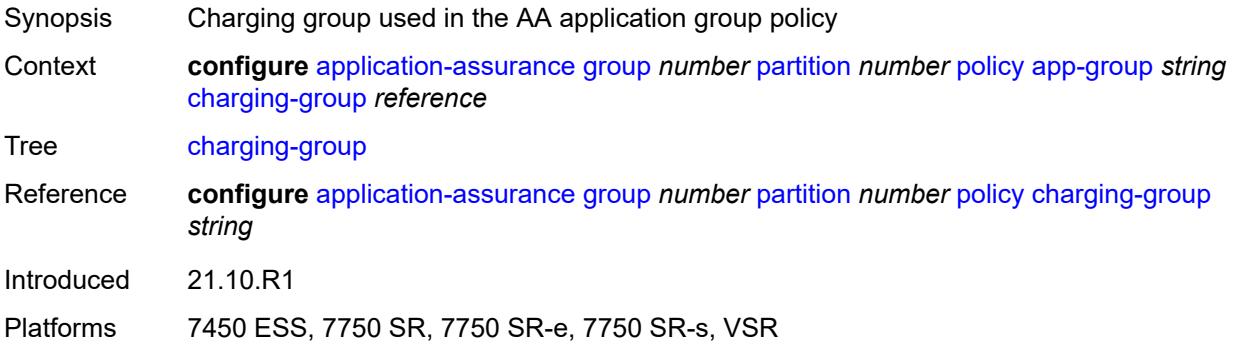

## <span id="page-691-2"></span>**description** *string*

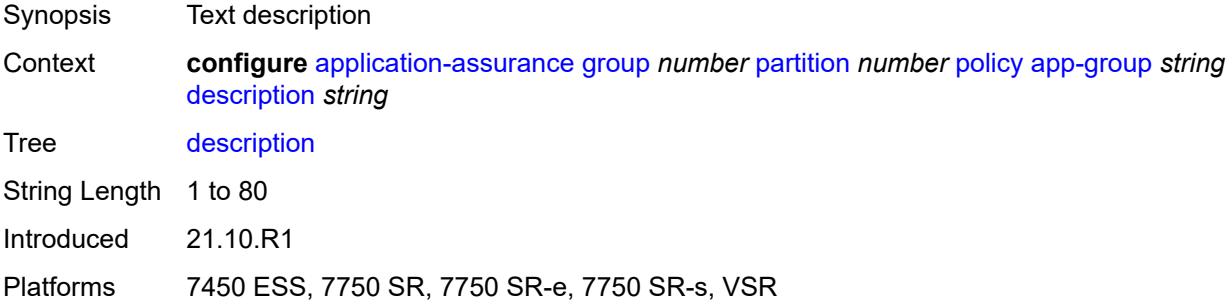

### <span id="page-691-3"></span>**export-id** *number*

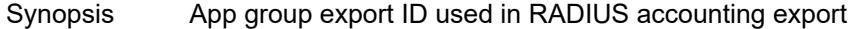

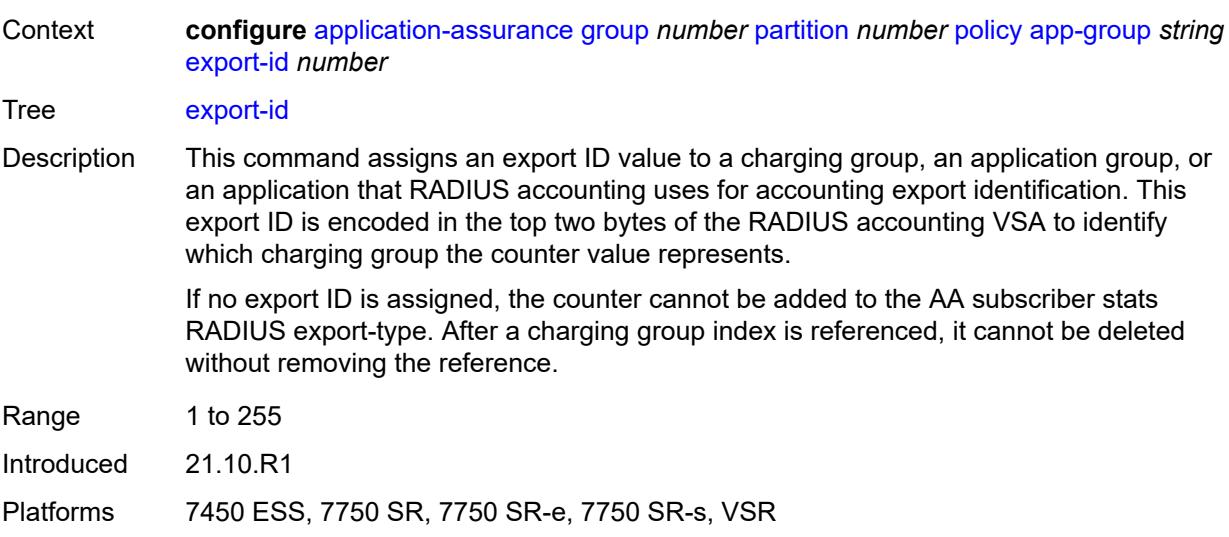

## <span id="page-692-1"></span>**app-profile** [\[app-profile-name\]](#page-692-0) *string*

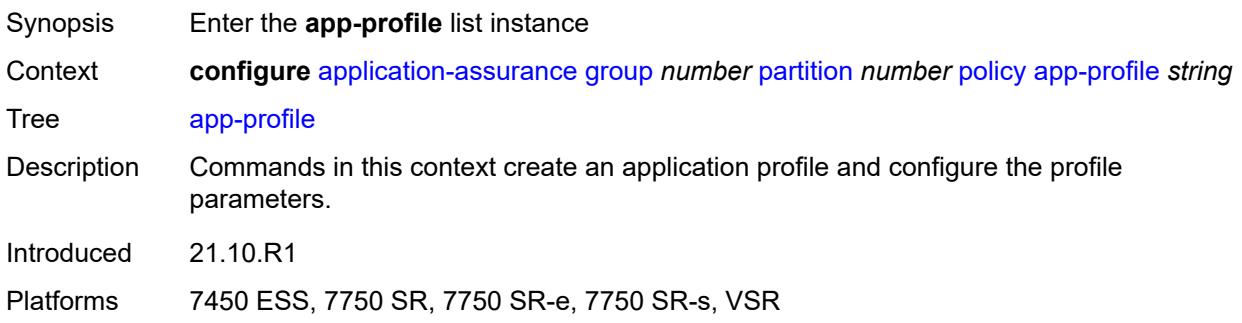

## <span id="page-692-0"></span>[**app-profile-name**] *string*

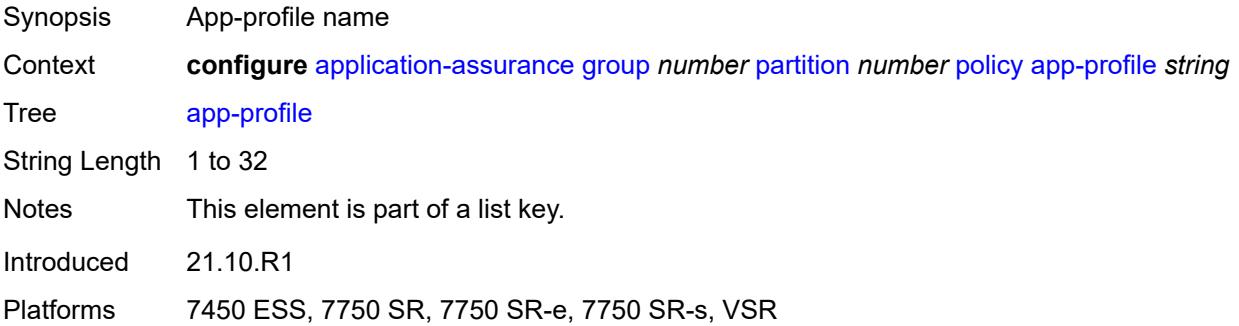

### <span id="page-692-2"></span>**aa-sub-suppressible** *boolean*

Synopsis Enable AA suppression for subs with this app profile

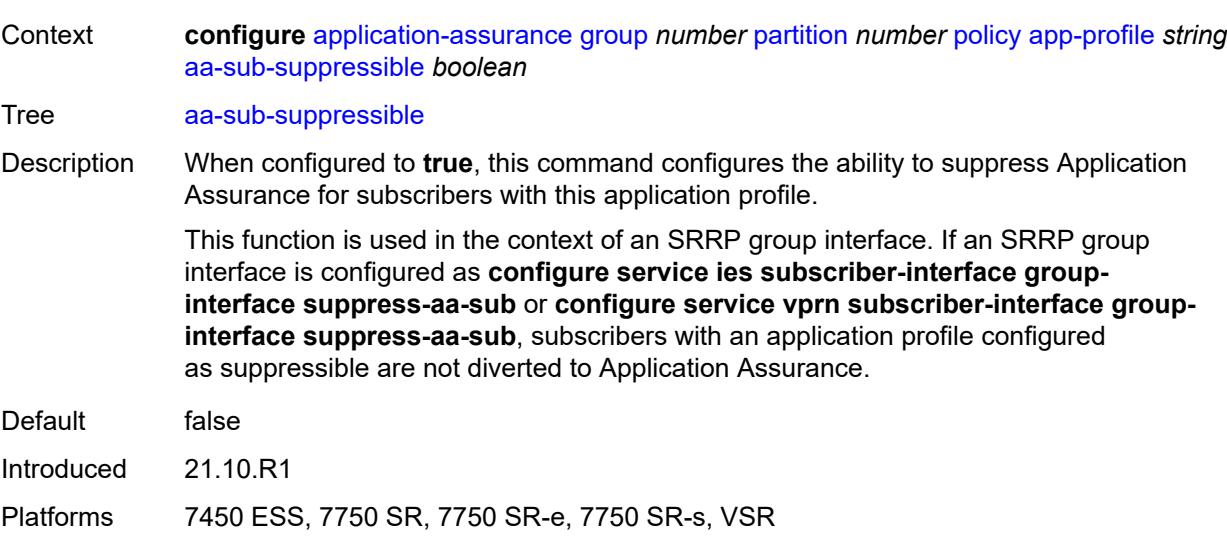

## <span id="page-693-0"></span>**capacity-cost** *number*

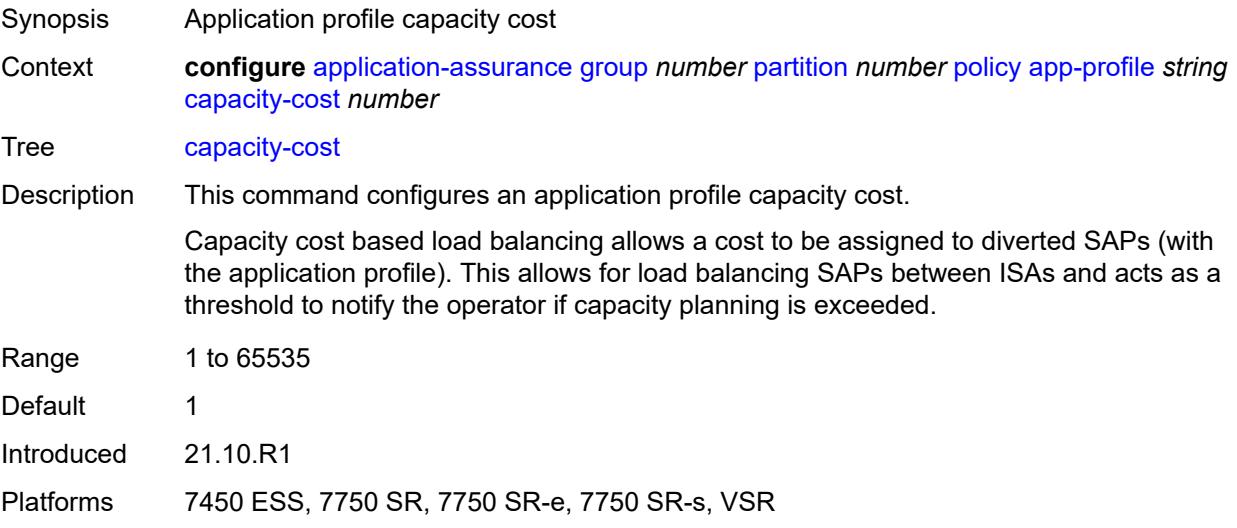

# <span id="page-693-1"></span>**characteristic** [\[characteristic-name](#page-694-0)] *reference*

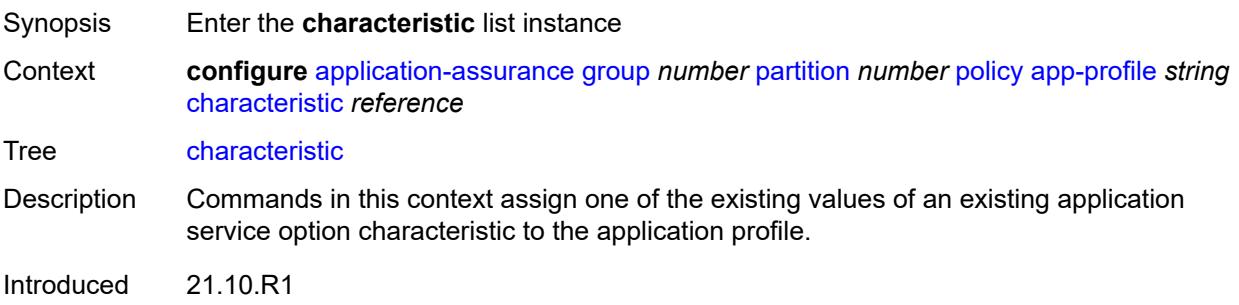

Platforms 7450 ESS, 7750 SR, 7750 SR-e, 7750 SR-s, VSR

### <span id="page-694-0"></span>[**characteristic-name**] *reference*

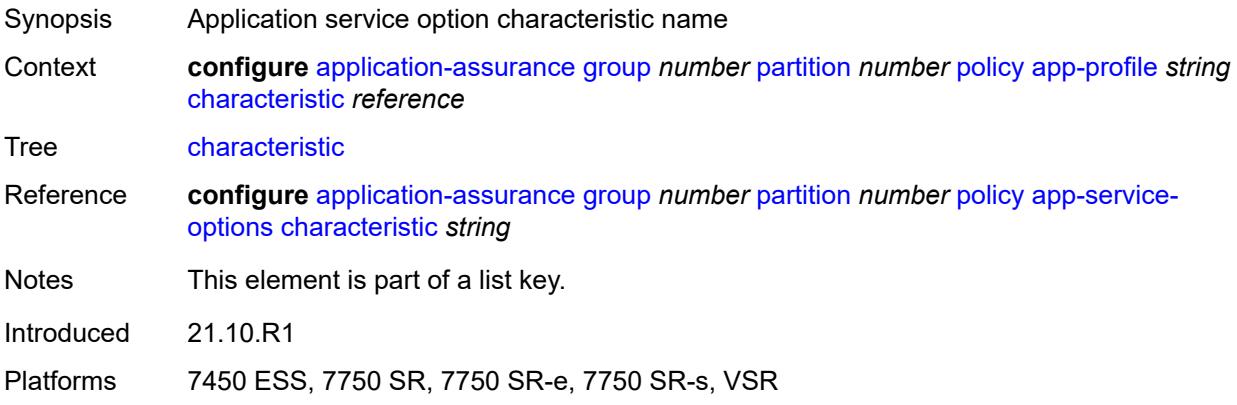

### <span id="page-694-1"></span>**value** *reference*

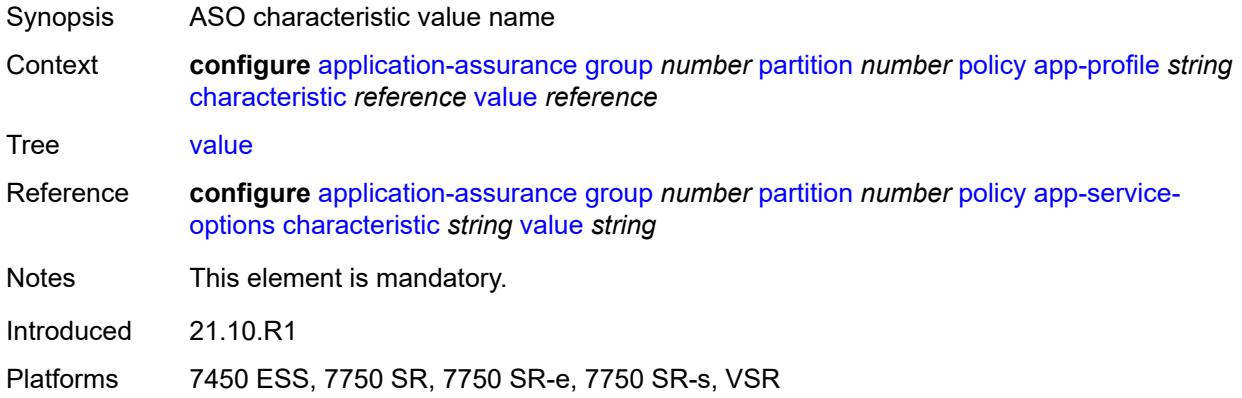

## <span id="page-694-2"></span>**description** *string*

<span id="page-694-3"></span>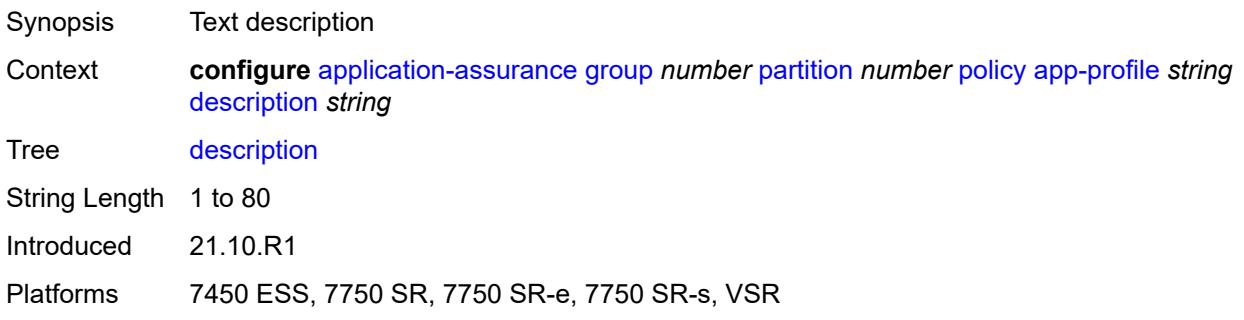

### **divert** *boolean*

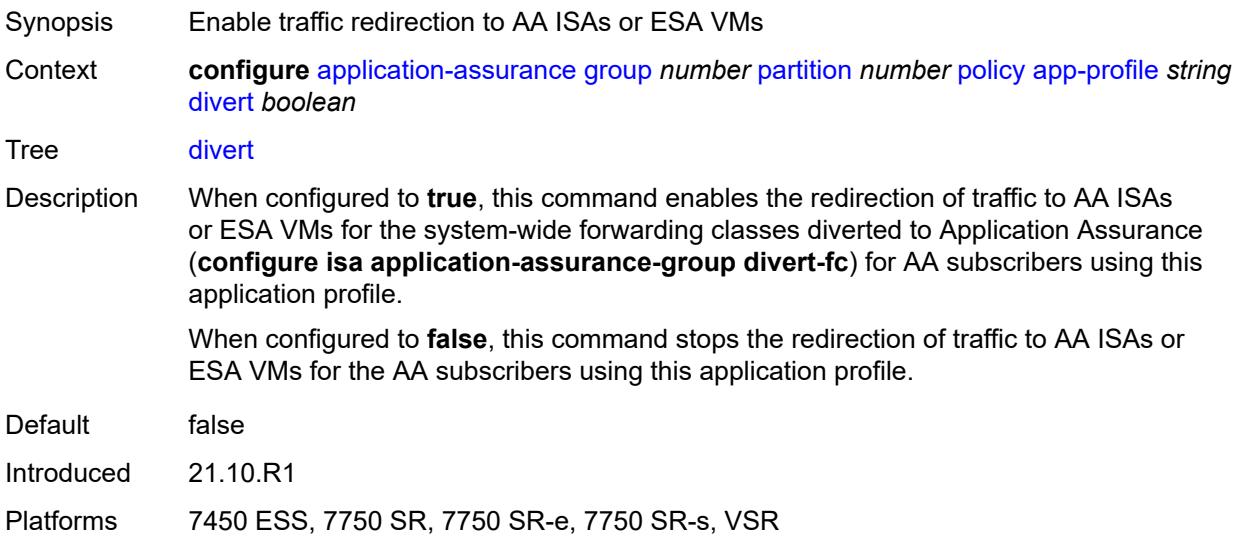

# <span id="page-695-0"></span>**app-qos-policy**

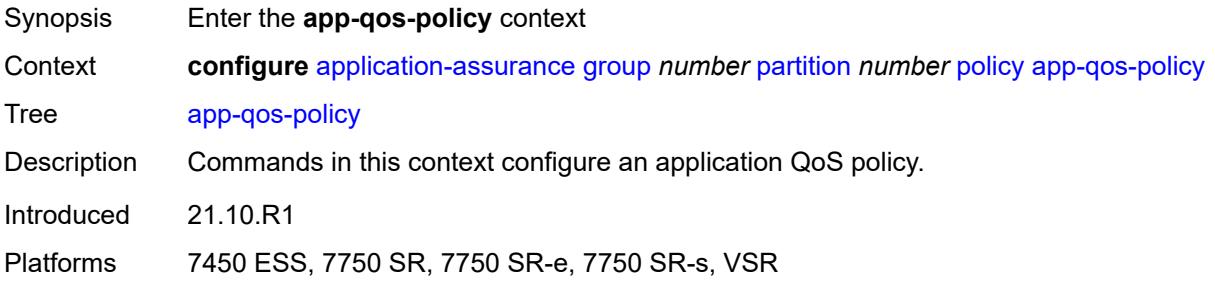

# <span id="page-695-1"></span>**entry** [[entry-id\]](#page-696-0) *number*

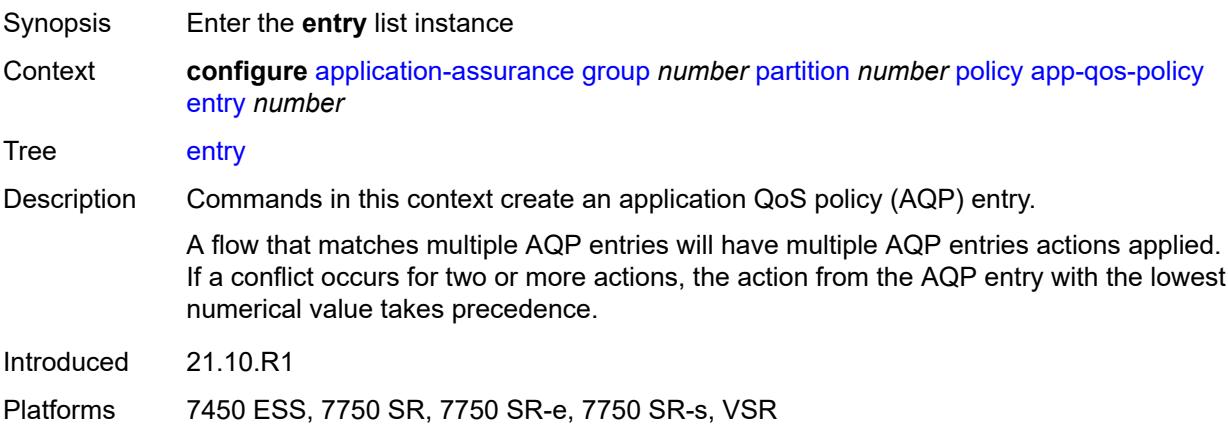

# <span id="page-696-0"></span>[**entry-id**] *number*

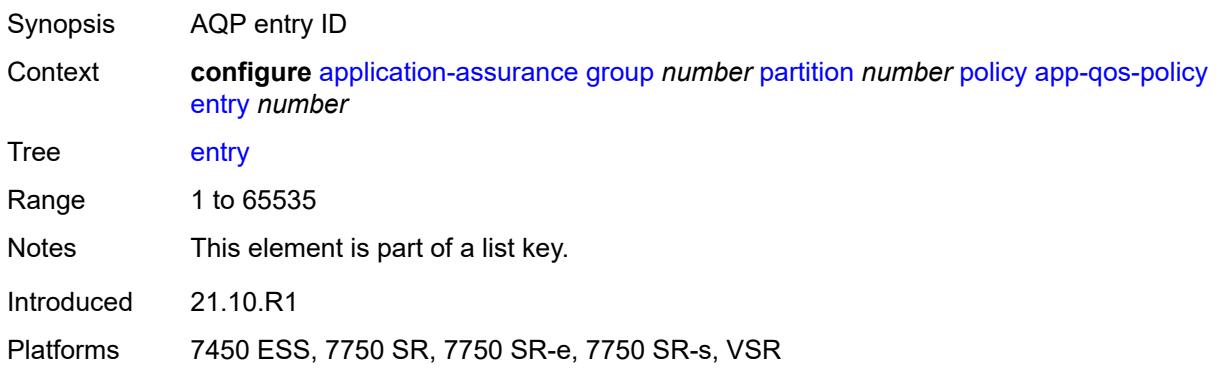

### <span id="page-696-1"></span>**action**

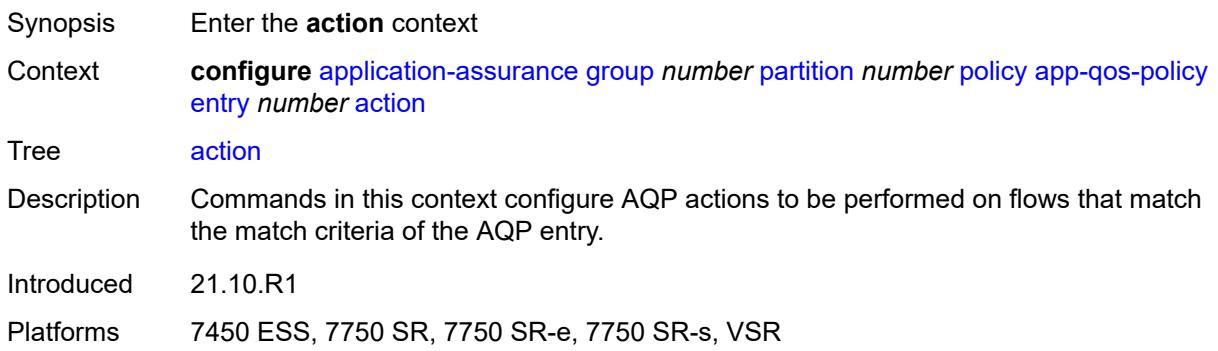

## <span id="page-696-2"></span>**abandon-tcp-optimization** *boolean*

<span id="page-696-3"></span>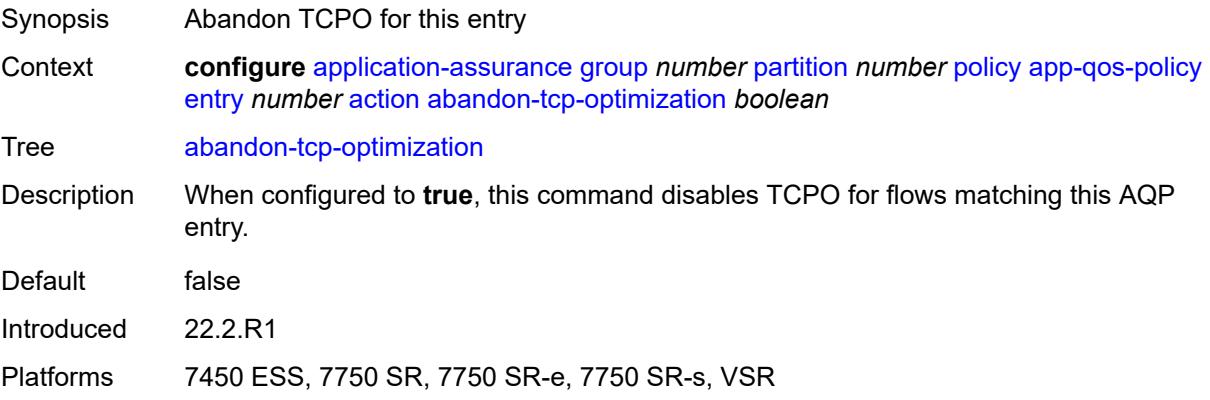

# **bandwidth-policer**

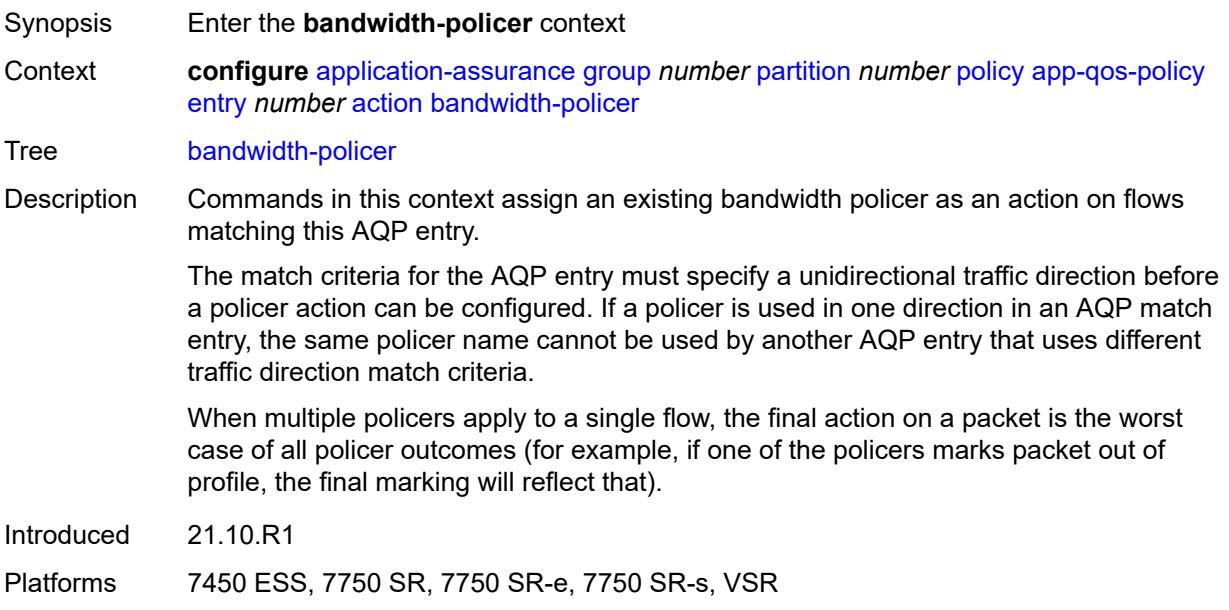

### <span id="page-697-0"></span>**anl** *reference*

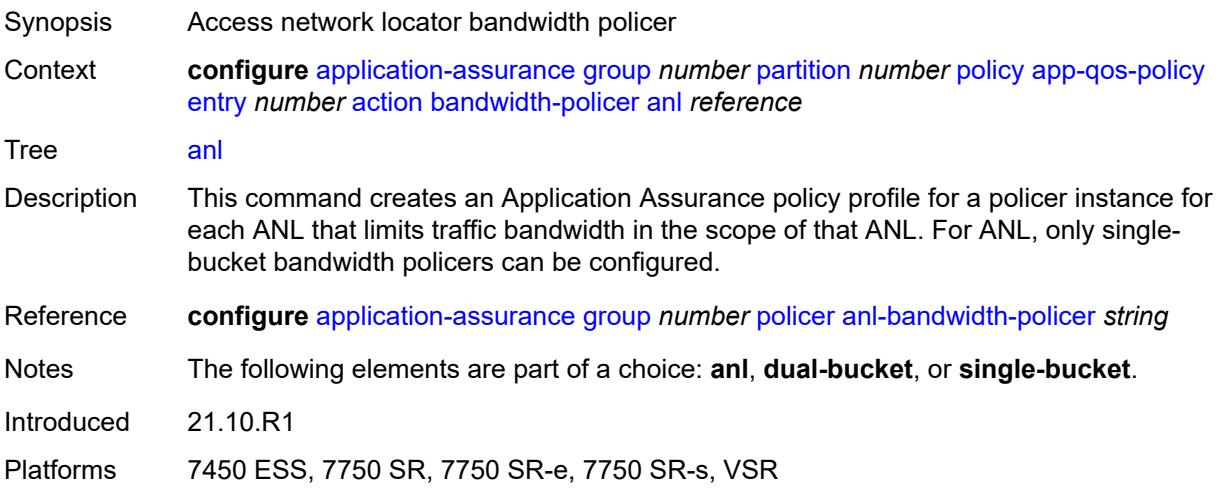

## <span id="page-697-1"></span>**dual-bucket** *reference*

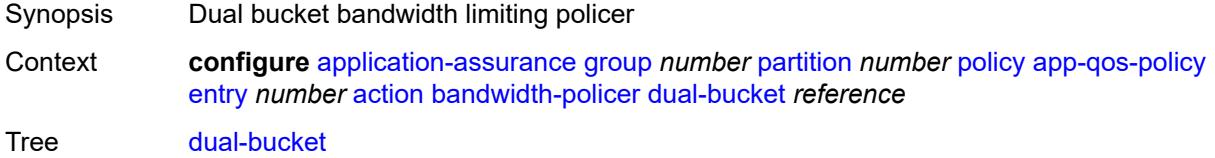

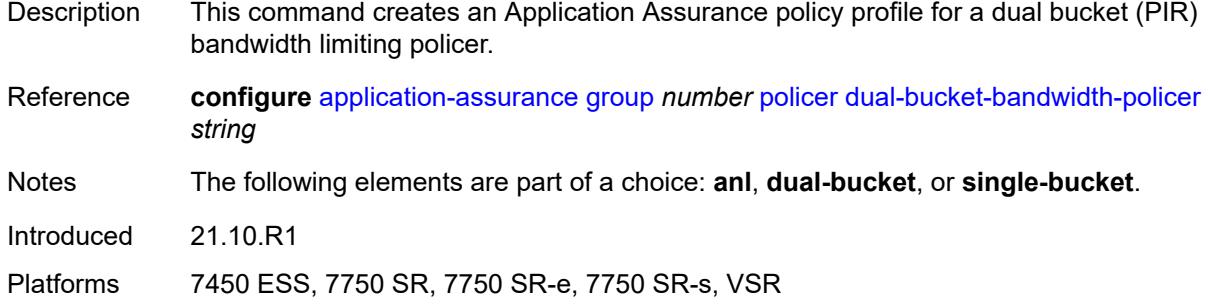

# <span id="page-698-0"></span>**single-bucket** *reference*

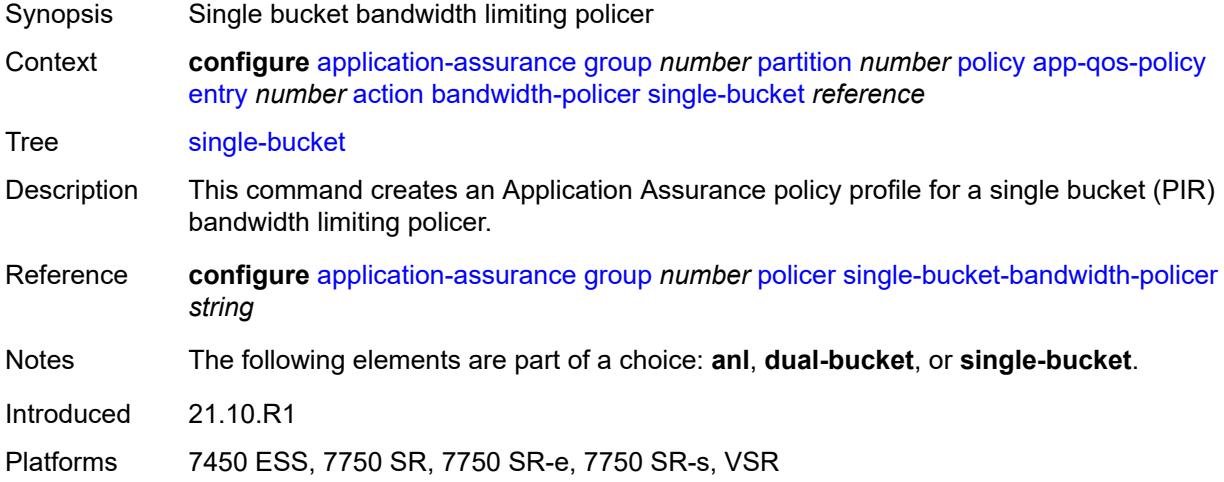

# <span id="page-698-1"></span>**dns-ip-cache** *reference*

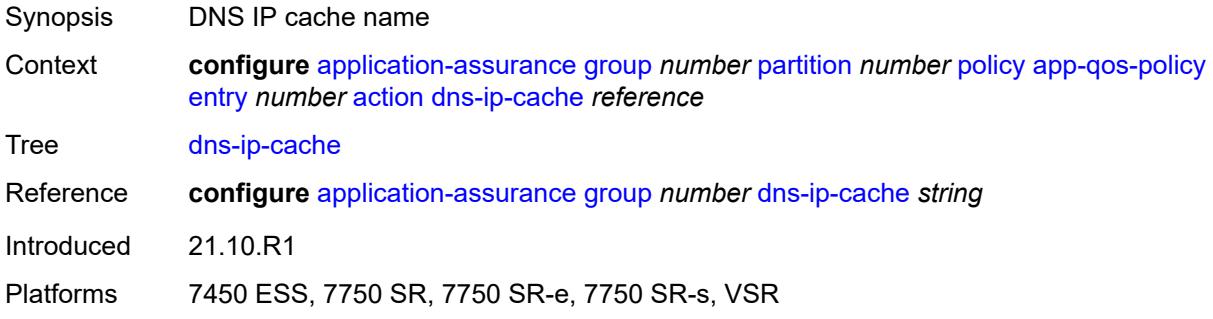

# <span id="page-698-2"></span>**drop** *boolean*

Synopsis Enable drop action for the AQP entry

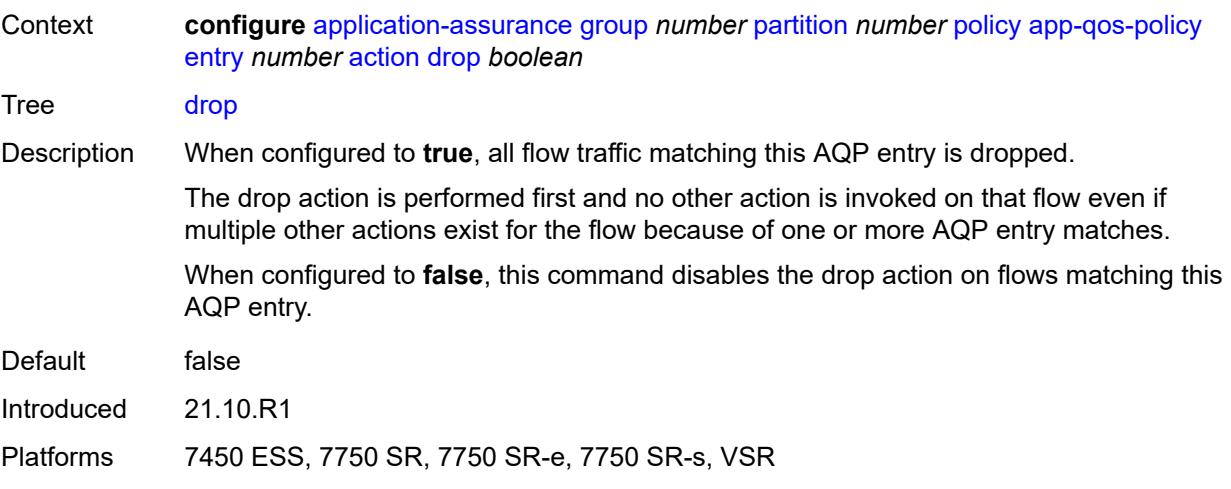

## <span id="page-699-0"></span>**error-drop**

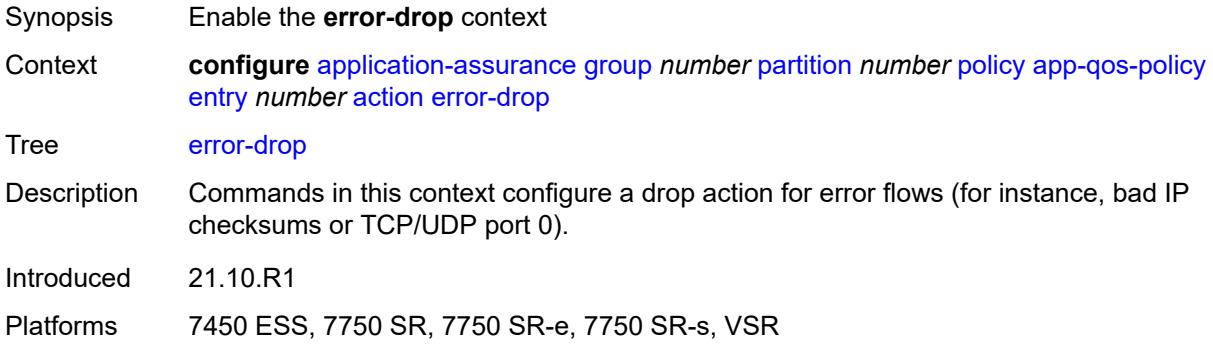

## <span id="page-699-1"></span>**event-log** *reference*

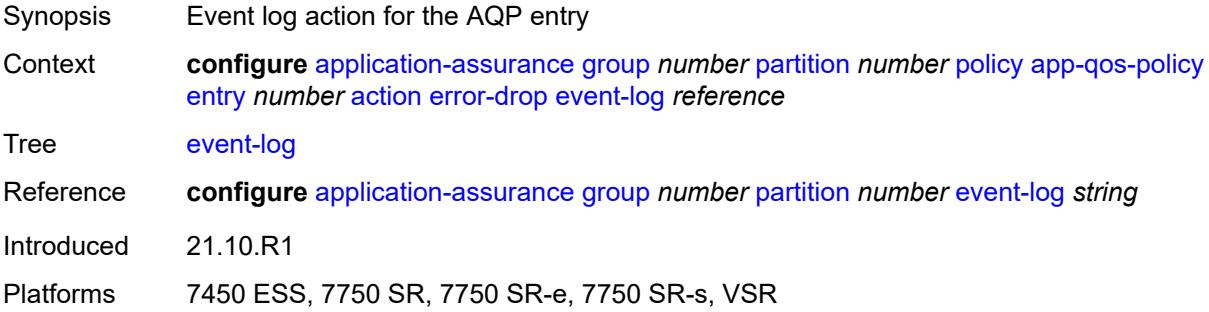

## <span id="page-699-2"></span>**flow-count-limit-policer**

Synopsis Enter the **flow-count-limit-policer** context

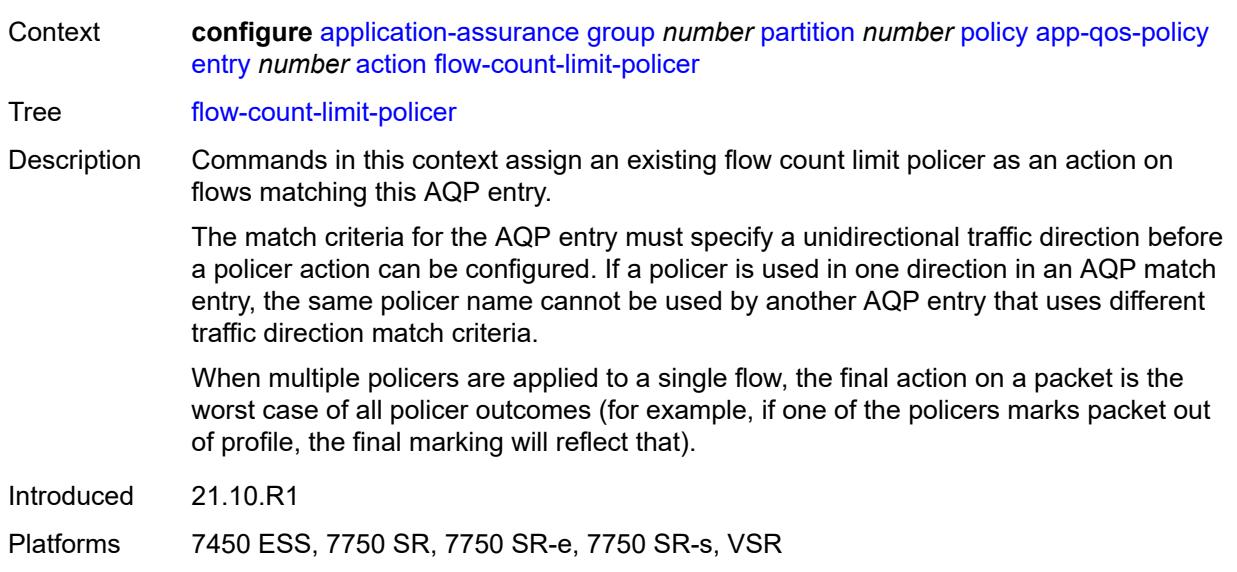

## <span id="page-700-0"></span>**event-log** *reference*

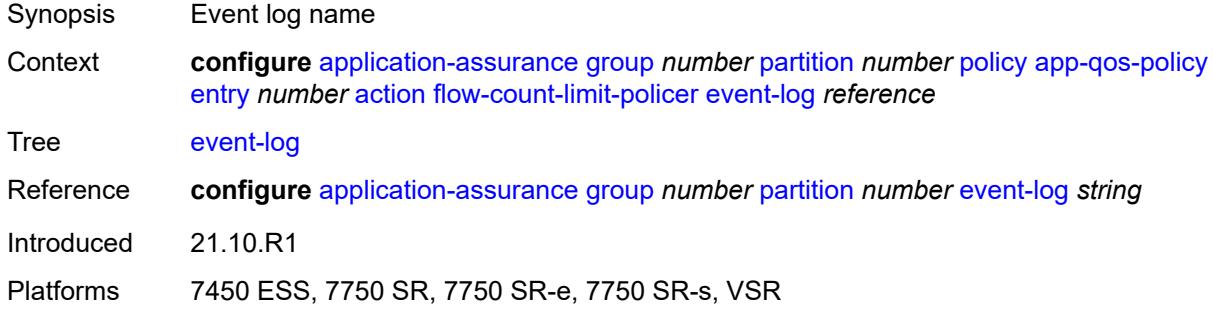

## <span id="page-700-1"></span>**policer-name** *reference*

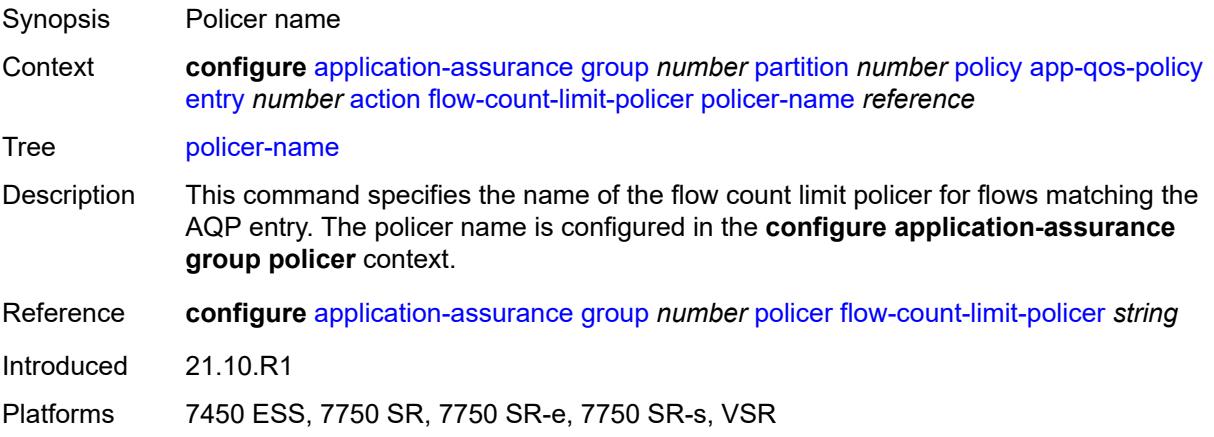

# <span id="page-701-0"></span>**flow-setup-rate-policer**

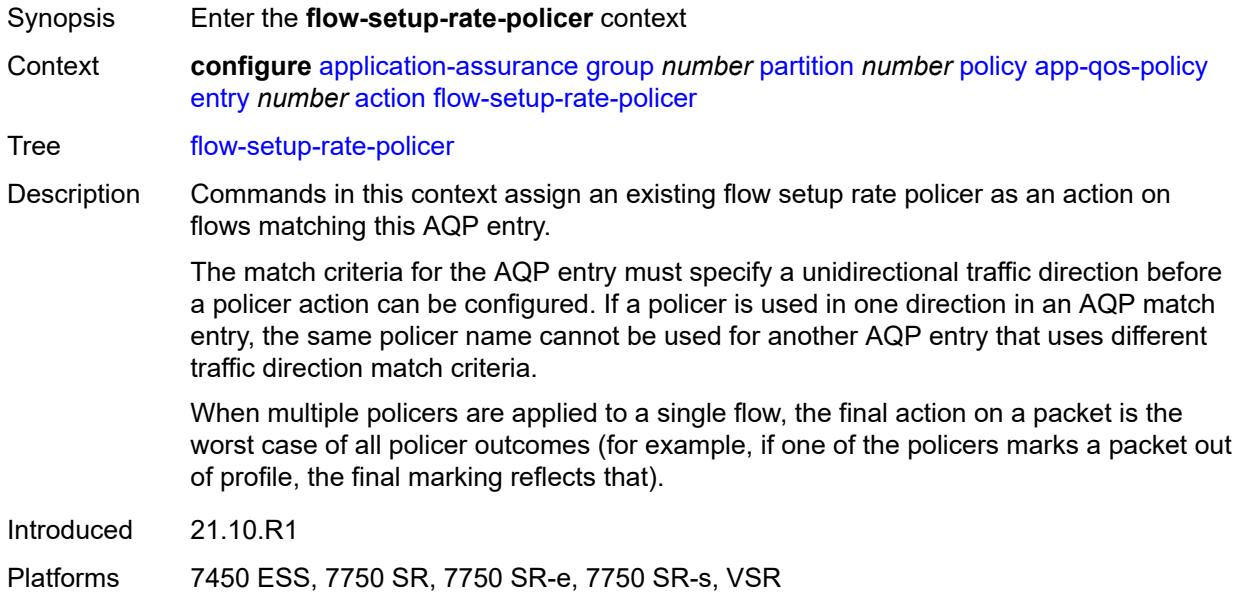

# <span id="page-701-1"></span>**event-log** *reference*

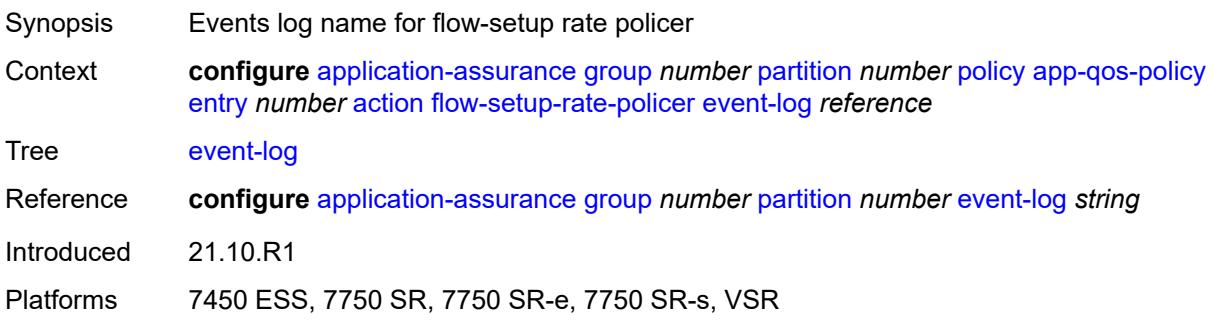

# <span id="page-701-2"></span>**policer-name** *reference*

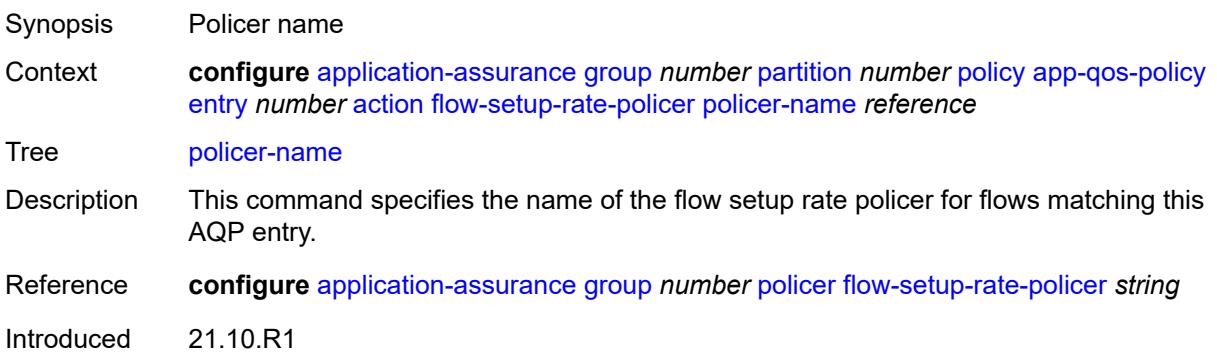

Platforms 7450 ESS, 7750 SR, 7750 SR-e, 7750 SR-s, VSR

# <span id="page-702-0"></span>**fragment-drop**

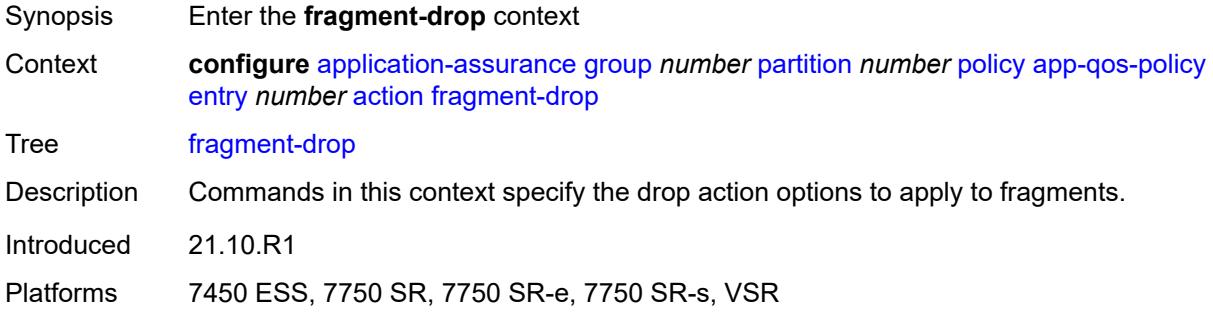

### <span id="page-702-1"></span>**drop-scope** *keyword*

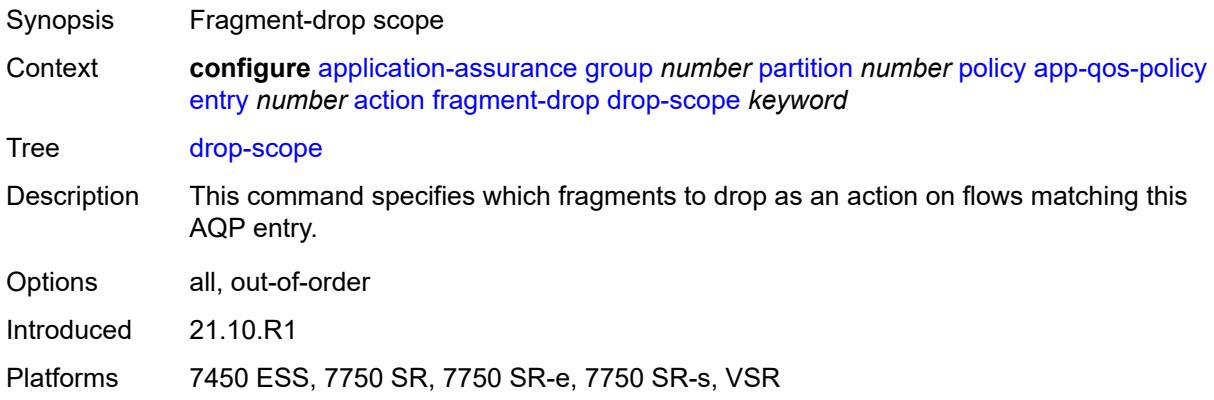

# <span id="page-702-2"></span>**event-log** *reference*

<span id="page-702-3"></span>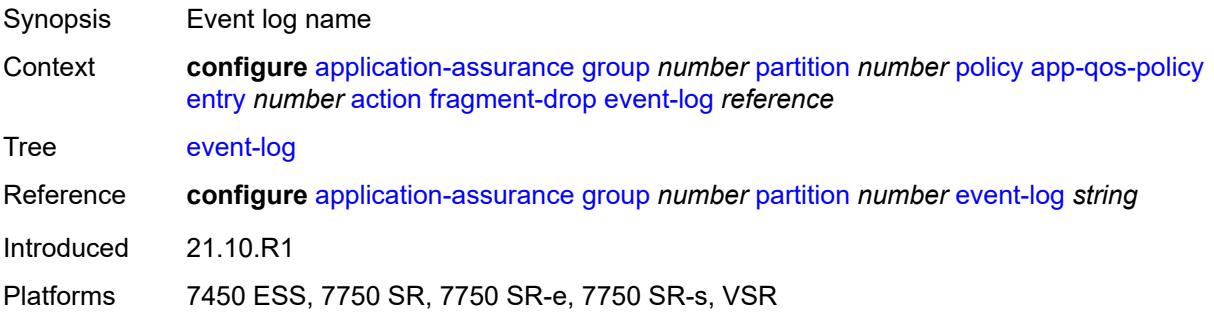

# **gtp-filter** *reference*

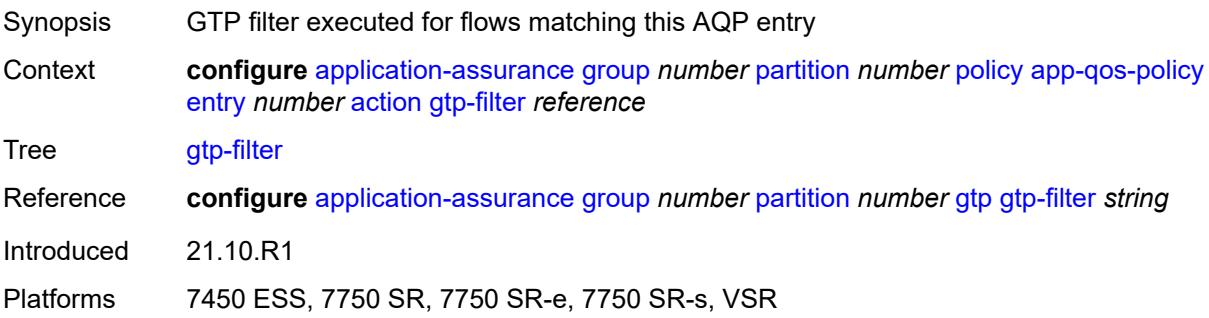

# <span id="page-703-0"></span>**http-enrich** *reference*

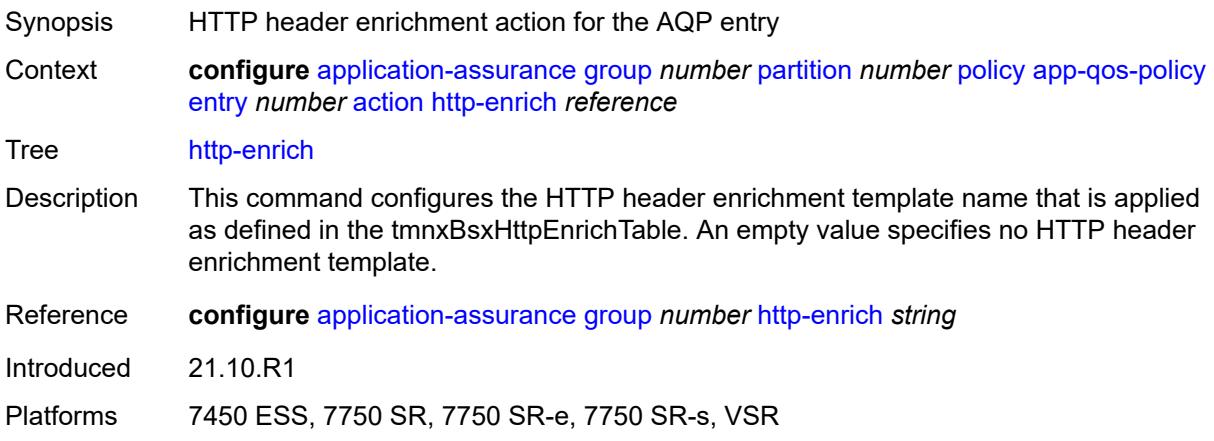

# <span id="page-703-1"></span>**http-error-redirect** *reference*

<span id="page-703-2"></span>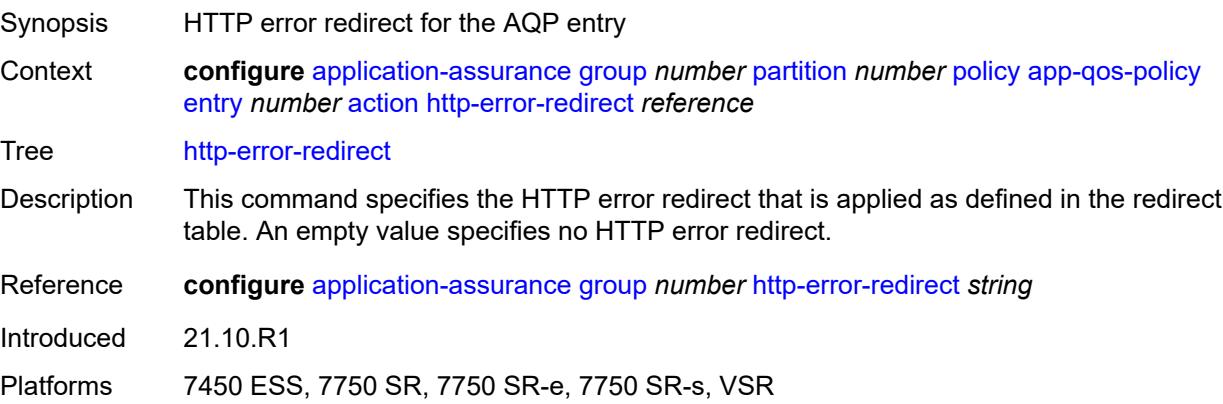

# **http-notification** *reference*

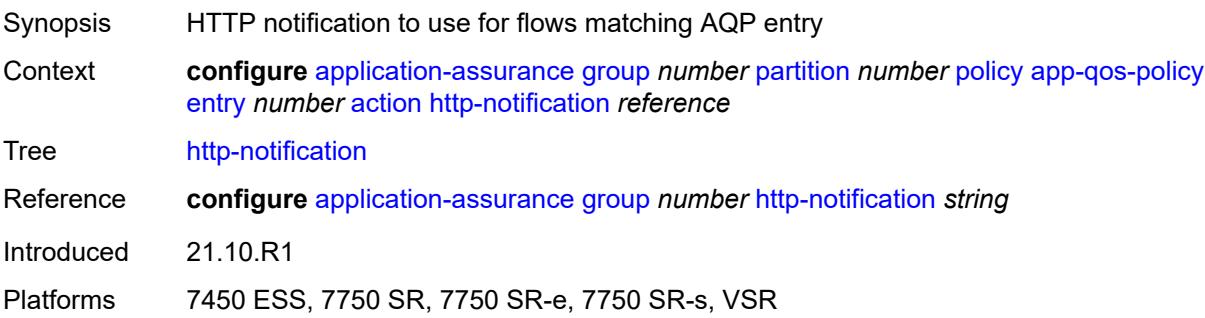

# <span id="page-704-0"></span>**http-redirect**

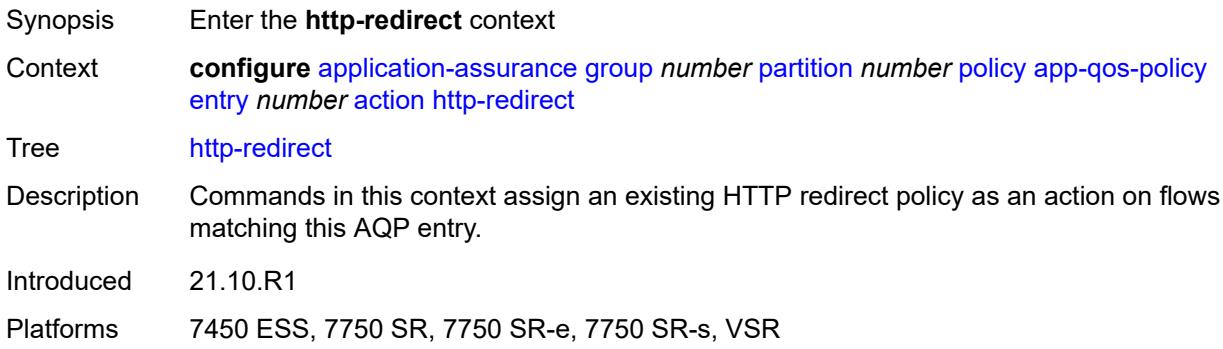

## <span id="page-704-1"></span>**flow-type** *keyword*

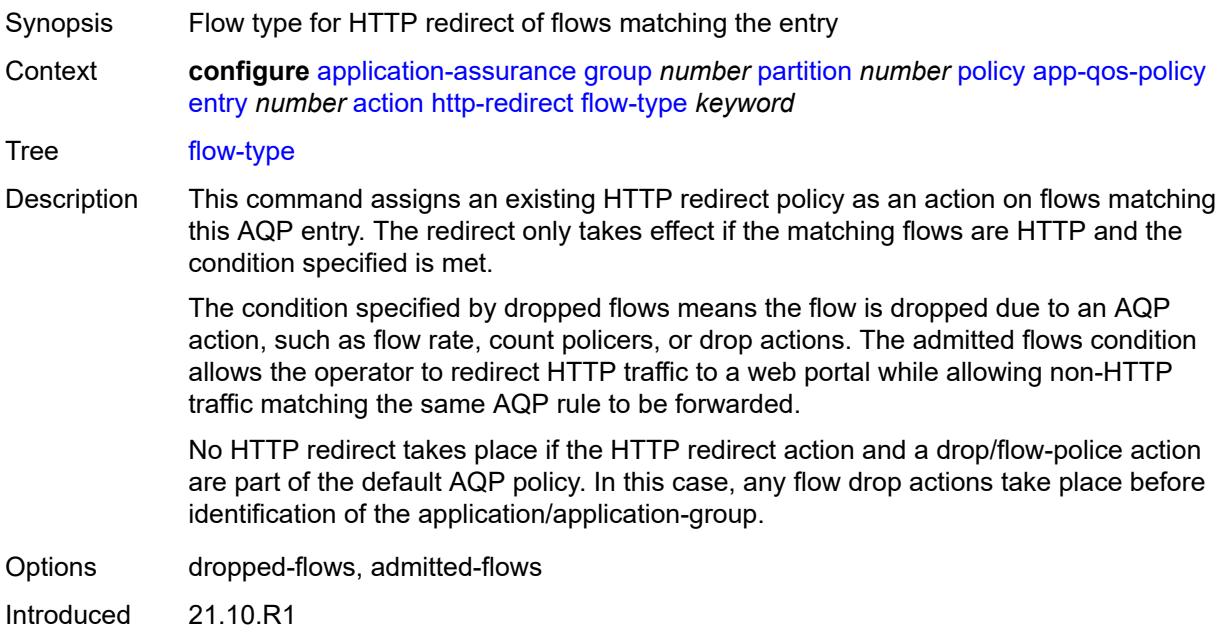

Platforms 7450 ESS, 7750 SR, 7750 SR-e, 7750 SR-s, VSR

#### <span id="page-705-0"></span>**name** *reference*

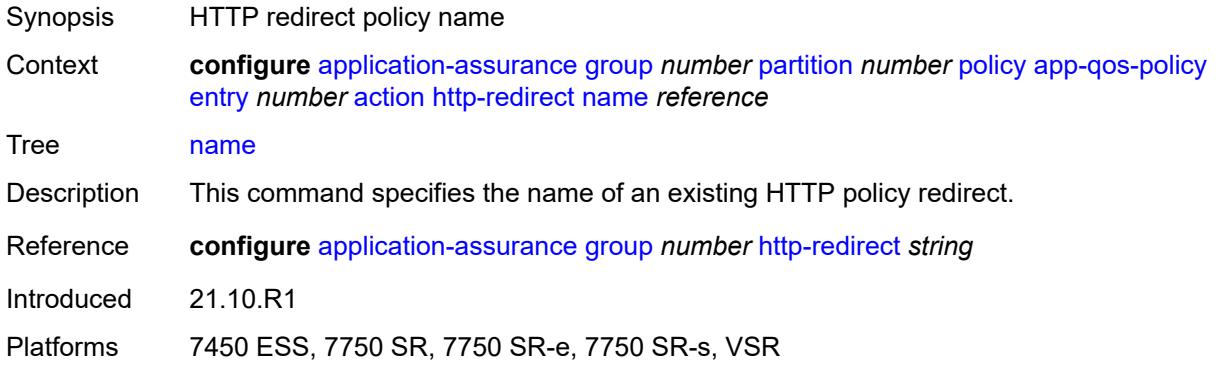

#### <span id="page-705-1"></span>**mirror-source**

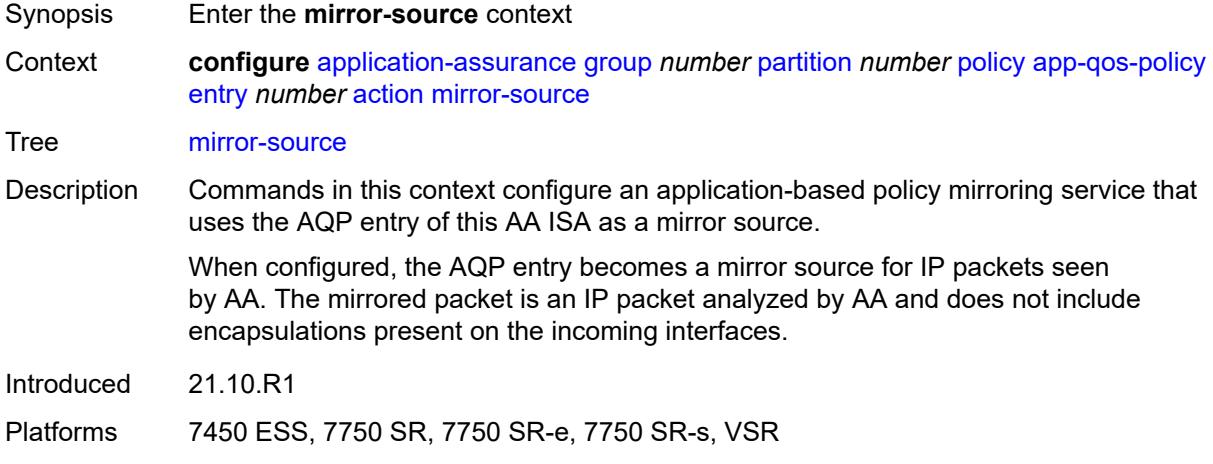

### <span id="page-705-2"></span>**all-inclusive** *boolean*

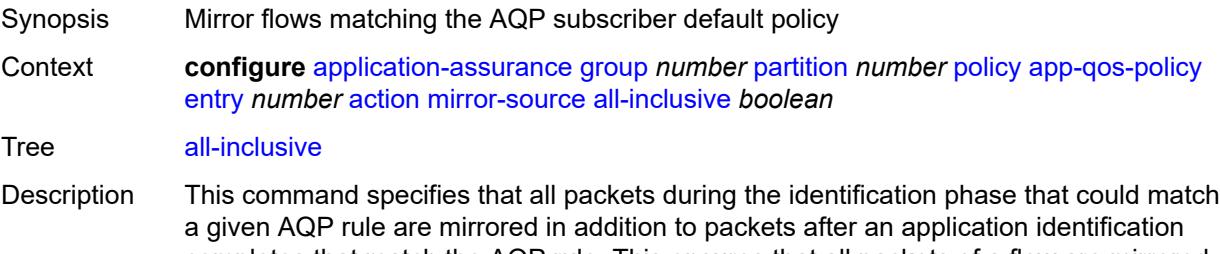

completes that match the AQP rule. This ensures that all packets of a flow are mirrored at a cost of sending some unidentified packets, which after the application is identified no longer match this AQP entry.

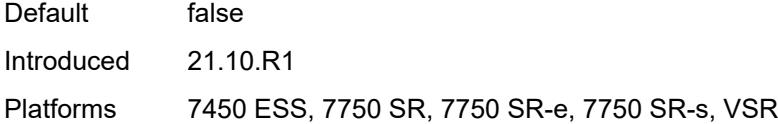

# <span id="page-706-0"></span>**mirror-service** *reference*

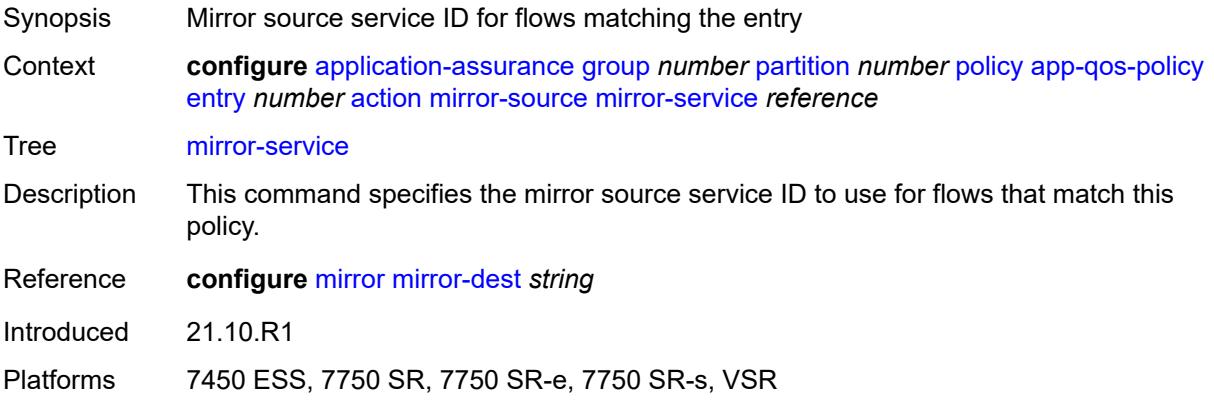

# <span id="page-706-1"></span>**overload-drop**

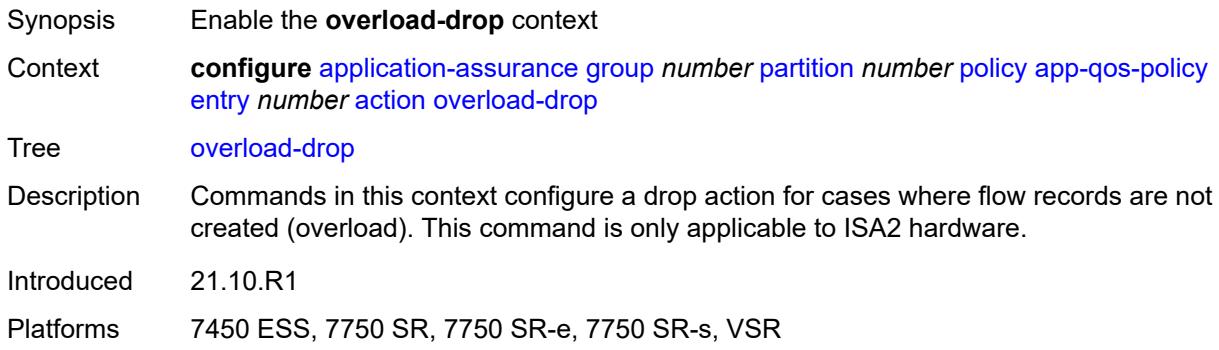

# <span id="page-706-2"></span>**event-log** *reference*

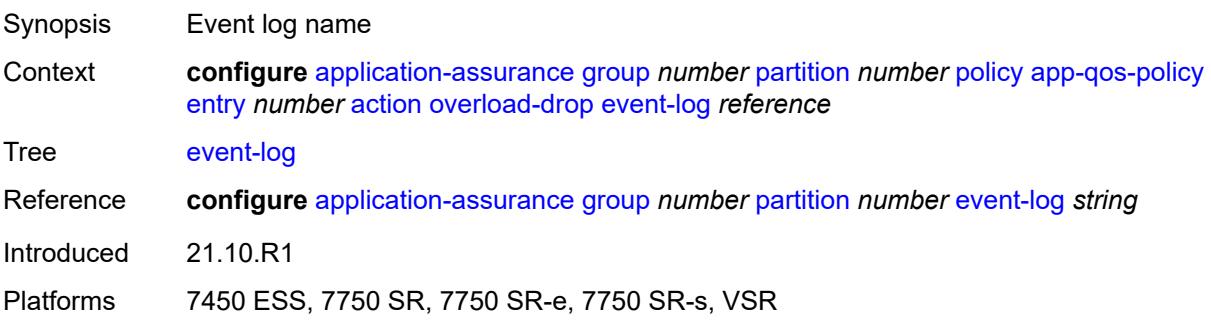

### <span id="page-707-0"></span>**remark**

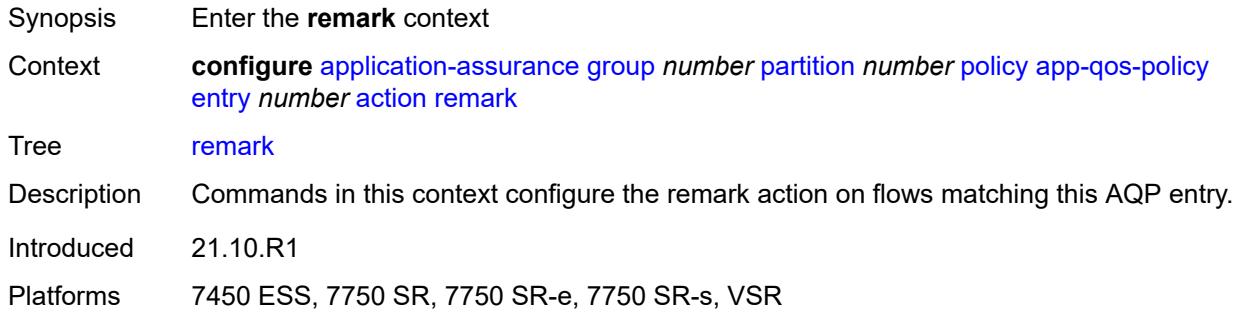

# <span id="page-707-1"></span>**dscp**

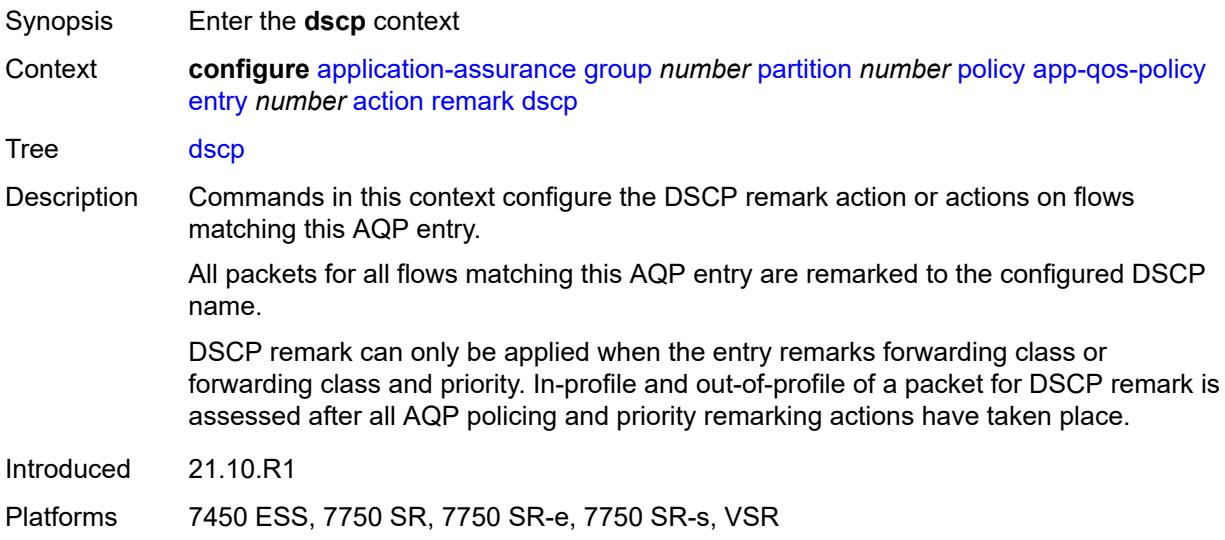

# <span id="page-707-2"></span>**in-profile** *keyword*

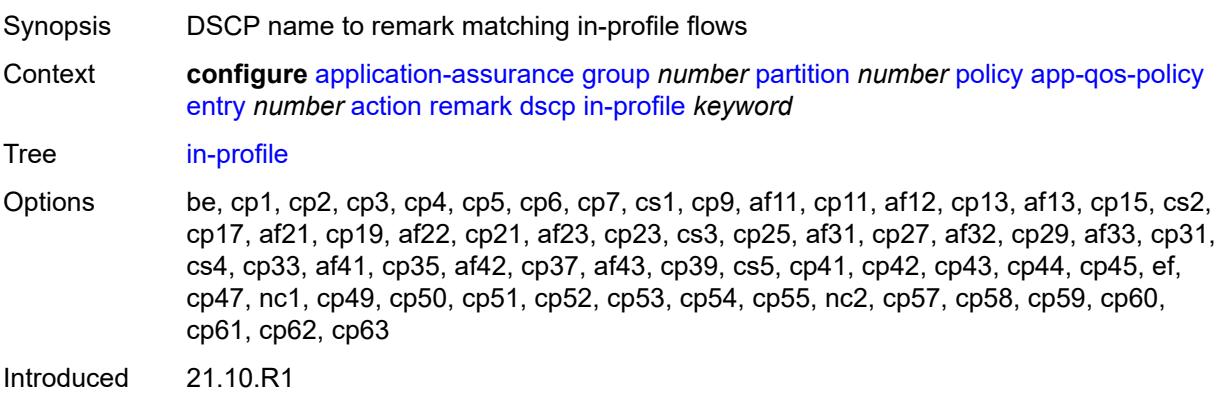

Platforms 7450 ESS, 7750 SR, 7750 SR-e, 7750 SR-s, VSR

### <span id="page-708-0"></span>**out-profile** *keyword*

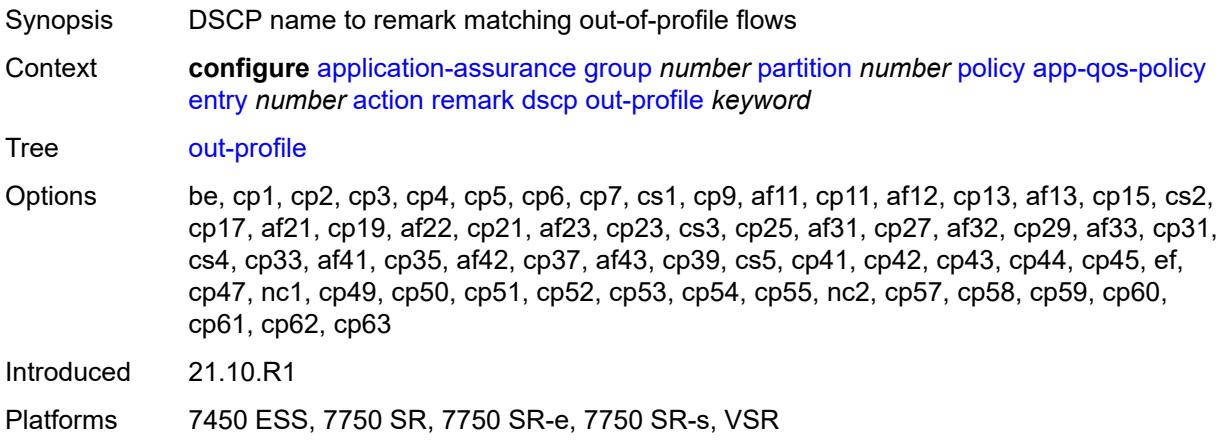

# <span id="page-708-1"></span>**fc** *keyword*

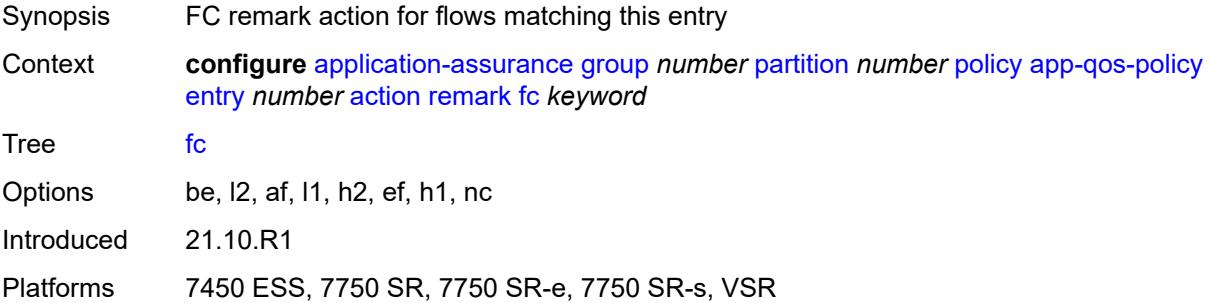

### <span id="page-708-2"></span>**priority** *keyword*

<span id="page-708-3"></span>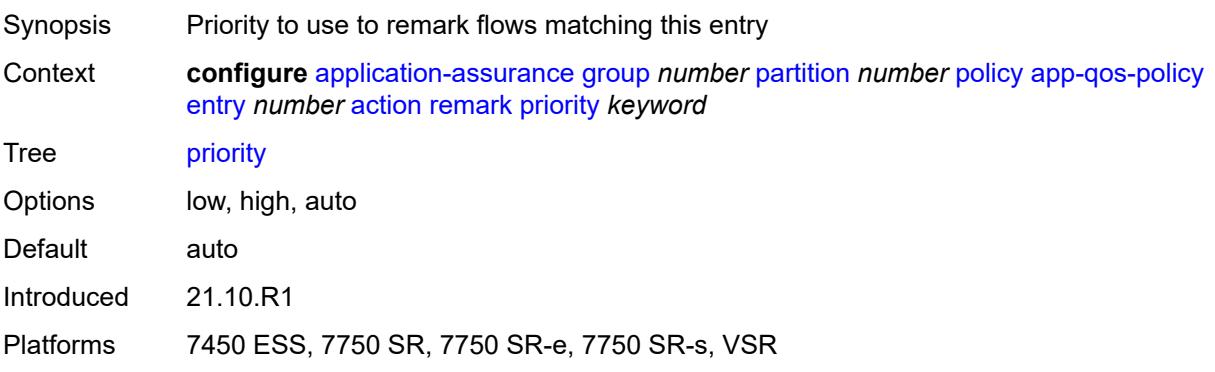

# **sctp-filter** *reference*

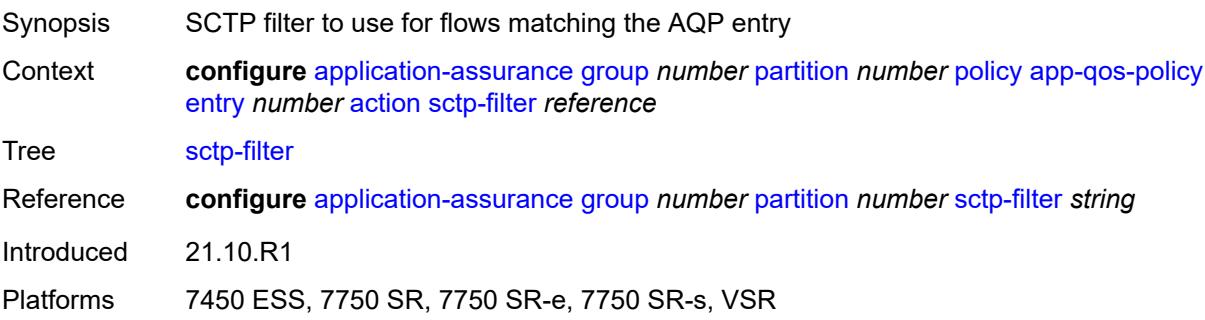

## <span id="page-709-0"></span>**session-filter** *reference*

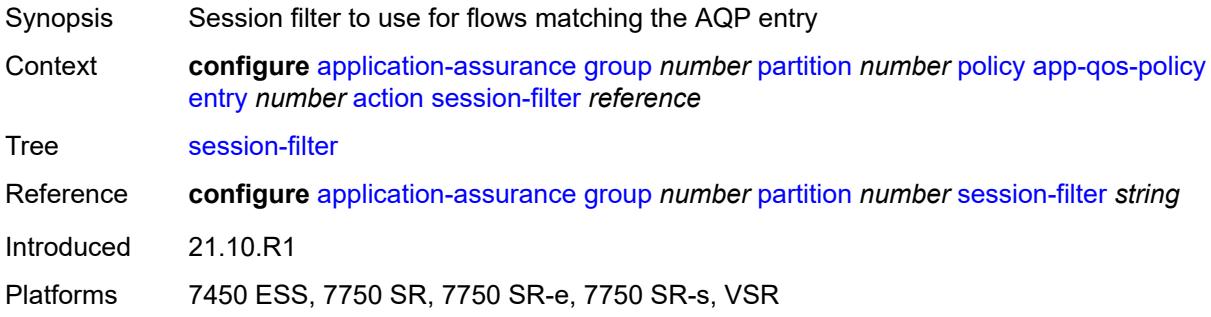

## <span id="page-709-1"></span>**tcp-mss-adjust** *number*

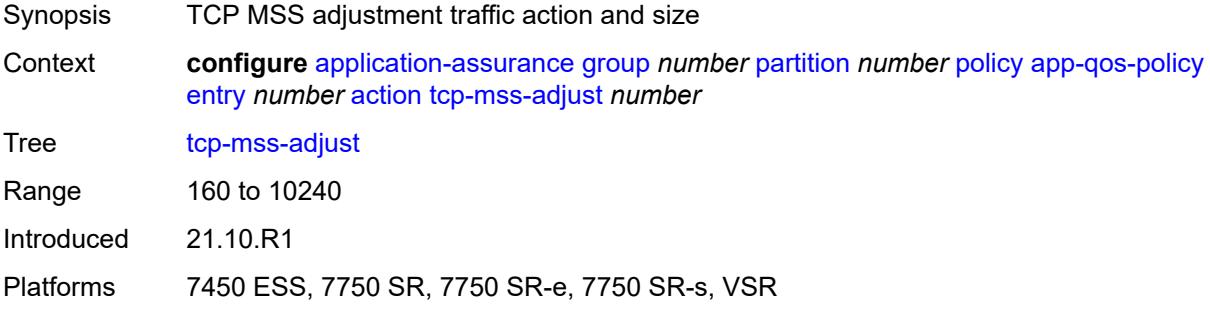

## <span id="page-709-2"></span>**tcp-validate** *reference*

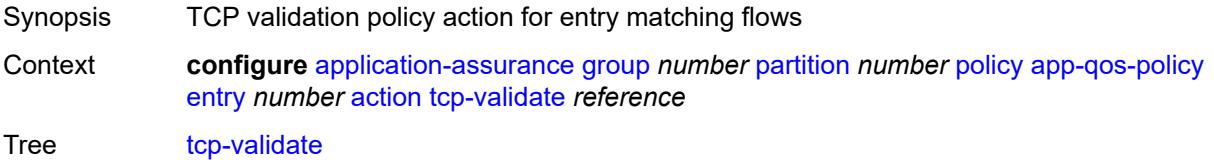

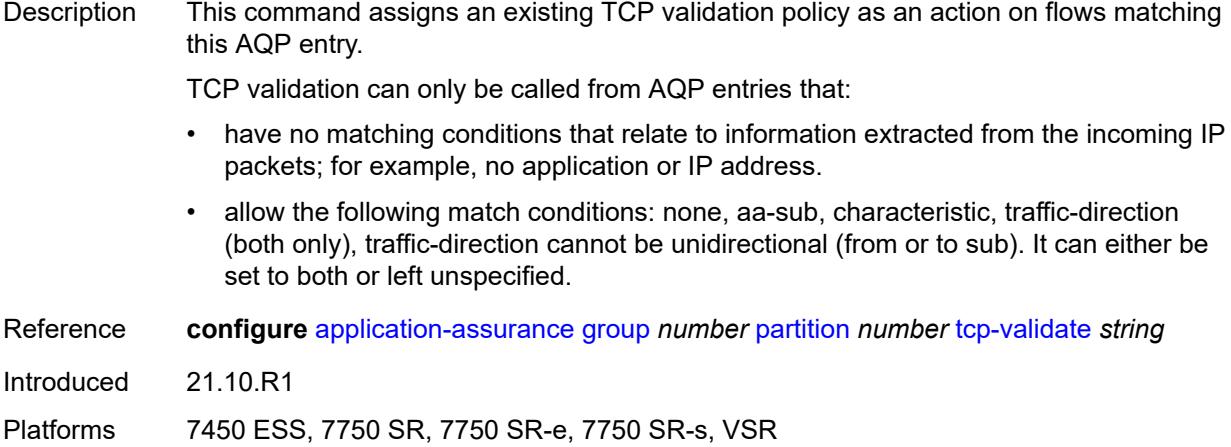

# <span id="page-710-0"></span>**tls-enrich** *reference*

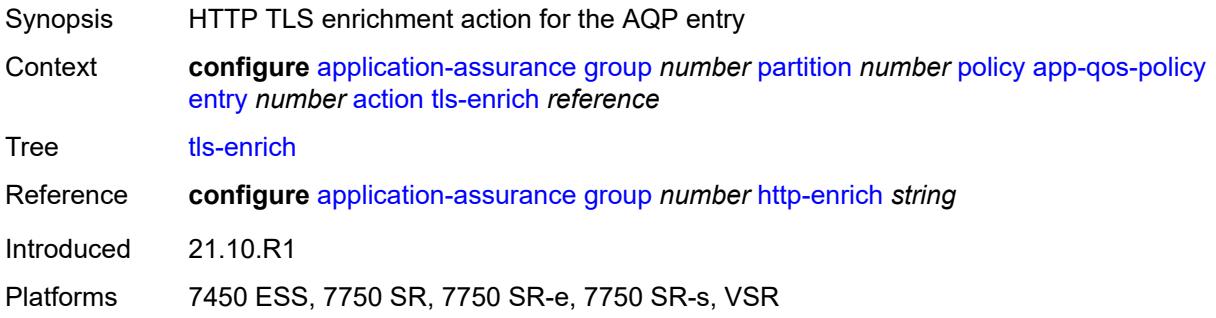

# <span id="page-710-1"></span>**url-filter**

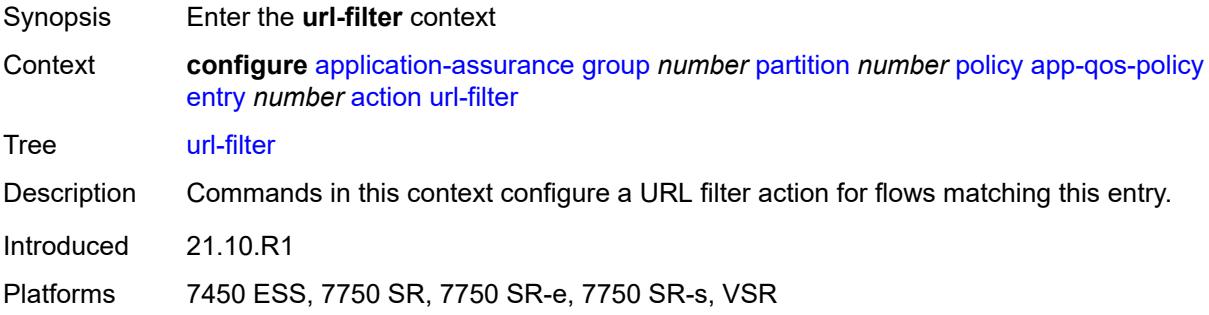

# <span id="page-710-2"></span>**characteristic** *reference*

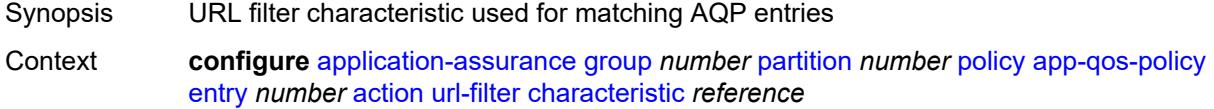

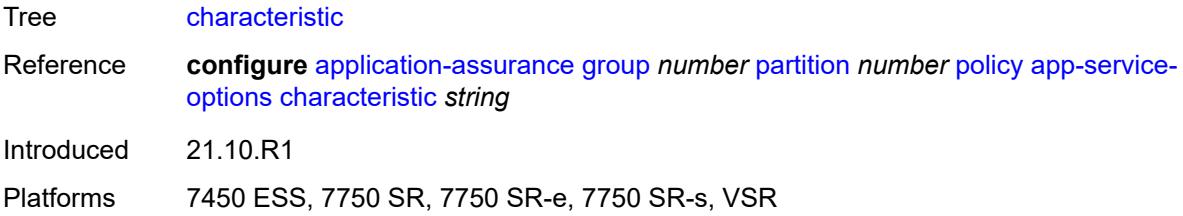

# <span id="page-711-0"></span>**name** *reference*

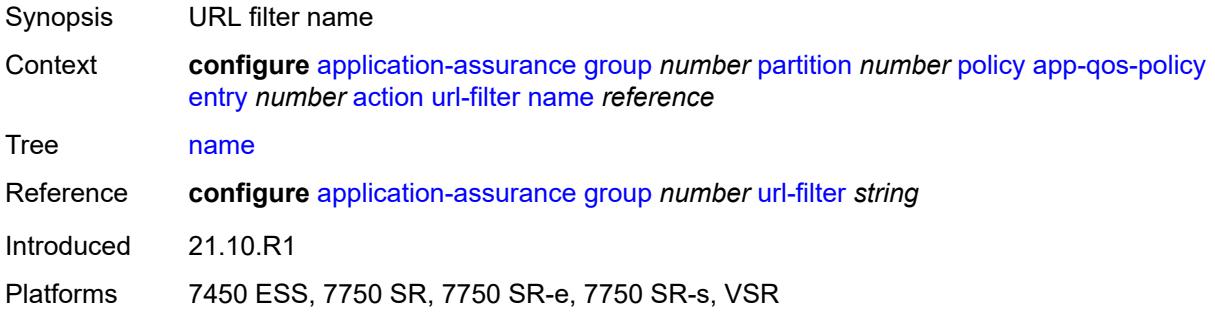

# <span id="page-711-1"></span>**admin-state** *keyword*

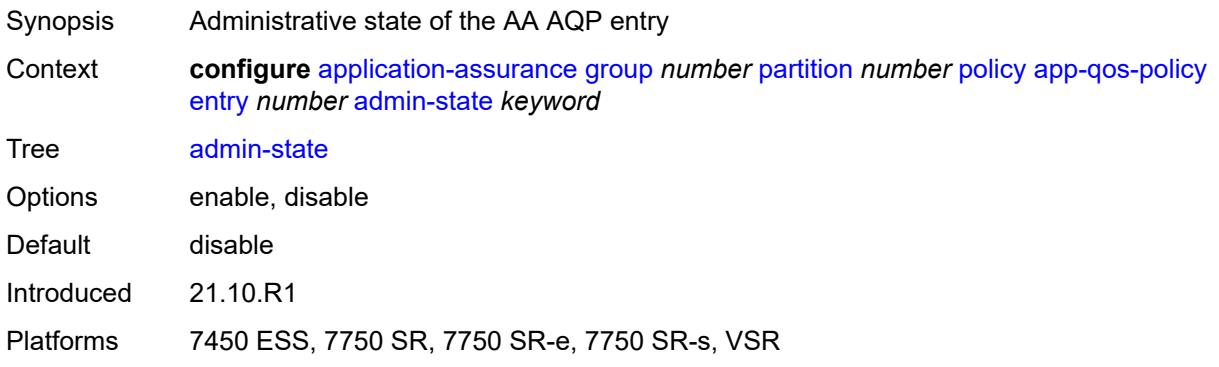

# <span id="page-711-2"></span>**description** *string*

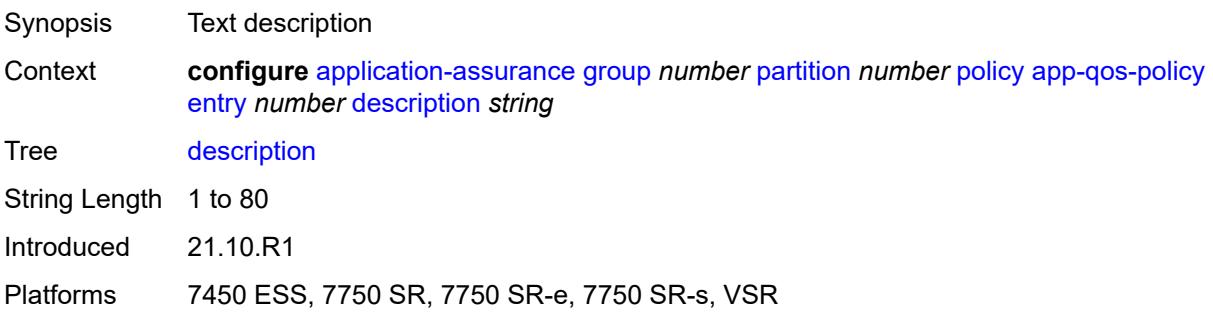

### <span id="page-712-0"></span>**match**

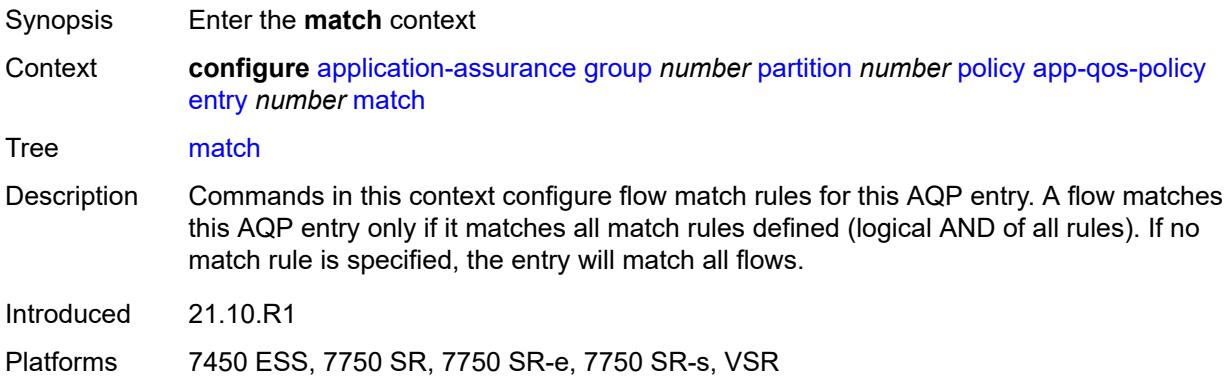

### <span id="page-712-1"></span>**aa-sub**

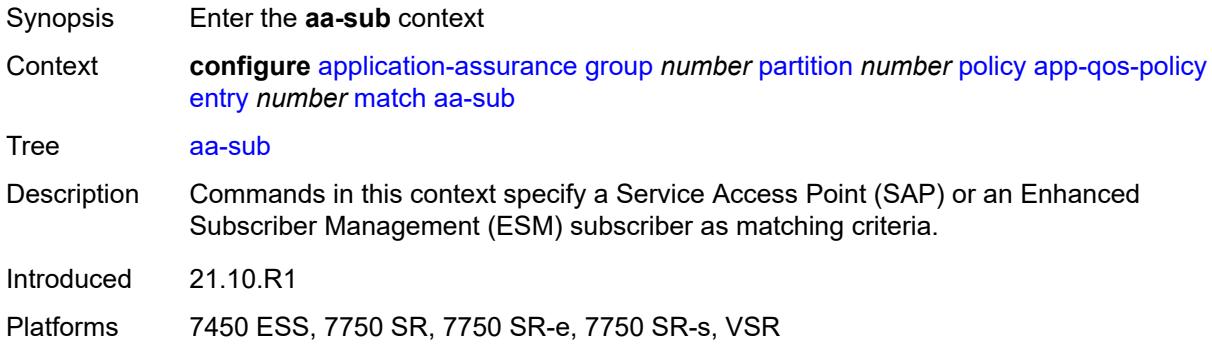

#### <span id="page-712-2"></span>**esm**

<span id="page-712-3"></span>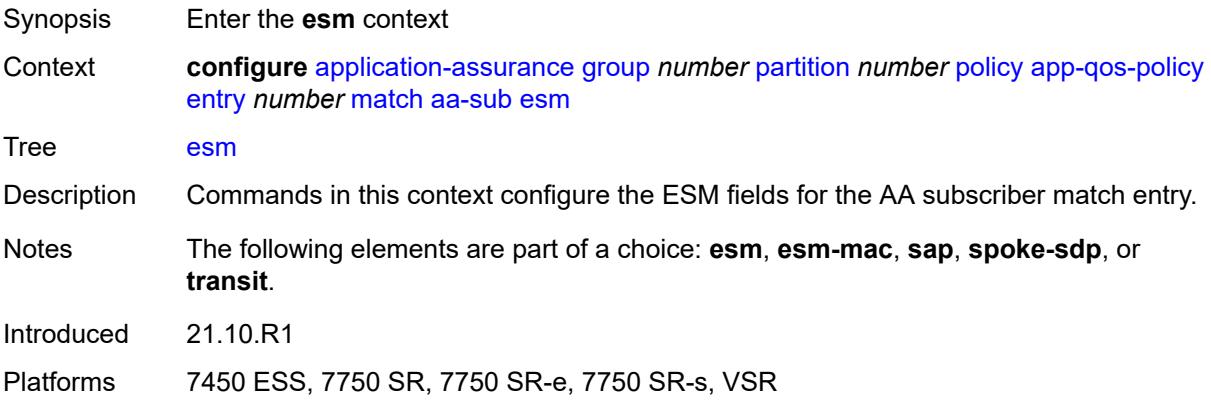

# **eq** *string*

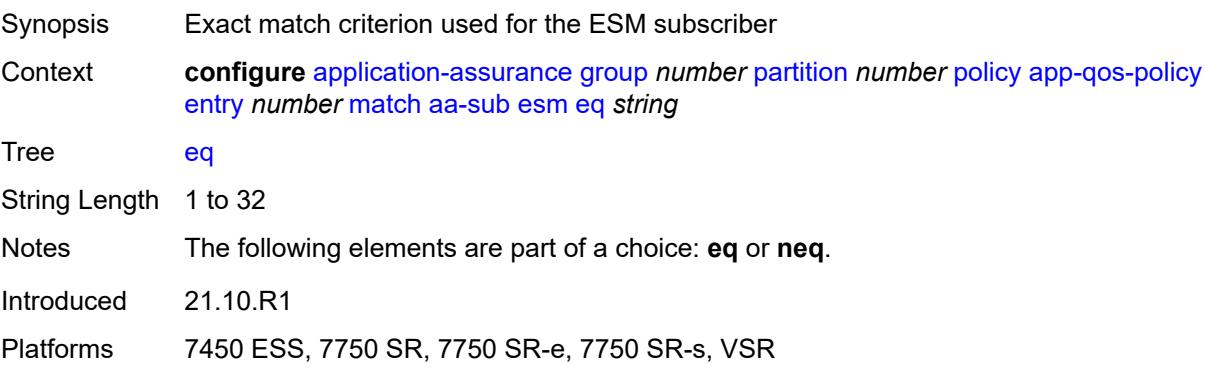

## <span id="page-713-0"></span>**neq** *string*

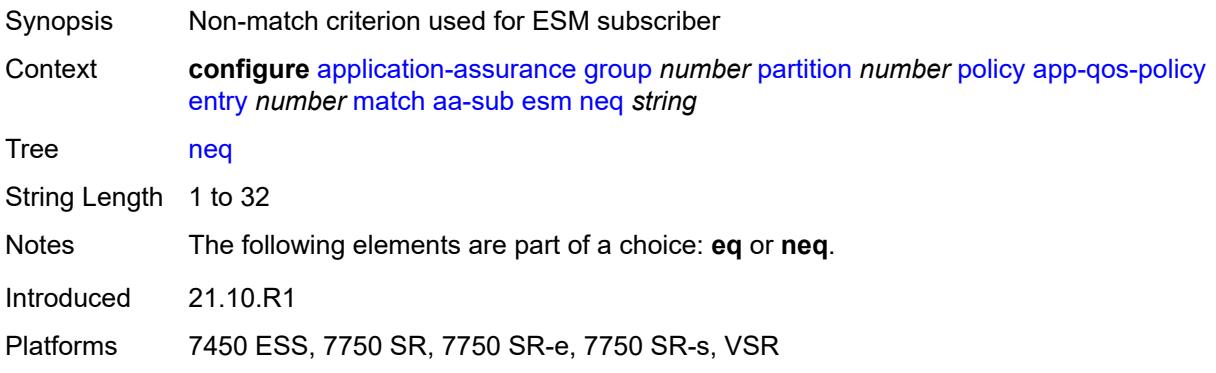

### <span id="page-713-1"></span>**esm-mac**

<span id="page-713-2"></span>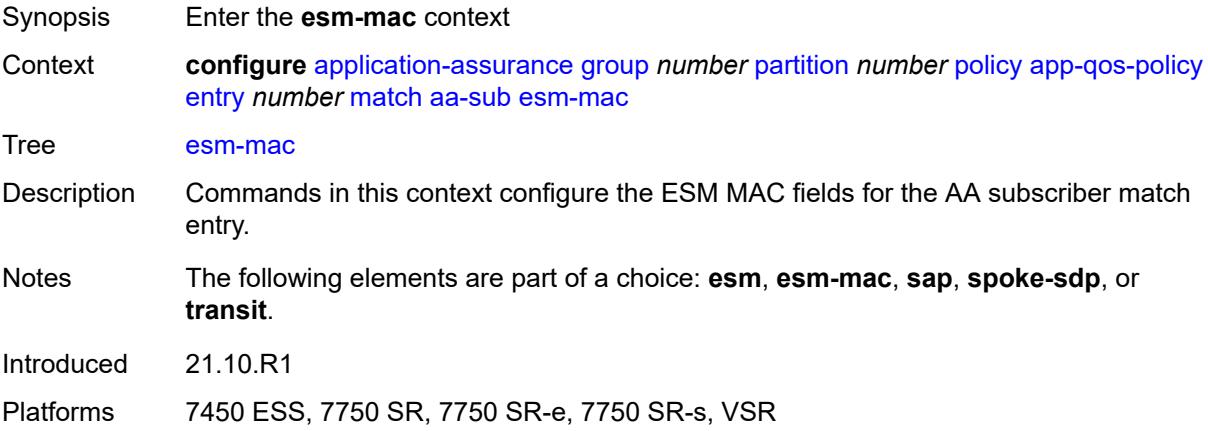

## **eq** *string*

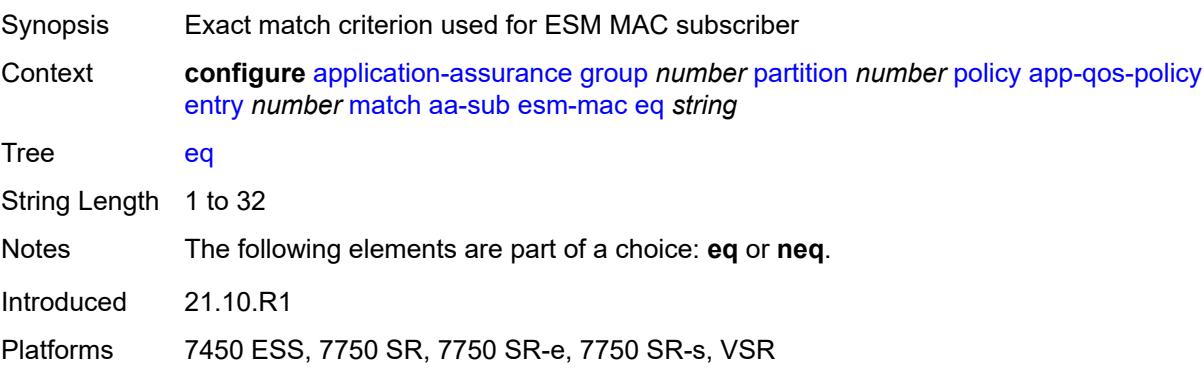

### <span id="page-714-0"></span>**neq** *string*

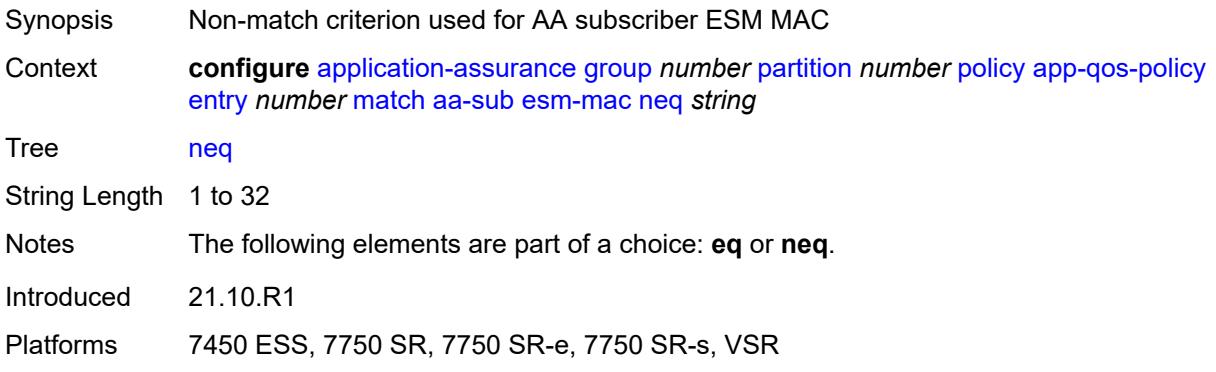

#### <span id="page-714-1"></span>**sap**

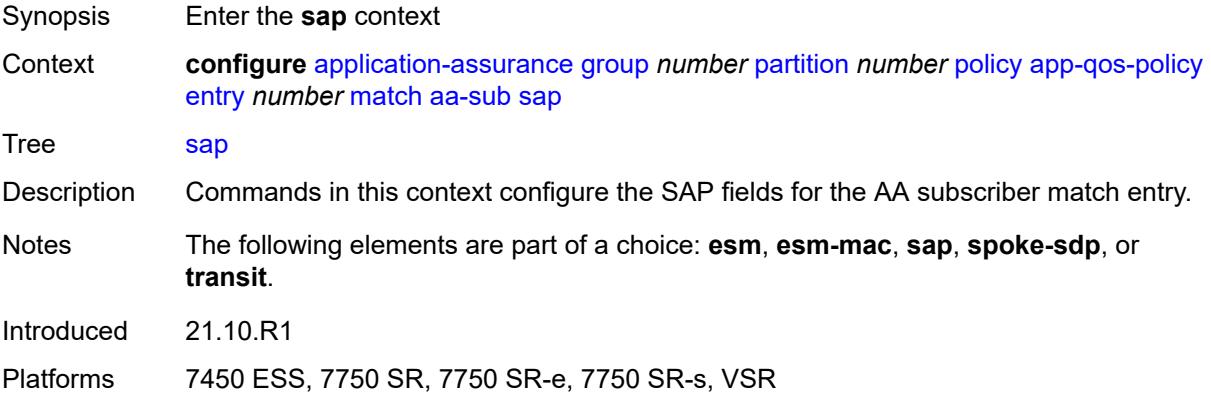

## <span id="page-714-2"></span>**eq** *string*

Synopsis Exact match criterion used for the SAP subscriber

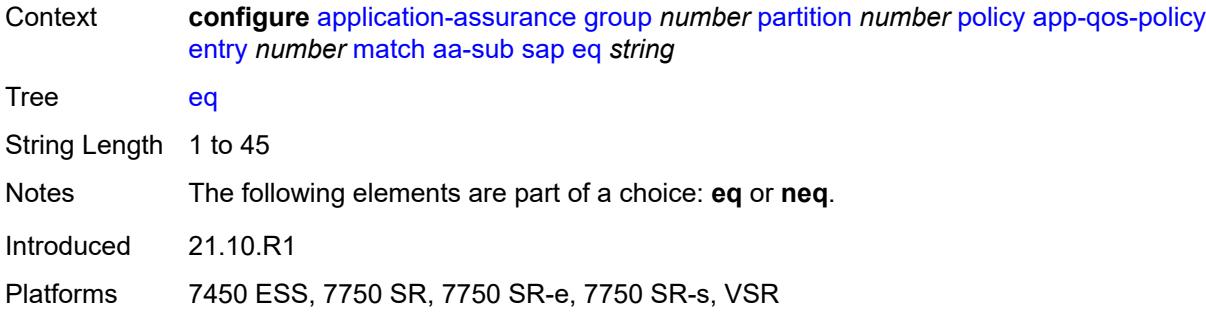

## <span id="page-715-0"></span>**neq** *string*

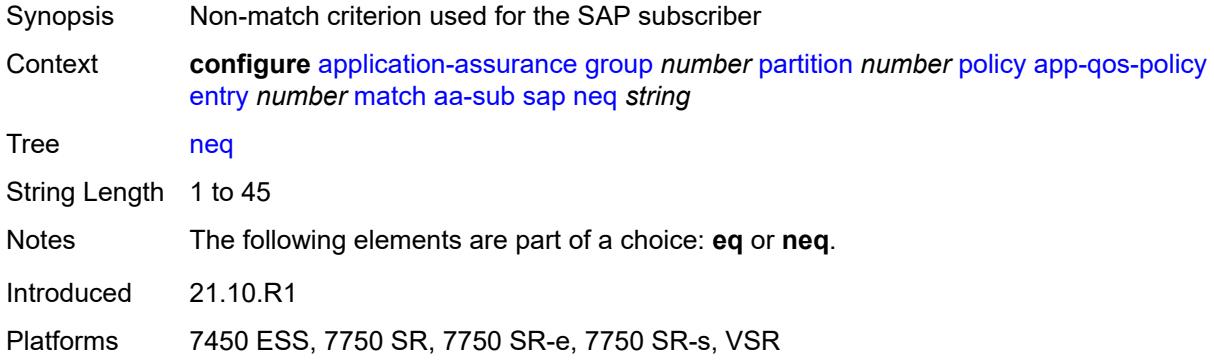

# <span id="page-715-1"></span>**spoke-sdp**

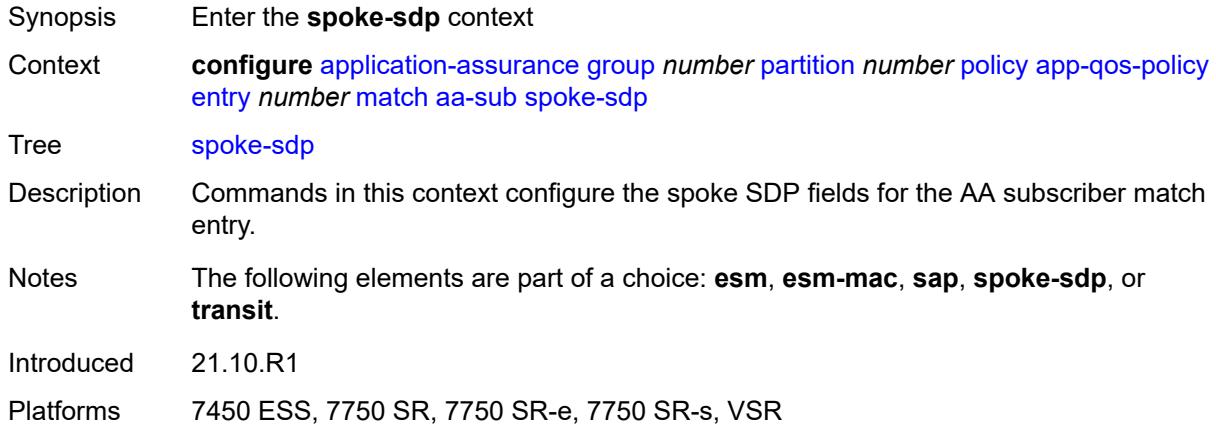

## <span id="page-715-2"></span>**eq** *string*

Synopsis Exact match criterion used for a spoke SDP subscriber

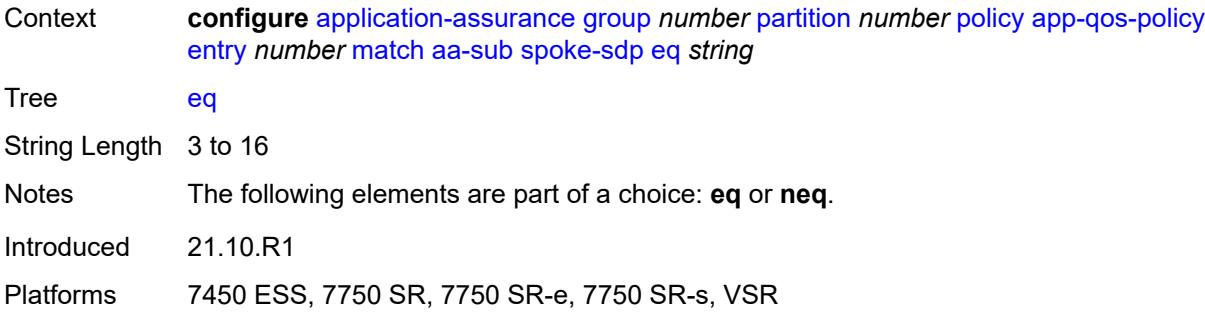

## <span id="page-716-0"></span>**neq** *string*

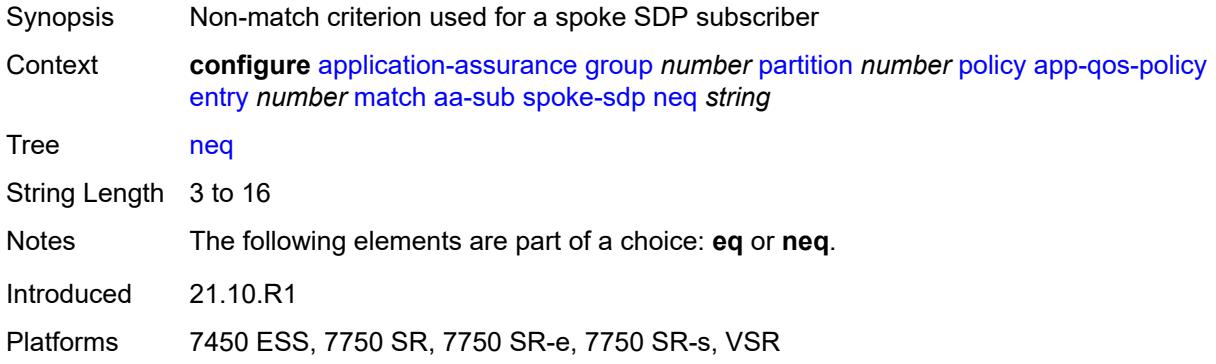

### <span id="page-716-1"></span>**transit**

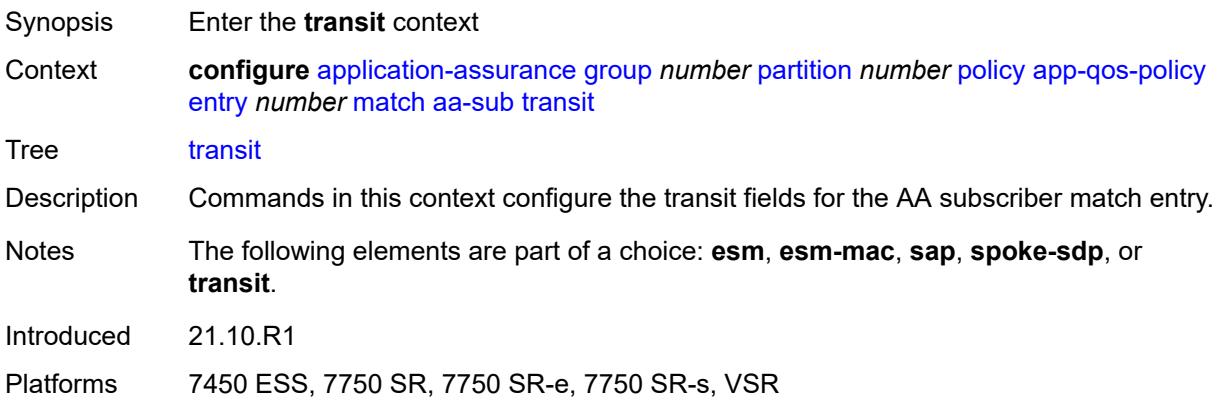

## <span id="page-716-2"></span>**eq** *string*

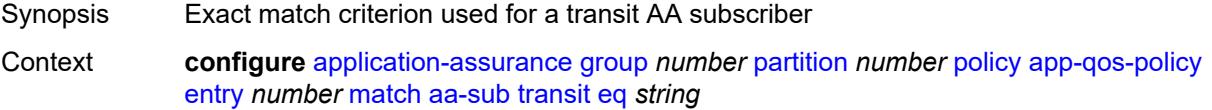

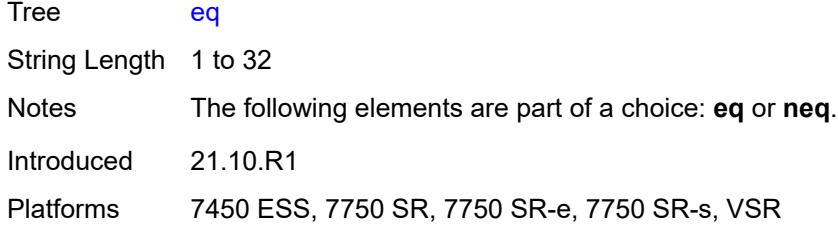

# <span id="page-717-0"></span>**neq** *string*

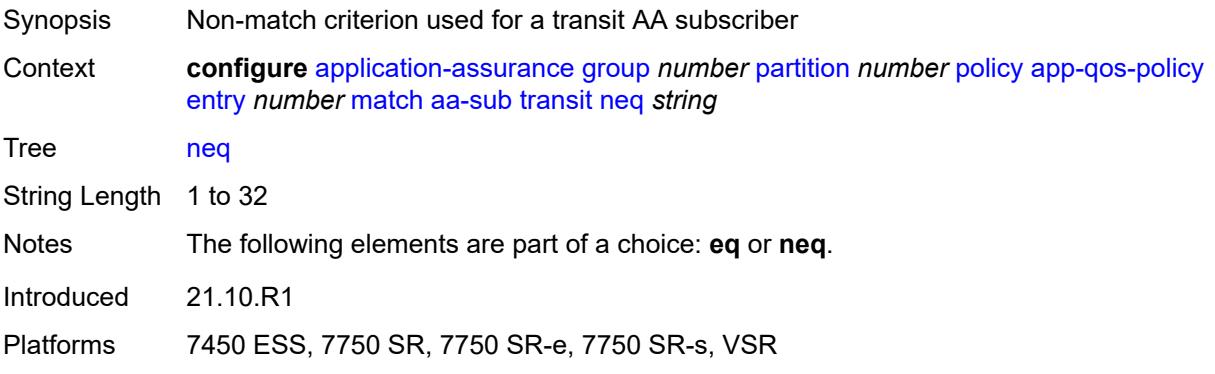

### <span id="page-717-1"></span>**aa-sub-tethering** *keyword*

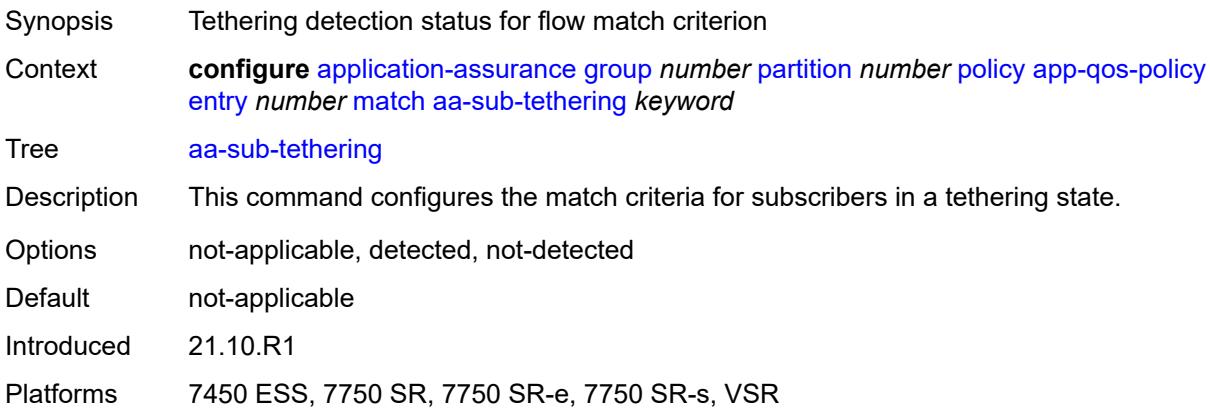

### <span id="page-717-2"></span>**app-group**

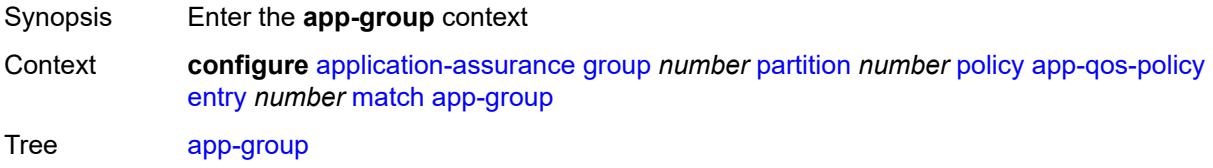

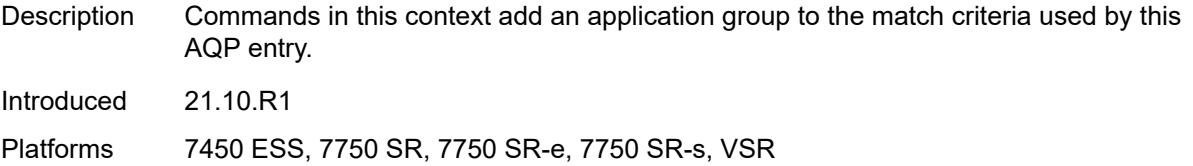

# <span id="page-718-0"></span>**eq** *reference*

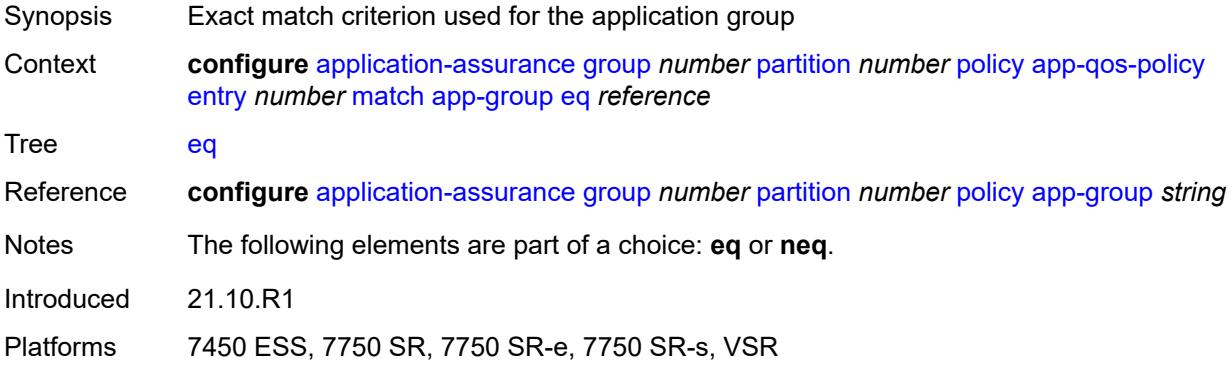

### <span id="page-718-1"></span>**neq** *reference*

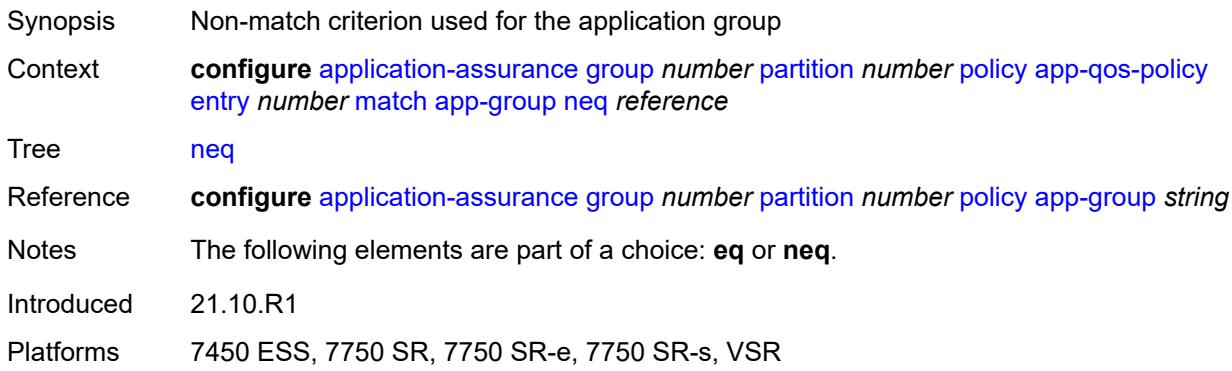

# <span id="page-718-2"></span>**application**

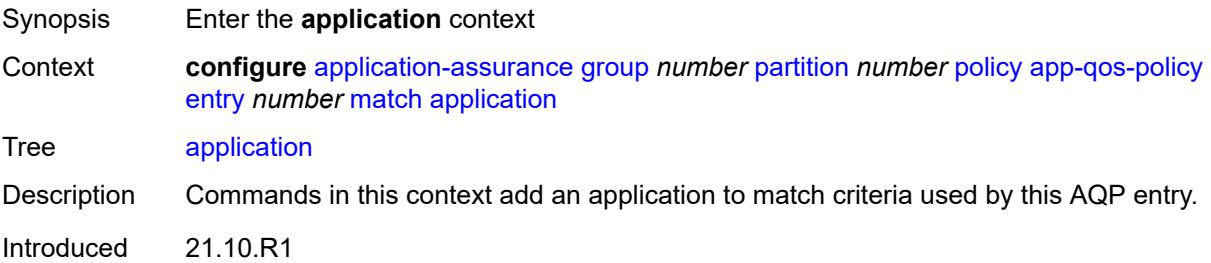

Platforms 7450 ESS, 7750 SR, 7750 SR-e, 7750 SR-s, VSR

### <span id="page-719-0"></span>**eq** *reference*

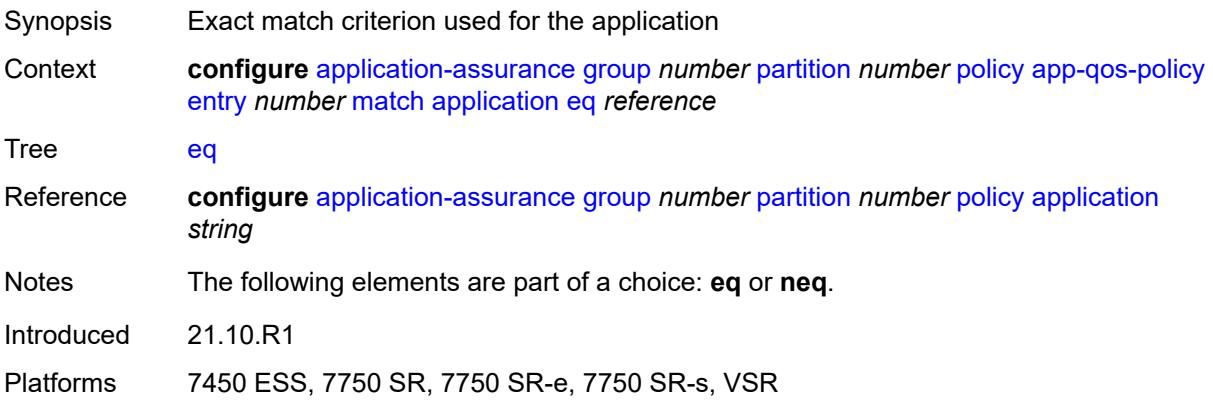

## <span id="page-719-1"></span>**neq** *reference*

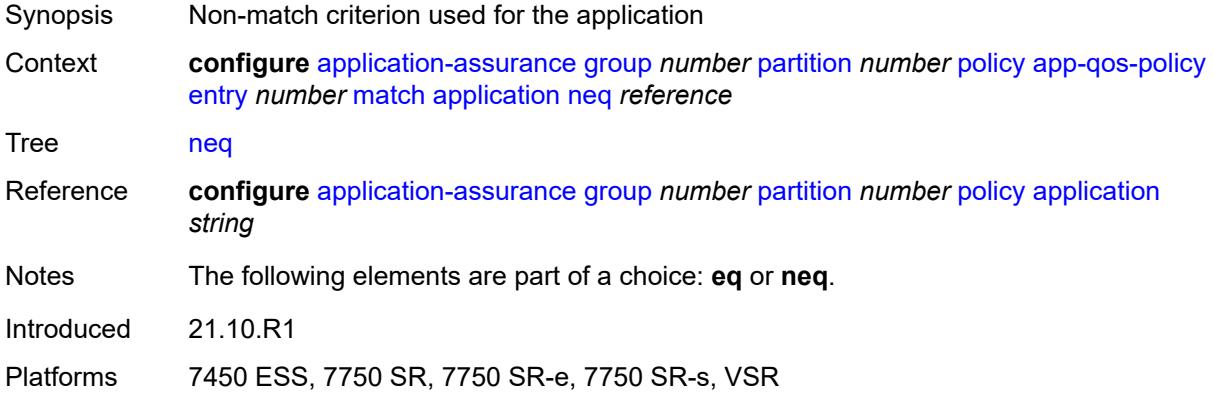

## <span id="page-719-2"></span>**characteristic** [\[characteristic-name](#page-720-0)] *reference*

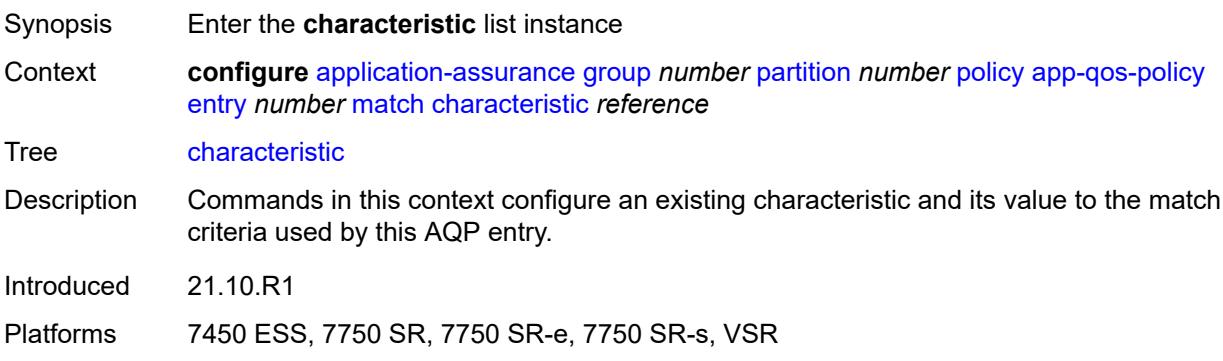
### [**characteristic-name**] *reference*

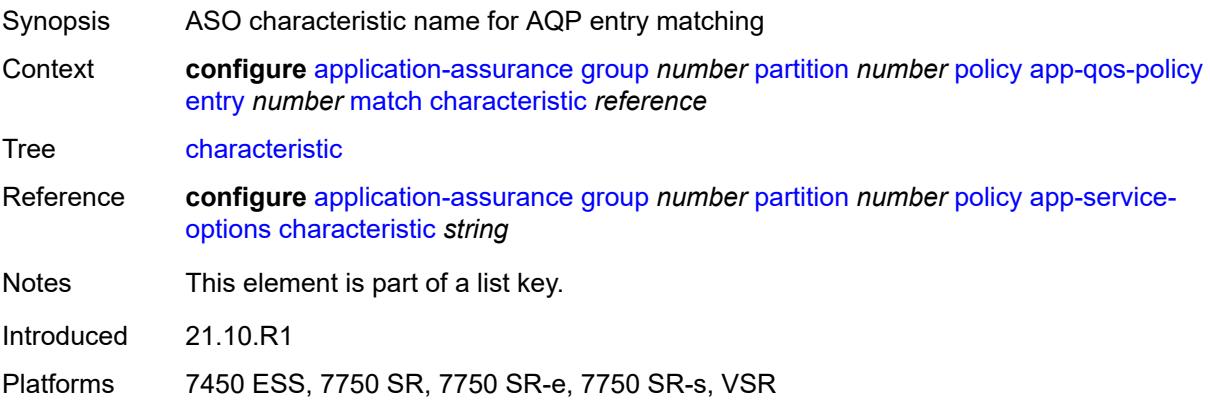

### <span id="page-720-0"></span>**eq** *reference*

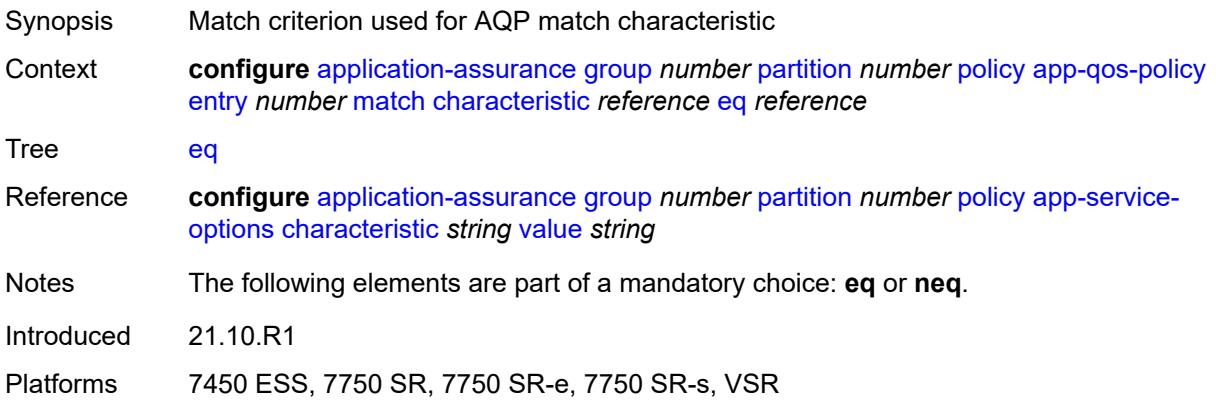

#### <span id="page-720-1"></span>**neq** *reference*

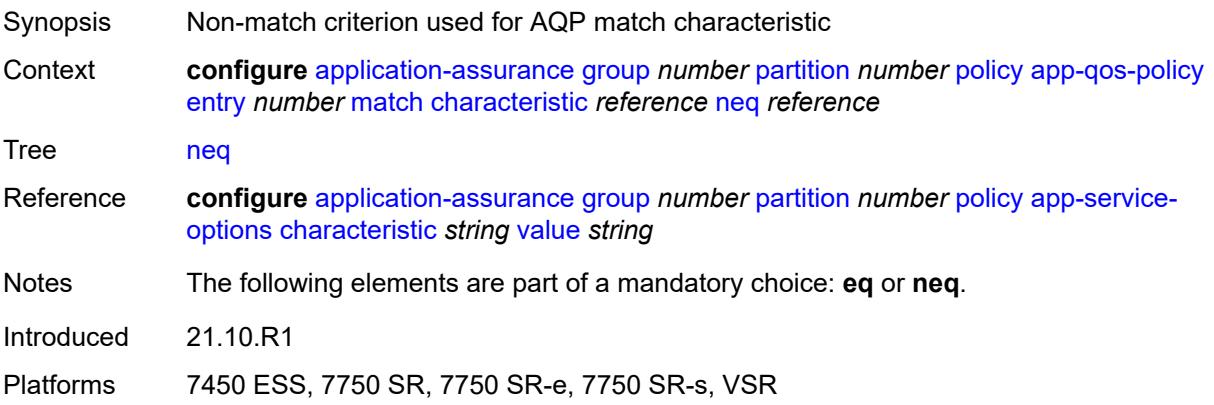

### <span id="page-721-0"></span>**charging-group**

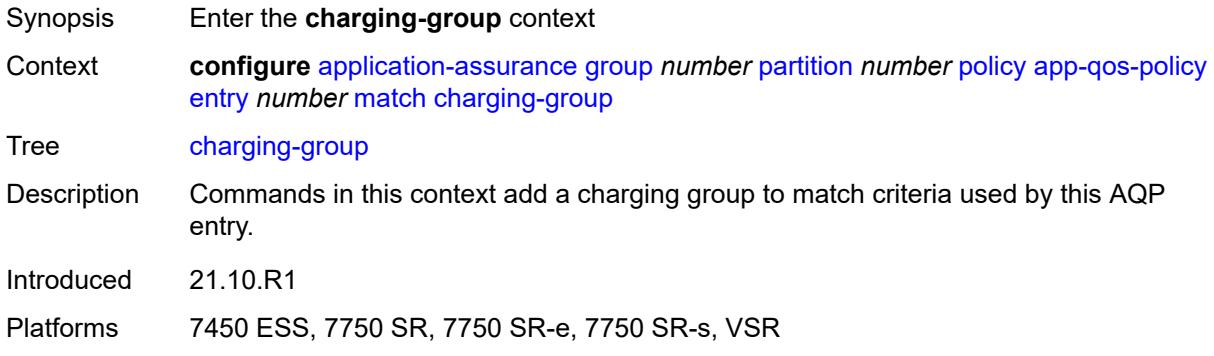

## <span id="page-721-1"></span>**eq** *reference*

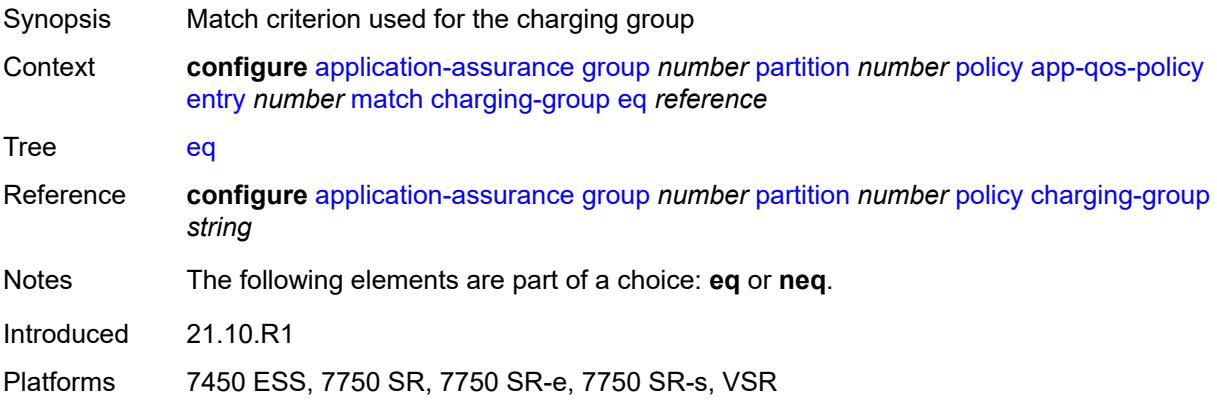

### <span id="page-721-2"></span>**neq** *reference*

<span id="page-721-3"></span>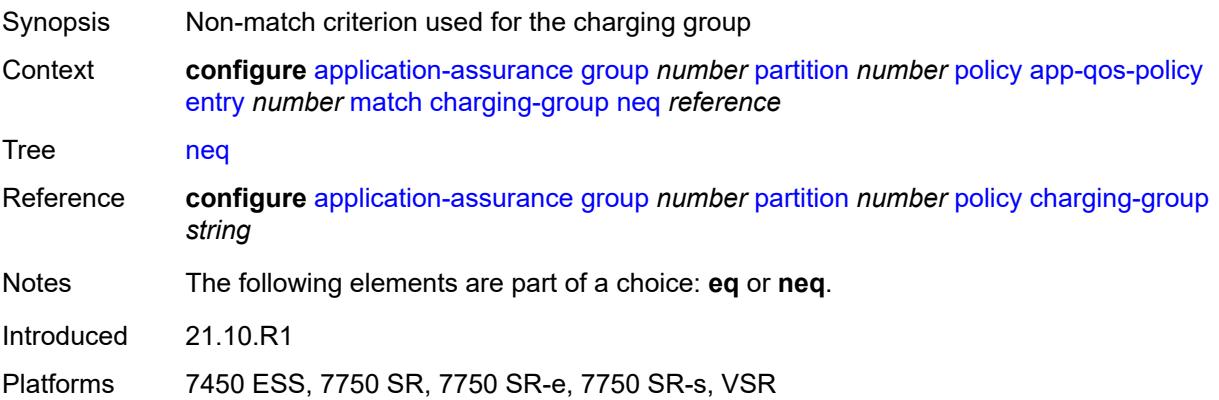

## **dscp**

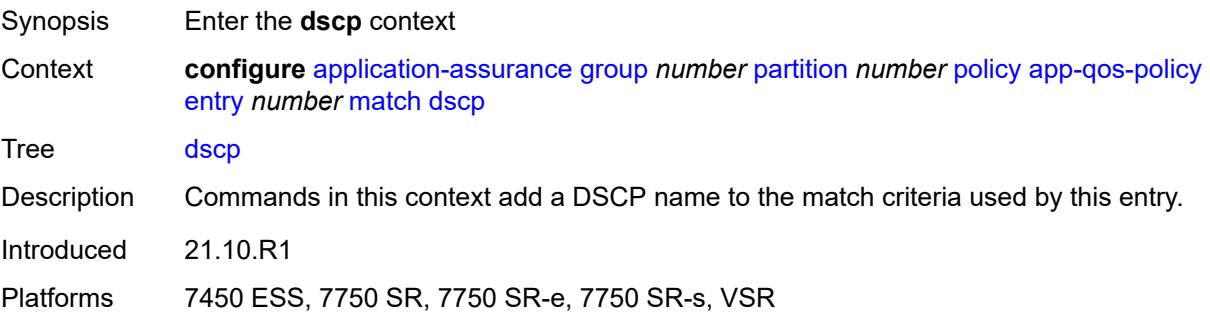

### <span id="page-722-0"></span>**eq** *keyword*

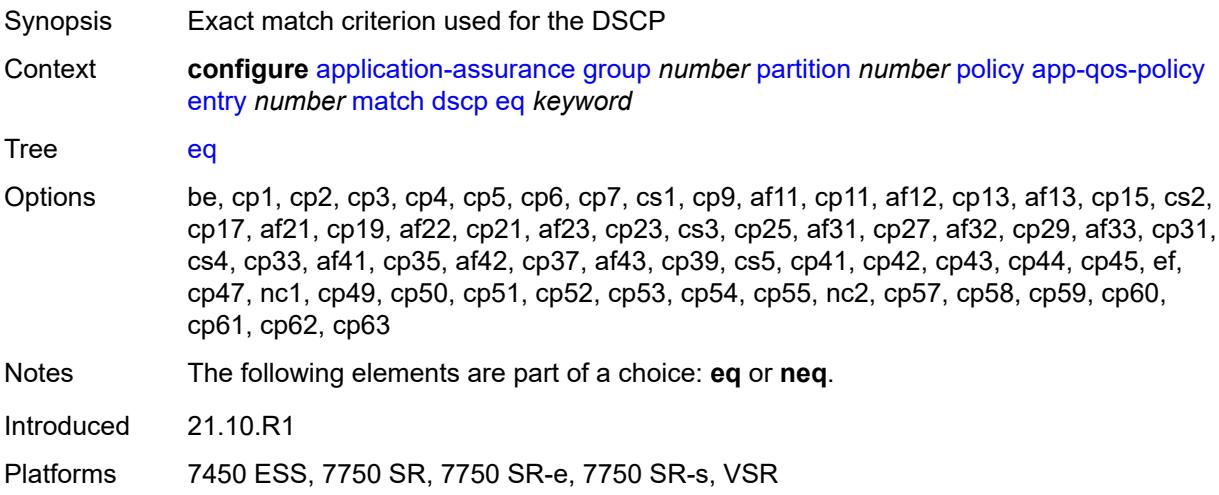

### <span id="page-722-1"></span>**neq** *keyword*

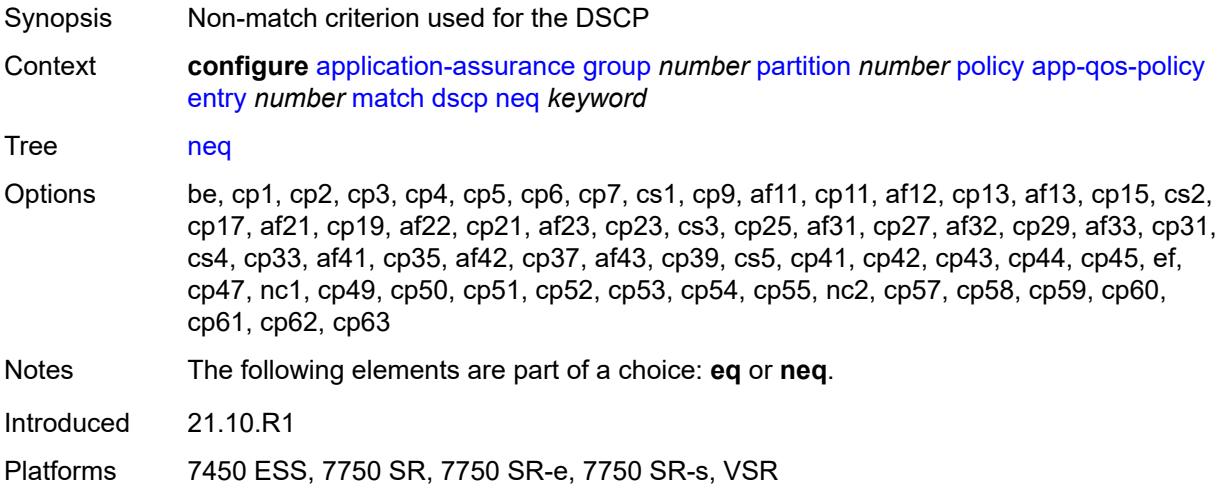

### <span id="page-723-0"></span>**dst-ip**

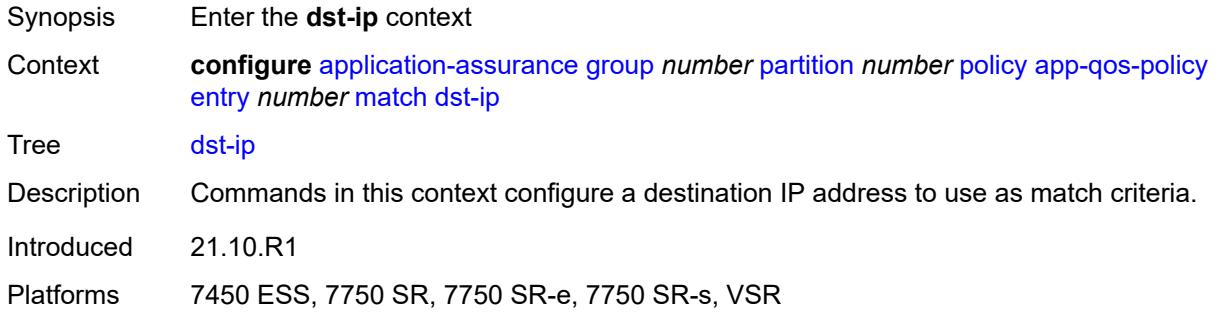

#### <span id="page-723-1"></span>**eq**

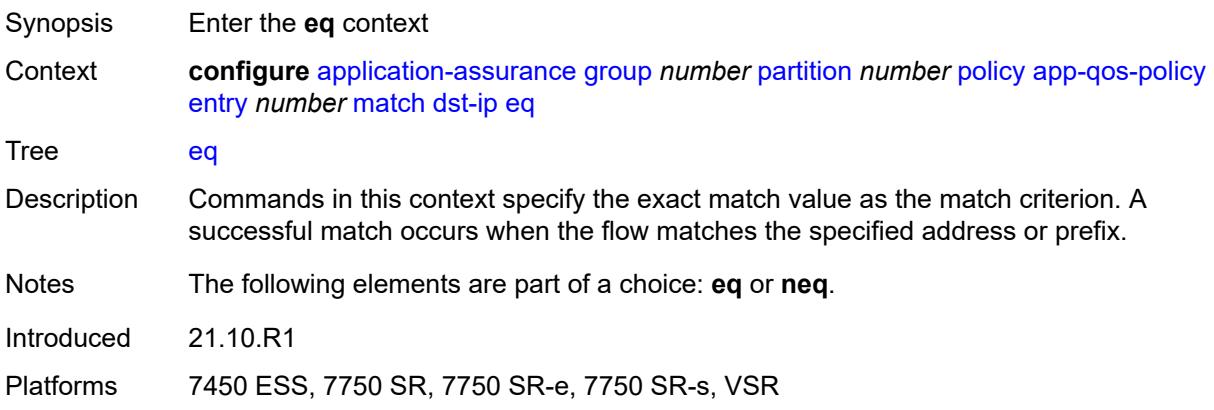

### <span id="page-723-2"></span>**ip-prefix** *(ipv4-prefix | ipv6-prefix)*

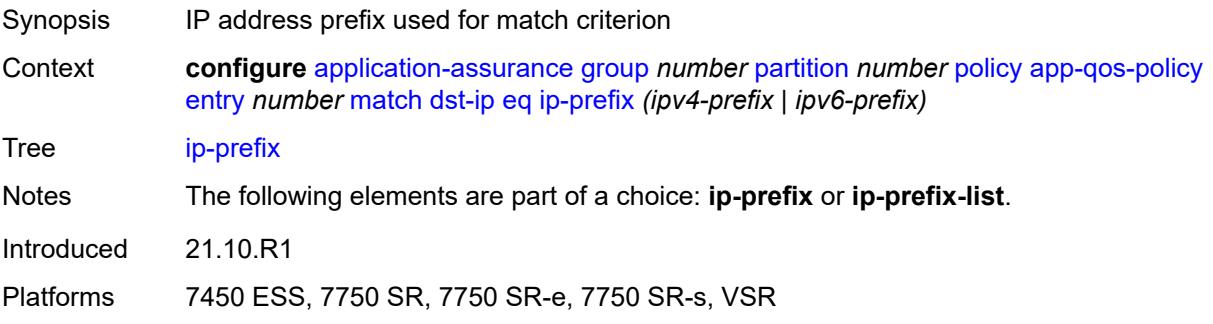

### <span id="page-723-3"></span>**ip-prefix-list** *reference*

Synopsis IP address prefix list used for match criterion

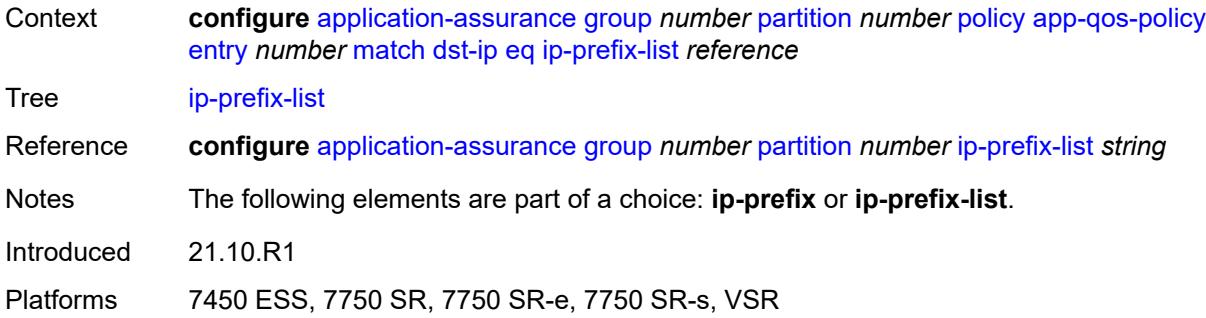

#### <span id="page-724-0"></span>**neq**

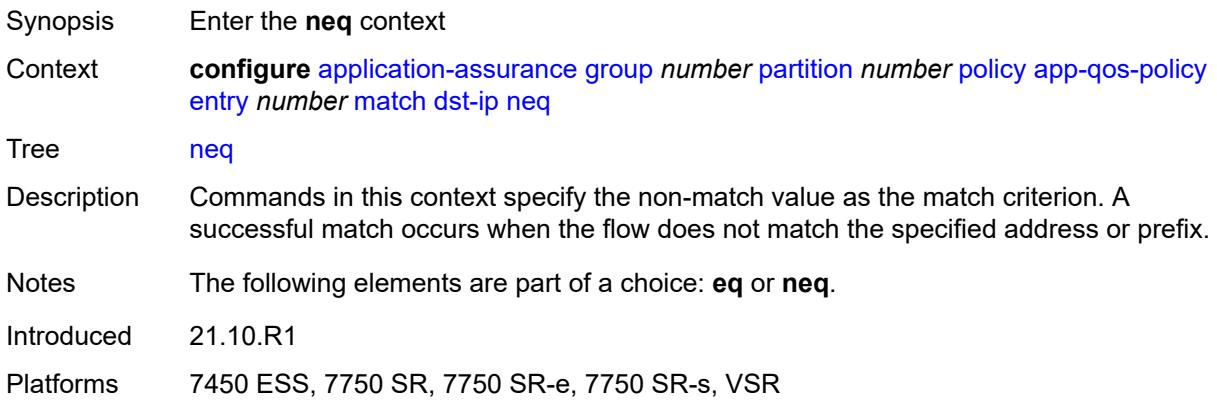

## <span id="page-724-1"></span>**ip-prefix** *(ipv4-prefix | ipv6-prefix)*

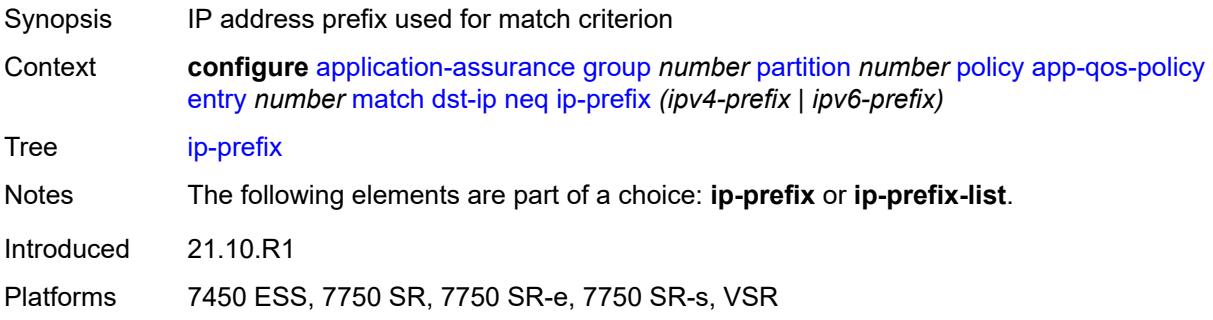

### <span id="page-724-2"></span>**ip-prefix-list** *reference*

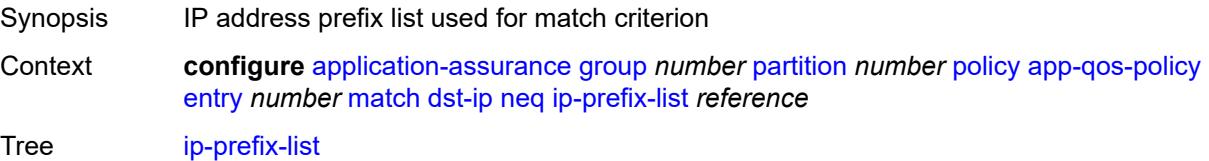

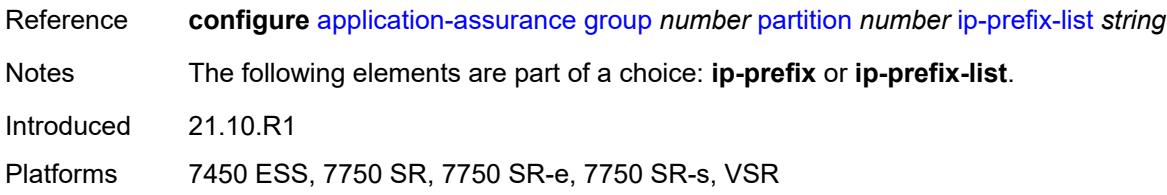

## <span id="page-725-0"></span>**dst-port**

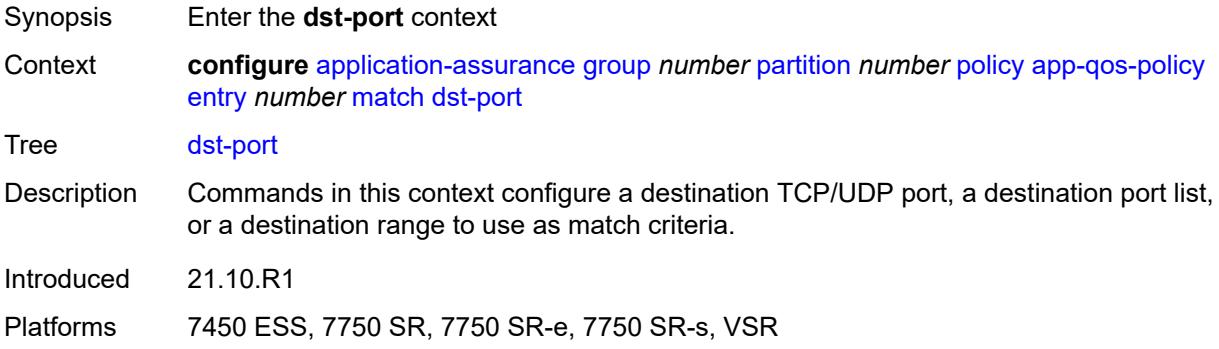

### <span id="page-725-1"></span>**eq**

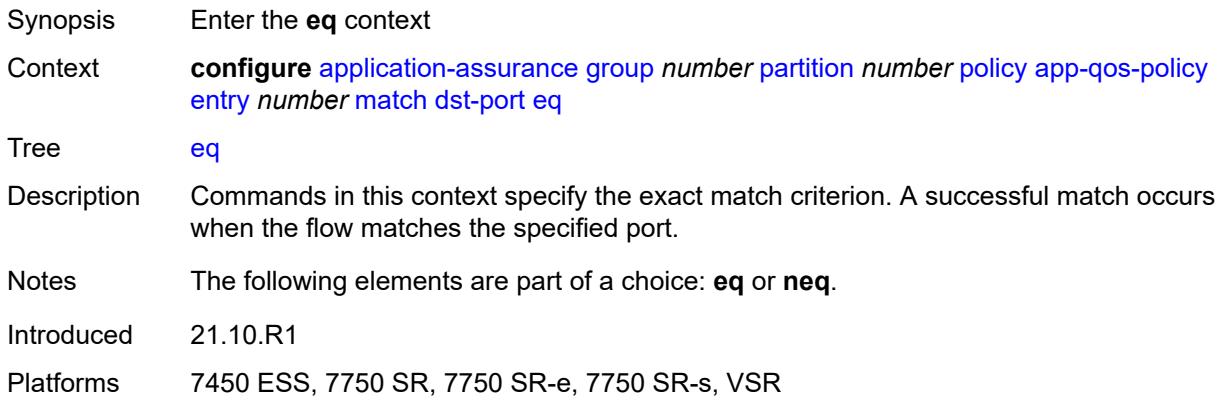

# <span id="page-725-2"></span>**port-list** *reference*

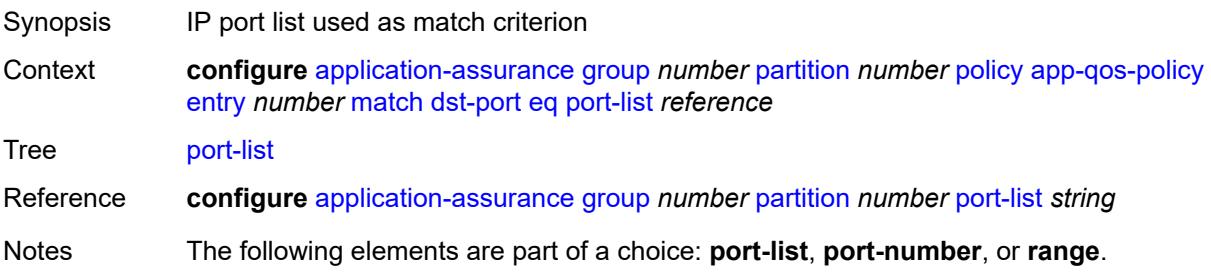

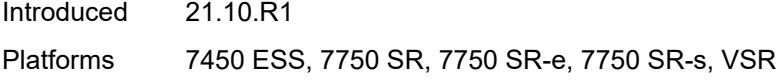

## <span id="page-726-0"></span>**port-number** *number*

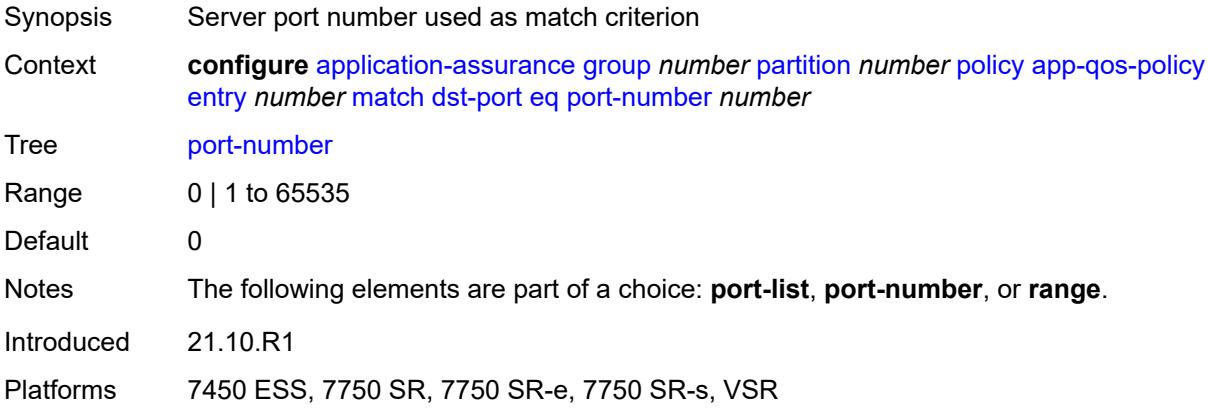

#### <span id="page-726-1"></span>**range**

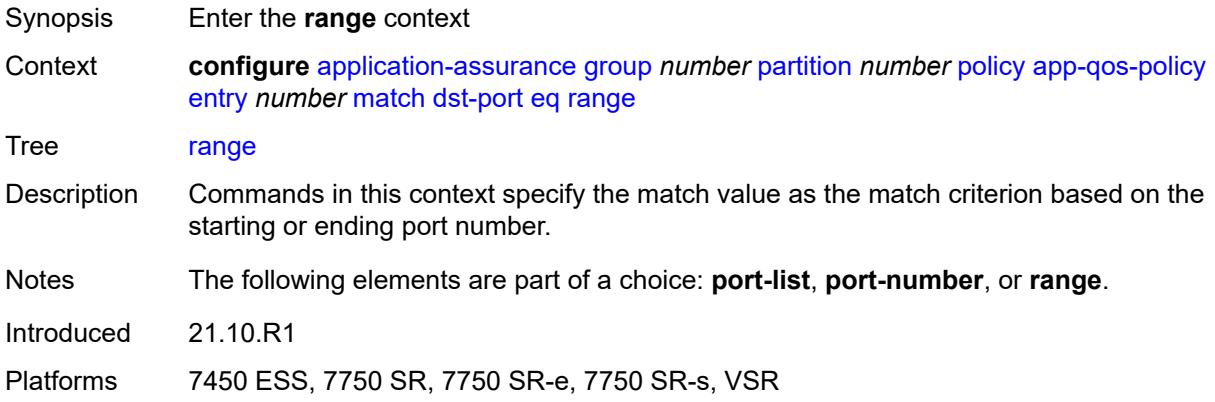

### <span id="page-726-2"></span>**end** *number*

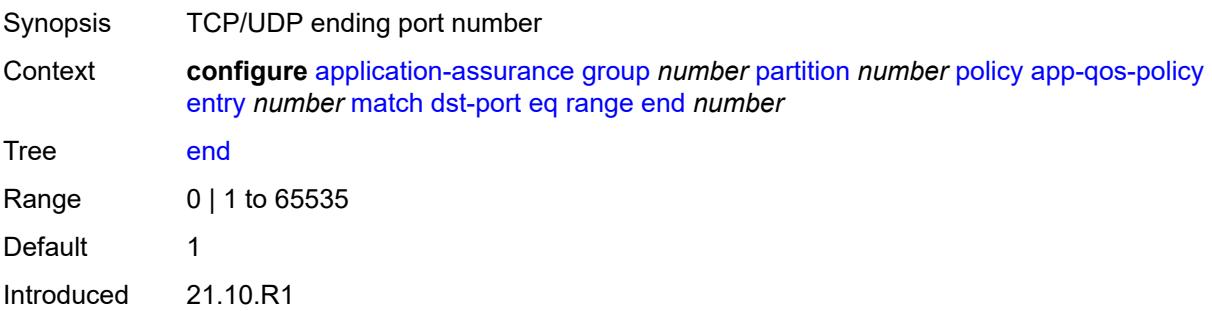

Platforms 7450 ESS, 7750 SR, 7750 SR-e, 7750 SR-s, VSR

#### <span id="page-727-0"></span>**start** *number*

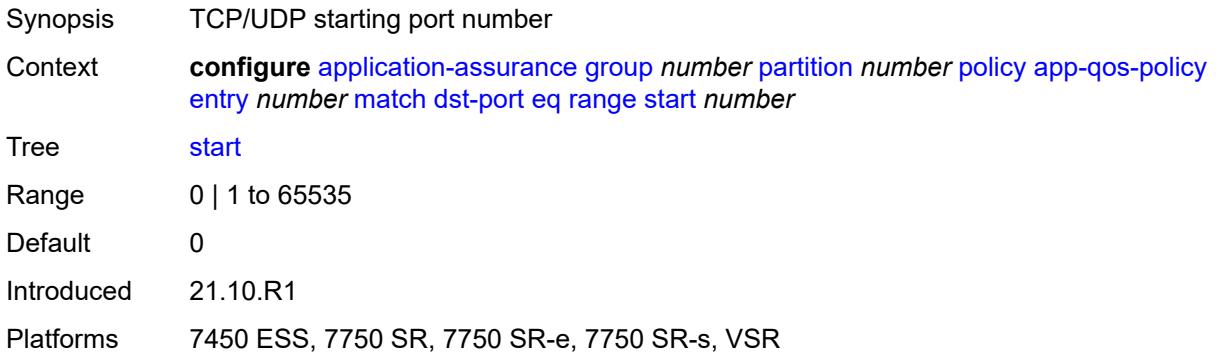

#### <span id="page-727-1"></span>**neq**

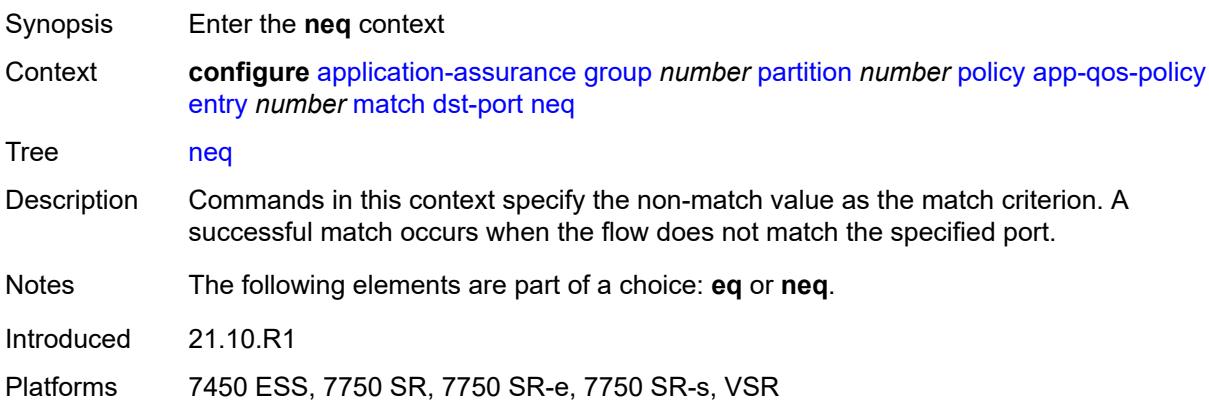

#### <span id="page-727-2"></span>**port-list** *reference*

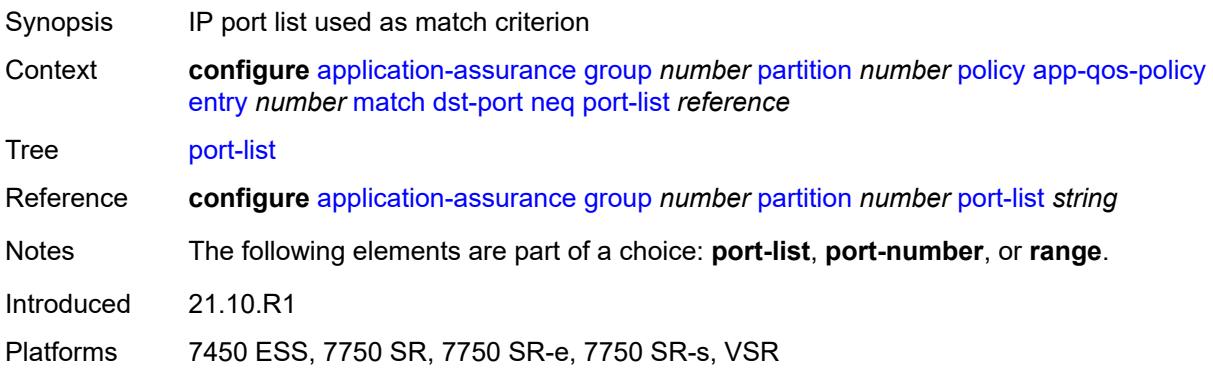

## <span id="page-728-0"></span>**port-number** *number*

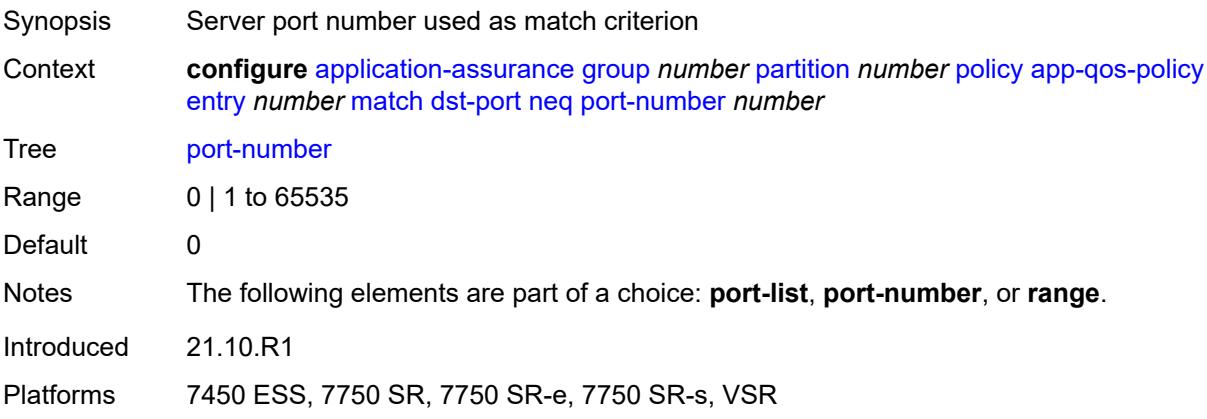

#### <span id="page-728-1"></span>**range**

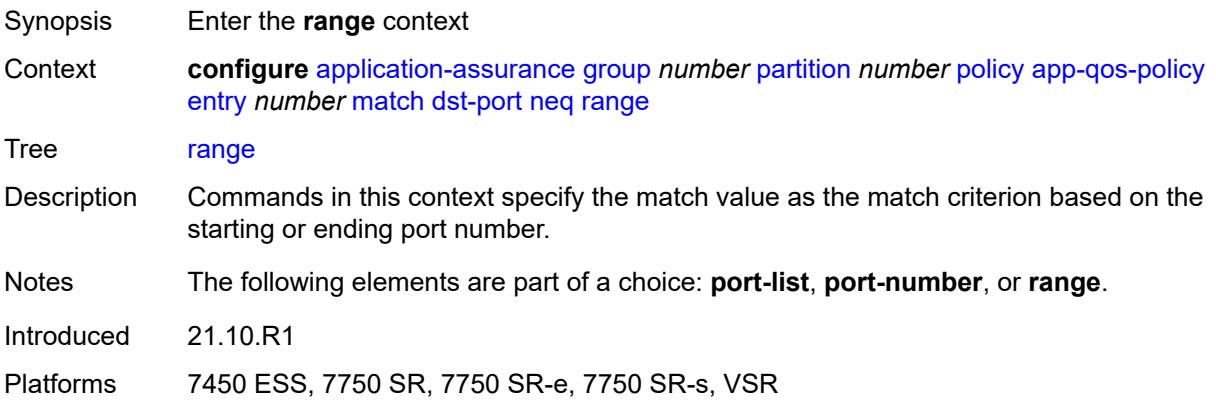

### <span id="page-728-2"></span>**end** *number*

<span id="page-728-3"></span>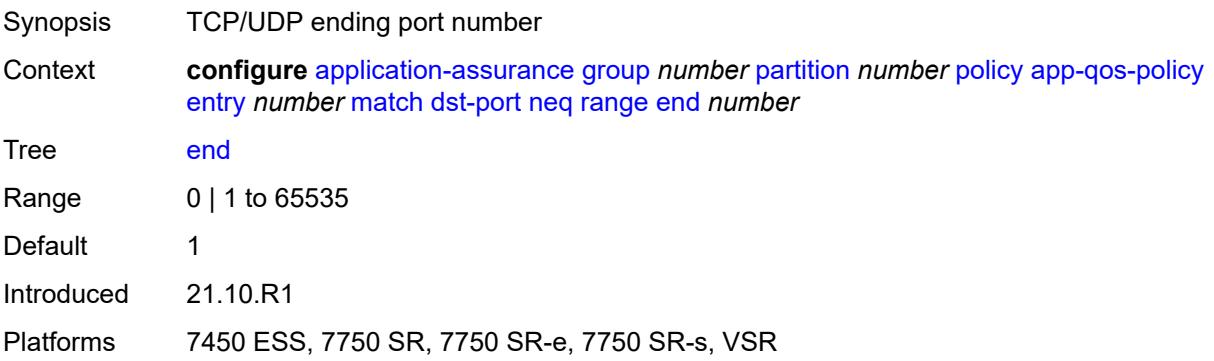

#### **start** *number*

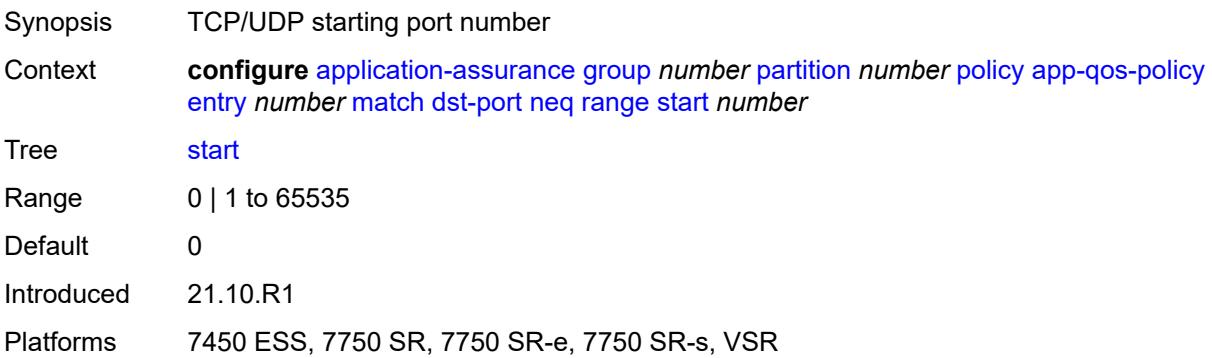

## <span id="page-729-1"></span>**flow-attribute** [\[flow-attribute-name\]](#page-729-0) *string*

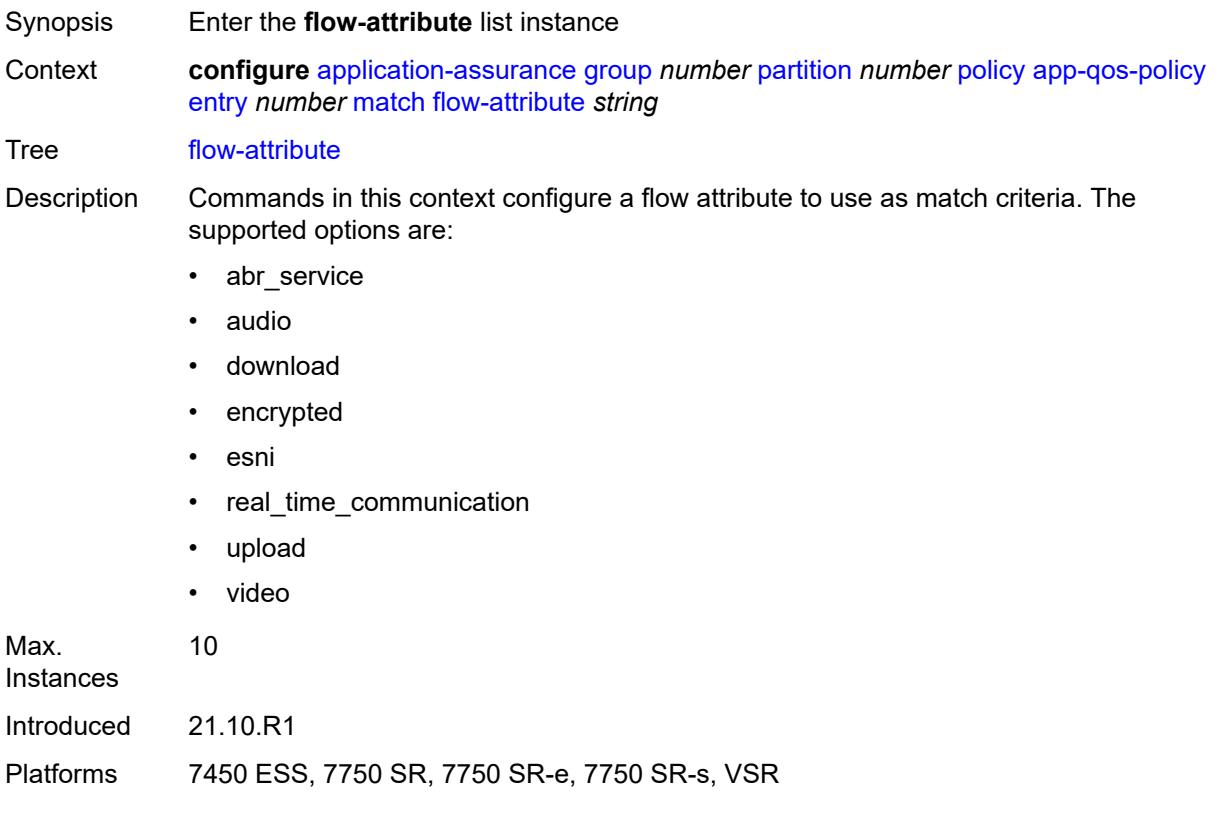

## <span id="page-729-0"></span>[**flow-attribute-name**] *string*

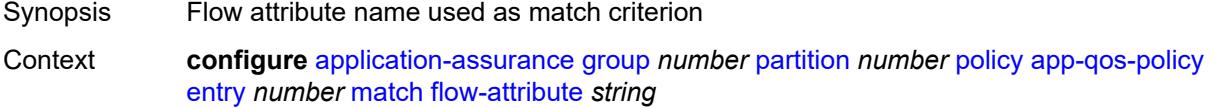

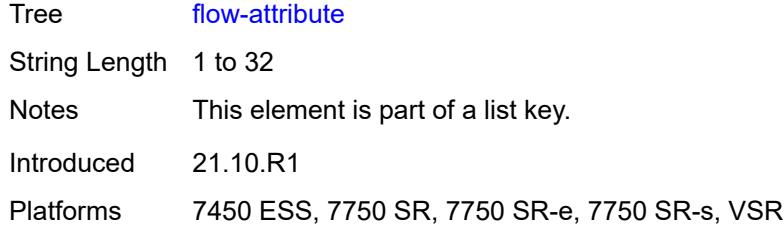

### <span id="page-730-0"></span>**confidence**

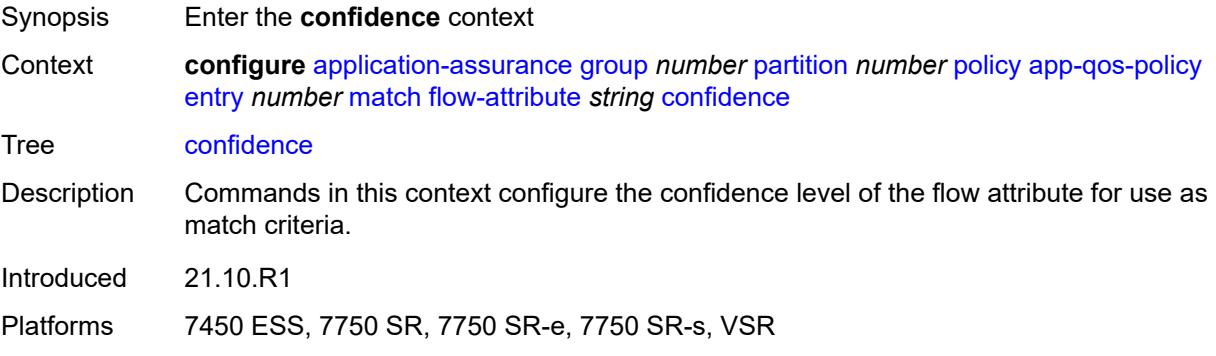

### <span id="page-730-1"></span>**eq** *number*

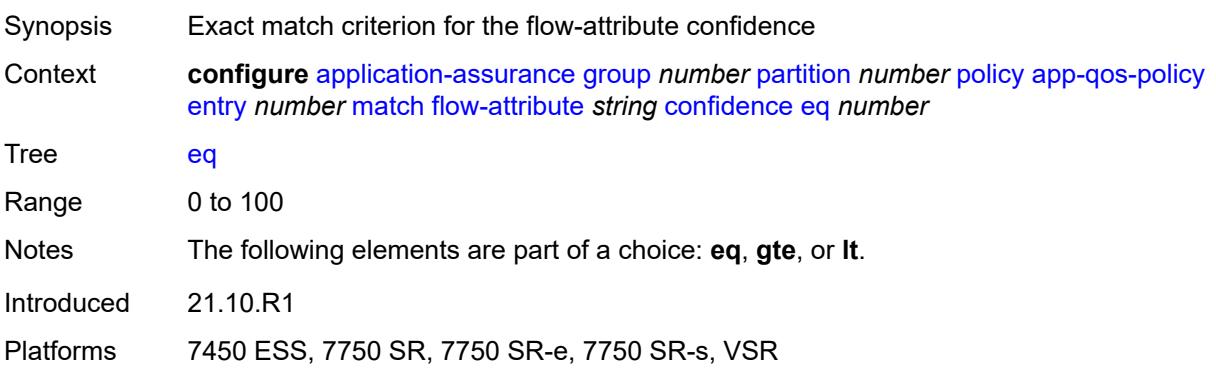

# <span id="page-730-2"></span>**gte** *number*

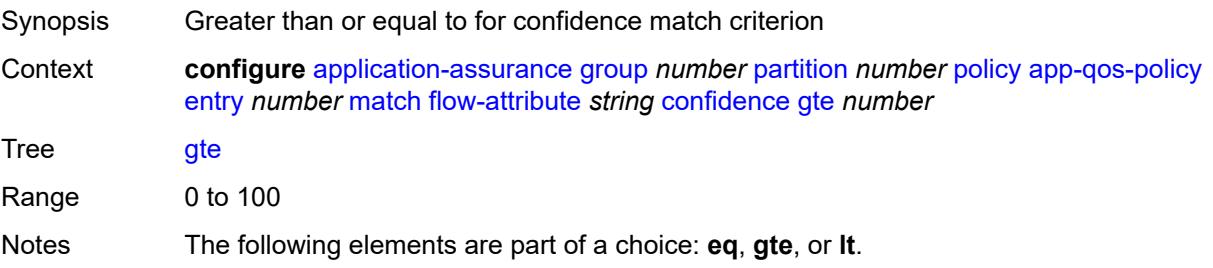

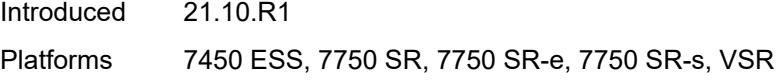

### <span id="page-731-0"></span>**lt** *number*

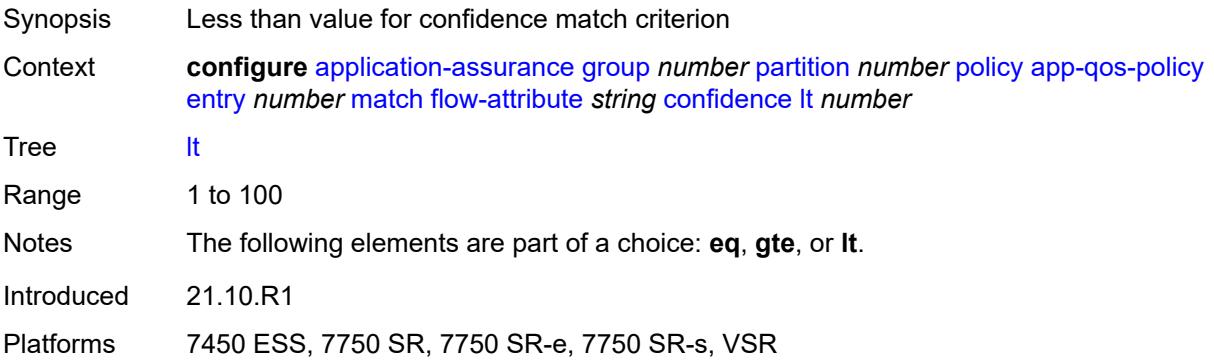

# <span id="page-731-1"></span>**ip-protocol**

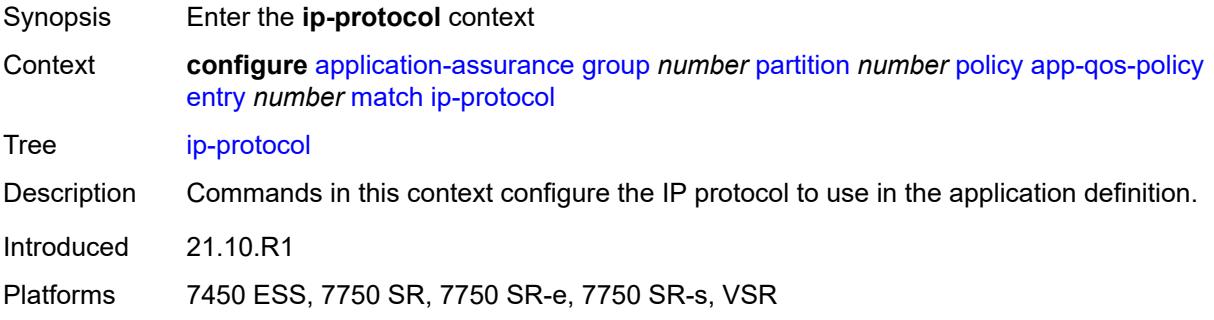

## <span id="page-731-2"></span>**eq** *(number | keyword)*

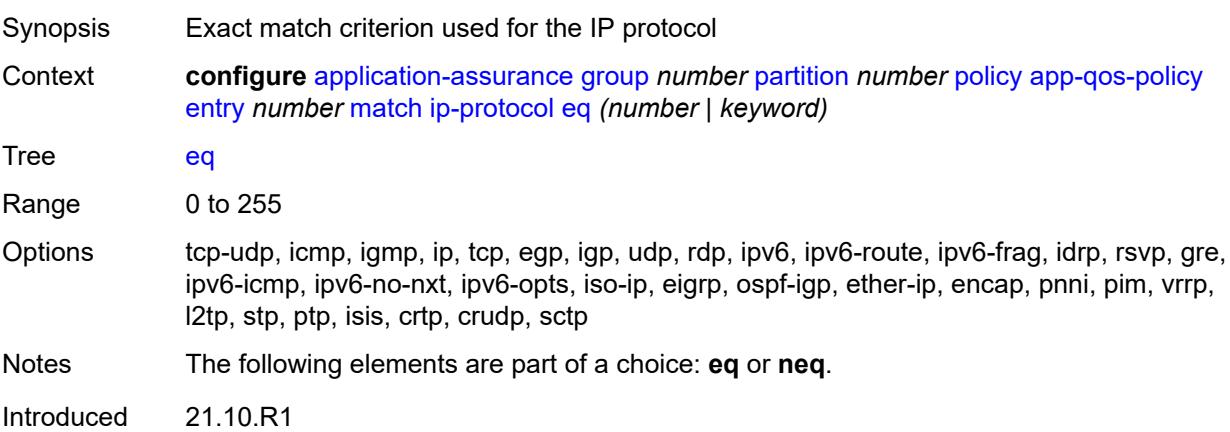

Platforms 7450 ESS, 7750 SR, 7750 SR-e, 7750 SR-s, VSR

#### <span id="page-732-0"></span>**neq** *(number | keyword)*

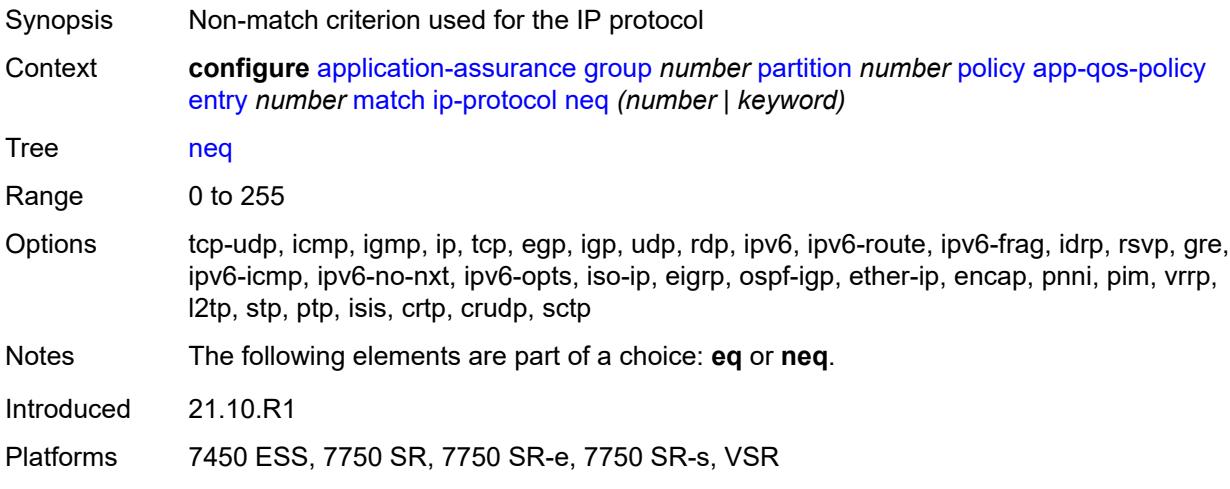

### <span id="page-732-1"></span>**src-ip**

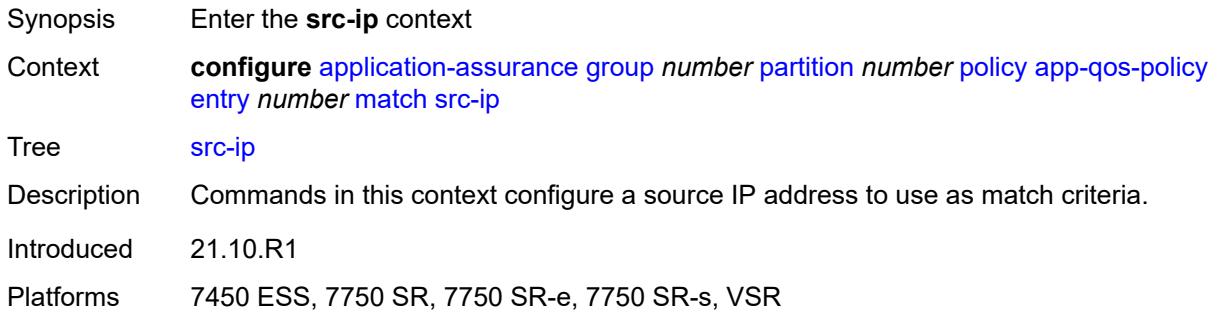

#### <span id="page-732-2"></span>**eq**

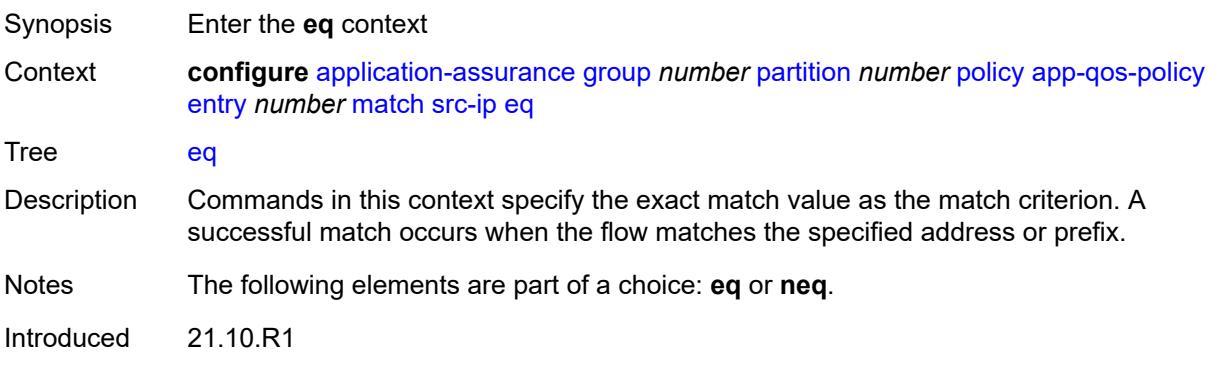

Platforms 7450 ESS, 7750 SR, 7750 SR-e, 7750 SR-s, VSR

### <span id="page-733-0"></span>**ip-prefix** *(ipv4-prefix | ipv6-prefix)*

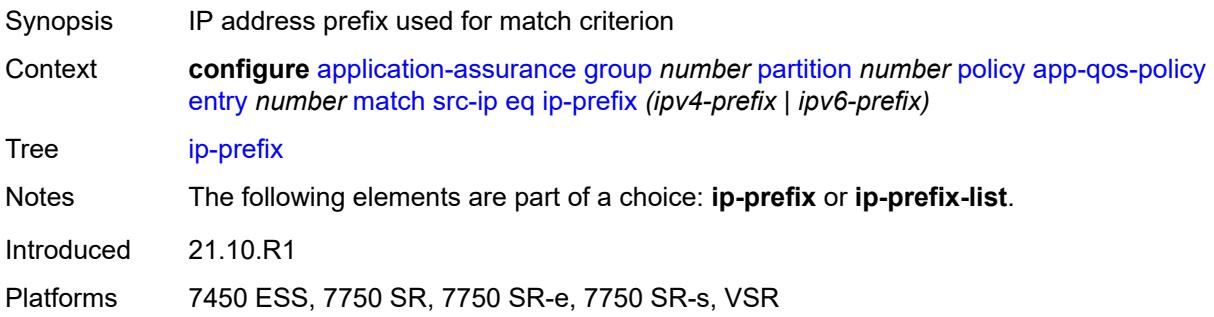

### <span id="page-733-1"></span>**ip-prefix-list** *reference*

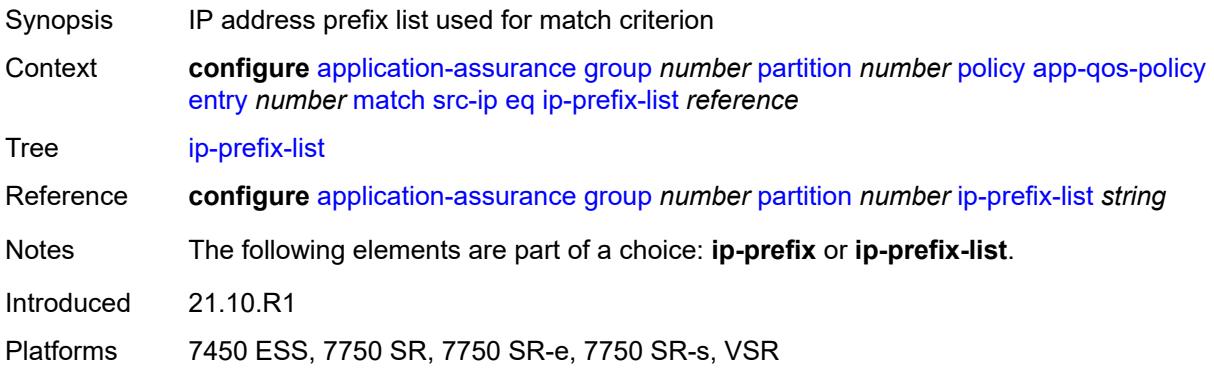

#### <span id="page-733-2"></span>**neq**

<span id="page-733-3"></span>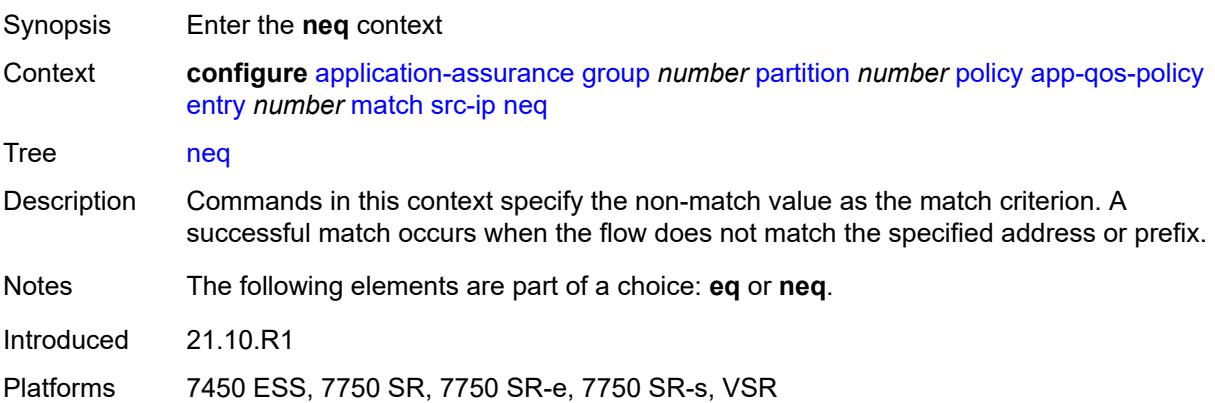

## **ip-prefix** *(ipv4-prefix | ipv6-prefix)*

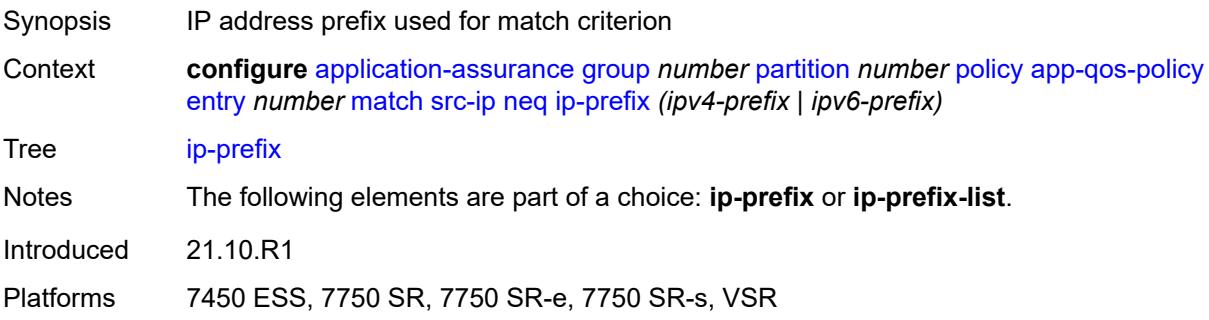

# <span id="page-734-0"></span>**ip-prefix-list** *reference*

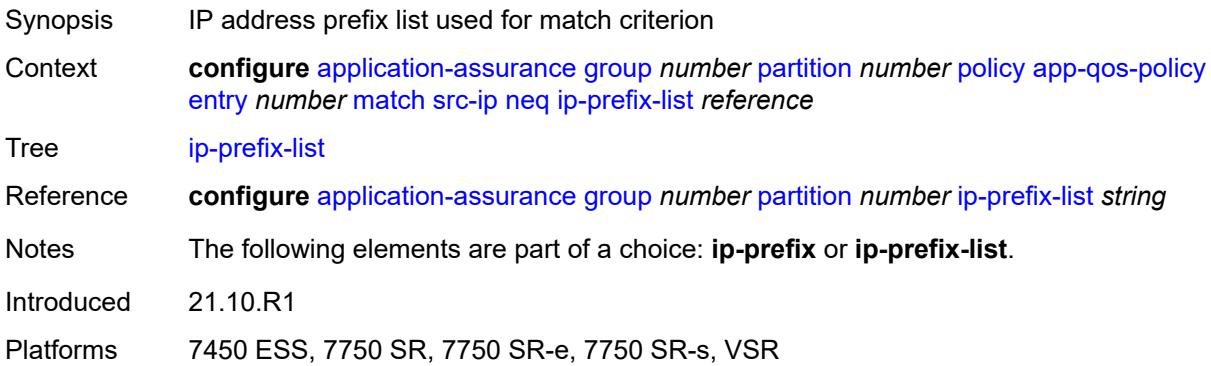

### <span id="page-734-1"></span>**src-port**

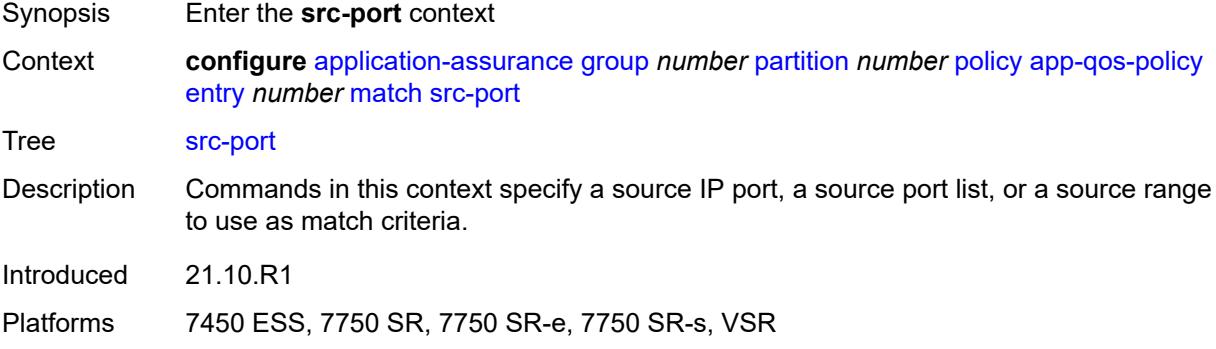

#### <span id="page-734-2"></span>**eq**

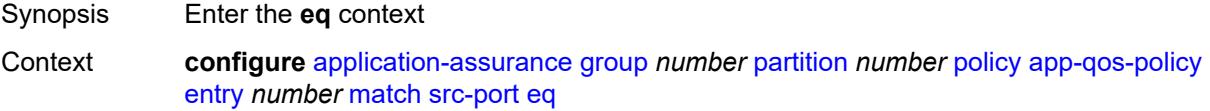

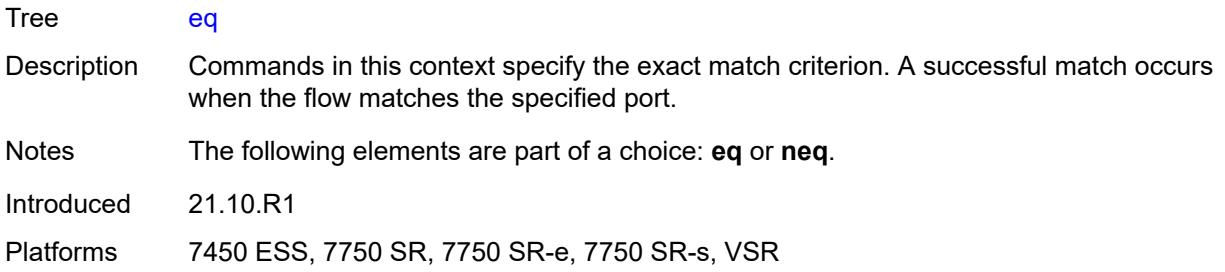

#### <span id="page-735-0"></span>**port-list** *reference*

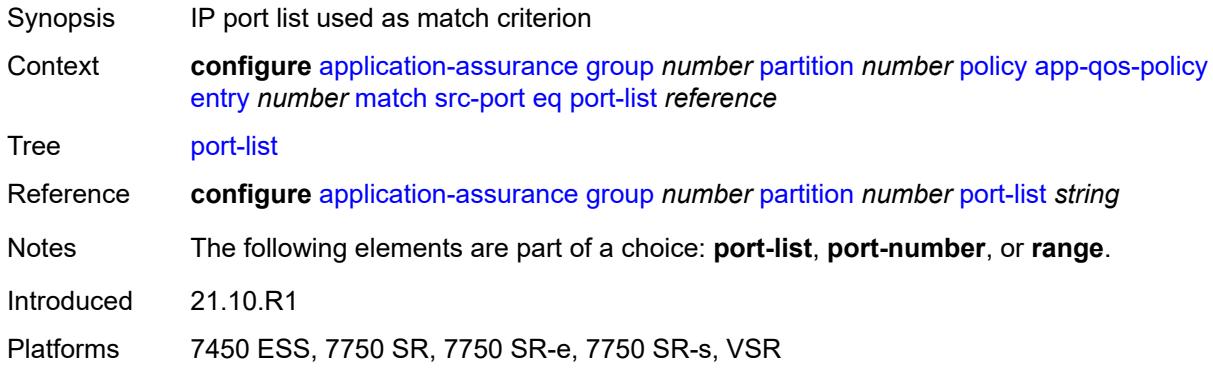

### <span id="page-735-1"></span>**port-number** *number*

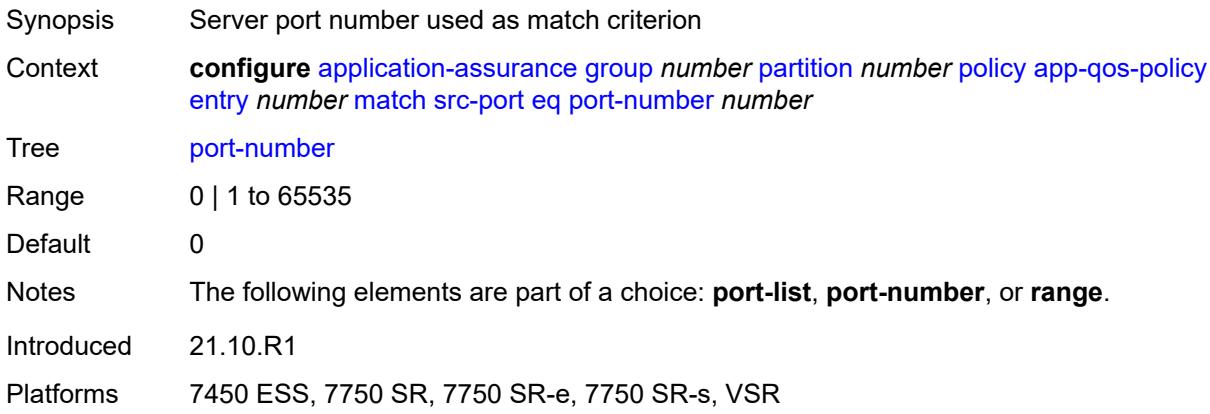

#### <span id="page-735-2"></span>**range**

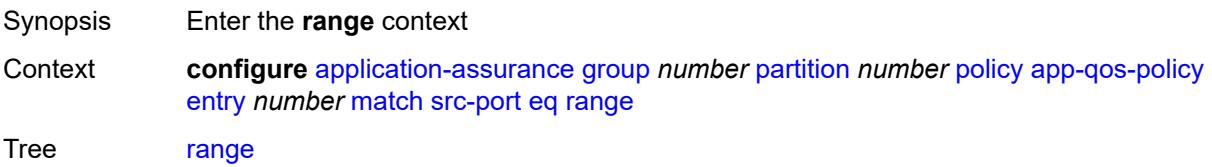

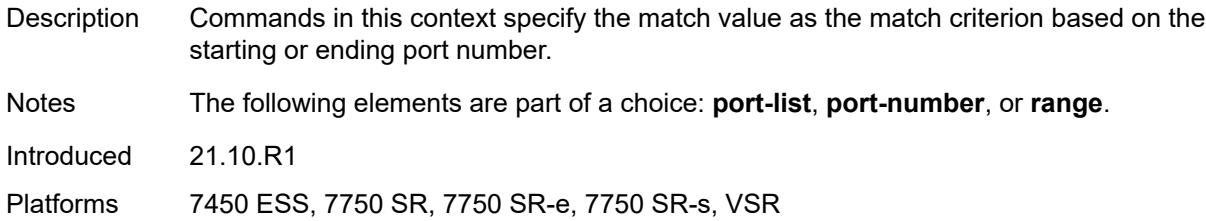

#### <span id="page-736-0"></span>**end** *number*

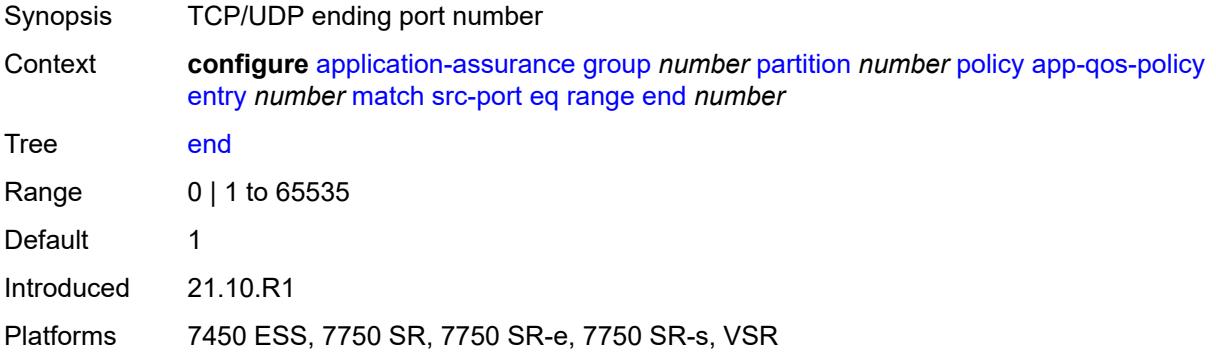

### <span id="page-736-1"></span>**start** *number*

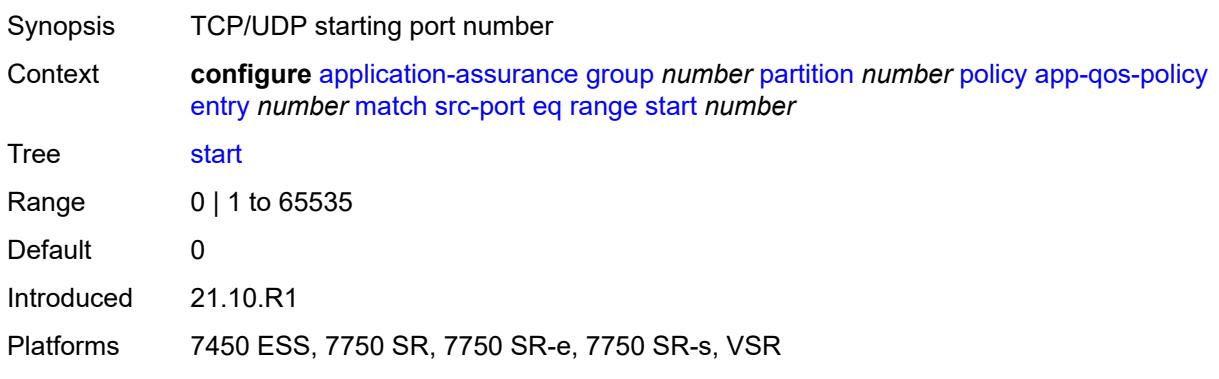

#### <span id="page-736-2"></span>**neq**

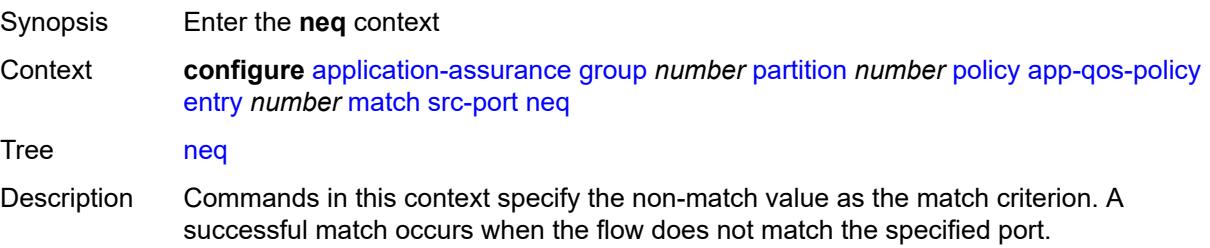

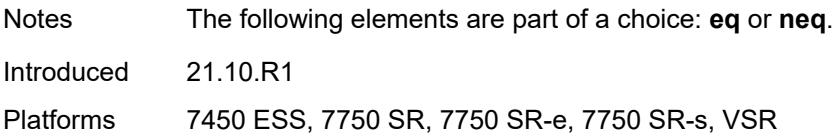

### <span id="page-737-0"></span>**port-list** *reference*

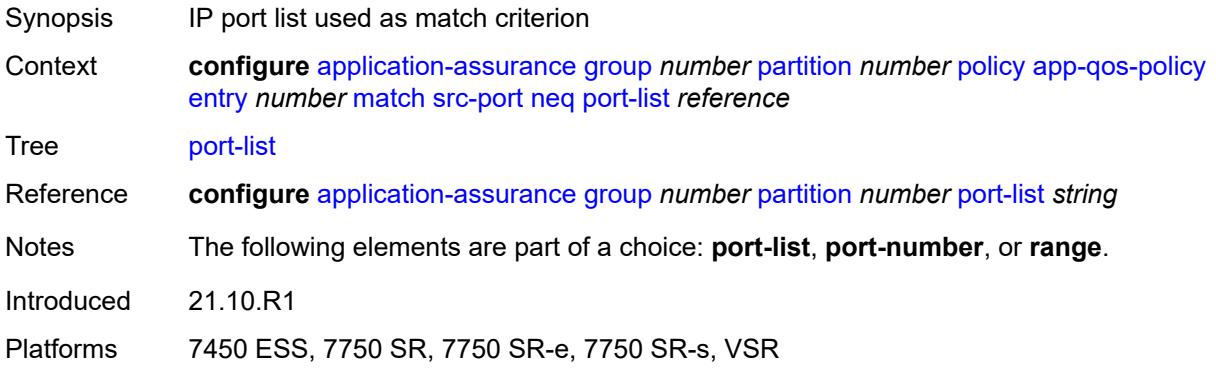

## <span id="page-737-1"></span>**port-number** *number*

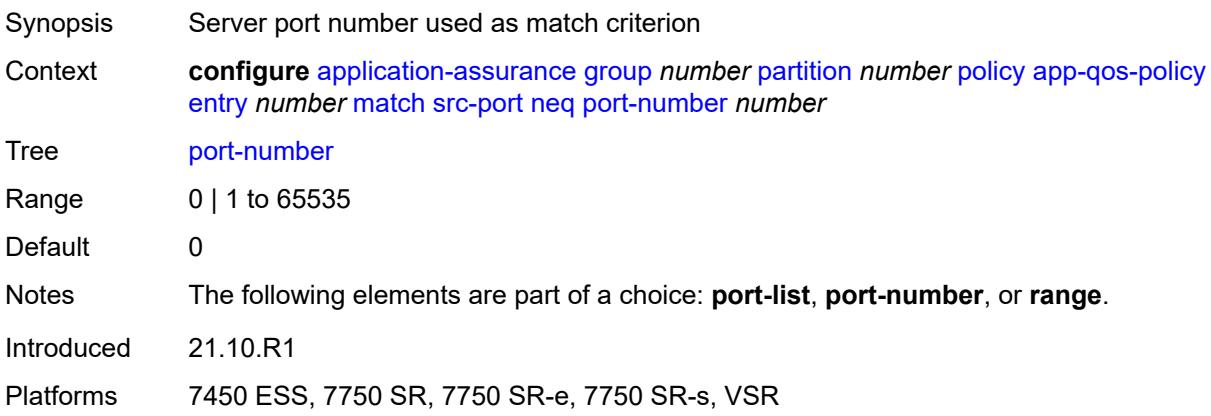

### <span id="page-737-2"></span>**range**

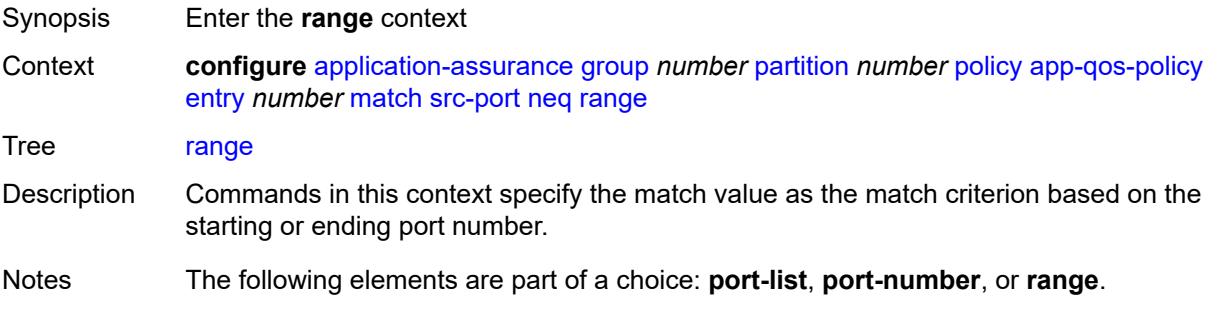

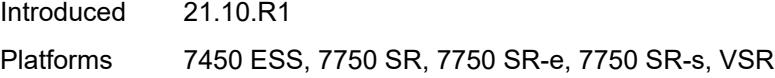

### <span id="page-738-0"></span>**end** *number*

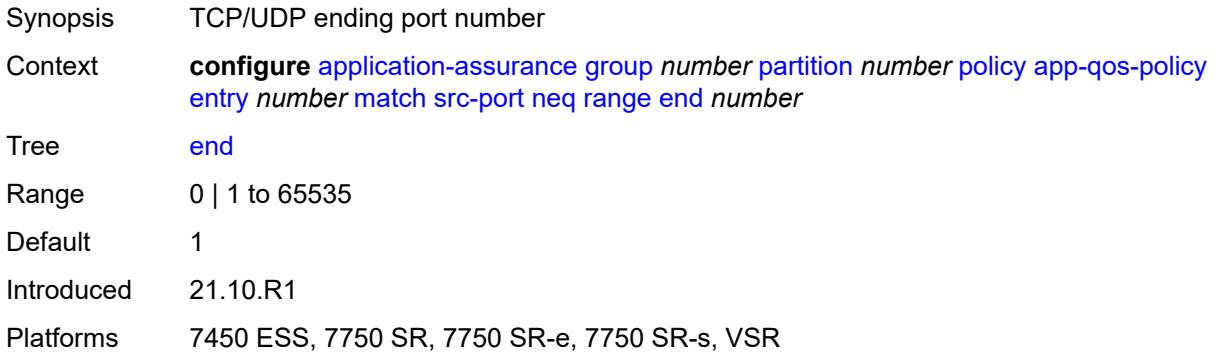

### <span id="page-738-1"></span>**start** *number*

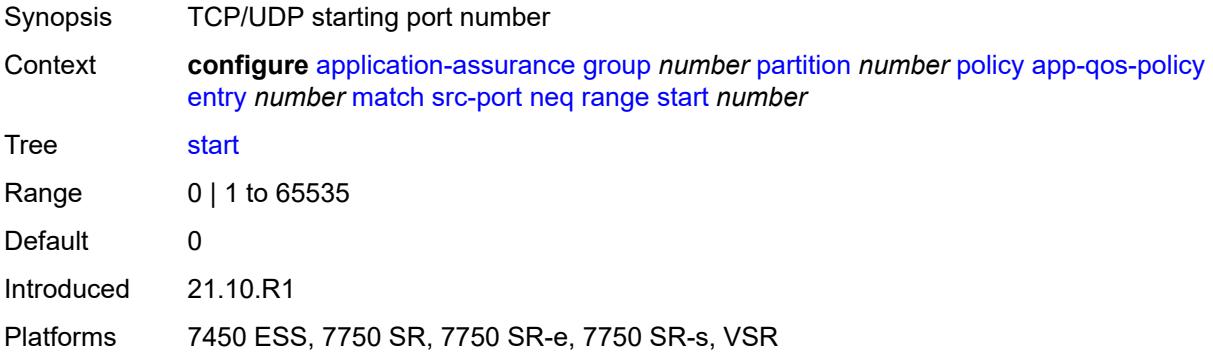

## <span id="page-738-2"></span>**traffic-direction** *keyword*

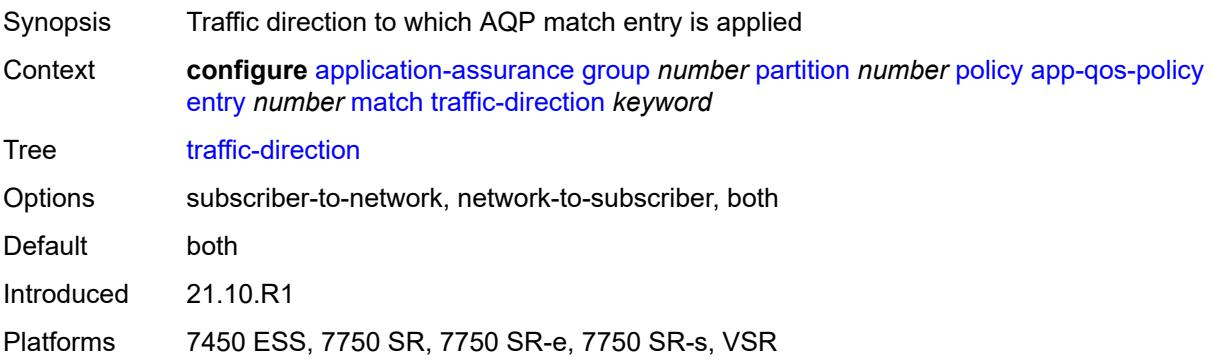

#### <span id="page-739-0"></span>**app-service-options**

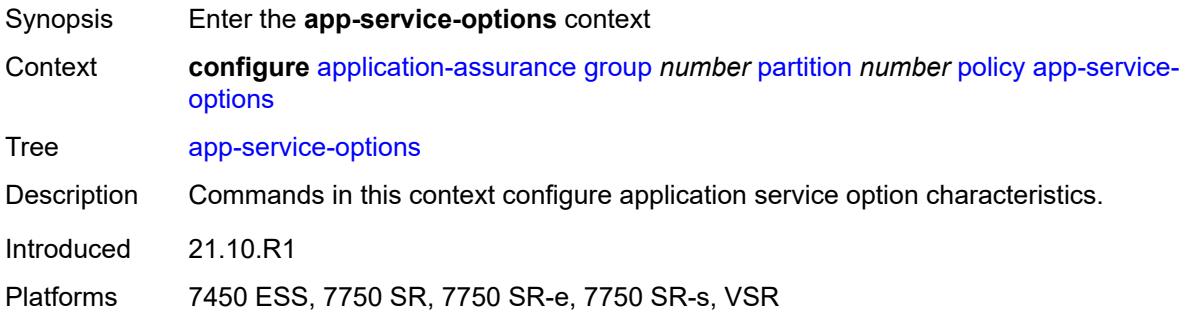

## <span id="page-739-1"></span>**characteristic** [\[characteristic-name](#page-739-2)] *string*

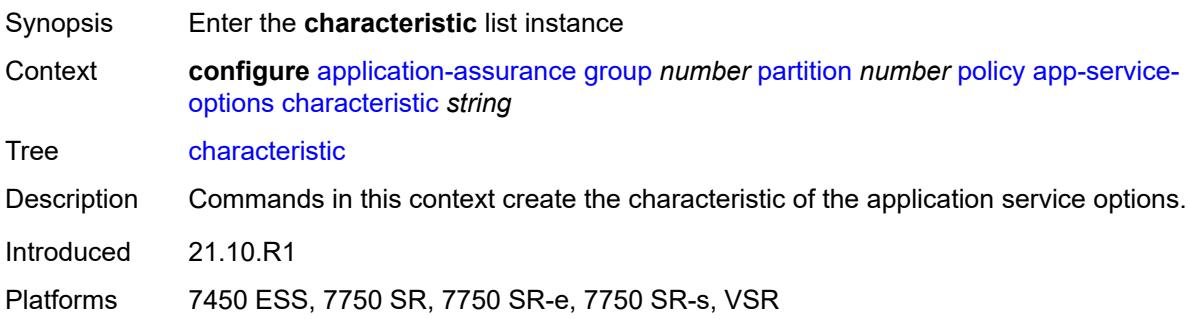

## <span id="page-739-2"></span>[**characteristic-name**] *string*

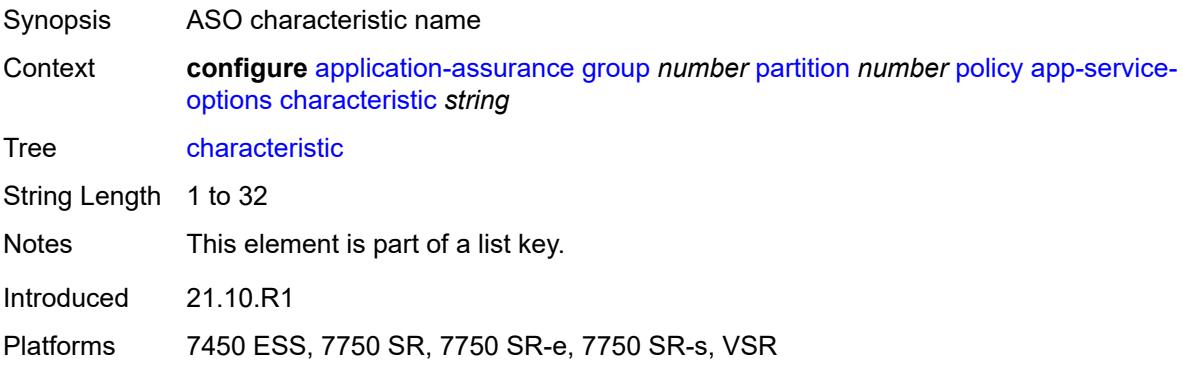

### <span id="page-739-3"></span>**default-value** *string*

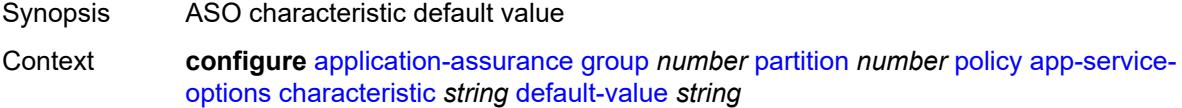

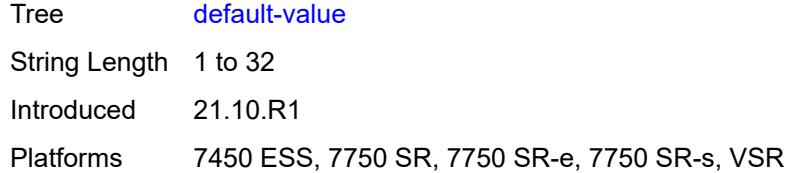

## <span id="page-740-0"></span>**value** [\[value-name\]](#page-740-1) *string*

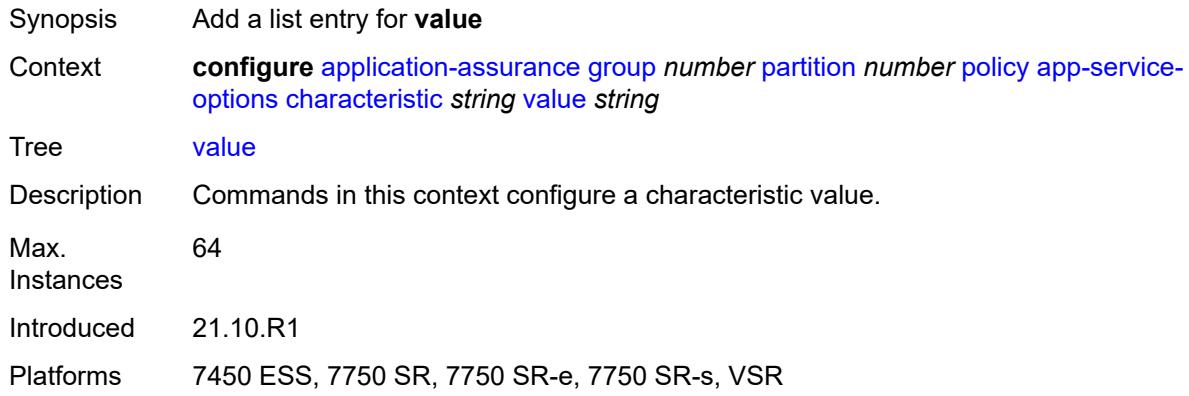

## <span id="page-740-1"></span>[**value-name**] *string*

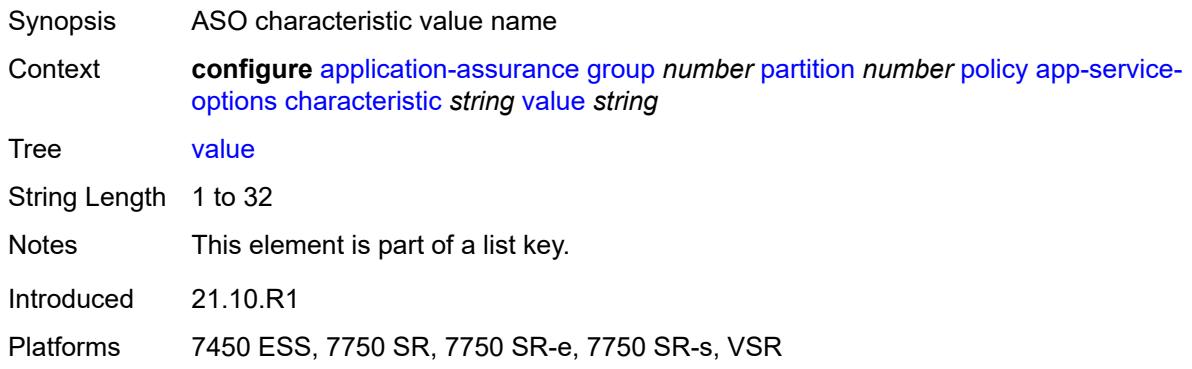

# <span id="page-740-2"></span>**application** [[application-name\]](#page-741-0) *string*

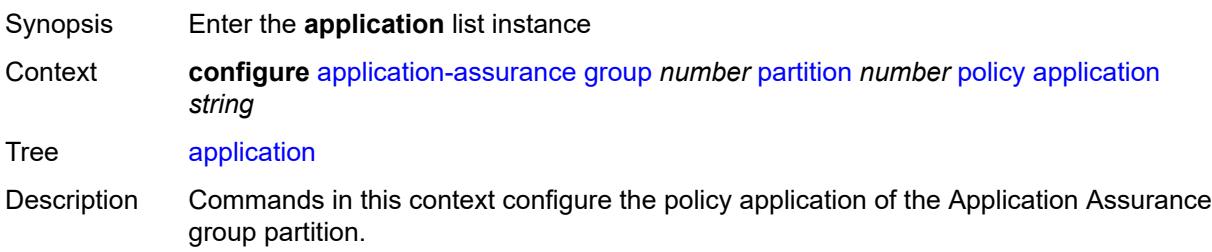

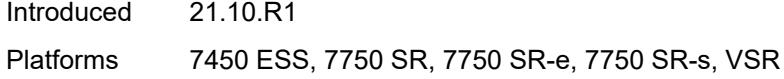

## <span id="page-741-0"></span>[**application-name**] *string*

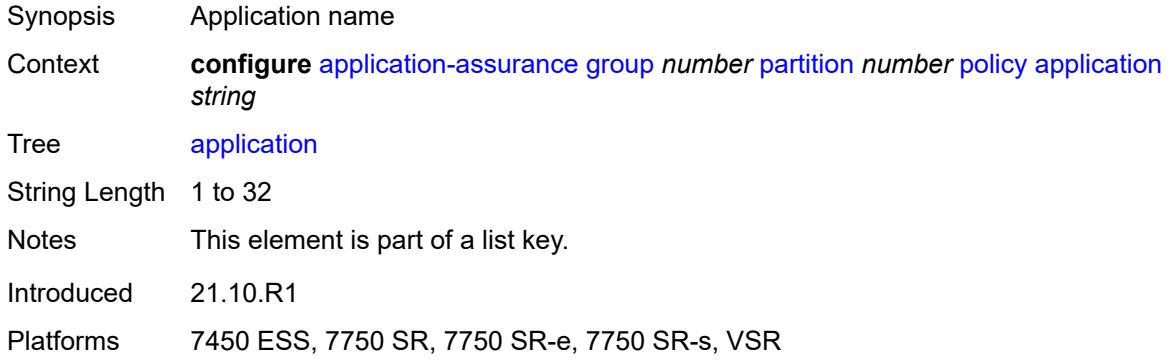

### <span id="page-741-1"></span>**app-group** *reference*

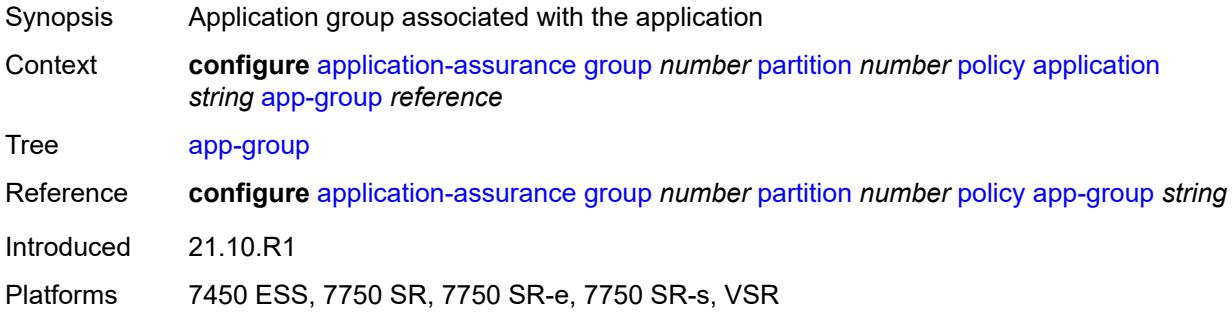

## <span id="page-741-2"></span>**charging-group** *reference*

<span id="page-741-3"></span>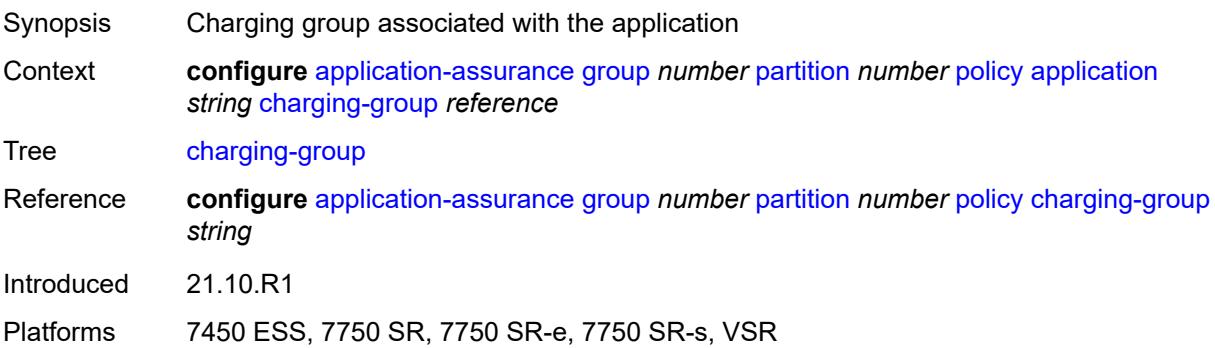

## **description** *string*

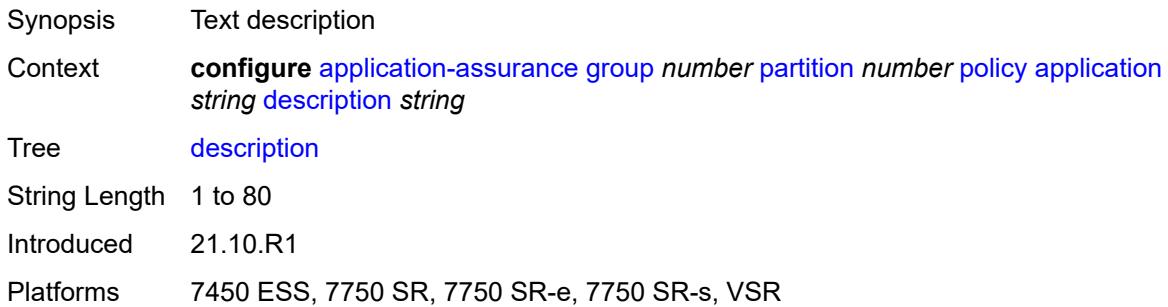

## <span id="page-742-0"></span>**export-id** *number*

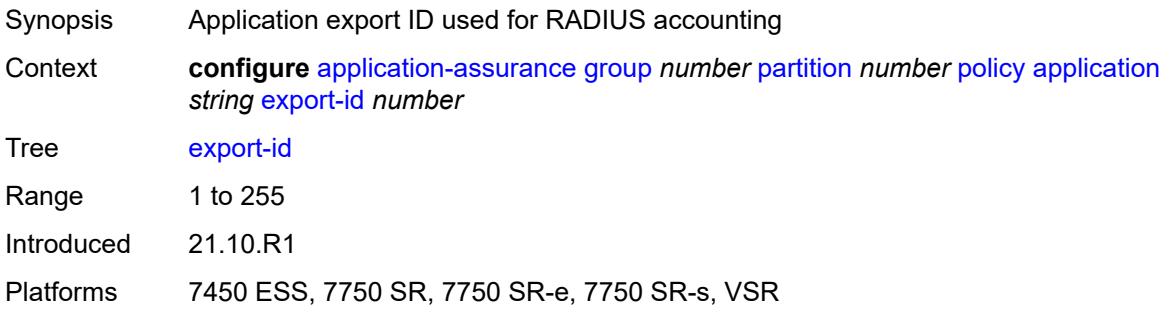

### <span id="page-742-1"></span>**charging-filter**

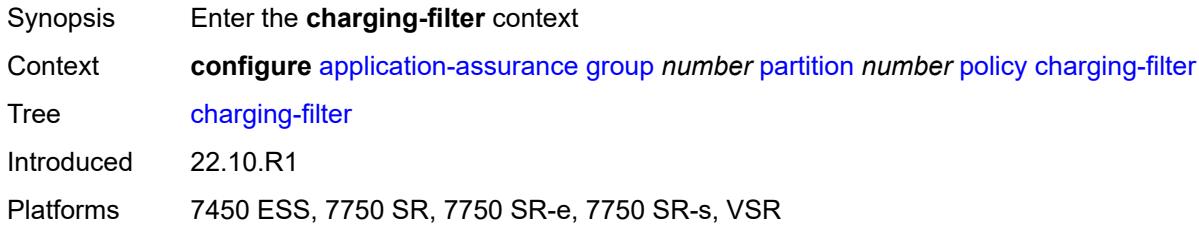

## <span id="page-742-2"></span>**entry** [[entry-id\]](#page-743-0) *number*

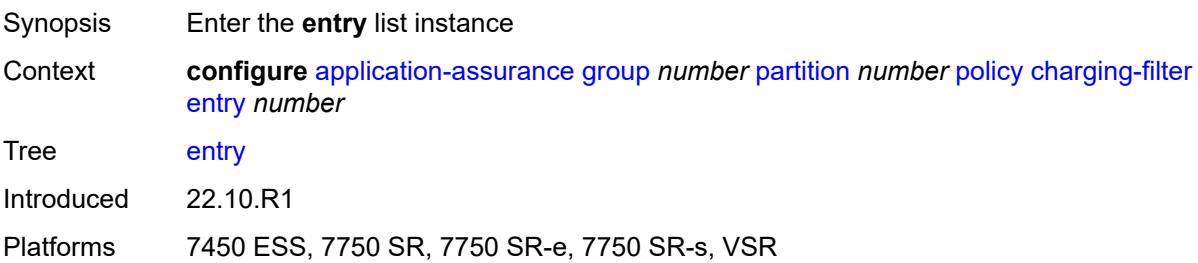

## <span id="page-743-0"></span>[**entry-id**] *number*

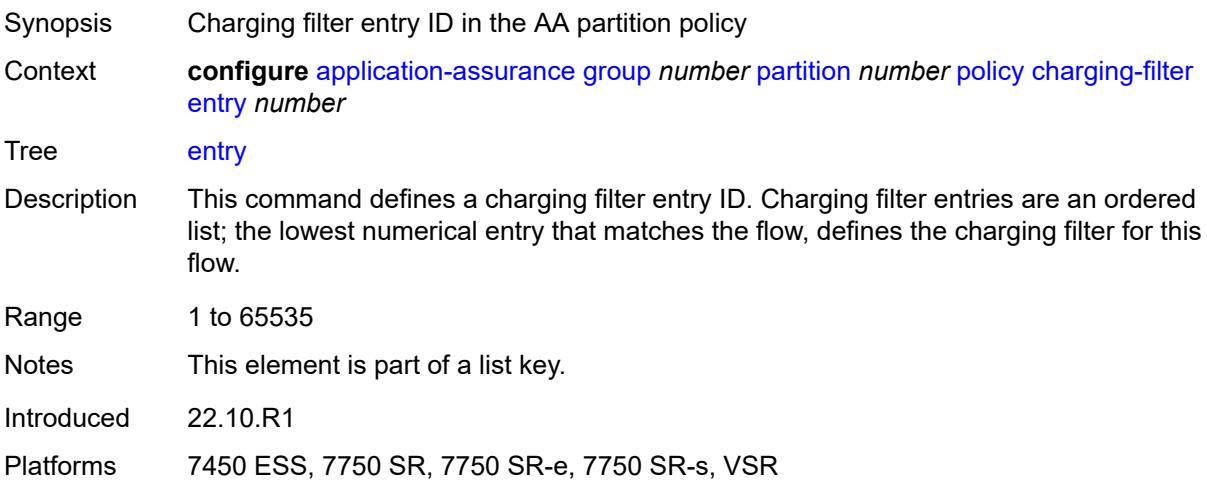

## <span id="page-743-1"></span>**admin-state** *keyword*

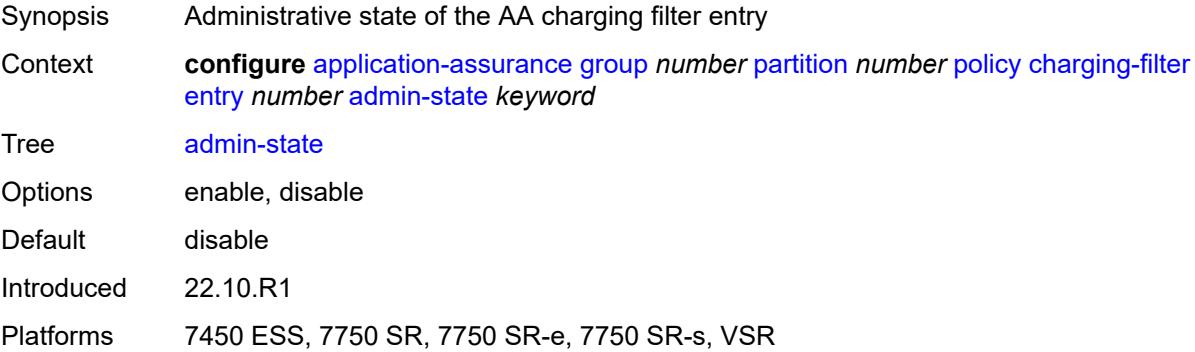

# <span id="page-743-2"></span>**charging-group** *reference*

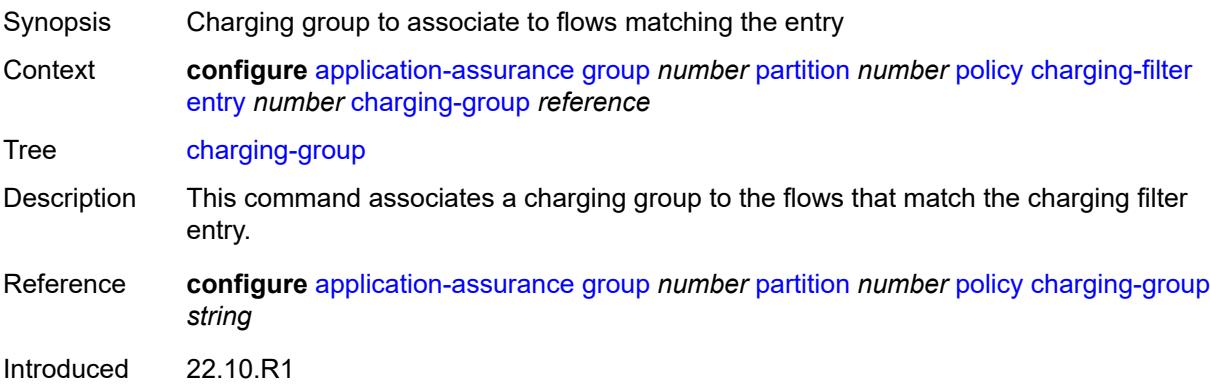

Platforms 7450 ESS, 7750 SR, 7750 SR-e, 7750 SR-s, VSR

#### <span id="page-744-0"></span>**description** *string*

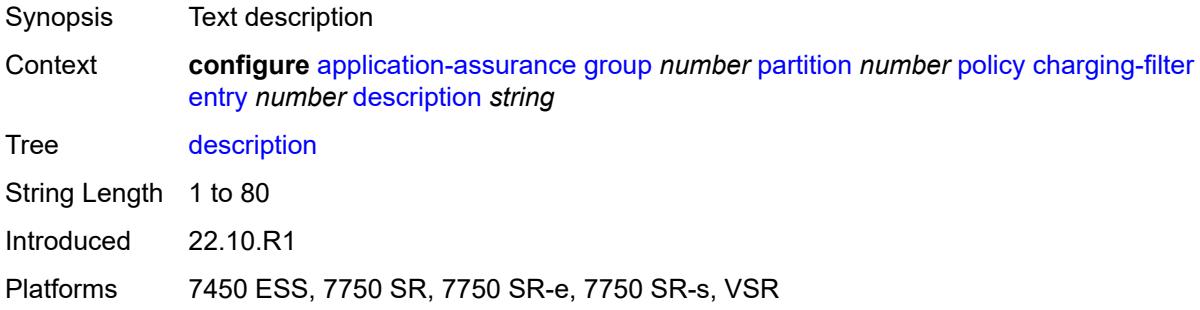

#### <span id="page-744-1"></span>**match**

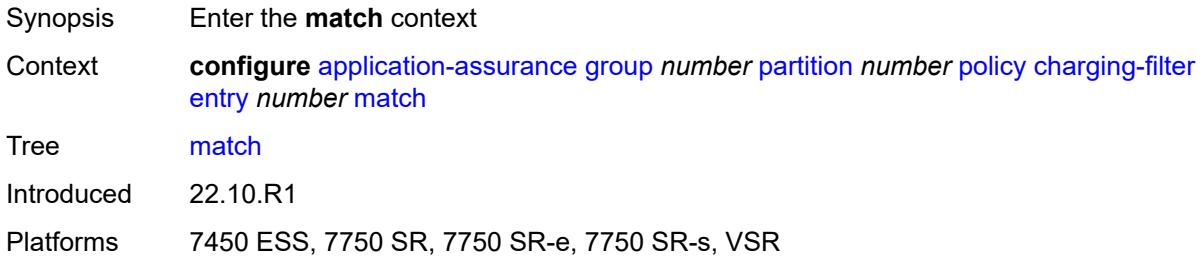

### <span id="page-744-2"></span>**app-group**

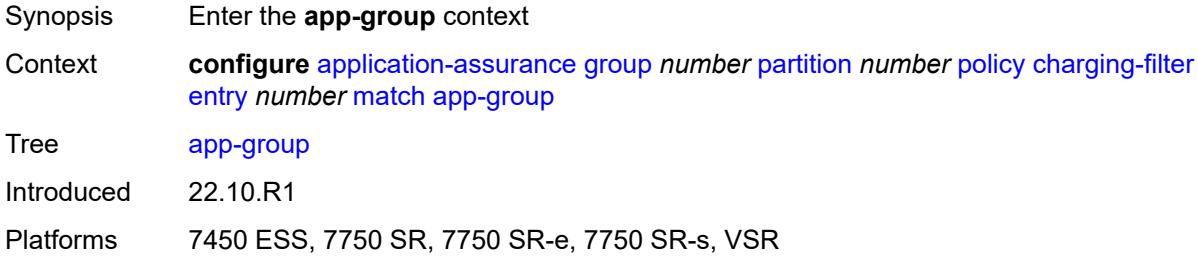

## <span id="page-744-3"></span>**eq** *reference*

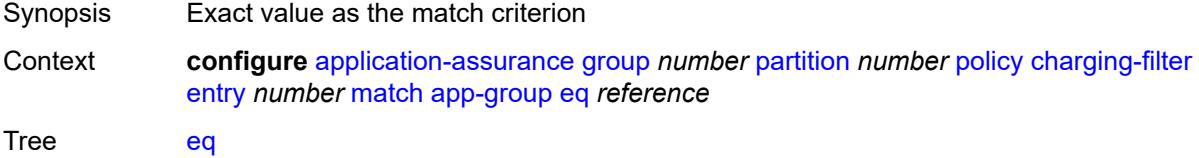

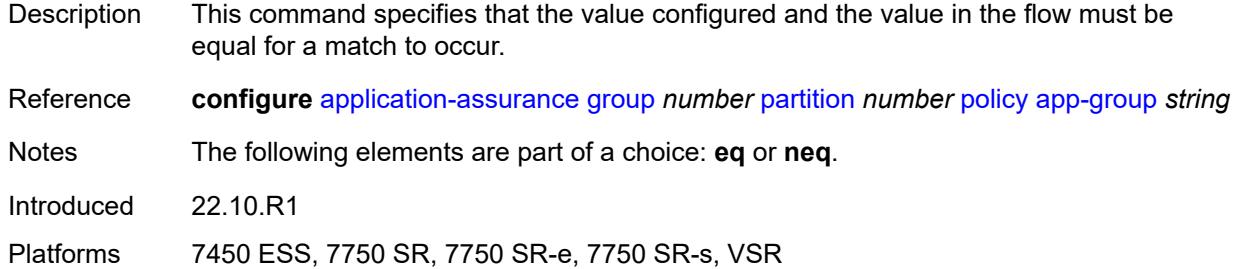

# <span id="page-745-0"></span>**neq** *reference*

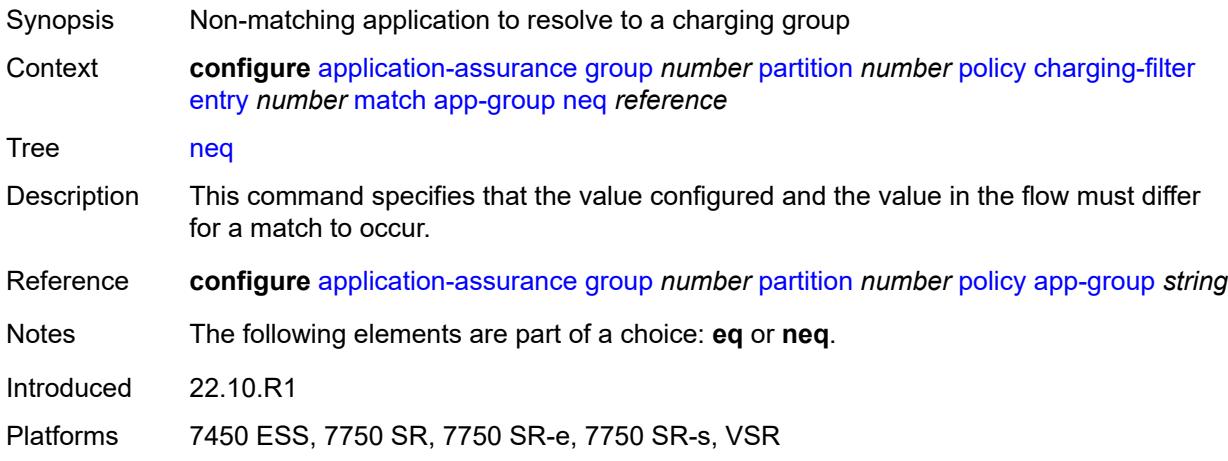

## <span id="page-745-1"></span>**application**

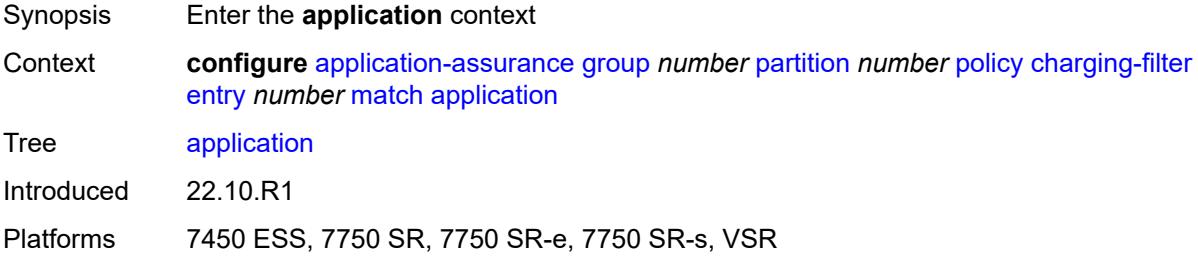

## <span id="page-745-2"></span>**eq** *reference*

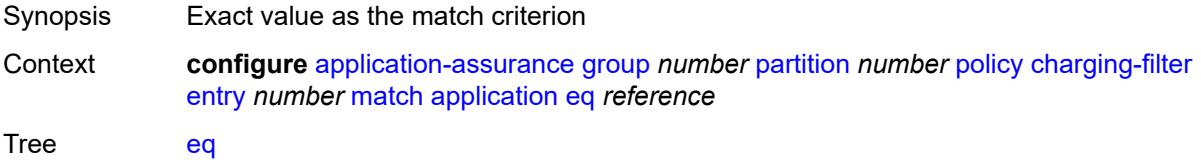

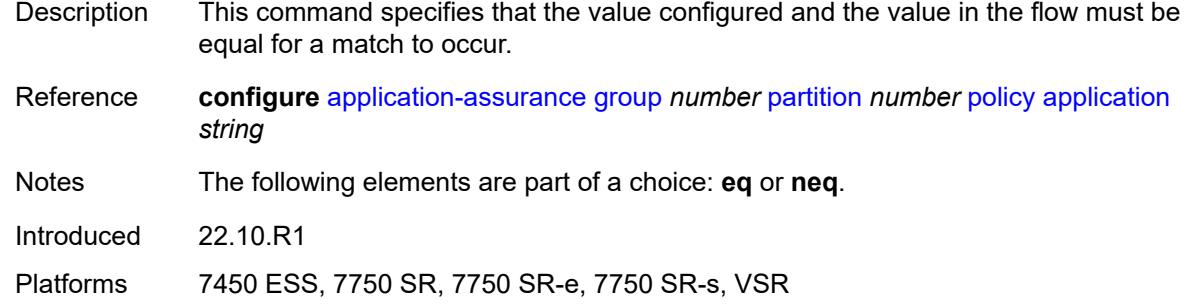

## <span id="page-746-0"></span>**neq** *reference*

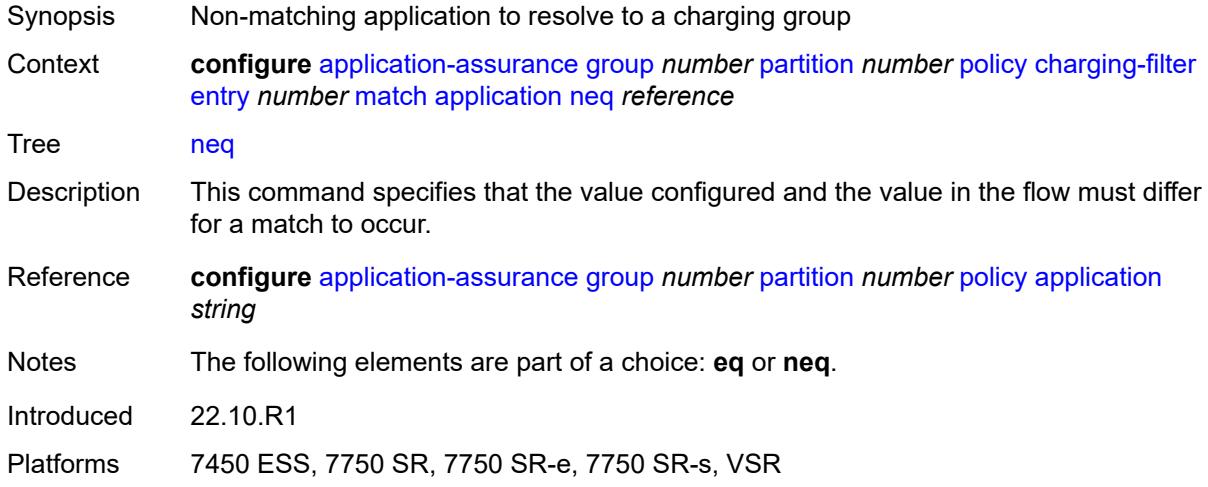

## <span id="page-746-2"></span>**flow-attribute** [\[flow-attribute-name\]](#page-746-1) *string*

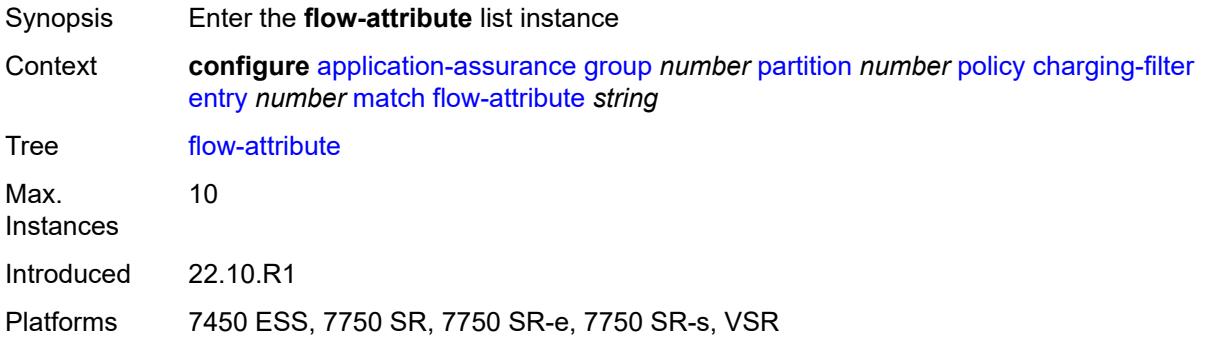

### <span id="page-746-1"></span>[**flow-attribute-name**] *string*

Synopsis Flow attribute name match criteria

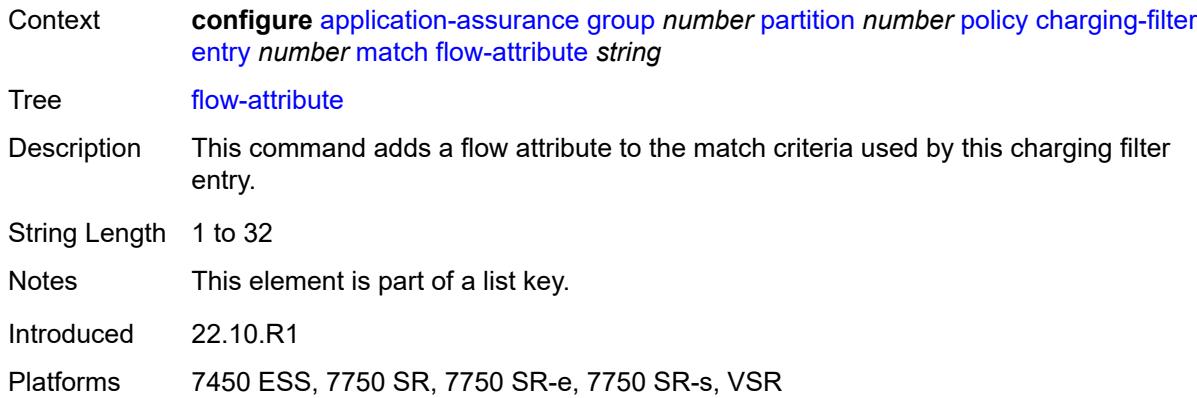

#### <span id="page-747-0"></span>**confidence**

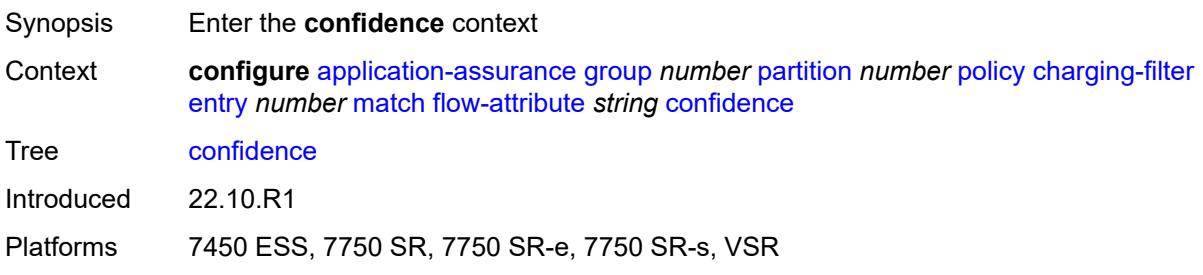

### <span id="page-747-1"></span>**eq** *number*

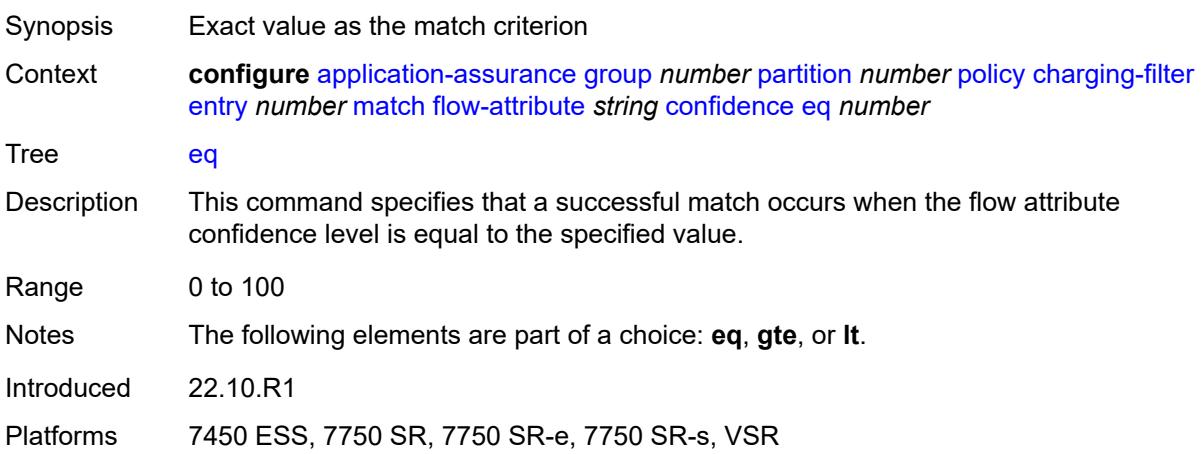

## <span id="page-747-2"></span>**gte** *number*

Synopsis Confidence value to resolve to a charging group

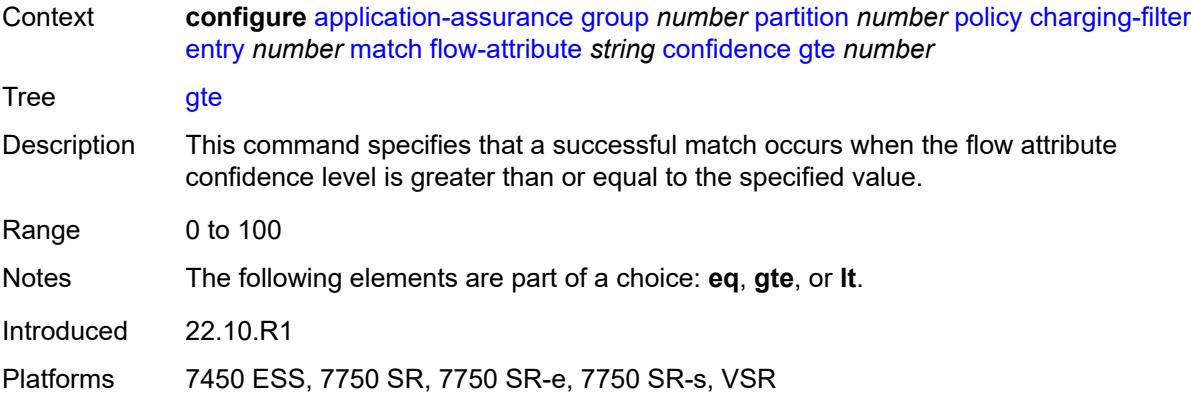

#### <span id="page-748-1"></span>**lt** *number*

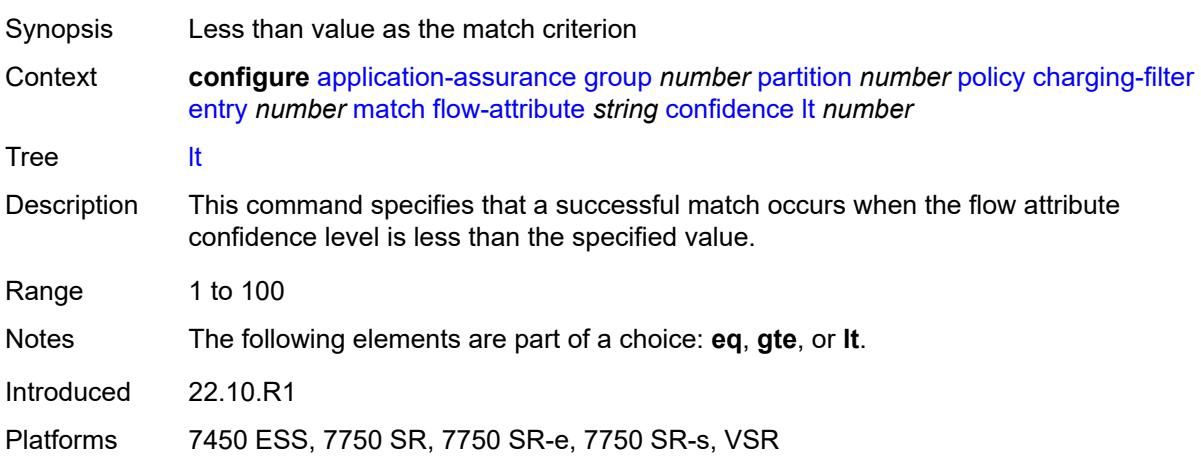

### <span id="page-748-2"></span>**tethered-flow**

<span id="page-748-0"></span>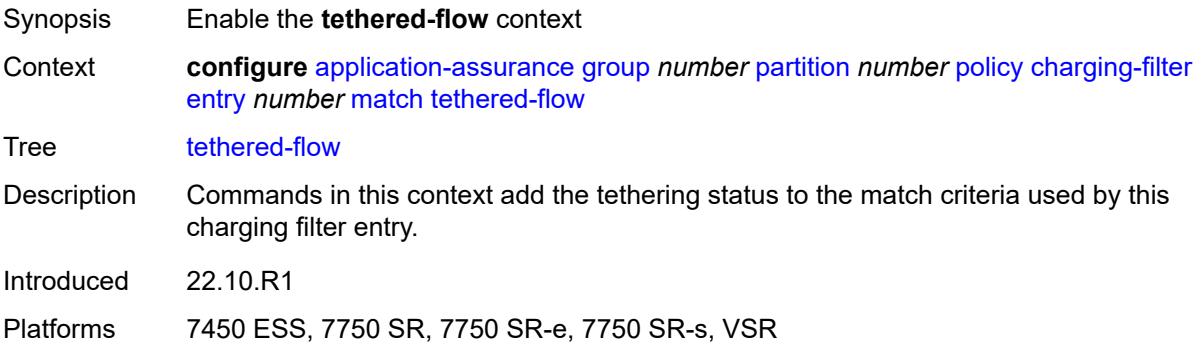

## **charging-group** [[charging-group-name\]](#page-749-0) *string*

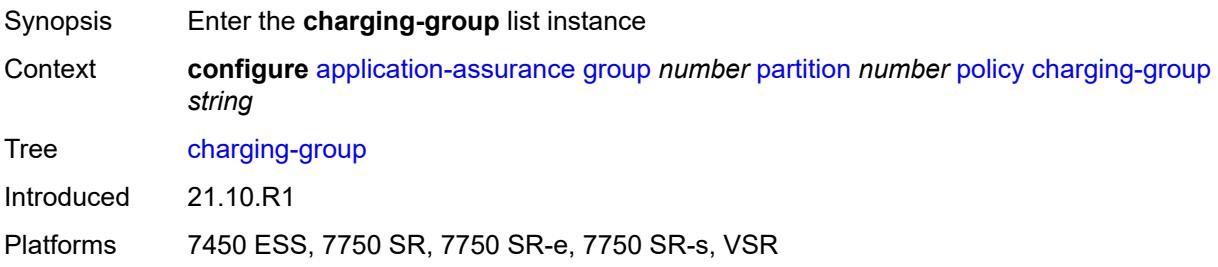

### <span id="page-749-0"></span>[**charging-group-name**] *string*

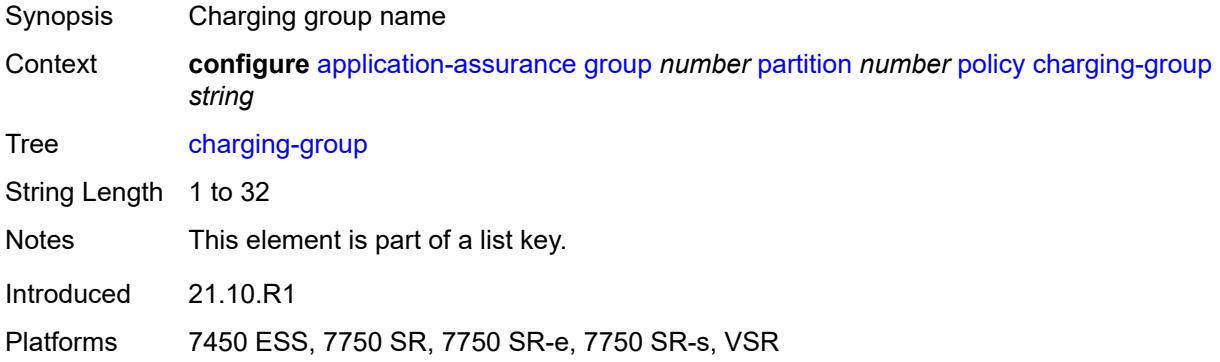

## <span id="page-749-1"></span>**description** *string*

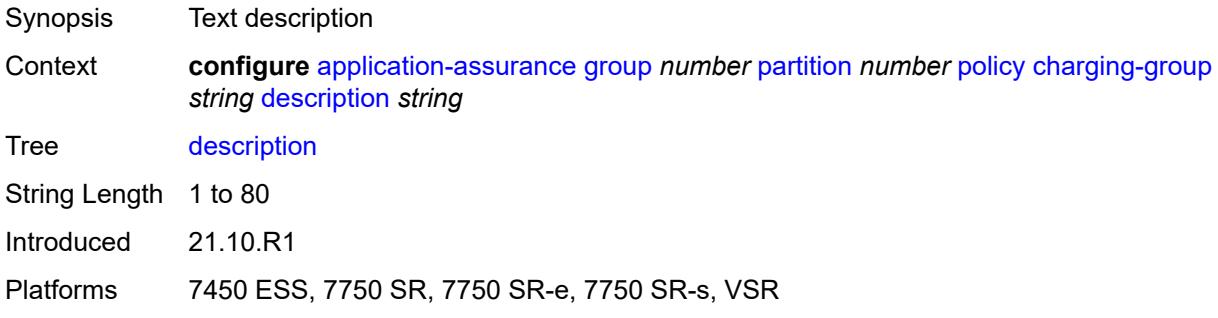

#### <span id="page-749-2"></span>**export-id** *number*

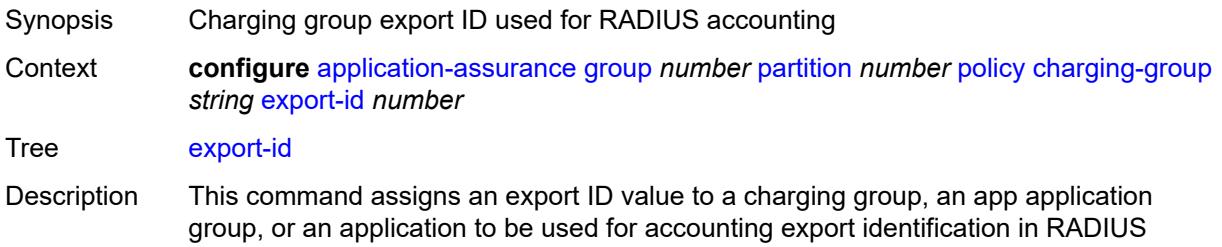

accounting. This ID is encoded in the top 2 bytes of the RADIUS accounting VSA to identify which charging group the counter value represents.

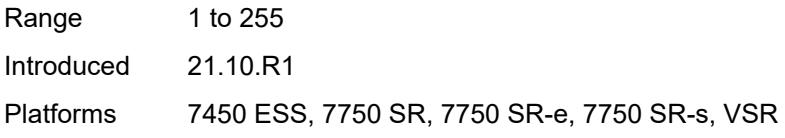

#### <span id="page-750-0"></span>**notify-start-stop** *keyword*

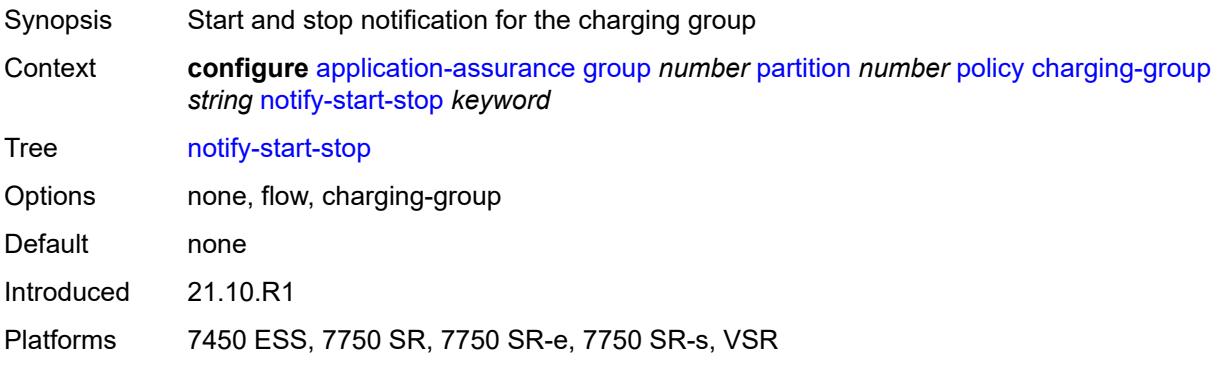

#### <span id="page-750-2"></span>**custom-protocol** [[custom-protocol-id\]](#page-750-1) *string*

<span id="page-750-1"></span>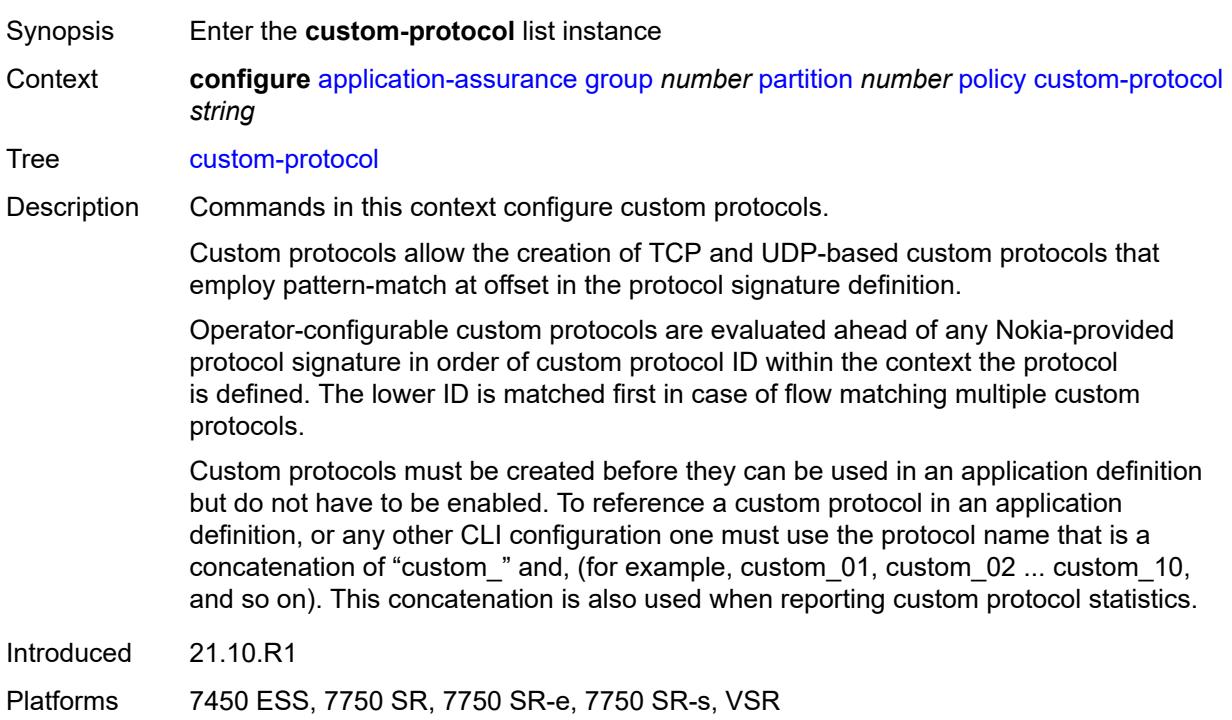

## [**custom-protocol-id**] *string*

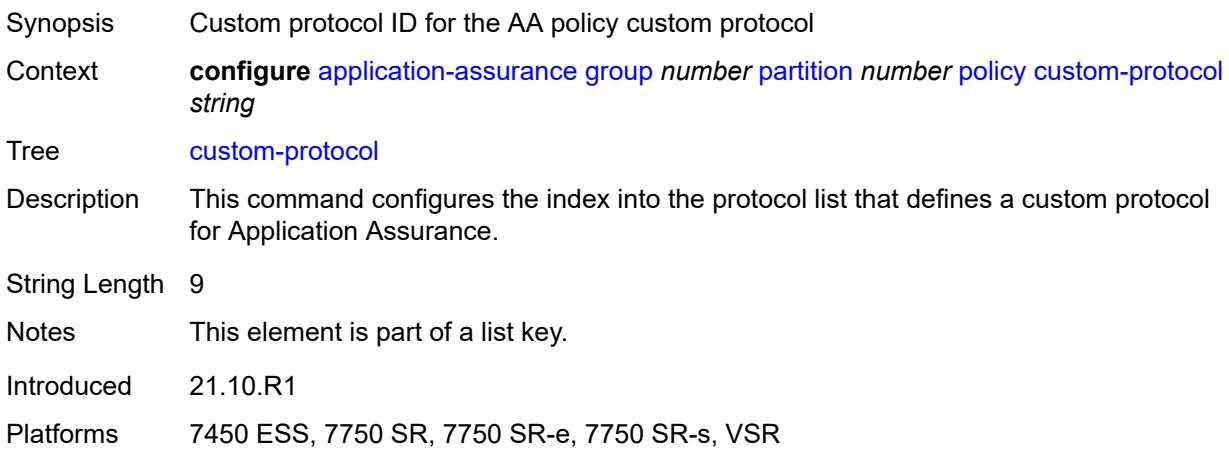

### <span id="page-751-0"></span>**admin-state** *keyword*

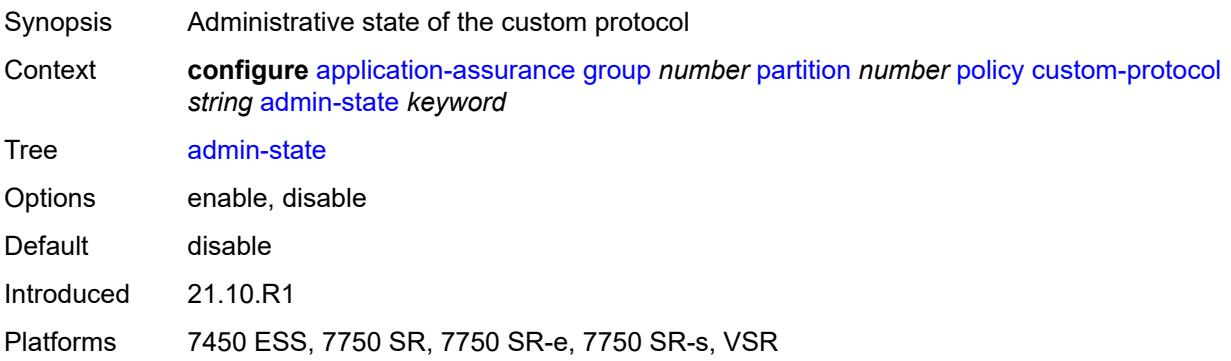

### <span id="page-751-1"></span>**description** *string*

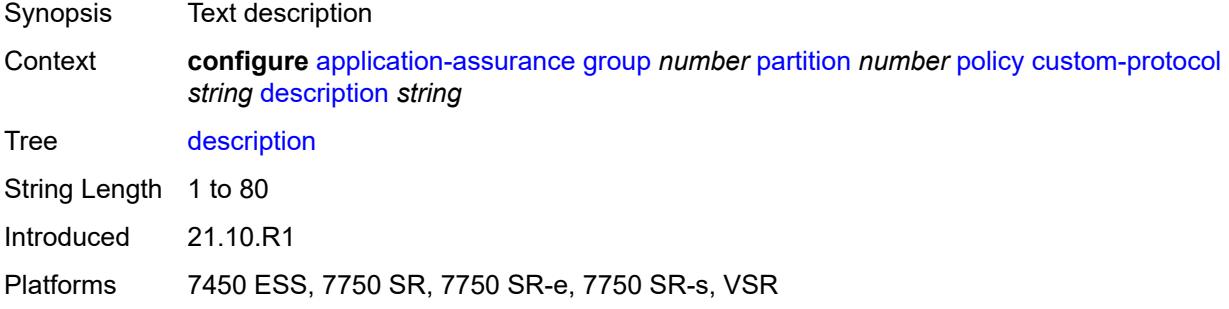

## <span id="page-751-2"></span>**expression** [[expr-index\]](#page-752-0) *number*

Synopsis Enter the **expression** list instance

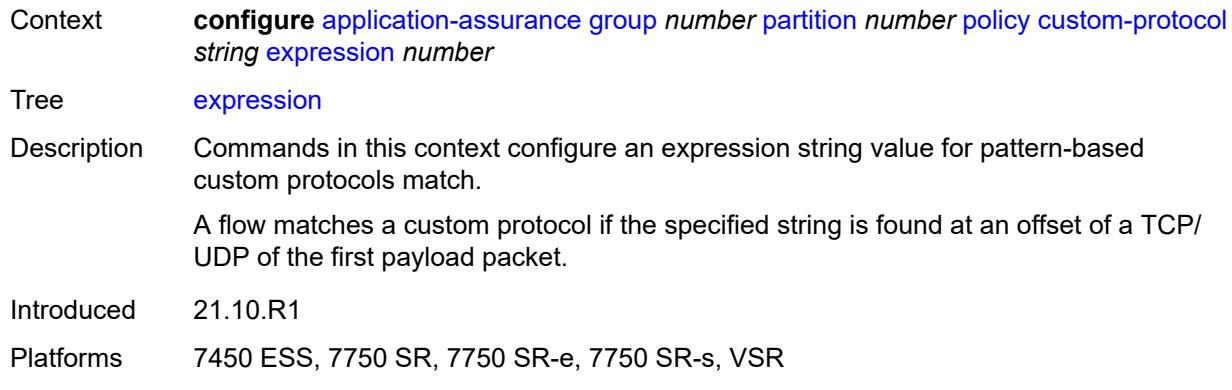

# <span id="page-752-0"></span>[**expr-index**] *number*

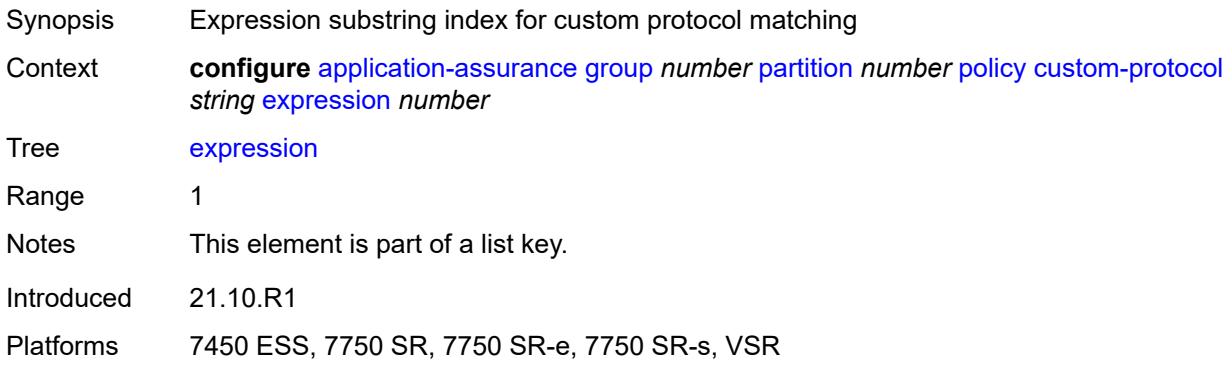

## <span id="page-752-1"></span>**direction** *keyword*

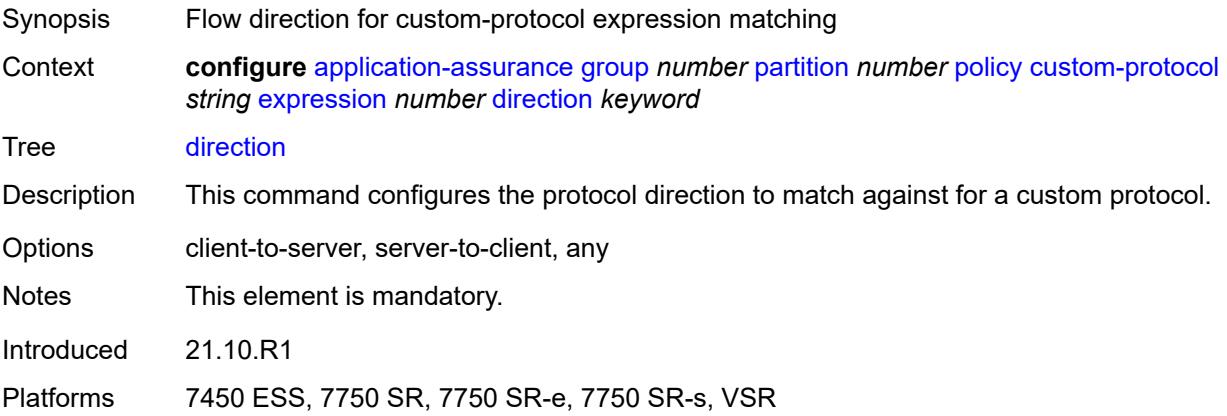

## <span id="page-752-2"></span>**eq** *string*

Synopsis Exact match criterion for custom protocol expression

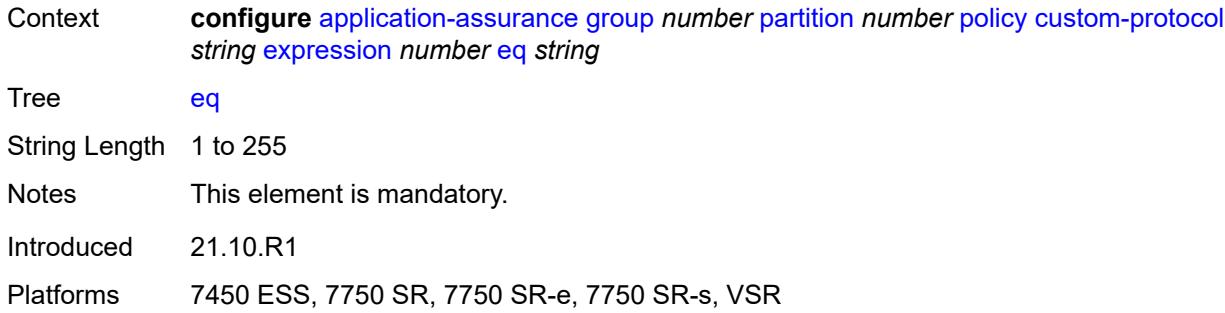

### <span id="page-753-0"></span>**offset** *number*

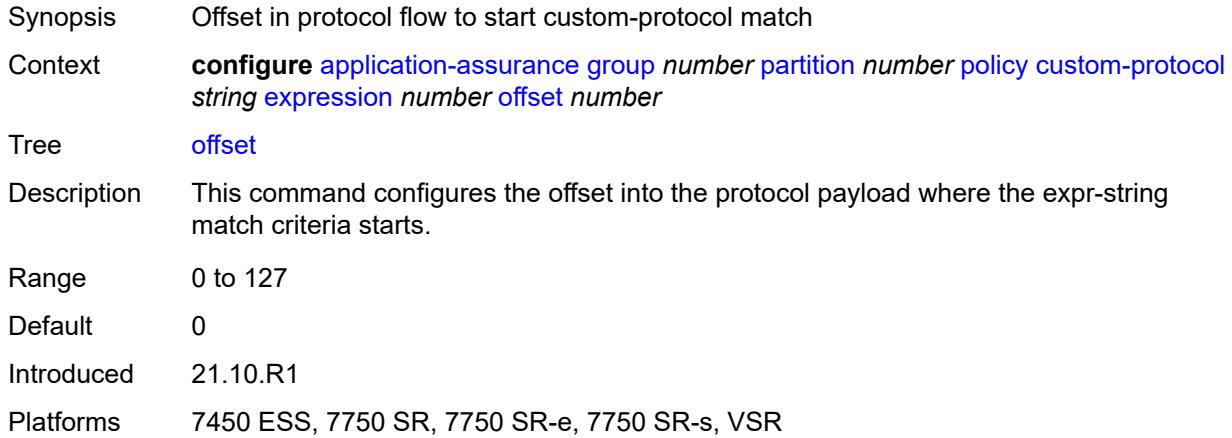

## <span id="page-753-1"></span>**ip-protocol** *keyword*

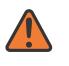

#### **WARNING:**

Modifying this element recreates the parent element automatically for the new value to take effect.

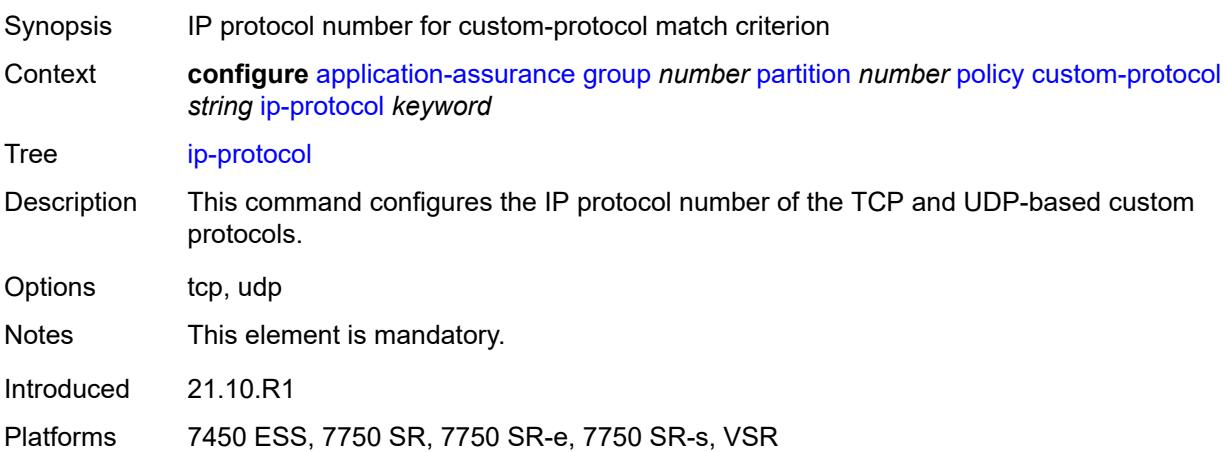

### <span id="page-754-0"></span>**default-charging-group** *reference*

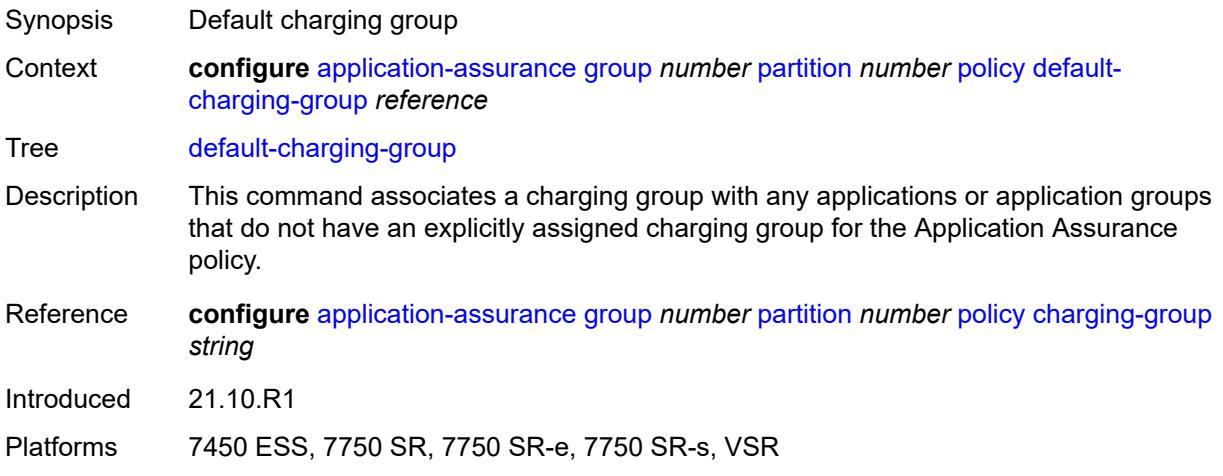

# <span id="page-754-1"></span>**default-tethered-charging-group** *reference*

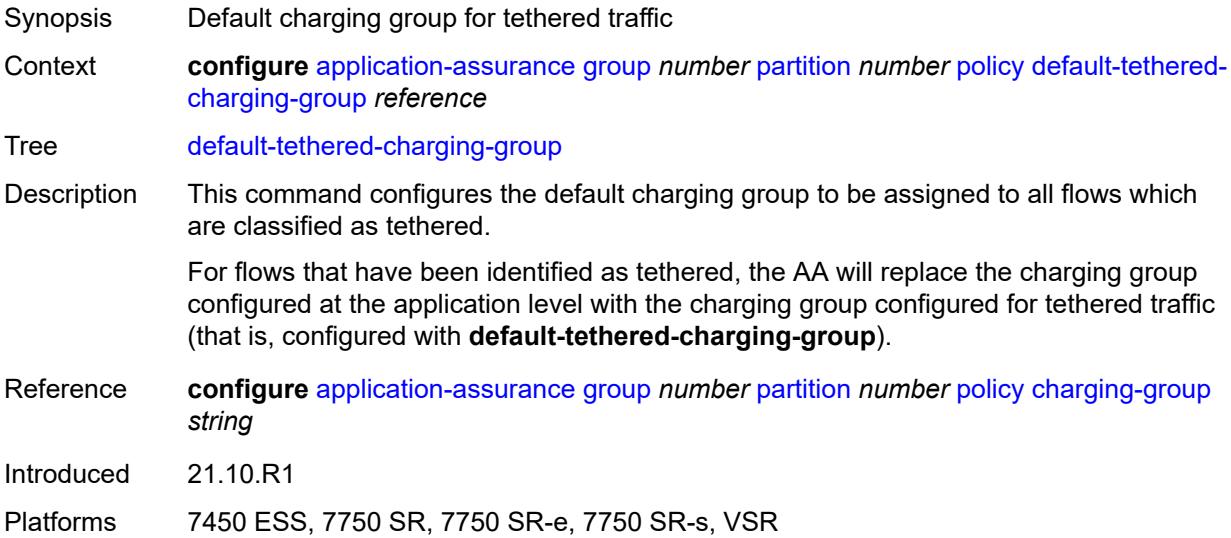

### <span id="page-754-2"></span>**policy-override**

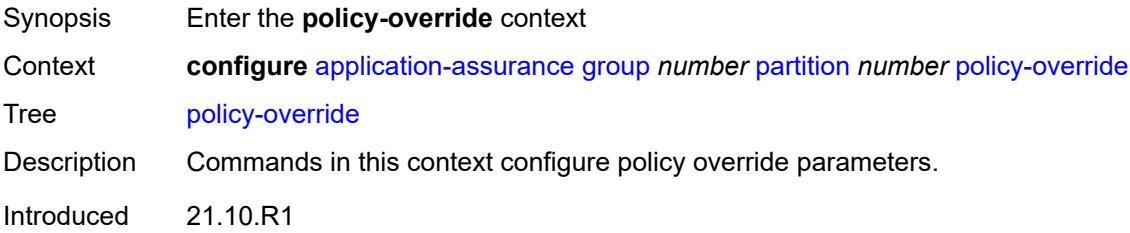

Platforms 7450 ESS, 7750 SR, 7750 SR-e, 7750 SR-s, VSR

#### <span id="page-755-0"></span>**aa-sub**

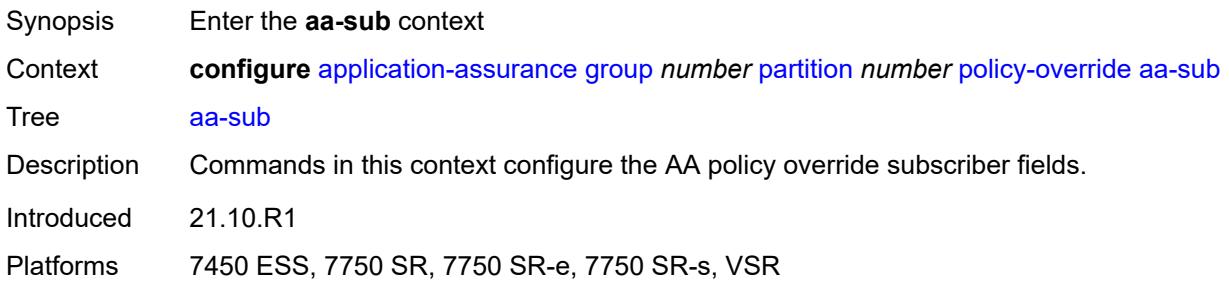

### <span id="page-755-2"></span>**sap** [\[sap-id\]](#page-755-1) *string*

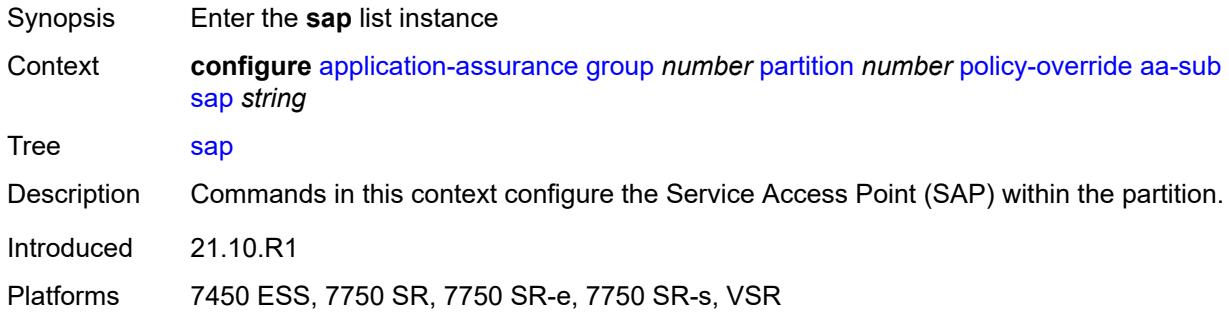

### <span id="page-755-1"></span>[**sap-id**] *string*

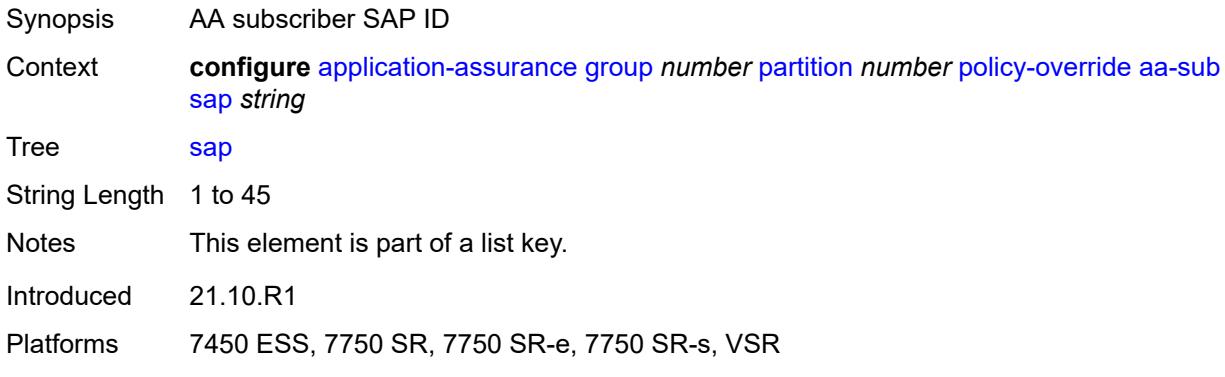

### **characteristic** [\[characteristic-name](#page-756-0)] *reference*

Synopsis Enter the **characteristic** list instance
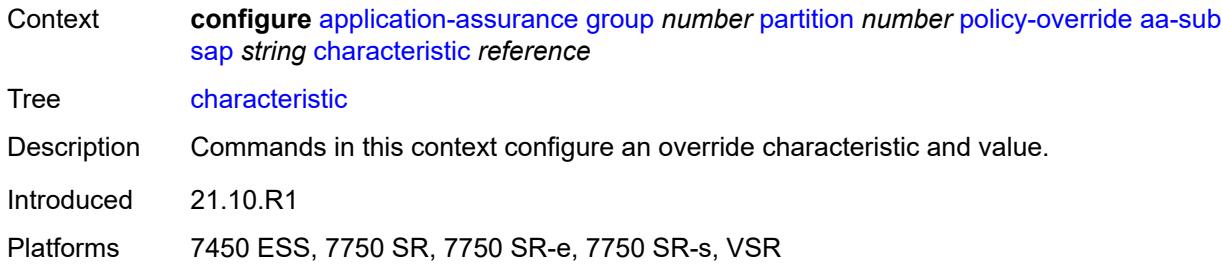

## [**characteristic-name**] *reference*

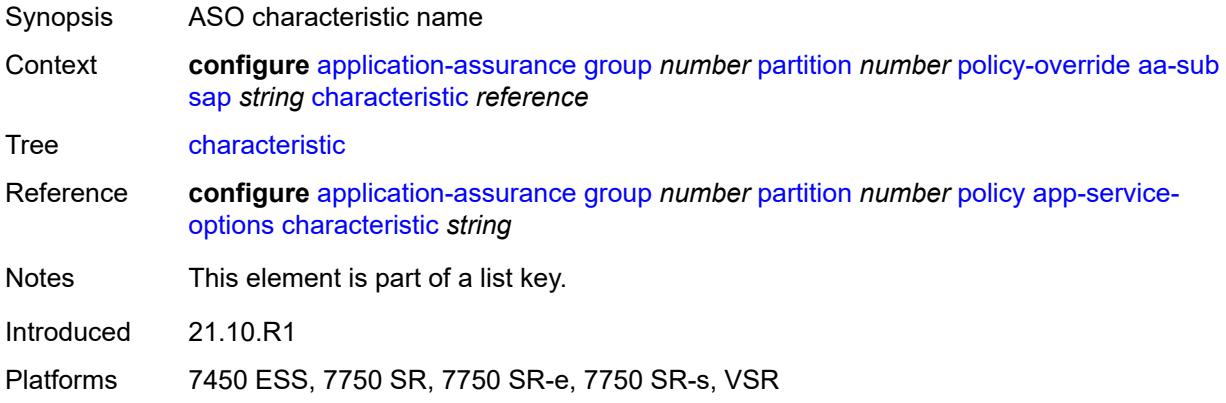

## <span id="page-756-0"></span>**value** *reference*

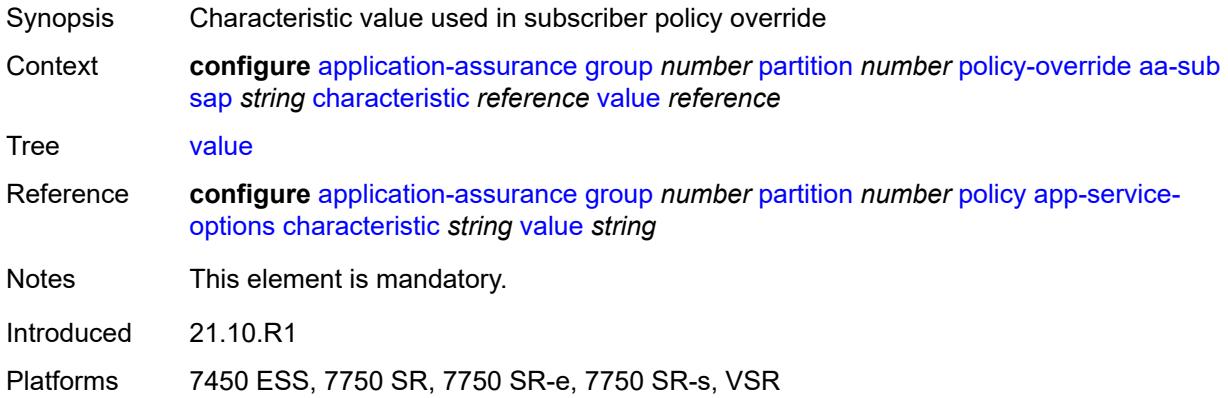

## <span id="page-756-1"></span>**spoke-sdp** [\[sdp-bind-id\]](#page-757-0) *string*

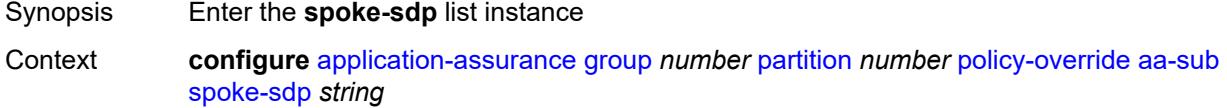

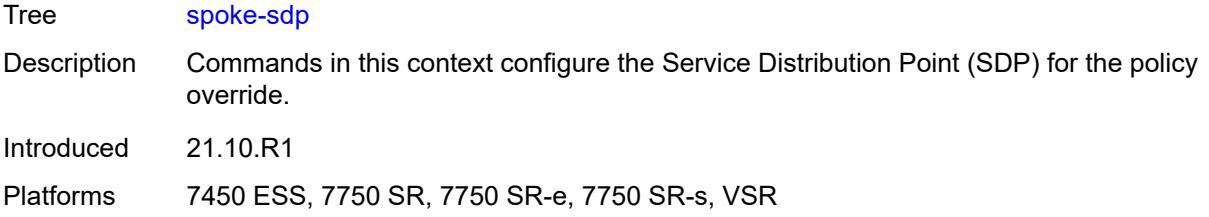

## <span id="page-757-0"></span>[**sdp-bind-id**] *string*

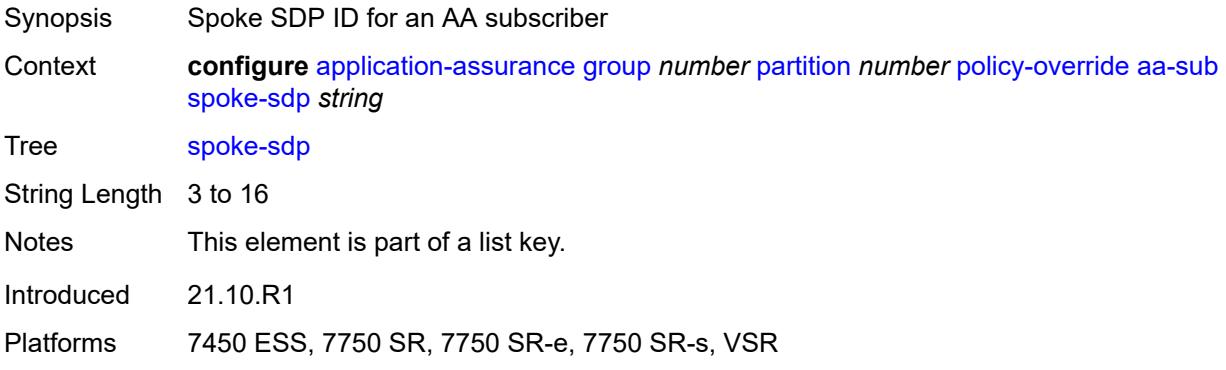

## <span id="page-757-2"></span>**characteristic** [\[characteristic-name](#page-757-1)] *reference*

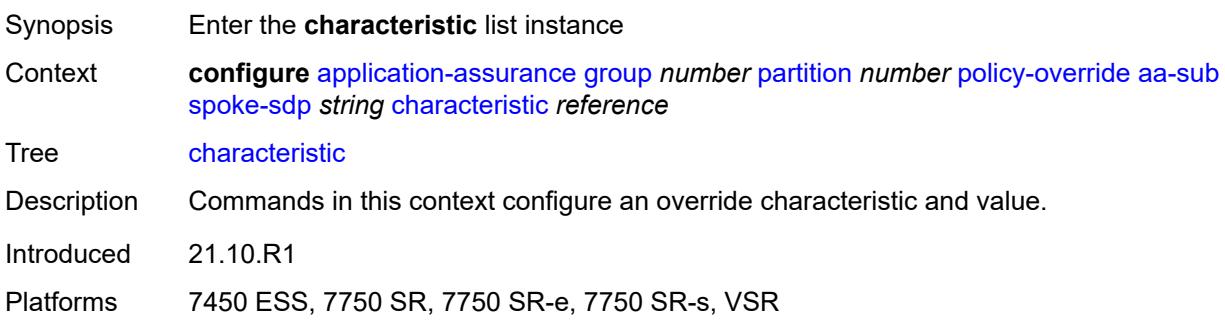

### <span id="page-757-1"></span>[**characteristic-name**] *reference*

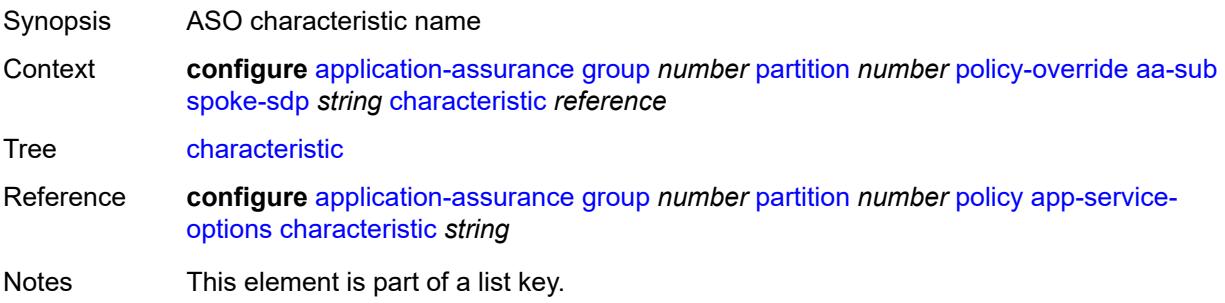

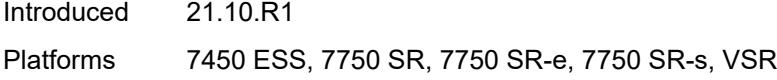

### <span id="page-758-0"></span>**value** *reference*

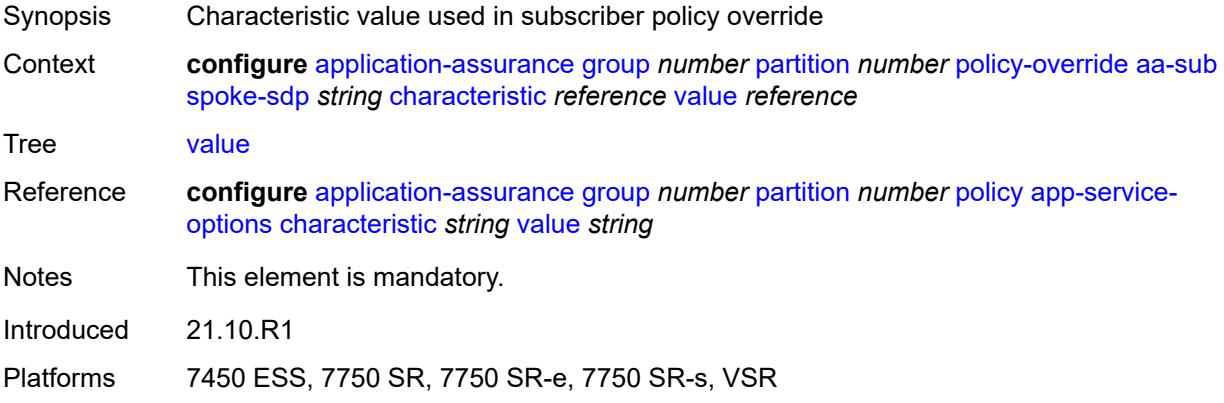

## <span id="page-758-2"></span>**transit** [[transit-sub-name\]](#page-758-1) *string*

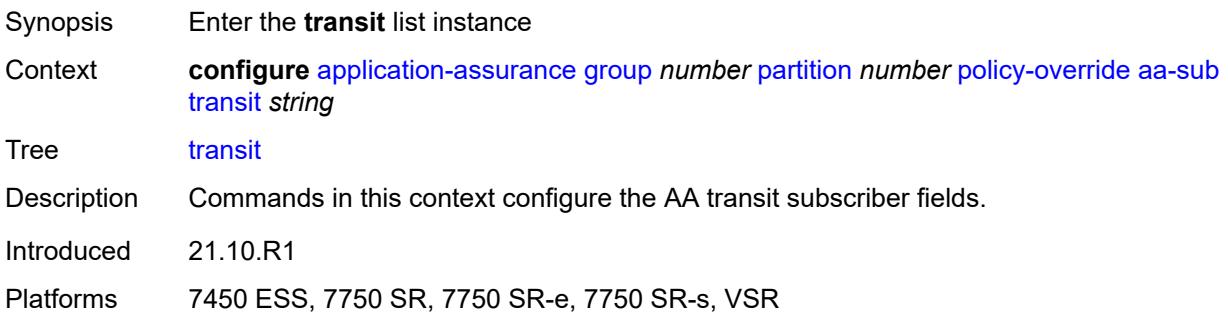

## <span id="page-758-1"></span>[**transit-sub-name**] *string*

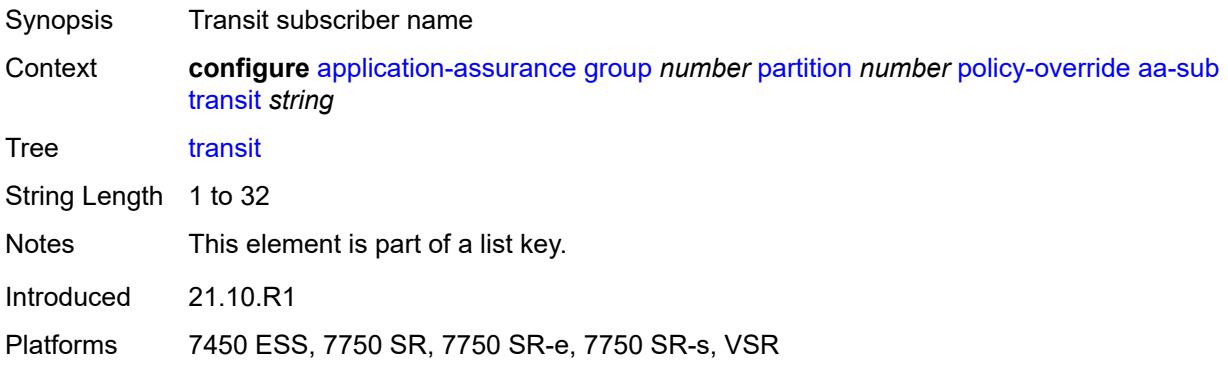

## <span id="page-759-1"></span>**characteristic** [\[characteristic-name](#page-759-0)] *reference*

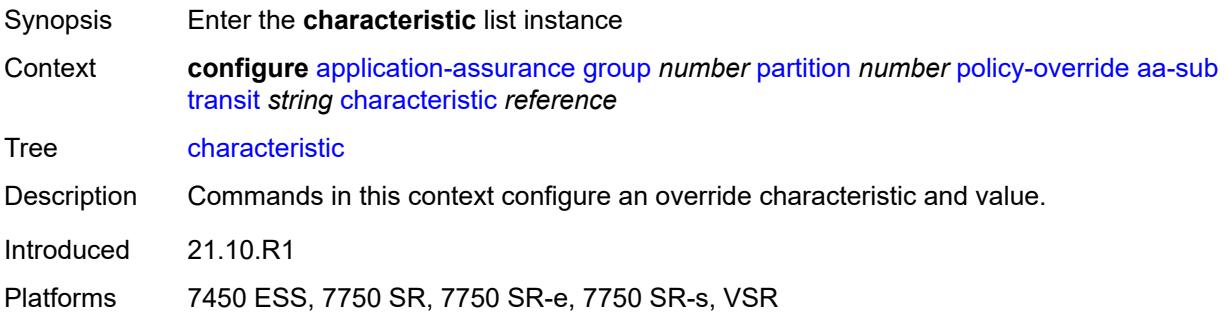

## <span id="page-759-0"></span>[**characteristic-name**] *reference*

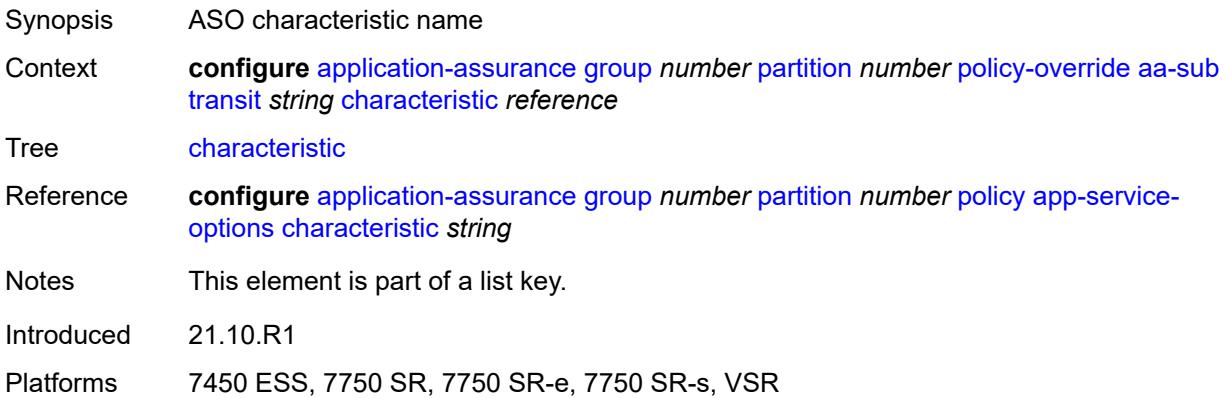

#### <span id="page-759-2"></span>**value** *reference*

<span id="page-759-3"></span>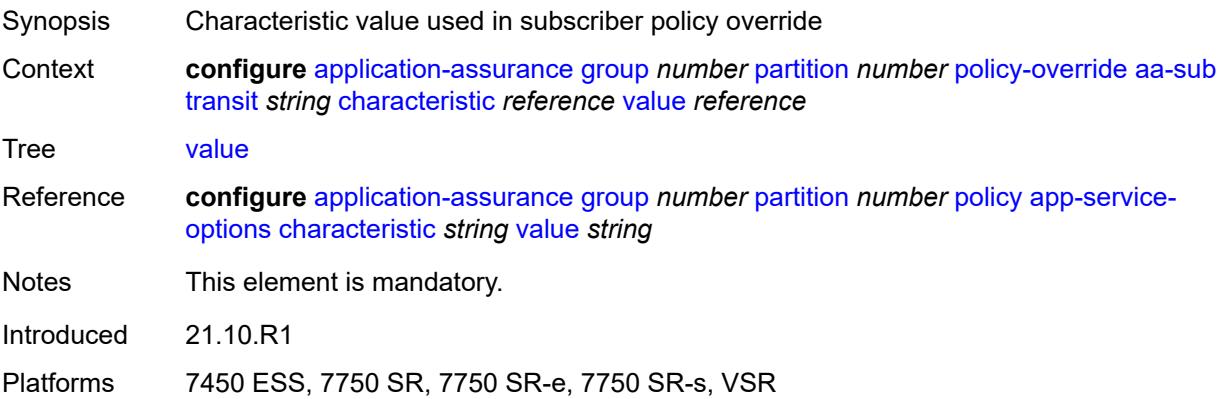

## **port-list** [[port-list-name](#page-760-0)] *string*

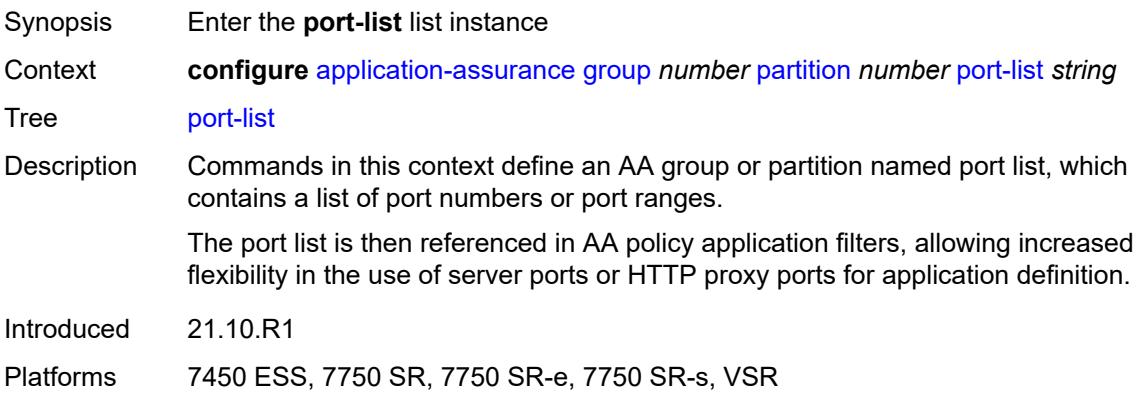

### <span id="page-760-0"></span>[**port-list-name**] *string*

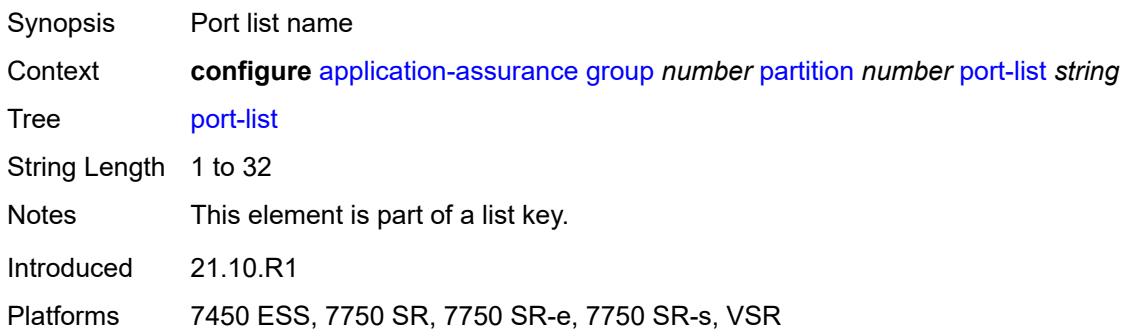

#### <span id="page-760-1"></span>**description** *string*

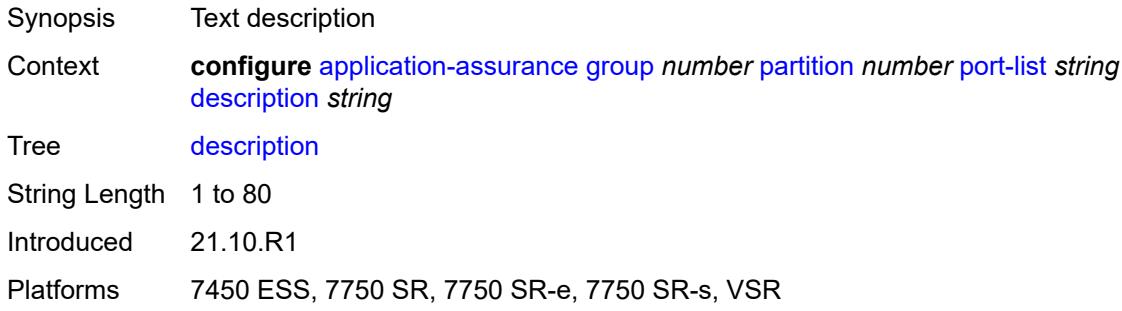

## <span id="page-760-2"></span>**port** [[port-number\]](#page-761-0) *number*

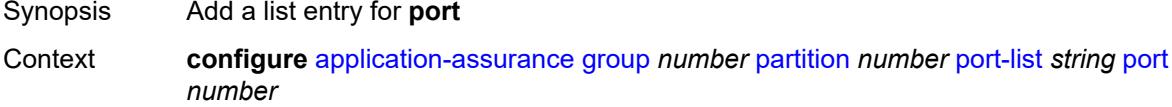

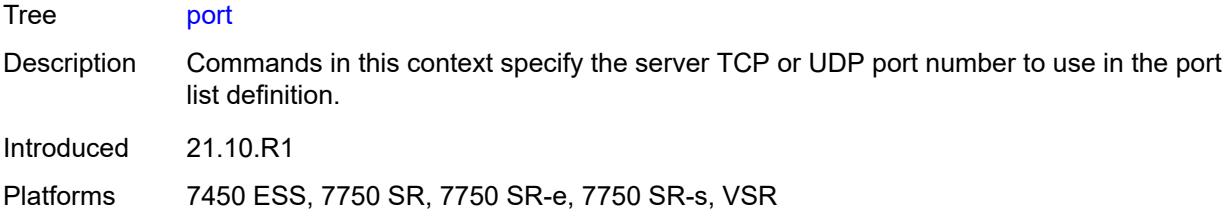

# <span id="page-761-0"></span>[**port-number**] *number*

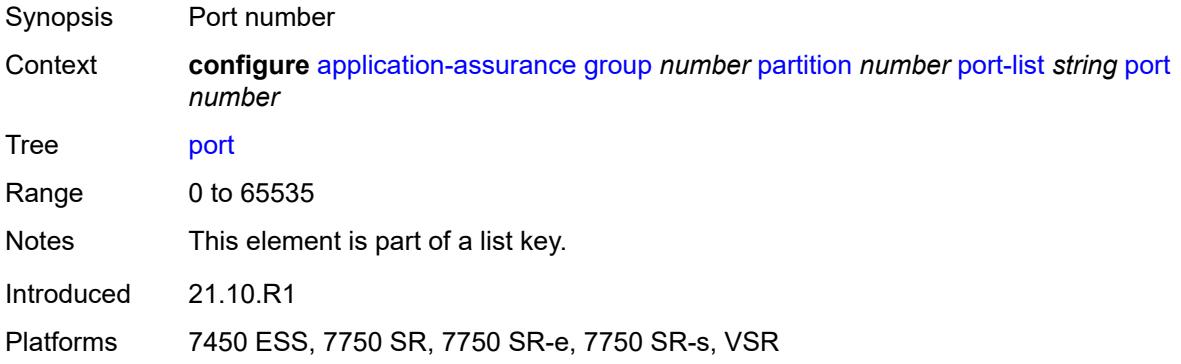

### <span id="page-761-2"></span>**range** [start](#page-761-1) *number* [end](#page-762-0) *number*

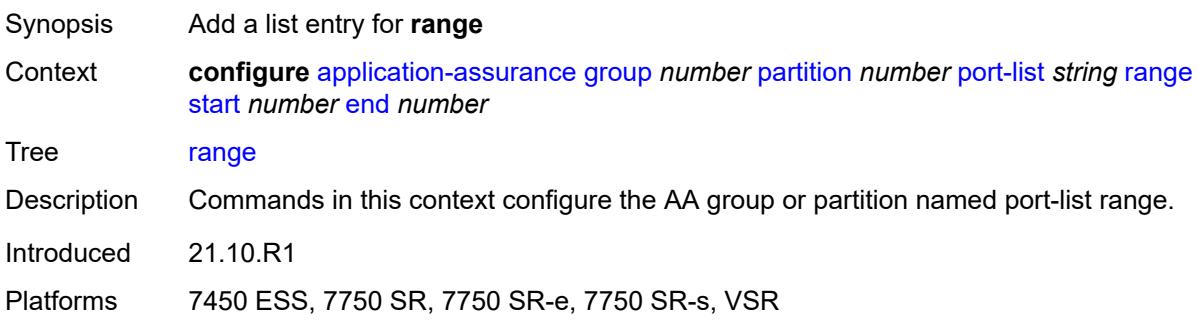

#### <span id="page-761-1"></span>**start** *number*

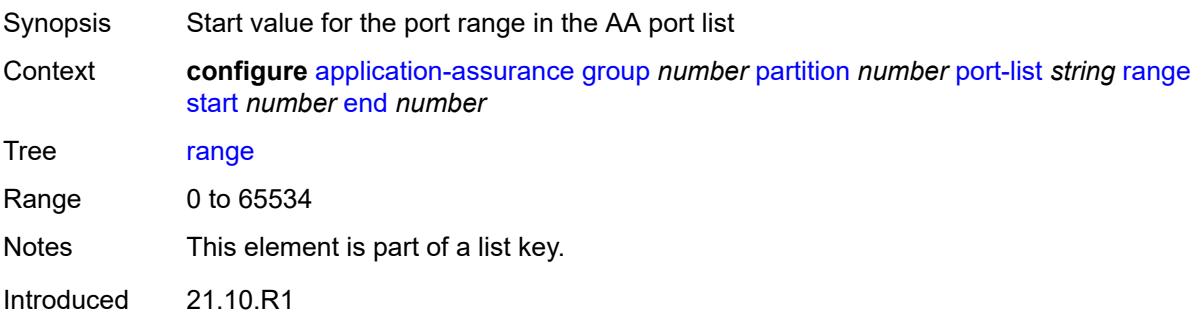

Platforms 7450 ESS, 7750 SR, 7750 SR-e, 7750 SR-s, VSR

#### <span id="page-762-0"></span>**end** *number*

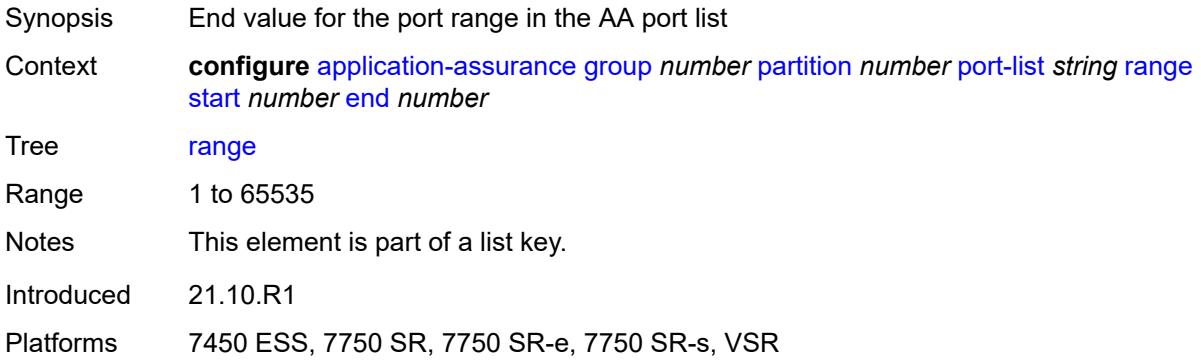

## <span id="page-762-2"></span>**sctp-filter** [[sctp-filter-name\]](#page-762-1) *string*

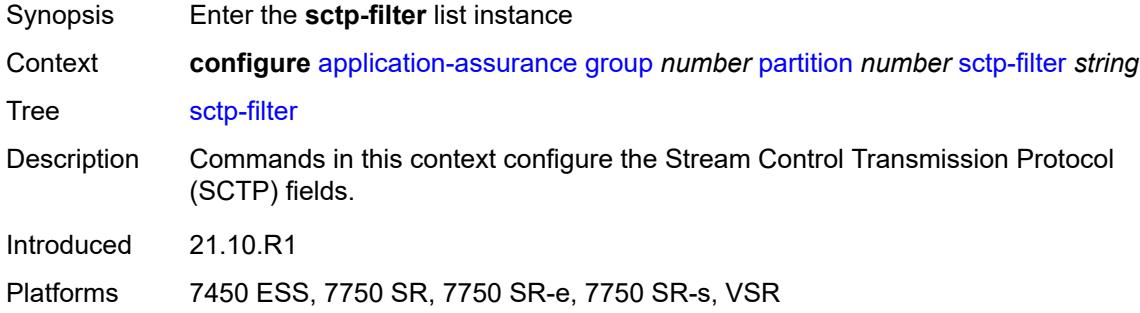

### <span id="page-762-1"></span>[**sctp-filter-name**] *string*

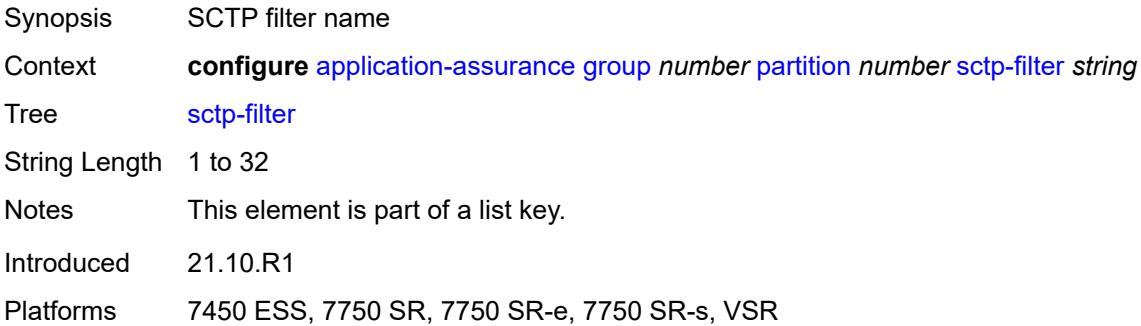

#### <span id="page-762-3"></span>**description** *string*

Synopsis Text description

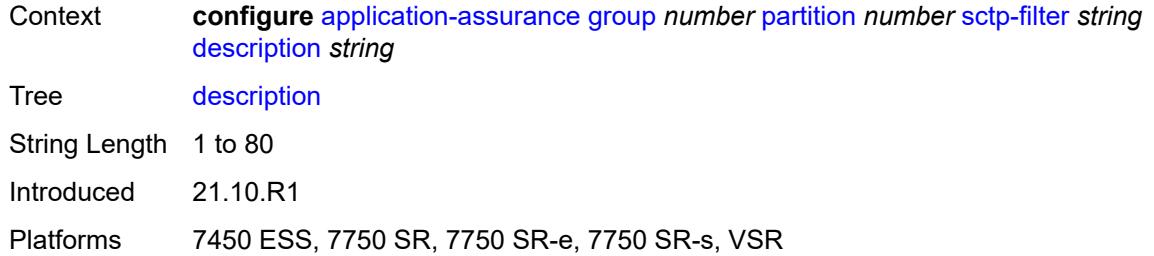

## <span id="page-763-0"></span>**event-log** *reference*

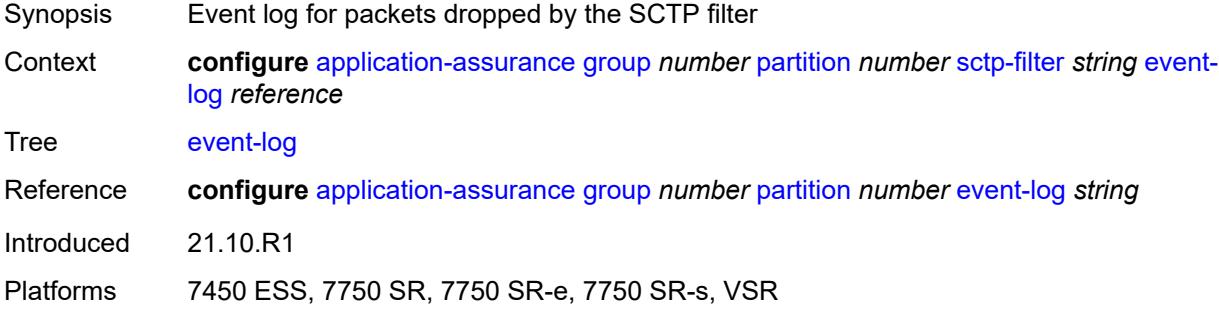

## <span id="page-763-1"></span>**ppid**

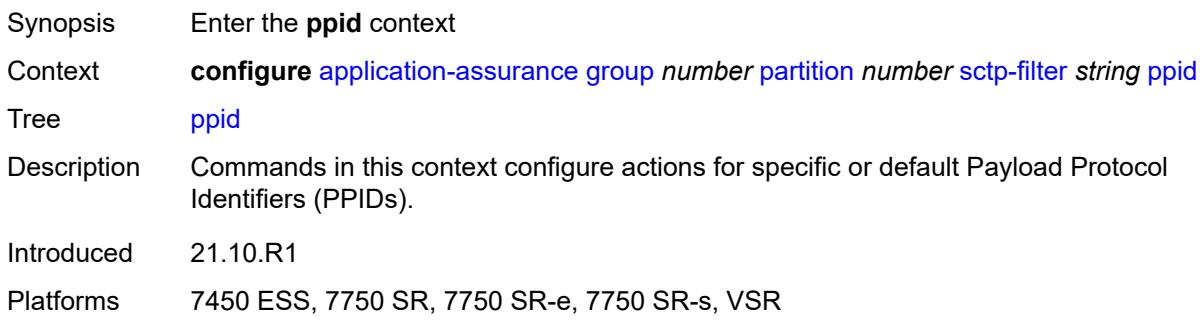

## <span id="page-763-2"></span>**default-action** *keyword*

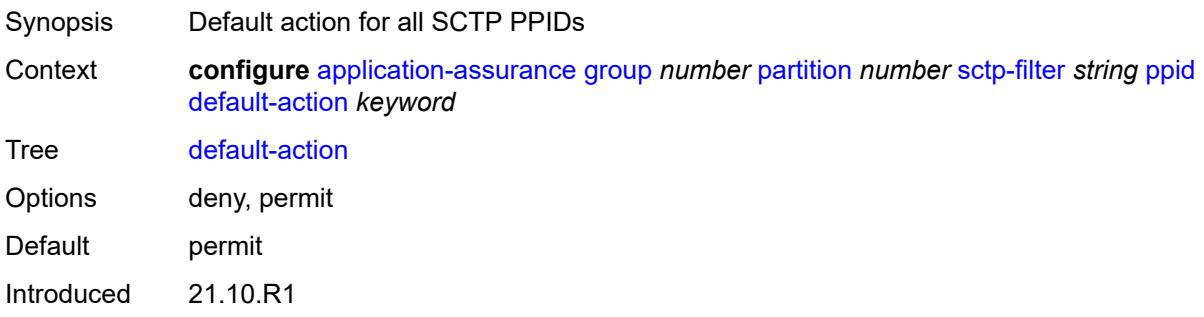

Platforms 7450 ESS, 7750 SR, 7750 SR-e, 7750 SR-s, VSR

### <span id="page-764-1"></span>**entry** [[entry-id\]](#page-764-0) *number*

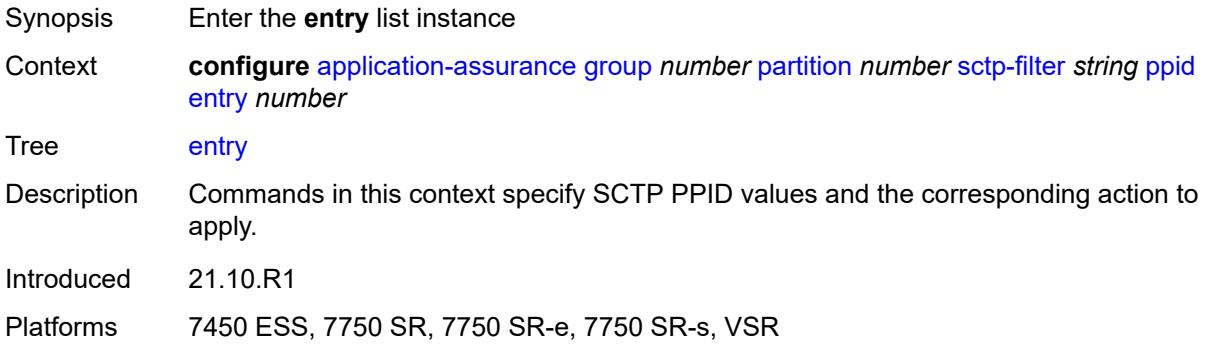

## <span id="page-764-0"></span>[**entry-id**] *number*

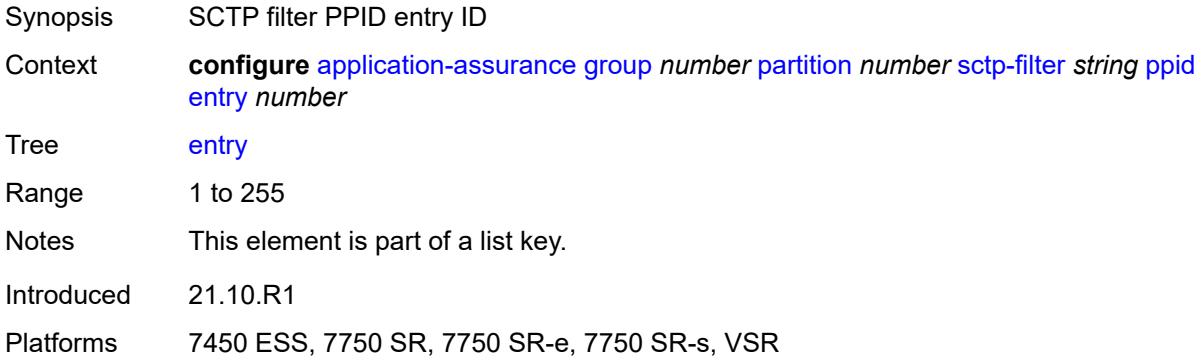

## <span id="page-764-2"></span>**action** *keyword*

<span id="page-764-3"></span>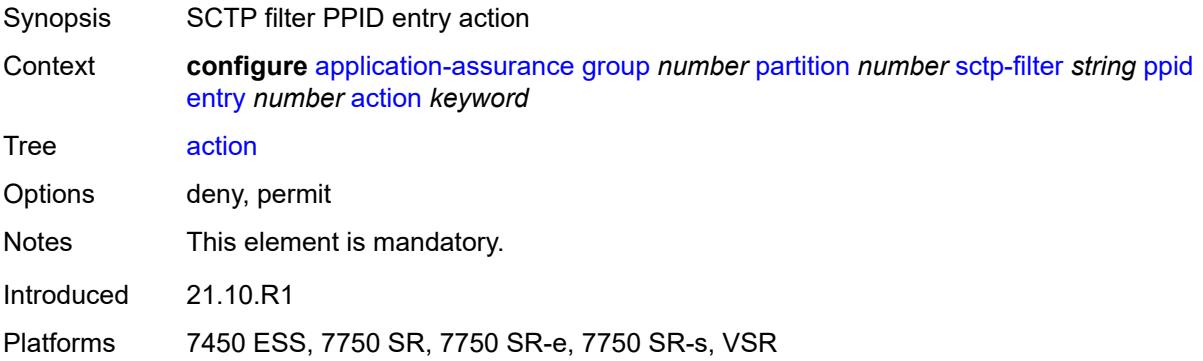

### **value** *(number | keyword)*

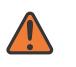

### **WARNING:**

Modifying this element recreates the parent element automatically for the new value to take effect.

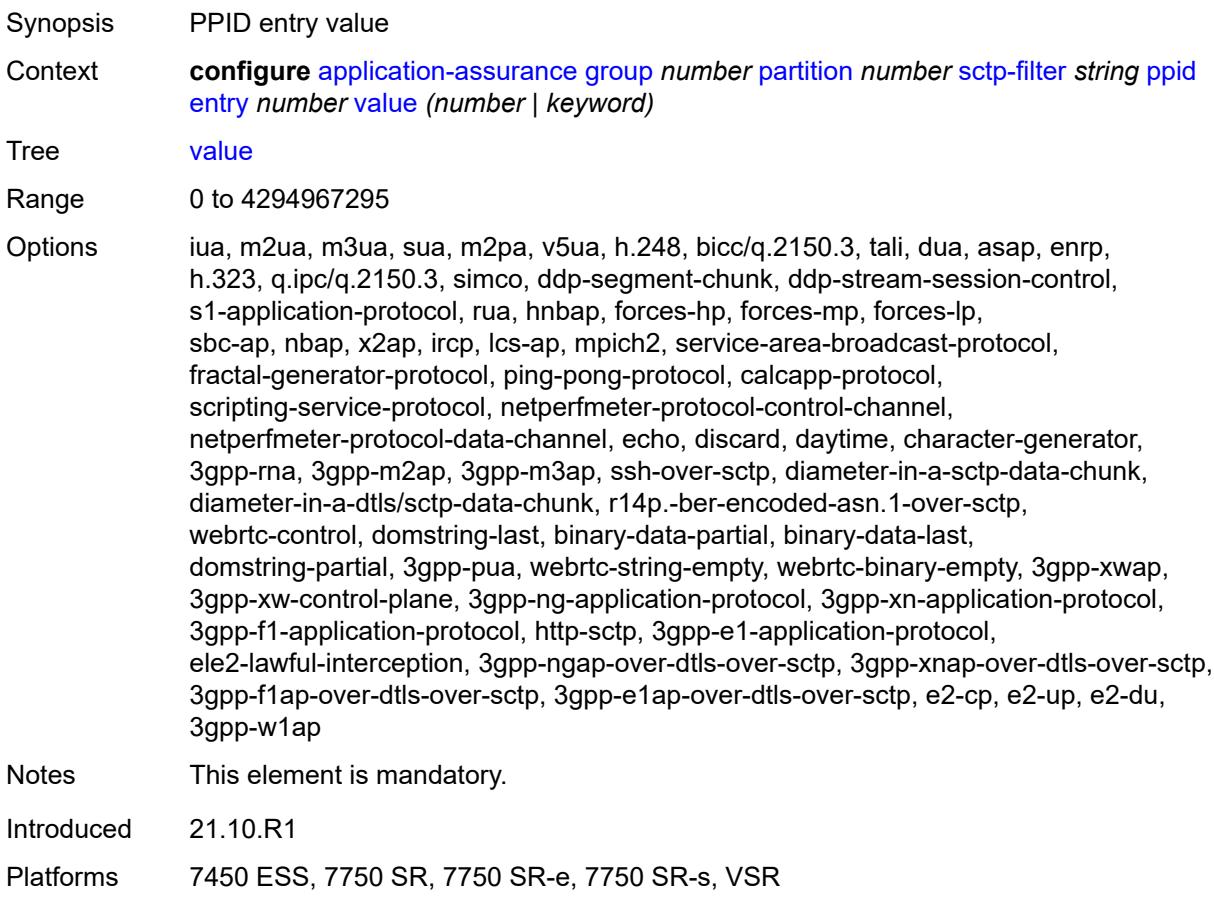

### <span id="page-765-0"></span>**ppid-range**

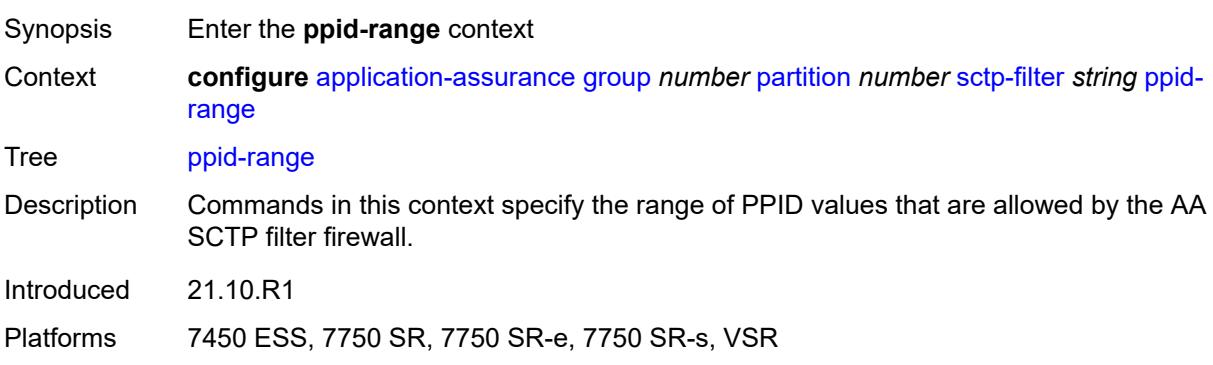

#### <span id="page-766-0"></span>**max** *number*

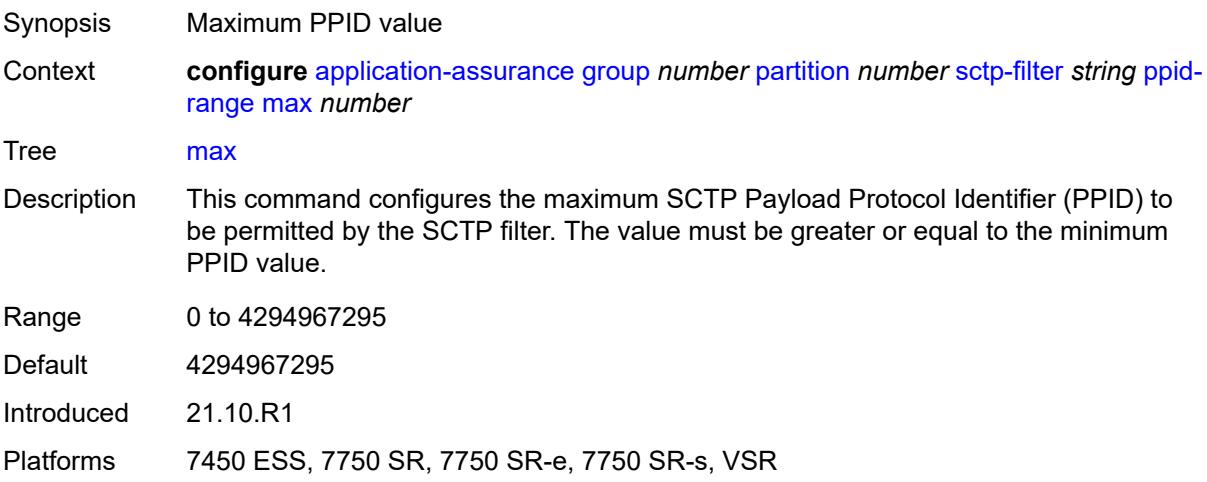

#### <span id="page-766-1"></span>**min** *number*

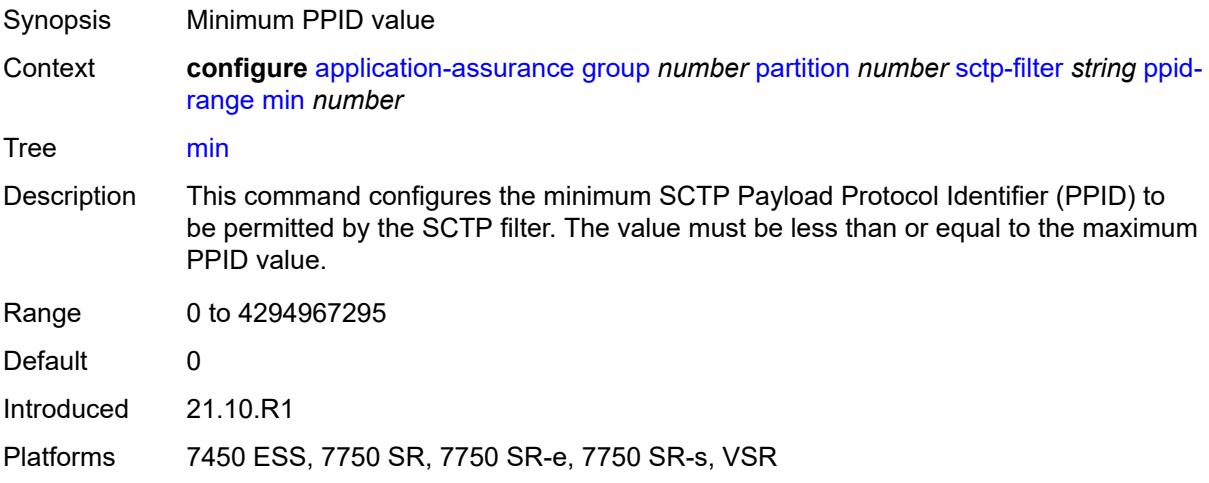

## <span id="page-766-2"></span>**session-filter** [[session-filter-name](#page-767-0)] *string*

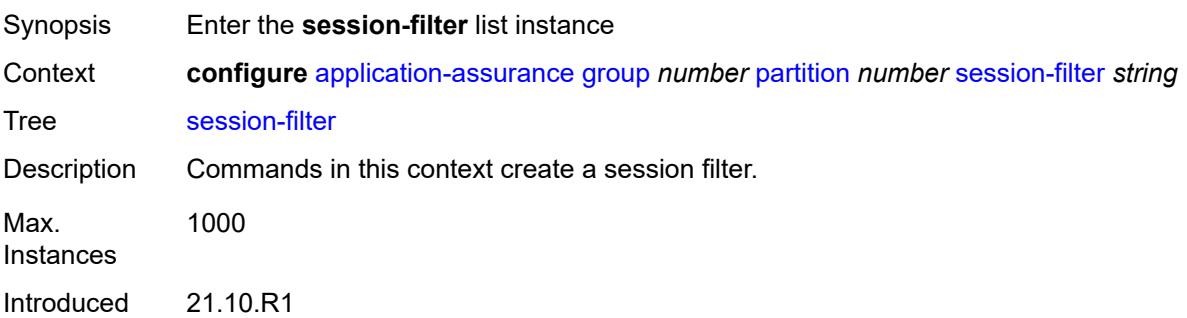

Platforms 7450 ESS, 7750 SR, 7750 SR-e, 7750 SR-s, VSR

#### <span id="page-767-0"></span>[**session-filter-name**] *string*

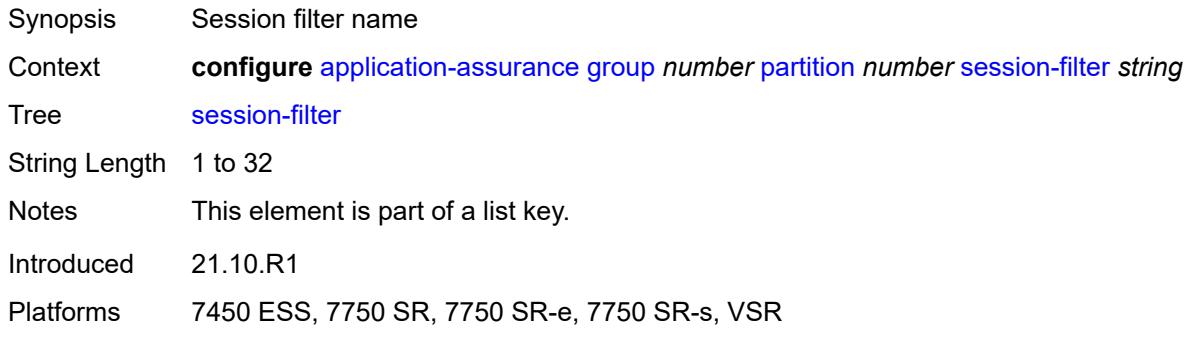

### <span id="page-767-1"></span>**default-action**

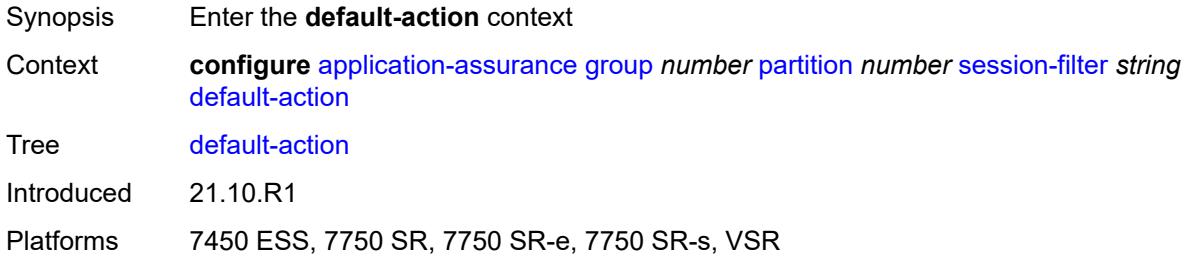

### <span id="page-767-2"></span>**action** *keyword*

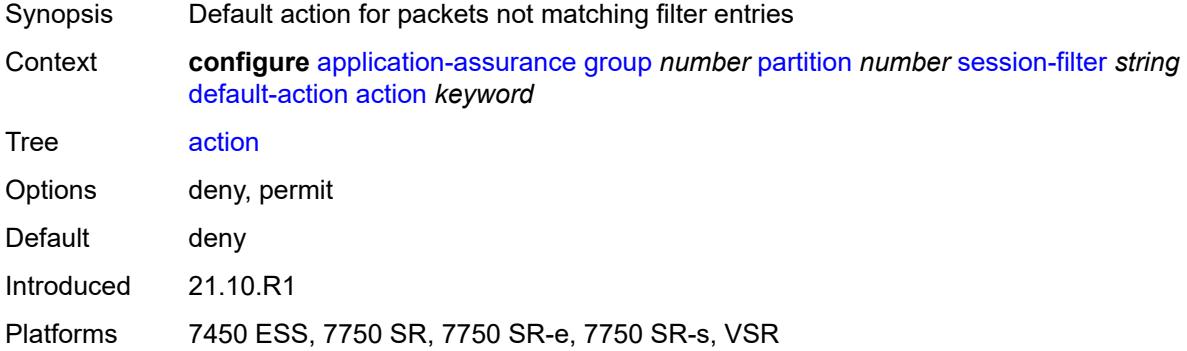

### <span id="page-767-3"></span>**event-log** *reference*

Synopsis Event logging of default action

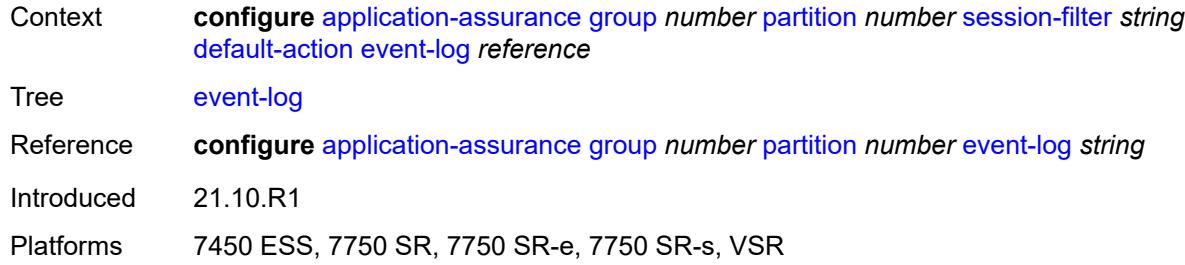

## <span id="page-768-0"></span>**description** *string*

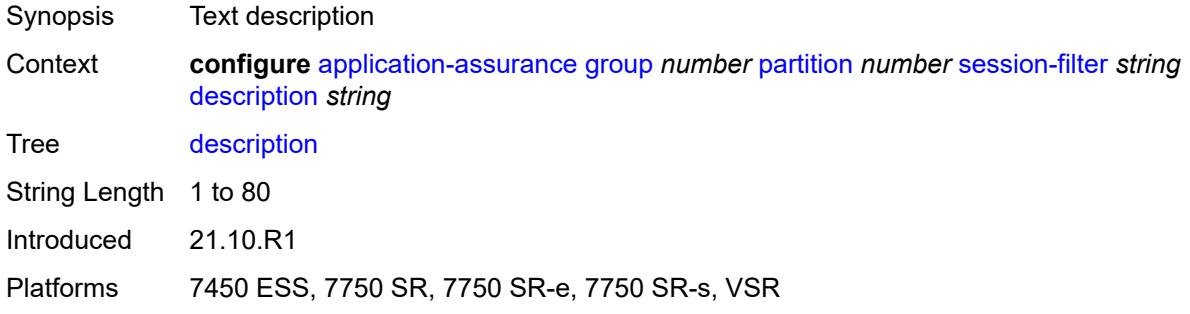

# <span id="page-768-2"></span>**entry** [[entry-id\]](#page-768-1) *number*

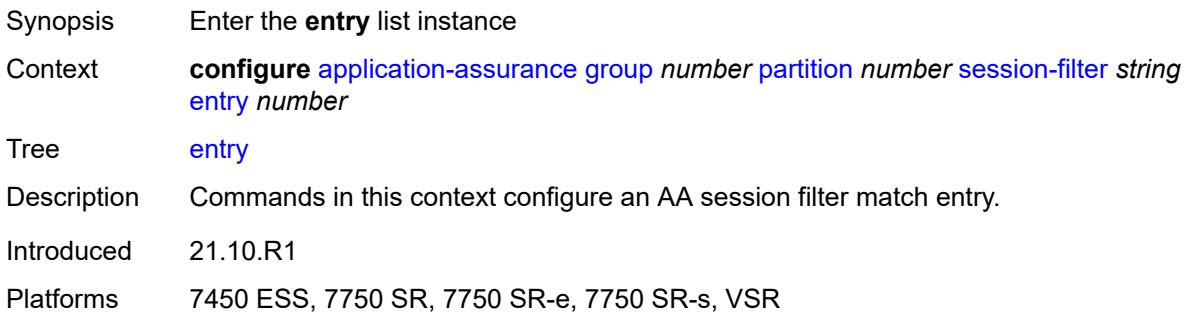

# <span id="page-768-1"></span>[**entry-id**] *number*

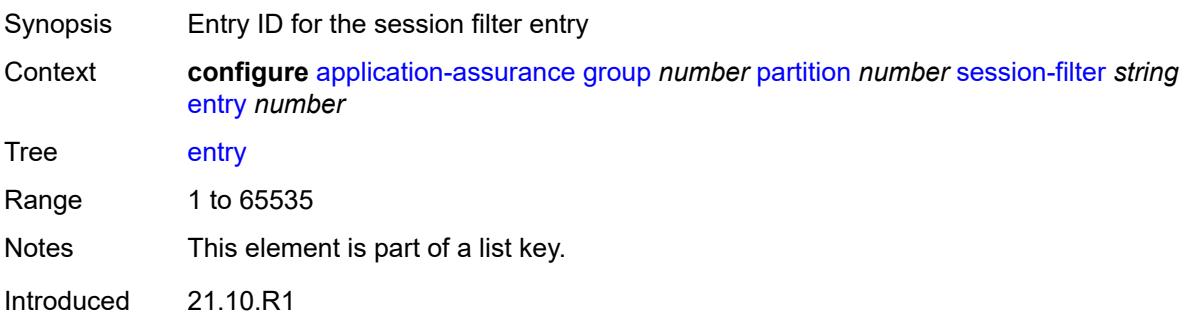

Platforms 7450 ESS, 7750 SR, 7750 SR-e, 7750 SR-s, VSR

#### <span id="page-769-0"></span>**action**

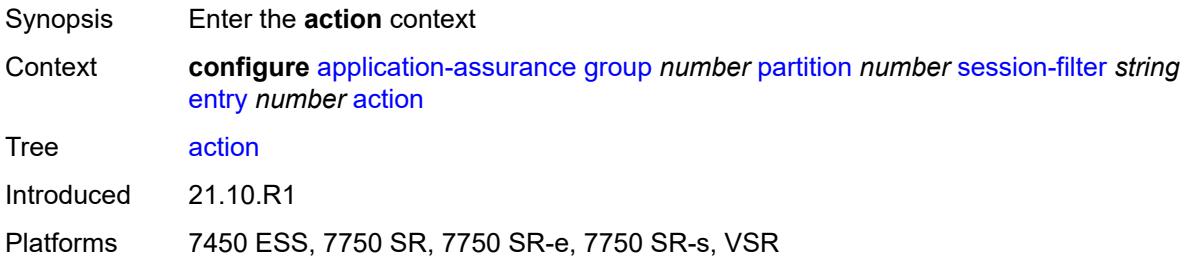

### <span id="page-769-1"></span>**deny**

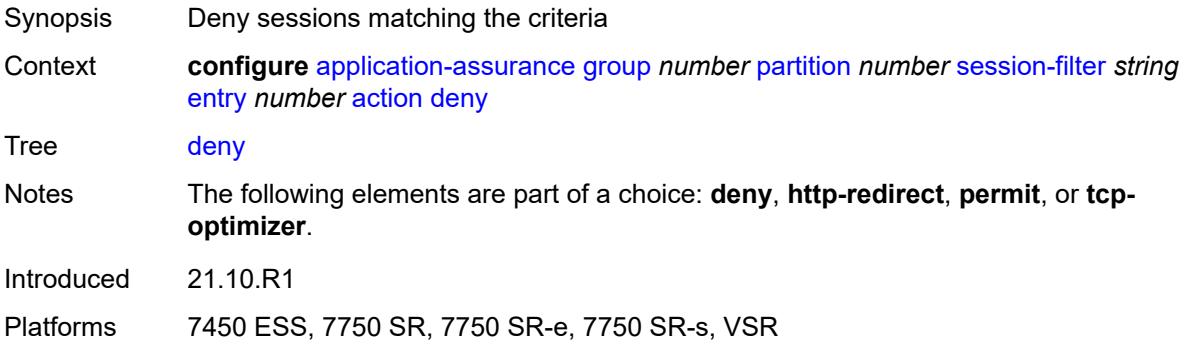

#### <span id="page-769-2"></span>**event-log** *reference*

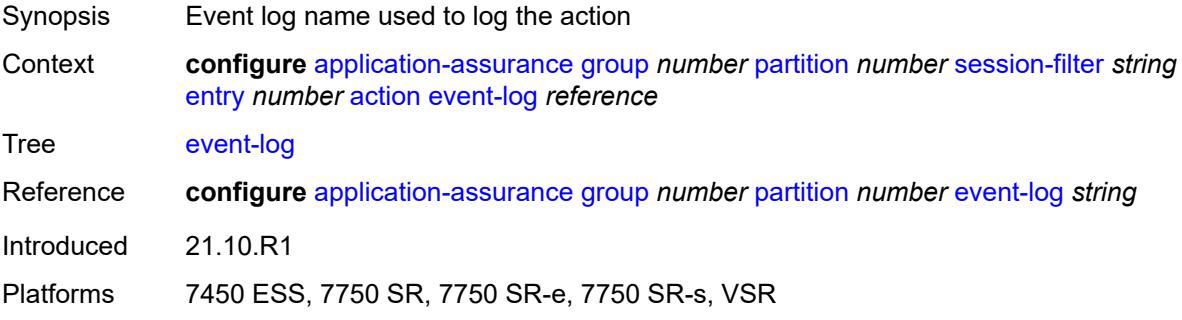

#### <span id="page-769-3"></span>**http-redirect** *reference*

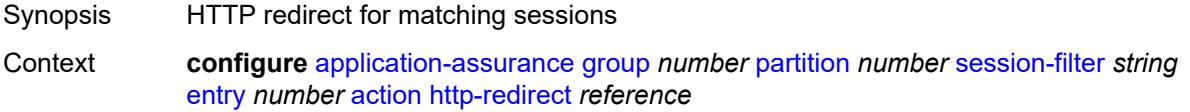

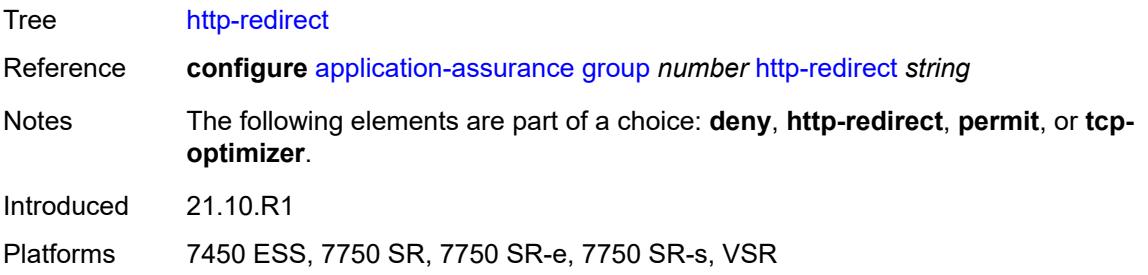

### <span id="page-770-0"></span>**permit**

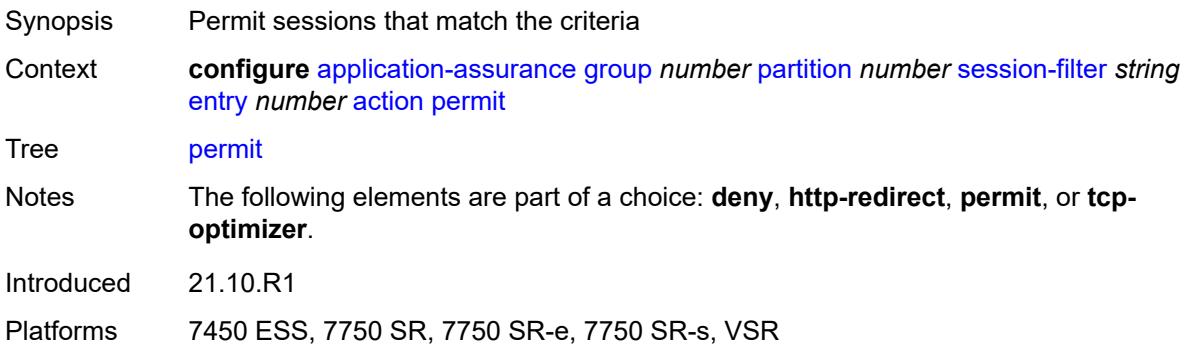

## <span id="page-770-1"></span>**tcp-optimizer** *reference*

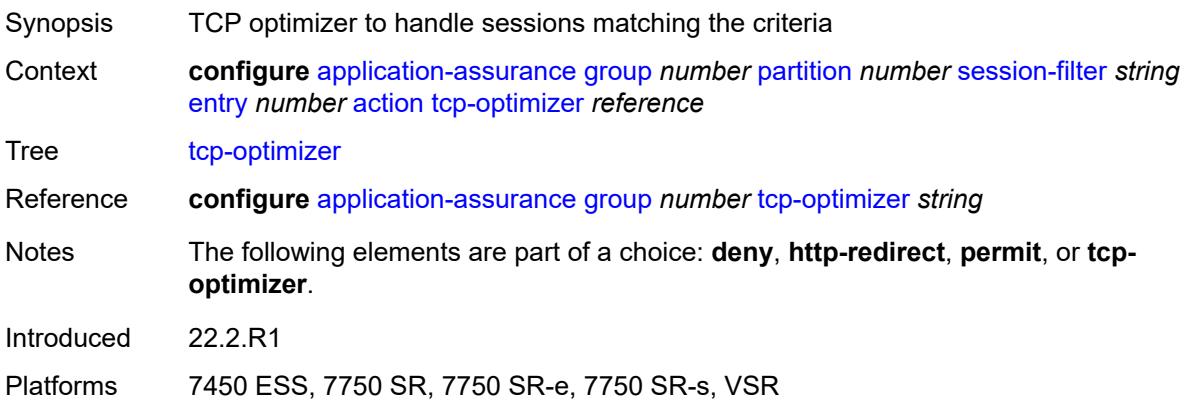

### <span id="page-770-2"></span>**description** *string*

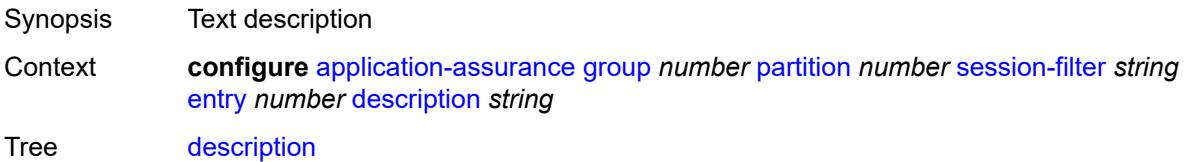

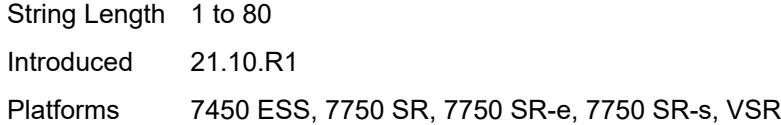

#### <span id="page-771-0"></span>**match**

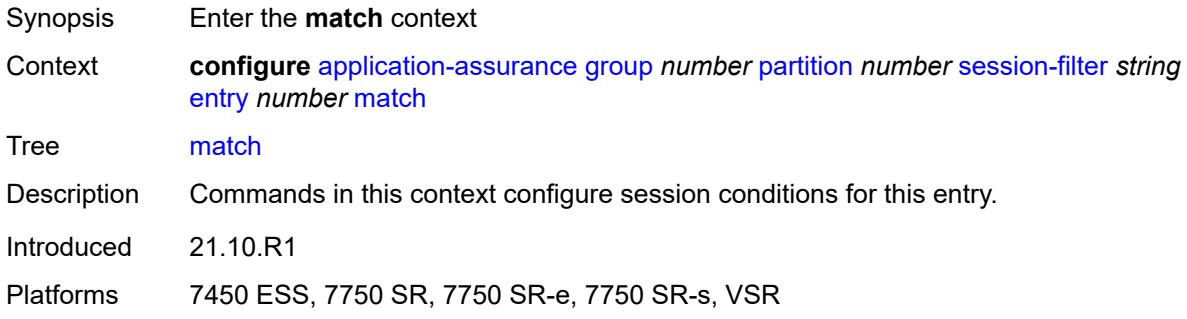

## <span id="page-771-1"></span>**dst-ip**

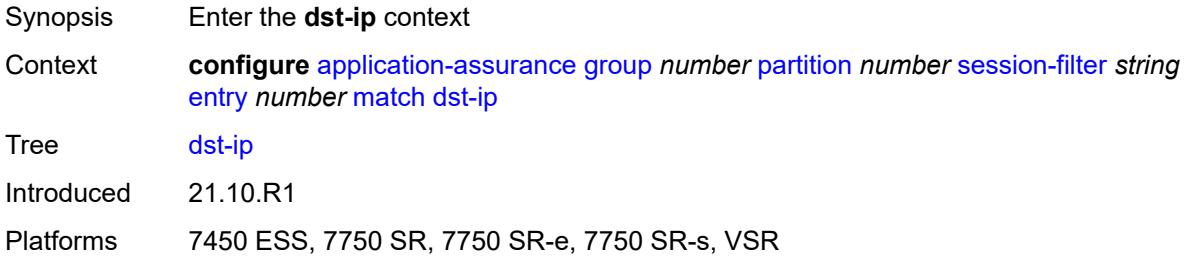

## <span id="page-771-2"></span>**dns-ip-cache** *reference*

<span id="page-771-3"></span>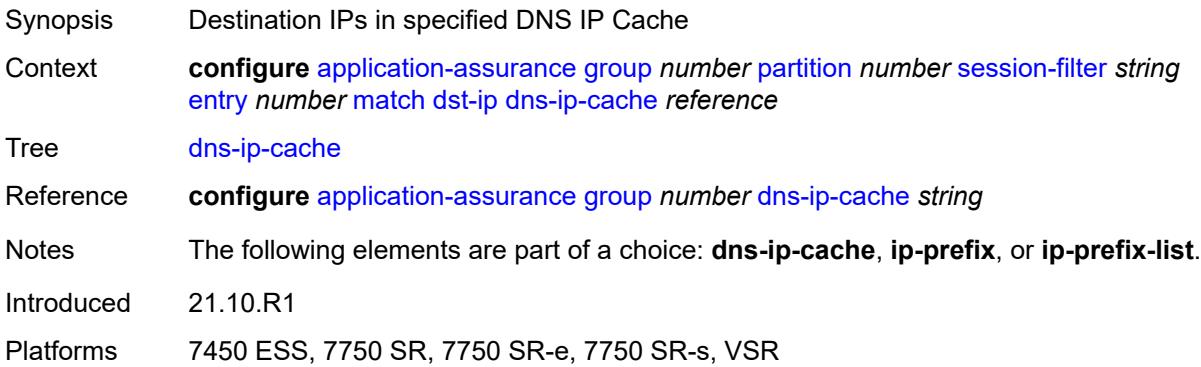

## **ip-prefix** *(ipv4-prefix | ipv6-prefix)*

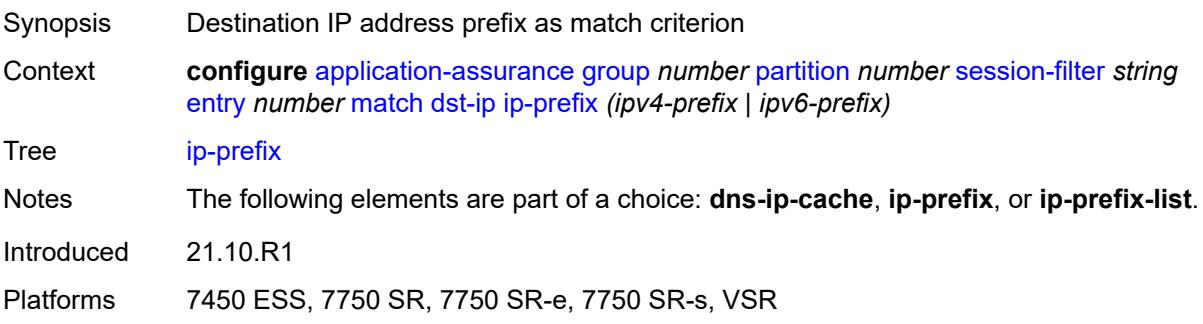

# <span id="page-772-0"></span>**ip-prefix-list** *reference*

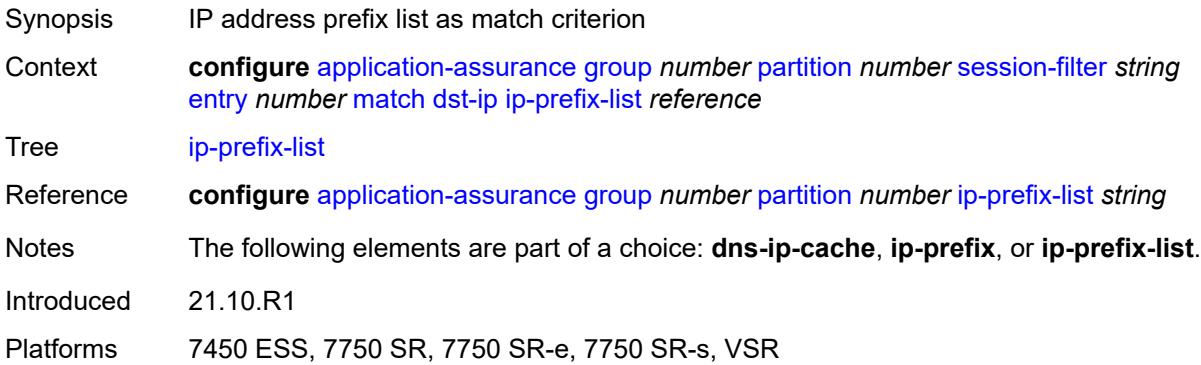

### <span id="page-772-1"></span>**dst-port**

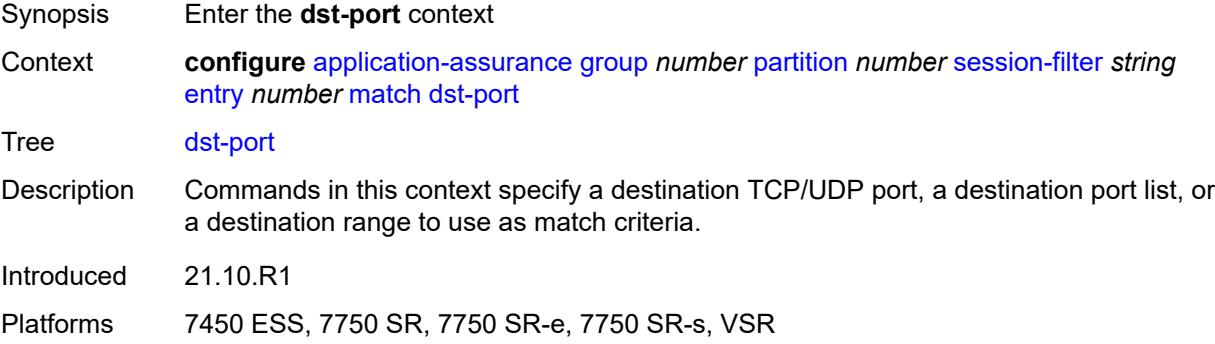

## <span id="page-772-2"></span>**eq** *number*

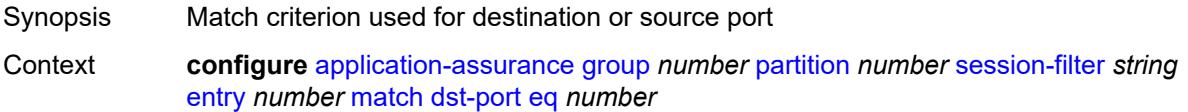

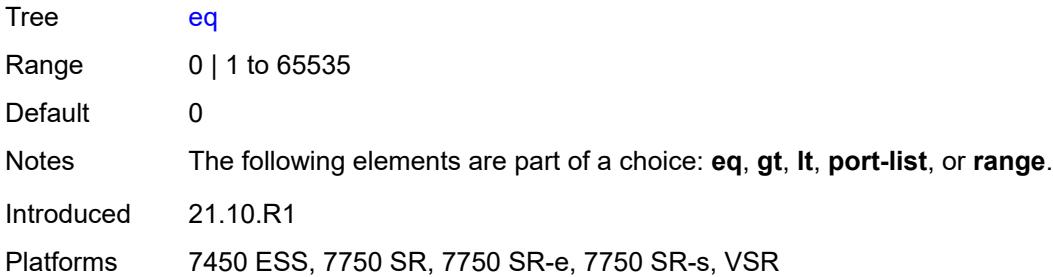

## <span id="page-773-0"></span>**gt** *number*

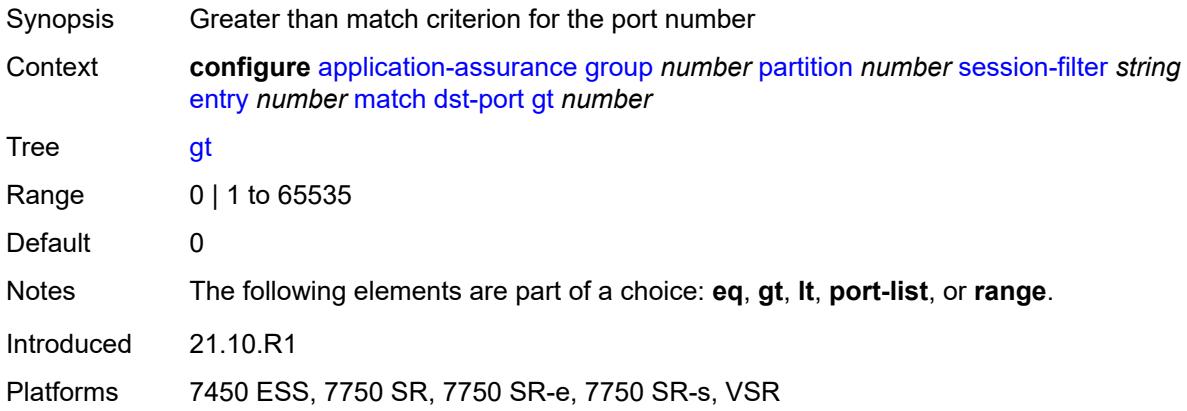

### <span id="page-773-1"></span>**lt** *number*

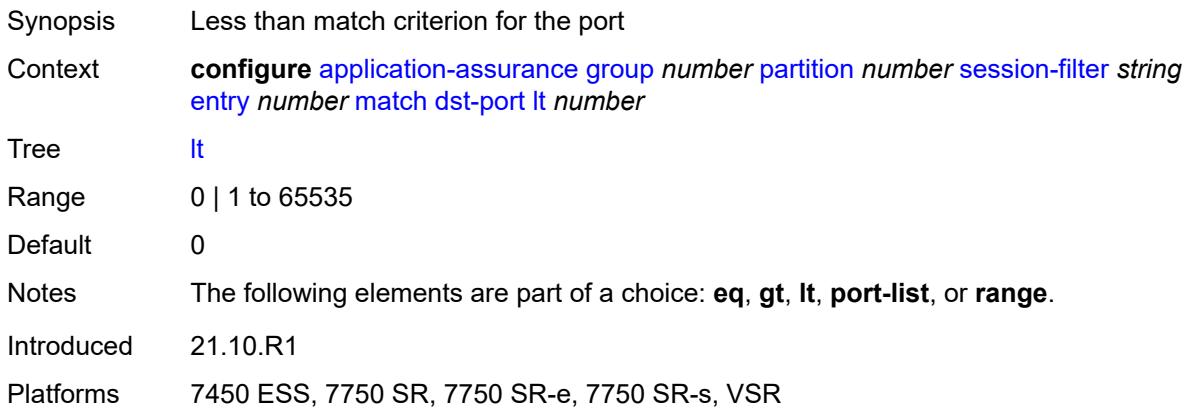

### <span id="page-773-2"></span>**port-list** *reference*

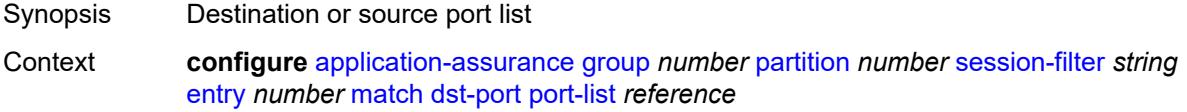

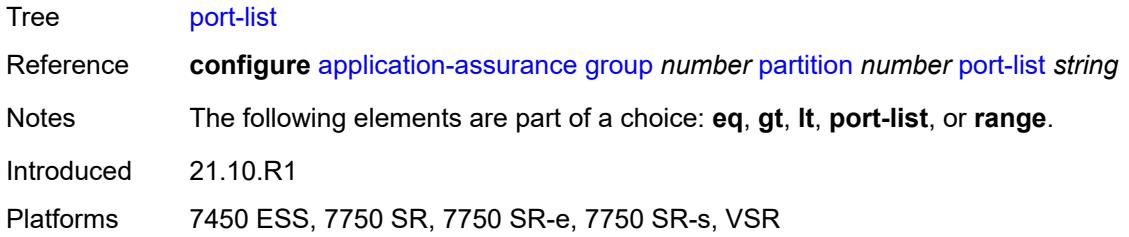

#### <span id="page-774-0"></span>**range**

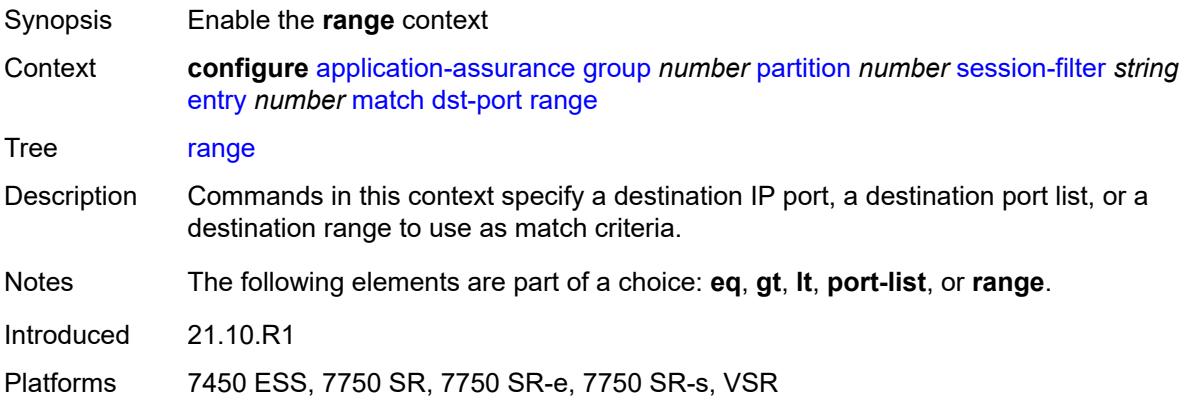

#### <span id="page-774-1"></span>**end** *number*

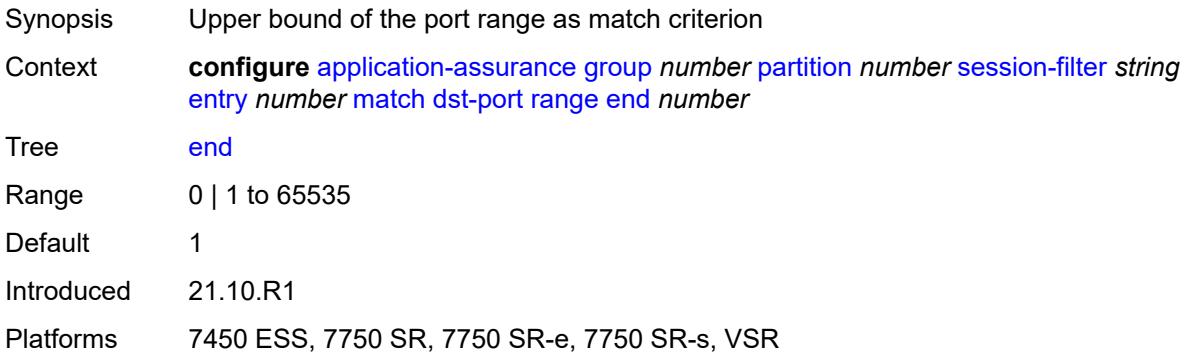

#### <span id="page-774-2"></span>**start** *number*

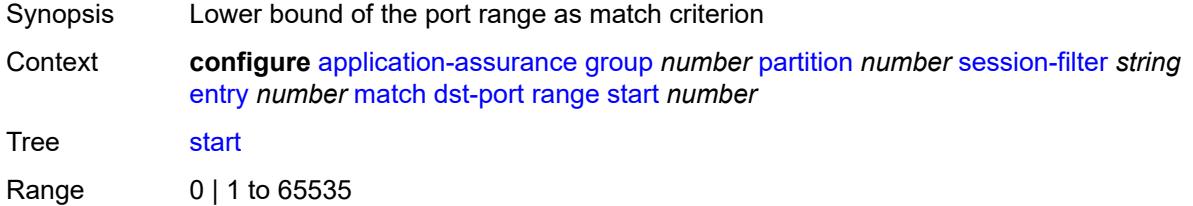

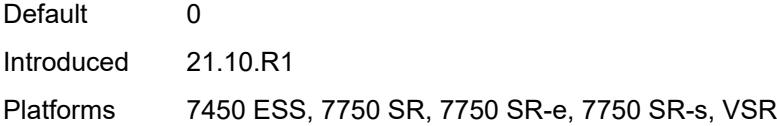

## <span id="page-775-0"></span>**ip-protocol** *(number | keyword)*

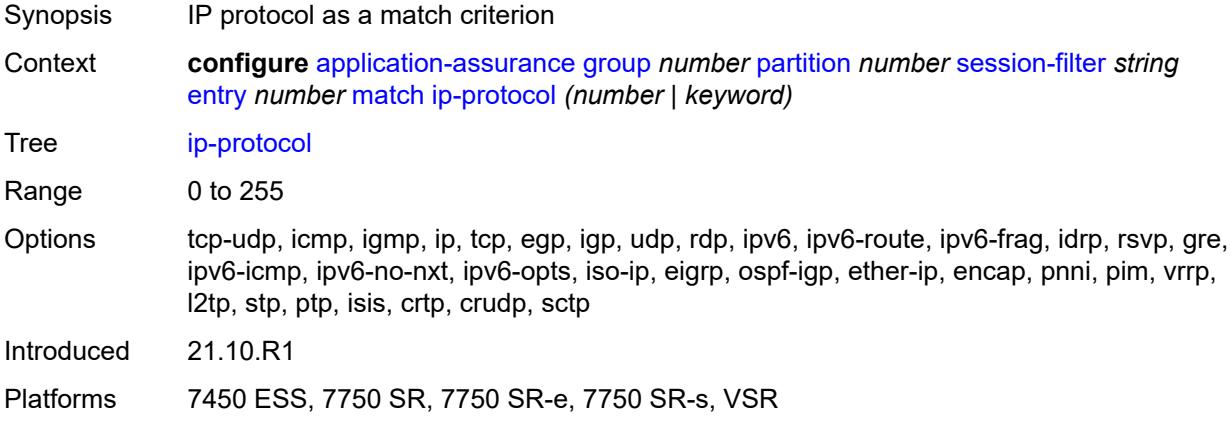

#### <span id="page-775-1"></span>**src-ip**

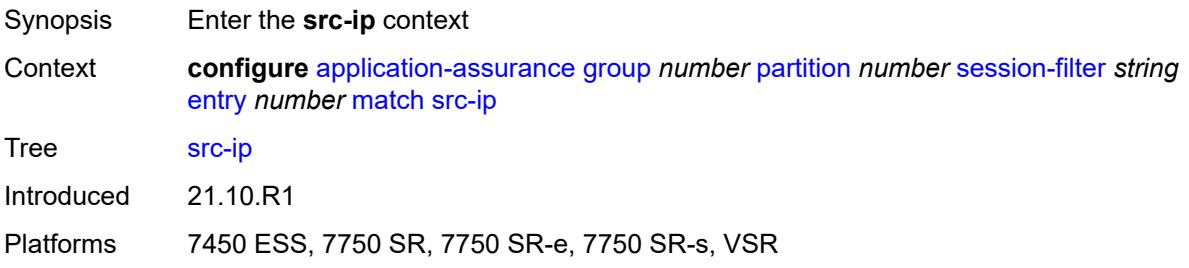

## <span id="page-775-2"></span>**ip-prefix** *(ipv4-prefix | ipv6-prefix)*

<span id="page-775-3"></span>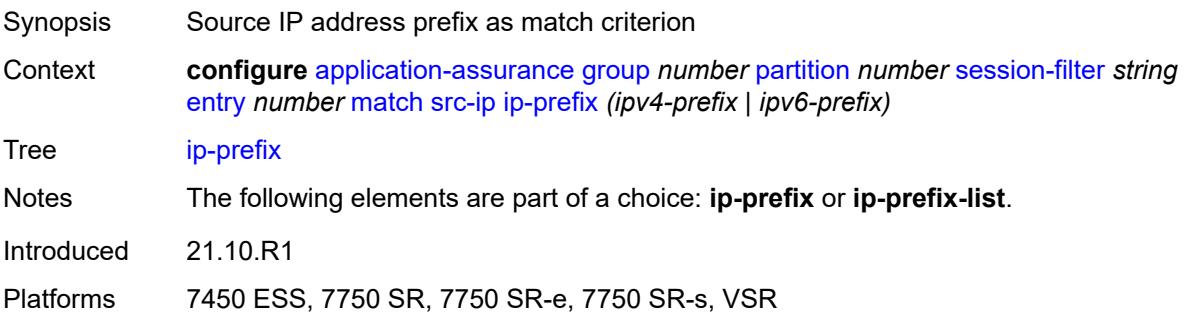

## **ip-prefix-list** *reference*

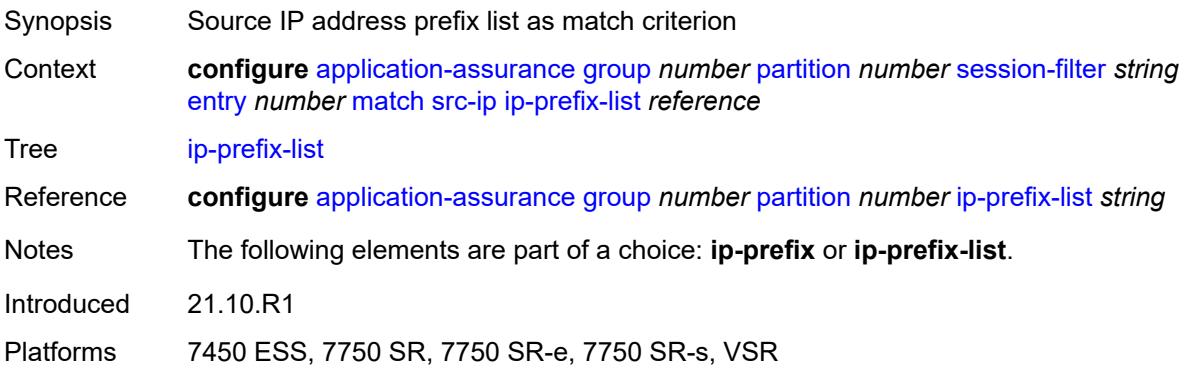

#### <span id="page-776-0"></span>**src-port**

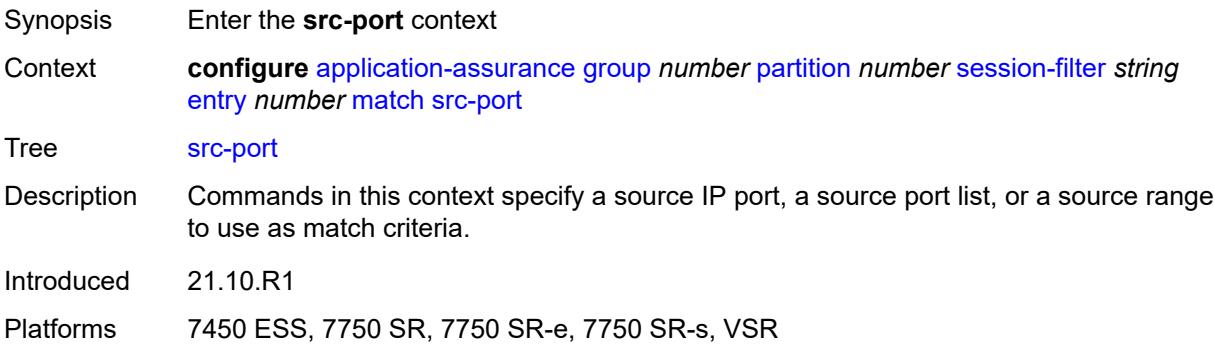

### <span id="page-776-1"></span>**eq** *number*

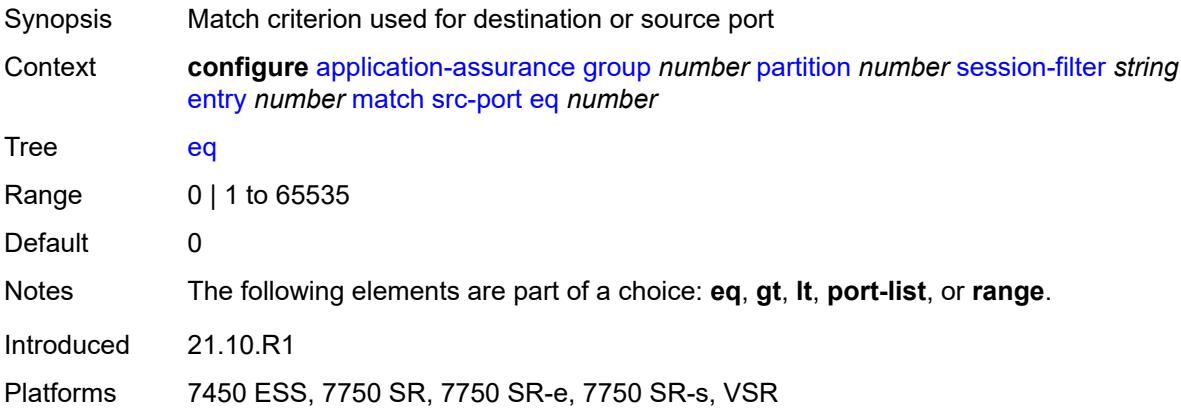

### <span id="page-776-2"></span>**gt** *number*

Synopsis Greater than match criterion for the port number

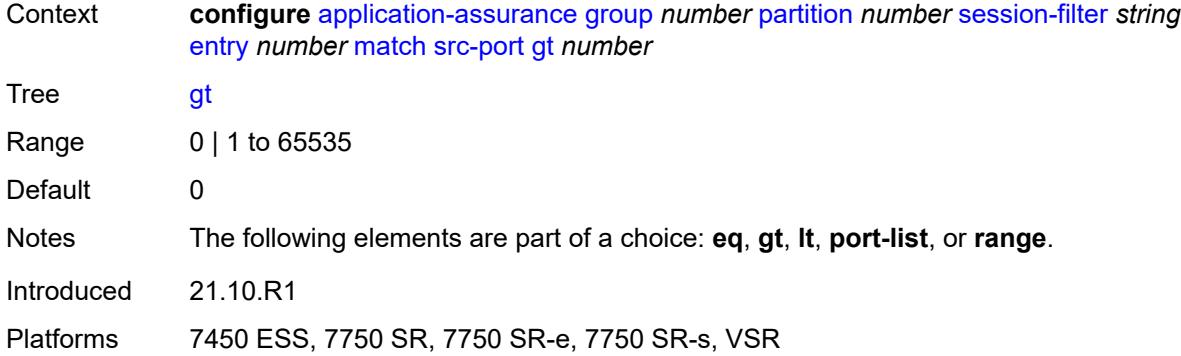

### <span id="page-777-0"></span>**lt** *number*

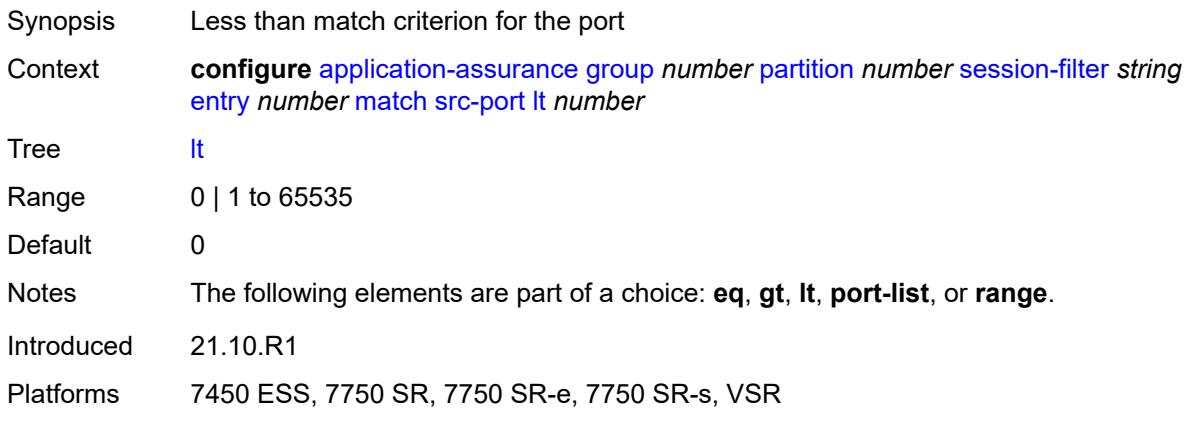

### <span id="page-777-1"></span>**port-list** *reference*

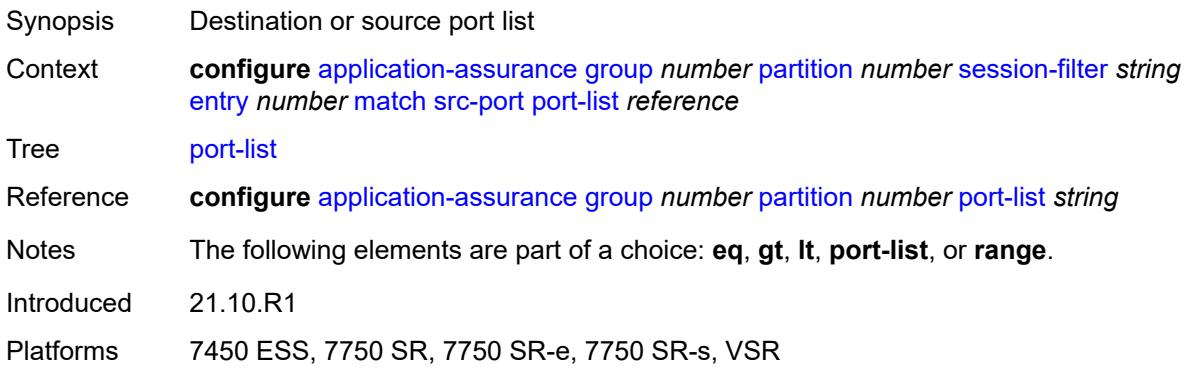

### <span id="page-777-2"></span>**range**

Synopsis Enable the **range** context

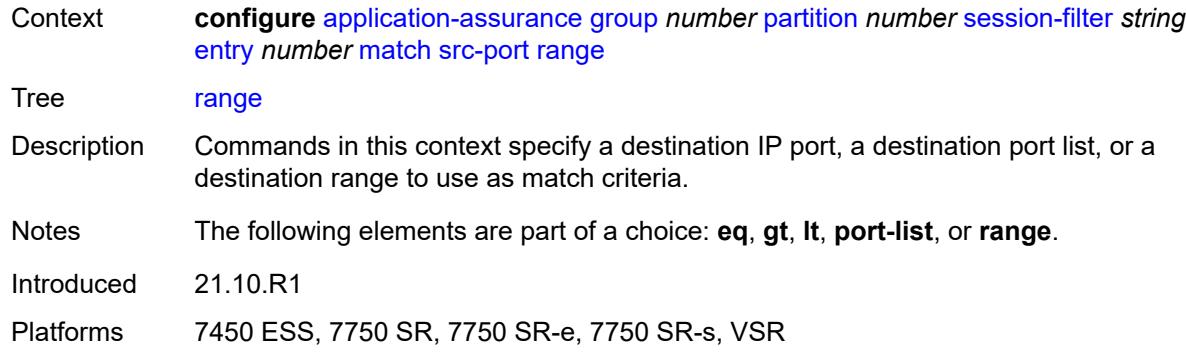

#### <span id="page-778-0"></span>**end** *number*

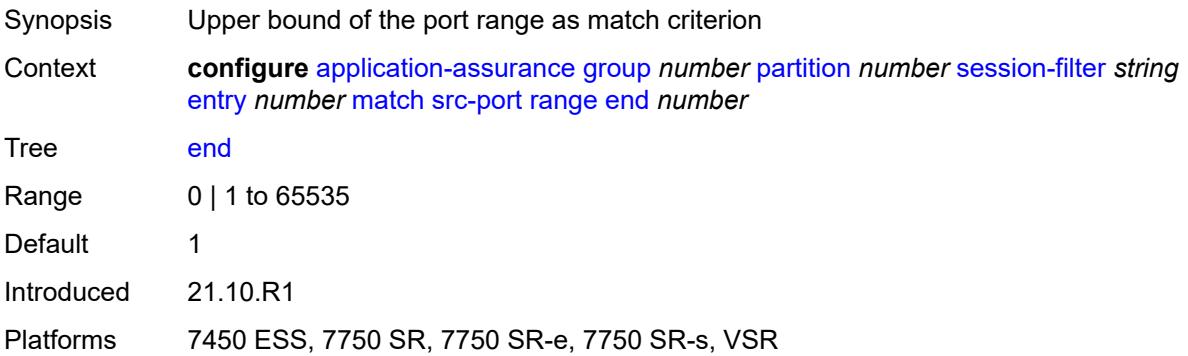

#### <span id="page-778-1"></span>**start** *number*

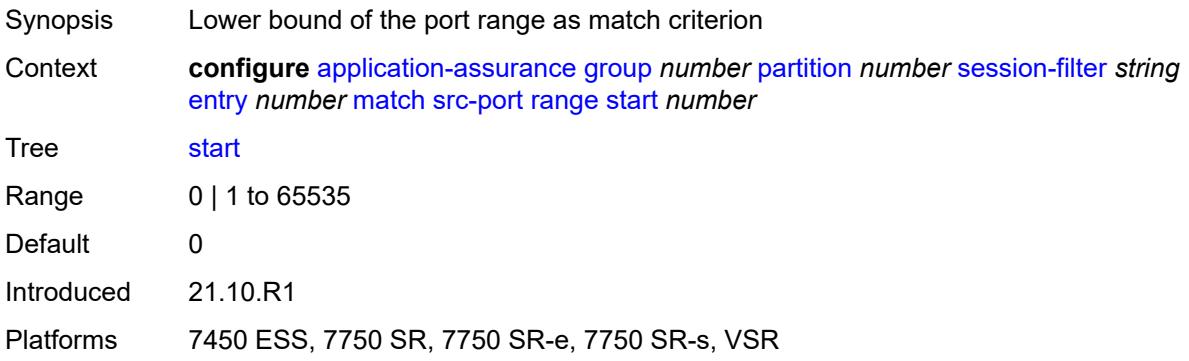

# <span id="page-778-2"></span>**shallow-inspection** *boolean*

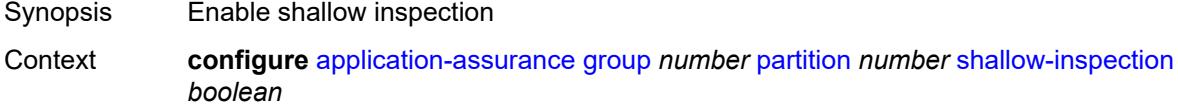

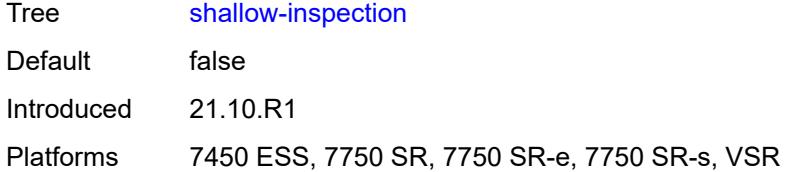

### <span id="page-779-0"></span>**statistics**

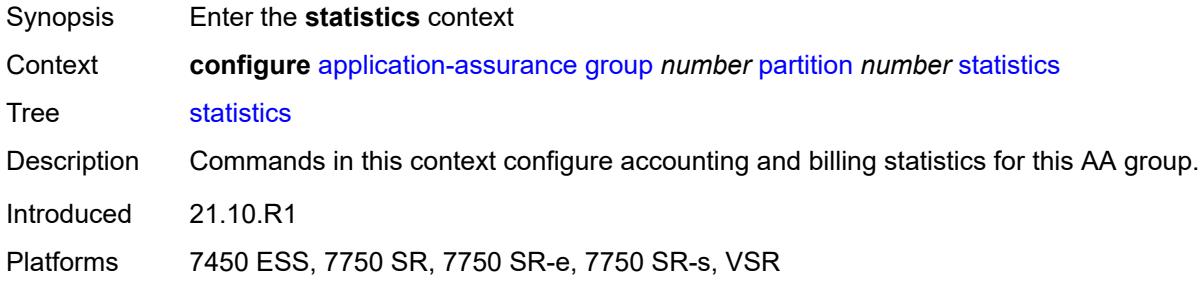

### <span id="page-779-1"></span>**aa-admit-deny**

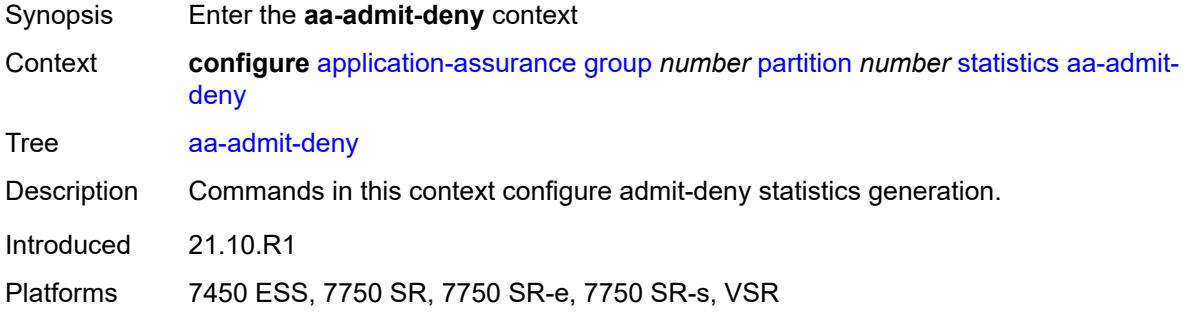

## <span id="page-779-2"></span>**accounting-policy** *reference*

<span id="page-779-3"></span>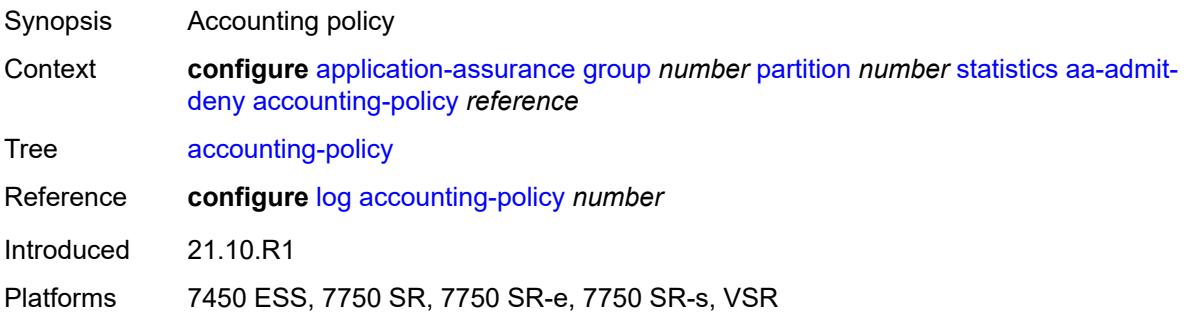

#### **collect-stats** *boolean*

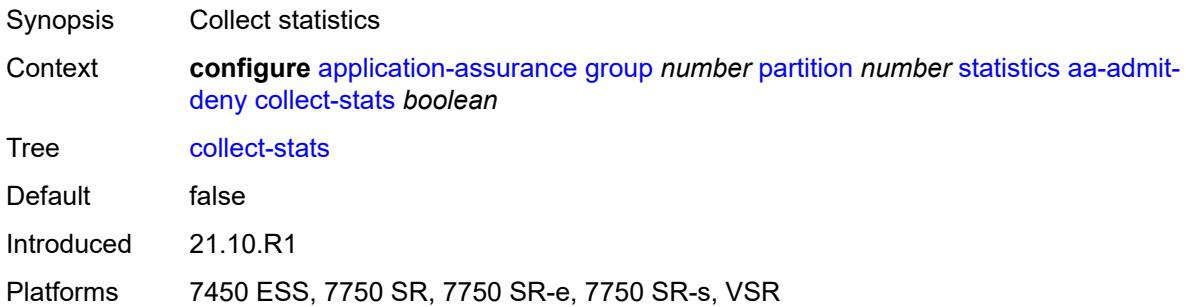

## <span id="page-780-0"></span>**gtp-filter-stats** *boolean*

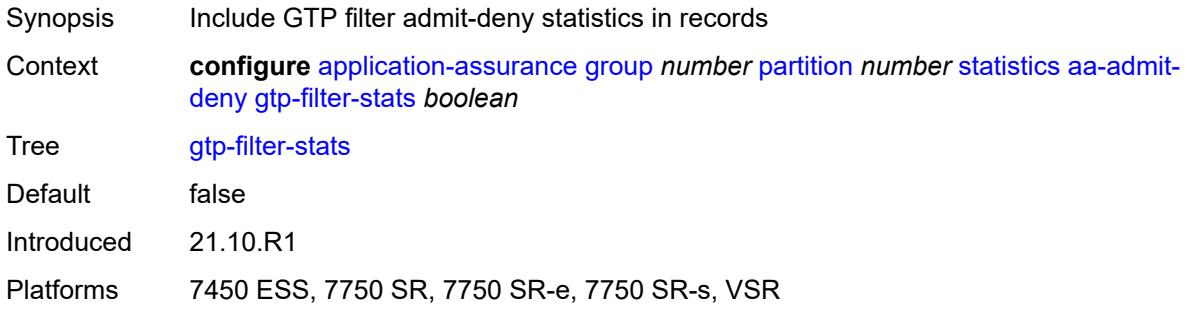

#### <span id="page-780-1"></span>**policer-stats** *boolean*

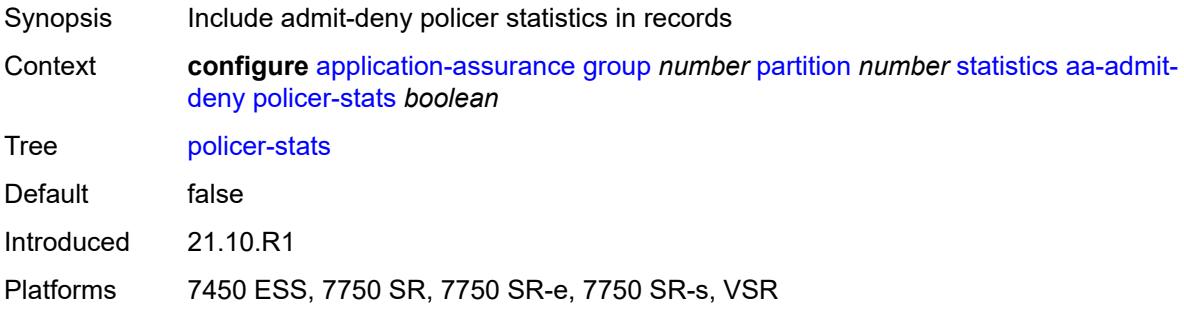

### <span id="page-780-2"></span>**policer-stats-resources** *boolean*

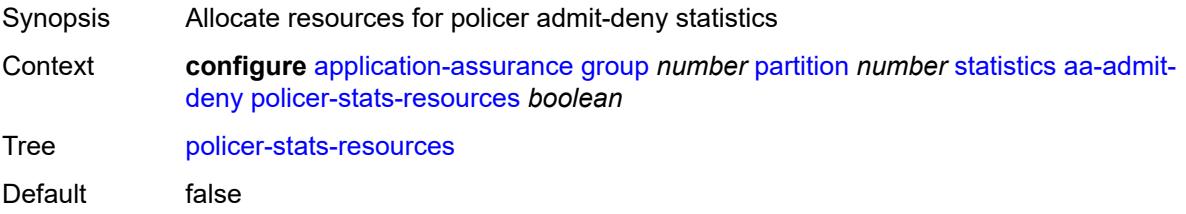

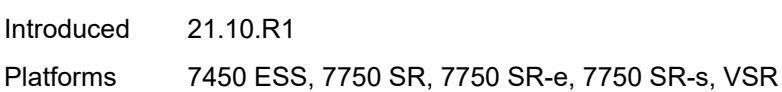

### <span id="page-781-0"></span>**sctp-filter-stats** *boolean*

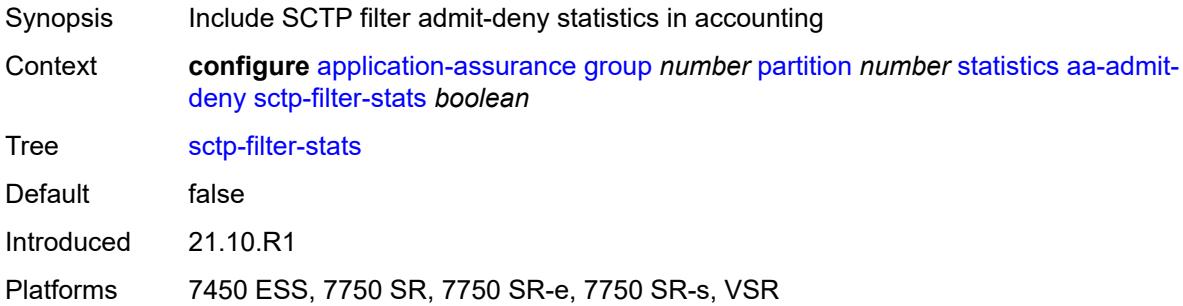

#### <span id="page-781-1"></span>**session-filter-stats** *boolean*

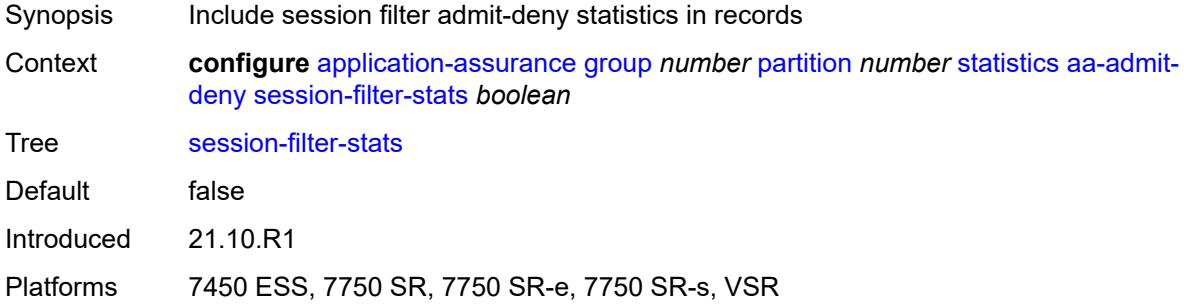

## <span id="page-781-2"></span>**tcp-validate-stats** *boolean*

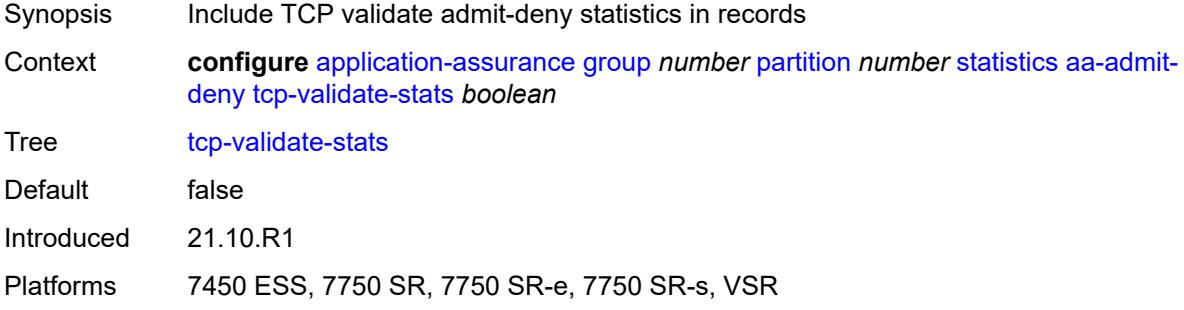

#### <span id="page-781-3"></span>**aa-app-group**

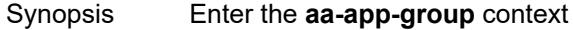

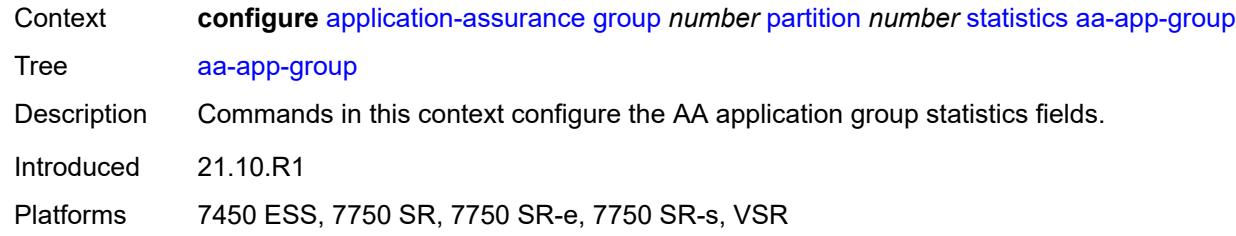

# <span id="page-782-0"></span>**accounting-policy** *reference*

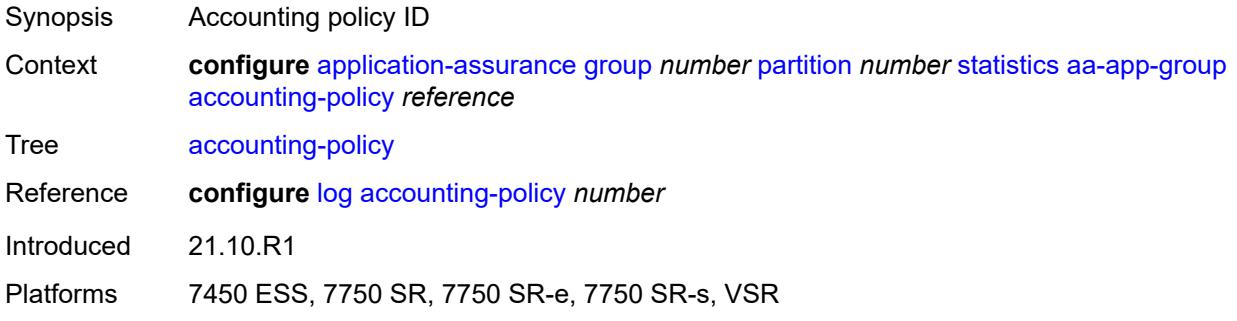

## <span id="page-782-1"></span>**collect-stats** *boolean*

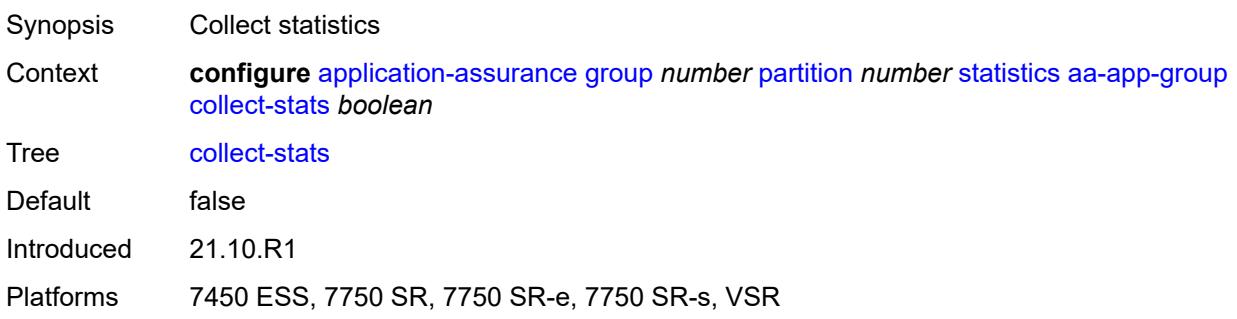

### <span id="page-782-2"></span>**aa-application**

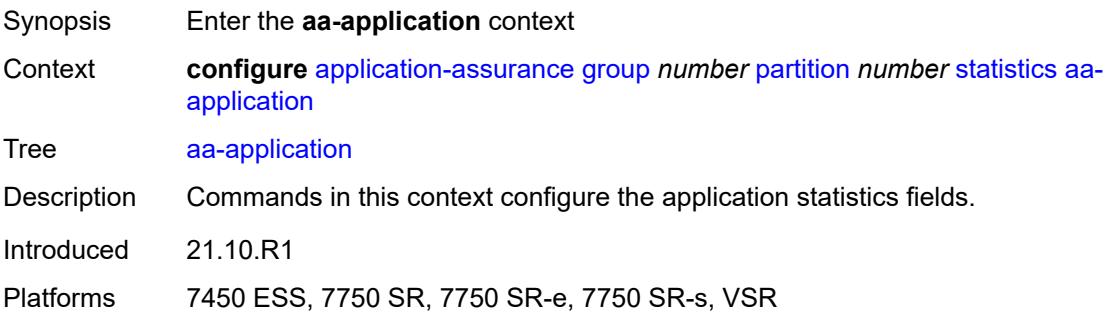

## <span id="page-783-0"></span>**accounting-policy** *reference*

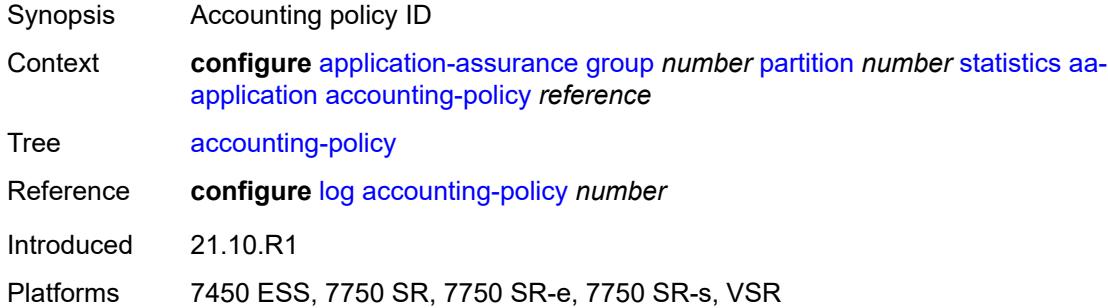

### <span id="page-783-1"></span>**collect-stats** *boolean*

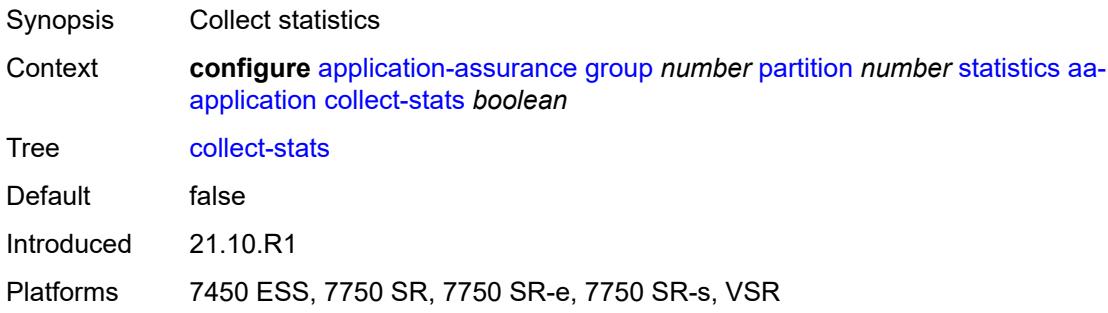

#### <span id="page-783-2"></span>**aa-partition**

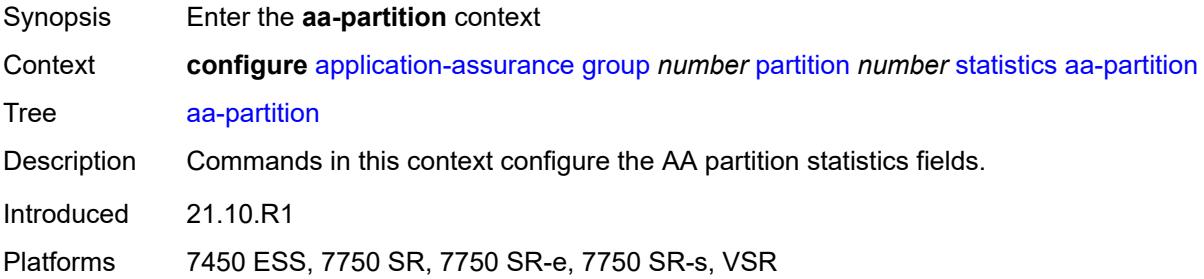

### <span id="page-783-3"></span>**accounting-policy** *reference*

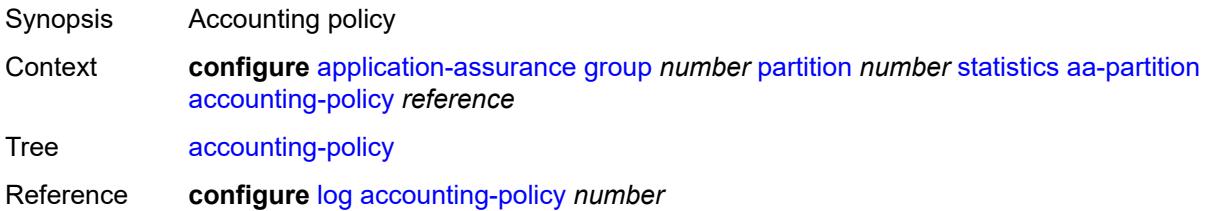

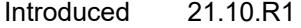

Platforms 7450 ESS, 7750 SR, 7750 SR-e, 7750 SR-s, VSR

#### <span id="page-784-0"></span>**collect-stats** *boolean*

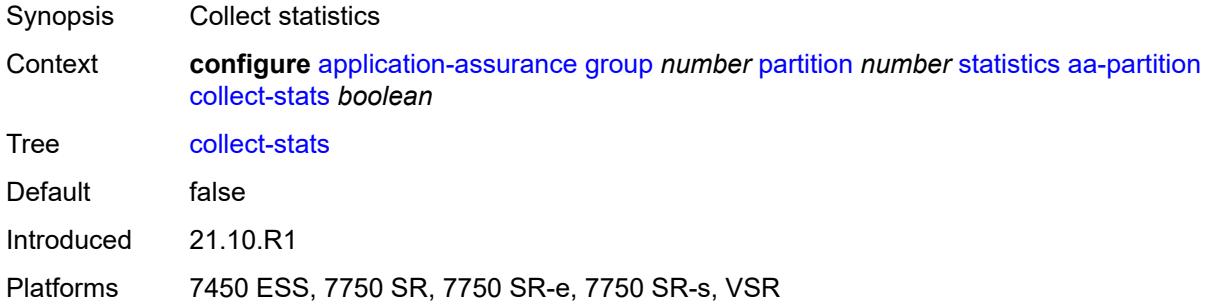

## <span id="page-784-1"></span>**tethering-stats** *boolean*

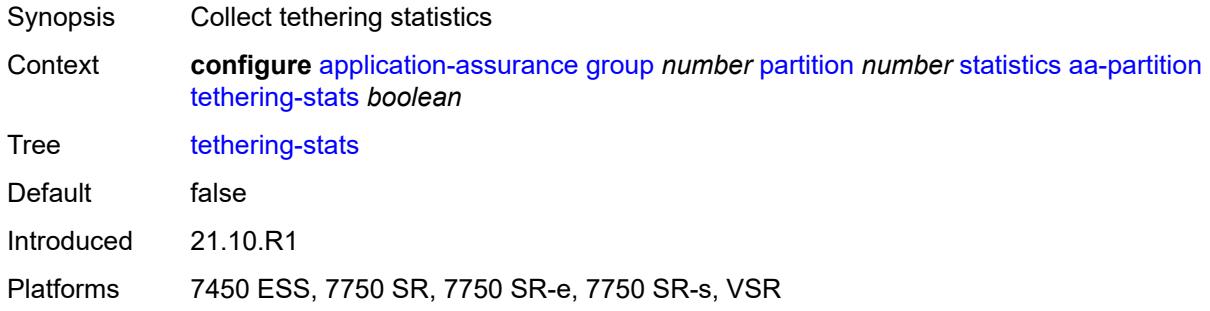

### <span id="page-784-2"></span>**traffic-type-stats** *boolean*

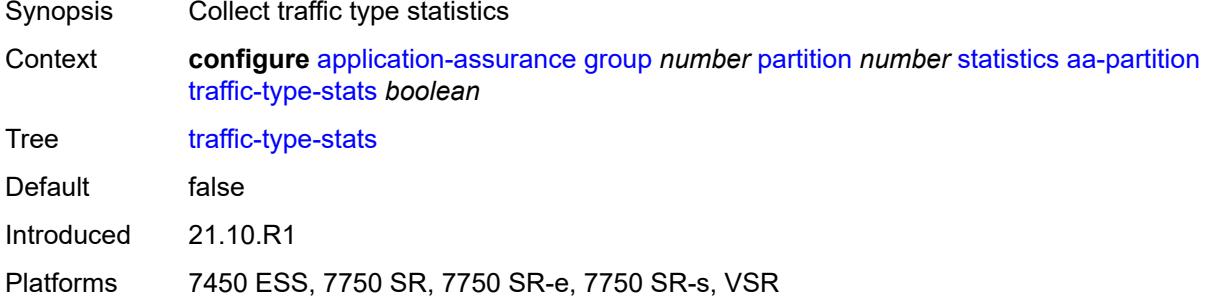

### <span id="page-784-3"></span>**aa-protocol**

Synopsis Enter the **aa-protocol** context

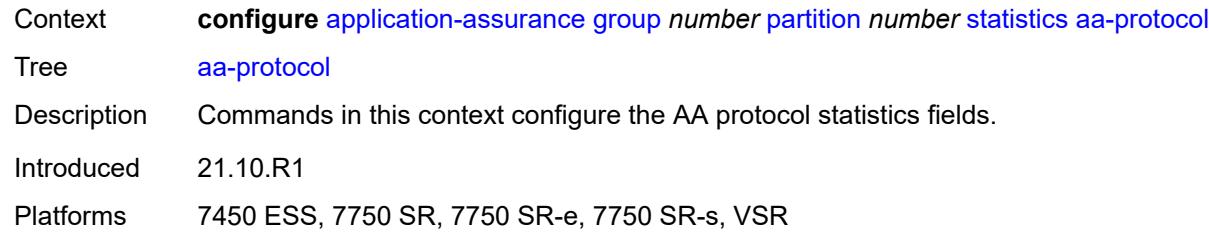

# <span id="page-785-0"></span>**accounting-policy** *reference*

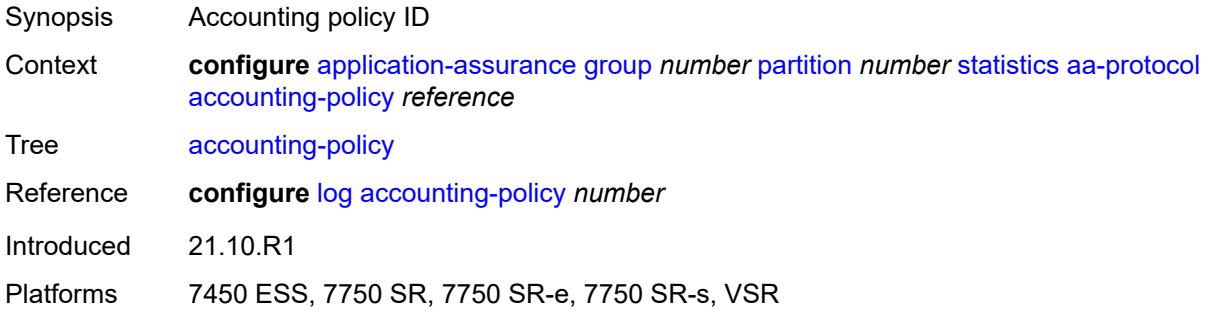

## <span id="page-785-1"></span>**admin-state** *keyword*

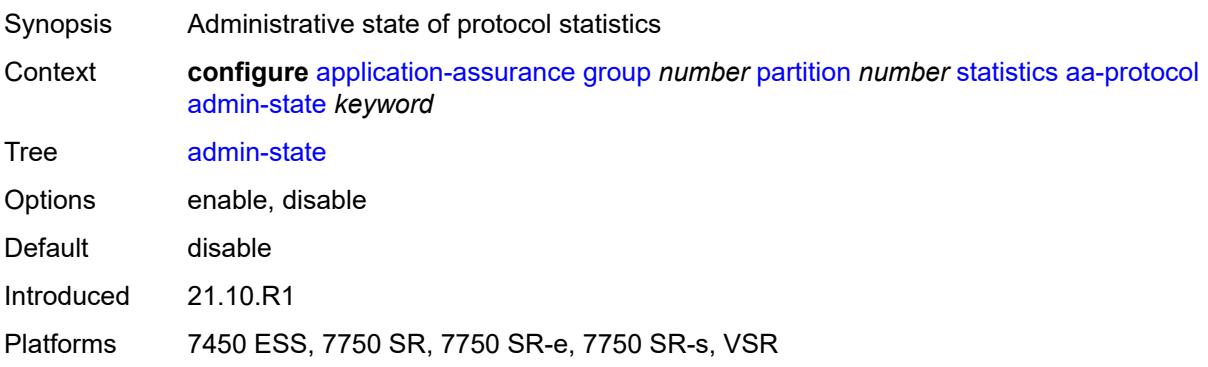

#### <span id="page-785-2"></span>**collect-stats** *boolean*

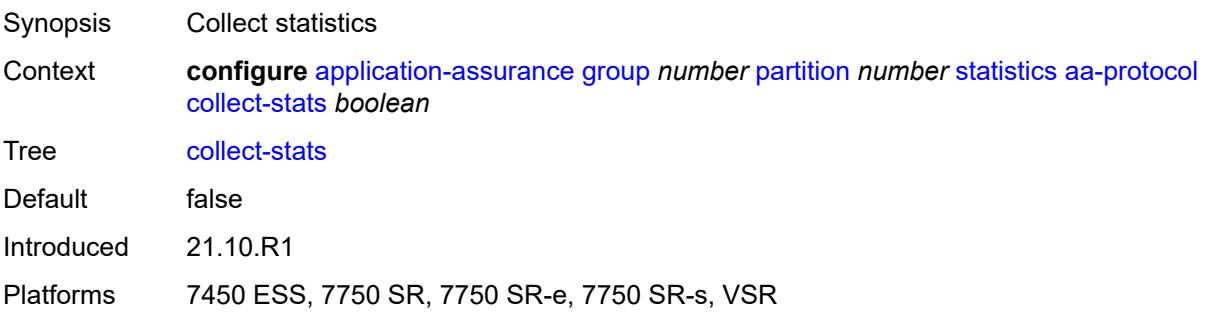

#### <span id="page-786-0"></span>**aa-sub**

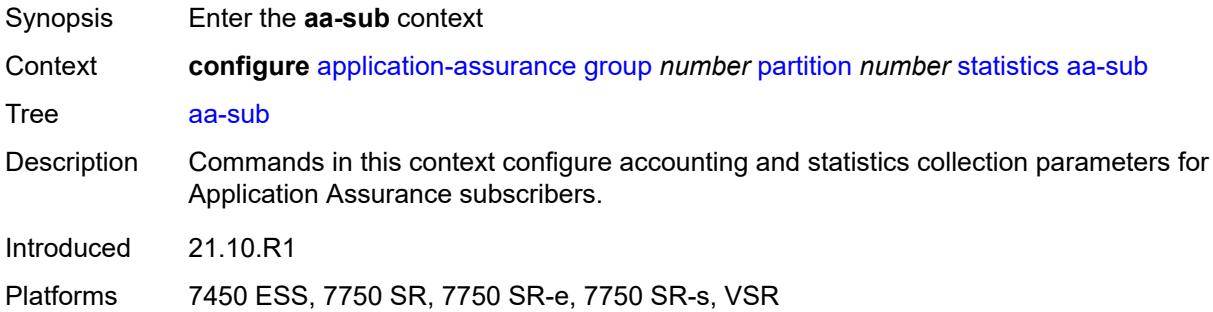

## <span id="page-786-1"></span>**accounting-policy** *reference*

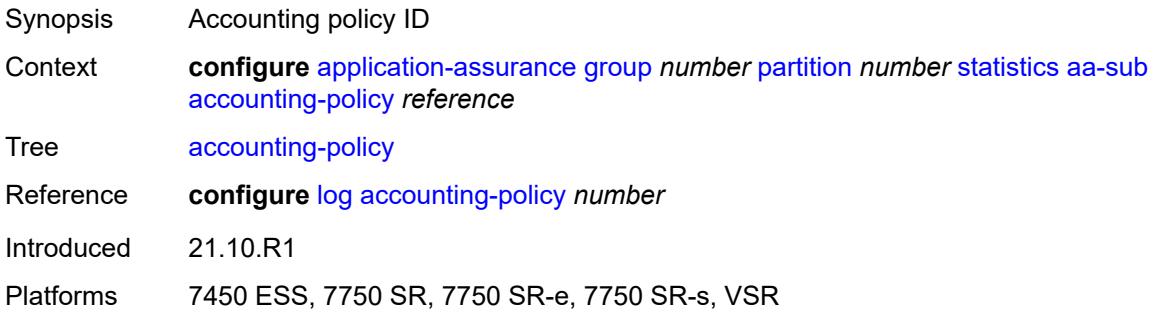

### <span id="page-786-2"></span>**aggregate-stats-export-using** *keyword*

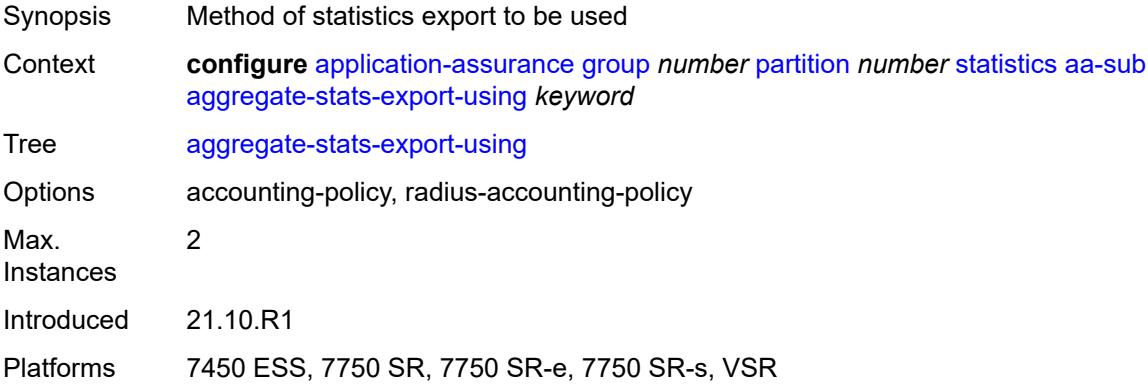

## <span id="page-786-3"></span>**app-group** [[app-group-name](#page-787-0)] *reference*

Synopsis Enter the **app-group** list instance

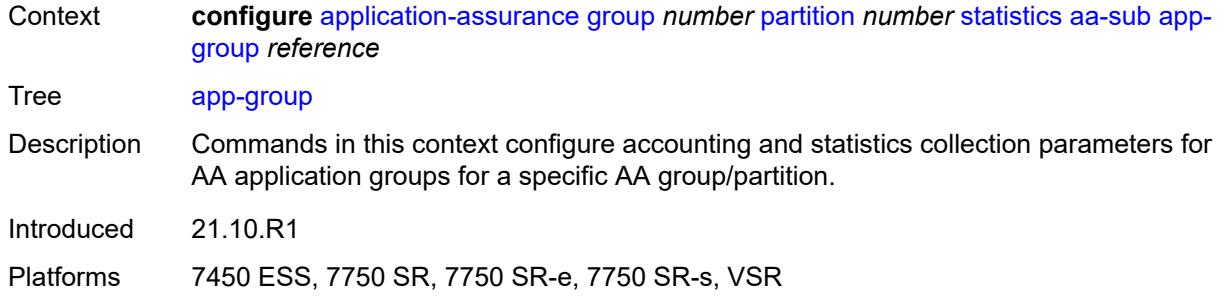

### <span id="page-787-0"></span>[**app-group-name**] *reference*

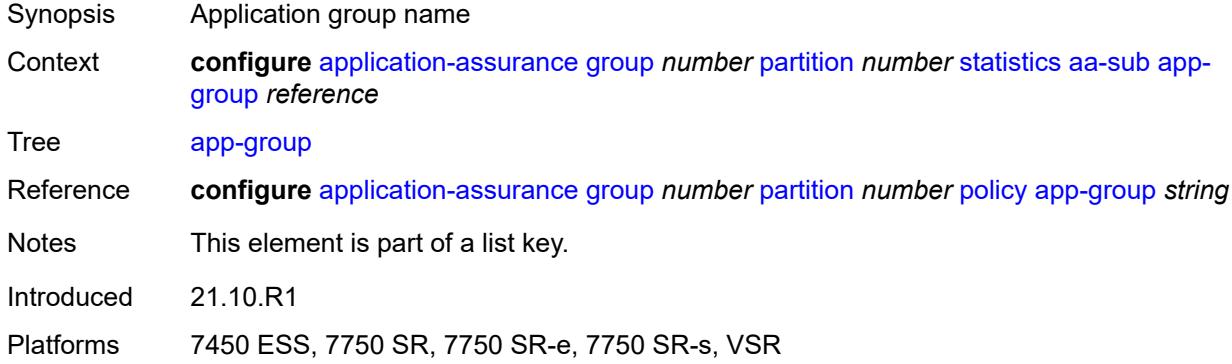

## <span id="page-787-1"></span>**export-using** *keyword*

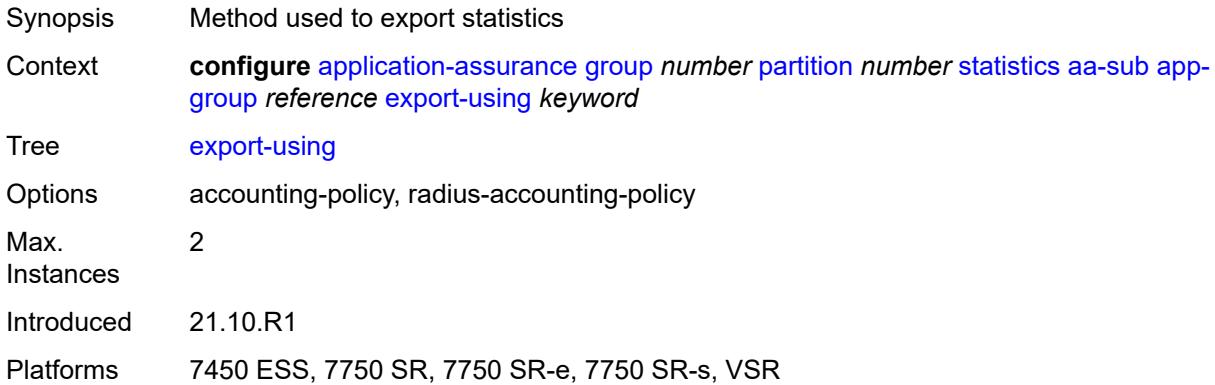

## <span id="page-787-2"></span>**application** [[application-name\]](#page-788-0) *reference*

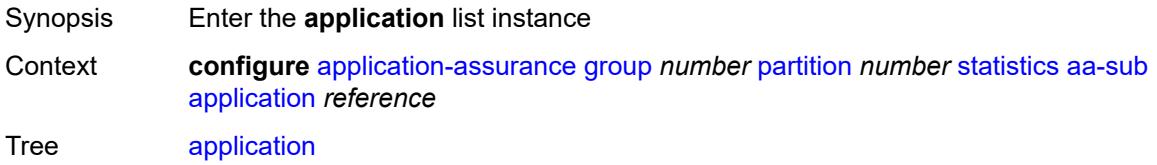

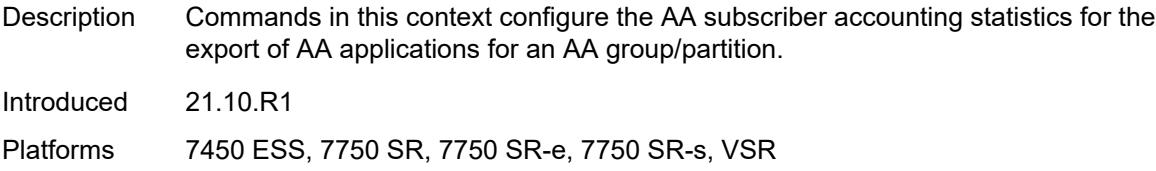

## <span id="page-788-0"></span>[**application-name**] *reference*

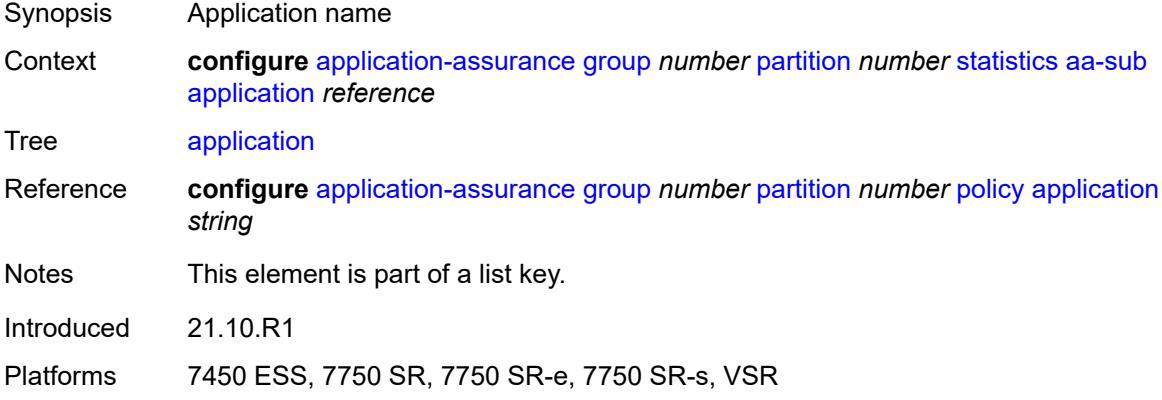

#### <span id="page-788-1"></span>**export-using** *keyword*

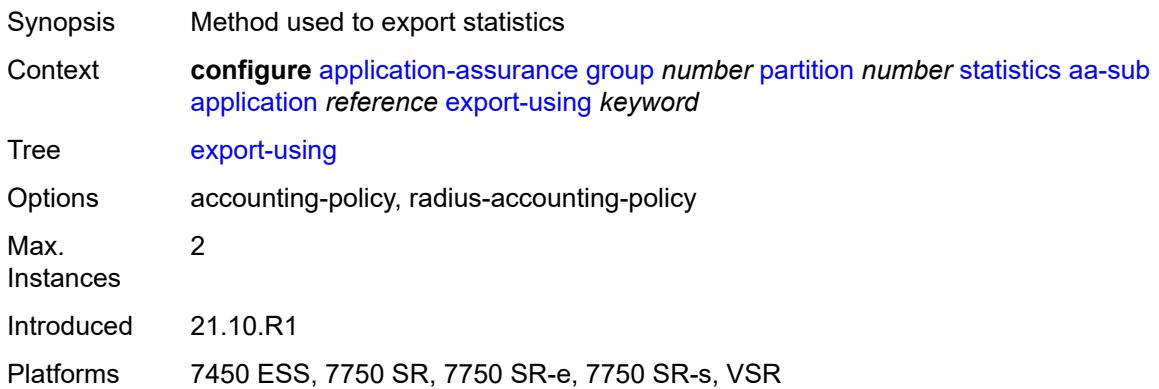

## <span id="page-788-2"></span>**charging-group** [[charging-group-name\]](#page-789-0) *reference*

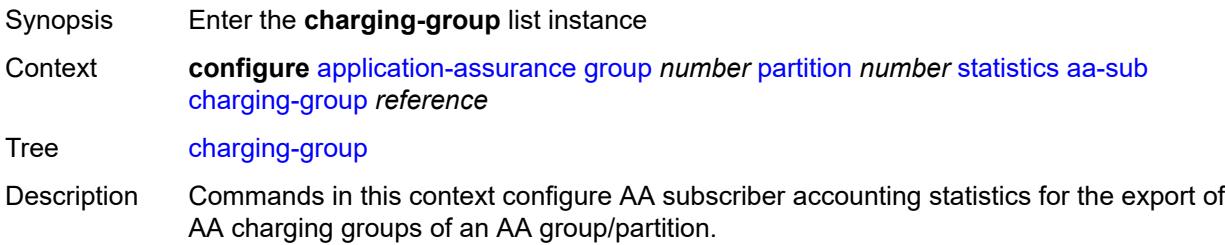

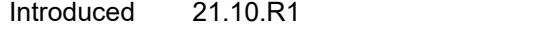

Platforms 7450 ESS, 7750 SR, 7750 SR-e, 7750 SR-s, VSR

### <span id="page-789-0"></span>[**charging-group-name**] *reference*

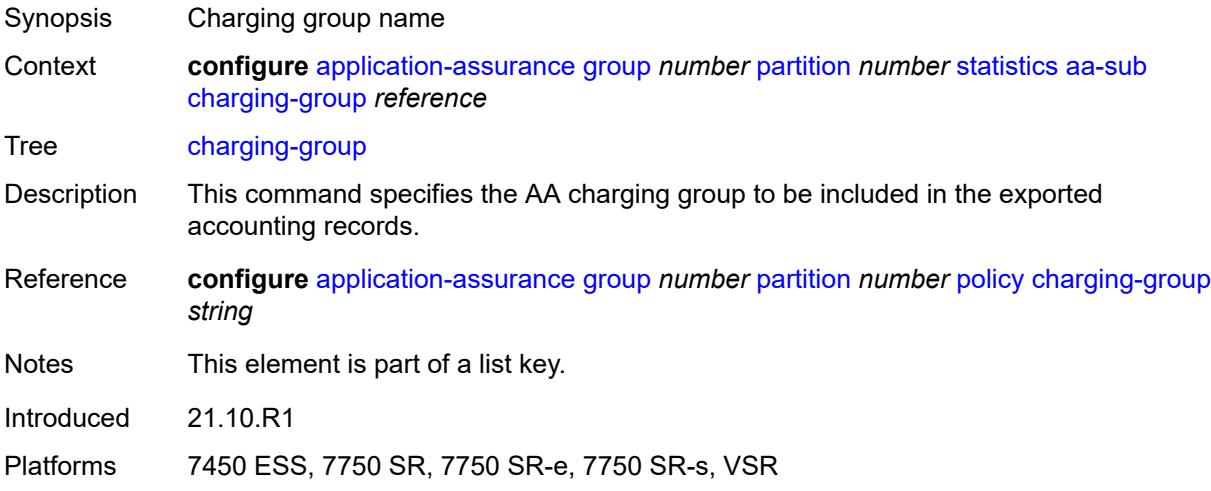

#### <span id="page-789-1"></span>**export-using** *keyword*

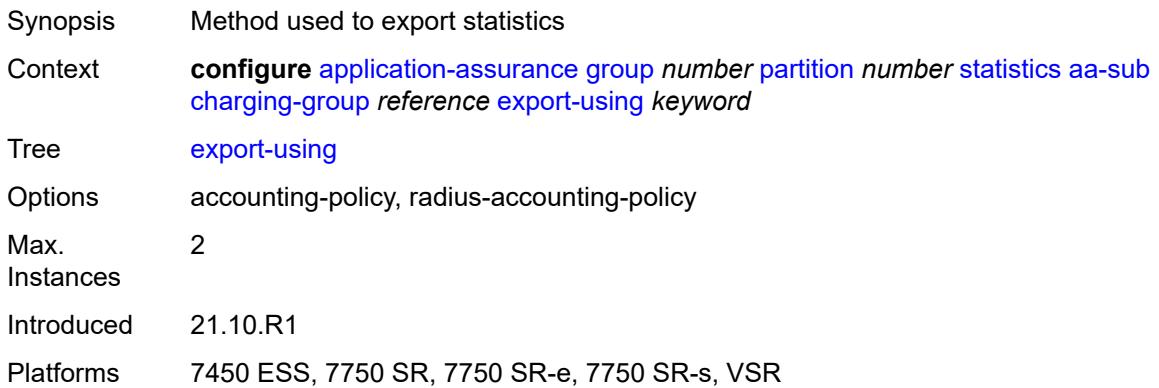

#### <span id="page-789-2"></span>**collect-stats** *boolean*

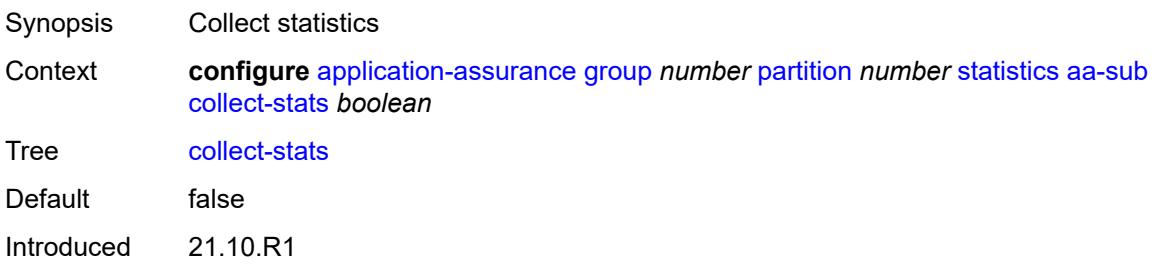

Platforms 7450 ESS, 7750 SR, 7750 SR-e, 7750 SR-s, VSR

#### <span id="page-790-0"></span>**exclude-tcp-retrans** *boolean*

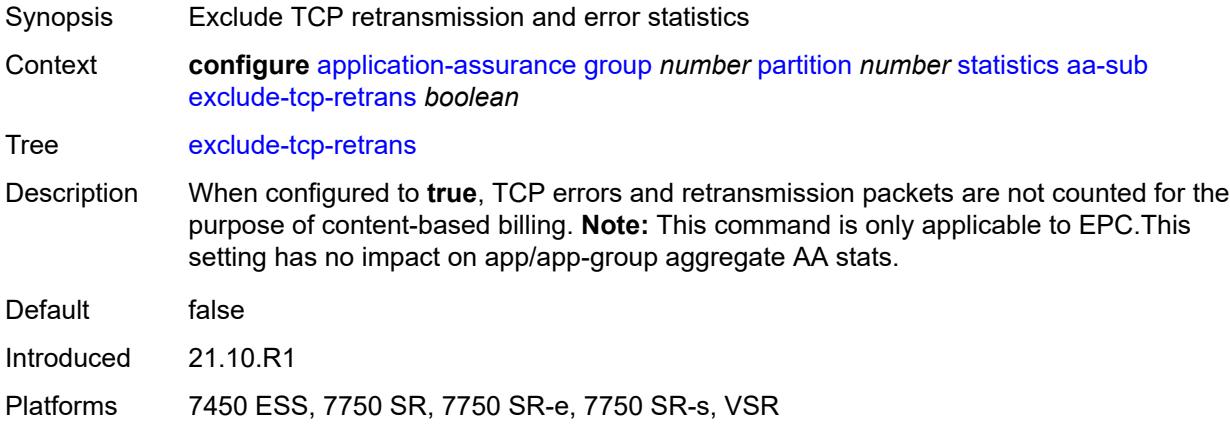

#### <span id="page-790-1"></span>**max-throughput-stats** *boolean*

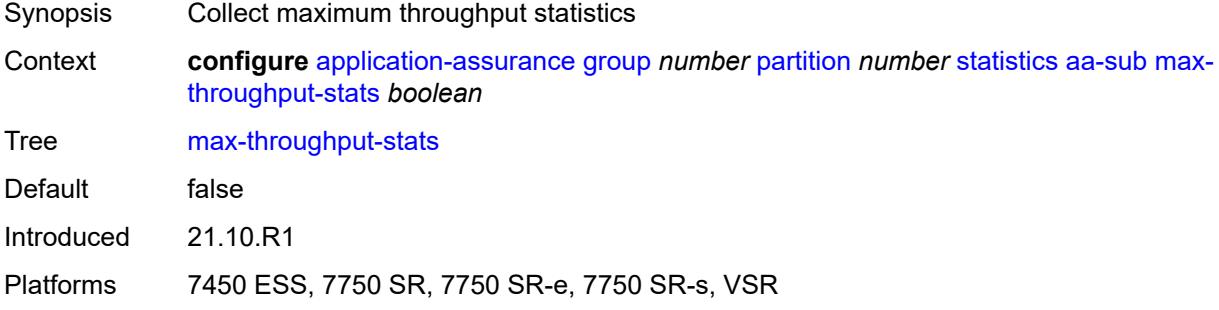

## <span id="page-790-3"></span>**protocol** [\[protocol-name\]](#page-790-2) *string*

<span id="page-790-2"></span>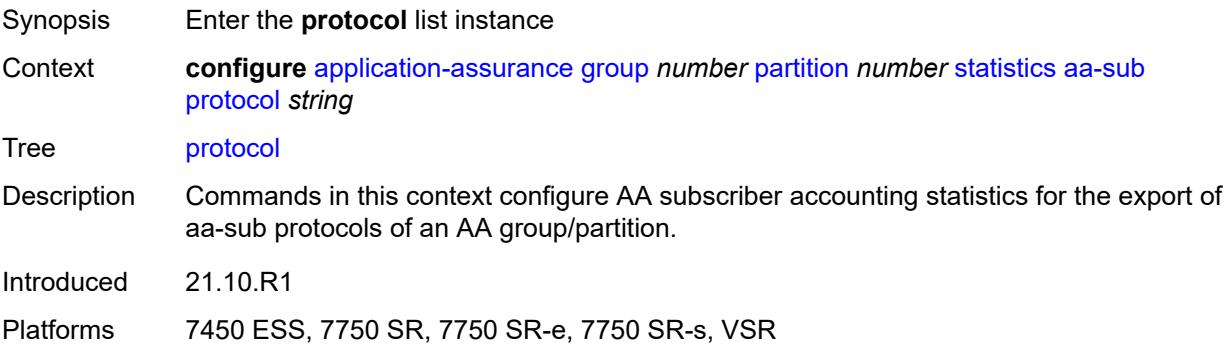

## [**protocol-name**] *string*

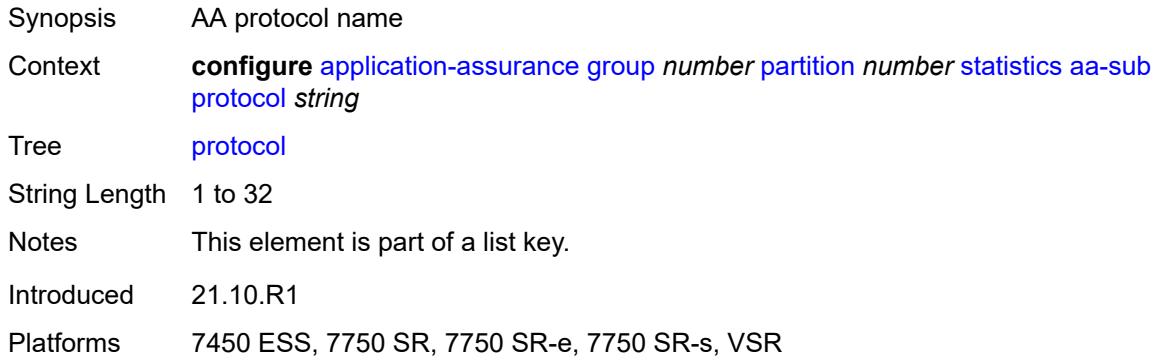

#### <span id="page-791-0"></span>**export-using** *keyword*

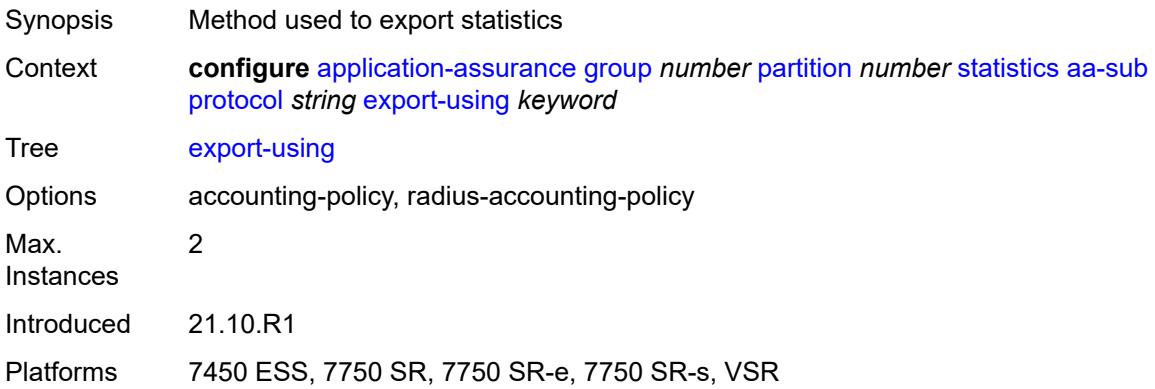

#### <span id="page-791-1"></span>**radius-accounting-policy** *reference*

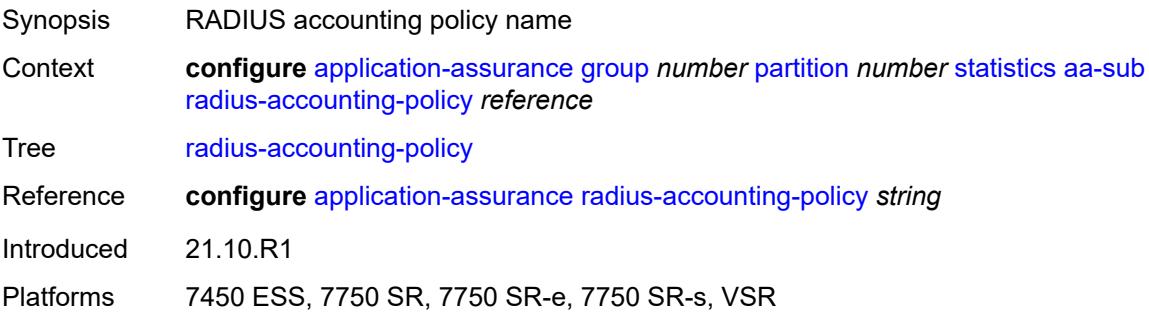

#### **usage-monitoring** *boolean*

Synopsis Collect usage monitoring statistics
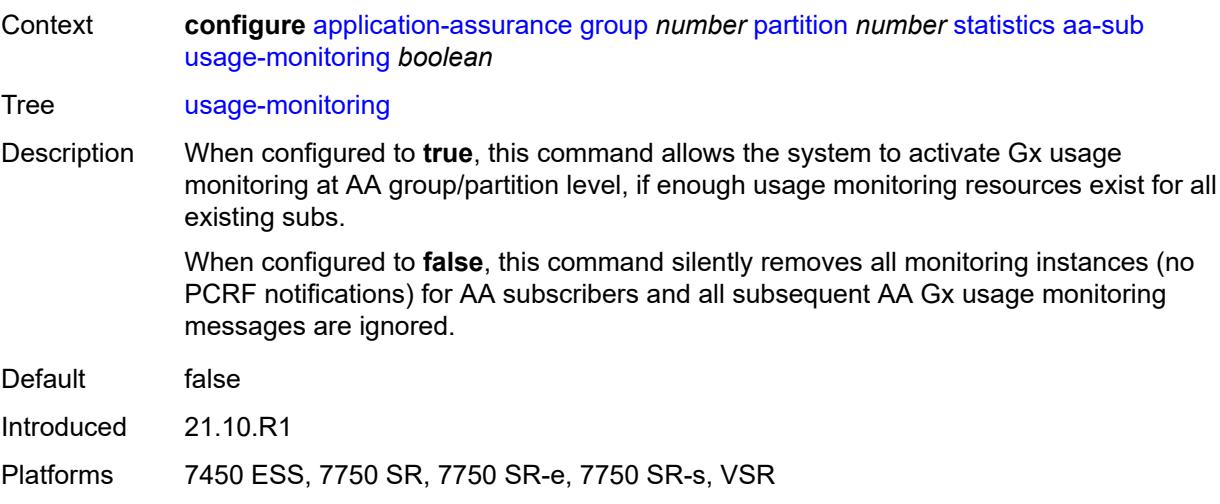

### <span id="page-792-1"></span>**aa-sub-study** [[study-type](#page-792-0)] *keyword*

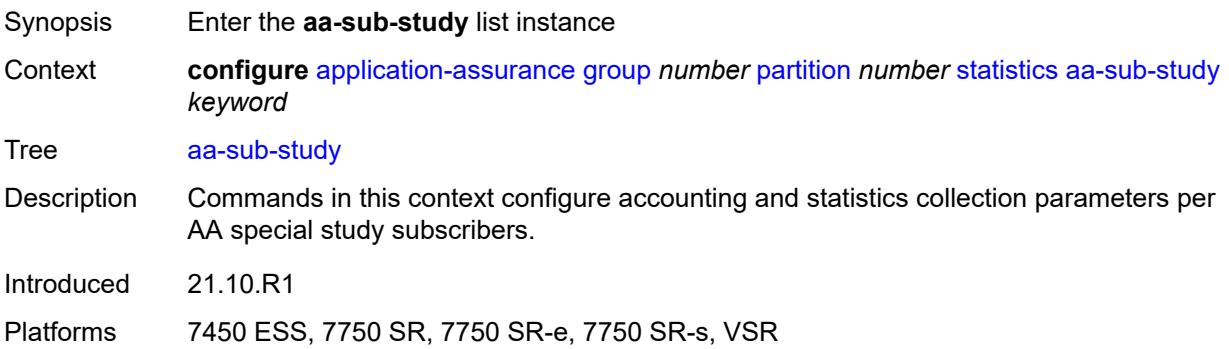

### <span id="page-792-0"></span>[**study-type**] *keyword*

<span id="page-792-2"></span>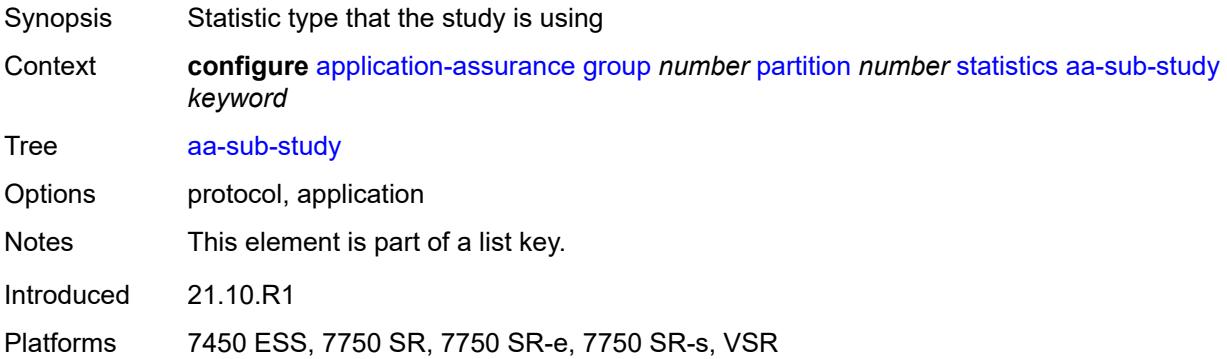

#### **aa-sub**

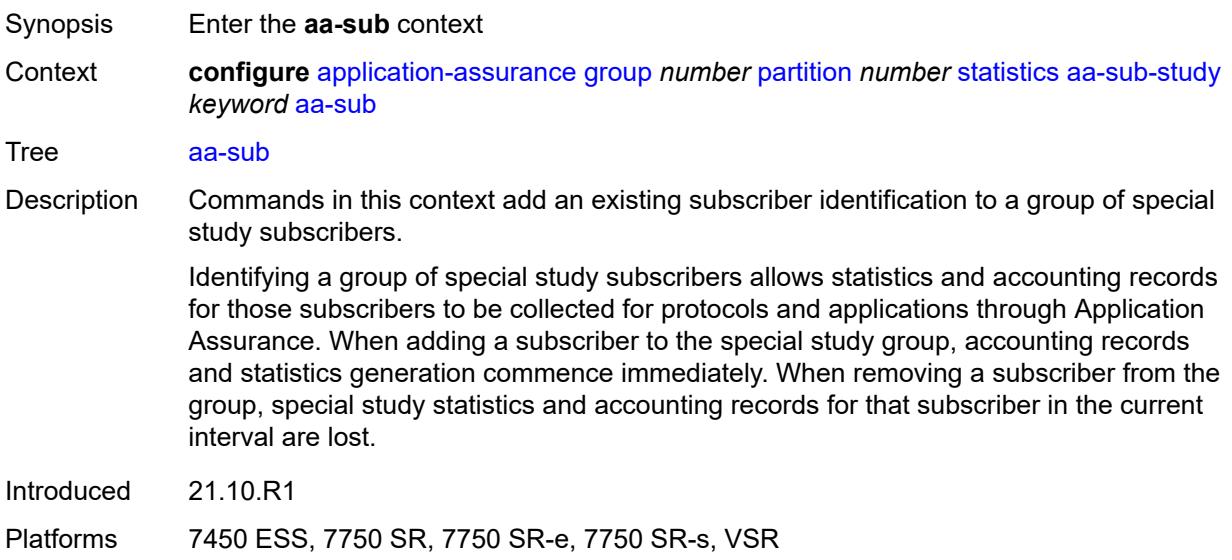

### <span id="page-793-1"></span>**esm** [\[esm-sub-name](#page-793-0)] *string*

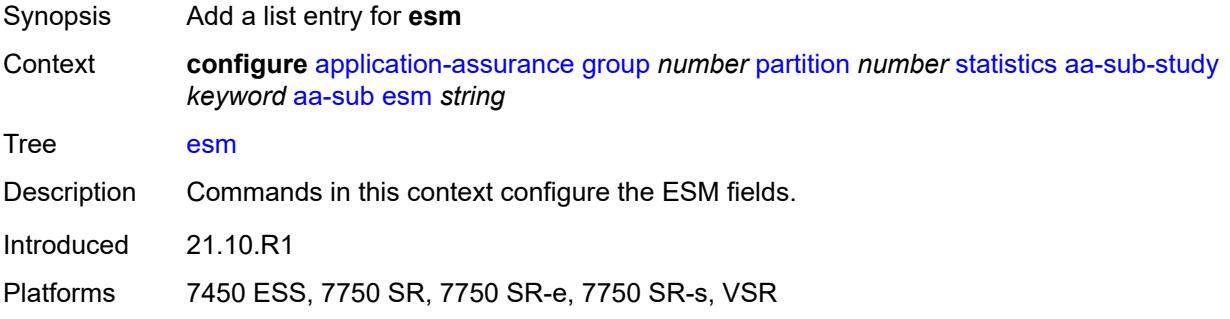

#### <span id="page-793-0"></span>[**esm-sub-name**] *string*

<span id="page-793-2"></span>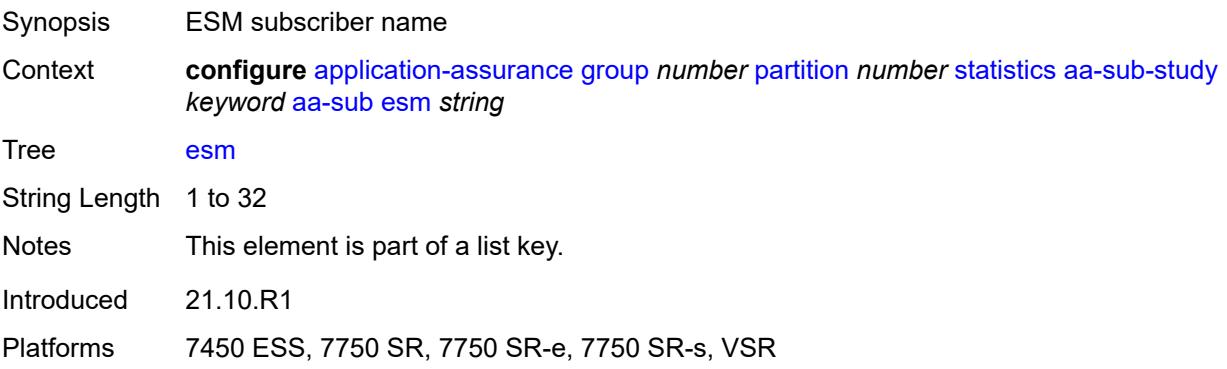

### **esm-mac** [\[esm-mac-sub-name](#page-794-0)] *string*

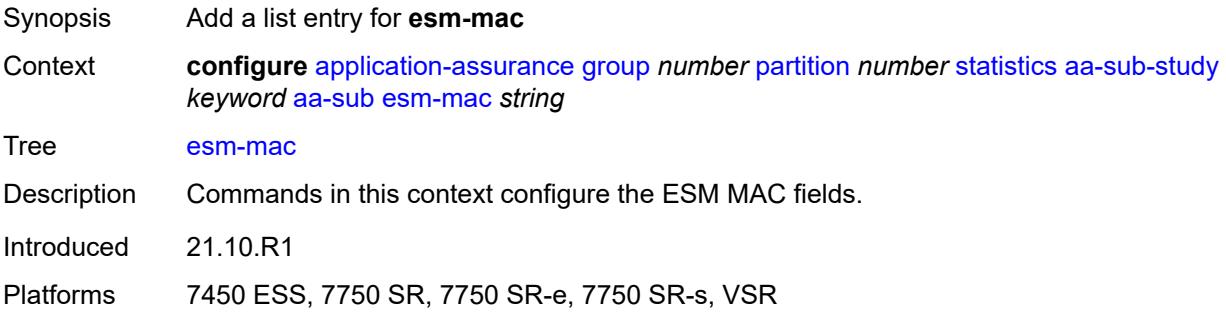

### <span id="page-794-0"></span>[**esm-mac-sub-name**] *string*

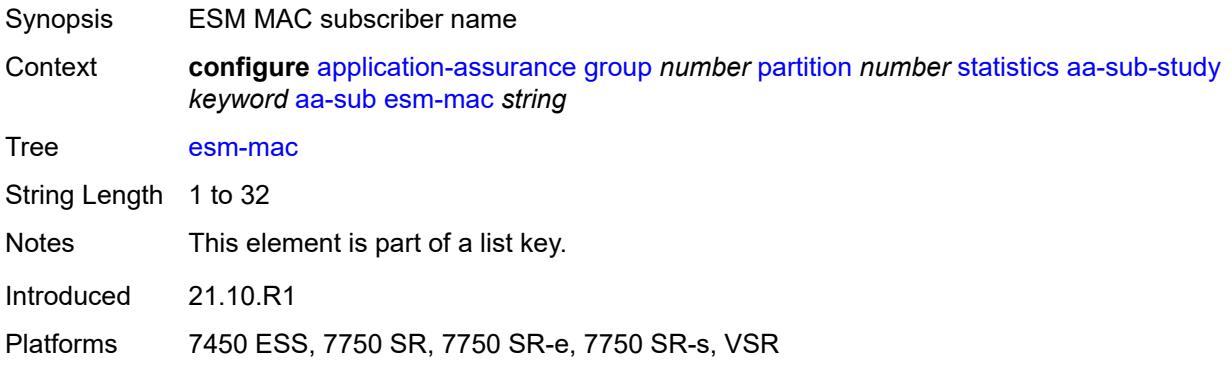

#### <span id="page-794-2"></span>**sap** [\[sap-id\]](#page-794-1) *string*

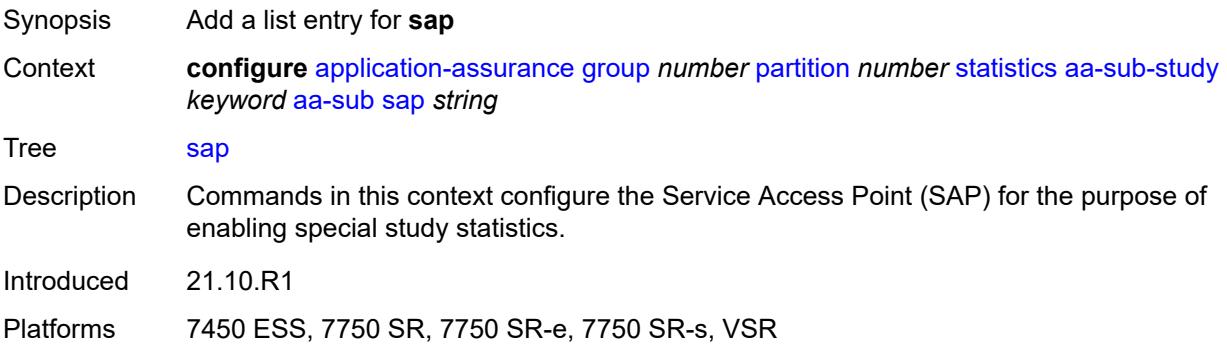

### <span id="page-794-1"></span>[**sap-id**] *string*

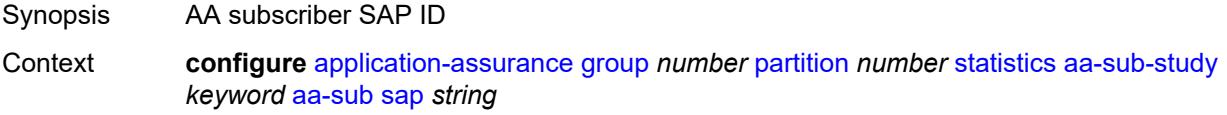

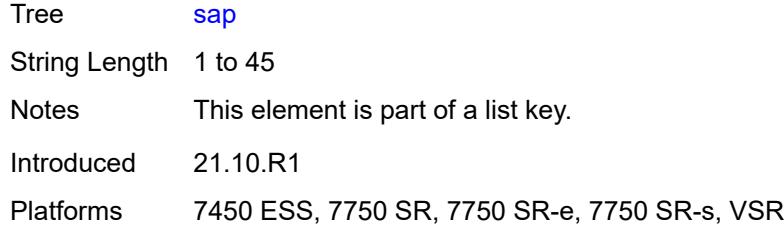

# <span id="page-795-1"></span>**spoke-sdp** [\[sdp-bind-id\]](#page-795-0) *string*

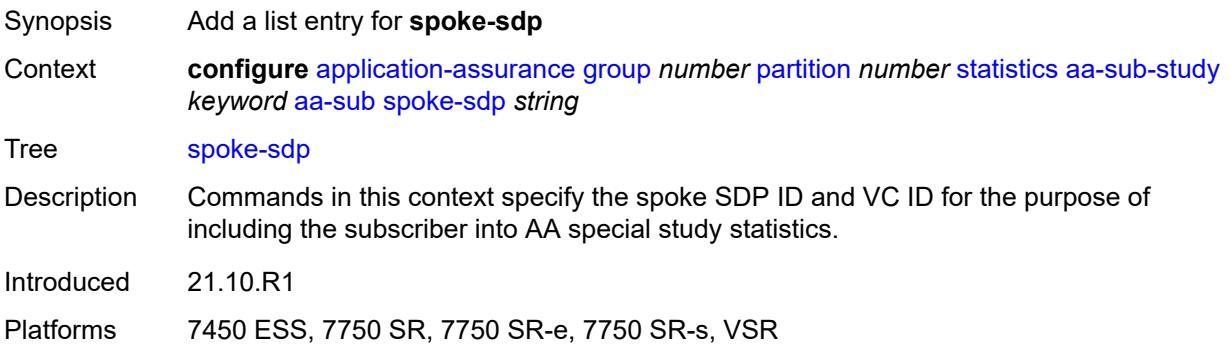

### <span id="page-795-0"></span>[**sdp-bind-id**] *string*

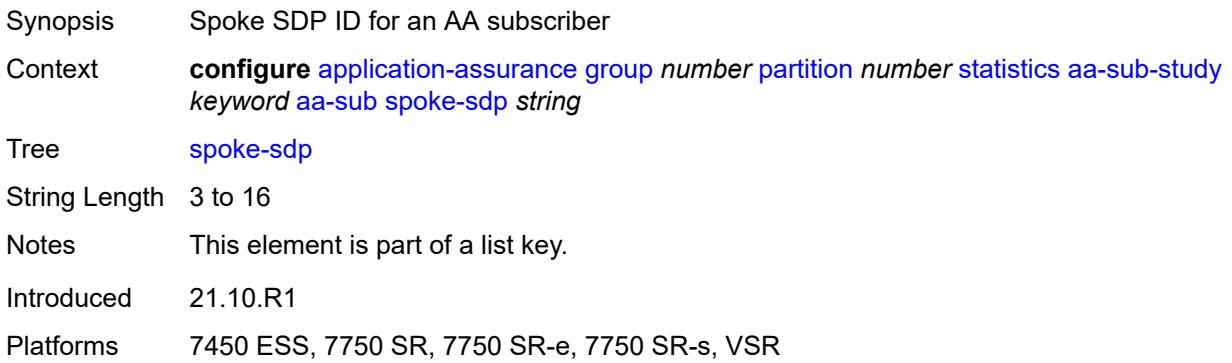

### <span id="page-795-2"></span>**transit** [[transit-sub-name\]](#page-796-0) *string*

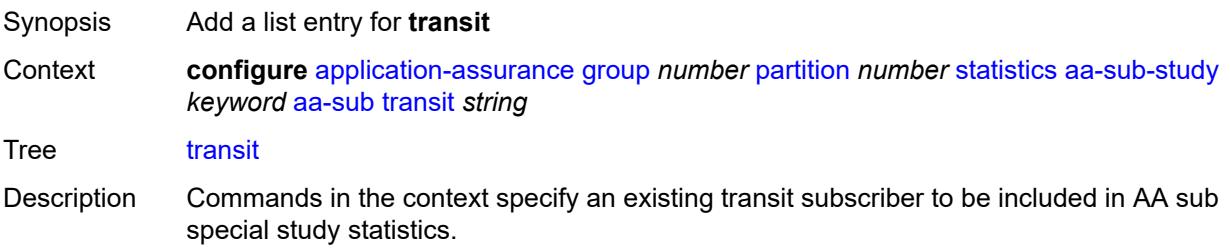

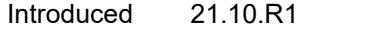

### <span id="page-796-0"></span>[**transit-sub-name**] *string*

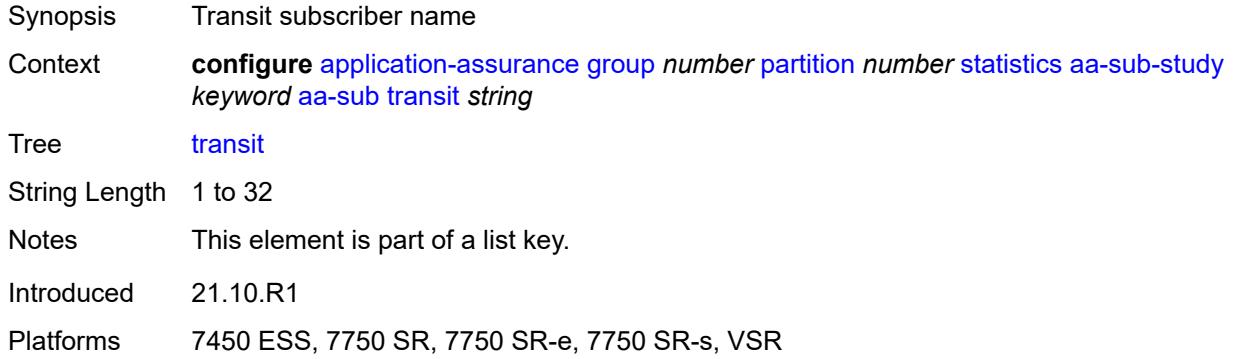

### <span id="page-796-1"></span>**accounting-policy** *reference*

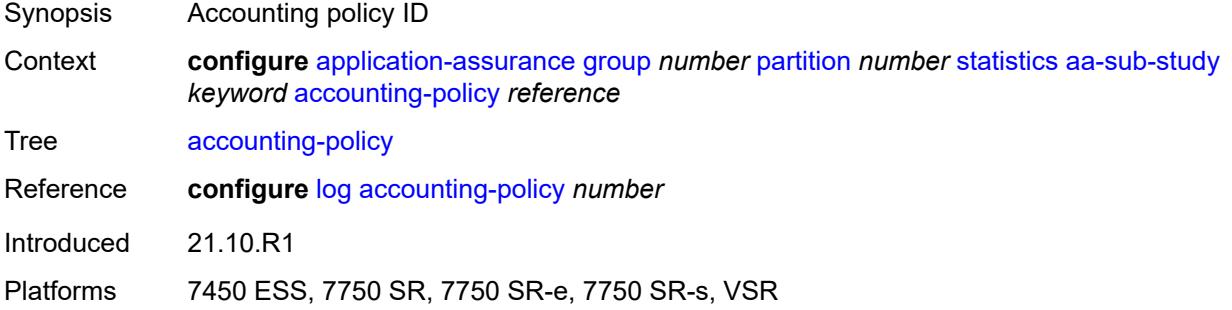

#### <span id="page-796-2"></span>**collect-stats** *boolean*

<span id="page-796-3"></span>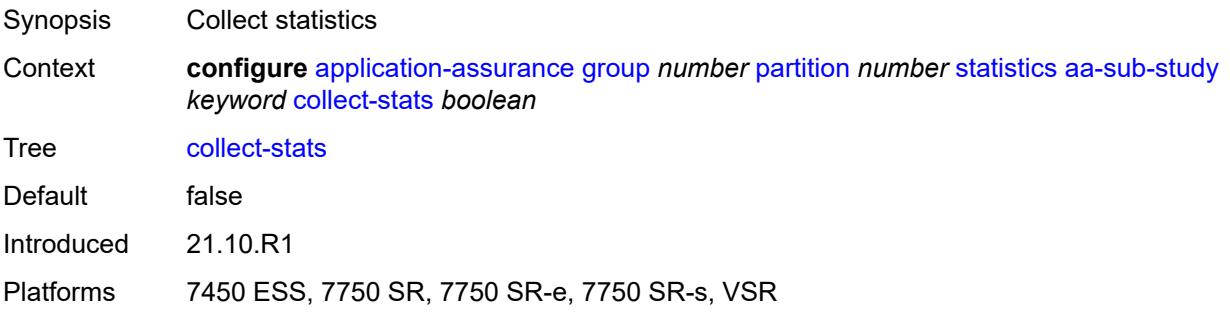

### **tcp-validate** [[tcp-validate-name](#page-797-0)] *string*

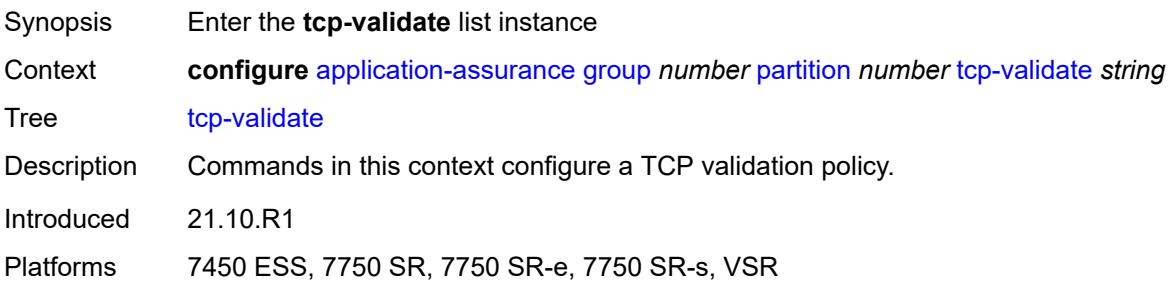

### <span id="page-797-0"></span>[**tcp-validate-name**] *string*

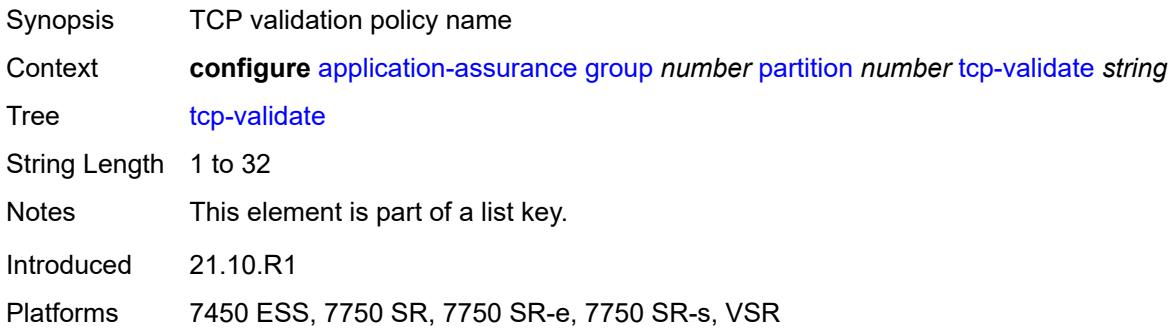

### <span id="page-797-1"></span>**description** *string*

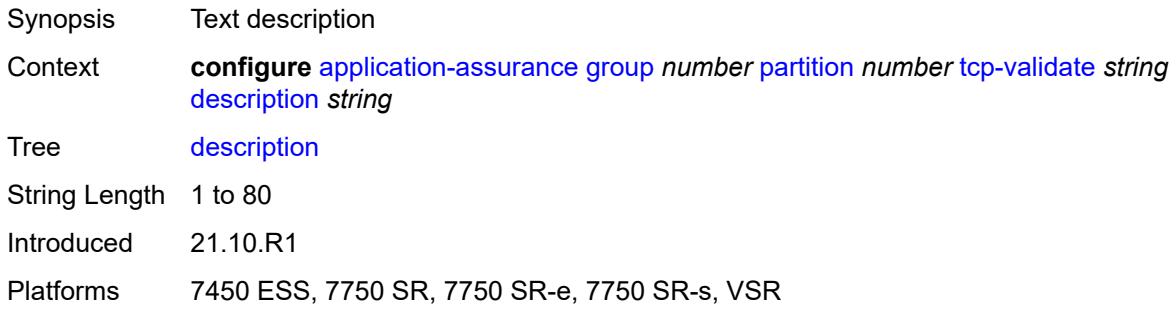

### <span id="page-797-2"></span>**log**

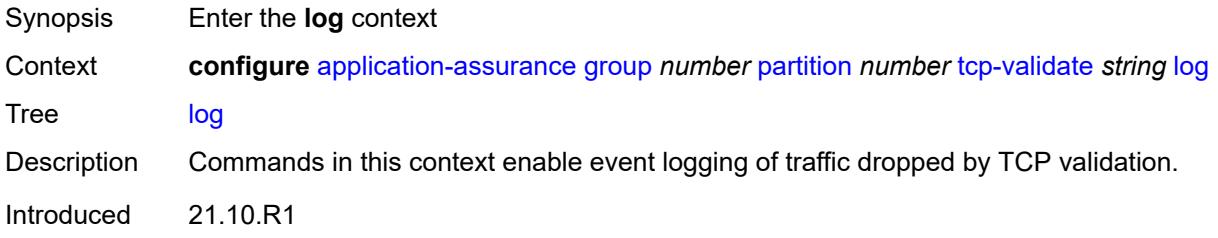

#### <span id="page-798-0"></span>**all** *boolean*

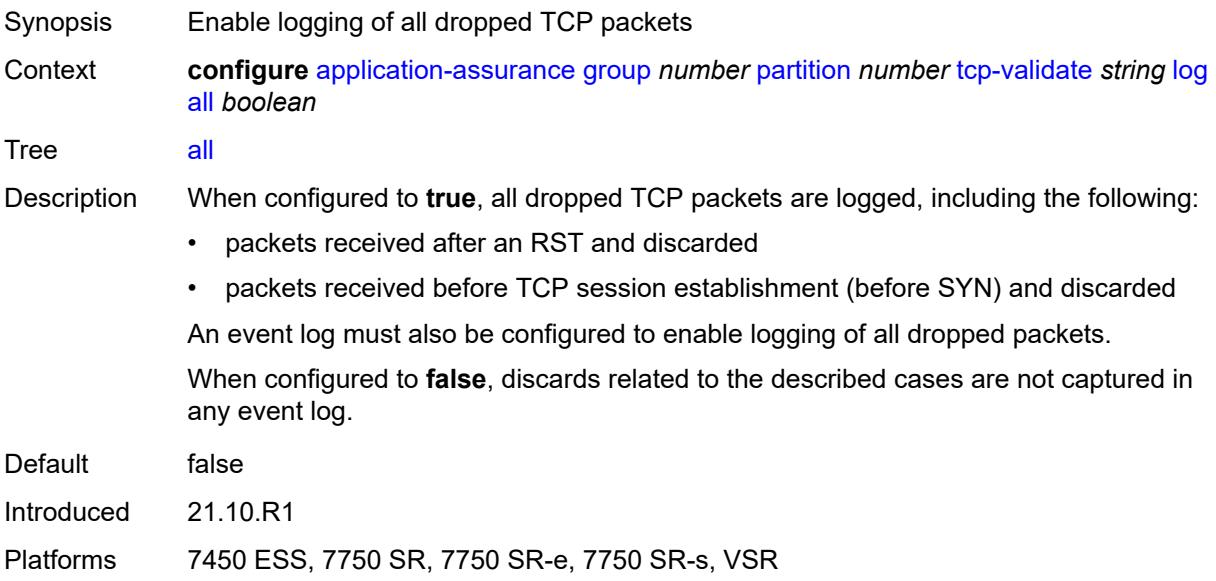

#### <span id="page-798-1"></span>**event-log** *reference*

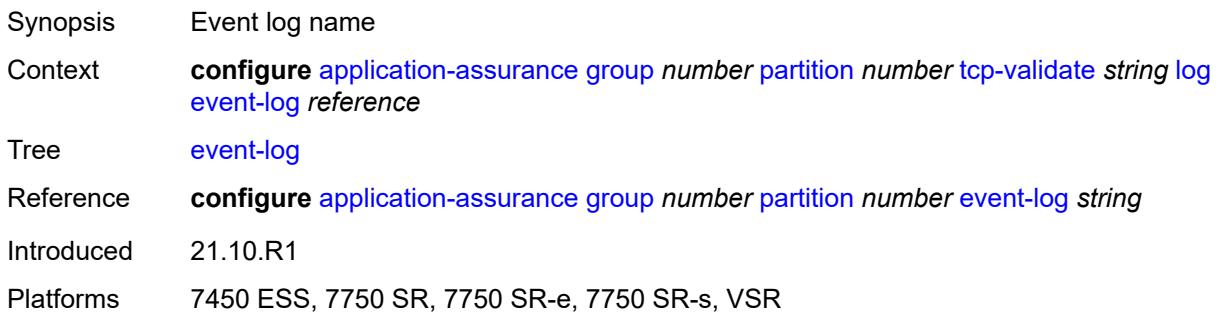

#### <span id="page-798-2"></span>**strict** *boolean*

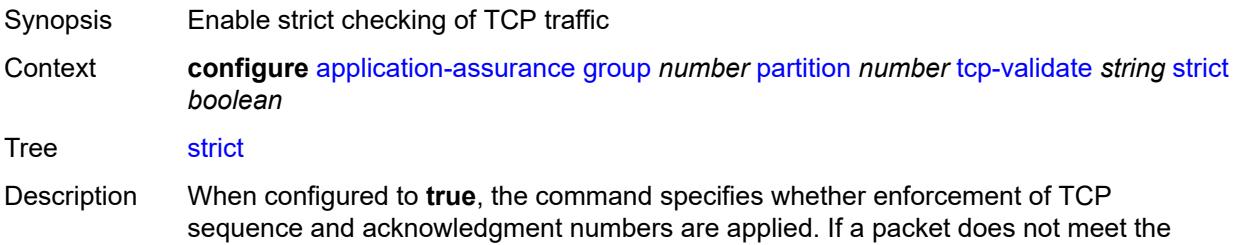

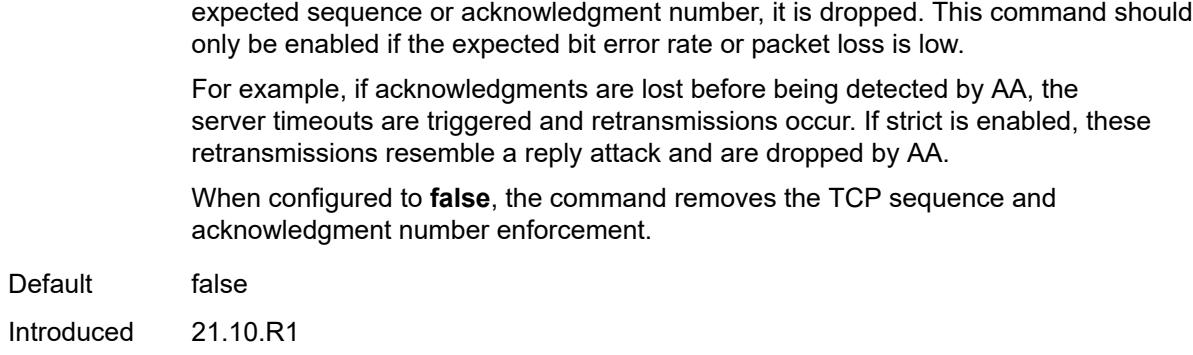

### <span id="page-799-0"></span>**tethering-detection**

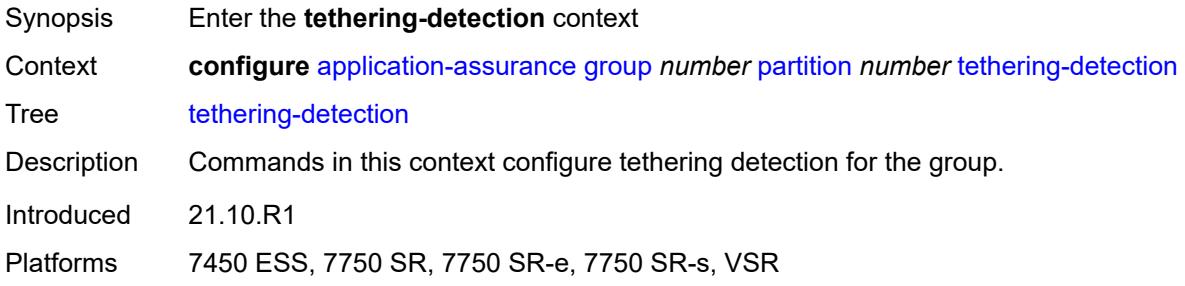

### <span id="page-799-1"></span>**admin-state** *keyword*

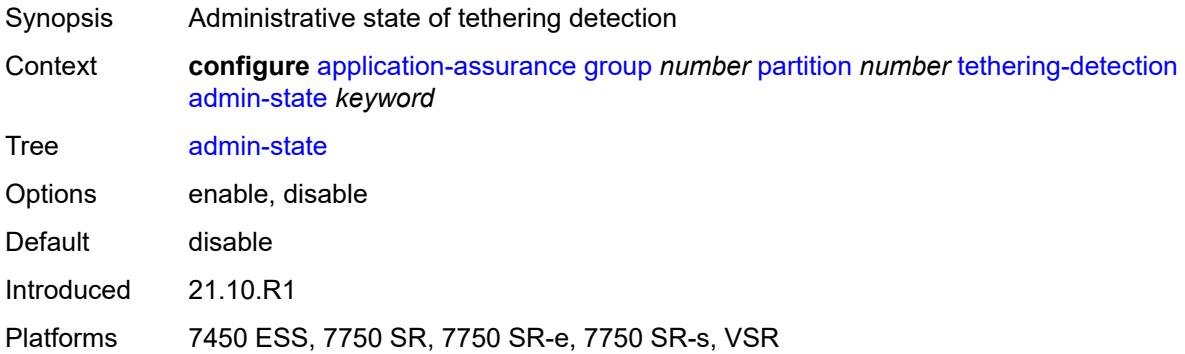

### <span id="page-799-2"></span>**single-device**

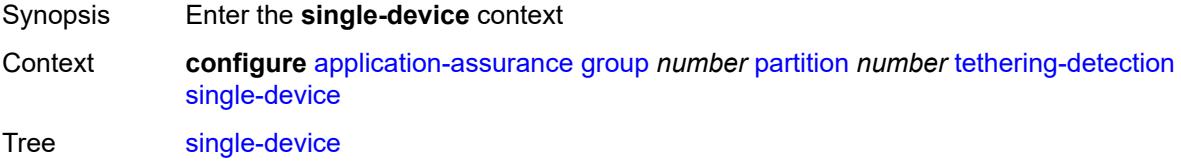

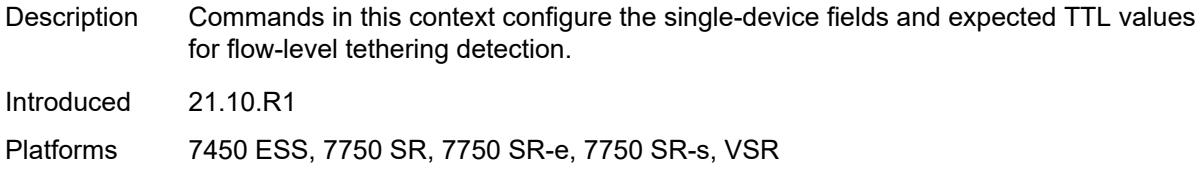

#### <span id="page-800-1"></span>**expected-ttl** [[ttl\]](#page-800-0) *number*

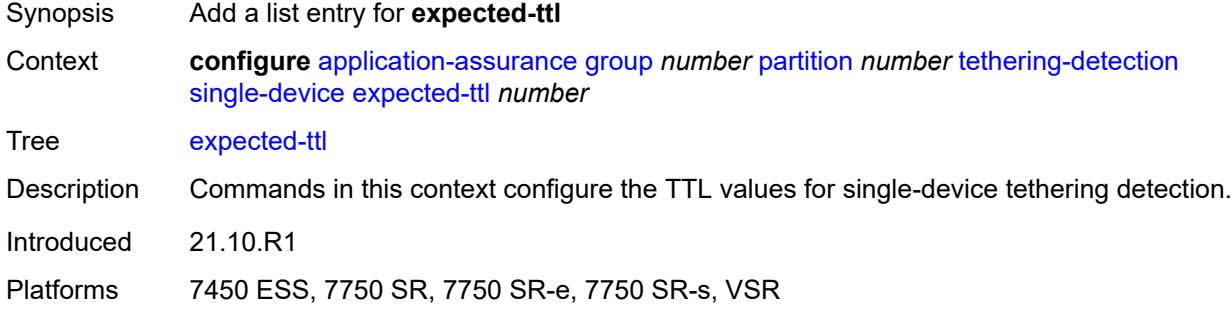

#### <span id="page-800-0"></span>[**ttl**] *number*

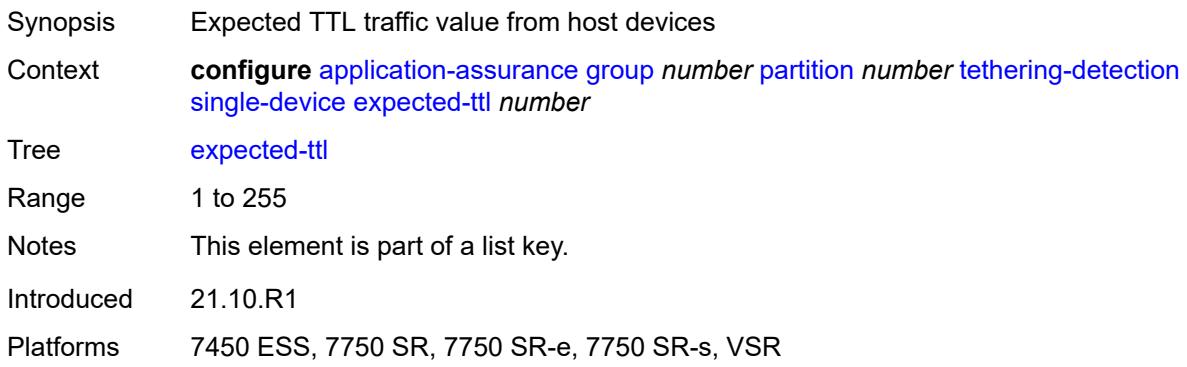

#### <span id="page-800-2"></span>**invert-match** *boolean*

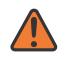

#### **WARNING:**

Modifying this element toggles the **admin-state** of the parent element automatically for the new value to take effect.

Synopsis Mark flows with expected TTL values as tethered

Context **configure** [application-assurance](#page-577-0) [group](#page-583-0) *number* [partition](#page-635-0) *number* [tethering-detection](#page-799-0) [single-device](#page-799-2) [invert-match](#page-800-2) *boolean*

Tree [invert-match](#page-570-11)

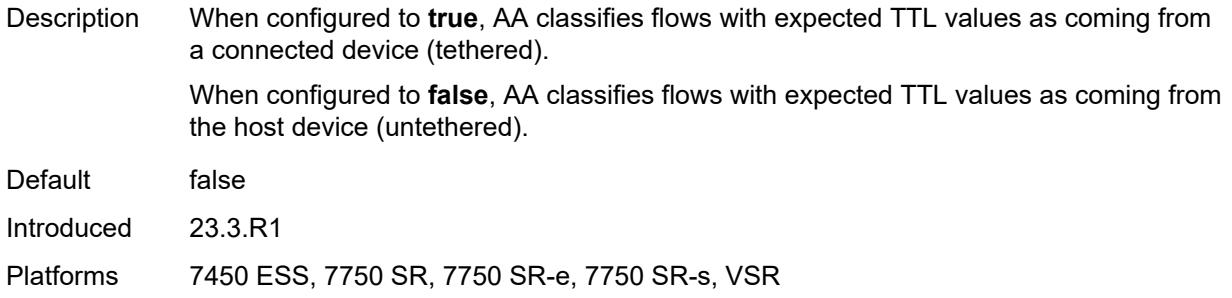

#### <span id="page-801-0"></span>**ttl-monitor**

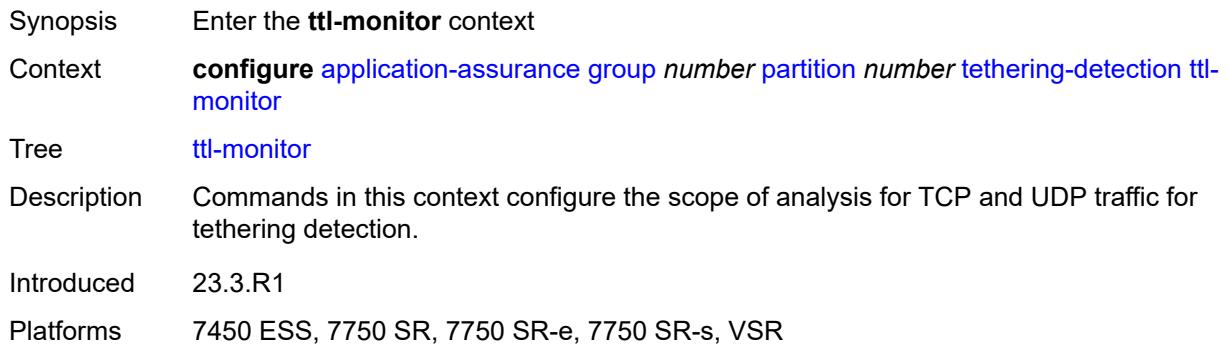

#### <span id="page-801-1"></span>**tcp-protocols** *keyword*

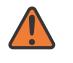

#### **WARNING:**

Modifying this element toggles the **admin-state** of the parent element automatically for the new walue to take effect.

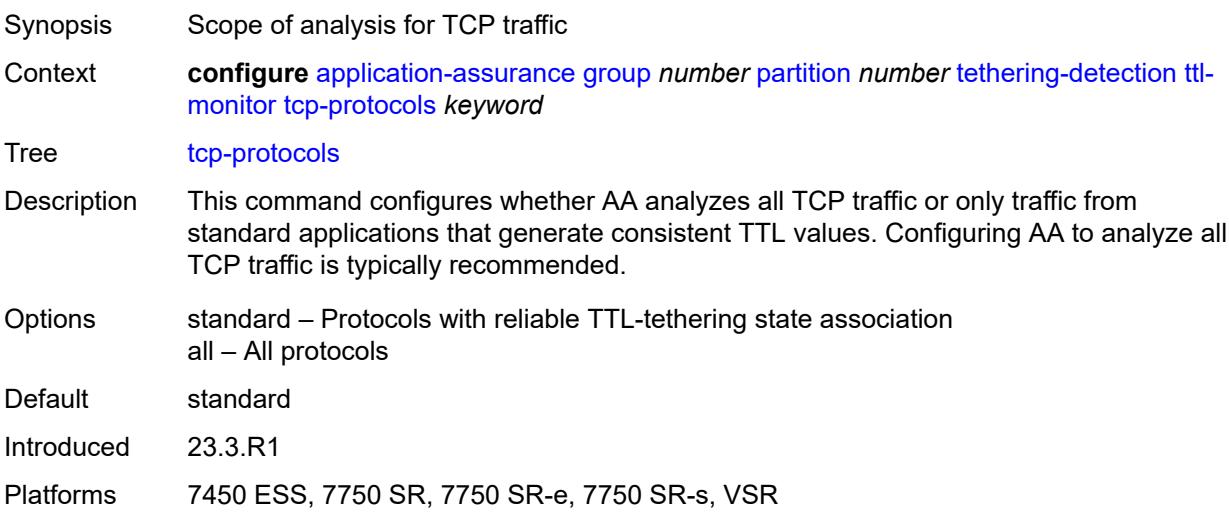

#### <span id="page-802-0"></span>**udp-protocols** *keyword*

# $\sqrt{N}$

#### **WARNING:**

Modifying this element toggles the **admin-state** of the parent element automatically for the new value to take effect.

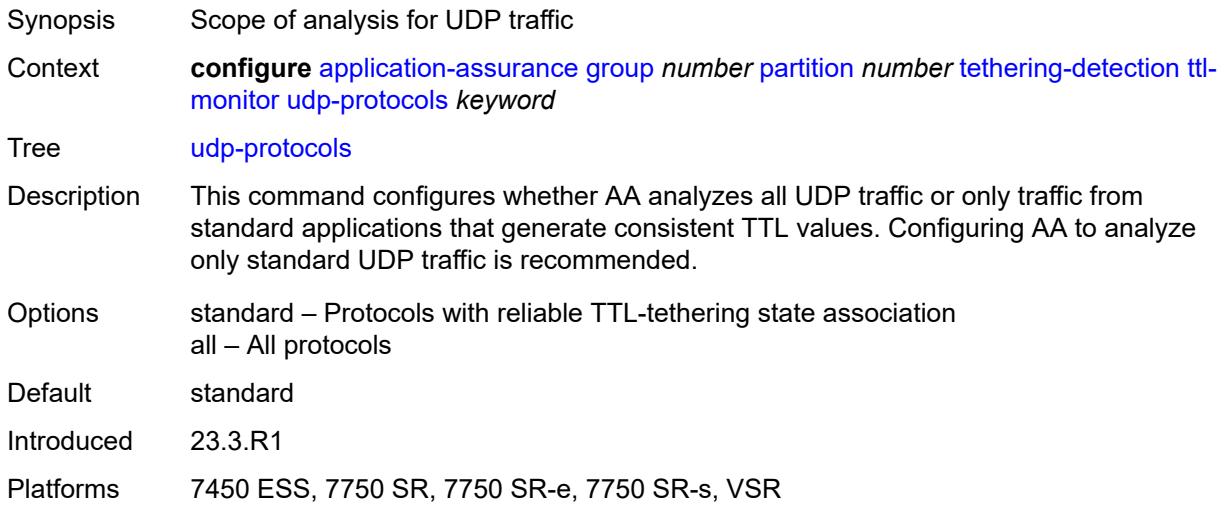

### <span id="page-802-1"></span>**threshold-crossing-alert**

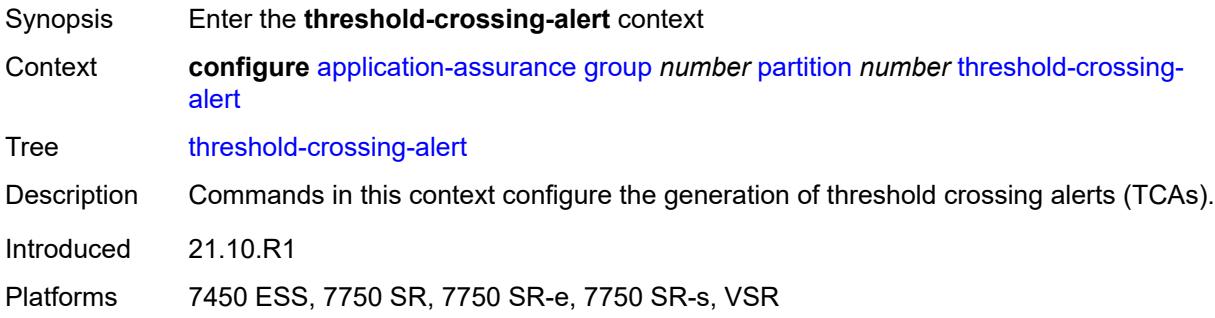

### <span id="page-802-2"></span>**criteria** [\[criteria-id\]](#page-803-0) *keyword* [direction](#page-803-1) *keyword*

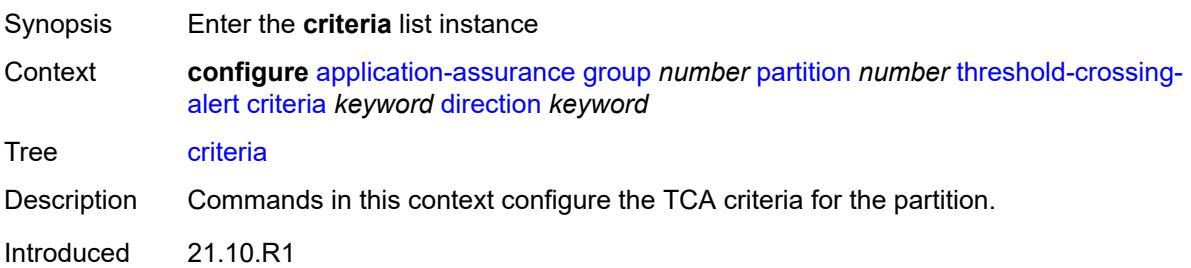

### <span id="page-803-0"></span>[**criteria-id**] *keyword*

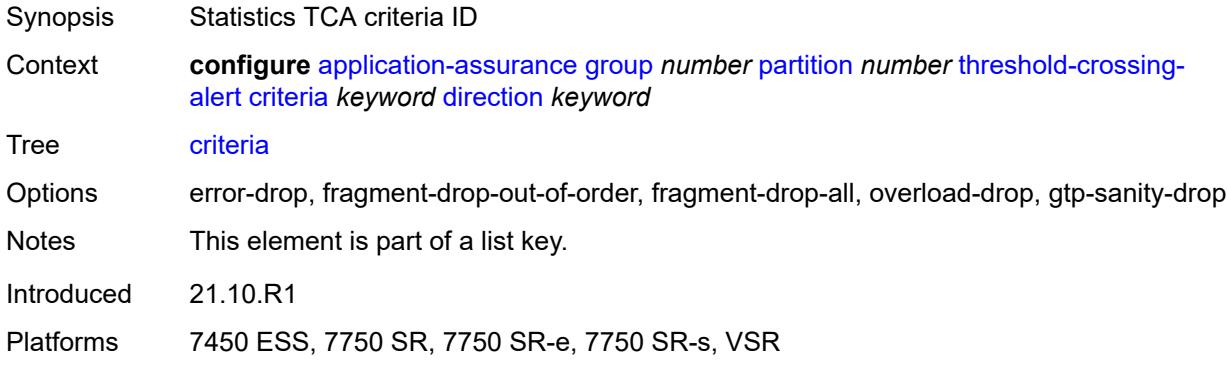

### <span id="page-803-1"></span>**direction** *keyword*

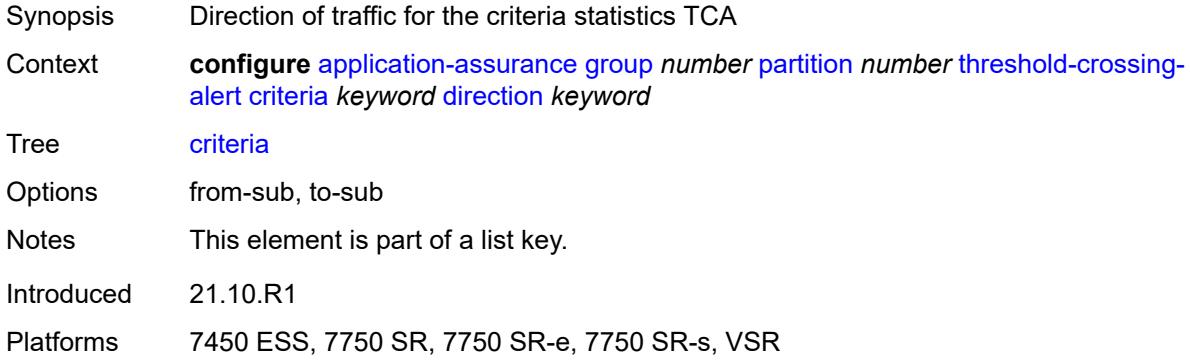

### <span id="page-803-2"></span>**high-watermark** *number*

<span id="page-803-3"></span>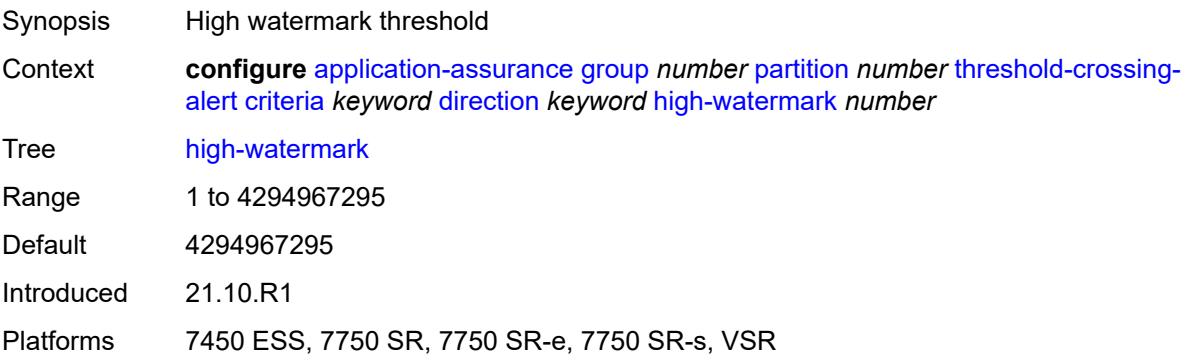

#### **low-watermark** *number*

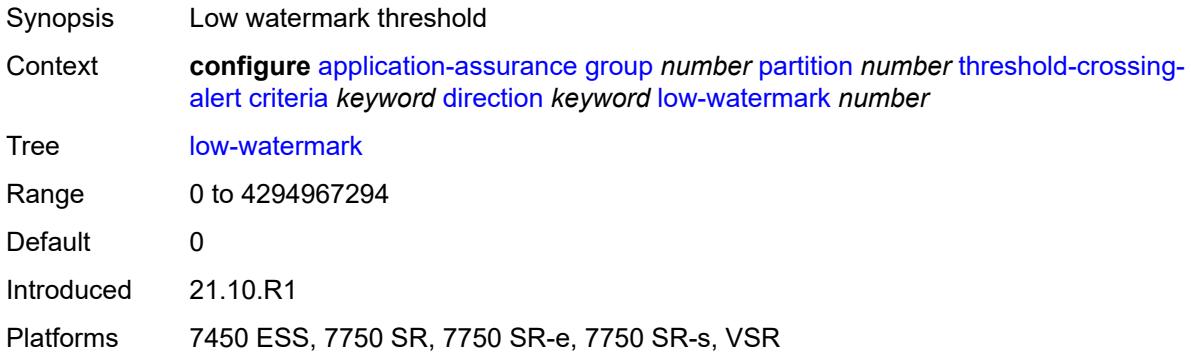

### <span id="page-804-2"></span>**gtp-filter** [[gtp-filter-name](#page-804-0)] *reference* [criteria](#page-804-1) *keyword* [direction](#page-805-0) *keyword*

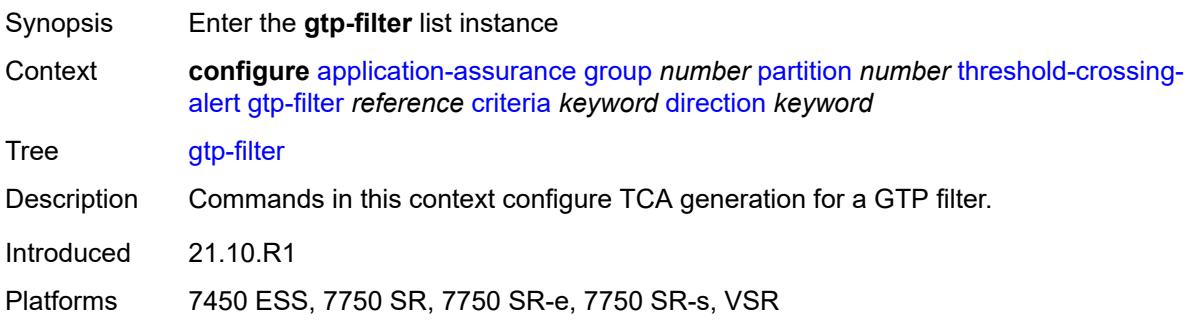

### <span id="page-804-0"></span>[**gtp-filter-name**] *reference*

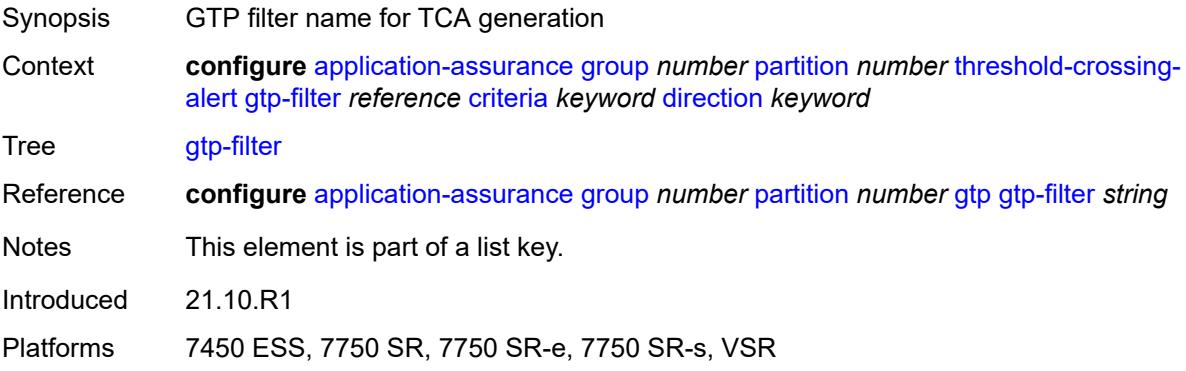

### <span id="page-804-1"></span>**criteria** *keyword*

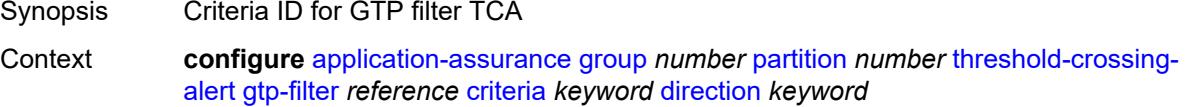

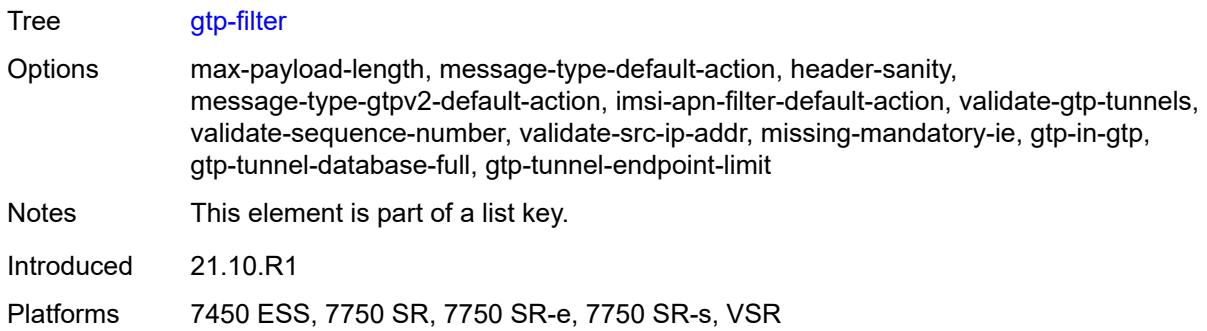

### <span id="page-805-0"></span>**direction** *keyword*

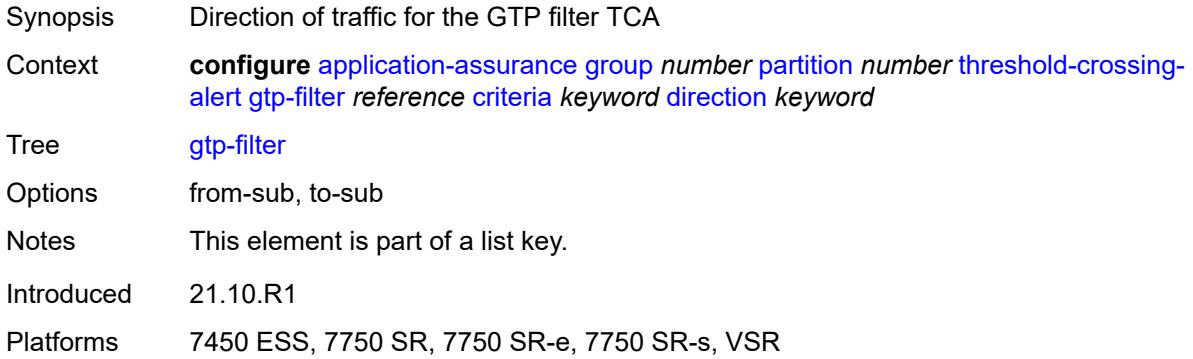

### <span id="page-805-1"></span>**high-watermark** *number*

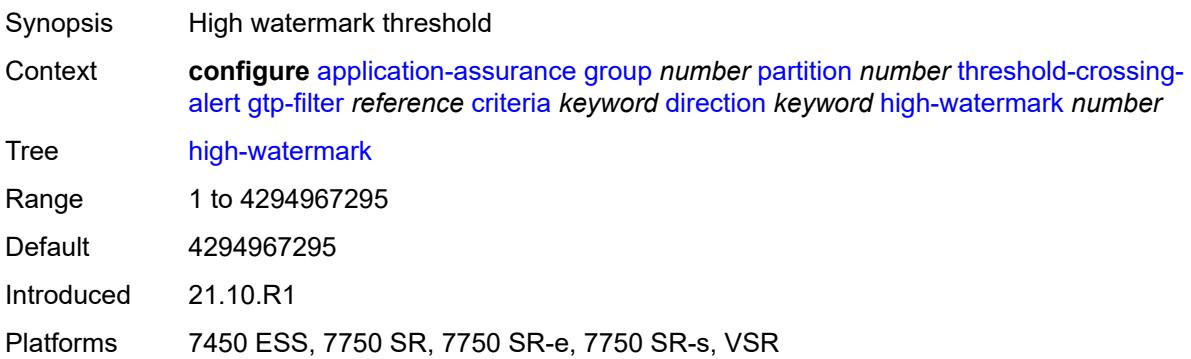

### <span id="page-805-2"></span>**low-watermark** *number*

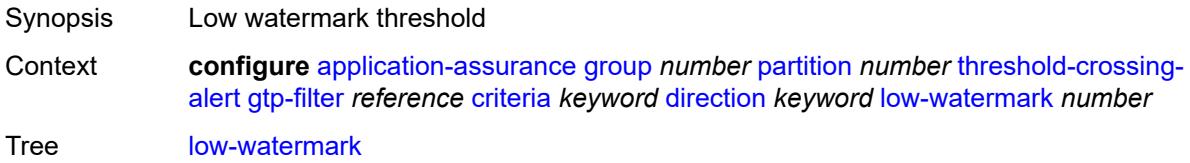

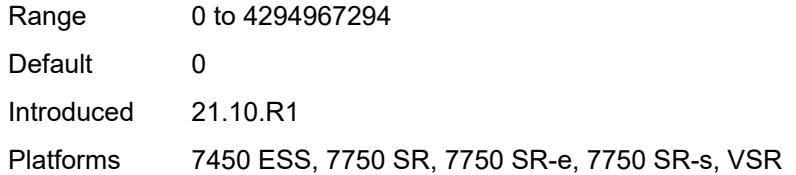

### <span id="page-806-2"></span>**gtp-filter-entry** [\[gtp-filter-name\]](#page-806-0) *reference* [entry-id](#page-806-1) *number* [direction](#page-807-0) *keyword*

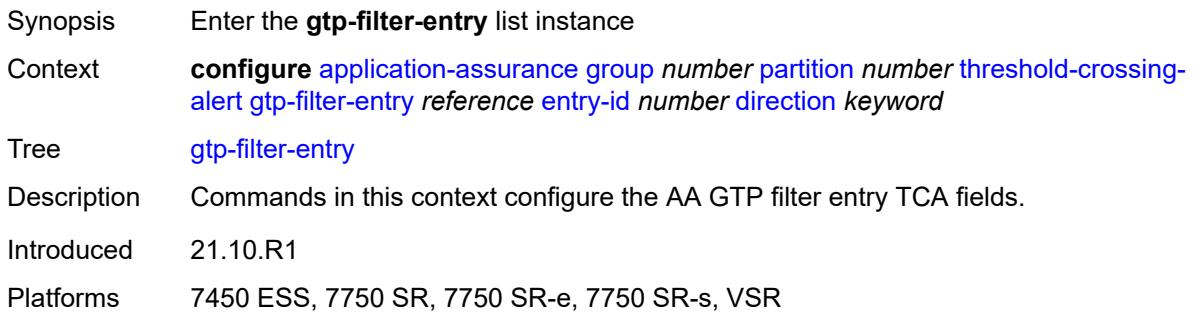

### <span id="page-806-0"></span>[**gtp-filter-name**] *reference*

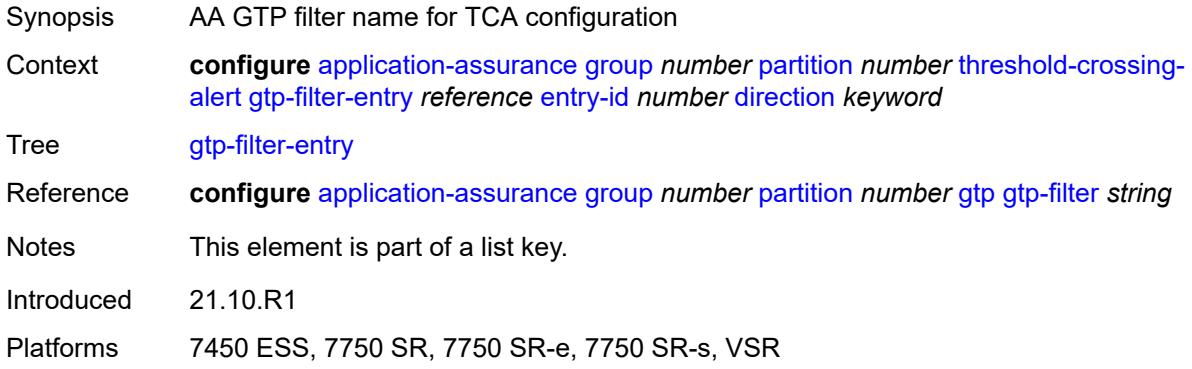

### <span id="page-806-1"></span>**entry-id** *number*

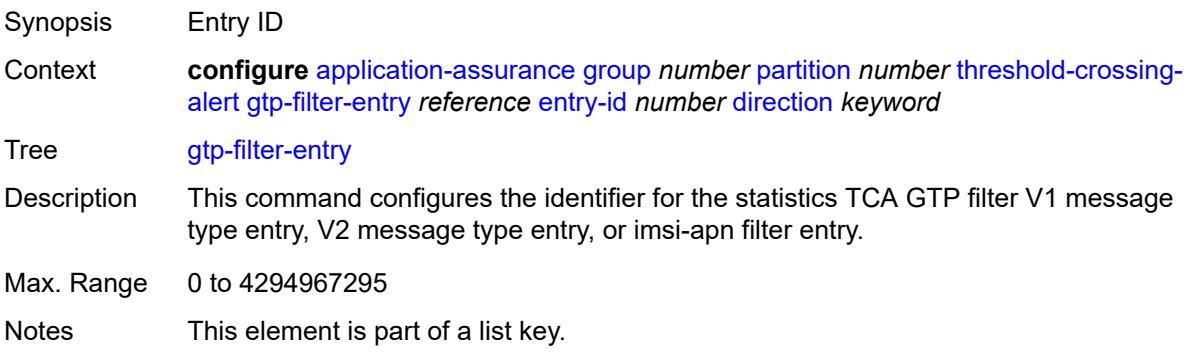

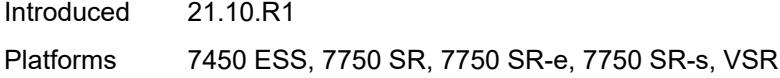

### <span id="page-807-0"></span>**direction** *keyword*

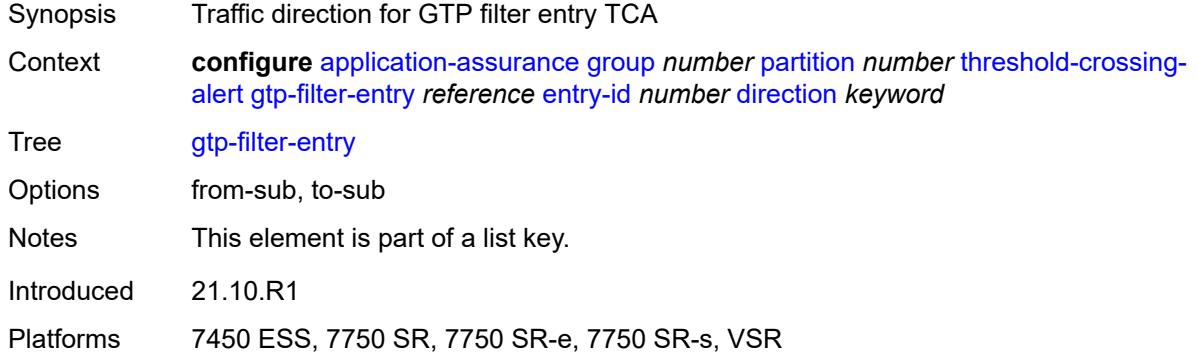

### <span id="page-807-1"></span>**high-watermark** *number*

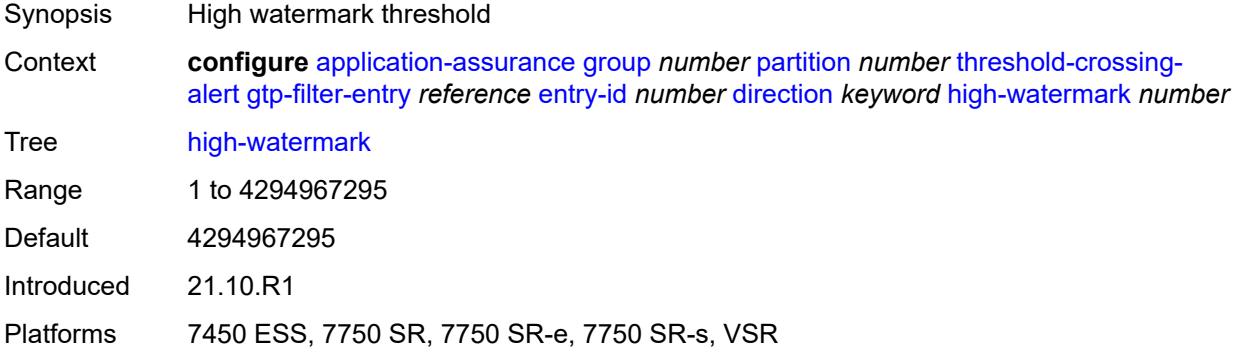

### <span id="page-807-2"></span>**low-watermark** *number*

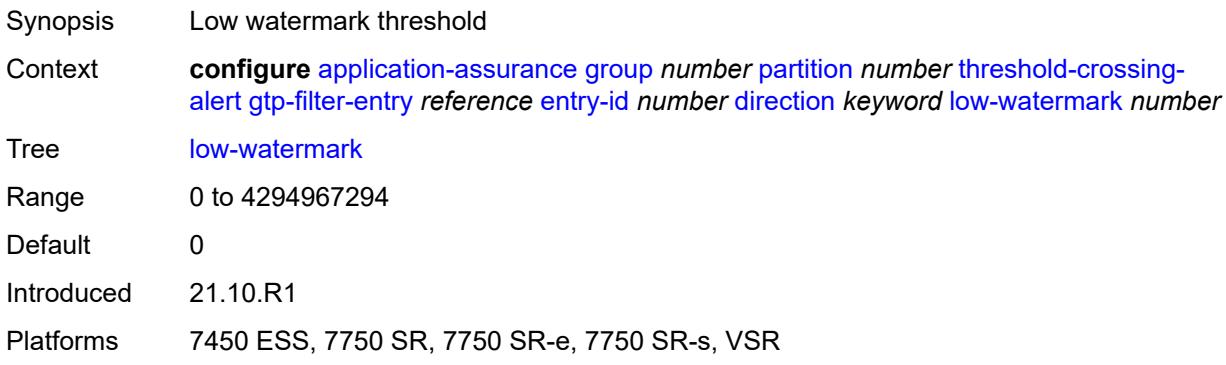

#### <span id="page-808-2"></span>**policer** [[policer-name\]](#page-808-0) *string* [direction](#page-808-1) *keyword*

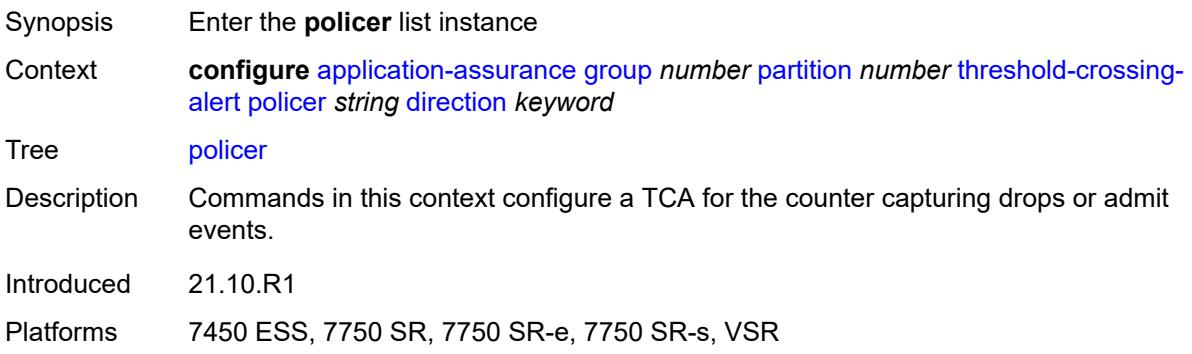

### <span id="page-808-0"></span>[**policer-name**] *string*

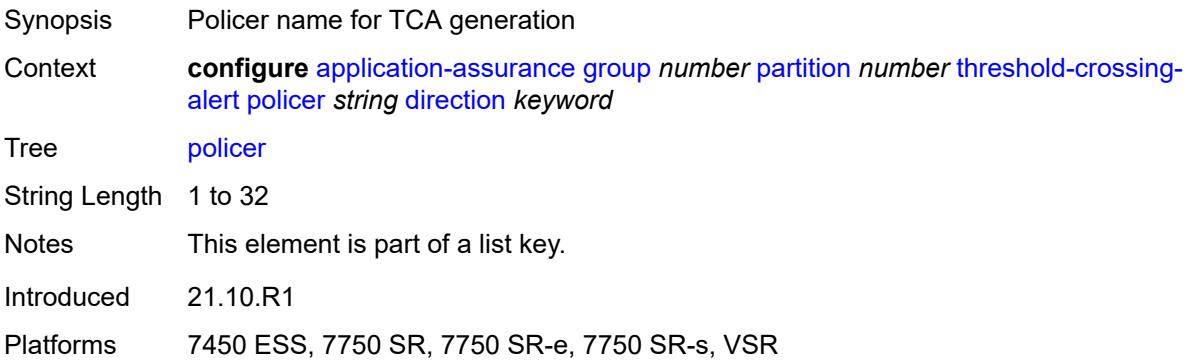

#### <span id="page-808-1"></span>**direction** *keyword*

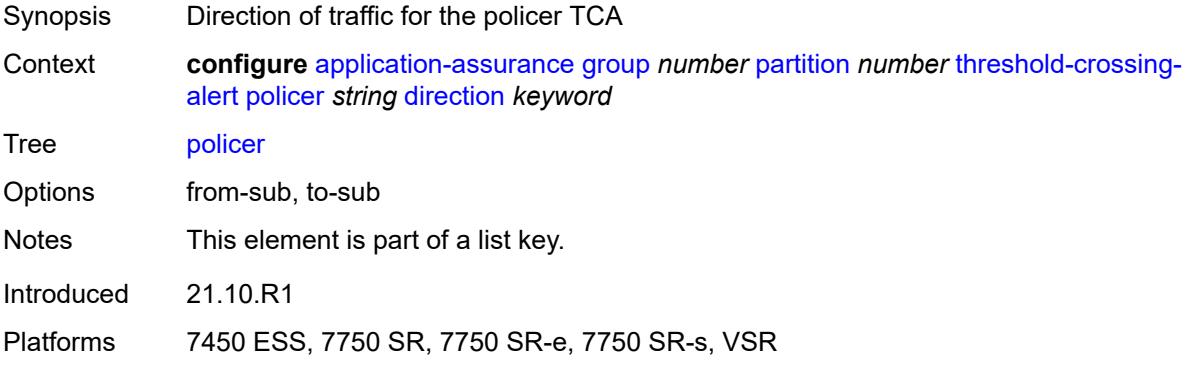

#### <span id="page-808-3"></span>**high-watermark** *number*

Synopsis High watermark threshold

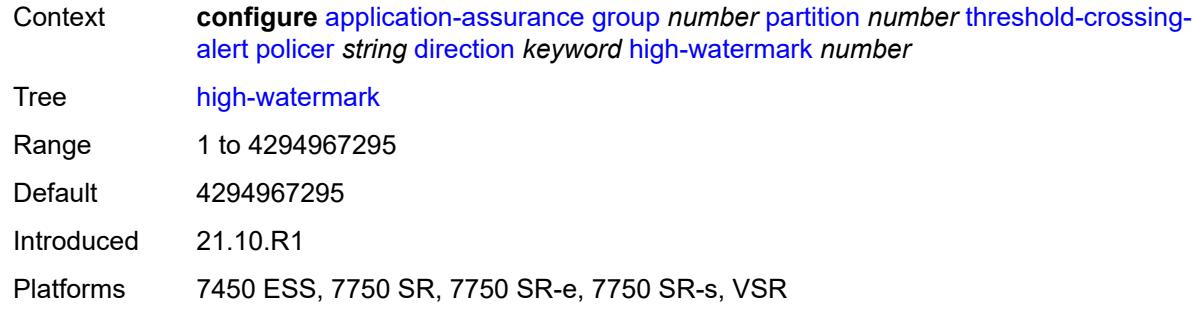

#### <span id="page-809-0"></span>**low-watermark** *number*

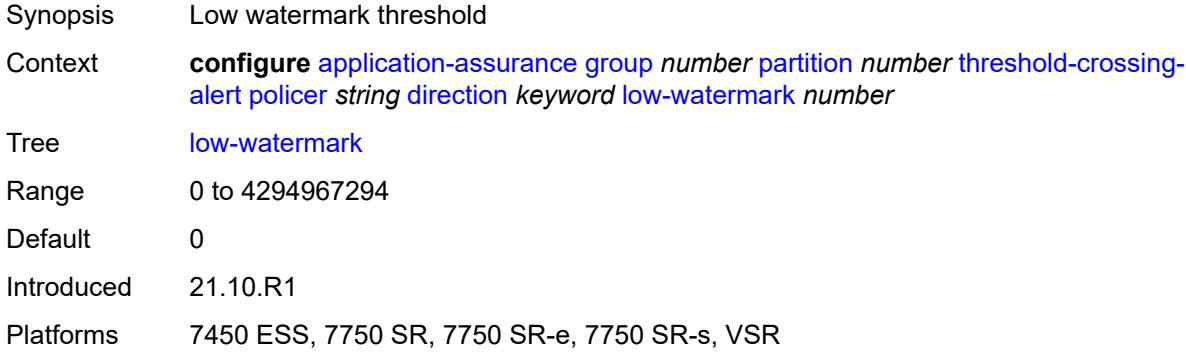

### <span id="page-809-2"></span>**sctp-filter** [[sctp-filter-name\]](#page-809-1) *reference* [criteria](#page-810-0) *keyword* [direction](#page-810-1) *keyword*

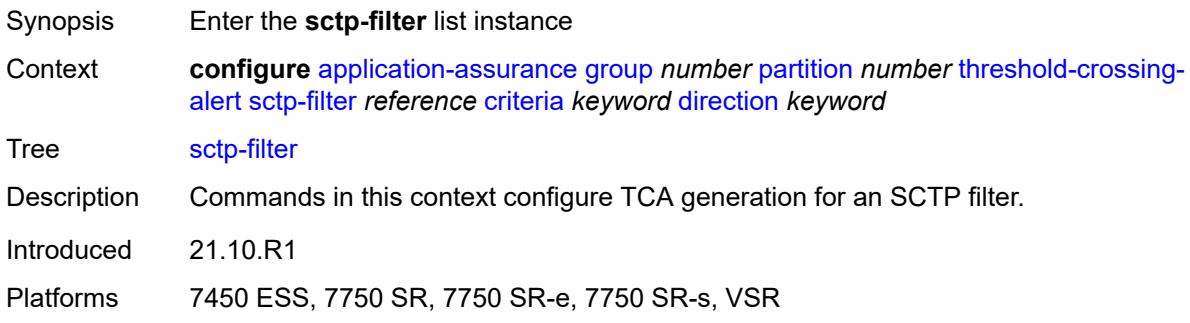

### <span id="page-809-1"></span>[**sctp-filter-name**] *reference*

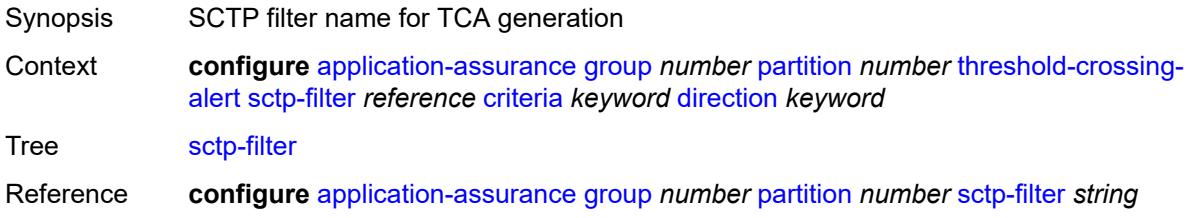

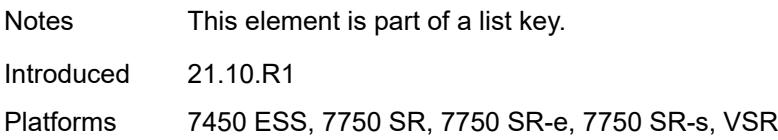

### <span id="page-810-0"></span>**criteria** *keyword*

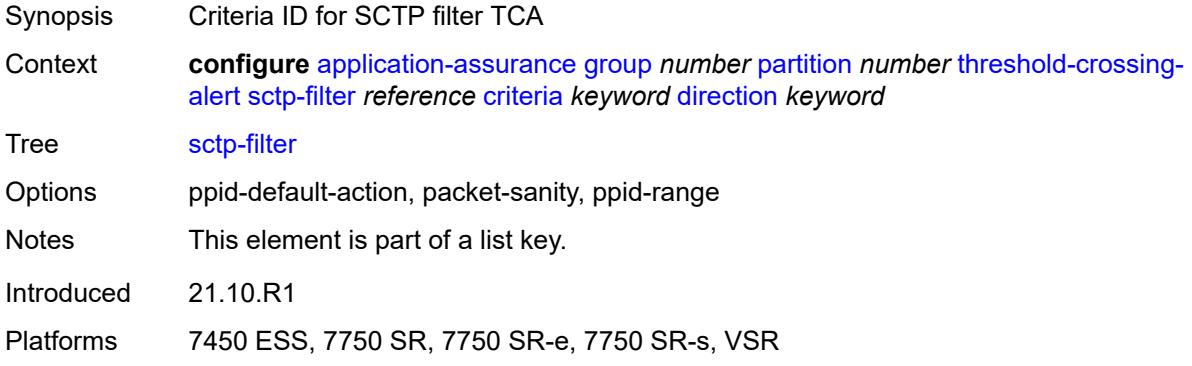

### <span id="page-810-1"></span>**direction** *keyword*

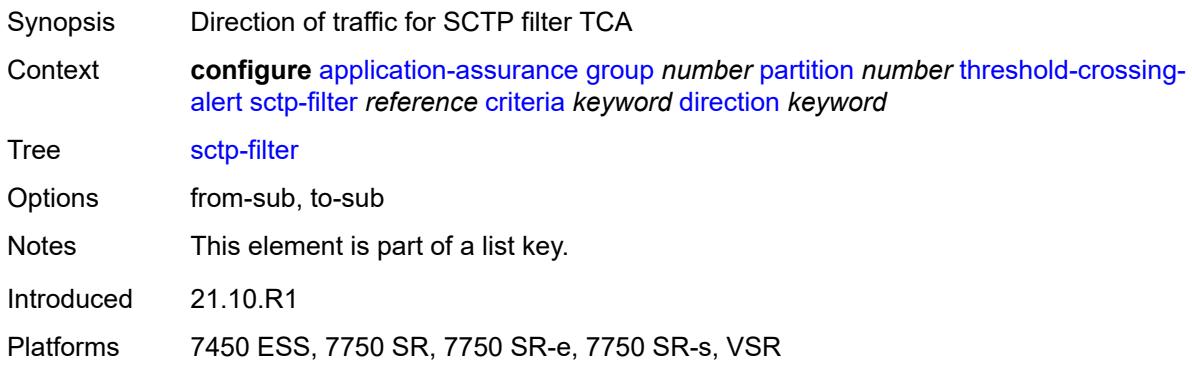

### <span id="page-810-2"></span>**high-watermark** *number*

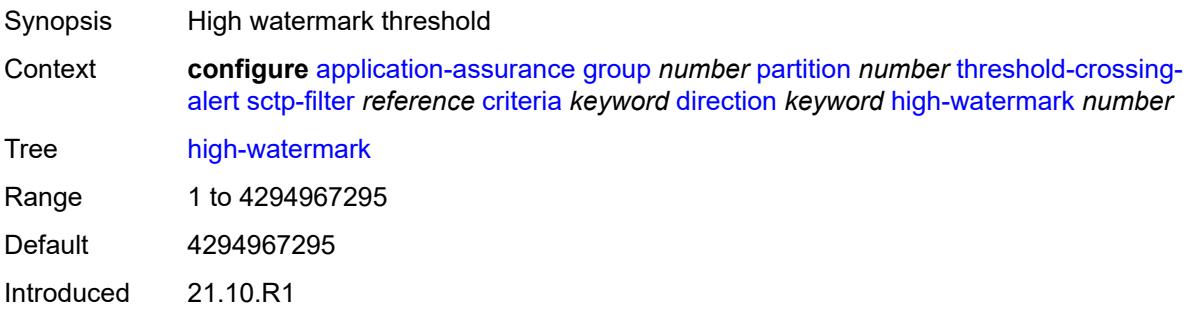

#### <span id="page-811-0"></span>**low-watermark** *number*

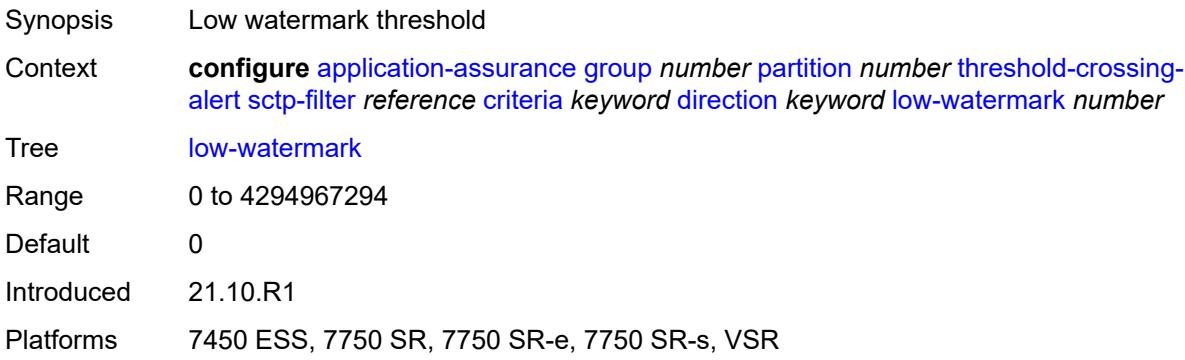

#### <span id="page-811-3"></span>**sctp-filter-entry** [\[sctp-filter-name\]](#page-811-1) *reference* [entry-id](#page-811-2) *reference* [direction](#page-812-0) *keyword*

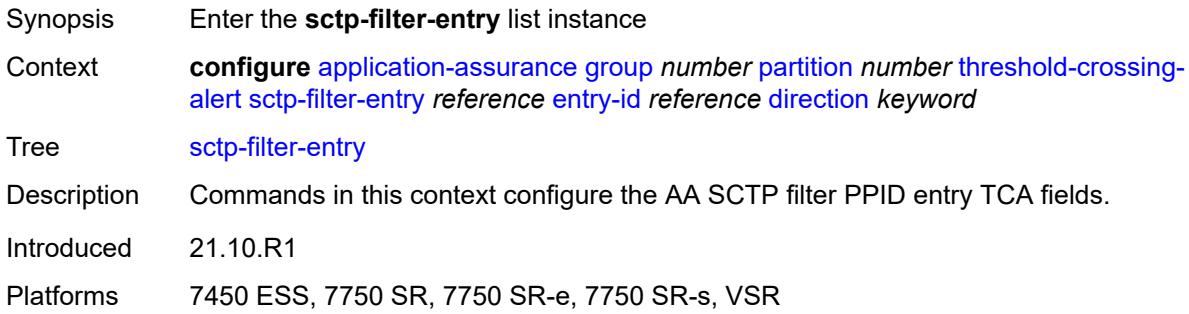

#### <span id="page-811-1"></span>[**sctp-filter-name**] *reference*

<span id="page-811-2"></span>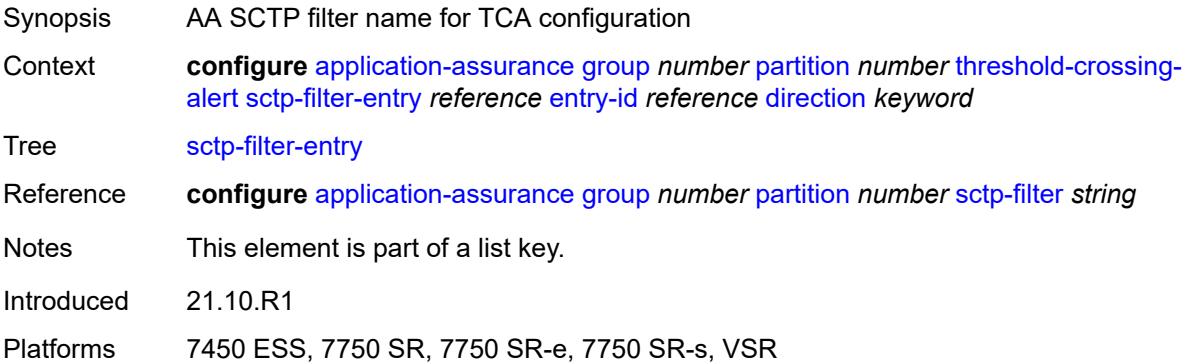

# **entry-id** *reference*

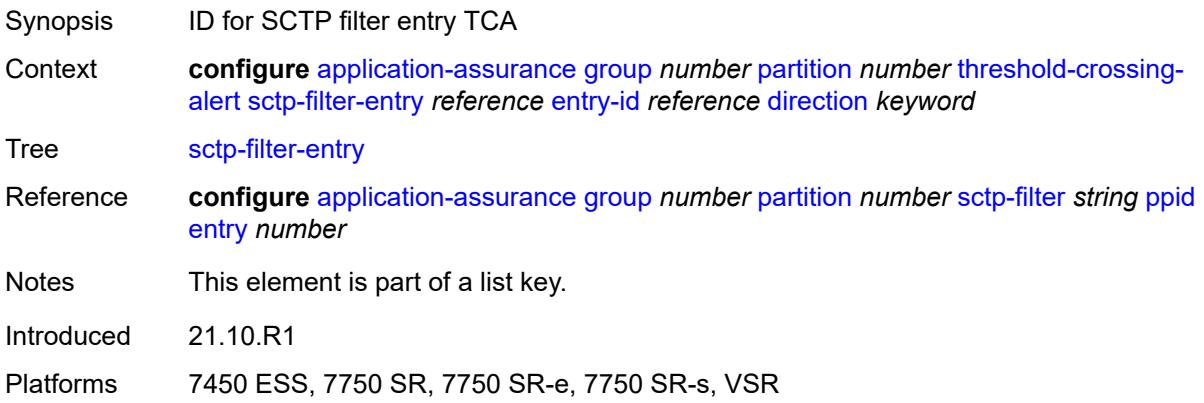

### <span id="page-812-0"></span>**direction** *keyword*

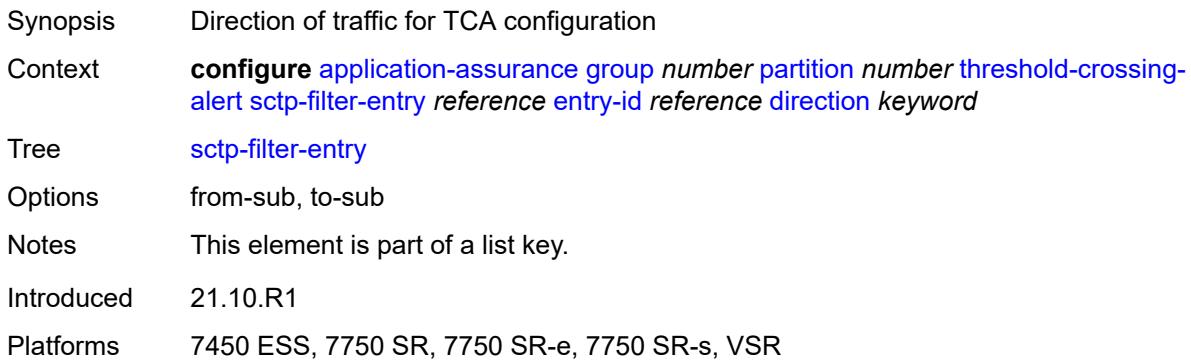

### <span id="page-812-1"></span>**high-watermark** *number*

<span id="page-812-2"></span>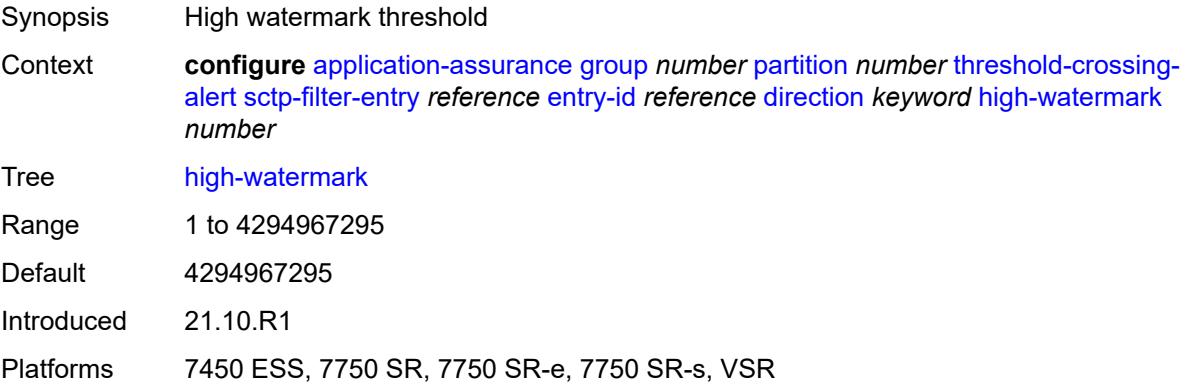

#### **low-watermark** *number*

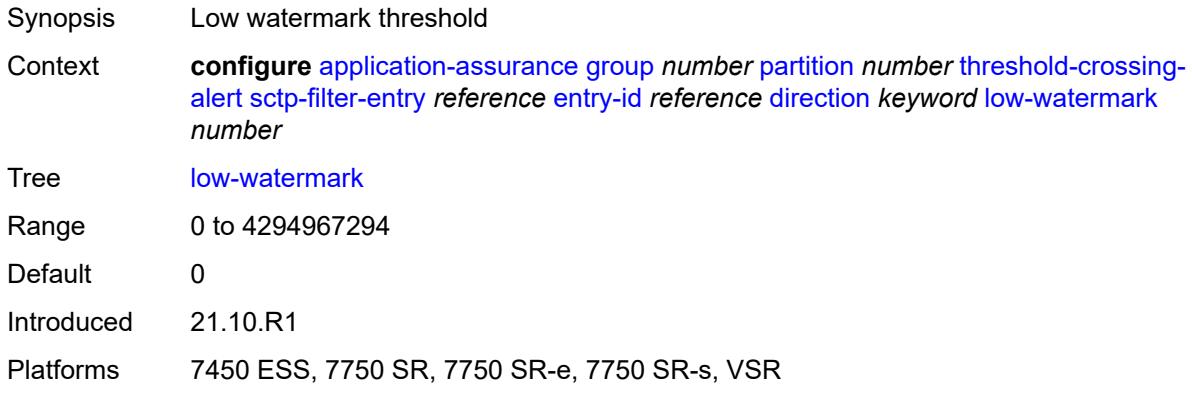

### <span id="page-813-2"></span>**session-filter** [[session-filter-name](#page-813-0)] *reference* [criteria](#page-813-1) *keyword* [direction](#page-814-0) *keyword*

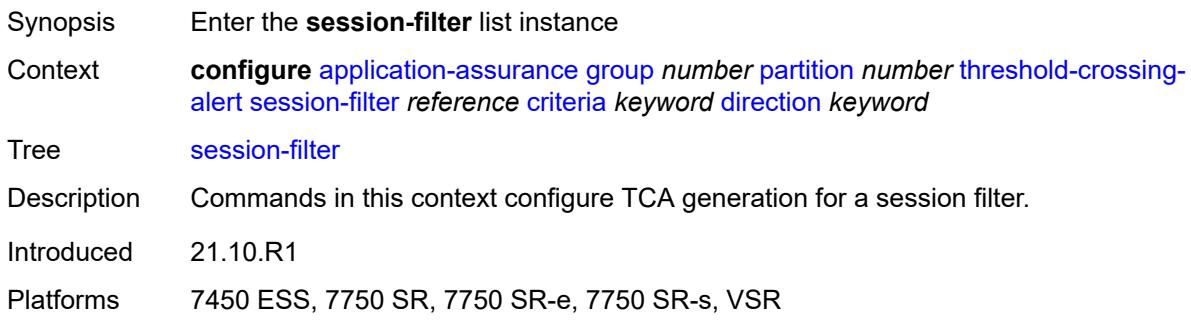

### <span id="page-813-0"></span>[**session-filter-name**] *reference*

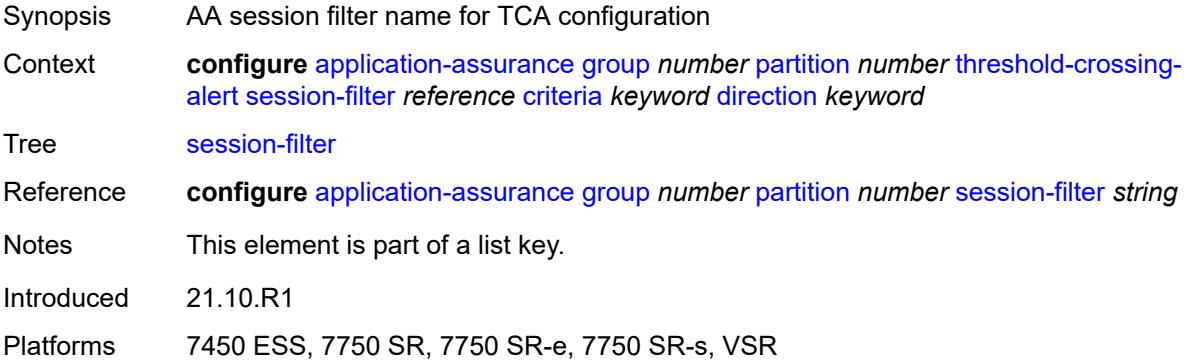

### <span id="page-813-1"></span>**criteria** *keyword*

Synopsis ID for session filter entry TCA

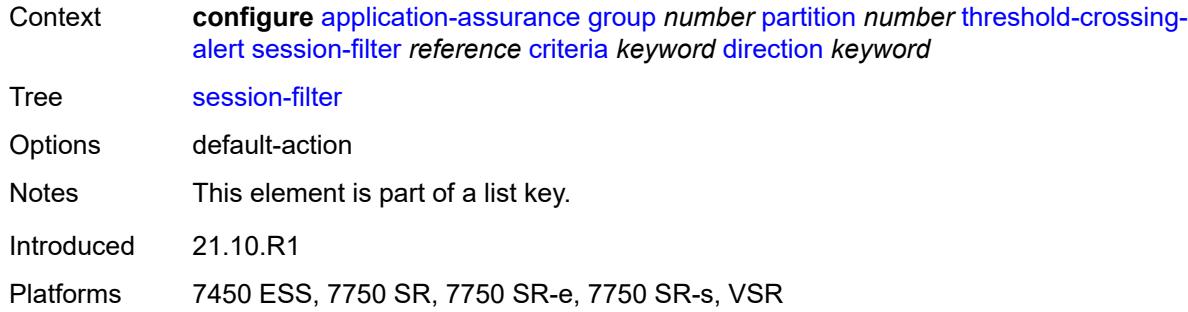

#### <span id="page-814-0"></span>**direction** *keyword*

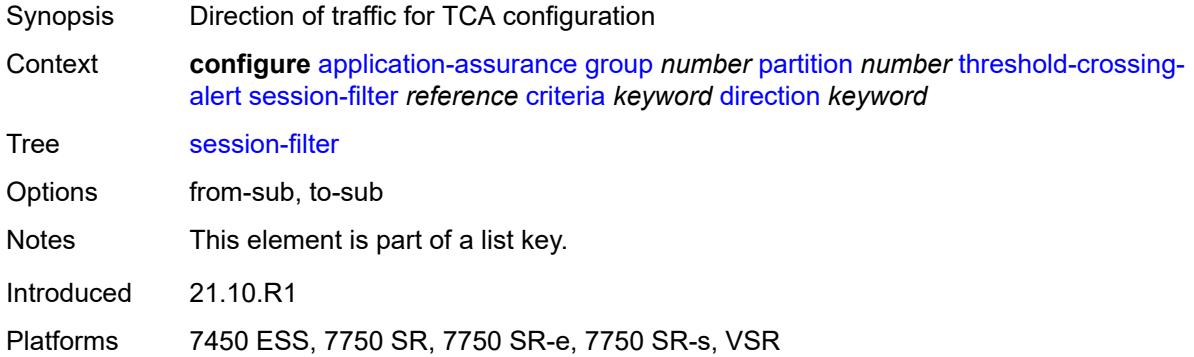

### <span id="page-814-1"></span>**high-watermark** *number*

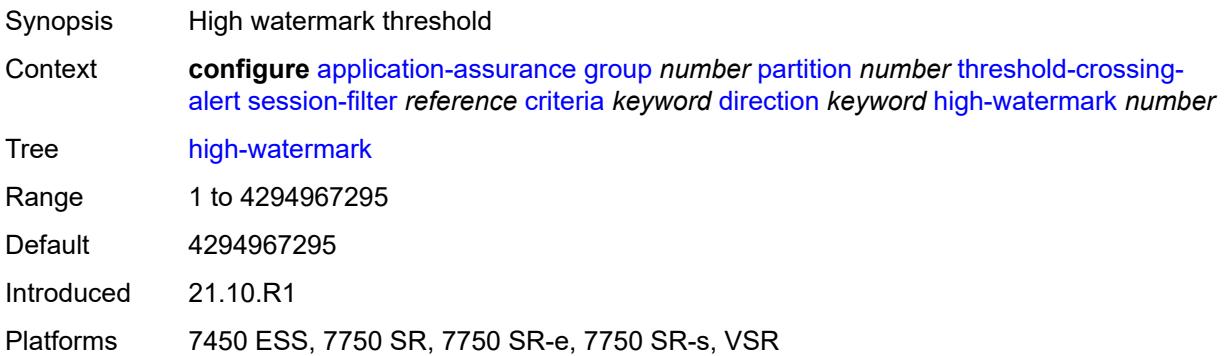

#### <span id="page-814-2"></span>**low-watermark** *number*

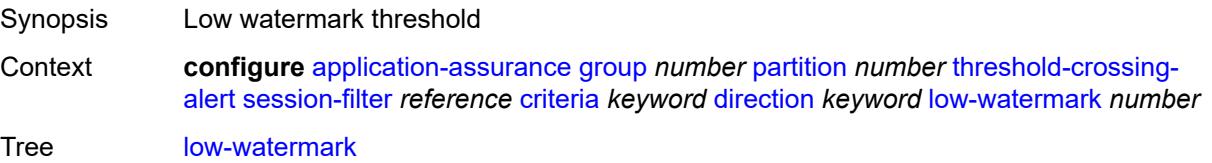

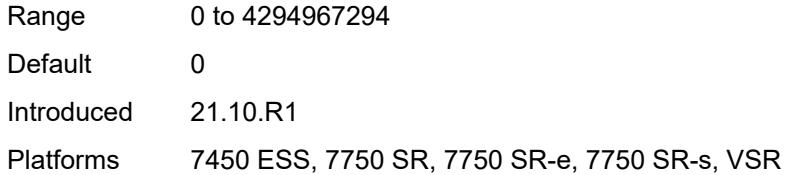

### <span id="page-815-2"></span>**session-filter-entry** [\[session-filter-name\]](#page-815-0) *reference* [entry-id](#page-815-1) *reference* [direction](#page-816-0) *keyword*

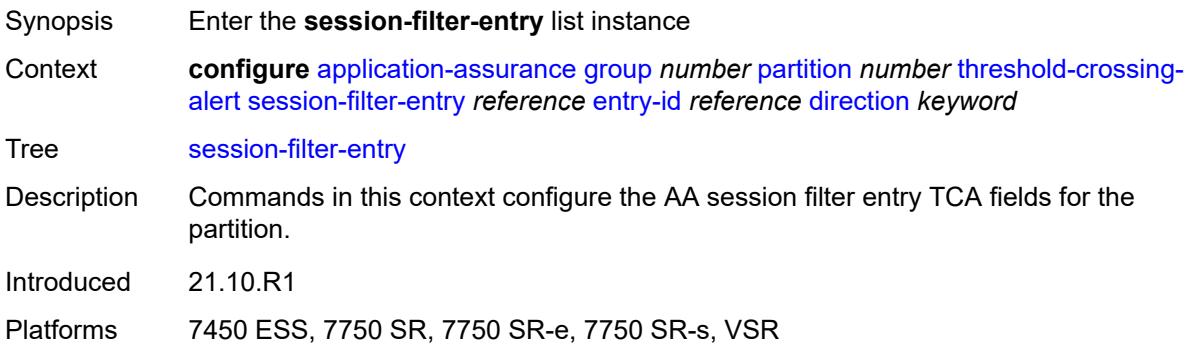

### <span id="page-815-0"></span>[**session-filter-name**] *reference*

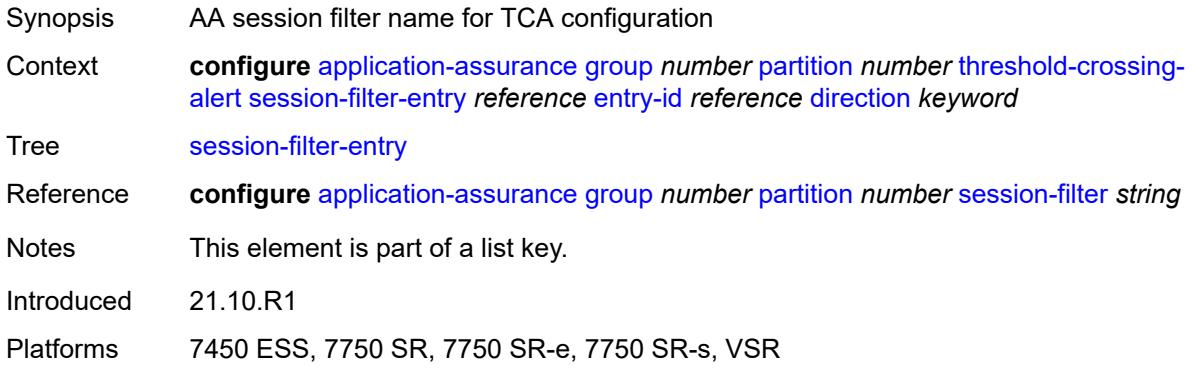

### <span id="page-815-1"></span>**entry-id** *reference*

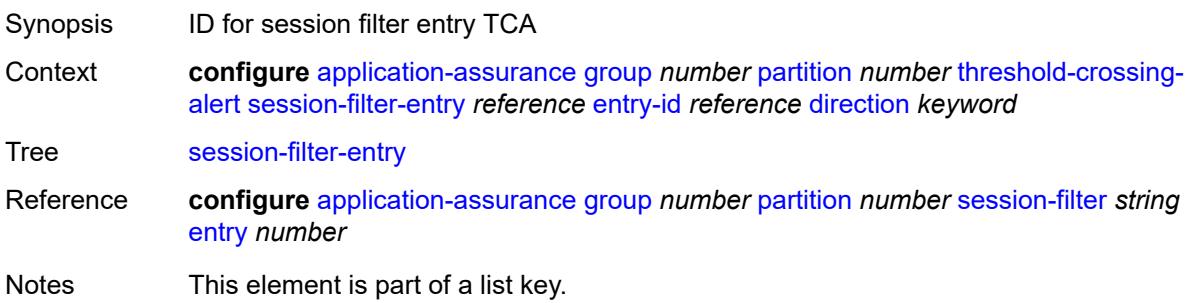

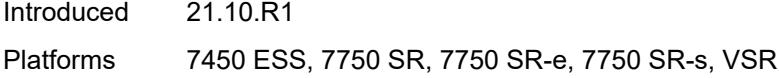

### <span id="page-816-0"></span>**direction** *keyword*

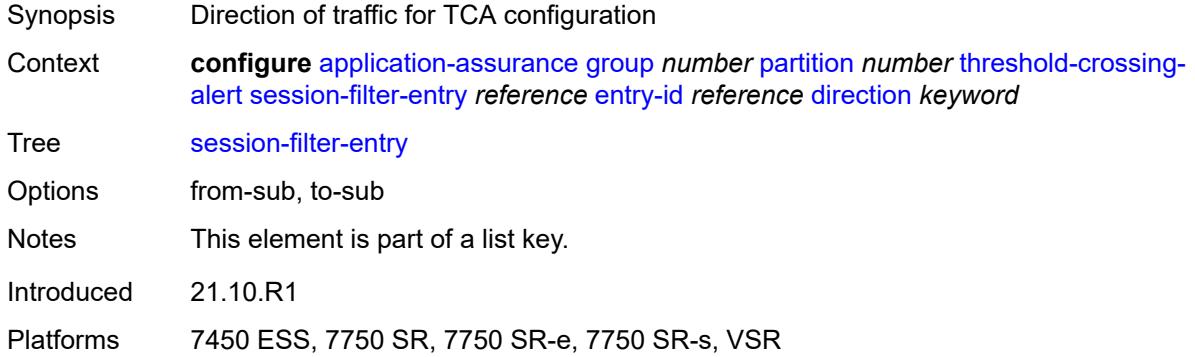

### <span id="page-816-1"></span>**high-watermark** *number*

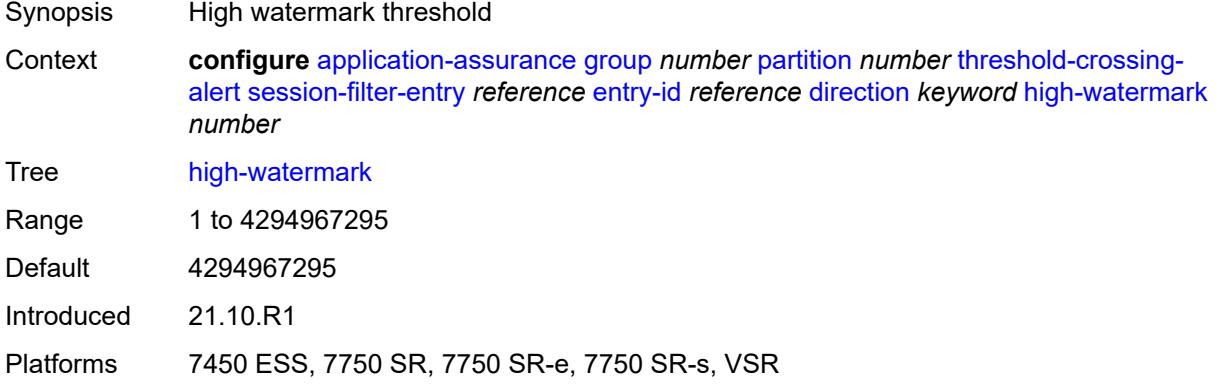

#### <span id="page-816-2"></span>**low-watermark** *number*

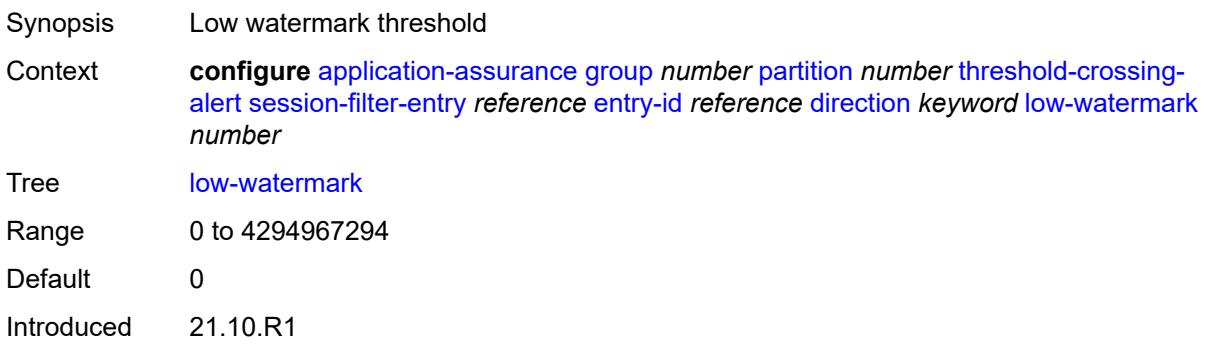

### <span id="page-817-2"></span>**tcp-validate** [[tcp-validate-name](#page-817-0)] *reference* [direction](#page-817-1) *keyword*

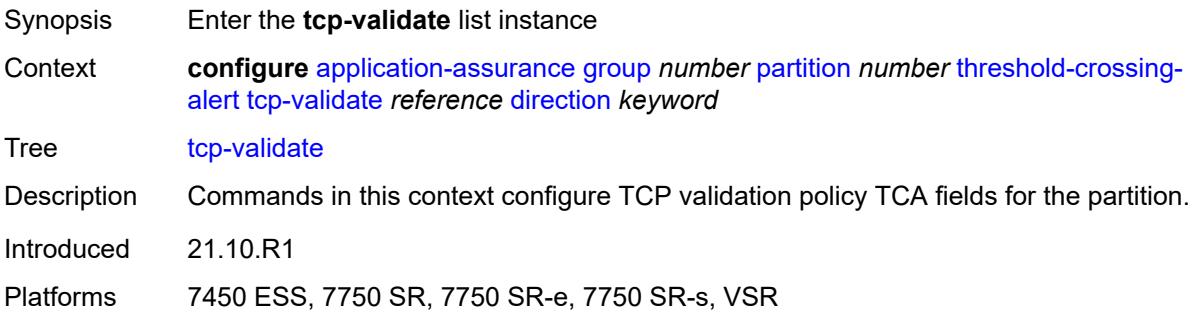

#### <span id="page-817-0"></span>[**tcp-validate-name**] *reference*

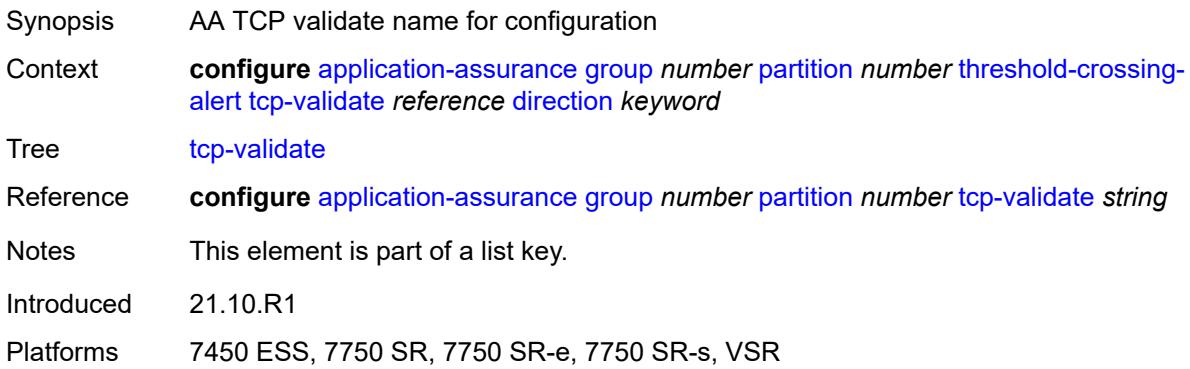

#### <span id="page-817-1"></span>**direction** *keyword*

<span id="page-817-3"></span>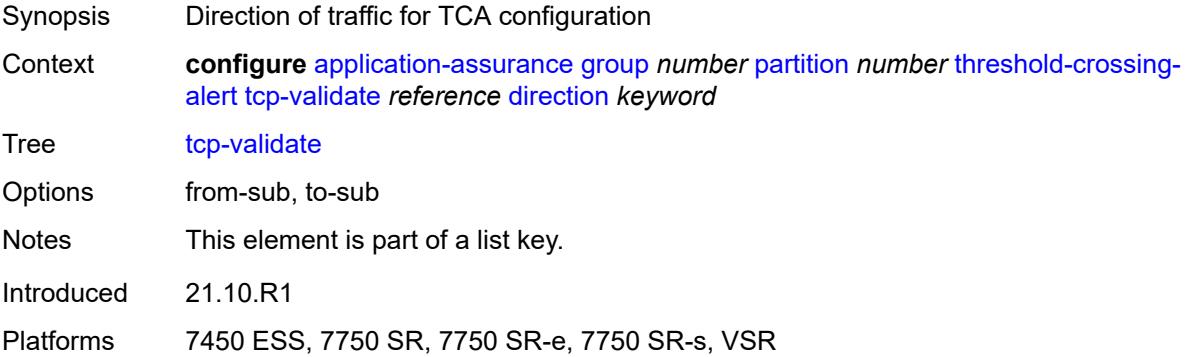

### **high-watermark** *number*

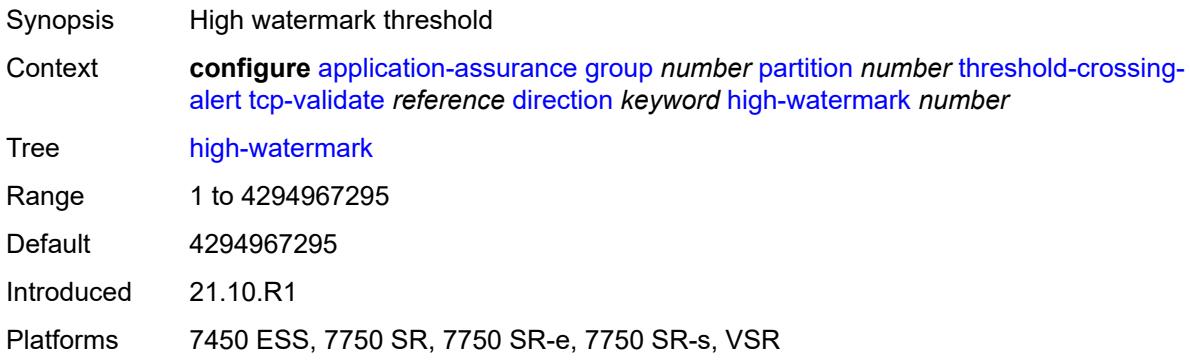

#### <span id="page-818-0"></span>**low-watermark** *number*

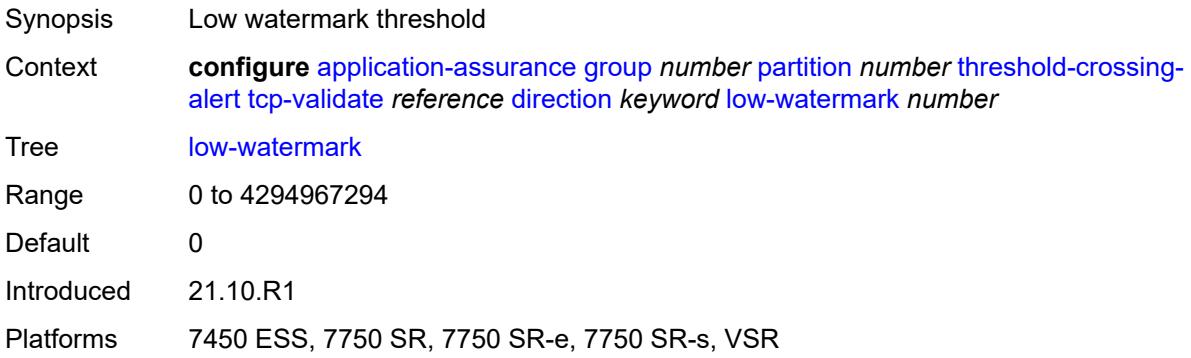

# <span id="page-818-2"></span>**transit-ip-policy** [\[ip-policy-id\]](#page-818-1) *number*

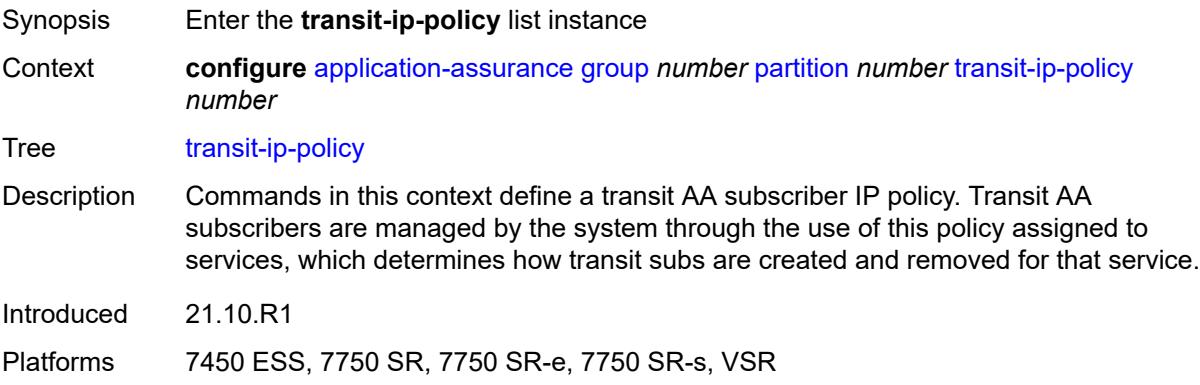

### <span id="page-818-1"></span>[**ip-policy-id**] *number*

Synopsis IP transit policy ID

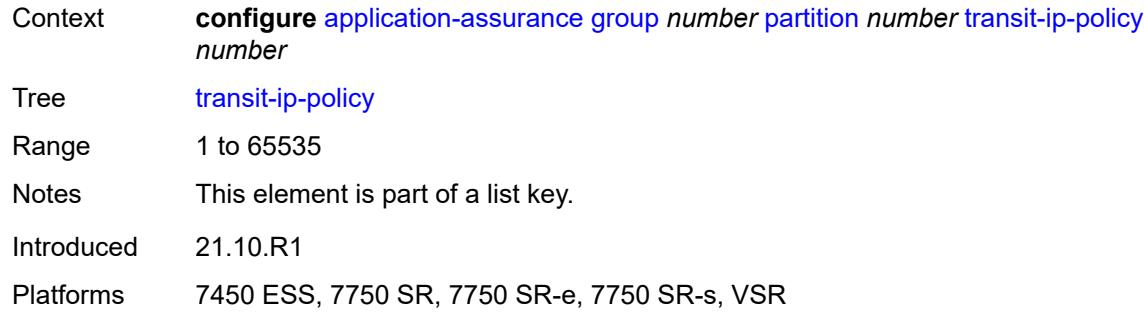

### <span id="page-819-0"></span>**default-app-profile** *reference*

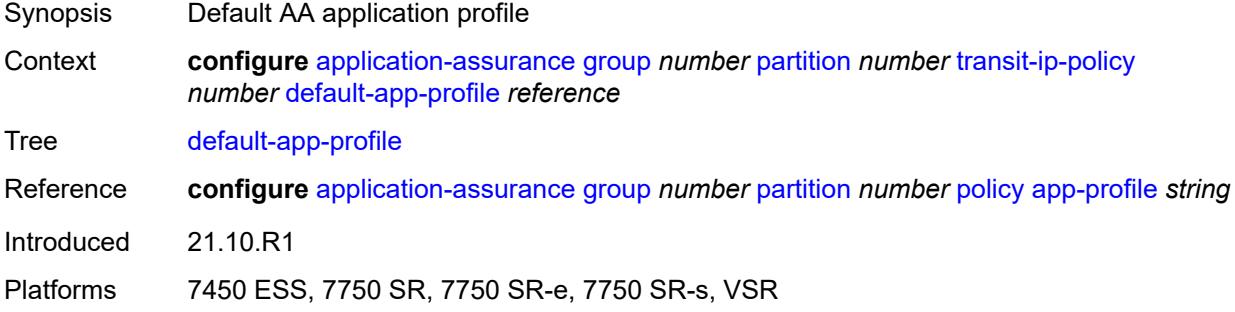

### <span id="page-819-1"></span>**description** *string*

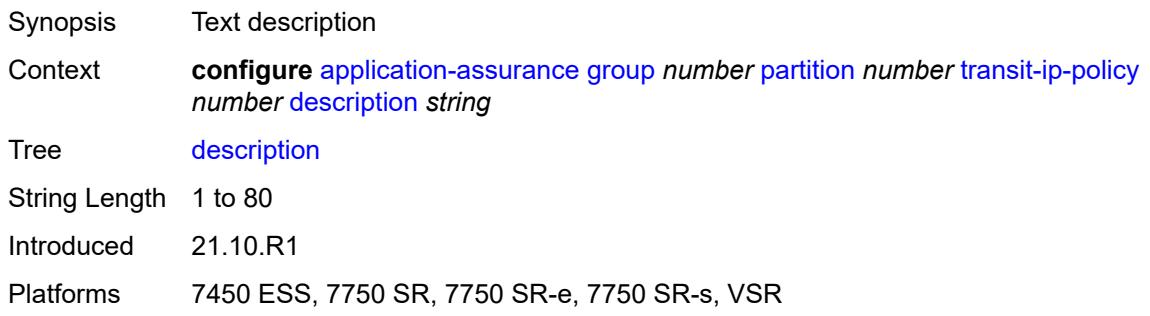

### <span id="page-819-2"></span>**detect-seen-ip** *boolean*

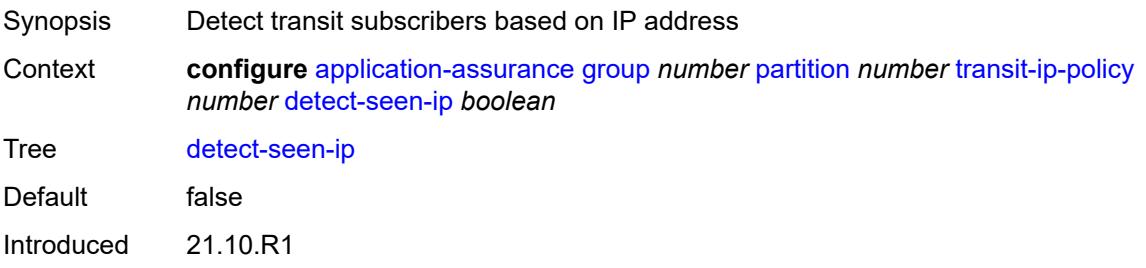

#### <span id="page-820-0"></span>**dhcp**

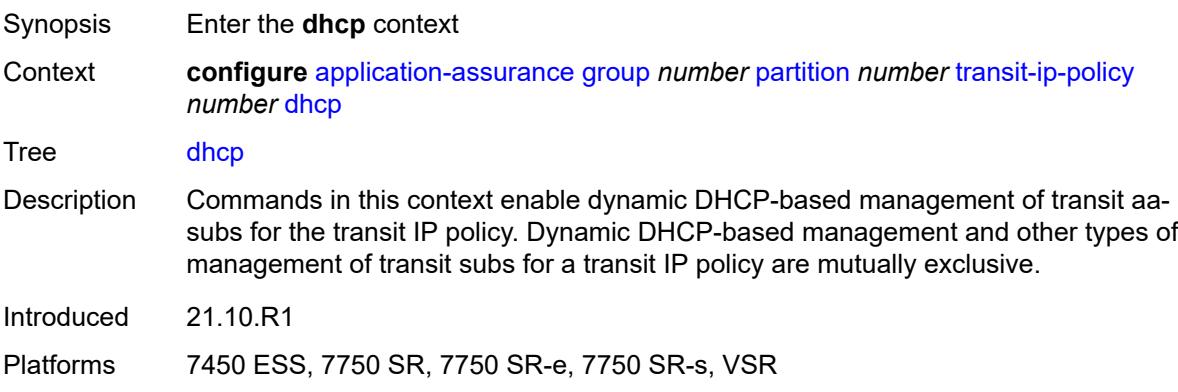

### <span id="page-820-1"></span>**admin-state** *keyword*

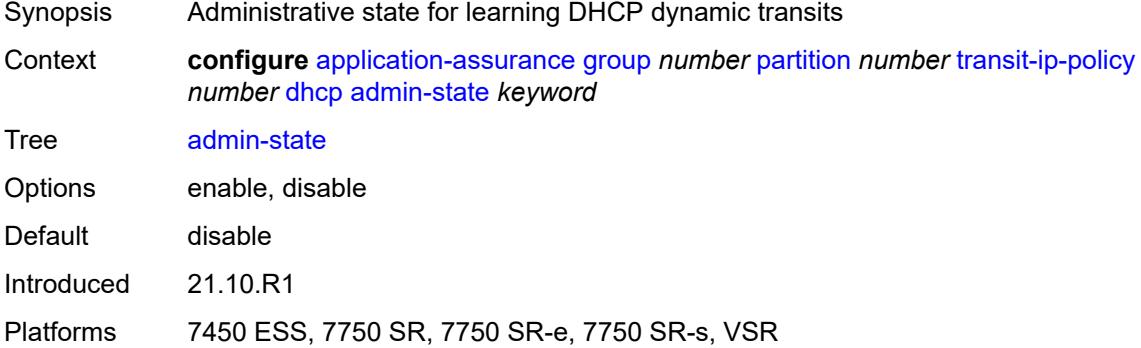

#### <span id="page-820-2"></span>**diameter**

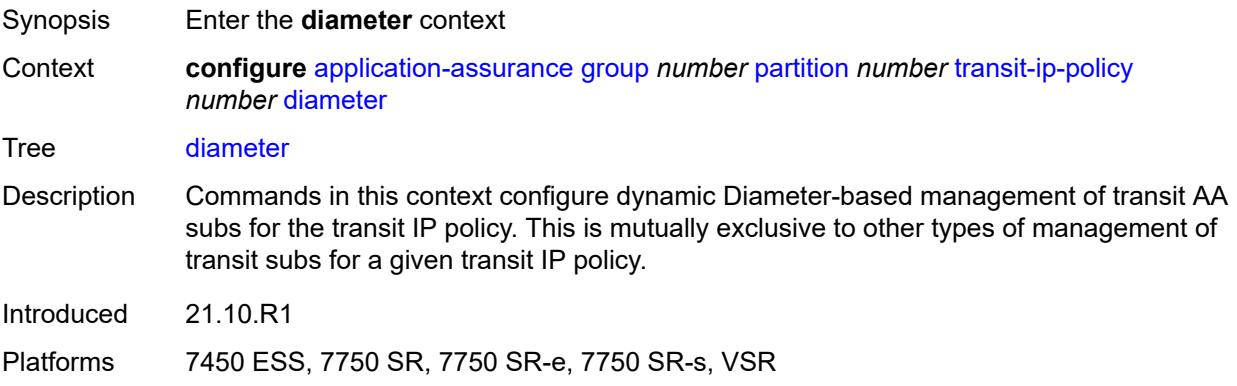

### <span id="page-821-0"></span>**admin-state** *keyword*

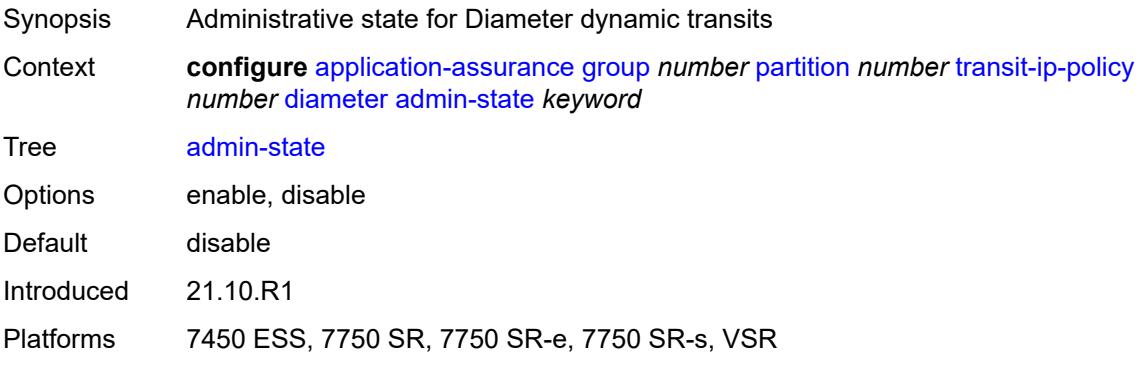

### <span id="page-821-1"></span>**application-policy** *reference*

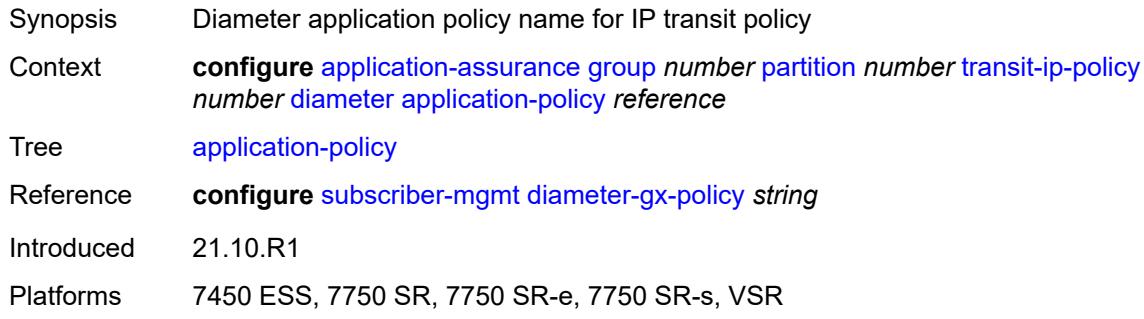

### <span id="page-821-2"></span>**ipv6-address-prefix-length** *number*

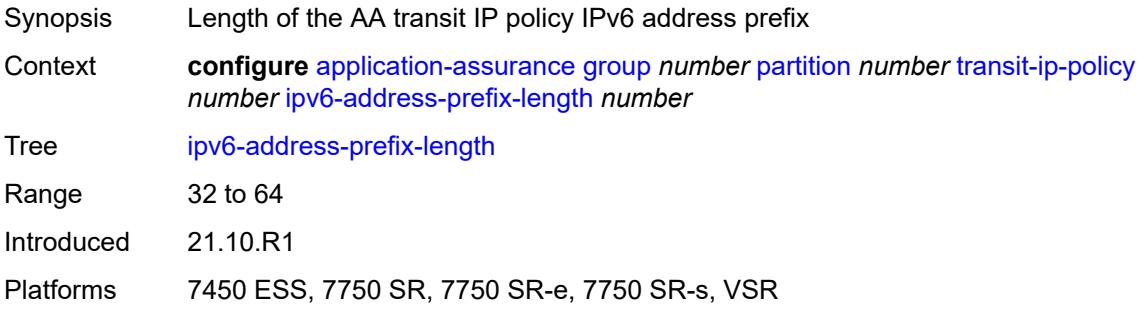

#### <span id="page-821-3"></span>**radius**

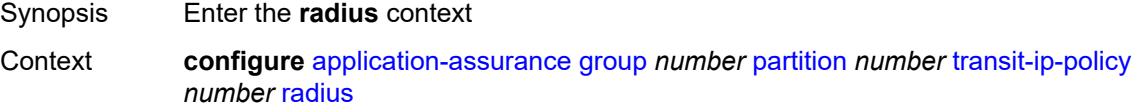

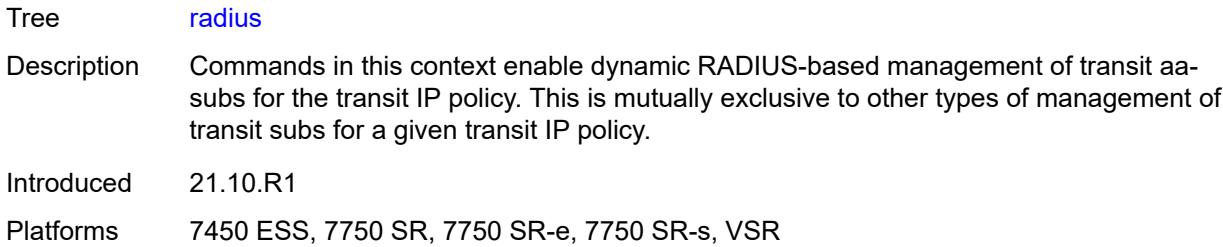

### <span id="page-822-0"></span>**admin-state** *keyword*

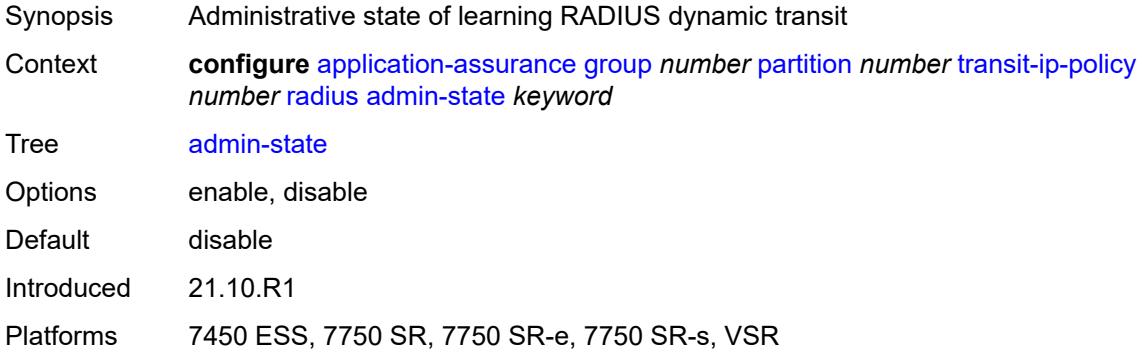

### <span id="page-822-1"></span>**authentication-policy** *reference*

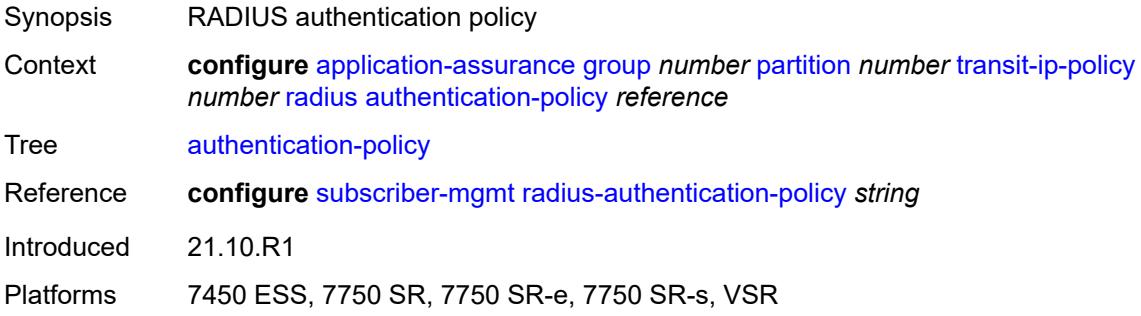

### <span id="page-822-2"></span>**seen-ip-radius-acct-policy** *reference*

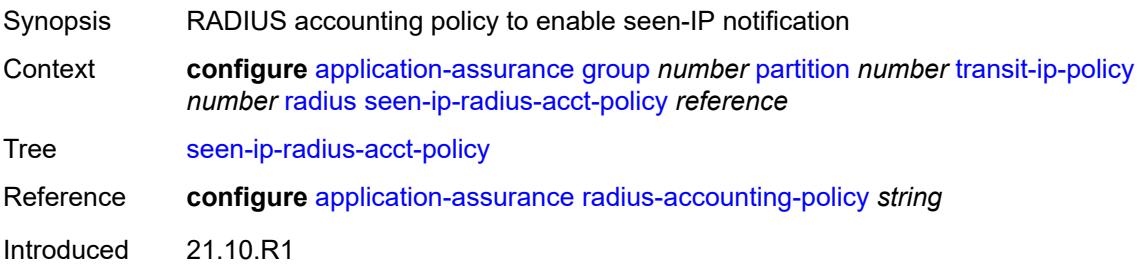

#### <span id="page-823-1"></span>**static-aa-sub** [\[transit-aa-sub-name\]](#page-823-0) *string*

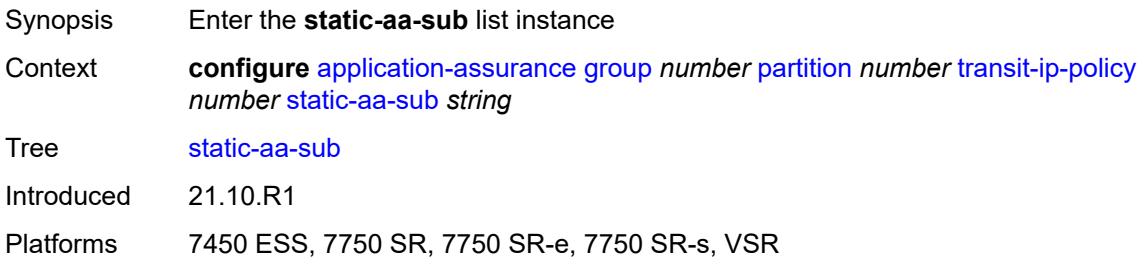

#### <span id="page-823-0"></span>[**transit-aa-sub-name**] *string*

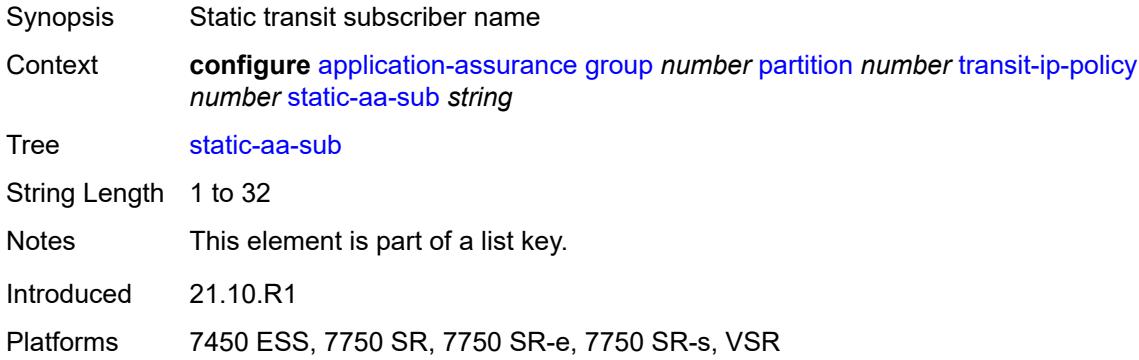

#### <span id="page-823-2"></span>**app-profile** *reference*

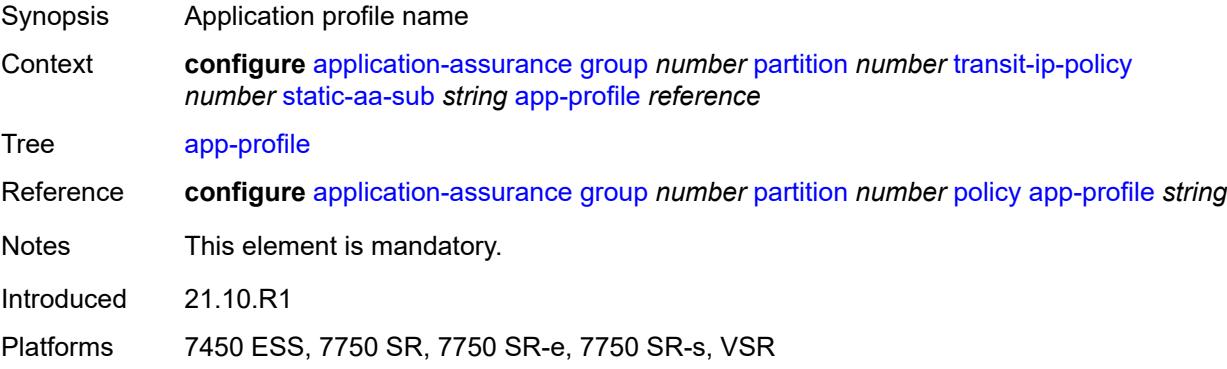

### <span id="page-823-3"></span>**ip** [[address\]](#page-824-0) *(ipv4-unicast-address | ipv6-prefix)*

Synopsis Add a list entry for **ip**

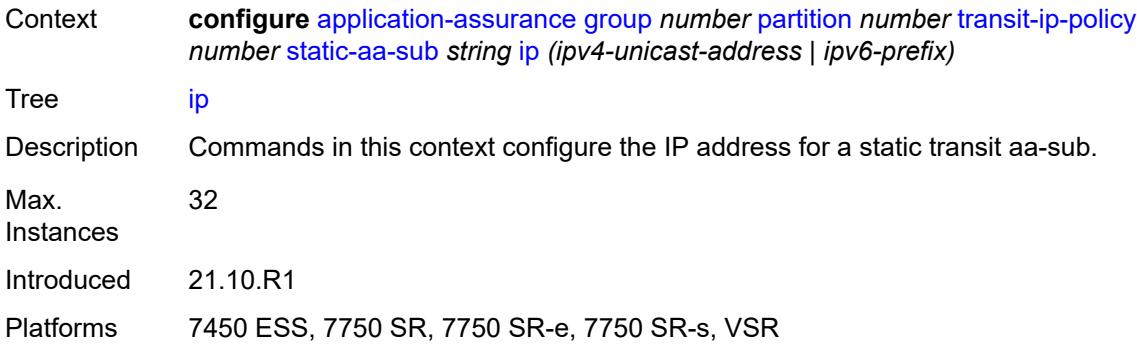

#### <span id="page-824-0"></span>[**address**] *(ipv4-unicast-address | ipv6-prefix)*

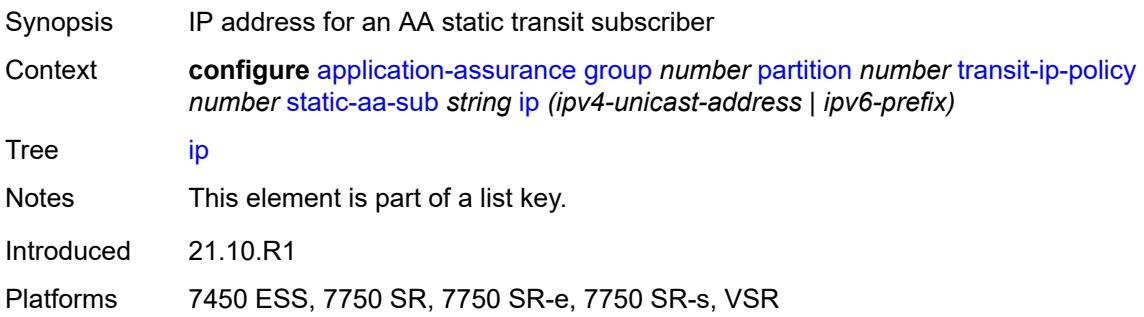

#### <span id="page-824-1"></span>**sub-ident-policy** *reference*

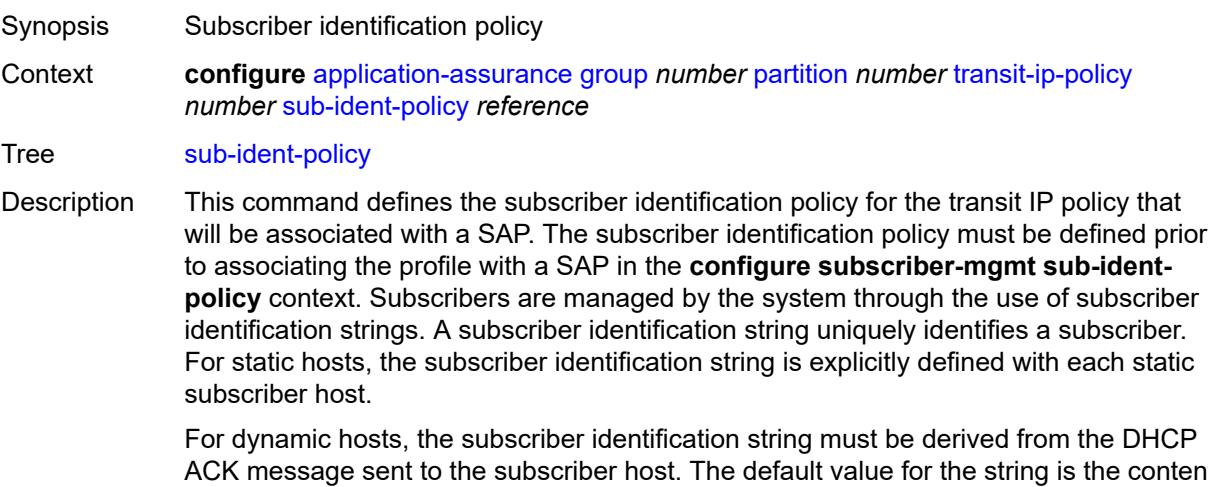

ACK message sent to the subscriber host. The default value for the string is the content of Option 82 CIRCUIT-ID and REMOTE-ID fields interpreted as an octet string. As an option, the DHCP ACK message may be processed by a subscriber identification policy which has the capability to parse the message into an alternative ASCII or octet string value.

When multiple hosts on the same port are associated with the same subscriber identification string, they are considered to be host members of the same subscriber.

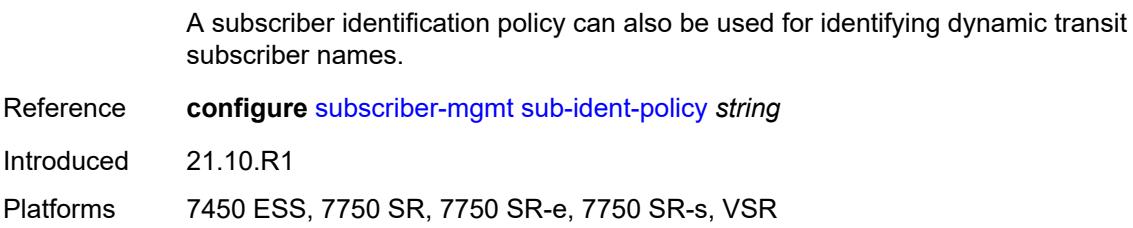

#### <span id="page-825-0"></span>**transit-auto-create**

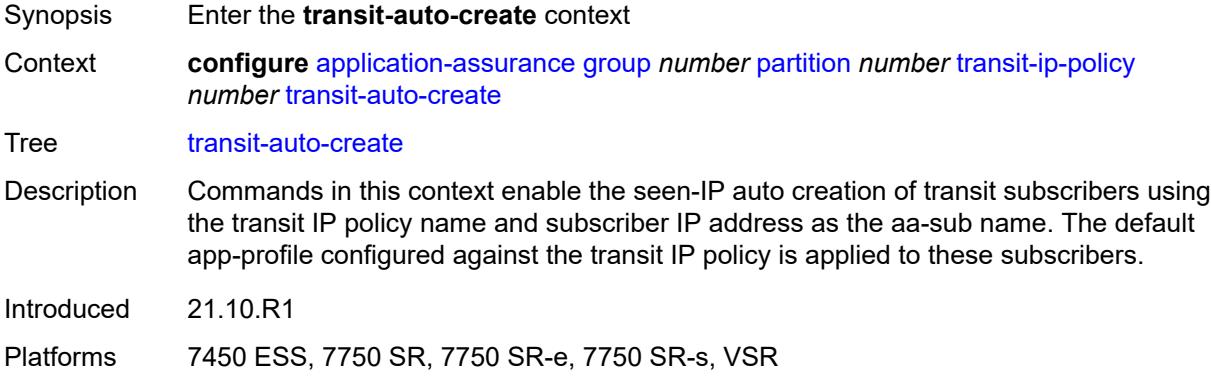

### <span id="page-825-1"></span>**admin-state** *keyword*

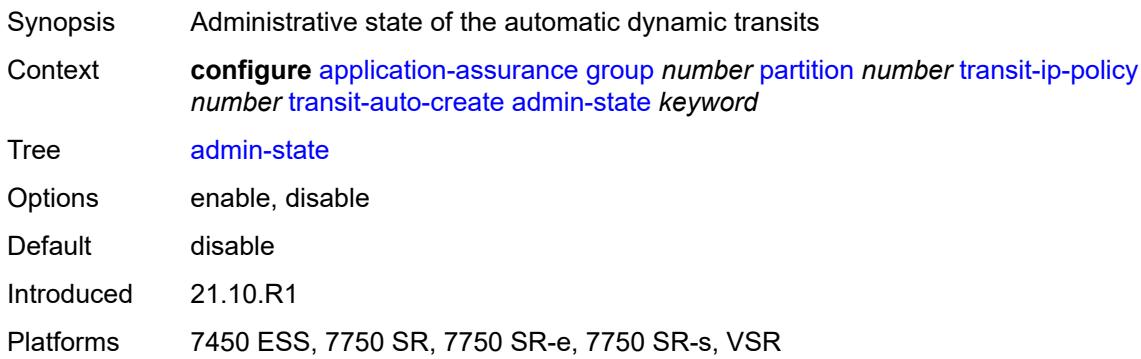

### <span id="page-825-2"></span>**inactivity-monitor** *boolean*

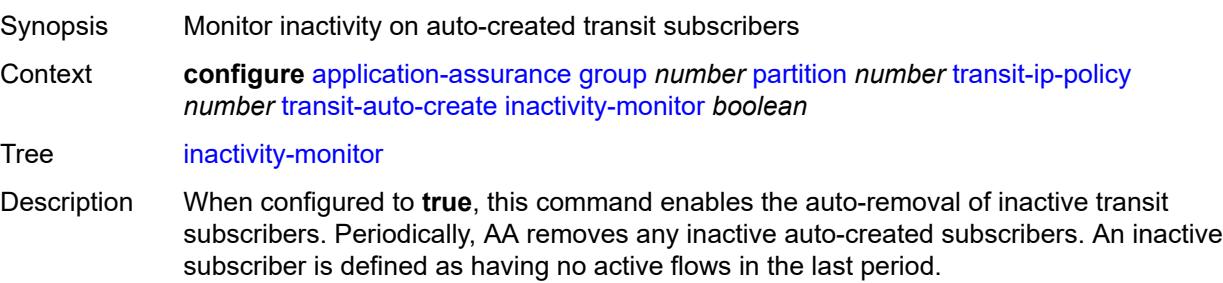

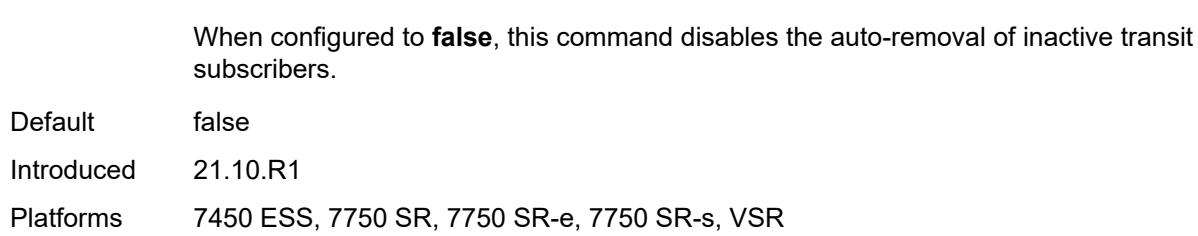

### <span id="page-826-1"></span>**transit-prefix-policy** [\[prefix-policy-id\]](#page-826-0) *number*

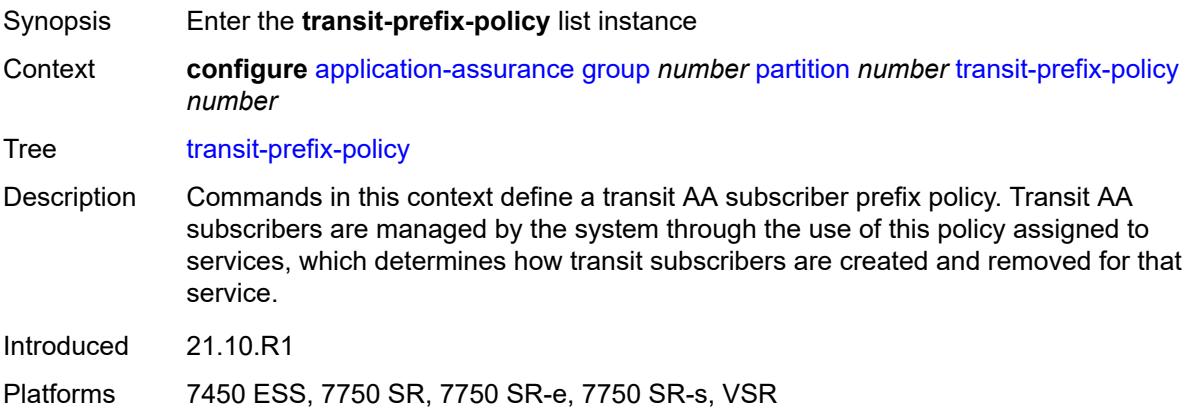

### <span id="page-826-0"></span>[**prefix-policy-id**] *number*

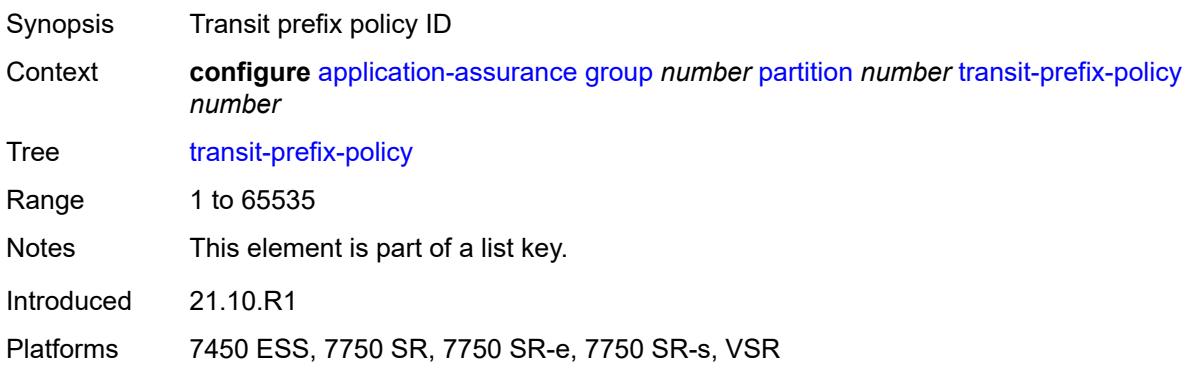

### <span id="page-826-2"></span>**description** *string*

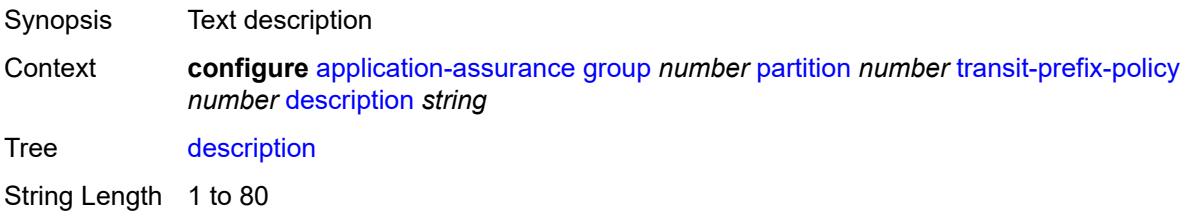

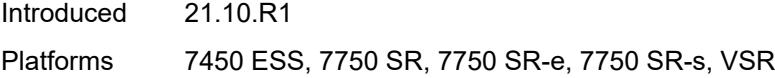

### <span id="page-827-1"></span>**entry** [[entry-id\]](#page-827-0) *number*

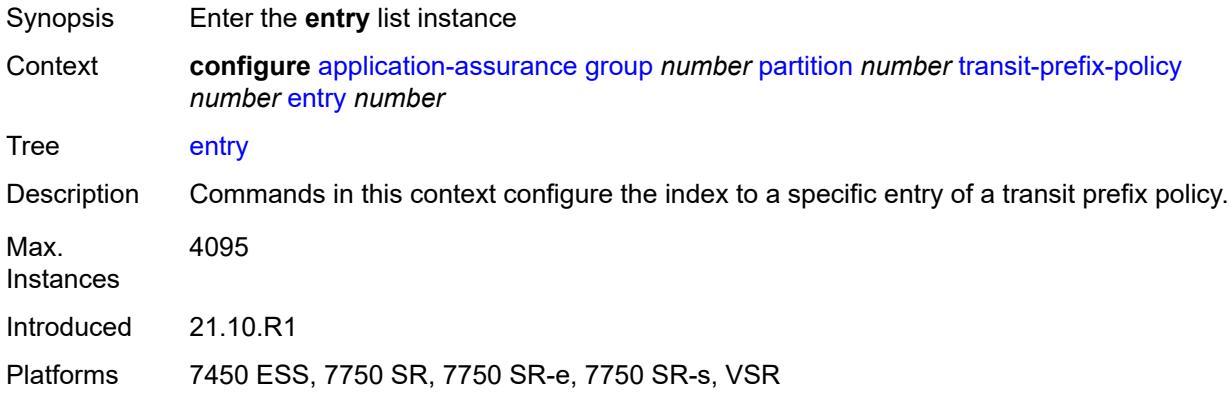

### <span id="page-827-0"></span>[**entry-id**] *number*

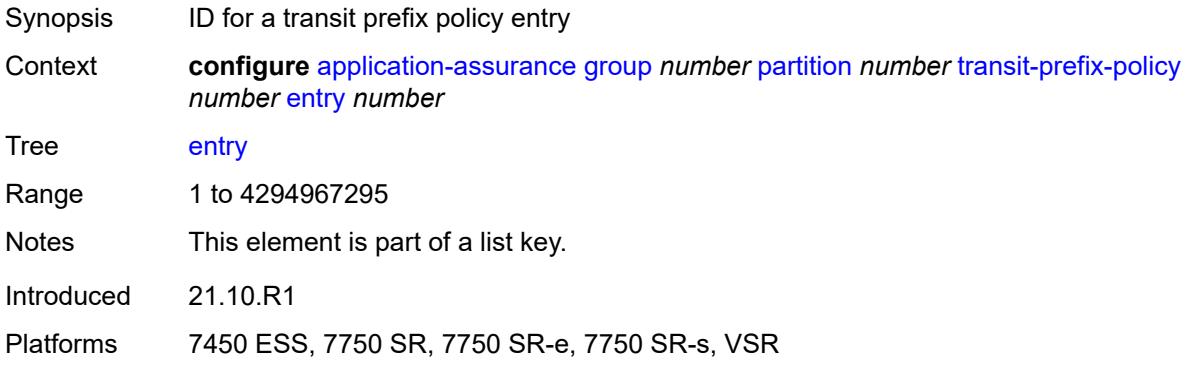

#### <span id="page-827-2"></span>**aa-sub** *reference*

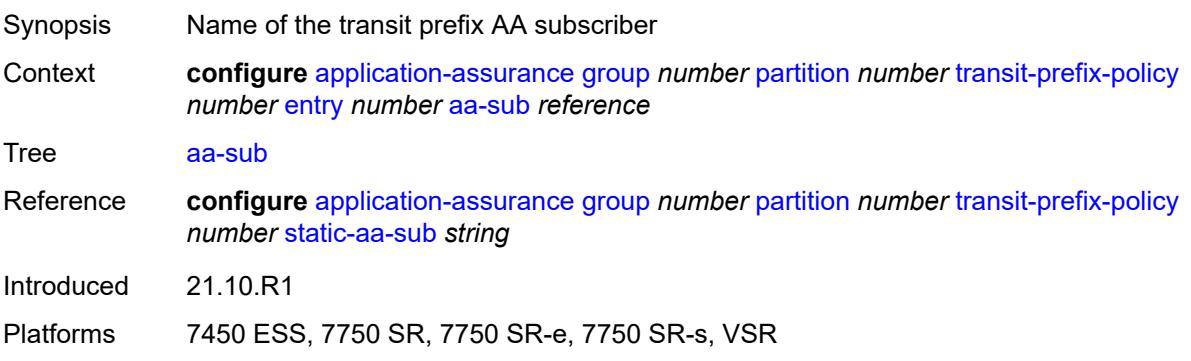
#### <span id="page-828-0"></span>**match**

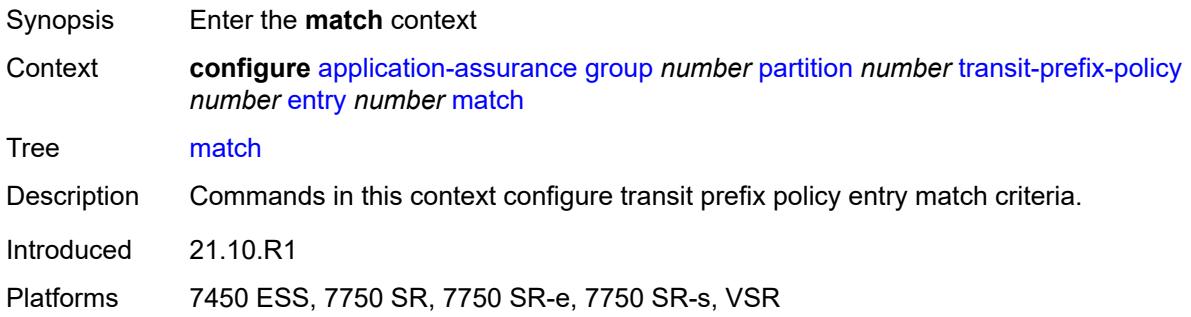

## <span id="page-828-1"></span>**aa-sub-ip** *(ipv4-prefix | ipv6-prefix)*

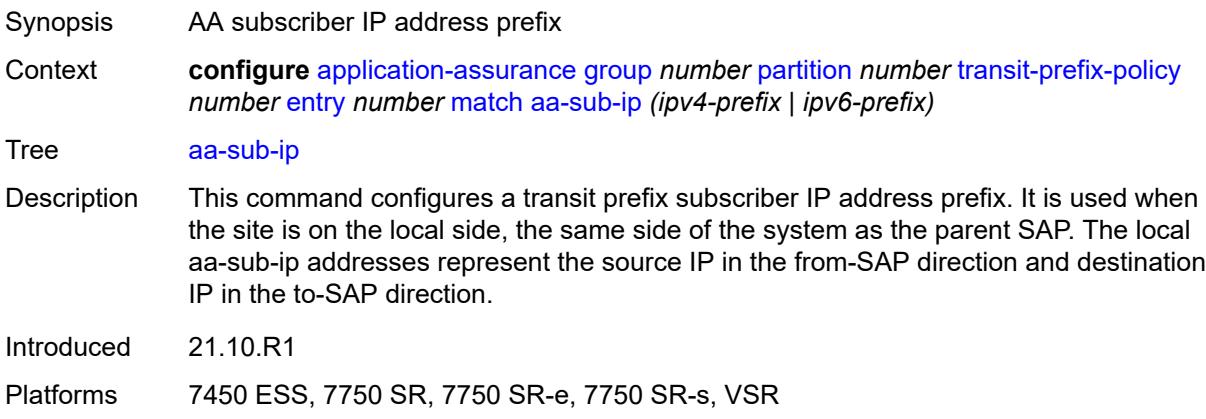

### <span id="page-828-2"></span>**network-ip** *(ipv4-prefix | ipv6-prefix)*

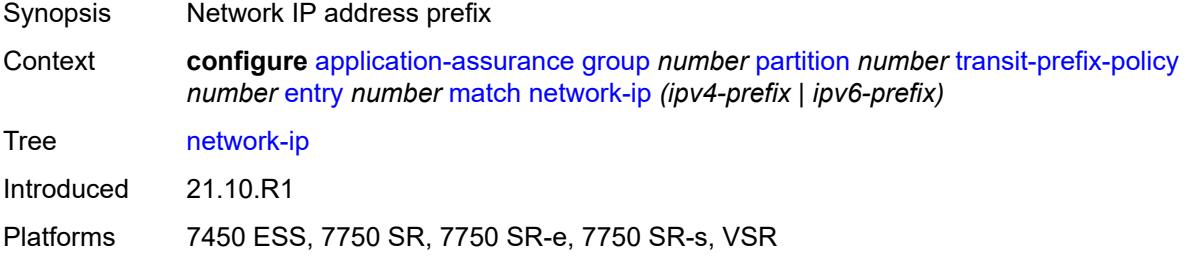

### <span id="page-828-3"></span>**static-aa-sub** [\[transit-aa-sub-name\]](#page-829-0) *string*

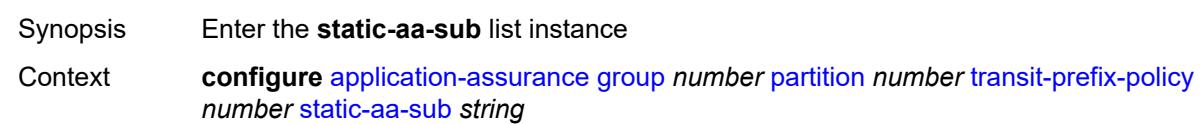

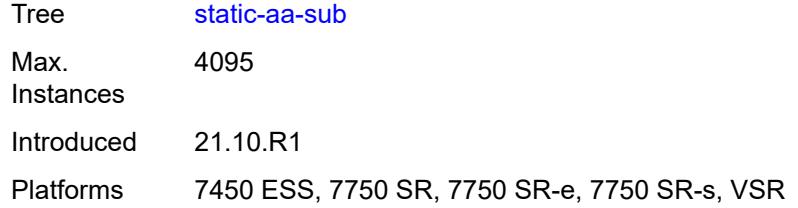

#### <span id="page-829-0"></span>[**transit-aa-sub-name**] *string*

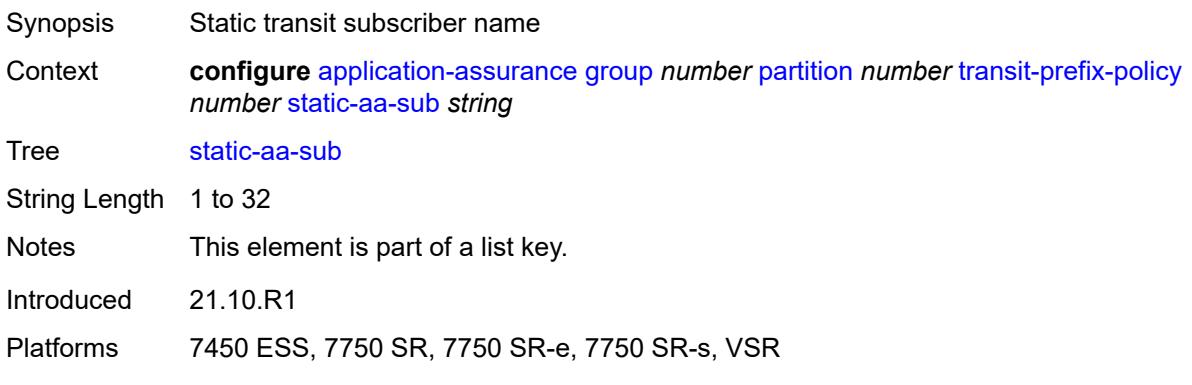

### <span id="page-829-1"></span>**app-profile** *reference*

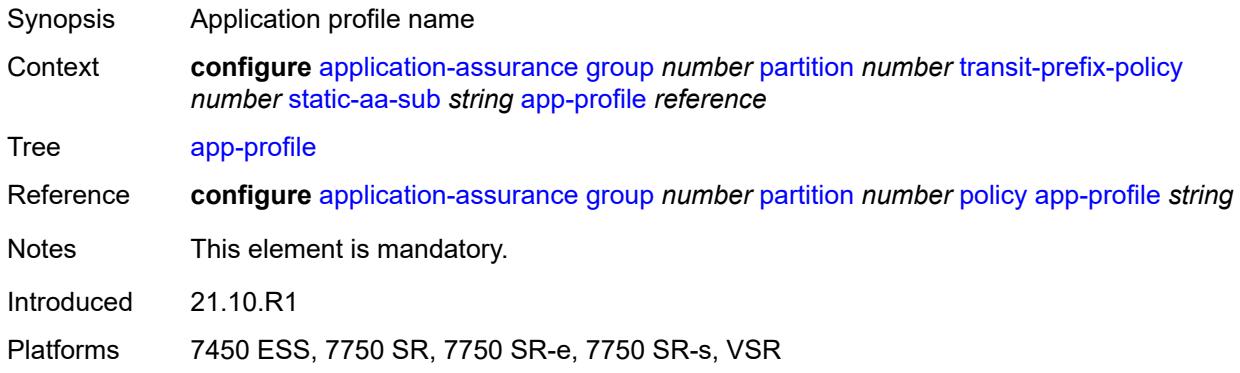

#### <span id="page-829-2"></span>**is-remote** *boolean*

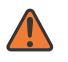

#### **WARNING:**

Modifying this element recreates the parent element automatically for the new value to take effect.

Synopsis Set transit subscriber as remote Context **configure** [application-assurance](#page-577-0) [group](#page-583-0) *number* [partition](#page-635-0) *number* [transit-prefix-policy](#page-826-0) *number* [static-aa-sub](#page-828-3) *string* [is-remote](#page-829-2) *boolean*

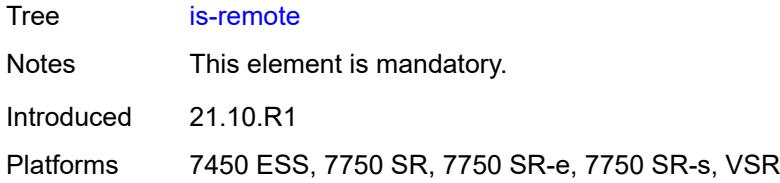

## <span id="page-830-0"></span>**wap1x**

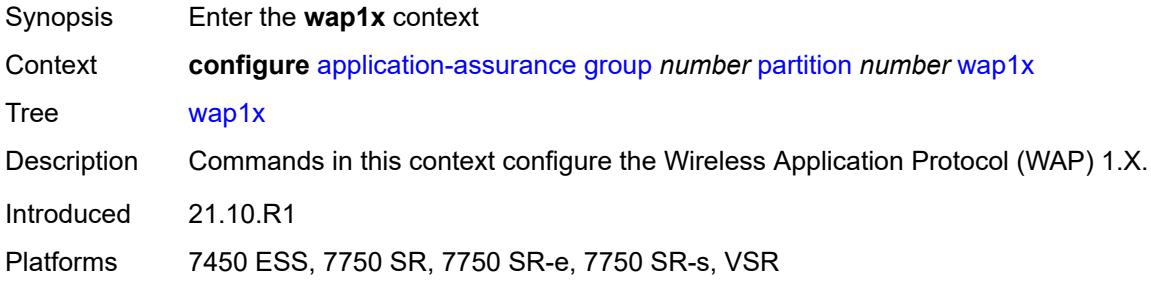

### <span id="page-830-1"></span>**admin-state** *keyword*

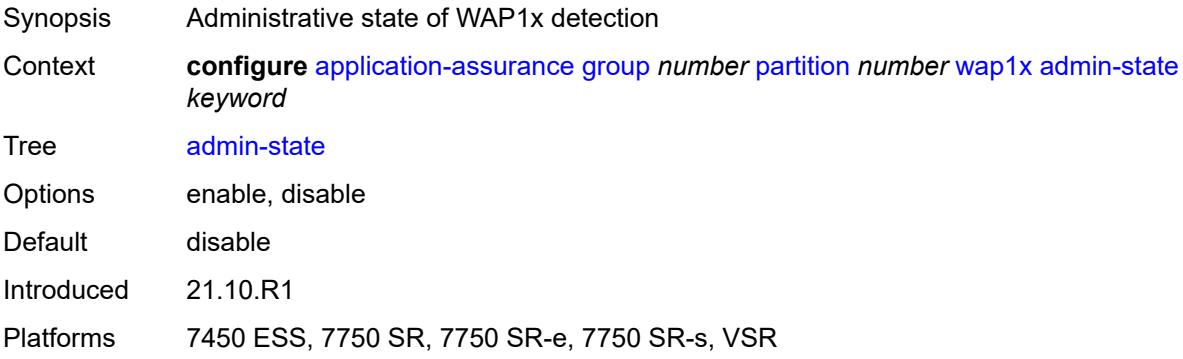

## <span id="page-830-2"></span>**policer**

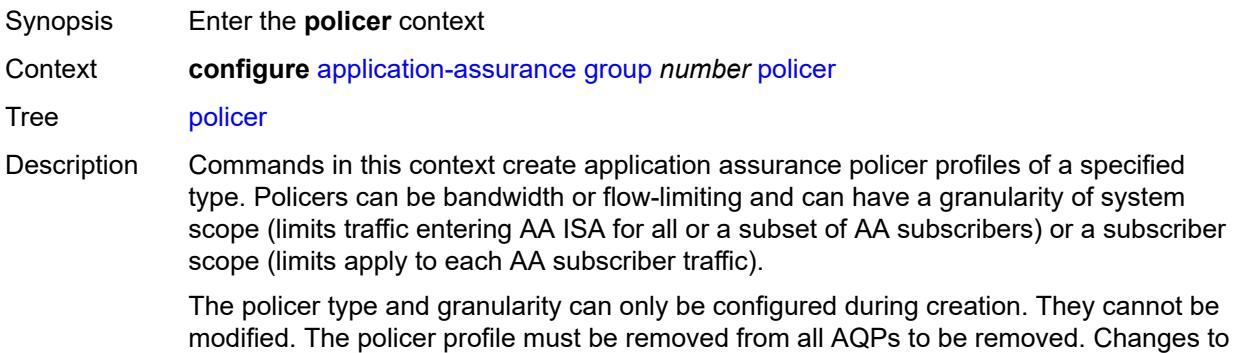

policer profile parameters take effect immediately for policers instantiated as a result of AQP actions using this profile.

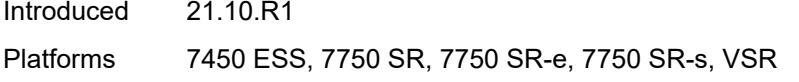

## <span id="page-831-1"></span>**anl-bandwidth-policer** [[policer-name](#page-831-0)] *string*

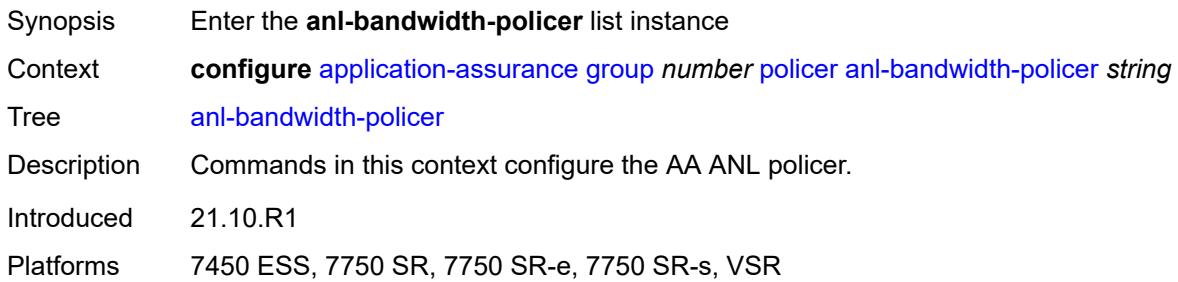

## <span id="page-831-0"></span>[**policer-name**] *string*

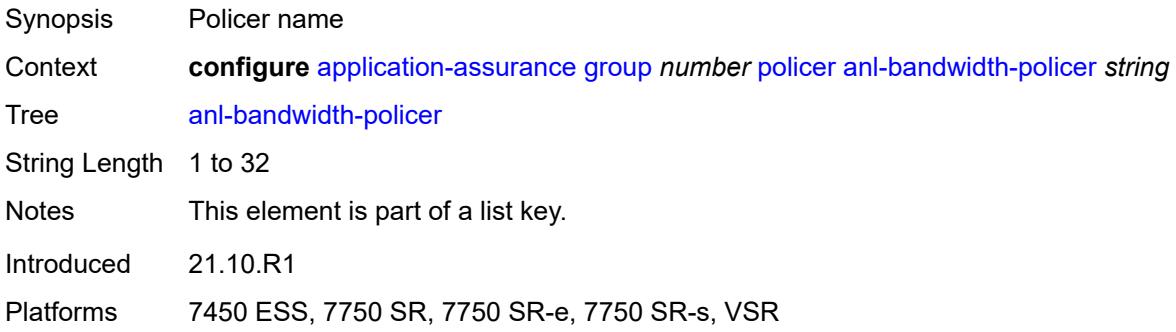

### <span id="page-831-2"></span>**action** *keyword*

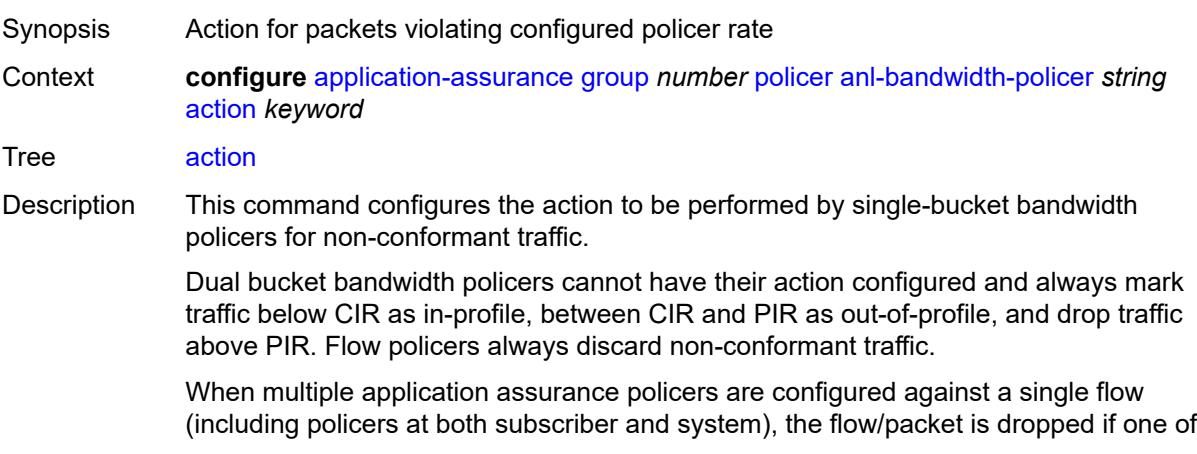

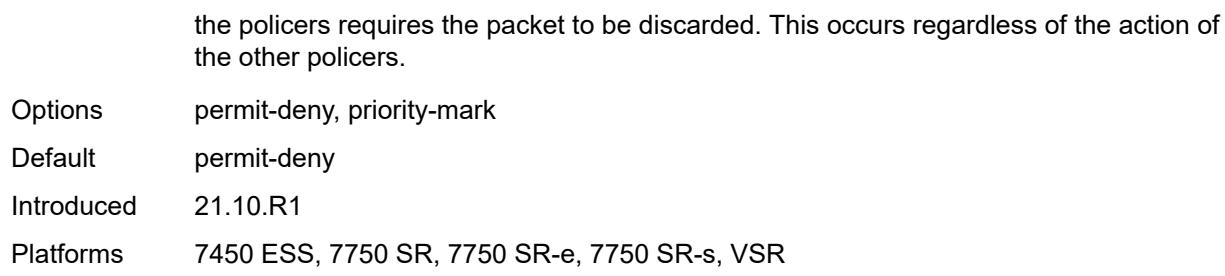

### <span id="page-832-0"></span>**adaptation-rule**

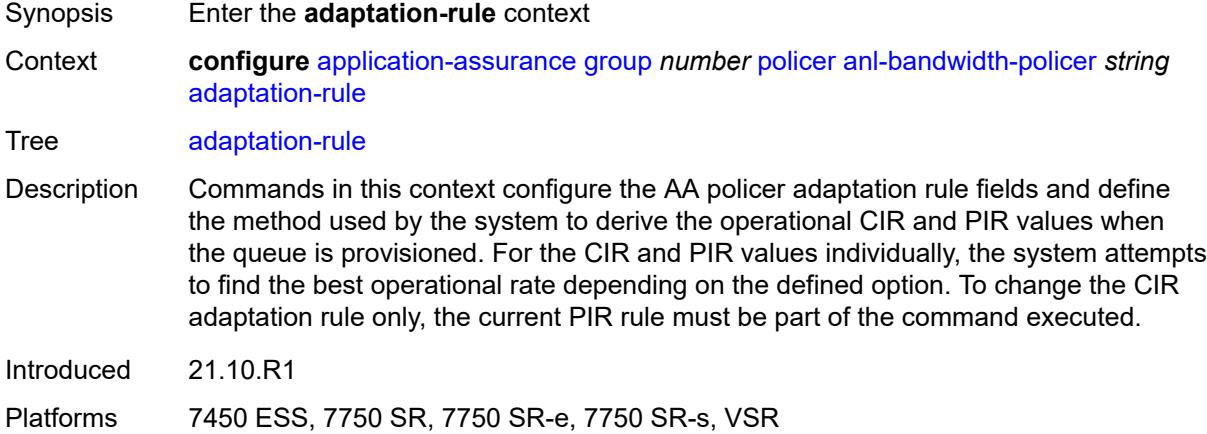

### <span id="page-832-1"></span>**pir** *keyword*

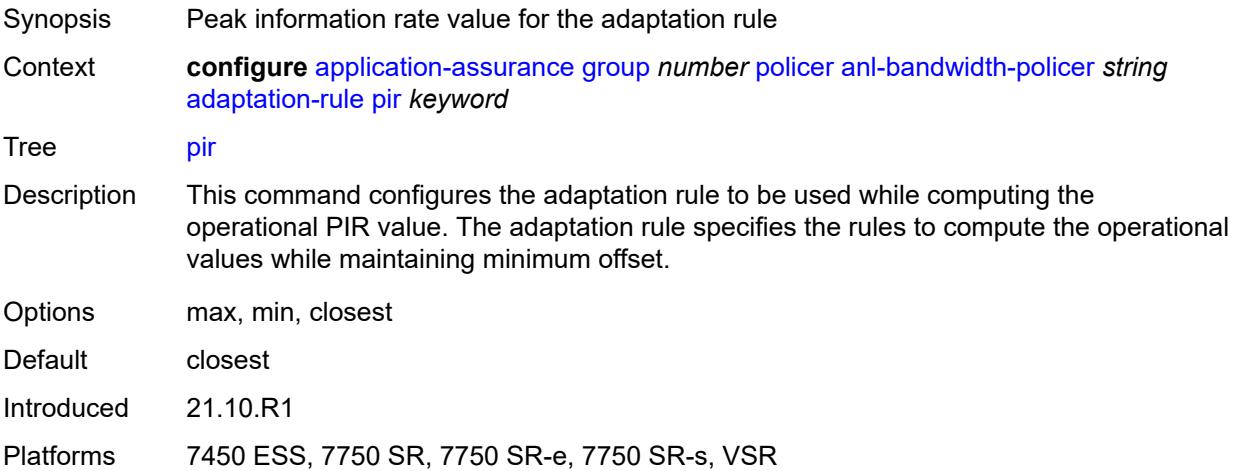

### <span id="page-832-2"></span>**description** *string*

Synopsis Text description

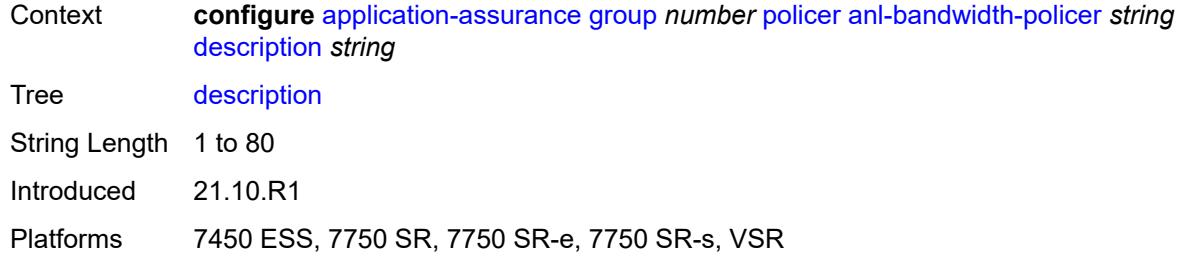

### <span id="page-833-0"></span>**mbs** *number*

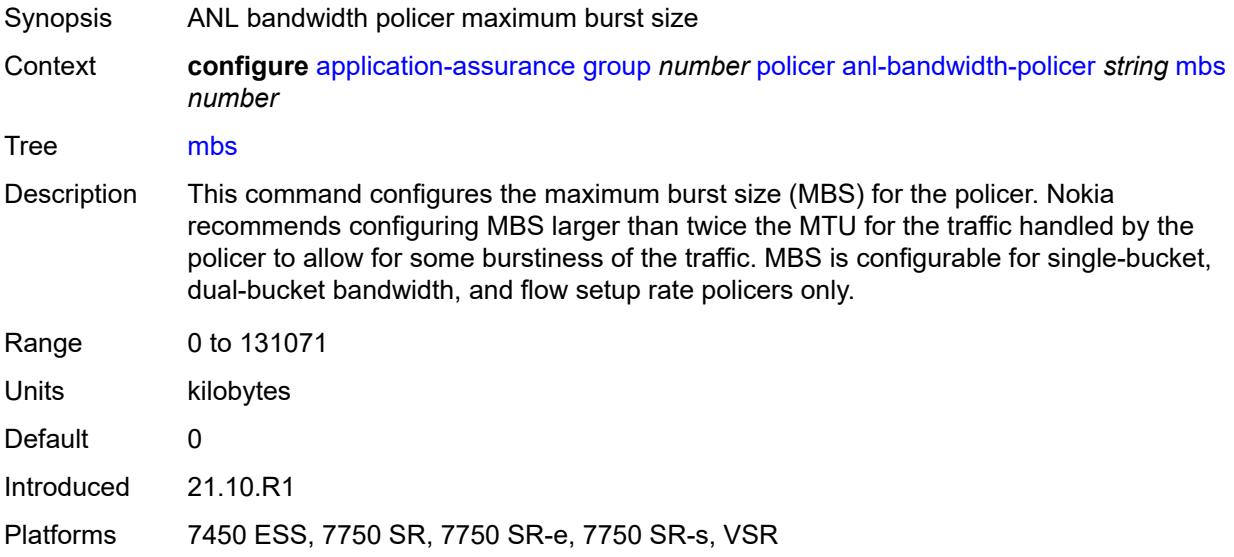

### <span id="page-833-1"></span>**rate-percentage** *number*

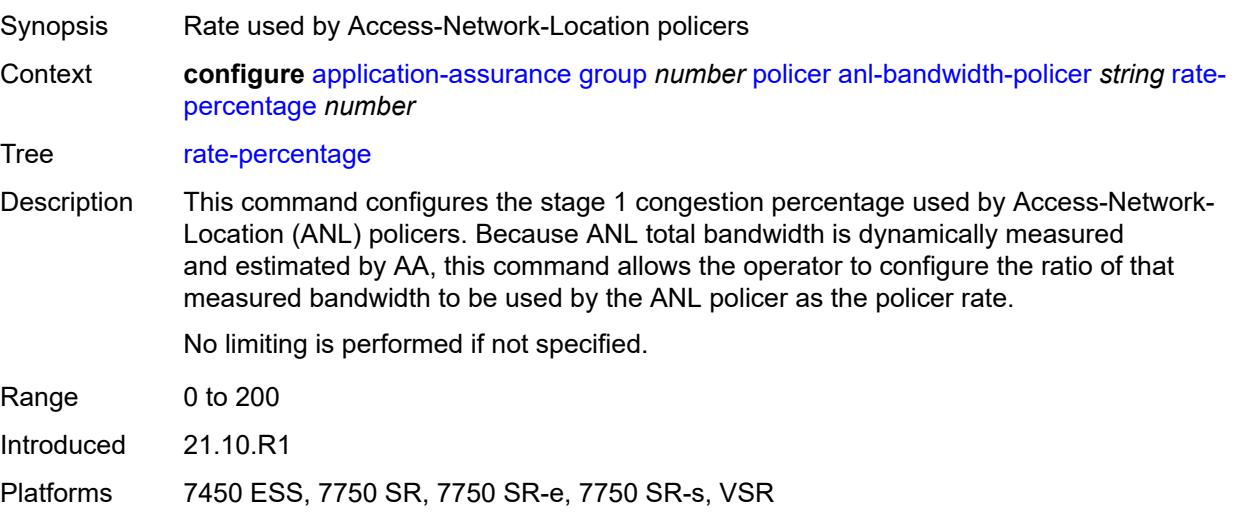

### <span id="page-834-0"></span>**rate-percentage-stage-2** *number*

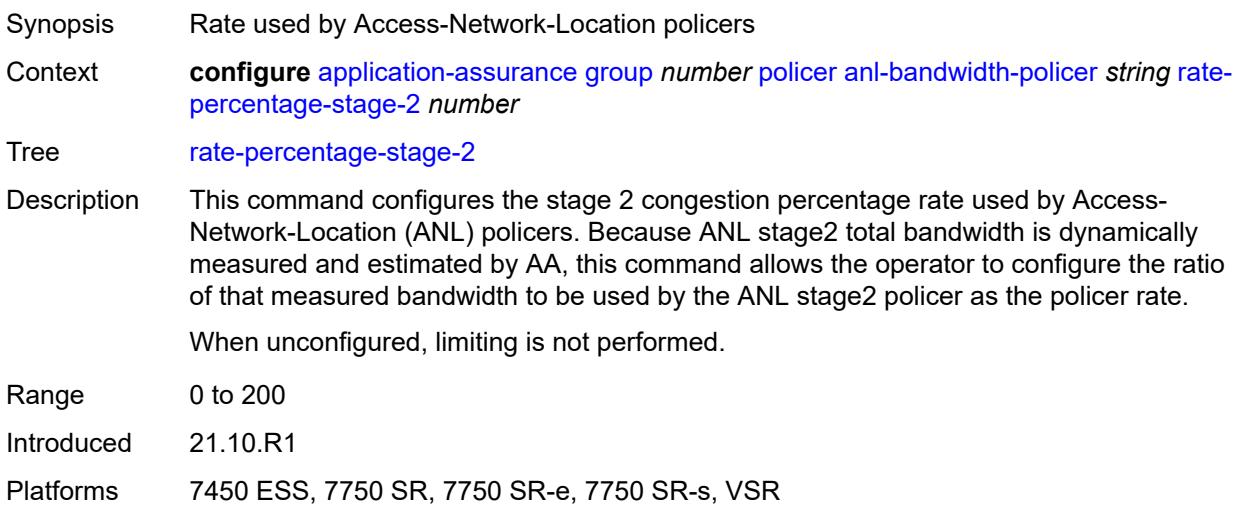

# <span id="page-834-2"></span>**dual-bucket-bandwidth-policer** [[policer-name](#page-834-1)] *string*

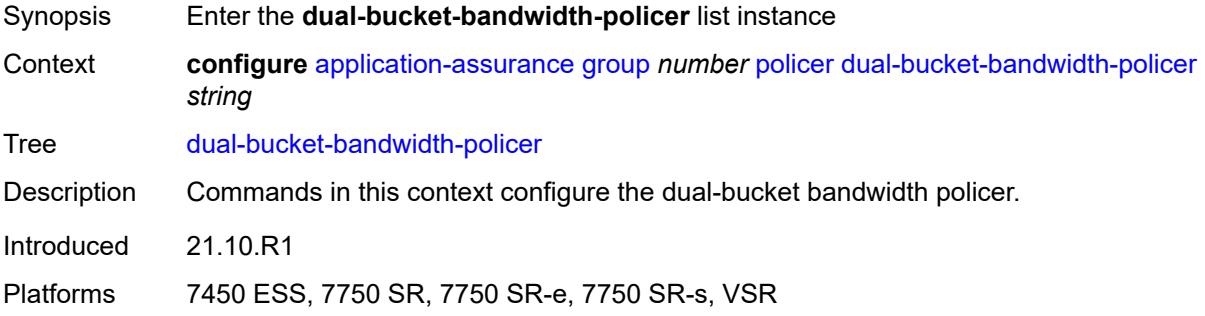

## <span id="page-834-1"></span>[**policer-name**] *string*

<span id="page-834-3"></span>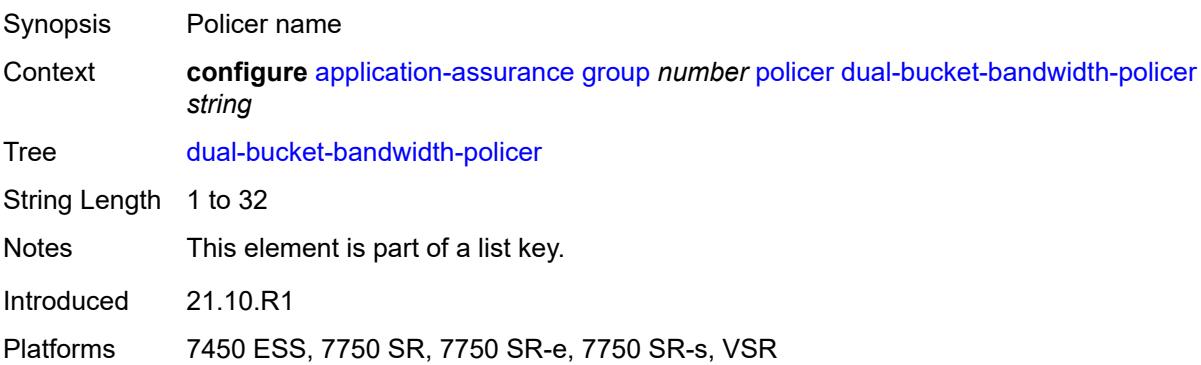

## **adaptation-rule**

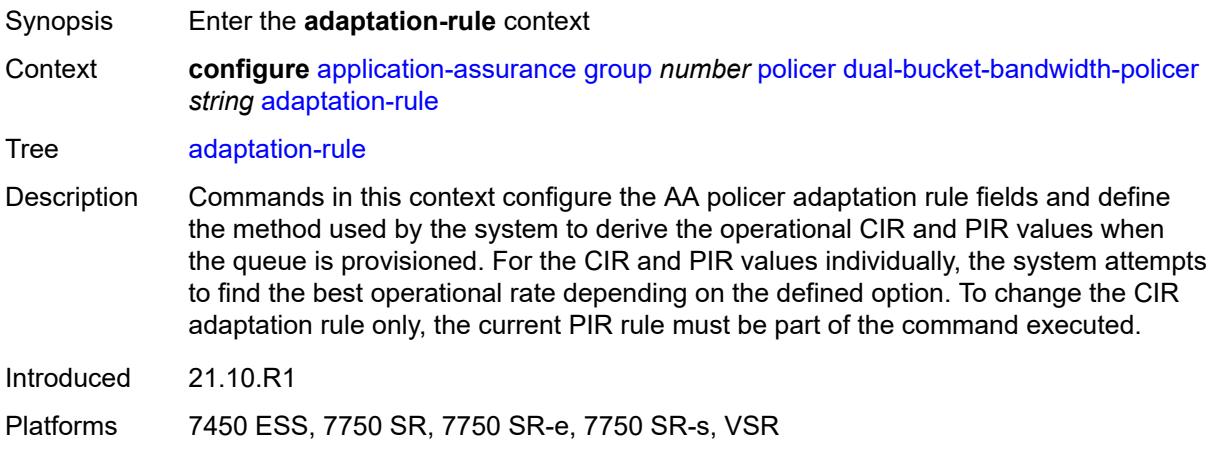

## <span id="page-835-0"></span>**cir** *keyword*

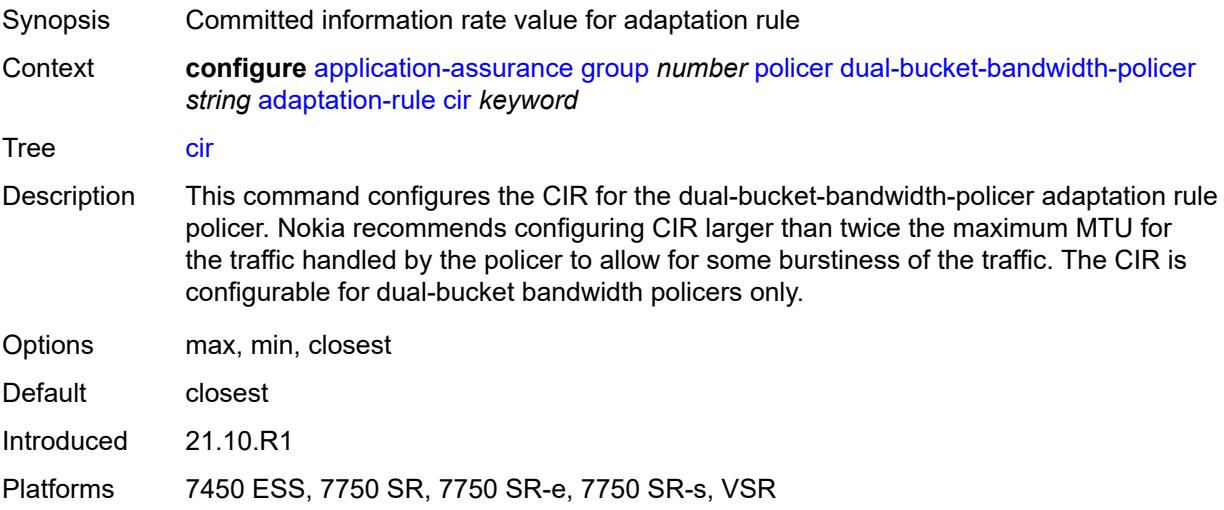

## <span id="page-835-1"></span>**pir** *keyword*

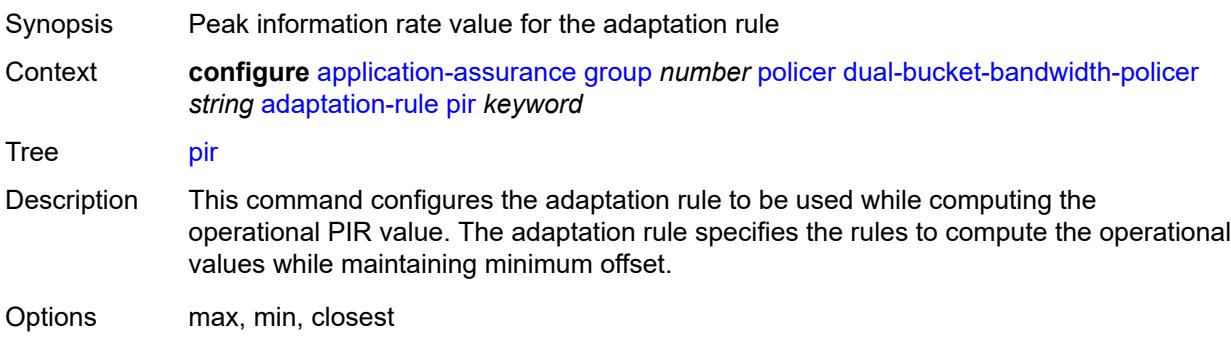

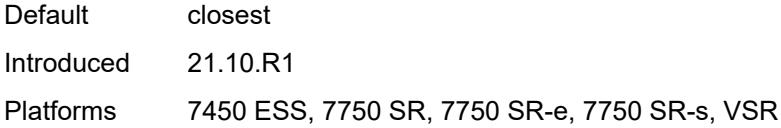

### <span id="page-836-0"></span>**cbs** *number*

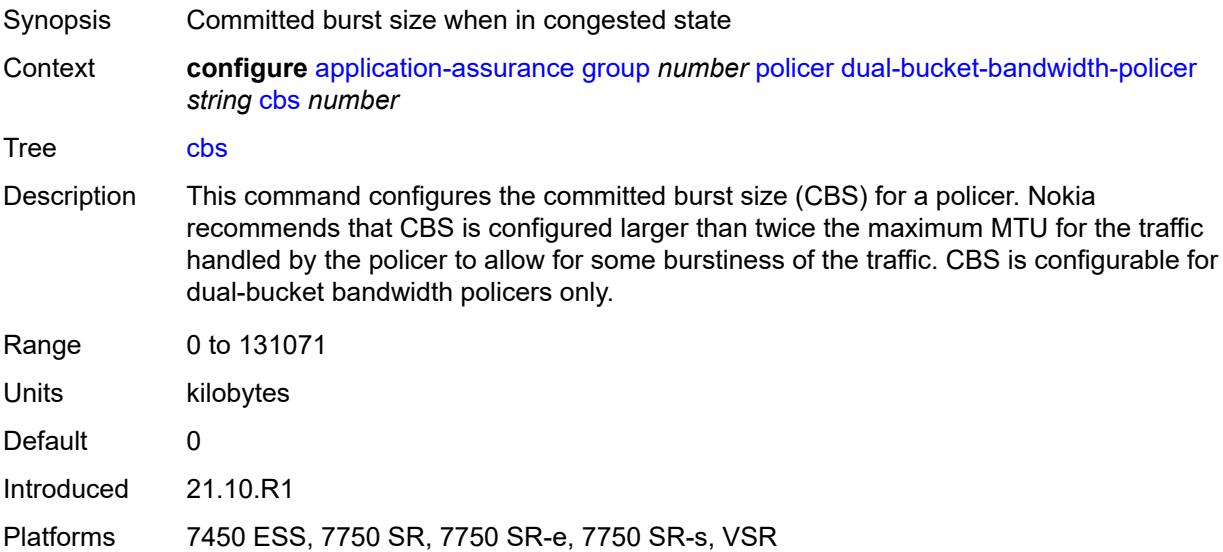

## <span id="page-836-1"></span>**cir** *(number | keyword)*

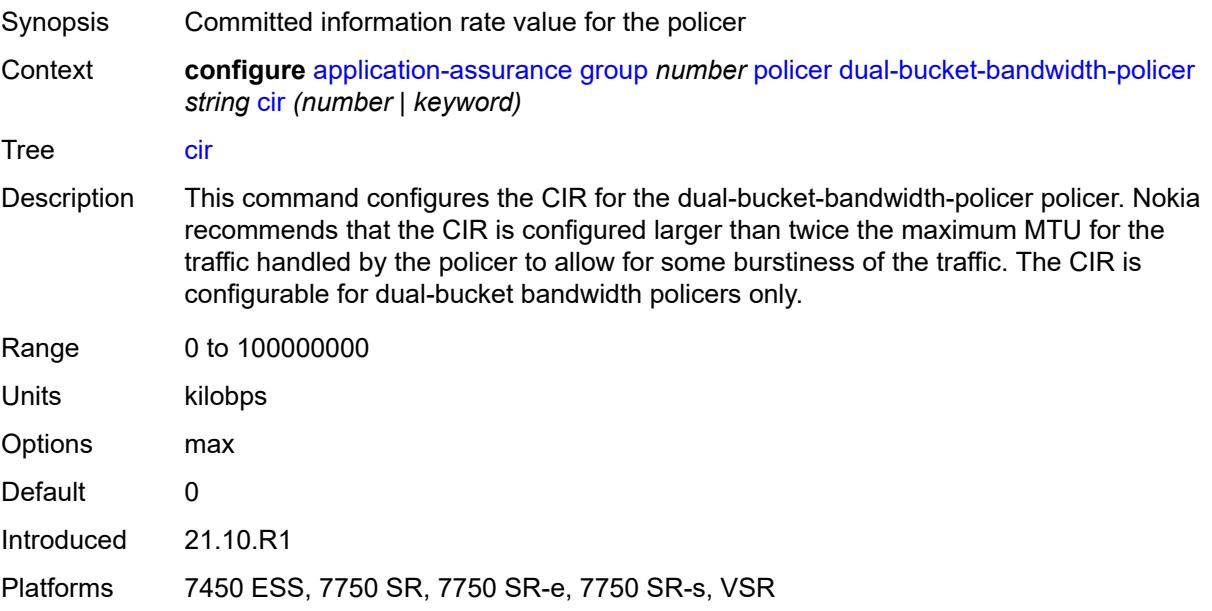

## <span id="page-837-0"></span>**congestion-override**

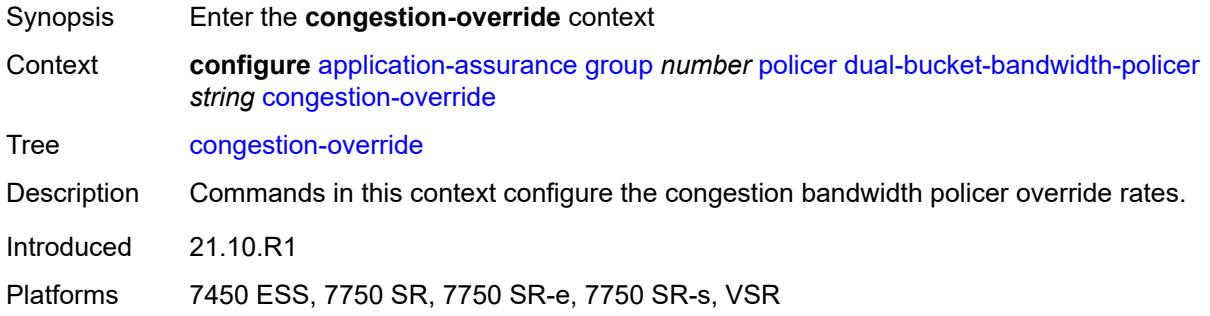

#### <span id="page-837-1"></span>**cbs** *number*

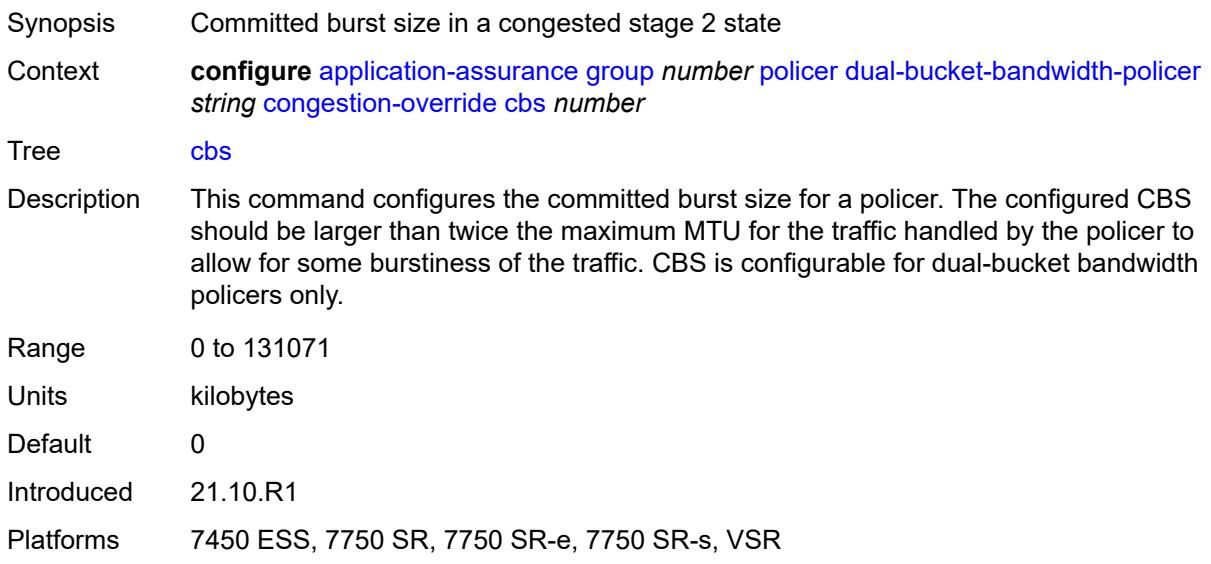

## <span id="page-837-2"></span>**cir** *(number | keyword)*

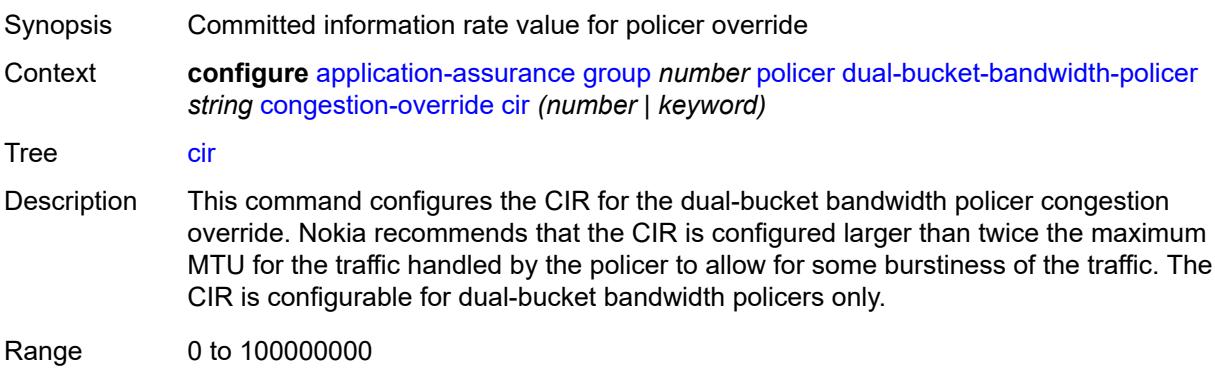

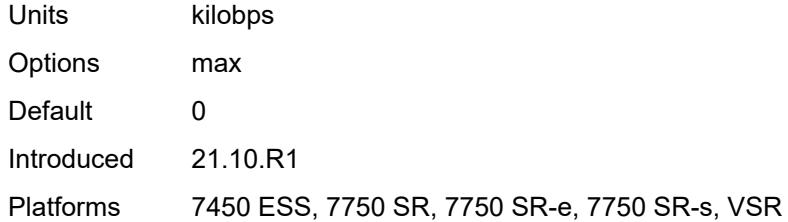

#### <span id="page-838-0"></span>**mbs** *number*

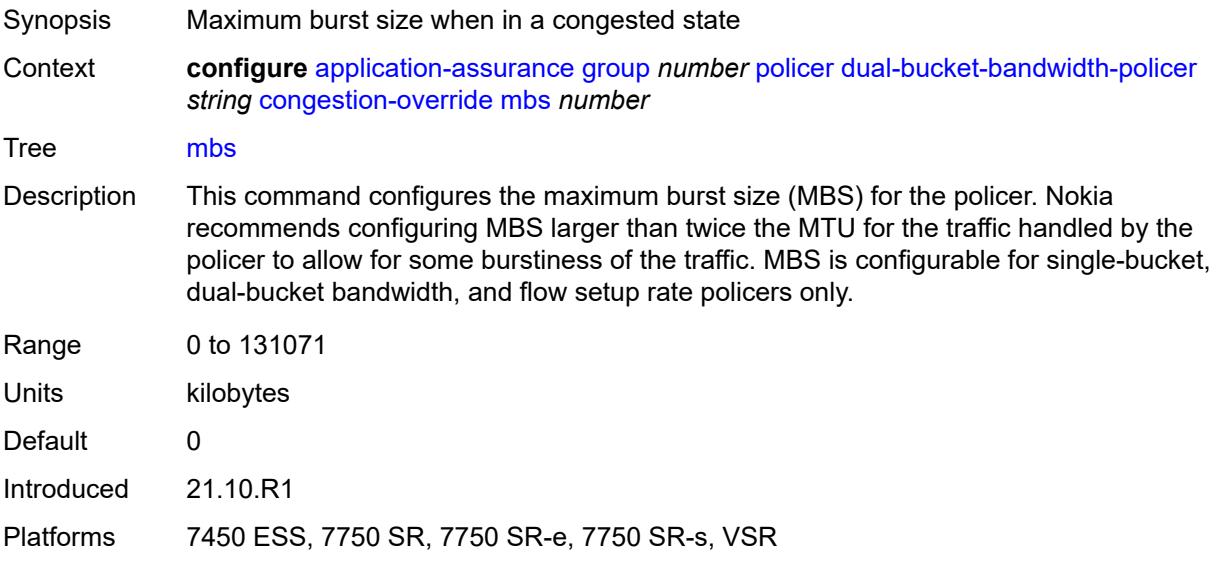

## <span id="page-838-1"></span>**pir** *(number | keyword)*

<span id="page-838-2"></span>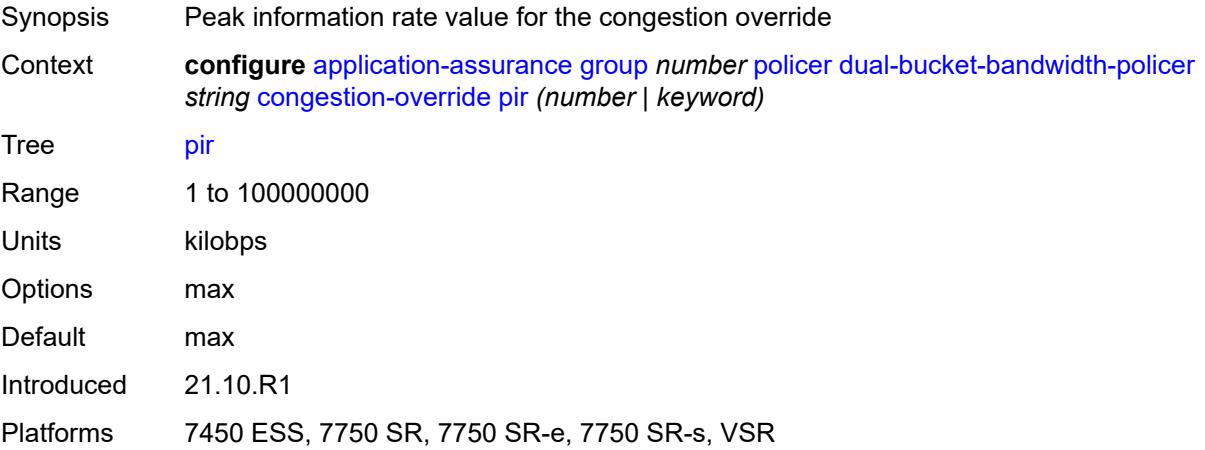

## **congestion-override-stage-2**

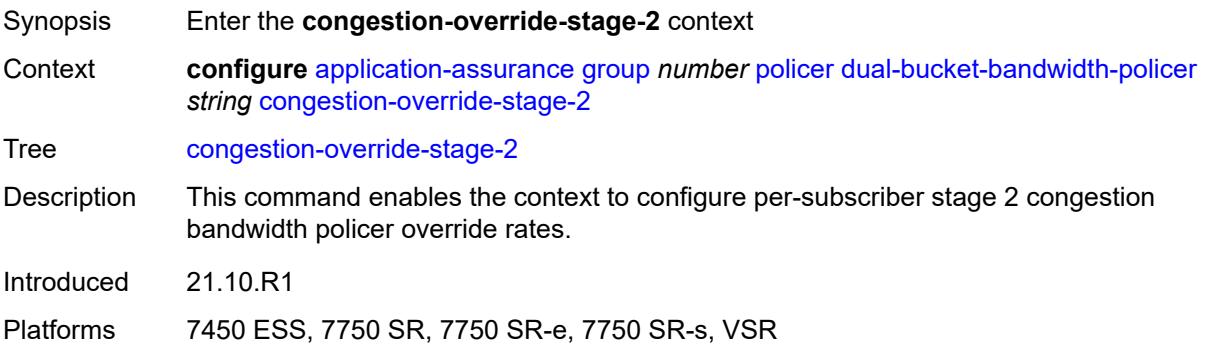

### <span id="page-839-0"></span>**cbs** *number*

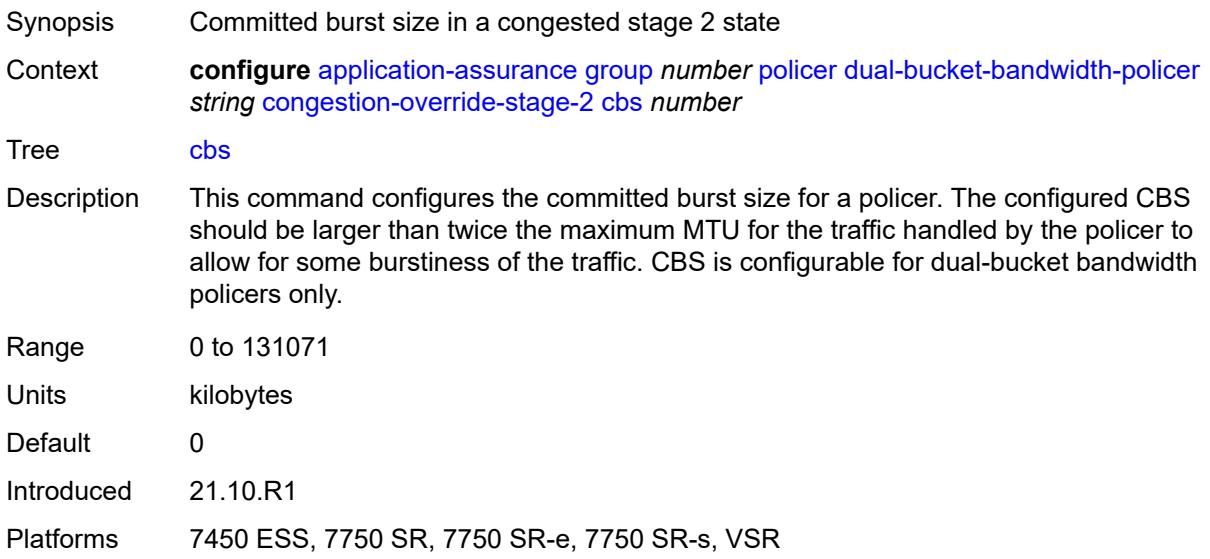

## <span id="page-839-1"></span>**cir** *(number | keyword)*

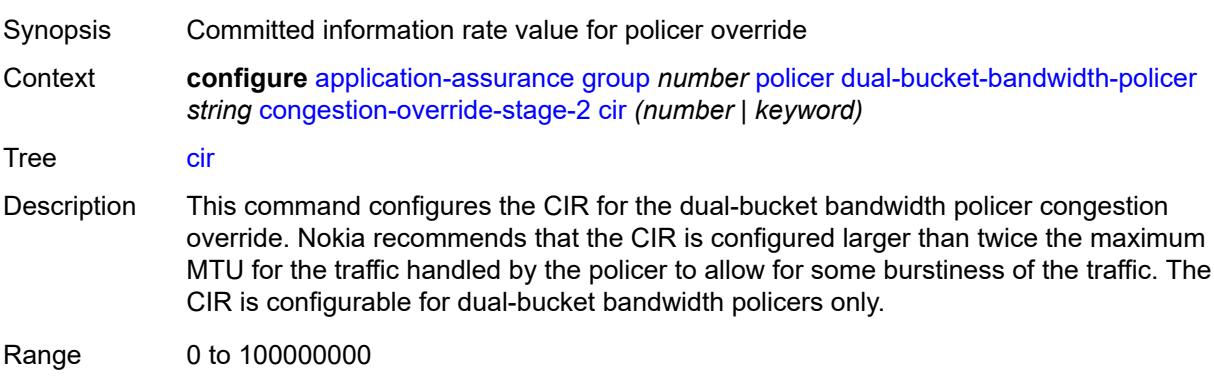

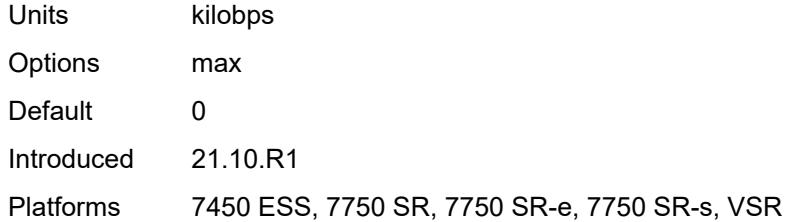

#### <span id="page-840-0"></span>**mbs** *number*

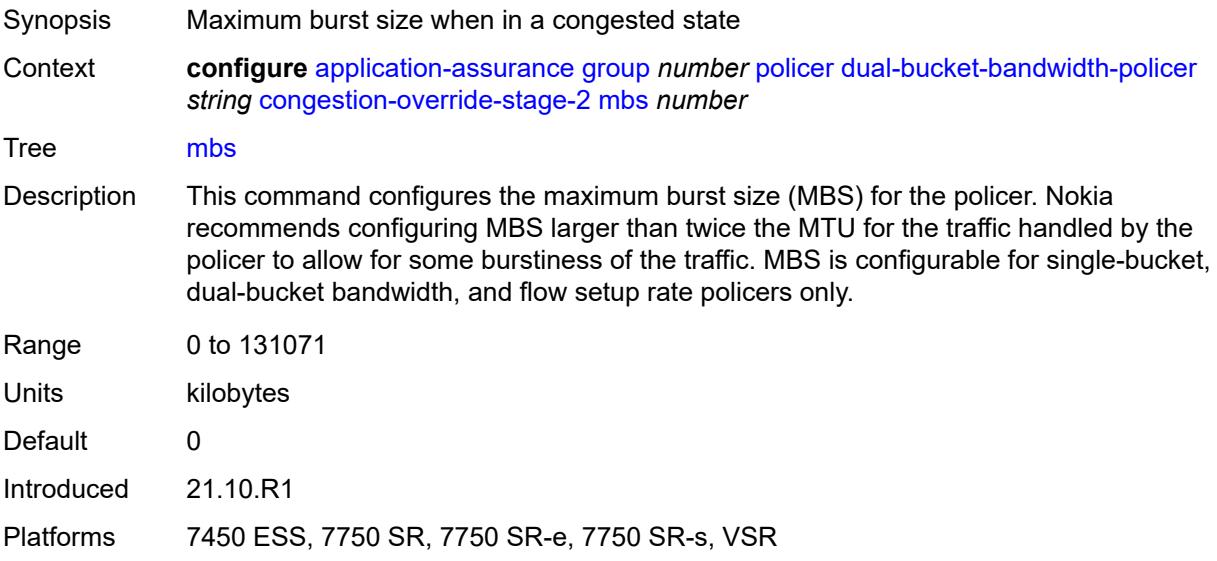

# <span id="page-840-1"></span>**pir** *(number | keyword)*

<span id="page-840-2"></span>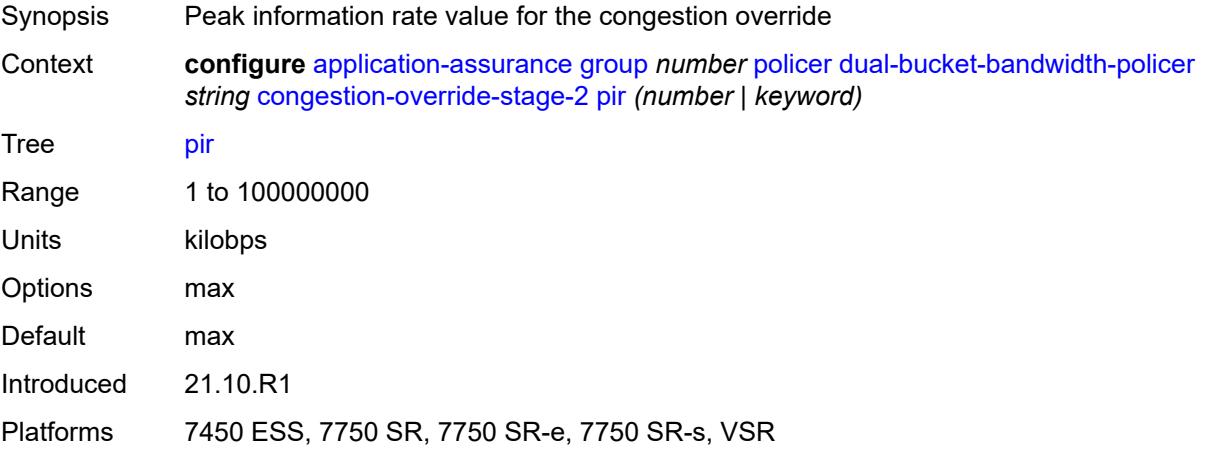

## **description** *string*

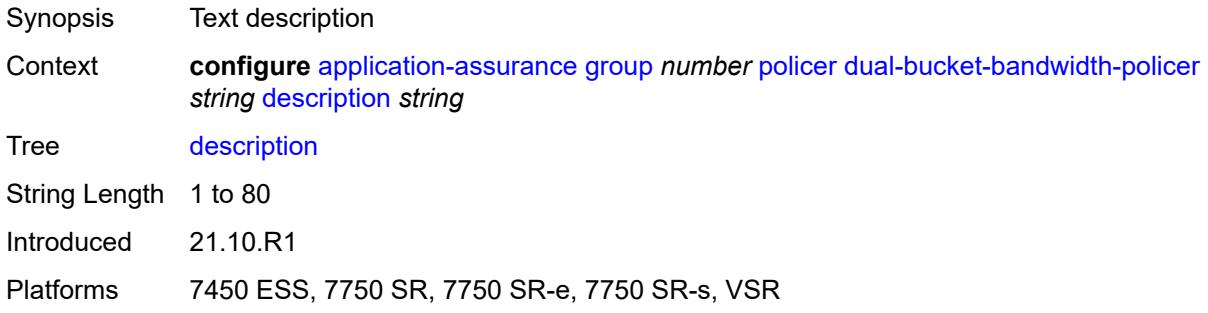

### <span id="page-841-0"></span>**mbs** *number*

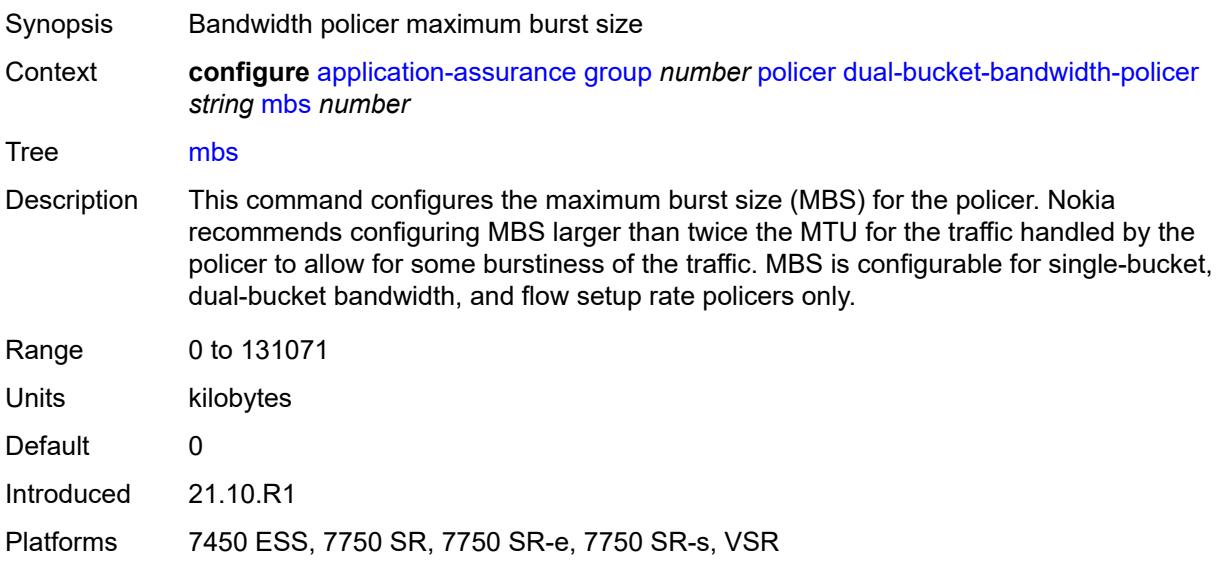

## <span id="page-841-1"></span>**pir** *(number | keyword)*

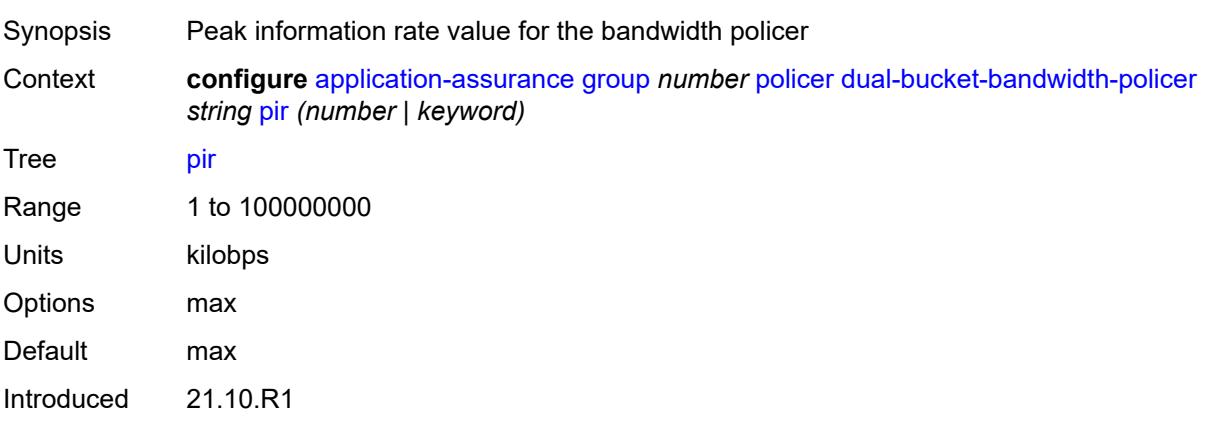

Platforms 7450 ESS, 7750 SR, 7750 SR-e, 7750 SR-s, VSR

### <span id="page-842-1"></span>**time-of-day-override** [\[tod-override-id\]](#page-842-0) *number*

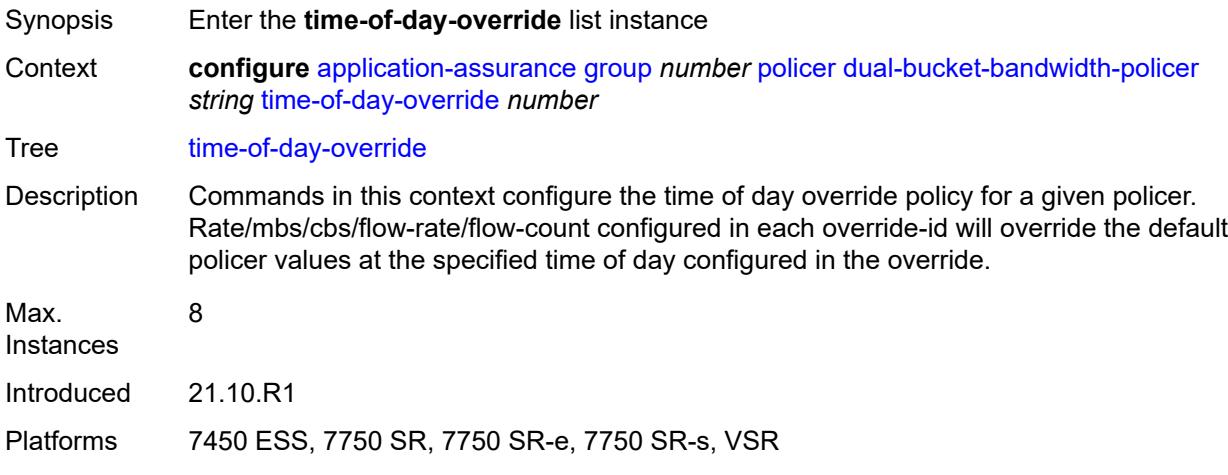

### <span id="page-842-0"></span>[**tod-override-id**] *number*

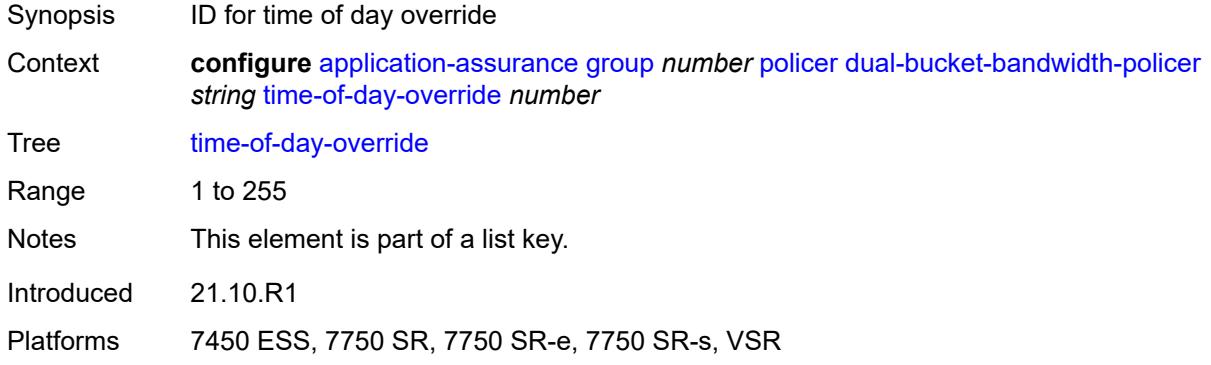

### <span id="page-842-2"></span>**admin-state** *keyword*

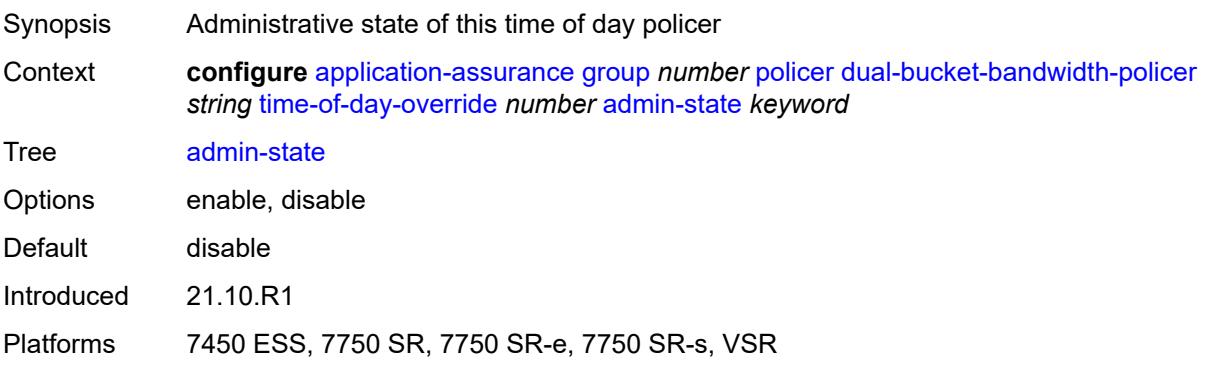

#### <span id="page-843-0"></span>**cbs** *number*

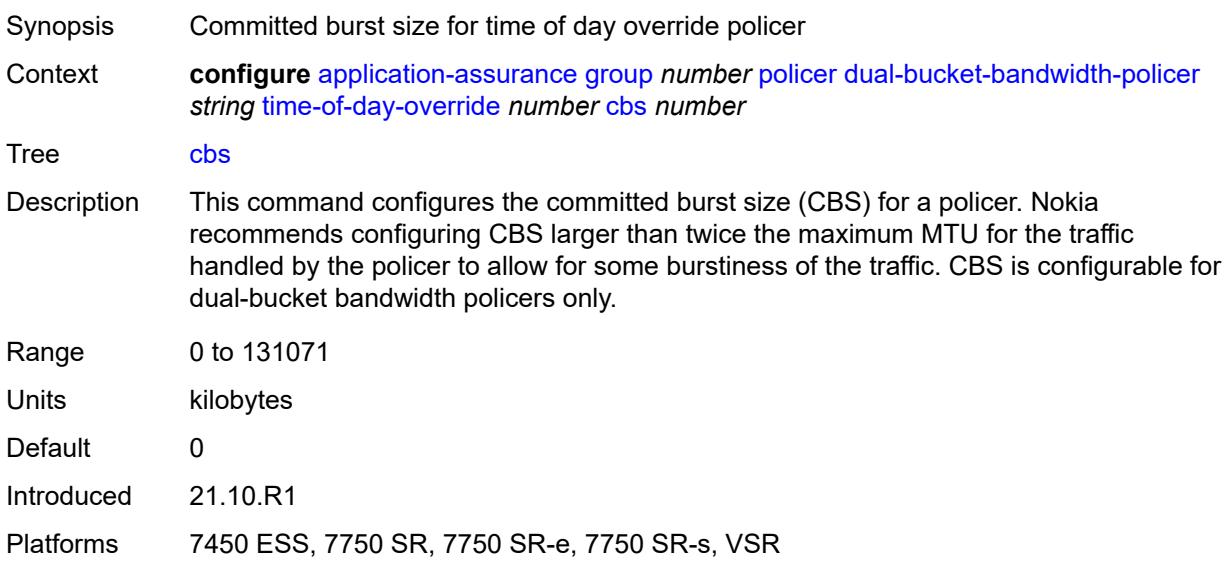

## <span id="page-843-1"></span>**cir** *(number | keyword)*

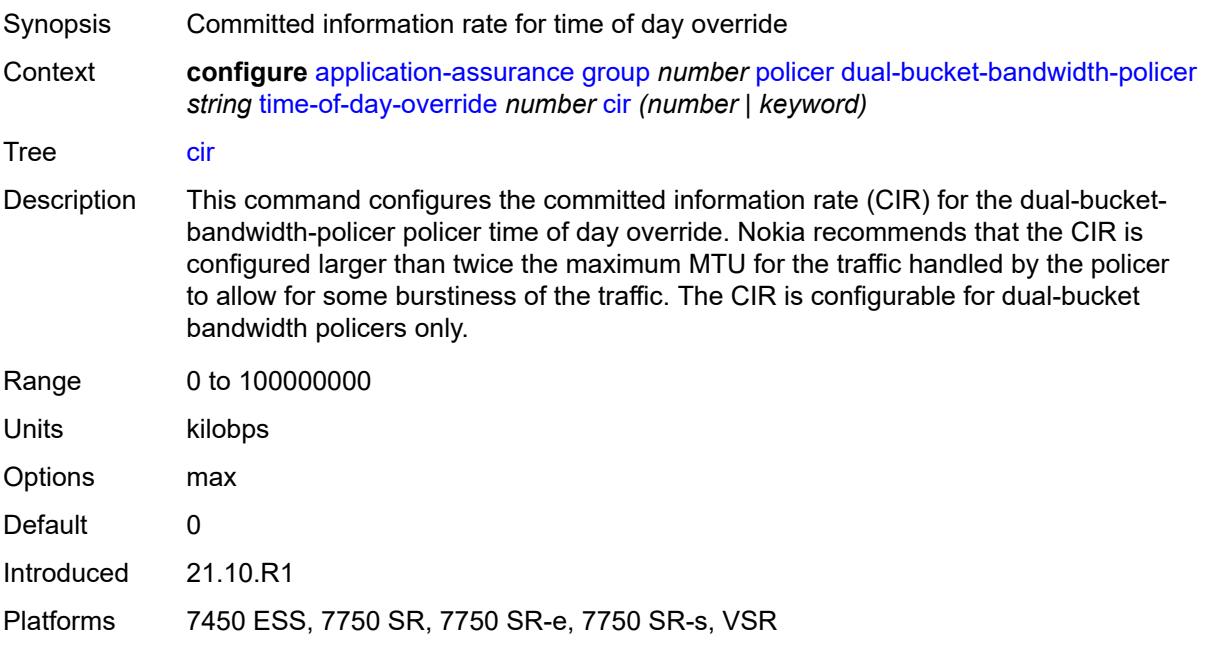

## <span id="page-843-2"></span>**description** *string*

Synopsis Text description

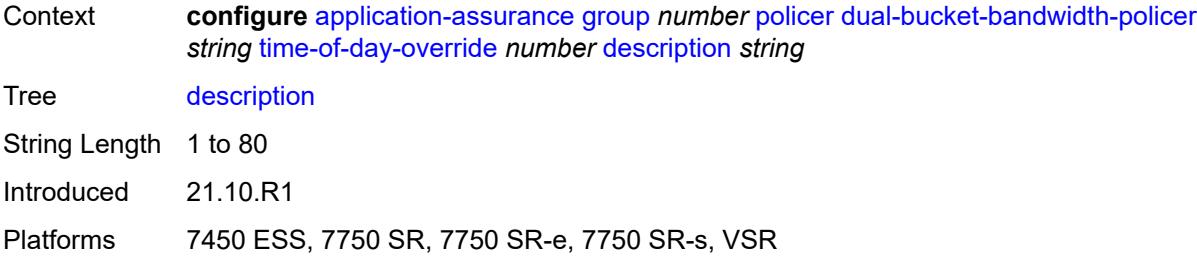

### <span id="page-844-0"></span>**mbs** *number*

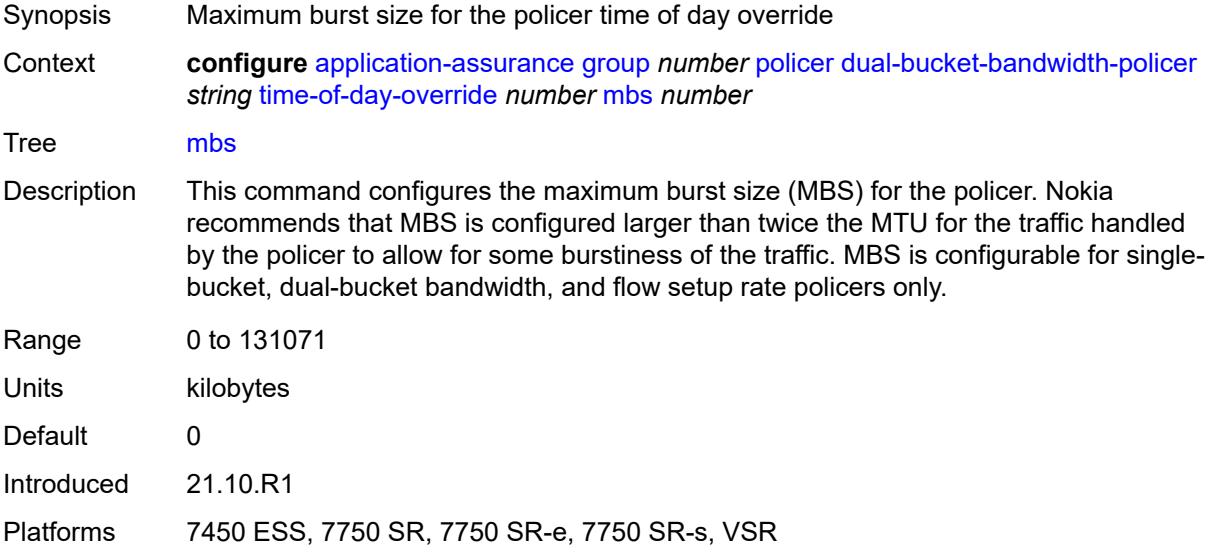

## <span id="page-844-1"></span>**pir** *(number | keyword)*

<span id="page-844-2"></span>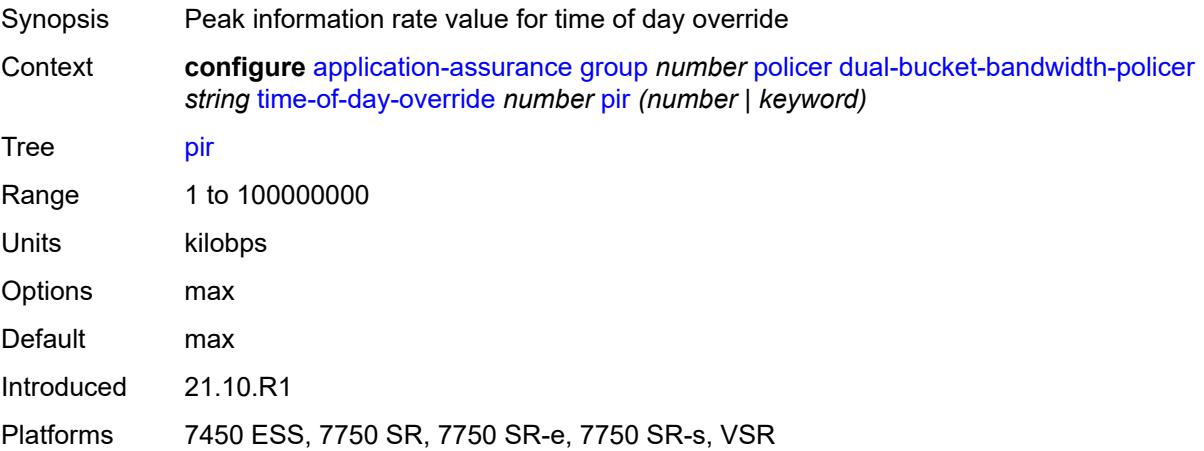

### **time-range**

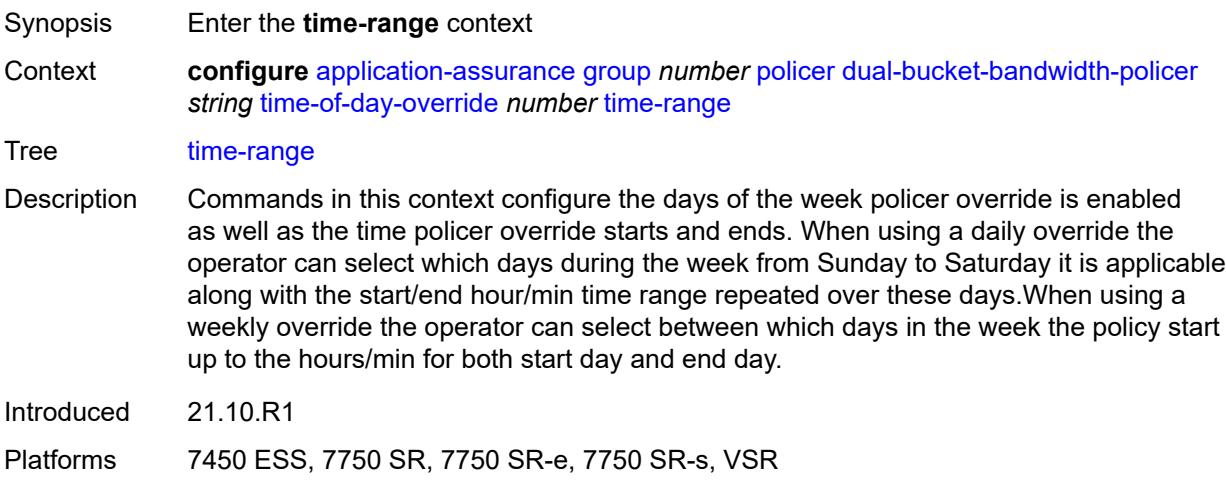

## <span id="page-845-0"></span>**daily**

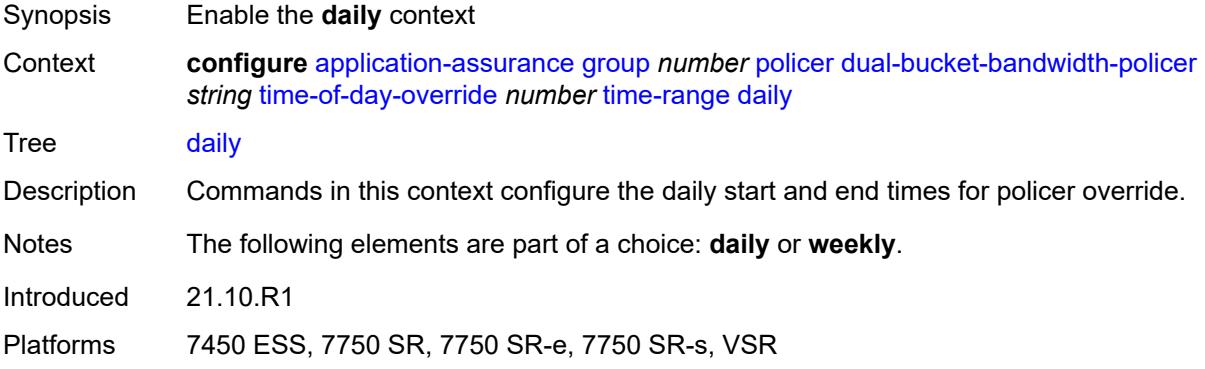

## <span id="page-845-1"></span>**all-days**

<span id="page-845-2"></span>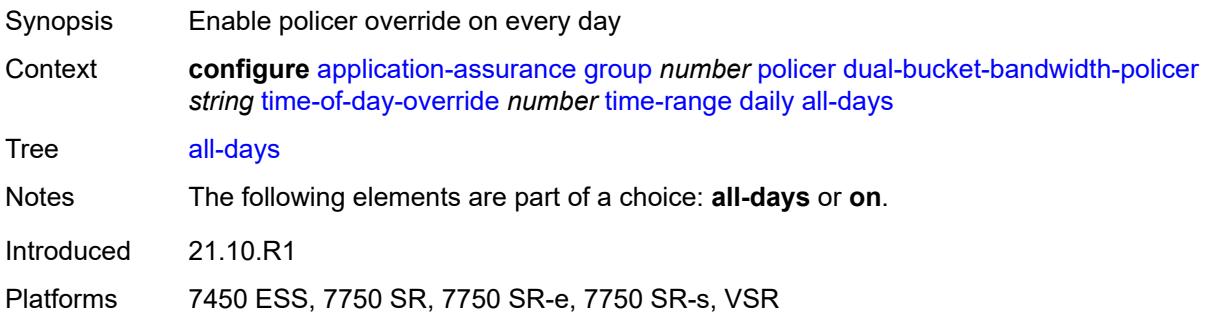

## **end** *string*

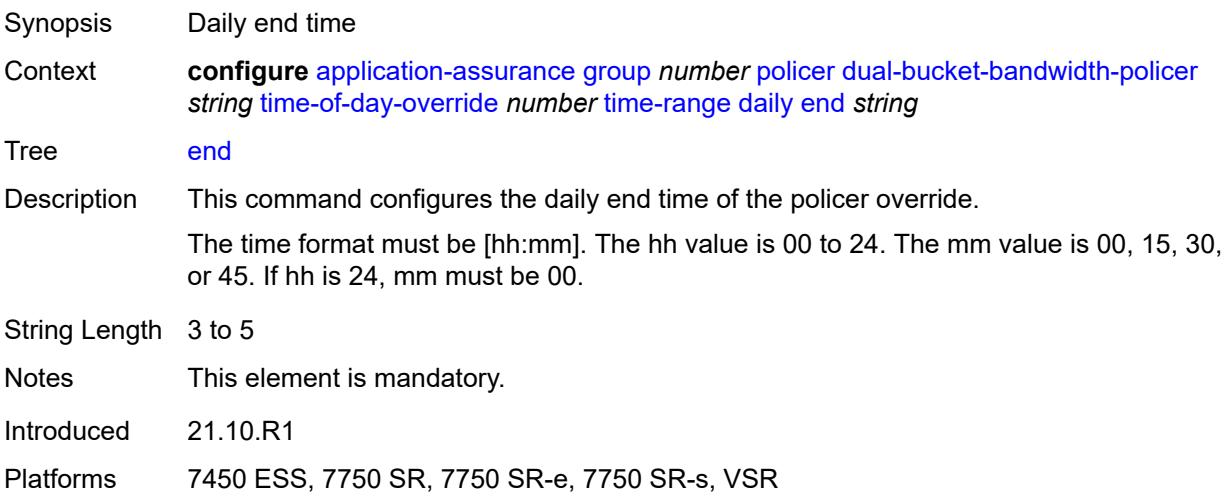

### <span id="page-846-0"></span>**on** *keyword*

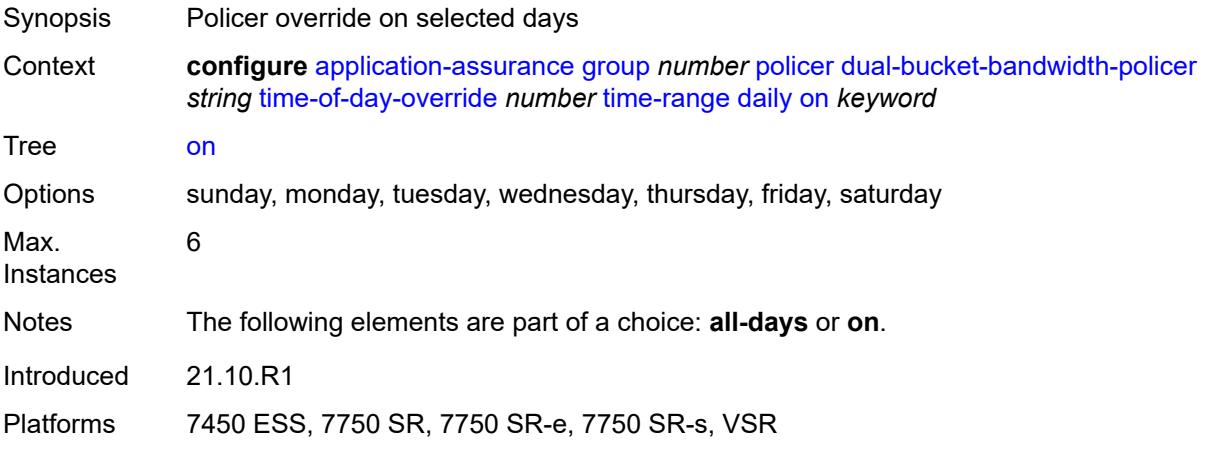

### <span id="page-846-1"></span>**start** *string*

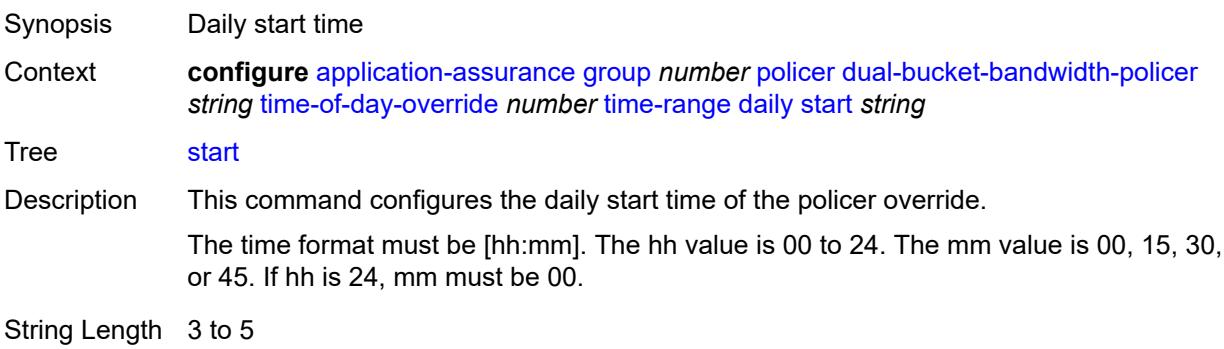

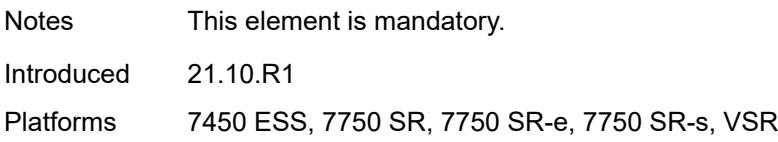

## <span id="page-847-0"></span>**weekly**

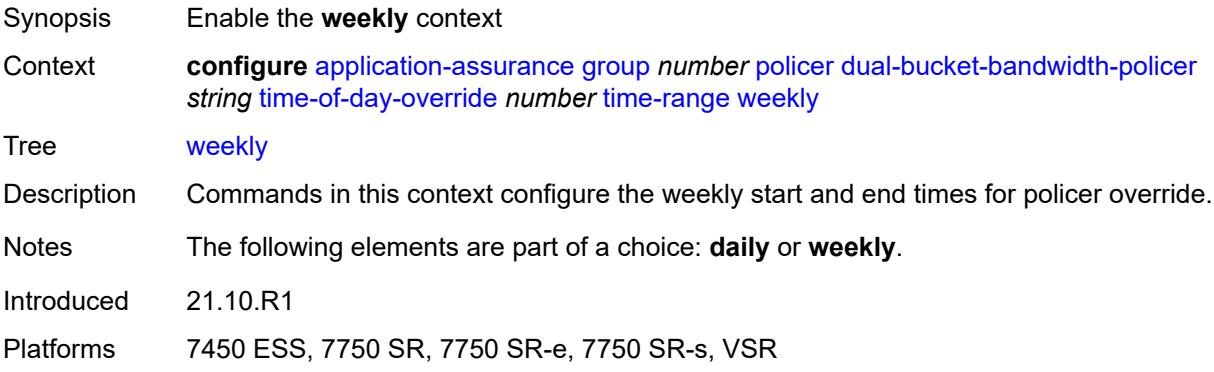

### <span id="page-847-1"></span>**end**

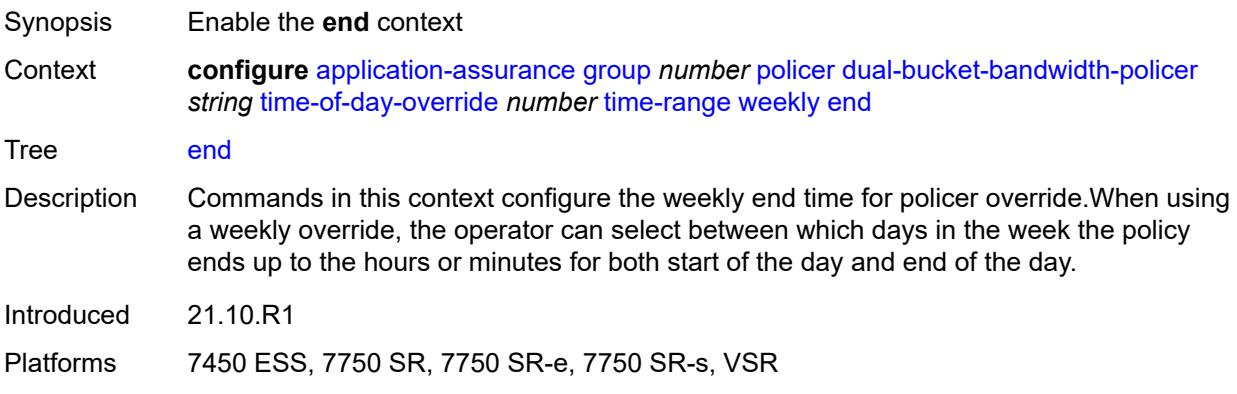

## <span id="page-847-2"></span>**day** *keyword*

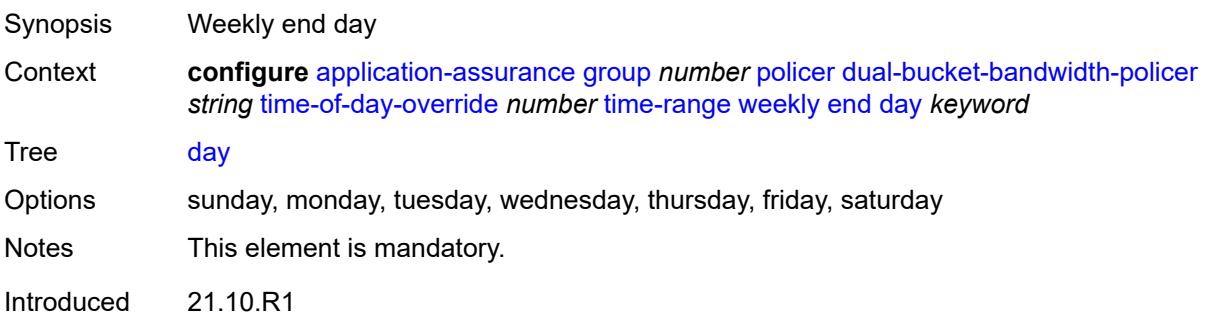

Platforms 7450 ESS, 7750 SR, 7750 SR-e, 7750 SR-s, VSR

### <span id="page-848-0"></span>**time** *string*

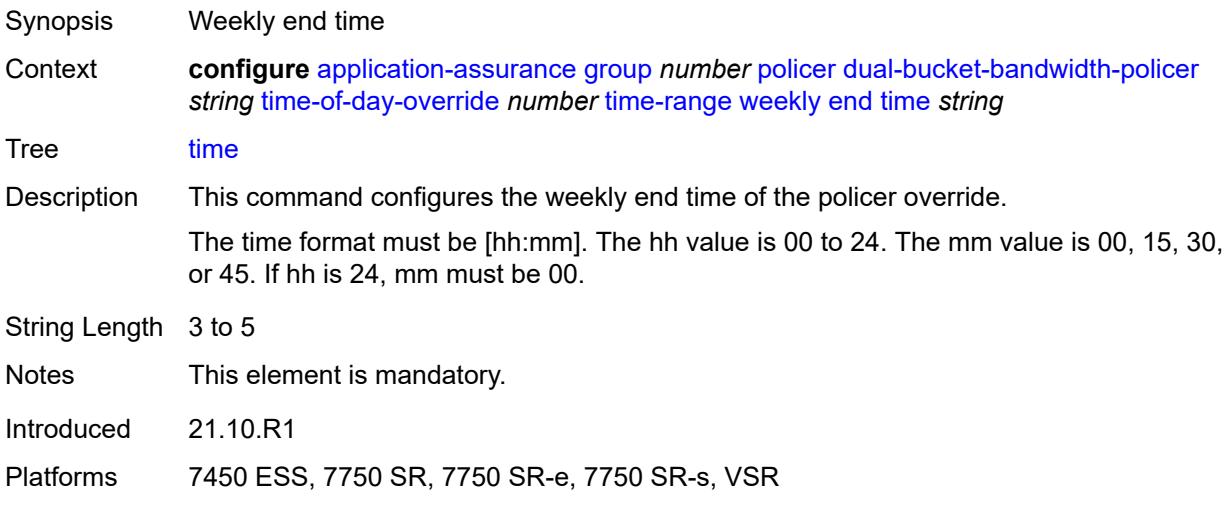

#### <span id="page-848-1"></span>**start**

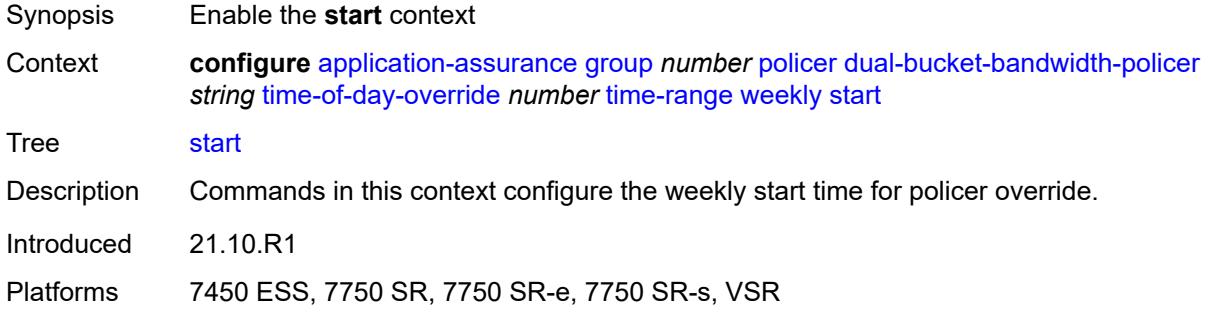

## <span id="page-848-2"></span>**day** *keyword*

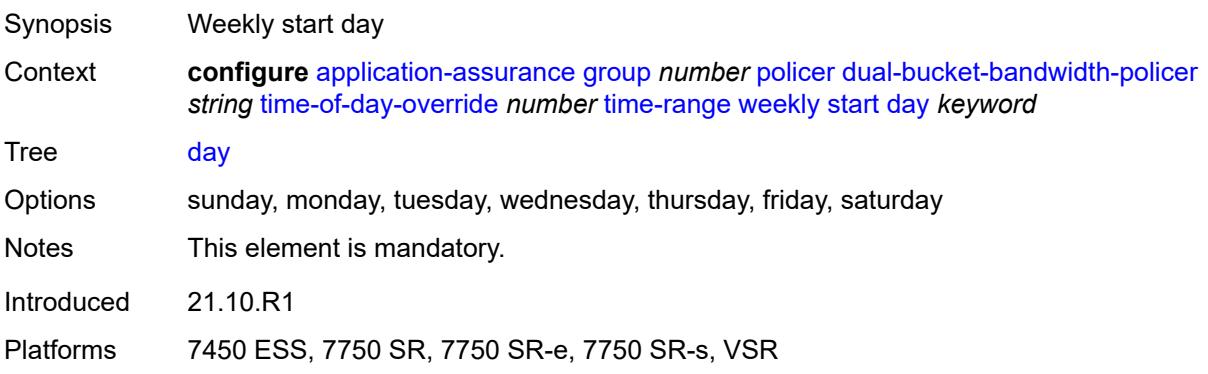

### <span id="page-849-0"></span>**time** *string*

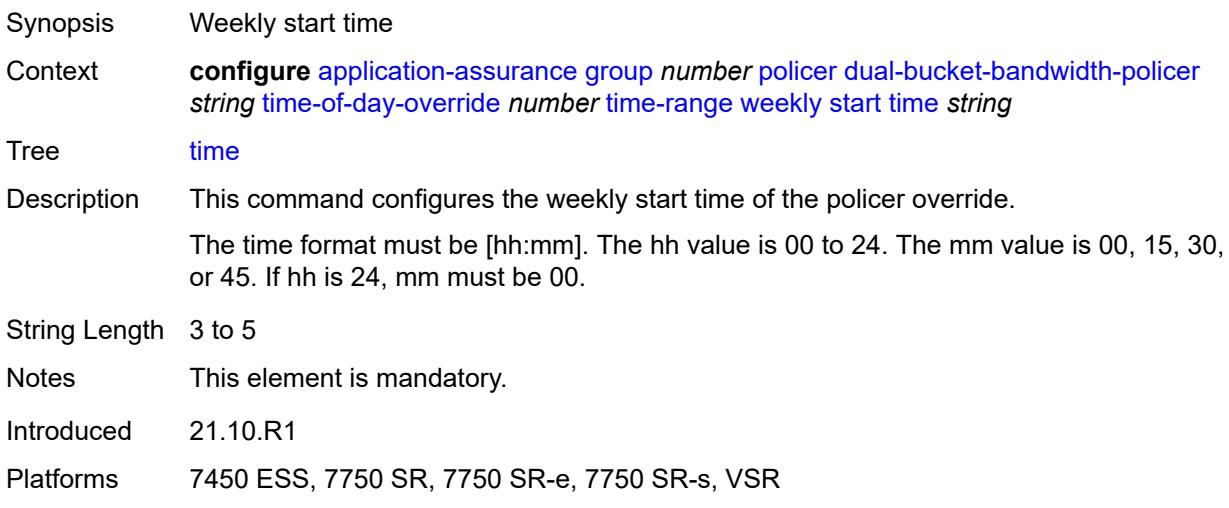

# <span id="page-849-2"></span>**flow-count-limit-policer** [[policer-name](#page-849-1)] *string*

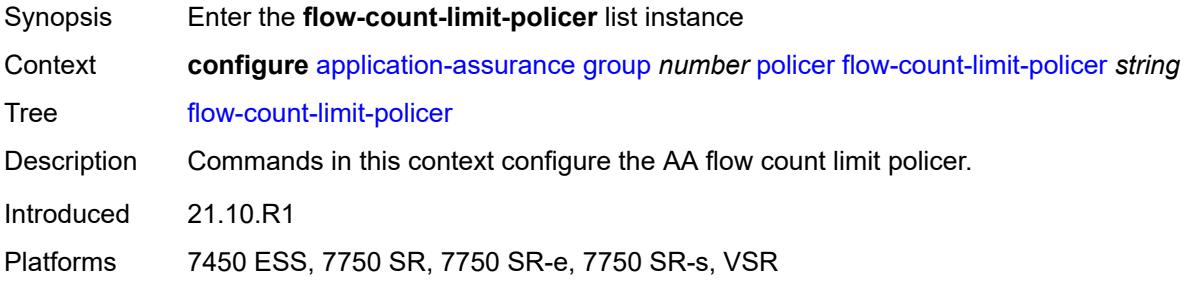

## <span id="page-849-1"></span>[**policer-name**] *string*

<span id="page-849-3"></span>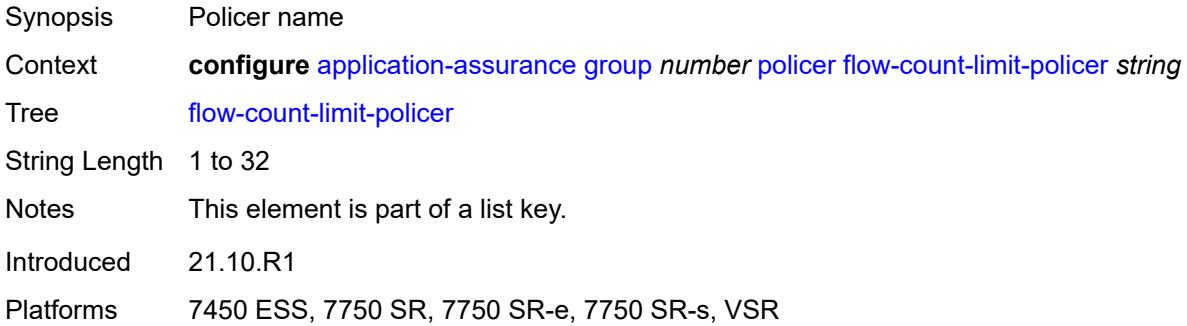

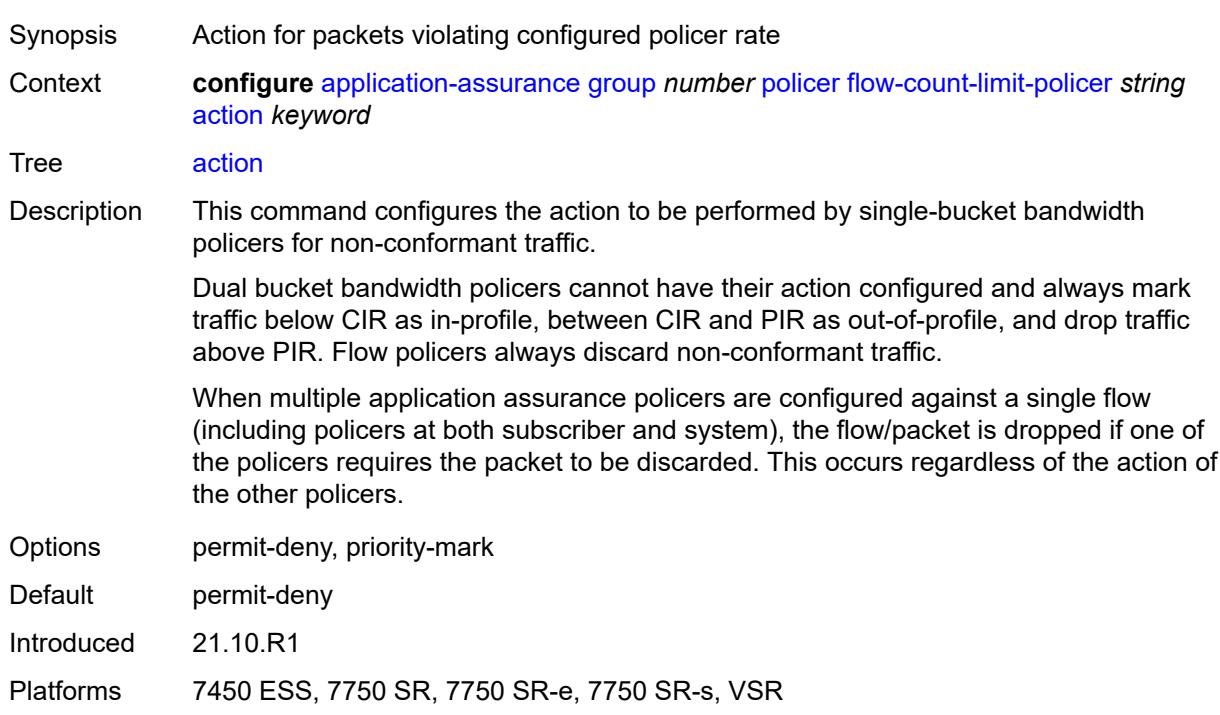

### **action** *keyword*

### <span id="page-850-0"></span>**description** *string*

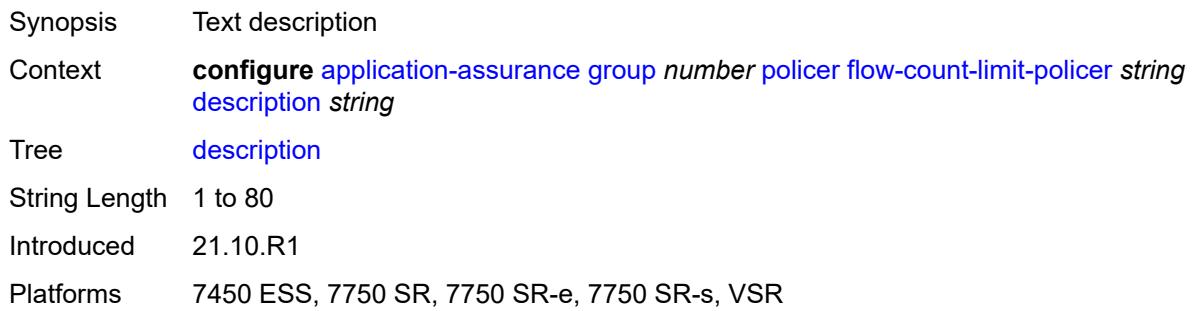

### <span id="page-850-1"></span>**granularity** *keyword*

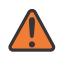

#### **WARNING:**

Modifying this element recreates the parent element automatically for the new value to take effect.

Synopsis Policer granularity

Context **configure** [application-assurance](#page-577-0) [group](#page-583-0) *number* [policer](#page-830-2) [flow-count-limit-policer](#page-849-2) *string* [granularity](#page-850-1) *keyword*

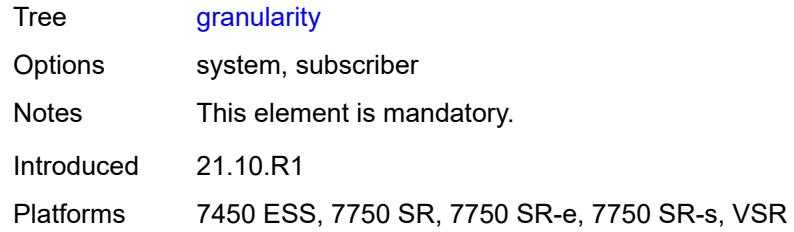

### <span id="page-851-0"></span>**limit-gtp-flows** *boolean*

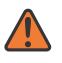

#### **WARNING:**

Modifying this element recreates the parent element automatically for the new value to take effect.

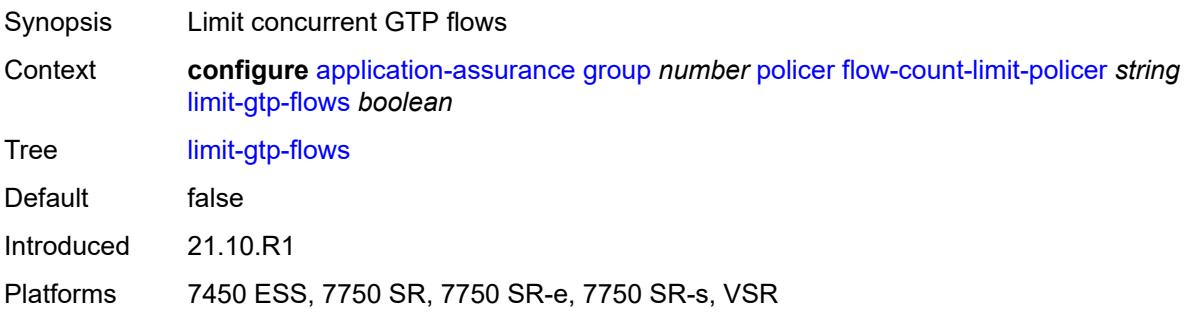

### <span id="page-851-1"></span>**peak-flow-count** *(number | keyword)*

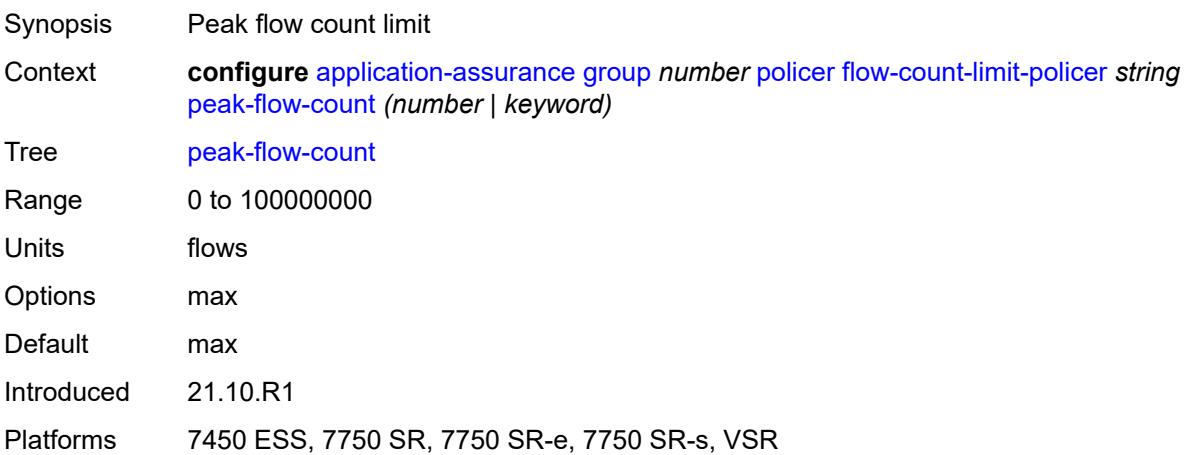

### <span id="page-851-2"></span>**time-of-day-override** [\[tod-override-id\]](#page-852-0) *number*

Synopsis Enter the **time-of-day-override** list instance

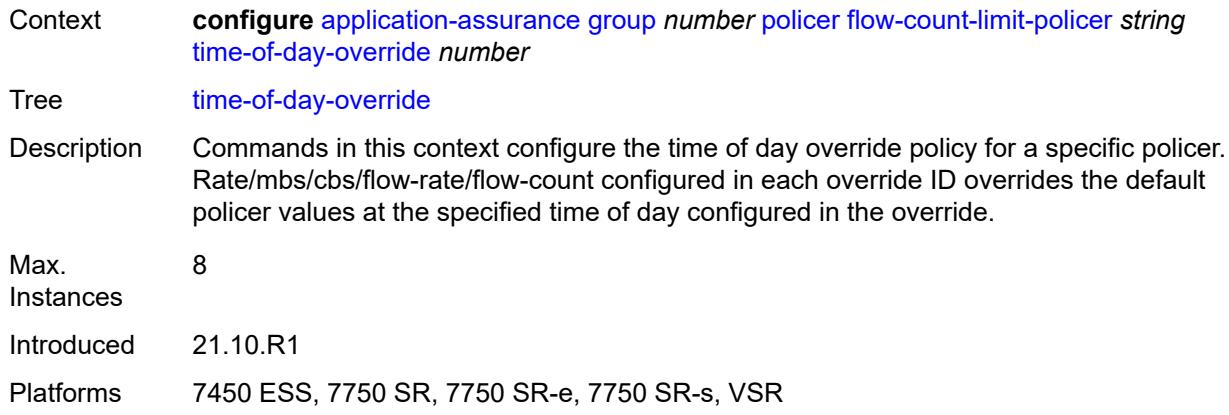

## <span id="page-852-0"></span>[**tod-override-id**] *number*

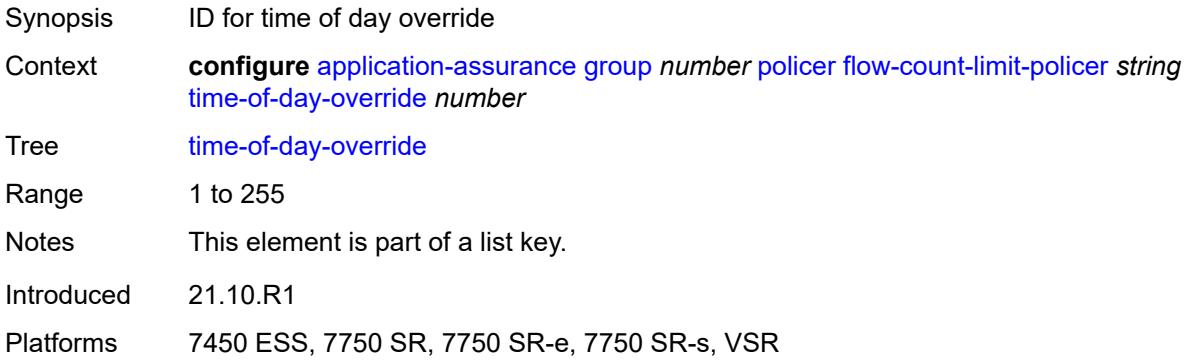

### <span id="page-852-1"></span>**admin-state** *keyword*

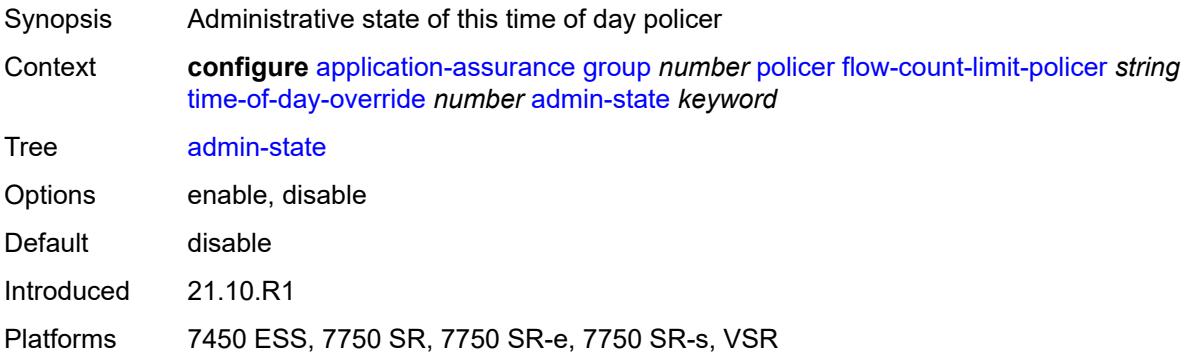

## <span id="page-852-2"></span>**description** *string*

Synopsis Text description

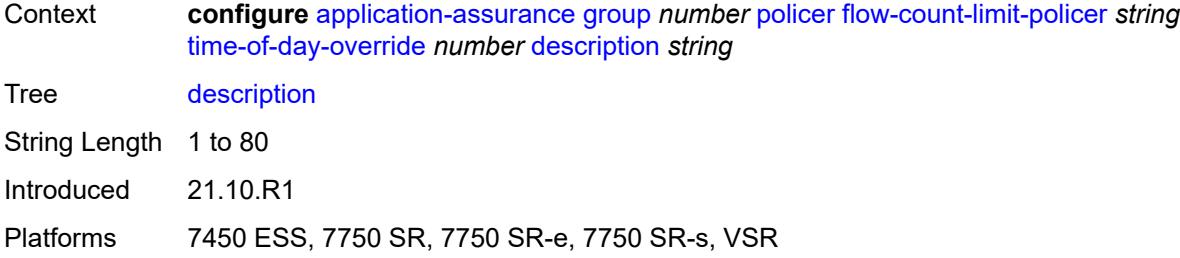

## <span id="page-853-0"></span>**peak-flow-count** *(number | keyword)*

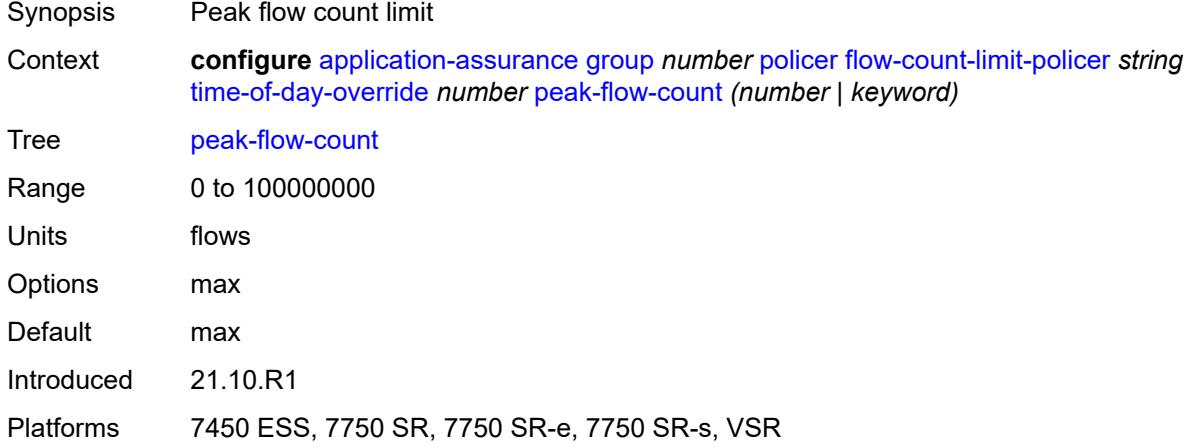

### <span id="page-853-1"></span>**time-range**

<span id="page-853-2"></span>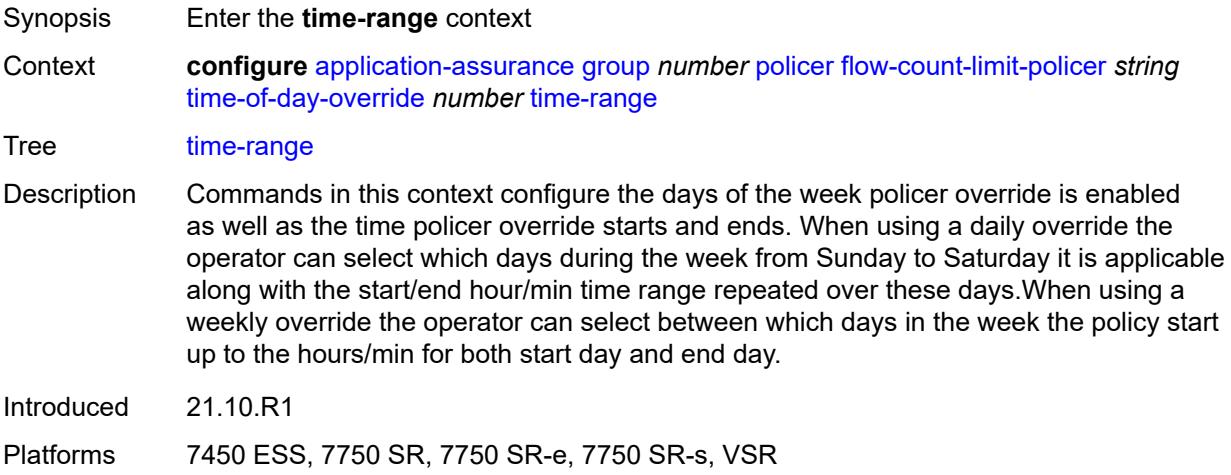

# **daily**

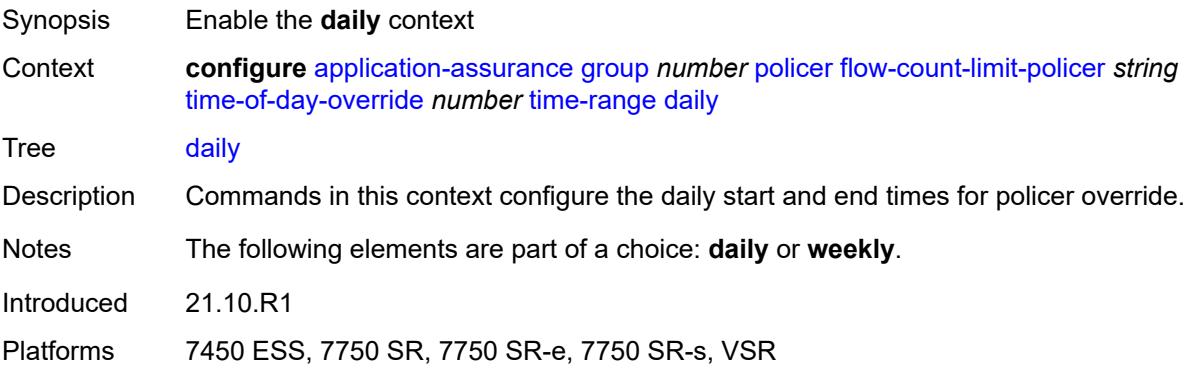

# <span id="page-854-0"></span>**all-days**

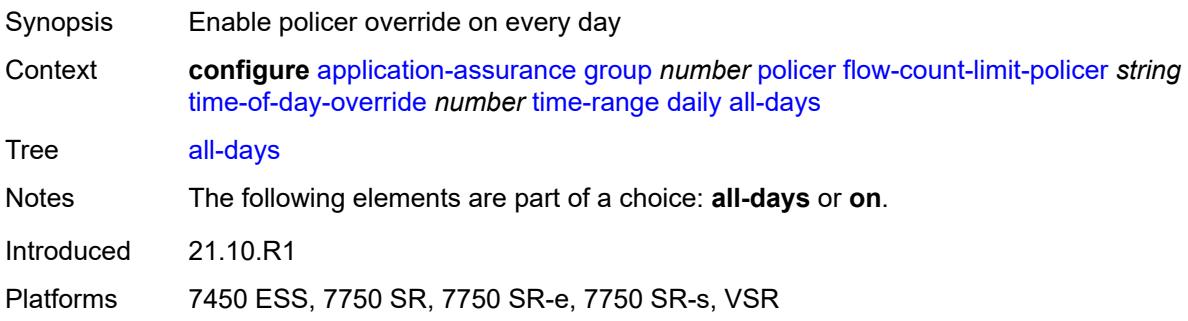

## <span id="page-854-1"></span>**end** *string*

<span id="page-854-2"></span>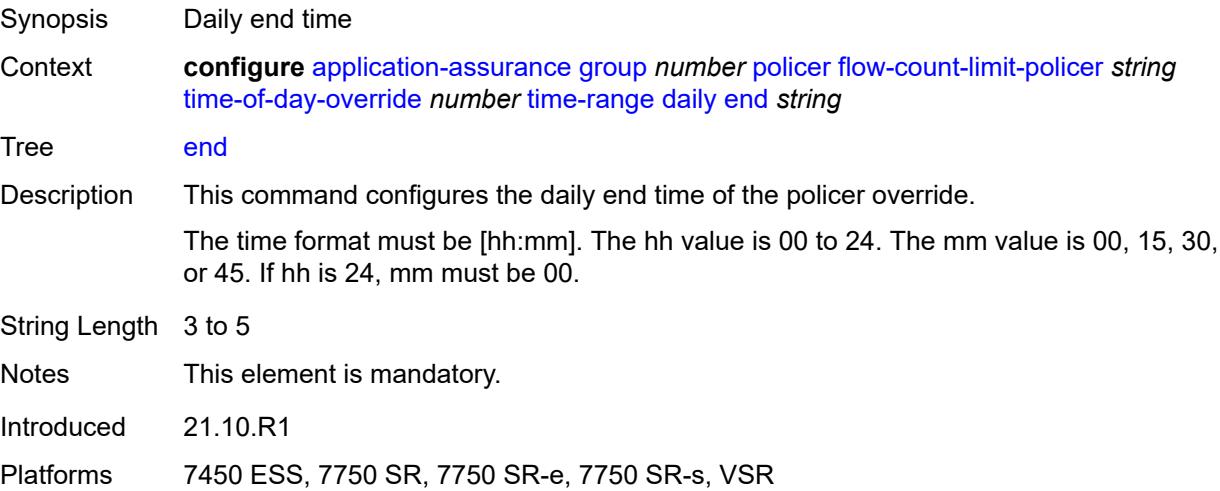

## **on** *keyword*

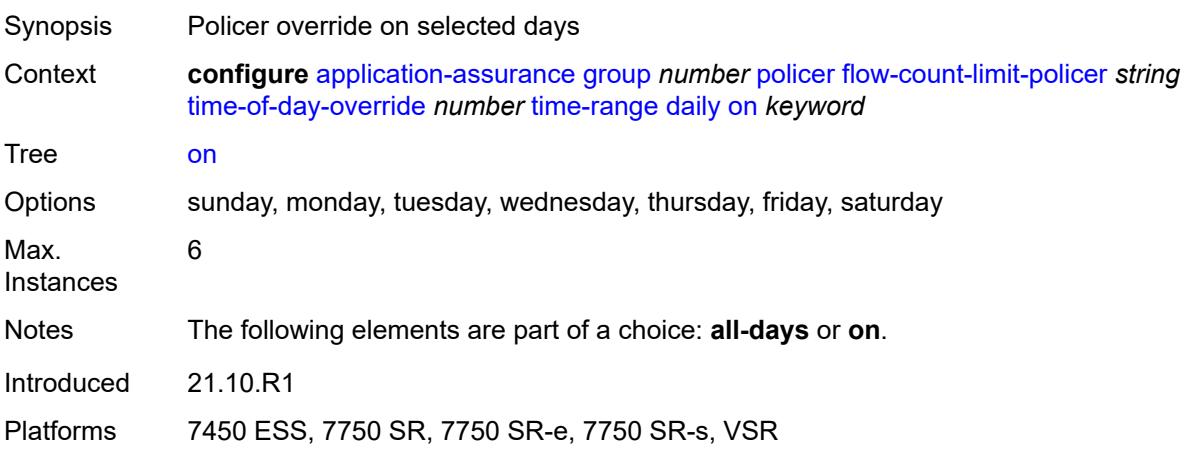

### <span id="page-855-0"></span>**start** *string*

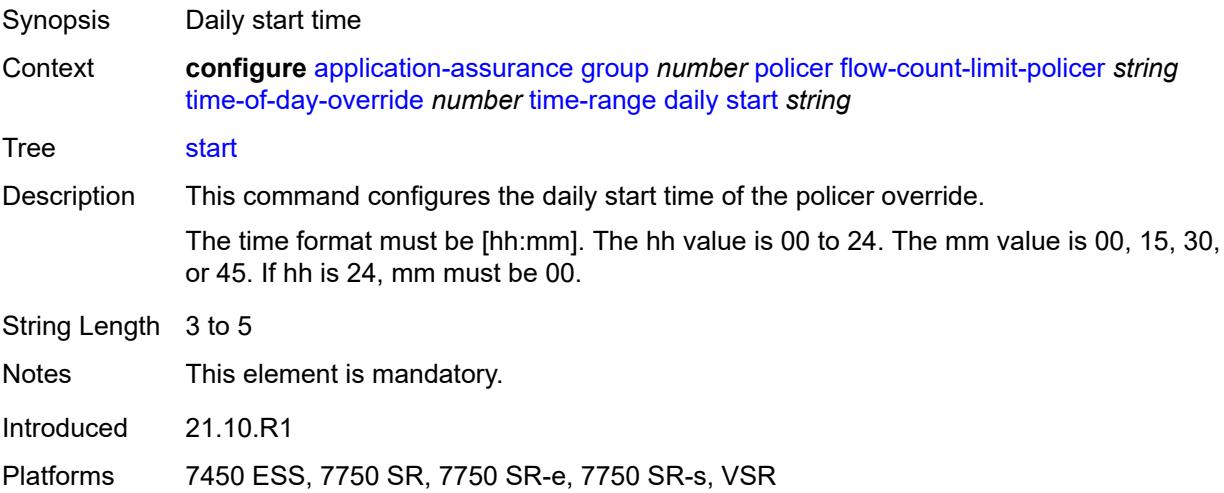

## <span id="page-855-1"></span>**weekly**

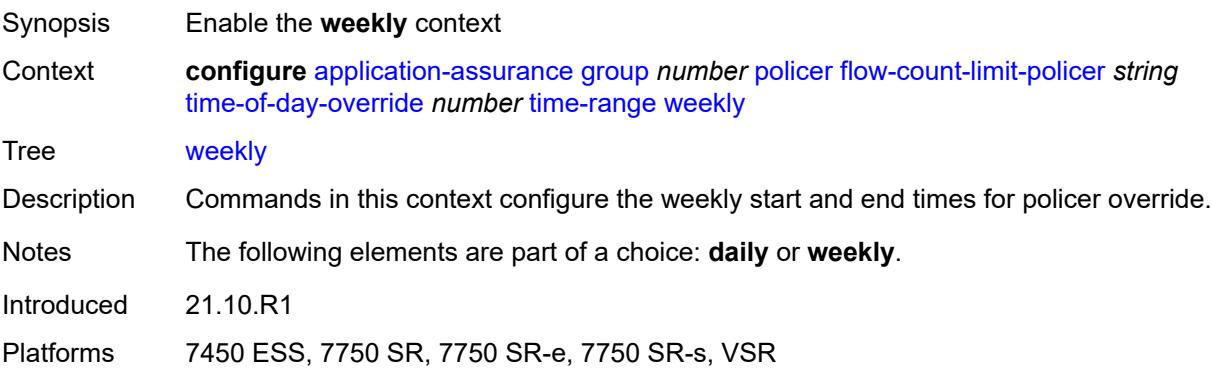

#### <span id="page-856-0"></span>**end**

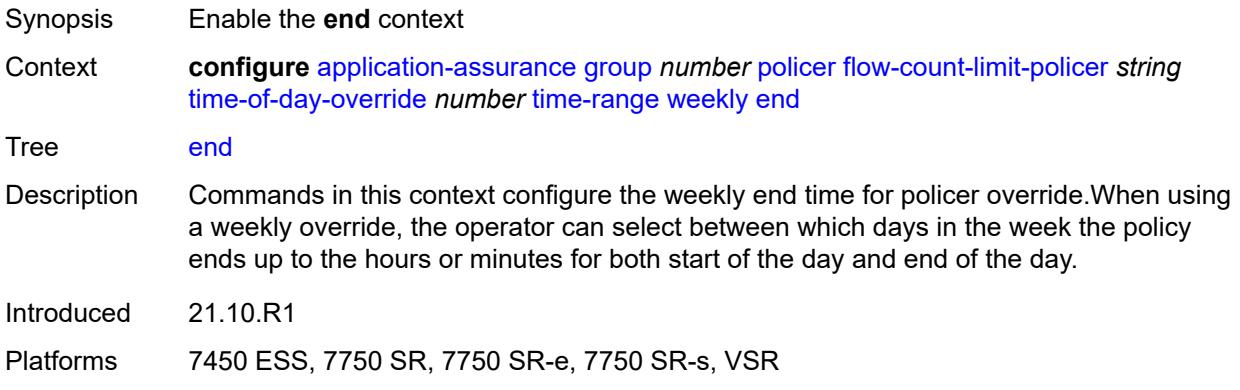

## <span id="page-856-1"></span>**day** *keyword*

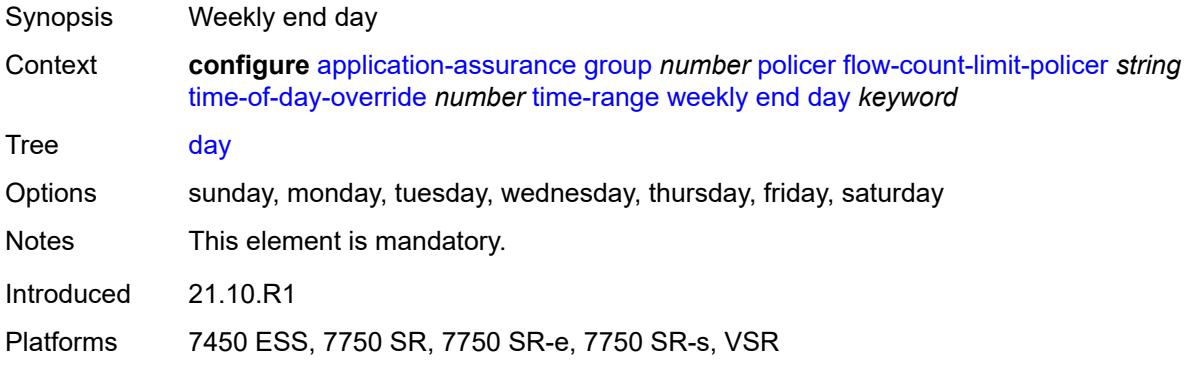

## <span id="page-856-2"></span>**time** *string*

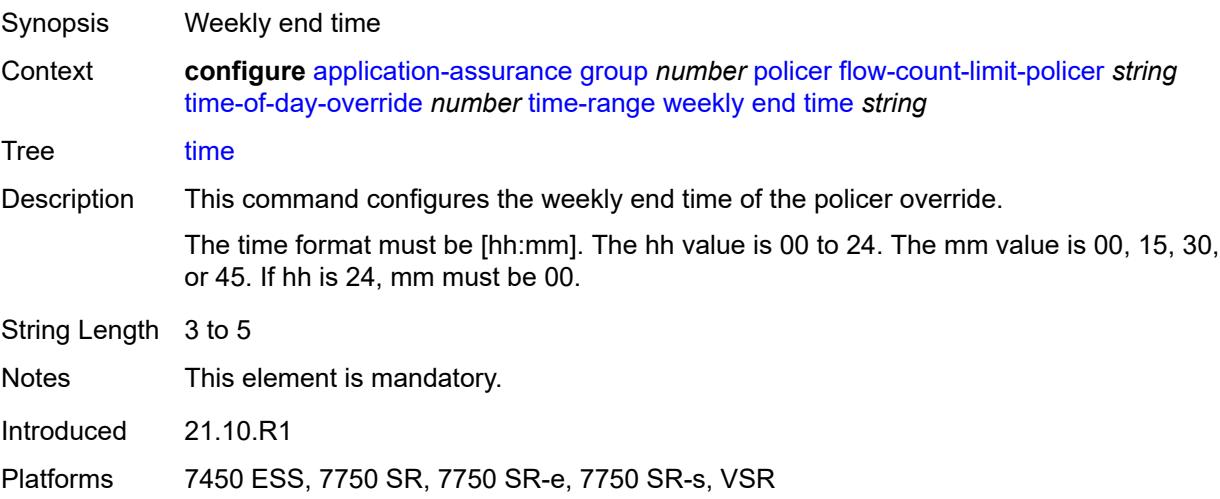

### <span id="page-857-0"></span>**start**

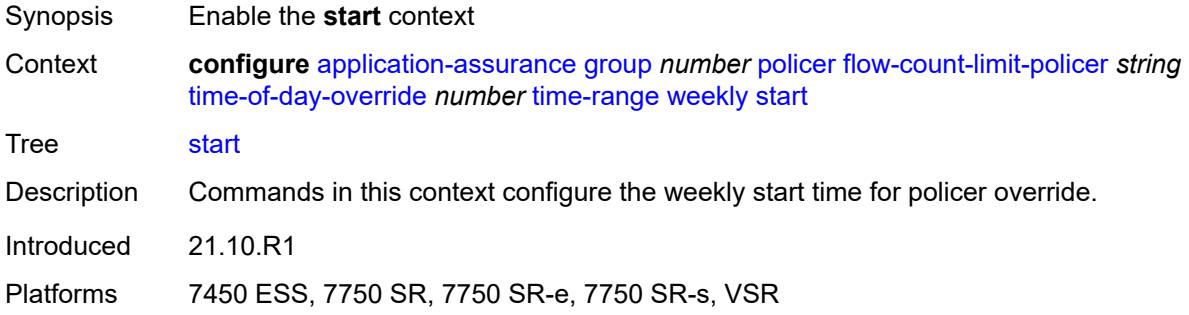

## <span id="page-857-1"></span>**day** *keyword*

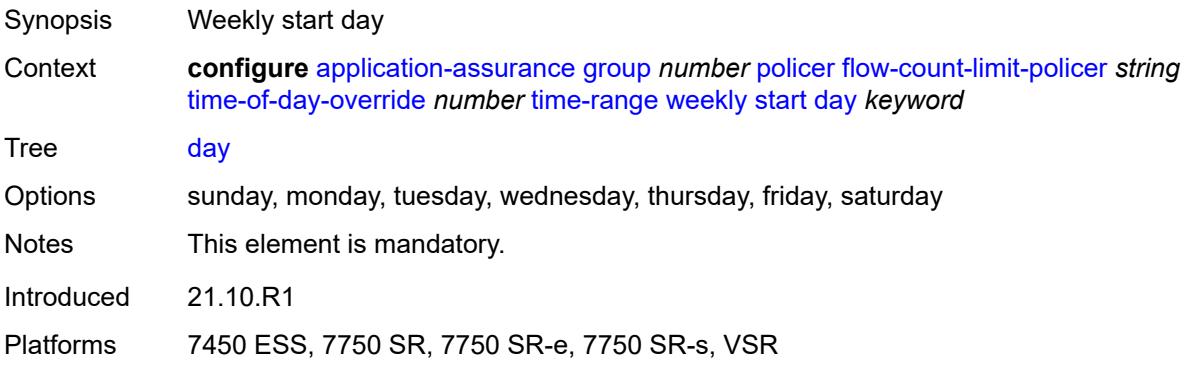

## <span id="page-857-2"></span>**time** *string*

<span id="page-857-3"></span>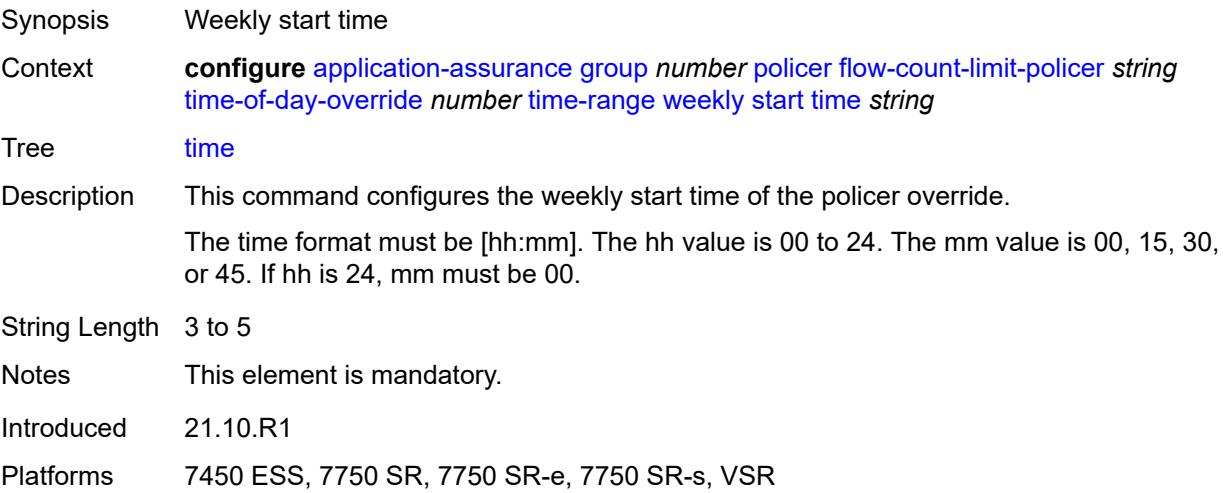

## **flow-setup-rate-policer** [[policer-name\]](#page-858-0) *string*

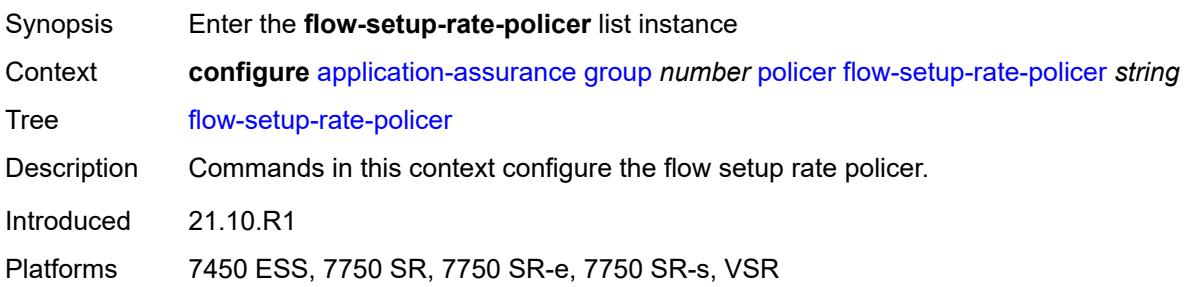

## <span id="page-858-0"></span>[**policer-name**] *string*

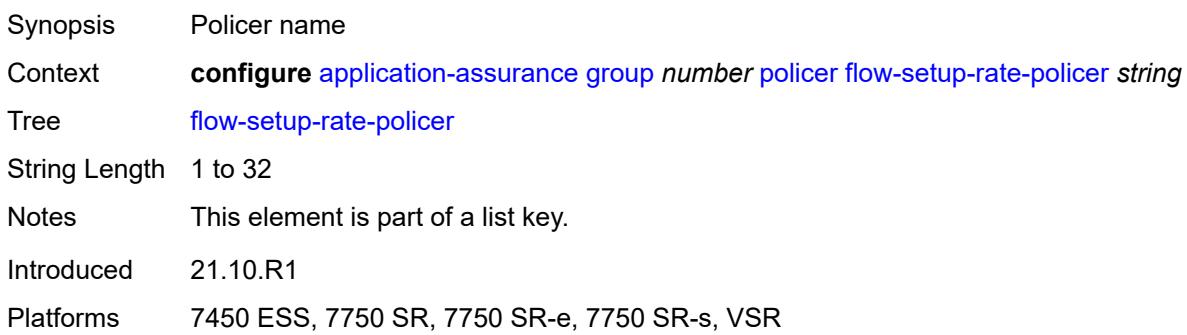

## <span id="page-858-1"></span>**action** *keyword*

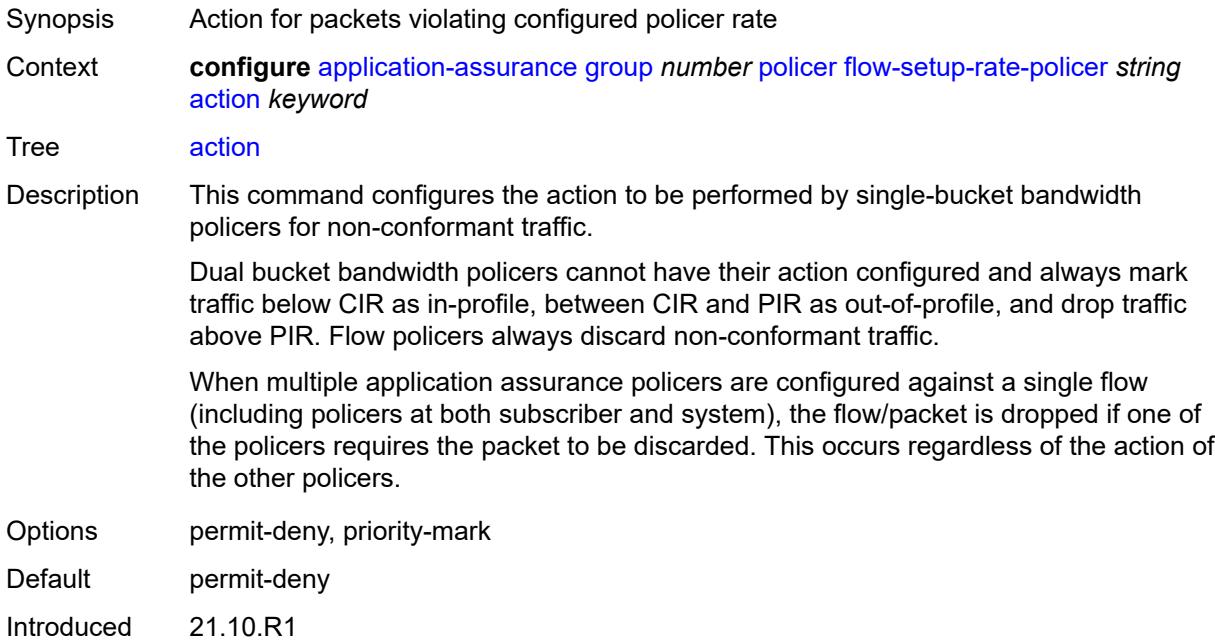

Platforms 7450 ESS, 7750 SR, 7750 SR-e, 7750 SR-s, VSR

### <span id="page-859-0"></span>**adaptation-rule**

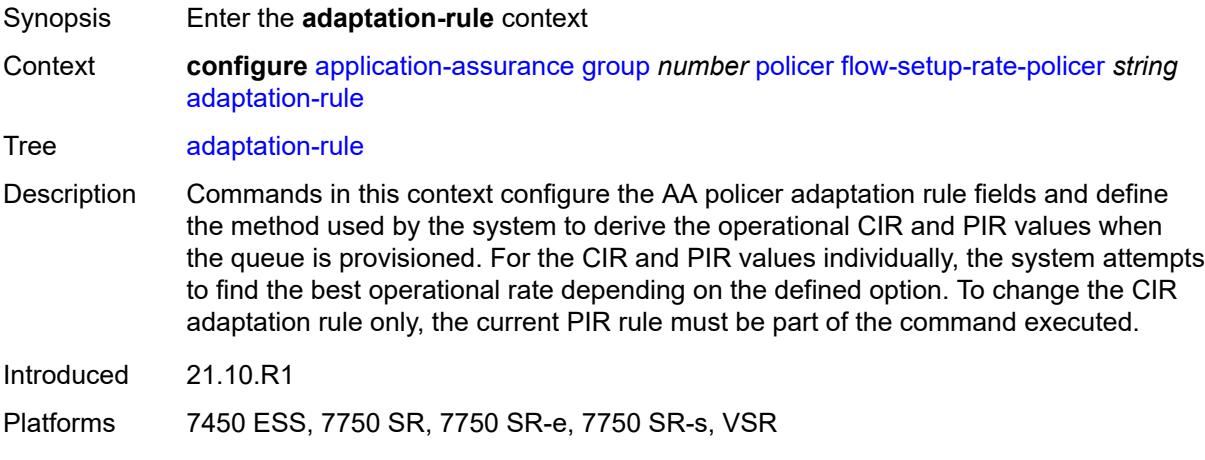

### <span id="page-859-1"></span>**peak-flow-setup-rate** *keyword*

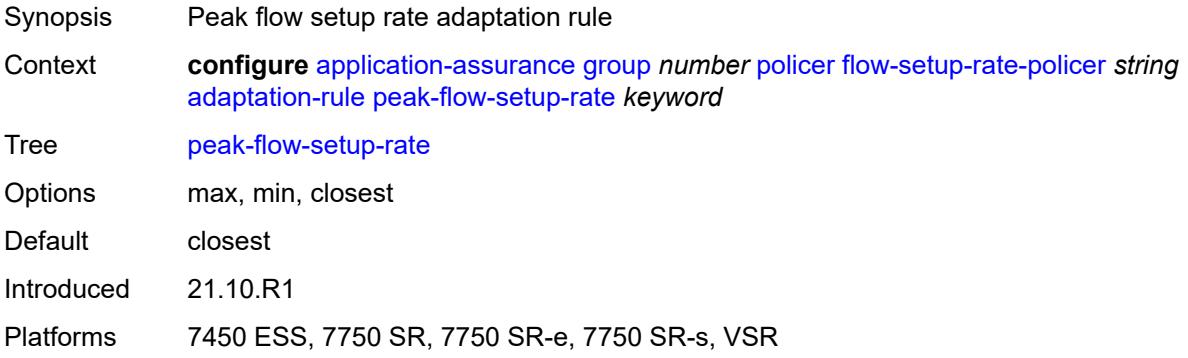

## <span id="page-859-2"></span>**description** *string*

<span id="page-859-3"></span>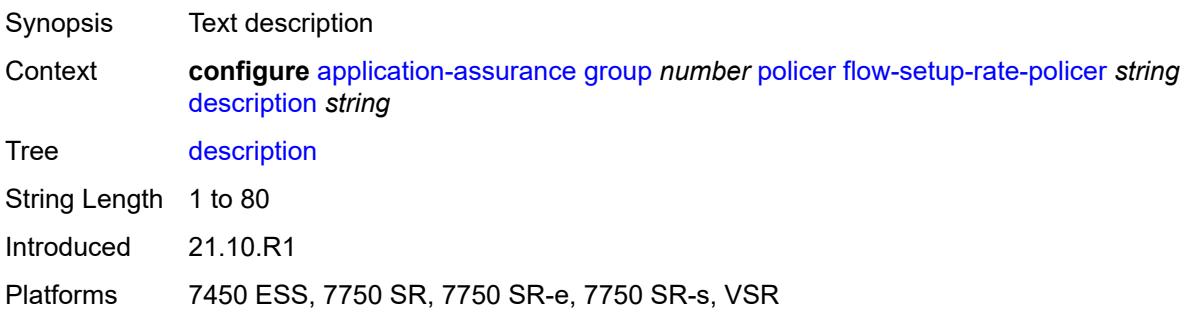

### **flow-setup-rate-burst-size** *number*

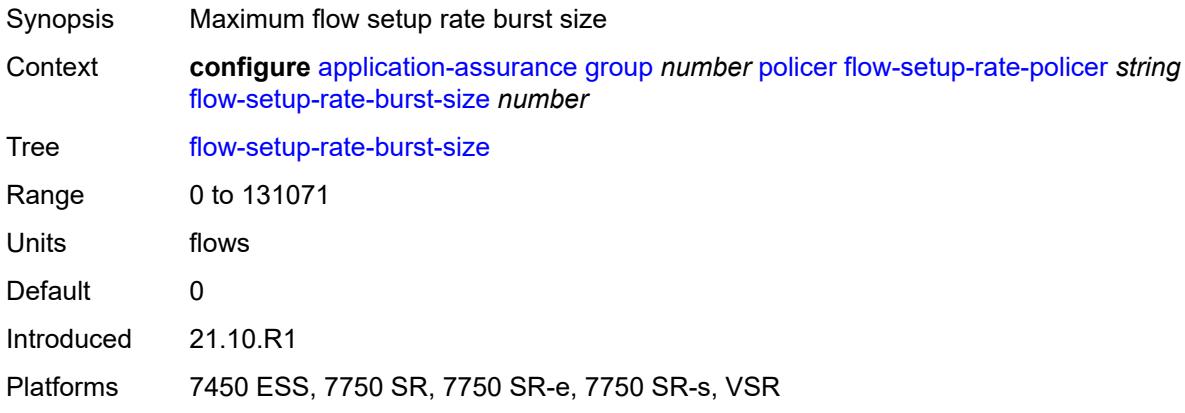

### <span id="page-860-0"></span>**granularity** *keyword*

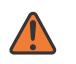

#### **WARNING:**

Modifying this element recreates the parent element automatically for the new value to take effect.

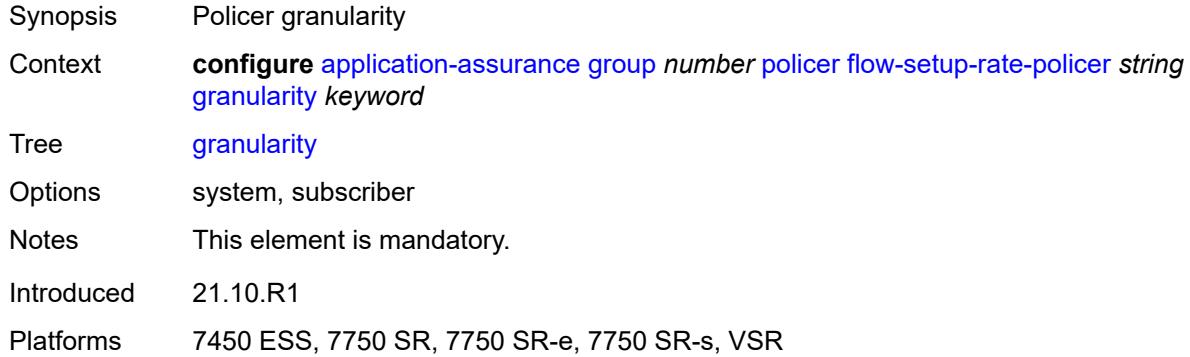

## <span id="page-860-1"></span>**peak-flow-setup-rate** *(number | keyword)*

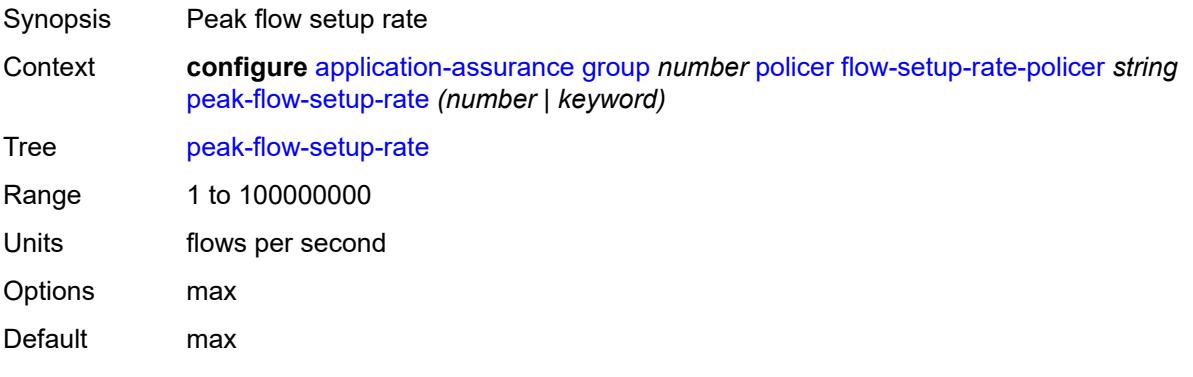

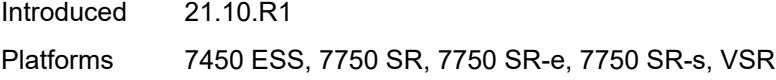

## <span id="page-861-1"></span>**time-of-day-override** [\[tod-override-id\]](#page-861-0) *number*

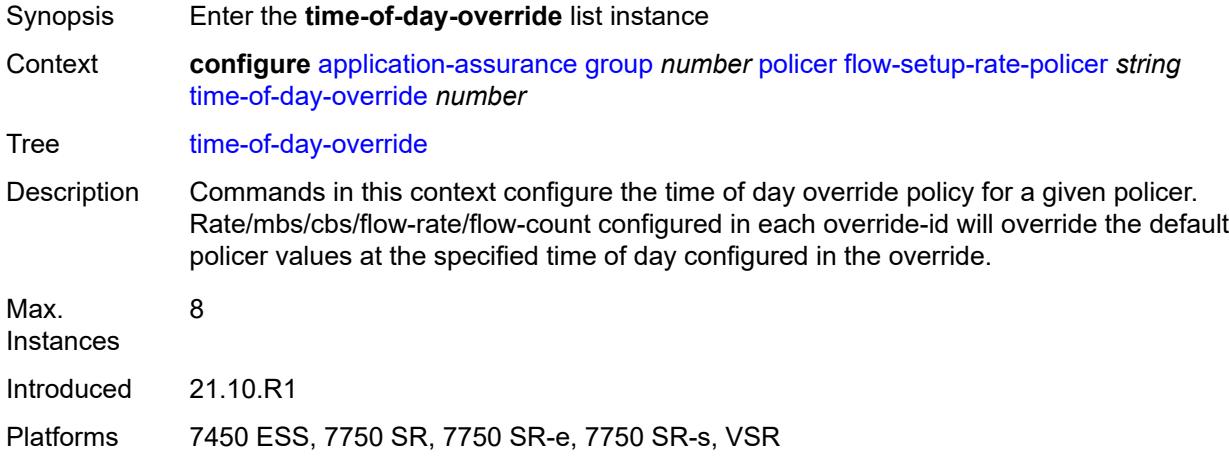

## <span id="page-861-0"></span>[**tod-override-id**] *number*

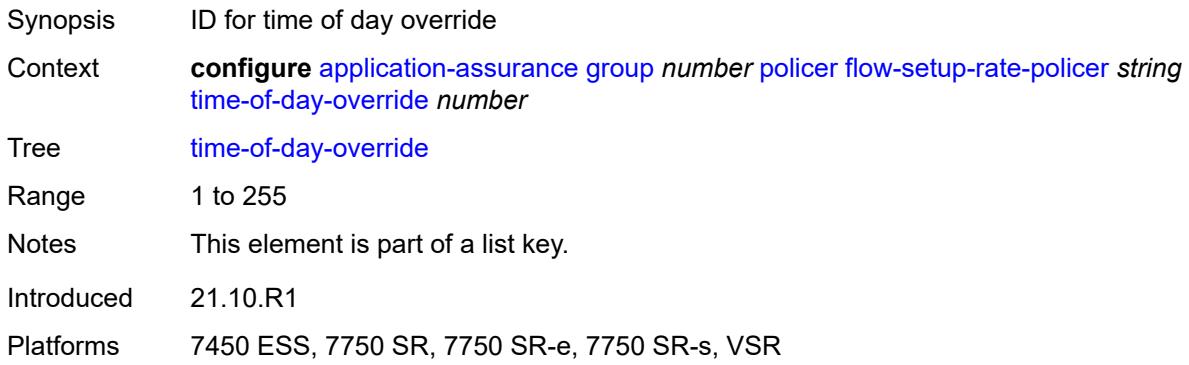

## <span id="page-861-2"></span>**admin-state** *keyword*

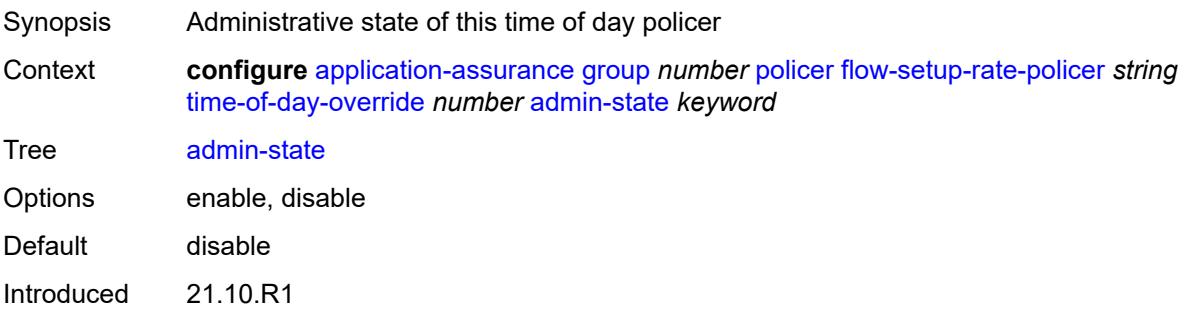

Platforms 7450 ESS, 7750 SR, 7750 SR-e, 7750 SR-s, VSR

### <span id="page-862-0"></span>**description** *string*

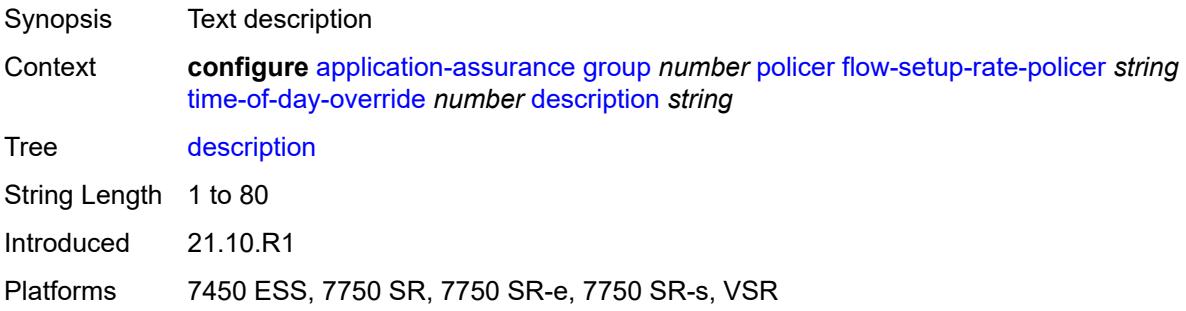

### <span id="page-862-1"></span>**flow-setup-rate-burst-size** *number*

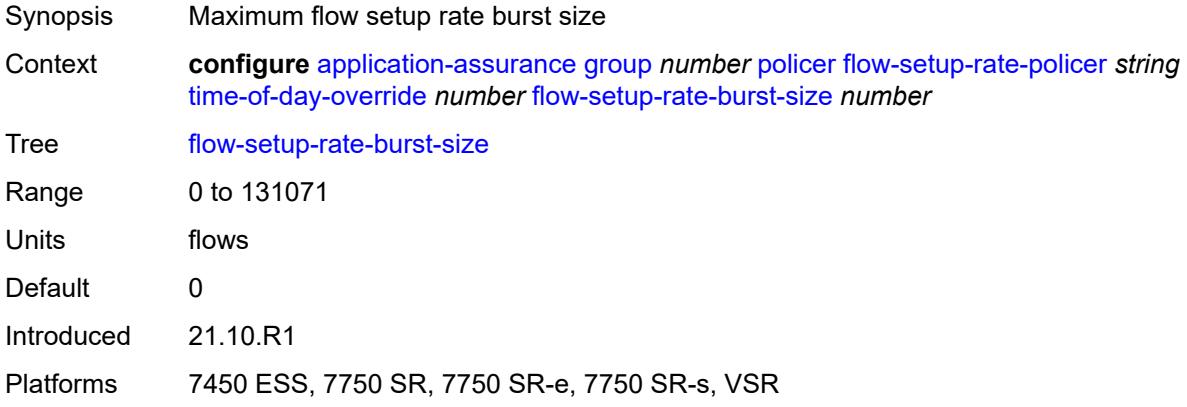

### <span id="page-862-2"></span>**peak-flow-setup-rate** *(number | keyword)*

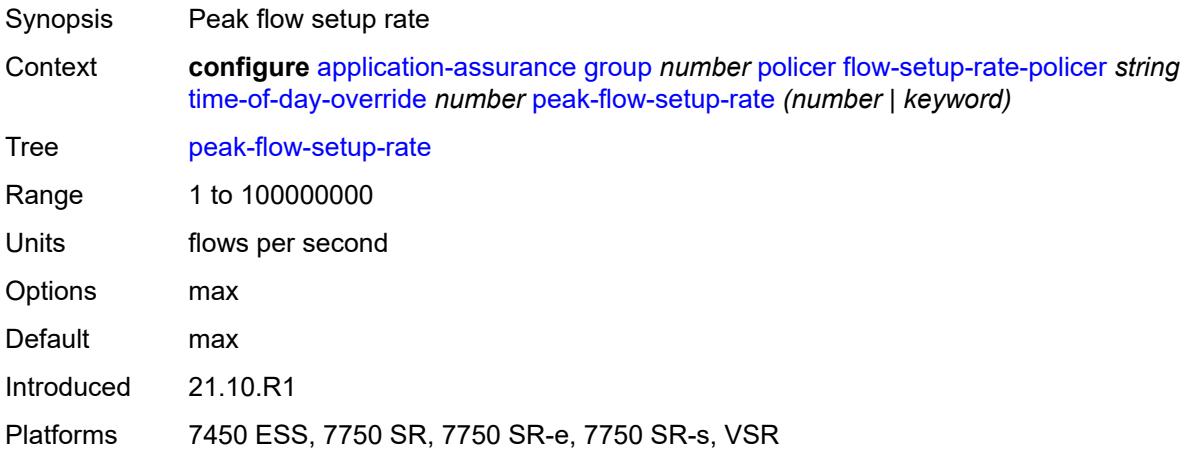

### <span id="page-863-0"></span>**time-range**

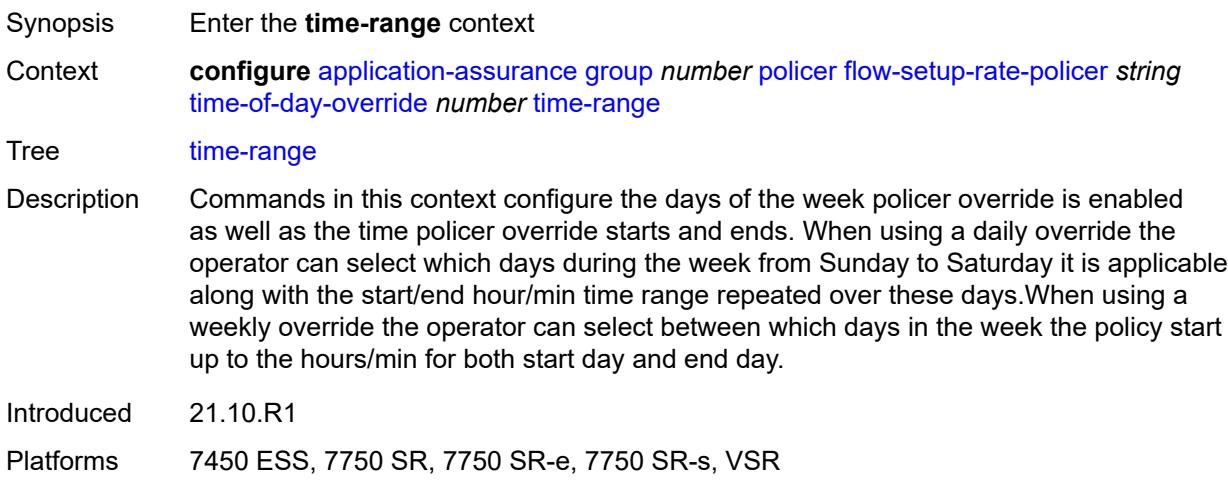

## <span id="page-863-1"></span>**daily**

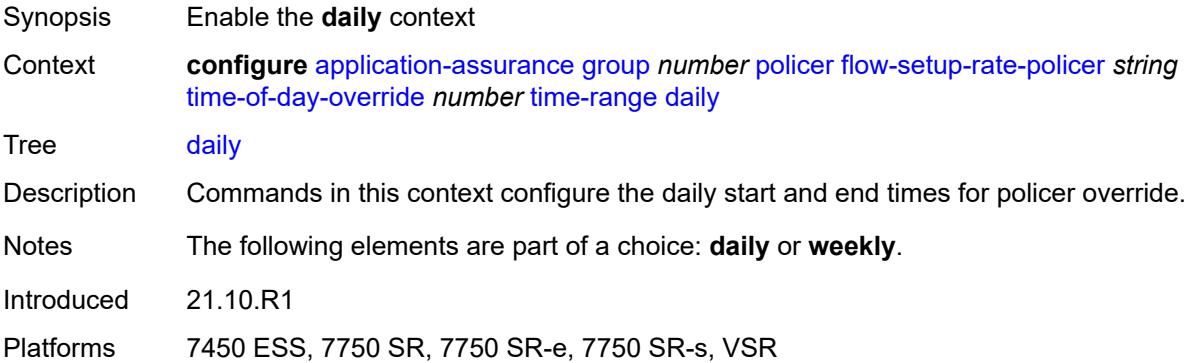

## <span id="page-863-2"></span>**all-days**

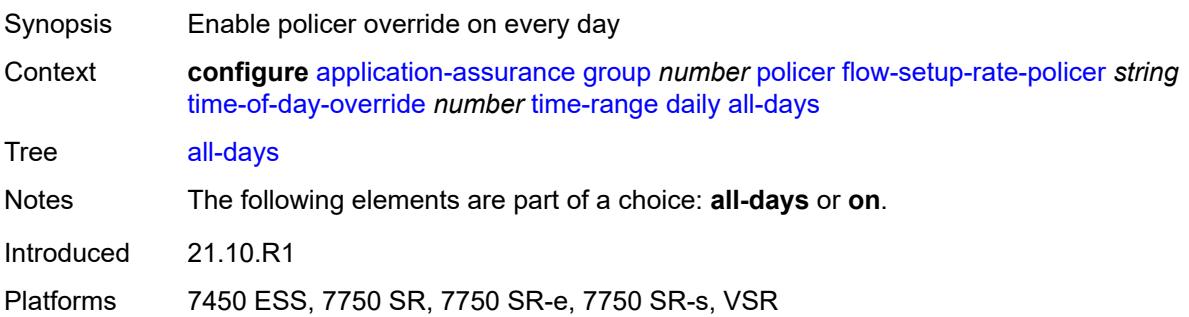
# **end** *string*

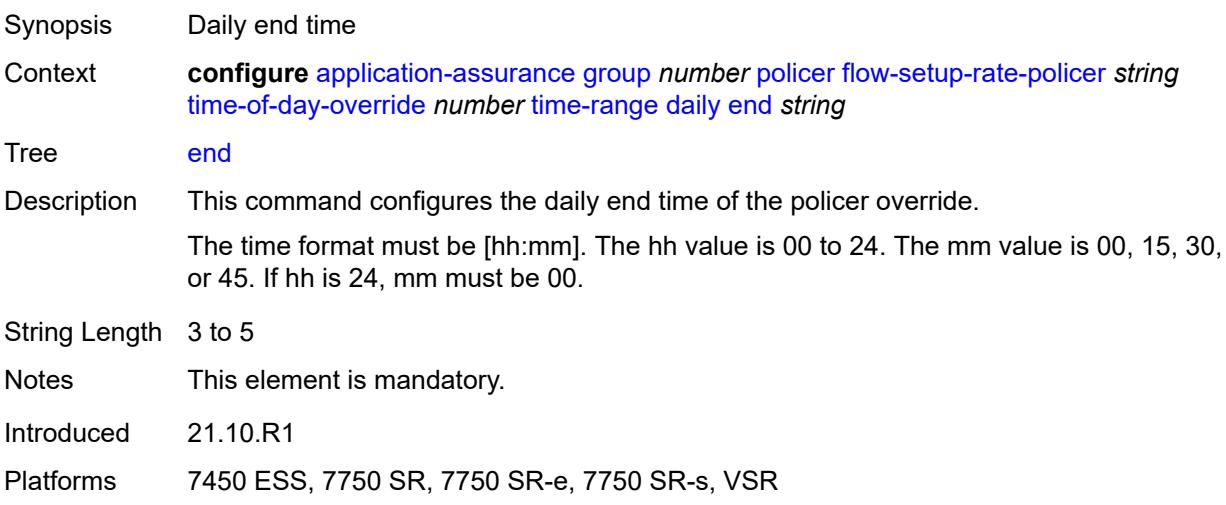

### <span id="page-864-0"></span>**on** *keyword*

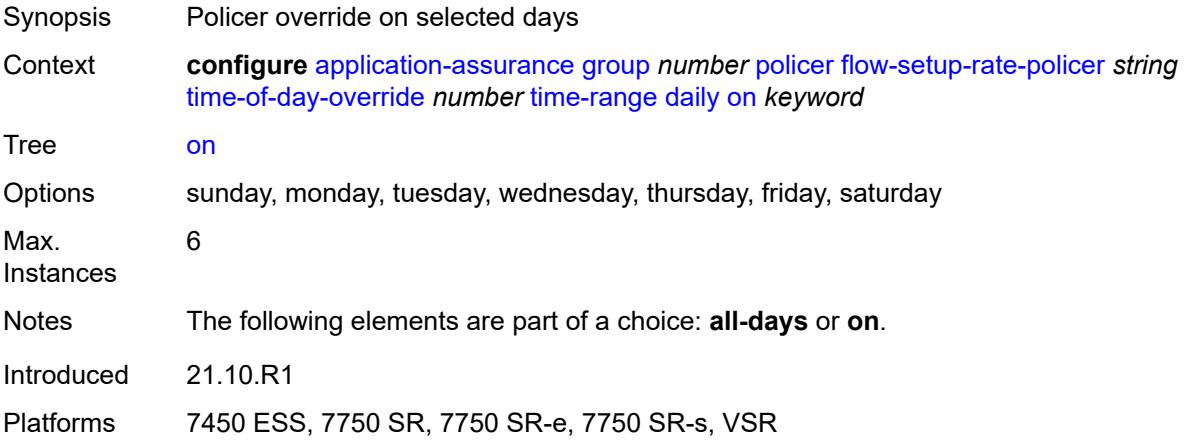

## <span id="page-864-1"></span>**start** *string*

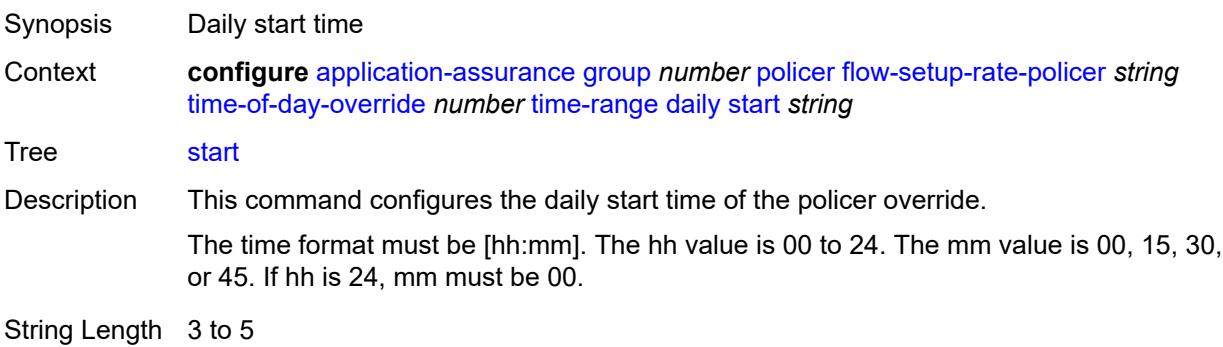

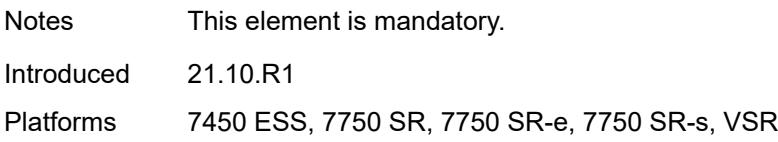

## <span id="page-865-0"></span>**weekly**

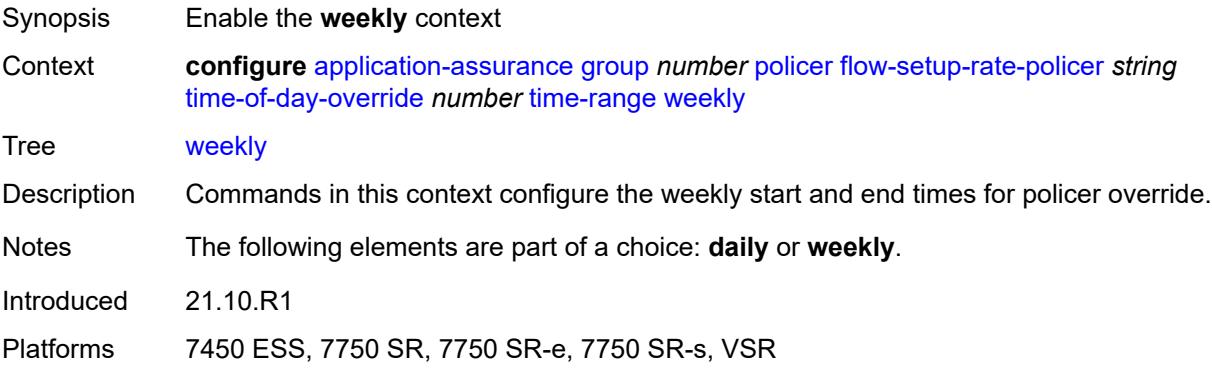

#### <span id="page-865-1"></span>**end**

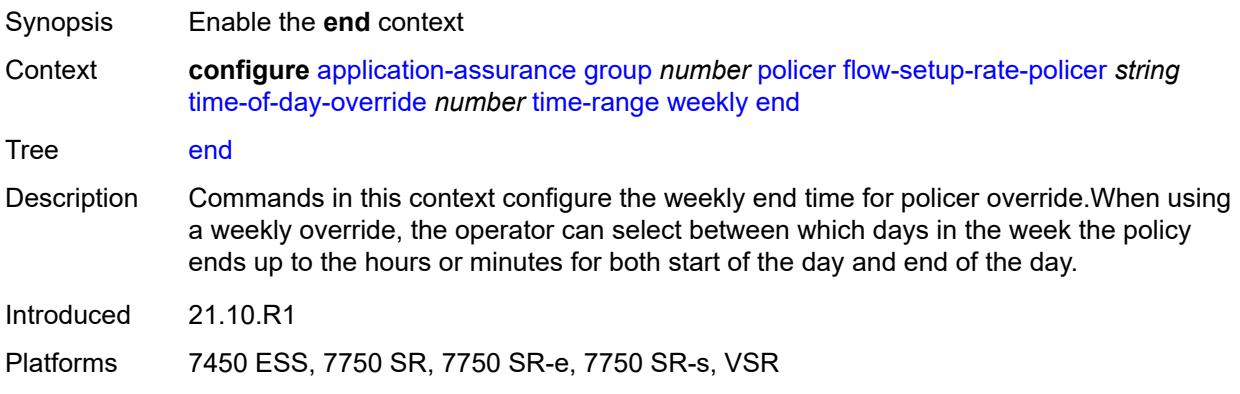

## <span id="page-865-2"></span>**day** *keyword*

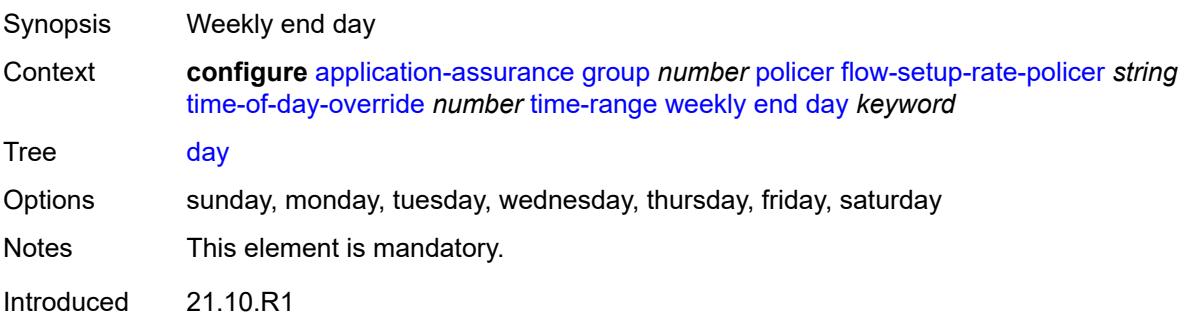

Platforms 7450 ESS, 7750 SR, 7750 SR-e, 7750 SR-s, VSR

## <span id="page-866-0"></span>**time** *string*

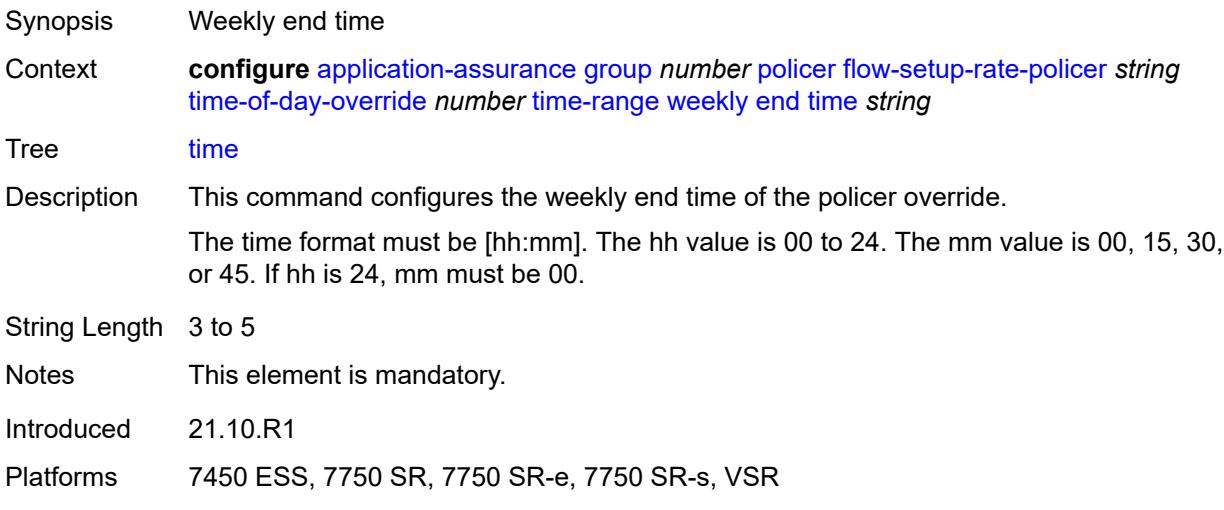

#### <span id="page-866-1"></span>**start**

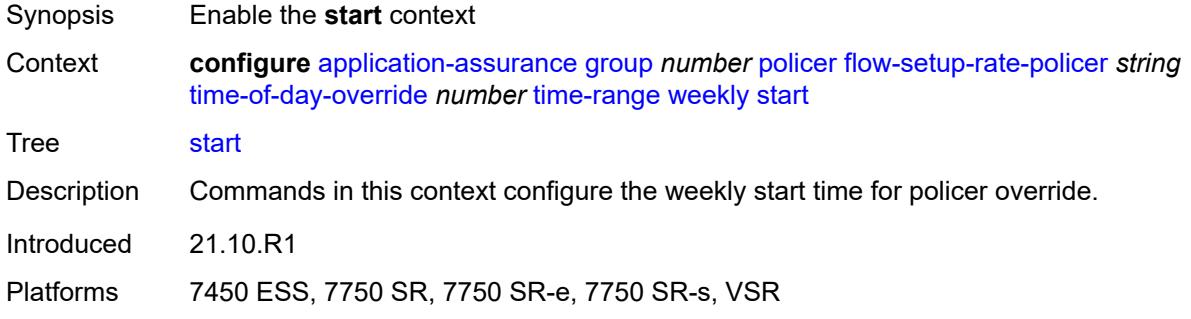

## <span id="page-866-2"></span>**day** *keyword*

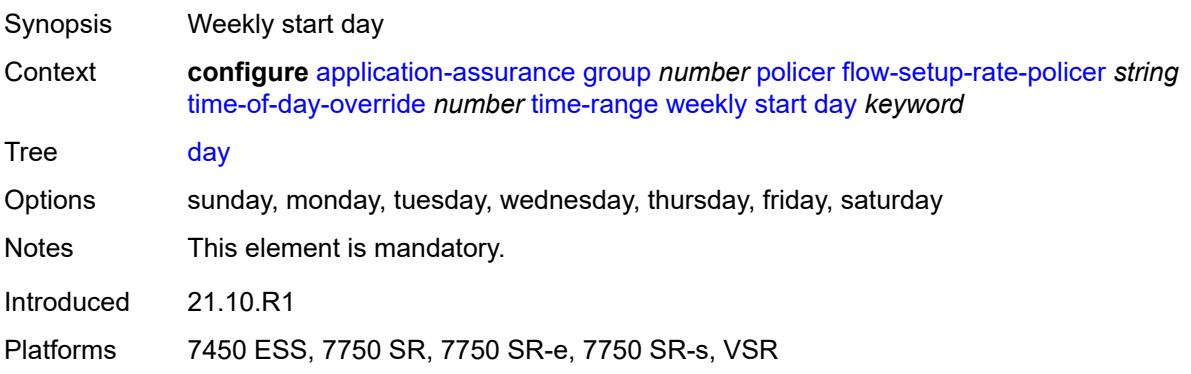

## <span id="page-867-0"></span>**time** *string*

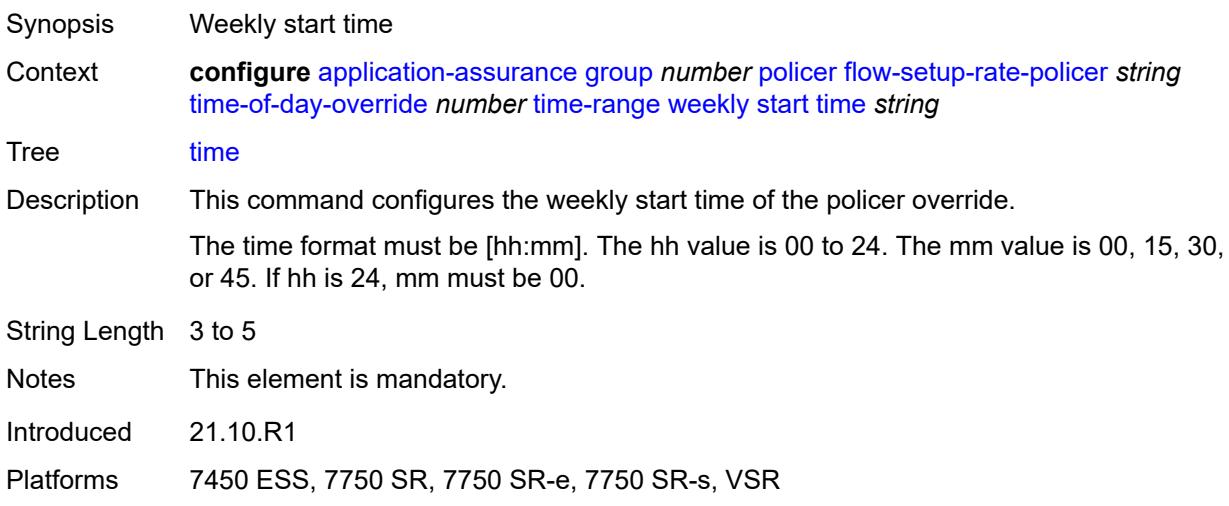

## <span id="page-867-2"></span>**single-bucket-bandwidth-policer** [[policer-name](#page-867-1)] *string*

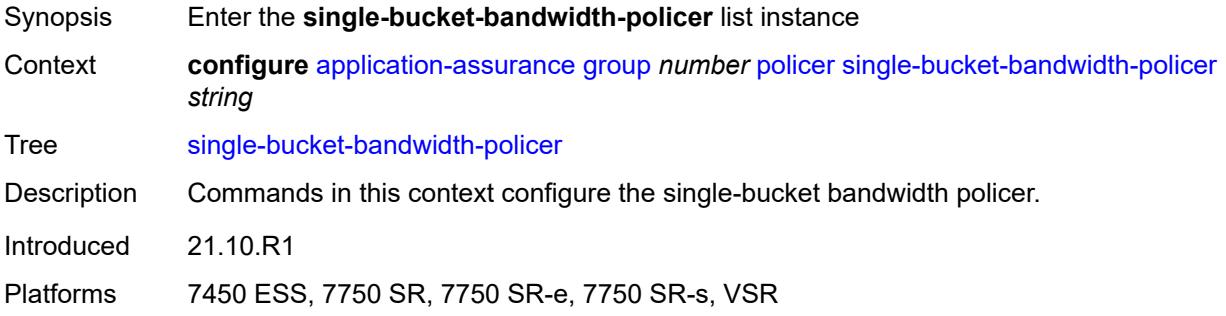

## <span id="page-867-1"></span>[**policer-name**] *string*

<span id="page-867-3"></span>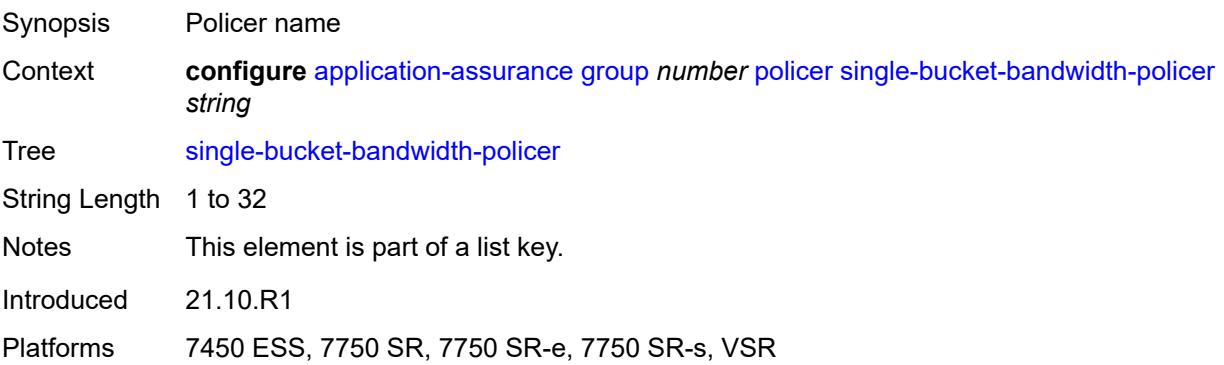

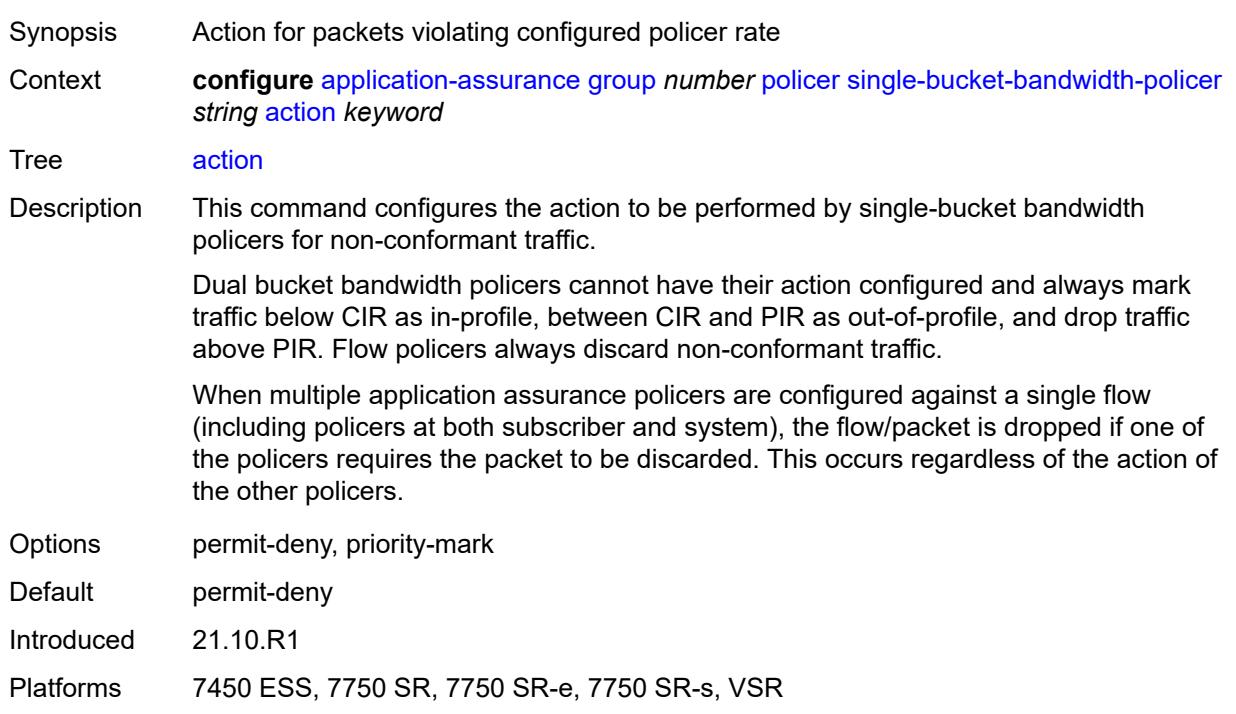

## **action** *keyword*

## <span id="page-868-0"></span>**adaptation-rule**

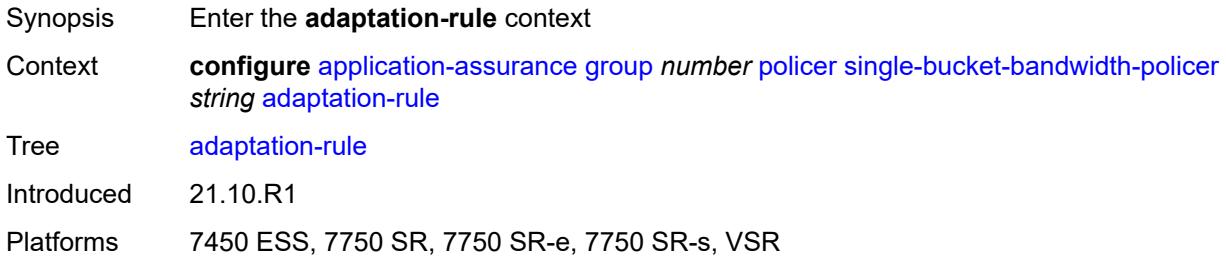

## <span id="page-868-1"></span>**pir** *keyword*

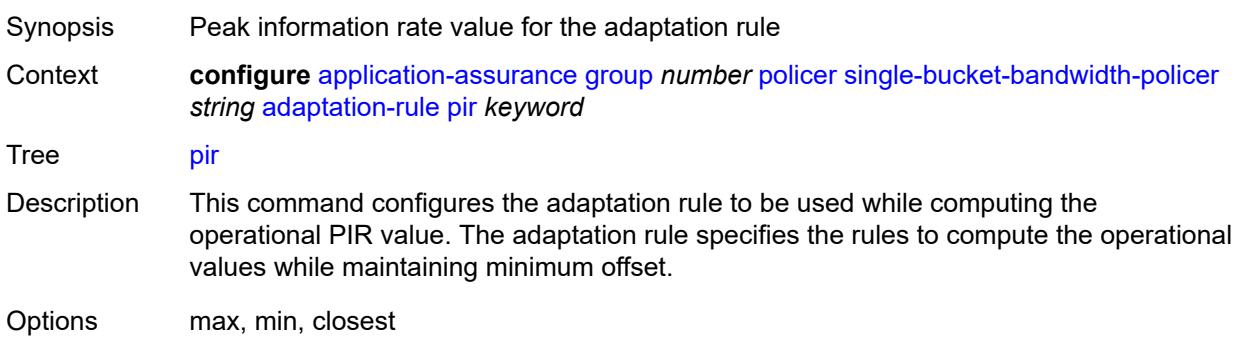

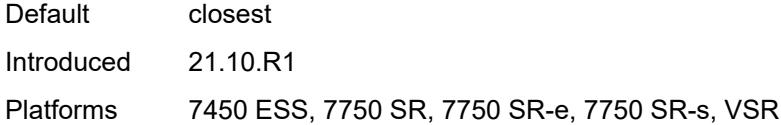

## <span id="page-869-0"></span>**congestion-override**

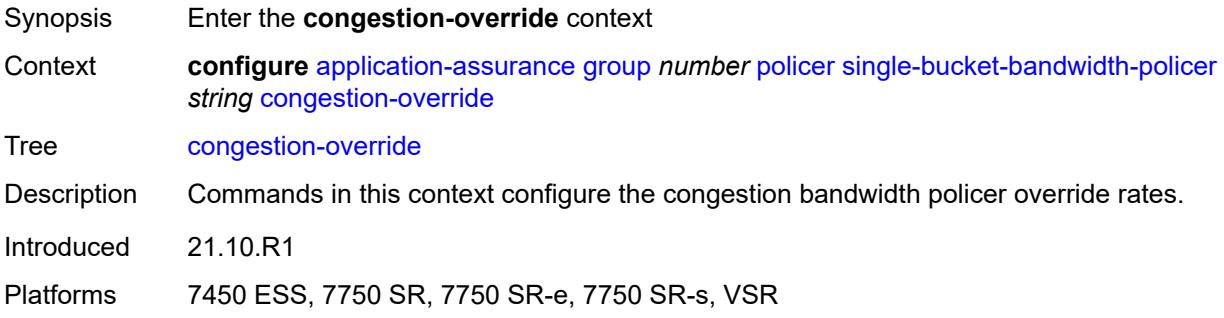

#### <span id="page-869-1"></span>**mbs** *number*

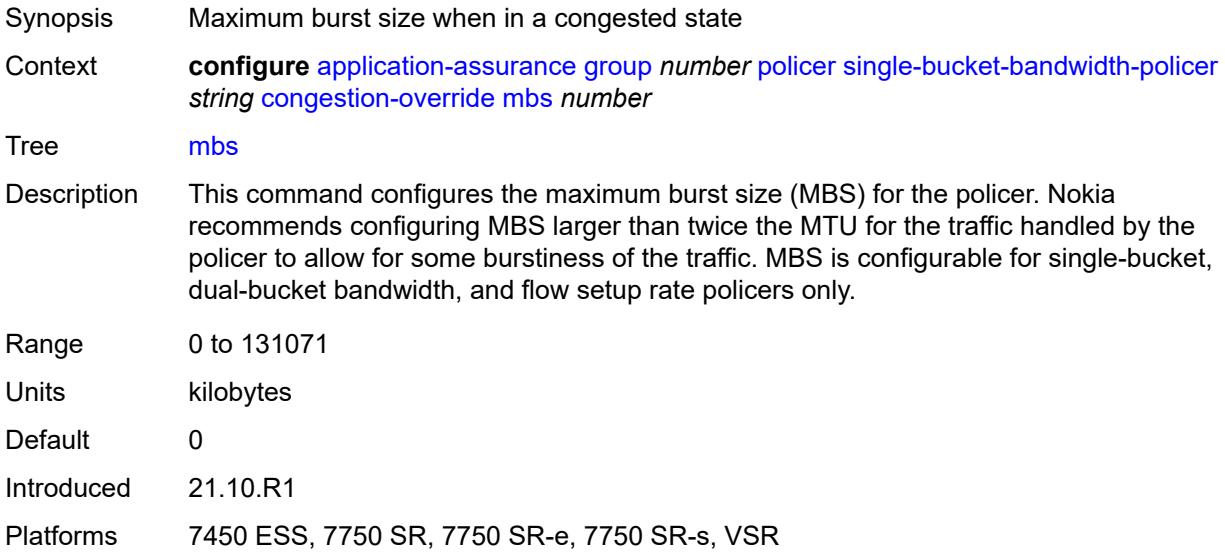

## <span id="page-869-2"></span>**pir** *(number | keyword)*

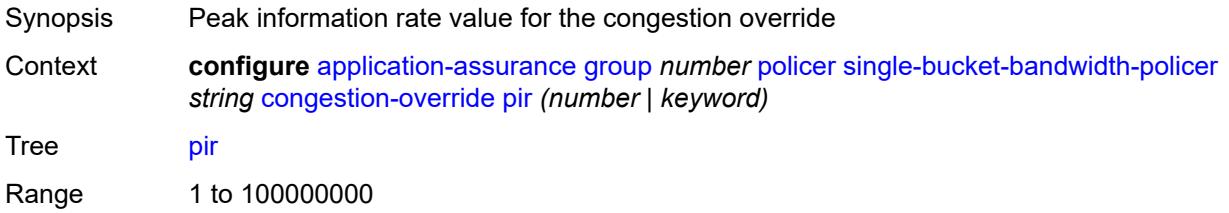

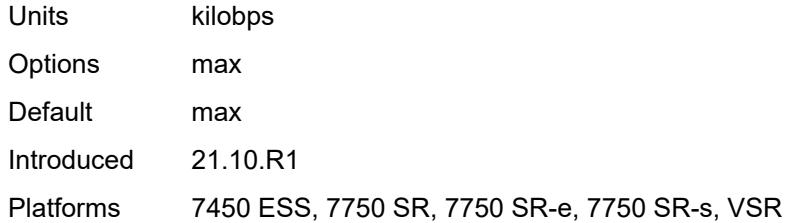

## <span id="page-870-0"></span>**congestion-override-stage-2**

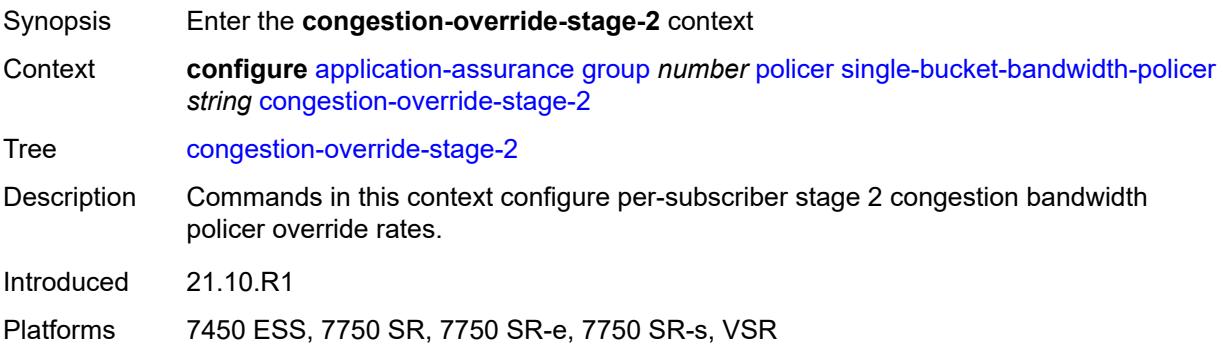

#### <span id="page-870-1"></span>**mbs** *number*

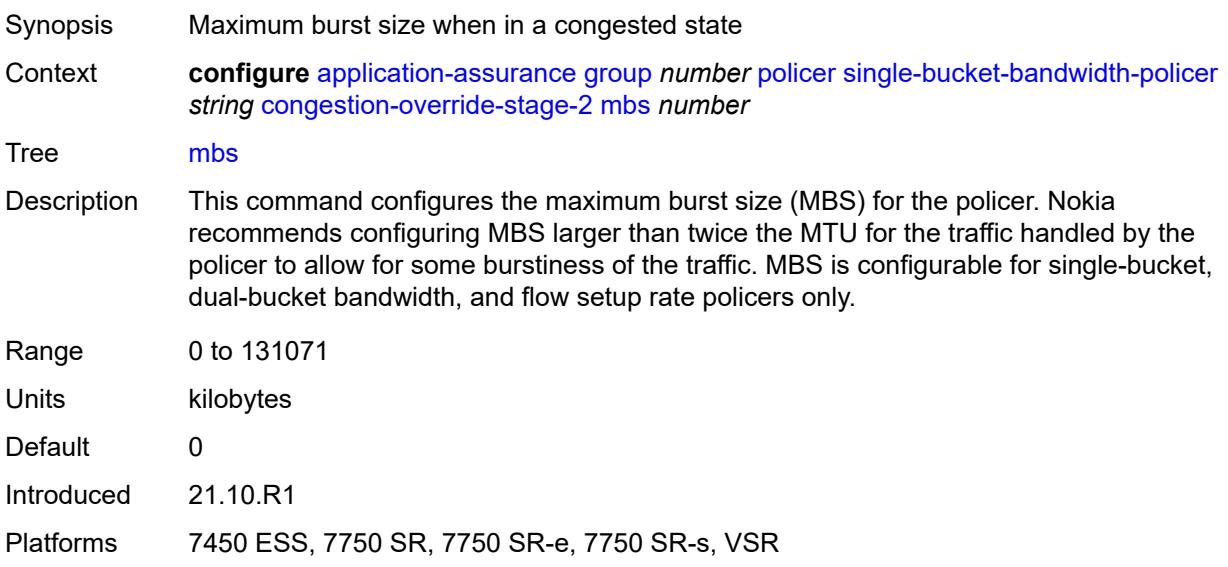

## <span id="page-870-2"></span>**pir** *(number | keyword)*

Synopsis Peak information rate value for the congestion override

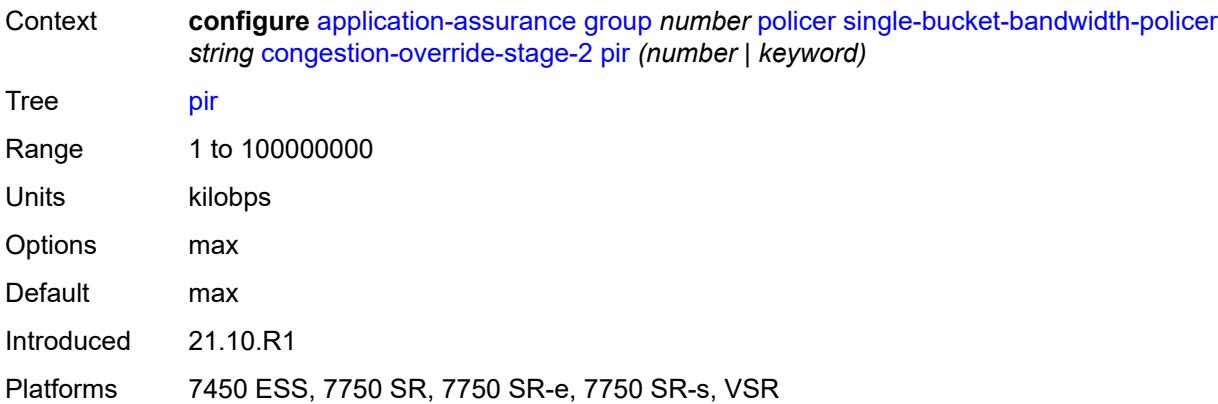

## <span id="page-871-0"></span>**description** *string*

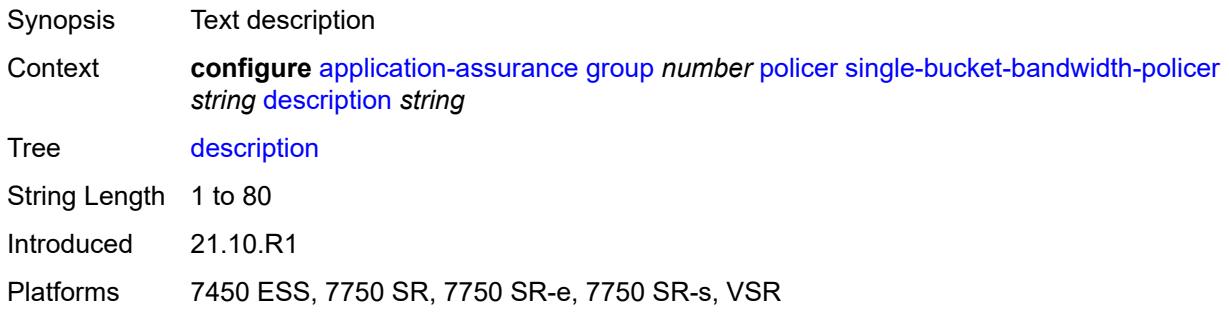

#### <span id="page-871-1"></span>**granularity** *keyword*

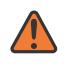

#### **WARNING:**

Modifying this element recreates the parent element automatically for the new value to take effect.

<span id="page-871-2"></span>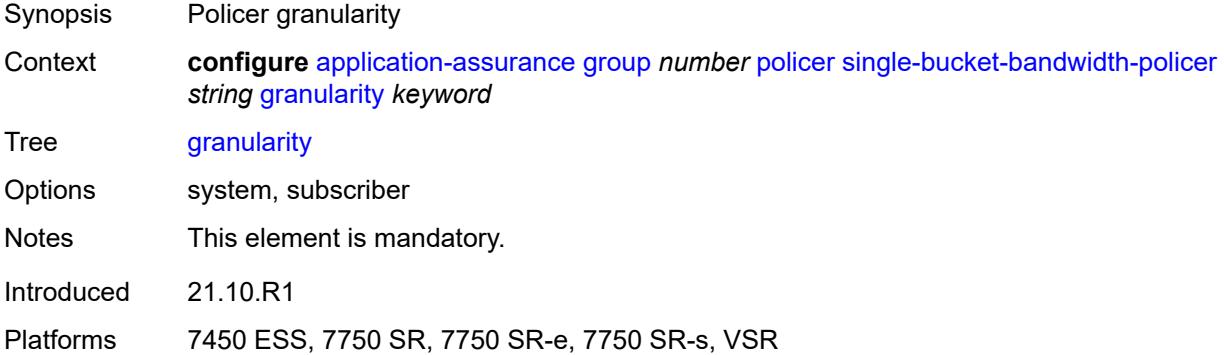

#### **mbs** *number*

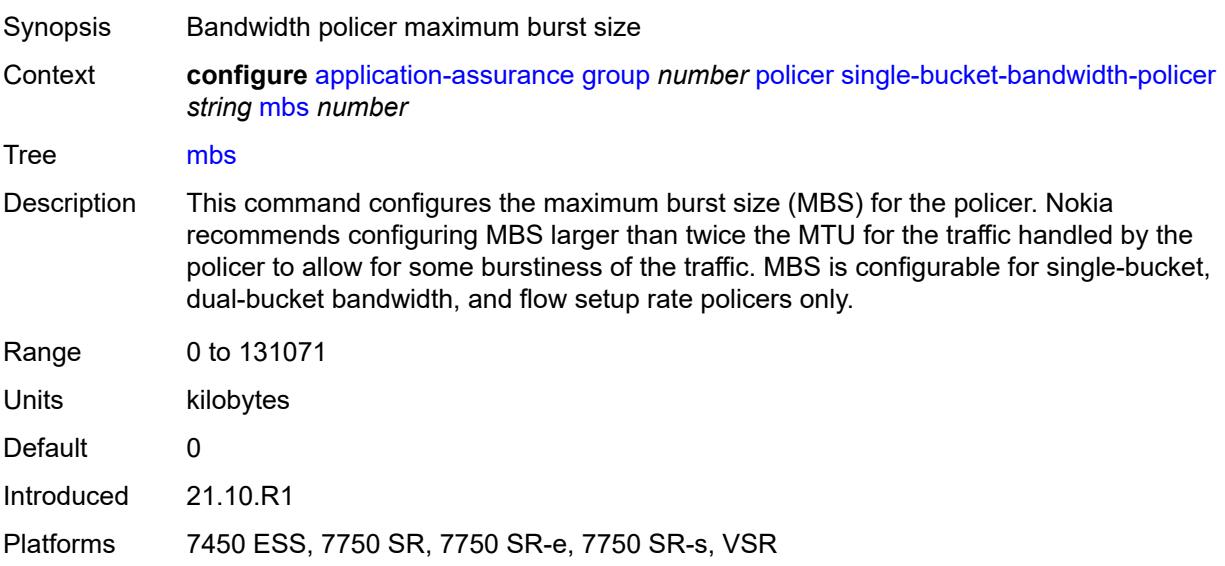

## <span id="page-872-0"></span>**pir** *(number | keyword)*

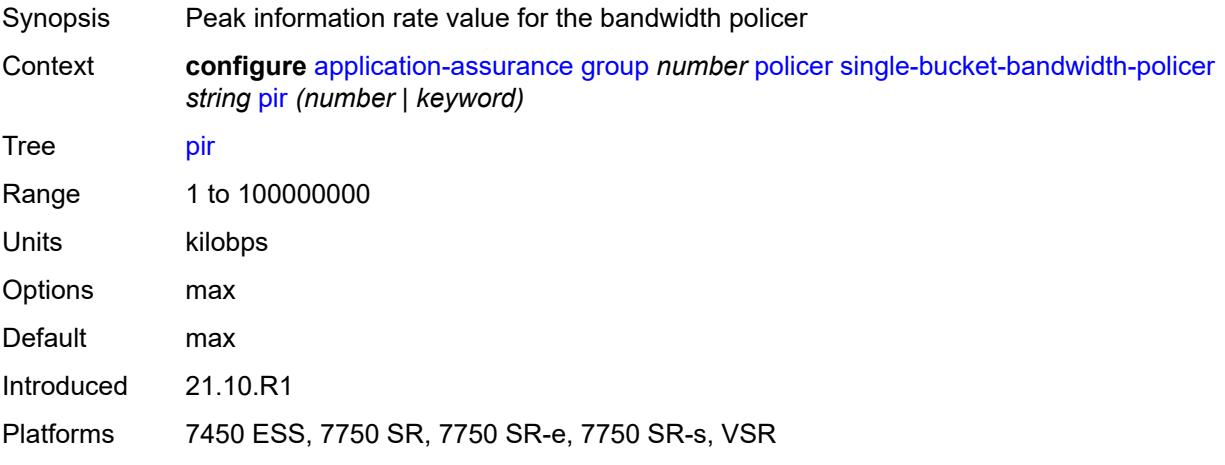

## <span id="page-872-1"></span>**time-of-day-override** [\[tod-override-id\]](#page-873-0) *number*

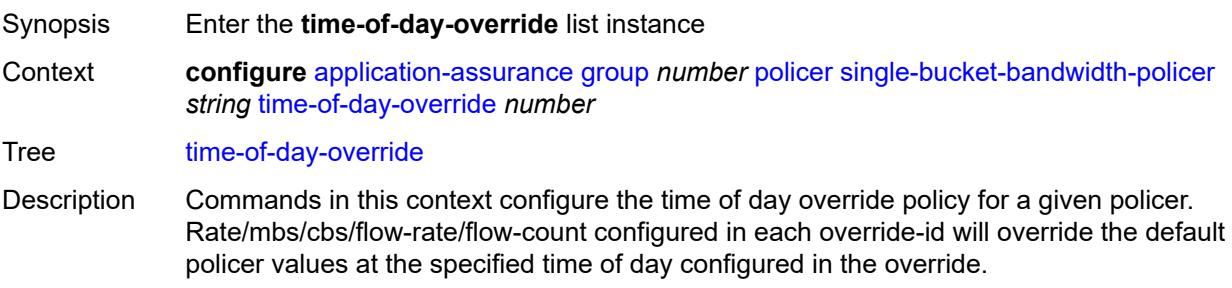

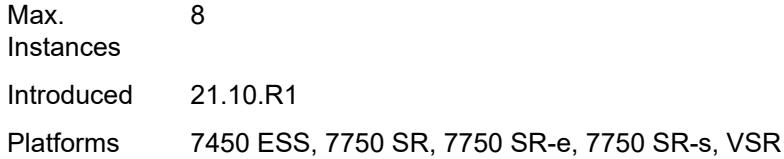

## <span id="page-873-0"></span>[**tod-override-id**] *number*

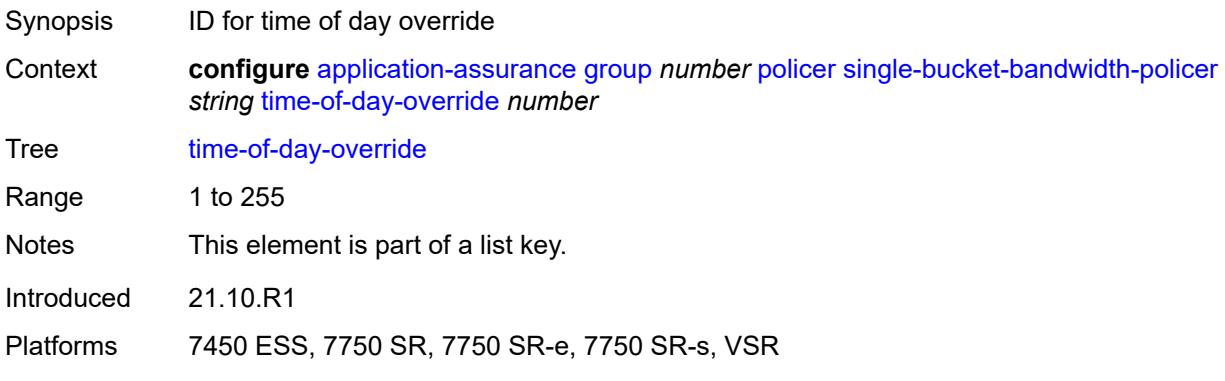

#### <span id="page-873-1"></span>**admin-state** *keyword*

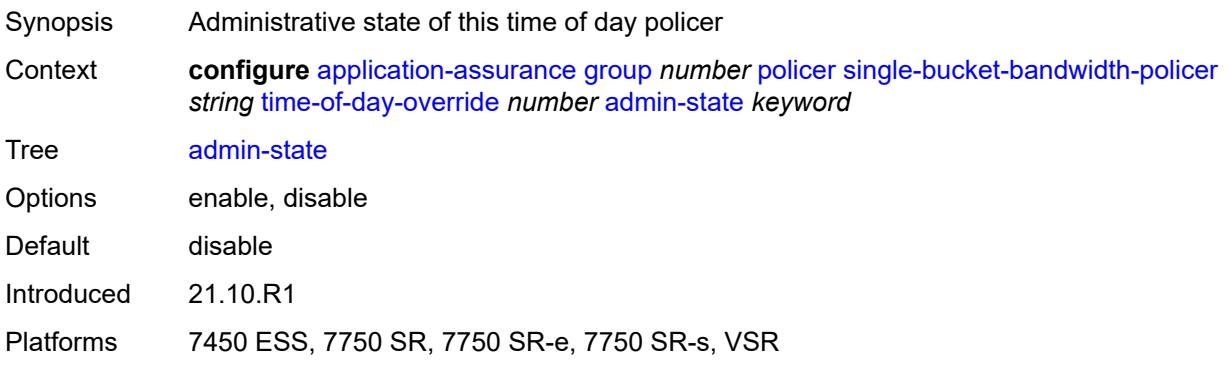

#### <span id="page-873-2"></span>**description** *string*

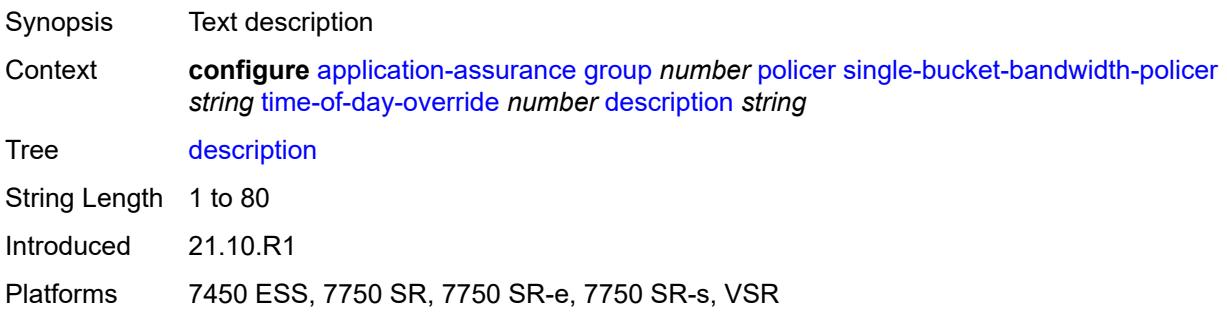

#### <span id="page-874-0"></span>**mbs** *number*

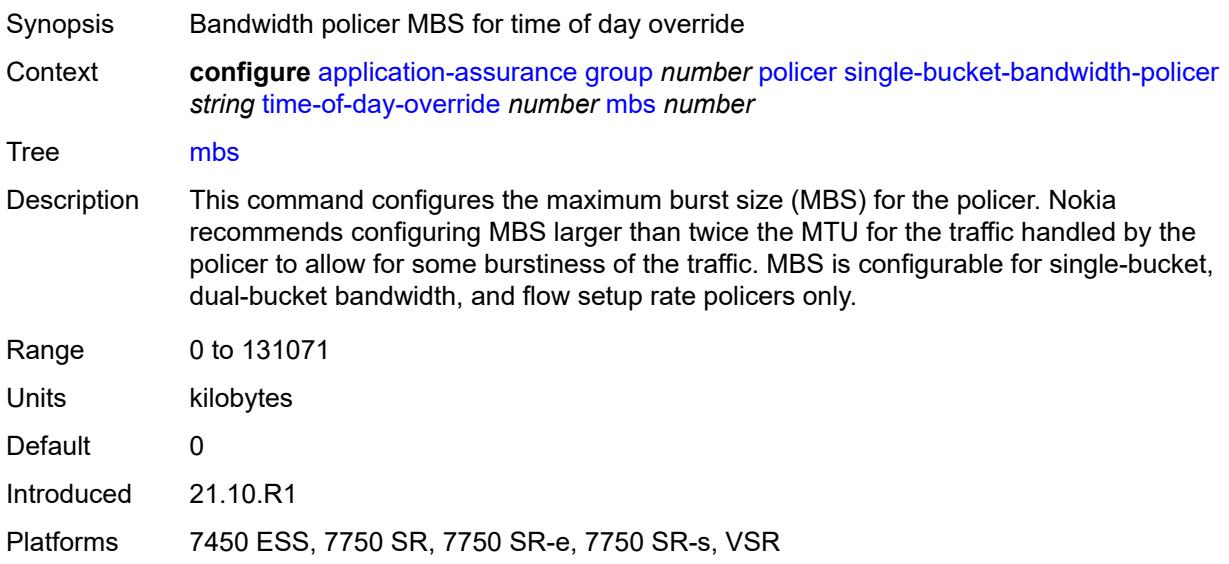

## <span id="page-874-1"></span>**pir** *(number | keyword)*

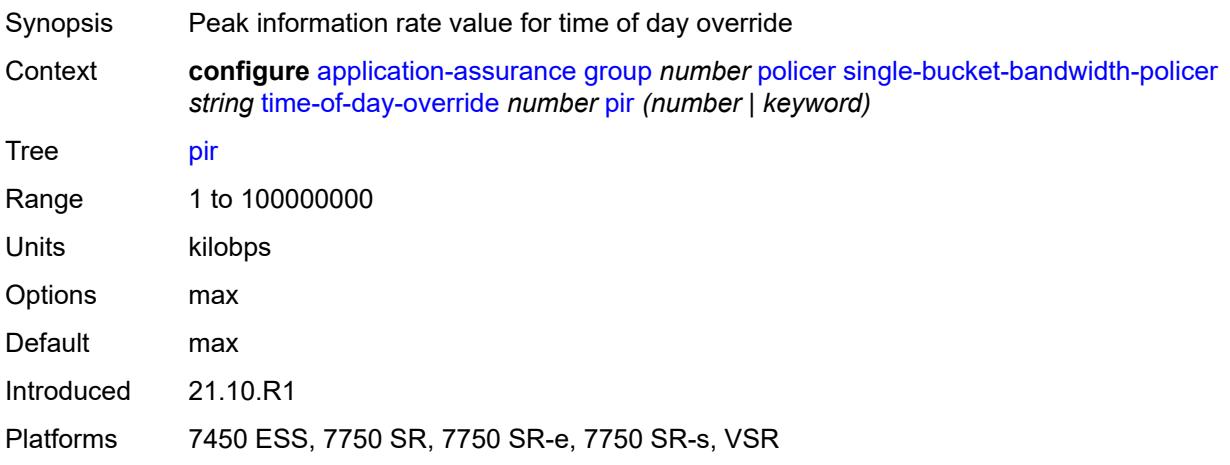

#### <span id="page-874-2"></span>**time-range**

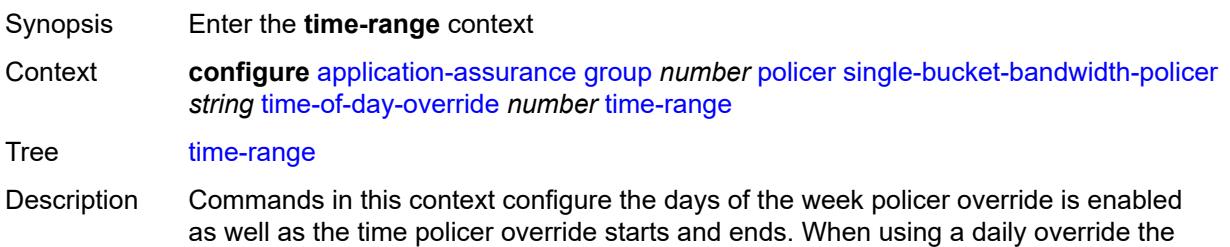

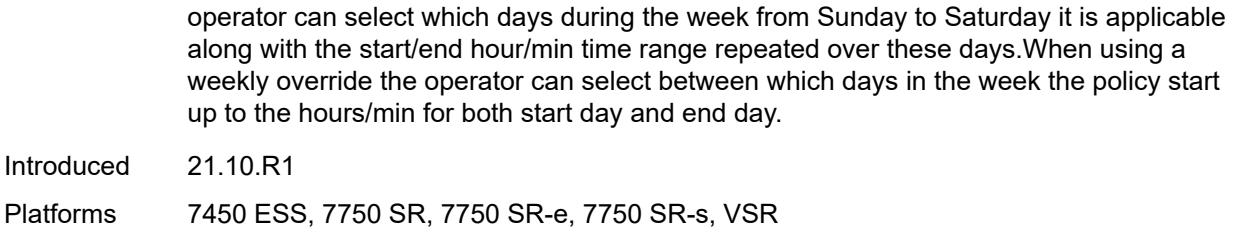

## <span id="page-875-0"></span>**daily**

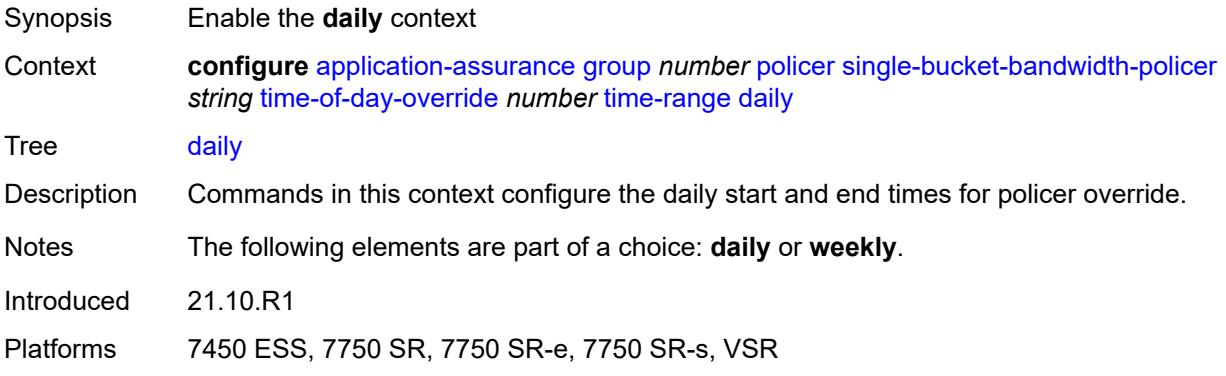

## <span id="page-875-1"></span>**all-days**

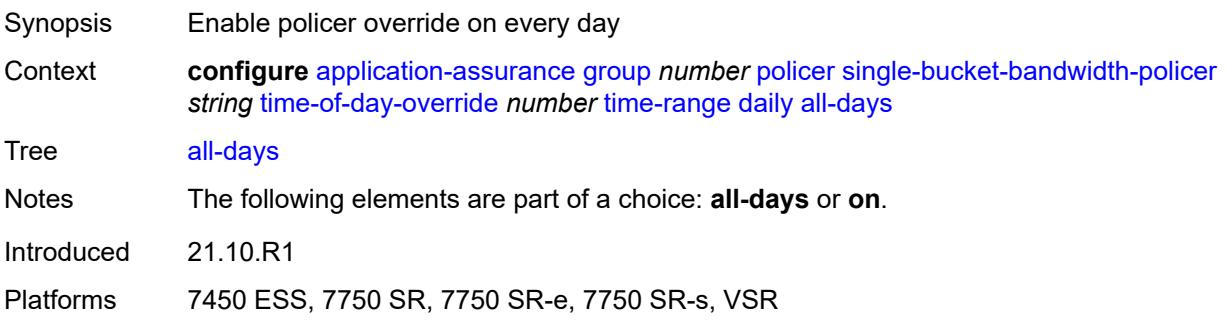

## <span id="page-875-2"></span>**end** *string*

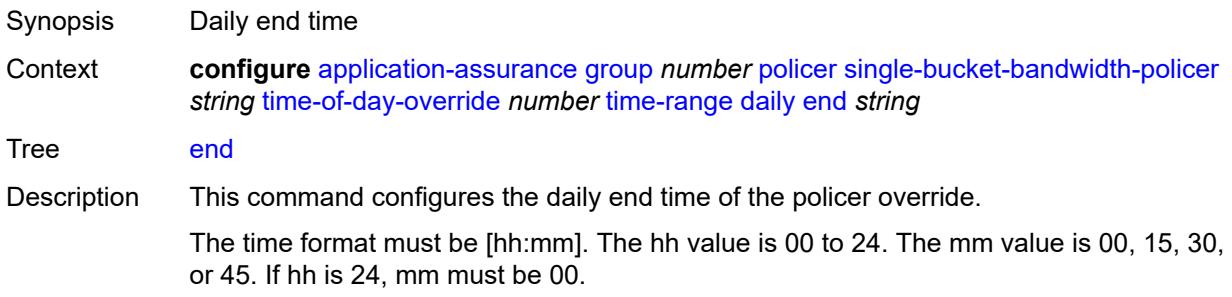

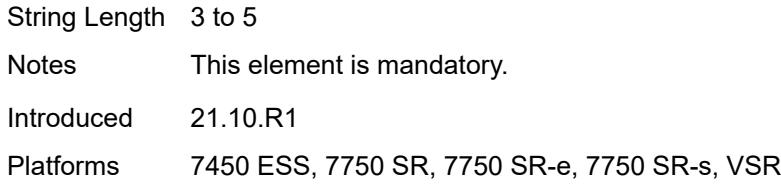

## <span id="page-876-0"></span>**on** *keyword*

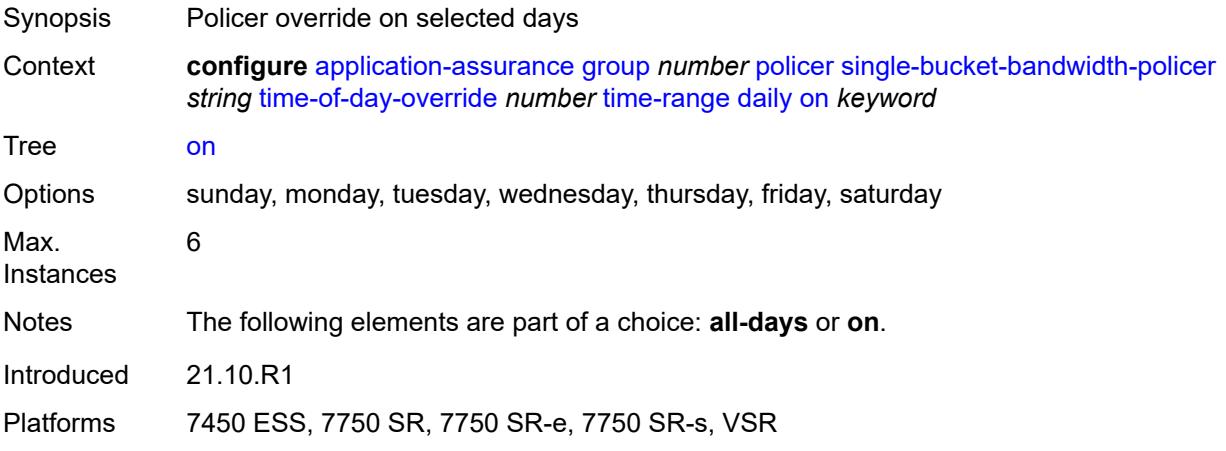

#### <span id="page-876-1"></span>**start** *string*

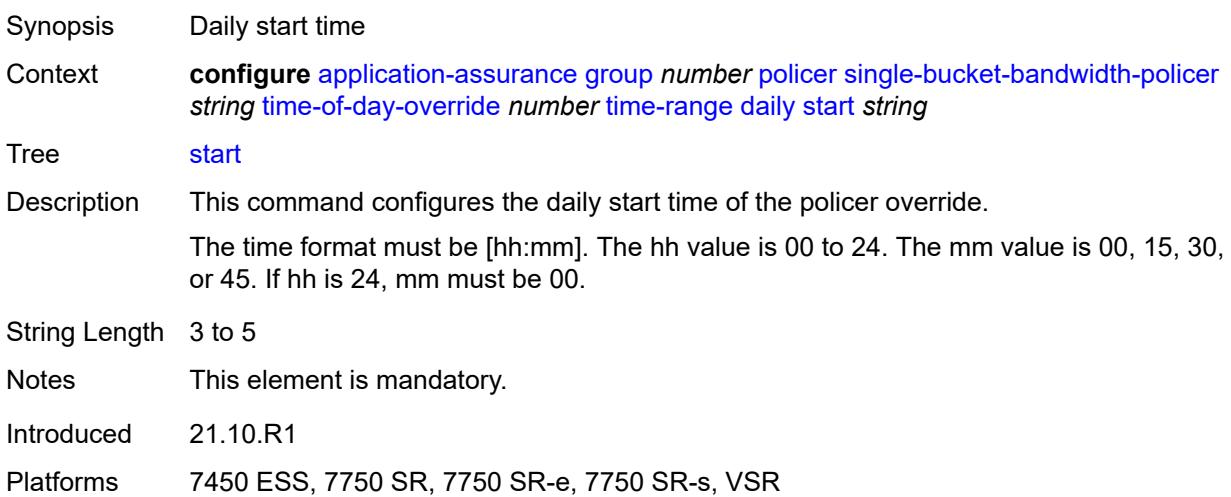

## <span id="page-876-2"></span>**weekly**

Synopsis Enable the **weekly** context

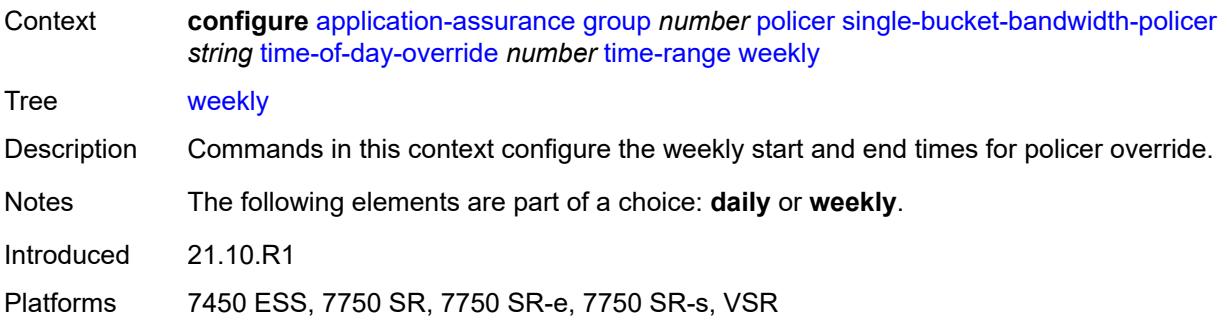

#### <span id="page-877-0"></span>**end**

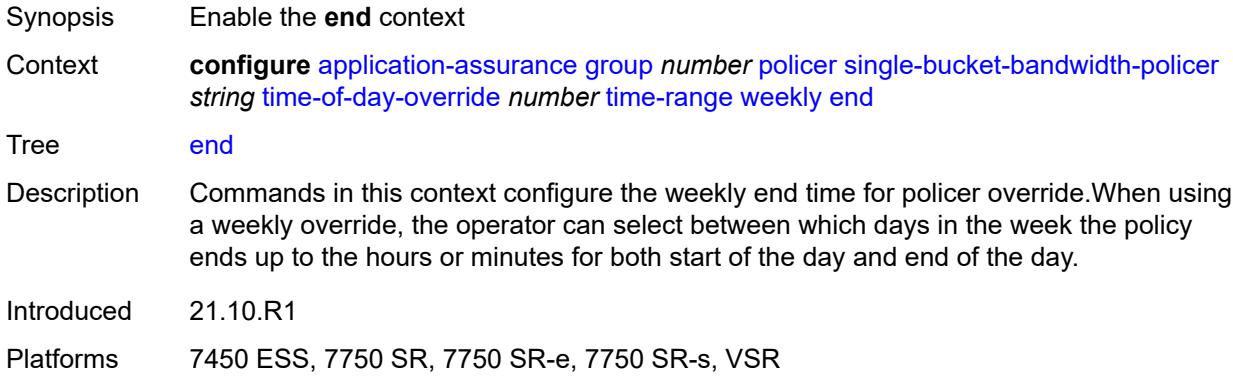

# <span id="page-877-1"></span>**day** *keyword*

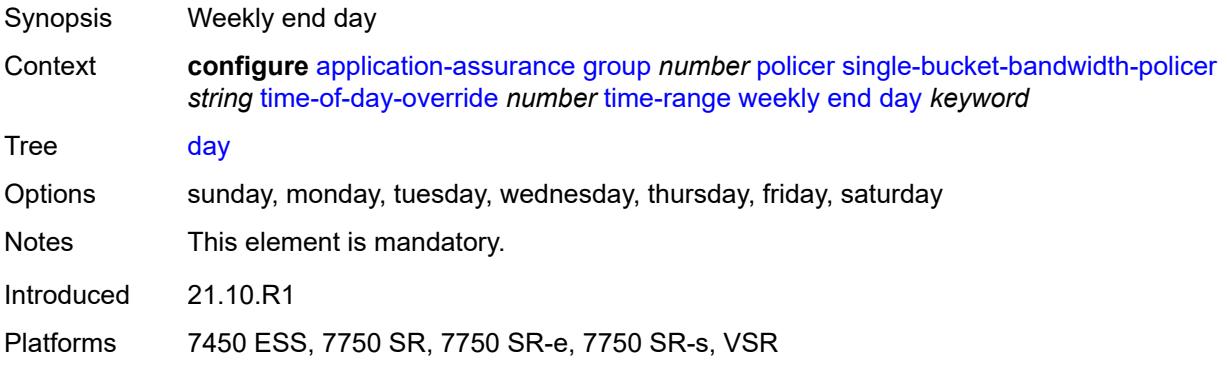

## <span id="page-877-2"></span>**time** *string*

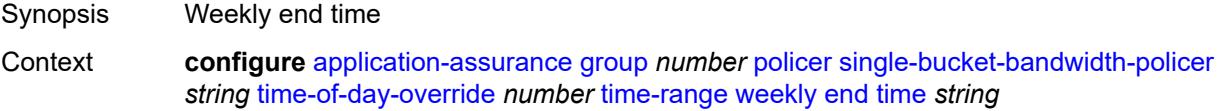

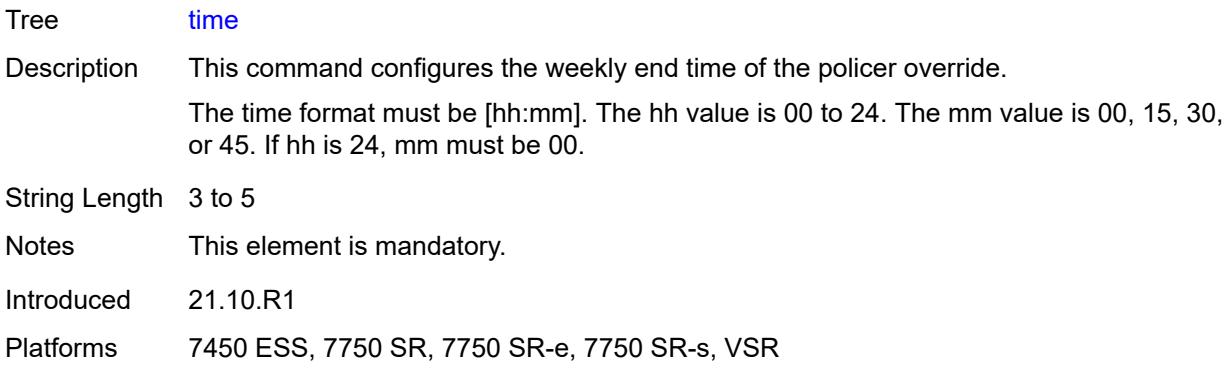

## <span id="page-878-0"></span>**start**

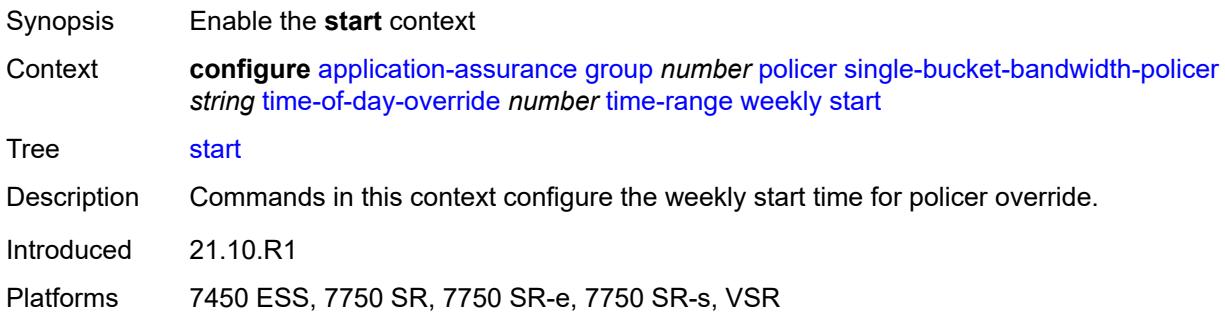

## <span id="page-878-1"></span>**day** *keyword*

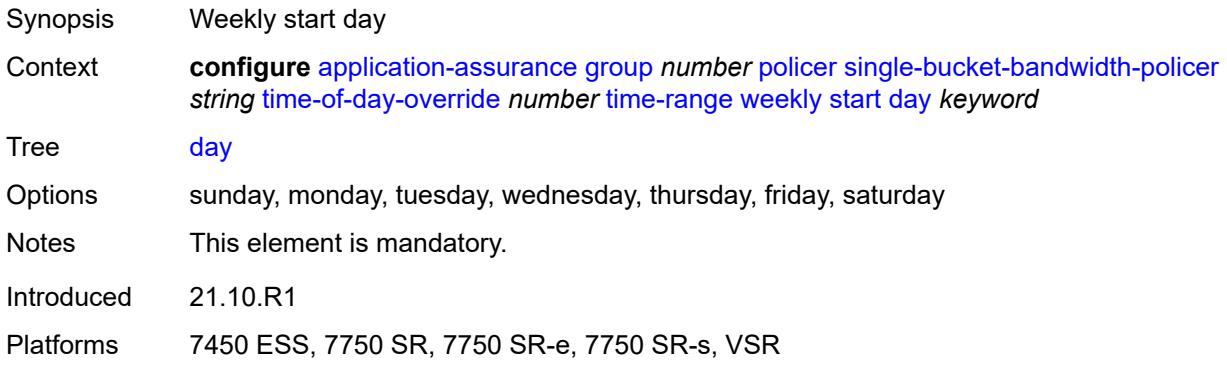

## <span id="page-878-2"></span>**time** *string*

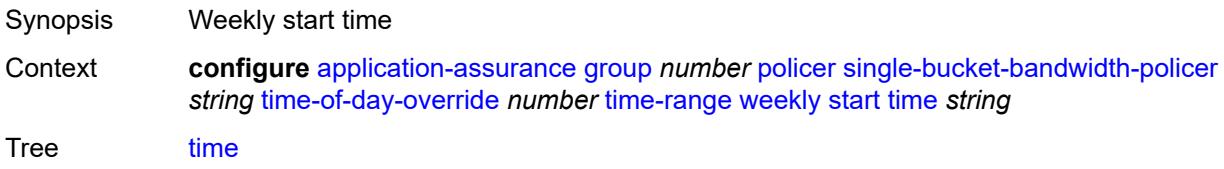

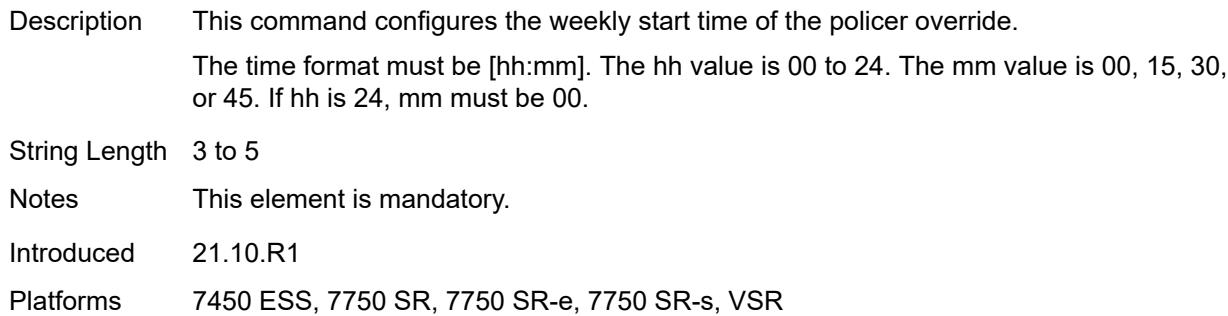

## <span id="page-879-1"></span>**tcp-optimizer** [[tcp-optimizer-name](#page-879-0)] *string*

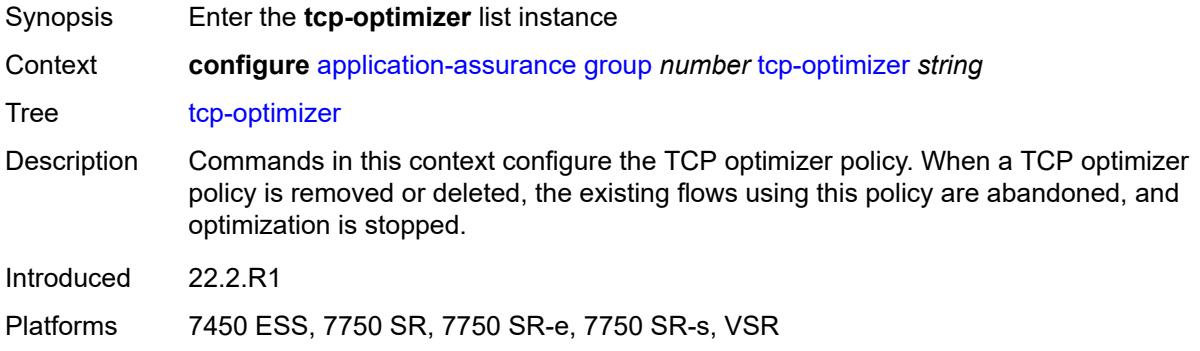

## <span id="page-879-0"></span>[**tcp-optimizer-name**] *string*

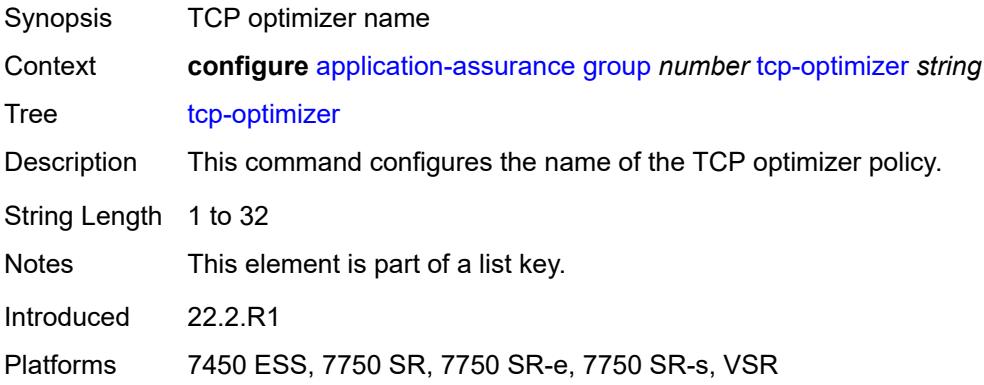

#### <span id="page-879-2"></span>**dack-timeout** *number*

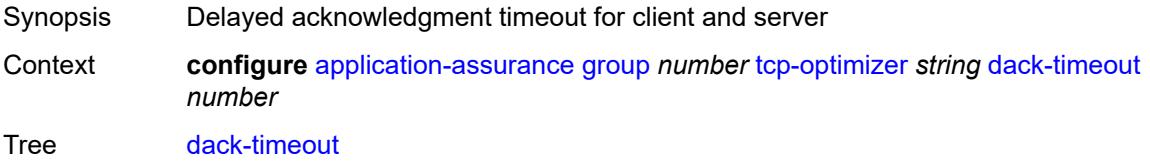

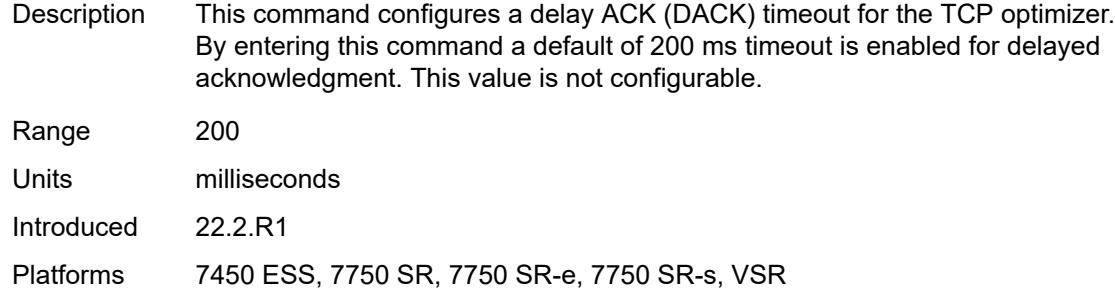

#### <span id="page-880-0"></span>**description** *string*

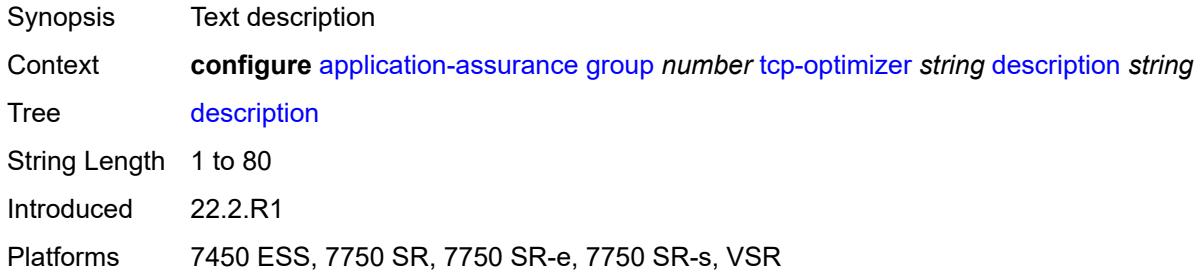

#### <span id="page-880-1"></span>**initial-cwnd** *number*

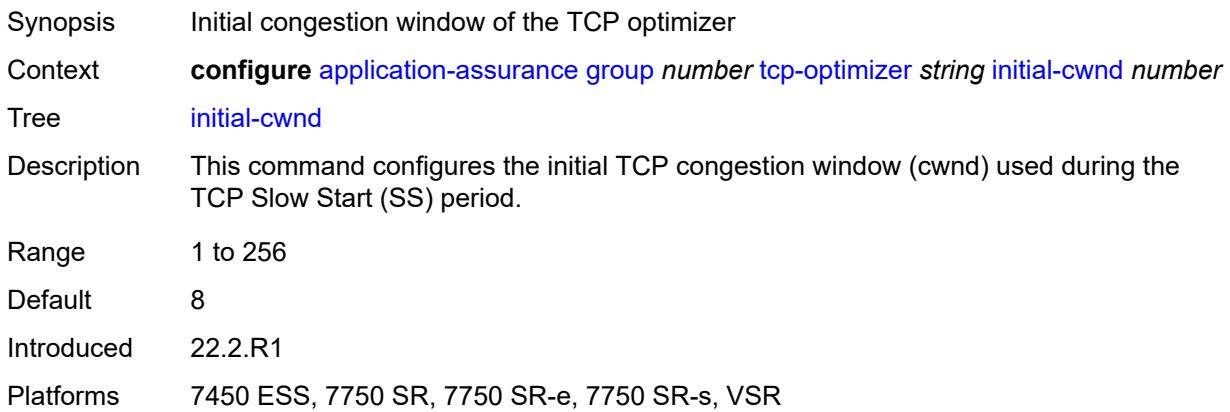

## <span id="page-880-2"></span>**initial-ss-threshold** *(number | keyword)*

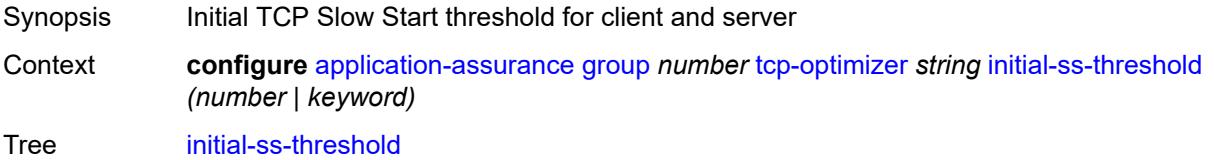

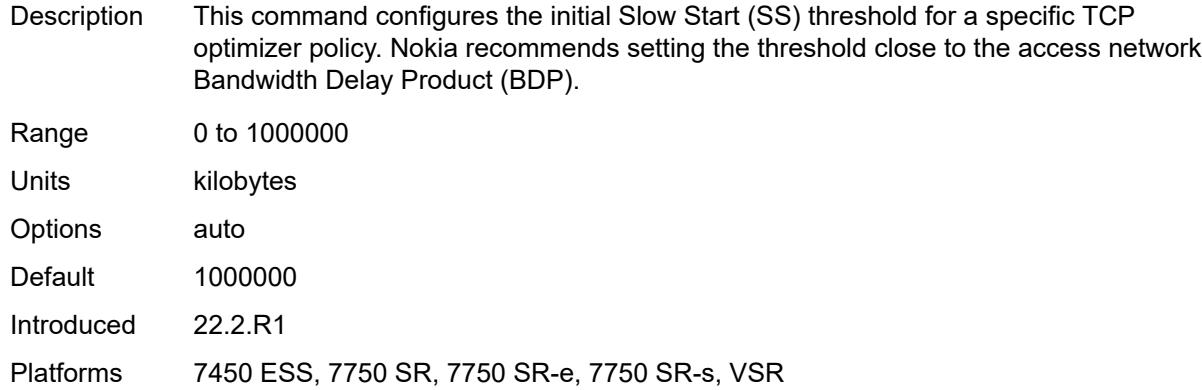

## <span id="page-881-0"></span>**network-rtt-threshold** *number*

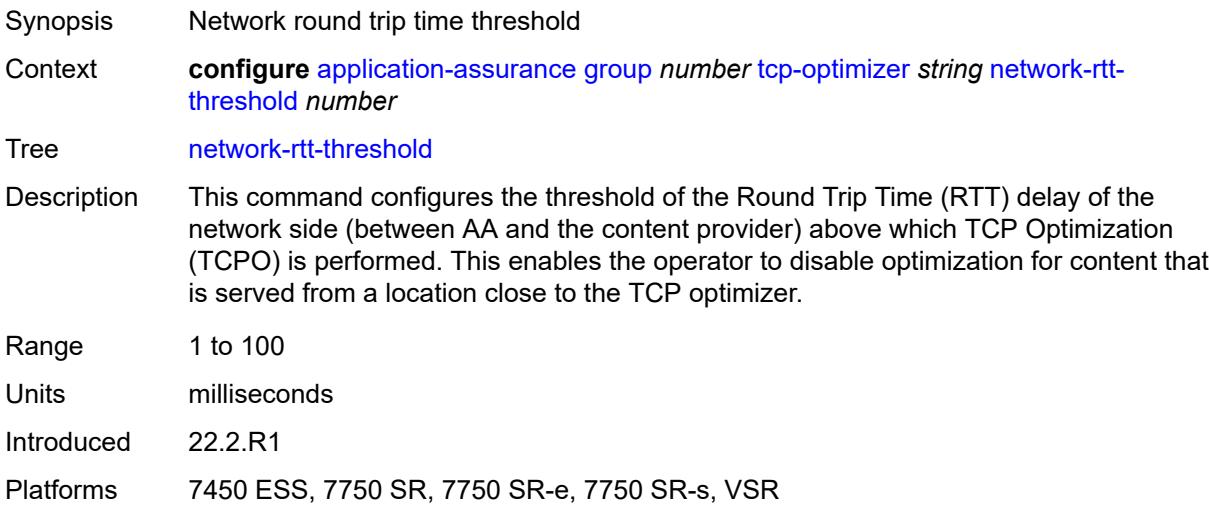

## <span id="page-881-1"></span>**tcp-stack** *keyword*

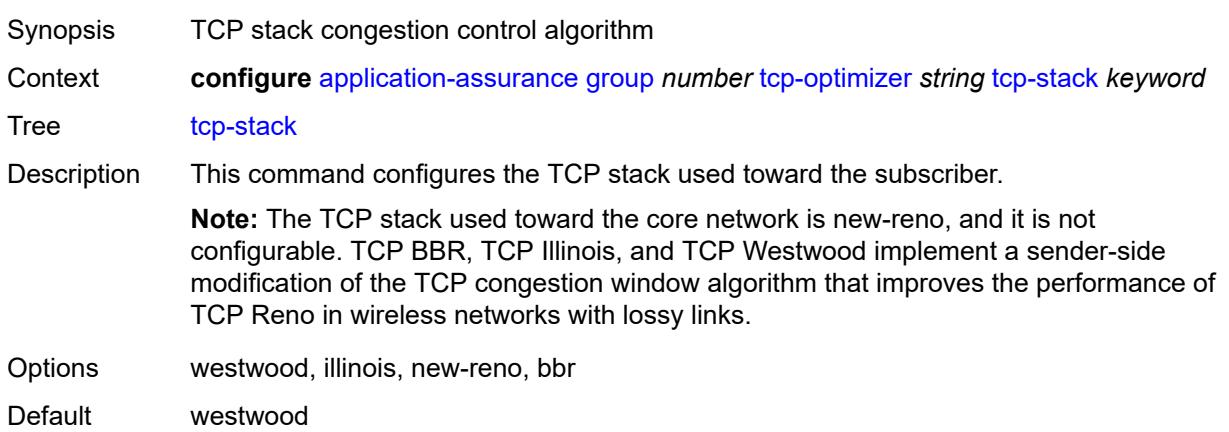

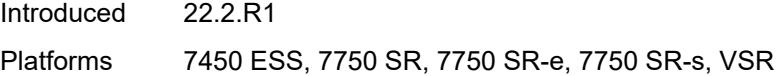

## <span id="page-882-1"></span>**url-filter** [[url-filter-name\]](#page-882-0) *string*

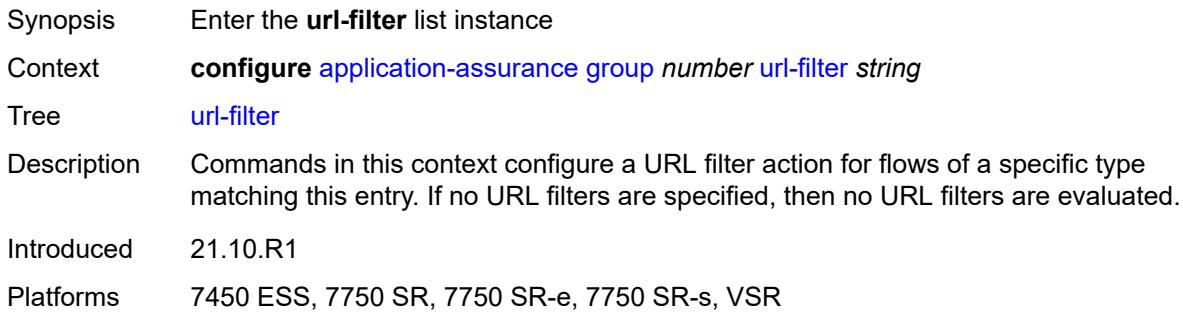

## <span id="page-882-0"></span>[**url-filter-name**] *string*

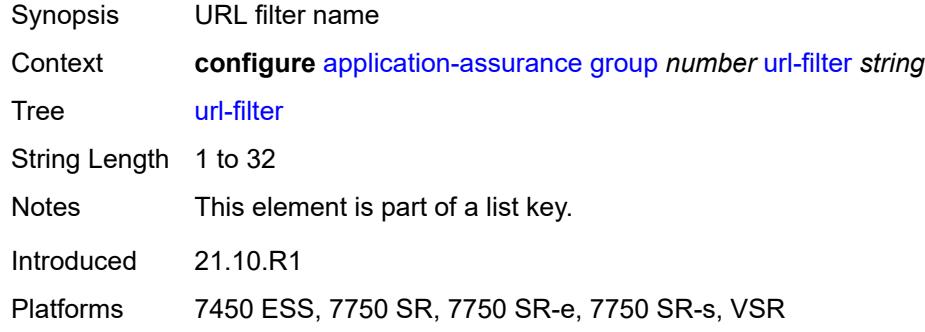

## <span id="page-882-2"></span>**admin-state** *keyword*

<span id="page-882-3"></span>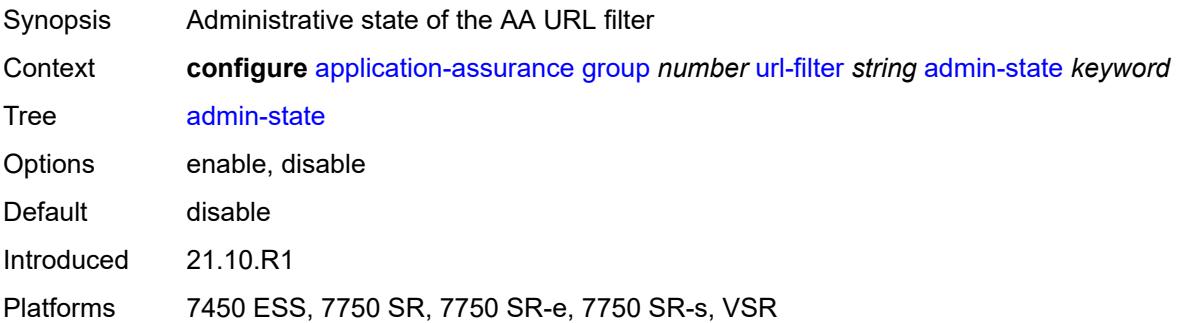

## **apply-function-specific-behaviour** *boolean*

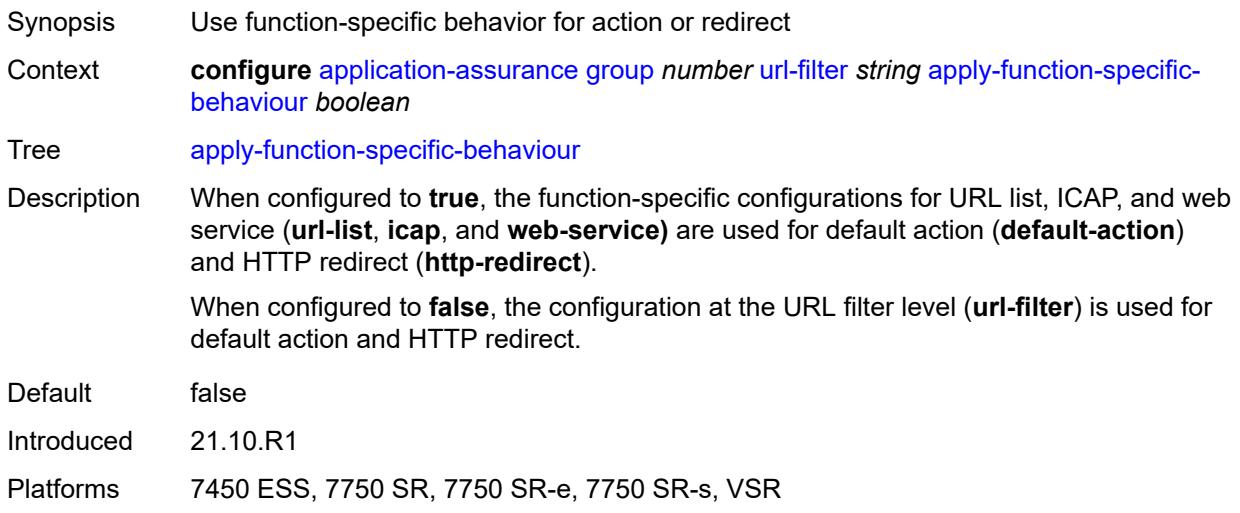

## <span id="page-883-0"></span>**default-action**

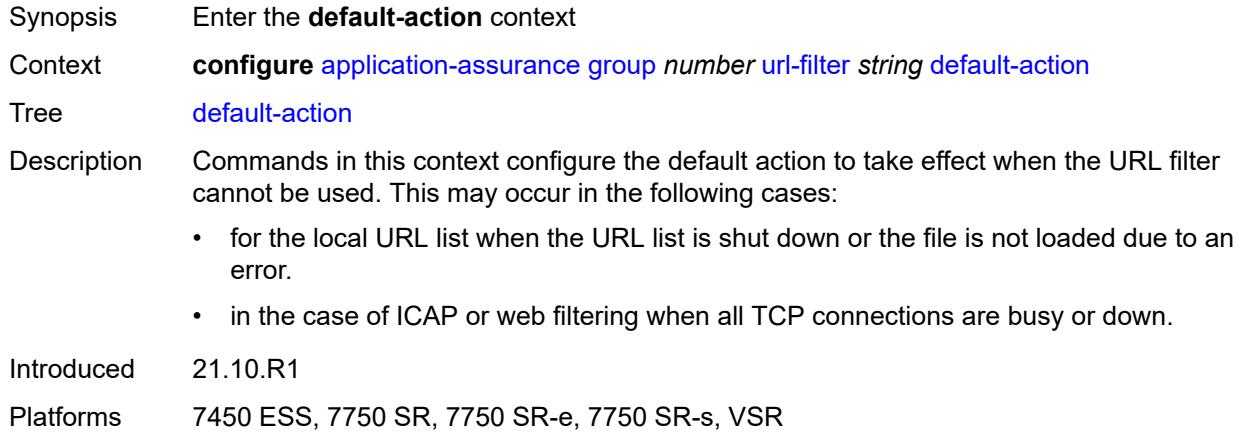

#### <span id="page-883-1"></span>**allow**

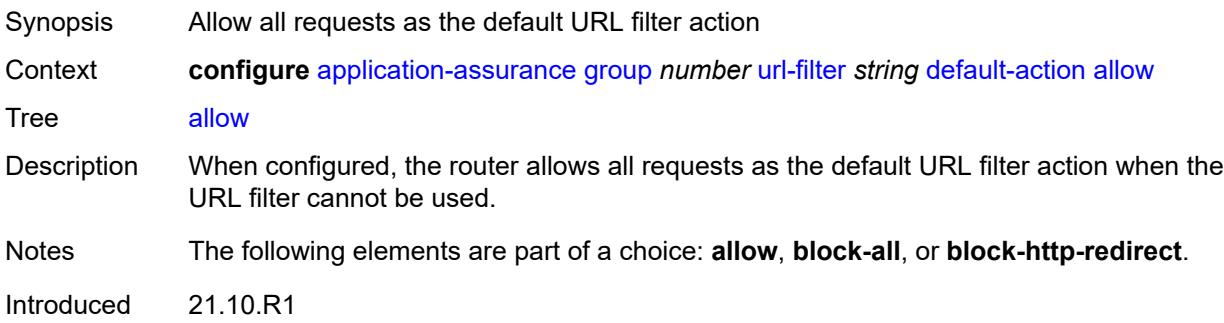

Platforms 7450 ESS, 7750 SR, 7750 SR-e, 7750 SR-s, VSR

#### <span id="page-884-0"></span>**block-all**

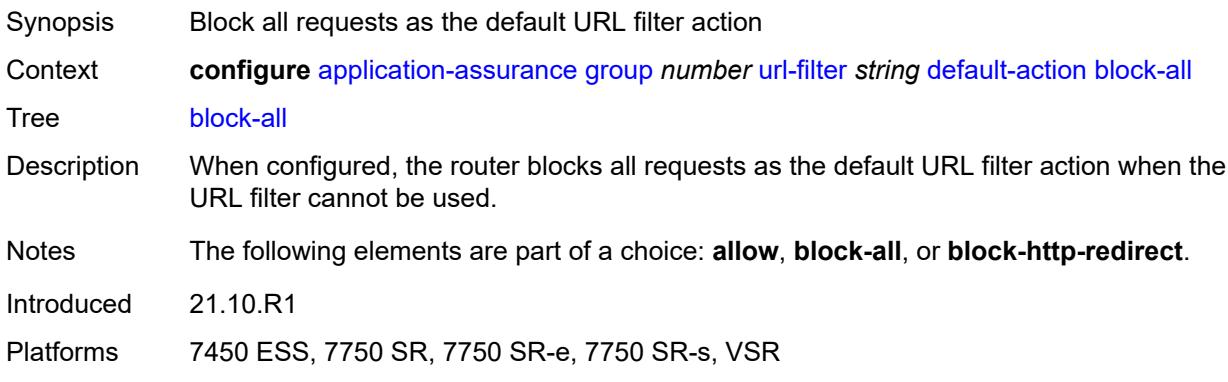

## <span id="page-884-1"></span>**block-http-redirect** *reference*

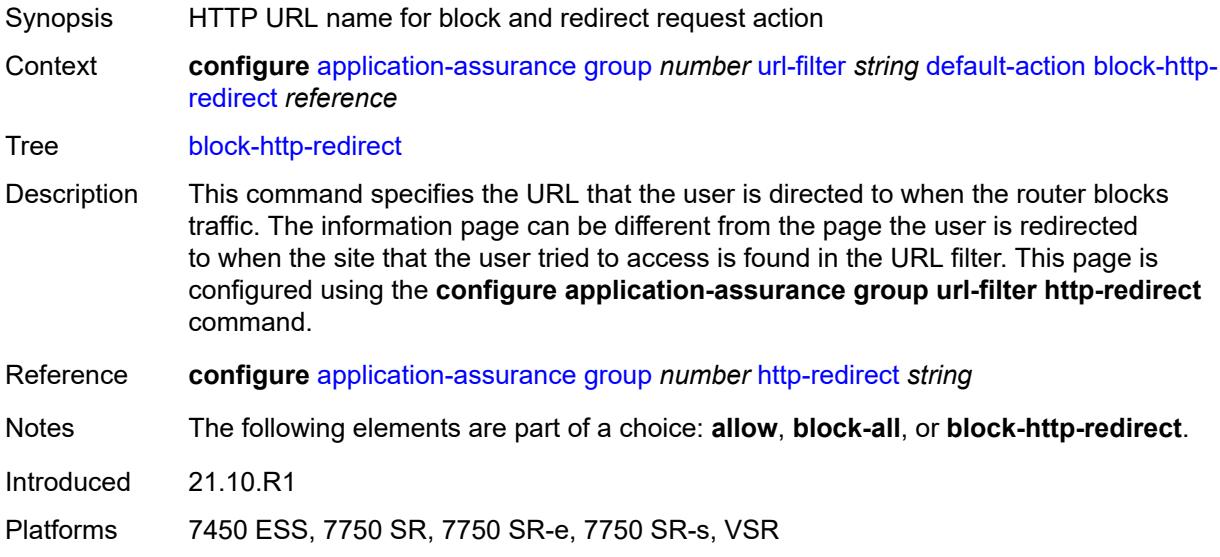

## <span id="page-884-2"></span>**description** *string*

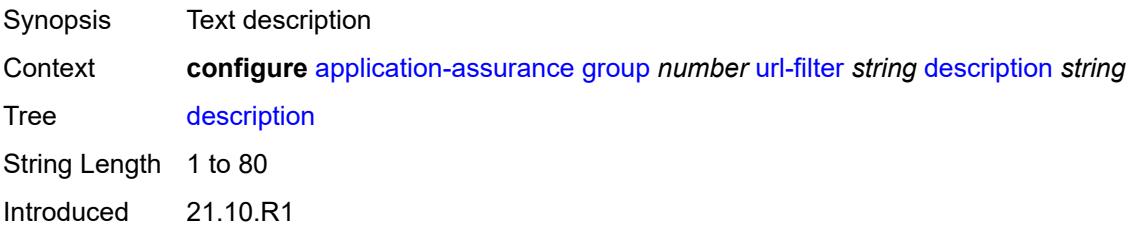

Platforms 7450 ESS, 7750 SR, 7750 SR-e, 7750 SR-s, VSR

## <span id="page-885-0"></span>**http-redirect** *reference*

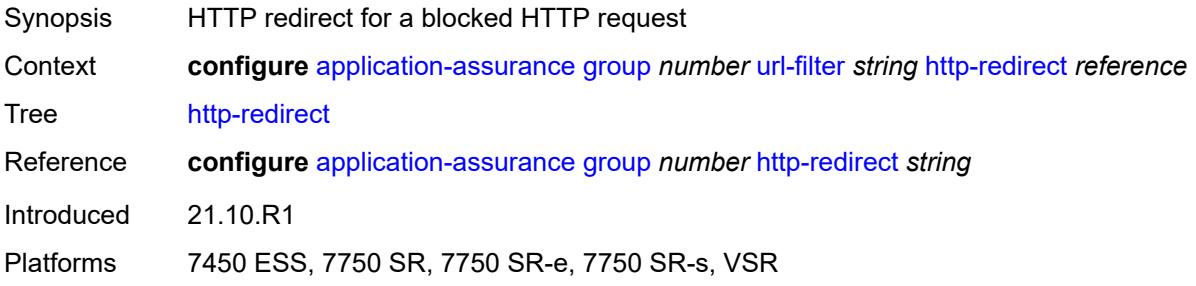

## <span id="page-885-1"></span>**http-request-filtering** *keyword*

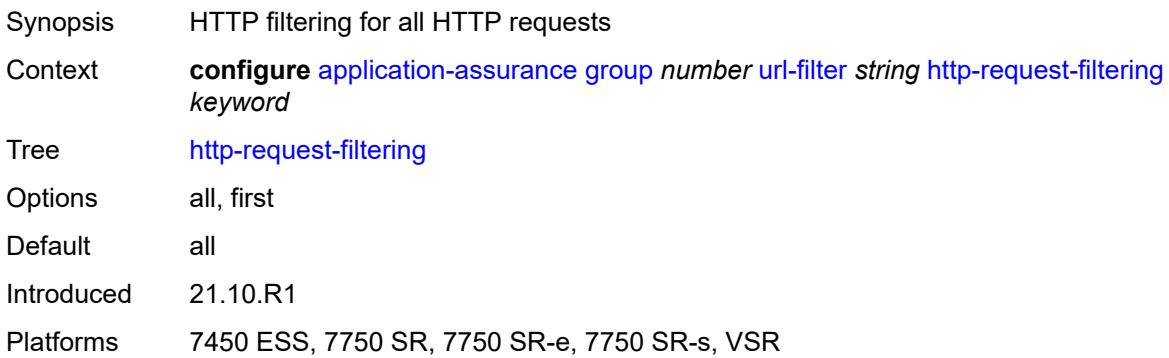

### <span id="page-885-2"></span>**icap**

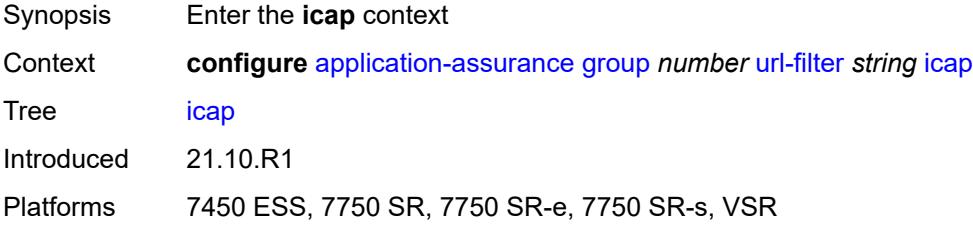

#### <span id="page-885-3"></span>**custom-x-header** *string*

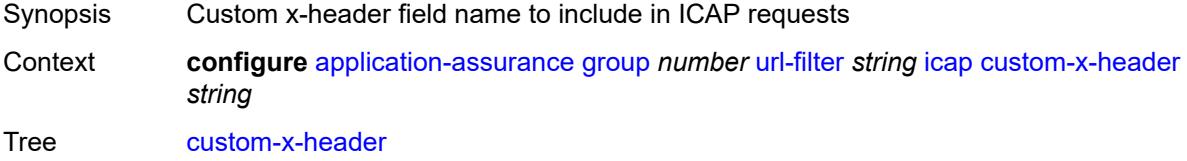

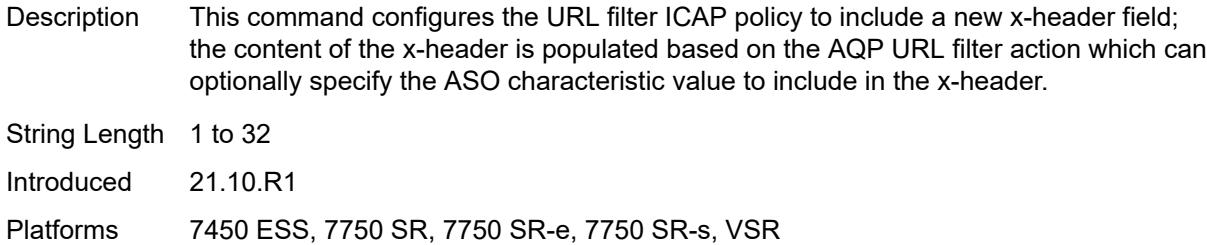

## <span id="page-886-0"></span>**default-action**

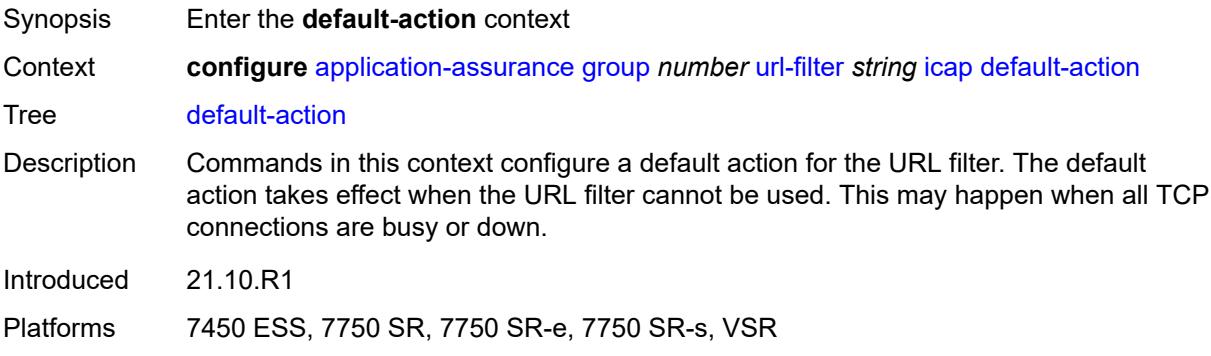

#### <span id="page-886-1"></span>**allow**

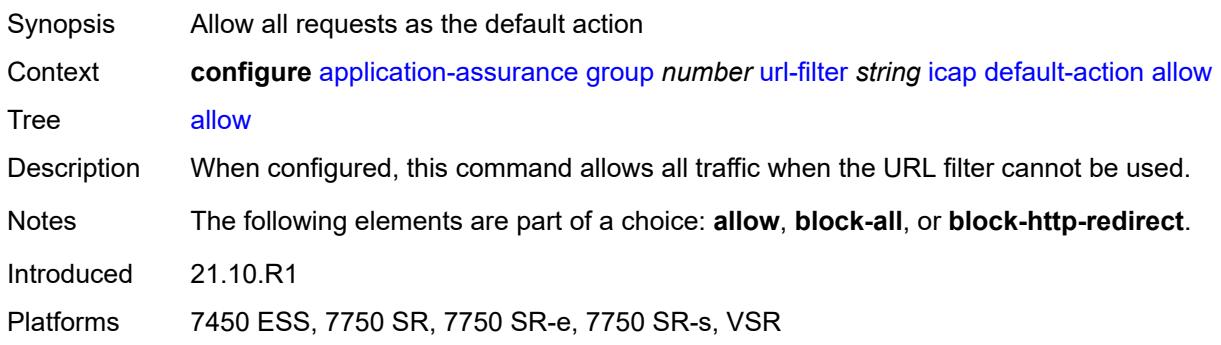

## <span id="page-886-2"></span>**block-all**

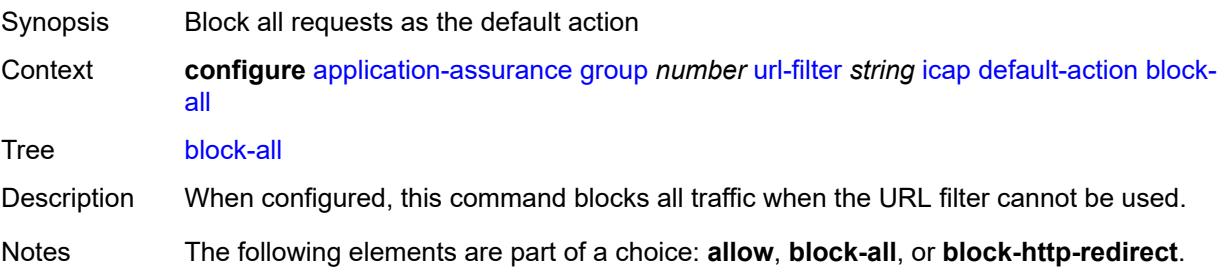

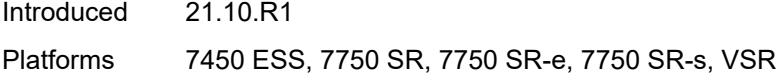

## <span id="page-887-0"></span>**block-http-redirect** *reference*

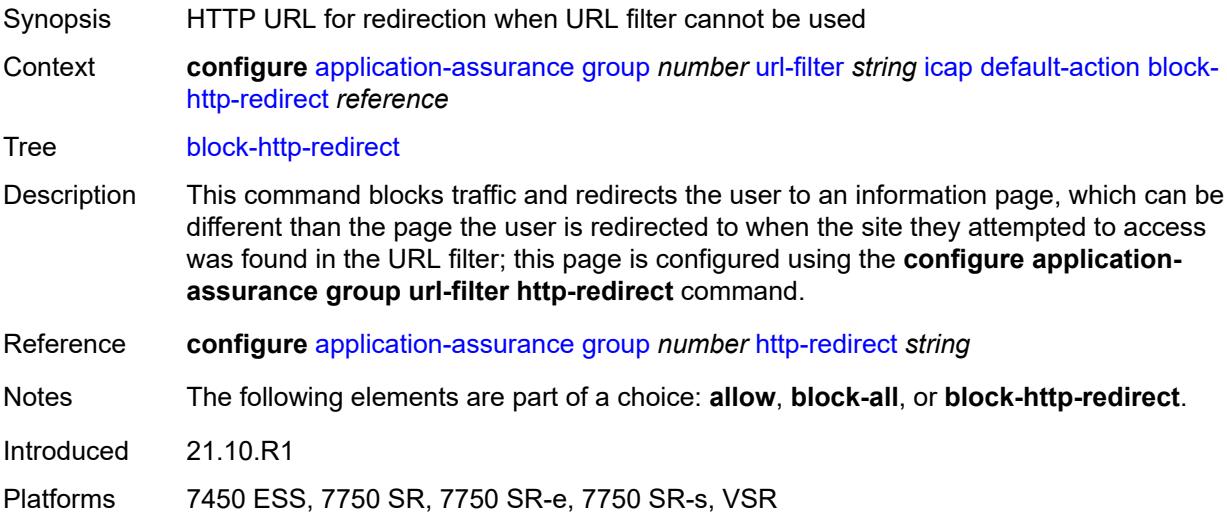

#### <span id="page-887-1"></span>**http-redirect** *reference*

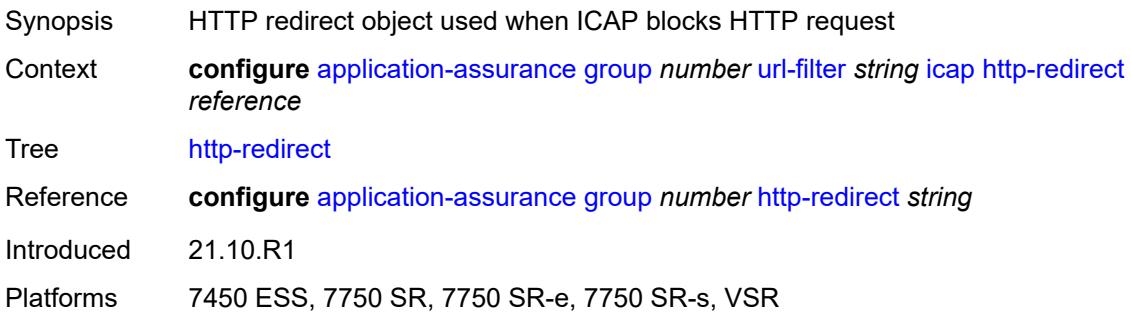

## <span id="page-887-2"></span>**server** [\[ip-address](#page-888-0)] *(ipv4-address-no-zone | ipv6-address-no-zone)* [port](#page-888-1) *number*

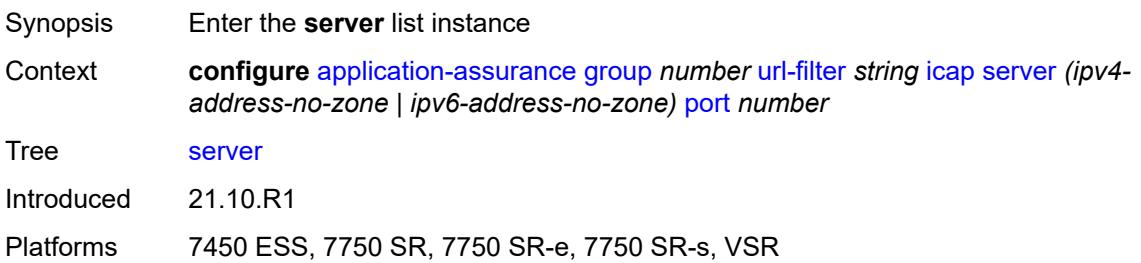

## <span id="page-888-0"></span>[**ip-address**] *(ipv4-address-no-zone | ipv6-address-no-zone)*

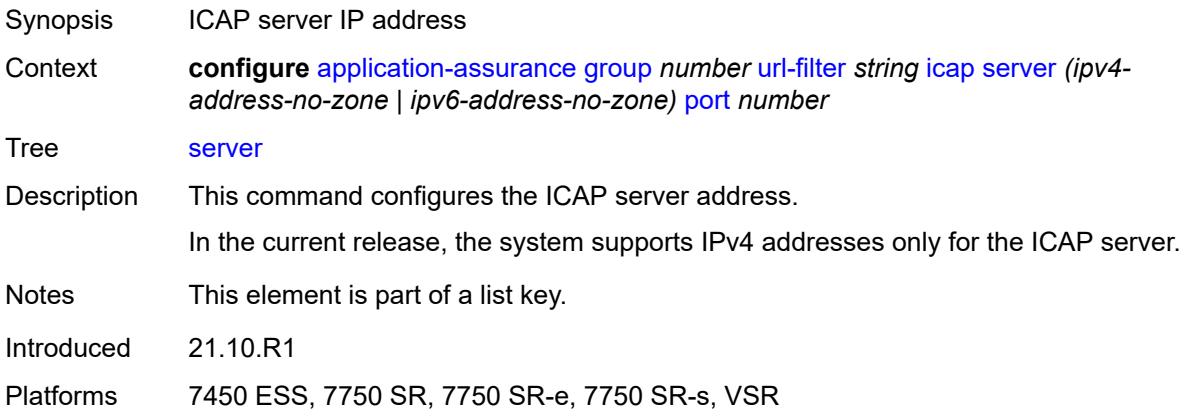

#### <span id="page-888-1"></span>**port** *number*

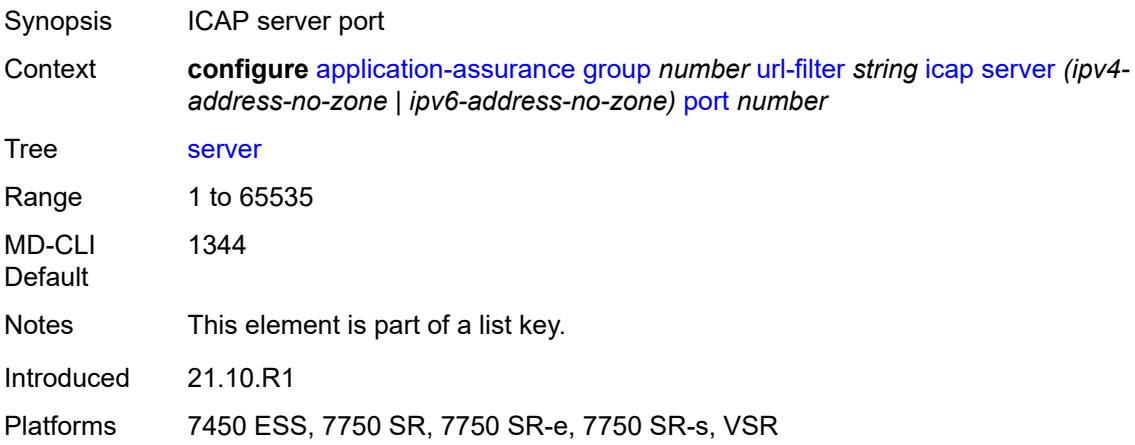

#### <span id="page-888-2"></span>**admin-state** *keyword*

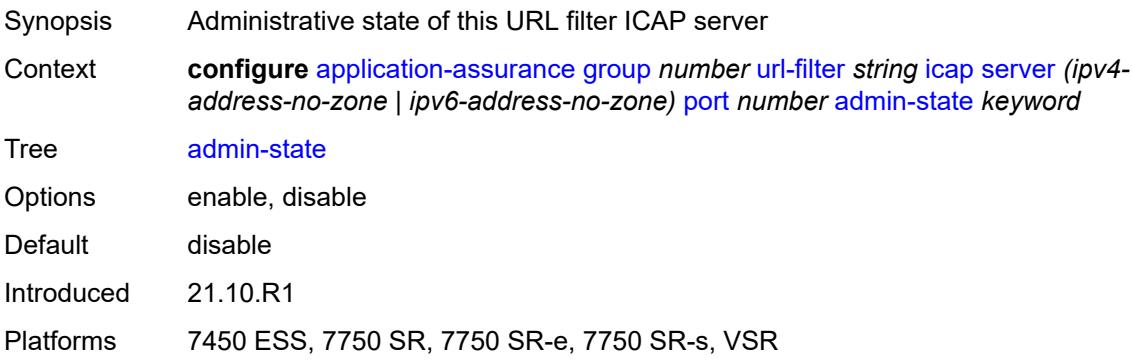

#### <span id="page-889-0"></span>**description** *string*

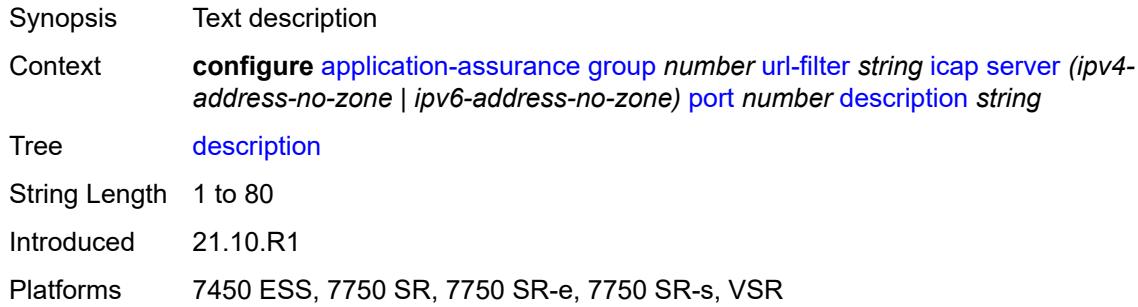

#### <span id="page-889-1"></span>**vlan-id** *number*

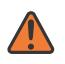

#### **WARNING:**

Modifying this element toggles the **admin-state** of the parent element automatically for the new value to take effect.

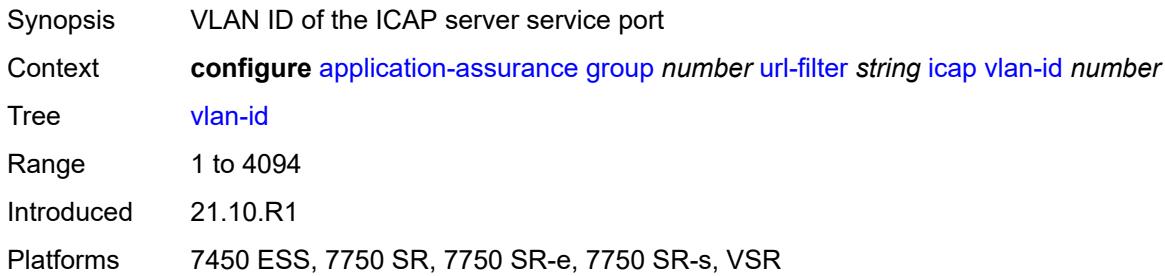

## <span id="page-889-2"></span>**local-filtering**

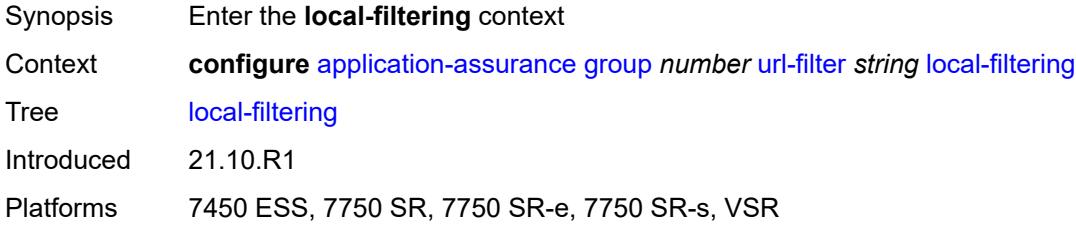

#### <span id="page-889-3"></span>**allow-list** *reference*

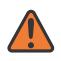

#### **WARNING:**

Modifying this element toggles the **admin-state** of the parent element automatically for the new value to take effect.

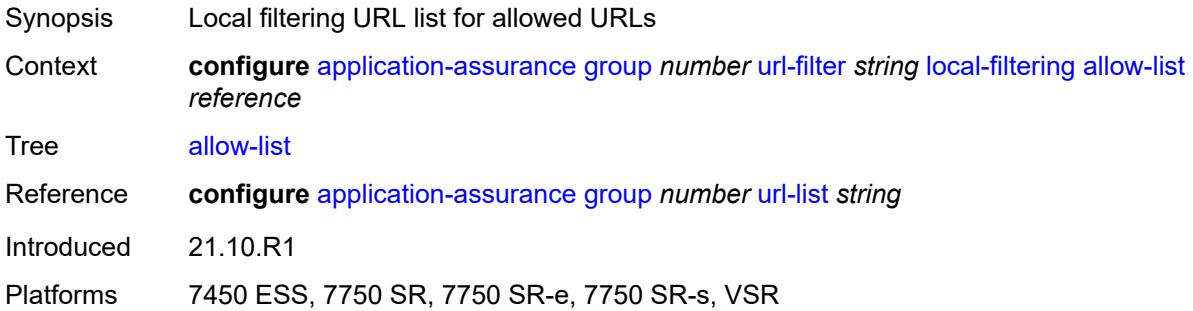

## <span id="page-890-1"></span>**deny-list** [[url-list-name\]](#page-890-0) *reference*

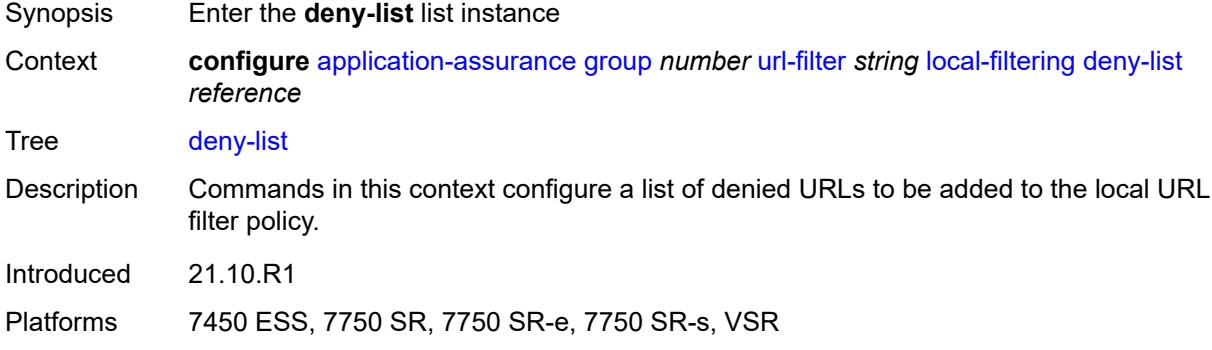

## <span id="page-890-0"></span>[**url-list-name**] *reference*

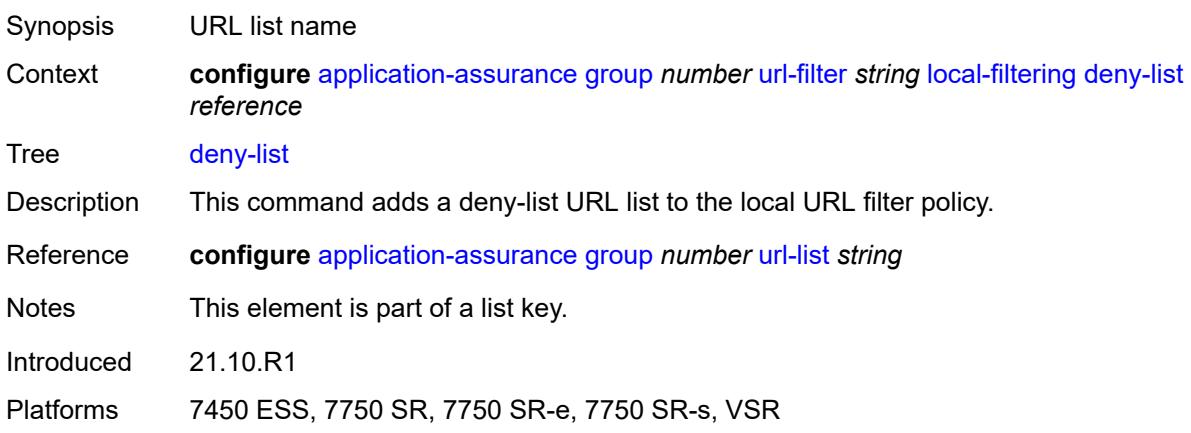

## <span id="page-890-2"></span>**default-action**

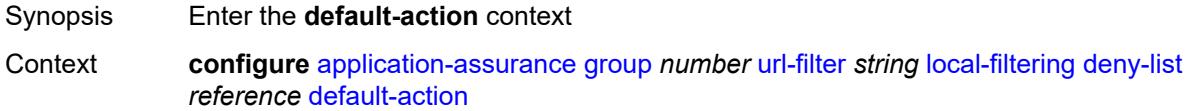

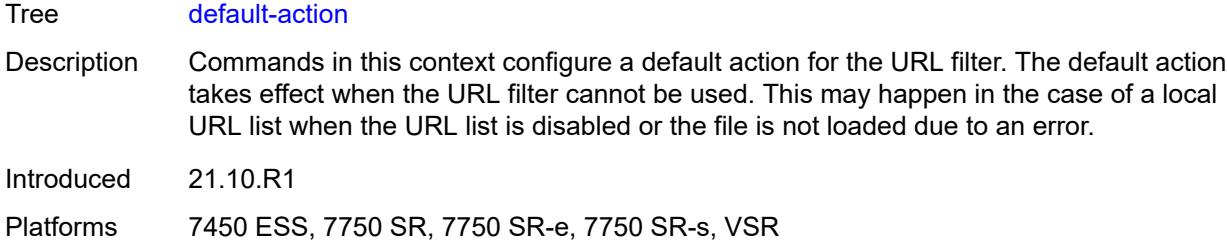

#### <span id="page-891-0"></span>**allow**

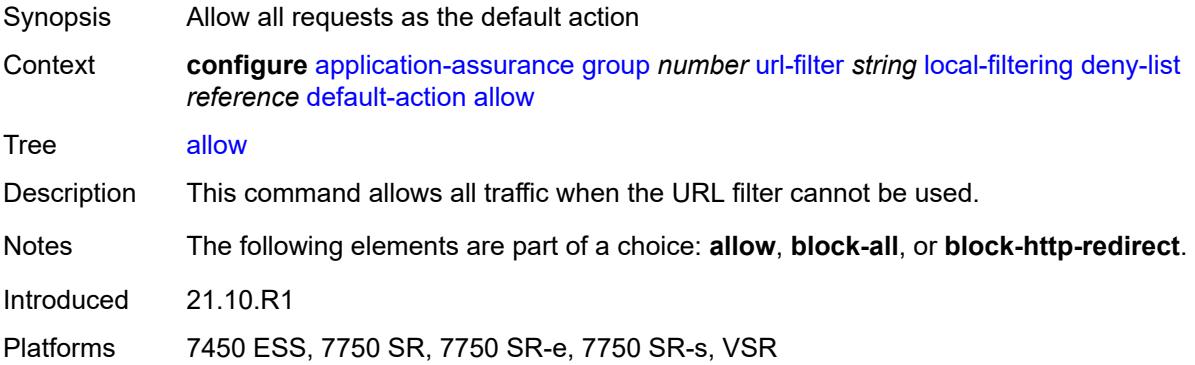

#### <span id="page-891-1"></span>**block-all**

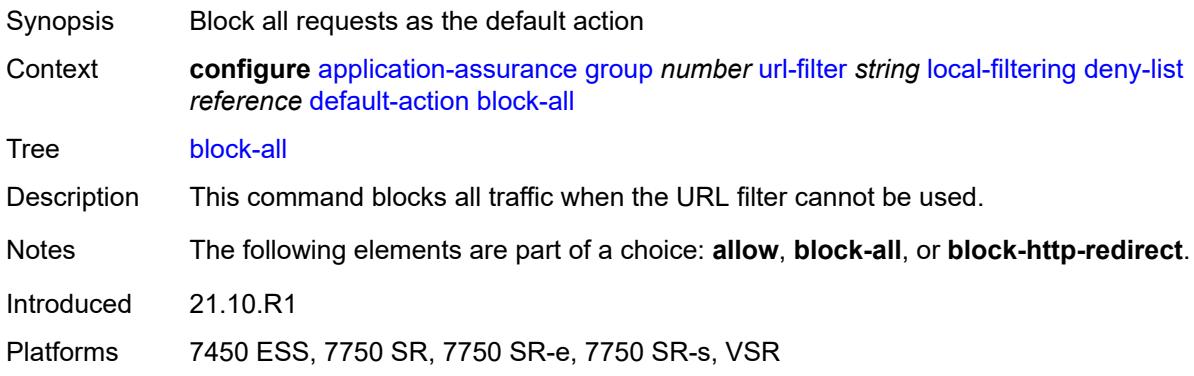

## <span id="page-891-2"></span>**block-http-redirect** *reference*

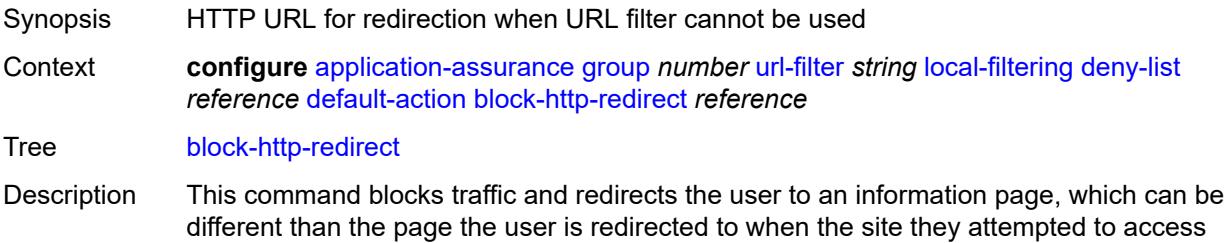

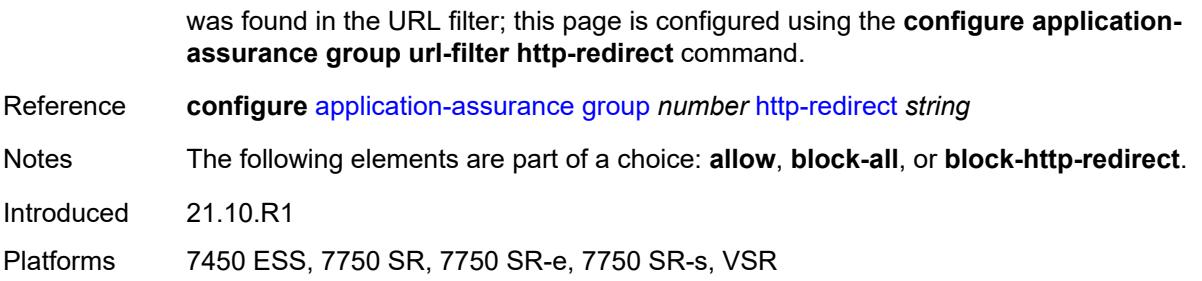

#### <span id="page-892-0"></span>**http-redirect** *reference*

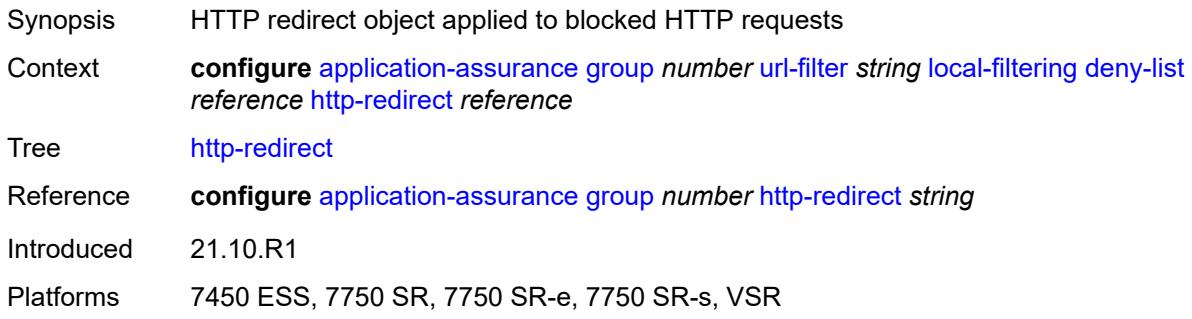

#### <span id="page-892-1"></span>**web-service**

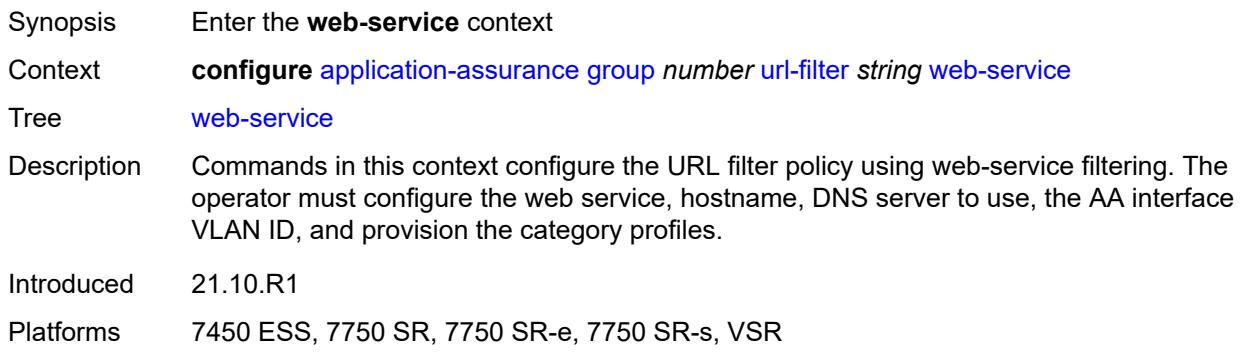

#### <span id="page-892-2"></span>**category-set** *number*

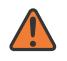

#### **WARNING:**

Modifying this element toggles the **admin-state** of the parent element automatically for the new value to take effect.

- Synopsis Web service category ID
- Context **configure** [application-assurance](#page-577-0) [group](#page-583-0) *number* [url-filter](#page-882-1) *string* [web-service](#page-892-1) [category-set](#page-892-2) *number*

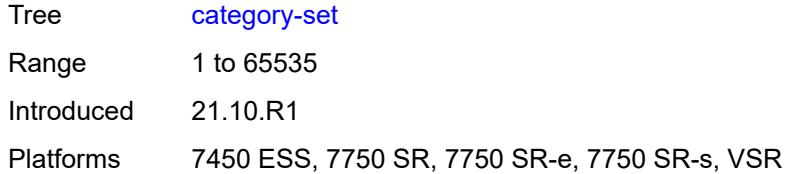

## <span id="page-893-0"></span>**classification-overrides**

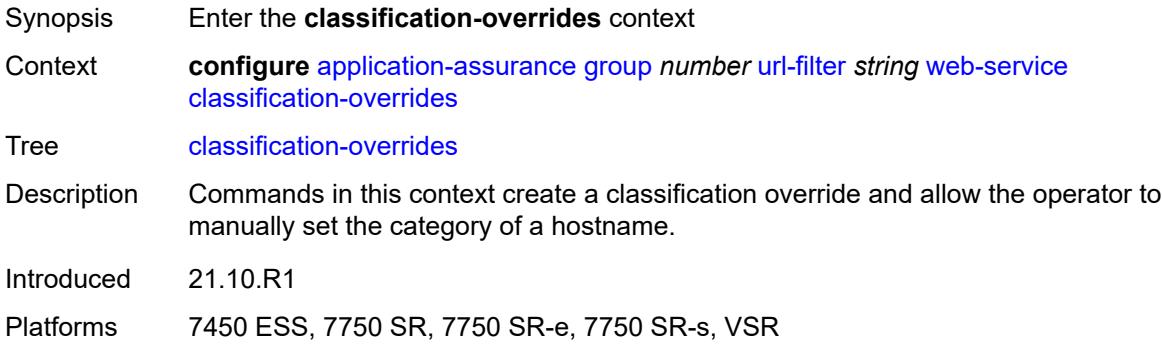

## <span id="page-893-2"></span>**entry** [[entry-id\]](#page-893-1) *number*

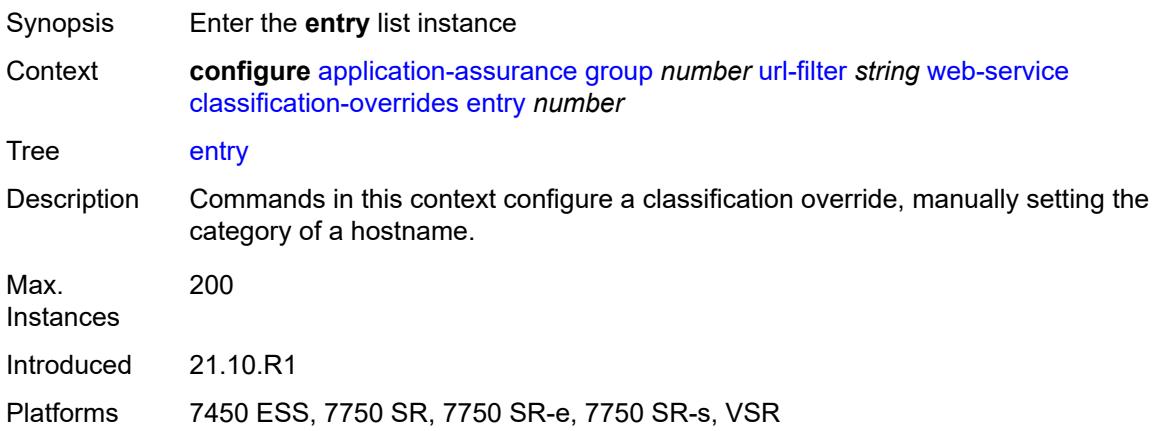

# <span id="page-893-1"></span>[**entry-id**] *number*

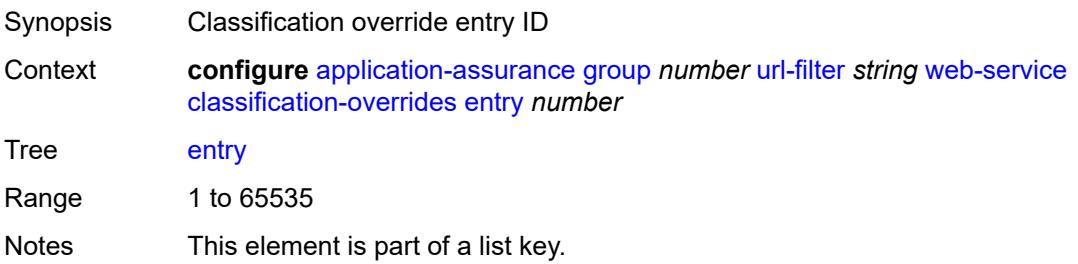

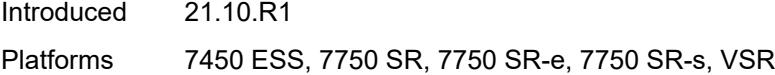

# <span id="page-894-0"></span>**category-name** *string*

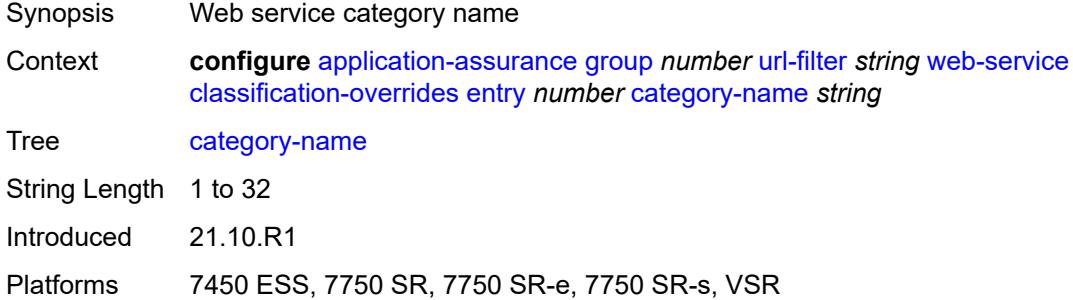

#### <span id="page-894-1"></span>**expression** *string*

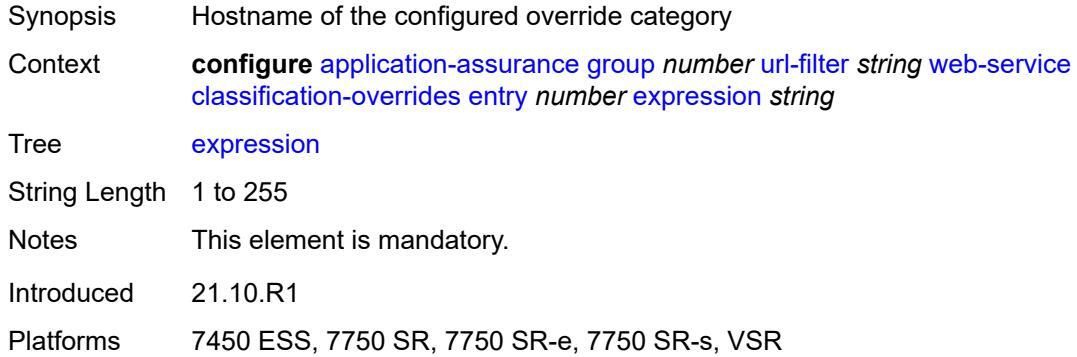

#### <span id="page-894-2"></span>**classifier** *keyword*

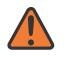

#### **WARNING:**

Modifying this element toggles the **admin-state** of the parent element automatically for the new value to take effect.

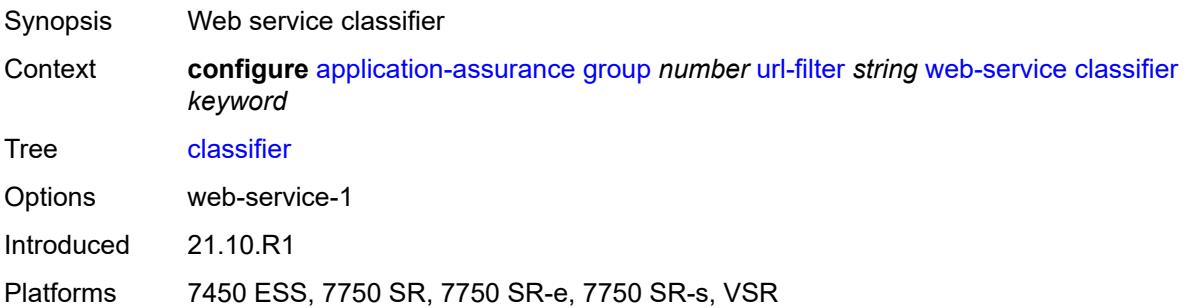

## <span id="page-895-0"></span>**default-action**

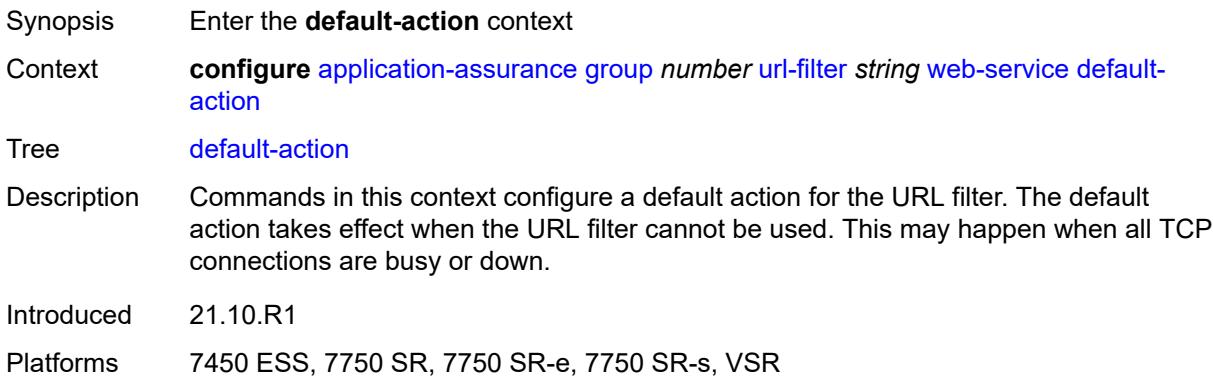

#### <span id="page-895-1"></span>**allow**

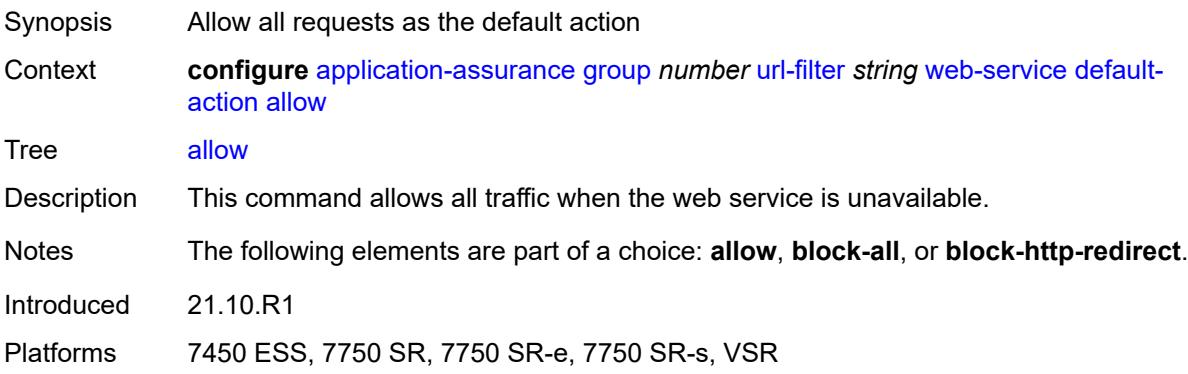

## <span id="page-895-2"></span>**block-all**

<span id="page-895-3"></span>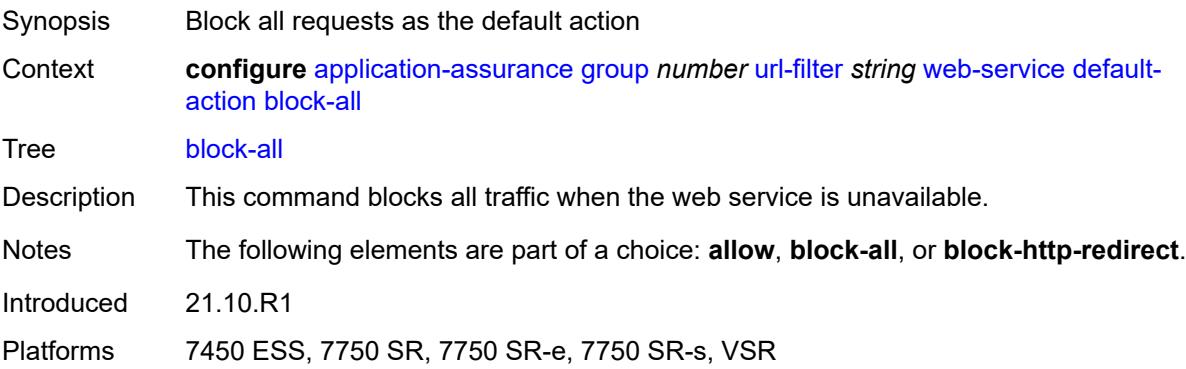

#### **block-http-redirect** *reference*

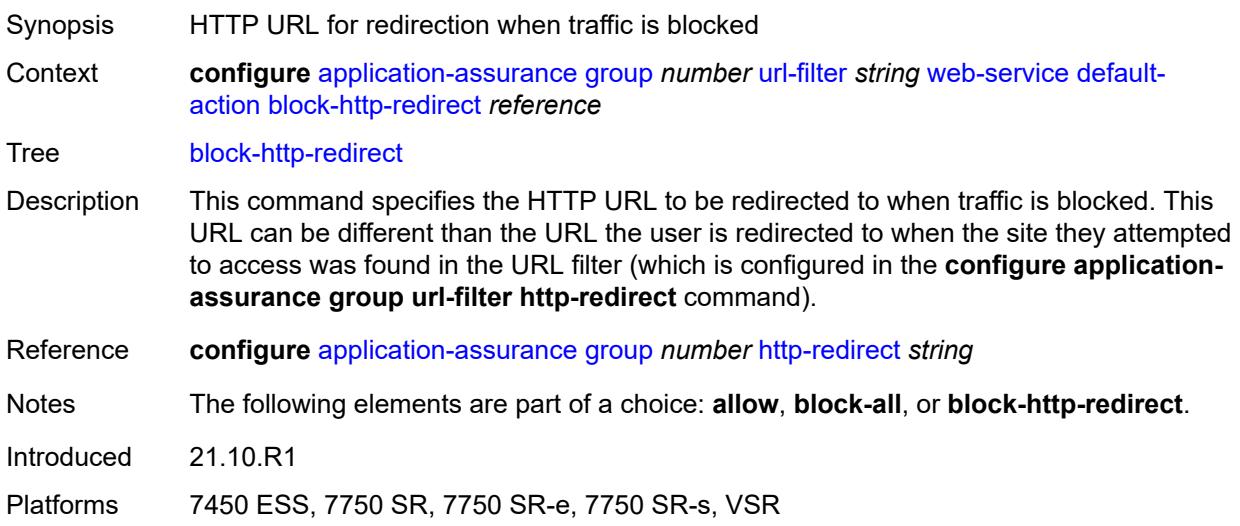

## <span id="page-896-0"></span>**default-profile** *reference*

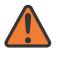

#### **WARNING:**

Modifying this element toggles the **admin-state** of the parent element automatically for the new value to take effect.

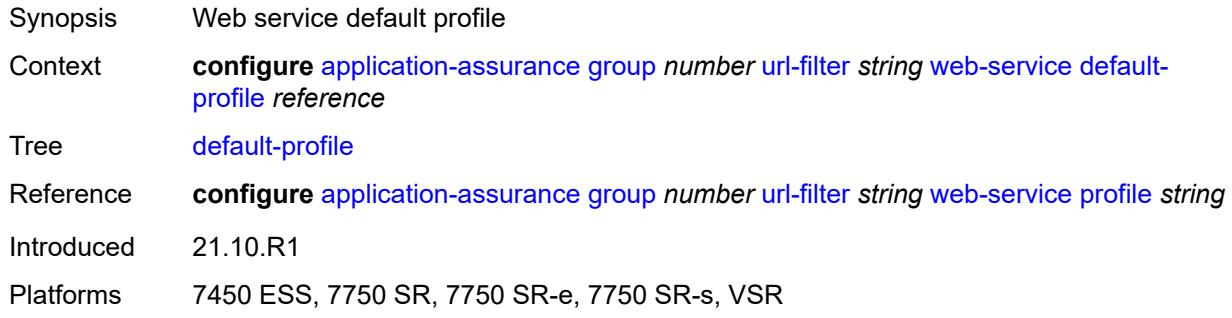

#### <span id="page-896-1"></span>**dns-server** *(ipv4-address-no-zone | ipv6-address-no-zone)*

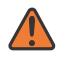

#### **WARNING:**

Modifying this element toggles the **admin-state** of the parent element automatically for the new value to take effect.

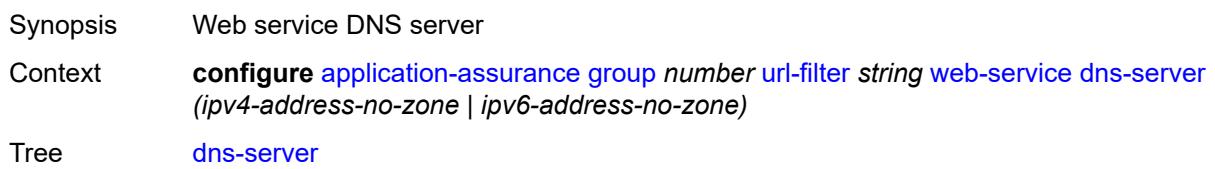

Introduced 21.10.R1

Platforms 7450 ESS, 7750 SR, 7750 SR-e, 7750 SR-s, VSR

## <span id="page-897-1"></span>**fqdn** *string*

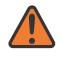

#### **WARNING:**

Modifying this element toggles the **admin-state** of the parent element automatically for the new value to take effect.

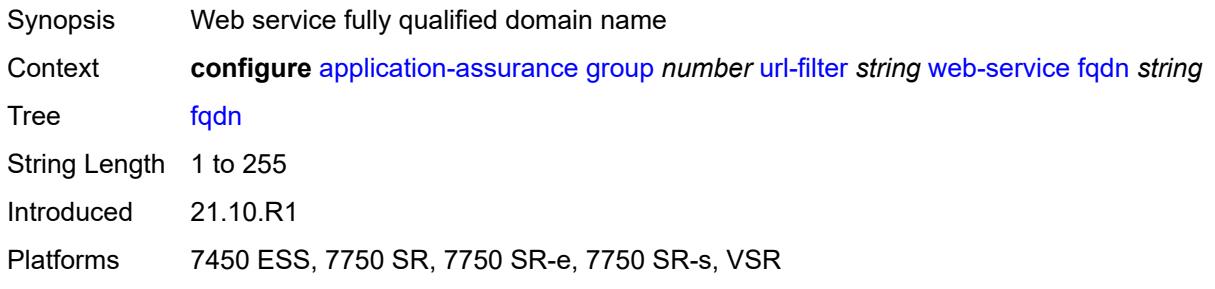

#### <span id="page-897-2"></span>**http-redirect** *reference*

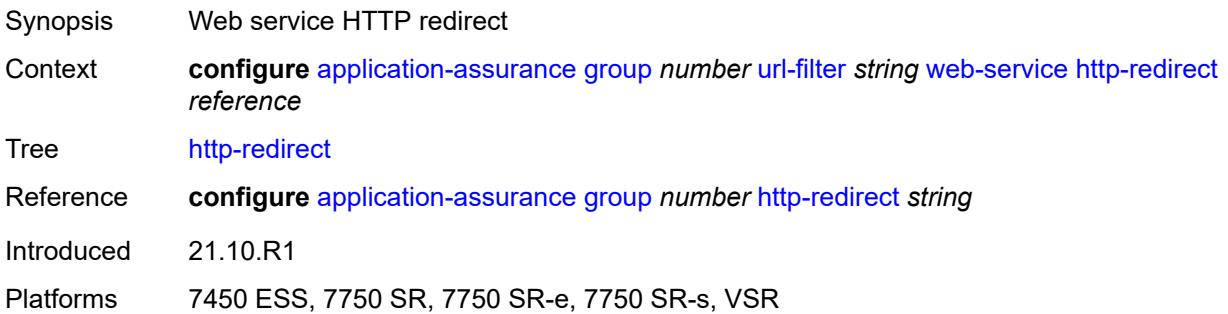

#### <span id="page-897-0"></span>**profile** [[profile-name\]](#page-898-0) *string*

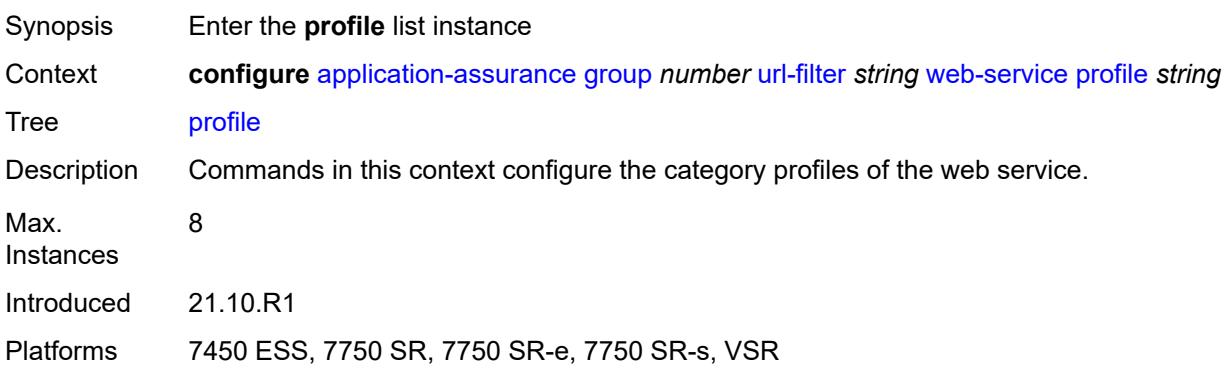

## <span id="page-898-0"></span>[**profile-name**] *string*

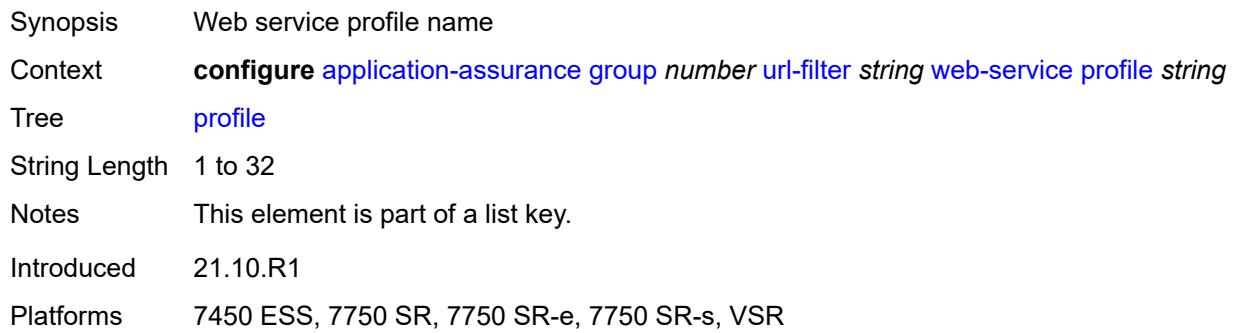

## <span id="page-898-1"></span>**block**

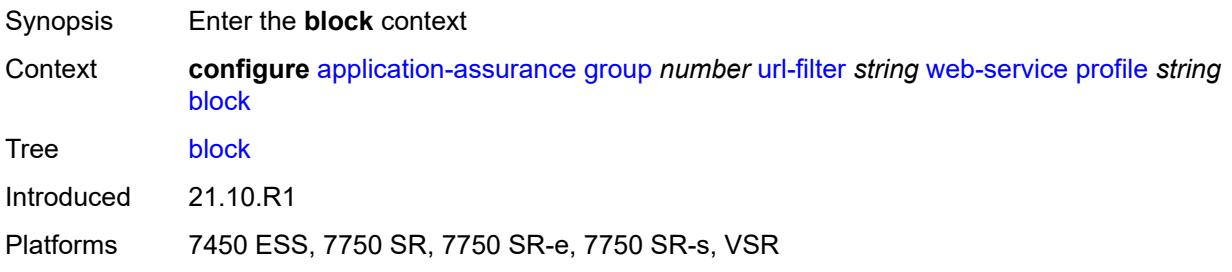

## <span id="page-898-3"></span>**category** [\[category-name](#page-898-2)] *string*

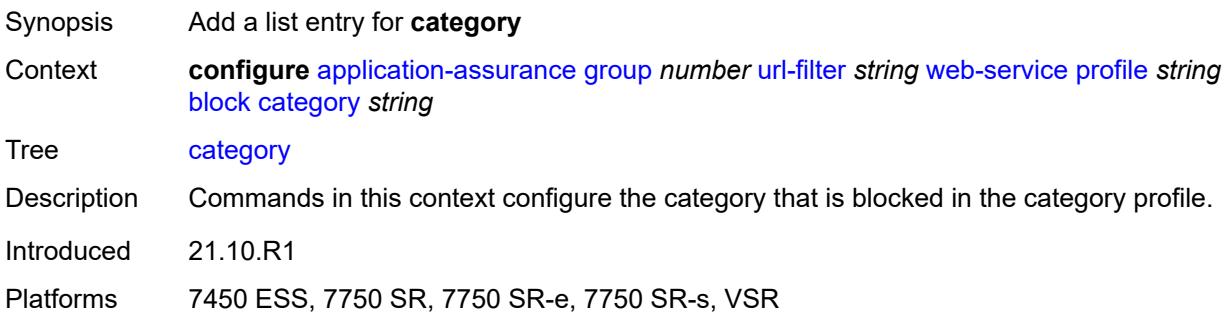

## <span id="page-898-2"></span>[**category-name**] *string*

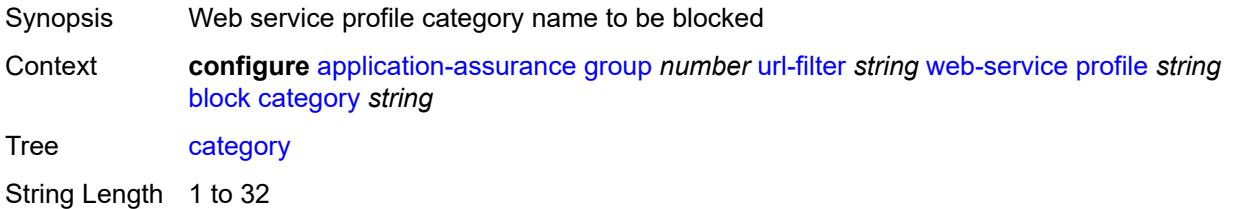

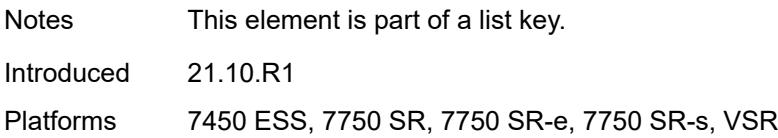

#### <span id="page-899-0"></span>**description** *string*

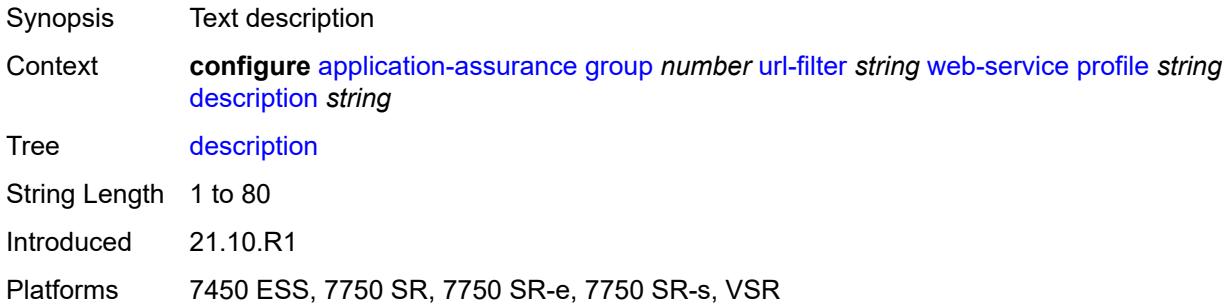

## <span id="page-899-3"></span>**server** [\[ip-address](#page-899-1)] *(ipv4-address-no-zone | ipv6-address-no-zone)* [port](#page-899-2) *number*

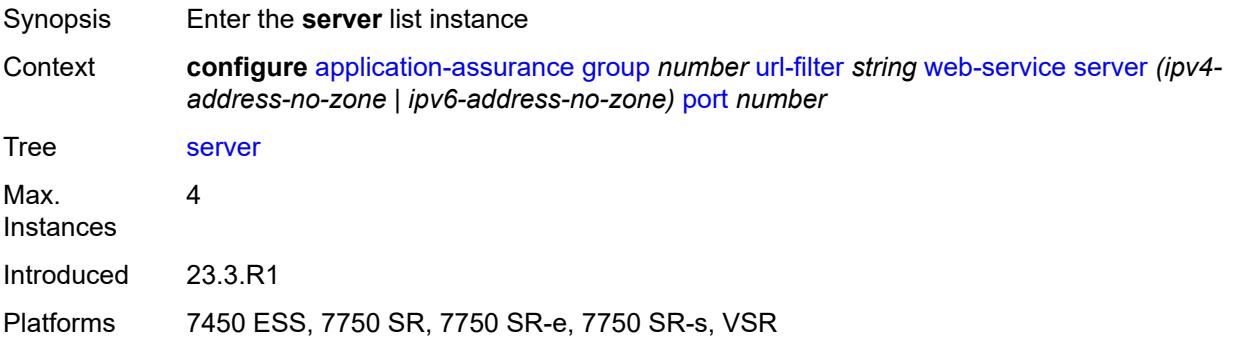

## <span id="page-899-1"></span>[**ip-address**] *(ipv4-address-no-zone | ipv6-address-no-zone)*

<span id="page-899-2"></span>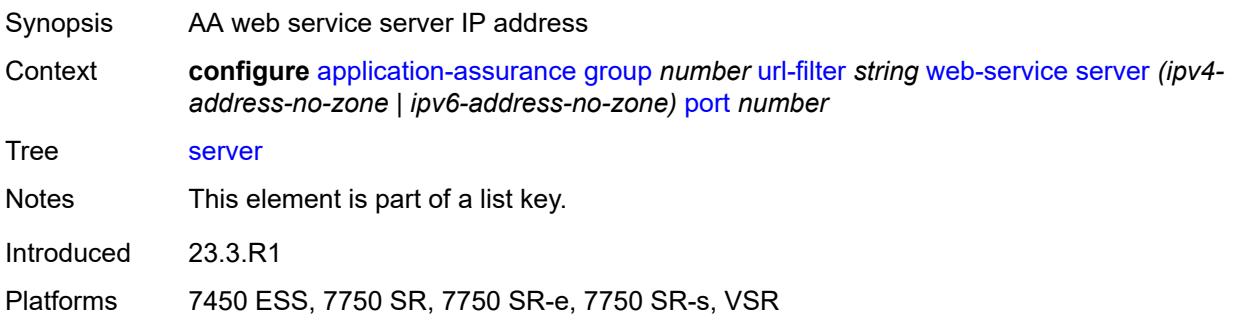
### **port** *number*

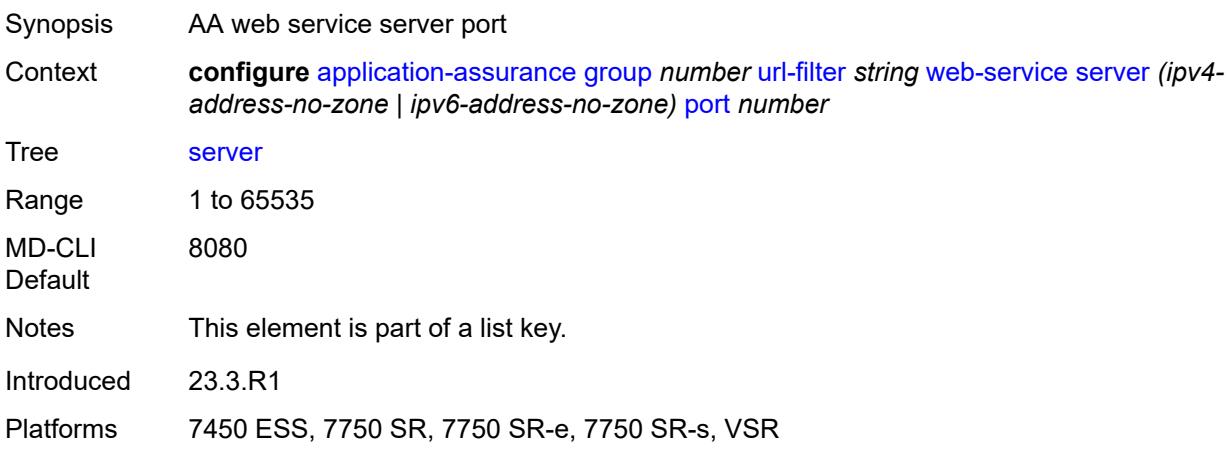

# <span id="page-900-0"></span>**admin-state** *keyword*

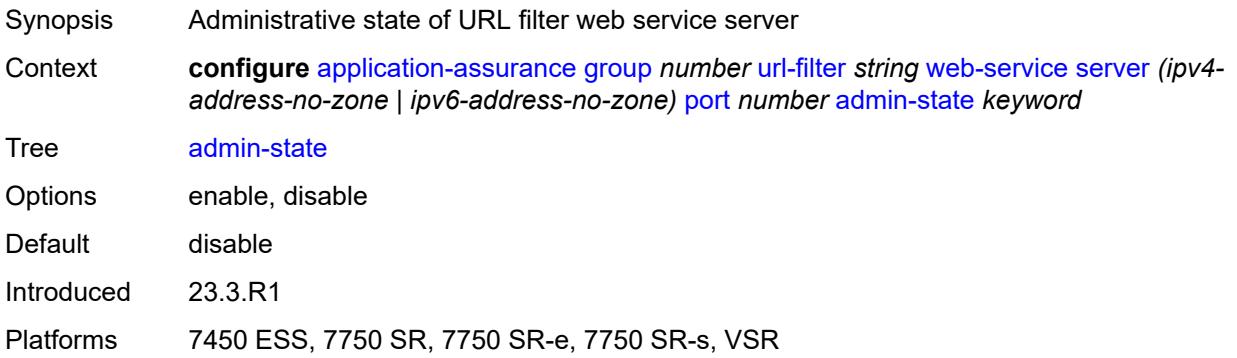

# <span id="page-900-1"></span>**description** *string*

<span id="page-900-2"></span>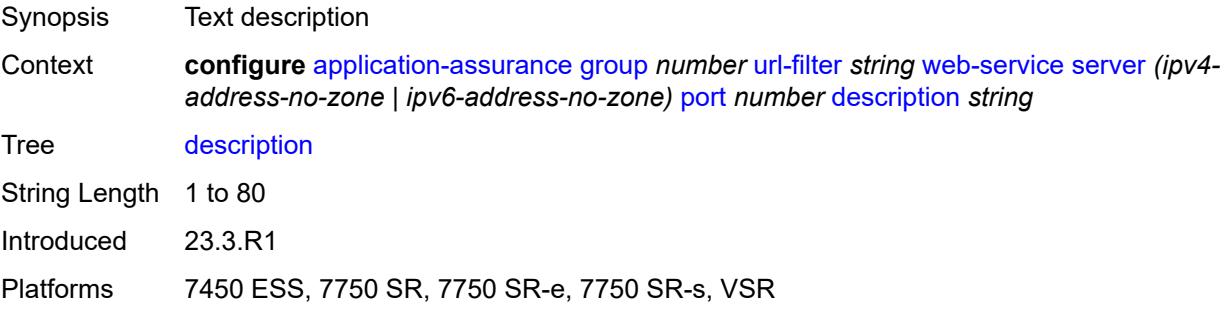

#### **vlan-id** *number*

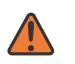

#### **WARNING:**

Modifying this element toggles the **admin-state** of the parent element automatically for the new value to take effect.

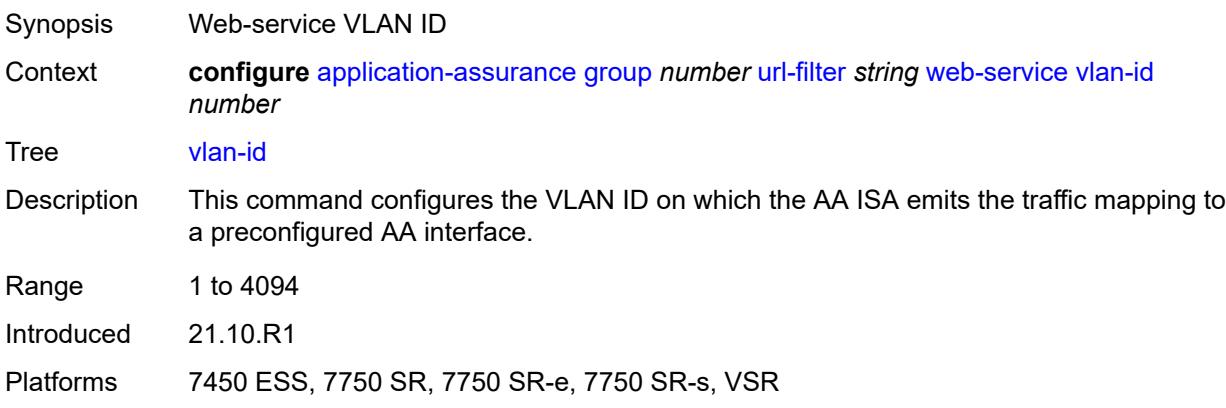

# <span id="page-901-1"></span>**url-list** [[url-list-name\]](#page-901-0) *string*

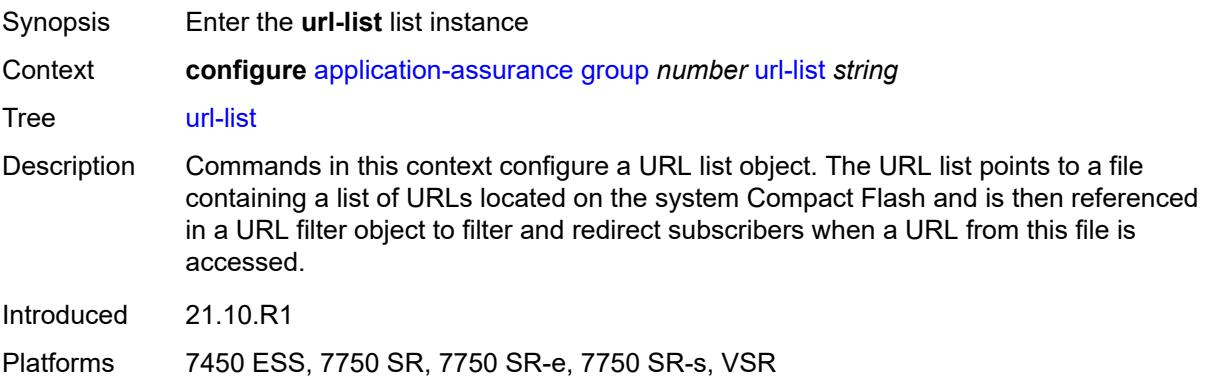

## <span id="page-901-0"></span>[**url-list-name**] *string*

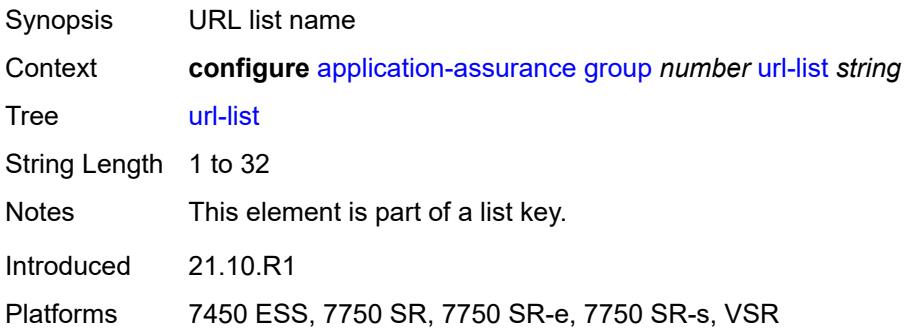

#### <span id="page-902-0"></span>**admin-state** *keyword*

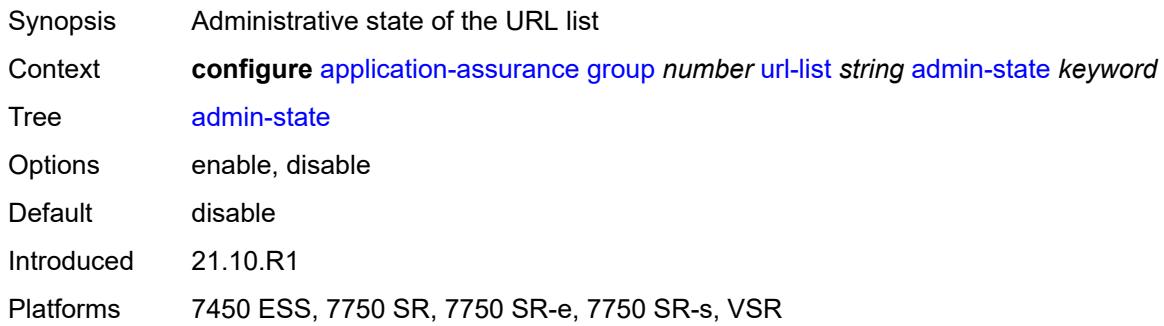

#### <span id="page-902-1"></span>**description** *string*

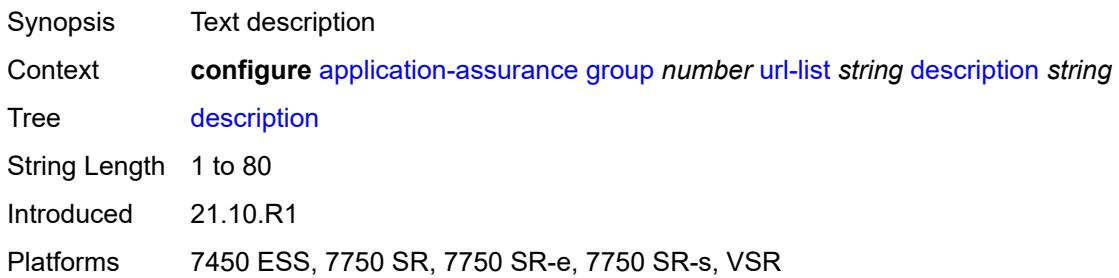

#### <span id="page-902-2"></span>**file** *string*

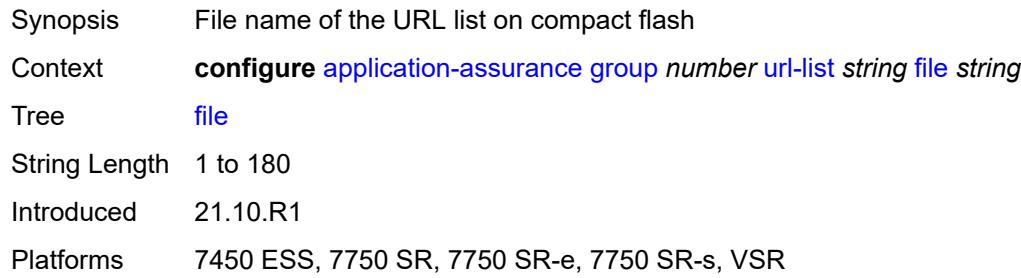

#### <span id="page-902-3"></span>**host-expressions** *boolean*

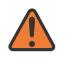

#### **WARNING:**

Modifying this element toggles the **admin-state** of the parent element automatically for the new value to take effect.

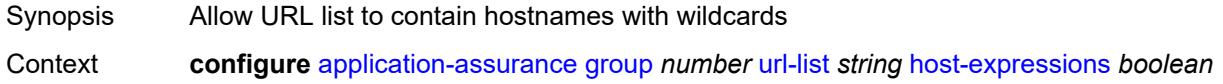

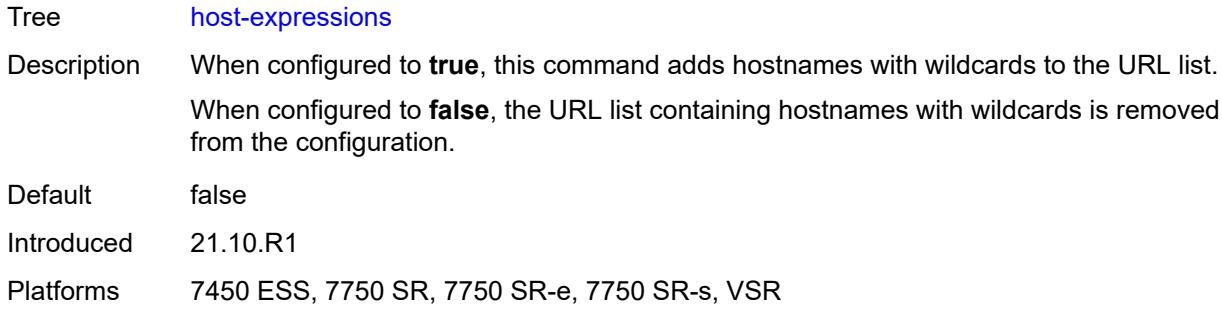

# <span id="page-903-0"></span>**key** *string*

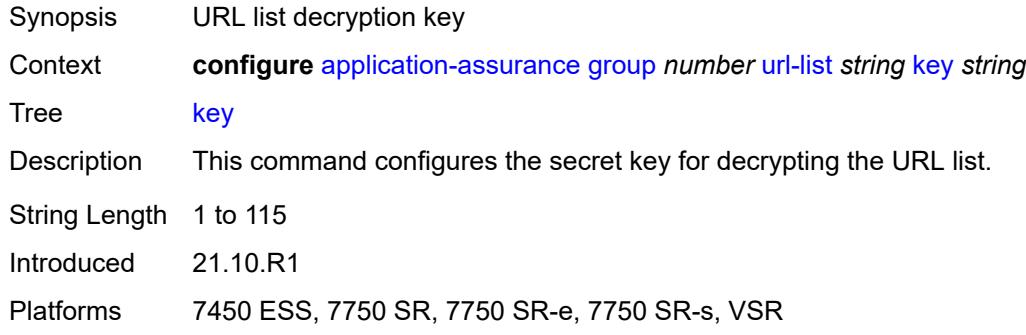

#### <span id="page-903-1"></span>**size** *keyword*

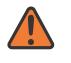

#### **WARNING:**

Modifying this element toggles the **admin-state** of the parent element automatically for the new value to take effect.

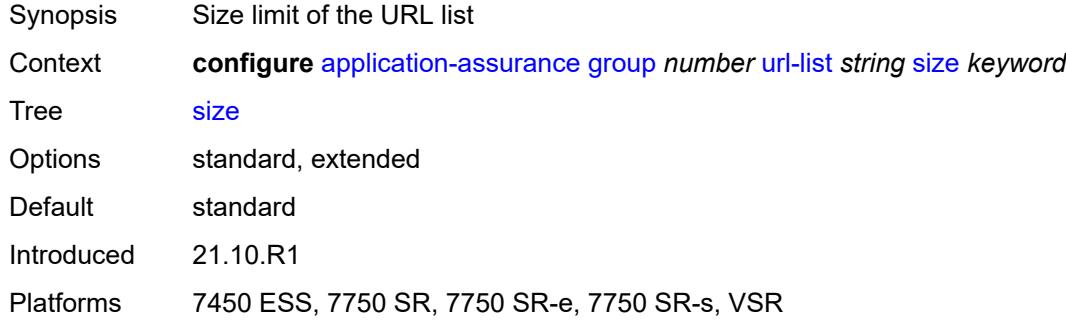

#### <span id="page-903-2"></span>**http-enrich**

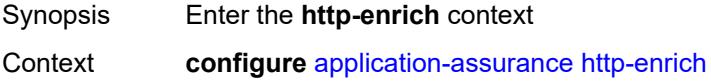

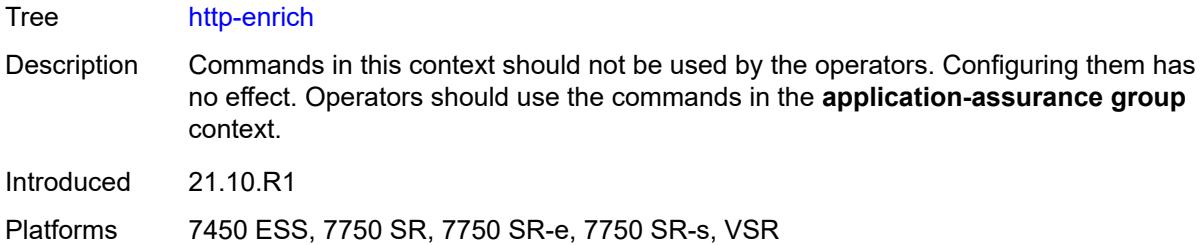

# <span id="page-904-1"></span>**field** [[field-name\]](#page-904-0) *string*

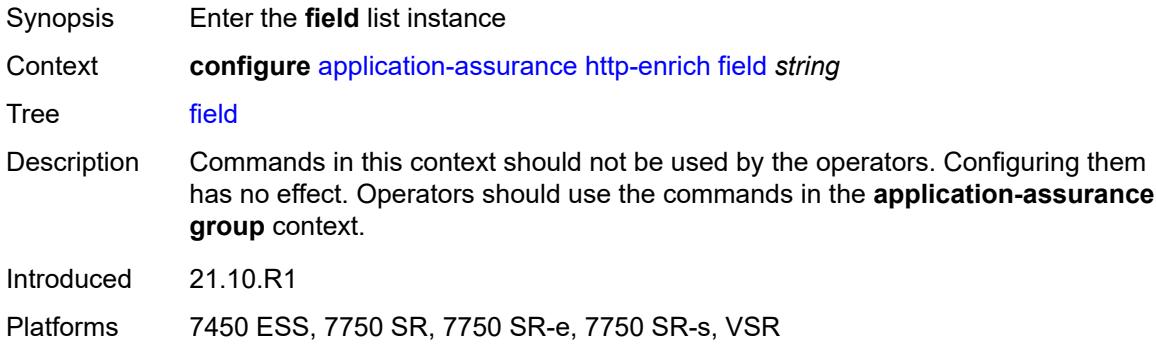

# <span id="page-904-0"></span>[**field-name**] *string*

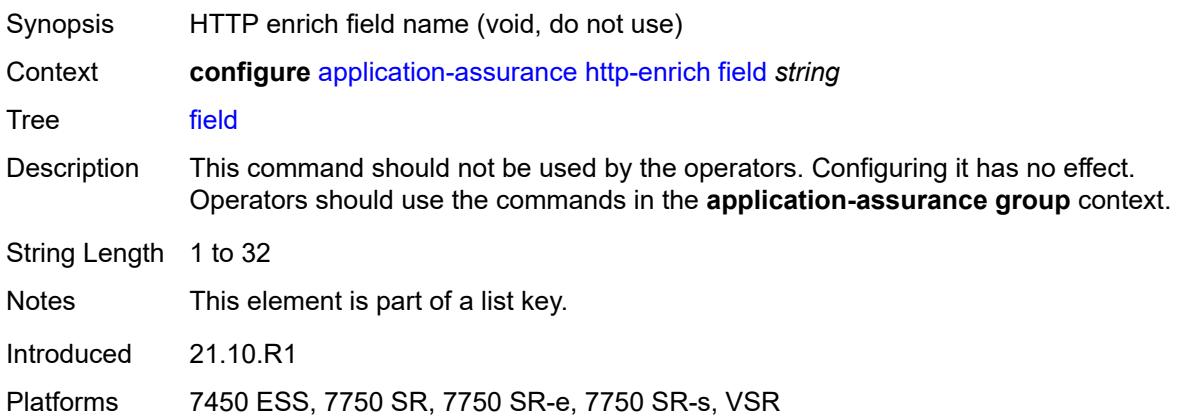

#### <span id="page-904-2"></span>**comment** *string*

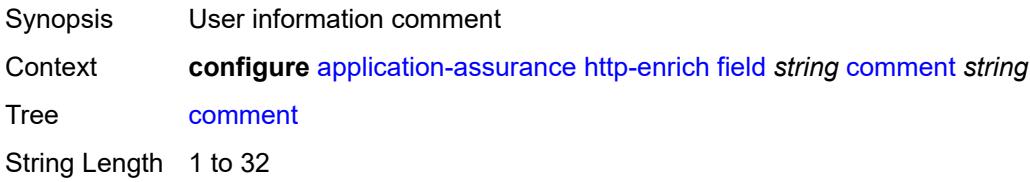

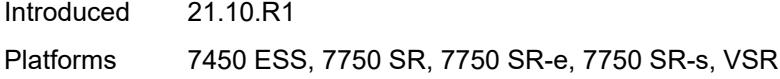

# <span id="page-905-0"></span>**http-error-redirect**

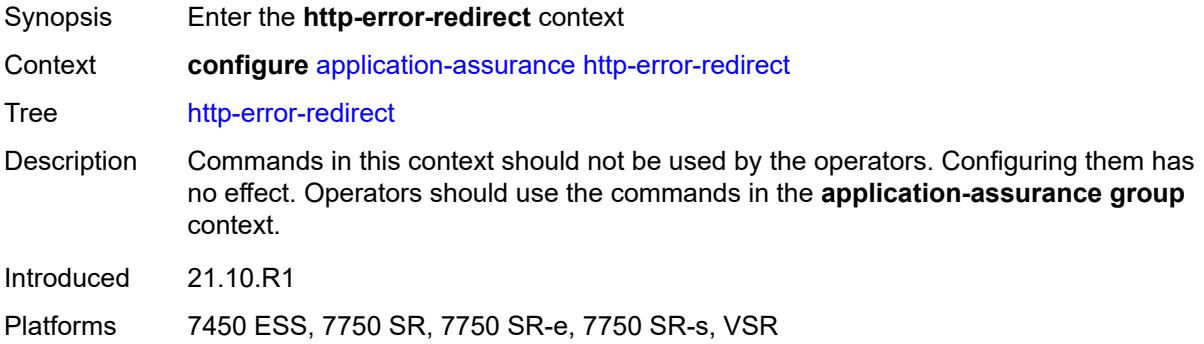

# <span id="page-905-2"></span>**error-code** [\[error-code-number](#page-905-1)] *number*

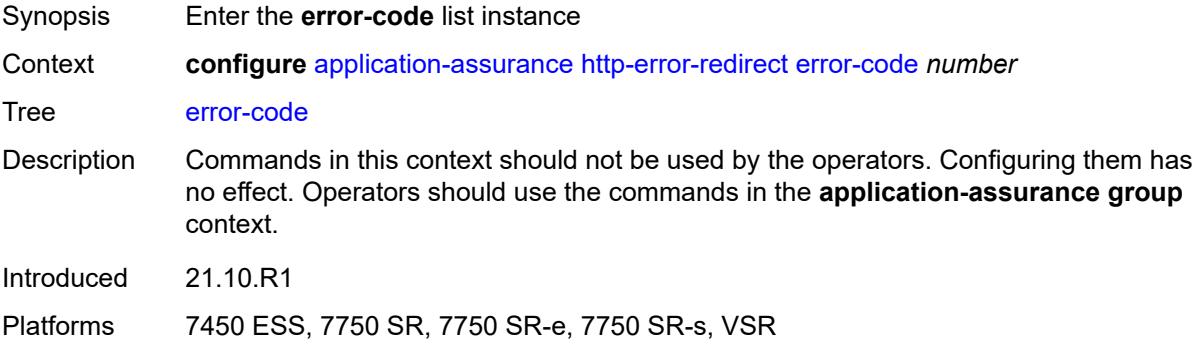

# <span id="page-905-1"></span>[**error-code-number**] *number*

<span id="page-905-3"></span>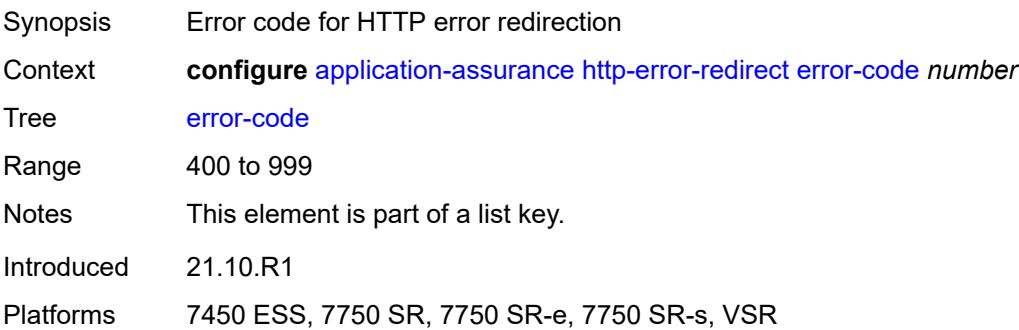

### **comment** *string*

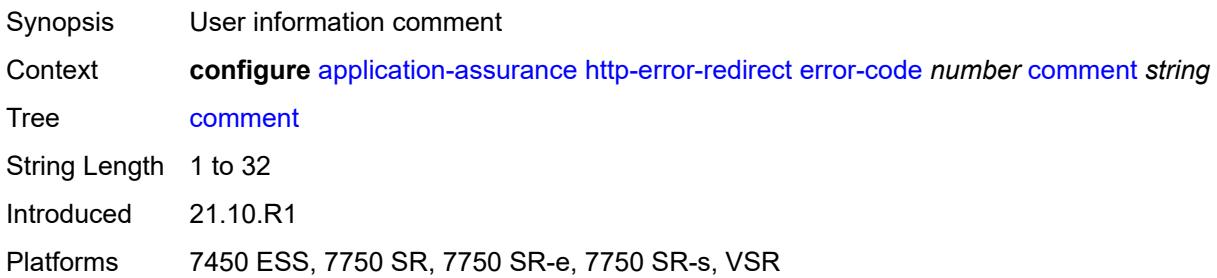

### <span id="page-906-1"></span>**template** [[template-id\]](#page-906-0) *number*

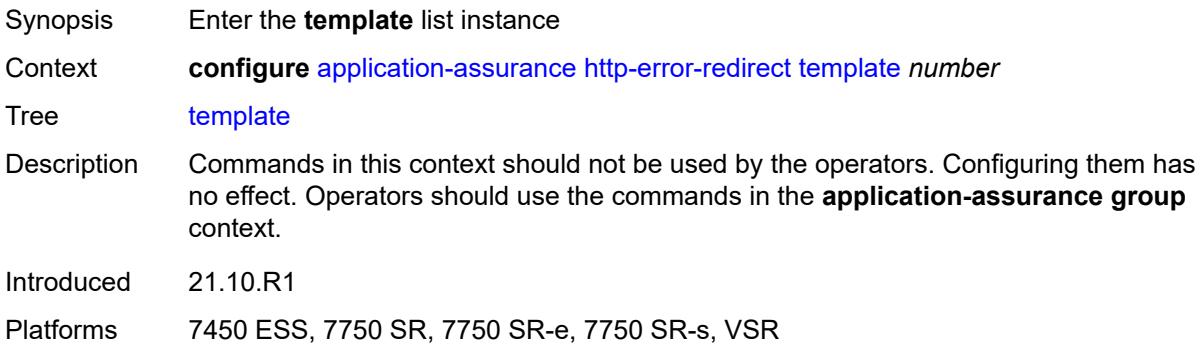

# <span id="page-906-0"></span>[**template-id**] *number*

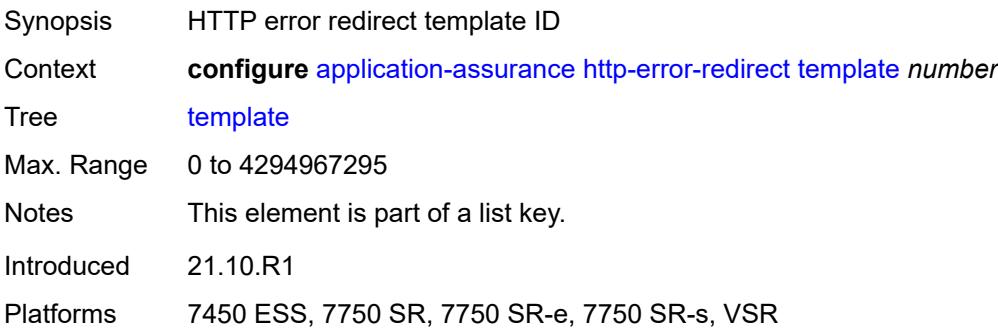

### <span id="page-906-2"></span>**comment** *string*

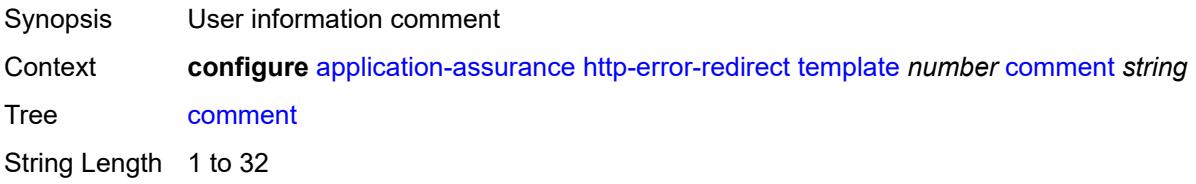

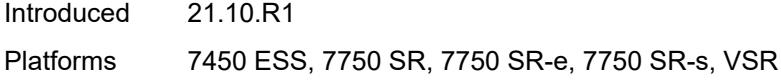

# <span id="page-907-0"></span>**http-notification**

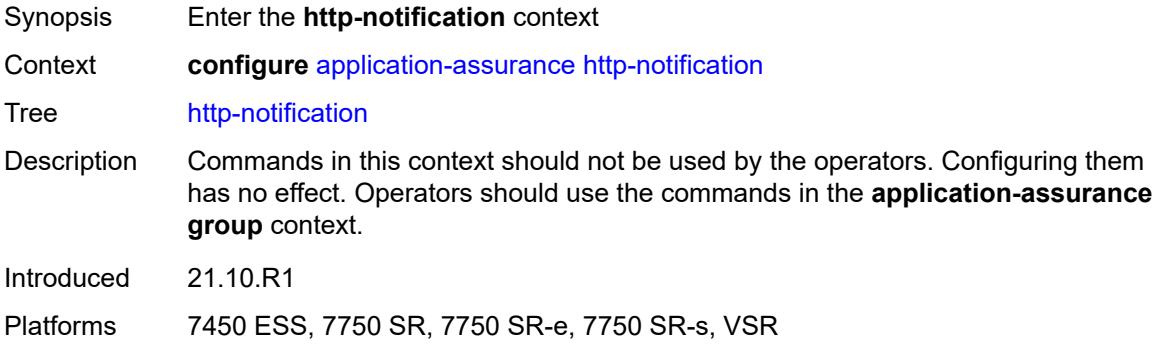

# <span id="page-907-2"></span>**template** [[template-id\]](#page-907-1) *number*

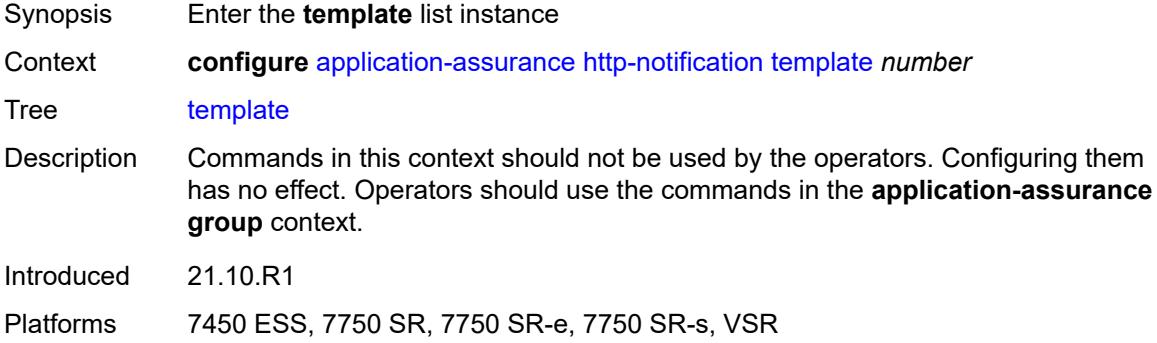

# <span id="page-907-1"></span>[**template-id**] *number*

<span id="page-907-3"></span>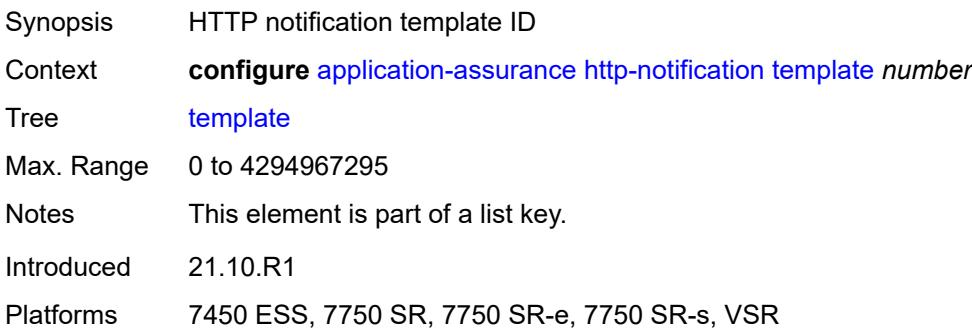

### **comment** *string*

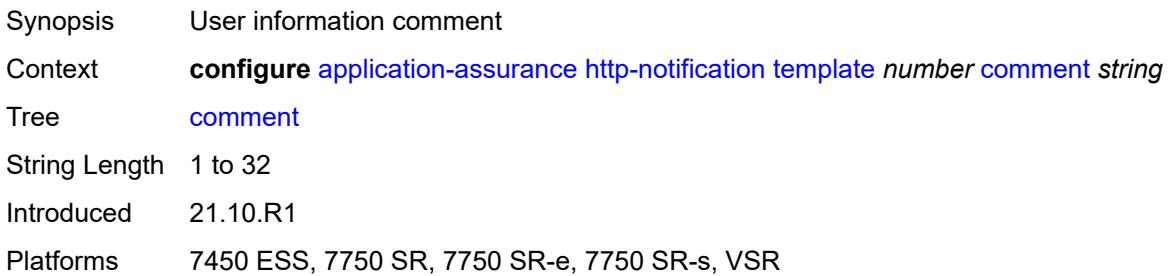

### <span id="page-908-0"></span>**http-redirect**

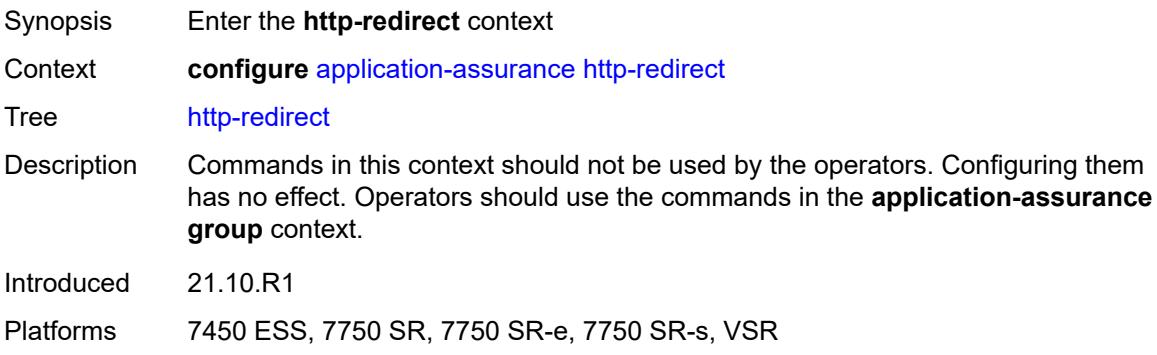

# <span id="page-908-2"></span>**template** [[template-id\]](#page-908-1) *number*

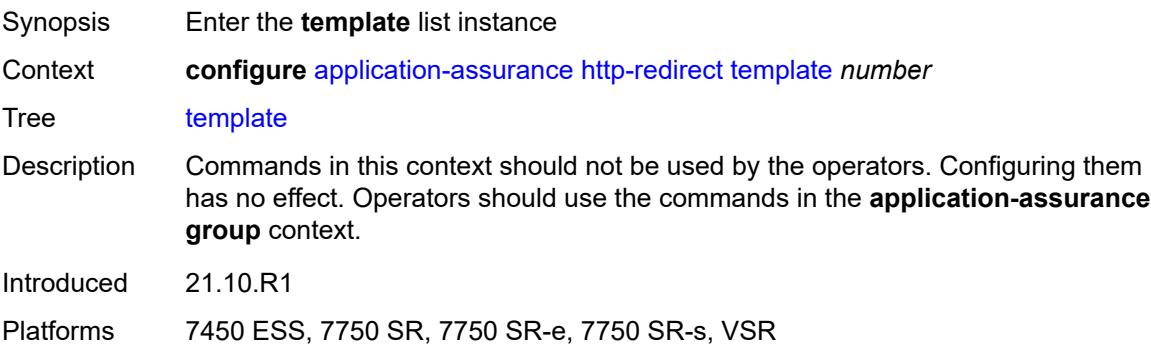

# <span id="page-908-1"></span>[**template-id**] *number*

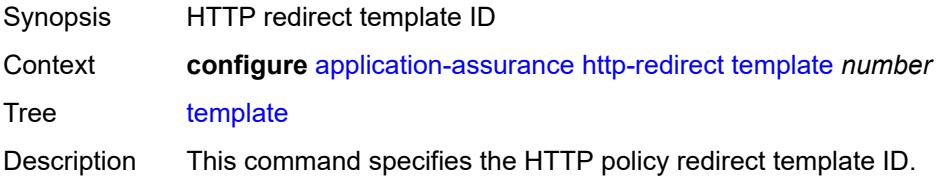

The available options are:

**1** - JavaScript based redirect embedded in HTTP 200 OK response with a predefined number of arguments automatically appended to the redirect URL

**2** - HTTP 302 redirect with a predefined number of arguments automatically appended to the redirect URL

- **3**  HTTP 302 redirect with no parameters appended to the URL (empty)
- **4**  Empty redirect format using JavaScript
- **5**  Redirect supporting macro substitution using HTTP 302
- **6**  Redirect supporting macro substitution using JavaScript

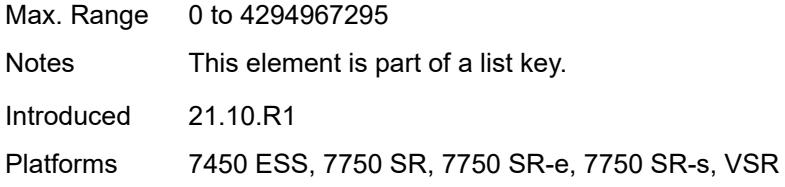

#### <span id="page-909-0"></span>**comment** *string*

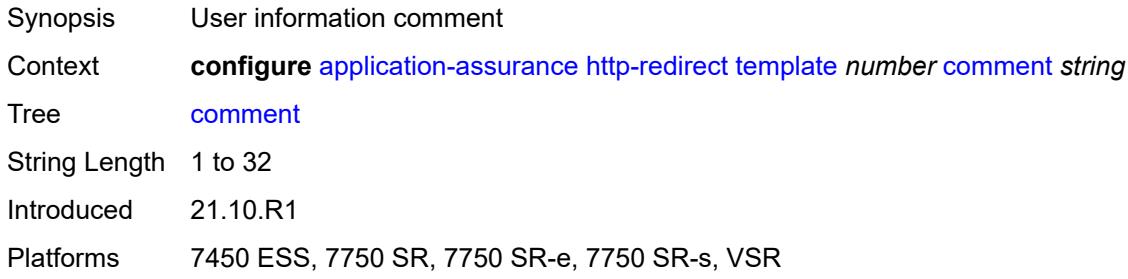

#### <span id="page-909-2"></span>**protocol** [\[protocol-name\]](#page-909-1) *string*

<span id="page-909-1"></span>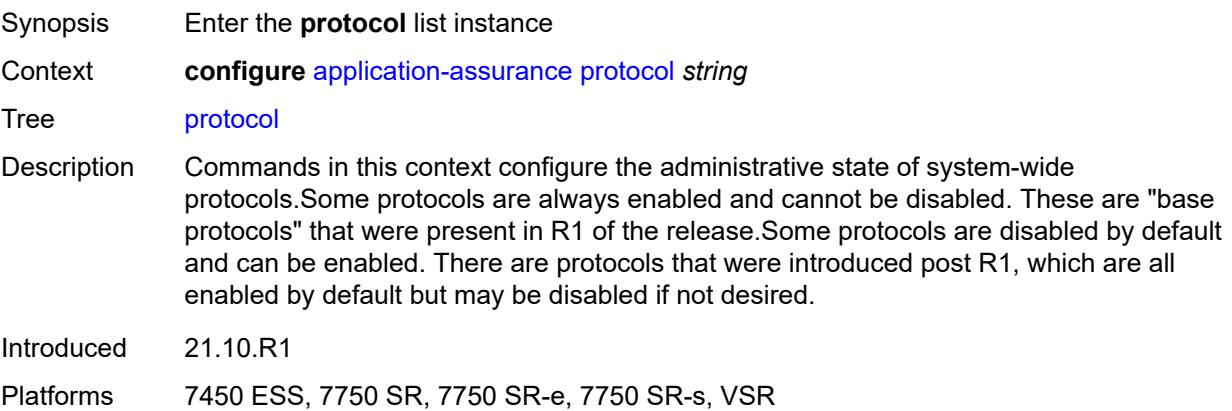

# [**protocol-name**] *string*

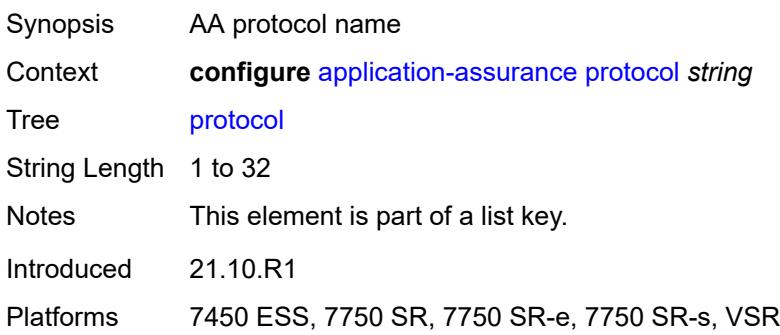

#### <span id="page-910-0"></span>**admin-state** *keyword*

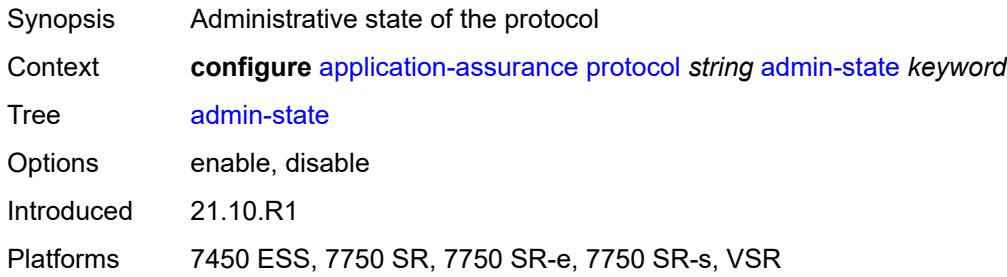

# <span id="page-910-2"></span>**radius-accounting-policy** [[rad-acct-plcy-name\]](#page-910-1) *string*

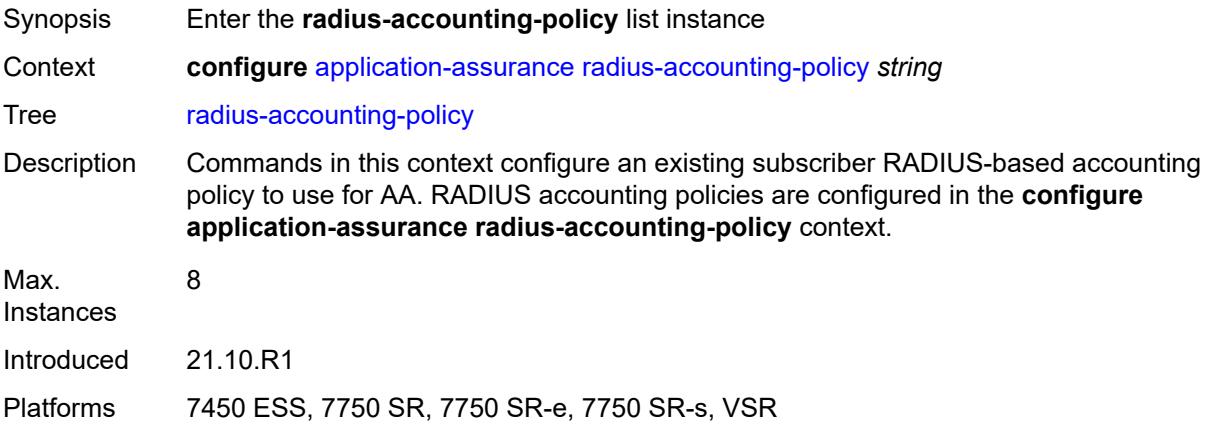

## <span id="page-910-1"></span>[**rad-acct-plcy-name**] *string*

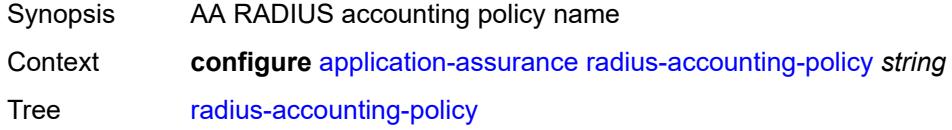

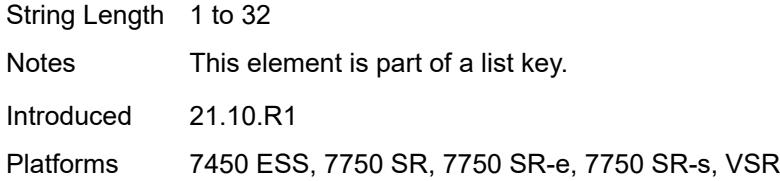

# <span id="page-911-0"></span>**description** *string*

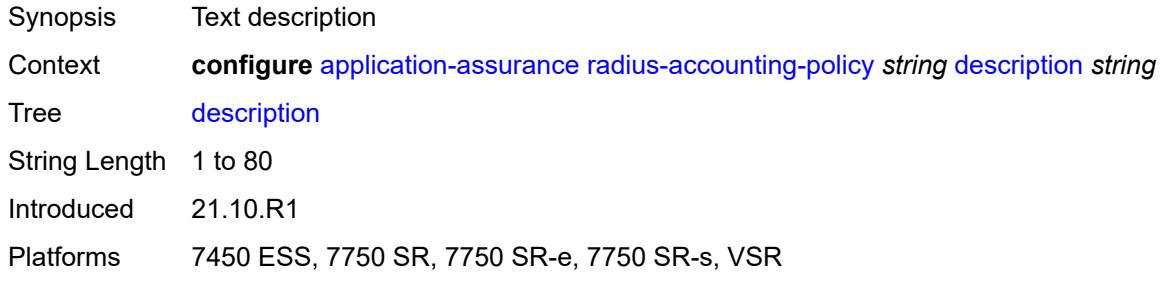

### <span id="page-911-1"></span>**interim-update-interval** *number*

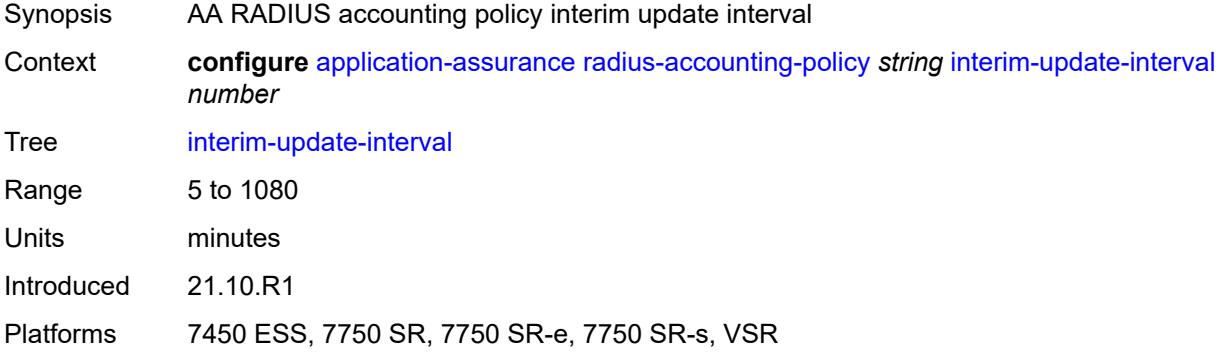

### <span id="page-911-2"></span>**radius-accounting-server**

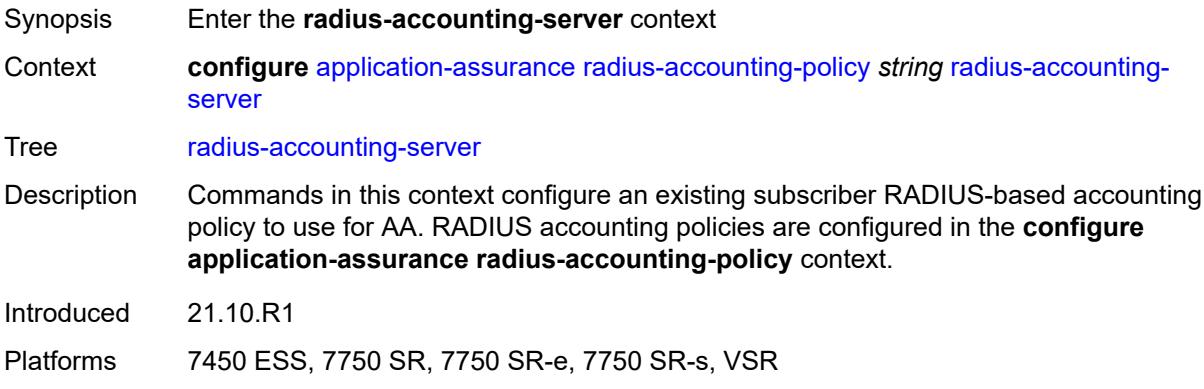

### <span id="page-912-0"></span>**access-algorithm** *keyword*

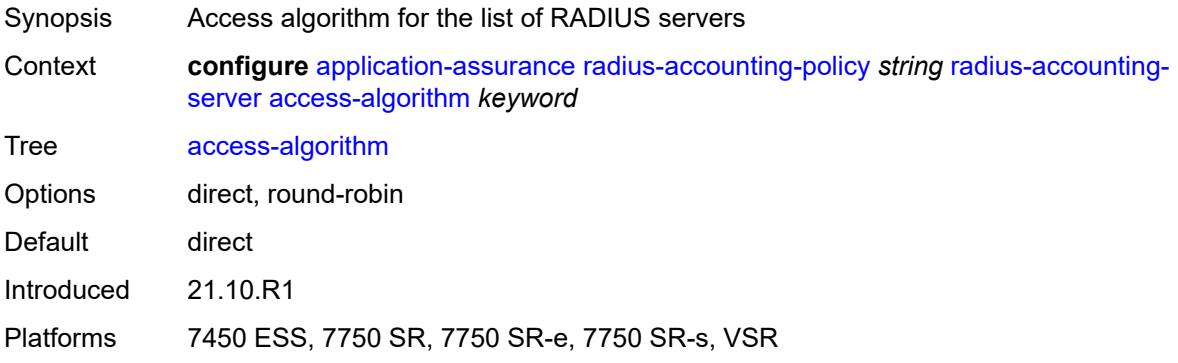

#### <span id="page-912-1"></span>**retry** *number*

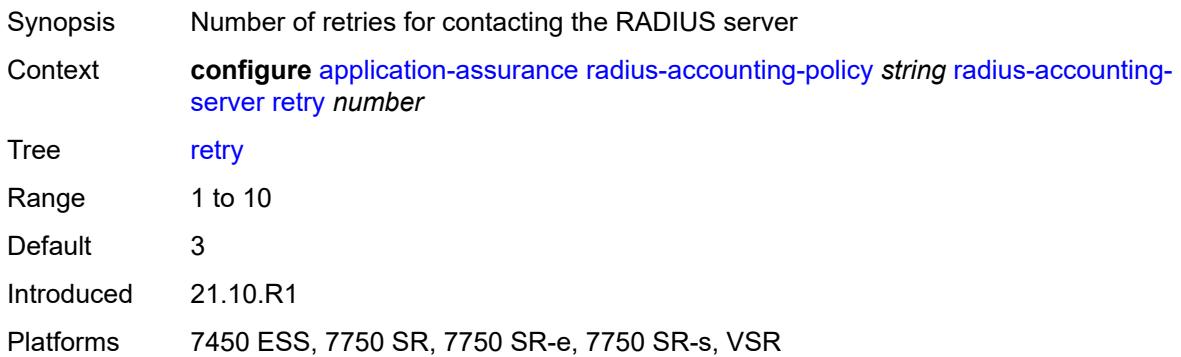

#### <span id="page-912-2"></span>**router-instance** *string*

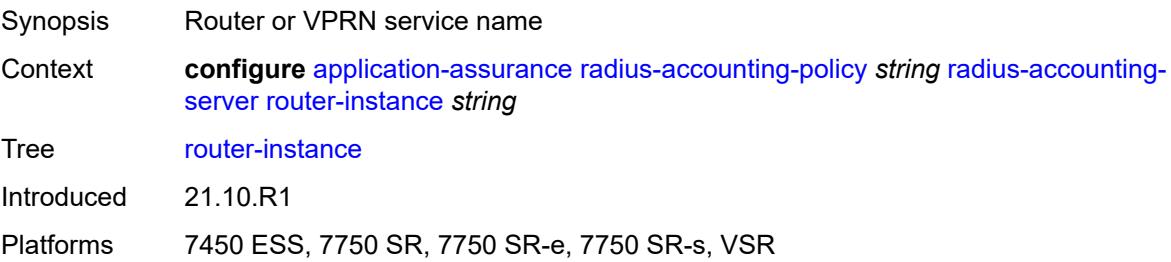

# <span id="page-912-3"></span>**server** [\[server-index](#page-913-0)] *number*

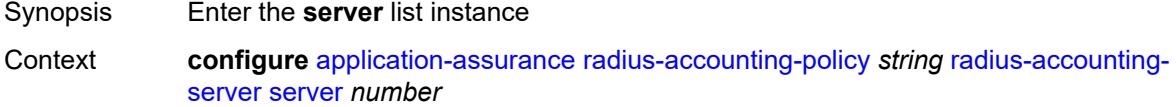

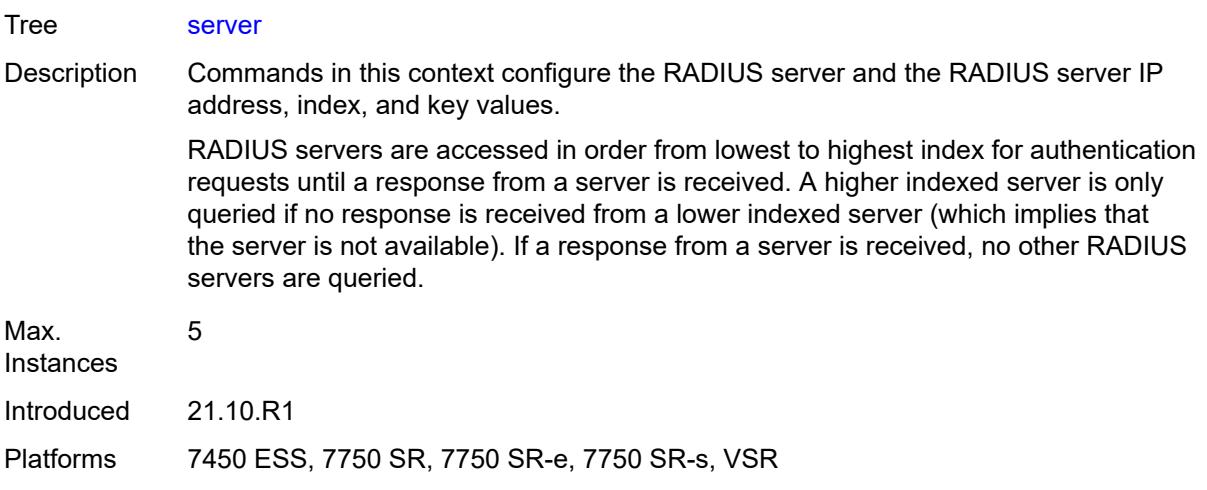

# <span id="page-913-0"></span>[**server-index**] *number*

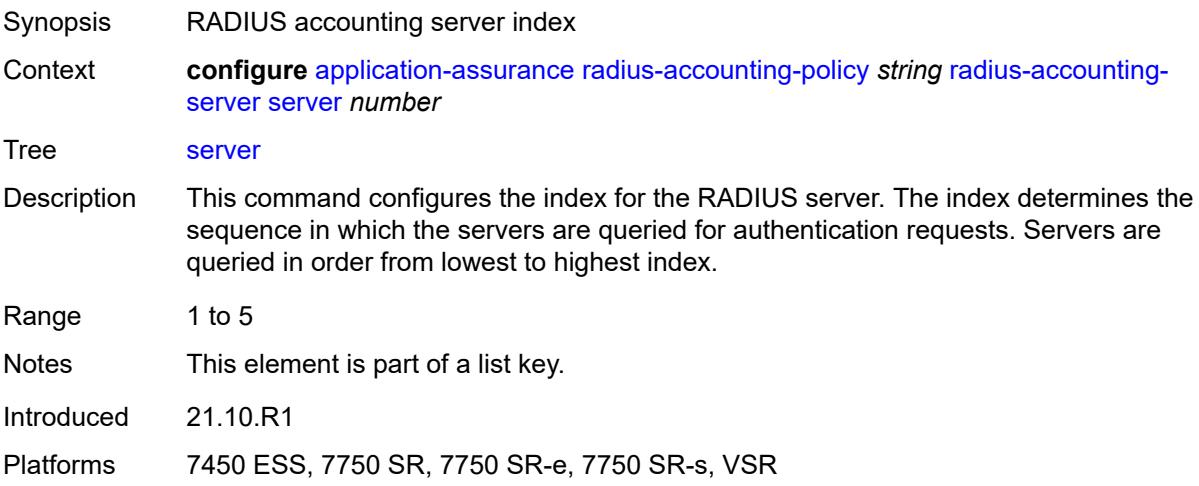

### <span id="page-913-1"></span>**address** *string*

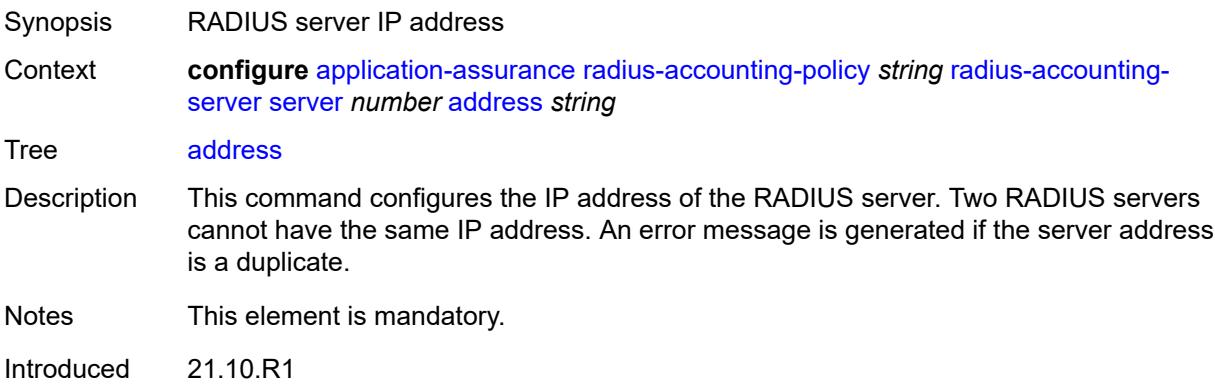

Platforms 7450 ESS, 7750 SR, 7750 SR-e, 7750 SR-s, VSR

#### <span id="page-914-0"></span>**port** *number*

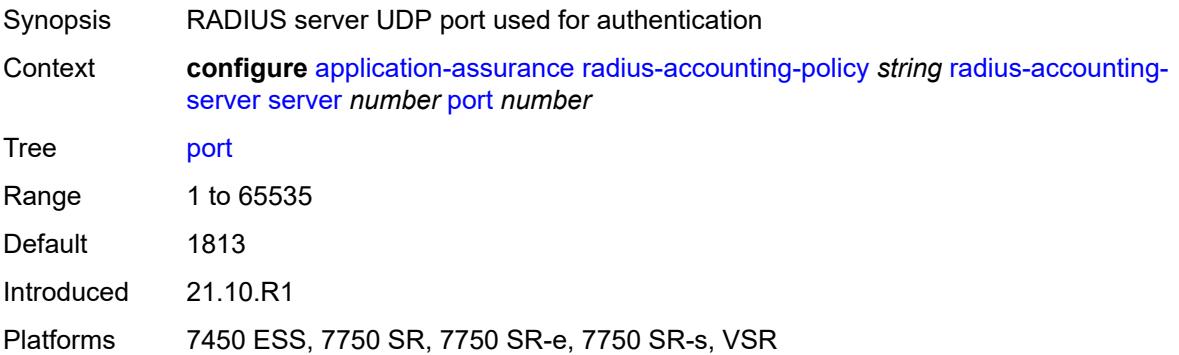

#### <span id="page-914-1"></span>**secret** *string*

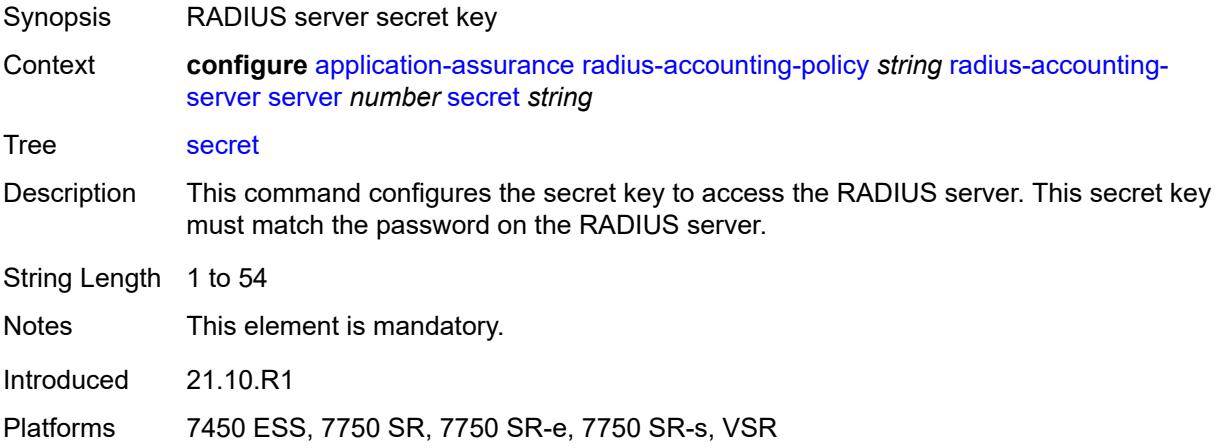

#### <span id="page-914-2"></span>**source-address** *string*

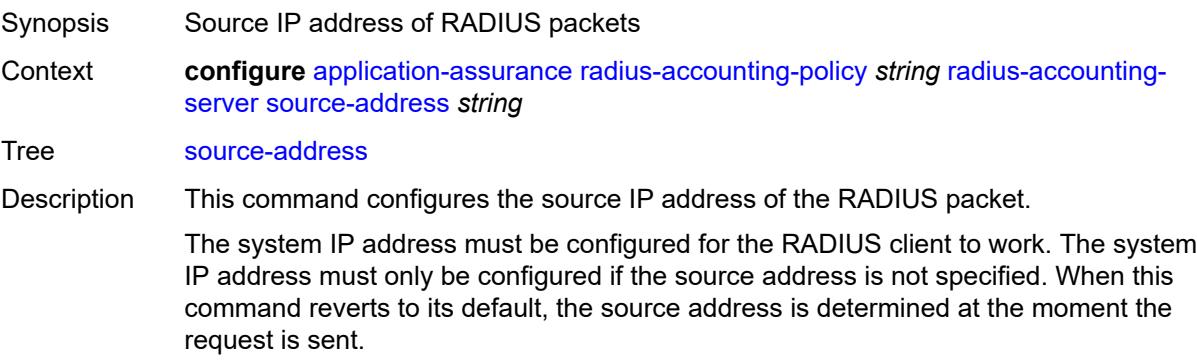

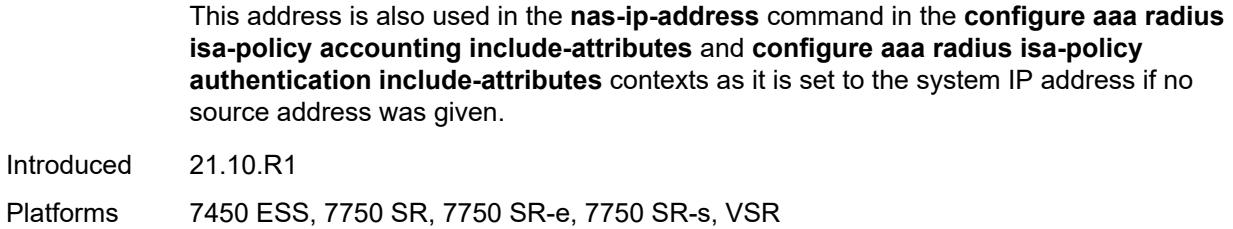

#### <span id="page-915-0"></span>**timeout** *number*

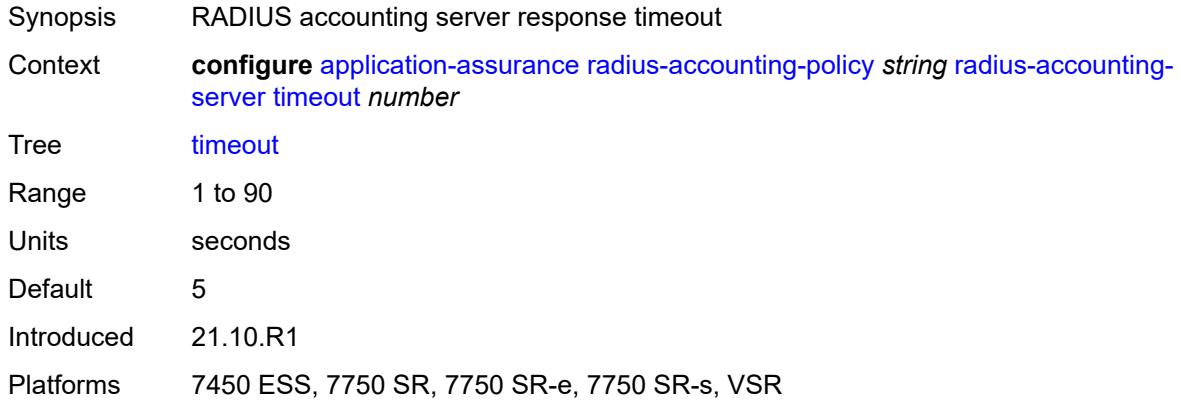

### <span id="page-915-1"></span>**significant-change** *number*

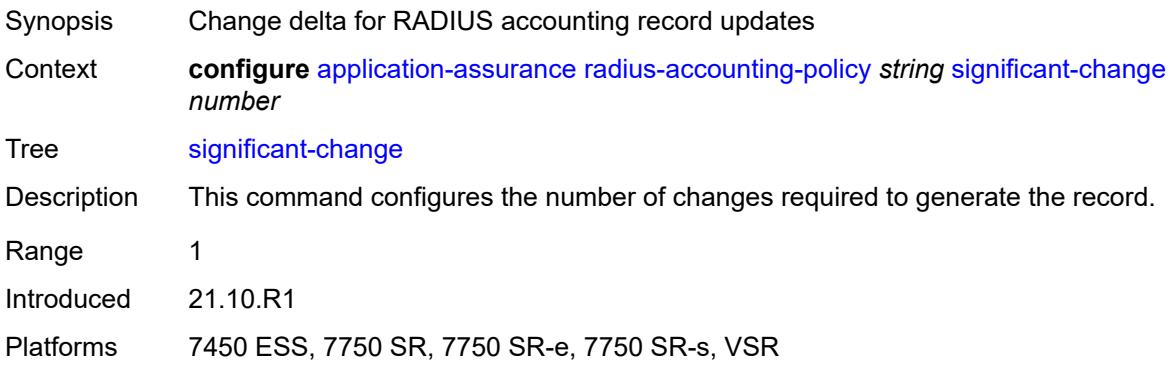

### <span id="page-915-2"></span>**usage-alert-thresholds**

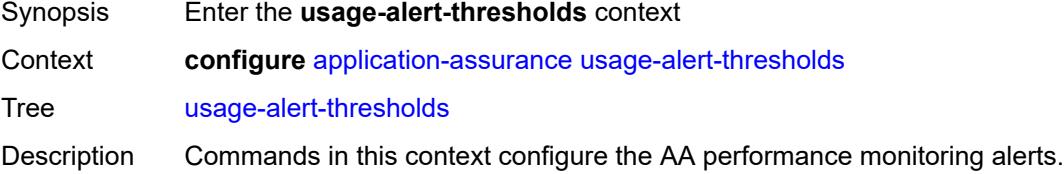

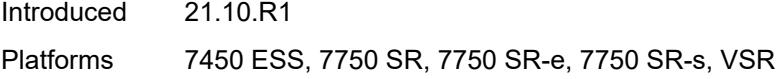

# <span id="page-916-0"></span>**bit-rate-high-wmark** *(number | keyword)*

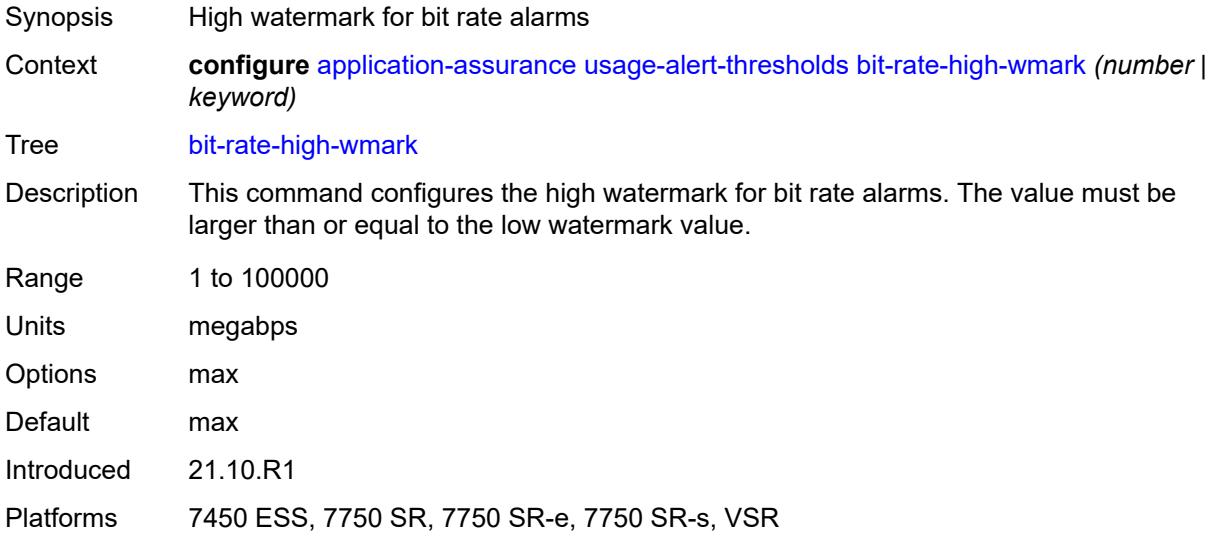

#### <span id="page-916-1"></span>**bit-rate-low-wmark** *number*

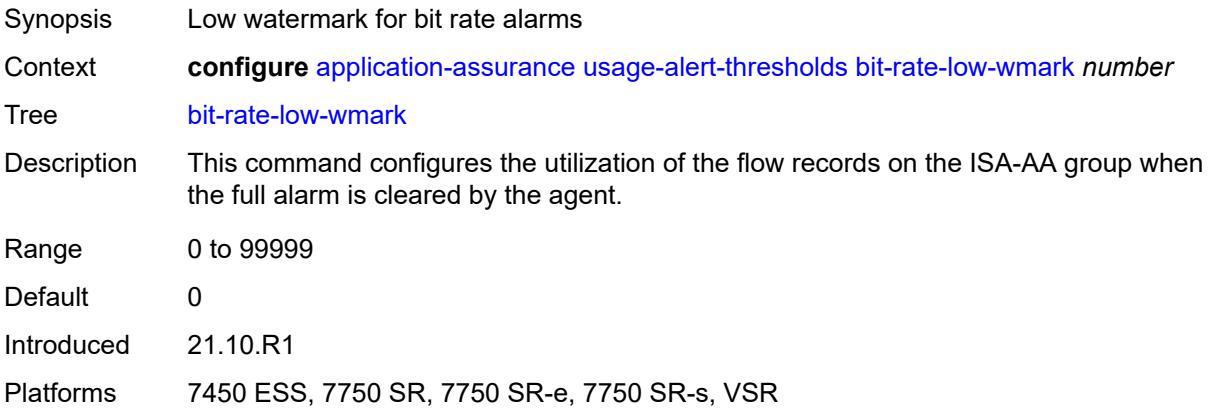

#### <span id="page-916-2"></span>**datapath-cpu-high-wmark** *(number | keyword)*

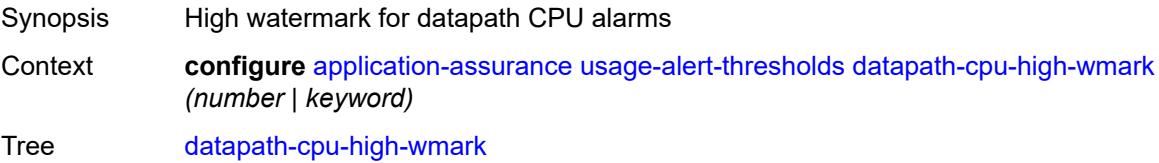

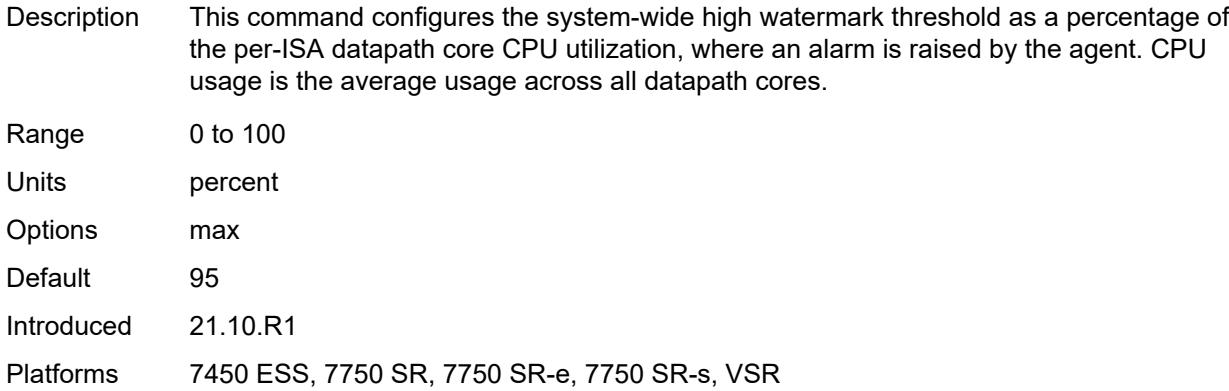

# <span id="page-917-0"></span>**datapath-cpu-low-wmark** *number*

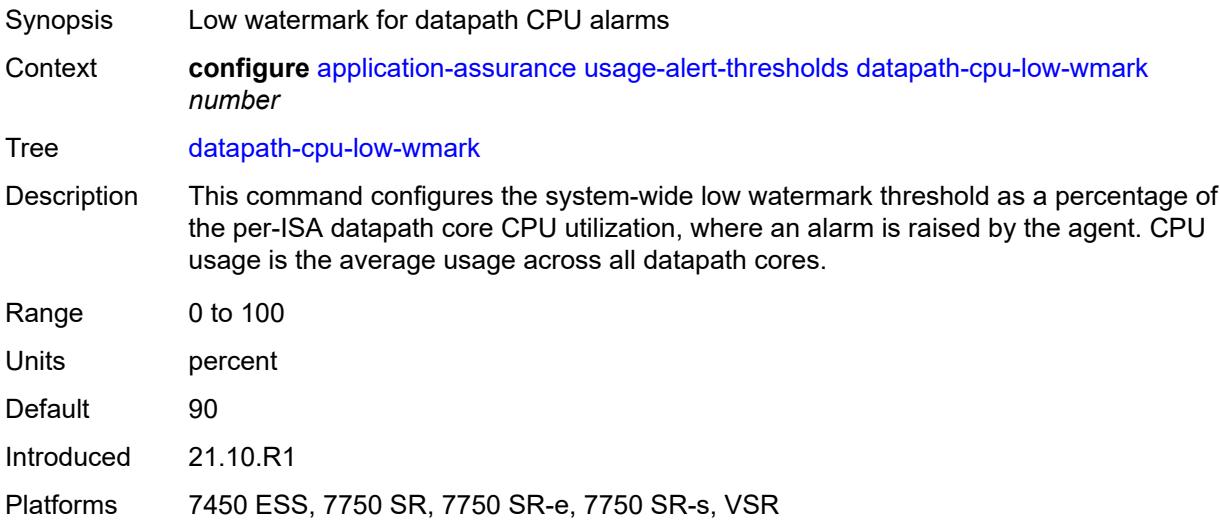

# <span id="page-917-1"></span>**flow-setup-rate-high-wmark** *(number | keyword)*

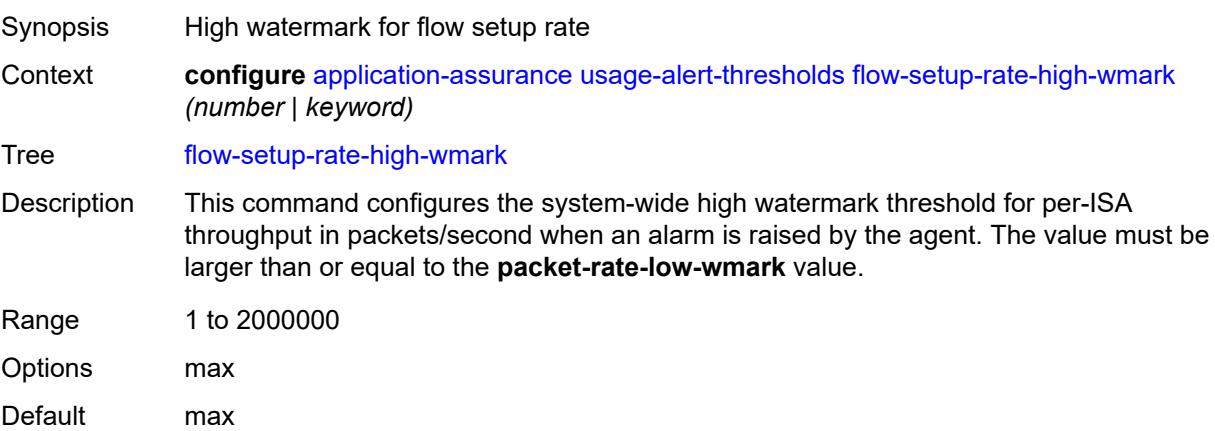

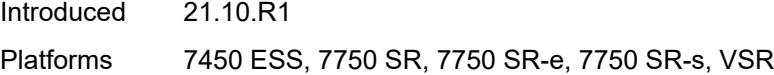

### <span id="page-918-0"></span>**flow-setup-rate-low-wmark** *number*

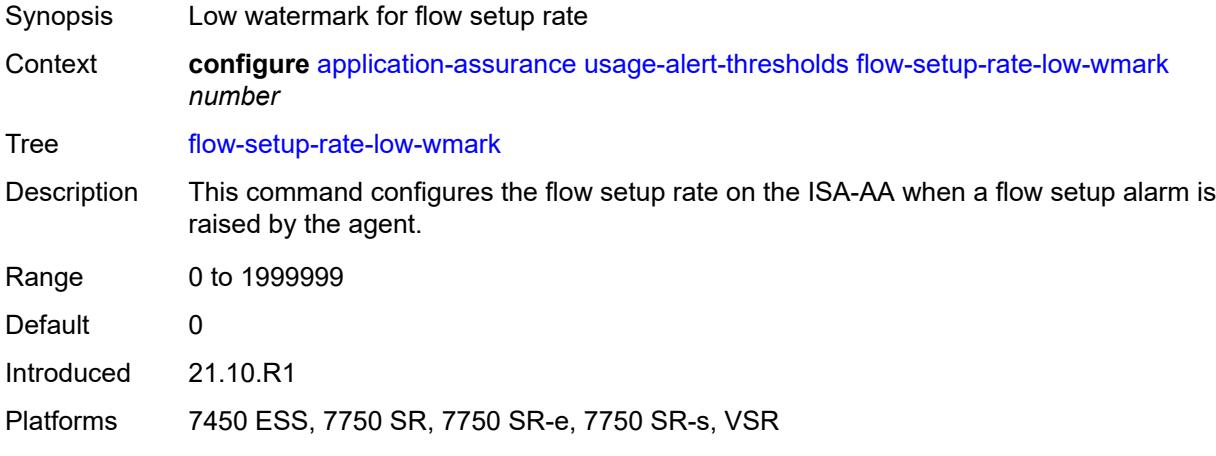

### <span id="page-918-1"></span>**flow-table-high-wmark** *number*

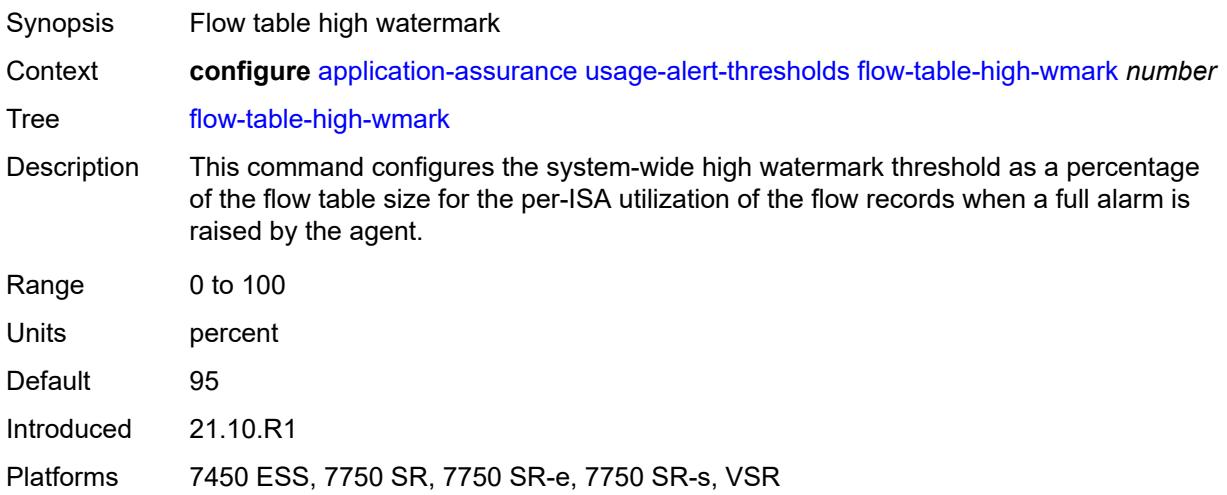

#### <span id="page-918-2"></span>**flow-table-low-wmark** *number*

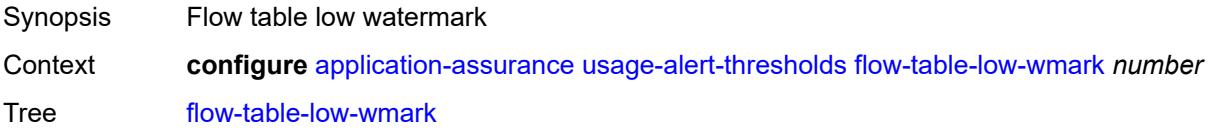

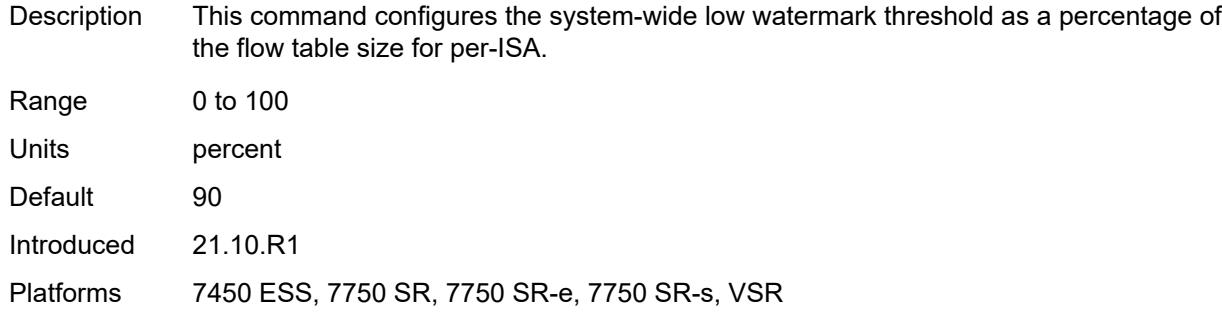

### <span id="page-919-0"></span>**packet-rate-high-wmark** *(number | keyword)*

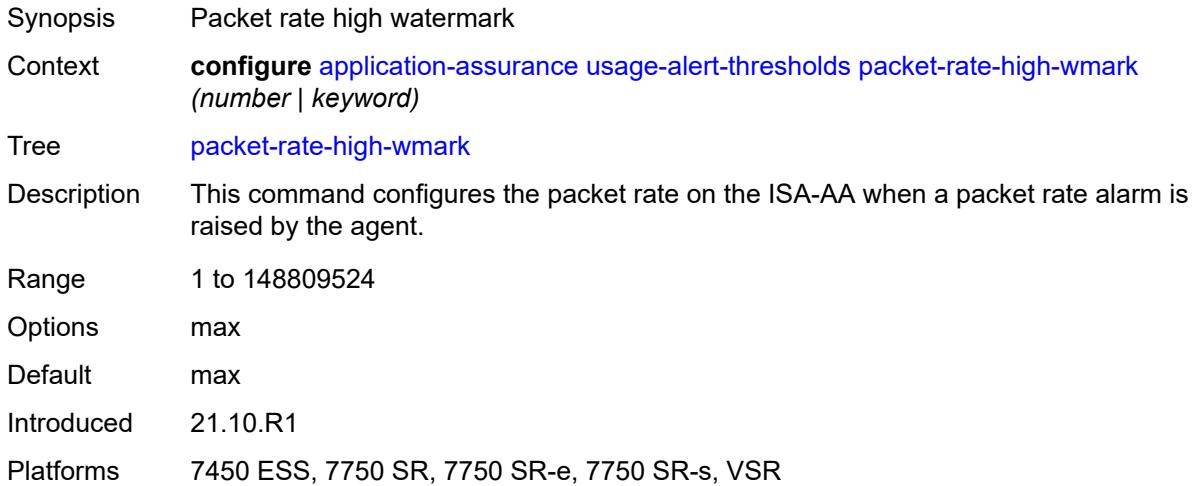

### <span id="page-919-1"></span>**packet-rate-low-wmark** *number*

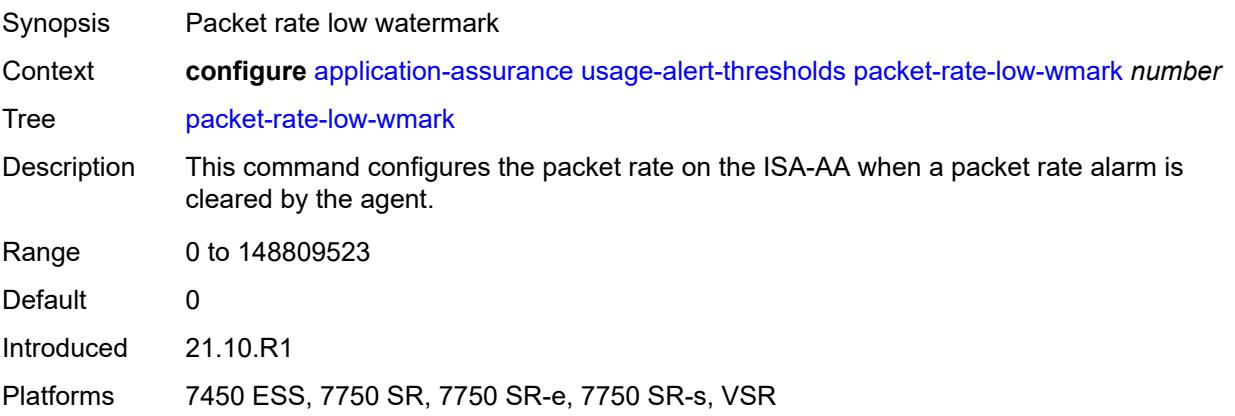

## **3.4 aps commands**

#### <span id="page-920-0"></span>**configure**

#### <span id="page-920-2"></span><span id="page-920-1"></span>— **[aps](#page-921-0)** *number*

- **[advertise-interval](#page-921-1)** *number*
- <span id="page-920-3"></span> — **[annexb](#page-921-2)**
	- **[wait-to-restore-time](#page-922-0)** *number*
	- **[working-circuit](#page-922-1)** *reference*
- <span id="page-920-4"></span>— **apply-groups** *reference*
- **apply-groups-exclude** *reference*
- **[hold-time](#page-922-2)** *number*
- **[neighbor](#page-923-0)** *(ipv4-address-no-zone | ipv6-address-no-zone)*
- <span id="page-920-7"></span><span id="page-920-6"></span><span id="page-920-5"></span>— **[protect-circuit](#page-923-1)** *reference*
- <span id="page-920-11"></span><span id="page-920-10"></span><span id="page-920-9"></span><span id="page-920-8"></span> — **[revert](#page-923-2)**
	- **[time](#page-924-0)** *number*
	- **[switching-mode](#page-924-1)** *keyword*
	- **[working-circuit](#page-924-2)** *reference*

### <span id="page-921-0"></span>**3.4.1 aps command descriptions**

# **aps** [\[group-id](#page-921-3)] *number*

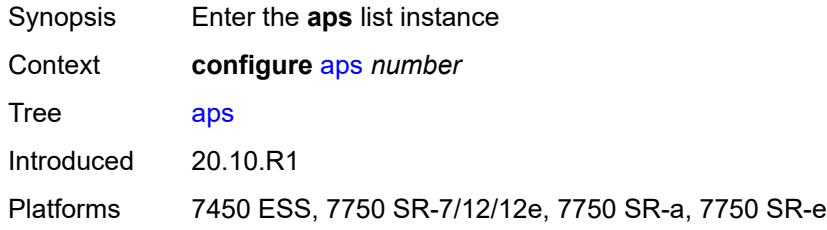

## <span id="page-921-3"></span>[**group-id**] *number*

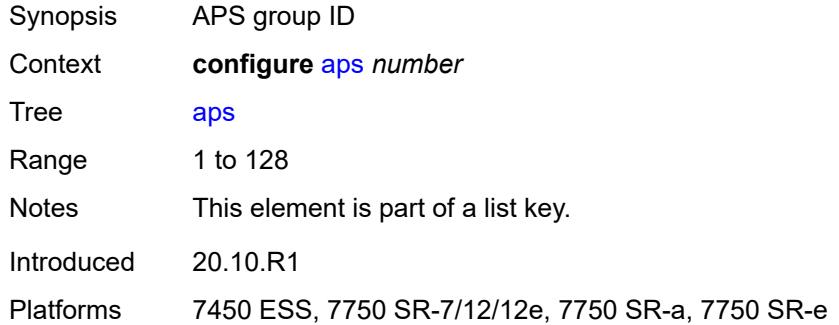

#### <span id="page-921-1"></span>**advertise-interval** *number*

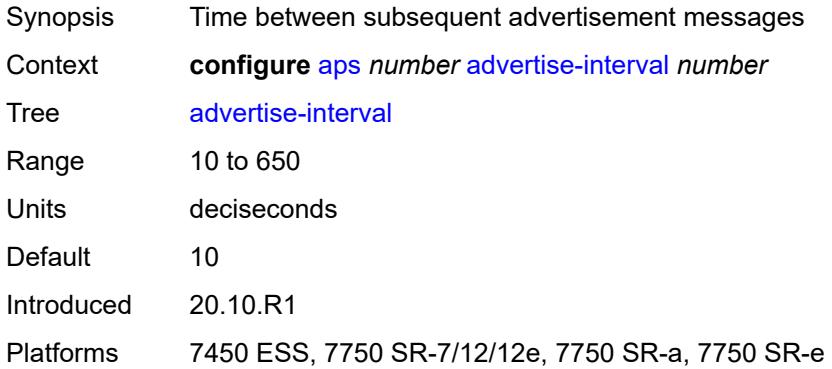

#### <span id="page-921-2"></span>**annexb**

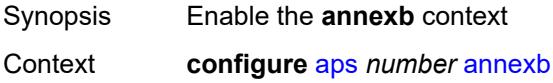

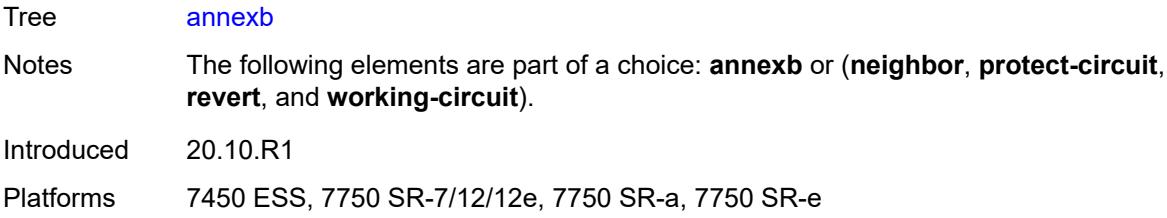

#### <span id="page-922-0"></span>**wait-to-restore-time** *number*

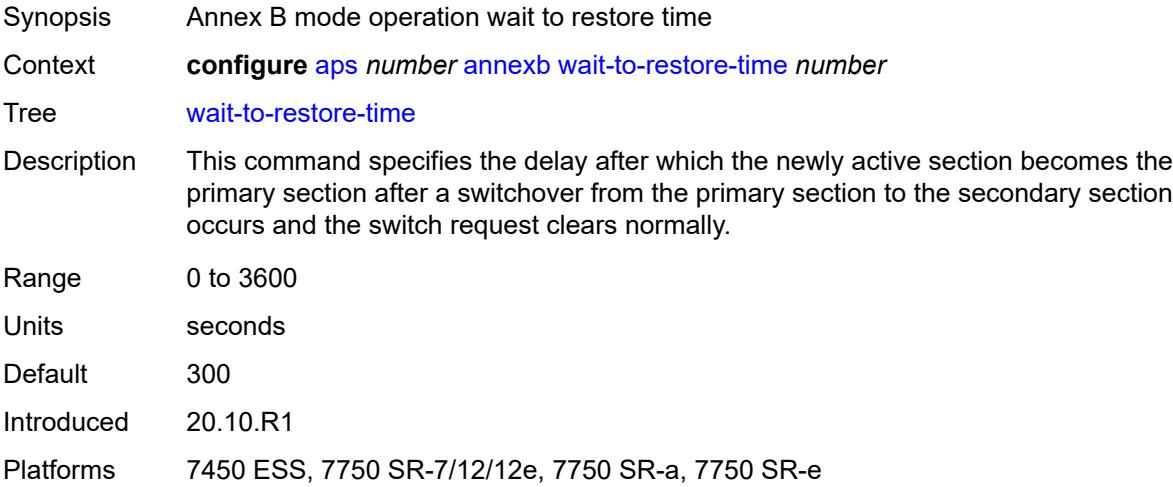

# <span id="page-922-1"></span>**working-circuit** *reference*

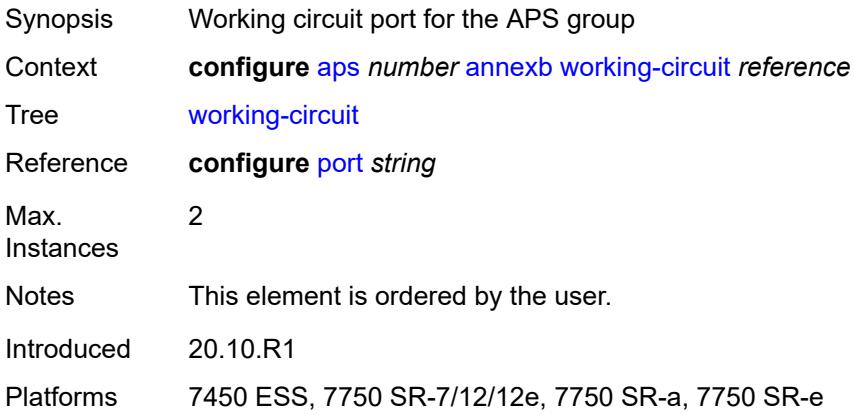

#### <span id="page-922-2"></span>**hold-time** *number*

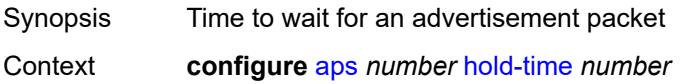

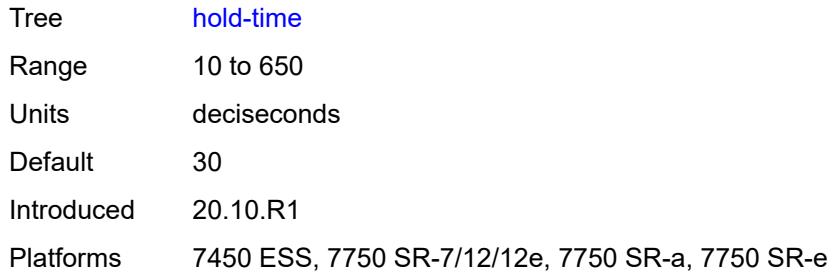

# <span id="page-923-0"></span>**neighbor** *(ipv4-address-no-zone | ipv6-address-no-zone)*

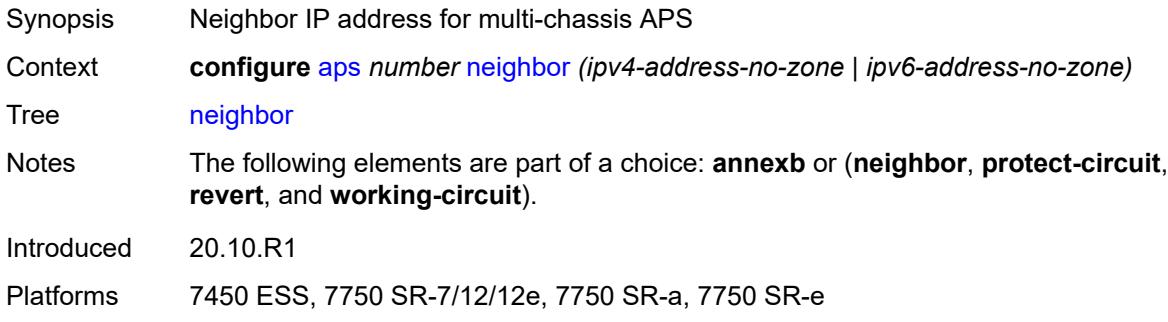

# <span id="page-923-1"></span>**protect-circuit** *reference*

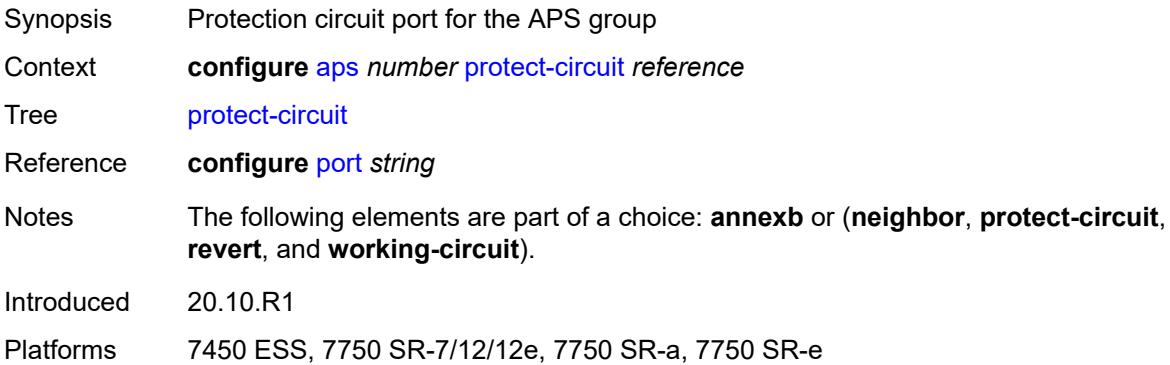

#### <span id="page-923-2"></span>**revert**

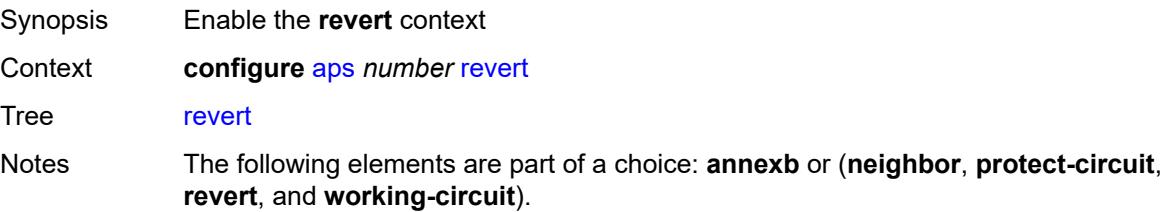

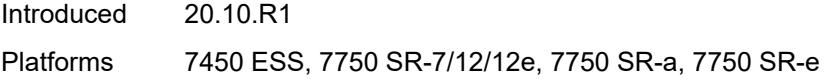

### <span id="page-924-0"></span>**time** *number*

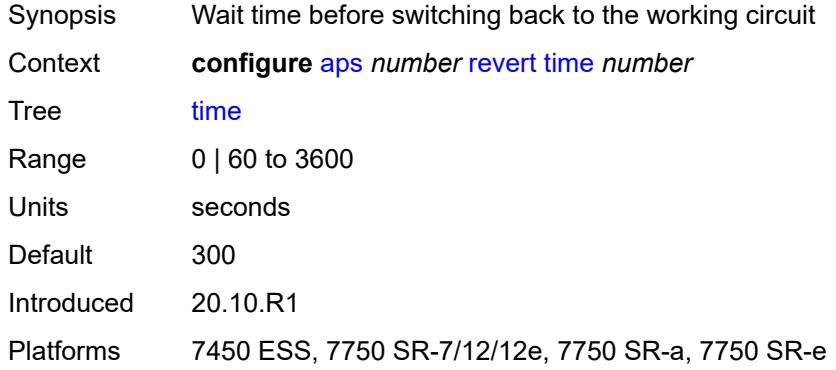

# <span id="page-924-1"></span>**switching-mode** *keyword*

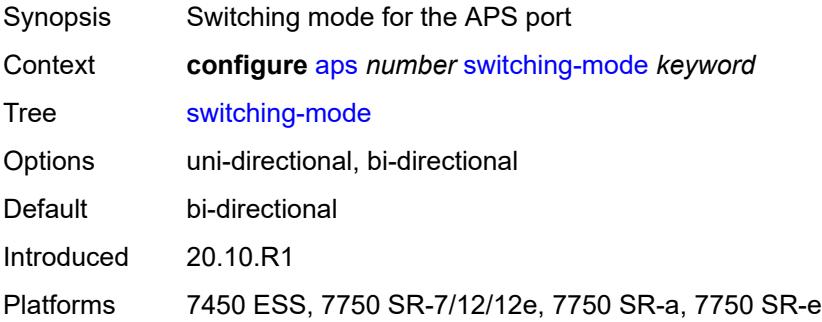

### <span id="page-924-2"></span>**working-circuit** *reference*

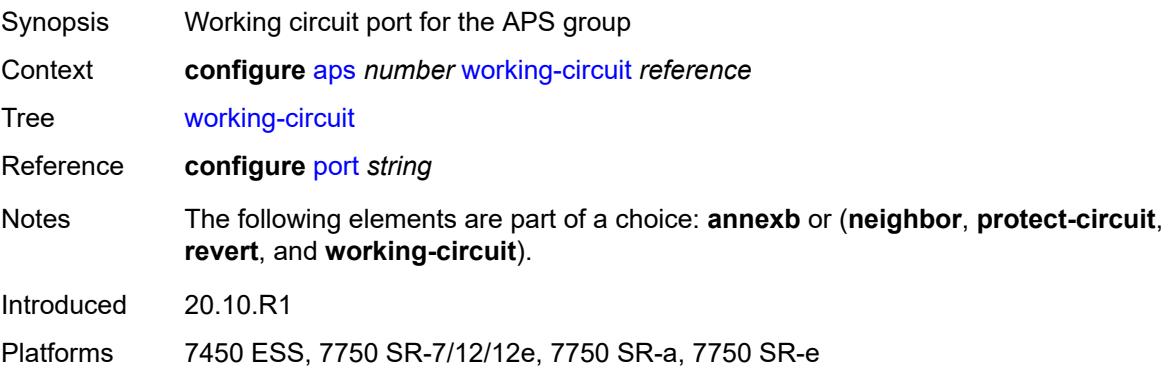

# **3.5 bfd commands**

<span id="page-925-0"></span>**configure** — **[bfd](#page-926-0)**

- **apply-groups** *reference*
- **apply-groups-exclude** *reference*
- <span id="page-925-1"></span> — **[bfd-template](#page-926-1)** *string* 
	-
	- **apply-groups** *reference* — **apply-groups-exclude** *reference*
- <span id="page-925-2"></span> — **[echo-receive](#page-926-2)** *number*
	-
- <span id="page-925-12"></span><span id="page-925-11"></span><span id="page-925-10"></span><span id="page-925-9"></span><span id="page-925-8"></span><span id="page-925-7"></span><span id="page-925-6"></span><span id="page-925-5"></span><span id="page-925-4"></span><span id="page-925-3"></span> — **[multiplier](#page-927-0)** *number* — **[receive-interval](#page-927-1)** *number*
	- **[transmit-interval](#page-927-2)** *number*
	- **[type](#page-928-0)** *keyword*
	- **[seamless-bfd](#page-928-1)**
		- **[reflector](#page-928-2)** *string* 
			- **[admin-state](#page-929-0)** *keyword*
			- **apply-groups** *reference*
			- **apply-groups-exclude** *reference*
			- **[description](#page-929-1)** *string*
			- **[discriminator](#page-929-2)** *number*
			- **[local-state](#page-929-3)** *keyword*

#### <span id="page-926-0"></span>**3.5.1 bfd command descriptions**

#### **bfd**

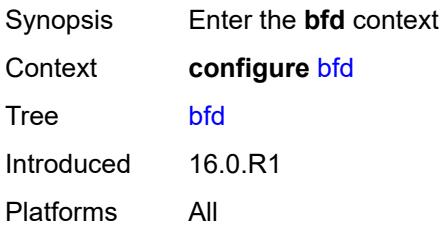

# <span id="page-926-1"></span>**bfd-template** [\[name](#page-926-3)] *string*

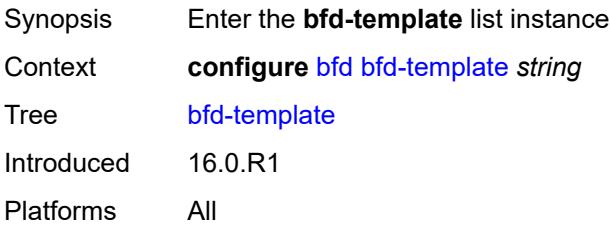

# <span id="page-926-3"></span>[**name**] *string*

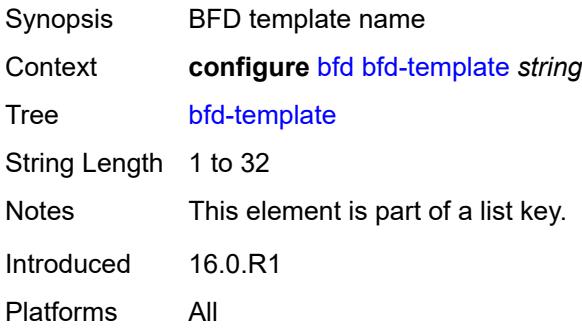

#### <span id="page-926-2"></span>**echo-receive** *number*

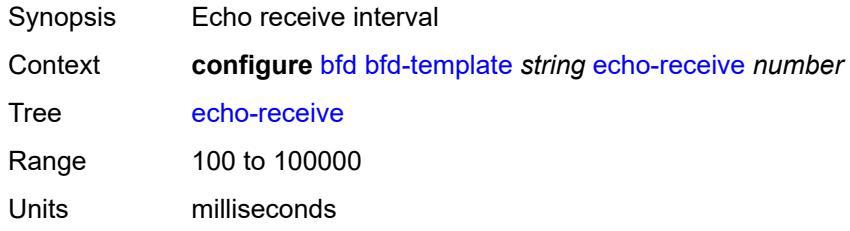

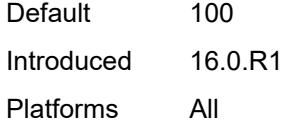

# <span id="page-927-0"></span>**multiplier** *number*

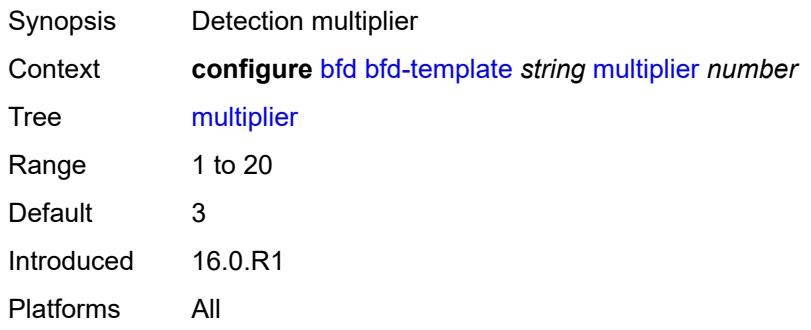

## <span id="page-927-1"></span>**receive-interval** *number*

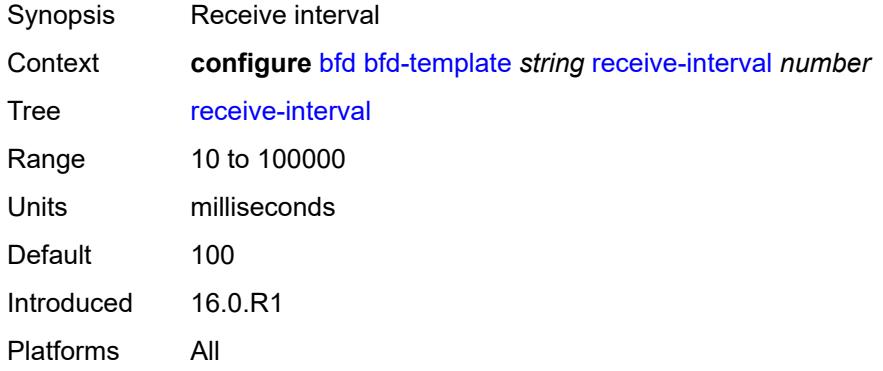

## <span id="page-927-2"></span>**transmit-interval** *number*

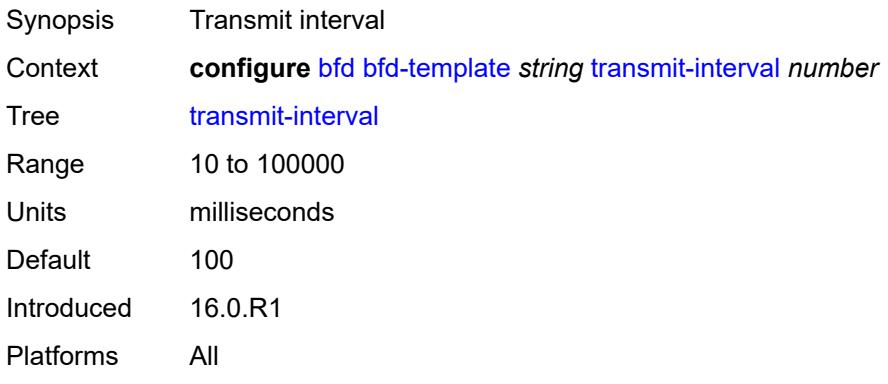

# <span id="page-928-0"></span>**type** *keyword*

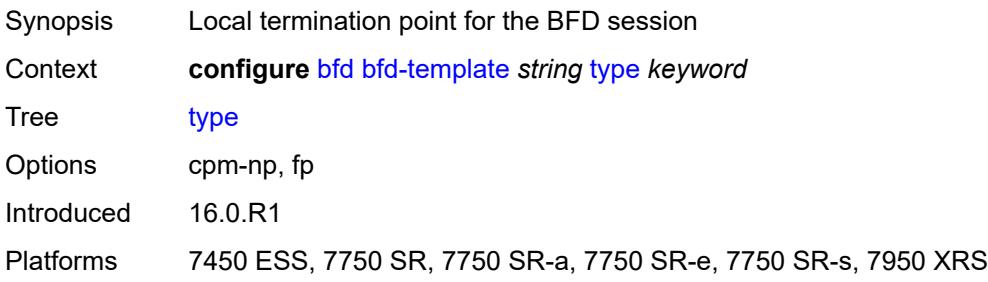

# <span id="page-928-1"></span>**seamless-bfd**

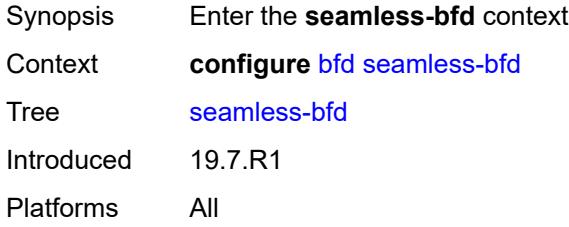

# <span id="page-928-2"></span>**reflector** [\[name](#page-928-3)] *string*

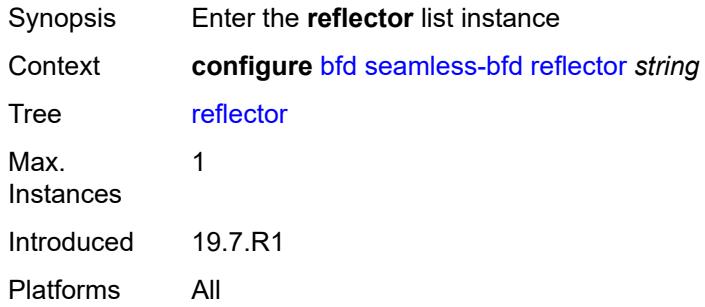

# <span id="page-928-3"></span>[**name**] *string*

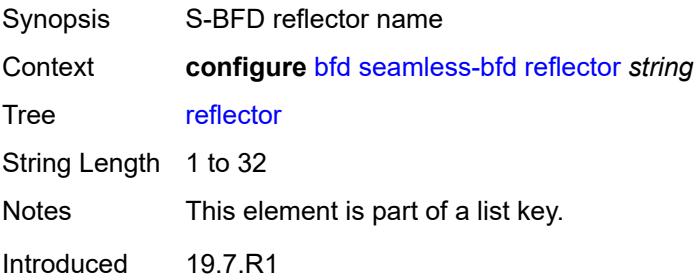

Platforms All

#### <span id="page-929-0"></span>**admin-state** *keyword*

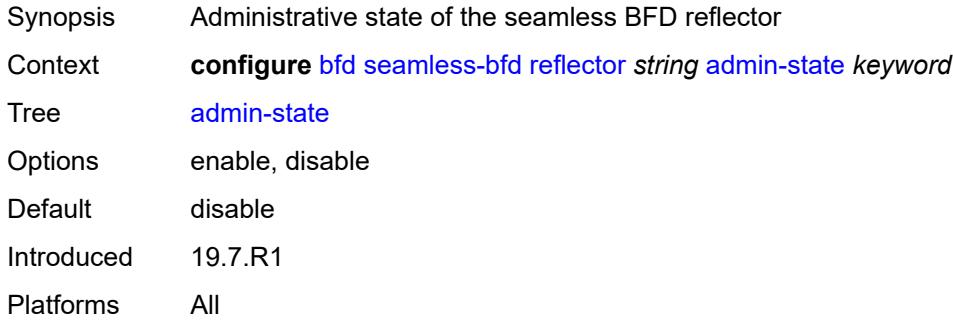

### <span id="page-929-1"></span>**description** *string*

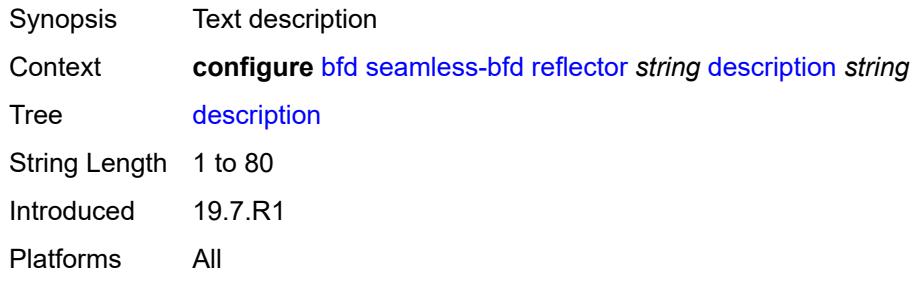

#### <span id="page-929-2"></span>**discriminator** *number*

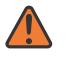

#### **WARNING:**

Modifying this element toggles the **admin-state** of the parent element automatically for the new value to take effect.

<span id="page-929-3"></span>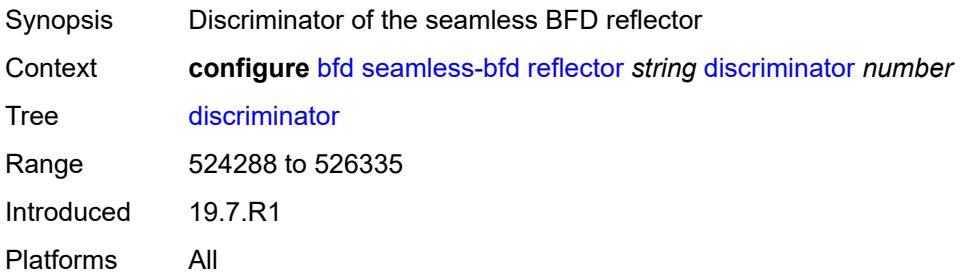

# **local-state** *keyword*

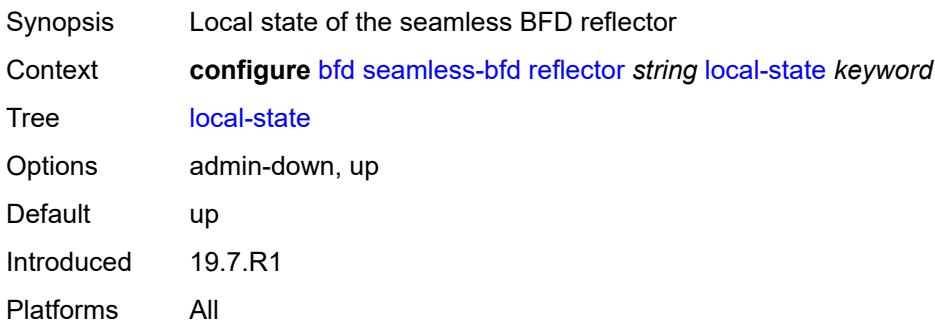

#### **3.6 bmp commands**

```
configure
— bmp
  — admin-state keyword
  — apply-groups reference
   — apply-groups-exclude reference
   — collector
     — admin-state keyword
      — apply-groups reference
      — apply-groups-exclude reference
      — connection
         — ipv4
            — address string
            — port number
         — ipv6
           — address string
            — port number
   — station string 
      — admin-state keyword
       — apply-groups reference
      — apply-groups-exclude reference
      — connection
         — connect-retry number
        — local-address (ipv4-address-no-zone | ipv6-address-no-zone)
         — router-instance string
         — station-address
            — ip-address (ipv4-address-no-zone | ipv6-address-no-zone)
            — port number
         — tcp-keepalive
            — admin-state keyword
               — keep-count number
               — keep-idle number
            — keep-interval number
      — description string
      — family
        — evpn boolean
         — ipv4 boolean
         — ipv6 boolean
         — l2-vpn boolean
         — label-ipv4 boolean
        — label-ipv6 boolean
         — mcast-ipv4 boolean
        — mcast-ipv6 boolean
         — mcast-vpn-ipv4 boolean
         — mcast-vpn-ipv6 boolean
         — sr-policy-ipv4 boolean
         — sr-policy-ipv6 boolean
         — vpn-ipv4 boolean
         — vpn-ipv6 boolean
      — initiation-message string
      — report-local-routes boolean
      — stats-report-interval number
```
#### <span id="page-932-0"></span>**3.6.1 bmp command descriptions**

#### **bmp**

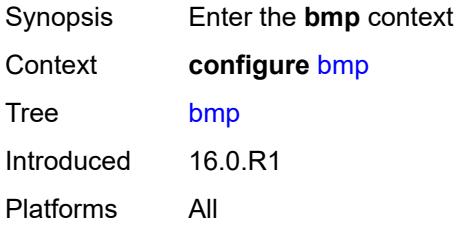

#### <span id="page-932-1"></span>**admin-state** *keyword*

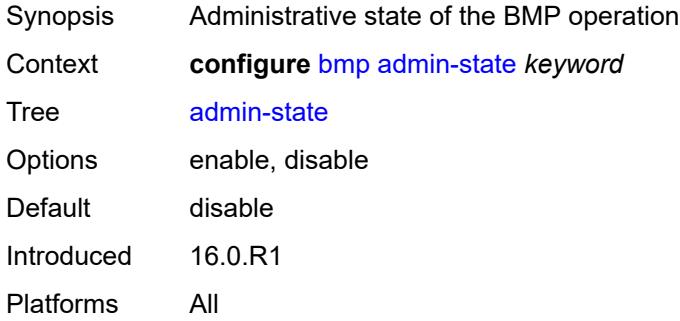

### <span id="page-932-2"></span>**collector**

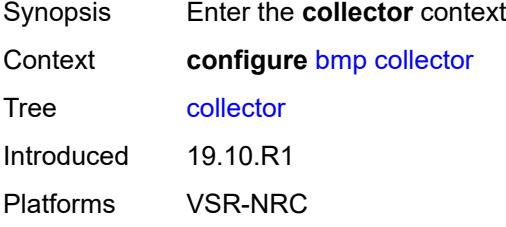

#### <span id="page-932-3"></span>**admin-state** *keyword*

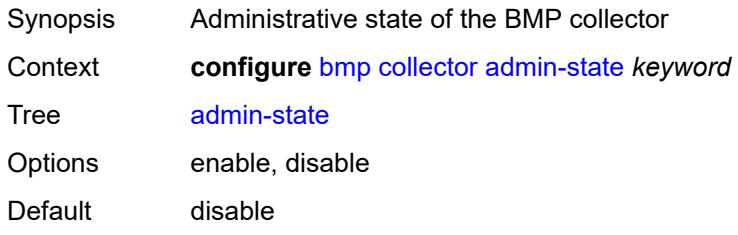

Introduced 19.10.R1 Platforms VSR-NRC

#### <span id="page-933-0"></span>**connection**

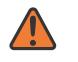

#### **WARNING:**

Modifying this element toggles the **admin-state** of the parent element automatically for the new value to take effect.

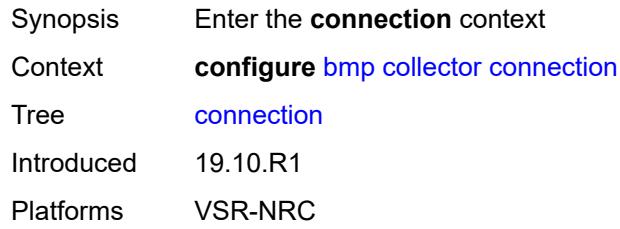

#### <span id="page-933-1"></span>**ipv4**

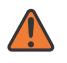

#### **WARNING:**

Modifying this element toggles the **admin-state** of the parent element automatically for the new value to take effect.

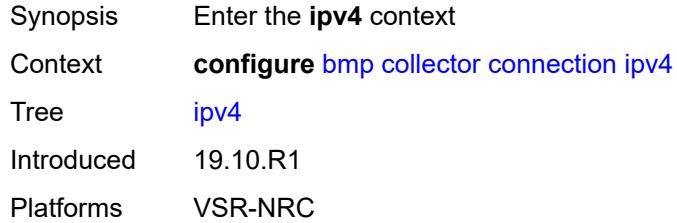

#### <span id="page-933-2"></span>**address** *string*

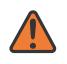

#### **WARNING:**

Modifying this element toggles the **admin-state** of the parent element automatically for the new value to take effect.

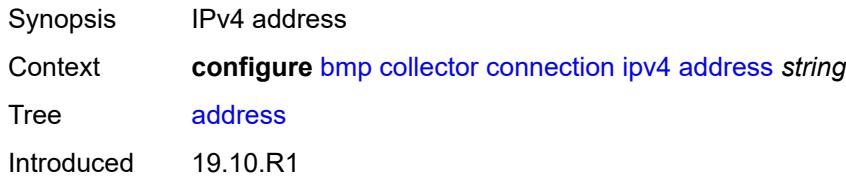

Platforms VSR-NRC

#### <span id="page-934-0"></span>**port** *number*

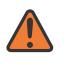

#### **WARNING:**

Modifying this element toggles the **admin-state** of the parent element automatically for the new value to take effect.

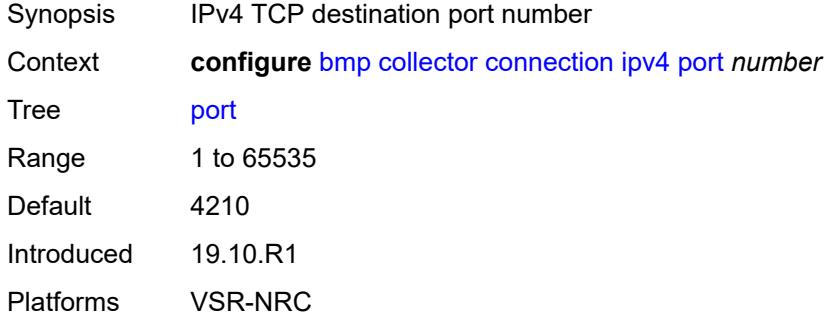

#### <span id="page-934-1"></span>**ipv6**

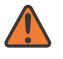

#### **WARNING:**

Modifying this element toggles the **admin-state** of the parent element automatically for the new value to take effect.

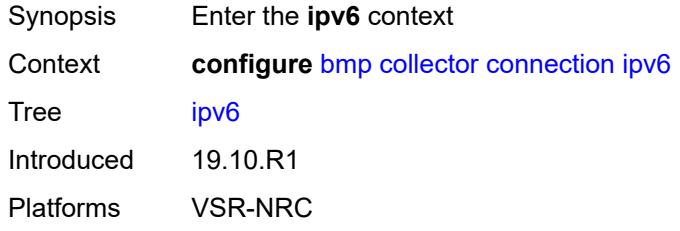

#### <span id="page-934-2"></span>**address** *string*

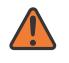

#### **WARNING:**

Modifying this element toggles the **admin-state** of the parent element automatically for the new value to take effect.

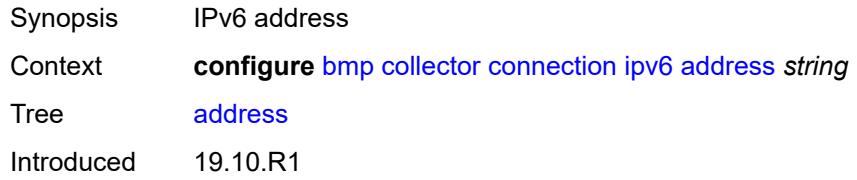

Platforms VSR-NRC

### <span id="page-935-0"></span>**port** *number*

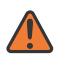

#### **WARNING:**

Modifying this element toggles the **admin-state** of the parent element automatically for the new value to take effect.

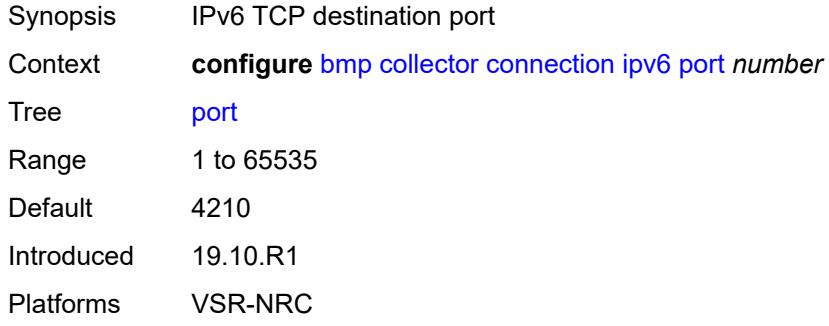

#### <span id="page-935-1"></span>**station** [[name\]](#page-935-2) *string*

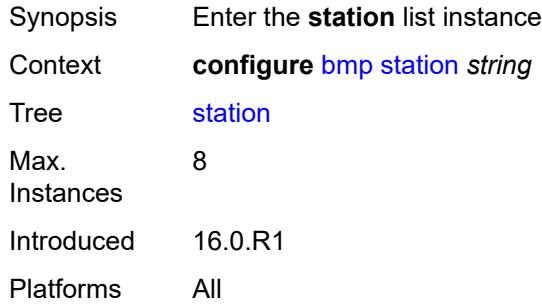

### <span id="page-935-2"></span>[**name**] *string*

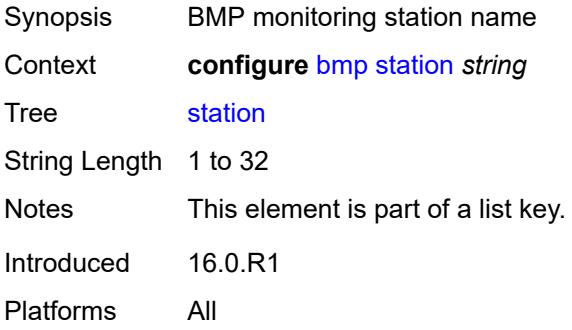
## <span id="page-936-0"></span>**admin-state** *keyword*

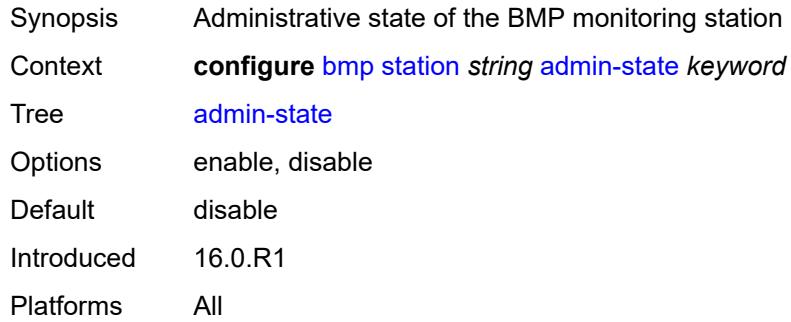

## <span id="page-936-1"></span>**connection**

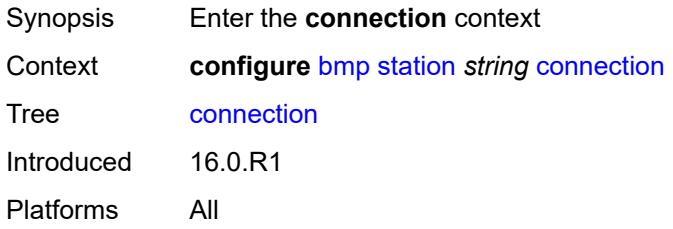

# <span id="page-936-2"></span>**connect-retry** *number*

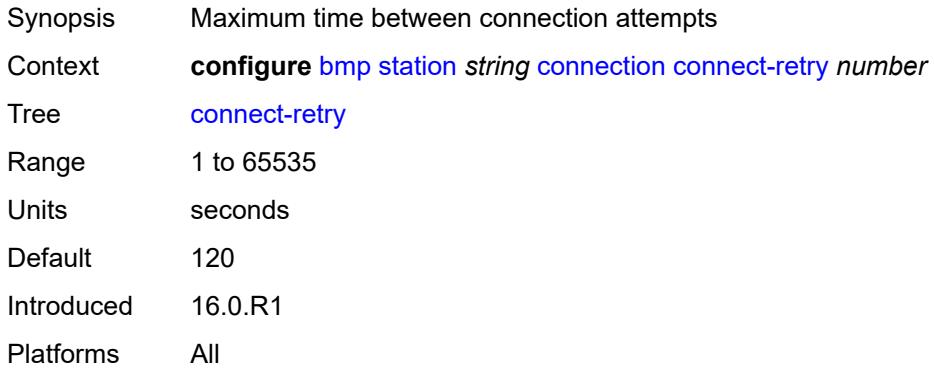

# <span id="page-936-3"></span>**local-address** *(ipv4-address-no-zone | ipv6-address-no-zone)*

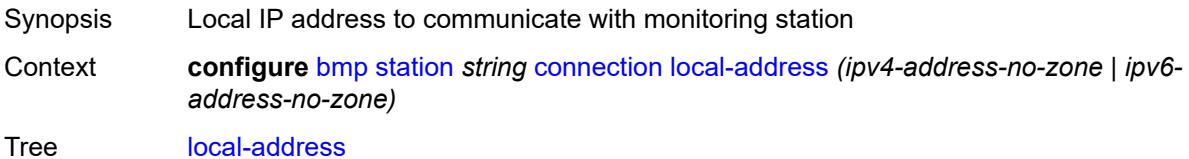

Introduced 16.0.R1 Platforms All

# <span id="page-937-0"></span>**router-instance** *string*

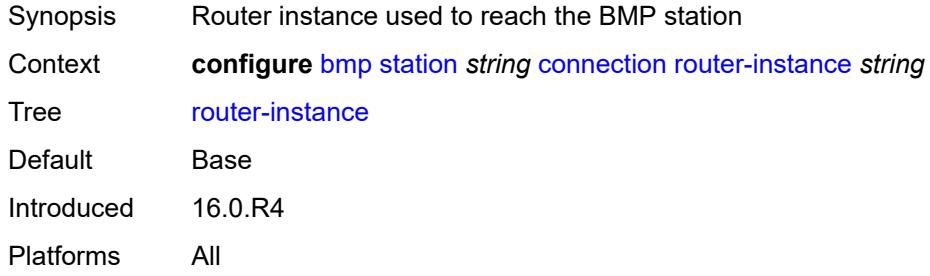

## <span id="page-937-1"></span>**station-address**

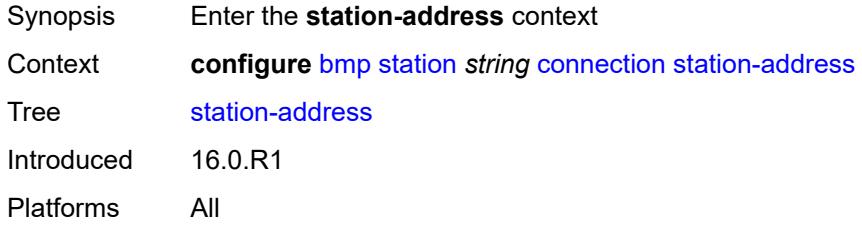

# <span id="page-937-2"></span>**ip-address** *(ipv4-address-no-zone | ipv6-address-no-zone)*

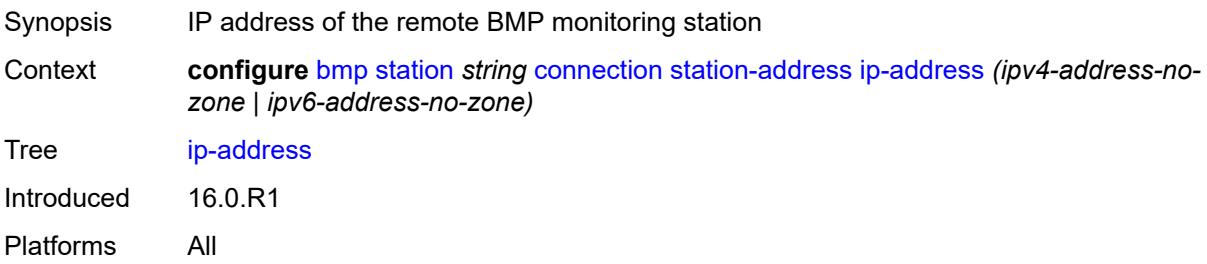

## <span id="page-937-3"></span>**port** *number*

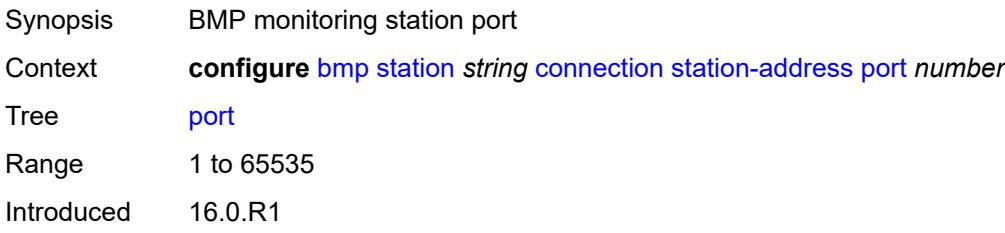

Platforms All

## <span id="page-938-0"></span>**tcp-keepalive**

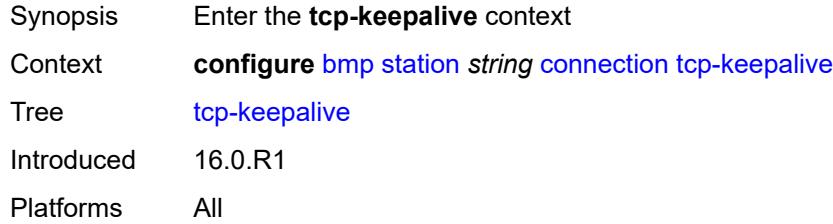

# <span id="page-938-1"></span>**admin-state** *keyword*

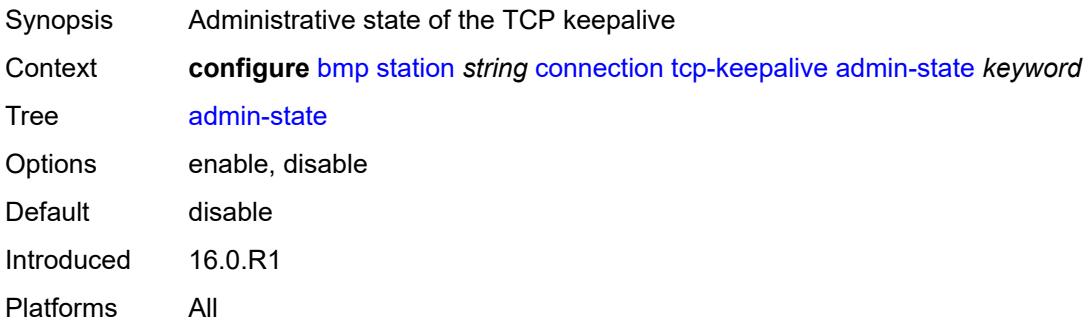

## <span id="page-938-2"></span>**keep-count** *number*

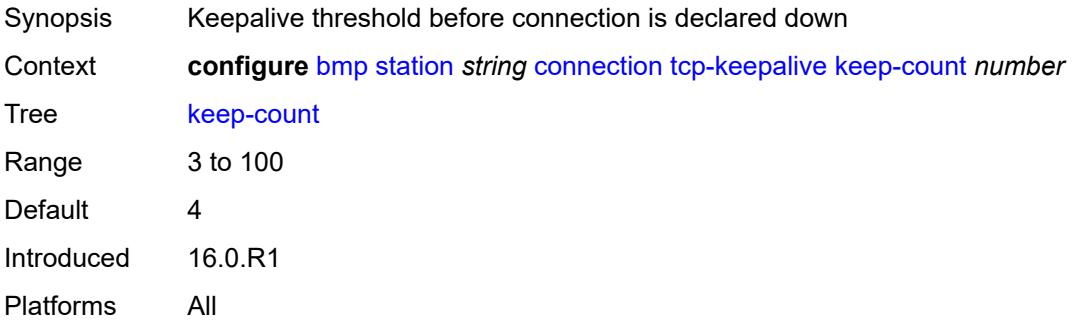

## <span id="page-938-3"></span>**keep-idle** *number*

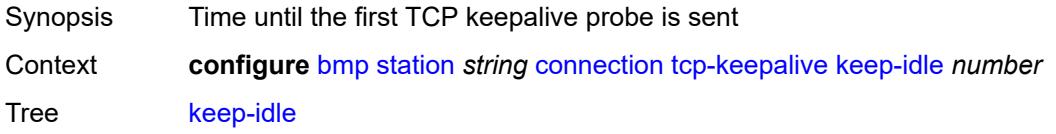

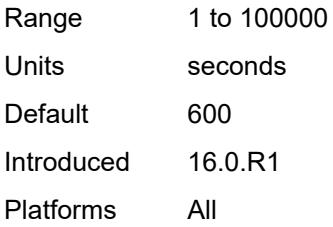

# <span id="page-939-0"></span>**keep-interval** *number*

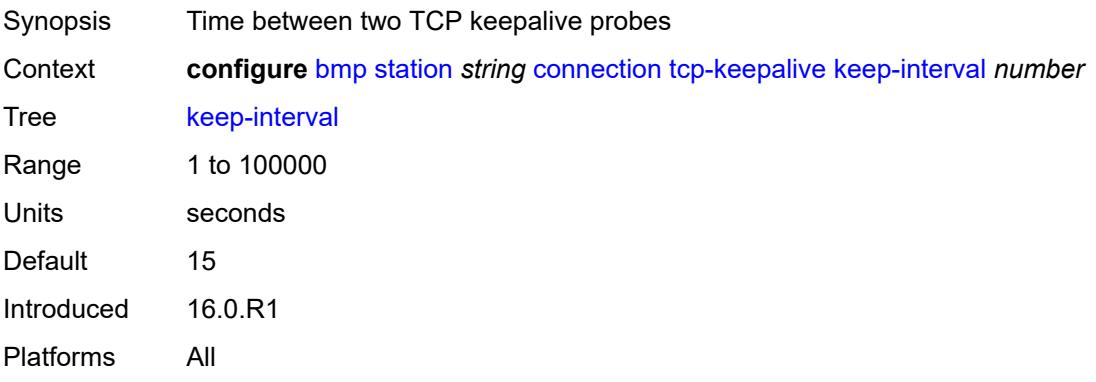

# <span id="page-939-1"></span>**description** *string*

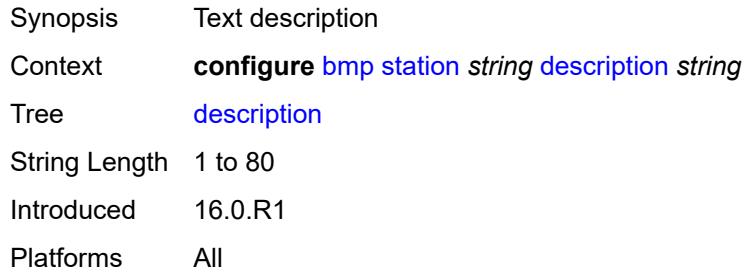

# <span id="page-939-2"></span>**family**

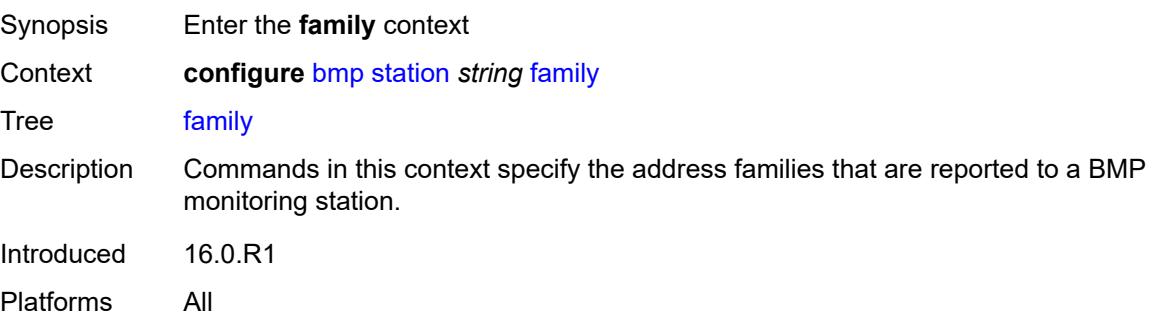

# <span id="page-940-0"></span>**evpn** *boolean*

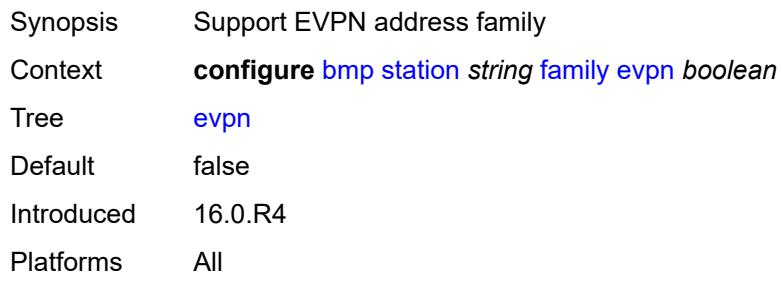

# <span id="page-940-1"></span>**ipv4** *boolean*

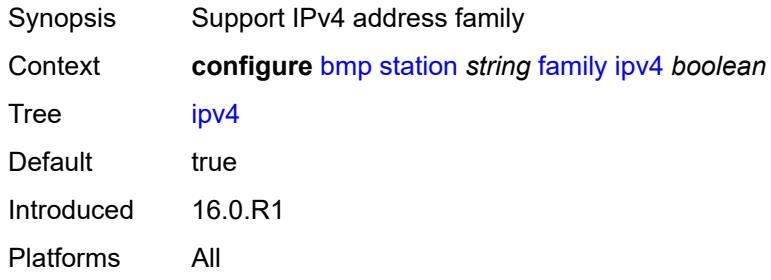

# <span id="page-940-2"></span>**ipv6** *boolean*

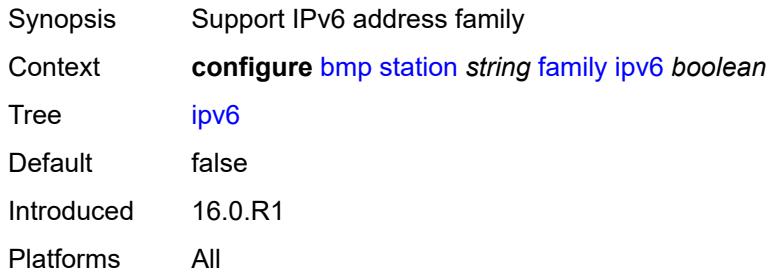

# <span id="page-940-3"></span>**l2-vpn** *boolean*

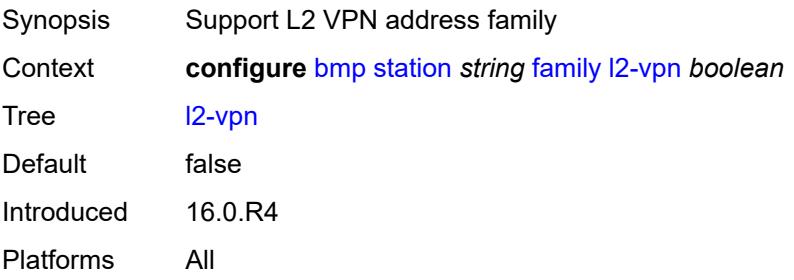

# <span id="page-941-0"></span>**label-ipv4** *boolean*

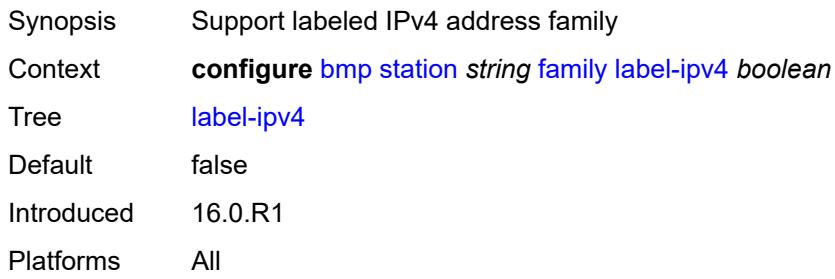

# <span id="page-941-1"></span>**label-ipv6** *boolean*

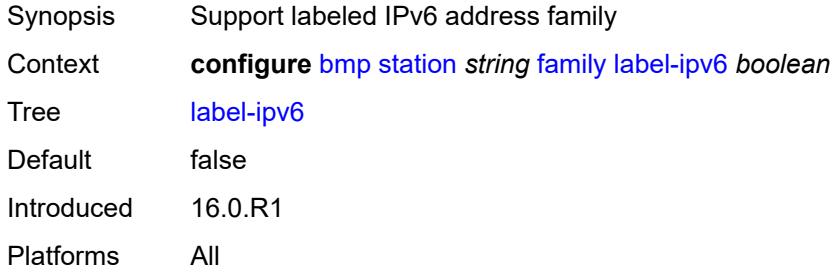

## <span id="page-941-2"></span>**mcast-ipv4** *boolean*

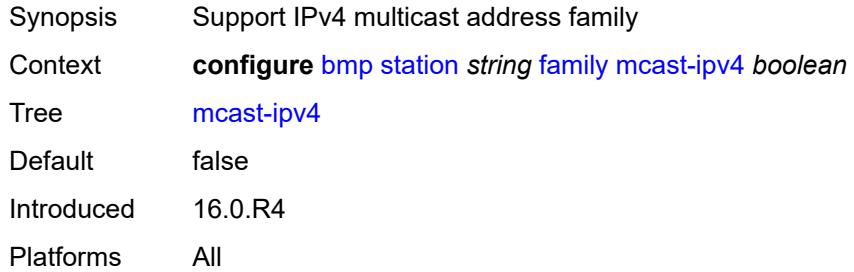

## <span id="page-941-3"></span>**mcast-ipv6** *boolean*

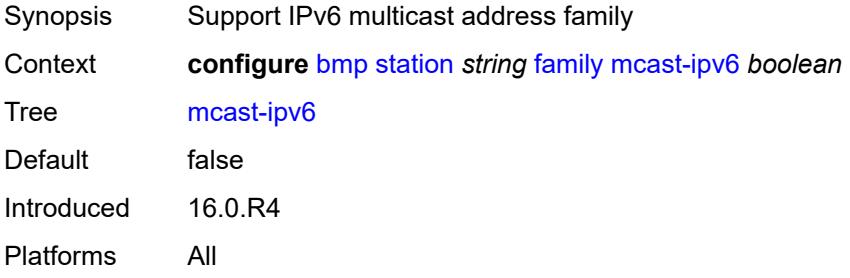

# <span id="page-942-0"></span>**mcast-vpn-ipv4** *boolean*

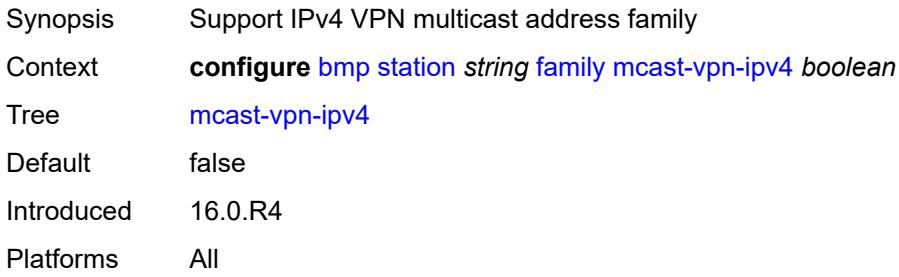

# <span id="page-942-1"></span>**mcast-vpn-ipv6** *boolean*

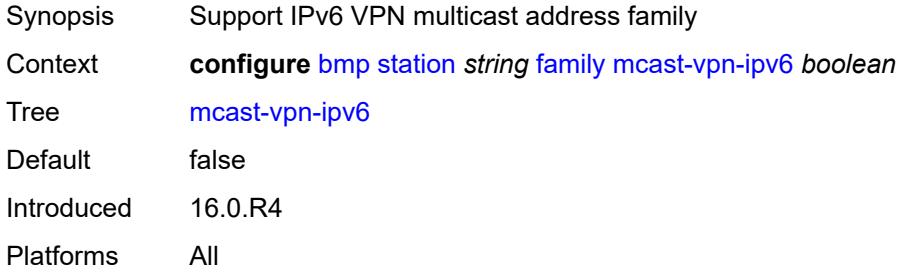

## <span id="page-942-2"></span>**sr-policy-ipv4** *boolean*

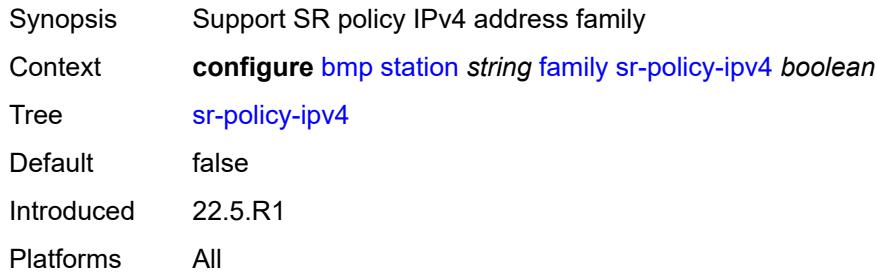

## <span id="page-942-3"></span>**sr-policy-ipv6** *boolean*

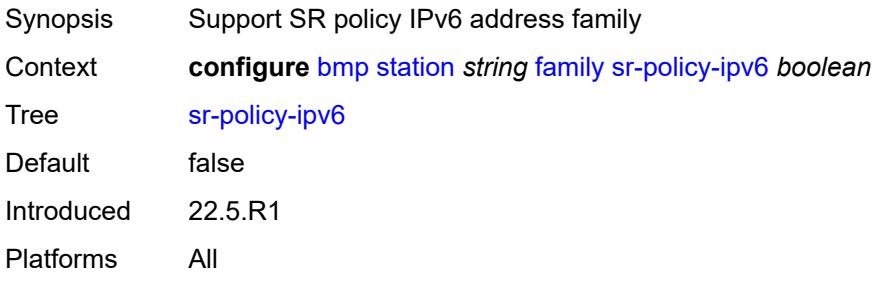

# <span id="page-943-0"></span>**vpn-ipv4** *boolean*

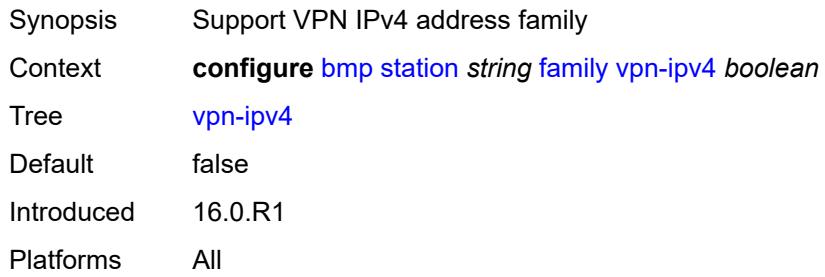

# <span id="page-943-1"></span>**vpn-ipv6** *boolean*

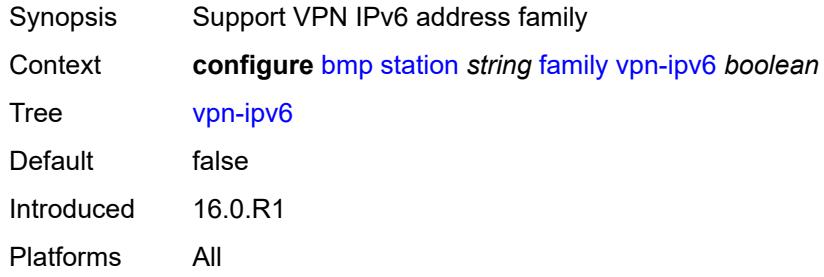

# <span id="page-943-2"></span>**initiation-message** *string*

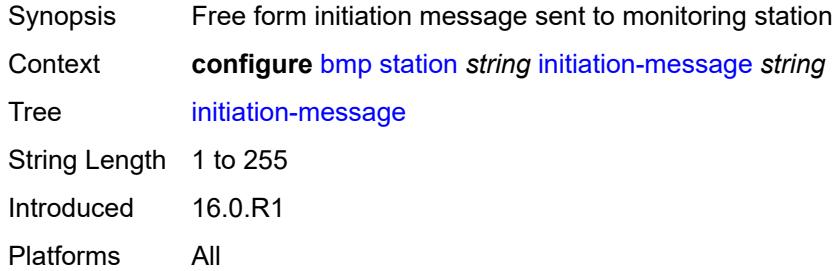

# <span id="page-943-3"></span>**report-local-routes** *boolean*

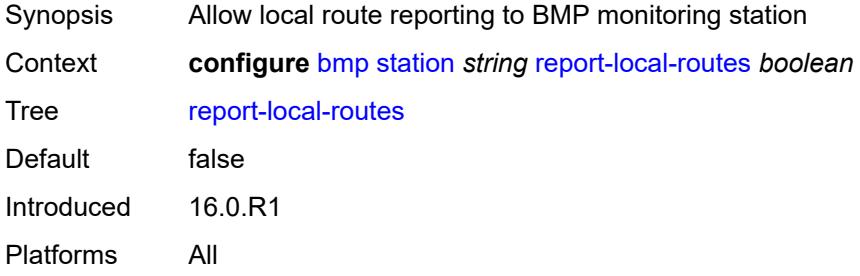

# <span id="page-944-0"></span>**stats-report-interval** *number*

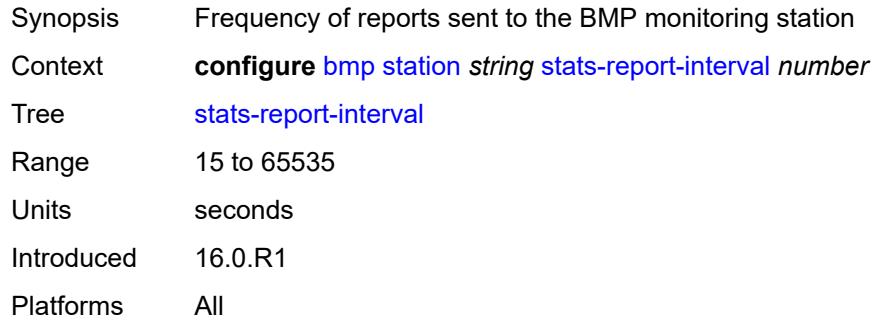

# **3.7 bof commands**

```
bof
     — auto-boot
      — dhcp
         — client-id (keyword | hex-string | string)
           — inband
            — disabled boolean
            — null-encapsulation boolean
            — vlan number
            — vlan-discovery boolean
         — include-user-class boolean
         — ipv4 boolean
         — ipv6 boolean
         — management-port boolean
      — ospf
         — mtu number
         — neid string
         — neip-ipv4 string
         — neip-ipv6 string
         — vendor-id number
      — port-mtu number
      — timeout number
   — auto-configure
      — ipv4
         — dhcp
               — client-id (hex-string | string)
            — include-user-class boolean
            — timeout number
      — ipv6
         — dhcp
            — client-id (hex-string | string)
            — client-type keyword
            — include-user-class boolean
            — timeout number
   — configuration
      — encrypt boolean
      — encryption-key string
      — password string
      — primary-location string
      — secondary-location string
      — tertiary-location string
   — console
      — speed number
      — wait-time number
   — dns
      — domain string
      — primary-server (ipv4-address-no-zone | ipv6-address-no-zone)
      — secondary-server (ipv4-address-no-zone | ipv6-address-no-zone)
      — tertiary-server (ipv4-address-no-zone | ipv6-address-no-zone)
    — image
      — primary-location string
      — secondary-location string
      — tertiary-location string
   — li
      — local-save boolean
      — separate boolean
   — license
      — primary-location string
     — port string 
      — autonegotiate keyword
```
#### bof port duplex

```
 — duplex keyword
— speed number
  — router string 
    — interface string 
       — cpm keyword 
          — ipv4
— ip-address string
— prefix-length number
          — ipv6
            — ipv6-address string
— prefix-length number
— ip-mtu number
    — static-routes
       — route (ipv4-prefix | ipv6-prefix) 
         — next-hop (ipv4-address-no-zone | ipv6-address-no-zone)
  — system
     — base-mac-address string
    — persistent-indices boolean
    — profile keyword
```
# <span id="page-947-0"></span>**3.7.1 bof command descriptions**

#### **bof**

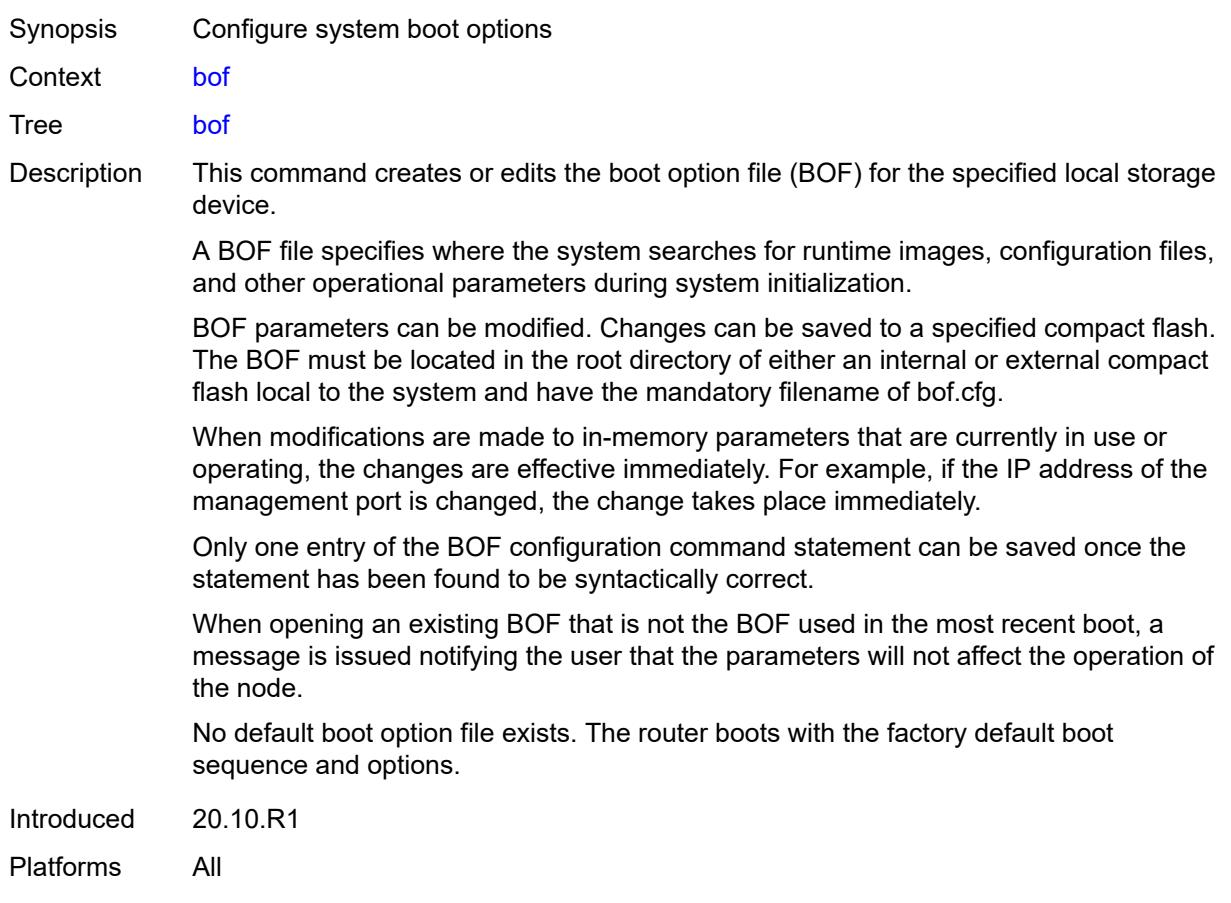

# <span id="page-947-1"></span>**auto-boot**

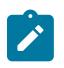

#### **Note:**

The new value of this element takes effect when the router boots.

<span id="page-947-2"></span>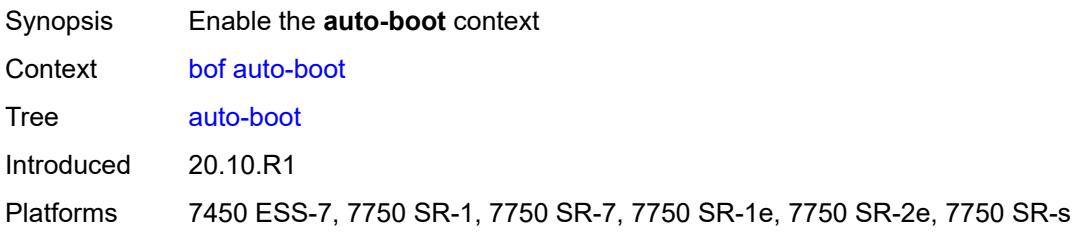

**Note:**

# **dhcp**

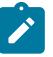

The new value of this element takes effect when the router boots.

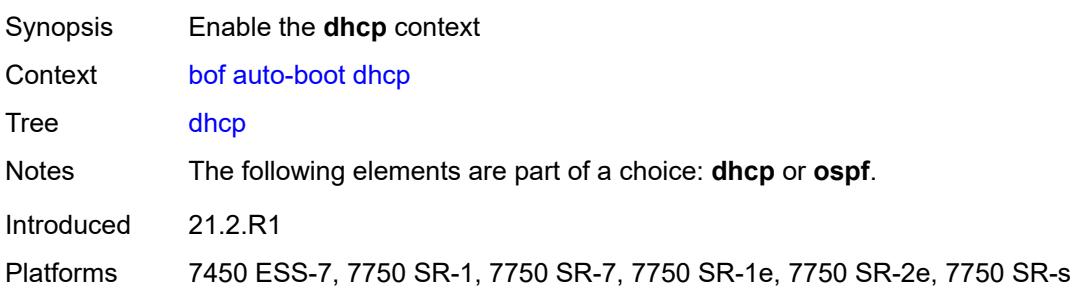

# <span id="page-948-0"></span>**client-id** *(keyword | hex-string | string)*

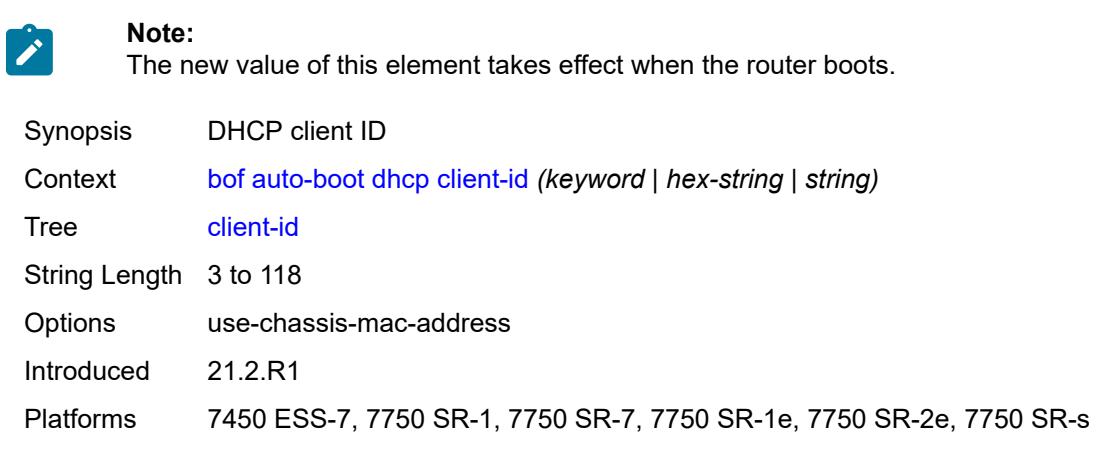

# <span id="page-948-1"></span>**inband**

# $\mathscr{L}$

**Note:**

The new value of this element takes effect when the router boots.

<span id="page-948-2"></span>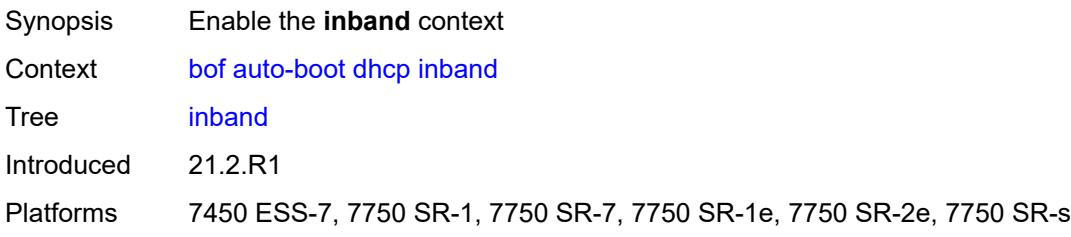

#### **disabled** *boolean*

**Note:**

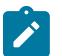

The new value of this element takes effect when the router boots.

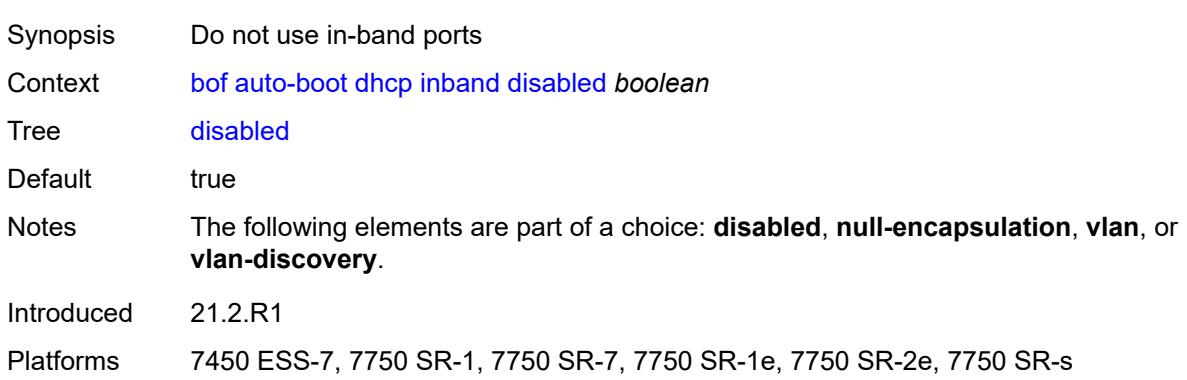

## <span id="page-949-0"></span>**null-encapsulation** *boolean*

#### **Note:**

 $\mathcal{L}^{\mathcal{N}}$ 

The new value of this element takes effect when the router boots.

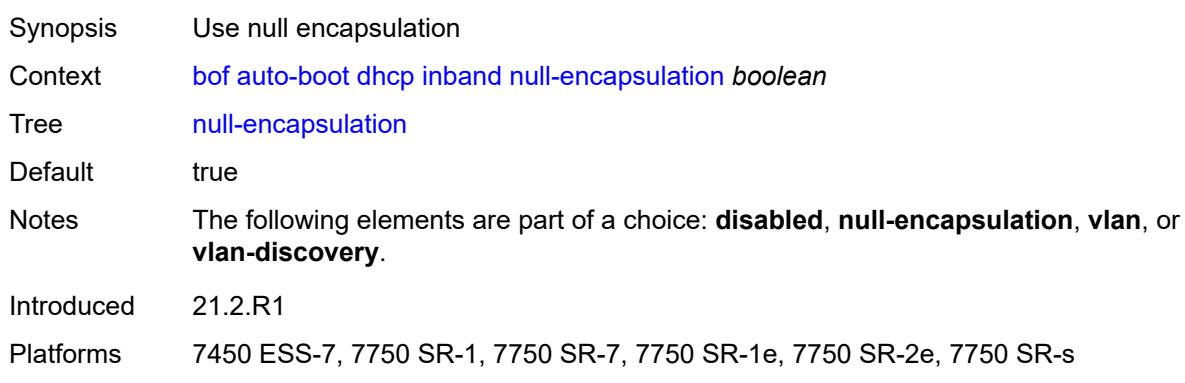

#### <span id="page-949-1"></span>**vlan** *number*

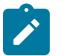

**Note:** The new value of this element takes effect when the router boots.

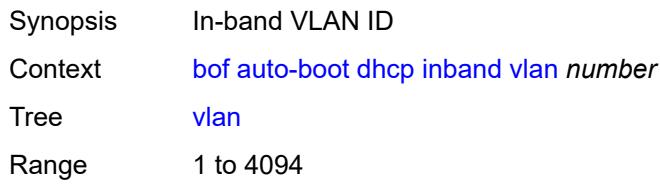

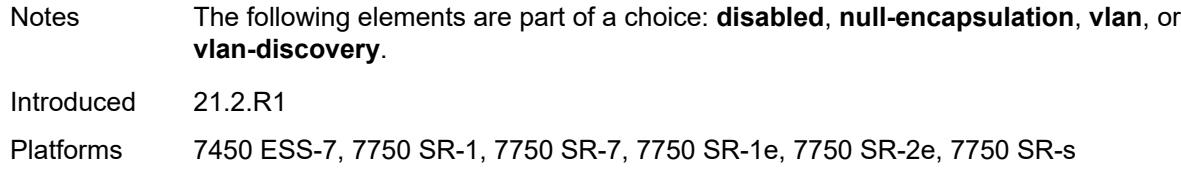

## <span id="page-950-0"></span>**vlan-discovery** *boolean*

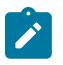

#### **Note:**

The new value of this element takes effect when the router boots.

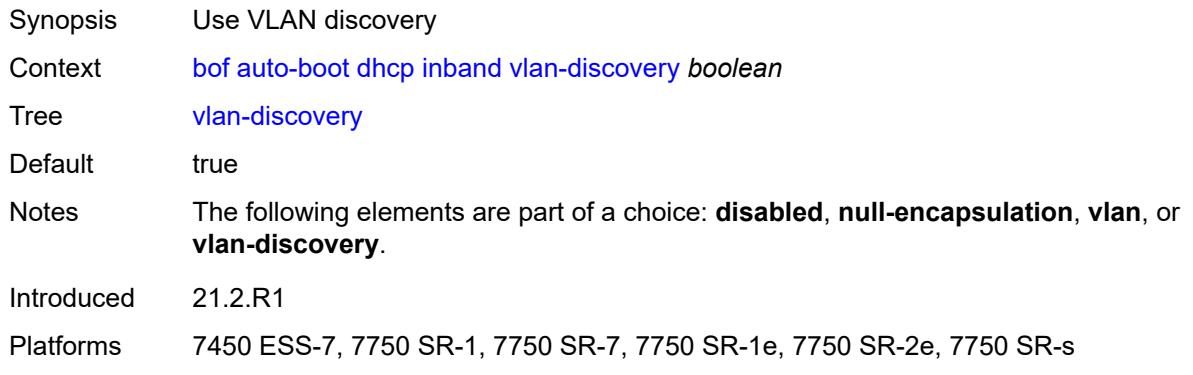

## <span id="page-950-1"></span>**include-user-class** *boolean*

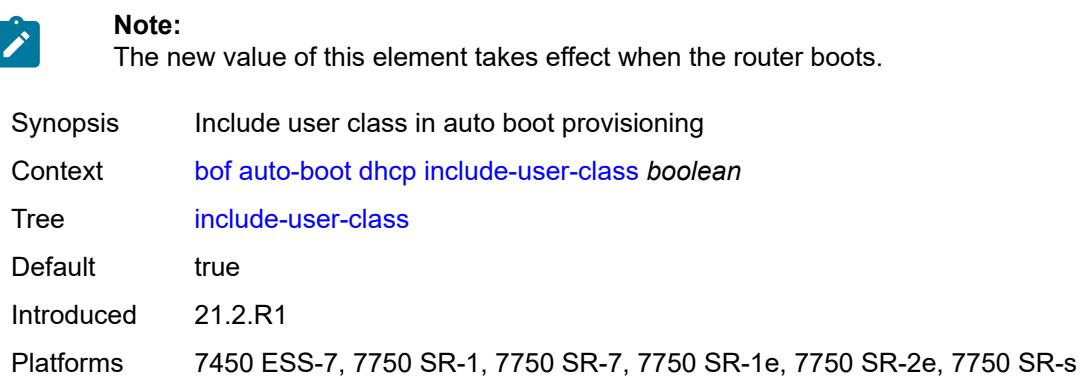

## <span id="page-950-2"></span>**ipv4** *boolean*

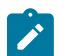

#### **Note:**

The new value of this element takes effect when the router boots.

Synopsis Use auto boot with IPv4

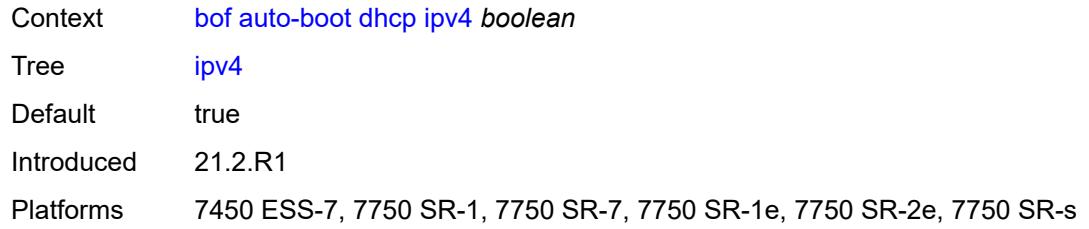

## <span id="page-951-0"></span>**ipv6** *boolean*

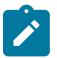

**Note:** The new value of this element takes effect when the router boots.

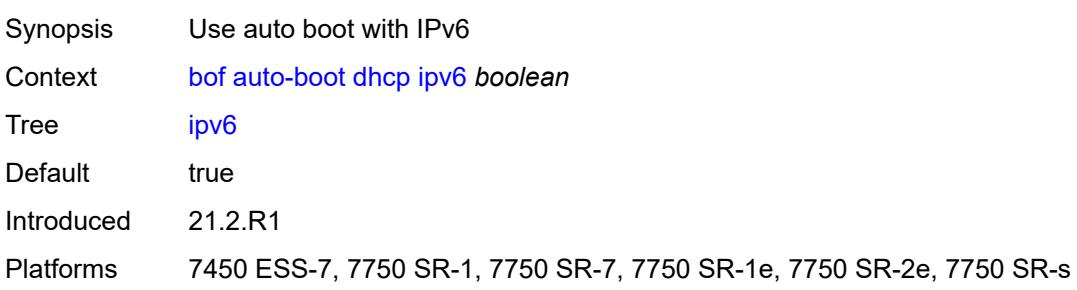

## <span id="page-951-1"></span>**management-port** *boolean*

**Note:**

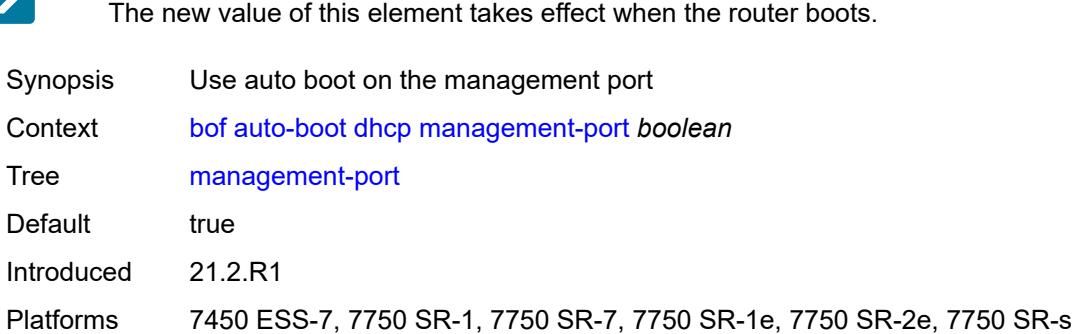

## <span id="page-951-2"></span>**ospf**

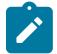

**Note:**

The new value of this element takes effect when the router boots.

Synopsis Enable the **ospf** context Context [bof](#page-947-0) [auto-boot](#page-947-1) [ospf](#page-951-2)

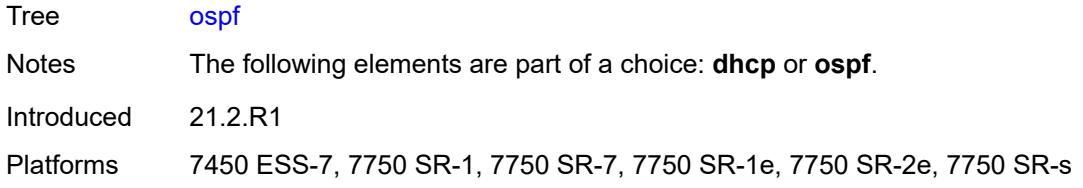

#### <span id="page-952-0"></span>**mtu** *number*

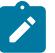

**Note:**

The new value of this element takes effect when the router boots.

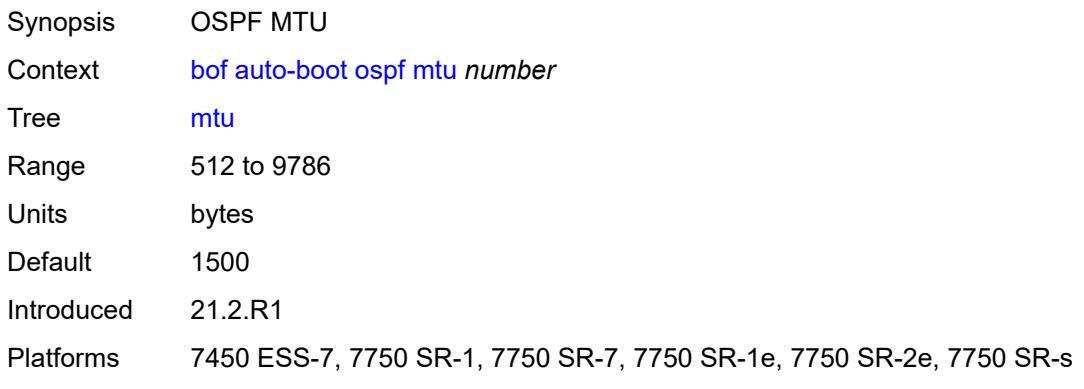

# <span id="page-952-1"></span>**neid** *string*

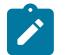

#### **Note:**

The new value of this element takes effect when the router boots.

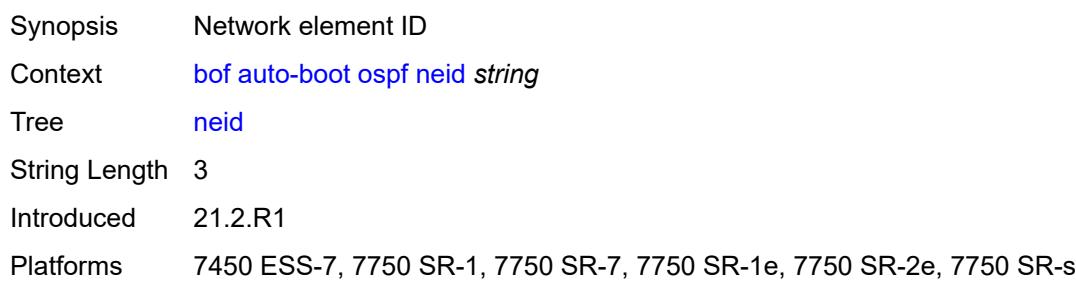

# <span id="page-952-2"></span>**neip-ipv4** *string*

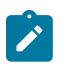

#### **Note:**

The new value of this element takes effect when the router boots.

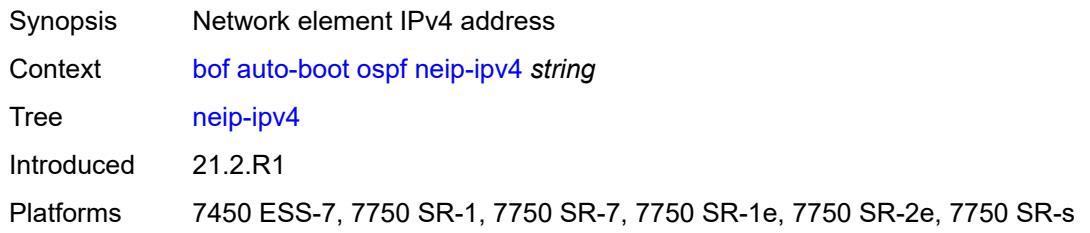

## <span id="page-953-0"></span>**neip-ipv6** *string*

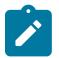

**Note:**

The new value of this element takes effect when the router boots.

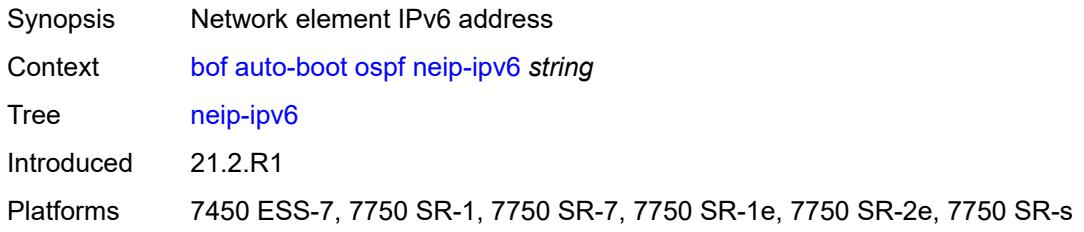

## <span id="page-953-1"></span>**vendor-id** *number*

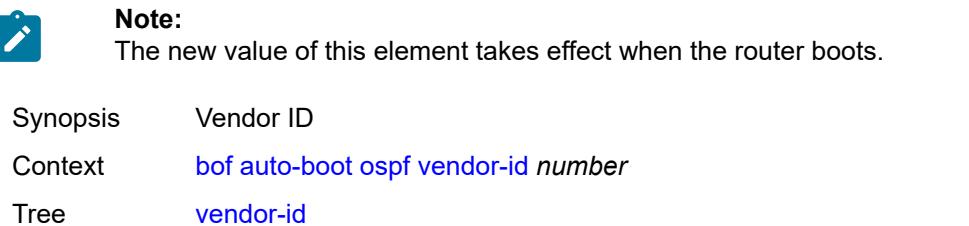

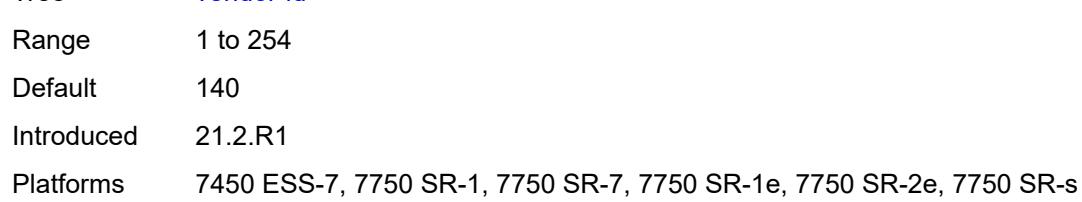

#### <span id="page-953-2"></span>**port-mtu** *number*

**Note:**

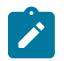

The new value of this element takes effect when the router boots.

Synopsis Port MTU setting

Context [bof](#page-947-0) [auto-boot](#page-947-1) [port-mtu](#page-953-2) *number*

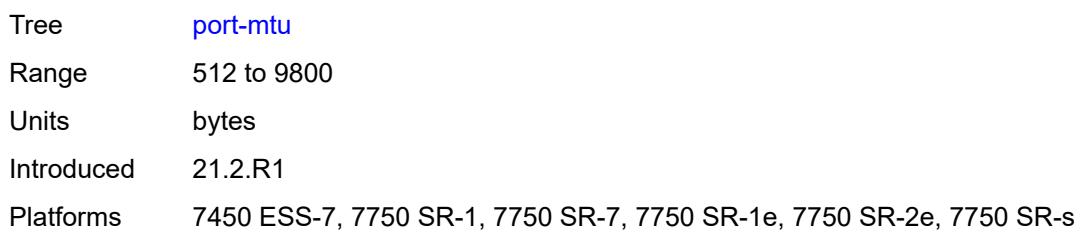

## <span id="page-954-0"></span>**timeout** *number*

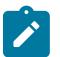

**Note:**

The new value of this element takes effect when the router boots.

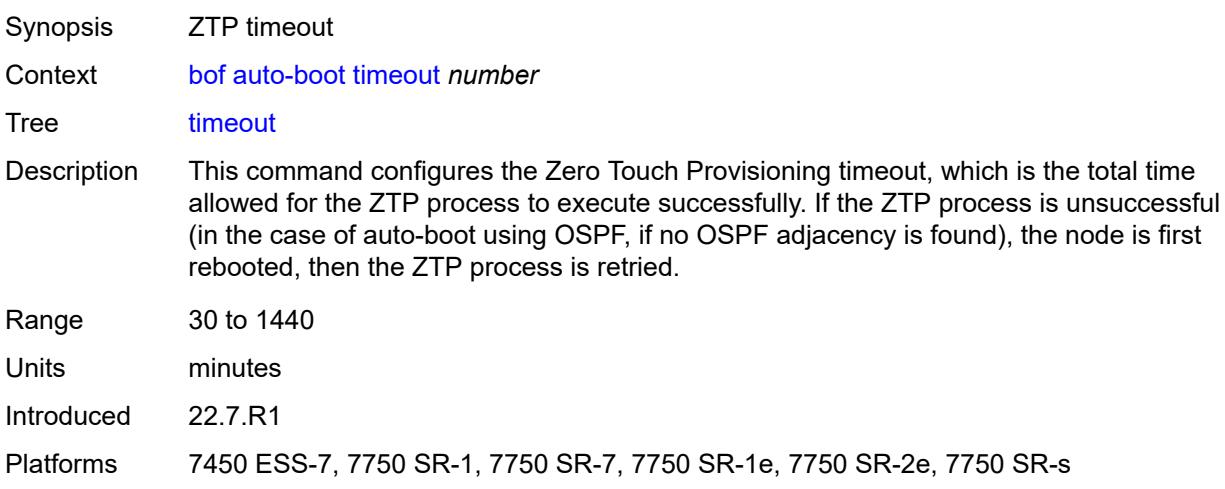

# <span id="page-954-1"></span>**auto-configure**

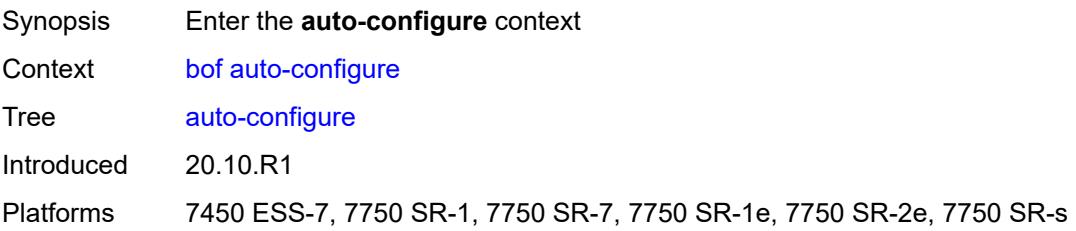

# <span id="page-954-2"></span>**ipv4**

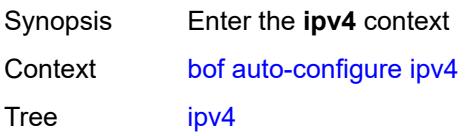

**Note:**

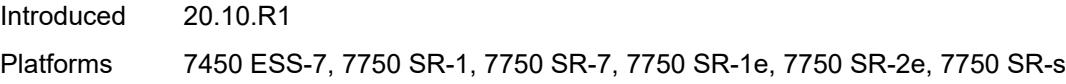

## <span id="page-955-0"></span>**dhcp**

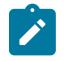

The new value of this element takes effect when the router boots.

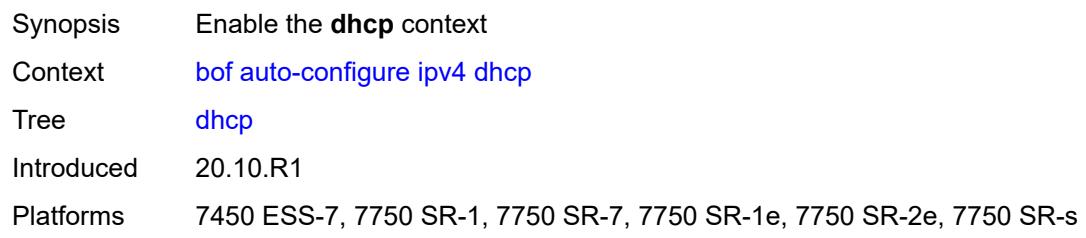

## <span id="page-955-1"></span>**client-id** *(hex-string | string)*

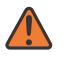

**WARNING:**

Modifying this element recreates the parent element automatically for the new value to take effect.

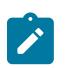

#### **Note:**

The new value of this element takes effect when the router boots.

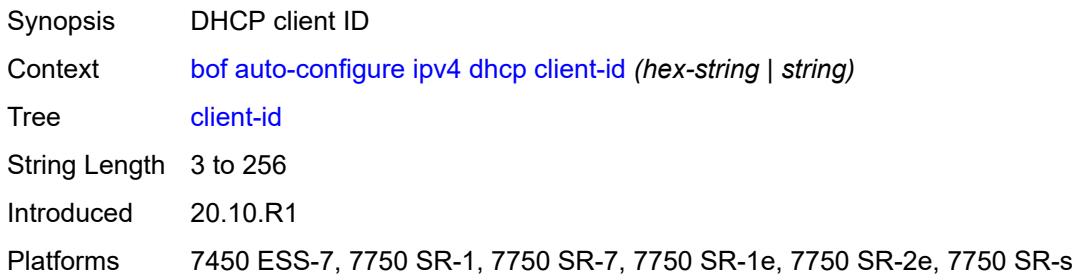

#### <span id="page-955-2"></span>**include-user-class** *boolean*

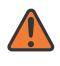

#### **WARNING:**

Modifying this element recreates the parent element automatically for the new value to take effect.

# $\mathbf{r}$

**Note:** The new value of this element takes effect when the router boots.

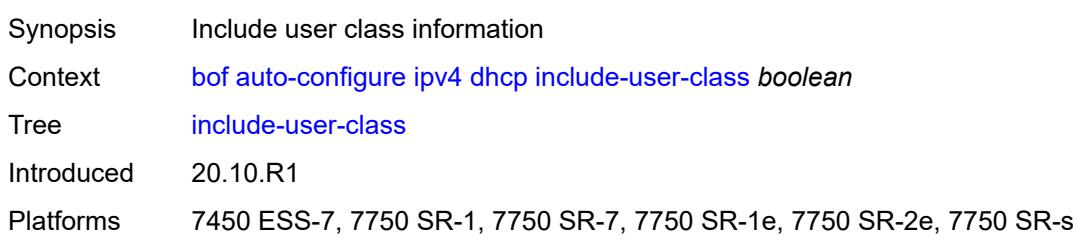

#### <span id="page-956-0"></span>**timeout** *number*

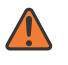

#### **WARNING:**

Modifying this element recreates the parent element automatically for the new value to take effect.

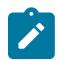

#### **Note:**

The new value of this element takes effect when the router boots.

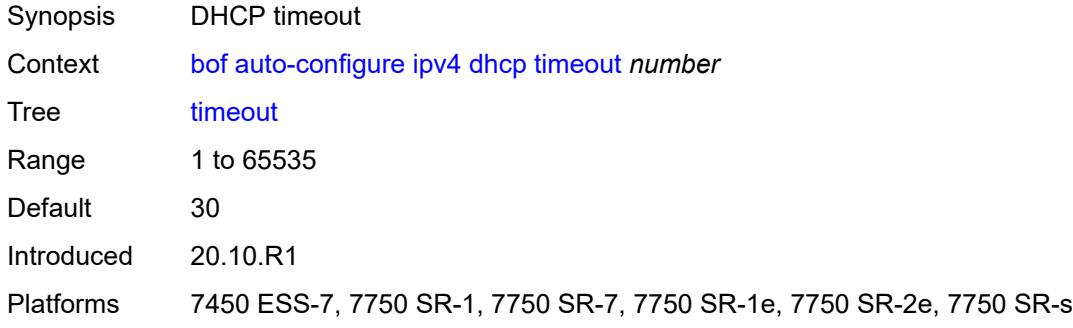

## <span id="page-956-1"></span>**ipv6**

<span id="page-956-2"></span>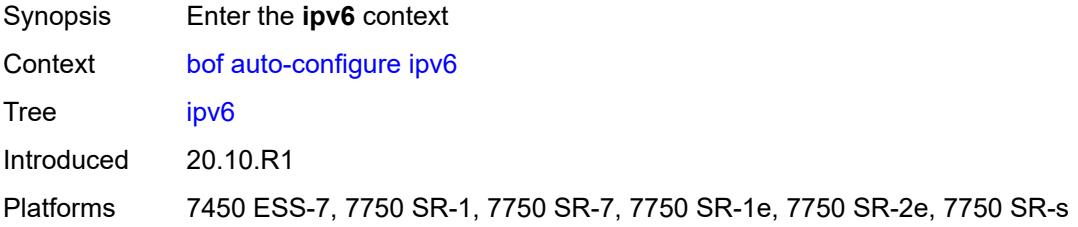

#### **dhcp**

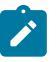

**Note:**

The new value of this element takes effect when the router boots.

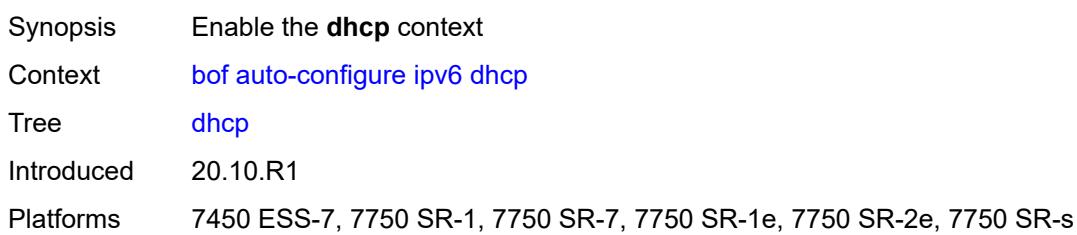

# <span id="page-957-0"></span>**client-id** *(hex-string | string)*

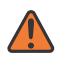

#### **WARNING:**

Modifying this element recreates the parent element automatically for the new value to take effect.

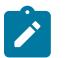

#### **Note:**

The new value of this element takes effect when the router boots.

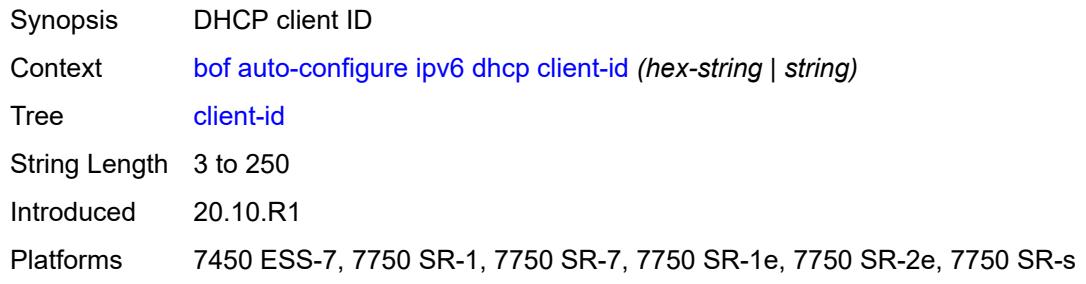

## <span id="page-957-1"></span>**client-type** *keyword*

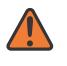

#### **WARNING:**

Modifying this element recreates the parent element automatically for the new value to take effect.

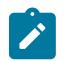

#### **Note:**

The new value of this element takes effect when the router boots.

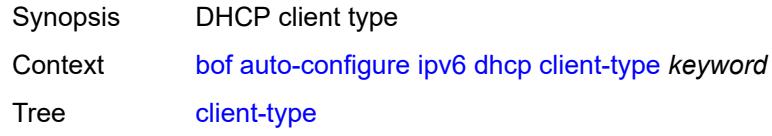

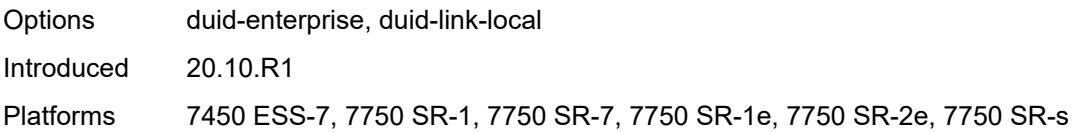

## <span id="page-958-0"></span>**include-user-class** *boolean*

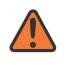

#### **WARNING:**

Modifying this element recreates the parent element automatically for the new value to take effect.

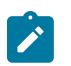

#### **Note:**

The new value of this element takes effect when the router boots.

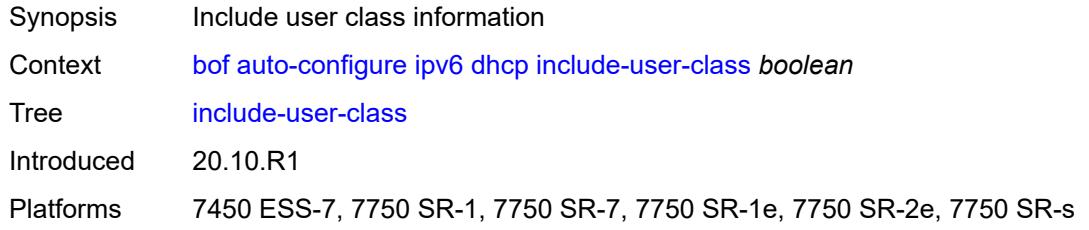

#### <span id="page-958-1"></span>**timeout** *number*

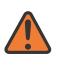

#### **WARNING:**

**Note:**

Modifying this element recreates the parent element automatically for the new value to take effect.

The new value of this element takes effect when the router boots.

<span id="page-958-2"></span>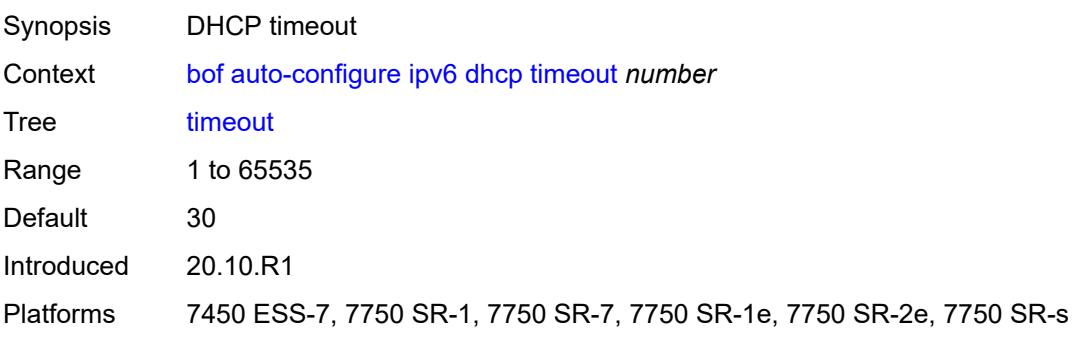

# **configuration**

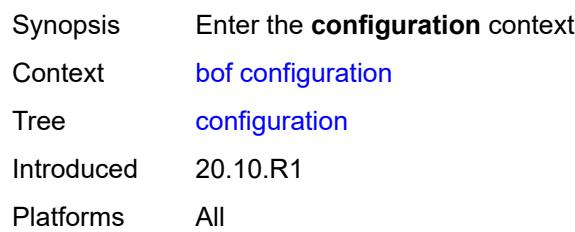

## <span id="page-959-0"></span>**encrypt** *boolean*

ſ

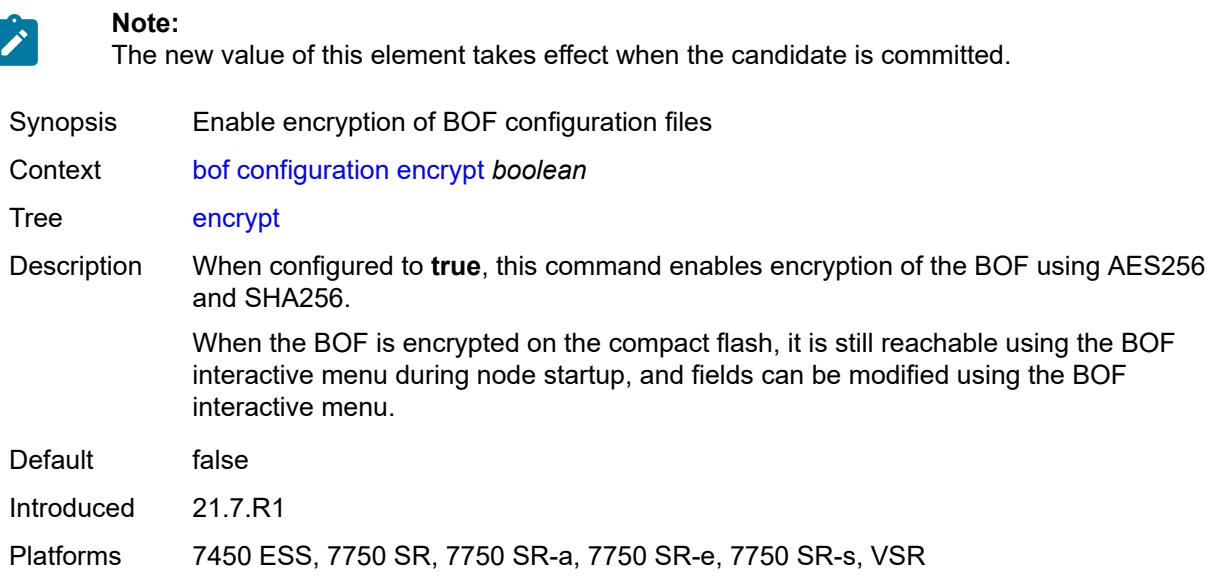

# <span id="page-959-1"></span>**encryption-key** *string*

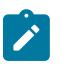

#### **Note:**

The new value of this element takes effect when the candidate is committed.

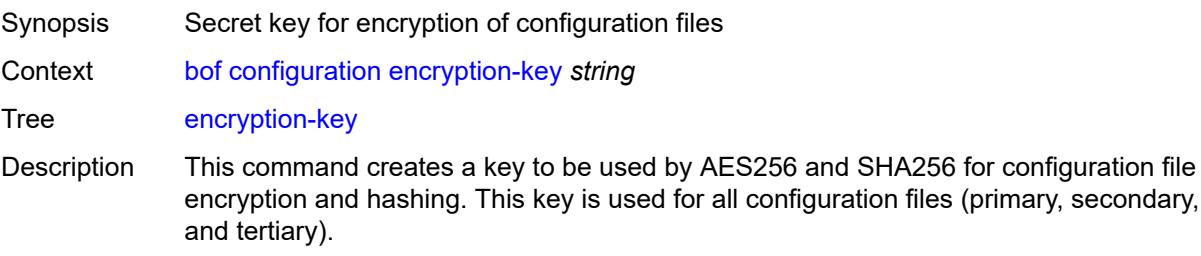

After creating or deleting a key, save the configuration file with the current encryption key state.

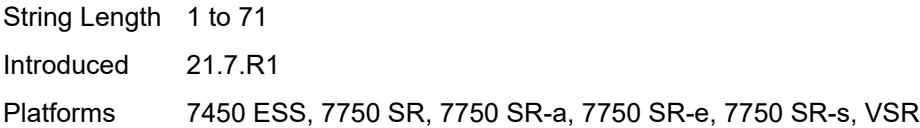

# <span id="page-960-0"></span>**password** *string*

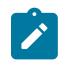

**Note:**

The new value of this element takes effect when the candidate is committed.

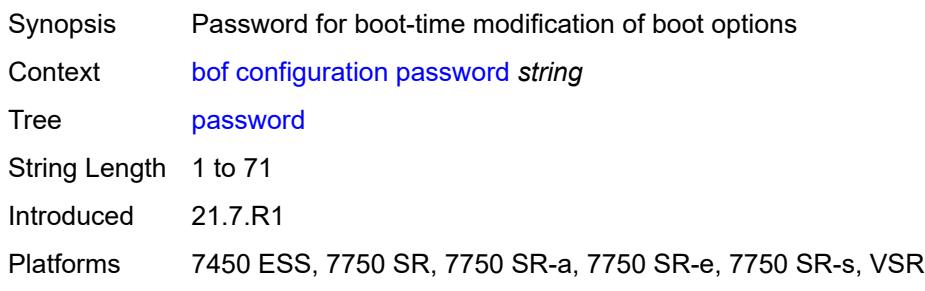

# <span id="page-960-1"></span>**primary-location** *string*

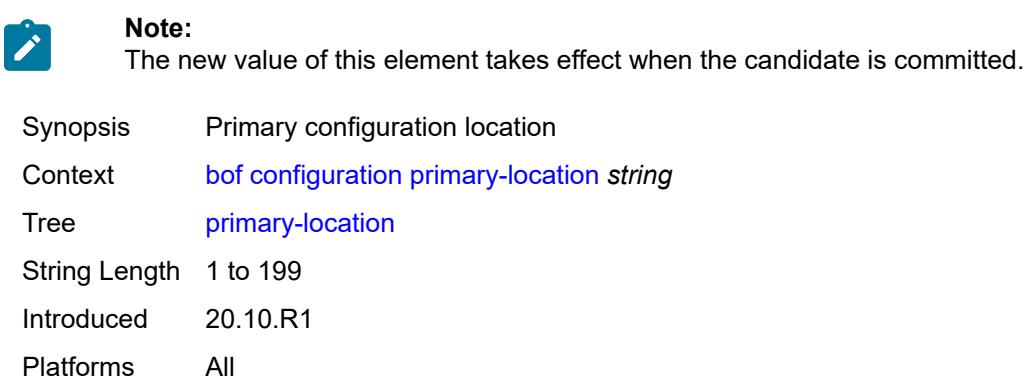

# <span id="page-960-2"></span>**secondary-location** *string*

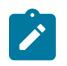

**Note:**

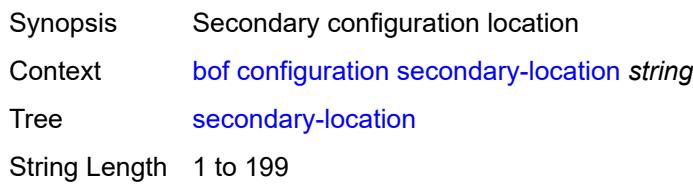

Introduced 20.10.R1 Platforms All

# <span id="page-961-0"></span>**tertiary-location** *string*

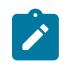

#### **Note:**

The new value of this element takes effect when the candidate is committed.

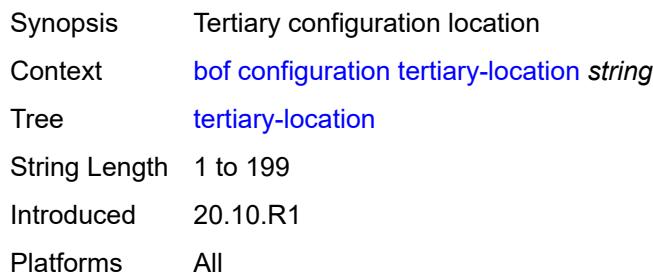

## <span id="page-961-1"></span>**console**

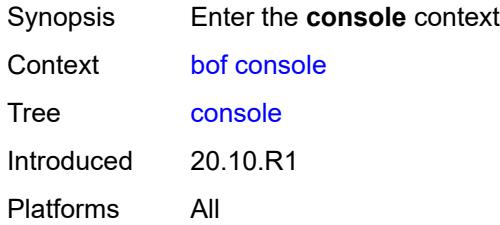

## <span id="page-961-2"></span>**speed** *number*

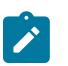

#### **Note:**

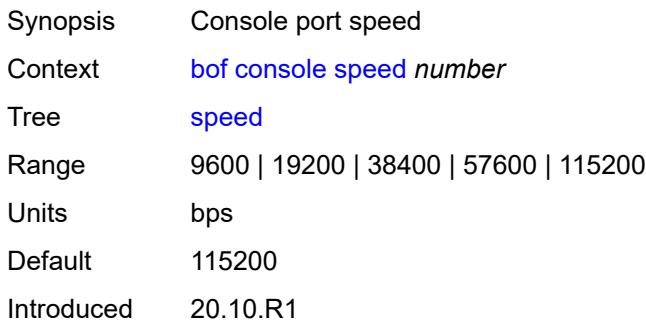

Platforms 7450 ESS, 7750 SR-1, 7750 SR-7/12/12e, 7750 SR-a, 7750 SR-e, 7750 SR-1s, 7750 SR-2s, 7750 SR-7s, 7750 SR-14s, 7950 XRS, VSR

#### <span id="page-962-0"></span>**wait-time** *number*

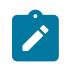

**Note:**

The new value of this element takes effect when the router boots.

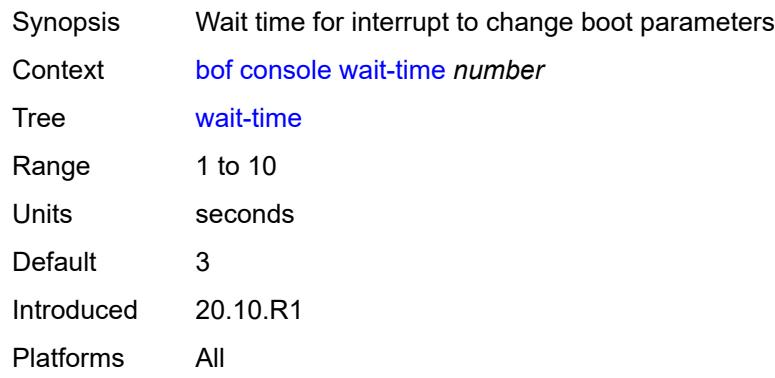

#### <span id="page-962-1"></span>**dns**

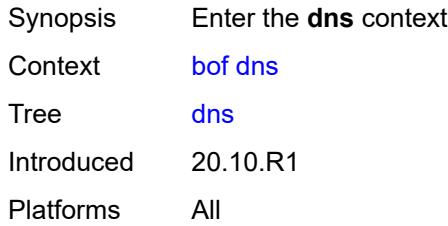

## <span id="page-962-2"></span>**domain** *string*

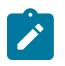

#### **Note:**

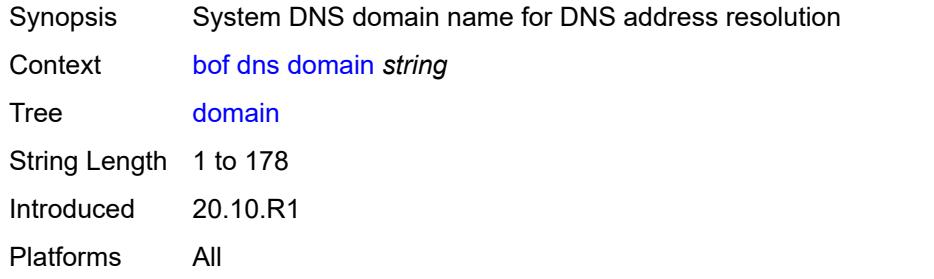

## <span id="page-963-0"></span>**primary-server** *(ipv4-address-no-zone | ipv6-address-no-zone)*

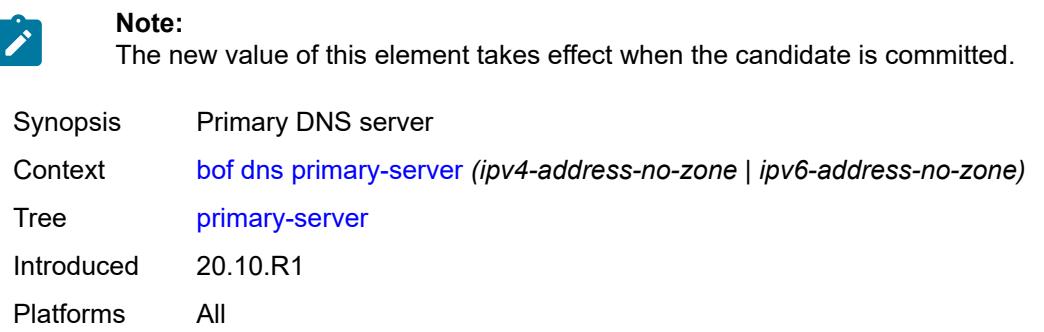

## <span id="page-963-1"></span>**secondary-server** *(ipv4-address-no-zone | ipv6-address-no-zone)*

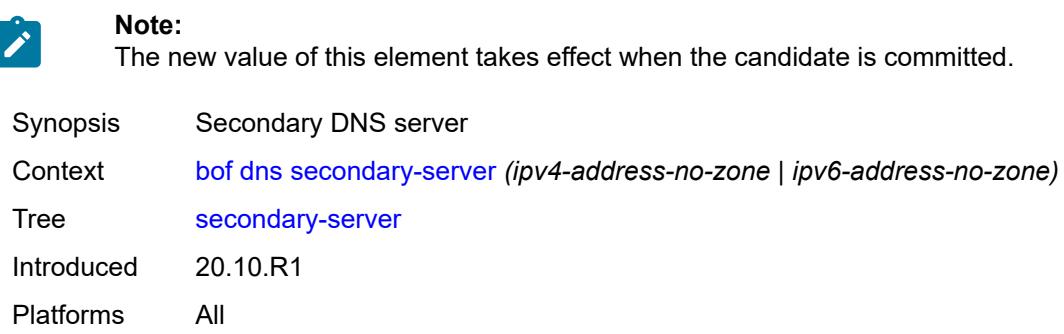

# <span id="page-963-2"></span>**tertiary-server** *(ipv4-address-no-zone | ipv6-address-no-zone)*

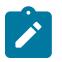

**Note:**

The new value of this element takes effect when the candidate is committed.

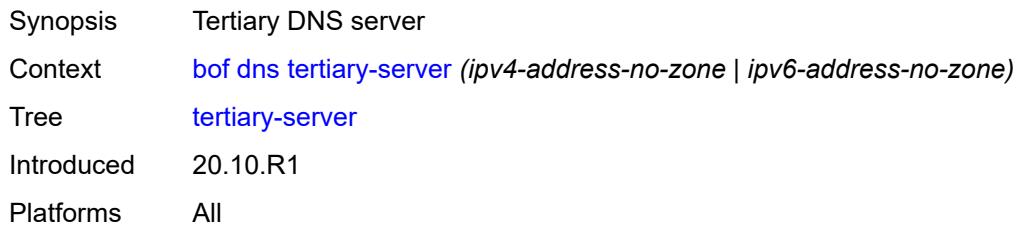

## <span id="page-963-3"></span>**image**

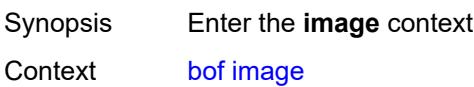

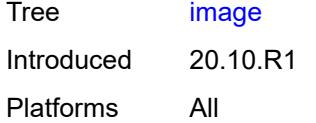

# <span id="page-964-0"></span>**primary-location** *string*

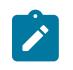

#### **Note:**

The new value of this element takes effect when the router boots.

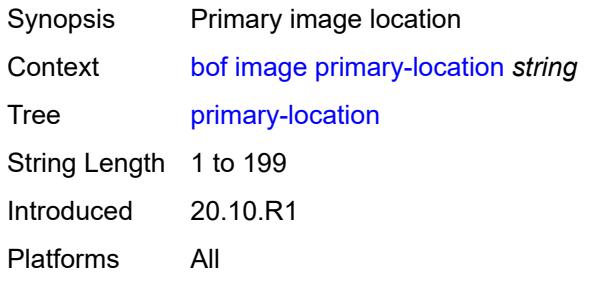

## <span id="page-964-1"></span>**secondary-location** *string*

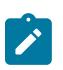

#### **Note:**

The new value of this element takes effect when the router boots.

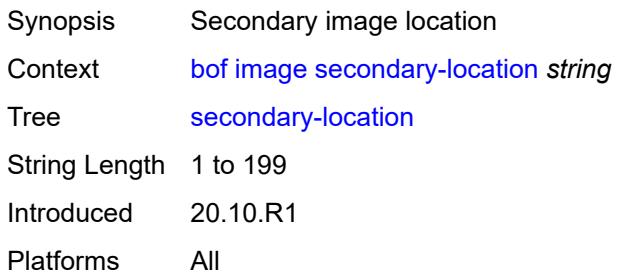

# <span id="page-964-2"></span>**tertiary-location** *string*

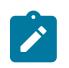

#### **Note:**

The new value of this element takes effect when the router boots.

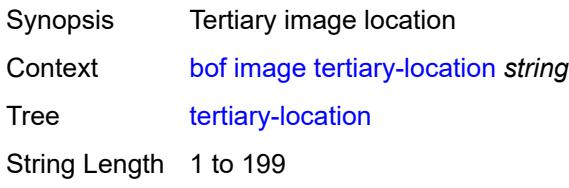

Introduced 20.10.R1 Platforms All

# <span id="page-965-0"></span>**li**

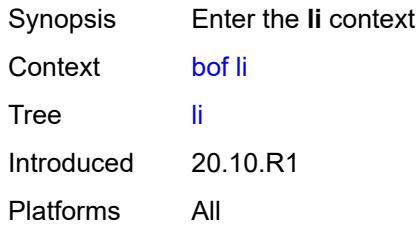

## <span id="page-965-1"></span>**local-save** *boolean*

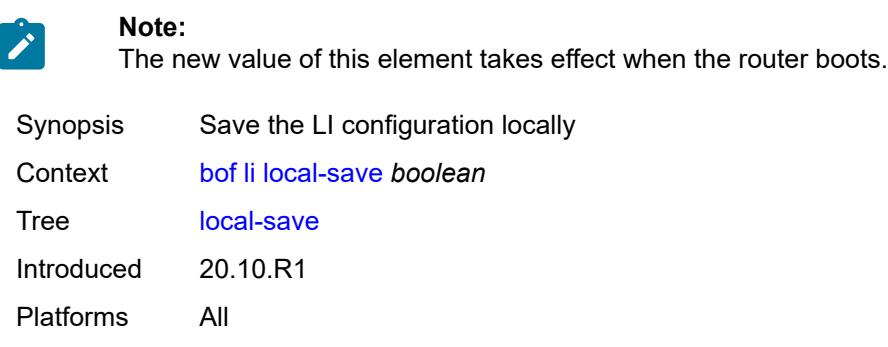

## <span id="page-965-2"></span>**separate** *boolean*

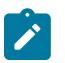

**Note:**

The new value of this element takes effect when the router boots.

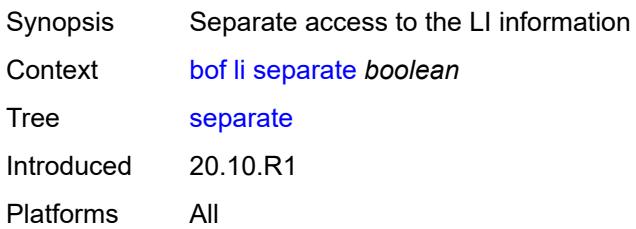

# <span id="page-965-3"></span>**license**

Synopsis Enter the **license** context

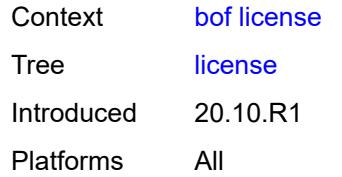

# <span id="page-966-0"></span>**primary-location** *string*

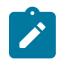

#### **Note:**

The new value of this element takes effect when the candidate is committed.

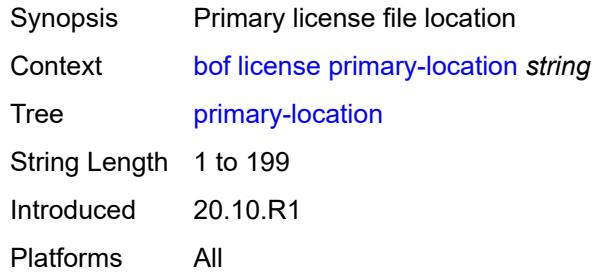

# <span id="page-966-1"></span>**port** [[router-name\]](#page-966-2) *string*

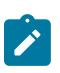

#### **Note:**

The new value of this element takes effect when the candidate is committed.

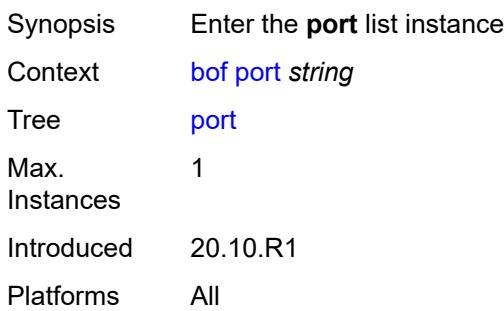

## <span id="page-966-2"></span>[**router-name**] *string*

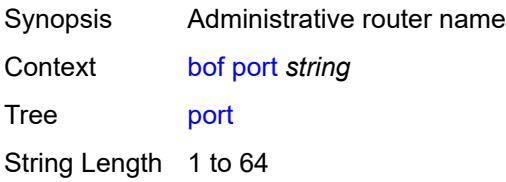

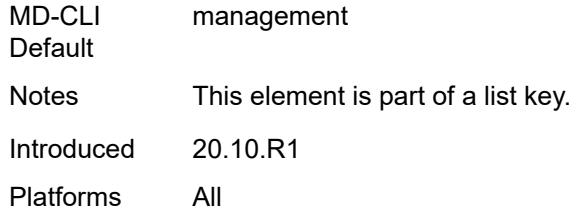

## <span id="page-967-0"></span>**autonegotiate** *keyword*

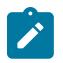

**Note:**

The new value of this element takes effect when the candidate is committed.

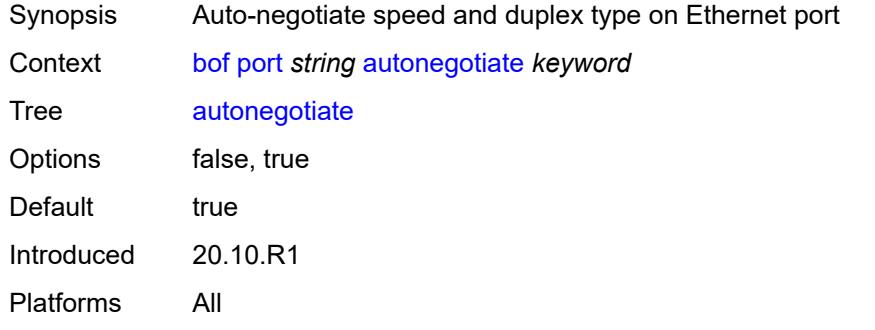

## <span id="page-967-1"></span>**duplex** *keyword*

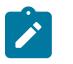

#### **Note:**

The new value of this element takes effect when the candidate is committed.

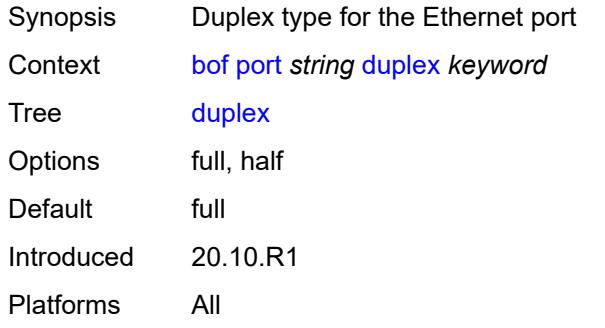

## <span id="page-967-2"></span>**speed** *number*

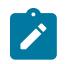

# **Note:**

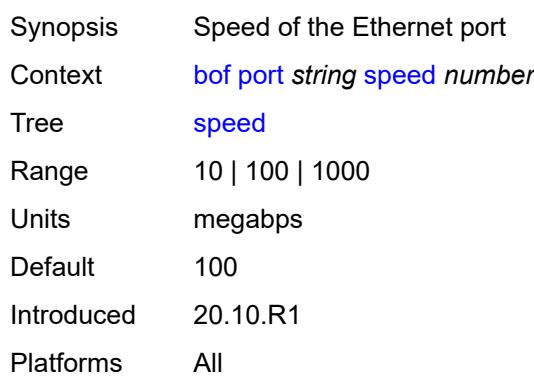

# <span id="page-968-0"></span>**router** [[router-name](#page-968-2)] *string*

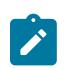

#### **Note:**

The new value of this element takes effect when the candidate is committed.

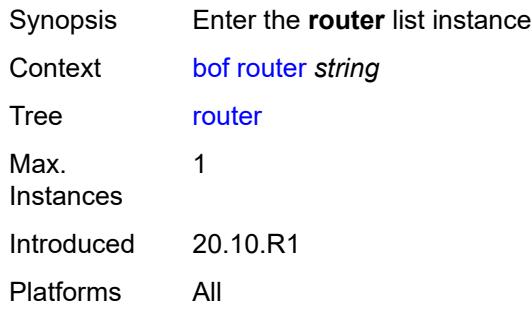

# <span id="page-968-2"></span>[**router-name**] *string*

<span id="page-968-1"></span>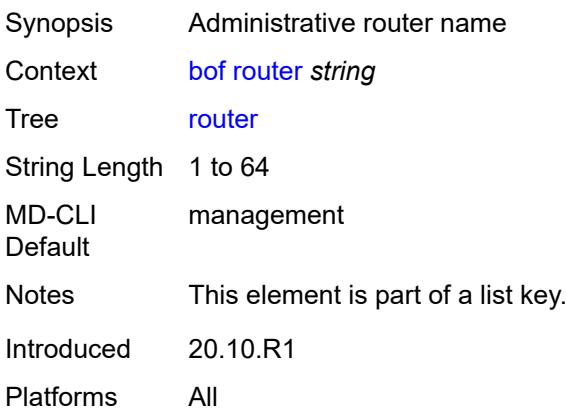

# **interface** [\[interface-name](#page-969-1)] *string*

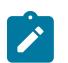

#### **Note:**

The new value of this element takes effect when the candidate is committed.

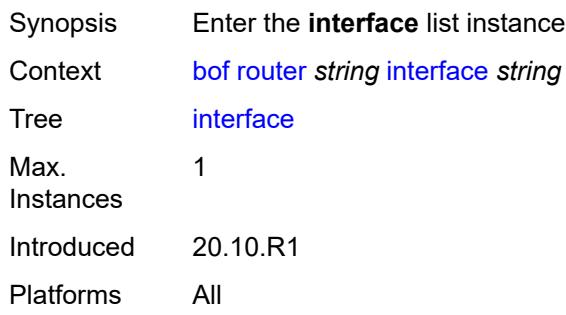

# <span id="page-969-1"></span>[**interface-name**] *string*

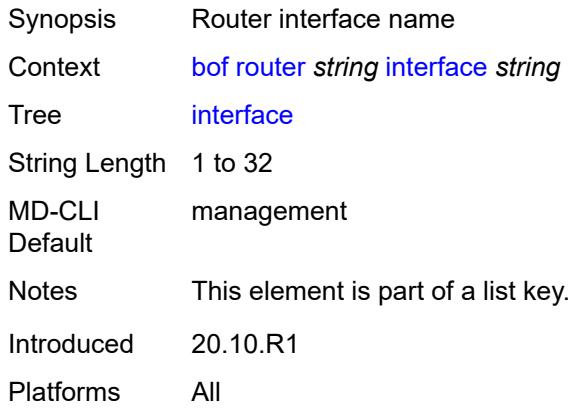

## <span id="page-969-0"></span>**cpm** [[cpm-type](#page-969-2)] *keyword*

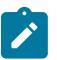

**Note:**

<span id="page-969-2"></span>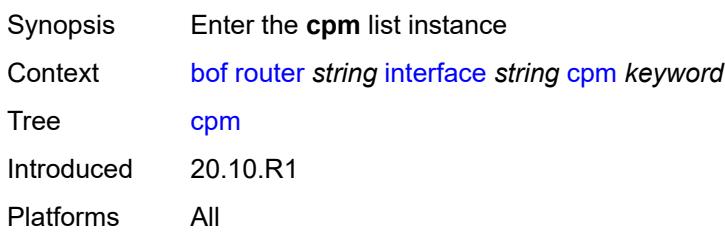

# [**cpm-type**] *keyword*

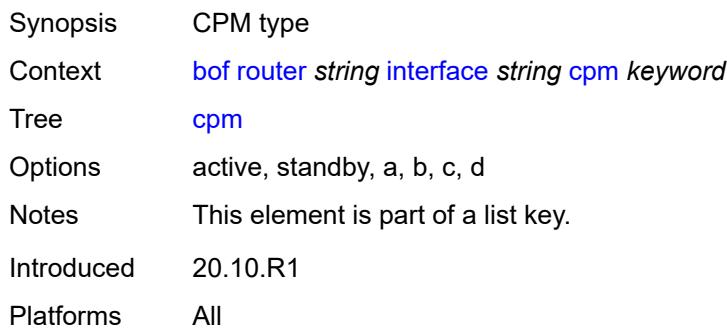

## <span id="page-970-0"></span>**ipv4**

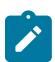

#### **Note:**

The new value of this element takes effect when the candidate is committed.

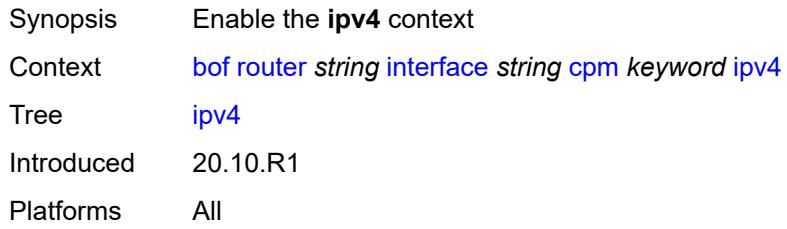

## <span id="page-970-1"></span>**ip-address** *string*

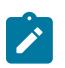

#### **Note:**

<span id="page-970-2"></span>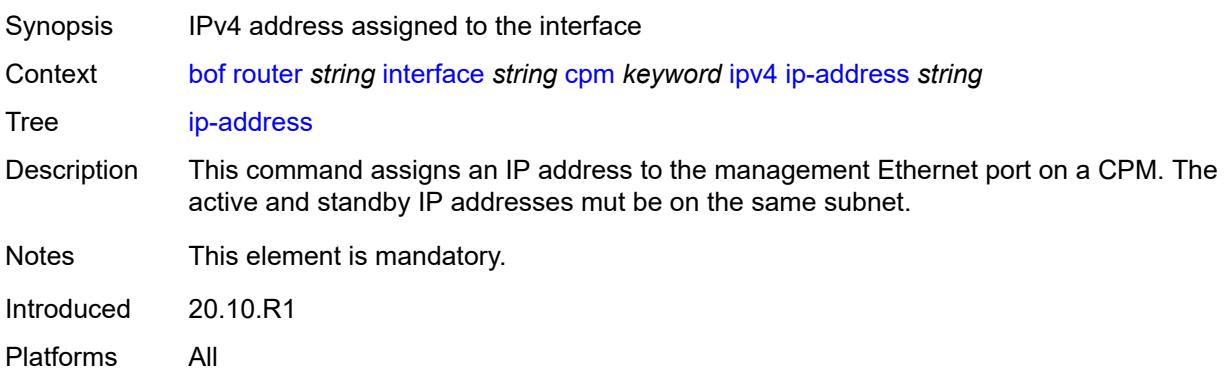

# **prefix-length** *number*

**Note:**

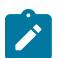

The new value of this element takes effect when the candidate is committed.

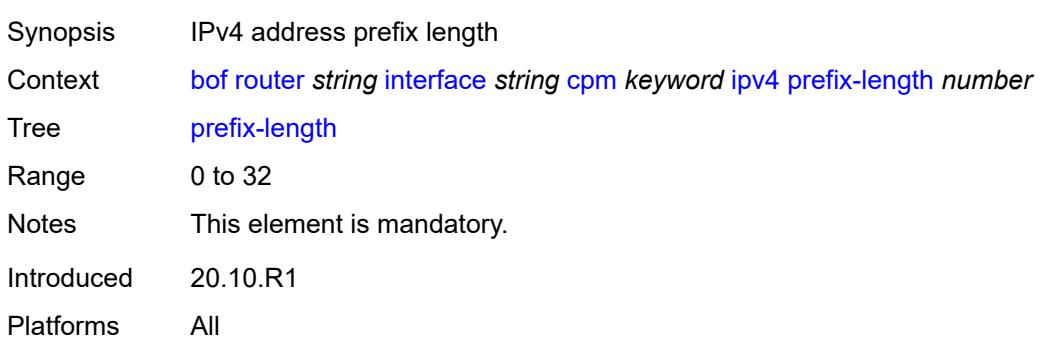

## <span id="page-971-0"></span>**ipv6**

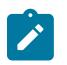

<span id="page-971-2"></span> $\overline{\phantom{a}}$ 

**Note:** The new value of this element takes effect when the candidate is committed.

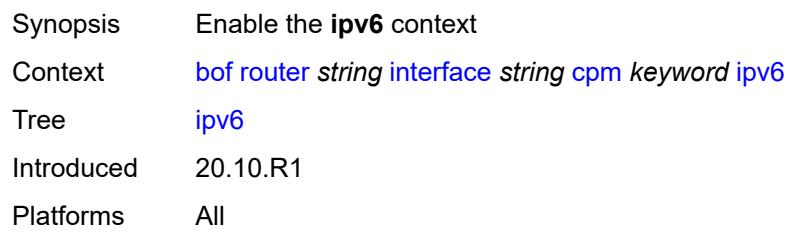

# <span id="page-971-1"></span>**ipv6-address** *string*

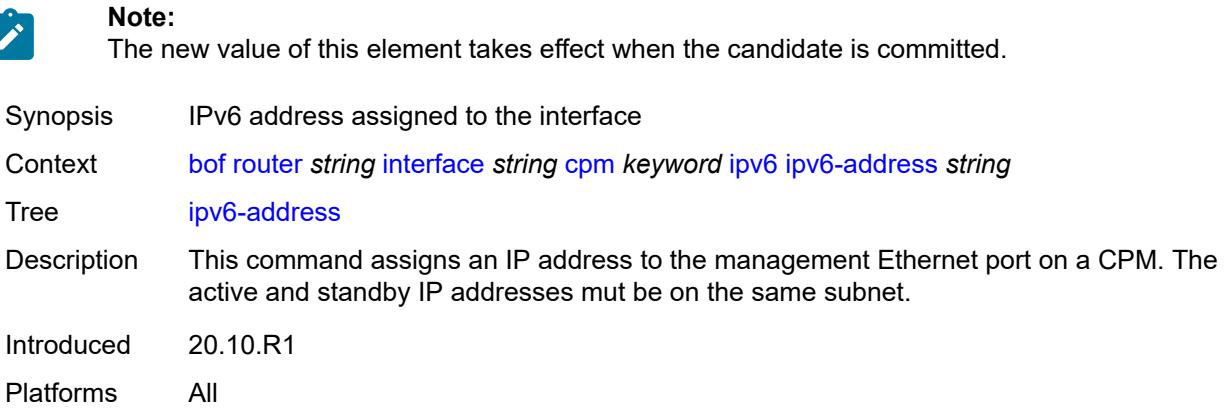
### **prefix-length** *number*

**Note:**

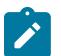

The new value of this element takes effect when the candidate is committed.

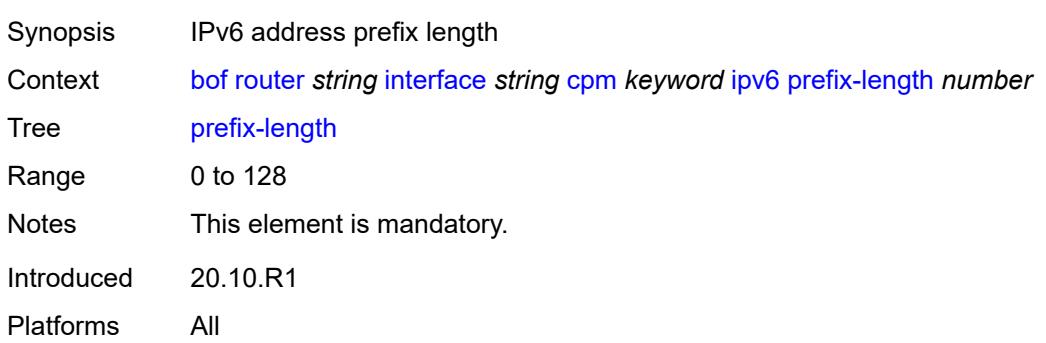

#### <span id="page-972-0"></span>**ip-mtu** *number*

**Note:**

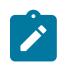

The new value of this element takes effect when the candidate is committed.

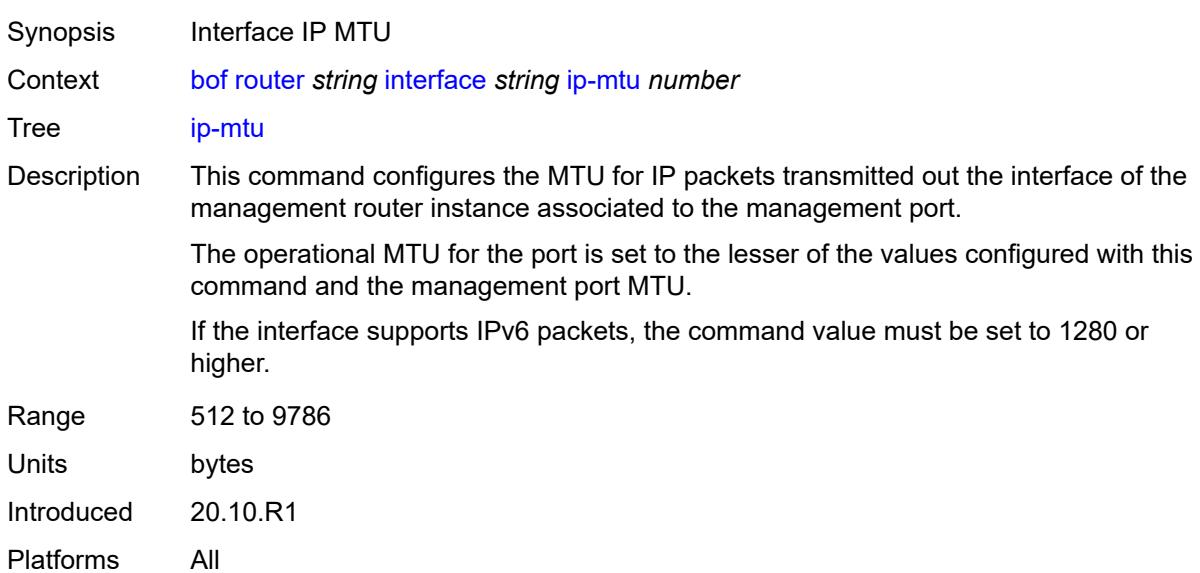

#### <span id="page-972-1"></span>**static-routes**

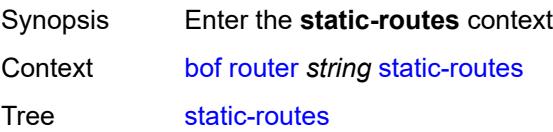

Introduced 20.10.R1 Platforms All

#### <span id="page-973-1"></span>**route** [\[ip-prefix\]](#page-973-0) *(ipv4-prefix | ipv6-prefix)*

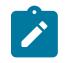

**Note:** The new value of this element takes effect when the candidate is committed.

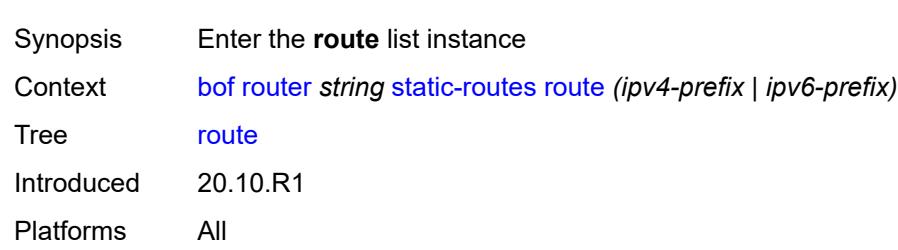

### <span id="page-973-0"></span>[**ip-prefix**] *(ipv4-prefix | ipv6-prefix)*

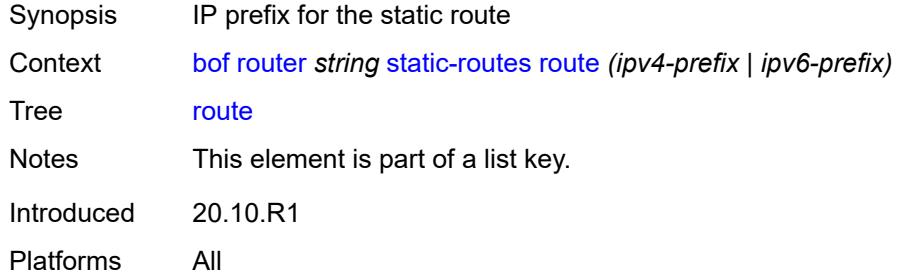

<span id="page-973-2"></span>**next-hop** *(ipv4-address-no-zone | ipv6-address-no-zone)*

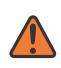

#### **WARNING:**

Modifying this element recreates the parent element automatically for the new value to take effect.

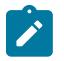

#### **Note:**

The new value of this element takes effect when the candidate is committed.

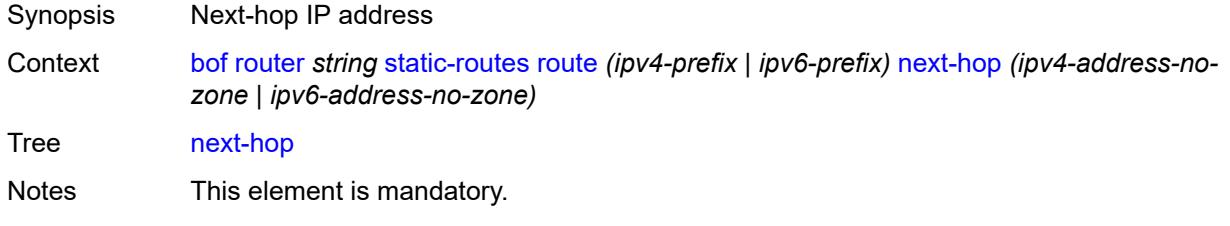

Introduced 20.10.R1 Platforms All

# <span id="page-974-0"></span>**system**

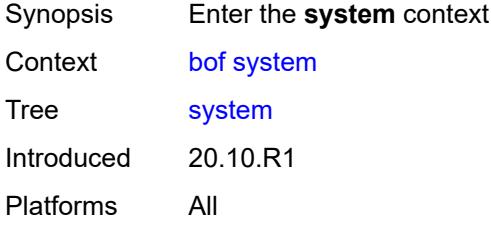

### <span id="page-974-1"></span>**base-mac-address** *string*

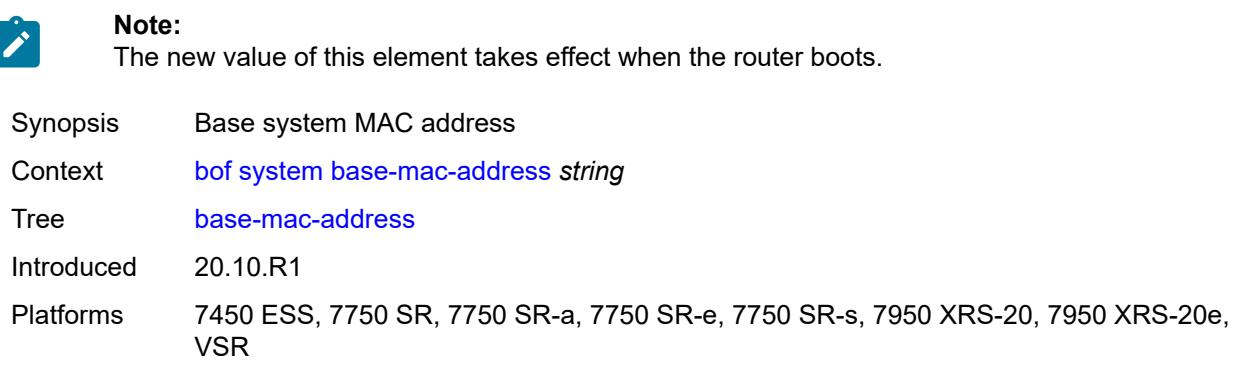

#### <span id="page-974-2"></span>**persistent-indices** *boolean*

<span id="page-974-3"></span>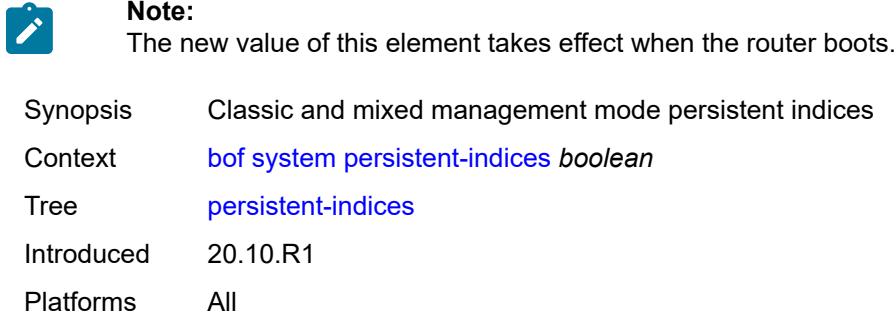

# **profile** *keyword*

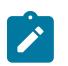

**Note:**

The new value of this element takes effect when the router boots.

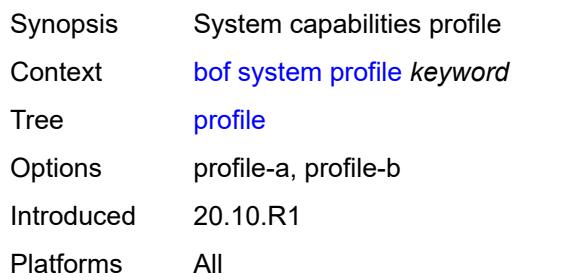

## **3.8 call-trace commands**

#### <span id="page-976-0"></span>**configure**

- <span id="page-976-3"></span><span id="page-976-2"></span><span id="page-976-1"></span> — **[call-trace](#page-977-0)**
	- **apply-groups** *reference*
	- **apply-groups-exclude** *reference*
	- **[buffering](#page-977-1)** *boolean*
	- **[location](#page-977-2)** *keyword* 
		- **[admin-state](#page-978-0)** *keyword*
		- **apply-groups** *reference*
		- **apply-groups-exclude** *reference*
		- **[size-limit](#page-978-1)** *(number | keyword)*
	- **[max-files-number](#page-978-2)** *number*
	- **[primary-cf](#page-979-0)** *keyword* — **[trace-profile](#page-979-1)** *string* 
		-
		- **[applications](#page-980-0)**
			- **[connectivity-management](#page-980-1)** *boolean*
			- **[gx](#page-980-2)** *boolean*
- <span id="page-976-12"></span><span id="page-976-11"></span><span id="page-976-10"></span><span id="page-976-9"></span><span id="page-976-8"></span><span id="page-976-7"></span><span id="page-976-6"></span><span id="page-976-5"></span><span id="page-976-4"></span>— **[gy](#page-980-3)** *boolean*
- <span id="page-976-30"></span><span id="page-976-29"></span><span id="page-976-28"></span><span id="page-976-27"></span><span id="page-976-26"></span><span id="page-976-25"></span><span id="page-976-24"></span><span id="page-976-23"></span><span id="page-976-22"></span><span id="page-976-21"></span><span id="page-976-20"></span><span id="page-976-19"></span><span id="page-976-18"></span><span id="page-976-17"></span><span id="page-976-16"></span><span id="page-976-15"></span><span id="page-976-14"></span><span id="page-976-13"></span> — **[ludb](#page-981-0)** *boolean*
	- **[msap](#page-981-1)** *boolean*
	- **[nasreq](#page-981-2)** *boolean*
	- **[ppp-event](#page-982-0)** *boolean*
	- **[python](#page-982-1)** *boolean*
	- **[radius-acct](#page-982-2)** *boolean*
	- **[radius-auth](#page-983-0)** *boolean*
	- **apply-groups** *reference*
	- **apply-groups-exclude** *reference*
	- **[description](#page-983-1)** *string*
	- **[events](#page-983-2)** *keyword*
	- **[output](#page-984-0)**
		- **[debug](#page-984-1)**
		- **[live](#page-984-2)**
			- **[fqdn](#page-984-3)** *string*
			- **[ip-address](#page-985-0)** *(ipv4-address-no-zone | ipv6-address-no-zone)*
			- **[port](#page-985-1)** *number*
			- **[router-instance](#page-985-2)** *string*
		- **[local-storage](#page-985-3)**
	- **[size-limit](#page-986-0)** *number*
	- **[time-limit](#page-986-1)** *number*

#### <span id="page-977-0"></span>**3.8.1 call-trace command descriptions**

#### **call-trace**

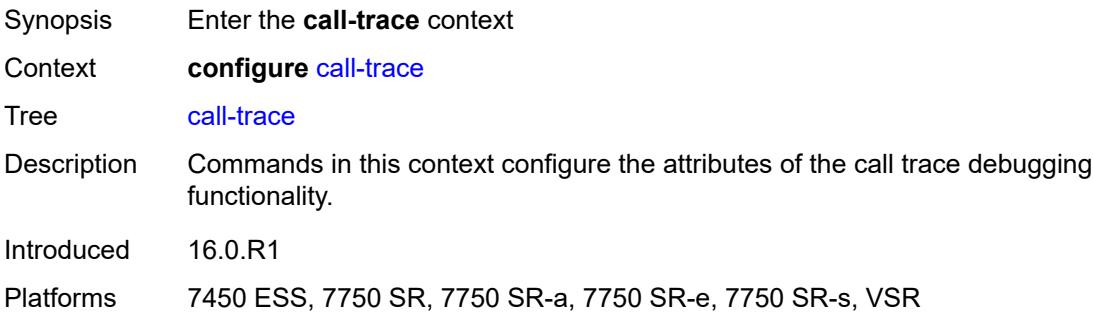

# <span id="page-977-1"></span>**buffering** *boolean*

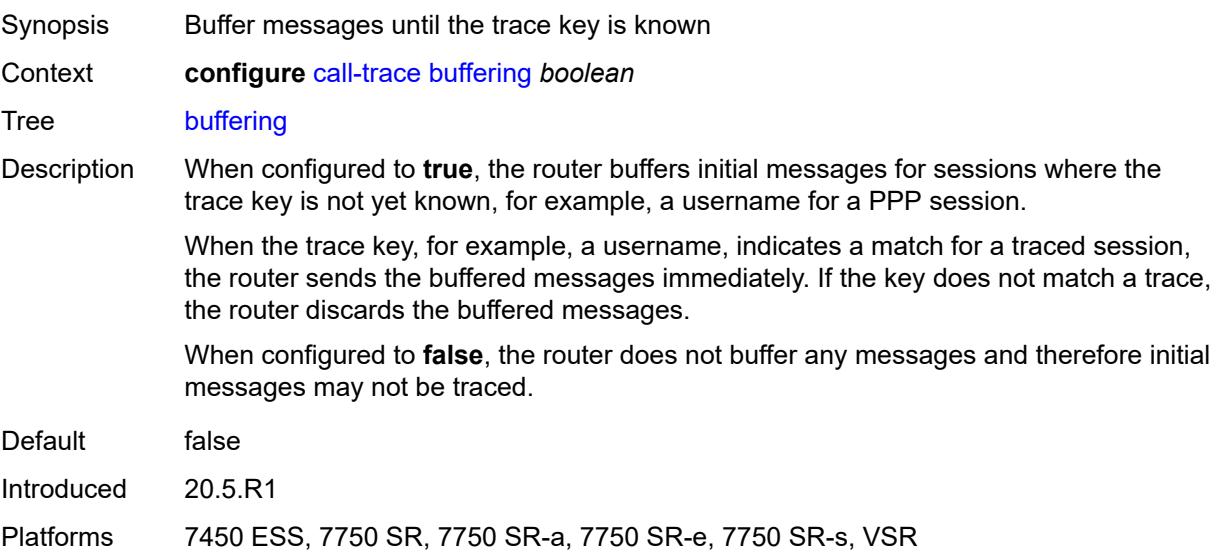

# <span id="page-977-2"></span>**location** [\[location-type](#page-978-3)] *keyword*

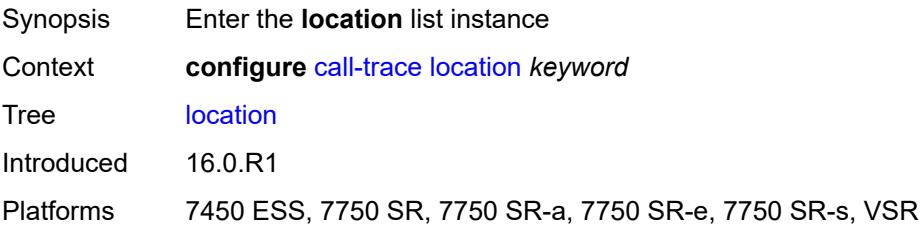

# <span id="page-978-3"></span>[**location-type**] *keyword*

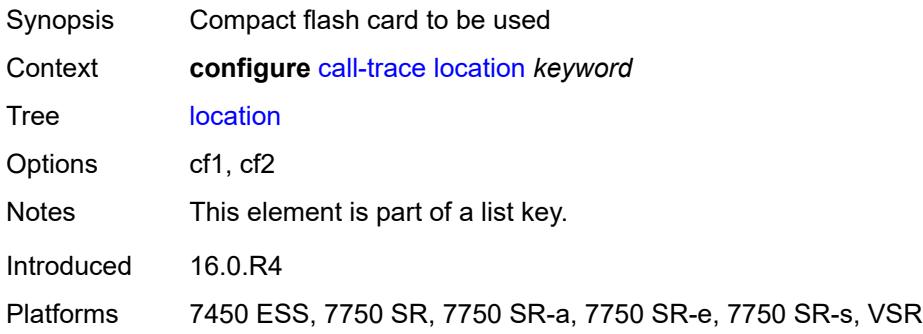

# <span id="page-978-0"></span>**admin-state** *keyword*

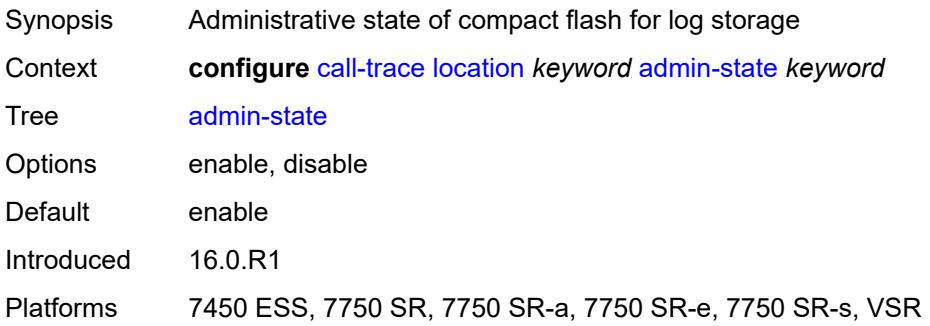

#### <span id="page-978-1"></span>**size-limit** *(number | keyword)*

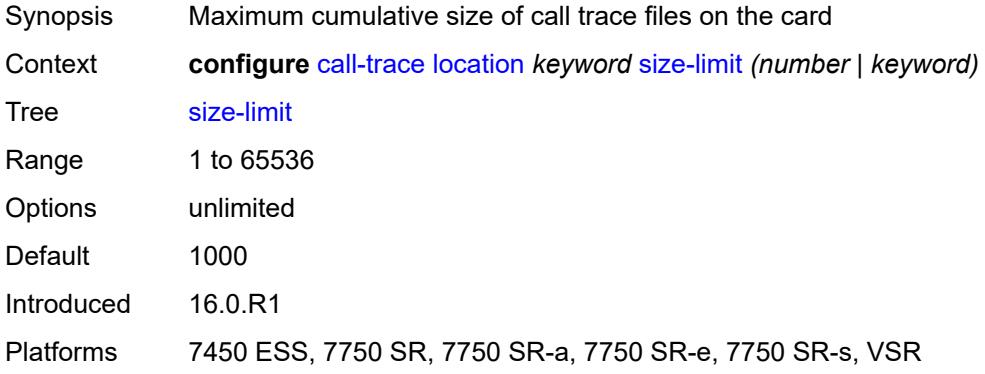

#### <span id="page-978-2"></span>**max-files-number** *number*

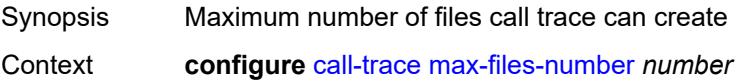

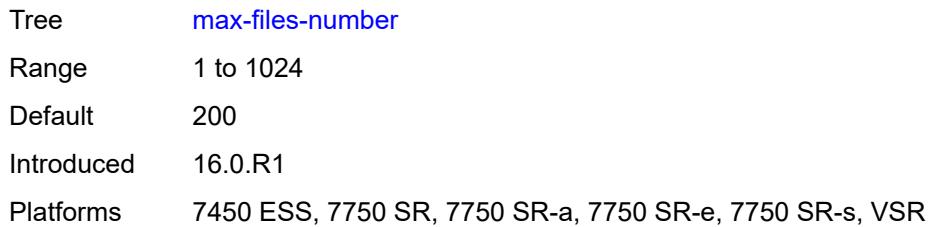

### <span id="page-979-0"></span>**primary-cf** *keyword*

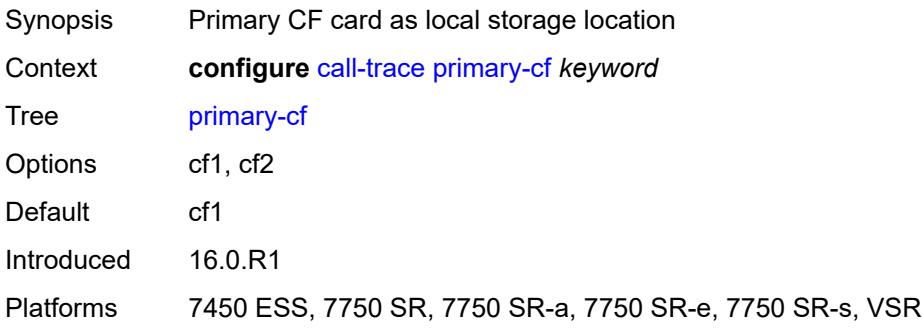

### <span id="page-979-1"></span>**trace-profile** [[name\]](#page-979-2) *string*

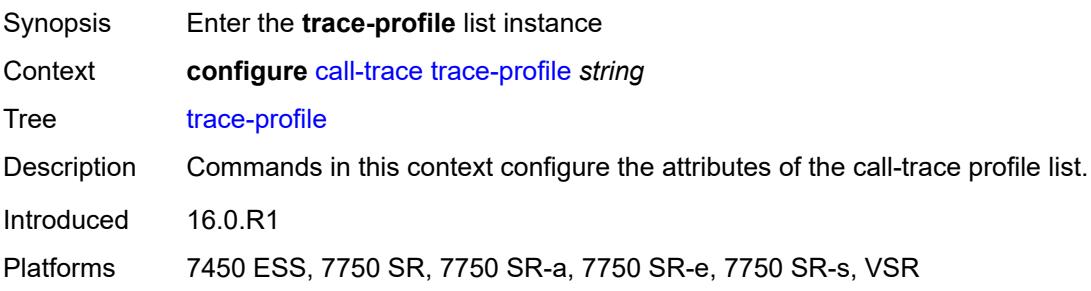

# <span id="page-979-2"></span>[**name**] *string*

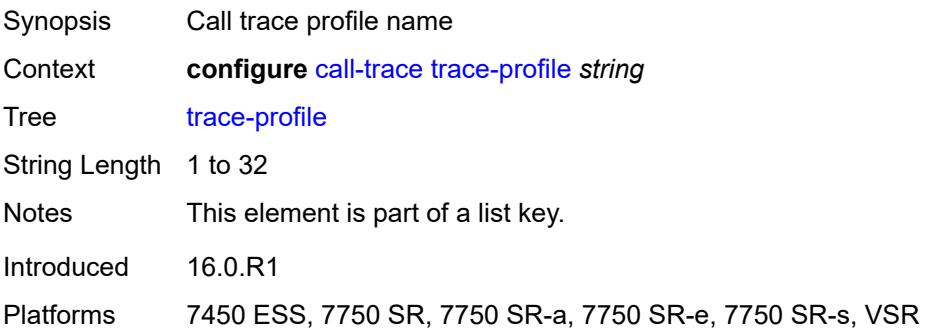

### <span id="page-980-0"></span>**applications**

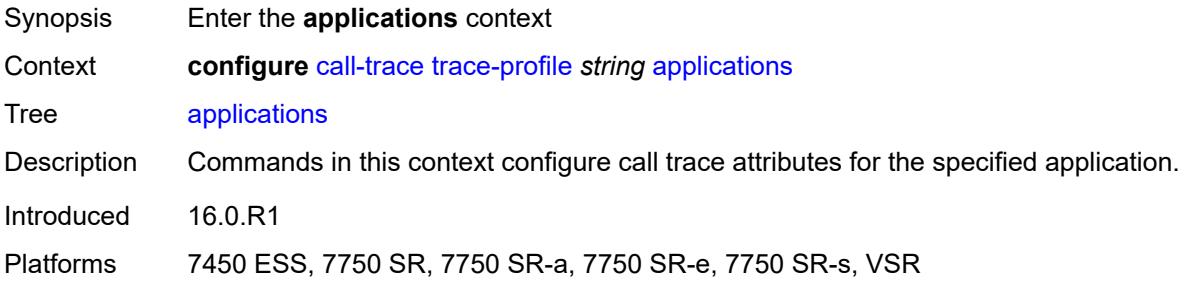

#### <span id="page-980-1"></span>**connectivity-management** *boolean*

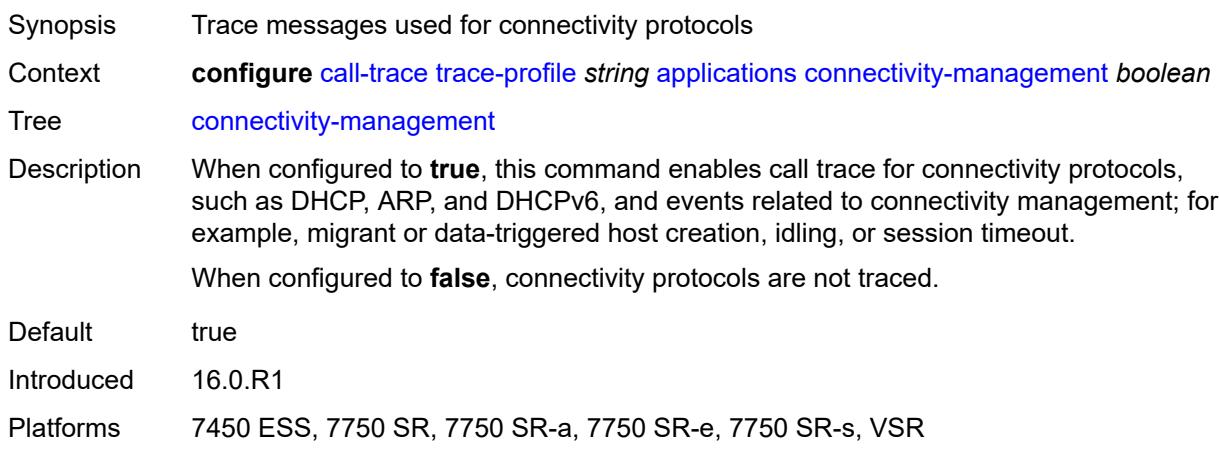

# <span id="page-980-2"></span>**gx** *boolean*

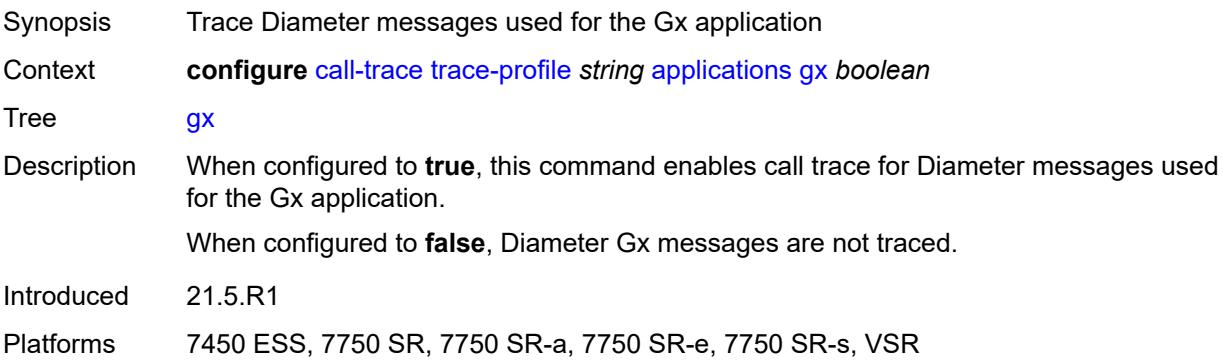

## <span id="page-980-3"></span>**gy** *boolean*

Synopsis Trace Diameter messages used for the Gy application

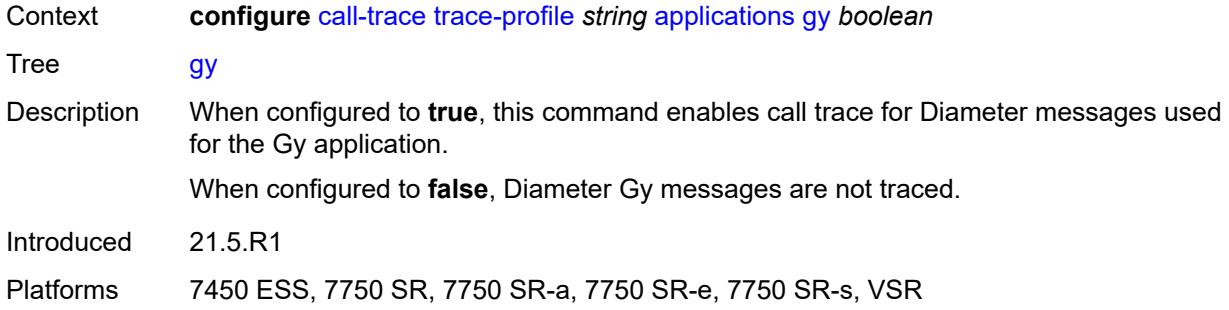

# <span id="page-981-0"></span>**ludb** *boolean*

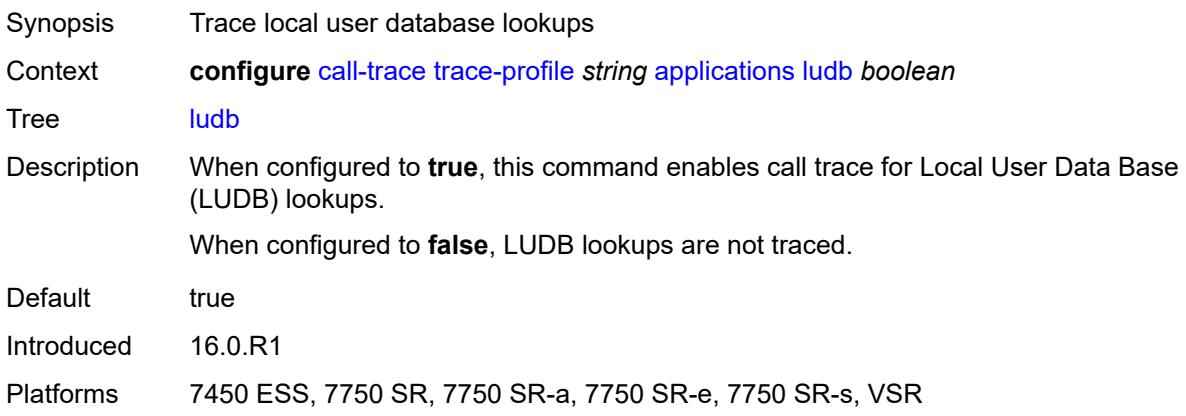

## <span id="page-981-1"></span>**msap** *boolean*

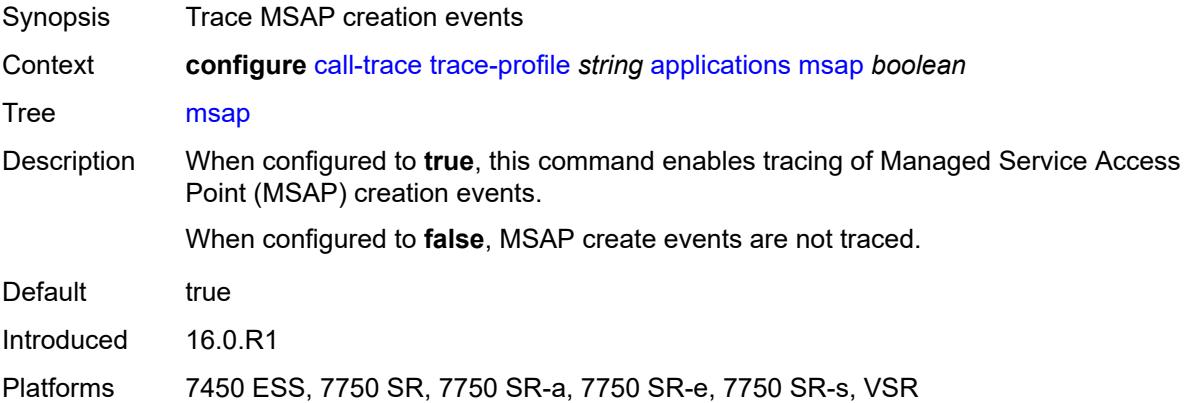

# <span id="page-981-2"></span>**nasreq** *boolean*

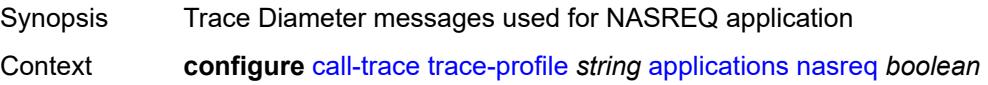

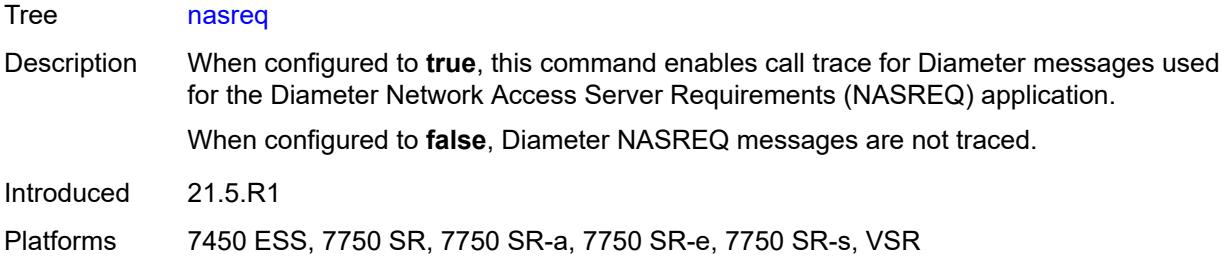

# <span id="page-982-0"></span>**ppp-event** *boolean*

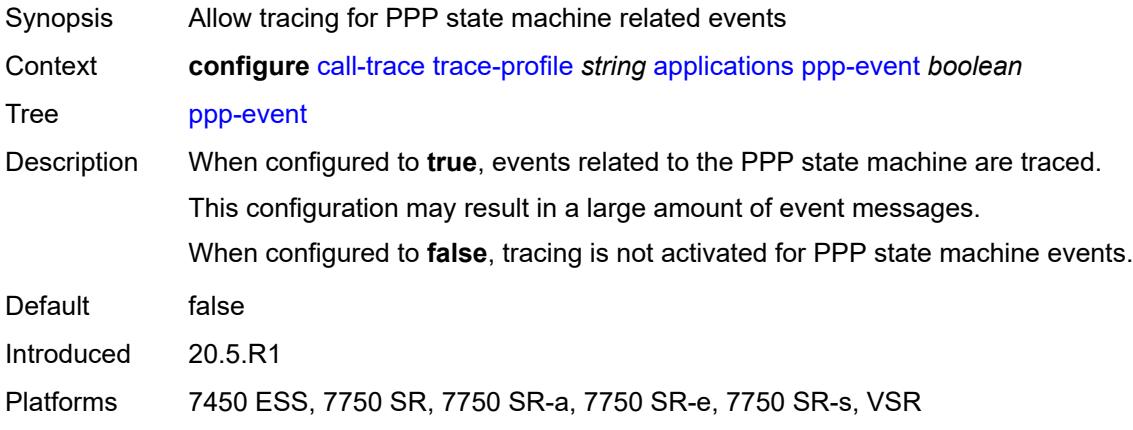

# <span id="page-982-1"></span>**python** *boolean*

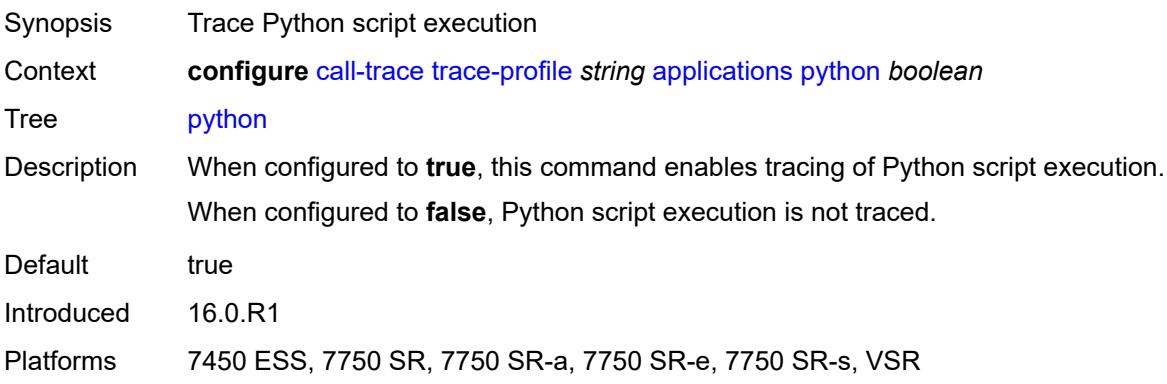

#### <span id="page-982-2"></span>**radius-acct** *boolean*

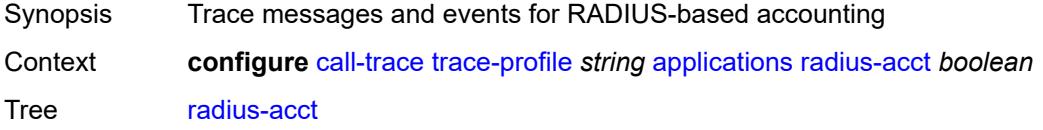

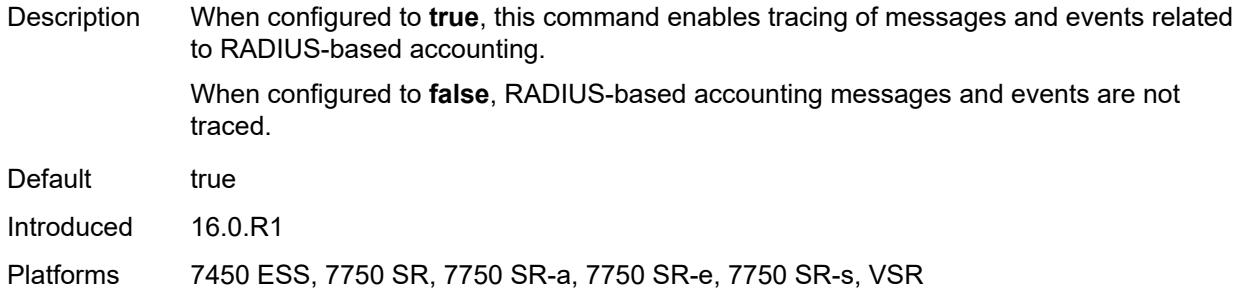

#### <span id="page-983-0"></span>**radius-auth** *boolean*

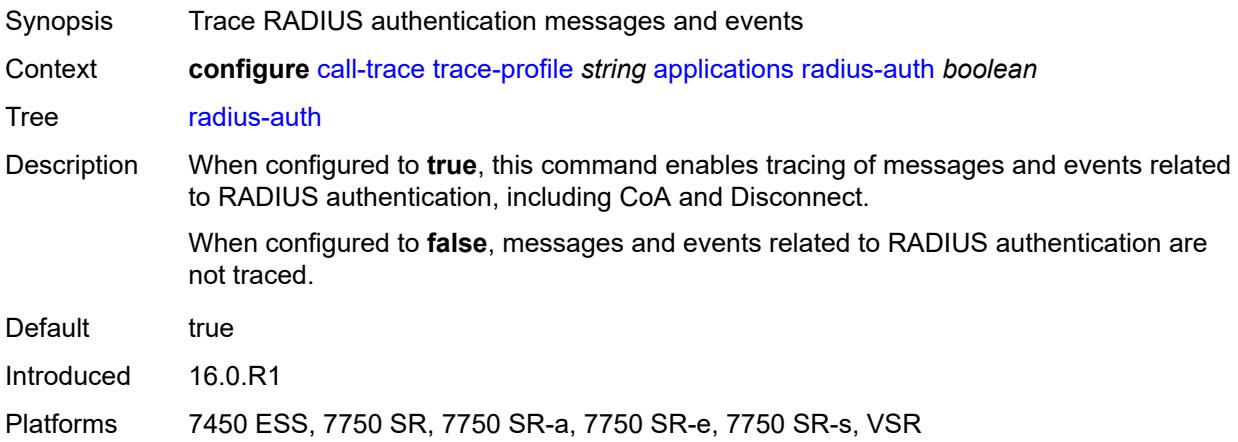

# <span id="page-983-1"></span>**description** *string*

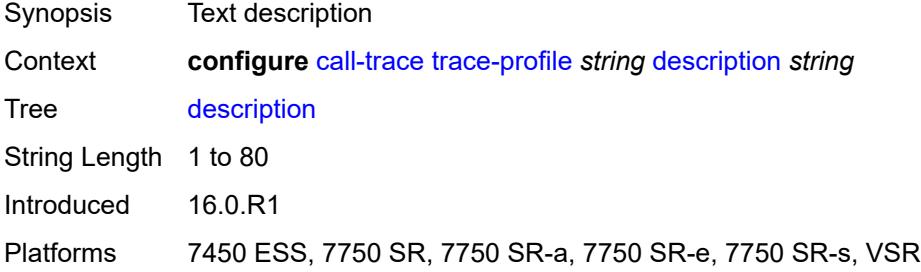

### <span id="page-983-2"></span>**events** *keyword*

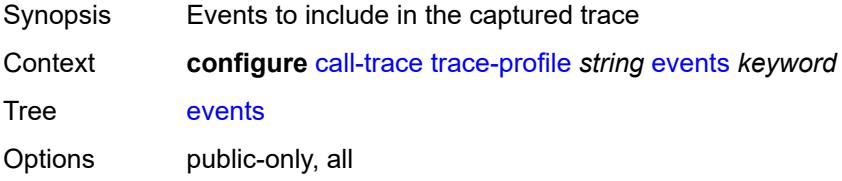

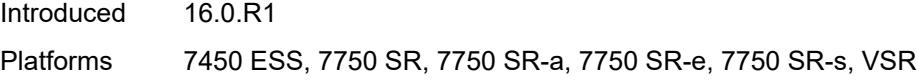

# <span id="page-984-0"></span>**output**

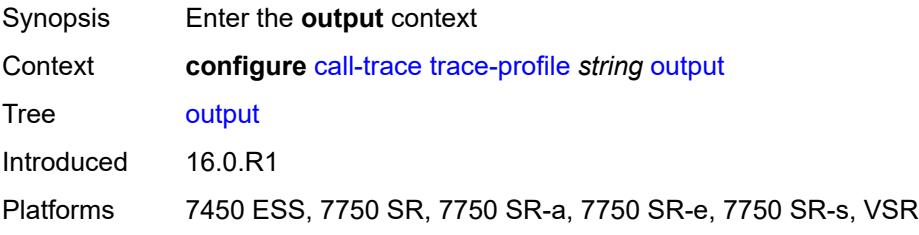

# <span id="page-984-1"></span>**debug**

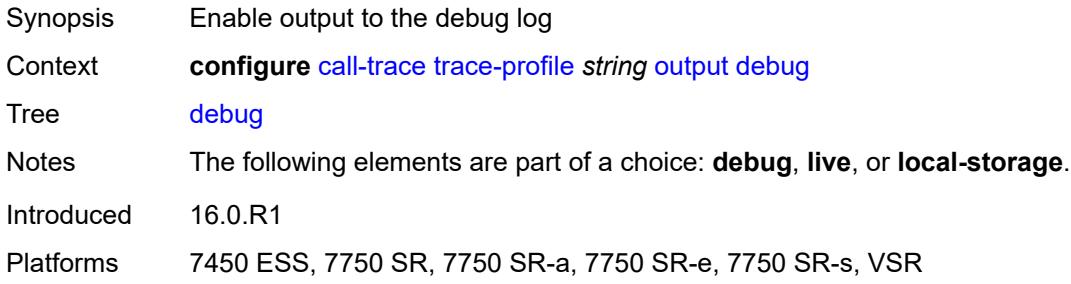

#### <span id="page-984-2"></span>**live**

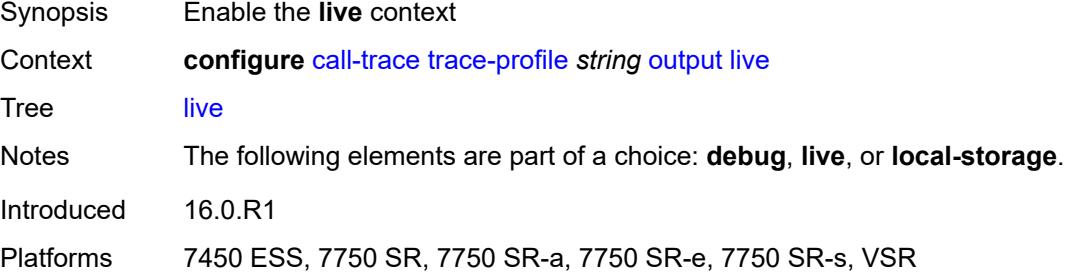

# <span id="page-984-3"></span>**fqdn** *string*

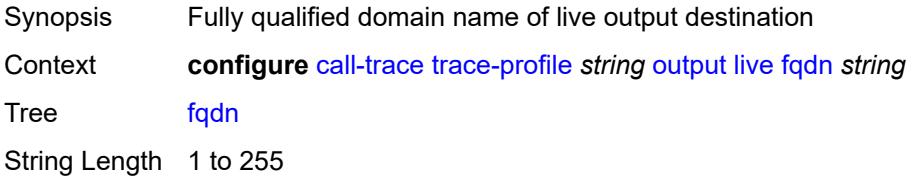

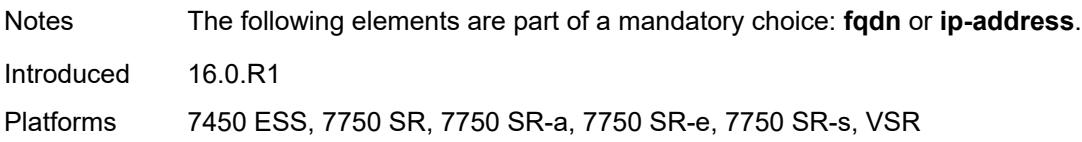

### <span id="page-985-0"></span>**ip-address** *(ipv4-address-no-zone | ipv6-address-no-zone)*

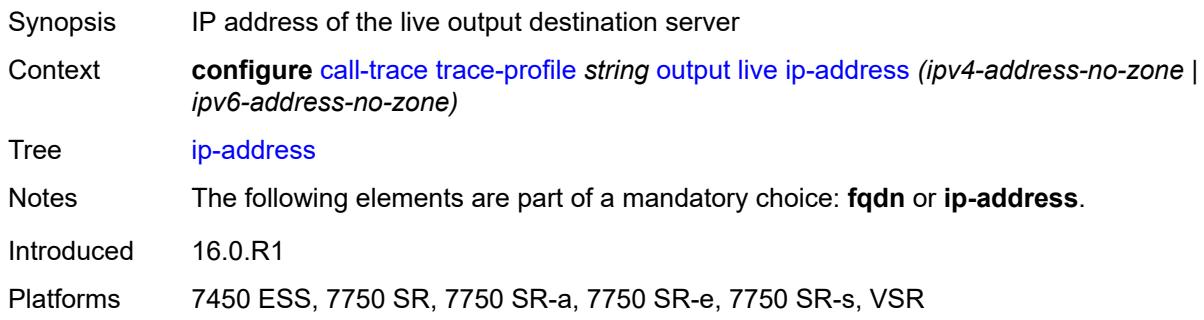

#### <span id="page-985-1"></span>**port** *number*

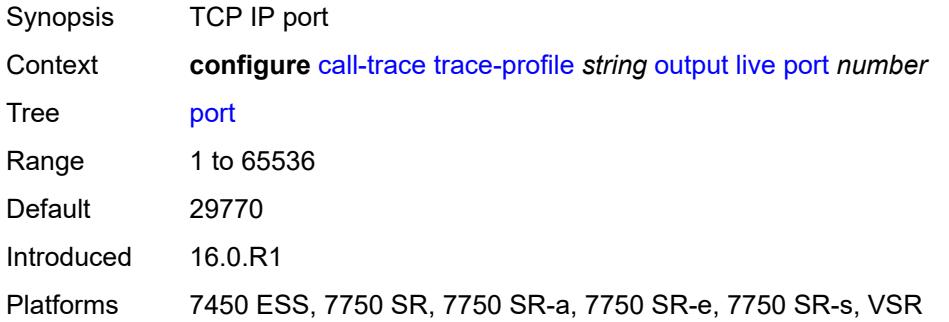

### <span id="page-985-2"></span>**router-instance** *string*

<span id="page-985-3"></span>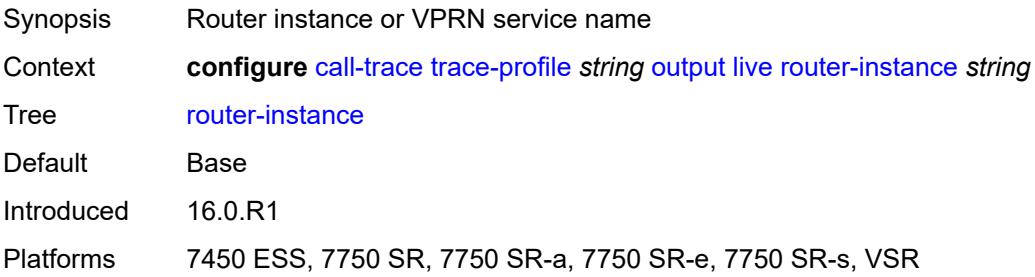

# **local-storage**

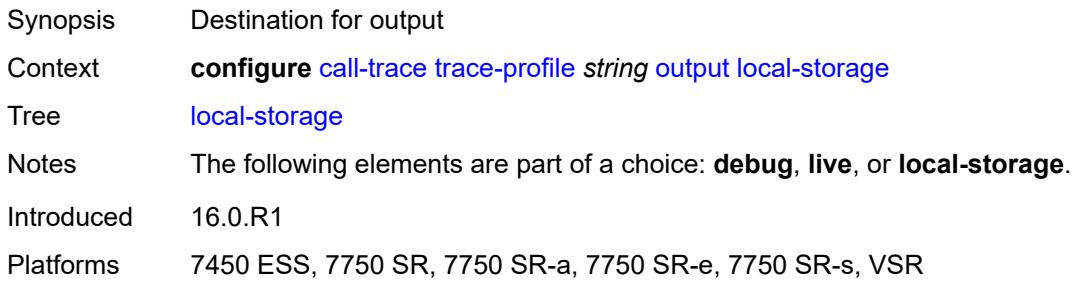

# <span id="page-986-0"></span>**size-limit** *number*

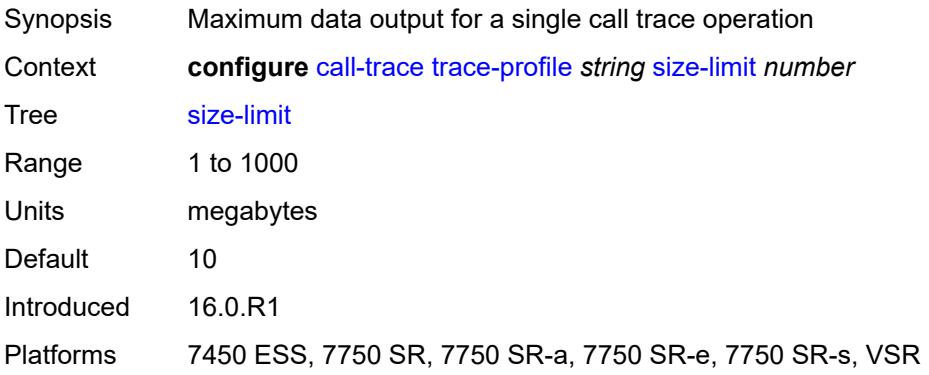

## <span id="page-986-1"></span>**time-limit** *number*

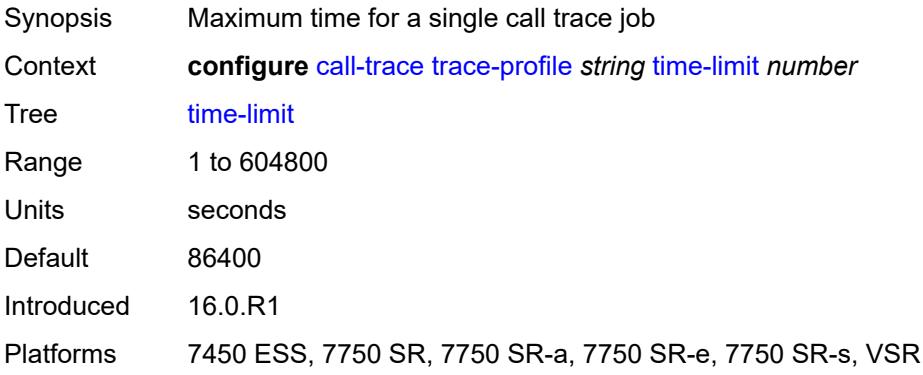

#### **3.9 card commands**

#### <span id="page-987-0"></span>**configure**

- <span id="page-987-36"></span><span id="page-987-35"></span><span id="page-987-34"></span><span id="page-987-33"></span><span id="page-987-32"></span><span id="page-987-31"></span><span id="page-987-30"></span><span id="page-987-29"></span><span id="page-987-28"></span><span id="page-987-27"></span><span id="page-987-26"></span><span id="page-987-25"></span><span id="page-987-24"></span><span id="page-987-23"></span><span id="page-987-22"></span><span id="page-987-21"></span><span id="page-987-20"></span><span id="page-987-19"></span><span id="page-987-18"></span><span id="page-987-17"></span><span id="page-987-16"></span><span id="page-987-15"></span><span id="page-987-14"></span><span id="page-987-13"></span><span id="page-987-12"></span><span id="page-987-11"></span><span id="page-987-10"></span><span id="page-987-9"></span><span id="page-987-8"></span><span id="page-987-7"></span><span id="page-987-6"></span><span id="page-987-5"></span><span id="page-987-4"></span><span id="page-987-3"></span><span id="page-987-2"></span><span id="page-987-1"></span> — **[card](#page-991-0)** *number* 
	- **[admin-state](#page-991-1)** *keyword*
	- **apply-groups** *reference*
	- **apply-groups-exclude** *reference*
	- **[card-type](#page-991-2)** *keyword*
	- **[fail-on-error](#page-993-0)** *boolean*
	- **[filter-profile](#page-994-0)** *keyword*
	- **[fp](#page-994-1)** *number* 
		- **apply-groups** *reference*
		- **apply-groups-exclude** *reference*
		- **[egress](#page-995-0)**
			- **[hs-fixed-high-thresh-delta](#page-995-1)** *number*
			- **[hs-pool-policy](#page-995-2)** *reference*
			- **[wred-queue-control](#page-996-0)**
				- **[admin-state](#page-996-1)** *keyword*
				- **[buffer-allocation](#page-996-2)** *decimal-number*
				- **[reserved-cbs](#page-997-0)** *decimal-number*
				- **[slope-policy](#page-997-1)** *reference*
		- **[fp-resource-policy](#page-997-2)** *reference*
		- **[hi-bw-mcast-src](#page-998-0)**
			- **[alarm](#page-998-1)** *boolean*
			- **[default-paths-only](#page-999-0)** *boolean*
			- **[group](#page-999-1)** *number*
		- **[ingress](#page-1000-0)**
			- **[access](#page-1000-1)**
				- **[queue-group](#page-1000-2)** *reference* **[instance-id](#page-1001-0)** *number* 
					- **[accounting-policy](#page-1001-1)** *reference*
					- **apply-groups** *reference*
					- **apply-groups-exclude** *reference*
					- **[collect-stats](#page-1001-2)** *boolean*
				- **[description](#page-1002-0)** *string*
				- **[policer-control-policy](#page-1002-1)**
				- **[overrides](#page-1002-2)**
					- **apply-groups** *reference*
					- **apply-groups-exclude** *reference*
					- **[max-rate](#page-1002-3)** *(number | keyword)*
					- **[priority-mbs-thresholds](#page-1003-0)**
						- **[min-threshold-separation](#page-1004-0)** *(number | keyword)*
						- **[priority](#page-1004-1)** *number* 
							- **apply-groups** *reference*
							- **apply-groups-exclude** *reference*
							- **[mbs-contribution](#page-1005-0)** *(number | keyword)*
					- **[policy-name](#page-1005-1)** *reference*
				- **[policer-overrides](#page-1005-2)**
					- **[policer](#page-1006-0)** *reference* 
						- **apply-groups** *reference*
						- **apply-groups-exclude** *reference*
						- **[cbs](#page-1007-0)** *(number | keyword)*
						- **[mbs](#page-1007-1)** *(number | keyword)*
						- **[packet-byte-offset](#page-1008-0)** *number*
						- **[rate](#page-1008-1)**
							- **[cir](#page-1008-2)** *(number | keyword)*
							- **[pir](#page-1009-0)** *(number | keyword)*
						- **[stat-mode](#page-1009-1)** *keyword*
			- **[dist-cpu-protection](#page-1010-0)**
			- **[dynamic-enforcement-policer-pool](#page-1010-1)** *number*
			- **[mcast-path-management](#page-1011-0)**
				- **[admin-state](#page-1011-1)** *keyword*

configure card fp ingress mcast-path-management bandwidth-policy

```
 — bandwidth-policy reference
           — network
              — pool string 
                 — amber-alarm-threshold number
                 — apply-groups reference
                 — apply-groups-exclude reference
                 — red-alarm-threshold number
                 — resv-cbs
                     — amber-alarm-action
                       — max number
                       — step number
                    — cbs number
                 — slope-policy reference
              — queue-group reference instance-id number 
                 — accounting-policy reference
                 — apply-groups reference
                 — apply-groups-exclude reference
                 — collect-stats boolean
                 — description string
                 — policer-control-policy
                    — overrides
                       — apply-groups reference
                       — apply-groups-exclude reference
                       — max-rate (number | keyword)
                       — priority-mbs-thresholds
                          — min-threshold-separation (number | keyword)
                          — priority number 
                              — apply-groups reference
                             — apply-groups-exclude reference
                             — mbs-contribution (number | keyword)
                    — policy-name reference
                 — policer-overrides
                    — policer reference 
                        — apply-groups reference
                       — apply-groups-exclude reference
— cbs (number | keyword)
— mbs (number | keyword)
                       — packet-byte-offset number
                       — rate
                          — cir (number | keyword)
                          — pir (number | keyword)
                       — stat-mode keyword
              — queue-policy reference
           — policy-accounting
               — classes number
                 — policers number
        — ingress-buffer-allocation decimal-number
        — init-extract-prio-mode keyword
         — stable-pool-sizing boolean
       — level keyword
       — mda number 
          — access
           — apply-groups reference
           — apply-groups-exclude reference
           — egress
              — apply-groups reference
              — apply-groups-exclude reference
           — ingress
              — apply-groups reference
              — apply-groups-exclude reference
        — admin-state keyword
        — apply-groups reference
```
— **[egress-xpl](#page-1030-1)**

#### configure card mda egress-xpl threshold

```
 — threshold number
     — window number
   — event keyword 
     — action keyword
     — apply-groups reference
      — apply-groups-exclude reference
   — fail-on-error boolean
   — ingress-xpl
      — threshold number
      — window number
   — level keyword
   — mda-type keyword
   — network
     — apply-groups reference
     — apply-groups-exclude reference
      — egress
         — apply-groups reference
            — apply-groups-exclude reference
     — ingress
         — apply-groups reference
         — apply-groups-exclude reference
   — power-priority-level number
     — reset-on-recoverable-error boolean
   — sync-e keyword
   — upgrade number 
      — apply-groups reference
     — apply-groups-exclude reference
      — path keyword
   — xconnect
      — mac number 
         — apply-groups reference
         — apply-groups-exclude reference
         — description string
         — loopback number 
            — apply-groups reference
            — apply-groups-exclude reference
            — bandwidth number
            — description string
— power-save boolean
  — reset-on-recoverable-error boolean
— upgrade number 
   — apply-groups reference
   — apply-groups-exclude reference
   — path keyword
— virtual-scheduler-adjustment
   — apply-groups reference
   — apply-groups-exclude reference
   — internal-scheduler-weight-mode keyword
   — interval
      — rate-calculation-minimum
         — fast-queue decimal-number
         — slow-queue decimal-number
      — scheduler-run-minimum decimal-number
      — task-scheduling decimal-number
   — slow-queue-threshold-rate number
— xiom string 
   — admin-state keyword
   — apply-groups reference
   — apply-groups-exclude reference
   — fail-on-error boolean
   — level keyword
  — mda number
```
 — **[admin-state](#page-1049-1)** *keyword* — **apply-groups** *reference* configure card xiom mda apply-groups-exclude

- **apply-groups-exclude** *reference*
- **[mda-type](#page-1049-2)** *keyword*
- **[power-priority-level](#page-1050-0)** *number*
- **[sync-e](#page-1051-0)** *keyword*
- **[xconnect](#page-1051-1)**
	- **[mac](#page-1051-2)** *number* 
		- **apply-groups** *reference*
		- **apply-groups-exclude** *reference*
		- **[description](#page-1052-0)** *string*
		- **[loopback](#page-1052-1)** *number*
- **apply-groups** *reference*
- **apply-groups-exclude** *reference*
- **[bandwidth](#page-1052-2)** *number*
	- **[description](#page-1053-0)** *string*
	- **[reset-on-recoverable-error](#page-1053-1)** *boolean*
	- **[upgrade](#page-1054-0)** *number* 
		- **apply-groups** *reference*
		- **apply-groups-exclude** *reference*
		- **[path](#page-1054-1)** *keyword*
	- **[xiom-type](#page-1055-0)** *keyword*

## <span id="page-991-0"></span>**3.9.1 card command descriptions**

# **card** [[slot-number](#page-991-3)] *number*

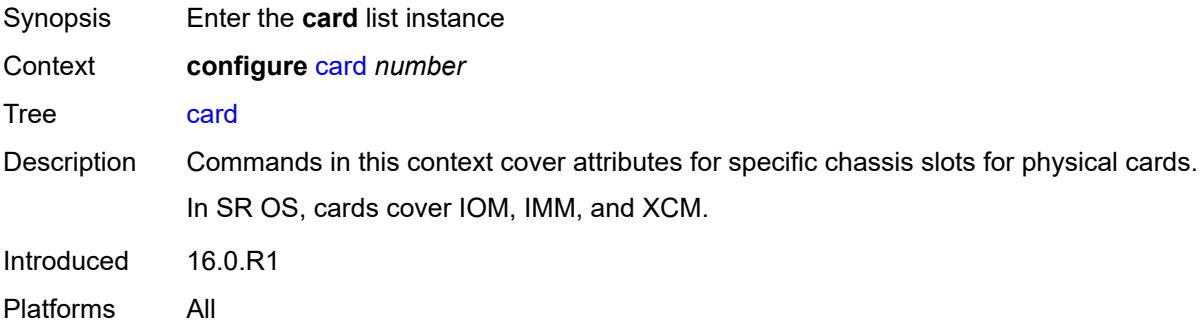

# <span id="page-991-3"></span>[**slot-number**] *number*

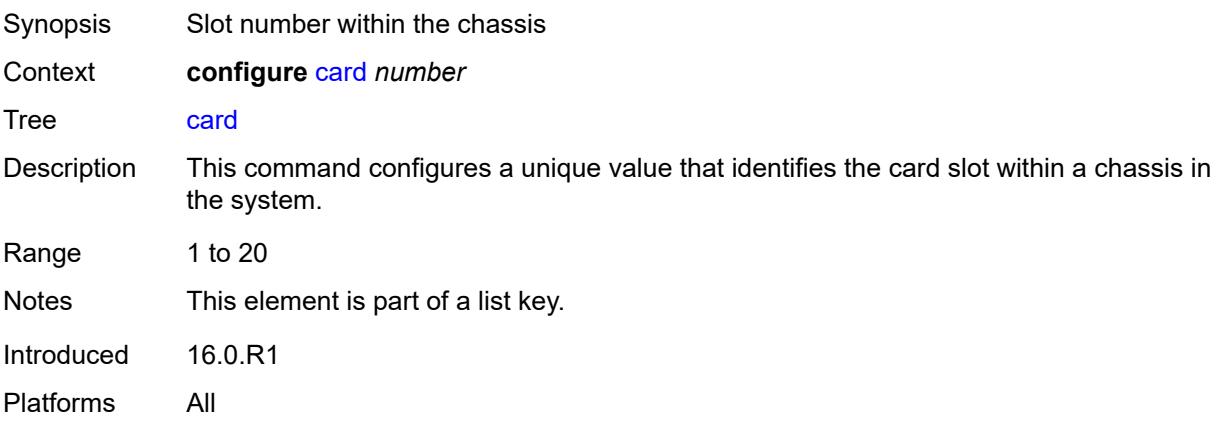

### <span id="page-991-1"></span>**admin-state** *keyword*

<span id="page-991-2"></span>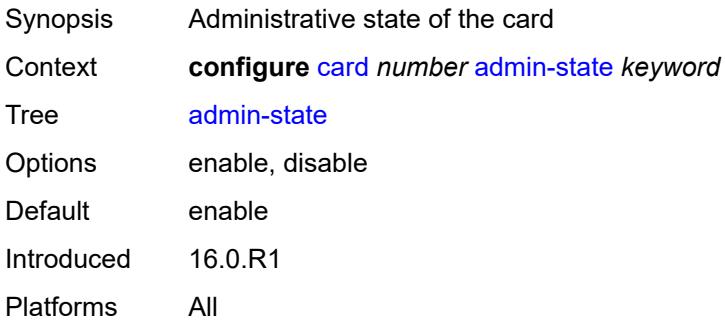

### **card-type** *keyword*

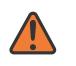

#### **WARNING:**

Modifying this element recreates the parent element automatically for the new value to take effect.

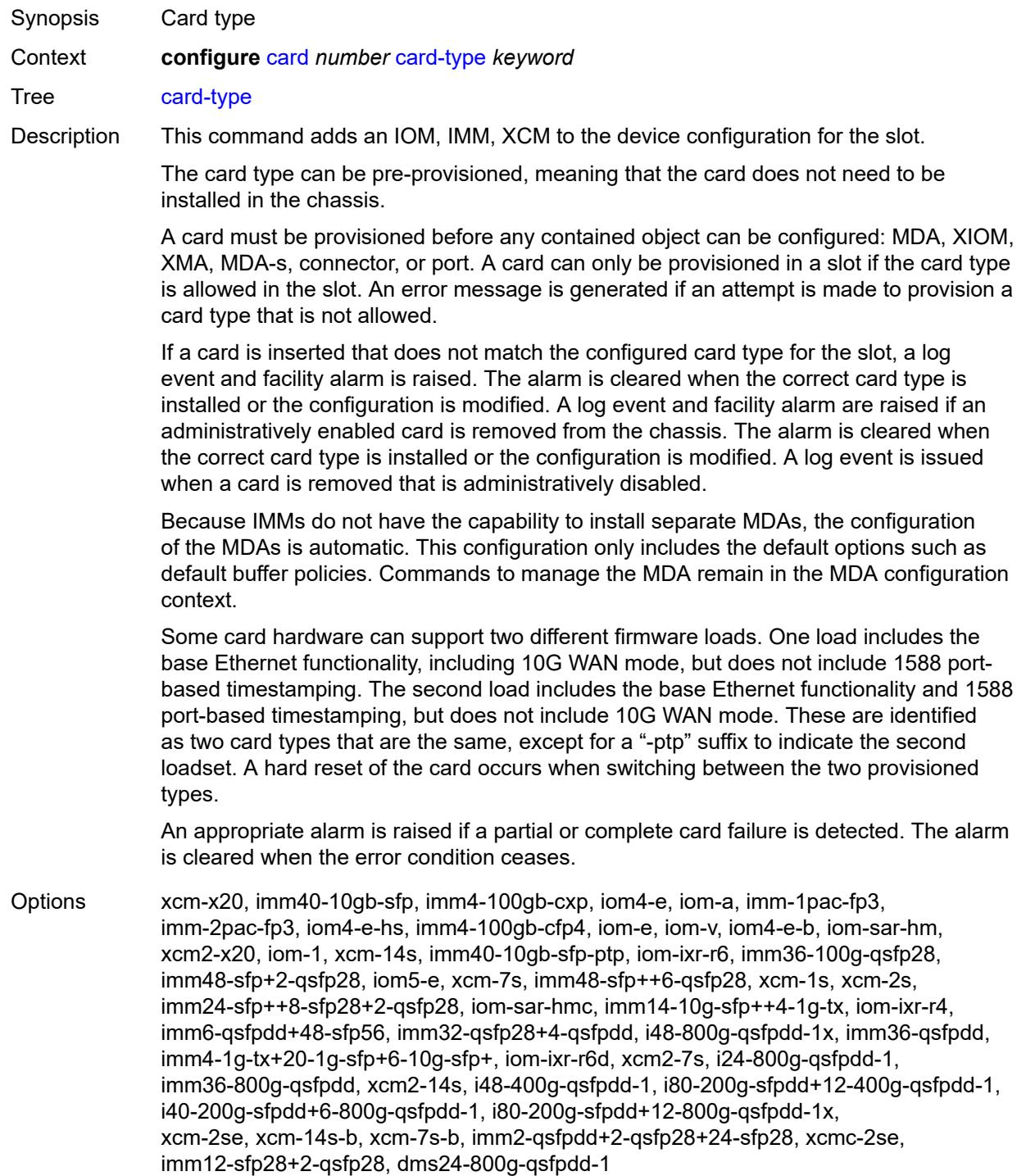

Introduced 16.0.R1 Platforms All

#### <span id="page-993-0"></span>**fail-on-error** *boolean*

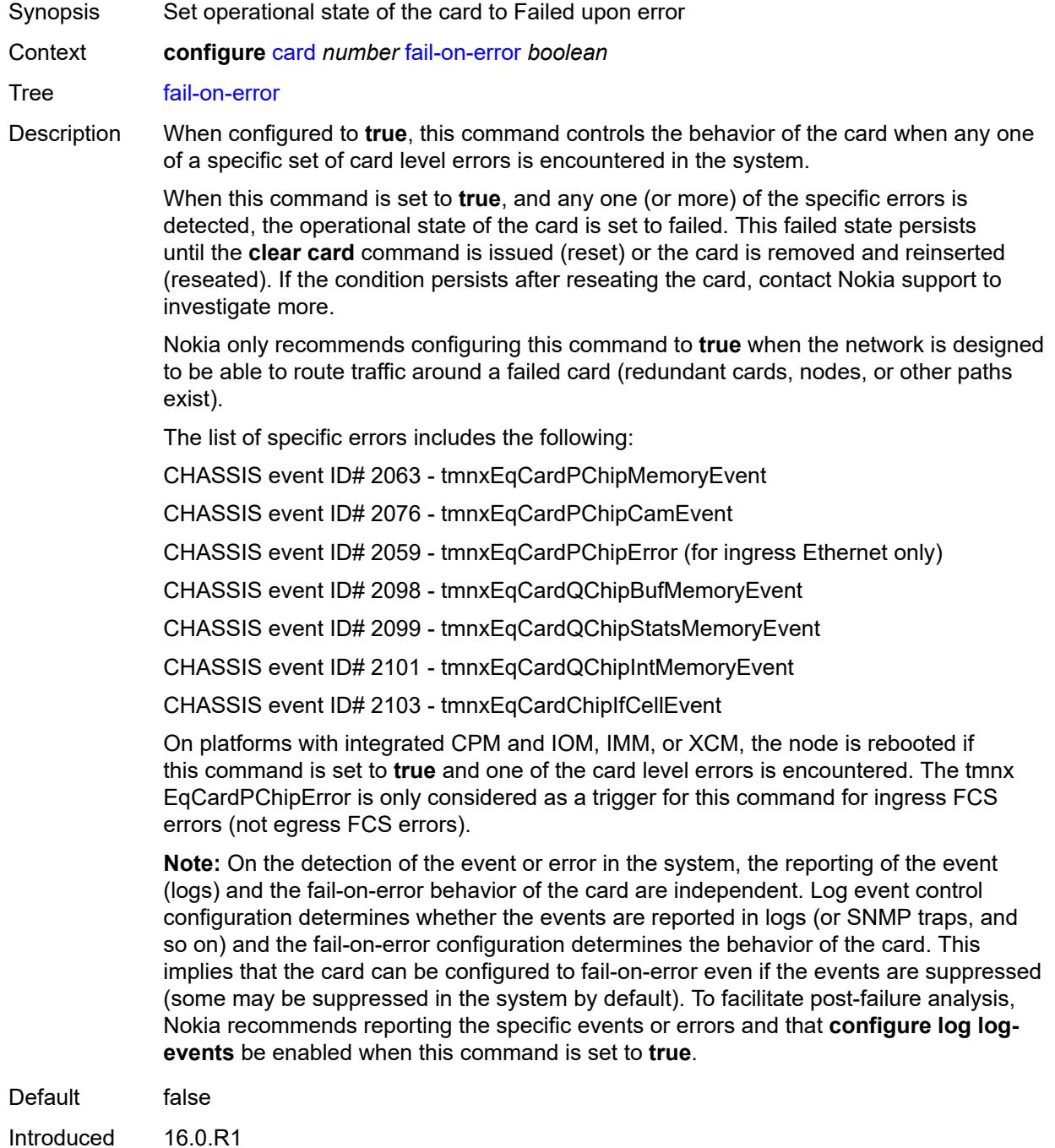

Platforms All

#### <span id="page-994-0"></span>**filter-profile** *keyword*

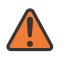

#### **WARNING:**

Modifying this element toggles the **admin-state** of the parent element automatically for the new value to take effect.

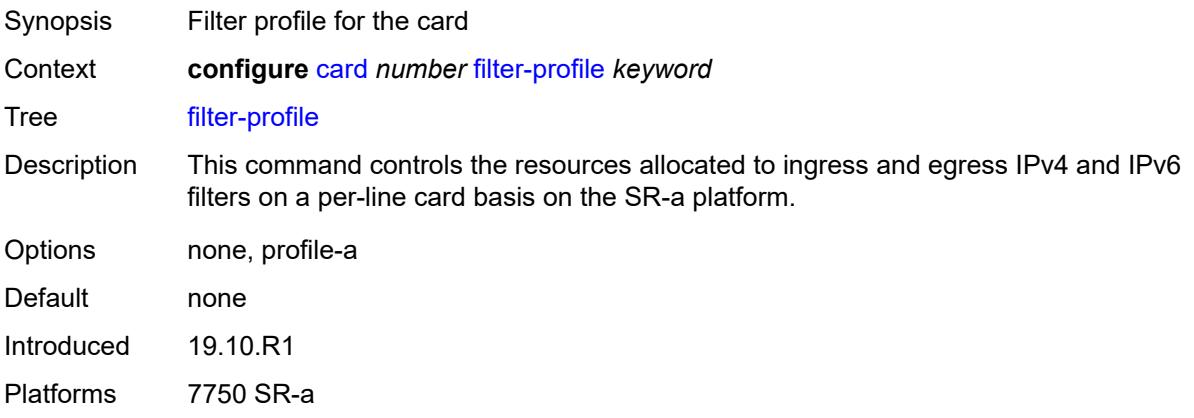

### <span id="page-994-1"></span>**fp** [[fp-number](#page-994-2)] *number*

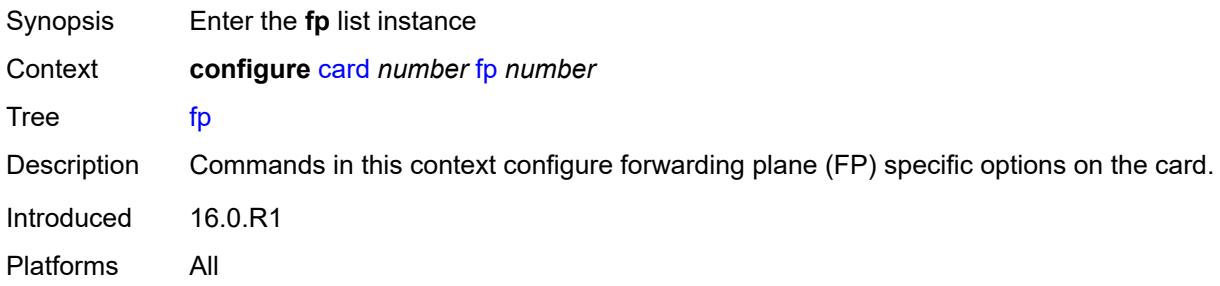

# <span id="page-994-2"></span>[**fp-number**] *number*

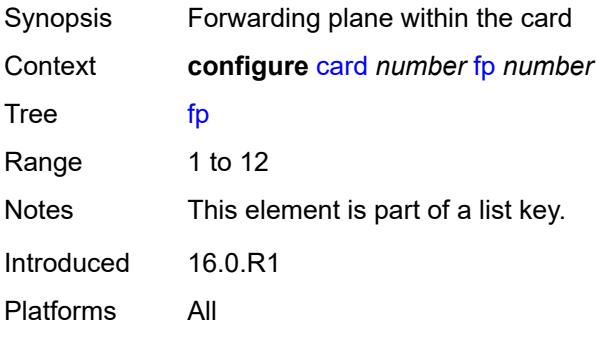

#### <span id="page-995-0"></span>**egress**

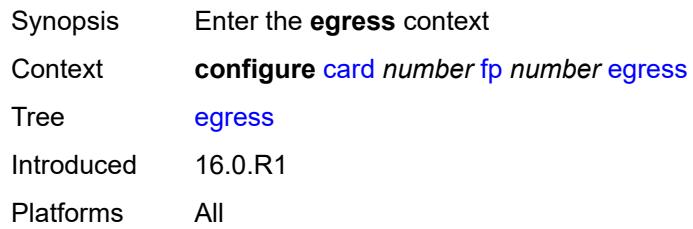

# <span id="page-995-1"></span>**hs-fixed-high-thresh-delta** *number*

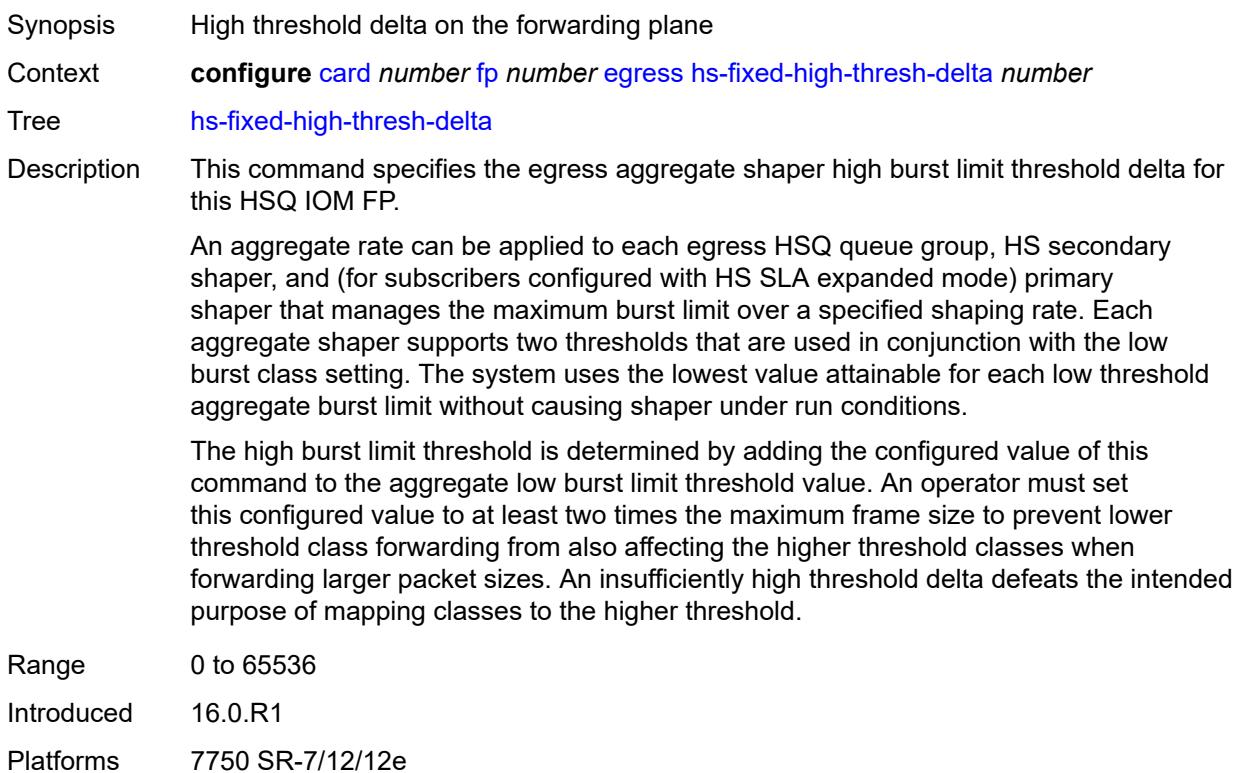

# <span id="page-995-2"></span>**hs-pool-policy** *reference*

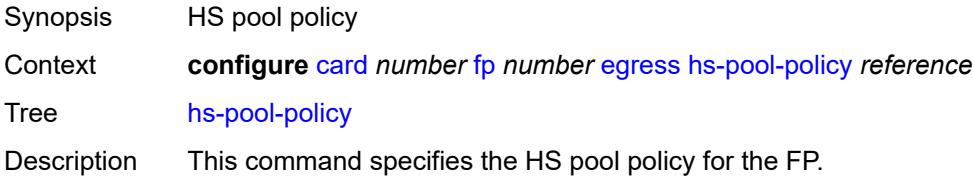

An HS pool policy contains the required parameters to create and size root and mid-tier buffer pools on an HSQ IOM, and applies a slope policy to each. A single HS pool policy is supported per port FP.

This command is only applicable to the HSQ IOM (iom4-e-hs) and fails if configured on other card types.

Reference **configure** [qos](#page-3326-0) [hs-pool-policy](#page-3350-0) *string*

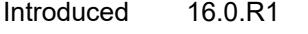

Platforms 7750 SR-7/12/12e

#### <span id="page-996-0"></span>**wred-queue-control**

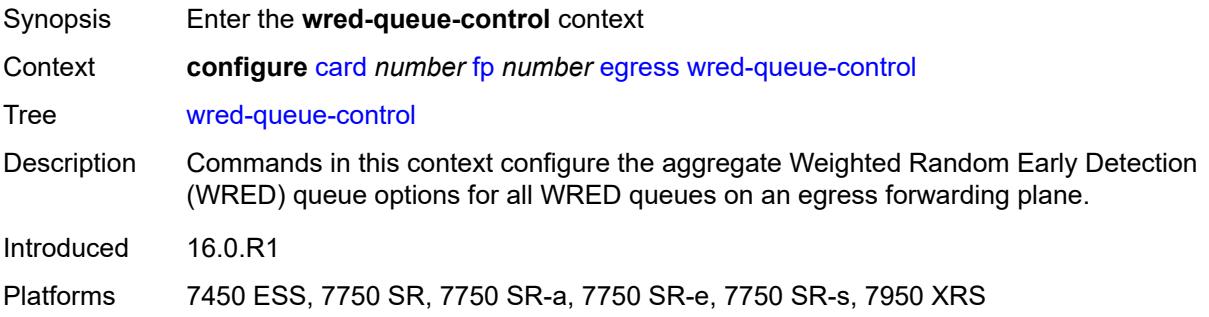

#### <span id="page-996-1"></span>**admin-state** *keyword*

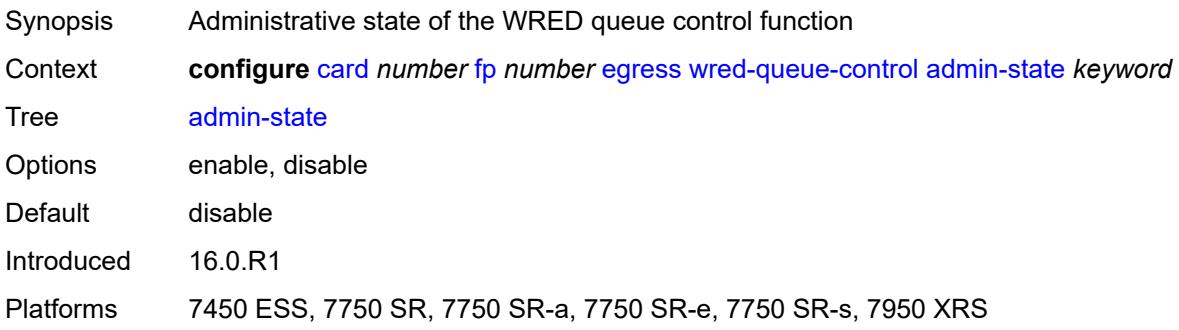

#### <span id="page-996-2"></span>**buffer-allocation** *decimal-number*

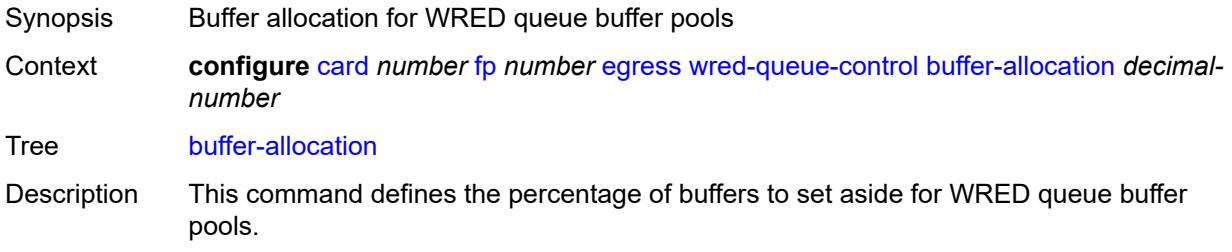

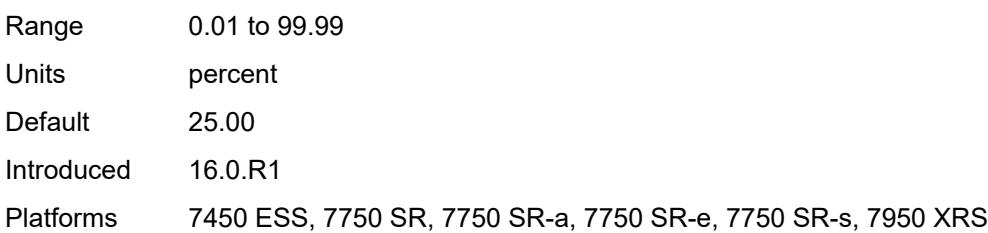

#### <span id="page-997-0"></span>**reserved-cbs** *decimal-number*

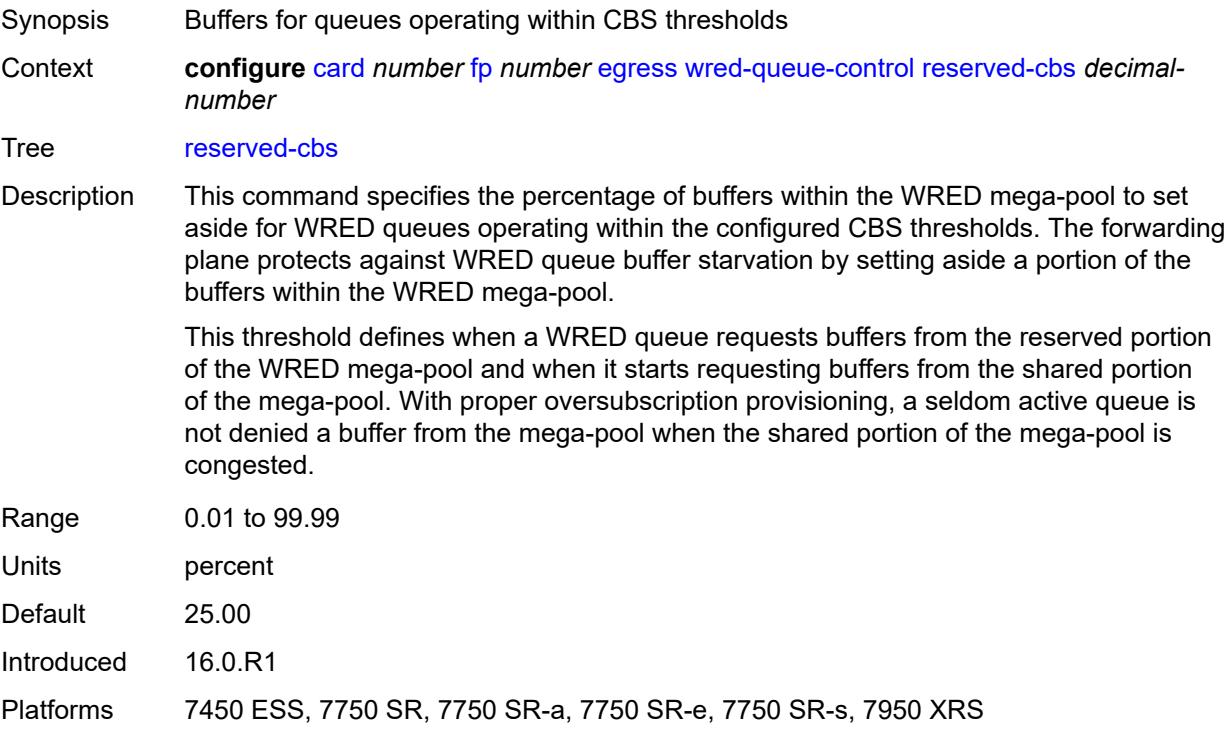

# <span id="page-997-1"></span>**slope-policy** *reference*

<span id="page-997-2"></span>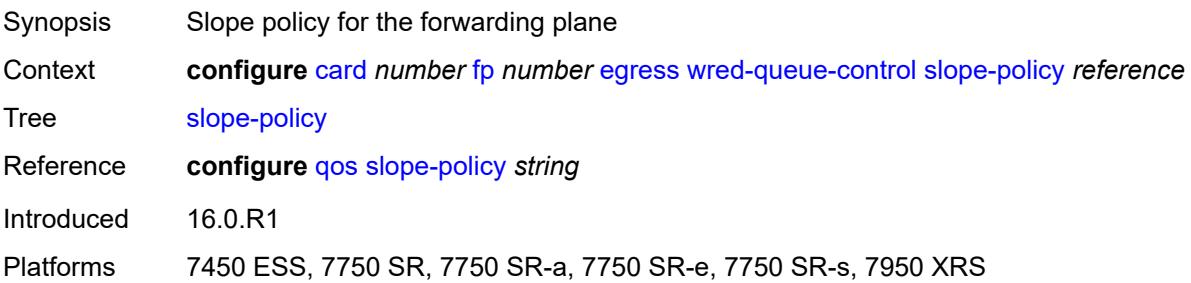

### **fp-resource-policy** *reference*

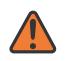

#### **WARNING:**

Modifying this element resets the associated cards/XIOMs/MDAs for the new value to take effect. On the 7750 SR-1, the configuration must be saved and the router must be rebooted for the new value to take effect.

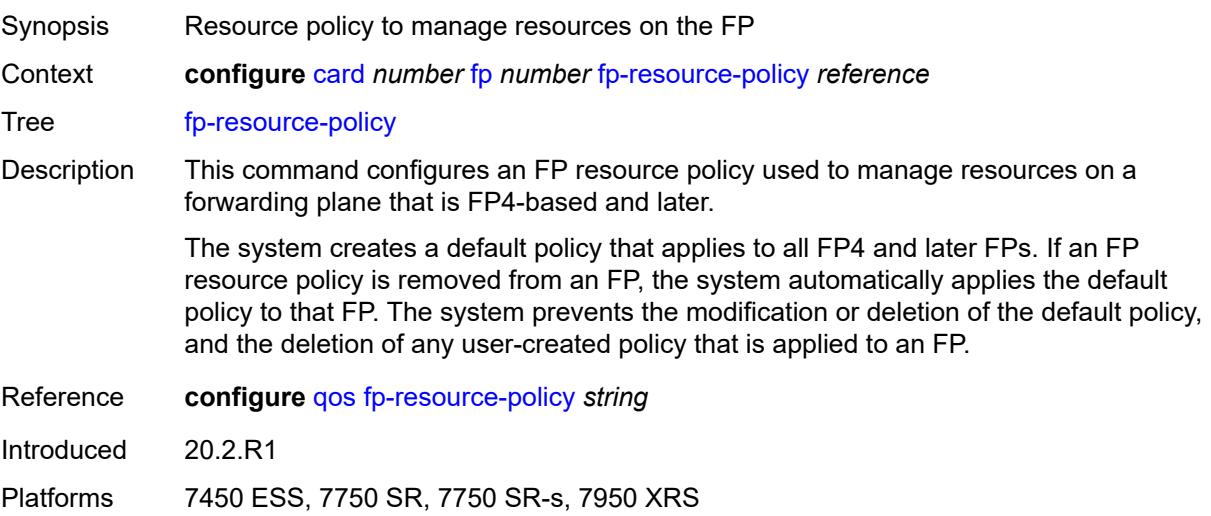

#### <span id="page-998-0"></span>**hi-bw-mcast-src**

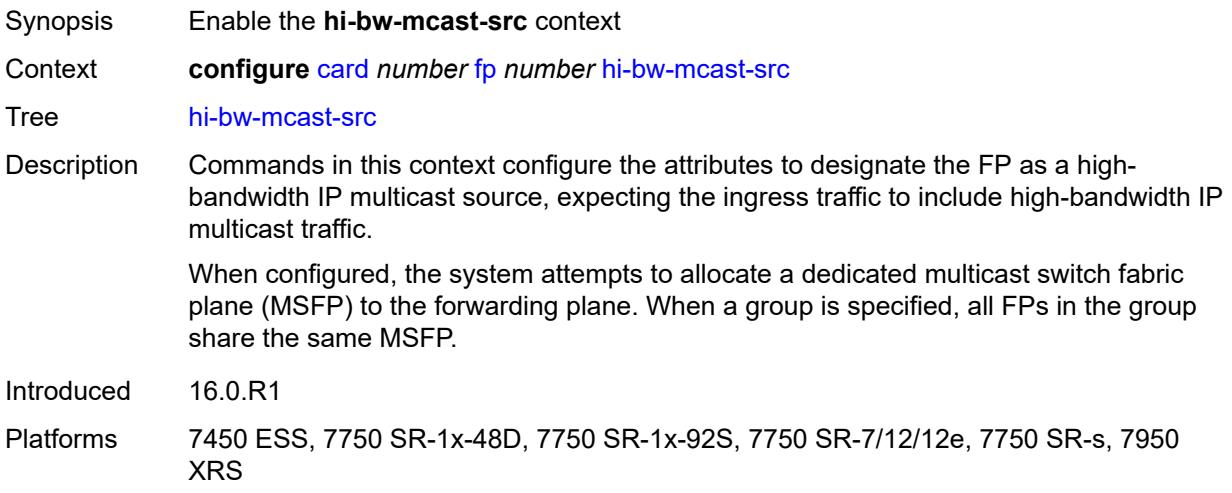

#### <span id="page-998-1"></span>**alarm** *boolean*

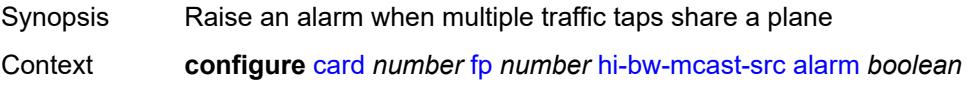

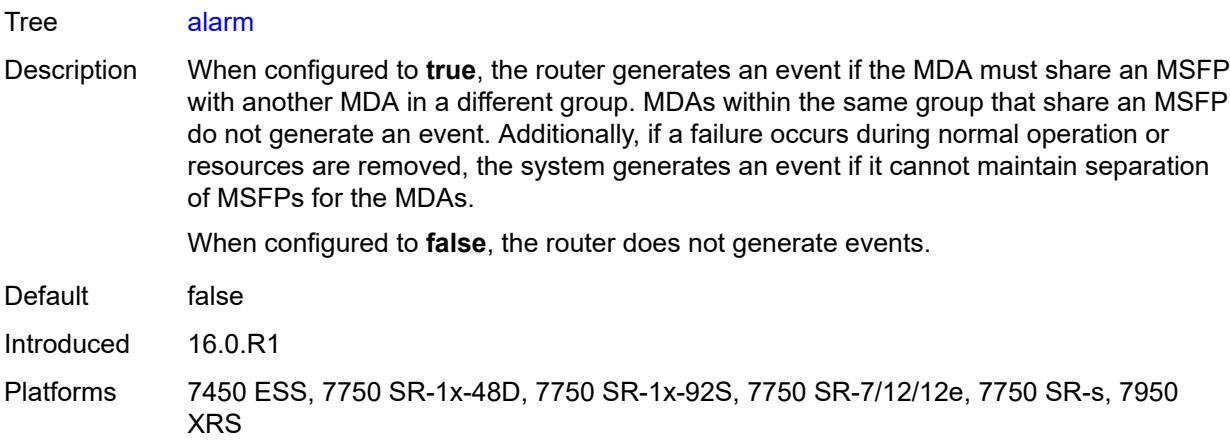

# <span id="page-999-0"></span>**default-paths-only** *boolean*

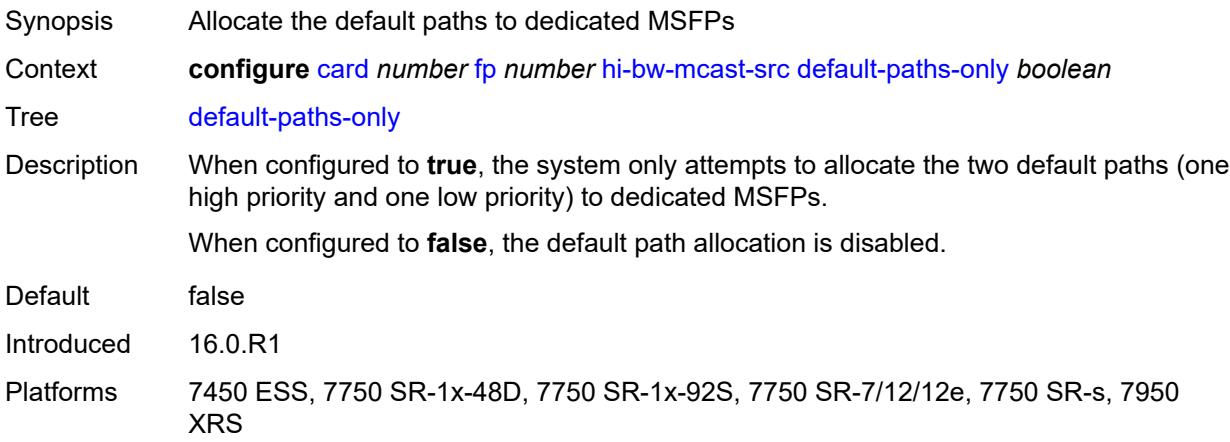

### <span id="page-999-1"></span>**group** *number*

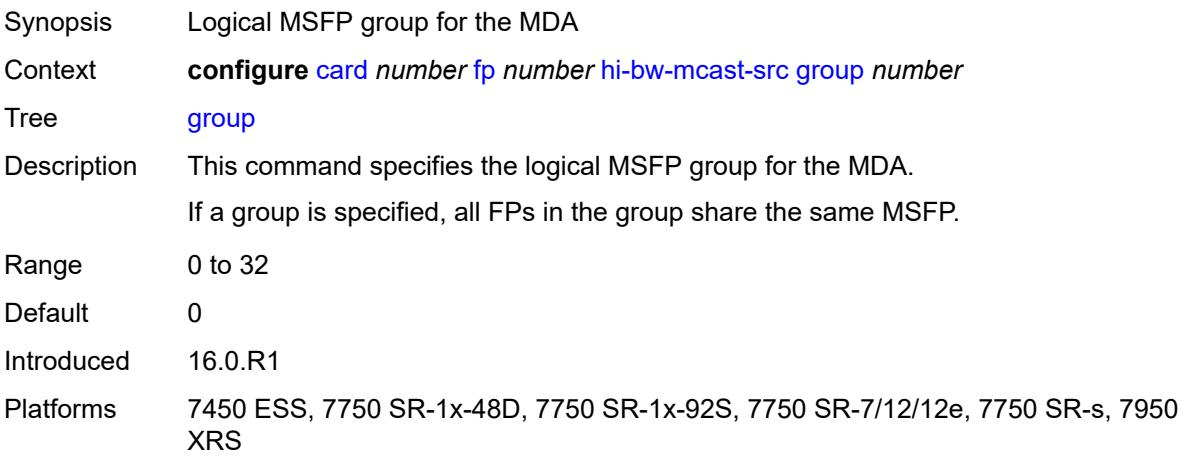

#### <span id="page-1000-0"></span>**ingress**

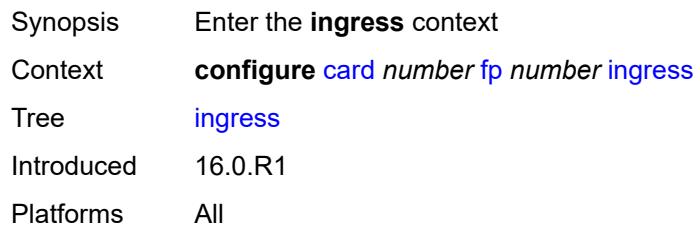

#### <span id="page-1000-1"></span>**access**

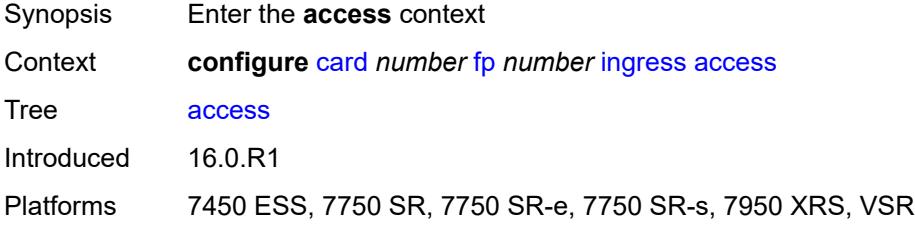

# <span id="page-1000-2"></span>**queue-group** [[queue-group-name\]](#page-1000-3) *reference* [instance-id](#page-1001-0) *number*

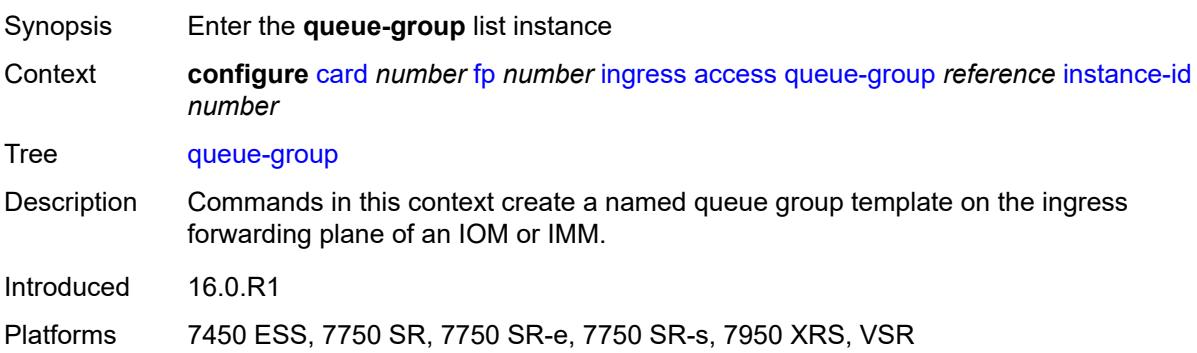

## <span id="page-1000-3"></span>[**queue-group-name**] *reference*

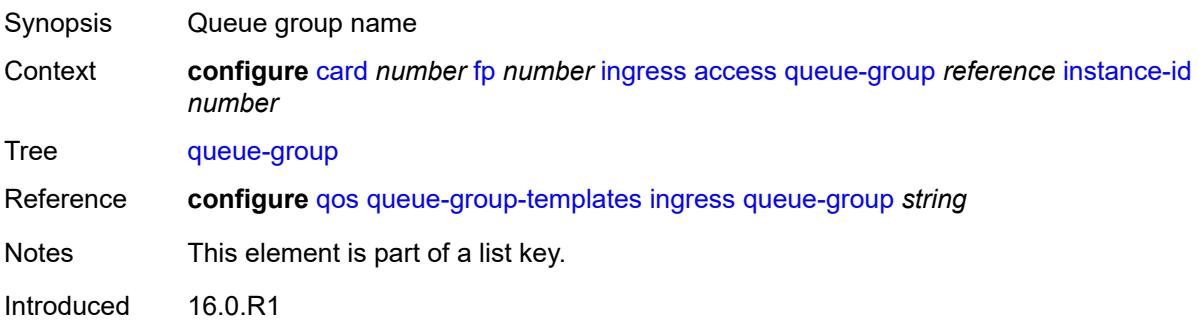

Platforms 7450 ESS, 7750 SR, 7750 SR-e, 7750 SR-s, 7950 XRS, VSR

#### <span id="page-1001-0"></span>**instance-id** *number*

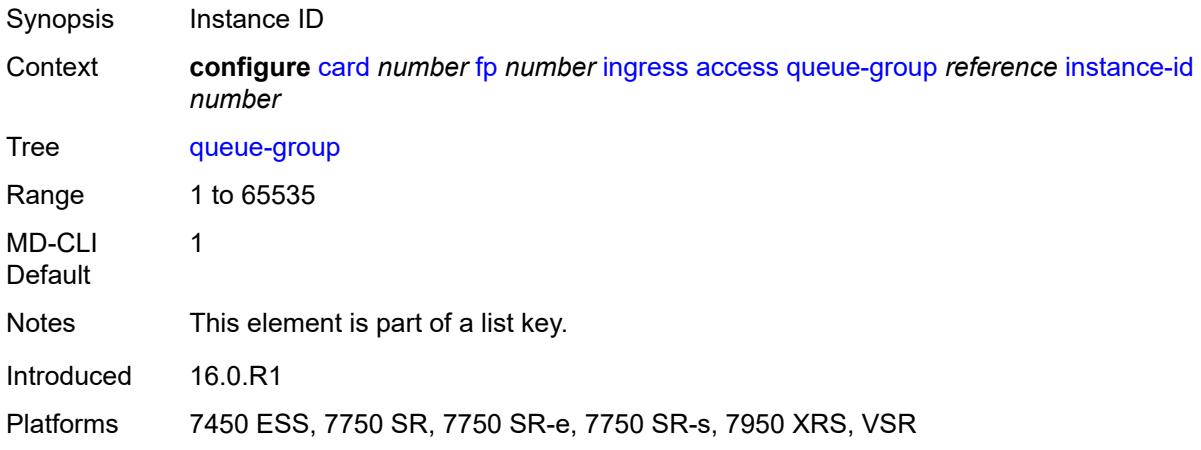

# <span id="page-1001-1"></span>**accounting-policy** *reference*

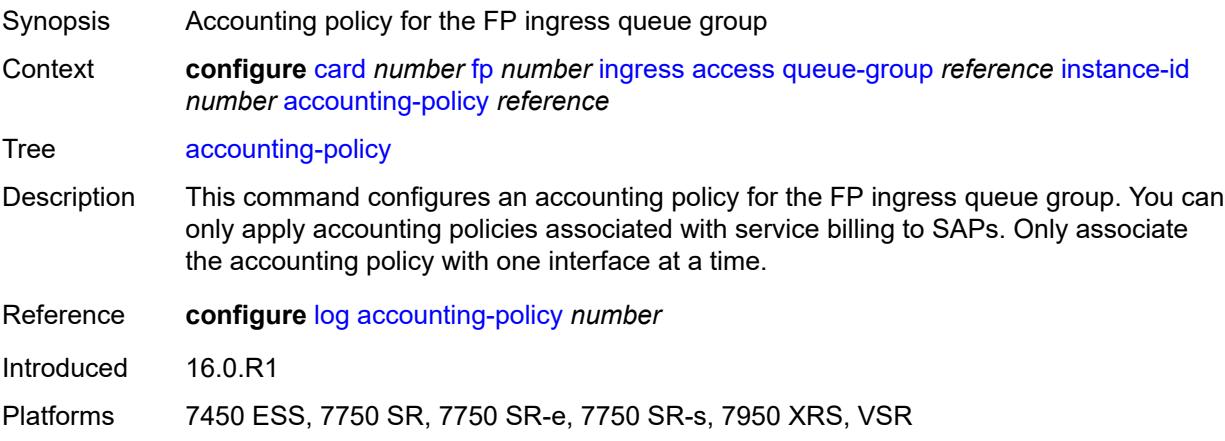

#### <span id="page-1001-2"></span>**collect-stats** *boolean*

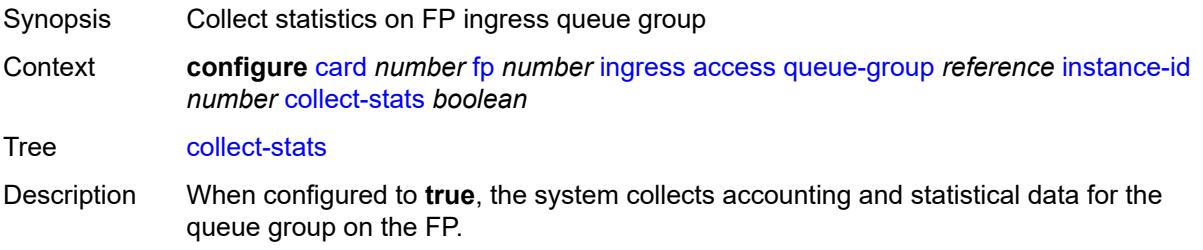

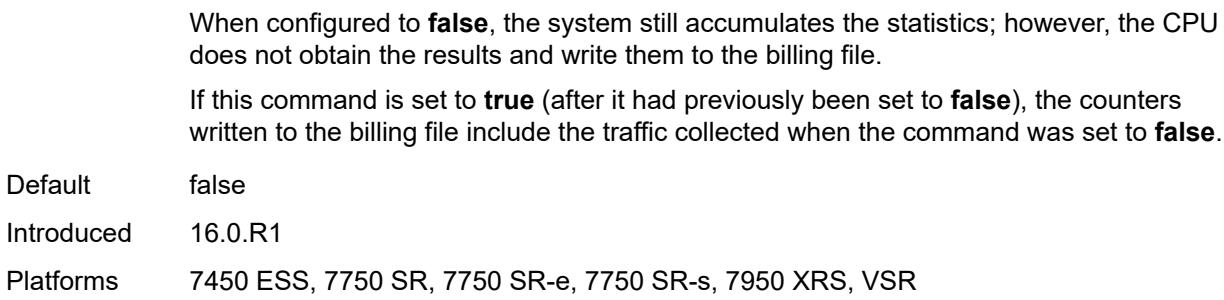

### <span id="page-1002-0"></span>**description** *string*

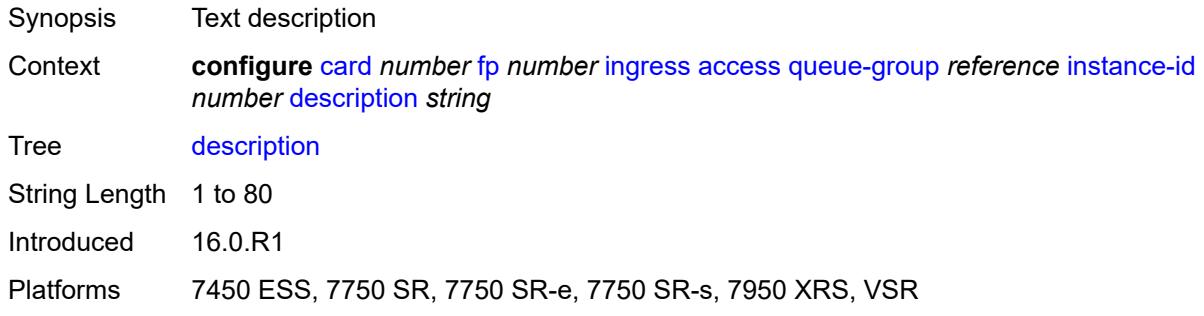

### <span id="page-1002-1"></span>**policer-control-policy**

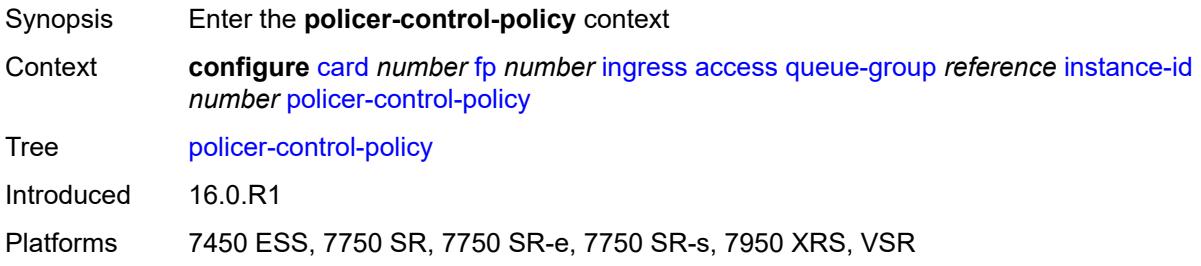

#### <span id="page-1002-2"></span>**overrides**

<span id="page-1002-3"></span>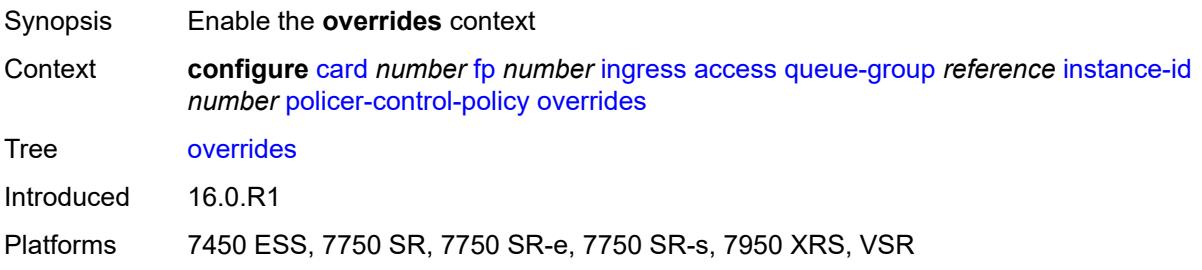

# **max-rate** *(number | keyword)*

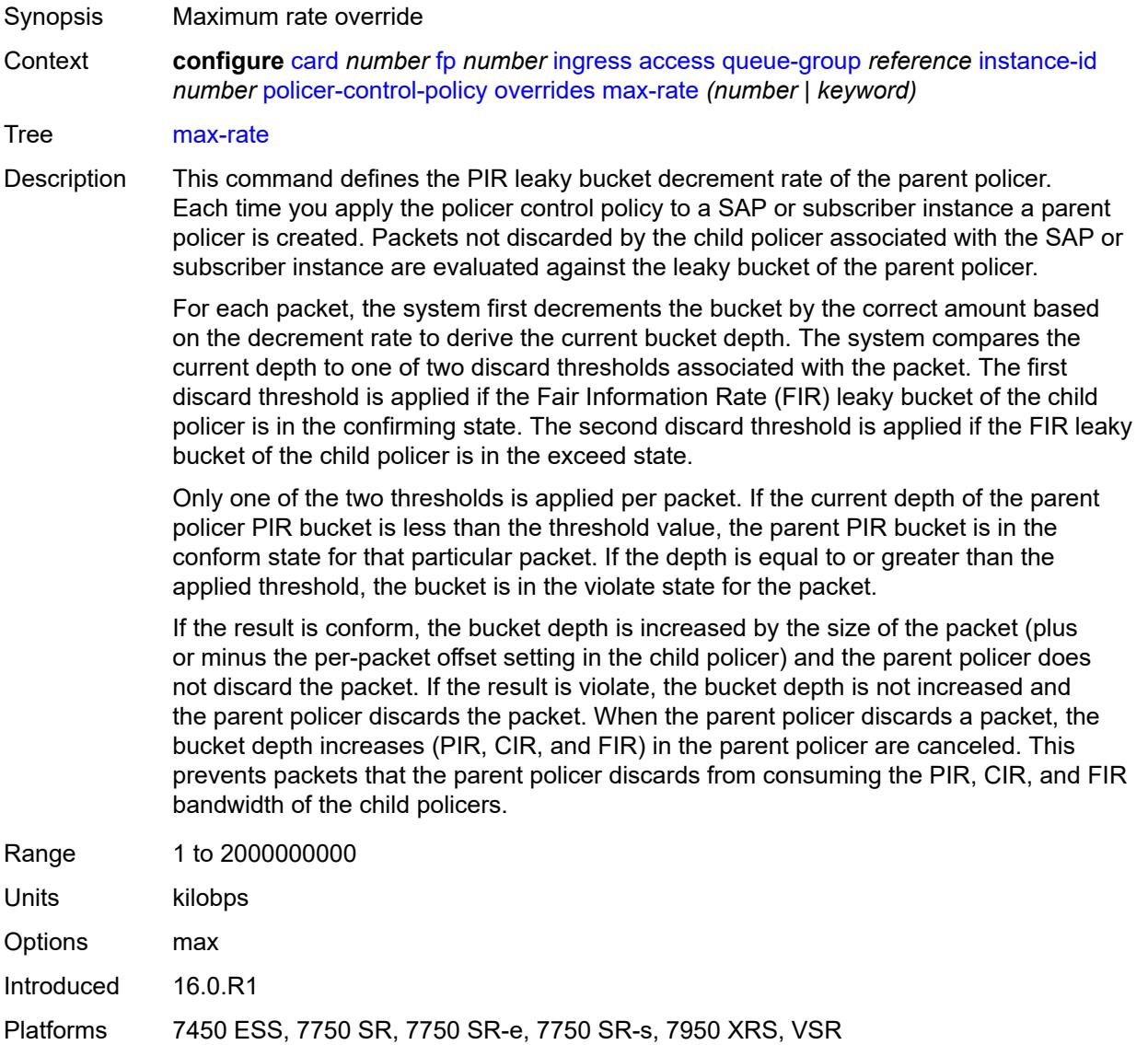

# <span id="page-1003-0"></span>**priority-mbs-thresholds**

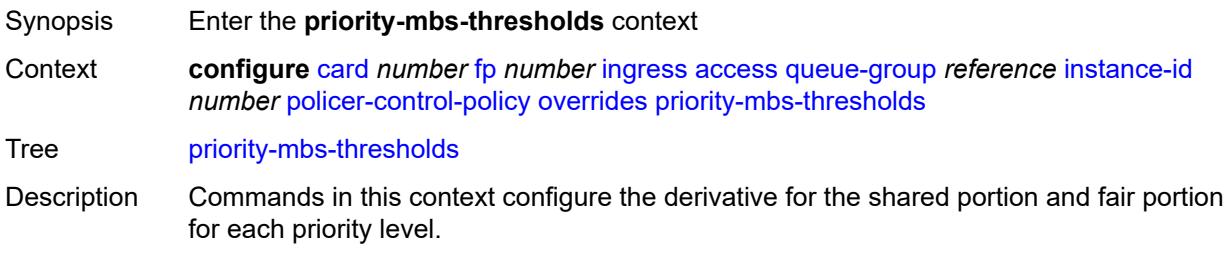

The system uses the shared portion and fair portion values to calculate the discardunfair and discard-all MBS thresholds that enforce priority-sensitive rate-based discards within the root arbiter parent policer.

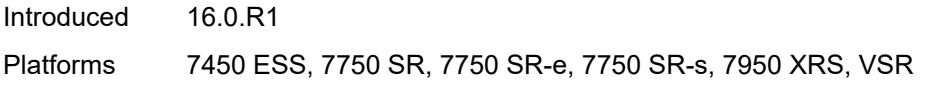

#### <span id="page-1004-0"></span>**min-threshold-separation** *(number | keyword)*

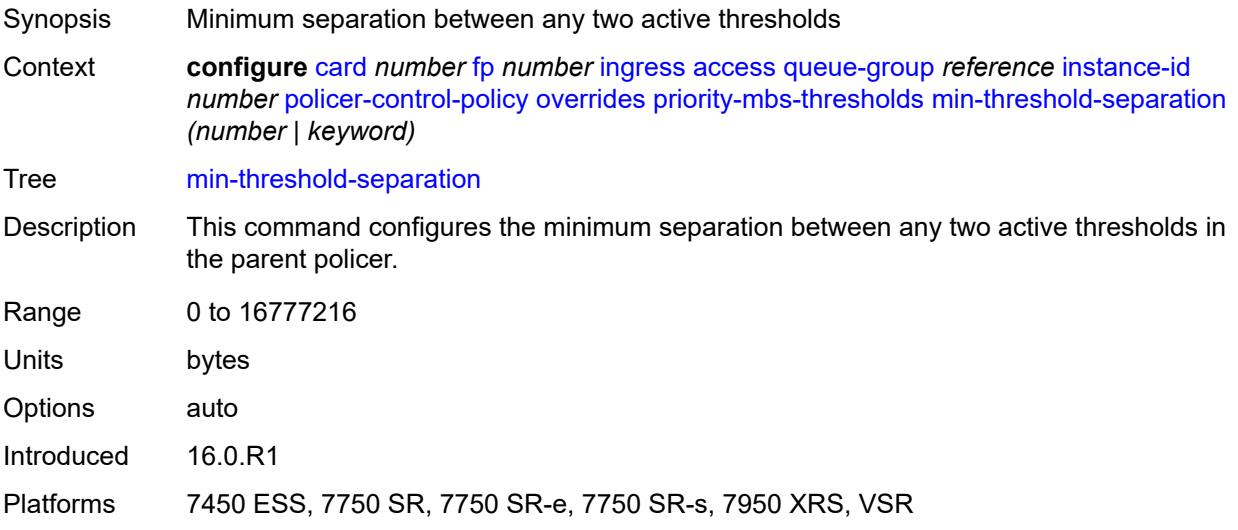

## <span id="page-1004-1"></span>**priority** [[level](#page-1004-2)] *number*

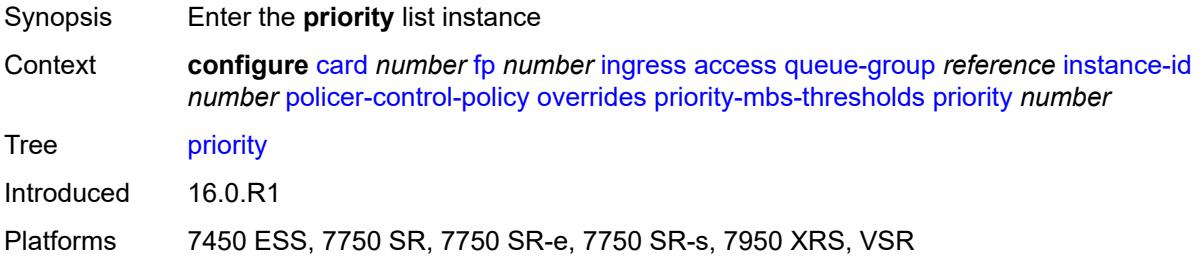

### <span id="page-1004-2"></span>[**level**] *number*

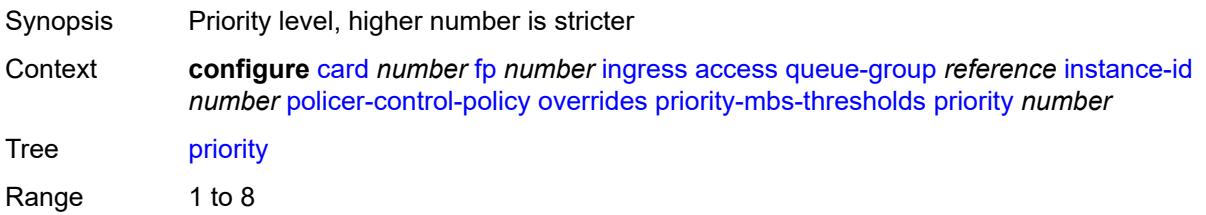

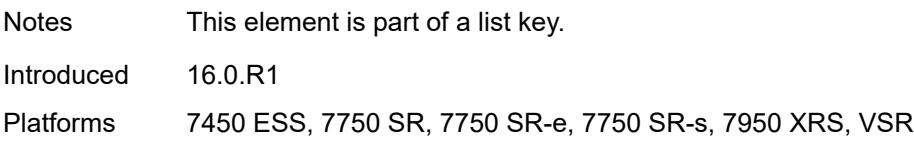

### <span id="page-1005-0"></span>**mbs-contribution** *(number | keyword)*

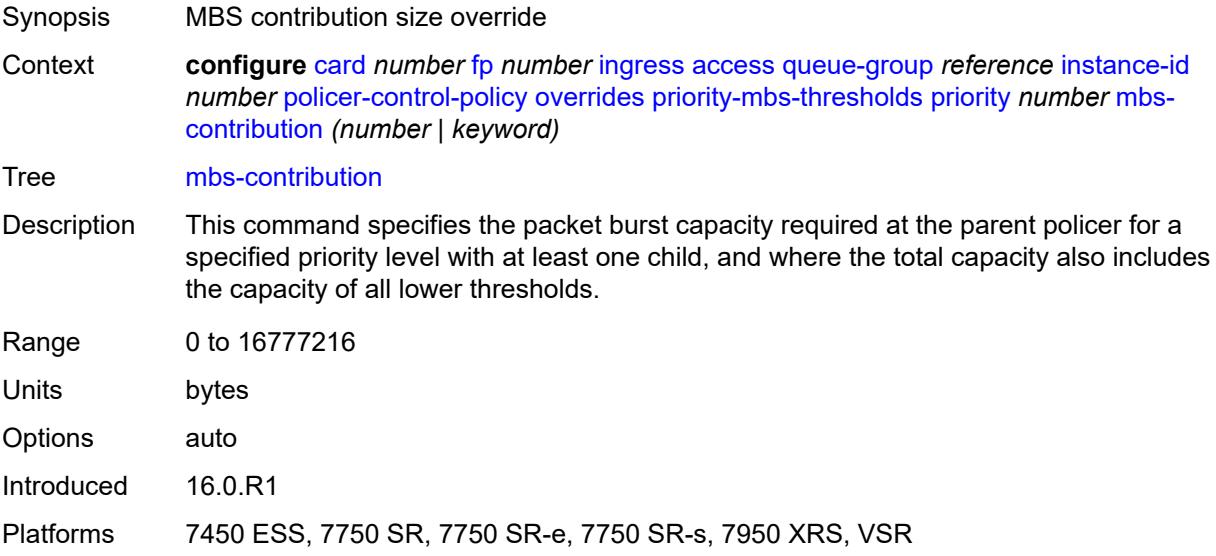

# <span id="page-1005-1"></span>**policy-name** *reference*

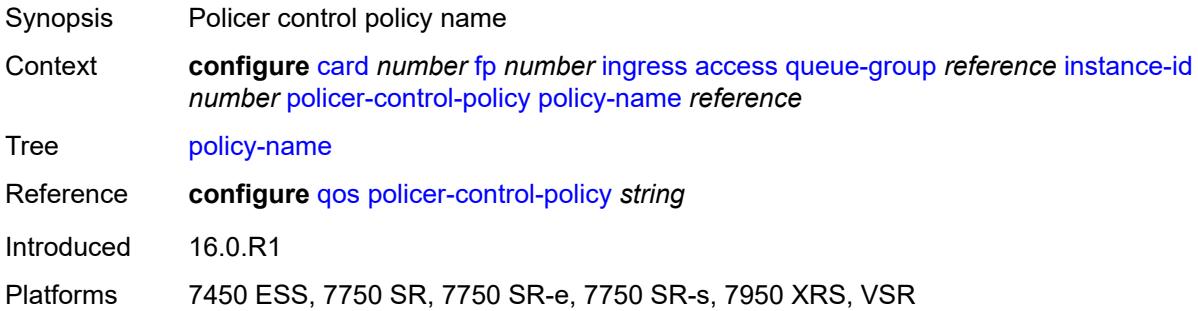

# <span id="page-1005-2"></span>**policer-overrides**

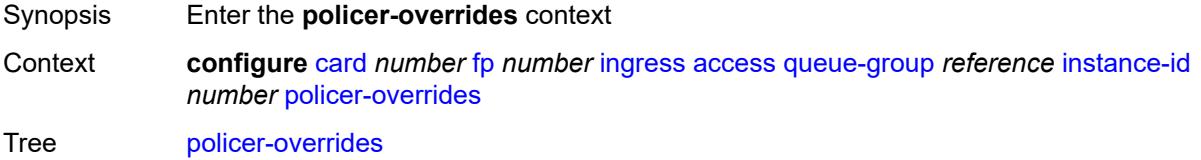

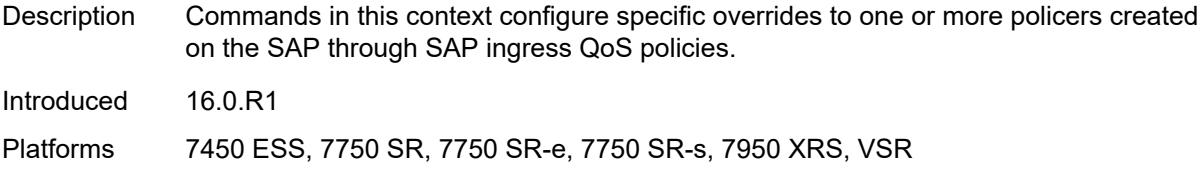

# <span id="page-1006-0"></span>**policer** [[policer-id](#page-1006-1)] *reference*

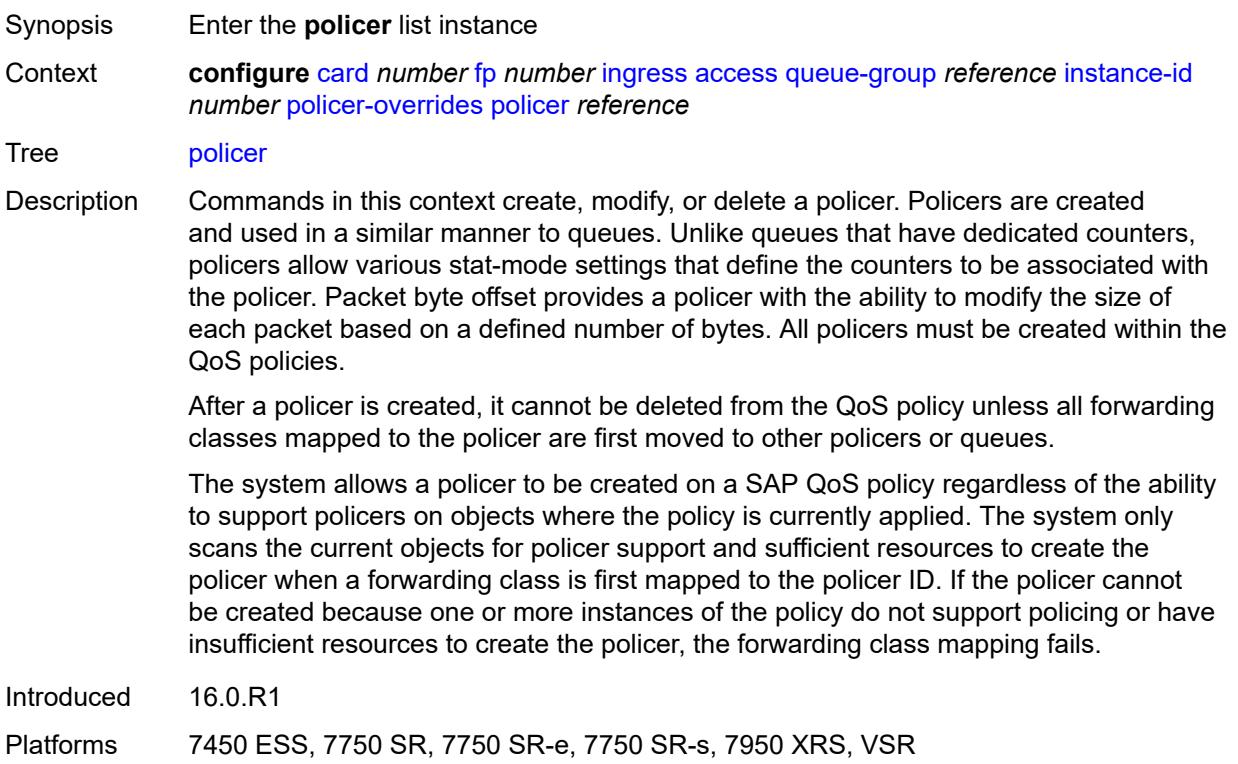

# <span id="page-1006-1"></span>[**policer-id**] *reference*

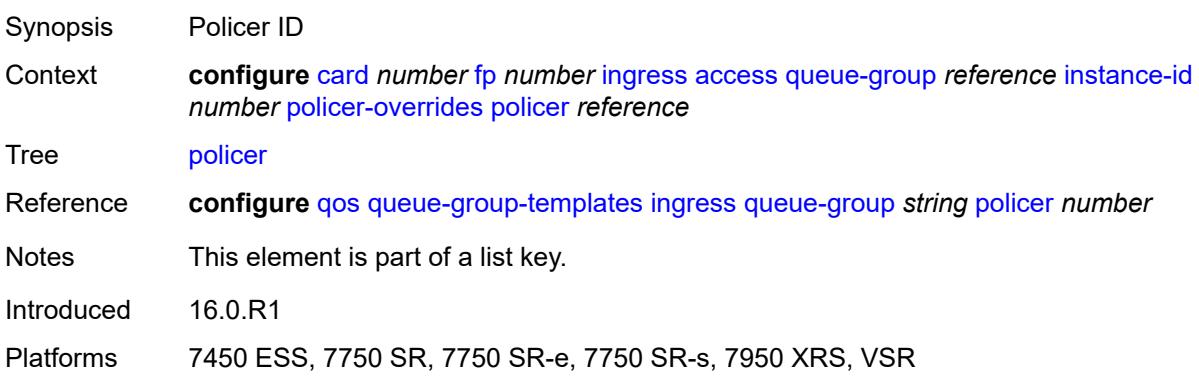

# <span id="page-1007-0"></span>**cbs** *(number | keyword)*

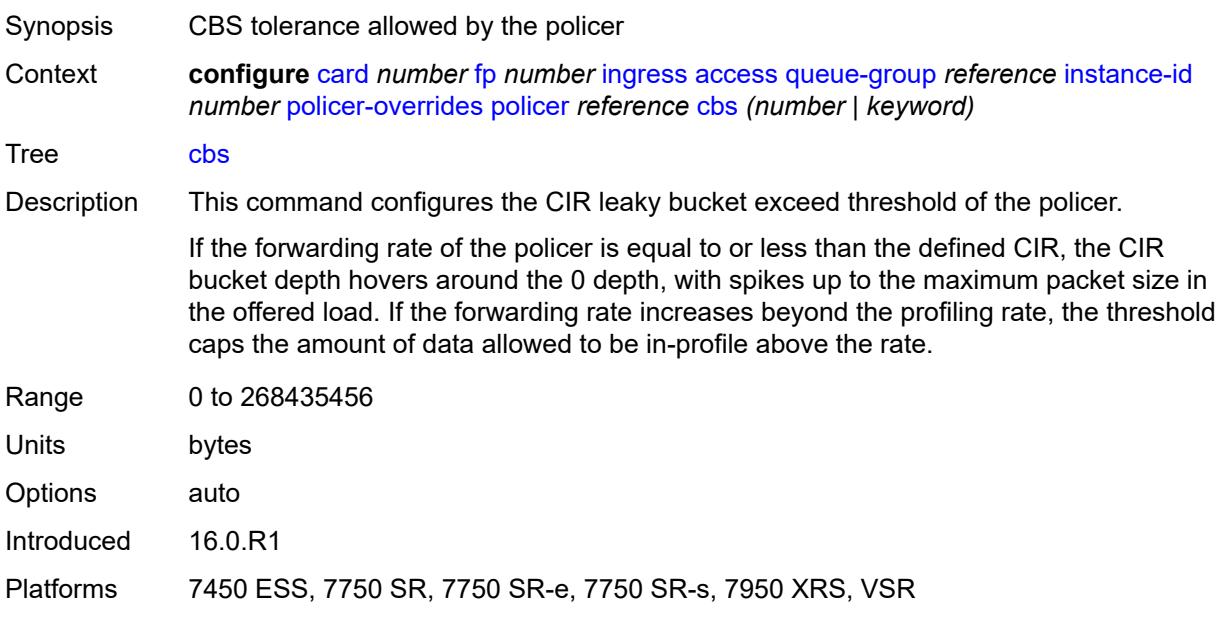

#### <span id="page-1007-1"></span>**mbs** *(number | keyword)*

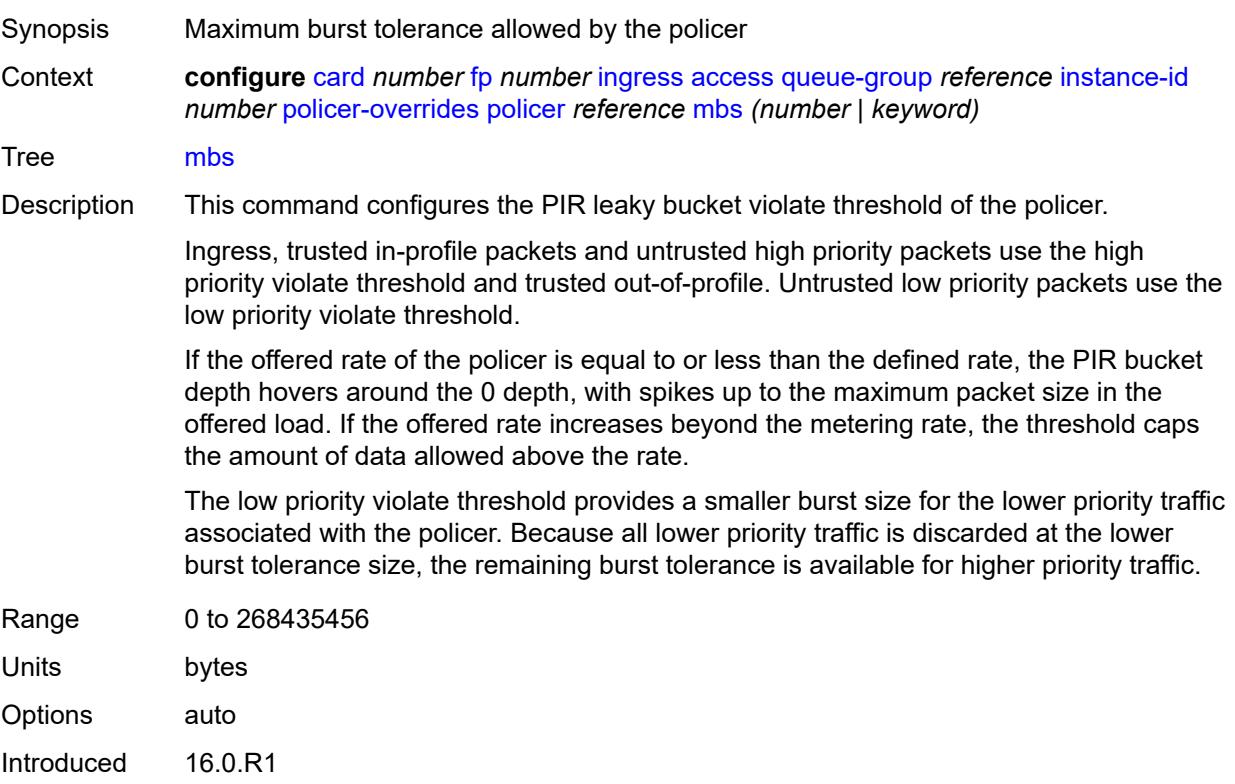
Platforms 7450 ESS, 7750 SR, 7750 SR-e, 7750 SR-s, 7950 XRS, VSR

### <span id="page-1008-0"></span>**packet-byte-offset** *number*

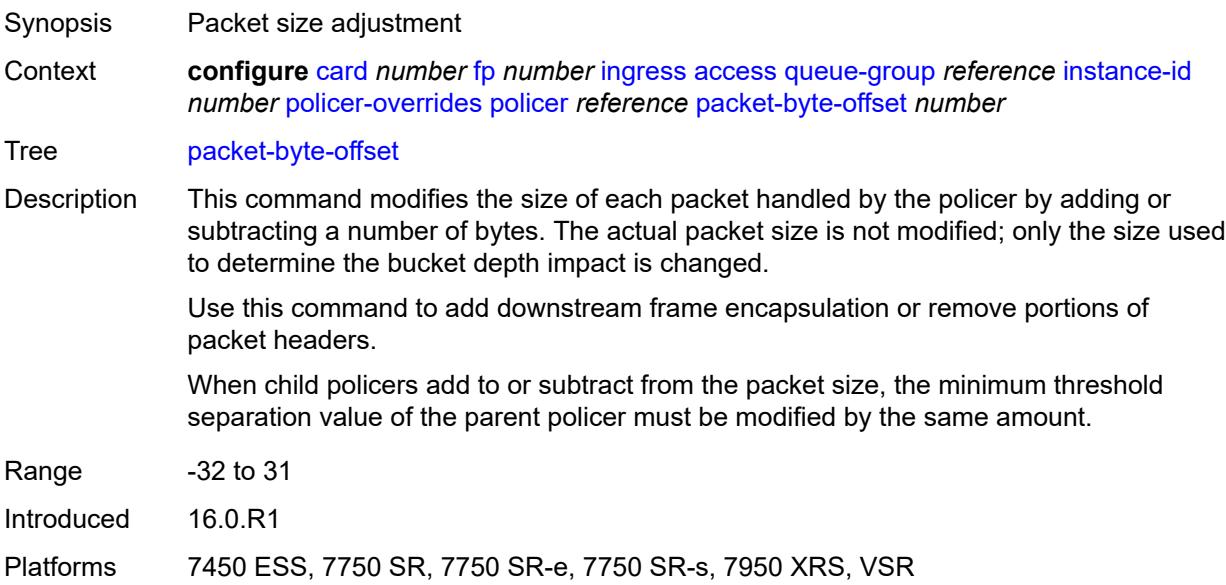

### <span id="page-1008-1"></span>**rate**

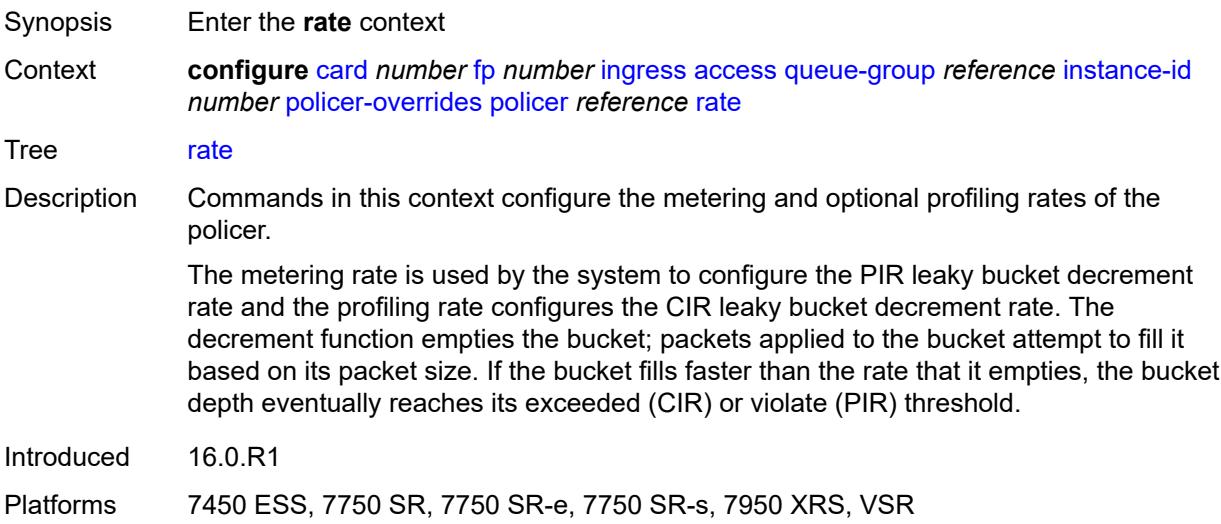

# <span id="page-1008-2"></span>**cir** *(number | keyword)*

Synopsis CIR for the policer

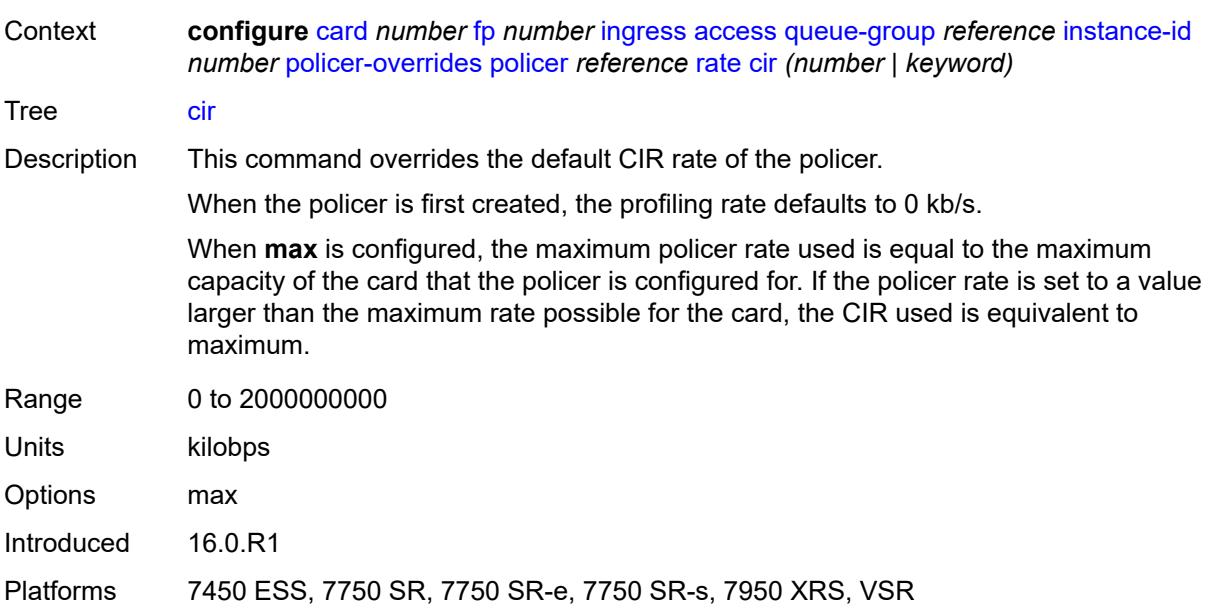

# <span id="page-1009-0"></span>**pir** *(number | keyword)*

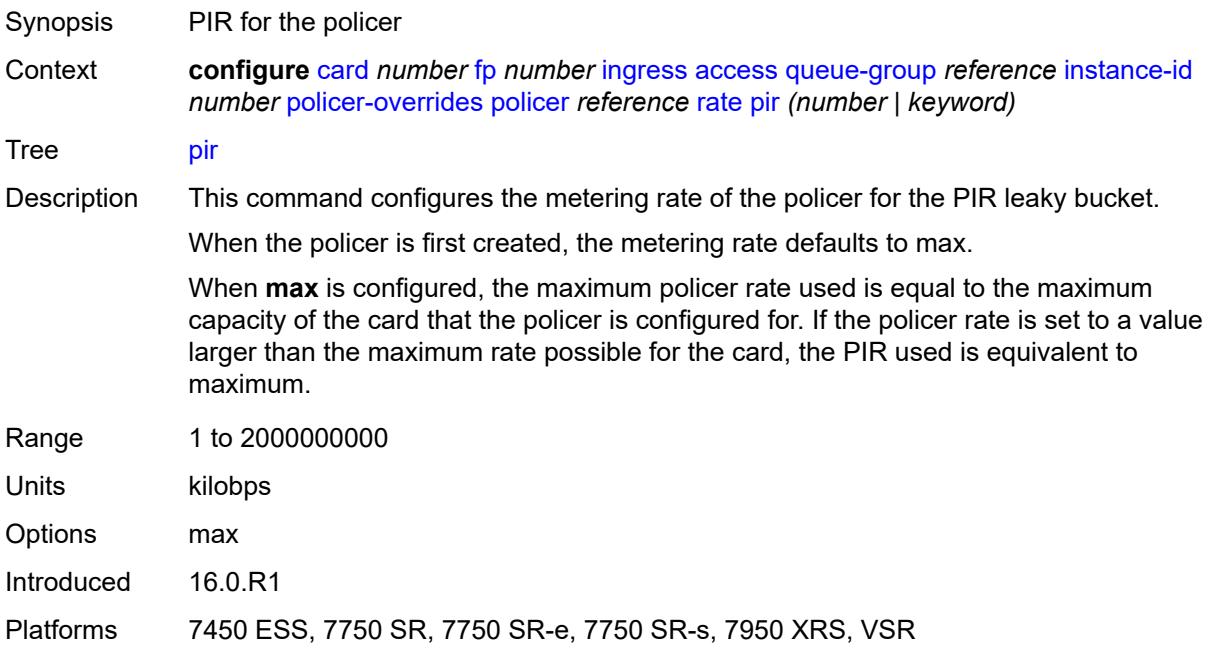

## <span id="page-1009-1"></span>**stat-mode** *keyword*

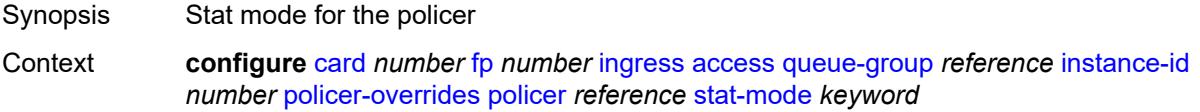

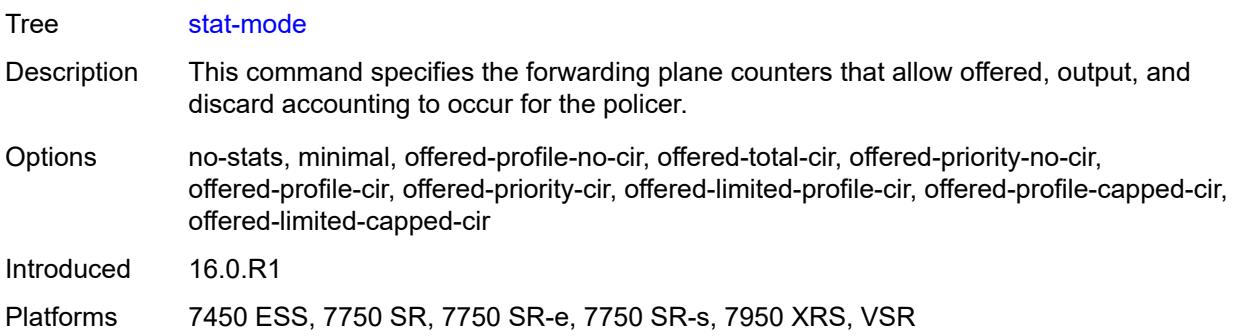

## <span id="page-1010-0"></span>**dist-cpu-protection**

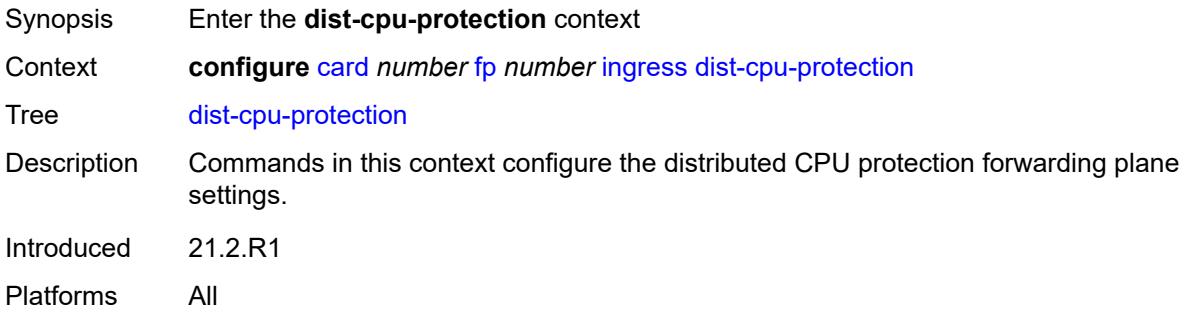

# <span id="page-1010-1"></span>**dynamic-enforcement-policer-pool** *number*

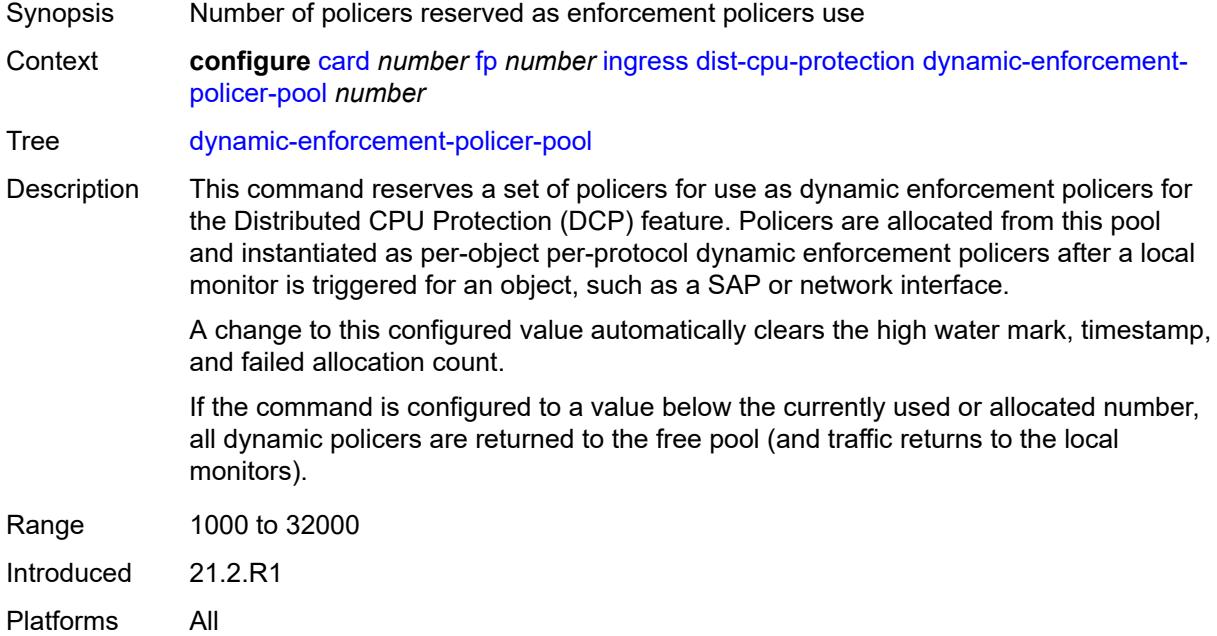

### <span id="page-1011-0"></span>**mcast-path-management**

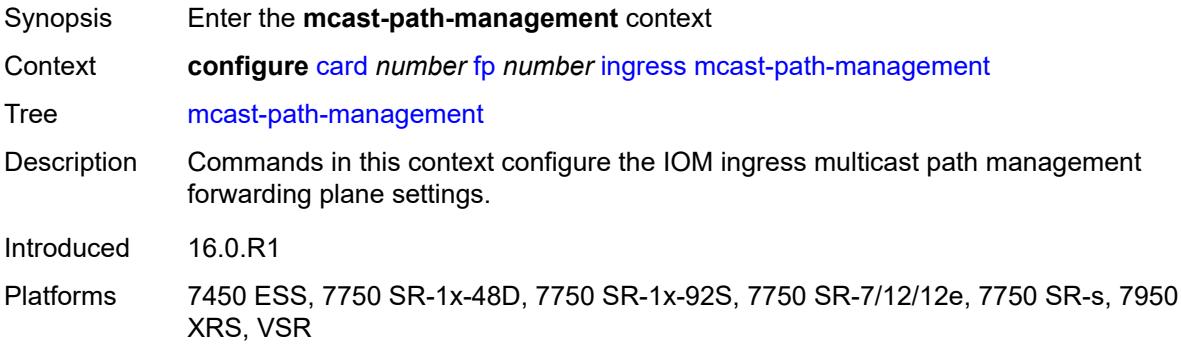

# <span id="page-1011-1"></span>**admin-state** *keyword*

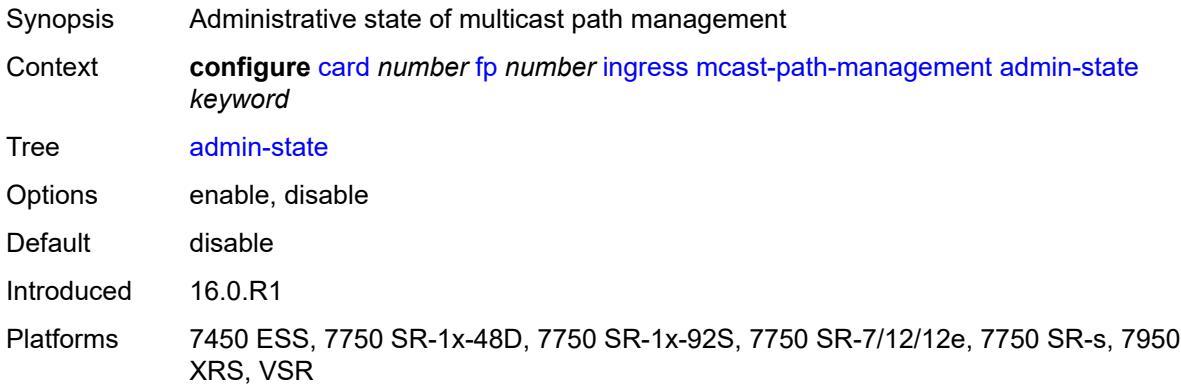

# <span id="page-1011-2"></span>**bandwidth-policy** *reference*

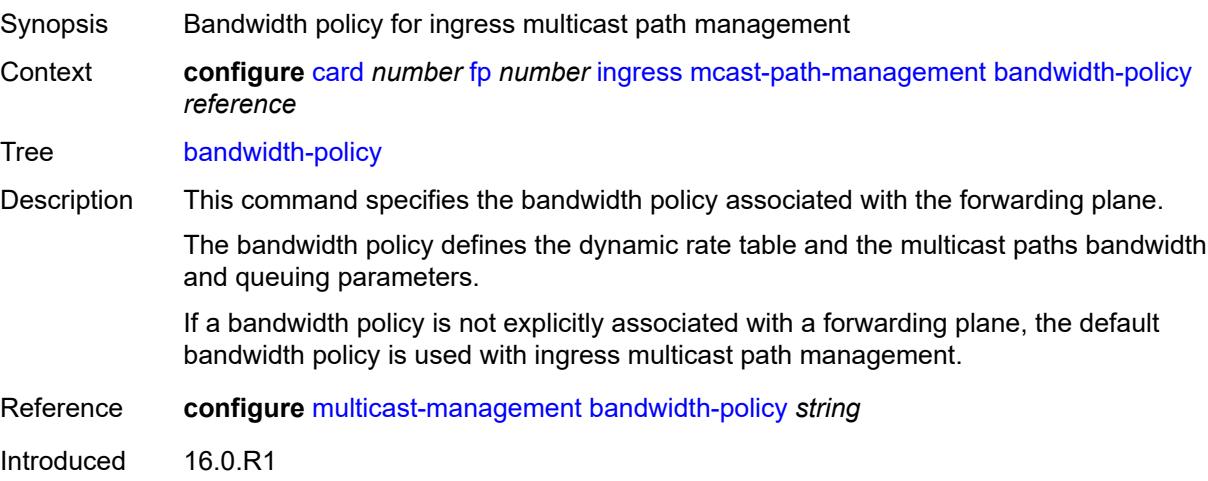

Platforms 7450 ESS, 7750 SR-1x-48D, 7750 SR-1x-92S, 7750 SR-7/12/12e, 7750 SR-s, 7950 XRS, VSR

### <span id="page-1012-0"></span>**network**

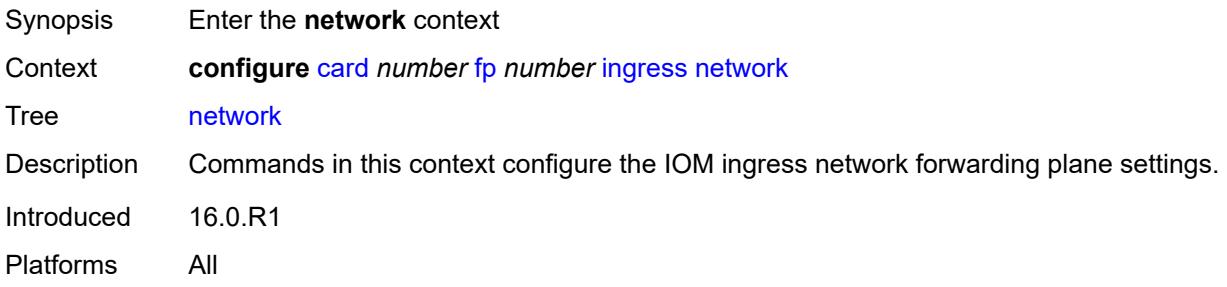

## <span id="page-1012-2"></span>**pool** [[name\]](#page-1012-1) *string*

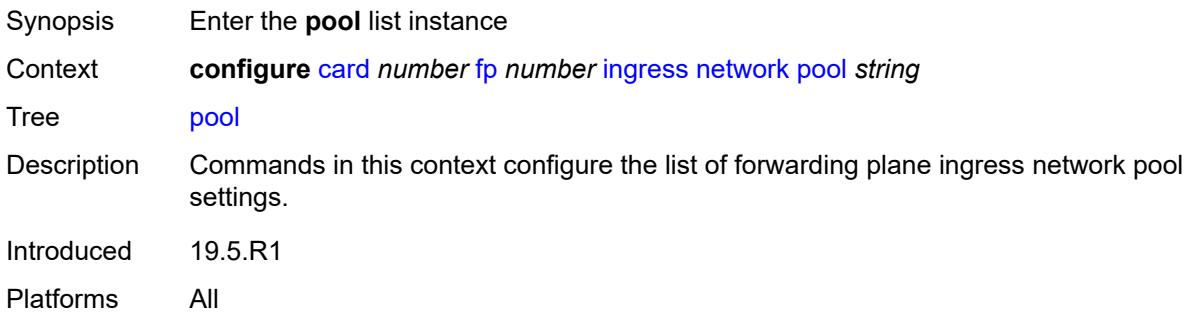

## <span id="page-1012-1"></span>[**name**] *string*

<span id="page-1012-3"></span>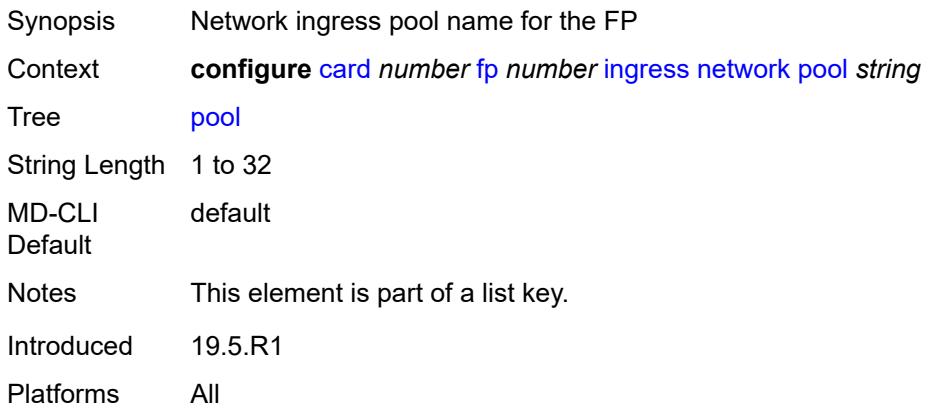

### **amber-alarm-threshold** *number*

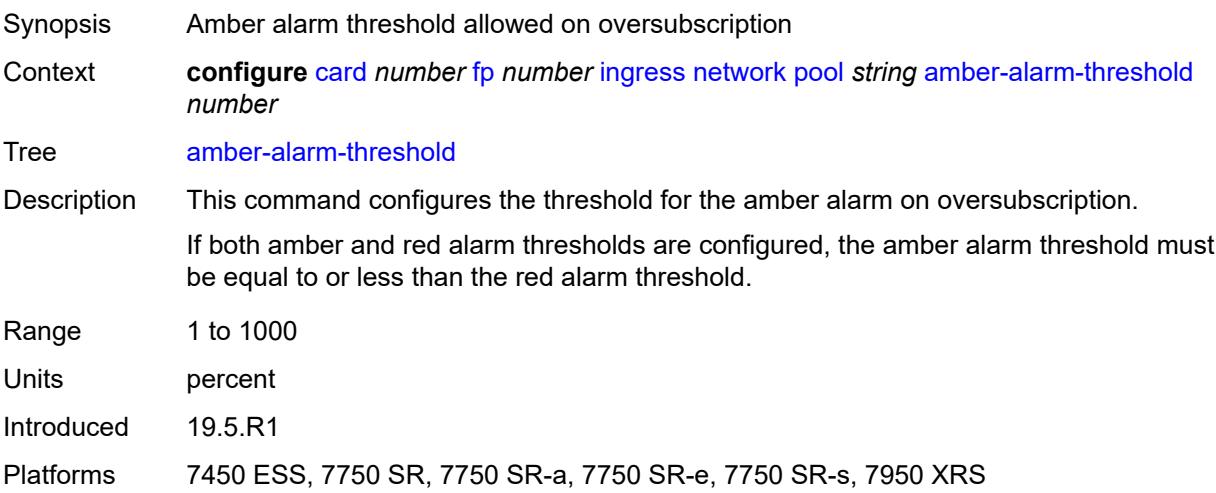

## <span id="page-1013-0"></span>**red-alarm-threshold** *number*

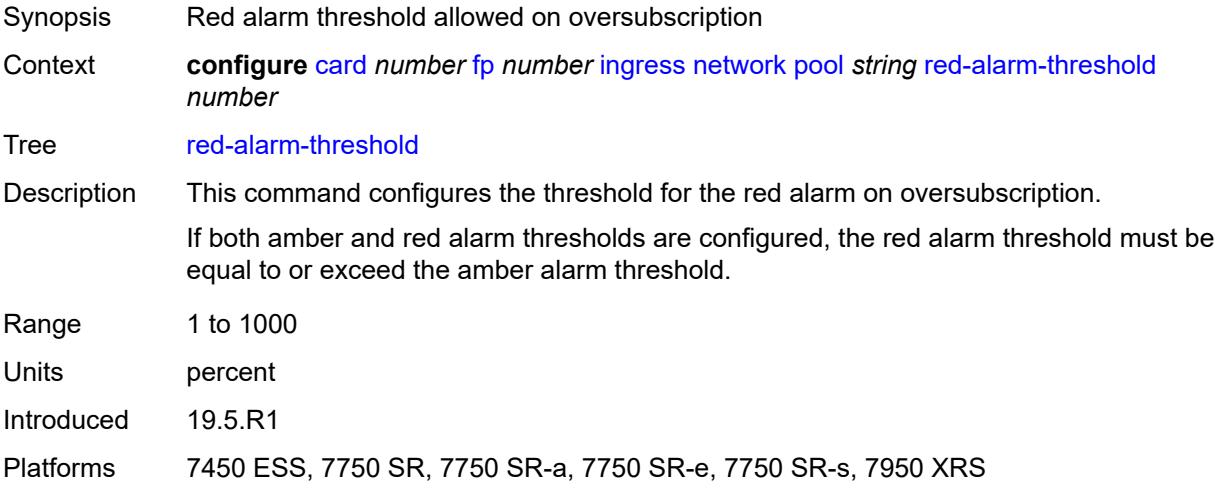

### <span id="page-1013-1"></span>**resv-cbs**

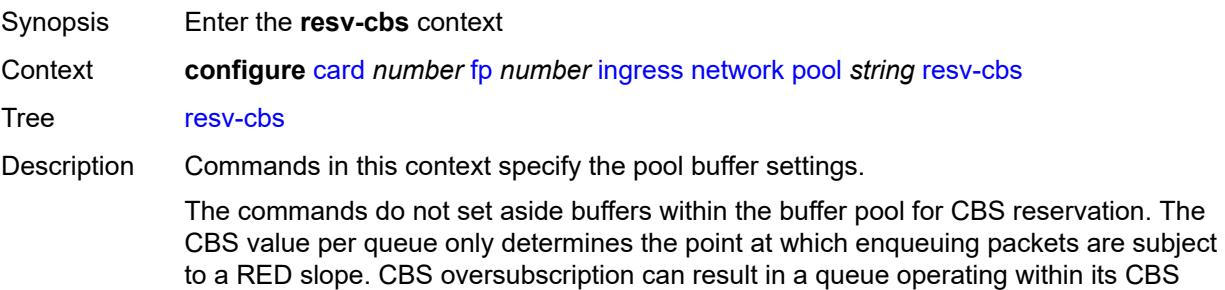

configuration and still being unable to enqueue a packet due to unavailable buffers.

Introduced 19.5.R1 Platforms All

## <span id="page-1014-0"></span>**amber-alarm-action**

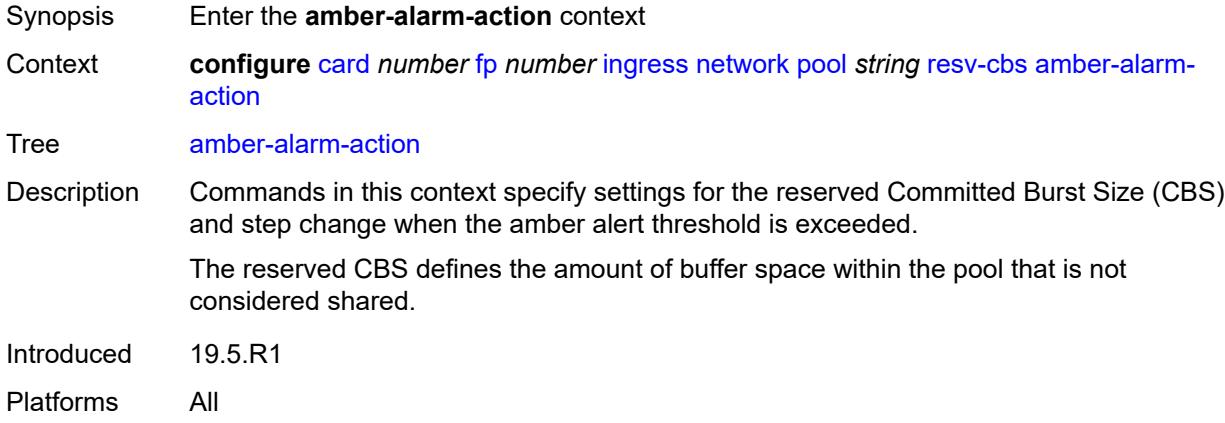

### <span id="page-1014-1"></span>**max** *number*

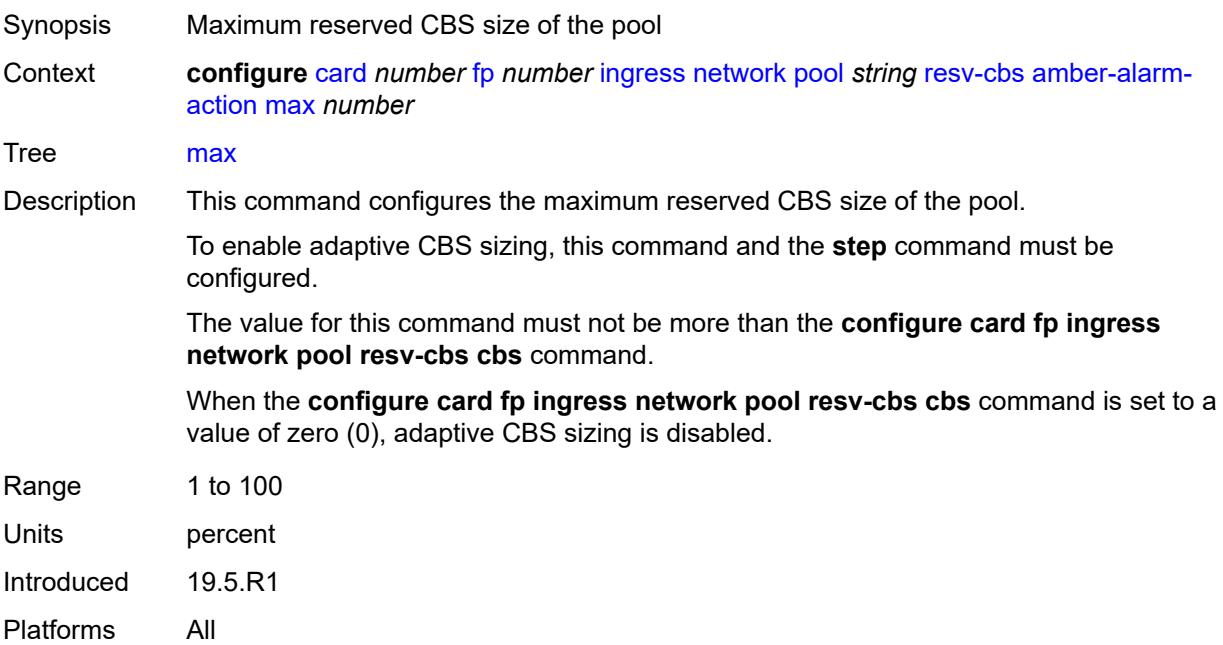

### <span id="page-1014-2"></span>**step** *number*

Synopsis Step-size percentage for reserved CBS size of the pool

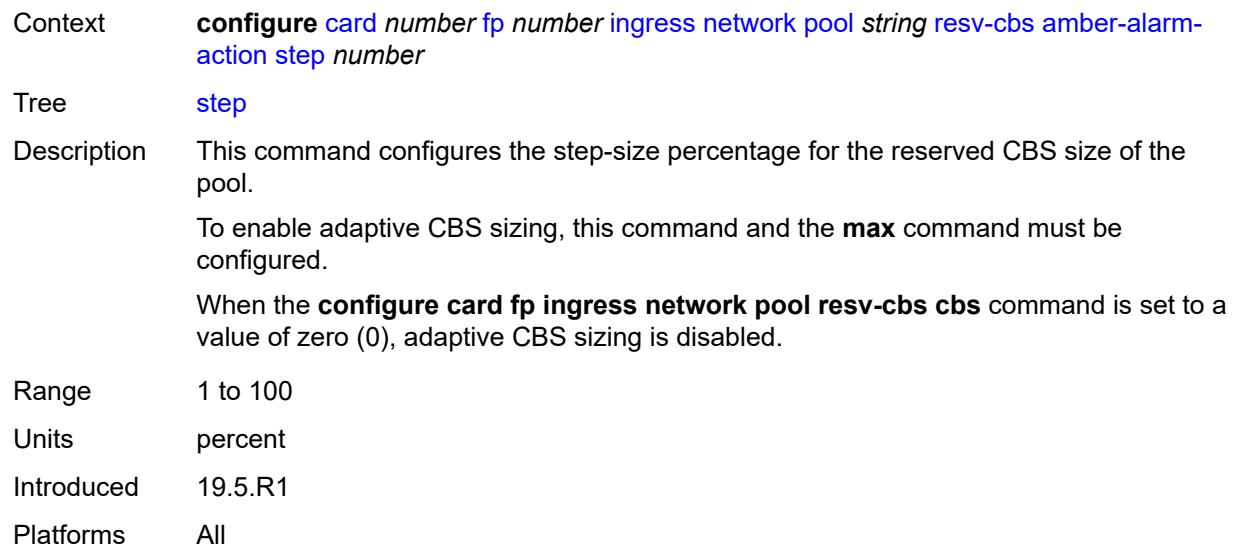

### <span id="page-1015-0"></span>**cbs** *number*

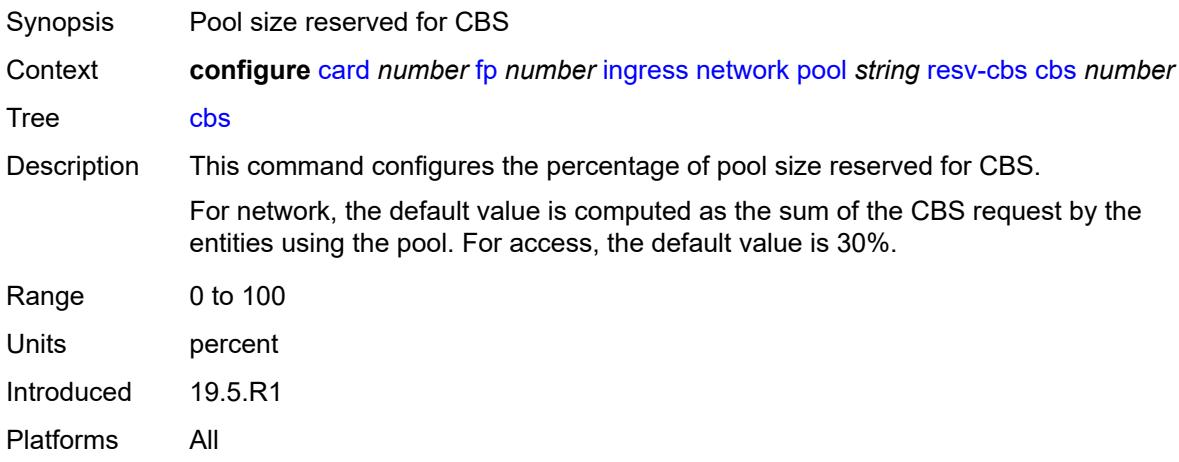

# <span id="page-1015-1"></span>**slope-policy** *reference*

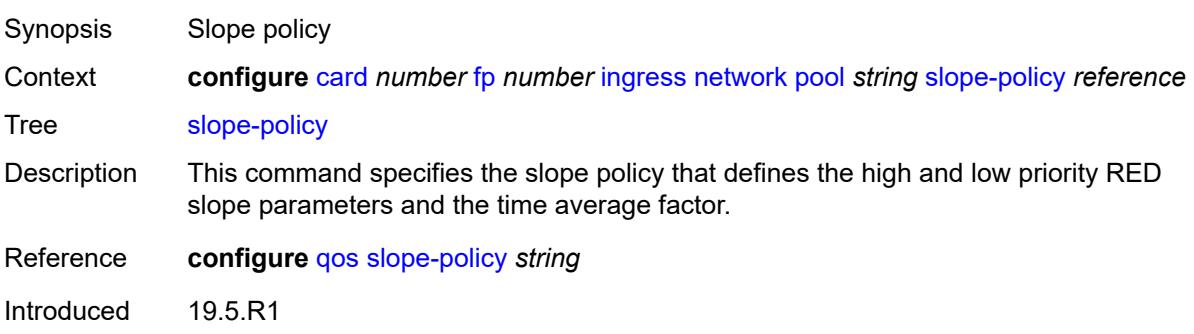

Platforms All

## <span id="page-1016-2"></span>**queue-group** [[queue-group-name\]](#page-1016-0) *reference* [instance-id](#page-1016-1) *number*

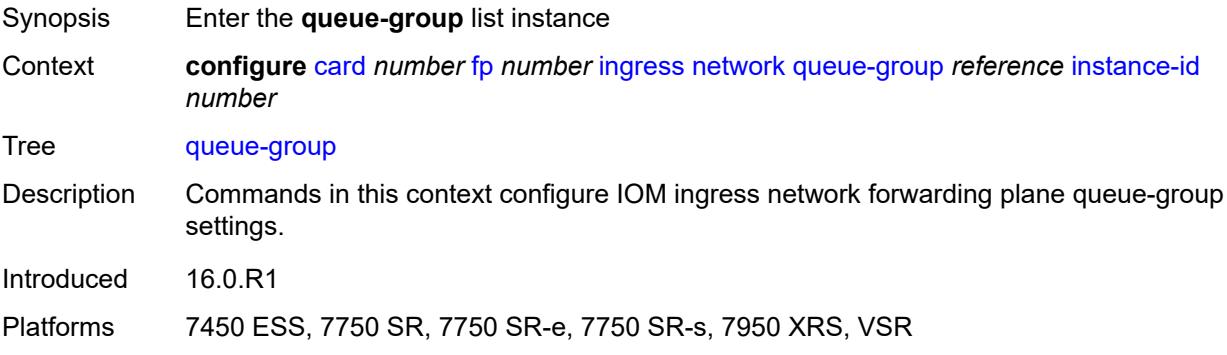

# <span id="page-1016-0"></span>[**queue-group-name**] *reference*

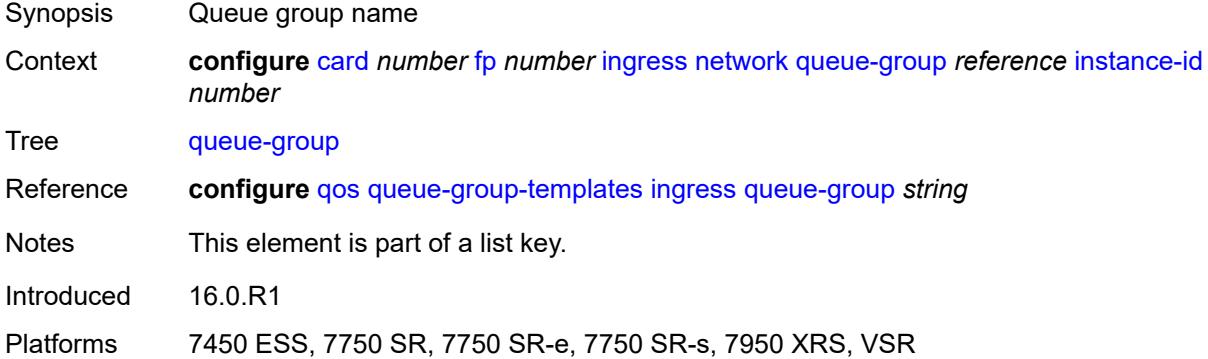

### <span id="page-1016-1"></span>**instance-id** *number*

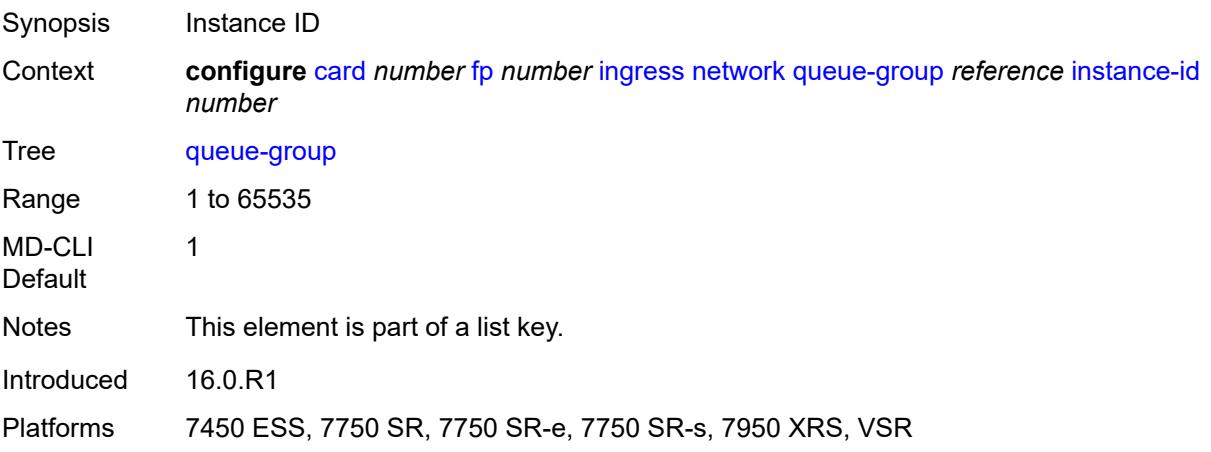

# <span id="page-1017-0"></span>**accounting-policy** *reference*

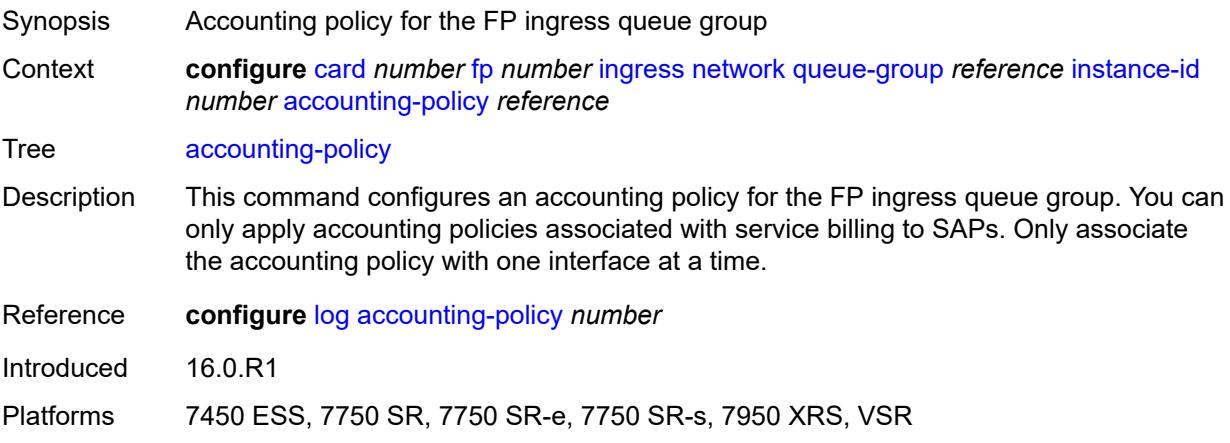

## <span id="page-1017-1"></span>**collect-stats** *boolean*

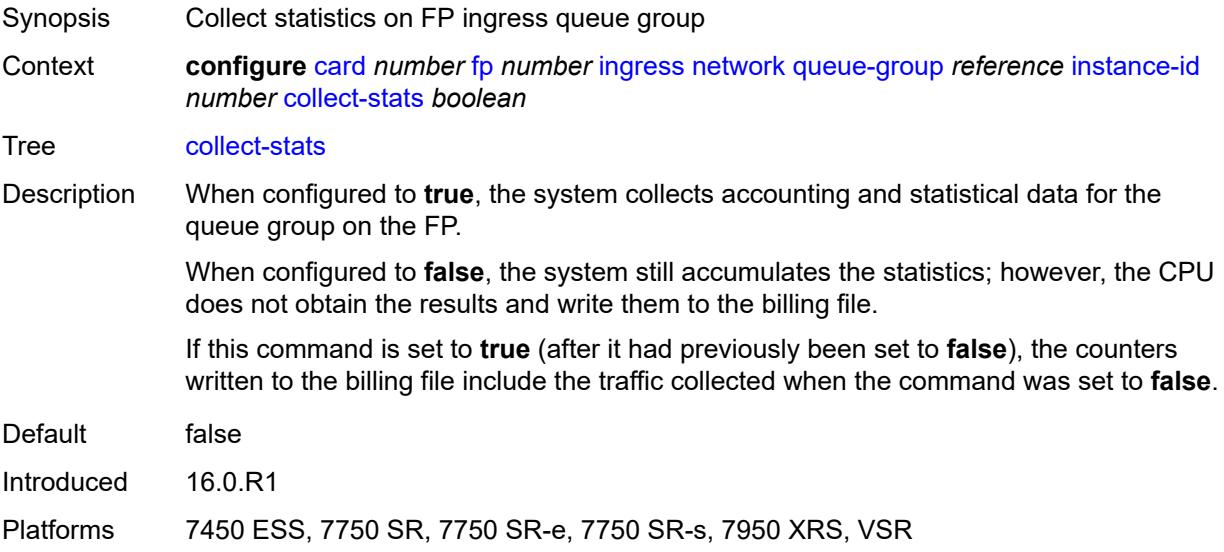

# <span id="page-1017-2"></span>**description** *string*

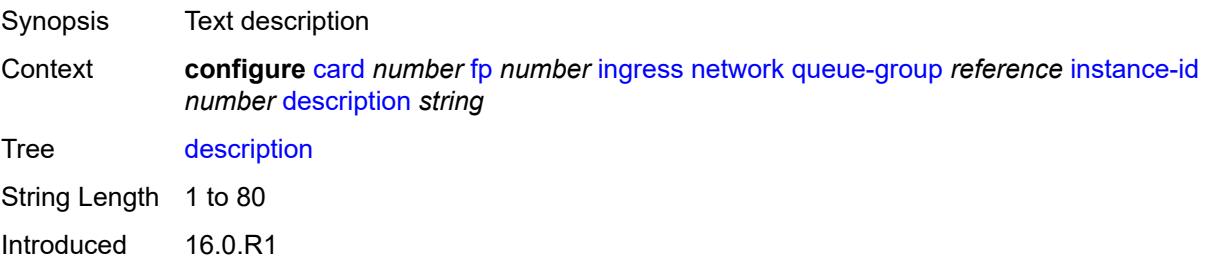

Platforms 7450 ESS, 7750 SR, 7750 SR-e, 7750 SR-s, 7950 XRS, VSR

#### <span id="page-1018-0"></span>**policer-control-policy**

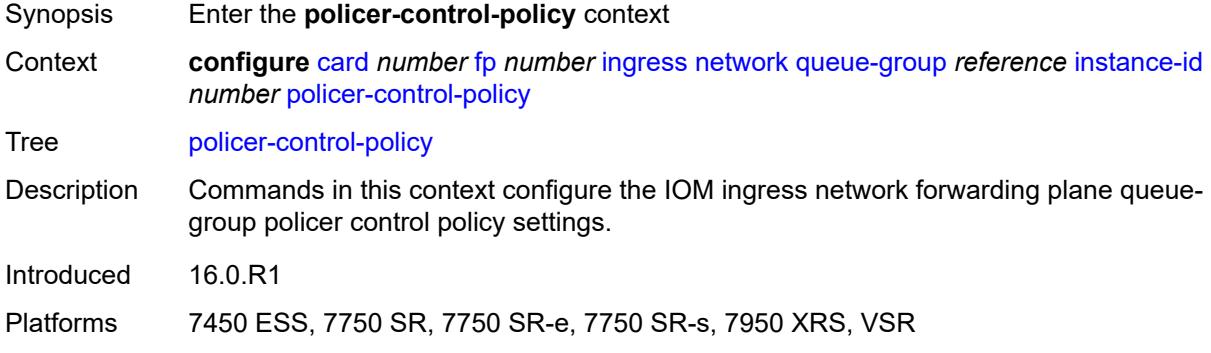

### <span id="page-1018-1"></span>**overrides**

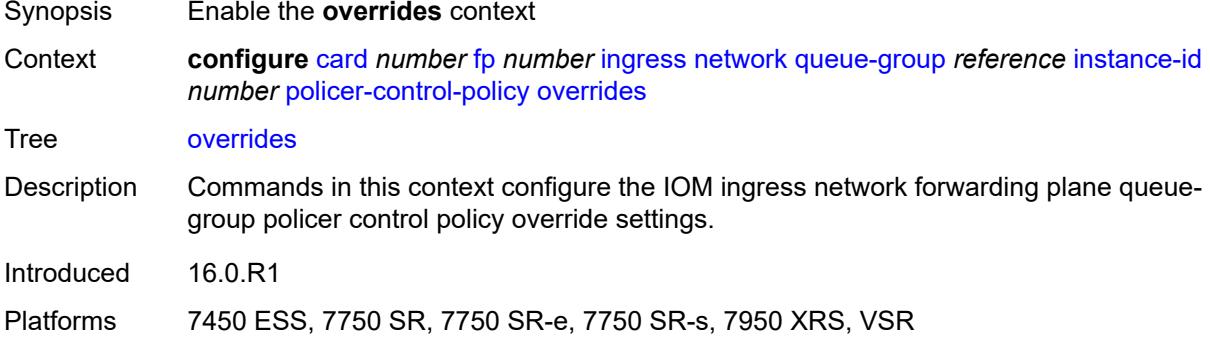

#### <span id="page-1018-2"></span>**max-rate** *(number | keyword)*

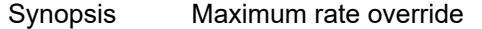

Context **configure** [card](#page-991-0) *number* [fp](#page-994-0) *number* [ingress](#page-1000-0) [network](#page-1012-0) [queue-group](#page-1016-2) *reference* [instance-id](#page-1016-1) *number* [policer-control-policy](#page-1018-0) [overrides](#page-1018-1) [max-rate](#page-1018-2) *(number | keyword)*

Tree [max-rate](#page-988-17)

Description This command defines the PIR leaky bucket decrement rate of the parent policer. Each time you apply the policer control policy to a SAP or subscriber instance a parent policer is created. Packets not discarded by the child policer associated with the SAP or subscriber instance are evaluated against the leaky bucket of the parent policer.

> For each packet, the system first decrements the bucket by the correct amount based on the decrement rate to derive the current bucket depth. The system compares the current depth to one of two discard thresholds associated with the packet. The first discard threshold is applied if the Fair Information Rate (FIR) leaky bucket of the child

policer is in the confirming state. The second discard threshold is applied if the FIR leaky bucket of the child policer is in the exceed state.

Only one of the two thresholds is applied per packet. If the current depth of the parent policer PIR bucket is less than the threshold value, the parent PIR bucket is in the conform state for that particular packet. If the depth is equal to or greater than the applied threshold, the bucket is in the violate state for the packet.

If the result is conform, the bucket depth is increased by the size of the packet (plus or minus the per-packet offset setting in the child policer) and the parent policer does not discard the packet. If the result is violate, the bucket depth is not increased and the parent policer discards the packet. When the parent policer discards a packet, the bucket depth increases (PIR, CIR, and FIR) in the parent policer are canceled. This prevents packets that the parent policer discards from consuming the PIR, CIR, and FIR bandwidth of the child policers.

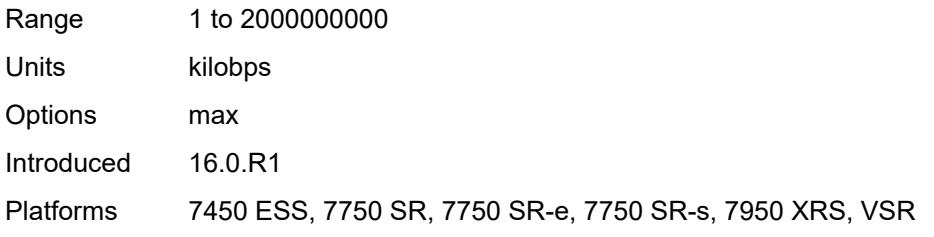

### <span id="page-1019-0"></span>**priority-mbs-thresholds**

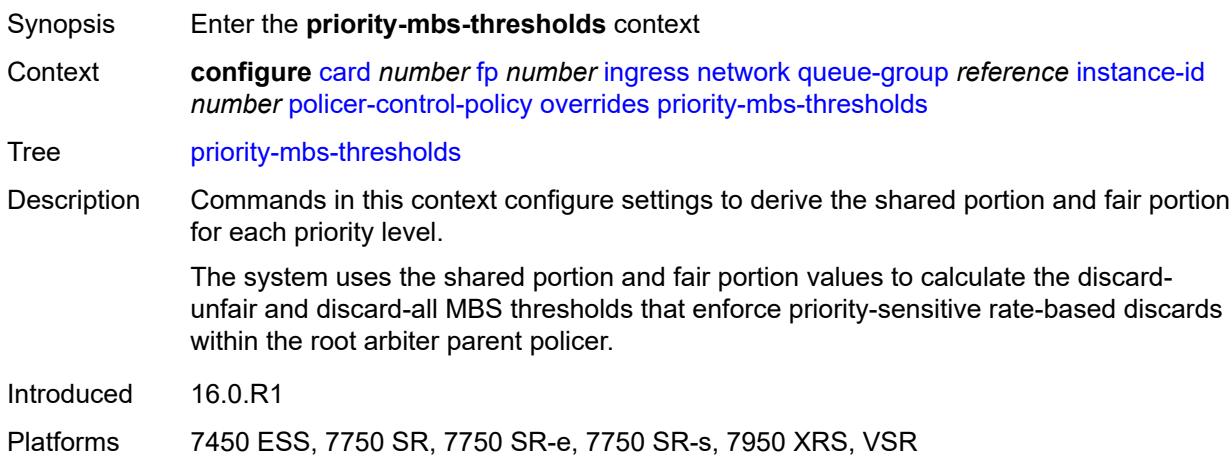

### <span id="page-1019-1"></span>**min-threshold-separation** *(number | keyword)*

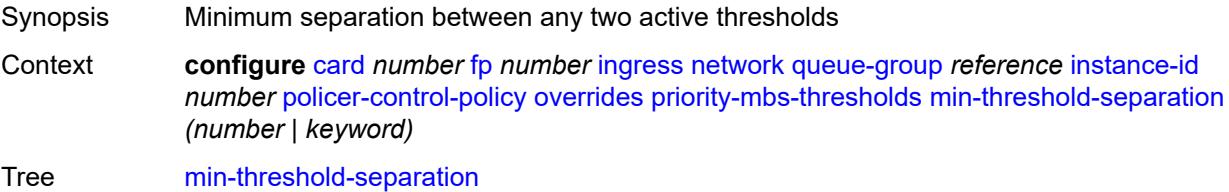

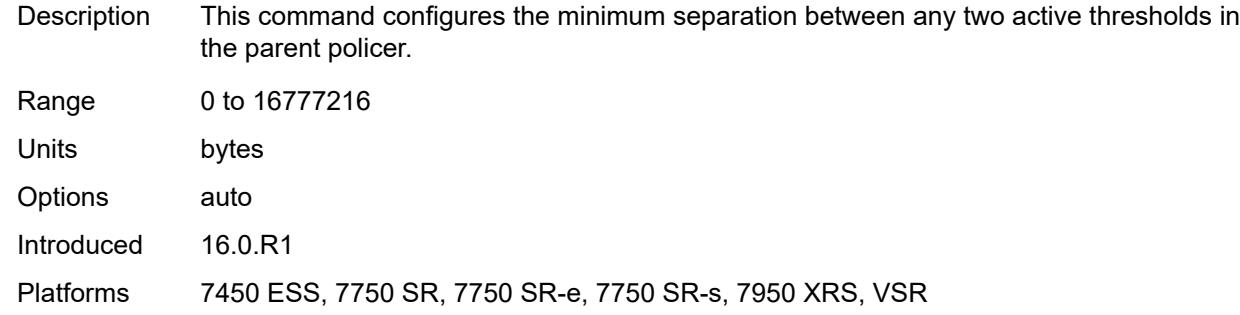

# <span id="page-1020-1"></span>**priority** [[level](#page-1020-0)] *number*

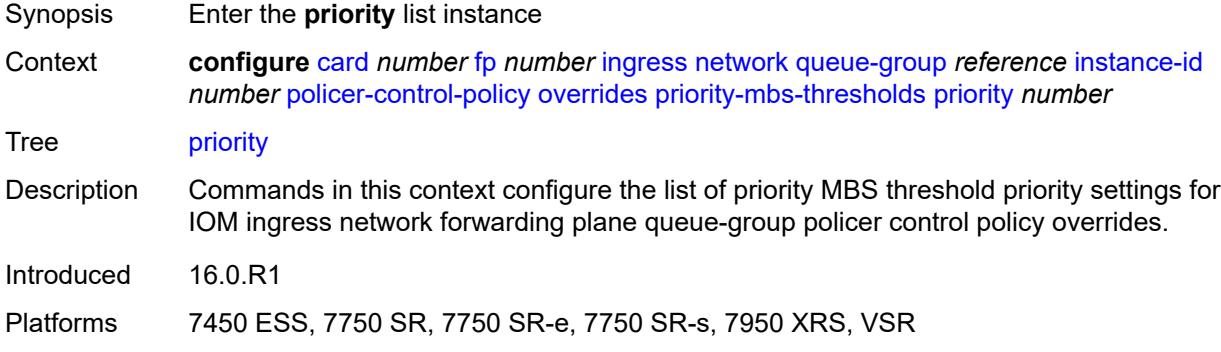

## <span id="page-1020-0"></span>[**level**] *number*

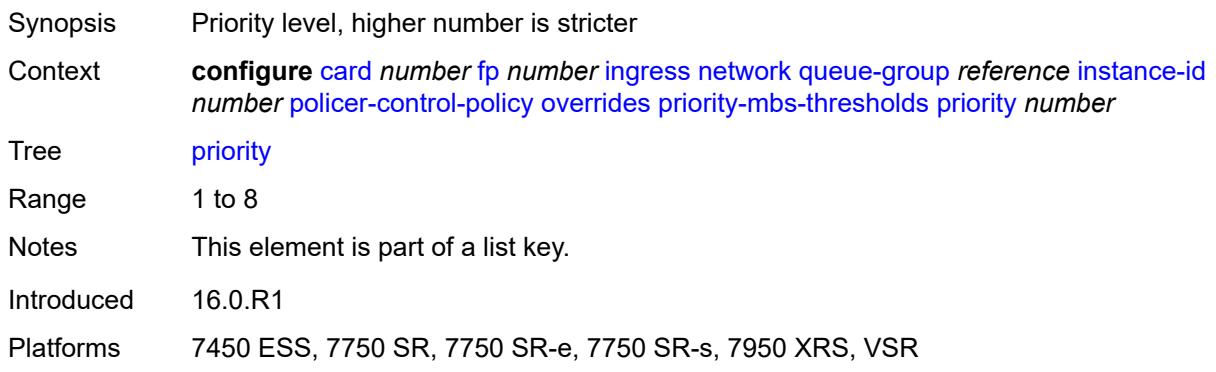

# <span id="page-1020-2"></span>**mbs-contribution** *(number | keyword)*

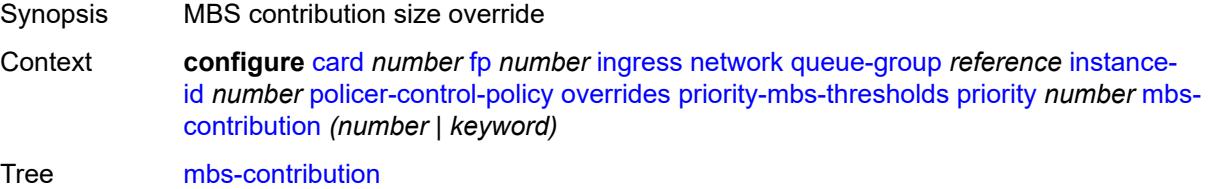

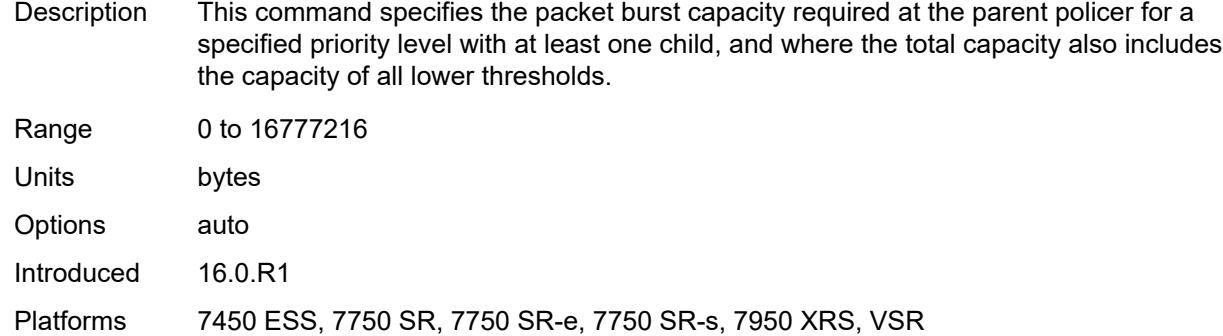

## <span id="page-1021-0"></span>**policy-name** *reference*

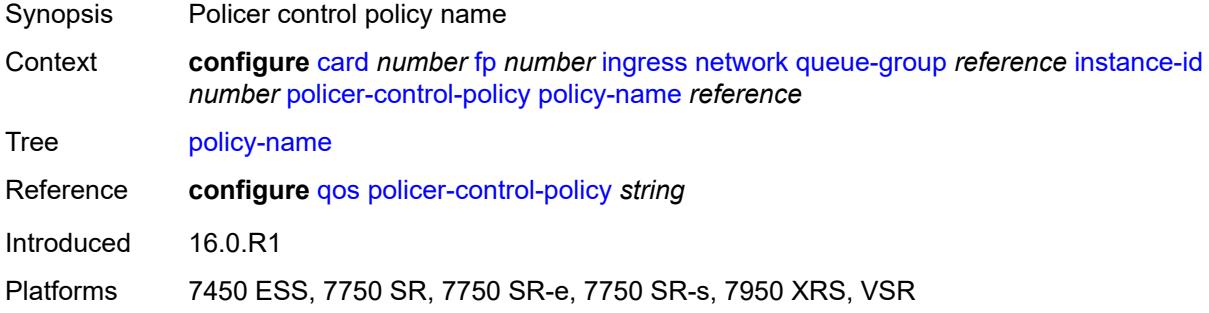

## <span id="page-1021-1"></span>**policer-overrides**

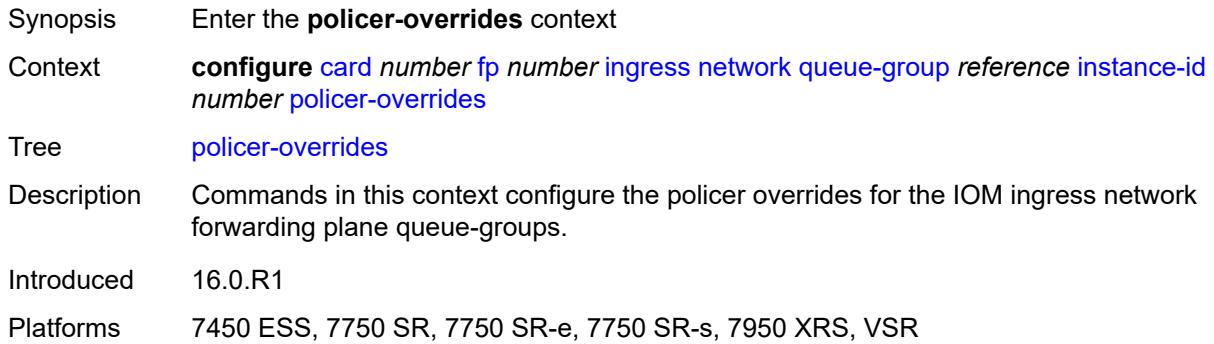

# <span id="page-1021-2"></span>**policer** [[policer-id](#page-1022-0)] *reference*

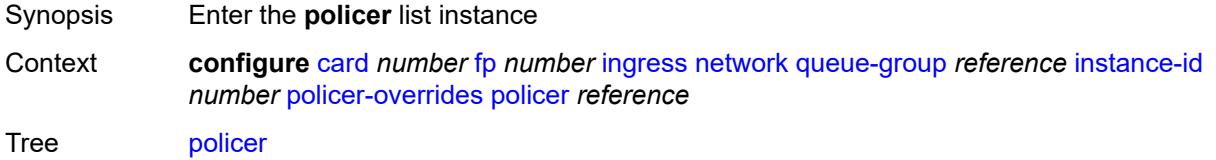

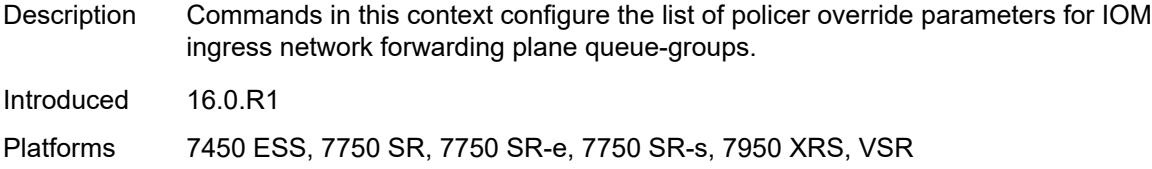

# <span id="page-1022-0"></span>[**policer-id**] *reference*

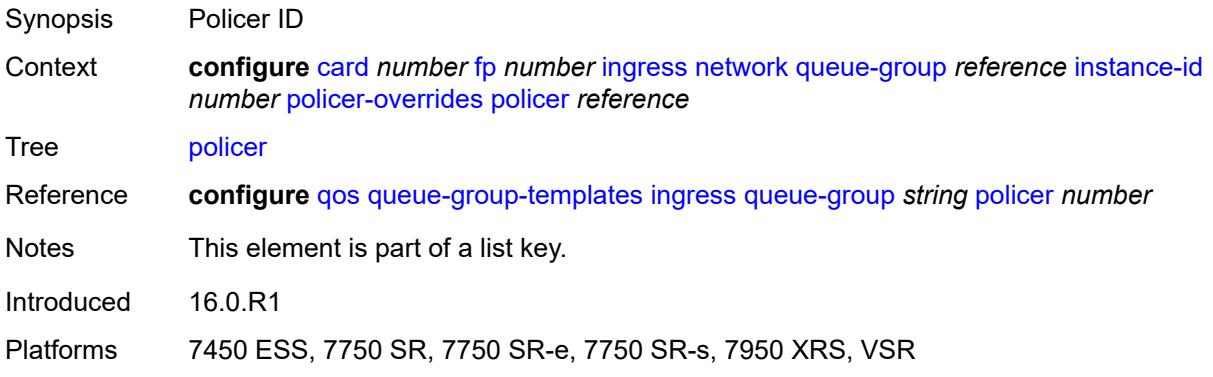

## <span id="page-1022-1"></span>**cbs** *(number | keyword)*

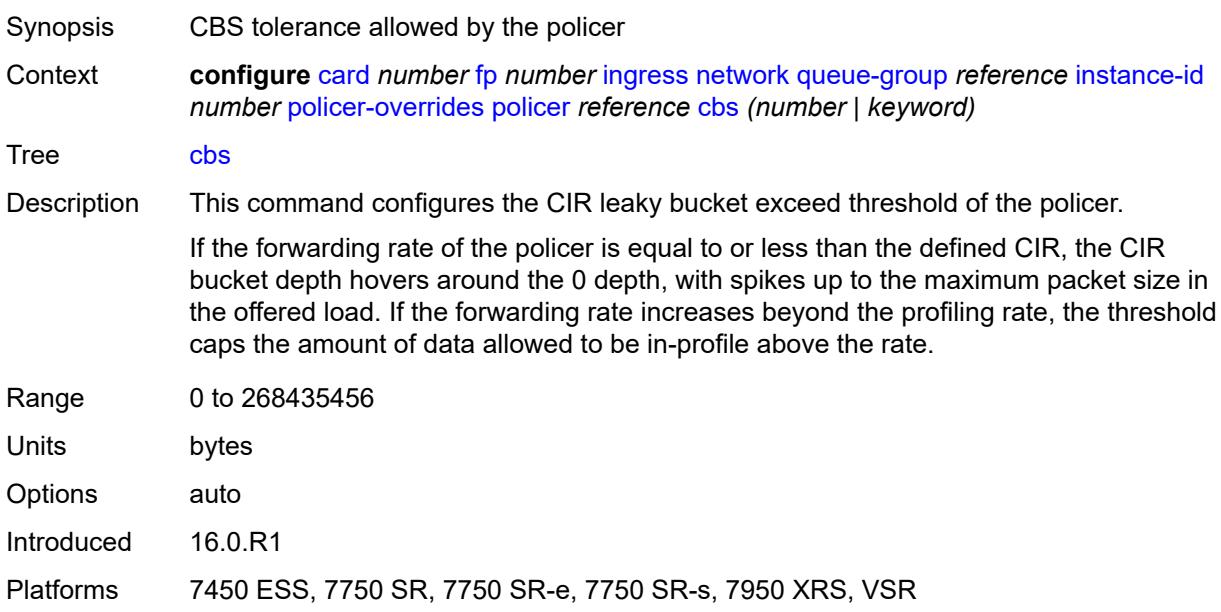

# <span id="page-1022-2"></span>**mbs** *(number | keyword)*

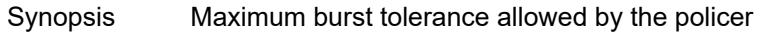

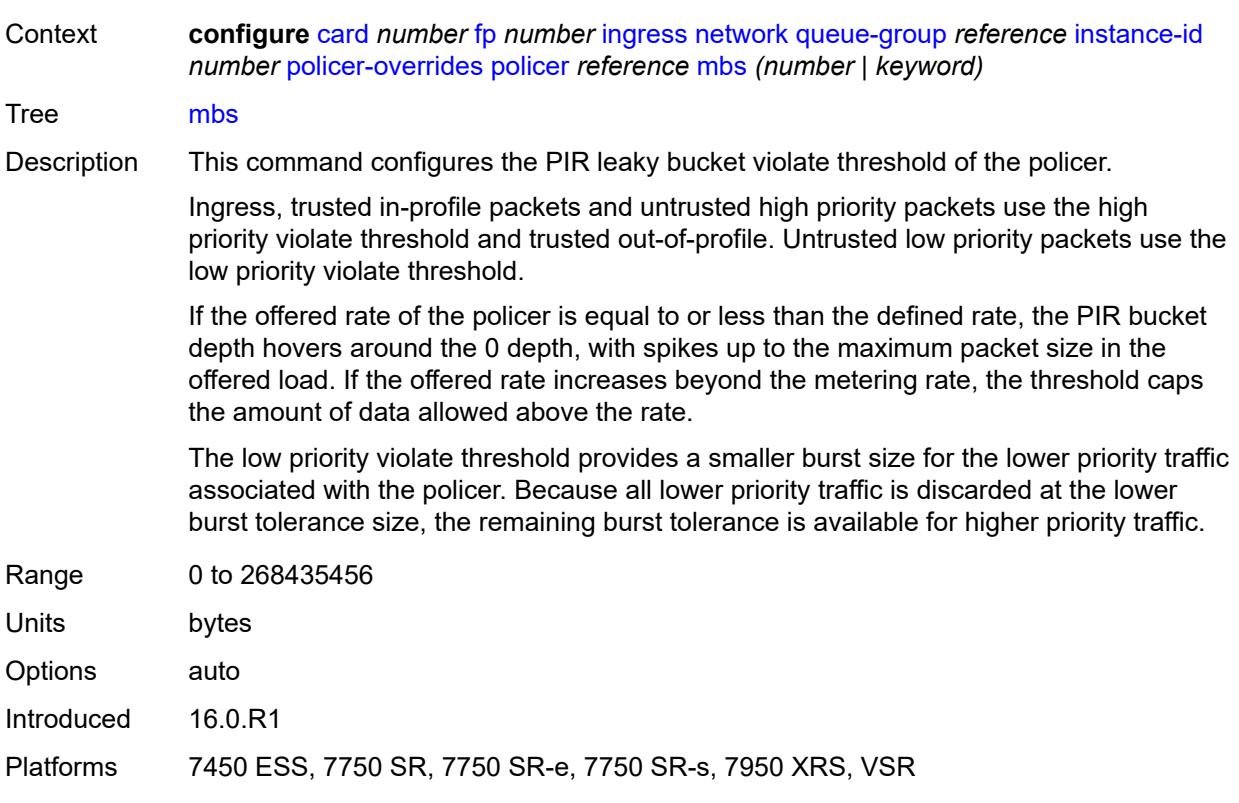

# <span id="page-1023-0"></span>**packet-byte-offset** *number*

<span id="page-1023-1"></span>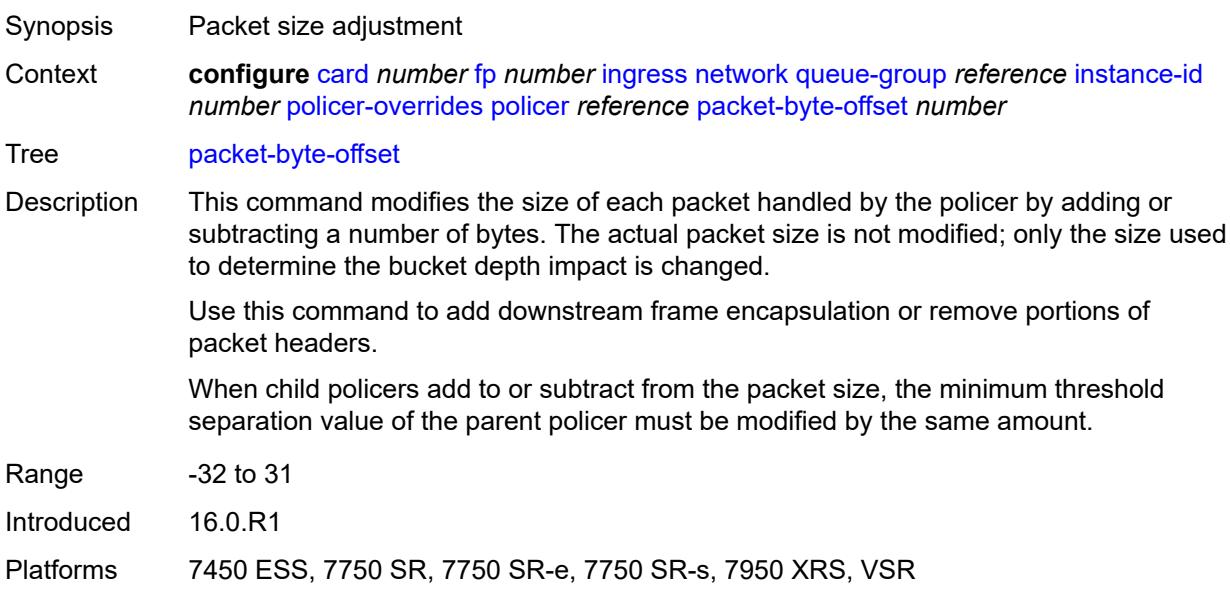

### **rate**

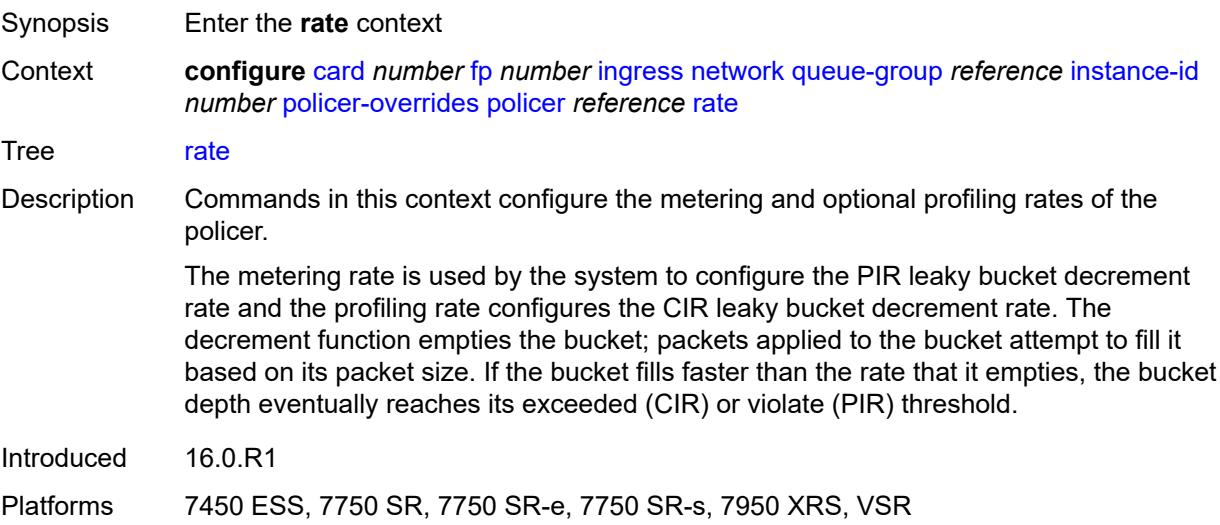

# <span id="page-1024-0"></span>**cir** *(number | keyword)*

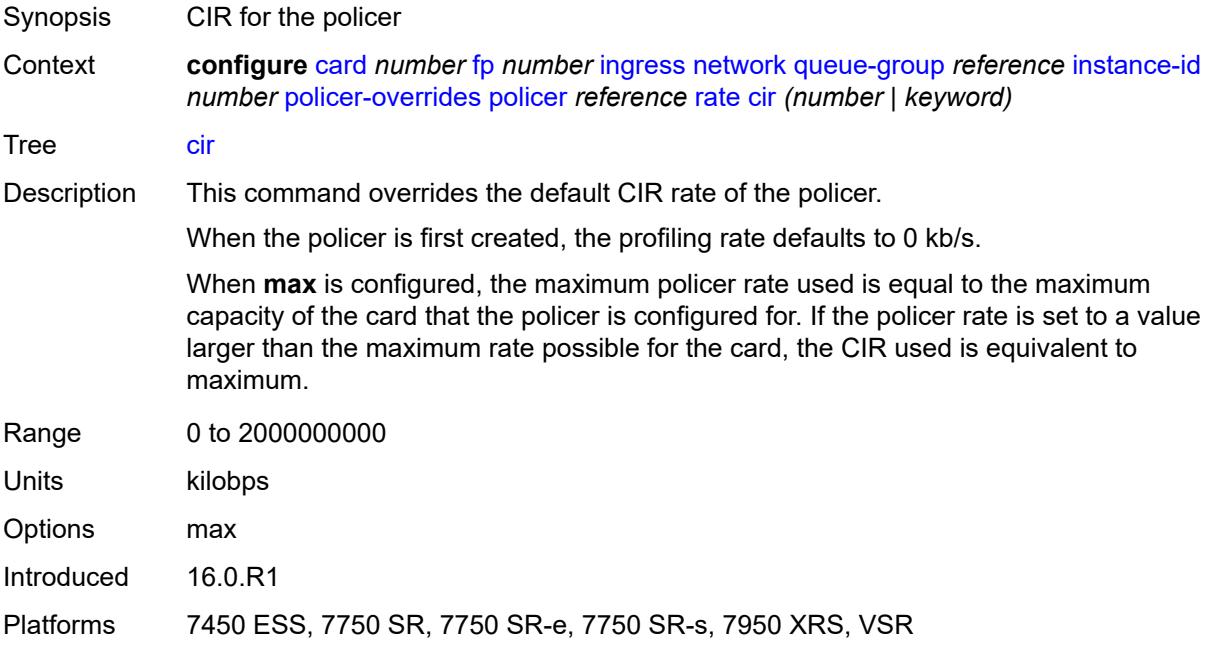

# <span id="page-1024-1"></span>**pir** *(number | keyword)*

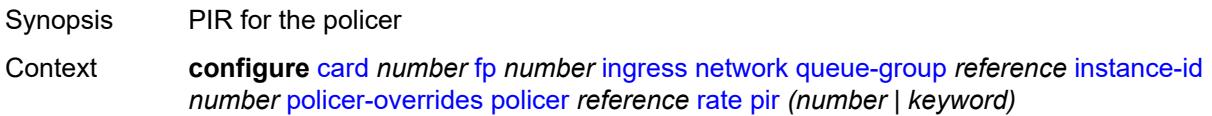

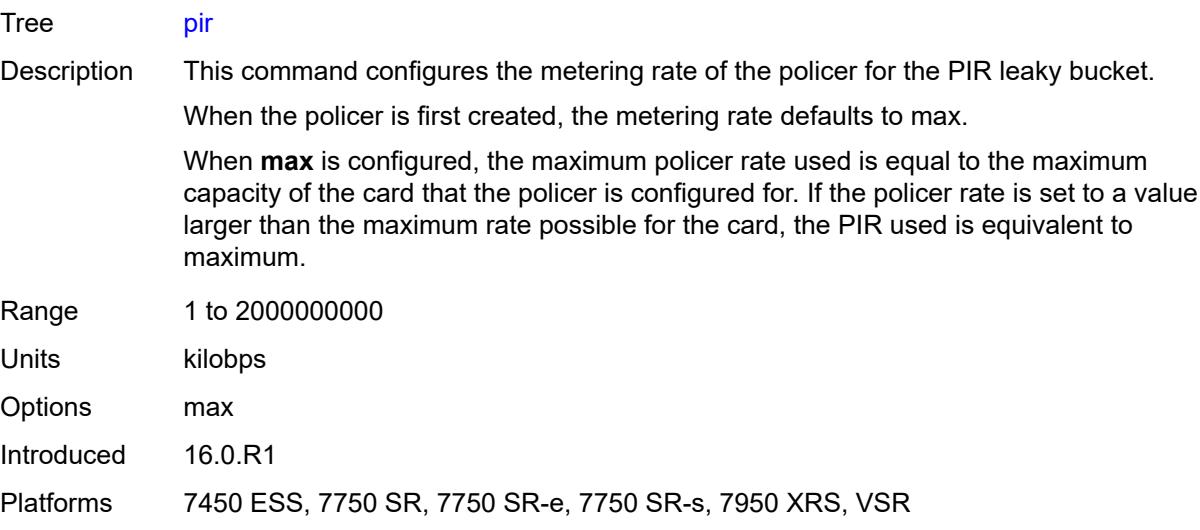

## <span id="page-1025-0"></span>**stat-mode** *keyword*

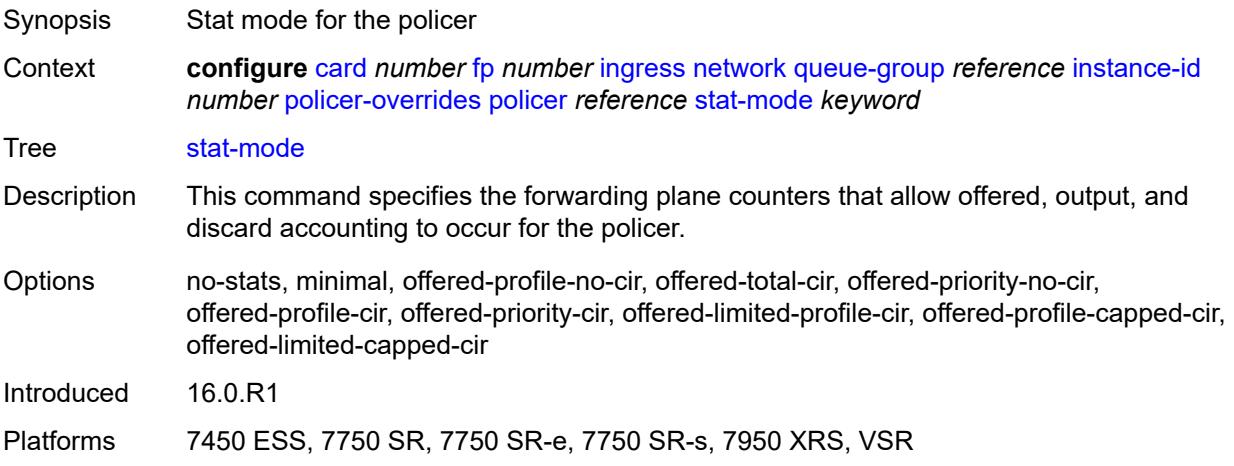

# <span id="page-1025-1"></span>**queue-policy** *reference*

<span id="page-1025-2"></span>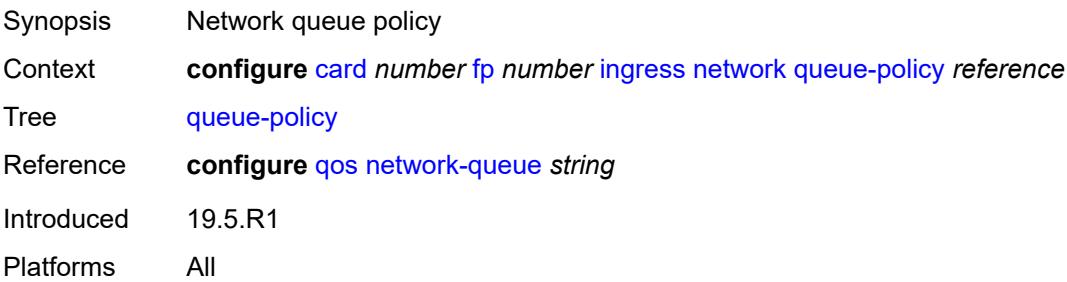

# **policy-accounting**

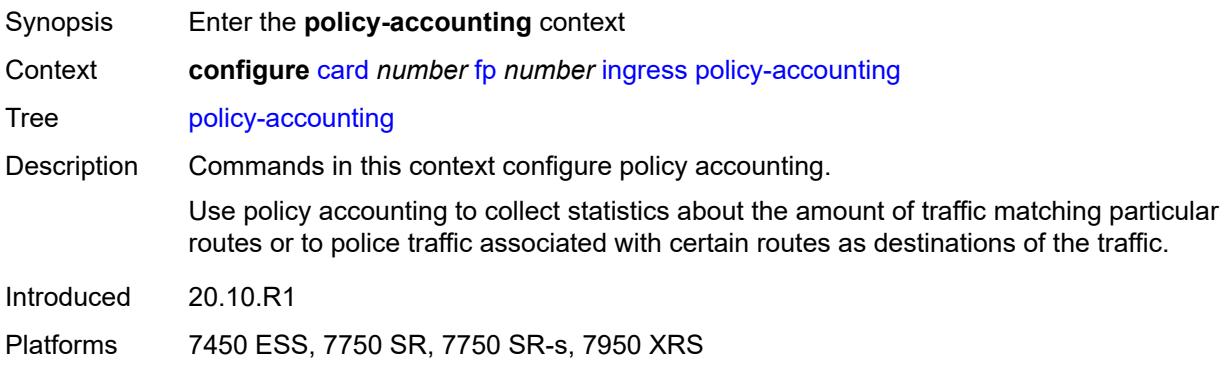

## <span id="page-1026-0"></span>**classes** *number*

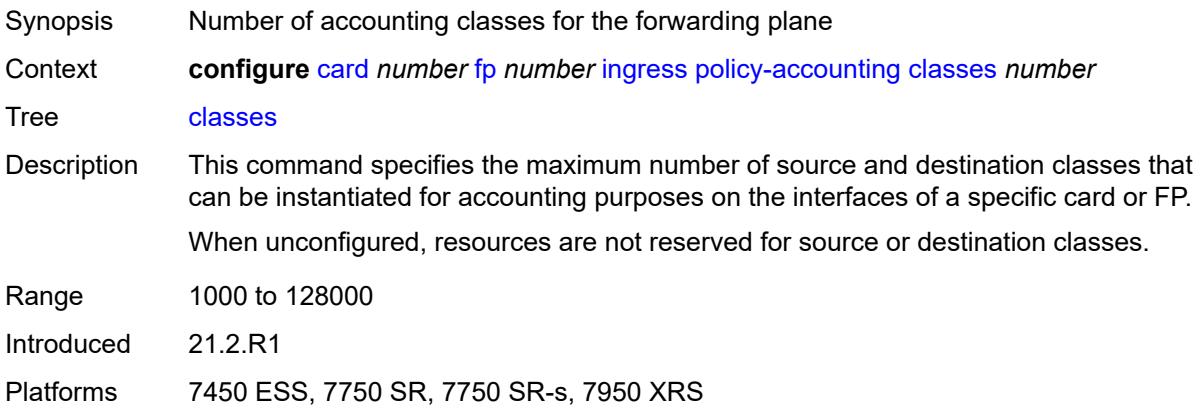

## <span id="page-1026-1"></span>**policers** *number*

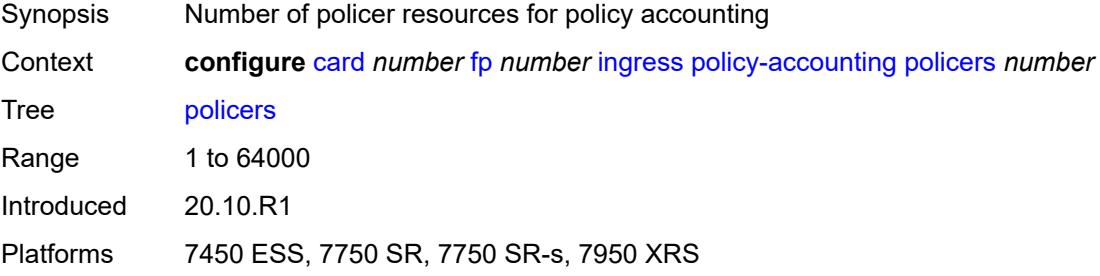

# <span id="page-1026-2"></span>**ingress-buffer-allocation** *decimal-number*

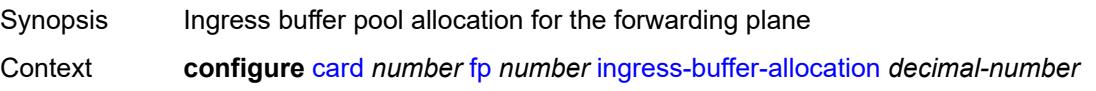

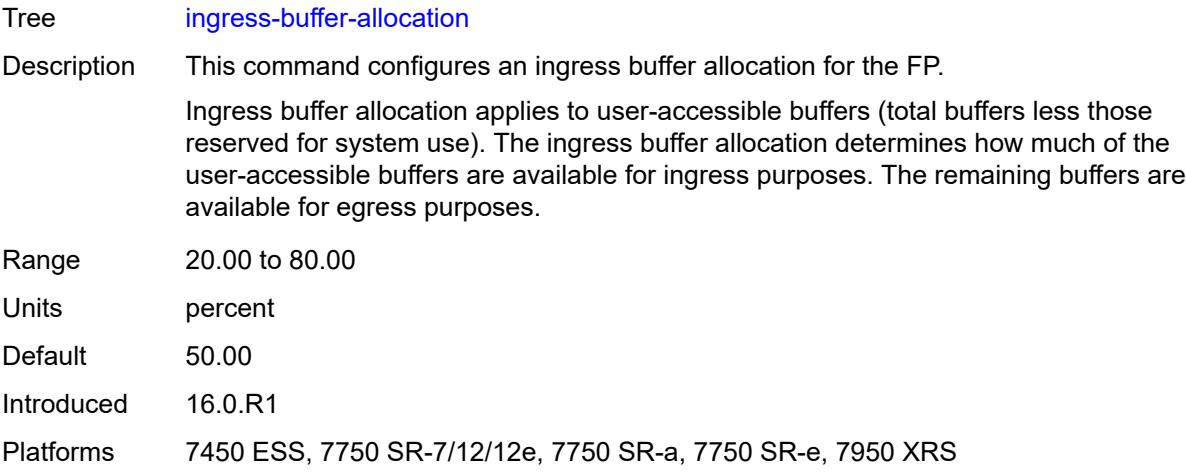

# <span id="page-1027-0"></span>**init-extract-prio-mode** *keyword*

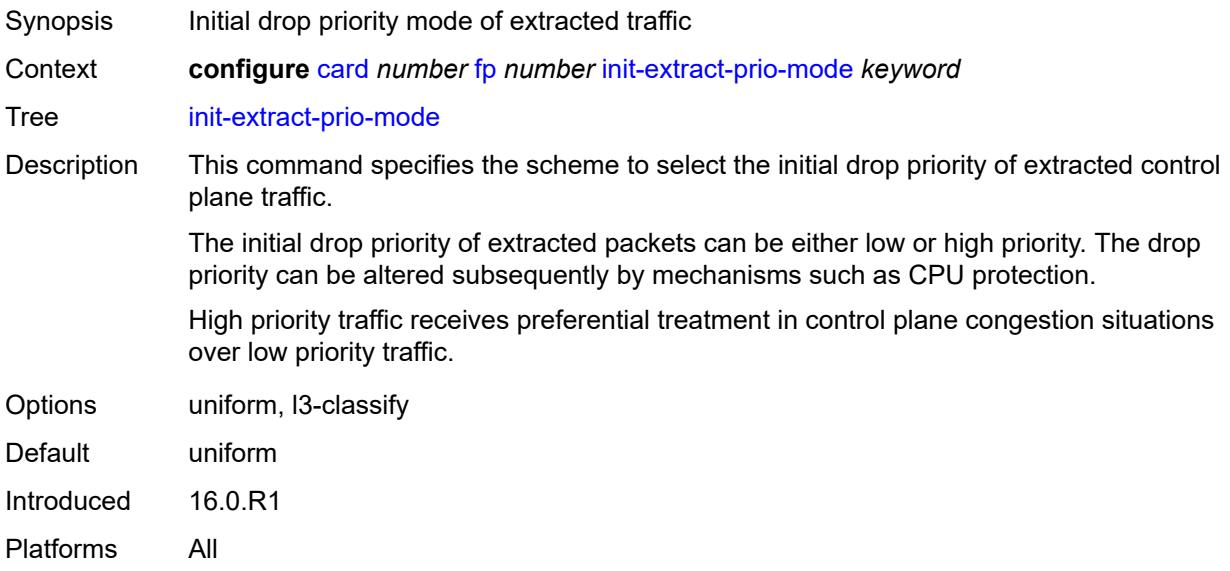

## <span id="page-1027-1"></span>**stable-pool-sizing** *boolean*

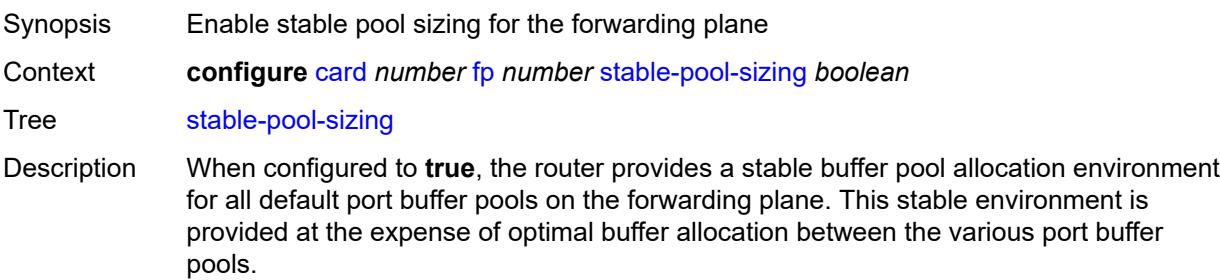

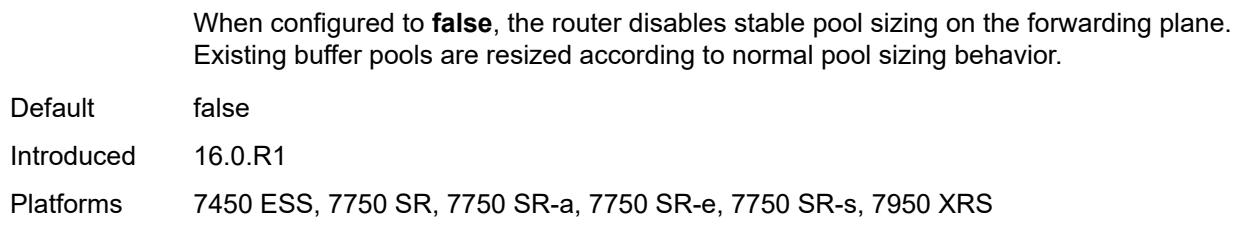

### <span id="page-1028-0"></span>**level** *keyword*

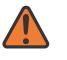

#### **WARNING:**

Modifying this element recreates the parent element automatically for the new value to take effect.

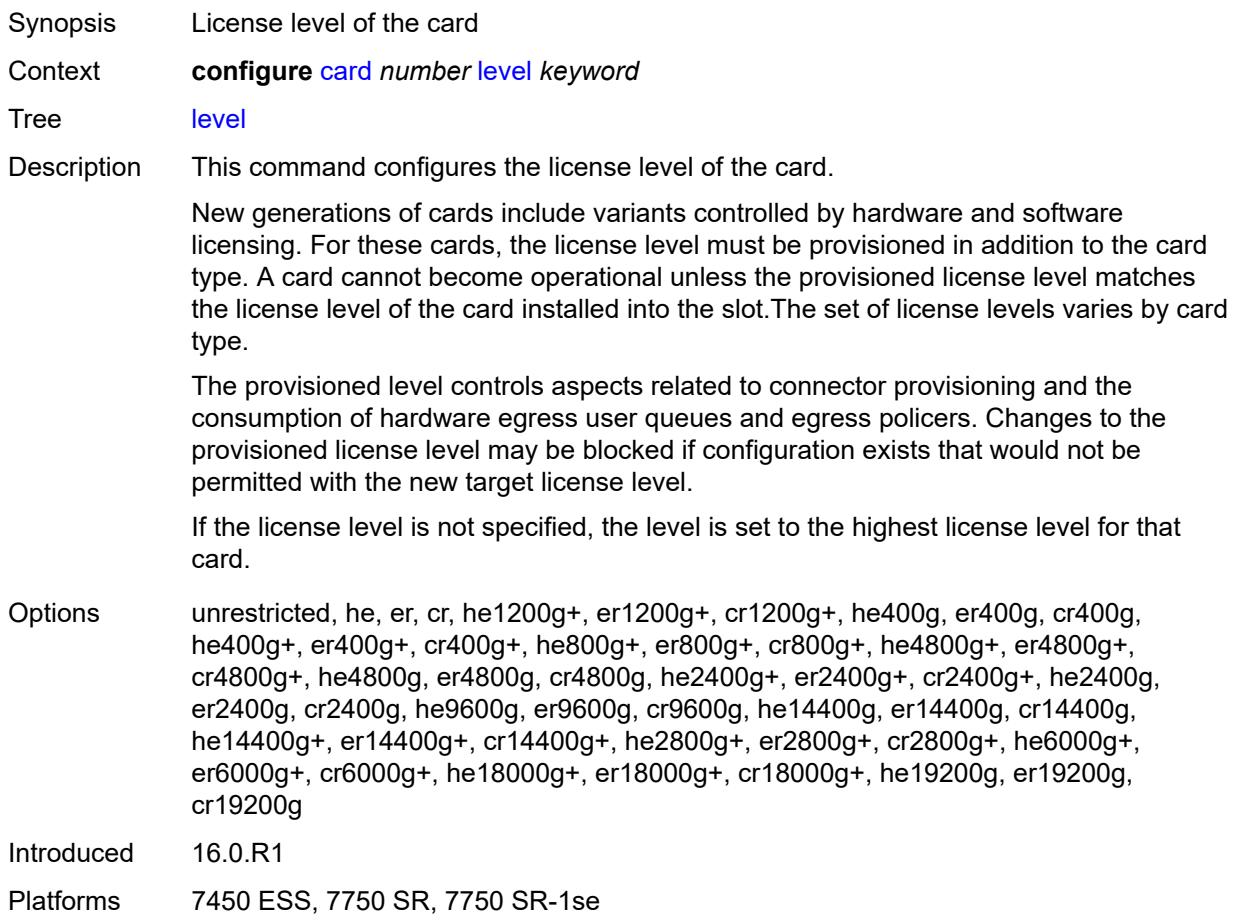

### <span id="page-1028-1"></span>**mda** [[mda-slot\]](#page-1029-0) *number*

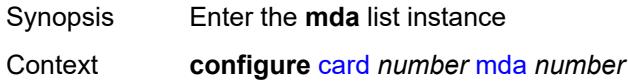

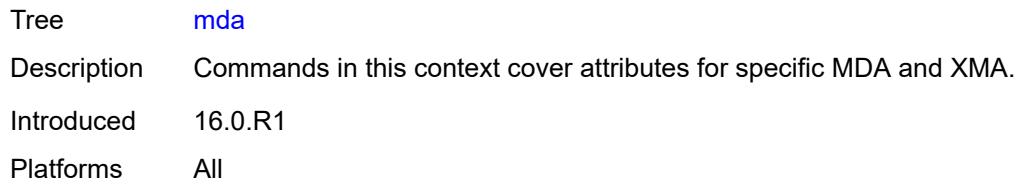

# <span id="page-1029-0"></span>[**mda-slot**] *number*

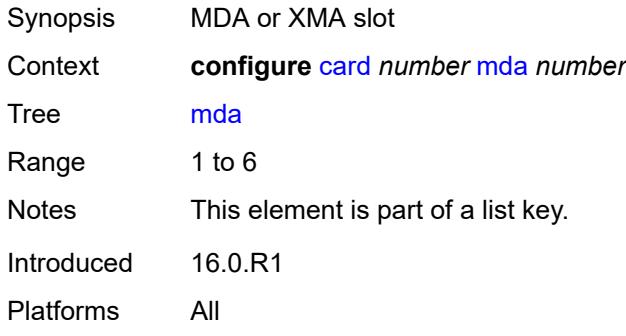

#### <span id="page-1029-1"></span>**access**

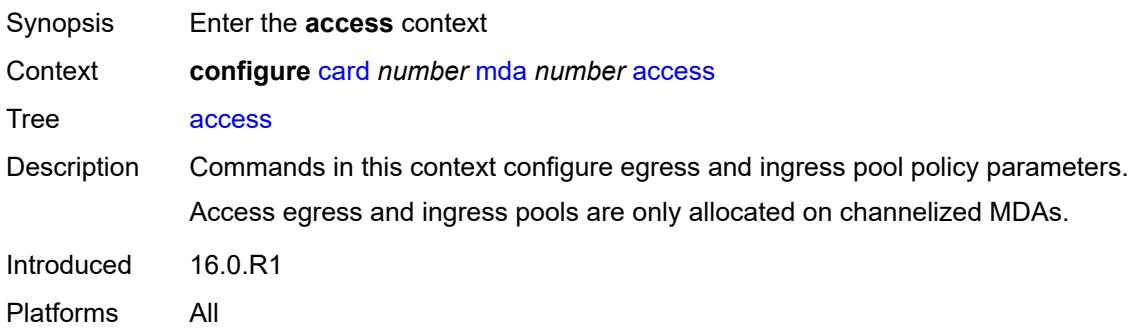

## <span id="page-1029-2"></span>**egress**

<span id="page-1029-3"></span>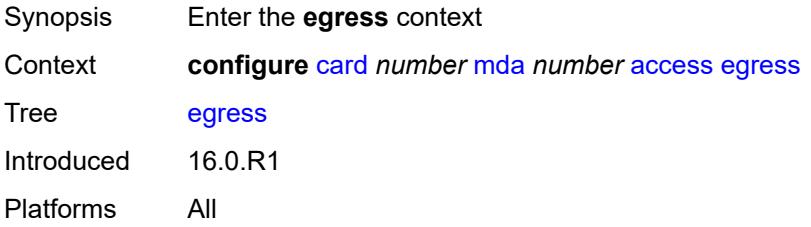

# **ingress**

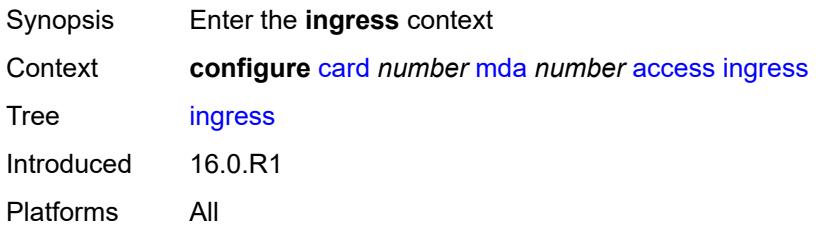

## <span id="page-1030-0"></span>**admin-state** *keyword*

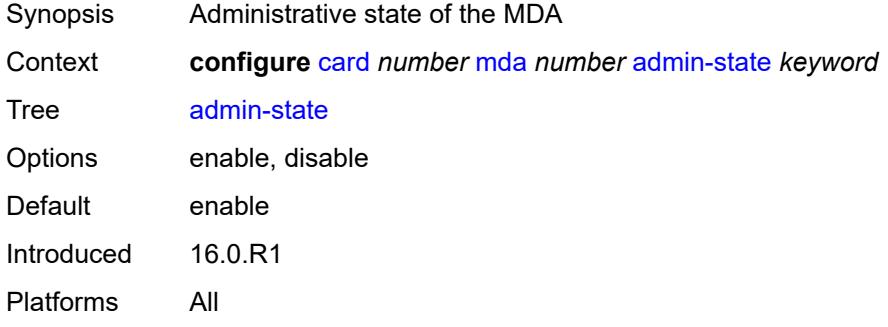

# <span id="page-1030-1"></span>**egress-xpl**

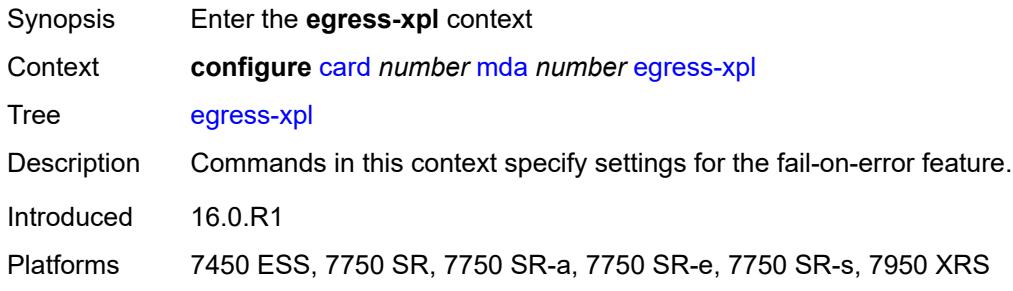

## <span id="page-1030-2"></span>**threshold** *number*

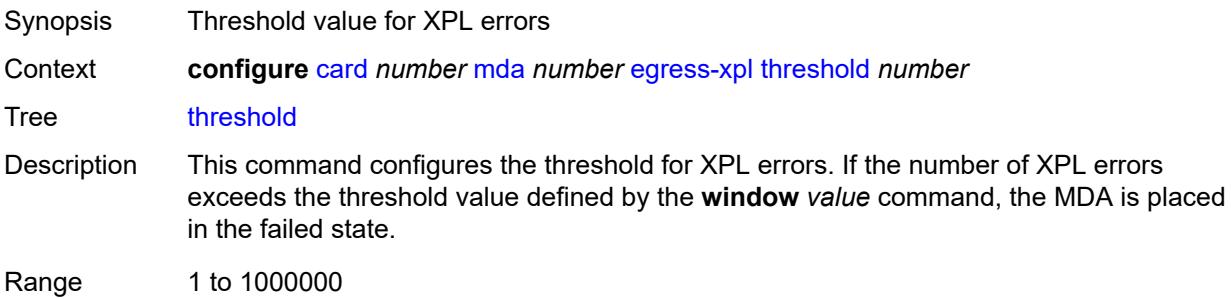

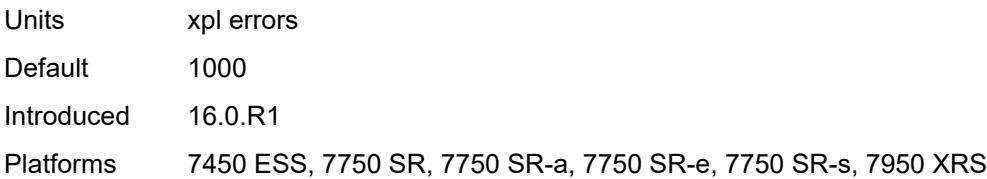

## <span id="page-1031-0"></span>**window** *number*

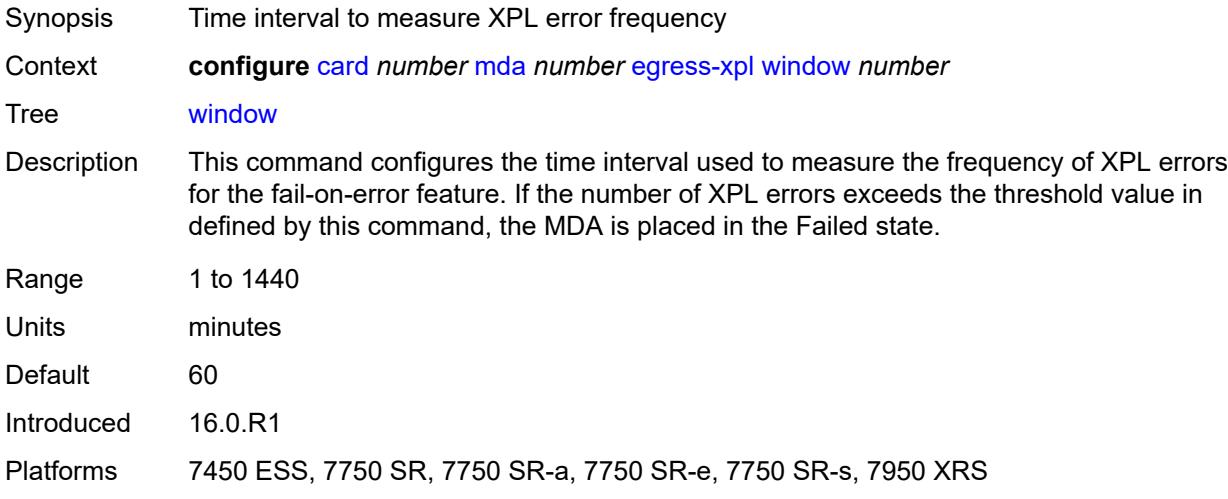

# <span id="page-1031-2"></span>**event** [[type](#page-1031-1)] *keyword*

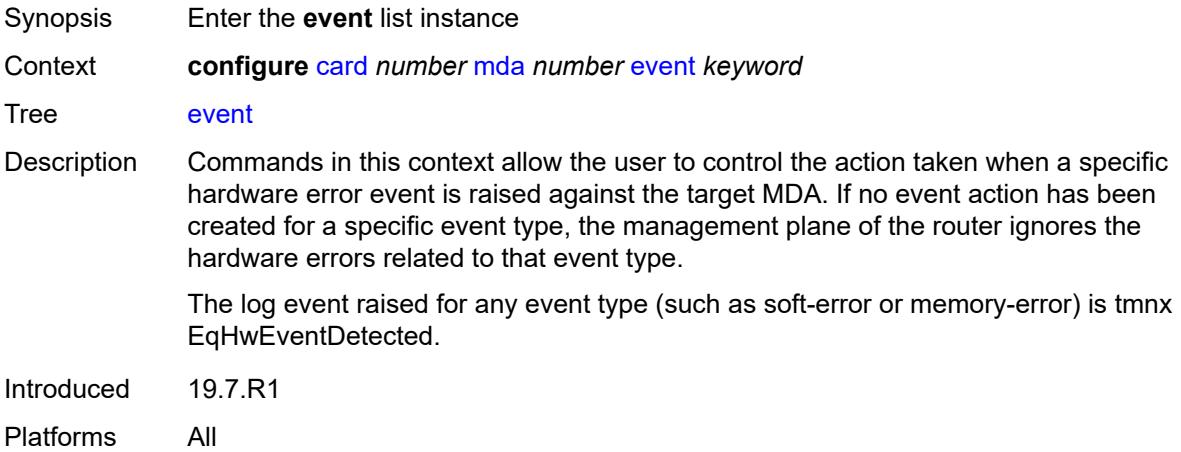

# <span id="page-1031-1"></span>[**type**] *keyword*

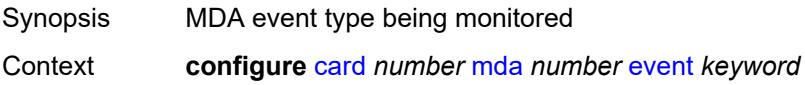

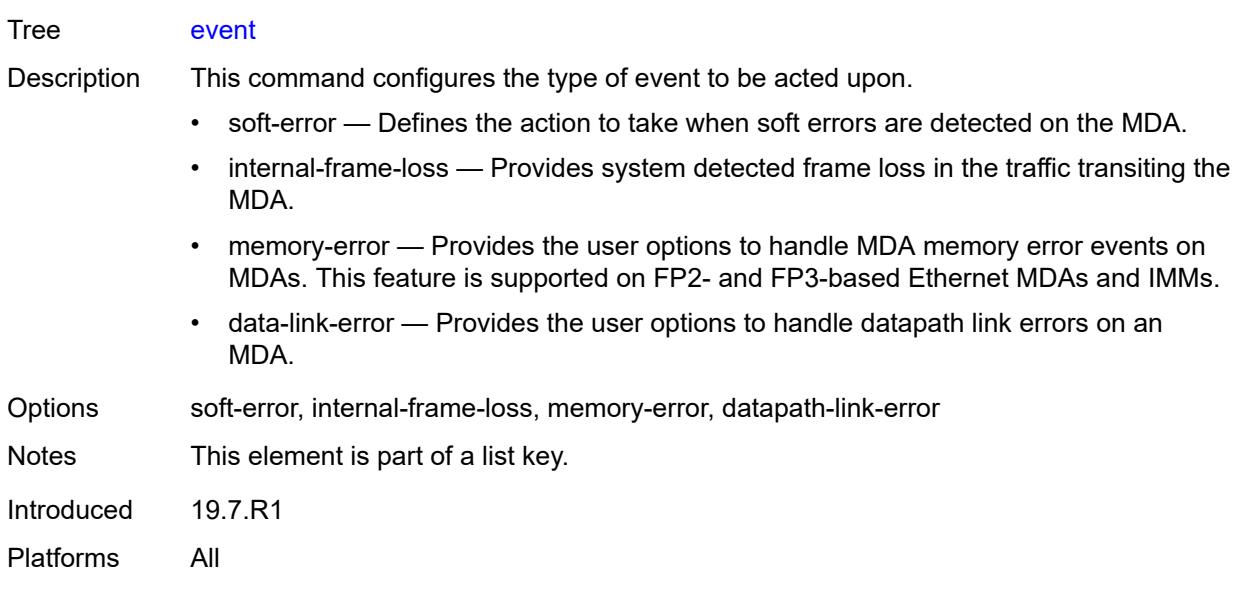

## <span id="page-1032-0"></span>**action** *keyword*

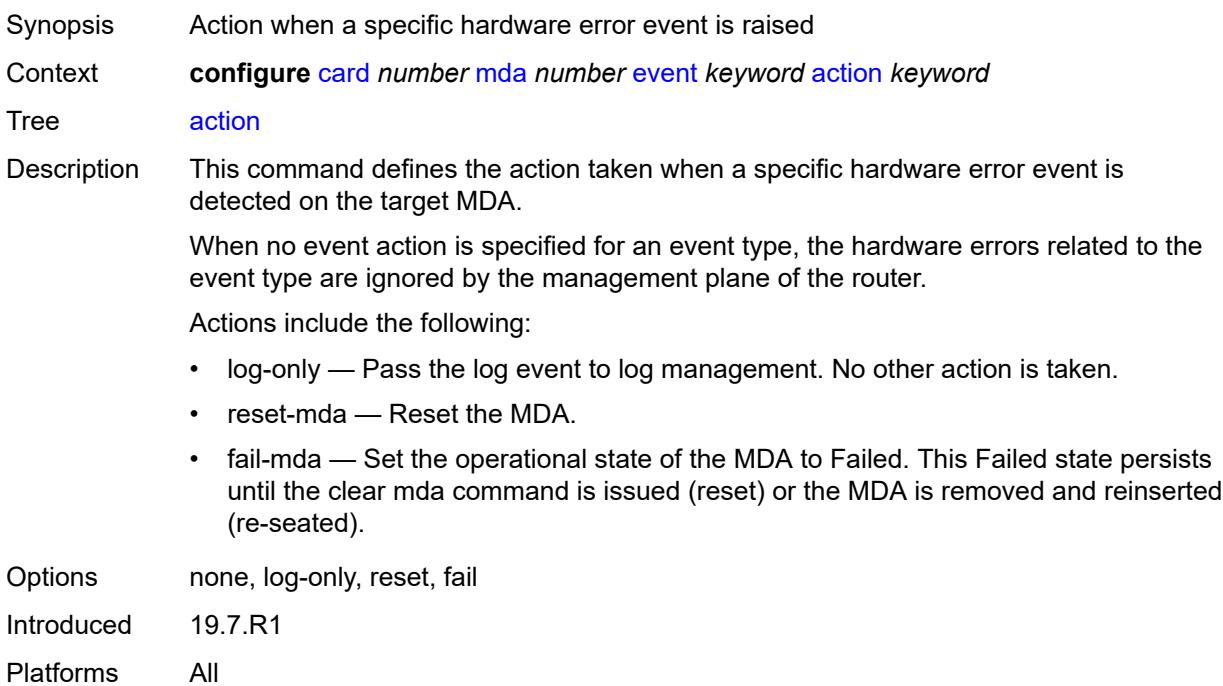

### <span id="page-1032-1"></span>**fail-on-error** *boolean*

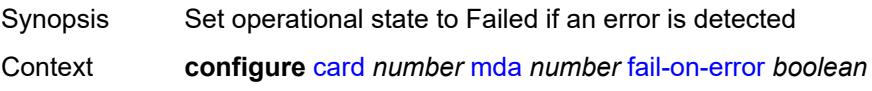

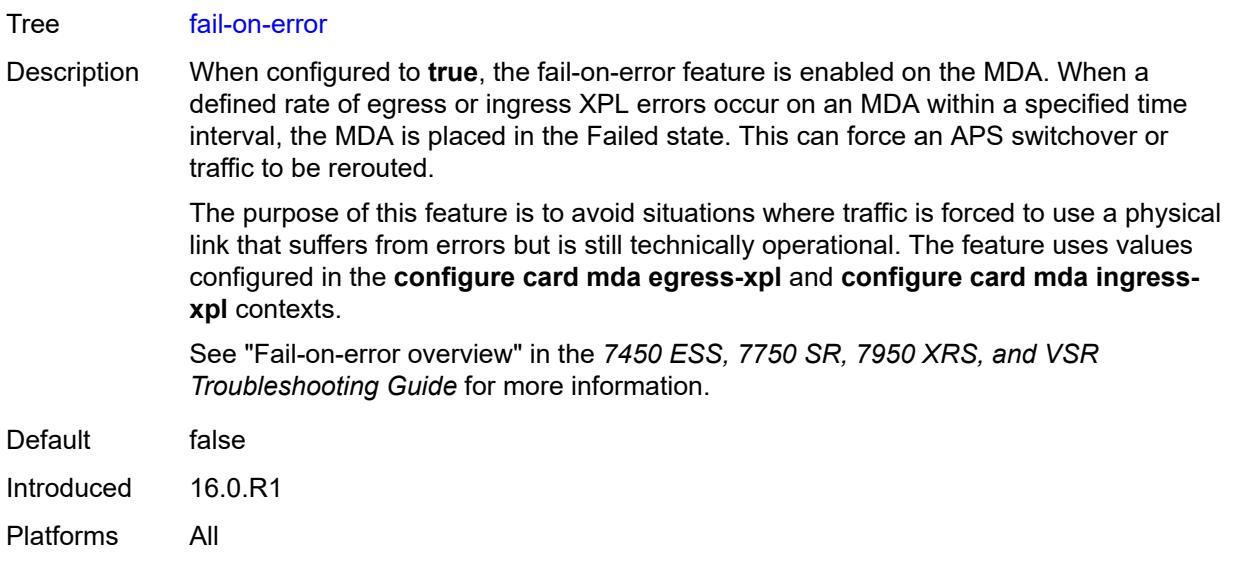

# <span id="page-1033-0"></span>**ingress-xpl**

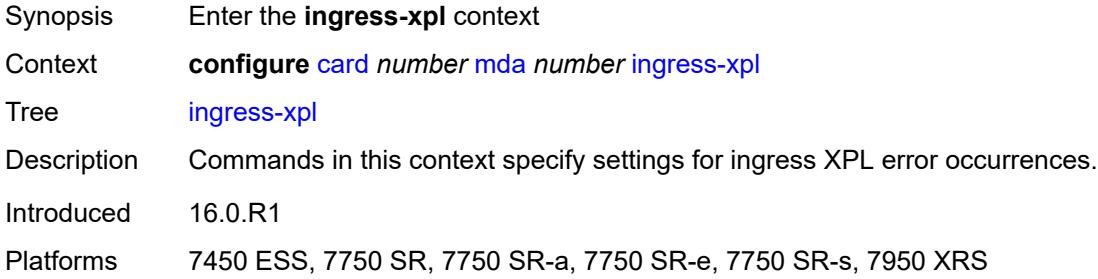

# <span id="page-1033-1"></span>**threshold** *number*

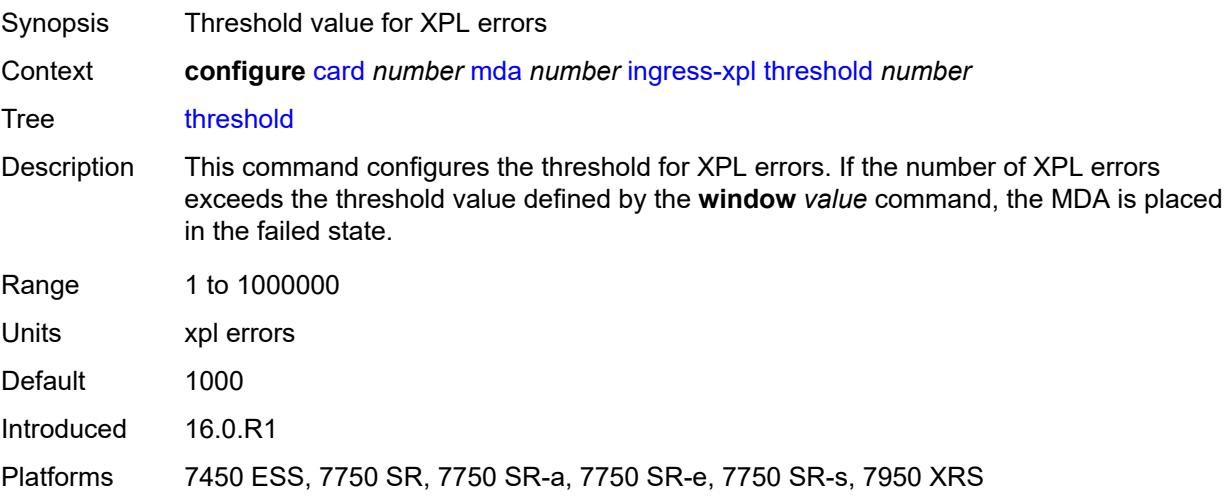

### <span id="page-1034-0"></span>**window** *number*

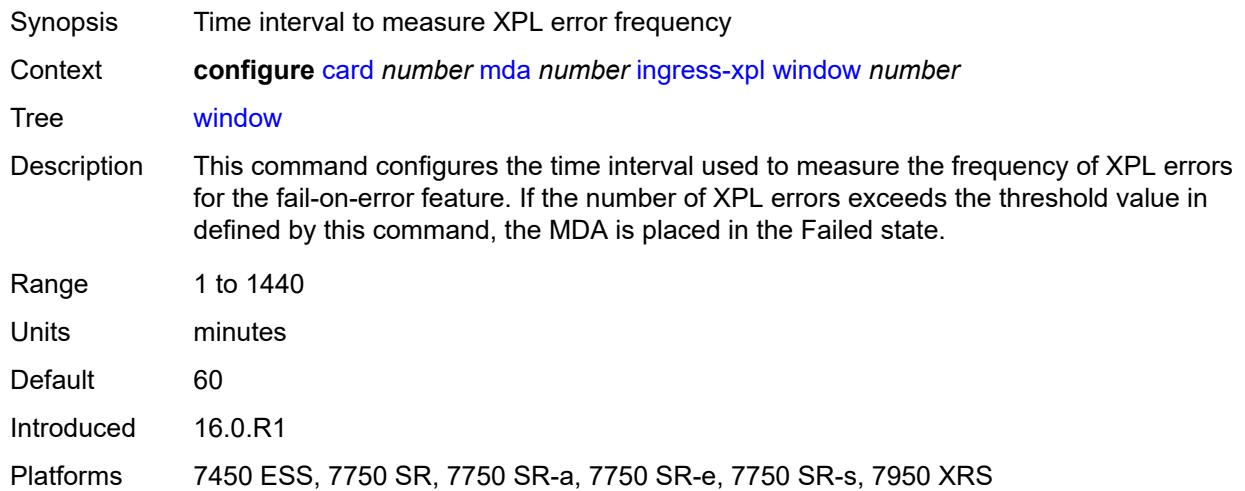

## <span id="page-1034-1"></span>**level** *keyword*

 $\sqrt{N}$ 

#### **WARNING:**

Modifying this element recreates the parent element automatically for the new value to take effect.

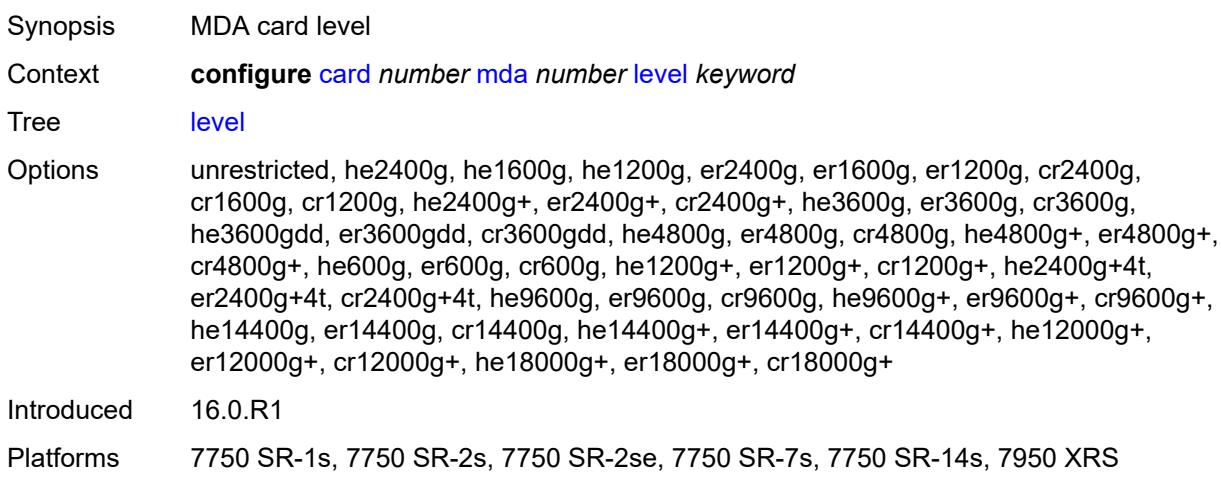

### <span id="page-1034-2"></span>**mda-type** *keyword*

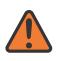

#### **WARNING:**

Modifying this element recreates the parent element automatically for the new value to take effect.

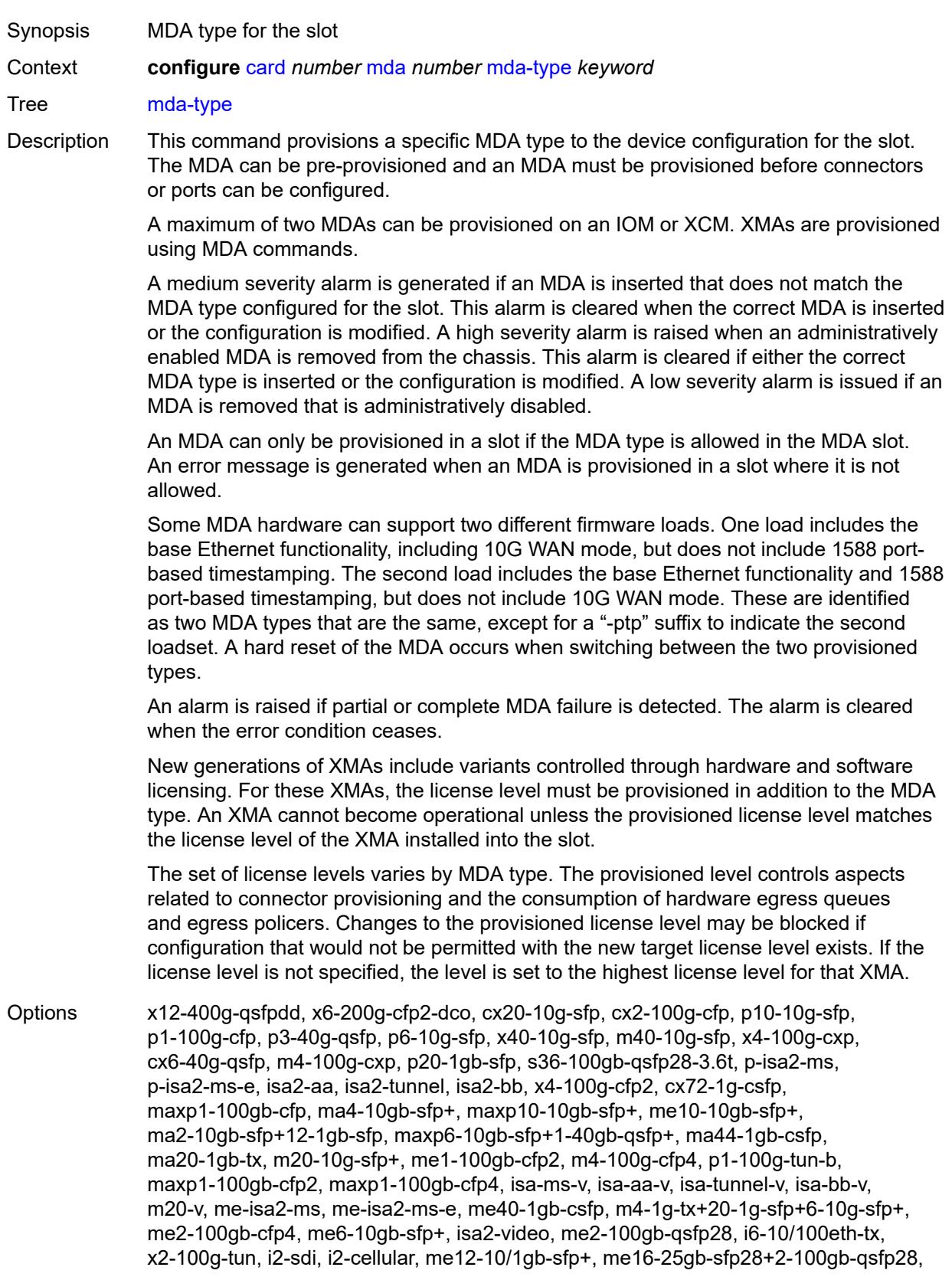

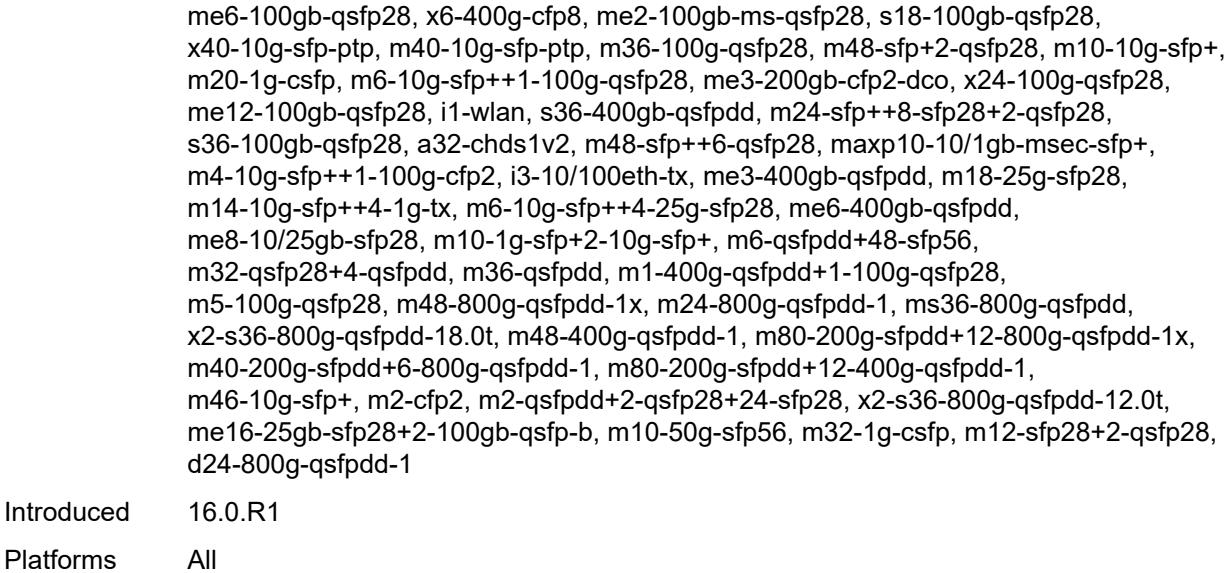

## <span id="page-1036-0"></span>**network**

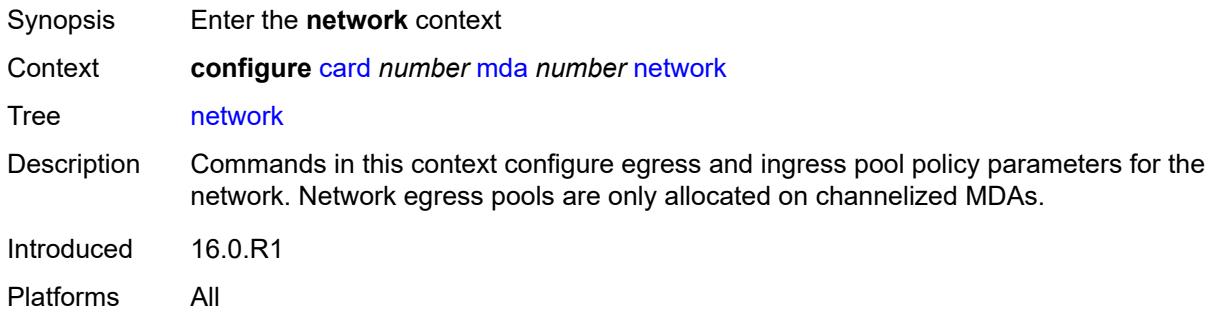

## <span id="page-1036-1"></span>**egress**

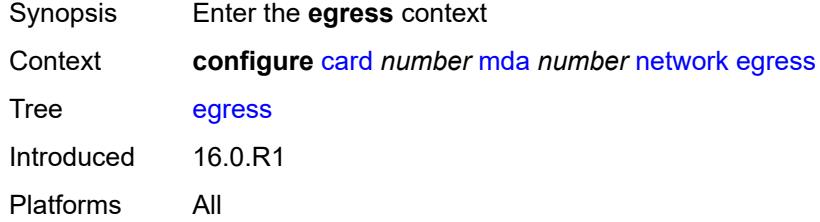

## <span id="page-1036-2"></span>**ingress**

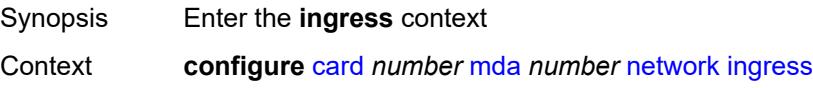

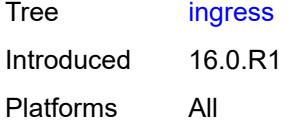

# <span id="page-1037-0"></span>**power-priority-level** *number*

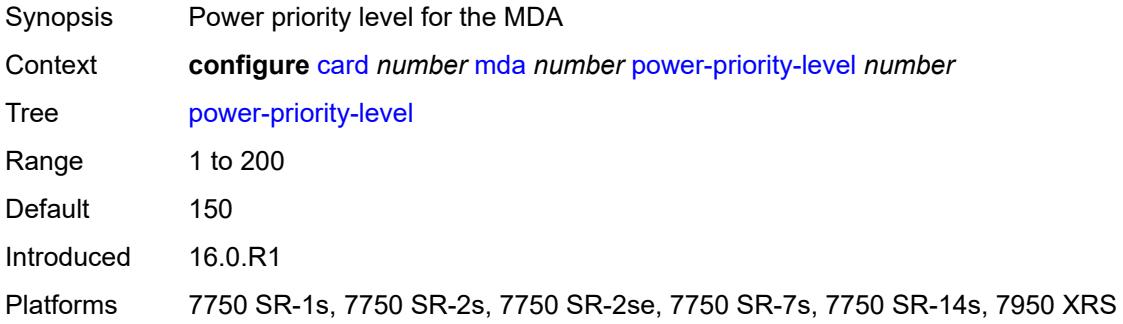

## <span id="page-1037-1"></span>**reset-on-recoverable-error** *boolean*

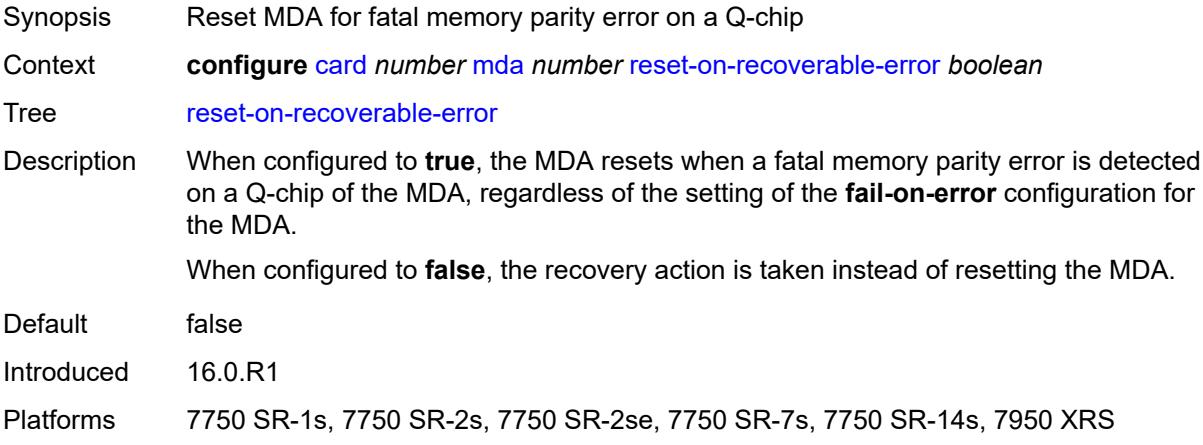

## <span id="page-1037-2"></span>**sync-e** *keyword*

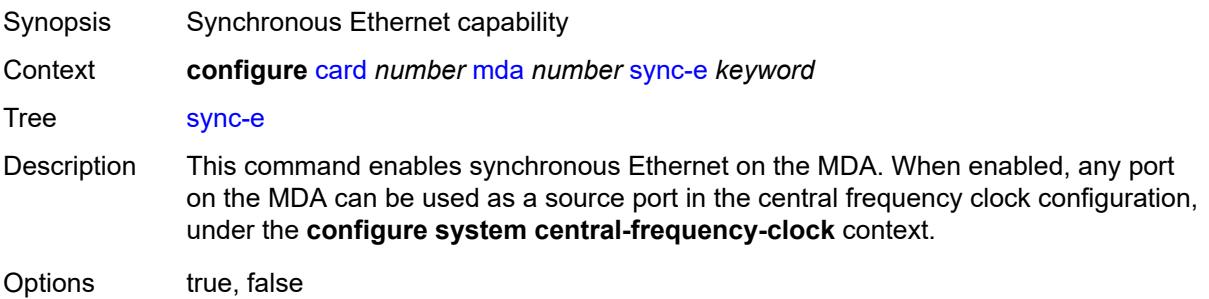

Introduced 16.0.R1 Platforms All

## <span id="page-1038-1"></span>**upgrade** [[upgrade-index](#page-1038-0)] *number*

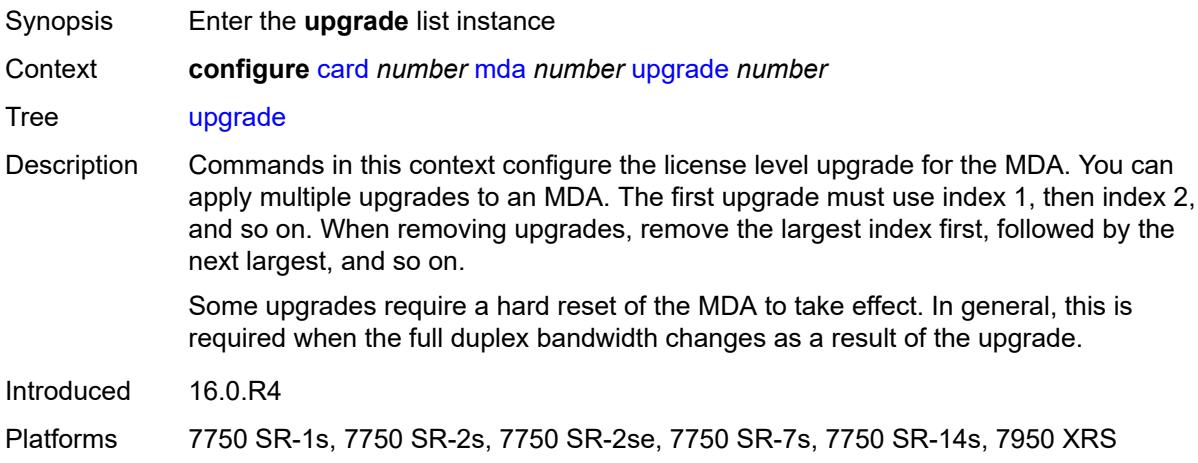

## <span id="page-1038-0"></span>[**upgrade-index**] *number*

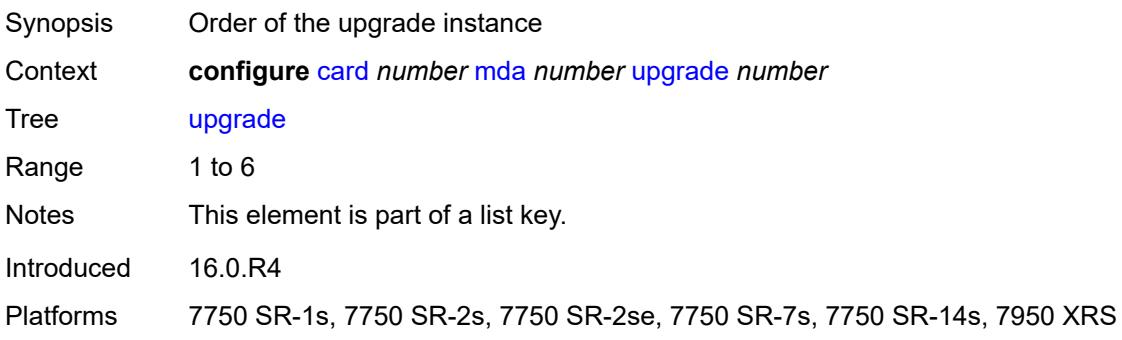

## <span id="page-1038-2"></span>**path** *keyword*

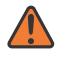

#### **WARNING:**

Modifying this element recreates the parent element automatically for the new value to take effect.

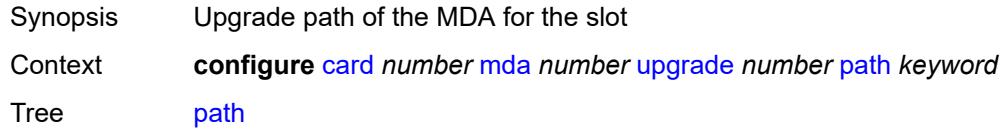

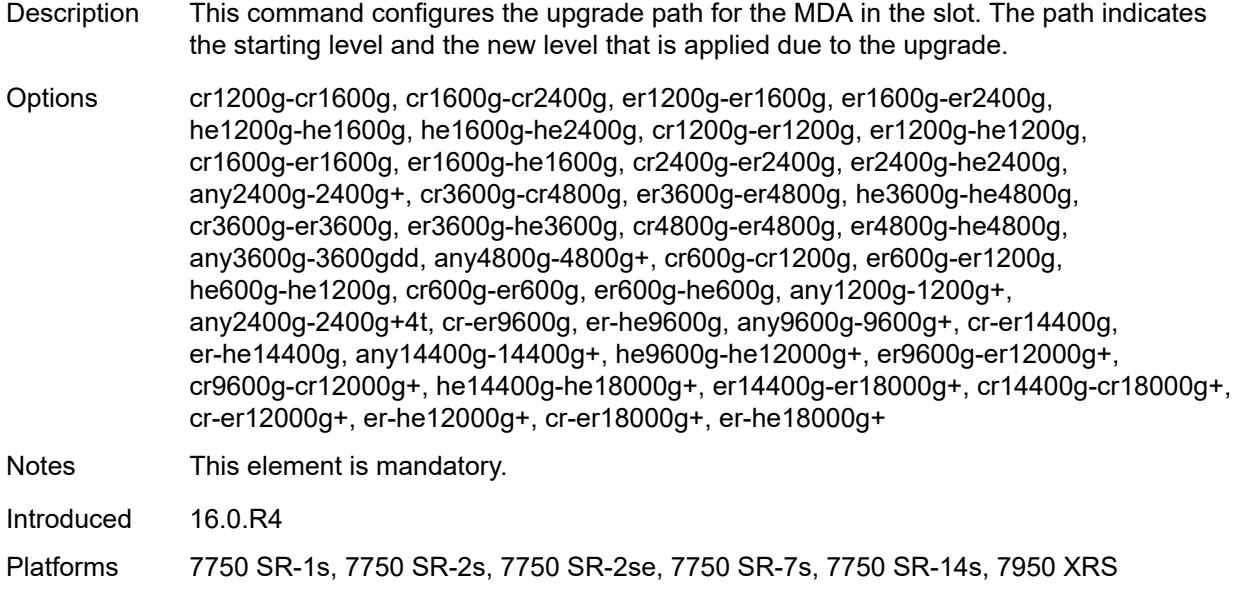

### <span id="page-1039-0"></span>**xconnect**

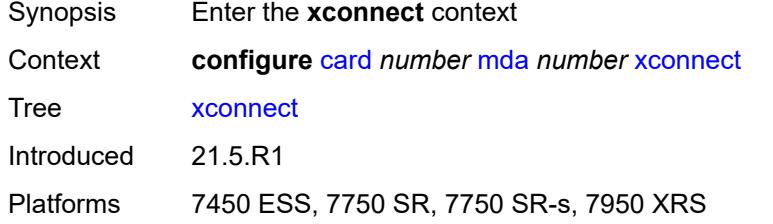

# <span id="page-1039-2"></span>**mac** [\[mac-id](#page-1039-1)] *number*

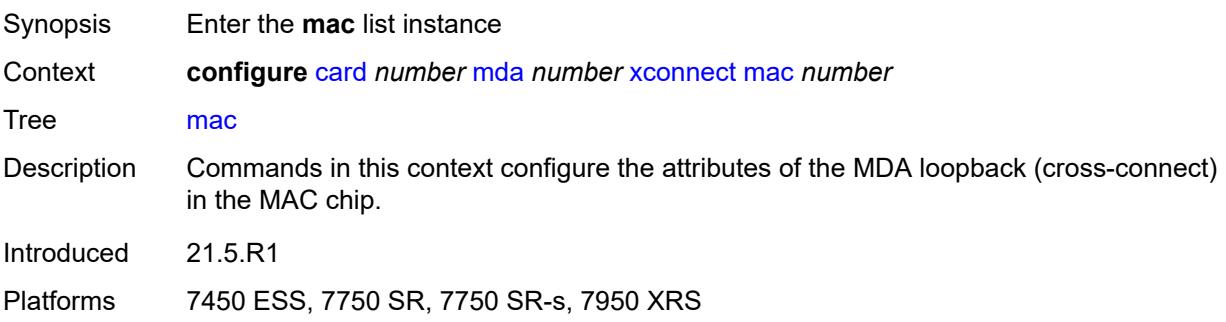

# <span id="page-1039-1"></span>[**mac-id**] *number*

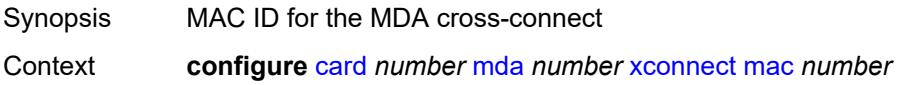

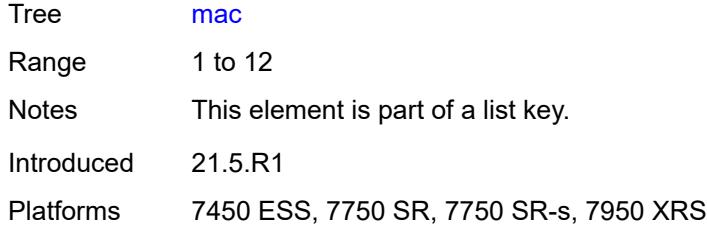

# <span id="page-1040-0"></span>**description** *string*

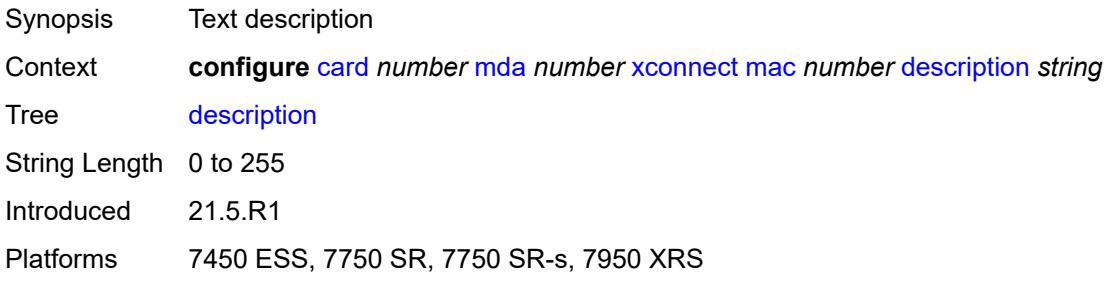

# <span id="page-1040-2"></span>**loopback** [[loopback-id](#page-1040-1)] *number*

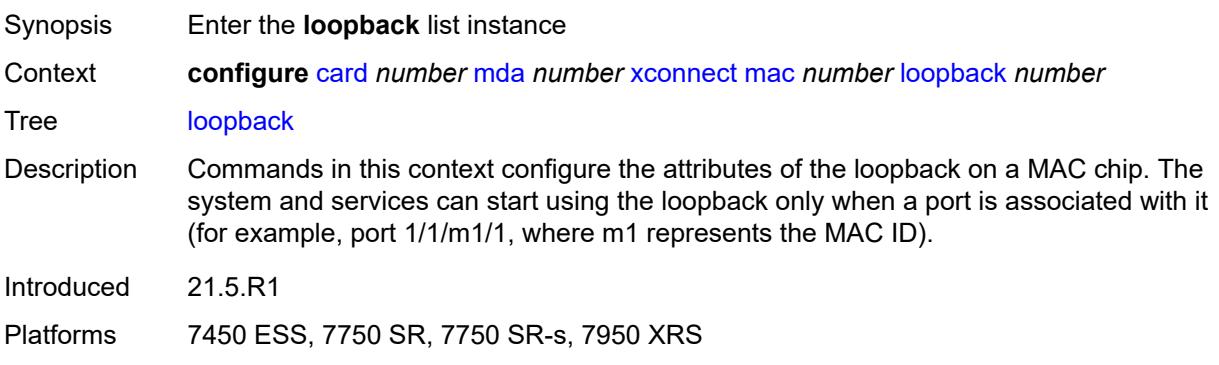

# <span id="page-1040-1"></span>[**loopback-id**] *number*

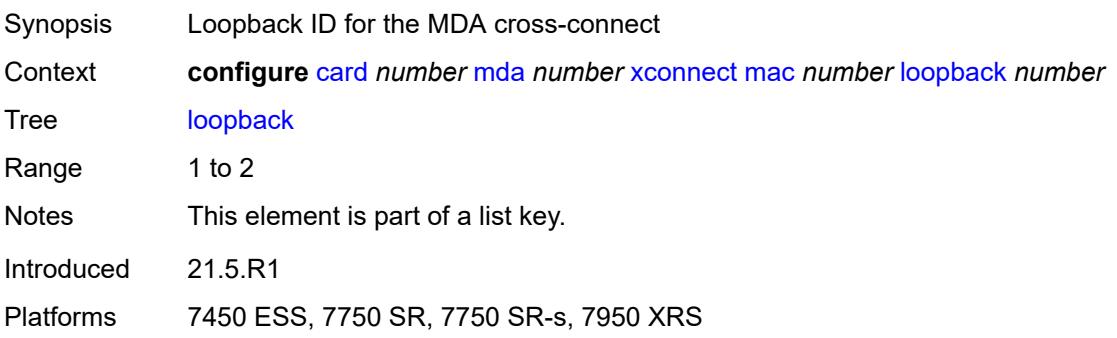

### <span id="page-1041-0"></span>**bandwidth** *number*

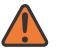

**WARNING:**

Modifying this element recreates the parent element automatically for the new value to take effect.

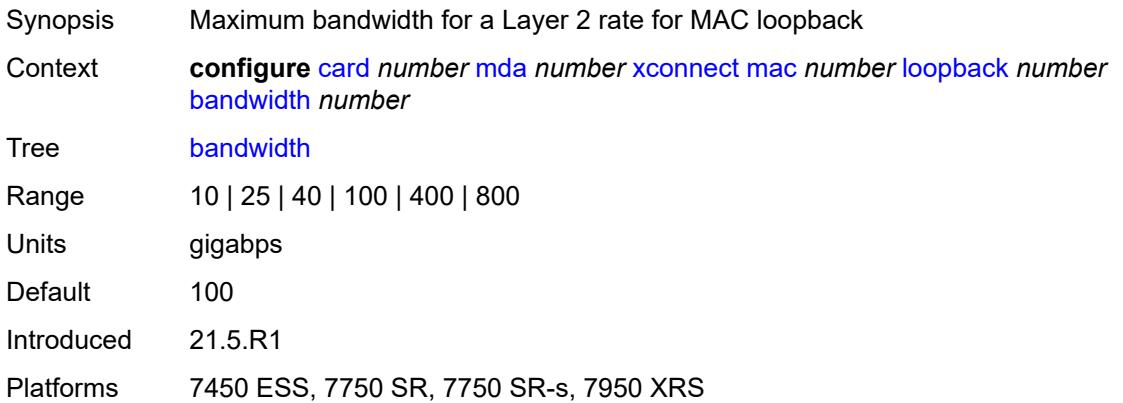

### <span id="page-1041-1"></span>**description** *string*

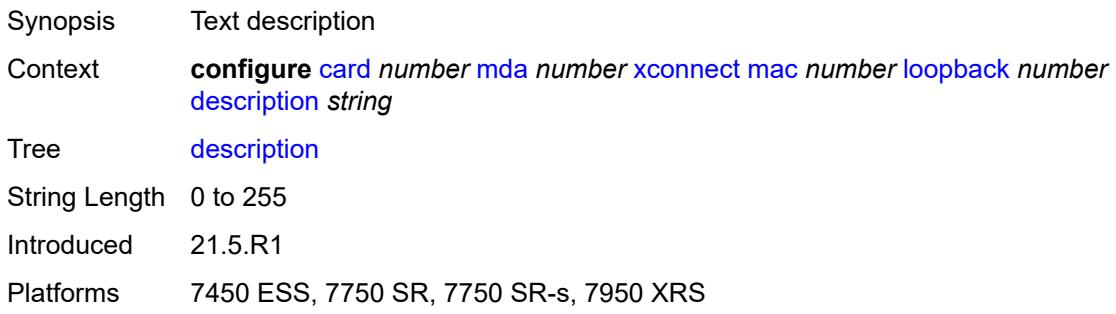

#### <span id="page-1041-2"></span>**power-save** *boolean*

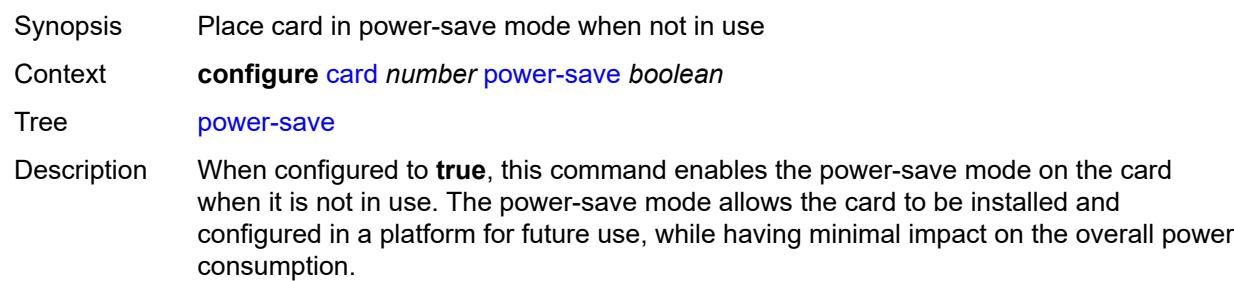

A card placed in the power-save mode is reset, forced into an idle state, and consumes minimal power. In power save mode, the download of a software image to the card is

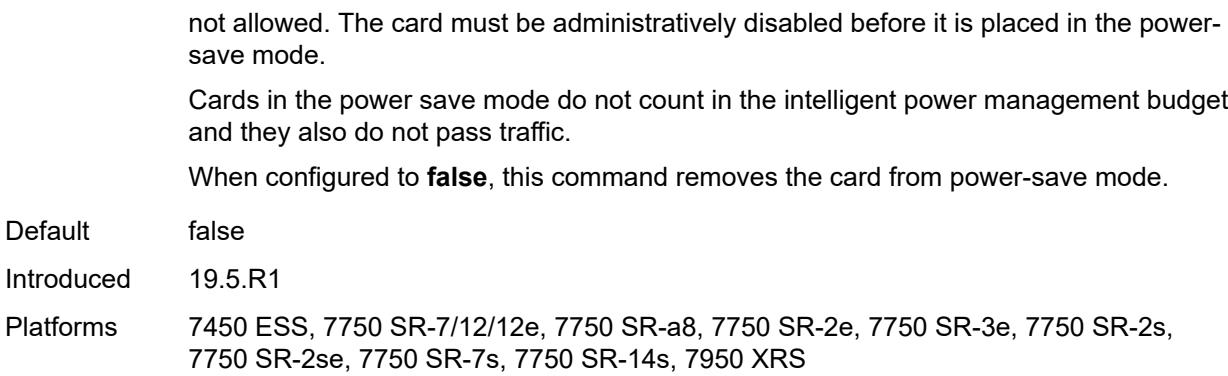

### <span id="page-1042-0"></span>**reset-on-recoverable-error** *boolean*

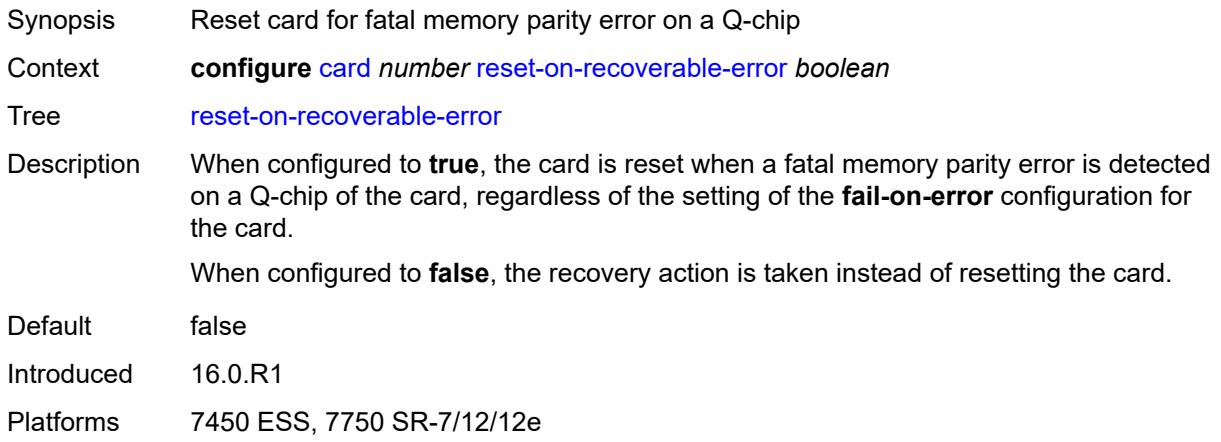

## <span id="page-1042-1"></span>**upgrade** [[upgrade-index](#page-1043-0)] *number*

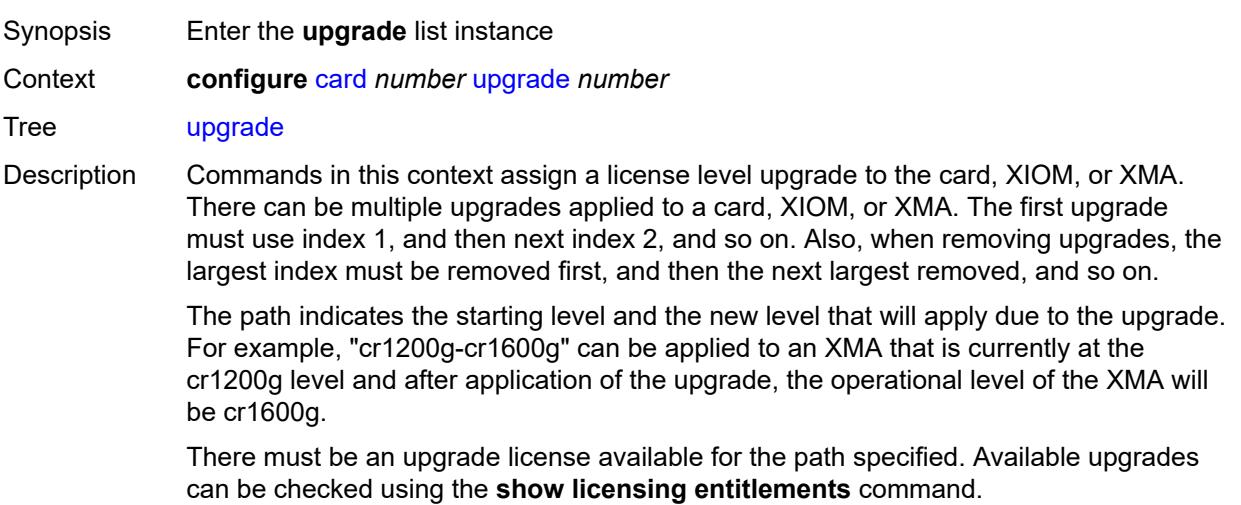

Some upgrades require a hard reset of the card or MDA to take effect. In general, this is required when the Full Duplex bandwidth is being changed.

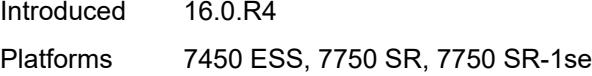

## <span id="page-1043-0"></span>[**upgrade-index**] *number*

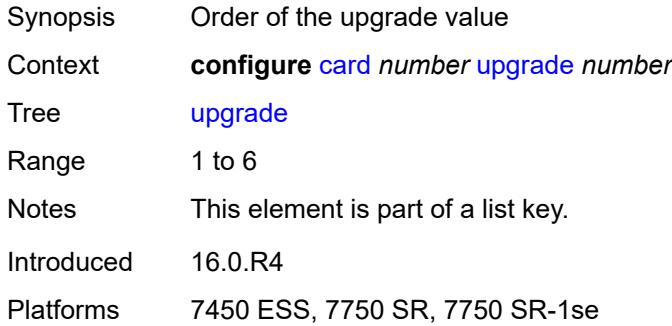

#### <span id="page-1043-1"></span>**path** *keyword*

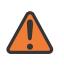

#### **WARNING:**

Modifying this element recreates the parent element automatically for the new value to take effect.

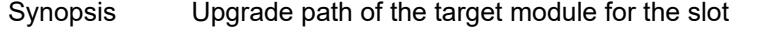

Context **configure** [card](#page-991-0) *number* [upgrade](#page-1042-1) *number* [path](#page-1043-1) *keyword*

Tree [path](#page-989-27)

- Description This command configures the upgrade path associated with the upgrade instance for the target module in the slot. The path indicates the starting level and the new level that applies during the upgrade.
- Options cr-er, er-he, cr400g-cr1200g+, er400g-er1200g+, he400g-he1200g+, cr-er1200g+, er-he1200g+, cr-er400g+, er-he400g+, cr-er800g+, er-he800g+, cr400g-cr800g+, er400g-er800g+, he400g-he800g+, cr800g-cr1200g+, er800g-er1200g+, he800g-he1200g+, cr-er2400g, er-he2400g, any2400g-2400g+, cr-er4800g, er-he4800g, any4800g-4800g+, cr-er9600g, er-he9600g, cr-er14400g, er-he14400g, he9600g-he14400g, er9600g-er14400g, cr9600g-cr14400g, any14400g-14400g+, any2400g-2800g+, any4800g-6000g+, any14400g-18000g+, he2400g-he2800g+, er2400g-er2800g+, cr2400g-cr2800g+, he4800g-he6000g+, er4800g-er6000g+, cr4800g-cr6000g+, he14400g-he19200g, er14400g-er19200g, cr14400g-cr19200g, cr-er2800g+, er-he2800g+, cr-er6000g+, er-he6000g+, cr-er19200g, er-he19200g

Notes This element is mandatory.

Introduced 16.0.R4
Platforms 7450 ESS, 7750 SR, 7750 SR-1se

### <span id="page-1044-0"></span>**virtual-scheduler-adjustment**

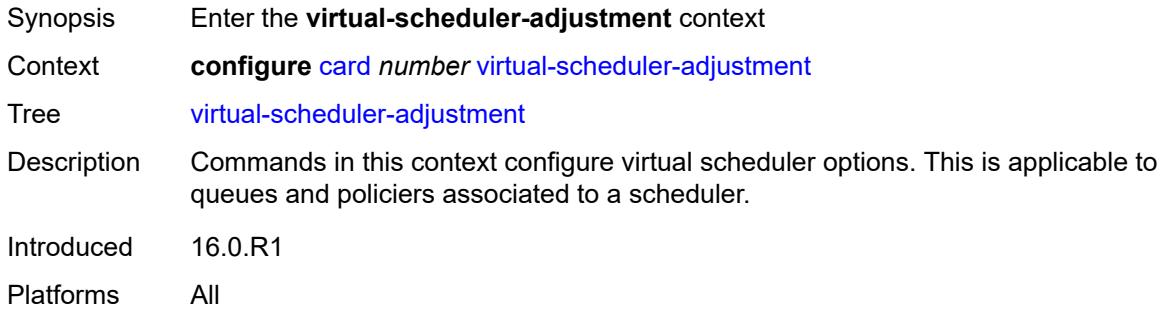

# <span id="page-1044-1"></span>**internal-scheduler-weight-mode** *keyword*

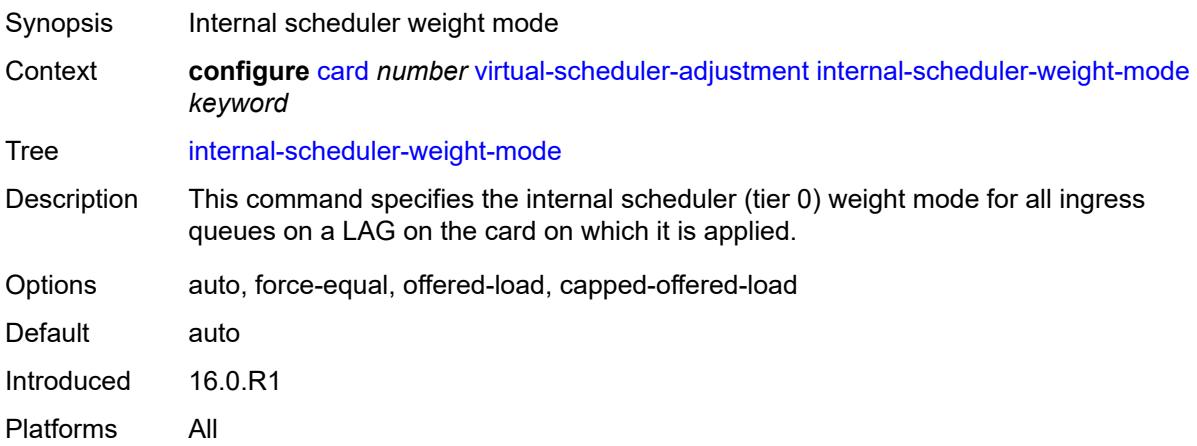

### <span id="page-1044-2"></span>**interval**

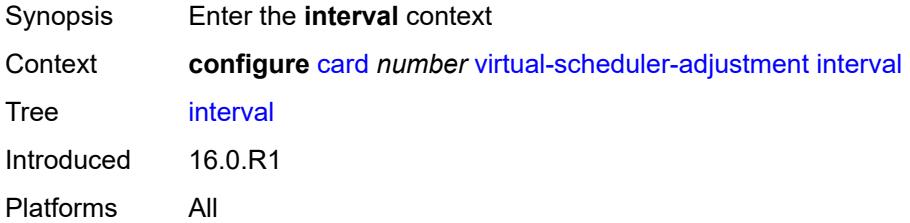

### <span id="page-1044-3"></span>**rate-calculation-minimum**

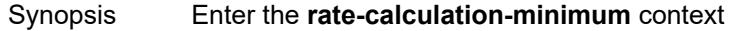

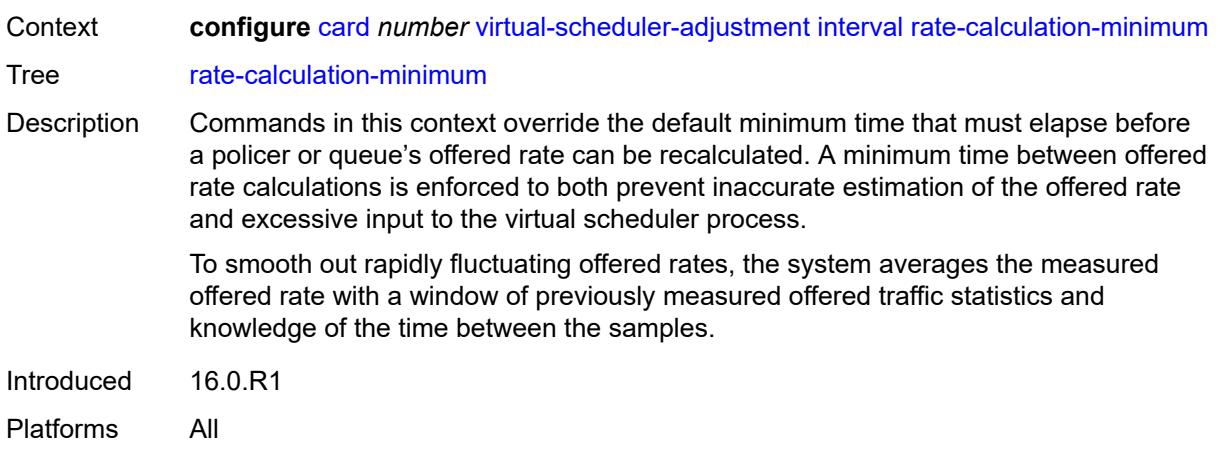

# <span id="page-1045-0"></span>**fast-queue** *decimal-number*

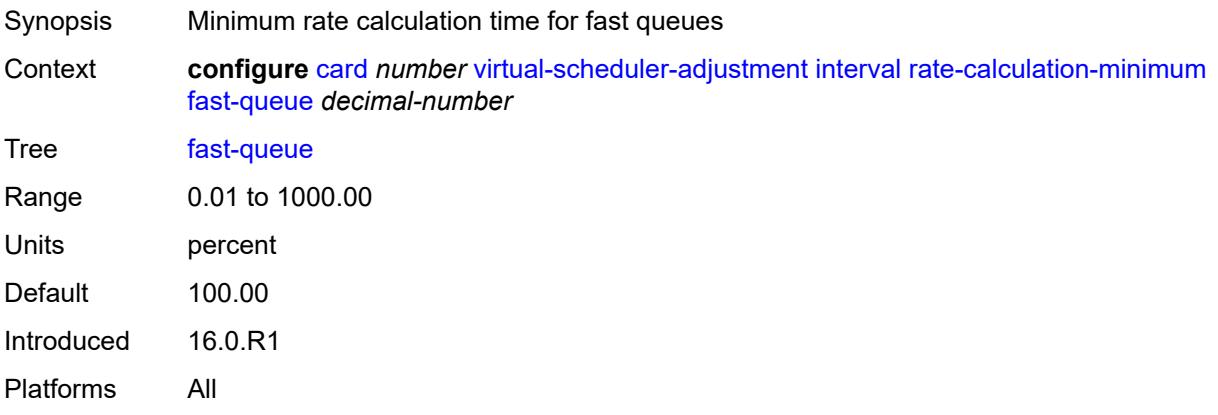

# <span id="page-1045-1"></span>**slow-queue** *decimal-number*

<span id="page-1045-2"></span>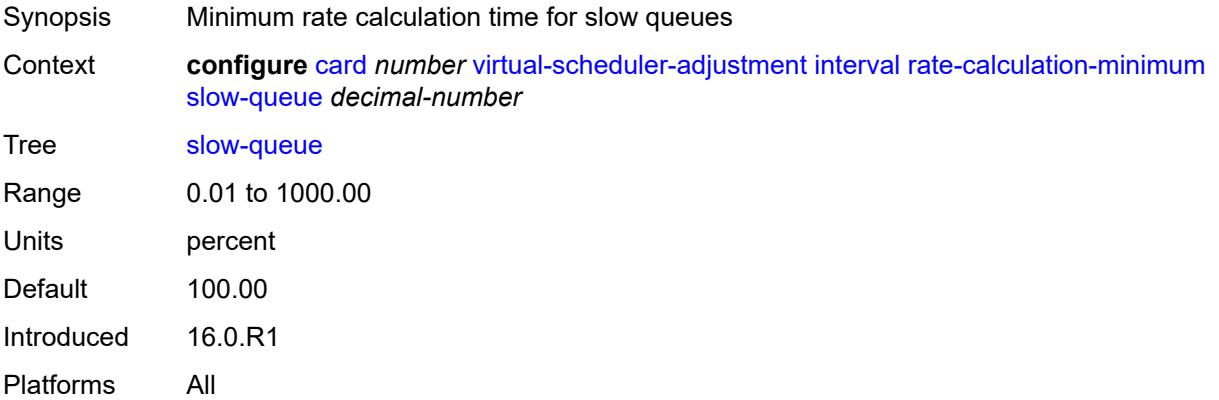

### **scheduler-run-minimum** *decimal-number*

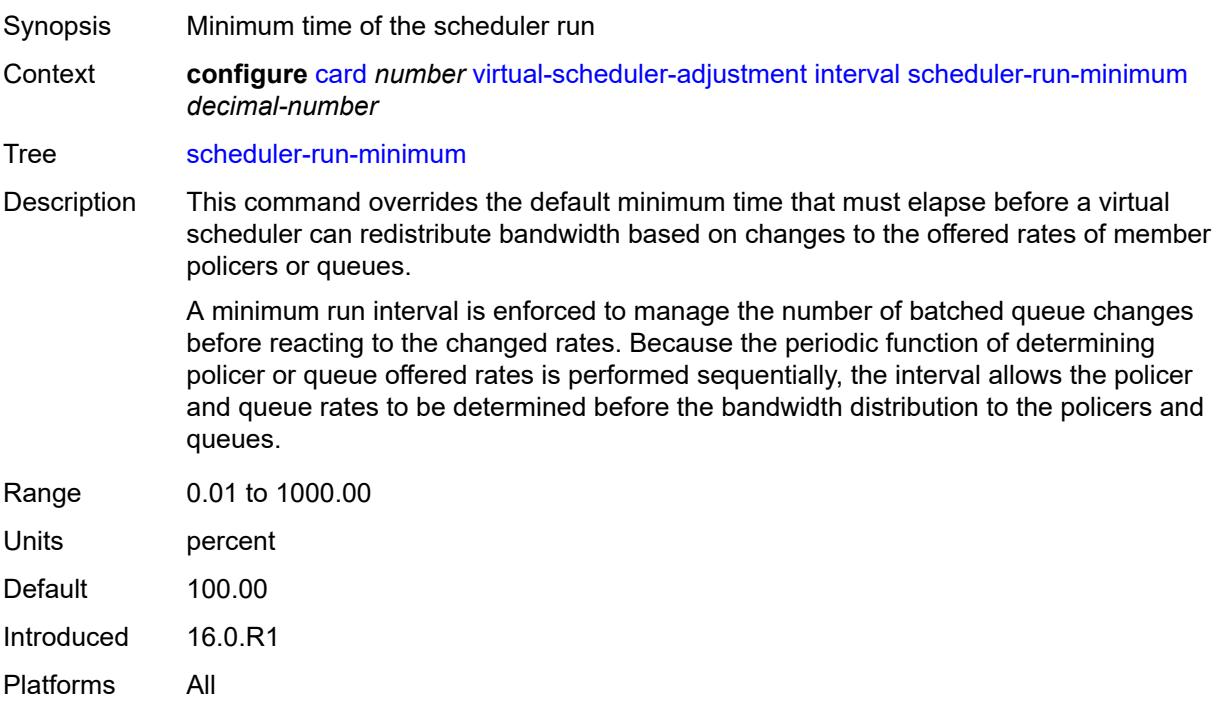

# <span id="page-1046-0"></span>**task-scheduling** *decimal-number*

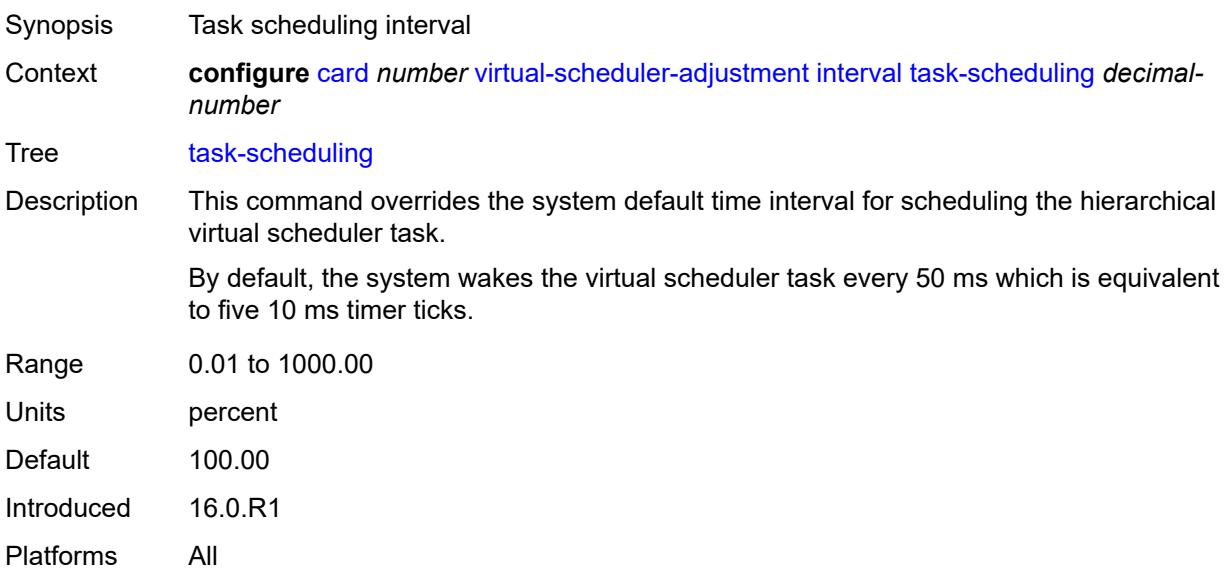

### <span id="page-1046-1"></span>**slow-queue-threshold-rate** *number*

Synopsis Slow queue threshold rate

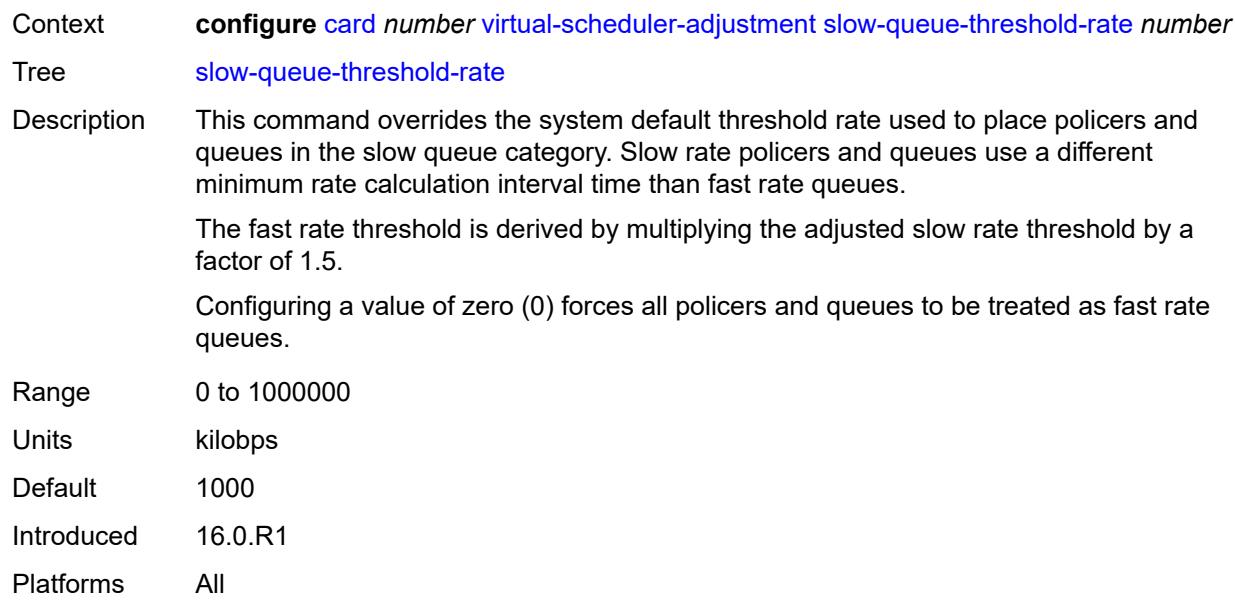

# <span id="page-1047-1"></span>**xiom** [\[xiom-slot](#page-1047-0)] *string*

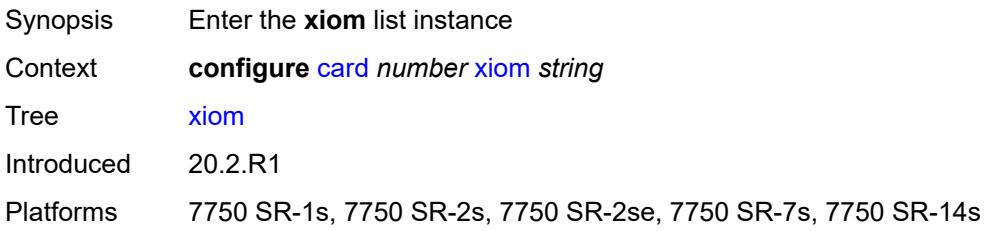

# <span id="page-1047-0"></span>[**xiom-slot**] *string*

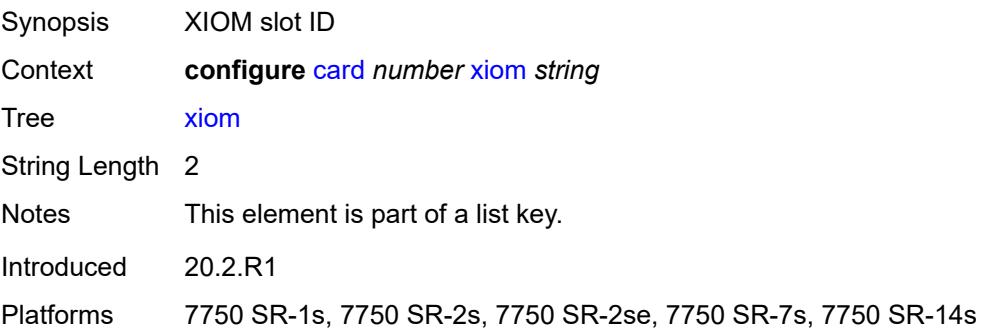

### <span id="page-1047-2"></span>**admin-state** *keyword*

Synopsis Administrative state of the XIOM

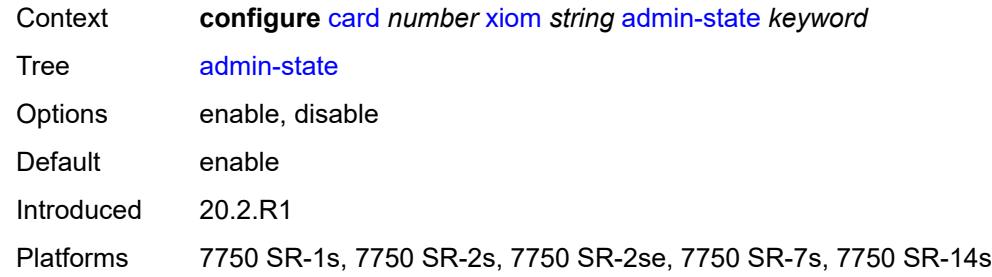

# <span id="page-1048-0"></span>**fail-on-error** *boolean*

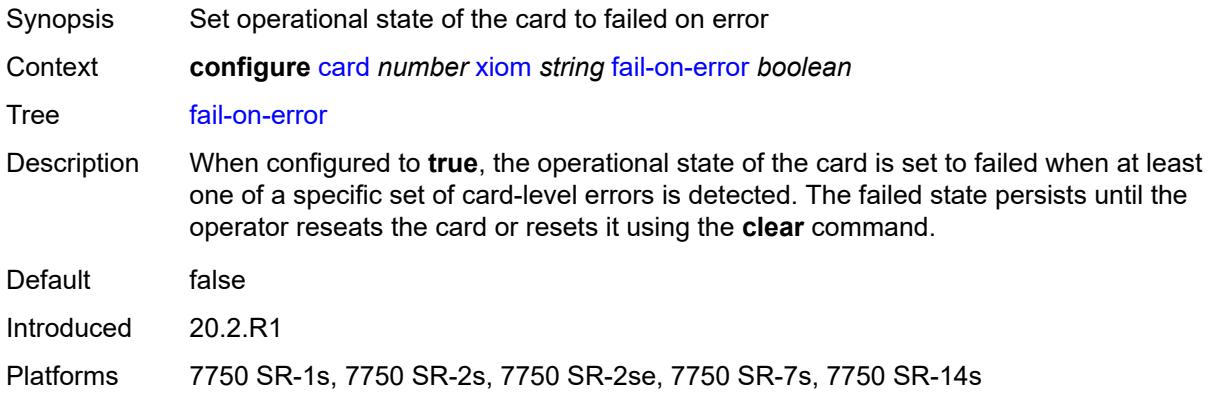

### <span id="page-1048-1"></span>**level** *keyword*

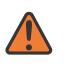

#### **WARNING:**

Modifying this element recreates the parent element automatically for the new value to take effect.

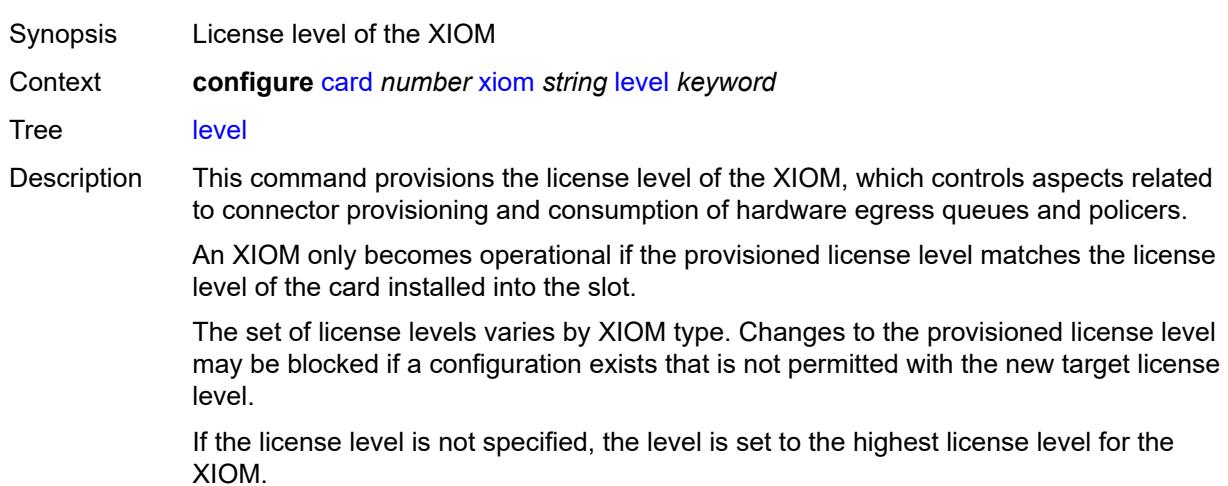

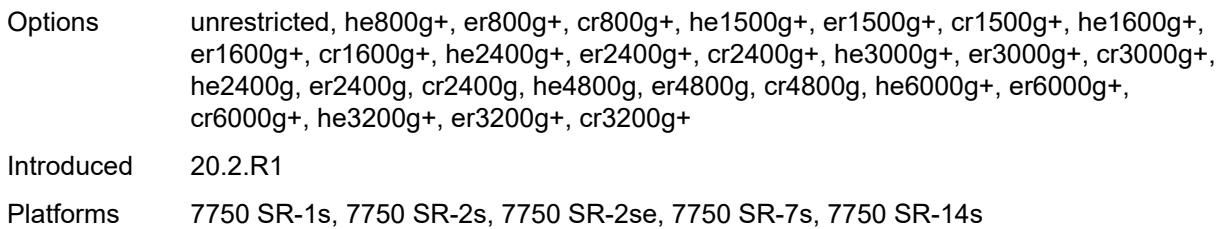

# <span id="page-1049-1"></span>**mda** [[mda-slot\]](#page-1049-0) *number*

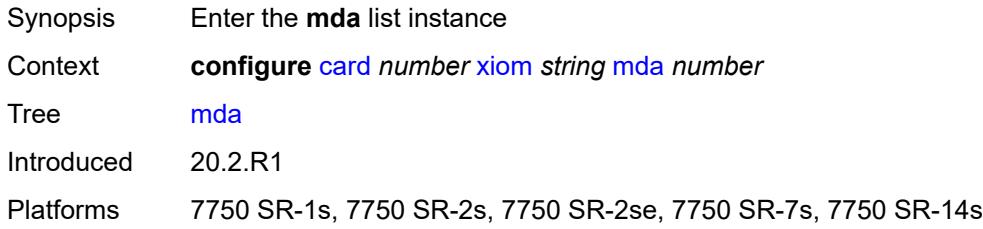

# <span id="page-1049-0"></span>[**mda-slot**] *number*

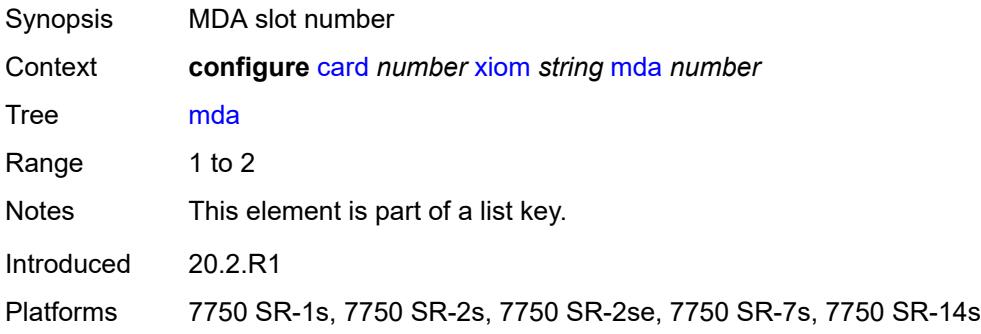

# <span id="page-1049-2"></span>**admin-state** *keyword*

<span id="page-1049-3"></span>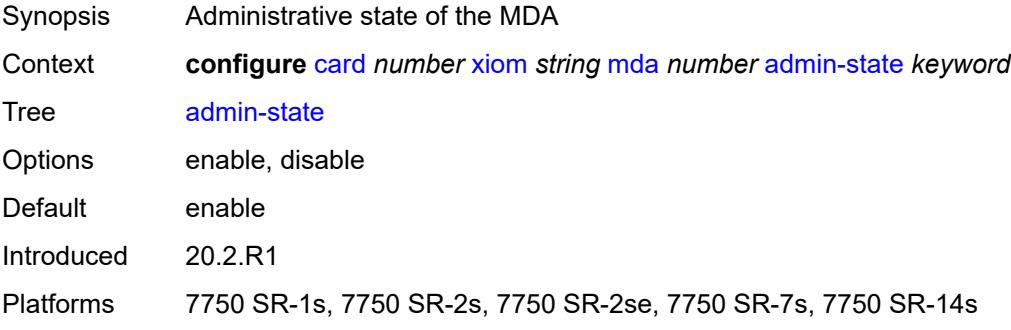

# **mda-type** *keyword*

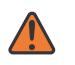

#### **WARNING:**

Modifying this element recreates the parent element automatically for the new value to take effect.

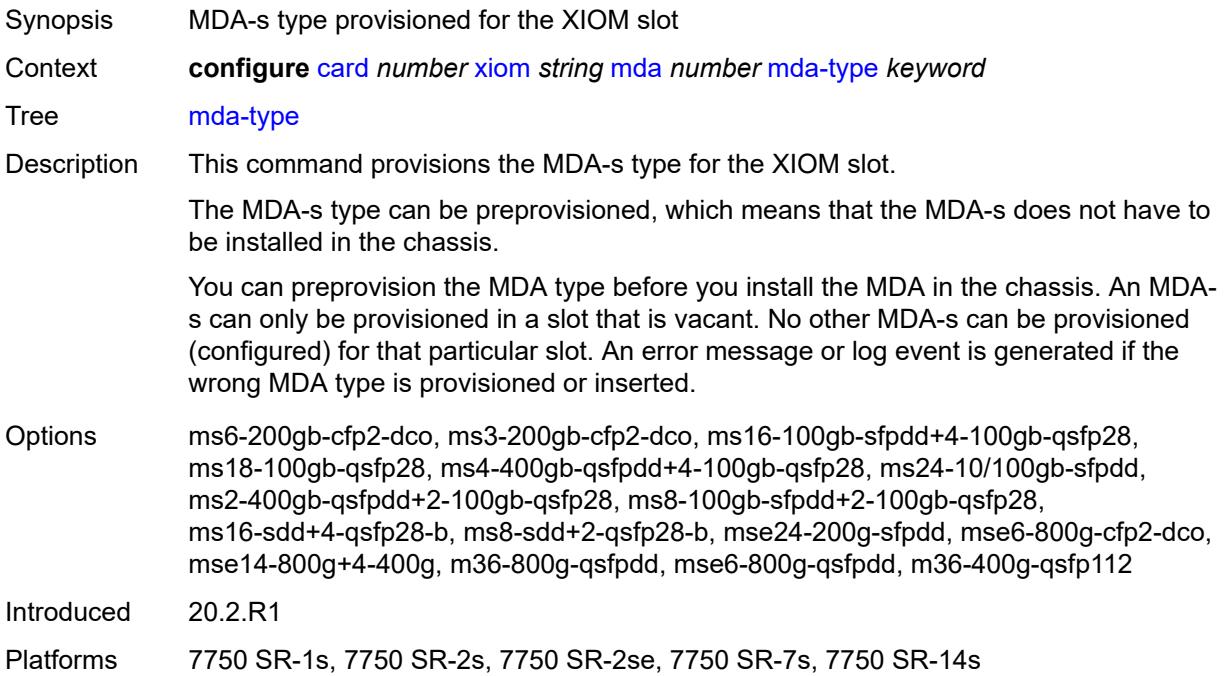

# <span id="page-1050-0"></span>**power-priority-level** *number*

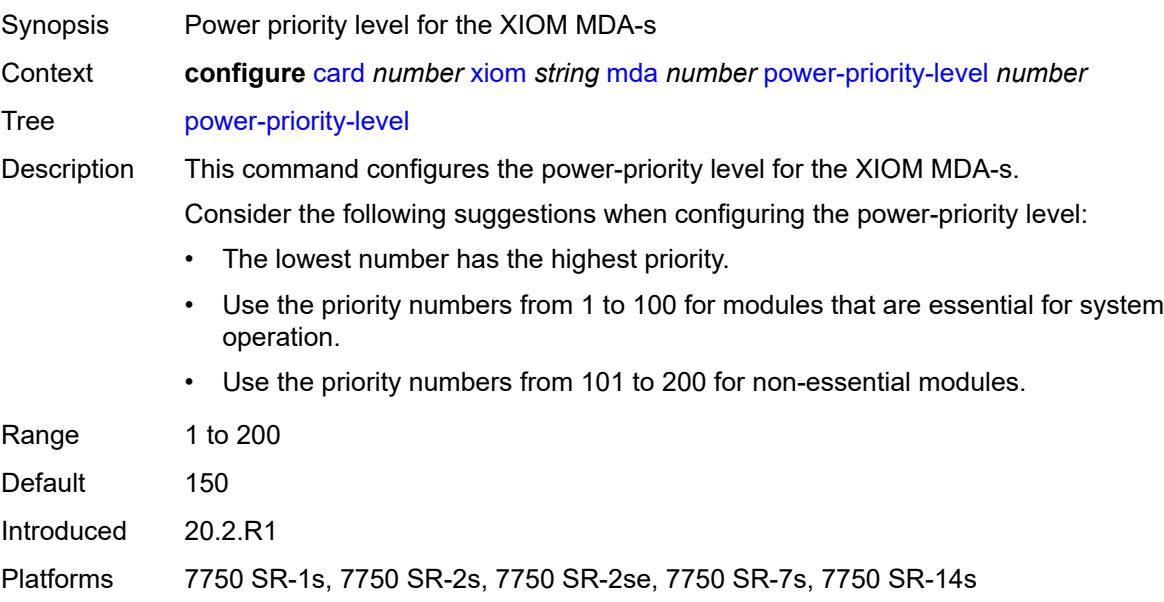

# <span id="page-1051-0"></span>**sync-e** *keyword*

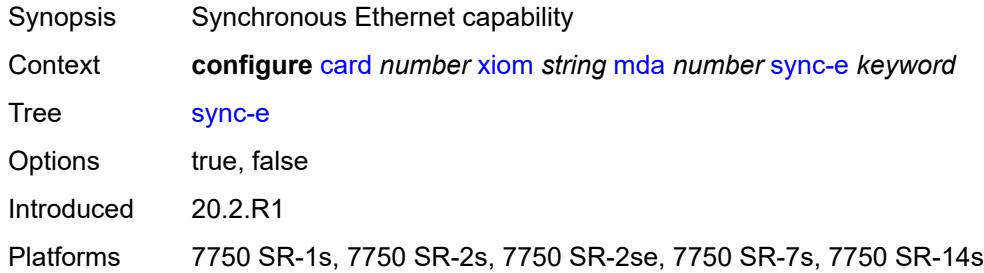

#### <span id="page-1051-1"></span>**xconnect**

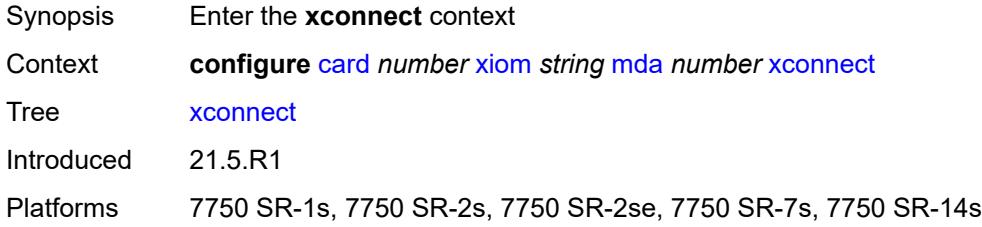

# <span id="page-1051-3"></span>**mac** [\[mac-id](#page-1051-2)] *number*

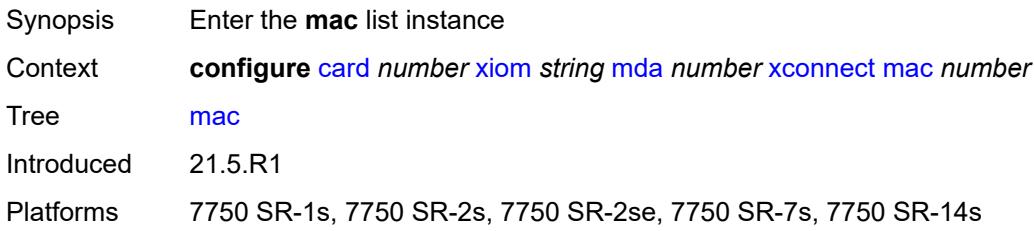

# <span id="page-1051-2"></span>[**mac-id**] *number*

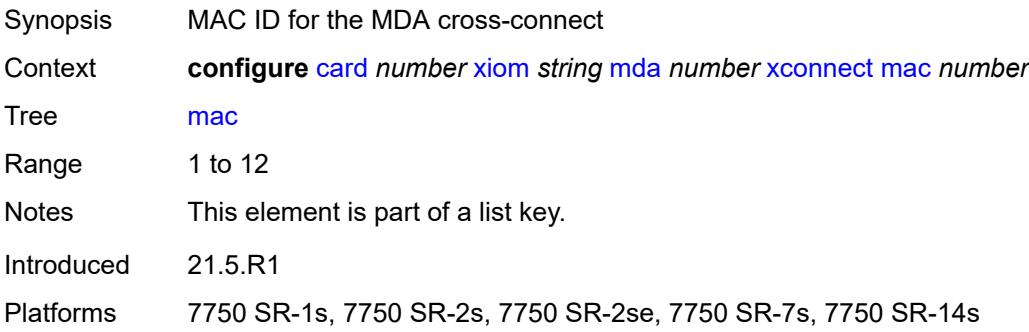

# <span id="page-1052-0"></span>**description** *string*

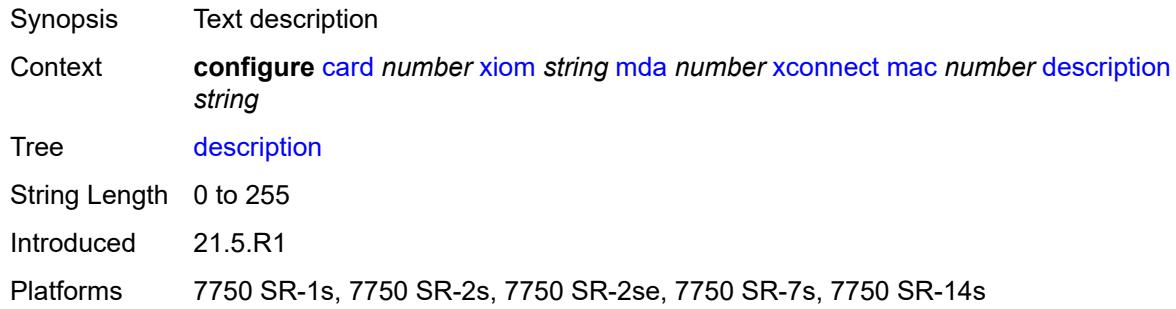

# <span id="page-1052-2"></span>**loopback** [[loopback-id](#page-1052-1)] *number*

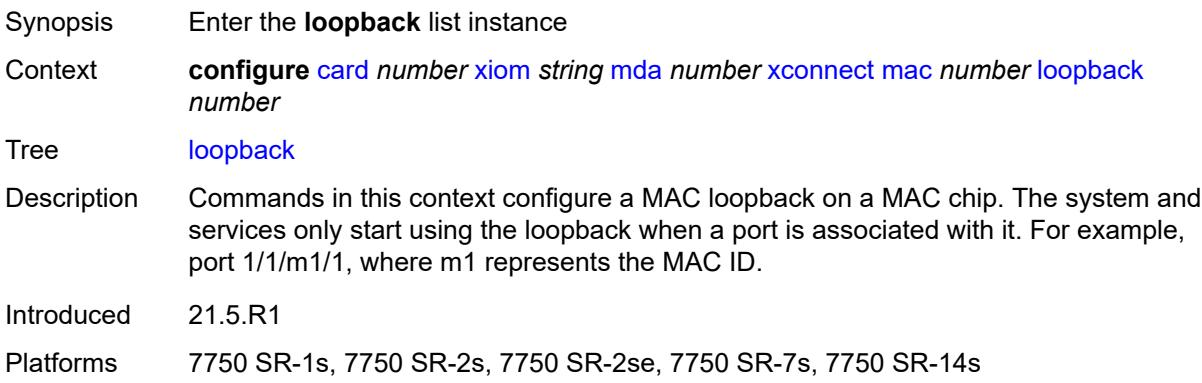

# <span id="page-1052-1"></span>[**loopback-id**] *number*

<span id="page-1052-3"></span>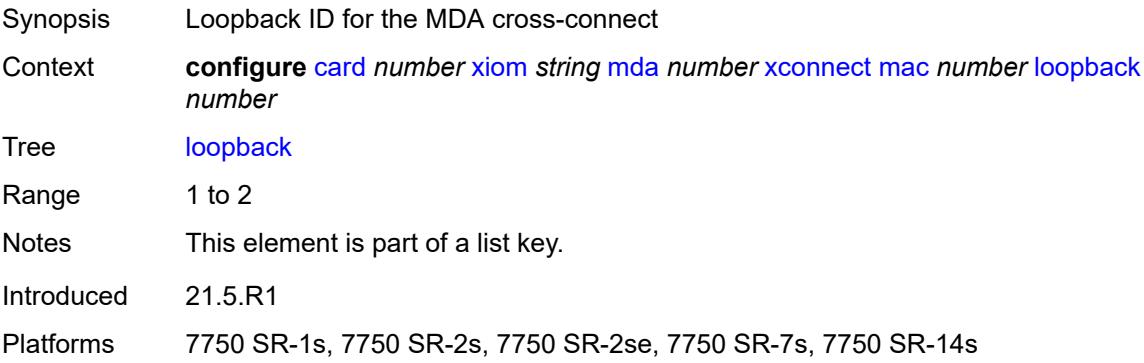

### **bandwidth** *number*

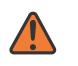

#### **WARNING:**

Modifying this element recreates the parent element automatically for the new value to take effect.

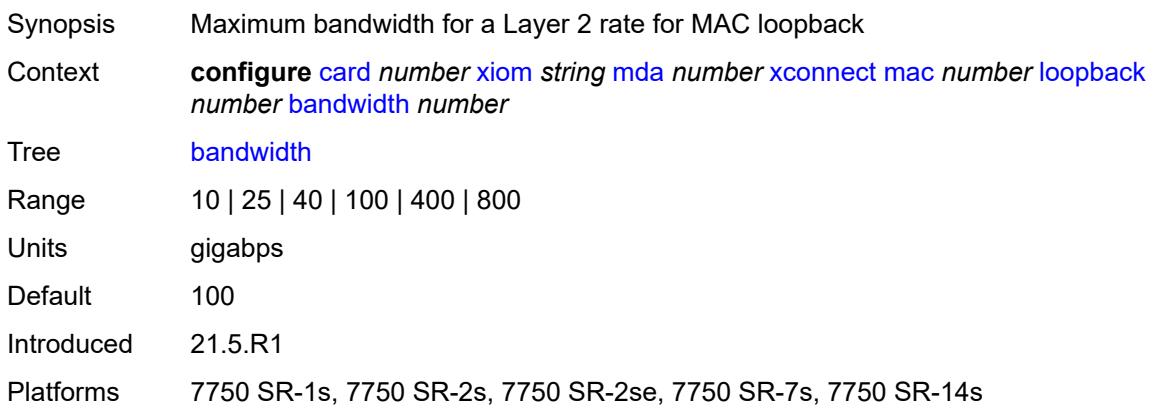

### <span id="page-1053-0"></span>**description** *string*

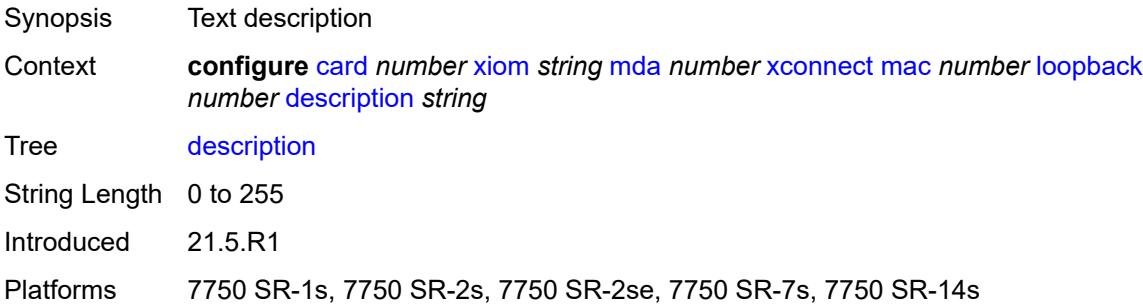

### <span id="page-1053-1"></span>**reset-on-recoverable-error** *boolean*

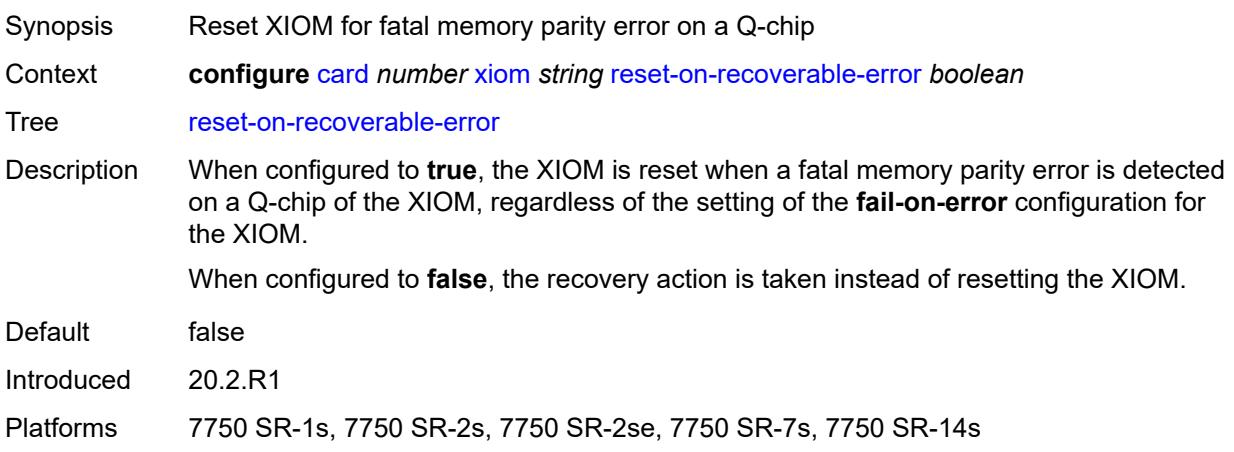

# <span id="page-1054-1"></span>**upgrade** [[upgrade-index](#page-1054-0)] *number*

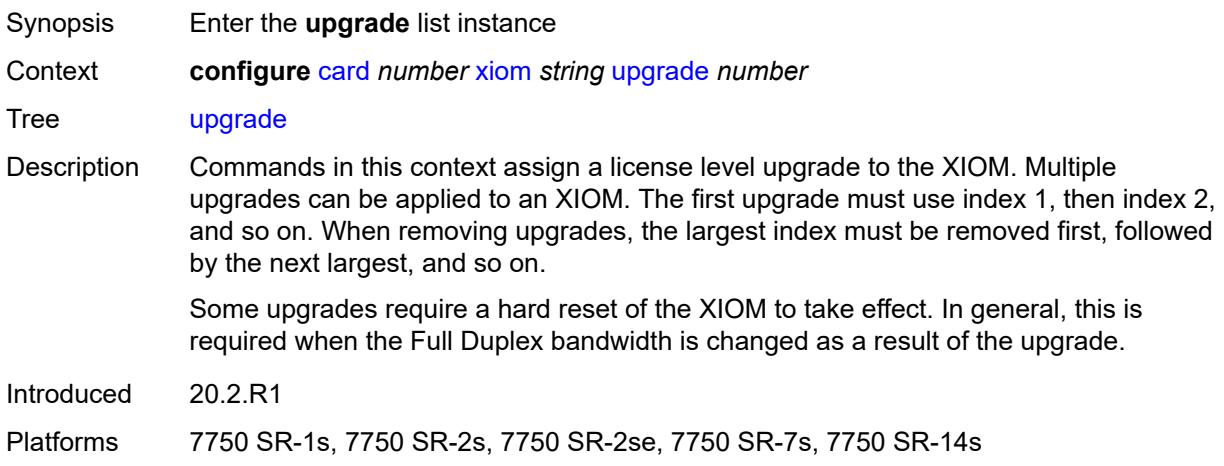

# <span id="page-1054-0"></span>[**upgrade-index**] *number*

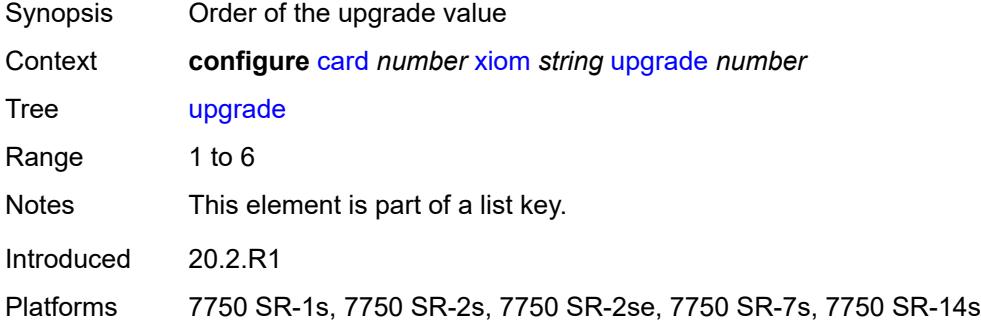

# <span id="page-1054-2"></span>**path** *keyword*

# $\sqrt{N}$

### **WARNING:**

Modifying this element recreates the parent element automatically for the new value to take effect.

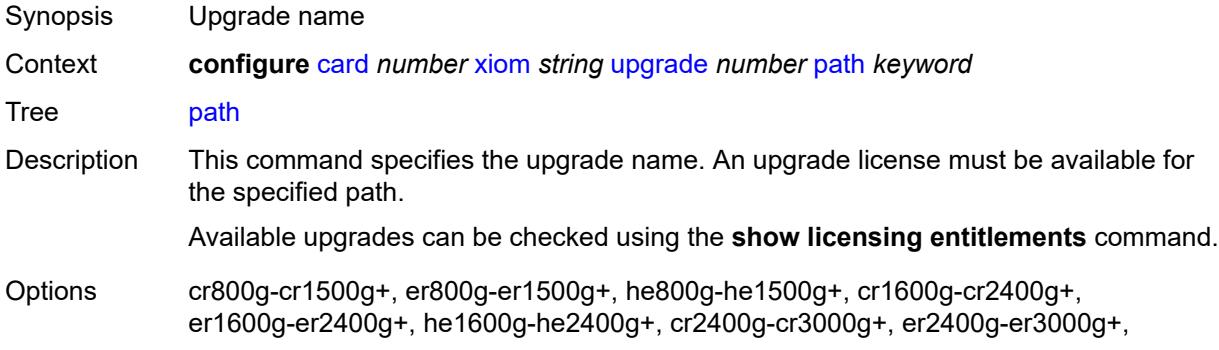

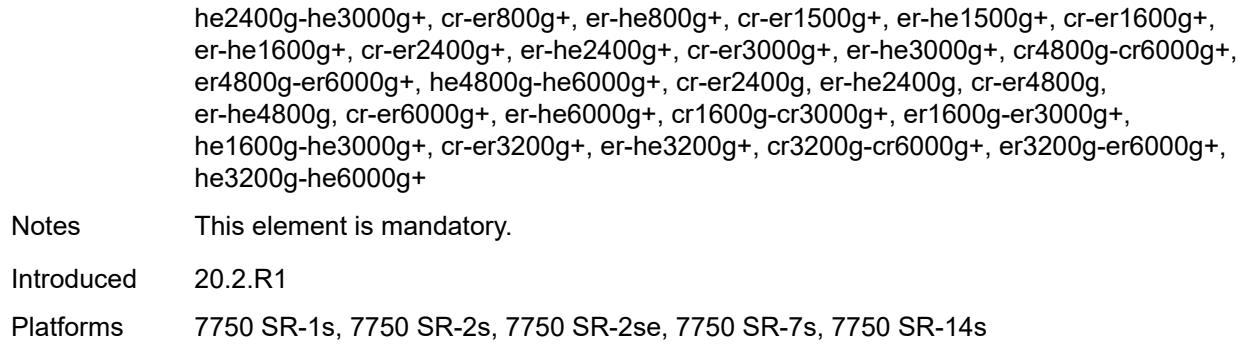

# <span id="page-1055-0"></span>**xiom-type** *keyword*

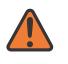

#### **WARNING:**

Modifying this element recreates the parent element automatically for the new value to take effect.

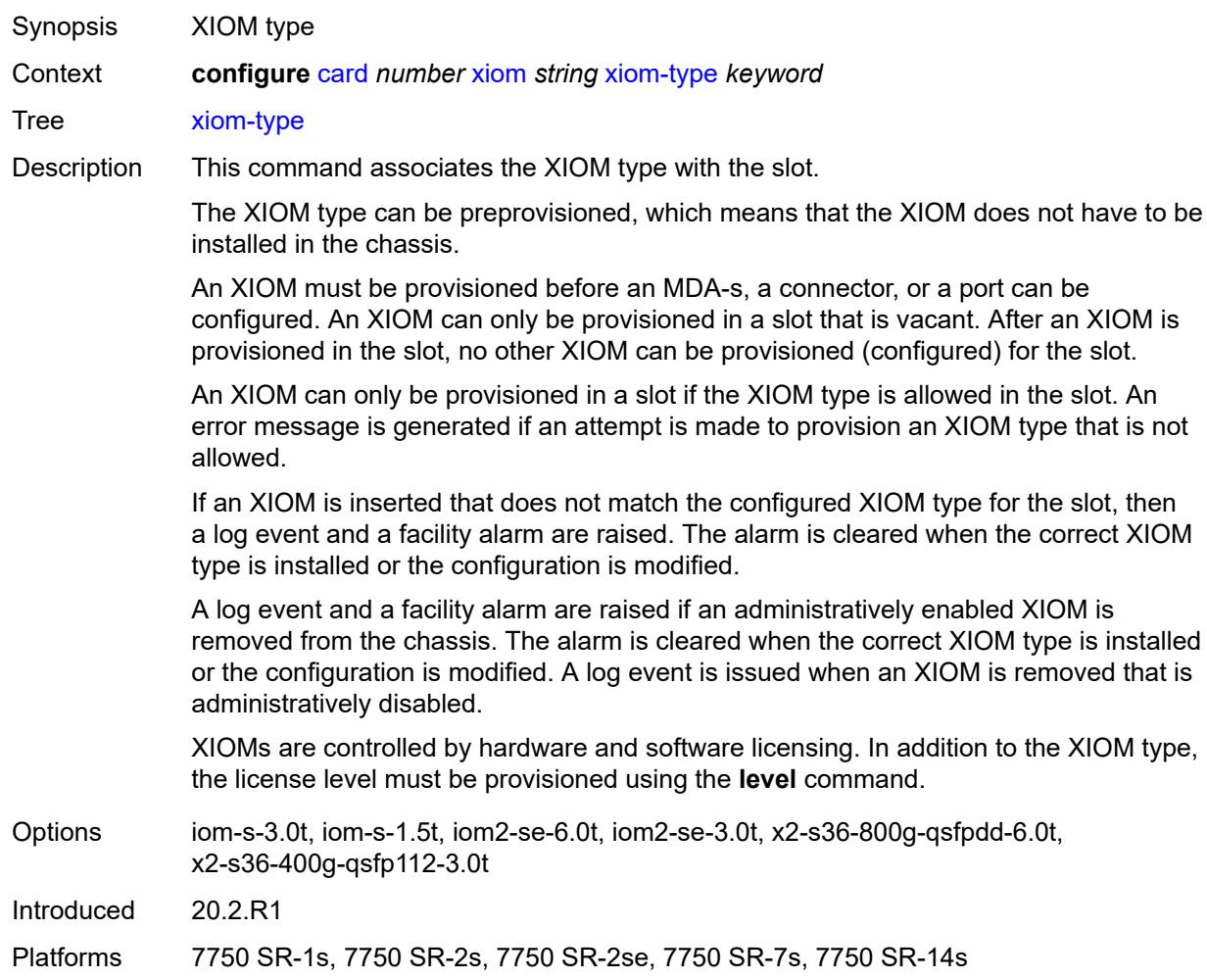

### **3.10 cflowd commands**

**configure**

#### <span id="page-1056-25"></span><span id="page-1056-24"></span><span id="page-1056-23"></span><span id="page-1056-22"></span><span id="page-1056-21"></span><span id="page-1056-20"></span><span id="page-1056-19"></span><span id="page-1056-18"></span><span id="page-1056-17"></span><span id="page-1056-16"></span><span id="page-1056-15"></span><span id="page-1056-14"></span><span id="page-1056-13"></span><span id="page-1056-12"></span><span id="page-1056-11"></span><span id="page-1056-10"></span><span id="page-1056-9"></span><span id="page-1056-8"></span><span id="page-1056-7"></span><span id="page-1056-6"></span><span id="page-1056-5"></span><span id="page-1056-4"></span><span id="page-1056-3"></span><span id="page-1056-2"></span><span id="page-1056-1"></span><span id="page-1056-0"></span> — **[cflowd](#page-1058-0)** — **[active-flow-timeout](#page-1058-1)** *number* — **[admin-state](#page-1058-2)** *keyword* — **[analyze-gre-payload](#page-1059-0)** *boolean* — **[analyze-l2tp-traffic](#page-1059-1)** *boolean* — **[analyze-v4overv6-traffic](#page-1059-2)** *boolean* — **apply-groups** *reference* — **apply-groups-exclude** *reference* — **[cache-size](#page-1059-3)** *number* — **[collector](#page-1060-0)** *(ipv4-address-no-zone | ipv6-address-no-zone)* **[port](#page-1060-1)** *number*  — **[admin-state](#page-1061-0)** *keyword* — **[aggregation](#page-1061-1)** — **[as-matrix](#page-1061-2)** *boolean* — **[destination-prefix](#page-1061-3)** *boolean* — **[protocol-port](#page-1062-0)** *boolean* — **[raw](#page-1062-1)** *boolean* — **[source-destination-prefix](#page-1062-2)** *boolean* — **[source-prefix](#page-1063-0)** *boolean* — **apply-groups** *reference* — **apply-groups-exclude** *reference* — **[autonomous-system-type](#page-1063-1)** *keyword* — **[description](#page-1063-2)** *string* — **[export-filter](#page-1063-3)** — **[family](#page-1064-0)** — **[ipv4](#page-1064-1)** *boolean* — **[ipv6](#page-1064-2)** *boolean* — **[l2-ip](#page-1065-0)** *boolean* — **[mcast-ipv4](#page-1065-1)** *boolean* — **[mcast-ipv6](#page-1065-2)** *boolean* — **[mpls](#page-1065-3)** *boolean* — **[interface-list](#page-1066-0)** — **[router](#page-1066-1)** *reference* **[interface-name](#page-1067-0)** *reference*  — **apply-groups** *reference* — **apply-groups-exclude** *reference* — **[direction](#page-1067-1)** *keyword* — **[service](#page-1067-2)** — **[ies-group-interface](#page-1068-0) [service-name](#page-1068-1)** *reference* **[subscriber-interface](#page-1068-2)[name](#page-1068-2)** *reference* **[group-interface-name](#page-1069-0)** *reference*  — **apply-groups** *reference* — **apply-groups-exclude** *reference* — **[direction](#page-1069-1)** *keyword* — **[ies-interface](#page-1069-2) [service-name](#page-1070-0)** *reference* **[interface-name](#page-1070-1)** *reference*  — **apply-groups** *reference* — **apply-groups-exclude** *reference* — **[direction](#page-1070-2)** *keyword* — **[vprn-group-interface](#page-1071-0) [service-name](#page-1071-1)** *reference* **[subscriber-interface](#page-1071-2)[name](#page-1071-2)** *reference* **[group-interface-name](#page-1072-0)** *reference*  — **apply-groups** *reference* — **apply-groups-exclude** *reference* — **[direction](#page-1072-1)** *keyword* — **[vprn-interface](#page-1073-0) [service-name](#page-1073-1)** *reference* **[interface-name](#page-1073-2)** *reference*  — **apply-groups** *reference* — **apply-groups-exclude** *reference* — **[direction](#page-1074-0)** *keyword* — **[vprn-network-interface](#page-1074-1) [service-name](#page-1074-2)** *reference* **[network-interface](#page-1075-0)[name](#page-1075-0)** *reference*

- <span id="page-1056-38"></span><span id="page-1056-37"></span><span id="page-1056-36"></span><span id="page-1056-35"></span><span id="page-1056-34"></span><span id="page-1056-33"></span><span id="page-1056-32"></span><span id="page-1056-31"></span><span id="page-1056-30"></span><span id="page-1056-29"></span><span id="page-1056-28"></span><span id="page-1056-27"></span><span id="page-1056-26"></span>— **apply-groups** *reference*
- **apply-groups-exclude** *reference*

#### configure cflowd collector export-filter interface-list service vprn-network-interface direction

#### — **[direction](#page-1075-1)** *keyword*

- **[router](#page-1075-2)** *string*
- <span id="page-1057-1"></span><span id="page-1057-0"></span>— **[router-instance](#page-1076-0)** *string*
- **[template-set](#page-1076-1)** *keyword*
- **[version](#page-1077-0)** *number*
- <span id="page-1057-6"></span><span id="page-1057-5"></span><span id="page-1057-4"></span><span id="page-1057-3"></span><span id="page-1057-2"></span>— **[enhanced-distribution](#page-1077-1)** *boolean*
- <span id="page-1057-10"></span><span id="page-1057-9"></span><span id="page-1057-8"></span><span id="page-1057-7"></span> — **[export-mode](#page-1077-2)** *keyword*
	- **[inactive-flow-timeout](#page-1078-0)** *number*
	- **[inband-collector-export-only](#page-1078-1)** *boolean*
	- **[overflow](#page-1078-2)** *number*
	- **[sample-profile](#page-1079-0)** *number* 
		- **apply-groups** *reference*
		- **apply-groups-exclude** *reference*
		- **[metering-process](#page-1079-1)** *keyword*
		- **[sample-rate](#page-1080-0)** *number*
- <span id="page-1057-11"></span>— **[template-retransmit](#page-1080-1)** *number*
- **[use-vrtr-if-index](#page-1080-2)** *boolean*

# <span id="page-1058-0"></span>**3.10.1 cflowd command descriptions**

### **cflowd**

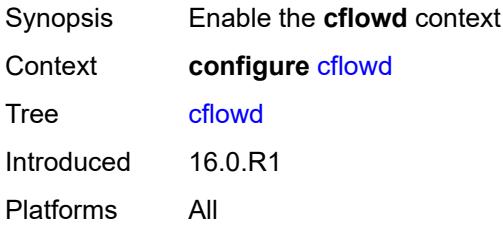

# <span id="page-1058-1"></span>**active-flow-timeout** *number*

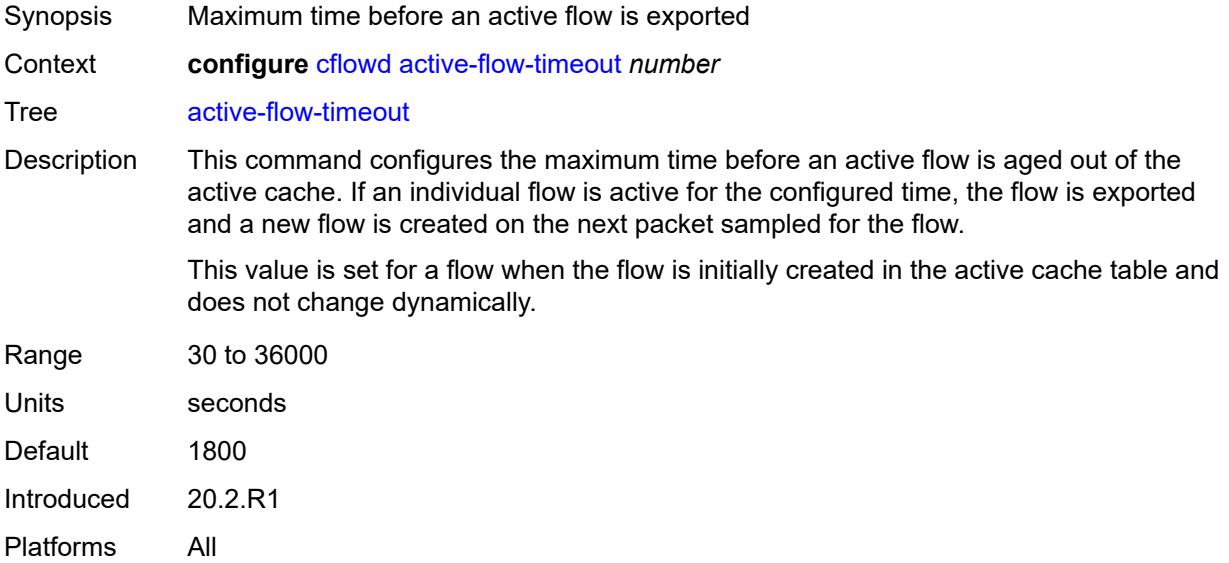

### <span id="page-1058-2"></span>**admin-state** *keyword*

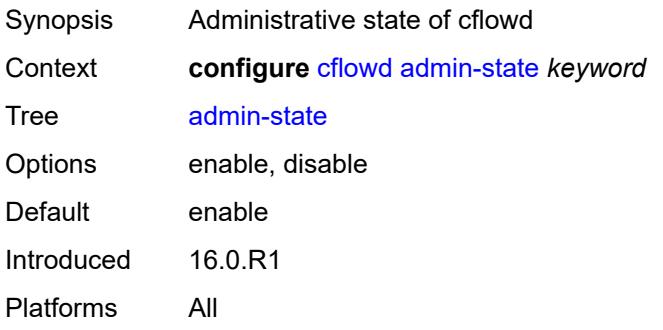

# <span id="page-1059-0"></span>**analyze-gre-payload** *boolean*

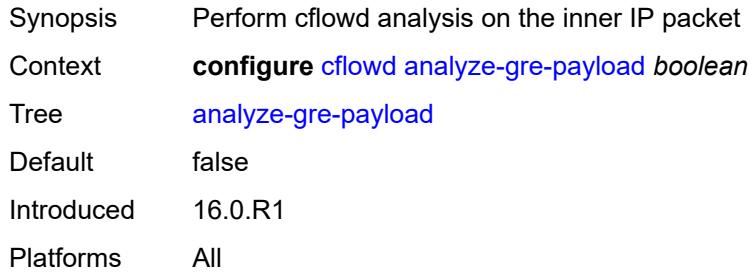

# <span id="page-1059-1"></span>**analyze-l2tp-traffic** *boolean*

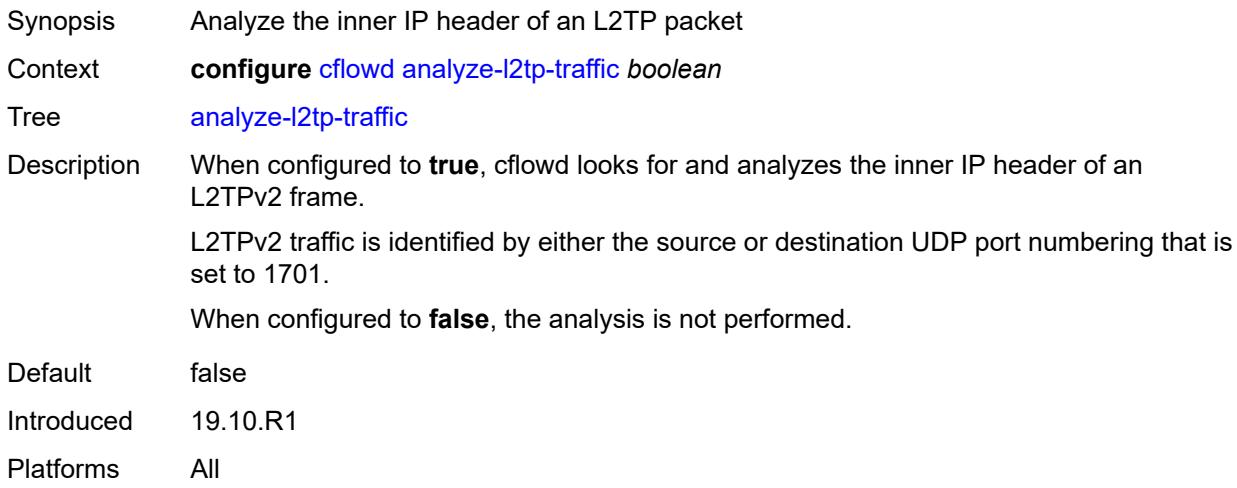

# <span id="page-1059-2"></span>**analyze-v4overv6-traffic** *boolean*

<span id="page-1059-3"></span>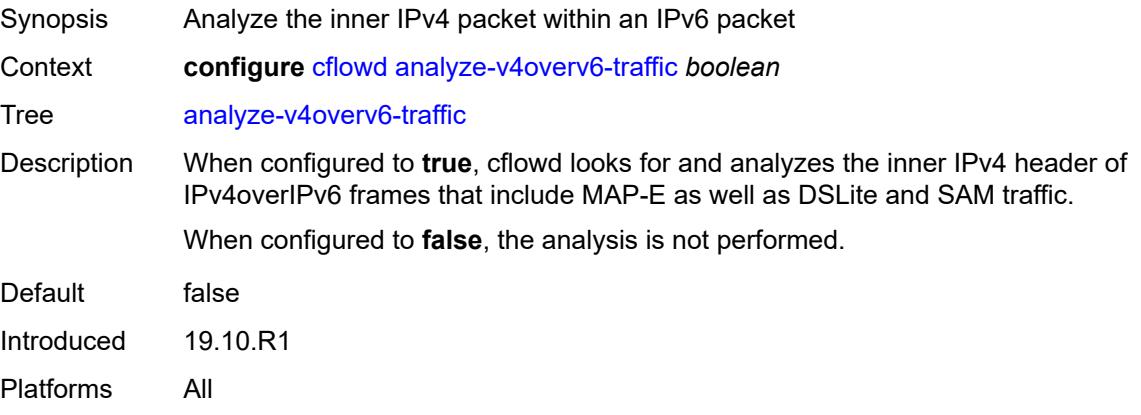

### **cache-size** *number*

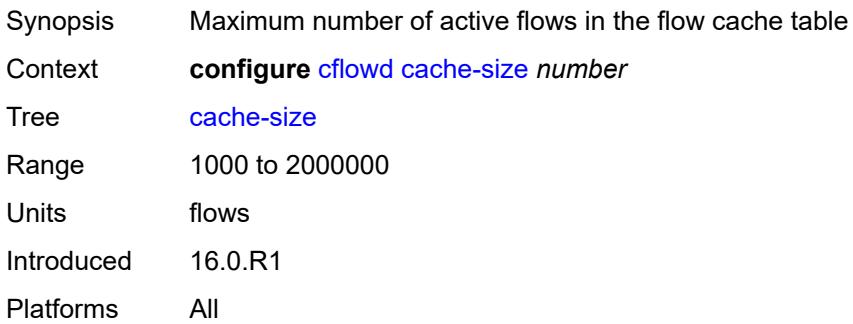

# <span id="page-1060-0"></span>**collector** [\[ip-address](#page-1060-2)] *(ipv4-address-no-zone | ipv6-address-no-zone)* [port](#page-1060-1) *number*

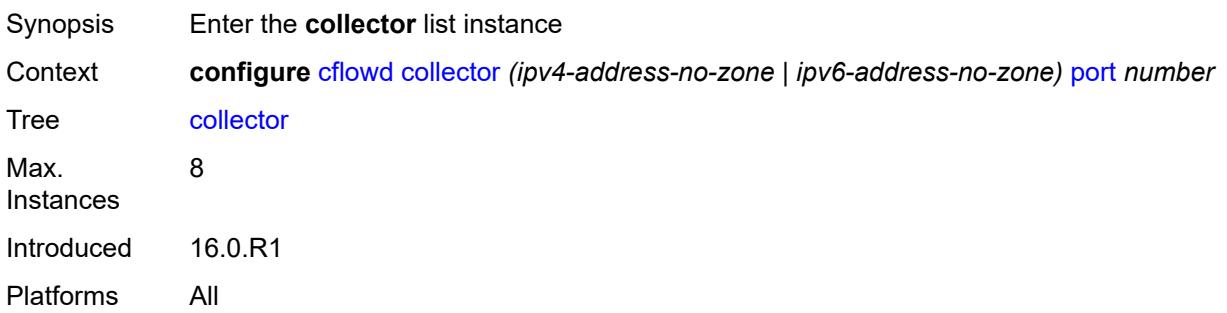

### <span id="page-1060-2"></span>[**ip-address**] *(ipv4-address-no-zone | ipv6-address-no-zone)*

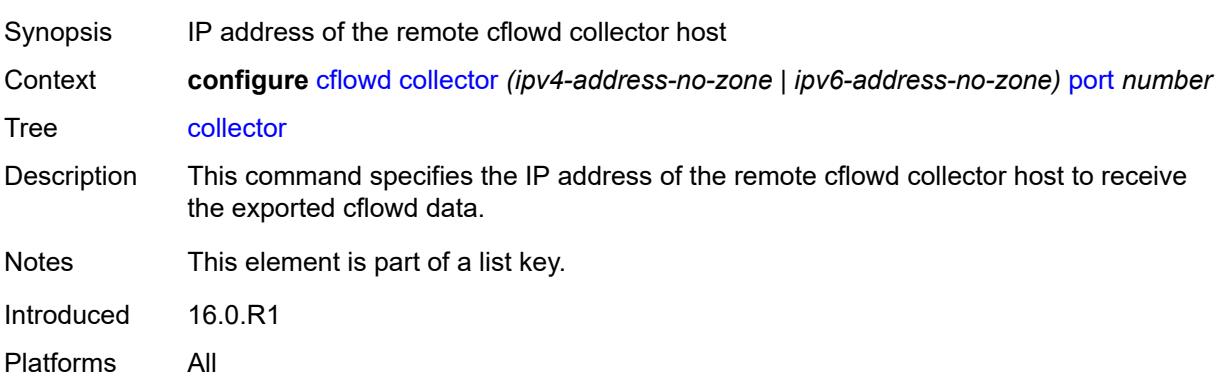

### <span id="page-1060-1"></span>**port** *number*

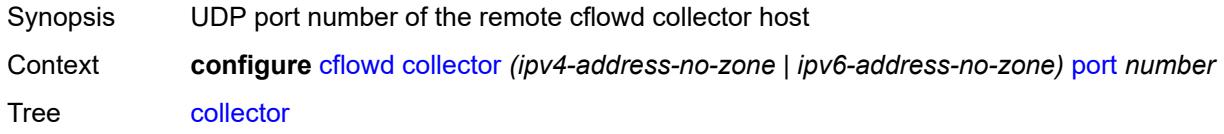

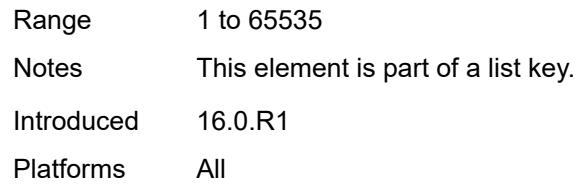

# <span id="page-1061-0"></span>**admin-state** *keyword*

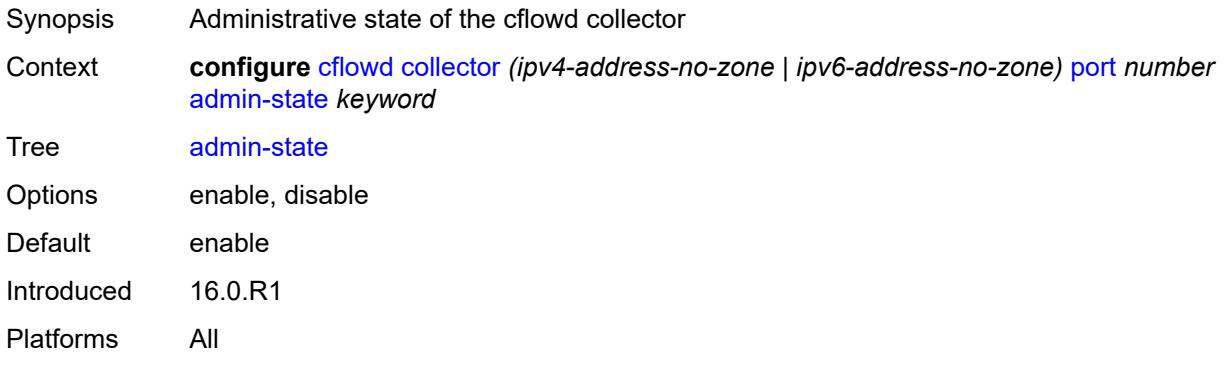

# <span id="page-1061-1"></span>**aggregation**

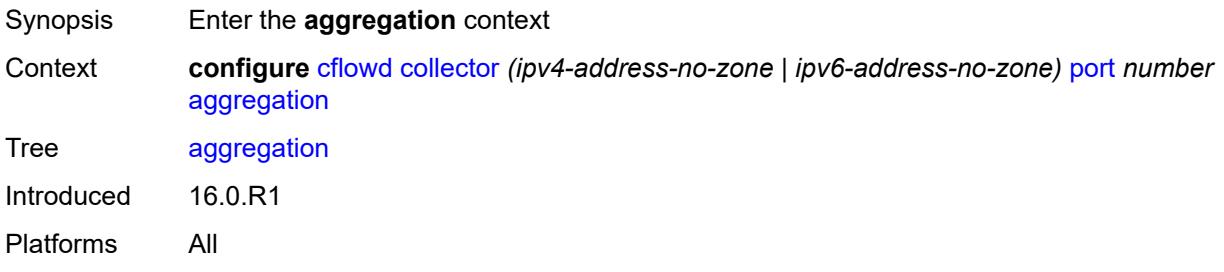

### <span id="page-1061-2"></span>**as-matrix** *boolean*

<span id="page-1061-3"></span>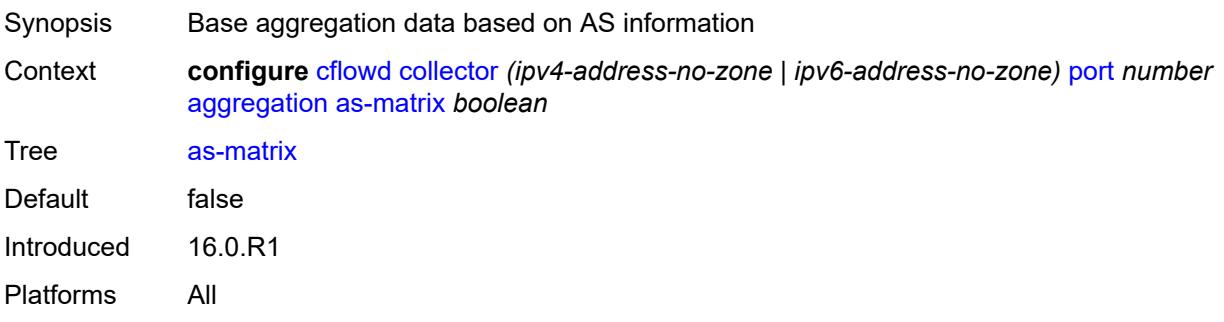

# **destination-prefix** *boolean*

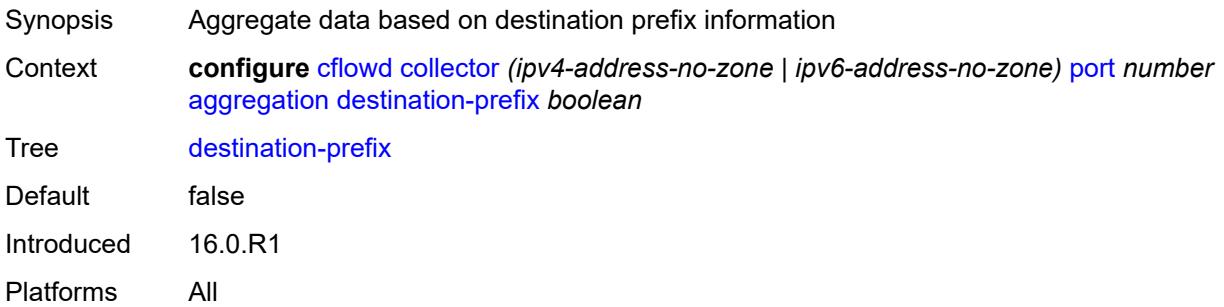

# <span id="page-1062-0"></span>**protocol-port** *boolean*

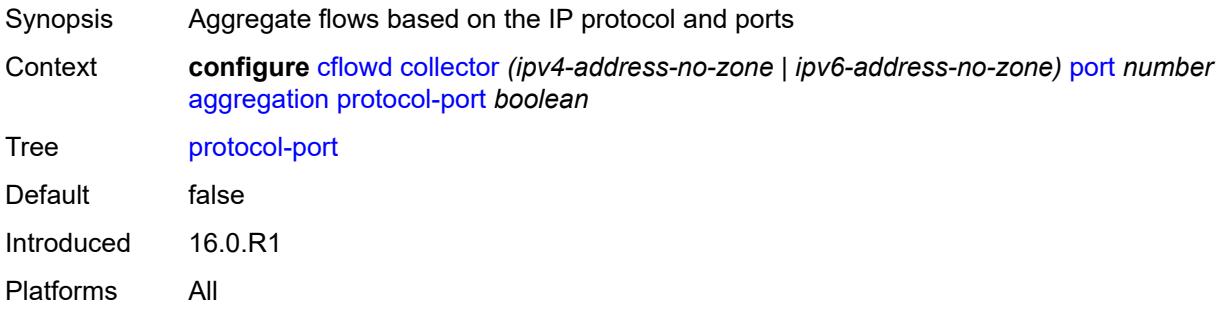

### <span id="page-1062-1"></span>**raw** *boolean*

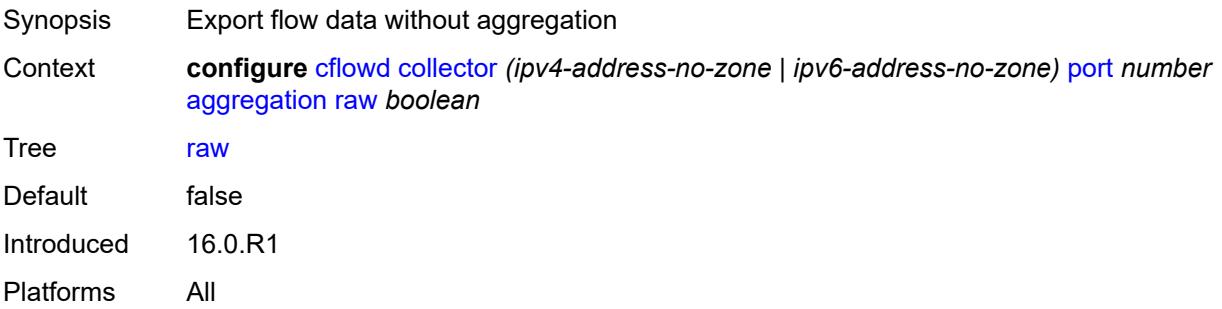

# <span id="page-1062-2"></span>**source-destination-prefix** *boolean*

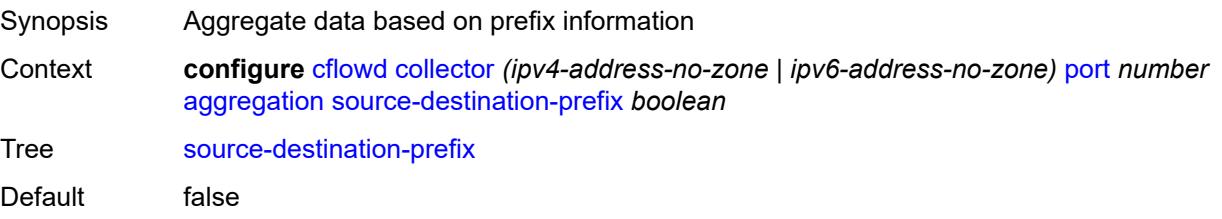

Introduced 16.0.R1 Platforms All

# <span id="page-1063-0"></span>**source-prefix** *boolean*

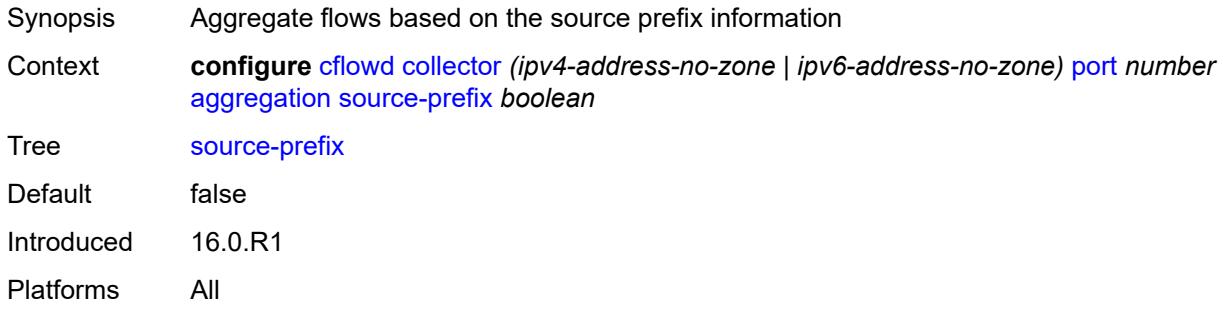

### <span id="page-1063-1"></span>**autonomous-system-type** *keyword*

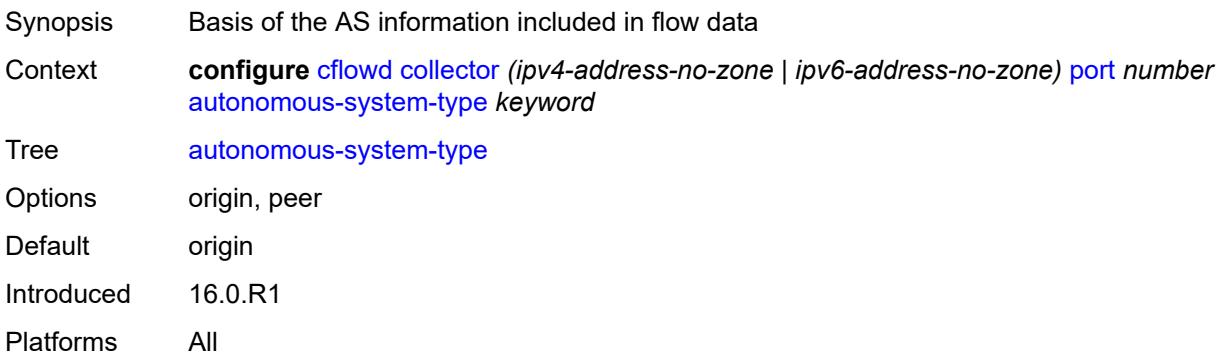

# <span id="page-1063-2"></span>**description** *string*

<span id="page-1063-3"></span>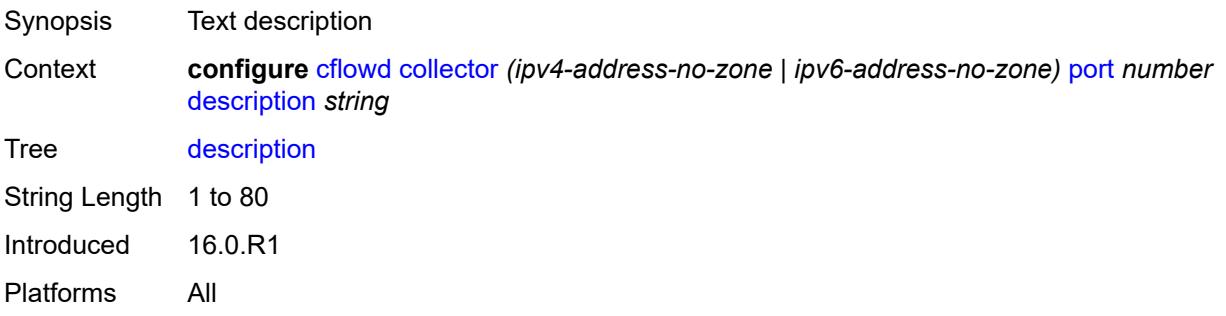

# **export-filter**

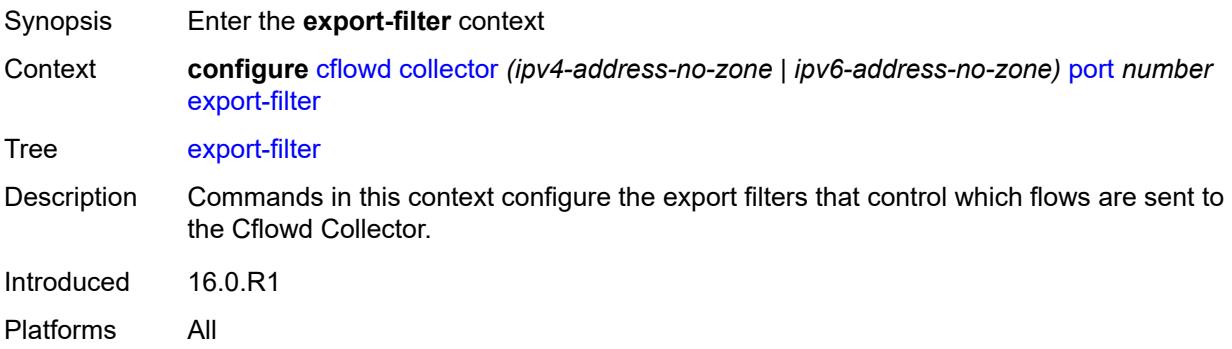

# <span id="page-1064-0"></span>**family**

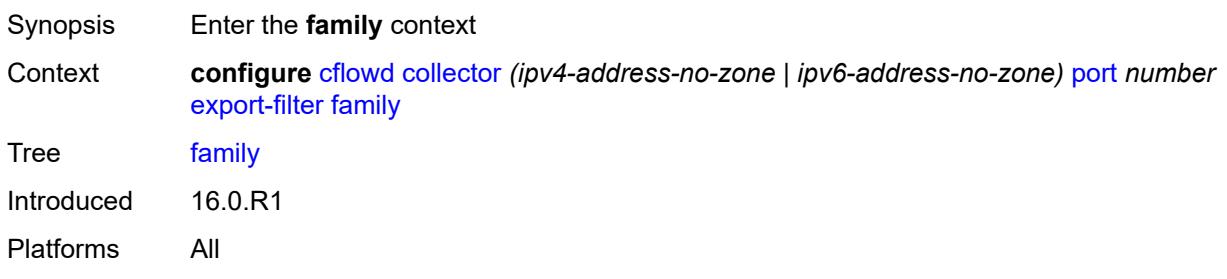

# <span id="page-1064-1"></span>**ipv4** *boolean*

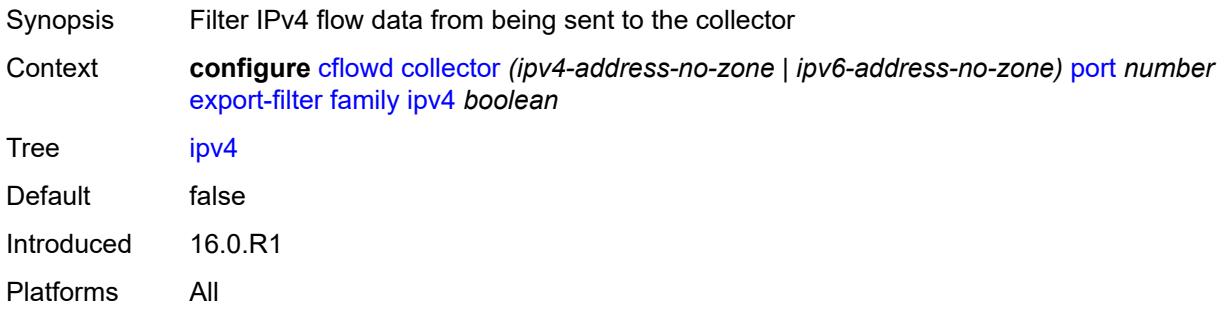

# <span id="page-1064-2"></span>**ipv6** *boolean*

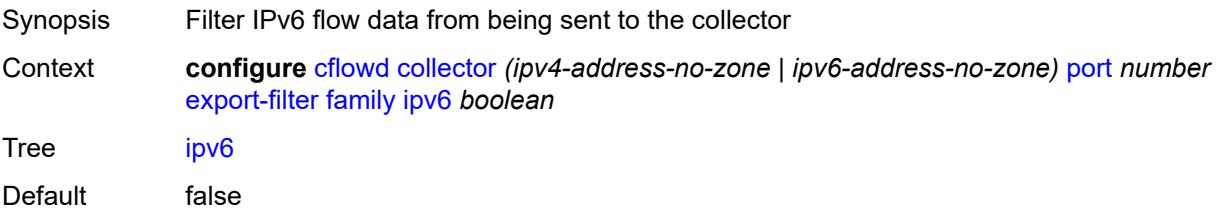

Introduced 16.0.R1 Platforms All

# <span id="page-1065-0"></span>**l2-ip** *boolean*

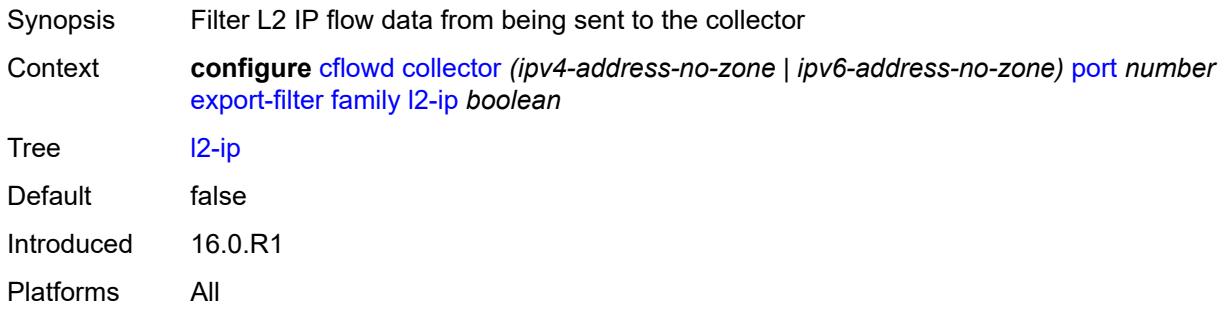

### <span id="page-1065-1"></span>**mcast-ipv4** *boolean*

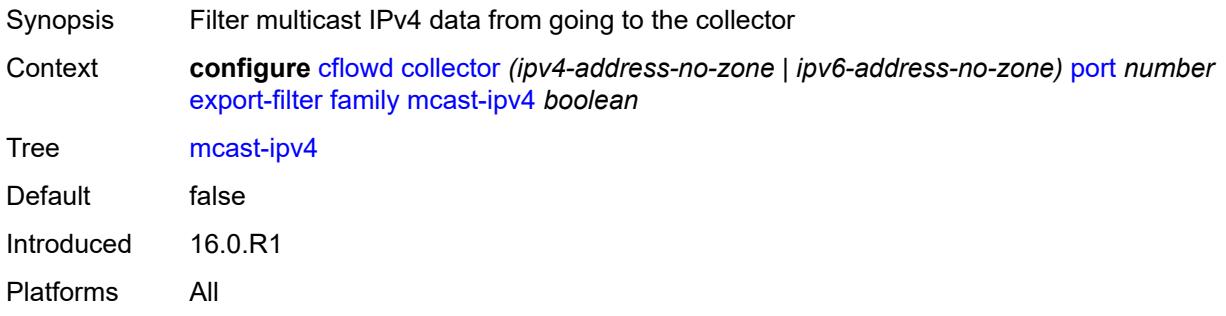

# <span id="page-1065-2"></span>**mcast-ipv6** *boolean*

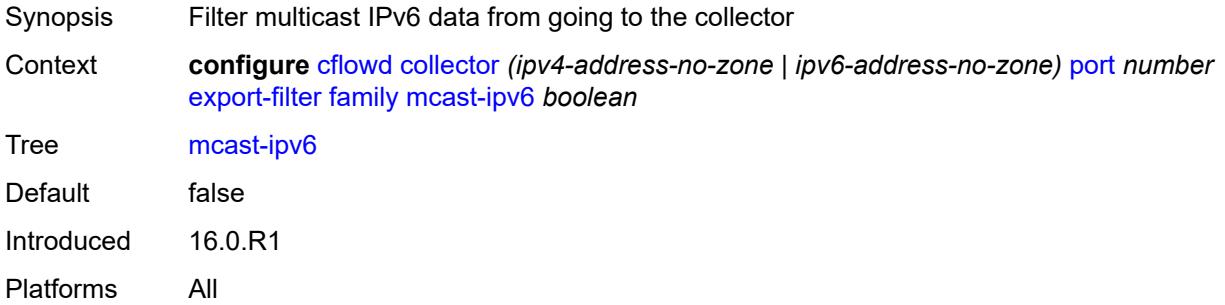

# <span id="page-1065-3"></span>**mpls** *boolean*

Synopsis Filter MPLS flow data from being sent to the collector

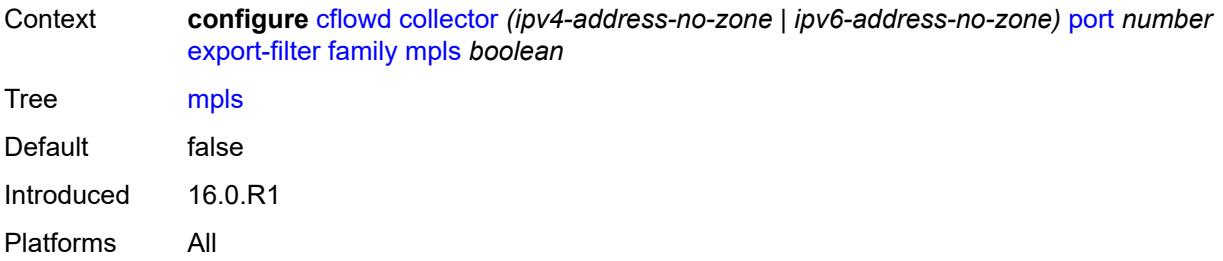

### <span id="page-1066-0"></span>**interface-list**

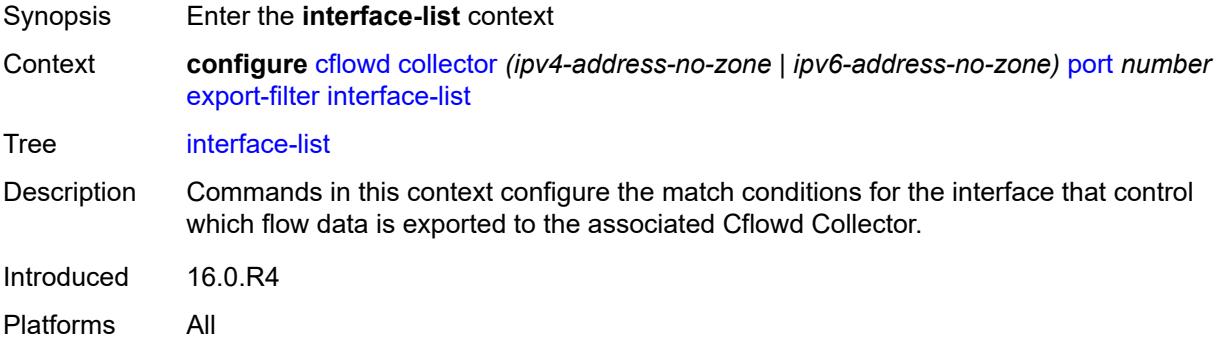

# <span id="page-1066-1"></span>**router** [[router-name](#page-1066-2)] *reference* [interface-name](#page-1067-0) *reference*

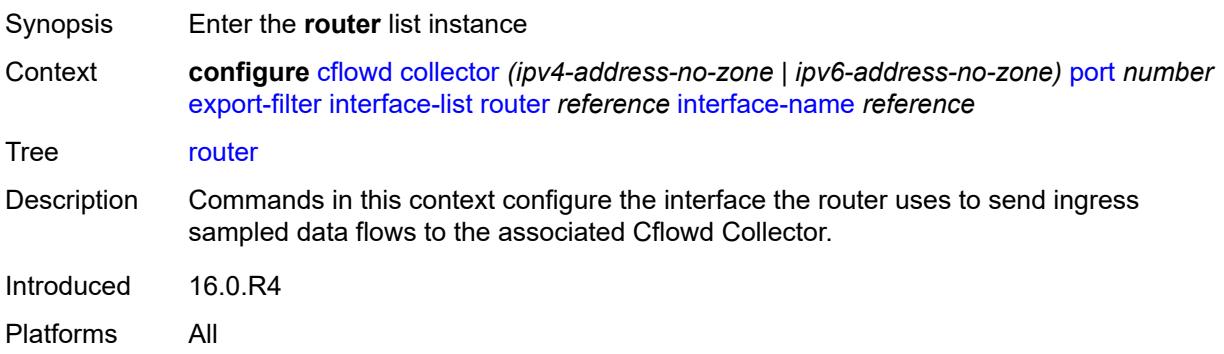

# <span id="page-1066-2"></span>[**router-name**] *reference*

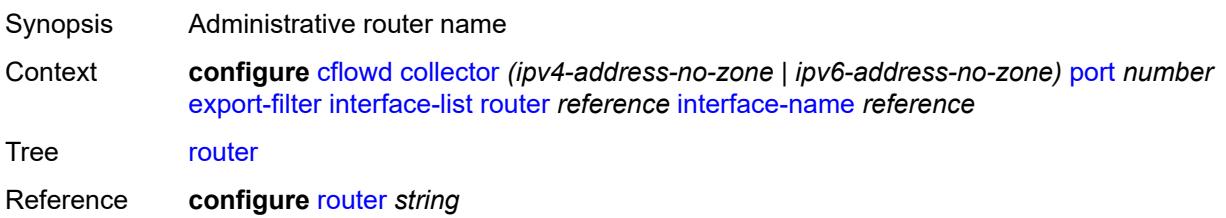

Notes This element is part of a list key. Introduced 16.0.R4 Platforms All

### <span id="page-1067-0"></span>**interface-name** *reference*

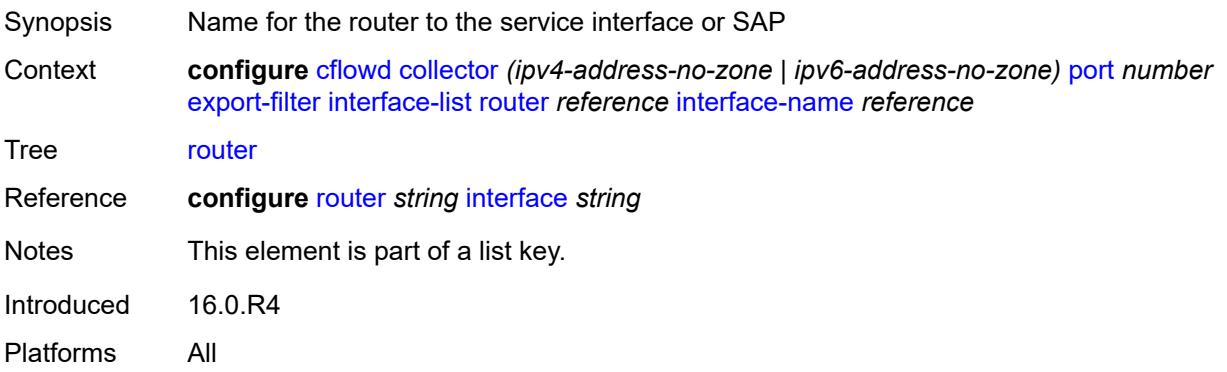

# <span id="page-1067-1"></span>**direction** *keyword*

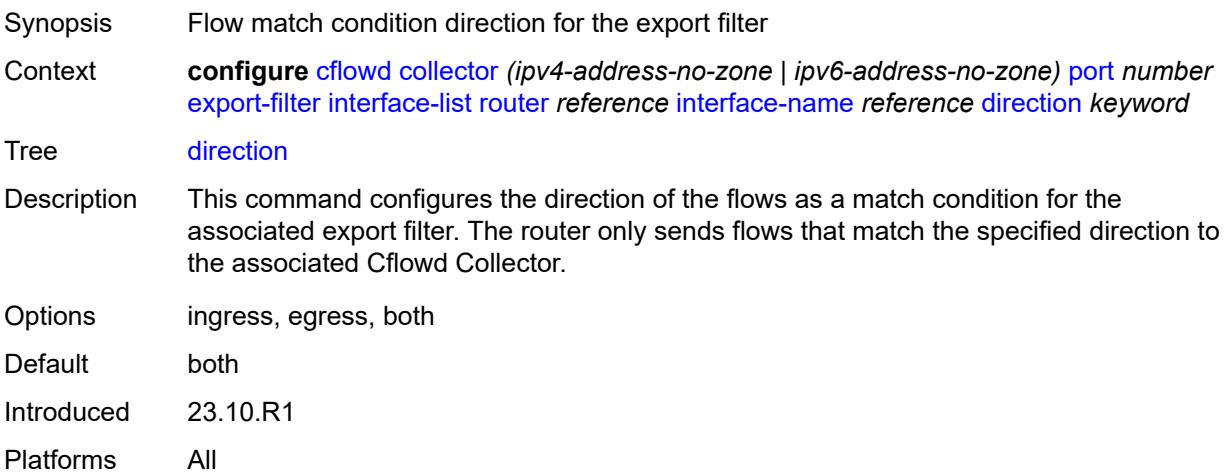

### <span id="page-1067-2"></span>**service**

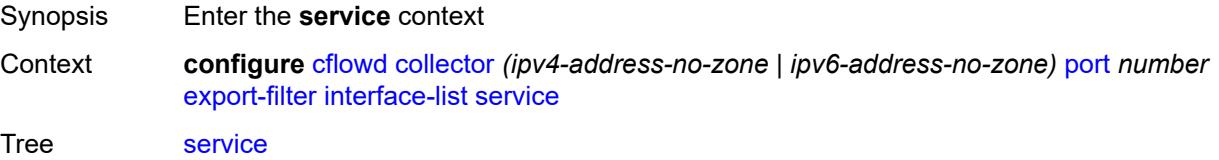

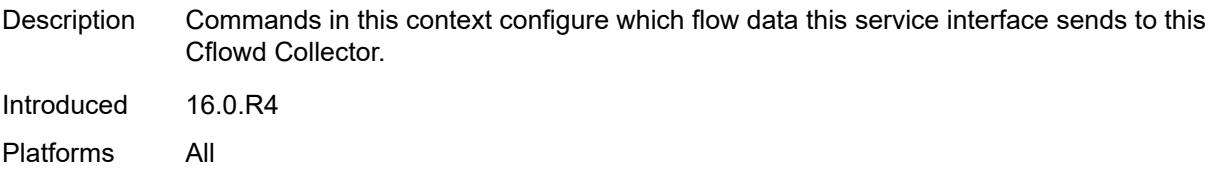

# <span id="page-1068-0"></span>**ies-group-interface** [service-name](#page-1068-1) *reference* [subscriber-interface-name](#page-1068-2) *reference* [group](#page-1069-0)[interface-name](#page-1069-0) *reference*

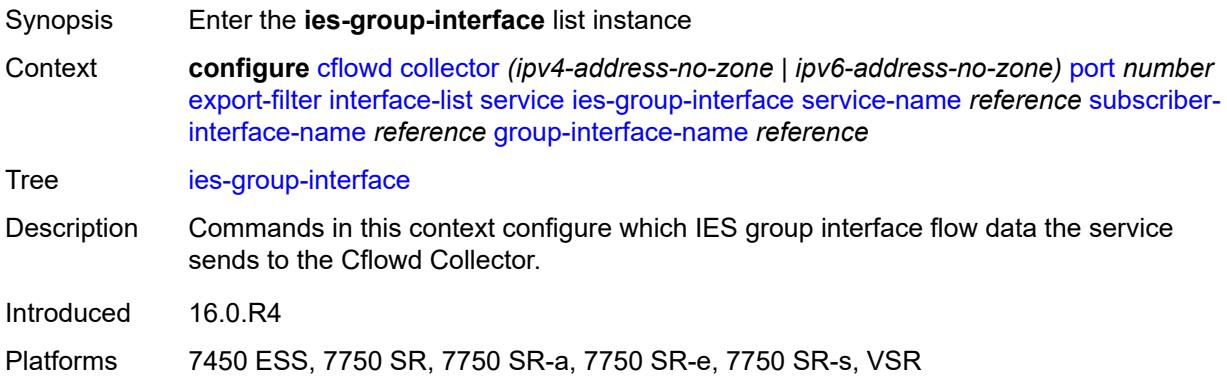

### <span id="page-1068-1"></span>**service-name** *reference*

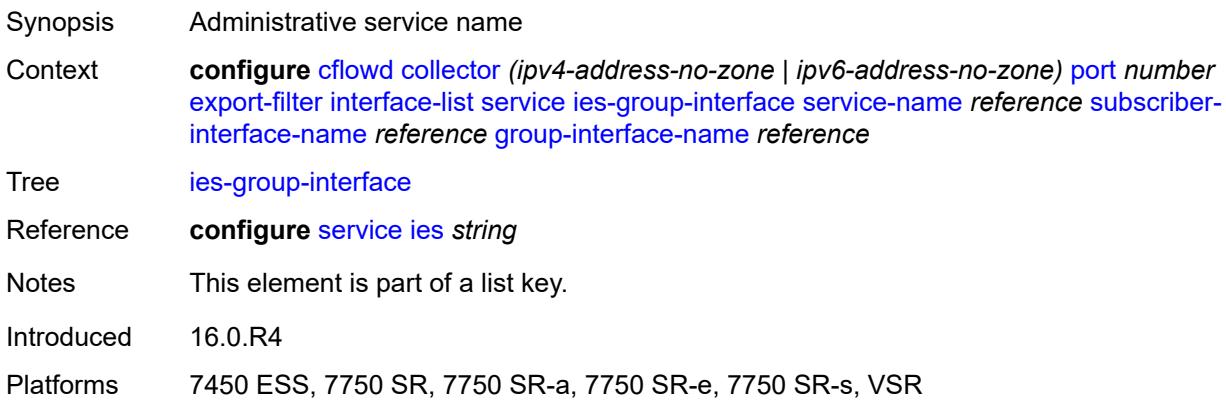

#### <span id="page-1068-2"></span>**subscriber-interface-name** *reference*

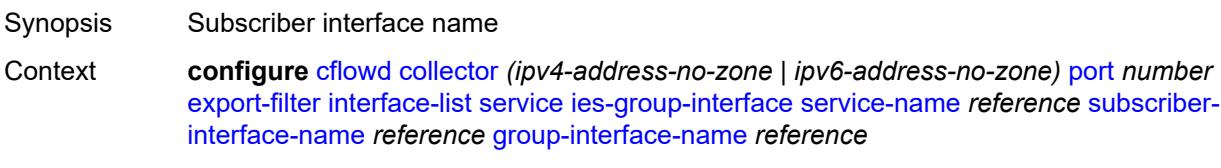

Tree [ies-group-interface](#page-1056-30)

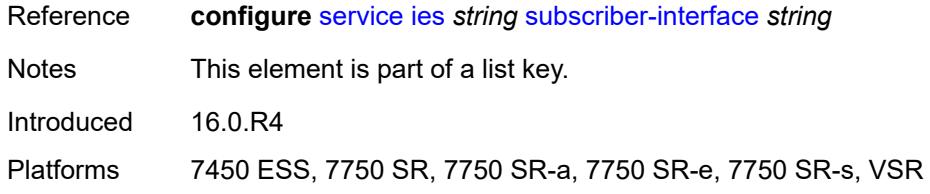

# <span id="page-1069-0"></span>**group-interface-name** *reference*

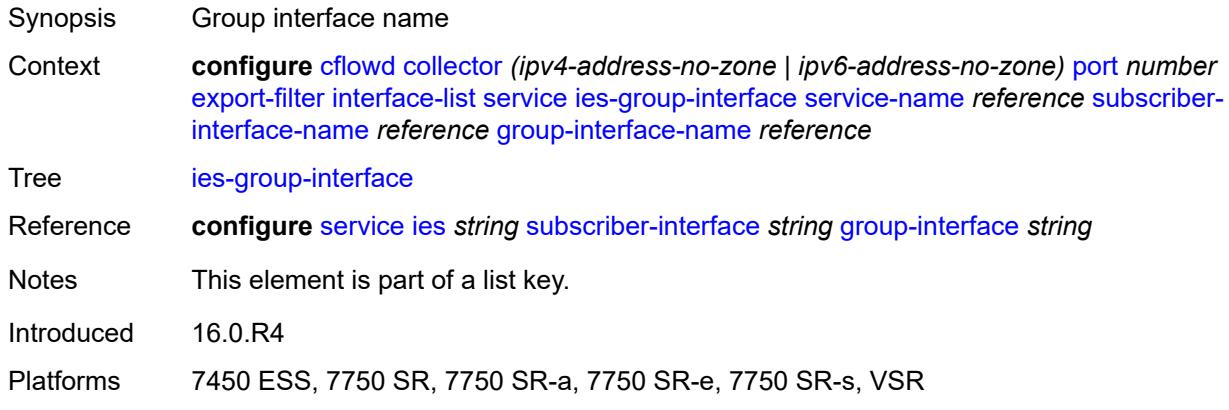

# <span id="page-1069-1"></span>**direction** *keyword*

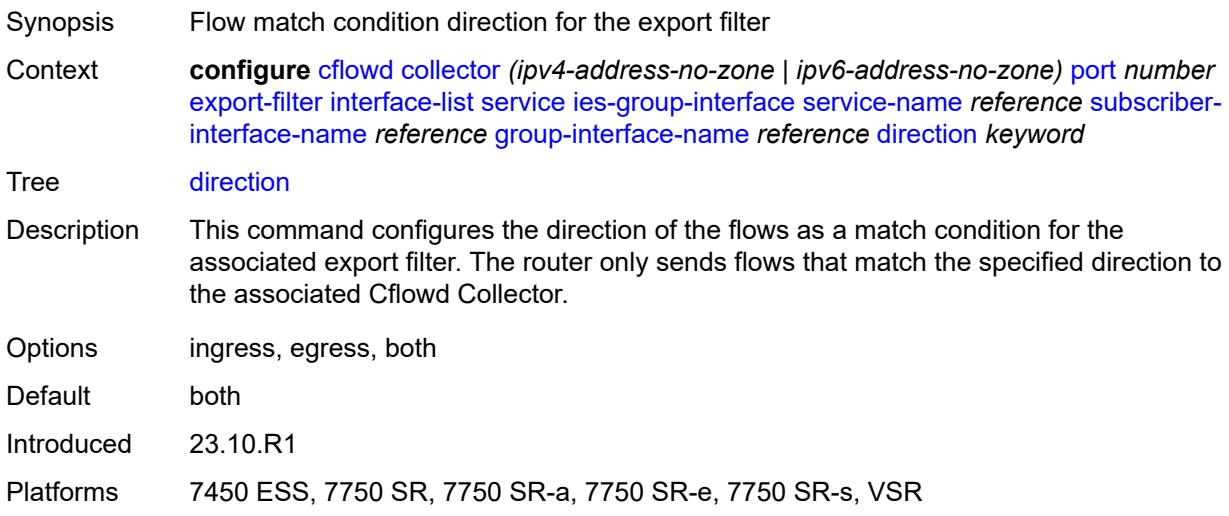

# <span id="page-1069-2"></span>**ies-interface** [service-name](#page-1070-0) *reference* [interface-name](#page-1070-1) *reference*

Synopsis Enter the **ies-interface** list instance

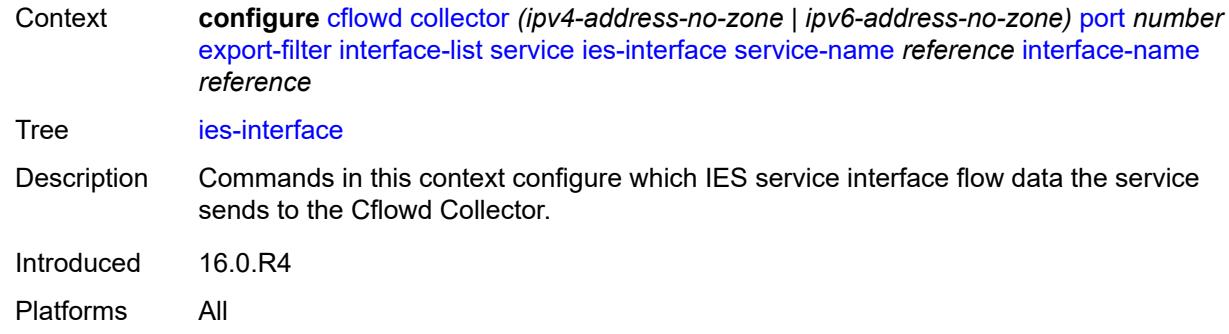

### <span id="page-1070-0"></span>**service-name** *reference*

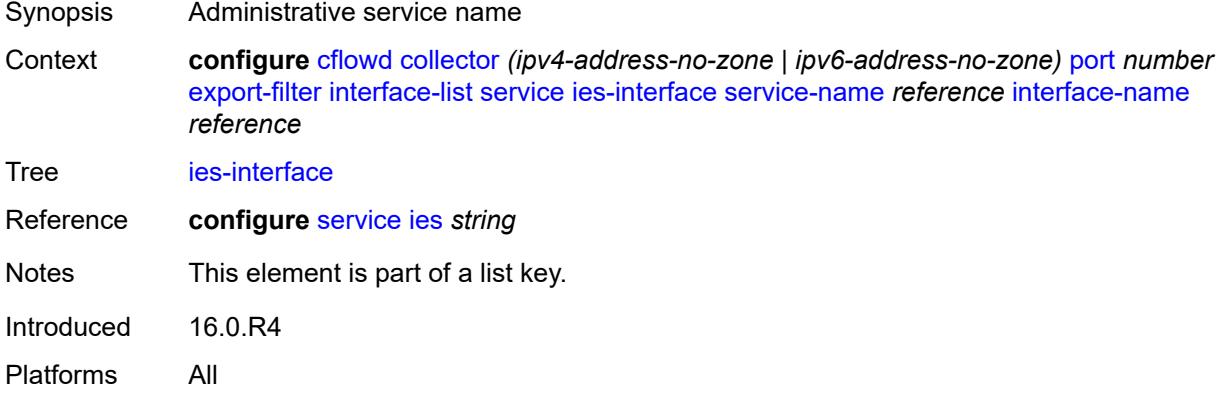

# <span id="page-1070-1"></span>**interface-name** *reference*

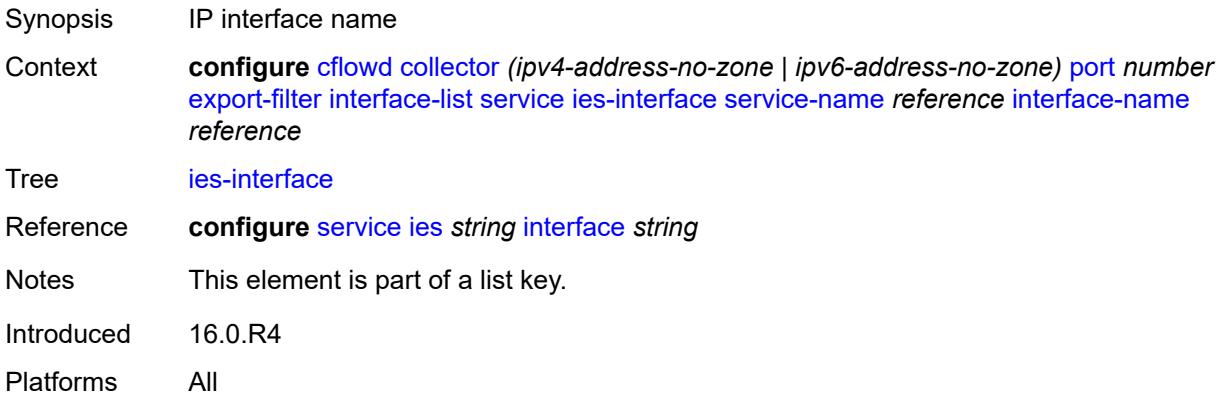

# <span id="page-1070-2"></span>**direction** *keyword*

Synopsis Flow match condition direction for the export filter

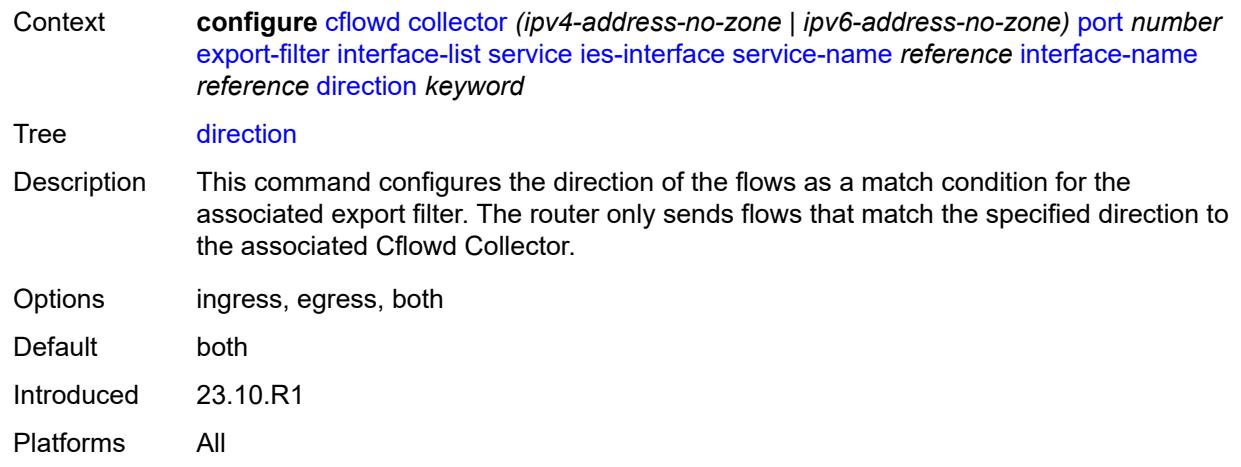

# <span id="page-1071-0"></span>**vprn-group-interface** [service-name](#page-1071-1) *reference* [subscriber-interface-name](#page-1071-2) *reference* [group-interface-name](#page-1072-0) *reference*

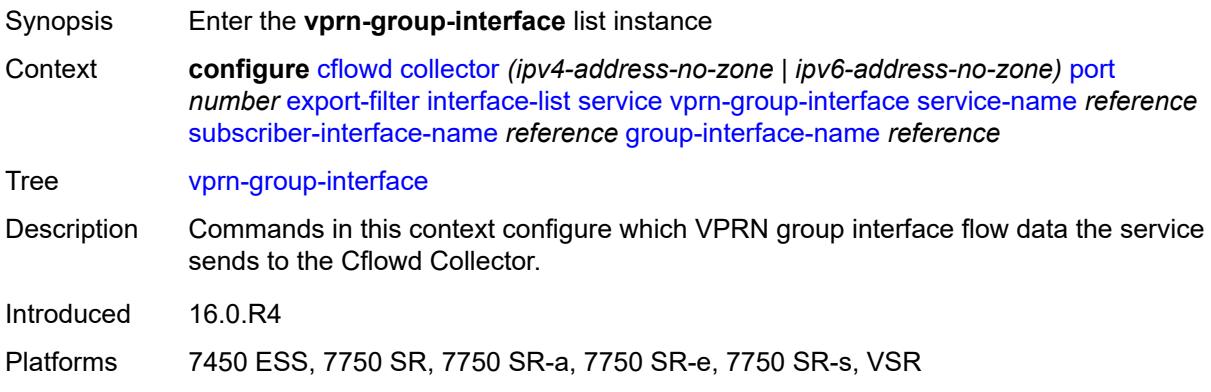

### <span id="page-1071-1"></span>**service-name** *reference*

<span id="page-1071-2"></span>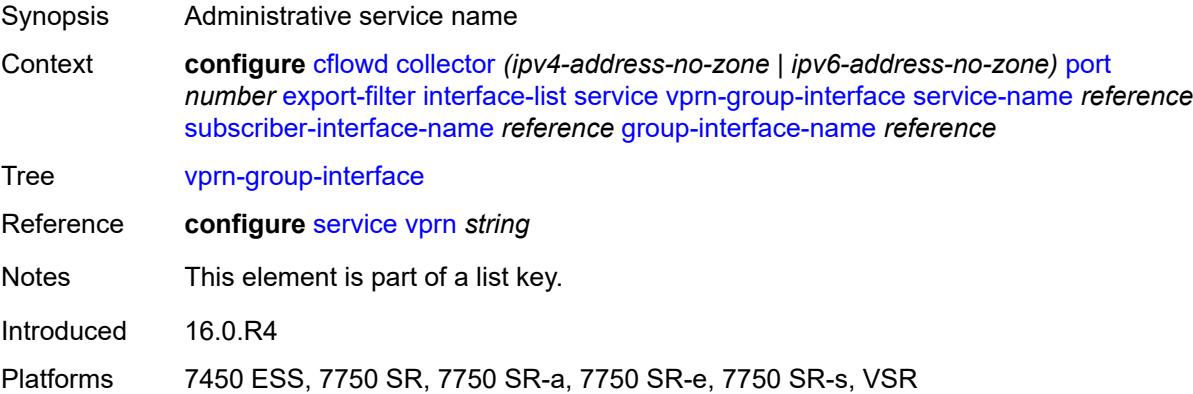

# **subscriber-interface-name** *reference*

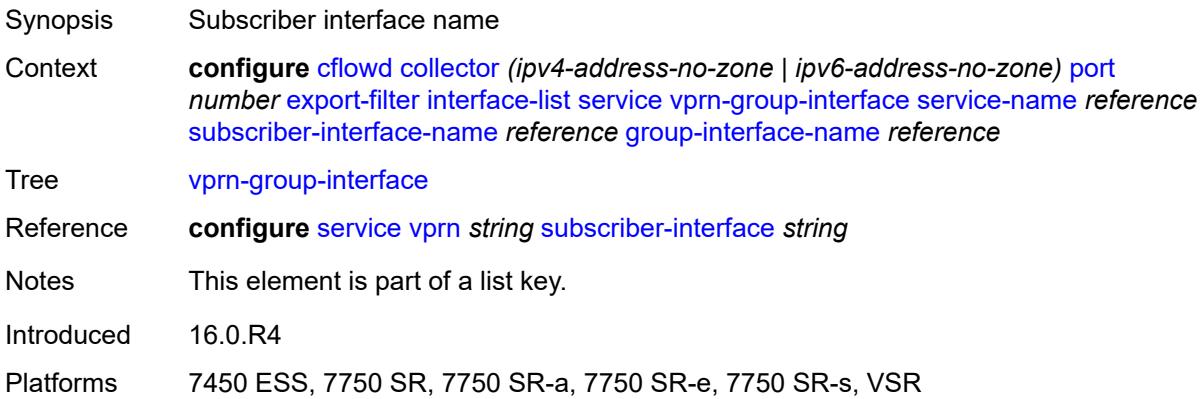

# <span id="page-1072-0"></span>**group-interface-name** *reference*

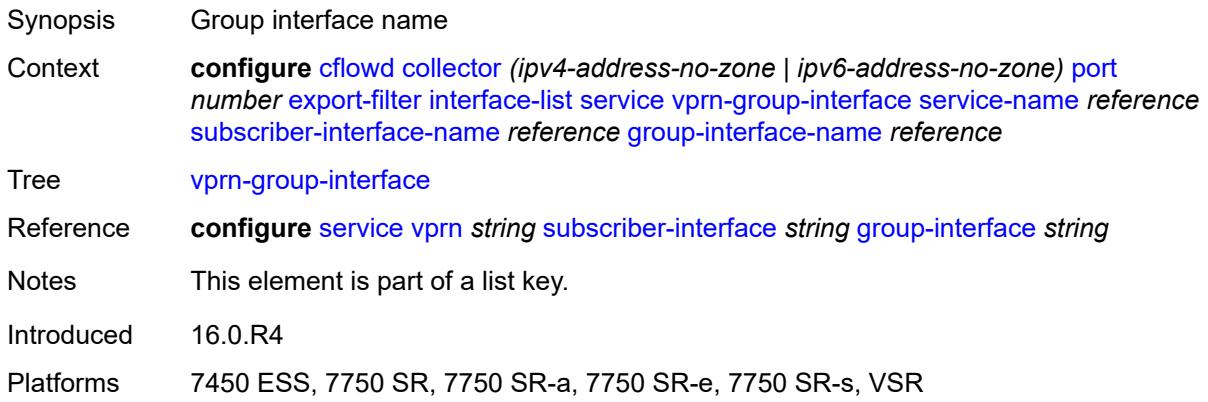

# <span id="page-1072-1"></span>**direction** *keyword*

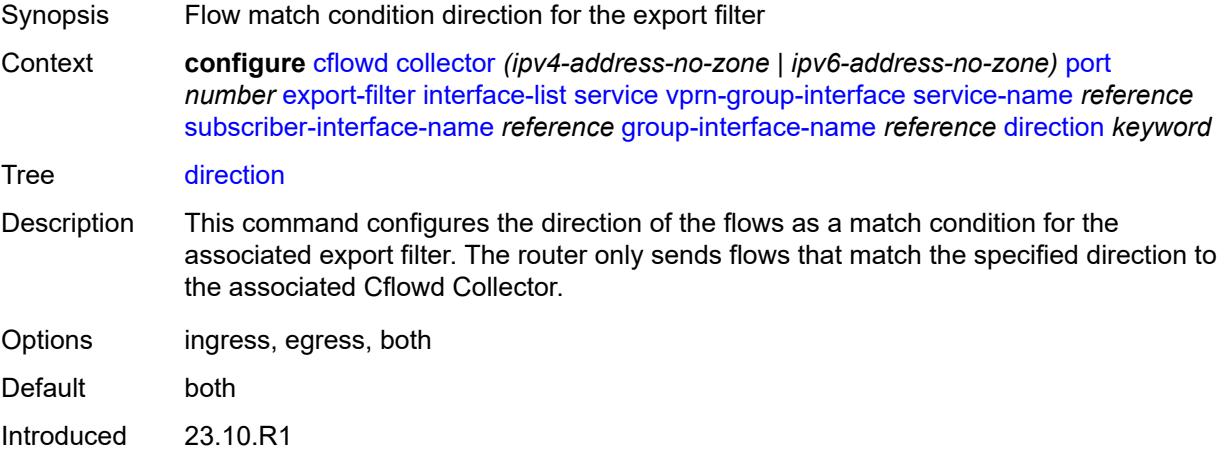

Platforms 7450 ESS, 7750 SR, 7750 SR-a, 7750 SR-e, 7750 SR-s, VSR

# <span id="page-1073-0"></span>**vprn-interface** [service-name](#page-1073-1) *reference* [interface-name](#page-1073-2) *reference*

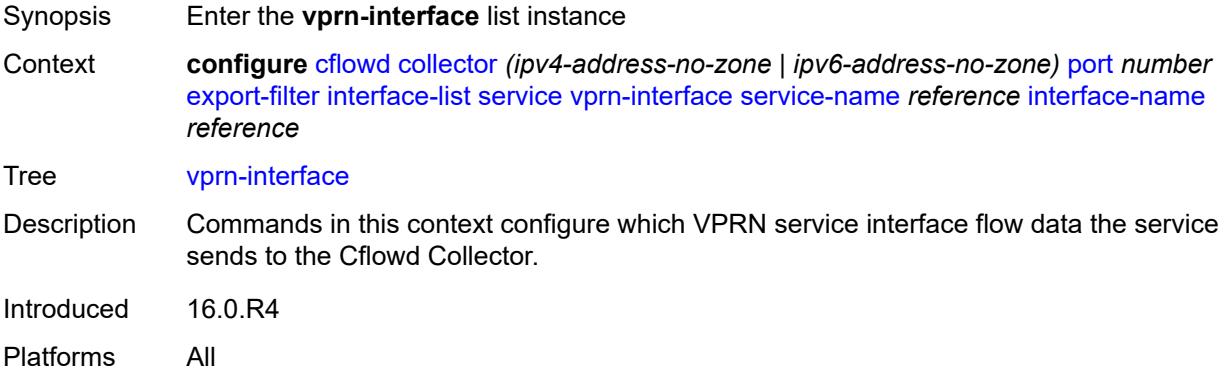

# <span id="page-1073-1"></span>**service-name** *reference*

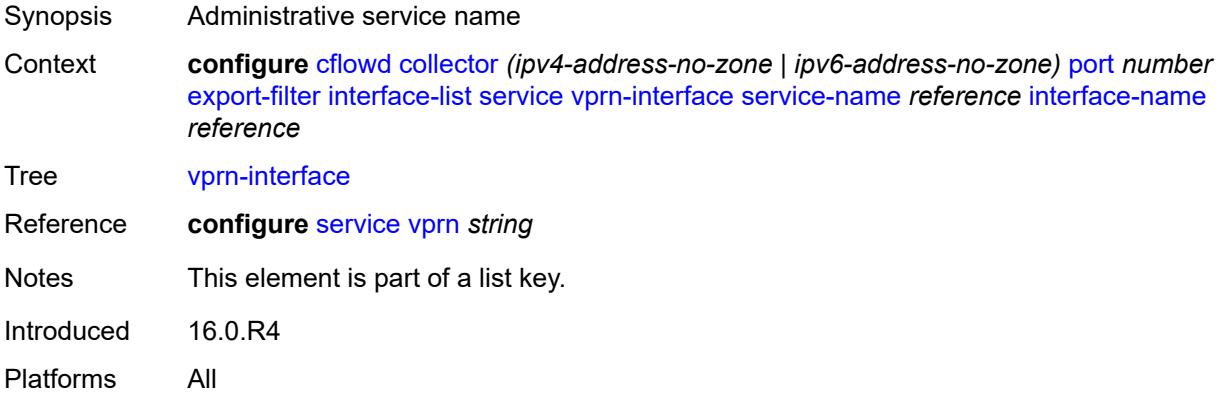

### <span id="page-1073-2"></span>**interface-name** *reference*

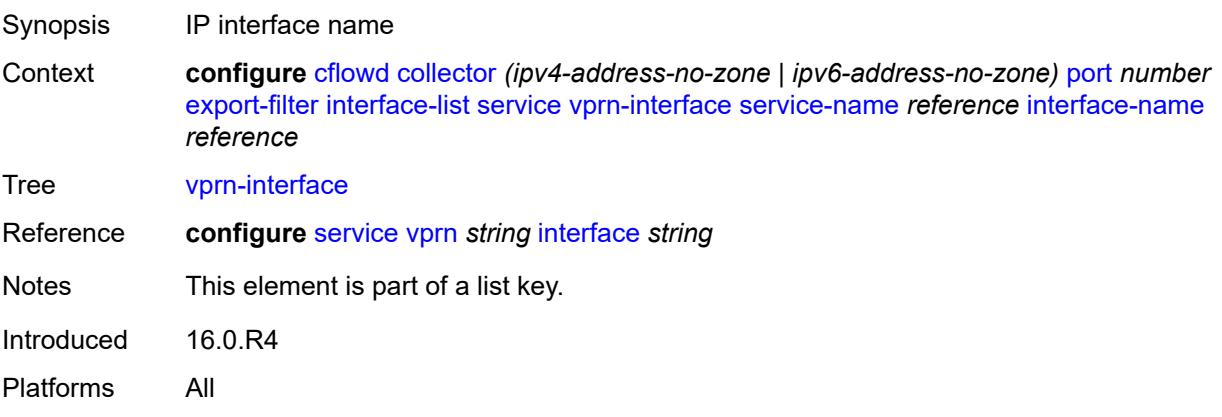

# <span id="page-1074-0"></span>**direction** *keyword*

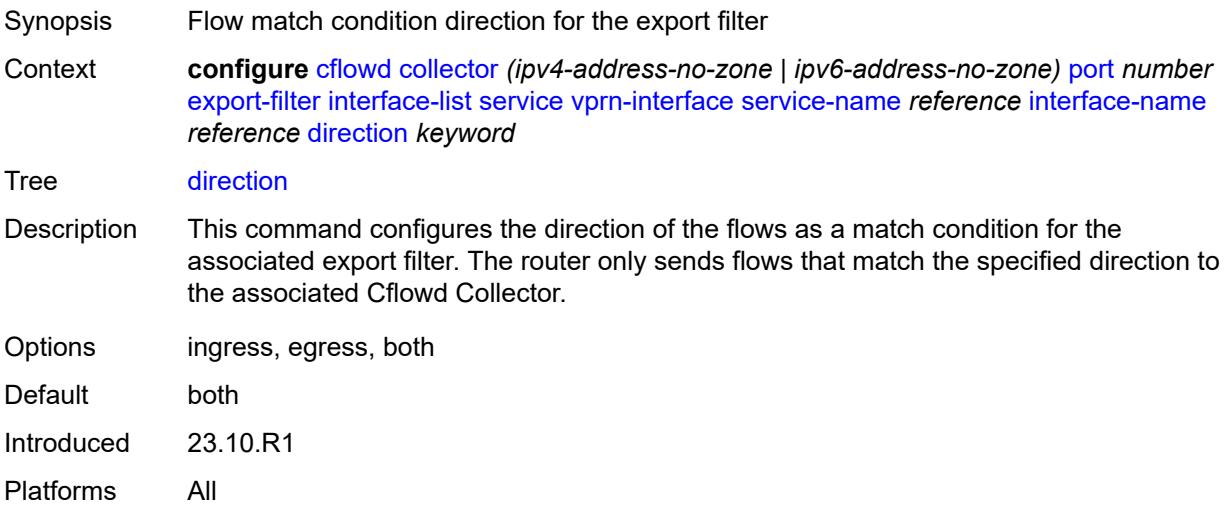

# <span id="page-1074-1"></span>**vprn-network-interface** [service-name](#page-1074-2) *reference* [network-interface-name](#page-1075-0) *reference*

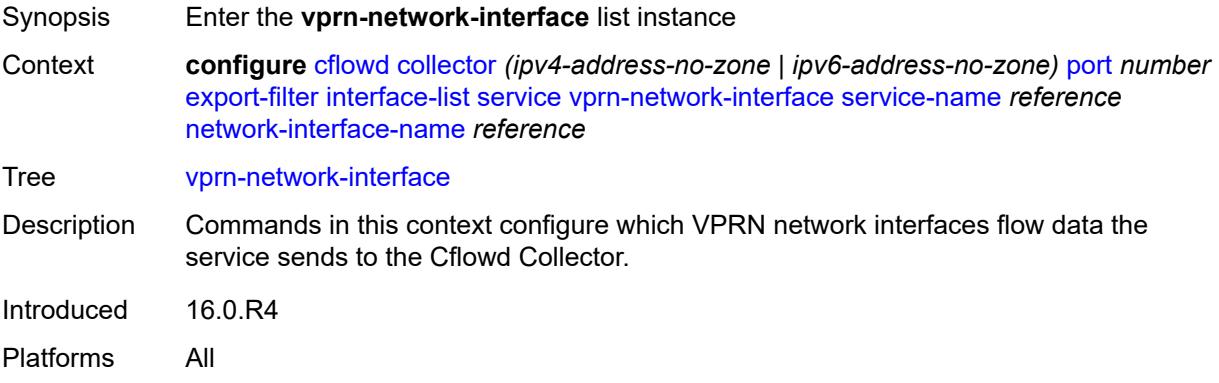

### <span id="page-1074-2"></span>**service-name** *reference*

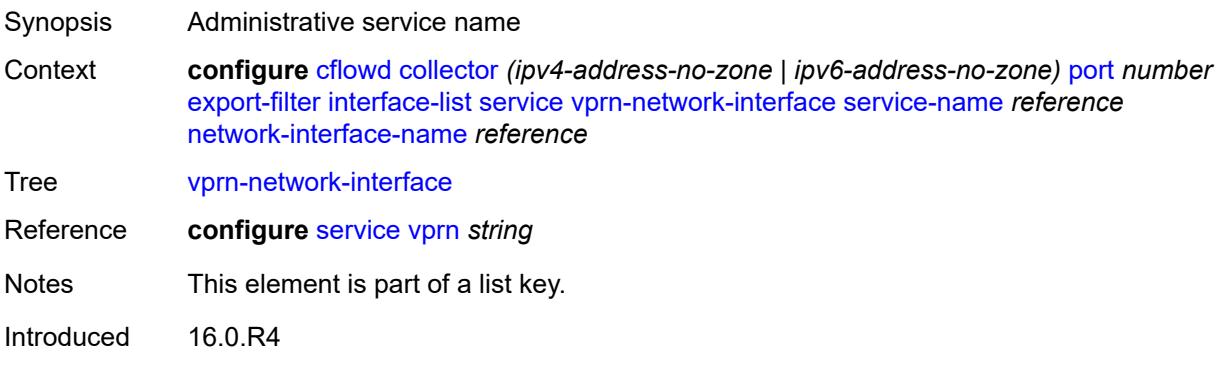

Platforms All

### <span id="page-1075-0"></span>**network-interface-name** *reference*

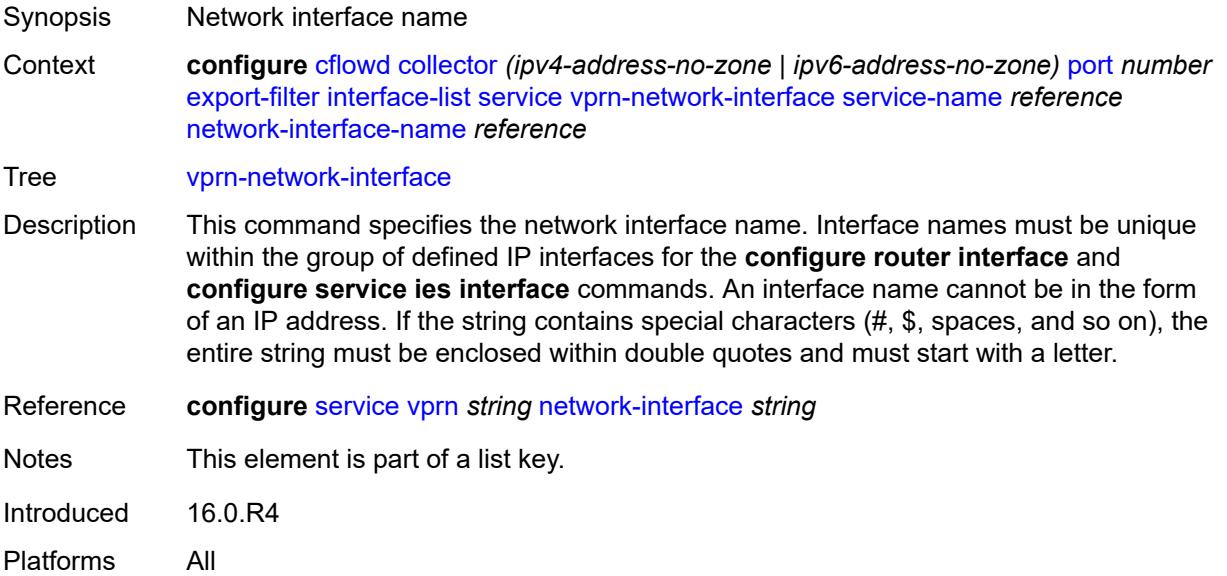

# <span id="page-1075-1"></span>**direction** *keyword*

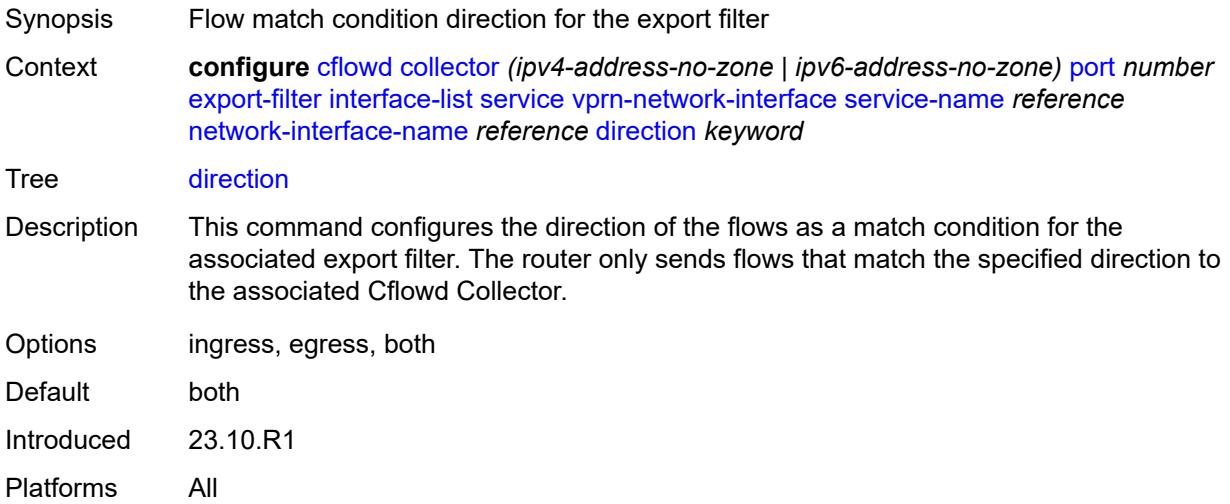

# <span id="page-1075-2"></span>**router** [[router-instance\]](#page-1076-2) *string*

Synopsis Add a list entry for **router**

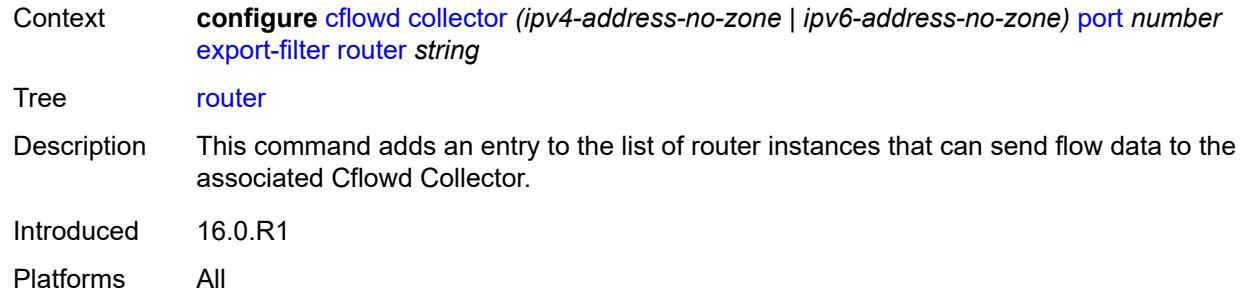

# <span id="page-1076-2"></span>[**router-instance**] *string*

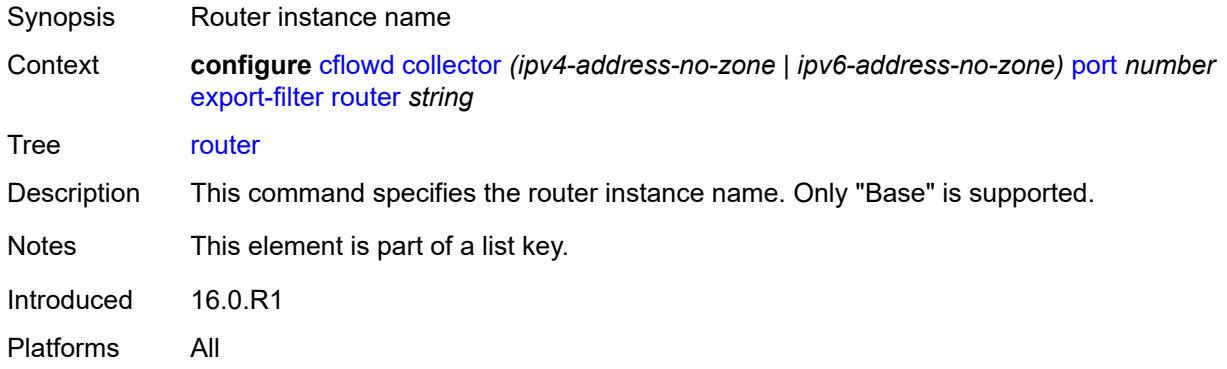

# <span id="page-1076-0"></span>**router-instance** *string*

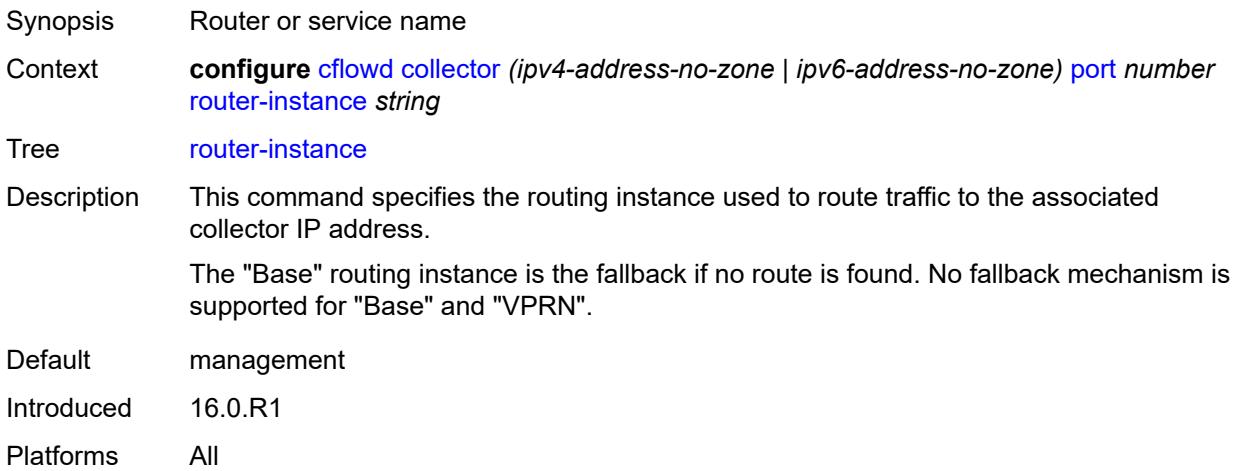

# <span id="page-1076-1"></span>**template-set** *keyword*

Synopsis Templates sent to the collector

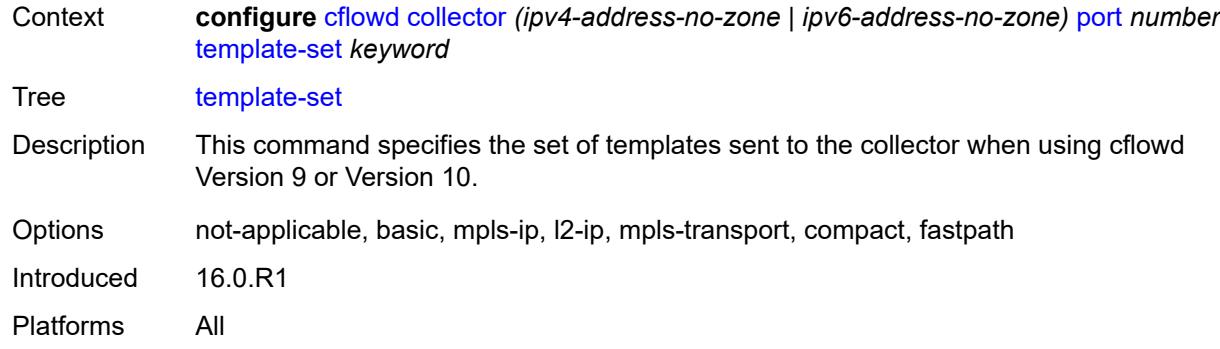

### <span id="page-1077-0"></span>**version** *number*

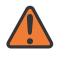

### **WARNING:**

Modifying this element recreates the parent element automatically for the new value to take effect.

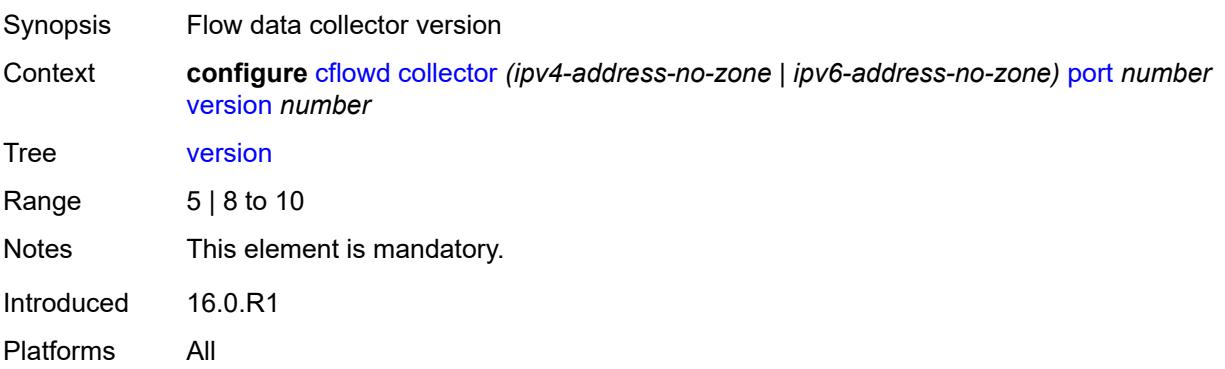

### <span id="page-1077-1"></span>**enhanced-distribution** *boolean*

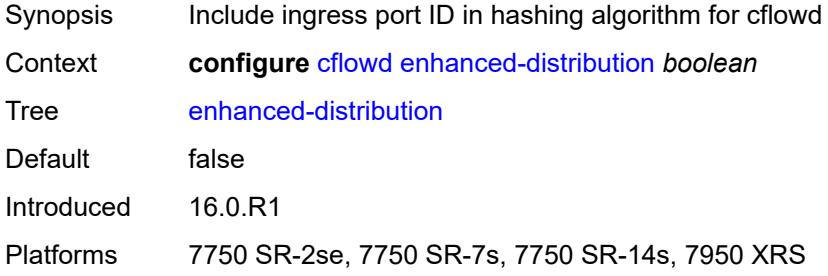

### <span id="page-1077-2"></span>**export-mode** *keyword*

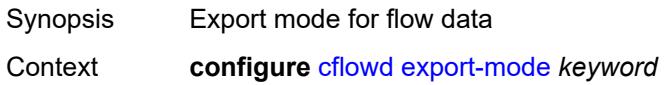

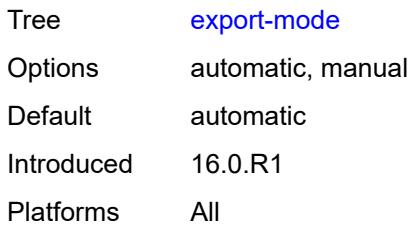

### <span id="page-1078-0"></span>**inactive-flow-timeout** *number*

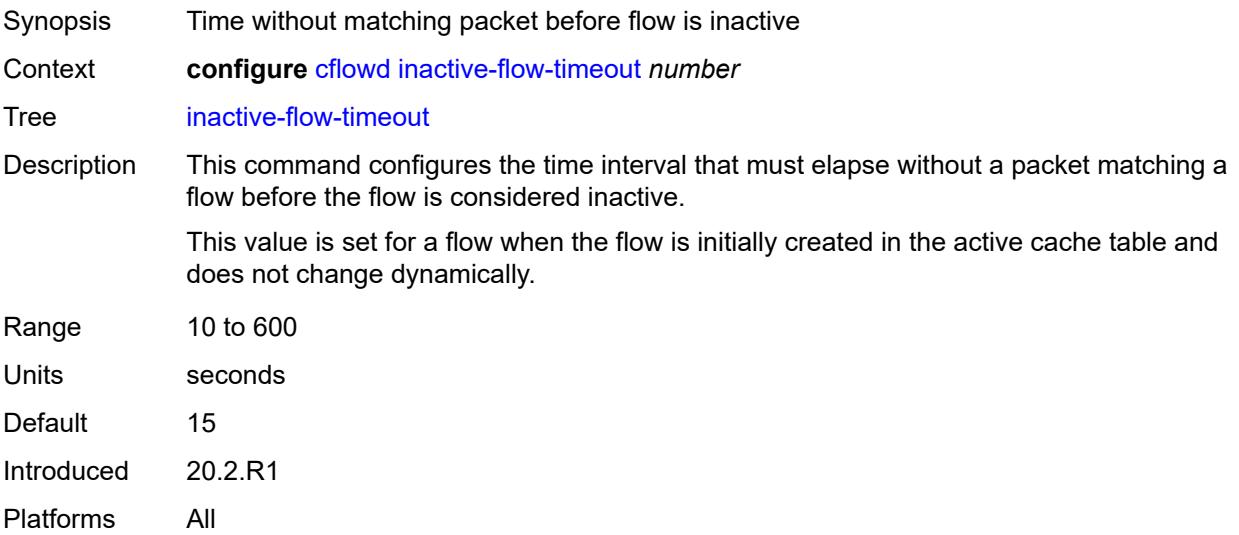

# <span id="page-1078-1"></span>**inband-collector-export-only** *boolean*

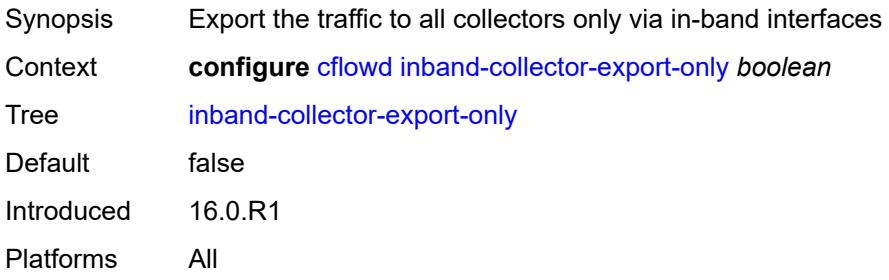

# <span id="page-1078-2"></span>**overflow** *number*

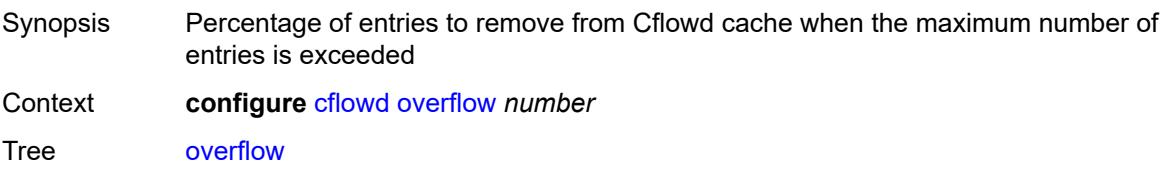

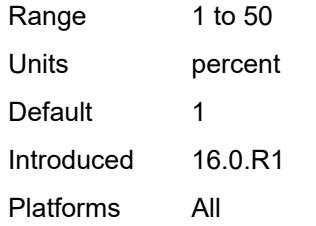

# <span id="page-1079-0"></span>**sample-profile** [\[profile-id](#page-1079-2)] *number*

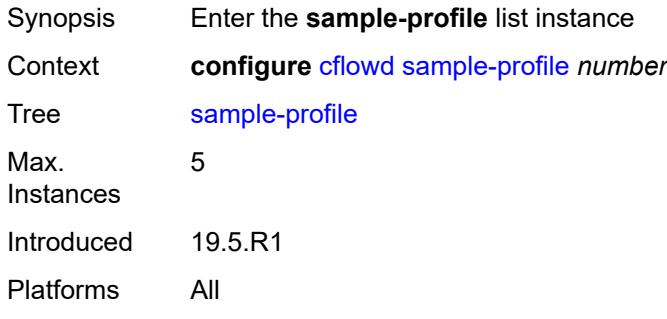

# <span id="page-1079-2"></span>[**profile-id**] *number*

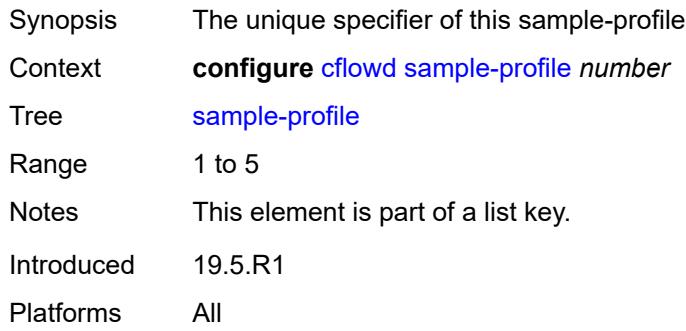

# <span id="page-1079-1"></span>**metering-process** *keyword*

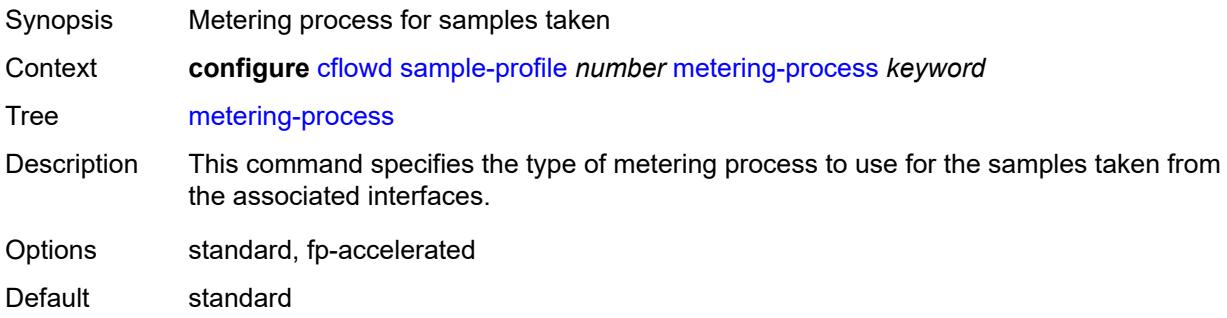
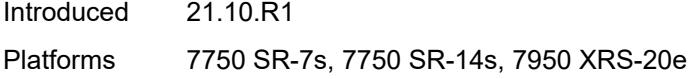

# <span id="page-1080-0"></span>**sample-rate** *number*

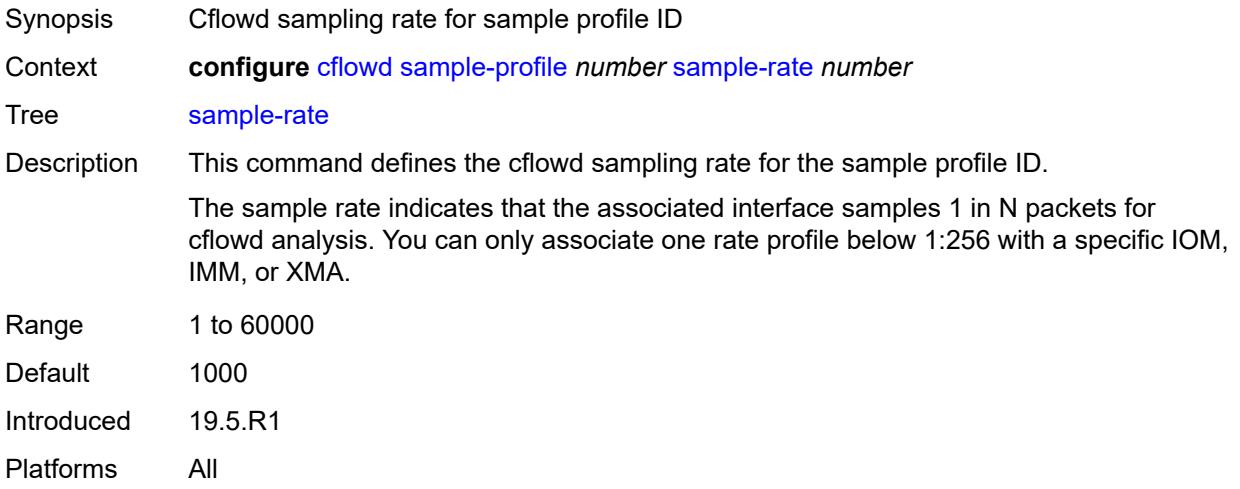

## <span id="page-1080-1"></span>**template-retransmit** *number*

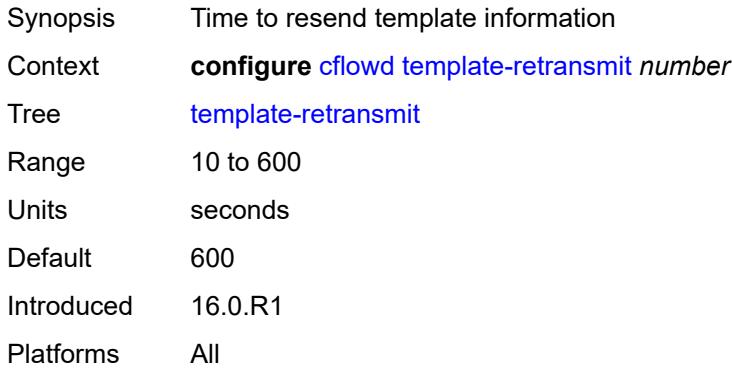

### <span id="page-1080-2"></span>**use-vrtr-if-index** *boolean*

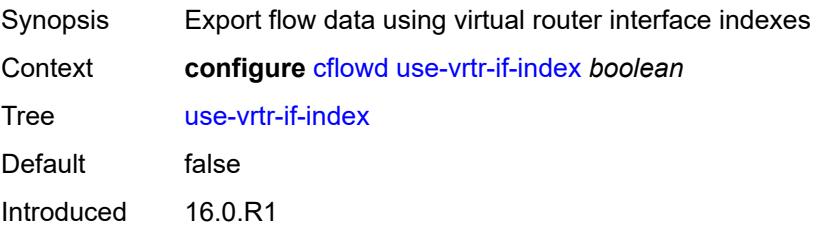

Platforms All

# **3.11 chassis commands**

#### <span id="page-1082-0"></span>**configure**

- <span id="page-1082-16"></span><span id="page-1082-15"></span><span id="page-1082-14"></span><span id="page-1082-13"></span><span id="page-1082-12"></span><span id="page-1082-11"></span><span id="page-1082-10"></span><span id="page-1082-9"></span><span id="page-1082-8"></span><span id="page-1082-7"></span><span id="page-1082-6"></span><span id="page-1082-5"></span><span id="page-1082-4"></span><span id="page-1082-3"></span><span id="page-1082-2"></span><span id="page-1082-1"></span> — **[chassis](#page-1083-0)** *keyword* **[chassis-number](#page-1083-1)** *number* 
	- **apply-groups** *reference*
	- **apply-groups-exclude** *reference*
	- **[monitor-filter-door](#page-1083-2)** *boolean*
	- **[peq](#page-1084-0)** *number* 
		- **[admin-state](#page-1084-1)** *keyword*
		- **apply-groups** *reference*
		- **apply-groups-exclude** *reference*
		- **[input-power-mode](#page-1084-2)** *number*
		- **[peq-type](#page-1085-0)** *keyword*
	- **[power-connection-module](#page-1085-1)** *number* 
		- **apply-groups** *reference*
		- **apply-groups-exclude** *reference*
		- **[pcm-type](#page-1086-0)** *keyword*
	- **[power-shelf](#page-1086-1)** *number* 
		- **[admin-state](#page-1087-0)** *keyword*
		- **apply-groups** *reference*
		- **apply-groups-exclude** *reference*
		- **[description](#page-1087-1)** *string*
		- **[power-module](#page-1087-2)** *number* 
			- **[admin-state](#page-1088-0)** *keyword*
			- **apply-groups** *reference*
			- **apply-groups-exclude** *reference*
			- **[power-module-type](#page-1088-1)** *keyword*
		- **[power-shelf-type](#page-1088-2)** *keyword*
	- **[power-supply](#page-1089-0)** *number* 
		- **apply-groups** *reference*
		- **apply-groups-exclude** *reference*
		- **[power-supply-type](#page-1089-1)** *keyword*

## <span id="page-1083-0"></span>**3.11.1 chassis command descriptions**

# **chassis** [\[chassis-class\]](#page-1083-3) *keyword* [chassis-number](#page-1083-1) *number*

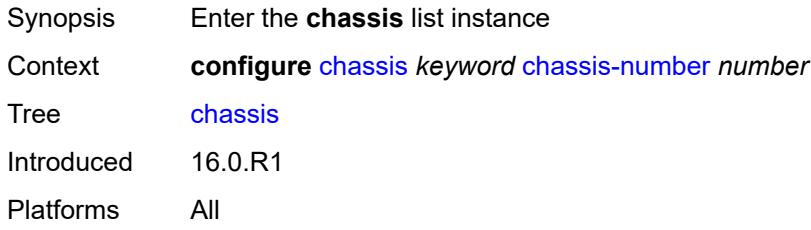

# <span id="page-1083-3"></span>[**chassis-class**] *keyword*

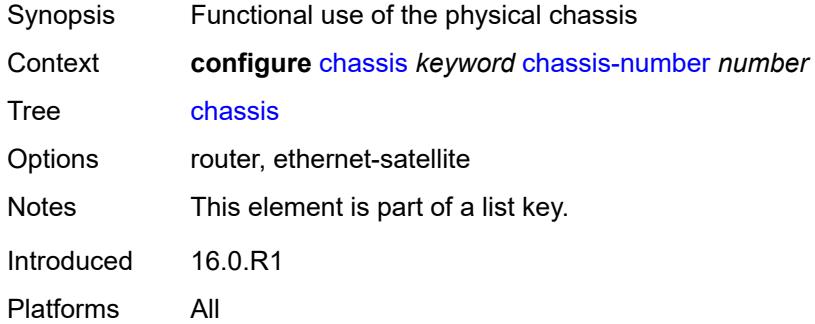

## <span id="page-1083-1"></span>**chassis-number** *number*

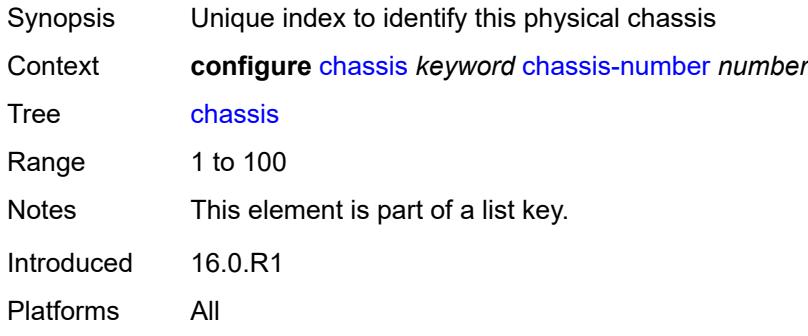

### <span id="page-1083-2"></span>**monitor-filter-door** *boolean*

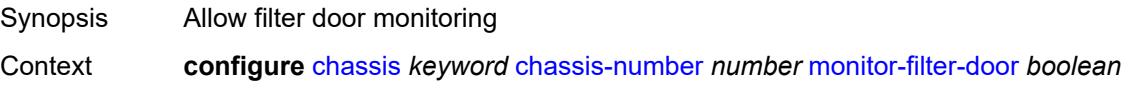

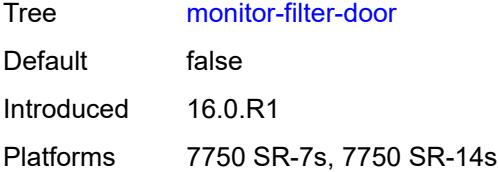

# <span id="page-1084-0"></span>**peq** [[peq-slot](#page-1084-3)] *number*

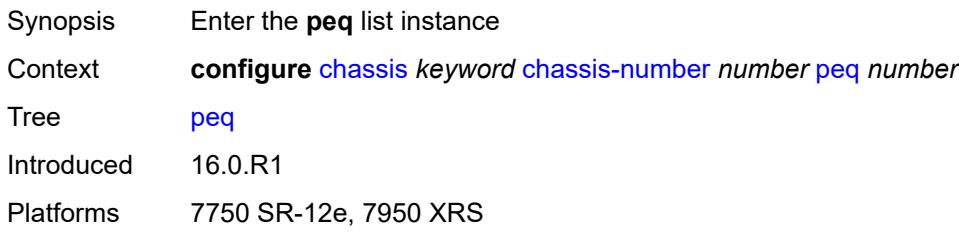

# <span id="page-1084-3"></span>[**peq-slot**] *number*

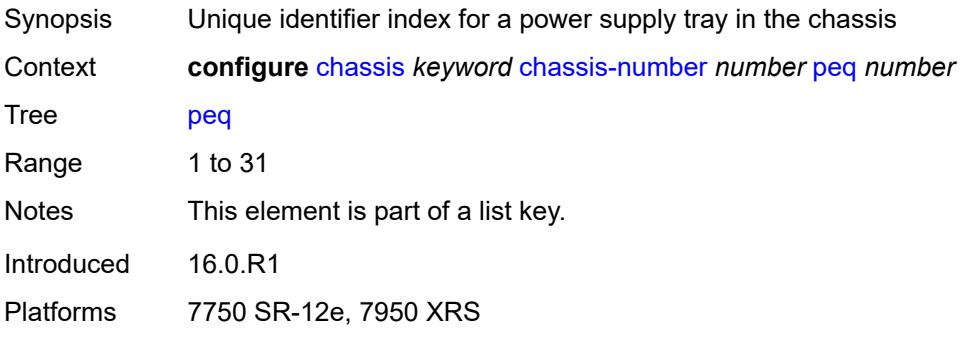

# <span id="page-1084-1"></span>**admin-state** *keyword*

<span id="page-1084-2"></span>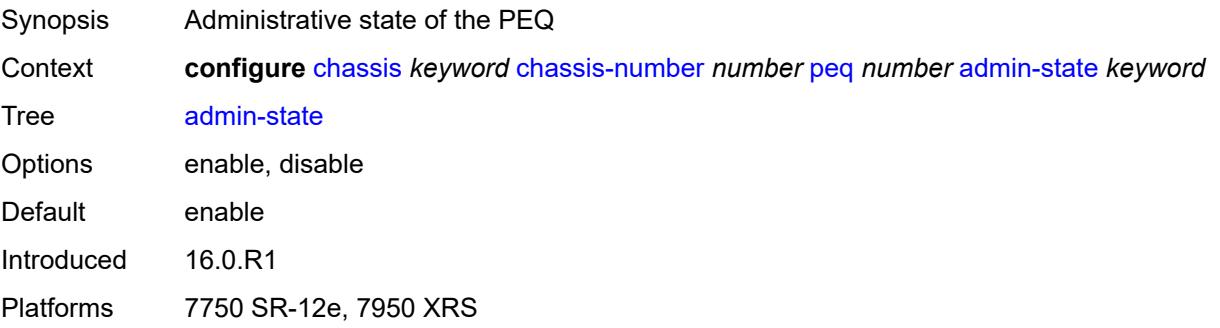

## **input-power-mode** *number*

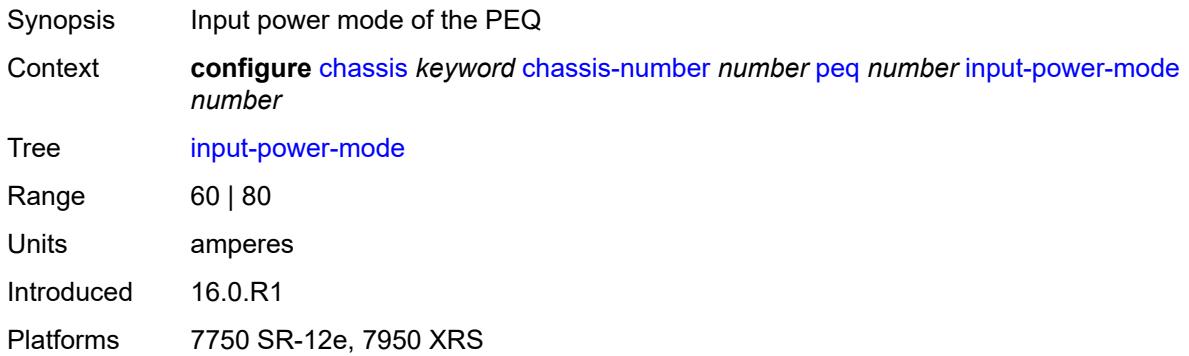

### <span id="page-1085-0"></span>**peq-type** *keyword*

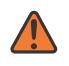

#### **WARNING:**

Modifying this element recreates the parent element automatically for the new value to take effect.

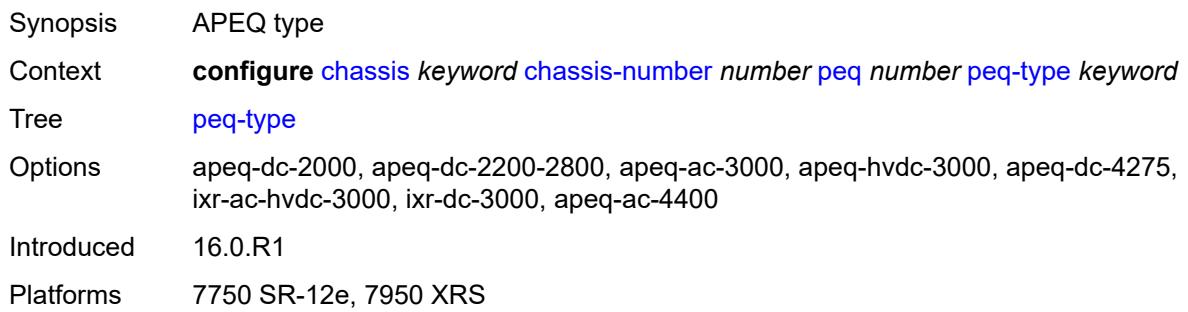

# <span id="page-1085-1"></span>**power-connection-module** [\[pcm-slot\]](#page-1085-2) *number*

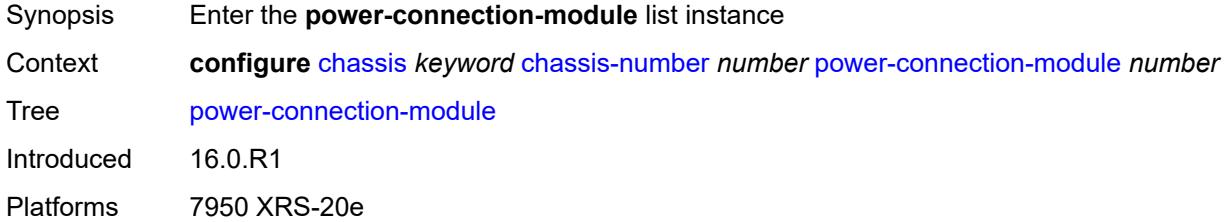

# <span id="page-1085-2"></span>[**pcm-slot**] *number*

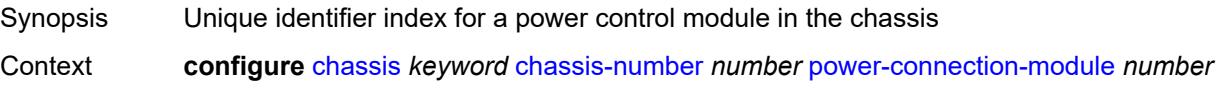

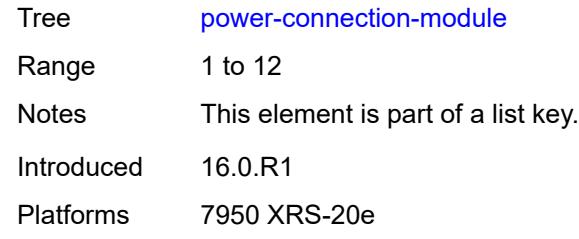

## <span id="page-1086-0"></span>**pcm-type** *keyword*

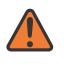

#### **WARNING:**

Modifying this element recreates the parent element automatically for the new value to take effect.

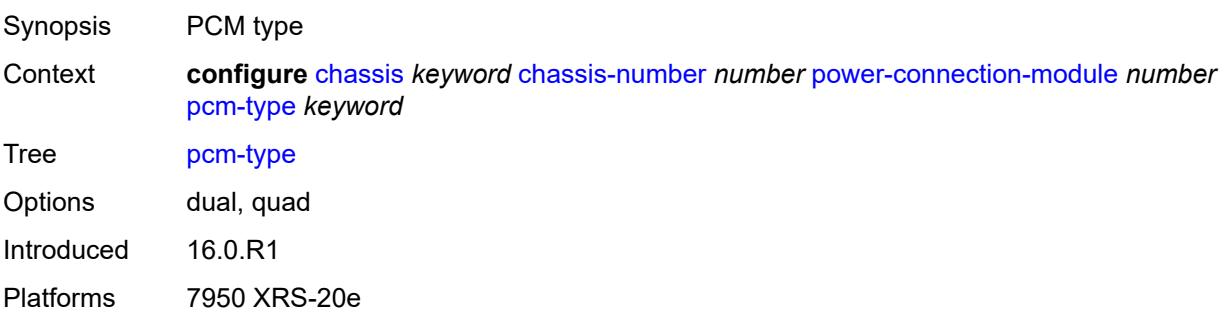

## <span id="page-1086-1"></span>**power-shelf** [[power-shelf-id\]](#page-1086-2) *number*

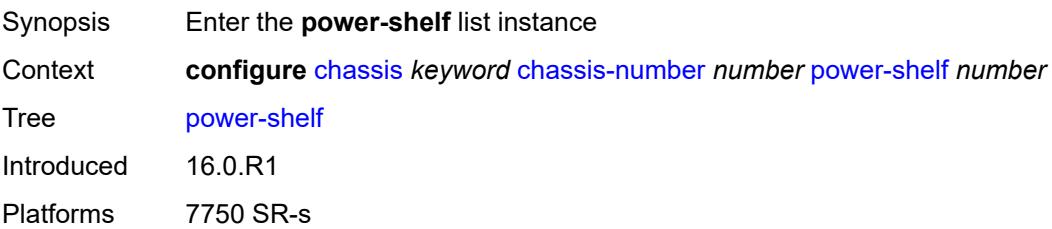

# <span id="page-1086-2"></span>[**power-shelf-id**] *number*

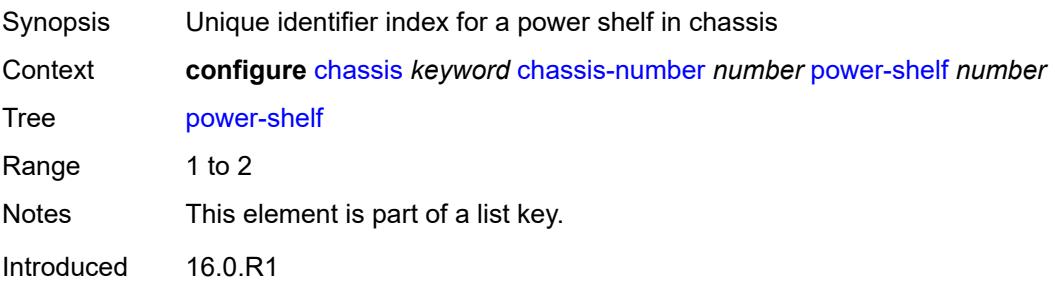

Platforms 7750 SR-s

### <span id="page-1087-0"></span>**admin-state** *keyword*

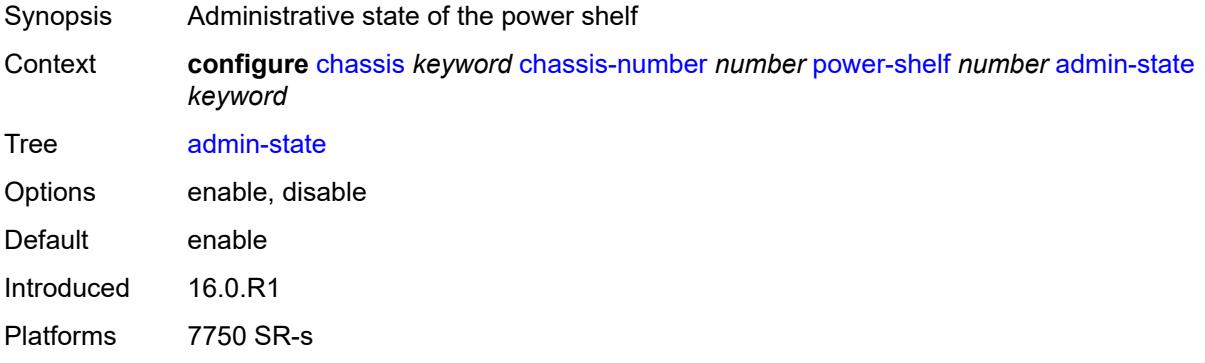

### <span id="page-1087-1"></span>**description** *string*

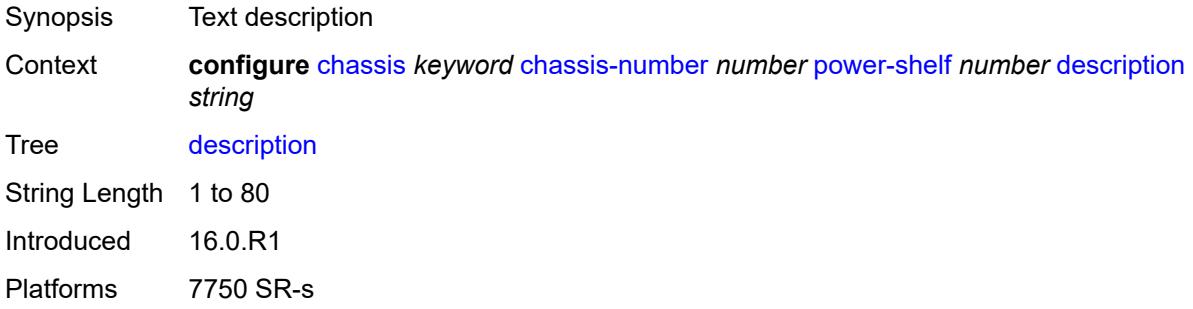

# <span id="page-1087-2"></span>**power-module** [\[power-module-id\]](#page-1087-3) *number*

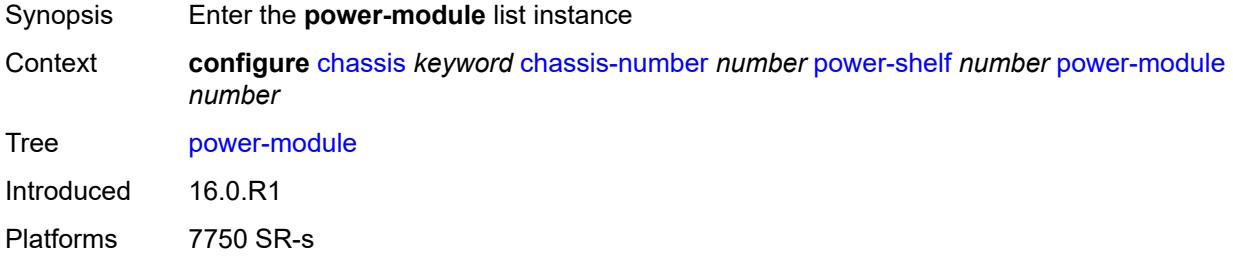

### <span id="page-1087-3"></span>[**power-module-id**] *number*

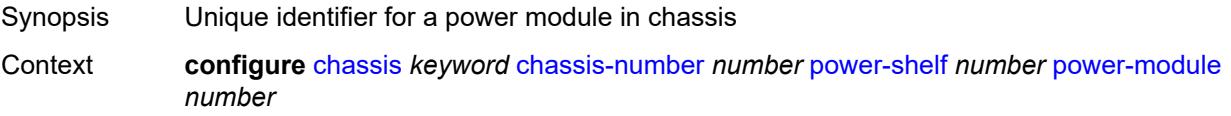

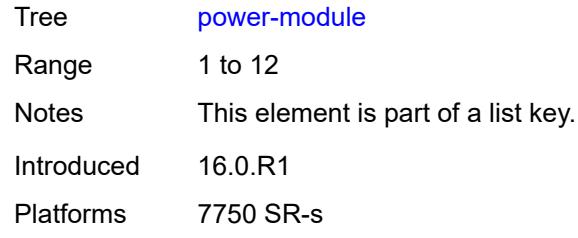

### <span id="page-1088-0"></span>**admin-state** *keyword*

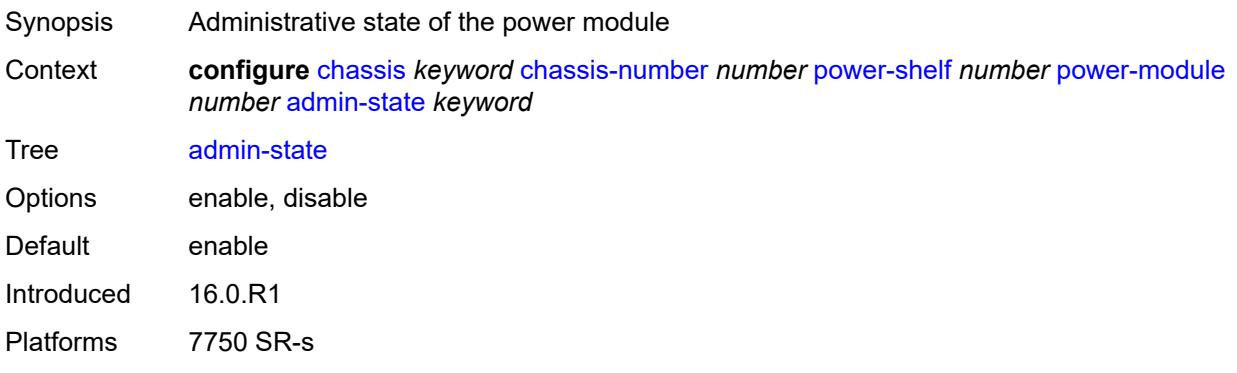

## <span id="page-1088-1"></span>**power-module-type** *keyword*

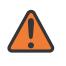

### **WARNING:**

Modifying this element recreates the parent element automatically for the new value to take effect.

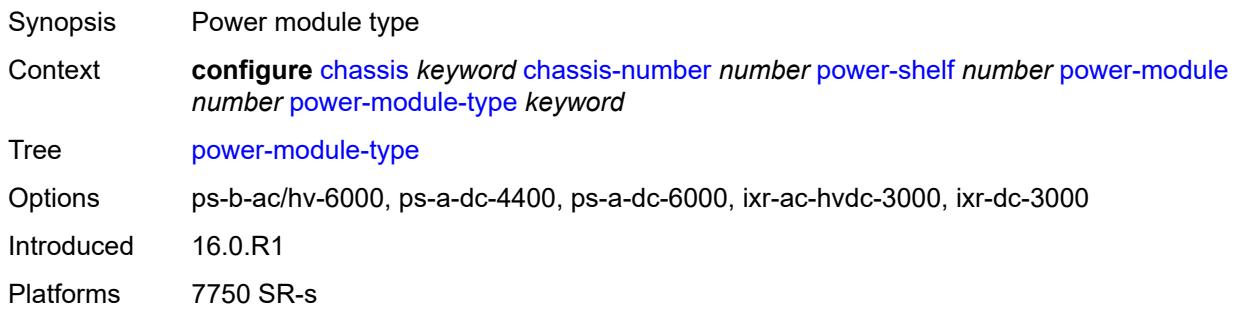

### <span id="page-1088-2"></span>**power-shelf-type** *keyword*

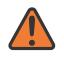

#### **WARNING:**

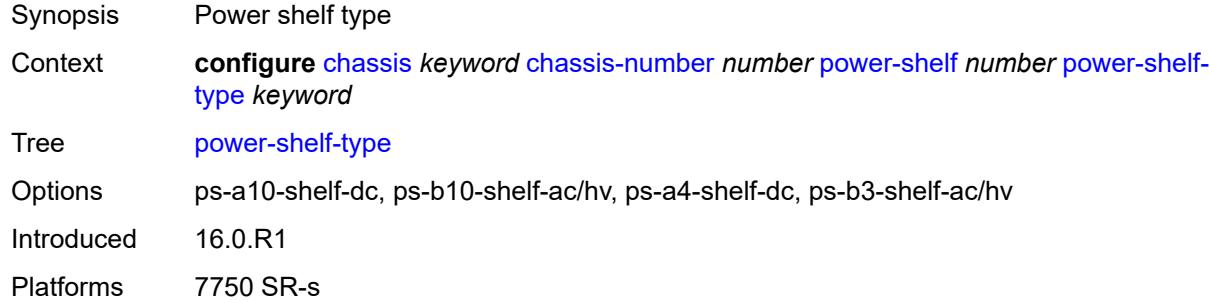

# <span id="page-1089-0"></span>**power-supply** [\[power-supply-id\]](#page-1089-2) *number*

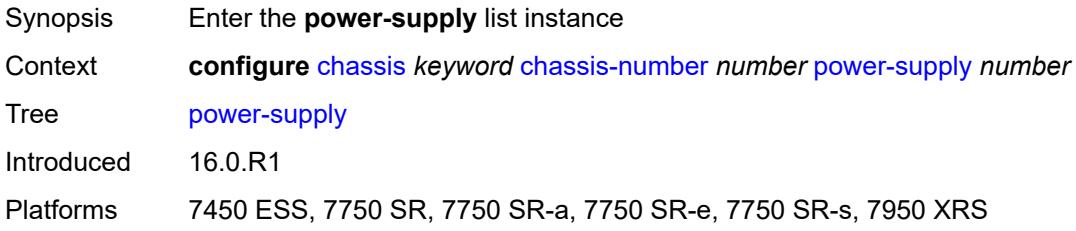

# <span id="page-1089-2"></span>[**power-supply-id**] *number*

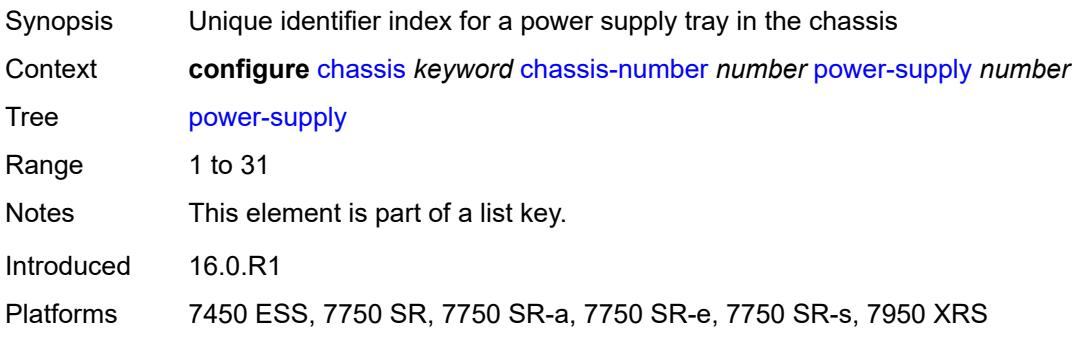

### <span id="page-1089-1"></span>**power-supply-type** *keyword*

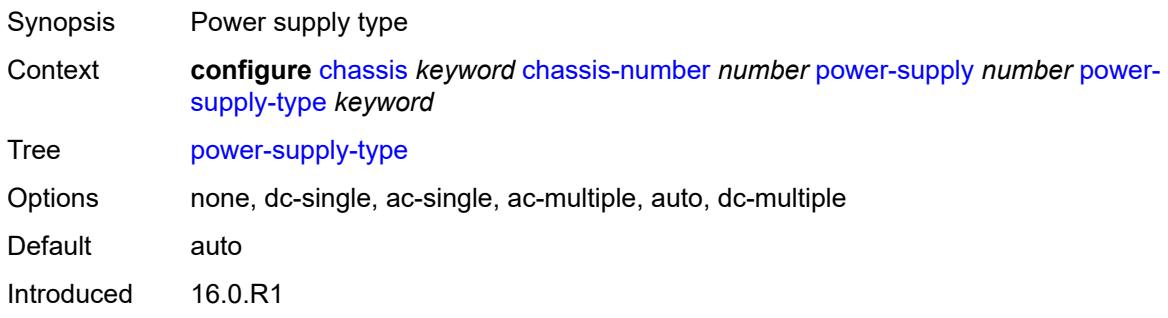

Platforms 7450 ESS, 7750 SR-7/12

# **3.12 connection-profile commands**

#### <span id="page-1091-0"></span>**configure**

- <span id="page-1091-1"></span> — **[connection-profile](#page-1092-0)**
	- **apply-groups** *reference*
	- **apply-groups-exclude** *reference*
	- **[vlan](#page-1092-1)** *number* 
		- **apply-groups** *reference*
		- **apply-groups-exclude** *reference*
		- **[description](#page-1092-2)** *string*
		- **[qtag-range](#page-1093-0)** *number*
- <span id="page-1091-3"></span><span id="page-1091-2"></span>— **apply-groups** *reference*
- <span id="page-1091-4"></span> — **apply-groups-exclude** *reference*
	- **[end](#page-1093-1)** *number*

### <span id="page-1092-0"></span>**3.12.1 connection-profile command descriptions**

# **connection-profile**

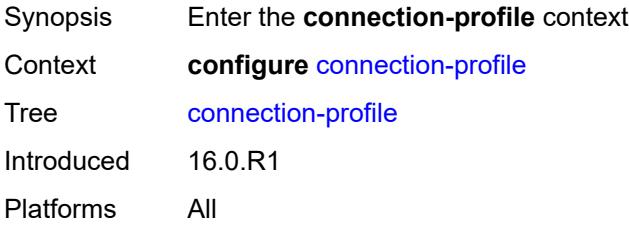

## <span id="page-1092-1"></span>**vlan** [\[connection-profile-id](#page-1092-3)] *number*

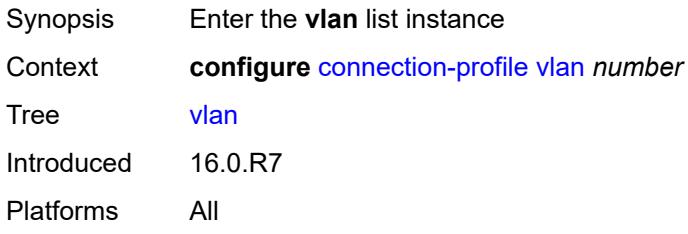

### <span id="page-1092-3"></span>[**connection-profile-id**] *number*

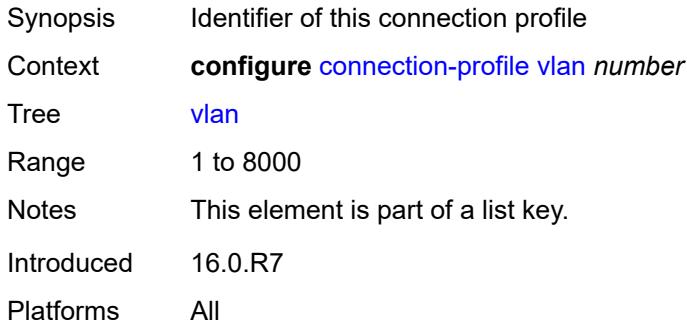

## <span id="page-1092-2"></span>**description** *string*

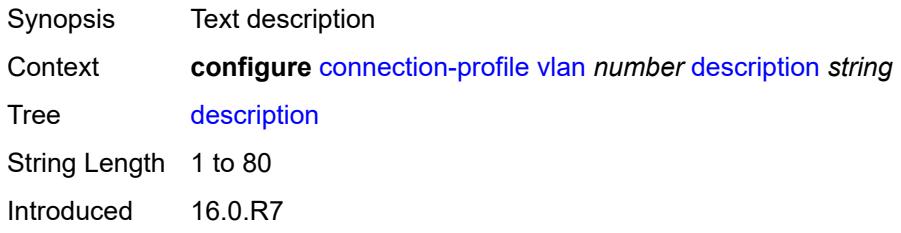

Platforms All

## <span id="page-1093-0"></span>**qtag-range** [\[start\]](#page-1093-2) *number*

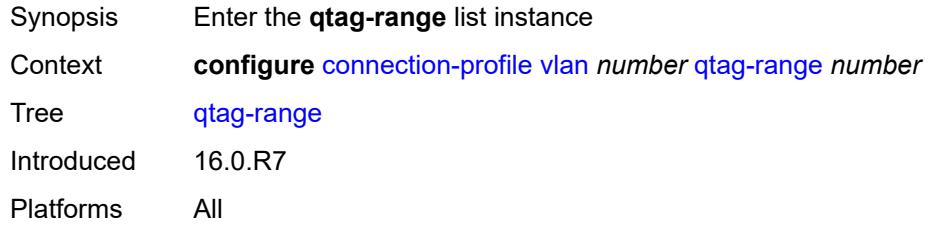

## <span id="page-1093-2"></span>[**start**] *number*

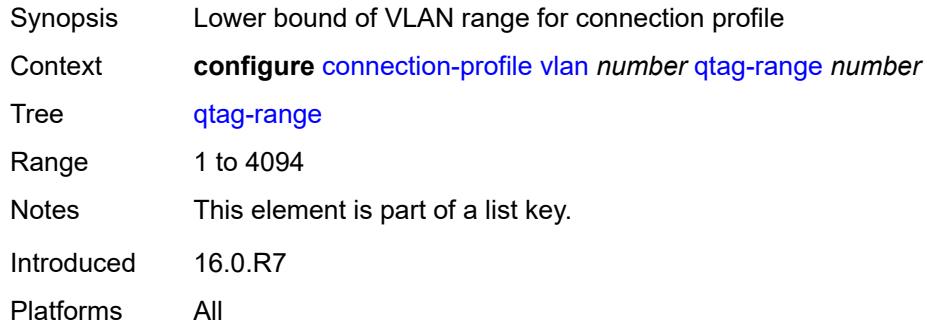

### <span id="page-1093-1"></span>**end** *number*

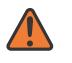

#### **WARNING:**

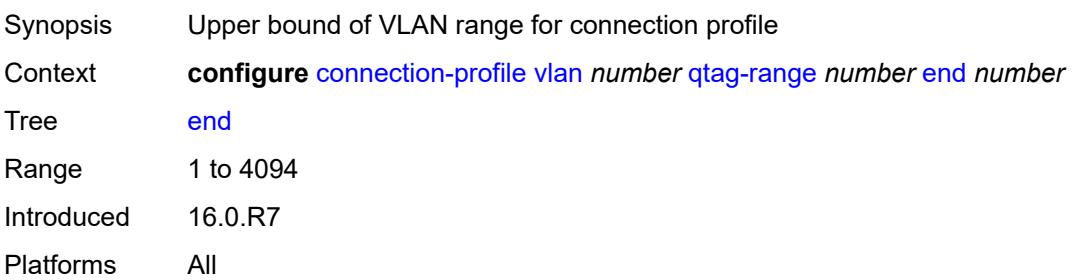

# **3.13 debug commands**

```
debug
   — aaa
      — diameter
         — application
            — failures boolean
            — policy string 
               — failures boolean
               — messages boolean
         — node string 
            — failures boolean
            — peer number 
                — failures boolean
               — messages boolean
            — relayed-messages boolean
    — call-trace
      — ipoe
           — trace string 
            — circuit-id string
            — mac string
            — max-jobs number
            — profile string
            — remote-id string
            — sap string
            — trace-existing-sessions boolean
       — pppoe
          — trace string 
            — circuit-id string
            — mac string
            — max-jobs number
            — profile string
            — remote-id string
            — sap string
            — trace-existing-sessions boolean
            — user-name string
      — wlan-gw
         — ue string 
            — mac string
            — profile string
   — l2tp
     — predictable-id-assignment boolean
— lag string 
— bfd boolean
     — config boolean
      — iom-updates boolean
      — lacp-packets boolean
      — multi-chassis boolean
      — multi-chassis-packets boolean
      — port string 
         — bfd boolean
         — config boolean
         — lacp-packets boolean
         — multi-chassis boolean
            — port-states boolean
         — redundancy boolean
         — selection-logic boolean
         — state-machine boolean
          — timers boolean
```
— **[redundancy](#page-1127-2)** *boolean*

debug lag selection-logic

```
 — selection-logic boolean
   — state-machine boolean
   — timers boolean
— nat
  — l2-aware
      — subscriber string 
      — upnp
         — subscriber string 
            — events boolean
            — packets
               — detail boolean
   — large-scale
      — dual-stack-lite
         — subscriber inside-router string b4-address string 
      — nat44
         — subscriber inside-router string ip-address string 
      — nat64
         — subscriber inside-router string ipv6-prefix string 
   — nat-import
      — route (ipv4-unicast-address | keyword) inside-router string 
   — pcp
      — router string 
         — server string 
            — packets
               — detail boolean
               — direction keyword
— router string 
   — dhcp
      — all-packets
         — detail-level keyword
         — mode keyword
      — interface string 
         — detail-level keyword
         — mode keyword
      — mac string 
         — detail-level keyword
         — mode keyword
      — sap string 
         — detail-level keyword
         — mode keyword
    — igmp
      — group-interface
         — all-group-interfaces
         — forwarding-service string
         — group-interface-name string
      — host
          — group-interface
            — forwarding-service string
            — group-interface-name string
          — ip-address string
       — interface
         — all-interfaces
         — interface-name string
      — mcs
         — all-interfaces
         — interface-name string
      — miscellaneous boolean
      — packet
         — all-origins
         — dropped boolean
         — egress boolean
         — group-interface-name string
         — host-ip-address string
         — ingress boolean
```
debug router igmp packet interface-ip-address

```
 — interface-ip-address string
      — interface-name string
      — type keyword
— ip
  — icmp
      — all-packets
      — interface string 
   — icmp6
      — all-packets
      — interface string 
   — interface-events
      — all-events
      — interface string 
   — neighbor
      — all-events
          — address-family keyword
      — interface string 
         — address-family keyword
   — packet
      — all-packets
         — address-family keyword
         — headers boolean
         — protocol-id number
      — interface string 
         — address-family keyword
         — headers boolean
         — protocol-id number
     — route-table
      — all
      — filter
          — ipv4
            — prefix string 
                — longest-prefix-match boolean
         — ipv6
            — prefix string 
                — longest-prefix-match boolean
   — tunnel-table
      — all
      — filter
         — id
            — sdp-id number
            — tunnel-id number
         — ipv4
            — prefix string 
               — longest-prefix-match boolean
                  — tunnel-type (keyword | keyword)
         — ipv6
            — prefix string 
               — longest-prefix-match boolean
               — tunnel-type (keyword | keyword)
— l2tp
   — assignment-id string 
      — events
         — all
         — call-disconnect-notification boolean
         — finite-state-machine boolean
         — lac
            — state-recovery boolean
            — state-recovery-failed boolean
         — lns
               — ppp
                  — terminate-only boolean
         — stop-control-connection-notification boolean
      — packets
```
debug router l2tp assignment-id packets all

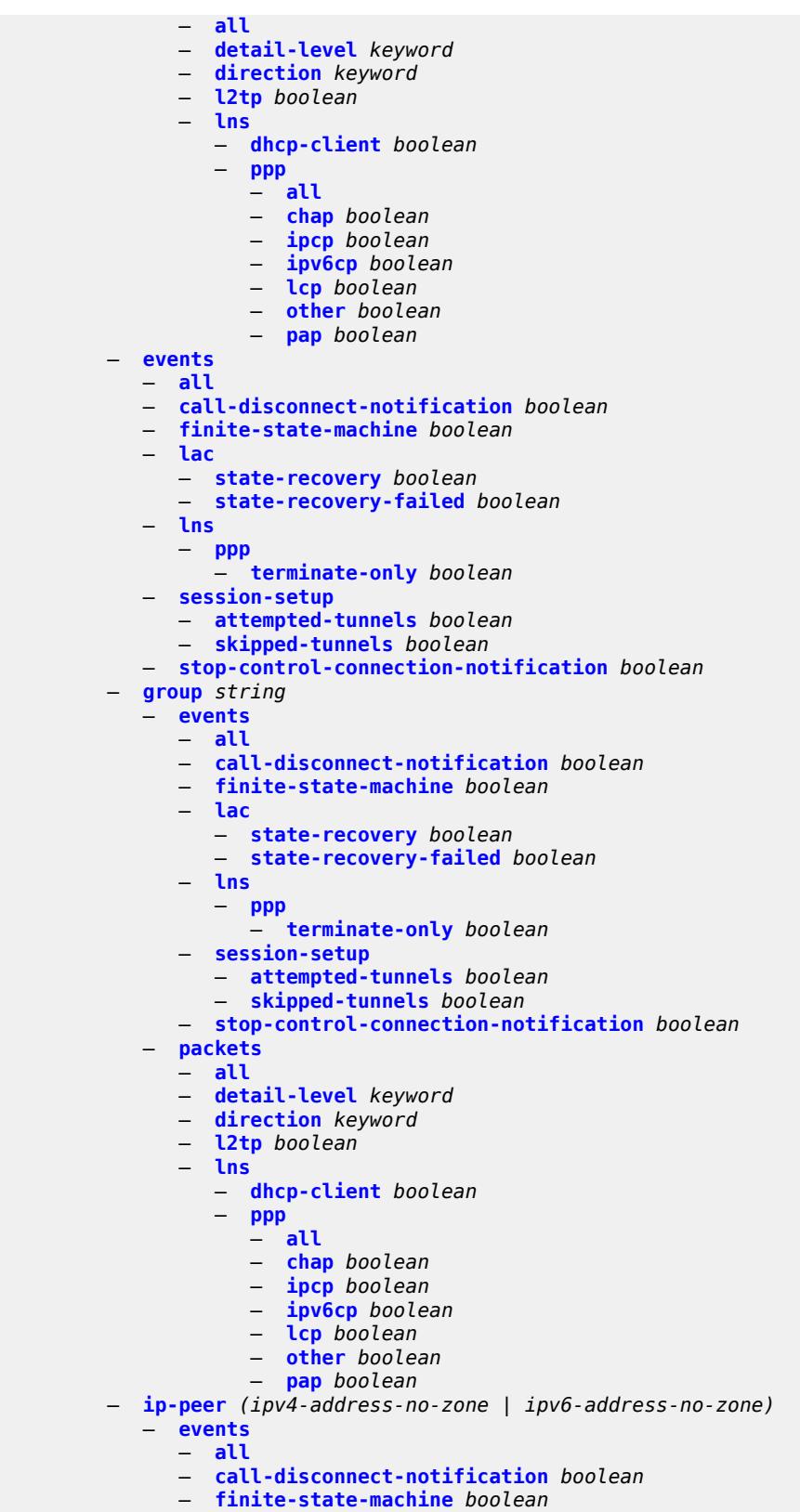

— **[lac](#page-1187-0)**

debug router l2tp ip-peer events lac state-recovery

```
 — state-recovery boolean
         — state-recovery-failed boolean
      — lns
         — ppp
            — terminate-only boolean
      — stop-control-connection-notification boolean
     — packets
      — all
     — detail-level keyword
      — direction keyword
      — l2tp boolean
      — lns
         — dhcp-client boolean
            — ppp
            — all
            — chap boolean
            — ipcp boolean
            — ipv6cp boolean
            — lcp boolean
            — other boolean
            — pap boolean
  — packets
   — all
  — detail-level keyword
  — direction keyword
   — l2tp boolean
   — lns
      — dhcp-client boolean
      — ppp
         — all
         — chap boolean
         — ipcp boolean
         — ipv6cp boolean
         — lcp boolean
         — other boolean
         — pap boolean
— tunnel number 
   — events
      — all
     — call-disconnect-notification boolean
      — finite-state-machine boolean
      — lac
         — state-recovery boolean
         — state-recovery-failed boolean
      — lns
         — ppp
             — terminate-only boolean
      — stop-control-connection-notification boolean
   — packets
      — all
     — detail-level keyword
      — direction keyword
      — l2tp boolean
      — lns
         — dhcp-client boolean
         — ppp
            — all
            — chap boolean
            — ipcp boolean
            — ipv6cp boolean
            — lcp boolean
            — other boolean
            — pap boolean
— udp-peer (ipv4-address-no-zone | ipv6-address-no-zone) udp-port number
```
#### debug router l2tp udp-peer events

```
 — events
              — all
              — call-disconnect-notification boolean
              — finite-state-machine boolean
              — lac
                 — state-recovery boolean
                 — state-recovery-failed boolean
              — lns
                    — ppp
                    — terminate-only boolean
              — stop-control-connection-notification boolean
           — packets
              — all
              — detail-level keyword
              — direction keyword
— l2tp boolean
— lns
                 — dhcp-client boolean
                    — ppp
                    — all
                    — chap boolean
                    — ipcp boolean
                    — ipv6cp boolean
                    — lcp boolean
                    — other boolean
                    — pap boolean
     — ldp
        — interface string 
           — ipv4
              — event
                 — messages
              — packet
                 — hello
                    — detail boolean
           — ipv6
              — event
                 — messages
              — packet
                 — hello
                    — detail boolean
        — peer (ipv4-address-no-zone | ipv6-address-no-zone) 
            — event
              — bindings
              — messages
           — packet
              — hello
                   — detail boolean
              — init
                 — detail boolean
              — keepalive
              — label
                 — detail boolean
     — mld
        — group-interface
           — all-group-interfaces
              — forwarding-service string
           — group-interface-name string
        — host
           — group-interface
              — forwarding-service string
              — group-interface-name string
           — ip-address string
        — interface
           — all-interfaces
```
debug router mld interface interface-name

```
 — interface-name string
  — mcs
      — all-interfaces
     — interface-name string
  — miscellaneous boolean
  — packet
         — all-origins
     — dropped boolean
      — egress boolean
     — group-interface-name string
      — host-ip-address string
     — ingress boolean
      — interface-ip-address string
      — interface-name string
     — type keyword
 — msdp
    — packet
     — all-packet-types
     — packet-types
          — keep-alive
            — peer-address (ipv4-address-no-zone | ipv6-address-no-zone)
         — sa-request
            — peer-address (ipv4-address-no-zone | ipv6-address-no-zone)
         — sa-response
            — peer-address (ipv4-address-no-zone | ipv6-address-no-zone)
         — source-active
            — peer-address (ipv4-address-no-zone | ipv6-address-no-zone)
     — pim
         — group-address string
  — rtm
      — rp-address string
  — sa-db
     — group-address string
         — rp-address string
      — source-address string
— mtrace
   — miscellaneous
  — packet
      — all-packet-types
      — packet-types
         — query boolean
         — request boolean
         — response boolean
 — mtrace2
   — miscellaneous
     — packet
      — all-packet-types
      — packet-types
         — query boolean
         — request boolean
         — response boolean
 — pim
     — events
      — adjacency
        — all
         — detail boolean
            — group-address (ipv4-address-no-zone | ipv6-address-no-zone)
         — source-address (ipv4-address-no-zone | ipv6-address-no-zone)
      — assert
         — detail boolean
         — group-address (ipv4-address-no-zone | ipv6-address-no-zone)
            — source-address (ipv4-address-no-zone | ipv6-address-no-zone)
      — auto-rp
         — bgp
```
debug router pim events bgp group-address

```
 — group-address (ipv4-address-no-zone | ipv6-address-no-zone)
    — peer-address (ipv4-address-no-zone | ipv6-address-no-zone)
     — source-address (ipv4-address-no-zone | ipv6-address-no-zone)
 — bier-inband
     — detail boolean
  — bsr
       — detail boolean
  — data
    — detail boolean
   — group-address (ipv4-address-no-zone | ipv6-address-no-zone)
       — source-address (ipv4-address-no-zone | ipv6-address-no-zone)
   — db
    — detail boolean
    — group-address (ipv4-address-no-zone | ipv6-address-no-zone)
    — source-address (ipv4-address-no-zone | ipv6-address-no-zone)
  — dynmldp
       — detail boolean
   — extranet
    — detail boolean
  — graft
    — detail boolean
       — group-address (ipv4-address-no-zone | ipv6-address-no-zone)
       — source-address (ipv4-address-no-zone | ipv6-address-no-zone)
   — interface
    — interface-name string
   — jp
       — detail boolean
       — group-address (ipv4-address-no-zone | ipv6-address-no-zone)
       — source-address (ipv4-address-no-zone | ipv6-address-no-zone)
   — mofrr
   — mrib
    — detail boolean
    — group-address (ipv4-address-no-zone | ipv6-address-no-zone)
       — source-address (ipv4-address-no-zone | ipv6-address-no-zone)
   — msg
   — mvpn-rtcache
    — group-address (ipv4-address-no-zone | ipv6-address-no-zone)
       — peer-address (ipv4-address-no-zone | ipv6-address-no-zone)
   — red
     — detail boolean
  — register
    — detail boolean
    — group-address (ipv4-address-no-zone | ipv6-address-no-zone)
       — source-address (ipv4-address-no-zone | ipv6-address-no-zone)
   — rpfv
    — detail boolean
  — rtm
    — detail boolean
— s-pmsi
    — detail boolean
    — vpn-source-address (ipv4-address-no-zone | ipv6-address-no-zone)
 — tunnel-interface
    — ldp-p2mp-id number
    — rsvp-p2mp string
    — sender-address string
— packet
 — all-origins
 — all-packet-types
— egress boolean
 — ingress boolean
— interface-name string
— ipv4 boolean
— ipv6 boolean
— packet-types
```
debug router pim packet packet-types assert

```
 — assert
                 — all-origins
                 — interface-name string
              — auto-rp-announcement
                 — all-origins
                  — interface-name string
              — auto-rp-mapping
                 — all-origins
                 — interface-name string
              — bsr
— all-origins
— interface-name string
              — crp
                 — all-origins
                 — interface-name string
              — graft
                  — all-origins
                 — interface-name string
              — graft-ack
                 — all-origins
                 — interface-name string
                 — hello
                 — all-origins
                  — interface-name string
              — jp
                 — all-origins
                 — interface-name string
              — mdt-tlv
                 — all-origins
                 — interface-name string
              — register
                 — all-origins
                  — interface-name string
              — register-stop
                 — all-origins
                 — interface-name string
     — radius
        — proxy string 
            — all-packet-types
           — client-address (ipv4-address-no-zone | ipv6-address-no-zone) 
           — detail-level keyword
           — direction keyword
           — dropped-only boolean
           — packet-types
               — access-accept boolean
              — access-challenge boolean
              — access-reject boolean
              — access-request boolean
              — accounting-request boolean
              — accounting-response boolean
              — other boolean
        — servers
           — attribute string 
              — extended-type number
              — transaction boolean
              — type number
              — value
                 — address (ipv4-address-no-zone | ipv6-address-no-zone)
                 — hex string
                 — integer number
                 — prefix (ipv4-prefix | ipv6-prefix)
                    — string string
              — vendor-specific
                 — encoding
```
#### debug router radius servers attribute vendor-specific encoding length-size

```
 — length-size number
                     — type-size number
                  — vendor (number | keyword)
                  — vendor-type number
            — detail-level keyword
            — packet-types
                  — accounting boolean
               — authentication boolean
               — coa boolean
            — server-address (ipv4-address-no-zone | ipv6-address-no-zone) 
      — vrrp
         — events
            — all-events
            — interface string 
               — all-vrids
               — ipv4
                    — vrid number 
               — ipv6
                  — vrid number 
         — packet
            — all-packets
            — interface string 
               — all-vrids
               — ipv4
                  — vrid number 
               — ipv6
                  — vrid number 
        — wpp
           — packets
            — detail-level keyword
         — portal string 
               — packets
               — detail-level keyword
    — service
      — ies string 
         — ppp
               — circuit-id string 
            — events
                  — all
               — dhcp-client
                   — terminate-only boolean
               — l2tp
                  — terminate-only boolean
               — local-address-assignment
                  — terminate-only boolean
                  — ppp
                    — terminate-only boolean
            — mac string 
            — packets
                  — all
               — detail-level keyword
               — dhcp-client boolean
                  — discovery
                  — all
                  — padi boolean
                  — pado boolean
                  — padr boolean
                  — pads boolean
                  — padt boolean
               — mode keyword
— ppp-session
— all
                  — chap boolean
                  — ipcp boolean
```
debug service ies ppp packets ppp-session ipv6cp

```
 — ipv6cp boolean
          — lcp boolean
          — pap boolean
    — remote-id string 
    — sap string 
     — user-name string 
— vpls string 
 — igmp-snooping
    — packet
       — detail keyword
       — dropped boolean
       — egress boolean
       — evpn-mpls boolean
       — evpn-vxlan (ipv4-address-no-zone | ipv6-address-no-zone) vni number 
       — ingress boolean
       — mac string 
          — sap string 
       — sdp-bind string 
— mld-snooping
    — packet
       — detail keyword
       — dropped boolean
       — egress boolean
       — evpn-mpls boolean
       — evpn-vxlan (ipv4-address-no-zone | ipv6-address-no-zone) vni number 
       — ingress boolean
       — mac string 
       — sap string 
       — sdp-bind string 
   — mrp
      — events
       — all-events
       — event-types
          — applicant-sm boolean
          — leave-all-sm boolean
          — mrpdu boolean
          — periodic-sm boolean
          — registrant-sm boolean
    — mmrp-mac string 
    — mvrp-vlan number 
    — sap string 
    — sdp-bind string 
— pim-snooping
    — events
       — adjacency
       — all
          — detail boolean
          — group-address (ipv4-address-no-zone | ipv6-address-no-zone)
             — source-address (ipv4-address-no-zone | ipv6-address-no-zone)
         — db
             — detail boolean
          — group-address (ipv4-address-no-zone | ipv6-address-no-zone)
          — source-address (ipv4-address-no-zone | ipv6-address-no-zone)
       — jp
          — detail boolean
             — group-address (ipv4-address-no-zone | ipv6-address-no-zone)
          — source-address (ipv4-address-no-zone | ipv6-address-no-zone)
       — mcs
          — detail boolean
       — port
          — detail boolean
          — evpn-mpls
          — sap-id string
          — sdp-bind-id string
```
debug service vpls pim-snooping events port vni

```
 — vni number
         — vtep (ipv4-address-no-zone | ipv6-address-no-zone)
      — red
         — detail boolean
   — packet
      — all-origins
      — all-packet-types
      — packet-types
         — hello boolean
         — jp boolean
      — port
         — evpn-mpls
         — sap-id string
         — sdp-bind-id string
         — vni number
         — vtep (ipv4-address-no-zone | ipv6-address-no-zone)
  — ppp
      — circuit-id string 
   — events
       — all
      — dhcp-client
          — terminate-only boolean
       — l2tp
         — terminate-only boolean
        — local-address-assignment
         — terminate-only boolean
      — ppp
           — terminate-only boolean
   — mac string 
     — packets
       — all
      — detail-level keyword
      — dhcp-client boolean
      — discovery
         — all
         — padi boolean
         — pado boolean
         — padr boolean
         — pads boolean
         — padt boolean
      — mode keyword
      — ppp-session
            — all
         — chap boolean
         — ipcp boolean
         — ipv6cp boolean
         — lcp boolean
         — pap boolean
   — remote-id string 
   — sap string 
      — user-name string 
 — proxy-arp
   — all
   — ip
      — address string 
     — mac
      — address string 
— proxy-nd
   — all
  — ip
        — address string 
  — mac
      — address string 
— spb
```
### debug service vpls spb events

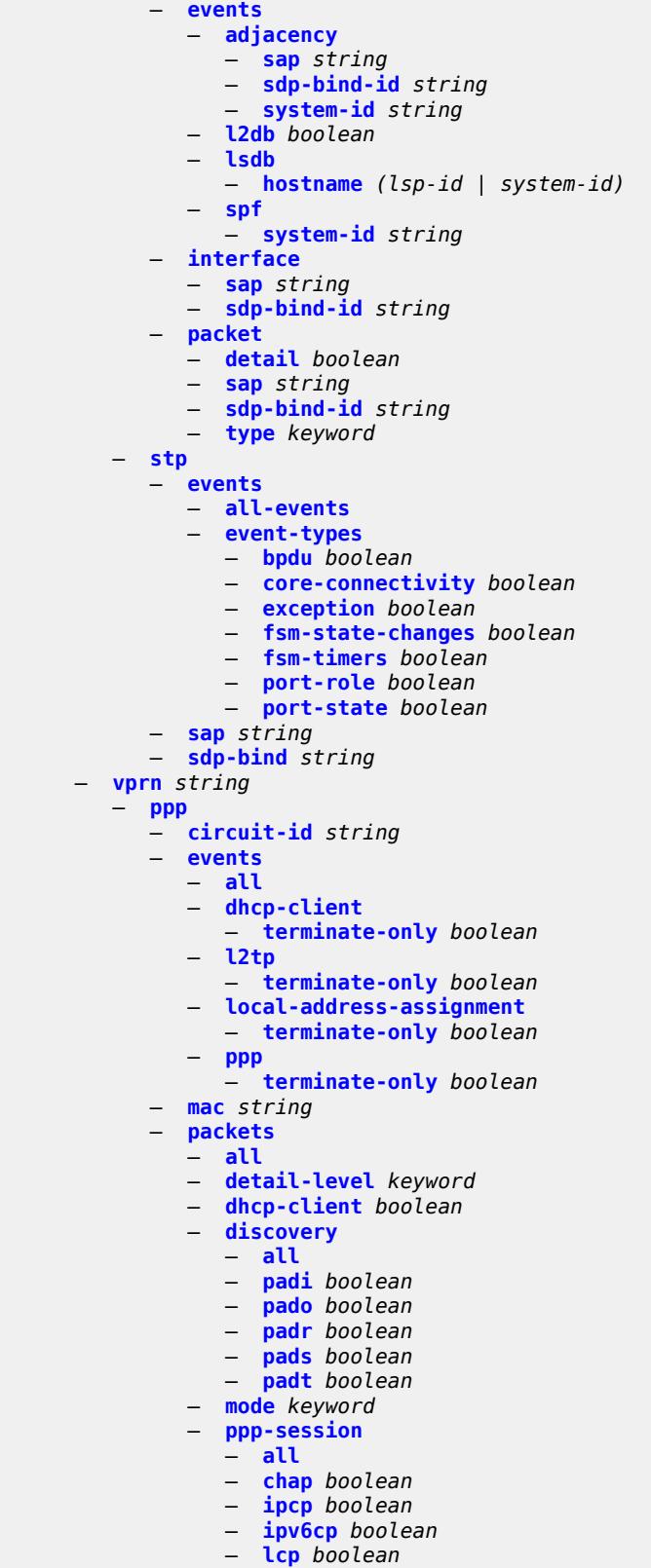

— **[pap](#page-1356-0)** *boolean*

#### debug service vprn ppp remote-id

```
 — remote-id string 
         — sap string 
         — user-name string 
— subscriber-mgmt
   — gtp
         — events boolean
      — imsi string 
      — packets
         — detail-level keyword
         — mode keyword
      — peer (ipv4-address-no-zone | ipv6-address-no-zone) router string 
          — udp-port number
— system
   — grpc
      — client
         — all
            — ip-address (ipv4-address-no-zone | ipv6-address-no-zone)
      — type keyword
   — grpc-tunnel
       — tunnel
         — all
         — name string
   — http-connections
      — client-ip-prefix (ipv4-prefix | ipv6-prefix | keyword)
   — management-interface
      — netconf keyword
      — remote-management
         — manager
            — all
            — manager-name string 
         — service boolean
— wlan-gw
   — group number 
       — learn-ap-mac
         — tunnel-remote-address (ipv4-address-no-zone | ipv6-address-no-zone)
      — statistic keyword name string 
         — capture-packet boolean
      — ue
         — bridge-domain number
         — mac-address string
         — protocols
             — arp boolean
            — dhcp4 boolean
            — dhcp6 boolean
            — icmp4 boolean
            — icmp6 boolean
            — radius boolean
```
## <span id="page-1108-0"></span>**3.13.1 debug command descriptions**

# **debug**

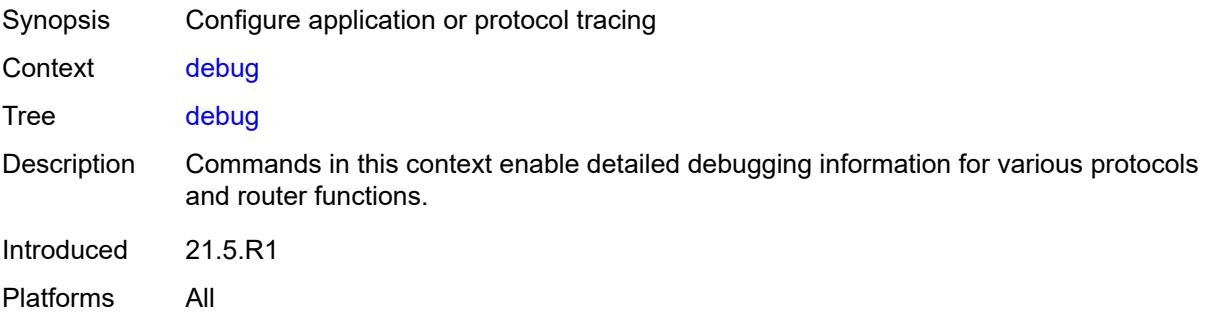

### <span id="page-1108-1"></span>**aaa**

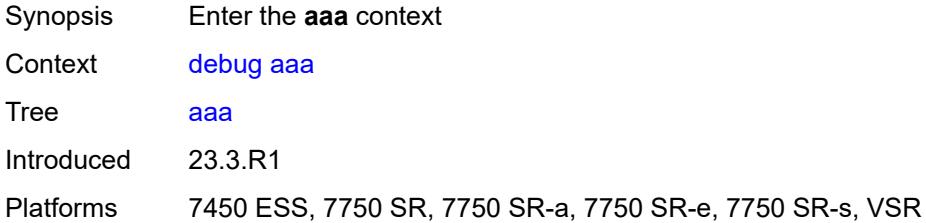

### <span id="page-1108-2"></span>**diameter**

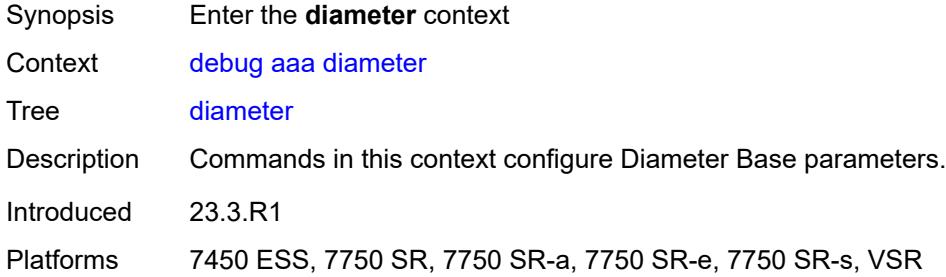

## <span id="page-1108-3"></span>**application**

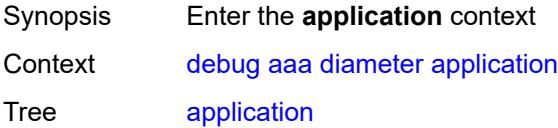

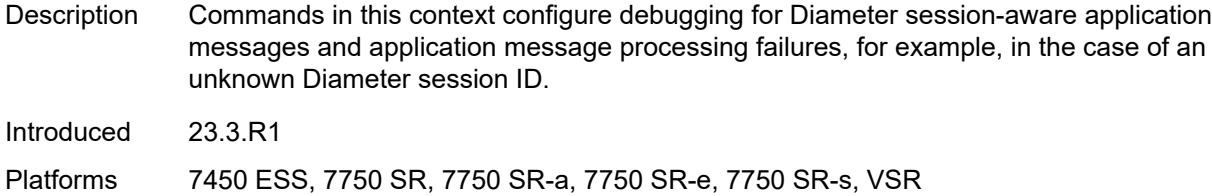

### <span id="page-1109-0"></span>**failures** *boolean*

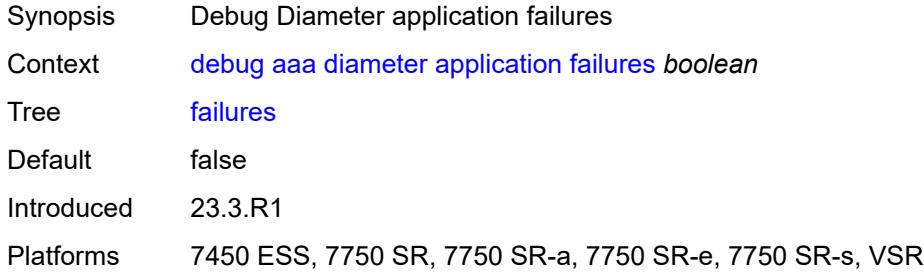

# <span id="page-1109-1"></span>**policy** [[name\]](#page-1109-3) *string*

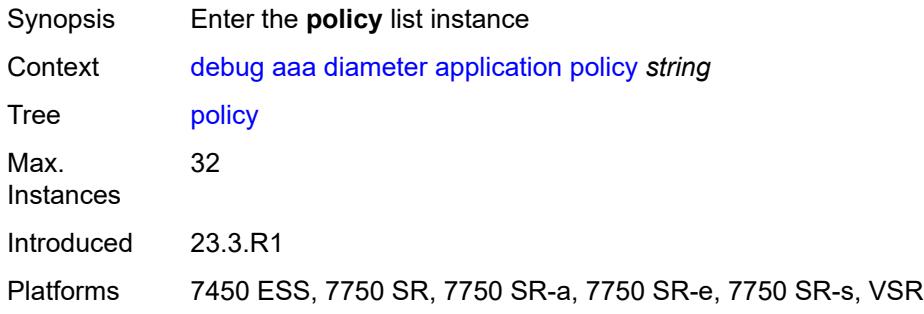

# <span id="page-1109-3"></span>[**name**] *string*

<span id="page-1109-2"></span>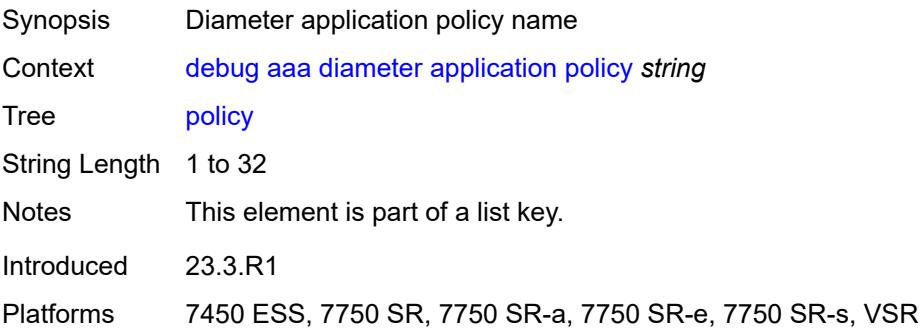

### **failures** *boolean*

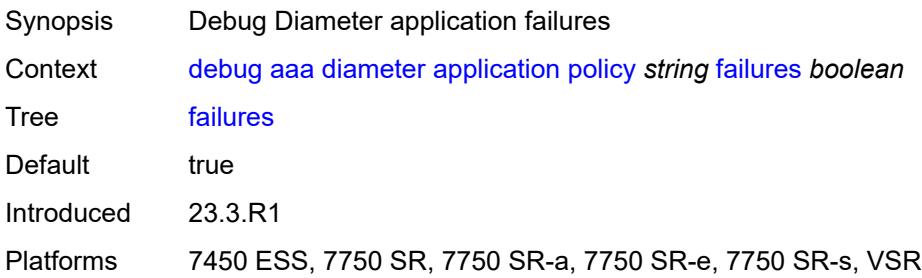

### <span id="page-1110-0"></span>**messages** *boolean*

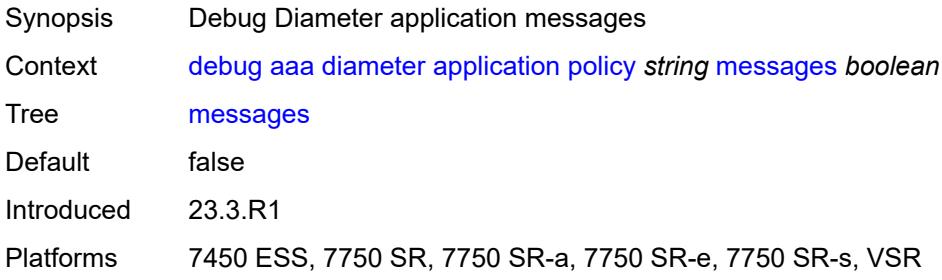

## <span id="page-1110-1"></span>**node** [[origin-host\]](#page-1110-2) *string*

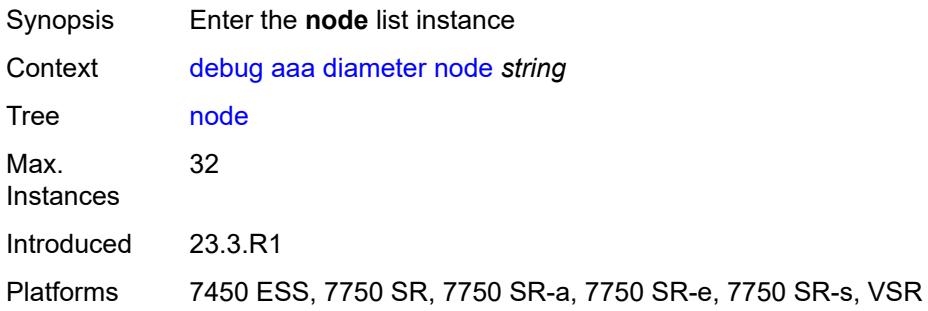

# <span id="page-1110-2"></span>[**origin-host**] *string*

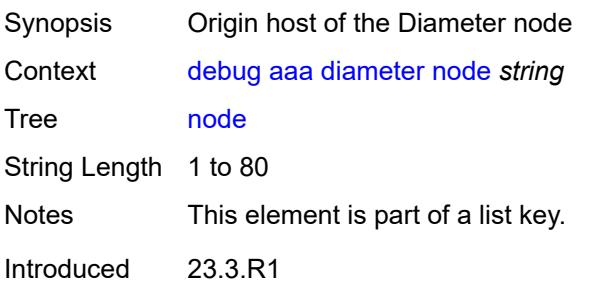

Platforms 7450 ESS, 7750 SR, 7750 SR-a, 7750 SR-e, 7750 SR-s, VSR

### <span id="page-1111-0"></span>**failures** *boolean*

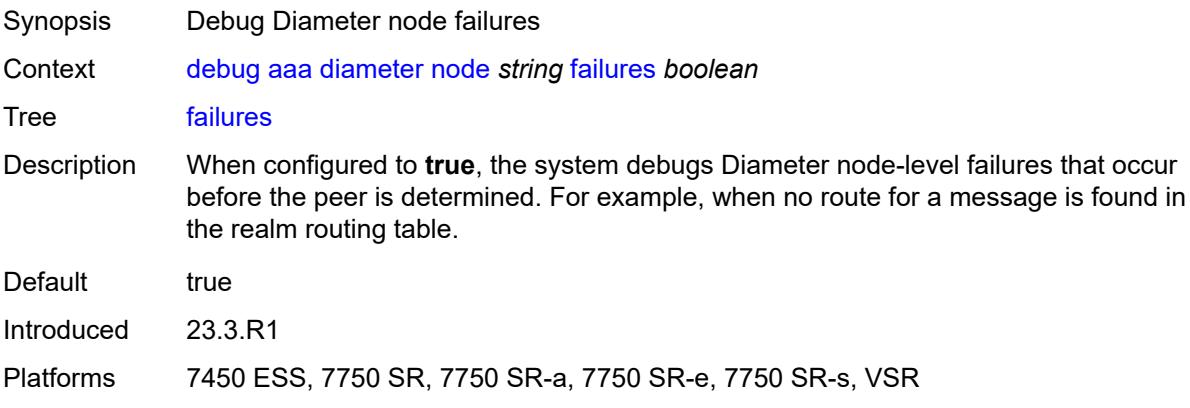

# <span id="page-1111-1"></span>**peer** [[index](#page-1111-3)] *number*

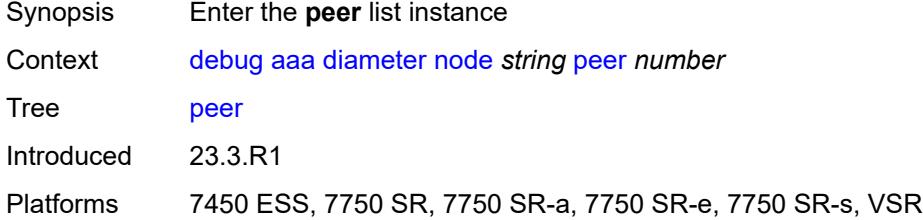

## <span id="page-1111-3"></span>[**index**] *number*

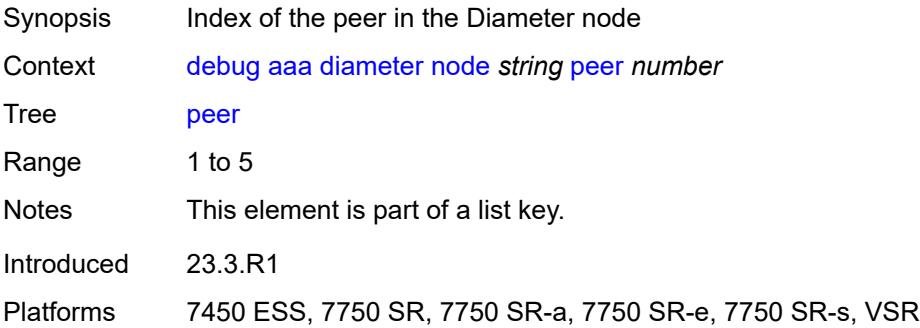

### <span id="page-1111-2"></span>**failures** *boolean*

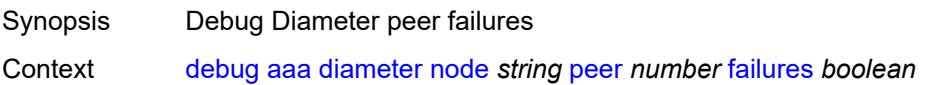

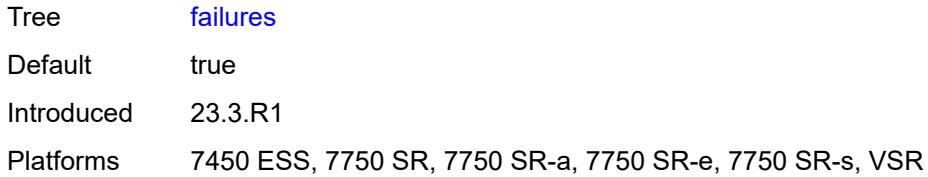

### <span id="page-1112-0"></span>**messages** *boolean*

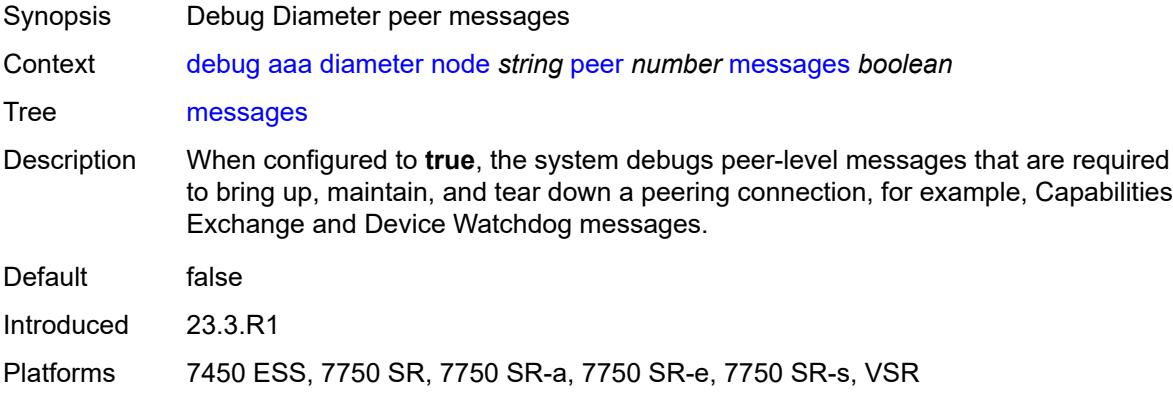

# <span id="page-1112-1"></span>**relayed-messages** *boolean*

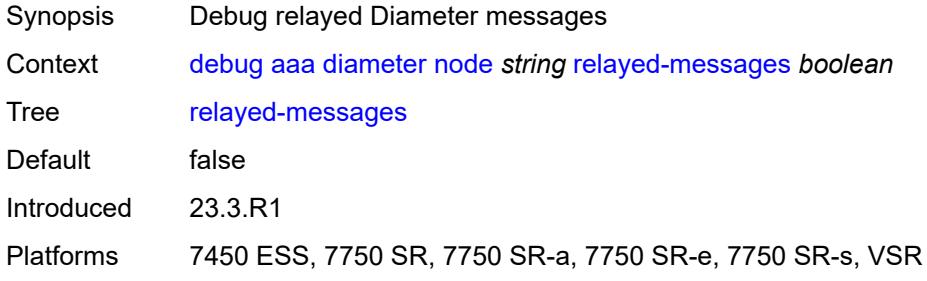

## <span id="page-1112-2"></span>**call-trace**

<span id="page-1112-3"></span>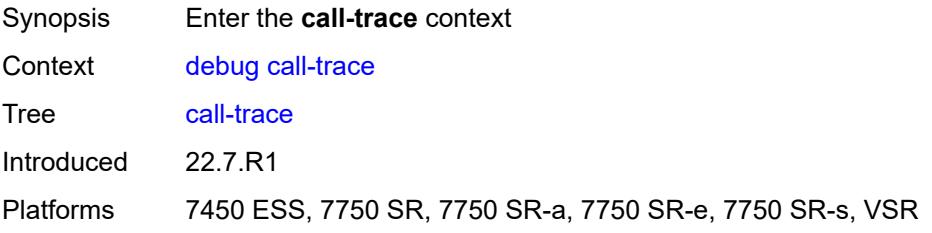

### **ipoe**

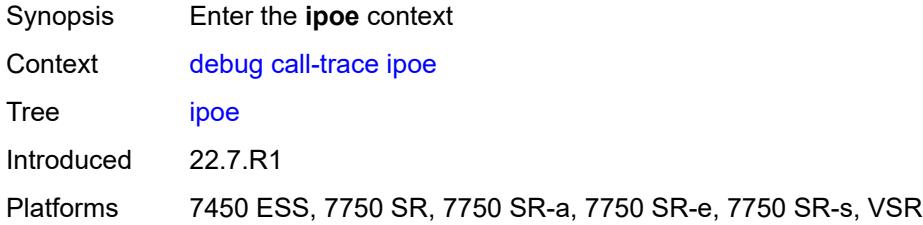

# <span id="page-1113-0"></span>**trace** [\[name](#page-1113-2)] *string*

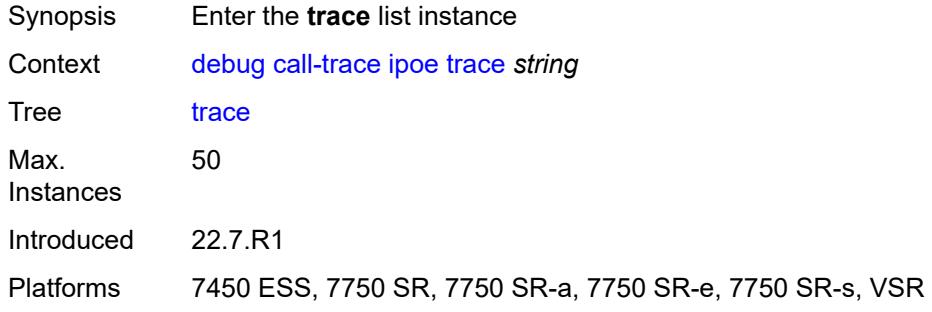

# <span id="page-1113-2"></span>[**name**] *string*

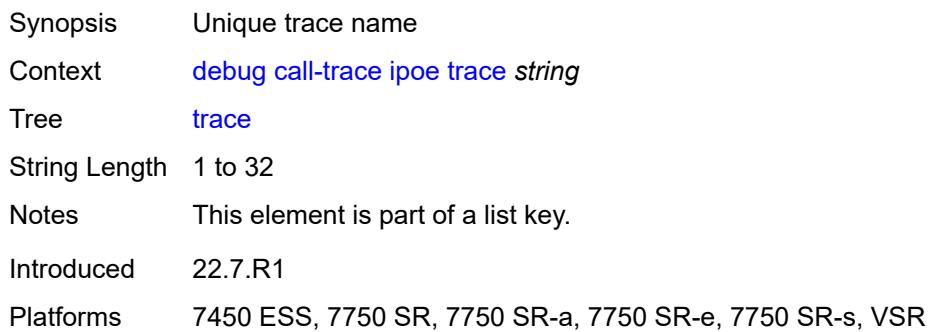

### <span id="page-1113-1"></span>**circuit-id** *string*

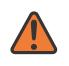

### **WARNING:**

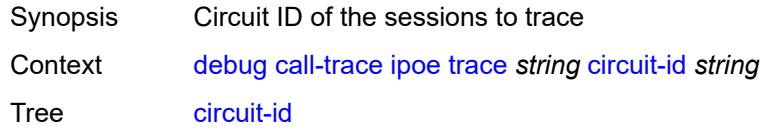

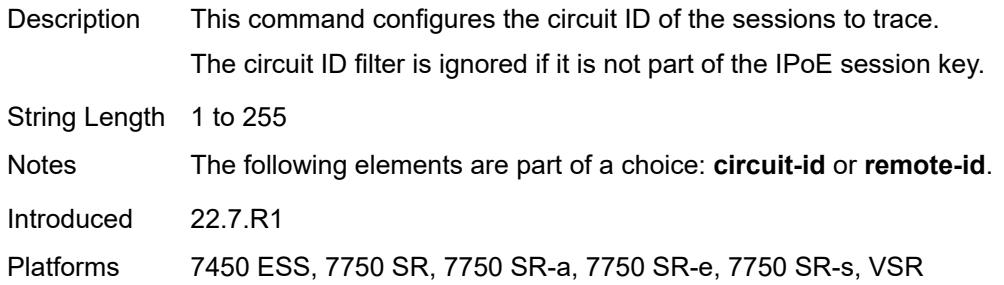

## <span id="page-1114-0"></span>**mac** *string*

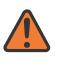

### **WARNING:**

Modifying this element recreates the parent element automatically for the new value to take effect.

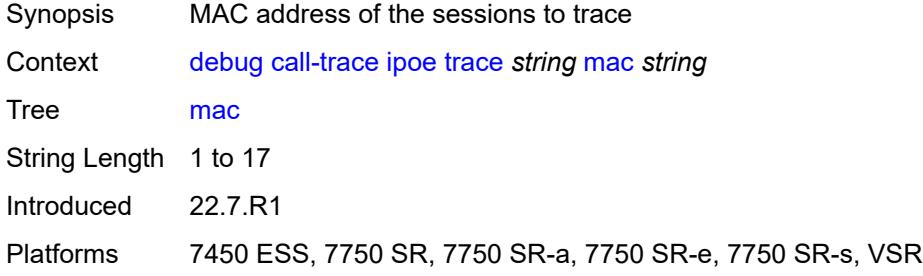

### <span id="page-1114-1"></span>**max-jobs** *number*

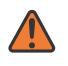

### **WARNING:**

<span id="page-1114-2"></span>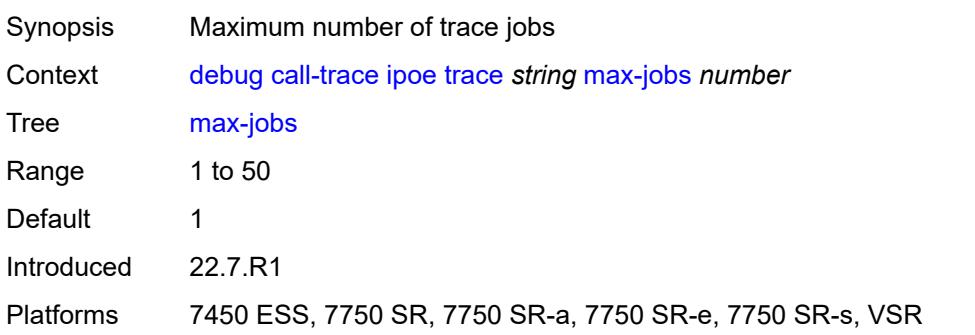

### **profile** *string*

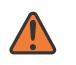

#### **WARNING:**

Modifying this element recreates the parent element automatically for the new value to take effect.

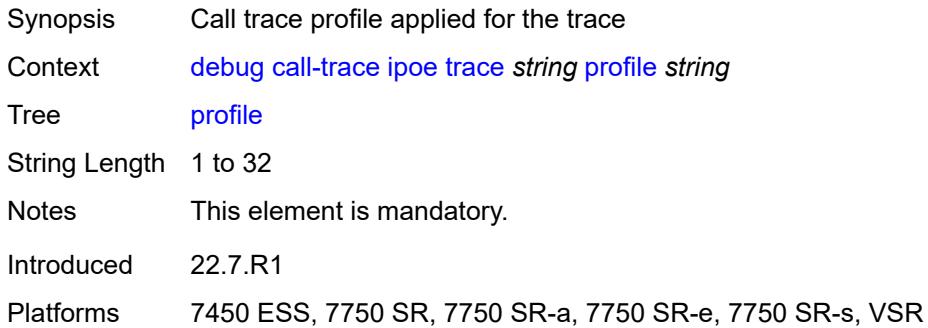

### <span id="page-1115-0"></span>**remote-id** *string*

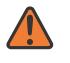

### **WARNING:**

Modifying this element recreates the parent element automatically for the new value to take effect.

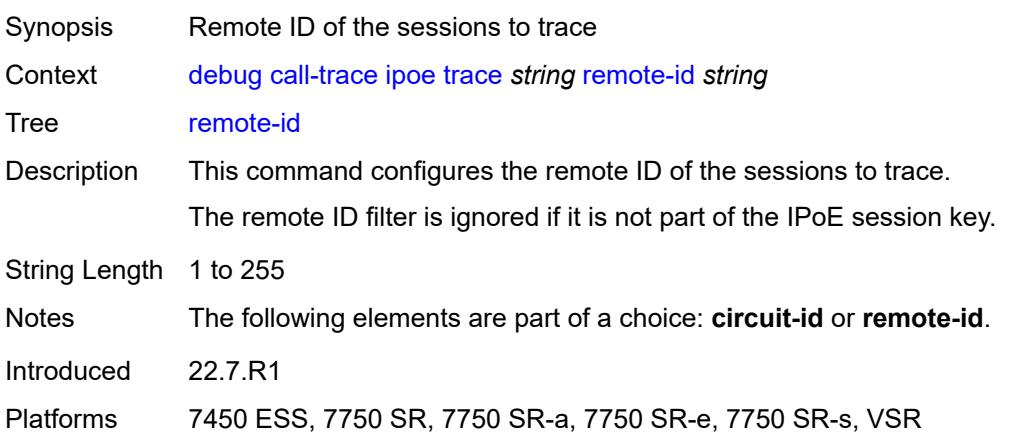

### <span id="page-1115-1"></span>**sap** *string*

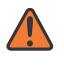

### **WARNING:**

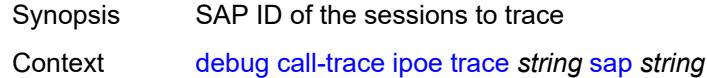
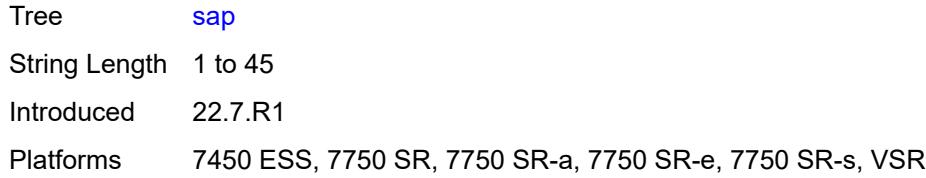

#### <span id="page-1116-0"></span>**trace-existing-sessions** *boolean*

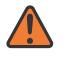

#### **WARNING:**

Modifying this element recreates the parent element automatically for the new value to take effect.

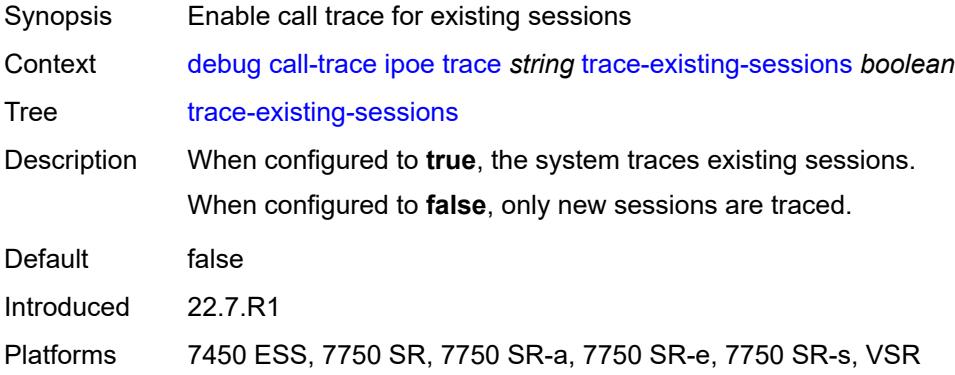

#### <span id="page-1116-1"></span>**pppoe**

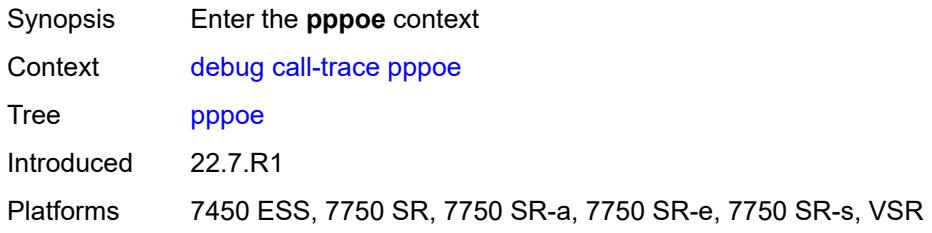

# <span id="page-1116-2"></span>**trace** [\[name](#page-1117-0)] *string*

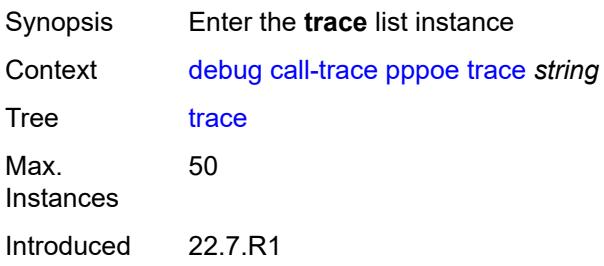

Platforms 7450 ESS, 7750 SR, 7750 SR-a, 7750 SR-e, 7750 SR-s, VSR

#### <span id="page-1117-0"></span>[**name**] *string*

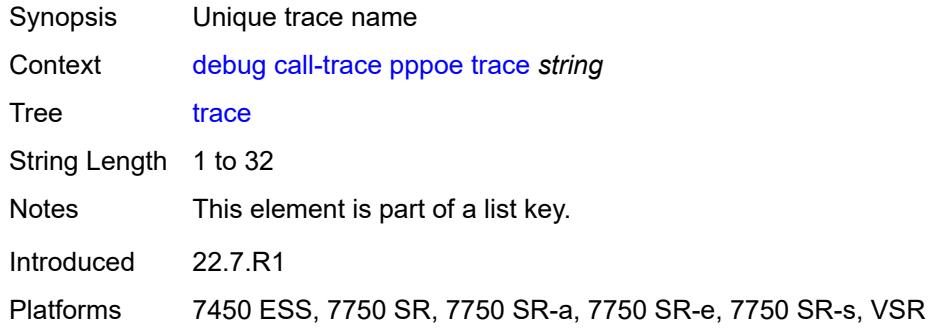

#### <span id="page-1117-1"></span>**circuit-id** *string*

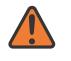

#### **WARNING:**

Modifying this element recreates the parent element automatically for the new value to take effect.

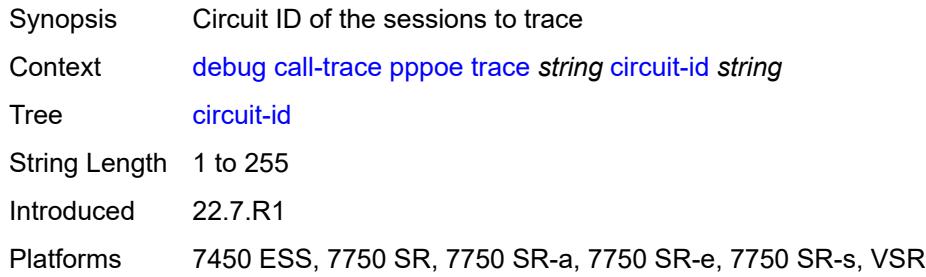

#### <span id="page-1117-2"></span>**mac** *string*

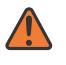

#### **WARNING:**

Modifying this element recreates the parent element automatically for the new value to take effect.

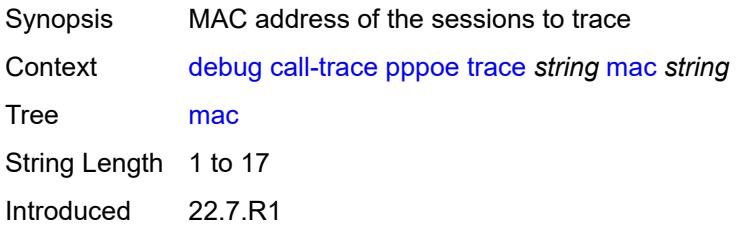

Platforms 7450 ESS, 7750 SR, 7750 SR-a, 7750 SR-e, 7750 SR-s, VSR

#### <span id="page-1118-0"></span>**max-jobs** *number*

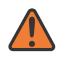

**WARNING:**

Modifying this element recreates the parent element automatically for the new value to take effect.

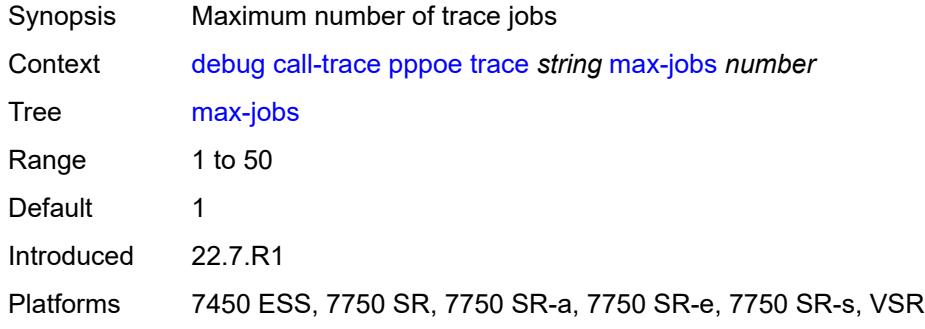

#### <span id="page-1118-1"></span>**profile** *string*

#### **WARNING:**

Modifying this element recreates the parent element automatically for the new value to take effect.

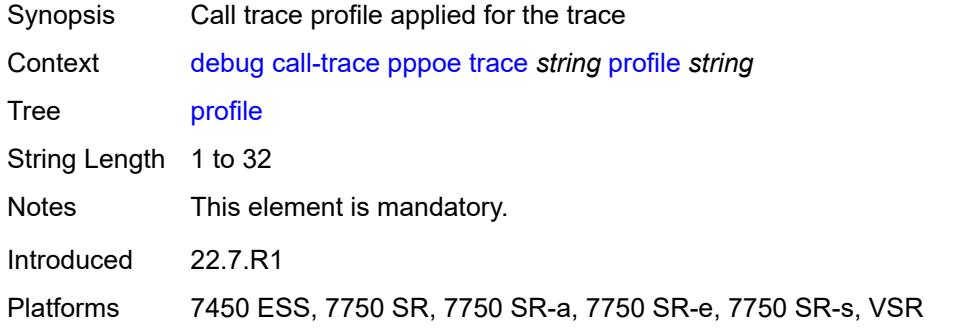

#### <span id="page-1118-2"></span>**remote-id** *string*

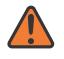

#### **WARNING:**

Modifying this element recreates the parent element automatically for the new value to take effect.

Synopsis Remote ID of the sessions to trace

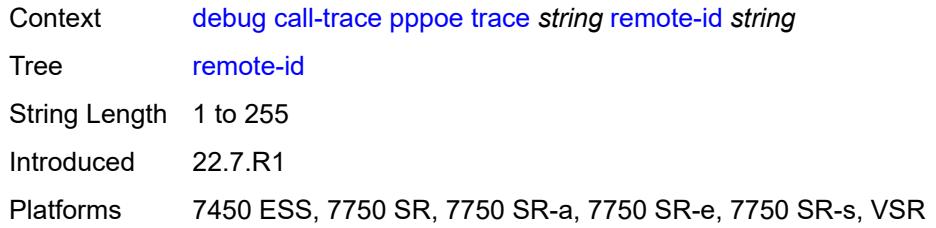

#### <span id="page-1119-0"></span>**sap** *string*

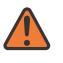

#### **WARNING:**

Modifying this element recreates the parent element automatically for the new value to take effect.

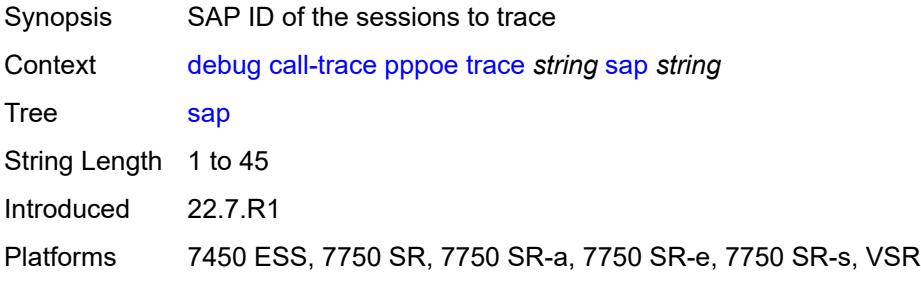

#### <span id="page-1119-1"></span>**trace-existing-sessions** *boolean*

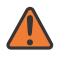

#### **WARNING:**

Modifying this element recreates the parent element automatically for the new value to take effect.

<span id="page-1119-2"></span>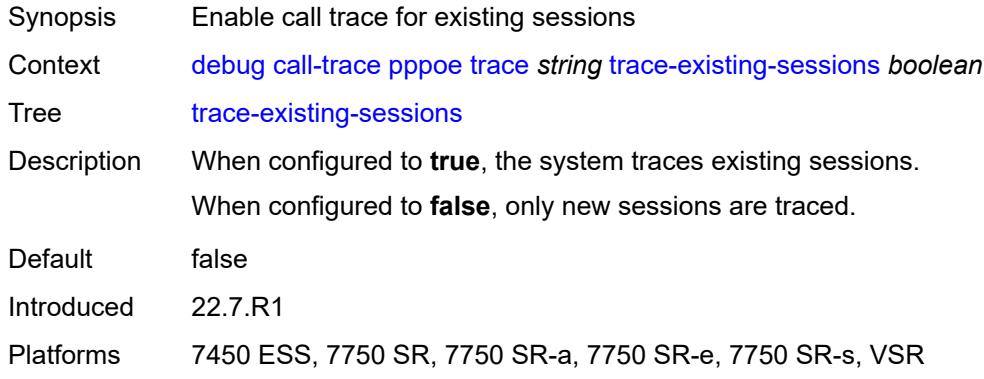

#### **user-name** *string*

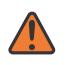

#### **WARNING:**

Modifying this element recreates the parent element automatically for the new value to take effect.

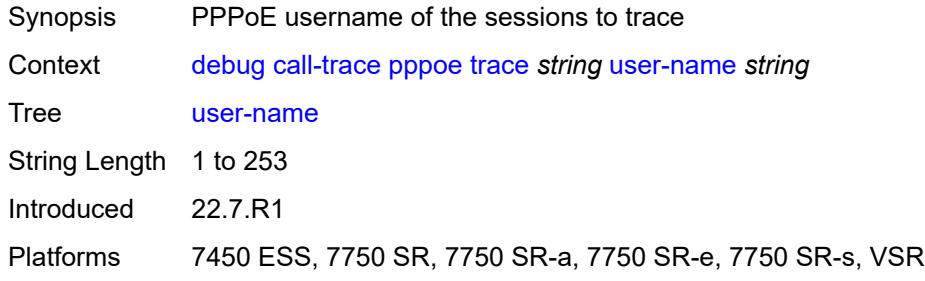

#### <span id="page-1120-0"></span>**wlan-gw**

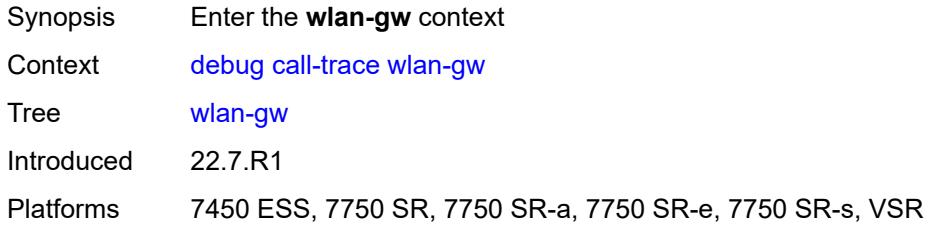

# <span id="page-1120-2"></span>**ue** [\[name](#page-1120-1)] *string*

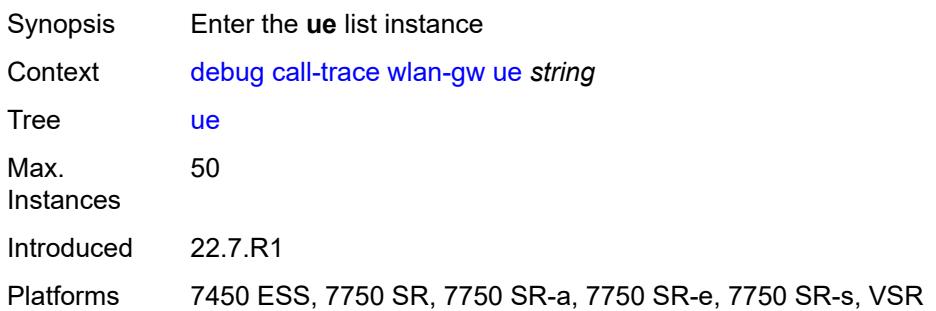

#### <span id="page-1120-1"></span>[**name**] *string*

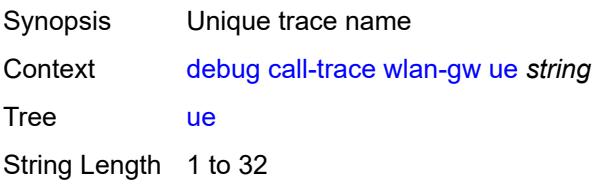

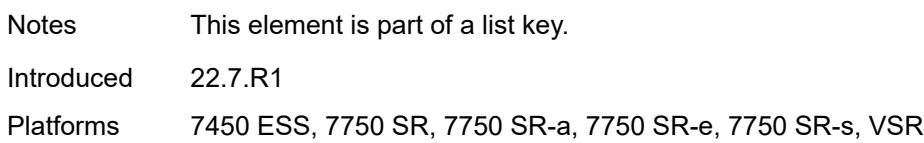

#### <span id="page-1121-0"></span>**mac** *string*

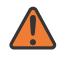

#### **WARNING:**

Modifying this element recreates the parent element automatically for the new value to take effect.

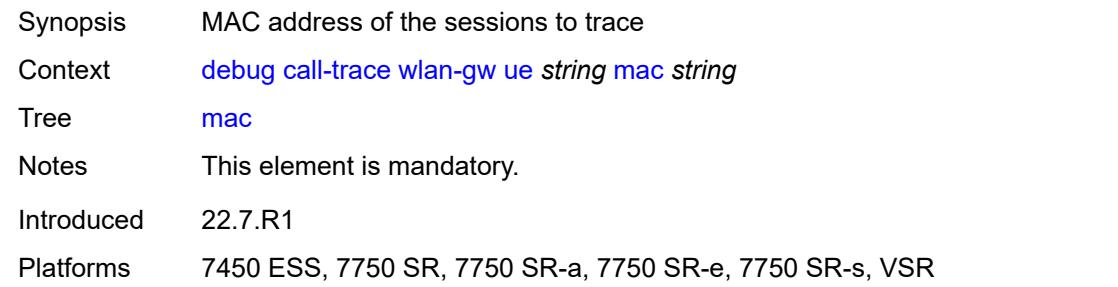

#### <span id="page-1121-1"></span>**profile** *string*

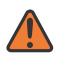

#### **WARNING:**

Modifying this element recreates the parent element automatically for the new value to take effect.

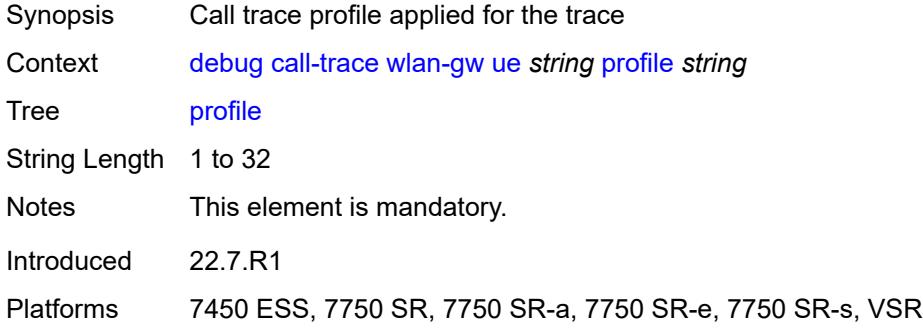

#### <span id="page-1121-2"></span>**l2tp**

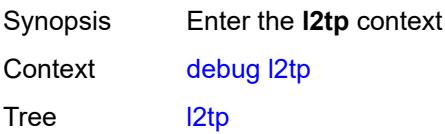

Introduced 23.7.R1 Platforms All

# <span id="page-1122-0"></span>**predictable-id-assignment** *boolean*

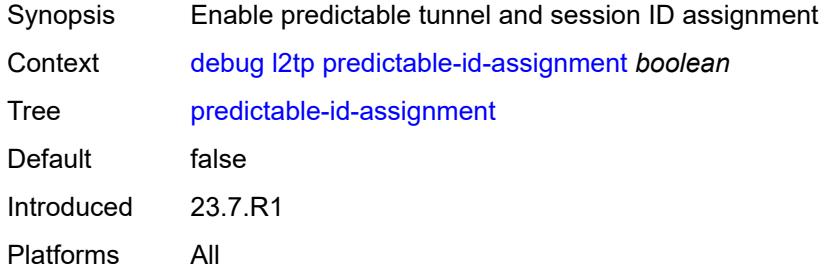

# <span id="page-1122-2"></span>**lag** [[lag-name\]](#page-1122-1) *string*

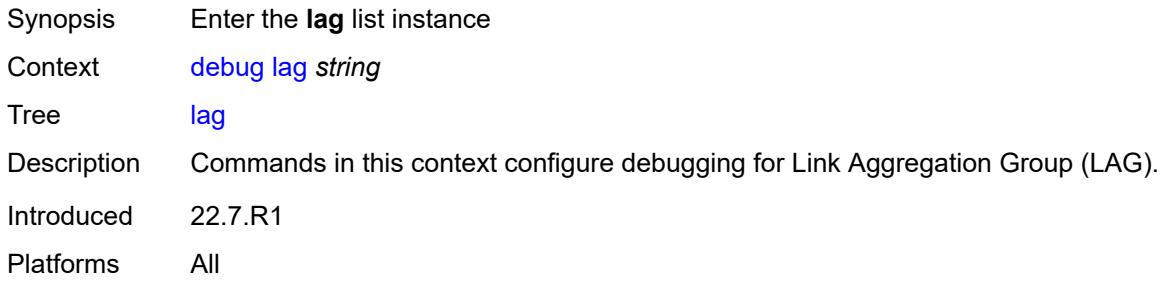

# <span id="page-1122-1"></span>[**lag-name**] *string*

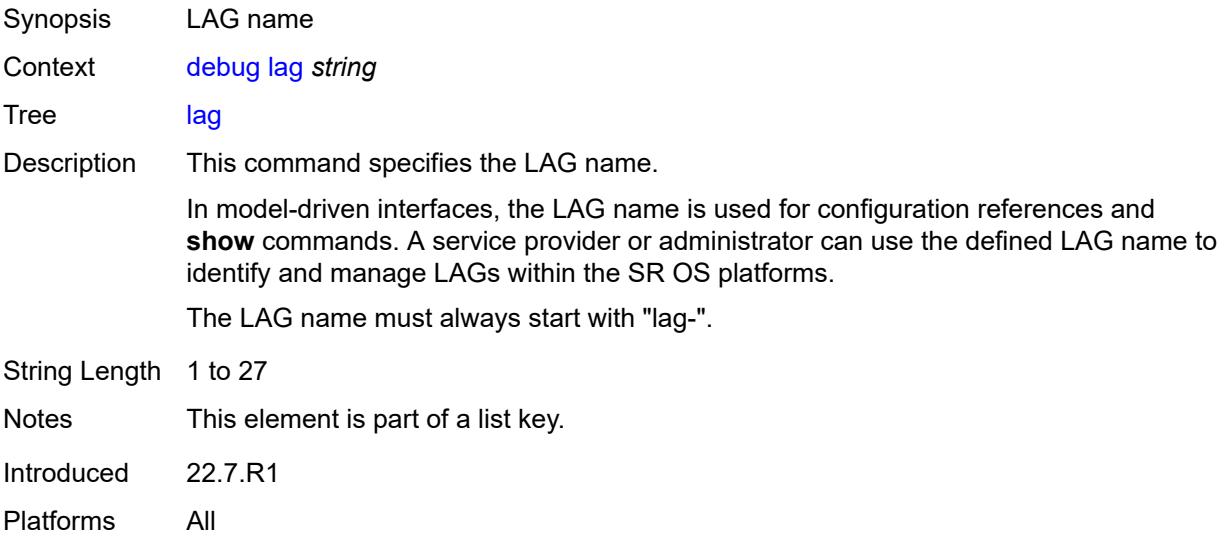

#### <span id="page-1123-0"></span>**bfd** *boolean*

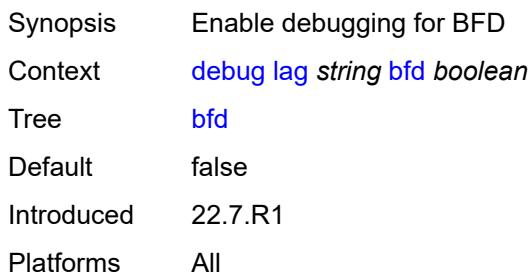

# <span id="page-1123-1"></span>**config** *boolean*

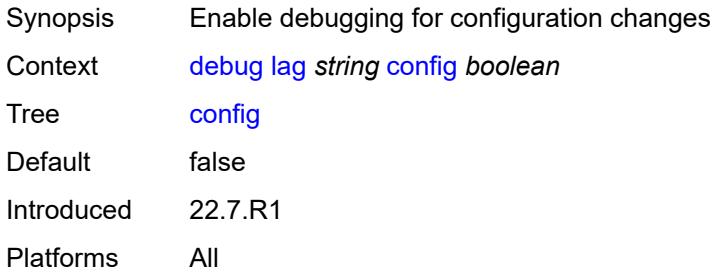

#### <span id="page-1123-2"></span>**iom-updates** *boolean*

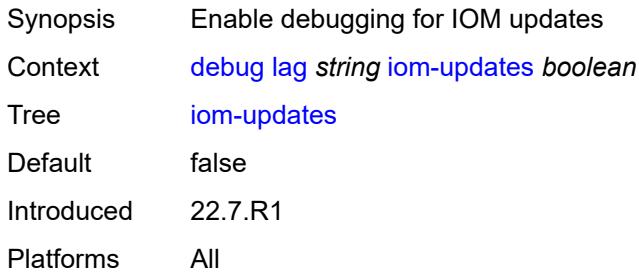

#### <span id="page-1123-3"></span>**lacp-packets** *boolean*

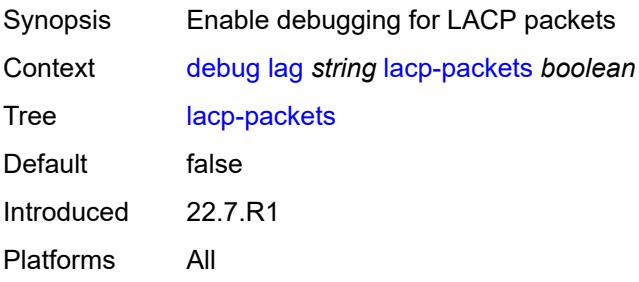

#### <span id="page-1124-0"></span>**multi-chassis** *boolean*

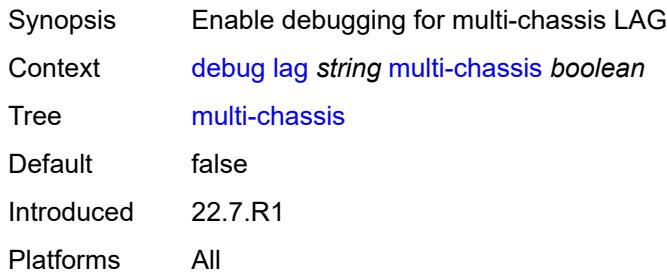

# <span id="page-1124-1"></span>**multi-chassis-packets** *boolean*

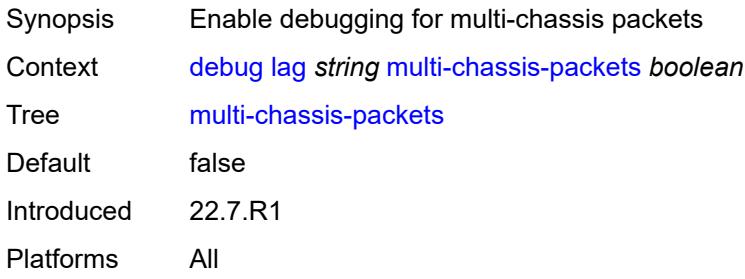

# <span id="page-1124-3"></span>**port** [[port-id\]](#page-1124-2) *string*

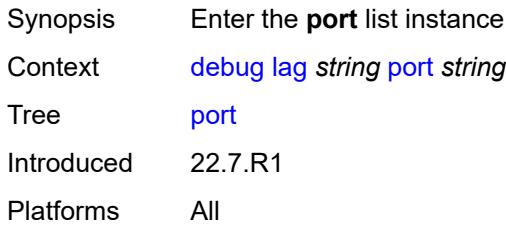

# <span id="page-1124-2"></span>[**port-id**] *string*

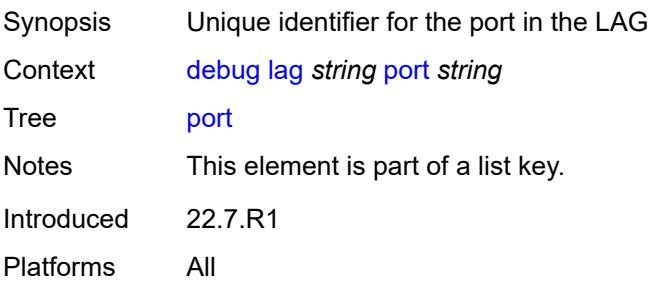

#### <span id="page-1125-0"></span>**bfd** *boolean*

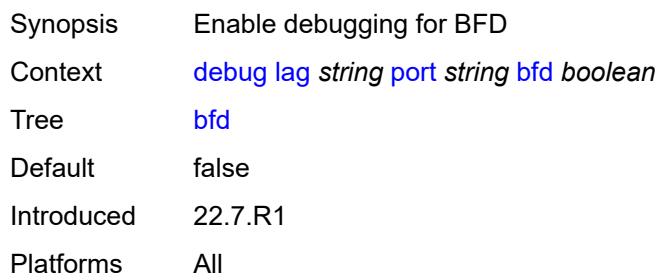

# <span id="page-1125-1"></span>**config** *boolean*

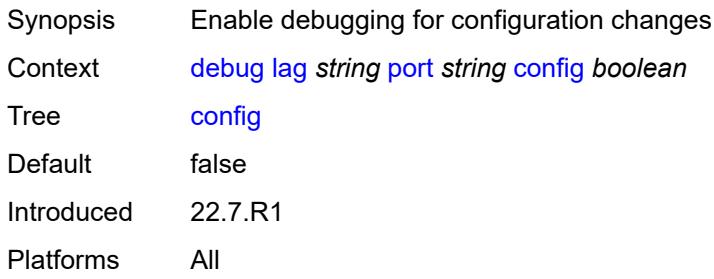

#### <span id="page-1125-2"></span>**lacp-packets** *boolean*

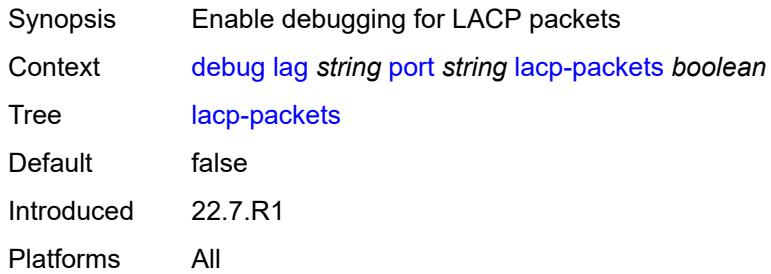

# <span id="page-1125-3"></span>**multi-chassis** *boolean*

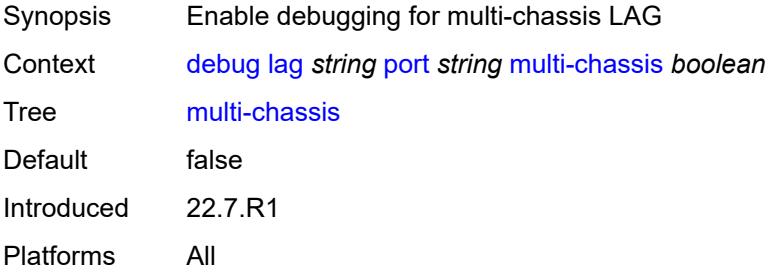

#### <span id="page-1126-0"></span>**port-states** *boolean*

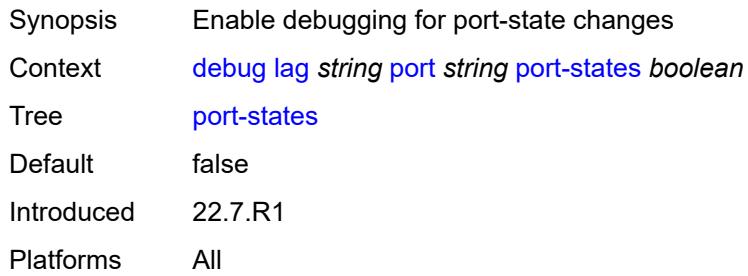

#### <span id="page-1126-1"></span>**redundancy** *boolean*

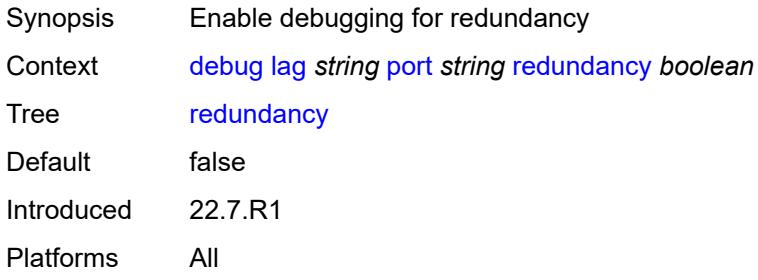

# <span id="page-1126-2"></span>**selection-logic** *boolean*

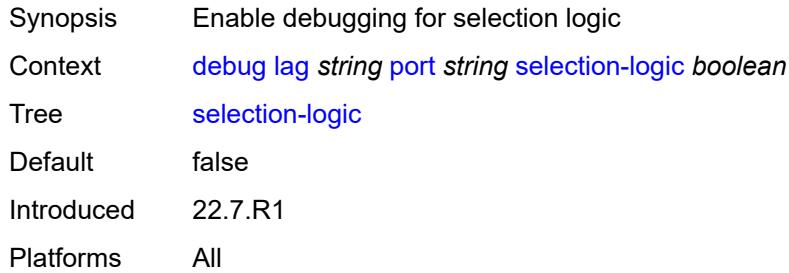

# <span id="page-1126-3"></span>**state-machine** *boolean*

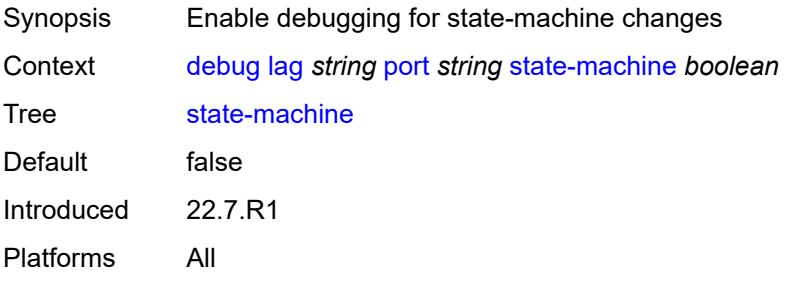

#### <span id="page-1127-0"></span>**timers** *boolean*

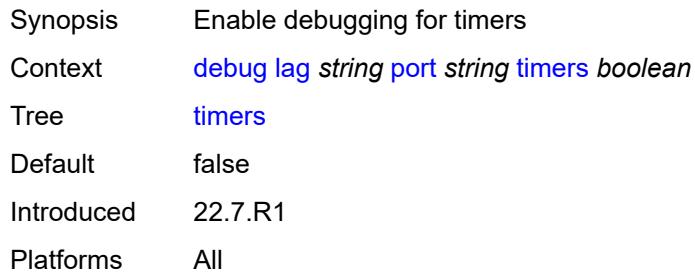

#### <span id="page-1127-1"></span>**port-states** *boolean*

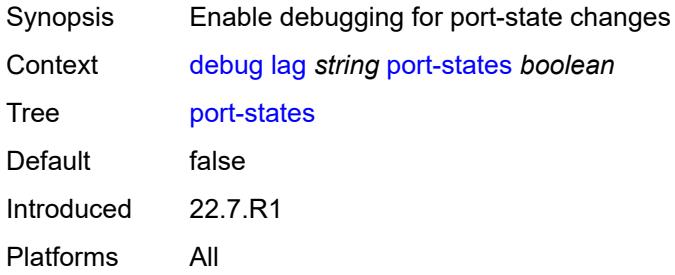

# <span id="page-1127-2"></span>**redundancy** *boolean*

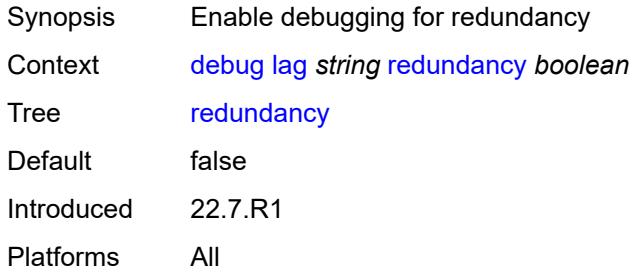

#### <span id="page-1127-3"></span>**selection-logic** *boolean*

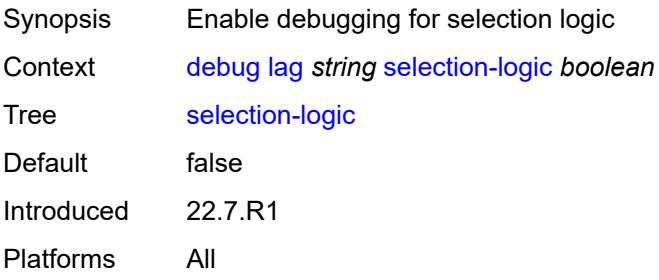

#### <span id="page-1128-0"></span>**state-machine** *boolean*

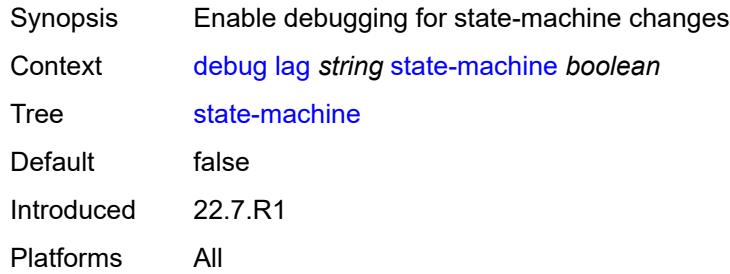

#### <span id="page-1128-1"></span>**timers** *boolean*

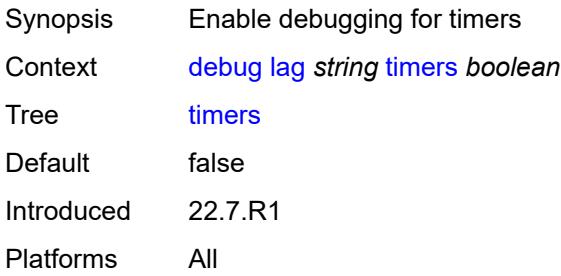

#### <span id="page-1128-2"></span>**nat**

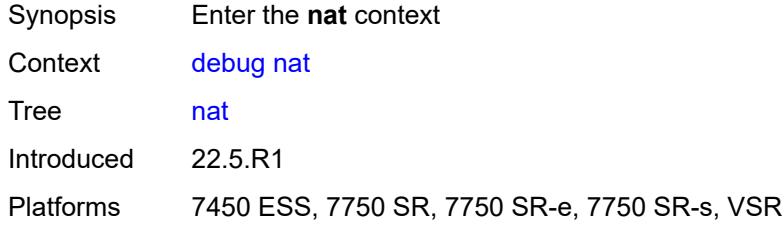

#### <span id="page-1128-3"></span>**l2-aware**

<span id="page-1128-4"></span>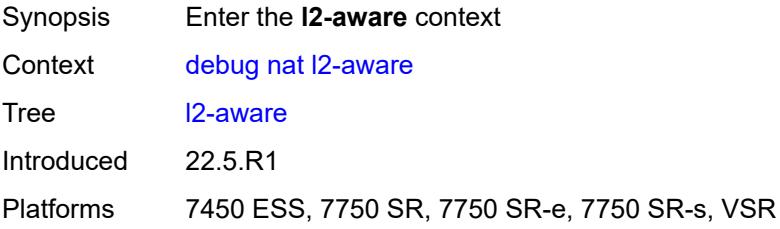

# **subscriber** [[subscriber-id](#page-1129-0)] *string*

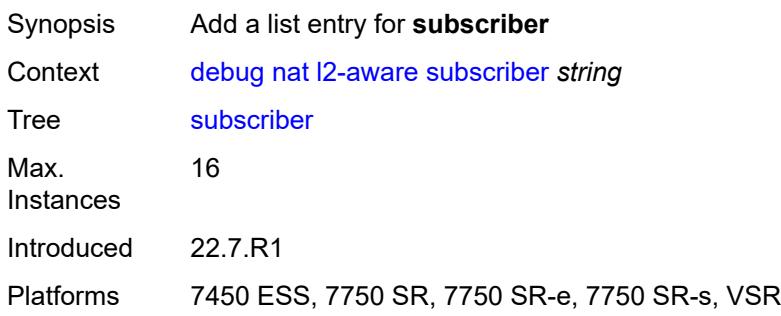

# <span id="page-1129-0"></span>[**subscriber-id**] *string*

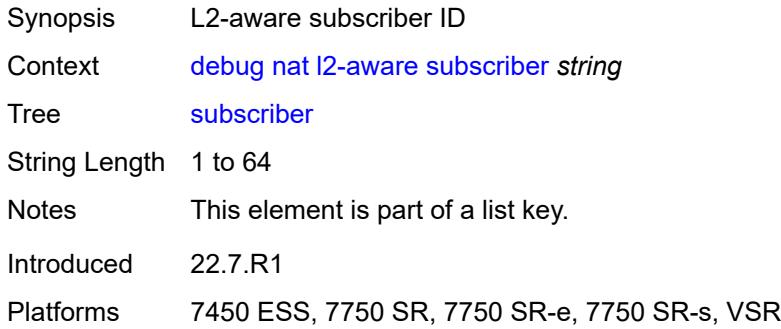

#### <span id="page-1129-1"></span>**upnp**

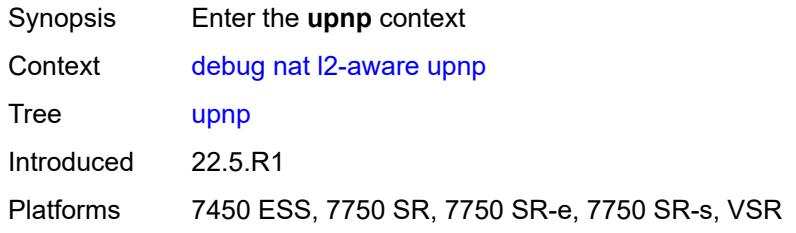

# <span id="page-1129-2"></span>**subscriber** [[subscriber-id](#page-1130-0)] *string*

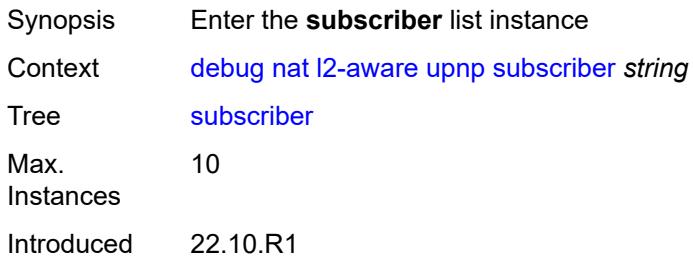

Platforms 7450 ESS, 7750 SR, 7750 SR-e, 7750 SR-s, VSR

# <span id="page-1130-0"></span>[**subscriber-id**] *string*

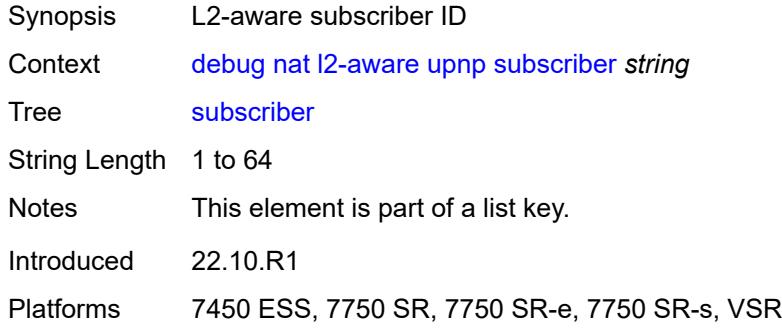

#### <span id="page-1130-1"></span>**events** *boolean*

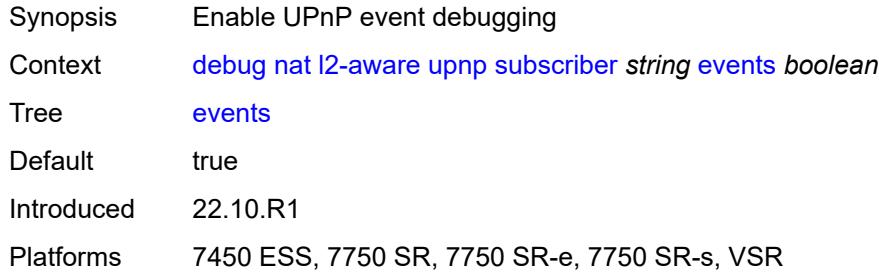

# <span id="page-1130-2"></span>**packets**

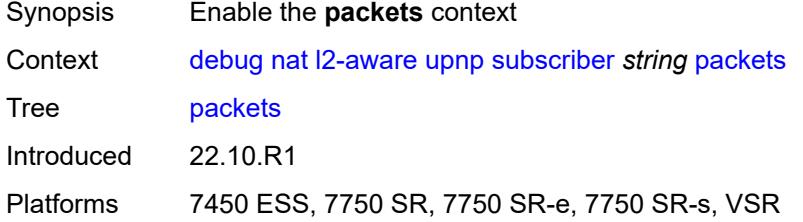

#### <span id="page-1130-3"></span>**detail** *boolean*

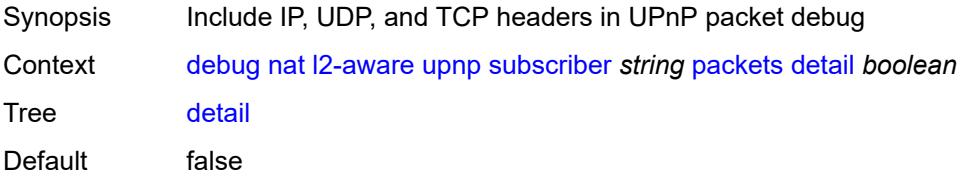

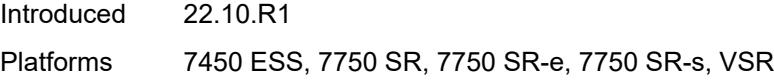

# <span id="page-1131-0"></span>**large-scale**

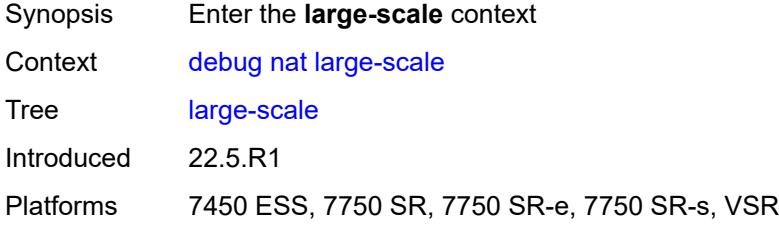

#### <span id="page-1131-1"></span>**dual-stack-lite**

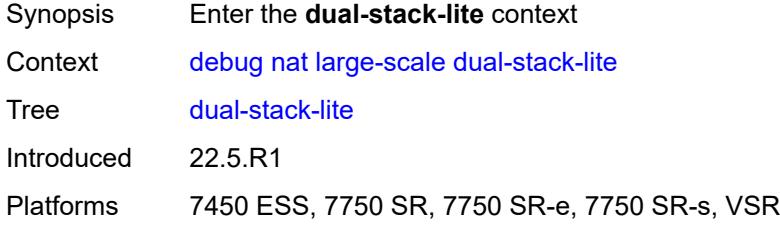

# <span id="page-1131-3"></span>**subscriber** [inside-router](#page-1131-2) *string* [b4-address](#page-1132-0) *string*

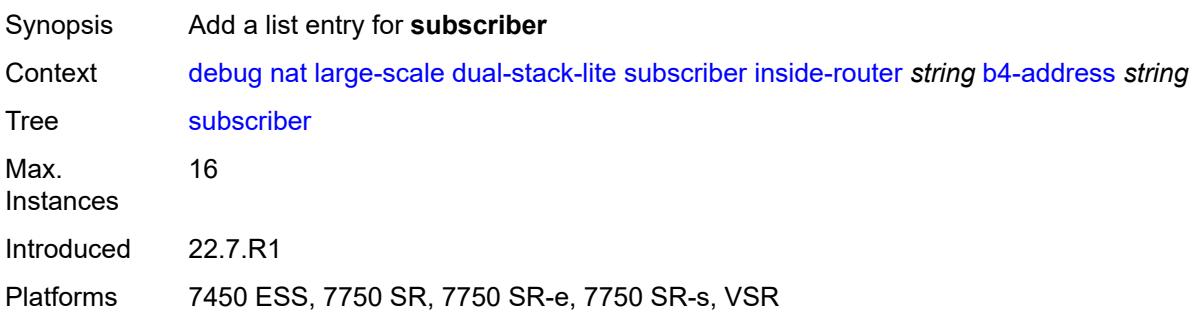

# <span id="page-1131-2"></span>**inside-router** *string*

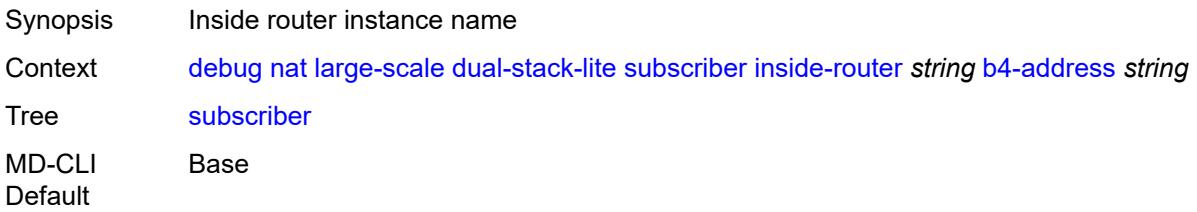

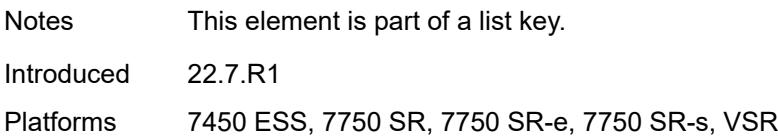

#### <span id="page-1132-0"></span>**b4-address** *string*

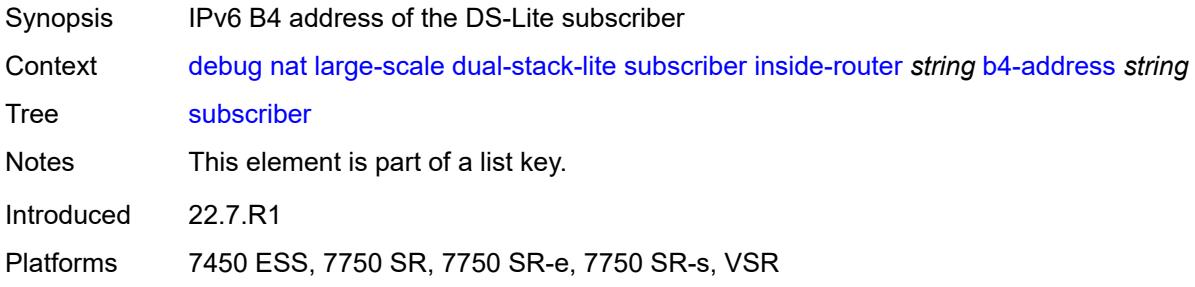

#### <span id="page-1132-1"></span>**nat44**

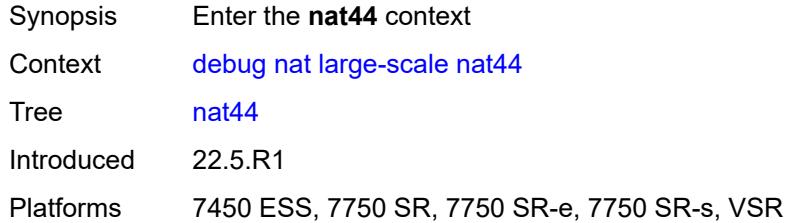

# <span id="page-1132-3"></span>**subscriber** [inside-router](#page-1132-2) *string* [ip-address](#page-1133-0) *string*

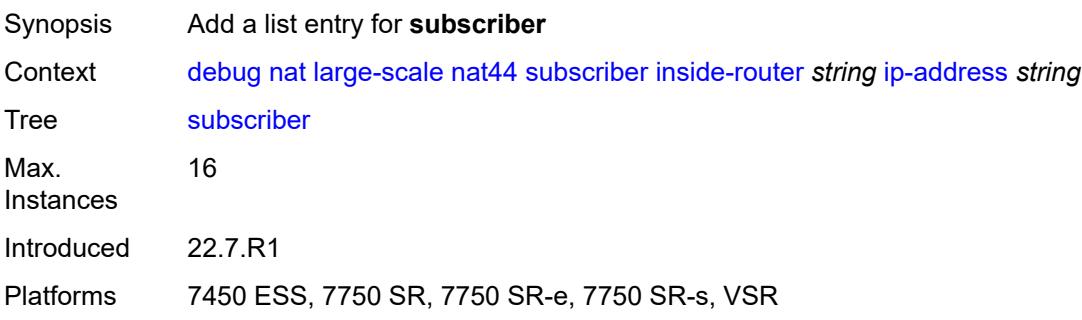

#### <span id="page-1132-2"></span>**inside-router** *string*

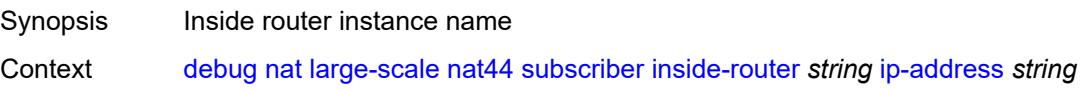

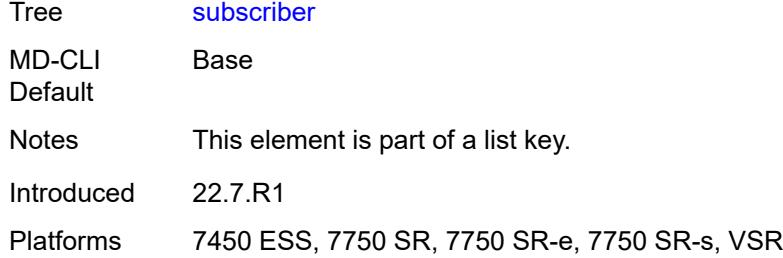

# <span id="page-1133-0"></span>**ip-address** *string*

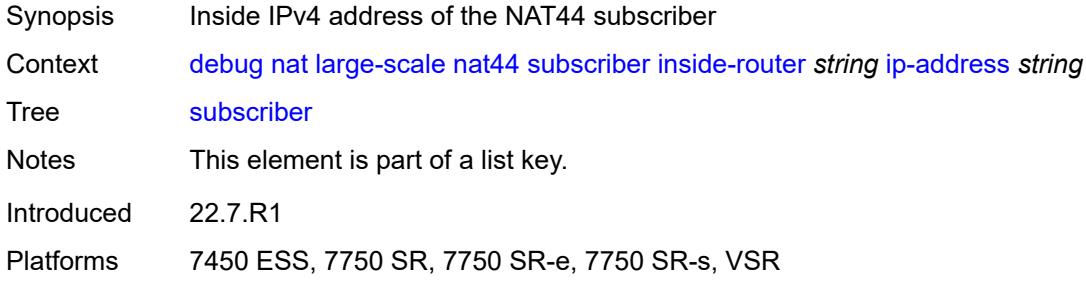

#### <span id="page-1133-1"></span>**nat64**

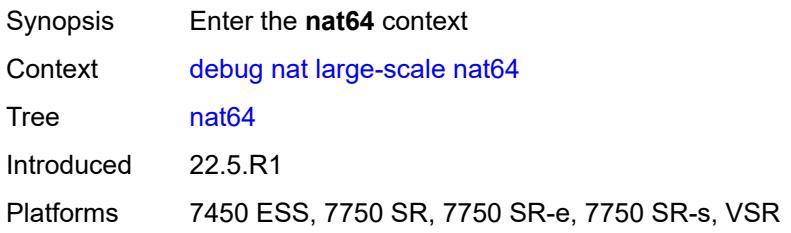

# <span id="page-1133-3"></span>**subscriber** [inside-router](#page-1133-2) *string* [ipv6-prefix](#page-1134-0) *string*

<span id="page-1133-2"></span>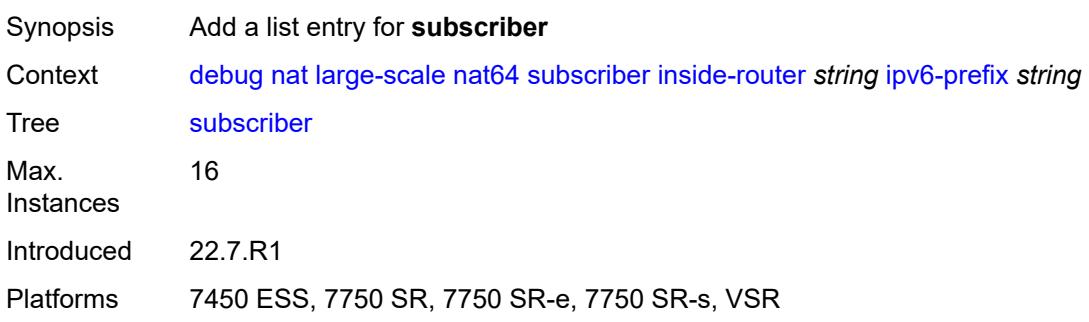

#### **inside-router** *string*

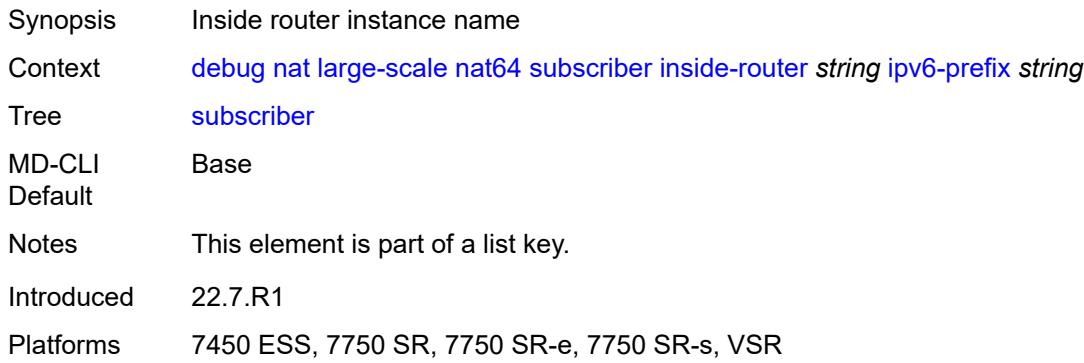

#### <span id="page-1134-0"></span>**ipv6-prefix** *string*

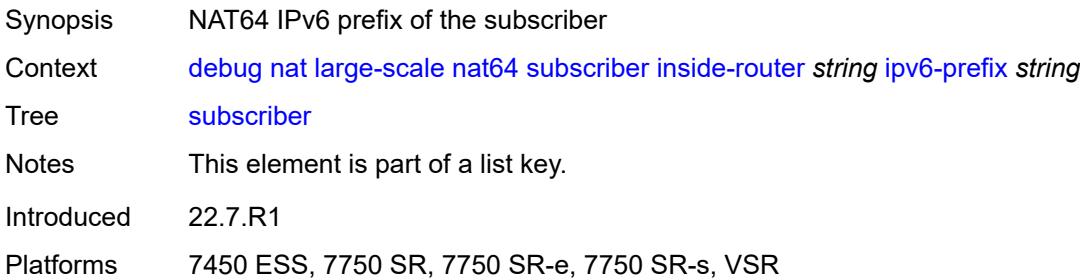

#### <span id="page-1134-1"></span>**nat-import**

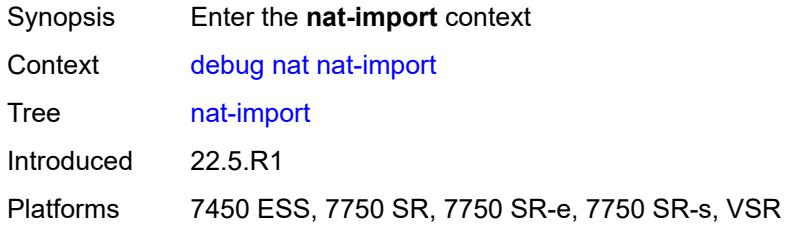

#### <span id="page-1134-2"></span>**route** [\[ip-address](#page-1135-0)] *(ipv4-unicast-address | keyword)* [inside-router](#page-1135-1) *string*

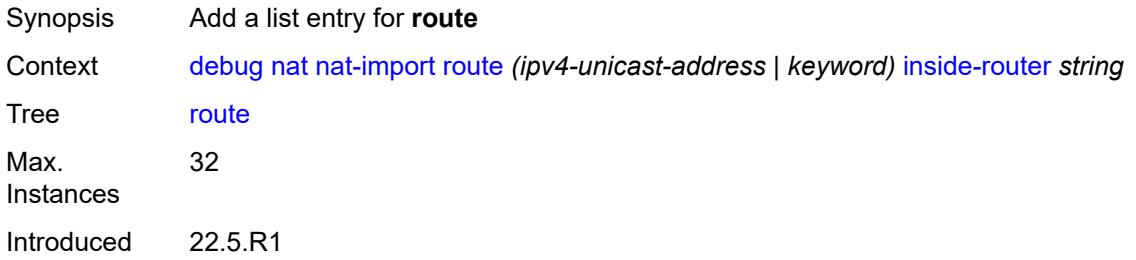

Platforms 7450 ESS, 7750 SR, 7750 SR-e, 7750 SR-s, VSR

#### <span id="page-1135-0"></span>[**ip-address**] *(ipv4-unicast-address | keyword)*

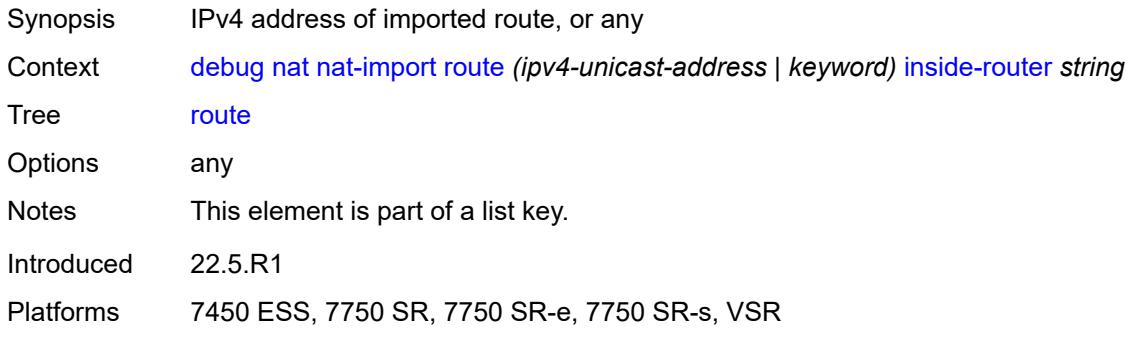

#### <span id="page-1135-1"></span>**inside-router** *string*

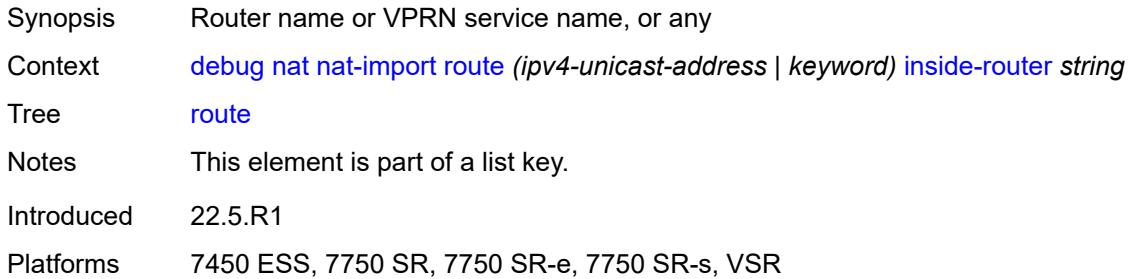

#### <span id="page-1135-2"></span>**pcp**

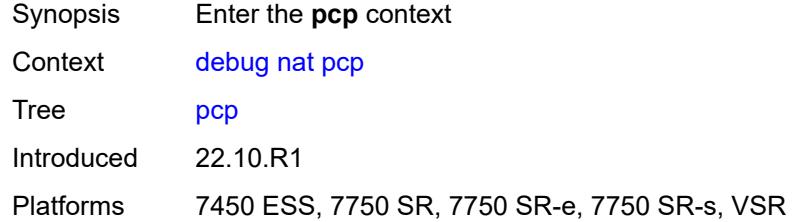

#### <span id="page-1135-3"></span>**router** [[router-instance\]](#page-1136-0) *string*

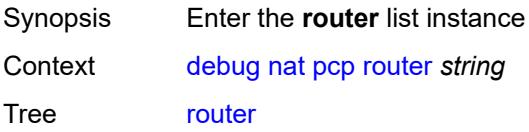

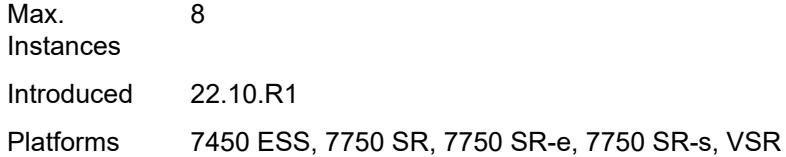

# <span id="page-1136-0"></span>[**router-instance**] *string*

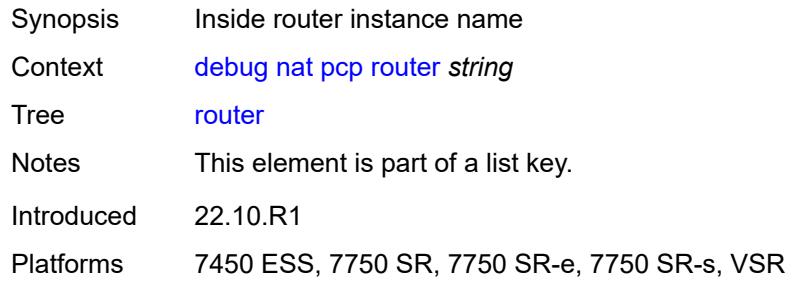

# <span id="page-1136-2"></span>**server** [\[name](#page-1136-1)] *string*

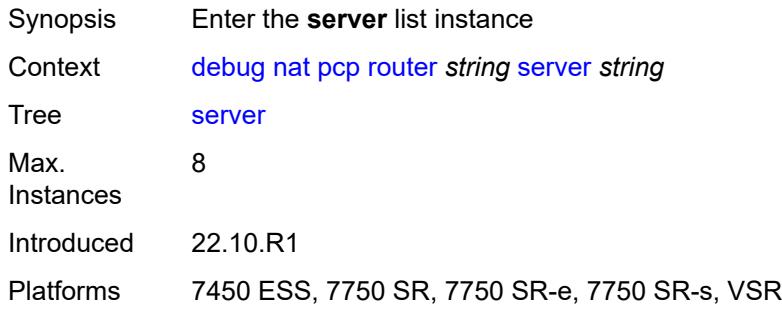

# <span id="page-1136-1"></span>[**name**] *string*

<span id="page-1136-3"></span>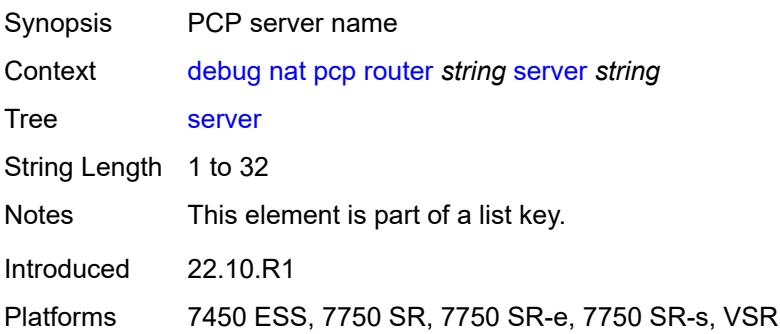

# **packets**

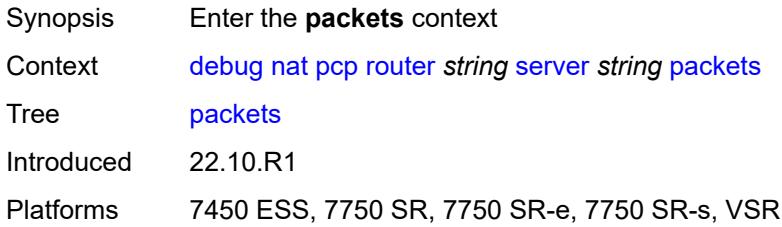

#### <span id="page-1137-0"></span>**detail** *boolean*

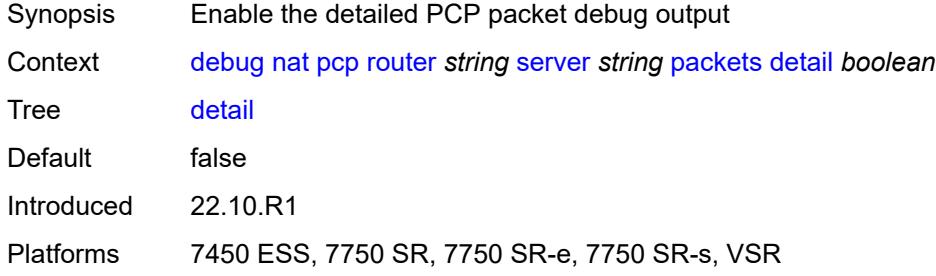

# <span id="page-1137-1"></span>**direction** *keyword*

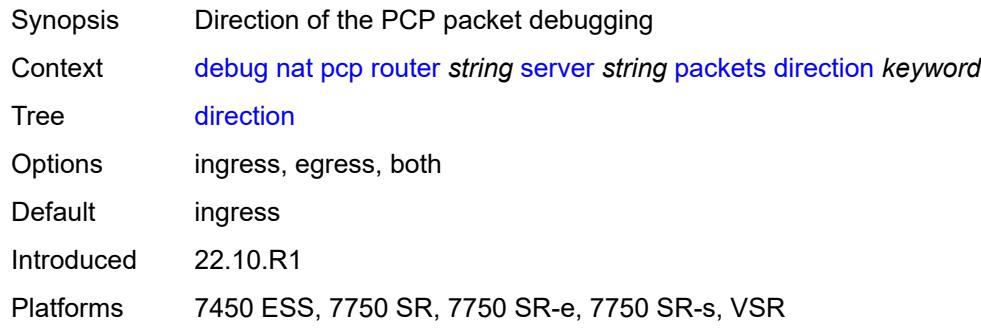

# <span id="page-1137-3"></span>**router** [[router-instance\]](#page-1137-2) *string*

<span id="page-1137-2"></span>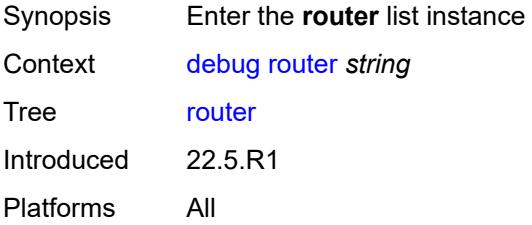

# [**router-instance**] *string*

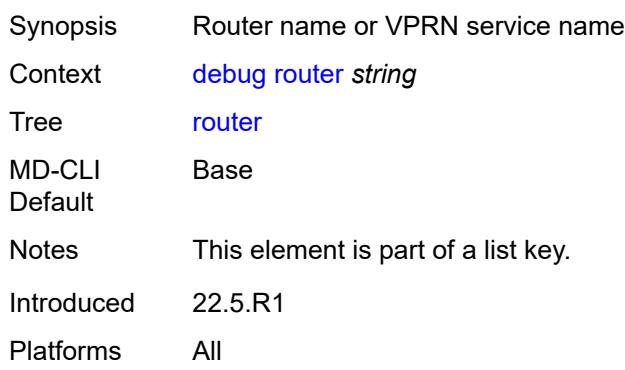

#### <span id="page-1138-0"></span>**dhcp**

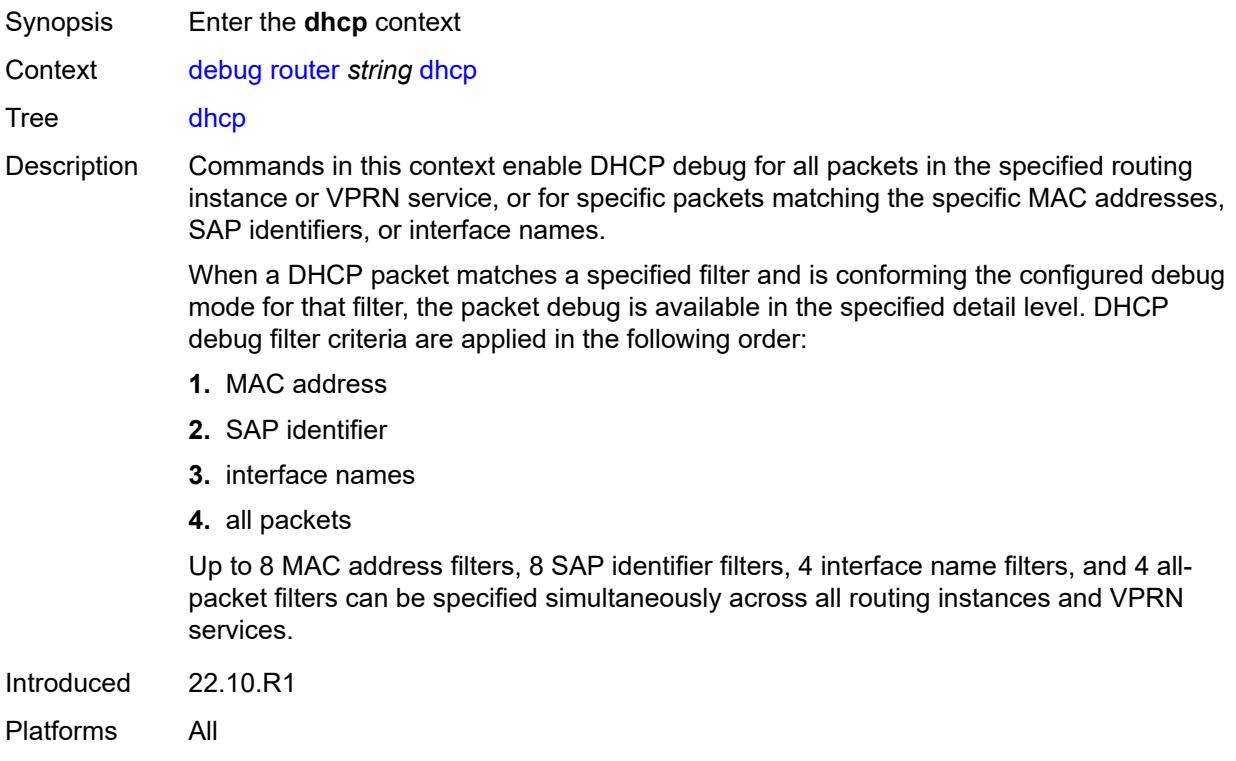

# <span id="page-1138-1"></span>**all-packets**

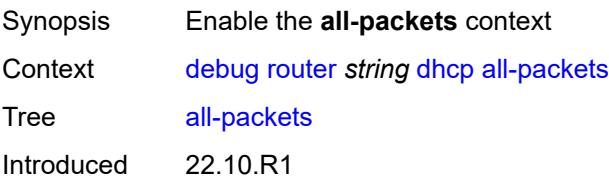

Platforms All

#### <span id="page-1139-0"></span>**detail-level** *keyword*

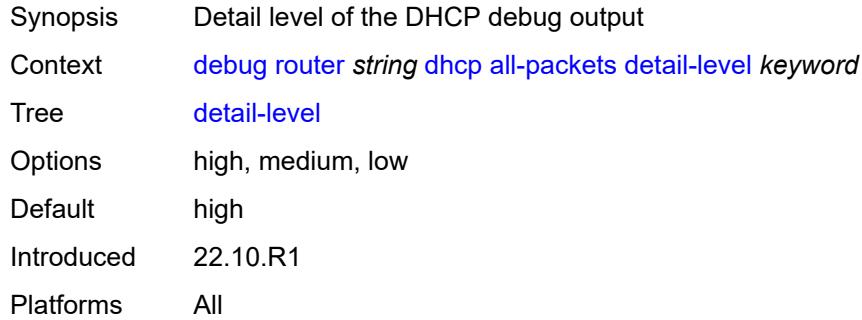

#### <span id="page-1139-1"></span>**mode** *keyword*

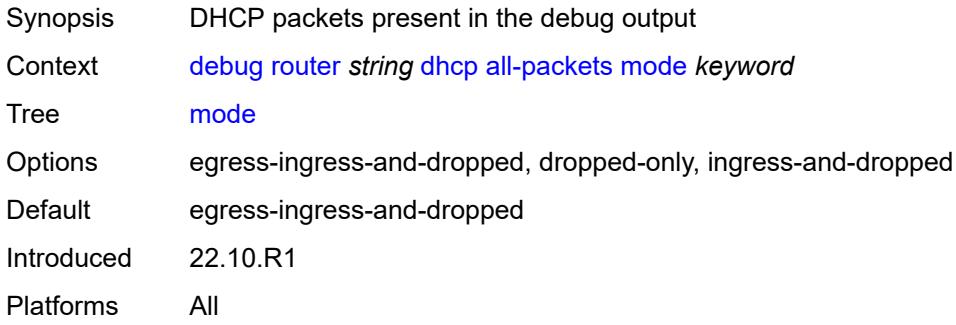

# <span id="page-1139-3"></span>**interface** [\[interface-name](#page-1139-2)] *string*

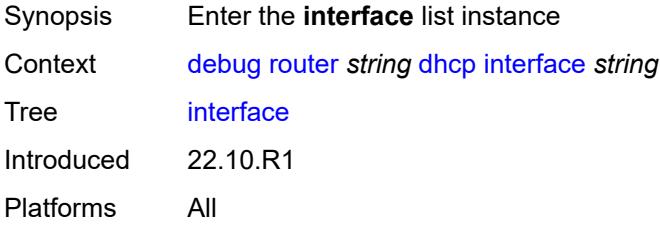

# <span id="page-1139-2"></span>[**interface-name**] *string*

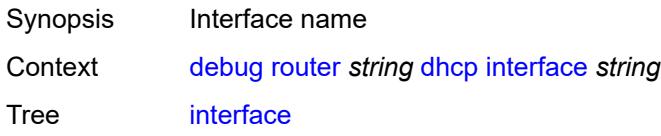

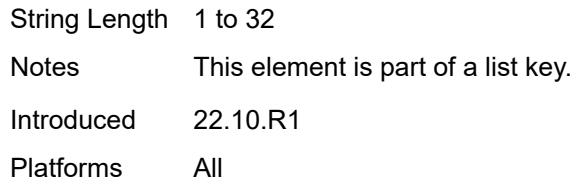

# <span id="page-1140-0"></span>**detail-level** *keyword*

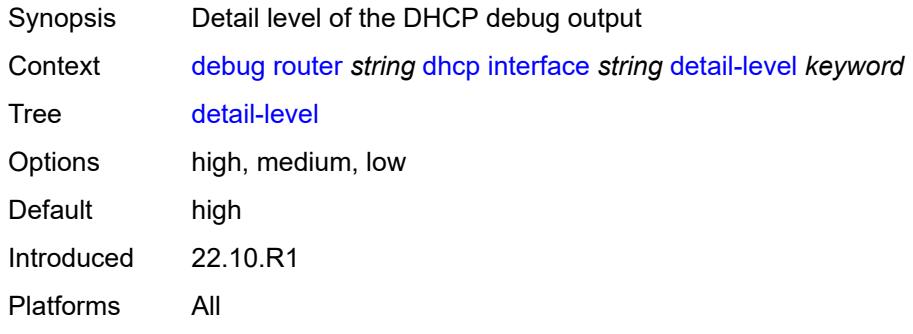

#### <span id="page-1140-1"></span>**mode** *keyword*

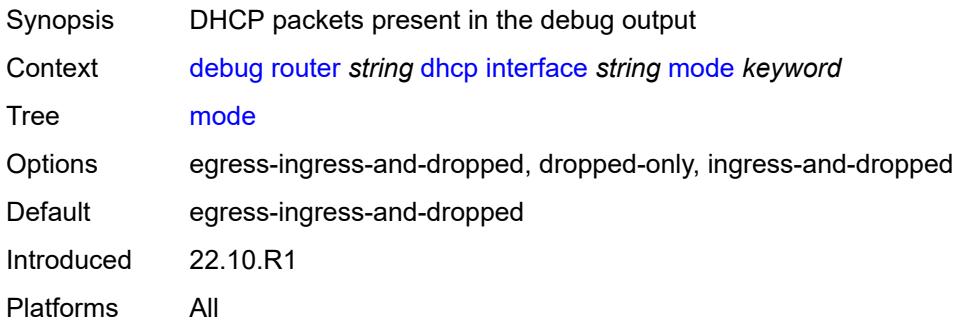

#### <span id="page-1140-3"></span>**mac** [\[address](#page-1140-2)] *string*

<span id="page-1140-2"></span>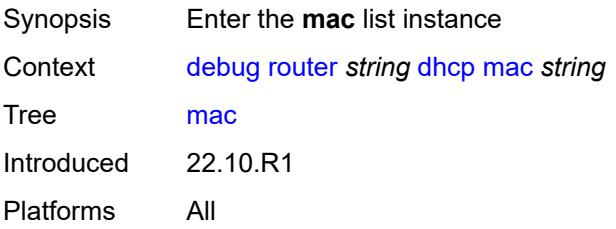

# [**address**] *string*

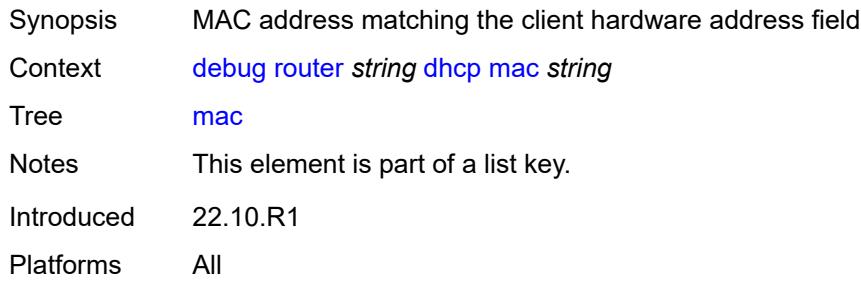

# <span id="page-1141-0"></span>**detail-level** *keyword*

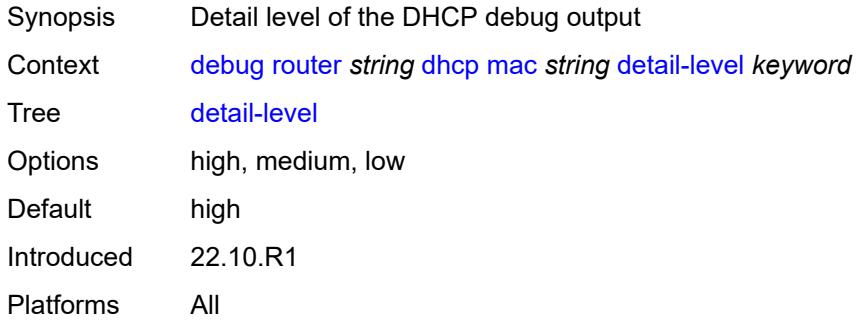

#### <span id="page-1141-1"></span>**mode** *keyword*

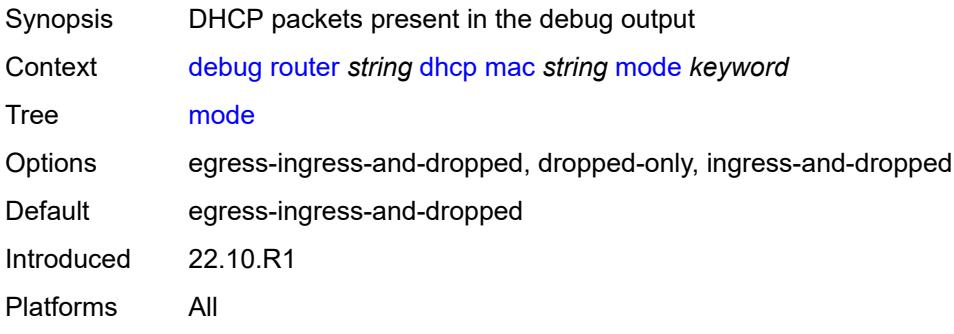

#### <span id="page-1141-2"></span>**sap** [\[sap-id\]](#page-1142-0) *string*

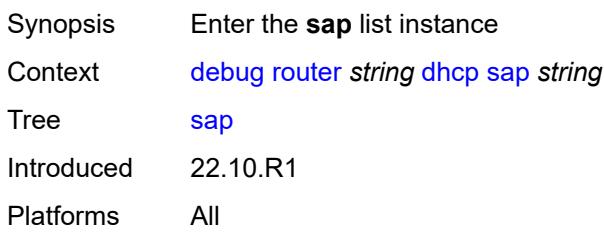

# <span id="page-1142-0"></span>[**sap-id**] *string*

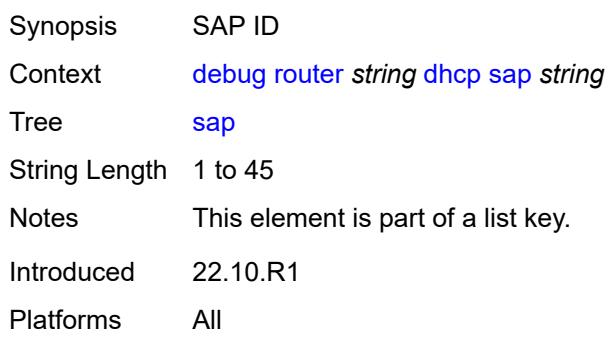

# <span id="page-1142-1"></span>**detail-level** *keyword*

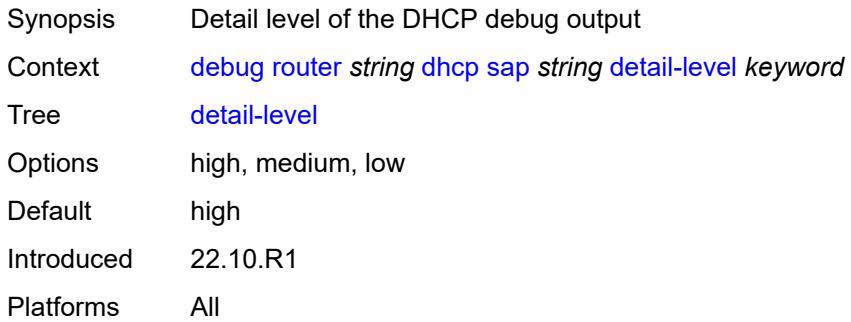

#### <span id="page-1142-2"></span>**mode** *keyword*

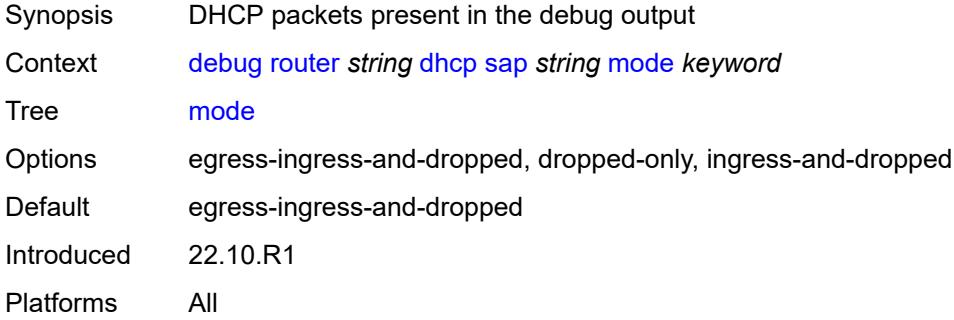

# <span id="page-1142-3"></span>**igmp**

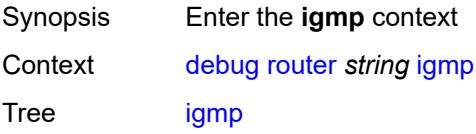

Introduced 22.10.R1 Platforms All

# <span id="page-1143-0"></span>**group-interface**

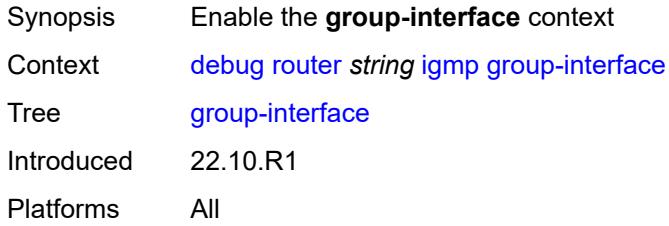

# <span id="page-1143-1"></span>**all-group-interfaces**

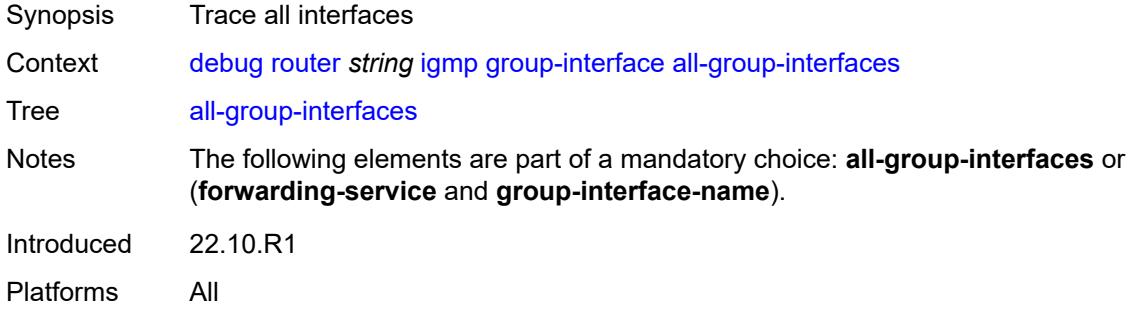

# <span id="page-1143-2"></span>**forwarding-service** *string*

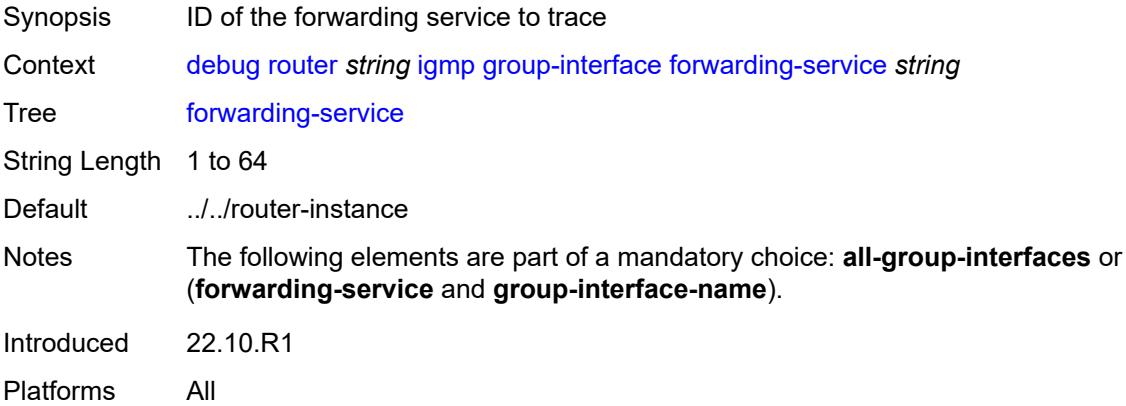

# <span id="page-1143-3"></span>**group-interface-name** *string*

Synopsis Interface name

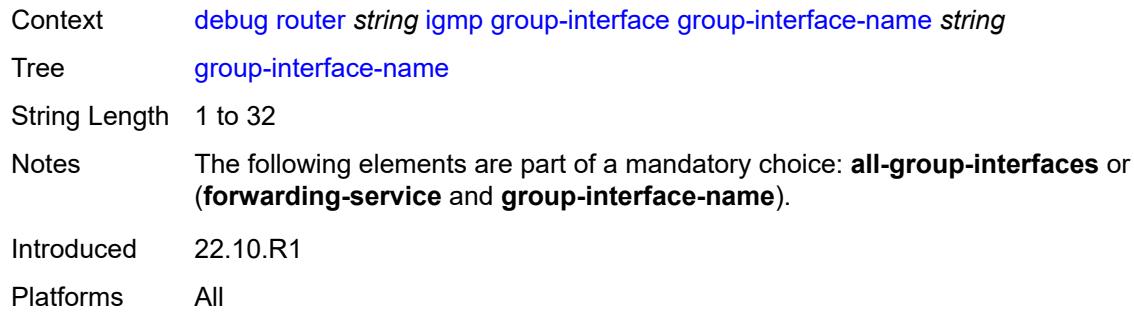

#### <span id="page-1144-0"></span>**host**

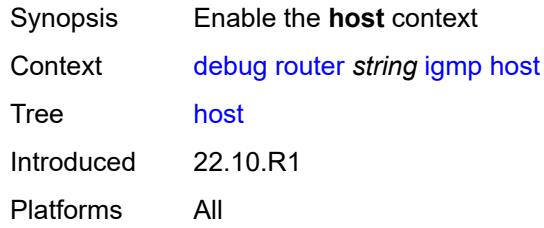

# <span id="page-1144-1"></span>**group-interface**

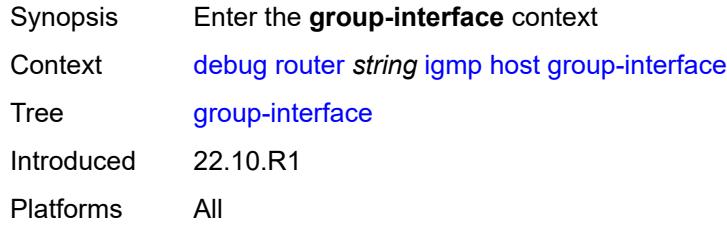

# <span id="page-1144-2"></span>**forwarding-service** *string*

<span id="page-1144-3"></span>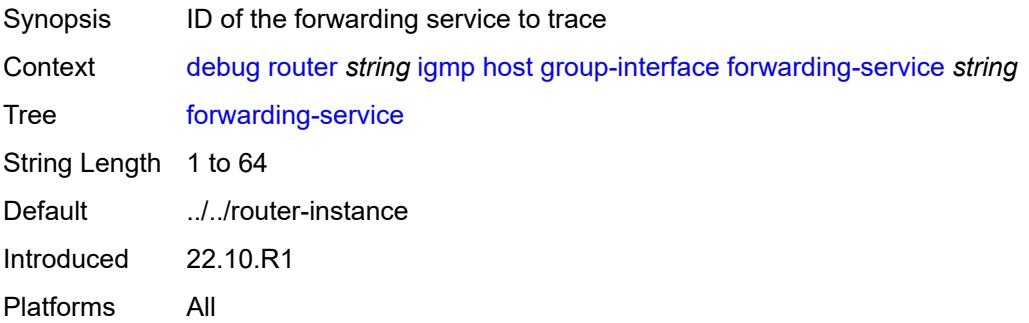

# **group-interface-name** *string*

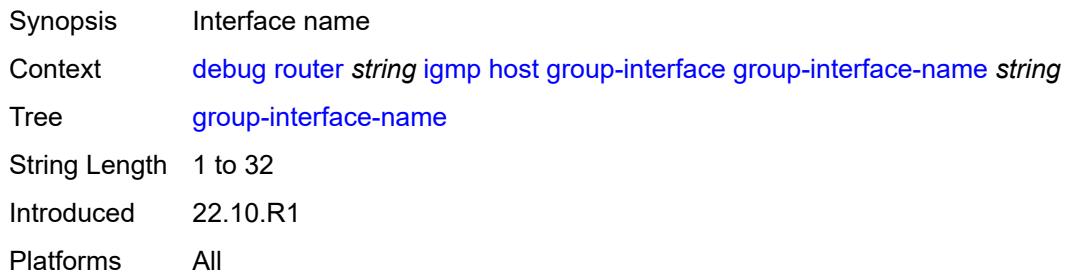

#### <span id="page-1145-0"></span>**ip-address** *string*

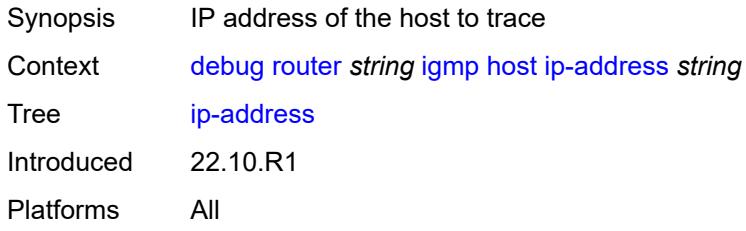

# <span id="page-1145-1"></span>**interface**

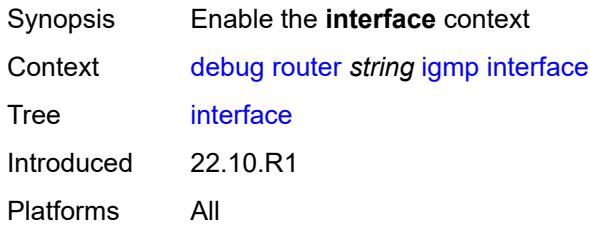

#### <span id="page-1145-2"></span>**all-interfaces**

<span id="page-1145-3"></span>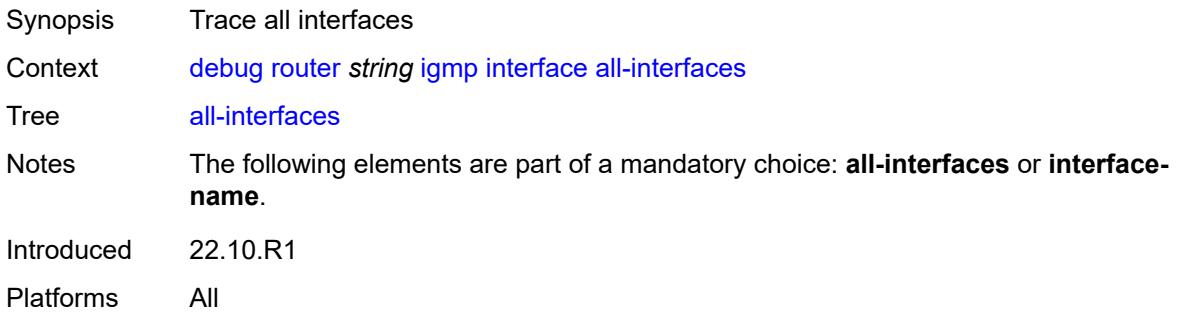

# **interface-name** *string*

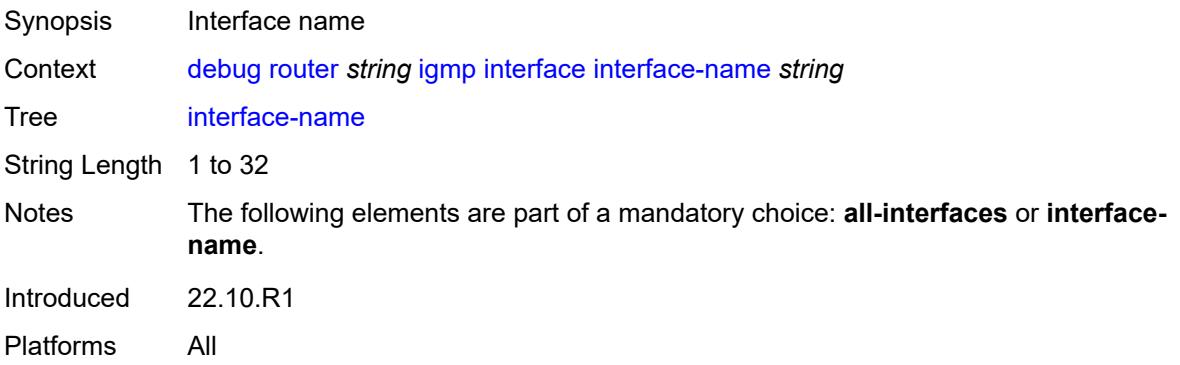

#### <span id="page-1146-0"></span>**mcs**

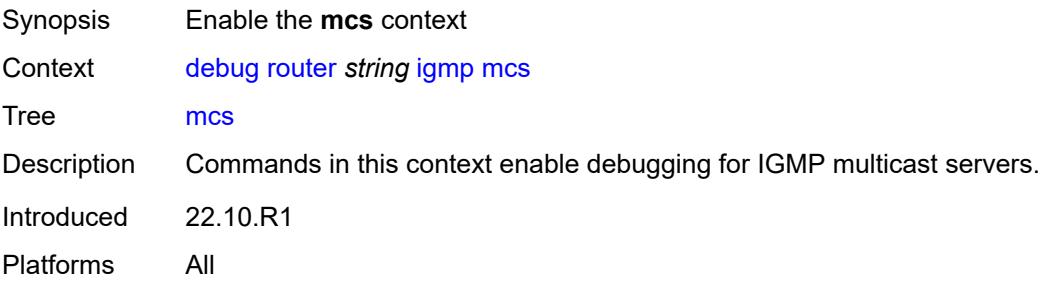

# <span id="page-1146-1"></span>**all-interfaces**

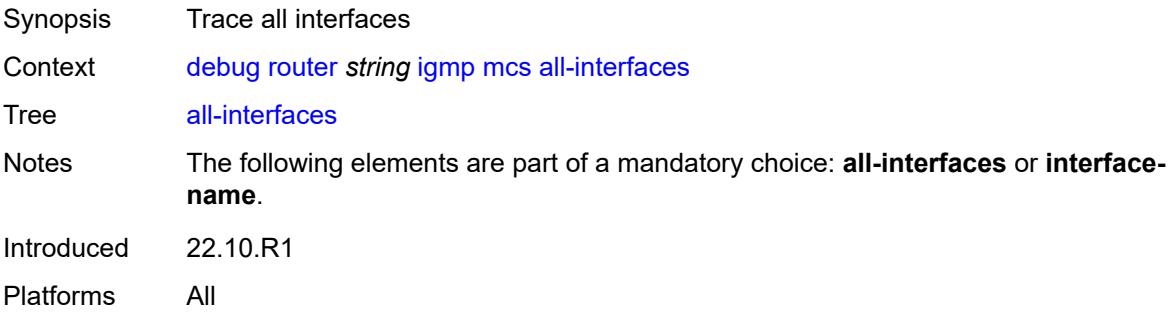

#### <span id="page-1146-2"></span>**interface-name** *string*

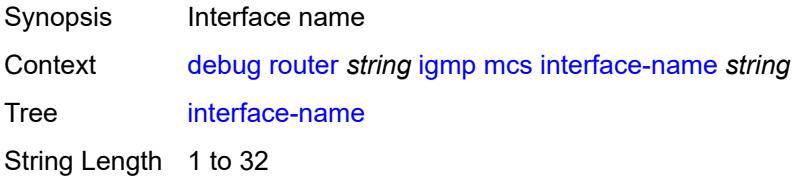

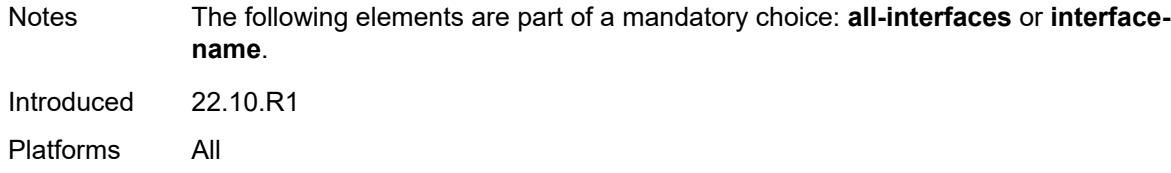

#### <span id="page-1147-0"></span>**miscellaneous** *boolean*

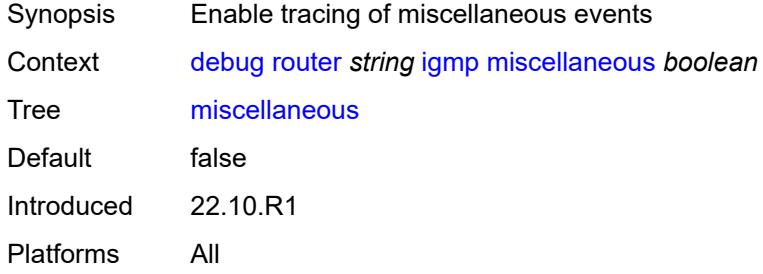

# <span id="page-1147-1"></span>**packet**

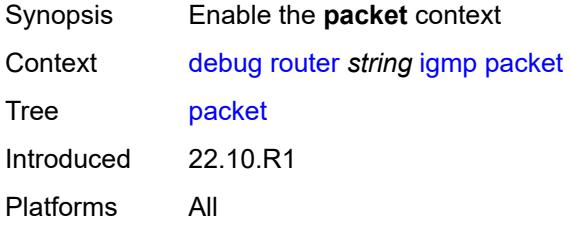

# <span id="page-1147-2"></span>**all-origins**

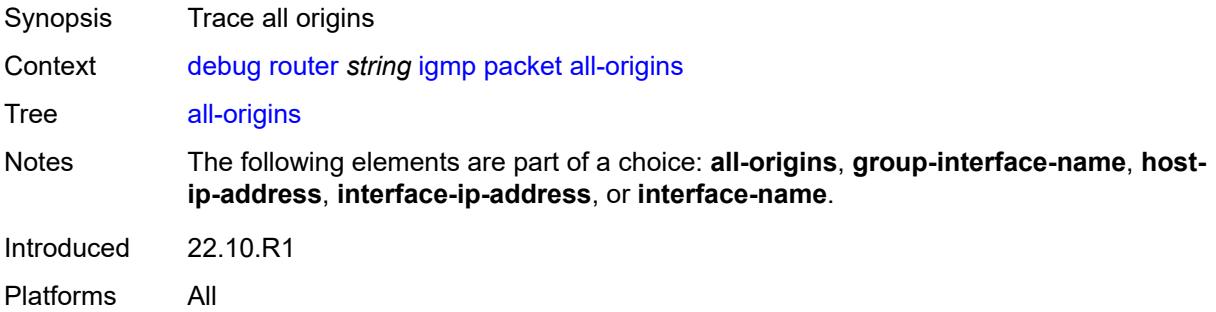

#### <span id="page-1147-3"></span>**dropped** *boolean*

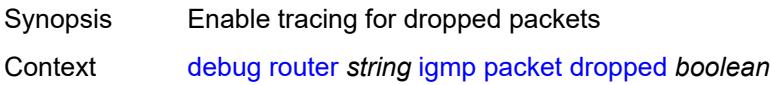

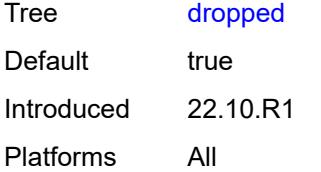

#### <span id="page-1148-0"></span>**egress** *boolean*

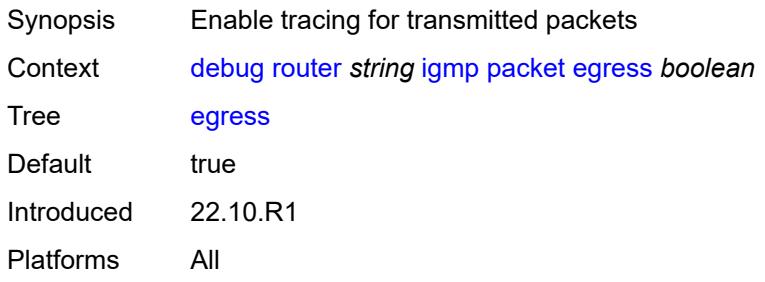

# <span id="page-1148-1"></span>**group-interface-name** *string*

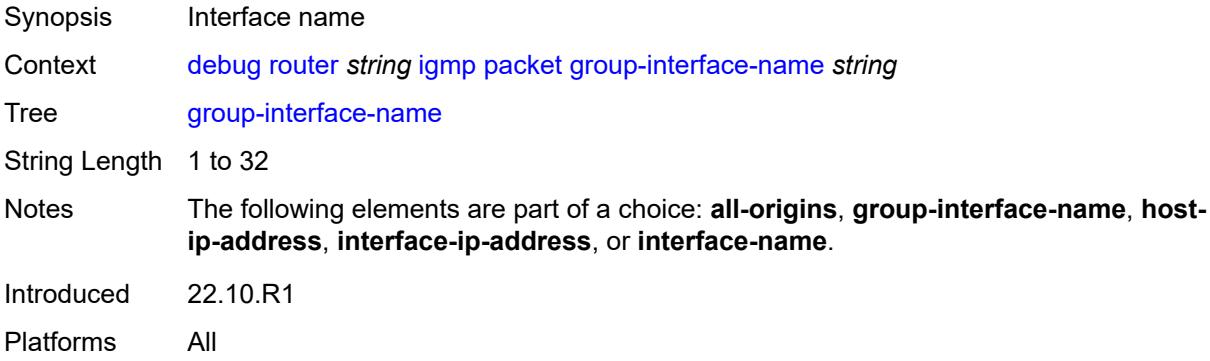

# <span id="page-1148-2"></span>**host-ip-address** *string*

<span id="page-1148-3"></span>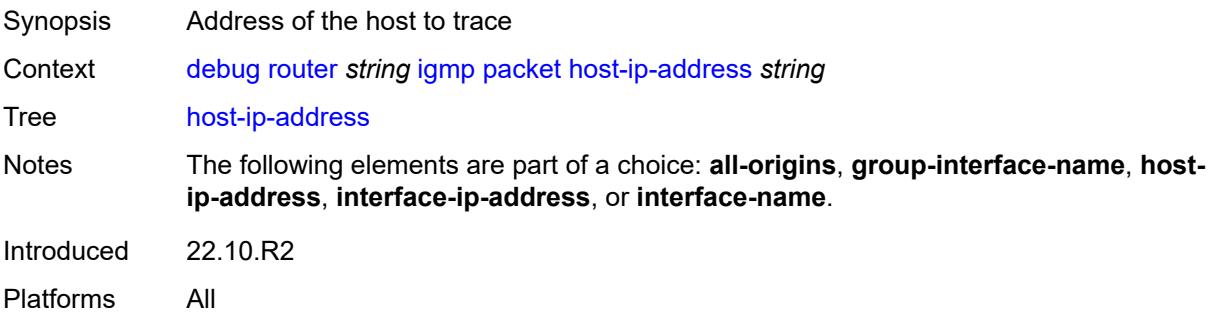

# **ingress** *boolean*

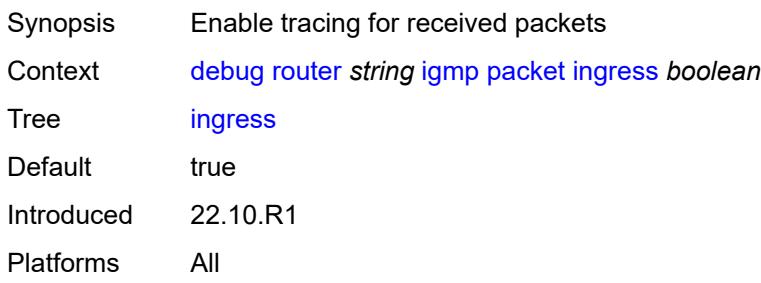

#### <span id="page-1149-0"></span>**interface-ip-address** *string*

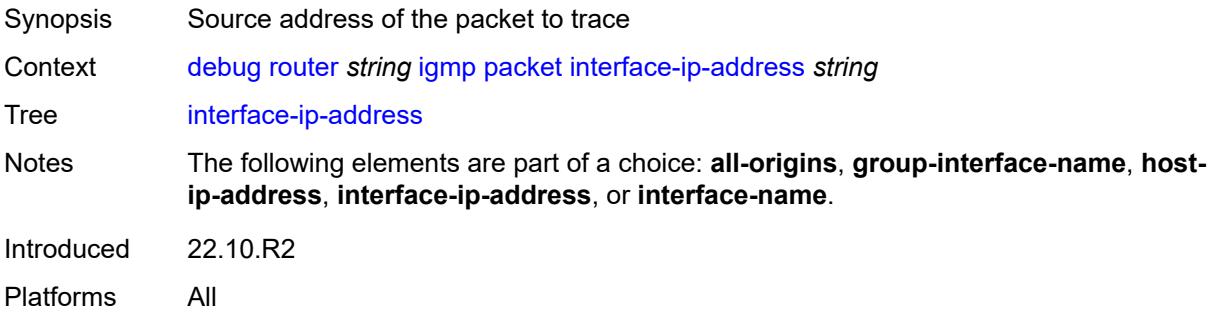

#### <span id="page-1149-1"></span>**interface-name** *string*

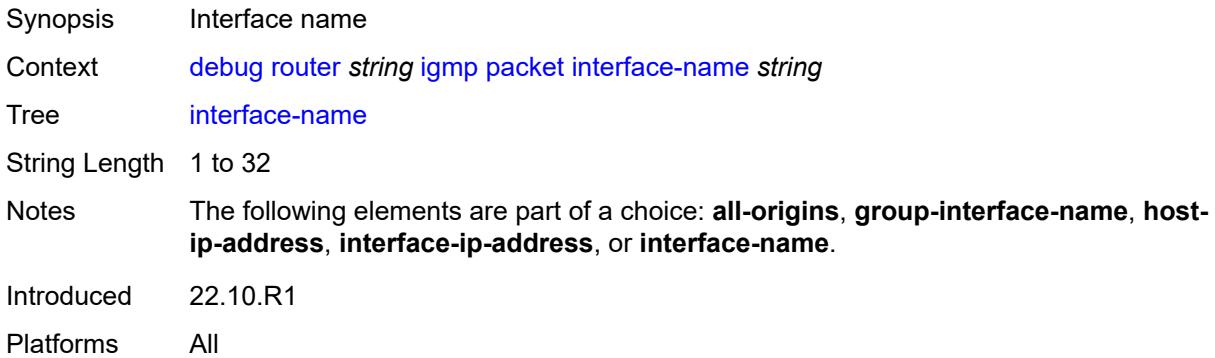

# <span id="page-1149-2"></span>**type** *keyword*

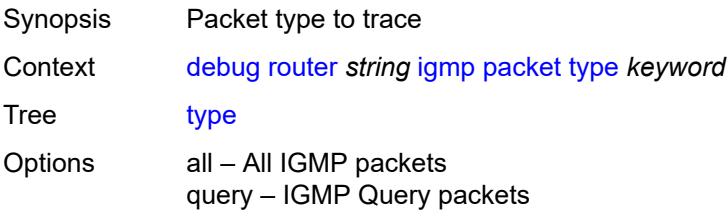

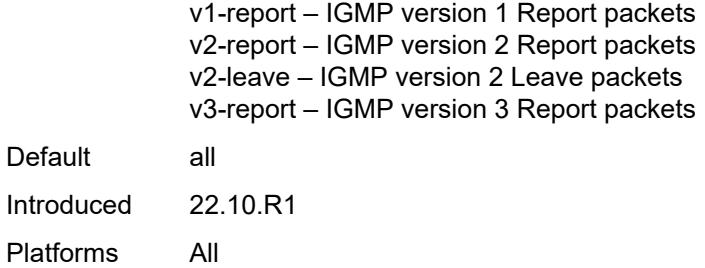

# <span id="page-1150-0"></span>**ip**

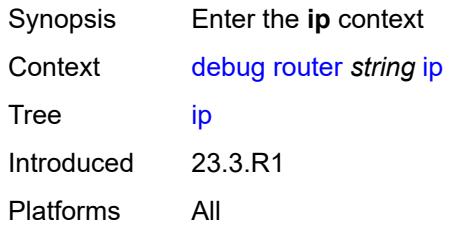

#### <span id="page-1150-1"></span>**icmp**

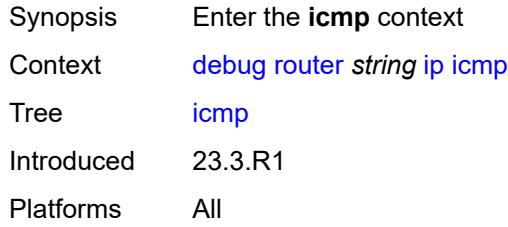

#### <span id="page-1150-2"></span>**all-packets**

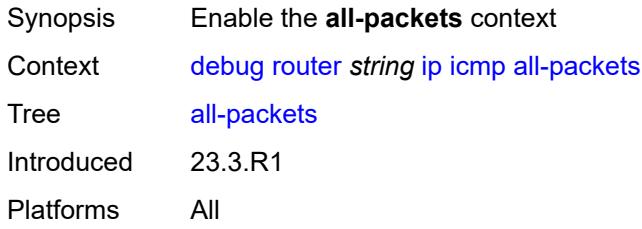

# <span id="page-1150-3"></span>**interface** [\[interface-name](#page-1151-0)] *string*

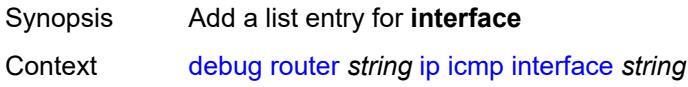

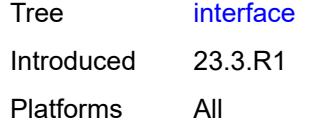

# <span id="page-1151-0"></span>[**interface-name**] *string*

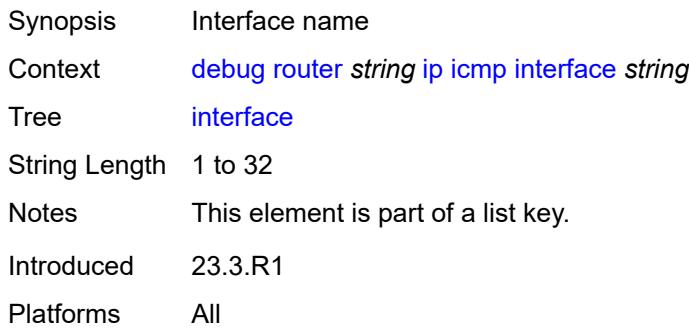

#### <span id="page-1151-1"></span>**icmp6**

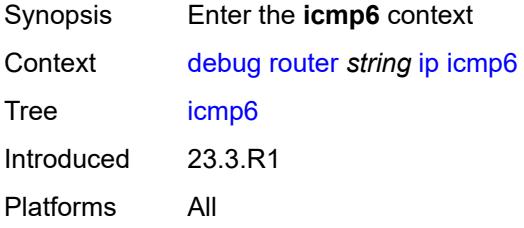

#### <span id="page-1151-2"></span>**all-packets**

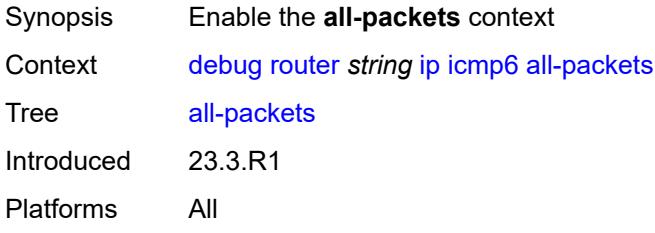

# <span id="page-1151-3"></span>**interface** [\[interface-name](#page-1152-0)] *string*

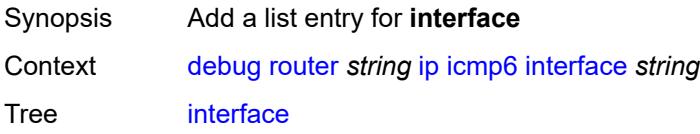
Introduced 23.3.R1 Platforms All

# [**interface-name**] *string*

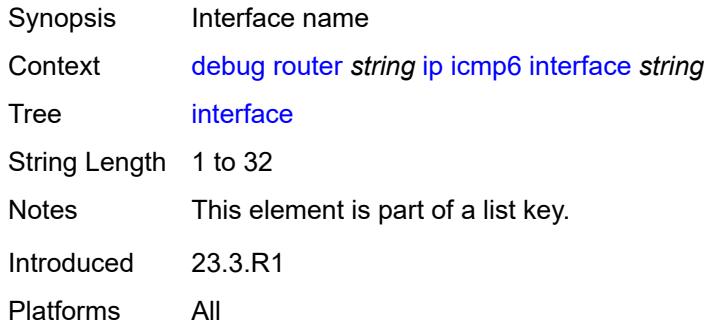

## <span id="page-1152-0"></span>**interface-events**

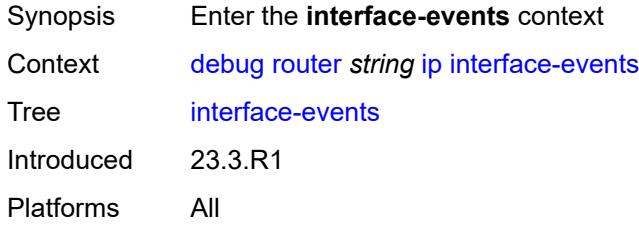

#### <span id="page-1152-1"></span>**all-events**

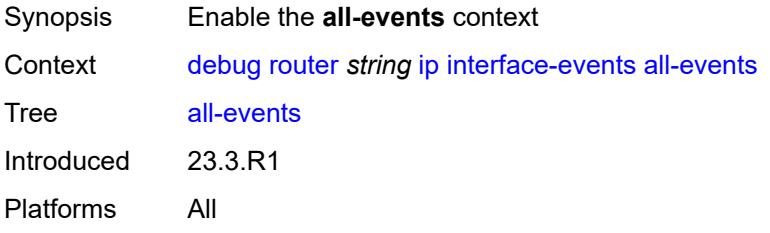

# <span id="page-1152-2"></span>**interface** [\[interface-name](#page-1153-0)] *string*

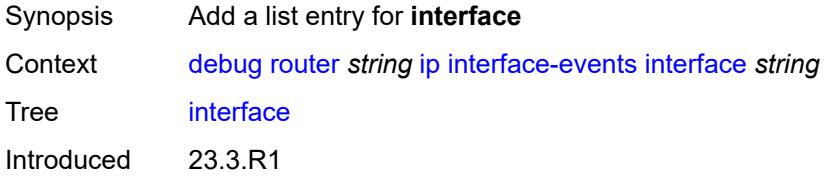

# <span id="page-1153-0"></span>[**interface-name**] *string*

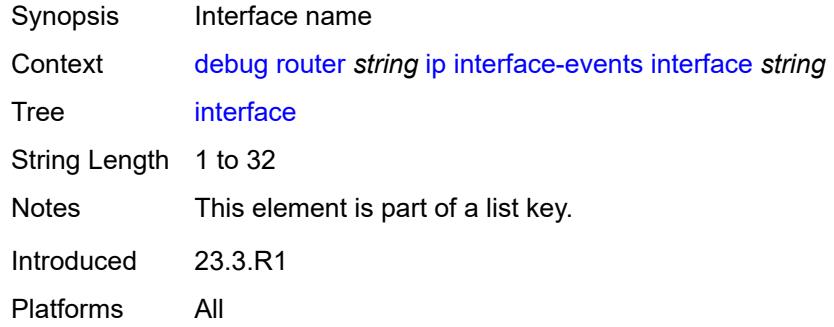

# <span id="page-1153-1"></span>**neighbor**

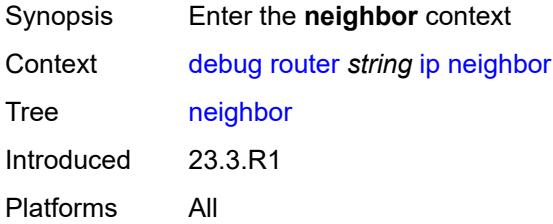

#### <span id="page-1153-2"></span>**all-events**

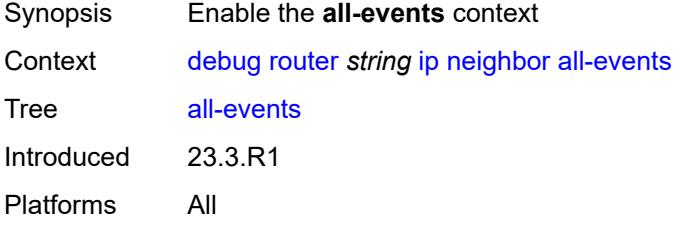

# <span id="page-1153-3"></span>**address-family** *keyword*

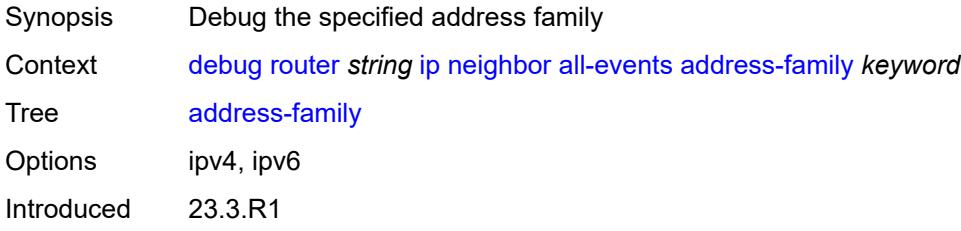

#### <span id="page-1154-1"></span>**interface** [\[interface-name](#page-1154-0)] *string*

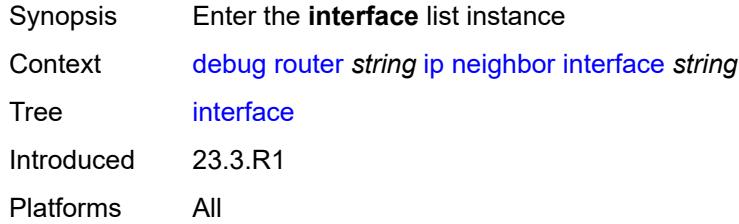

# <span id="page-1154-0"></span>[**interface-name**] *string*

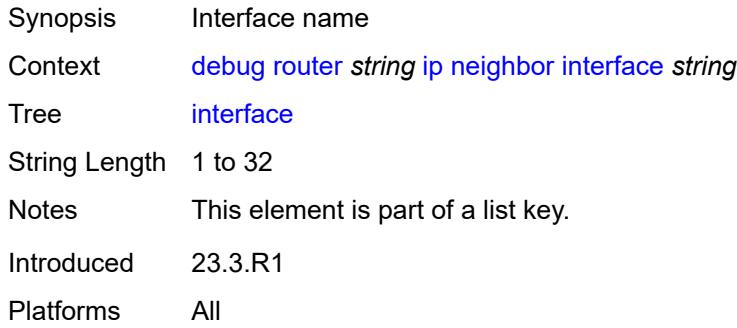

# <span id="page-1154-2"></span>**address-family** *keyword*

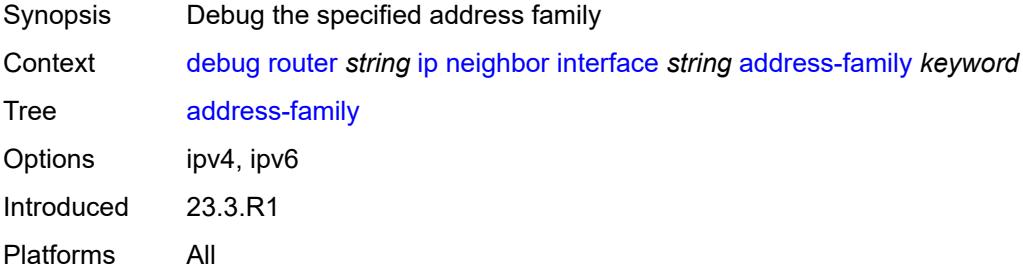

#### <span id="page-1154-3"></span>**packet**

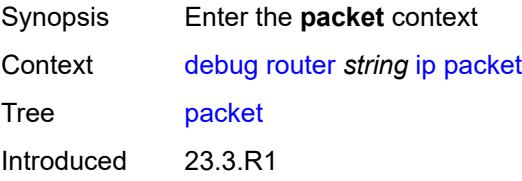

#### <span id="page-1155-0"></span>**all-packets**

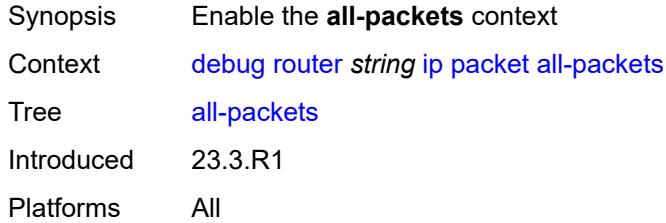

# <span id="page-1155-1"></span>**address-family** *keyword*

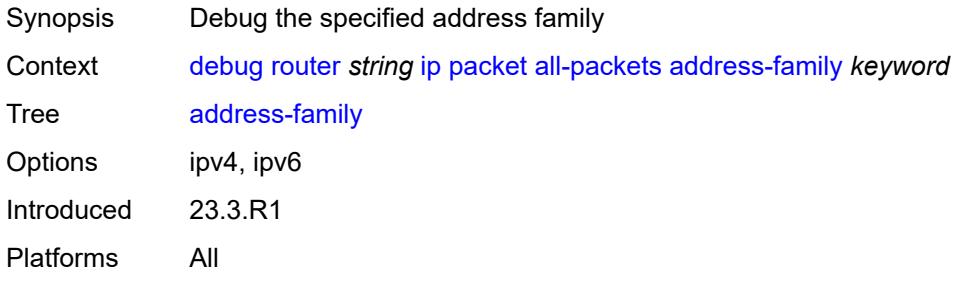

## <span id="page-1155-2"></span>**headers** *boolean*

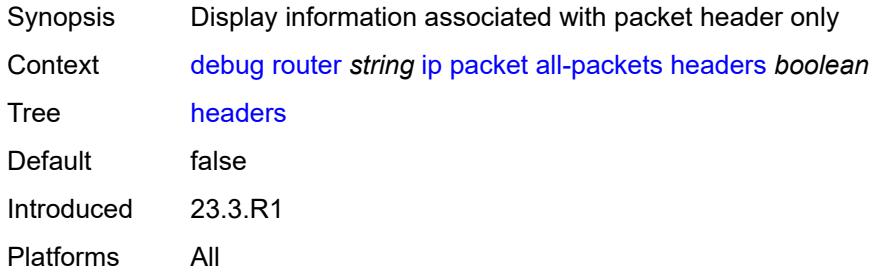

## <span id="page-1155-3"></span>**protocol-id** *number*

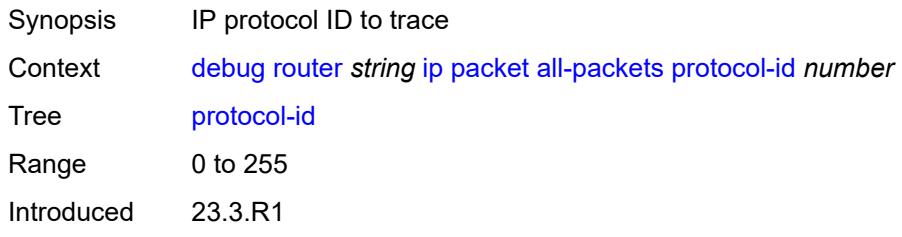

## <span id="page-1156-1"></span>**interface** [\[interface-name](#page-1156-0)] *string*

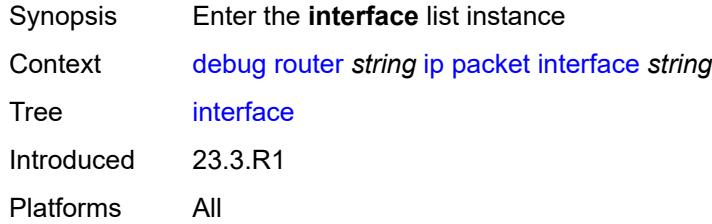

# <span id="page-1156-0"></span>[**interface-name**] *string*

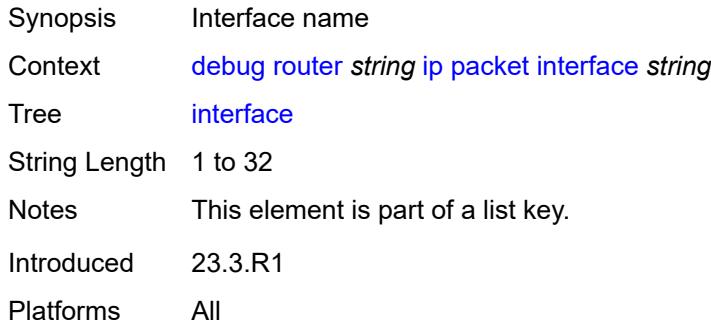

# <span id="page-1156-2"></span>**address-family** *keyword*

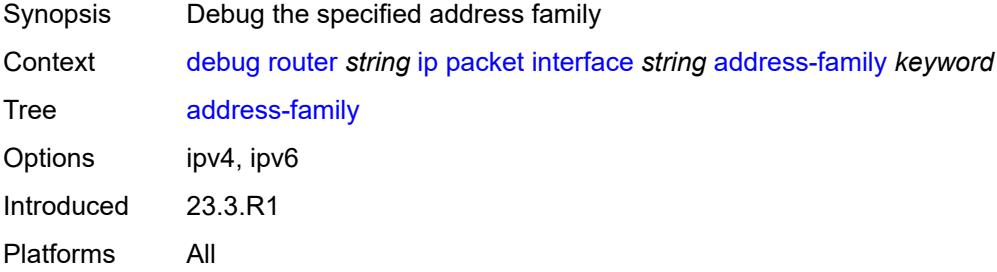

## <span id="page-1156-3"></span>**headers** *boolean*

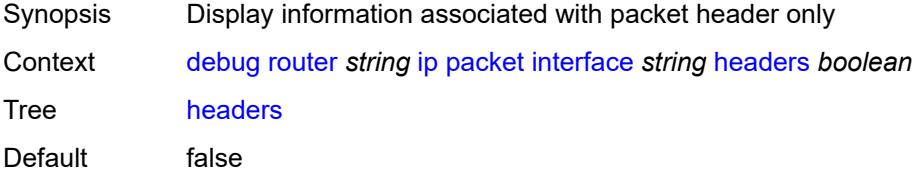

Introduced 23.3.R1 Platforms All

# <span id="page-1157-0"></span>**protocol-id** *number*

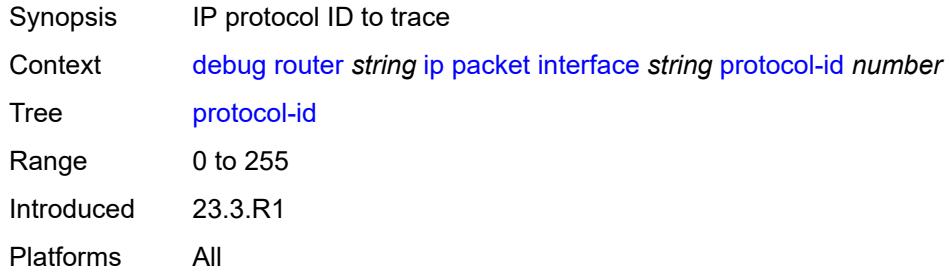

#### <span id="page-1157-1"></span>**route-table**

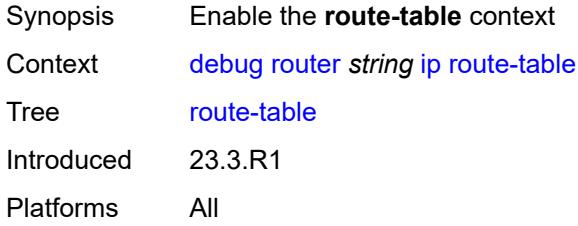

#### <span id="page-1157-2"></span>**all**

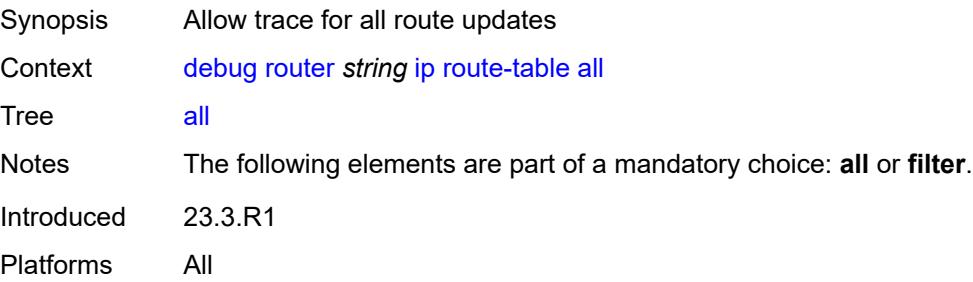

#### <span id="page-1157-3"></span>**filter**

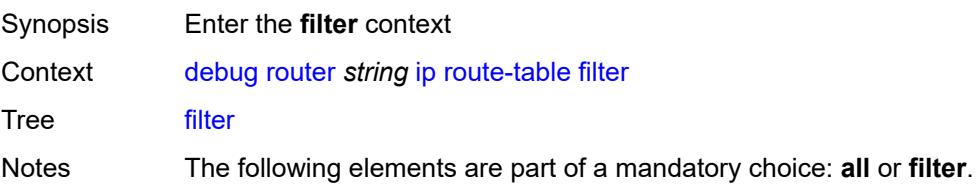

Introduced 23.3.R1 Platforms All

# <span id="page-1158-0"></span>**ipv4**

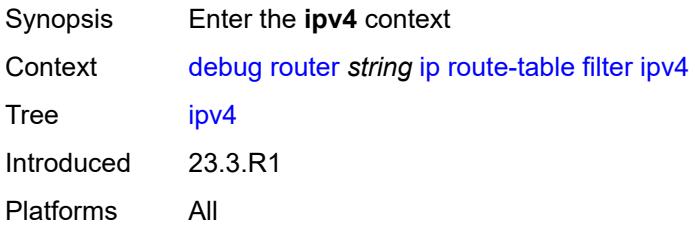

# <span id="page-1158-2"></span>**prefix** [[prefix](#page-1158-1)] *string*

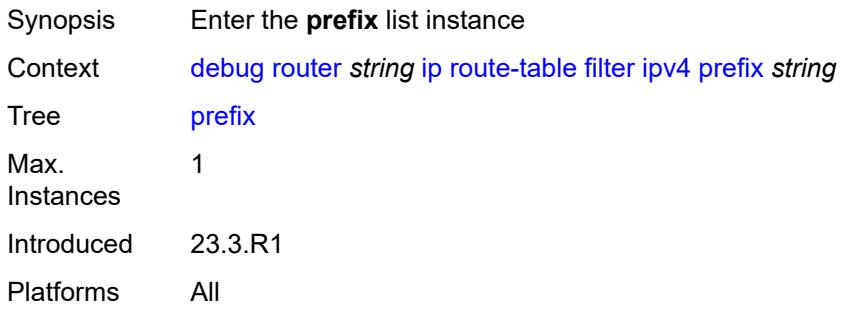

# <span id="page-1158-1"></span>[**prefix**] *string*

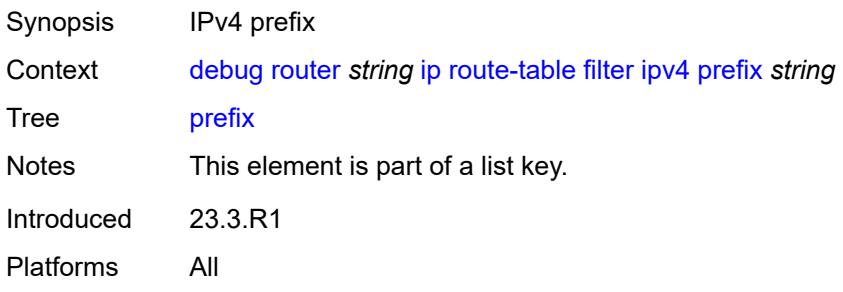

## <span id="page-1158-3"></span>**longest-prefix-match** *boolean*

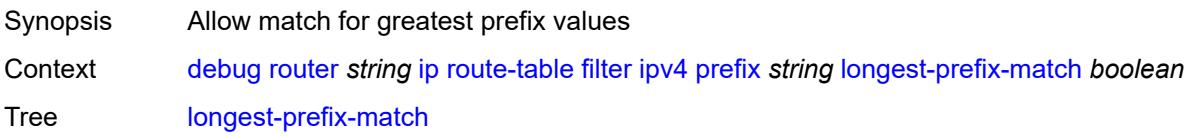

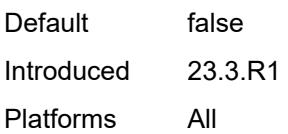

# <span id="page-1159-0"></span>**ipv6**

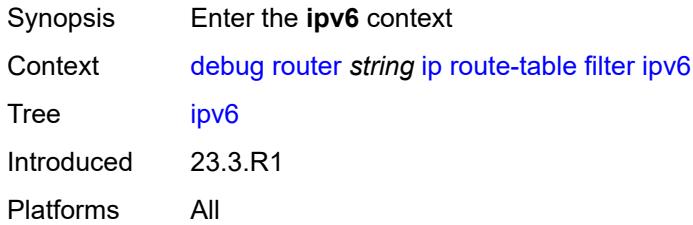

# <span id="page-1159-2"></span>**prefix** [[prefix](#page-1159-1)] *string*

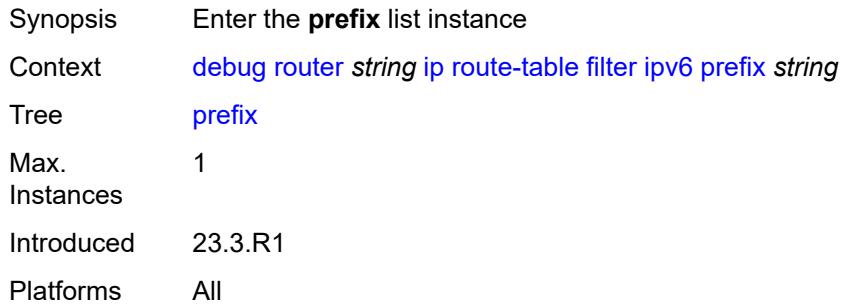

# <span id="page-1159-1"></span>[**prefix**] *string*

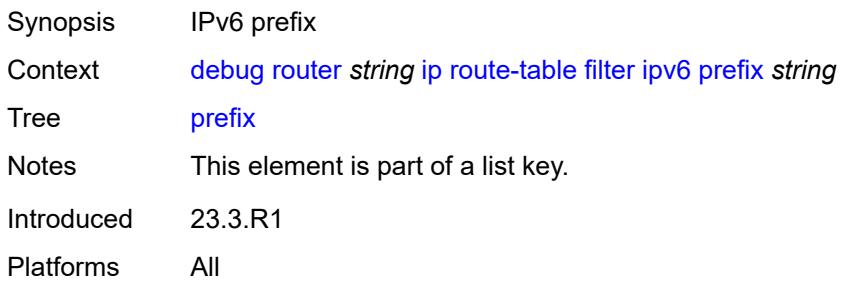

# <span id="page-1159-3"></span>**longest-prefix-match** *boolean*

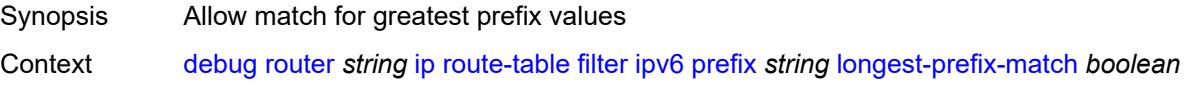

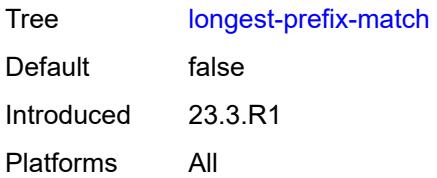

## <span id="page-1160-0"></span>**tunnel-table**

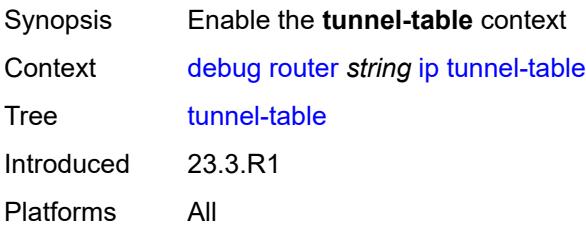

#### <span id="page-1160-1"></span>**all**

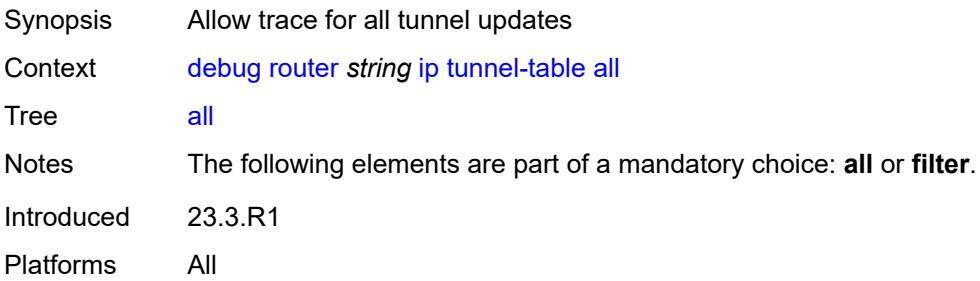

# <span id="page-1160-2"></span>**filter**

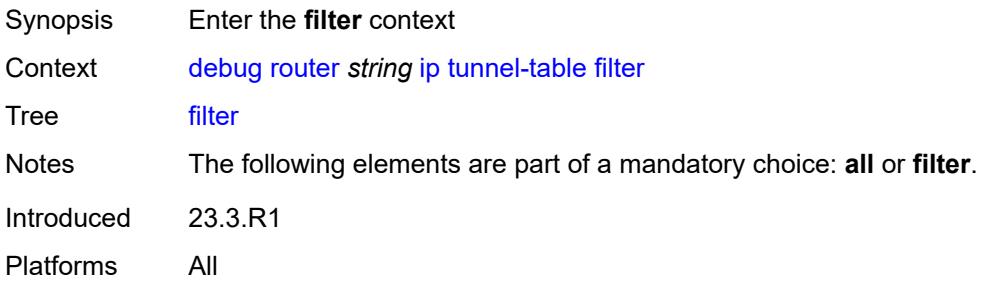

#### <span id="page-1160-3"></span>**id**

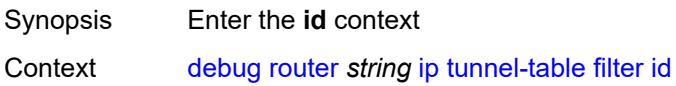

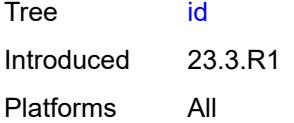

# <span id="page-1161-0"></span>**sdp-id** *number*

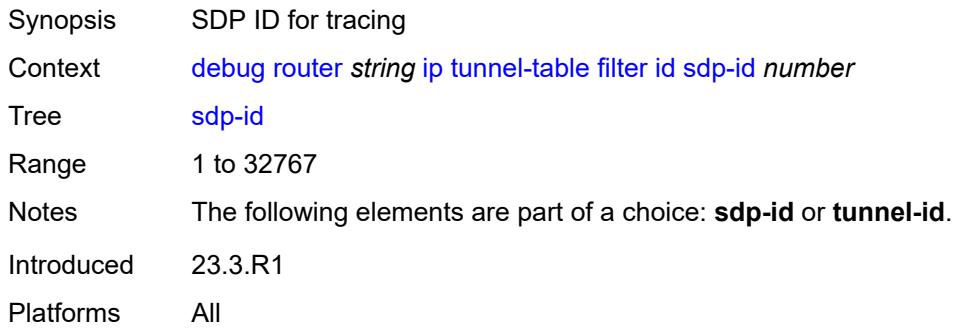

#### <span id="page-1161-1"></span>**tunnel-id** *number*

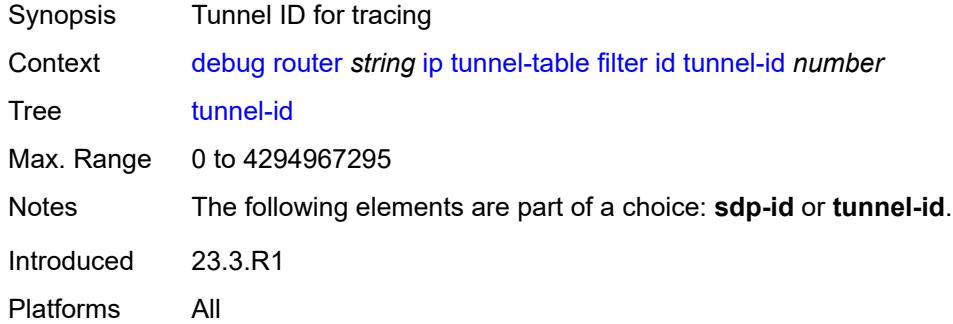

## <span id="page-1161-2"></span>**ipv4**

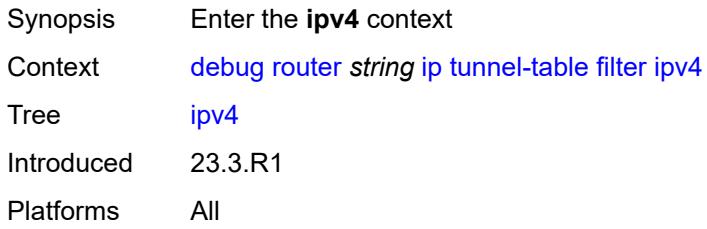

## <span id="page-1161-3"></span>**prefix** [[prefix](#page-1162-0)] *string*

Synopsis Enter the **prefix** list instance

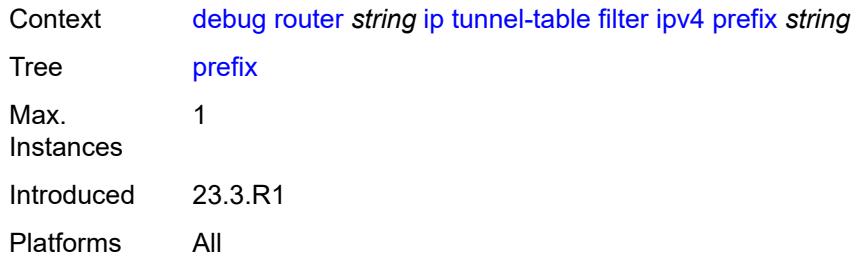

# <span id="page-1162-0"></span>[**prefix**] *string*

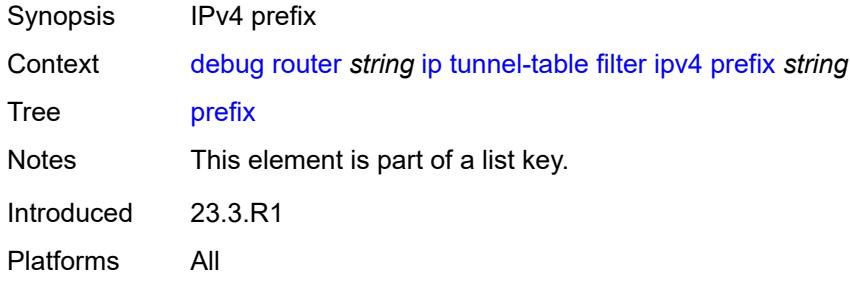

# <span id="page-1162-1"></span>**longest-prefix-match** *boolean*

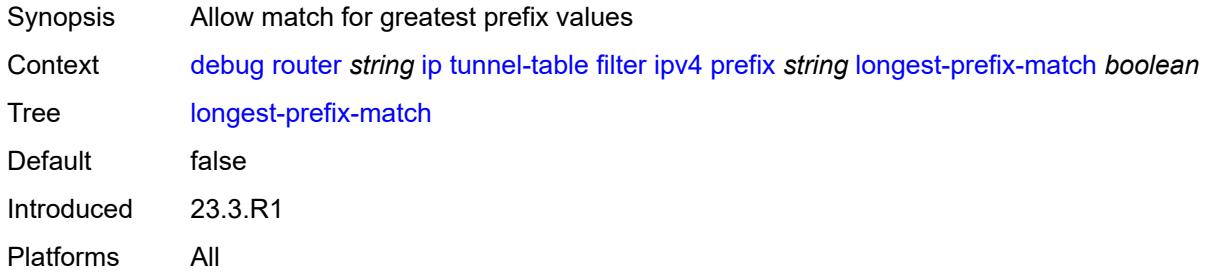

# <span id="page-1162-2"></span>**tunnel-type** *(keyword | keyword)*

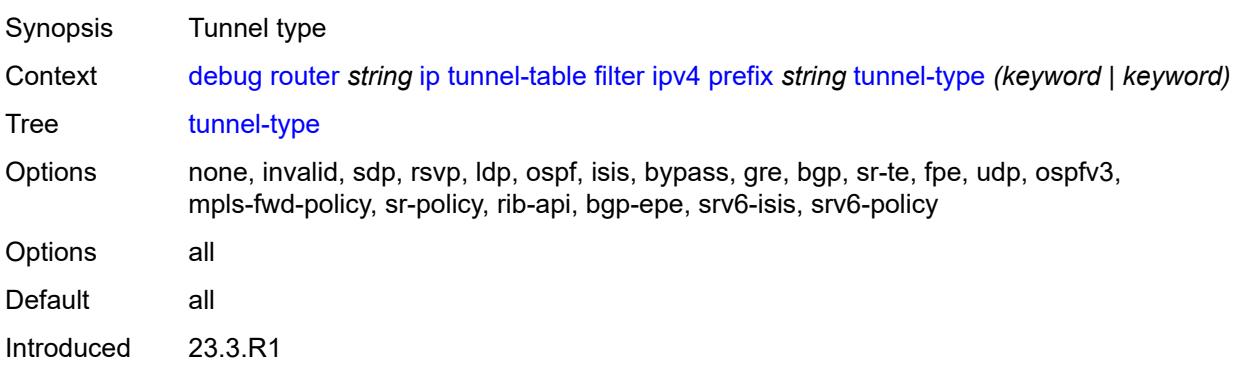

## <span id="page-1163-0"></span>**ipv6**

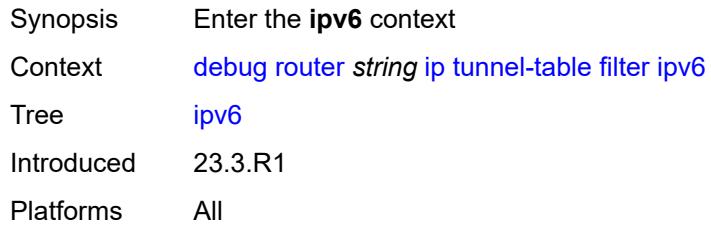

# <span id="page-1163-2"></span>**prefix** [[prefix](#page-1163-1)] *string*

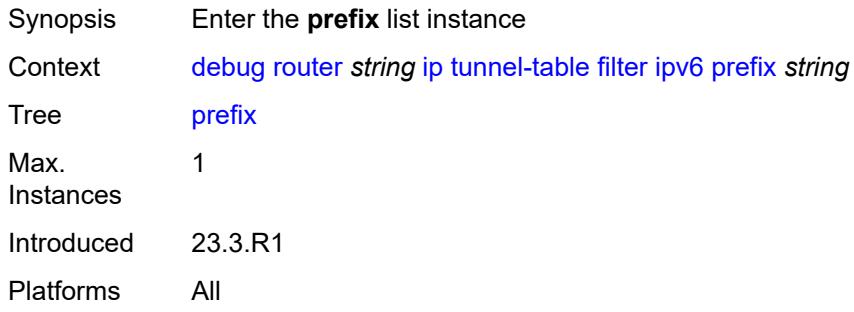

# <span id="page-1163-1"></span>[**prefix**] *string*

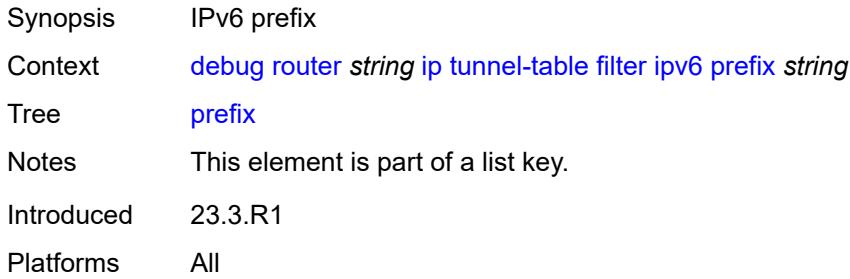

## <span id="page-1163-3"></span>**longest-prefix-match** *boolean*

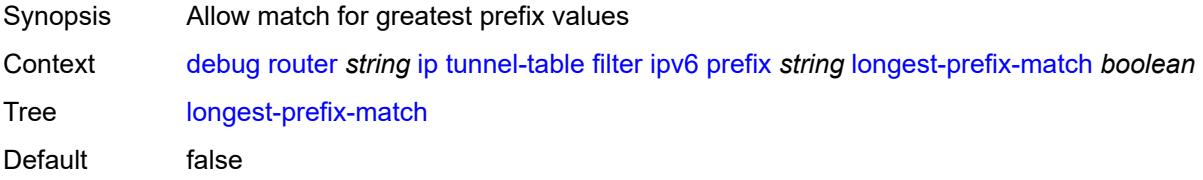

Introduced 23.3.R1 Platforms All

## <span id="page-1164-0"></span>**tunnel-type** *(keyword | keyword)*

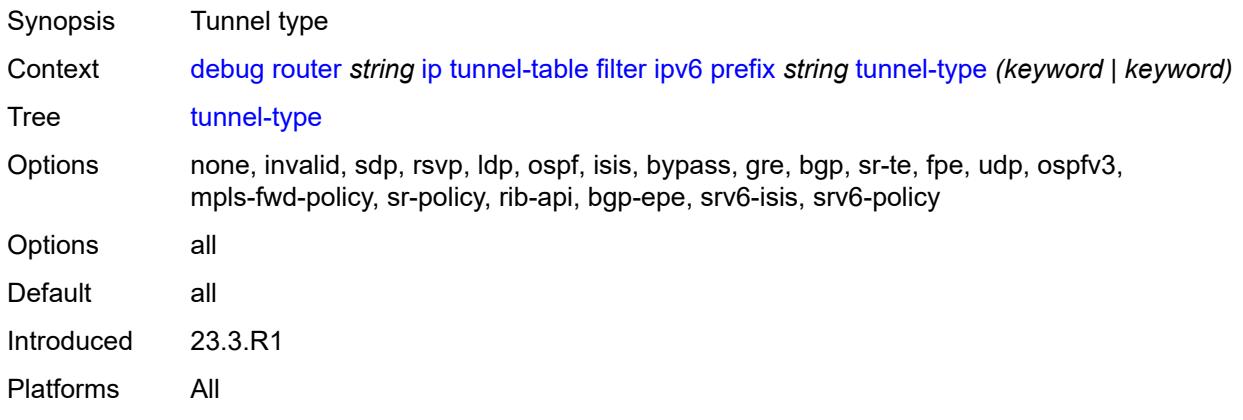

## <span id="page-1164-1"></span>**l2tp**

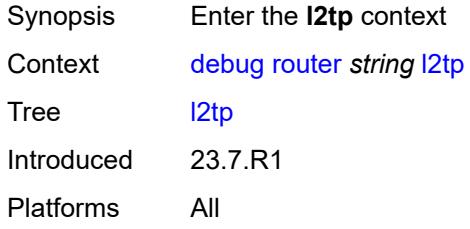

# <span id="page-1164-3"></span>**assignment-id** [[assignment-id](#page-1164-2)] *string*

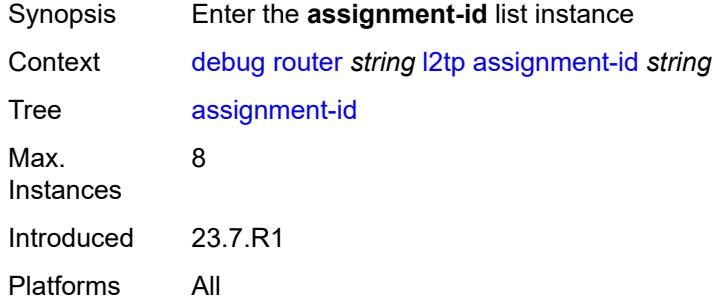

# <span id="page-1164-2"></span>[**assignment-id**] *string*

Synopsis Assignment ID of the L2TP tunnel to debug

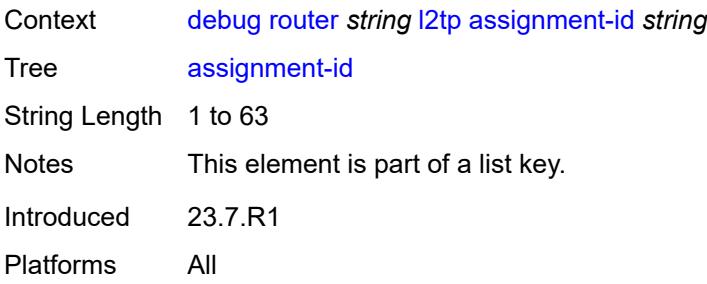

#### <span id="page-1165-0"></span>**events**

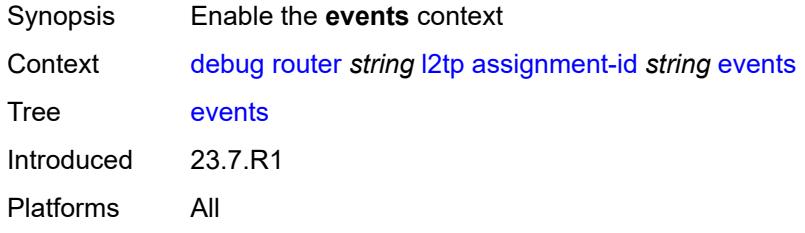

#### <span id="page-1165-1"></span>**all**

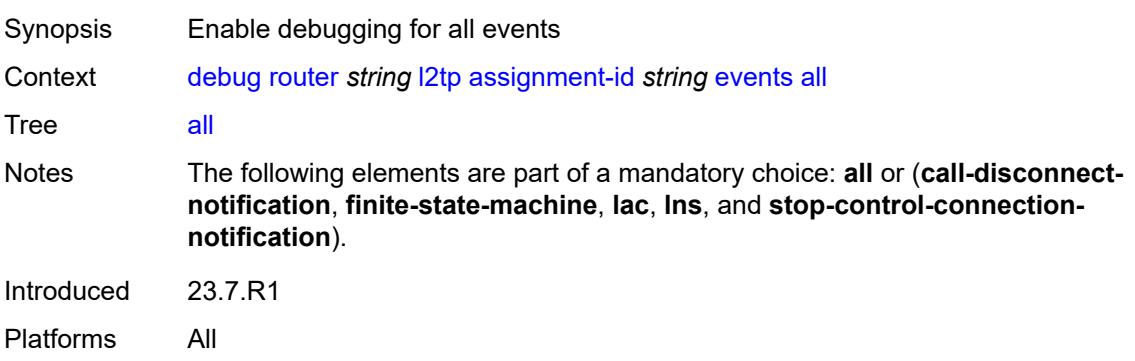

#### <span id="page-1165-2"></span>**call-disconnect-notification** *boolean*

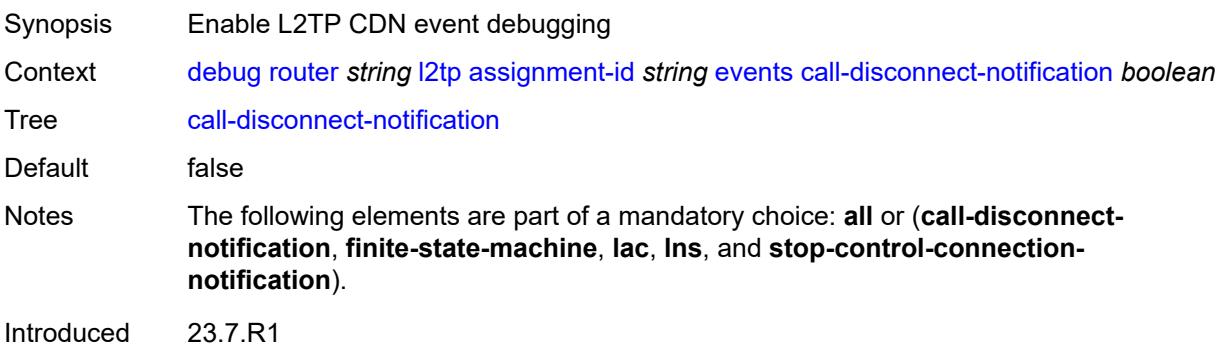

#### <span id="page-1166-0"></span>**finite-state-machine** *boolean*

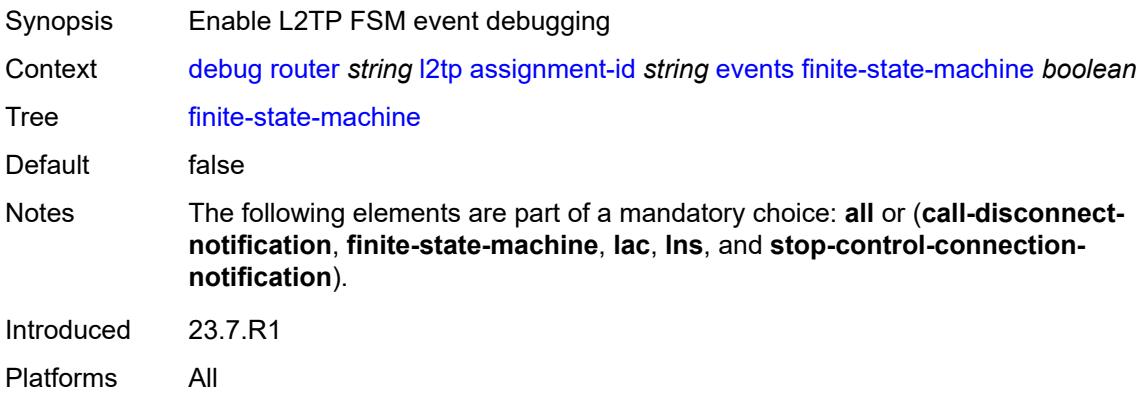

#### <span id="page-1166-1"></span>**lac**

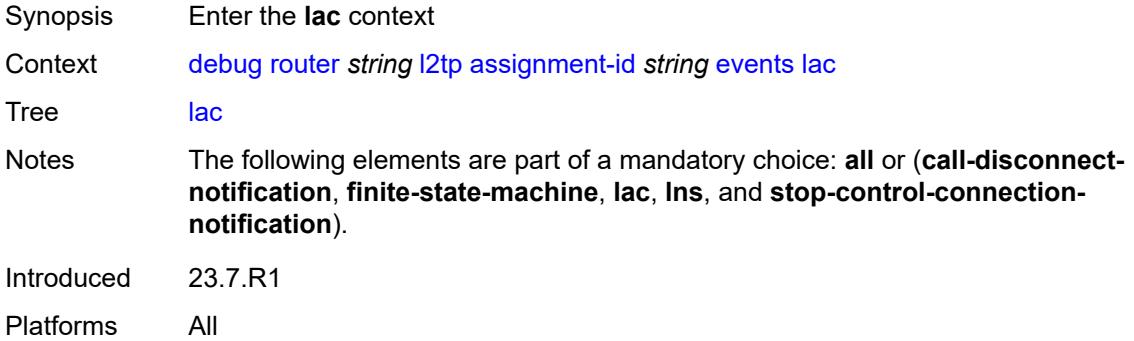

## <span id="page-1166-2"></span>**state-recovery** *boolean*

<span id="page-1166-3"></span>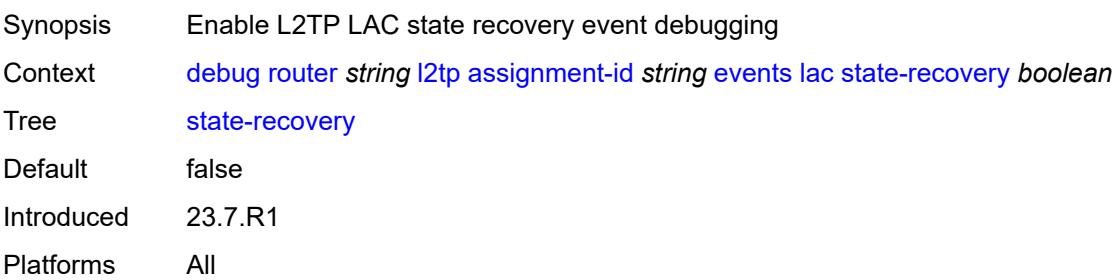

# **state-recovery-failed** *boolean*

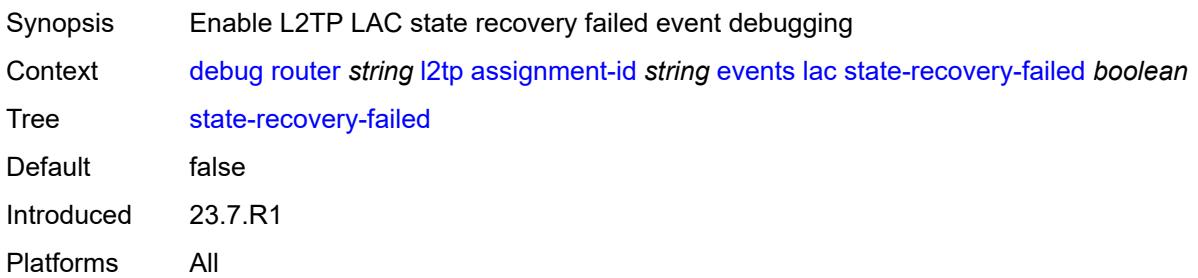

#### <span id="page-1167-0"></span>**lns**

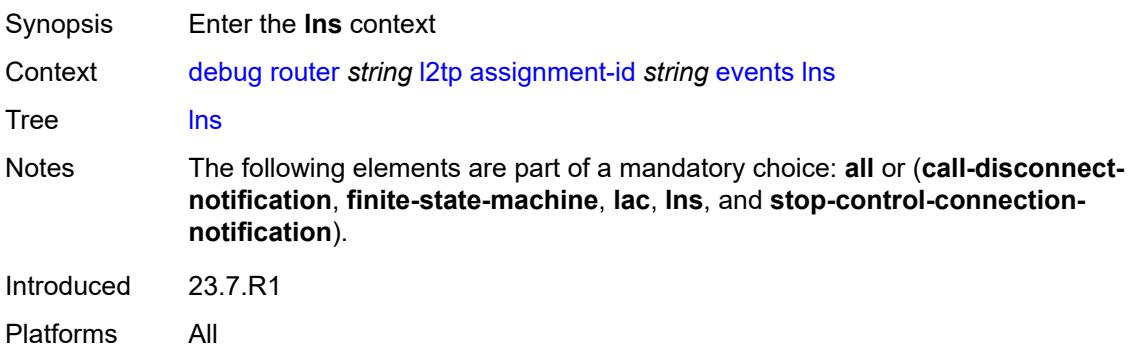

### <span id="page-1167-1"></span>**ppp**

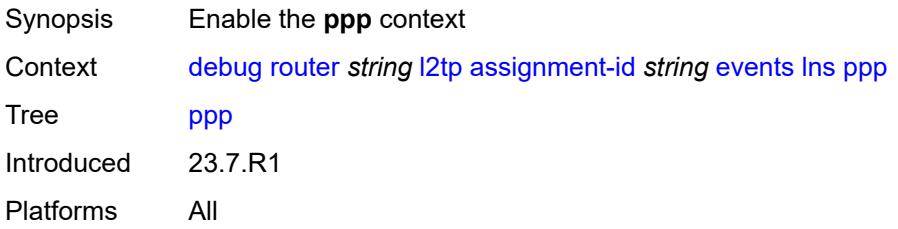

# <span id="page-1167-2"></span>**terminate-only** *boolean*

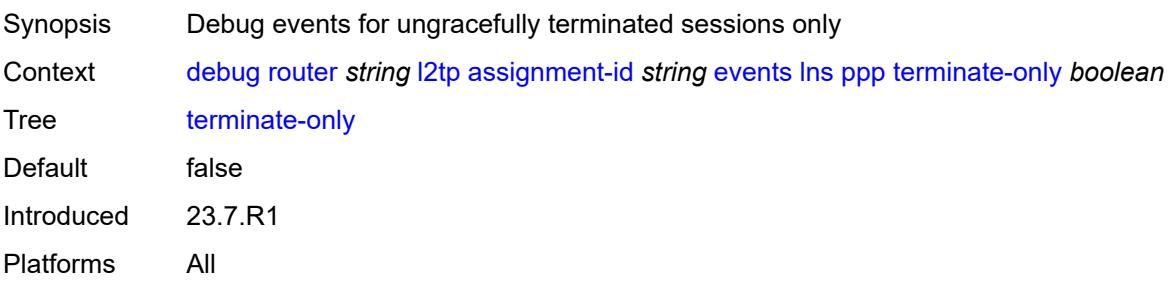

# <span id="page-1168-0"></span>**stop-control-connection-notification** *boolean*

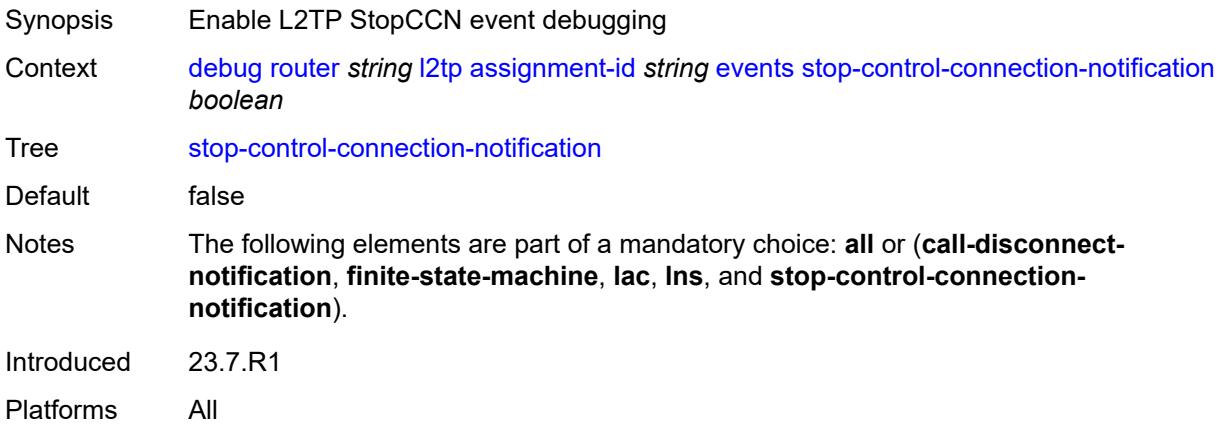

## <span id="page-1168-1"></span>**packets**

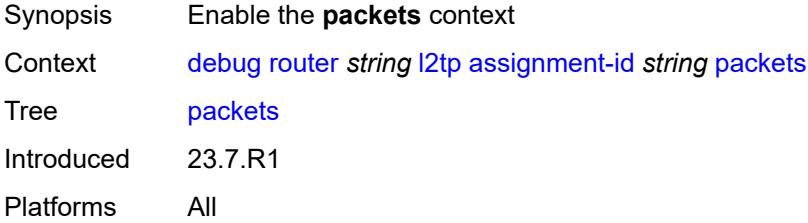

#### <span id="page-1168-2"></span>**all**

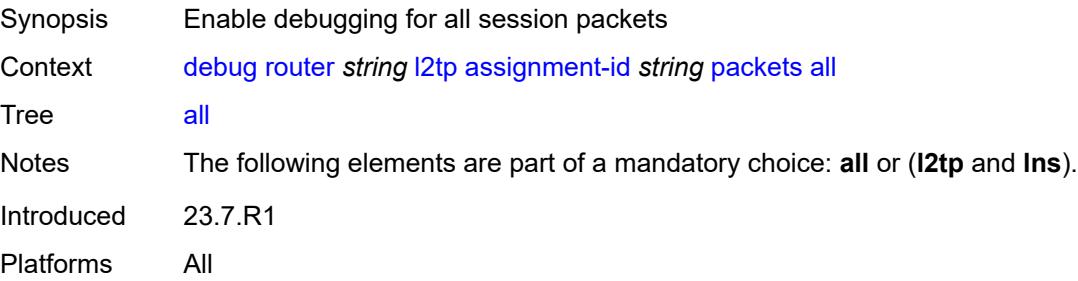

#### <span id="page-1168-3"></span>**detail-level** *keyword*

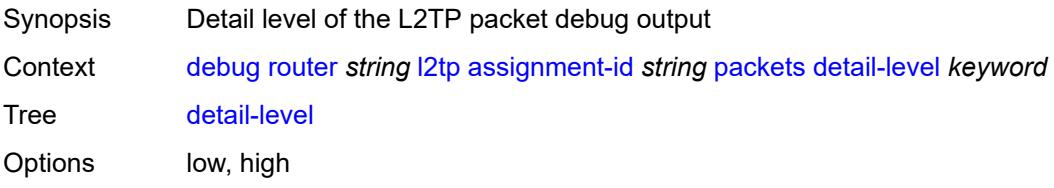

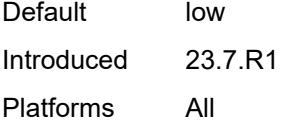

# <span id="page-1169-0"></span>**direction** *keyword*

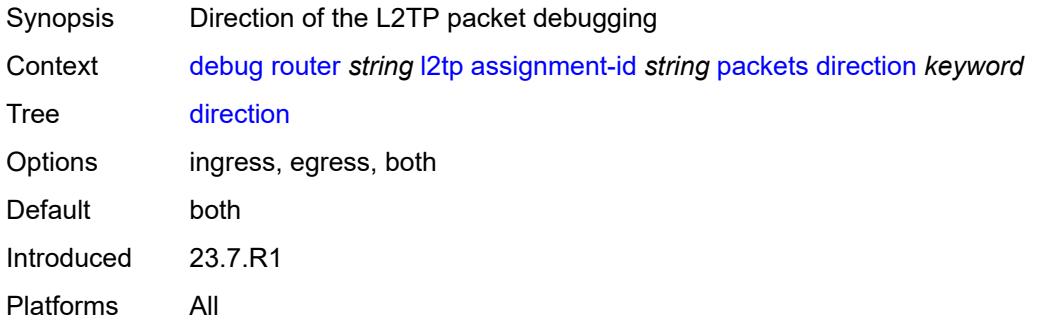

# <span id="page-1169-1"></span>**l2tp** *boolean*

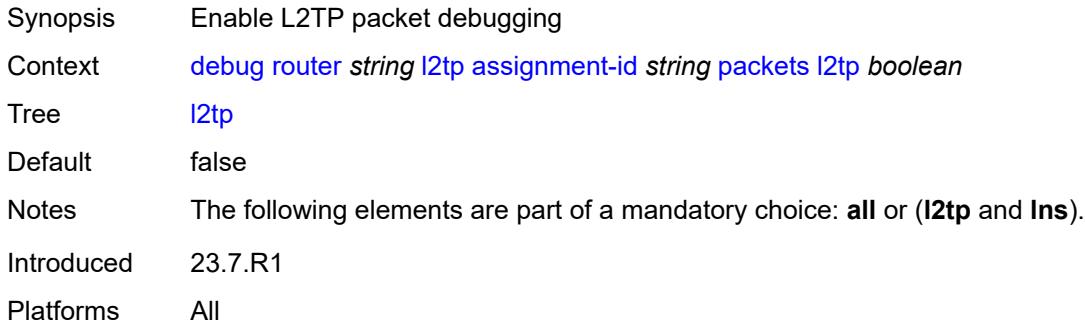

#### <span id="page-1169-2"></span>**lns**

<span id="page-1169-3"></span>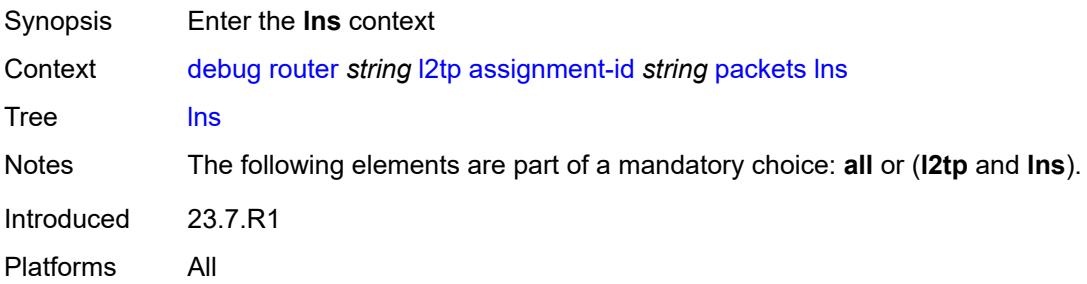

# **dhcp-client** *boolean*

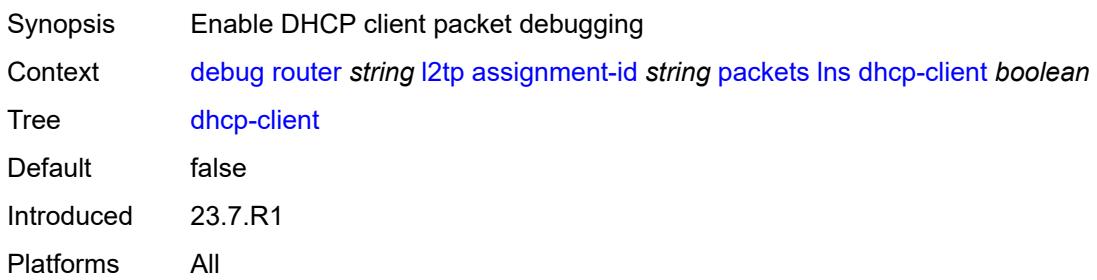

## <span id="page-1170-0"></span>**ppp**

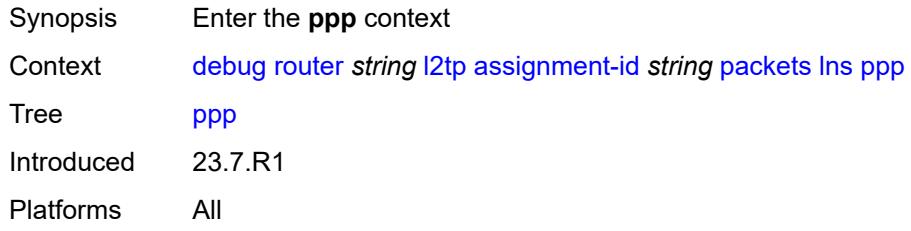

#### <span id="page-1170-1"></span>**all**

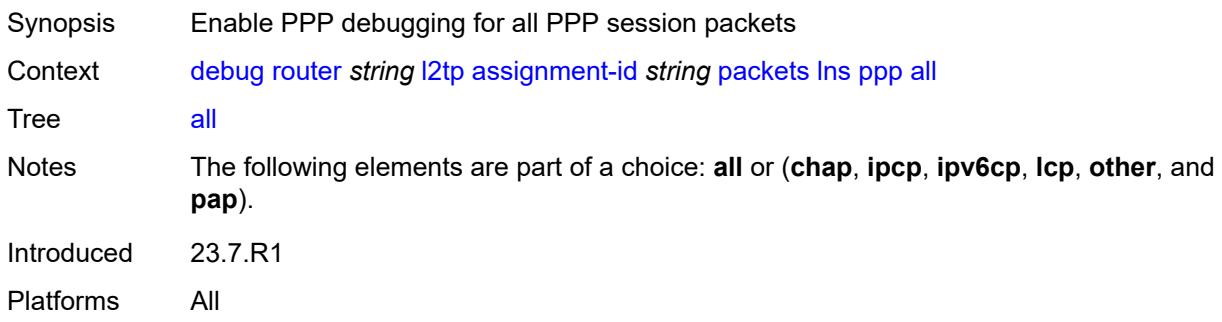

# <span id="page-1170-2"></span>**chap** *boolean*

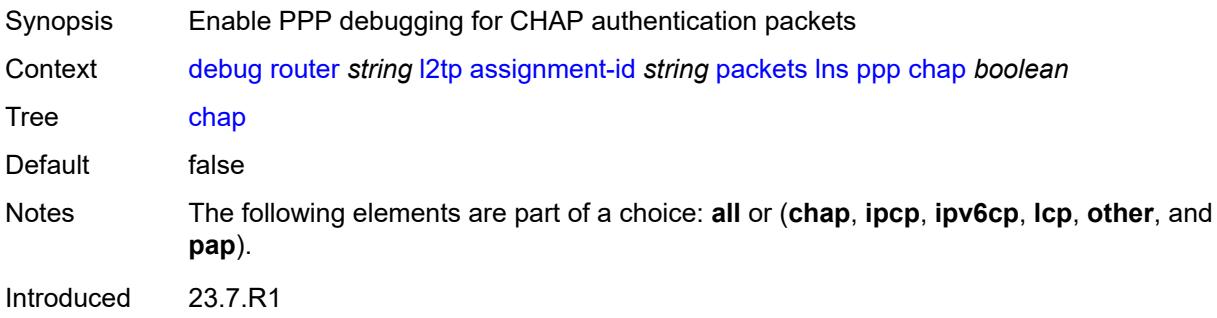

## <span id="page-1171-0"></span>**ipcp** *boolean*

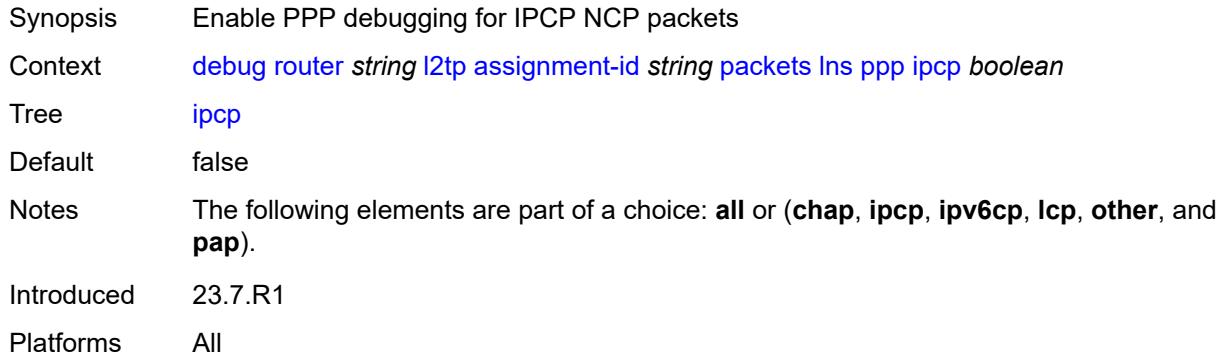

# <span id="page-1171-1"></span>**ipv6cp** *boolean*

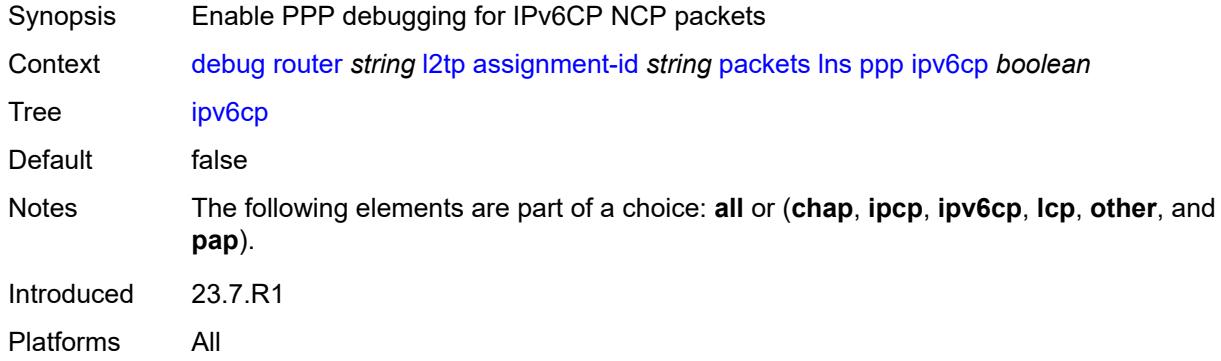

# <span id="page-1171-2"></span>**lcp** *boolean*

<span id="page-1171-3"></span>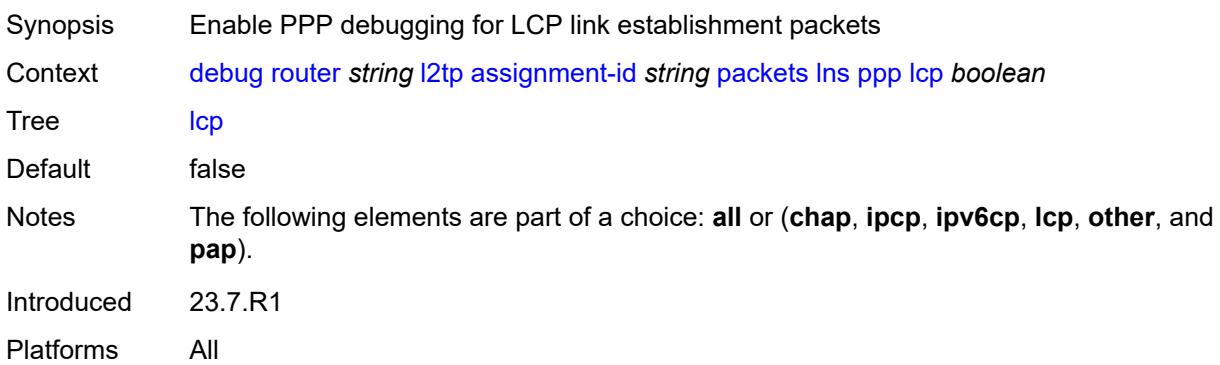

#### **other** *boolean*

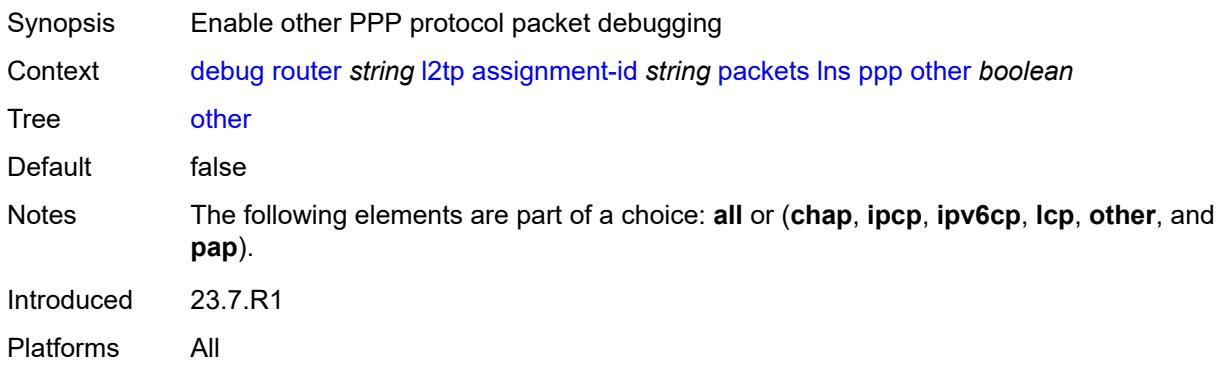

## <span id="page-1172-0"></span>**pap** *boolean*

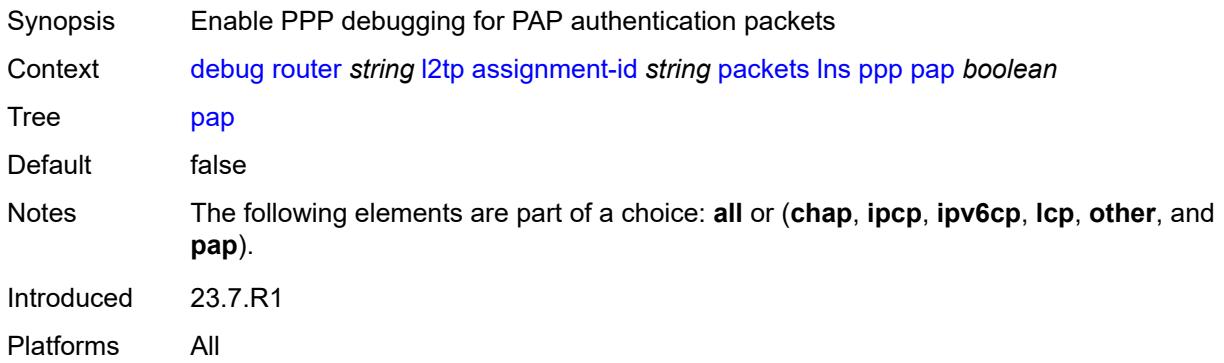

#### <span id="page-1172-1"></span>**events**

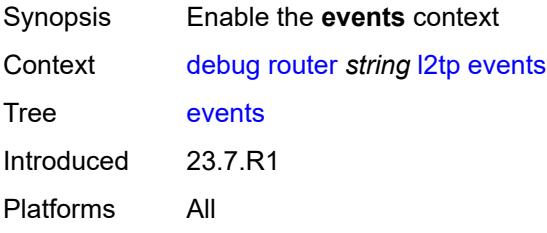

#### <span id="page-1172-2"></span>**all**

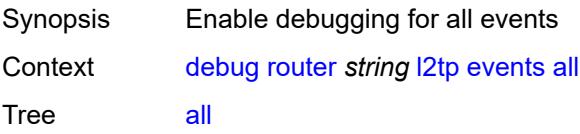

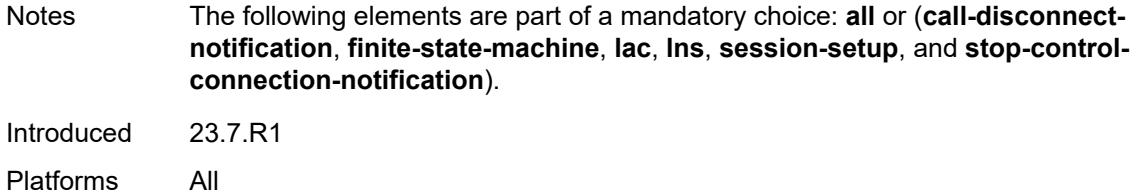

# <span id="page-1173-0"></span>**call-disconnect-notification** *boolean*

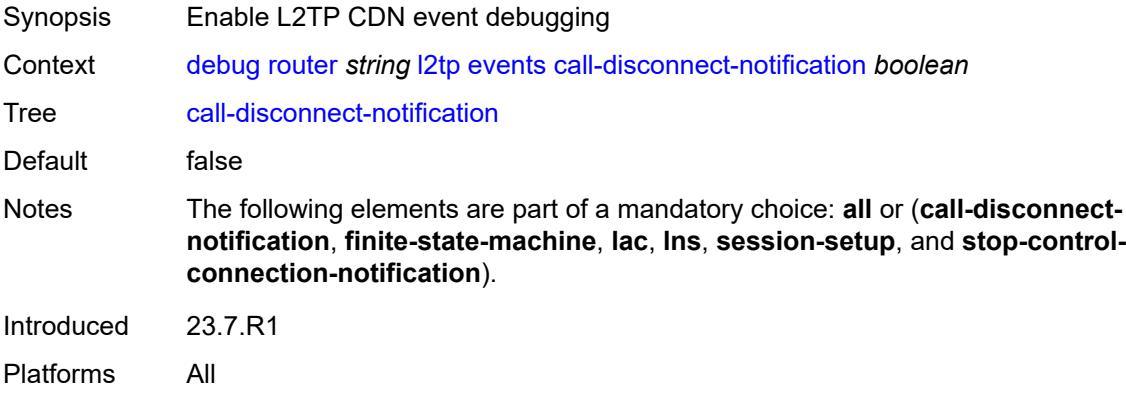

#### <span id="page-1173-1"></span>**finite-state-machine** *boolean*

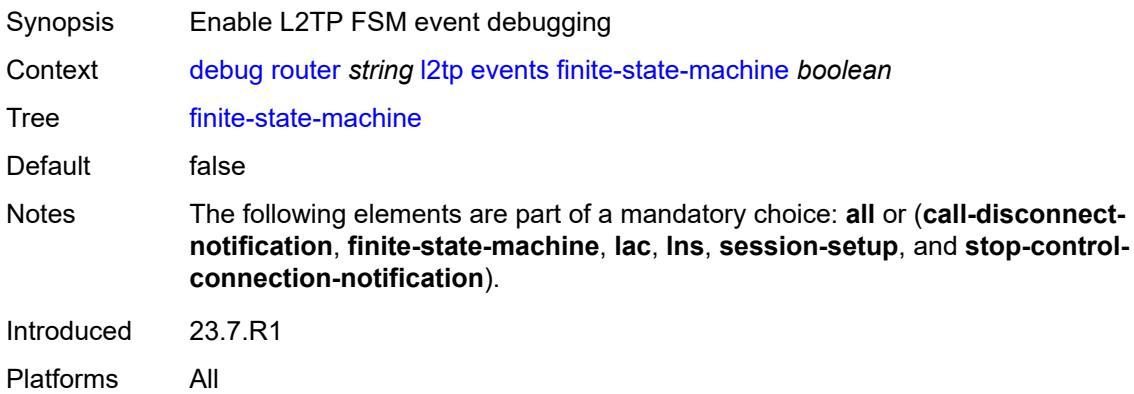

#### <span id="page-1173-2"></span>**lac**

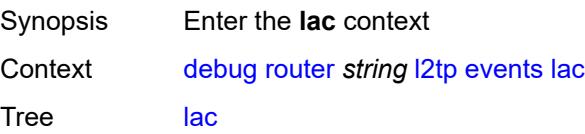

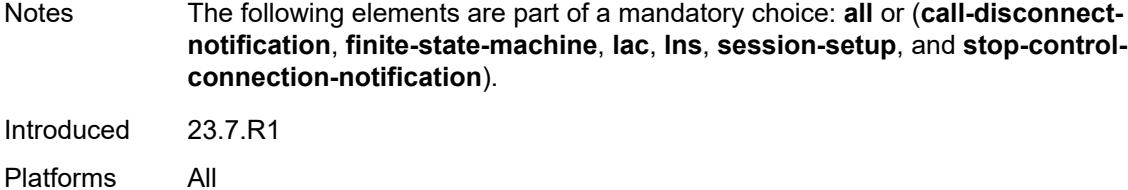

# <span id="page-1174-0"></span>**state-recovery** *boolean*

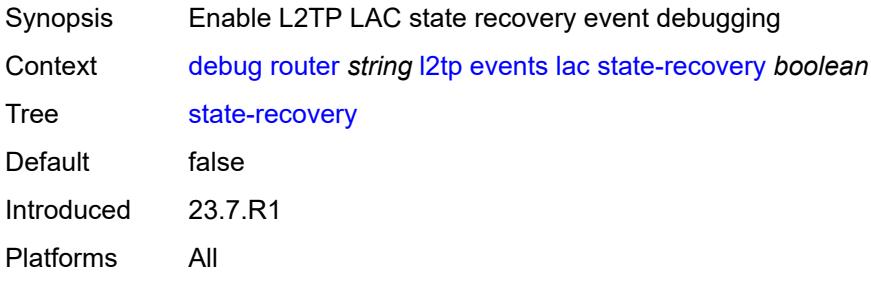

# <span id="page-1174-1"></span>**state-recovery-failed** *boolean*

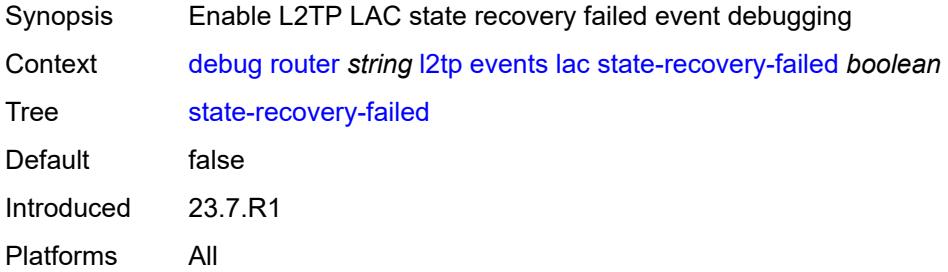

#### <span id="page-1174-2"></span>**lns**

<span id="page-1174-3"></span>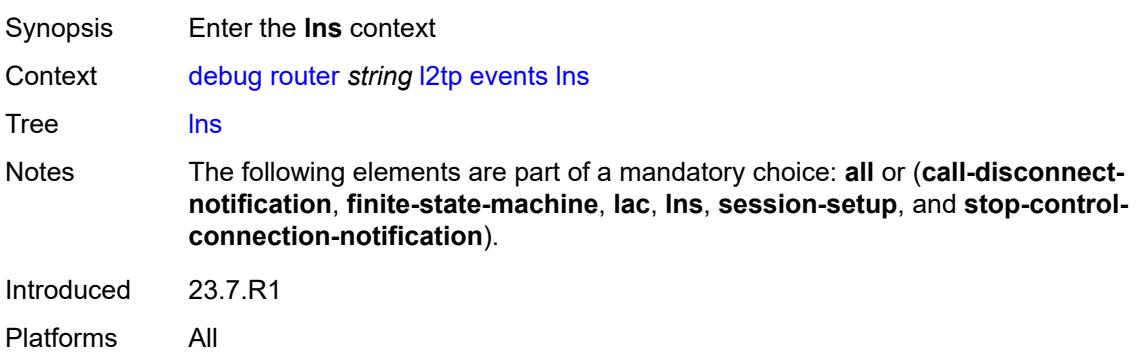

#### **ppp**

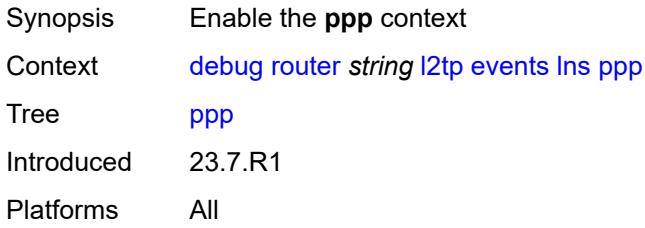

## <span id="page-1175-0"></span>**terminate-only** *boolean*

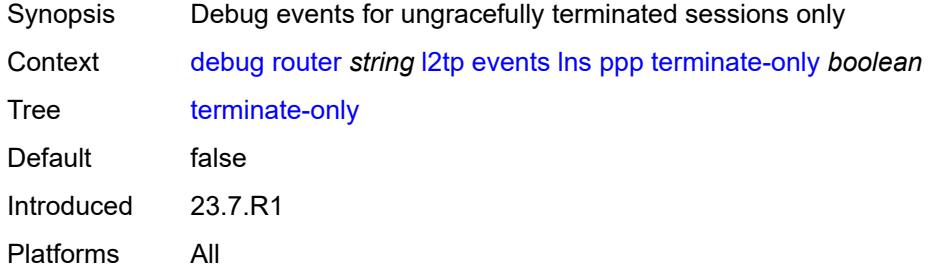

# <span id="page-1175-1"></span>**session-setup**

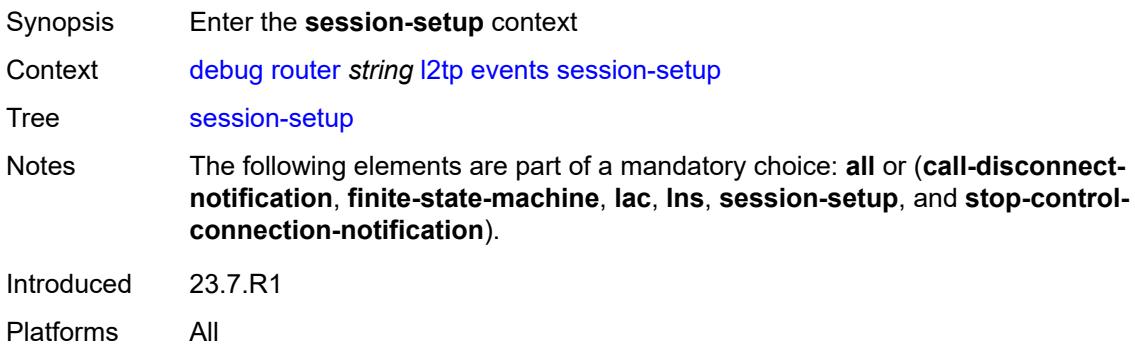

# <span id="page-1175-2"></span>**attempted-tunnels** *boolean*

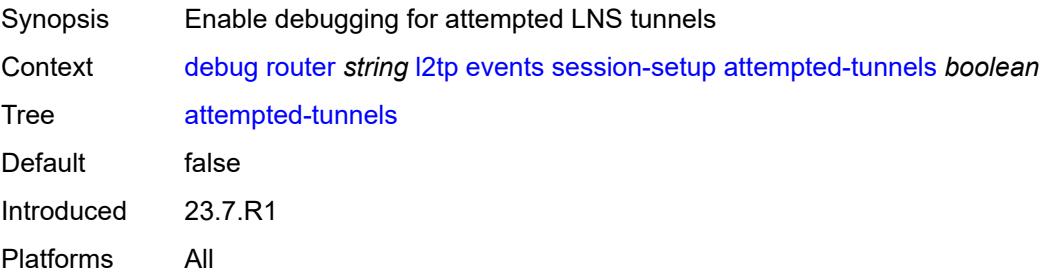

## <span id="page-1176-0"></span>**skipped-tunnels** *boolean*

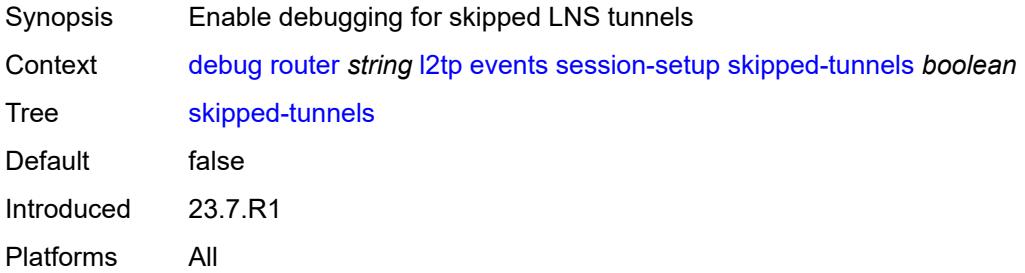

# <span id="page-1176-1"></span>**stop-control-connection-notification** *boolean*

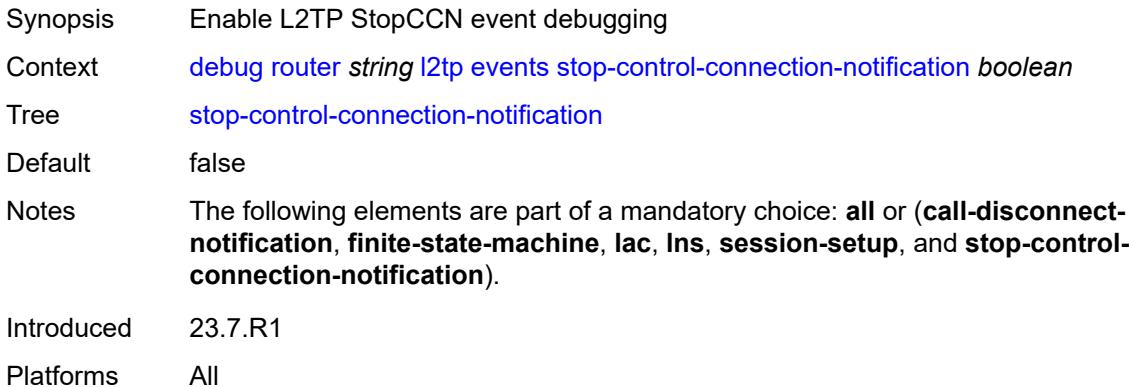

# <span id="page-1176-3"></span>**group** [\[tunnel-group-name\]](#page-1176-2) *string*

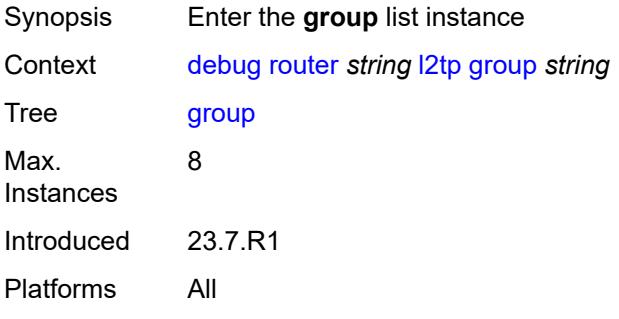

## <span id="page-1176-2"></span>[**tunnel-group-name**] *string*

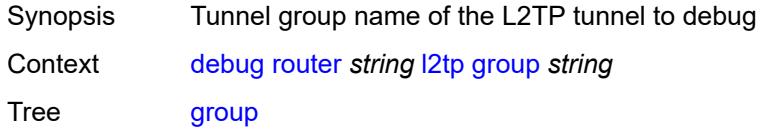

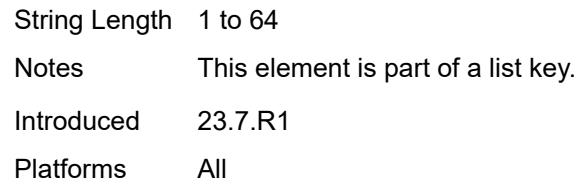

#### <span id="page-1177-0"></span>**events**

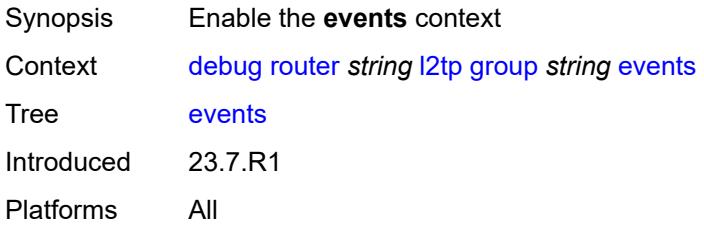

#### <span id="page-1177-1"></span>**all**

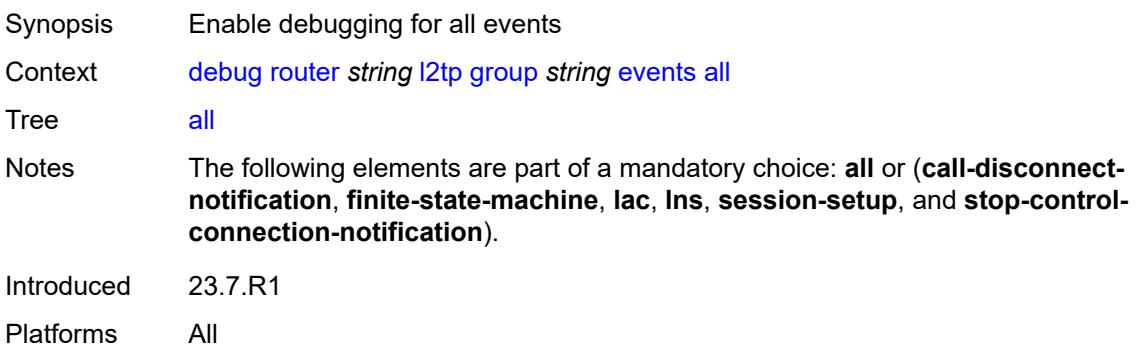

# <span id="page-1177-2"></span>**call-disconnect-notification** *boolean*

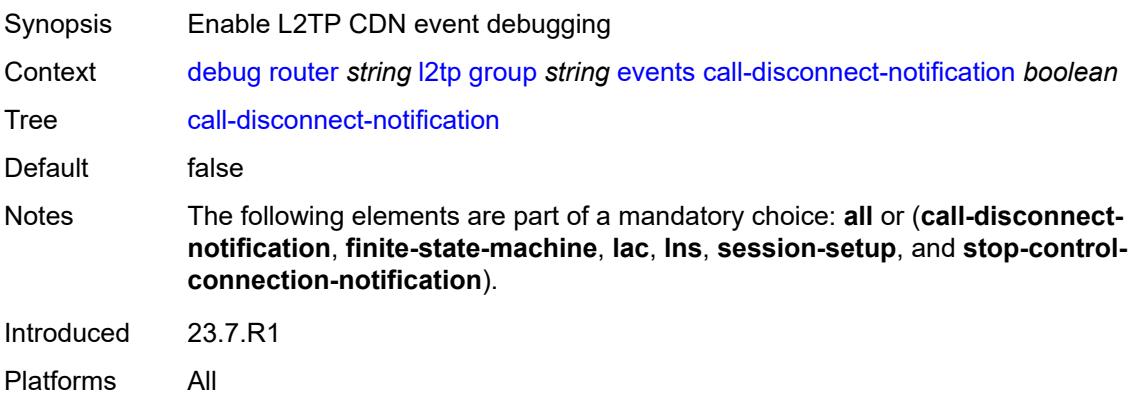

#### <span id="page-1178-0"></span>**finite-state-machine** *boolean*

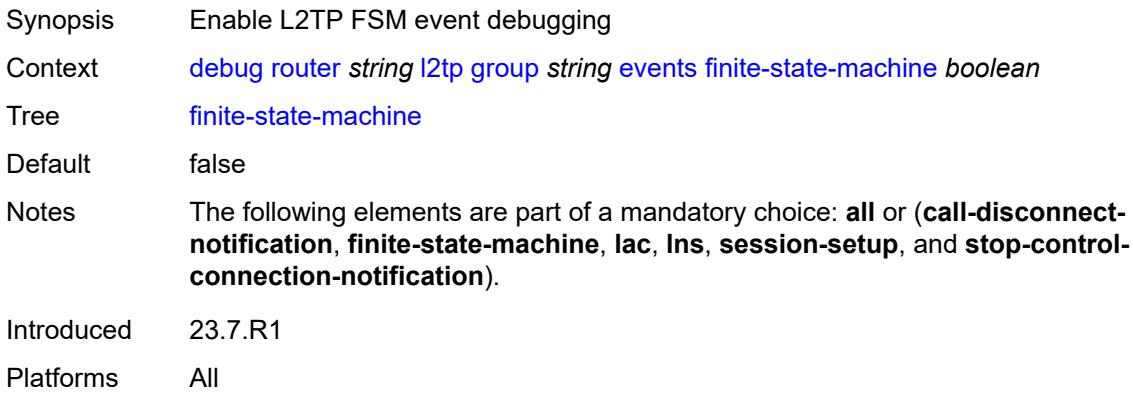

#### <span id="page-1178-1"></span>**lac**

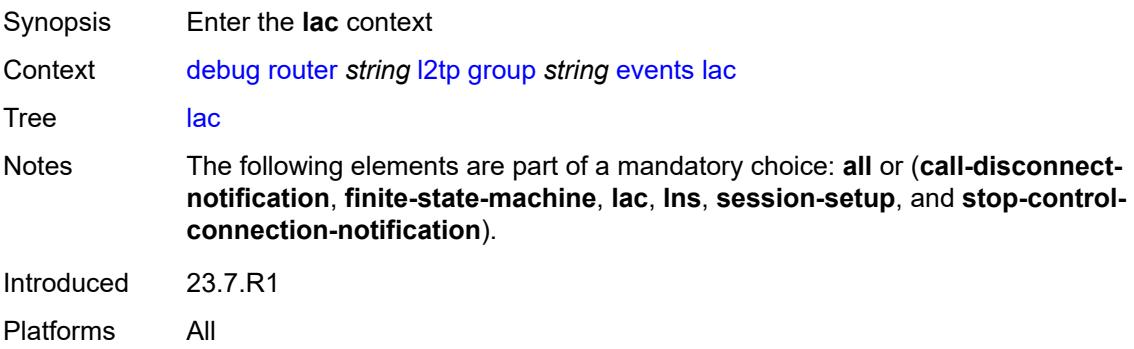

## <span id="page-1178-2"></span>**state-recovery** *boolean*

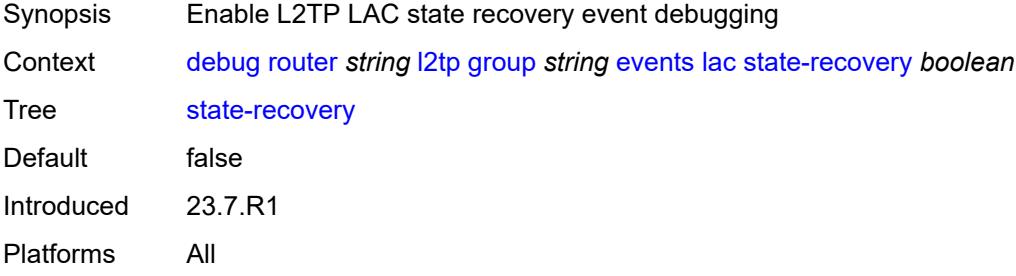

# <span id="page-1178-3"></span>**state-recovery-failed** *boolean*

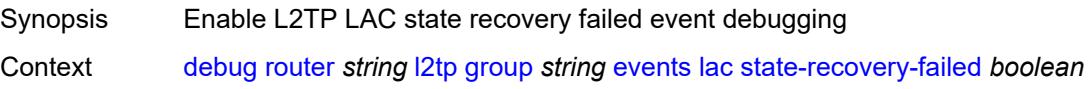

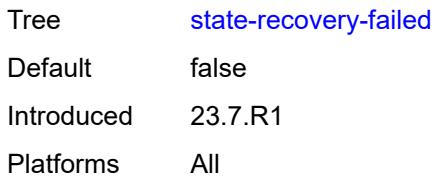

#### <span id="page-1179-0"></span>**lns**

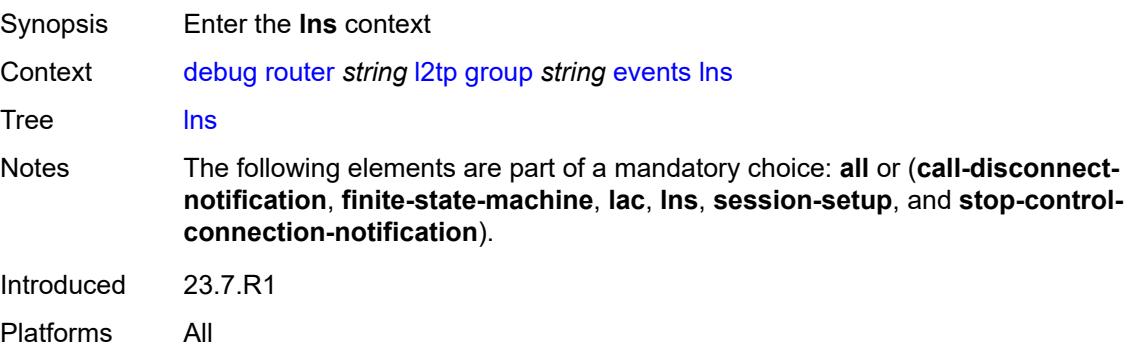

## <span id="page-1179-1"></span>**ppp**

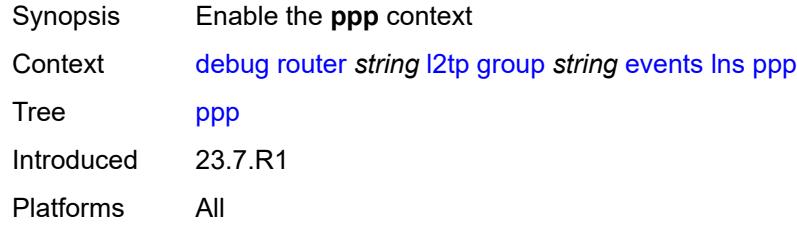

# <span id="page-1179-2"></span>**terminate-only** *boolean*

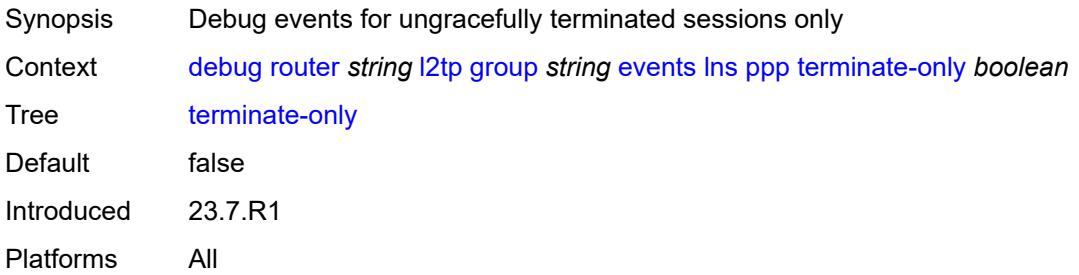

#### <span id="page-1179-3"></span>**session-setup**

Synopsis Enter the **session-setup** context

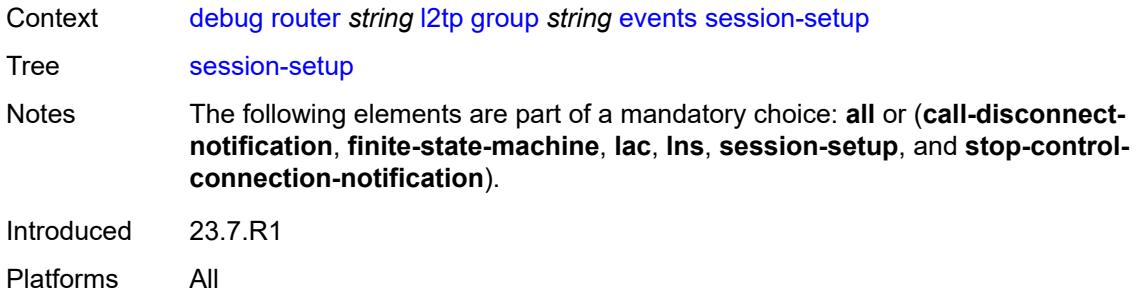

#### <span id="page-1180-0"></span>**attempted-tunnels** *boolean*

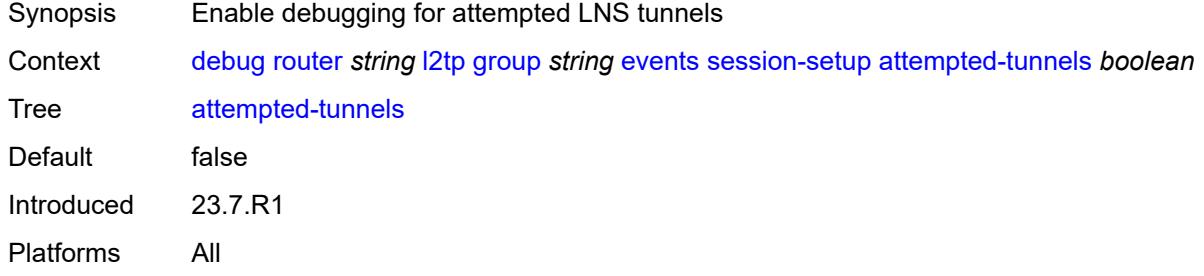

# <span id="page-1180-1"></span>**skipped-tunnels** *boolean*

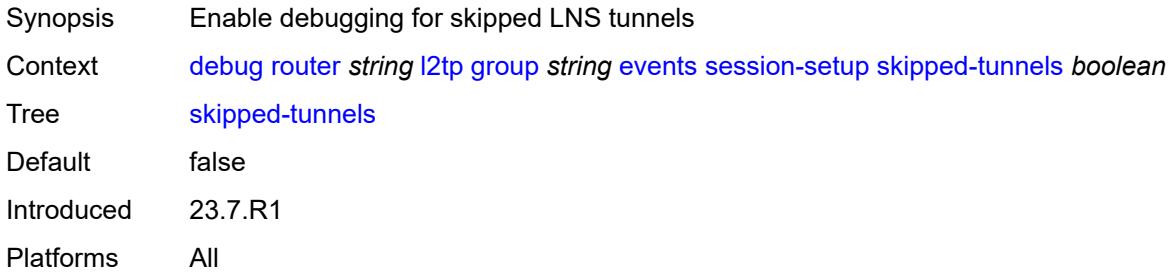

## <span id="page-1180-2"></span>**stop-control-connection-notification** *boolean*

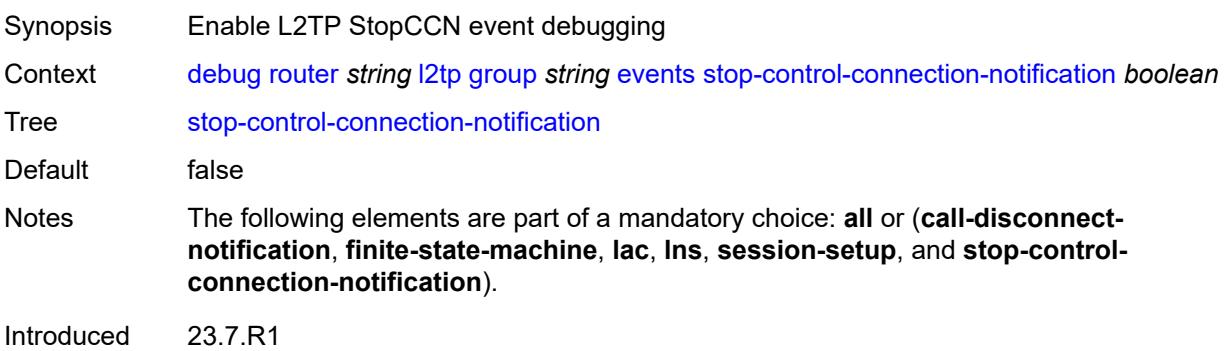

## <span id="page-1181-0"></span>**packets**

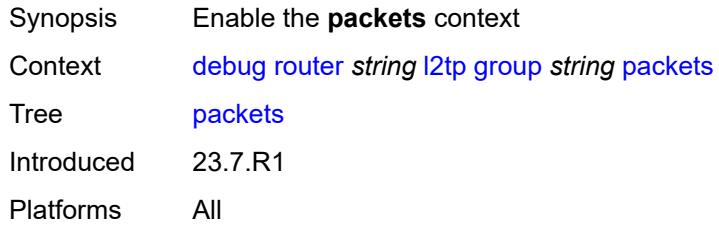

#### <span id="page-1181-1"></span>**all**

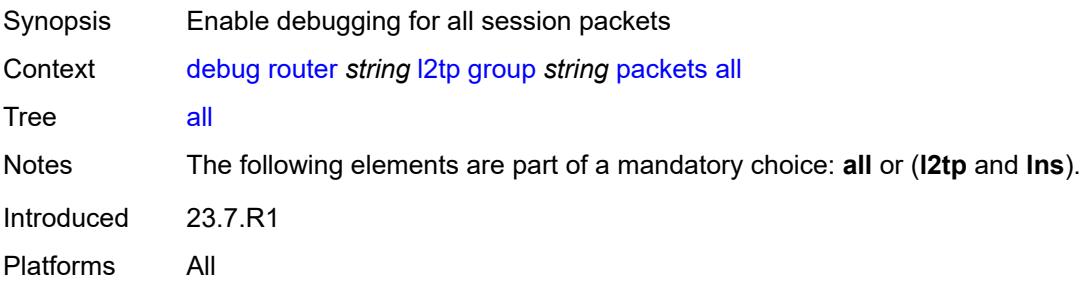

## <span id="page-1181-2"></span>**detail-level** *keyword*

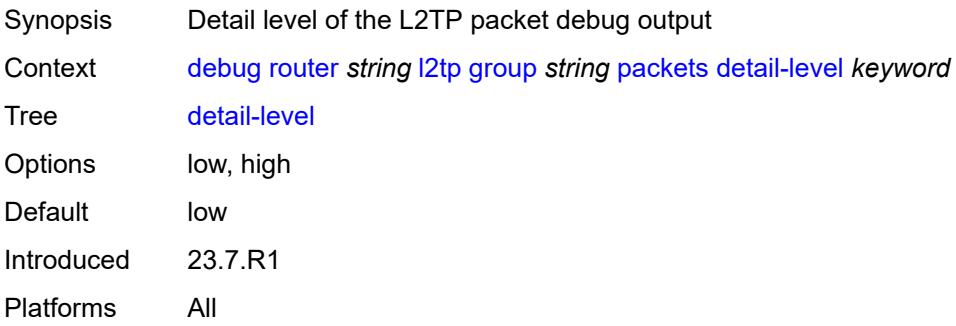

## <span id="page-1181-3"></span>**direction** *keyword*

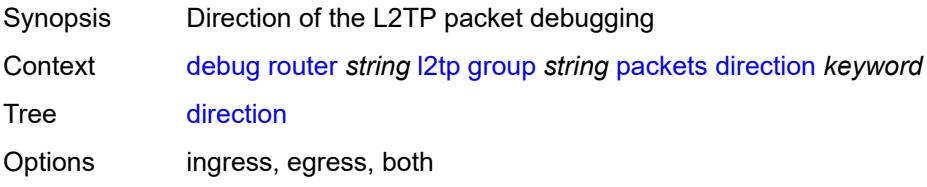

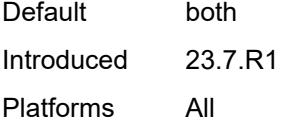

# <span id="page-1182-0"></span>**l2tp** *boolean*

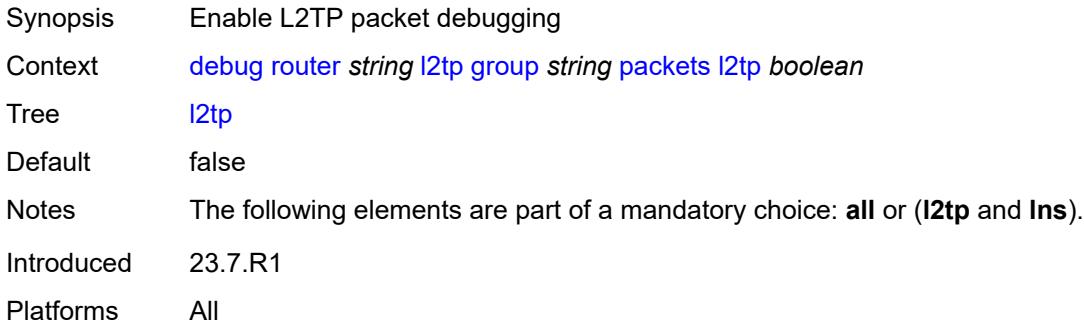

#### <span id="page-1182-1"></span>**lns**

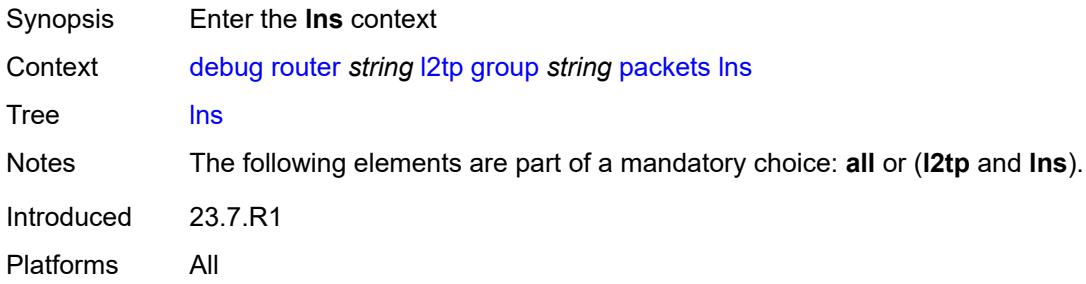

# <span id="page-1182-2"></span>**dhcp-client** *boolean*

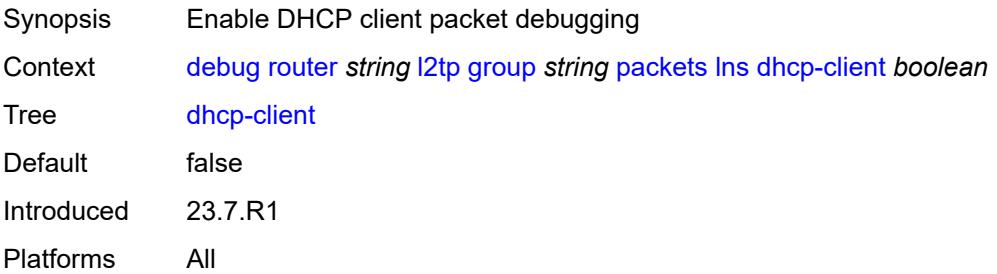

### <span id="page-1182-3"></span>**ppp**

Synopsis Enter the **ppp** context

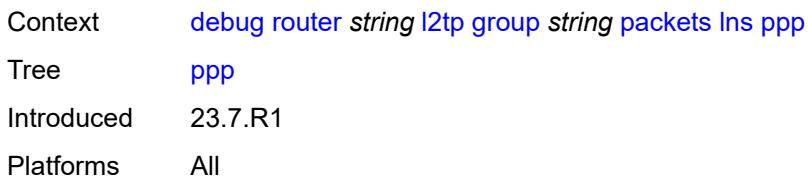

#### <span id="page-1183-0"></span>**all**

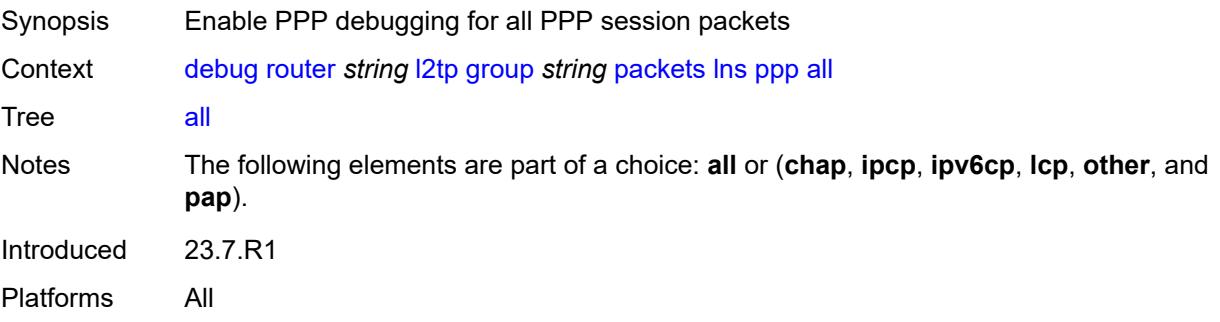

## <span id="page-1183-1"></span>**chap** *boolean*

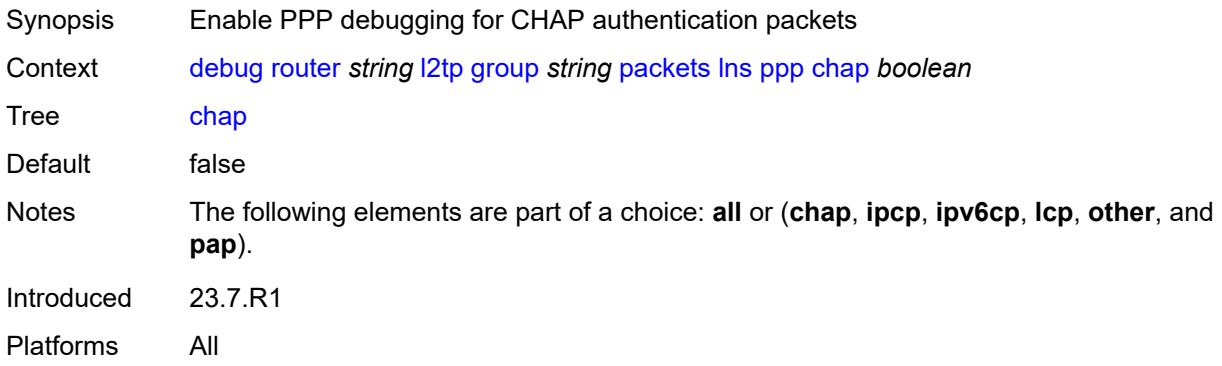

## <span id="page-1183-2"></span>**ipcp** *boolean*

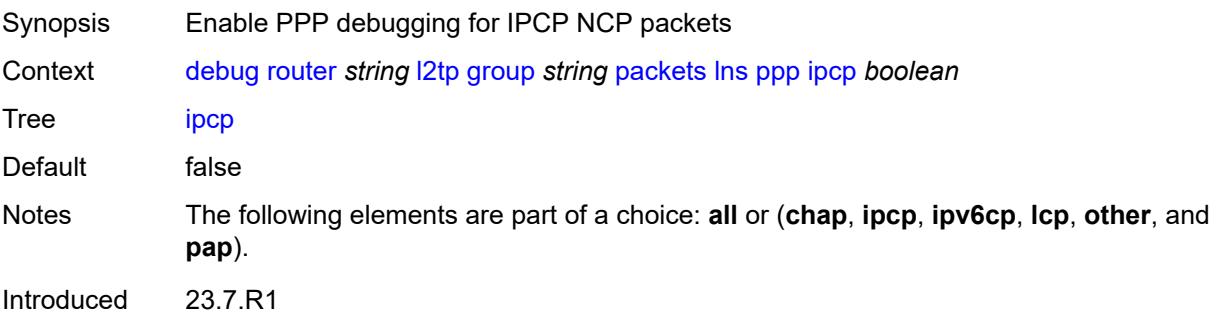

# <span id="page-1184-0"></span>**ipv6cp** *boolean*

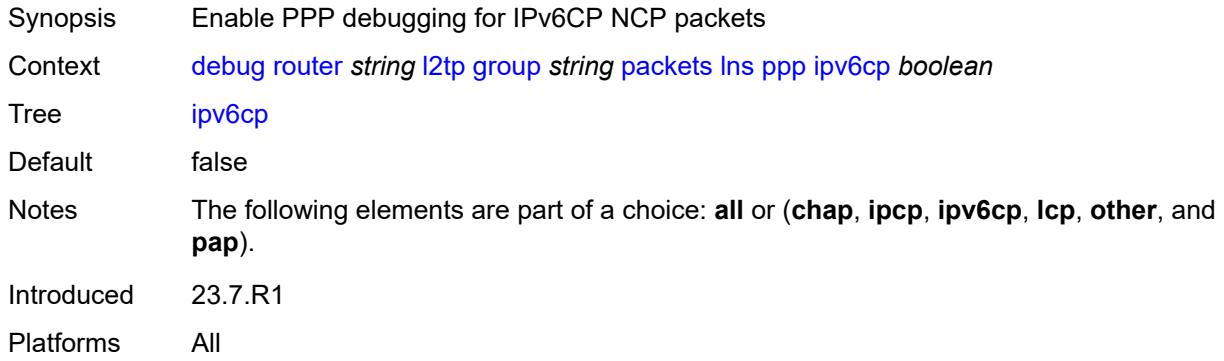

# <span id="page-1184-1"></span>**lcp** *boolean*

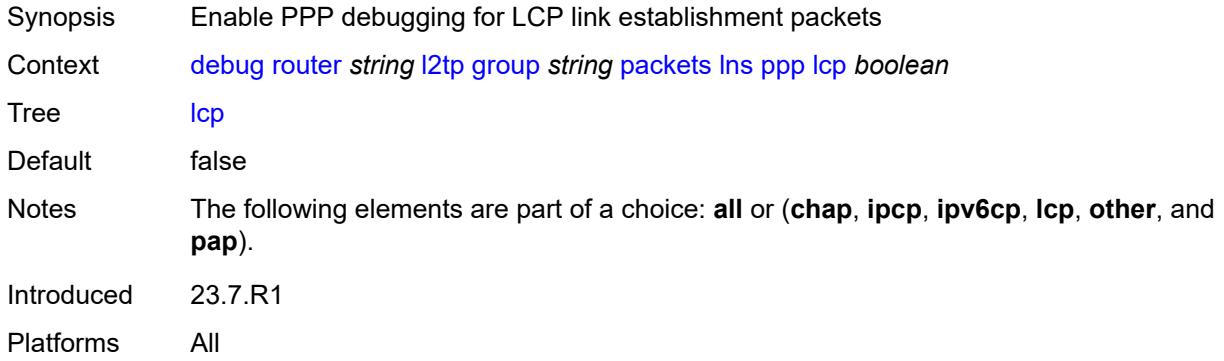

## <span id="page-1184-2"></span>**other** *boolean*

<span id="page-1184-3"></span>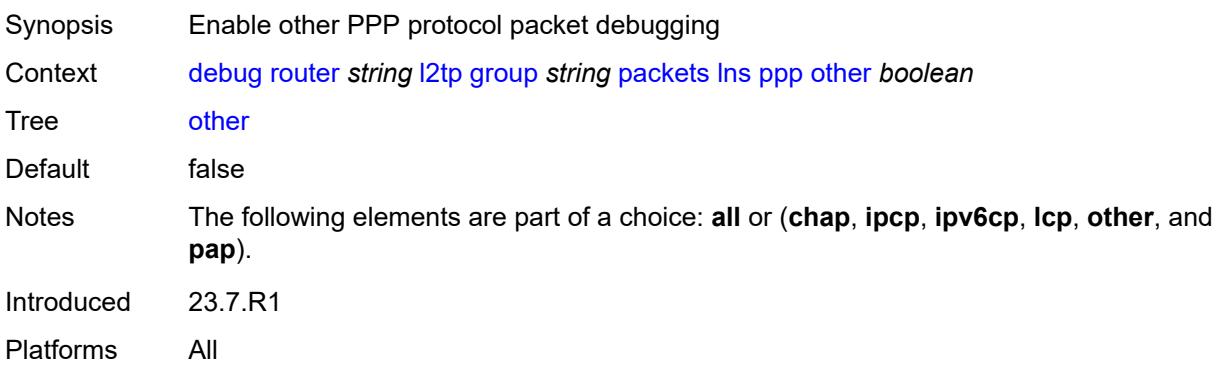

# **pap** *boolean*

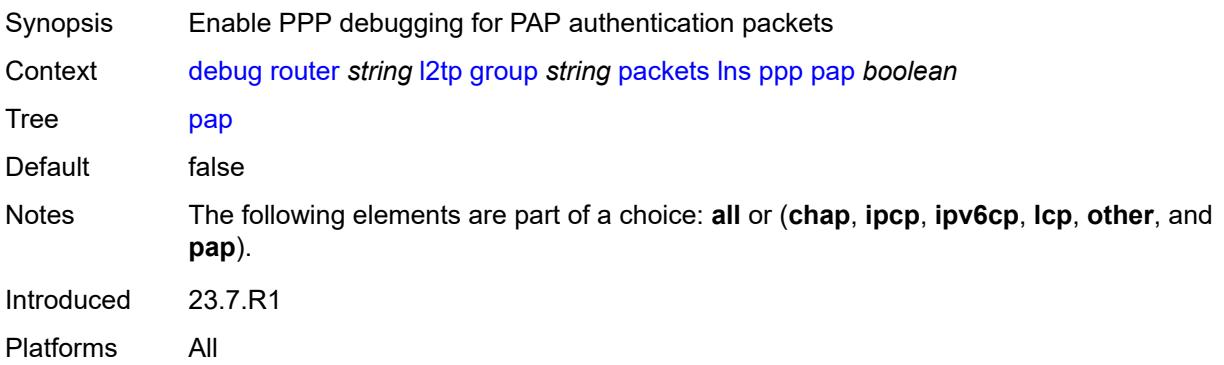

# <span id="page-1185-1"></span>**ip-peer** [\[ip-address](#page-1185-0)] *(ipv4-address-no-zone | ipv6-address-no-zone)*

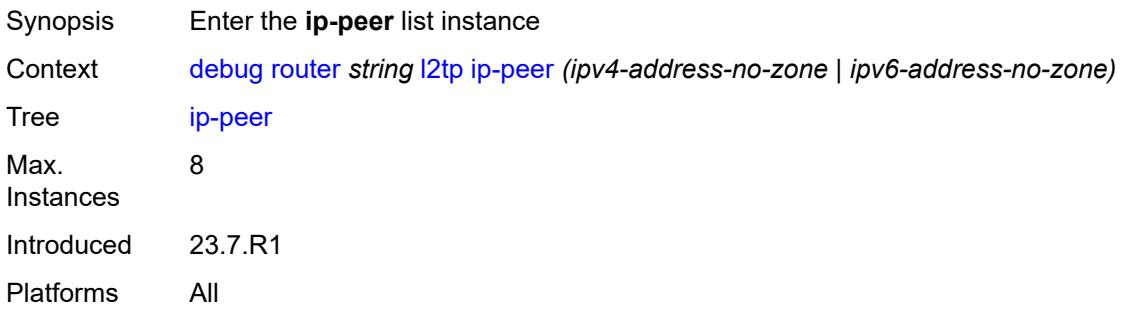

# <span id="page-1185-0"></span>[**ip-address**] *(ipv4-address-no-zone | ipv6-address-no-zone)*

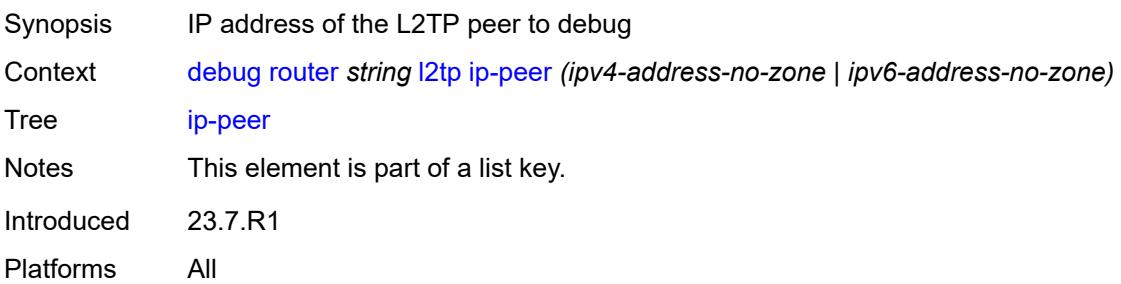

#### <span id="page-1185-2"></span>**events**

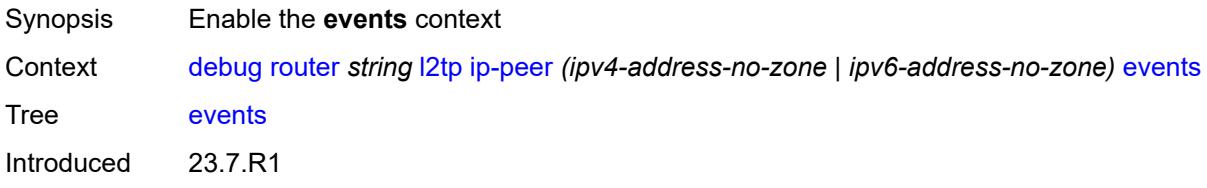

#### <span id="page-1186-0"></span>**all**

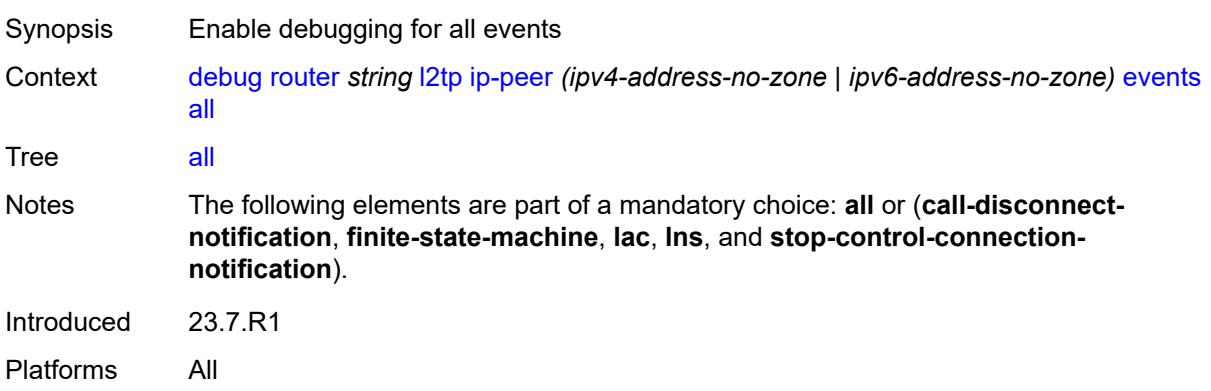

# <span id="page-1186-1"></span>**call-disconnect-notification** *boolean*

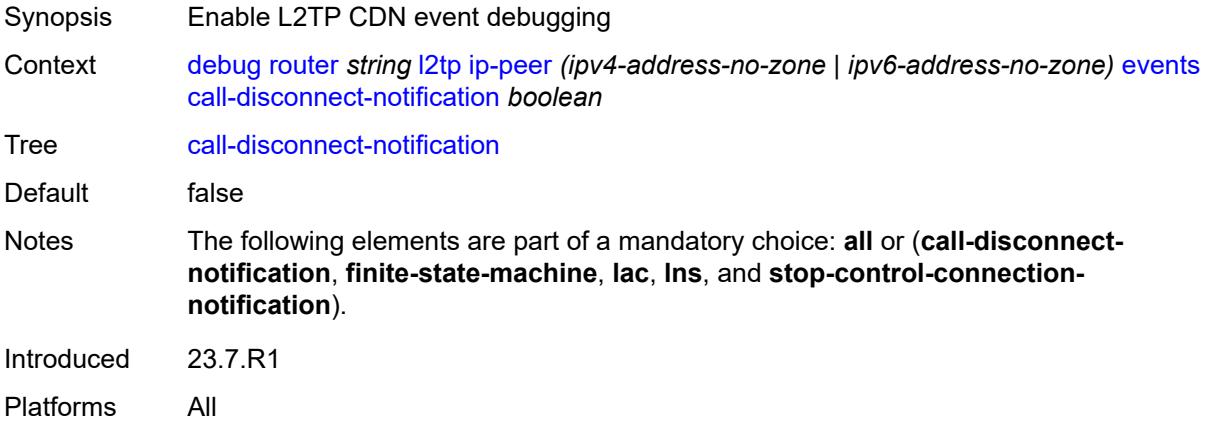

#### <span id="page-1186-2"></span>**finite-state-machine** *boolean*

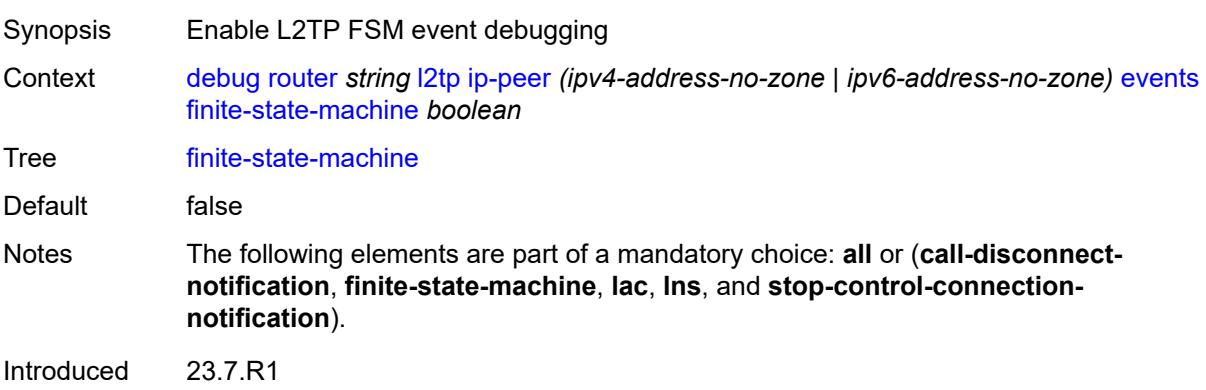

#### <span id="page-1187-0"></span>**lac**

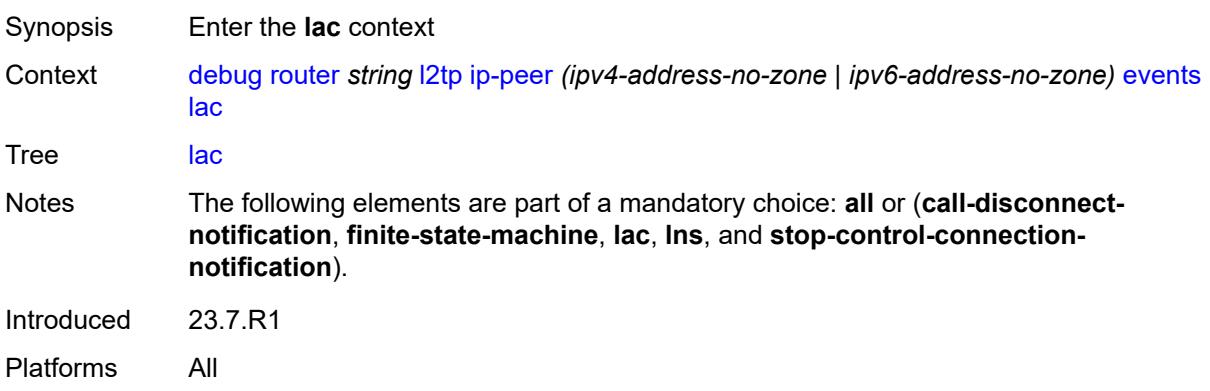

## <span id="page-1187-1"></span>**state-recovery** *boolean*

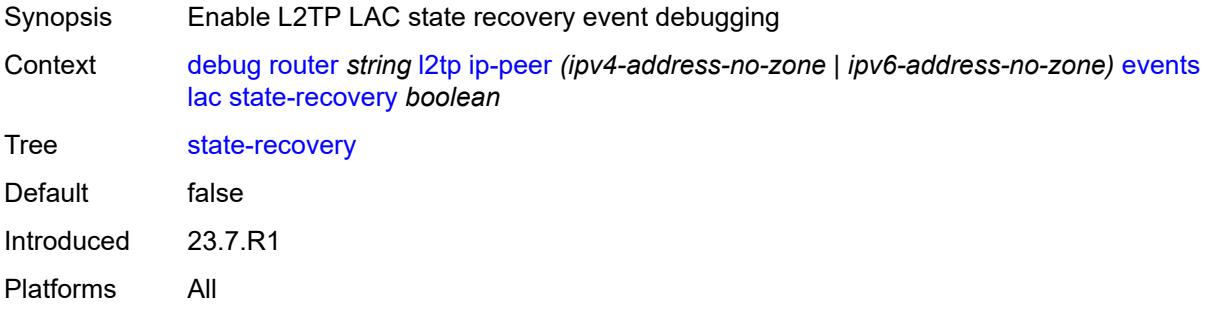

## <span id="page-1187-2"></span>**state-recovery-failed** *boolean*

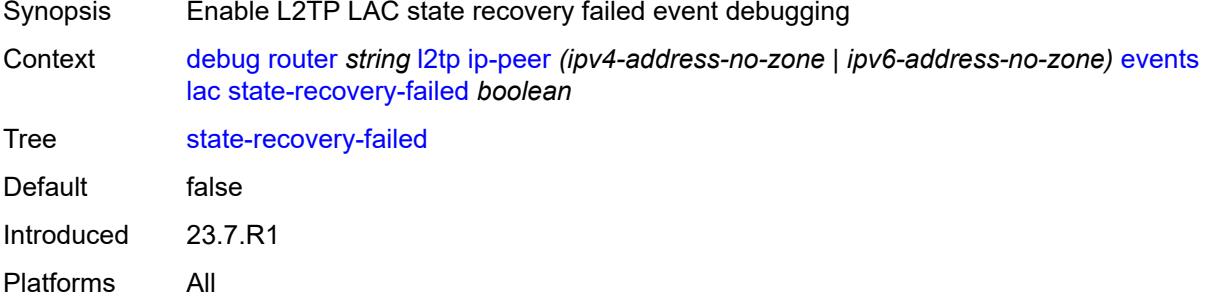

#### **lns**

Synopsis Enter the **lns** context
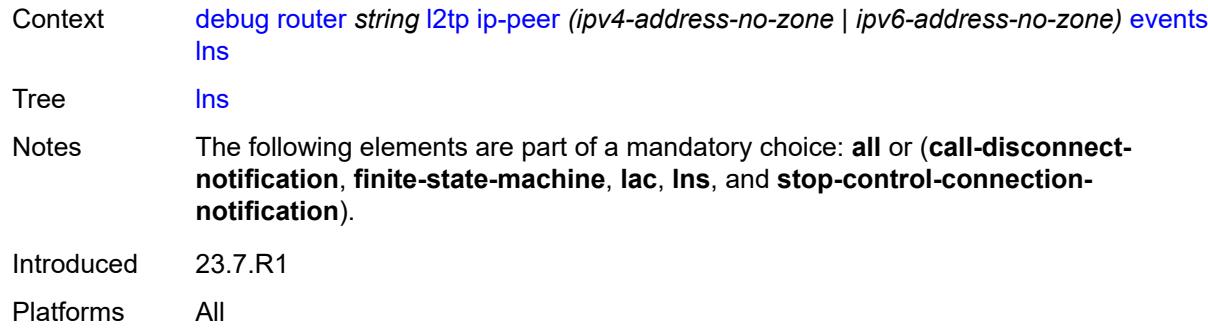

#### <span id="page-1188-0"></span>**ppp**

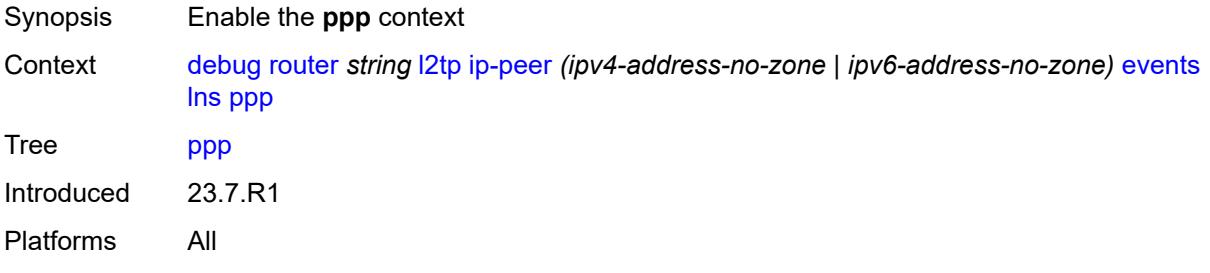

## <span id="page-1188-1"></span>**terminate-only** *boolean*

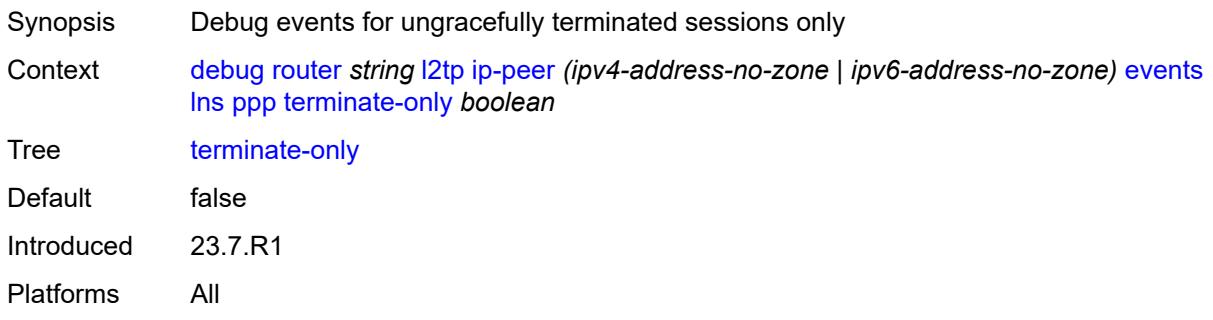

## <span id="page-1188-2"></span>**stop-control-connection-notification** *boolean*

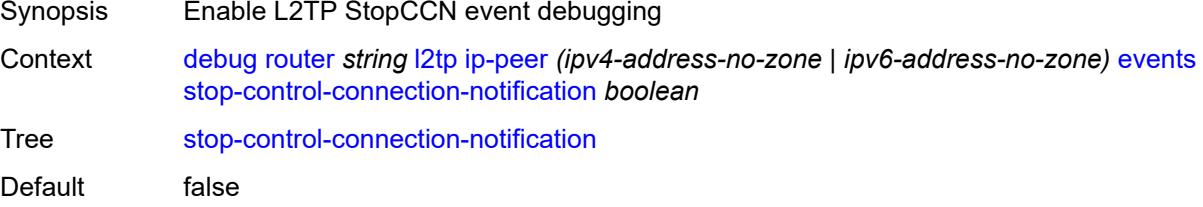

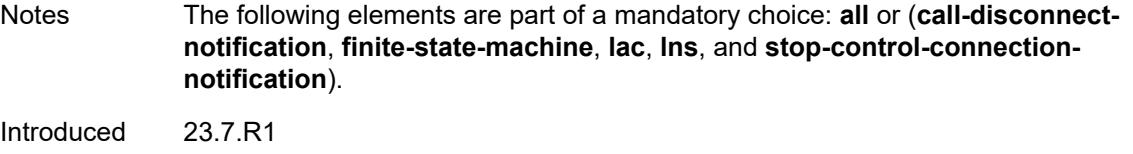

Platforms All

# <span id="page-1189-0"></span>**packets**

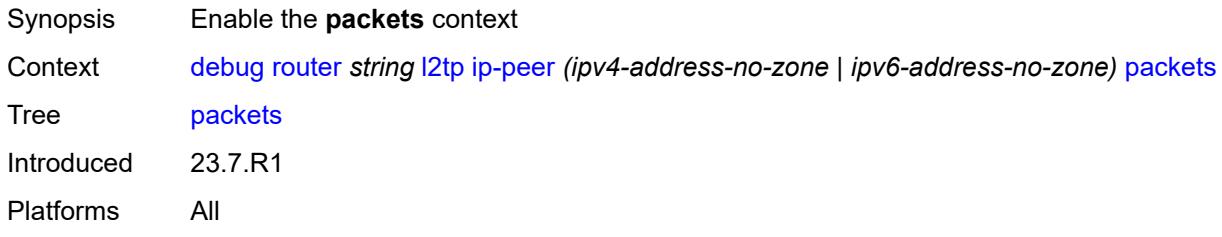

#### <span id="page-1189-1"></span>**all**

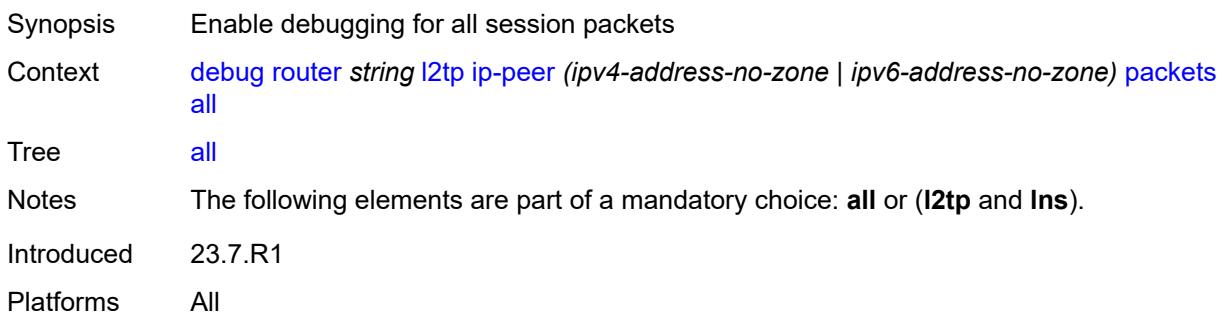

## <span id="page-1189-2"></span>**detail-level** *keyword*

<span id="page-1189-3"></span>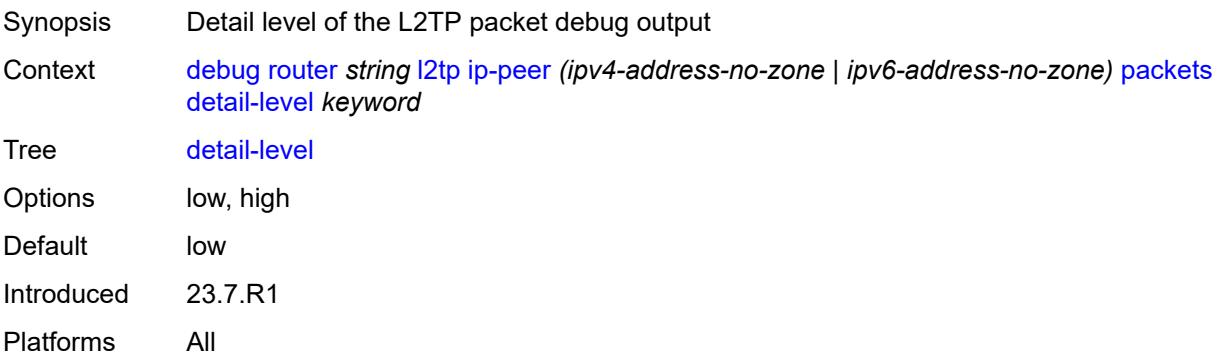

## **direction** *keyword*

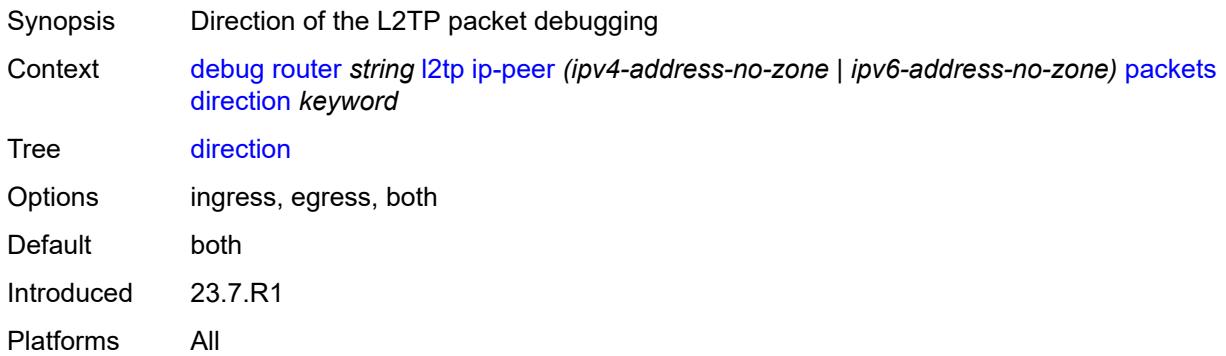

## <span id="page-1190-0"></span>**l2tp** *boolean*

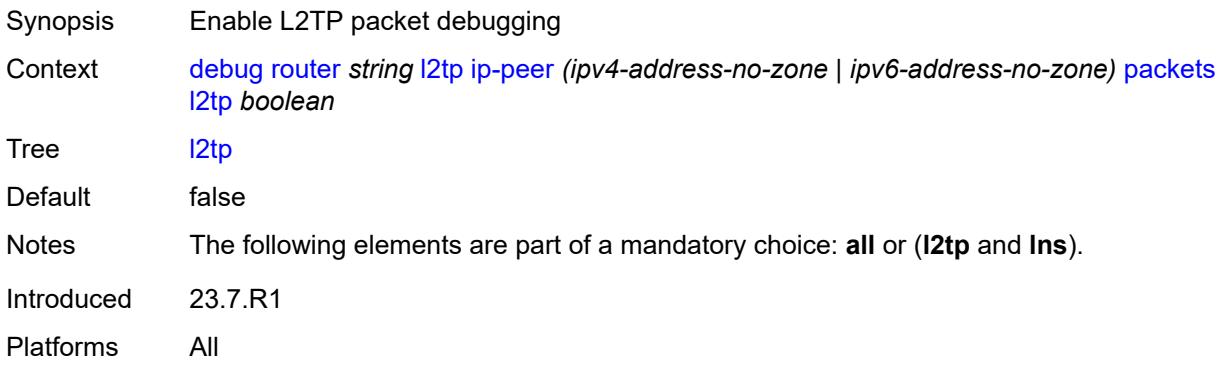

#### <span id="page-1190-1"></span>**lns**

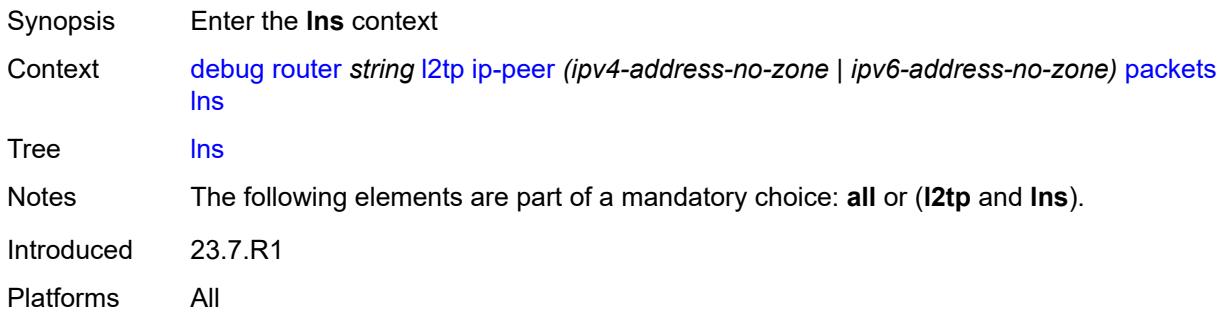

#### <span id="page-1190-2"></span>**dhcp-client** *boolean*

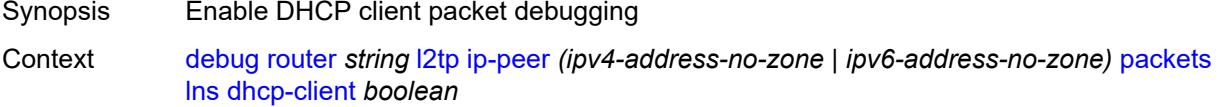

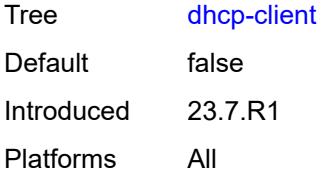

### <span id="page-1191-0"></span>**ppp**

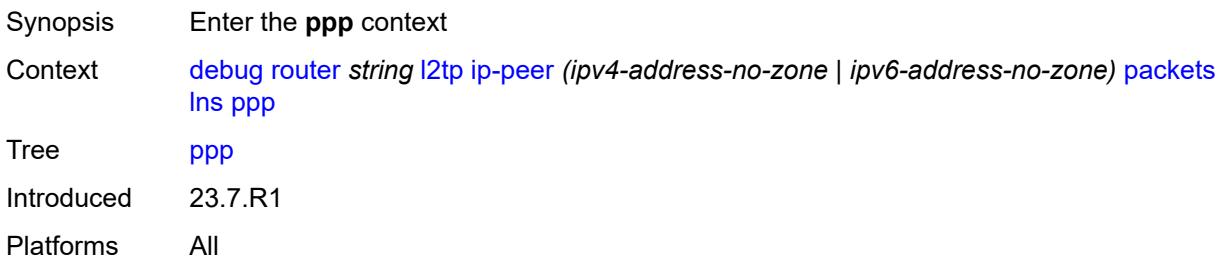

#### <span id="page-1191-1"></span>**all**

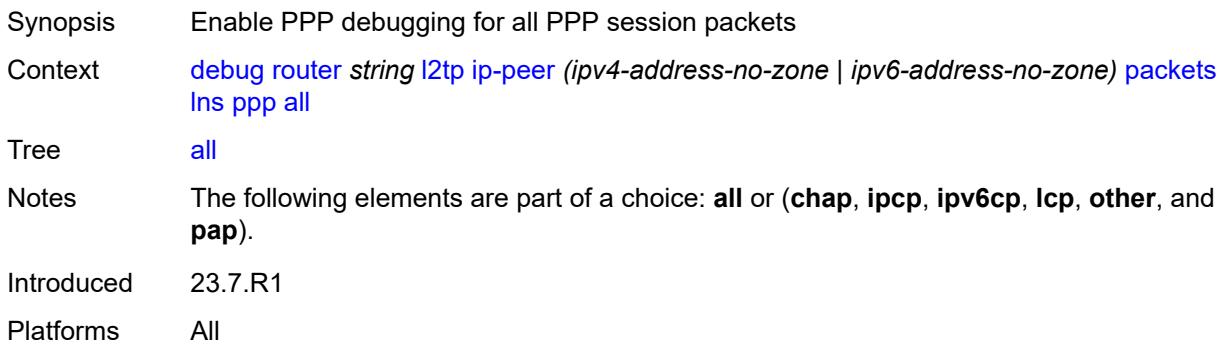

## <span id="page-1191-2"></span>**chap** *boolean*

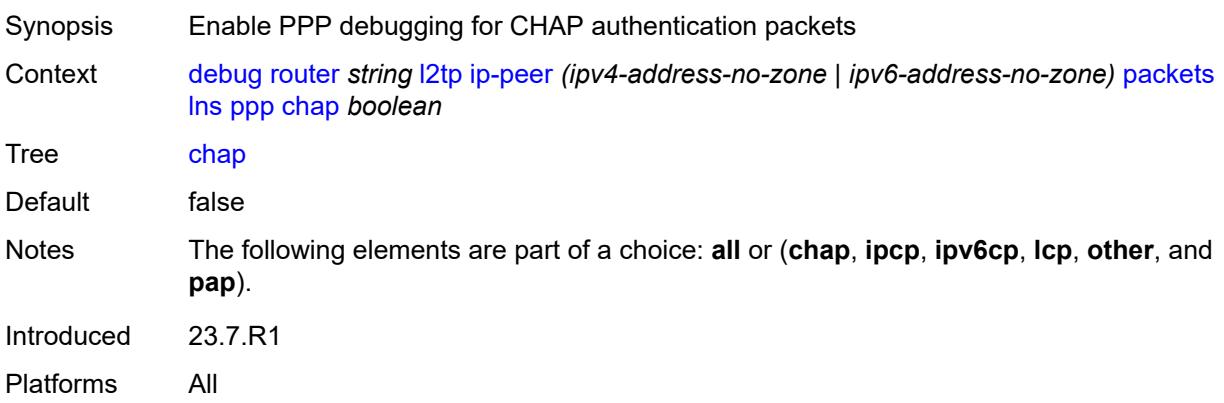

## <span id="page-1192-0"></span>**ipcp** *boolean*

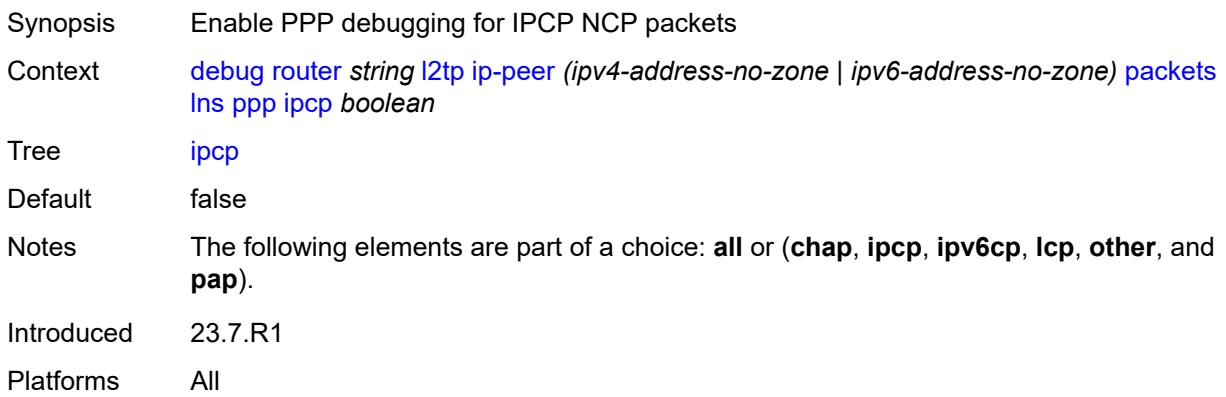

## <span id="page-1192-1"></span>**ipv6cp** *boolean*

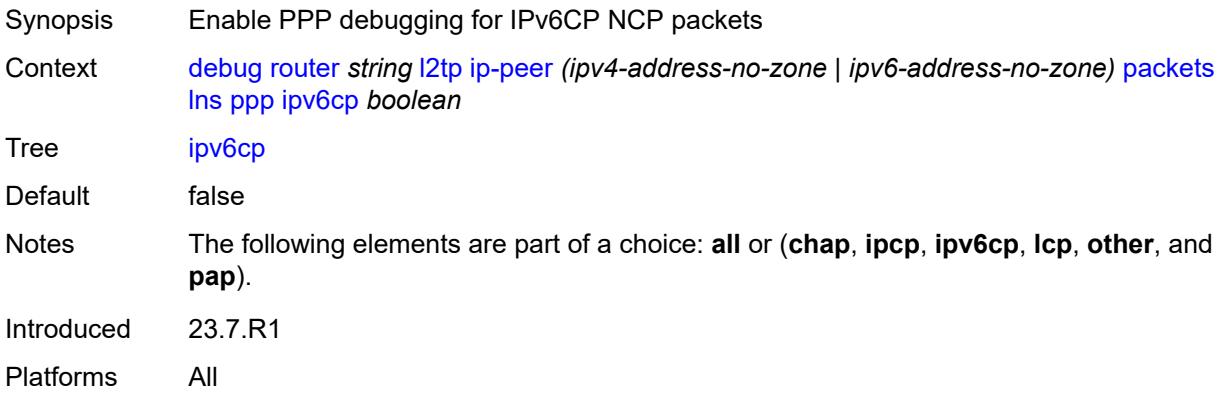

## <span id="page-1192-2"></span>**lcp** *boolean*

<span id="page-1192-3"></span>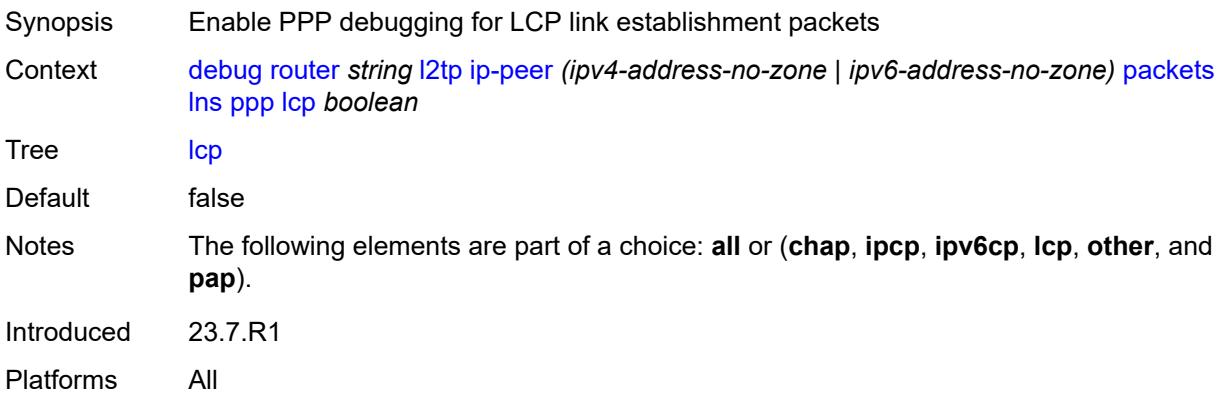

#### **other** *boolean*

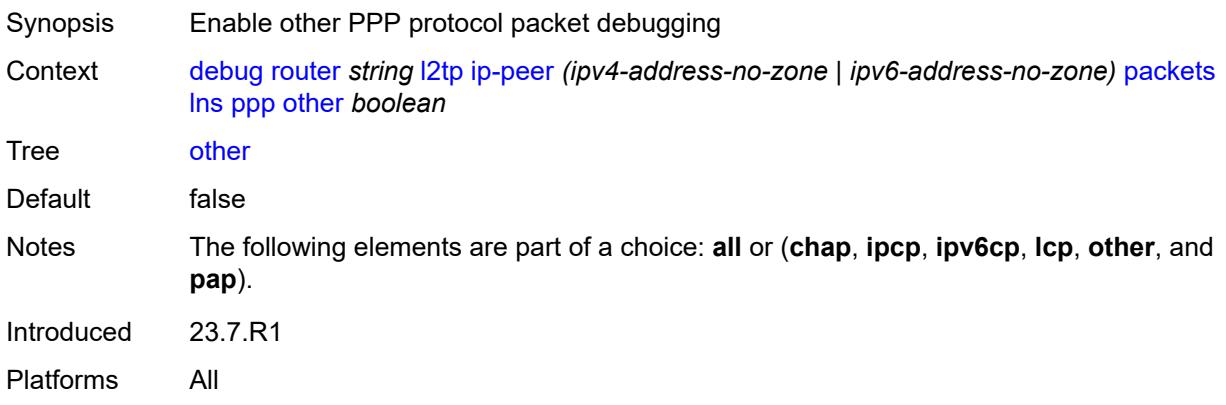

## <span id="page-1193-0"></span>**pap** *boolean*

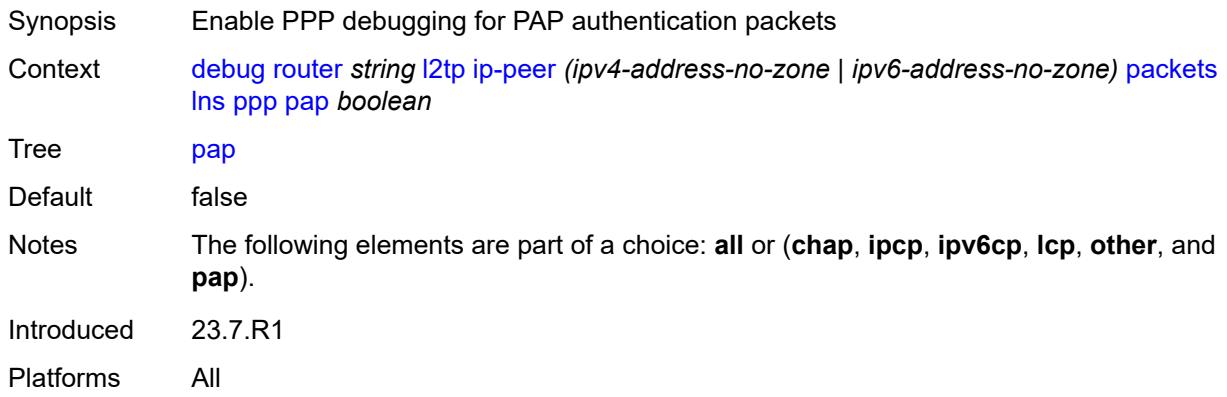

## <span id="page-1193-1"></span>**packets**

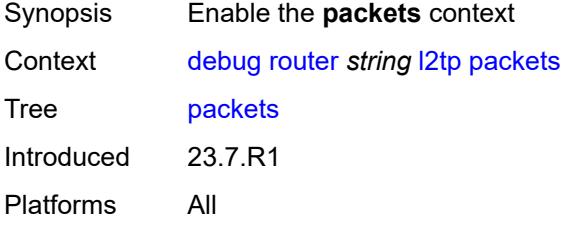

#### <span id="page-1193-2"></span>**all**

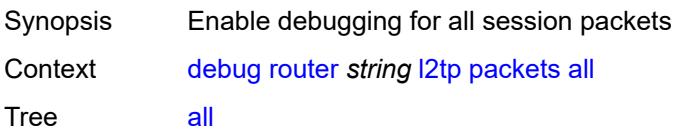

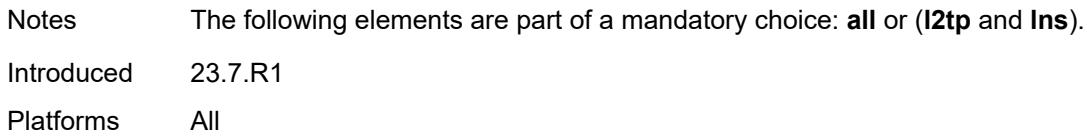

## <span id="page-1194-0"></span>**detail-level** *keyword*

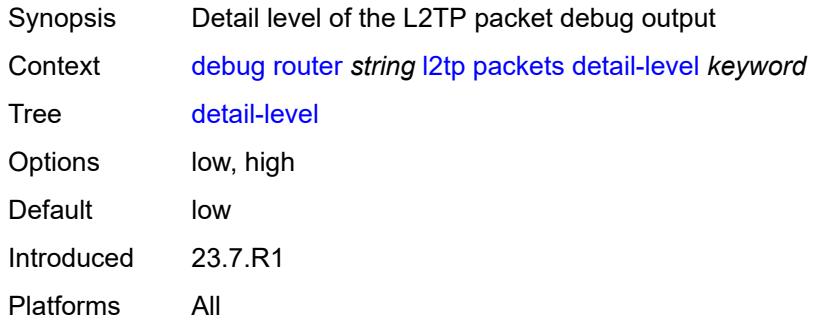

#### <span id="page-1194-1"></span>**direction** *keyword*

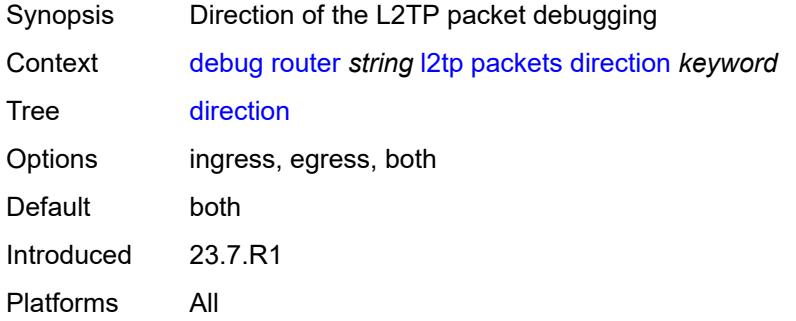

# <span id="page-1194-2"></span>**l2tp** *boolean*

<span id="page-1194-3"></span>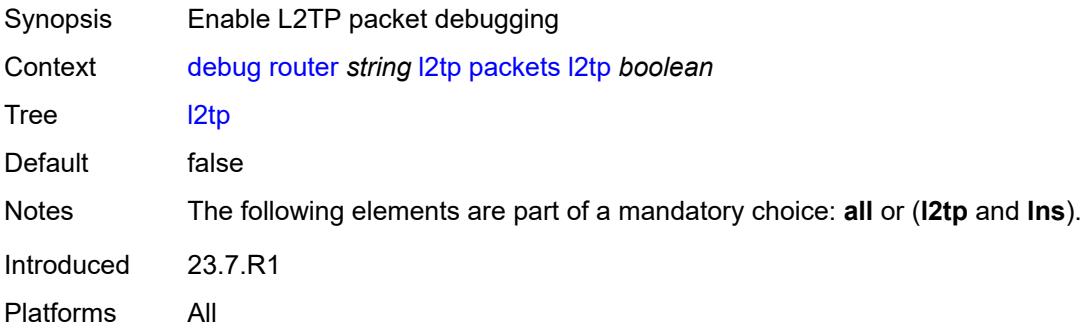

#### **lns**

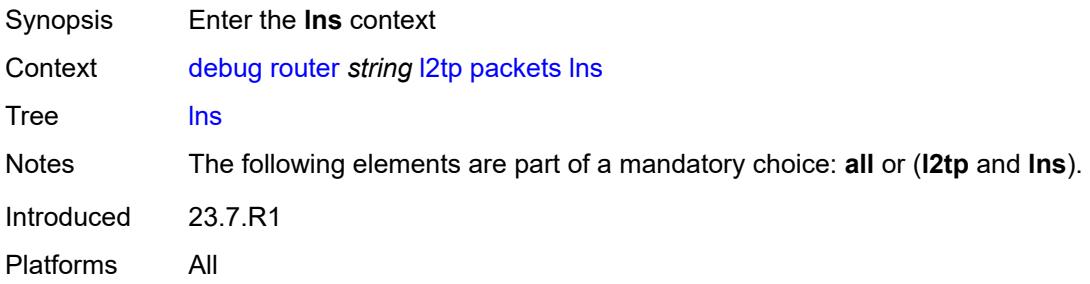

# <span id="page-1195-0"></span>**dhcp-client** *boolean*

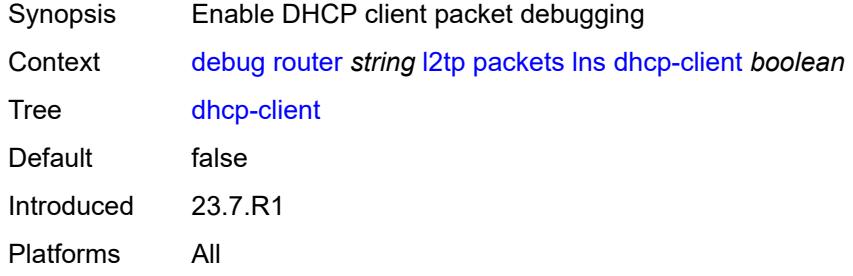

#### <span id="page-1195-1"></span>**ppp**

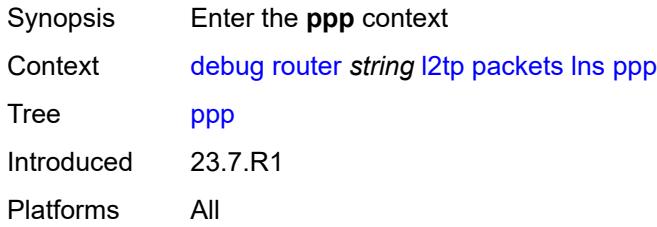

#### <span id="page-1195-2"></span>**all**

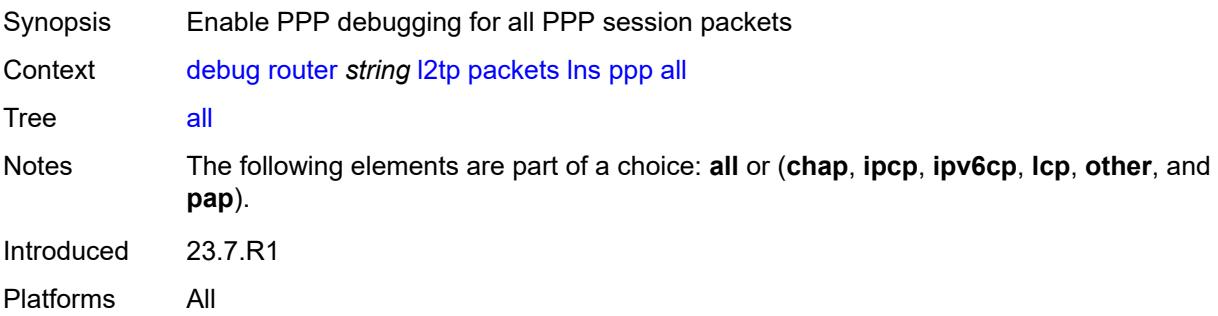

#### <span id="page-1196-0"></span>**chap** *boolean*

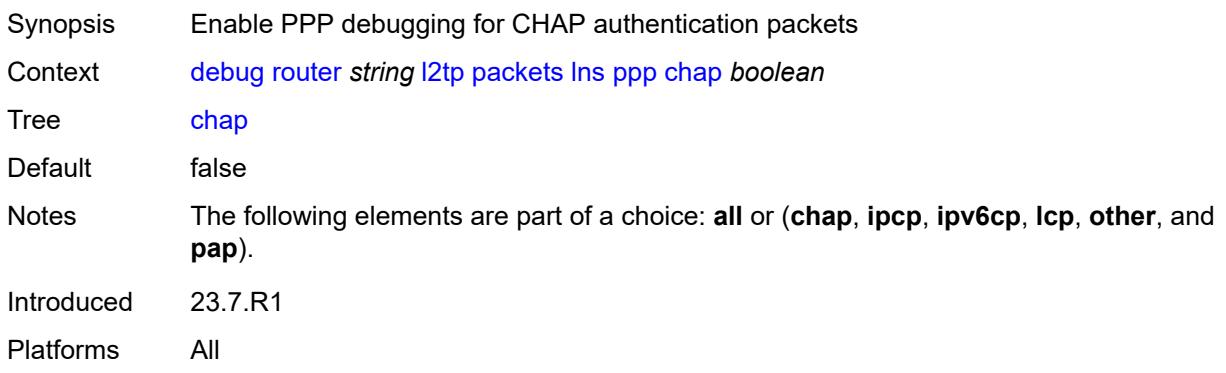

## <span id="page-1196-1"></span>**ipcp** *boolean*

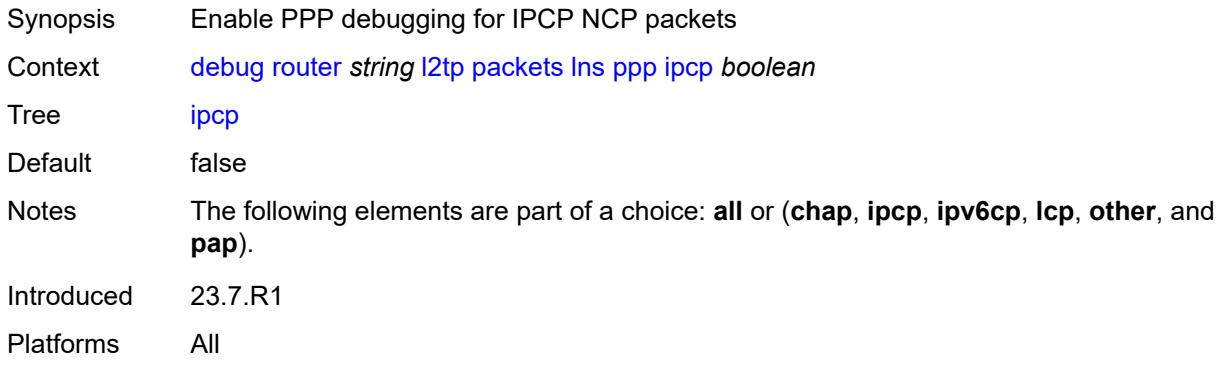

#### <span id="page-1196-2"></span>**ipv6cp** *boolean*

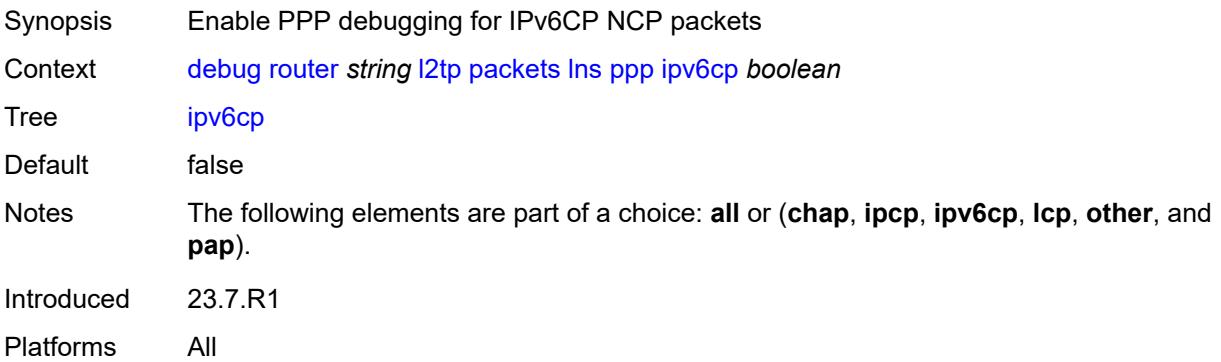

## <span id="page-1196-3"></span>**lcp** *boolean*

Synopsis Enable PPP debugging for LCP link establishment packets

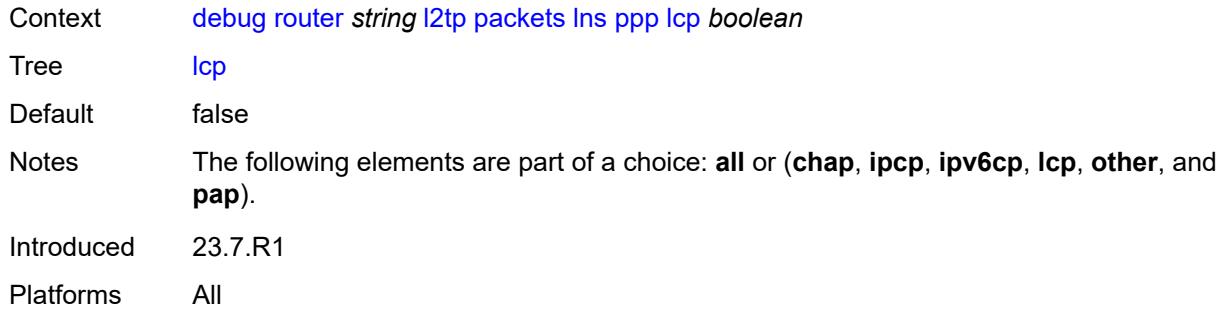

#### <span id="page-1197-0"></span>**other** *boolean*

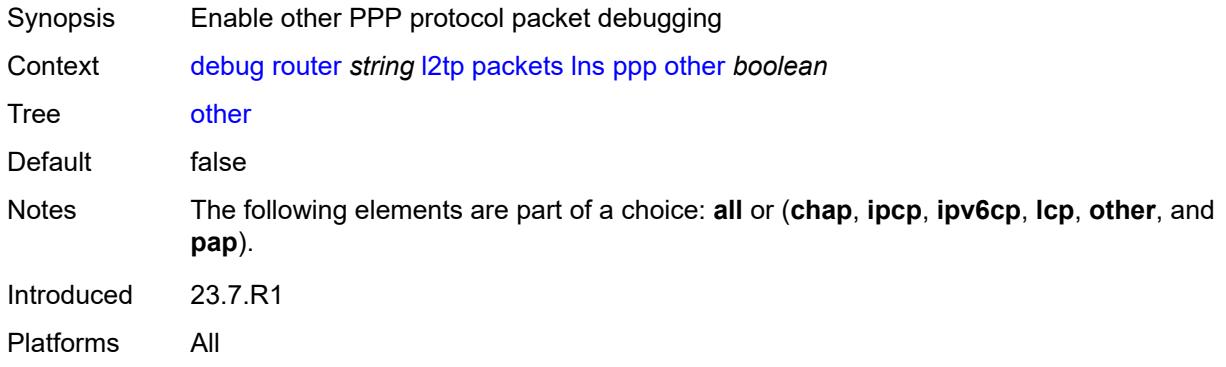

#### <span id="page-1197-1"></span>**pap** *boolean*

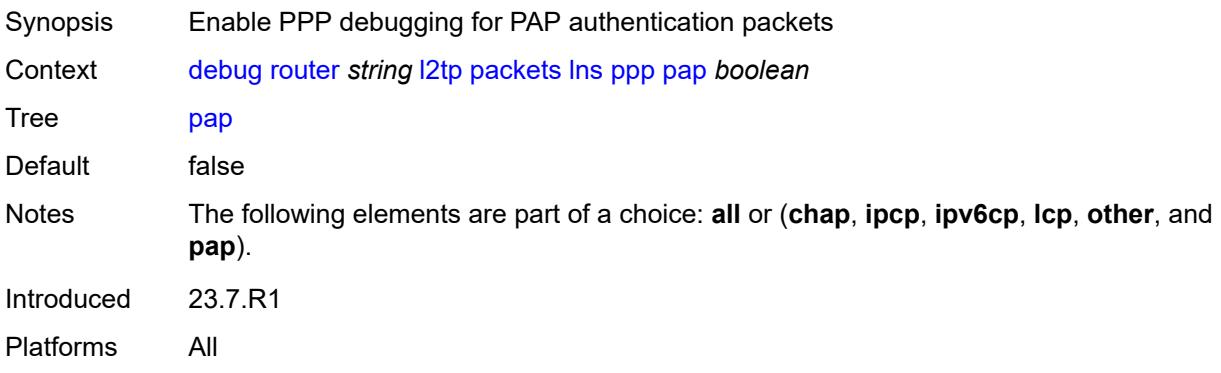

## <span id="page-1197-2"></span>**tunnel** [\[connection-id\]](#page-1198-0) *number*

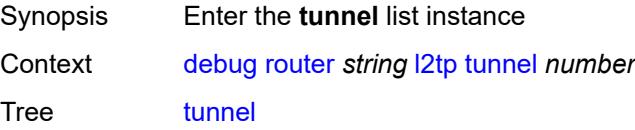

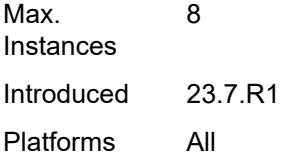

# <span id="page-1198-0"></span>[**connection-id**] *number*

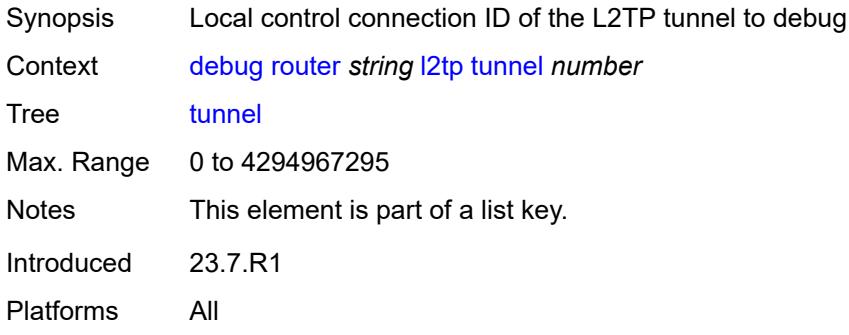

#### <span id="page-1198-1"></span>**events**

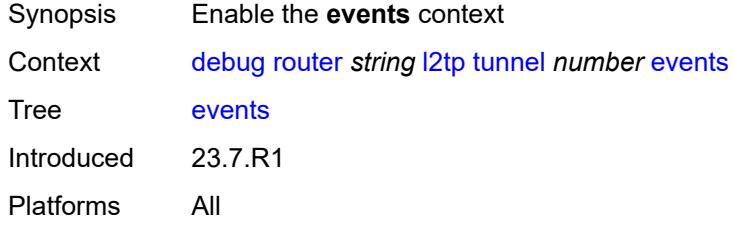

#### <span id="page-1198-2"></span>**all**

<span id="page-1198-3"></span>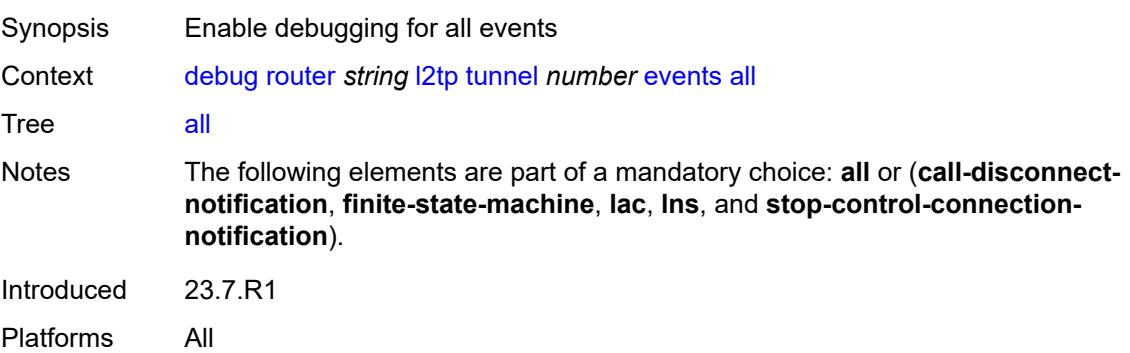

### **call-disconnect-notification** *boolean*

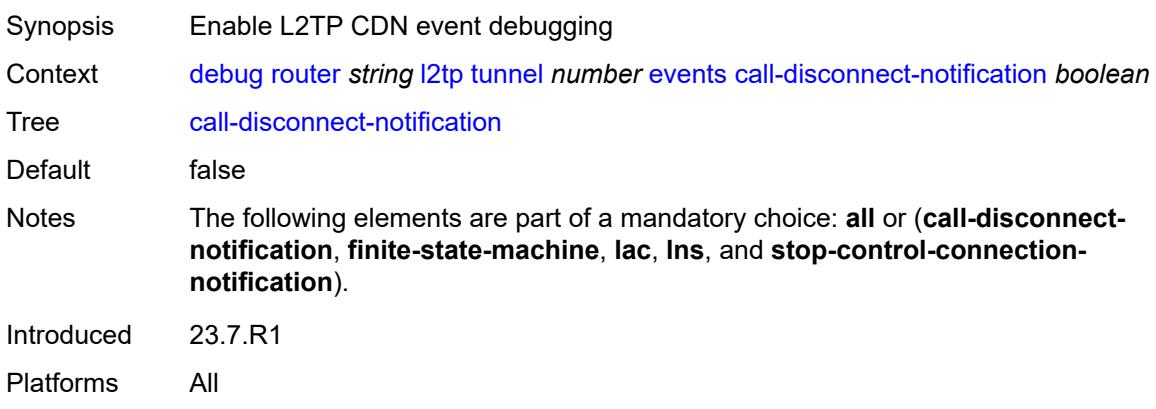

#### <span id="page-1199-0"></span>**finite-state-machine** *boolean*

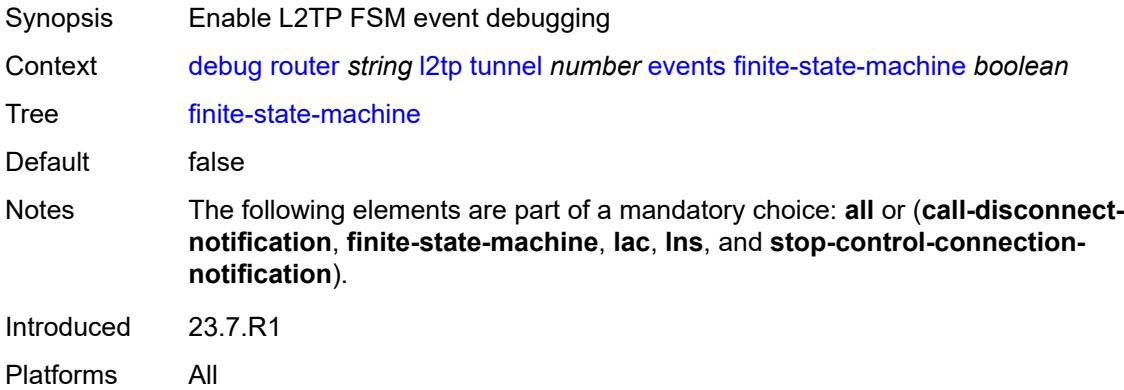

#### <span id="page-1199-1"></span>**lac**

<span id="page-1199-2"></span>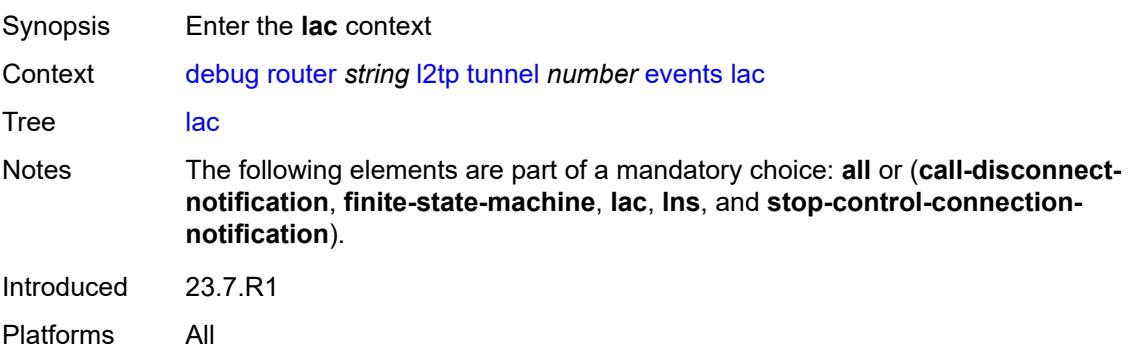

#### **state-recovery** *boolean*

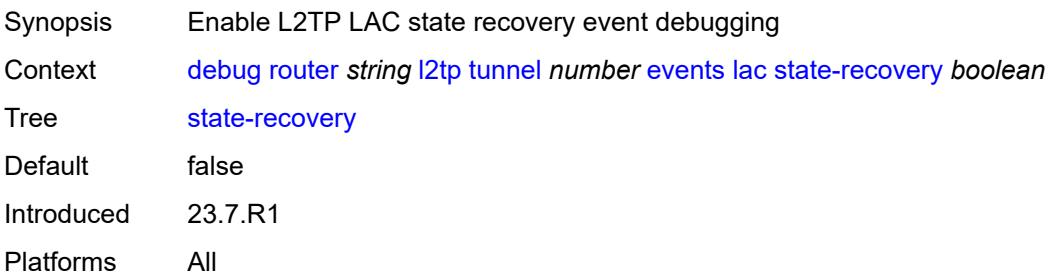

#### <span id="page-1200-0"></span>**state-recovery-failed** *boolean*

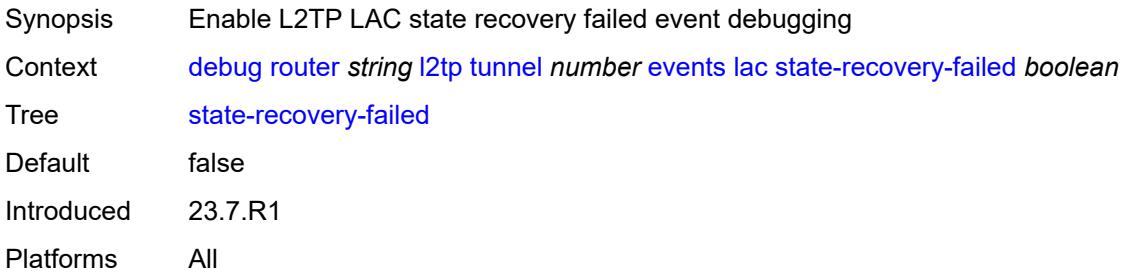

#### <span id="page-1200-1"></span>**lns**

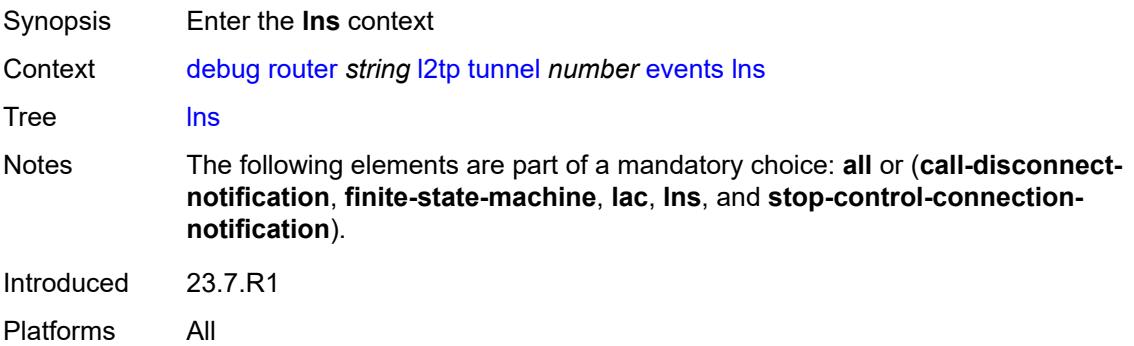

#### <span id="page-1200-2"></span>**ppp**

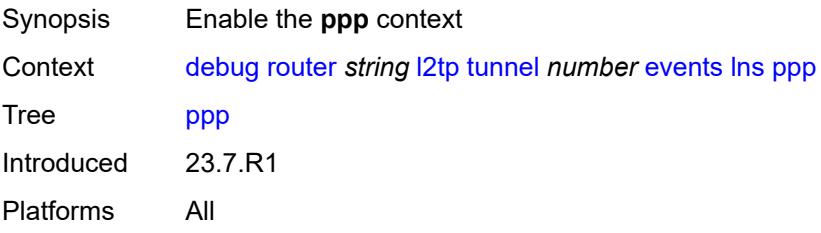

#### <span id="page-1201-0"></span>**terminate-only** *boolean*

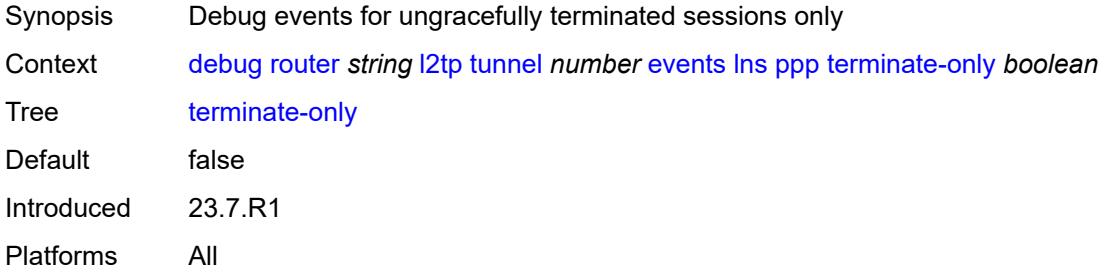

#### <span id="page-1201-1"></span>**stop-control-connection-notification** *boolean*

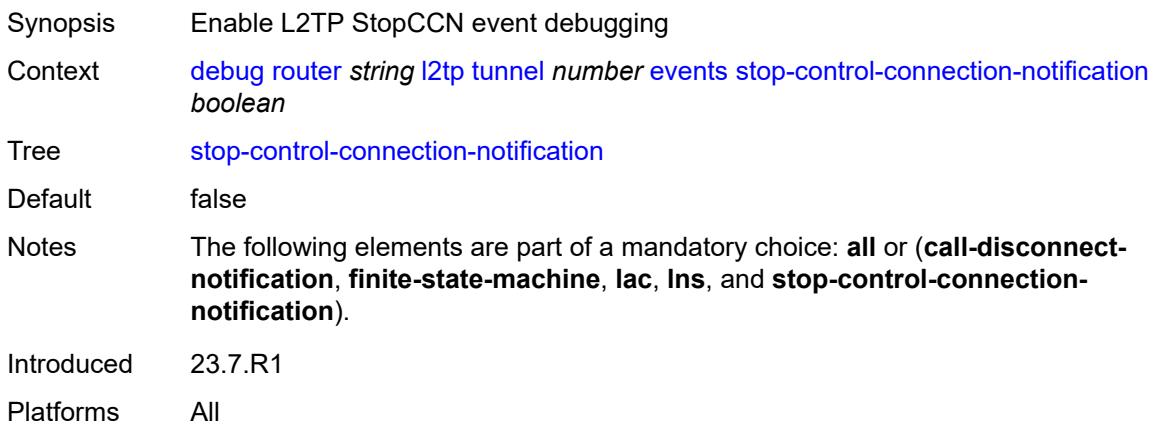

#### <span id="page-1201-2"></span>**packets**

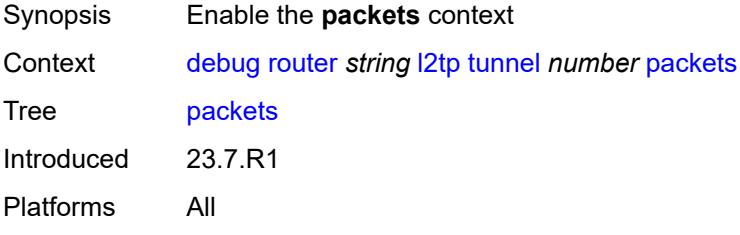

#### <span id="page-1201-3"></span>**all**

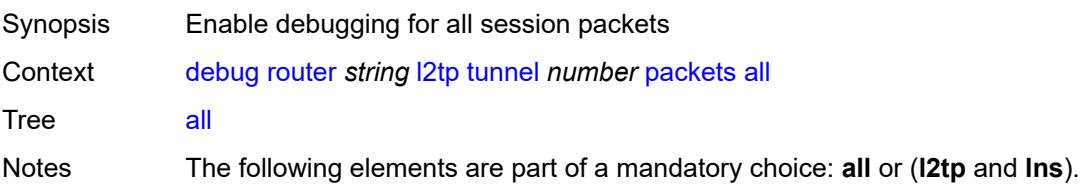

Introduced 23.7.R1 Platforms All

## <span id="page-1202-0"></span>**detail-level** *keyword*

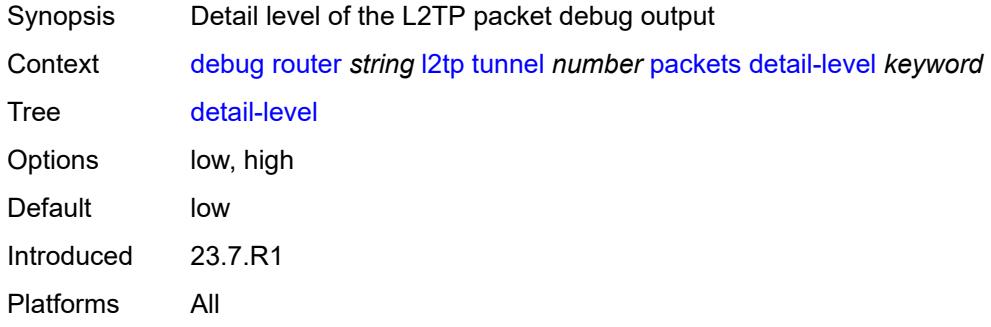

#### <span id="page-1202-1"></span>**direction** *keyword*

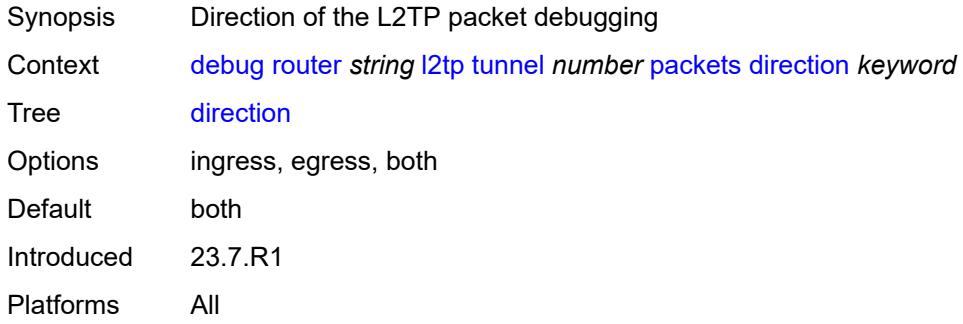

#### <span id="page-1202-2"></span>**l2tp** *boolean*

<span id="page-1202-3"></span>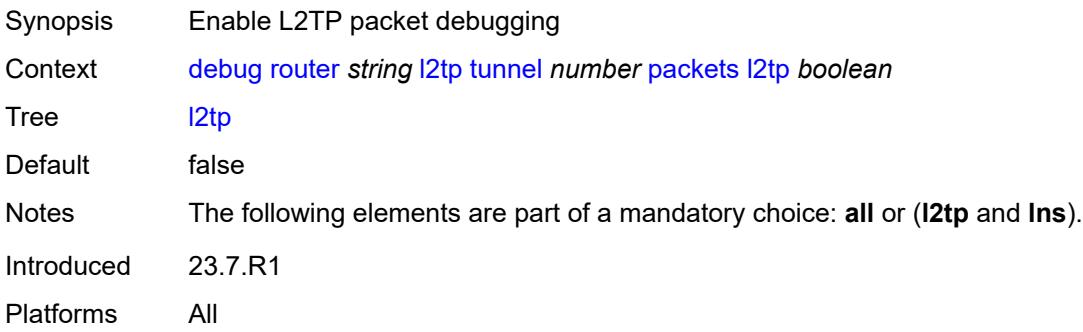

#### **lns**

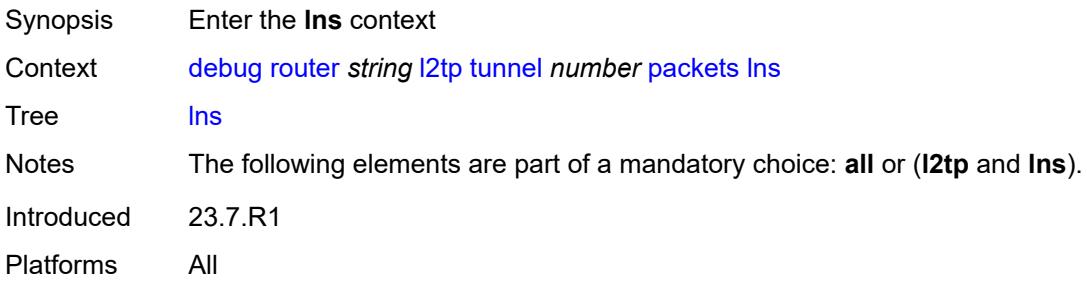

# <span id="page-1203-0"></span>**dhcp-client** *boolean*

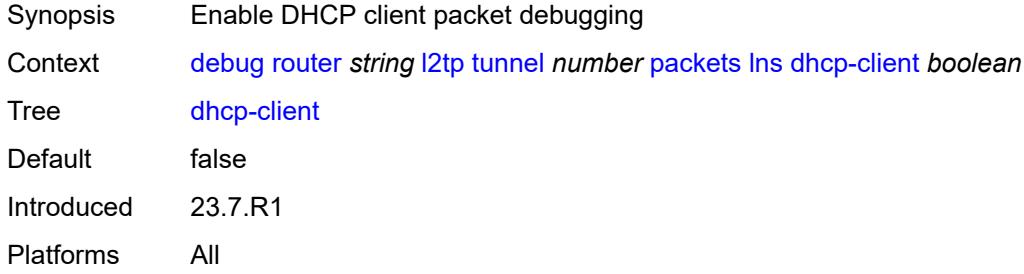

#### <span id="page-1203-1"></span>**ppp**

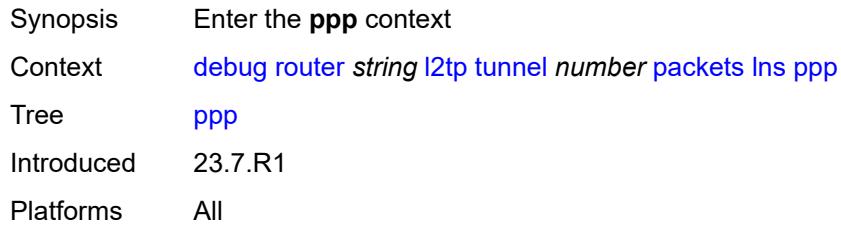

#### <span id="page-1203-2"></span>**all**

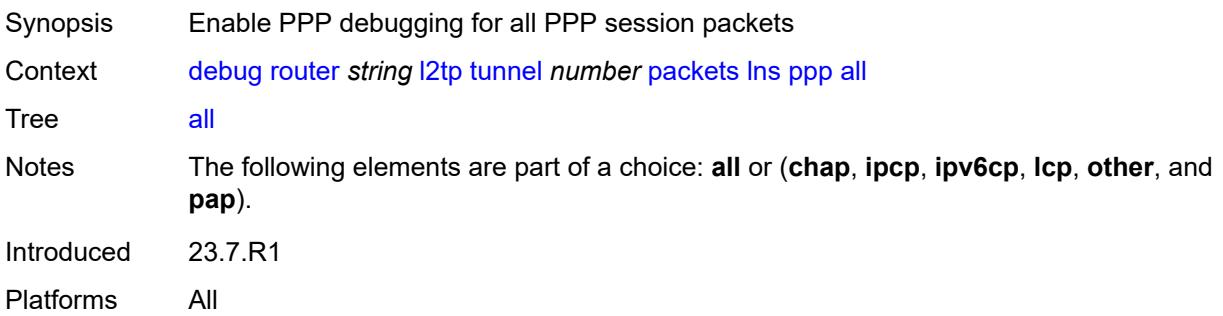

#### <span id="page-1204-0"></span>**chap** *boolean*

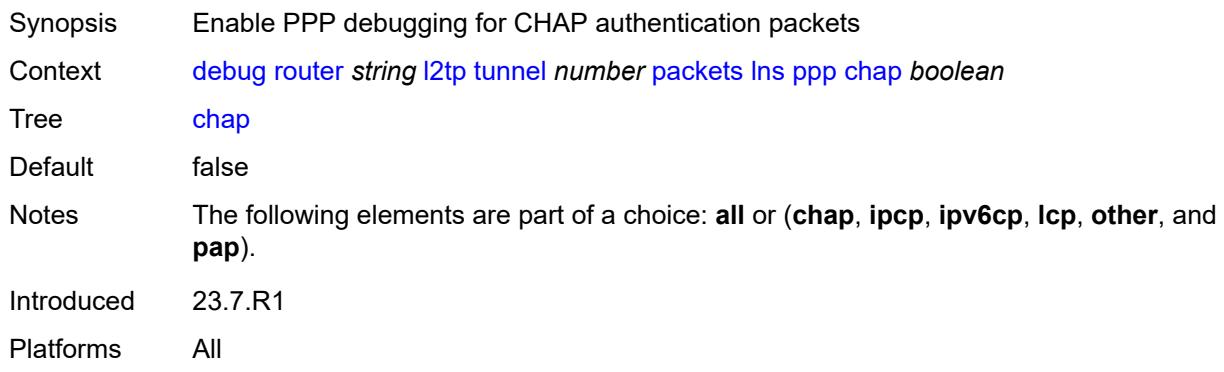

## <span id="page-1204-1"></span>**ipcp** *boolean*

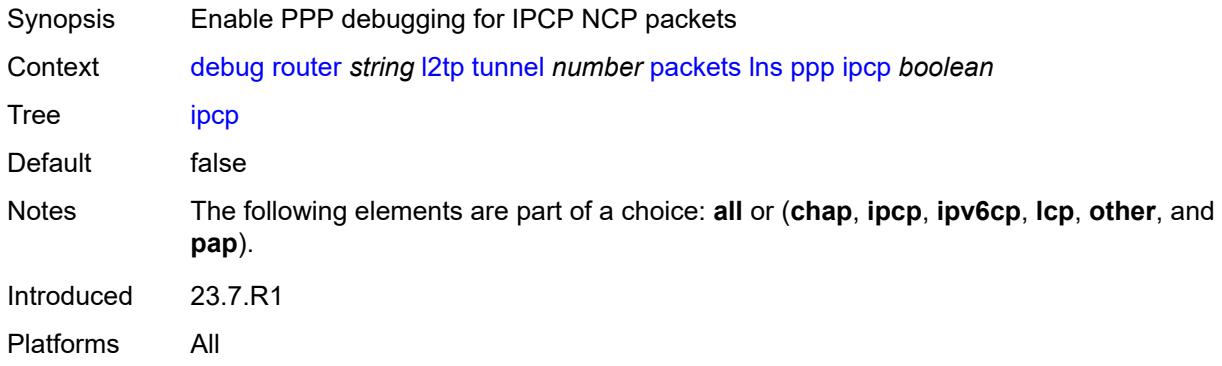

#### <span id="page-1204-2"></span>**ipv6cp** *boolean*

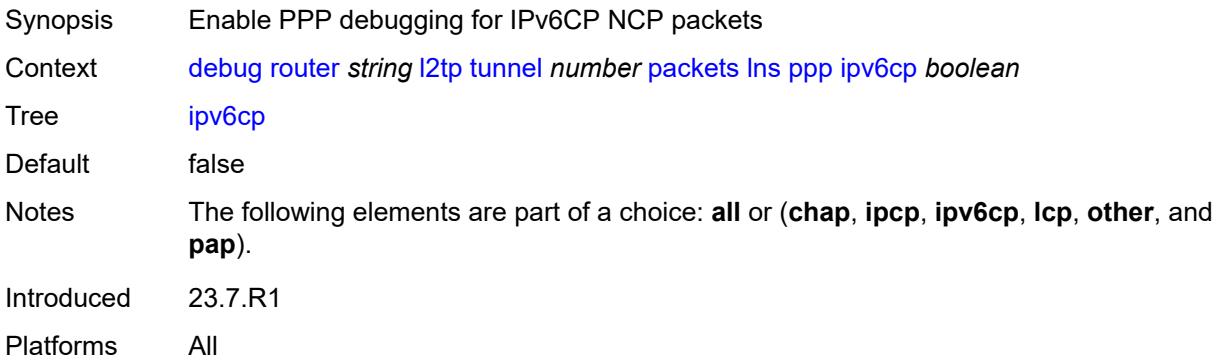

## <span id="page-1204-3"></span>**lcp** *boolean*

Synopsis Enable PPP debugging for LCP link establishment packets

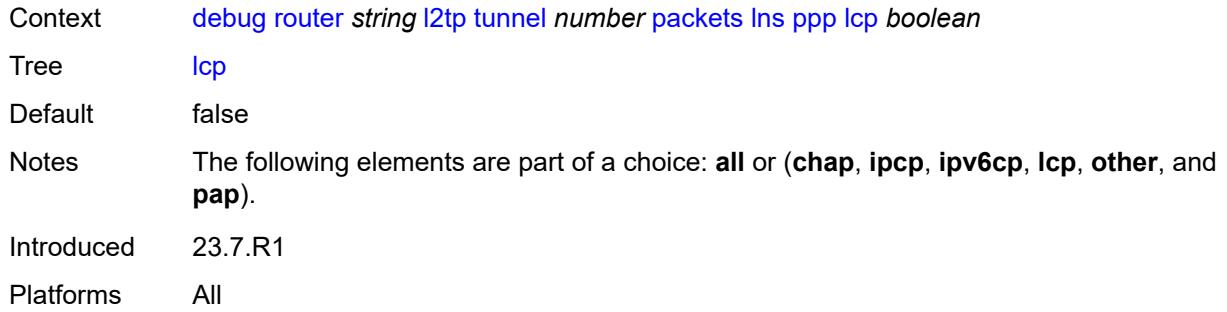

#### <span id="page-1205-0"></span>**other** *boolean*

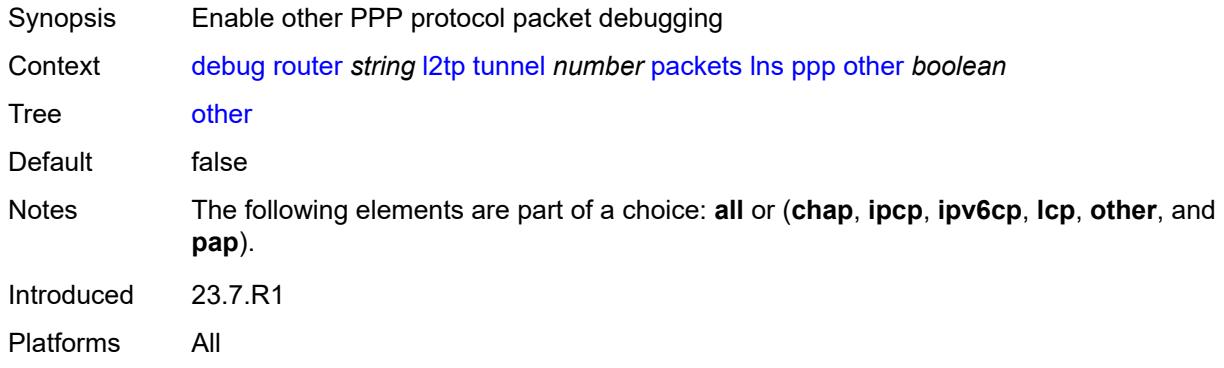

#### <span id="page-1205-1"></span>**pap** *boolean*

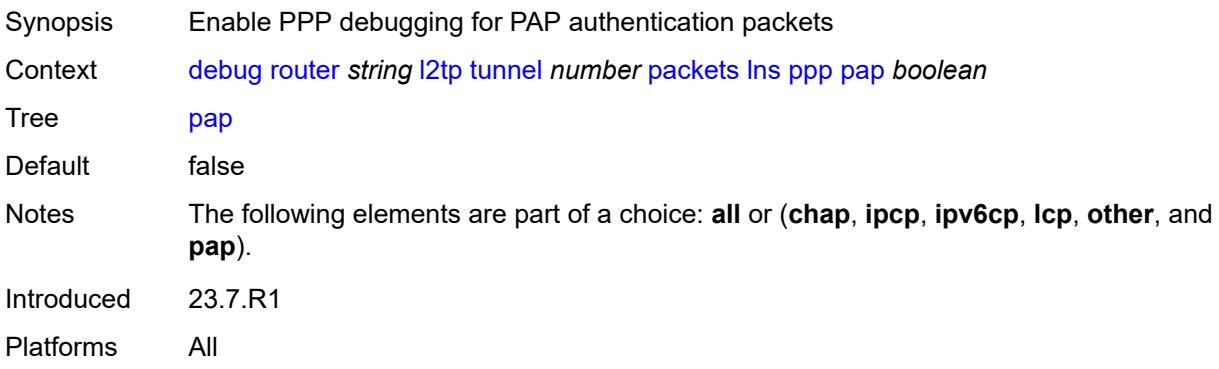

## <span id="page-1205-2"></span>**udp-peer** [[ip-address\]](#page-1206-0) *(ipv4-address-no-zone | ipv6-address-no-zone)* [udp-port](#page-1206-1) *number*

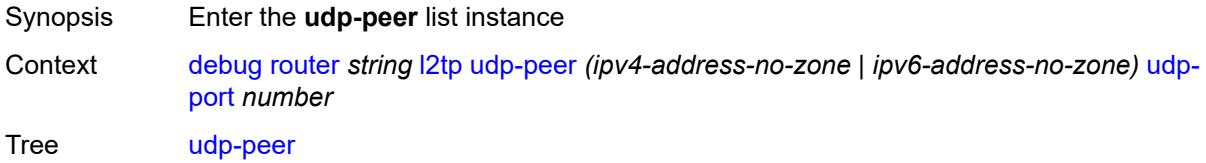

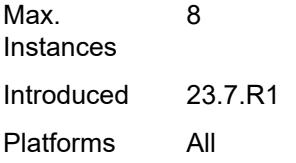

# <span id="page-1206-0"></span>[**ip-address**] *(ipv4-address-no-zone | ipv6-address-no-zone)*

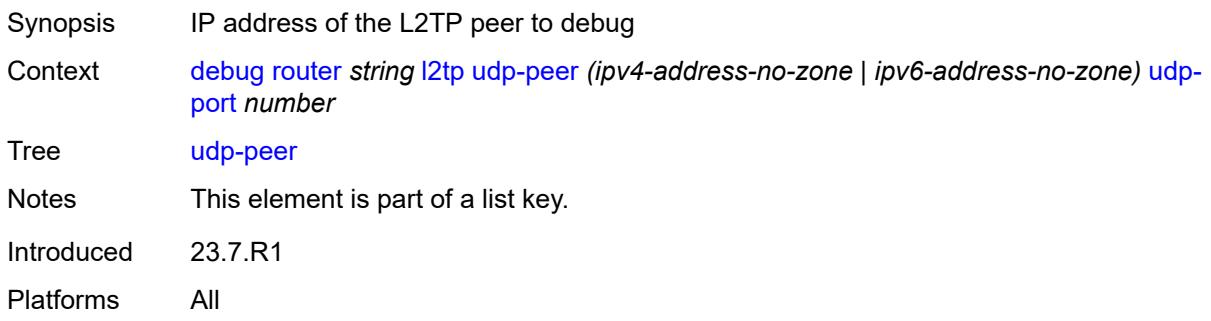

### <span id="page-1206-1"></span>**udp-port** *number*

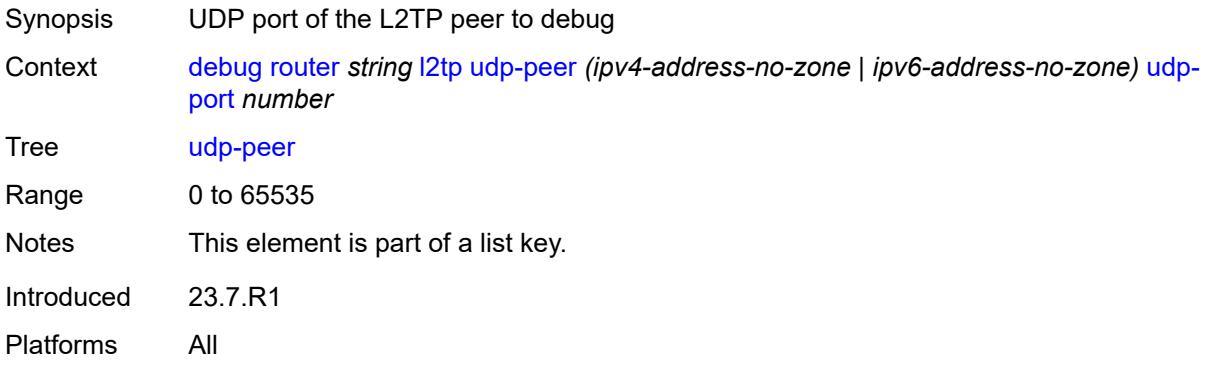

#### <span id="page-1206-2"></span>**events**

<span id="page-1206-3"></span>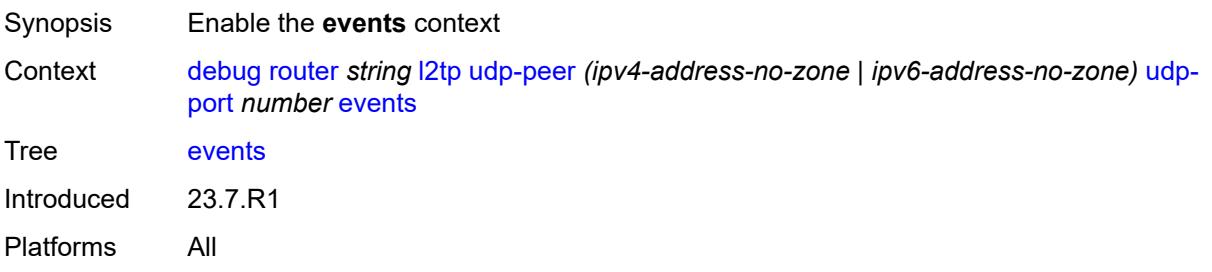

#### **all**

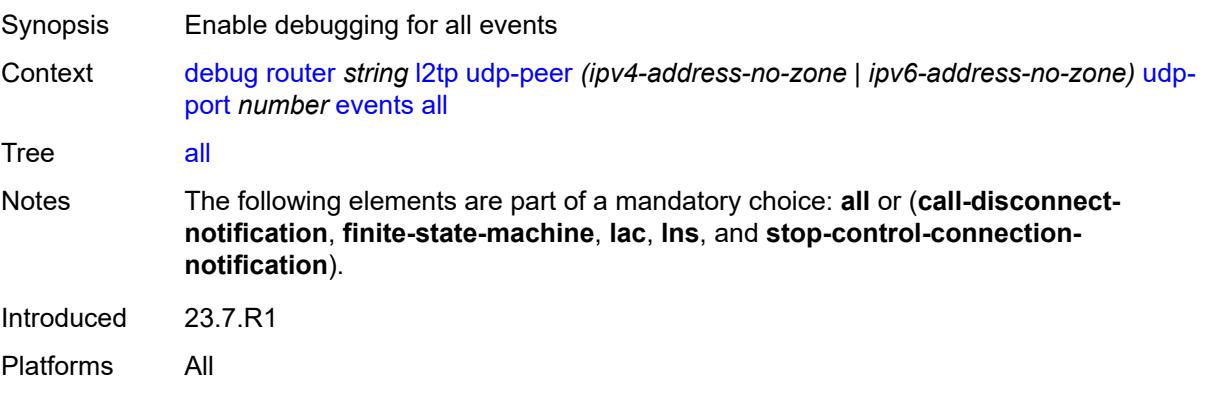

## <span id="page-1207-0"></span>**call-disconnect-notification** *boolean*

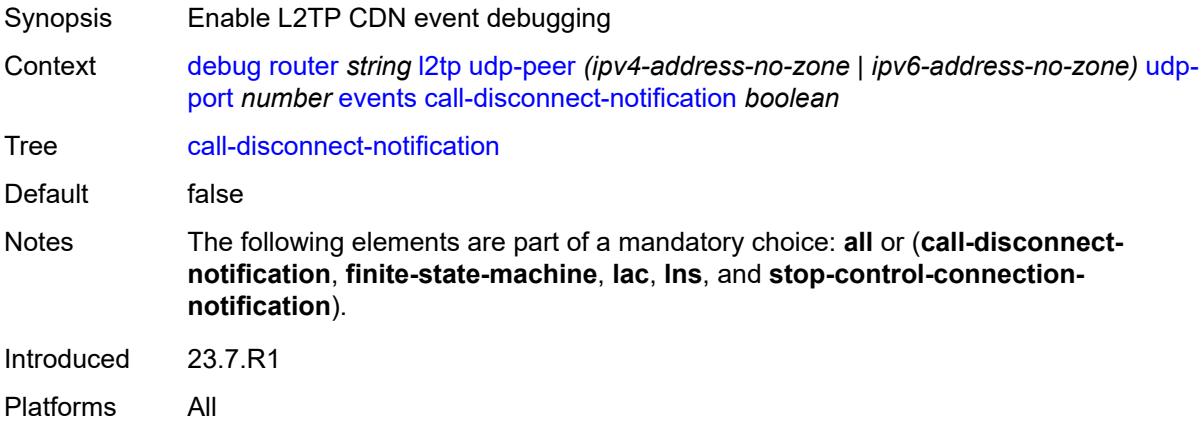

### <span id="page-1207-1"></span>**finite-state-machine** *boolean*

<span id="page-1207-2"></span>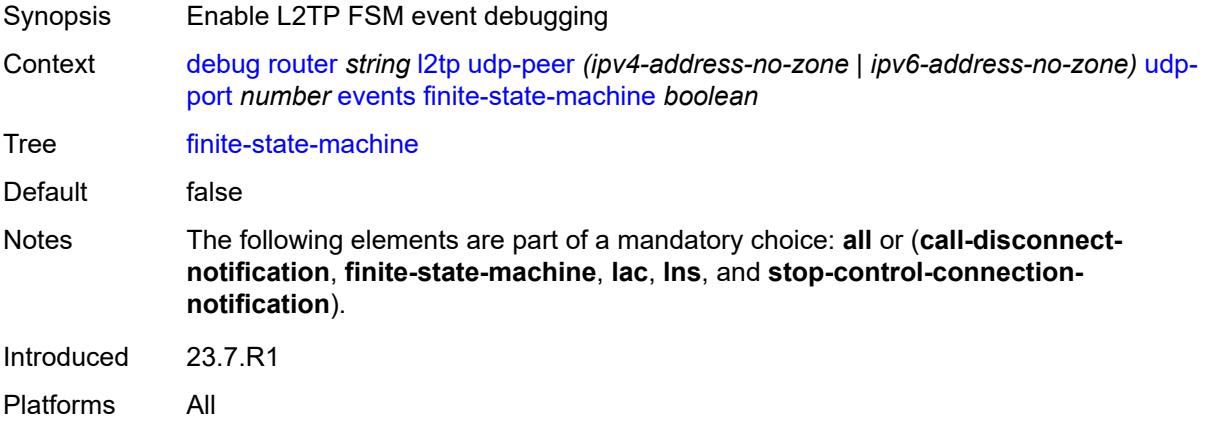

#### **lac**

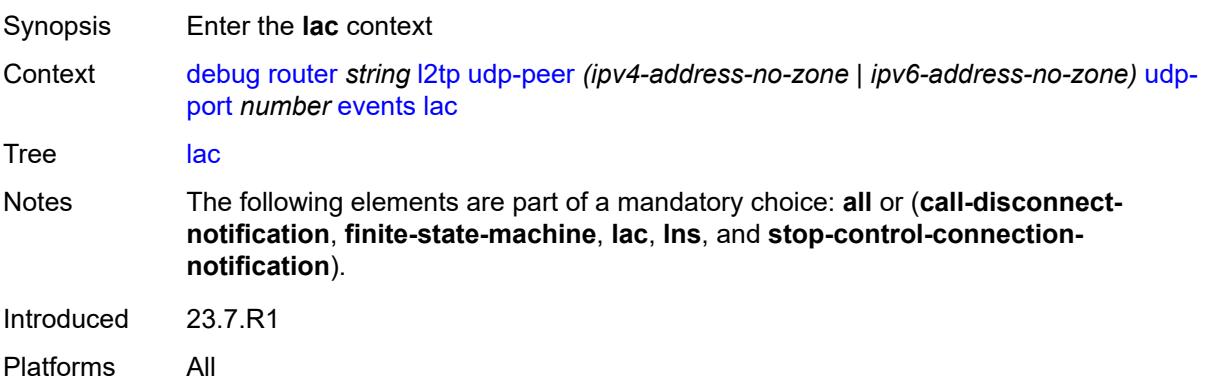

#### <span id="page-1208-0"></span>**state-recovery** *boolean*

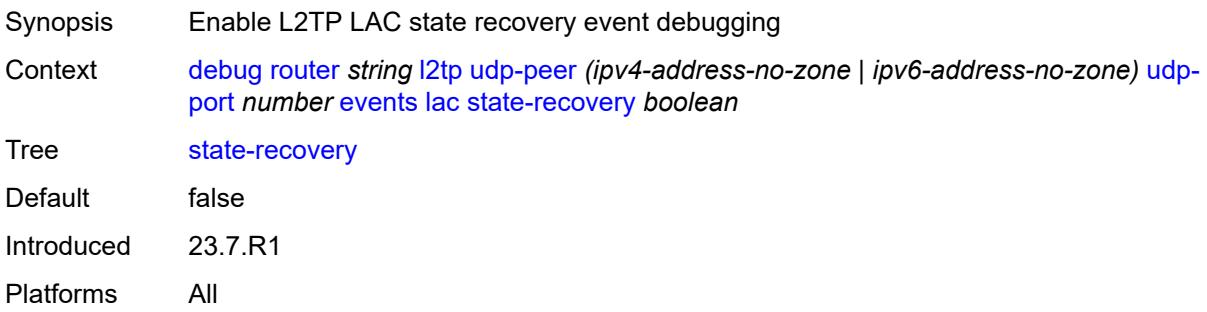

## <span id="page-1208-1"></span>**state-recovery-failed** *boolean*

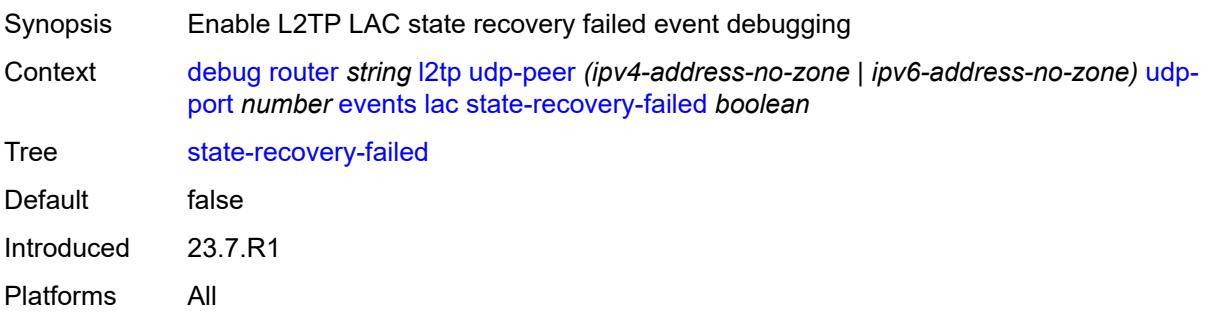

#### <span id="page-1208-2"></span>**lns**

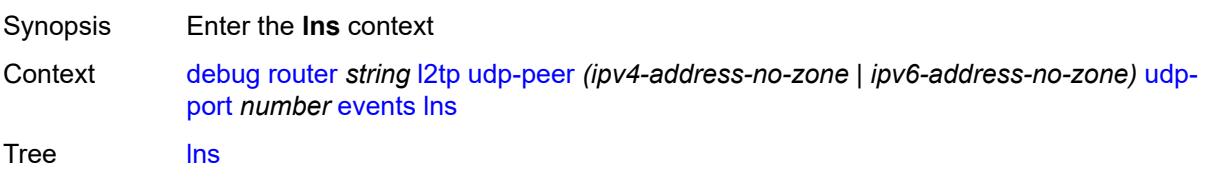

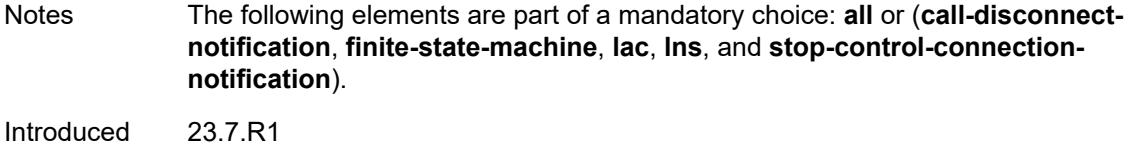

Platforms All

#### <span id="page-1209-0"></span>**ppp**

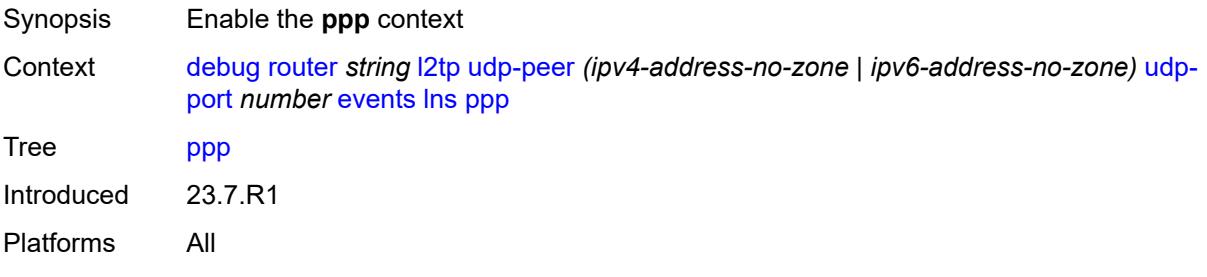

### <span id="page-1209-1"></span>**terminate-only** *boolean*

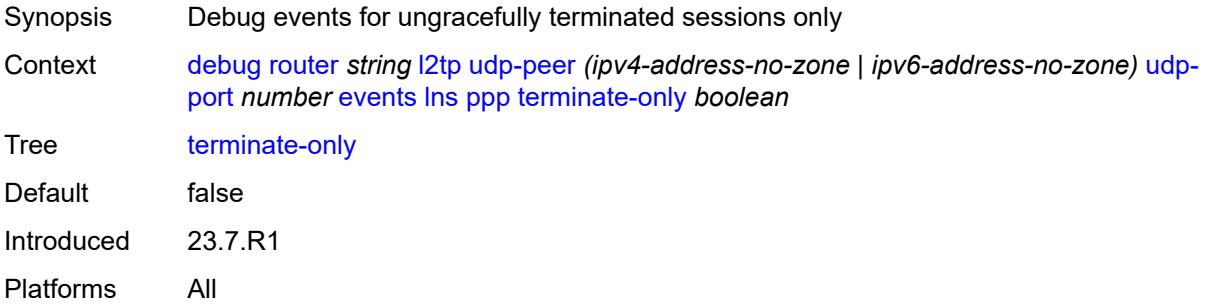

## <span id="page-1209-2"></span>**stop-control-connection-notification** *boolean*

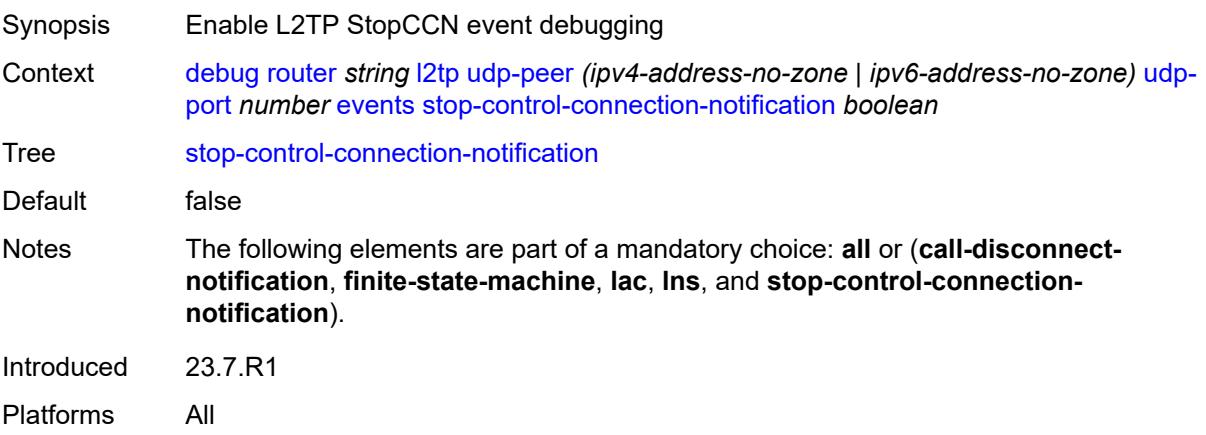

#### <span id="page-1210-0"></span>**packets**

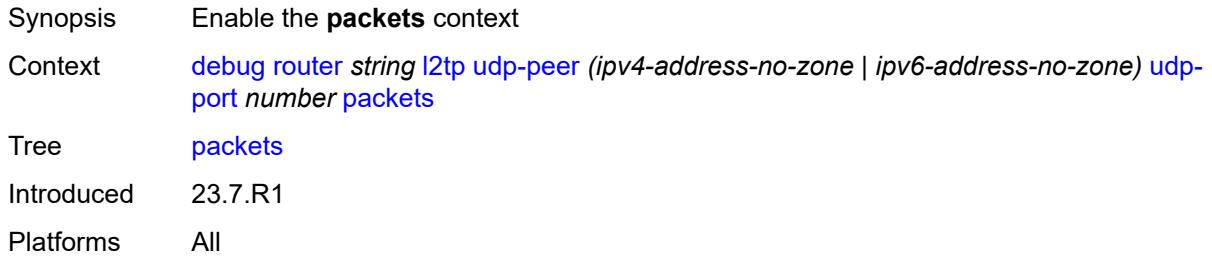

#### <span id="page-1210-1"></span>**all**

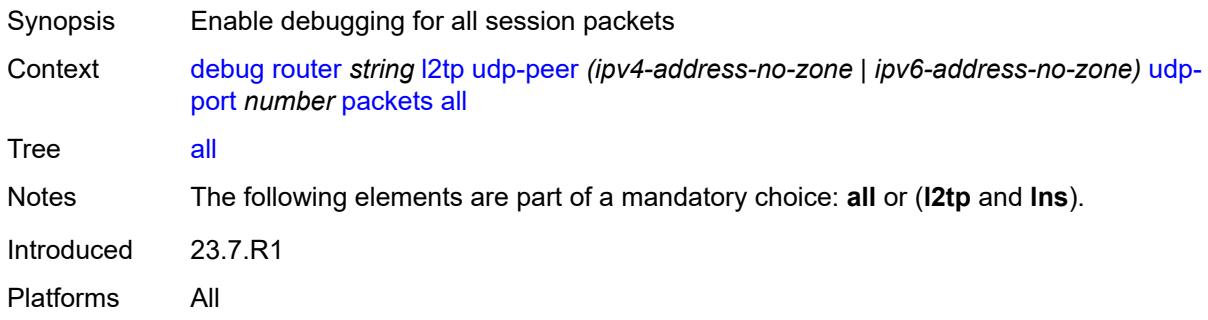

## <span id="page-1210-2"></span>**detail-level** *keyword*

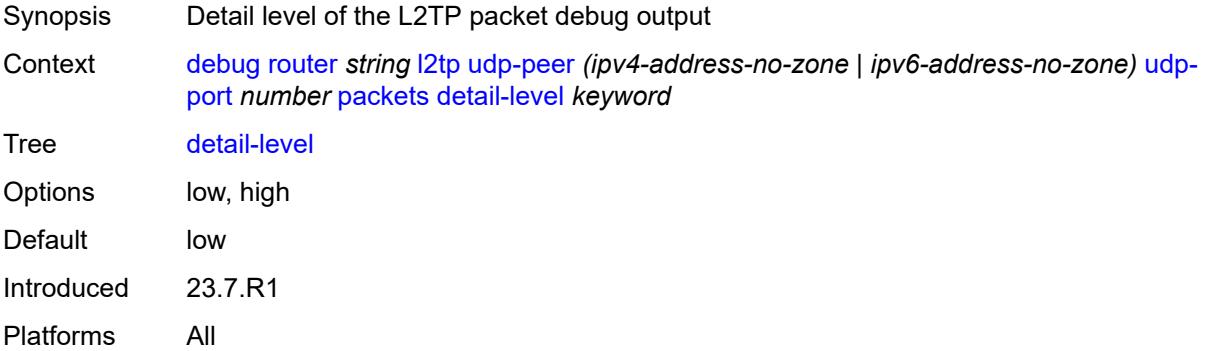

## <span id="page-1210-3"></span>**direction** *keyword*

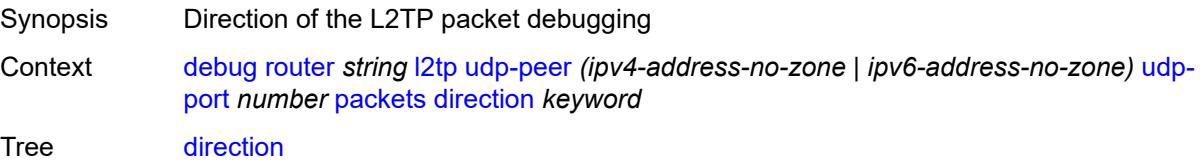

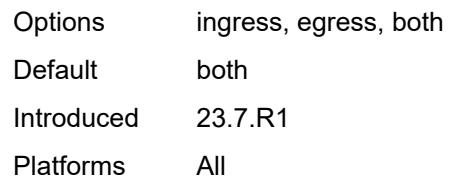

# <span id="page-1211-0"></span>**l2tp** *boolean*

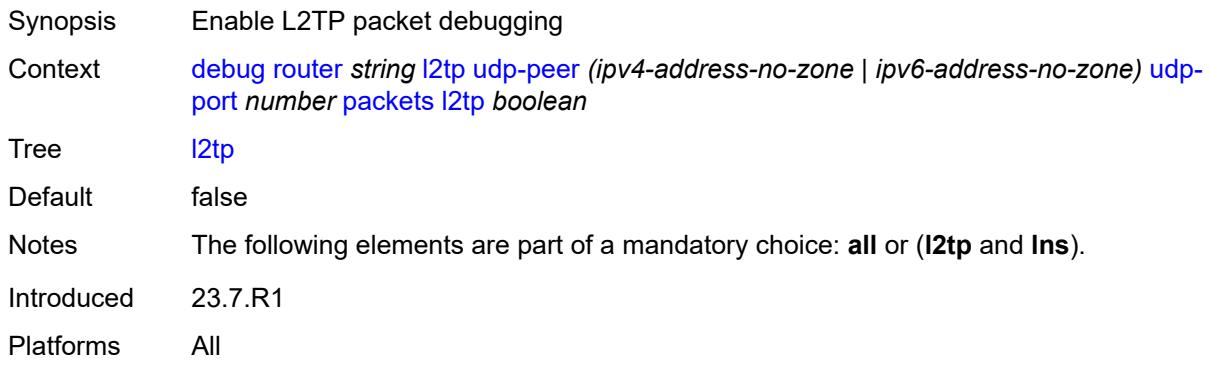

#### <span id="page-1211-1"></span>**lns**

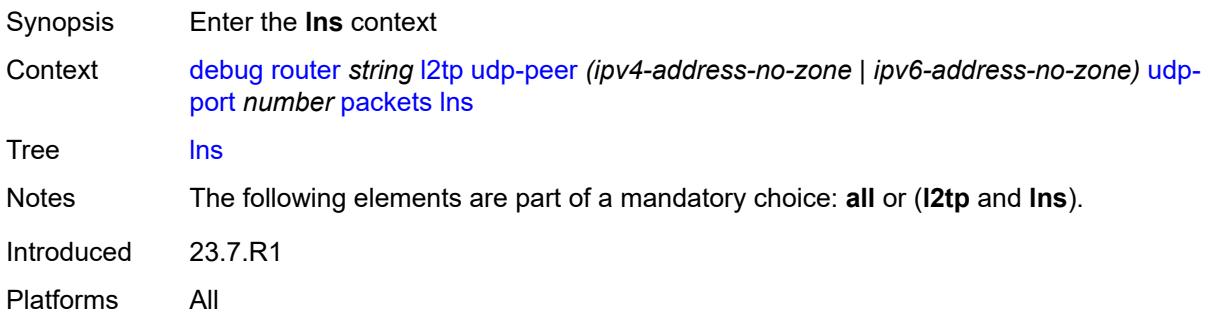

#### <span id="page-1211-2"></span>**dhcp-client** *boolean*

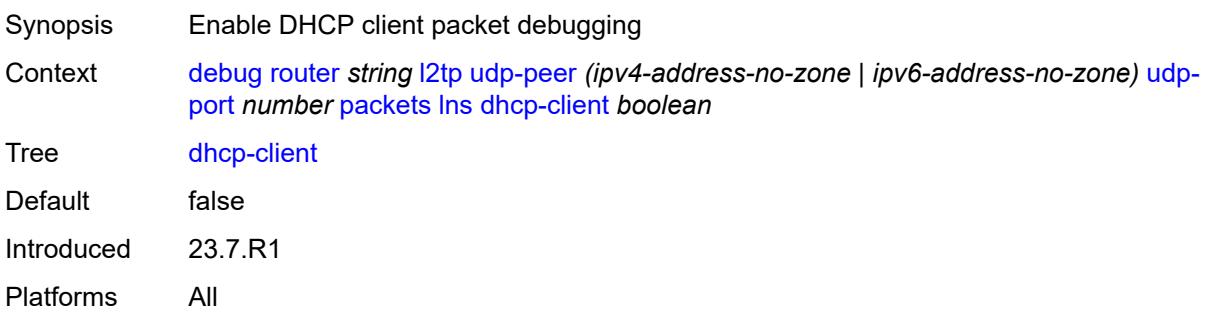

#### <span id="page-1212-0"></span>**ppp**

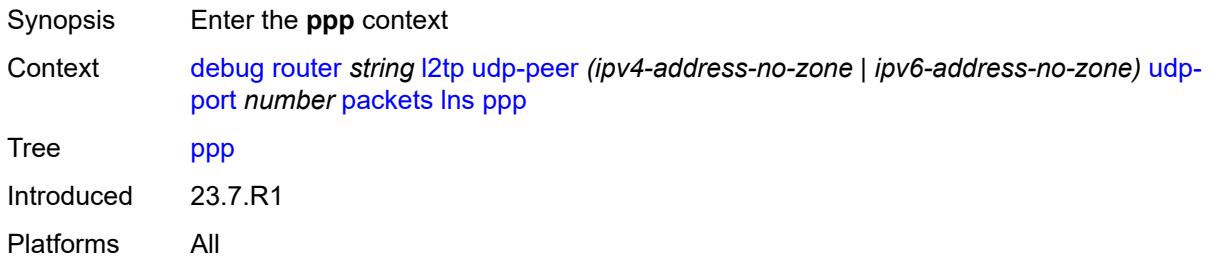

#### <span id="page-1212-1"></span>**all**

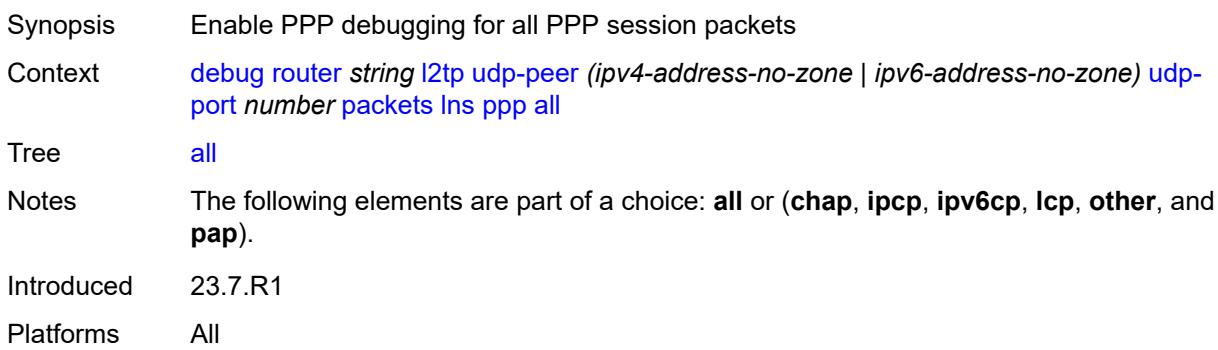

#### <span id="page-1212-2"></span>**chap** *boolean*

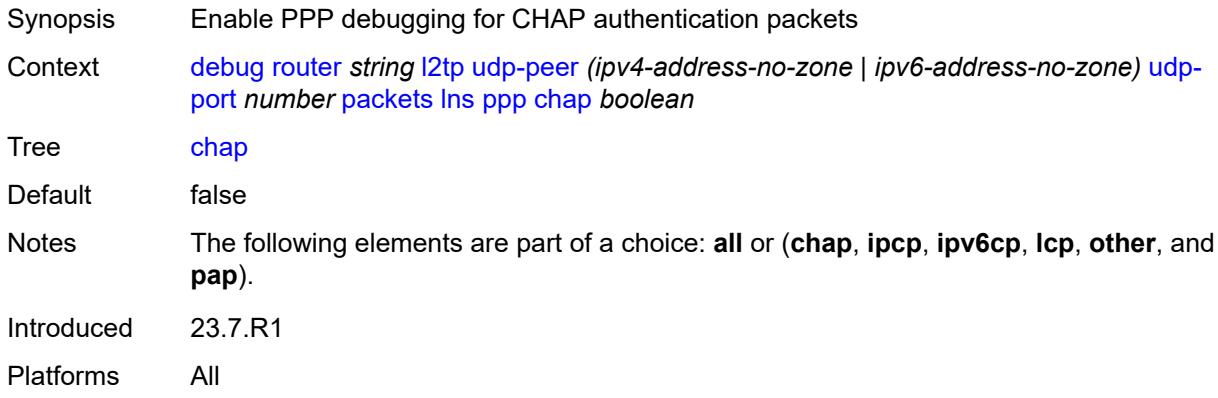

## <span id="page-1212-3"></span>**ipcp** *boolean*

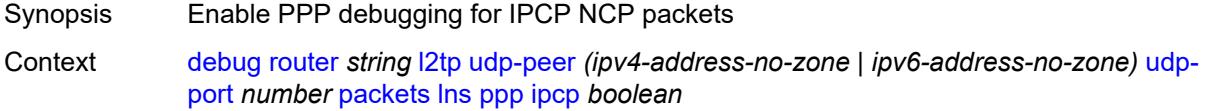

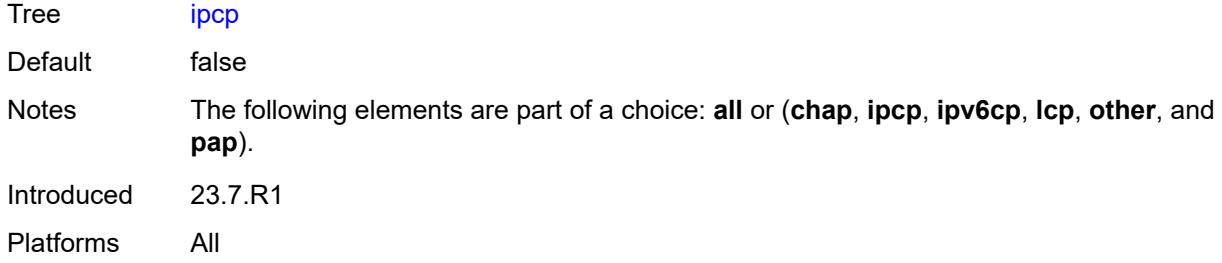

#### <span id="page-1213-0"></span>**ipv6cp** *boolean*

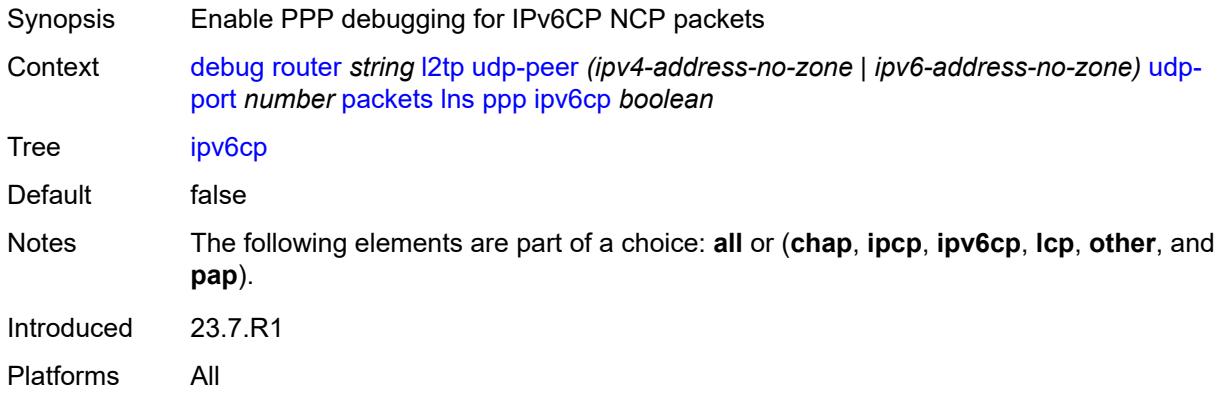

#### <span id="page-1213-1"></span>**lcp** *boolean*

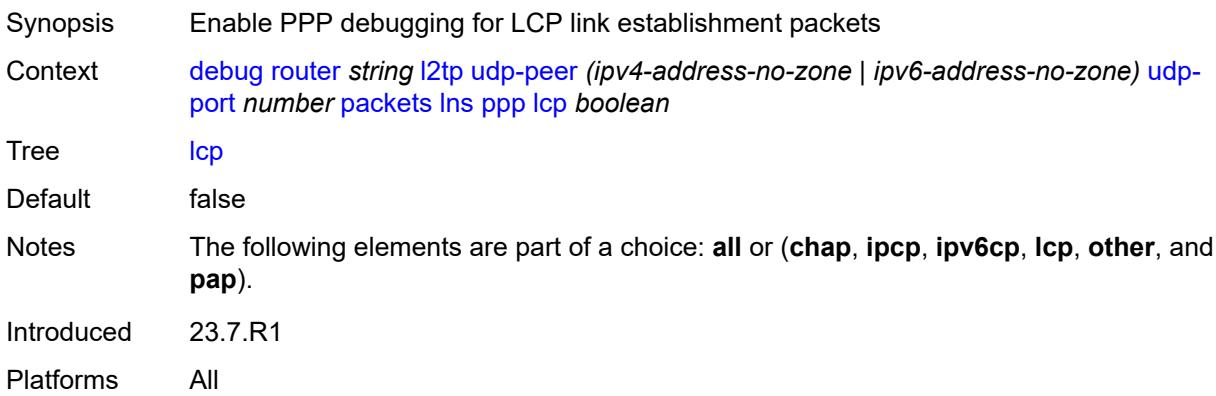

#### <span id="page-1213-2"></span>**other** *boolean*

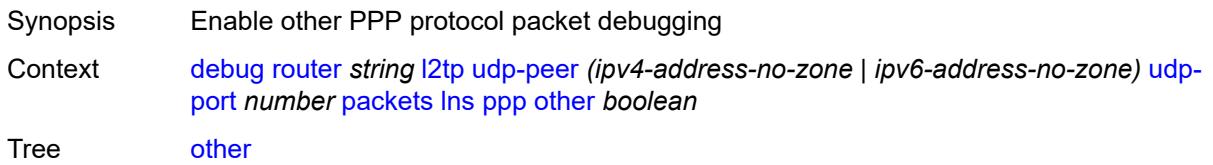

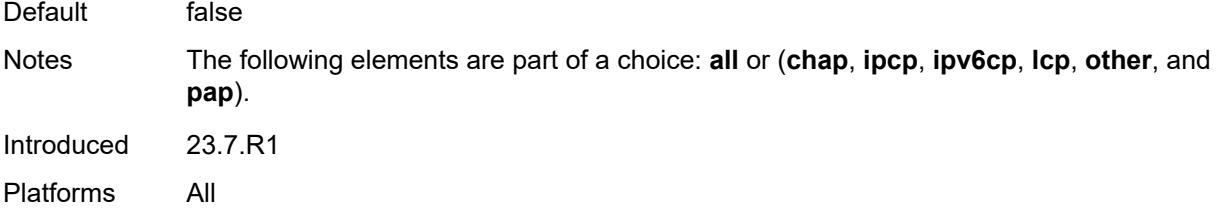

## <span id="page-1214-0"></span>**pap** *boolean*

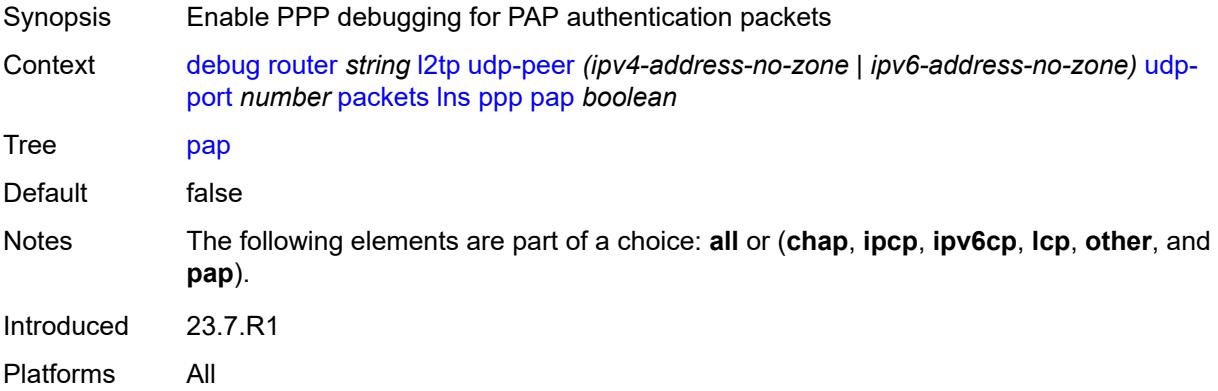

### <span id="page-1214-1"></span>**ldp**

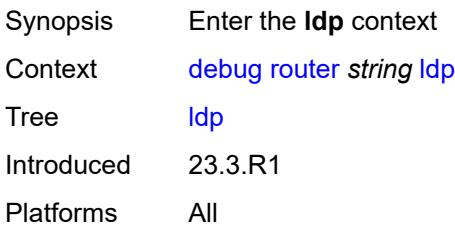

## <span id="page-1214-3"></span>**interface** [\[interface-name](#page-1214-2)] *string*

<span id="page-1214-2"></span>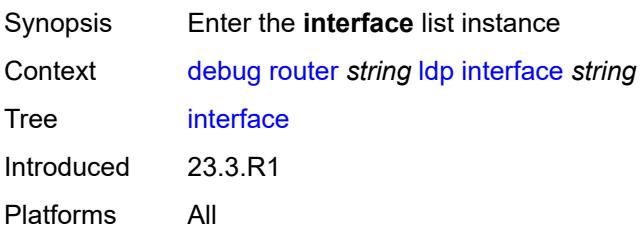

# [**interface-name**] *string*

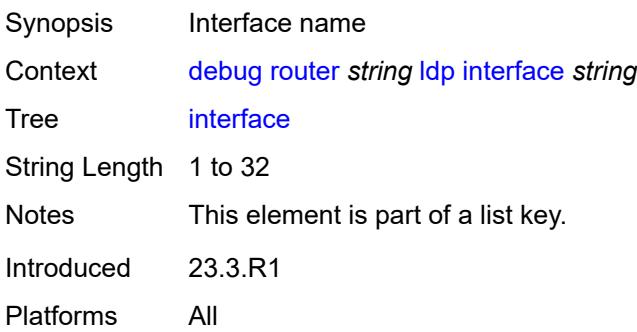

#### <span id="page-1215-0"></span>**ipv4**

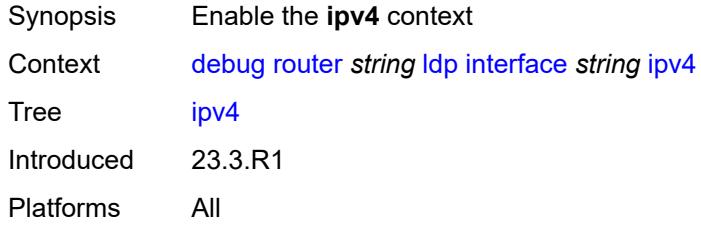

#### <span id="page-1215-1"></span>**event**

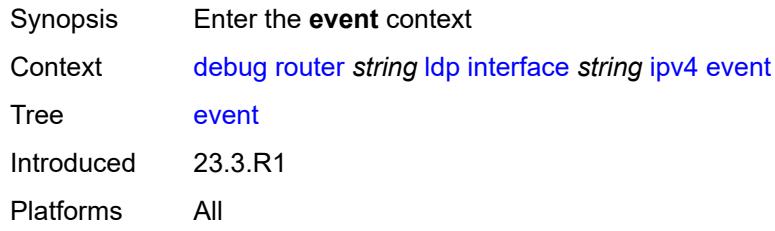

#### <span id="page-1215-2"></span>**messages**

<span id="page-1215-3"></span>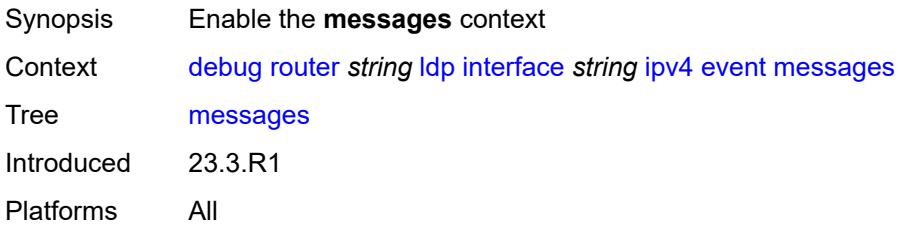

## **packet**

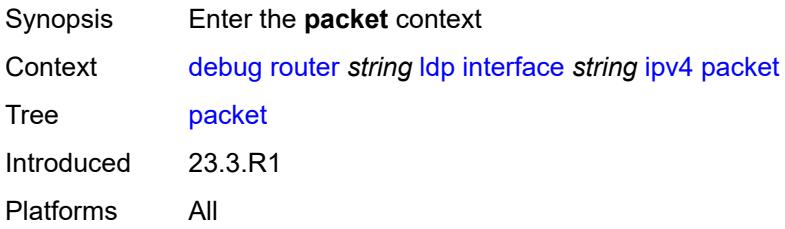

## <span id="page-1216-0"></span>**hello**

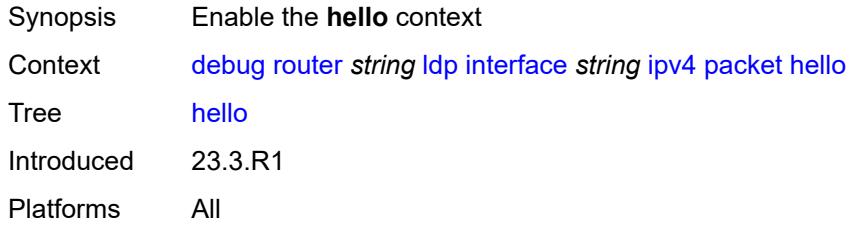

#### <span id="page-1216-1"></span>**detail** *boolean*

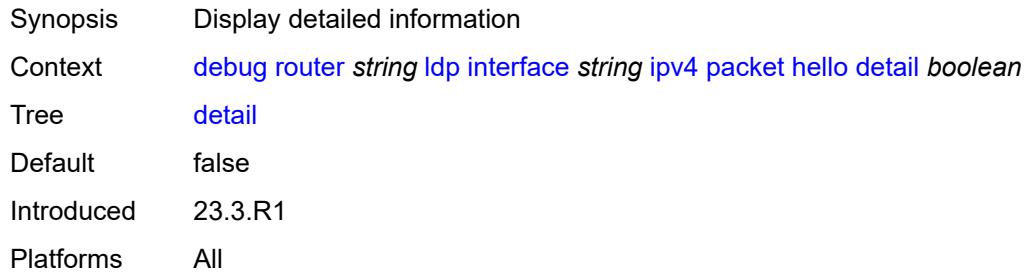

# <span id="page-1216-2"></span>**ipv6**

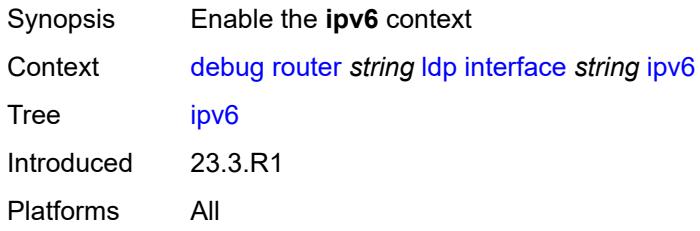

#### <span id="page-1216-3"></span>**event**

Synopsis Enter the **event** context

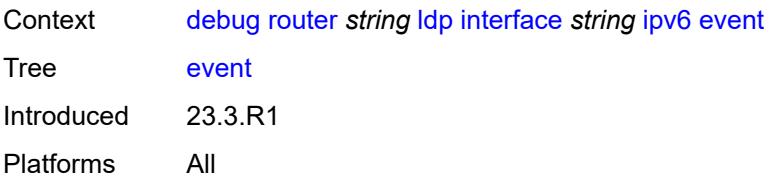

#### <span id="page-1217-0"></span>**messages**

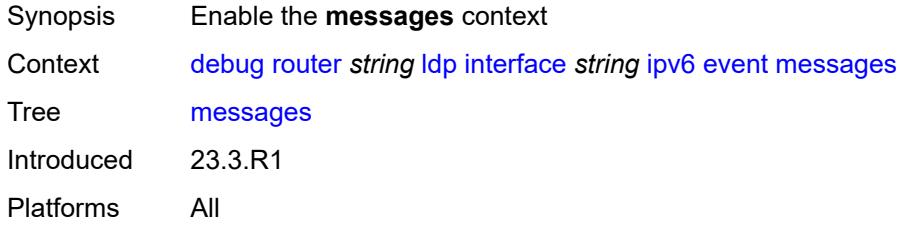

## <span id="page-1217-1"></span>**packet**

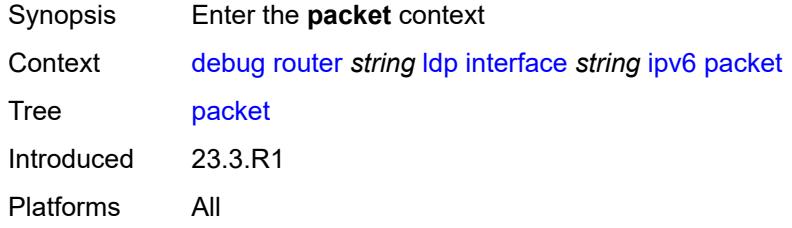

### <span id="page-1217-2"></span>**hello**

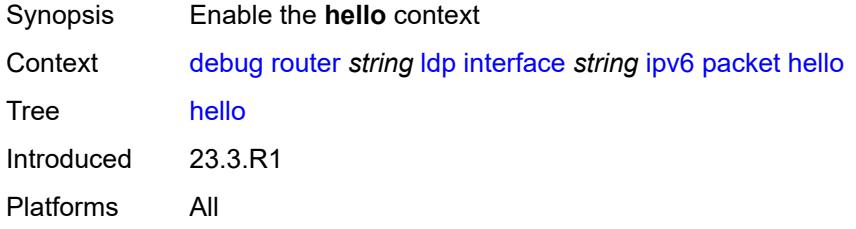

## <span id="page-1217-3"></span>**detail** *boolean*

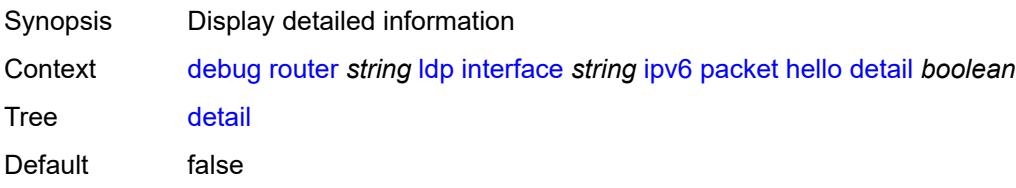

Introduced 23.3.R1 Platforms All

#### <span id="page-1218-1"></span>**peer** [[ip-address\]](#page-1218-0) *(ipv4-address-no-zone | ipv6-address-no-zone)*

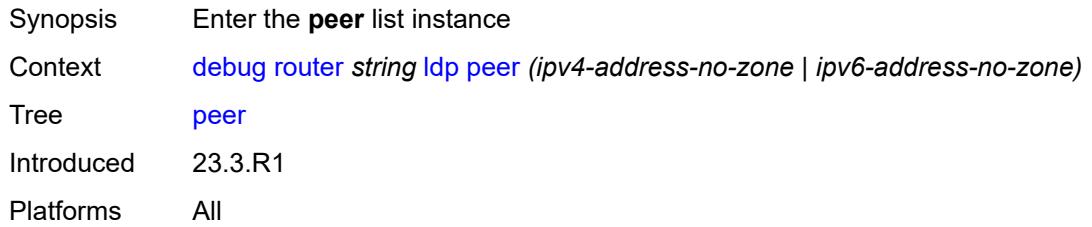

#### <span id="page-1218-0"></span>[**ip-address**] *(ipv4-address-no-zone | ipv6-address-no-zone)*

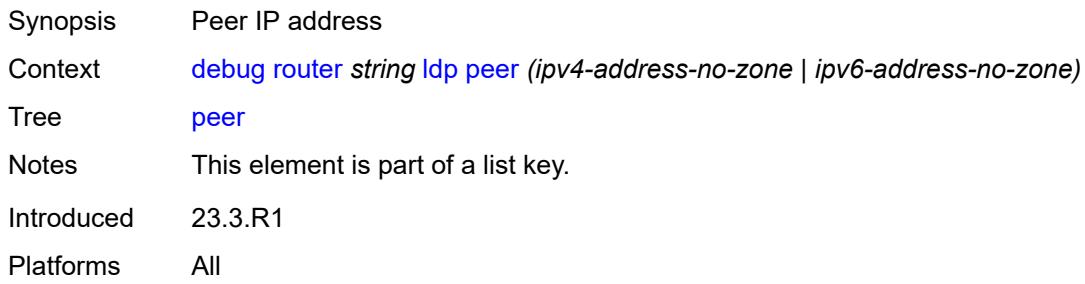

#### <span id="page-1218-2"></span>**event**

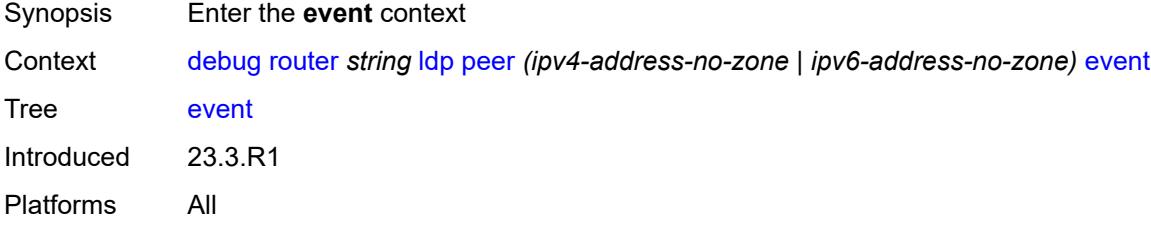

## <span id="page-1218-3"></span>**bindings**

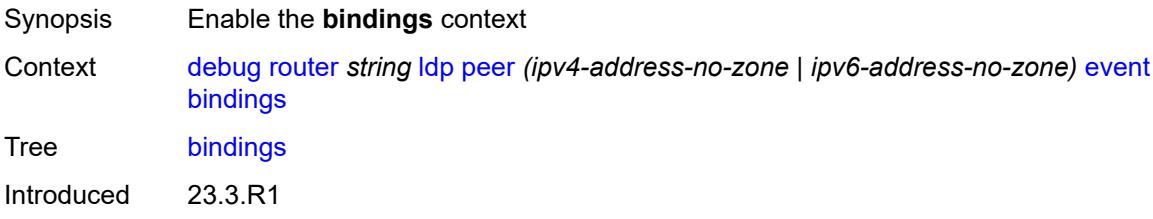

Platforms All

#### <span id="page-1219-0"></span>**messages**

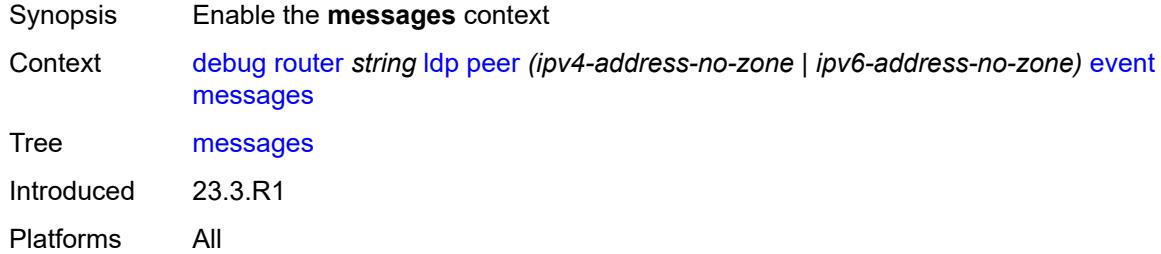

## <span id="page-1219-1"></span>**packet**

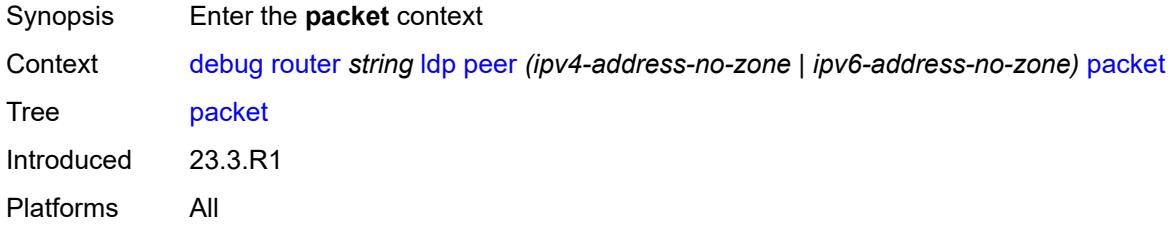

#### <span id="page-1219-2"></span>**hello**

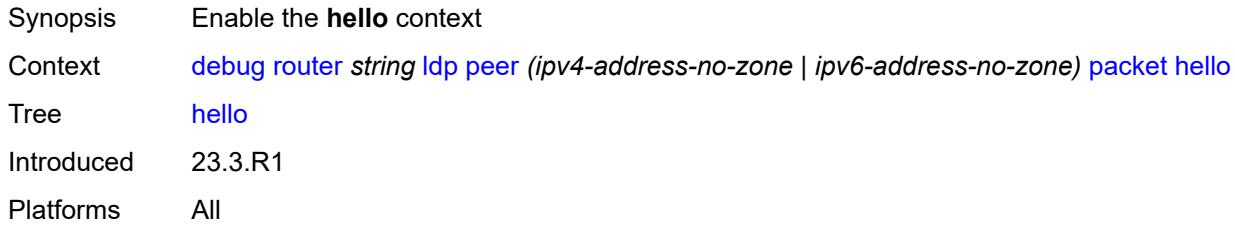

## <span id="page-1219-3"></span>**detail** *boolean*

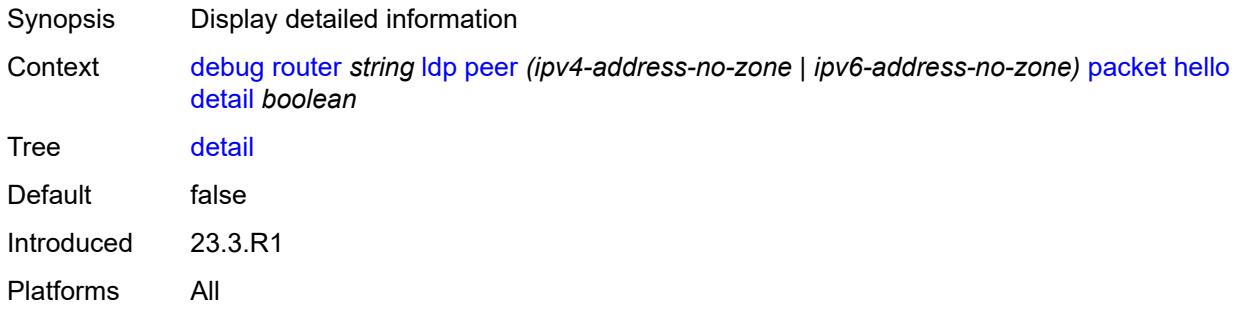

#### <span id="page-1220-0"></span>**init**

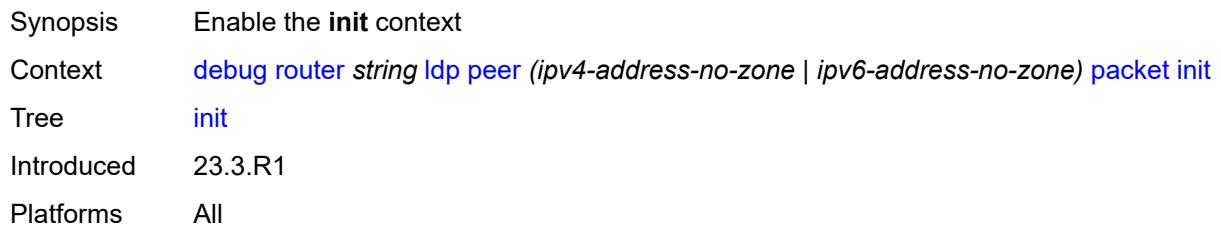

## <span id="page-1220-1"></span>**detail** *boolean*

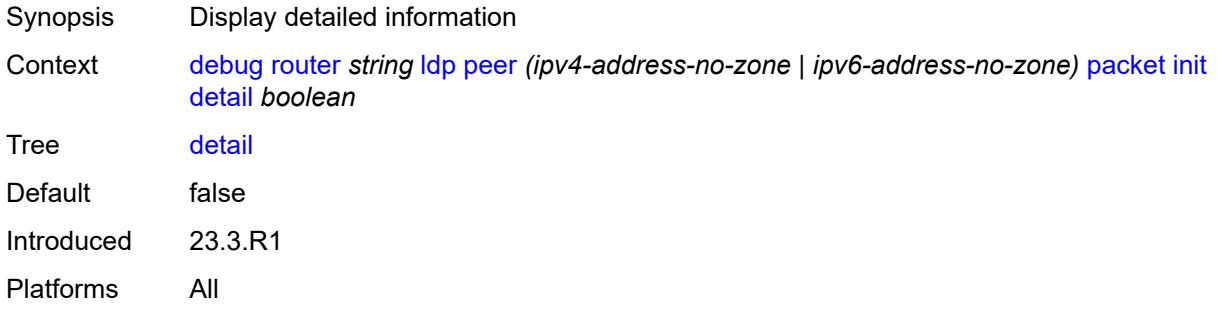

## <span id="page-1220-2"></span>**keepalive**

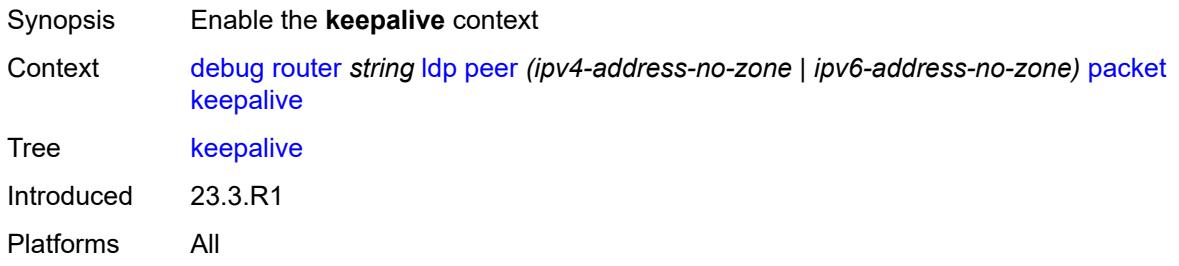

#### <span id="page-1220-3"></span>**label**

<span id="page-1220-4"></span>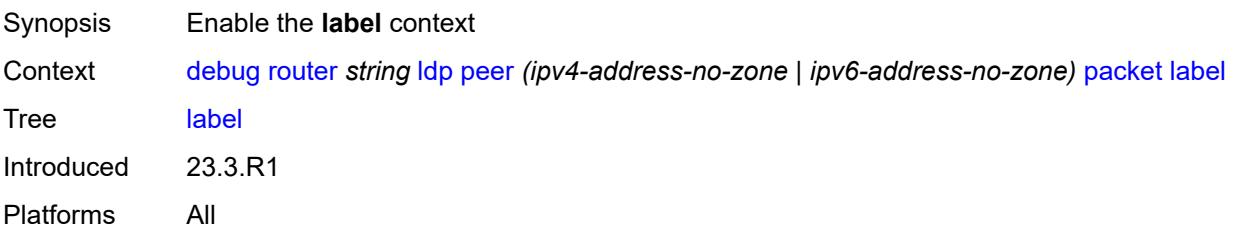

### **detail** *boolean*

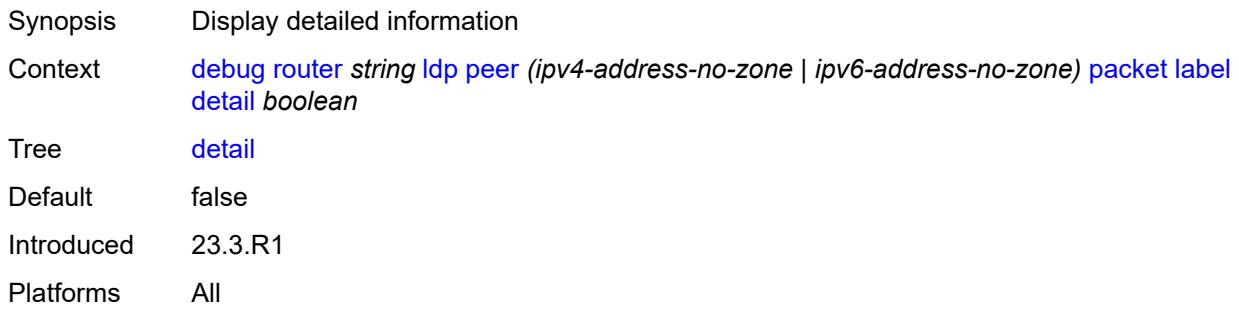

#### <span id="page-1221-0"></span>**mld**

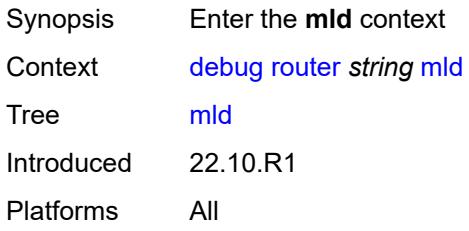

## <span id="page-1221-1"></span>**group-interface**

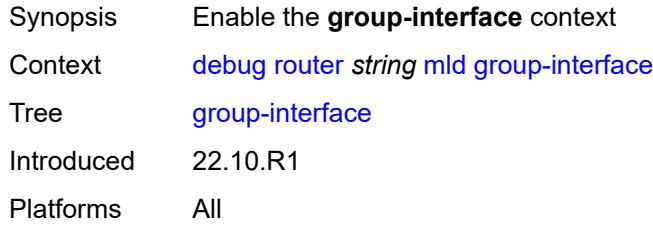

## <span id="page-1221-2"></span>**all-group-interfaces**

<span id="page-1221-3"></span>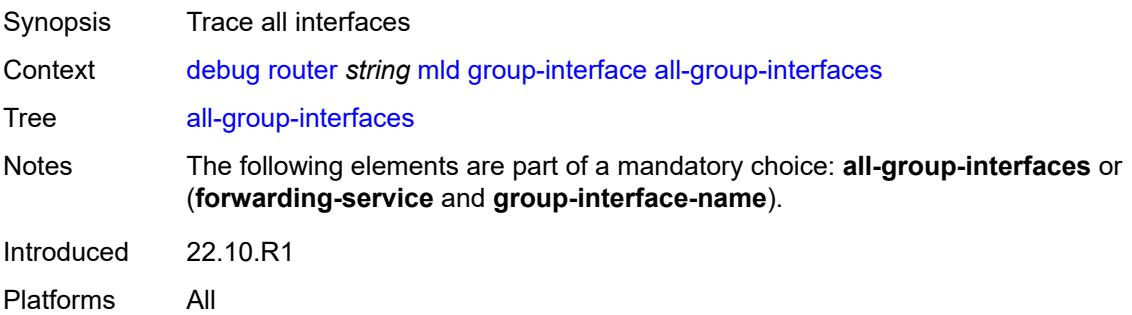

## **forwarding-service** *string*

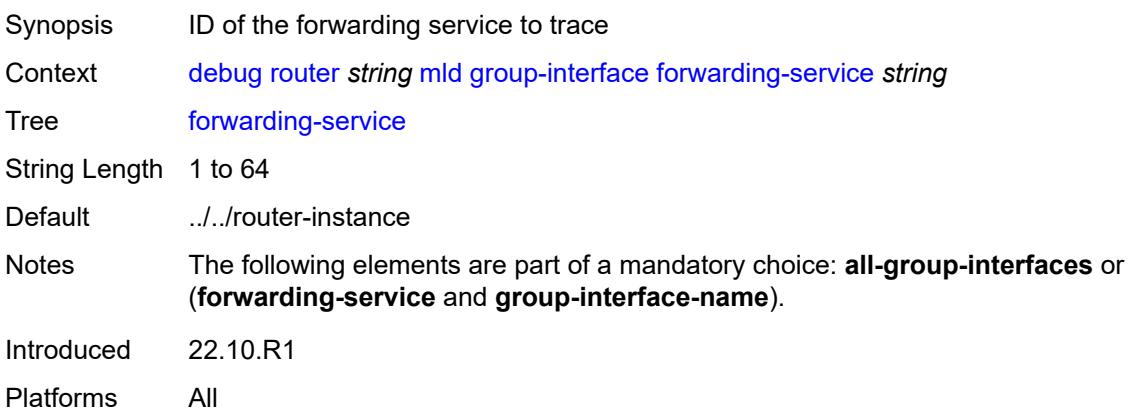

## <span id="page-1222-0"></span>**group-interface-name** *string*

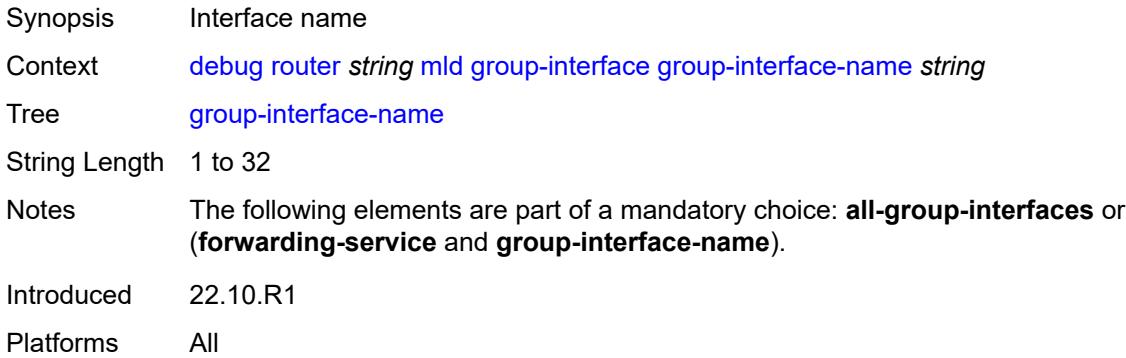

### <span id="page-1222-1"></span>**host**

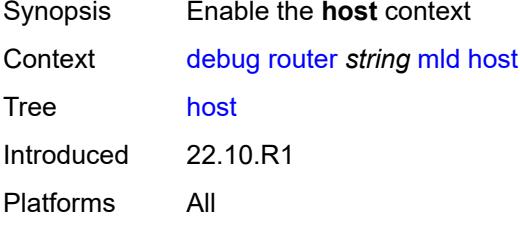

## <span id="page-1222-2"></span>**group-interface**

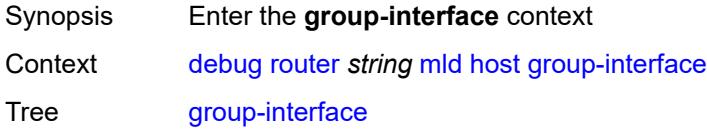

Introduced 22.10.R1 Platforms All

## <span id="page-1223-0"></span>**forwarding-service** *string*

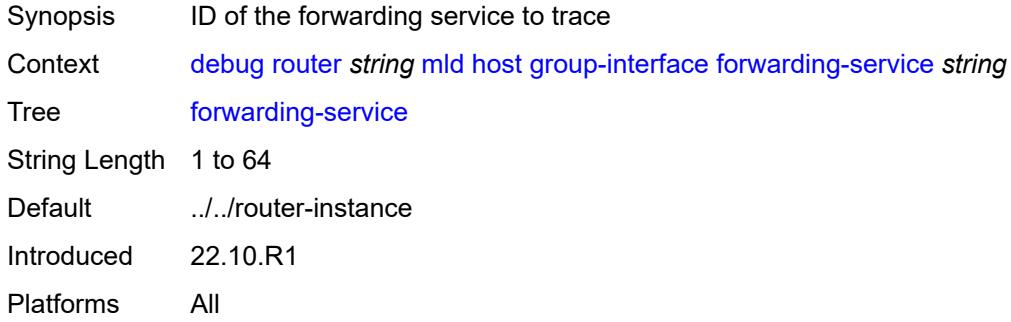

#### <span id="page-1223-1"></span>**group-interface-name** *string*

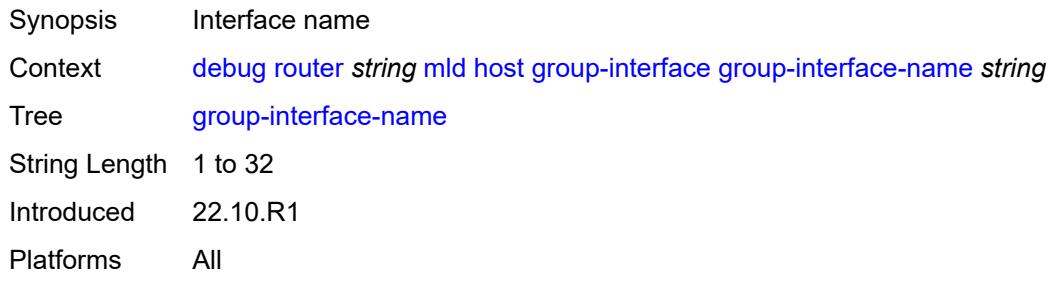

## <span id="page-1223-2"></span>**ip-address** *string*

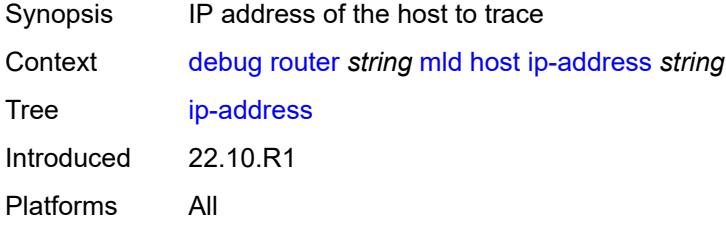

### <span id="page-1223-3"></span>**interface**

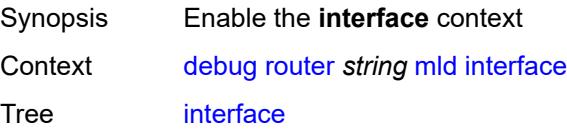
Introduced 22.10.R1 Platforms All

### <span id="page-1224-0"></span>**all-interfaces**

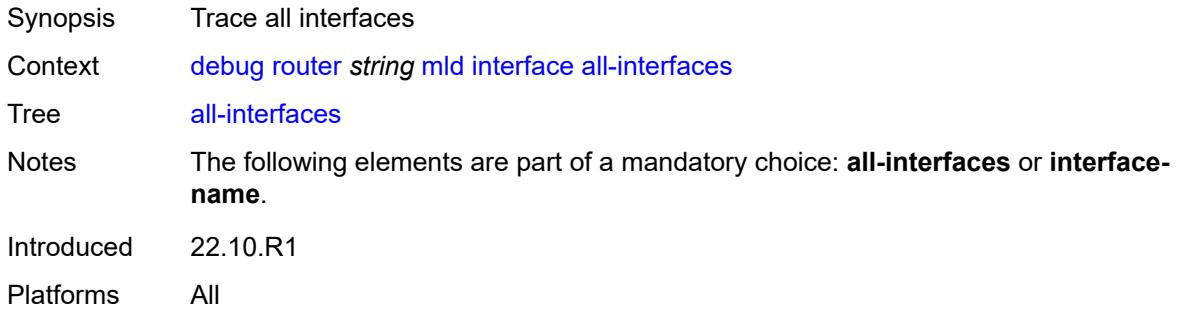

# <span id="page-1224-1"></span>**interface-name** *string*

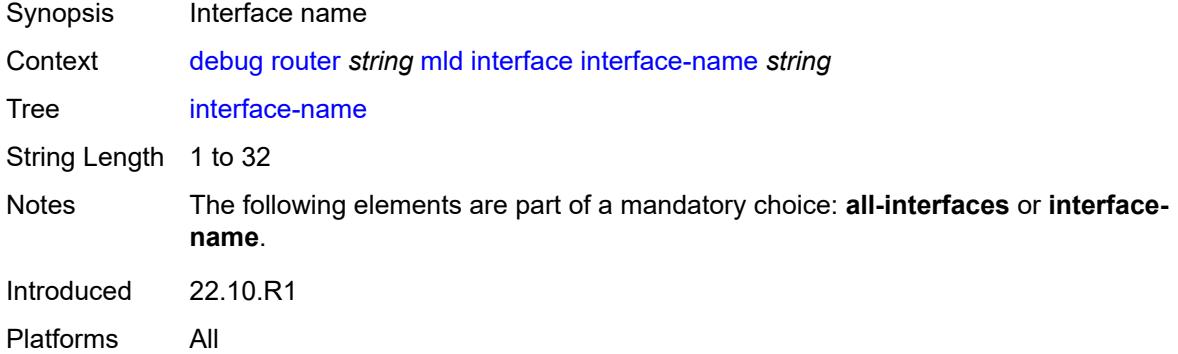

#### <span id="page-1224-2"></span>**mcs**

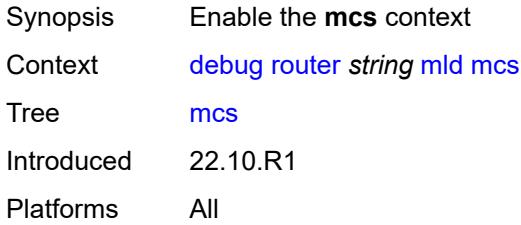

#### <span id="page-1224-3"></span>**all-interfaces**

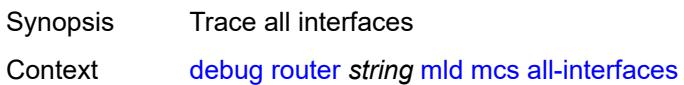

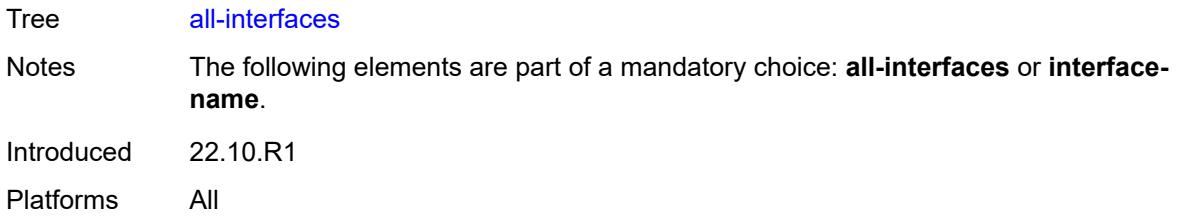

# <span id="page-1225-0"></span>**interface-name** *string*

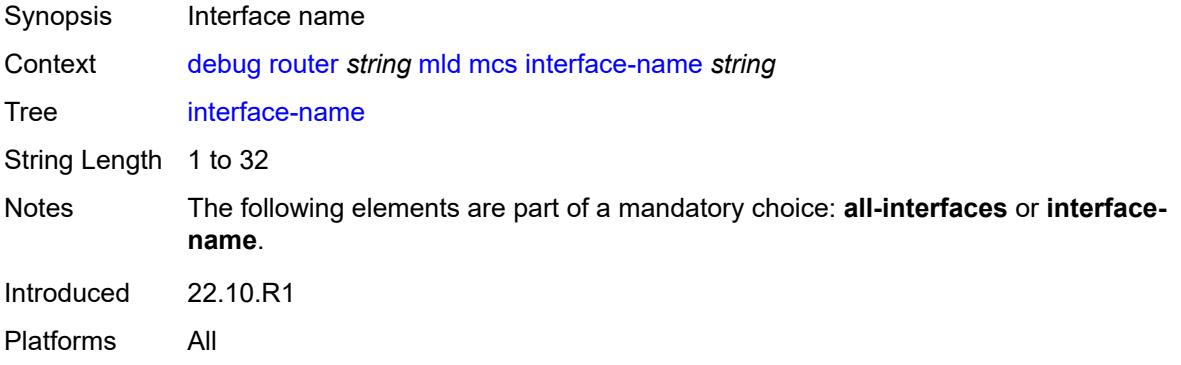

# <span id="page-1225-1"></span>**miscellaneous** *boolean*

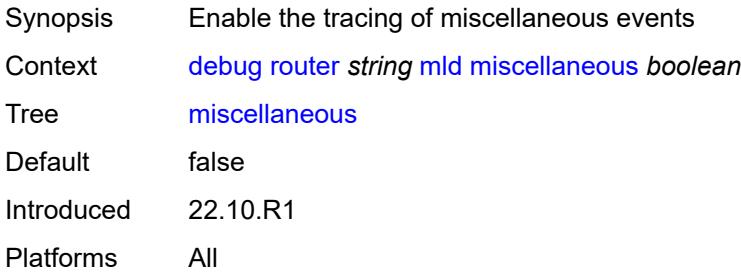

# <span id="page-1225-2"></span>**packet**

<span id="page-1225-3"></span>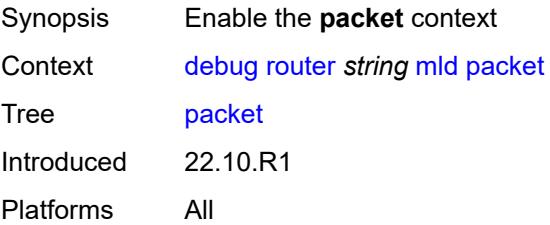

# **all-origins**

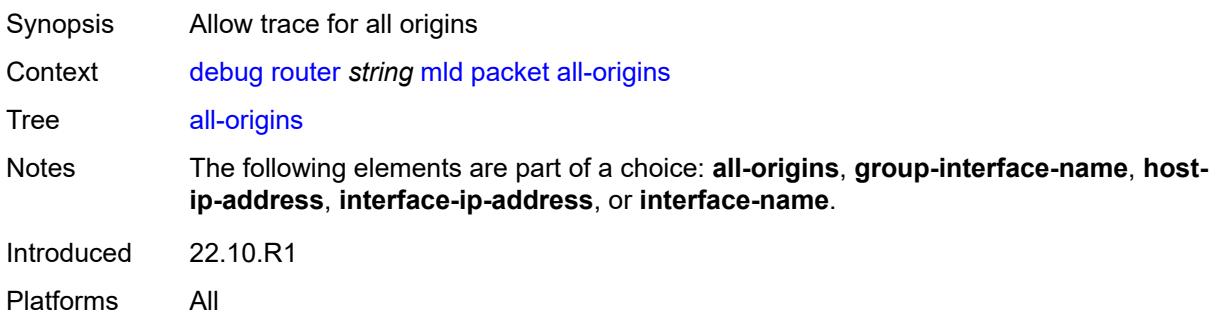

# <span id="page-1226-0"></span>**dropped** *boolean*

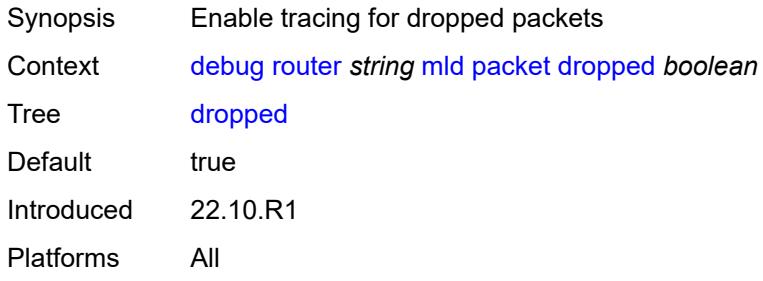

## <span id="page-1226-1"></span>**egress** *boolean*

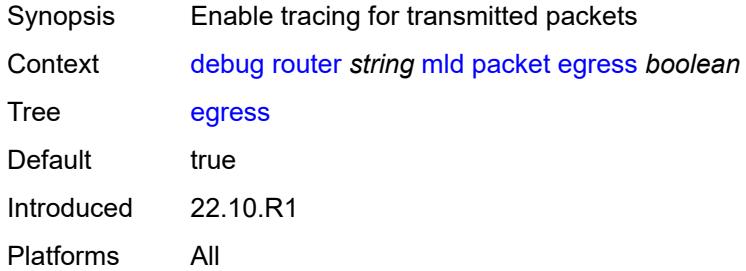

# <span id="page-1226-2"></span>**group-interface-name** *string*

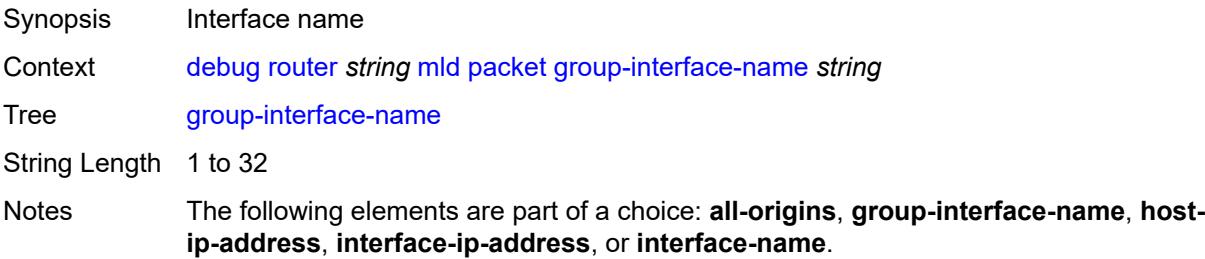

Introduced 22.10.R1 Platforms All

# <span id="page-1227-0"></span>**host-ip-address** *string*

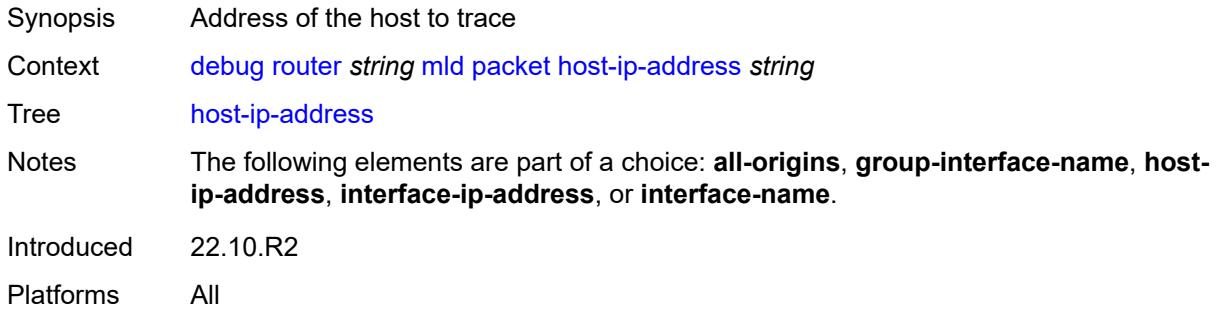

# <span id="page-1227-1"></span>**ingress** *boolean*

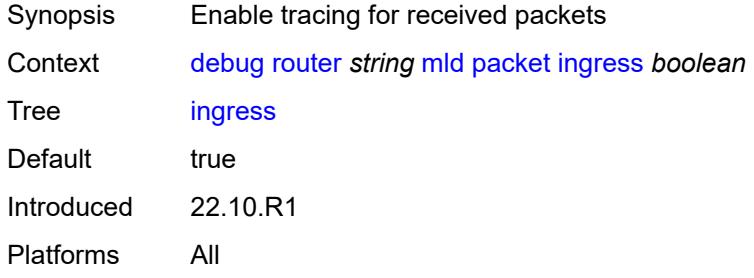

### <span id="page-1227-2"></span>**interface-ip-address** *string*

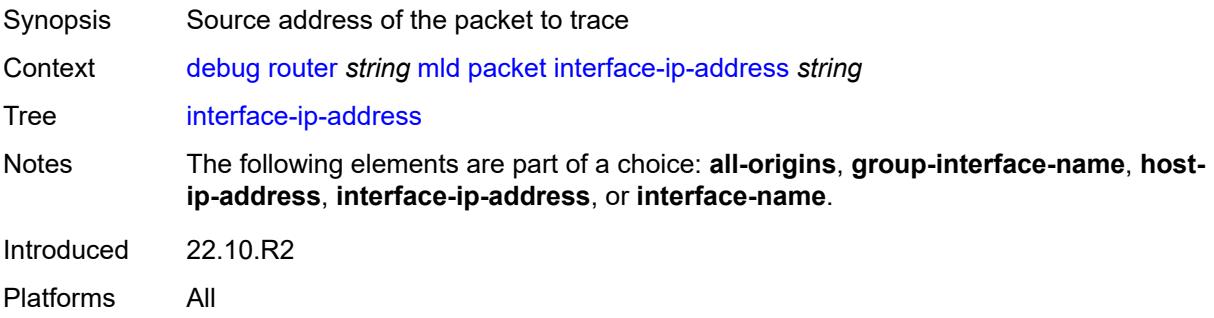

#### <span id="page-1227-3"></span>**interface-name** *string*

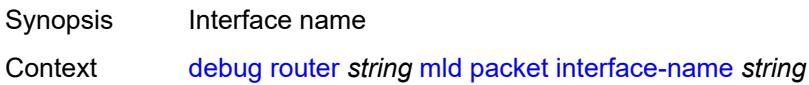

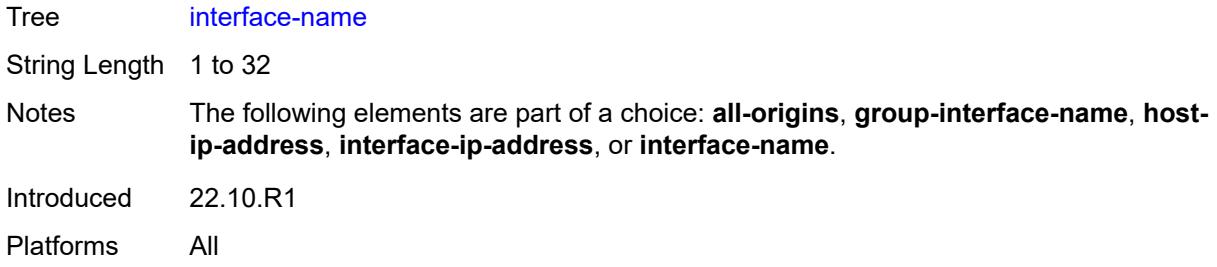

# <span id="page-1228-0"></span>**type** *keyword*

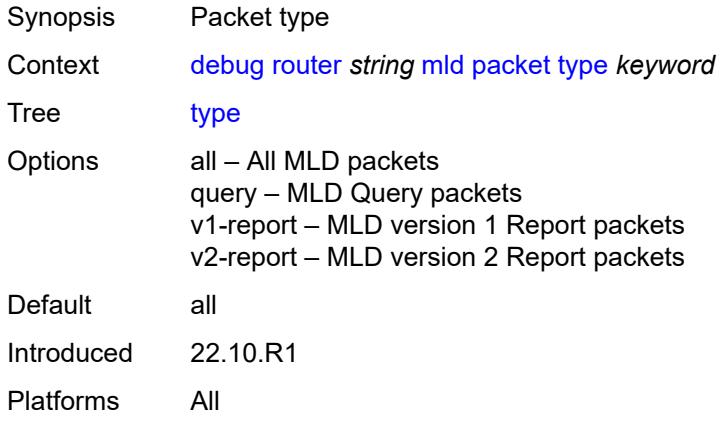

### <span id="page-1228-1"></span>**msdp**

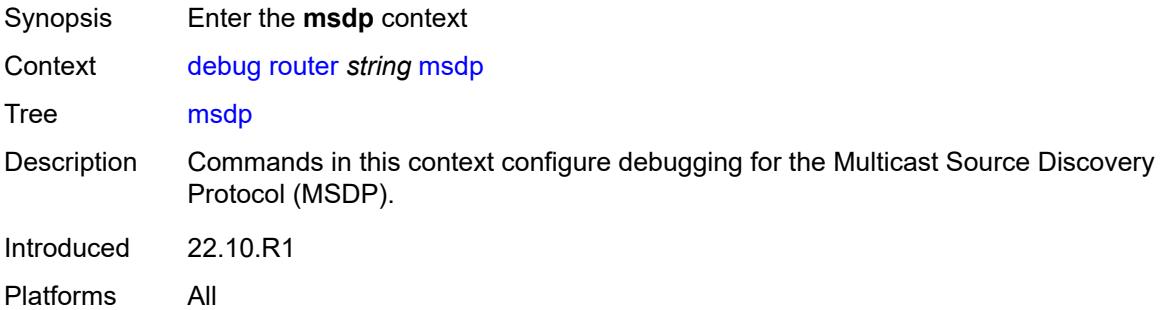

### <span id="page-1228-2"></span>**packet**

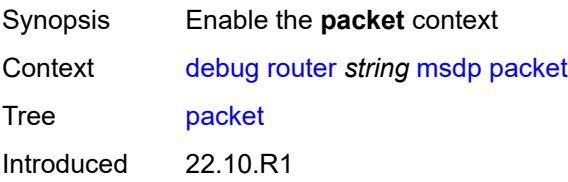

Platforms All

#### <span id="page-1229-0"></span>**all-packet-types**

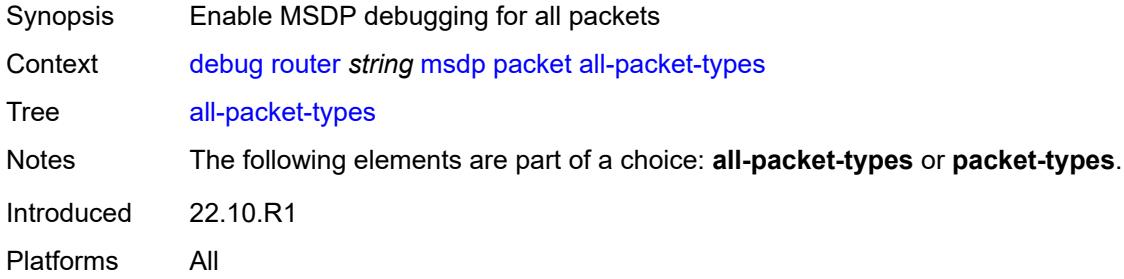

# <span id="page-1229-1"></span>**packet-types**

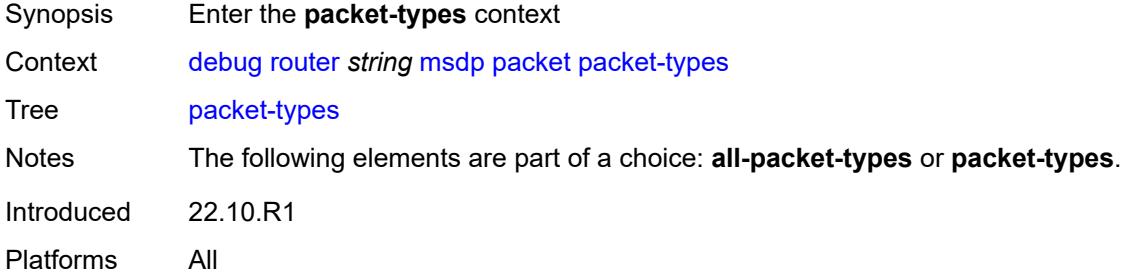

### <span id="page-1229-2"></span>**keep-alive**

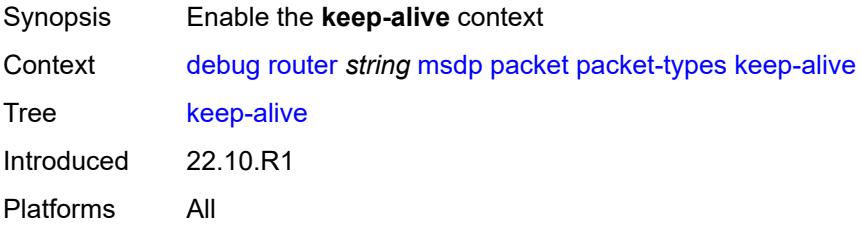

<span id="page-1229-3"></span>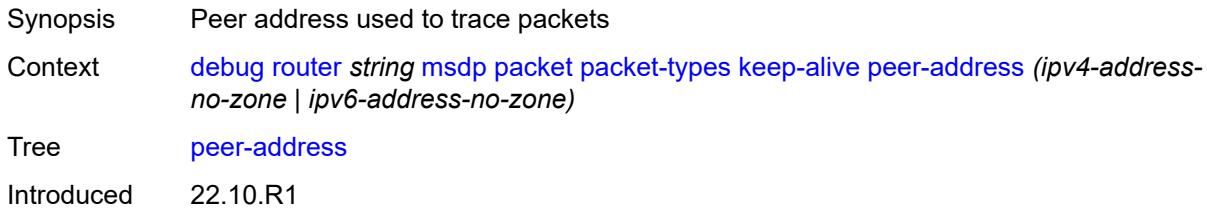

Platforms All

#### <span id="page-1230-0"></span>**sa-request**

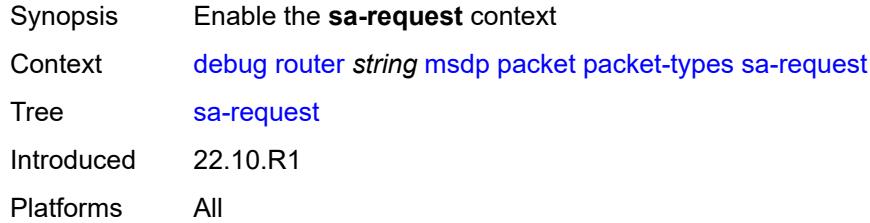

### <span id="page-1230-1"></span>**peer-address** *(ipv4-address-no-zone | ipv6-address-no-zone)*

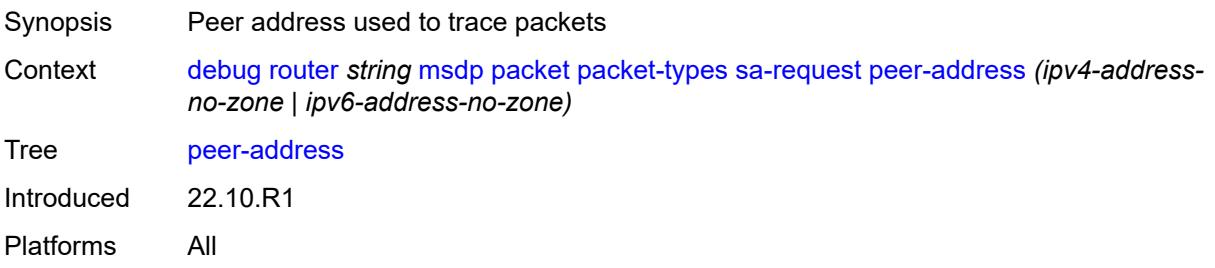

#### <span id="page-1230-2"></span>**sa-response**

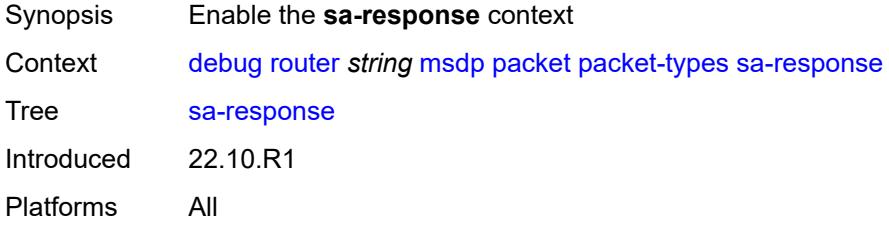

<span id="page-1230-3"></span>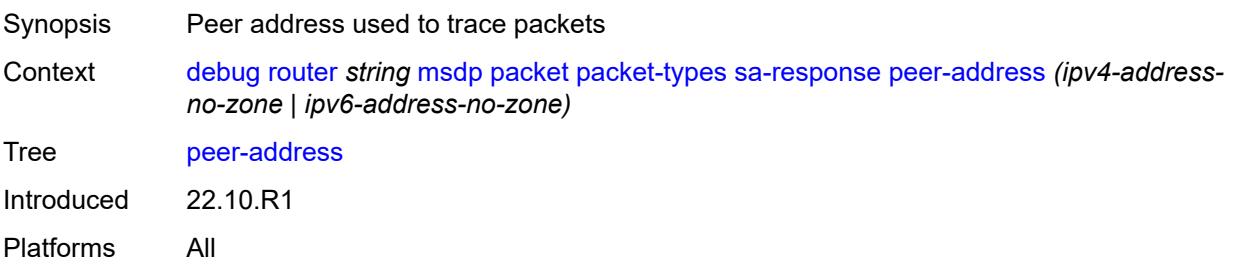

#### <span id="page-1231-0"></span>**source-active**

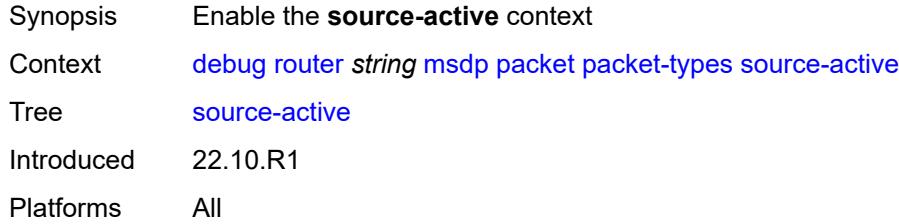

# <span id="page-1231-1"></span>**peer-address** *(ipv4-address-no-zone | ipv6-address-no-zone)*

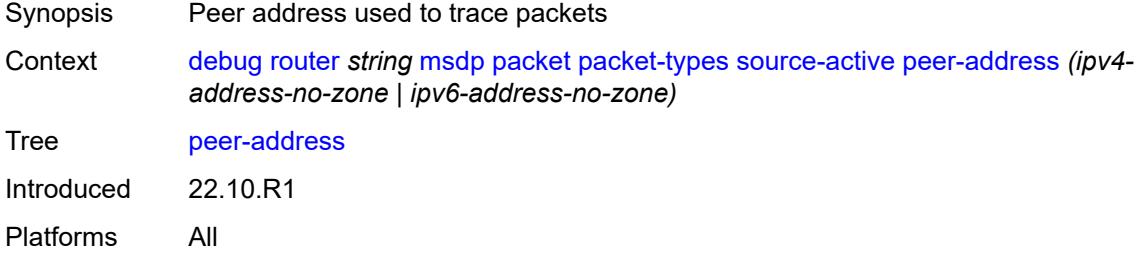

#### <span id="page-1231-2"></span>**pim**

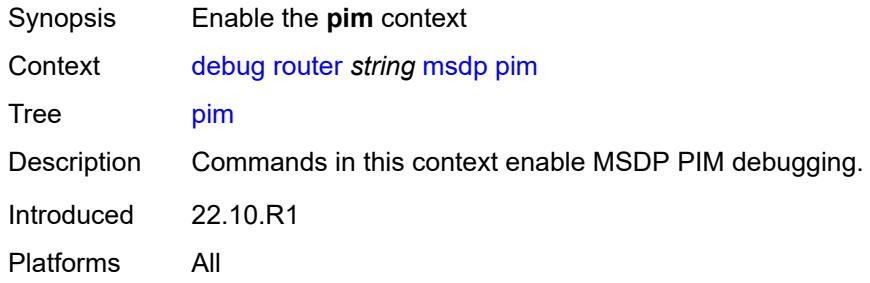

# <span id="page-1231-3"></span>**group-address** *string*

<span id="page-1231-4"></span>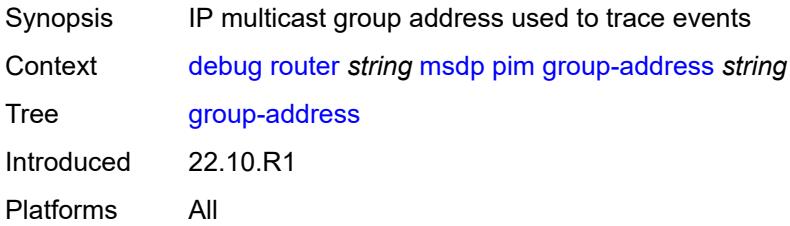

#### **rtm**

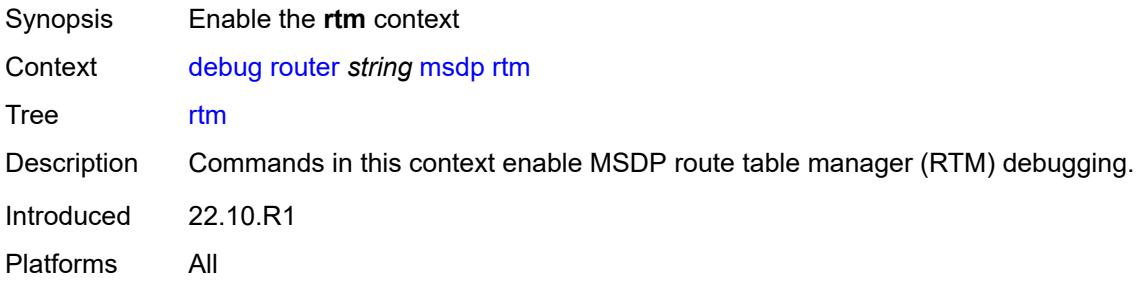

# <span id="page-1232-0"></span>**rp-address** *string*

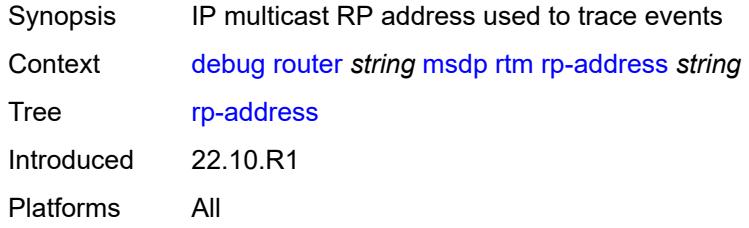

#### <span id="page-1232-1"></span>**sa-db**

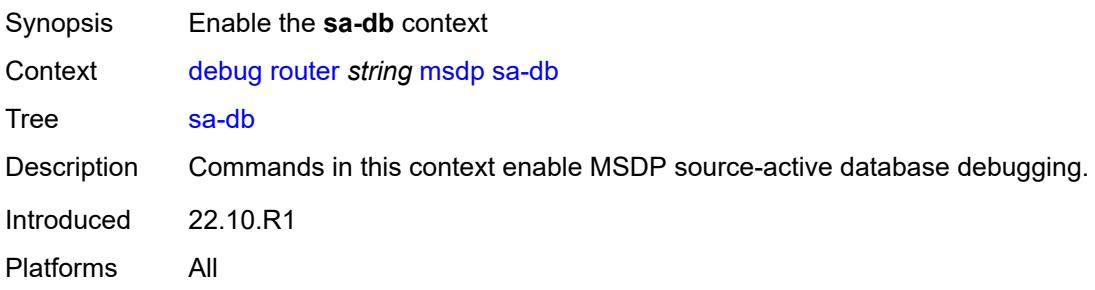

# <span id="page-1232-2"></span>**group-address** *string*

<span id="page-1232-3"></span>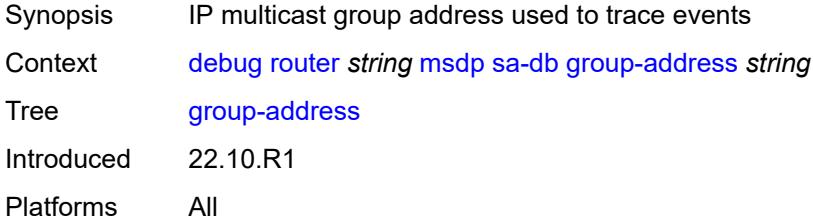

# **rp-address** *string*

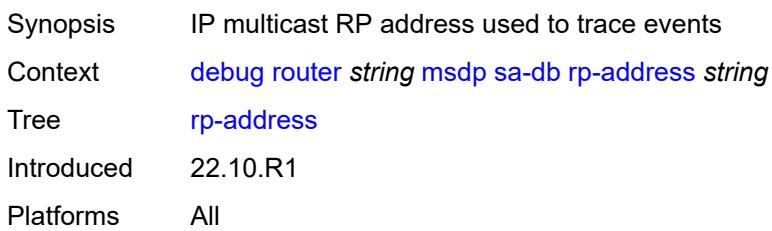

### <span id="page-1233-0"></span>**source-address** *string*

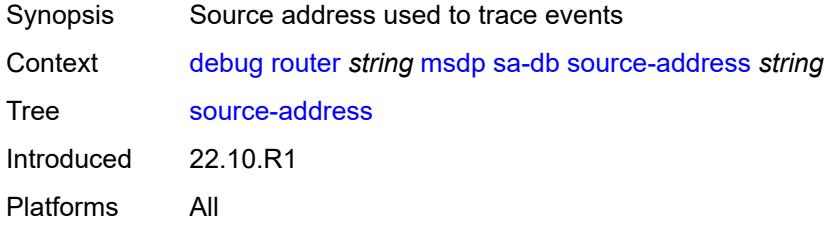

#### <span id="page-1233-1"></span>**mtrace**

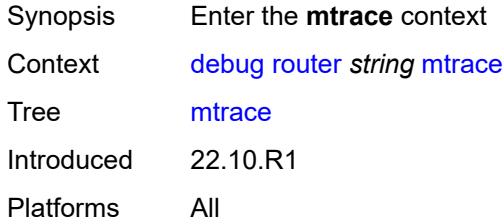

### <span id="page-1233-2"></span>**miscellaneous**

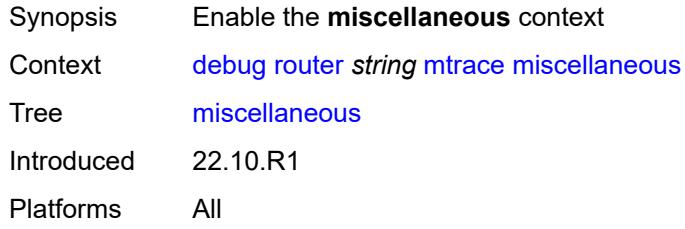

# <span id="page-1233-3"></span>**packet**

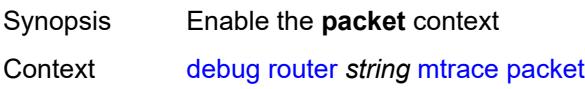

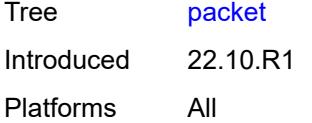

### <span id="page-1234-0"></span>**all-packet-types**

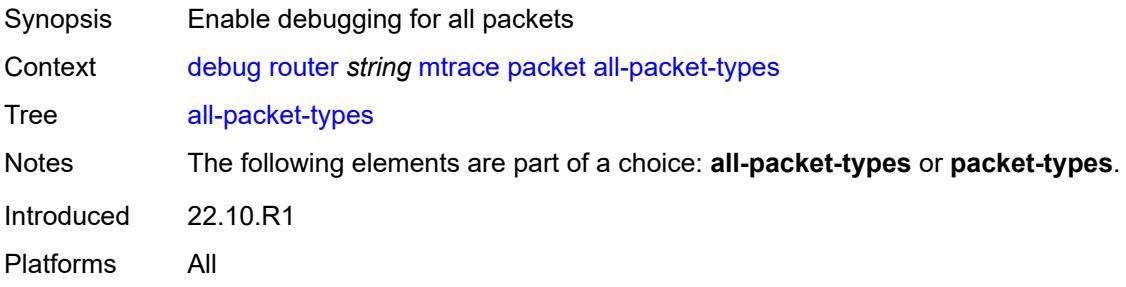

# <span id="page-1234-1"></span>**packet-types**

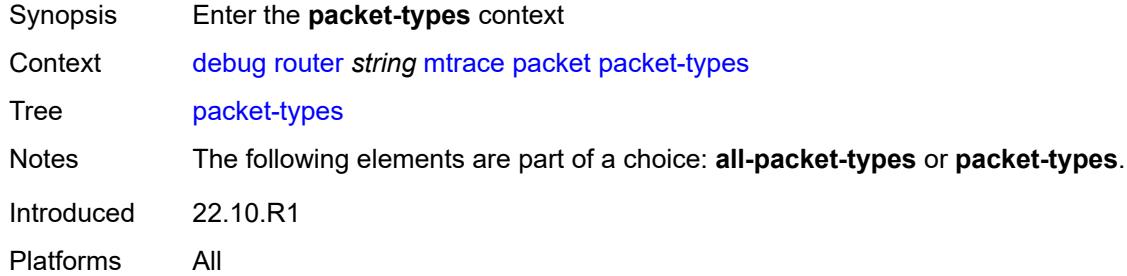

# <span id="page-1234-2"></span>**query** *boolean*

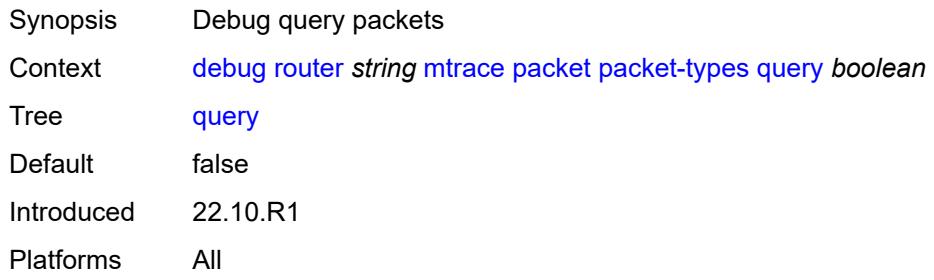

#### <span id="page-1234-3"></span>**request** *boolean*

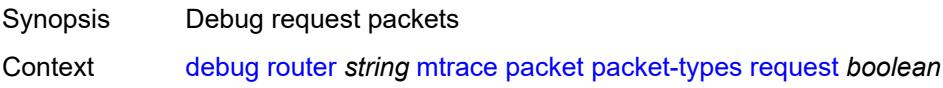

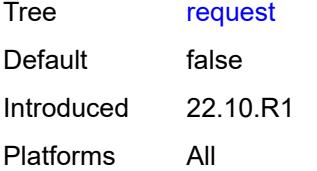

### <span id="page-1235-0"></span>**response** *boolean*

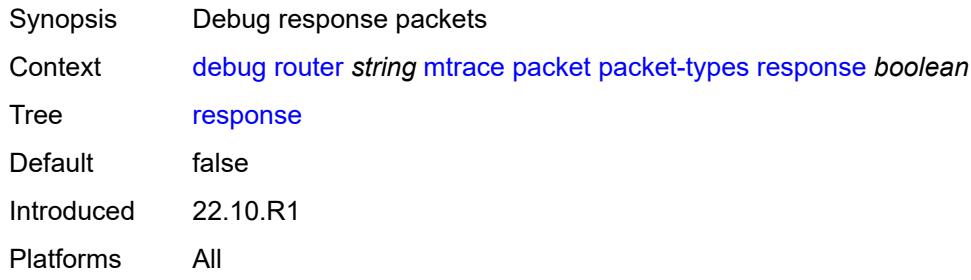

### <span id="page-1235-1"></span>**mtrace2**

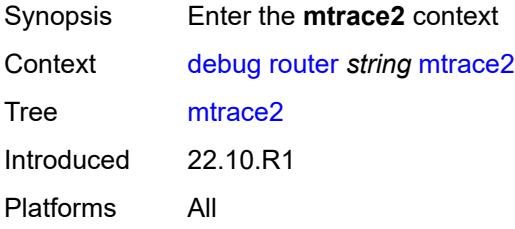

### <span id="page-1235-2"></span>**miscellaneous**

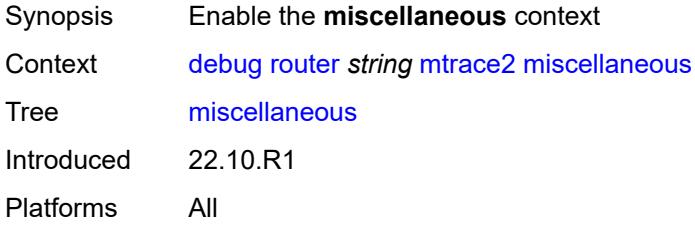

# <span id="page-1235-3"></span>**packet**

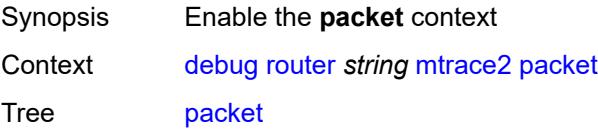

Introduced 22.10.R1 Platforms All

# <span id="page-1236-0"></span>**all-packet-types**

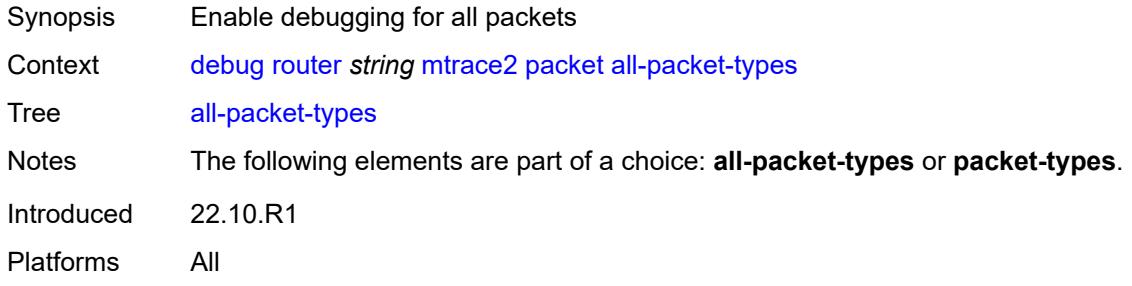

### <span id="page-1236-1"></span>**packet-types**

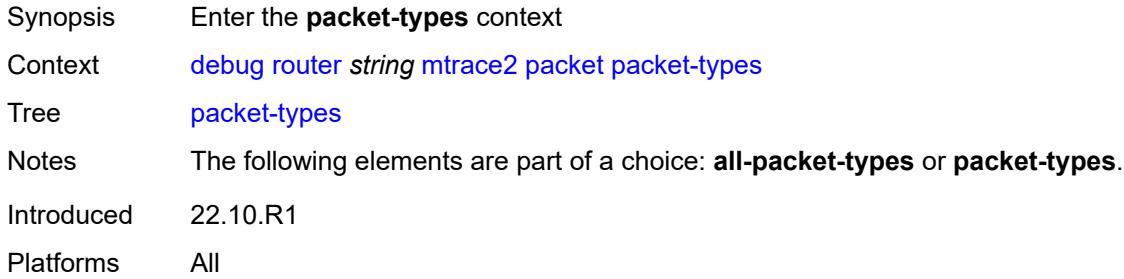

### <span id="page-1236-2"></span>**query** *boolean*

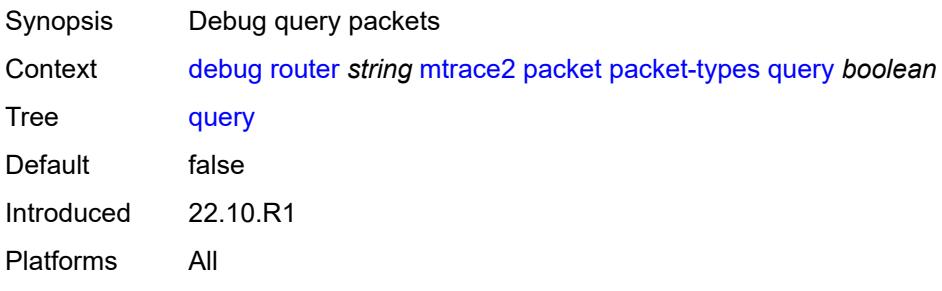

# <span id="page-1236-3"></span>**request** *boolean*

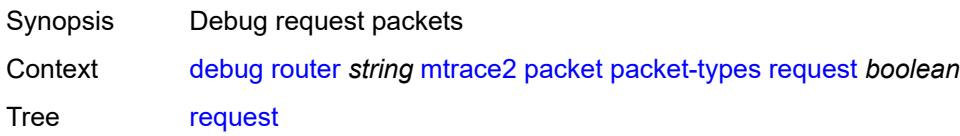

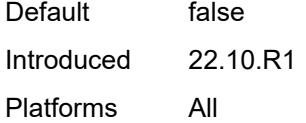

# <span id="page-1237-0"></span>**response** *boolean*

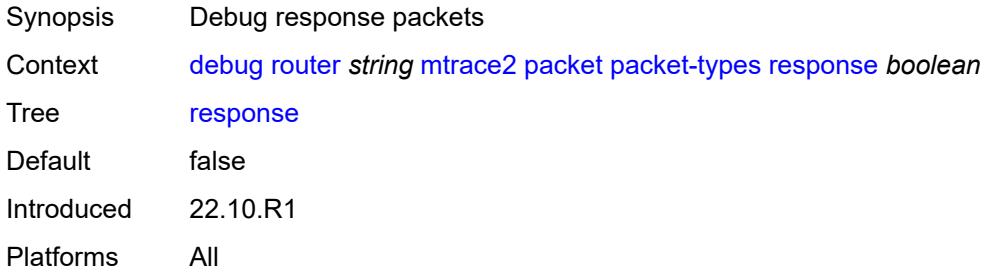

## <span id="page-1237-1"></span>**pim**

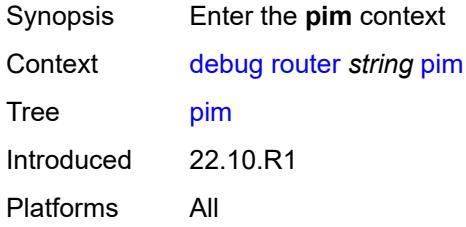

### <span id="page-1237-2"></span>**events**

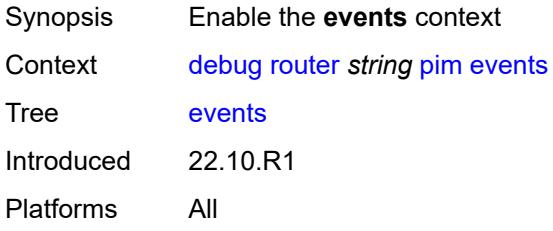

# <span id="page-1237-3"></span>**adjacency**

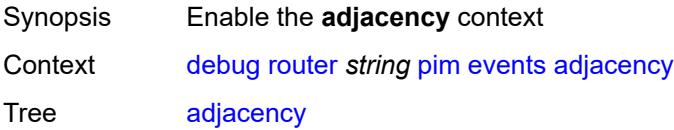

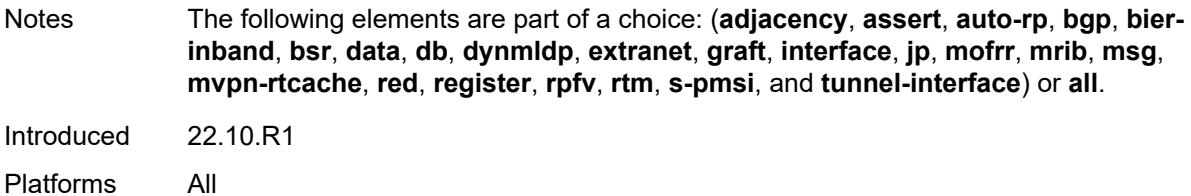

#### <span id="page-1238-0"></span>**all**

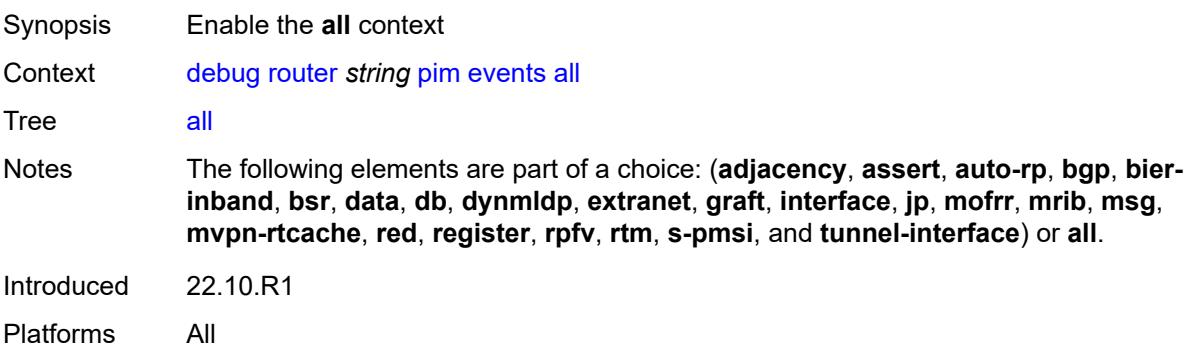

#### <span id="page-1238-1"></span>**detail** *boolean*

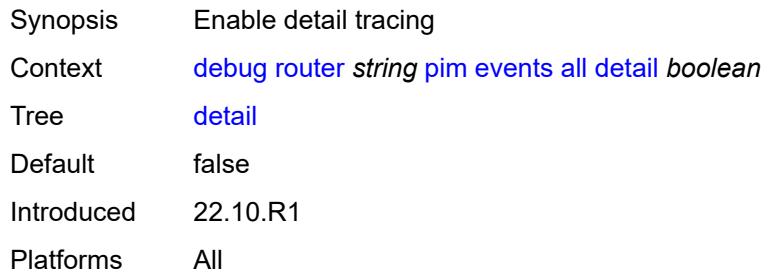

<span id="page-1238-3"></span><span id="page-1238-2"></span>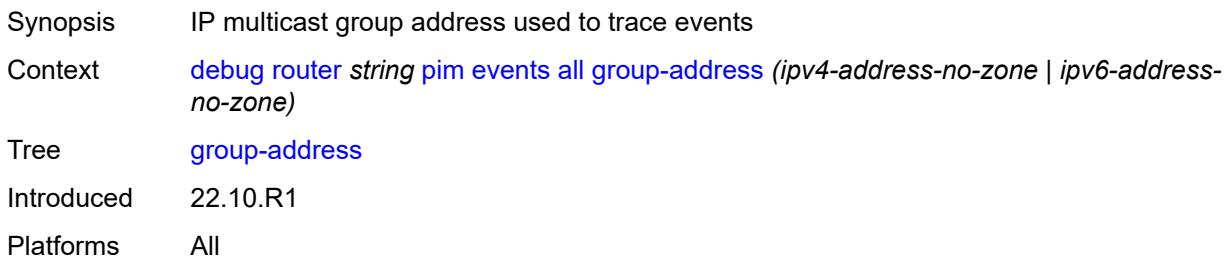

# **source-address** *(ipv4-address-no-zone | ipv6-address-no-zone)*

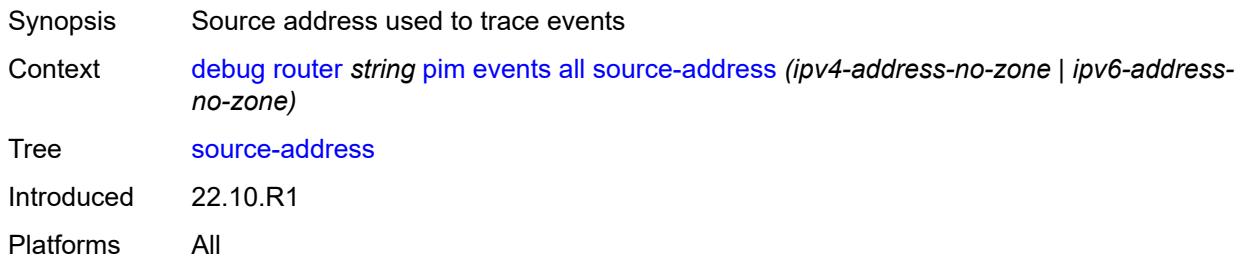

#### <span id="page-1239-0"></span>**assert**

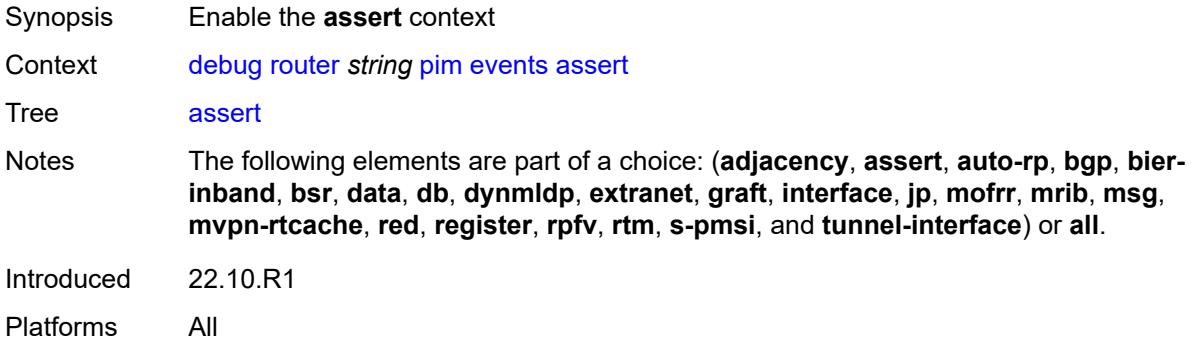

### <span id="page-1239-1"></span>**detail** *boolean*

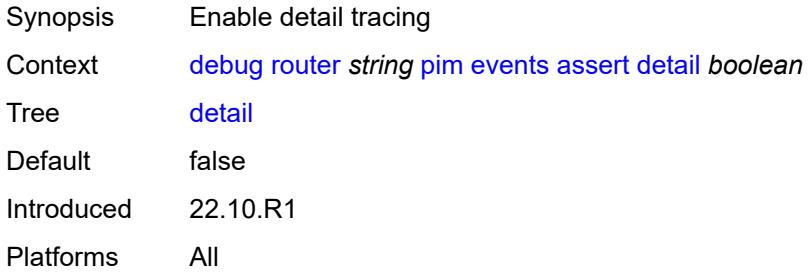

<span id="page-1239-2"></span>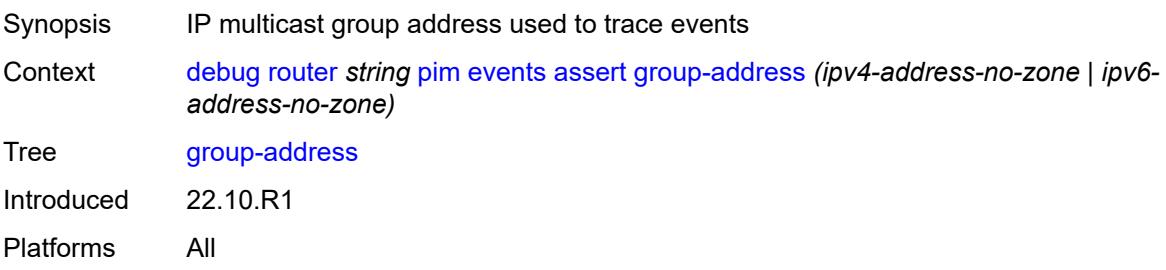

### <span id="page-1240-0"></span>**source-address** *(ipv4-address-no-zone | ipv6-address-no-zone)*

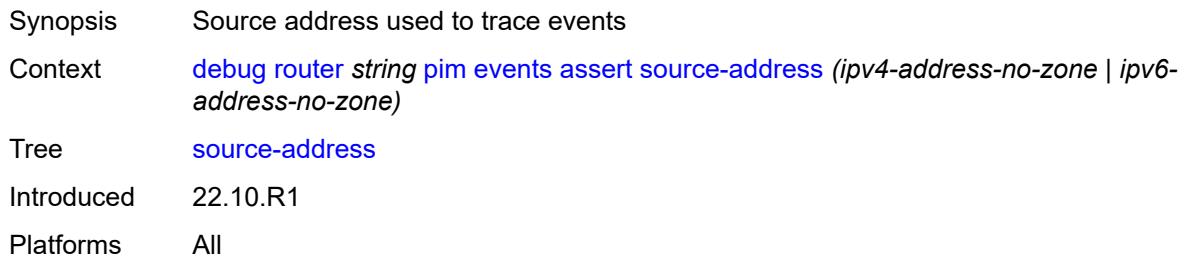

#### <span id="page-1240-1"></span>**auto-rp**

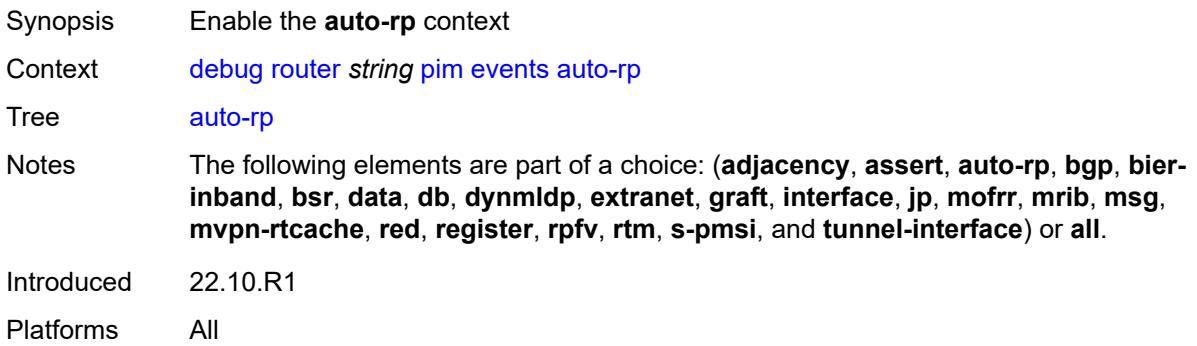

#### <span id="page-1240-2"></span>**bgp**

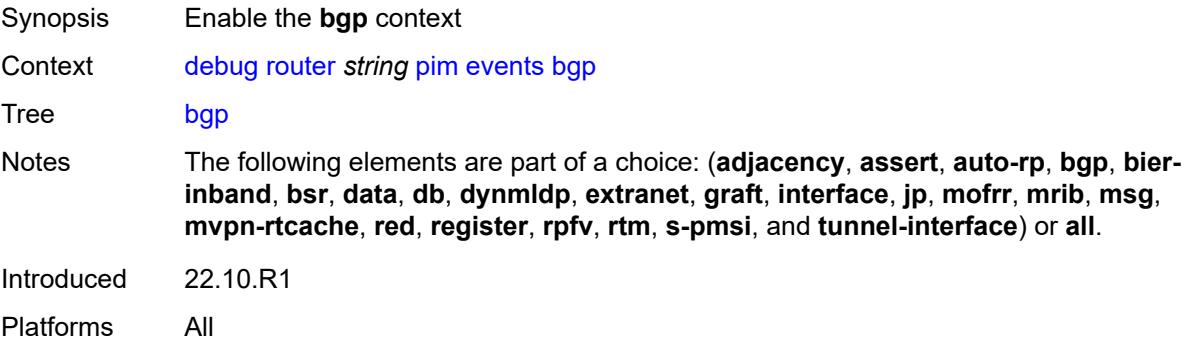

<span id="page-1240-3"></span>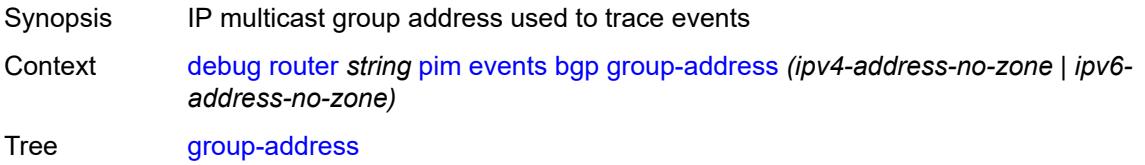

Introduced 22.10.R1 Platforms All

### <span id="page-1241-0"></span>**peer-address** *(ipv4-address-no-zone | ipv6-address-no-zone)*

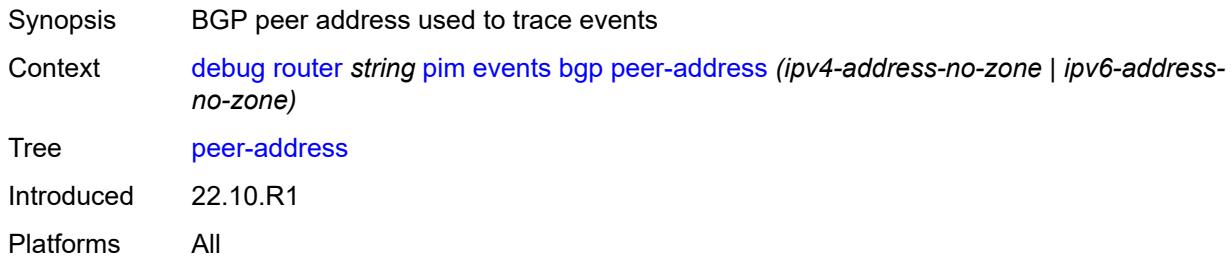

### <span id="page-1241-1"></span>**source-address** *(ipv4-address-no-zone | ipv6-address-no-zone)*

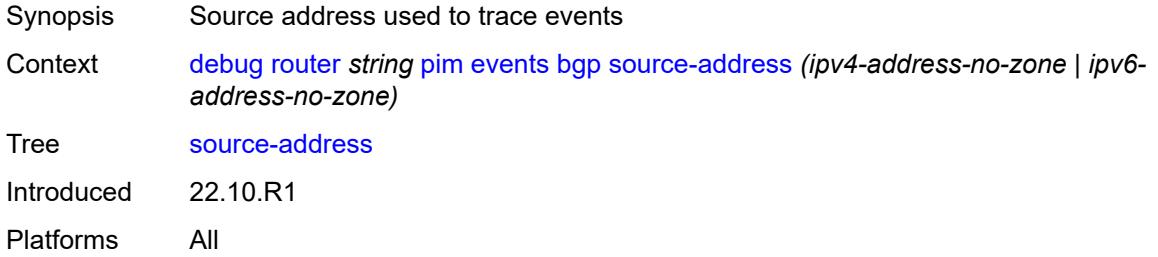

#### <span id="page-1241-2"></span>**bier-inband**

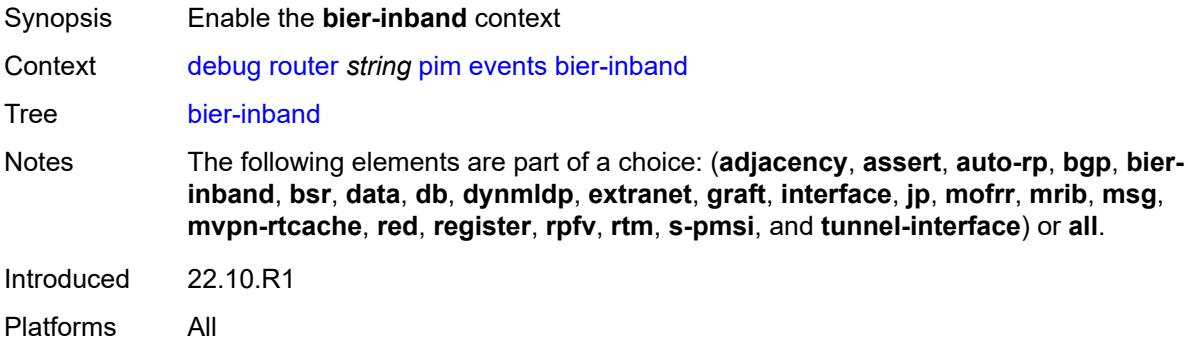

### <span id="page-1241-3"></span>**detail** *boolean*

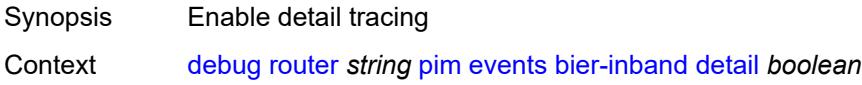

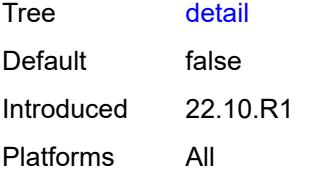

### <span id="page-1242-0"></span>**bsr**

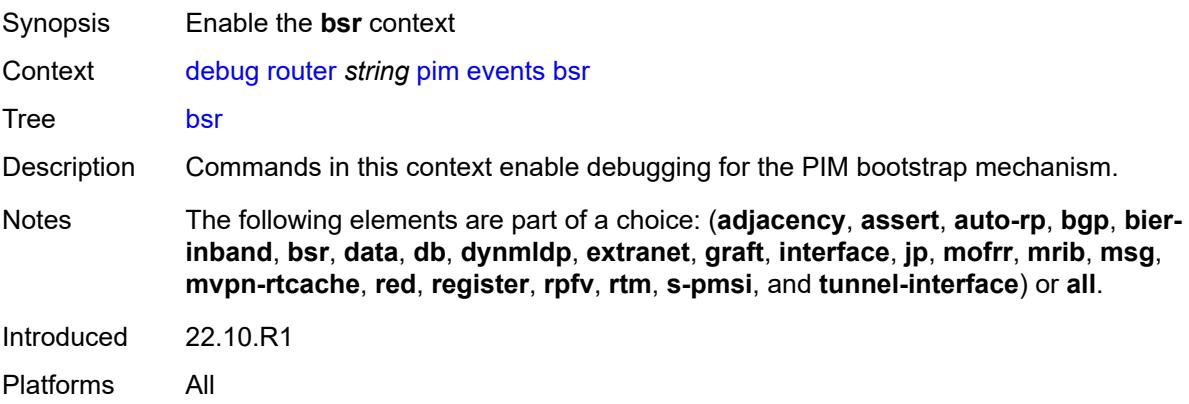

### <span id="page-1242-1"></span>**detail** *boolean*

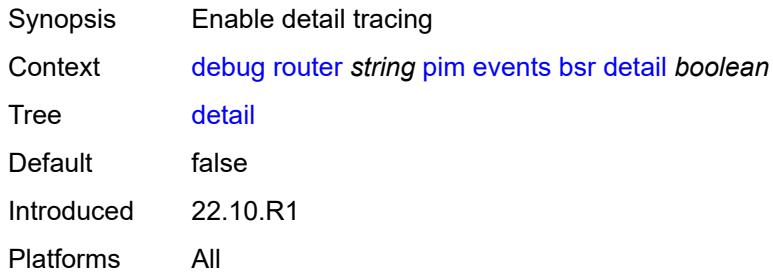

### <span id="page-1242-2"></span>**data**

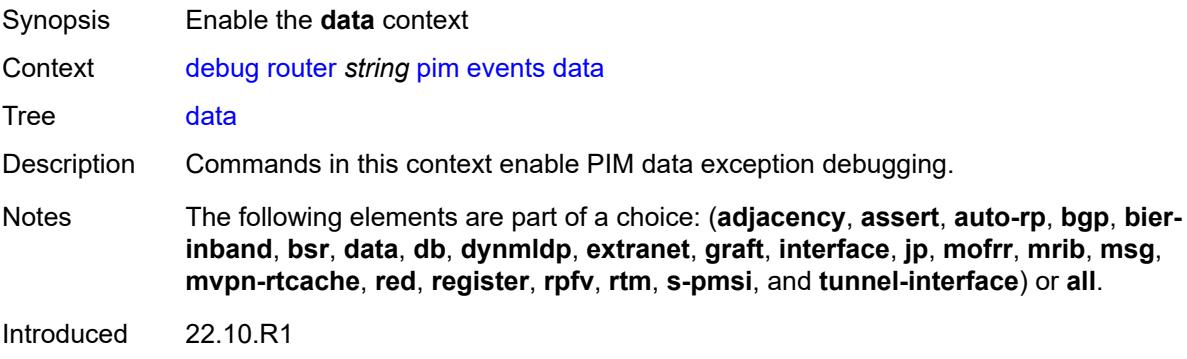

Platforms All

#### <span id="page-1243-0"></span>**detail** *boolean*

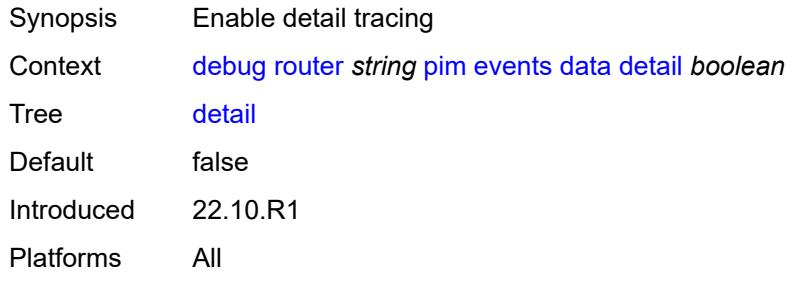

# <span id="page-1243-1"></span>**group-address** *(ipv4-address-no-zone | ipv6-address-no-zone)*

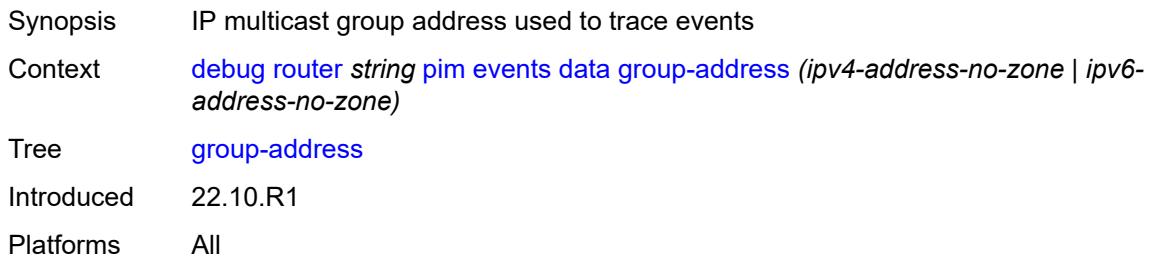

#### <span id="page-1243-2"></span>**source-address** *(ipv4-address-no-zone | ipv6-address-no-zone)*

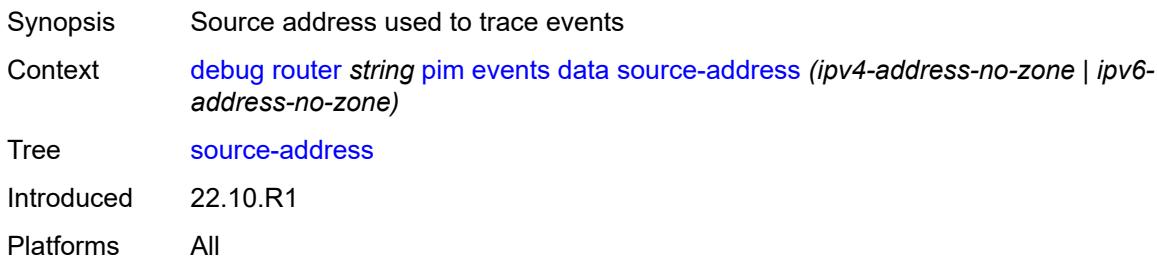

#### <span id="page-1243-3"></span>**db**

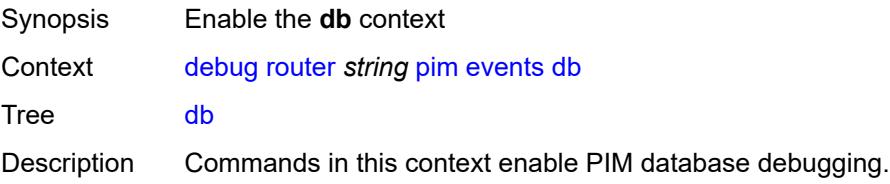

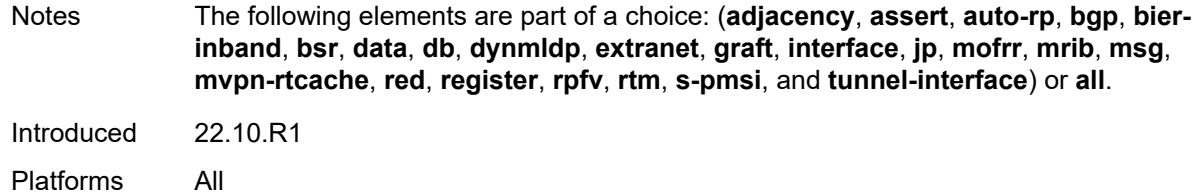

#### <span id="page-1244-0"></span>**detail** *boolean*

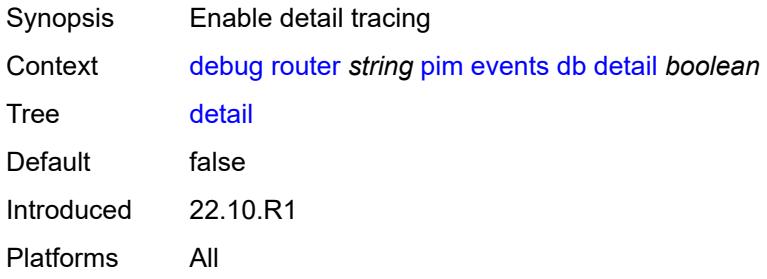

#### <span id="page-1244-1"></span>**group-address** *(ipv4-address-no-zone | ipv6-address-no-zone)*

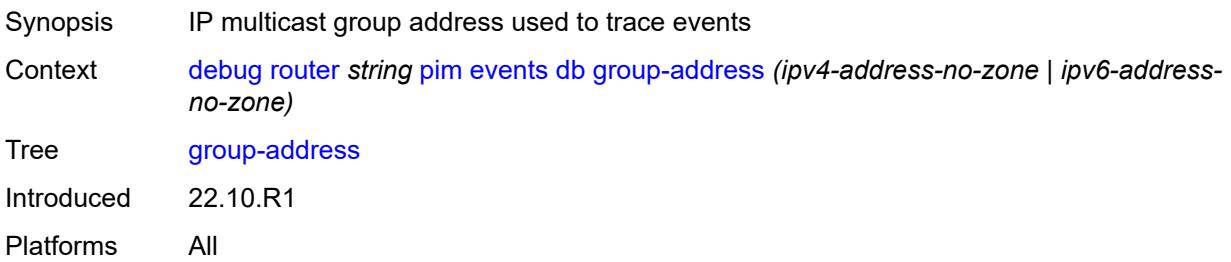

### <span id="page-1244-2"></span>**source-address** *(ipv4-address-no-zone | ipv6-address-no-zone)*

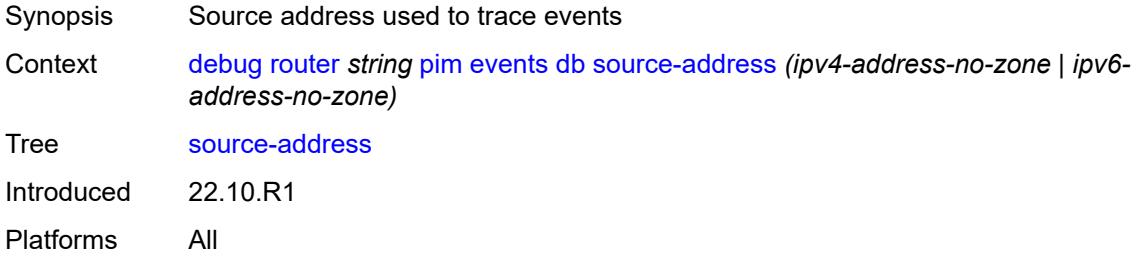

# <span id="page-1244-3"></span>**dynmldp**

Synopsis Enable the **dynmldp** context

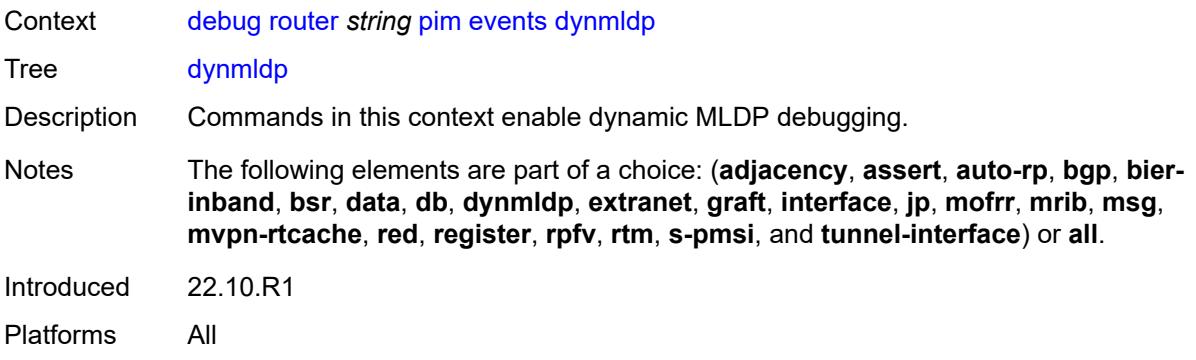

#### <span id="page-1245-0"></span>**detail** *boolean*

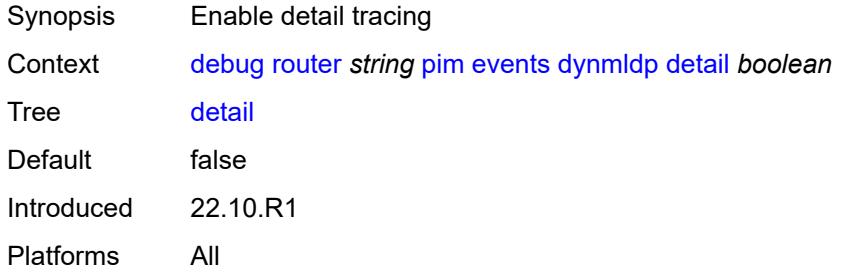

#### <span id="page-1245-1"></span>**extranet**

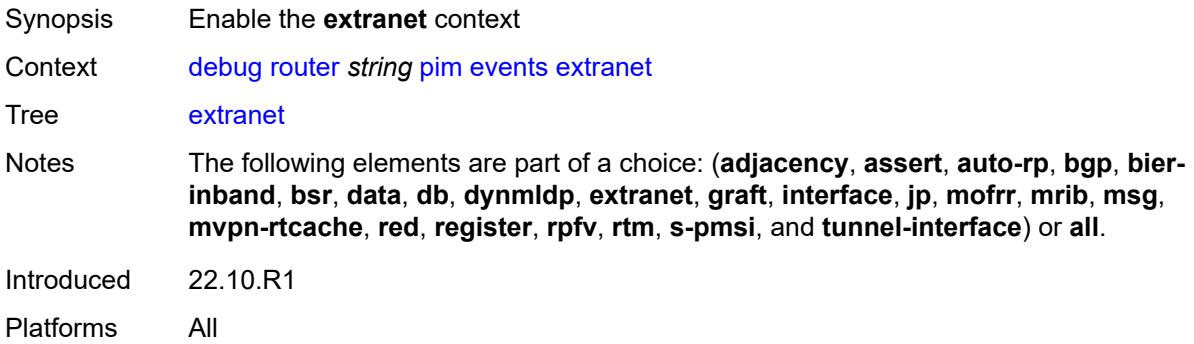

### <span id="page-1245-2"></span>**detail** *boolean*

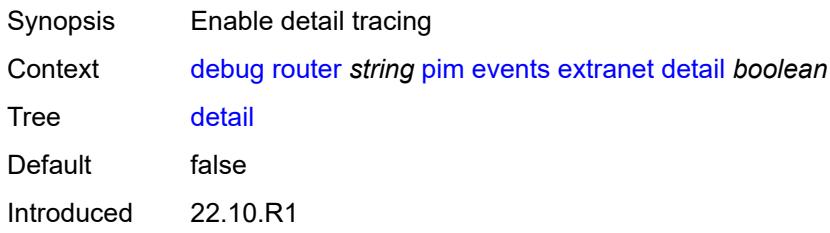

Platforms All

#### <span id="page-1246-0"></span>**graft**

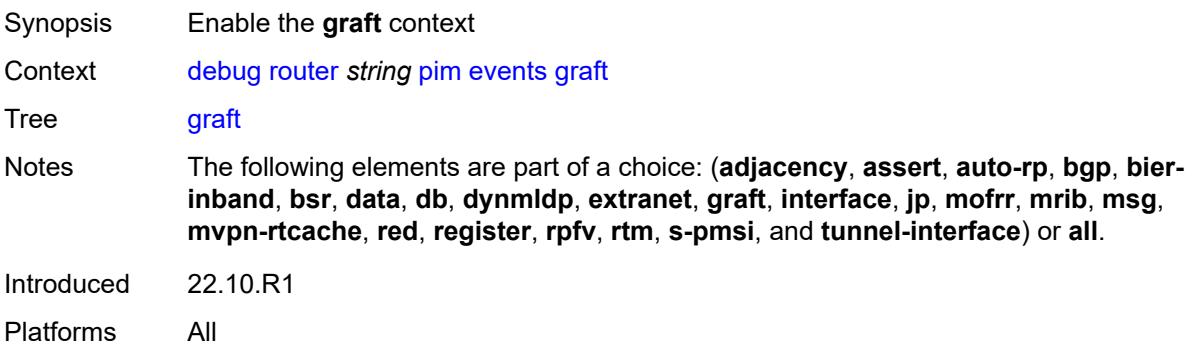

#### <span id="page-1246-1"></span>**detail** *boolean*

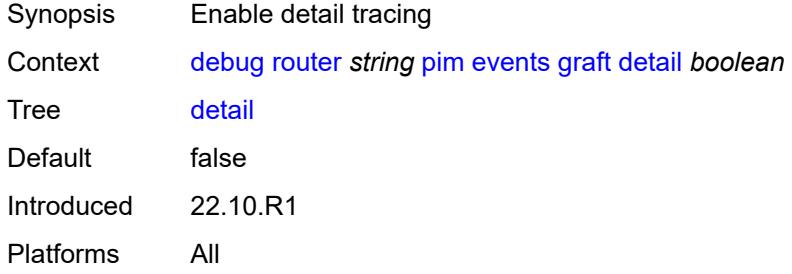

### <span id="page-1246-2"></span>**group-address** *(ipv4-address-no-zone | ipv6-address-no-zone)*

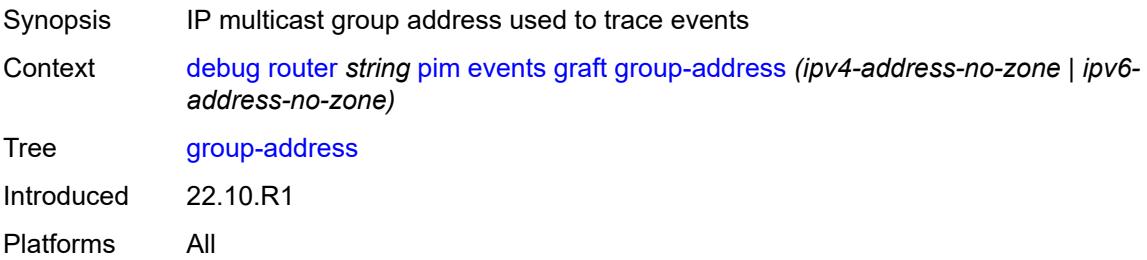

<span id="page-1246-3"></span>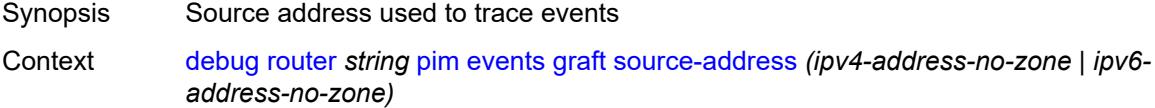

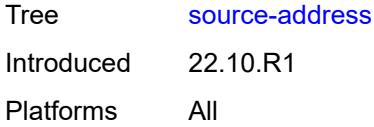

# <span id="page-1247-0"></span>**interface**

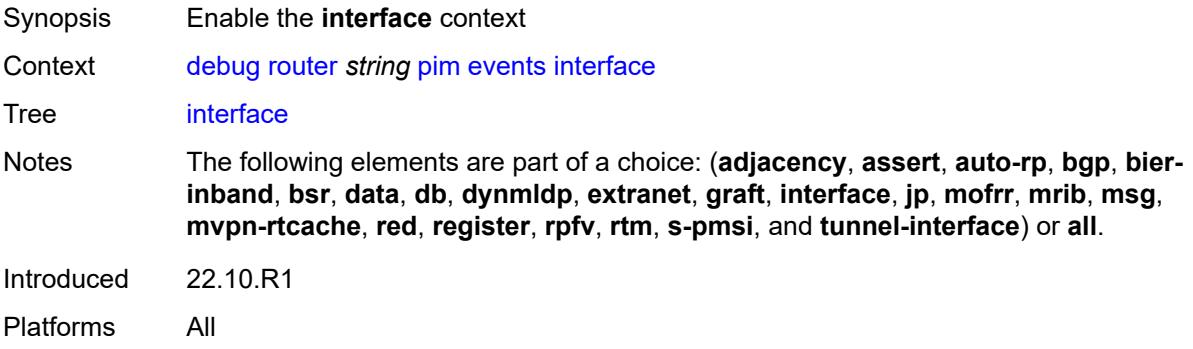

# <span id="page-1247-1"></span>**interface-name** *string*

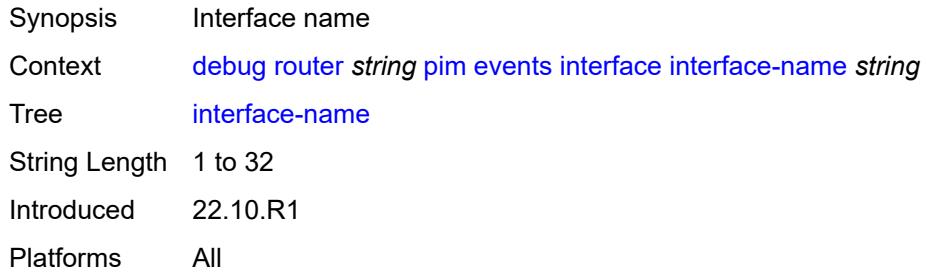

# <span id="page-1247-2"></span>**jp**

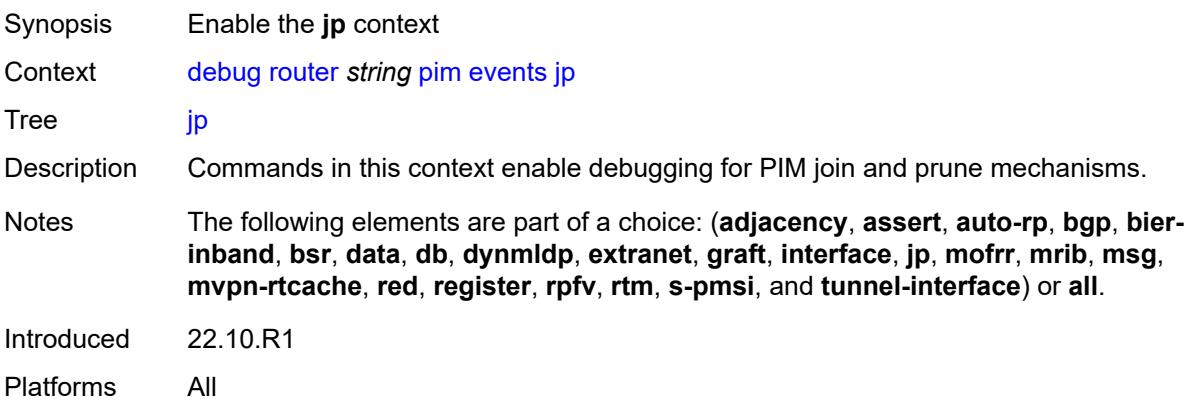

#### <span id="page-1248-0"></span>**detail** *boolean*

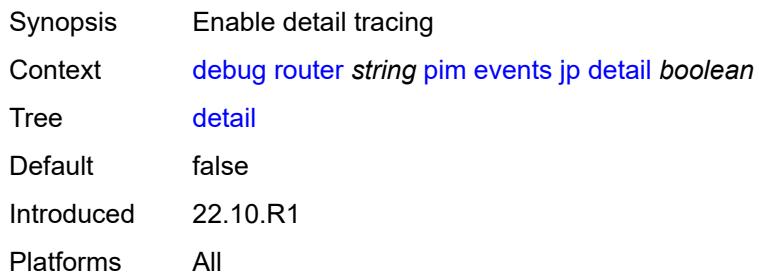

# <span id="page-1248-1"></span>**group-address** *(ipv4-address-no-zone | ipv6-address-no-zone)*

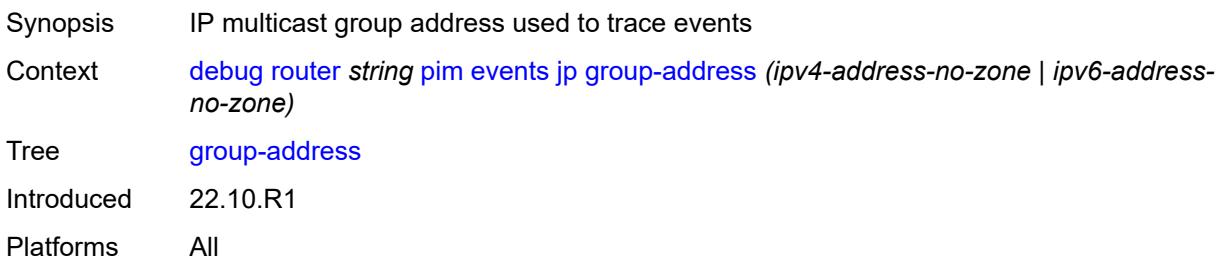

#### <span id="page-1248-2"></span>**source-address** *(ipv4-address-no-zone | ipv6-address-no-zone)*

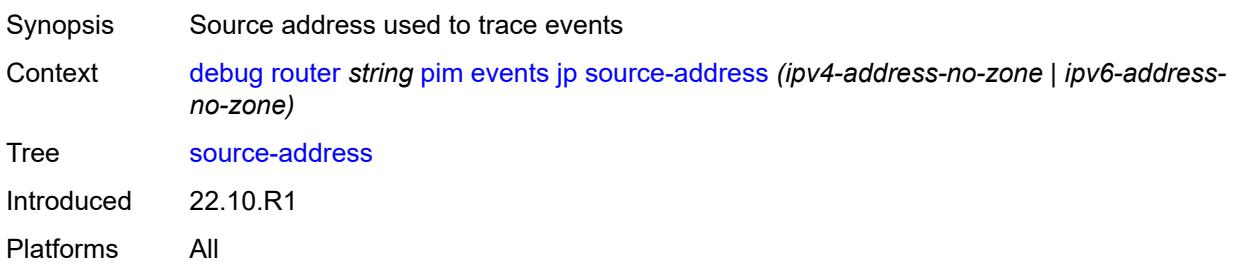

#### <span id="page-1248-3"></span>**mofrr**

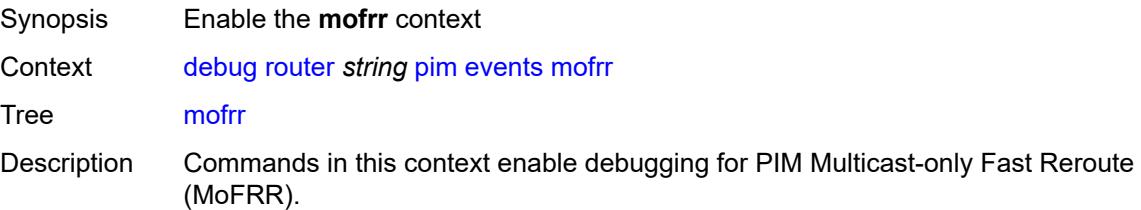

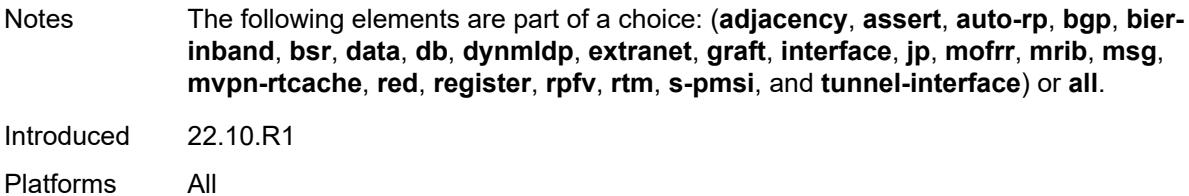

#### <span id="page-1249-0"></span>**mrib**

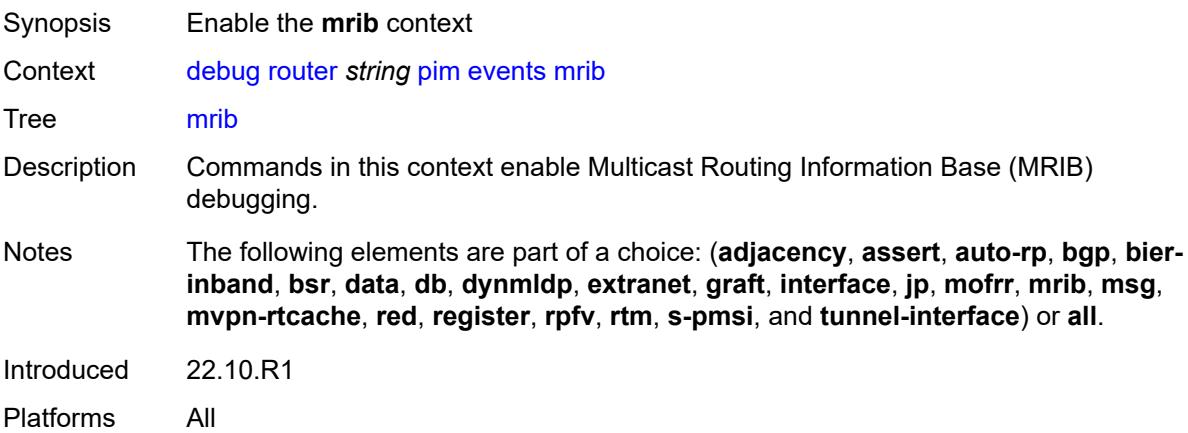

### <span id="page-1249-1"></span>**detail** *boolean*

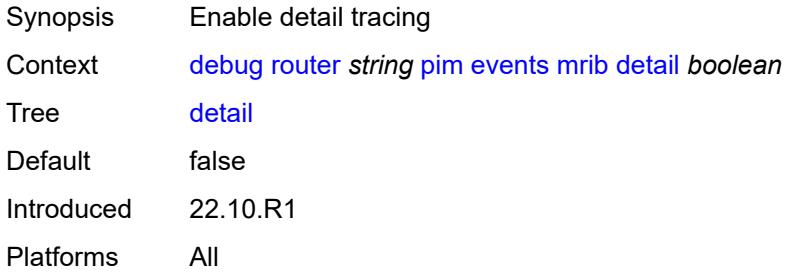

<span id="page-1249-2"></span>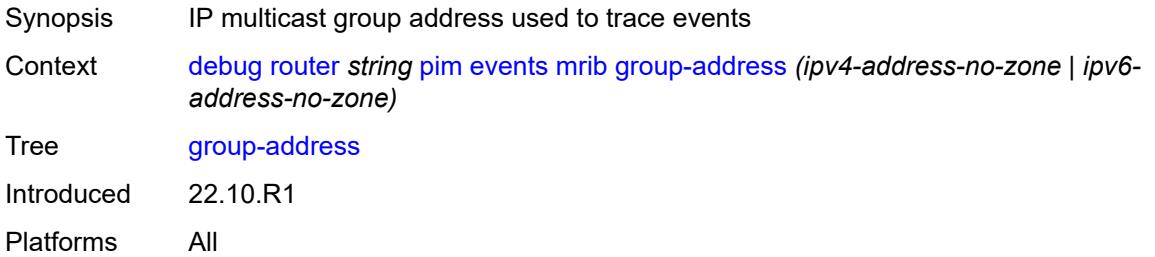

#### <span id="page-1250-0"></span>**source-address** *(ipv4-address-no-zone | ipv6-address-no-zone)*

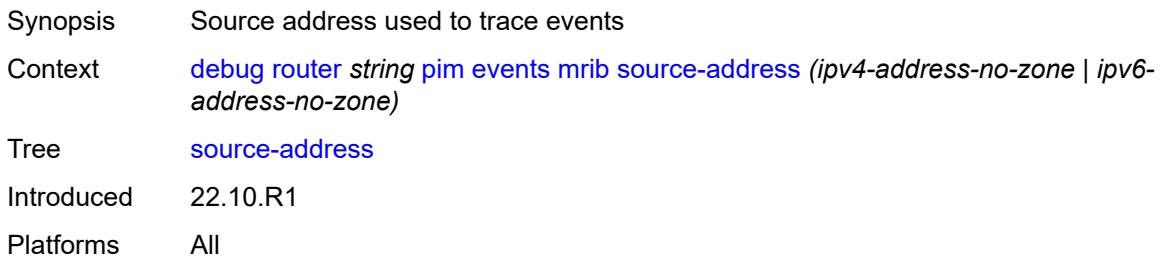

#### <span id="page-1250-1"></span>**msg**

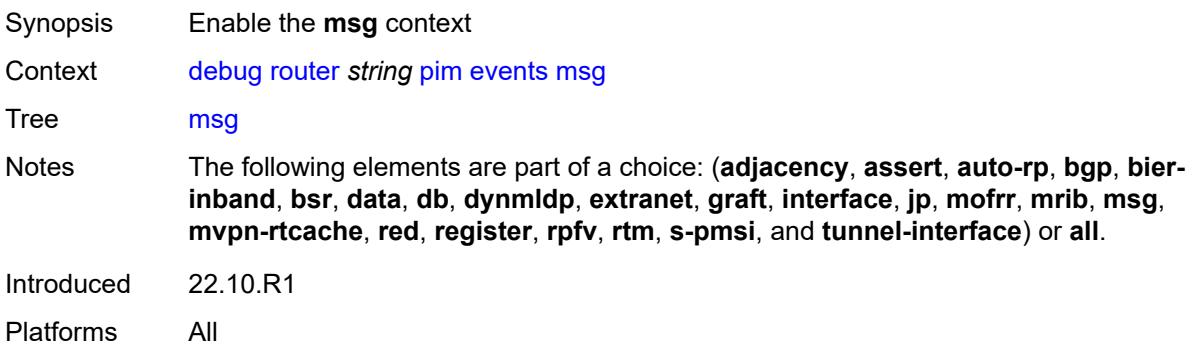

# <span id="page-1250-2"></span>**mvpn-rtcache**

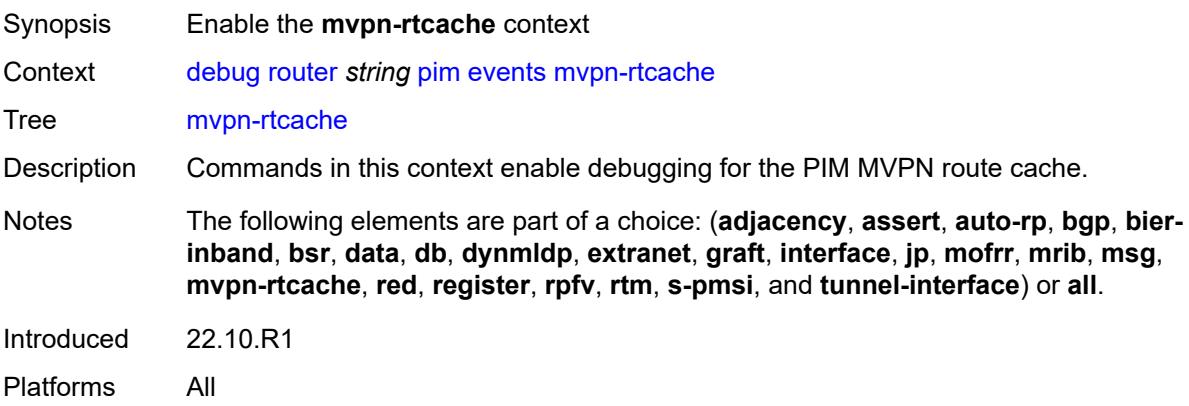

<span id="page-1250-3"></span>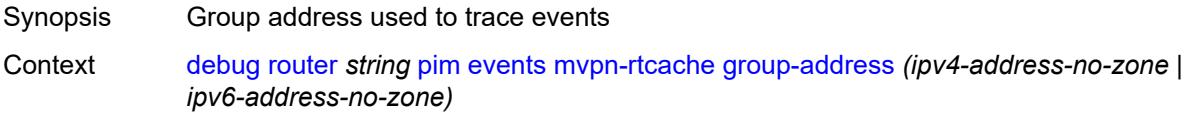

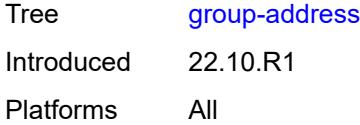

# <span id="page-1251-0"></span>**peer-address** *(ipv4-address-no-zone | ipv6-address-no-zone)*

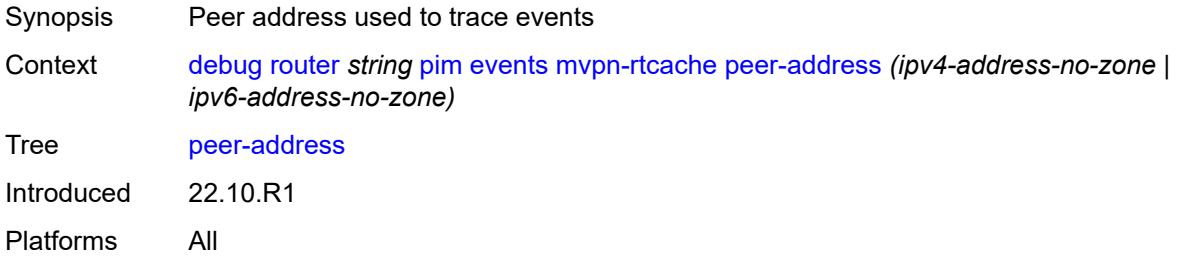

#### <span id="page-1251-1"></span>**red**

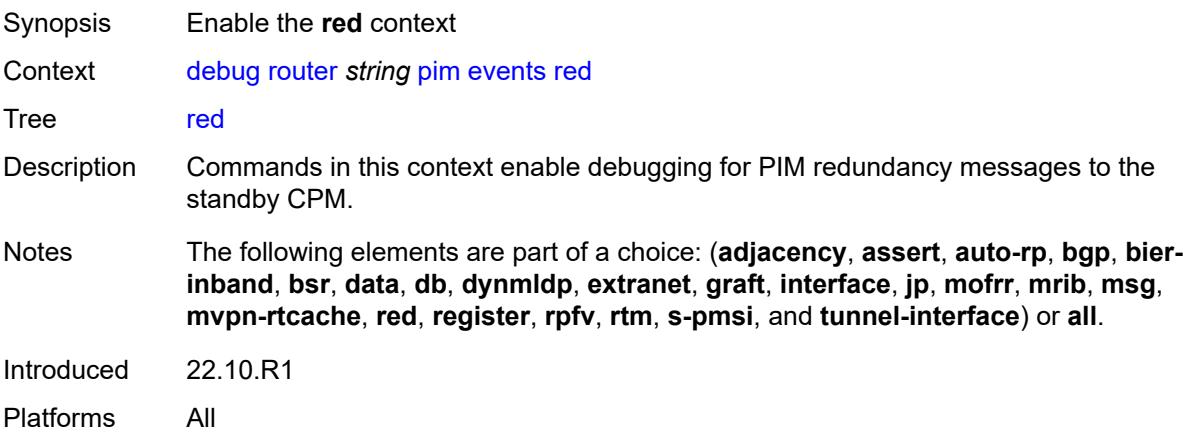

#### <span id="page-1251-2"></span>**detail** *boolean*

<span id="page-1251-3"></span>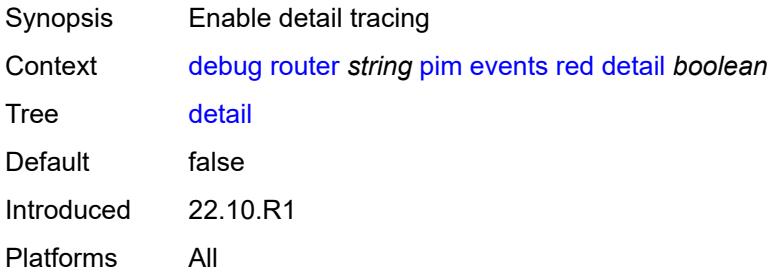

# **register**

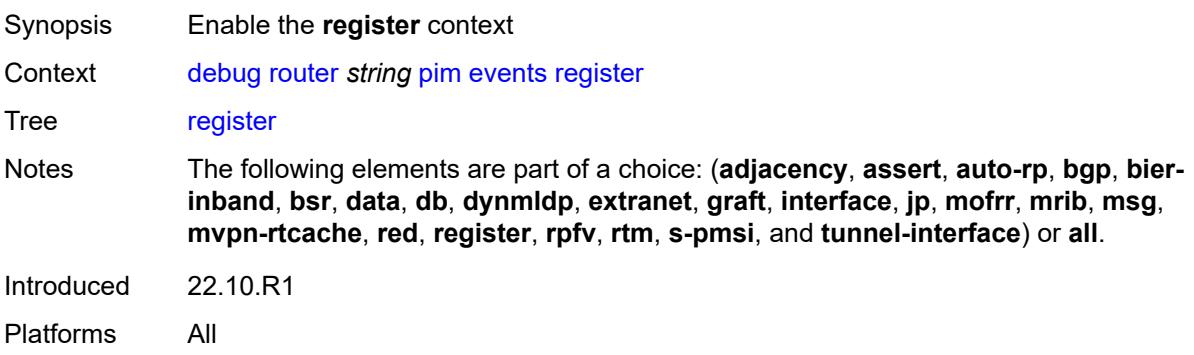

### <span id="page-1252-0"></span>**detail** *boolean*

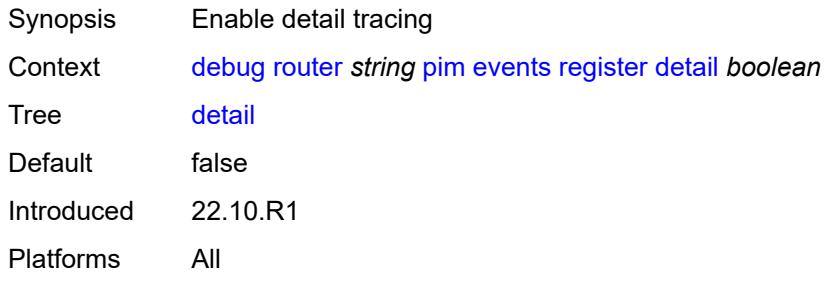

### <span id="page-1252-1"></span>**group-address** *(ipv4-address-no-zone | ipv6-address-no-zone)*

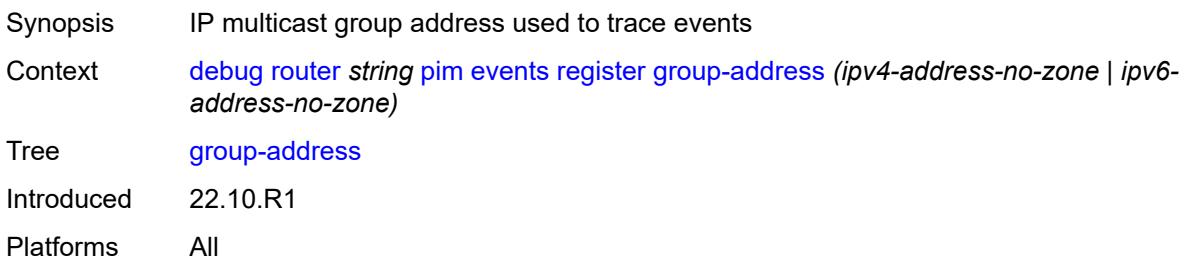

<span id="page-1252-2"></span>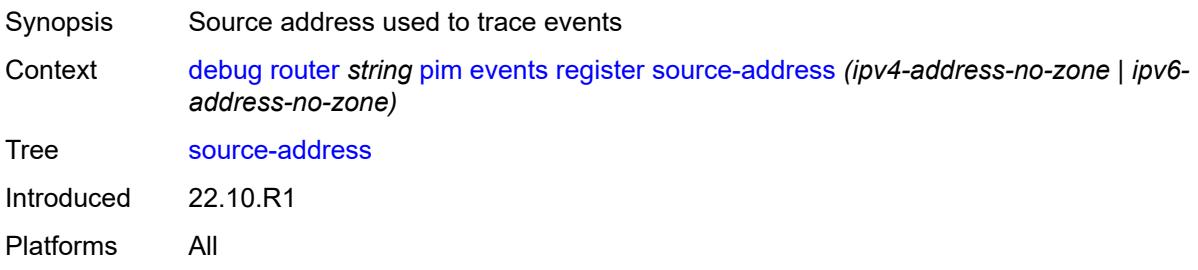

### <span id="page-1253-0"></span>**rpfv**

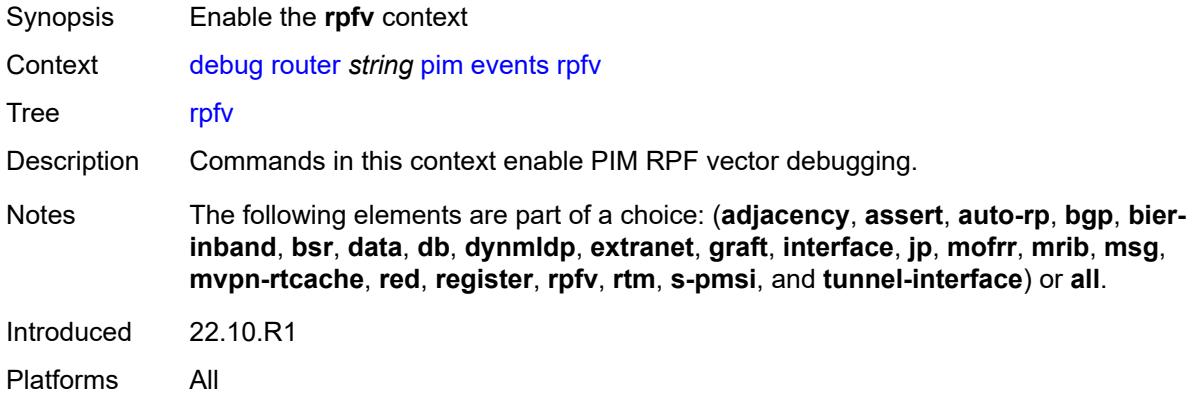

#### <span id="page-1253-1"></span>**detail** *boolean*

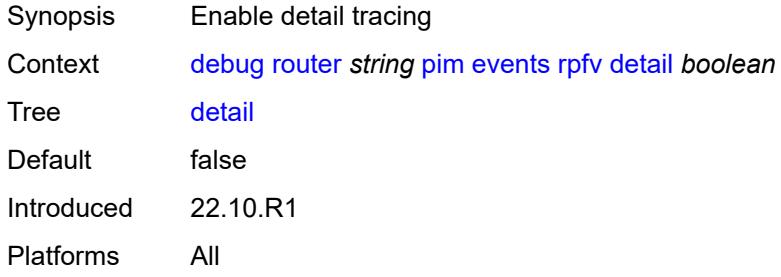

#### <span id="page-1253-2"></span>**rtm**

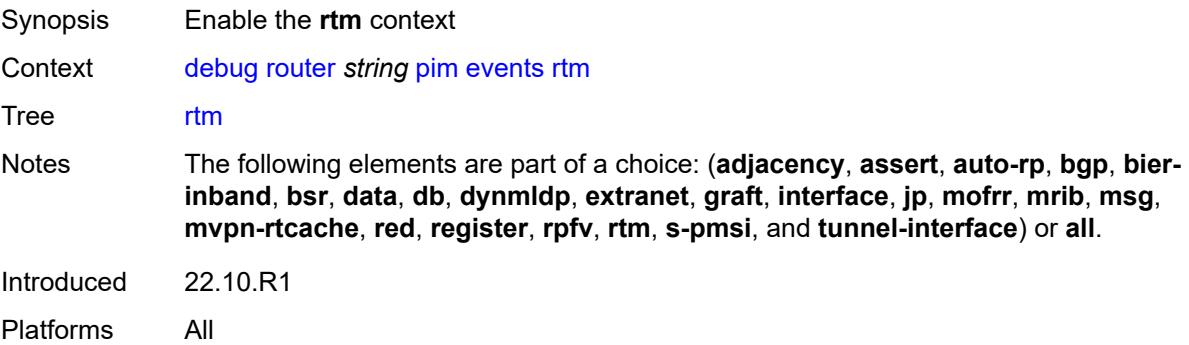

#### <span id="page-1253-3"></span>**detail** *boolean*

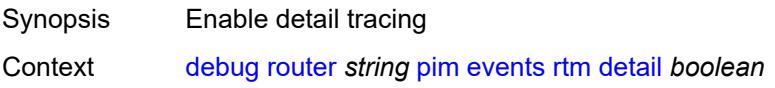

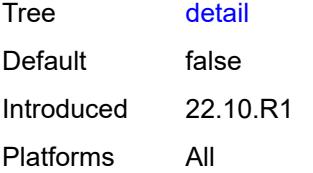

# <span id="page-1254-0"></span>**s-pmsi**

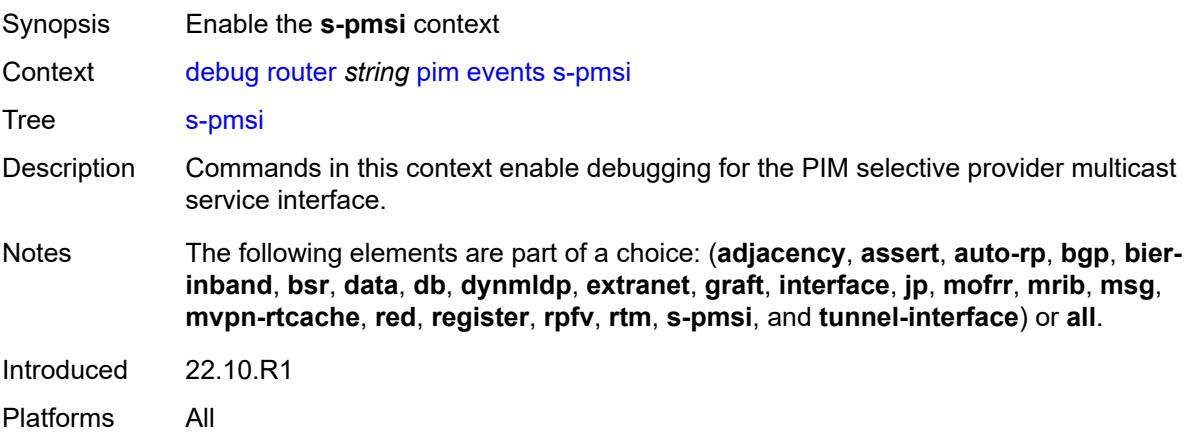

#### <span id="page-1254-1"></span>**detail** *boolean*

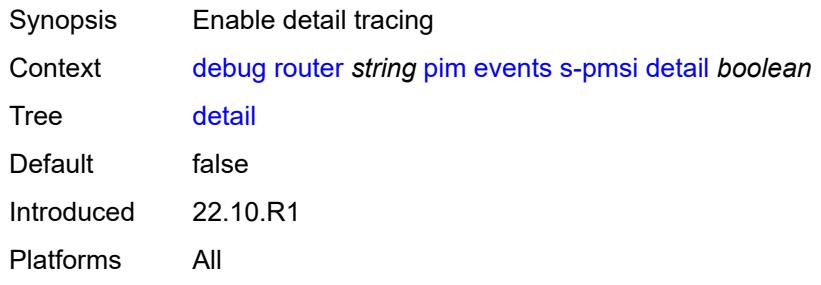

<span id="page-1254-2"></span>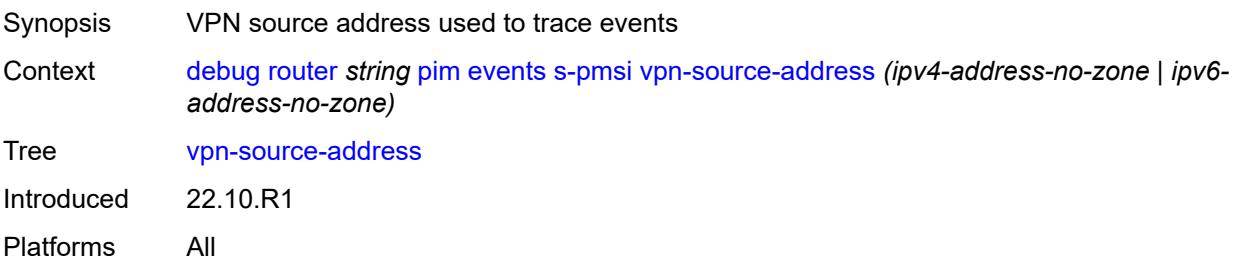

#### <span id="page-1255-0"></span>**tunnel-interface**

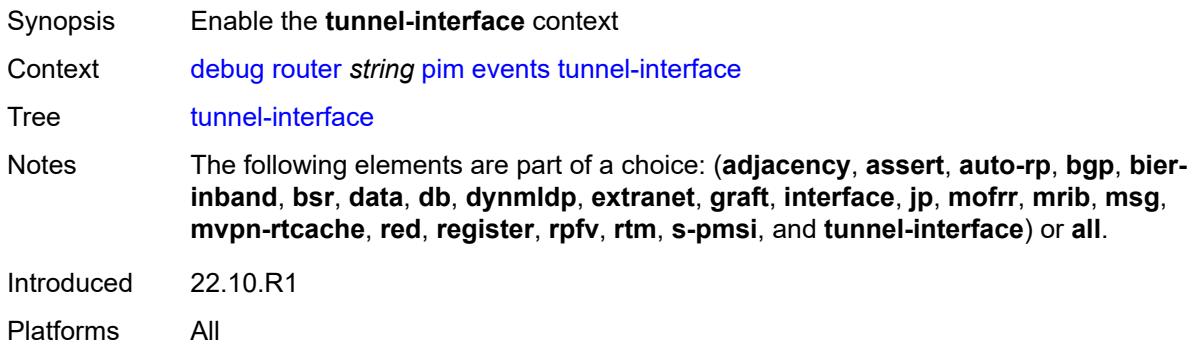

# <span id="page-1255-1"></span>**ldp-p2mp-id** *number*

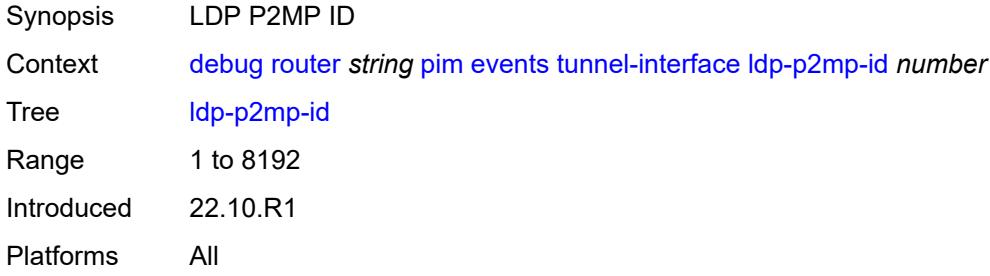

### <span id="page-1255-2"></span>**rsvp-p2mp** *string*

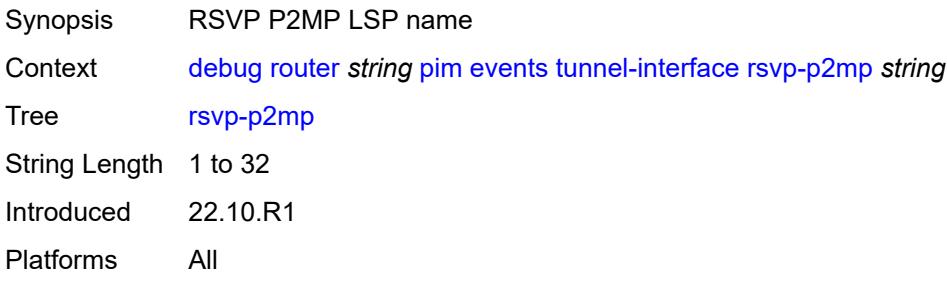

# <span id="page-1255-3"></span>**sender-address** *string*

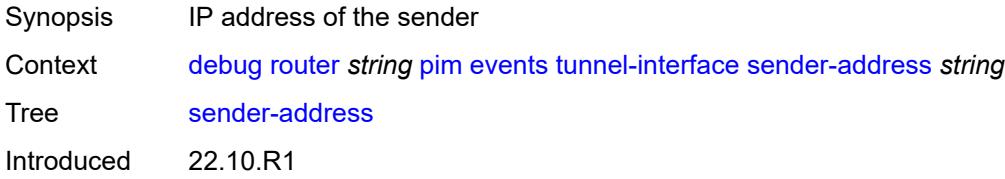

Platforms All

### <span id="page-1256-0"></span>**packet**

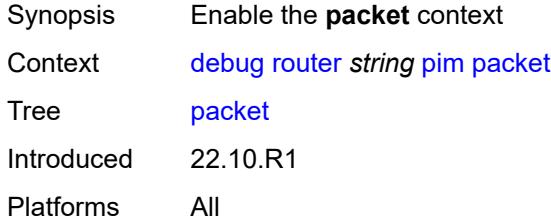

# <span id="page-1256-1"></span>**all-origins**

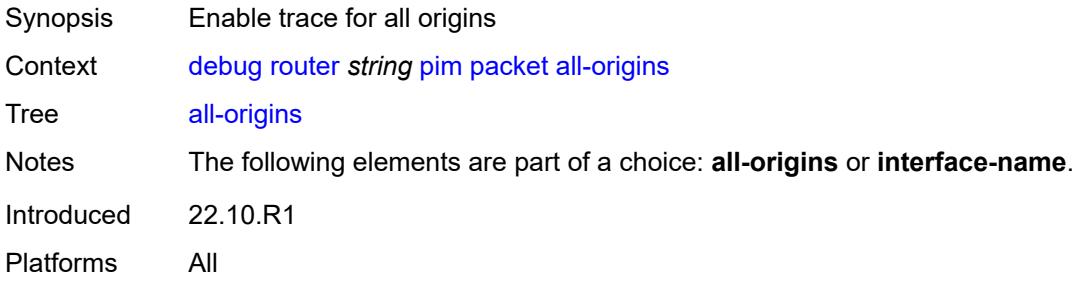

### <span id="page-1256-2"></span>**all-packet-types**

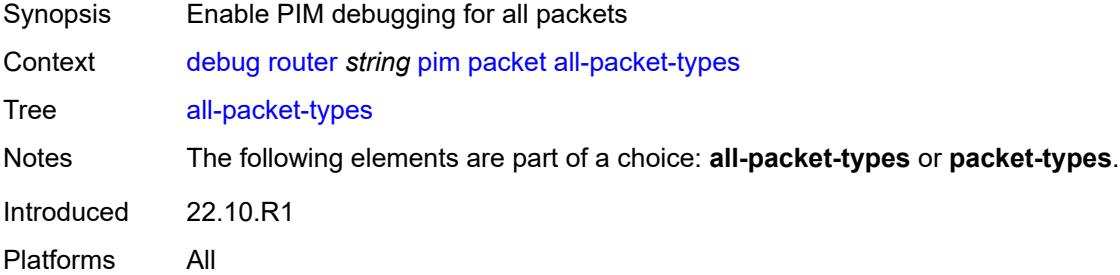

### <span id="page-1256-3"></span>**egress** *boolean*

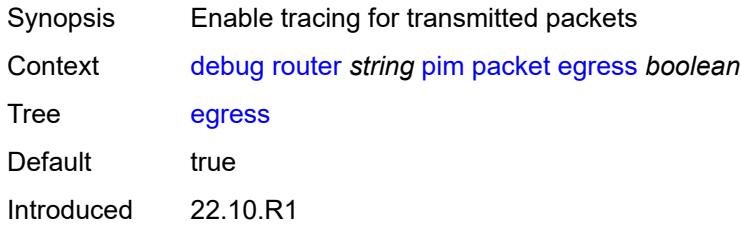

Platforms All

### <span id="page-1257-0"></span>**ingress** *boolean*

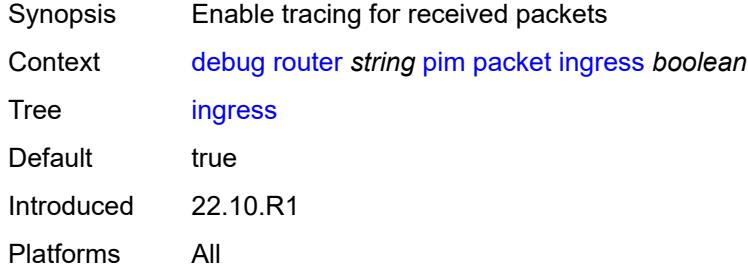

# <span id="page-1257-1"></span>**interface-name** *string*

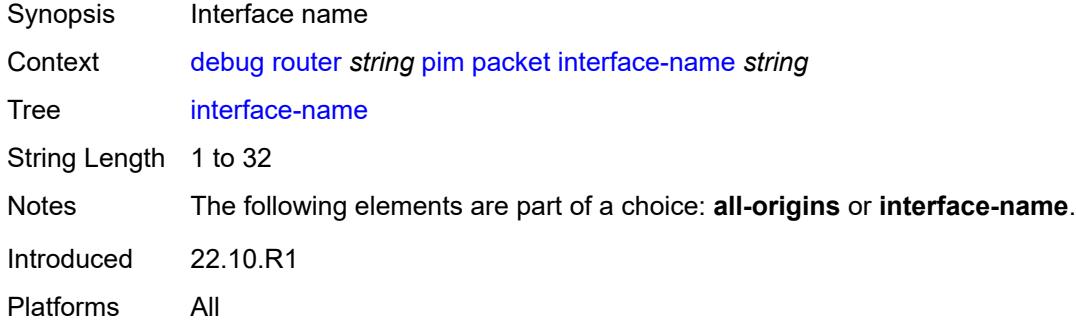

# <span id="page-1257-2"></span>**ipv4** *boolean*

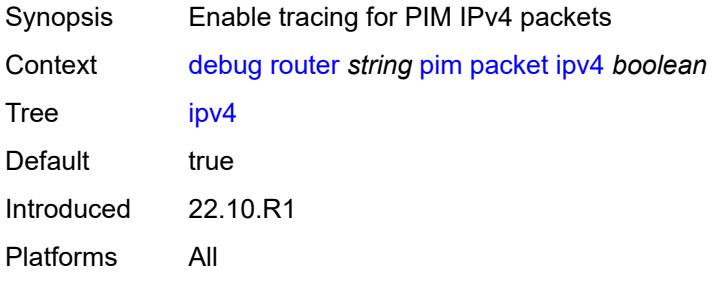

## <span id="page-1257-3"></span>**ipv6** *boolean*

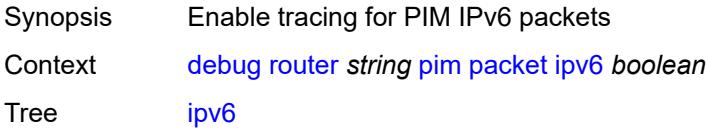

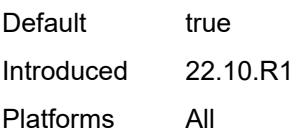

### <span id="page-1258-0"></span>**packet-types**

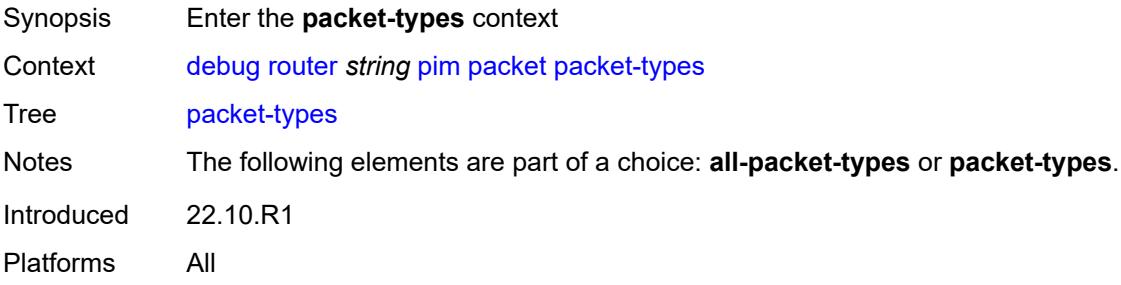

### <span id="page-1258-1"></span>**assert**

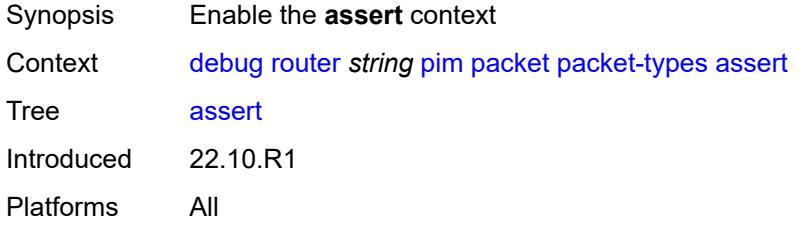

# <span id="page-1258-2"></span>**all-origins**

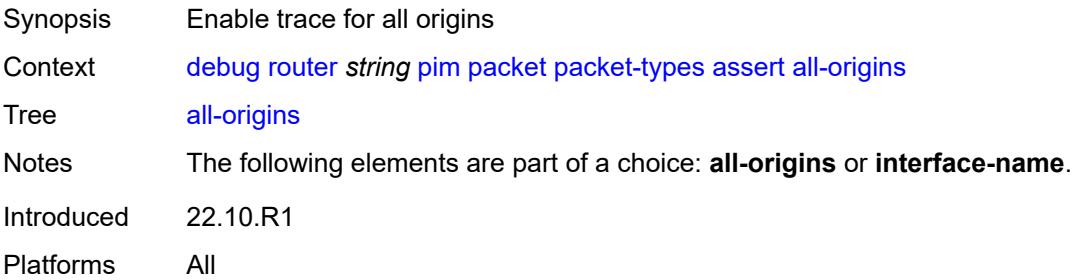

# <span id="page-1258-3"></span>**interface-name** *string*

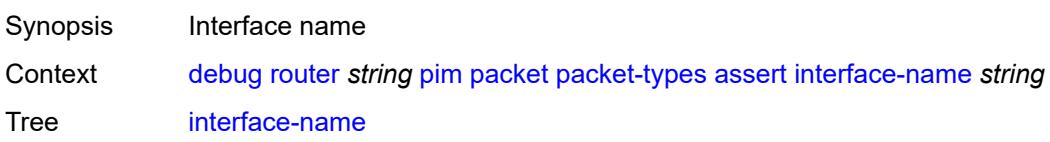

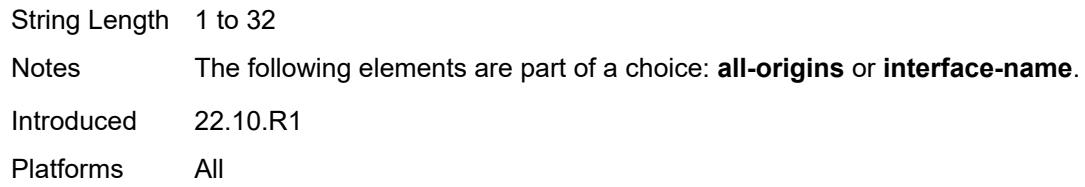

### <span id="page-1259-0"></span>**auto-rp-announcement**

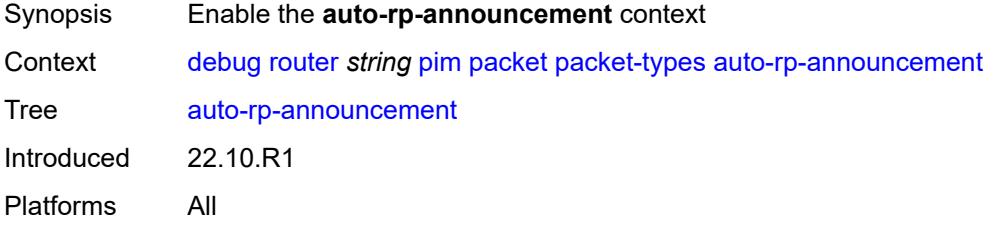

# <span id="page-1259-1"></span>**all-origins**

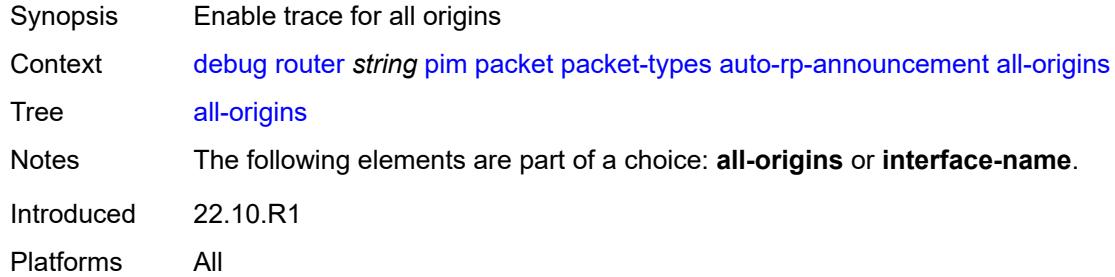

# <span id="page-1259-2"></span>**interface-name** *string*

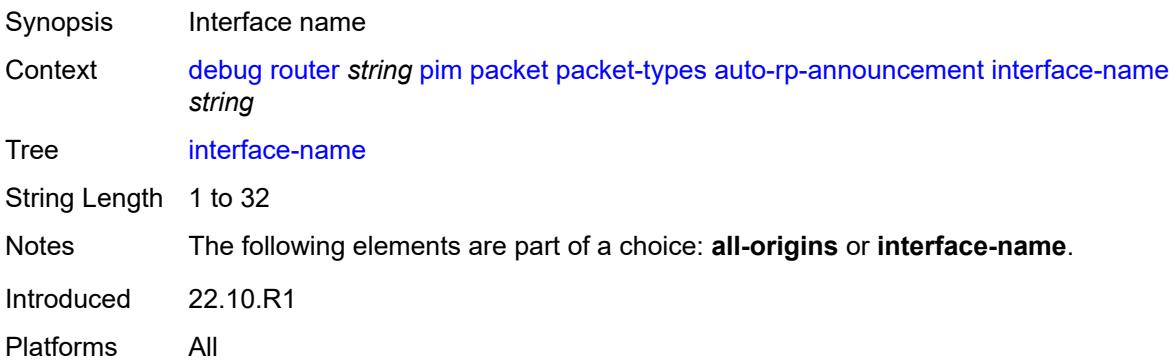
### **auto-rp-mapping**

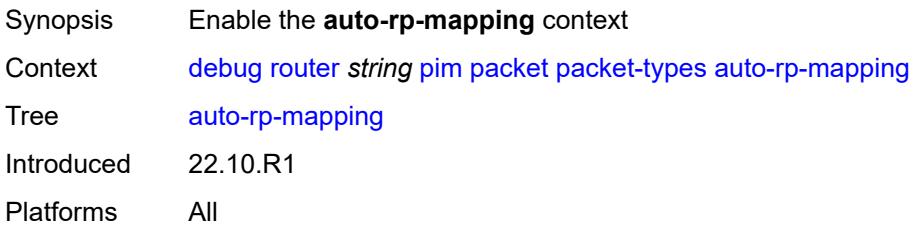

## <span id="page-1260-0"></span>**all-origins**

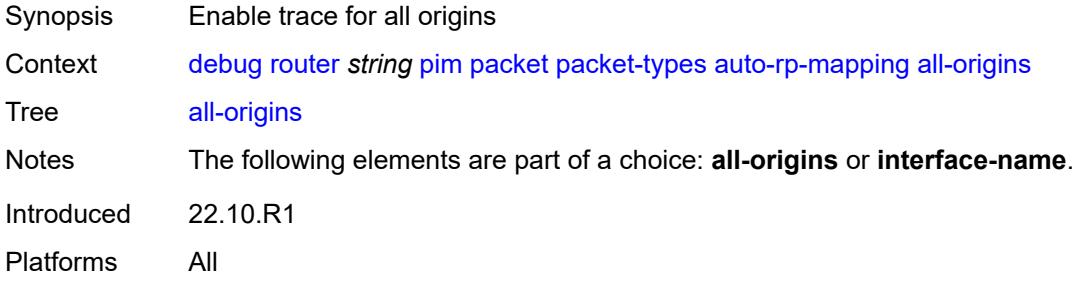

#### <span id="page-1260-1"></span>**interface-name** *string*

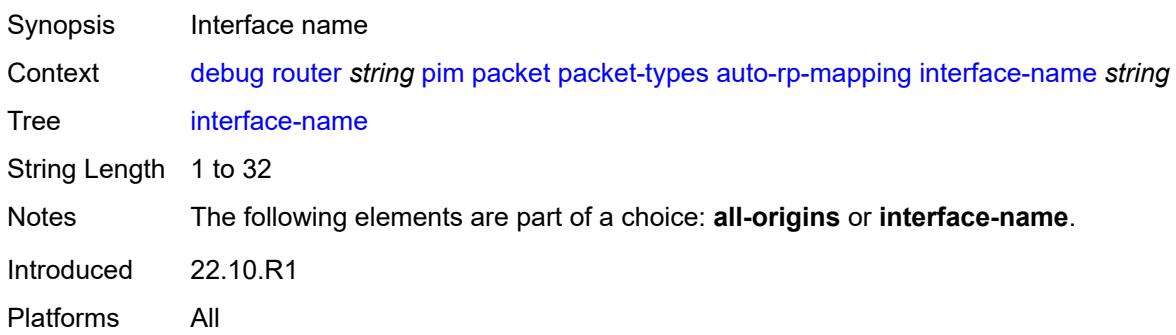

#### <span id="page-1260-2"></span>**bsr**

<span id="page-1260-3"></span>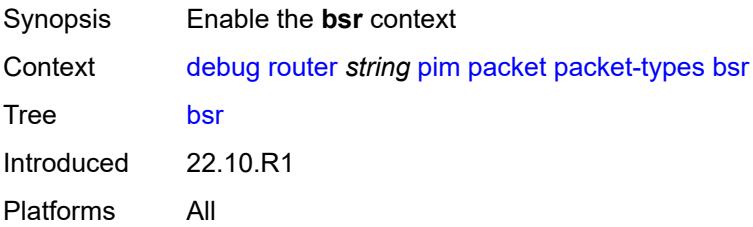

## **all-origins**

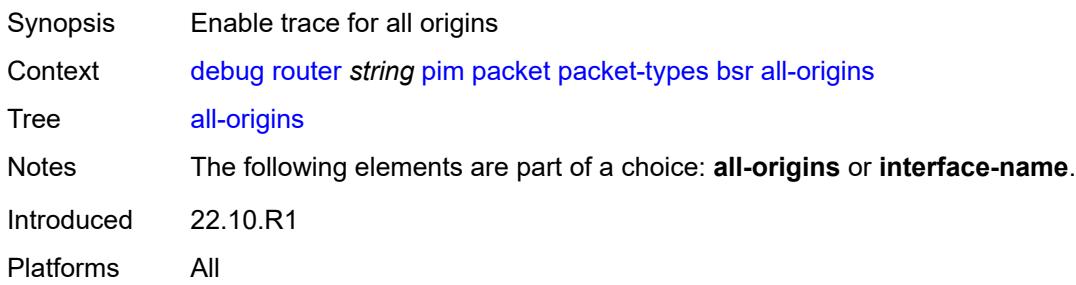

## <span id="page-1261-0"></span>**interface-name** *string*

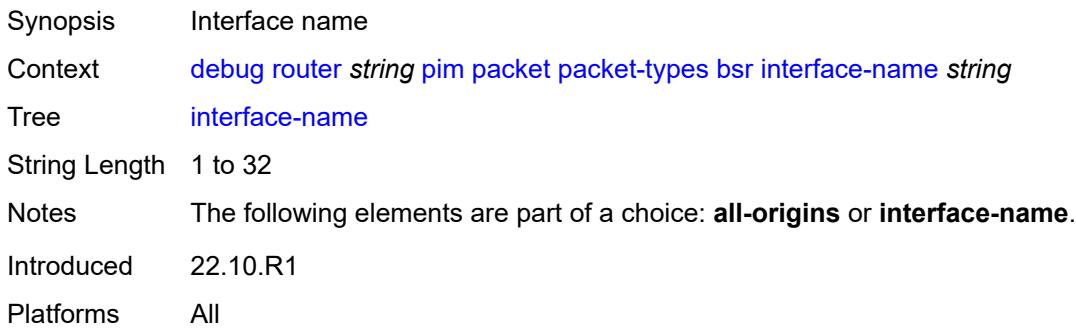

#### <span id="page-1261-1"></span>**crp**

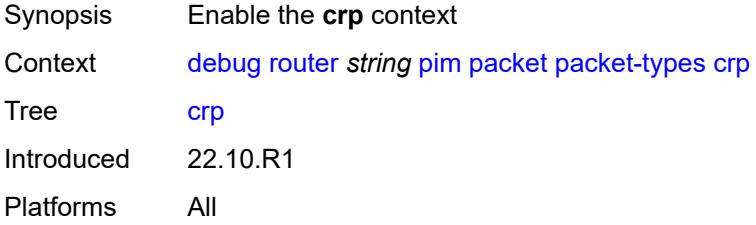

# <span id="page-1261-2"></span>**all-origins**

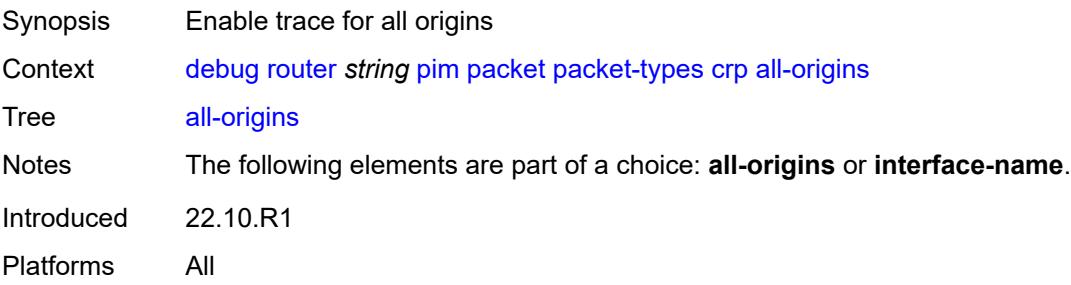

### <span id="page-1262-0"></span>**interface-name** *string*

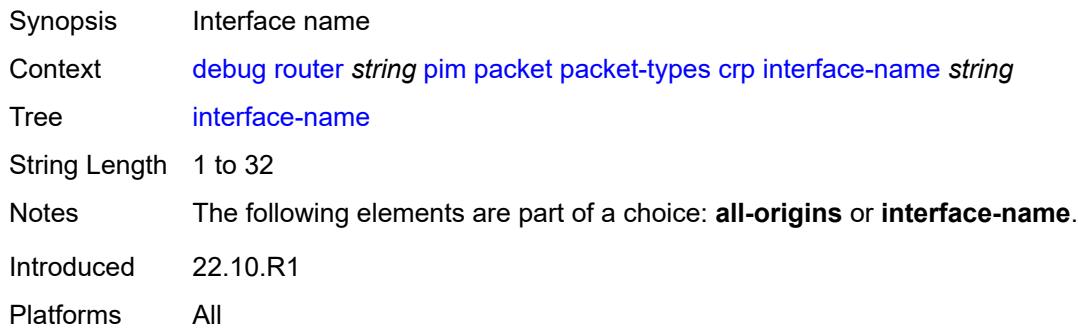

# <span id="page-1262-1"></span>**graft**

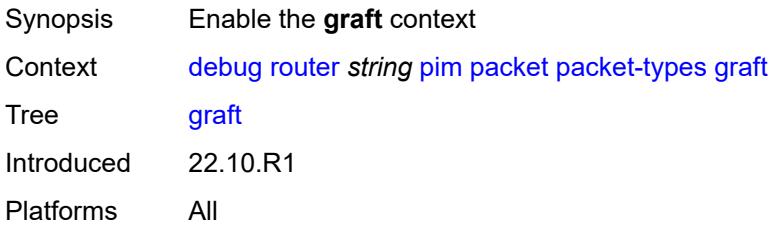

# <span id="page-1262-2"></span>**all-origins**

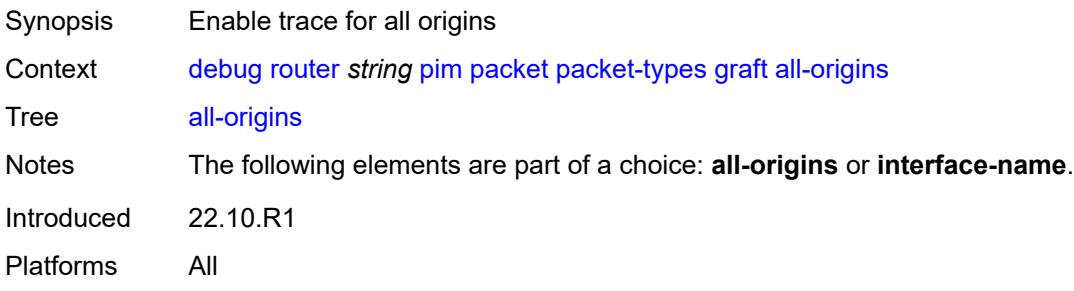

## <span id="page-1262-3"></span>**interface-name** *string*

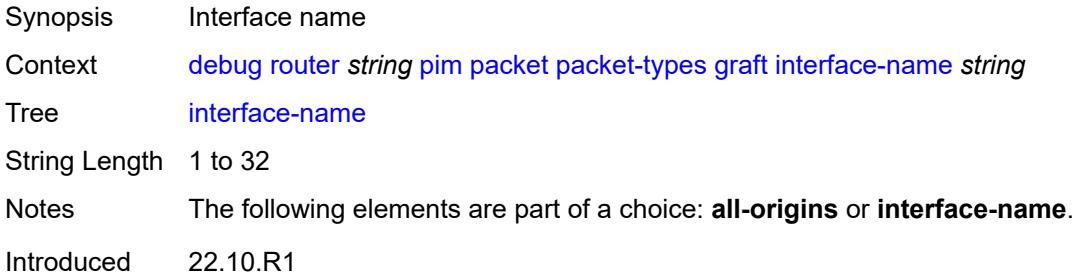

Platforms All

### <span id="page-1263-0"></span>**graft-ack**

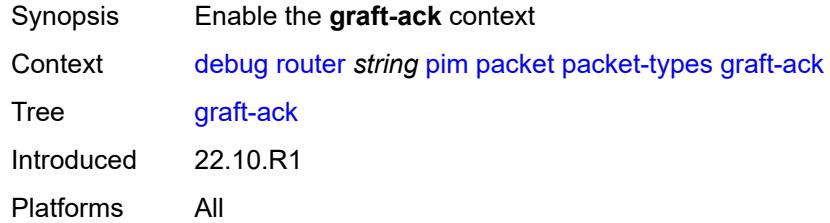

## <span id="page-1263-1"></span>**all-origins**

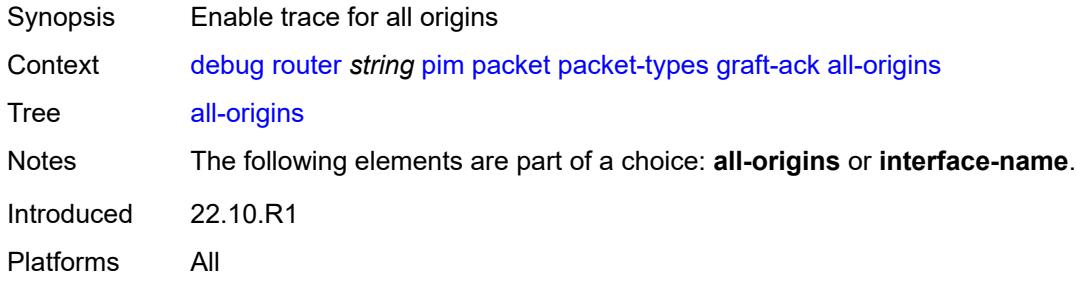

## <span id="page-1263-2"></span>**interface-name** *string*

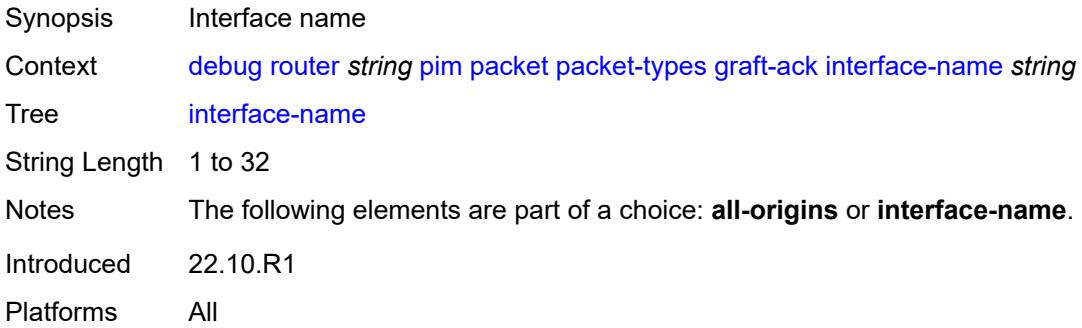

### <span id="page-1263-3"></span>**hello**

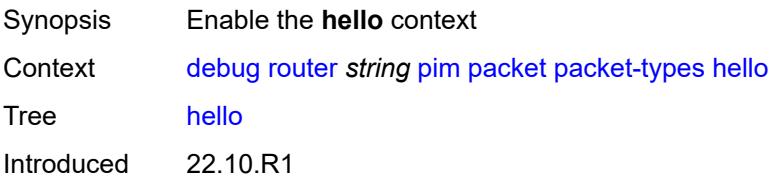

Platforms All

## <span id="page-1264-0"></span>**all-origins**

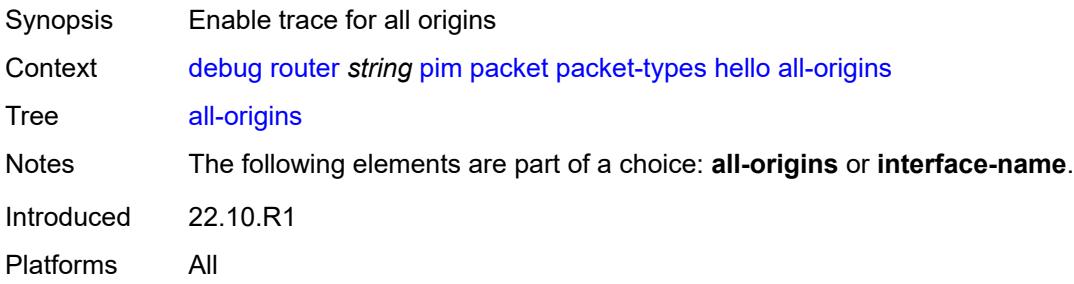

### <span id="page-1264-1"></span>**interface-name** *string*

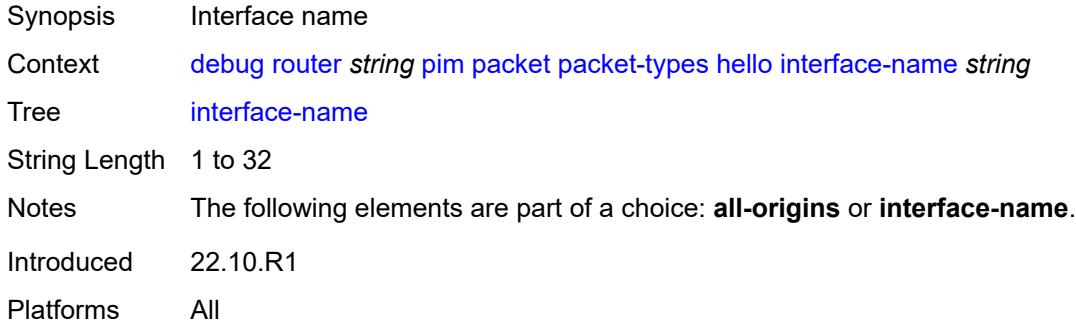

# <span id="page-1264-2"></span>**jp**

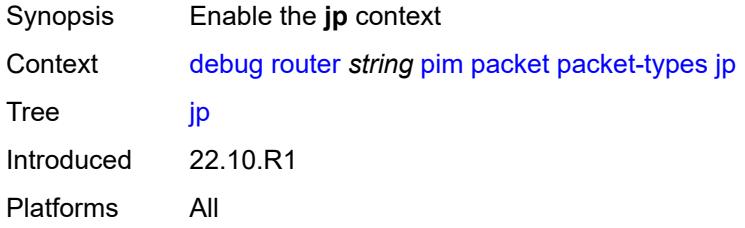

# <span id="page-1264-3"></span>**all-origins**

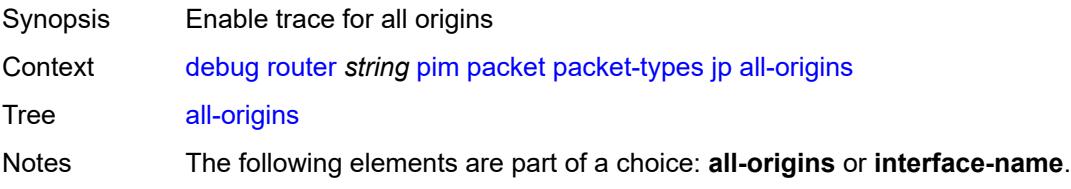

Introduced 22.10.R1 Platforms All

## <span id="page-1265-0"></span>**interface-name** *string*

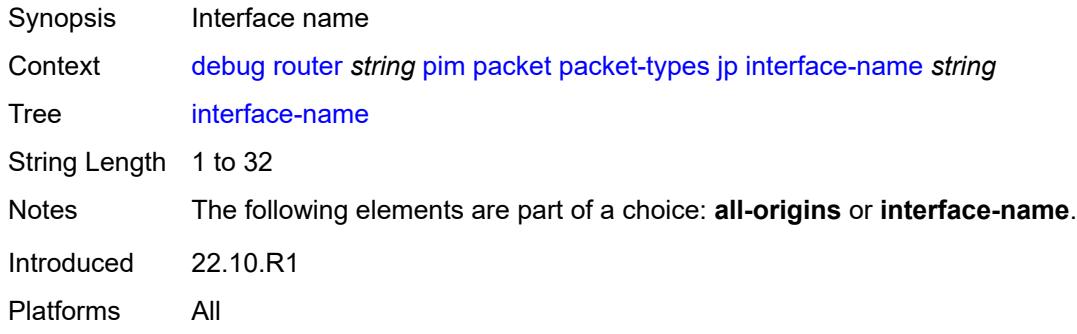

#### <span id="page-1265-1"></span>**mdt-tlv**

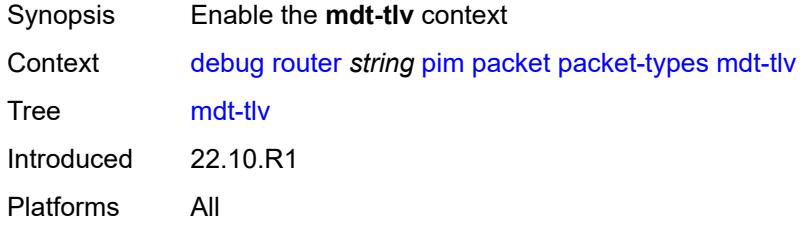

## <span id="page-1265-2"></span>**all-origins**

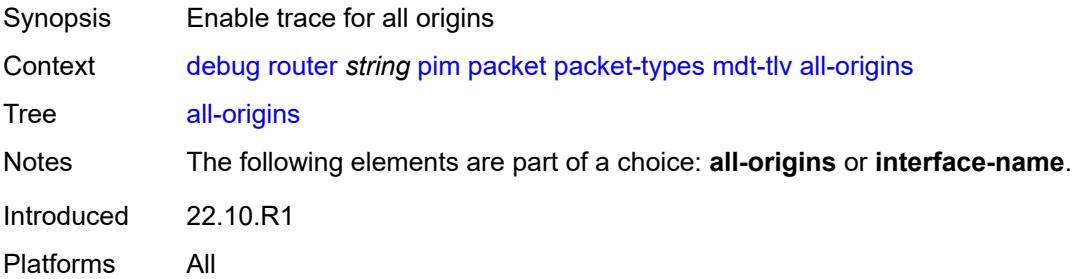

## <span id="page-1265-3"></span>**interface-name** *string*

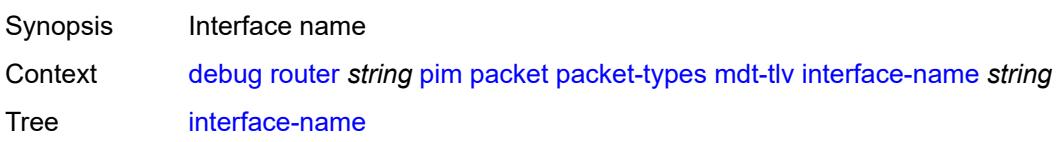

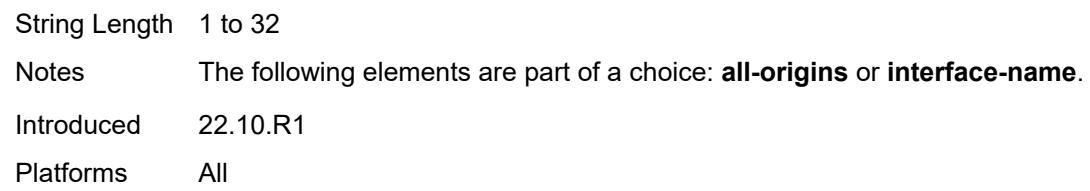

# <span id="page-1266-0"></span>**register**

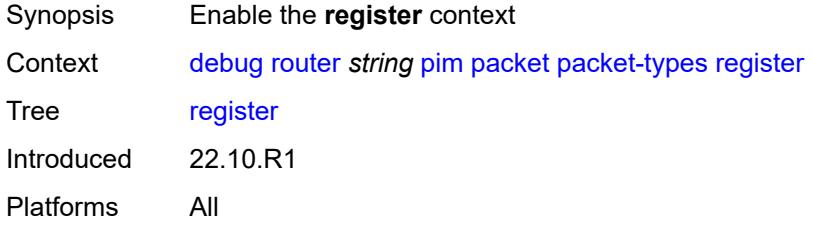

## <span id="page-1266-1"></span>**all-origins**

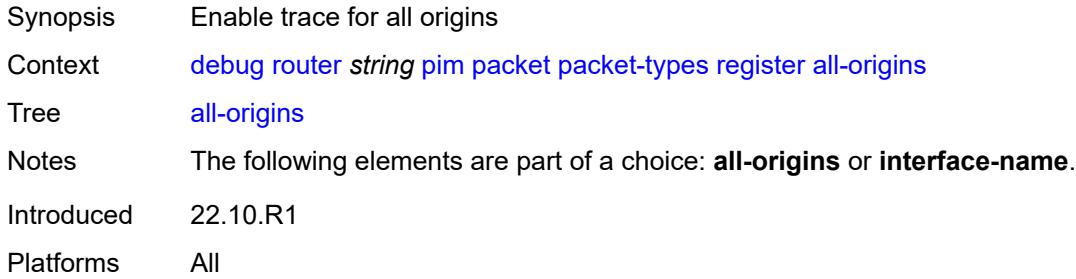

## <span id="page-1266-2"></span>**interface-name** *string*

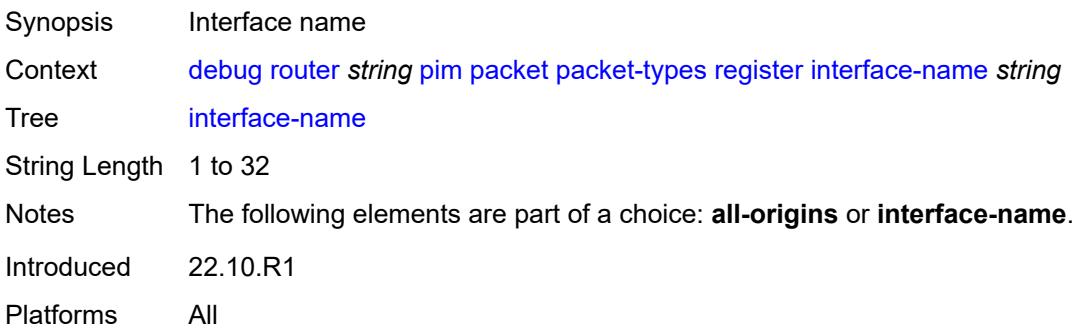

## <span id="page-1266-3"></span>**register-stop**

Synopsis Enable the **register-stop** context

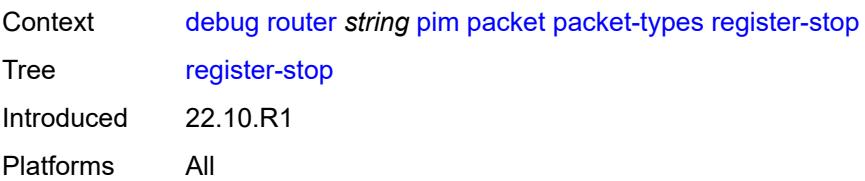

# <span id="page-1267-0"></span>**all-origins**

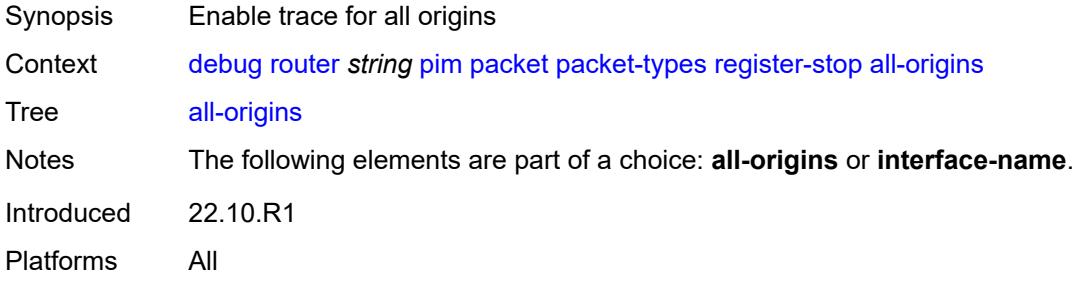

#### <span id="page-1267-1"></span>**interface-name** *string*

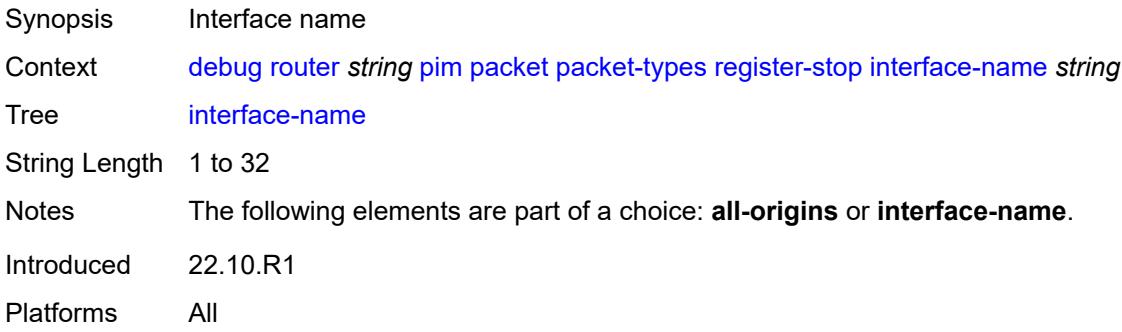

#### <span id="page-1267-2"></span>**radius**

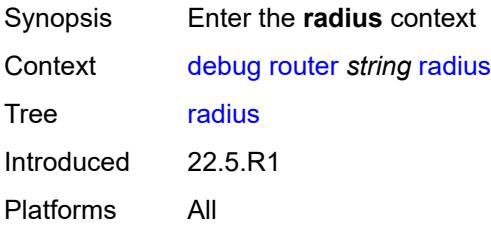

## <span id="page-1267-3"></span>**proxy** [[name](#page-1268-0)] *string*

Synopsis Enter the **proxy** list instance

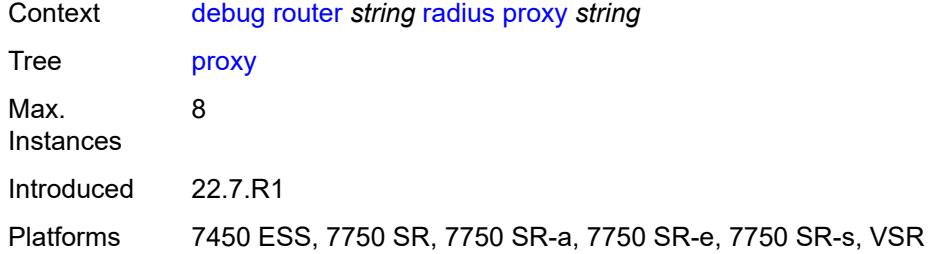

# <span id="page-1268-0"></span>[**name**] *string*

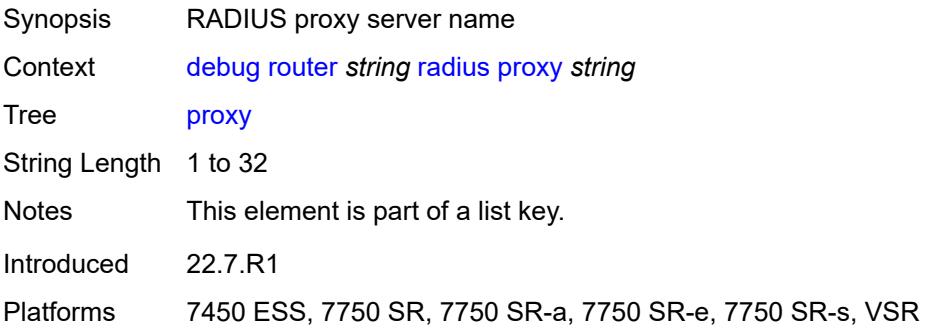

## <span id="page-1268-1"></span>**all-packet-types**

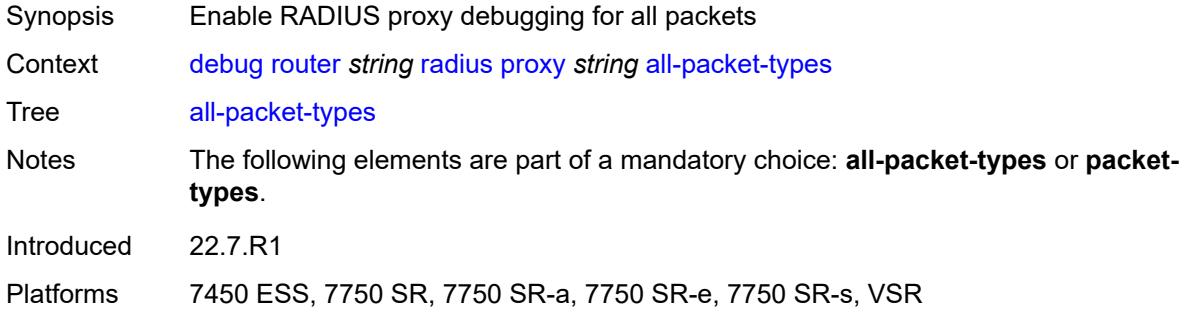

# <span id="page-1268-2"></span>**client-address** [[address](#page-1269-0)] *(ipv4-address-no-zone | ipv6-address-no-zone)*

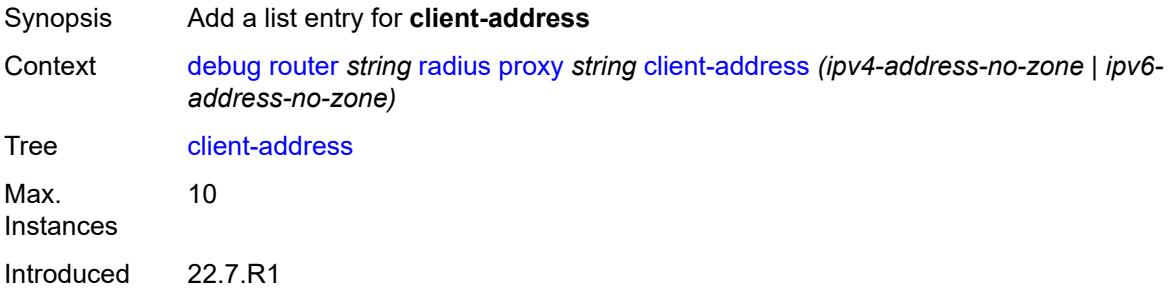

Platforms 7450 ESS, 7750 SR, 7750 SR-a, 7750 SR-e, 7750 SR-s, VSR

<span id="page-1269-0"></span>[**address**] *(ipv4-address-no-zone | ipv6-address-no-zone)*

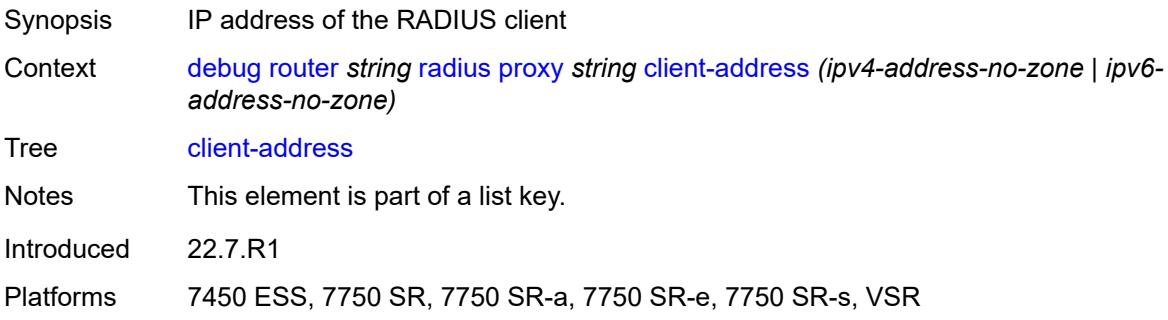

#### <span id="page-1269-1"></span>**detail-level** *keyword*

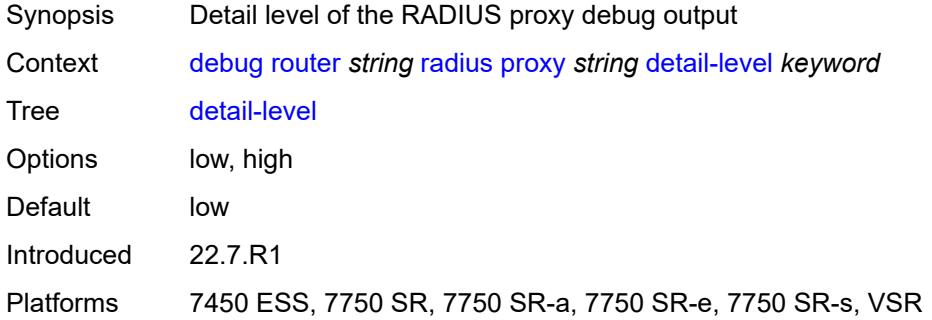

#### <span id="page-1269-2"></span>**direction** *keyword*

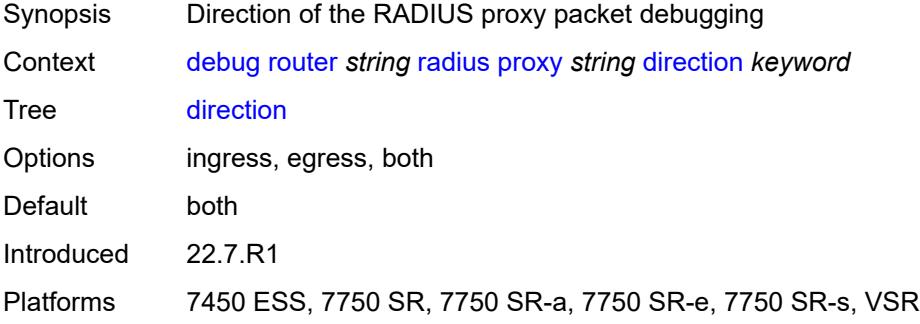

#### <span id="page-1269-3"></span>**dropped-only** *boolean*

Synopsis Show dropped packets only

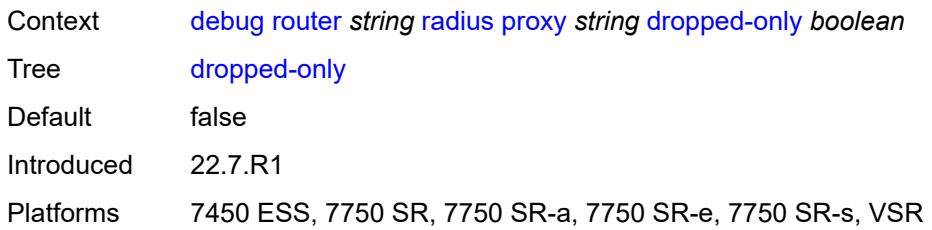

### <span id="page-1270-0"></span>**packet-types**

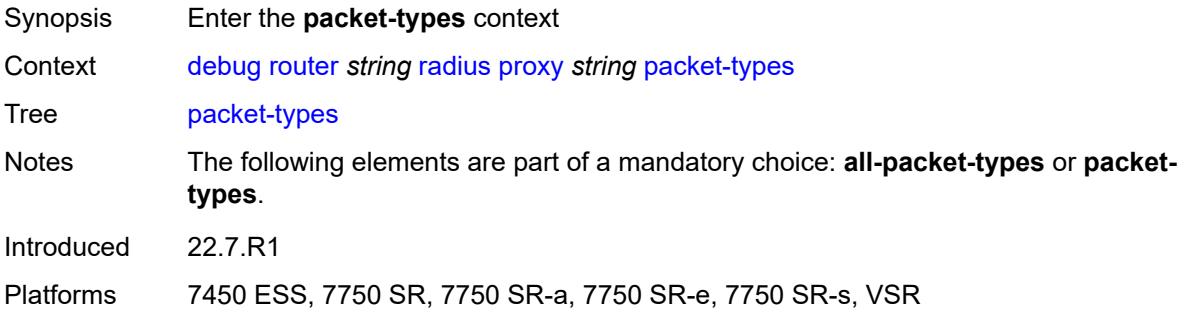

## <span id="page-1270-1"></span>**access-accept** *boolean*

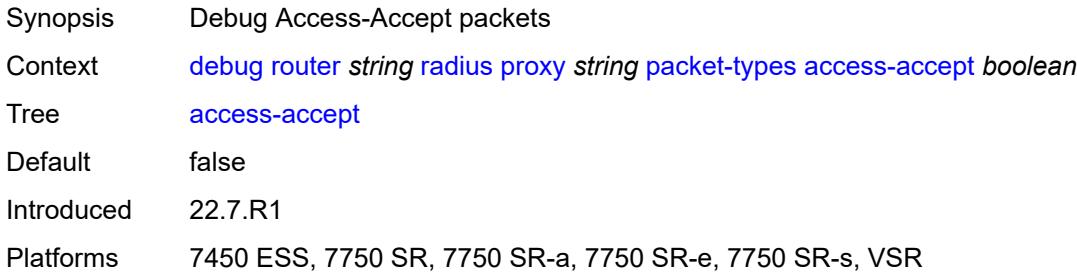

## <span id="page-1270-2"></span>**access-challenge** *boolean*

<span id="page-1270-3"></span>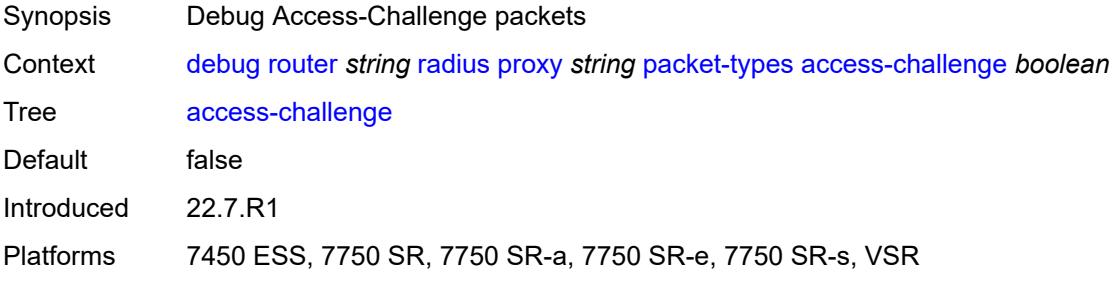

## **access-reject** *boolean*

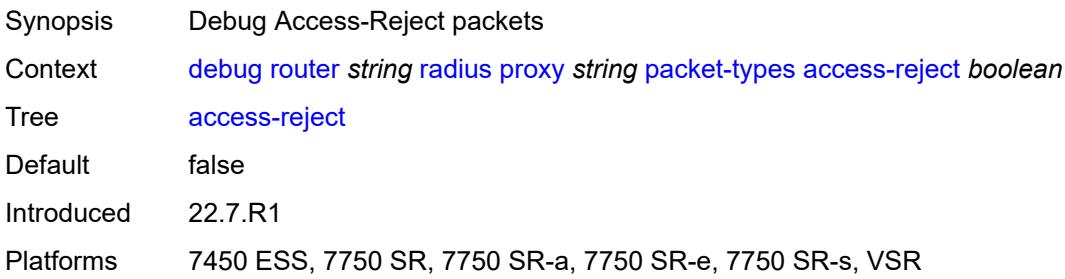

## <span id="page-1271-0"></span>**access-request** *boolean*

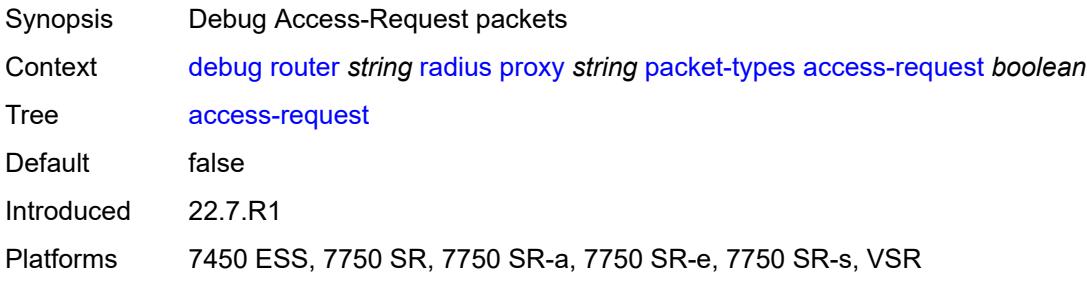

## <span id="page-1271-1"></span>**accounting-request** *boolean*

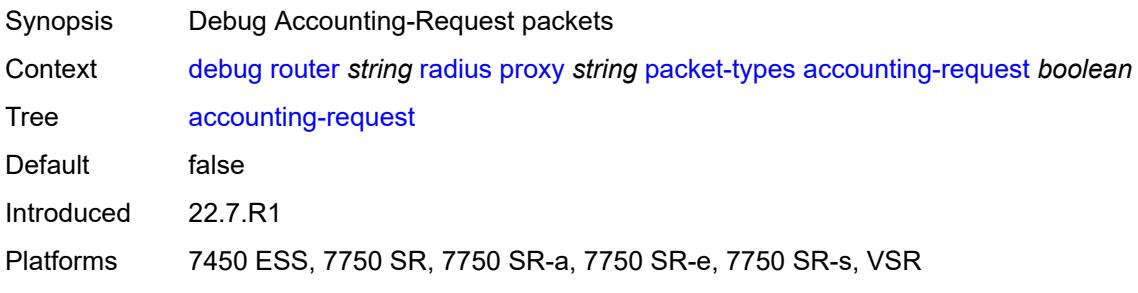

## <span id="page-1271-2"></span>**accounting-response** *boolean*

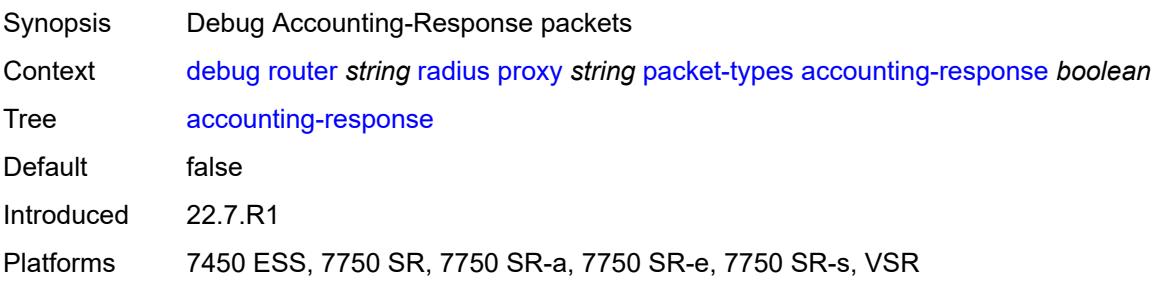

#### <span id="page-1272-0"></span>**other** *boolean*

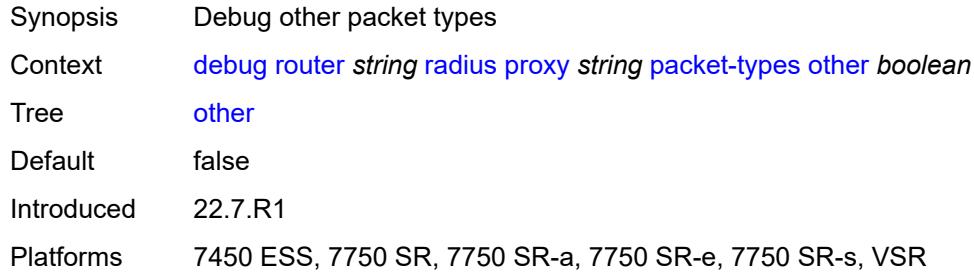

#### <span id="page-1272-1"></span>**servers**

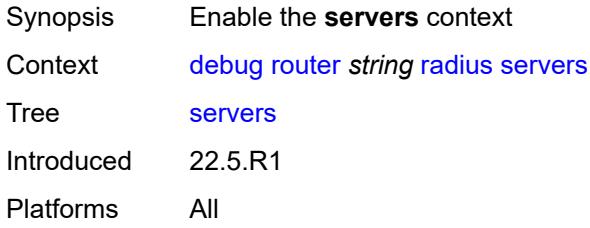

# <span id="page-1272-3"></span>**attribute** [\[name](#page-1272-2)] *string*

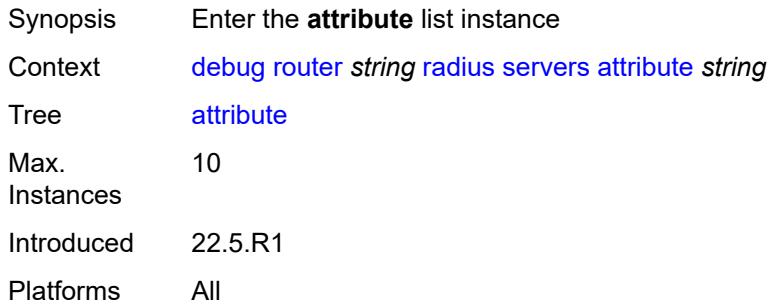

# <span id="page-1272-2"></span>[**name**] *string*

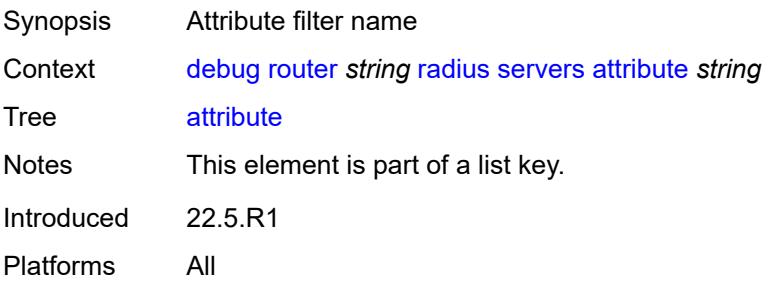

## <span id="page-1273-0"></span>**extended-type** *number*

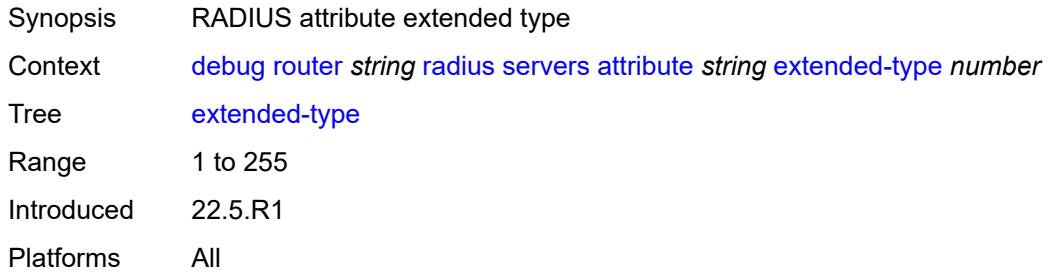

## <span id="page-1273-1"></span>**transaction** *boolean*

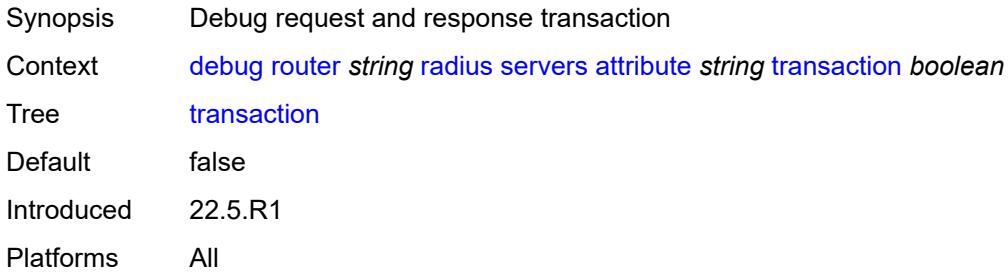

## <span id="page-1273-2"></span>**type** *number*

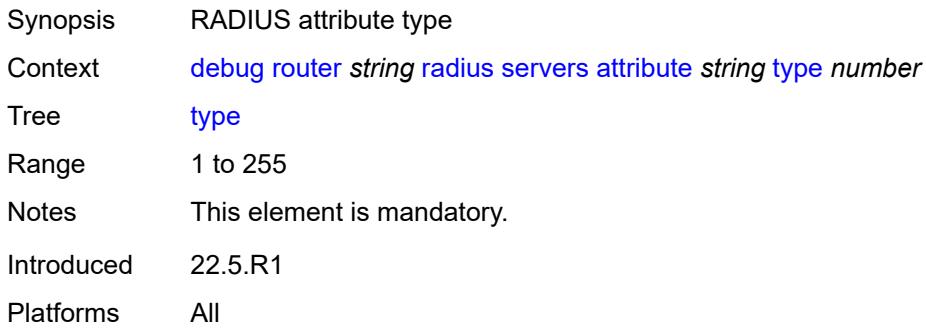

#### <span id="page-1273-3"></span>**value**

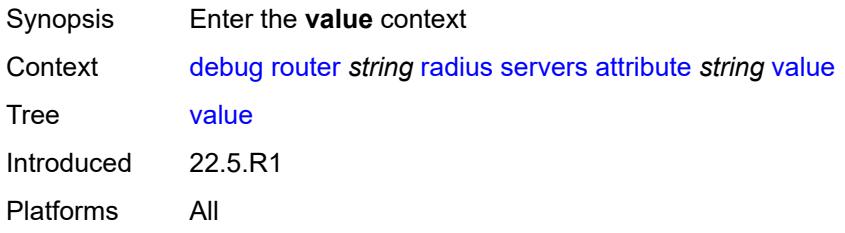

#### <span id="page-1274-0"></span>**address** *(ipv4-address-no-zone | ipv6-address-no-zone)*

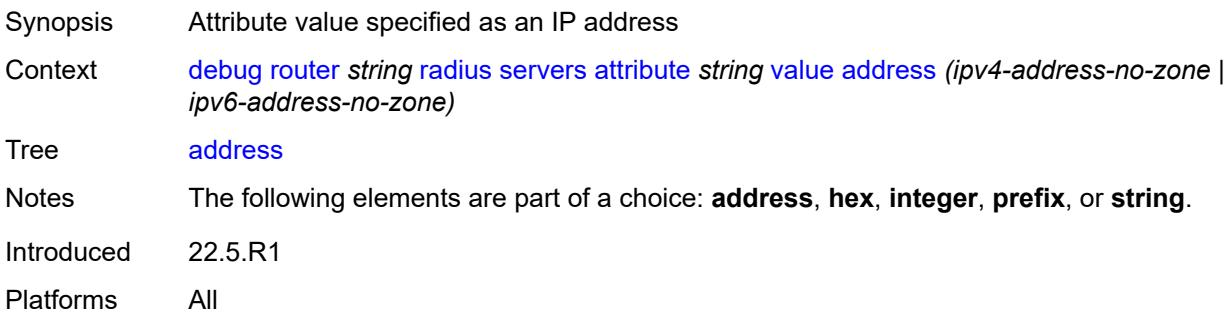

## <span id="page-1274-1"></span>**hex** *string*

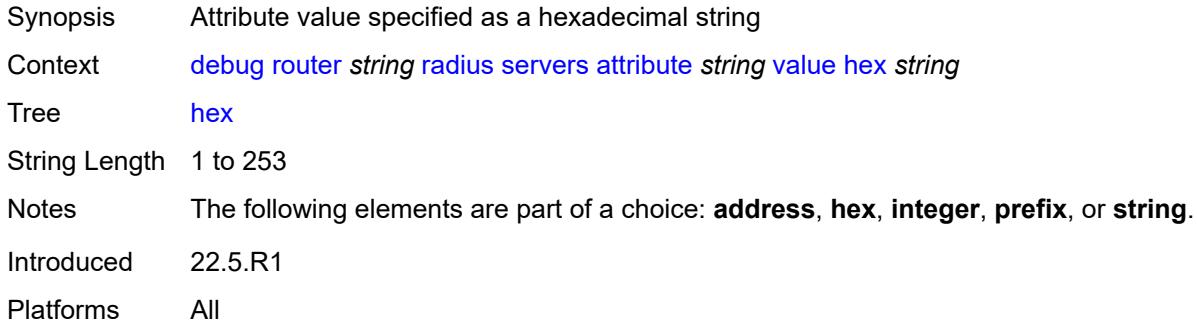

## <span id="page-1274-2"></span>**integer** *number*

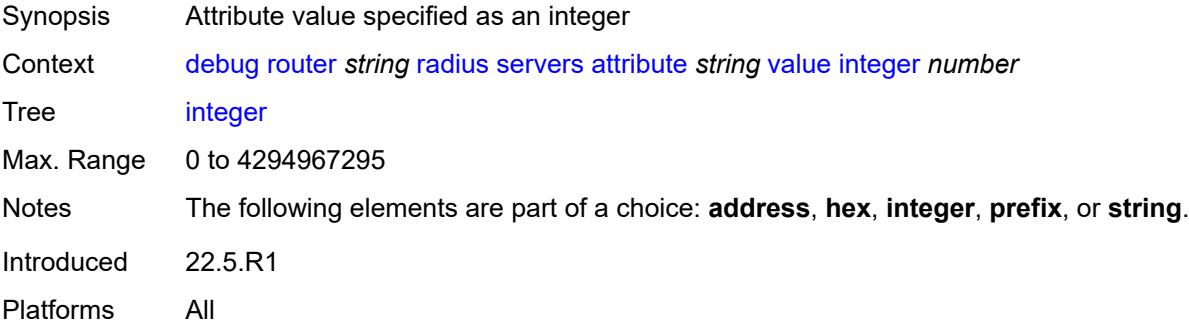

## <span id="page-1274-3"></span>**prefix** *(ipv4-prefix | ipv6-prefix)*

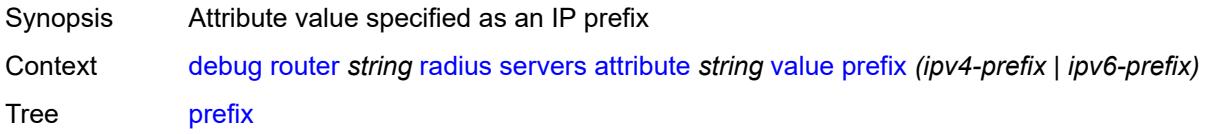

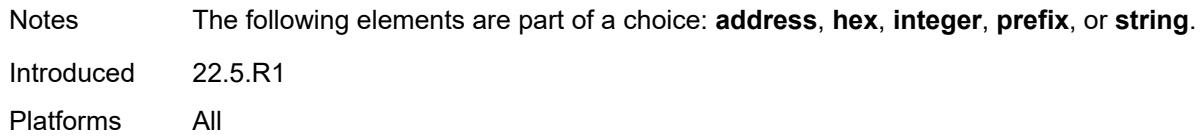

## <span id="page-1275-0"></span>**string** *string*

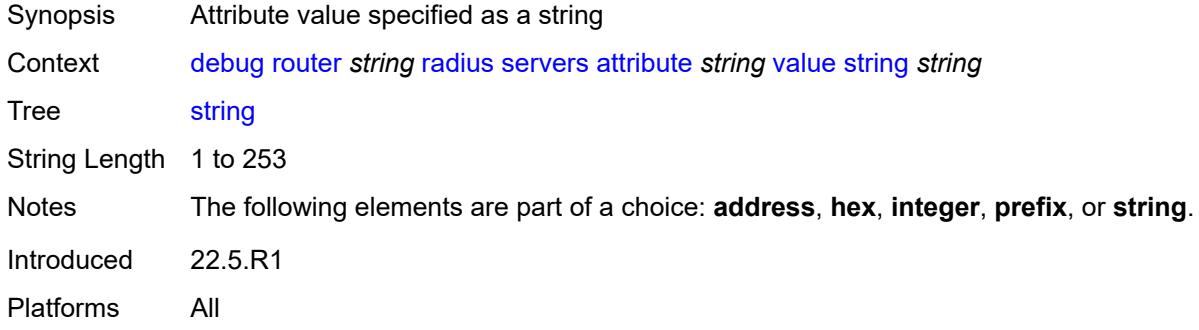

#### <span id="page-1275-1"></span>**vendor-specific**

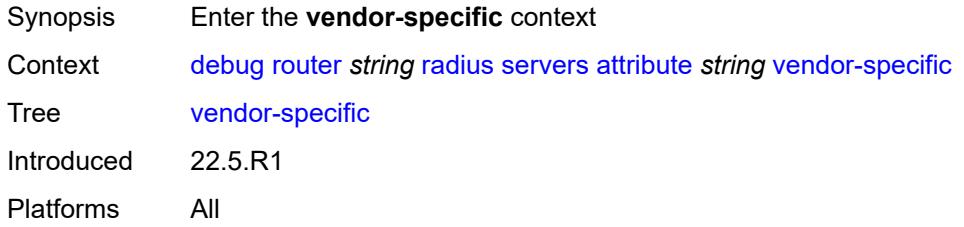

## <span id="page-1275-2"></span>**encoding**

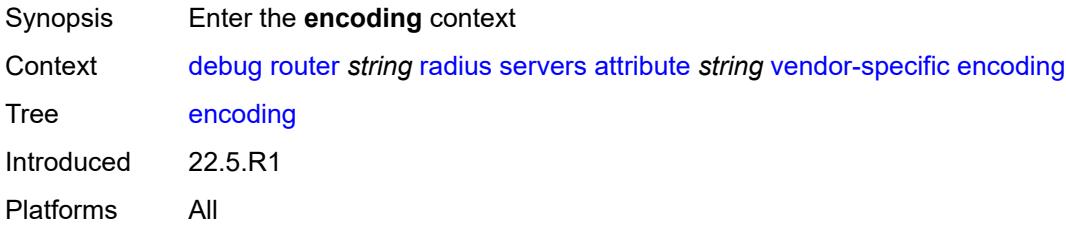

## <span id="page-1275-3"></span>**length-size** *number*

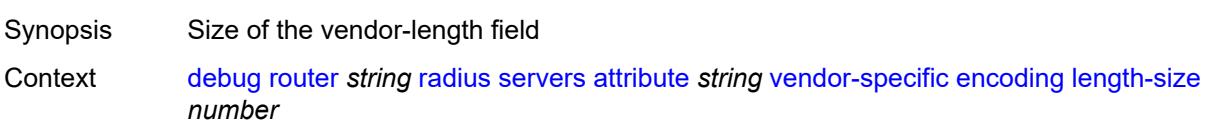

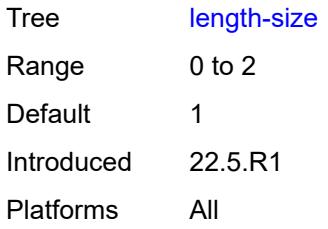

### <span id="page-1276-0"></span>**type-size** *number*

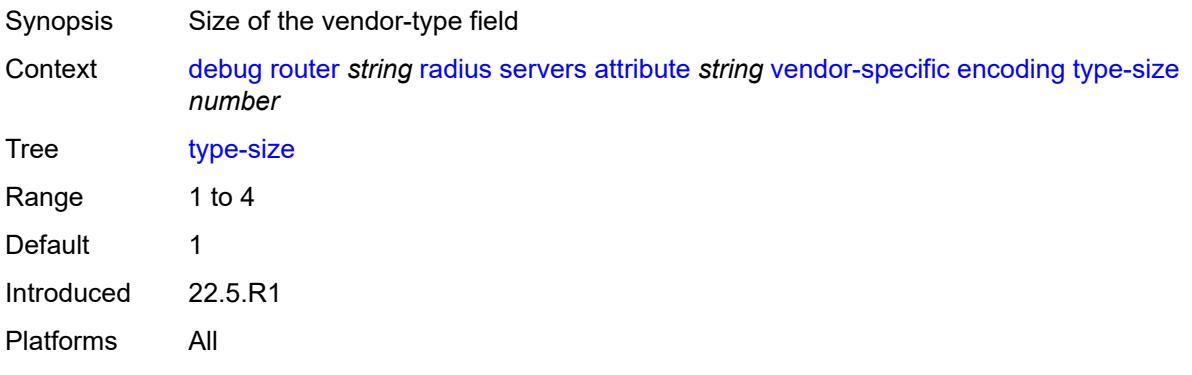

## <span id="page-1276-1"></span>**vendor** *(number | keyword)*

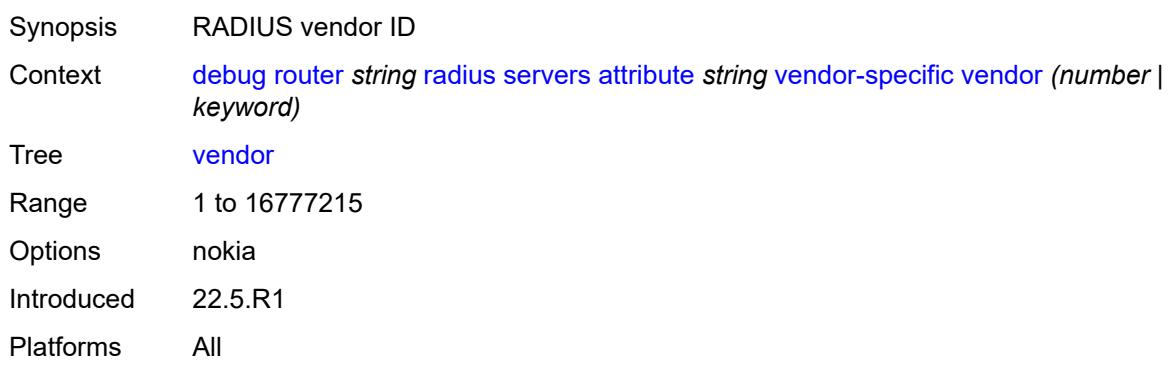

#### <span id="page-1276-2"></span>**vendor-type** *number*

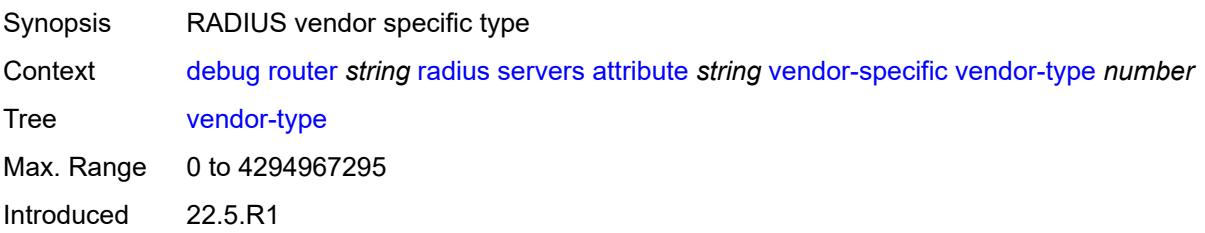

Platforms All

### <span id="page-1277-0"></span>**detail-level** *keyword*

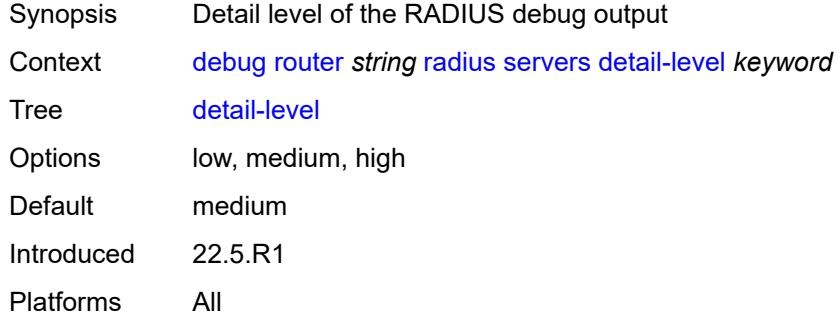

## <span id="page-1277-1"></span>**packet-types**

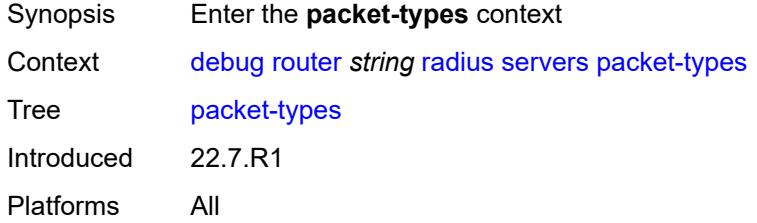

#### <span id="page-1277-2"></span>**accounting** *boolean*

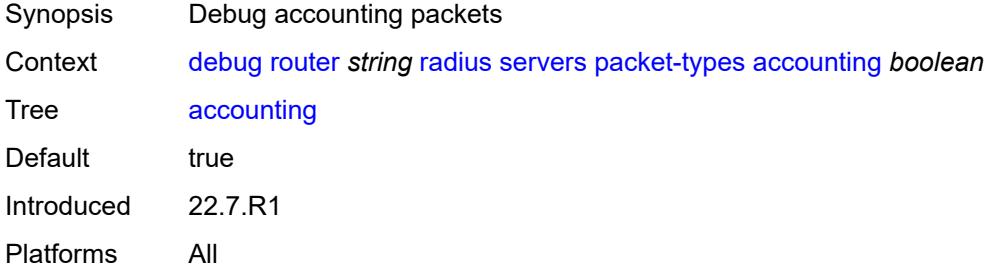

# <span id="page-1277-3"></span>**authentication** *boolean*

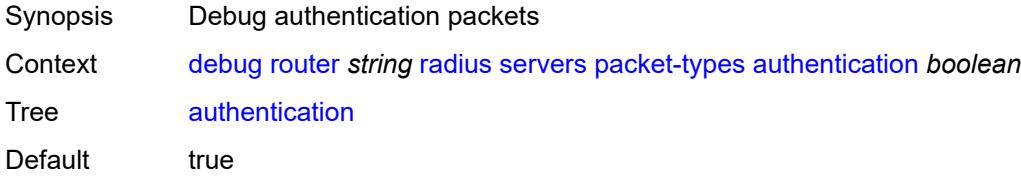

Introduced 22.7.R1 Platforms All

#### <span id="page-1278-0"></span>**coa** *boolean*

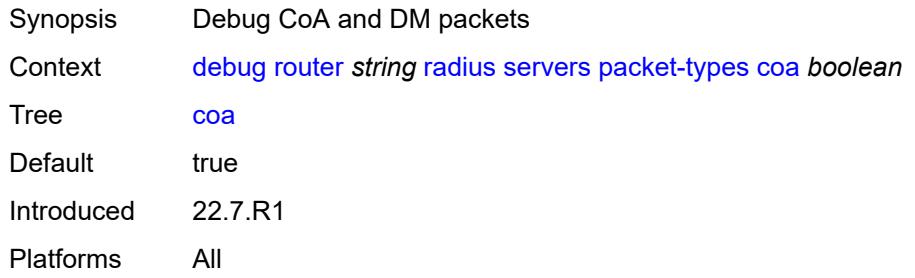

#### <span id="page-1278-2"></span>**server-address** [\[address](#page-1278-1)] *(ipv4-address-no-zone | ipv6-address-no-zone)*

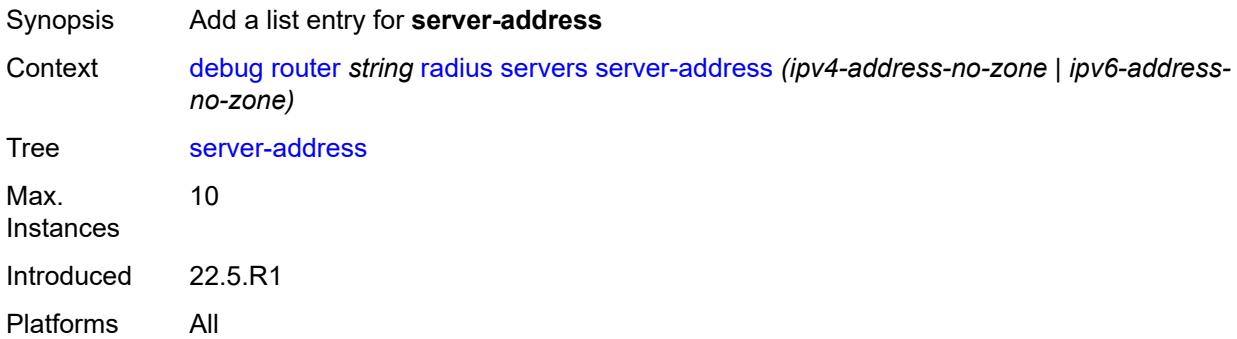

## <span id="page-1278-1"></span>[**address**] *(ipv4-address-no-zone | ipv6-address-no-zone)*

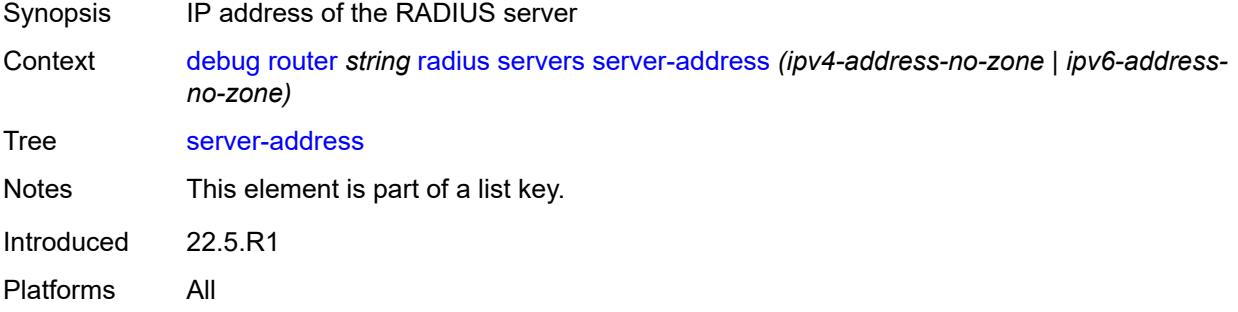

#### <span id="page-1278-3"></span>**vrrp**

Synopsis Enter the **vrrp** context

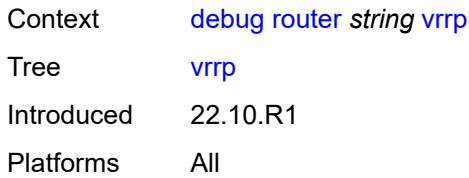

#### <span id="page-1279-0"></span>**events**

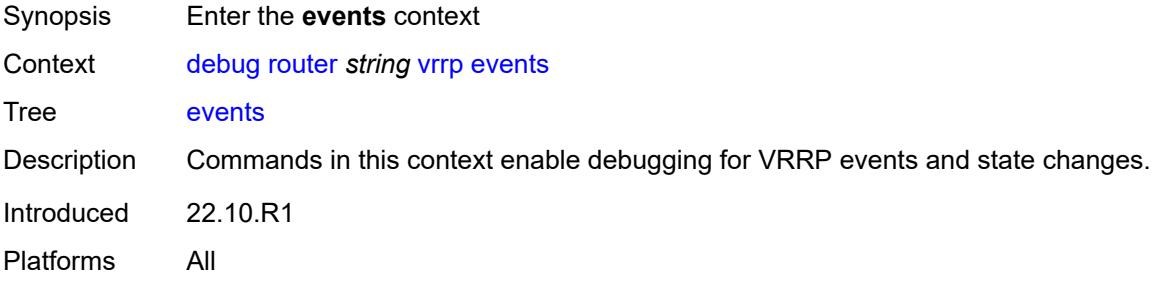

#### <span id="page-1279-1"></span>**all-events**

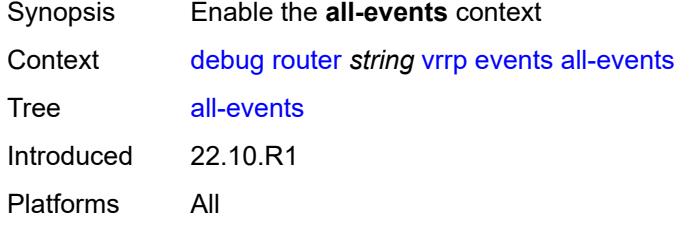

### <span id="page-1279-3"></span>**interface** [\[interface-name](#page-1279-2)] *string*

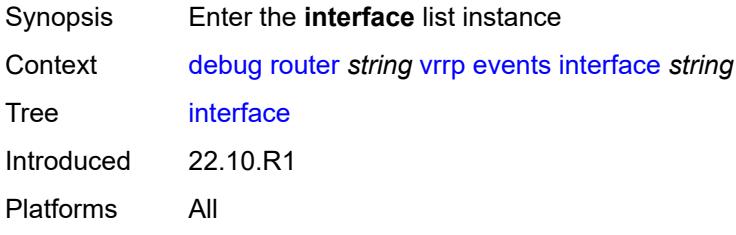

# <span id="page-1279-2"></span>[**interface-name**] *string*

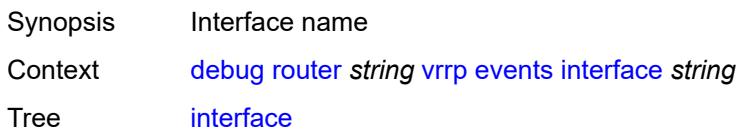

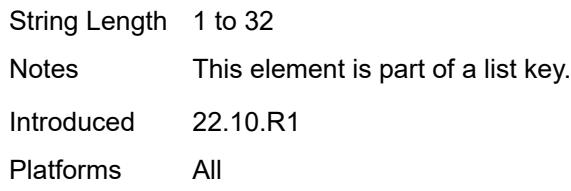

## <span id="page-1280-0"></span>**all-vrids**

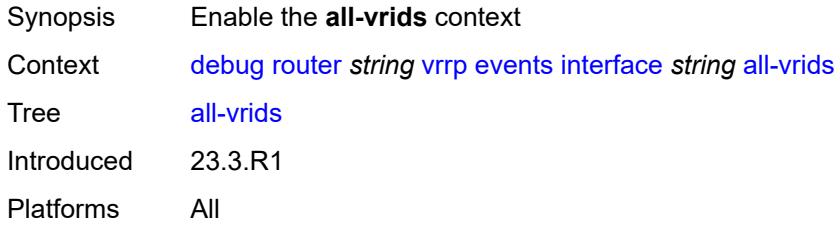

# <span id="page-1280-1"></span>**ipv4**

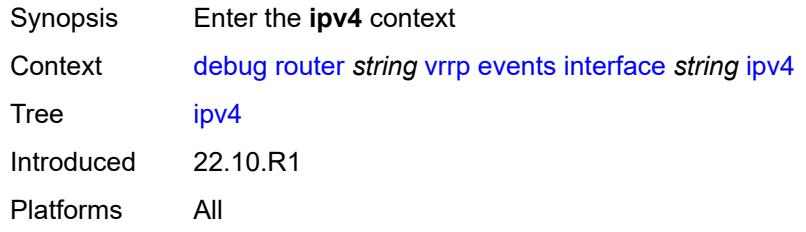

## <span id="page-1280-3"></span>**vrid** [\[virtual-router-id\]](#page-1280-2) *number*

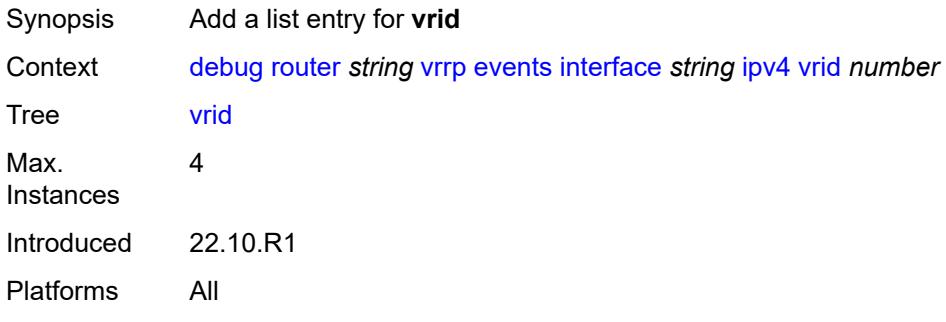

# <span id="page-1280-2"></span>[**virtual-router-id**] *number*

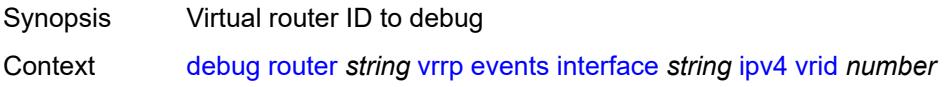

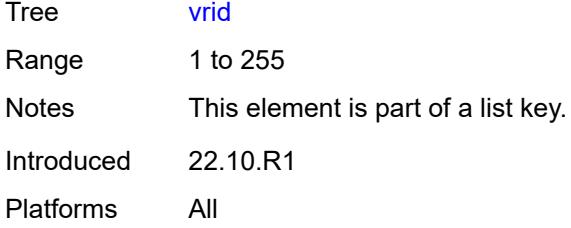

# <span id="page-1281-0"></span>**ipv6**

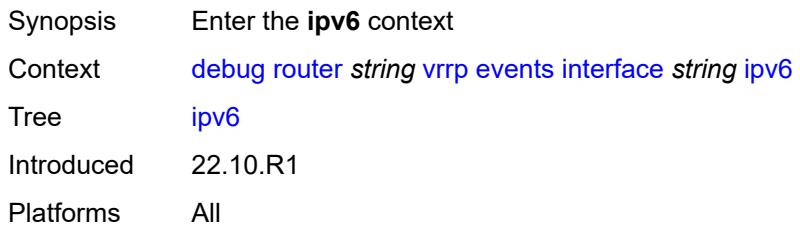

## <span id="page-1281-2"></span>**vrid** [\[virtual-router-id\]](#page-1281-1) *number*

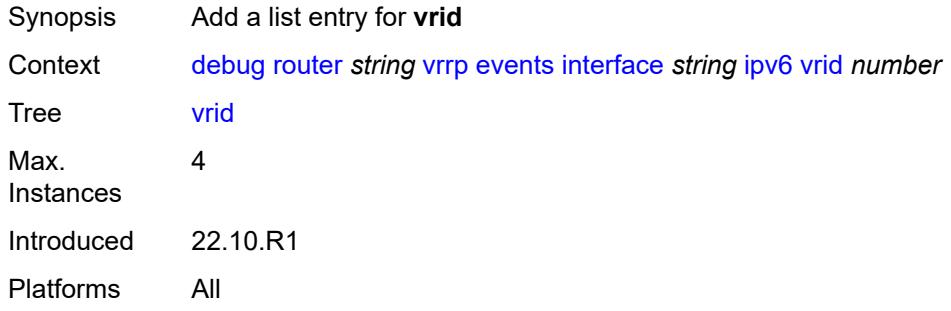

# <span id="page-1281-1"></span>[**virtual-router-id**] *number*

<span id="page-1281-3"></span>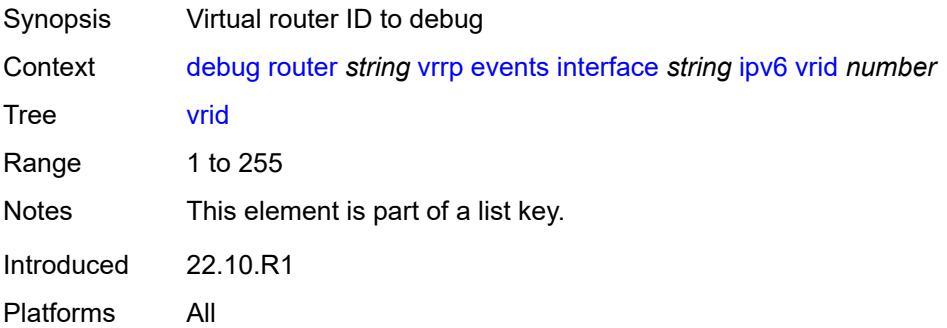

## **packet**

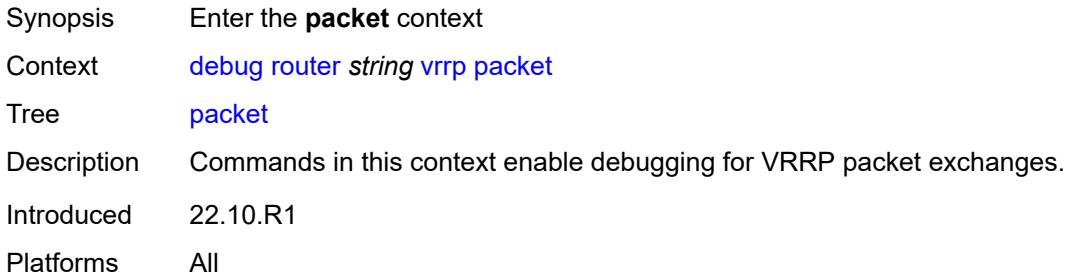

## <span id="page-1282-0"></span>**all-packets**

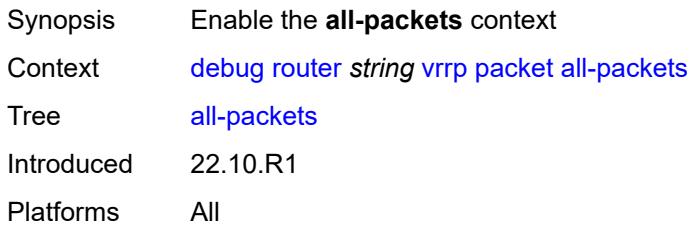

## <span id="page-1282-2"></span>**interface** [\[interface-name](#page-1282-1)] *string*

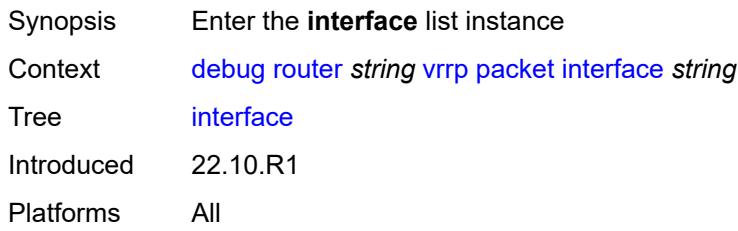

# <span id="page-1282-1"></span>[**interface-name**] *string*

<span id="page-1282-3"></span>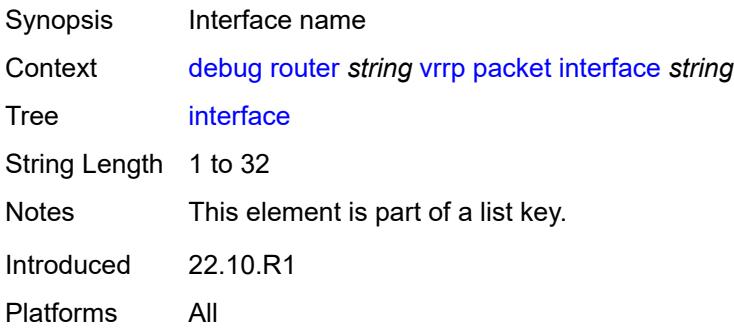

## **all-vrids**

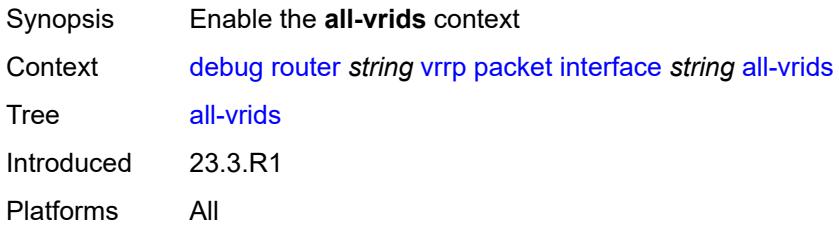

## <span id="page-1283-0"></span>**ipv4**

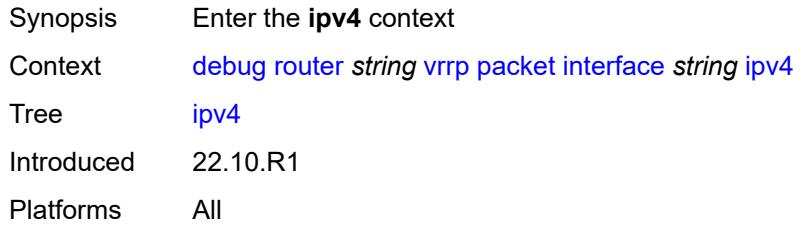

## <span id="page-1283-2"></span>**vrid** [\[virtual-router-id\]](#page-1283-1) *number*

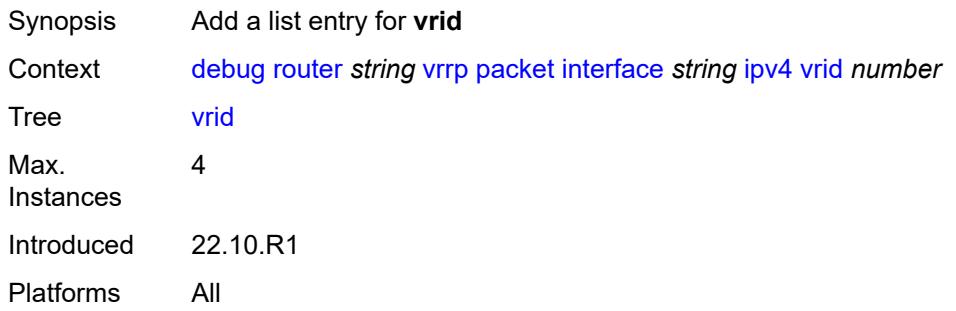

## <span id="page-1283-1"></span>[**virtual-router-id**] *number*

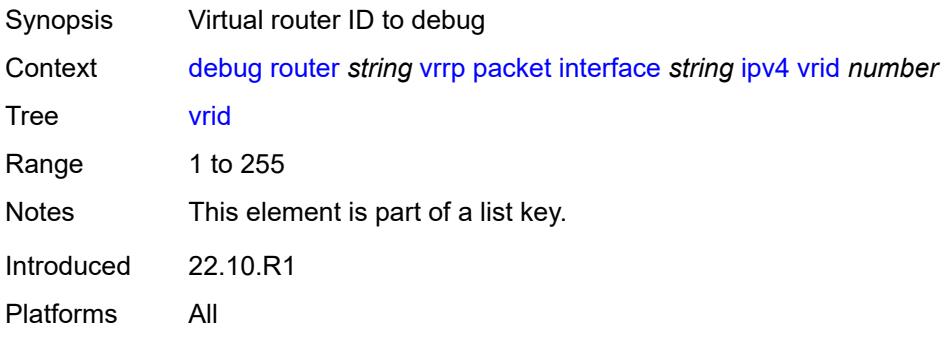

### <span id="page-1284-0"></span>**ipv6**

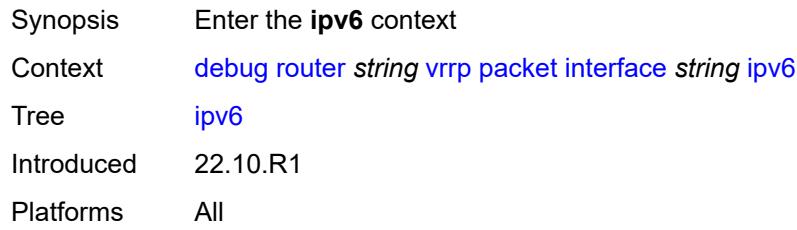

# <span id="page-1284-2"></span>**vrid** [\[virtual-router-id\]](#page-1284-1) *number*

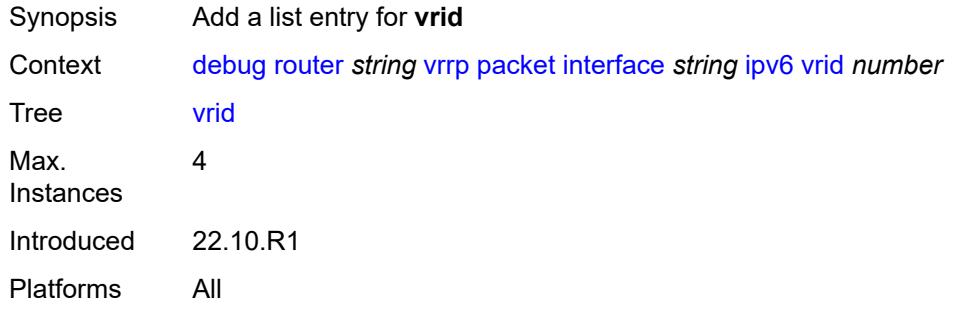

## <span id="page-1284-1"></span>[**virtual-router-id**] *number*

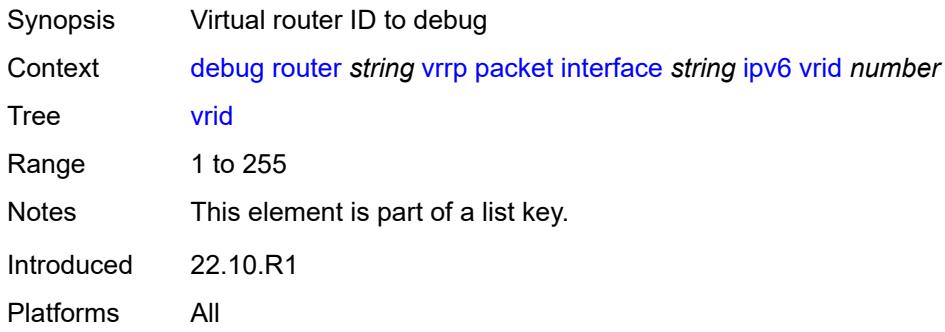

#### <span id="page-1284-3"></span>**wpp**

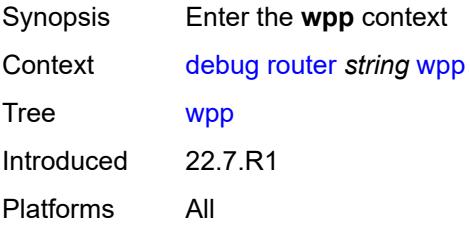

## <span id="page-1285-0"></span>**packets**

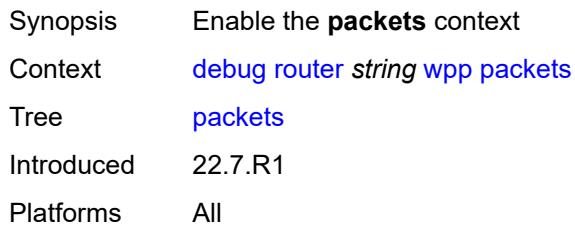

## <span id="page-1285-1"></span>**detail-level** *keyword*

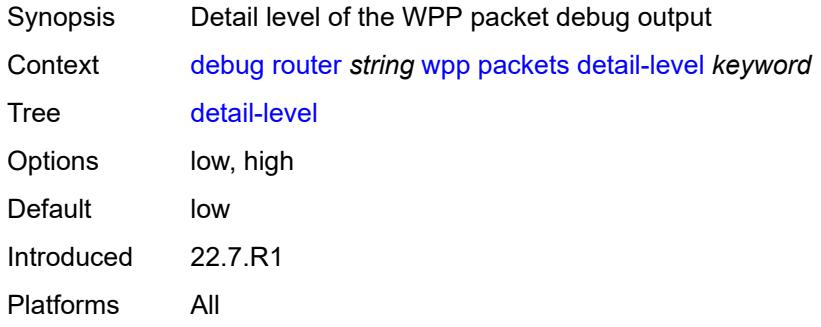

# <span id="page-1285-3"></span>**portal** [[name\]](#page-1285-2) *string*

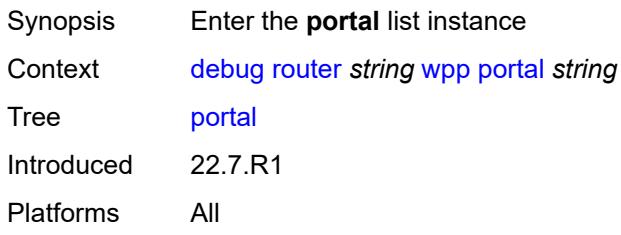

# <span id="page-1285-2"></span>[**name**] *string*

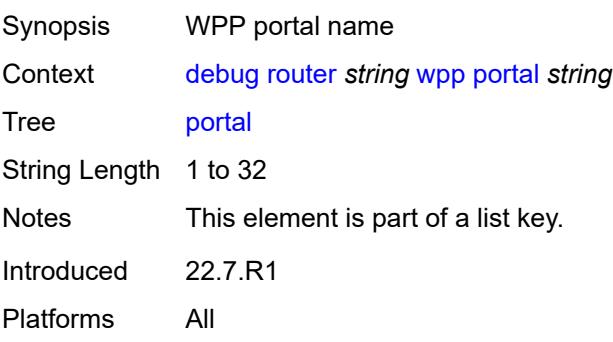

#### <span id="page-1286-0"></span>**packets**

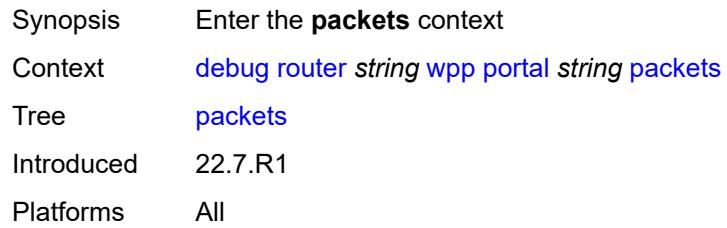

## <span id="page-1286-1"></span>**detail-level** *keyword*

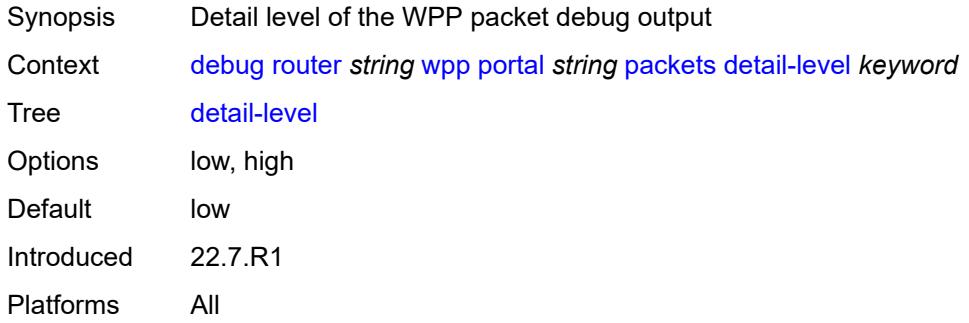

## <span id="page-1286-2"></span>**service**

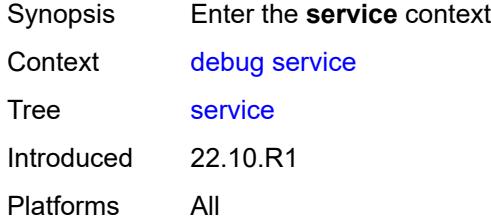

## <span id="page-1286-4"></span>**ies** [\[service-name](#page-1286-3)] *string*

<span id="page-1286-3"></span>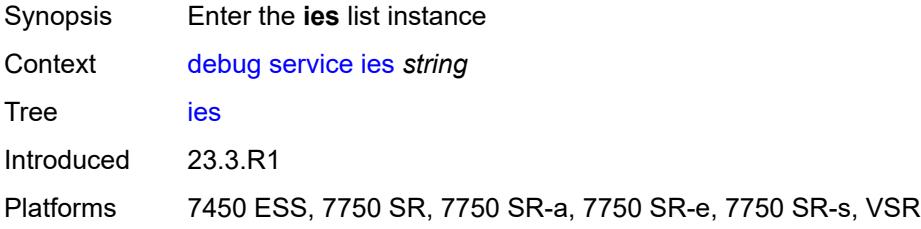

# [**service-name**] *string*

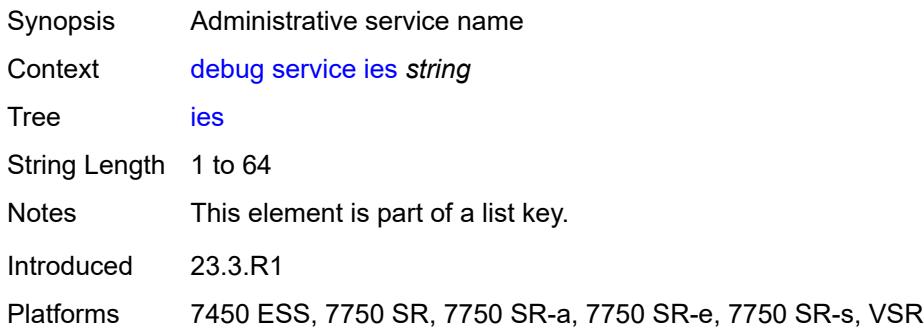

#### <span id="page-1287-0"></span>**ppp**

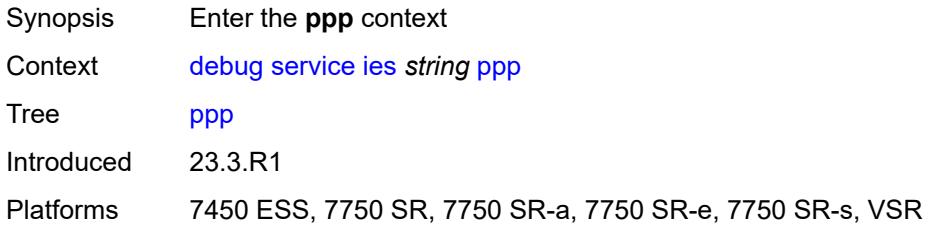

## <span id="page-1287-2"></span>**circuit-id** [[id](#page-1287-1)] *string*

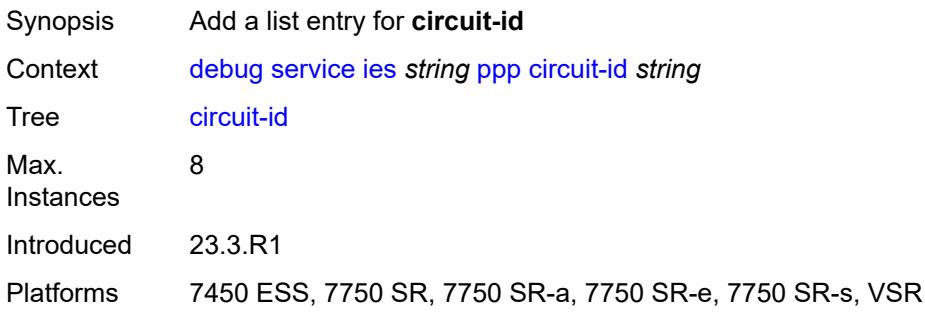

# <span id="page-1287-1"></span>[**id**] *string*

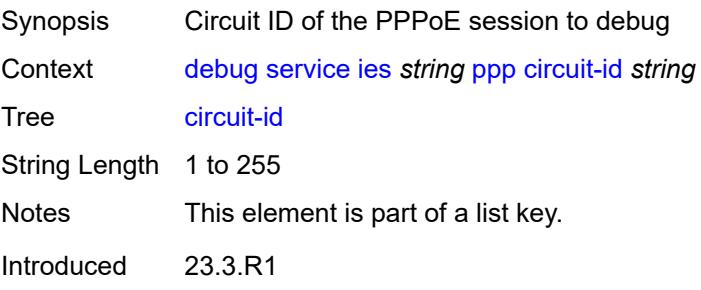

Platforms 7450 ESS, 7750 SR, 7750 SR-a, 7750 SR-e, 7750 SR-s, VSR

#### <span id="page-1288-0"></span>**events**

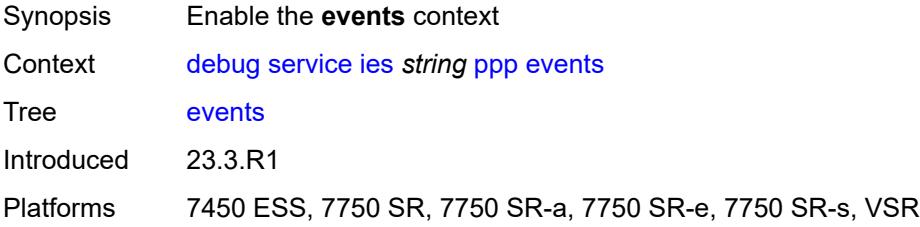

#### <span id="page-1288-1"></span>**all**

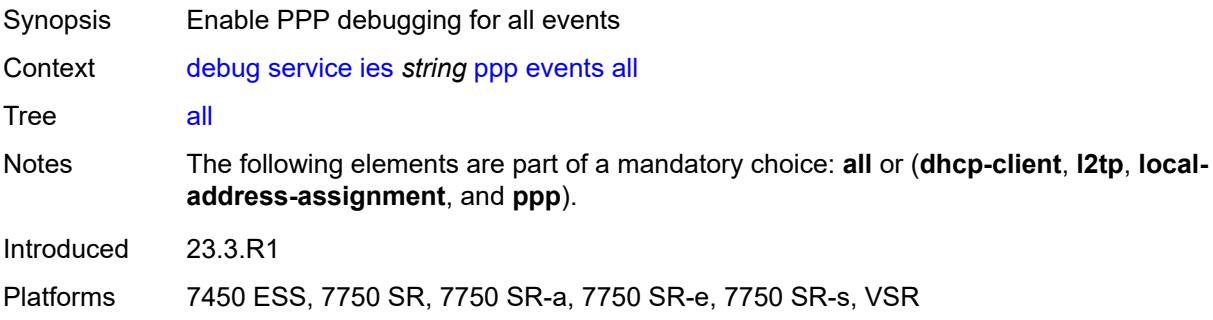

## <span id="page-1288-2"></span>**dhcp-client**

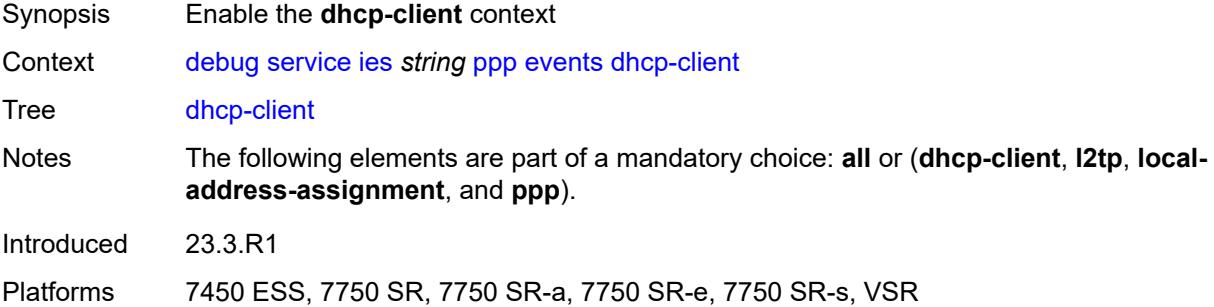

### <span id="page-1288-3"></span>**terminate-only** *boolean*

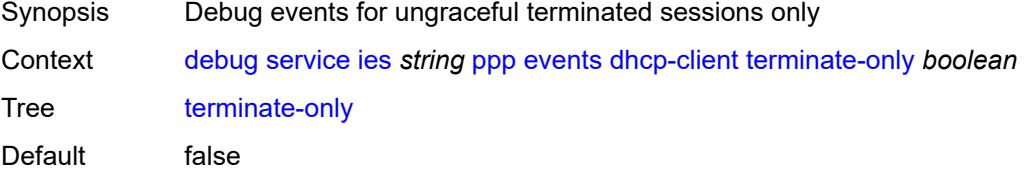

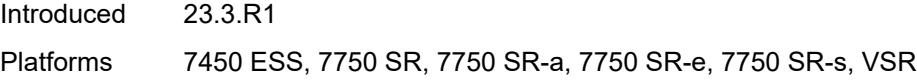

# <span id="page-1289-0"></span>**l2tp**

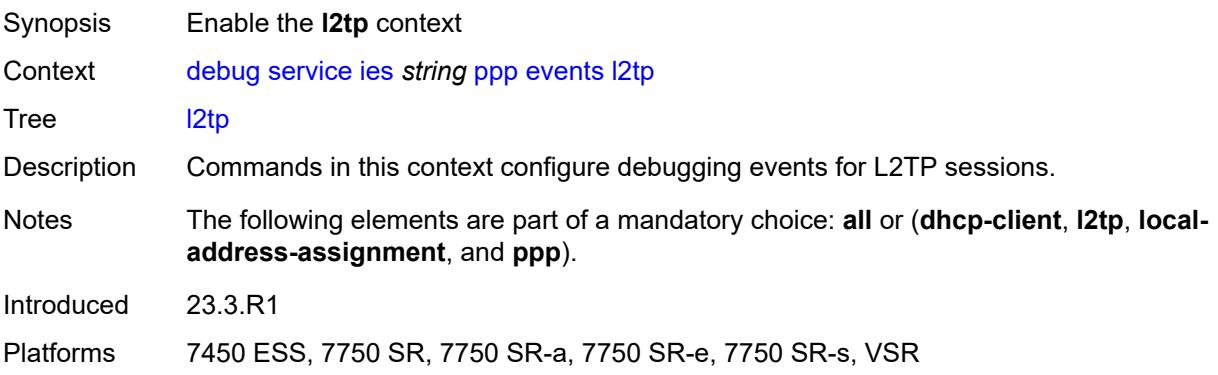

#### <span id="page-1289-1"></span>**terminate-only** *boolean*

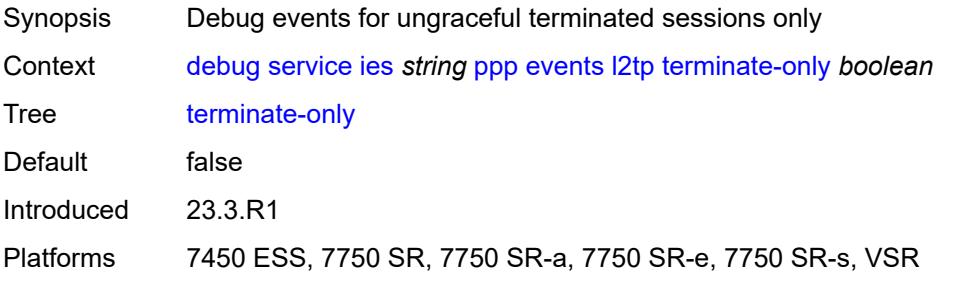

## <span id="page-1289-2"></span>**local-address-assignment**

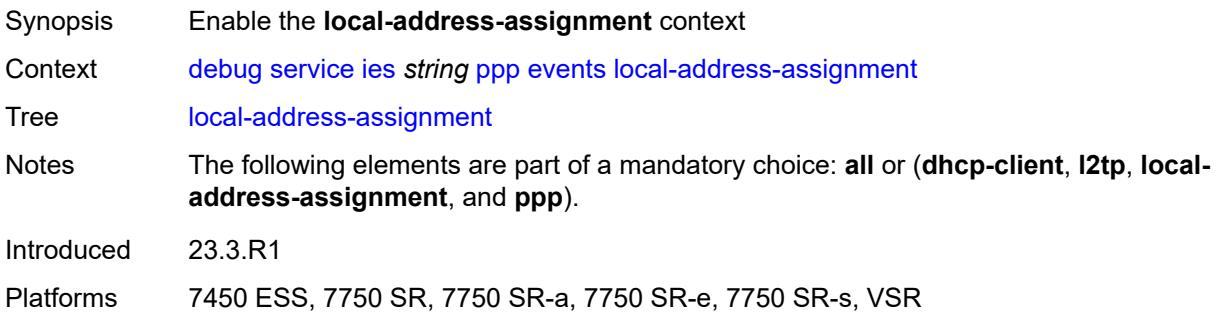

### <span id="page-1289-3"></span>**terminate-only** *boolean*

Synopsis Debug events for ungraceful terminated sessions only

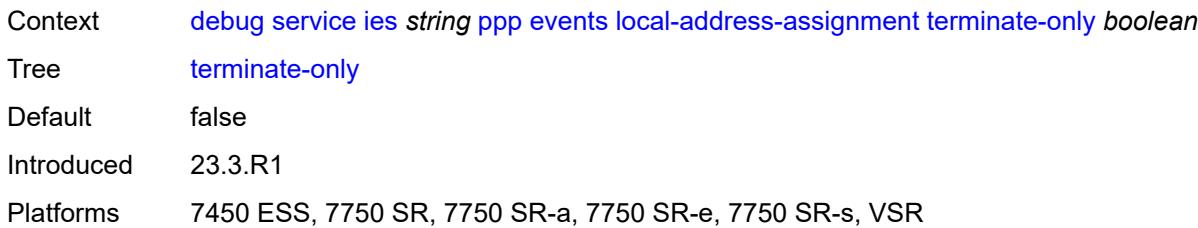

#### <span id="page-1290-0"></span>**ppp**

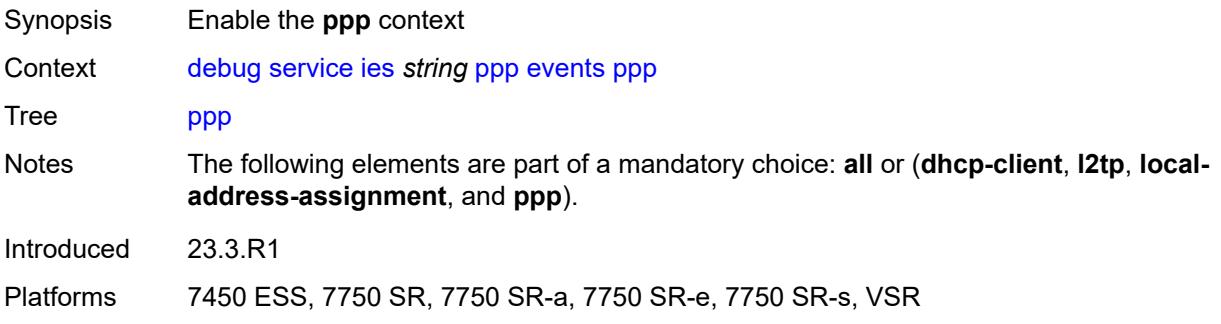

## <span id="page-1290-1"></span>**terminate-only** *boolean*

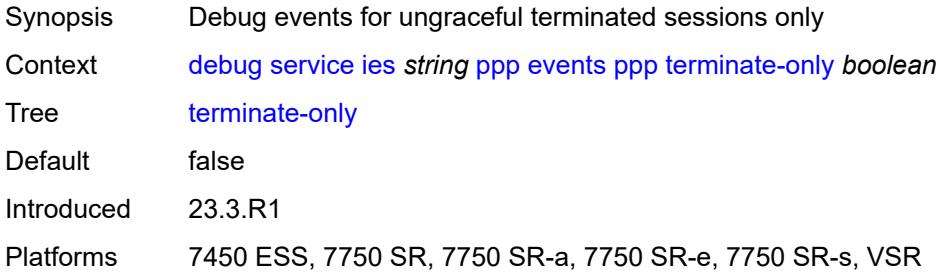

## <span id="page-1290-3"></span>**mac** [\[address](#page-1290-2)] *string*

<span id="page-1290-2"></span>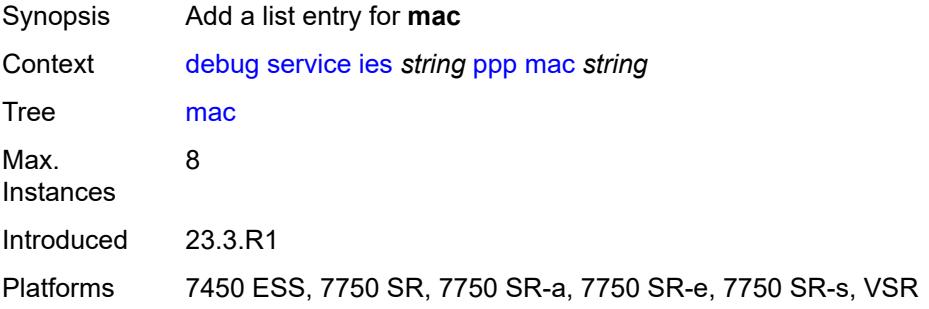

## [**address**] *string*

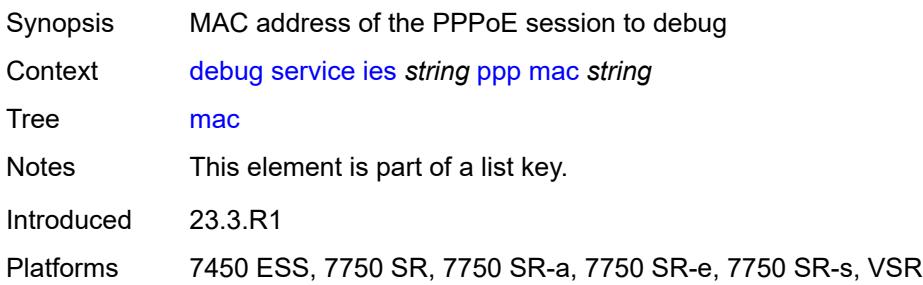

# <span id="page-1291-0"></span>**packets**

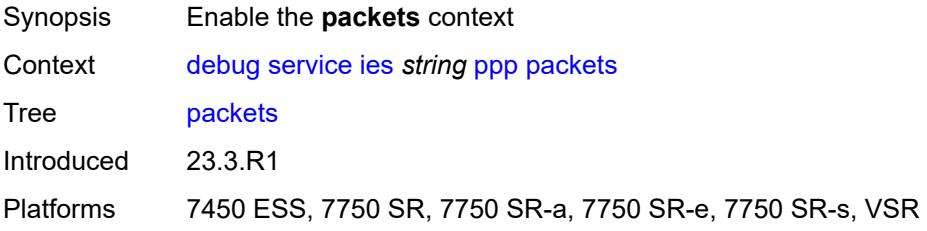

#### <span id="page-1291-1"></span>**all**

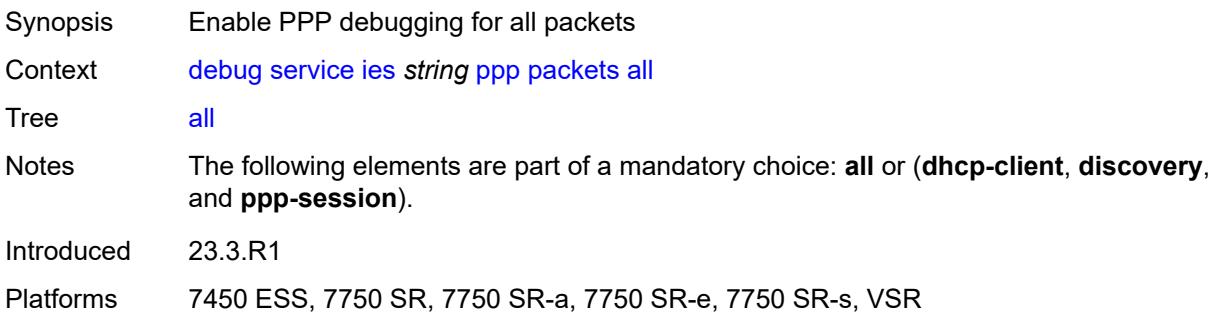

## <span id="page-1291-2"></span>**detail-level** *keyword*

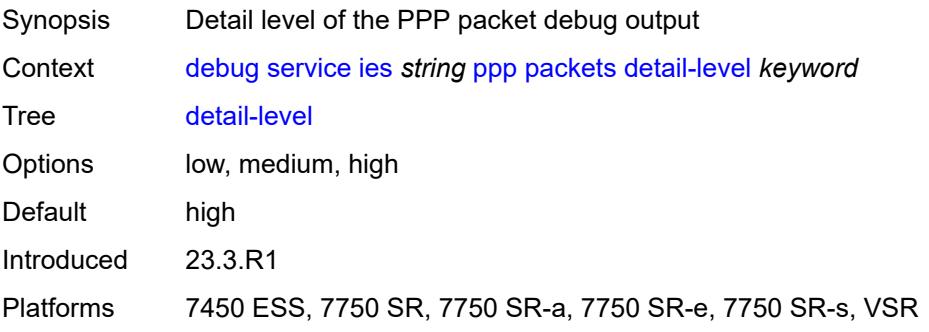

## <span id="page-1292-0"></span>**dhcp-client** *boolean*

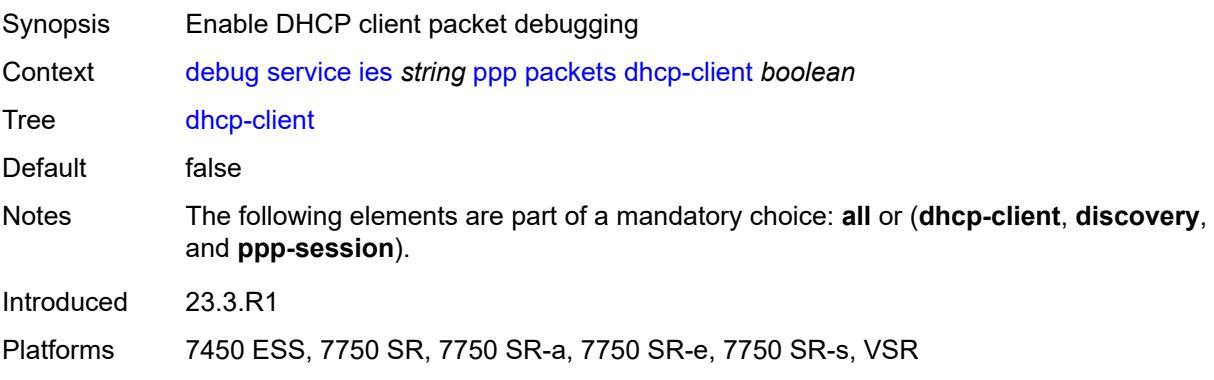

# <span id="page-1292-1"></span>**discovery**

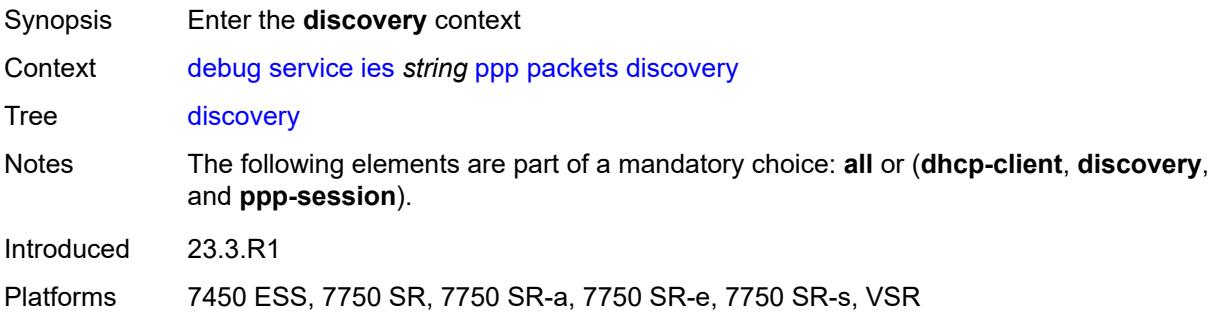

#### <span id="page-1292-2"></span>**all**

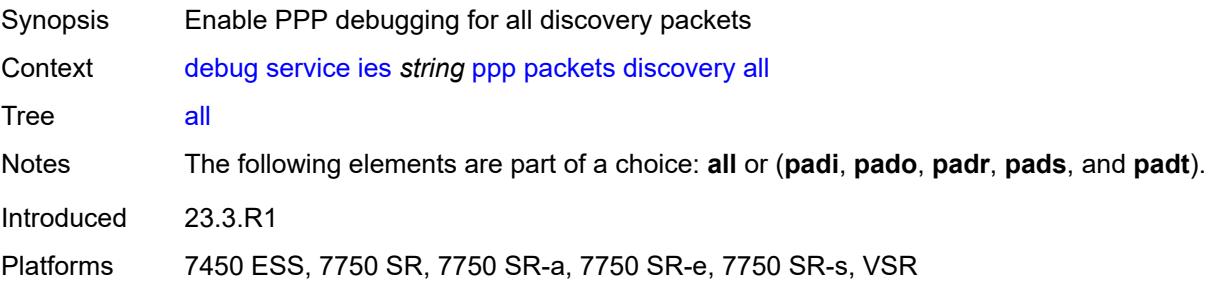

## <span id="page-1292-3"></span>**padi** *boolean*

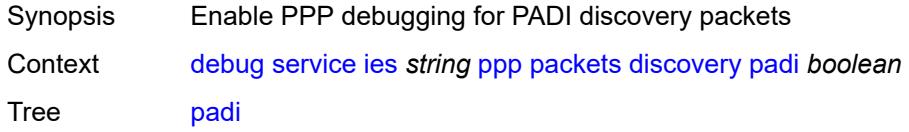

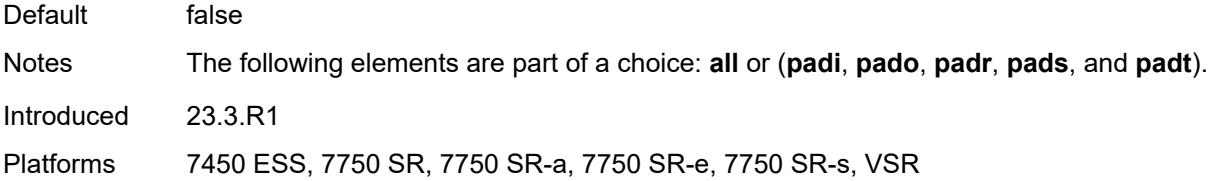

# <span id="page-1293-0"></span>**pado** *boolean*

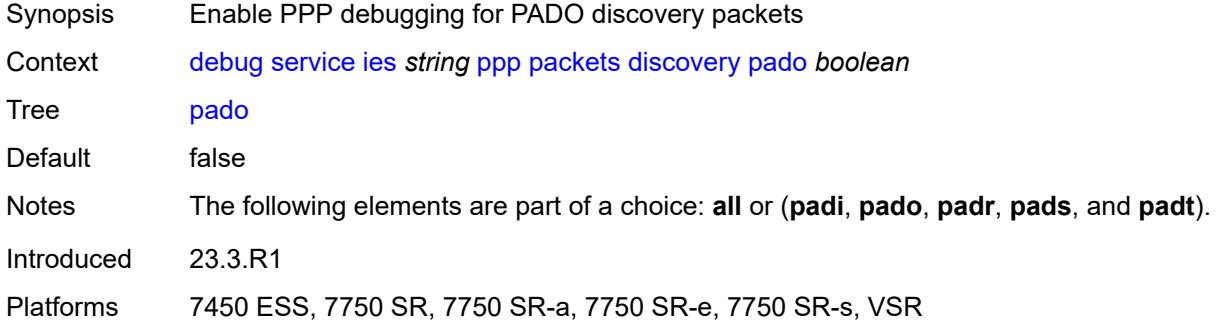

## <span id="page-1293-1"></span>**padr** *boolean*

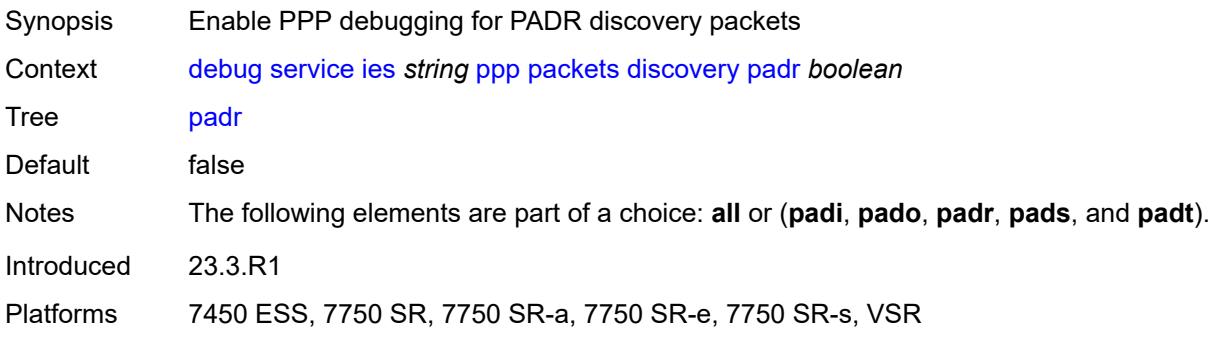

## <span id="page-1293-2"></span>**pads** *boolean*

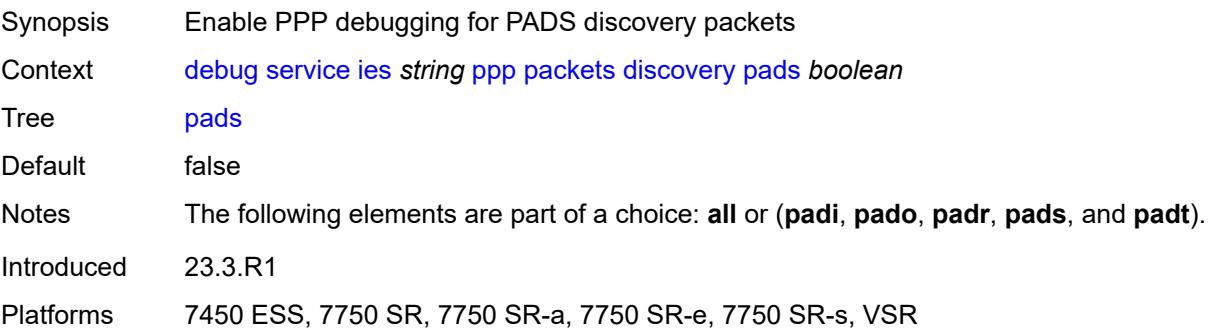

### <span id="page-1294-0"></span>**padt** *boolean*

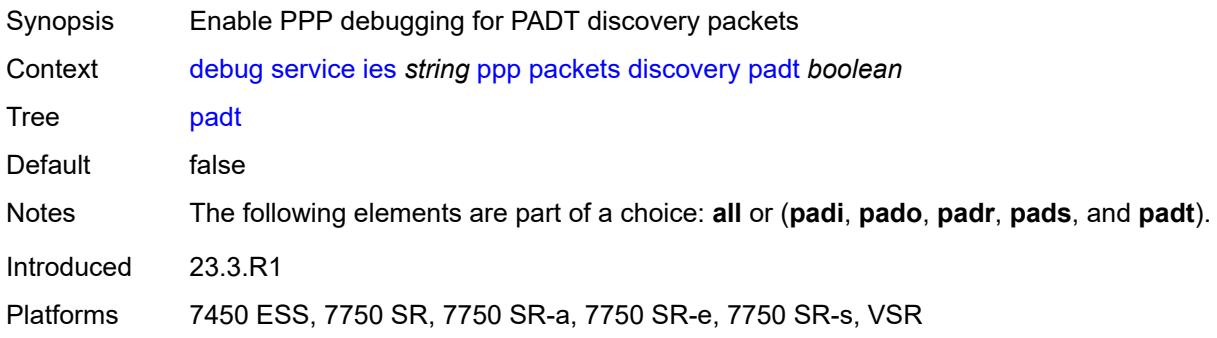

## <span id="page-1294-1"></span>**mode** *keyword*

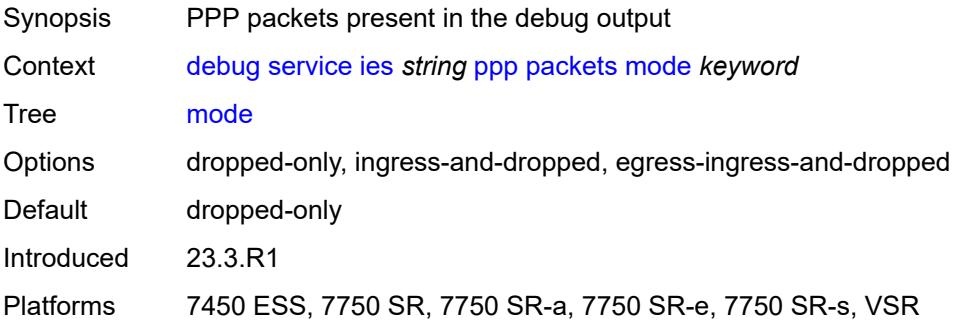

## <span id="page-1294-2"></span>**ppp-session**

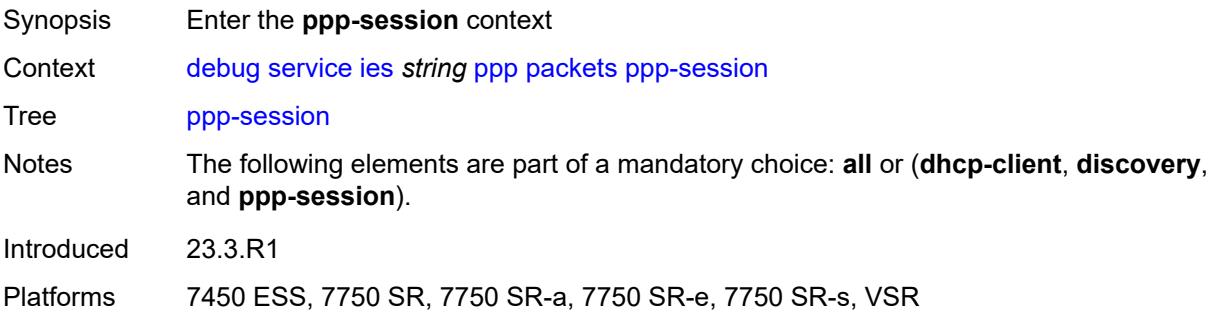

#### <span id="page-1294-3"></span>**all**

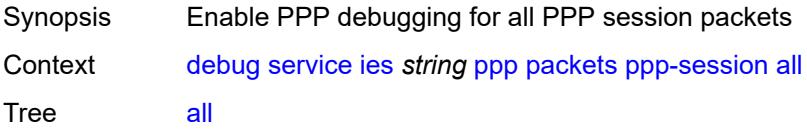

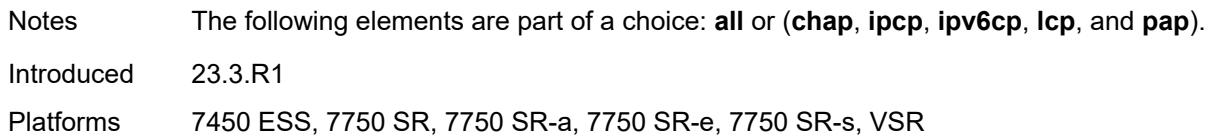

### <span id="page-1295-0"></span>**chap** *boolean*

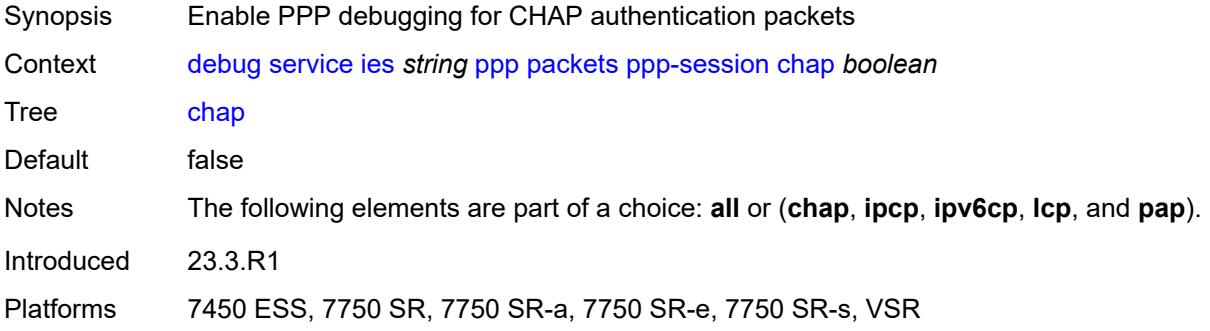

### <span id="page-1295-1"></span>**ipcp** *boolean*

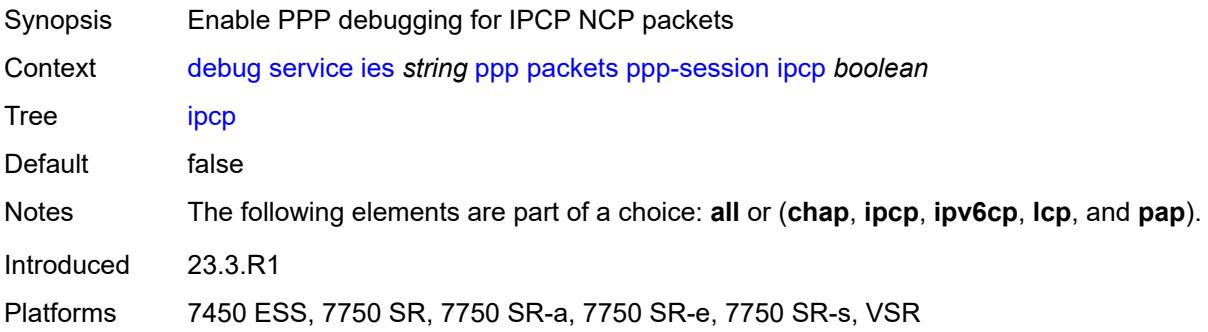

## <span id="page-1295-2"></span>**ipv6cp** *boolean*

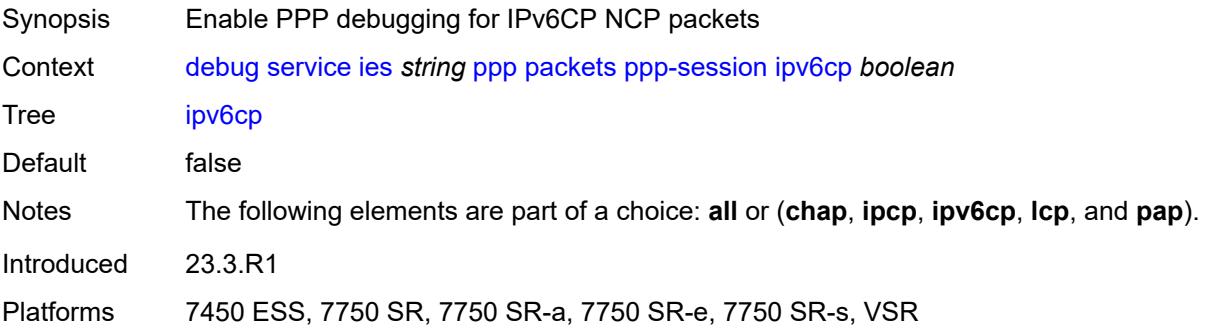
# **lcp** *boolean*

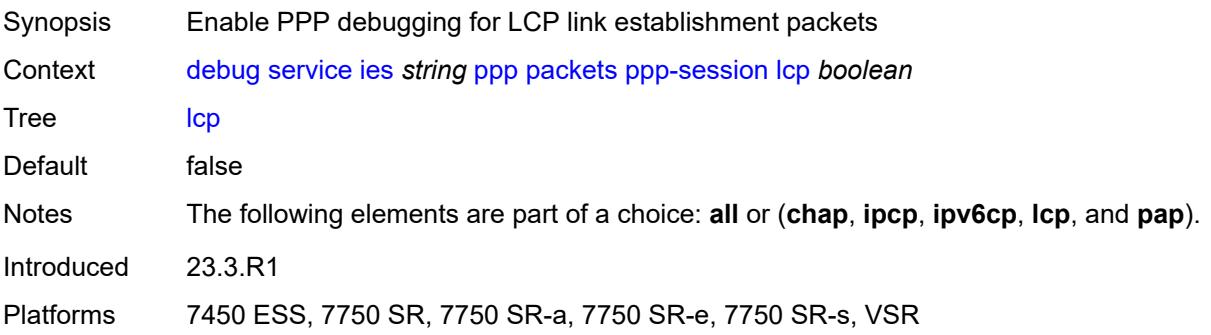

#### <span id="page-1296-0"></span>**pap** *boolean*

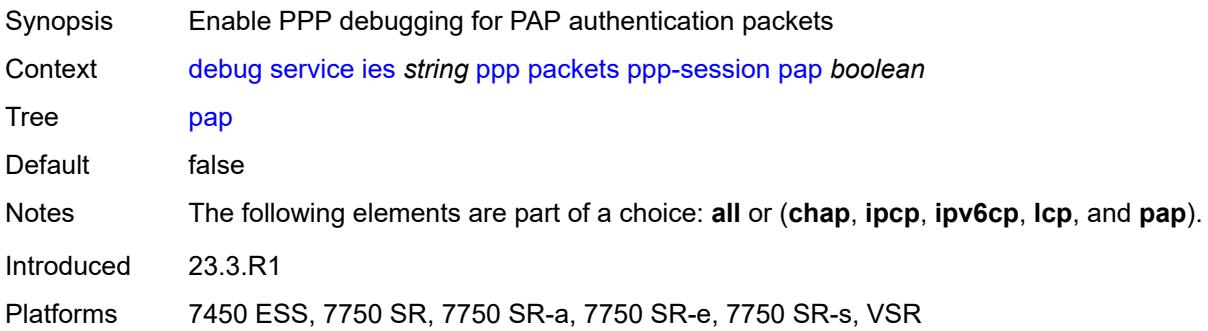

### <span id="page-1296-2"></span>**remote-id** [[id](#page-1296-1)] *string*

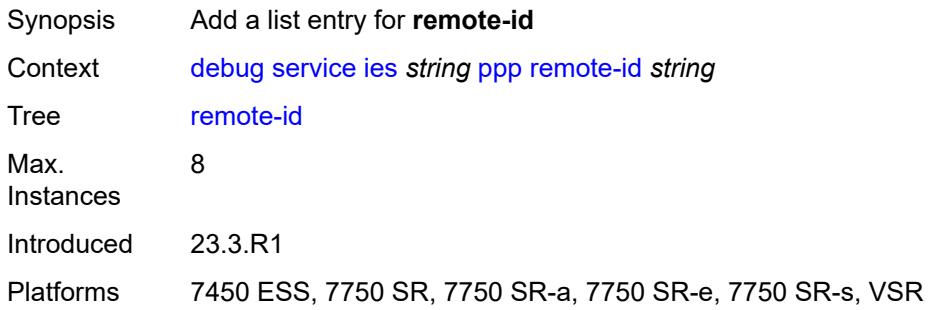

## <span id="page-1296-1"></span>[**id**] *string*

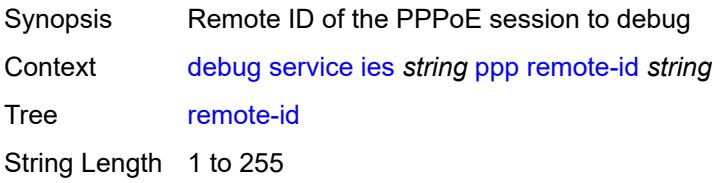

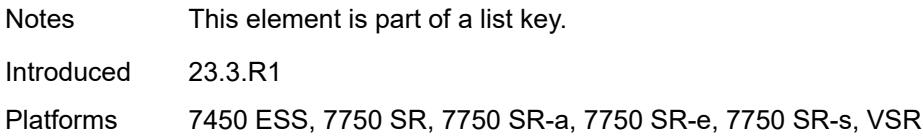

### <span id="page-1297-1"></span>**sap** [\[sap-id\]](#page-1297-0) *string*

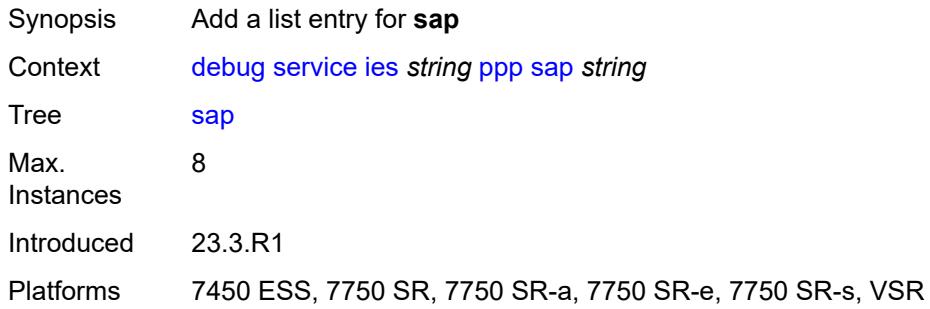

## <span id="page-1297-0"></span>[**sap-id**] *string*

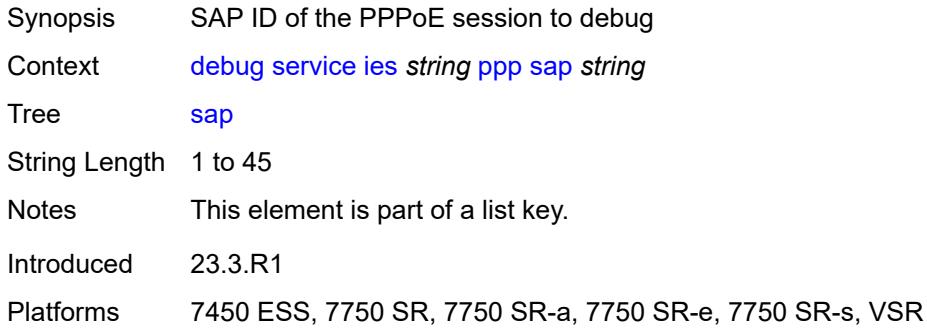

### <span id="page-1297-3"></span>**user-name** [\[name](#page-1297-2)] *string*

<span id="page-1297-2"></span>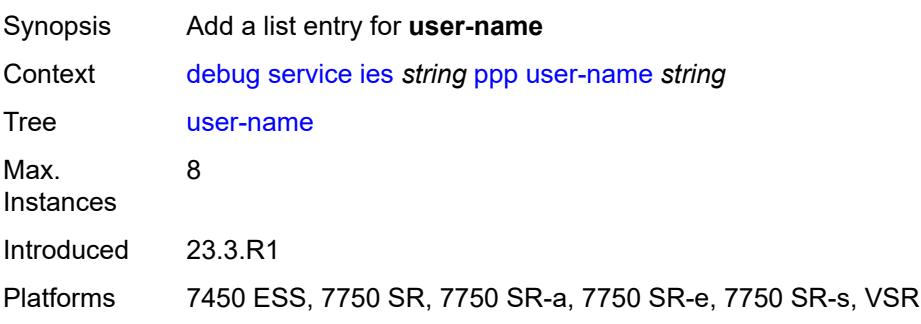

## [**name**] *string*

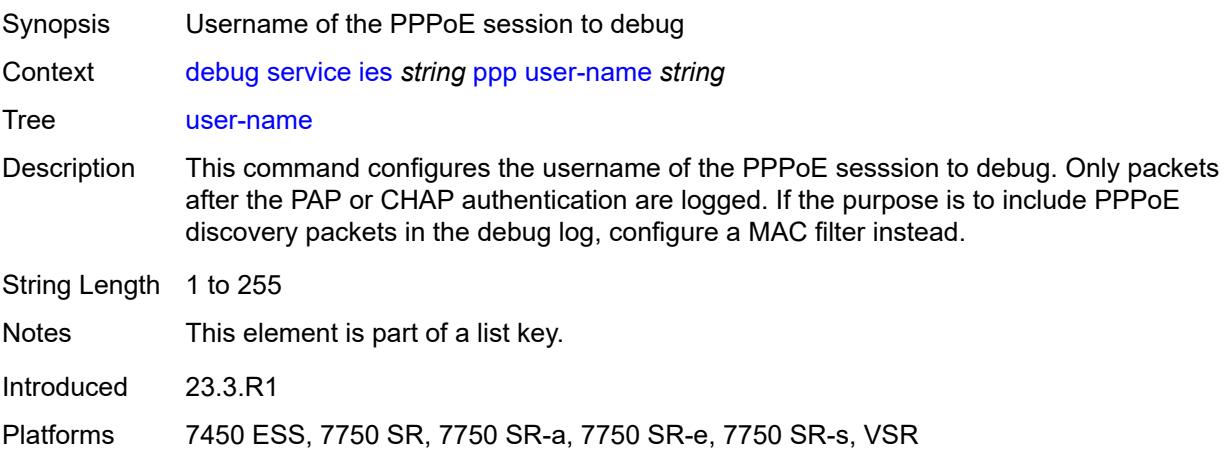

## <span id="page-1298-1"></span>**vpls** [\[service-name](#page-1298-0)] *string*

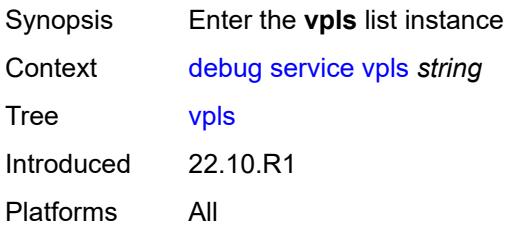

### <span id="page-1298-0"></span>[**service-name**] *string*

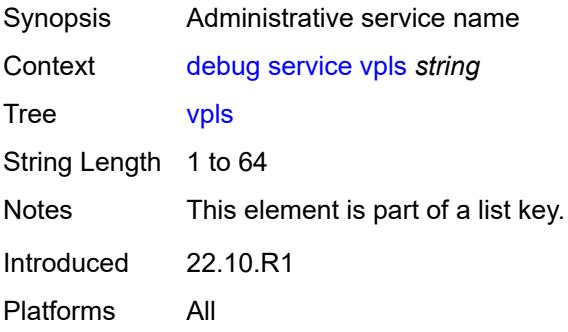

## <span id="page-1298-2"></span>**igmp-snooping**

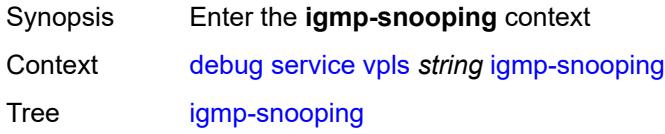

Introduced 22.10.R1 Platforms All

# <span id="page-1299-0"></span>**packet**

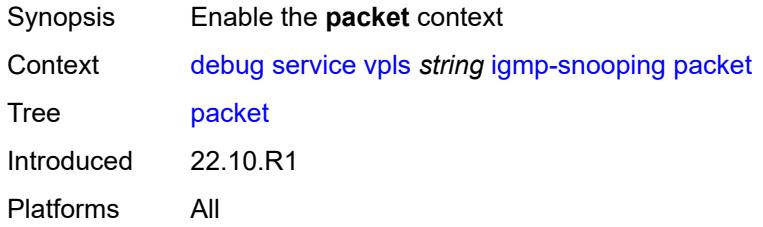

## <span id="page-1299-1"></span>**detail** *keyword*

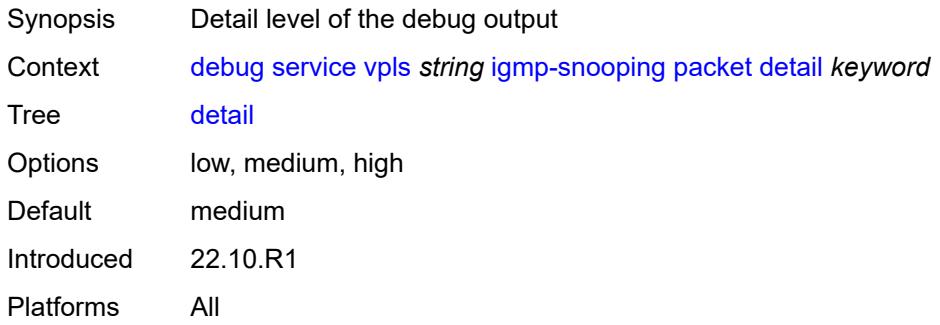

## <span id="page-1299-2"></span>**dropped** *boolean*

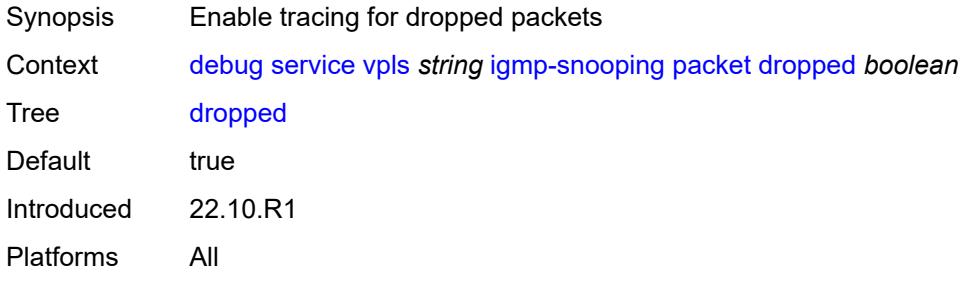

#### <span id="page-1299-3"></span>**egress** *boolean*

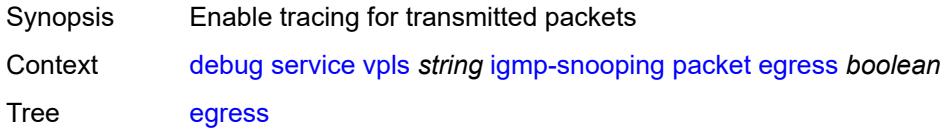

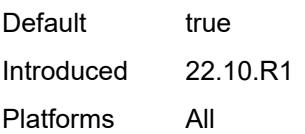

### <span id="page-1300-0"></span>**evpn-mpls** *boolean*

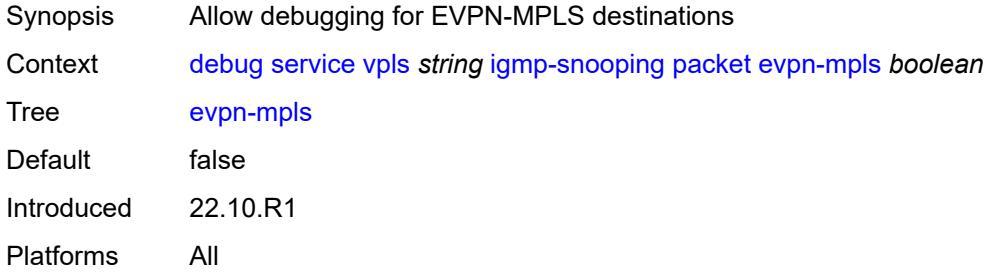

### <span id="page-1300-3"></span>**evpn-vxlan** [[ip-address\]](#page-1300-1) *(ipv4-address-no-zone | ipv6-address-no-zone)* [vni](#page-1300-2) *number*

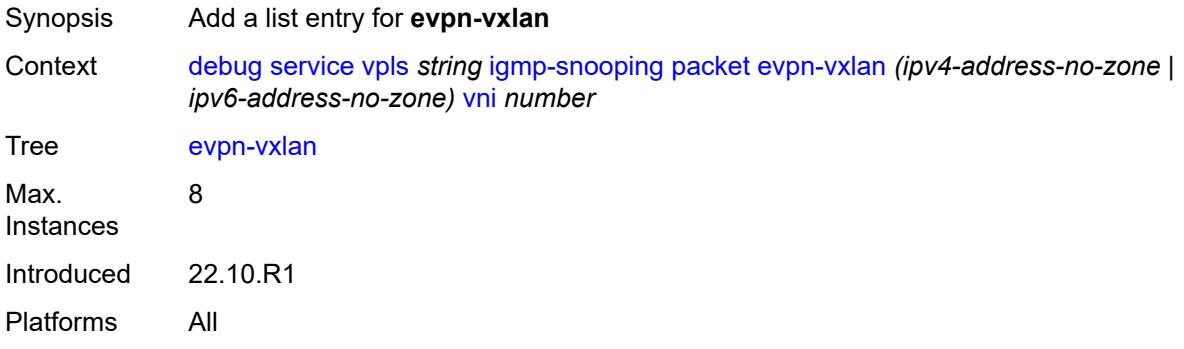

#### <span id="page-1300-1"></span>[**ip-address**] *(ipv4-address-no-zone | ipv6-address-no-zone)*

<span id="page-1300-2"></span>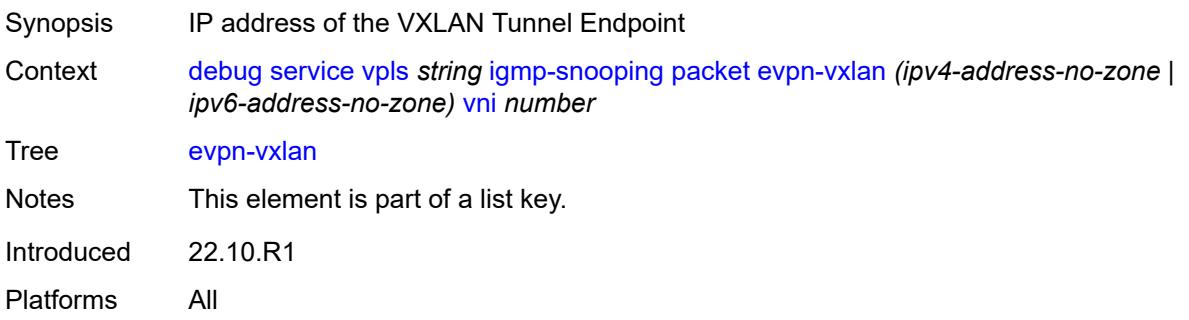

#### **vni** *number*

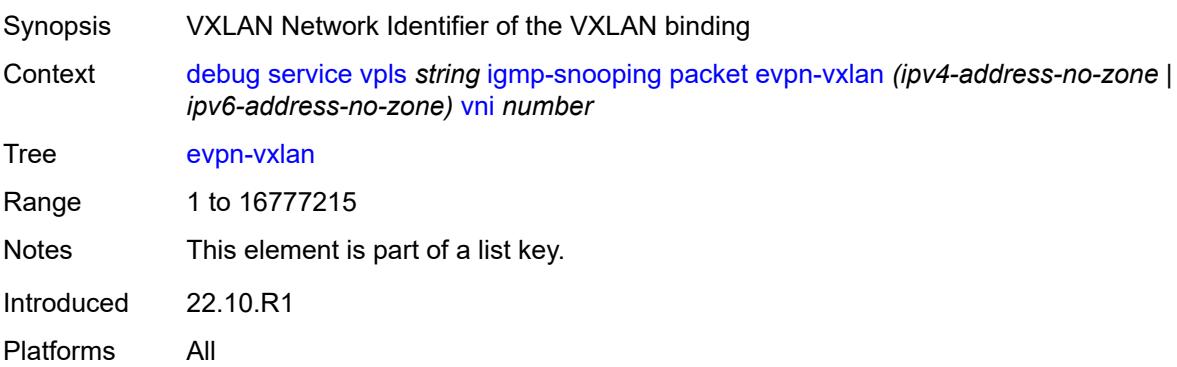

### <span id="page-1301-0"></span>**ingress** *boolean*

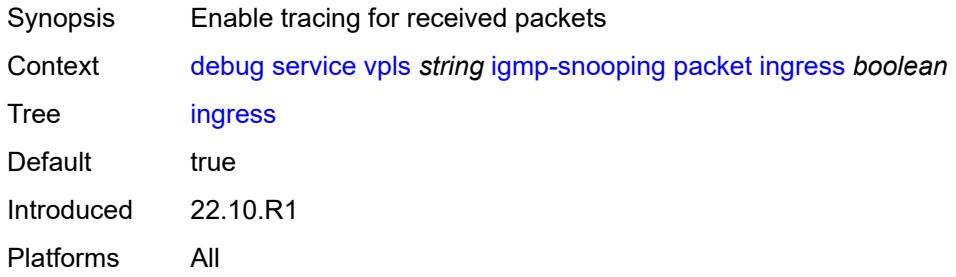

## <span id="page-1301-2"></span>**mac** [\[mac-address\]](#page-1301-1) *string*

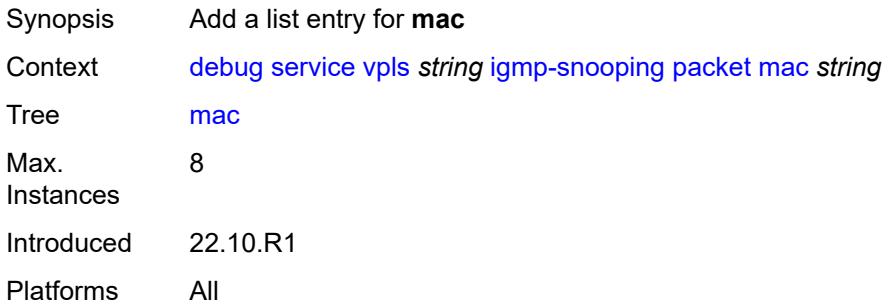

### <span id="page-1301-1"></span>[**mac-address**] *string*

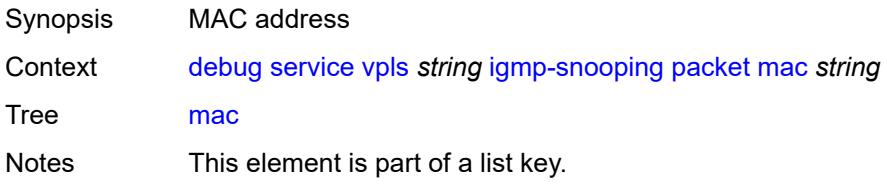

Introduced 22.10.R1 Platforms All

## <span id="page-1302-1"></span>**sap** [\[sap-id\]](#page-1302-0) *string*

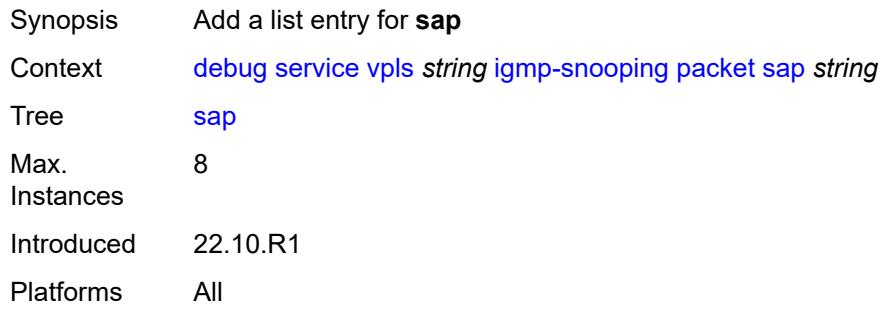

## <span id="page-1302-0"></span>[**sap-id**] *string*

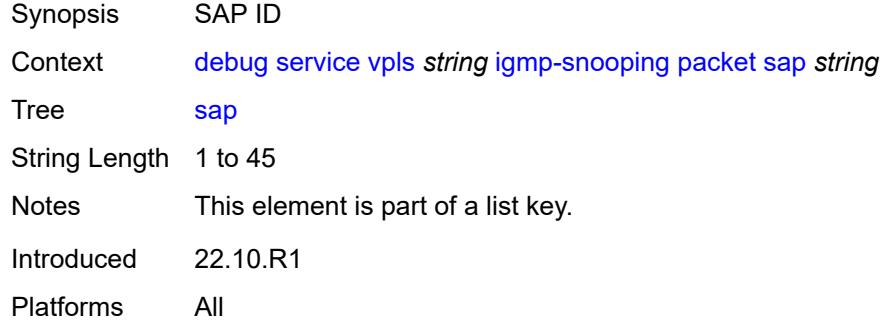

### <span id="page-1302-3"></span>**sdp-bind** [[sdp-bind-id](#page-1302-2)] *string*

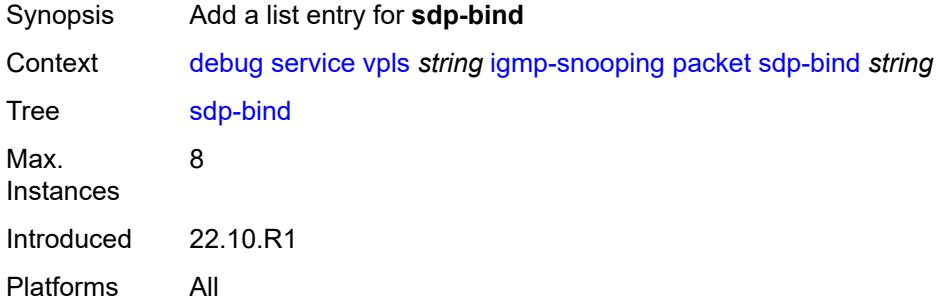

### <span id="page-1302-2"></span>[**sdp-bind-id**] *string*

Synopsis SDP bind ID

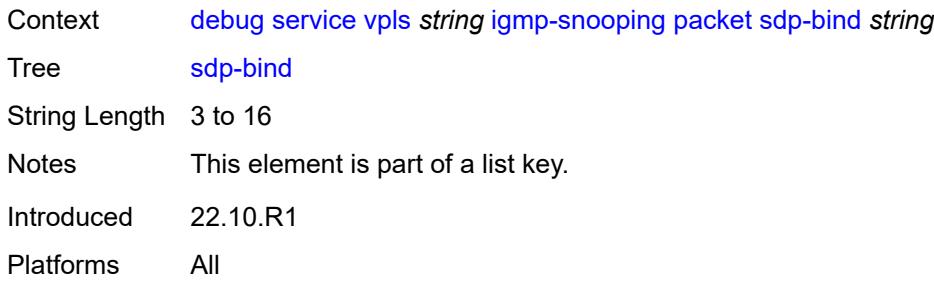

## <span id="page-1303-0"></span>**mld-snooping**

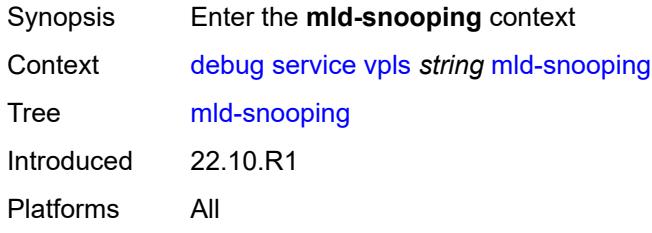

### <span id="page-1303-1"></span>**packet**

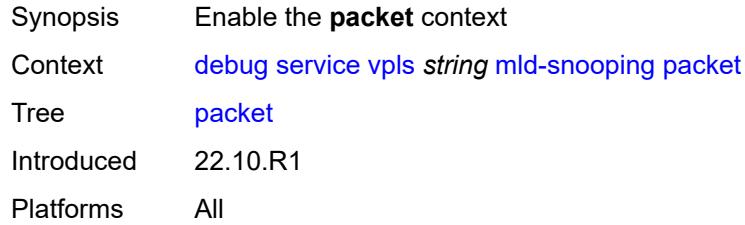

## <span id="page-1303-2"></span>**detail** *keyword*

<span id="page-1303-3"></span>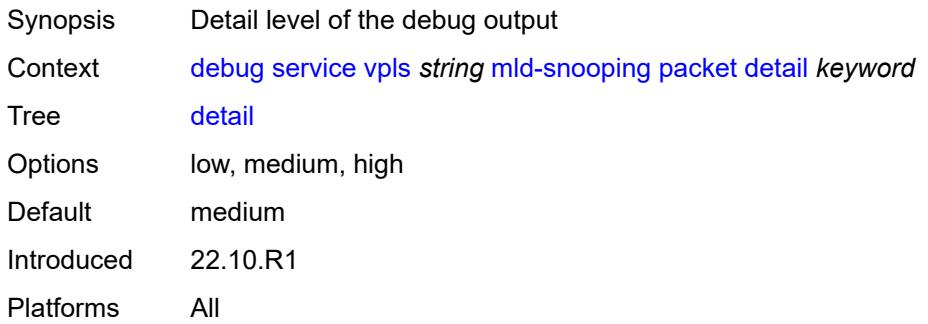

## **dropped** *boolean*

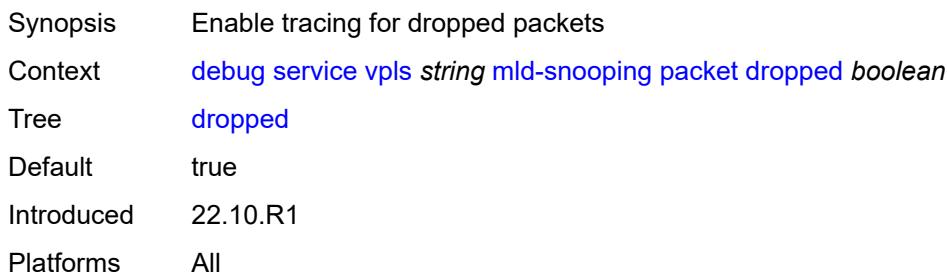

#### <span id="page-1304-0"></span>**egress** *boolean*

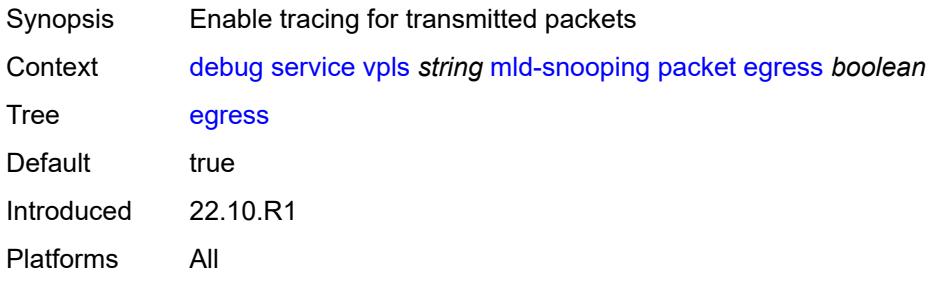

### <span id="page-1304-1"></span>**evpn-mpls** *boolean*

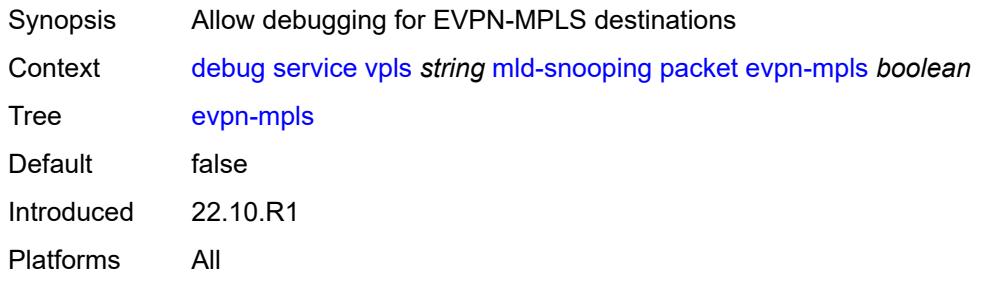

### <span id="page-1304-2"></span>**evpn-vxlan** [[ip-address\]](#page-1305-0) *(ipv4-address-no-zone | ipv6-address-no-zone)* [vni](#page-1305-1) *number*

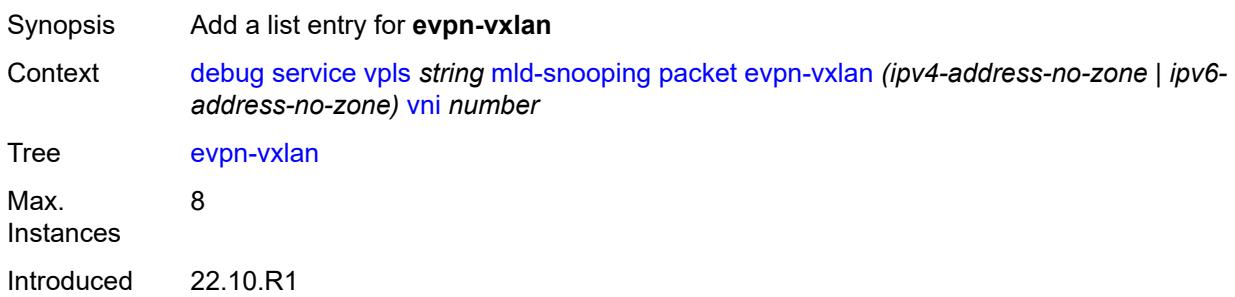

Platforms All

### <span id="page-1305-0"></span>[**ip-address**] *(ipv4-address-no-zone | ipv6-address-no-zone)*

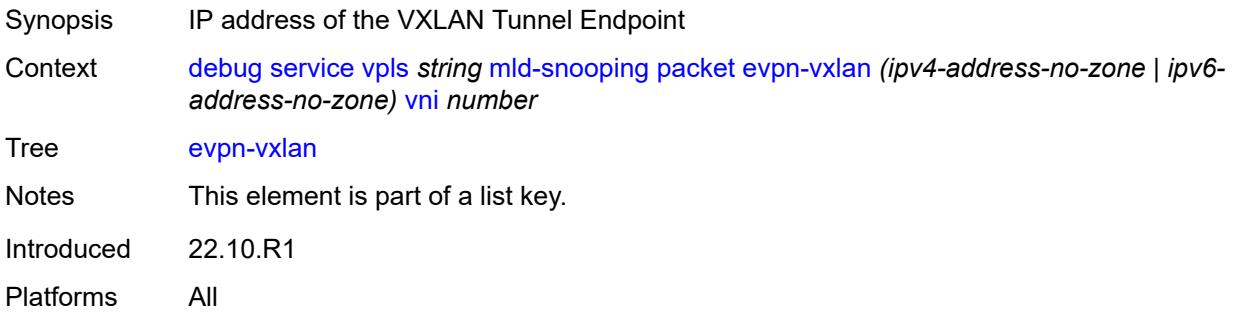

#### <span id="page-1305-1"></span>**vni** *number*

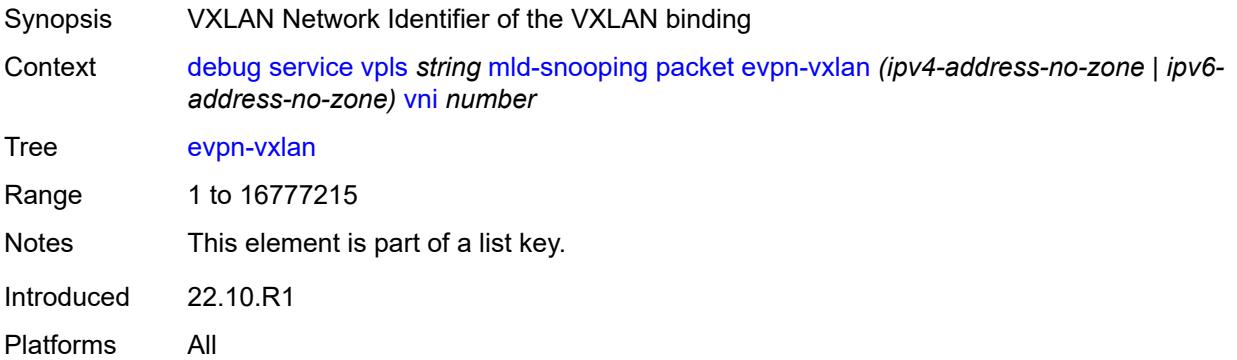

#### <span id="page-1305-2"></span>**ingress** *boolean*

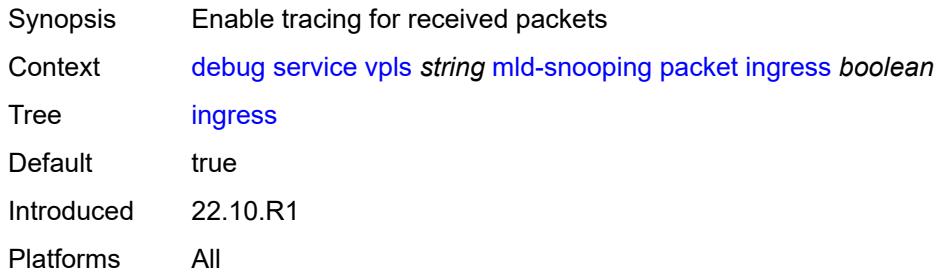

### <span id="page-1305-3"></span>**mac** [\[mac-address\]](#page-1306-0) *string*

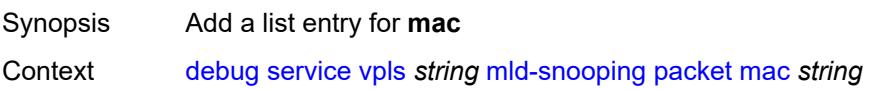

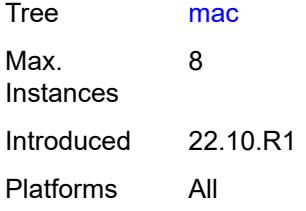

## <span id="page-1306-0"></span>[**mac-address**] *string*

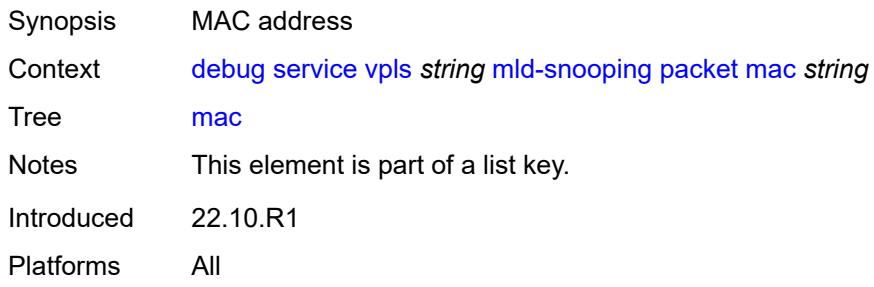

### <span id="page-1306-2"></span>**sap** [\[sap-id\]](#page-1306-1) *string*

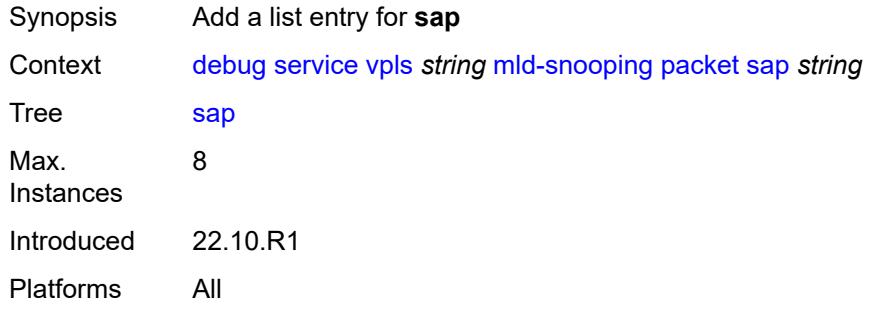

## <span id="page-1306-1"></span>[**sap-id**] *string*

<span id="page-1306-3"></span>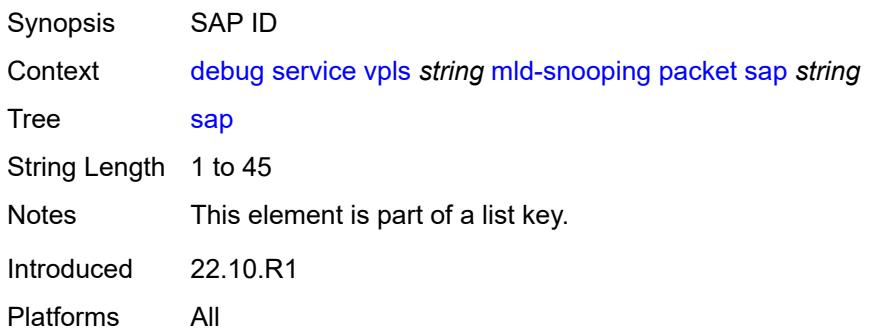

## **sdp-bind** [[sdp-bind-id](#page-1307-0)] *string*

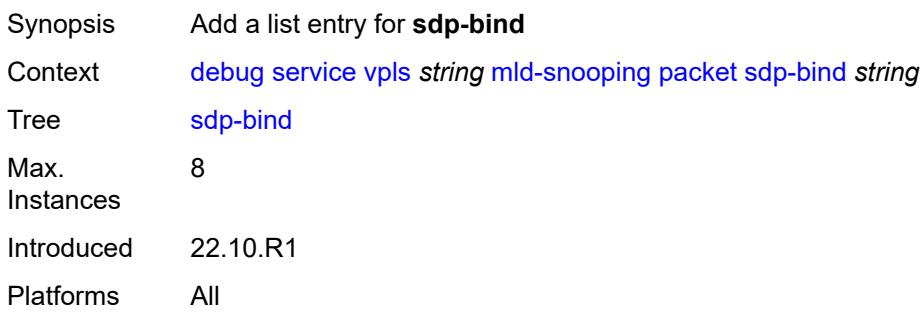

## <span id="page-1307-0"></span>[**sdp-bind-id**] *string*

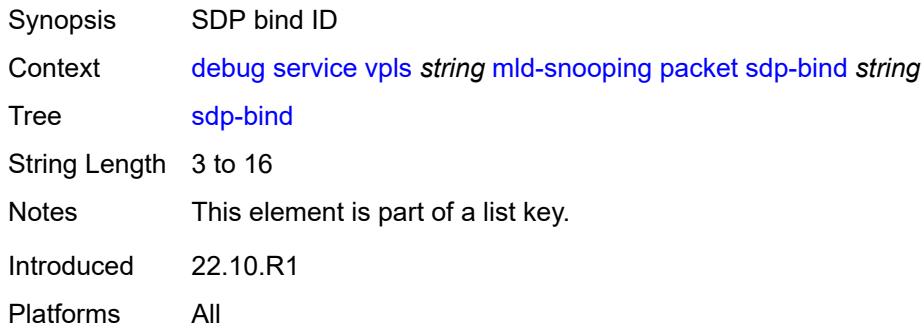

#### <span id="page-1307-1"></span>**mrp**

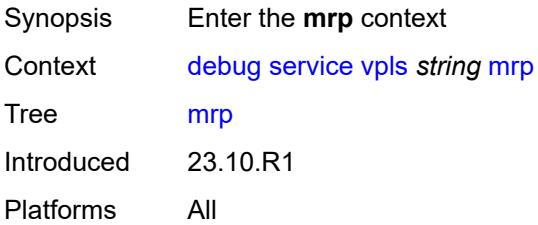

#### <span id="page-1307-2"></span>**events**

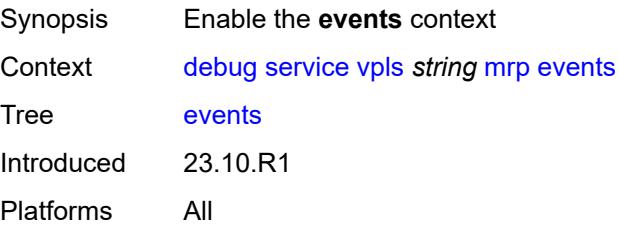

#### <span id="page-1308-0"></span>**all-events**

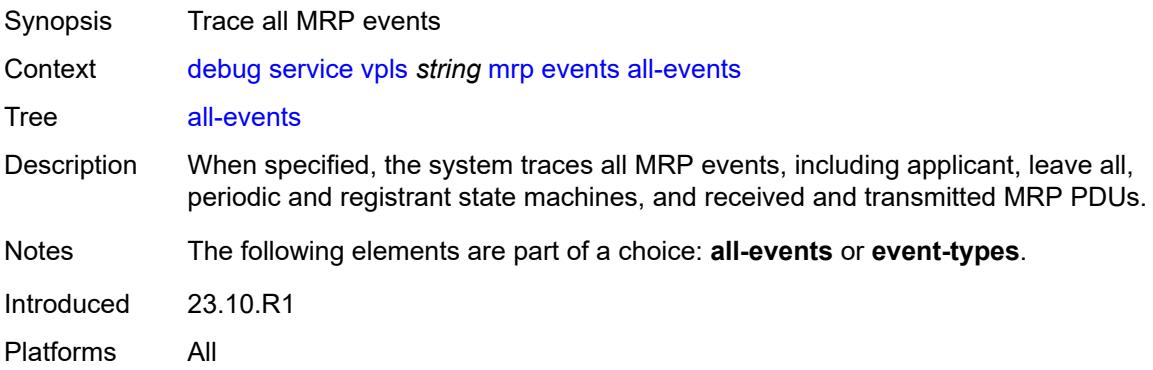

#### <span id="page-1308-1"></span>**event-types**

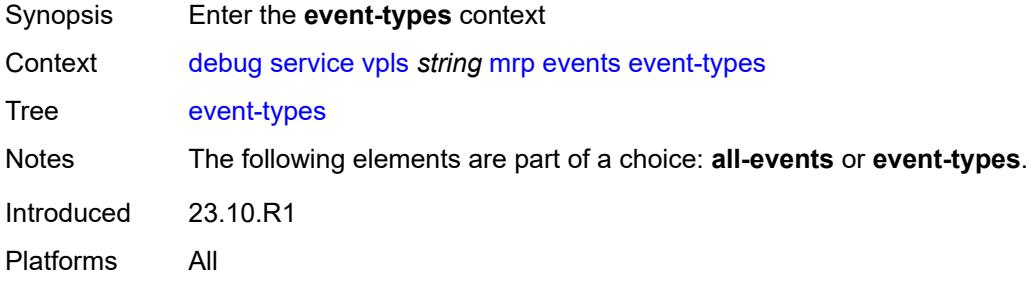

### <span id="page-1308-2"></span>**applicant-sm** *boolean*

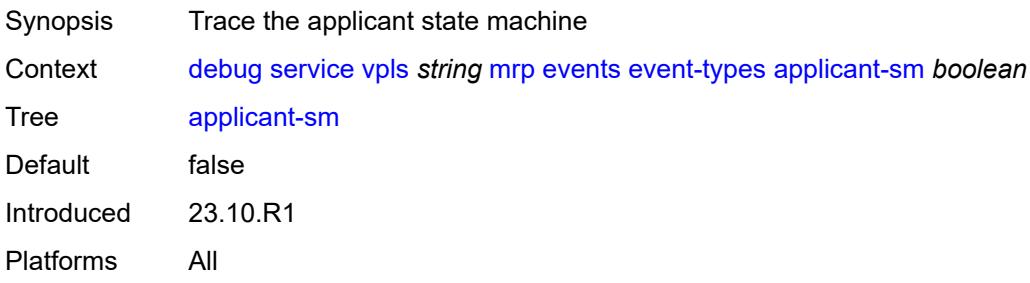

### <span id="page-1308-3"></span>**leave-all-sm** *boolean*

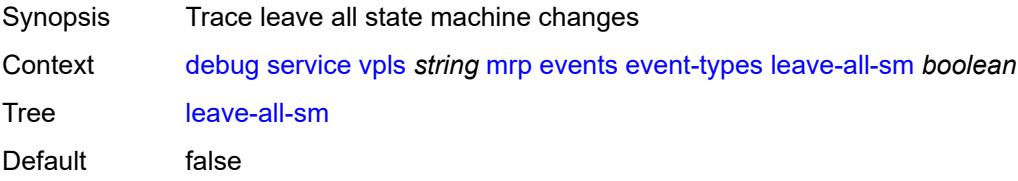

Introduced 23.10.R1 Platforms All

### <span id="page-1309-0"></span>**mrpdu** *boolean*

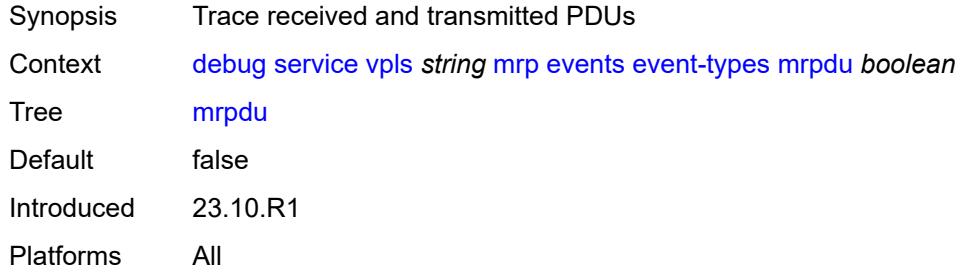

#### <span id="page-1309-1"></span>**periodic-sm** *boolean*

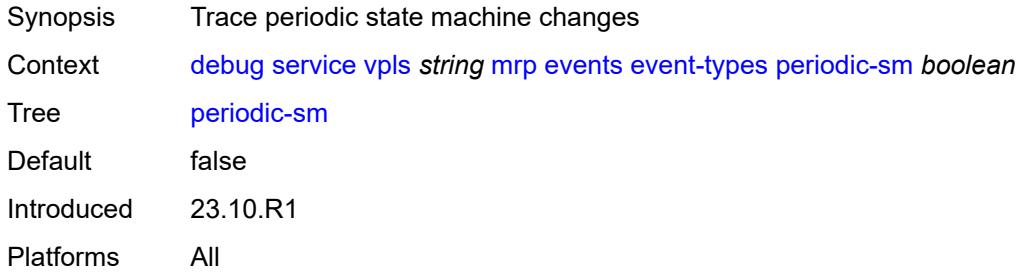

## <span id="page-1309-2"></span>**registrant-sm** *boolean*

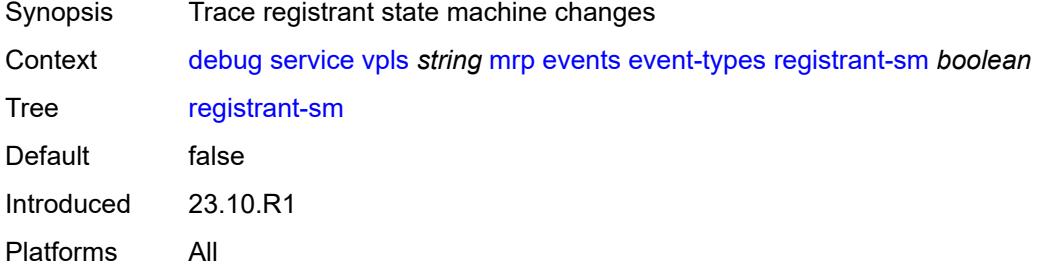

### <span id="page-1309-3"></span>**mmrp-mac** [[mac](#page-1310-0)] *string*

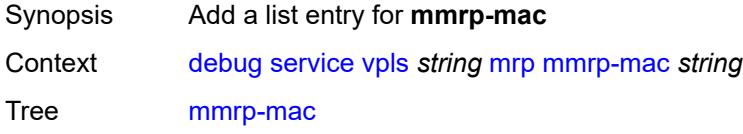

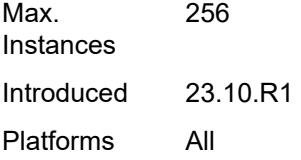

# <span id="page-1310-0"></span>[**mac**] *string*

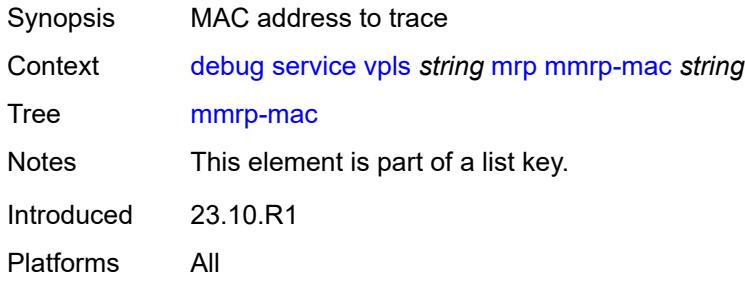

## <span id="page-1310-2"></span>**mvrp-vlan** [[vlan\]](#page-1310-1) *number*

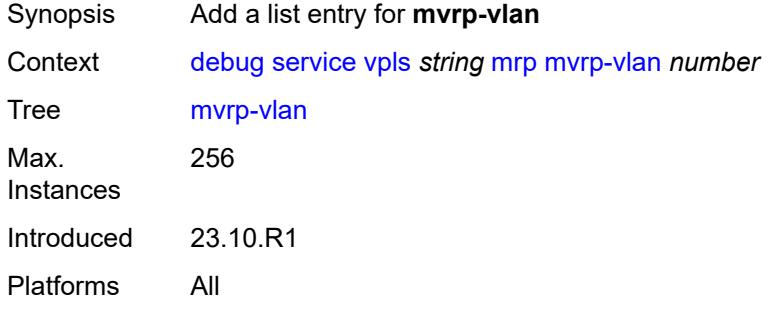

# <span id="page-1310-1"></span>[**vlan**] *number*

<span id="page-1310-3"></span>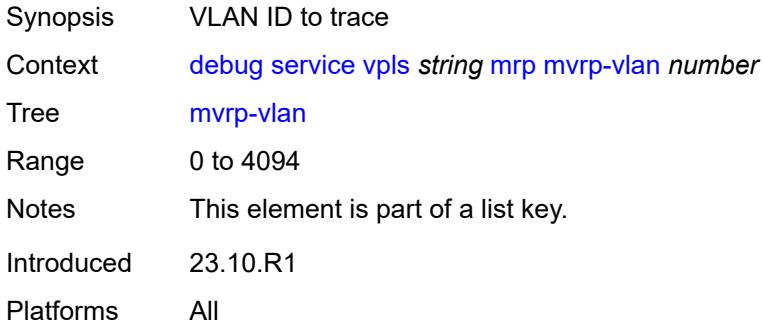

## **sap** [\[sap-id\]](#page-1311-0) *string*

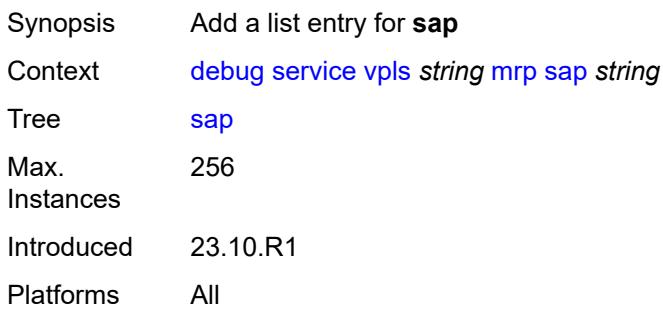

## <span id="page-1311-0"></span>[**sap-id**] *string*

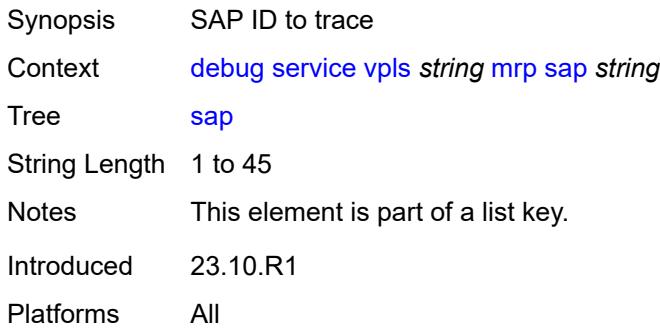

## <span id="page-1311-2"></span>**sdp-bind** [[sdp-bind-id](#page-1311-1)] *string*

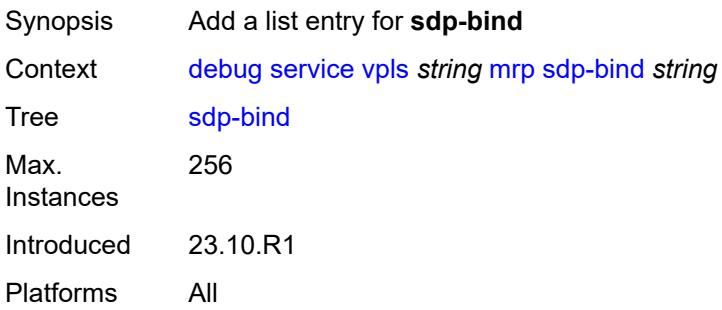

### <span id="page-1311-1"></span>[**sdp-bind-id**] *string*

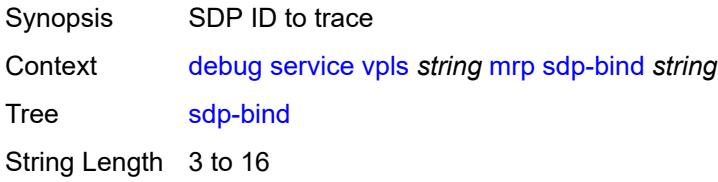

Notes This element is part of a list key. Introduced 23.10.R1 Platforms All

## <span id="page-1312-0"></span>**pim-snooping**

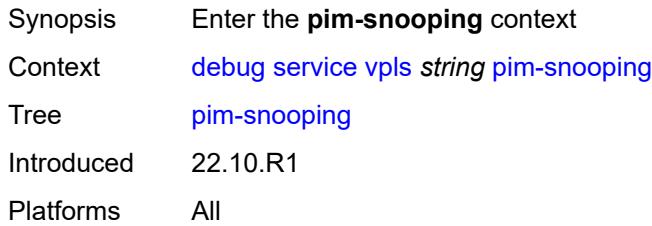

#### <span id="page-1312-1"></span>**events**

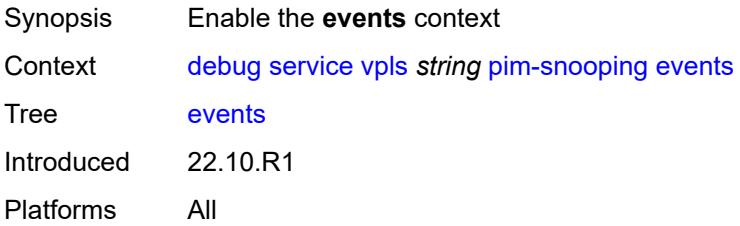

## <span id="page-1312-2"></span>**adjacency**

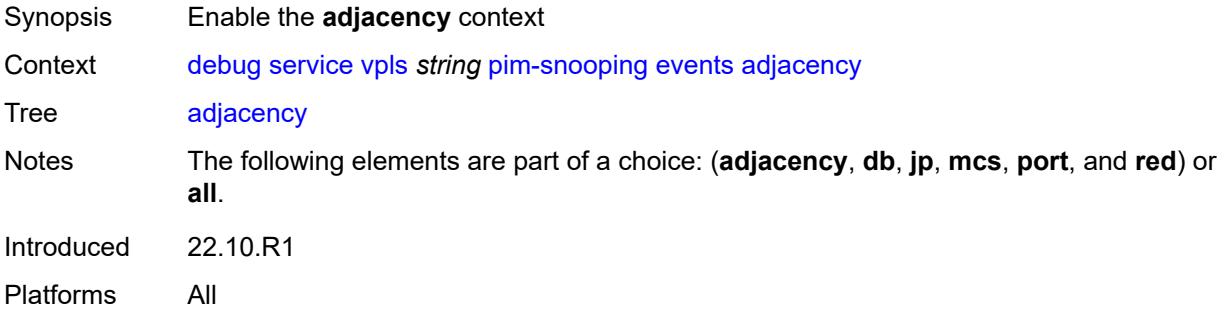

#### <span id="page-1312-3"></span>**all**

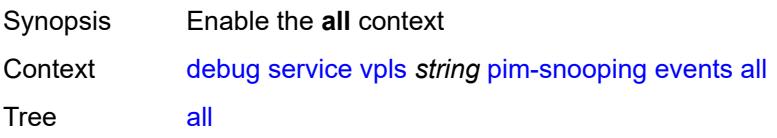

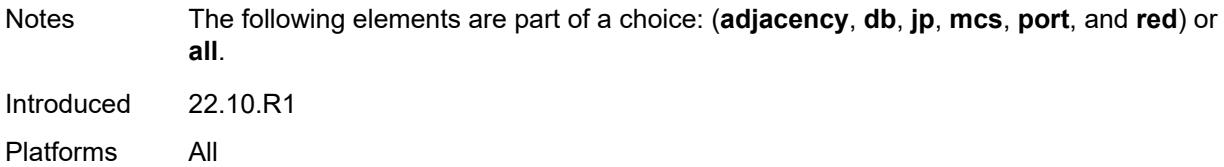

<span id="page-1313-0"></span>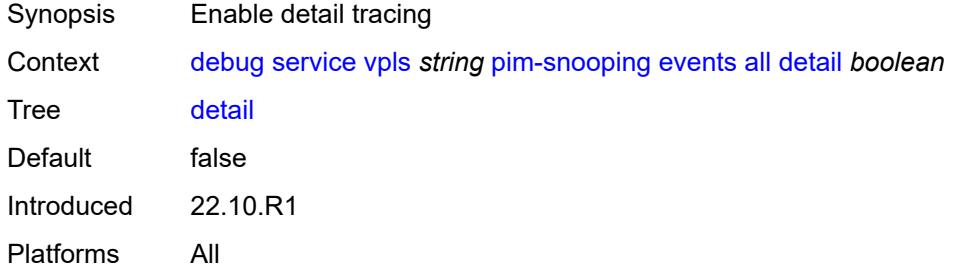

## <span id="page-1313-1"></span>**group-address** *(ipv4-address-no-zone | ipv6-address-no-zone)*

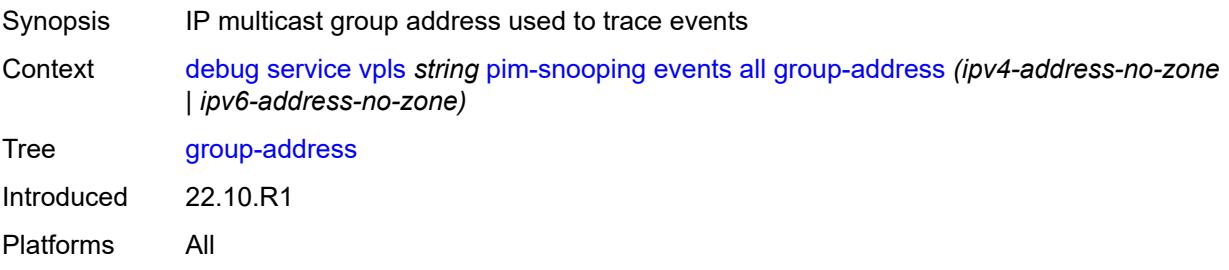

#### <span id="page-1313-2"></span>**source-address** *(ipv4-address-no-zone | ipv6-address-no-zone)*

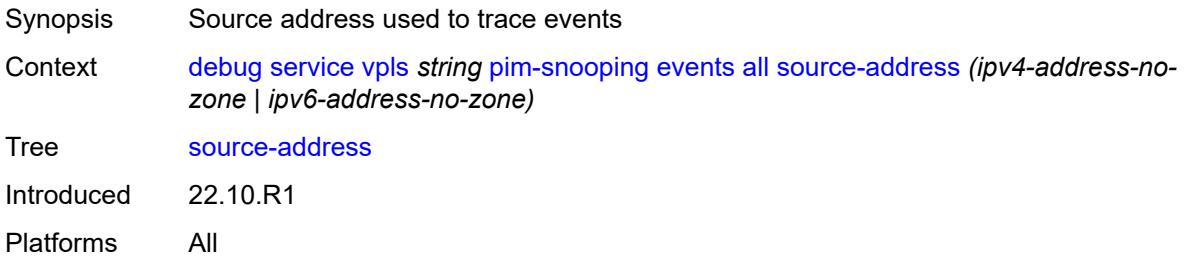

#### <span id="page-1313-3"></span>**db**

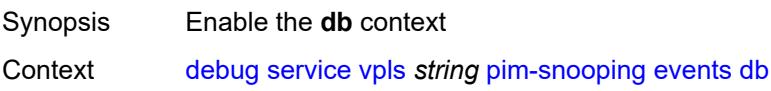

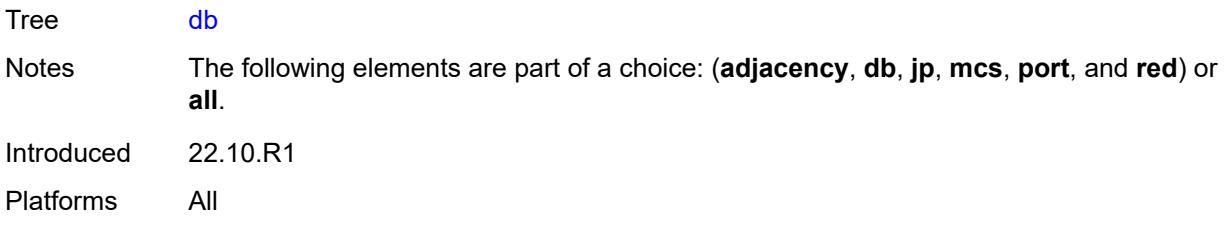

<span id="page-1314-0"></span>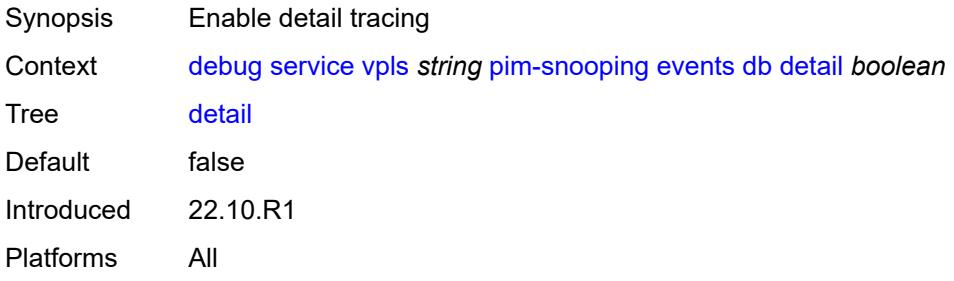

#### <span id="page-1314-1"></span>**group-address** *(ipv4-address-no-zone | ipv6-address-no-zone)*

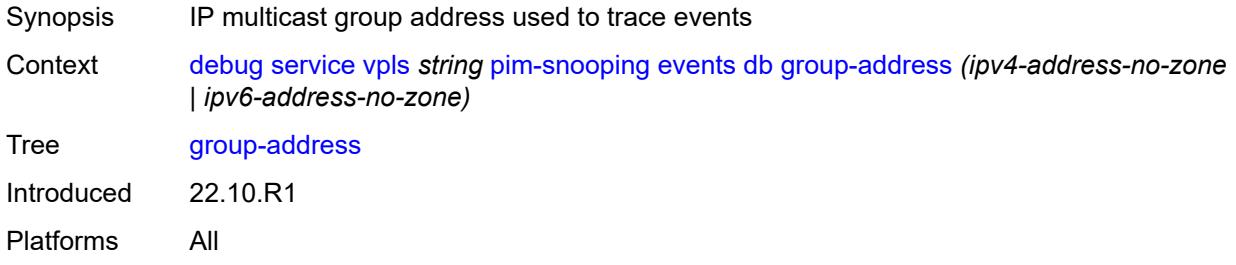

### <span id="page-1314-2"></span>**source-address** *(ipv4-address-no-zone | ipv6-address-no-zone)*

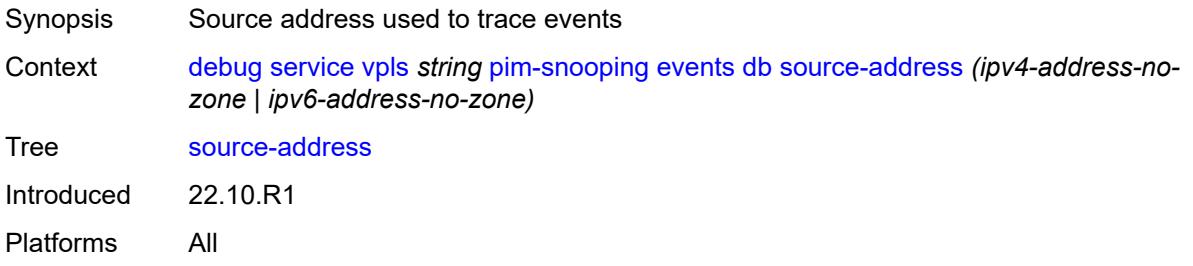

## <span id="page-1314-3"></span>**jp**

Synopsis Enable the **jp** context

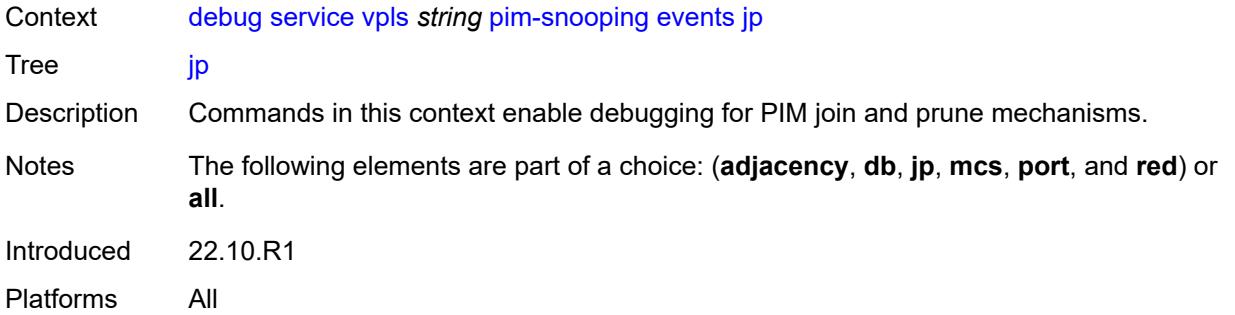

<span id="page-1315-0"></span>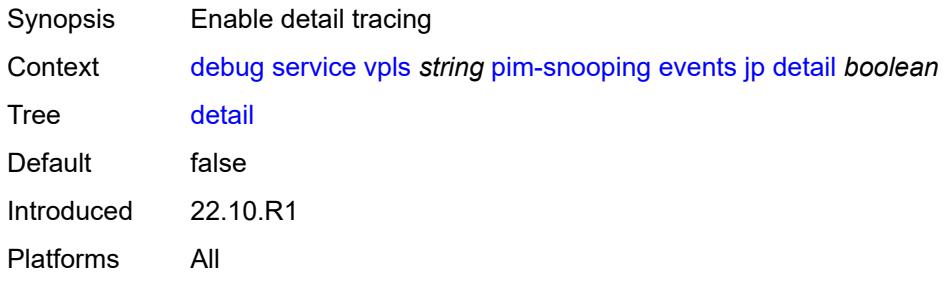

### <span id="page-1315-1"></span>**group-address** *(ipv4-address-no-zone | ipv6-address-no-zone)*

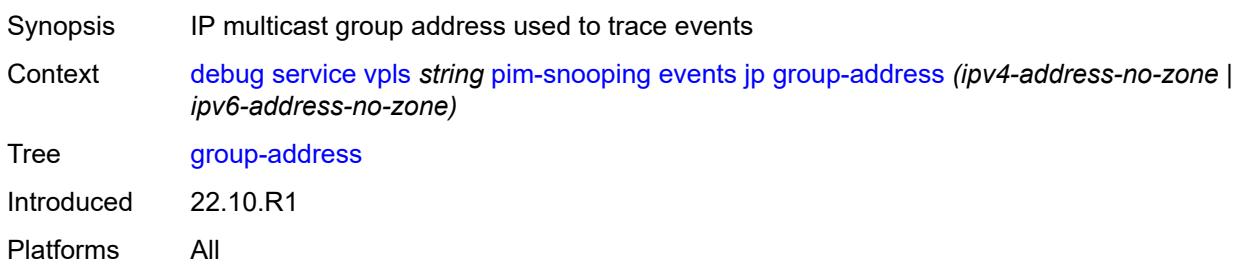

### <span id="page-1315-2"></span>**source-address** *(ipv4-address-no-zone | ipv6-address-no-zone)*

<span id="page-1315-3"></span>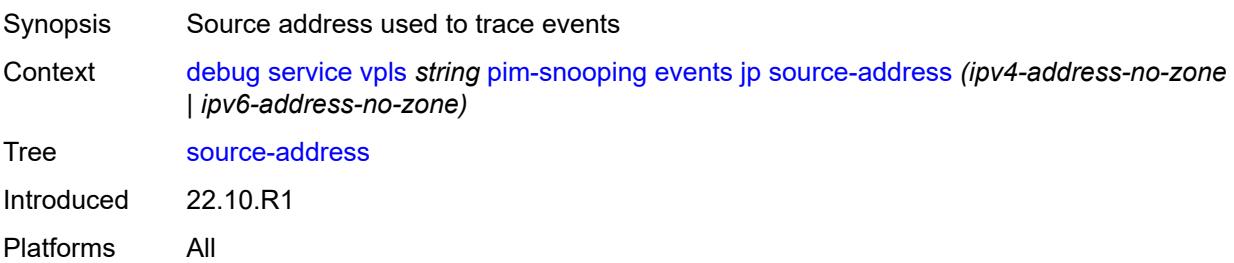

#### **mcs**

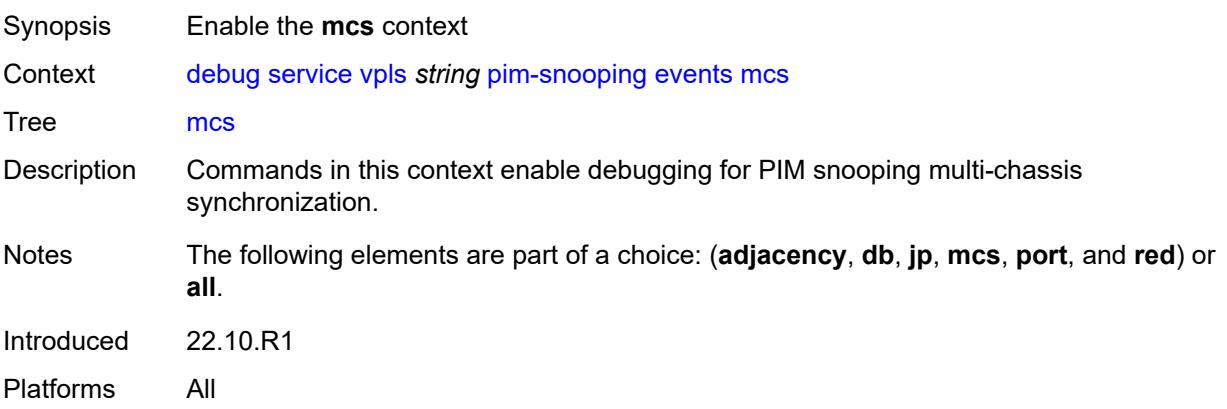

#### <span id="page-1316-0"></span>**detail** *boolean*

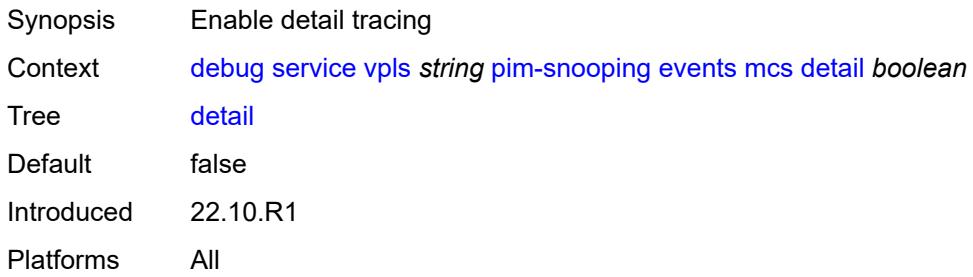

### <span id="page-1316-1"></span>**port**

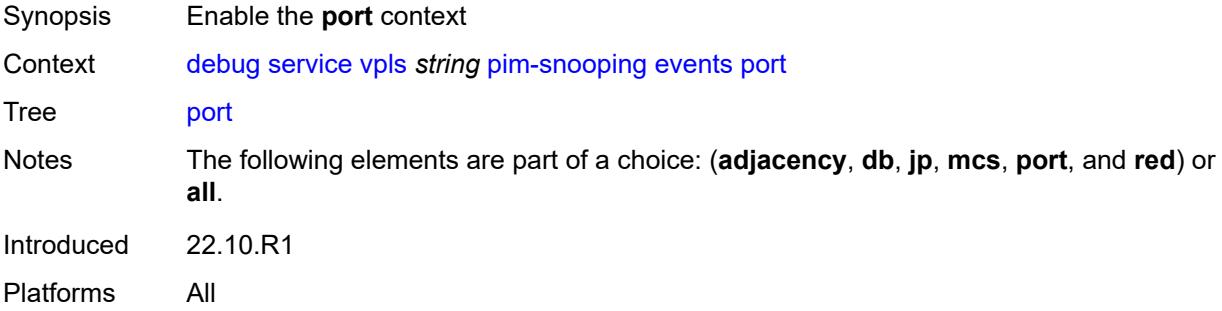

### <span id="page-1316-2"></span>**detail** *boolean*

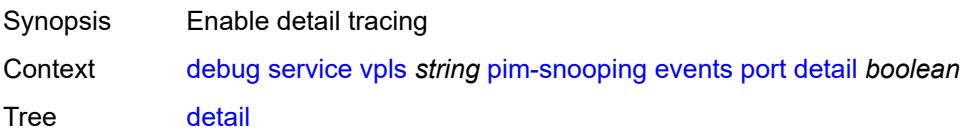

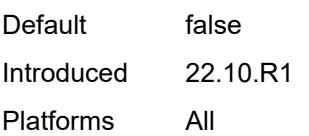

## <span id="page-1317-0"></span>**evpn-mpls**

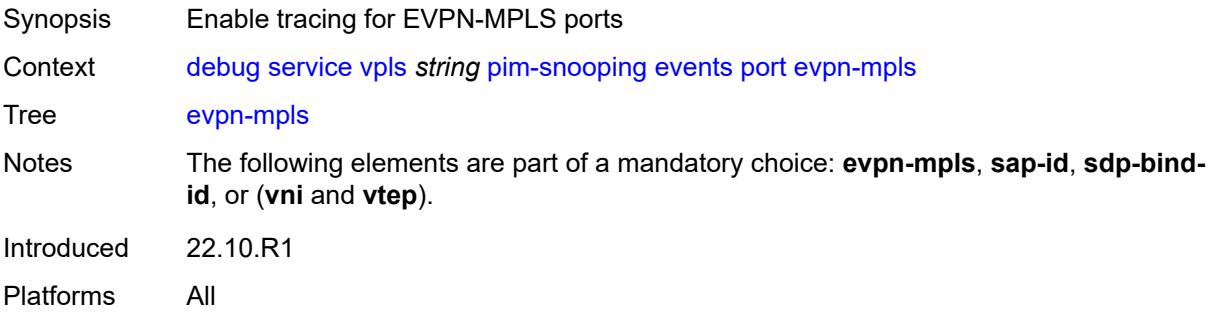

### <span id="page-1317-1"></span>**sap-id** *string*

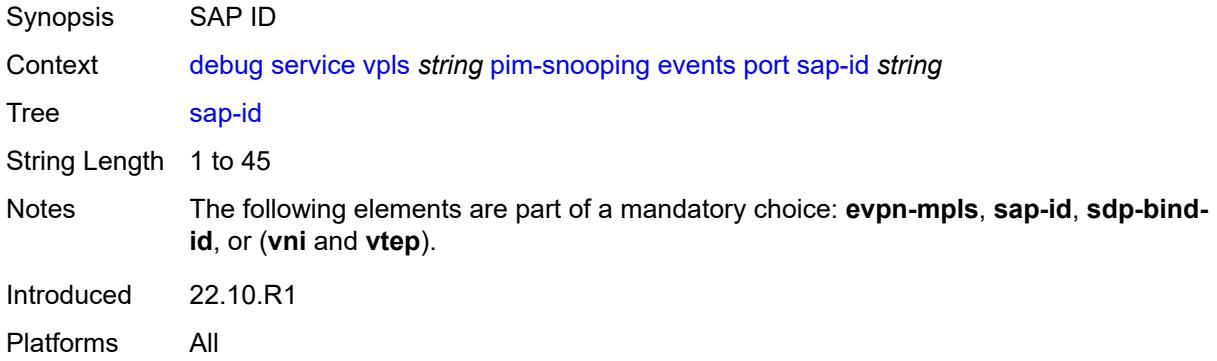

#### <span id="page-1317-2"></span>**sdp-bind-id** *string*

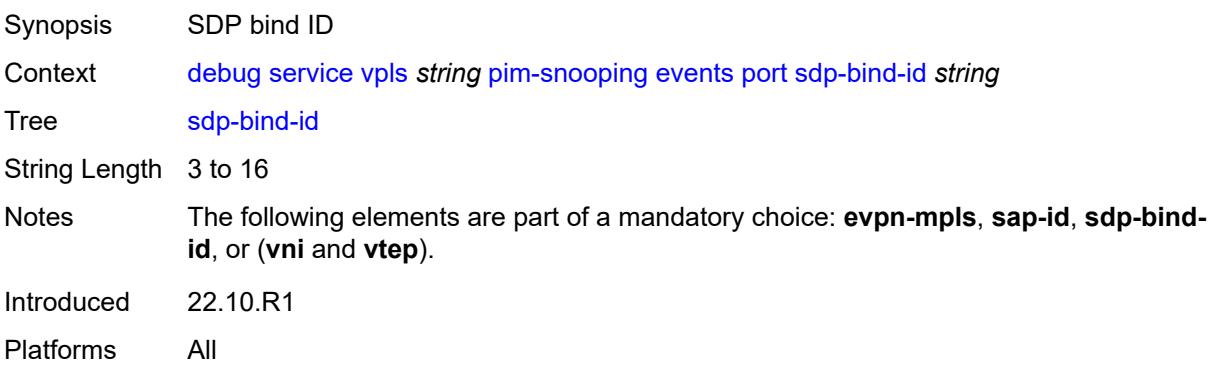

#### <span id="page-1318-0"></span>**vni** *number*

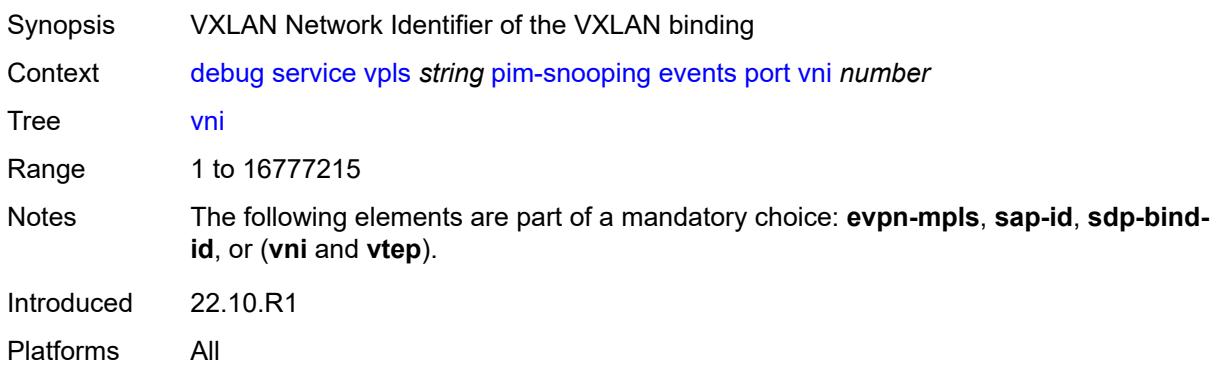

## <span id="page-1318-1"></span>**vtep** *(ipv4-address-no-zone | ipv6-address-no-zone)*

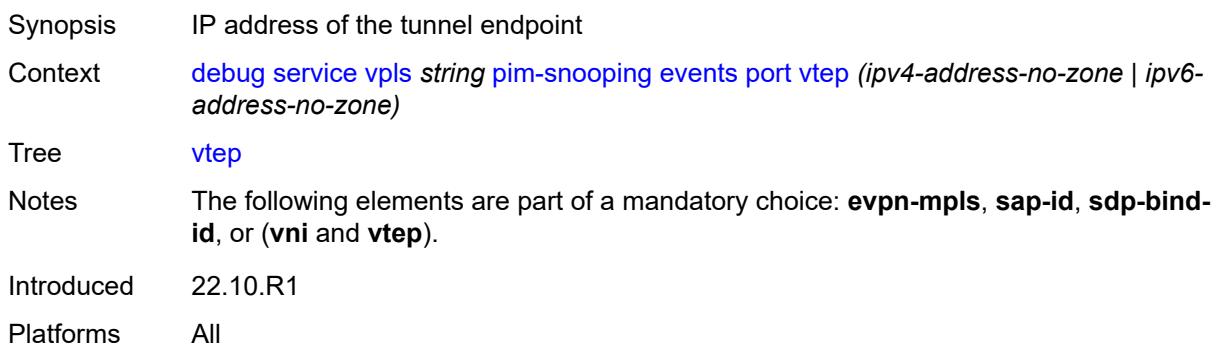

#### <span id="page-1318-2"></span>**red**

<span id="page-1318-3"></span>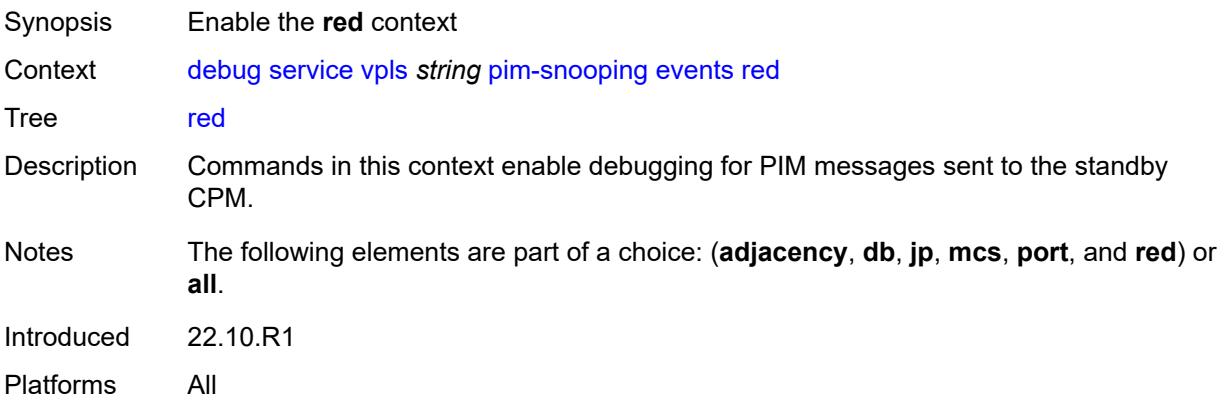

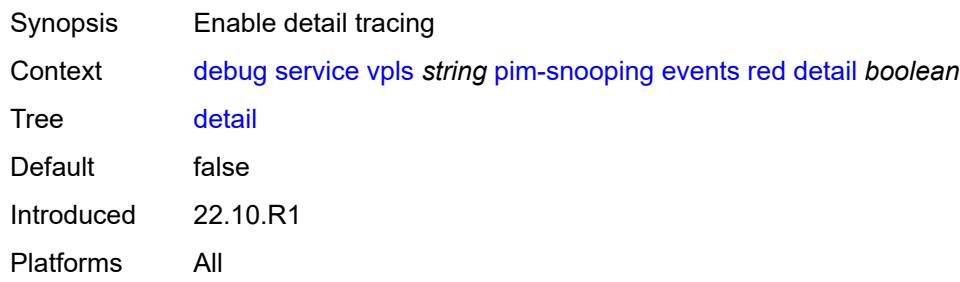

## <span id="page-1319-0"></span>**packet**

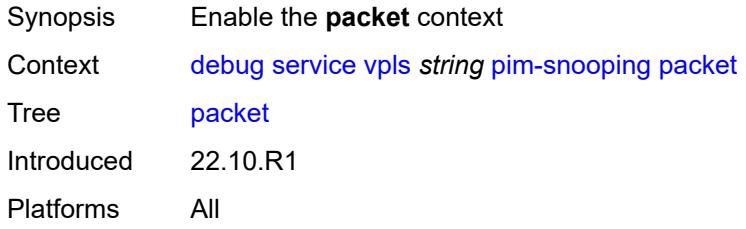

## <span id="page-1319-1"></span>**all-origins**

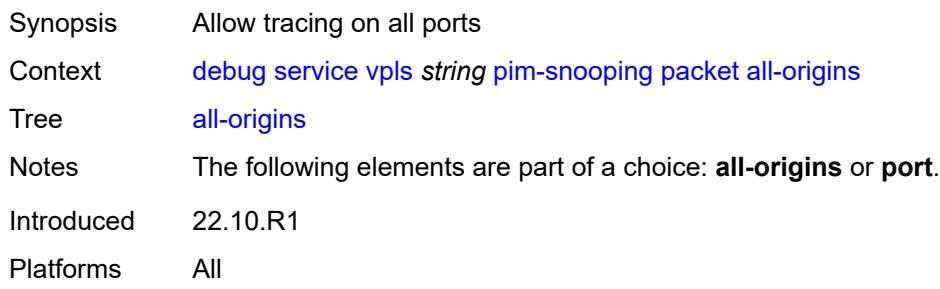

## <span id="page-1319-2"></span>**all-packet-types**

<span id="page-1319-3"></span>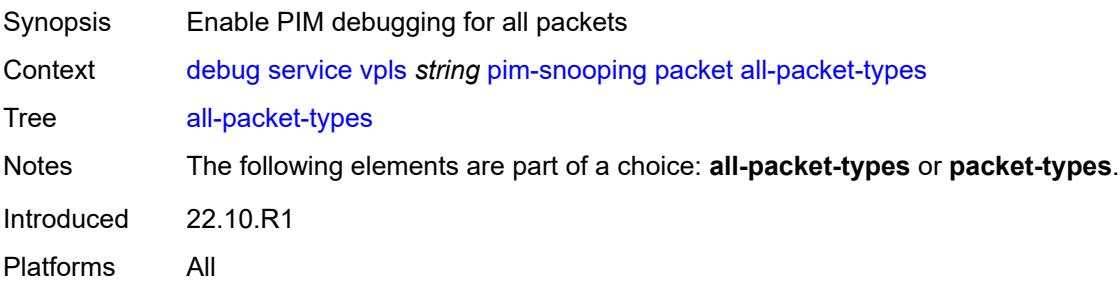

## **packet-types**

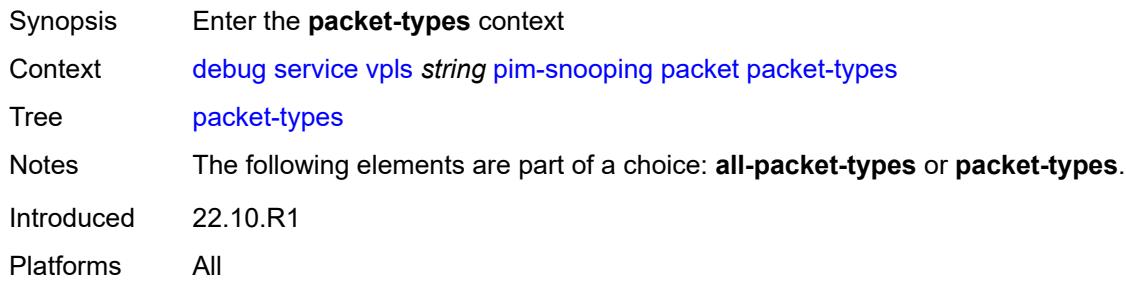

## <span id="page-1320-0"></span>**hello** *boolean*

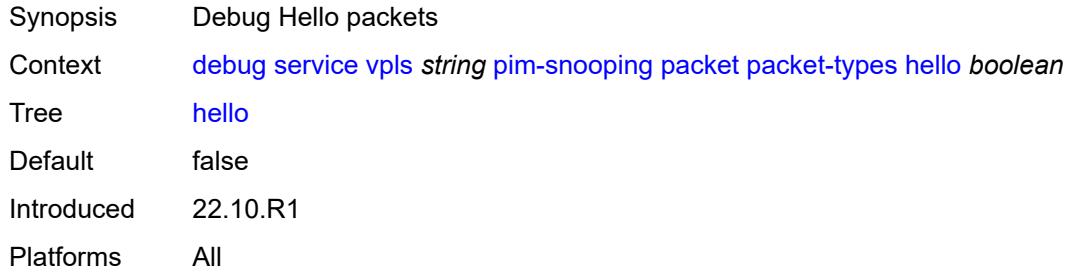

## <span id="page-1320-1"></span>**jp** *boolean*

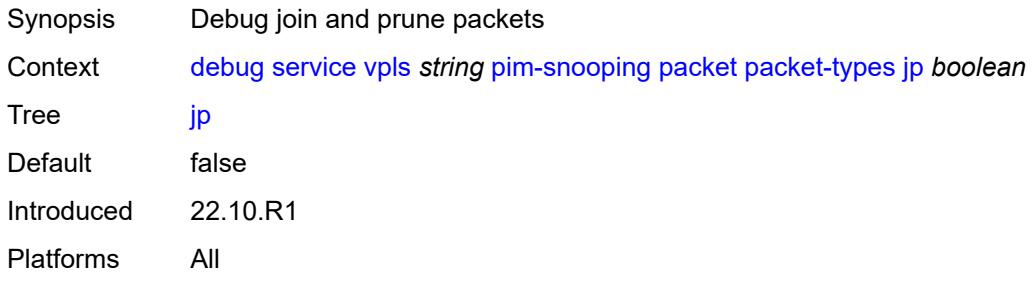

### <span id="page-1320-2"></span>**port**

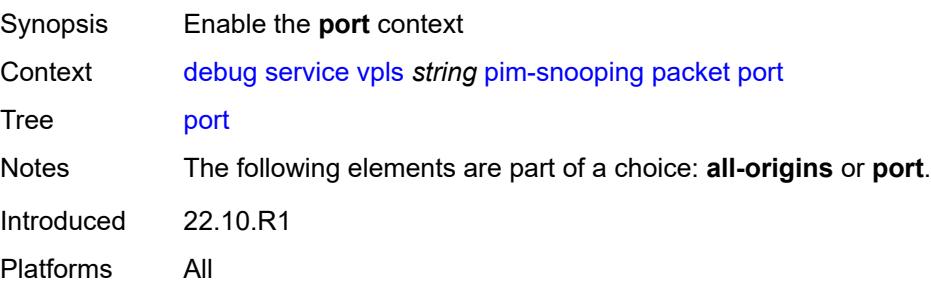

### <span id="page-1321-0"></span>**evpn-mpls**

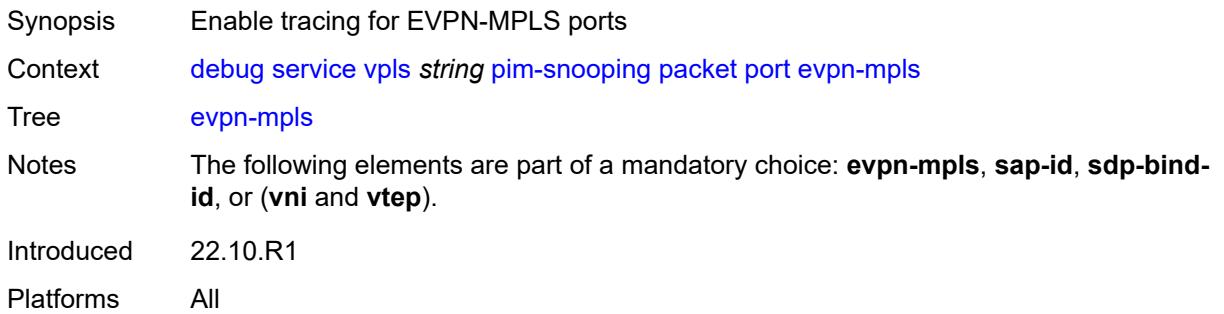

## <span id="page-1321-1"></span>**sap-id** *string*

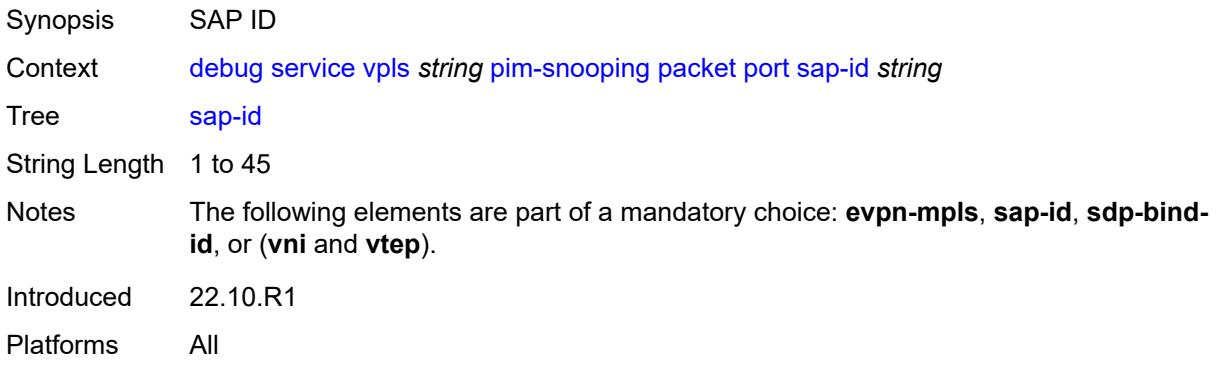

## <span id="page-1321-2"></span>**sdp-bind-id** *string*

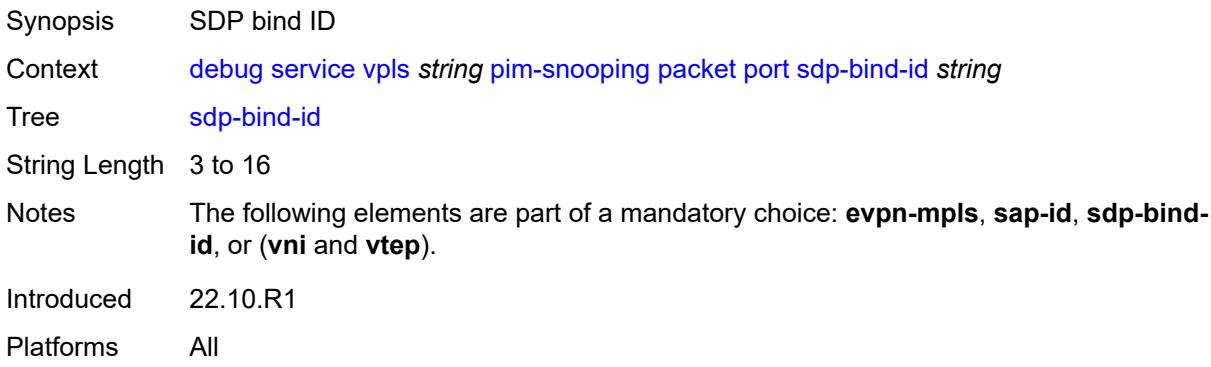

#### <span id="page-1321-3"></span>**vni** *number*

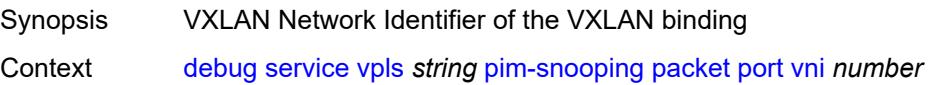

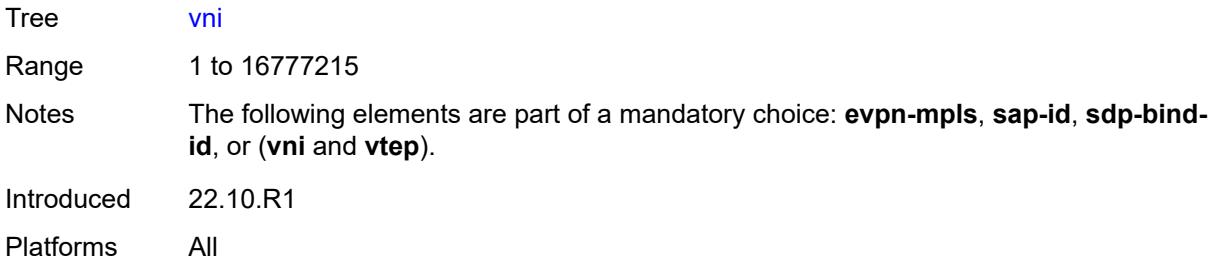

## <span id="page-1322-0"></span>**vtep** *(ipv4-address-no-zone | ipv6-address-no-zone)*

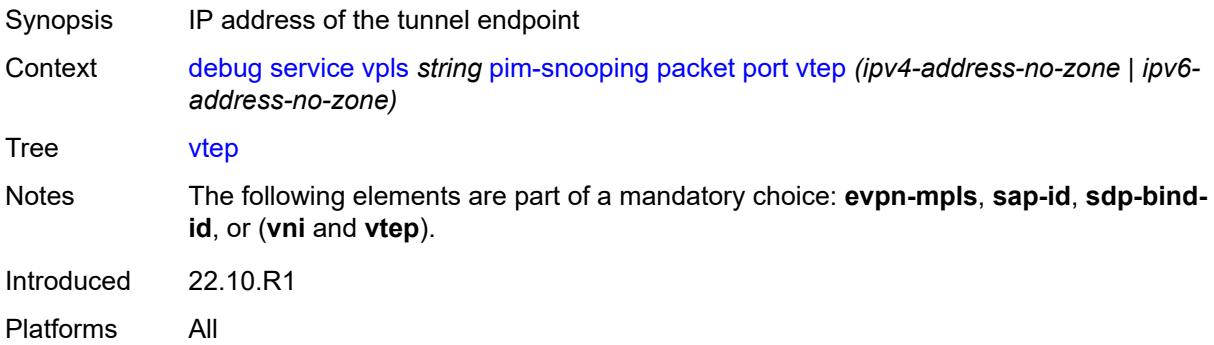

#### <span id="page-1322-1"></span>**ppp**

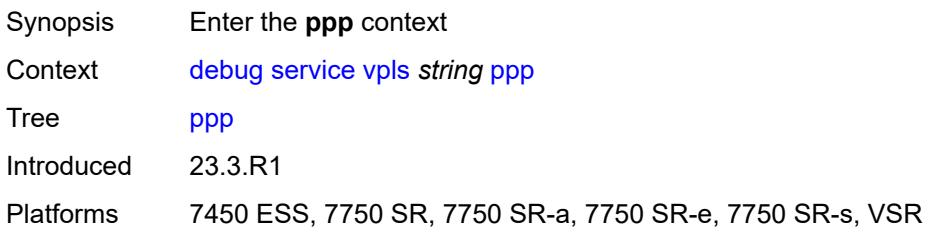

### <span id="page-1322-2"></span>**circuit-id** [[id](#page-1323-0)] *string*

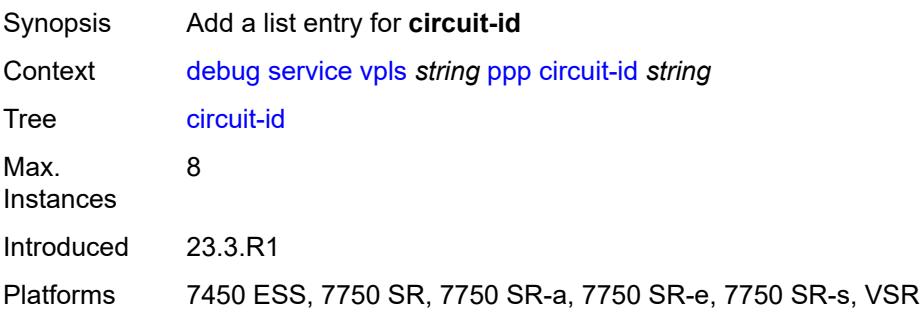

## <span id="page-1323-0"></span>[**id**] *string*

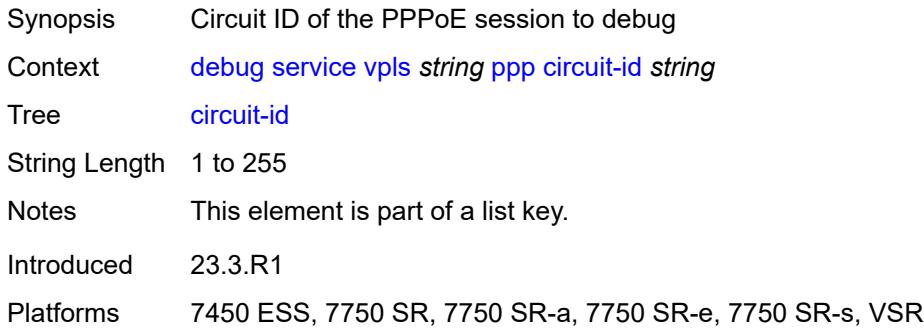

### <span id="page-1323-1"></span>**events**

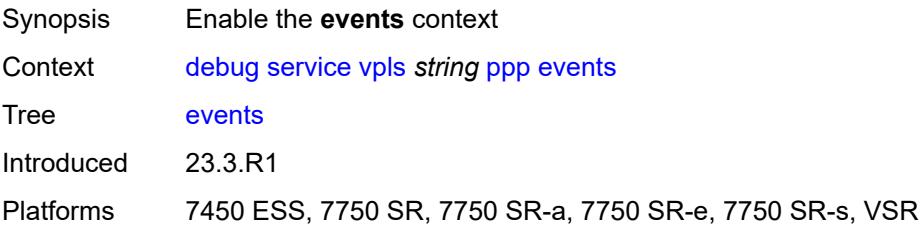

#### <span id="page-1323-2"></span>**all**

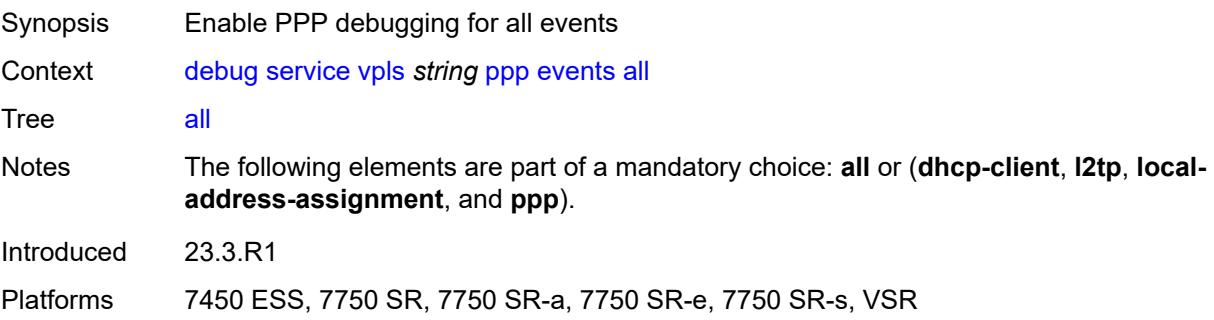

# <span id="page-1323-3"></span>**dhcp-client**

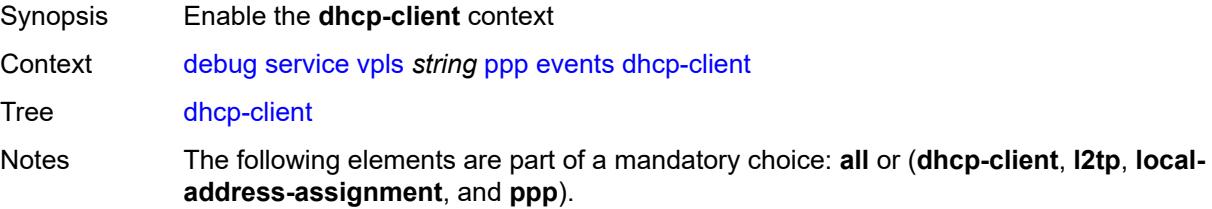

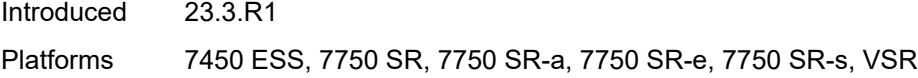

## <span id="page-1324-0"></span>**terminate-only** *boolean*

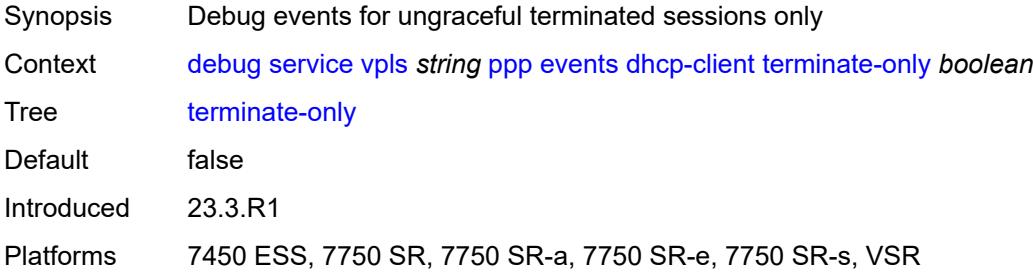

#### <span id="page-1324-1"></span>**l2tp**

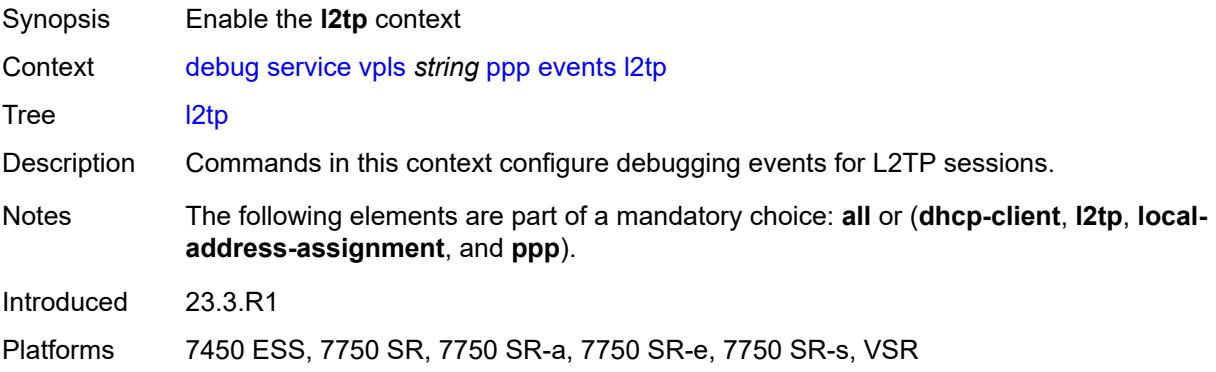

## <span id="page-1324-2"></span>**terminate-only** *boolean*

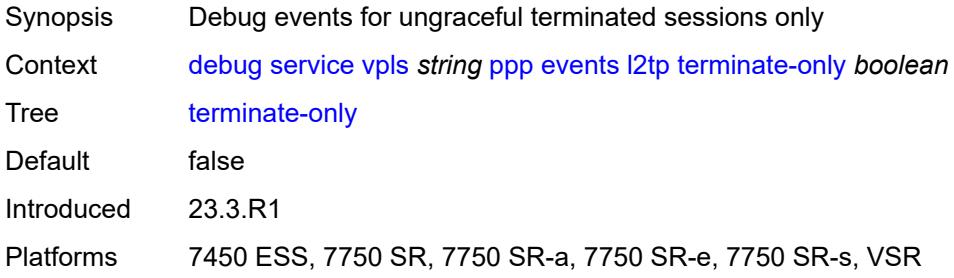

### <span id="page-1324-3"></span>**local-address-assignment**

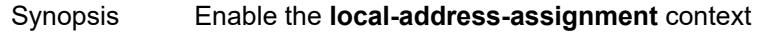

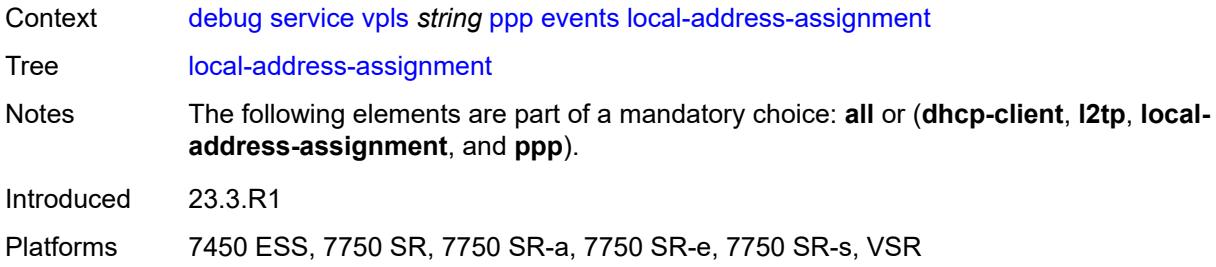

## <span id="page-1325-0"></span>**terminate-only** *boolean*

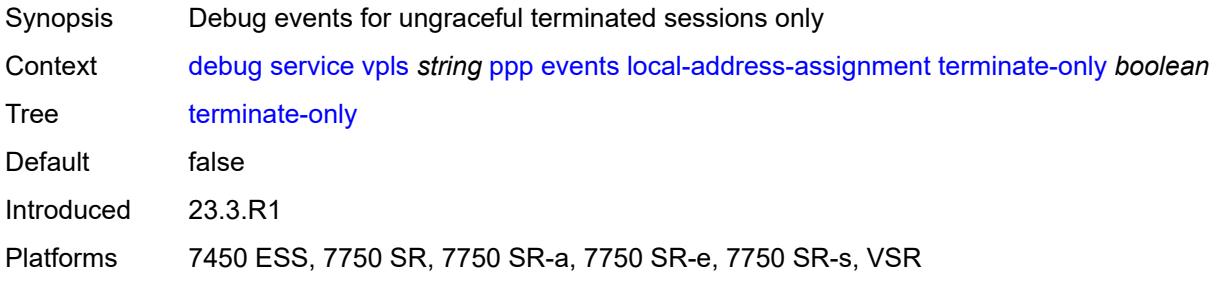

#### <span id="page-1325-1"></span>**ppp**

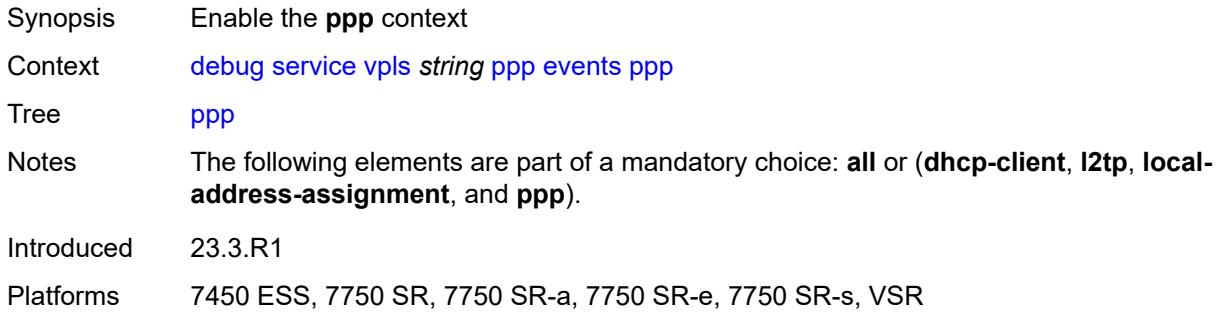

### <span id="page-1325-2"></span>**terminate-only** *boolean*

<span id="page-1325-3"></span>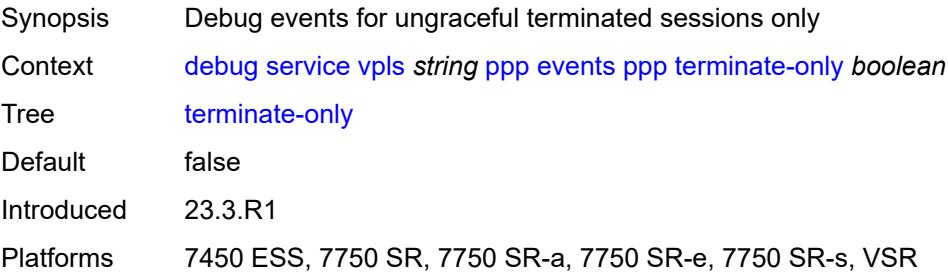

## **mac** [\[address](#page-1326-0)] *string*

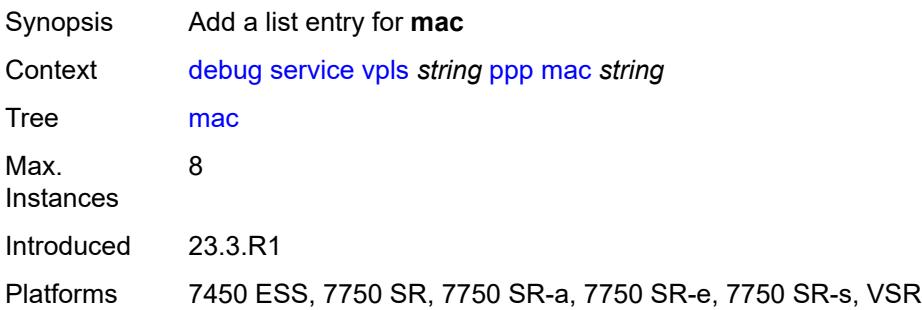

## <span id="page-1326-0"></span>[**address**] *string*

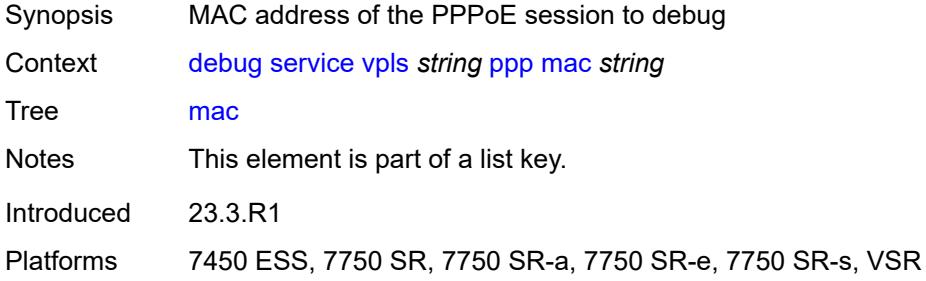

# <span id="page-1326-1"></span>**packets**

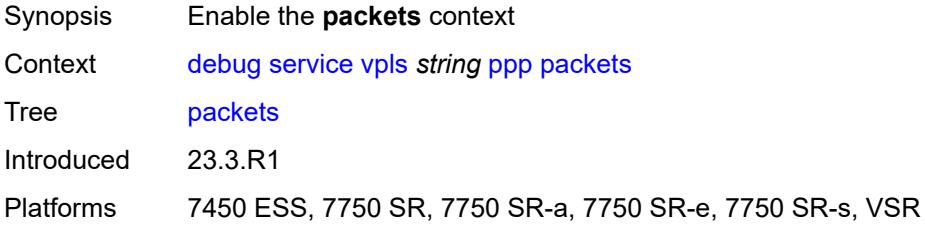

#### <span id="page-1326-2"></span>**all**

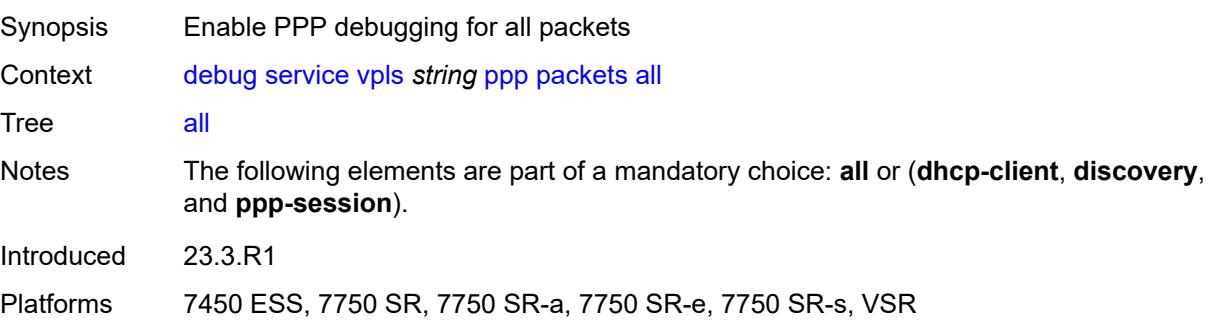

### <span id="page-1327-0"></span>**detail-level** *keyword*

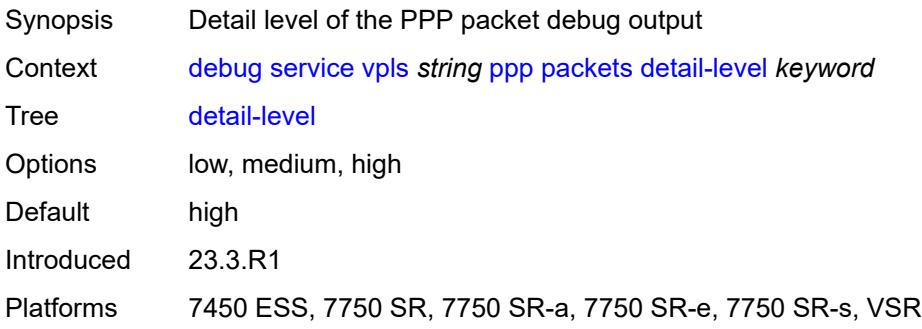

## <span id="page-1327-1"></span>**dhcp-client** *boolean*

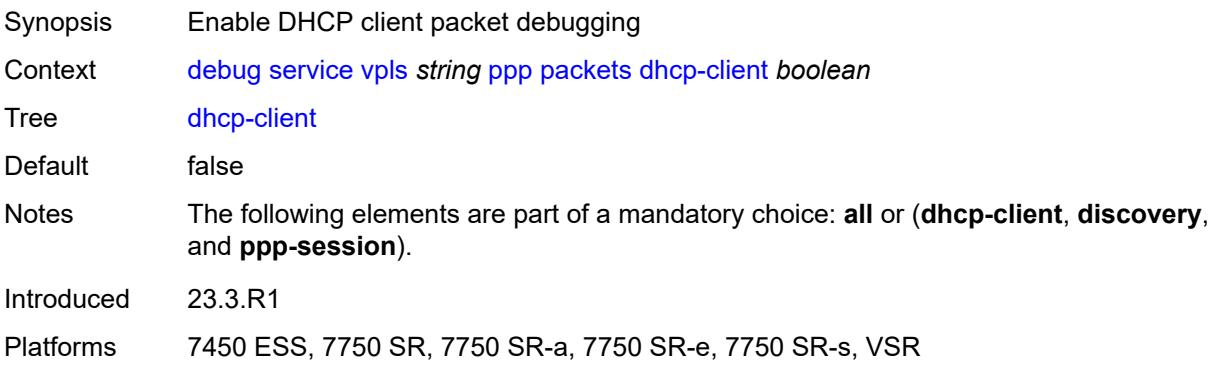

## <span id="page-1327-2"></span>**discovery**

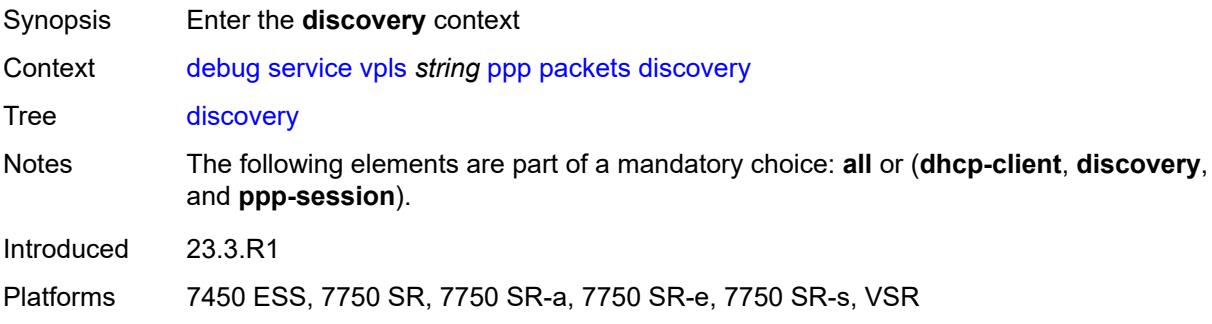

#### <span id="page-1327-3"></span>**all**

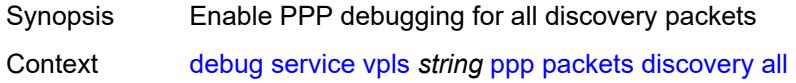

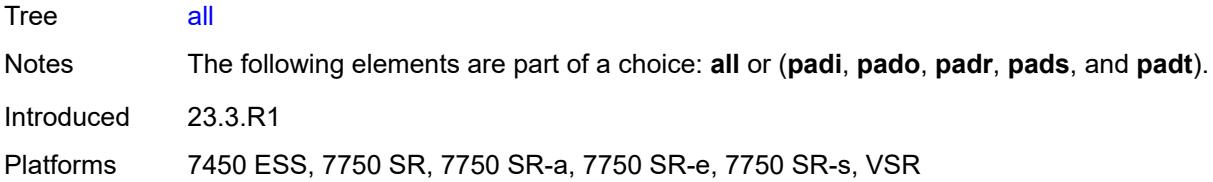

## <span id="page-1328-0"></span>**padi** *boolean*

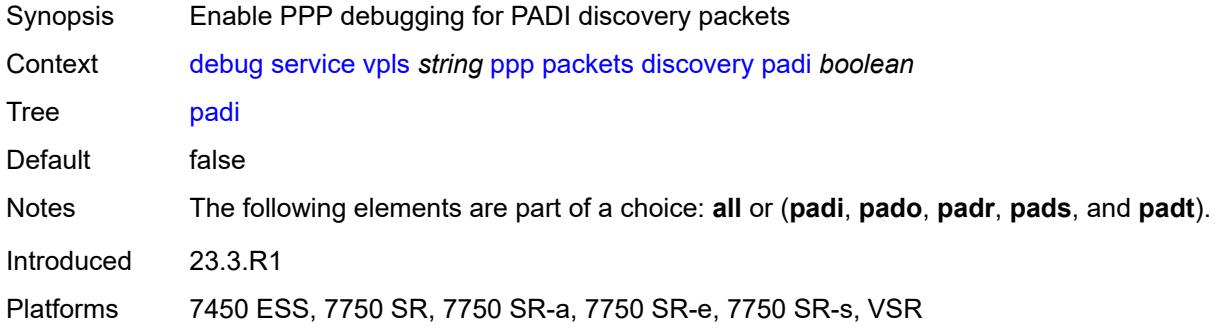

### <span id="page-1328-1"></span>**pado** *boolean*

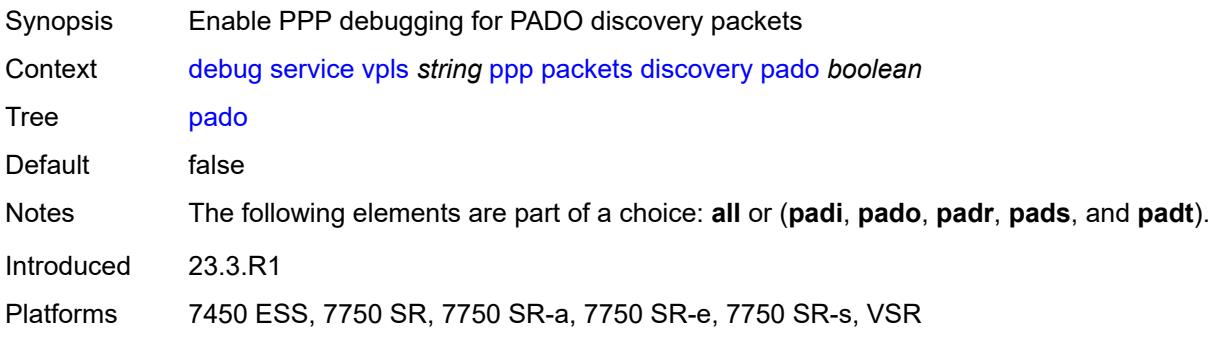

## <span id="page-1328-2"></span>**padr** *boolean*

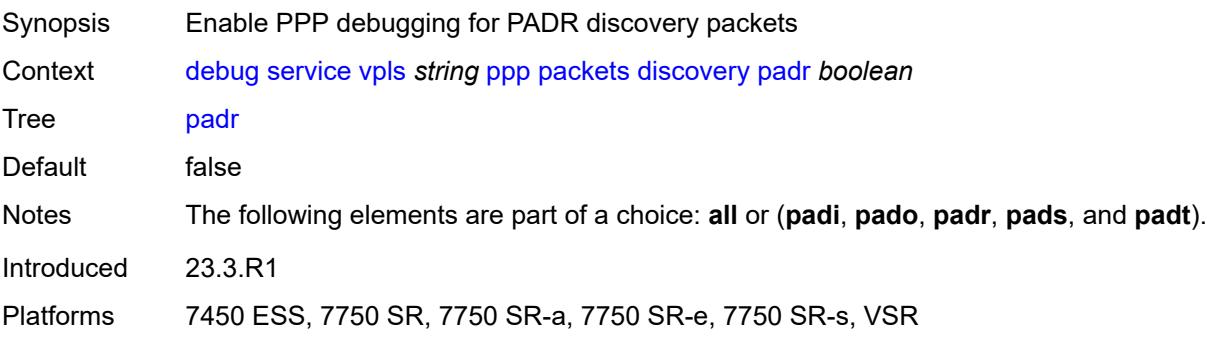

### <span id="page-1329-0"></span>**pads** *boolean*

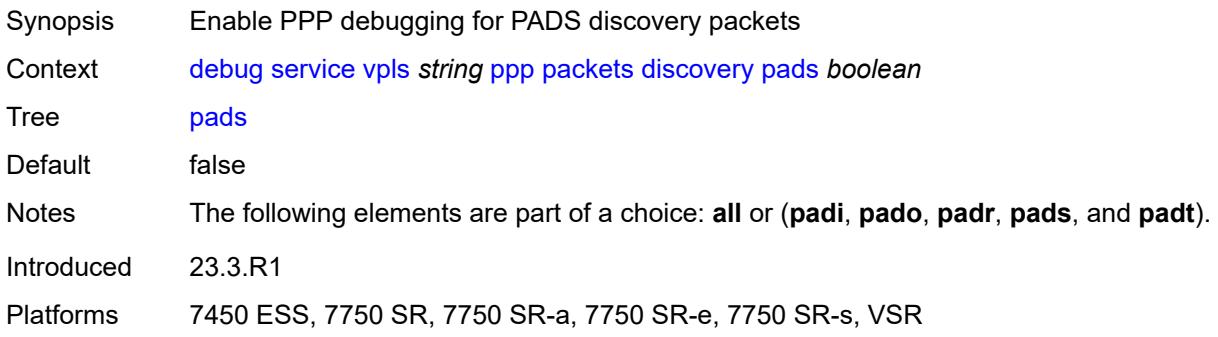

## <span id="page-1329-1"></span>**padt** *boolean*

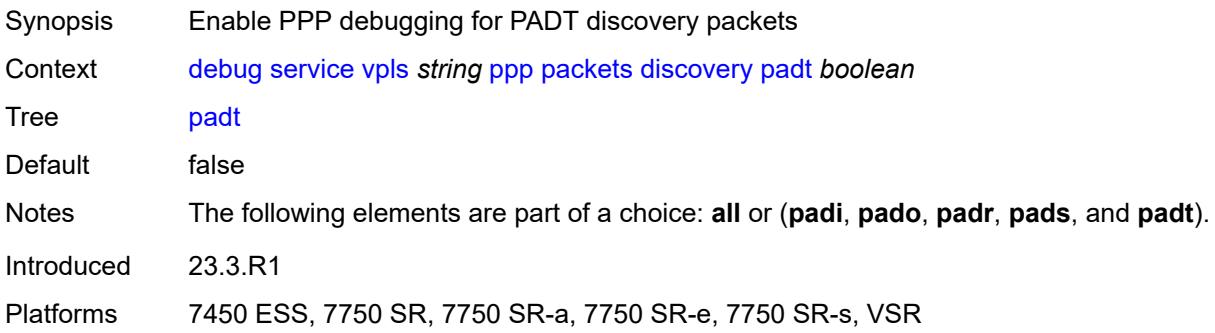

## <span id="page-1329-2"></span>**mode** *keyword*

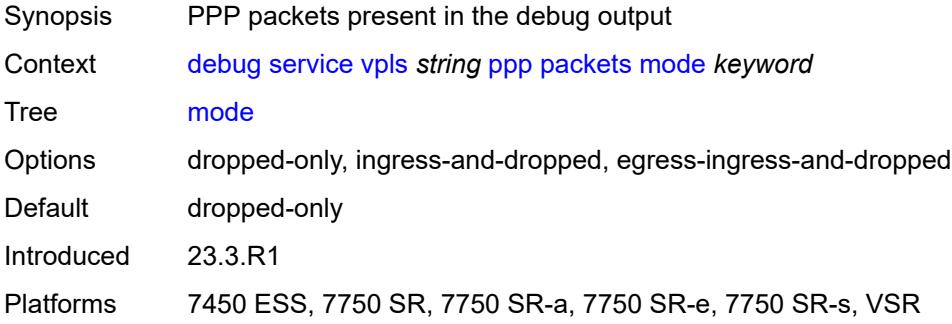

## <span id="page-1329-3"></span>**ppp-session**

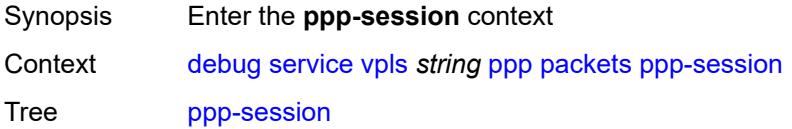

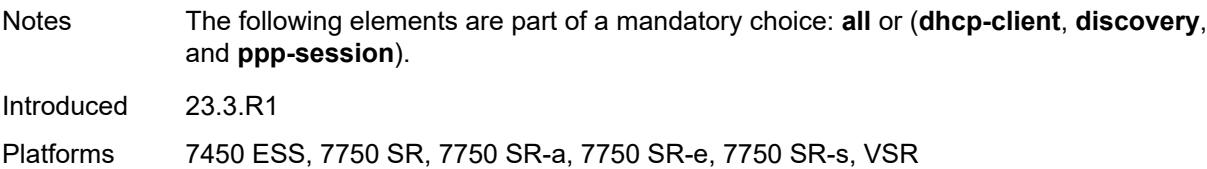

#### <span id="page-1330-0"></span>**all**

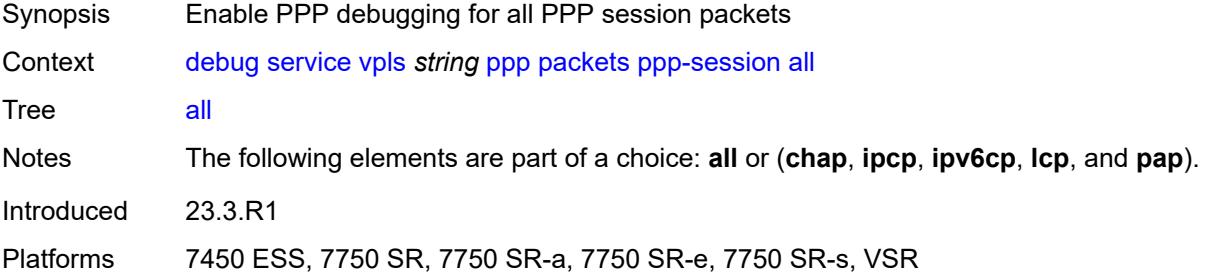

#### <span id="page-1330-1"></span>**chap** *boolean*

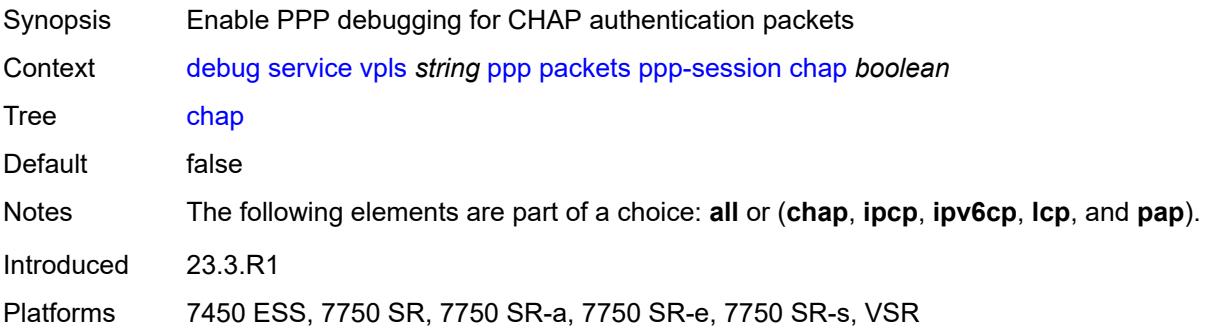

## <span id="page-1330-2"></span>**ipcp** *boolean*

<span id="page-1330-3"></span>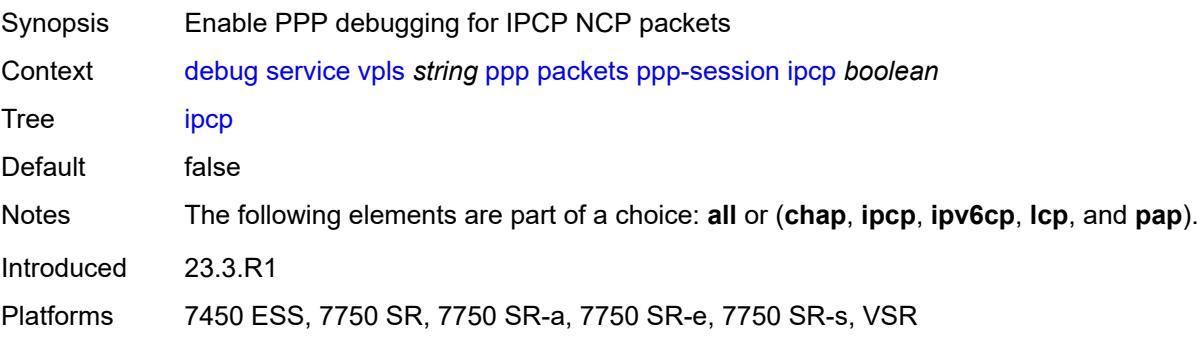

# **ipv6cp** *boolean*

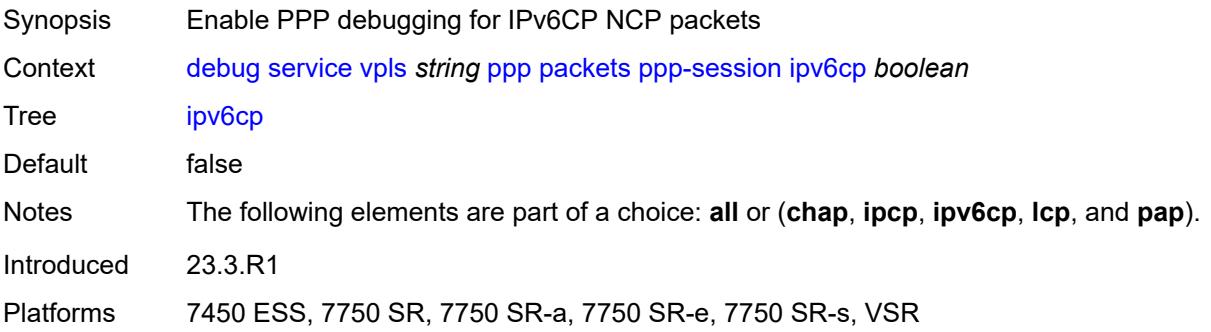

### <span id="page-1331-0"></span>**lcp** *boolean*

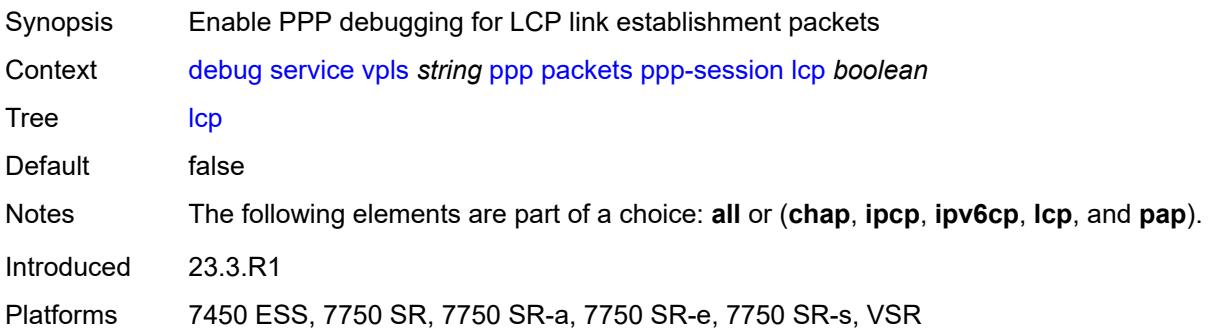

### <span id="page-1331-1"></span>**pap** *boolean*

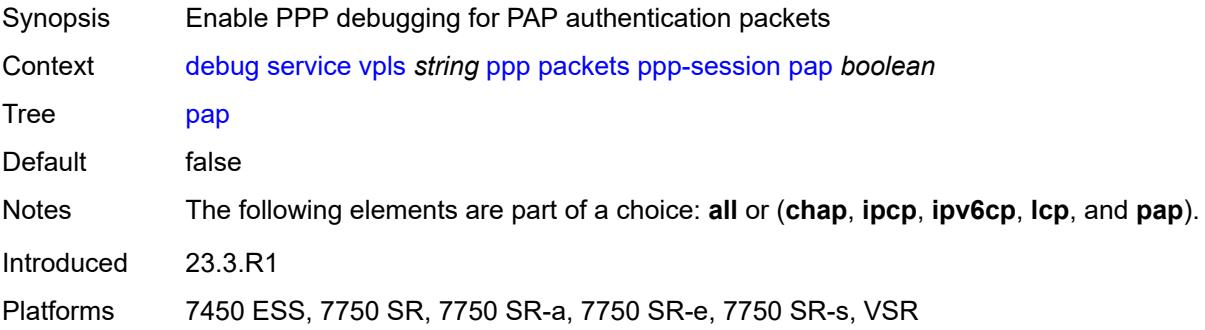

### <span id="page-1331-2"></span>**remote-id** [[id](#page-1332-0)] *string*

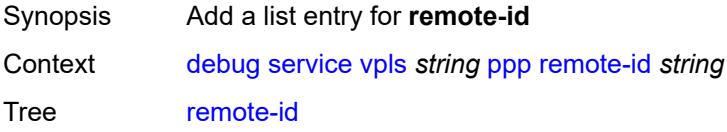
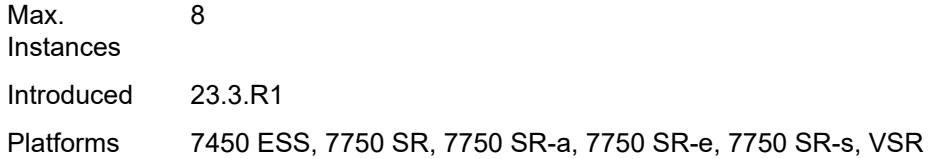

## [**id**] *string*

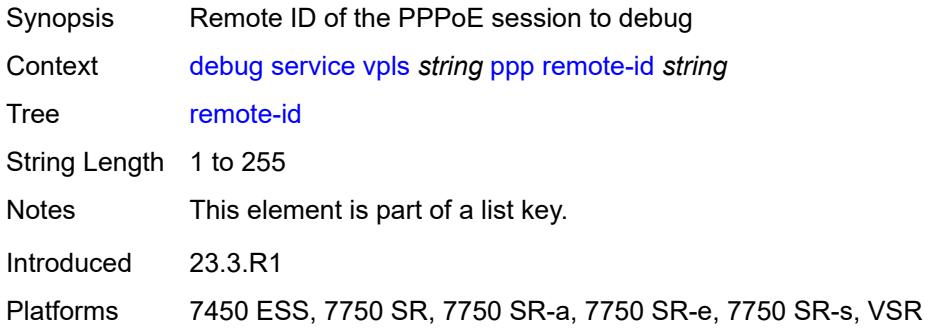

### <span id="page-1332-1"></span>**sap** [\[sap-id\]](#page-1332-0) *string*

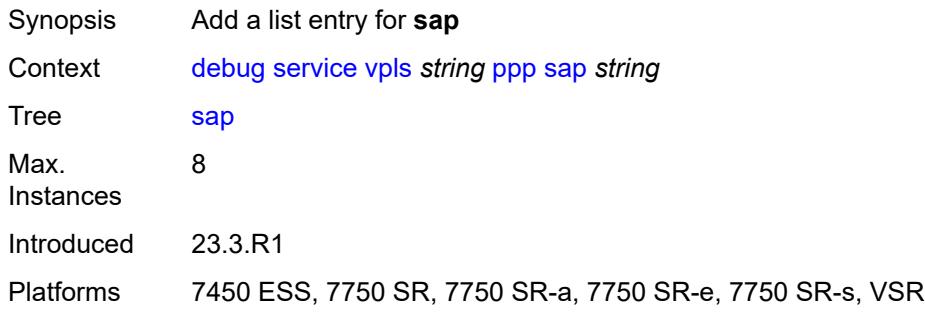

## <span id="page-1332-0"></span>[**sap-id**] *string*

<span id="page-1332-2"></span>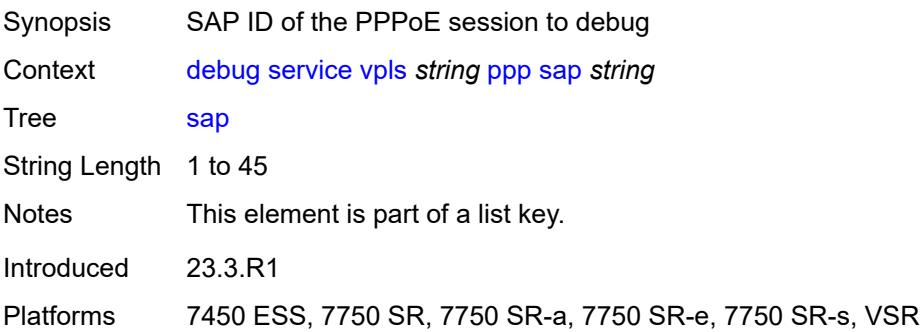

### **user-name** [\[name](#page-1333-0)] *string*

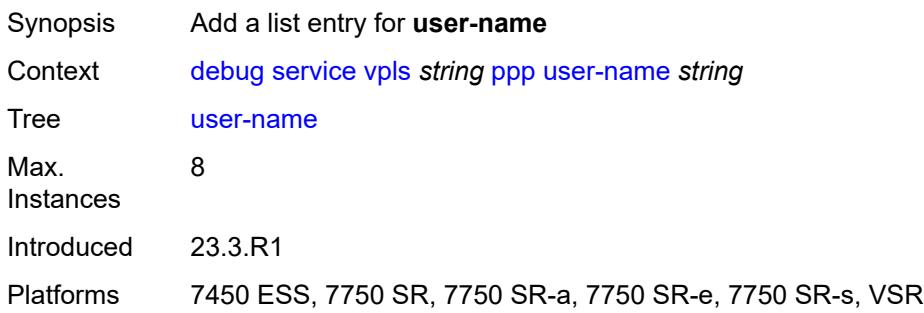

## <span id="page-1333-0"></span>[**name**] *string*

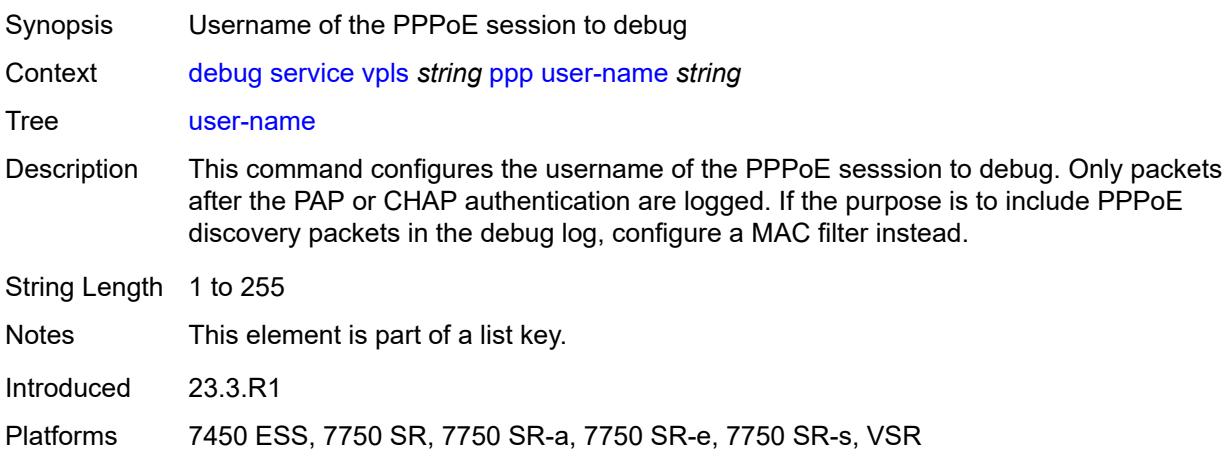

### <span id="page-1333-1"></span>**proxy-arp**

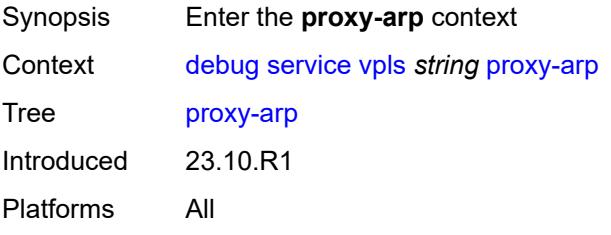

### <span id="page-1333-2"></span>**all**

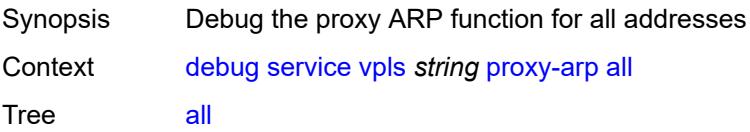

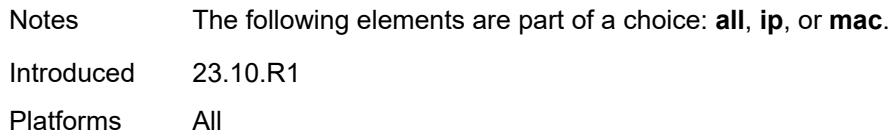

## <span id="page-1334-0"></span>**ip**

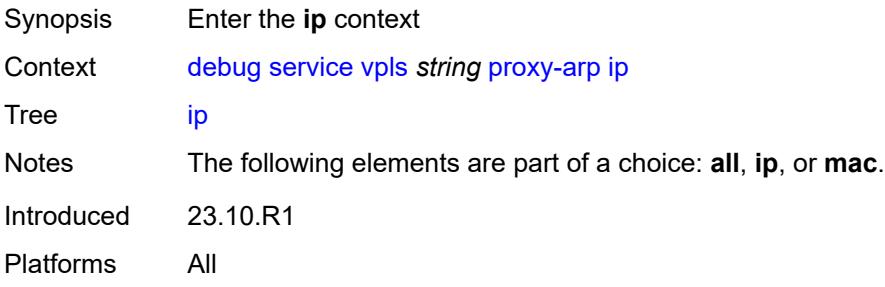

## <span id="page-1334-2"></span>**address** [\[ipv4-address](#page-1334-1)] *string*

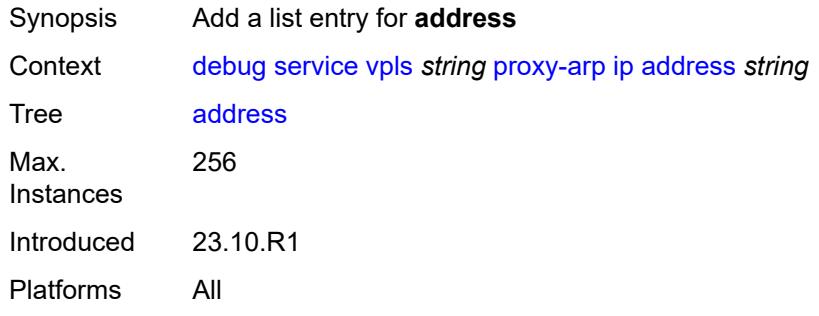

## <span id="page-1334-1"></span>[**ipv4-address**] *string*

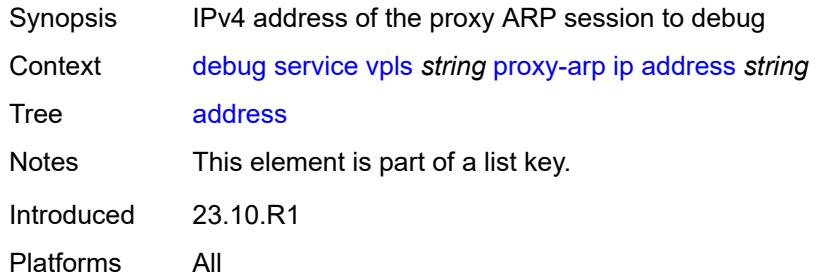

#### <span id="page-1334-3"></span>**mac**

Synopsis Enter the **mac** context

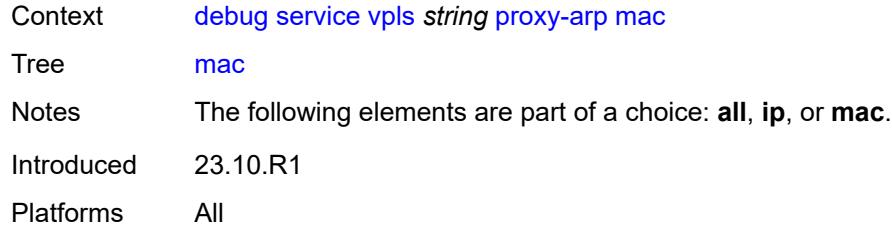

# <span id="page-1335-1"></span>**address** [\[address](#page-1335-0)] *string*

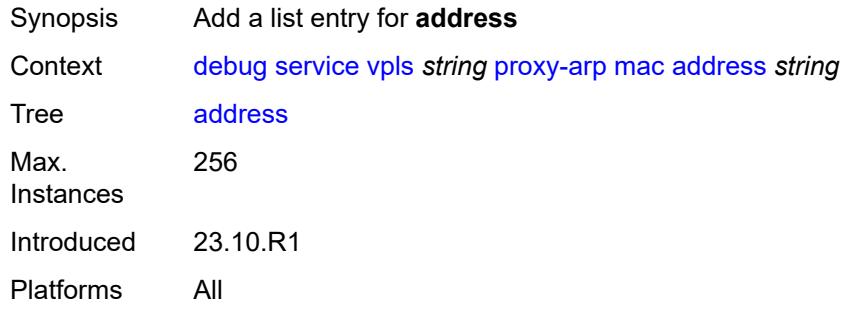

## <span id="page-1335-0"></span>[**address**] *string*

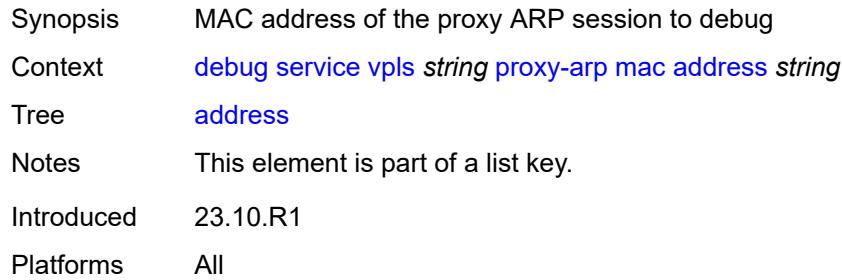

### <span id="page-1335-2"></span>**proxy-nd**

<span id="page-1335-3"></span>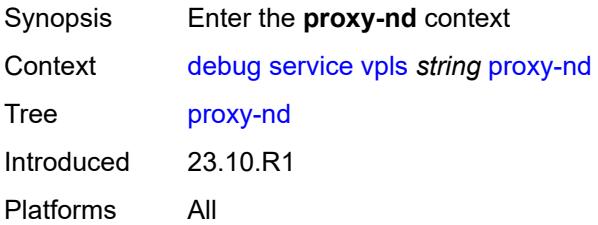

#### **all**

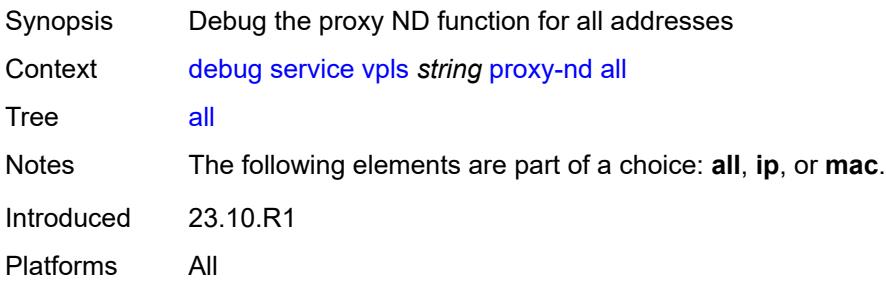

## <span id="page-1336-0"></span>**ip**

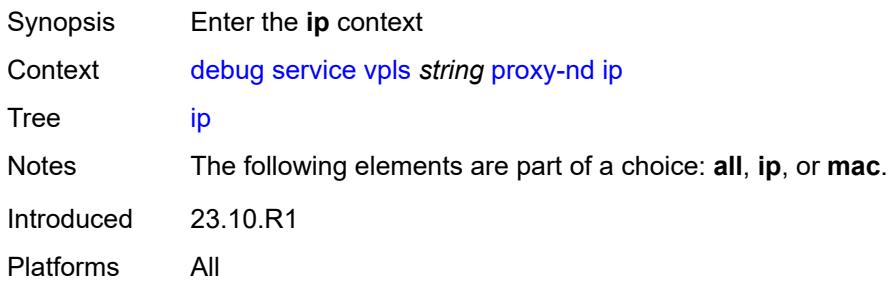

# <span id="page-1336-2"></span>**address** [\[ipv6-address](#page-1336-1)] *string*

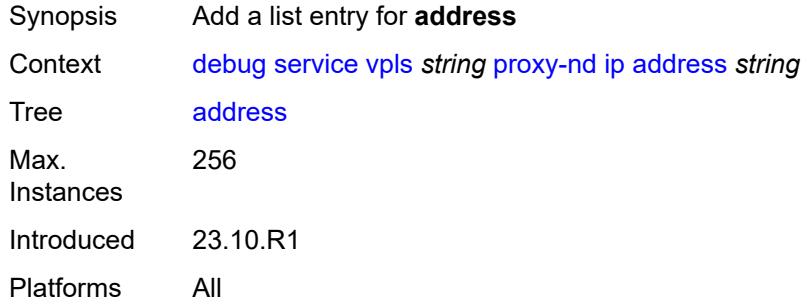

## <span id="page-1336-1"></span>[**ipv6-address**] *string*

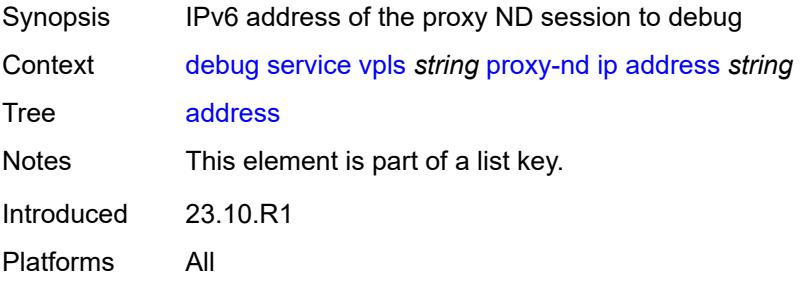

#### <span id="page-1337-0"></span>**mac**

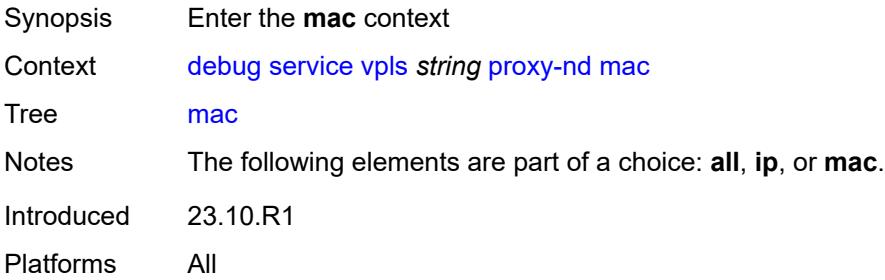

## <span id="page-1337-2"></span>**address** [\[address](#page-1337-1)] *string*

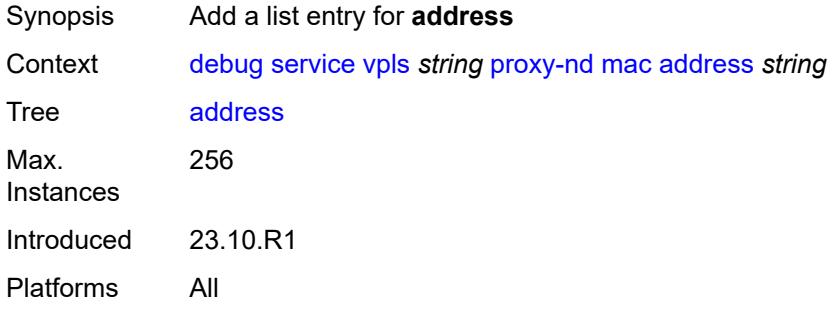

## <span id="page-1337-1"></span>[**address**] *string*

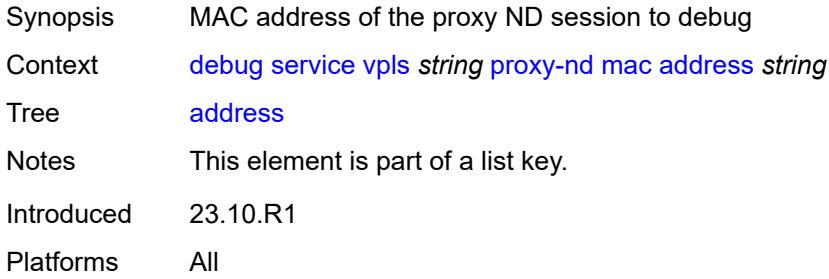

#### <span id="page-1337-3"></span>**spb**

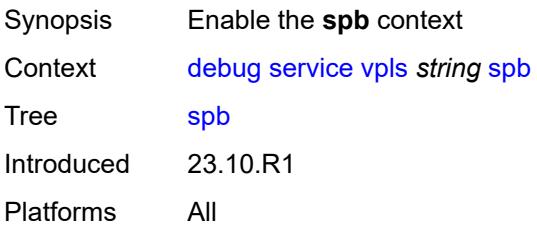

#### <span id="page-1338-0"></span>**events**

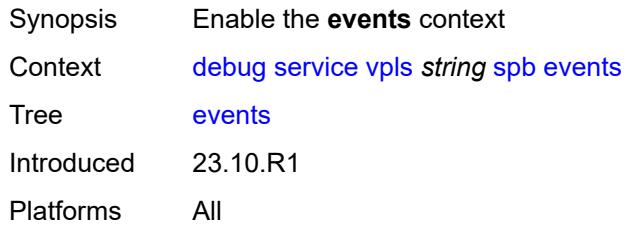

# <span id="page-1338-1"></span>**adjacency**

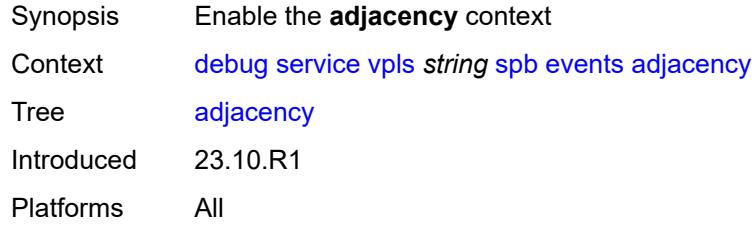

### <span id="page-1338-2"></span>**sap** *string*

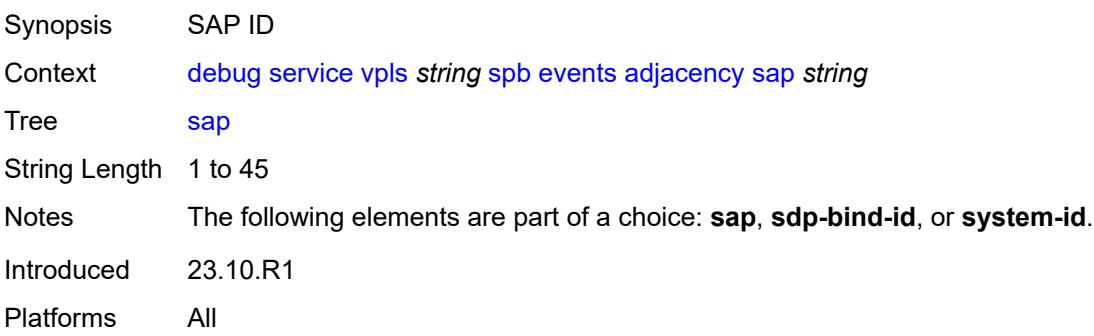

## <span id="page-1338-3"></span>**sdp-bind-id** *string*

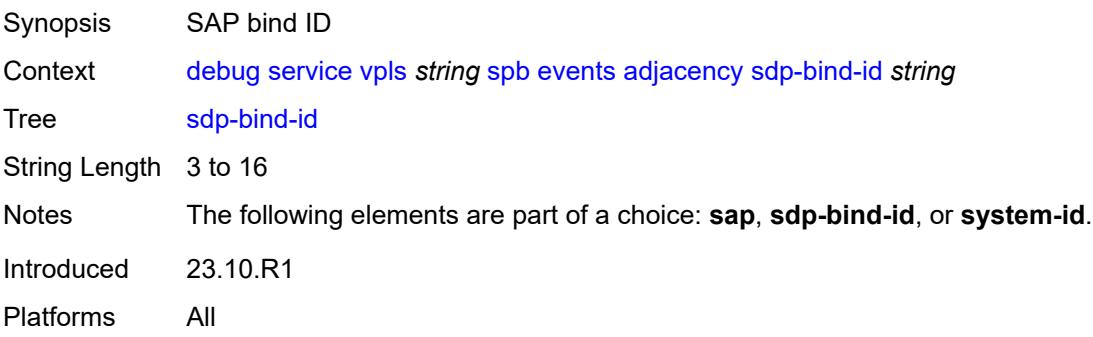

### <span id="page-1339-0"></span>**system-id** *string*

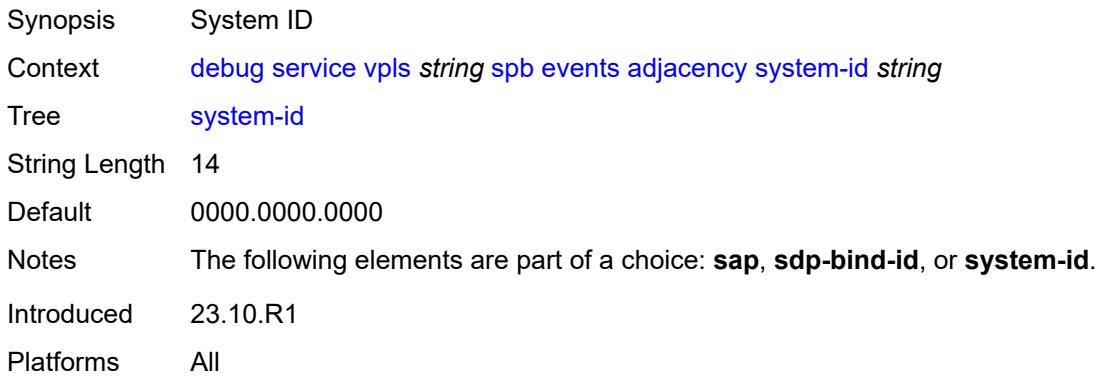

#### <span id="page-1339-1"></span>**l2db** *boolean*

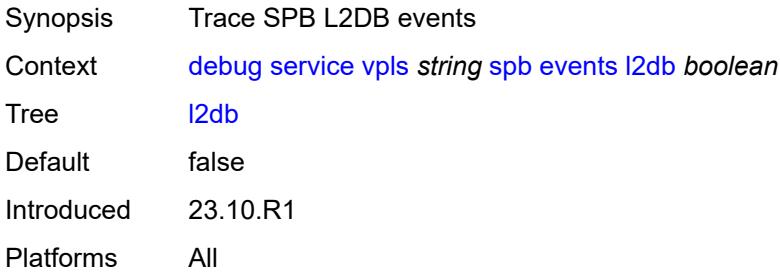

#### <span id="page-1339-2"></span>**lsdb**

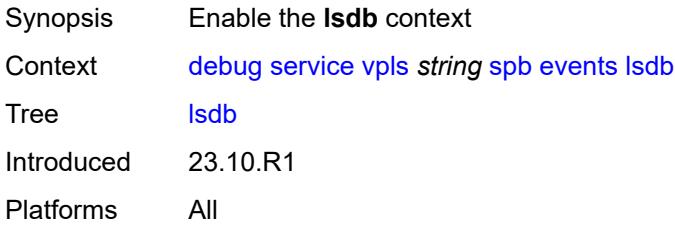

## <span id="page-1339-3"></span>**hostname** *(lsp-id | system-id)*

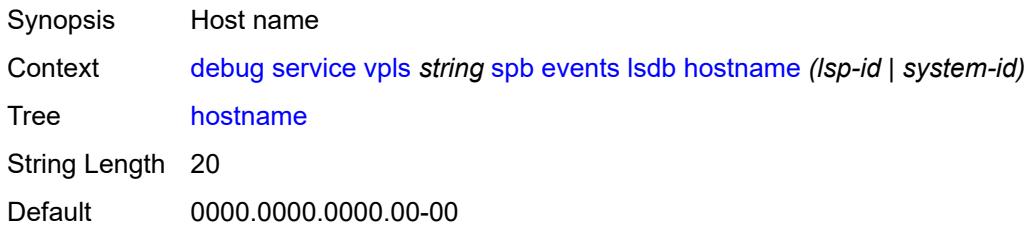

Introduced 23.10.R1 Platforms All

## <span id="page-1340-0"></span>**spf**

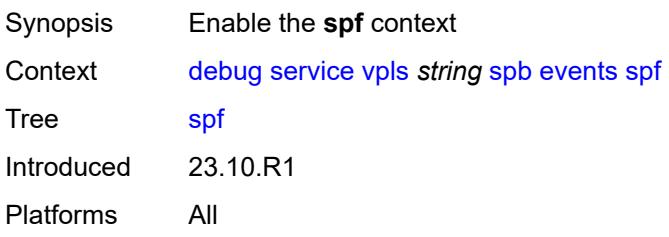

## <span id="page-1340-1"></span>**system-id** *string*

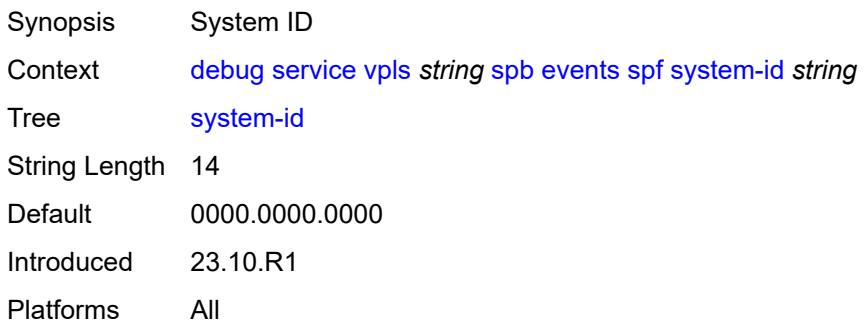

## <span id="page-1340-2"></span>**interface**

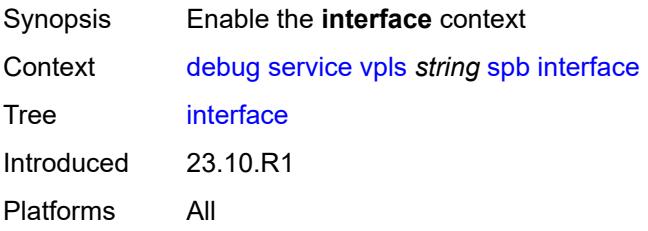

### <span id="page-1340-3"></span>**sap** *string*

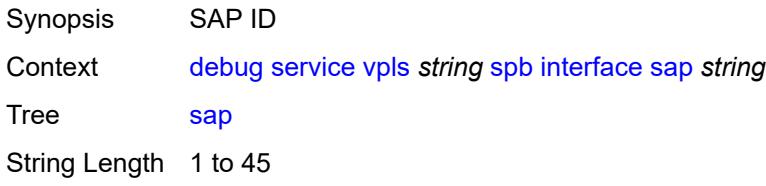

Notes The following elements are part of a choice: **sap** or **sdp-bind-id**. Introduced 23.10.R1 Platforms All

### <span id="page-1341-0"></span>**sdp-bind-id** *string*

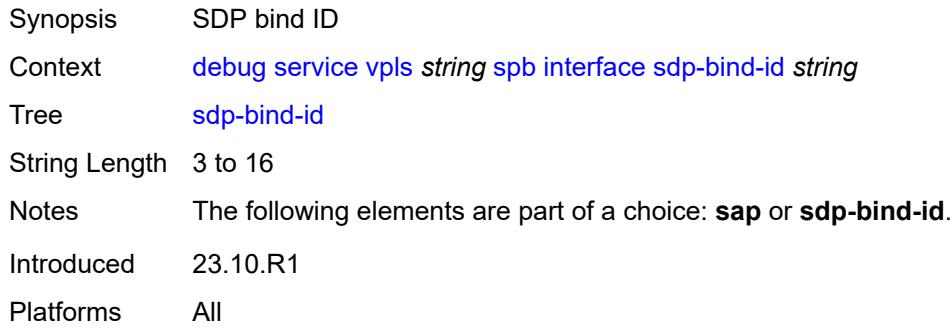

### <span id="page-1341-1"></span>**packet**

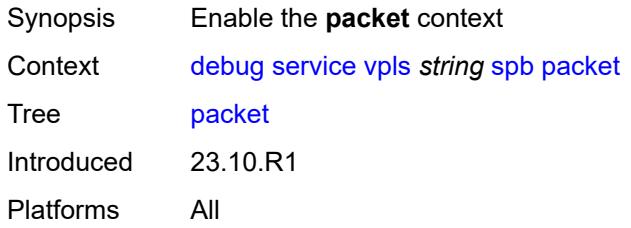

### <span id="page-1341-2"></span>**detail** *boolean*

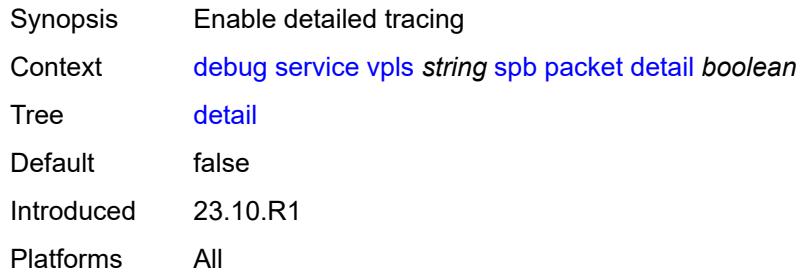

#### <span id="page-1341-3"></span>**sap** *string*

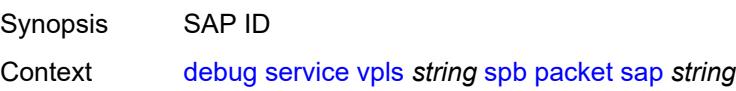

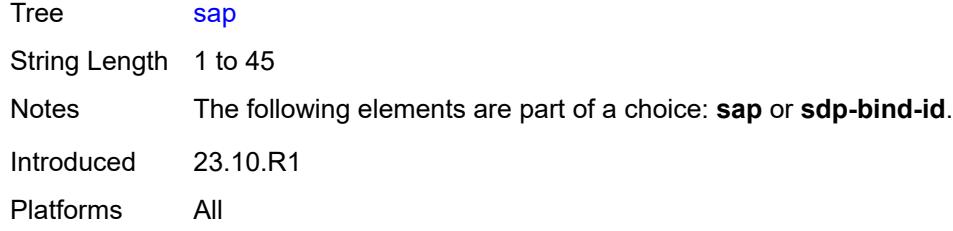

# <span id="page-1342-0"></span>**sdp-bind-id** *string*

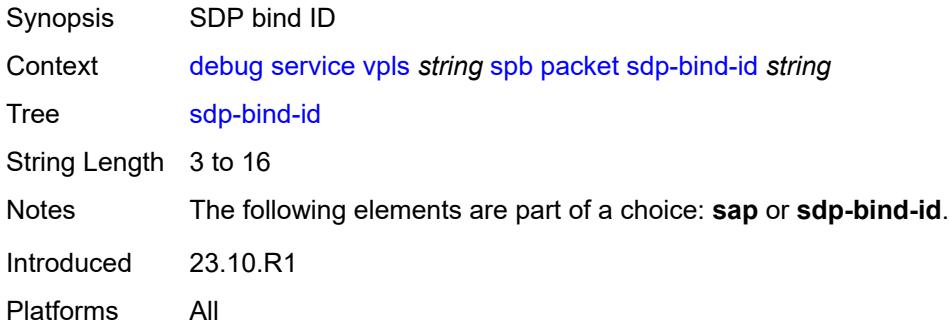

## <span id="page-1342-1"></span>**type** *keyword*

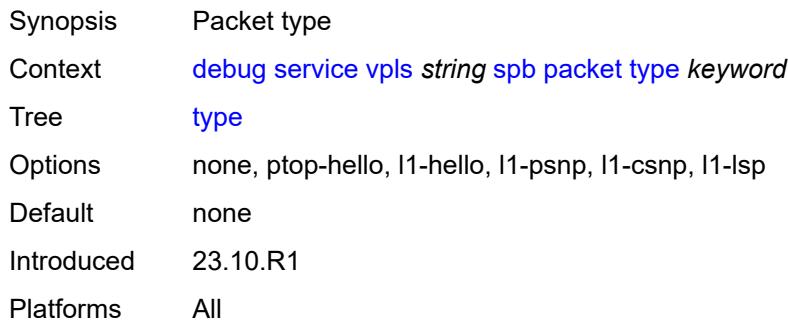

### <span id="page-1342-2"></span>**stp**

<span id="page-1342-3"></span>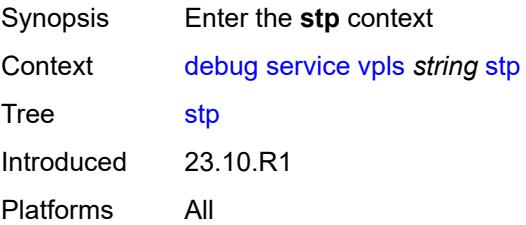

#### **events**

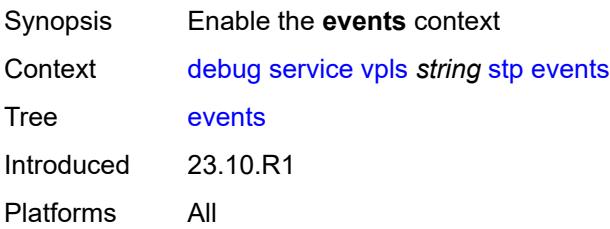

## <span id="page-1343-0"></span>**all-events**

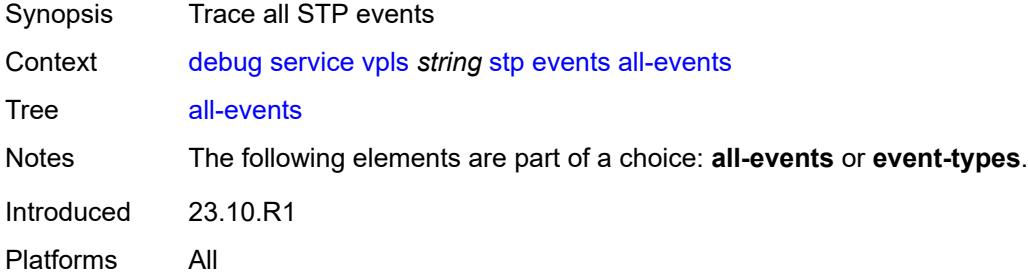

#### <span id="page-1343-1"></span>**event-types**

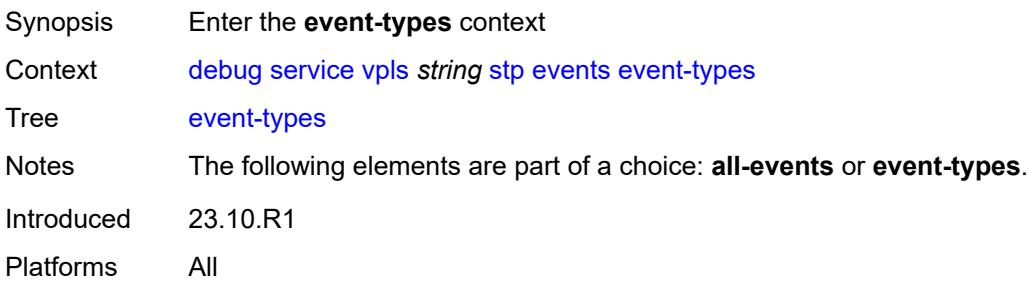

## <span id="page-1343-2"></span>**bpdu** *boolean*

<span id="page-1343-3"></span>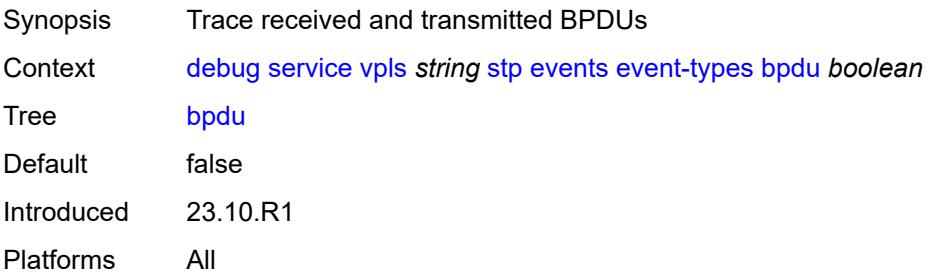

### **core-connectivity** *boolean*

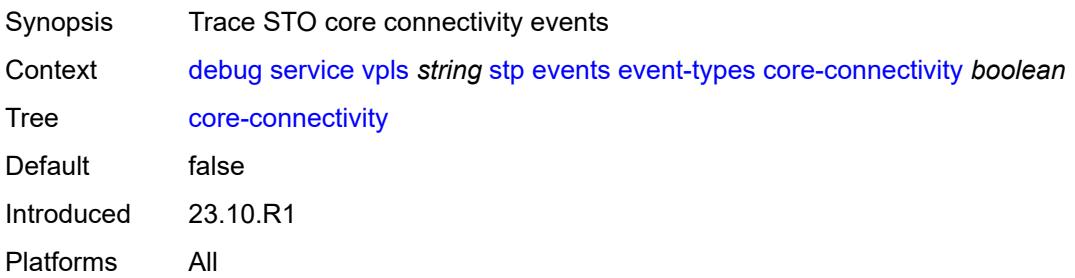

### <span id="page-1344-0"></span>**exception** *boolean*

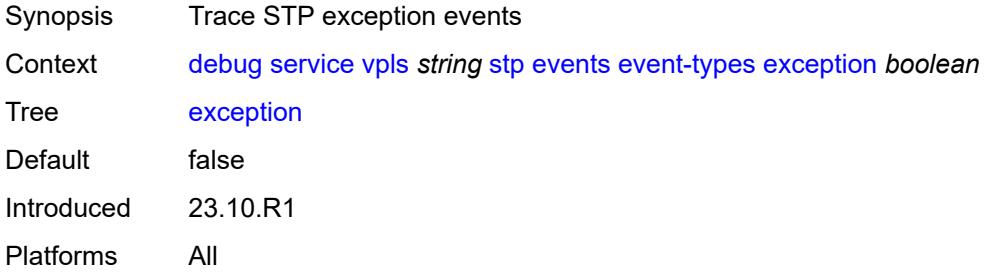

### <span id="page-1344-1"></span>**fsm-state-changes** *boolean*

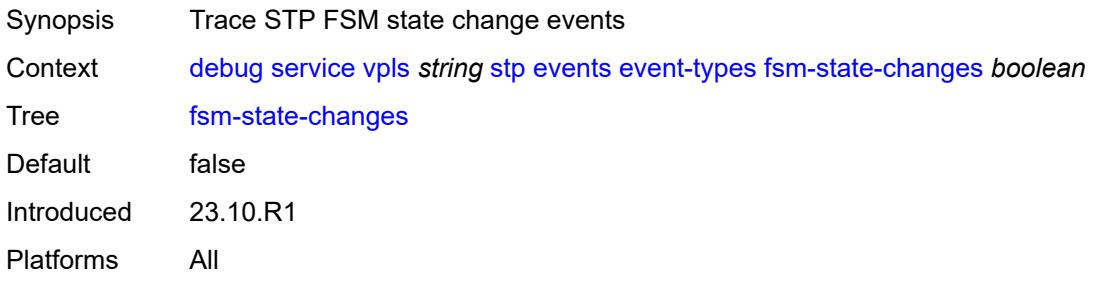

### <span id="page-1344-2"></span>**fsm-timers** *boolean*

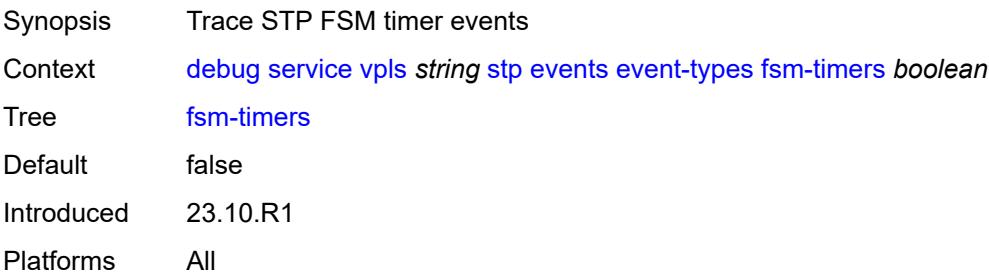

#### <span id="page-1345-0"></span>**port-role** *boolean*

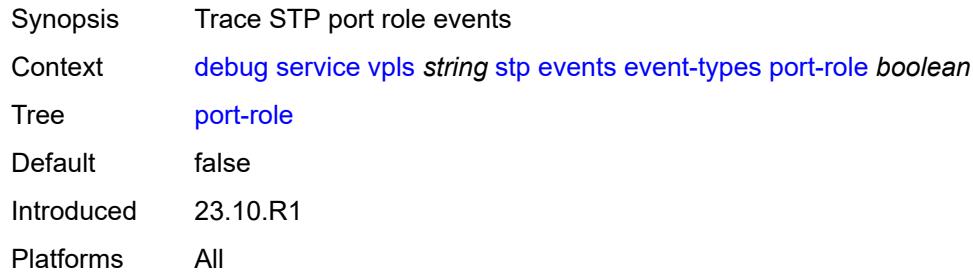

### <span id="page-1345-1"></span>**port-state** *boolean*

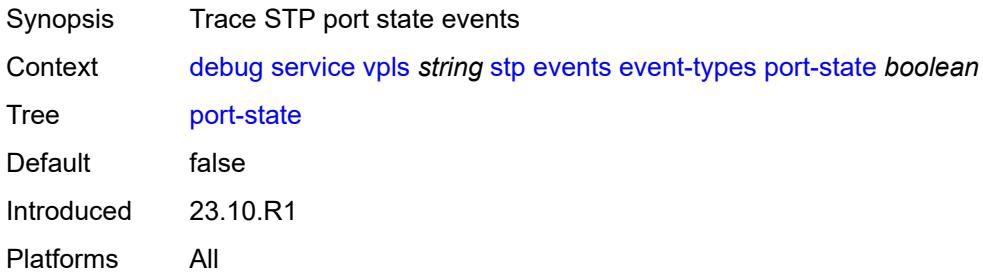

## <span id="page-1345-3"></span>**sap** [\[sap-id\]](#page-1345-2) *string*

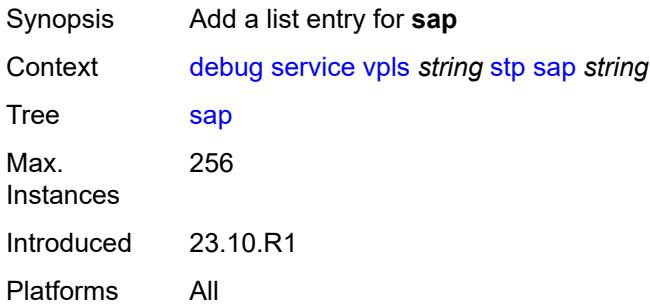

# <span id="page-1345-2"></span>[**sap-id**] *string*

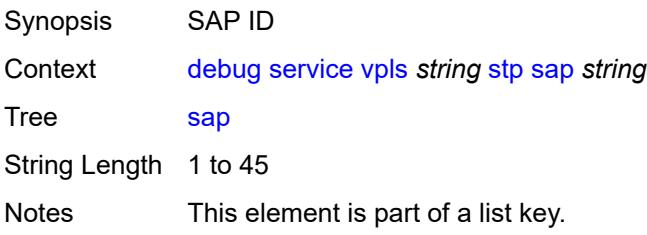

Introduced 23.10.R1 Platforms All

## <span id="page-1346-1"></span>**sdp-bind** [[sdp-bind-id](#page-1346-0)] *string*

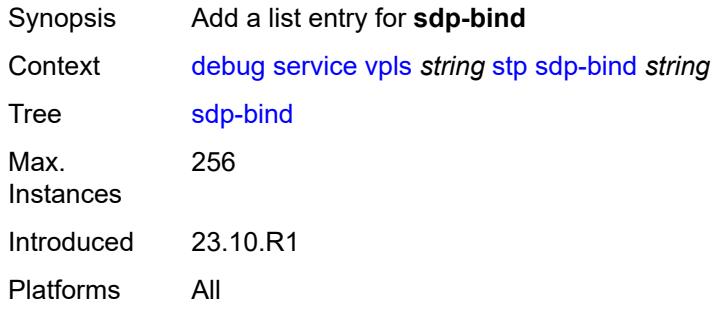

### <span id="page-1346-0"></span>[**sdp-bind-id**] *string*

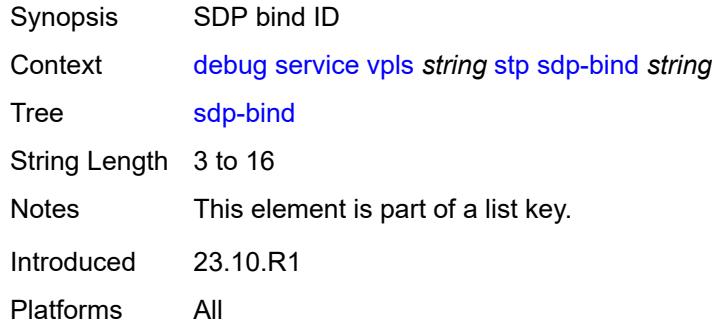

### <span id="page-1346-3"></span>**vprn** [\[service-name](#page-1346-2)] *string*

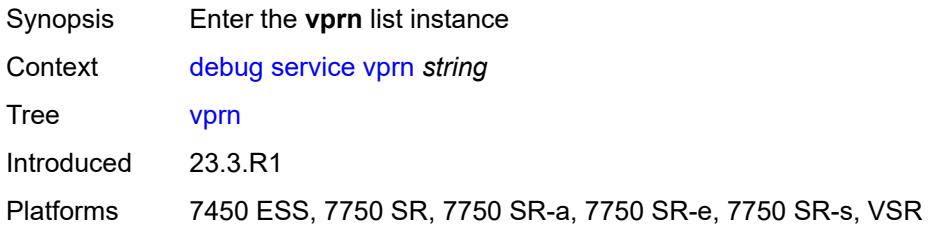

## <span id="page-1346-2"></span>[**service-name**] *string*

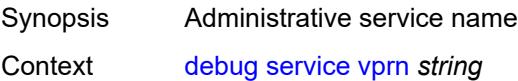

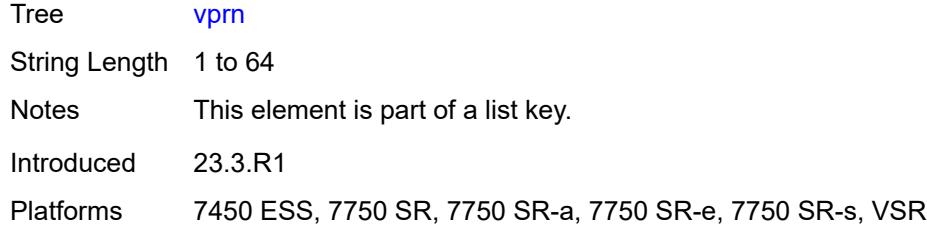

## <span id="page-1347-0"></span>**ppp**

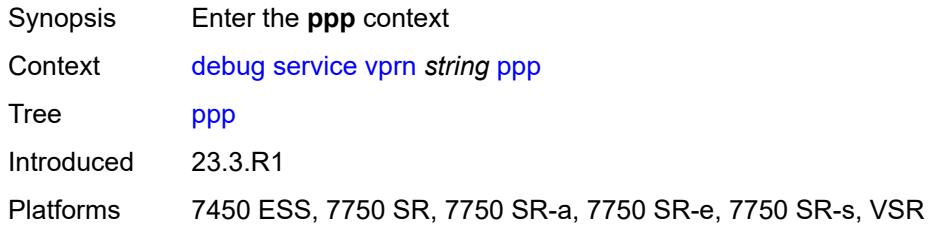

## <span id="page-1347-2"></span>**circuit-id** [[id](#page-1347-1)] *string*

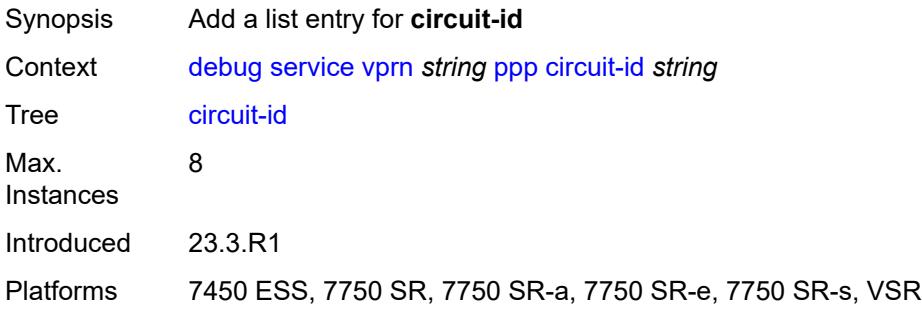

## <span id="page-1347-1"></span>[**id**] *string*

<span id="page-1347-3"></span>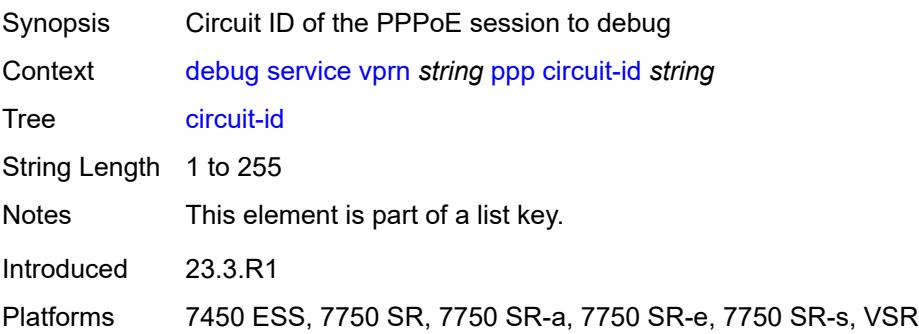

#### **events**

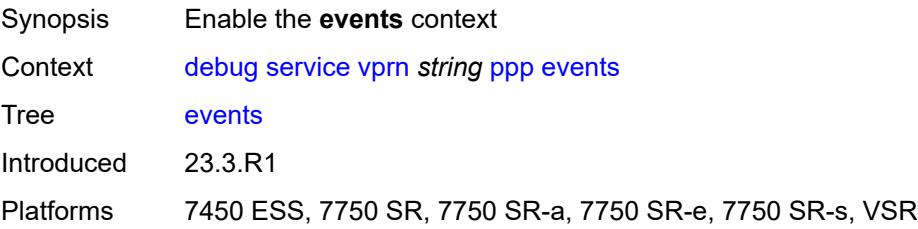

#### <span id="page-1348-0"></span>**all**

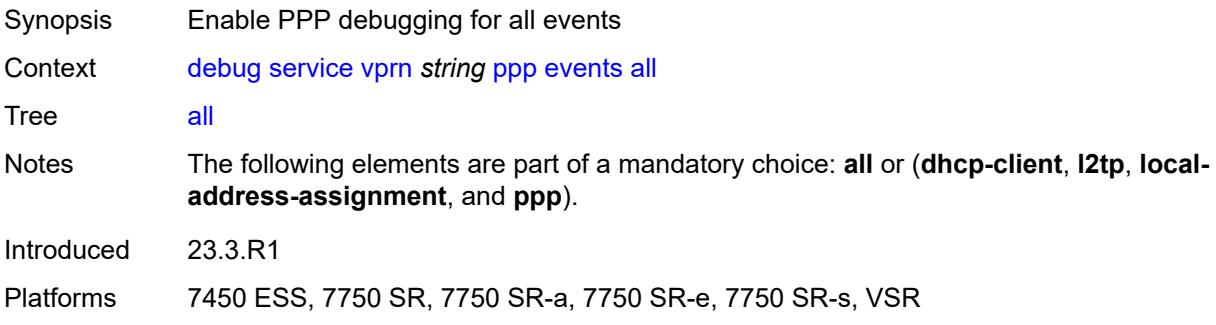

### <span id="page-1348-1"></span>**dhcp-client**

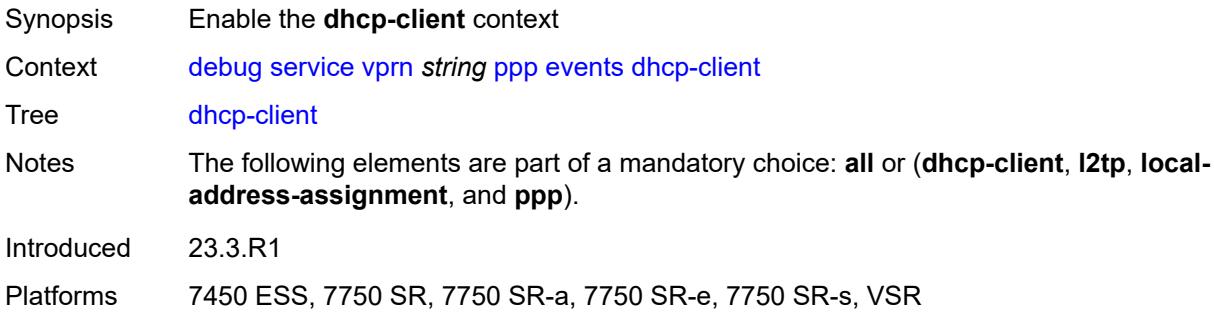

### <span id="page-1348-2"></span>**terminate-only** *boolean*

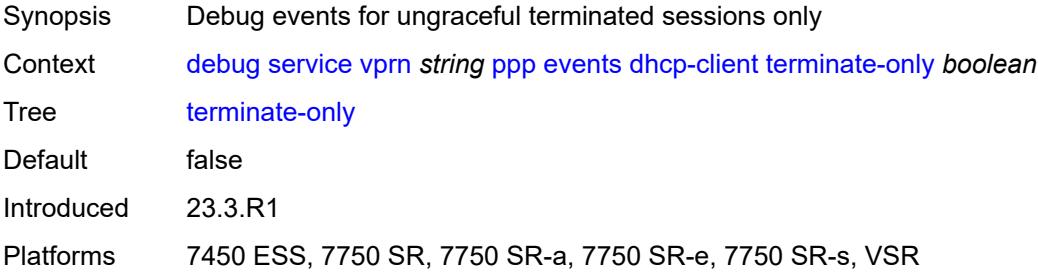

### <span id="page-1349-0"></span>**l2tp**

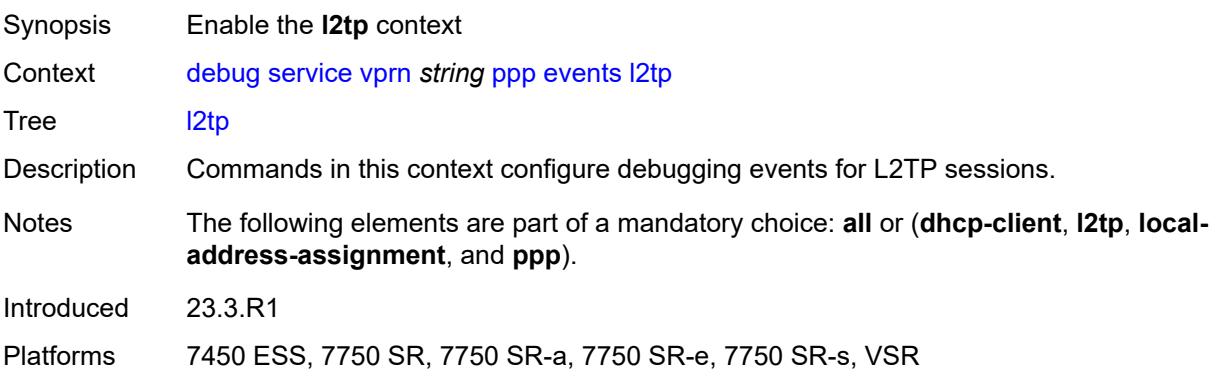

### <span id="page-1349-1"></span>**terminate-only** *boolean*

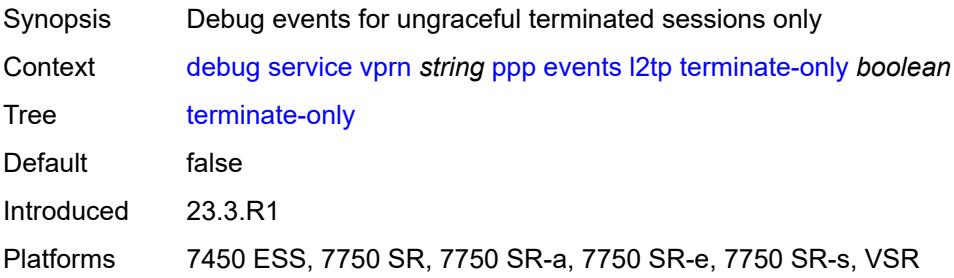

## <span id="page-1349-2"></span>**local-address-assignment**

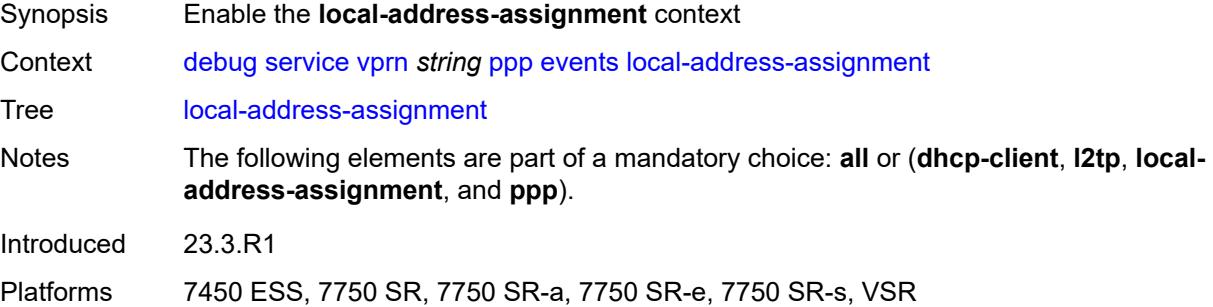

## <span id="page-1349-3"></span>**terminate-only** *boolean*

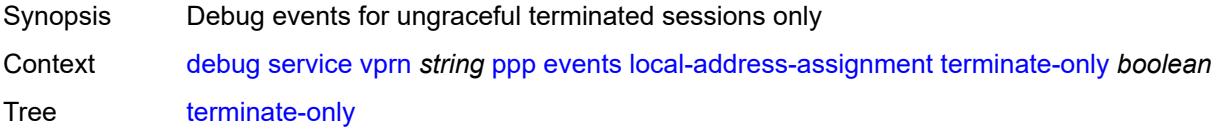

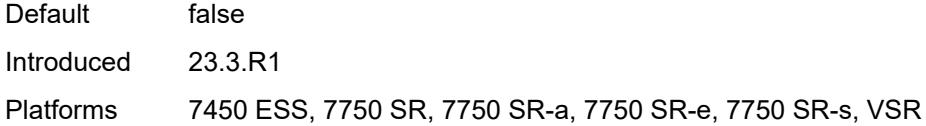

#### <span id="page-1350-0"></span>**ppp**

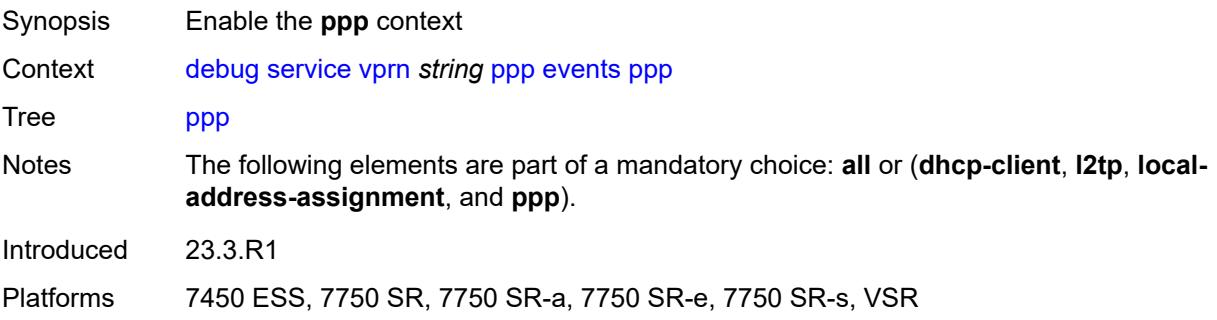

## <span id="page-1350-1"></span>**terminate-only** *boolean*

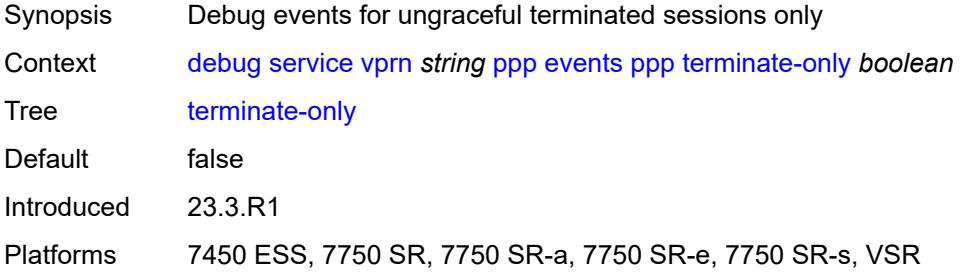

### <span id="page-1350-3"></span>**mac** [\[address](#page-1350-2)] *string*

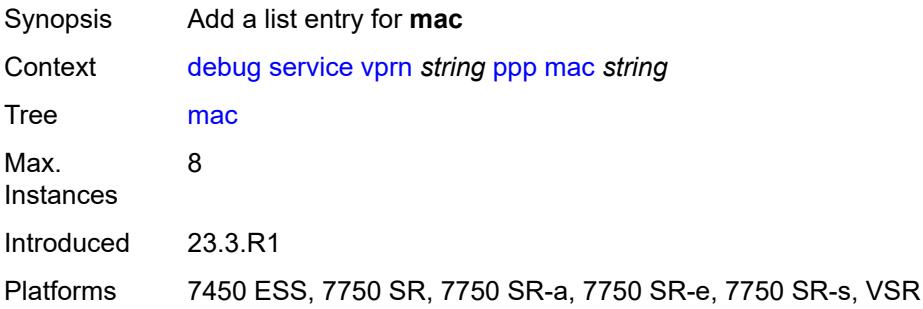

## <span id="page-1350-2"></span>[**address**] *string*

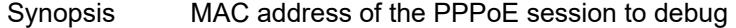

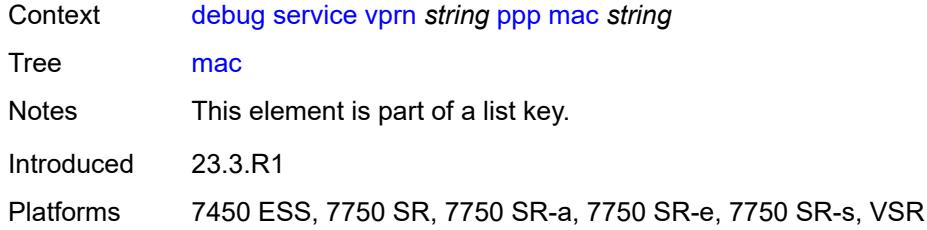

## <span id="page-1351-0"></span>**packets**

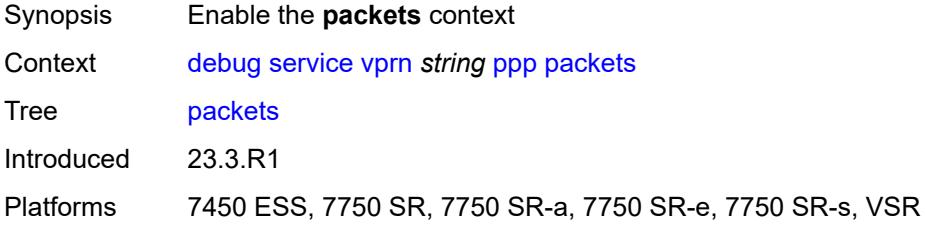

#### <span id="page-1351-1"></span>**all**

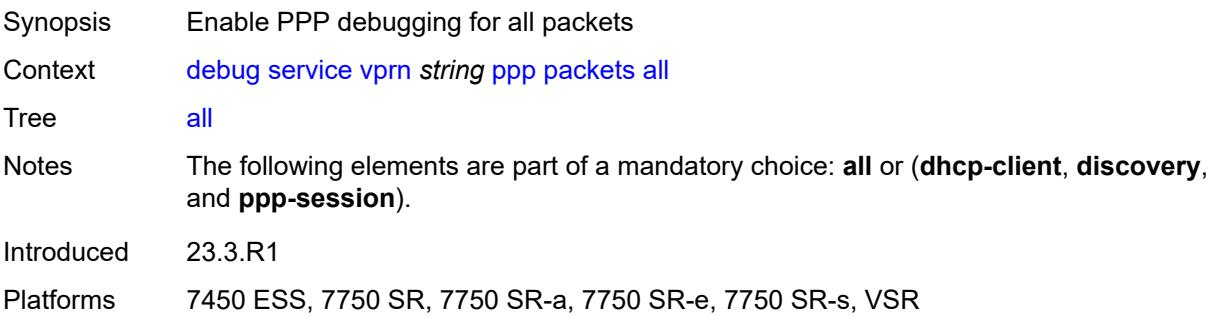

## <span id="page-1351-2"></span>**detail-level** *keyword*

<span id="page-1351-3"></span>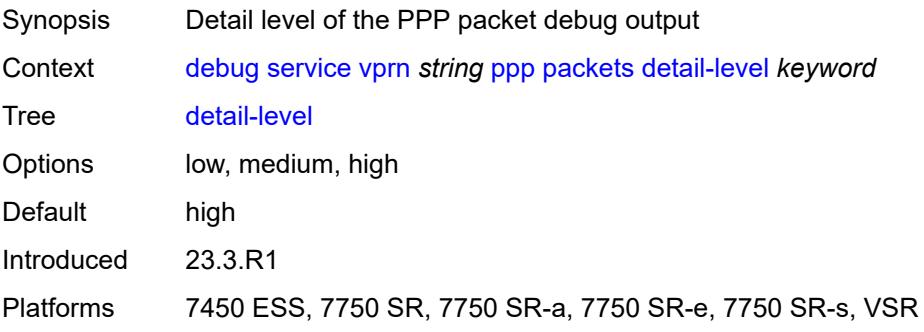

# **dhcp-client** *boolean*

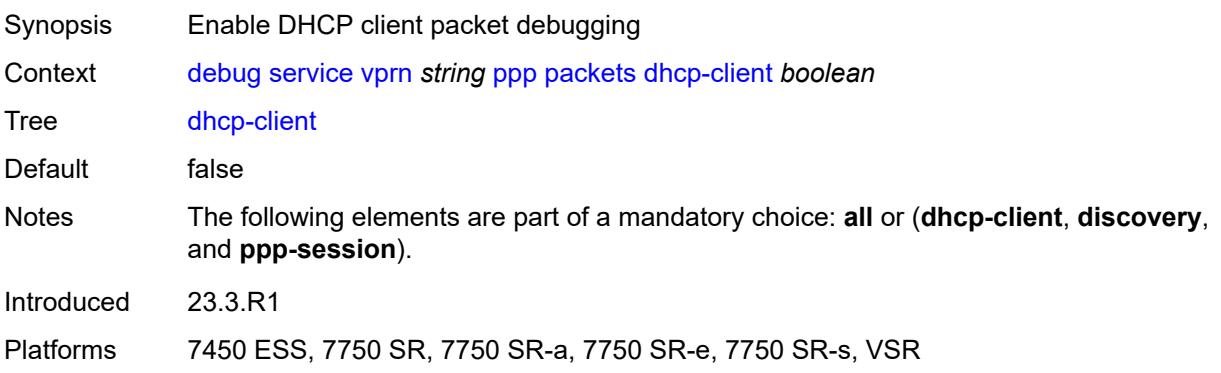

### <span id="page-1352-0"></span>**discovery**

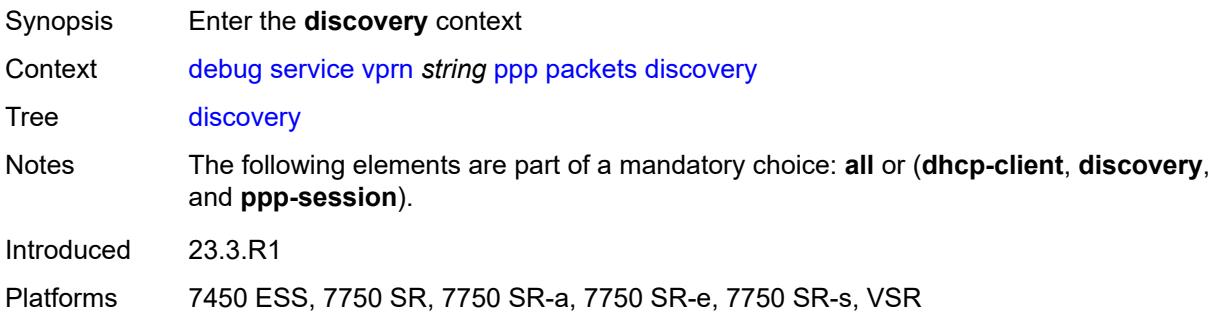

#### <span id="page-1352-1"></span>**all**

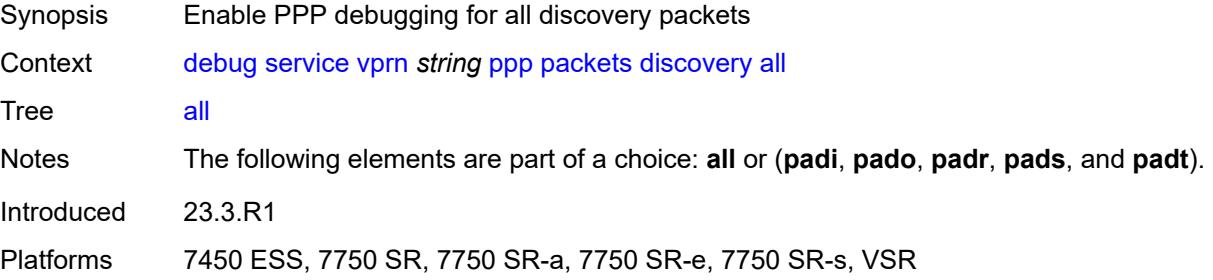

### <span id="page-1352-2"></span>**padi** *boolean*

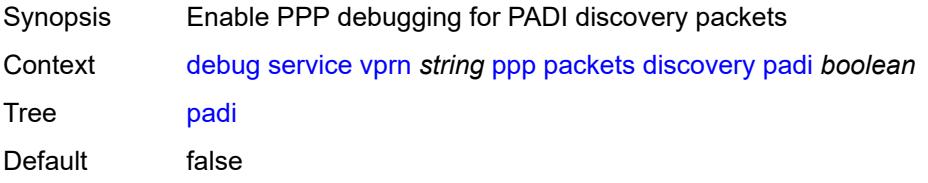

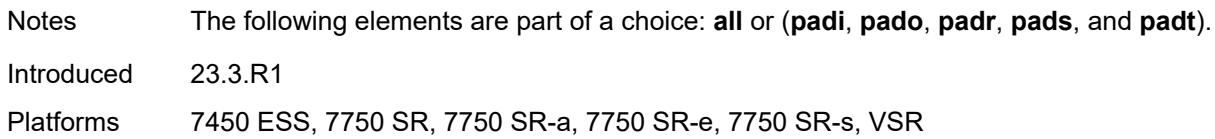

### <span id="page-1353-0"></span>**pado** *boolean*

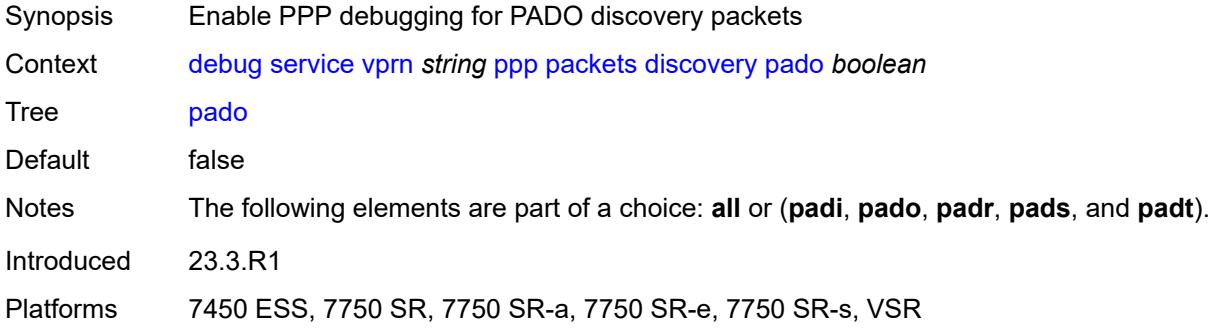

### <span id="page-1353-1"></span>**padr** *boolean*

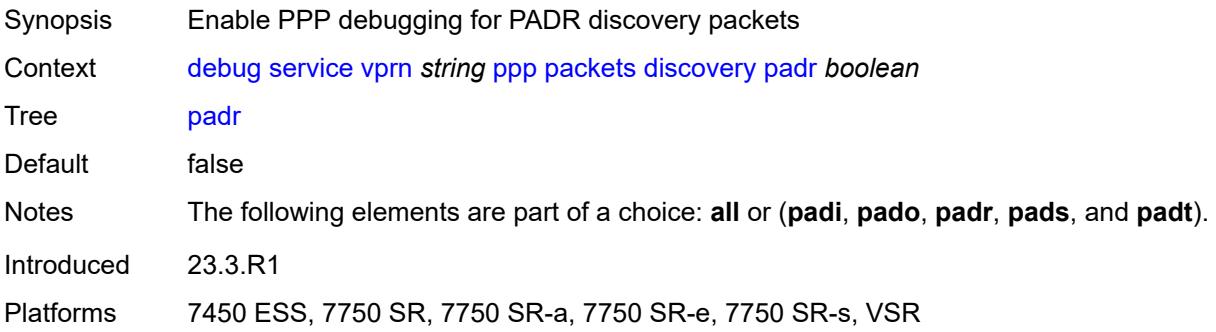

### <span id="page-1353-2"></span>**pads** *boolean*

<span id="page-1353-3"></span>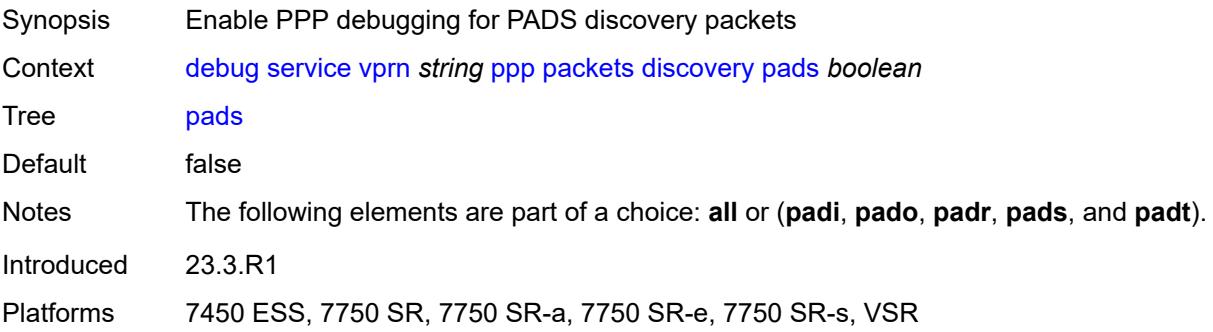

## **padt** *boolean*

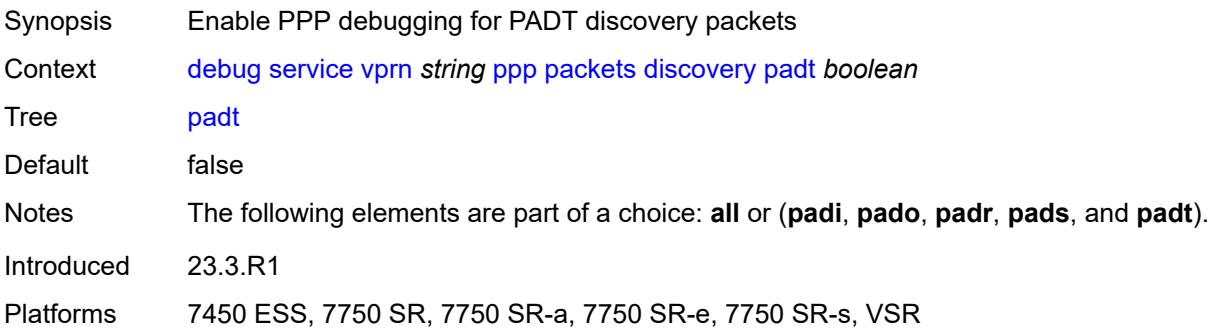

### <span id="page-1354-0"></span>**mode** *keyword*

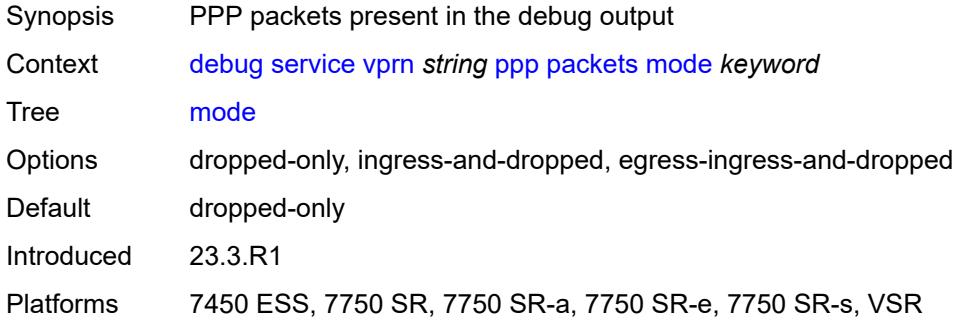

## <span id="page-1354-1"></span>**ppp-session**

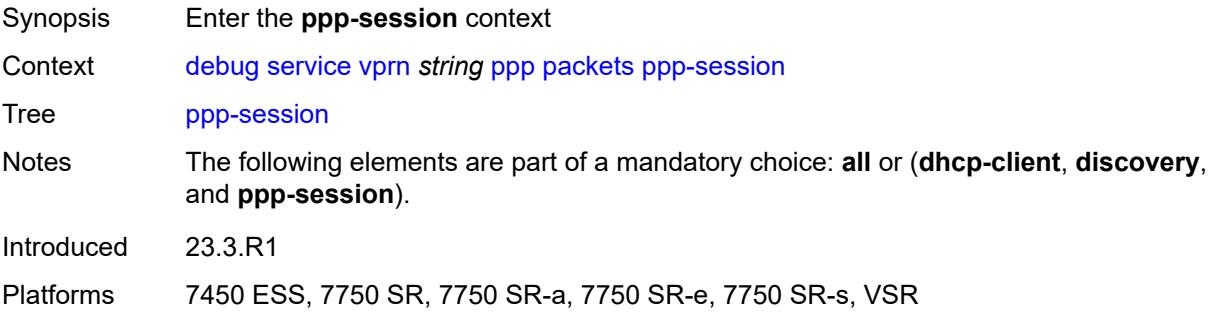

#### <span id="page-1354-2"></span>**all**

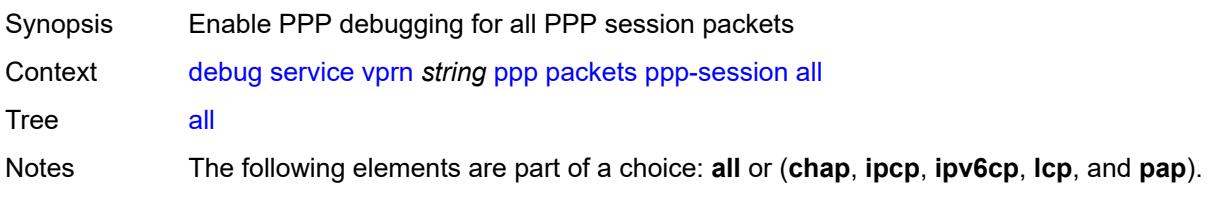

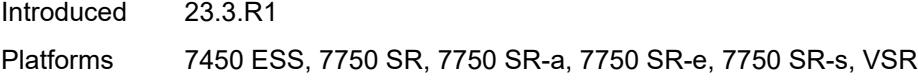

## <span id="page-1355-0"></span>**chap** *boolean*

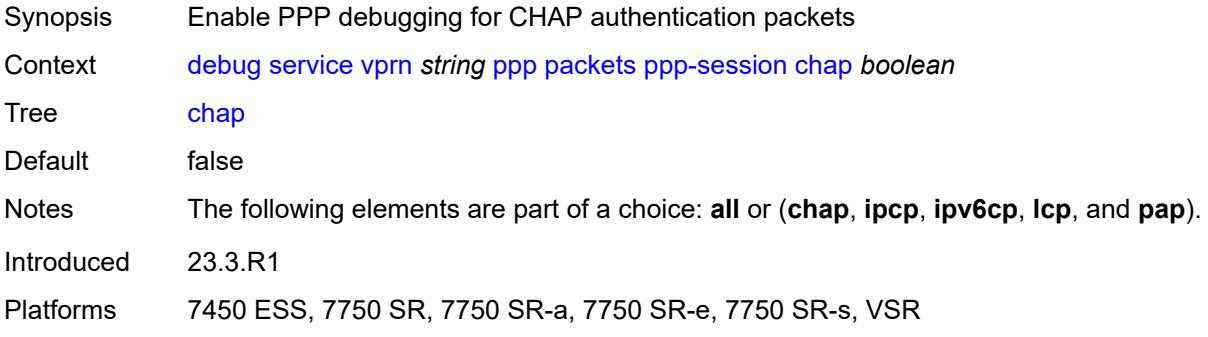

## <span id="page-1355-1"></span>**ipcp** *boolean*

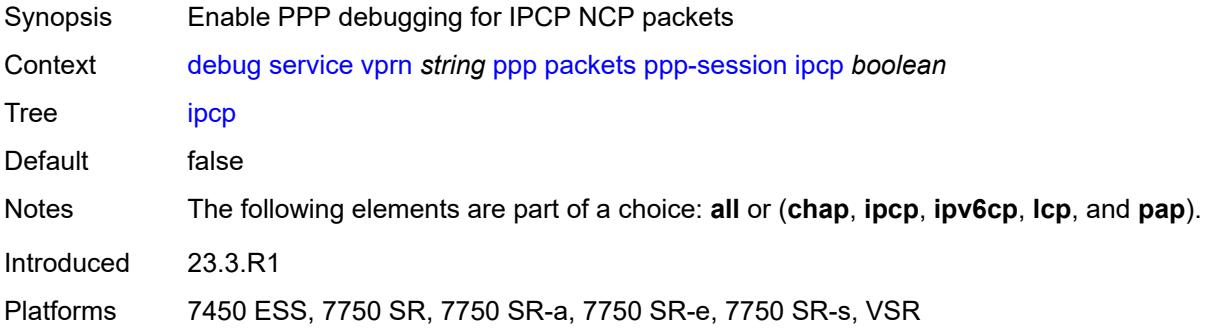

## <span id="page-1355-2"></span>**ipv6cp** *boolean*

<span id="page-1355-3"></span>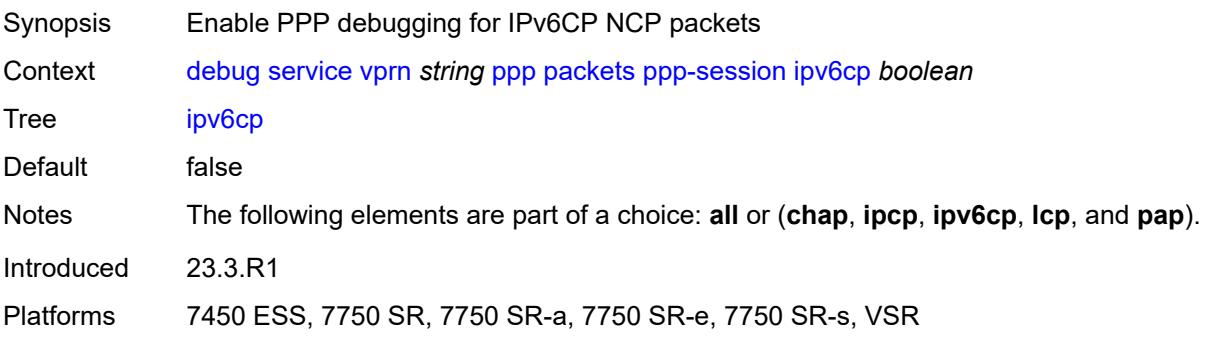

# **lcp** *boolean*

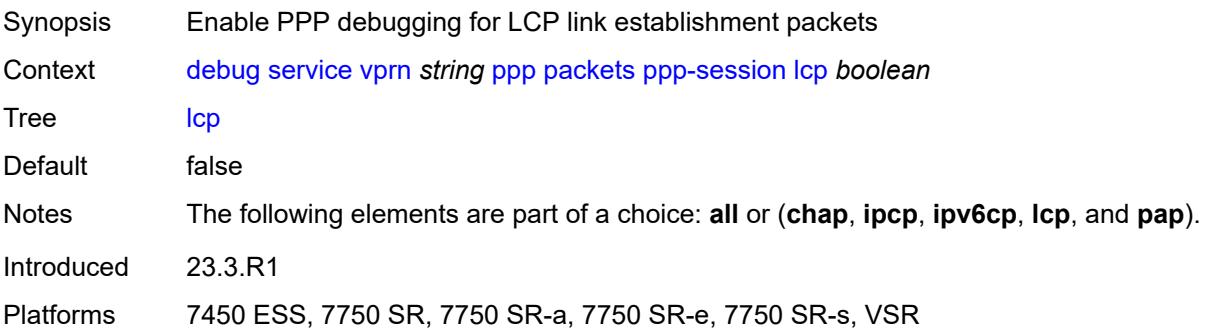

### <span id="page-1356-0"></span>**pap** *boolean*

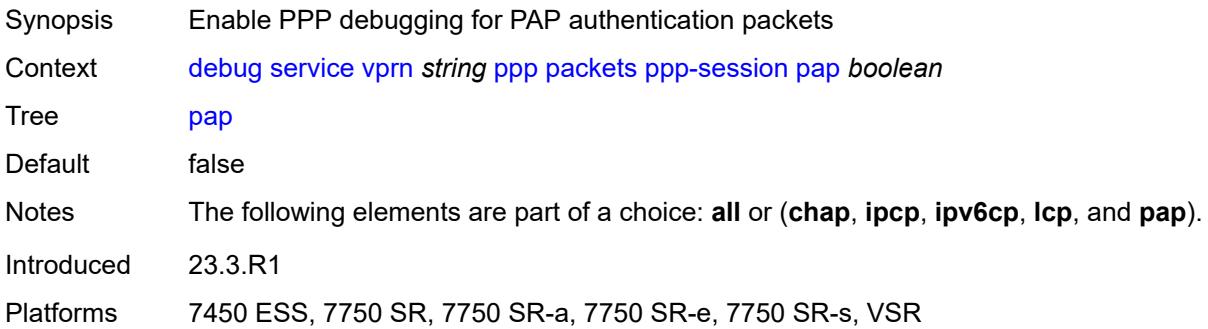

### <span id="page-1356-2"></span>**remote-id** [[id](#page-1356-1)] *string*

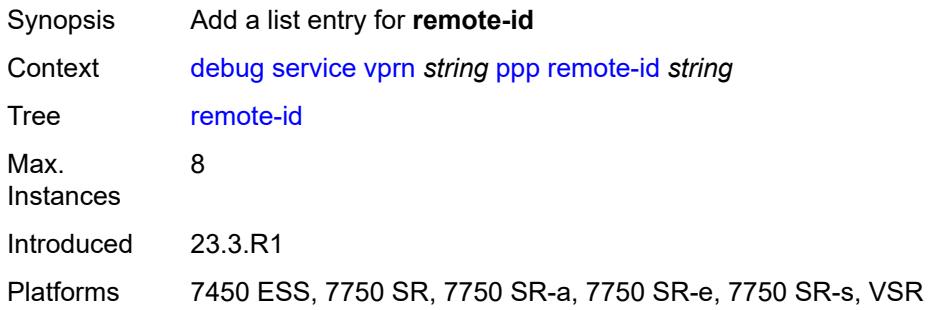

## <span id="page-1356-1"></span>[**id**] *string*

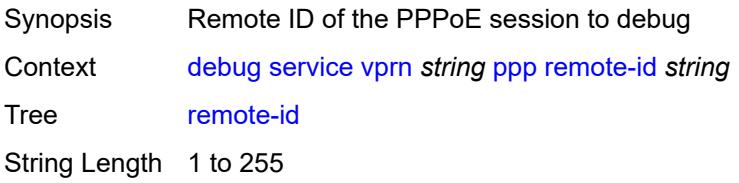

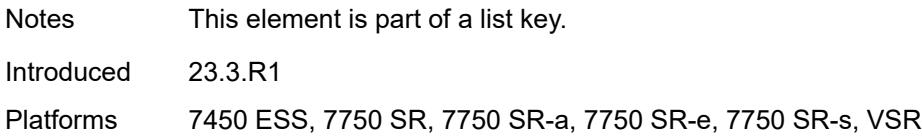

## <span id="page-1357-1"></span>**sap** [\[sap-id\]](#page-1357-0) *string*

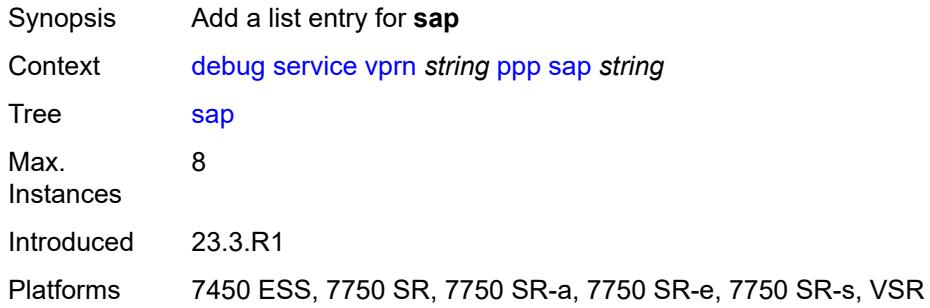

## <span id="page-1357-0"></span>[**sap-id**] *string*

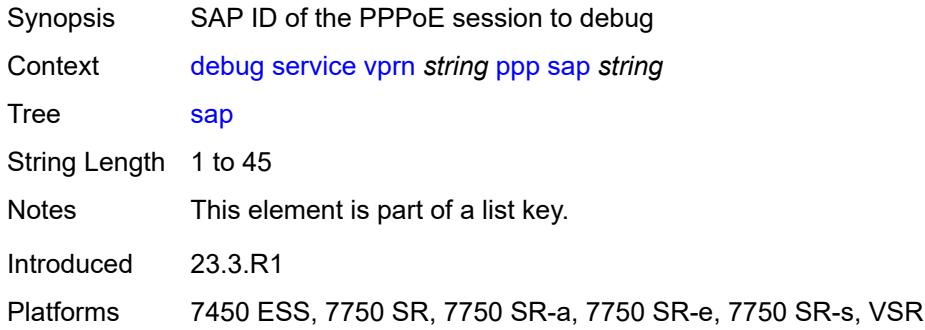

### <span id="page-1357-3"></span>**user-name** [\[name](#page-1357-2)] *string*

<span id="page-1357-2"></span>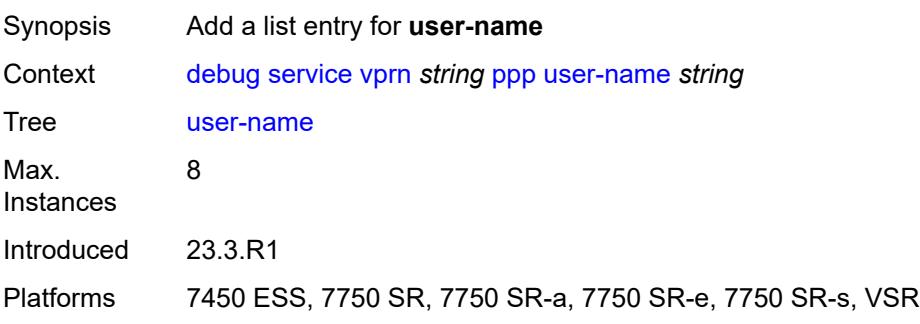

## [**name**] *string*

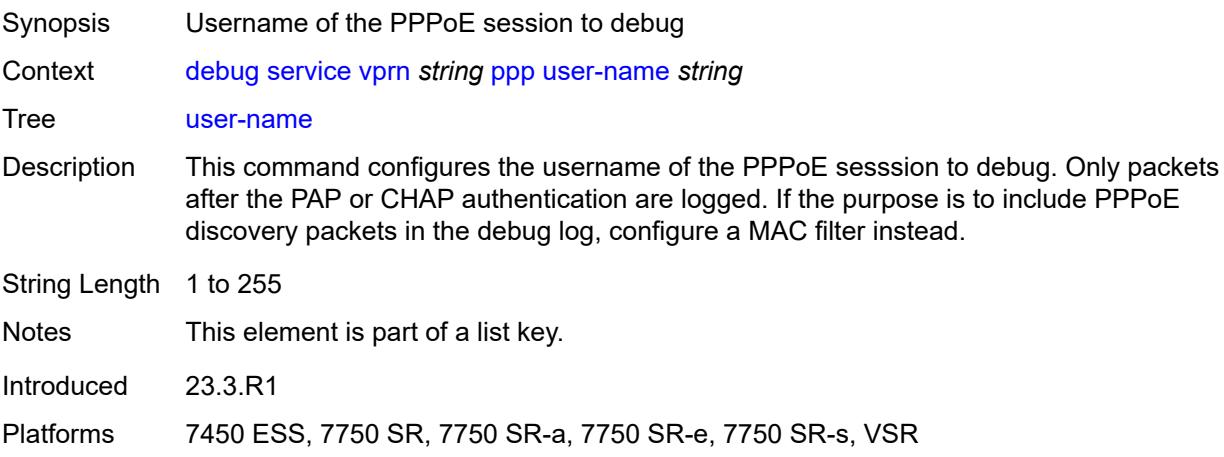

## <span id="page-1358-0"></span>**subscriber-mgmt**

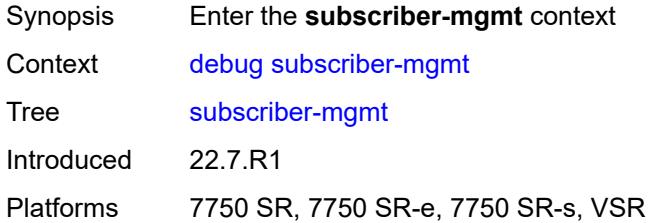

### <span id="page-1358-1"></span>**gtp**

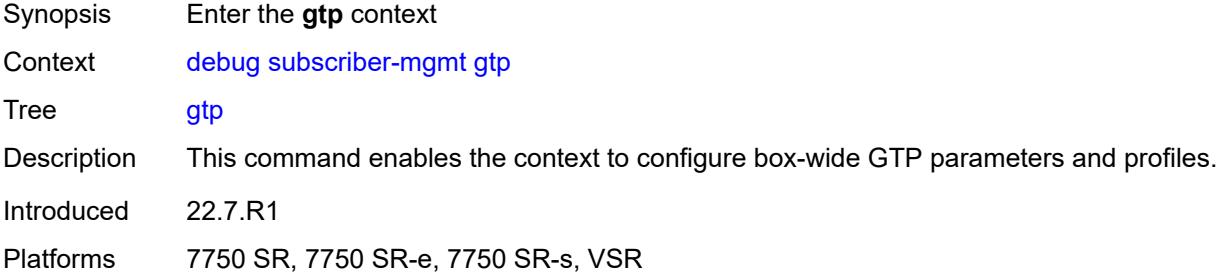

#### <span id="page-1358-2"></span>**events** *boolean*

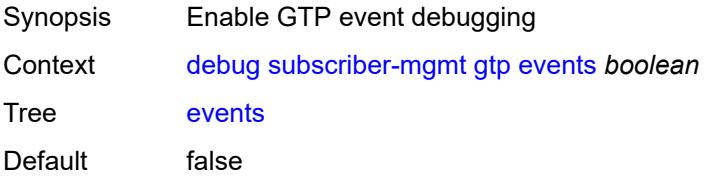

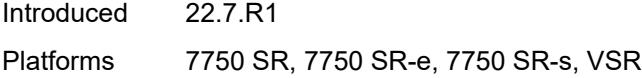

## <span id="page-1359-1"></span>**imsi** [\[imsi-instance](#page-1359-0)] *string*

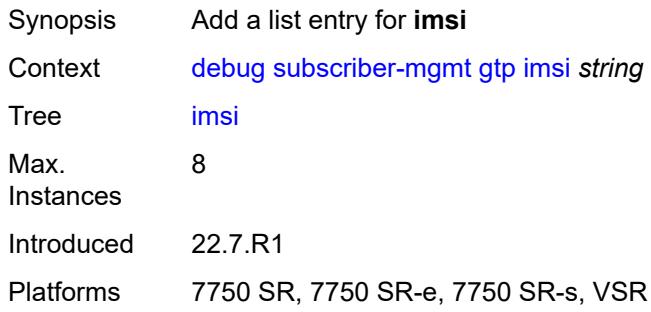

### <span id="page-1359-0"></span>[**imsi-instance**] *string*

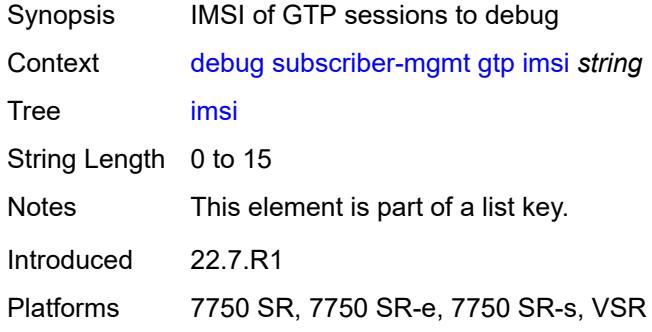

### <span id="page-1359-2"></span>**packets**

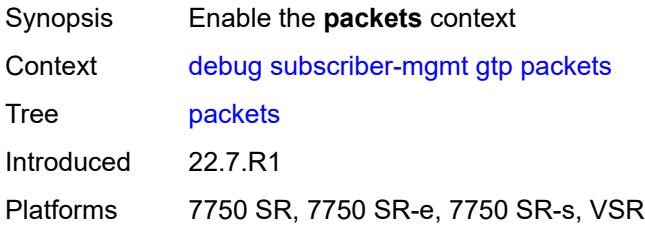

## <span id="page-1359-3"></span>**detail-level** *keyword*

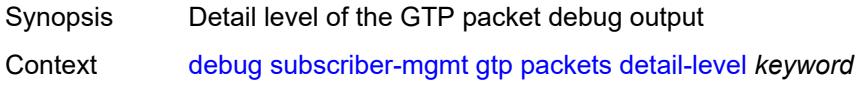

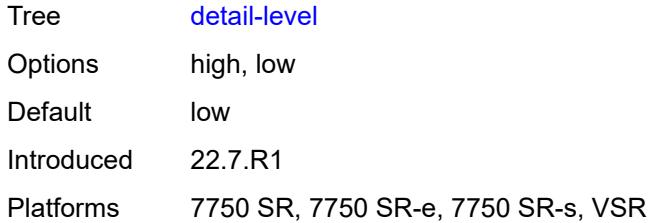

#### <span id="page-1360-0"></span>**mode** *keyword*

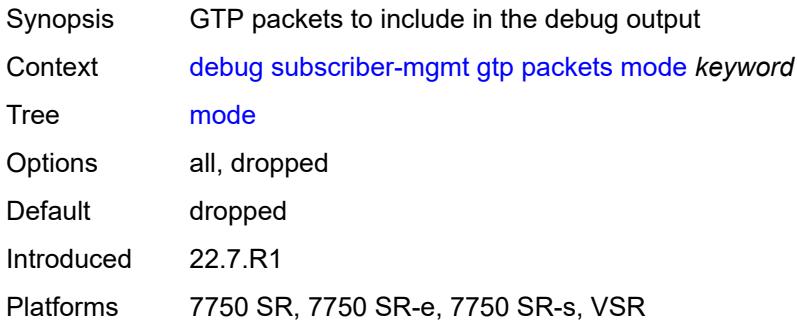

## <span id="page-1360-2"></span>**peer** [[address](#page-1360-1)] *(ipv4-address-no-zone | ipv6-address-no-zone)* [router](#page-1361-0) *string*

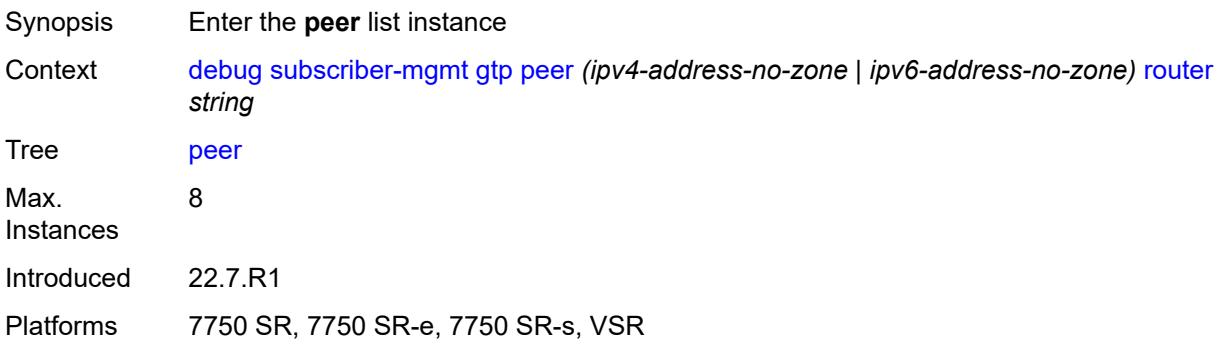

### <span id="page-1360-1"></span>[**address**] *(ipv4-address-no-zone | ipv6-address-no-zone)*

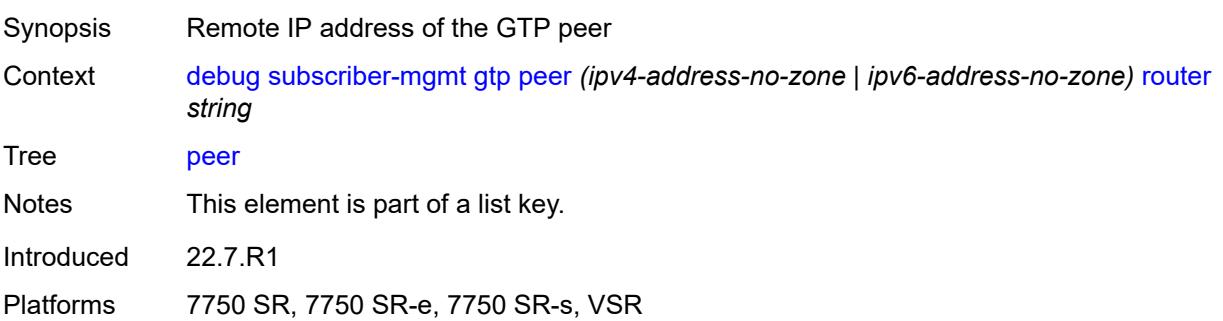

### <span id="page-1361-0"></span>**router** *string*

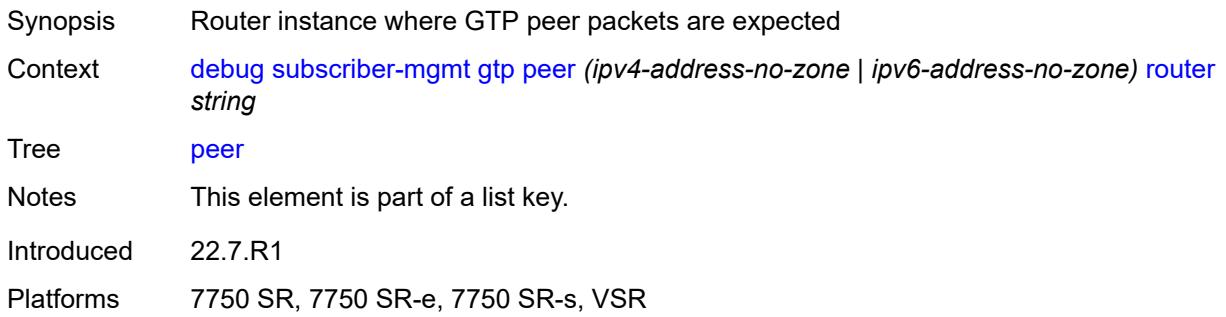

## <span id="page-1361-1"></span>**udp-port** *number*

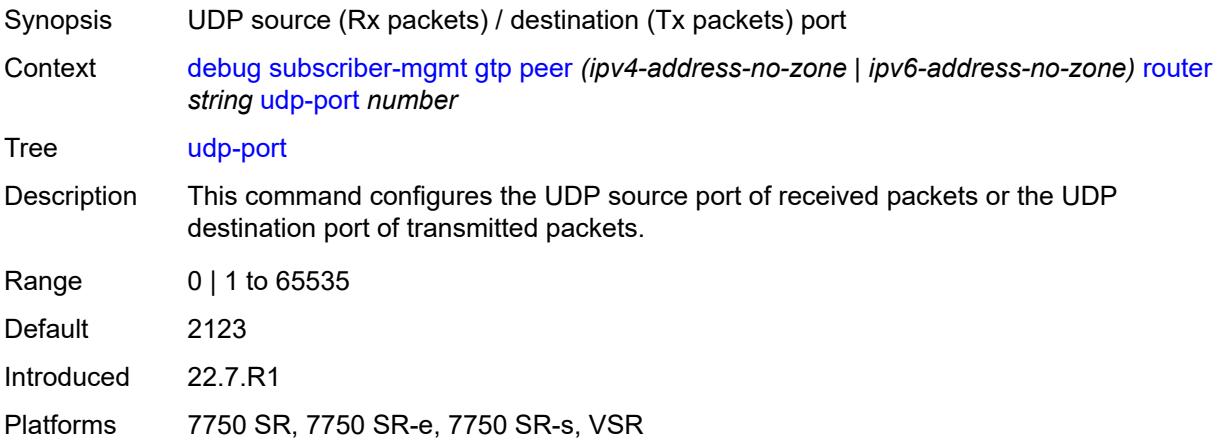

### <span id="page-1361-2"></span>**system**

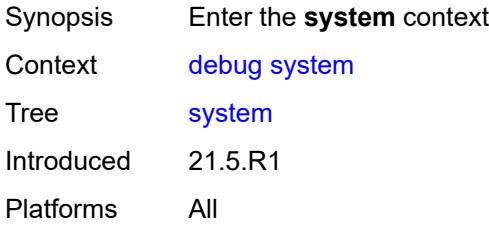

## <span id="page-1361-3"></span>**grpc**

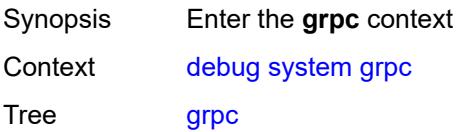

Introduced 21.5.R1 Platforms All

## <span id="page-1362-0"></span>**client**

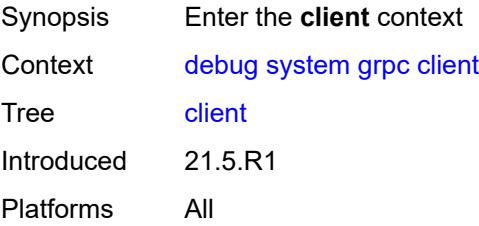

#### <span id="page-1362-1"></span>**all**

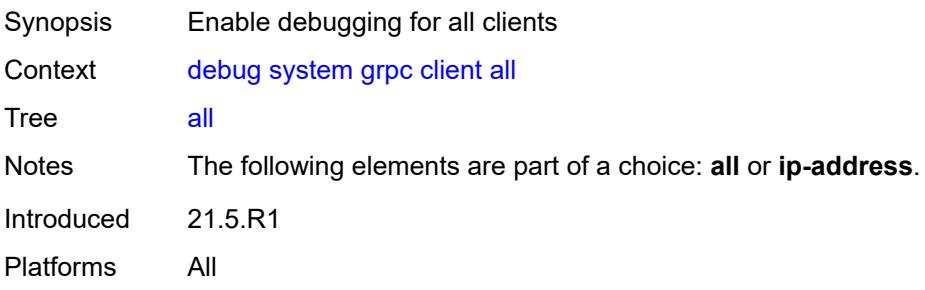

## <span id="page-1362-2"></span>**ip-address** *(ipv4-address-no-zone | ipv6-address-no-zone)*

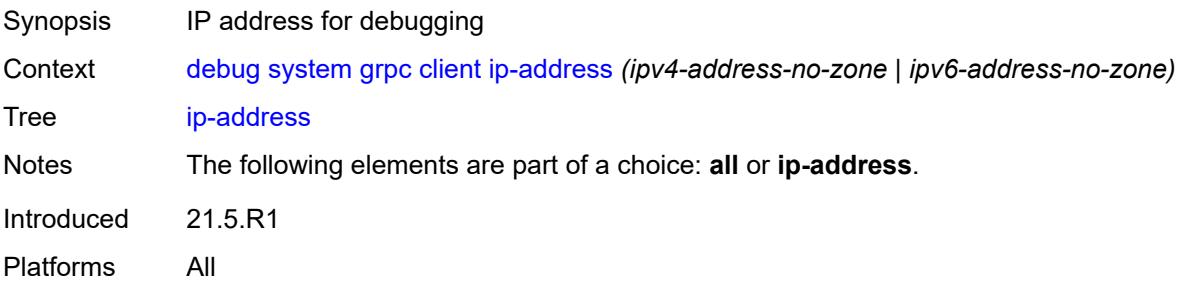

## <span id="page-1362-3"></span>**type** *keyword*

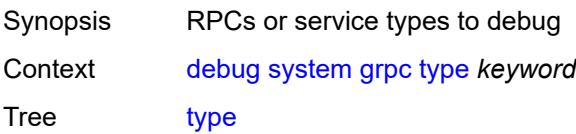

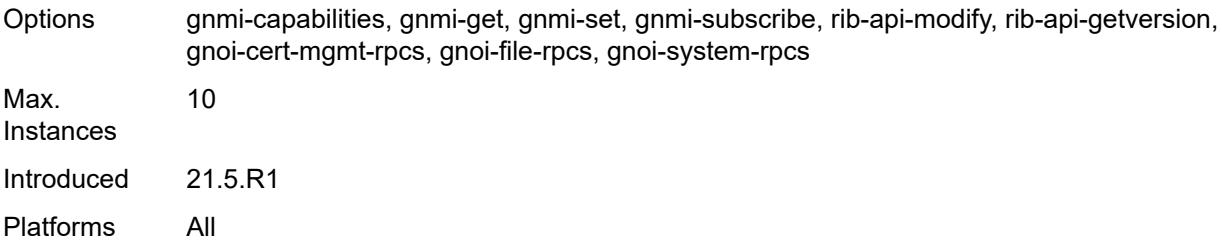

## <span id="page-1363-0"></span>**grpc-tunnel**

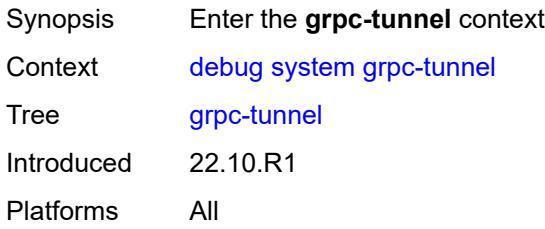

## <span id="page-1363-1"></span>**tunnel**

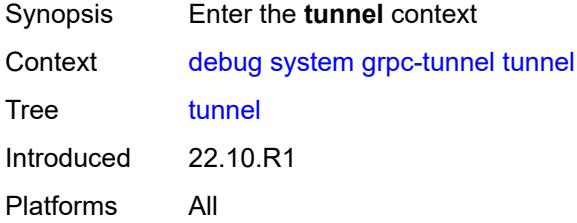

#### <span id="page-1363-2"></span>**all**

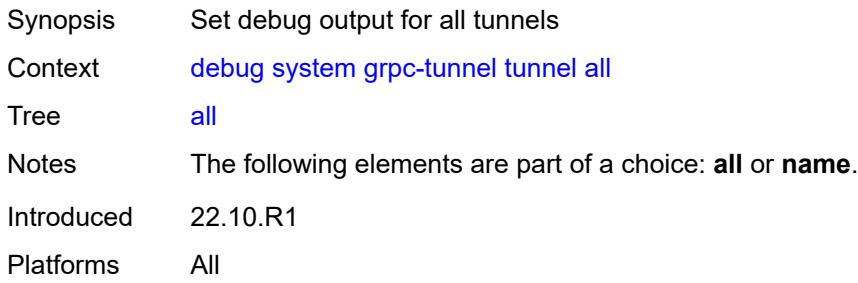

## <span id="page-1363-3"></span>**name** *string*

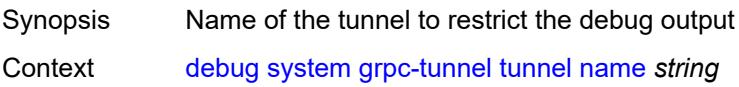

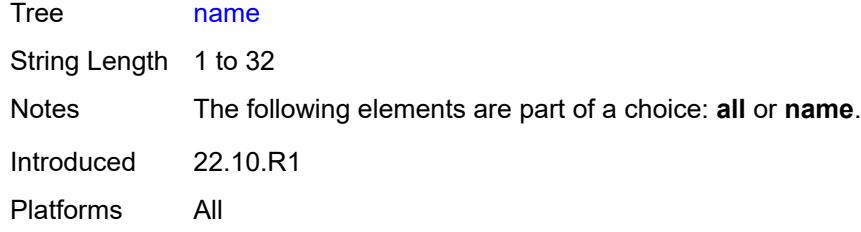

## <span id="page-1364-0"></span>**http-connections**

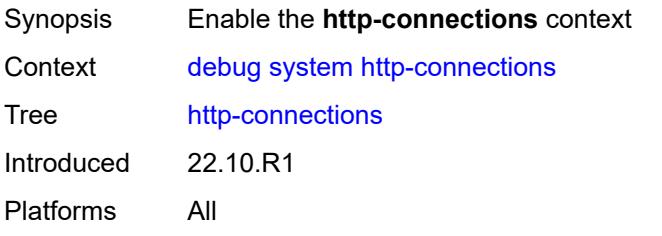

## <span id="page-1364-1"></span>**client-ip-prefix** *(ipv4-prefix | ipv6-prefix | keyword)*

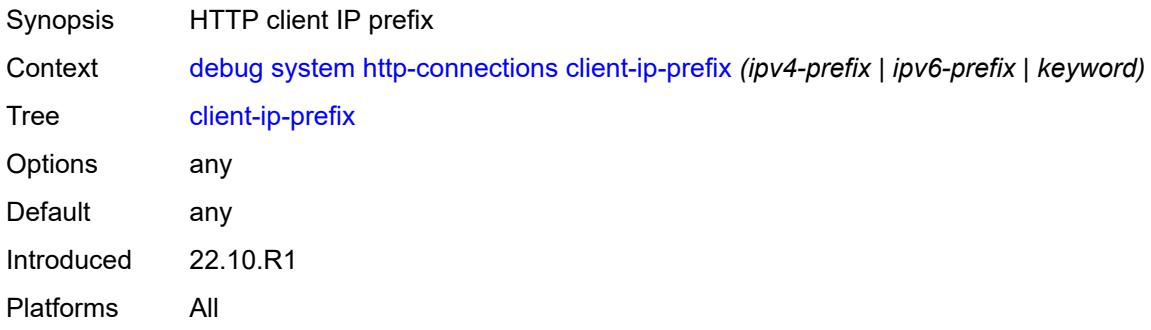

## <span id="page-1364-2"></span>**management-interface**

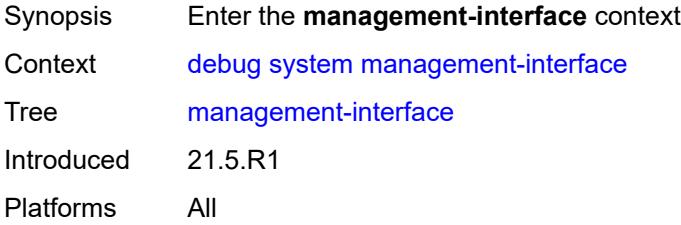

### <span id="page-1364-3"></span>**netconf** *keyword*

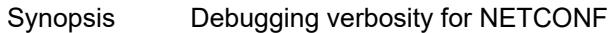

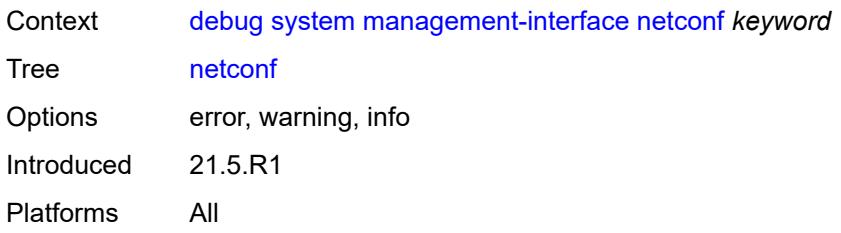

#### <span id="page-1365-0"></span>**remote-management**

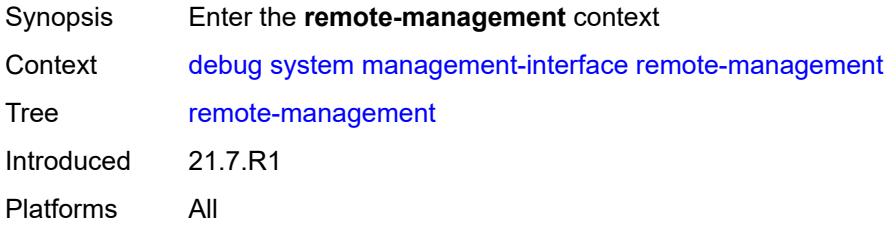

#### <span id="page-1365-1"></span>**manager**

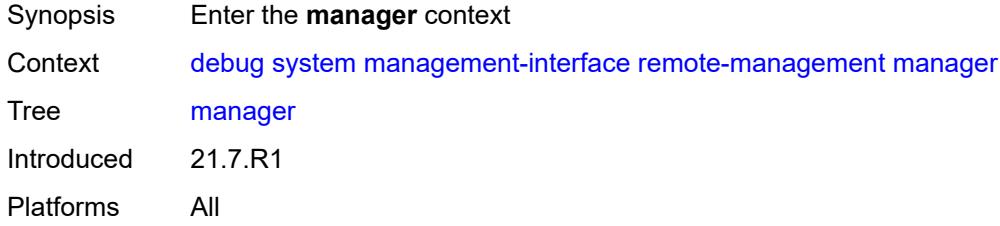

#### <span id="page-1365-2"></span>**all**

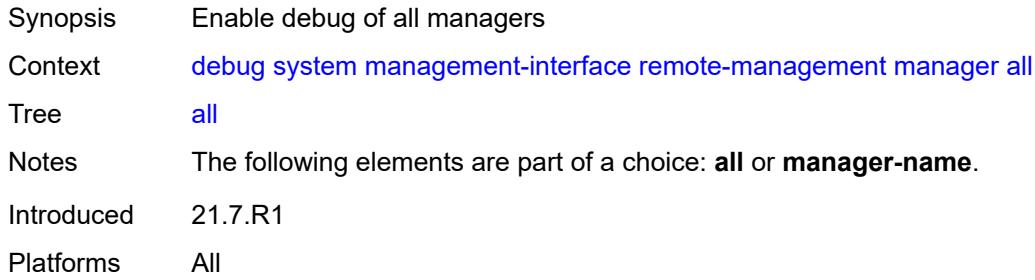

### <span id="page-1365-3"></span>**manager-name** [[name\]](#page-1366-0) *string*

Synopsis Add a list entry for **manager-name**

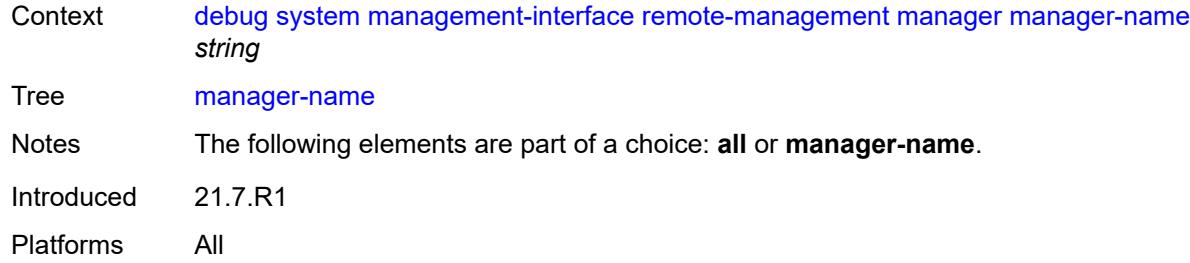

## <span id="page-1366-0"></span>[**name**] *string*

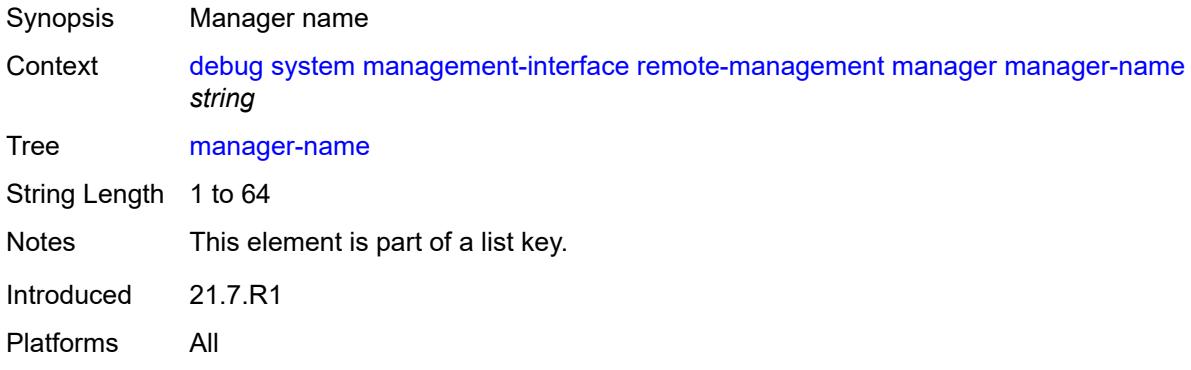

## <span id="page-1366-1"></span>**service** *boolean*

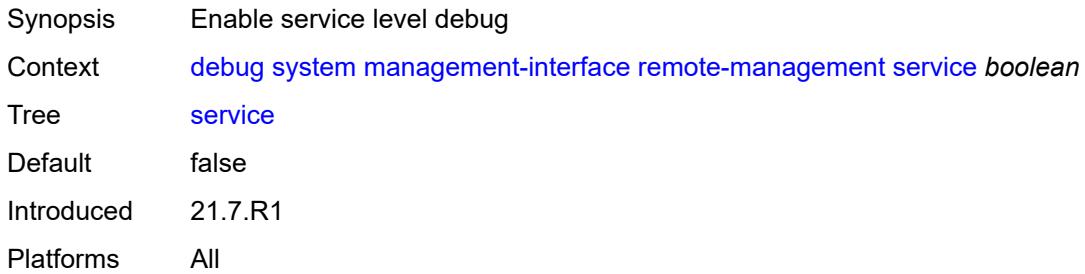

## <span id="page-1366-2"></span>**wlan-gw**

<span id="page-1366-3"></span>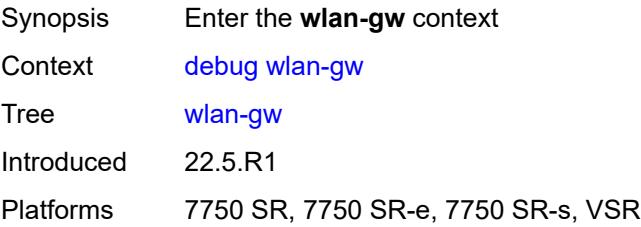

## **group** [\[id\]](#page-1367-0) *number*

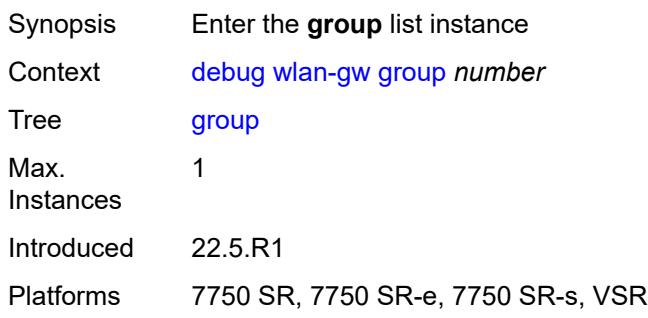

## <span id="page-1367-0"></span>[**id**] *number*

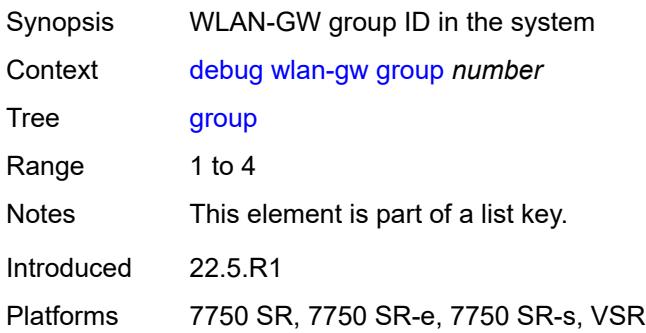

### <span id="page-1367-1"></span>**learn-ap-mac**

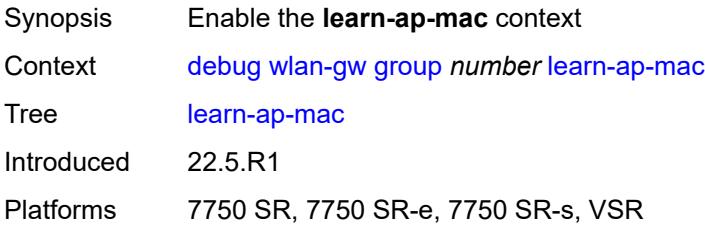

## <span id="page-1367-2"></span>**tunnel-remote-address** *(ipv4-address-no-zone | ipv6-address-no-zone)*

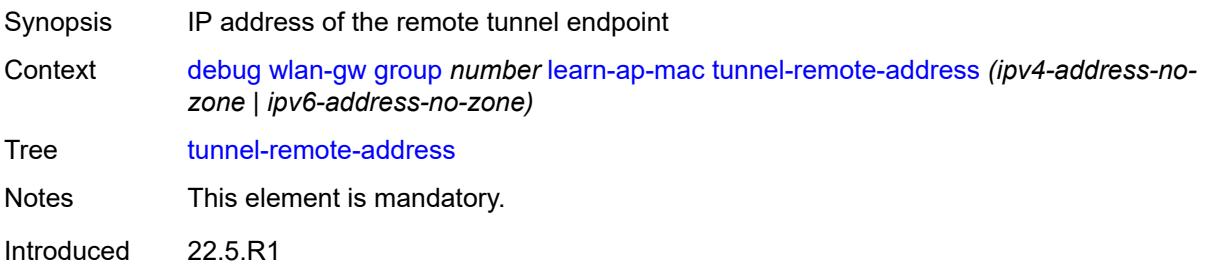
Platforms 7750 SR, 7750 SR-e, 7750 SR-s, VSR

### <span id="page-1368-2"></span>**statistic** [[type](#page-1368-0)] *keyword* [name](#page-1368-1) *string*

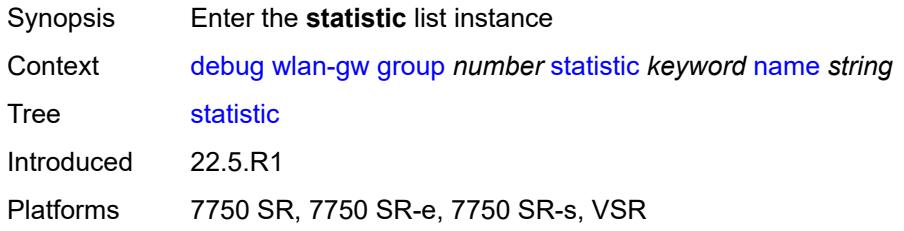

# <span id="page-1368-0"></span>[**type**] *keyword*

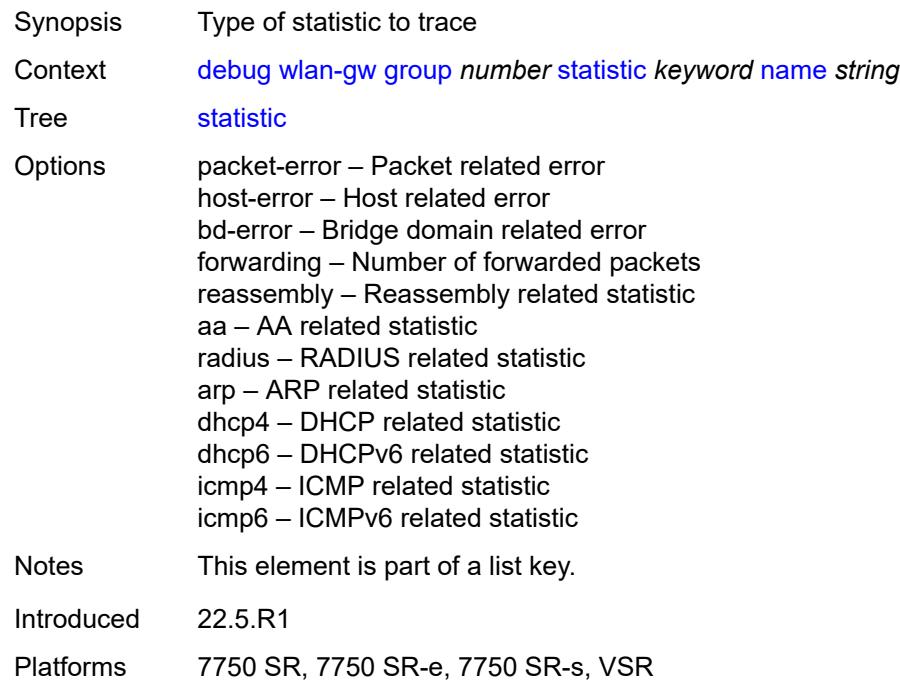

# <span id="page-1368-1"></span>**name** *string*

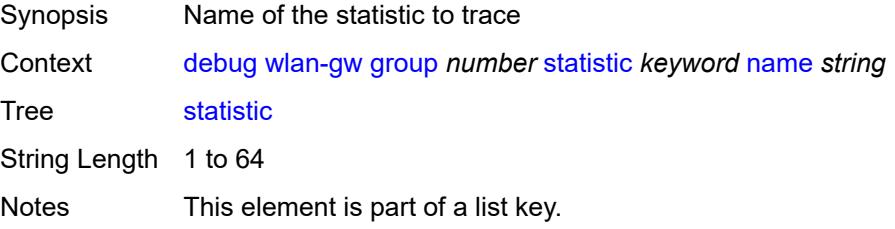

Introduced 22.5.R1 Platforms 7750 SR, 7750 SR-e, 7750 SR-s, VSR

# <span id="page-1369-0"></span>**capture-packet** *boolean*

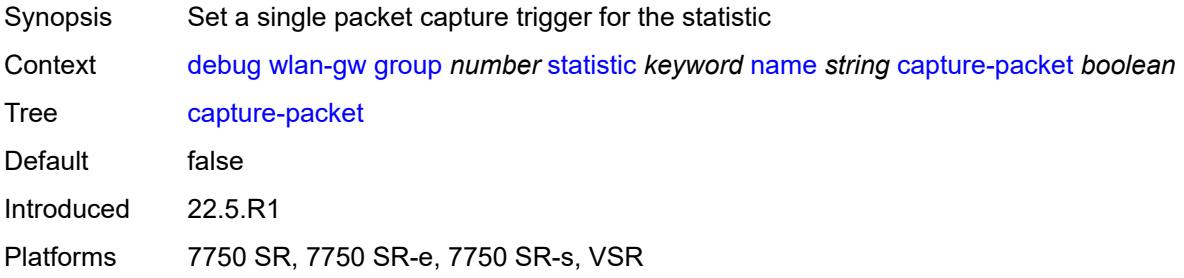

#### <span id="page-1369-1"></span>**ue**

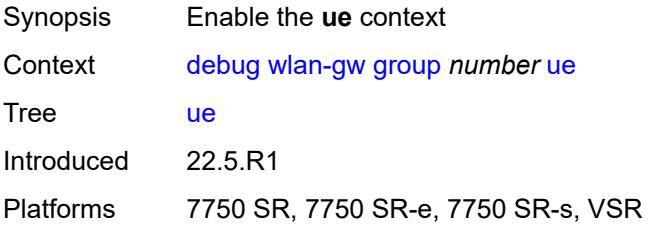

## <span id="page-1369-2"></span>**bridge-domain** *number*

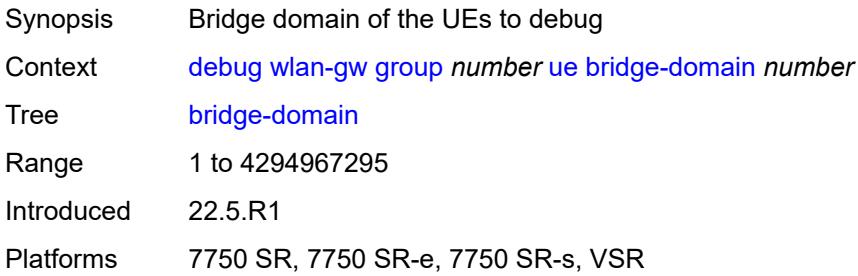

# <span id="page-1369-3"></span>**mac-address** *string*

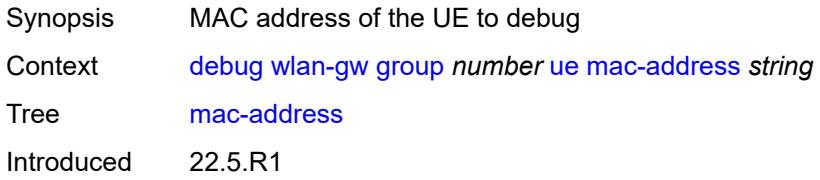

Platforms 7750 SR, 7750 SR-e, 7750 SR-s, VSR

### <span id="page-1370-0"></span>**protocols**

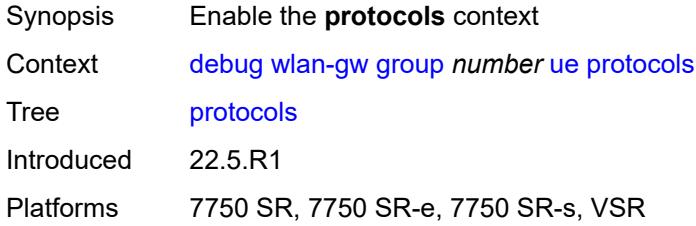

## <span id="page-1370-1"></span>**arp** *boolean*

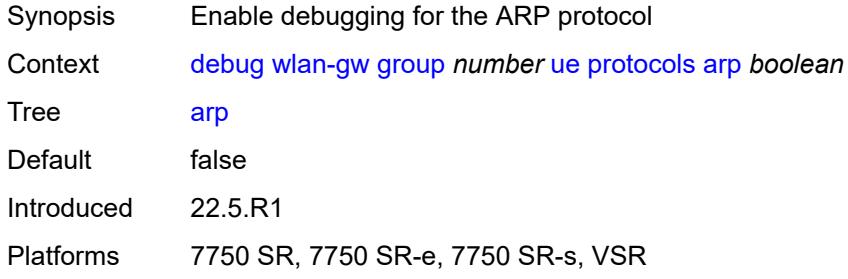

## <span id="page-1370-2"></span>**dhcp4** *boolean*

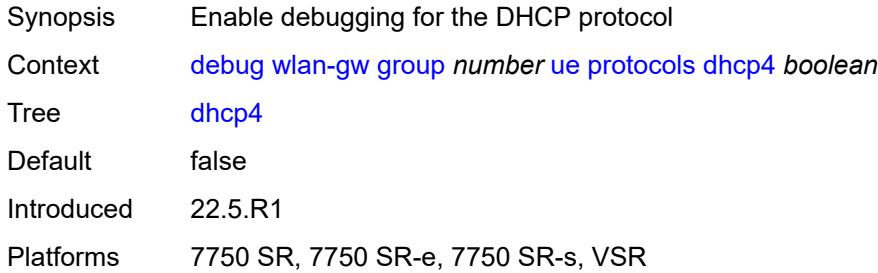

# <span id="page-1370-3"></span>**dhcp6** *boolean*

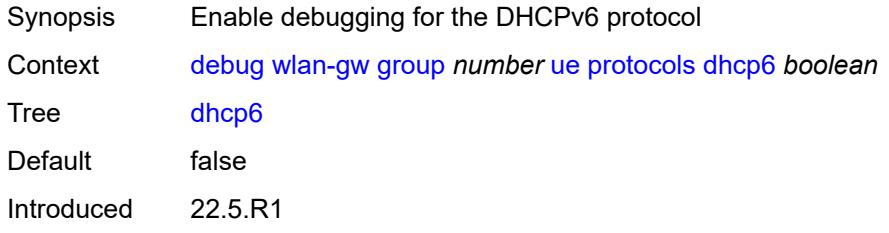

Platforms 7750 SR, 7750 SR-e, 7750 SR-s, VSR

## <span id="page-1371-0"></span>**icmp4** *boolean*

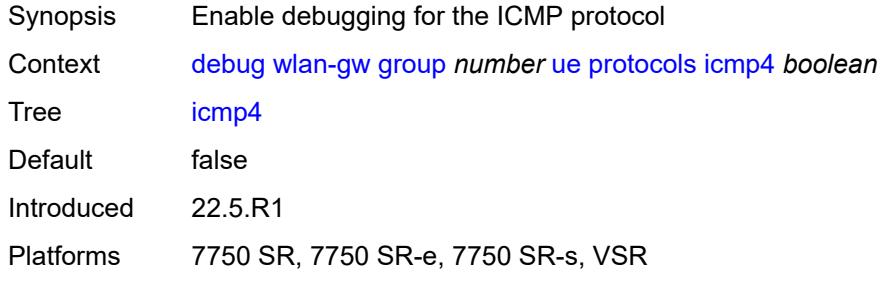

# <span id="page-1371-1"></span>**icmp6** *boolean*

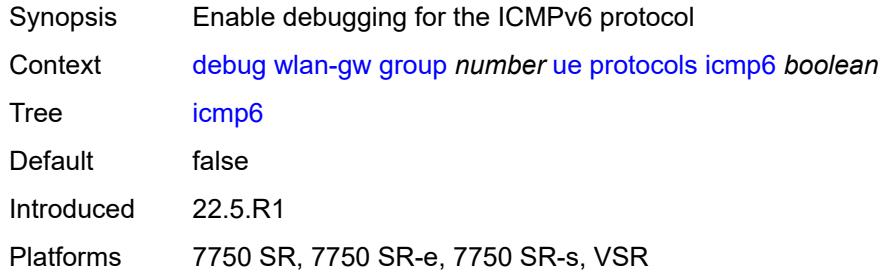

### <span id="page-1371-2"></span>**radius** *boolean*

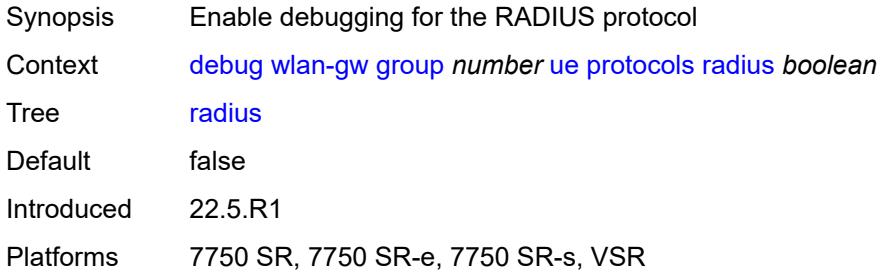

# **3.14 esa commands**

<span id="page-1372-0"></span>**configure**

- <span id="page-1372-1"></span> — **[esa](#page-1373-0)** *number* 
	- **[admin-state](#page-1373-1)** *keyword*
	- **apply-groups** *reference*
	- **apply-groups-exclude** *reference*
- <span id="page-1372-3"></span><span id="page-1372-2"></span>— **[description](#page-1373-2)** *string*
- <span id="page-1372-4"></span> — **[host-port](#page-1374-0)** *string* 
	- **[vm](#page-1374-1)** *number*
- <span id="page-1372-5"></span>— **[admin-state](#page-1375-0)** *keyword*
- **apply-groups** *reference*
	- **apply-groups-exclude** *reference*
- <span id="page-1372-6"></span>— **[cores](#page-1375-1)** *number*
- <span id="page-1372-8"></span><span id="page-1372-7"></span>— **[description](#page-1376-0)** *string*
- <span id="page-1372-10"></span><span id="page-1372-9"></span> — **[host-port](#page-1376-1)** *reference*
	- **[memory](#page-1376-2)** *number*
	- **[vm-type](#page-1377-0)** *keyword*

### <span id="page-1373-0"></span>**3.14.1 esa command descriptions**

# **esa** [\[esa-id](#page-1373-3)] *number*

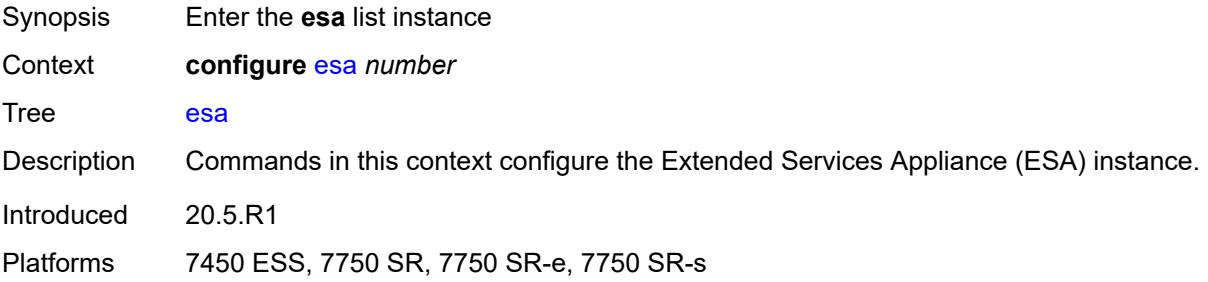

# <span id="page-1373-3"></span>[**esa-id**] *number*

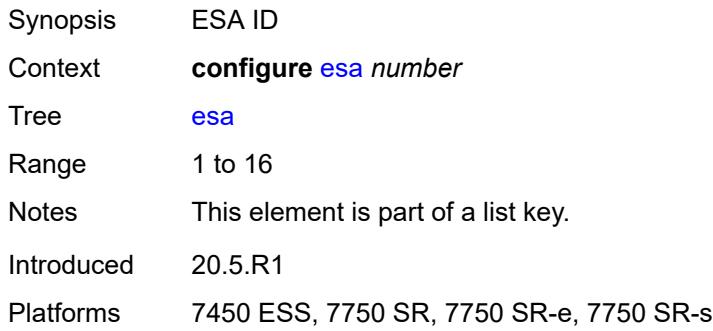

## <span id="page-1373-1"></span>**admin-state** *keyword*

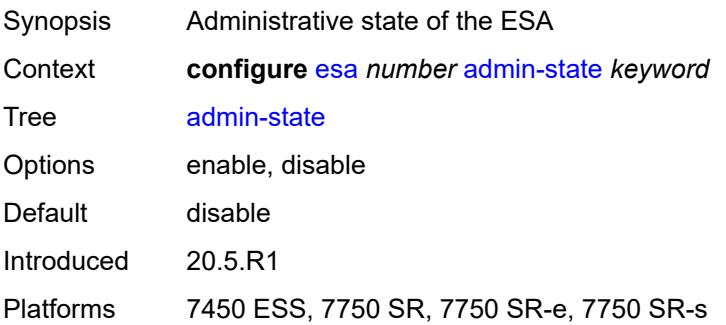

## <span id="page-1373-2"></span>**description** *string*

Synopsis Text description

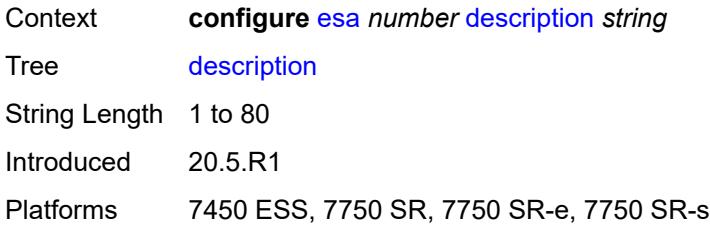

# <span id="page-1374-0"></span>**host-port** [[host-port](#page-1374-2)] *string*

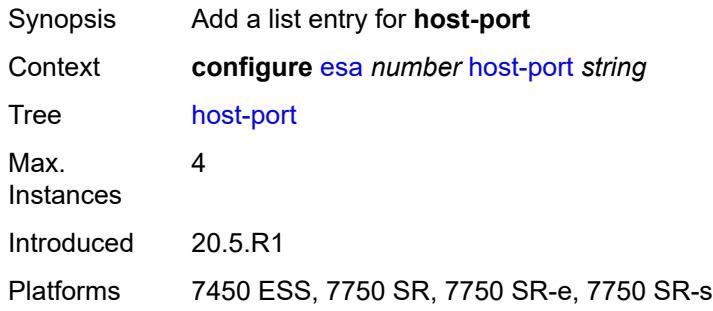

# <span id="page-1374-2"></span>[**host-port**] *string*

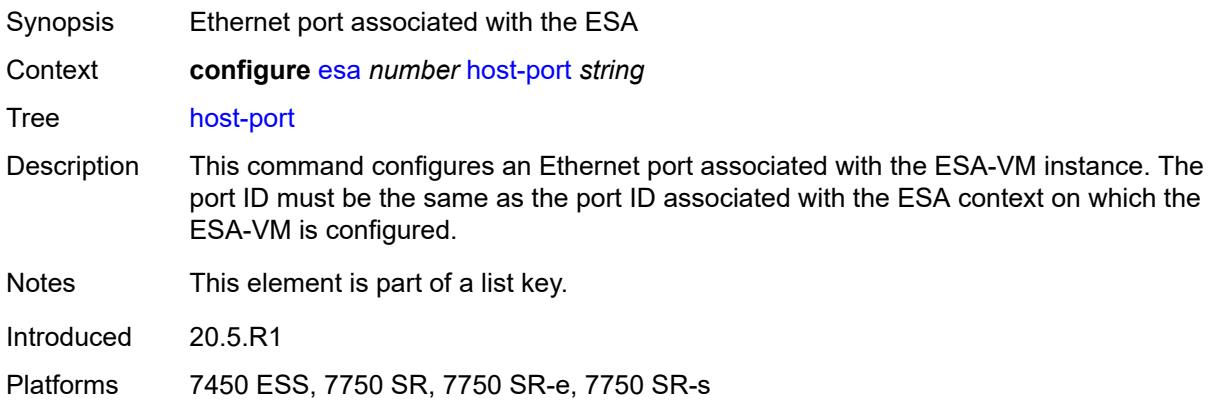

# <span id="page-1374-1"></span>**vm** [[vm-id](#page-1375-2)] *number*

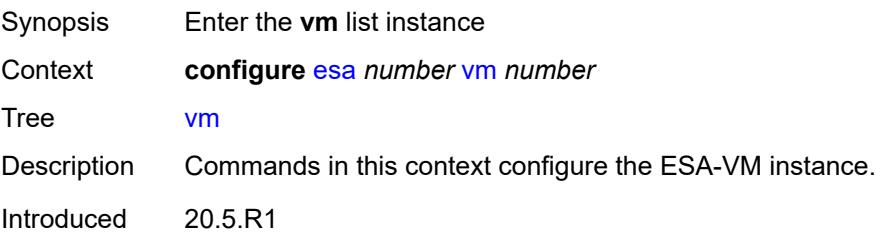

Platforms 7450 ESS, 7750 SR, 7750 SR-e, 7750 SR-s

### <span id="page-1375-2"></span>[**vm-id**] *number*

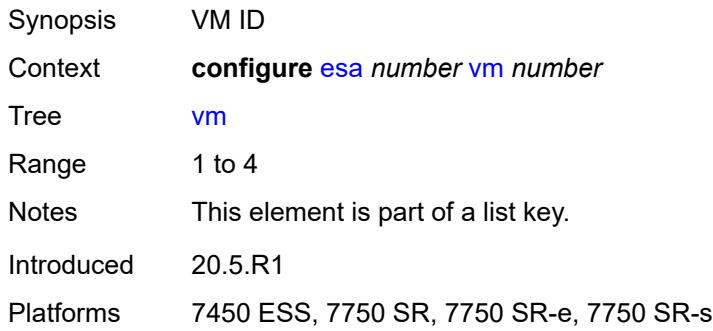

### <span id="page-1375-0"></span>**admin-state** *keyword*

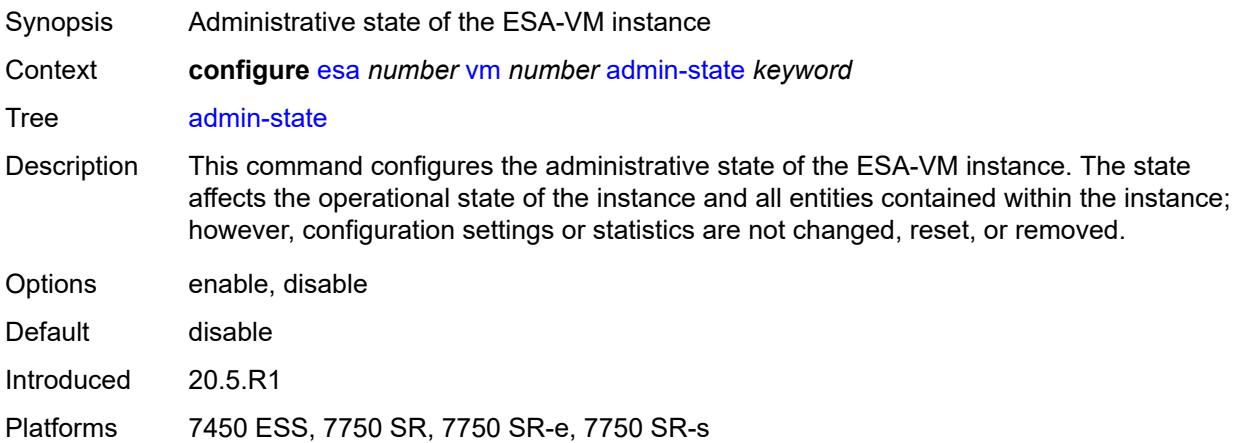

### <span id="page-1375-1"></span>**cores** *number*

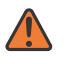

### **WARNING:**

Modifying this element toggles the **admin-state** of the parent element automatically for the new value to take effect.

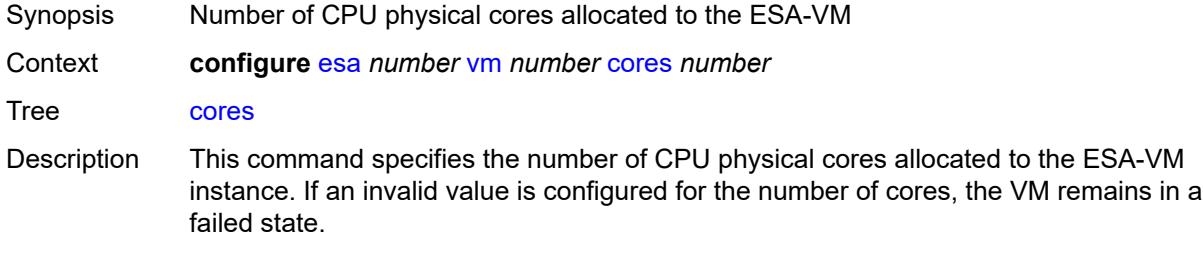

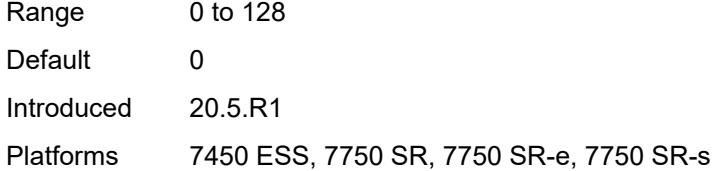

### <span id="page-1376-0"></span>**description** *string*

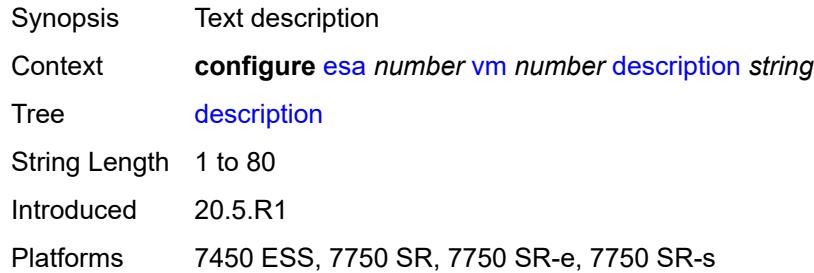

### <span id="page-1376-1"></span>**host-port** *reference*

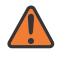

#### **WARNING:**

Modifying this element recreates the parent element automatically for the new value to take effect.

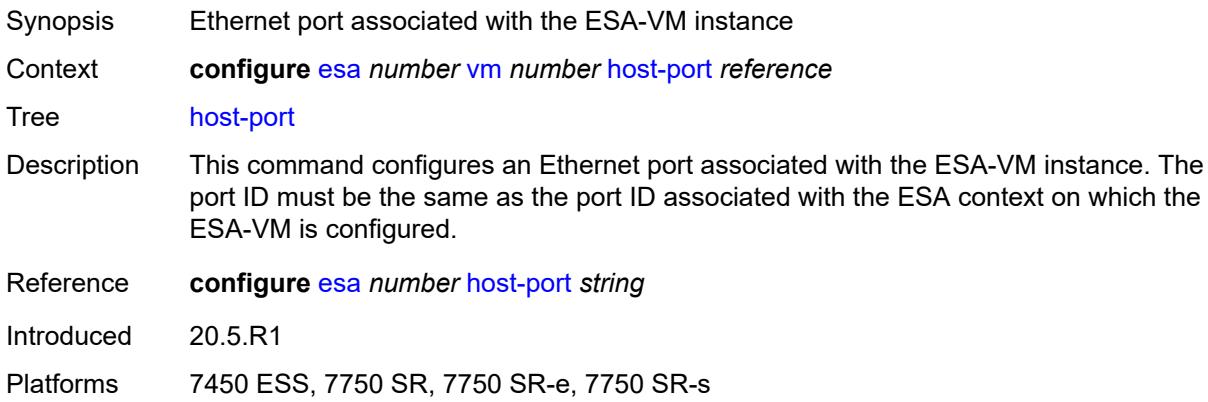

### <span id="page-1376-2"></span>**memory** *number*

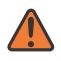

#### **WARNING:**

Modifying this element toggles the **admin-state** of the parent element automatically for the new value to take effect.

Synopsis Amount of memory allocated to the ESA-VM

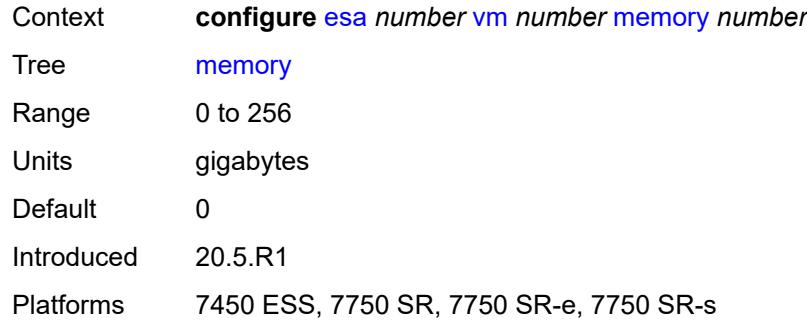

# <span id="page-1377-0"></span>**vm-type** *keyword*

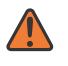

#### **WARNING:**

Modifying this element recreates the parent element automatically for the new value to take effect.

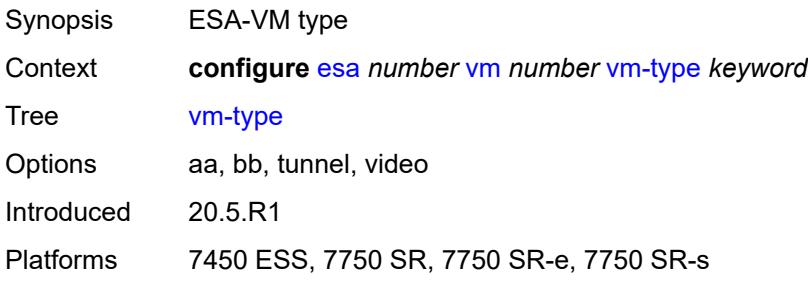

# **3.15 eth-cfm commands**

```
configure
 — eth-cfm
   — apply-groups reference
    — apply-groups-exclude reference
    — default-domain
       — apply-groups reference
       — apply-groups-exclude reference
       — bridge-identifier string vlan (number | keyword) 
          — apply-groups reference
         — apply-groups-exclude reference
          — id-permission keyword
          — mhf-creation
             — level (number | keyword)
             — mhf-type keyword
          — mip-ltr-priority (number | keyword)
    — domain string 
       — apply-groups reference
       — apply-groups-exclude reference
       — association string 
         — apply-groups reference
         — apply-groups-exclude reference
          — auto-mep-discovery boolean
          — bridge-identifier string 
             — apply-groups reference
             — apply-groups-exclude reference
             — id-permission keyword
             — mhf-creation keyword
             — mip-ltr-priority number
             — vlan number
          — ccm-hold-time
             — down number
          — ccm-interval keyword
          — facility-id-permission keyword
          — icc-based string
          — integer number
          — ma-index number
          — remote-mep number 
             — apply-groups reference
             — apply-groups-exclude reference
             — remote-mac string
          — string string
          — vid number
          — vpn-id string
       — dns string
       — format keyword
       — level number
```
- <span id="page-1378-31"></span><span id="page-1378-30"></span><span id="page-1378-29"></span><span id="page-1378-28"></span><span id="page-1378-27"></span><span id="page-1378-26"></span><span id="page-1378-25"></span><span id="page-1378-24"></span><span id="page-1378-23"></span><span id="page-1378-22"></span><span id="page-1378-21"></span><span id="page-1378-20"></span><span id="page-1378-19"></span><span id="page-1378-18"></span><span id="page-1378-17"></span><span id="page-1378-16"></span><span id="page-1378-15"></span><span id="page-1378-14"></span><span id="page-1378-13"></span><span id="page-1378-12"></span>— **[mac](#page-1391-0)** *string*
- <span id="page-1378-33"></span><span id="page-1378-32"></span>— **[md-index](#page-1391-1)** *number*
- **[name](#page-1391-2)** *string*

### <span id="page-1379-0"></span>**3.15.1 eth-cfm command descriptions**

### **eth-cfm**

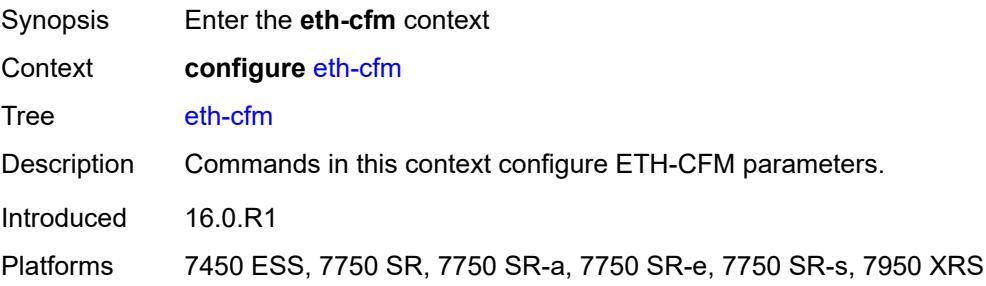

### <span id="page-1379-1"></span>**default-domain**

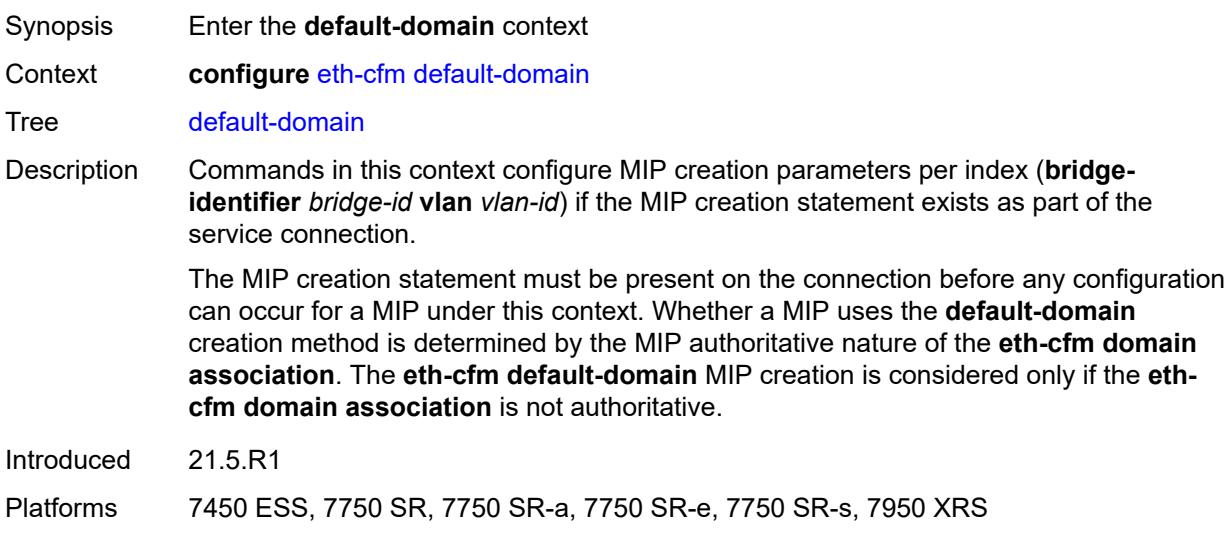

# <span id="page-1379-2"></span>**bridge-identifier** [[bridge-name\]](#page-1380-2) *string* [vlan](#page-1380-0) *(number | keyword)*

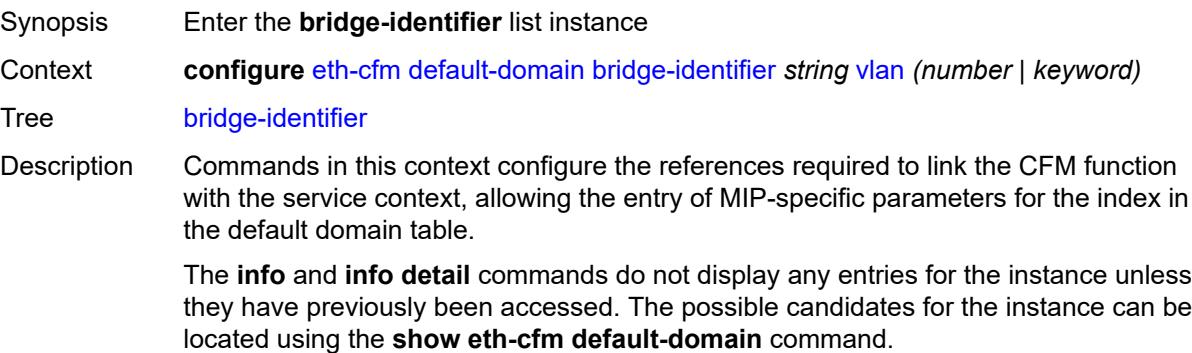

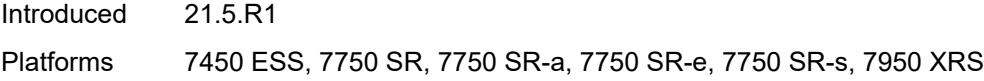

# <span id="page-1380-2"></span>[**bridge-name**] *string*

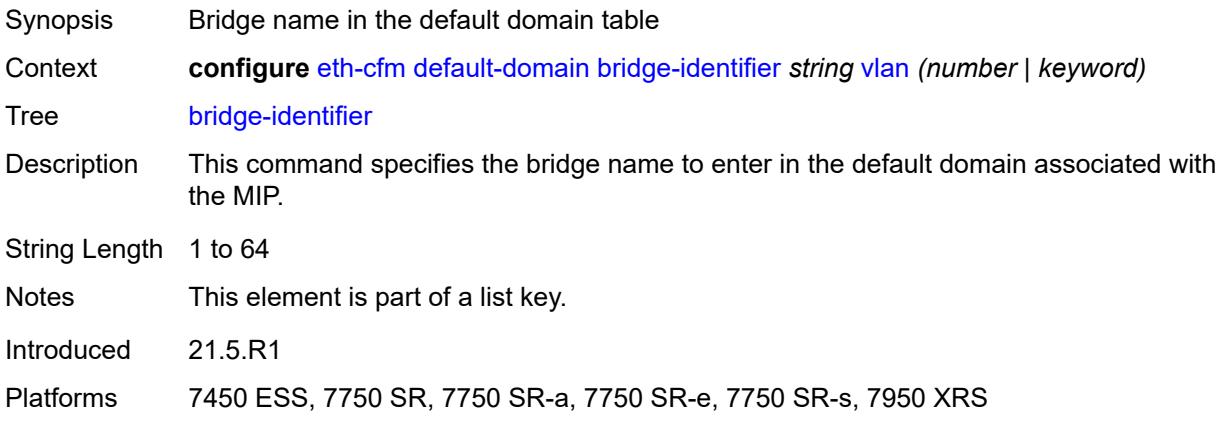

# <span id="page-1380-0"></span>**vlan** *(number | keyword)*

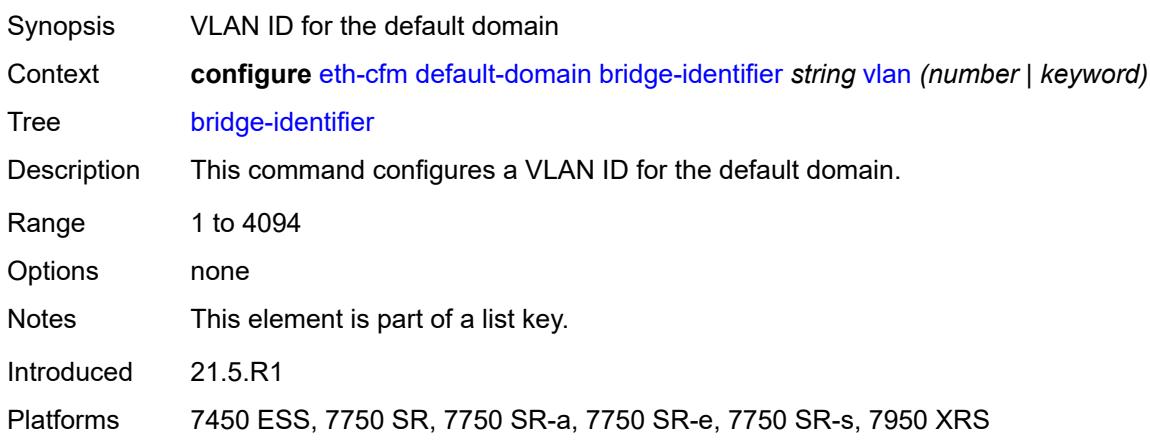

# <span id="page-1380-1"></span>**id-permission** *keyword*

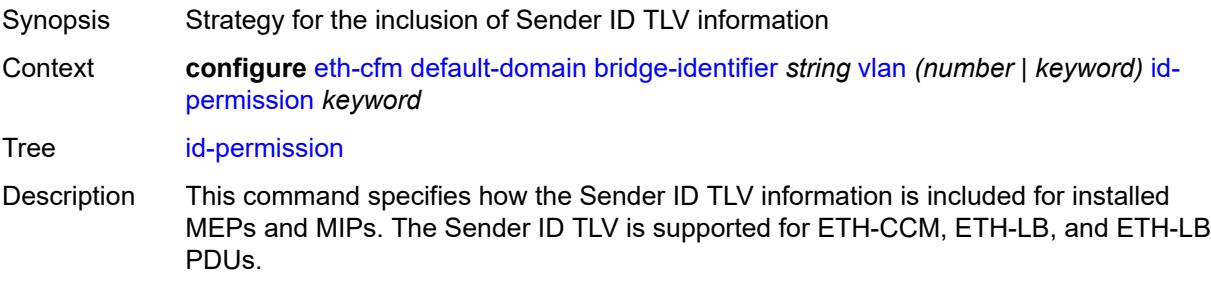

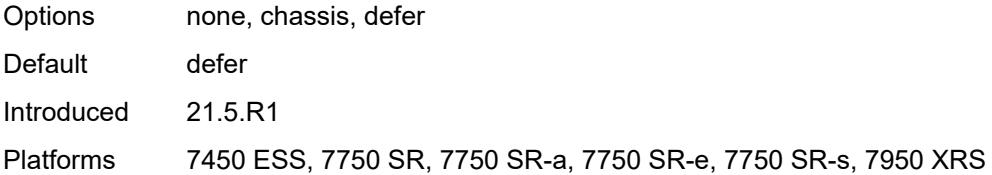

### <span id="page-1381-0"></span>**mhf-creation**

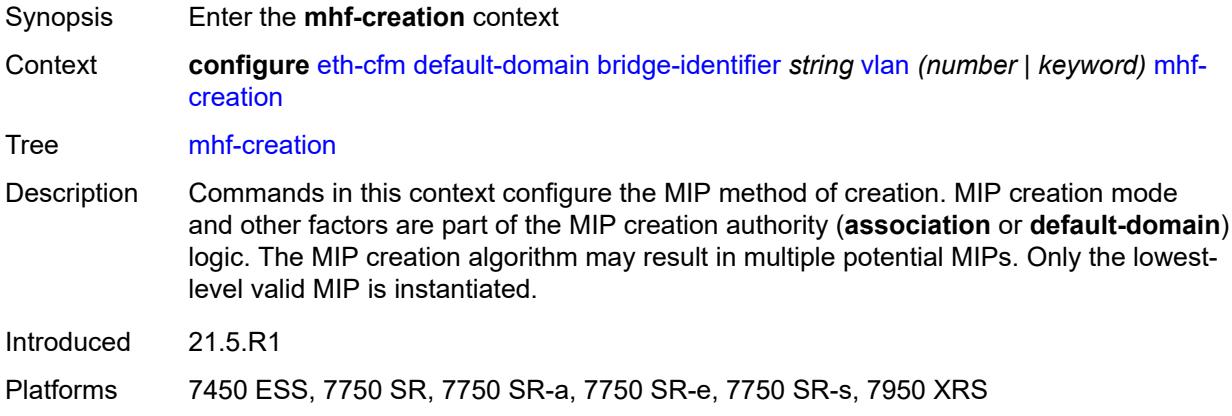

# <span id="page-1381-1"></span>**level** *(number | keyword)*

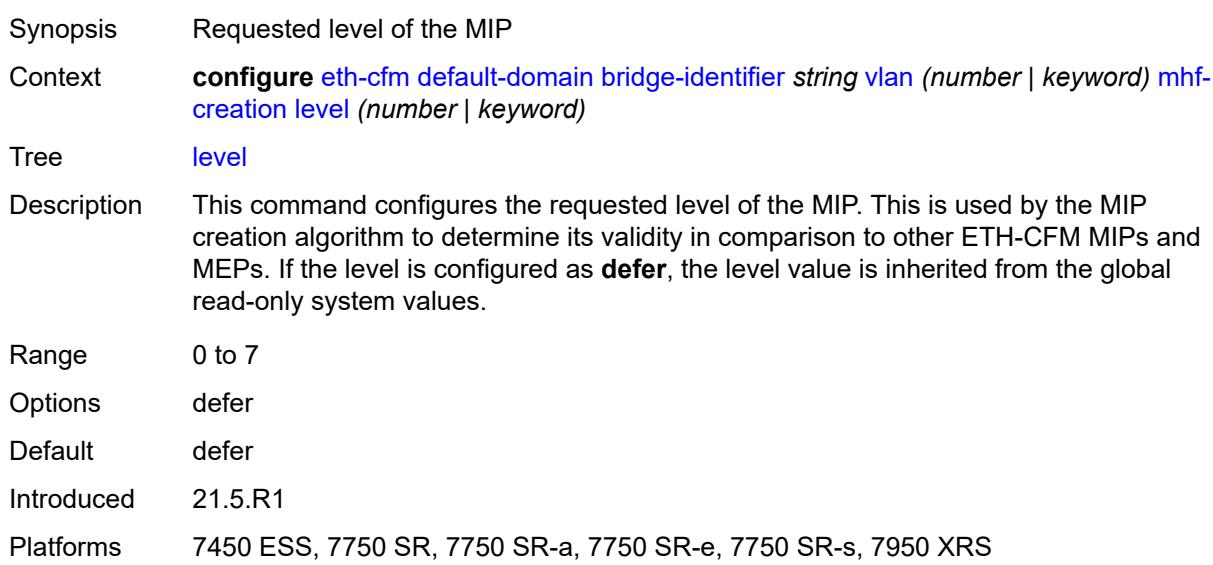

### <span id="page-1381-2"></span>**mhf-type** *keyword*

Synopsis MIP creation mode

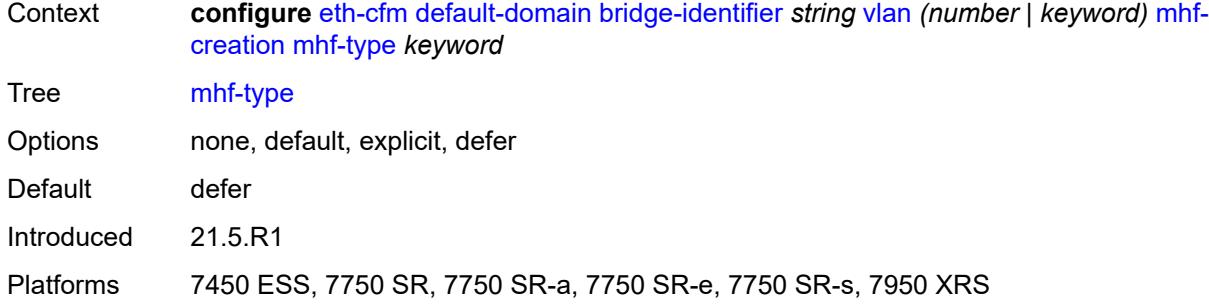

# <span id="page-1382-0"></span>**mip-ltr-priority** *(number | keyword)*

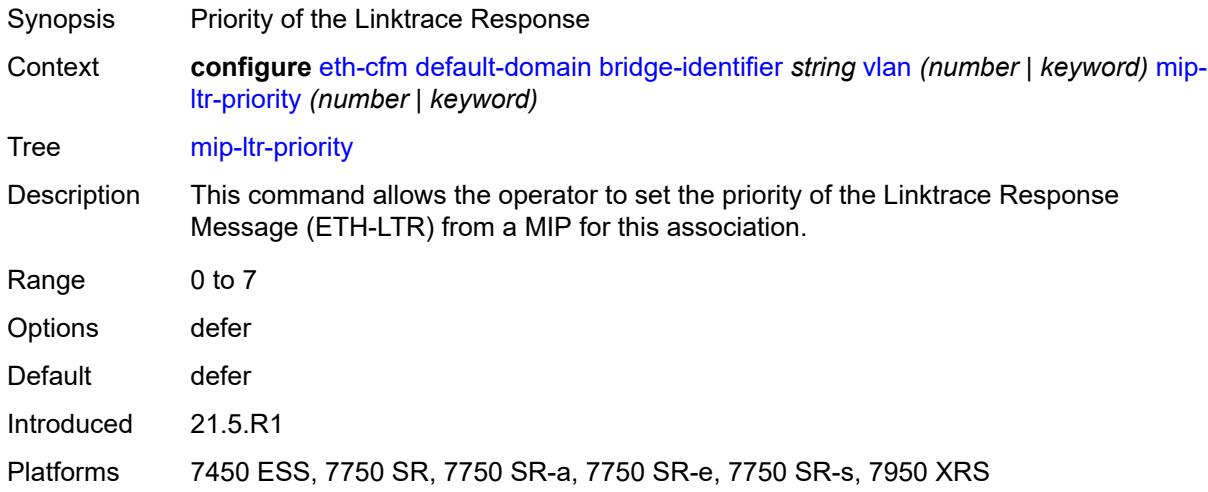

# <span id="page-1382-1"></span>**domain** [[md-admin-name](#page-1382-2)] *string*

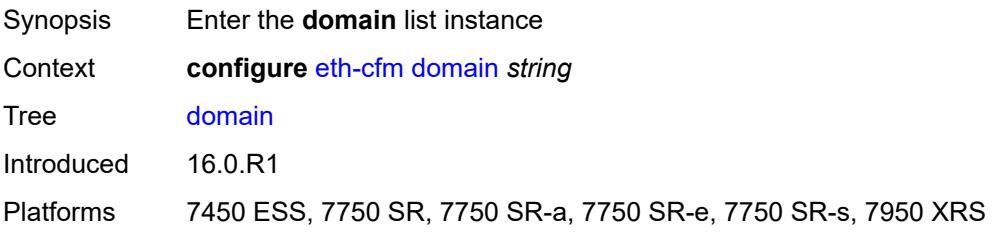

# <span id="page-1382-2"></span>[**md-admin-name**] *string*

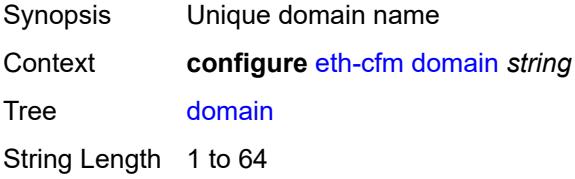

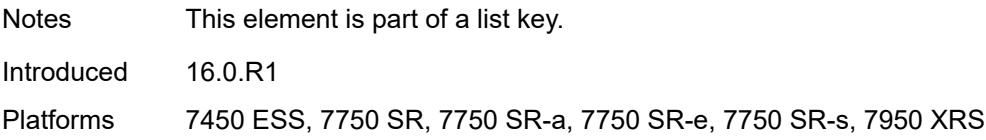

### <span id="page-1383-0"></span>**association** [\[ma-admin-name\]](#page-1383-3) *string*

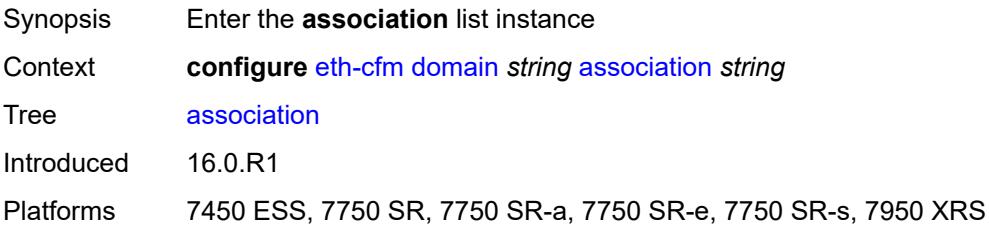

# <span id="page-1383-3"></span>[**ma-admin-name**] *string*

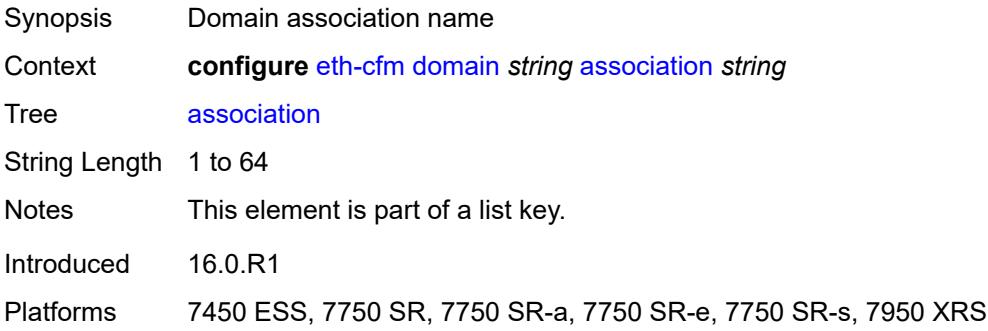

## <span id="page-1383-1"></span>**auto-mep-discovery** *boolean*

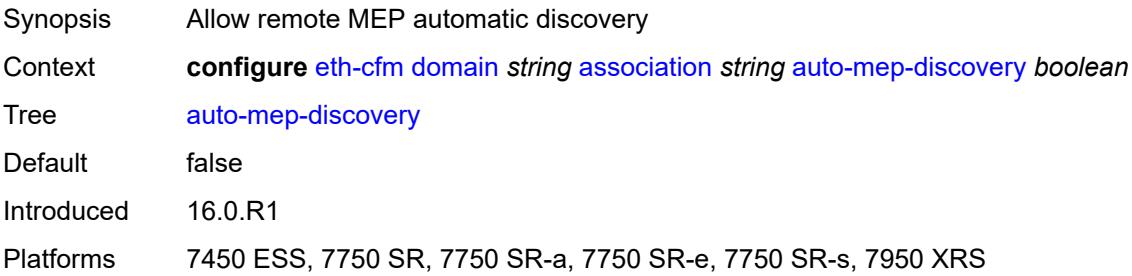

# <span id="page-1383-2"></span>**bridge-identifier** [[bridge-name\]](#page-1384-2) *string*

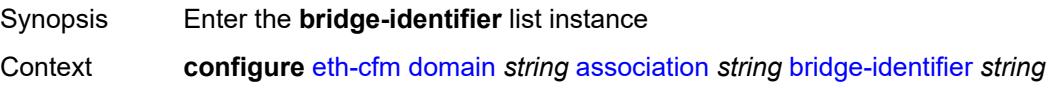

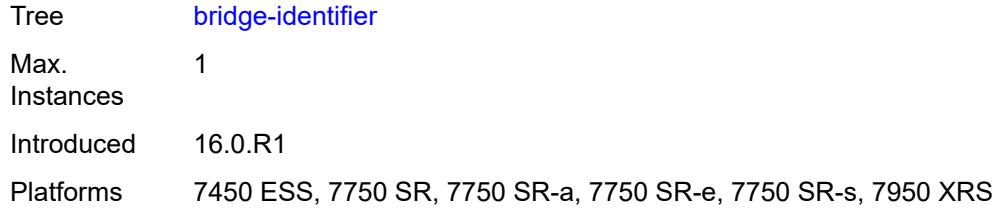

# <span id="page-1384-2"></span>[**bridge-name**] *string*

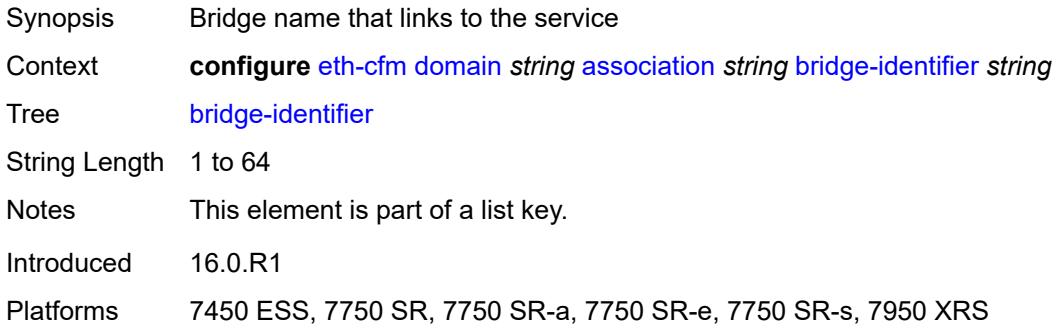

# <span id="page-1384-0"></span>**id-permission** *keyword*

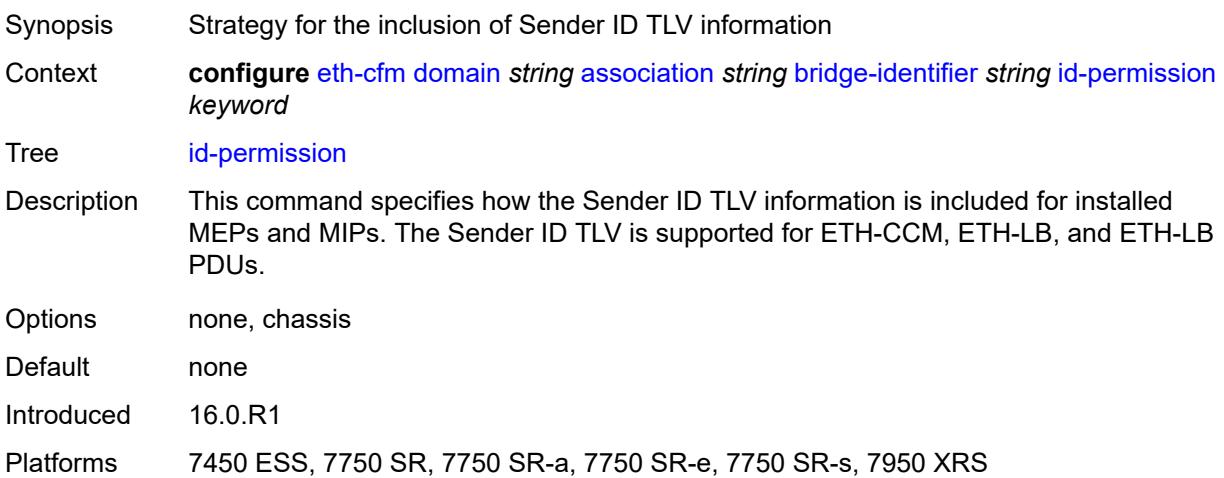

## <span id="page-1384-1"></span>**mhf-creation** *keyword*

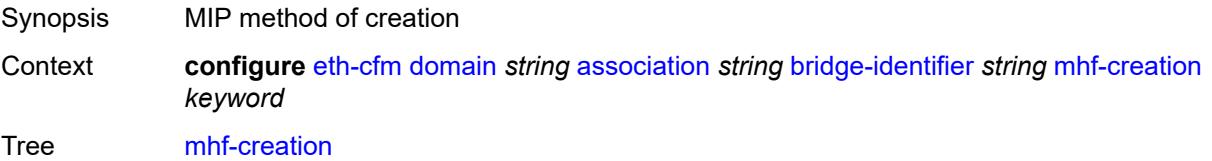

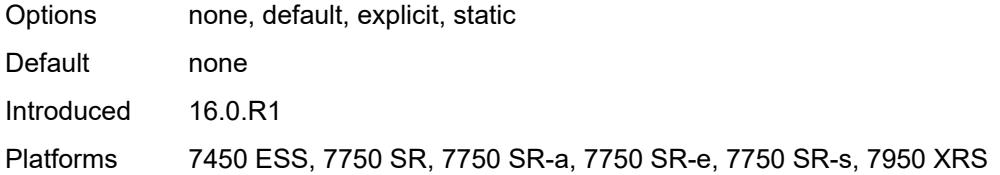

## <span id="page-1385-0"></span>**mip-ltr-priority** *number*

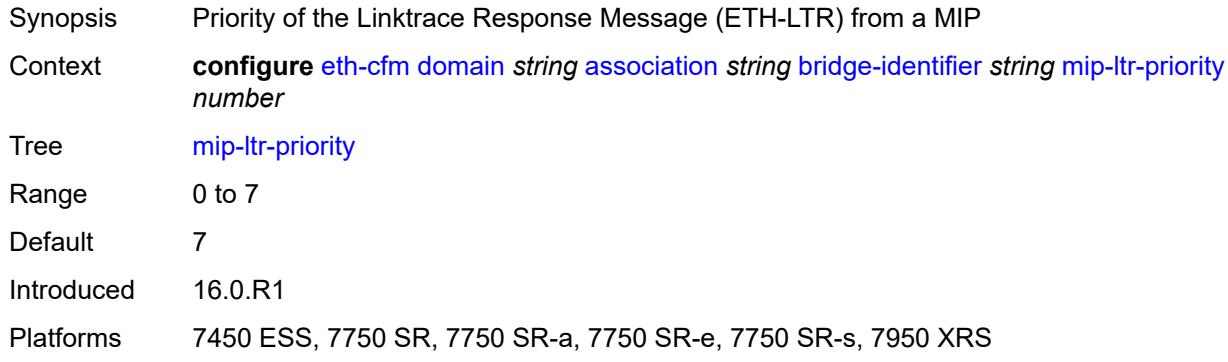

### <span id="page-1385-1"></span>**vlan** *number*

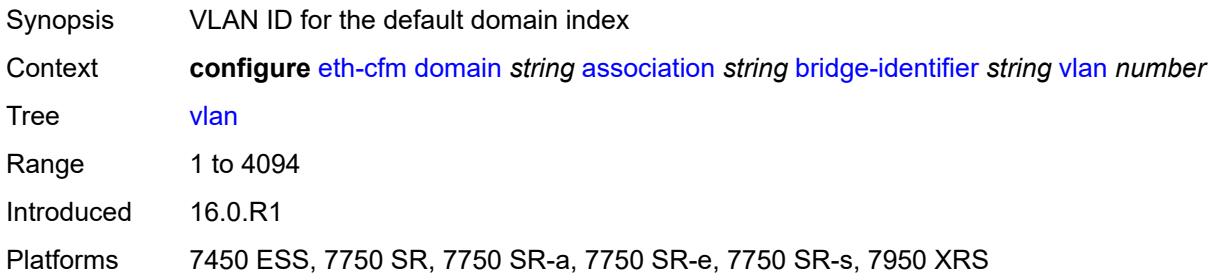

## <span id="page-1385-2"></span>**ccm-hold-time**

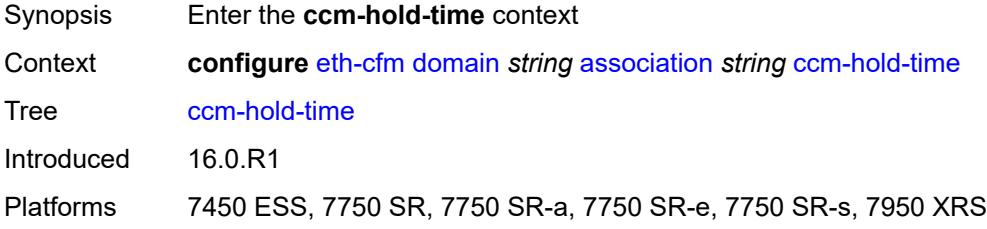

# <span id="page-1385-3"></span>**down** *number*

Synopsis Additional time before a MEP declares a fault, in CCM timeout conditions

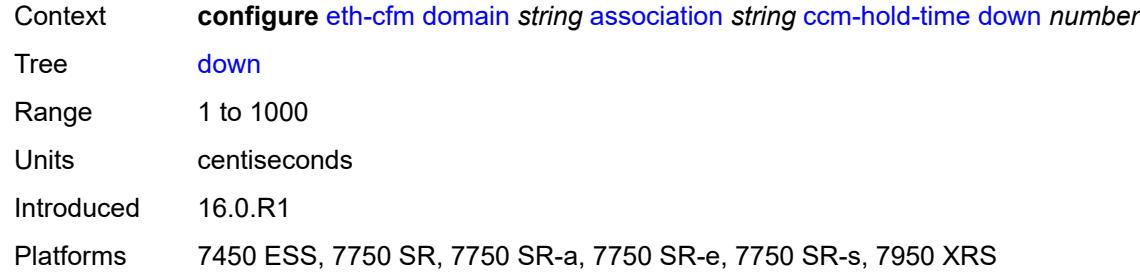

### <span id="page-1386-0"></span>**ccm-interval** *keyword*

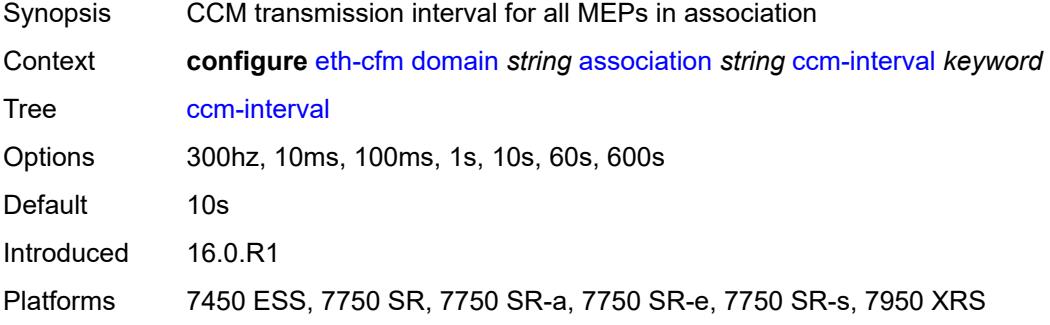

## <span id="page-1386-1"></span>**facility-id-permission** *keyword*

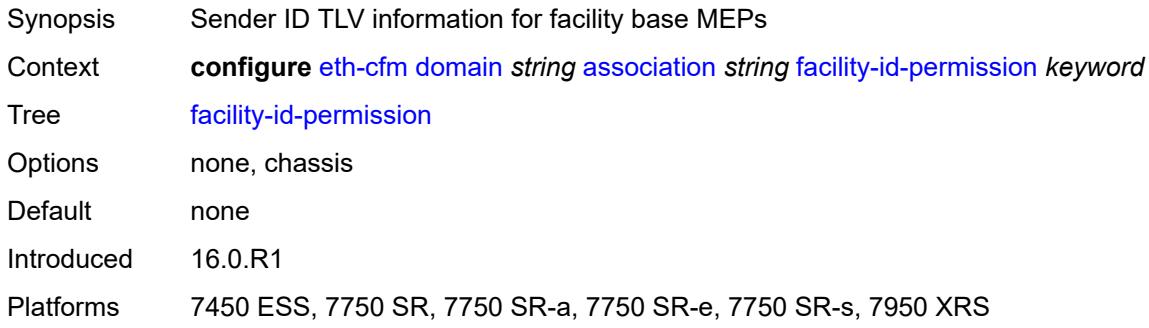

### <span id="page-1386-2"></span>**icc-based** *string*

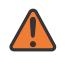

### **WARNING:**

Modifying this element recreates the parent element automatically for the new value to take effect.

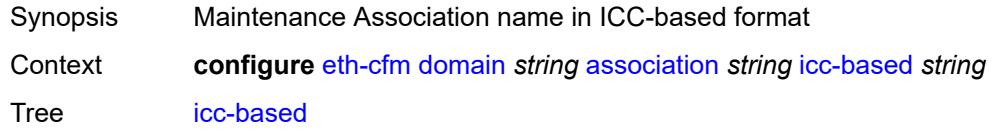

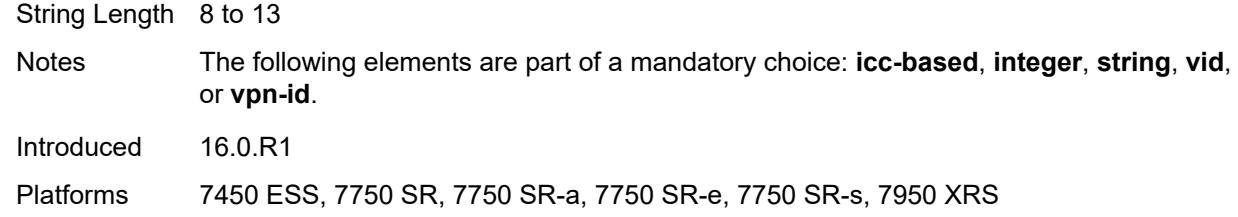

### <span id="page-1387-0"></span>**integer** *number*

#### **WARNING:**

Modifying this element recreates the parent element automatically for the new value to take effect.

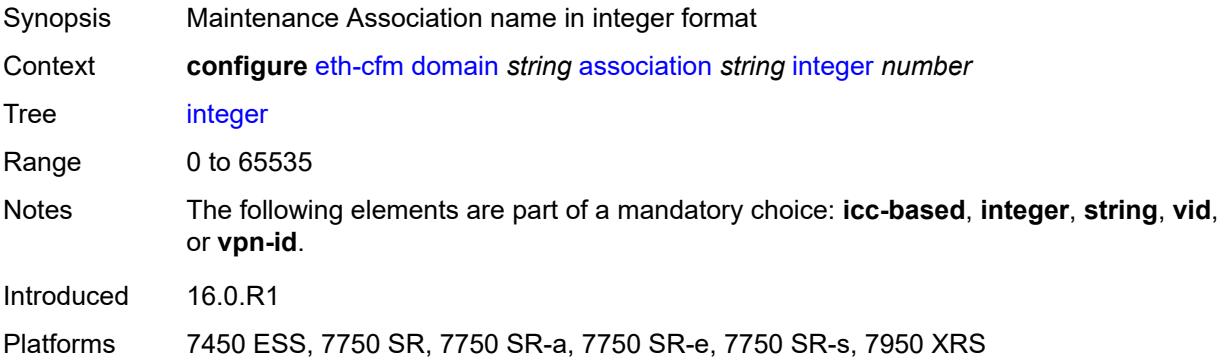

### <span id="page-1387-1"></span>**ma-index** *number*

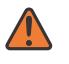

#### **WARNING:**

Modifying this element recreates the parent element automatically for the new value to take effect.

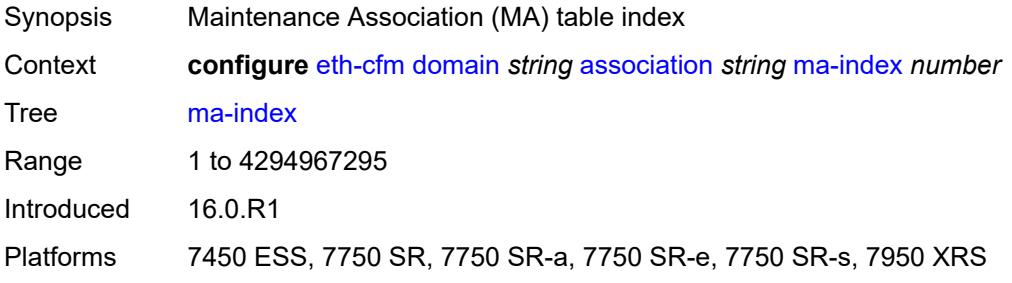

## <span id="page-1387-2"></span>**remote-mep** [[mep-id\]](#page-1388-2) *number*

Synopsis Enter the **remote-mep** list instance

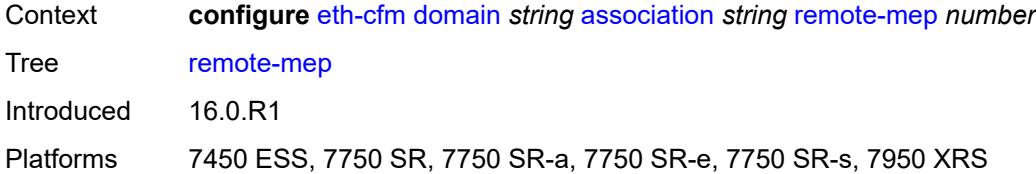

# <span id="page-1388-2"></span>[**mep-id**] *number*

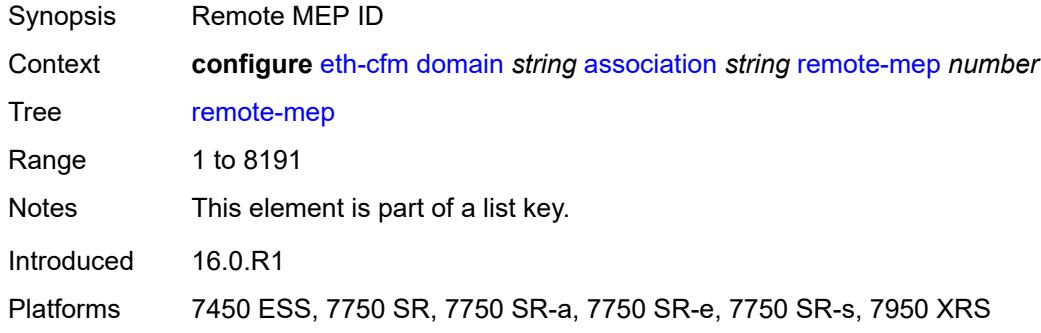

### <span id="page-1388-0"></span>**remote-mac** *string*

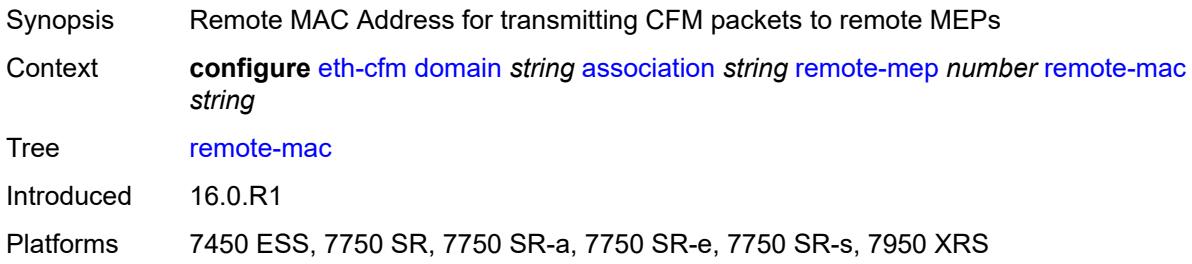

## <span id="page-1388-1"></span>**string** *string*

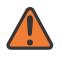

#### **WARNING:**

Modifying this element recreates the parent element automatically for the new value to take effect.

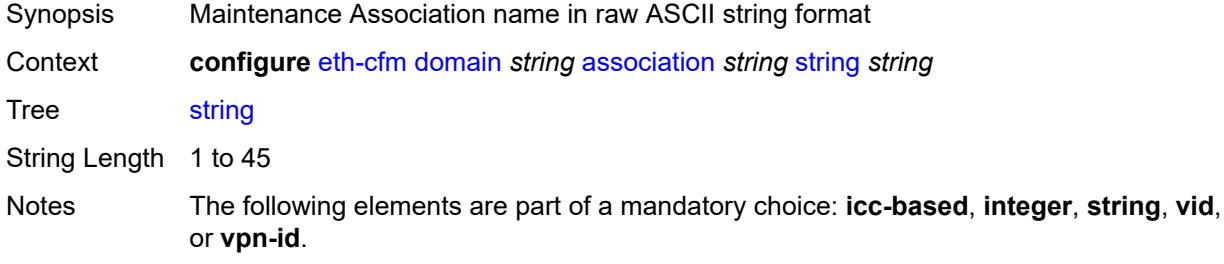

Introduced 16.0.R1

Platforms 7450 ESS, 7750 SR, 7750 SR-a, 7750 SR-e, 7750 SR-s, 7950 XRS

### <span id="page-1389-0"></span>**vid** *number*

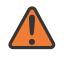

**WARNING:**

Modifying this element recreates the parent element automatically for the new value to take effect.

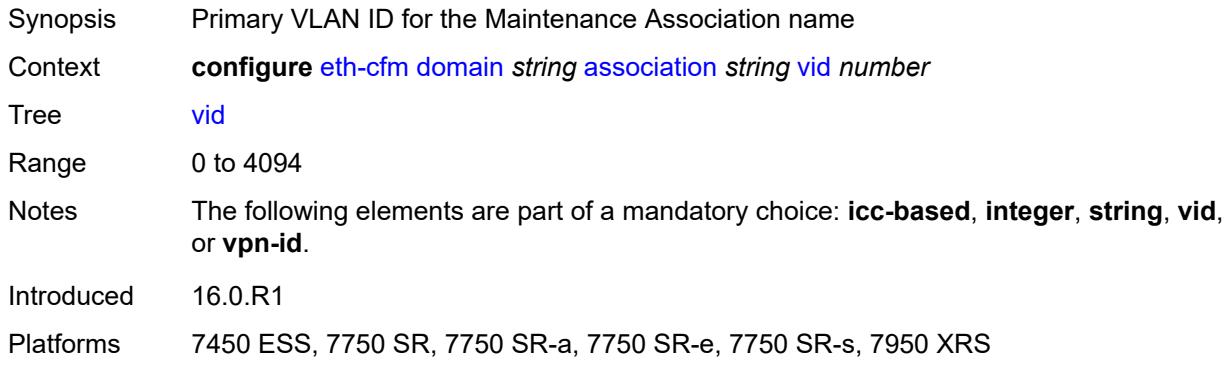

### <span id="page-1389-1"></span>**vpn-id** *string*

<span id="page-1389-2"></span>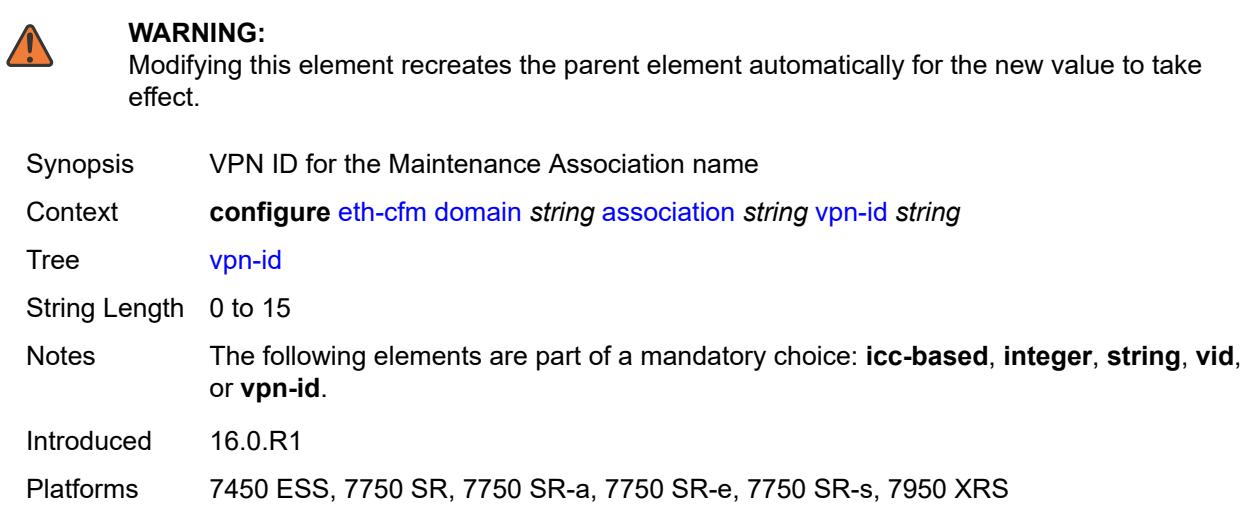

### **dns** *string*

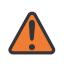

#### **WARNING:**

Modifying this element recreates the parent element automatically for the new value to take effect.

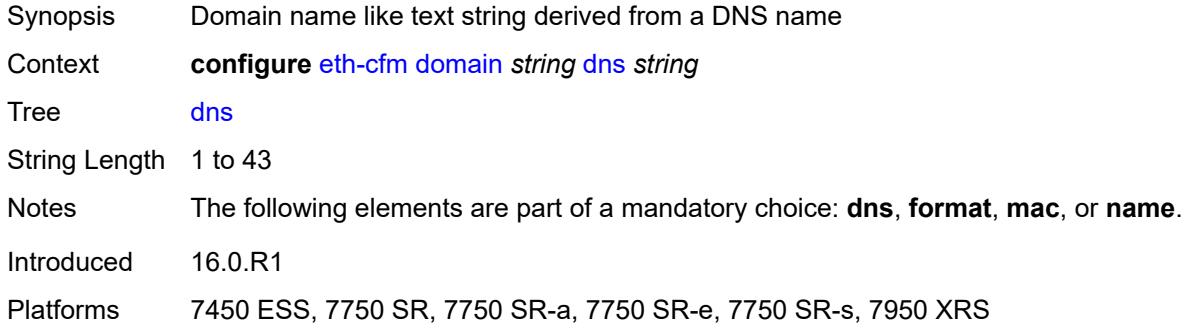

## <span id="page-1390-0"></span>**format** *keyword*

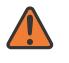

#### **WARNING:**

Modifying this element recreates the parent element automatically for the new value to take effect.

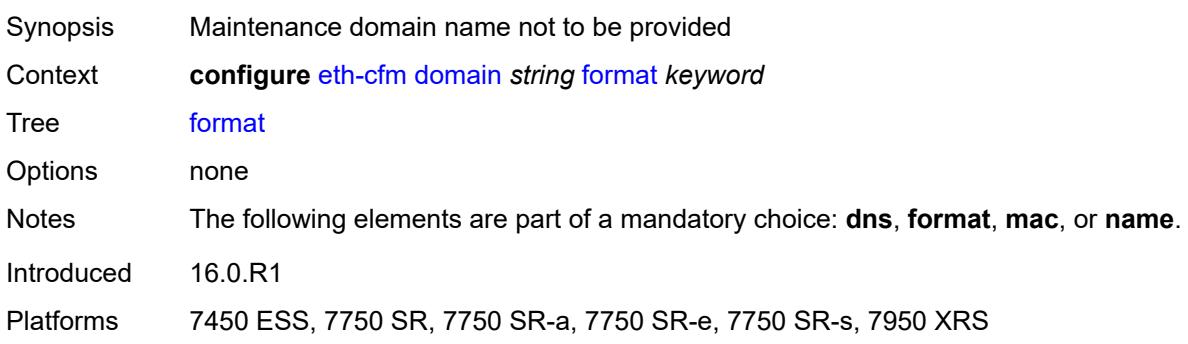

### <span id="page-1390-1"></span>**level** *number*

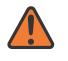

#### **WARNING:**

Modifying this element recreates the parent element automatically for the new value to take effect.

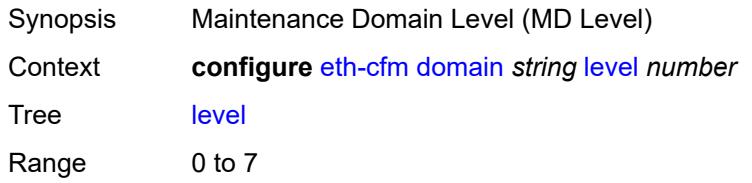

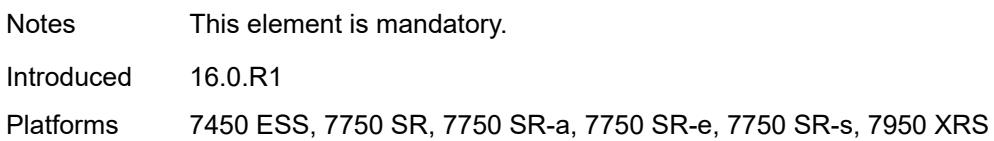

### <span id="page-1391-0"></span>**mac** *string*

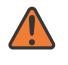

#### **WARNING:**

Modifying this element recreates the parent element automatically for the new value to take effect.

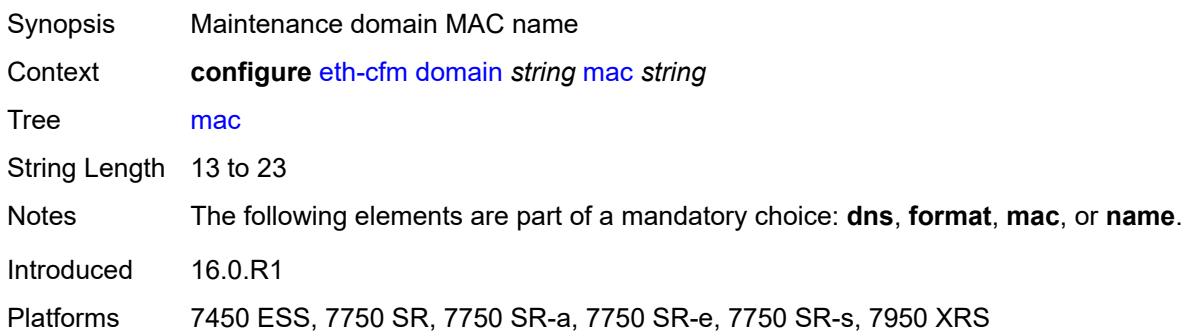

### <span id="page-1391-1"></span>**md-index** *number*

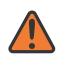

#### **WARNING:**

Modifying this element recreates the parent element automatically for the new value to take effect.

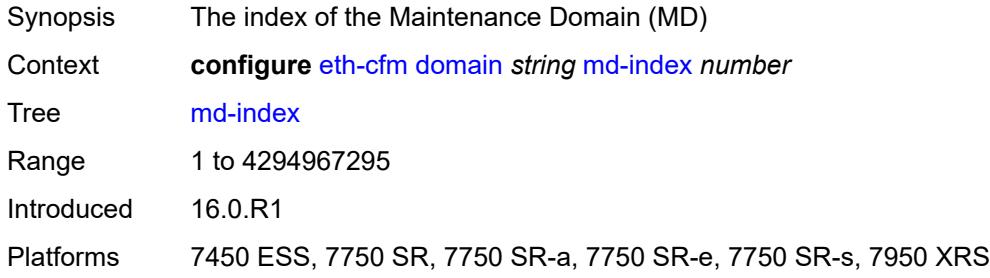

### <span id="page-1391-2"></span>**name** *string*

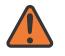

#### **WARNING:**

Modifying this element recreates the parent element automatically for the new value to take effect.

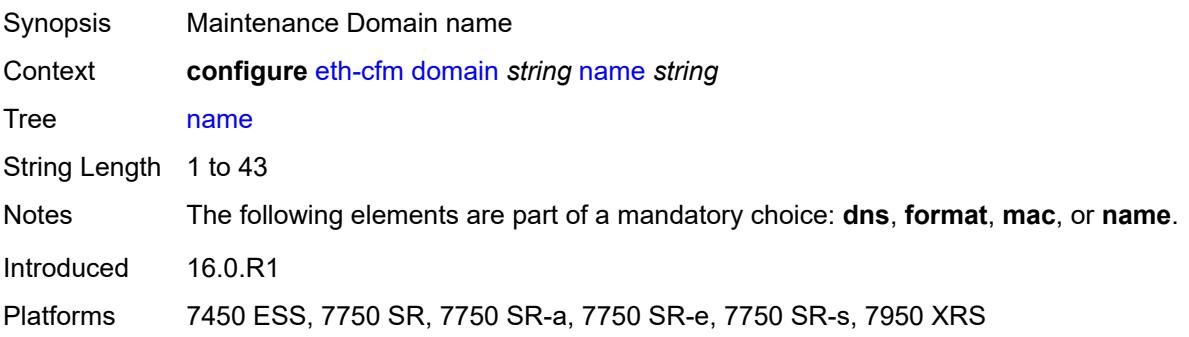

## **3.16 eth-ring commands**

```
configure
— eth-ring number 
   — admin-state keyword
   — apply-groups reference
   — apply-groups-exclude reference
    — ccm-hold-time
      — down number
      — up number
   — compatible-version number
   — description string
    — guard-time number
    — node-id string
    — path string 
        — admin-state keyword
      — apply-groups reference
      — apply-groups-exclude reference
      — description string
      — eth-cfm
          — mep md-admin-name reference ma-admin-name reference mep-id number 
            — admin-state keyword
            — alarm-notification
                — fng-alarm-time number
                — fng-reset-time number
            — apply-groups reference
             — apply-groups-exclude reference
            — ccm boolean
             — ccm-ltm-priority number
            — ccm-padding-size number
             — control-mep boolean
             — description string
            — eth-test
                — bit-error-threshold number
                — test-pattern
                   — crc-tlv boolean
                   — pattern keyword
             — grace
                 — eth-ed
                   — max-rx-defect-window number
                   — priority number
                   — rx-eth-ed boolean
                   — tx-eth-ed boolean
                — eth-vsm-grace
                   — rx-eth-vsm-grace boolean
                   — tx-eth-vsm-grace boolean
            — low-priority-defect keyword
            — mac-address string
             — one-way-delay-threshold number
       — port-and-raps-tag string
       — rpl-end boolean
    — revert-time number
    — rpl-node keyword
    — sub-ring
       — interconnect
         — propagate-topology-change boolean
         — ring-id reference
          — vpls
       — type keyword
```
### <span id="page-1394-0"></span>**3.16.1 eth-ring command descriptions**

# **eth-ring** [[ring-index\]](#page-1394-3) *number*

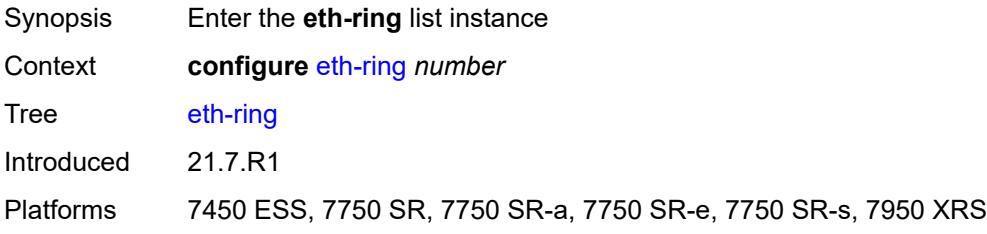

## <span id="page-1394-3"></span>[**ring-index**] *number*

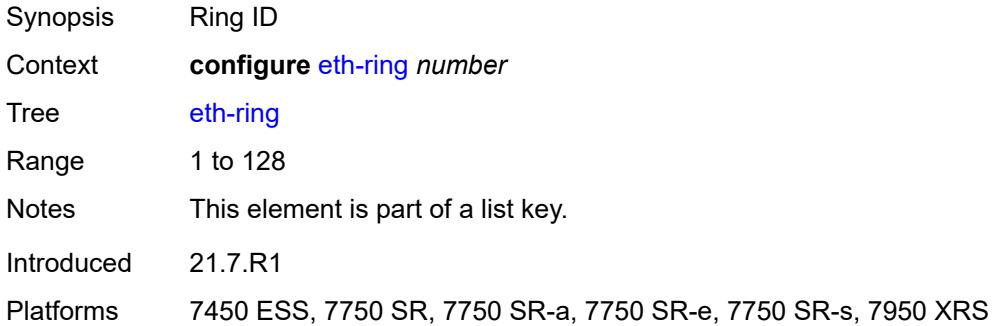

### <span id="page-1394-1"></span>**admin-state** *keyword*

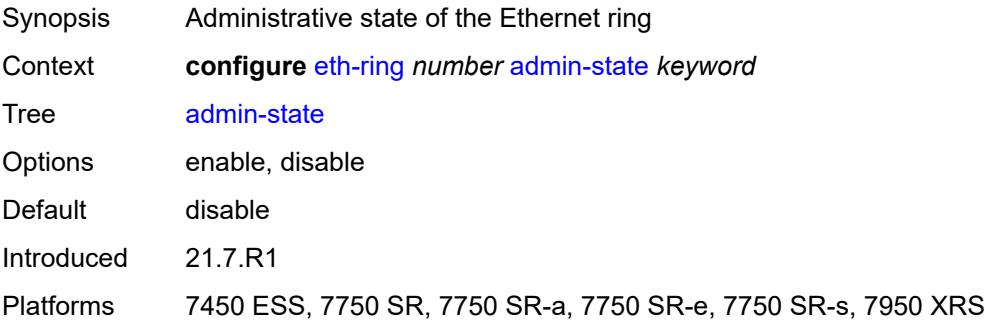

### <span id="page-1394-2"></span>**ccm-hold-time**

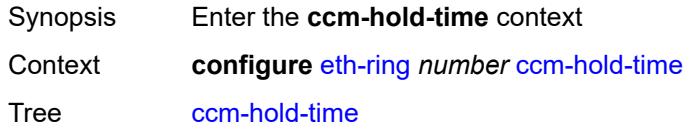

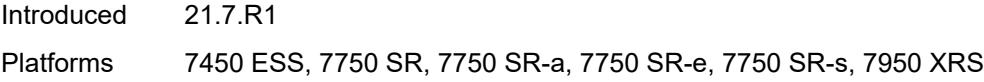

# <span id="page-1395-0"></span>**down** *number*

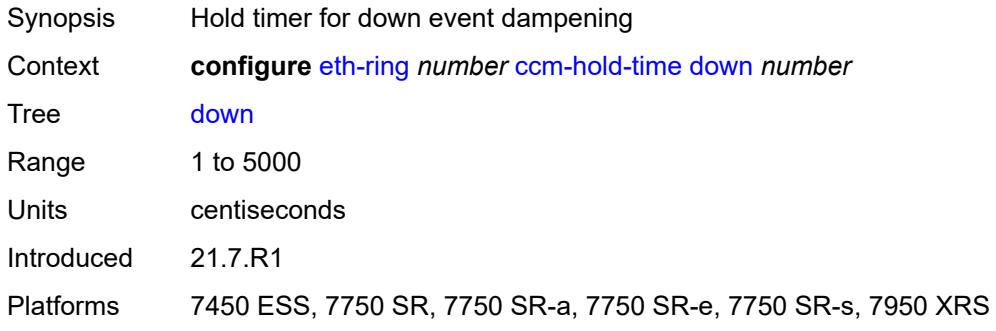

### <span id="page-1395-1"></span>**up** *number*

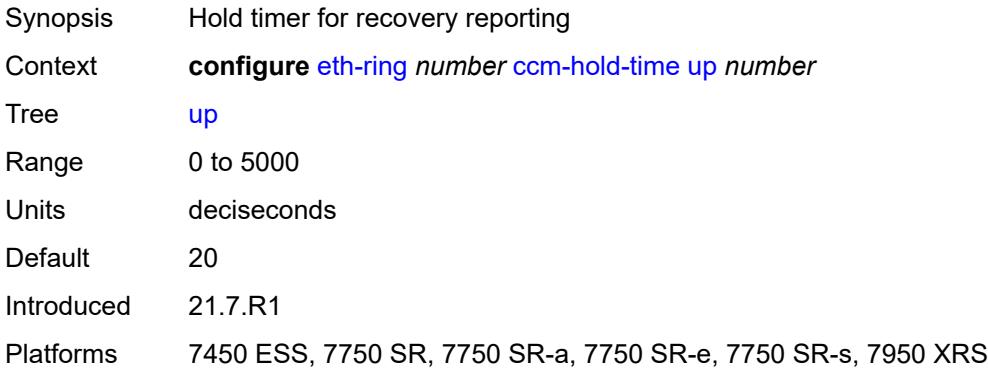

## <span id="page-1395-2"></span>**compatible-version** *number*

<span id="page-1395-3"></span>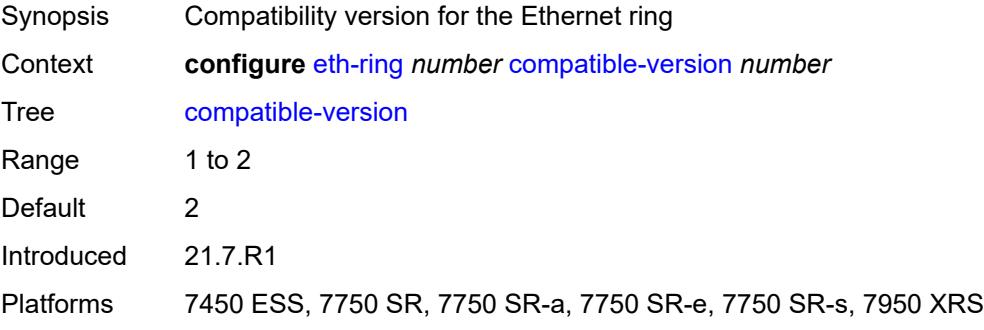

# **description** *string*

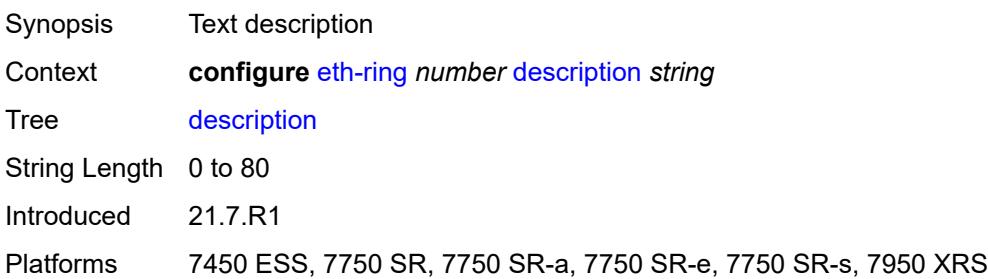

## <span id="page-1396-0"></span>**guard-time** *number*

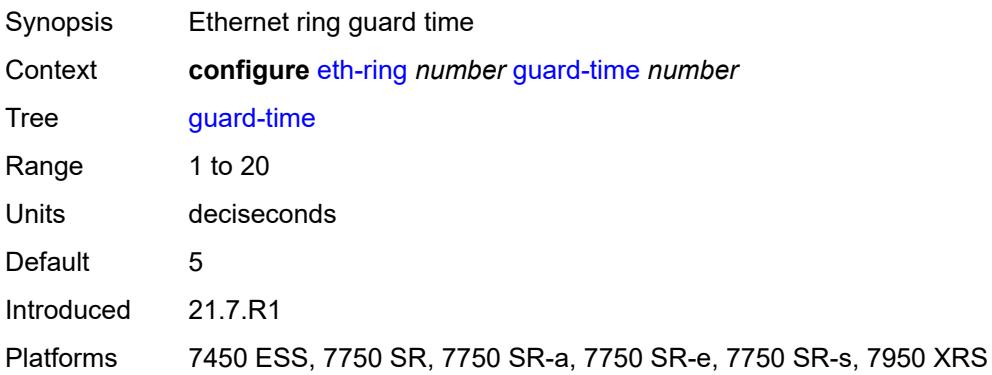

## <span id="page-1396-1"></span>**node-id** *string*

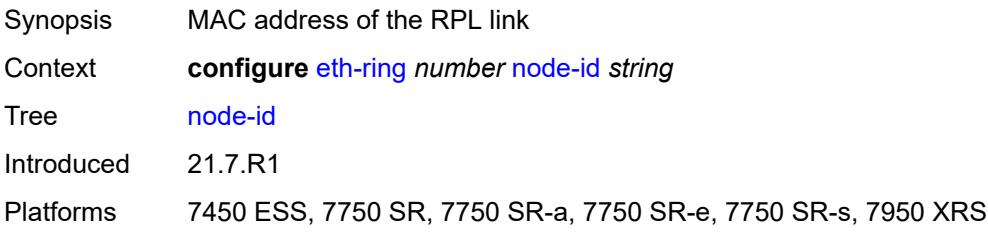

# <span id="page-1396-2"></span>**path** [[path-index\]](#page-1397-3) *string*

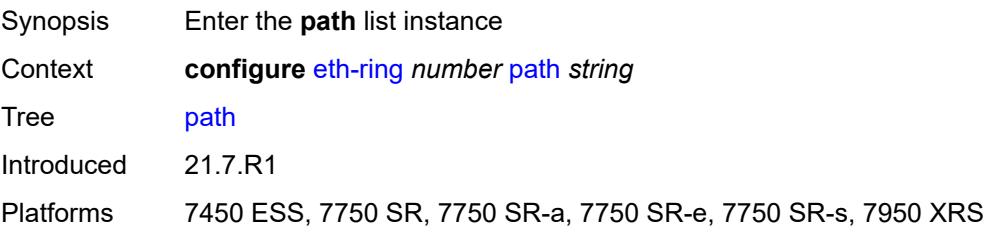

## <span id="page-1397-3"></span>[**path-index**] *string*

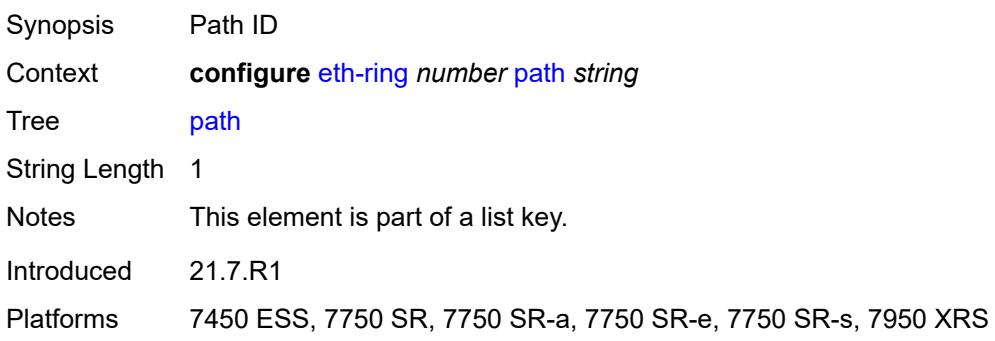

# <span id="page-1397-0"></span>**admin-state** *keyword*

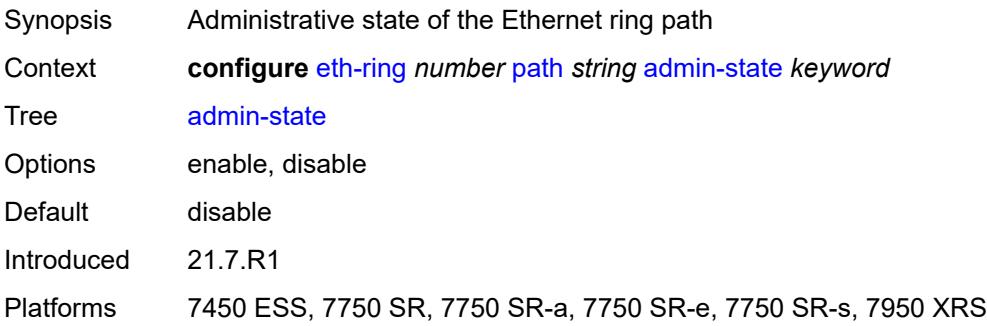

### <span id="page-1397-1"></span>**description** *string*

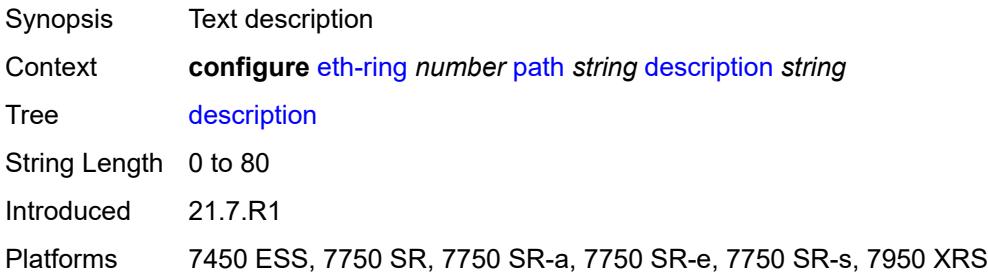

### <span id="page-1397-2"></span>**eth-cfm**

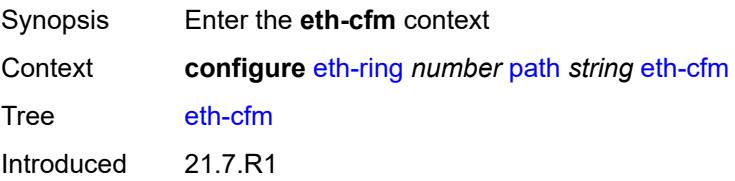

Platforms 7450 ESS, 7750 SR, 7750 SR-a, 7750 SR-e, 7750 SR-s, 7950 XRS

<span id="page-1398-0"></span>**mep** [md-admin-name](#page-1398-1) *reference* [ma-admin-name](#page-1398-2) *reference* [mep-id](#page-1398-3) *number*

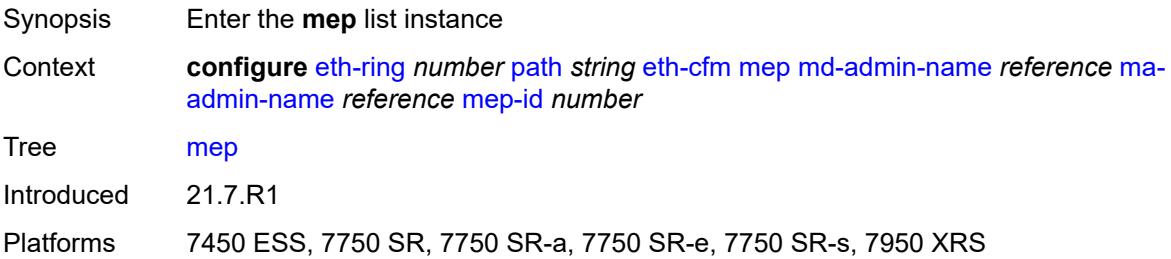

### <span id="page-1398-1"></span>**md-admin-name** *reference*

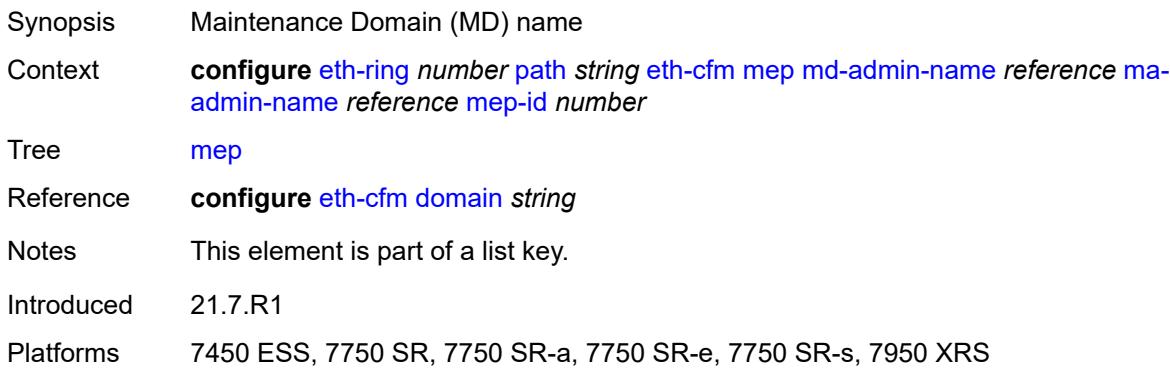

### <span id="page-1398-2"></span>**ma-admin-name** *reference*

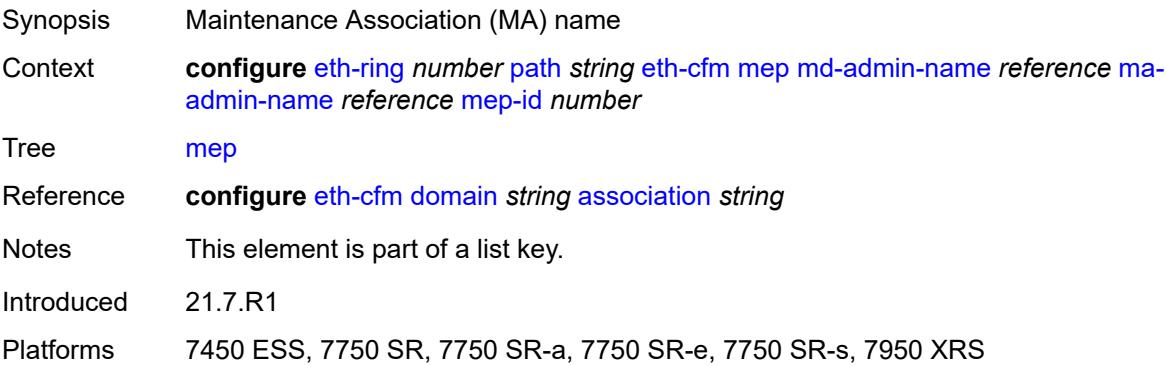

### <span id="page-1398-3"></span>**mep-id** *number*

Synopsis Maintenance Endpoint (MEP) ID

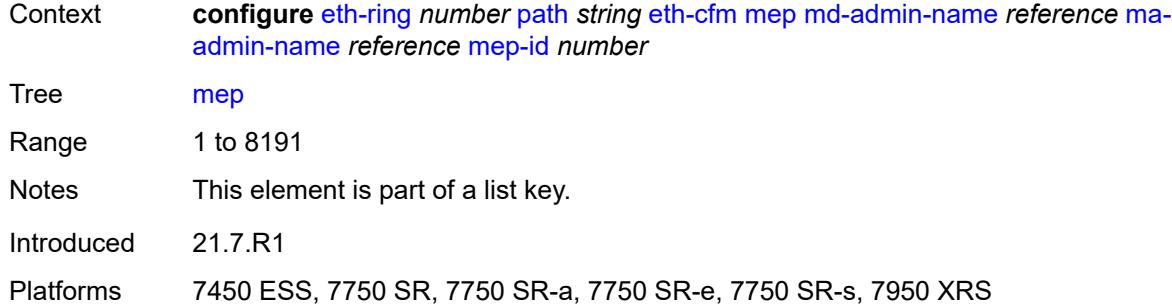

### <span id="page-1399-0"></span>**admin-state** *keyword*

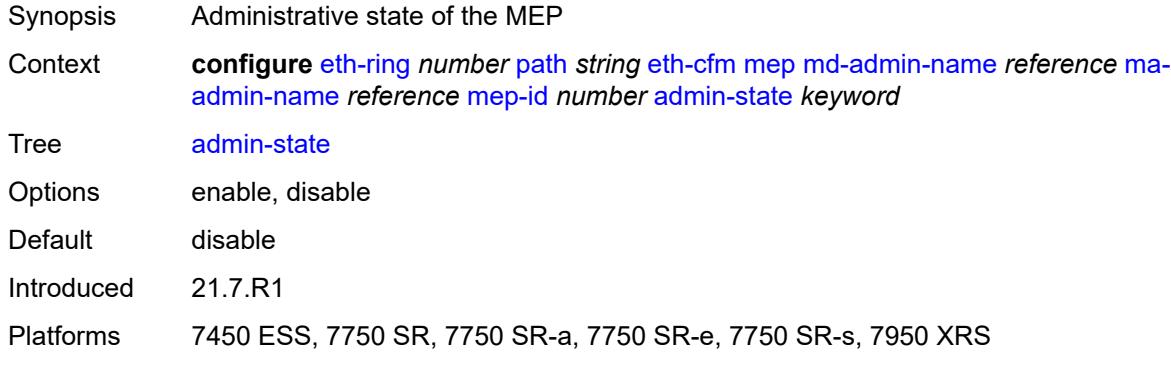

# <span id="page-1399-1"></span>**alarm-notification**

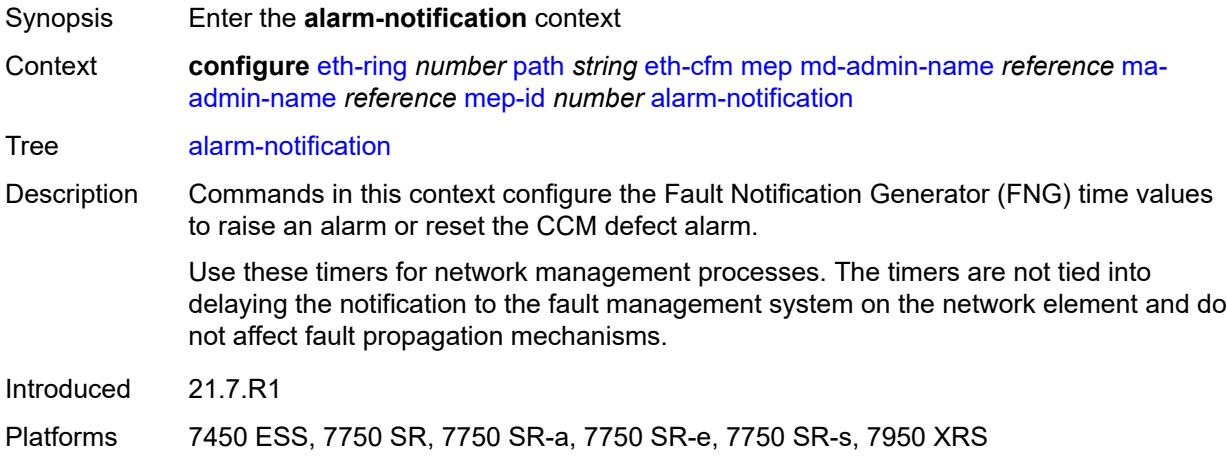

# <span id="page-1399-2"></span>**fng-alarm-time** *number*

Synopsis Time that must expire before an FNG alarm is raised

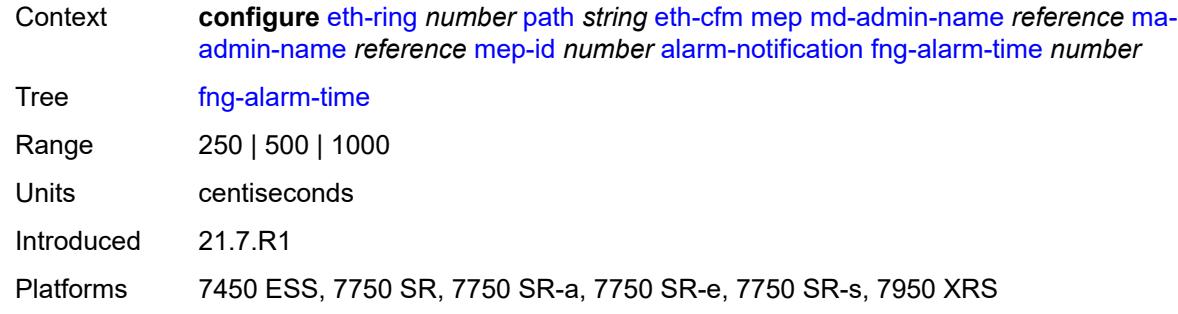

# <span id="page-1400-0"></span>**fng-reset-time** *number*

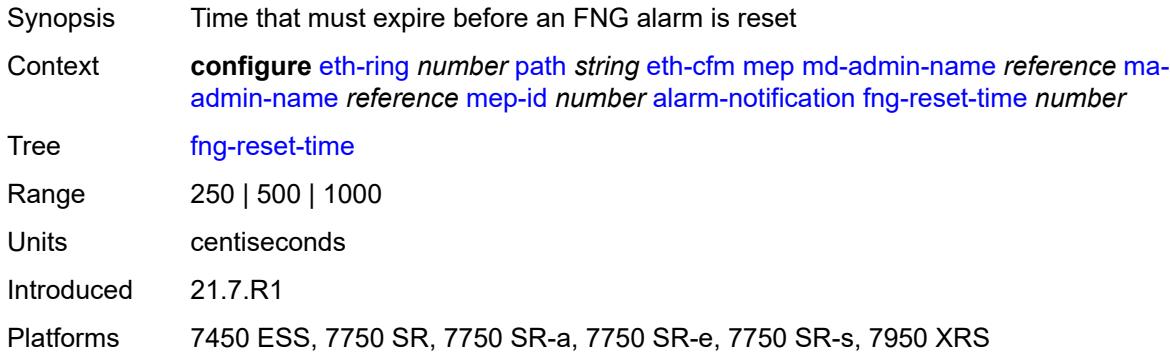

### <span id="page-1400-1"></span>**ccm** *boolean*

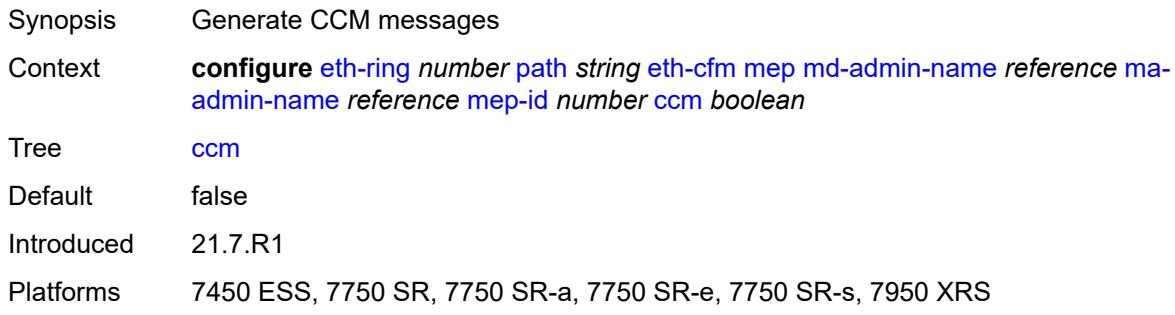

# <span id="page-1400-2"></span>**ccm-ltm-priority** *number*

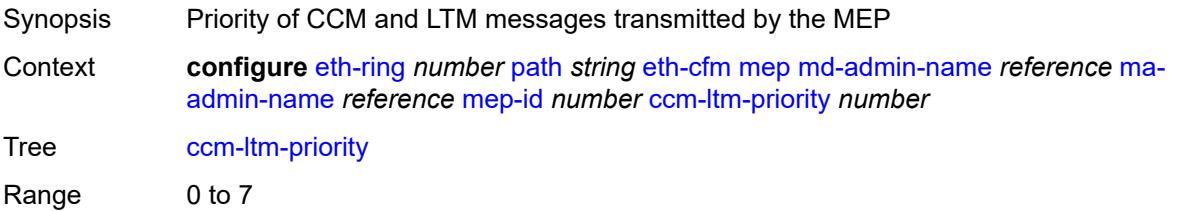

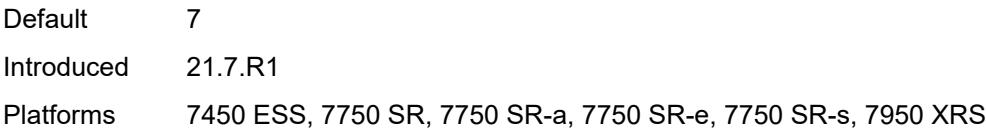

# <span id="page-1401-0"></span>**ccm-padding-size** *number*

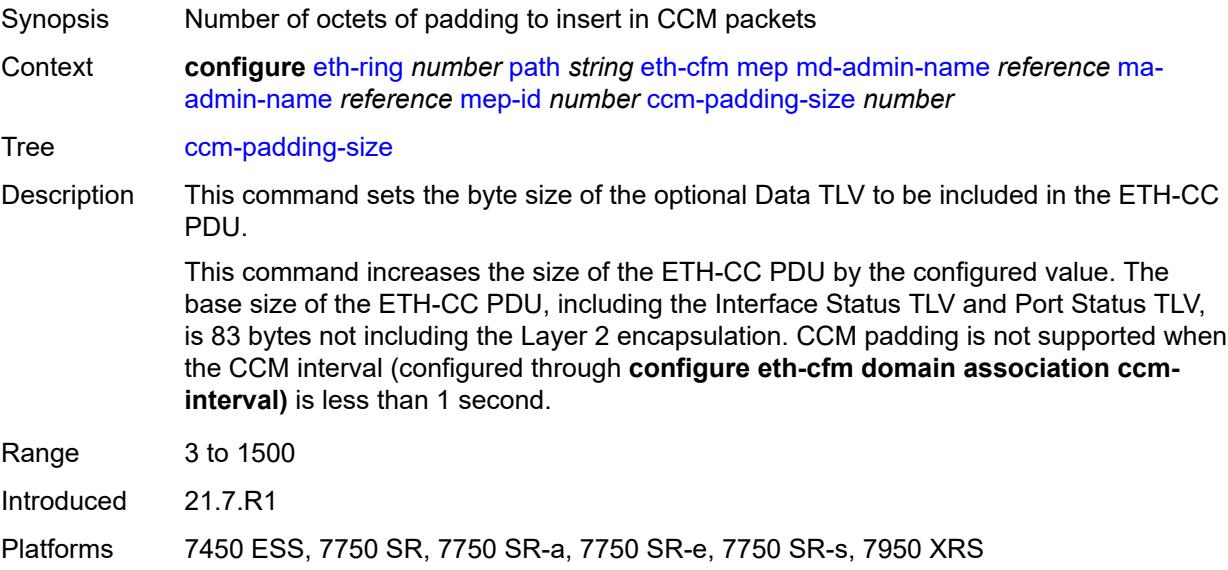

### <span id="page-1401-1"></span>**control-mep** *boolean*

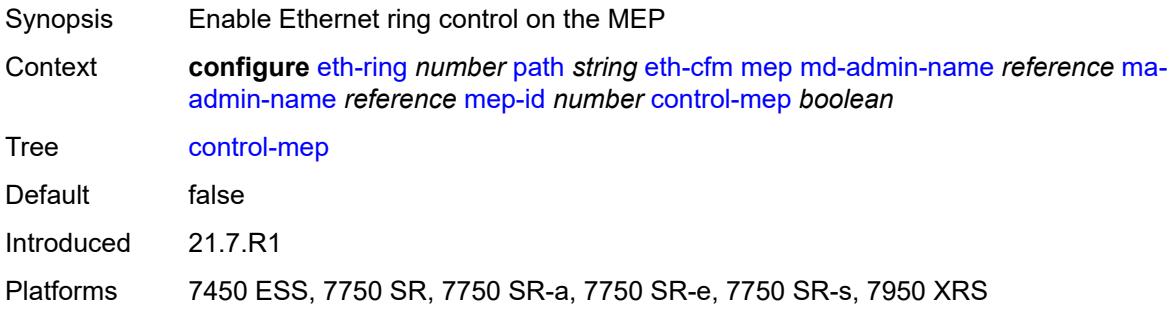

# <span id="page-1401-2"></span>**description** *string*

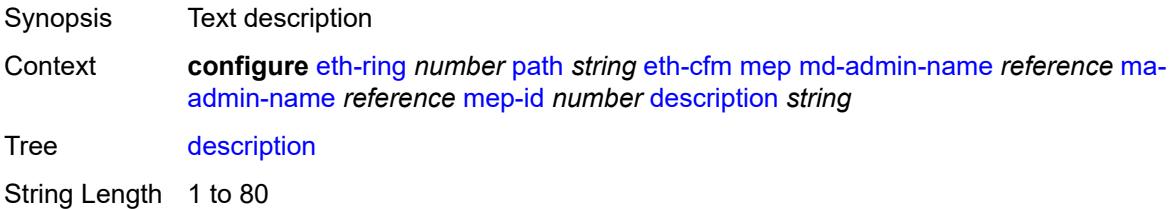

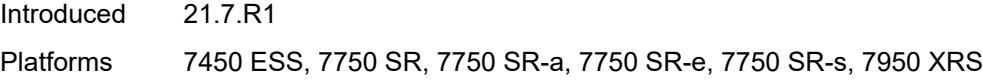

# <span id="page-1402-0"></span>**eth-test**

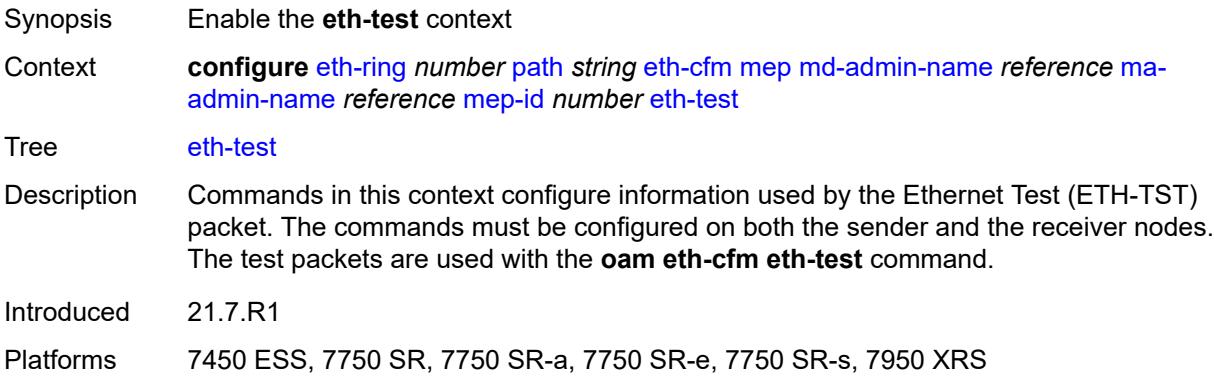

### <span id="page-1402-1"></span>**bit-error-threshold** *number*

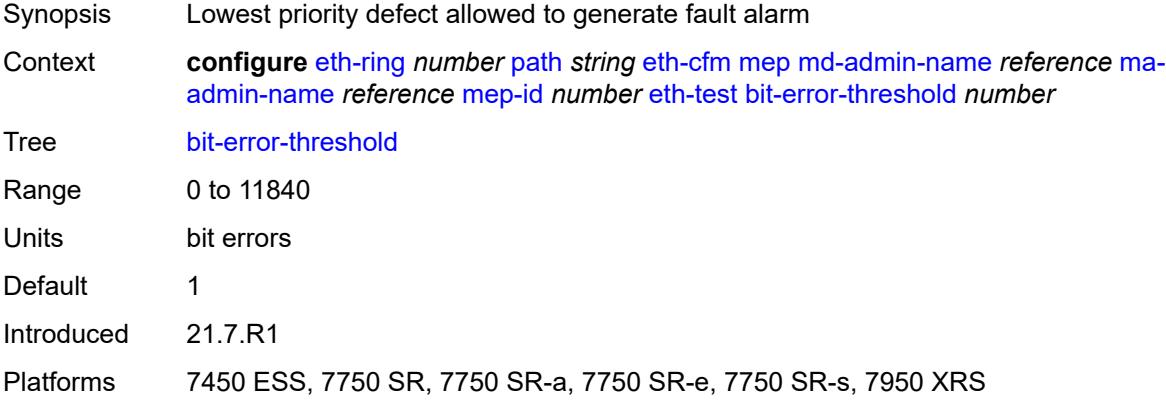

### <span id="page-1402-2"></span>**test-pattern**

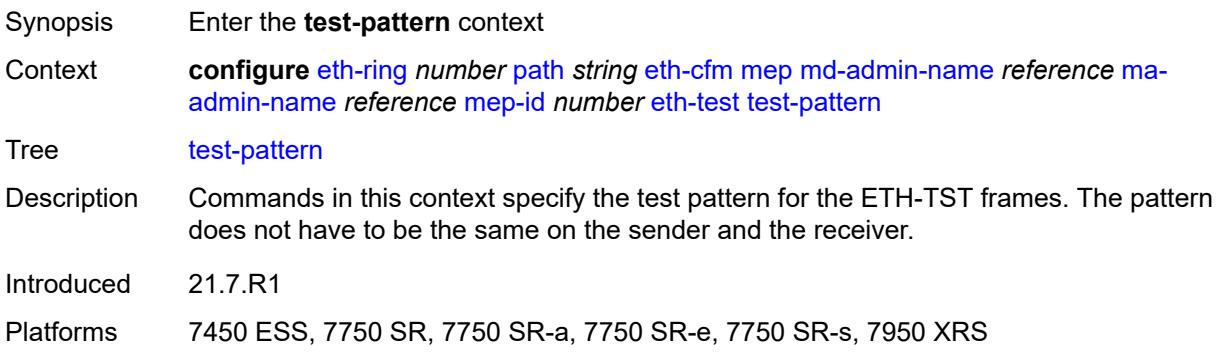

## <span id="page-1403-0"></span>**crc-tlv** *boolean*

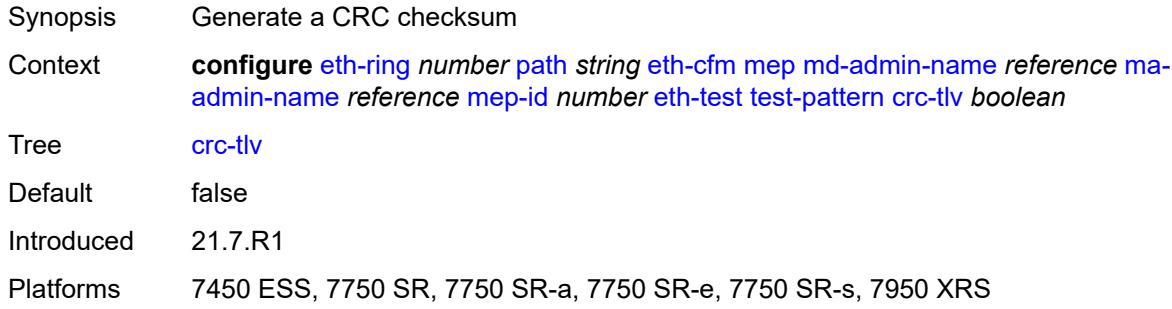

### <span id="page-1403-1"></span>**pattern** *keyword*

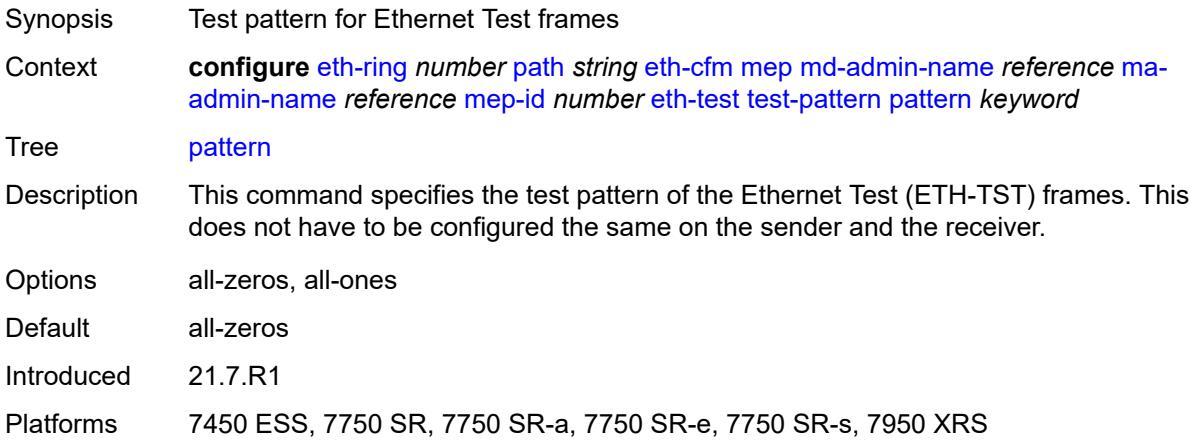

### <span id="page-1403-2"></span>**grace**

<span id="page-1403-3"></span>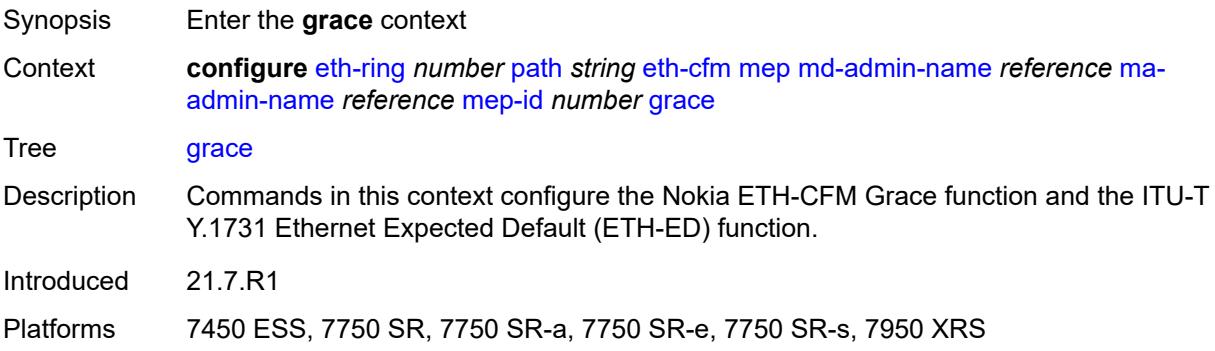
#### **eth-ed**

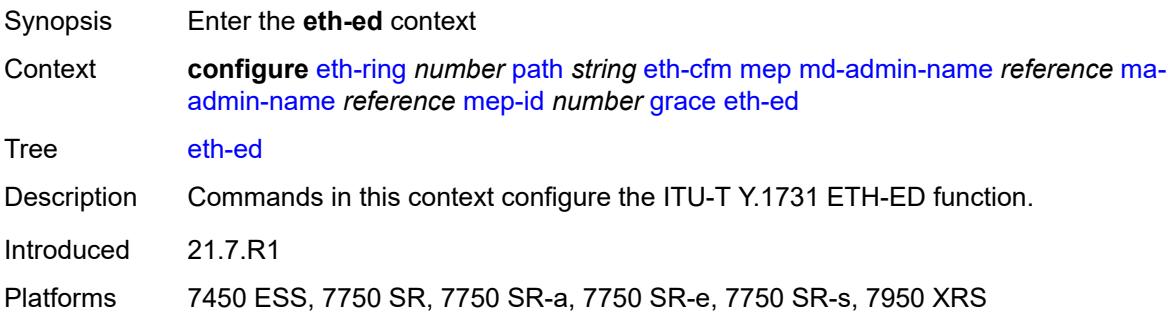

## <span id="page-1404-0"></span>**max-rx-defect-window** *number*

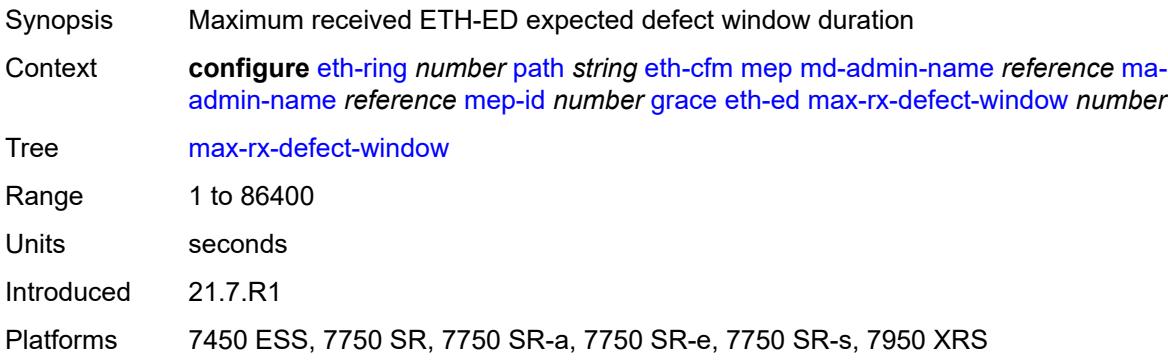

## <span id="page-1404-1"></span>**priority** *number*

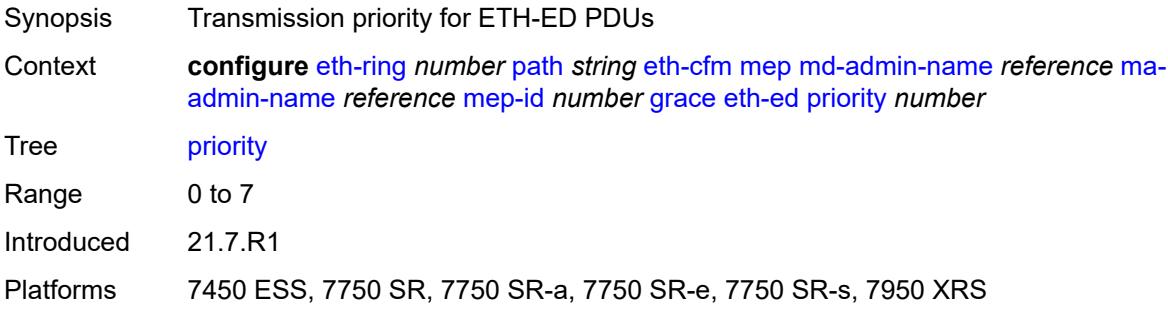

#### <span id="page-1404-2"></span>**rx-eth-ed** *boolean*

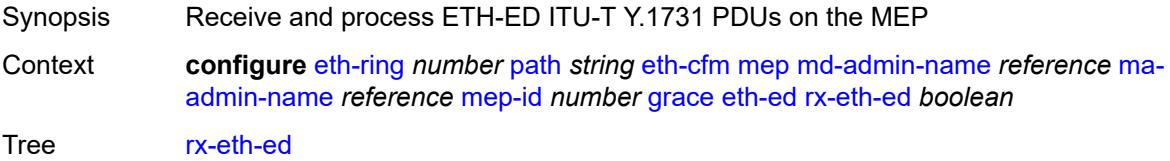

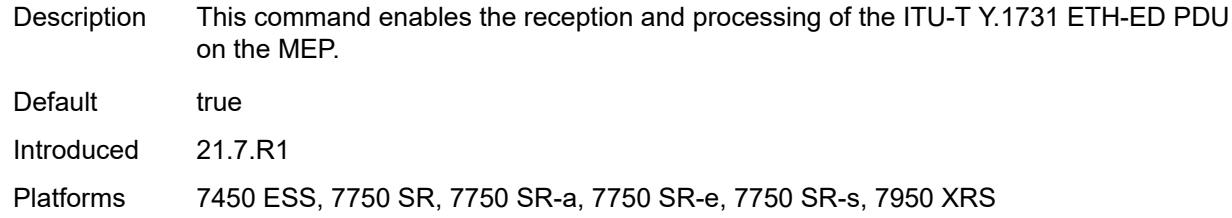

#### <span id="page-1405-0"></span>**tx-eth-ed** *boolean*

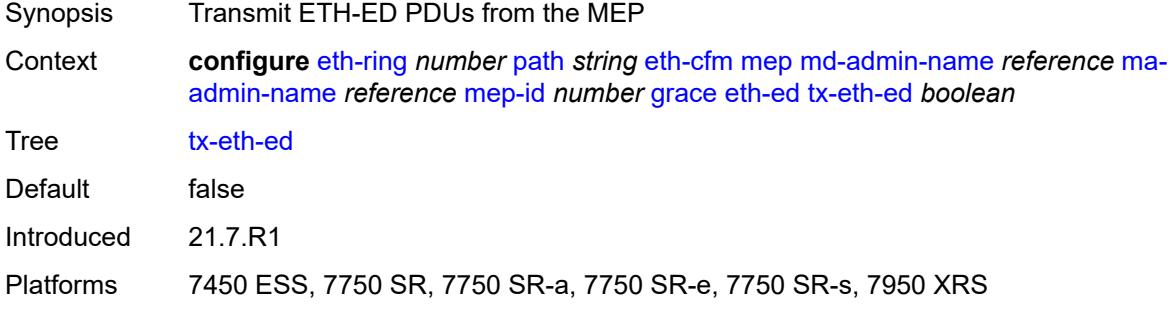

#### <span id="page-1405-1"></span>**eth-vsm-grace**

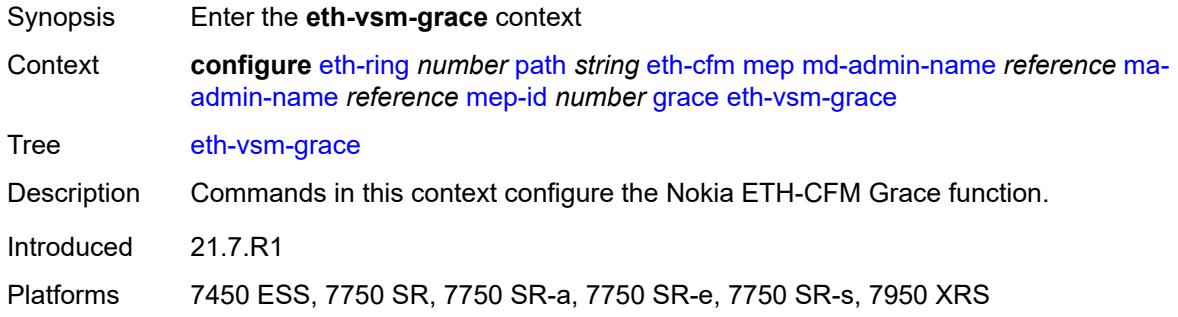

#### <span id="page-1405-2"></span>**rx-eth-vsm-grace** *boolean*

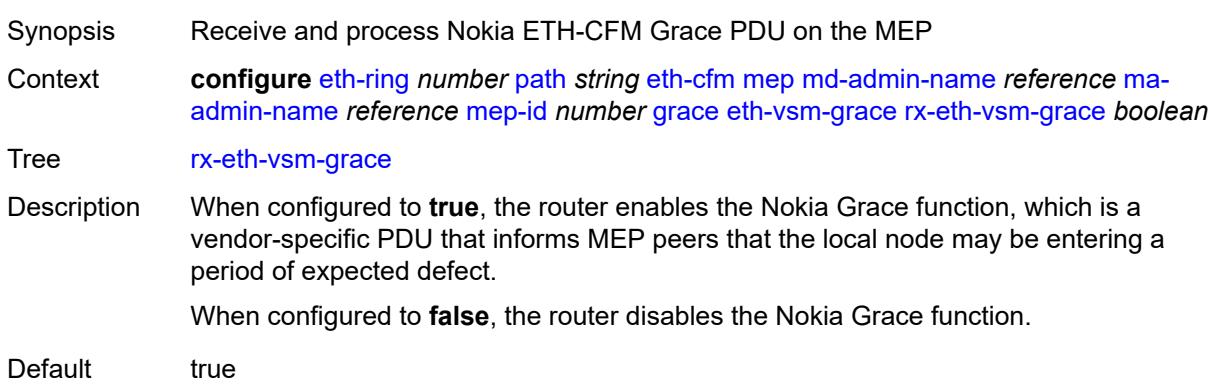

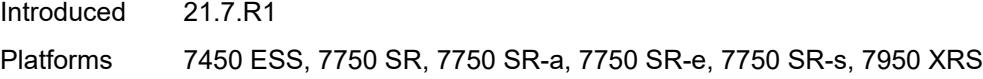

#### <span id="page-1406-0"></span>**tx-eth-vsm-grace** *boolean*

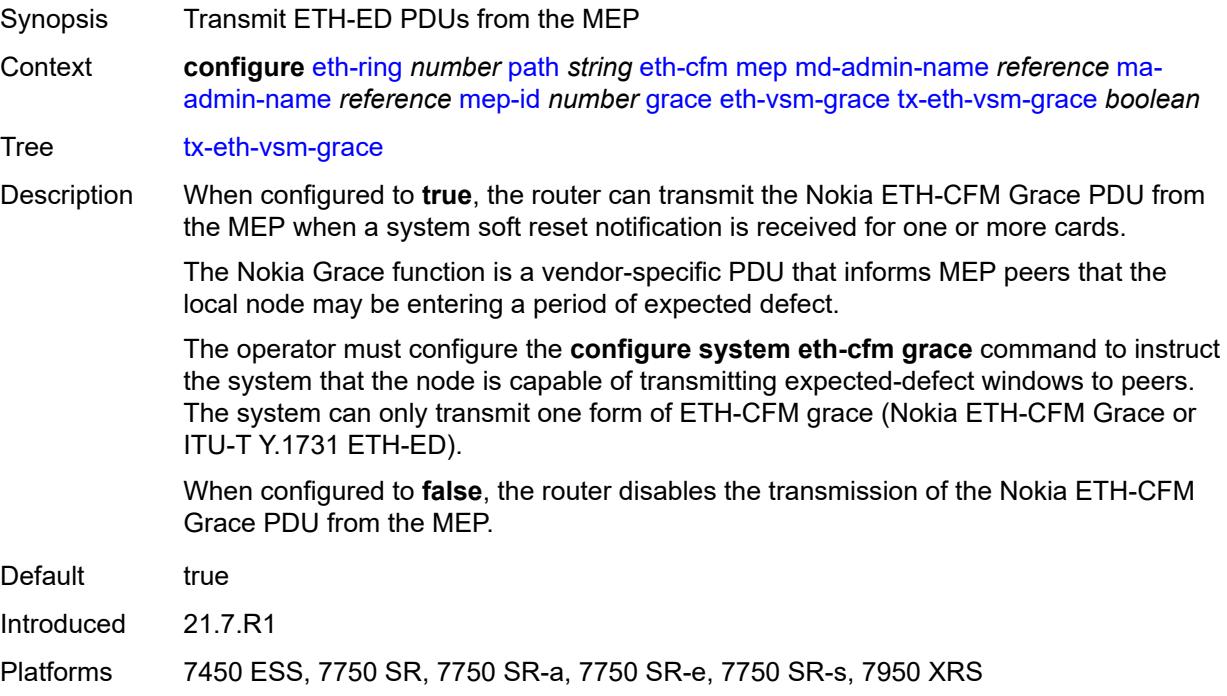

#### <span id="page-1406-1"></span>**low-priority-defect** *keyword*

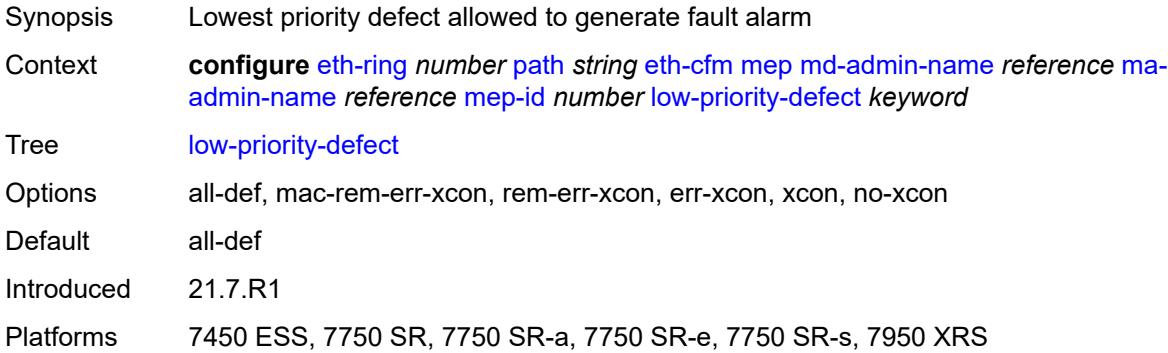

#### <span id="page-1406-2"></span>**mac-address** *string*

Synopsis MAC address of the MEP

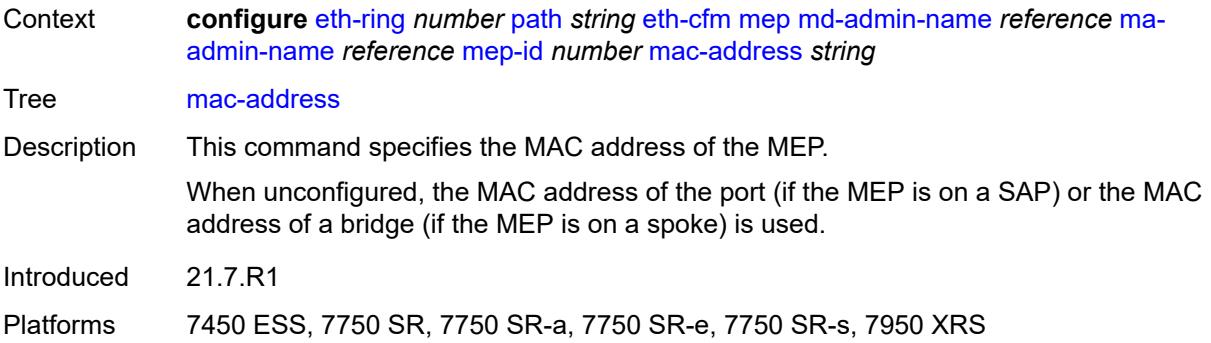

#### <span id="page-1407-0"></span>**one-way-delay-threshold** *number*

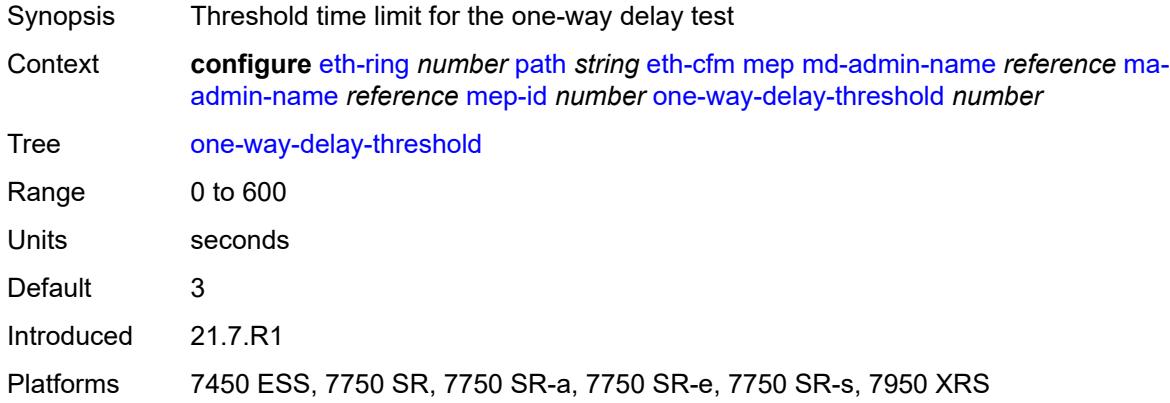

#### <span id="page-1407-1"></span>**port-and-raps-tag** *string*

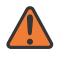

#### **WARNING:**

Modifying this element recreates the parent element automatically for the new value to take effect.

<span id="page-1407-2"></span>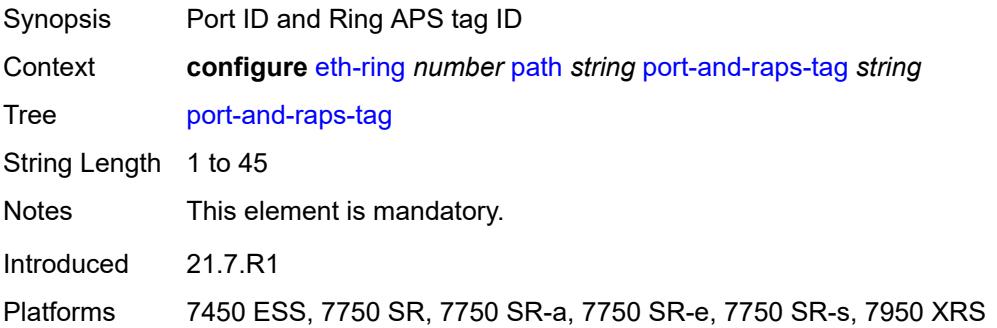

#### **rpl-end** *boolean*

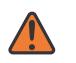

#### **WARNING:**

Modifying this element toggles the **admin-state** of the parent element automatically for the new value to take effect.

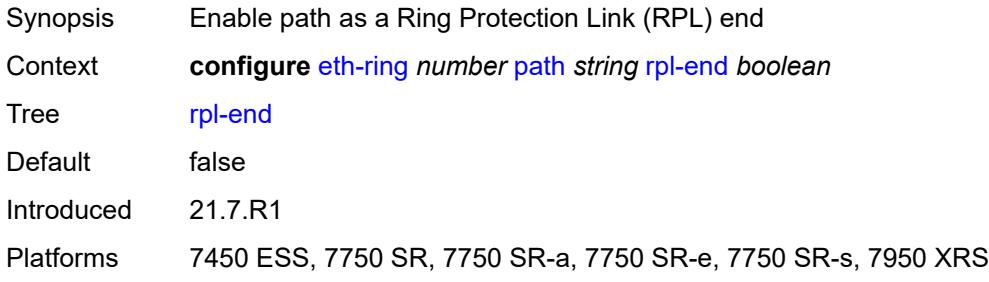

#### <span id="page-1408-0"></span>**revert-time** *number*

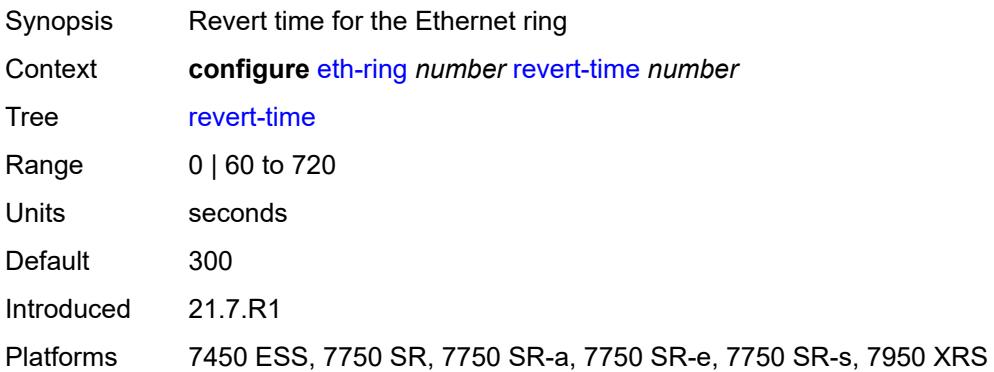

#### <span id="page-1408-1"></span>**rpl-node** *keyword*

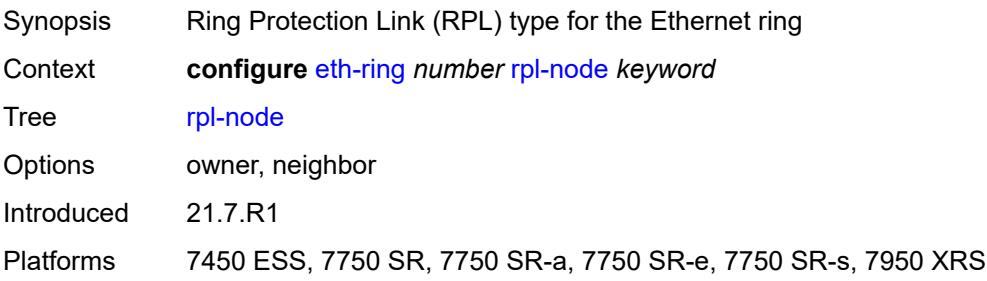

### <span id="page-1408-2"></span>**sub-ring**

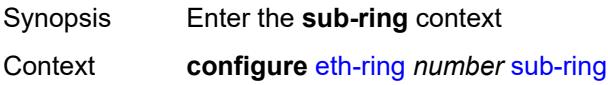

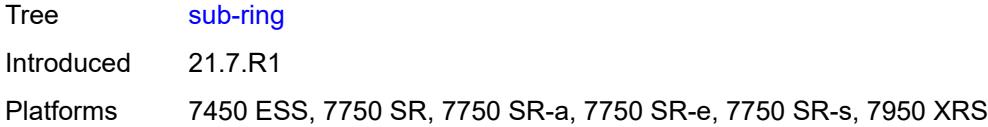

#### <span id="page-1409-0"></span>**interconnect**

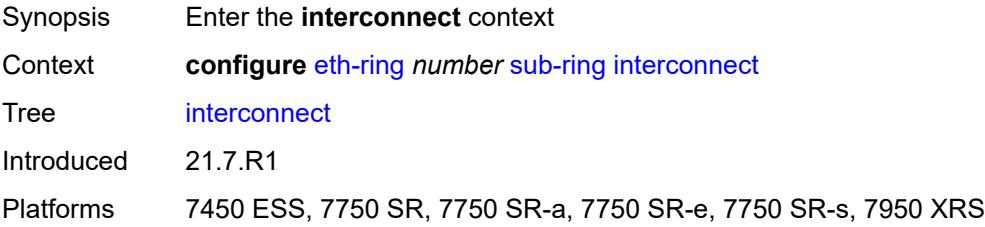

## <span id="page-1409-1"></span>**propagate-topology-change** *boolean*

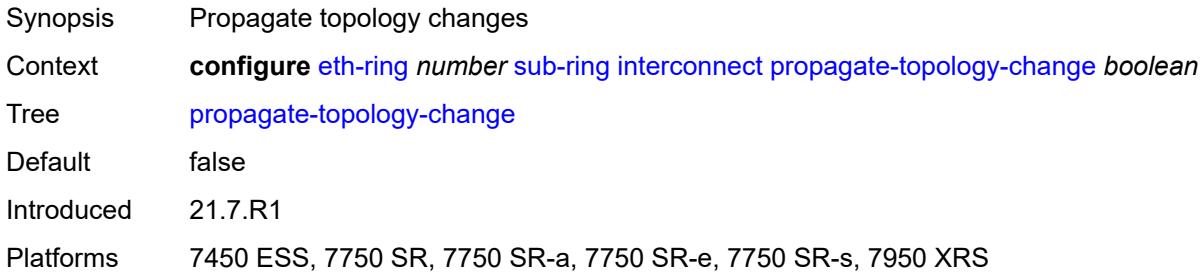

## <span id="page-1409-2"></span>**ring-id** *reference*

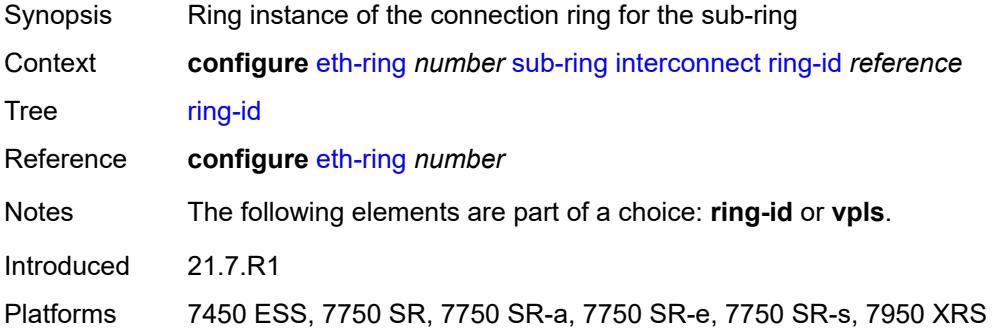

#### <span id="page-1409-3"></span>**vpls**

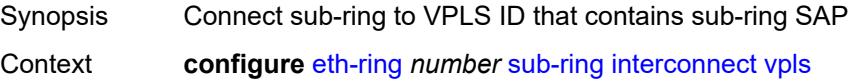

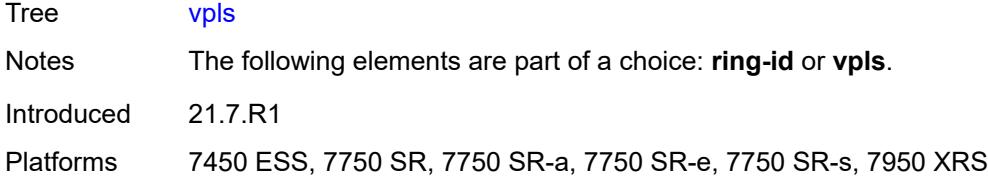

# <span id="page-1410-0"></span>**type** *keyword*

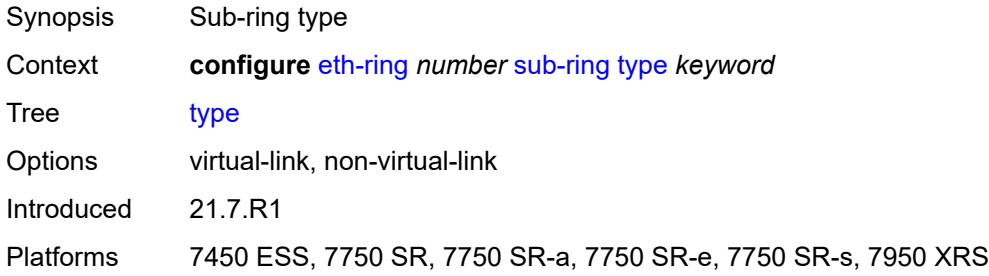

### **3.17 filter commands**

<span id="page-1411-19"></span><span id="page-1411-18"></span><span id="page-1411-17"></span><span id="page-1411-16"></span><span id="page-1411-15"></span><span id="page-1411-14"></span><span id="page-1411-13"></span><span id="page-1411-12"></span><span id="page-1411-11"></span><span id="page-1411-10"></span><span id="page-1411-9"></span><span id="page-1411-8"></span><span id="page-1411-7"></span><span id="page-1411-6"></span><span id="page-1411-5"></span><span id="page-1411-4"></span><span id="page-1411-3"></span><span id="page-1411-2"></span><span id="page-1411-1"></span><span id="page-1411-0"></span>**configure** — **[filter](#page-1425-0)** — **apply-groups** *reference* — **apply-groups-exclude** *reference* — **[dhcp-filter](#page-1425-1)** *number*  — **apply-groups** *reference* — **apply-groups-exclude** *reference* — **[default-action](#page-1425-2)** — **[bypass-host-creation](#page-1426-0)** — **[drop](#page-1426-1)** — **[description](#page-1426-2)** *string* — **[entry](#page-1426-3)** *number*  — **[action](#page-1427-0)** — **[bypass-host-creation](#page-1427-1)** — **[drop](#page-1427-2)** — **apply-groups** *reference* — **apply-groups-exclude** *reference* — **[option](#page-1428-0)** — **[absent](#page-1428-1)** — **[match](#page-1428-2)** — **[exact](#page-1428-3)** *boolean* — **[hex](#page-1429-0)** *string* — **[invert](#page-1429-1)** *boolean* — **[string](#page-1429-2)** *string* — **[number](#page-1430-0)** *number* — **[present](#page-1430-1)** — **[dhcp6-filter](#page-1430-2)** *number*  — **apply-groups** *reference* — **apply-groups-exclude** *reference* — **[default-action](#page-1431-0)** — **[bypass-host-creation](#page-1431-1)** — **[na](#page-1431-2)** *boolean* — **[pd](#page-1431-3)** *boolean* — **[drop](#page-1432-0)** — **[description](#page-1432-1)** *string* — **[entry](#page-1432-2)** *number*  — **[action](#page-1433-0)** — **[bypass-host-creation](#page-1433-1)** — **[na](#page-1433-2)** *boolean* — **[pd](#page-1433-3)** *boolean* — **[drop](#page-1434-0)** — **apply-groups** *reference* — **apply-groups-exclude** *reference* — **[option](#page-1434-1)** — **[absent](#page-1434-2)** — **[match](#page-1434-3)** — **[exact](#page-1435-0)** *boolean* — **[hex](#page-1435-1)** *string* — **[invert](#page-1435-2)** *boolean* — **[string](#page-1436-0)** *string* — **[number](#page-1436-1)** *number* — **[present](#page-1436-2)** — **[gre-tunnel-template](#page-1436-3)** *string*  — **apply-groups** *reference* — **apply-groups-exclude** *reference*

- <span id="page-1411-43"></span><span id="page-1411-42"></span><span id="page-1411-41"></span><span id="page-1411-40"></span><span id="page-1411-39"></span><span id="page-1411-38"></span><span id="page-1411-37"></span><span id="page-1411-36"></span><span id="page-1411-35"></span><span id="page-1411-34"></span><span id="page-1411-33"></span><span id="page-1411-32"></span><span id="page-1411-31"></span><span id="page-1411-30"></span><span id="page-1411-29"></span><span id="page-1411-28"></span><span id="page-1411-27"></span><span id="page-1411-26"></span><span id="page-1411-25"></span><span id="page-1411-24"></span><span id="page-1411-23"></span><span id="page-1411-22"></span><span id="page-1411-21"></span><span id="page-1411-20"></span>— **[description](#page-1437-0)** *string*
- <span id="page-1411-45"></span><span id="page-1411-44"></span> — **[ipv4](#page-1437-1)**
	- **[destination-address](#page-1437-2)** *string*
	- **[gre-key](#page-1438-0)** *(keyword | number)*

configure filter gre-tunnel-template ipv4 skip-ttl-decrement

<span id="page-1412-3"></span><span id="page-1412-2"></span><span id="page-1412-1"></span><span id="page-1412-0"></span>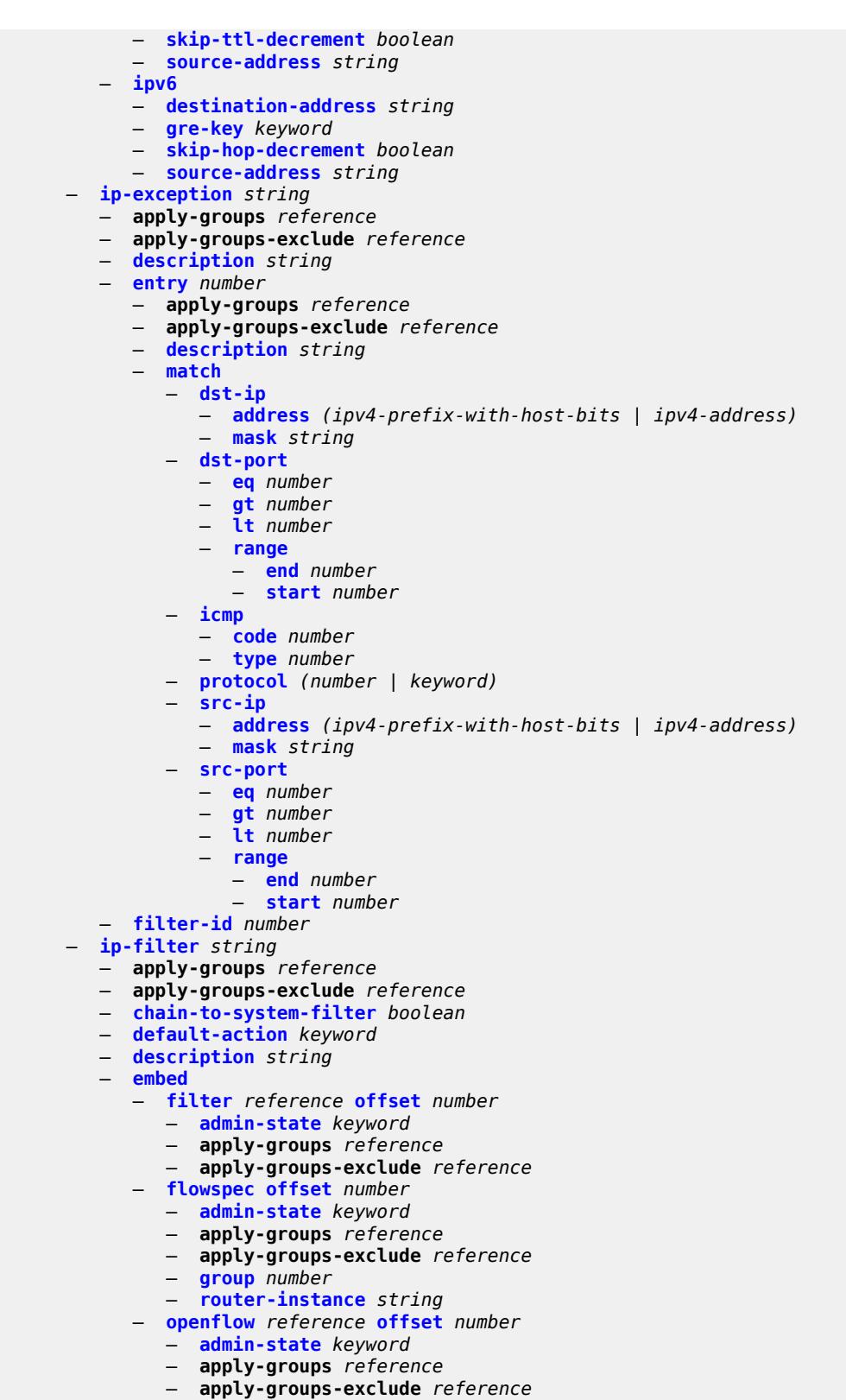

— **[sap](#page-1455-0)** *reference*

configure filter ip-filter embed openflow system

 — **[system](#page-1455-1)** — **[vpls](#page-1456-0)** *reference* — **[vprn](#page-1456-1)** *reference* — **[entry](#page-1456-2)** *number*  — **[action](#page-1457-0)** — **[accept](#page-1457-1)** — **[accept-when](#page-1457-2)** — **[pattern](#page-1458-0)** — **[expression](#page-1458-1)** *string* — **[mask](#page-1458-2)** *string* — **[offset-type](#page-1458-3)** *keyword* — **[offset-value](#page-1459-0)** *number* — **apply-groups** *reference* — **apply-groups-exclude** *reference* — **[drop](#page-1459-1)** — **[drop-when](#page-1459-2)** — **[extracted-traffic](#page-1460-0)** — **[packet-length](#page-1460-1)** — **[eq](#page-1460-2)** *number* — **[gt](#page-1460-3)** *number* — **[lt](#page-1461-0)** *number* — **[range](#page-1461-1)** — **[end](#page-1461-2)** *number* — **[start](#page-1461-3)** *number* — **[pattern](#page-1462-0)** — **[expression](#page-1462-1)** *string* — **[mask](#page-1462-2)** *string* — **[offset-type](#page-1463-0)** *keyword* — **[offset-value](#page-1463-1)** *number* — **[ttl](#page-1463-2)** — **[eq](#page-1463-3)** *number* — **[gt](#page-1464-0)** *number* — **[lt](#page-1464-1)** *number* — **[range](#page-1464-2)** — **[end](#page-1465-0)** *number* — **[start](#page-1465-1)** *number* — **[fc](#page-1465-2)** *keyword* — **[forward](#page-1466-0)** — **[bonding-connection](#page-1466-1)** *number* — **[esi-l2](#page-1466-2)** — **[esi-value](#page-1466-3)** *string* — **[vpls](#page-1467-0)** *reference* — **[esi-l3](#page-1467-1)** — **[esi-value](#page-1467-2)** *string* — **[sf-ip](#page-1468-0)** *string* — **[vas-interface](#page-1468-1)** *reference* — **[vprn](#page-1468-2)** *reference* — **[gre-tunnel](#page-1469-0)** *reference* — **[lsp](#page-1469-1)** *string* — **[mpls-policy](#page-1469-2)** — **[endpoint](#page-1470-0)** *string* — **[next-hop](#page-1470-1)** — **[interface-name](#page-1470-2)** *string* — **[nh-ip](#page-1471-0)** — **[address](#page-1471-1)** *string* — **[indirect](#page-1471-2)** *boolean* — **[nh-ip-vrf](#page-1472-0)** — **[address](#page-1472-1)** *string* — **[indirect](#page-1472-2)** *boolean* — **[router-instance](#page-1473-0)** *string* — **[redirect-policy](#page-1473-1)** *reference* — **[router-instance](#page-1473-2)** *string* — **[sap](#page-1474-0)** — **[sap-id](#page-1474-1)** *reference*

#### configure filter ip-filter entry action forward sap vpls

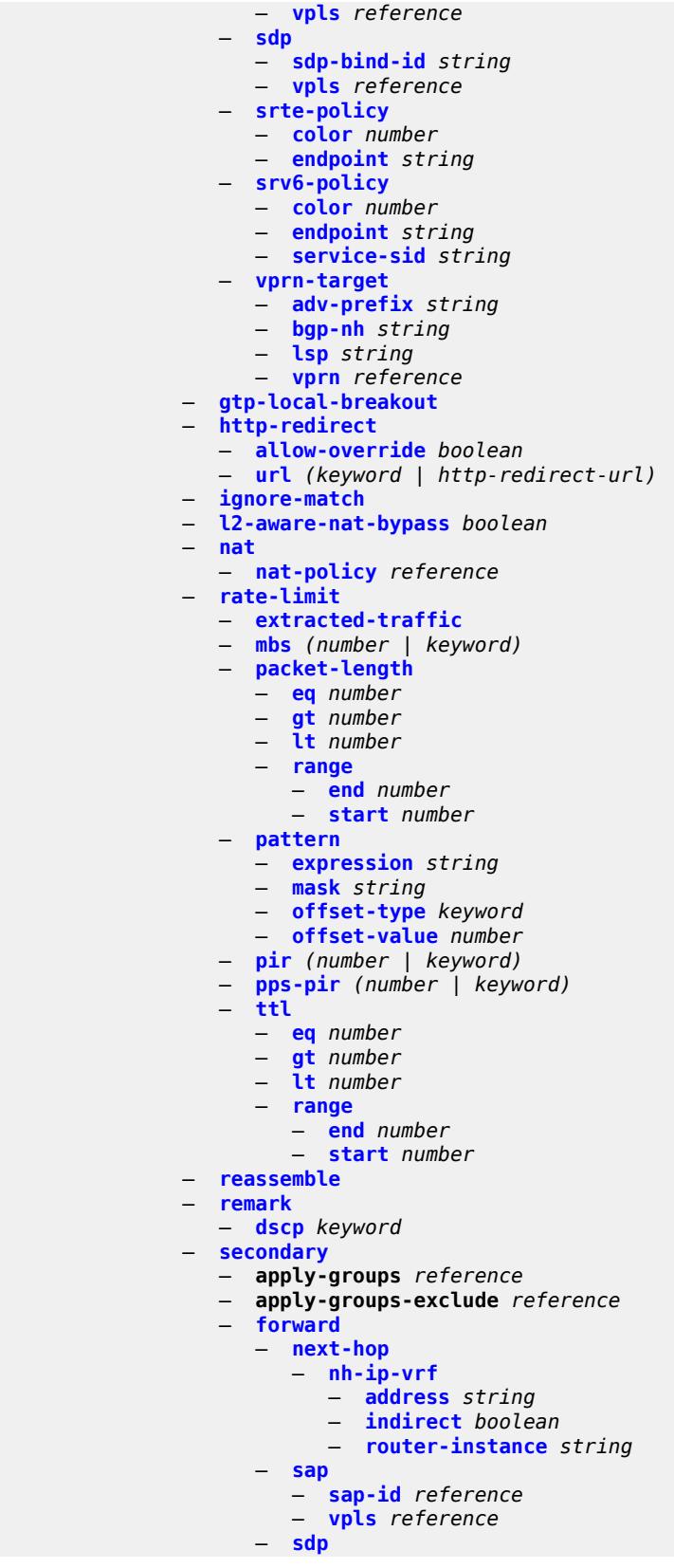

#### configure filter ip-filter entry action secondary forward sdp sdp-bind-id

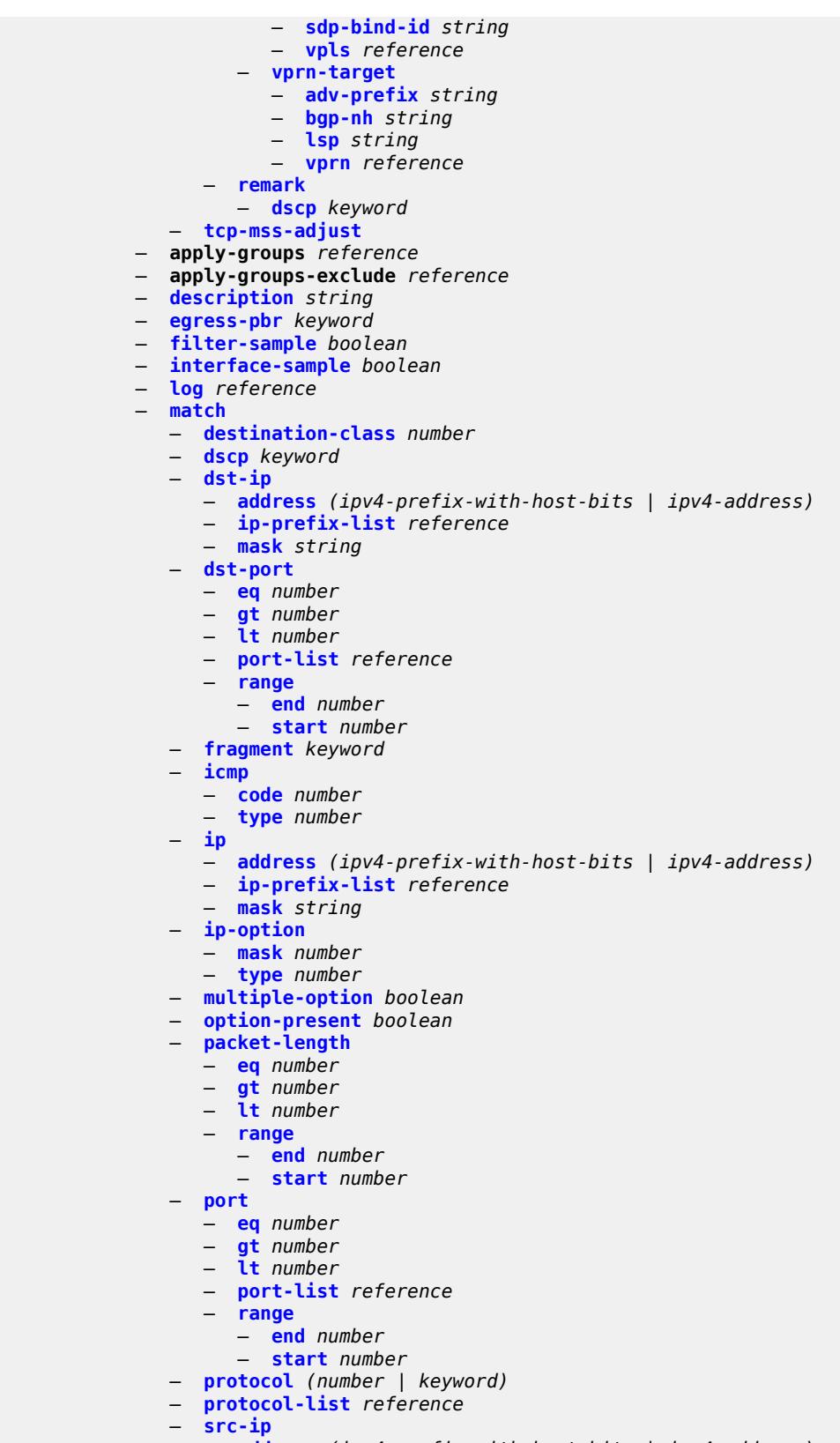

— **[address](#page-1510-2)** *(ipv4-prefix-with-host-bits | ipv4-address)*

configure filter ip-filter entry match src-ip ip-prefix-list

```
 — ip-prefix-list reference
         — mask string
      — src-mac
         — address string
         — mask string
      — src-port
         — eq number
         — gt number
         — lt number
         — port-list reference
         — range
            — end number
            — start number
      — src-route-option boolean
      — tcp-established
      — tcp-flags
          — ack boolean
         — cwr boolean
         — ece boolean
         — fin boolean
         — ns boolean
         — psh boolean
         — rst boolean
         — syn boolean
         — urg boolean
      — ttl
         — eq number
         — gt number
         — lt number
         — range
            — end number
            — start number
   — pbr-down-action-override keyword
   — sample-profile reference
   — sticky-dest (number | keyword)
— filter-id number
— scope keyword
— shared-policer boolean
— subscriber-mgmt
   — host-specific-entry
      — credit-control
         — range
            — end number
             — start number
      — filter-rule
         — range
             — end number
            — start number
      — watermark
         — high number
         — low number
    — shared-entry
      — filter-rule
         — range
            — end number
            — start number
      — pcc-rule
         — range
            — end number
            — start number
        — watermark
         — high number
         — low number
```
— **[type](#page-1528-0)** *keyword*

#### configure filter ipv6-exception

```
 — ipv6-exception string 
   — apply-groups reference
   — apply-groups-exclude reference
  — description string
   — entry number 
     — apply-groups reference
     — apply-groups-exclude reference
     — description string
      — match
         — dst-ip
            — address (ipv6-prefix-with-host-bits | ipv6-address)
            — ipv6-prefix-list reference
            — mask string
         — dst-port
            — eq number
            — gt number
            — lt number
            — port-list reference
            — range
               — end number
               — start number
         — icmp
            — code number
            — type number
         — next-header (number | keyword)
         — port
            — eq number
               — gt number
            — lt number
            — port-list reference
            — range
               — end number
               — start number
         — src-ip
            — address (ipv6-prefix-with-host-bits | ipv6-address)
            — ipv6-prefix-list reference
            — mask string
         — src-port
            — eq number
            — gt number
            — lt number
            — port-list reference
            — range
               — end number
               — start number
   — filter-id number
— ipv6-filter string 
   — apply-groups reference
  — apply-groups-exclude reference
   — chain-to-system-filter boolean
   — default-action keyword
   — description string
   — embed
      — filter reference offset number 
         — admin-state keyword
         — apply-groups reference
         — apply-groups-exclude reference
      — flowspec offset number 
         — admin-state keyword
         — apply-groups reference
         — apply-groups-exclude reference
            — group number
         — router-instance string
```
— **[openflow](#page-1544-2)** *reference* **[offset](#page-1545-0)** *number* 

configure filter ipv6-filter embed openflow admin-state

 — **[admin-state](#page-1545-1)** *keyword* — **apply-groups** *reference* — **apply-groups-exclude** *reference* — **[grt](#page-1545-2)** — **[sap](#page-1546-0)** *reference* — **[system](#page-1546-1)** — **[vpls](#page-1547-0)** *reference* — **[vprn](#page-1547-1)** *reference* — **[entry](#page-1547-2)** *number*  — **[action](#page-1548-0)** — **[accept](#page-1548-1)** — **[accept-when](#page-1548-2)** — **[pattern](#page-1549-0)** — **[expression](#page-1549-1)** *string* — **[mask](#page-1549-2)** *string* — **[offset-type](#page-1549-3)** *keyword* — **[offset-value](#page-1550-0)** *number* — **apply-groups** *reference* — **apply-groups-exclude** *reference* — **[drop](#page-1550-1)** — **[drop-when](#page-1550-2)** — **[extracted-traffic](#page-1551-0)** — **[hop-limit](#page-1551-1)** — **[eq](#page-1551-2)** *number* — **[gt](#page-1551-3)** *number* — **[lt](#page-1552-0)** *number* — **[range](#page-1552-1)** — **[end](#page-1552-2)** *number* — **[start](#page-1553-0)** *number* — **[pattern](#page-1553-1)** — **[expression](#page-1553-2)** *string* — **[mask](#page-1553-3)** *string* — **[offset-type](#page-1554-0)** *keyword* — **[offset-value](#page-1554-1)** *number* — **[payload-length](#page-1554-2)** — **[eq](#page-1555-0)** *number* — **[gt](#page-1555-1)** *number* — **[lt](#page-1555-2)** *number* — **[range](#page-1555-3)** — **[end](#page-1556-0)** *number* — **[start](#page-1556-1)** *number* — **[fc](#page-1556-2)** *keyword* — **[forward](#page-1557-0)** — **[bonding-connection](#page-1557-1)** *number* — **[esi-l2](#page-1557-2)** — **[esi-value](#page-1558-0)** *string* — **[vpls](#page-1558-1)** *reference* — **[esi-l3](#page-1558-2)** — **[esi-value](#page-1558-3)** *string* — **[sf-ip](#page-1559-0)** *string* — **[vas-interface](#page-1559-1)** *reference* — **[vprn](#page-1560-0)** *reference* — **[gre-tunnel](#page-1560-1)** *reference* — **[lsp](#page-1560-2)** *string* — **[mpls-policy](#page-1561-0)** — **[endpoint](#page-1561-1)** *string* — **[next-hop](#page-1561-2)** — **[nh-ip](#page-1562-0)** — **[address](#page-1562-1)** *string* — **[indirect](#page-1562-2)** *boolean* — **[nh-ip-vrf](#page-1562-3)** — **[address](#page-1563-0)** *string* — **[indirect](#page-1563-1)** *boolean* — **[router-instance](#page-1563-2)** *string* configure filter ipv6-filter entry action forward redirect-policy

```
 — redirect-policy reference
   — router-instance string
   — sap
     — sap-id reference
      — vpls reference
   — sdp
      — sdp-bind-id string
      — vpls reference
   — srte-policy
     — color number
      — endpoint string
   — srv6-policy
      — color number
      — endpoint string
      — service-sid string
   — vprn-target
       — adv-prefix string
      — bgp-nh string
      — lsp string
      — vprn reference
— http-redirect
   — allow-override boolean
   — url (keyword | http-redirect-url)
— ignore-match
— nat
   — nat-policy reference
   — nat-type keyword
 — rate-limit
   — extracted-traffic
   — hop-limit
      — eq number
     — gt number
     — lt number
      — range
         — end number
         — start number
   — mbs (number | keyword)
   — pattern
       — expression string
      — mask string
      — offset-type keyword
      — offset-value number
   — payload-length
      — eq number
         — gt number
      — lt number
      — range
         — end number
         — start number
   — pir (number | keyword)
   — pps-pir (number | keyword)
— remark
   — dscp keyword
— secondary
  — apply-groups reference
   — apply-groups-exclude reference
   — forward
      — next-hop
         — nh-ip-vrf
            — address string
            — indirect boolean
            — router-instance string
        — sap
         — sap-id reference
```
configure filter ipv6-filter entry action secondary forward sap vpls

 — **[vpls](#page-1583-0)** *reference* — **[sdp](#page-1583-1)** — **[sdp-bind-id](#page-1583-2)** *string* — **[vpls](#page-1584-0)** *reference* — **[vprn-target](#page-1584-1)** — **[adv-prefix](#page-1584-2)** *string* — **[bgp-nh](#page-1584-3)** *string* — **[lsp](#page-1585-0)** *string* — **[vprn](#page-1585-1)** *reference* — **[remark](#page-1585-2)** — **[dscp](#page-1586-0)** *keyword* — **[tcp-mss-adjust](#page-1586-1)** — **apply-groups** *reference* — **apply-groups-exclude** *reference* — **[description](#page-1586-2)** *string* — **[egress-pbr](#page-1587-0)** *keyword* — **[filter-sample](#page-1587-1)** *boolean* — **[interface-sample](#page-1587-2)** *boolean* — **[log](#page-1587-3)** *reference* — **[match](#page-1588-0)** — **[destination-class](#page-1588-1)** *number* — **[dscp](#page-1588-2)** *keyword* — **[dst-ip](#page-1589-0)** — **[address](#page-1589-1)** *(ipv6-prefix-with-host-bits | ipv6-address)* — **[ipv6-prefix-list](#page-1589-2)** *reference* — **[mask](#page-1589-3)** *string* — **[dst-port](#page-1590-0)** — **[eq](#page-1590-1)** *number* — **[gt](#page-1590-2)** *number* — **[lt](#page-1591-0)** *number* — **[port-list](#page-1591-1)** *reference* — **[range](#page-1591-2)** — **[end](#page-1591-3)** *number* — **[start](#page-1592-0)** *number* — **[extension-header](#page-1592-1)** — **[ah](#page-1592-2)** *boolean* — **[esp](#page-1592-3)** *boolean* — **[hop-by-hop](#page-1593-0)** *boolean* — **[routing-type0](#page-1593-1)** *boolean* — **[flow-label](#page-1593-2)** — **[mask](#page-1593-3)** *number* — **[value](#page-1594-0)** *number* — **[fragment](#page-1594-1)** *keyword* — **[hop-limit](#page-1594-2)** — **[eq](#page-1595-0)** *number* — **[gt](#page-1595-1)** *number* — **[lt](#page-1595-2)** *number* — **[range](#page-1595-3)** — **[end](#page-1596-0)** *number* — **[start](#page-1596-1)** *number* — **[icmp](#page-1596-2)** — **[code](#page-1596-3)** *number* — **[type](#page-1597-0)** *number* — **[ip](#page-1597-1)** — **[address](#page-1597-2)** *(ipv6-prefix-with-host-bits | ipv6-address)* — **[ipv6-prefix-list](#page-1598-0)** *reference* — **[mask](#page-1598-1)** *string* — **[next-header](#page-1598-2)** *(number | keyword)* — **[next-header-list](#page-1598-3)** *reference* — **[packet-length](#page-1599-0)** — **[eq](#page-1599-1)** *number* — **[gt](#page-1599-2)** *number*

— **[lt](#page-1600-0)** *number*

— **[range](#page-1600-1)**

configure filter ipv6-filter entry match packet-length range end

 — **[end](#page-1600-2)** *number* — **[start](#page-1600-3)** *number* — **[port](#page-1601-0)** — **[eq](#page-1601-1)** *number* — **[gt](#page-1601-2)** *number* — **[lt](#page-1601-3)** *number* — **[port-list](#page-1602-0)** *reference* — **[range](#page-1602-1)** — **[end](#page-1602-2)** *number* — **[start](#page-1603-0)** *number* — **[src-ip](#page-1603-1)** — **[address](#page-1603-2)** *(ipv6-prefix-with-host-bits | ipv6-address)* — **[ipv6-prefix-list](#page-1603-3)** *reference* — **[mask](#page-1604-0)** *string* — **[src-mac](#page-1604-1)** — **[address](#page-1604-2)** *string* — **[mask](#page-1605-0)** *string* — **[src-port](#page-1605-1)** — **[eq](#page-1605-2)** *number* — **[gt](#page-1605-3)** *number* — **[lt](#page-1606-0)** *number* — **[port-list](#page-1606-1)** *reference* — **[range](#page-1606-2)** — **[end](#page-1606-3)** *number* — **[start](#page-1607-0)** *number* — **[tcp-established](#page-1607-1)** — **[tcp-flags](#page-1607-2)** — **[ack](#page-1608-0)** *boolean* — **[cwr](#page-1608-1)** *boolean* — **[ece](#page-1608-2)** *boolean* — **[fin](#page-1608-3)** *boolean* — **[ns](#page-1608-4)** *boolean* — **[psh](#page-1609-0)** *boolean* — **[rst](#page-1609-1)** *boolean* — **[syn](#page-1609-2)** *boolean* — **[urg](#page-1609-3)** *boolean* — **[pbr-down-action-override](#page-1610-0)** *keyword* — **[sample-profile](#page-1610-1)** *reference* — **[sticky-dest](#page-1610-2)** *(number | keyword)* — **[filter-id](#page-1611-0)** *number* — **[scope](#page-1611-1)** *keyword* — **[shared-policer](#page-1611-2)** *boolean* — **[subscriber-mgmt](#page-1612-0)** — **[host-specific-entry](#page-1612-1)** — **[credit-control](#page-1612-2)** — **[range](#page-1612-3)** — **[end](#page-1613-0)** *number* — **[start](#page-1613-1)** *number* — **[filter-rule](#page-1613-2)** — **[range](#page-1613-3)** — **[end](#page-1614-0)** *number* — **[start](#page-1614-1)** *number* — **[watermark](#page-1614-2)** — **[high](#page-1614-3)** *number* — **[low](#page-1615-0)** *number* — **[shared-entry](#page-1615-1)** — **[filter-rule](#page-1615-2)** — **[range](#page-1616-0)** — **[end](#page-1616-1)** *number* — **[start](#page-1616-2)** *number* — **[pcc-rule](#page-1616-3)** — **[range](#page-1617-0)** — **[end](#page-1617-1)** *number*

— **[start](#page-1617-2)** *number*

configure filter ipv6-filter subscriber-mgmt shared-entry watermark

```
 — watermark
                 — high number
                 — low number
        — type keyword
     — log number 
— admin-state keyword
— apply-groups reference
        — apply-groups-exclude reference
        — description string
        — destination
           — memory
              — max-entries number
              — stop-on-full boolean
           — syslog
              — name reference
              — summary
                 — admin-state keyword
                 — summary-crit keyword
     — mac-filter string 
        — apply-groups reference
        — apply-groups-exclude reference
        — default-action keyword
        — description string
        — embed
        — entry number 
           — action
              — accept
              — apply-groups reference
              — apply-groups-exclude reference
              — drop
              — forward
                 — esi-l2
                    — esi-value string
                    — vpls reference
                 — sap
                    — sap-id reference
                    — vpls reference
                 — sdp
                    — sdp-bind-id string
                    — vpls reference
              — http-redirect
                 — url string
              — ignore-match
              — rate-limit
                 — pir (number | keyword)
              — secondary
                  — apply-groups reference
                 — apply-groups-exclude reference
                 — forward
                    — sap
                       — sap-id reference
                       — vpls reference
                    — sdp
                       — sdp-bind-id string
                       — vpls reference
           — apply-groups reference
           — apply-groups-exclude reference
           — description string
           — log reference
           — match
              — dot1p
                 — mask number
                 — priority number
```
configure filter mac-filter entry match dst-mac address

```
 — address string
            — mask string
         — etype string
         — frame-type keyword
         — inner-tag
            — mask number
            — tag number
         — isid
            — range
              — end number
               — start number
            — value number
         — llc-dsap
            — dsap number
            — mask number
         — llc-ssap
            — mask number
            — ssap number
         — outer-tag
            — mask number
            — tag number
         — snap-oui keyword
         — snap-pid number
         — src-mac
            — address string
            — mask string
     — pbr-down-action-override keyword
        — sticky-dest (number | keyword)
  — filter-id number
  — scope keyword
  — type keyword
— match-list
  — apply-groups reference
  — apply-groups-exclude reference
  — ip-prefix-list string 
     — apply-groups reference
     — apply-groups-exclude reference
     — apply-path
         — bgp-peers number 
            — apply-groups reference
            — apply-groups-exclude reference
            — group string
            — neighbor string
            — router-instance string
     — description string
     — prefix string 
      — prefix-exclude string 
  — ipv6-prefix-list string 
     — apply-groups reference
     — apply-groups-exclude reference
     — apply-path
         — bgp-peers number 
            — apply-groups reference
            — apply-groups-exclude reference
            — group string
            — neighbor string
            — router-instance string
     — description string
     — prefix string 
      — prefix-exclude string 
  — port-list string
```
- **apply-groups-exclude** *reference*
- **[description](#page-1650-1)** *string*

#### configure filter match-list port-list port

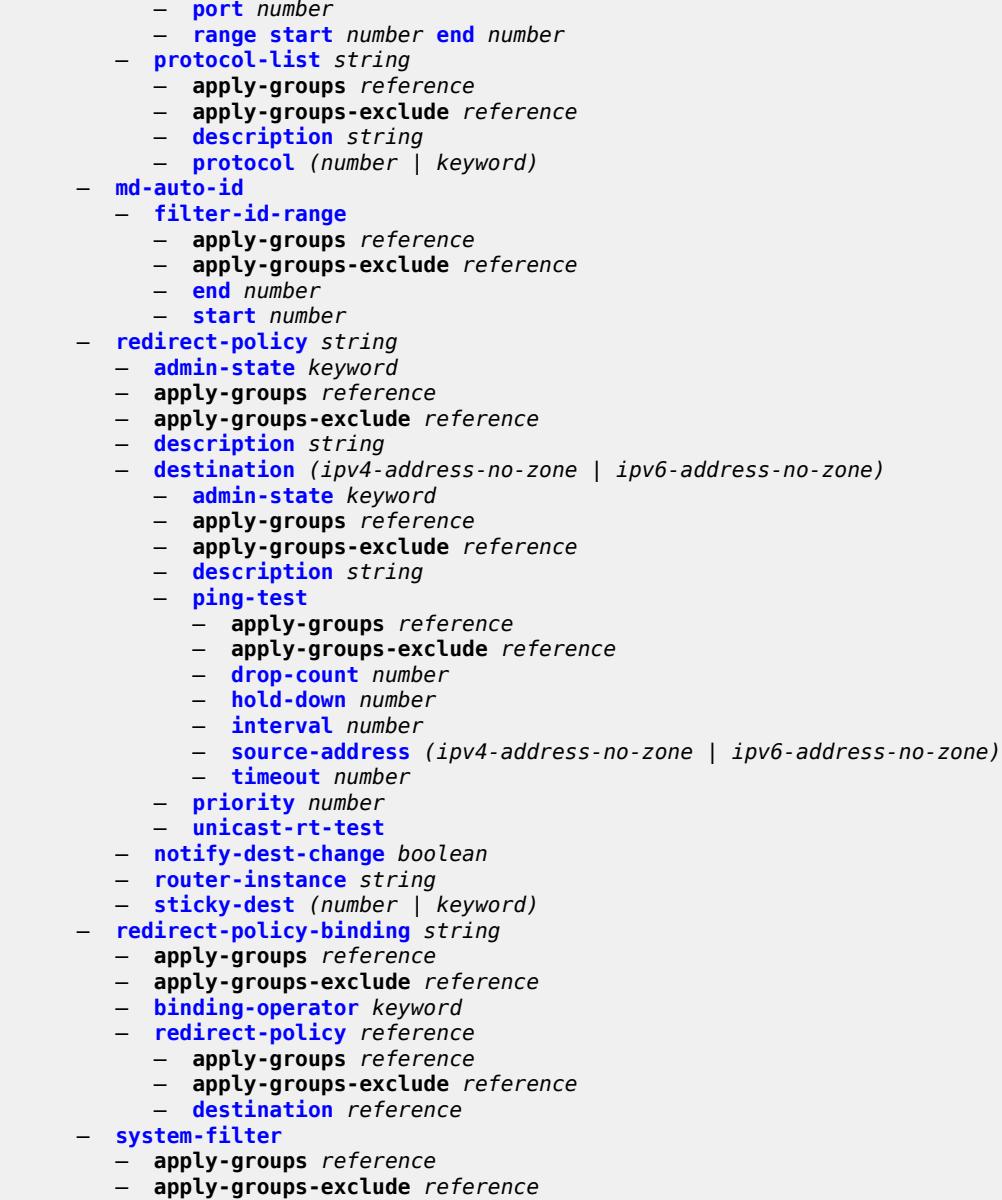

- **[ip](#page-1662-2)** *reference*
- **[ipv6](#page-1663-0)** *reference*

#### <span id="page-1425-0"></span>**3.17.1 filter command descriptions**

#### **filter**

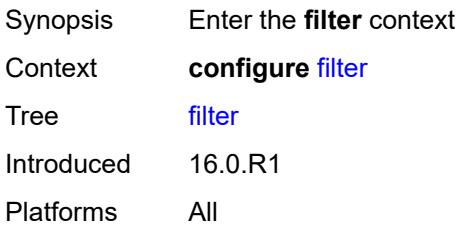

## <span id="page-1425-1"></span>**dhcp-filter** [[filter-id\]](#page-1425-3) *number*

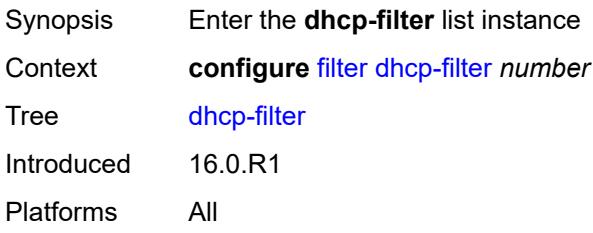

## <span id="page-1425-3"></span>[**filter-id**] *number*

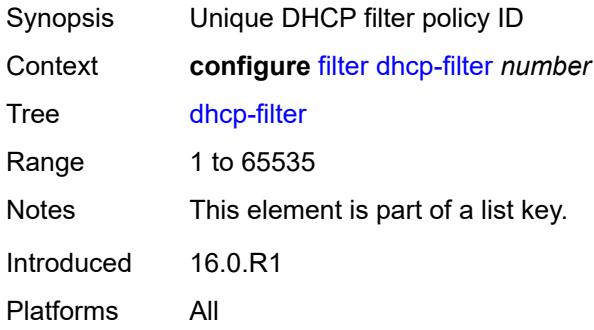

#### <span id="page-1425-2"></span>**default-action**

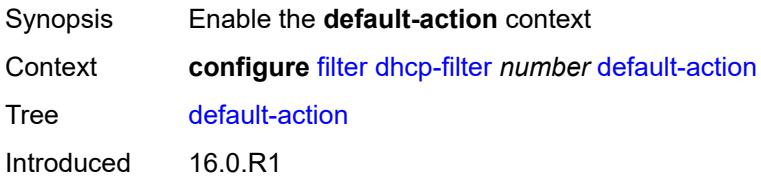

Platforms All

## <span id="page-1426-0"></span>**bypass-host-creation**

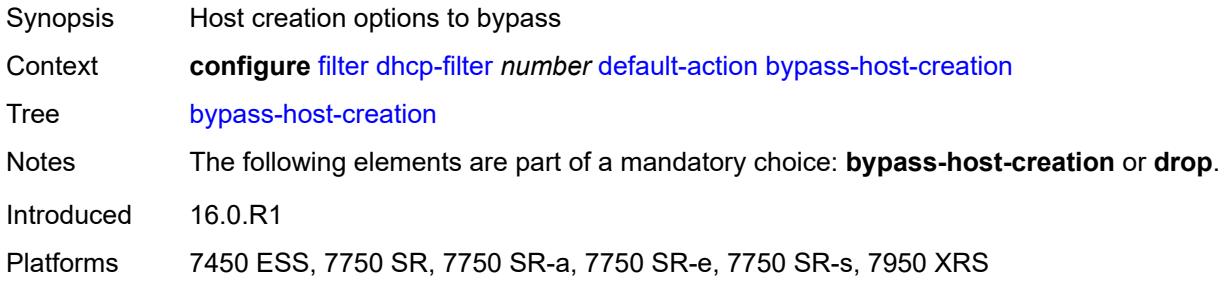

#### <span id="page-1426-1"></span>**drop**

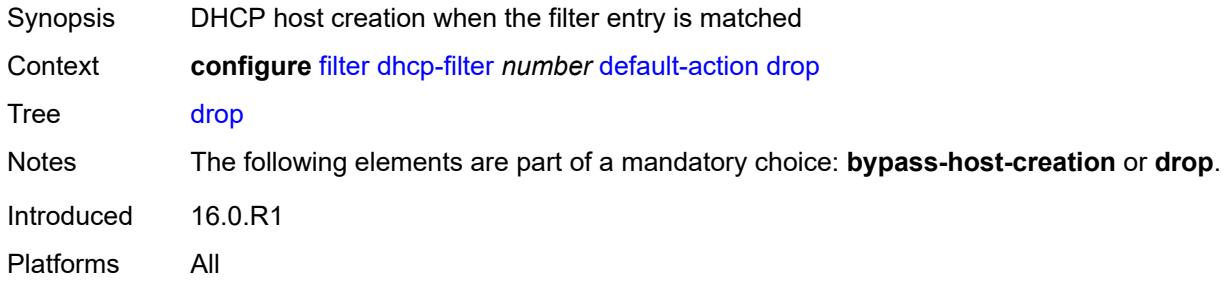

## <span id="page-1426-2"></span>**description** *string*

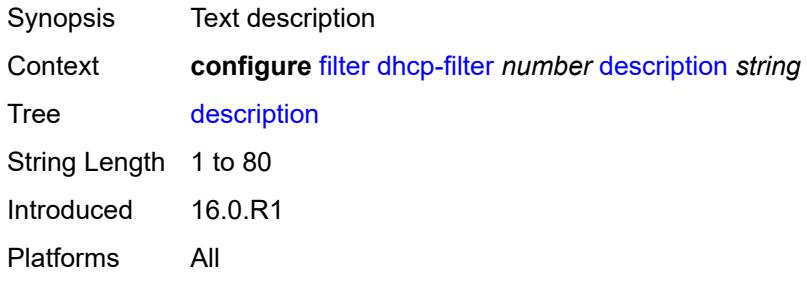

# <span id="page-1426-3"></span>**entry** [[entry-id\]](#page-1427-3) *number*

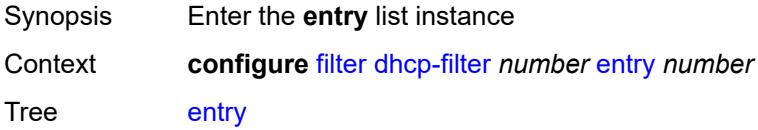

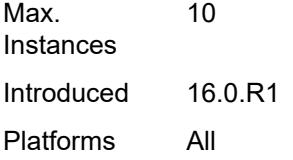

## <span id="page-1427-3"></span>[**entry-id**] *number*

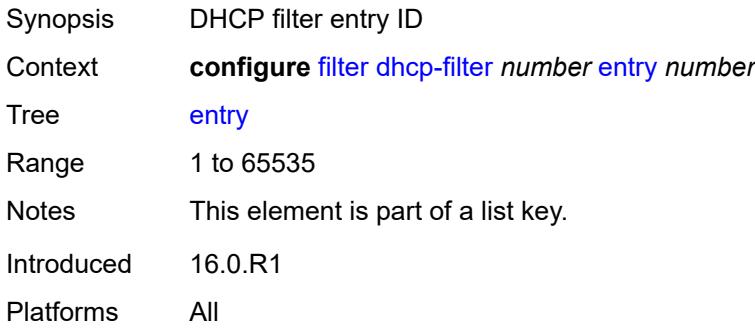

#### <span id="page-1427-0"></span>**action**

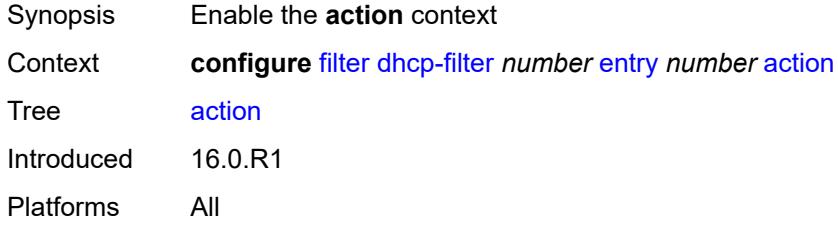

### <span id="page-1427-1"></span>**bypass-host-creation**

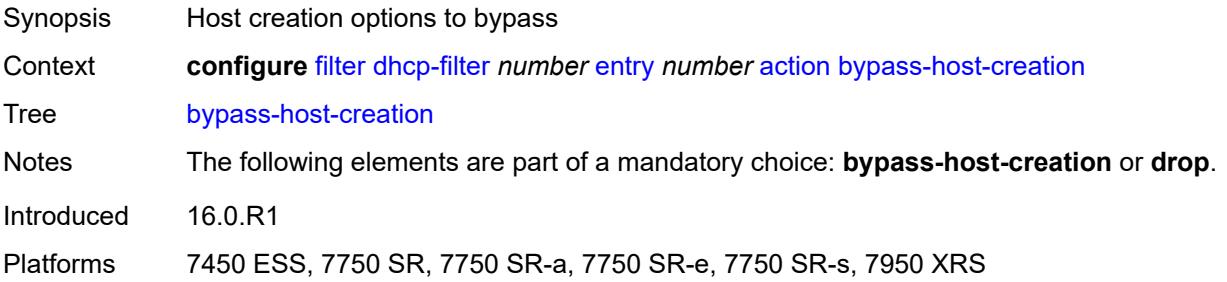

### <span id="page-1427-2"></span>**drop**

Synopsis DHCP host creation when the filter entry is matched

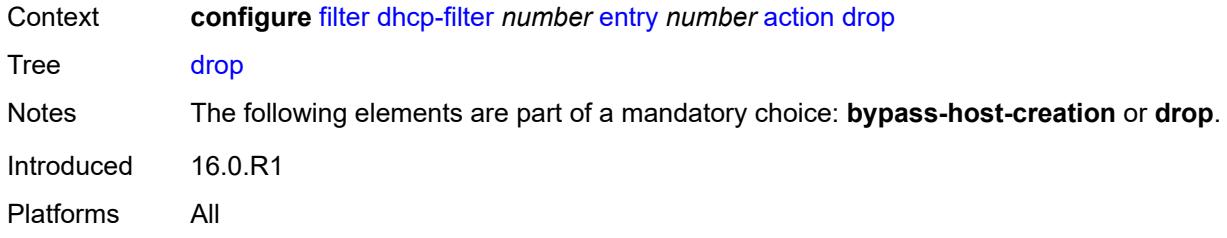

## <span id="page-1428-0"></span>**option**

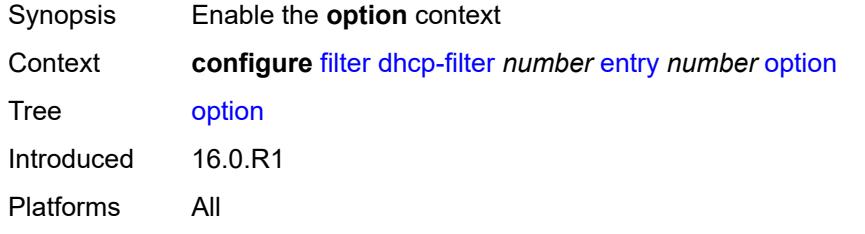

#### <span id="page-1428-1"></span>**absent**

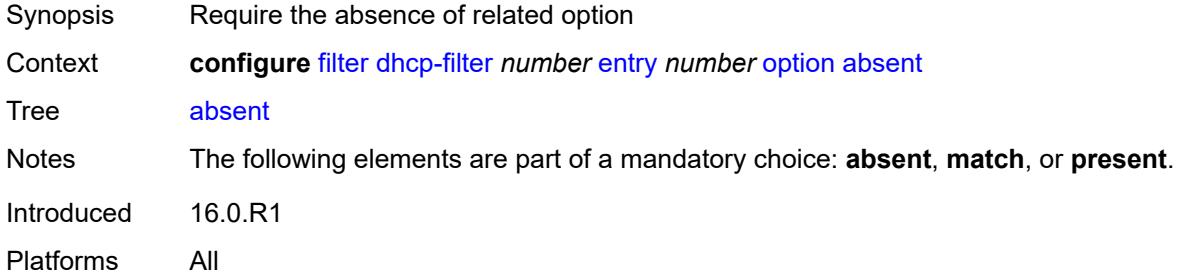

#### <span id="page-1428-2"></span>**match**

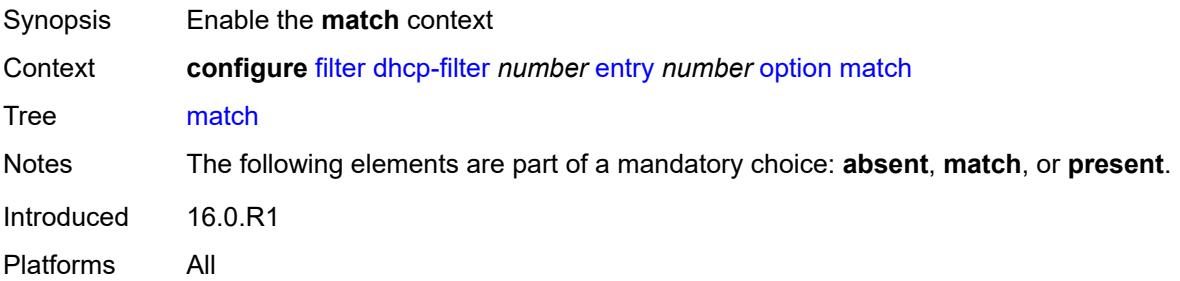

### <span id="page-1428-3"></span>**exact** *boolean*

Synopsis Use an exact match pattern (not partial)

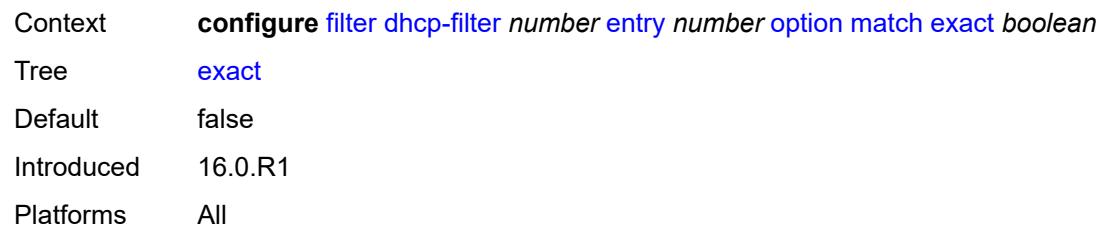

## <span id="page-1429-0"></span>**hex** *string*

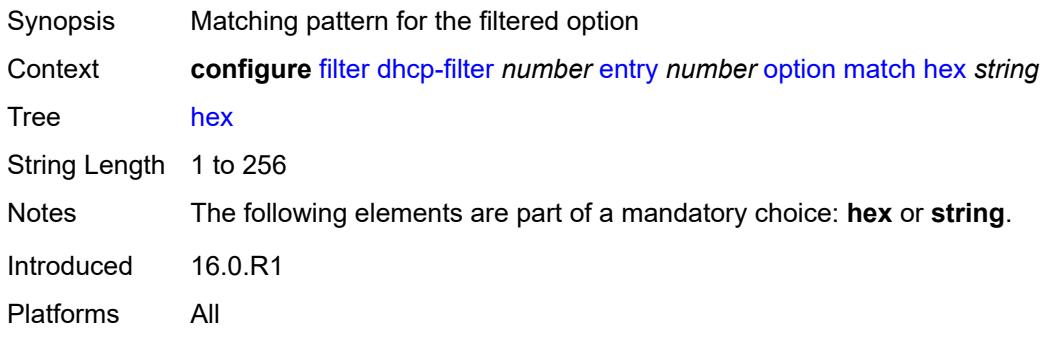

## <span id="page-1429-1"></span>**invert** *boolean*

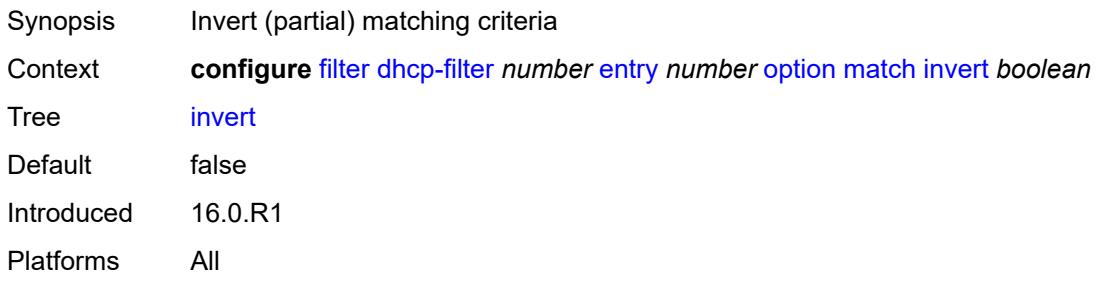

## <span id="page-1429-2"></span>**string** *string*

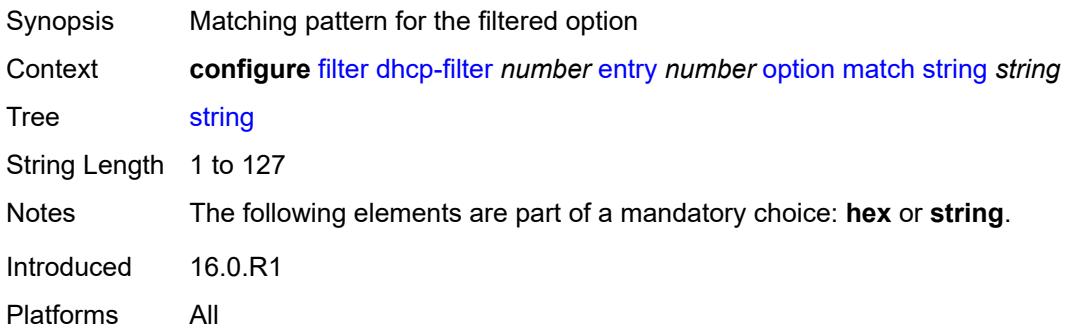

#### <span id="page-1430-0"></span>**number** *number*

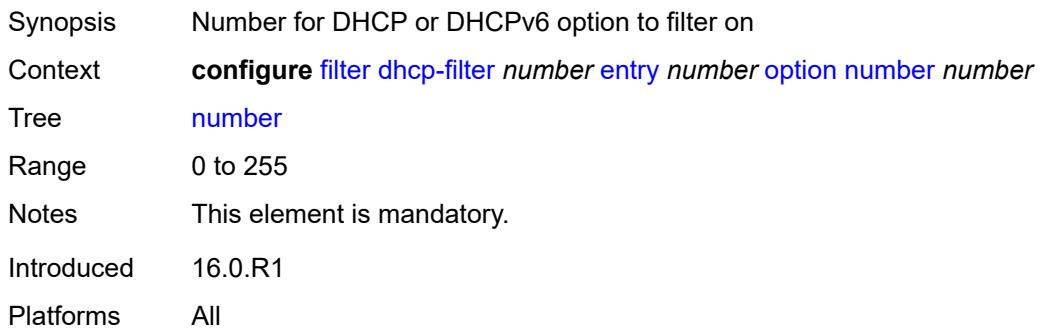

## <span id="page-1430-1"></span>**present**

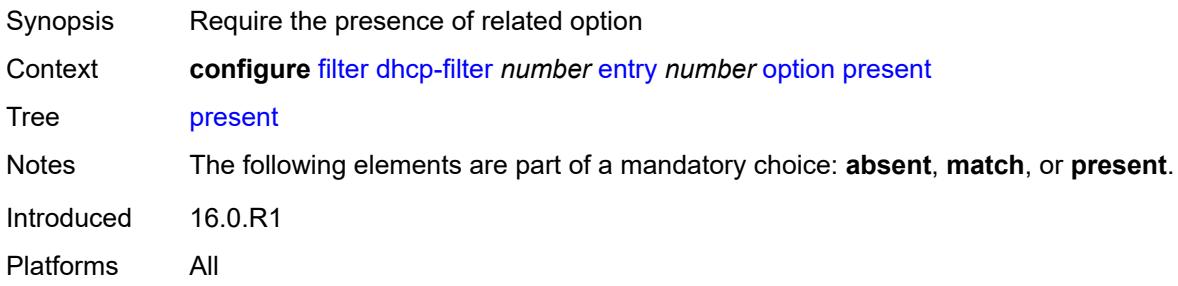

## <span id="page-1430-2"></span>**dhcp6-filter** [[filter-id\]](#page-1430-3) *number*

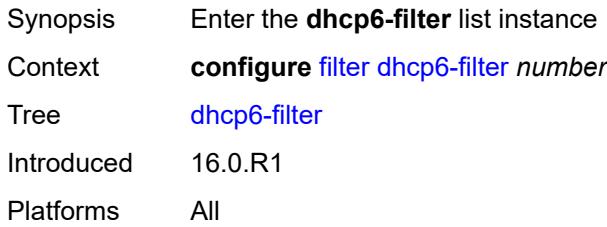

## <span id="page-1430-3"></span>[**filter-id**] *number*

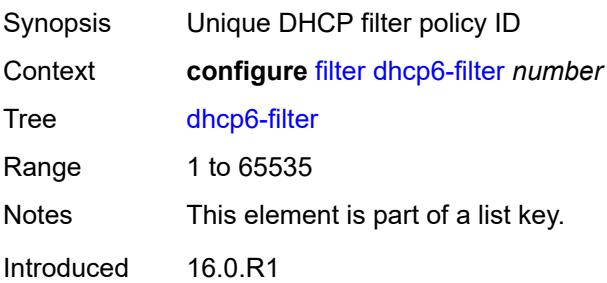

Platforms All

#### <span id="page-1431-0"></span>**default-action**

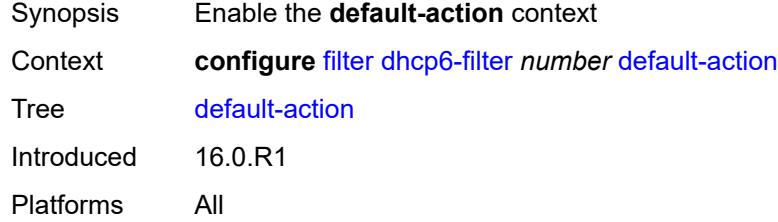

## <span id="page-1431-1"></span>**bypass-host-creation**

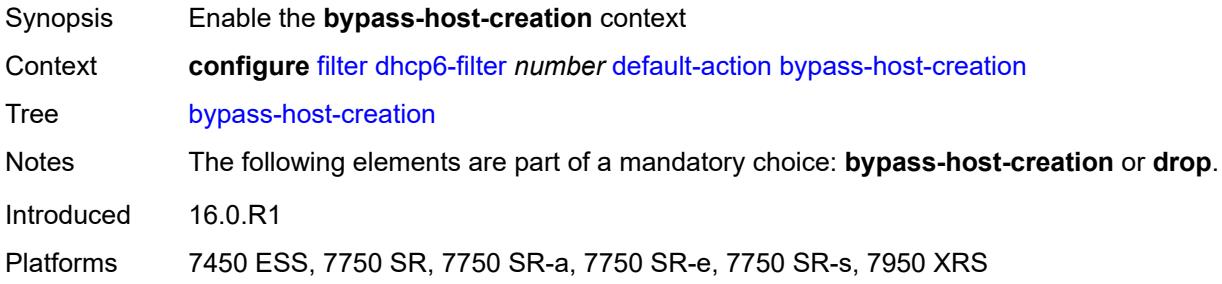

#### <span id="page-1431-2"></span>**na** *boolean*

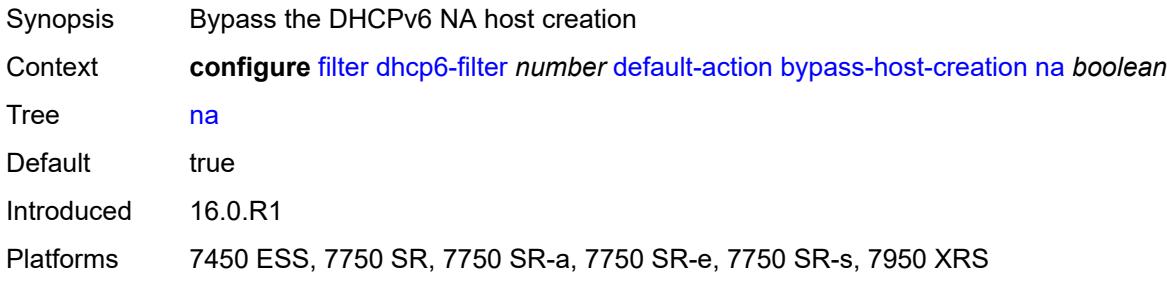

## <span id="page-1431-3"></span>**pd** *boolean*

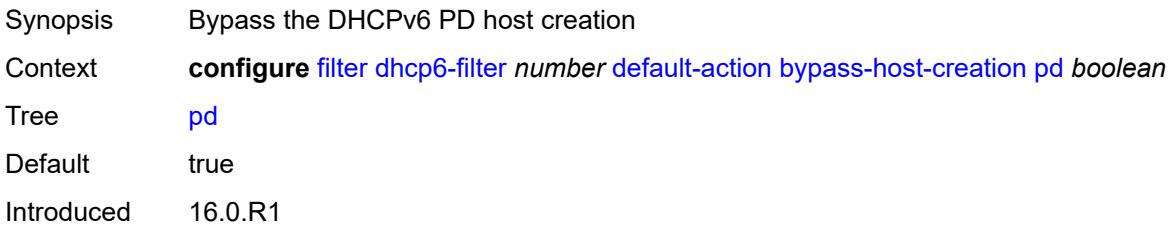

Platforms 7450 ESS, 7750 SR, 7750 SR-a, 7750 SR-e, 7750 SR-s, 7950 XRS

#### <span id="page-1432-0"></span>**drop**

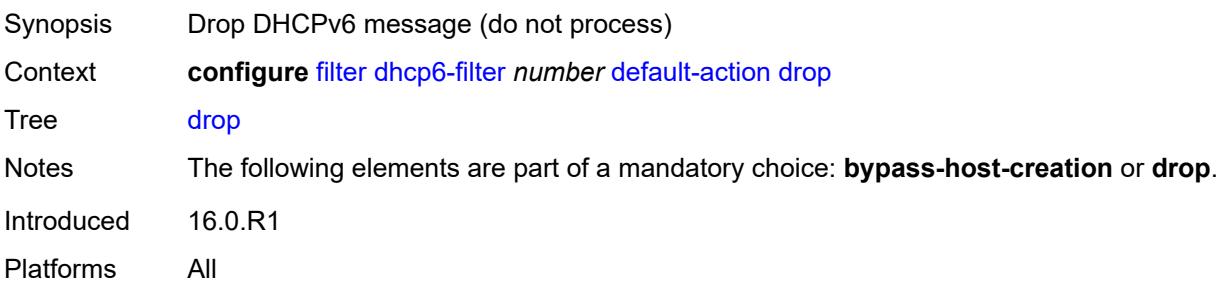

#### <span id="page-1432-1"></span>**description** *string*

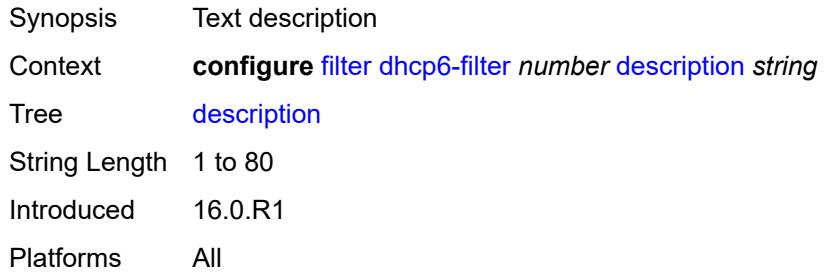

## <span id="page-1432-2"></span>**entry** [[entry-id\]](#page-1432-3) *number*

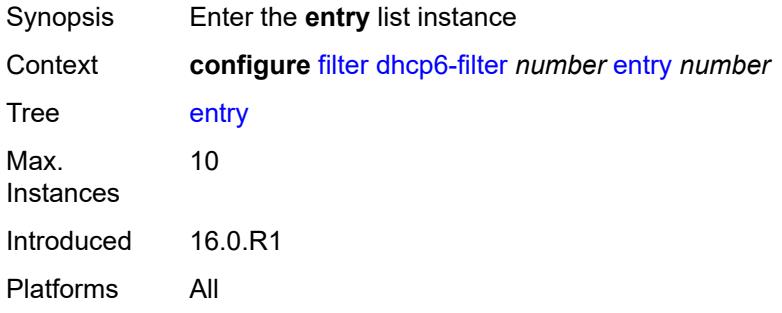

#### <span id="page-1432-3"></span>[**entry-id**] *number*

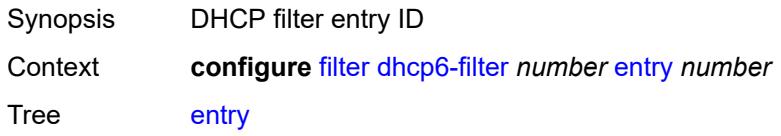

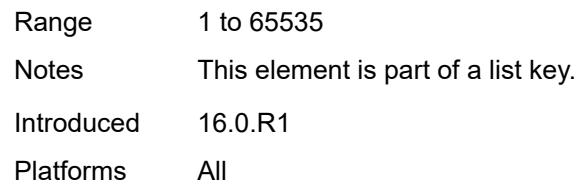

### <span id="page-1433-0"></span>**action**

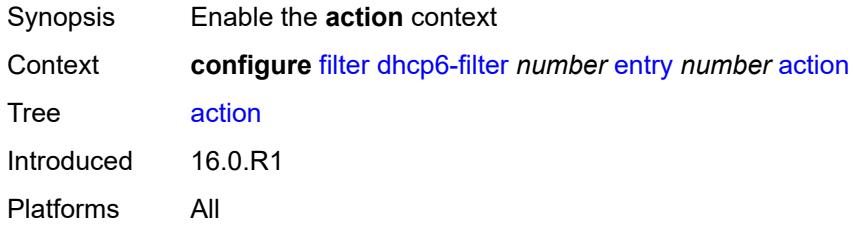

# <span id="page-1433-1"></span>**bypass-host-creation**

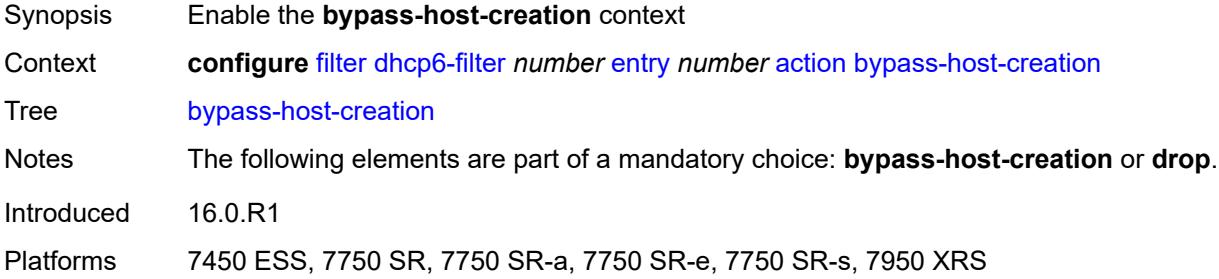

#### <span id="page-1433-2"></span>**na** *boolean*

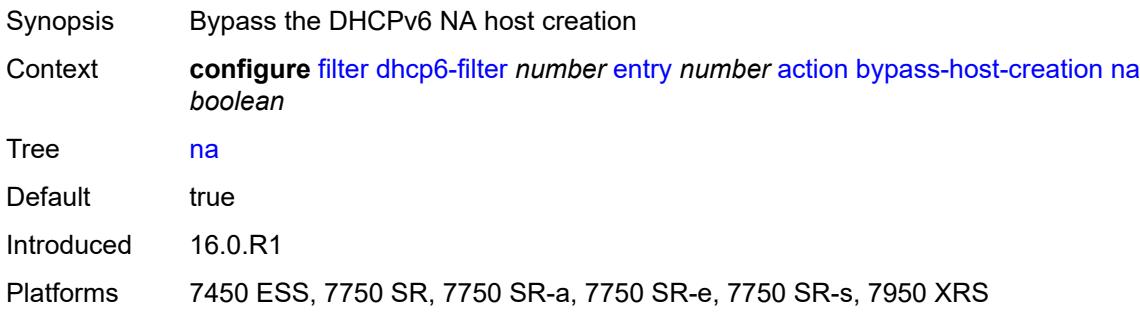

### <span id="page-1433-3"></span>**pd** *boolean*

Synopsis Bypass the DHCPv6 PD host creation

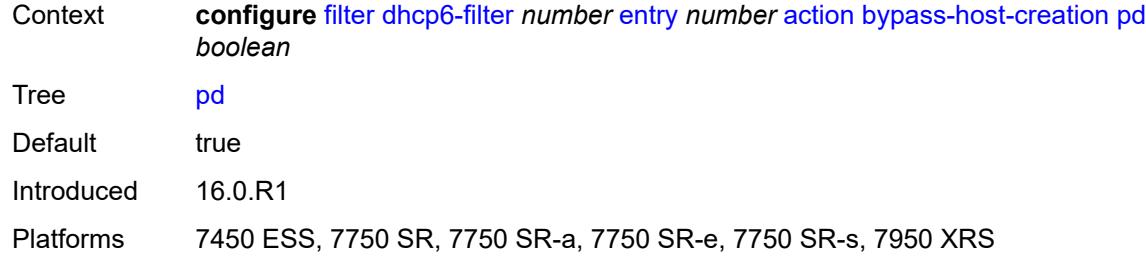

## <span id="page-1434-0"></span>**drop**

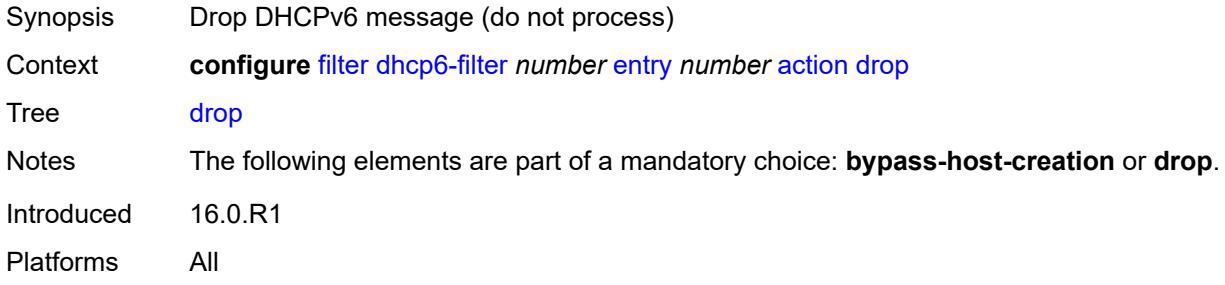

## <span id="page-1434-1"></span>**option**

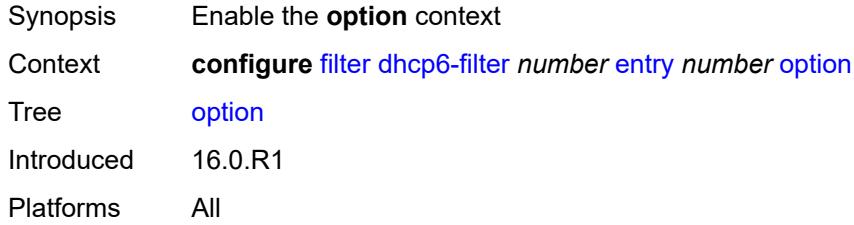

### <span id="page-1434-2"></span>**absent**

<span id="page-1434-3"></span>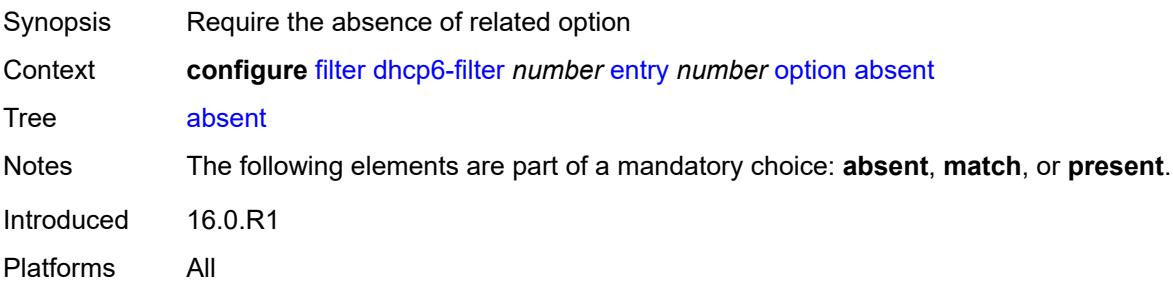

#### **match**

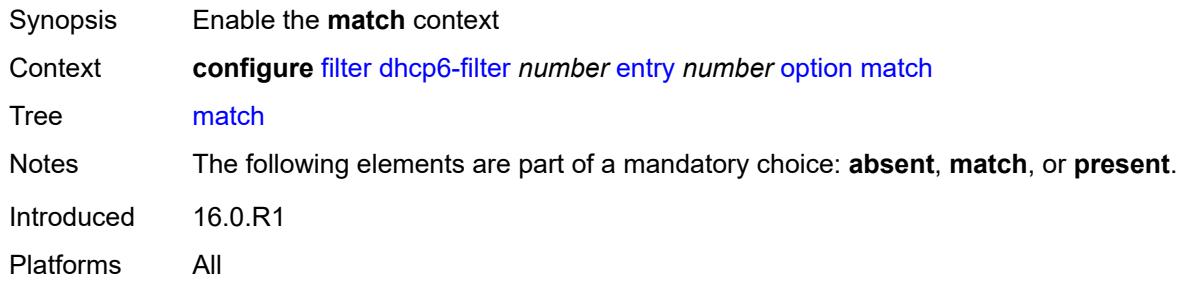

#### <span id="page-1435-0"></span>**exact** *boolean*

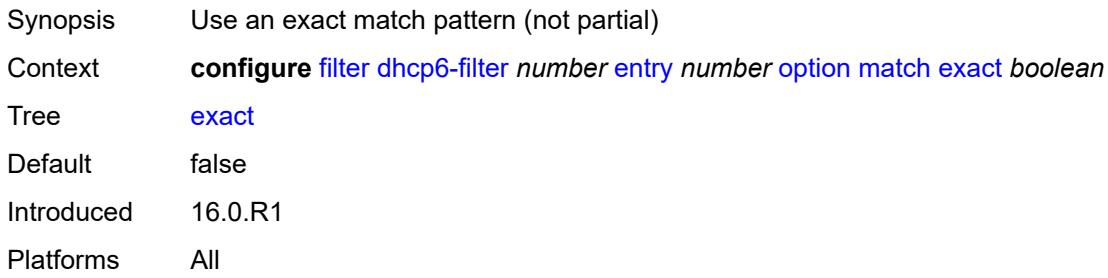

## <span id="page-1435-1"></span>**hex** *string*

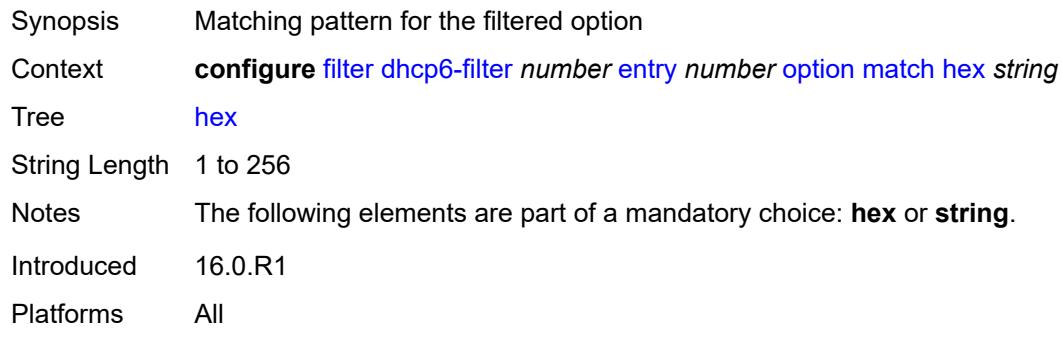

#### <span id="page-1435-2"></span>**invert** *boolean*

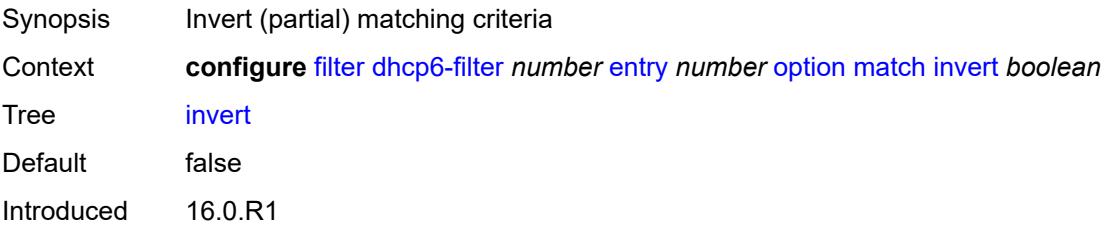

Platforms All

#### <span id="page-1436-0"></span>**string** *string*

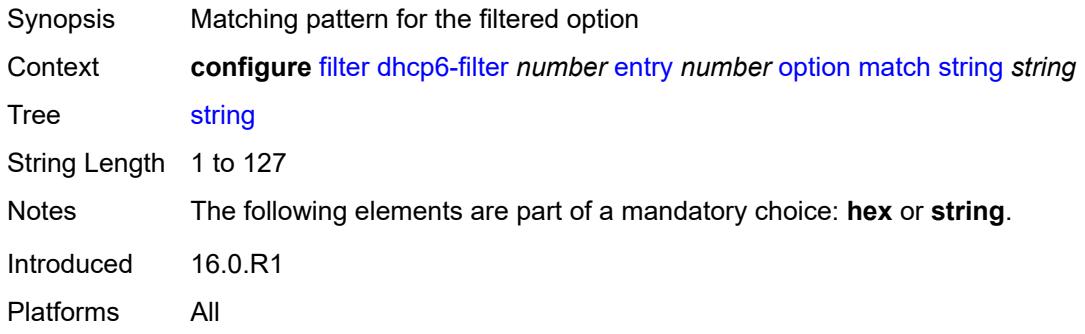

#### <span id="page-1436-1"></span>**number** *number*

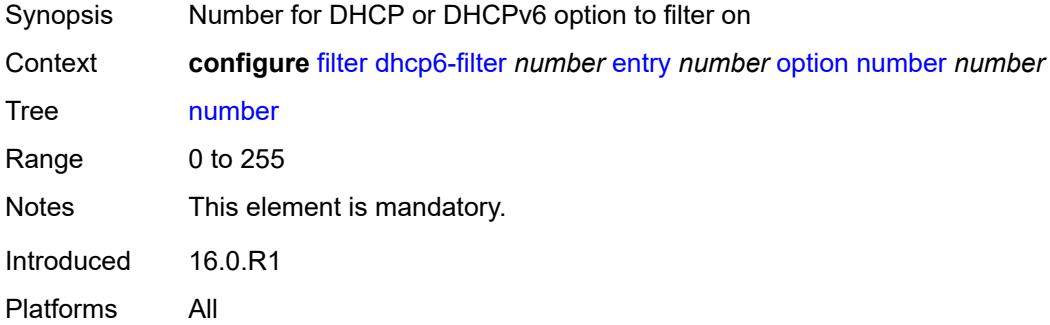

## <span id="page-1436-2"></span>**present**

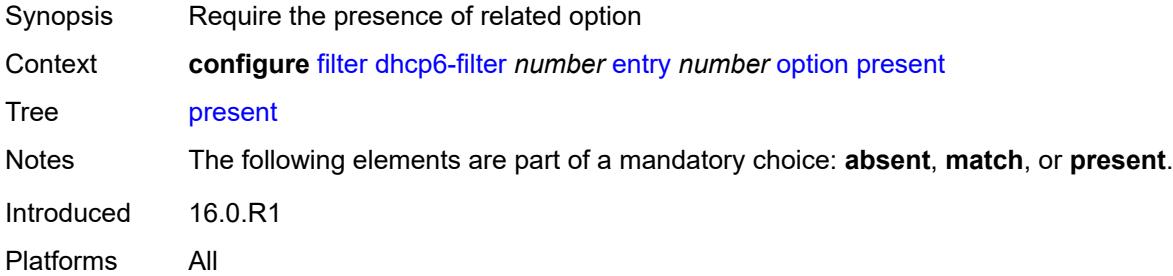

## <span id="page-1436-3"></span>**gre-tunnel-template** [\[gre-tunnel-template-name](#page-1437-3)] *string*

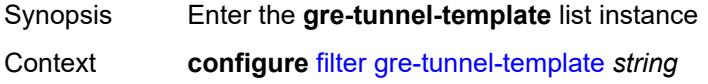

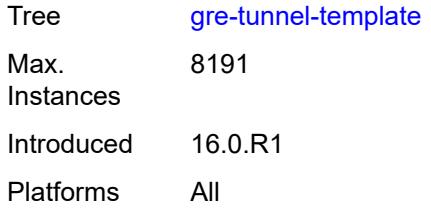

## <span id="page-1437-3"></span>[**gre-tunnel-template-name**] *string*

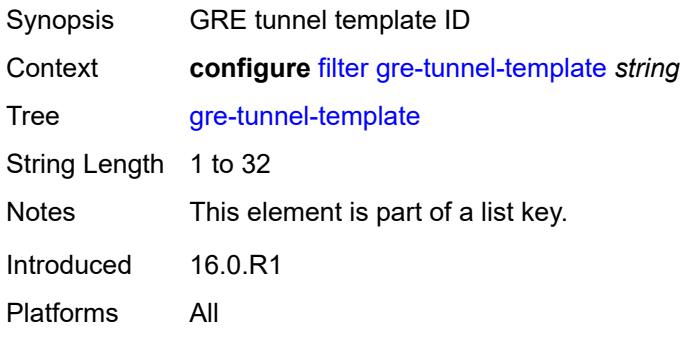

## <span id="page-1437-0"></span>**description** *string*

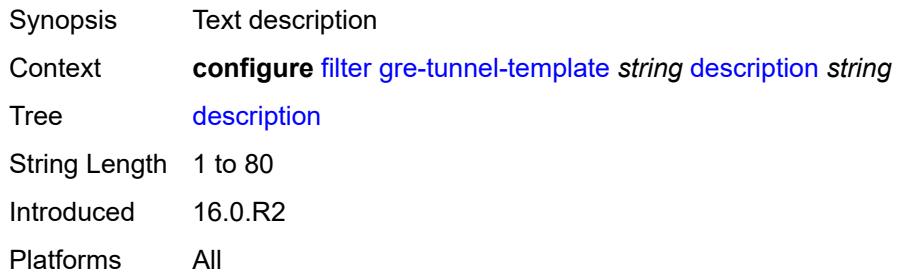

#### <span id="page-1437-1"></span>**ipv4**

<span id="page-1437-2"></span>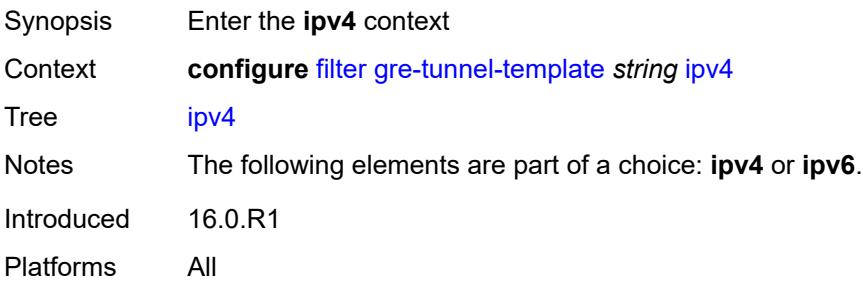

## **destination-address** [\[address\]](#page-1438-2) *string*

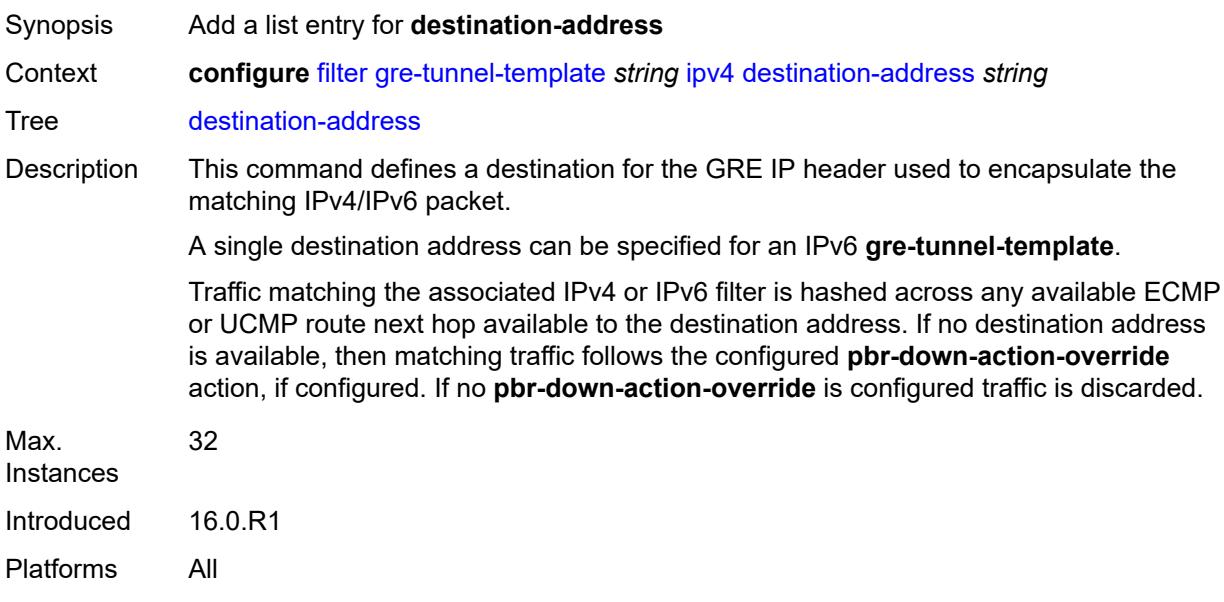

# <span id="page-1438-2"></span>[**address**] *string*

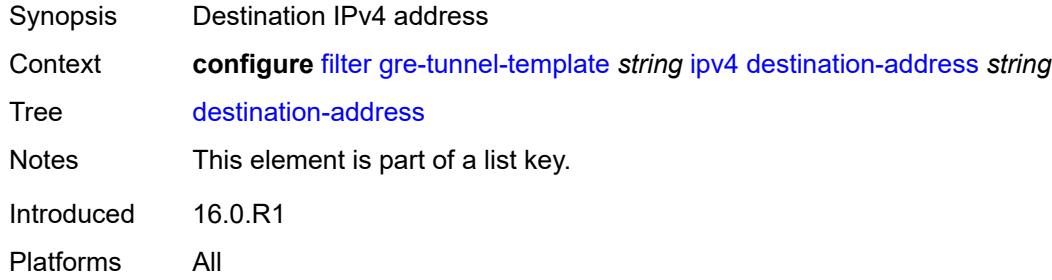

## <span id="page-1438-0"></span>**gre-key** *(keyword | number)*

<span id="page-1438-1"></span>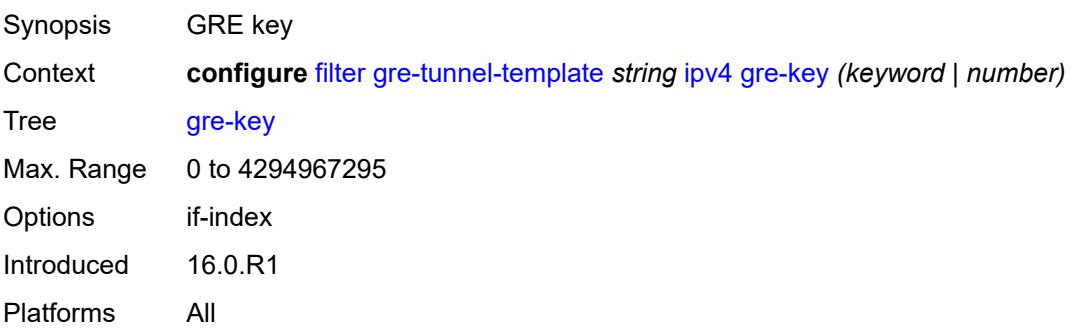

## **skip-ttl-decrement** *boolean*

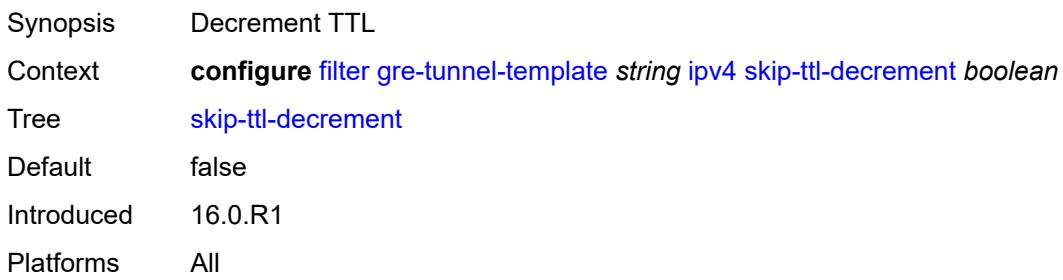

#### <span id="page-1439-0"></span>**source-address** *string*

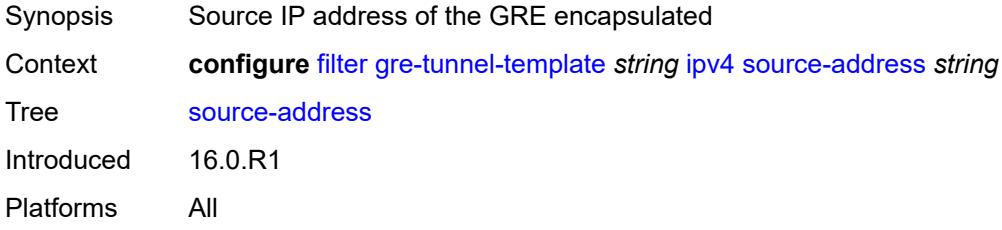

#### <span id="page-1439-1"></span>**ipv6**

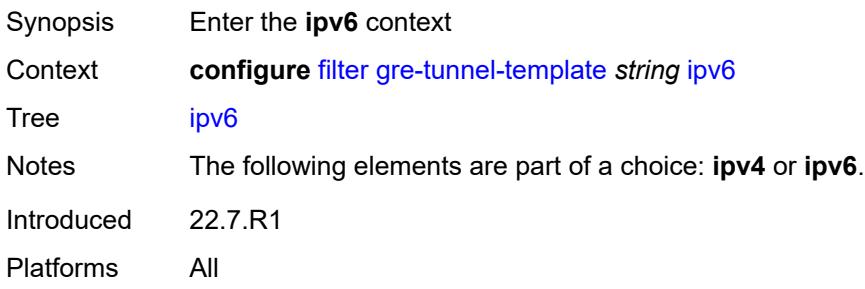

## <span id="page-1439-2"></span>**destination-address** [\[address\]](#page-1440-3) *string*

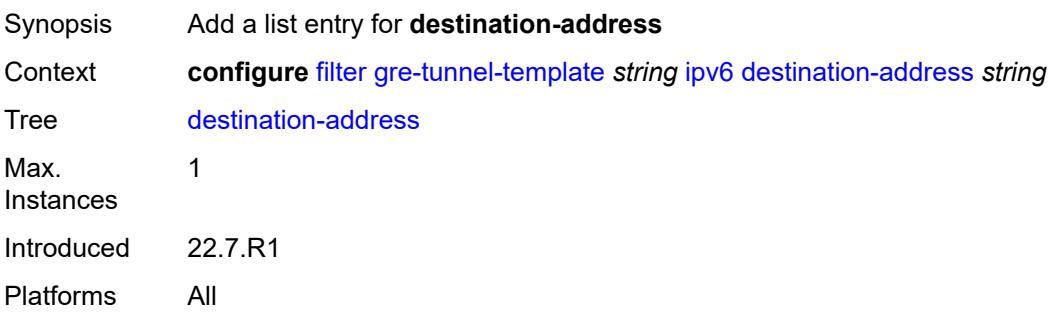
## [**address**] *string*

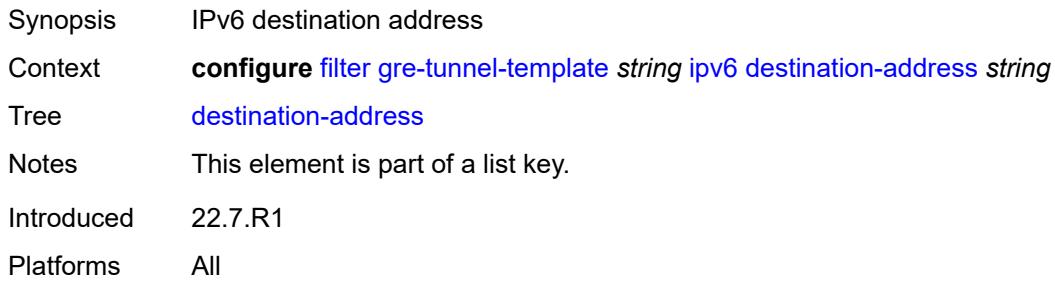

### <span id="page-1440-0"></span>**gre-key** *keyword*

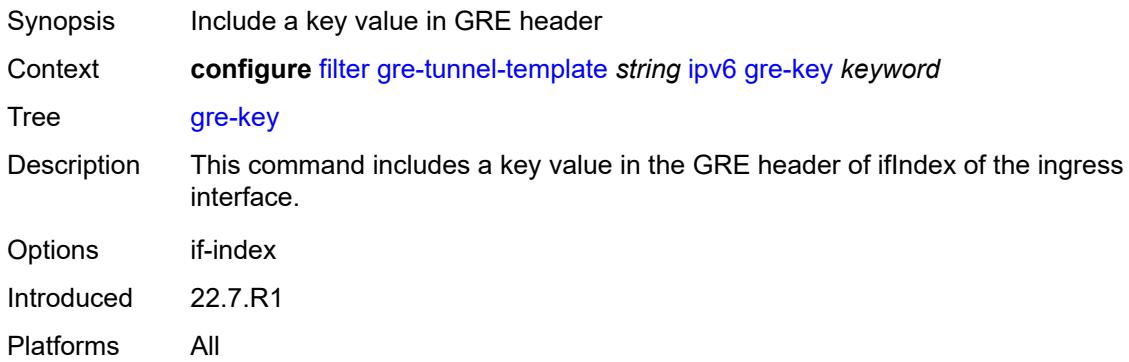

# <span id="page-1440-1"></span>**skip-hop-decrement** *boolean*

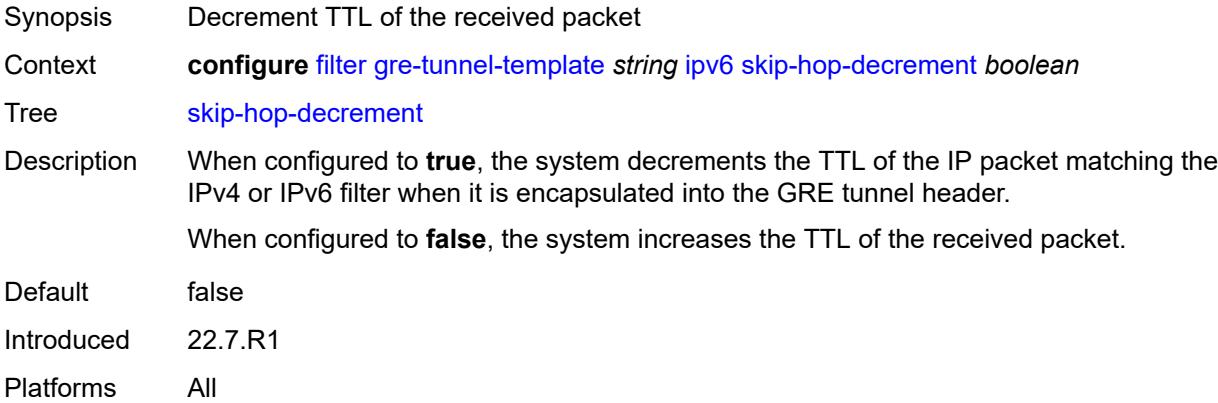

## <span id="page-1440-2"></span>**source-address** *string*

Synopsis Source IPv6 address of the GRE encapsulated

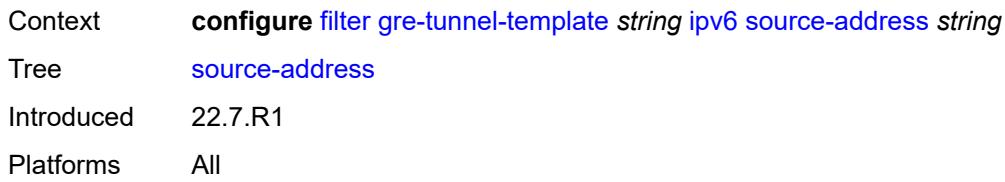

## <span id="page-1441-1"></span>**ip-exception** [[filter-name\]](#page-1441-0) *string*

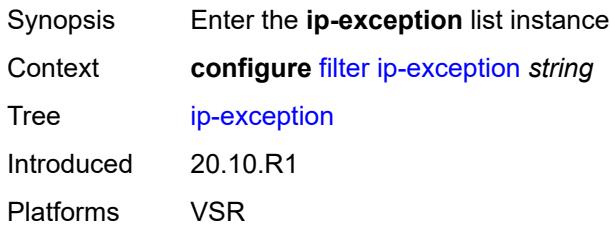

# <span id="page-1441-0"></span>[**filter-name**] *string*

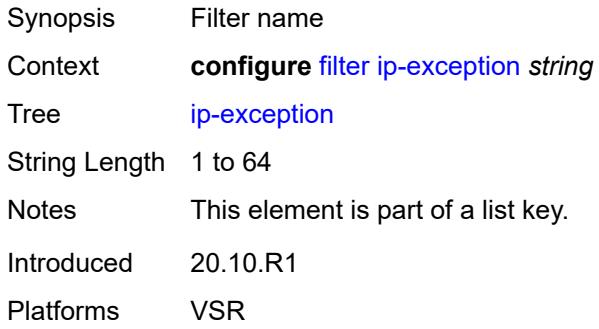

## <span id="page-1441-2"></span>**description** *string*

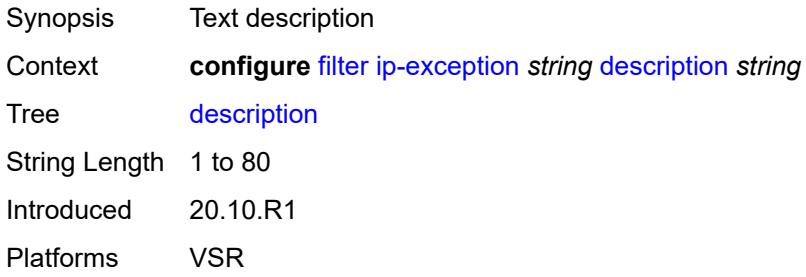

## <span id="page-1441-3"></span>**entry** [[entry-id\]](#page-1442-0) *number*

Synopsis Enter the **entry** list instance

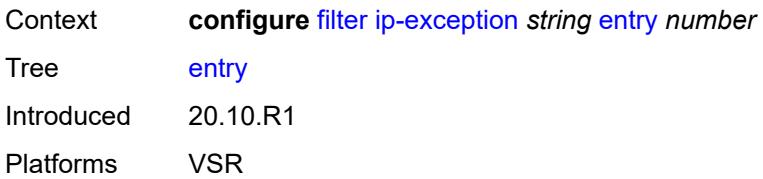

# <span id="page-1442-0"></span>[**entry-id**] *number*

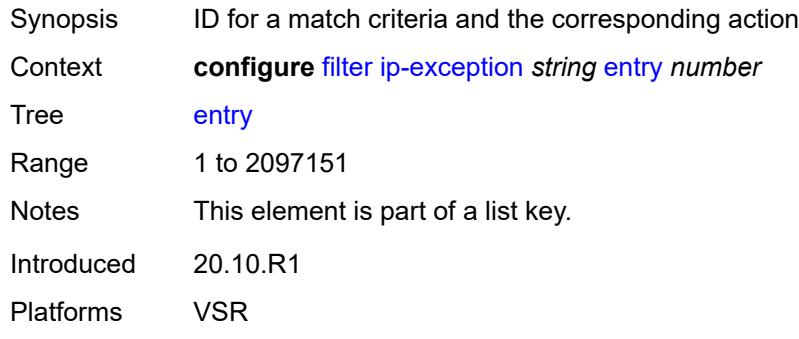

## <span id="page-1442-1"></span>**description** *string*

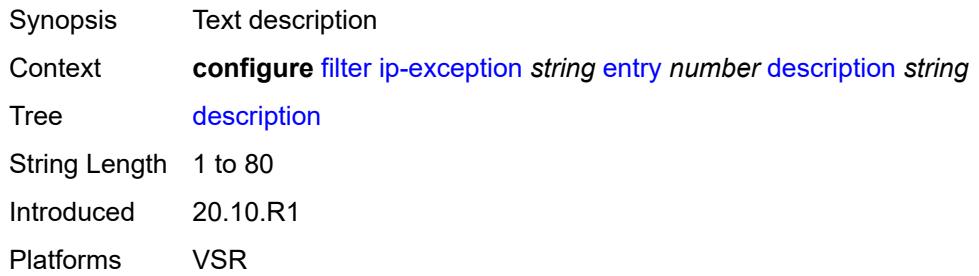

## <span id="page-1442-2"></span>**match**

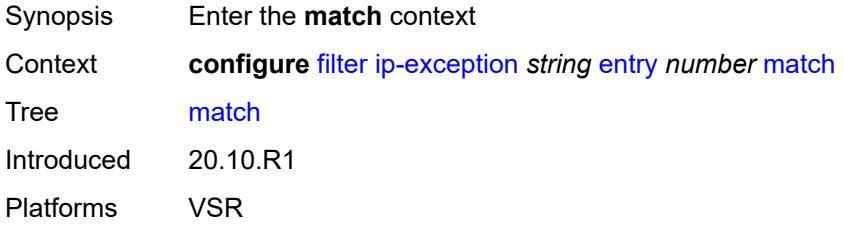

# <span id="page-1442-3"></span>**dst-ip**

Synopsis Enter the **dst-ip** context

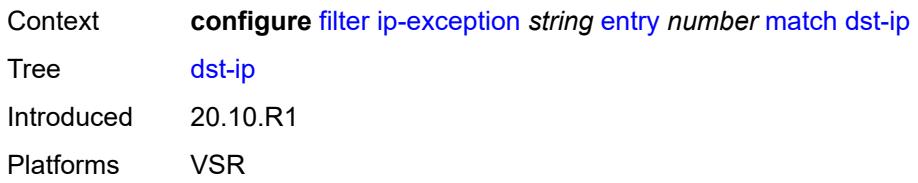

# <span id="page-1443-0"></span>**address** *(ipv4-prefix-with-host-bits | ipv4-address)*

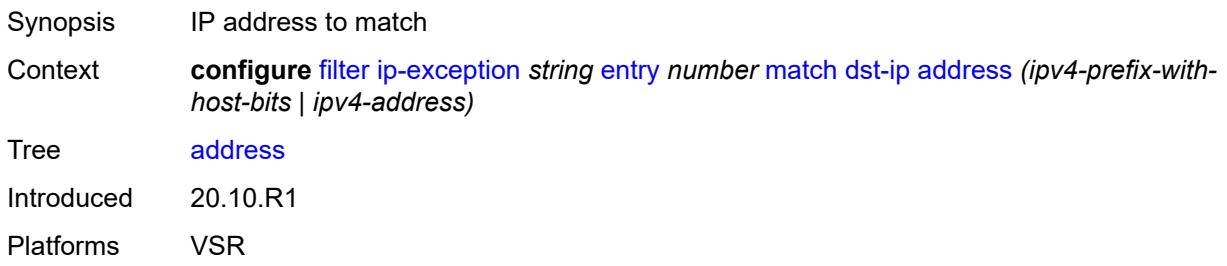

# <span id="page-1443-1"></span>**mask** *string*

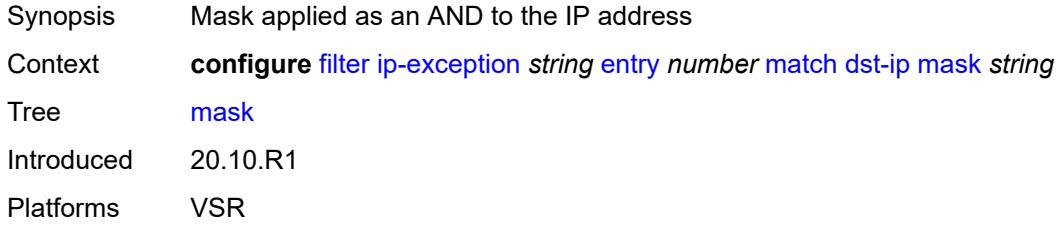

# <span id="page-1443-2"></span>**dst-port**

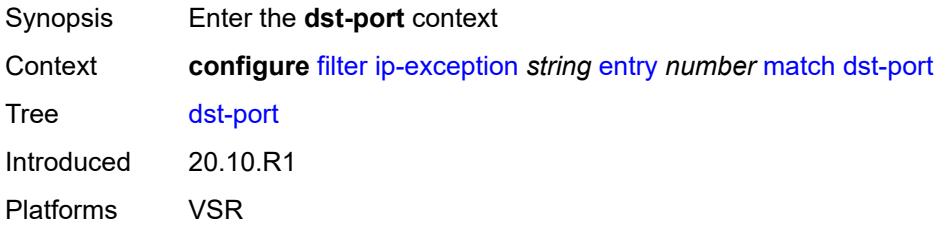

# <span id="page-1443-3"></span>**eq** *number*

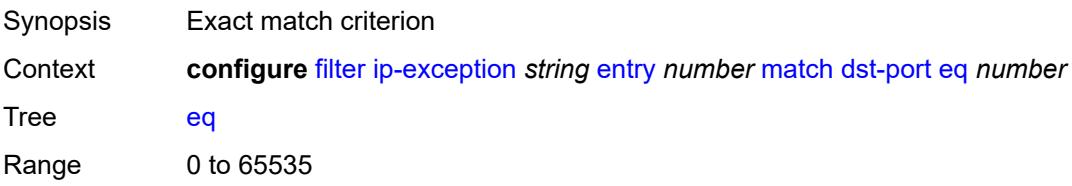

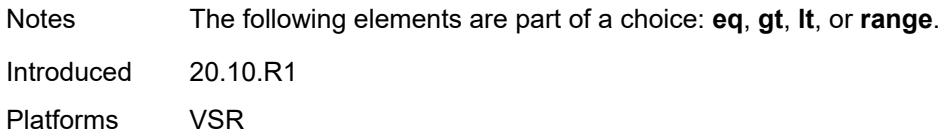

# <span id="page-1444-0"></span>**gt** *number*

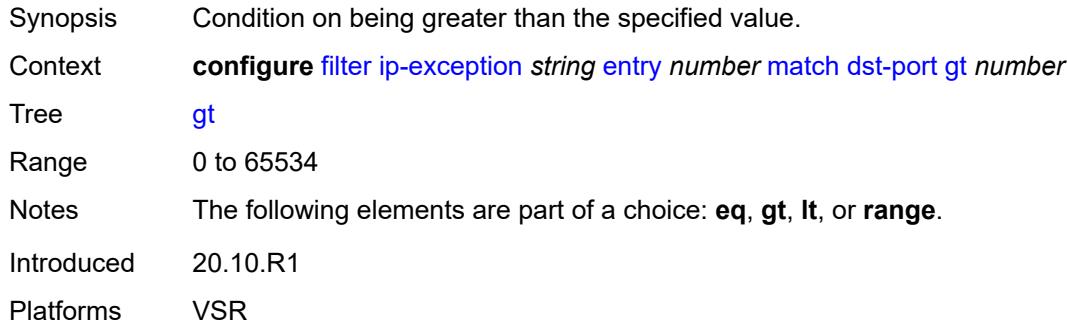

# <span id="page-1444-1"></span>**lt** *number*

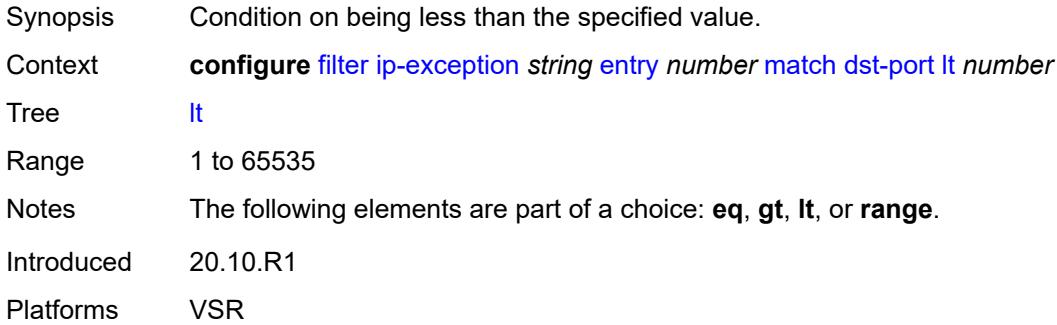

## <span id="page-1444-2"></span>**range**

<span id="page-1444-3"></span>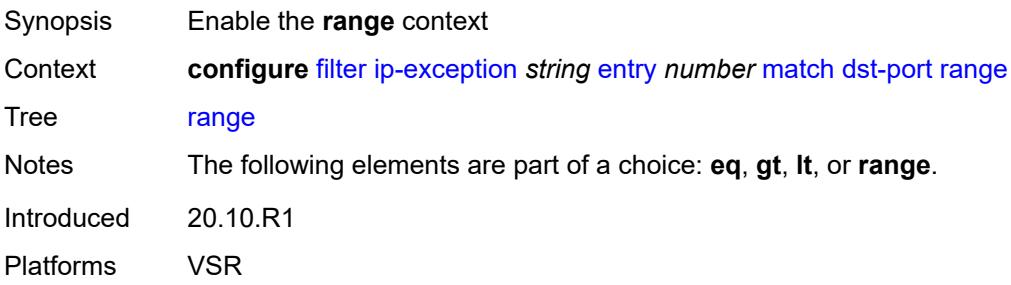

#### **end** *number*

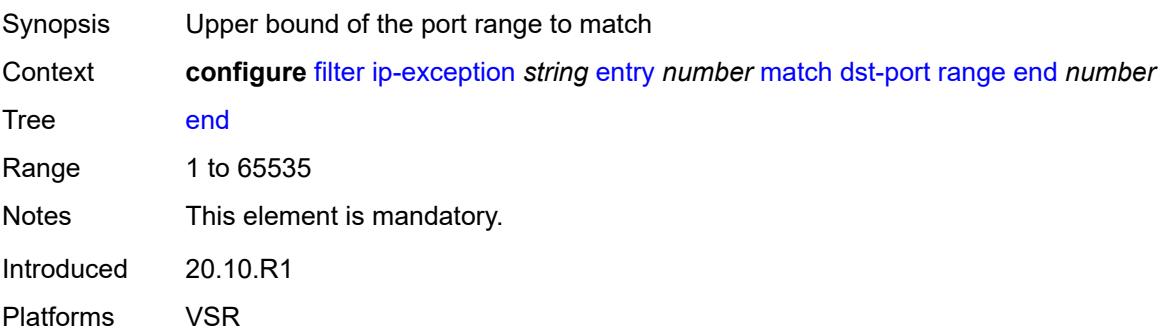

### <span id="page-1445-0"></span>**start** *number*

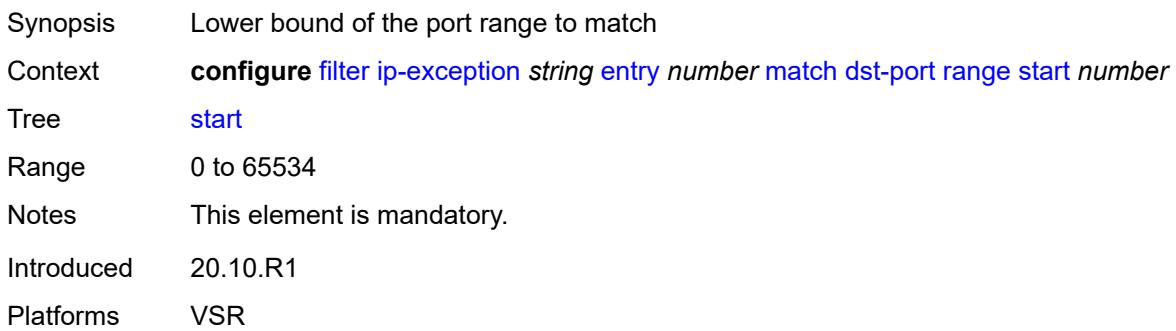

### <span id="page-1445-1"></span>**icmp**

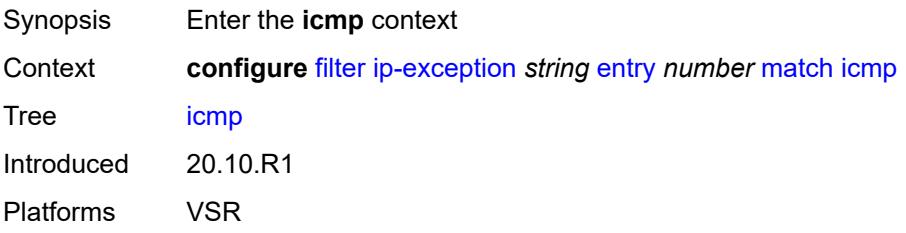

# <span id="page-1445-2"></span>**code** *number*

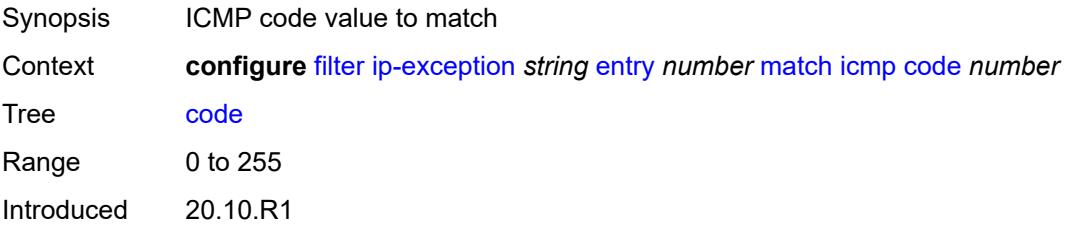

Platforms VSR

### <span id="page-1446-0"></span>**type** *number*

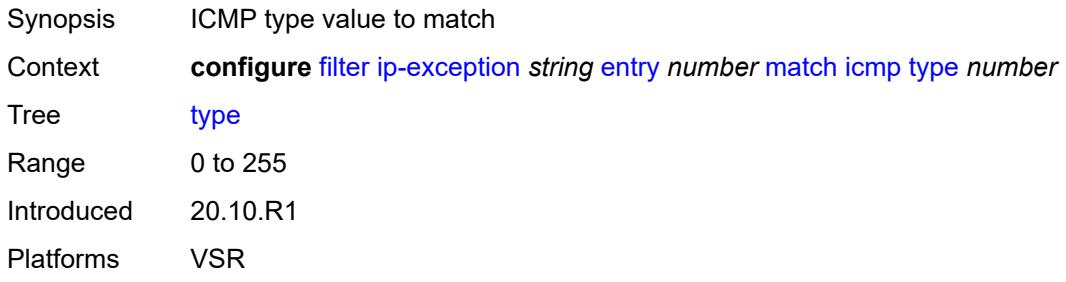

# <span id="page-1446-1"></span>**protocol** *(number | keyword)*

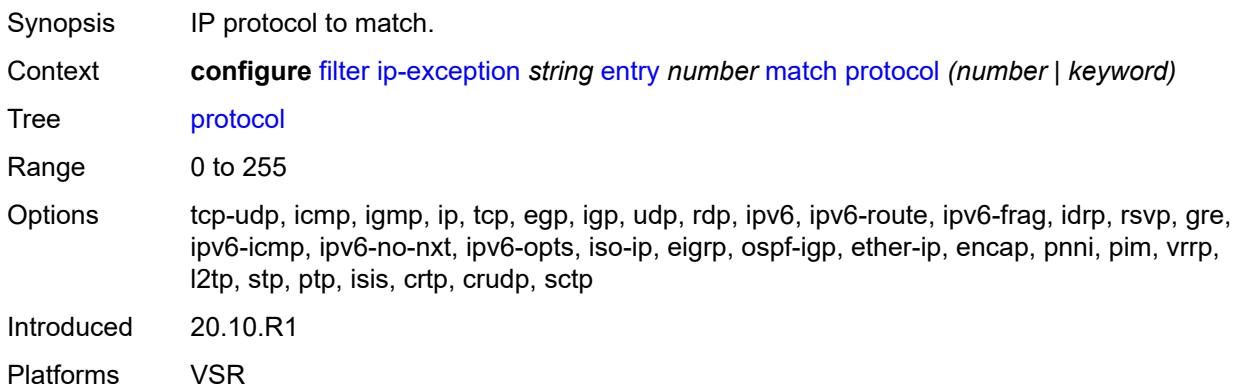

#### <span id="page-1446-2"></span>**src-ip**

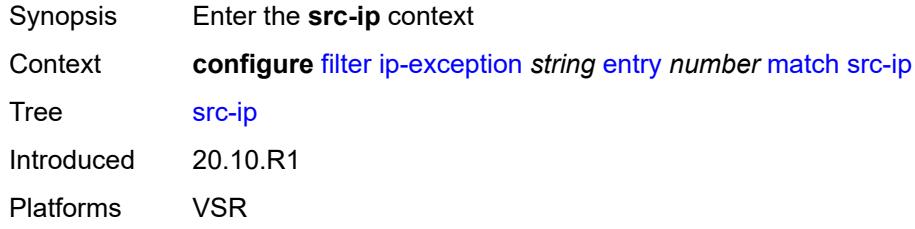

## <span id="page-1446-3"></span>**address** *(ipv4-prefix-with-host-bits | ipv4-address)*

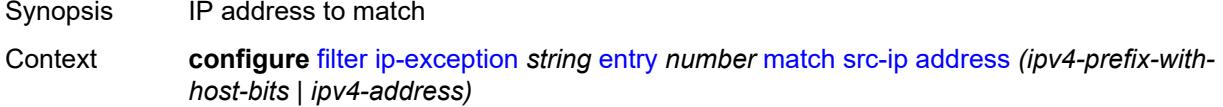

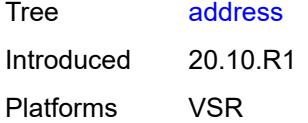

# <span id="page-1447-0"></span>**mask** *string*

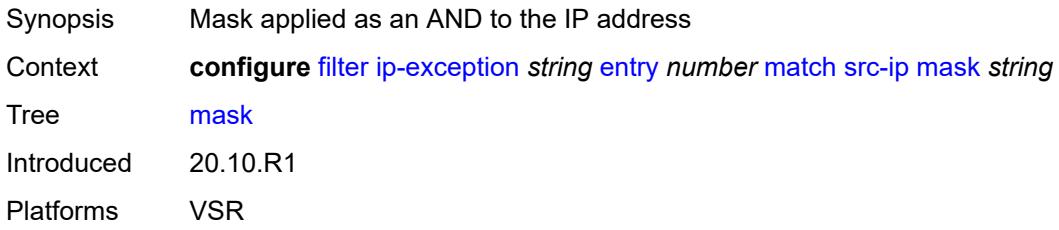

## <span id="page-1447-1"></span>**src-port**

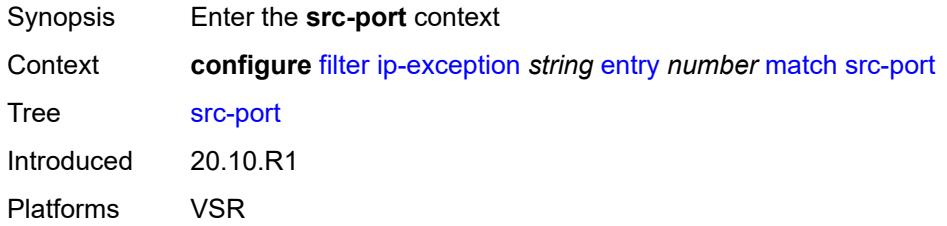

### <span id="page-1447-2"></span>**eq** *number*

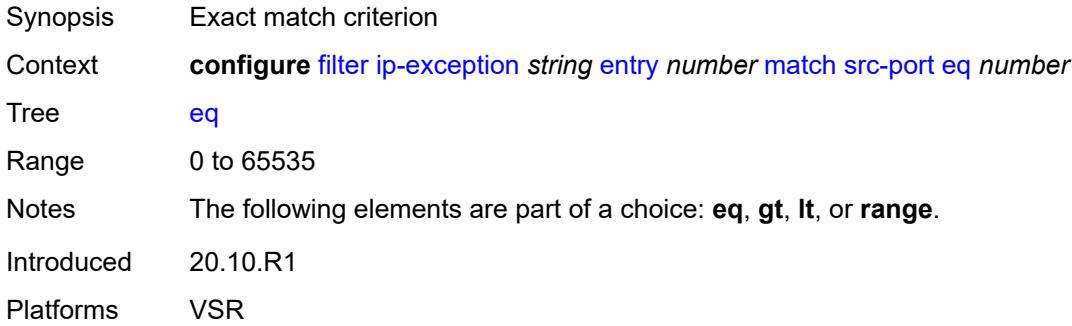

# <span id="page-1447-3"></span>**gt** *number*

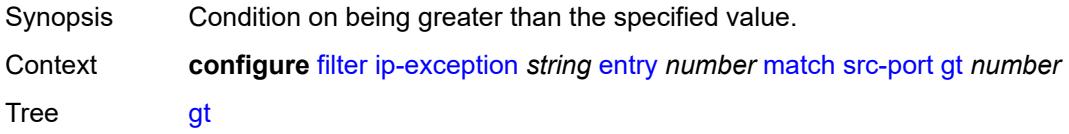

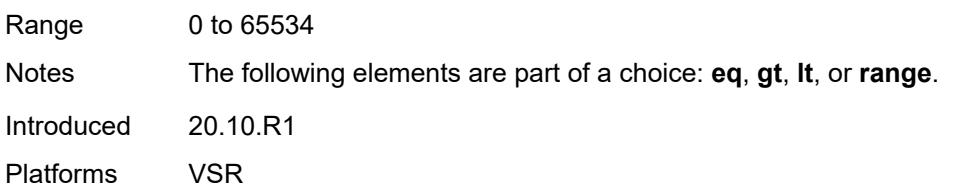

## <span id="page-1448-0"></span>**lt** *number*

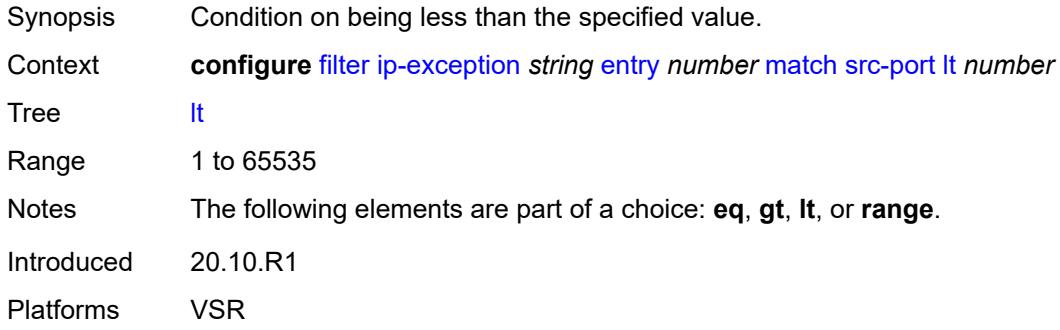

## <span id="page-1448-1"></span>**range**

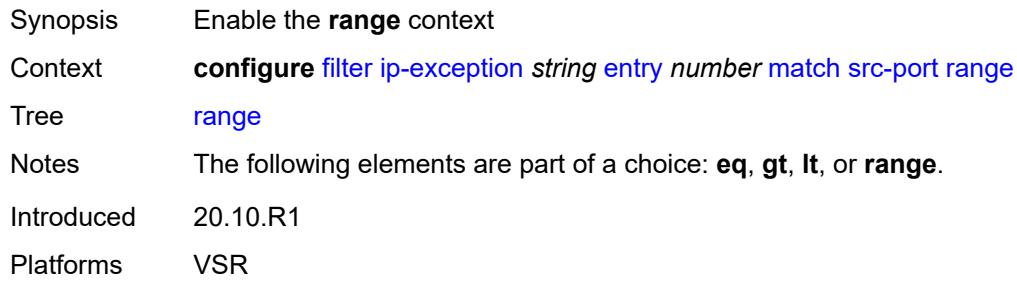

### <span id="page-1448-2"></span>**end** *number*

<span id="page-1448-3"></span>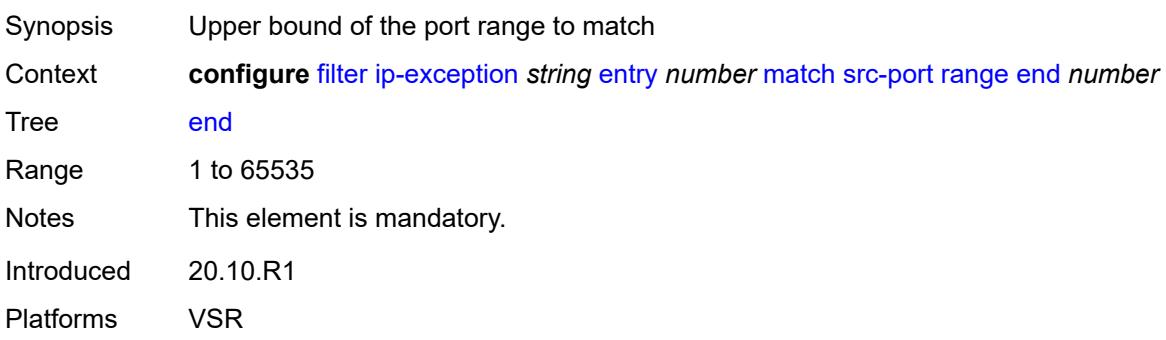

#### **start** *number*

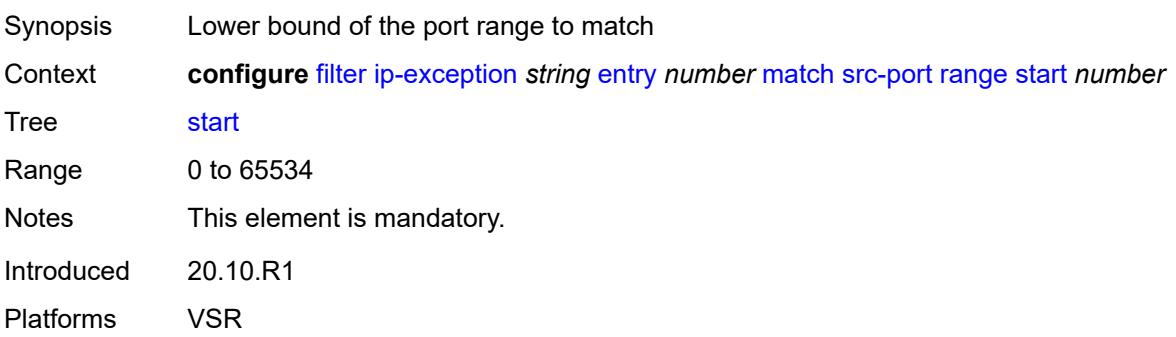

### <span id="page-1449-0"></span>**filter-id** *number*

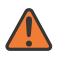

**WARNING:**

Modifying this element recreates the parent element automatically for the new value to take effect.

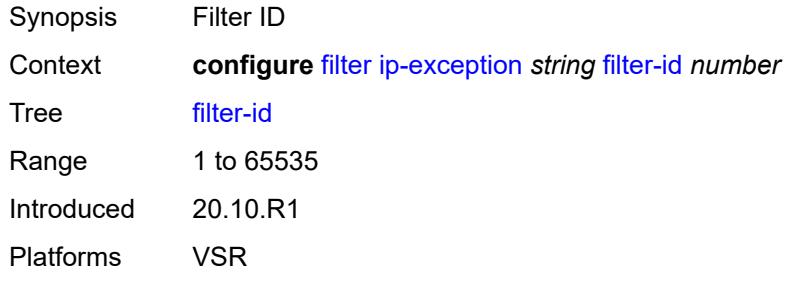

# <span id="page-1449-2"></span>**ip-filter** [[filter-name\]](#page-1449-1) *string*

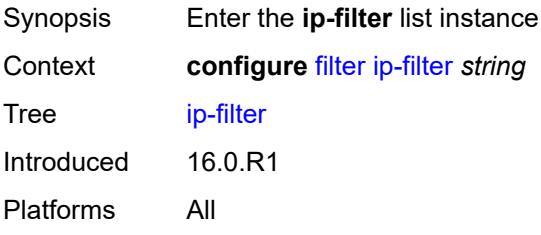

# <span id="page-1449-1"></span>[**filter-name**] *string*

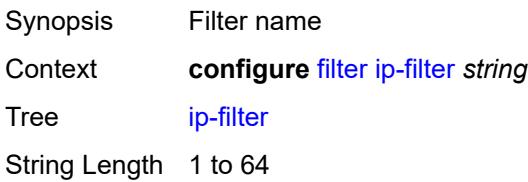

Notes This element is part of a list key. Introduced 16.0.R1 Platforms All

## <span id="page-1450-0"></span>**chain-to-system-filter** *boolean*

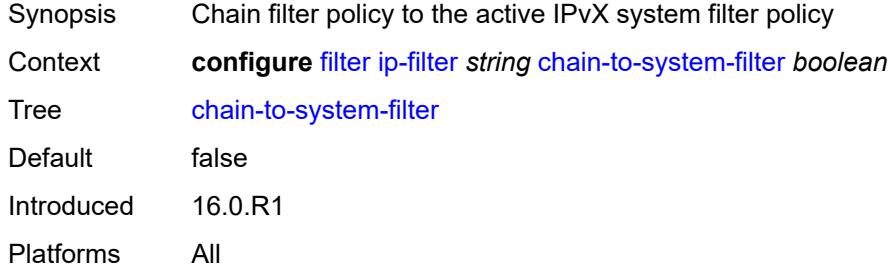

## <span id="page-1450-1"></span>**default-action** *keyword*

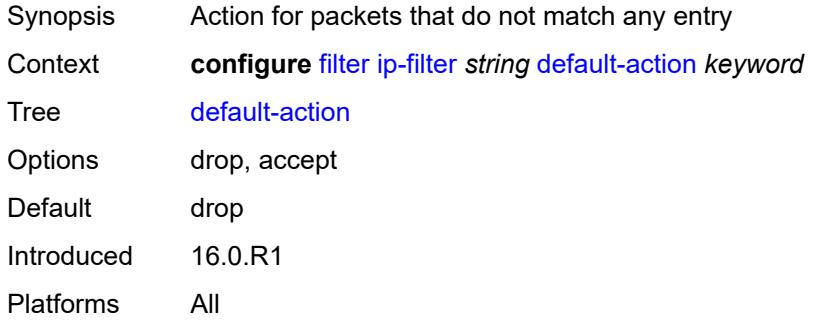

## <span id="page-1450-2"></span>**description** *string*

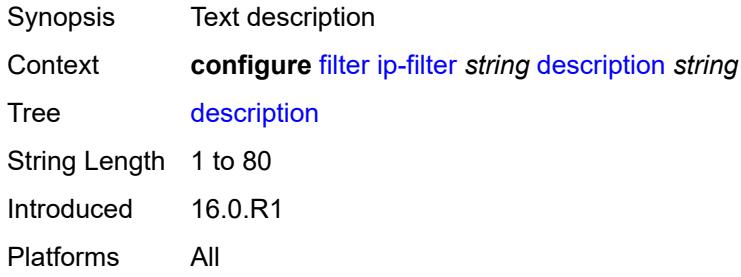

#### <span id="page-1450-3"></span>**embed**

Synopsis Enter the **embed** context

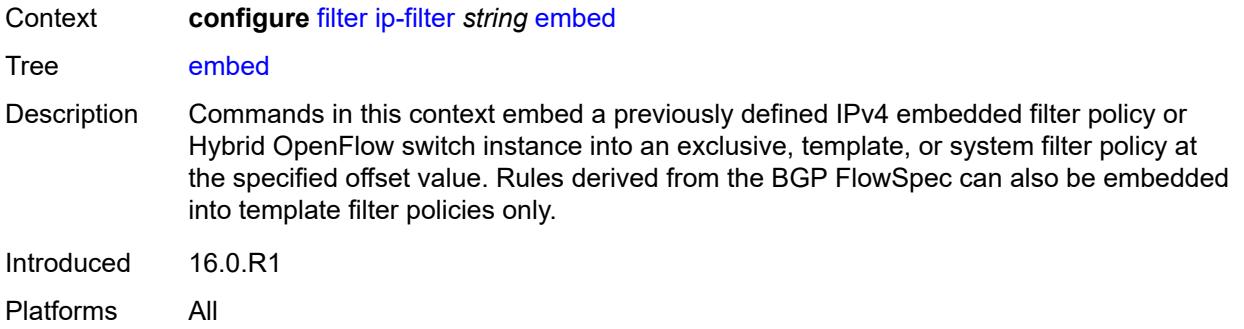

## <span id="page-1451-2"></span>**filter** [\[name](#page-1451-0)] *reference* [offset](#page-1451-1) *number*

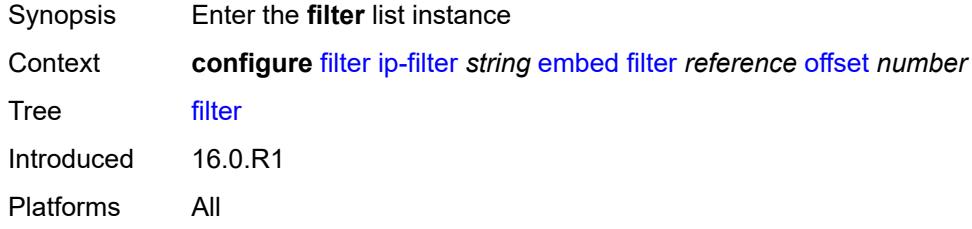

# <span id="page-1451-0"></span>[**name**] *reference*

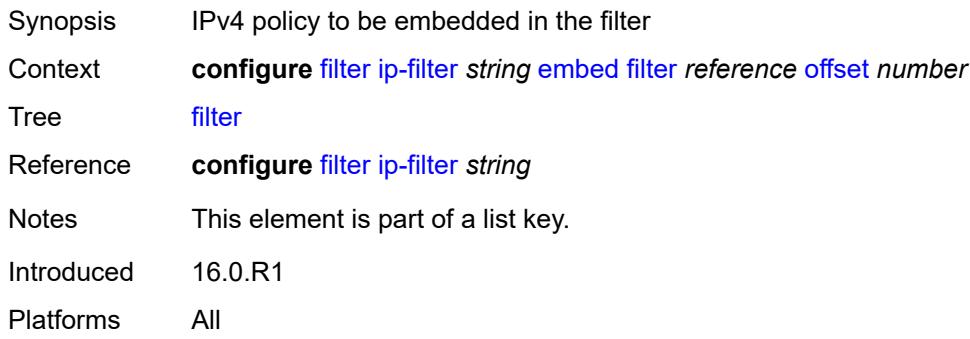

# <span id="page-1451-1"></span>**offset** *number*

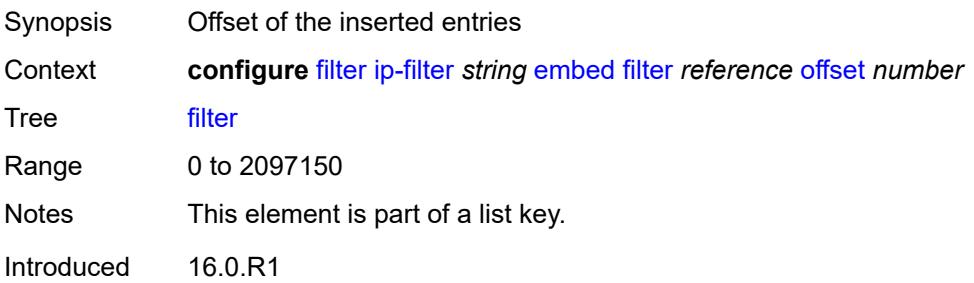

Platforms All

### <span id="page-1452-0"></span>**admin-state** *keyword*

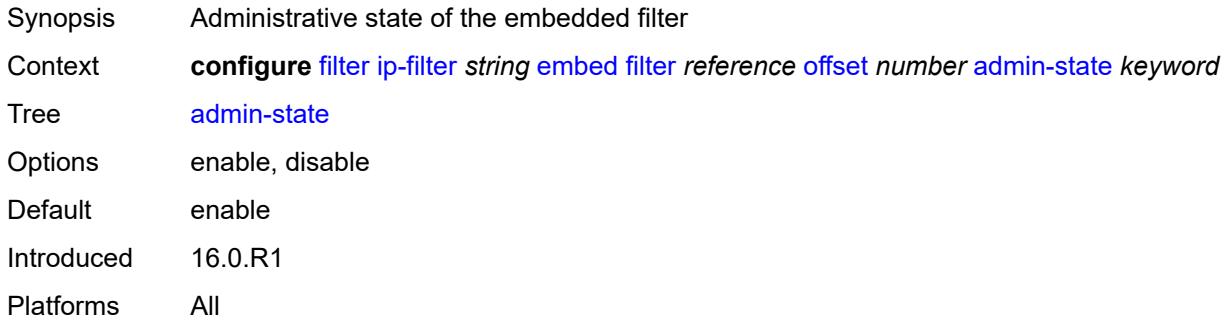

# <span id="page-1452-2"></span>**flowspec** [offset](#page-1452-1) *number*

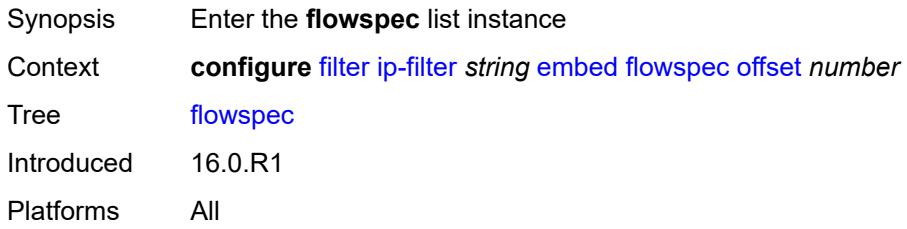

### <span id="page-1452-1"></span>**offset** *number*

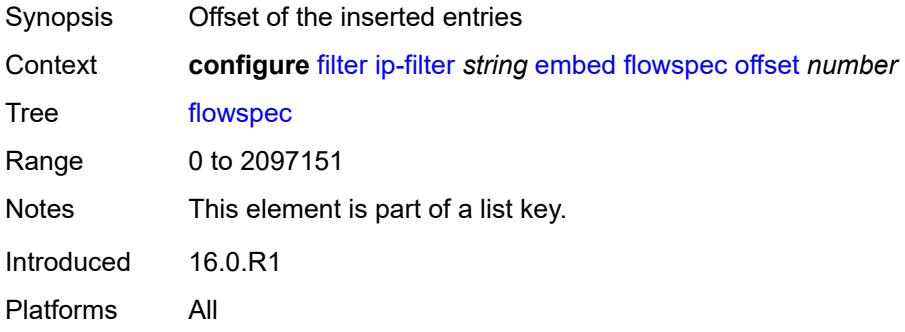

## <span id="page-1452-3"></span>**admin-state** *keyword*

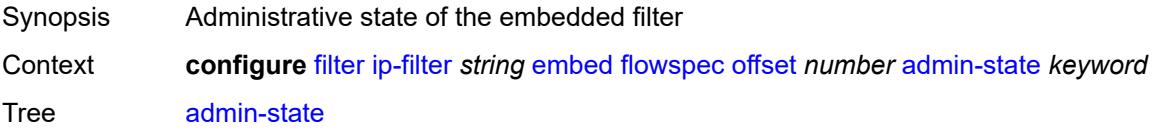

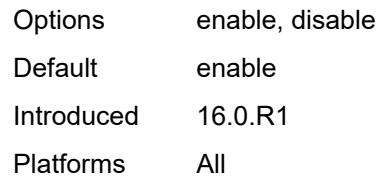

## <span id="page-1453-0"></span>**group** *number*

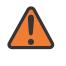

#### **WARNING:**

Modifying this element recreates the parent element automatically for the new value to take effect.

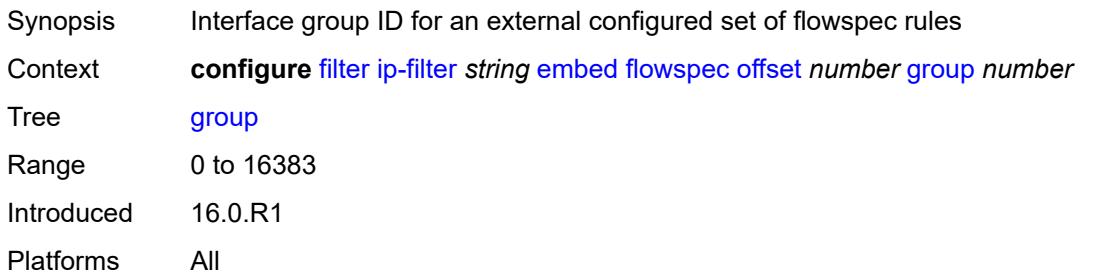

### <span id="page-1453-1"></span>**router-instance** *string*

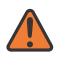

#### **WARNING:**

Modifying this element recreates the parent element automatically for the new value to take effect.

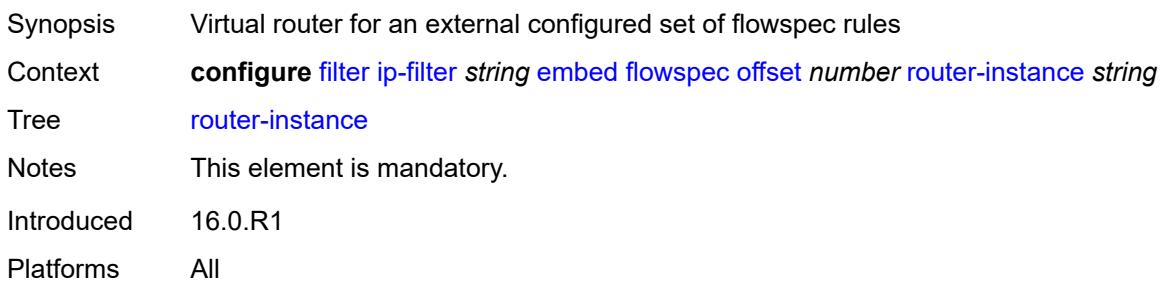

## <span id="page-1453-2"></span>**openflow** [[of-switch](#page-1454-0)] *reference* [offset](#page-1454-1) *number*

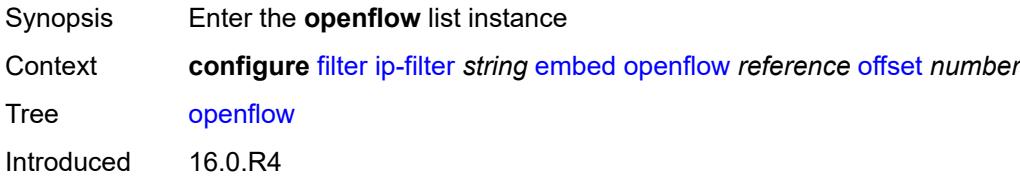

Platforms All

# <span id="page-1454-0"></span>[**of-switch**] *reference*

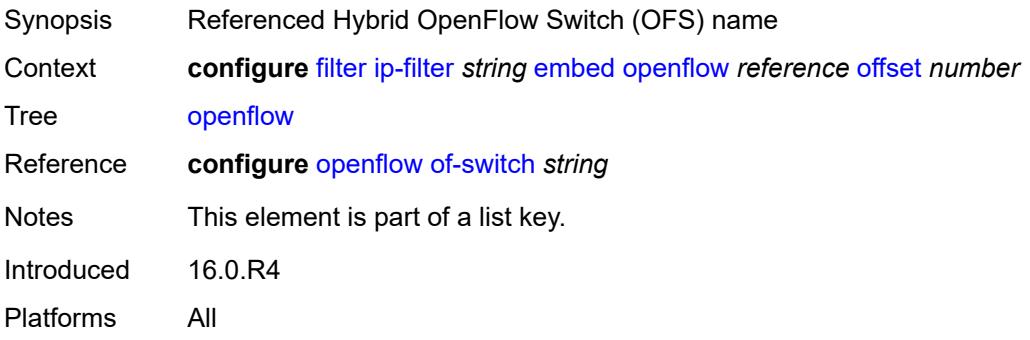

### <span id="page-1454-1"></span>**offset** *number*

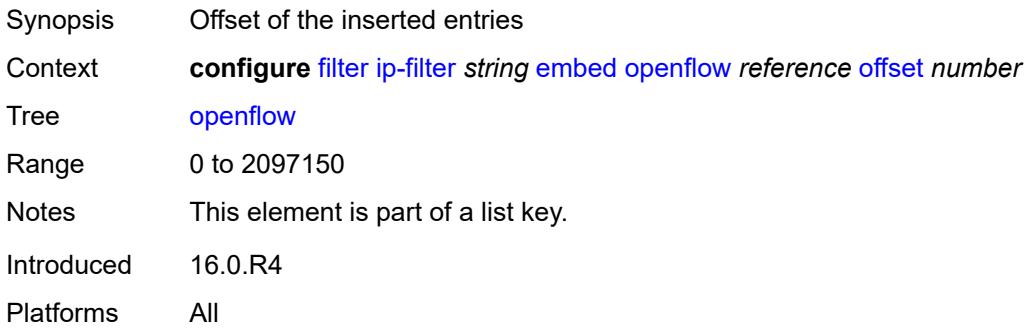

# <span id="page-1454-2"></span>**admin-state** *keyword*

<span id="page-1454-3"></span>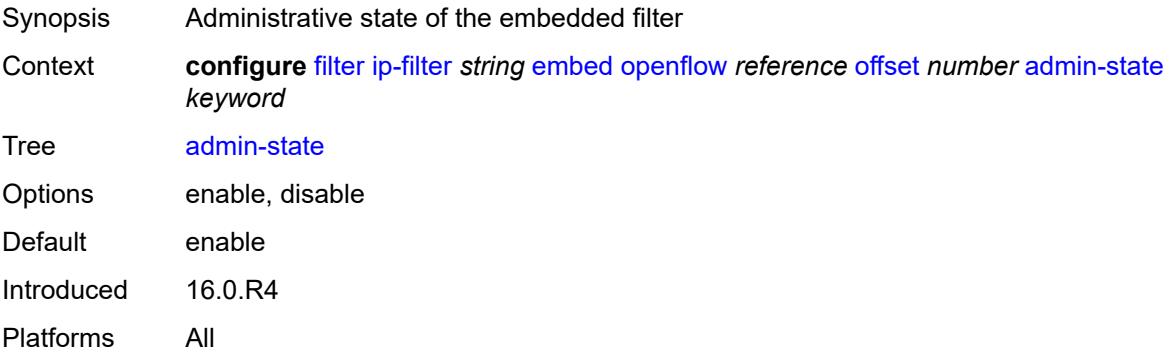

# **grt**

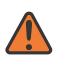

#### **WARNING:**

Modifying this element recreates the parent element automatically for the new value to take effect.

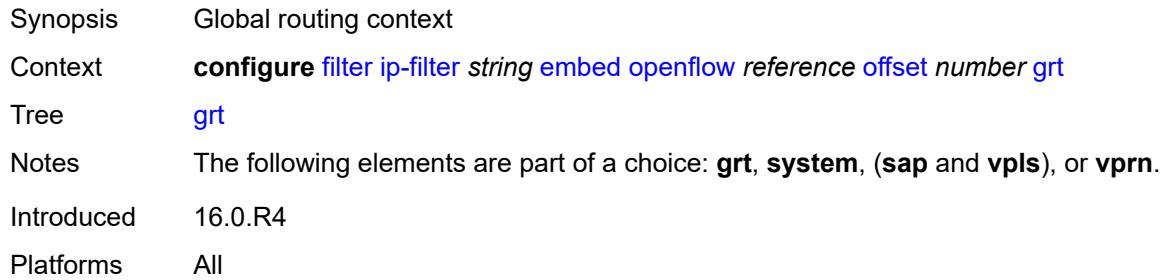

#### <span id="page-1455-0"></span>**sap** *reference*

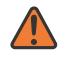

#### **WARNING:**

Modifying this element recreates the parent element automatically for the new value to take effect.

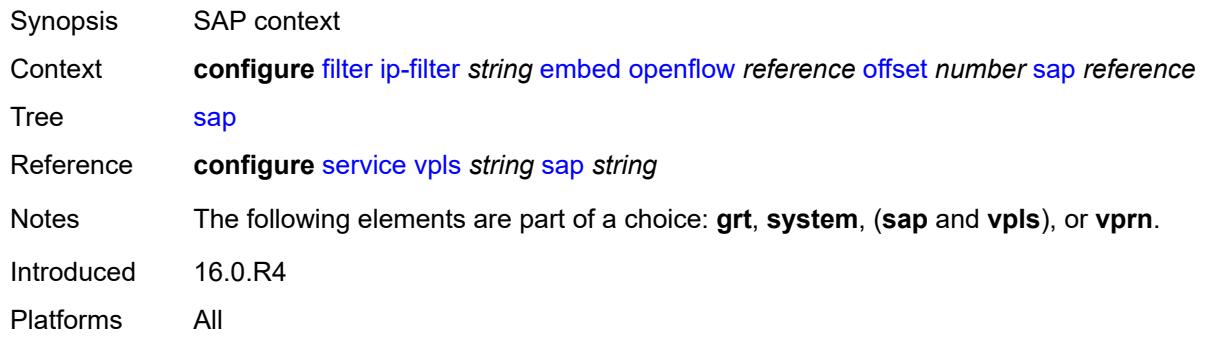

#### <span id="page-1455-1"></span>**system**

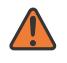

#### **WARNING:**

Modifying this element recreates the parent element automatically for the new value to take effect.

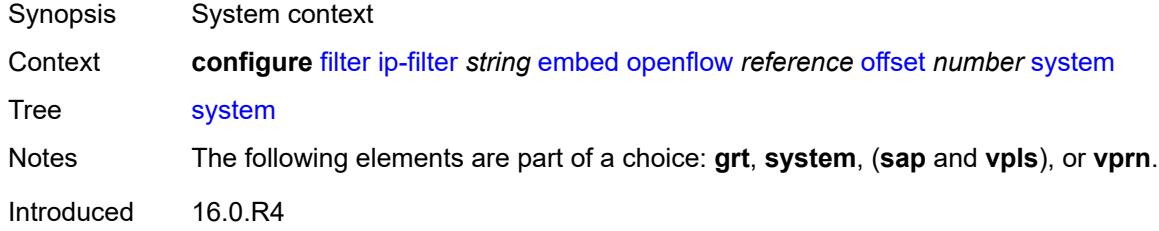

Platforms All

#### <span id="page-1456-0"></span>**vpls** *reference*

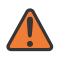

**WARNING:**

Modifying this element recreates the parent element automatically for the new value to take effect.

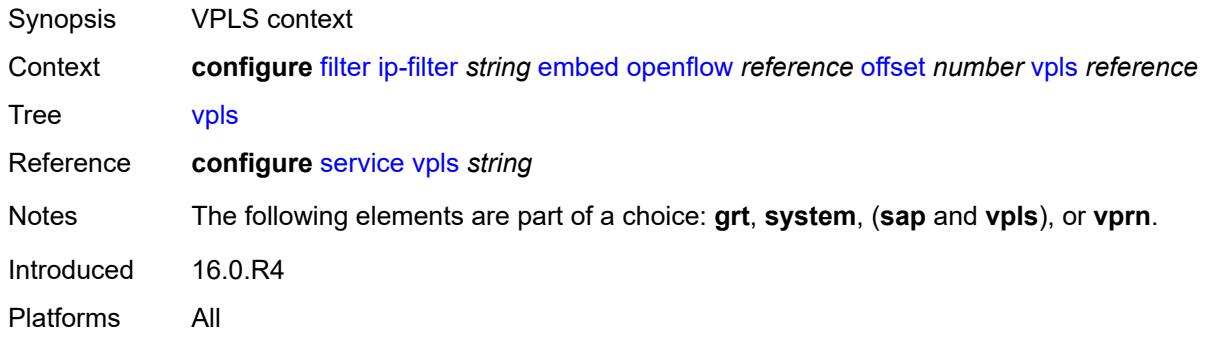

### <span id="page-1456-1"></span>**vprn** *reference*

#### **WARNING:**

Modifying this element recreates the parent element automatically for the new value to take effect.

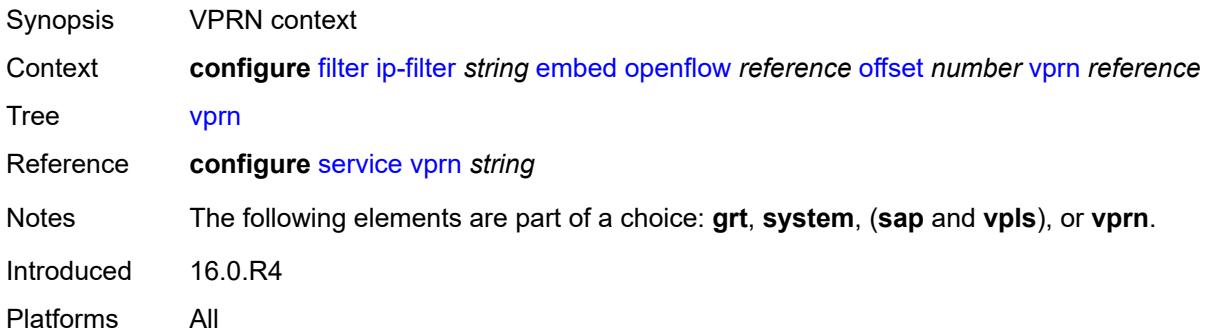

## <span id="page-1456-2"></span>**entry** [[entry-id\]](#page-1457-0) *number*

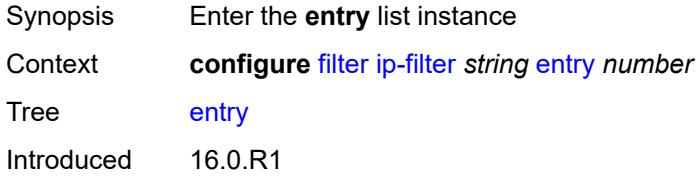

Platforms All

# <span id="page-1457-0"></span>[**entry-id**] *number*

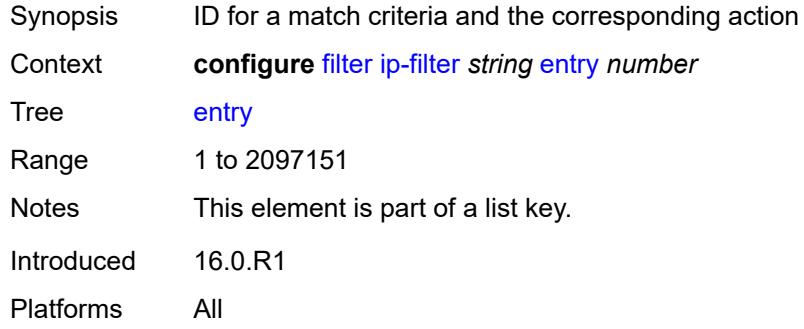

## <span id="page-1457-1"></span>**action**

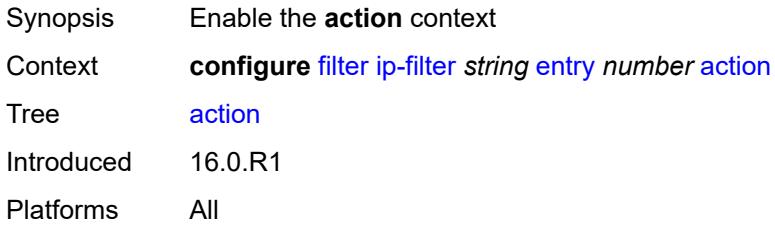

## <span id="page-1457-2"></span>**accept**

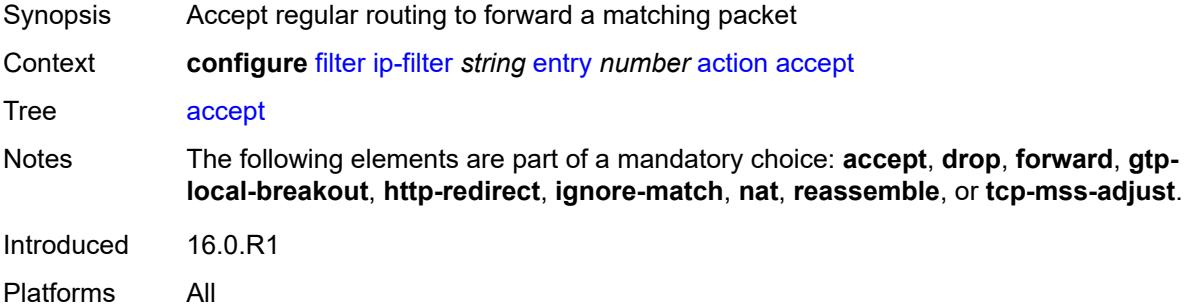

## <span id="page-1457-3"></span>**accept-when**

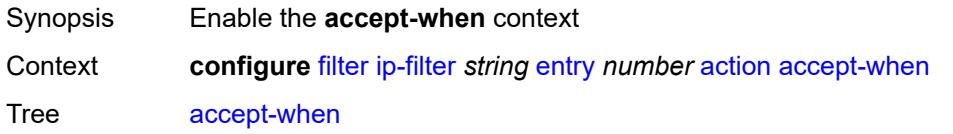

Introduced 19.5.R1 Platforms All

## <span id="page-1458-0"></span>**pattern**

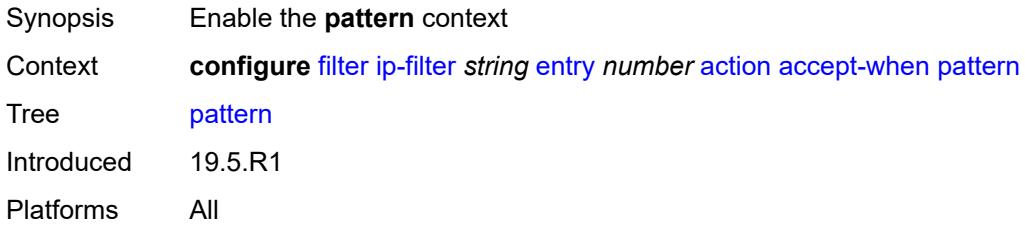

## <span id="page-1458-1"></span>**expression** *string*

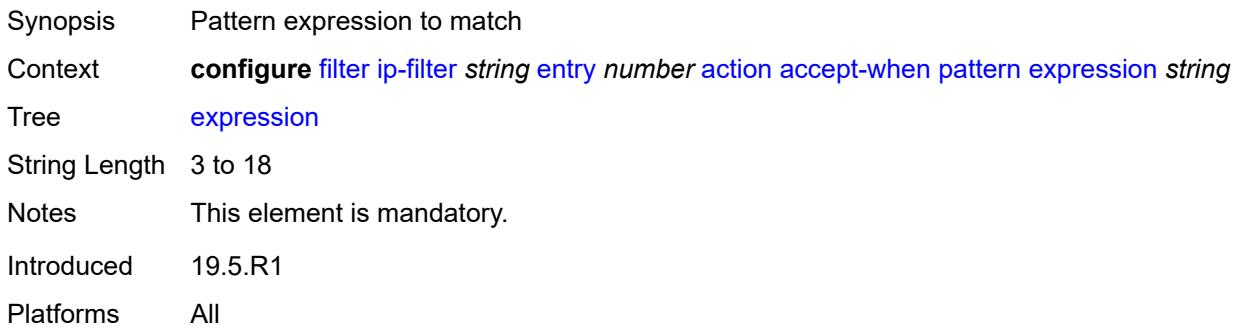

### <span id="page-1458-2"></span>**mask** *string*

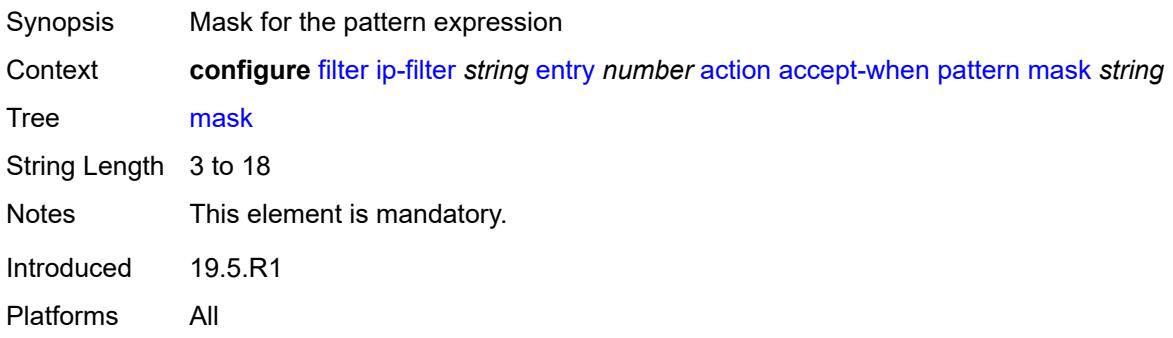

### <span id="page-1458-3"></span>**offset-type** *keyword*

Synopsis Starting point reference for offset value of pattern

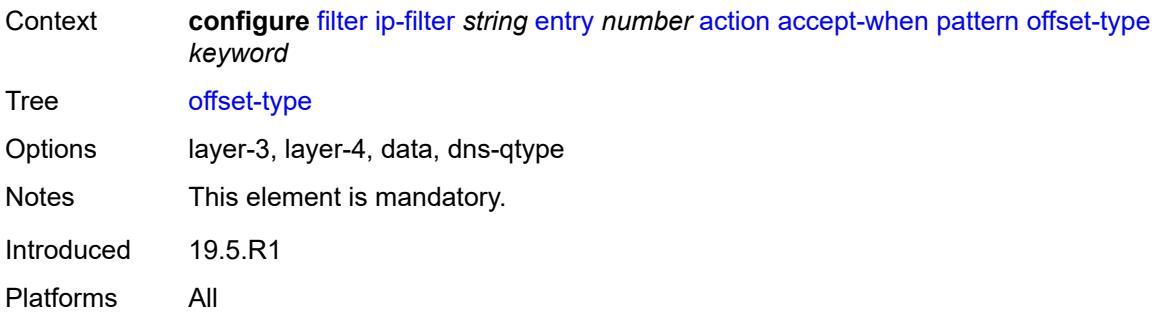

#### <span id="page-1459-0"></span>**offset-value** *number*

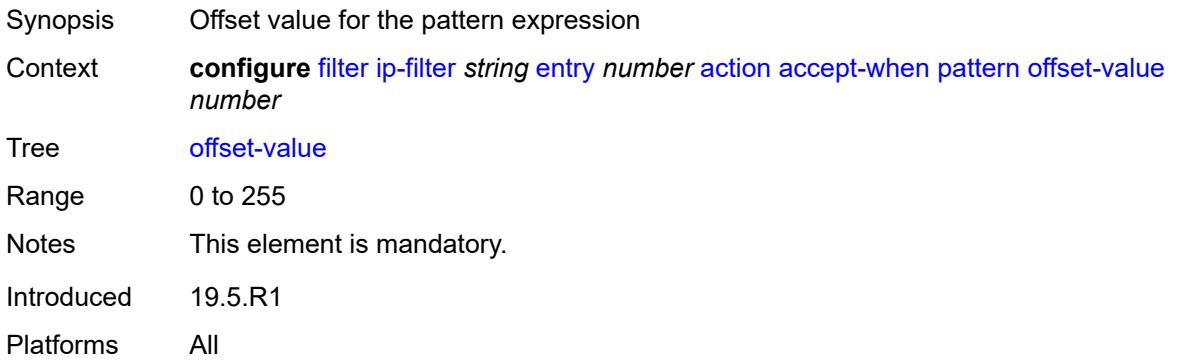

## <span id="page-1459-1"></span>**drop**

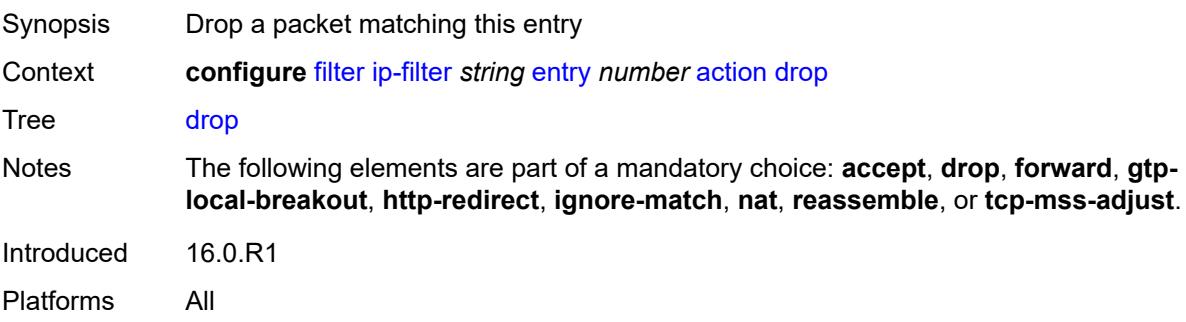

# <span id="page-1459-2"></span>**drop-when**

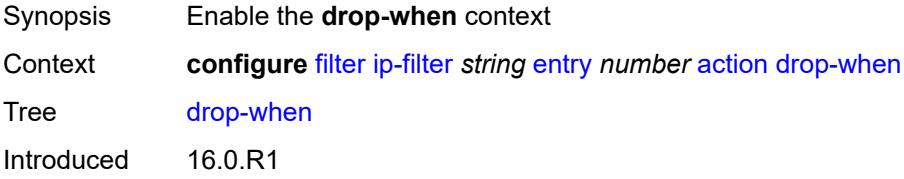

Platforms All

# <span id="page-1460-0"></span>**extracted-traffic**

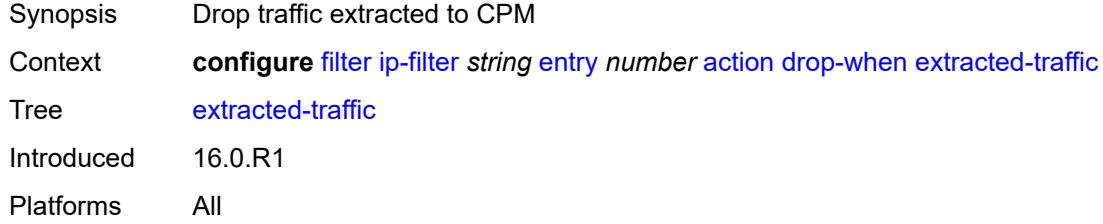

# <span id="page-1460-1"></span>**packet-length**

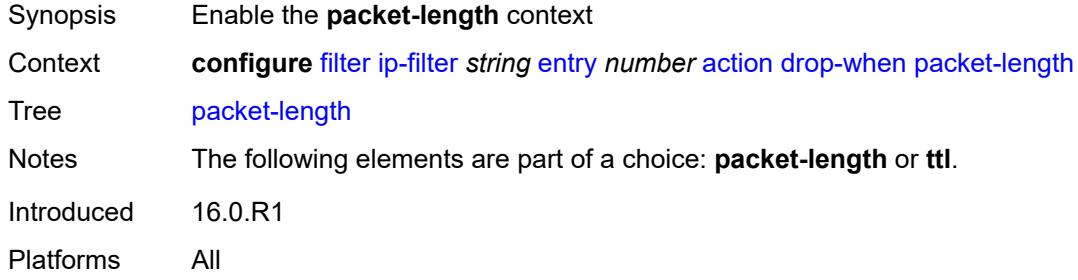

### <span id="page-1460-2"></span>**eq** *number*

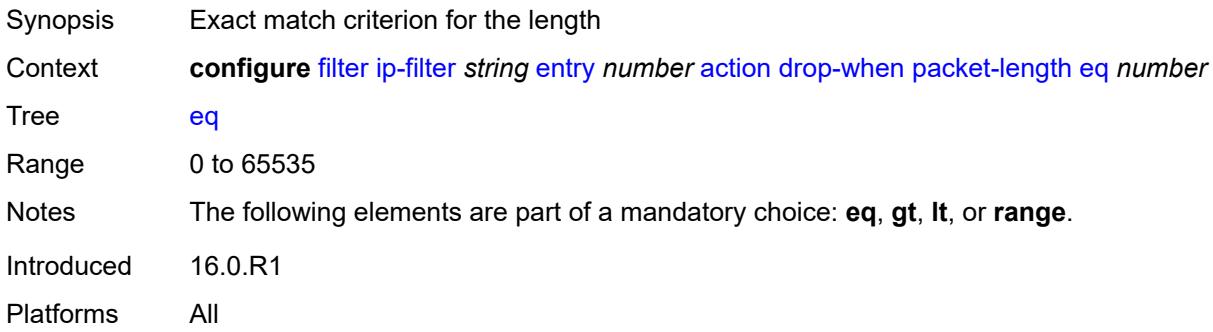

# <span id="page-1460-3"></span>**gt** *number*

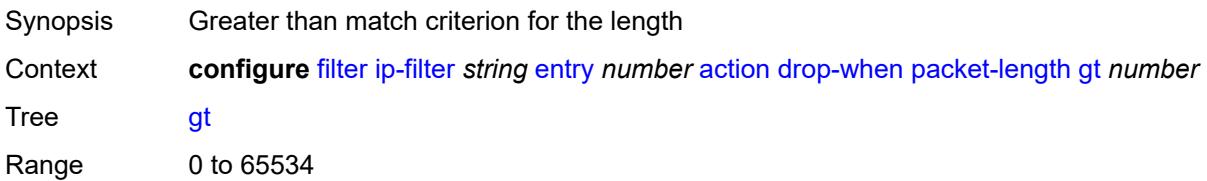

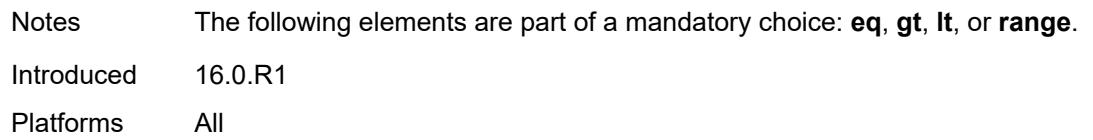

### <span id="page-1461-0"></span>**lt** *number*

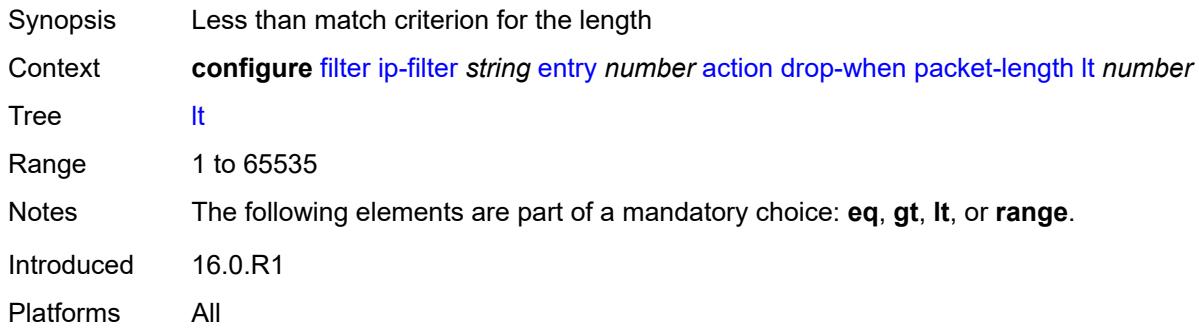

### <span id="page-1461-1"></span>**range**

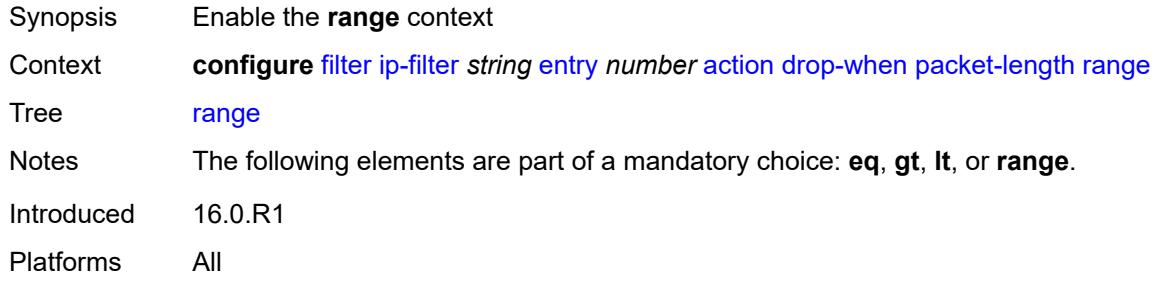

### <span id="page-1461-2"></span>**end** *number*

<span id="page-1461-3"></span>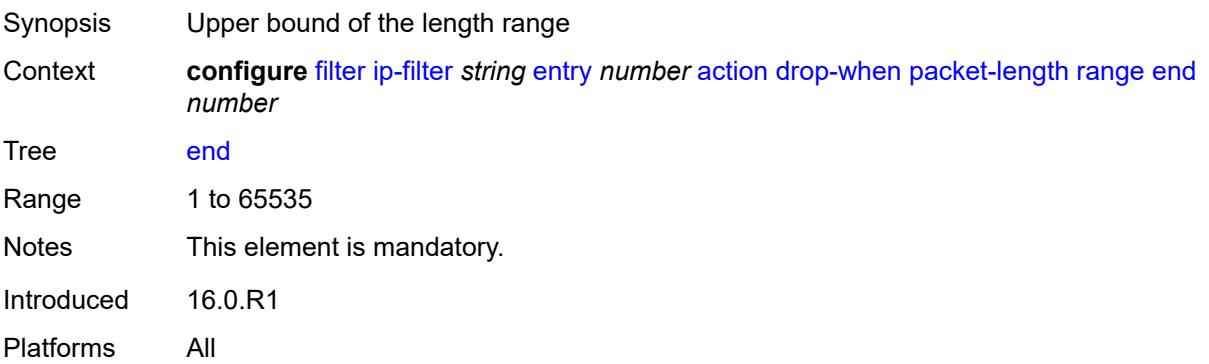

#### **start** *number*

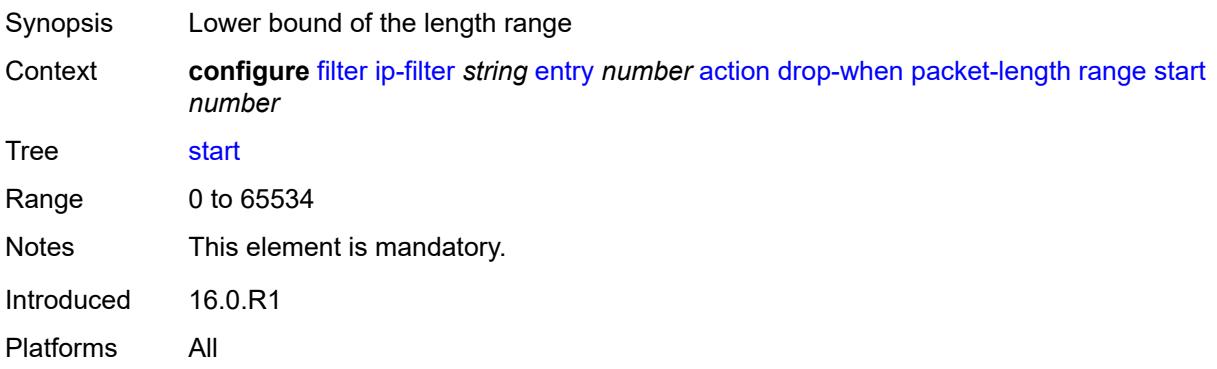

## <span id="page-1462-0"></span>**pattern**

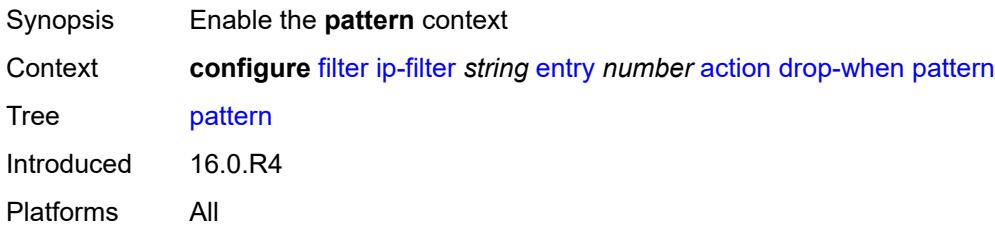

## <span id="page-1462-1"></span>**expression** *string*

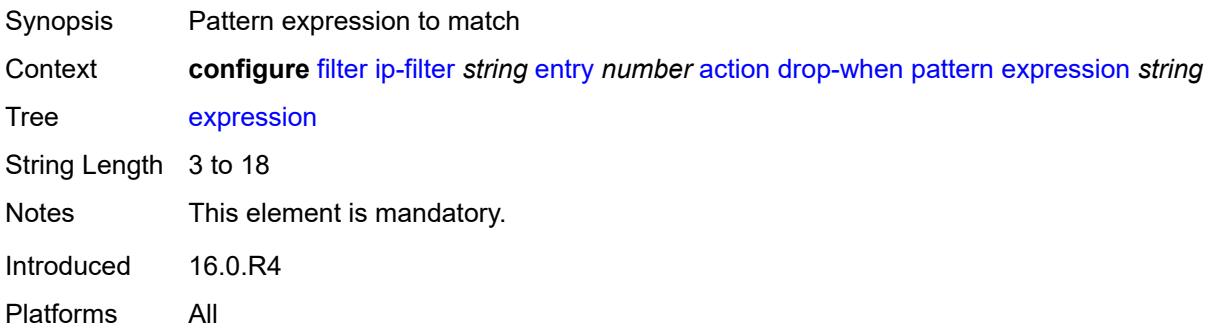

# <span id="page-1462-2"></span>**mask** *string*

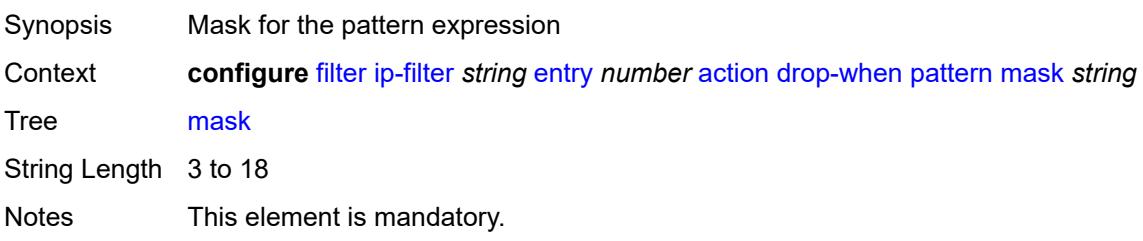

Introduced 16.0.R4 Platforms All

# <span id="page-1463-0"></span>**offset-type** *keyword*

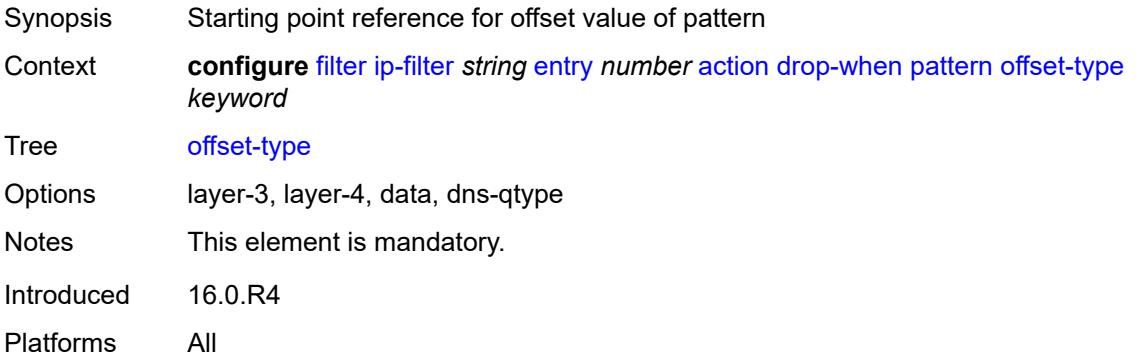

# <span id="page-1463-1"></span>**offset-value** *number*

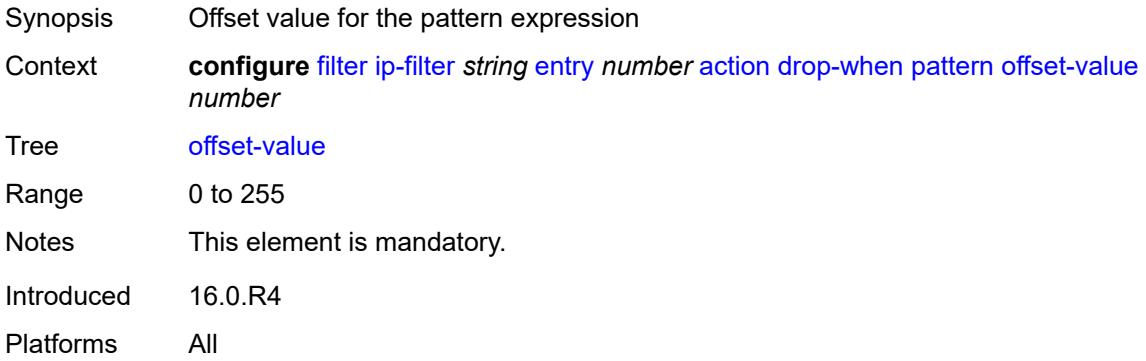

#### <span id="page-1463-2"></span>**ttl**

<span id="page-1463-3"></span>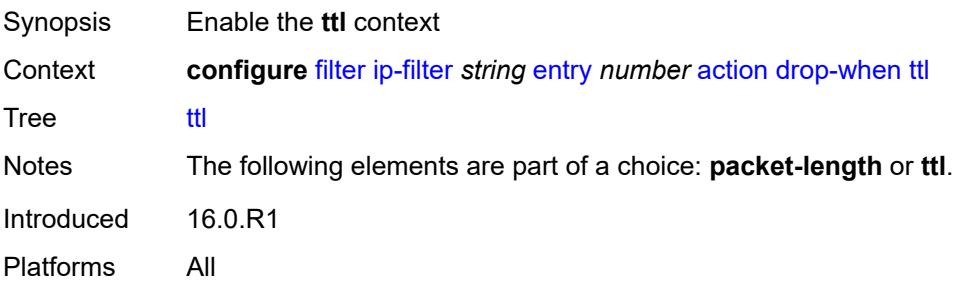

# **eq** *number*

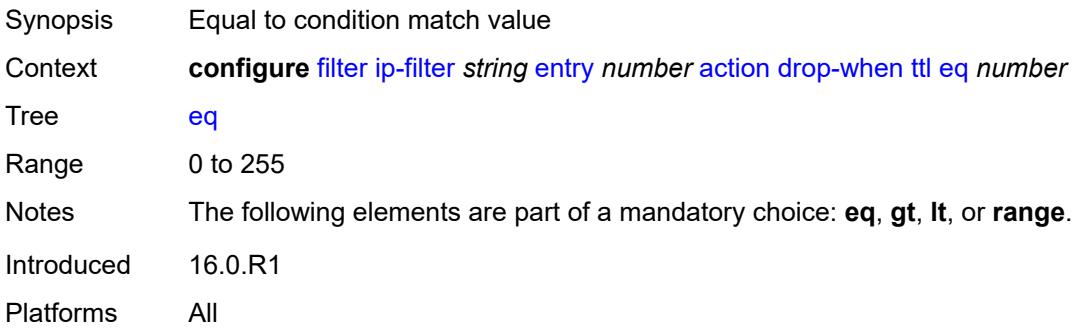

# <span id="page-1464-0"></span>**gt** *number*

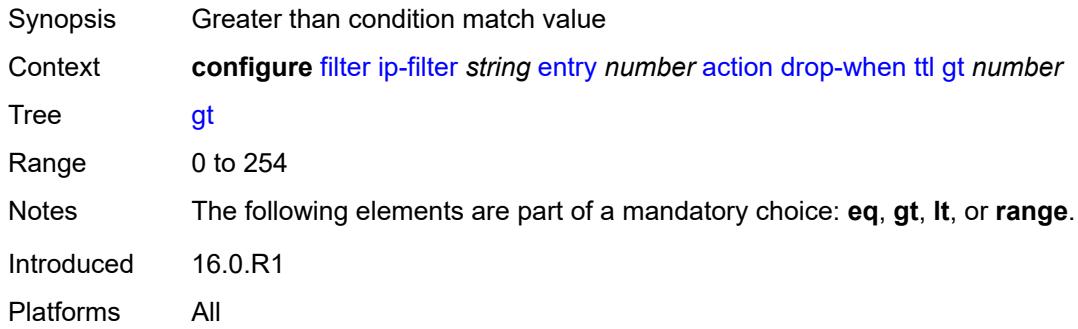

### <span id="page-1464-1"></span>**lt** *number*

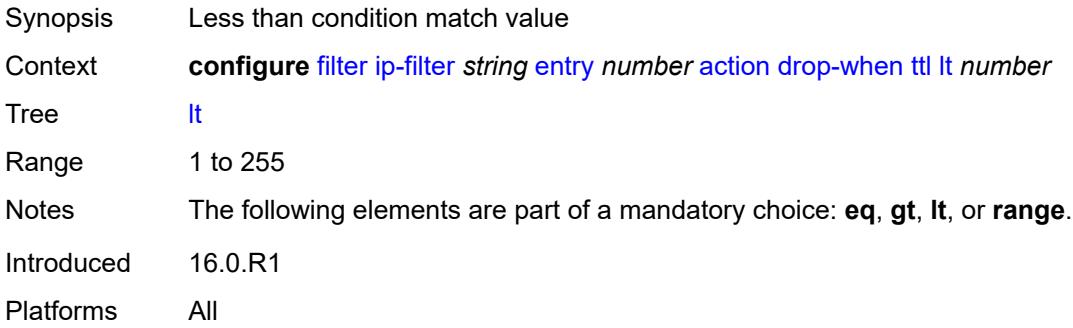

### <span id="page-1464-2"></span>**range**

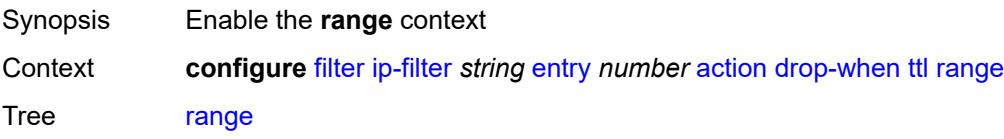

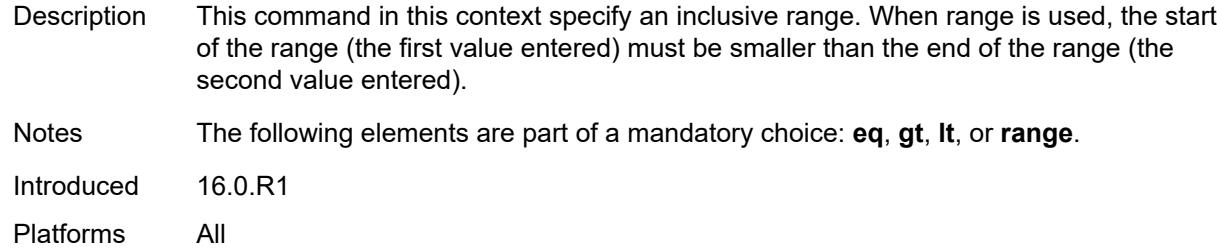

#### <span id="page-1465-0"></span>**end** *number*

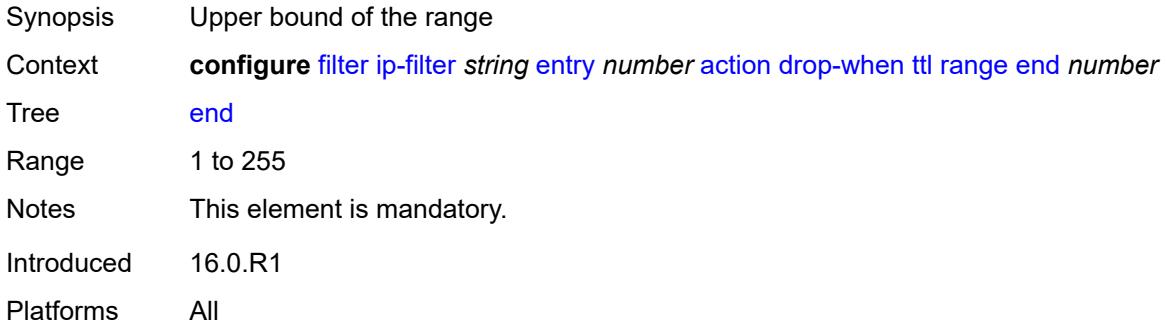

#### <span id="page-1465-1"></span>**start** *number*

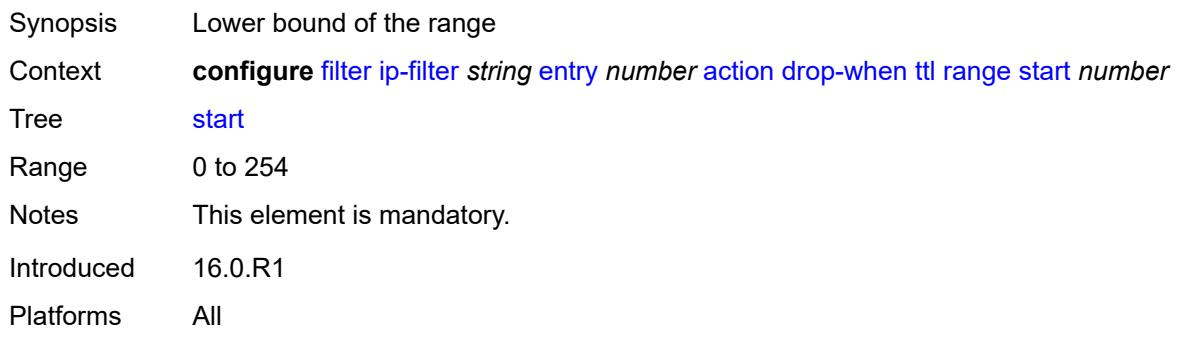

# <span id="page-1465-2"></span>**fc** *keyword*

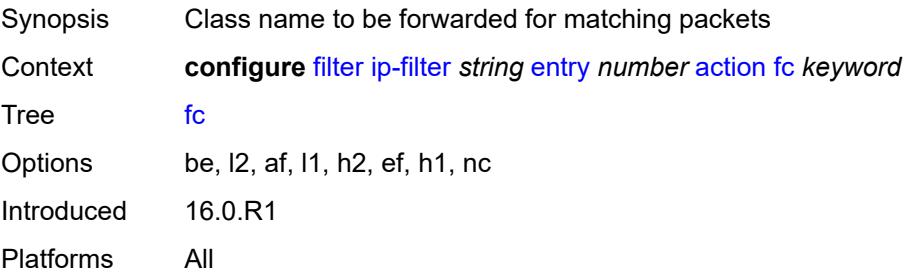

### <span id="page-1466-0"></span>**forward**

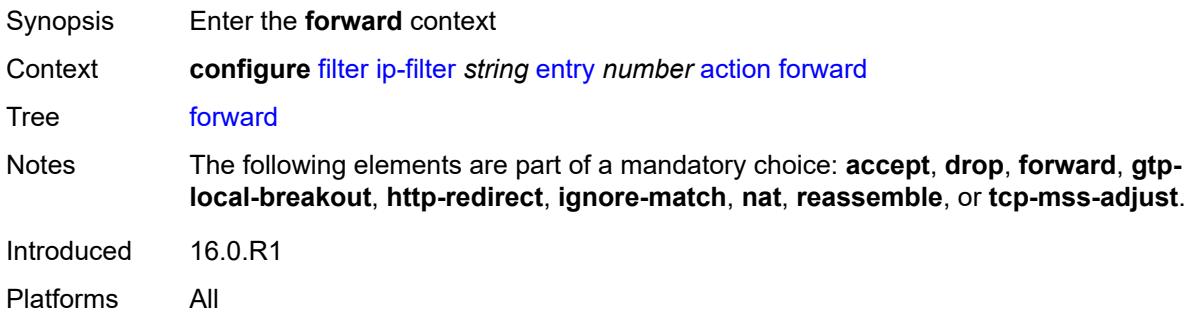

# <span id="page-1466-1"></span>**bonding-connection** *number*

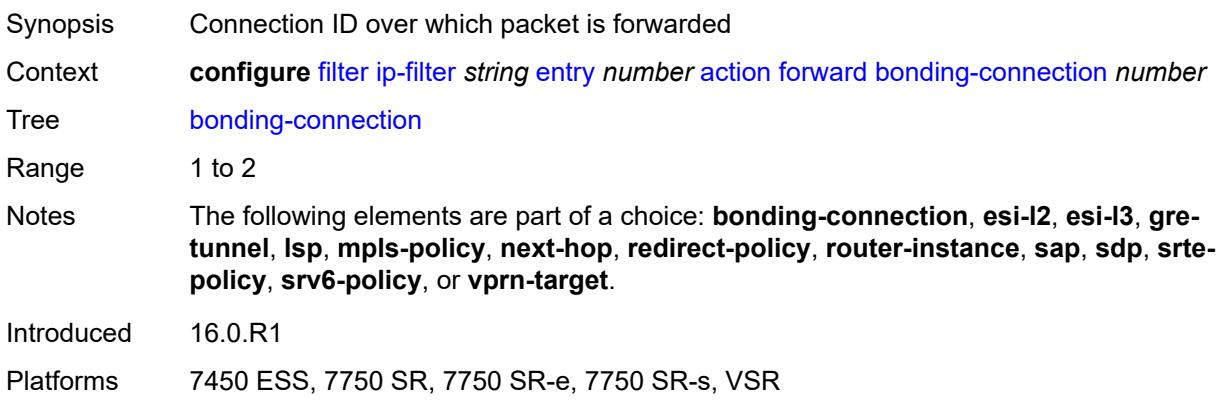

#### <span id="page-1466-2"></span>**esi-l2**

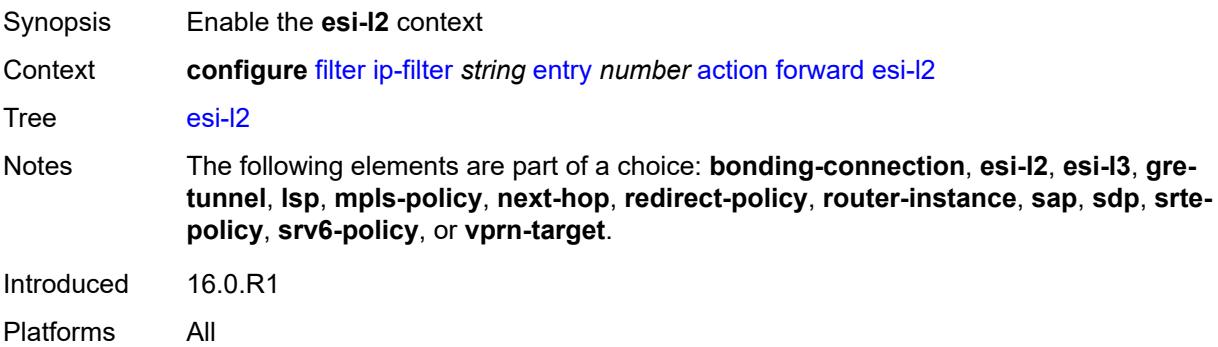

### <span id="page-1466-3"></span>**esi-value** *string*

Synopsis ESI of the first ESI-identified appliance

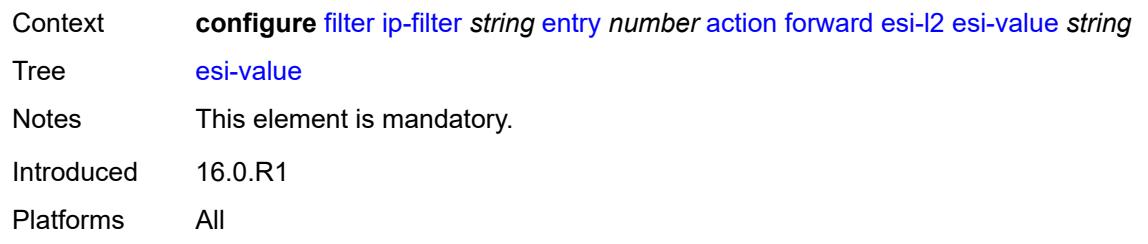

# <span id="page-1467-0"></span>**vpls** *reference*

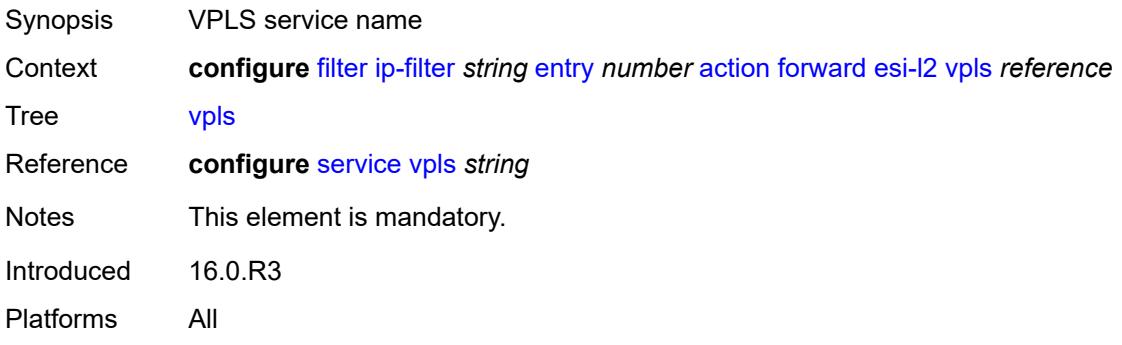

### <span id="page-1467-1"></span>**esi-l3**

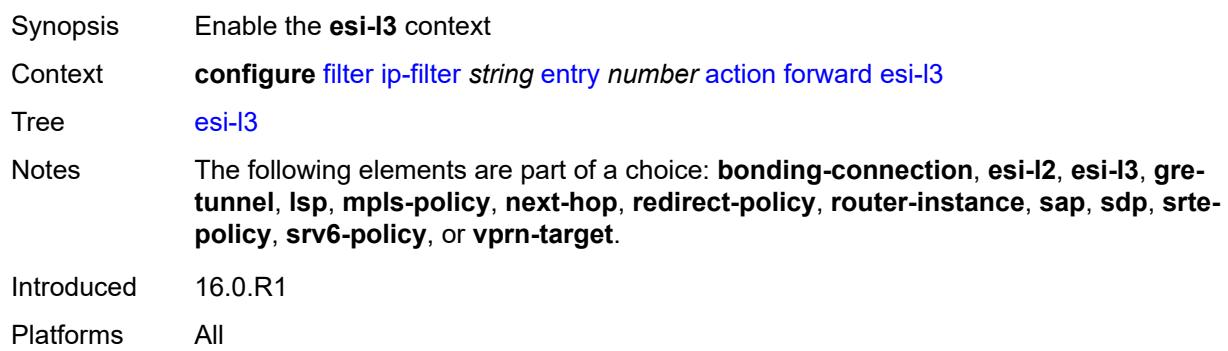

### <span id="page-1467-2"></span>**esi-value** *string*

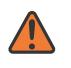

#### **WARNING:**

Modifying this element recreates the parent element automatically for the new value to take effect.

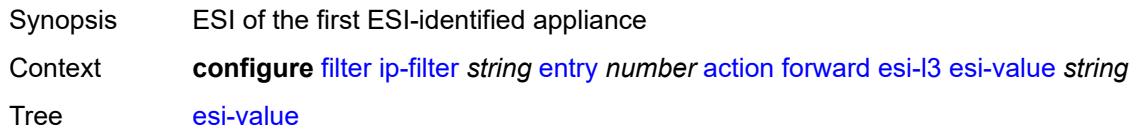

Notes This element is mandatory. Introduced 16.0.R1 Platforms All

### <span id="page-1468-0"></span>**sf-ip** *string*

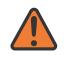

#### **WARNING:**

Modifying this element recreates the parent element automatically for the new value to take effect.

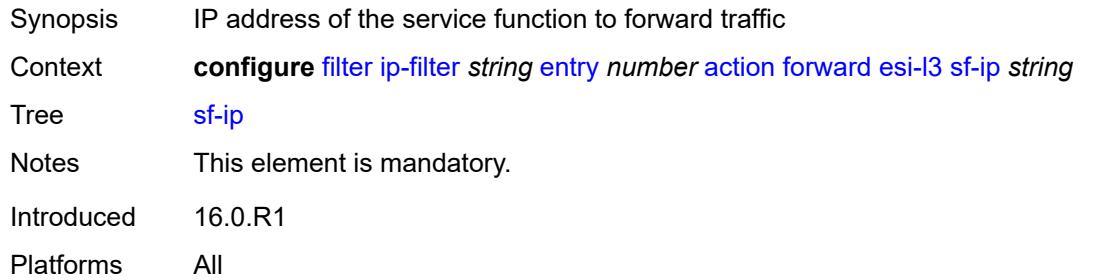

#### <span id="page-1468-1"></span>**vas-interface** *reference*

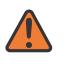

#### **WARNING:**

Modifying this element recreates the parent element automatically for the new value to take effect.

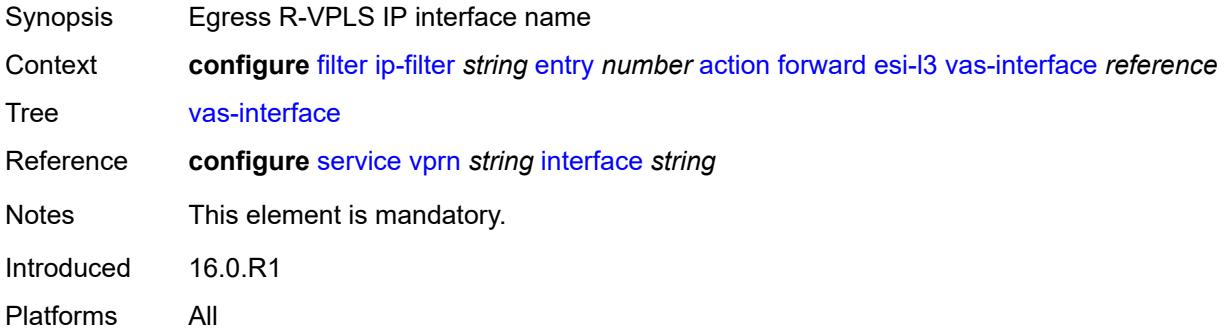

### <span id="page-1468-2"></span>**vprn** *reference*

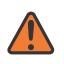

#### **WARNING:**

Modifying this element recreates the parent element automatically for the new value to take effect.

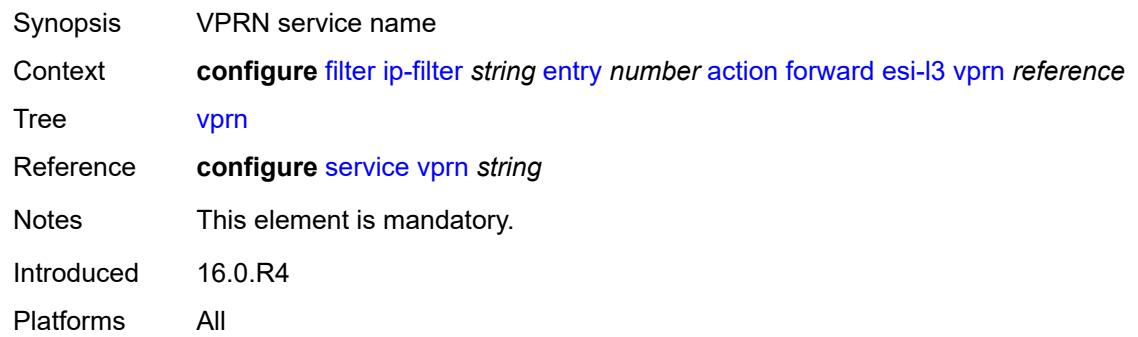

# <span id="page-1469-0"></span>**gre-tunnel** *reference*

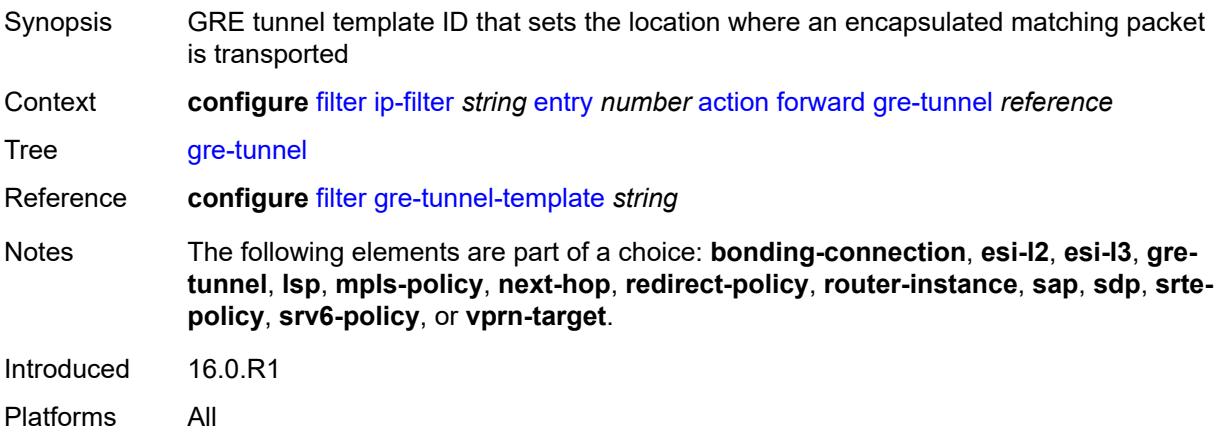

# <span id="page-1469-1"></span>**lsp** *string*

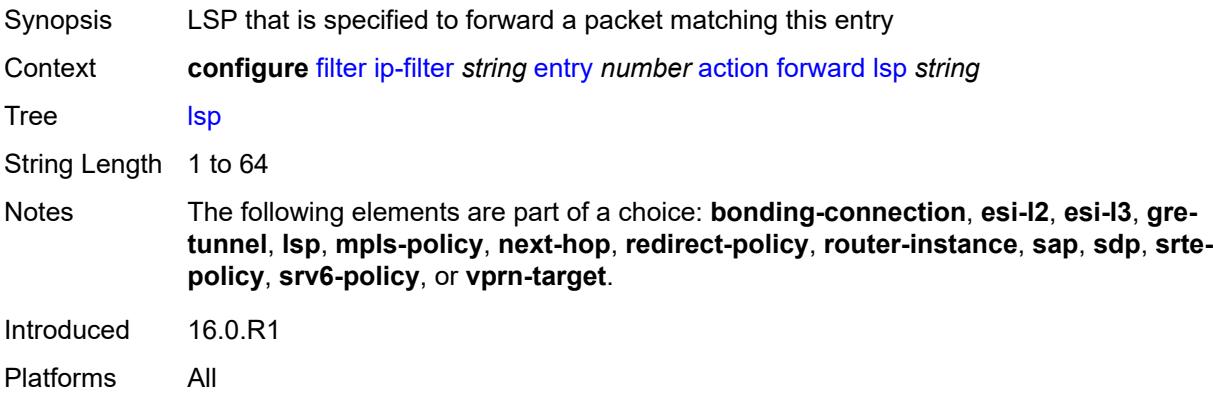

# <span id="page-1469-2"></span>**mpls-policy**

Synopsis Enable the **mpls-policy** context

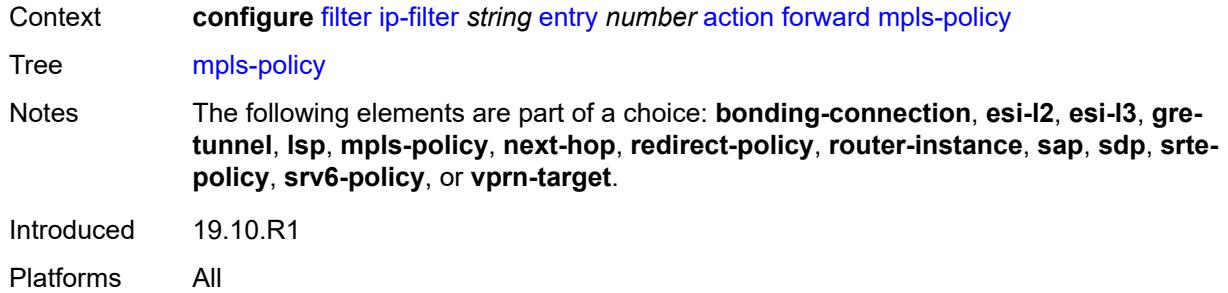

## <span id="page-1470-0"></span>**endpoint** *string*

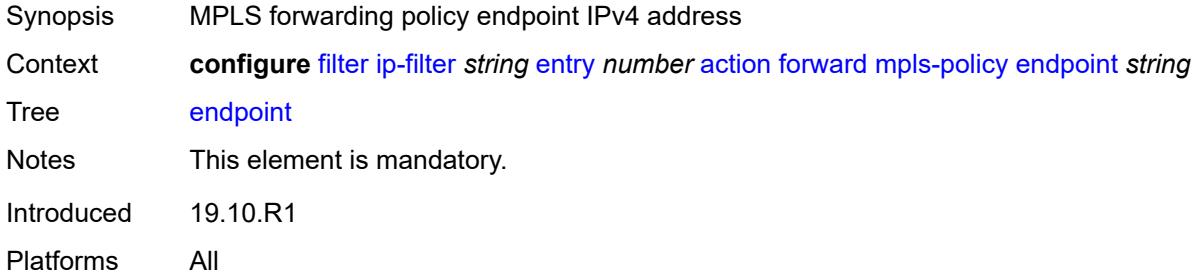

## <span id="page-1470-1"></span>**next-hop**

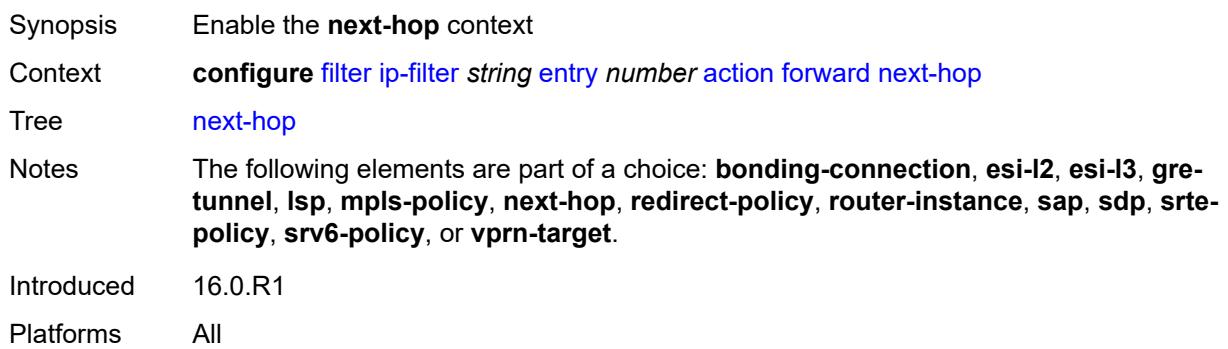

## <span id="page-1470-2"></span>**interface-name** *string*

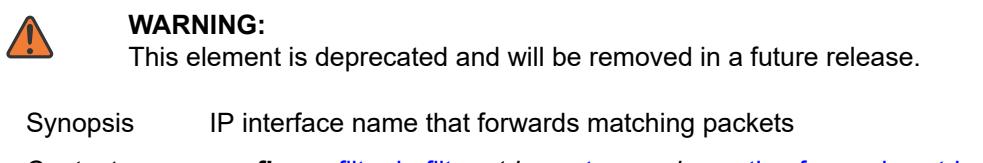

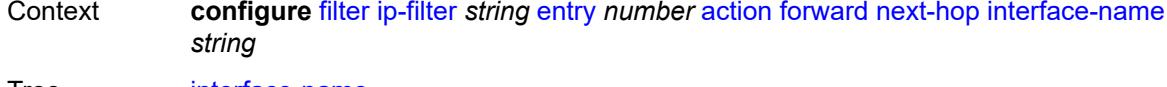

Tree [interface-name](#page-1413-50)

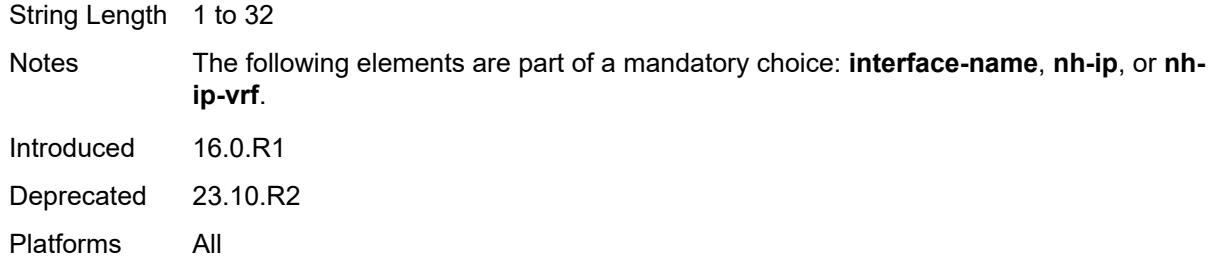

## <span id="page-1471-0"></span>**nh-ip**

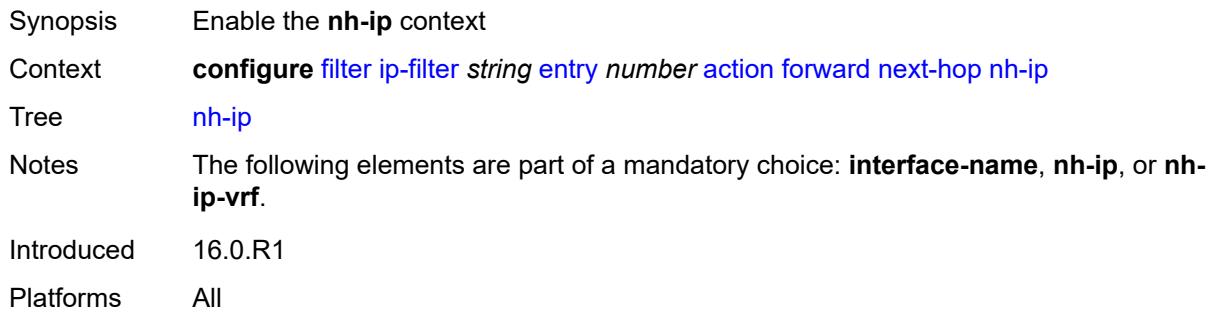

## <span id="page-1471-1"></span>**address** *string*

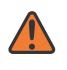

#### **WARNING:**

Modifying this element recreates the parent element automatically for the new value to take effect.

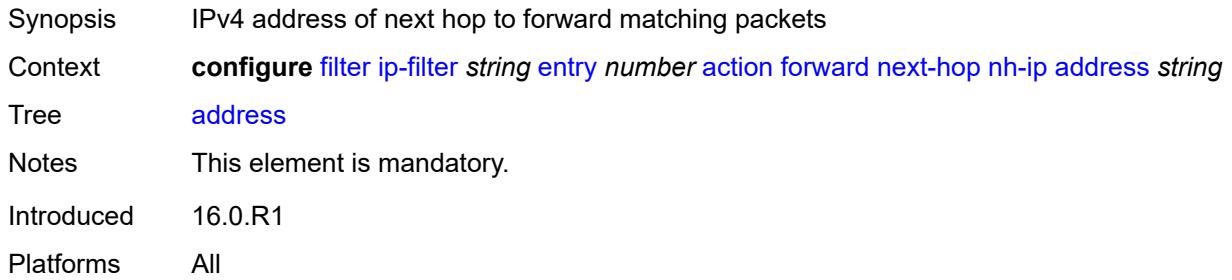

### <span id="page-1471-2"></span>**indirect** *boolean*

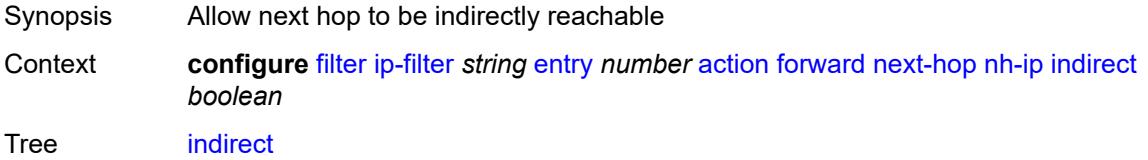

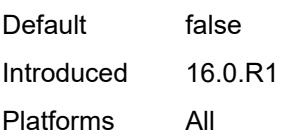

# <span id="page-1472-0"></span>**nh-ip-vrf**

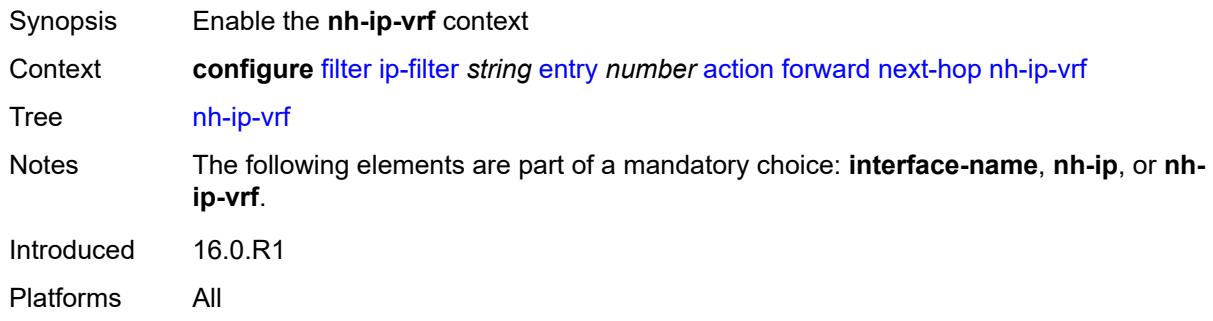

## <span id="page-1472-1"></span>**address** *string*

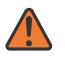

#### **WARNING:**

Modifying this element recreates the parent element automatically for the new value to take effect.

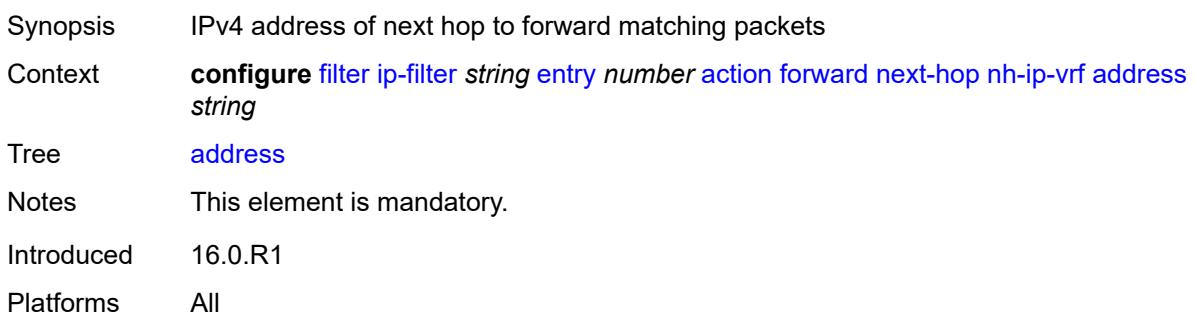

### <span id="page-1472-2"></span>**indirect** *boolean*

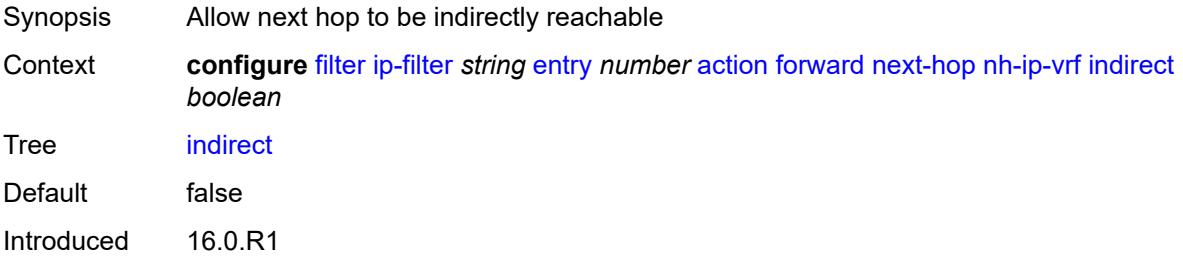

Platforms All

#### <span id="page-1473-0"></span>**router-instance** *string*

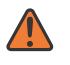

#### **WARNING:**

Modifying this element recreates the parent element automatically for the new value to take effect.

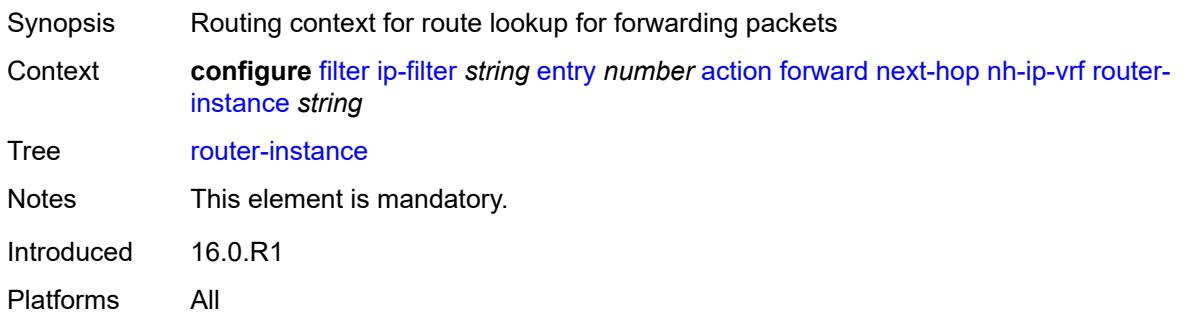

#### <span id="page-1473-1"></span>**redirect-policy** *reference*

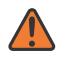

#### **WARNING:**

Modifying this element recreates the parent element automatically for the new value to take effect.

Synopsis Next hop or forward next hop router that forwards a packet that matches this entry

Context **configure** [filter](#page-1425-0) [ip-filter](#page-1449-2) *string* [entry](#page-1456-2) *number* [action](#page-1457-1) [forward](#page-1466-0) [redirect-policy](#page-1473-1) *reference*

Tree [redirect-policy](#page-1413-58)

Reference **configure** [filter](#page-1425-0) [redirect-policy](#page-1655-0) *string*

Notes The following elements are part of a choice: **bonding-connection**, **esi-l2**, **esi-l3**, **gretunnel**, **lsp**, **mpls-policy**, **next-hop**, **redirect-policy**, **router-instance**, **sap**, **sdp**, **srtepolicy**, **srv6-policy**, or **vprn-target**.

Introduced 16.0.R1 Platforms All

#### <span id="page-1473-2"></span>**router-instance** *string*

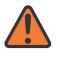

#### **WARNING:**

Modifying this element recreates the parent element automatically for the new value to take effect.

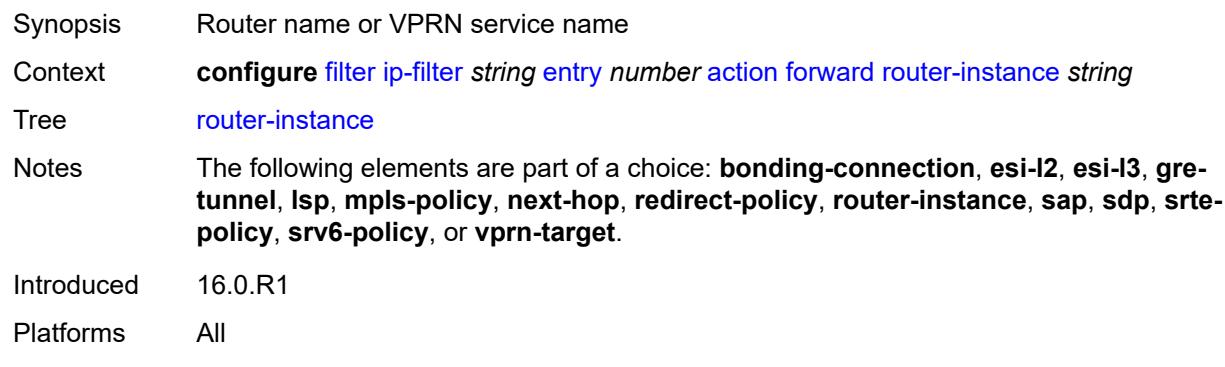

#### <span id="page-1474-0"></span>**sap**

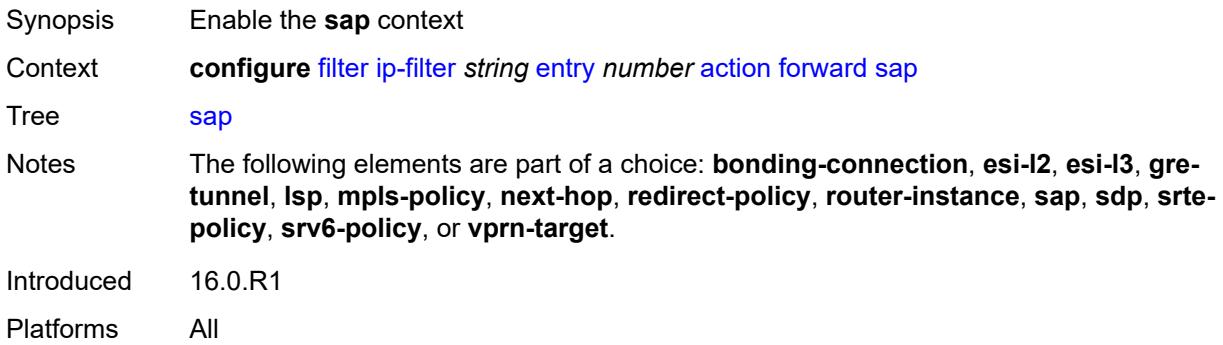

## <span id="page-1474-1"></span>**sap-id** *reference*

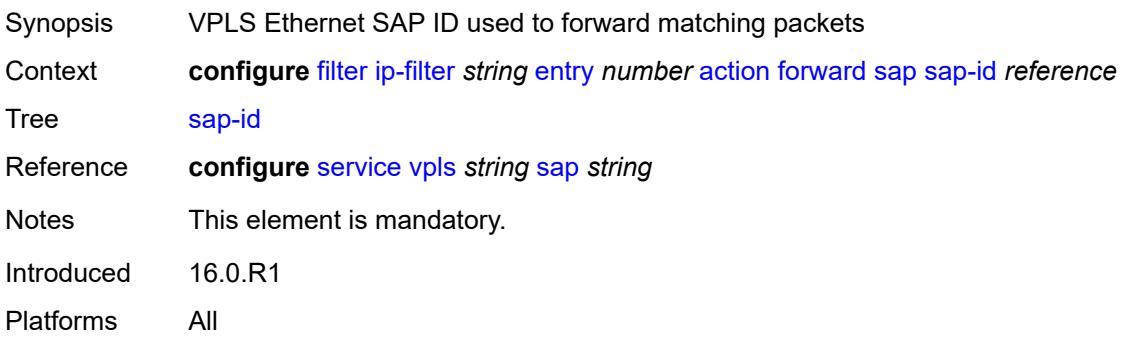

## <span id="page-1474-2"></span>**vpls** *reference*

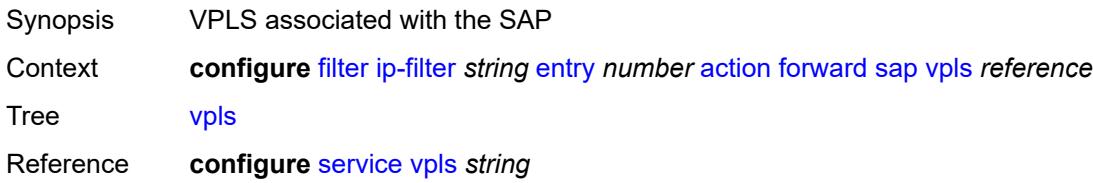

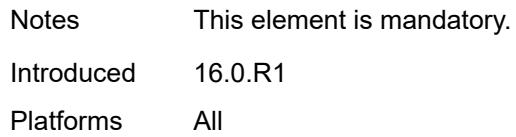

## <span id="page-1475-0"></span>**sdp**

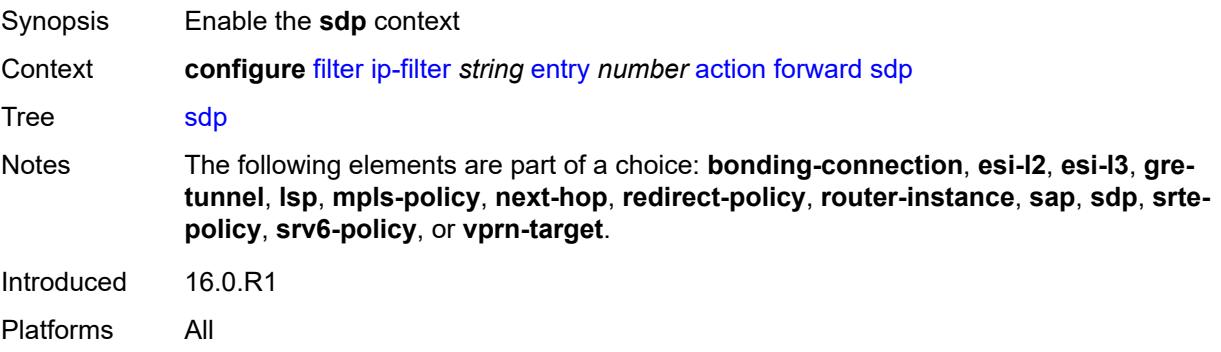

## <span id="page-1475-1"></span>**sdp-bind-id** *string*

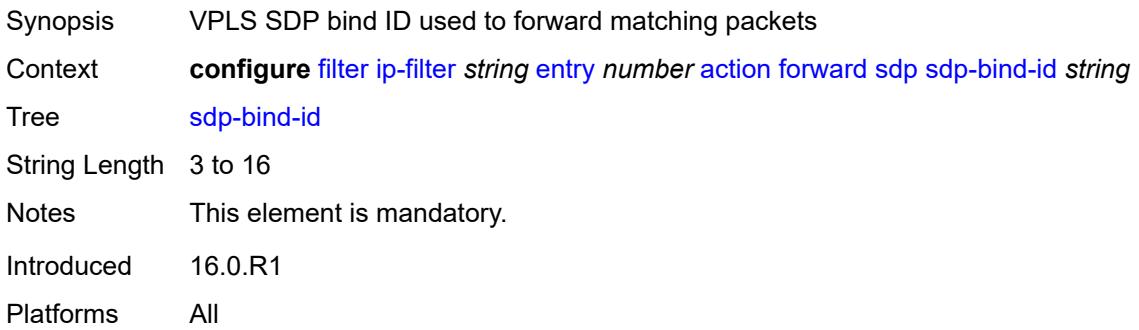

# <span id="page-1475-2"></span>**vpls** *reference*

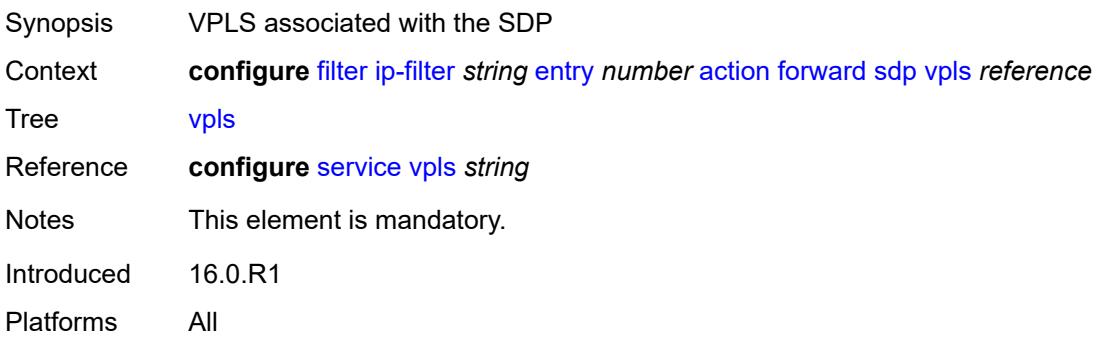
# <span id="page-1476-0"></span>**srte-policy**

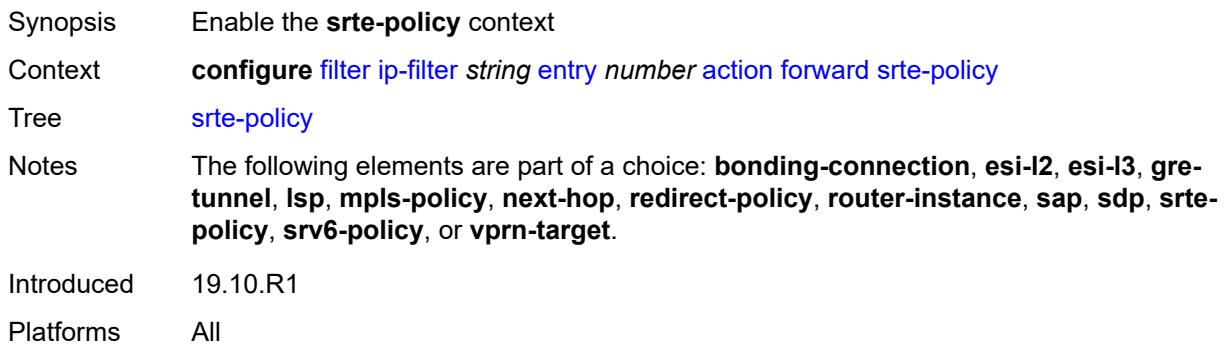

### <span id="page-1476-1"></span>**color** *number*

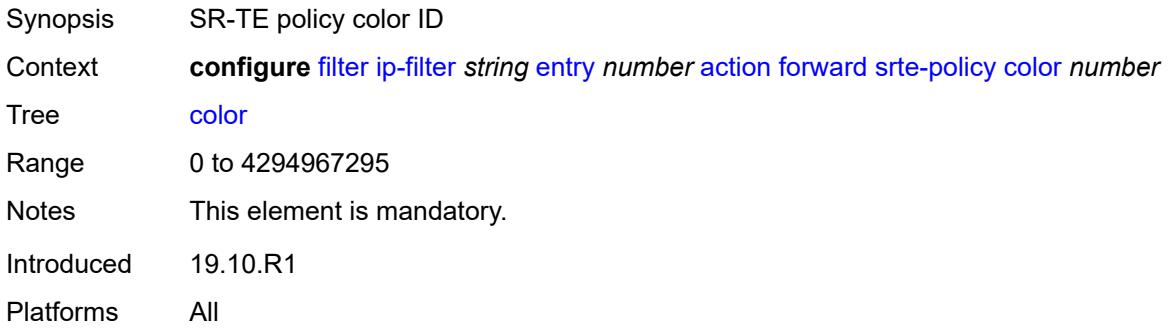

# <span id="page-1476-2"></span>**endpoint** *string*

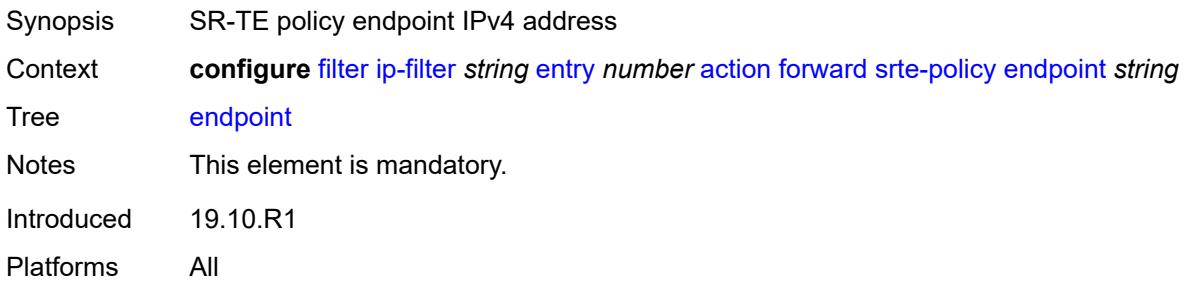

# <span id="page-1476-3"></span>**srv6-policy**

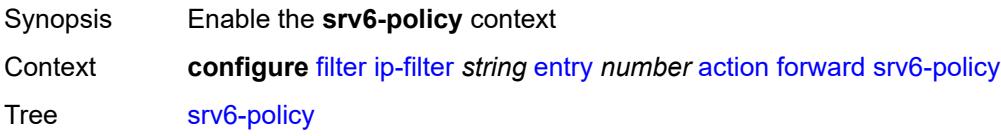

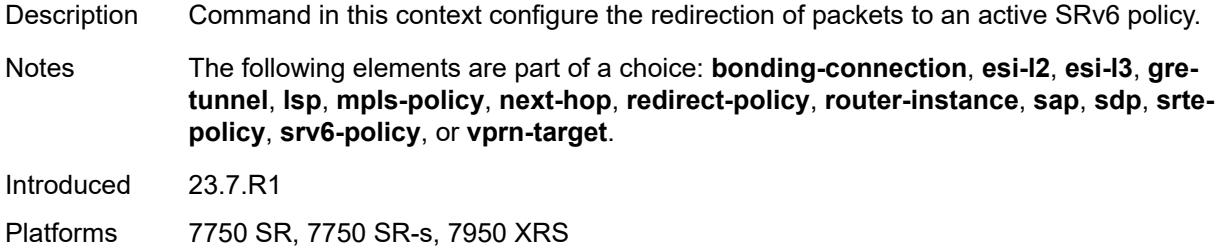

#### <span id="page-1477-0"></span>**color** *number*

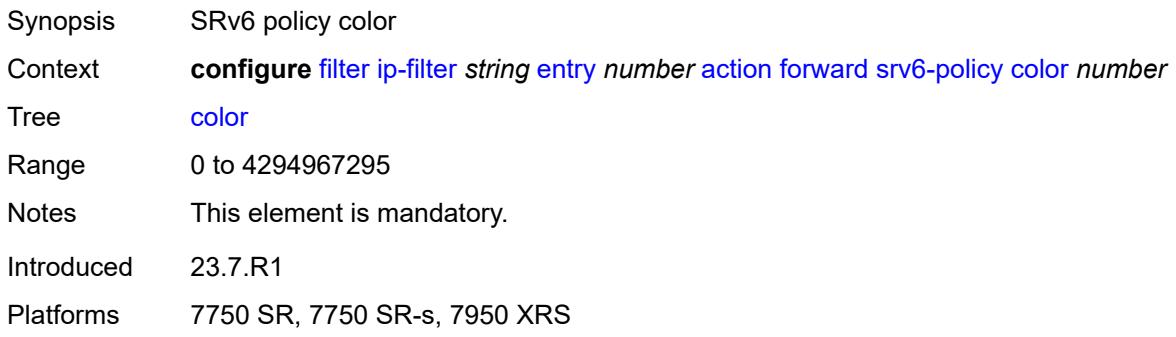

# <span id="page-1477-1"></span>**endpoint** *string*

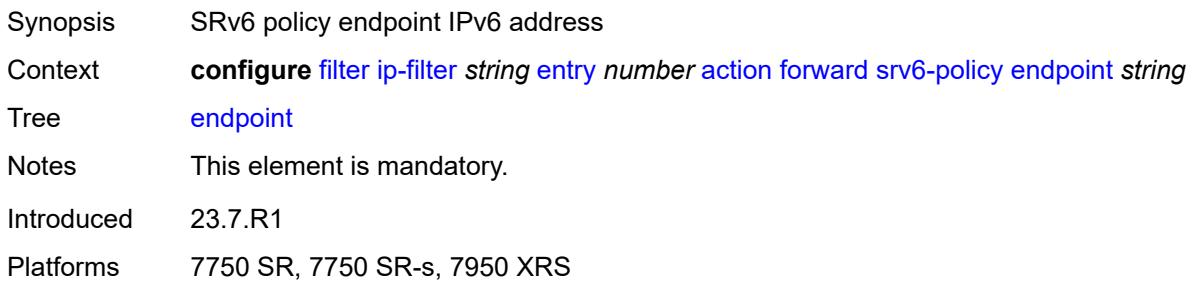

## <span id="page-1477-2"></span>**service-sid** *string*

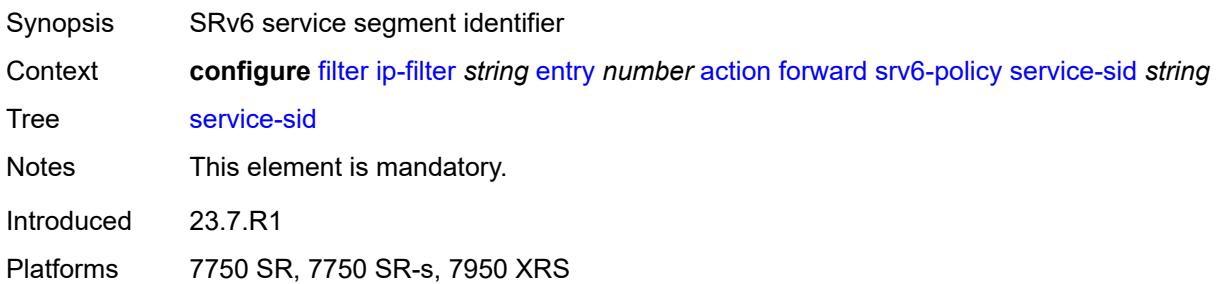

### <span id="page-1478-0"></span>**vprn-target**

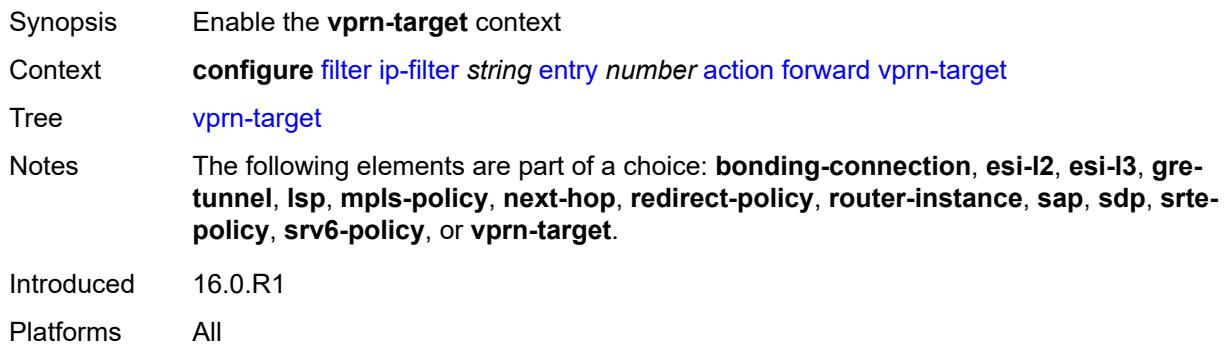

# <span id="page-1478-1"></span>**adv-prefix** *string*

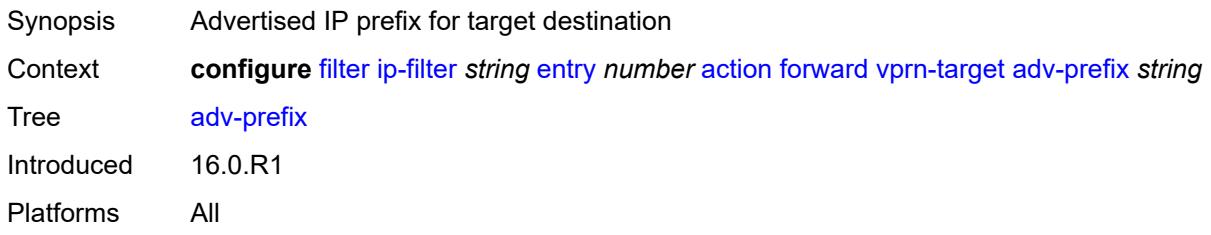

# <span id="page-1478-2"></span>**bgp-nh** *string*

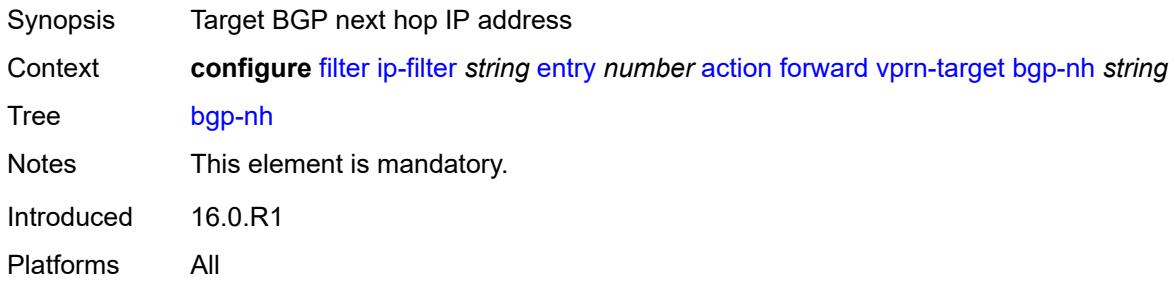

# <span id="page-1478-3"></span>**lsp** *string*

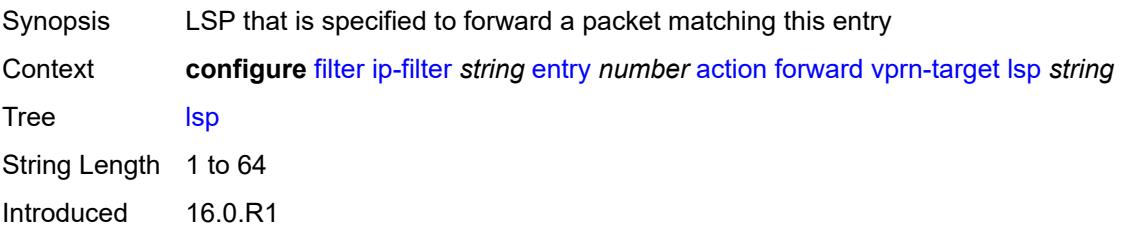

Platforms All

#### <span id="page-1479-0"></span>**vprn** *reference*

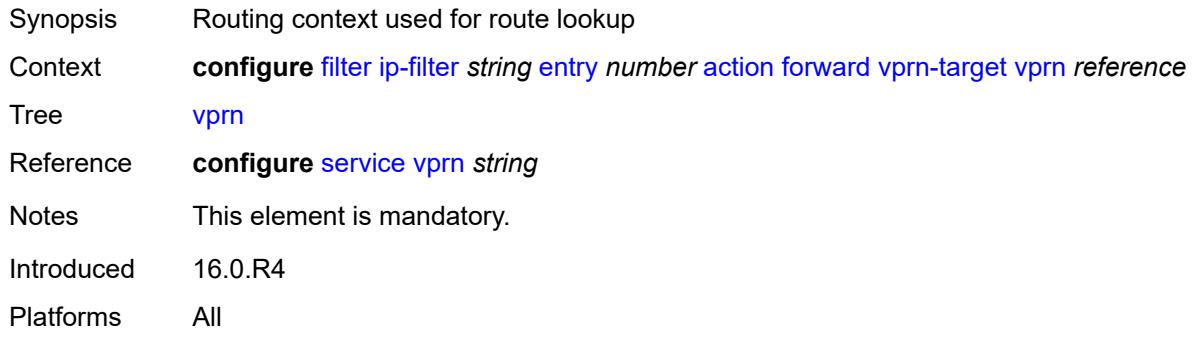

# <span id="page-1479-1"></span>**gtp-local-breakout**

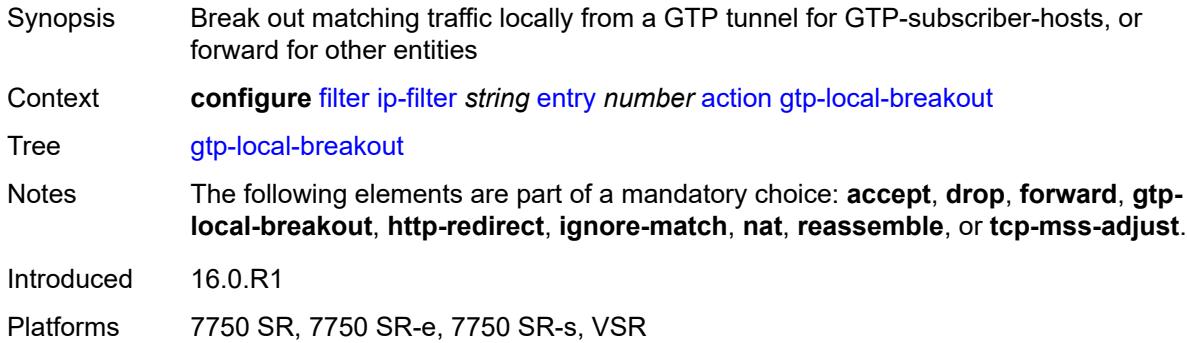

# <span id="page-1479-2"></span>**http-redirect**

<span id="page-1479-3"></span>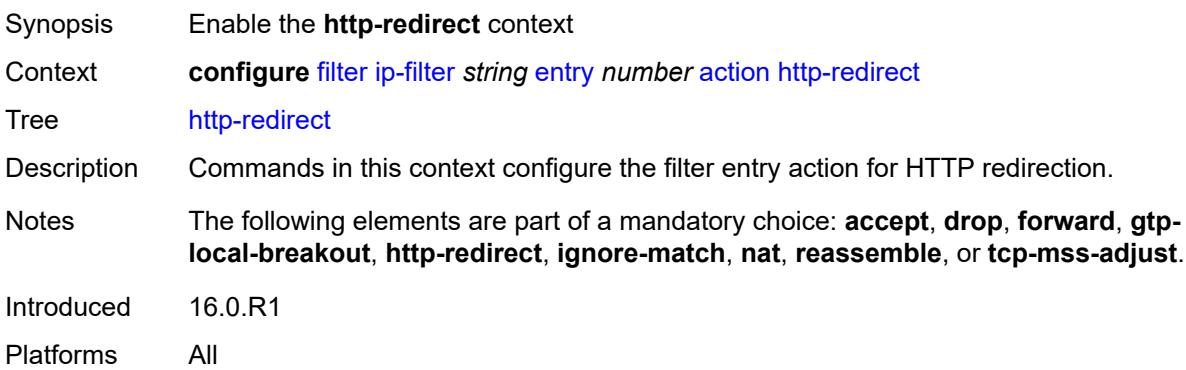

#### **allow-override** *boolean*

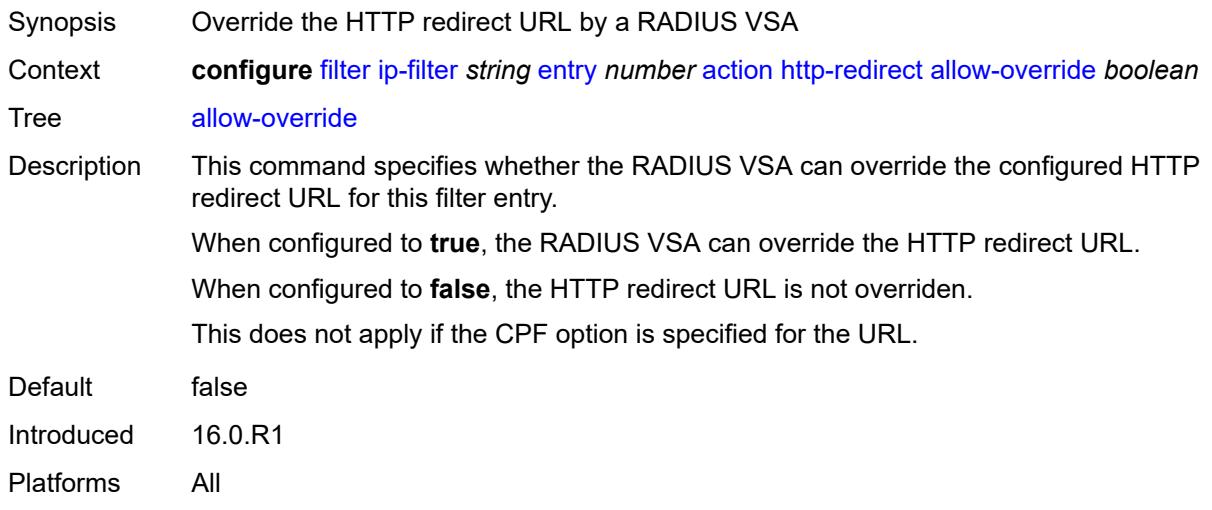

# <span id="page-1480-0"></span>**url** *(keyword | http-redirect-url)*

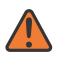

#### **WARNING:**

Modifying this element recreates the parent element automatically for the new value to take effect.

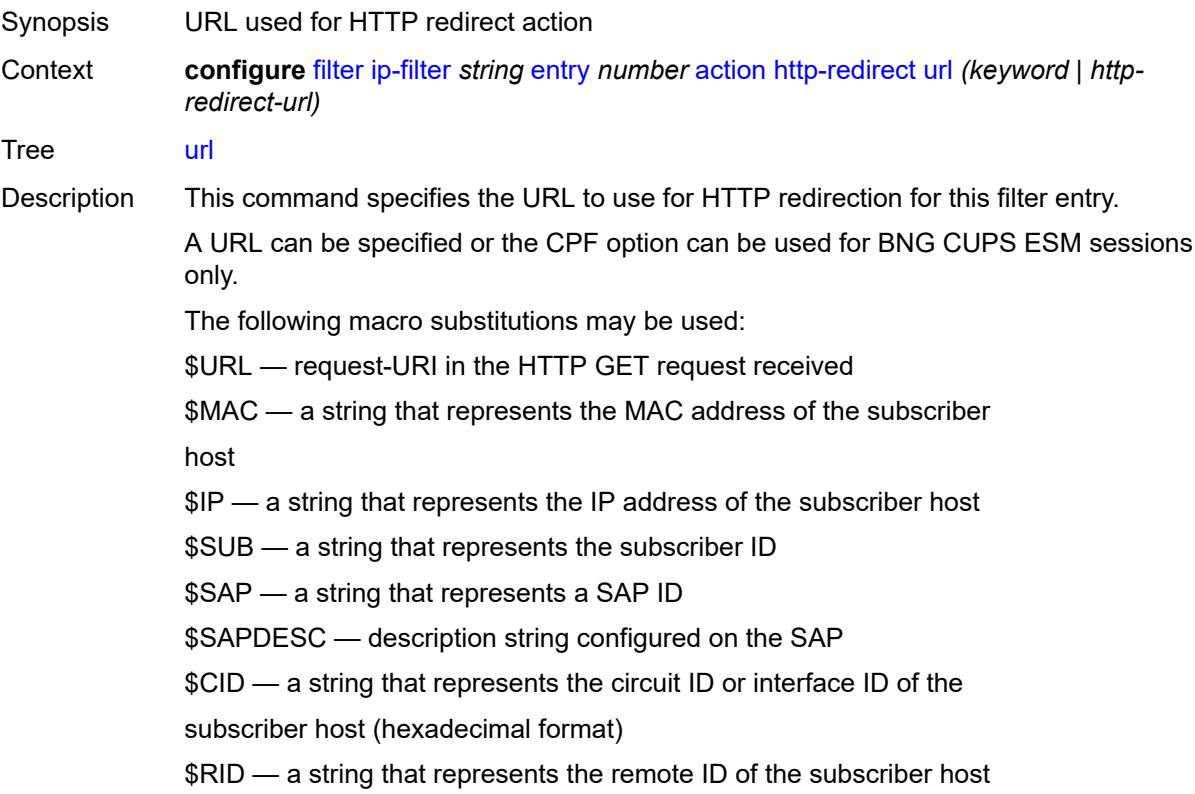

#### (hexadecimal format)

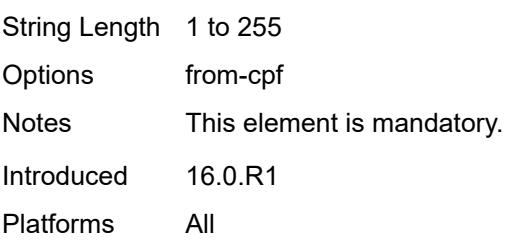

# <span id="page-1481-0"></span>**ignore-match**

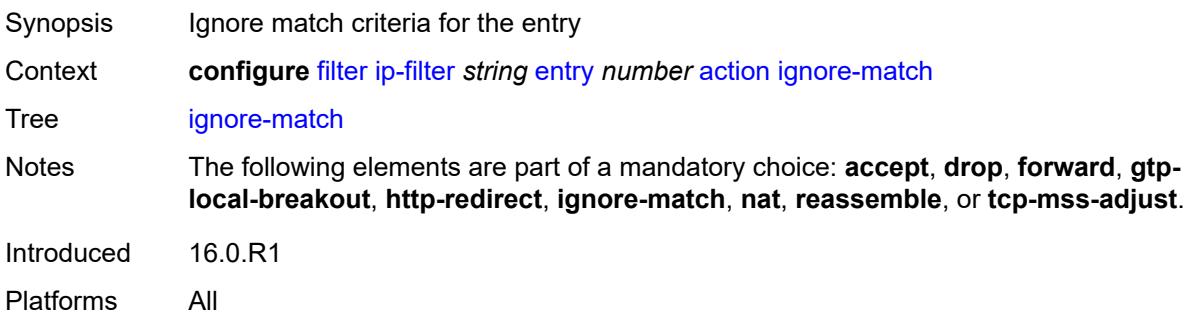

# <span id="page-1481-1"></span>**l2-aware-nat-bypass** *boolean*

<span id="page-1481-2"></span>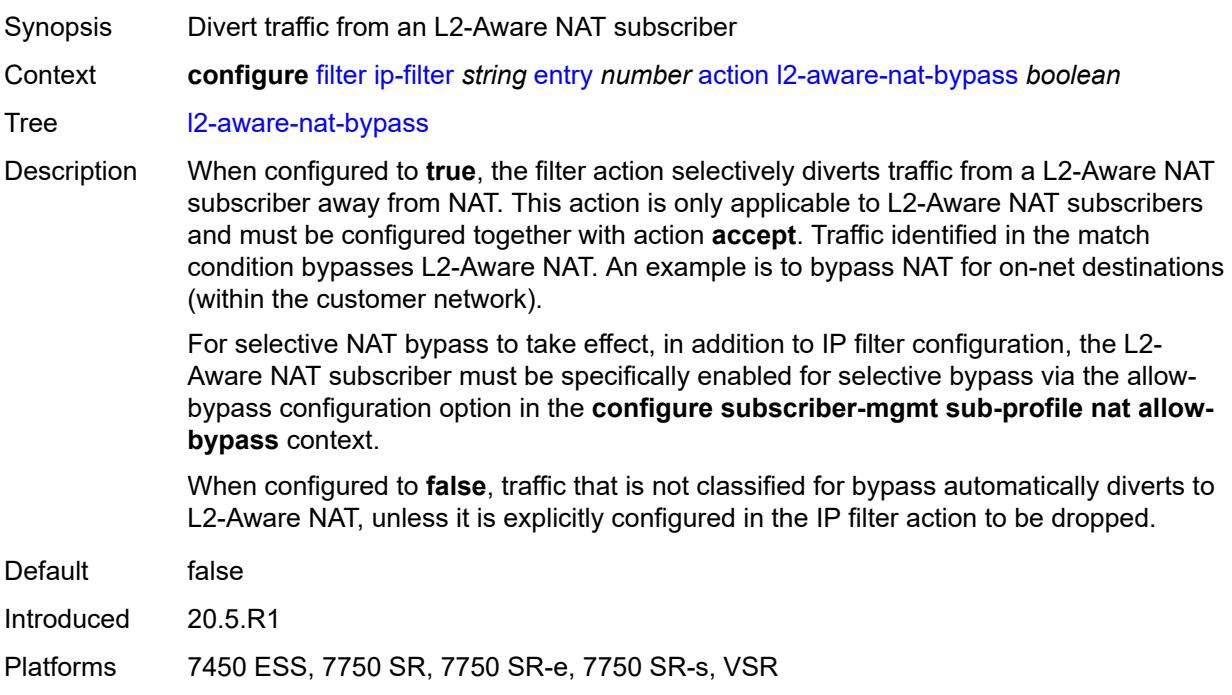

#### **nat**

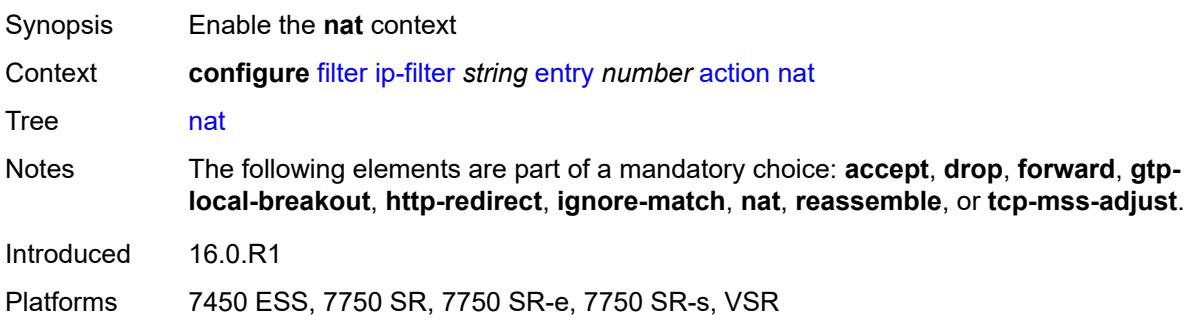

### <span id="page-1482-0"></span>**nat-policy** *reference*

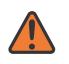

#### **WARNING:**

Modifying this element clears ISA state, such as flow state, for the new value to take effect.

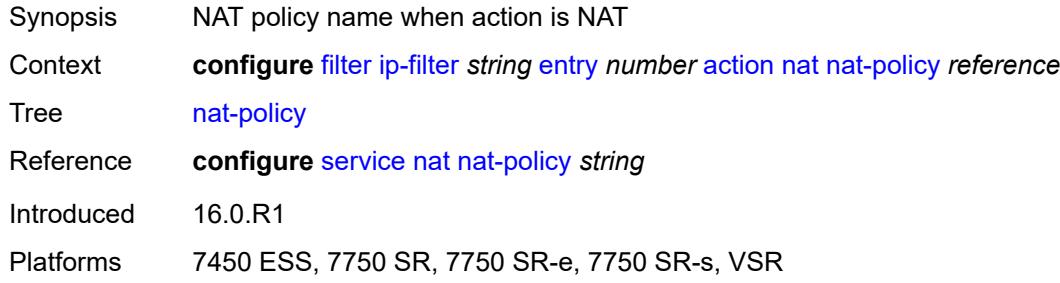

# <span id="page-1482-1"></span>**rate-limit**

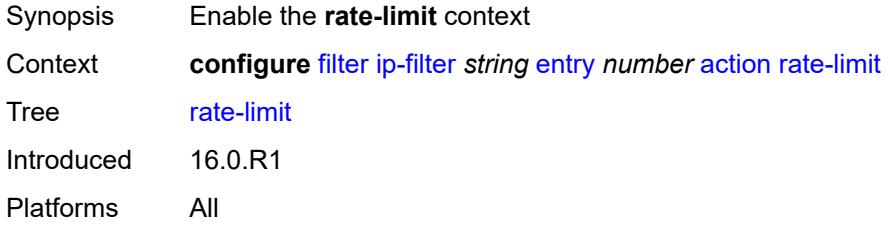

#### <span id="page-1482-2"></span>**extracted-traffic**

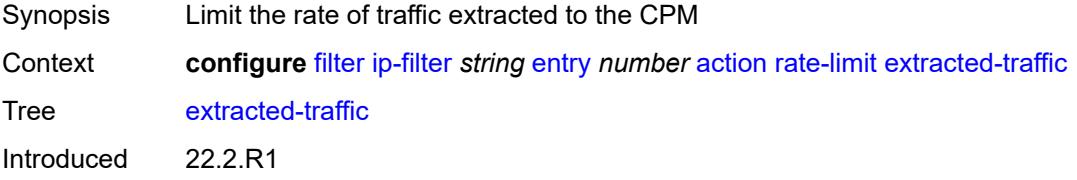

Platforms 7450 ESS, 7750 SR, 7750 SR-e, 7750 SR-s, 7950 XRS

### <span id="page-1483-0"></span>**mbs** *(number | keyword)*

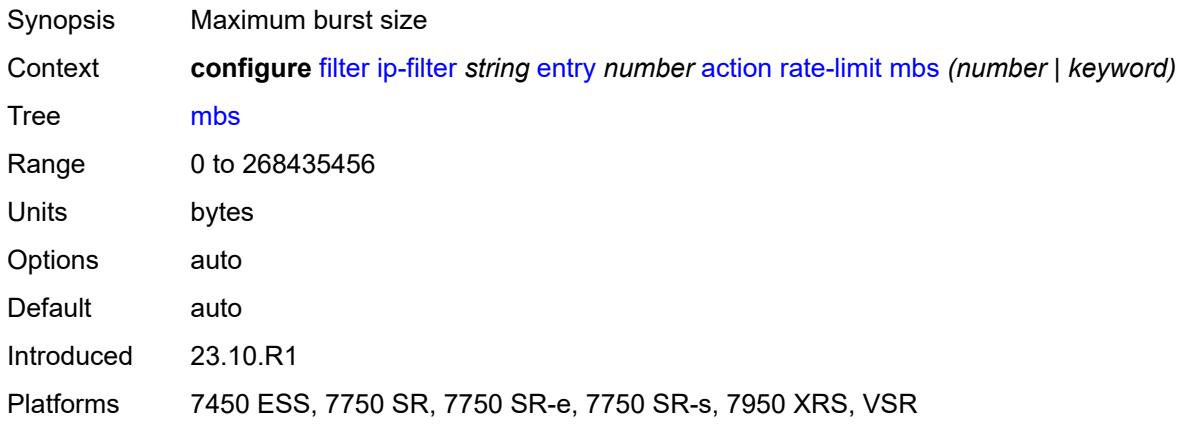

## <span id="page-1483-1"></span>**packet-length**

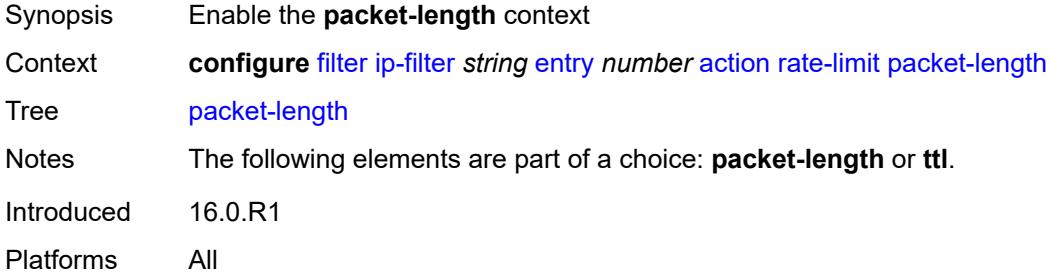

### <span id="page-1483-2"></span>**eq** *number*

<span id="page-1483-3"></span>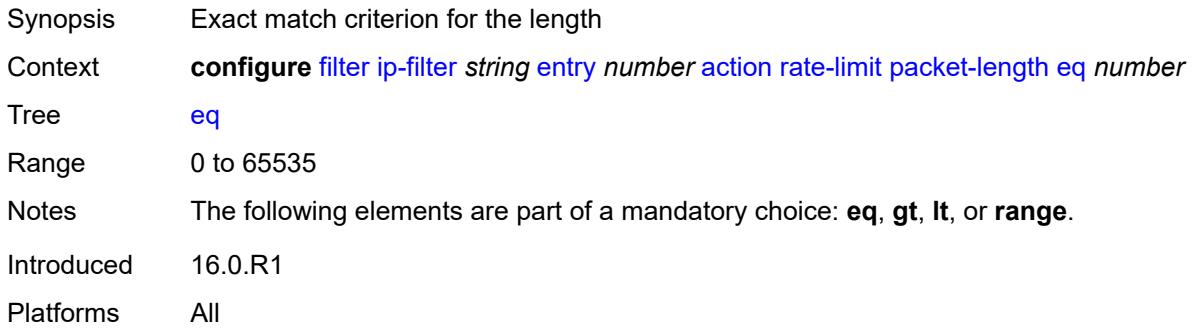

# **gt** *number*

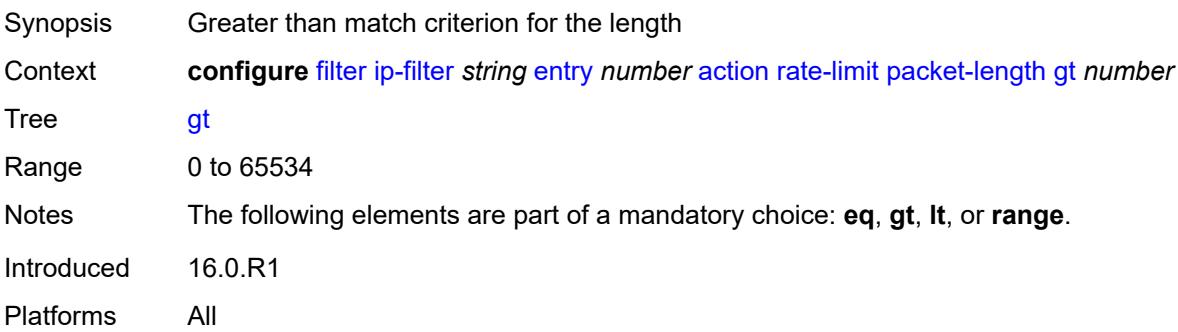

#### <span id="page-1484-0"></span>**lt** *number*

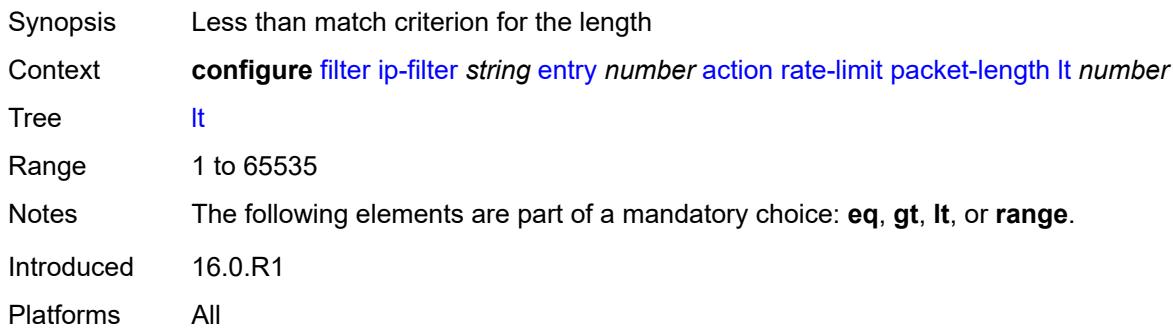

### <span id="page-1484-1"></span>**range**

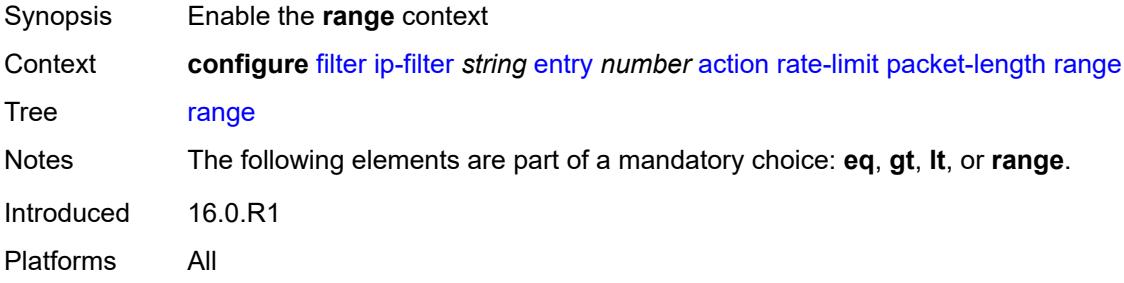

#### <span id="page-1484-2"></span>**end** *number*

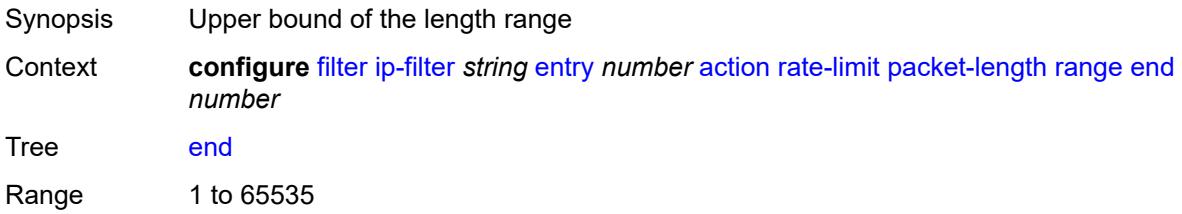

Notes This element is mandatory. Introduced 16.0.R1 Platforms All

#### <span id="page-1485-0"></span>**start** *number*

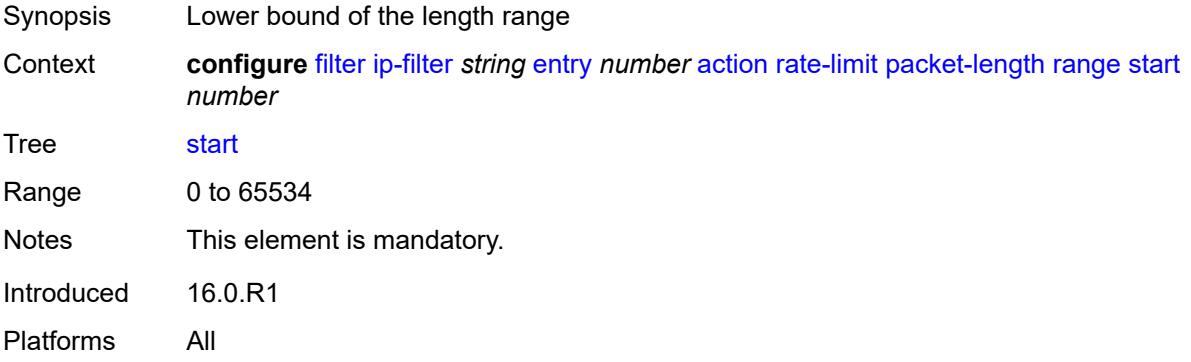

## <span id="page-1485-1"></span>**pattern**

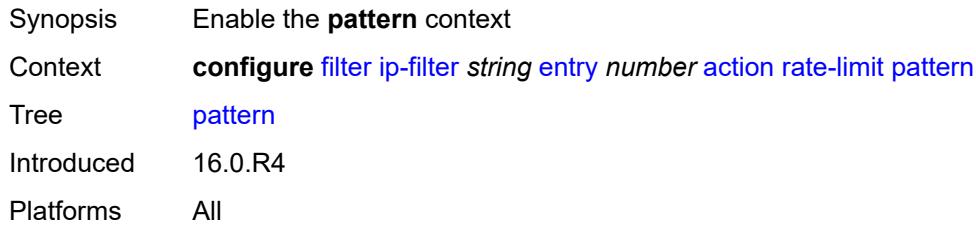

# <span id="page-1485-2"></span>**expression** *string*

<span id="page-1485-3"></span>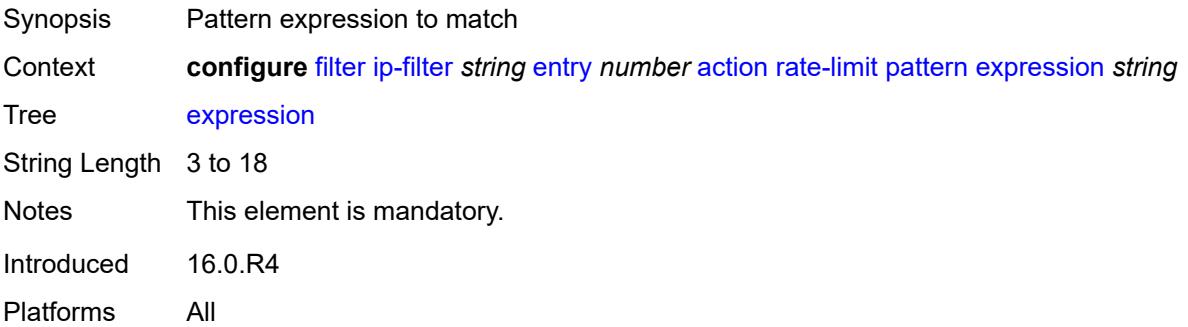

### **mask** *string*

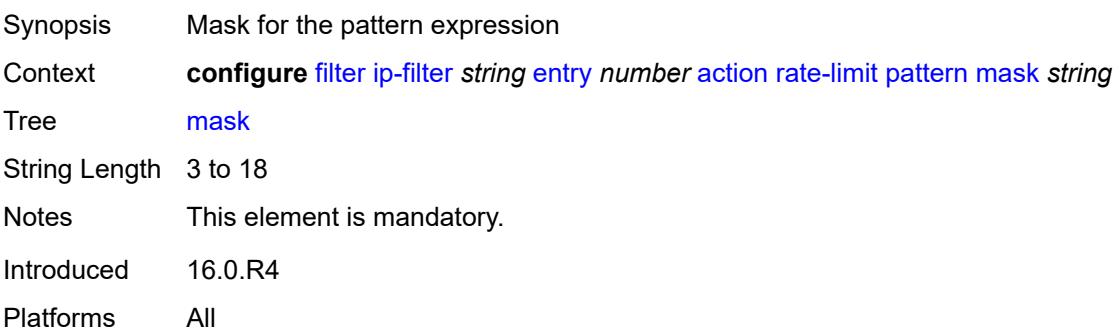

## <span id="page-1486-0"></span>**offset-type** *keyword*

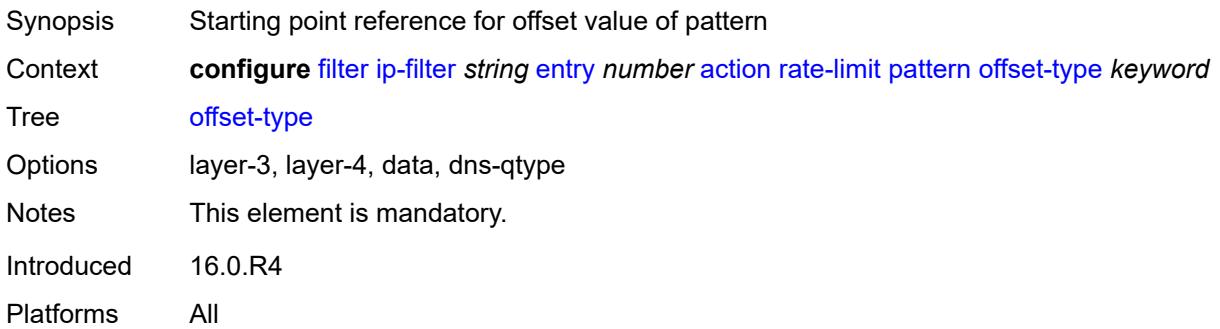

#### <span id="page-1486-1"></span>**offset-value** *number*

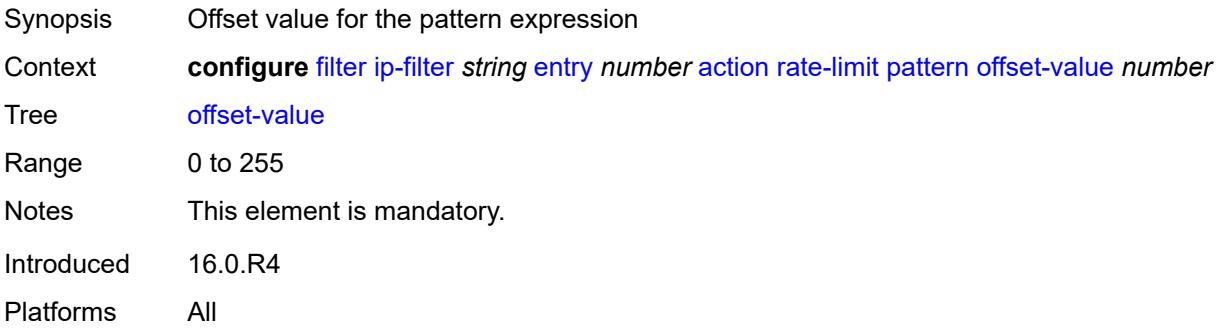

### <span id="page-1486-2"></span>**pir** *(number | keyword)*

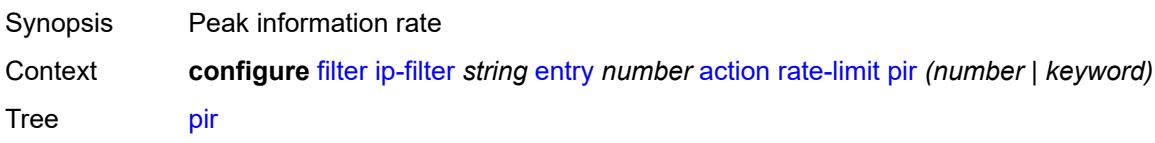

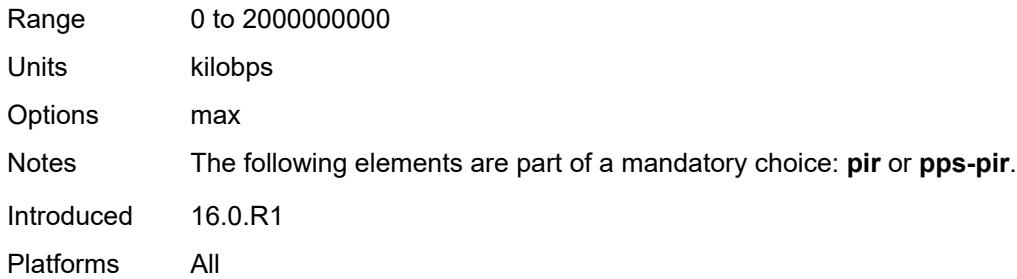

# <span id="page-1487-0"></span>**pps-pir** *(number | keyword)*

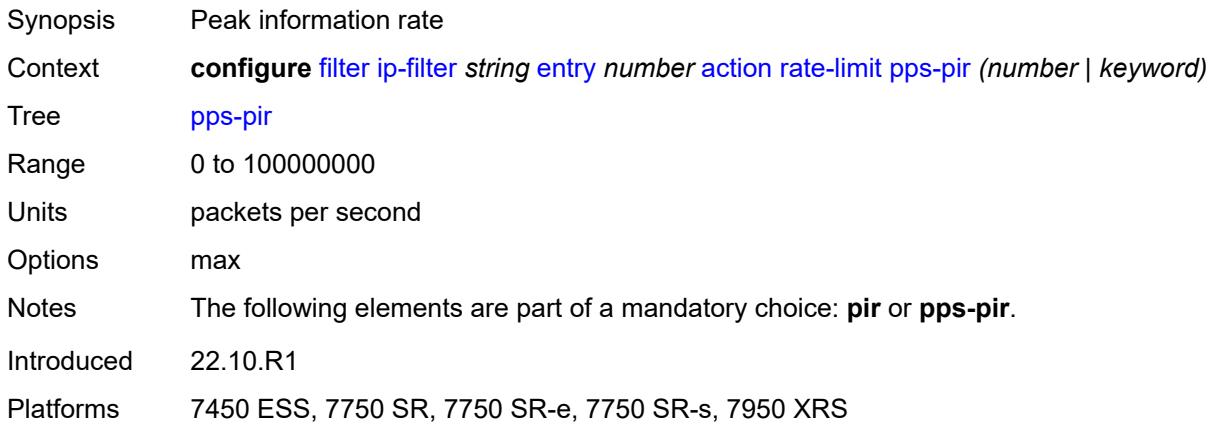

#### <span id="page-1487-1"></span>**ttl**

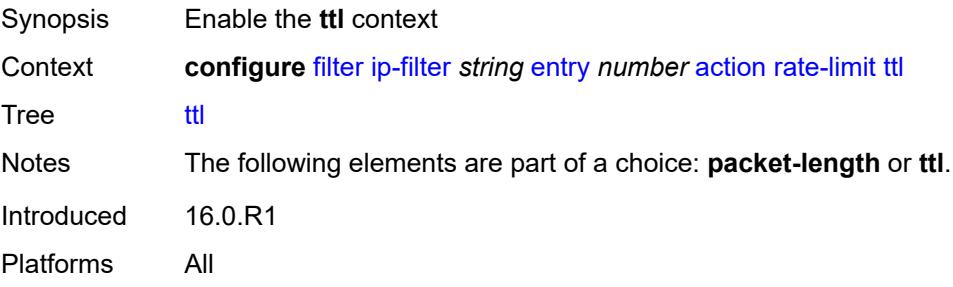

# <span id="page-1487-2"></span>**eq** *number*

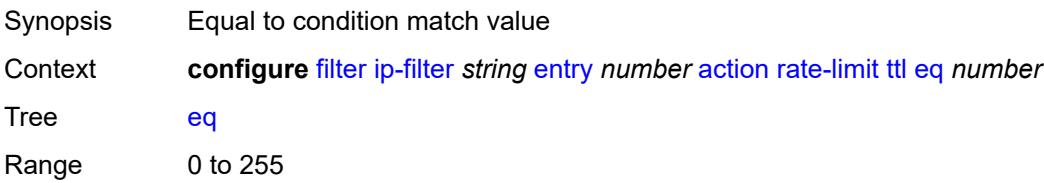

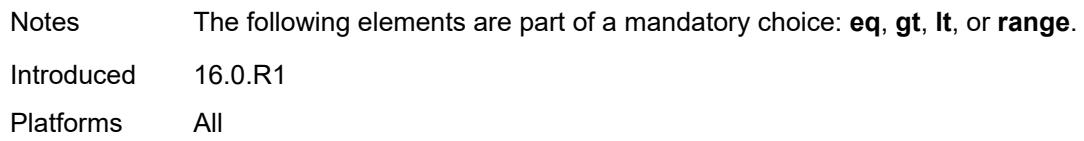

# <span id="page-1488-0"></span>**gt** *number*

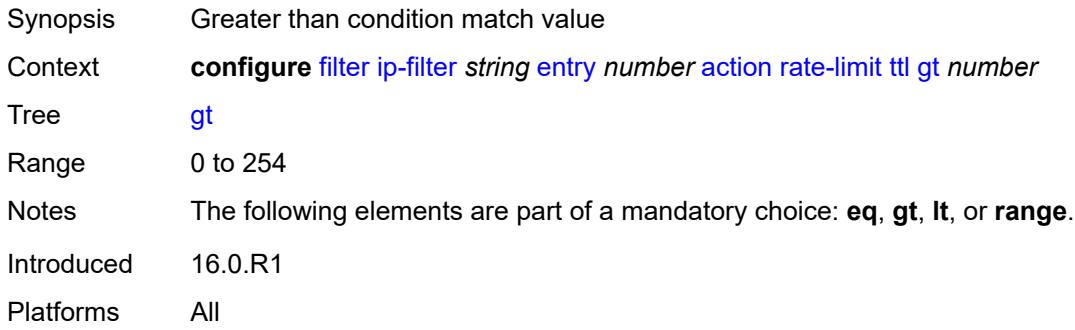

### <span id="page-1488-1"></span>**lt** *number*

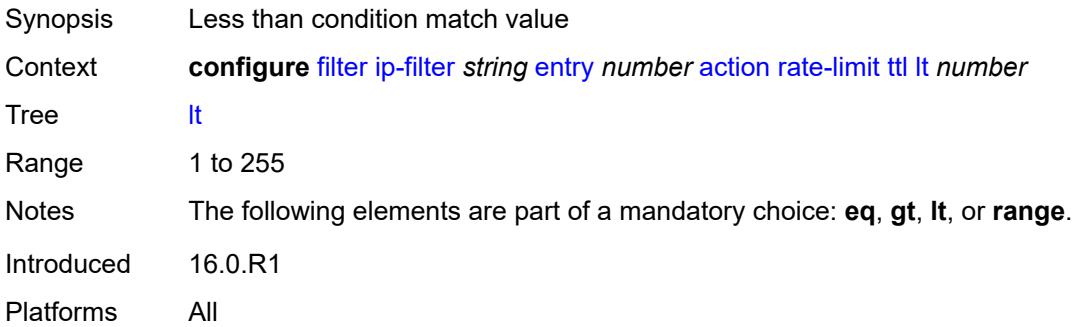

### <span id="page-1488-2"></span>**range**

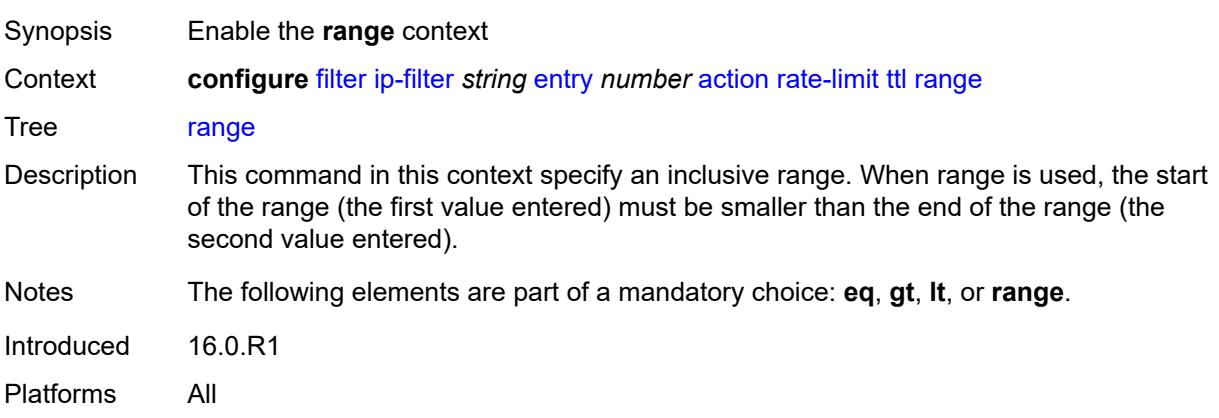

#### <span id="page-1489-0"></span>**end** *number*

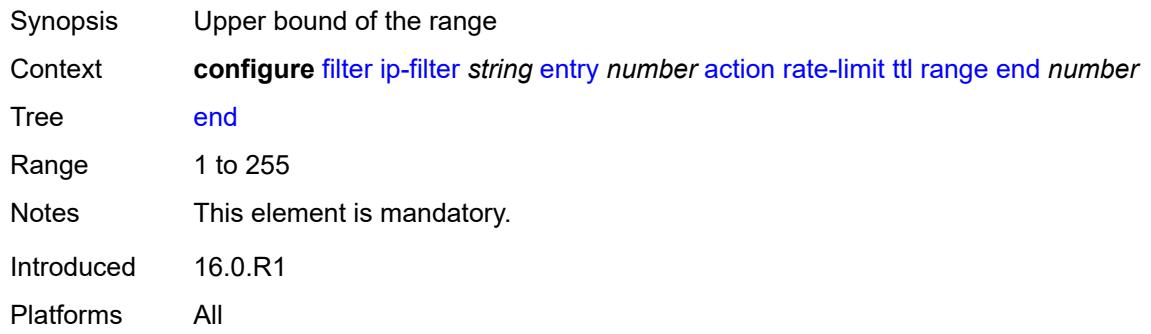

## <span id="page-1489-1"></span>**start** *number*

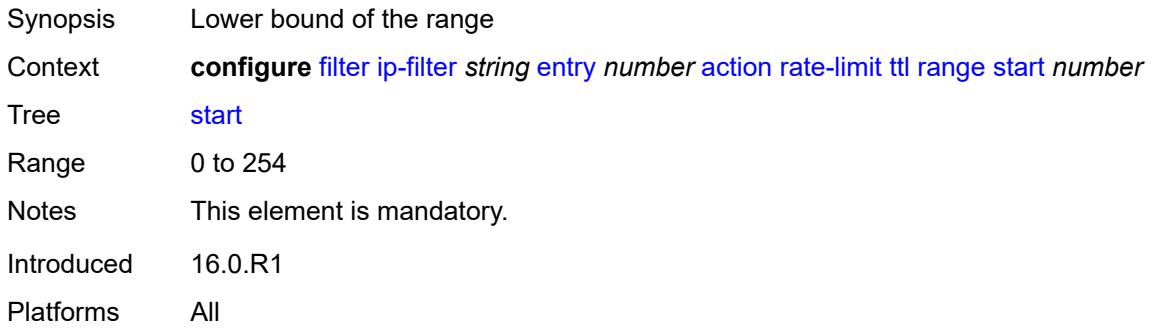

### <span id="page-1489-2"></span>**reassemble**

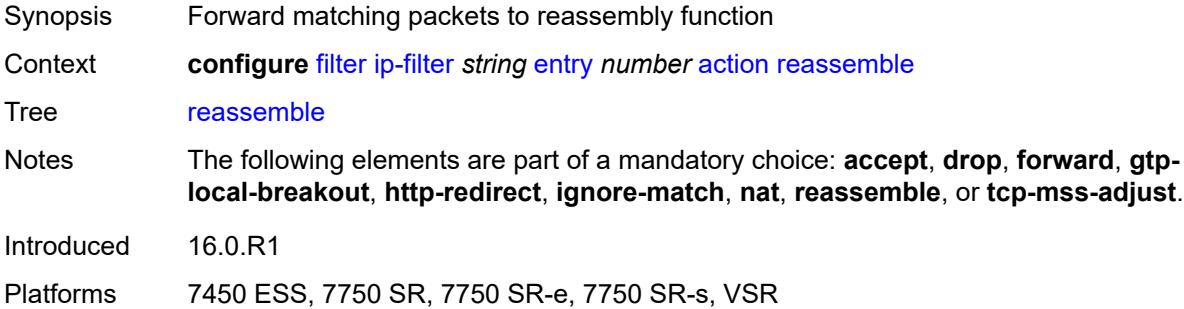

#### <span id="page-1489-3"></span>**remark**

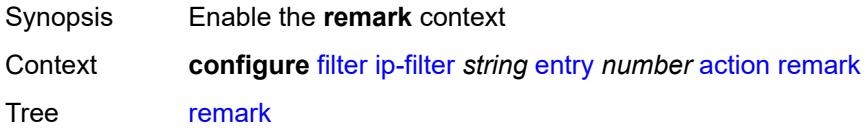

Introduced 16.0.R1 Platforms All

# <span id="page-1490-0"></span>**dscp** *keyword*

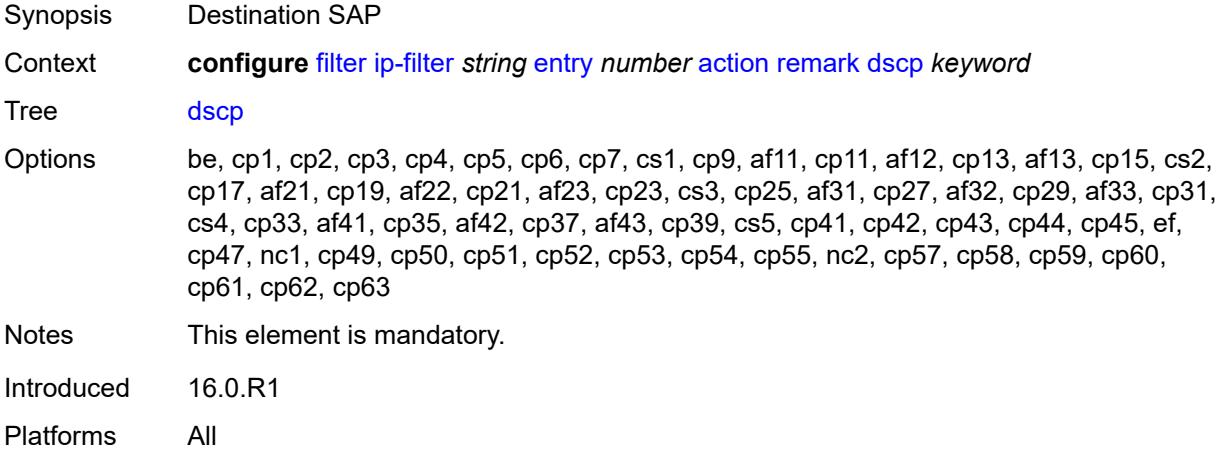

# <span id="page-1490-1"></span>**secondary**

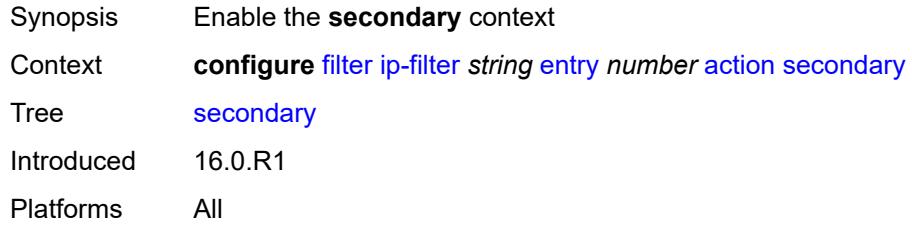

### <span id="page-1490-2"></span>**forward**

<span id="page-1490-3"></span>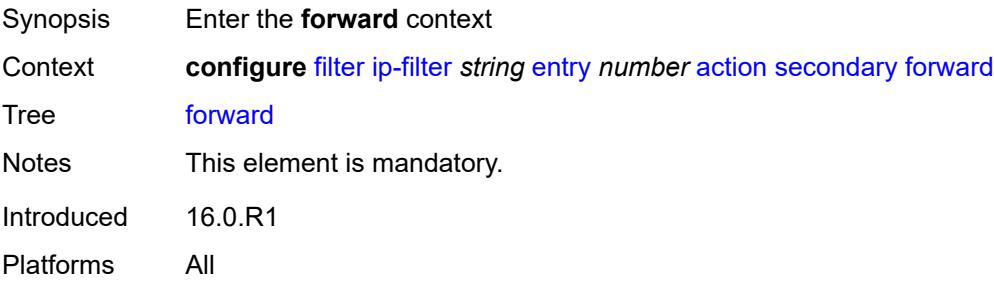

### **next-hop**

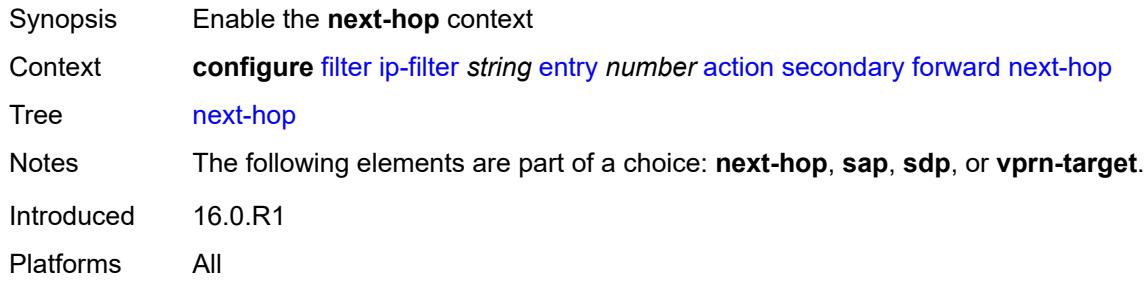

## <span id="page-1491-0"></span>**nh-ip-vrf**

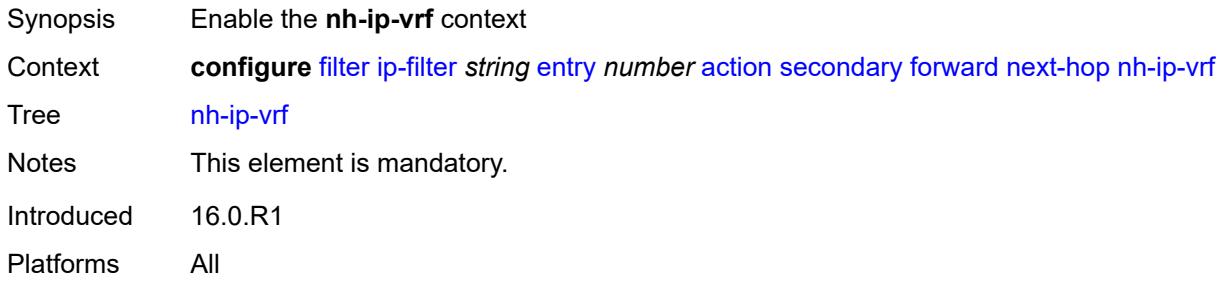

### <span id="page-1491-1"></span>**address** *string*

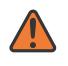

#### **WARNING:**

Modifying this element recreates the parent element automatically for the new value to take effect.

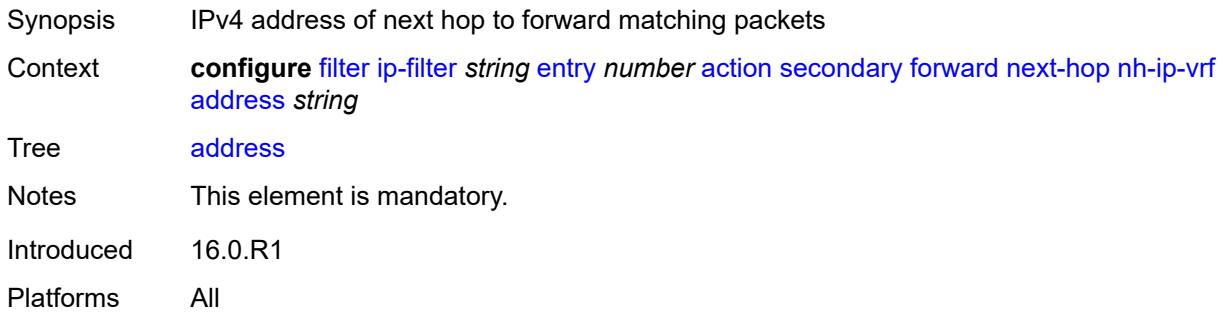

#### <span id="page-1491-2"></span>**indirect** *boolean*

Synopsis Allow next hop to be indirectly reachable Context **configure** [filter](#page-1425-0) [ip-filter](#page-1449-0) *string* [entry](#page-1456-0) *number* [action](#page-1457-0) [secondary](#page-1490-1) [forward](#page-1490-2) [next-hop](#page-1490-3) [nh-ip-vrf](#page-1491-0) [indirect](#page-1491-2) *boolean*

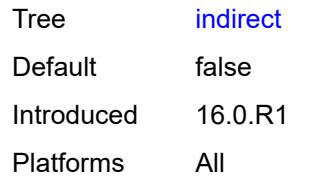

### <span id="page-1492-0"></span>**router-instance** *string*

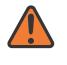

#### **WARNING:**

Modifying this element recreates the parent element automatically for the new value to take effect.

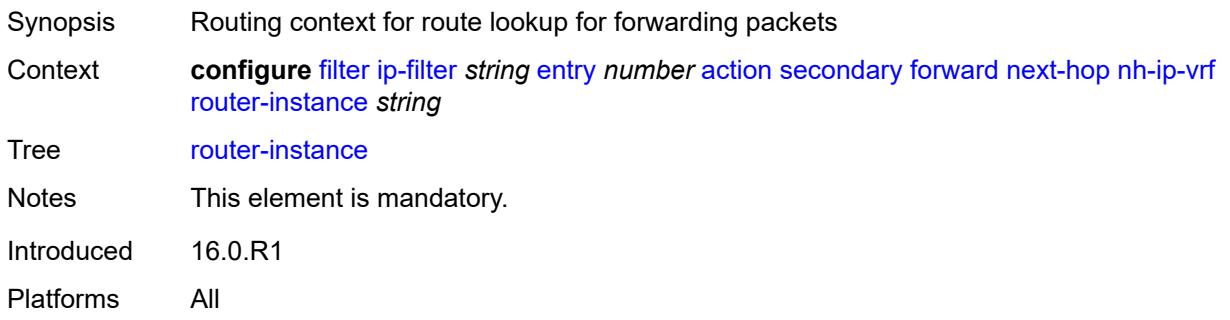

#### <span id="page-1492-1"></span>**sap**

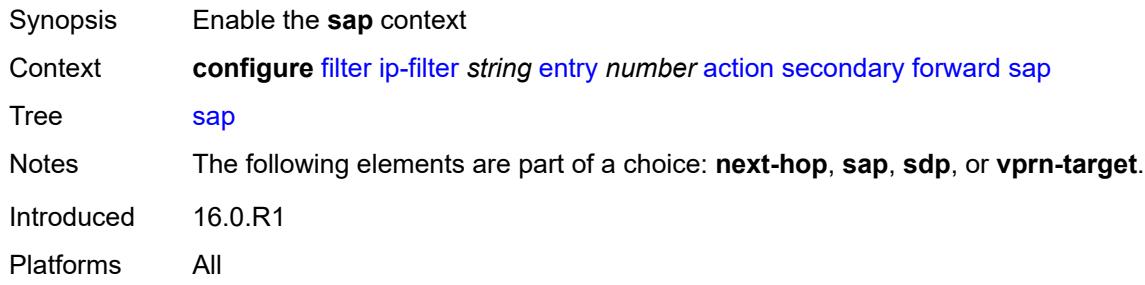

### <span id="page-1492-2"></span>**sap-id** *reference*

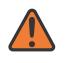

#### **WARNING:**

Modifying this element recreates the parent element automatically for the new value to take effect.

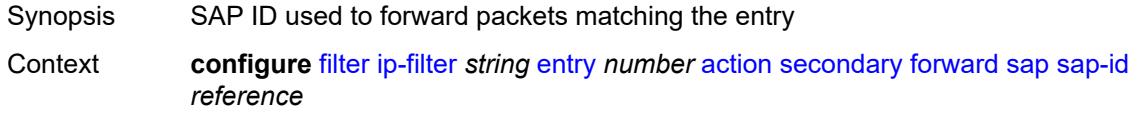

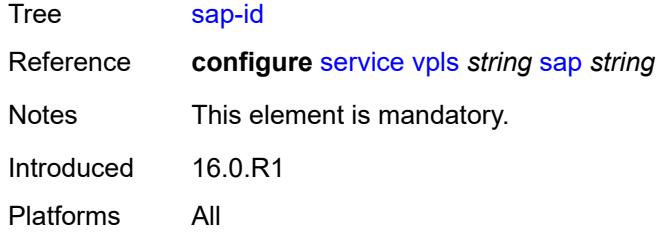

#### <span id="page-1493-0"></span>**vpls** *reference*

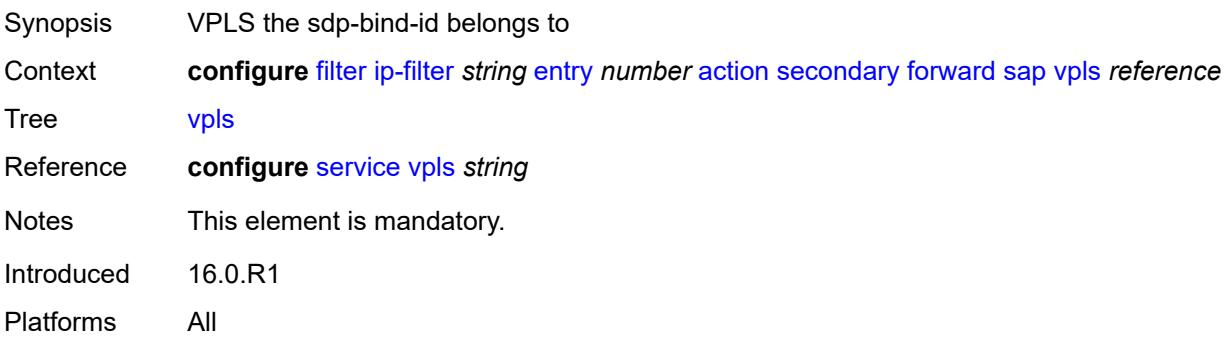

### <span id="page-1493-1"></span>**sdp**

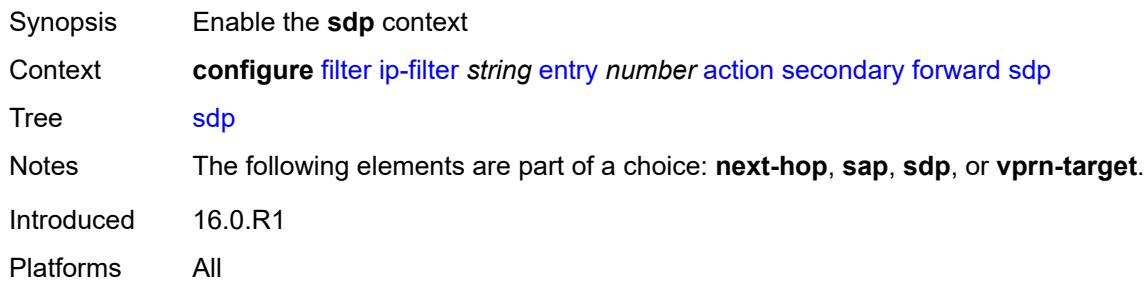

### <span id="page-1493-2"></span>**sdp-bind-id** *string*

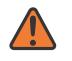

#### **WARNING:**

Modifying this element recreates the parent element automatically for the new value to take effect.

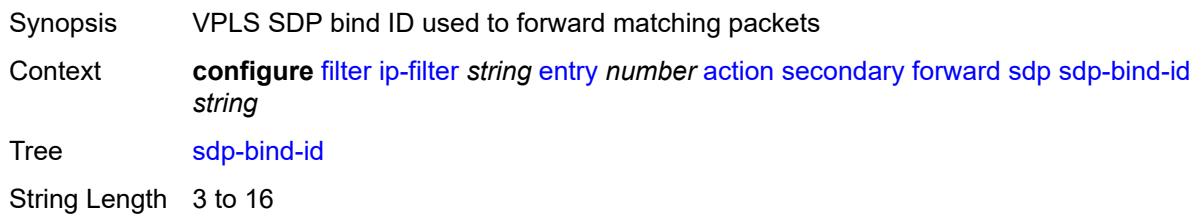

Notes This element is mandatory. Introduced 16.0.R1 Platforms All

### <span id="page-1494-0"></span>**vpls** *reference*

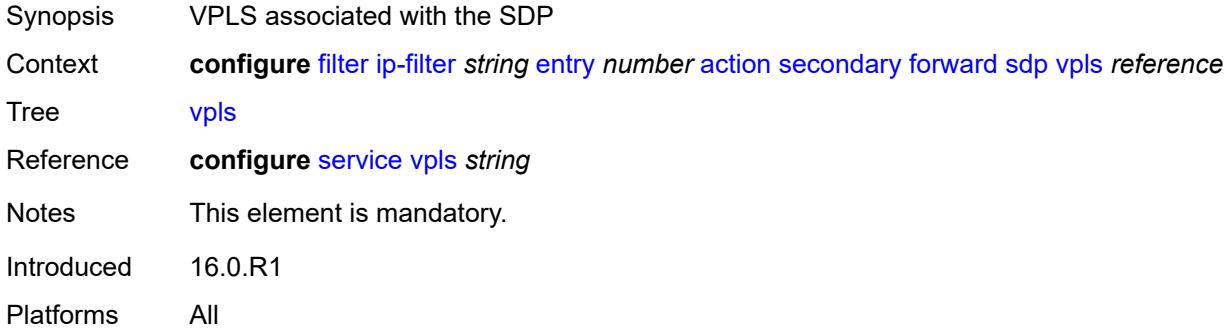

### <span id="page-1494-1"></span>**vprn-target**

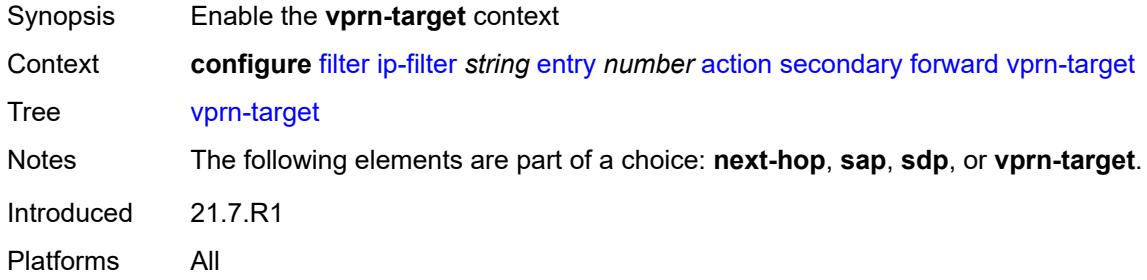

### <span id="page-1494-2"></span>**adv-prefix** *string*

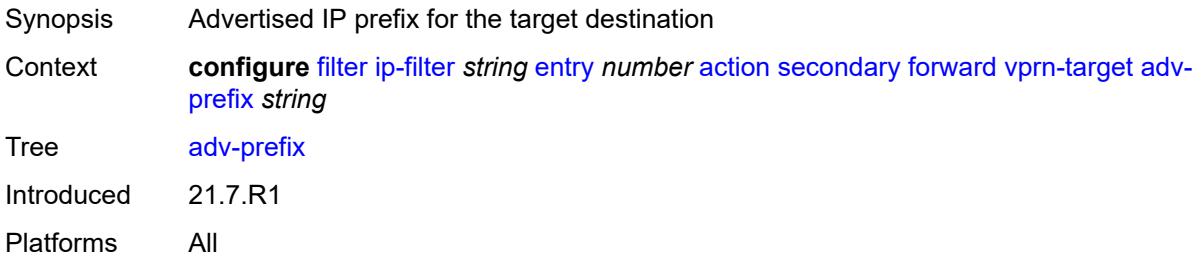

## <span id="page-1494-3"></span>**bgp-nh** *string*

Synopsis Target BGP next hop IP address

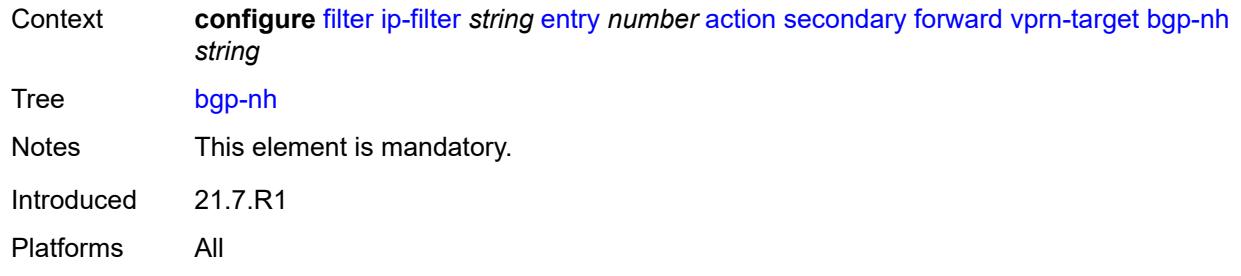

# <span id="page-1495-0"></span>**lsp** *string*

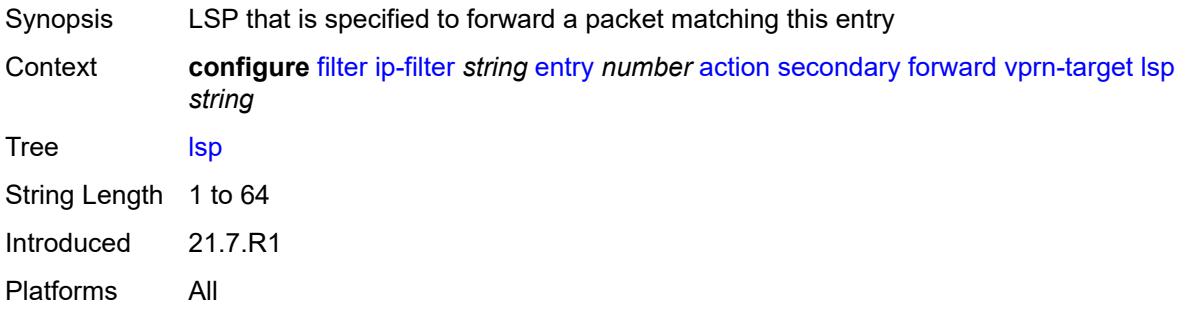

# <span id="page-1495-1"></span>**vprn** *reference*

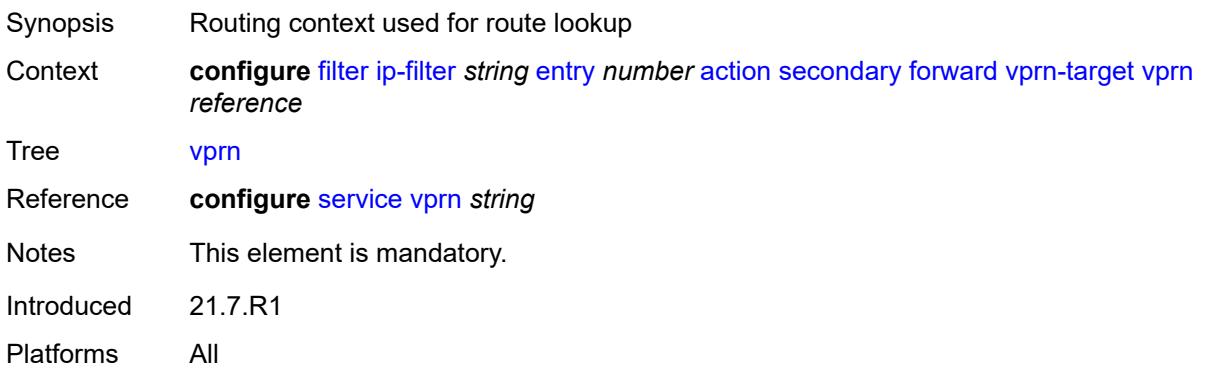

### <span id="page-1495-2"></span>**remark**

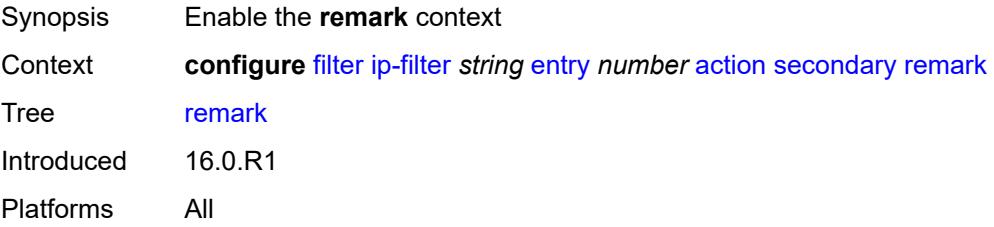

# <span id="page-1496-0"></span>**dscp** *keyword*

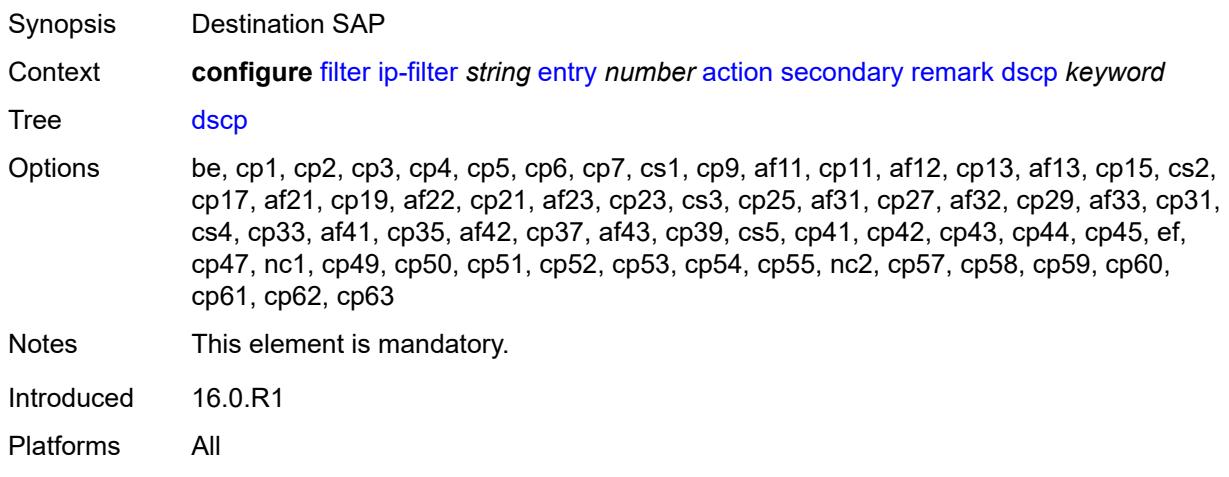

# <span id="page-1496-1"></span>**tcp-mss-adjust**

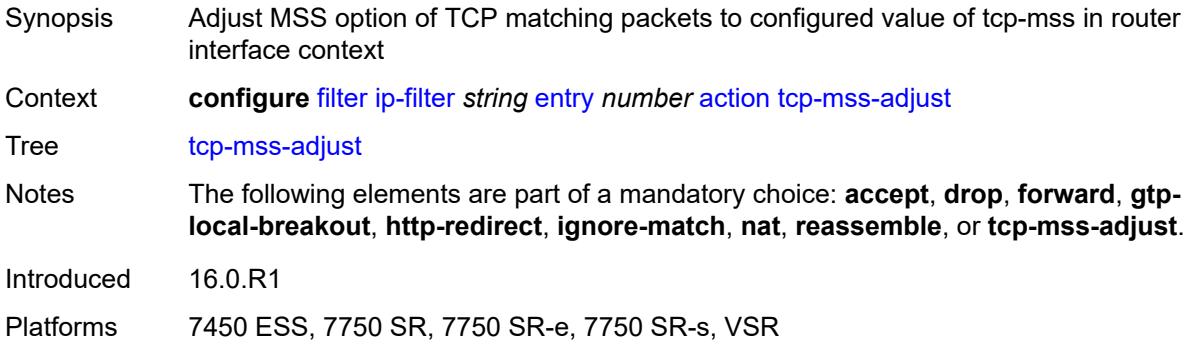

# <span id="page-1496-2"></span>**description** *string*

<span id="page-1496-3"></span>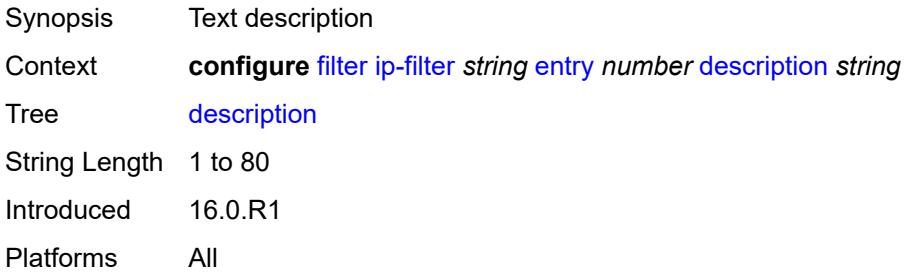

### **egress-pbr** *keyword*

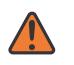

#### **WARNING:**

Modifying this element recreates the parent element automatically for the new value to take effect.

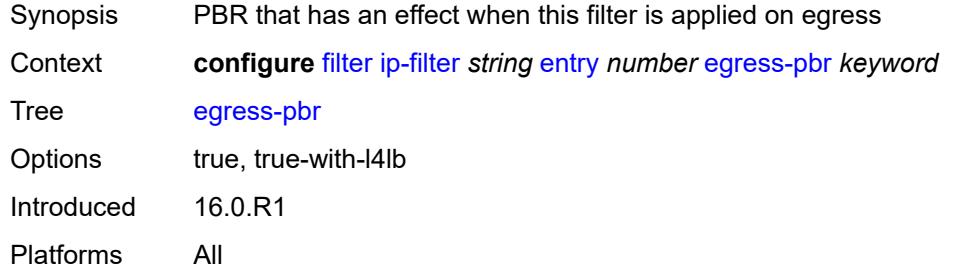

### <span id="page-1497-0"></span>**filter-sample** *boolean*

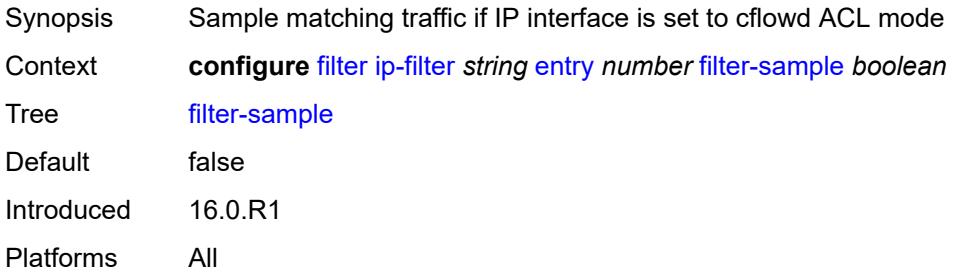

### <span id="page-1497-1"></span>**interface-sample** *boolean*

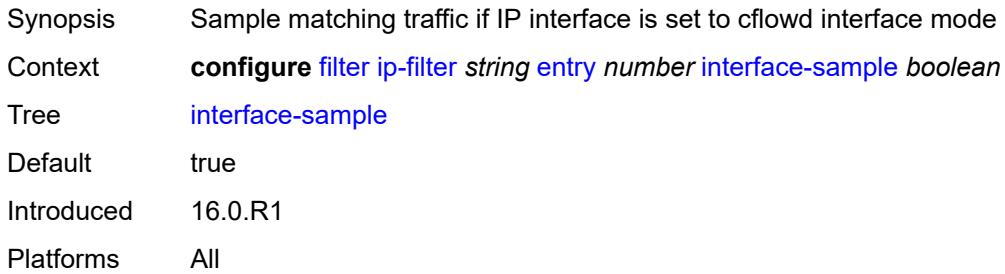

### <span id="page-1497-2"></span>**log** *reference*

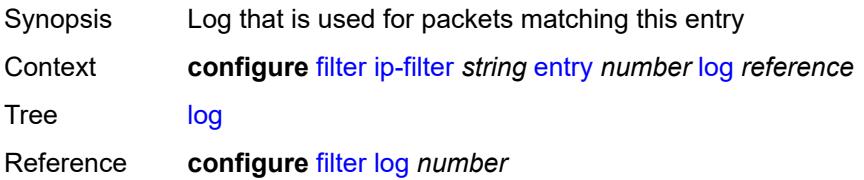

Introduced 16.0.R1 Platforms All

# <span id="page-1498-0"></span>**match**

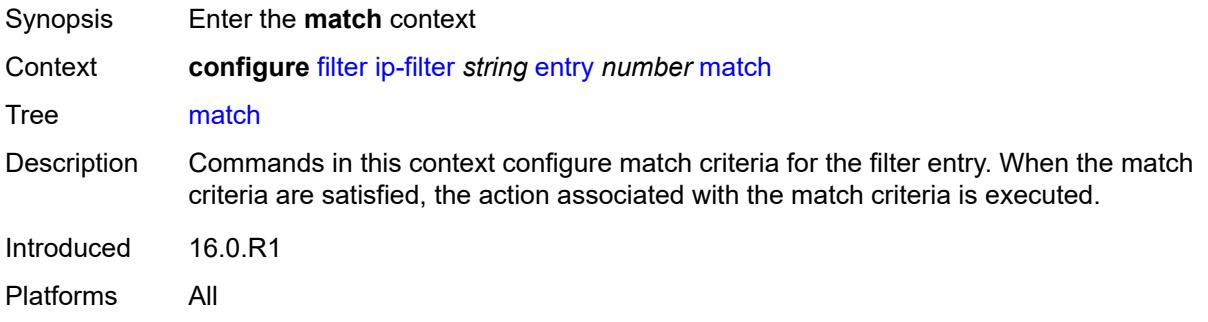

## <span id="page-1498-1"></span>**destination-class** *number*

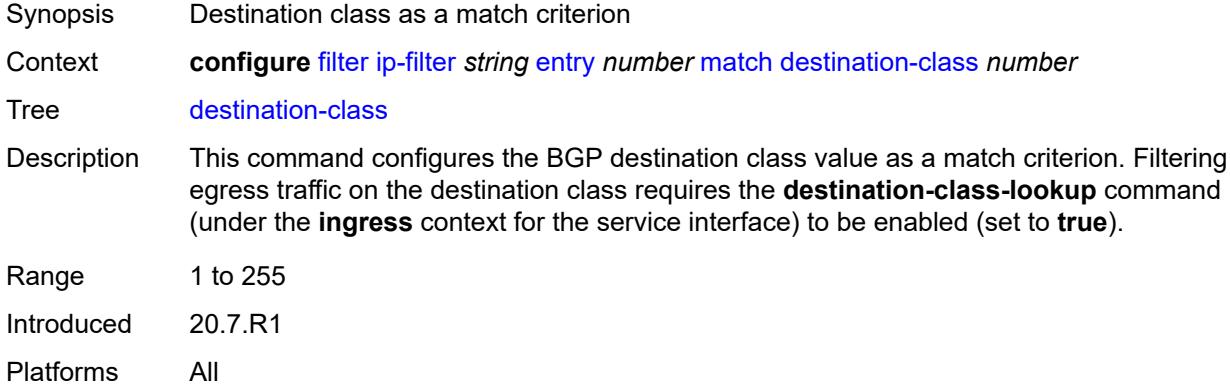

#### <span id="page-1498-2"></span>**dscp** *keyword*

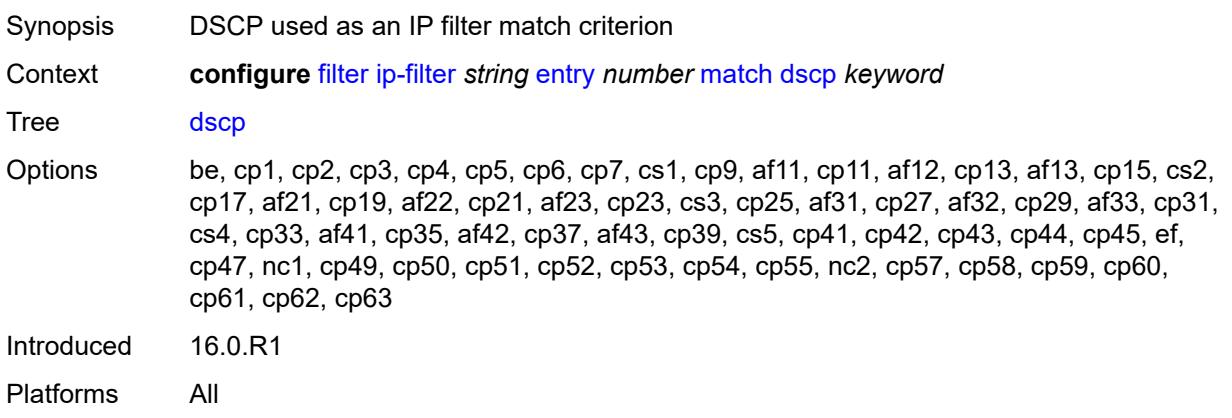

### <span id="page-1499-0"></span>**dst-ip**

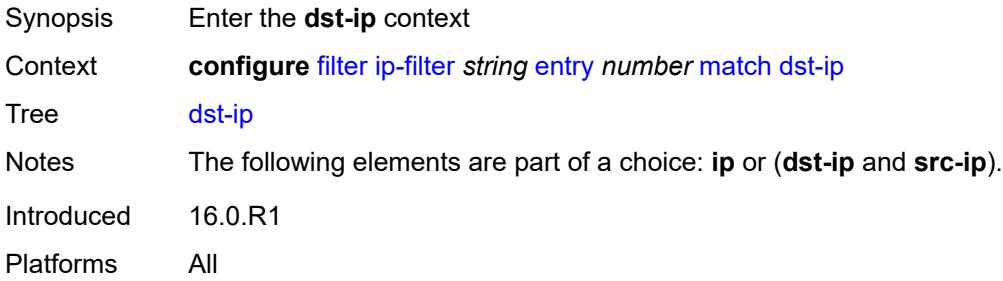

### <span id="page-1499-1"></span>**address** *(ipv4-prefix-with-host-bits | ipv4-address)*

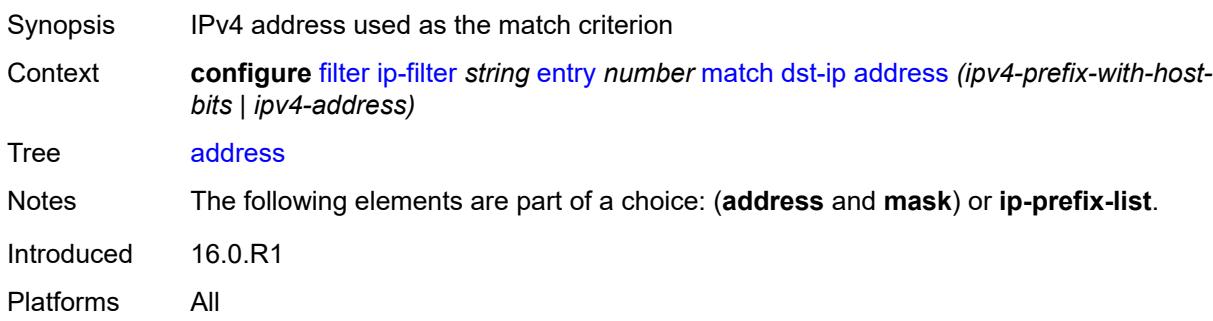

## <span id="page-1499-2"></span>**ip-prefix-list** *reference*

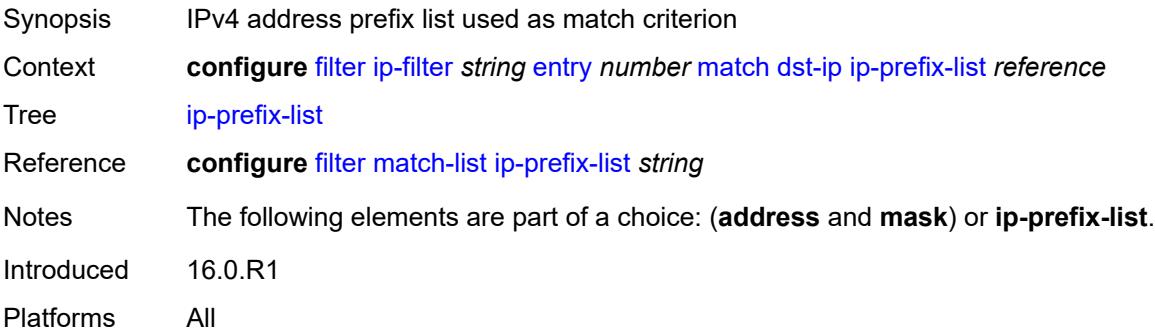

### <span id="page-1499-3"></span>**mask** *string*

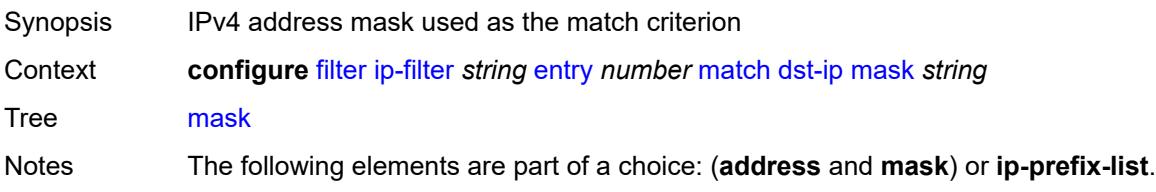

Introduced 16.0.R1 Platforms All

# <span id="page-1500-0"></span>**dst-port**

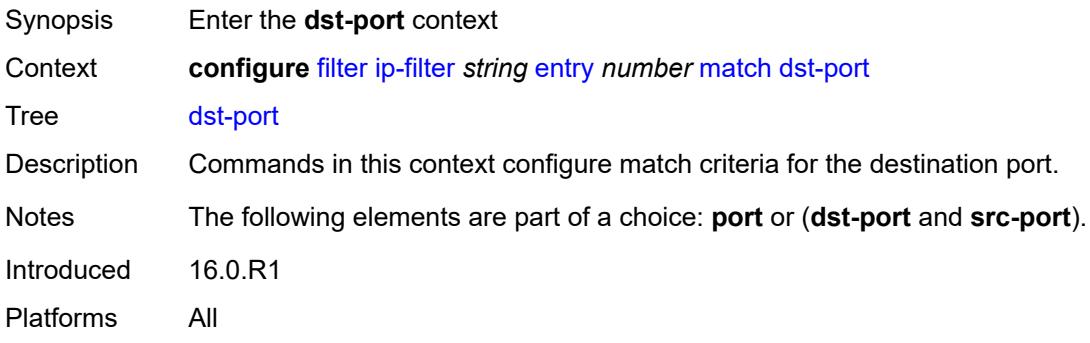

### <span id="page-1500-1"></span>**eq** *number*

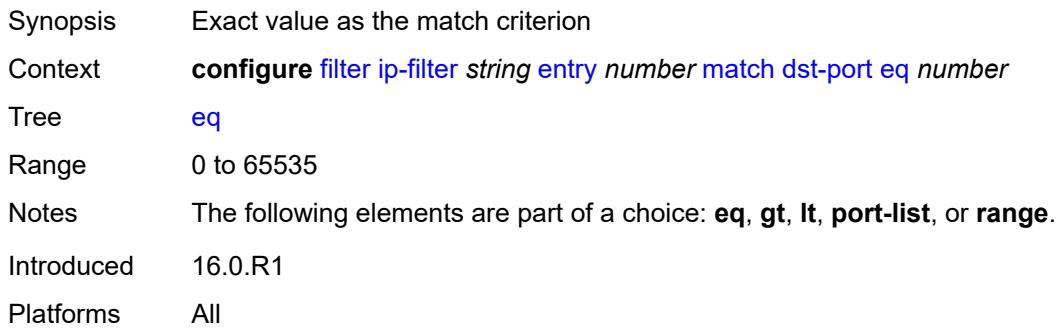

# <span id="page-1500-2"></span>**gt** *number*

<span id="page-1500-3"></span>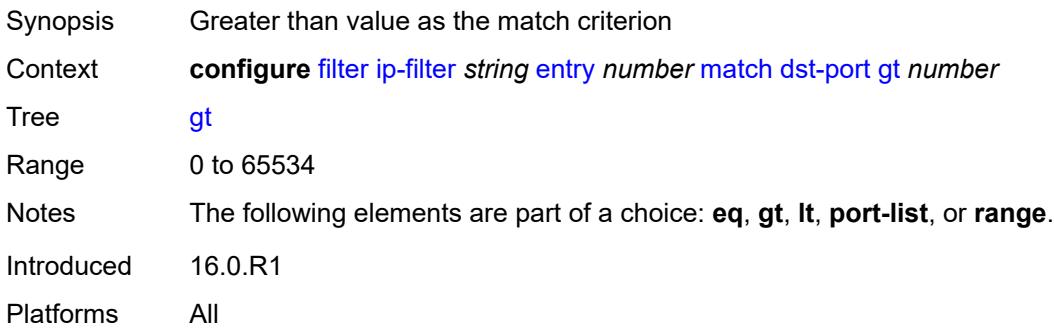

#### **lt** *number*

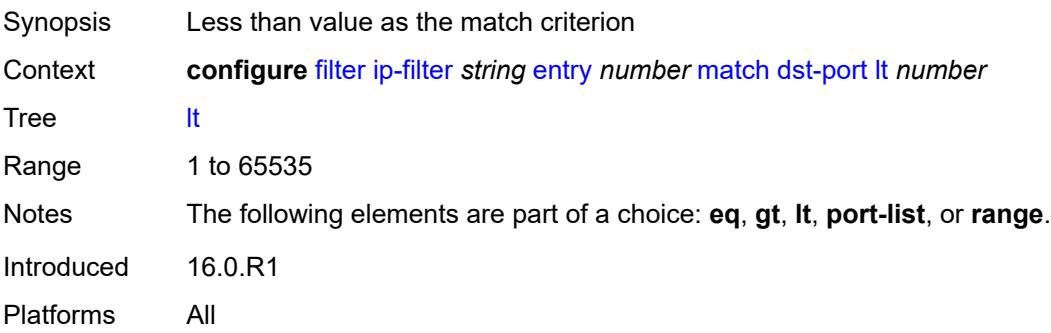

## <span id="page-1501-0"></span>**port-list** *reference*

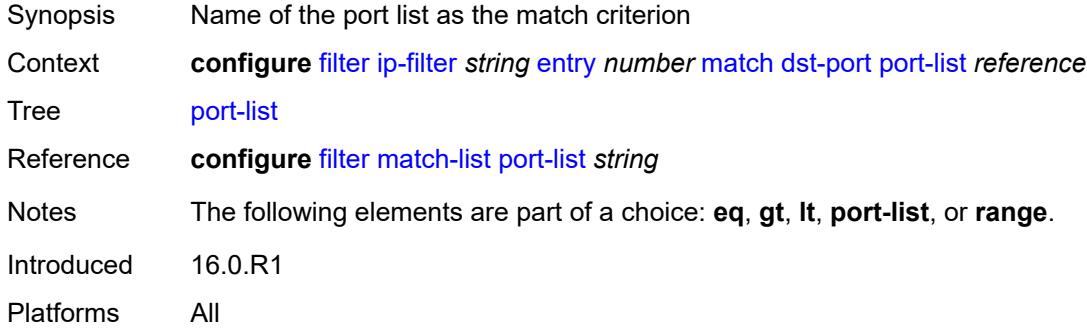

### <span id="page-1501-1"></span>**range**

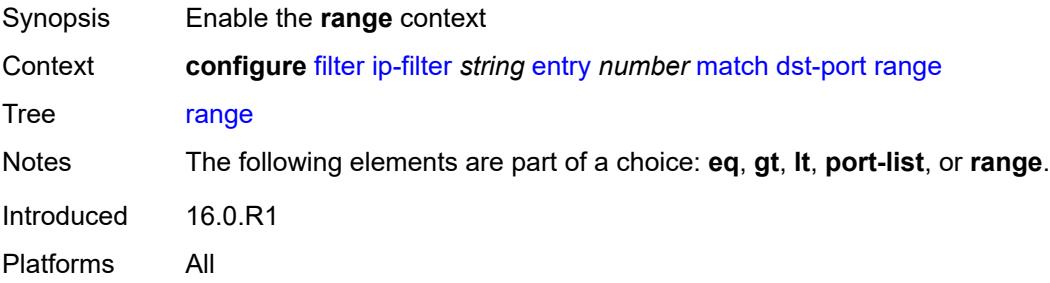

### <span id="page-1501-2"></span>**end** *number*

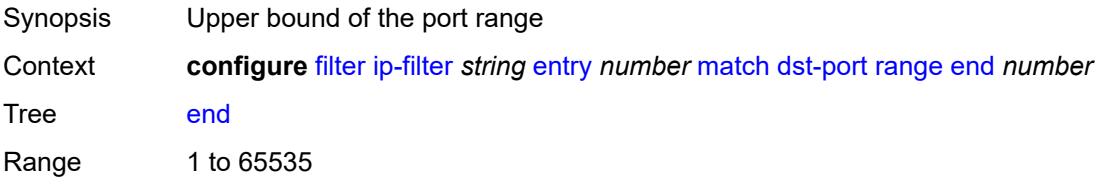

Notes This element is mandatory. Introduced 16.0.R1 Platforms All

#### <span id="page-1502-0"></span>**start** *number*

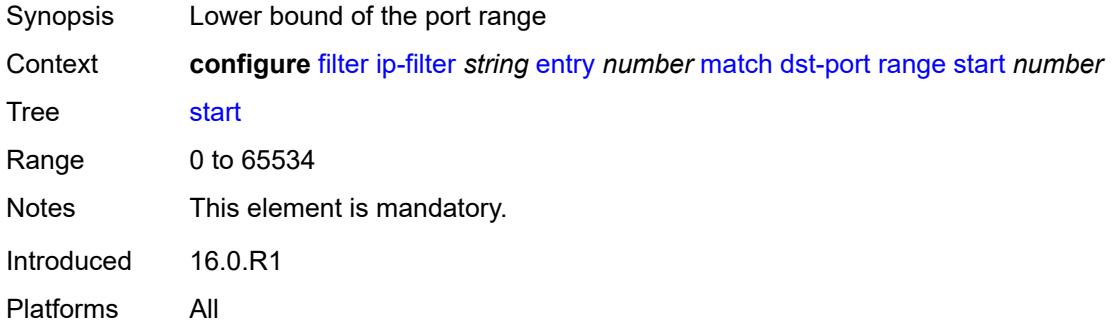

#### <span id="page-1502-1"></span>**fragment** *keyword*

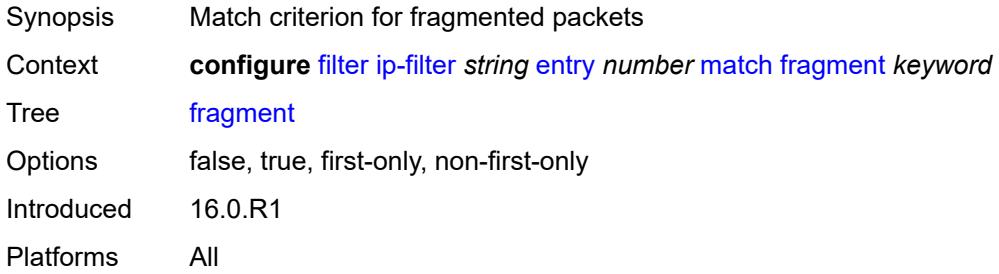

### <span id="page-1502-2"></span>**icmp**

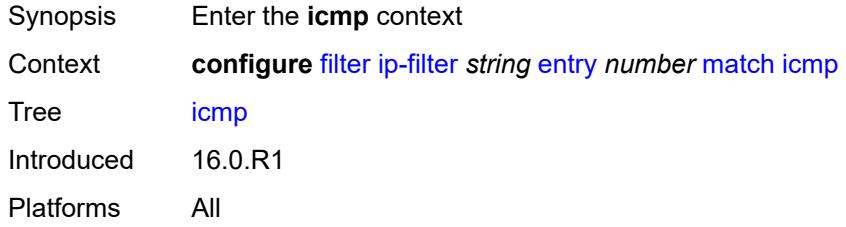

#### <span id="page-1502-3"></span>**code** *number*

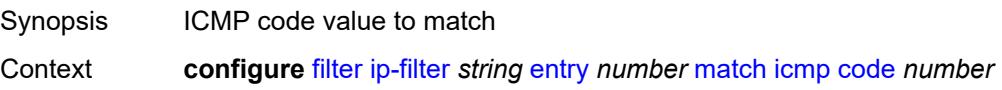

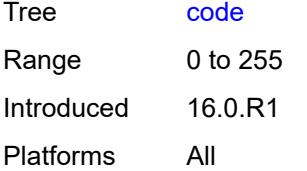

## <span id="page-1503-0"></span>**type** *number*

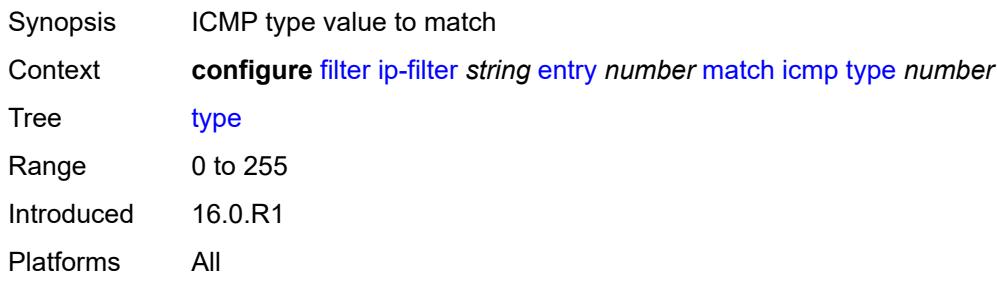

# <span id="page-1503-1"></span>**ip**

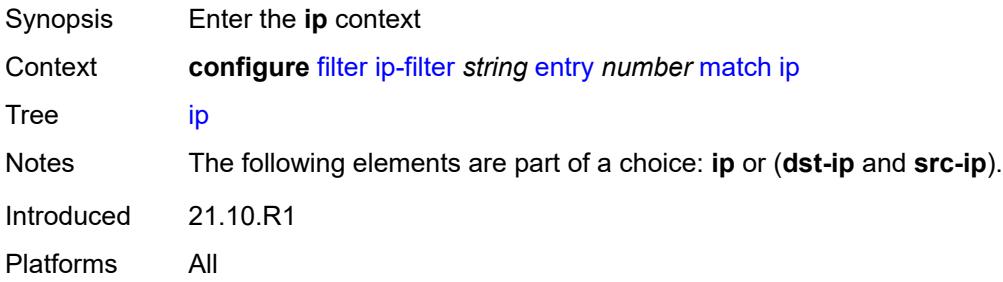

# <span id="page-1503-2"></span>**address** *(ipv4-prefix-with-host-bits | ipv4-address)*

<span id="page-1503-3"></span>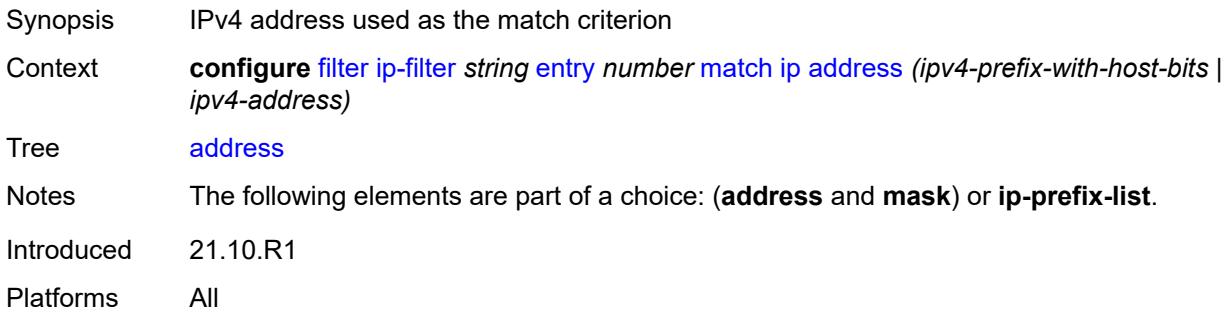

# **ip-prefix-list** *reference*

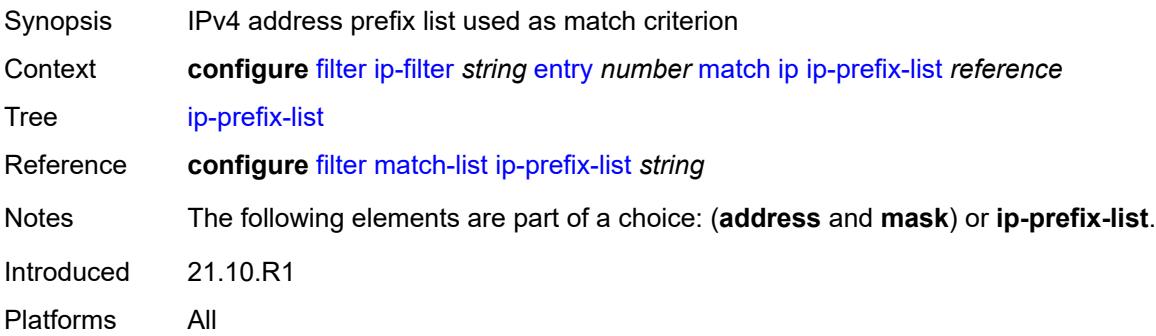

### <span id="page-1504-0"></span>**mask** *string*

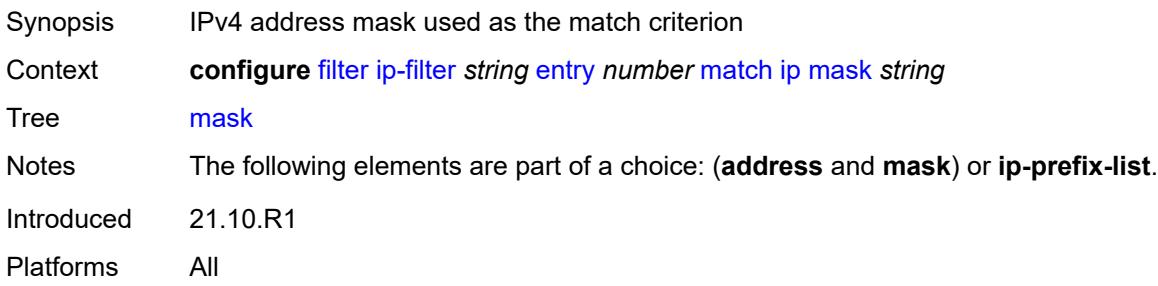

# <span id="page-1504-1"></span>**ip-option**

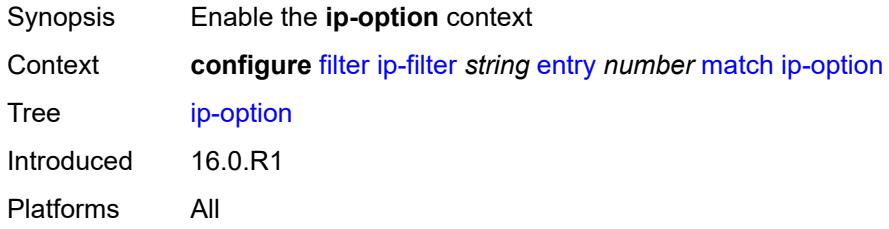

### <span id="page-1504-2"></span>**mask** *number*

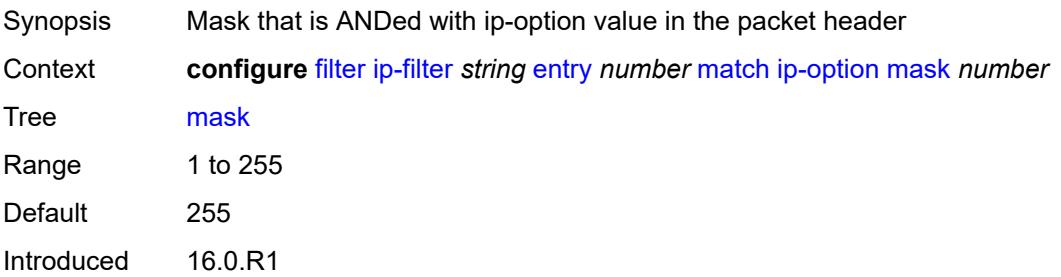

Platforms All

#### <span id="page-1505-0"></span>**type** *number*

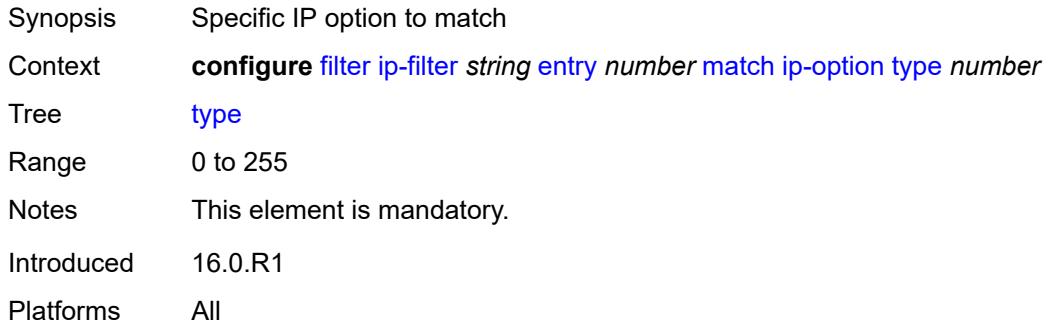

# <span id="page-1505-1"></span>**multiple-option** *boolean*

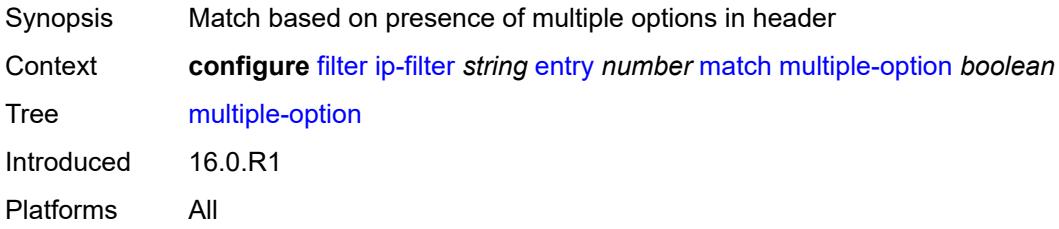

# <span id="page-1505-2"></span>**option-present** *boolean*

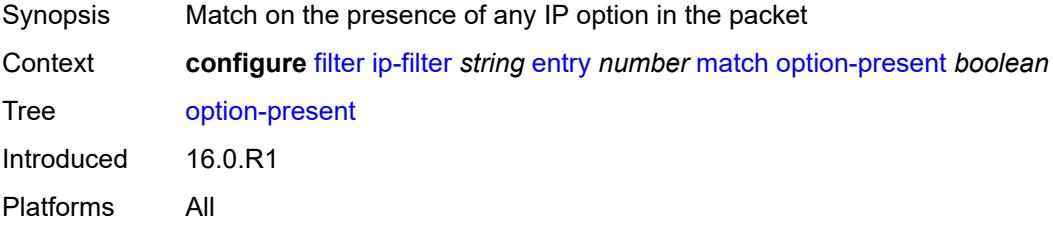

### <span id="page-1505-3"></span>**packet-length**

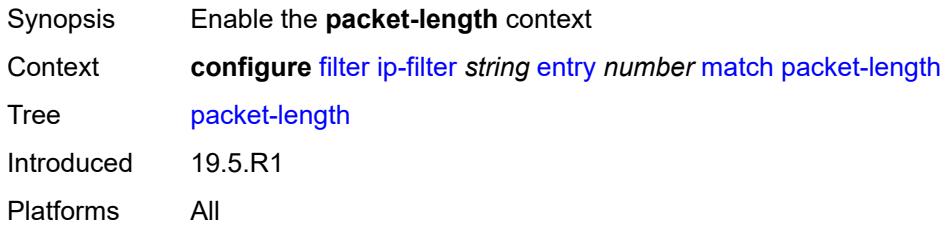

# <span id="page-1506-0"></span>**eq** *number*

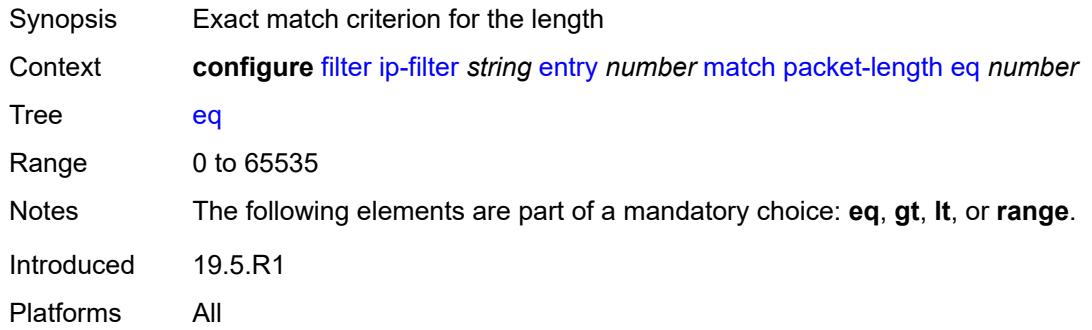

# <span id="page-1506-1"></span>**gt** *number*

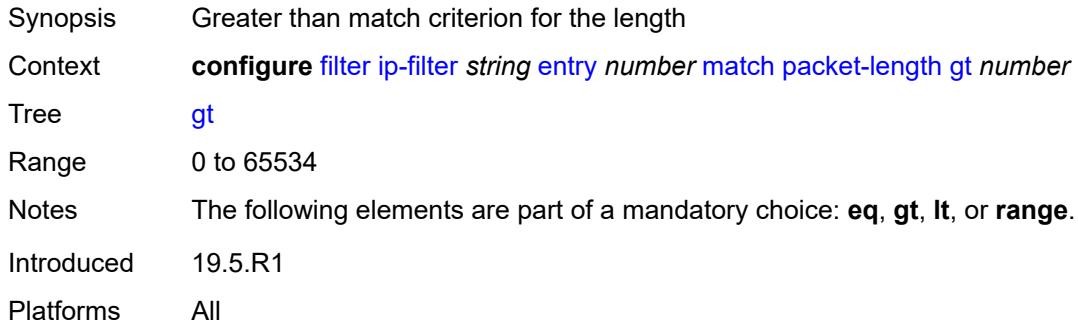

## <span id="page-1506-2"></span>**lt** *number*

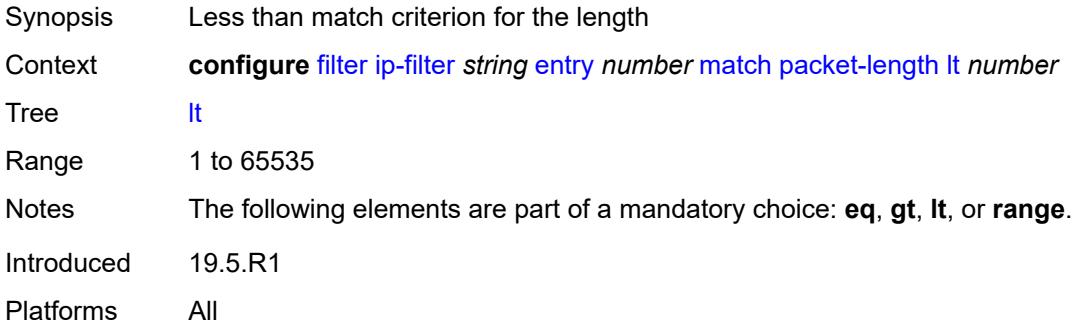

#### <span id="page-1506-3"></span>**range**

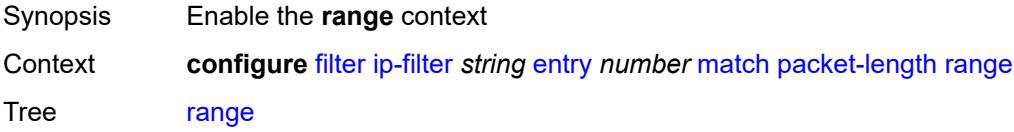

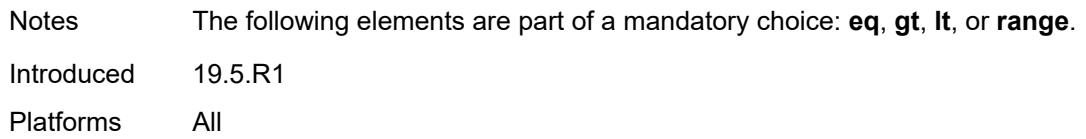

### <span id="page-1507-0"></span>**end** *number*

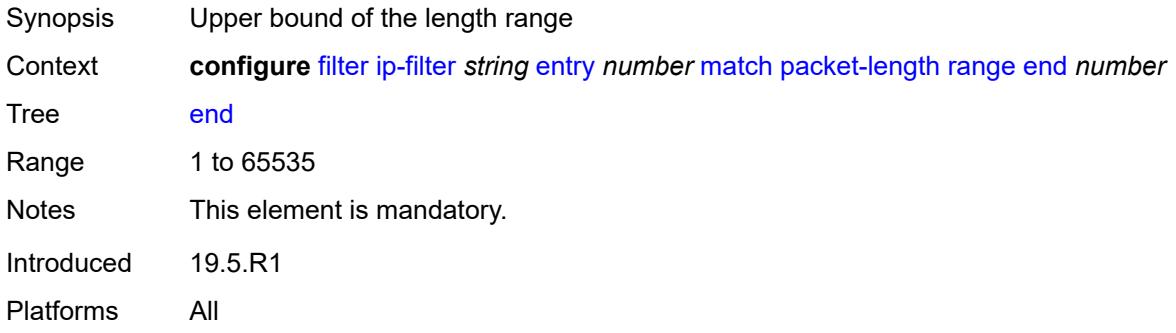

#### <span id="page-1507-1"></span>**start** *number*

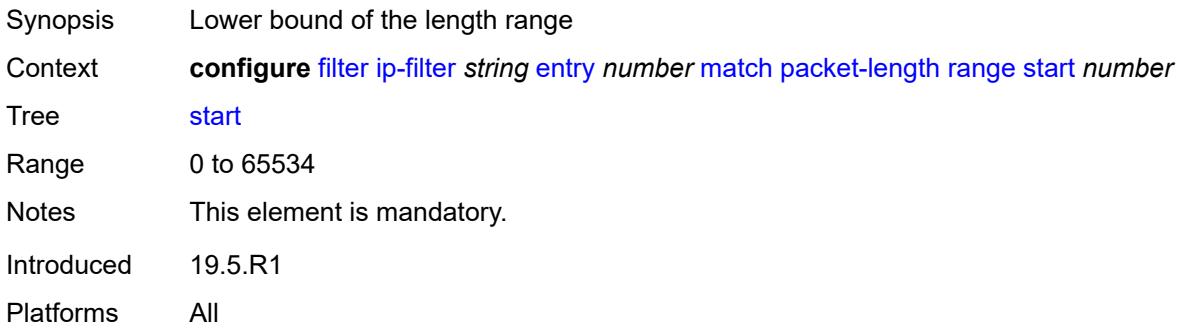

# <span id="page-1507-2"></span>**port**

<span id="page-1507-3"></span>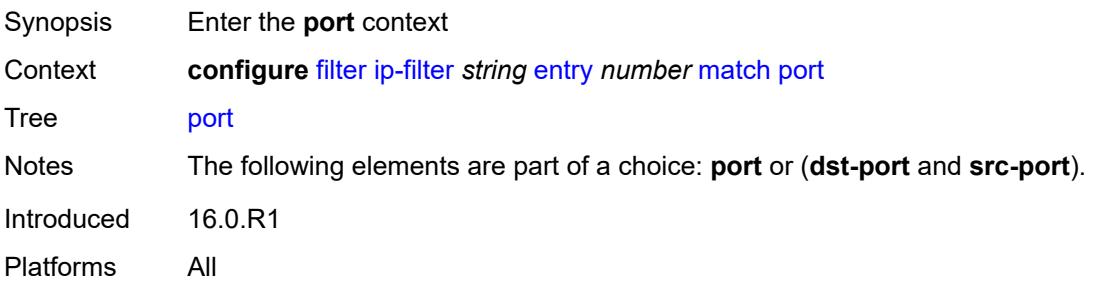

# **eq** *number*

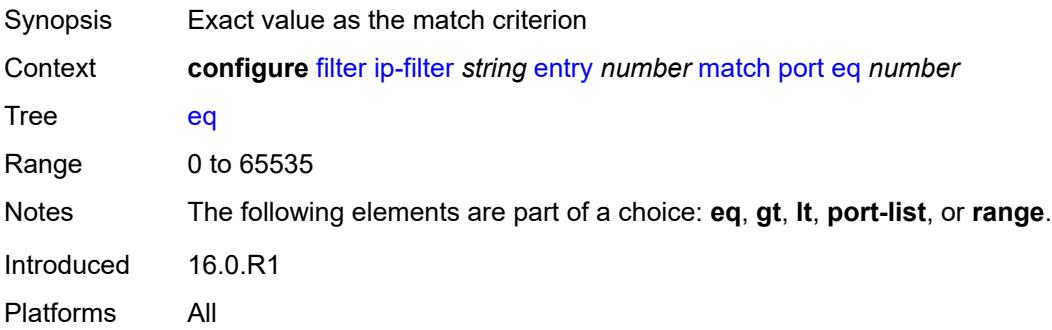

## <span id="page-1508-0"></span>**gt** *number*

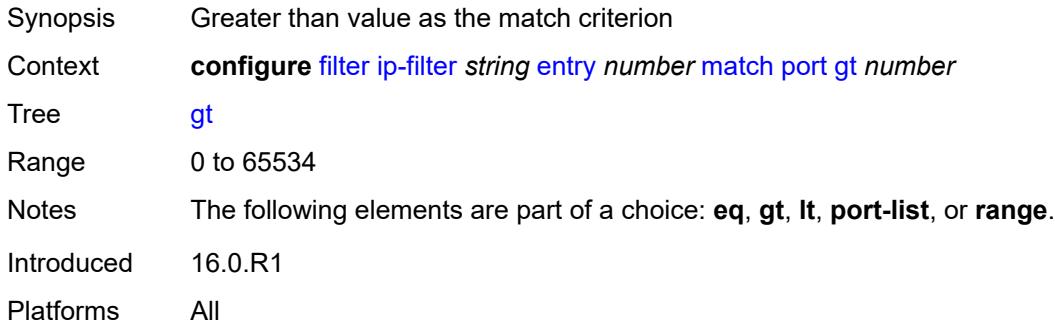

### <span id="page-1508-1"></span>**lt** *number*

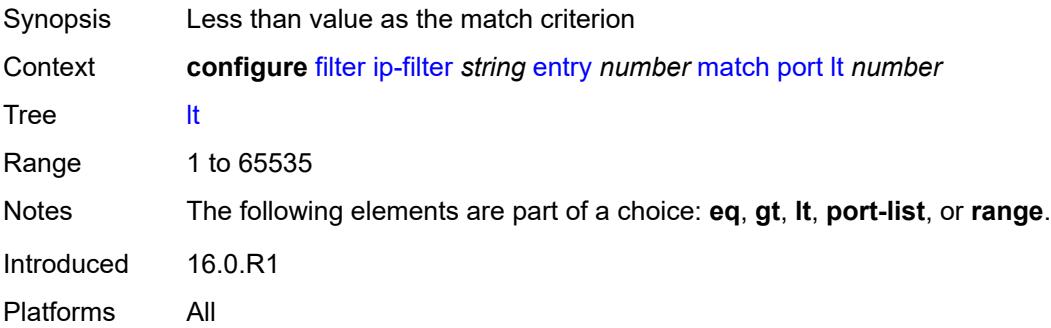

#### <span id="page-1508-2"></span>**port-list** *reference*

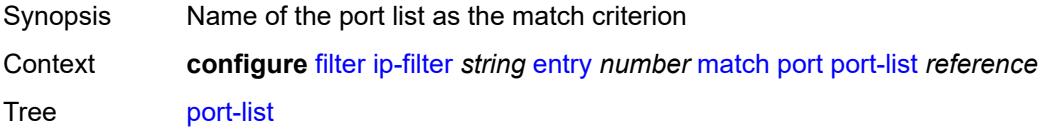

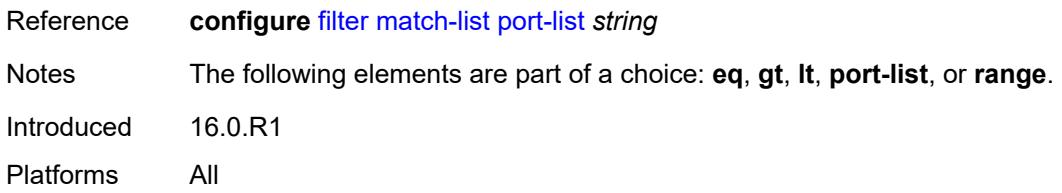

### <span id="page-1509-0"></span>**range**

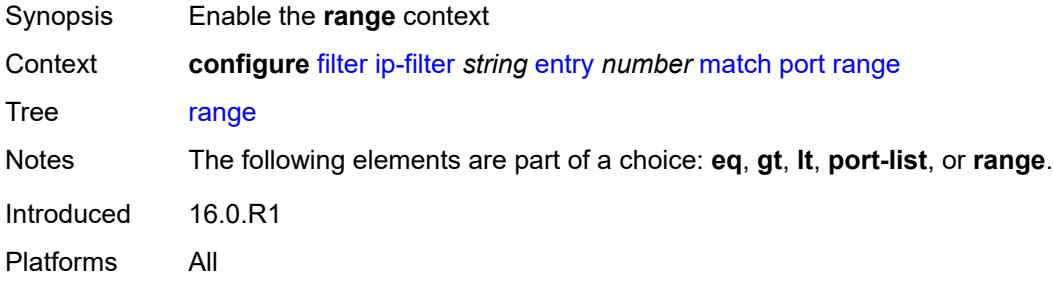

# <span id="page-1509-1"></span>**end** *number*

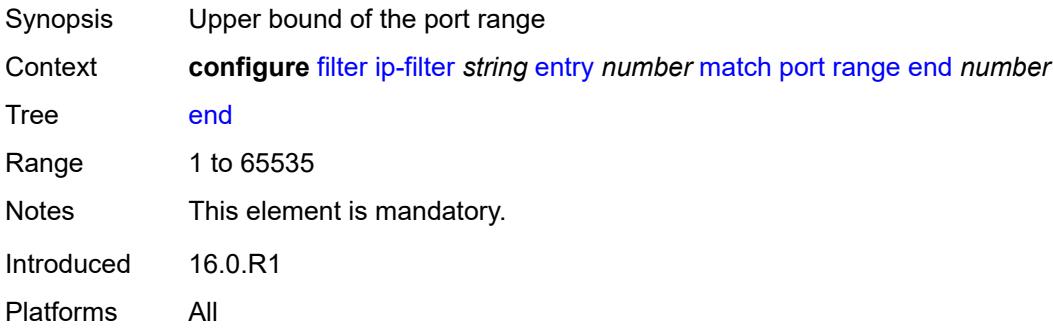

### <span id="page-1509-2"></span>**start** *number*

<span id="page-1509-3"></span>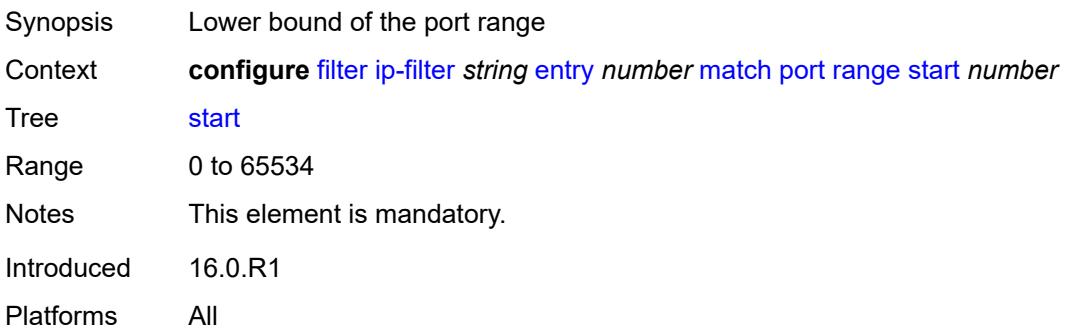

# **protocol** *(number | keyword)*

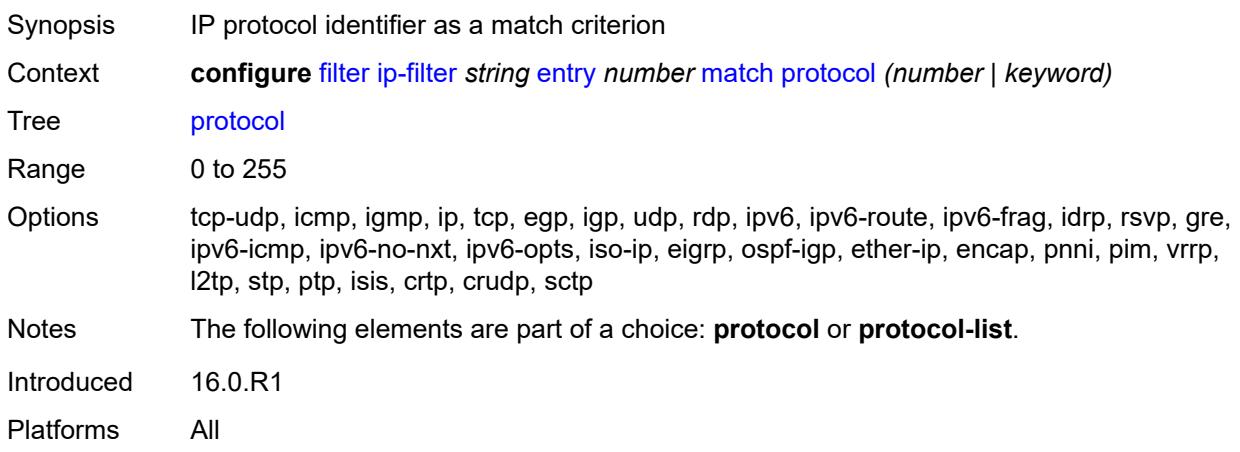

## <span id="page-1510-0"></span>**protocol-list** *reference*

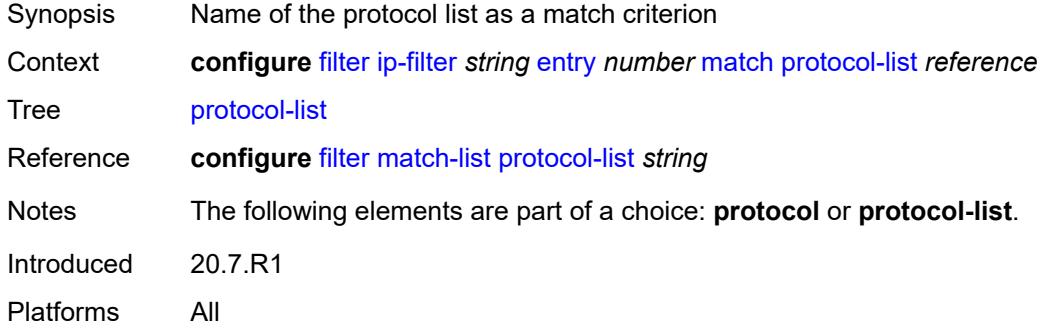

#### <span id="page-1510-1"></span>**src-ip**

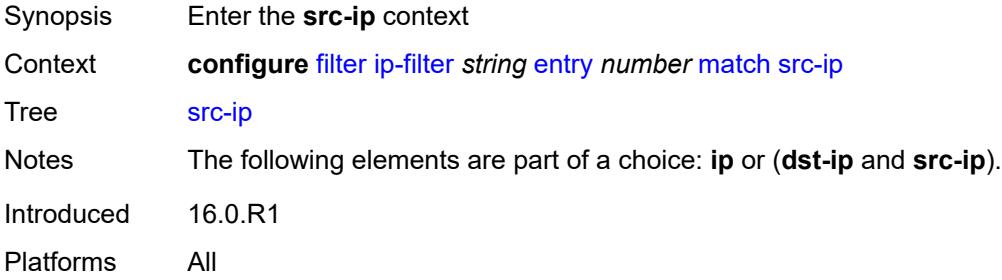

#### <span id="page-1510-2"></span>**address** *(ipv4-prefix-with-host-bits | ipv4-address)*

Synopsis IPv4 address used as the match criterion

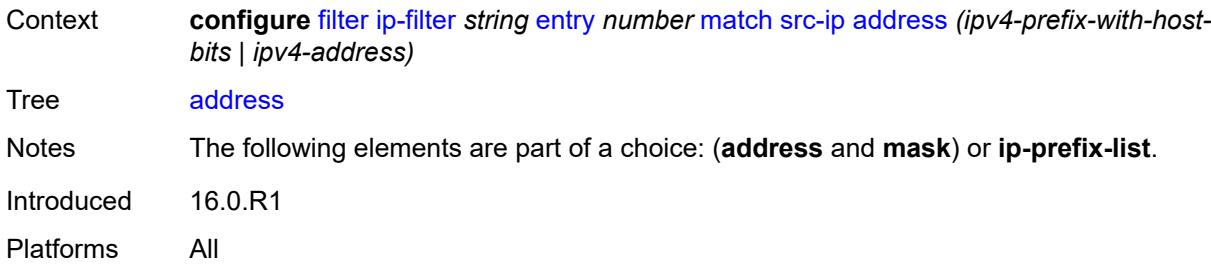

# <span id="page-1511-0"></span>**ip-prefix-list** *reference*

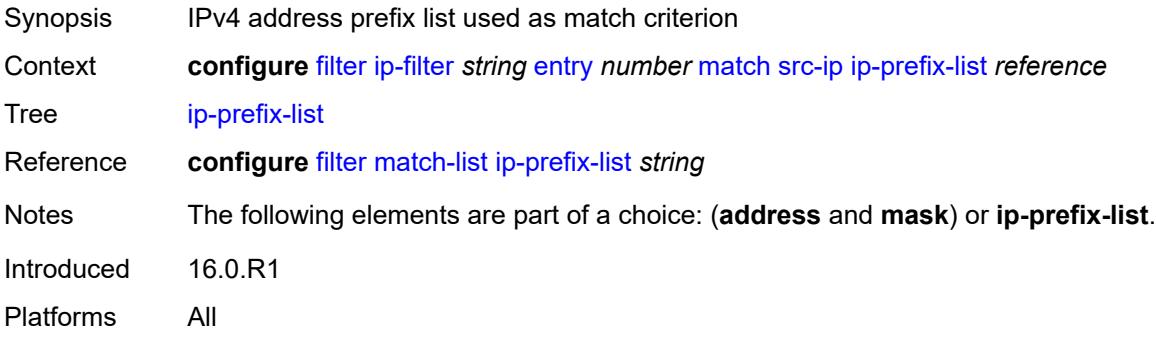

### <span id="page-1511-1"></span>**mask** *string*

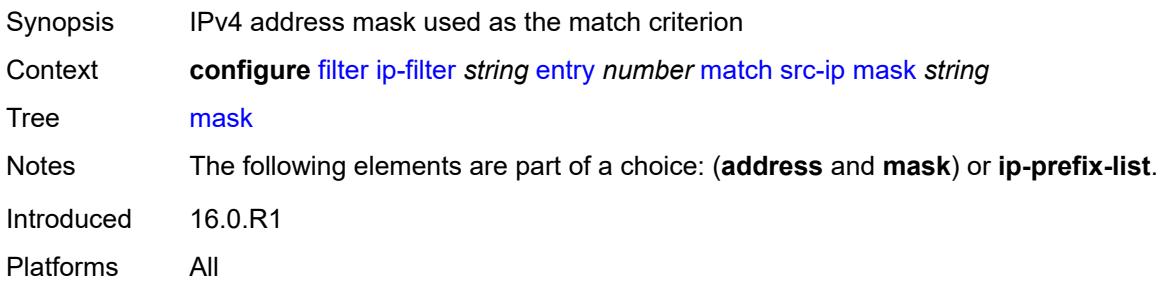

#### <span id="page-1511-2"></span>**src-mac**

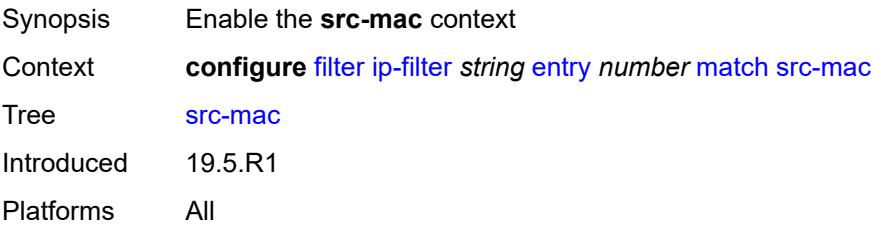
# **address** *string*

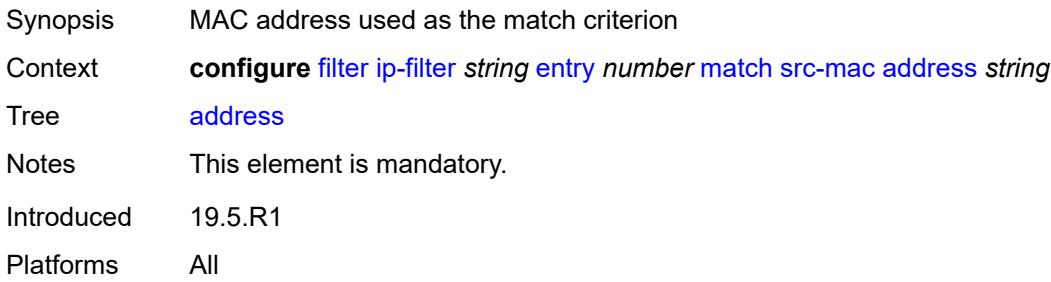

# <span id="page-1512-0"></span>**mask** *string*

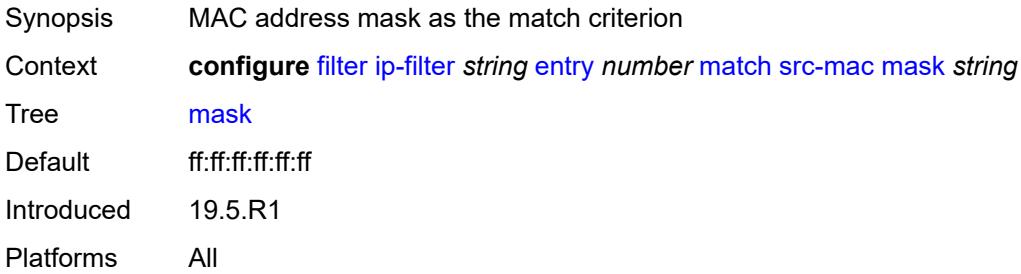

#### <span id="page-1512-1"></span>**src-port**

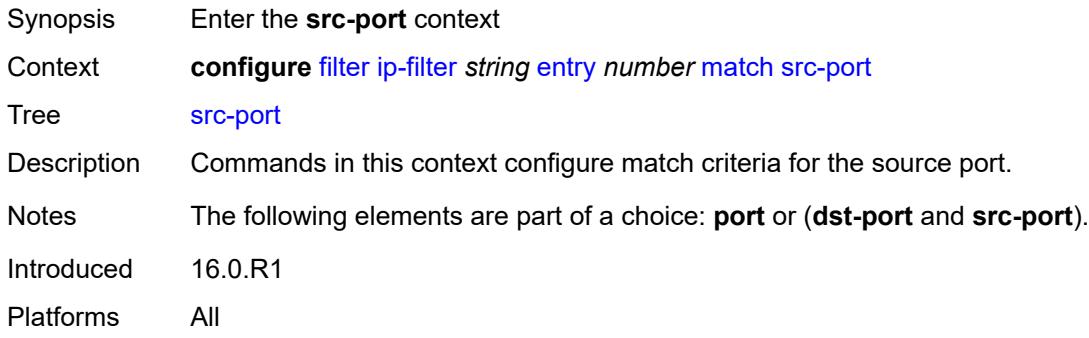

# <span id="page-1512-2"></span>**eq** *number*

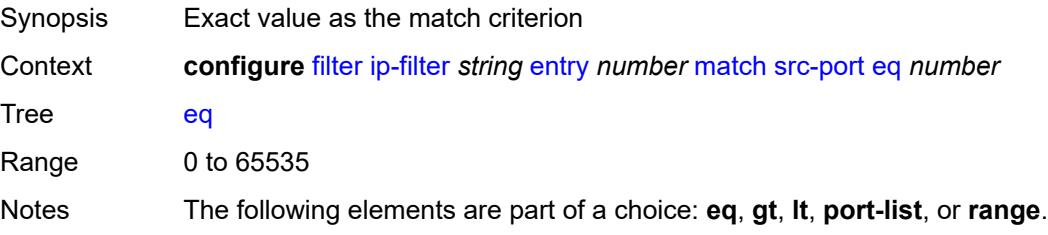

Introduced 16.0.R1 Platforms All

# <span id="page-1513-0"></span>**gt** *number*

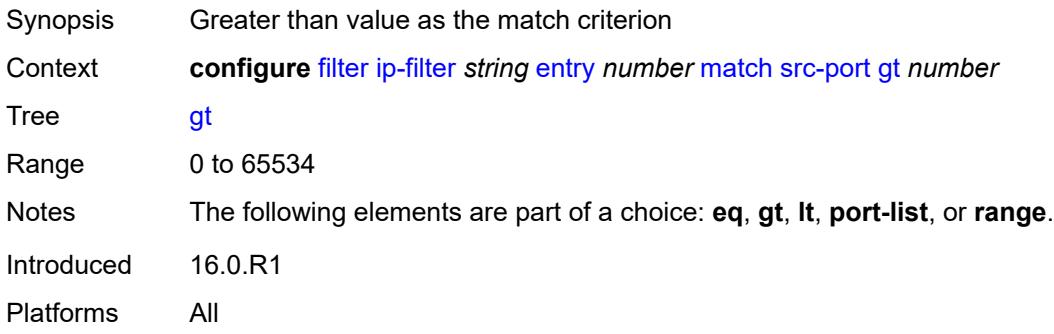

### <span id="page-1513-1"></span>**lt** *number*

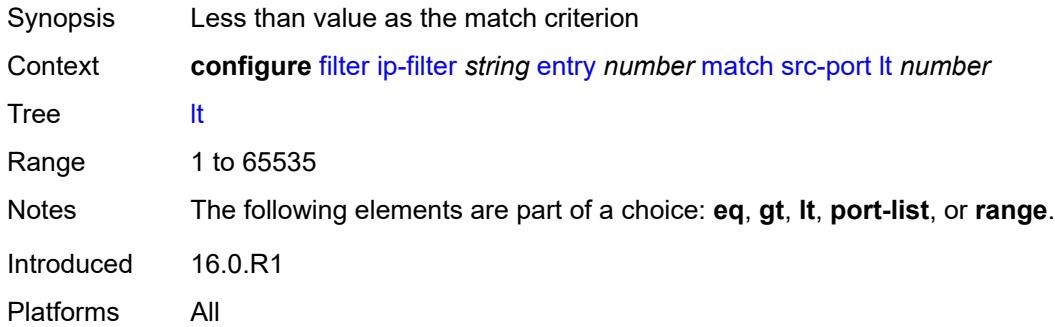

# <span id="page-1513-2"></span>**port-list** *reference*

<span id="page-1513-3"></span>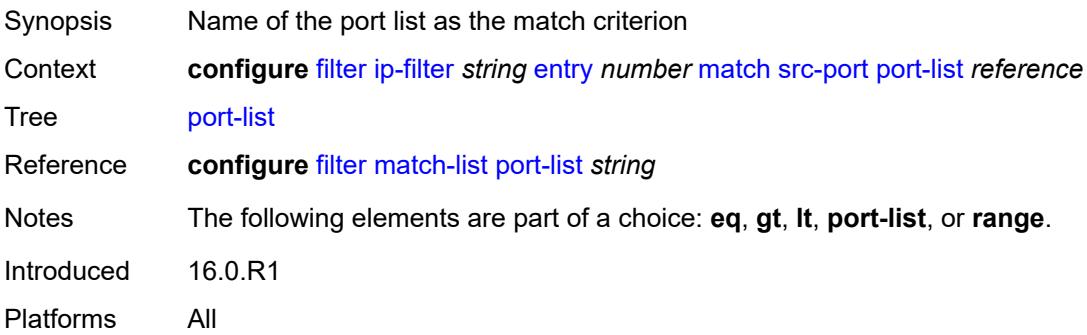

#### **range**

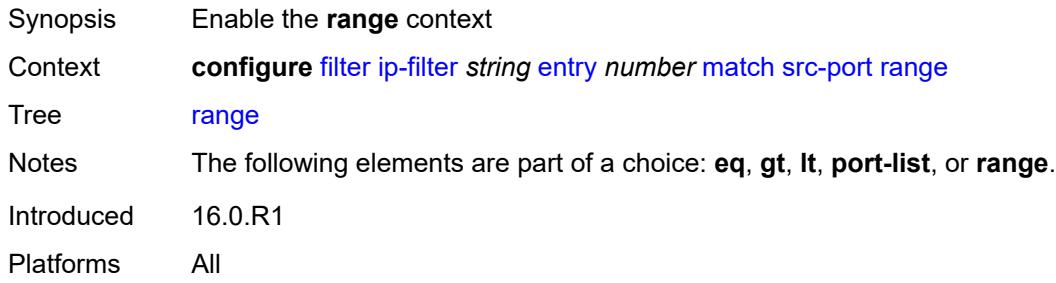

#### <span id="page-1514-0"></span>**end** *number*

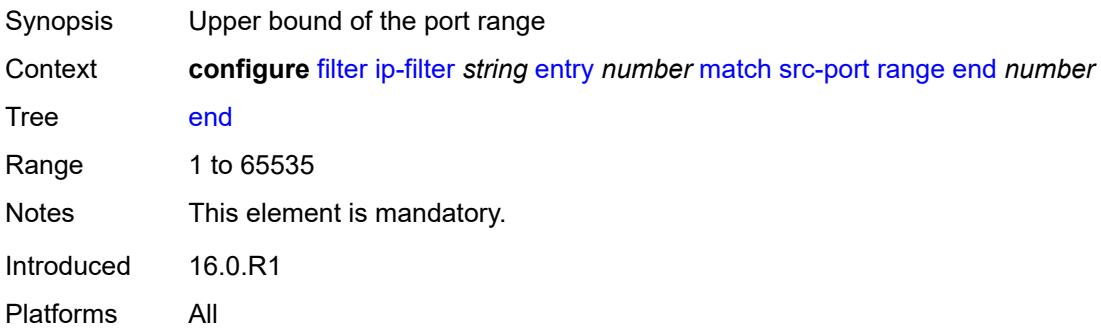

### <span id="page-1514-1"></span>**start** *number*

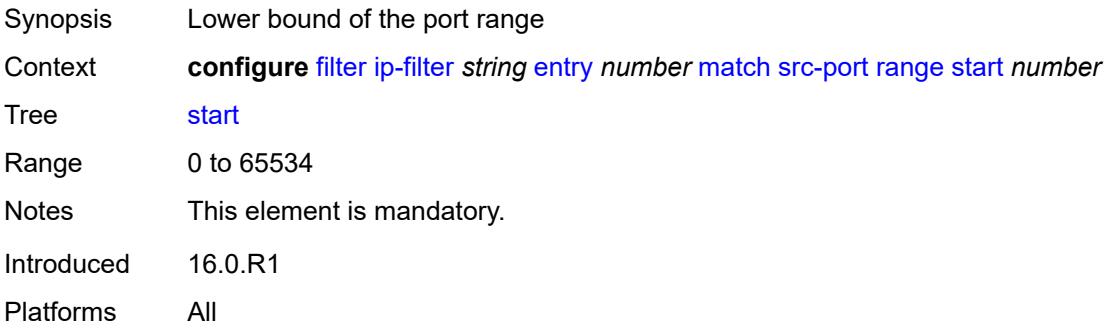

# <span id="page-1514-2"></span>**src-route-option** *boolean*

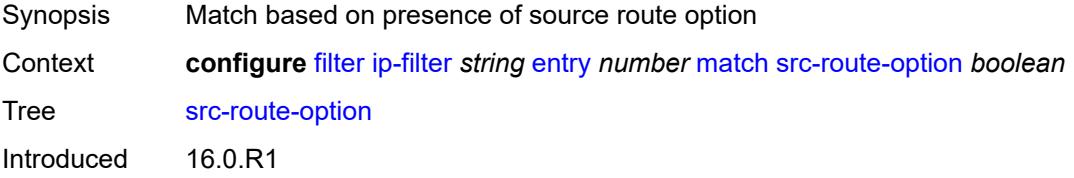

Platforms All

### <span id="page-1515-0"></span>**tcp-established**

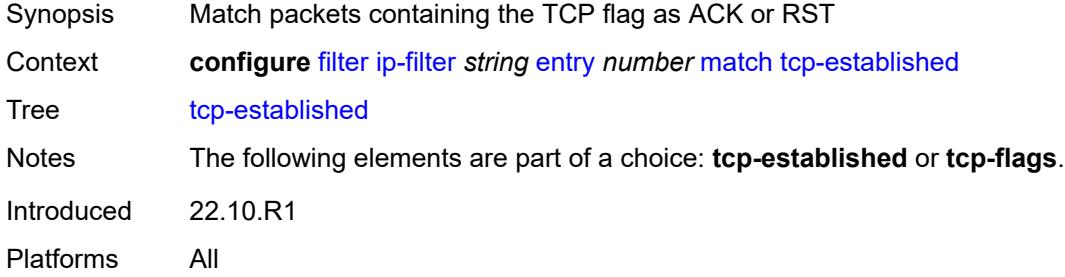

### <span id="page-1515-1"></span>**tcp-flags**

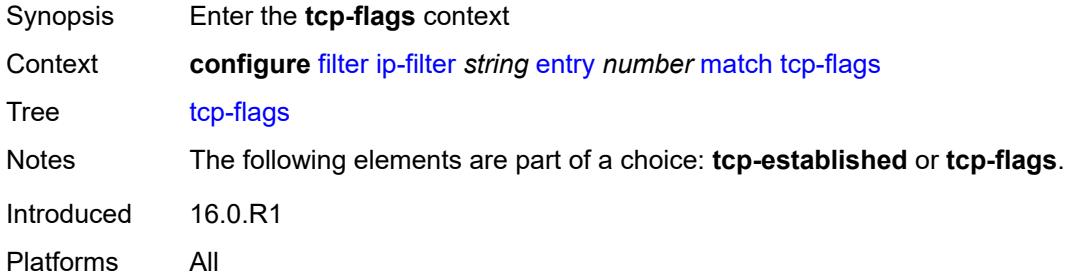

#### <span id="page-1515-2"></span>**ack** *boolean*

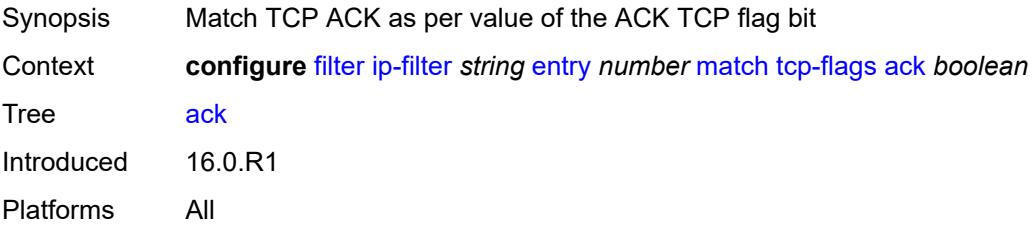

# <span id="page-1515-3"></span>**cwr** *boolean*

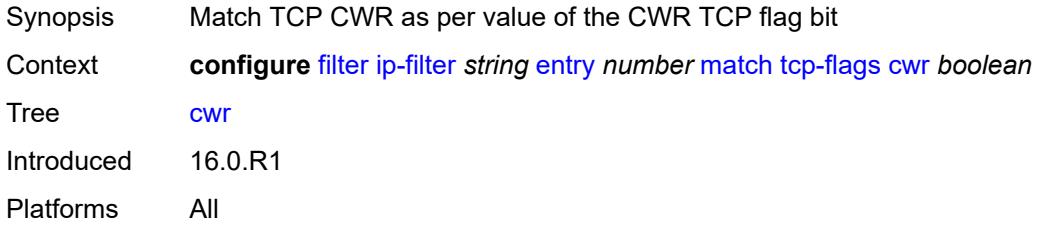

#### <span id="page-1516-0"></span>**ece** *boolean*

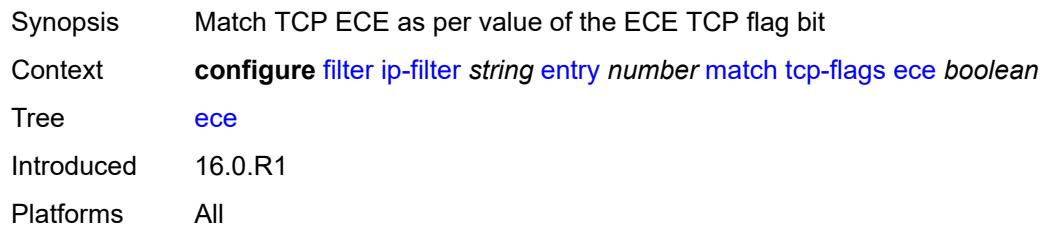

#### <span id="page-1516-1"></span>**fin** *boolean*

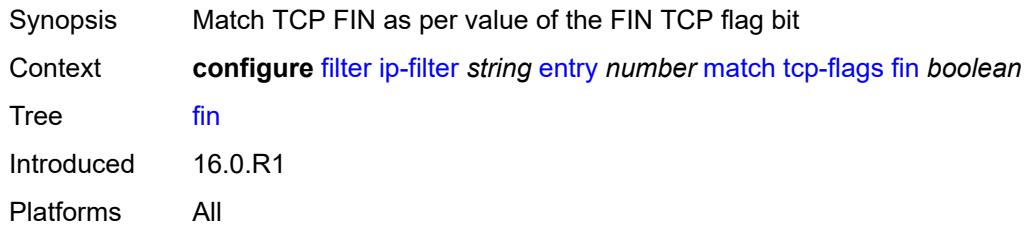

#### <span id="page-1516-2"></span>**ns** *boolean*

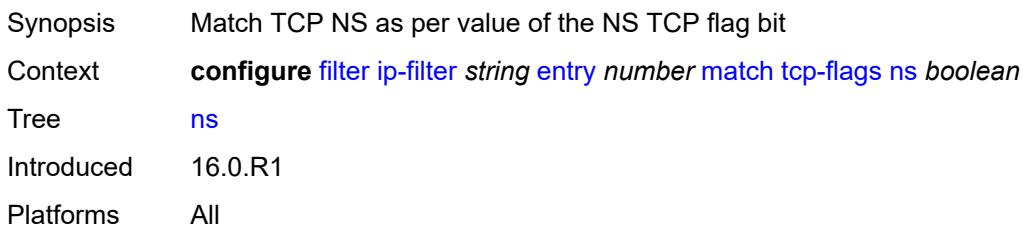

### <span id="page-1516-3"></span>**psh** *boolean*

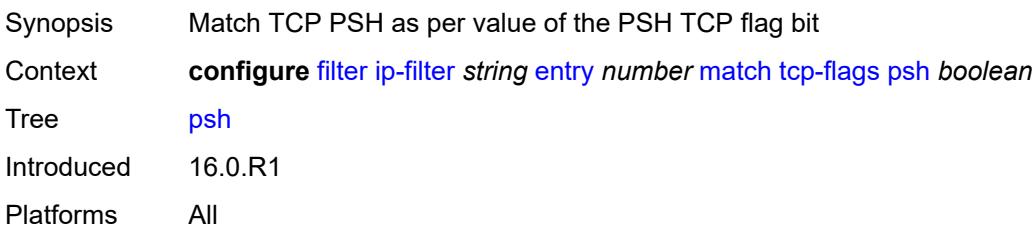

#### <span id="page-1516-4"></span>**rst** *boolean*

Synopsis Match TCP RST as per value of the RST TCP flag bit

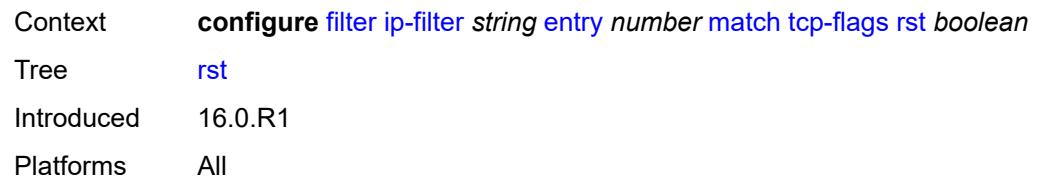

### <span id="page-1517-0"></span>**syn** *boolean*

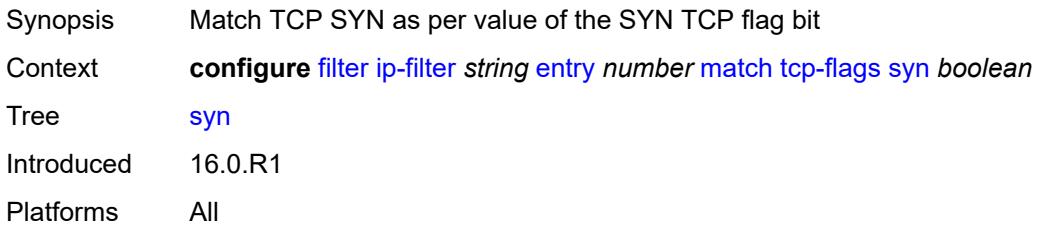

# <span id="page-1517-1"></span>**urg** *boolean*

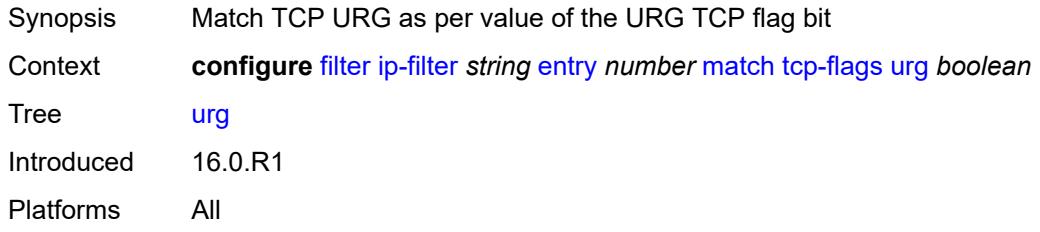

### <span id="page-1517-2"></span>**ttl**

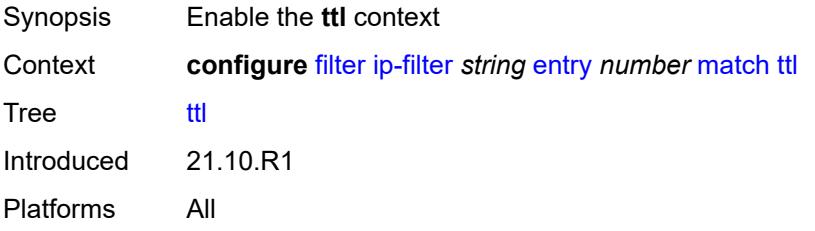

# <span id="page-1517-3"></span>**eq** *number*

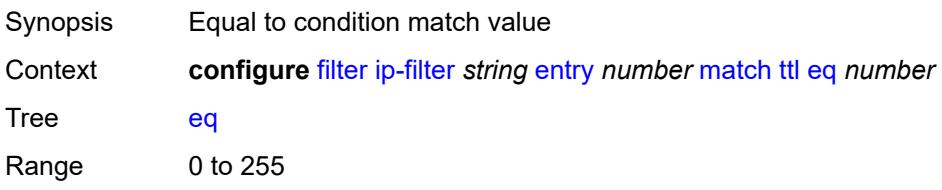

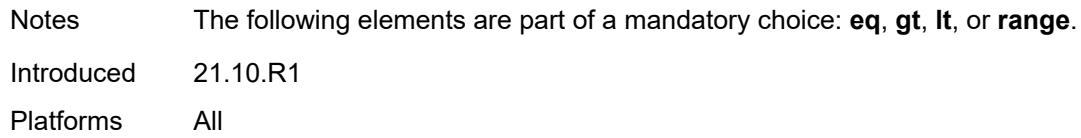

# <span id="page-1518-0"></span>**gt** *number*

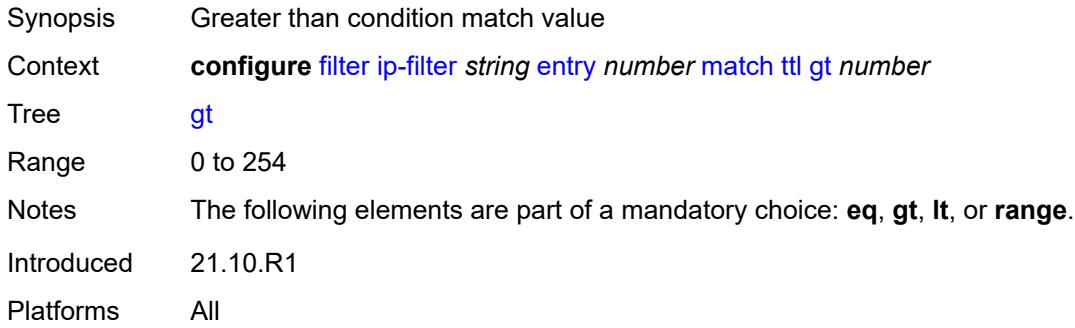

# <span id="page-1518-1"></span>**lt** *number*

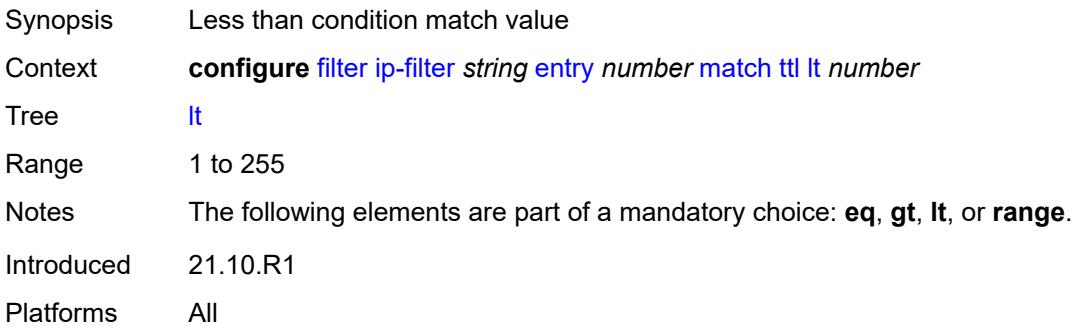

### <span id="page-1518-2"></span>**range**

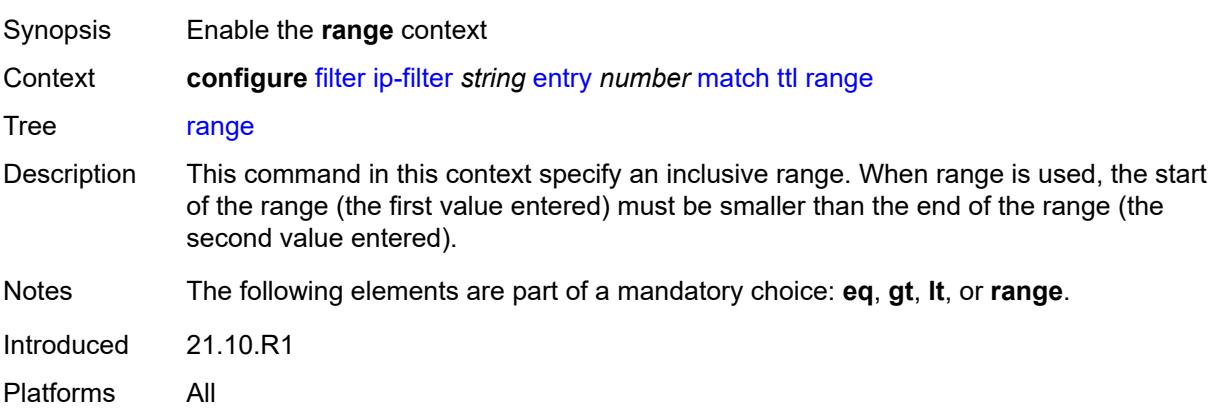

#### <span id="page-1519-0"></span>**end** *number*

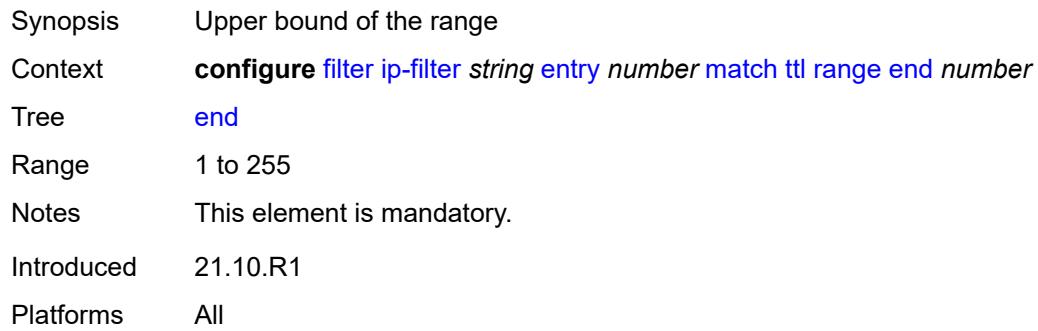

### <span id="page-1519-1"></span>**start** *number*

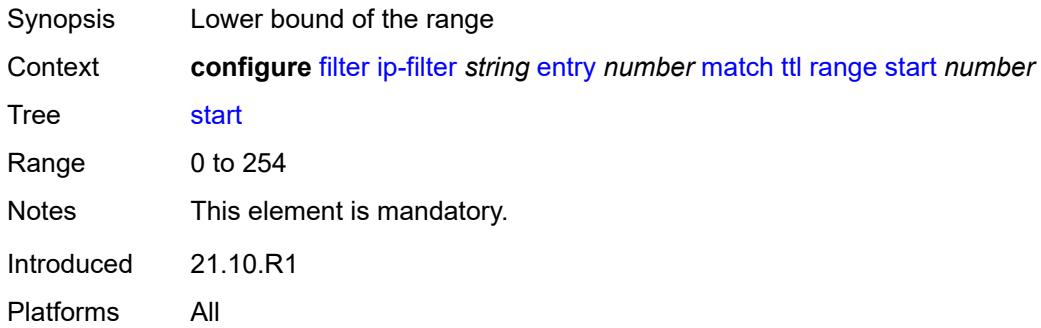

# <span id="page-1519-2"></span>**pbr-down-action-override** *keyword*

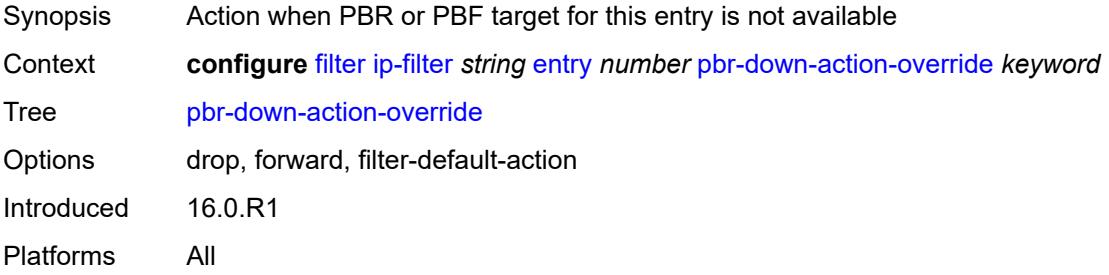

### <span id="page-1519-3"></span>**sample-profile** *reference*

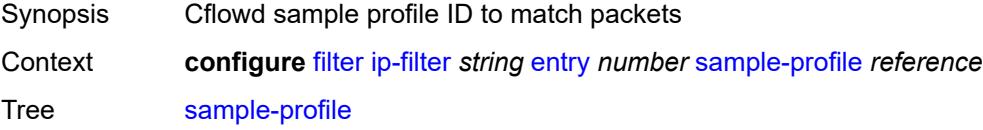

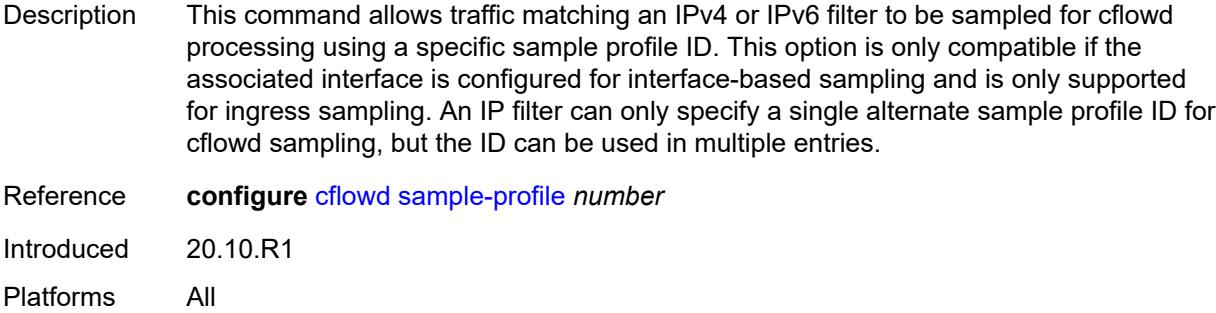

# <span id="page-1520-0"></span>**sticky-dest** *(number | keyword)*

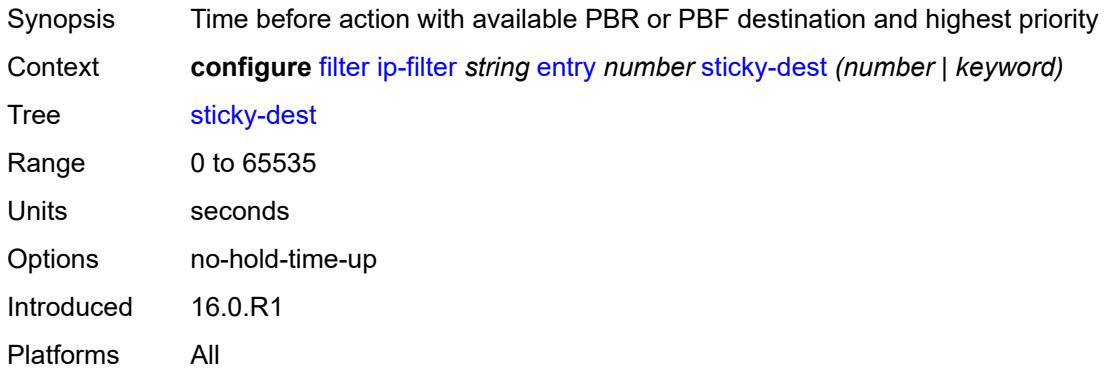

### <span id="page-1520-1"></span>**filter-id** *number*

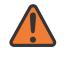

#### **WARNING:**

Modifying this element recreates the parent element automatically for the new value to take effect.

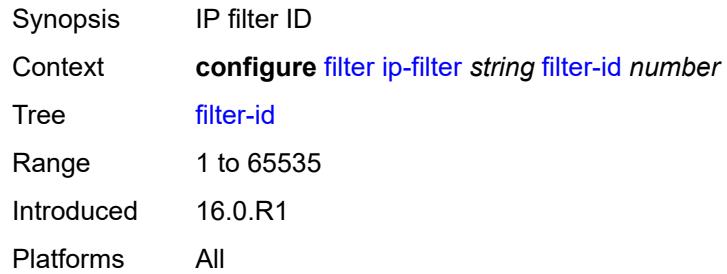

#### <span id="page-1520-2"></span>**scope** *keyword*

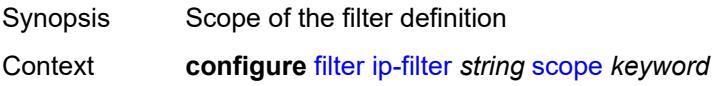

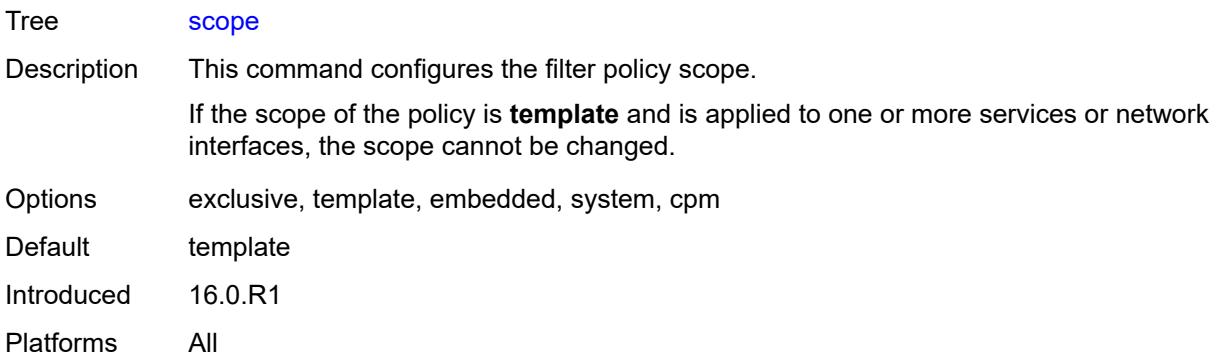

#### <span id="page-1521-0"></span>**shared-policer** *boolean*

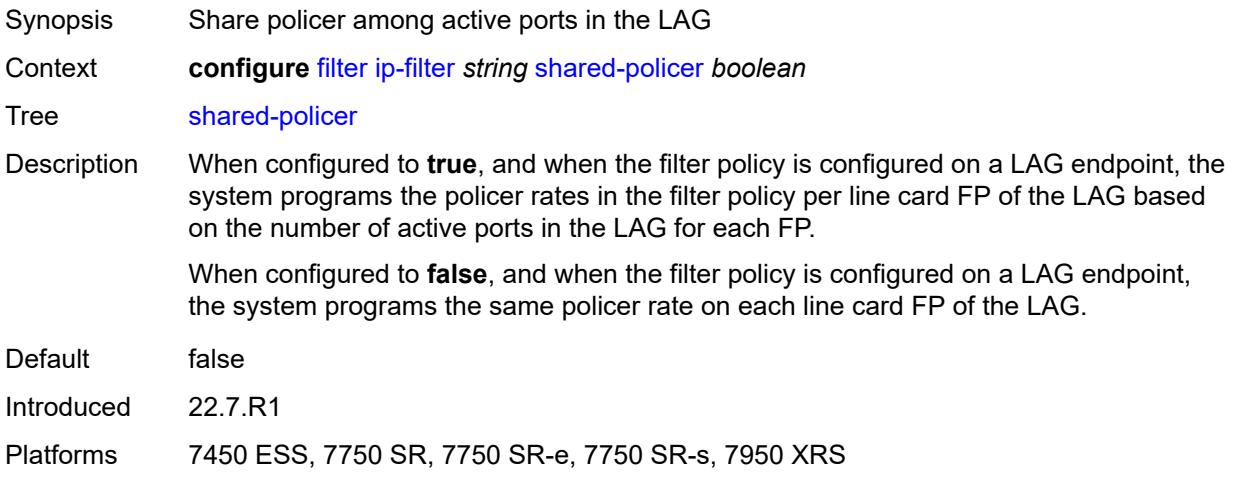

### <span id="page-1521-1"></span>**subscriber-mgmt**

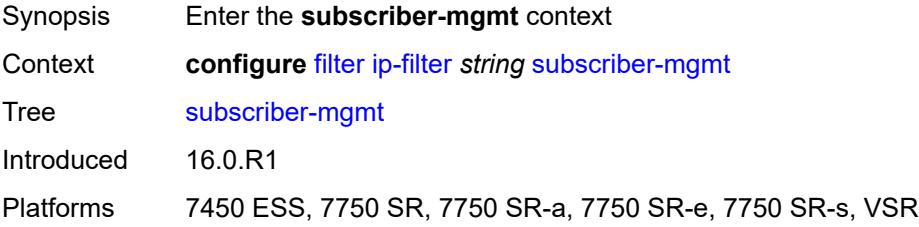

### <span id="page-1521-2"></span>**host-specific-entry**

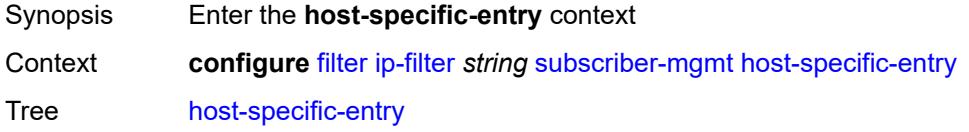

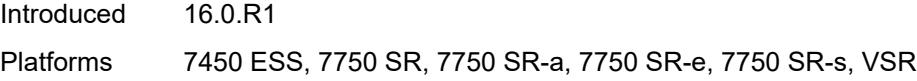

### <span id="page-1522-0"></span>**credit-control**

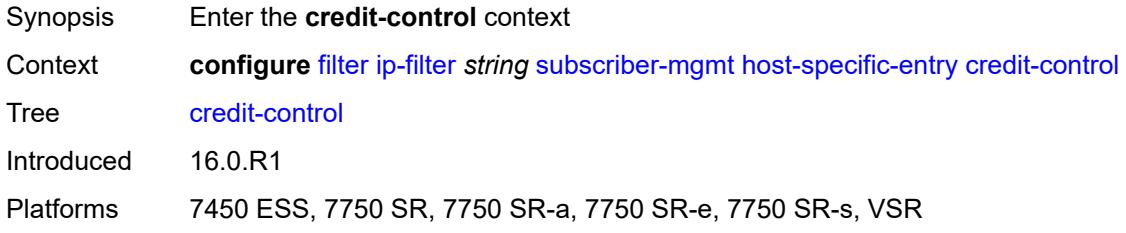

#### <span id="page-1522-1"></span>**range**

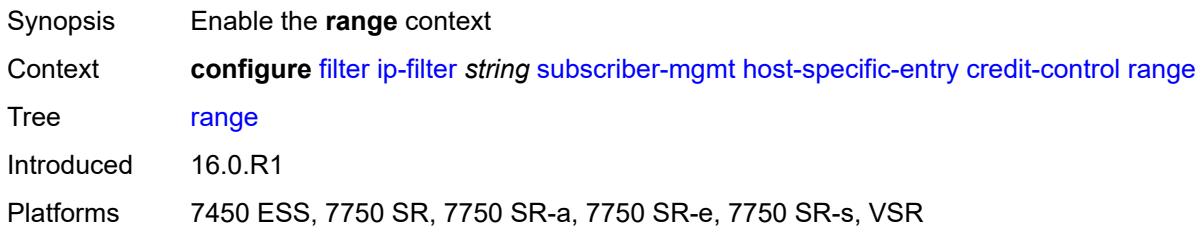

### <span id="page-1522-2"></span>**end** *number*

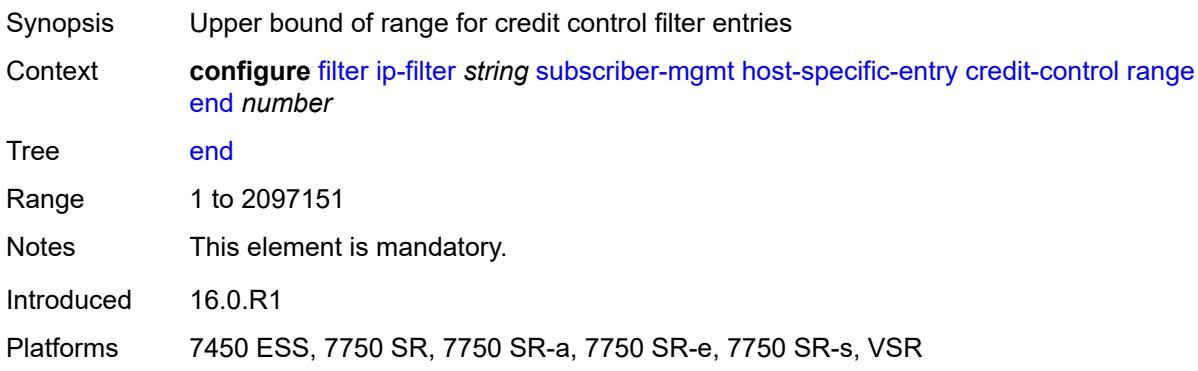

### <span id="page-1522-3"></span>**start** *number*

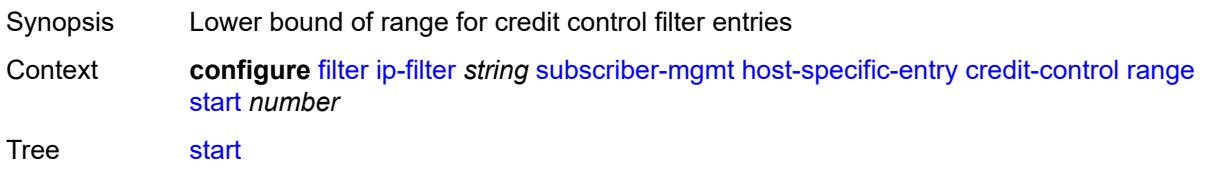

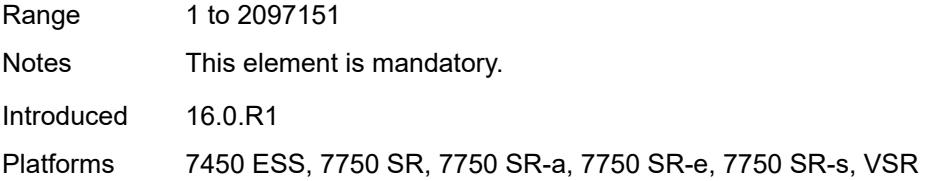

## <span id="page-1523-0"></span>**filter-rule**

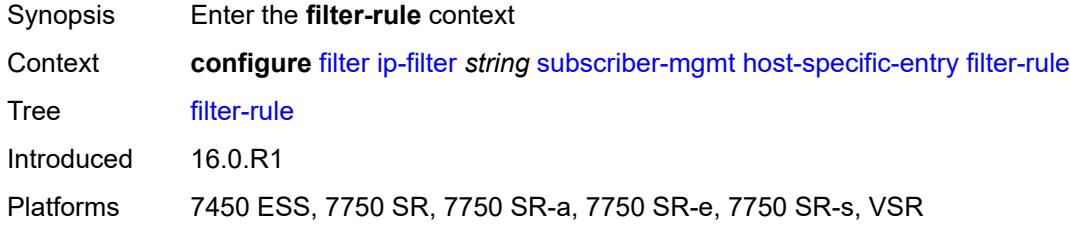

#### <span id="page-1523-1"></span>**range**

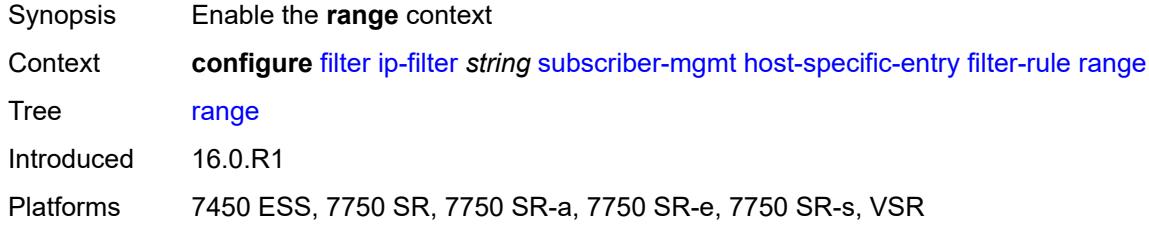

### <span id="page-1523-2"></span>**end** *number*

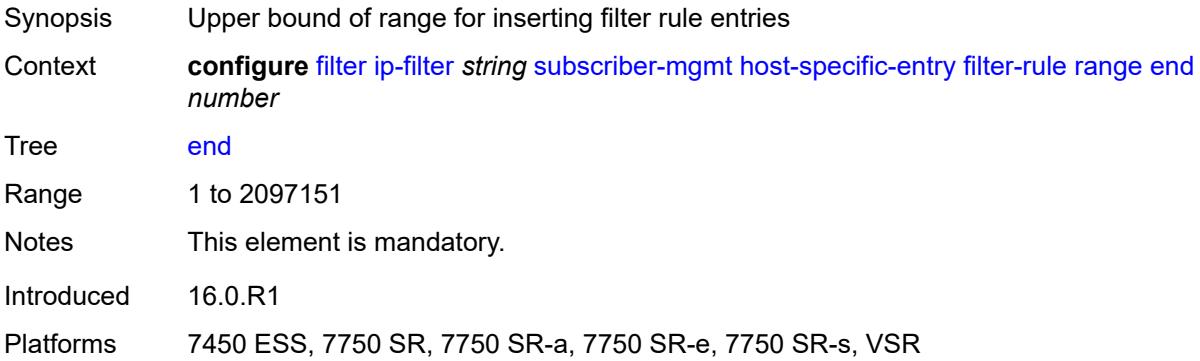

### <span id="page-1523-3"></span>**start** *number*

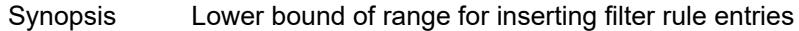

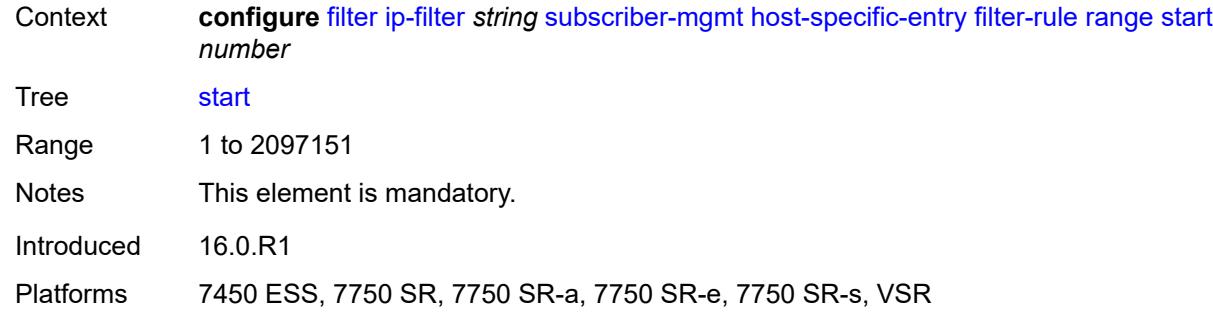

#### <span id="page-1524-0"></span>**watermark**

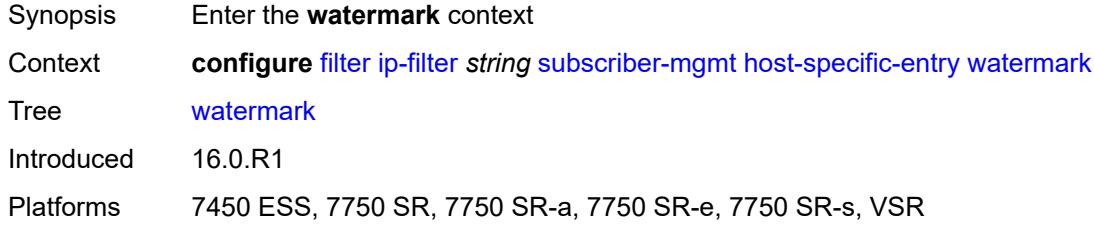

# <span id="page-1524-1"></span>**high** *number*

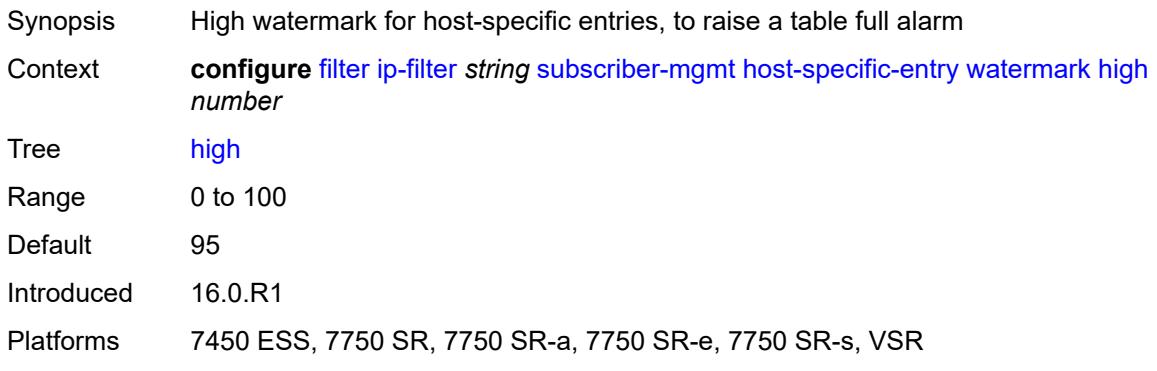

#### <span id="page-1524-2"></span>**low** *number*

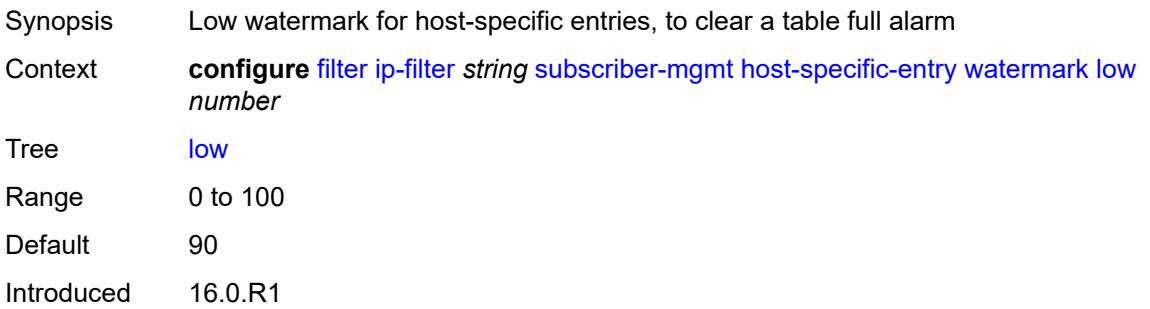

Platforms 7450 ESS, 7750 SR, 7750 SR-a, 7750 SR-e, 7750 SR-s, VSR

### <span id="page-1525-0"></span>**shared-entry**

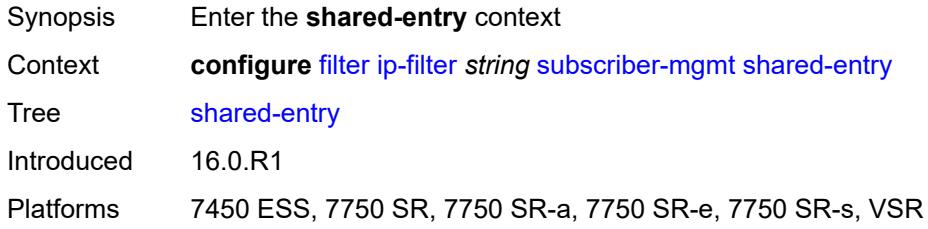

### <span id="page-1525-1"></span>**filter-rule**

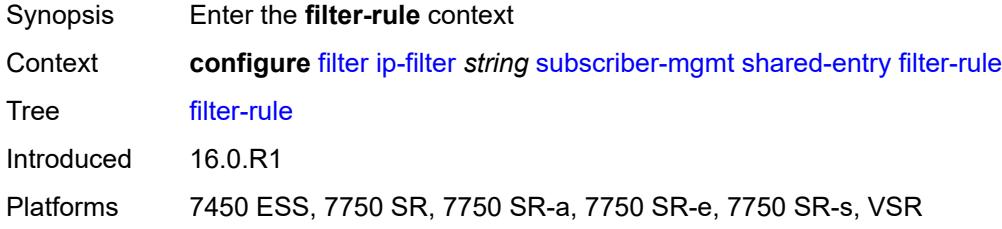

#### <span id="page-1525-2"></span>**range**

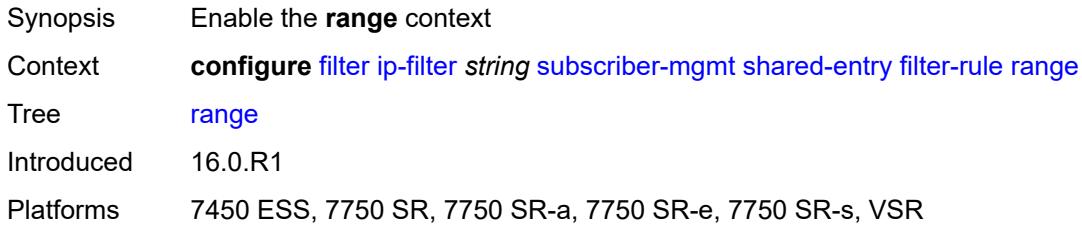

### <span id="page-1525-3"></span>**end** *number*

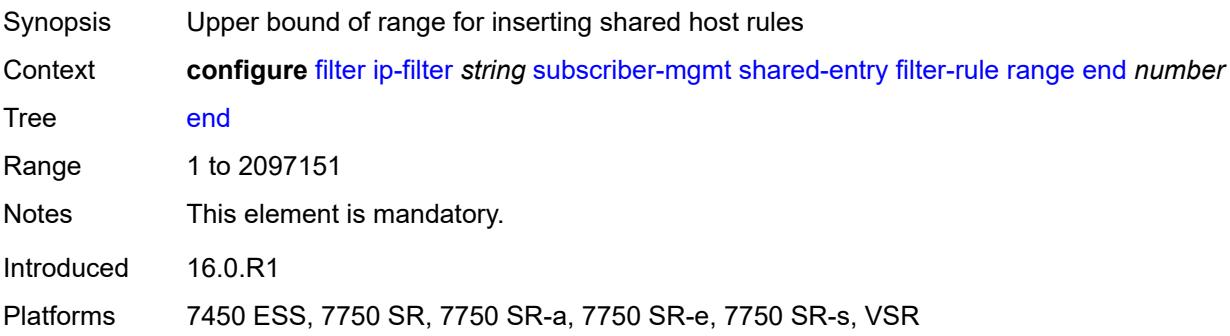

#### <span id="page-1526-0"></span>**start** *number*

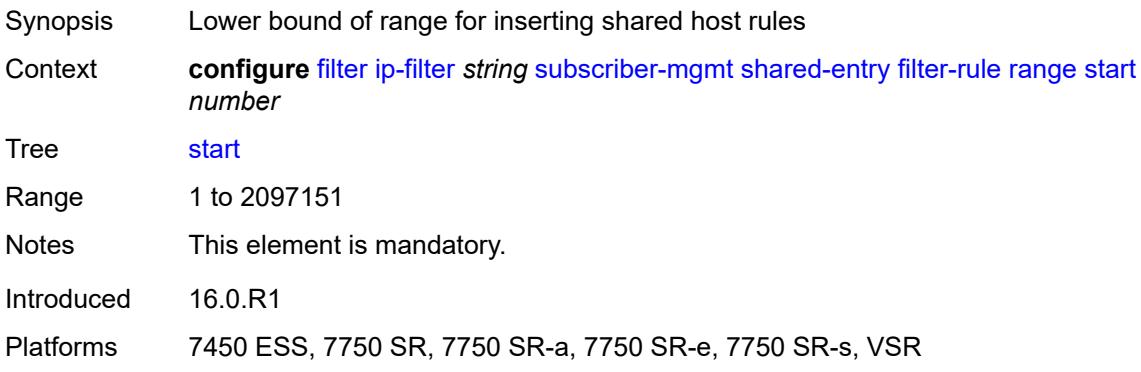

# <span id="page-1526-1"></span>**pcc-rule**

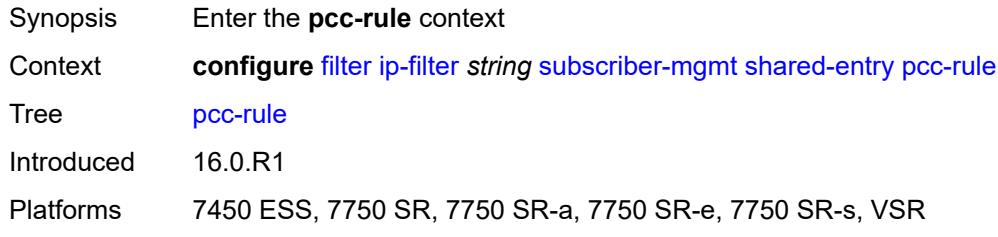

#### <span id="page-1526-2"></span>**range**

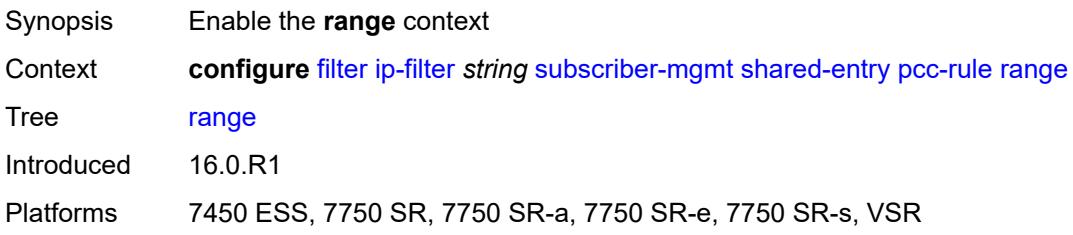

### <span id="page-1526-3"></span>**end** *number*

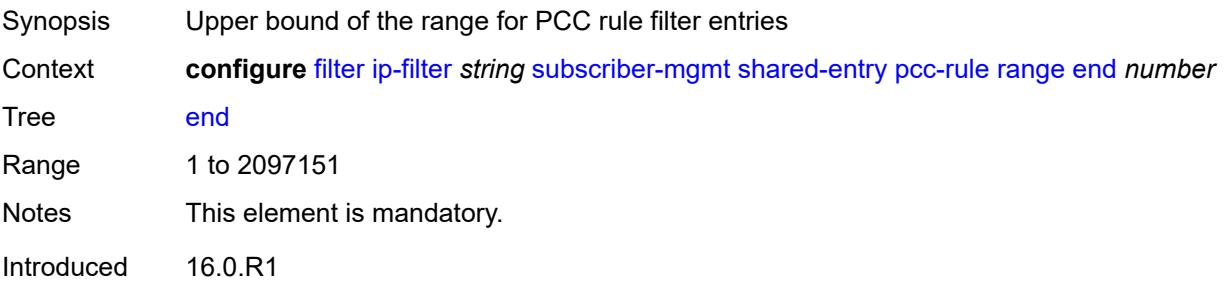

Platforms 7450 ESS, 7750 SR, 7750 SR-a, 7750 SR-e, 7750 SR-s, VSR

#### <span id="page-1527-0"></span>**start** *number*

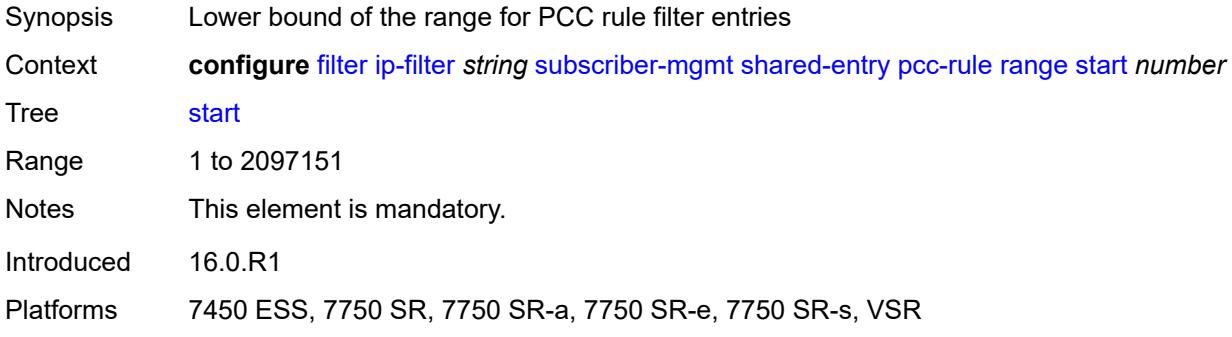

#### <span id="page-1527-1"></span>**watermark**

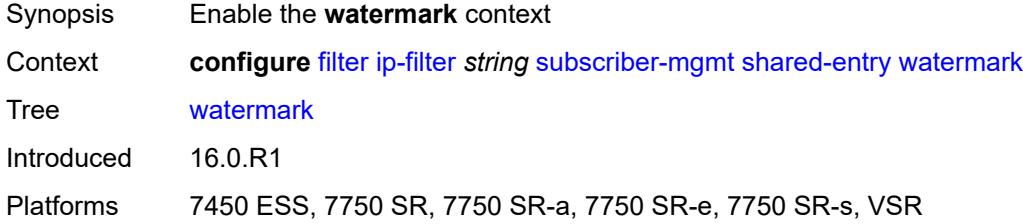

# <span id="page-1527-2"></span>**high** *number*

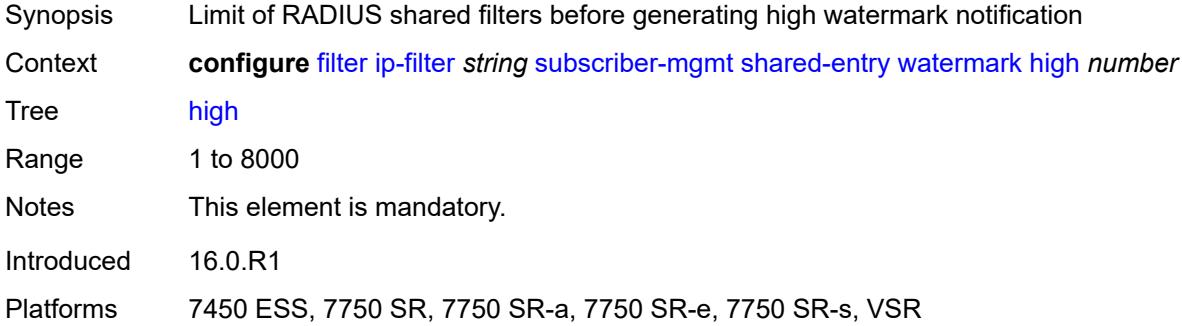

### <span id="page-1527-3"></span>**low** *number*

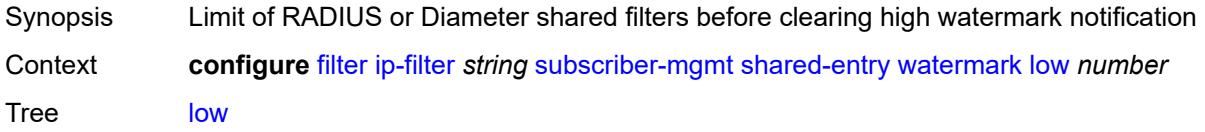

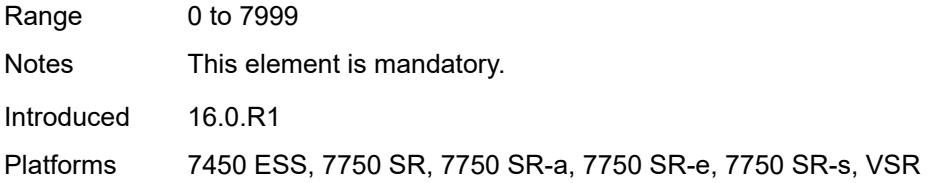

# <span id="page-1528-0"></span>**type** *keyword*

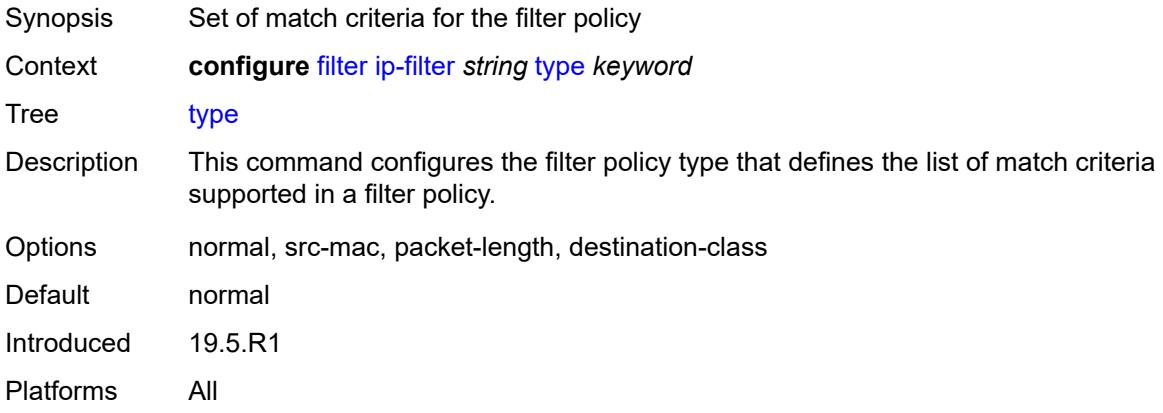

# <span id="page-1528-2"></span>**ipv6-exception** [\[filter-name\]](#page-1528-1) *string*

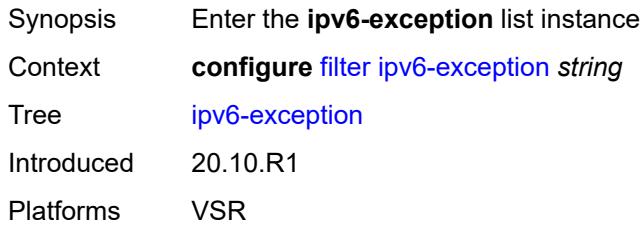

# <span id="page-1528-1"></span>[**filter-name**] *string*

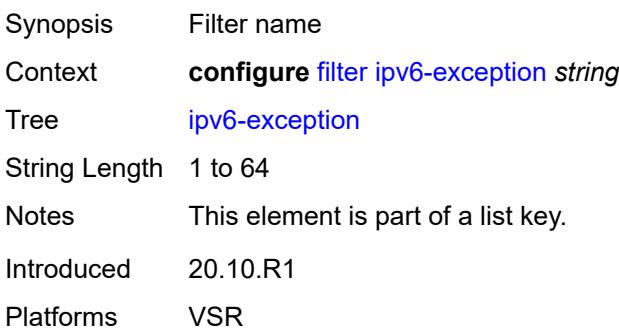

### <span id="page-1529-0"></span>**description** *string*

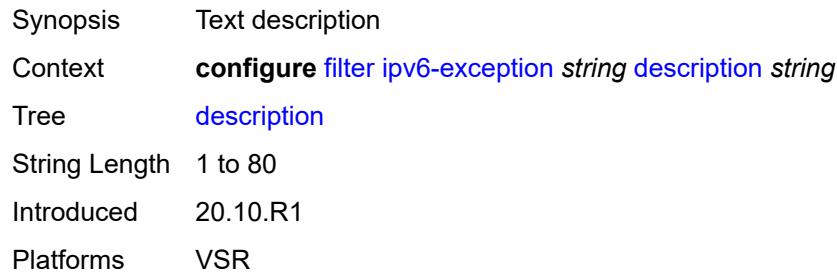

# <span id="page-1529-2"></span>**entry** [[entry-id\]](#page-1529-1) *number*

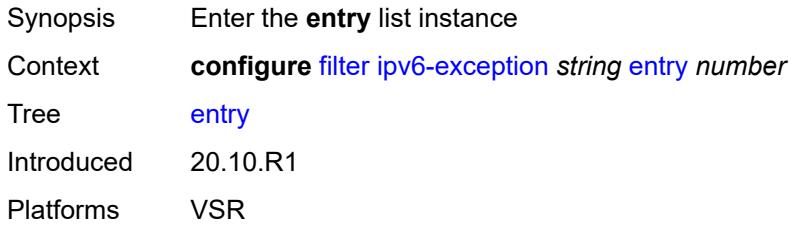

# <span id="page-1529-1"></span>[**entry-id**] *number*

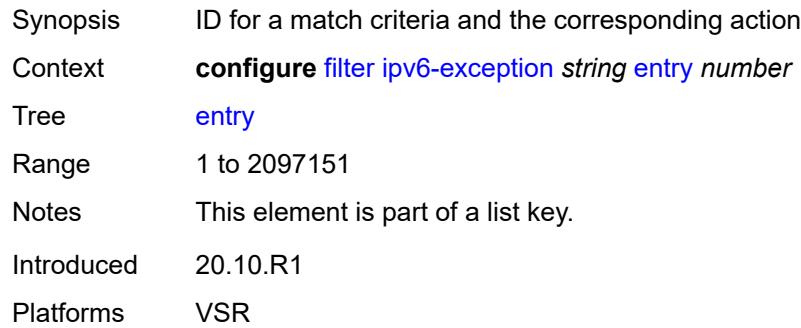

### <span id="page-1529-3"></span>**description** *string*

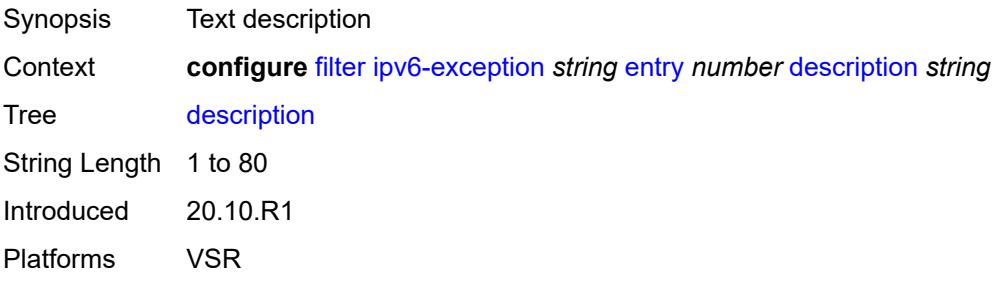

#### <span id="page-1530-0"></span>**match**

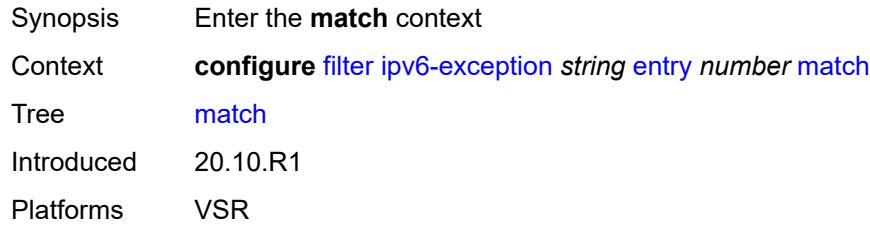

# <span id="page-1530-1"></span>**dst-ip**

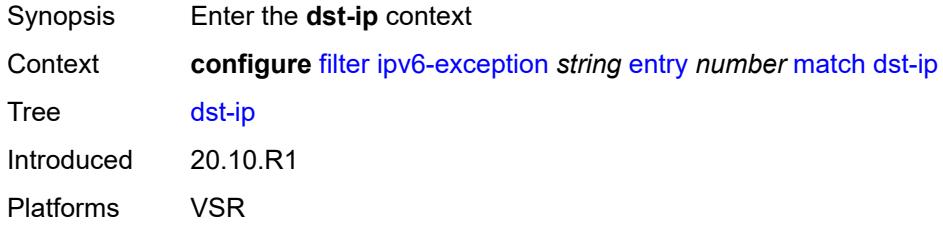

# <span id="page-1530-2"></span>**address** *(ipv6-prefix-with-host-bits | ipv6-address)*

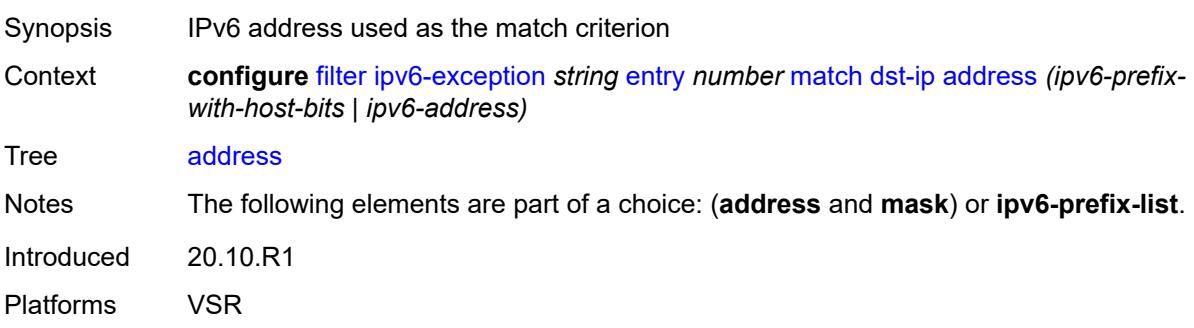

# <span id="page-1530-3"></span>**ipv6-prefix-list** *reference*

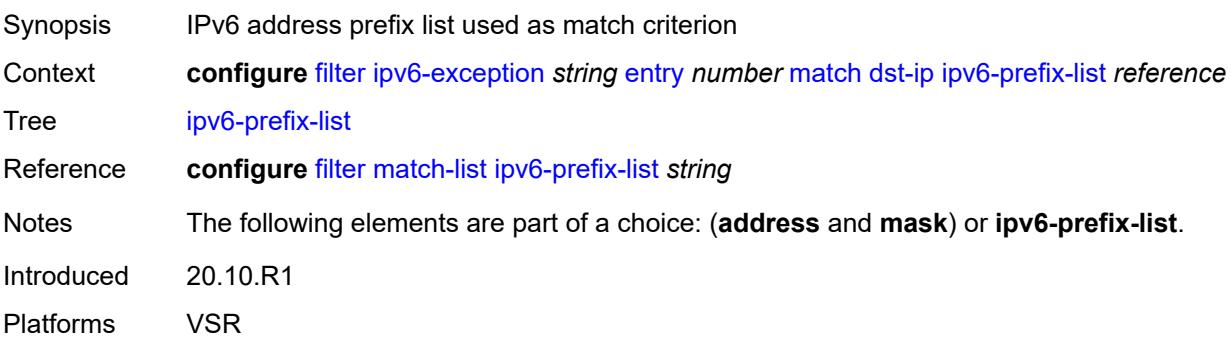

### <span id="page-1531-0"></span>**mask** *string*

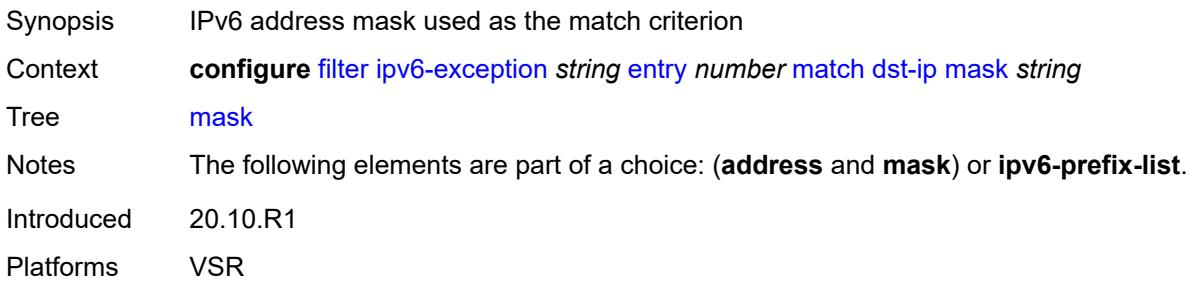

# <span id="page-1531-1"></span>**dst-port**

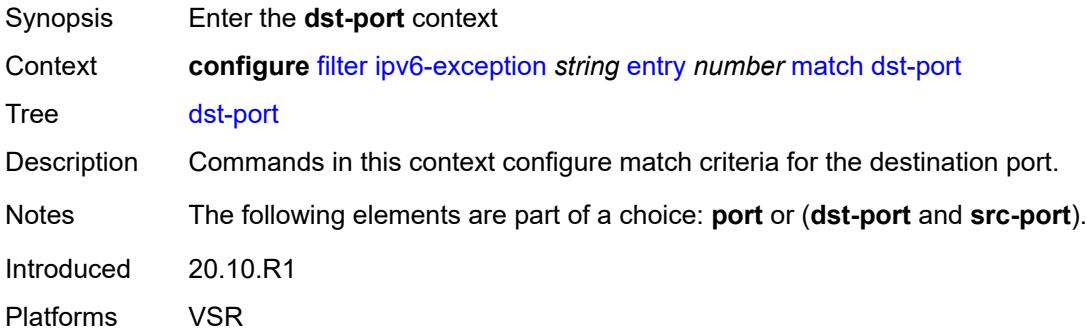

# <span id="page-1531-2"></span>**eq** *number*

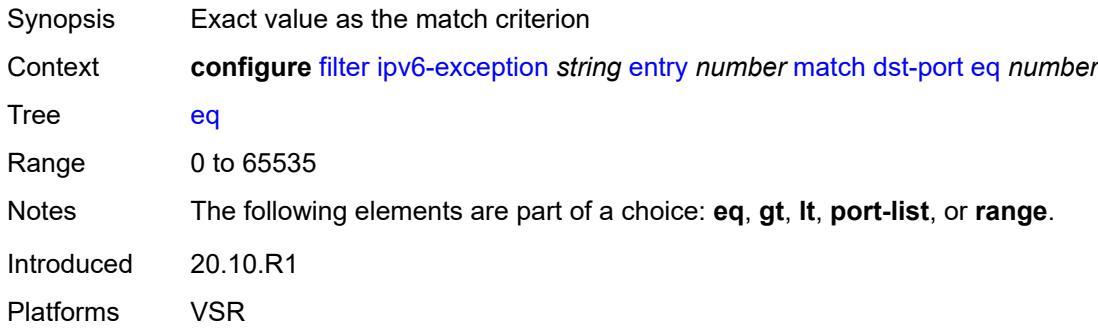

# <span id="page-1531-3"></span>**gt** *number*

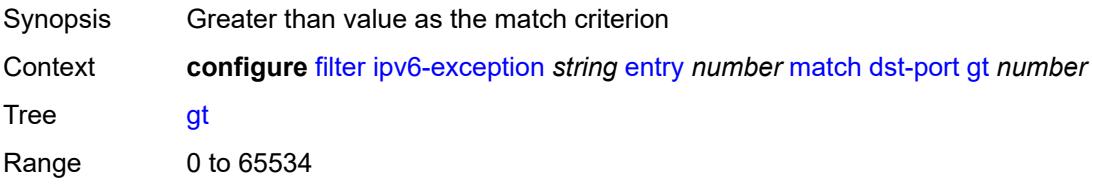

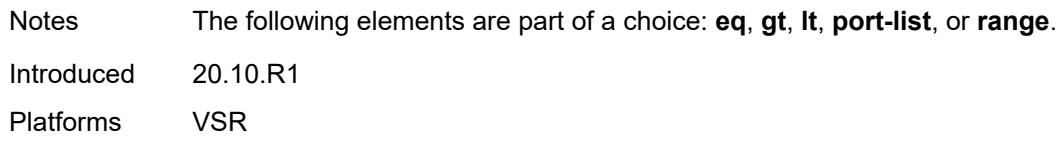

### <span id="page-1532-0"></span>**lt** *number*

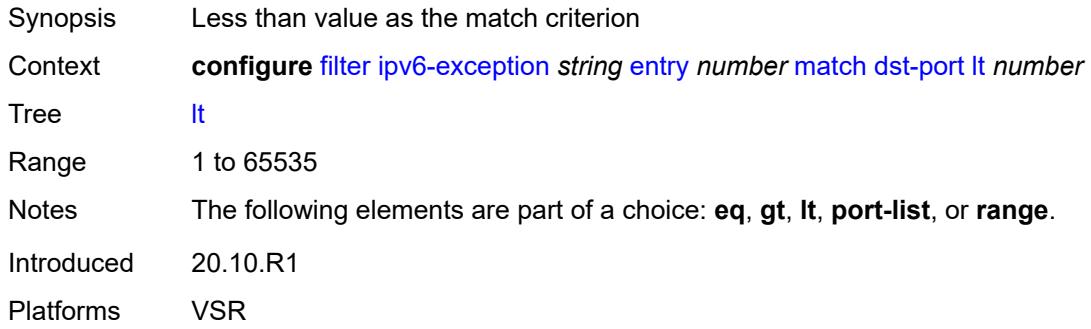

# <span id="page-1532-1"></span>**port-list** *reference*

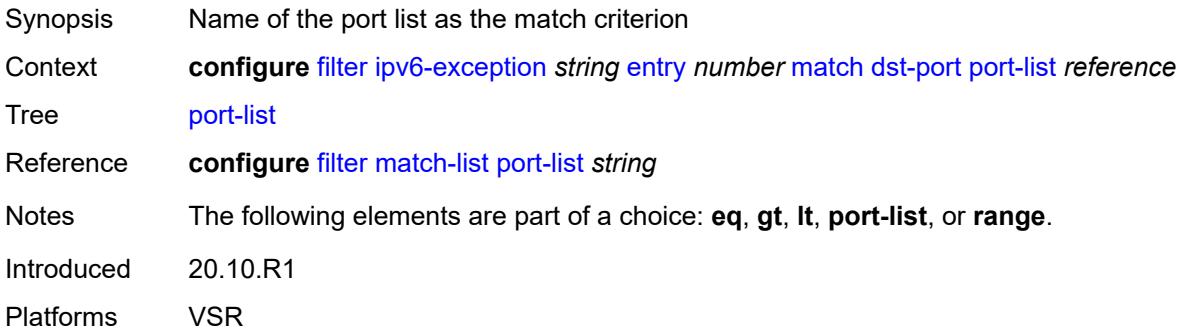

#### <span id="page-1532-2"></span>**range**

<span id="page-1532-3"></span>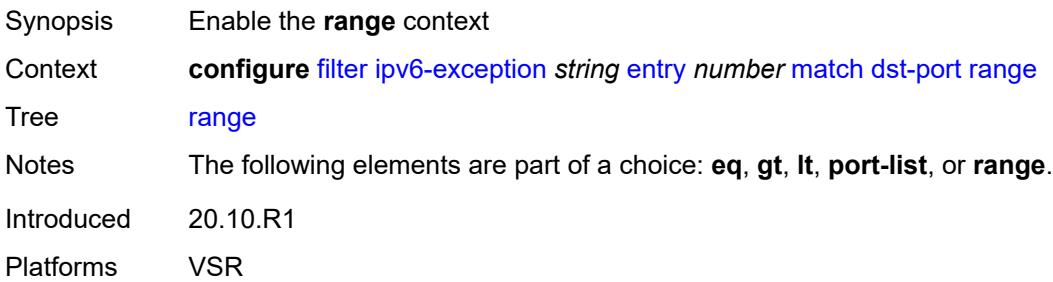

#### **end** *number*

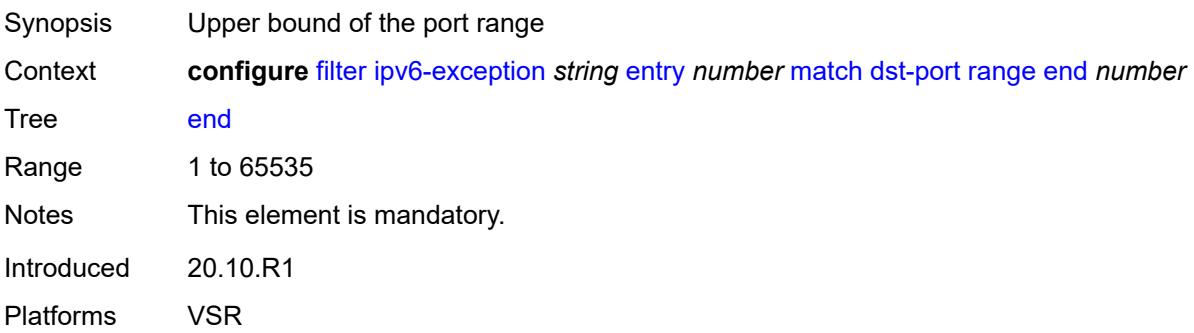

#### <span id="page-1533-0"></span>**start** *number*

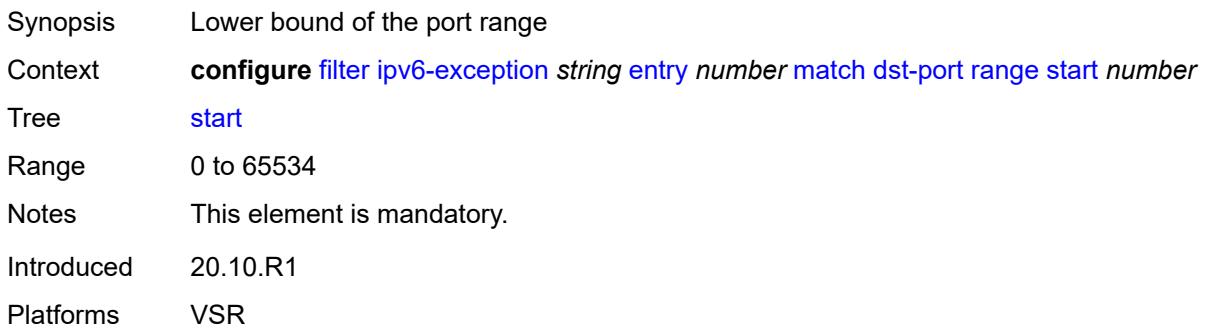

### <span id="page-1533-1"></span>**icmp**

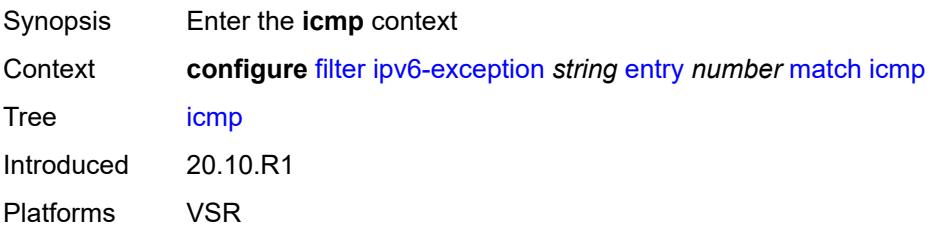

### <span id="page-1533-2"></span>**code** *number*

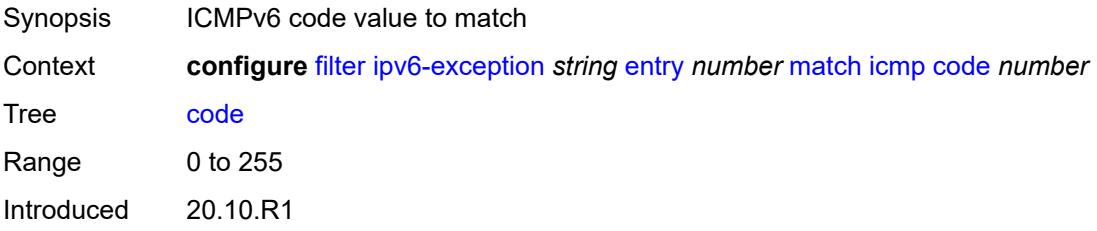

Platforms VSR

#### <span id="page-1534-0"></span>**type** *number*

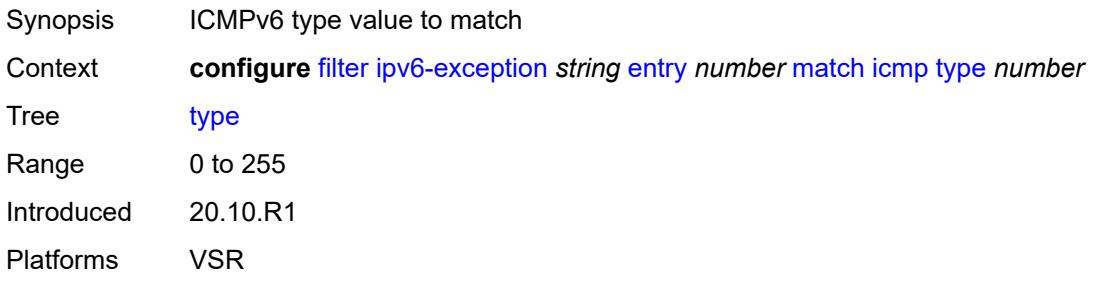

# <span id="page-1534-1"></span>**next-header** *(number | keyword)*

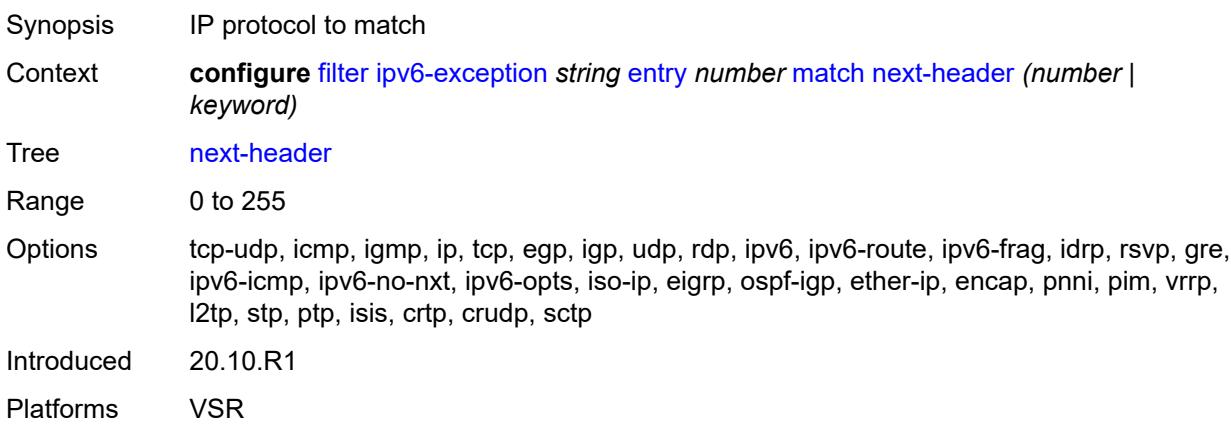

### <span id="page-1534-2"></span>**port**

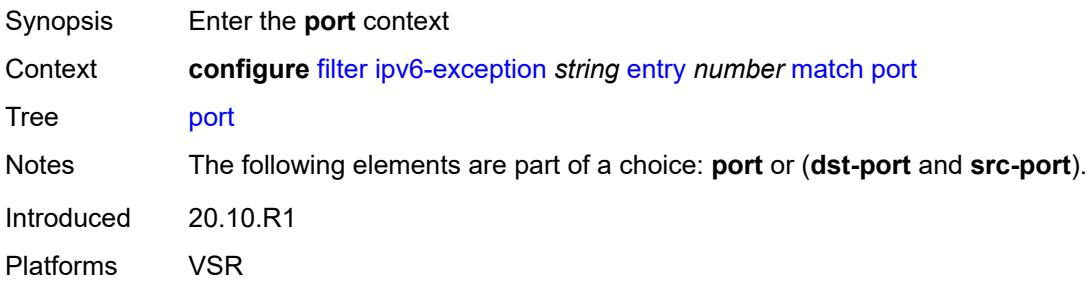

### <span id="page-1534-3"></span>**eq** *number*

Synopsis Exact value as the match criterion

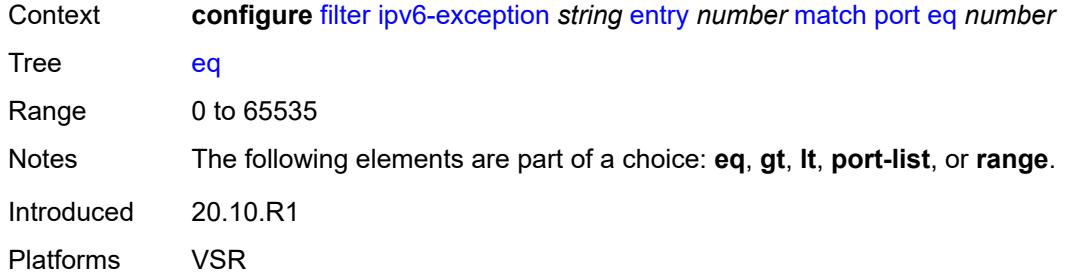

# <span id="page-1535-0"></span>**gt** *number*

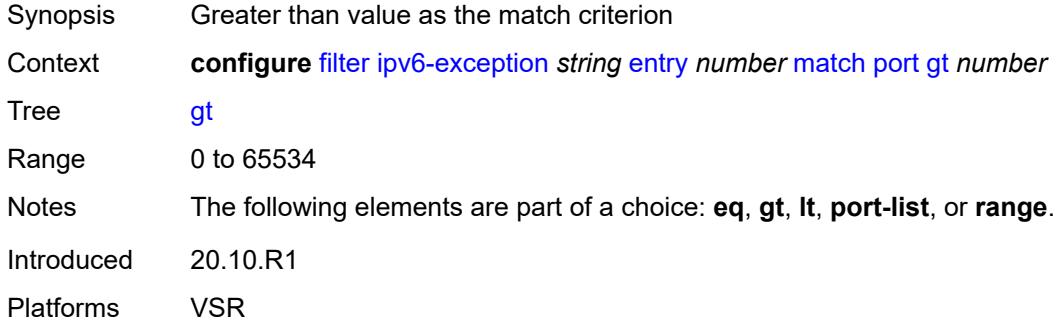

### <span id="page-1535-1"></span>**lt** *number*

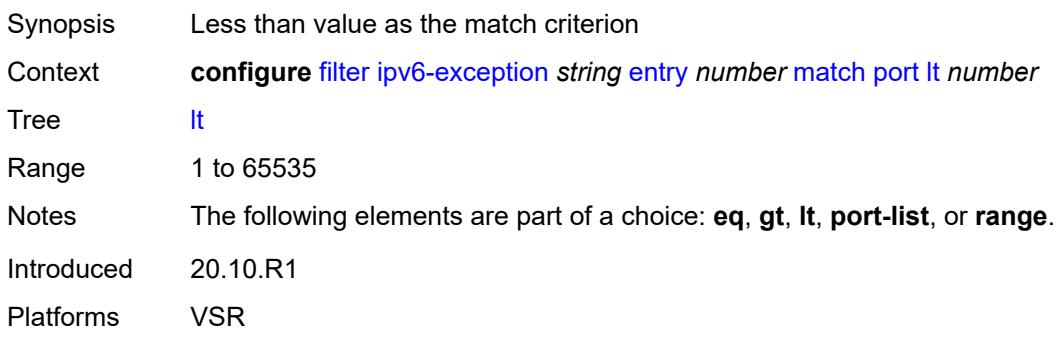

## <span id="page-1535-2"></span>**port-list** *reference*

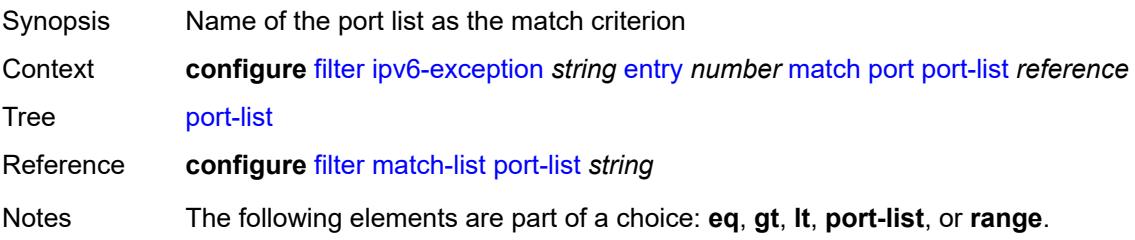

Introduced 20.10.R1 Platforms VSR

### <span id="page-1536-0"></span>**range**

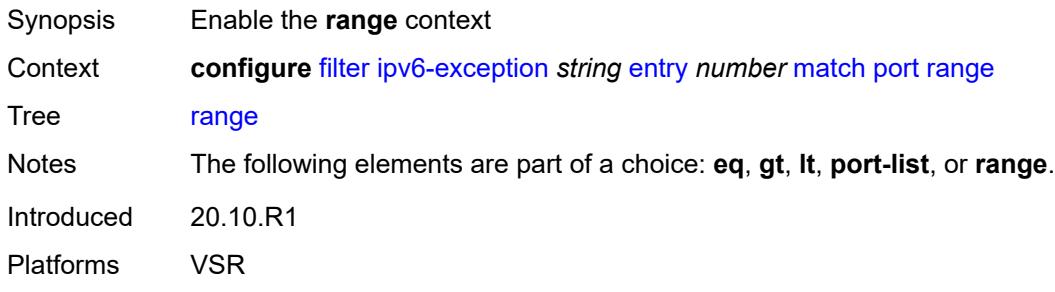

### <span id="page-1536-1"></span>**end** *number*

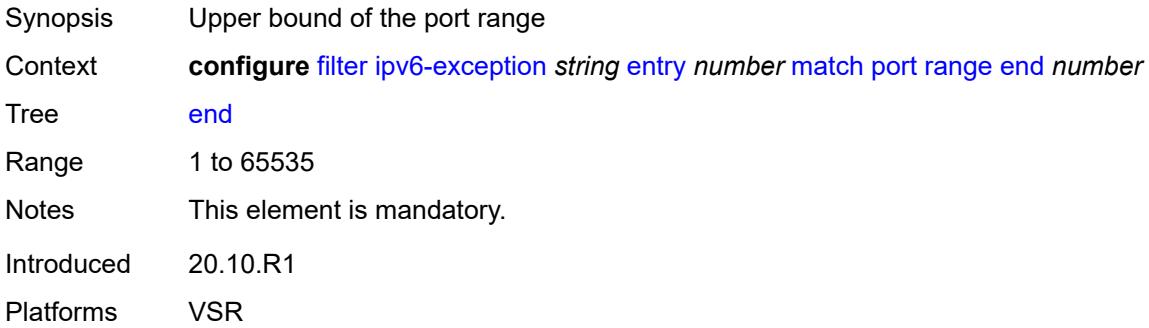

### <span id="page-1536-2"></span>**start** *number*

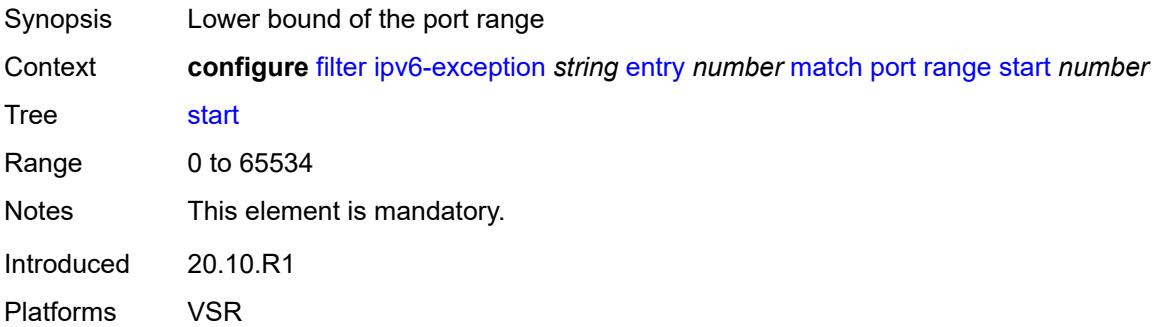

# <span id="page-1536-3"></span>**src-ip**

Synopsis Enter the **src-ip** context

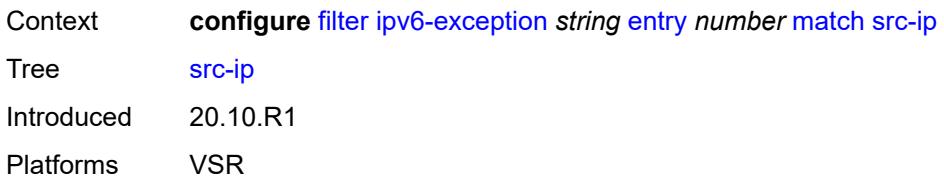

### <span id="page-1537-0"></span>**address** *(ipv6-prefix-with-host-bits | ipv6-address)*

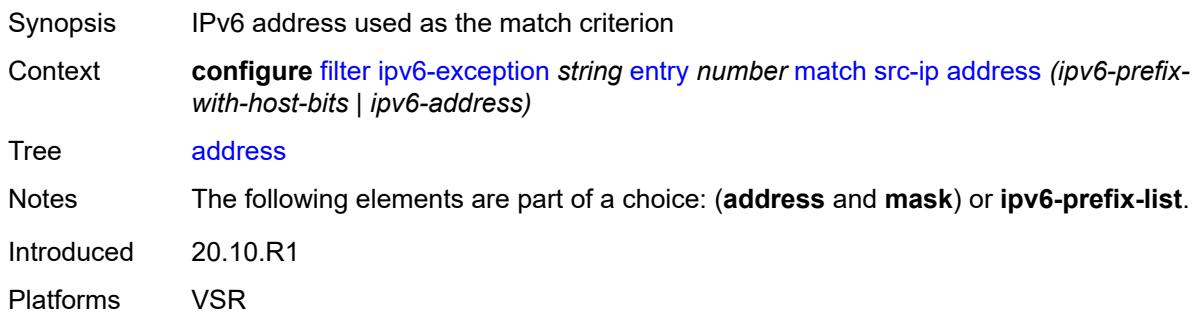

### <span id="page-1537-1"></span>**ipv6-prefix-list** *reference*

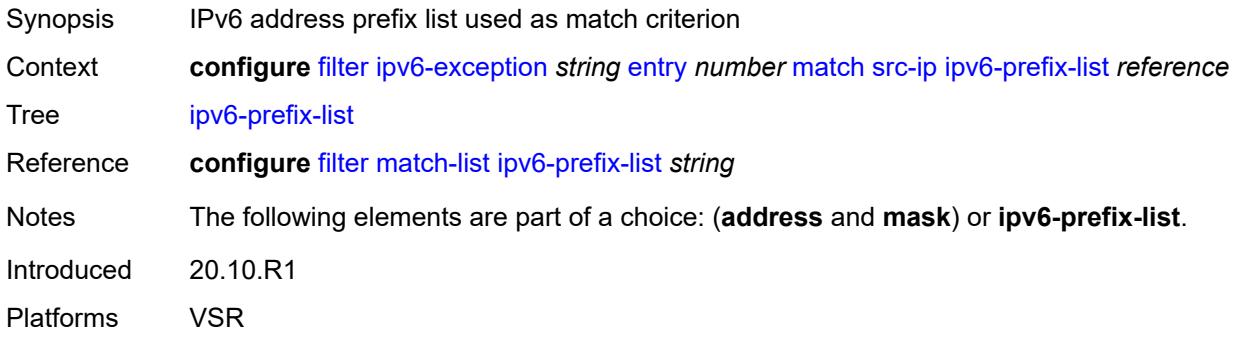

### <span id="page-1537-2"></span>**mask** *string*

<span id="page-1537-3"></span>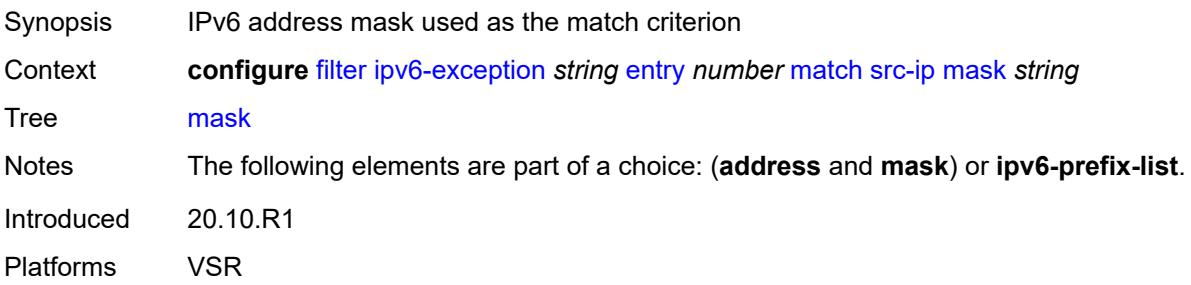

### **src-port**

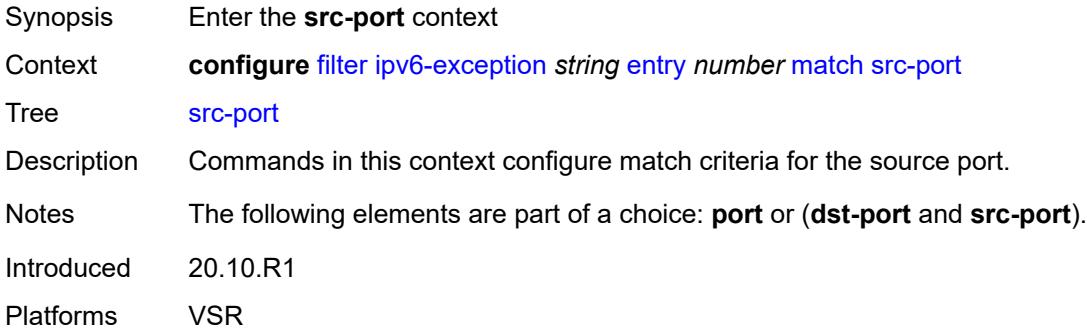

### <span id="page-1538-0"></span>**eq** *number*

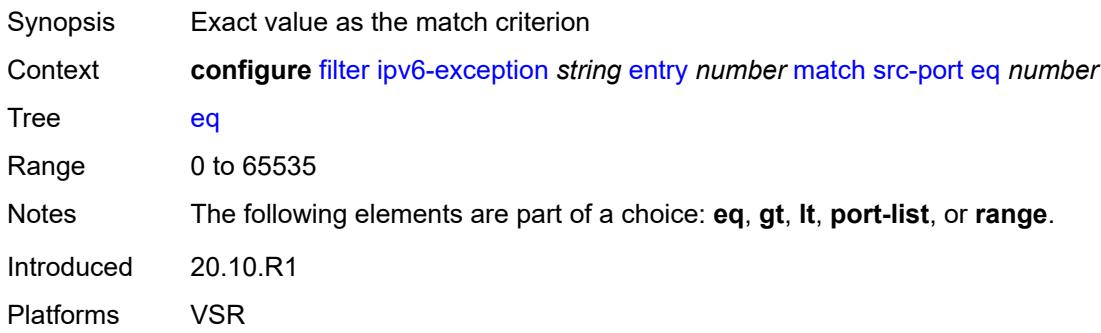

# <span id="page-1538-1"></span>**gt** *number*

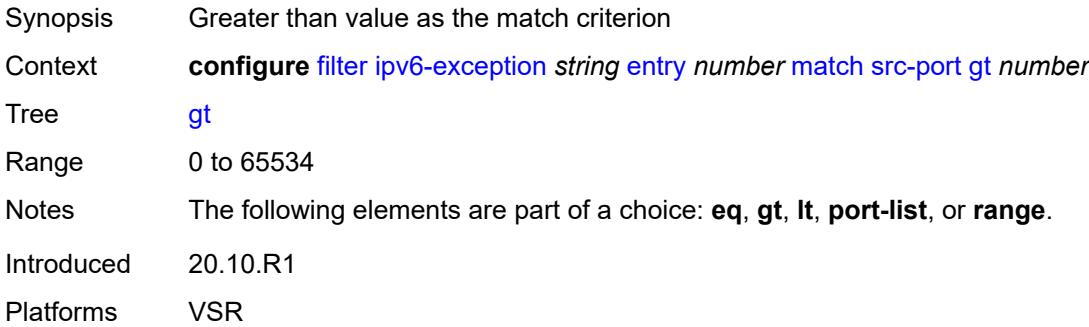

# <span id="page-1538-2"></span>**lt** *number*

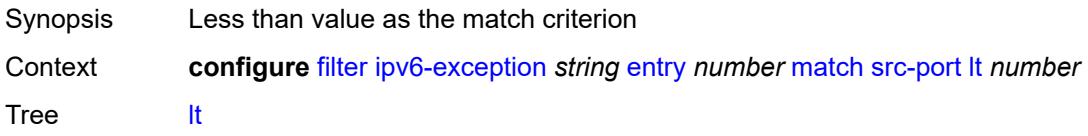

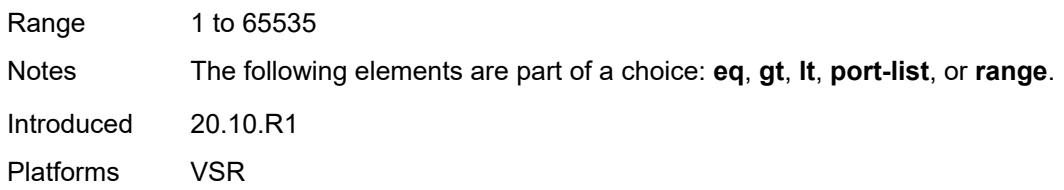

# <span id="page-1539-0"></span>**port-list** *reference*

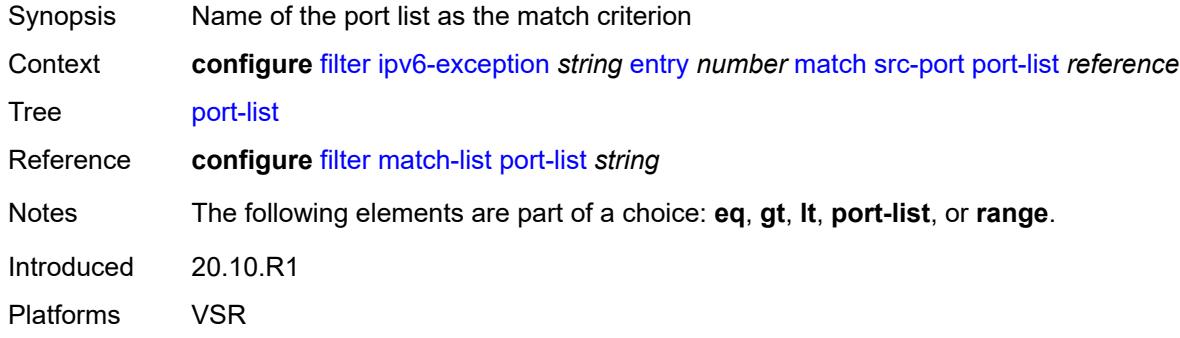

#### <span id="page-1539-1"></span>**range**

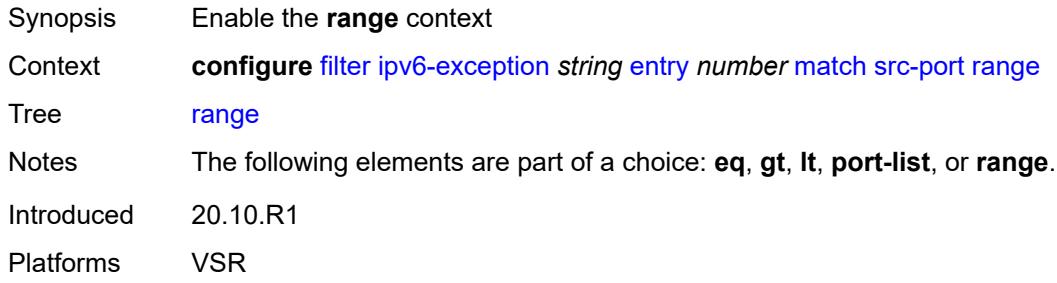

### <span id="page-1539-2"></span>**end** *number*

<span id="page-1539-3"></span>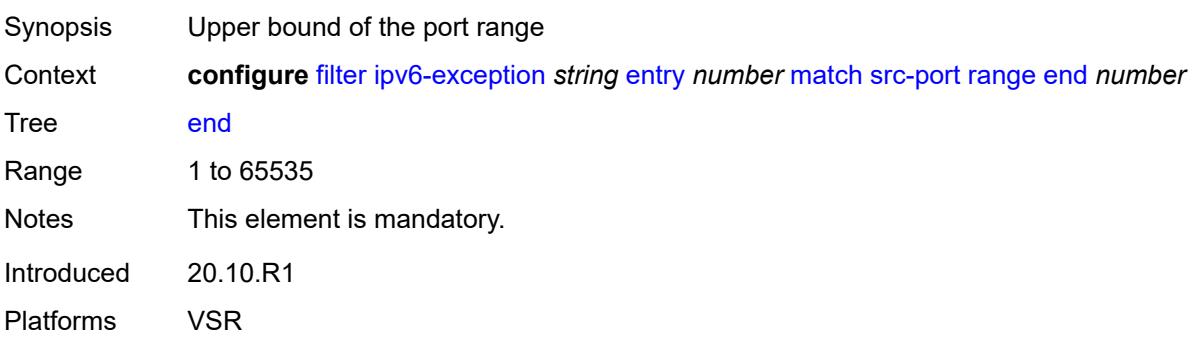

#### **start** *number*

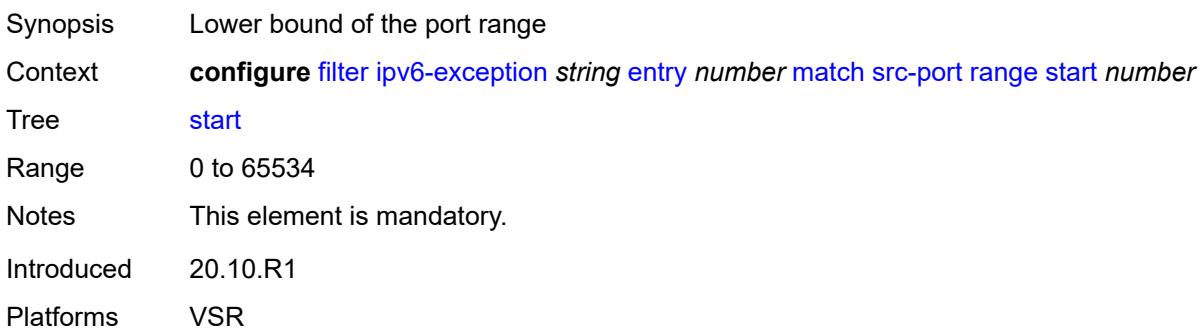

### <span id="page-1540-0"></span>**filter-id** *number*

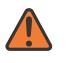

**WARNING:**

Modifying this element recreates the parent element automatically for the new value to take effect.

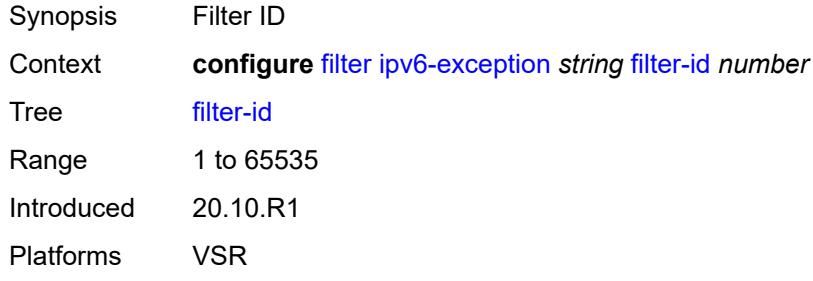

# <span id="page-1540-2"></span>**ipv6-filter** [\[filter-name\]](#page-1540-1) *string*

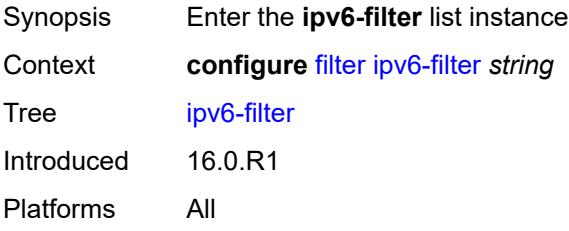

# <span id="page-1540-1"></span>[**filter-name**] *string*

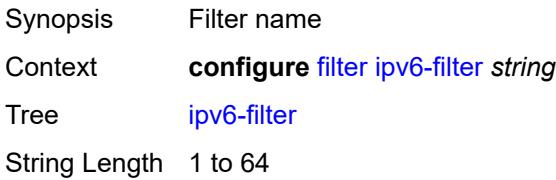

Notes This element is part of a list key. Introduced 16.0.R1 Platforms All

### <span id="page-1541-0"></span>**chain-to-system-filter** *boolean*

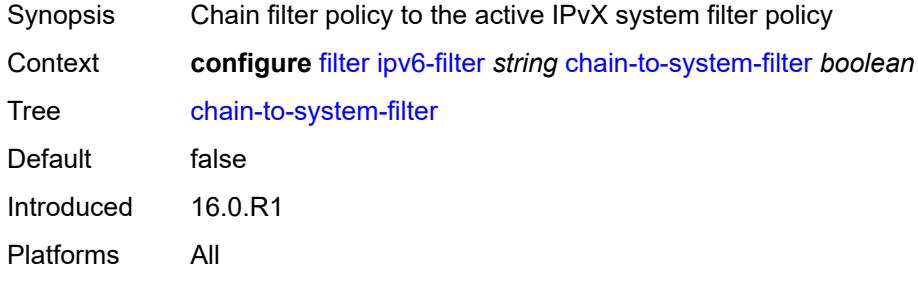

### <span id="page-1541-1"></span>**default-action** *keyword*

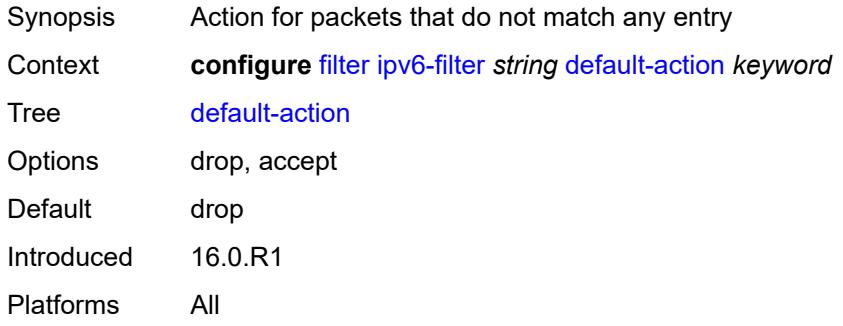

### <span id="page-1541-2"></span>**description** *string*

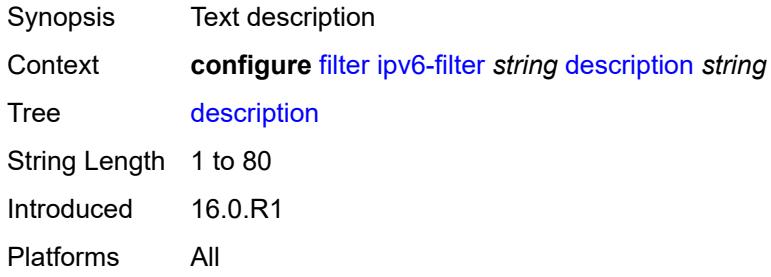

#### <span id="page-1541-3"></span>**embed**

Synopsis Enter the **embed** context

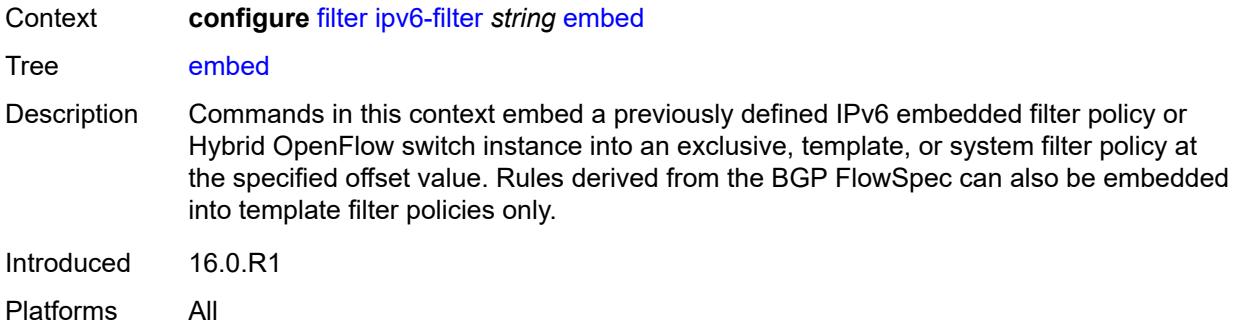

### <span id="page-1542-2"></span>**filter** [\[name](#page-1542-0)] *reference* [offset](#page-1542-1) *number*

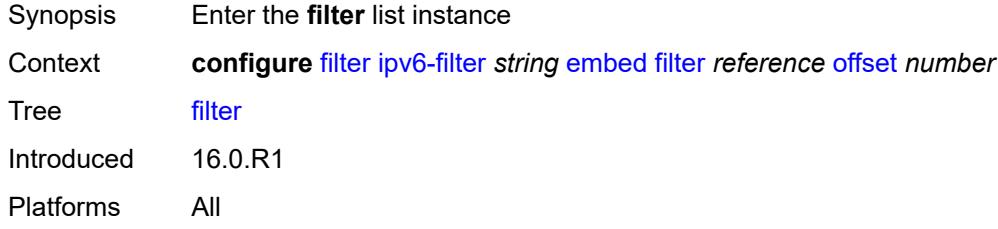

# <span id="page-1542-0"></span>[**name**] *reference*

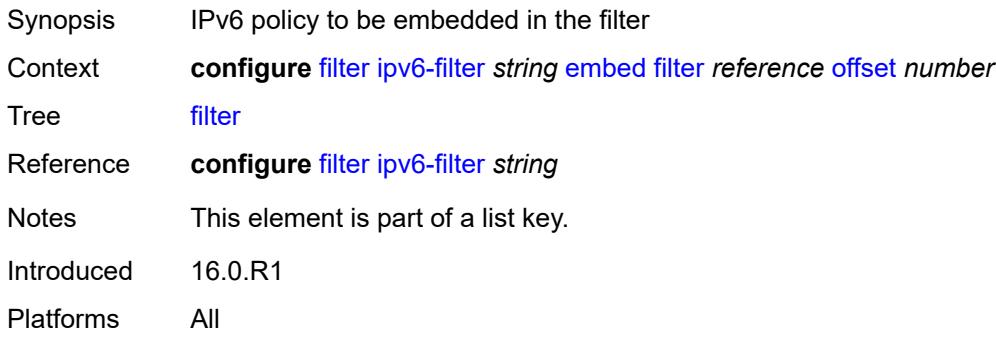

# <span id="page-1542-1"></span>**offset** *number*

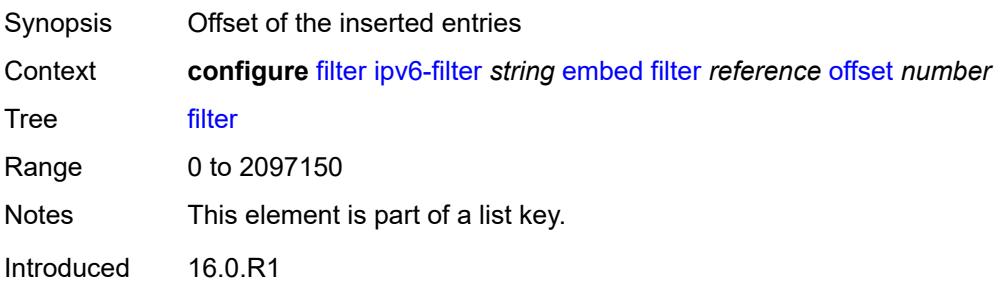

Platforms All

#### <span id="page-1543-0"></span>**admin-state** *keyword*

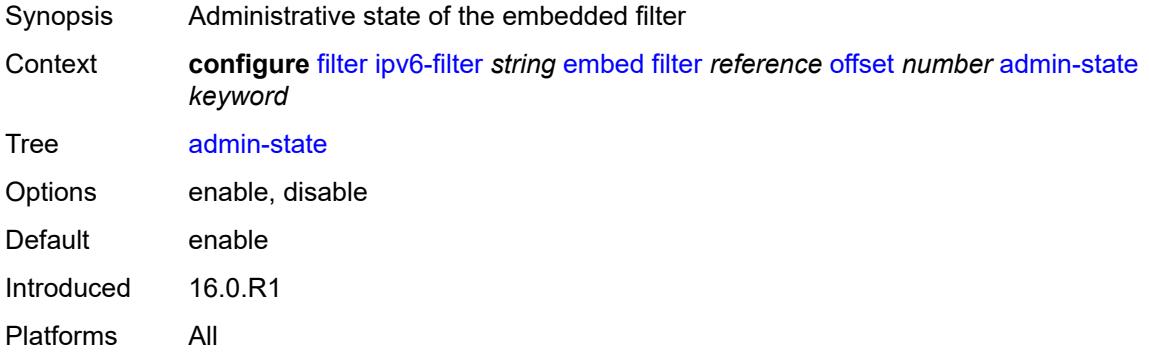

#### <span id="page-1543-2"></span>**flowspec** [offset](#page-1543-1) *number*

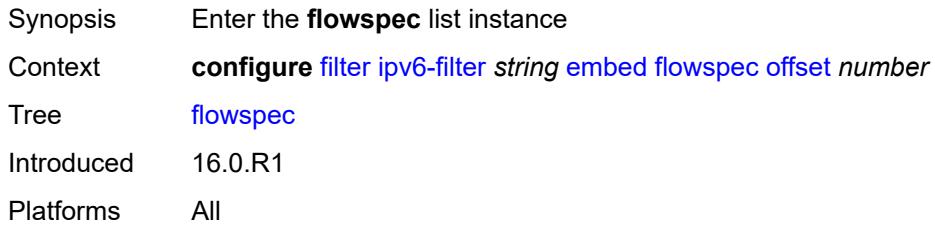

### <span id="page-1543-1"></span>**offset** *number*

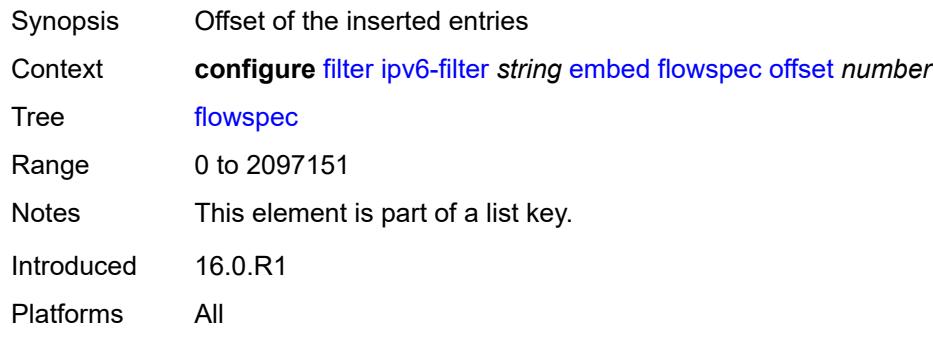

# <span id="page-1543-3"></span>**admin-state** *keyword*

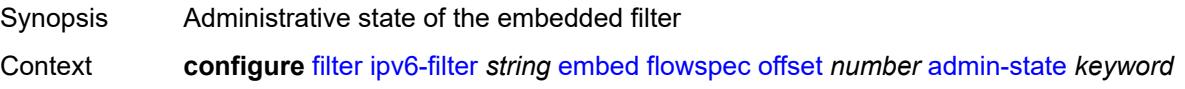

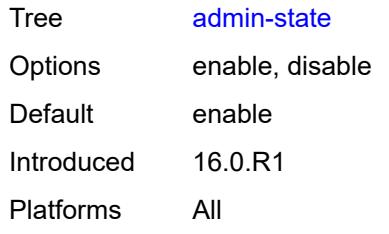

### <span id="page-1544-0"></span>**group** *number*

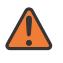

#### **WARNING:**

Modifying this element recreates the parent element automatically for the new value to take effect.

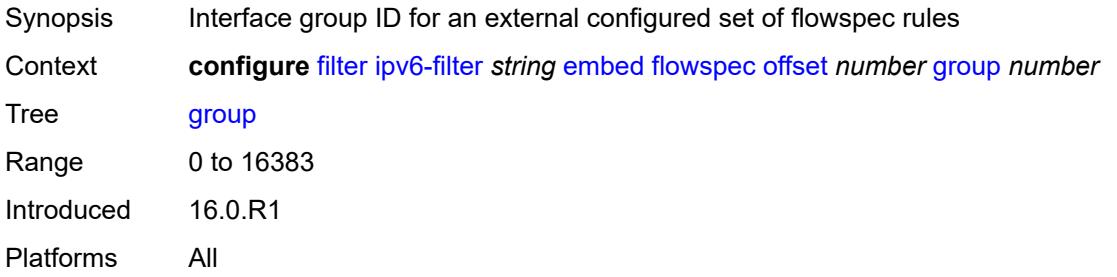

#### <span id="page-1544-1"></span>**router-instance** *string*

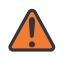

#### **WARNING:**

Modifying this element recreates the parent element automatically for the new value to take effect.

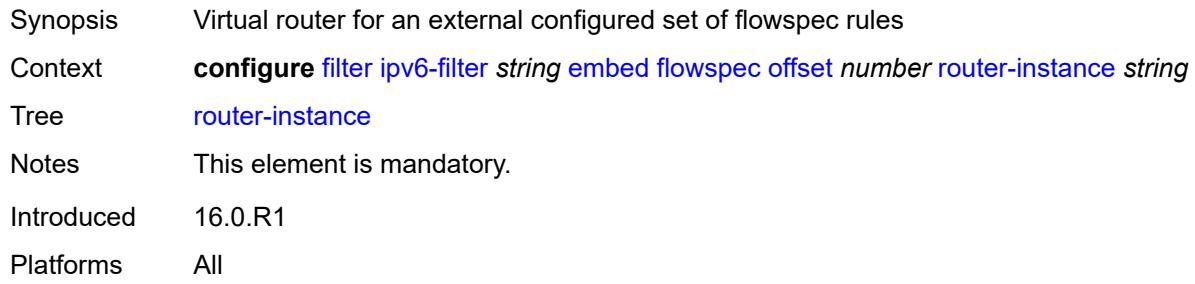

#### <span id="page-1544-2"></span>**openflow** [[of-switch](#page-1545-0)] *reference* [offset](#page-1545-1) *number*

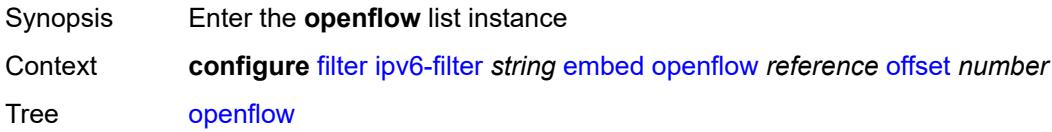

Introduced 16.0.R4 Platforms All

# <span id="page-1545-0"></span>[**of-switch**] *reference*

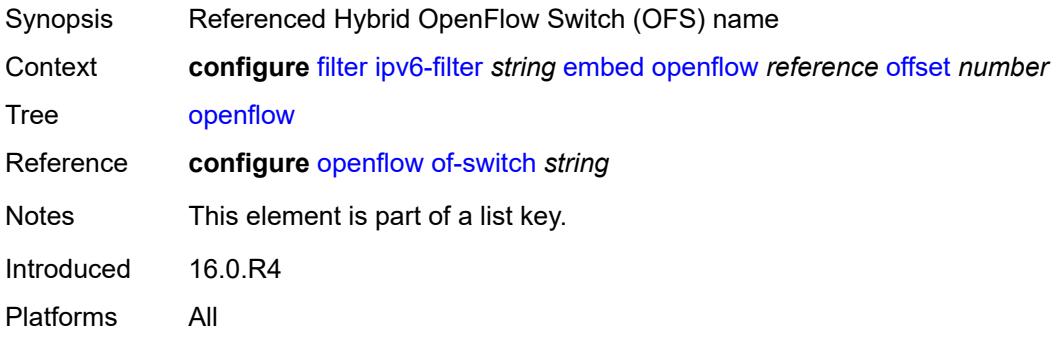

### <span id="page-1545-1"></span>**offset** *number*

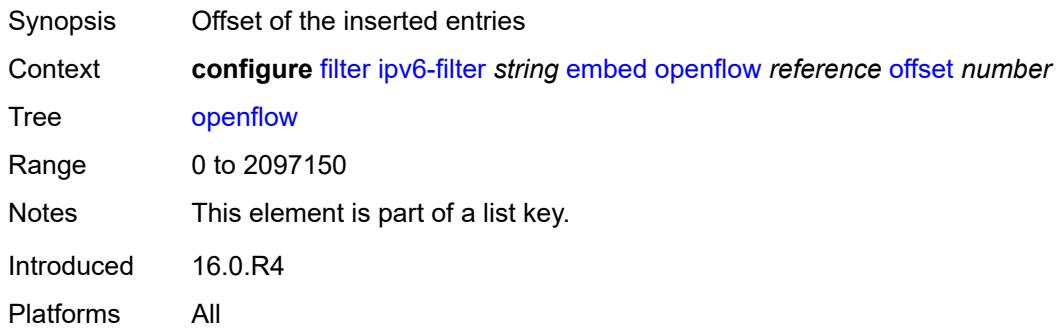

### <span id="page-1545-2"></span>**admin-state** *keyword*

<span id="page-1545-3"></span>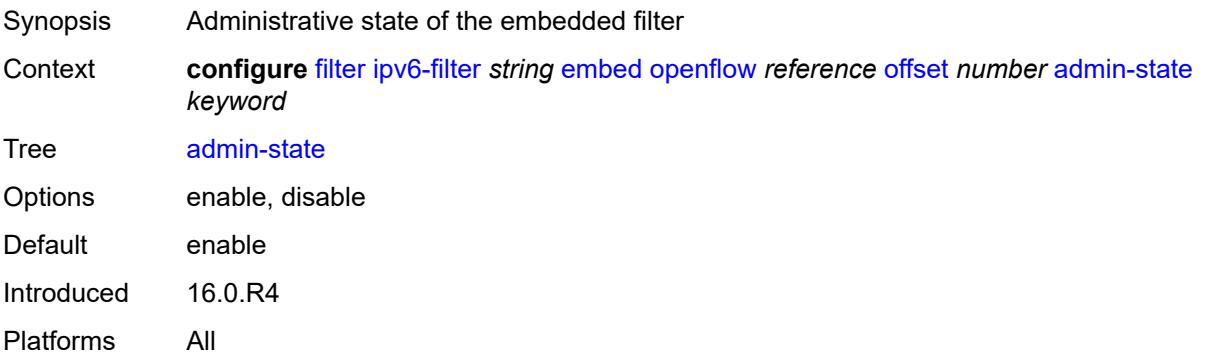

# **grt**

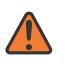

#### **WARNING:**

Modifying this element recreates the parent element automatically for the new value to take effect.

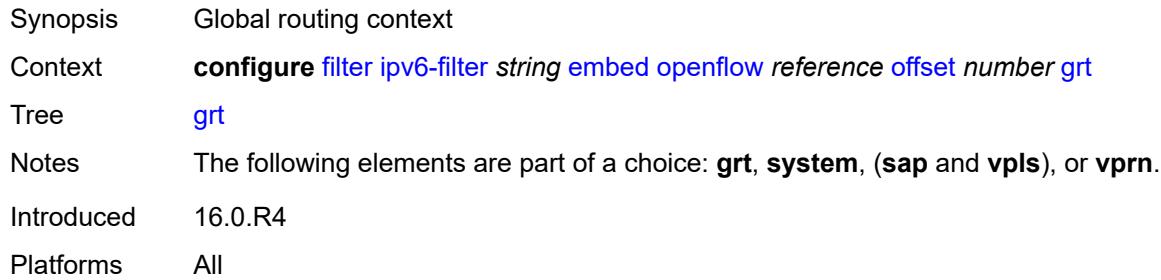

#### <span id="page-1546-0"></span>**sap** *reference*

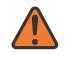

#### **WARNING:**

Modifying this element recreates the parent element automatically for the new value to take effect.

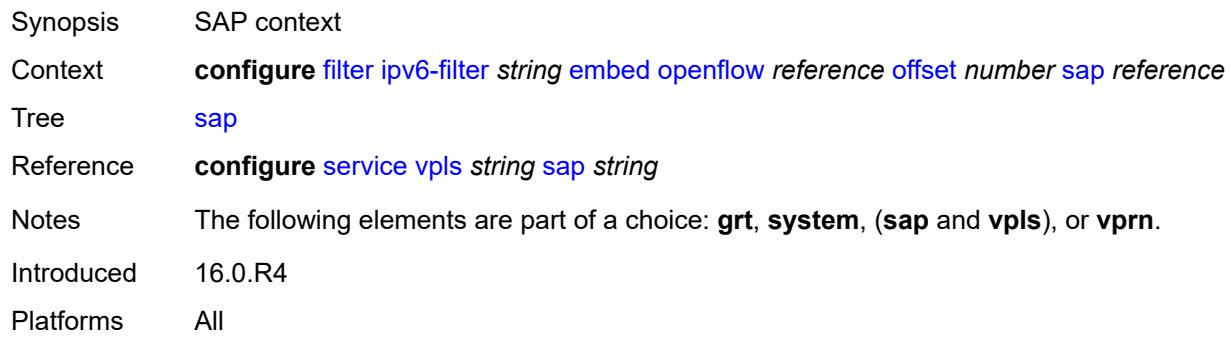

#### <span id="page-1546-1"></span>**system**

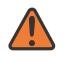

#### **WARNING:**

Modifying this element recreates the parent element automatically for the new value to take effect.

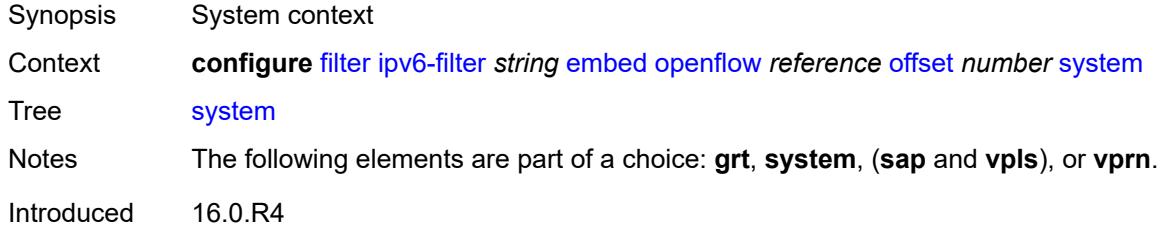

Platforms All

#### <span id="page-1547-0"></span>**vpls** *reference*

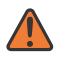

### **WARNING:**

Modifying this element recreates the parent element automatically for the new value to take effect.

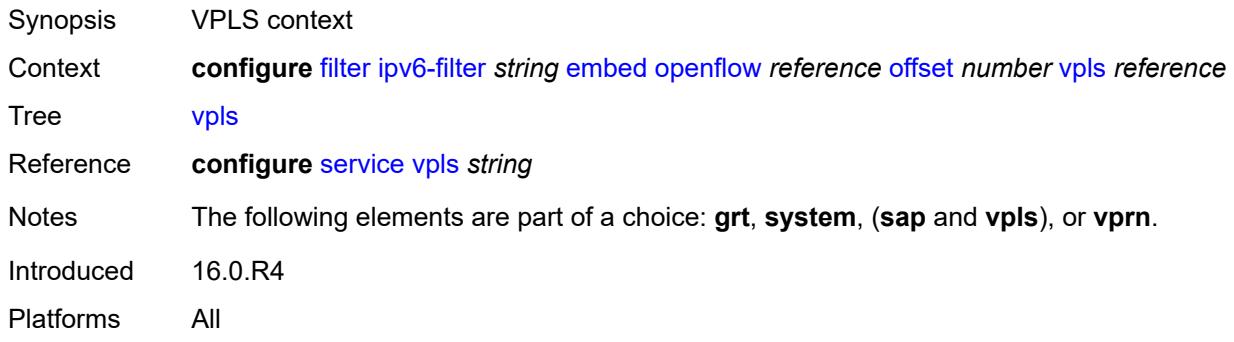

#### <span id="page-1547-1"></span>**vprn** *reference*

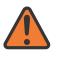

#### **WARNING:**

Modifying this element recreates the parent element automatically for the new value to take effect.

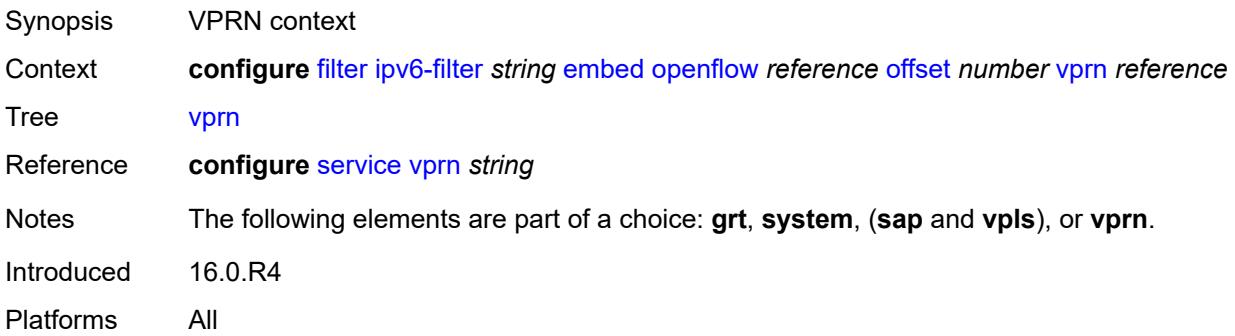

### <span id="page-1547-2"></span>**entry** [[entry-id\]](#page-1548-0) *number*

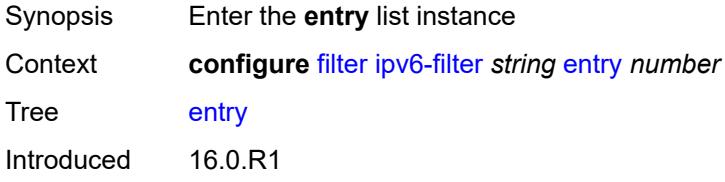
# [**entry-id**] *number*

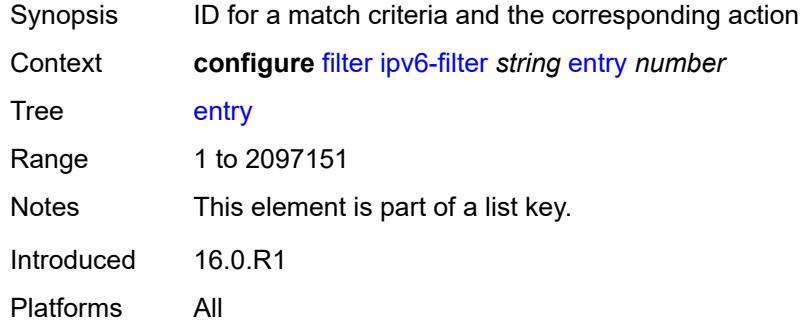

### <span id="page-1548-0"></span>**action**

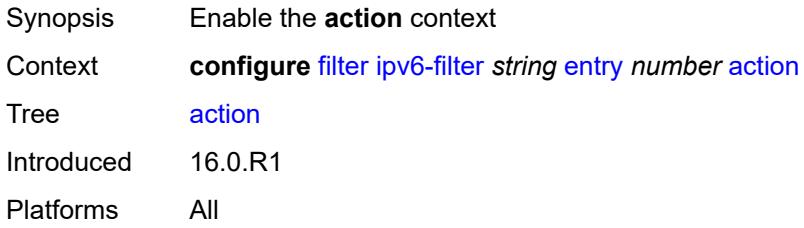

### <span id="page-1548-1"></span>**accept**

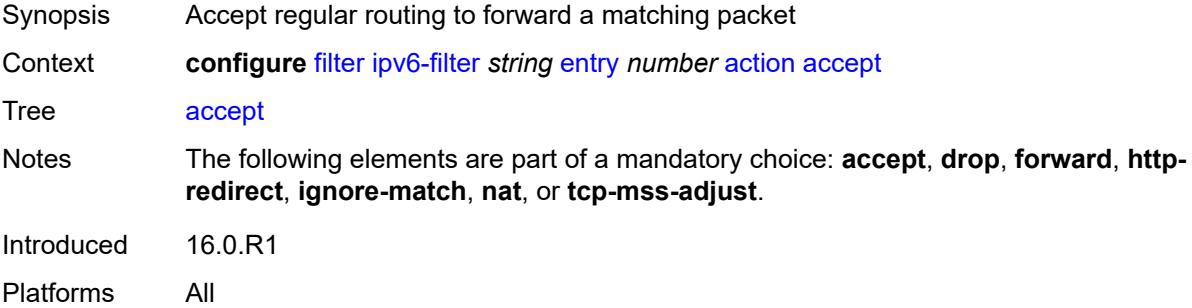

### <span id="page-1548-2"></span>**accept-when**

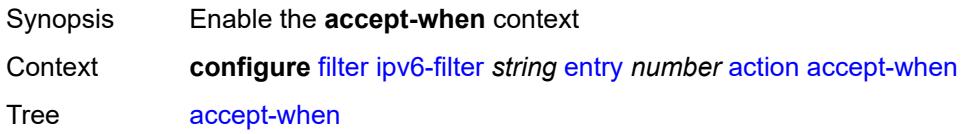

Introduced 19.5.R1 Platforms All

### <span id="page-1549-0"></span>**pattern**

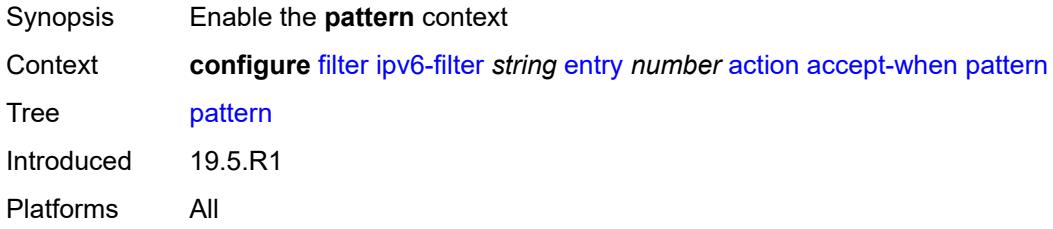

### <span id="page-1549-1"></span>**expression** *string*

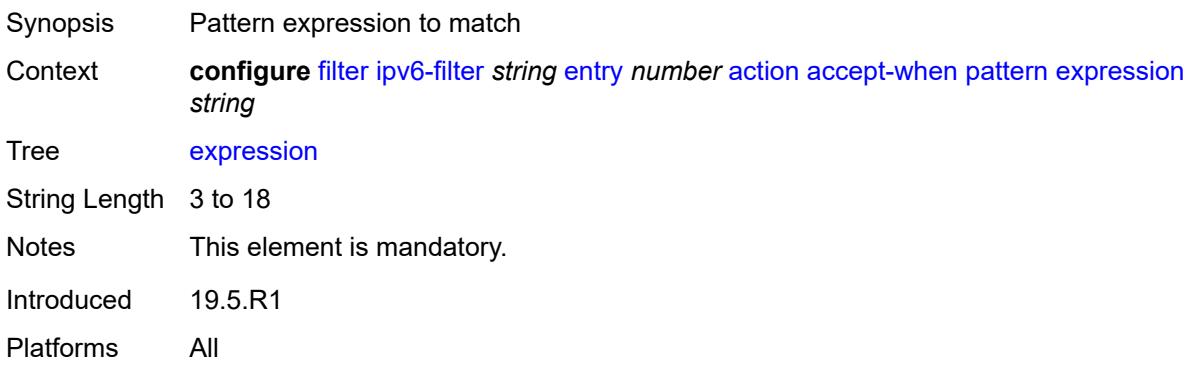

### <span id="page-1549-2"></span>**mask** *string*

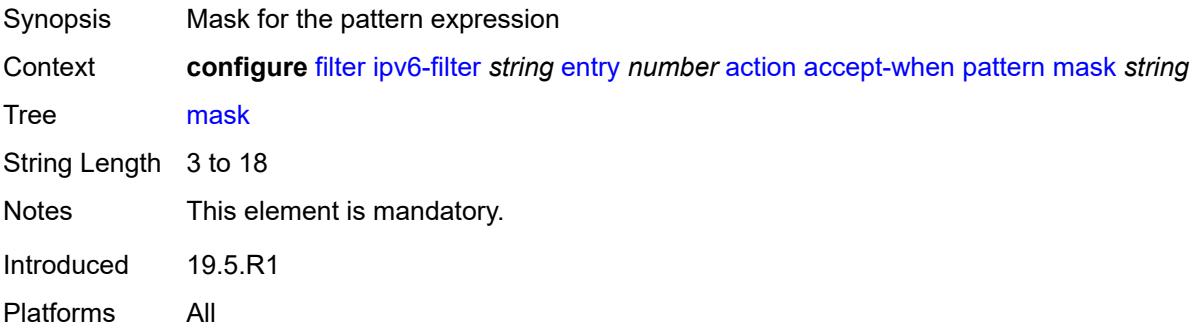

#### <span id="page-1549-3"></span>**offset-type** *keyword*

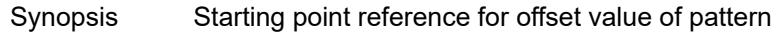

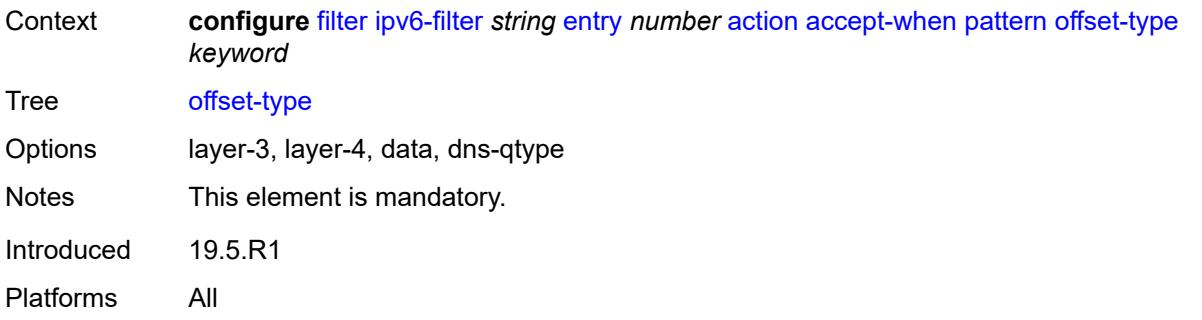

#### <span id="page-1550-0"></span>**offset-value** *number*

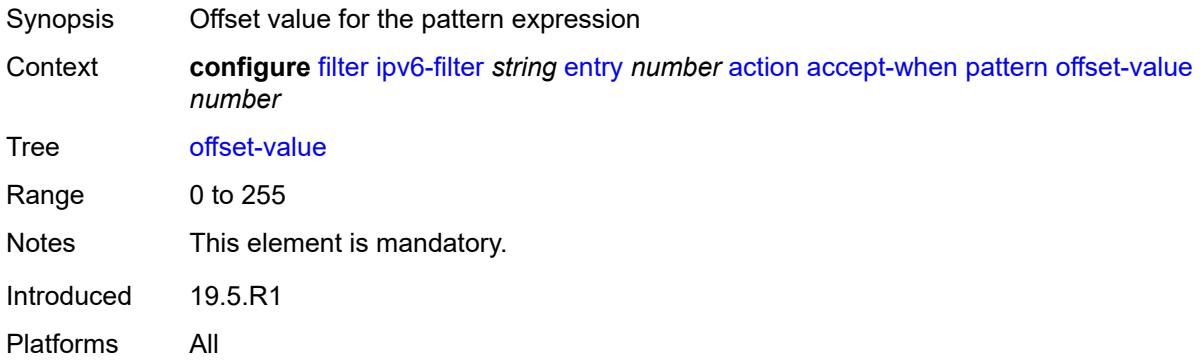

### <span id="page-1550-1"></span>**drop**

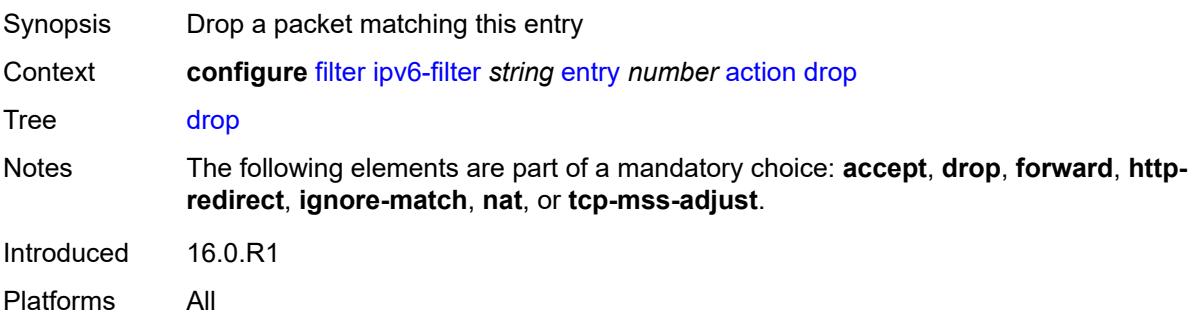

# <span id="page-1550-2"></span>**drop-when**

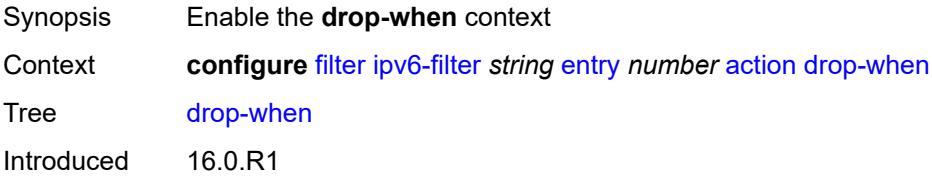

### <span id="page-1551-0"></span>**extracted-traffic**

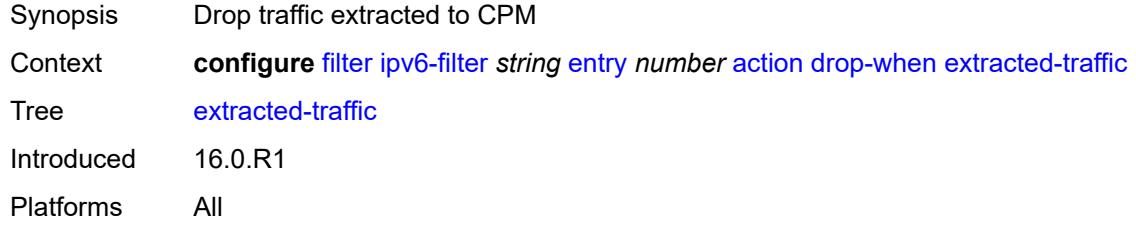

# <span id="page-1551-1"></span>**hop-limit**

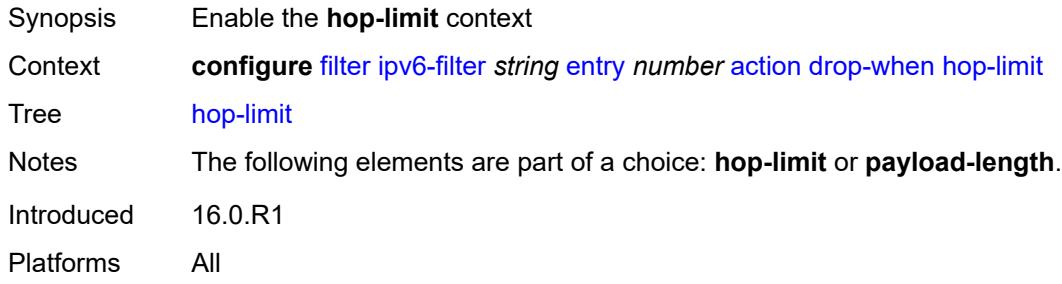

#### <span id="page-1551-2"></span>**eq** *number*

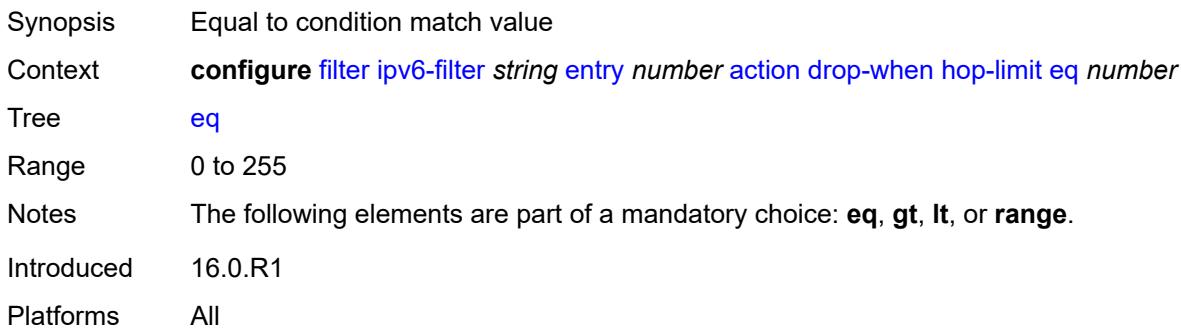

# <span id="page-1551-3"></span>**gt** *number*

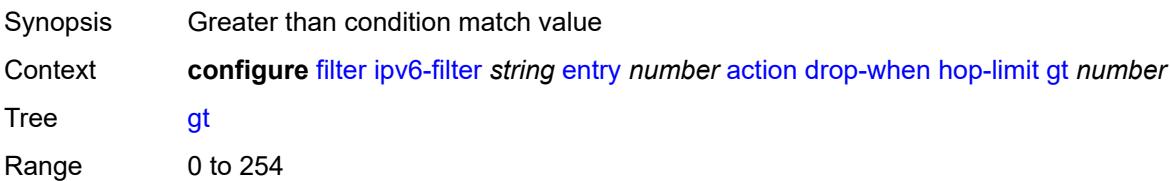

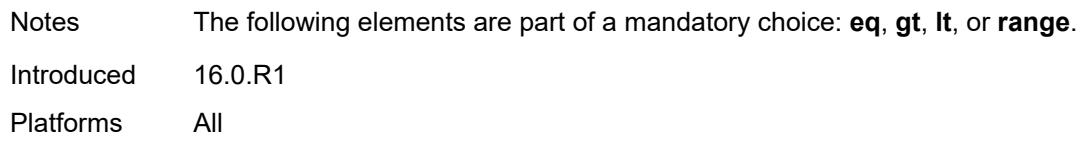

### <span id="page-1552-0"></span>**lt** *number*

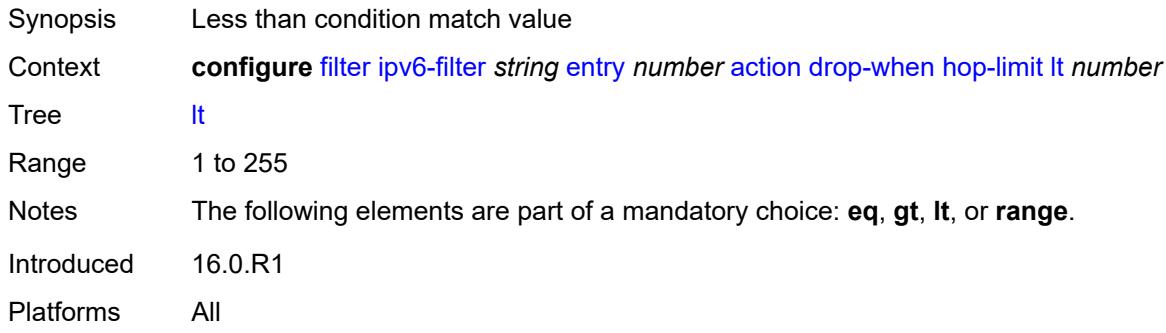

#### <span id="page-1552-1"></span>**range**

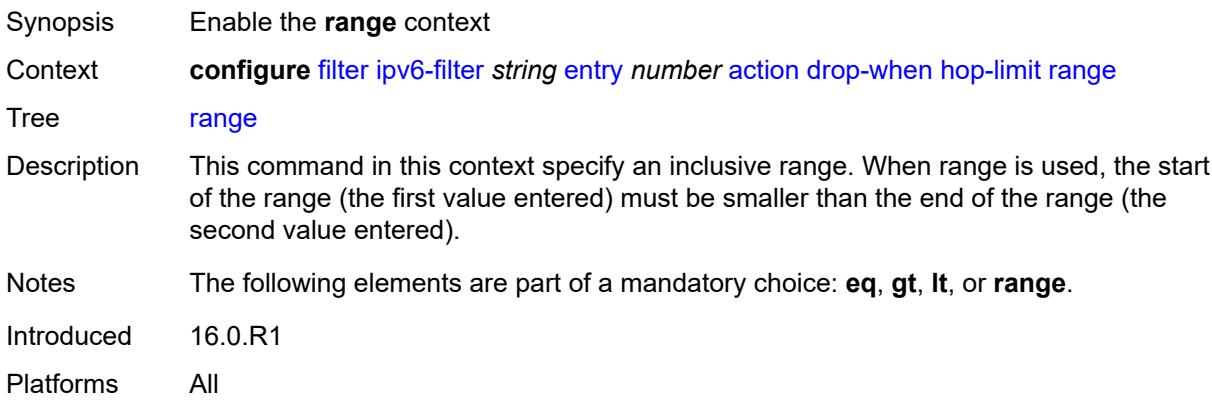

### <span id="page-1552-2"></span>**end** *number*

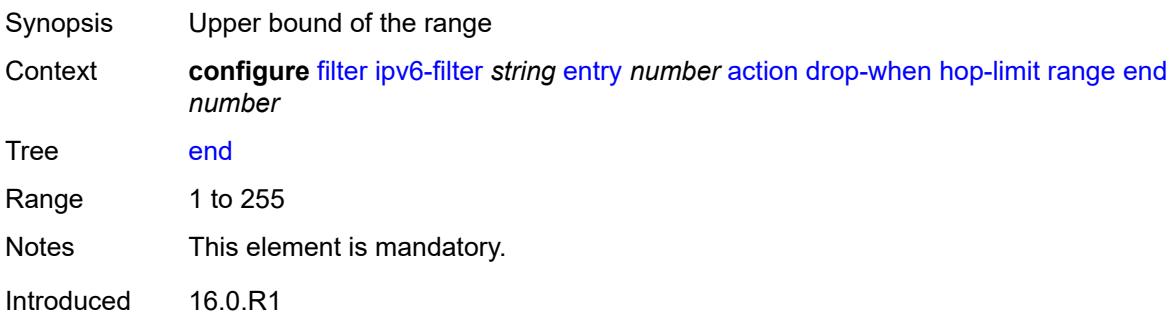

#### <span id="page-1553-0"></span>**start** *number*

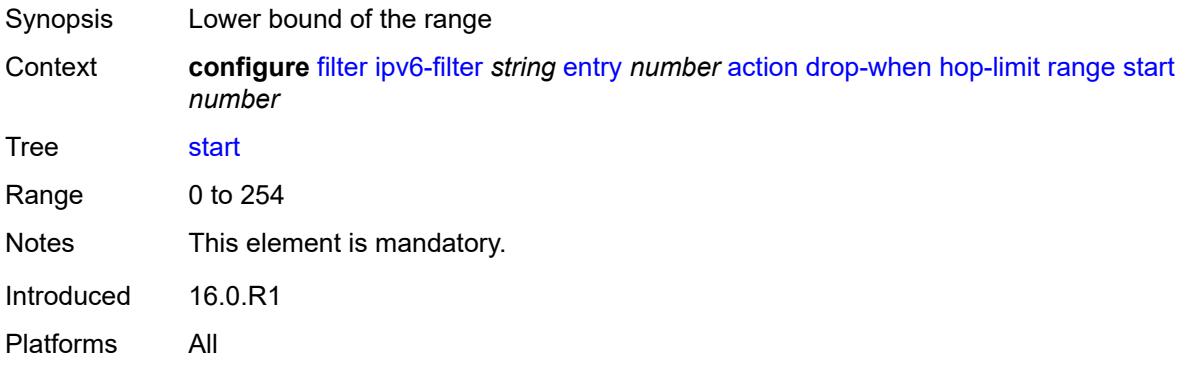

# <span id="page-1553-1"></span>**pattern**

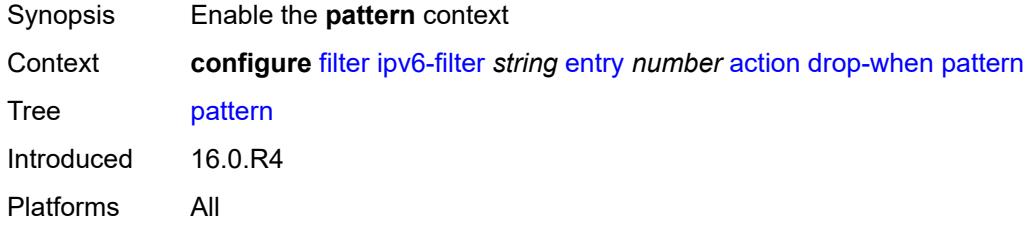

# <span id="page-1553-2"></span>**expression** *string*

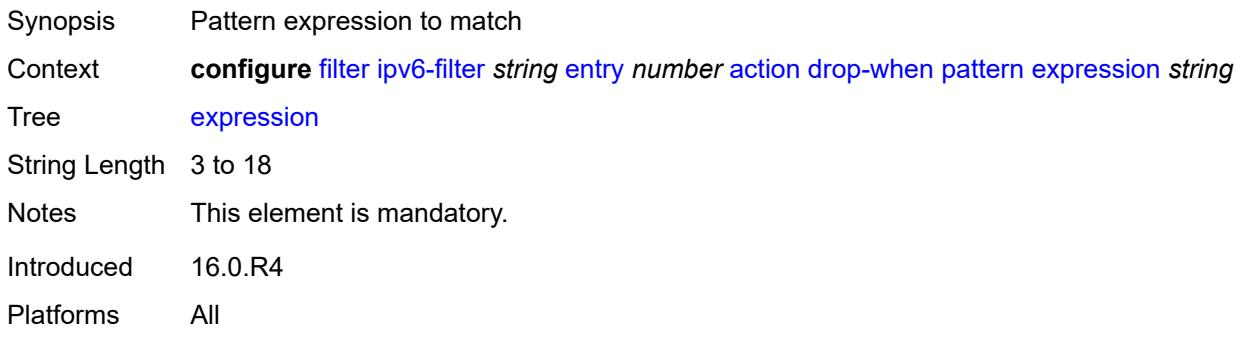

### <span id="page-1553-3"></span>**mask** *string*

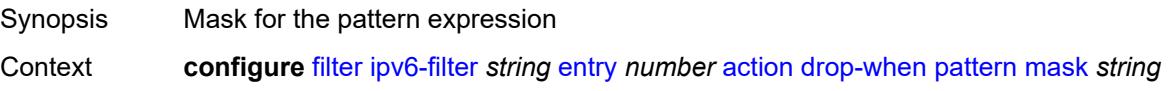

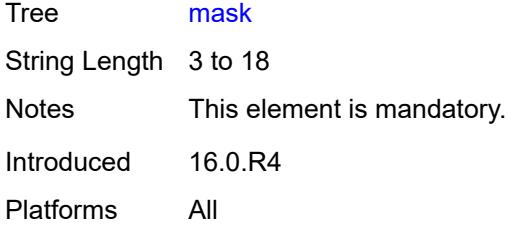

# <span id="page-1554-0"></span>**offset-type** *keyword*

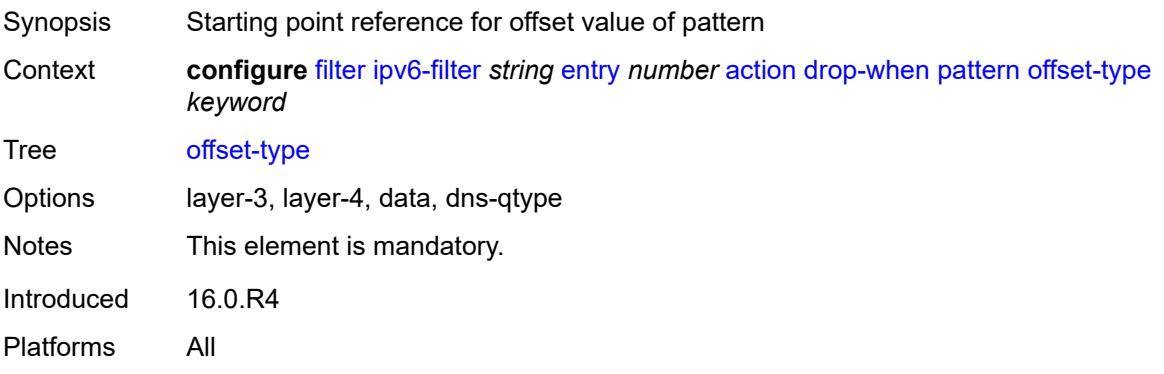

#### <span id="page-1554-1"></span>**offset-value** *number*

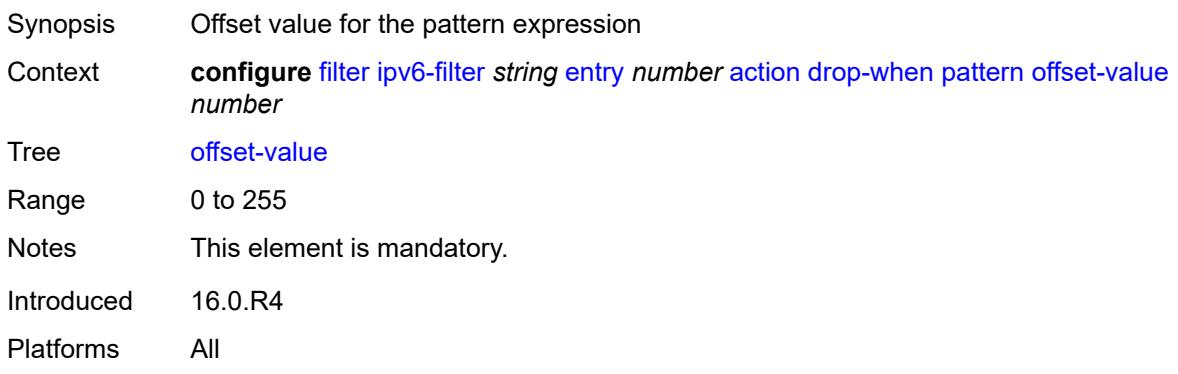

# <span id="page-1554-2"></span>**payload-length**

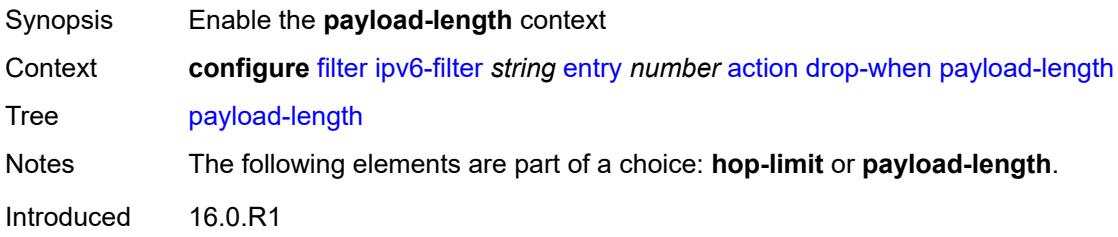

# <span id="page-1555-0"></span>**eq** *number*

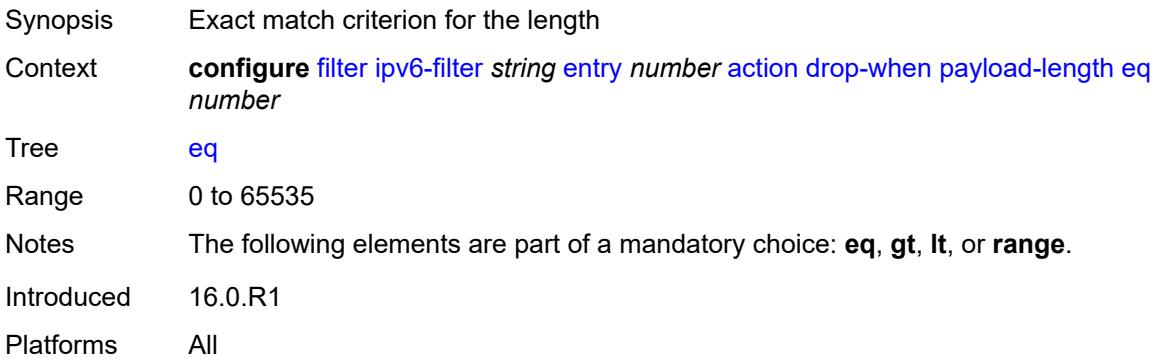

# <span id="page-1555-1"></span>**gt** *number*

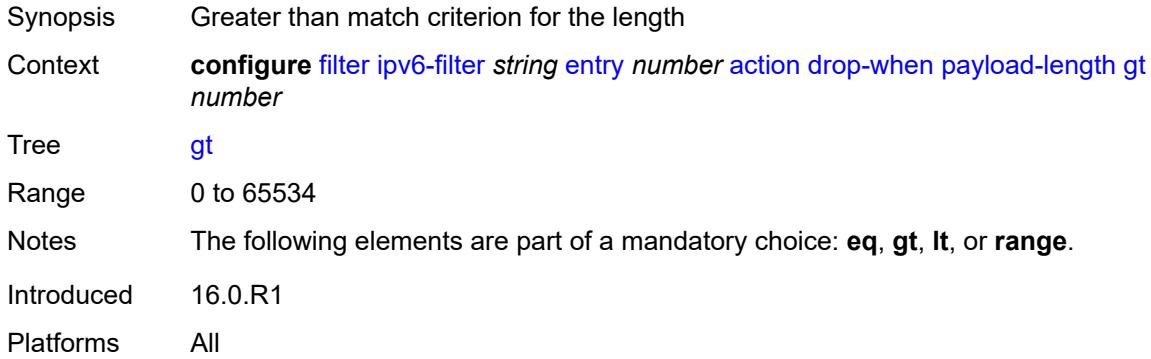

### <span id="page-1555-2"></span>**lt** *number*

<span id="page-1555-3"></span>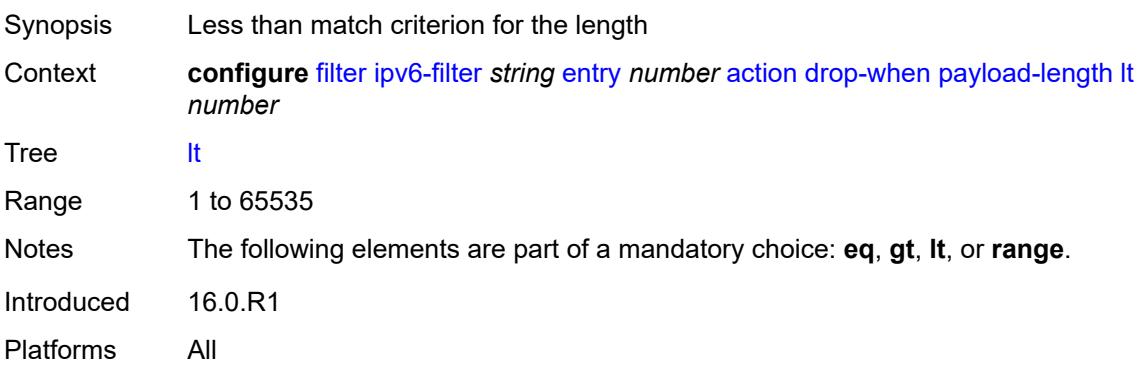

#### **range**

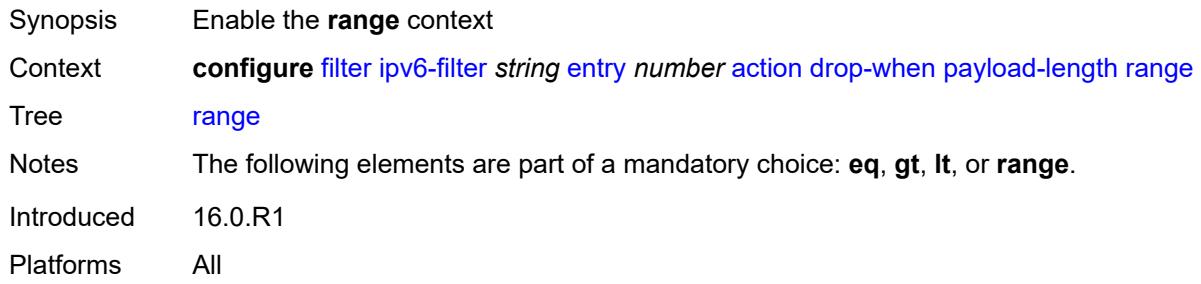

#### <span id="page-1556-0"></span>**end** *number*

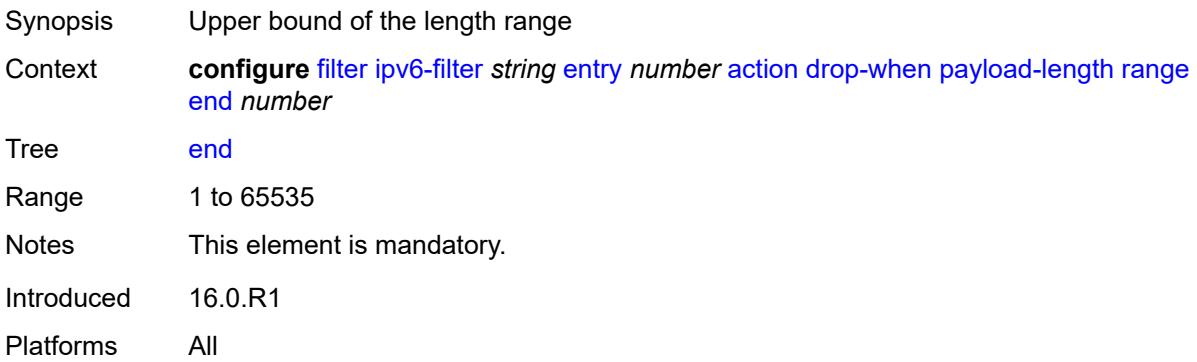

### <span id="page-1556-1"></span>**start** *number*

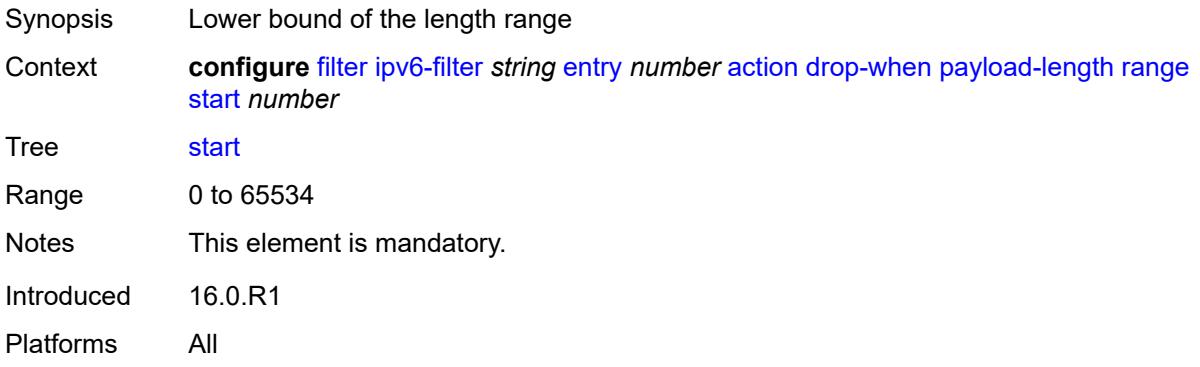

### <span id="page-1556-2"></span>**fc** *keyword*

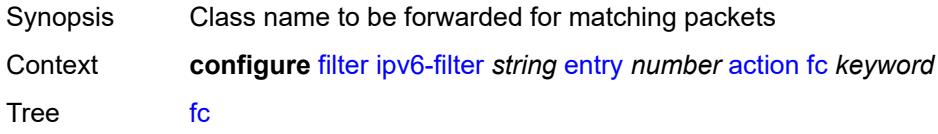

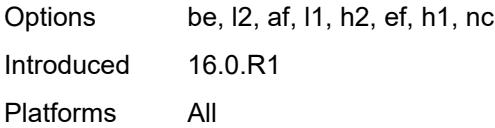

# <span id="page-1557-0"></span>**forward**

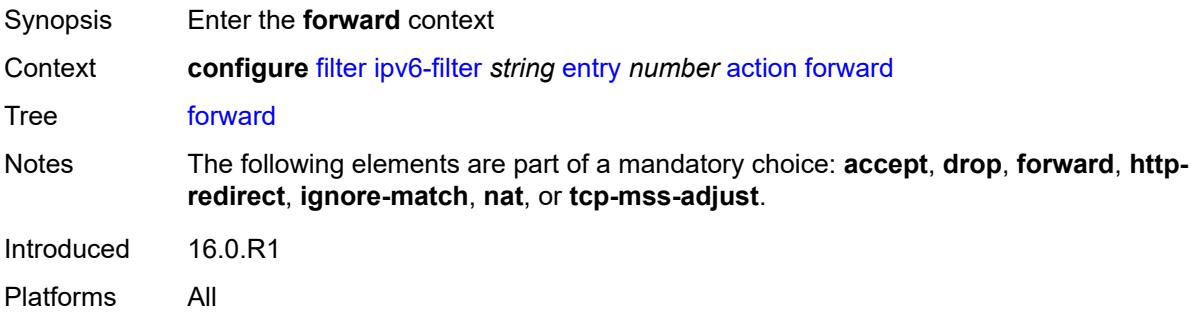

# <span id="page-1557-1"></span>**bonding-connection** *number*

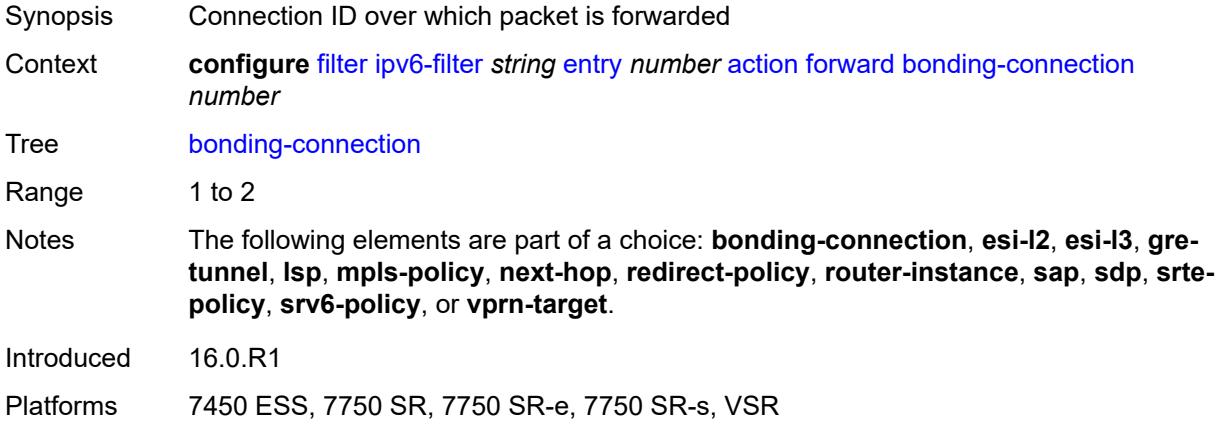

### <span id="page-1557-2"></span>**esi-l2**

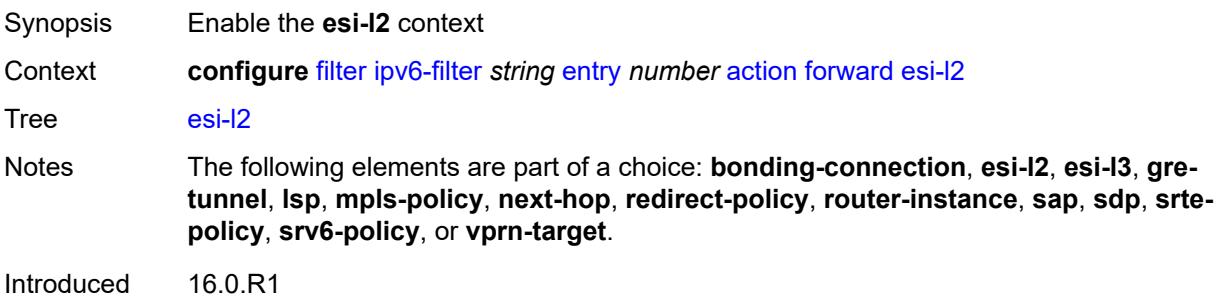

### <span id="page-1558-0"></span>**esi-value** *string*

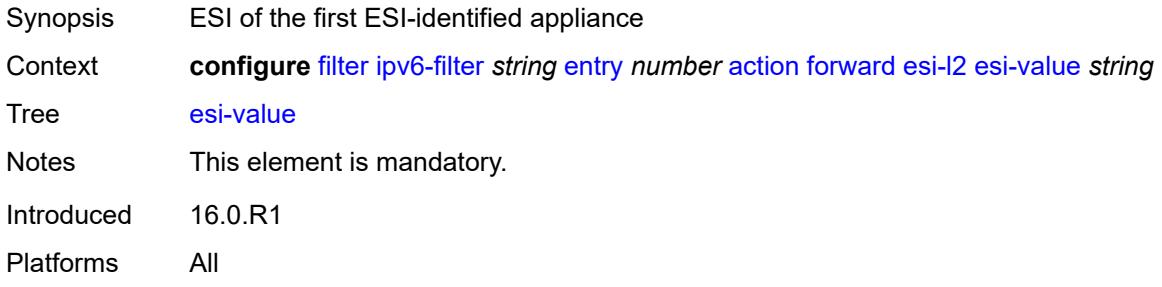

### <span id="page-1558-1"></span>**vpls** *reference*

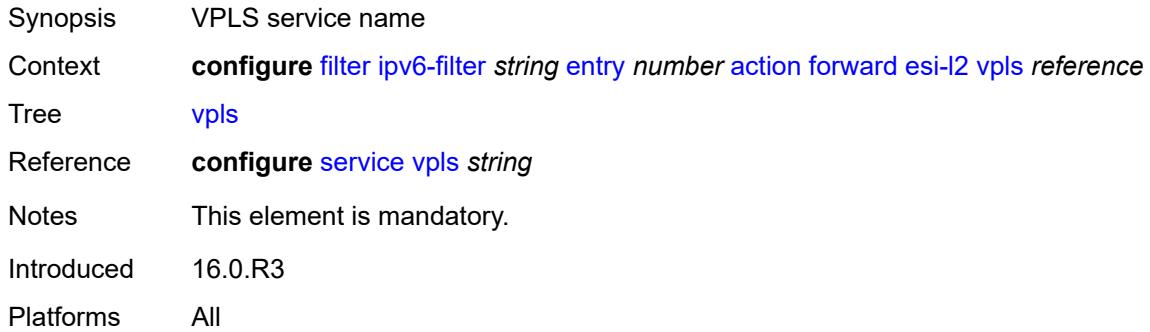

### <span id="page-1558-2"></span>**esi-l3**

<span id="page-1558-3"></span>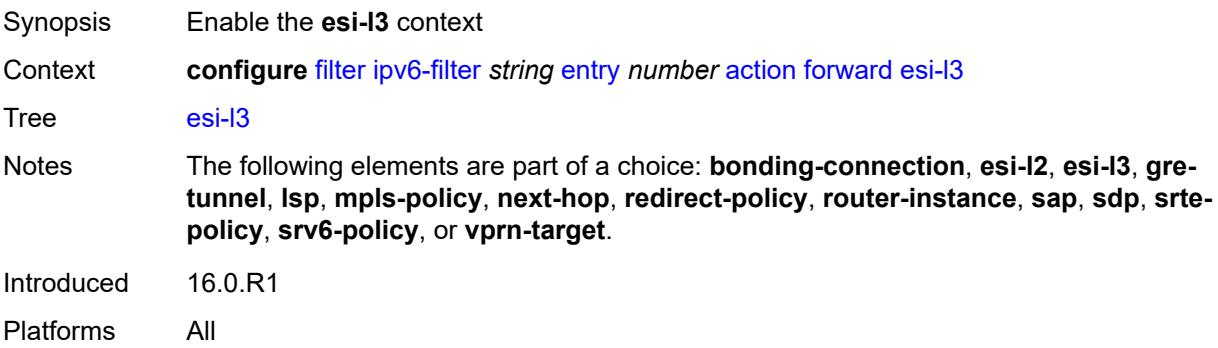

#### **esi-value** *string*

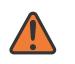

#### **WARNING:**

Modifying this element recreates the parent element automatically for the new value to take effect.

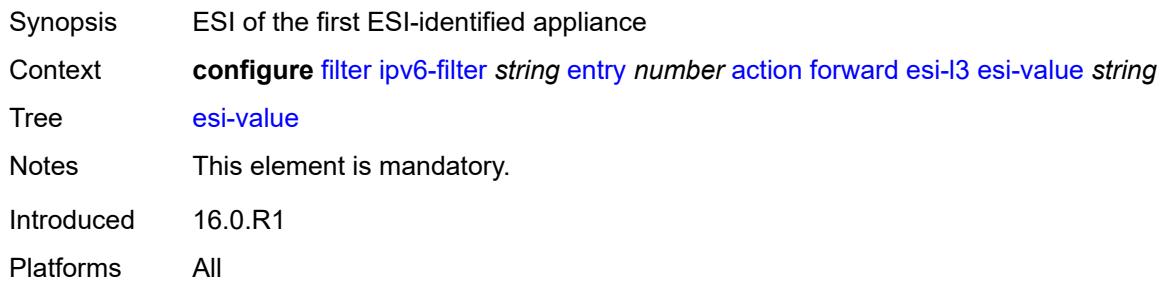

#### <span id="page-1559-0"></span>**sf-ip** *string*

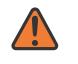

#### **WARNING:**

Modifying this element recreates the parent element automatically for the new value to take effect.

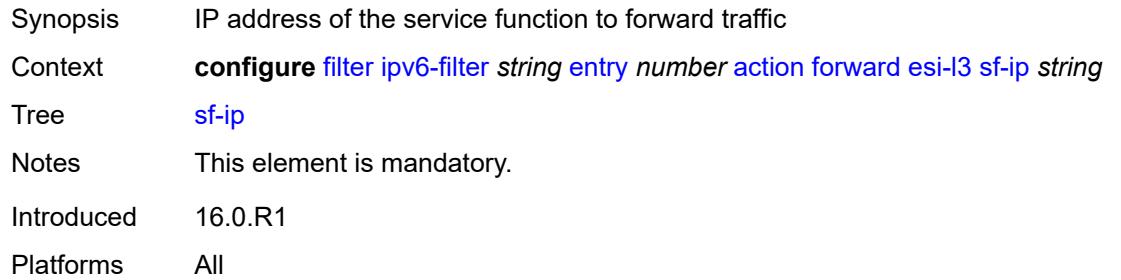

#### <span id="page-1559-1"></span>**vas-interface** *reference*

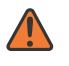

#### **WARNING:**

Modifying this element recreates the parent element automatically for the new value to take effect.

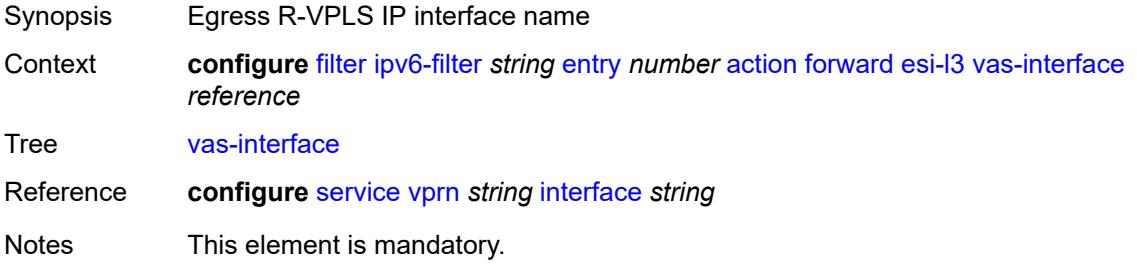

Introduced 16.0.R1 Platforms All

#### <span id="page-1560-0"></span>**vprn** *reference*

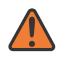

#### **WARNING:**

Modifying this element recreates the parent element automatically for the new value to take effect.

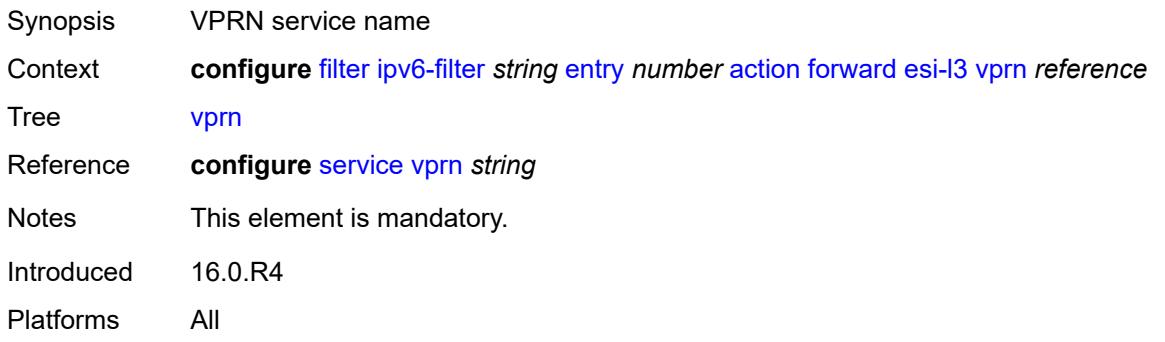

#### <span id="page-1560-1"></span>**gre-tunnel** *reference*

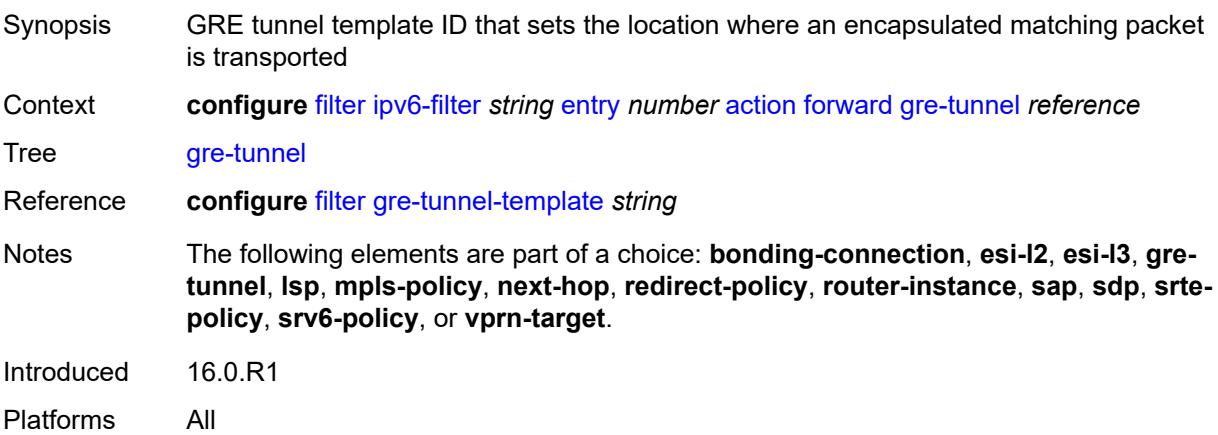

### <span id="page-1560-2"></span>**lsp** *string*

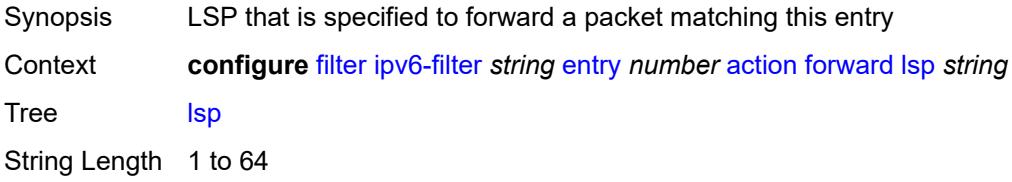

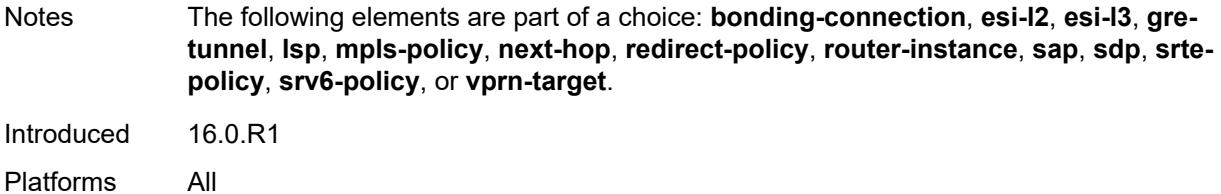

# <span id="page-1561-0"></span>**mpls-policy**

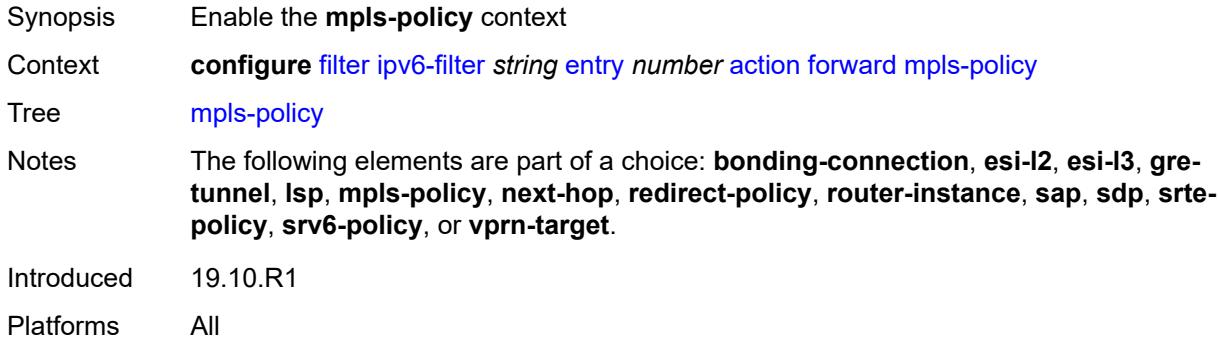

# <span id="page-1561-1"></span>**endpoint** *string*

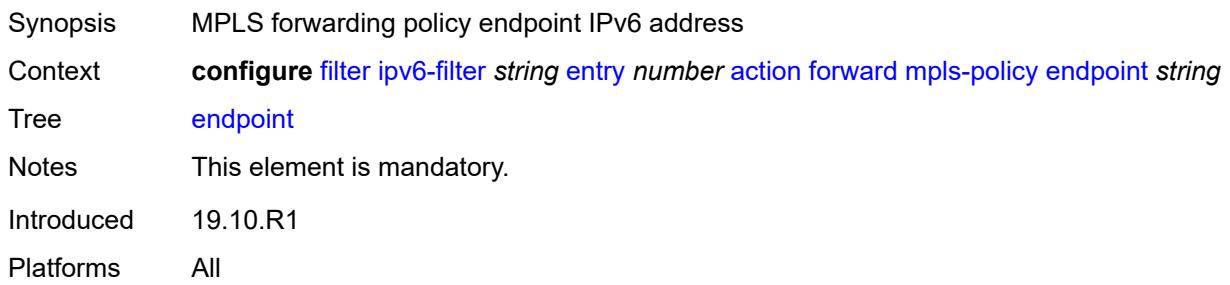

# <span id="page-1561-2"></span>**next-hop**

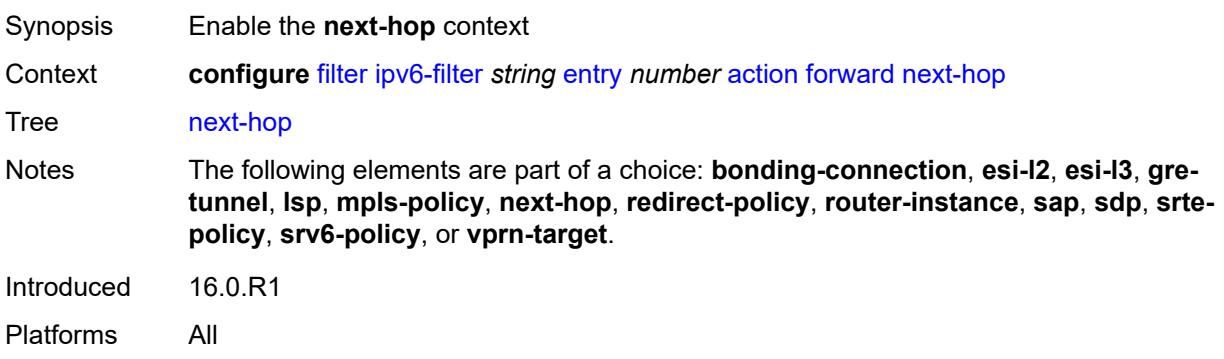

### <span id="page-1562-0"></span>**nh-ip**

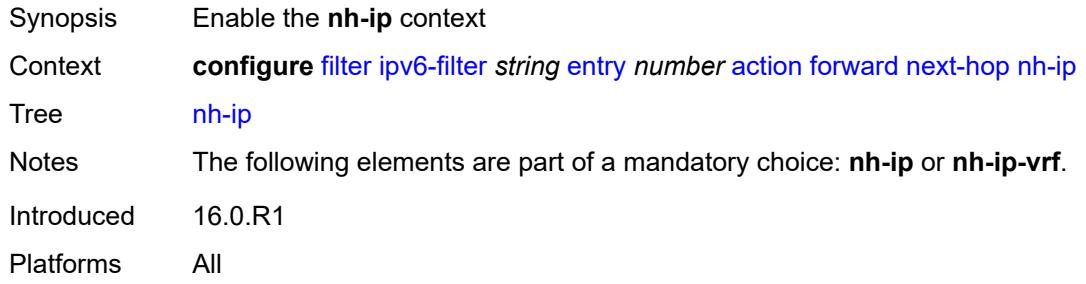

### <span id="page-1562-1"></span>**address** *string*

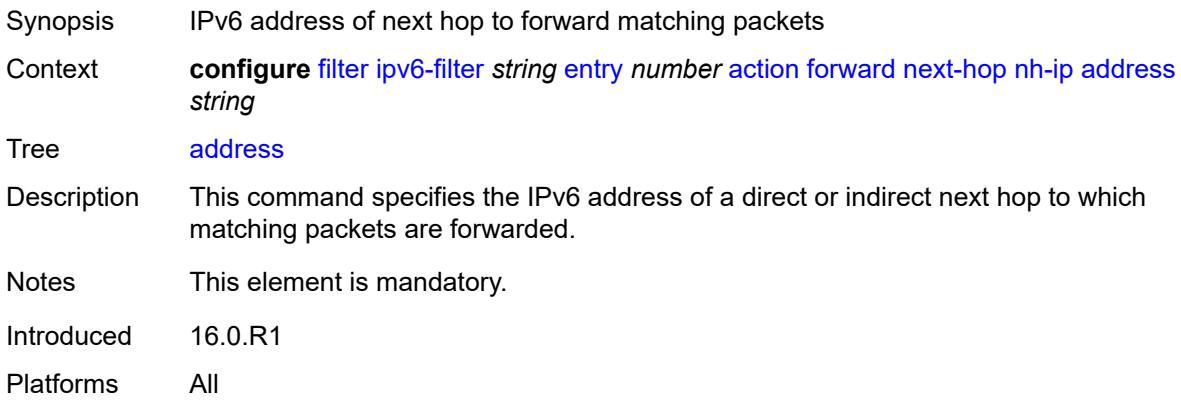

#### <span id="page-1562-2"></span>**indirect** *boolean*

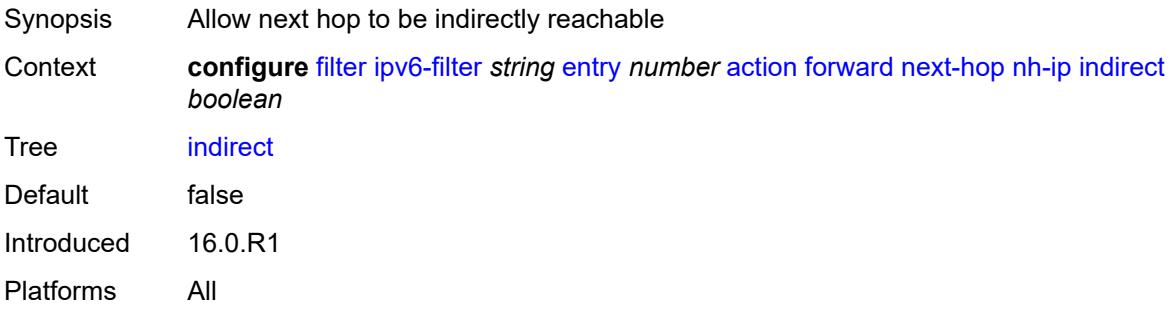

# <span id="page-1562-3"></span>**nh-ip-vrf**

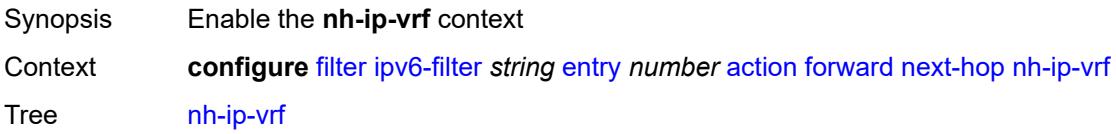

Notes The following elements are part of a mandatory choice: **nh-ip** or **nh-ip-vrf**. Introduced 16.0.R1 Platforms All

### <span id="page-1563-0"></span>**address** *string*

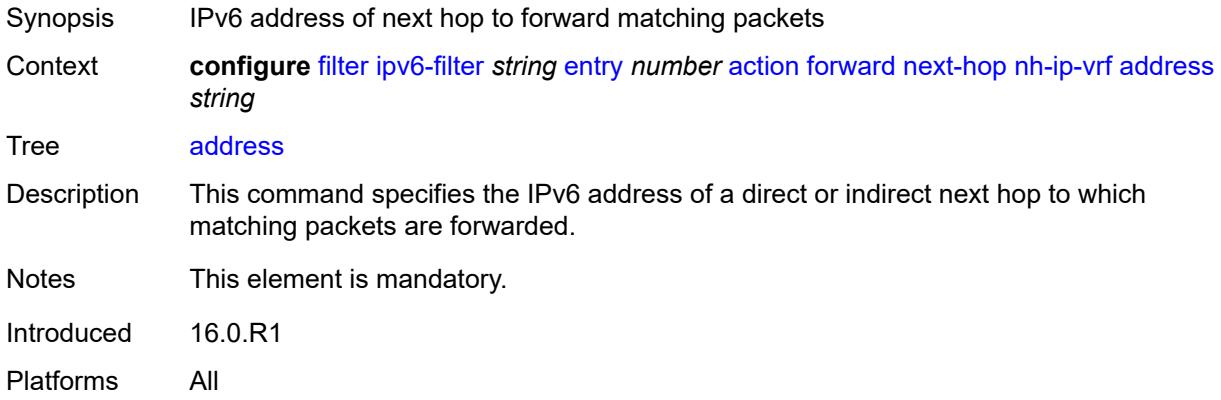

#### <span id="page-1563-1"></span>**indirect** *boolean*

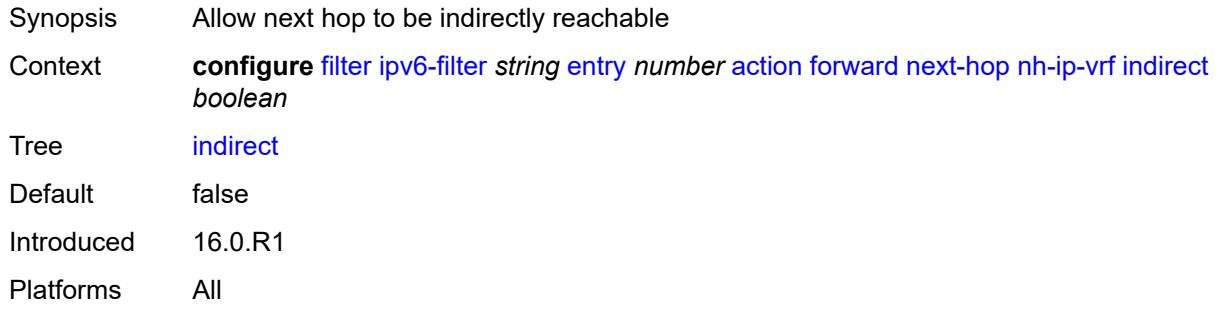

#### <span id="page-1563-2"></span>**router-instance** *string*

 $\sqrt{N}$ 

**WARNING:**

Modifying this element recreates the parent element automatically for the new value to take effect.

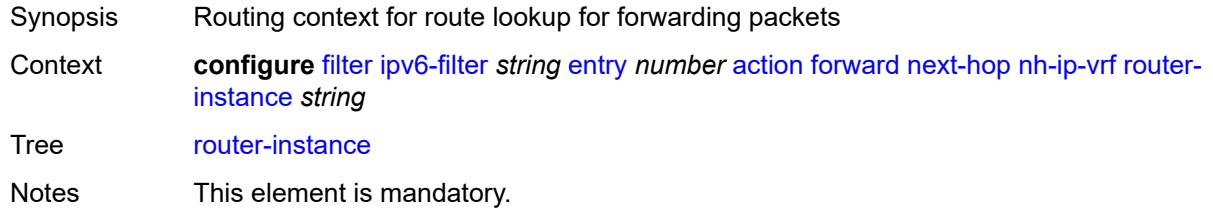

Introduced 16.0.R1 Platforms All

#### <span id="page-1564-0"></span>**redirect-policy** *reference*

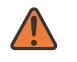

#### **WARNING:**

Modifying this element recreates the parent element automatically for the new value to take effect.

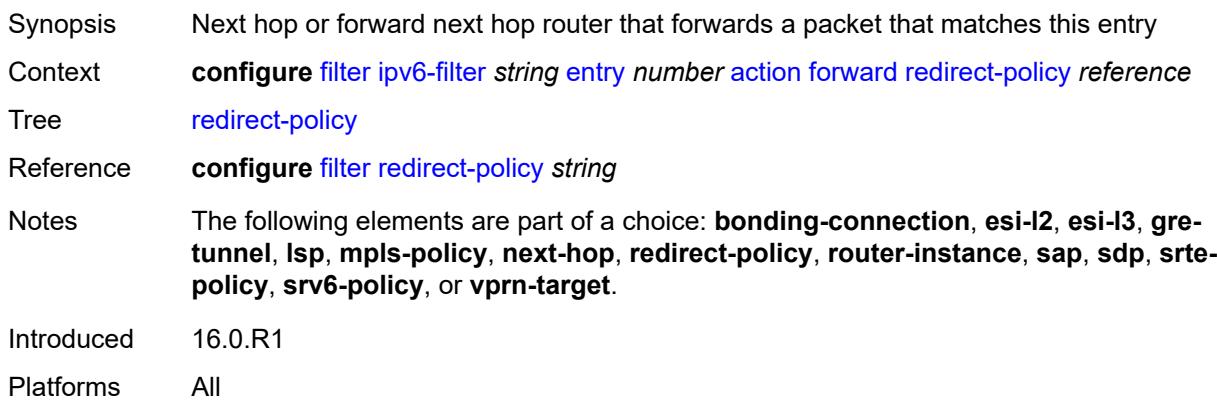

#### <span id="page-1564-1"></span>**router-instance** *string*

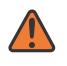

#### **WARNING:**

Modifying this element recreates the parent element automatically for the new value to take effect.

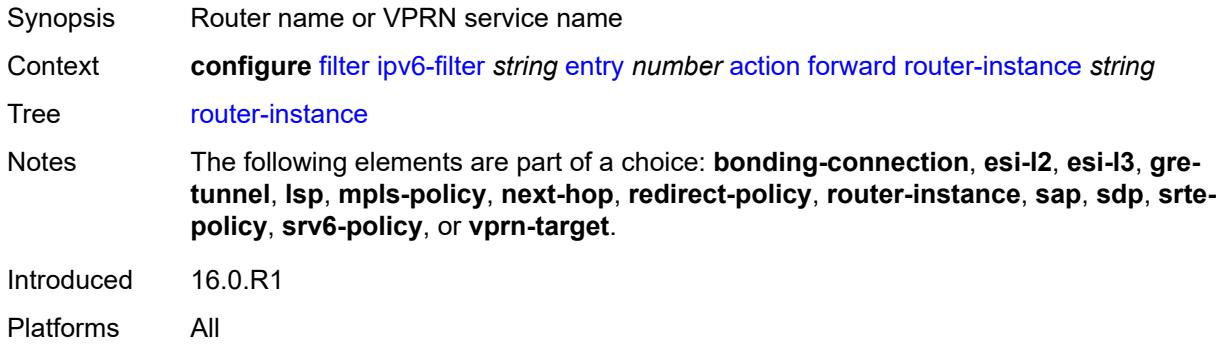

#### <span id="page-1564-2"></span>**sap**

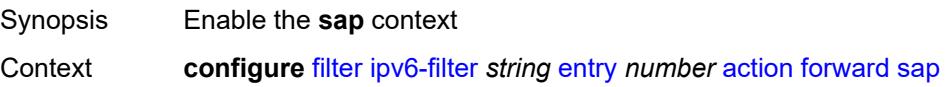

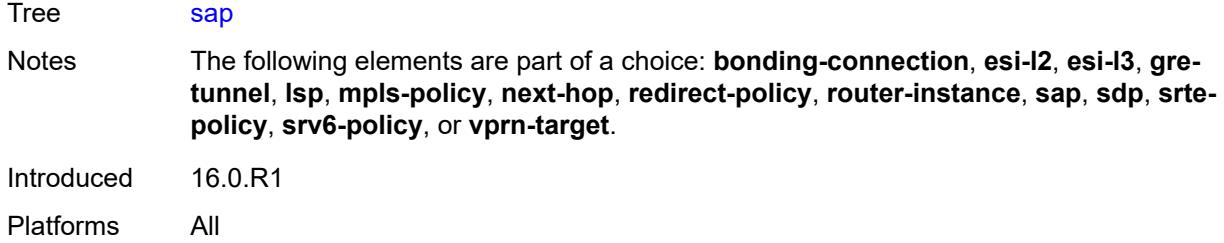

# <span id="page-1565-0"></span>**sap-id** *reference*

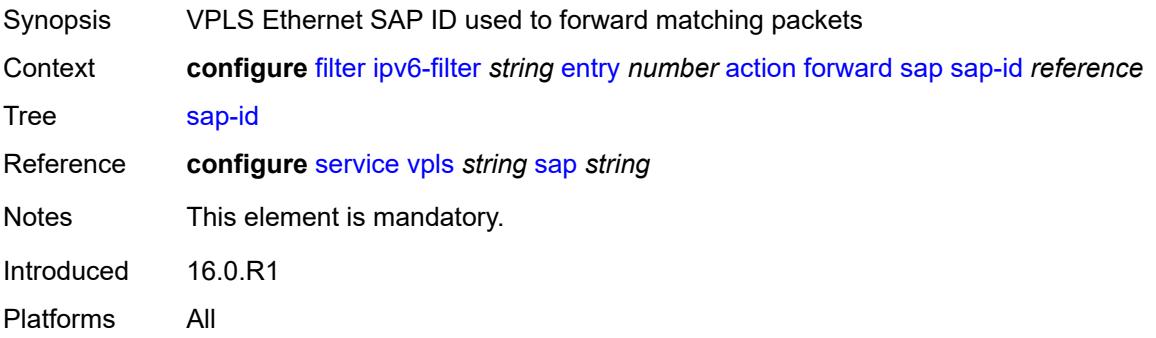

# <span id="page-1565-1"></span>**vpls** *reference*

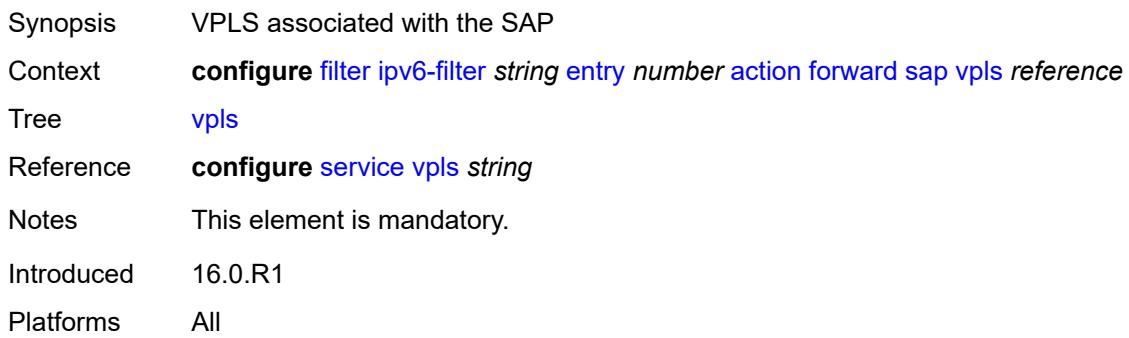

# <span id="page-1565-2"></span>**sdp**

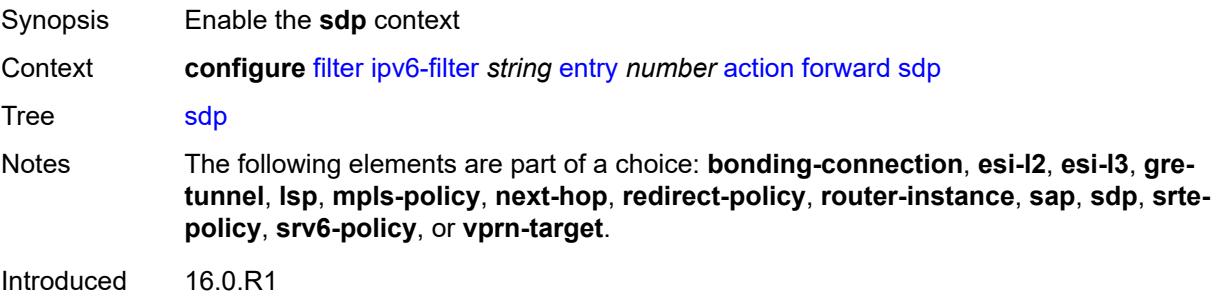

### <span id="page-1566-0"></span>**sdp-bind-id** *string*

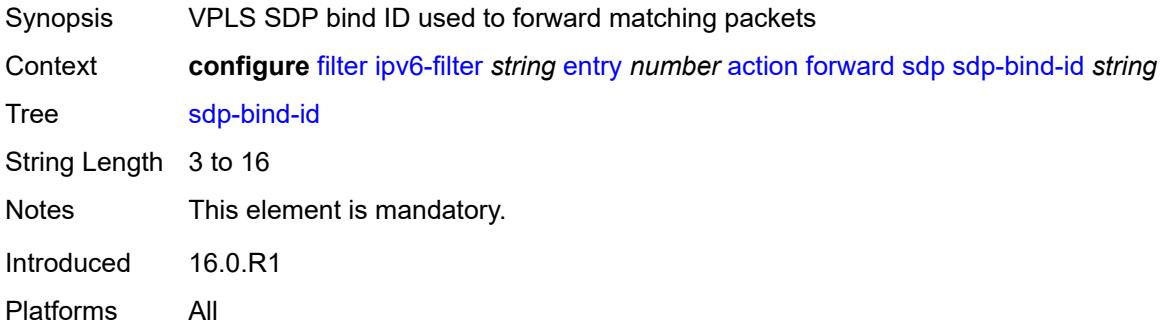

### <span id="page-1566-1"></span>**vpls** *reference*

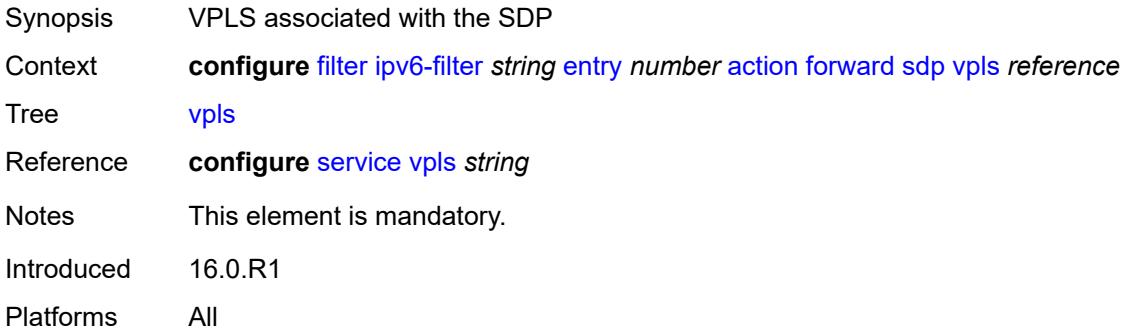

# <span id="page-1566-2"></span>**srte-policy**

<span id="page-1566-3"></span>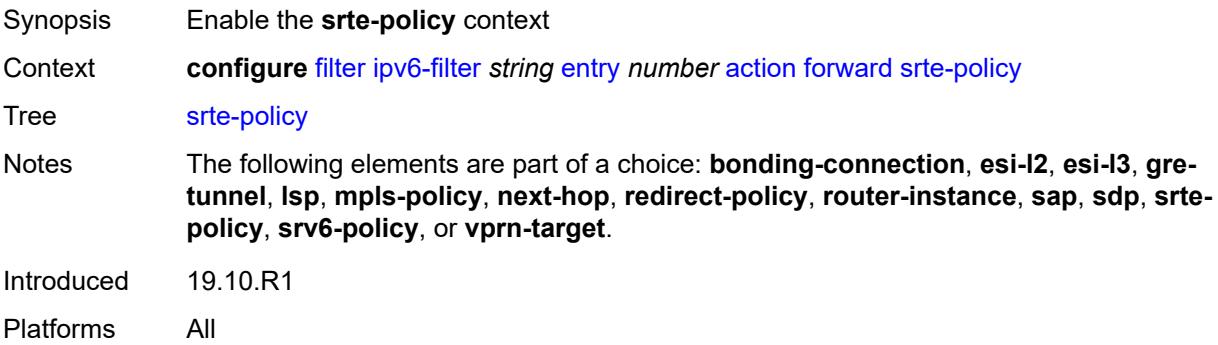

#### **color** *number*

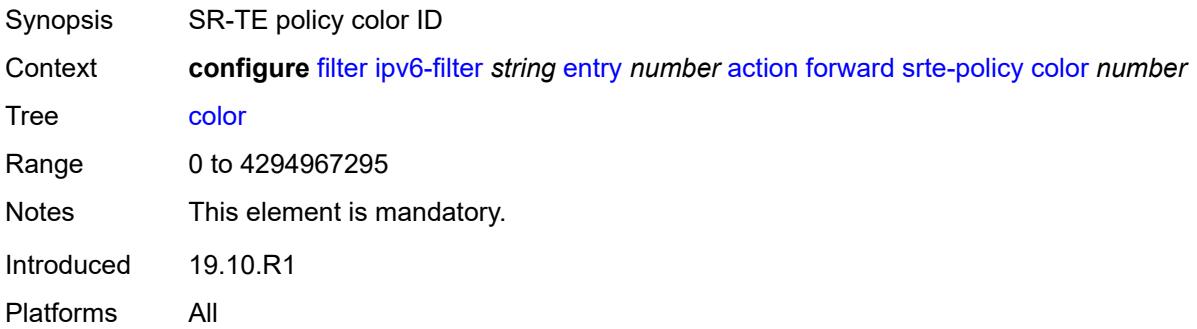

### <span id="page-1567-0"></span>**endpoint** *string*

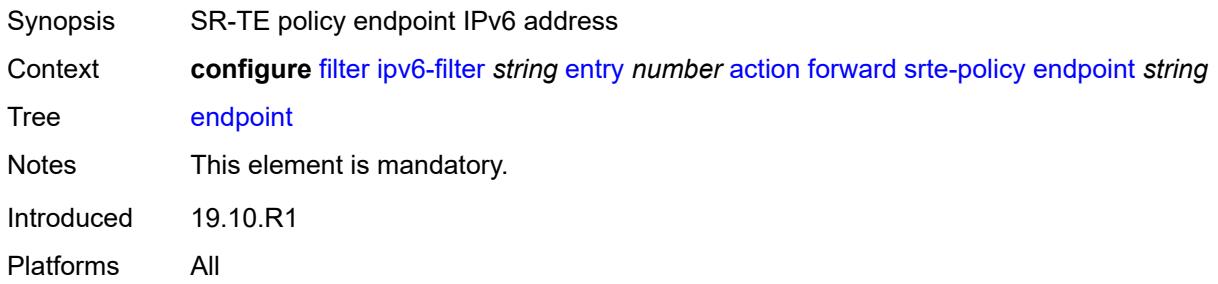

# <span id="page-1567-1"></span>**srv6-policy**

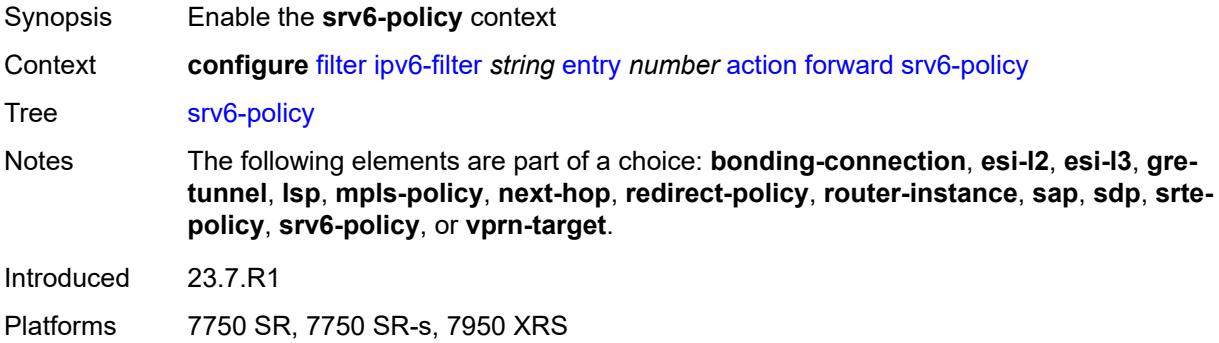

#### <span id="page-1567-2"></span>**color** *number*

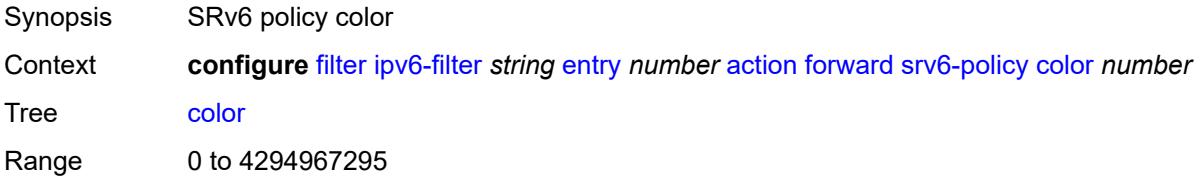

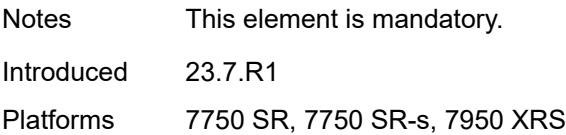

### <span id="page-1568-0"></span>**endpoint** *string*

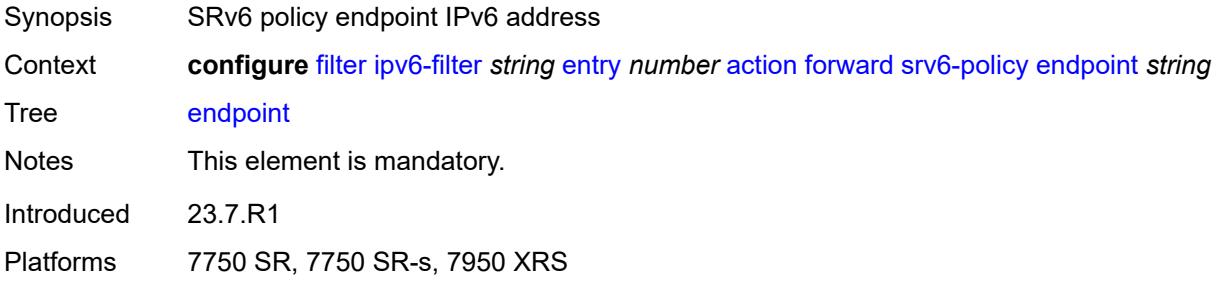

# <span id="page-1568-1"></span>**service-sid** *string*

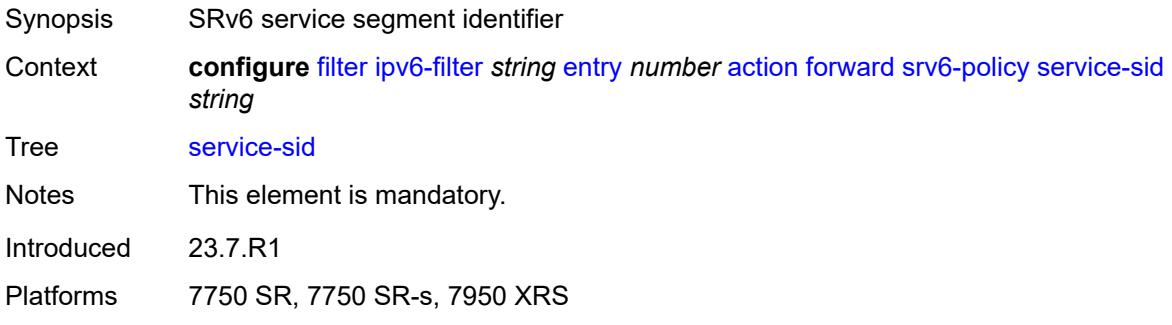

### <span id="page-1568-2"></span>**vprn-target**

<span id="page-1568-3"></span>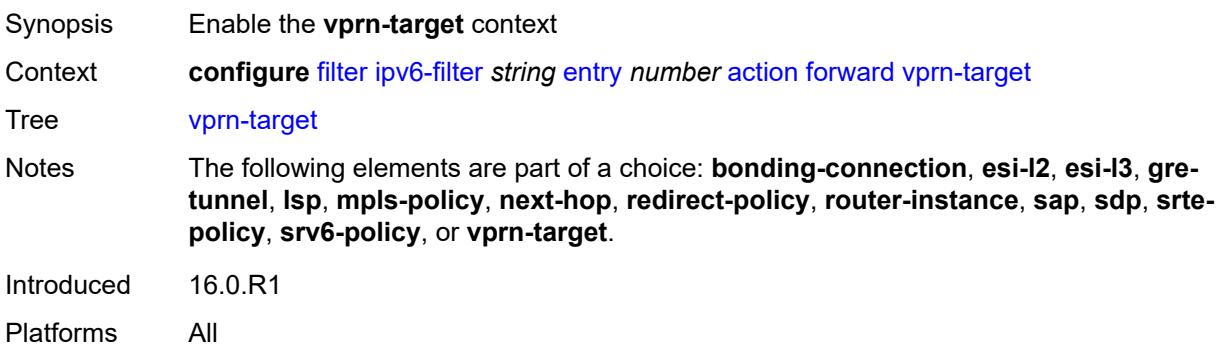

# **adv-prefix** *string*

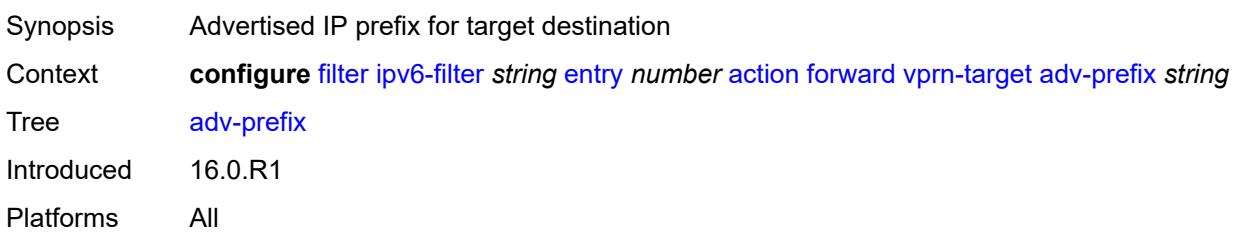

# <span id="page-1569-0"></span>**bgp-nh** *string*

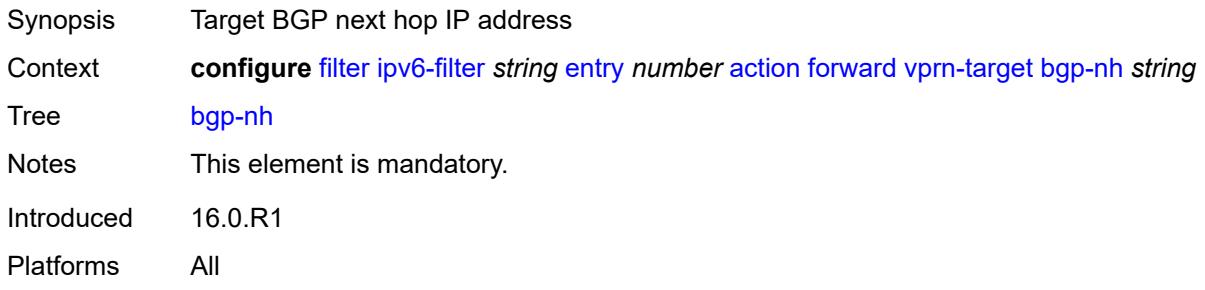

# <span id="page-1569-1"></span>**lsp** *string*

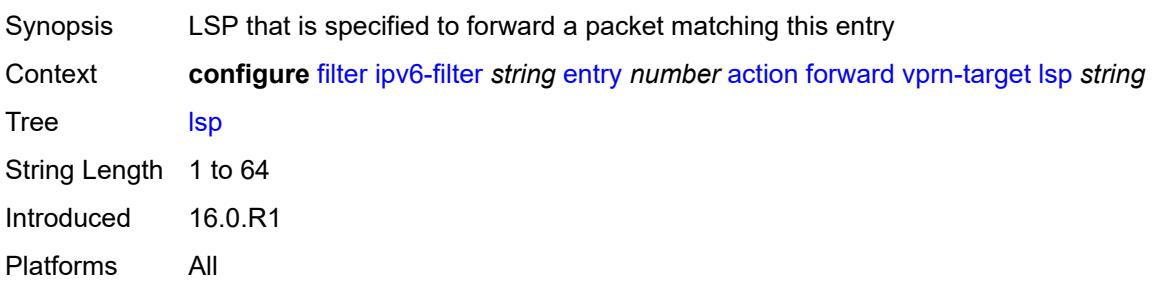

### <span id="page-1569-2"></span>**vprn** *reference*

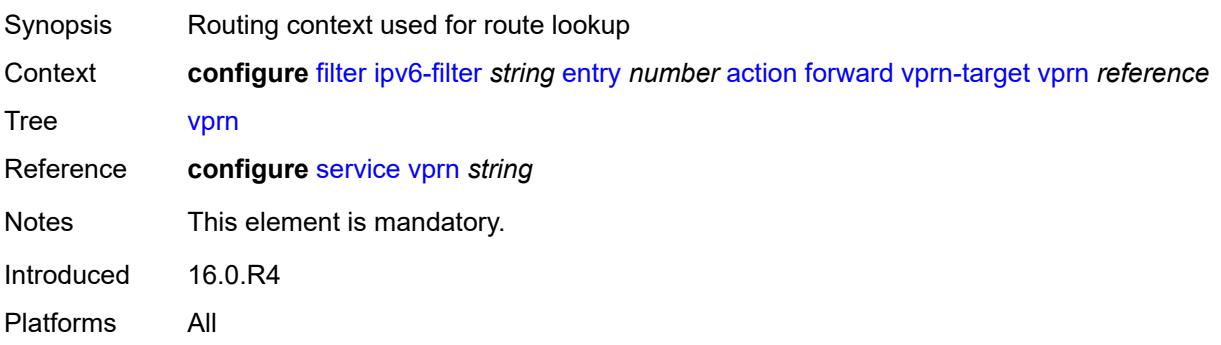

### <span id="page-1570-0"></span>**http-redirect**

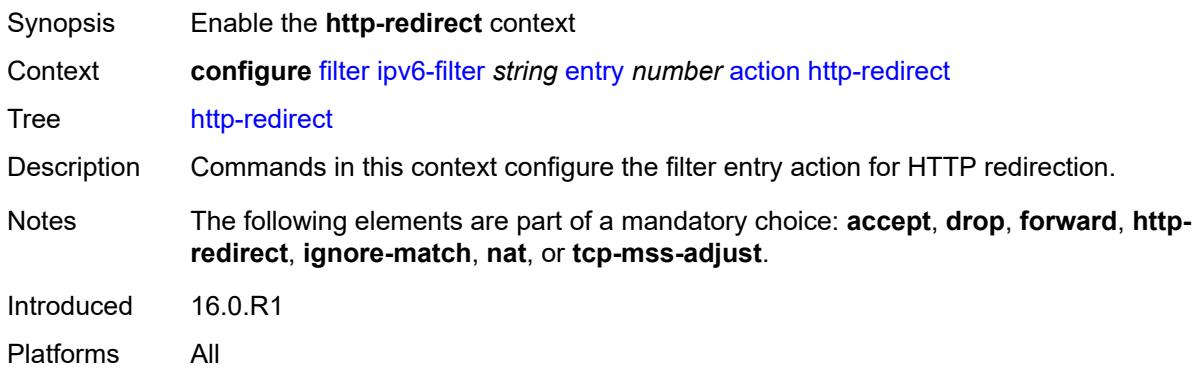

#### <span id="page-1570-1"></span>**allow-override** *boolean*

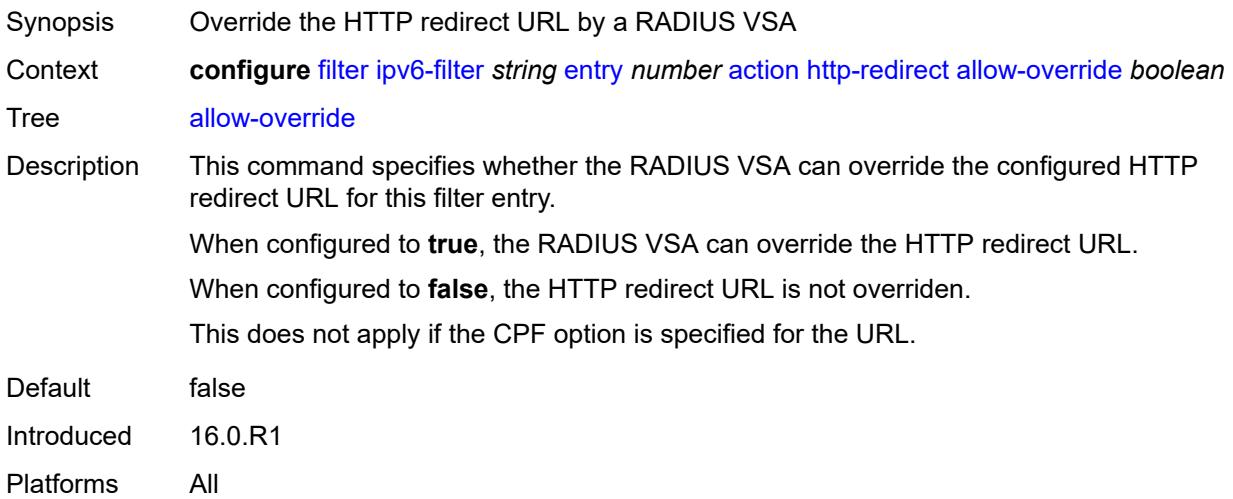

### <span id="page-1570-2"></span>**url** *(keyword | http-redirect-url)*

#### **WARNING:**

Modifying this element recreates the parent element automatically for the new value to take effect.

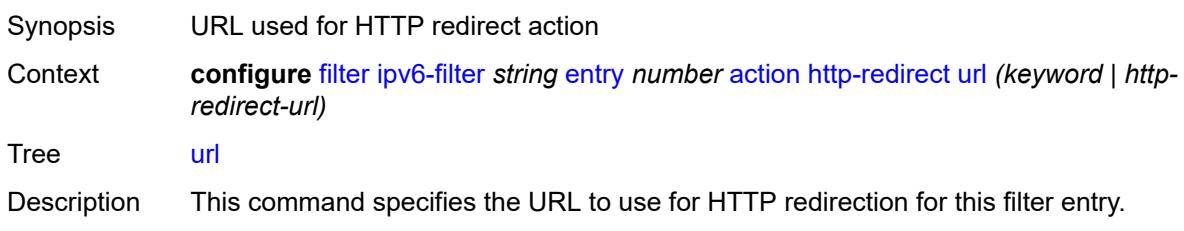

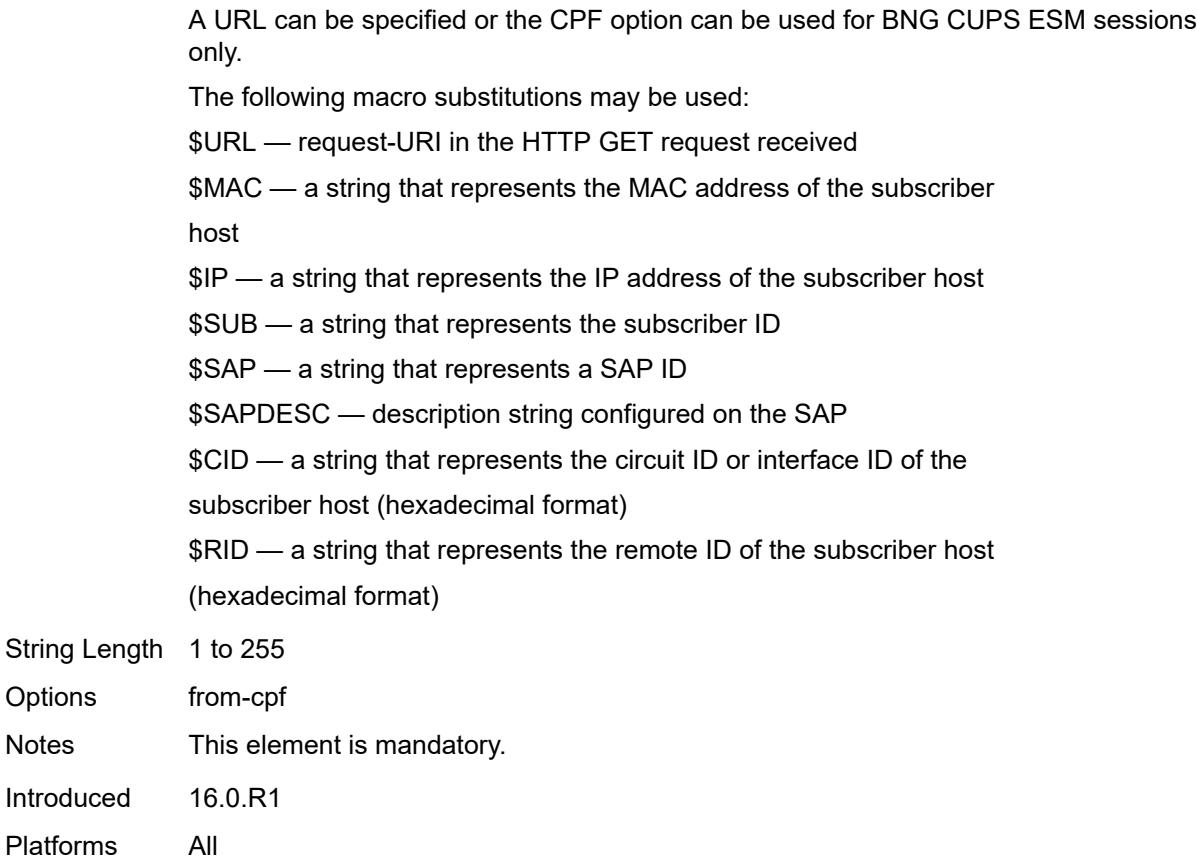

# <span id="page-1571-0"></span>**ignore-match**

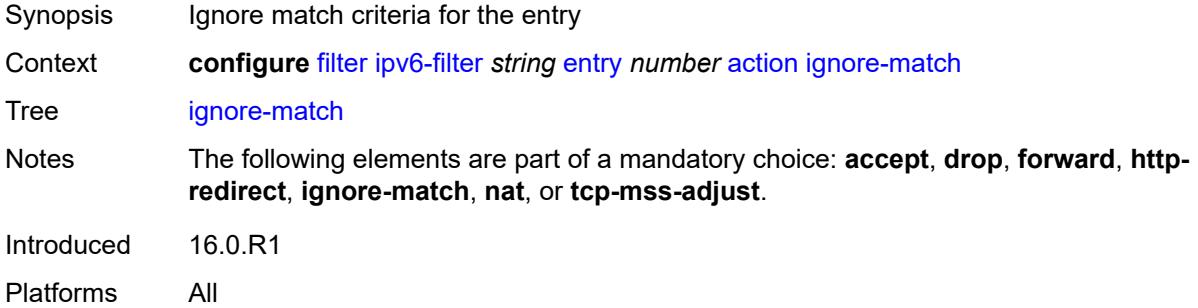

#### <span id="page-1571-1"></span>**nat**

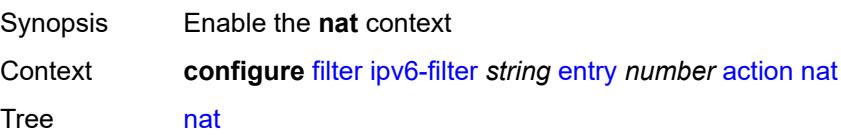

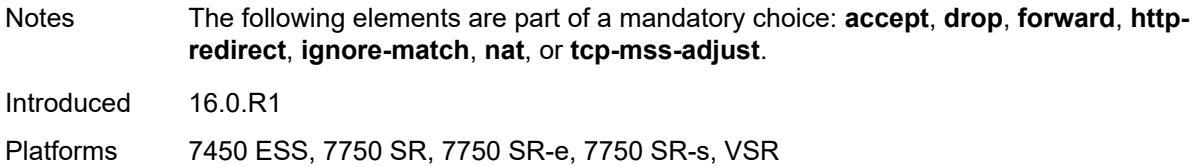

# <span id="page-1572-0"></span>**nat-policy** *reference*

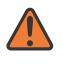

#### **WARNING:**

Modifying this element clears ISA state, such as flow state, for the new value to take effect.

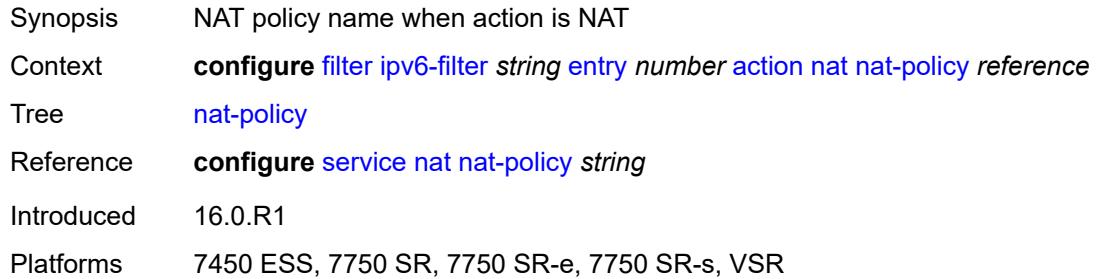

#### <span id="page-1572-1"></span>**nat-type** *keyword*

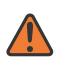

#### **WARNING:**

Modifying this element clears ISA state, such as flow state, for the new value to take effect.

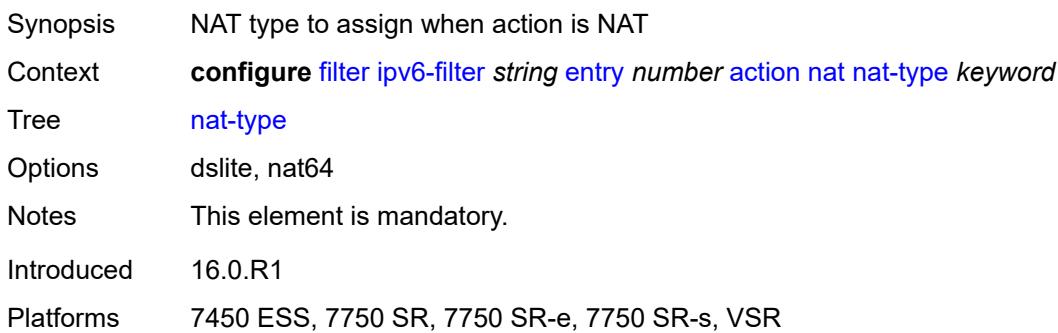

#### <span id="page-1572-2"></span>**rate-limit**

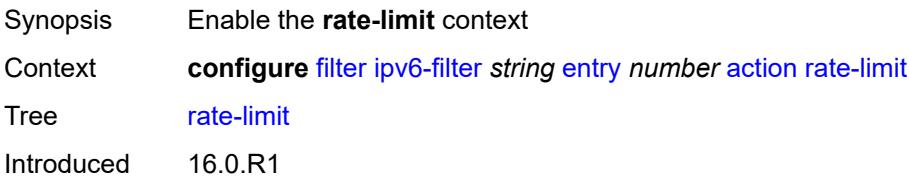

# <span id="page-1573-0"></span>**extracted-traffic**

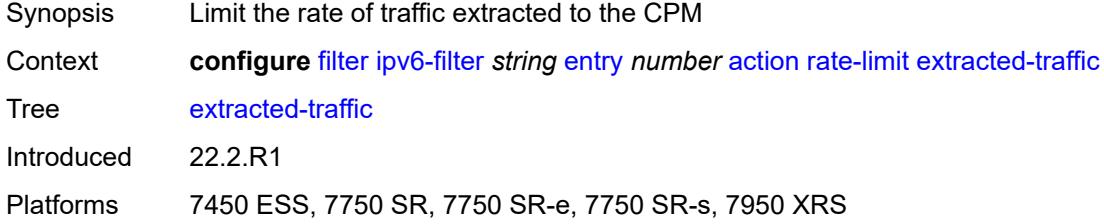

# <span id="page-1573-1"></span>**hop-limit**

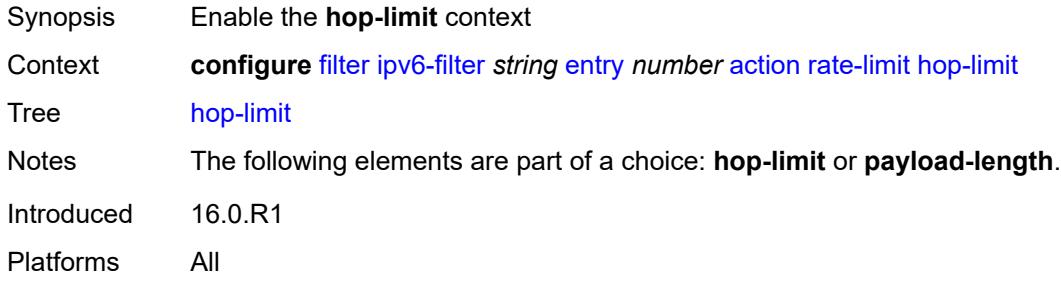

#### <span id="page-1573-2"></span>**eq** *number*

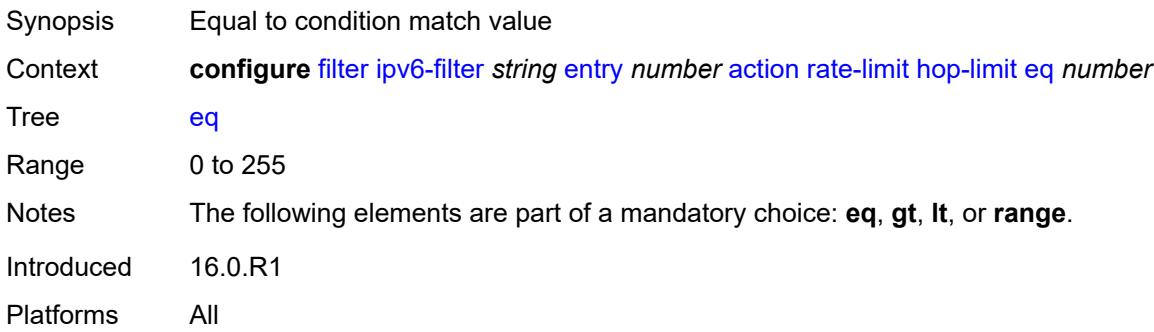

# <span id="page-1573-3"></span>**gt** *number*

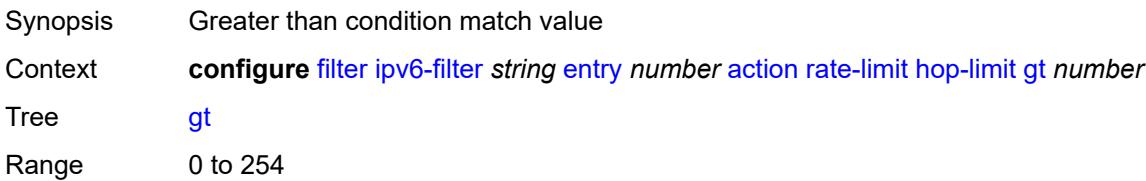

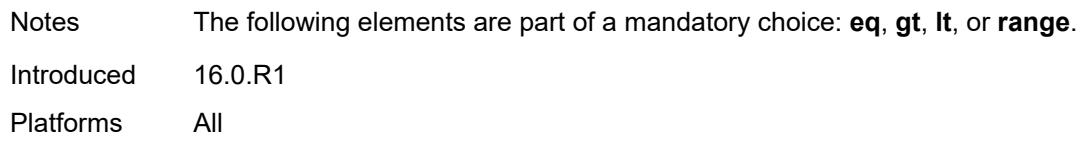

### <span id="page-1574-0"></span>**lt** *number*

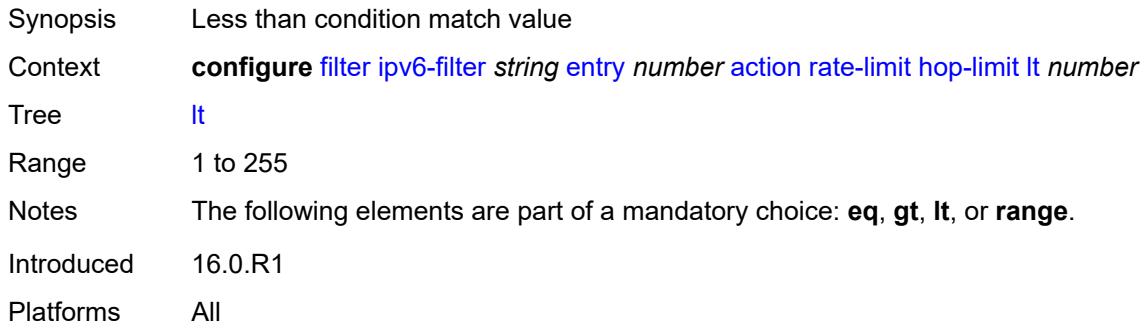

#### <span id="page-1574-1"></span>**range**

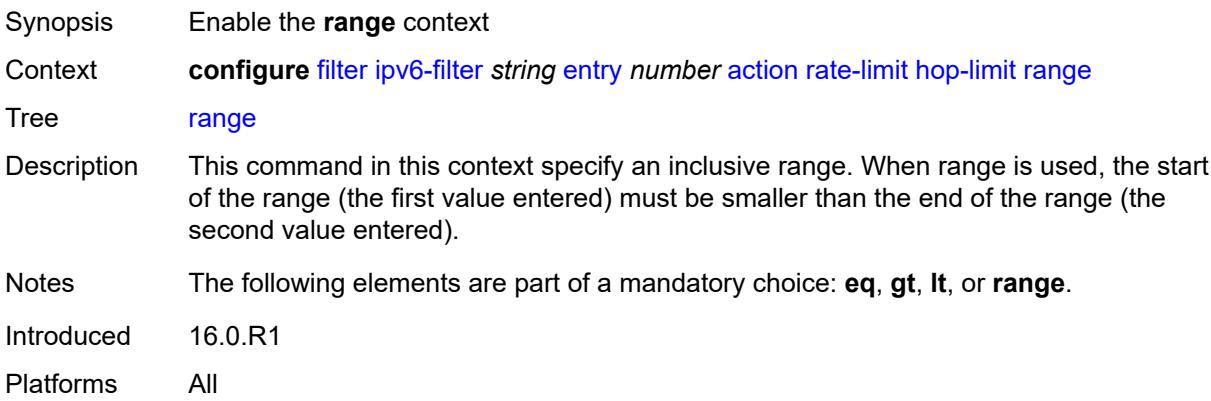

### <span id="page-1574-2"></span>**end** *number*

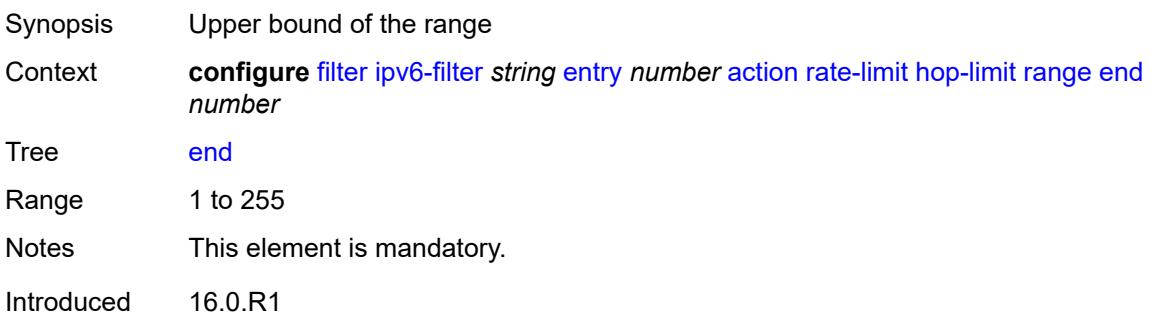

#### <span id="page-1575-0"></span>**start** *number*

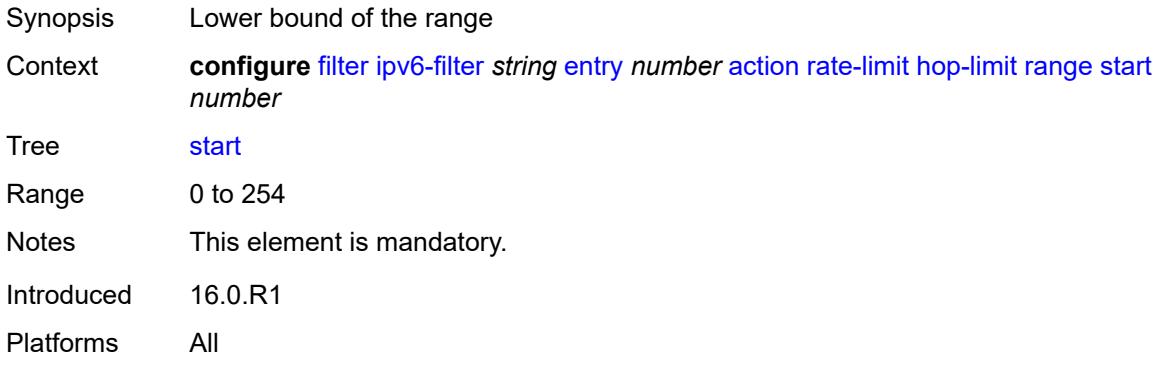

# <span id="page-1575-1"></span>**mbs** *(number | keyword)*

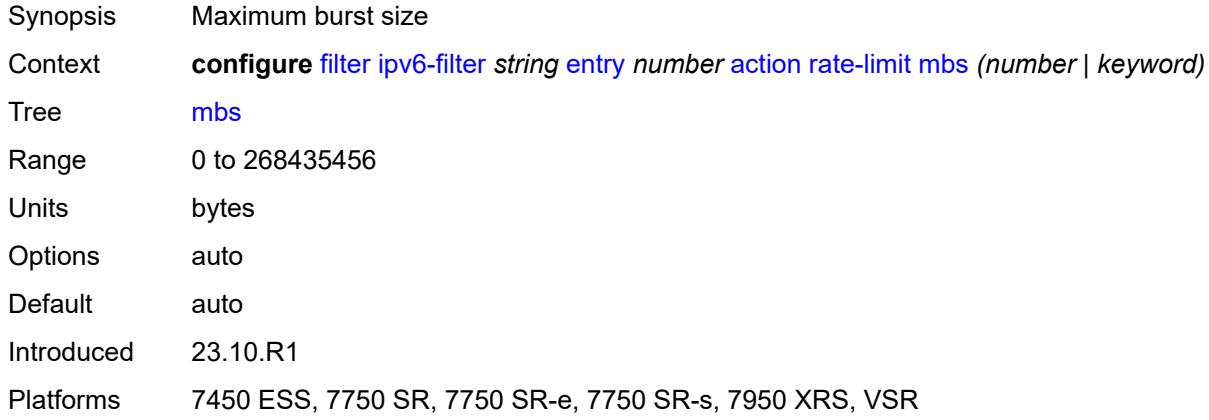

### <span id="page-1575-2"></span>**pattern**

<span id="page-1575-3"></span>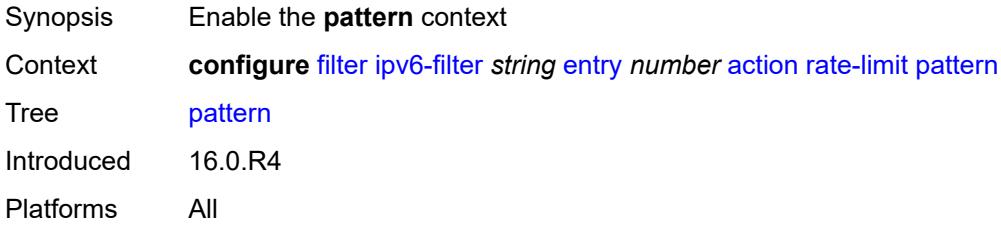

# **expression** *string*

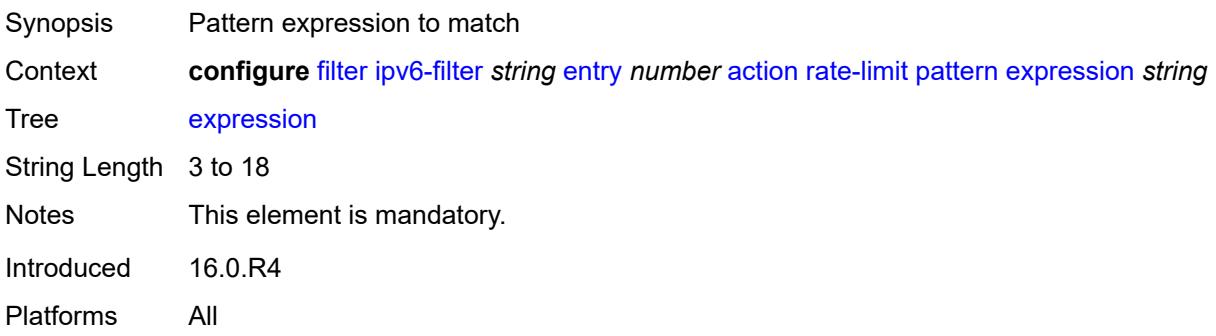

#### <span id="page-1576-0"></span>**mask** *string*

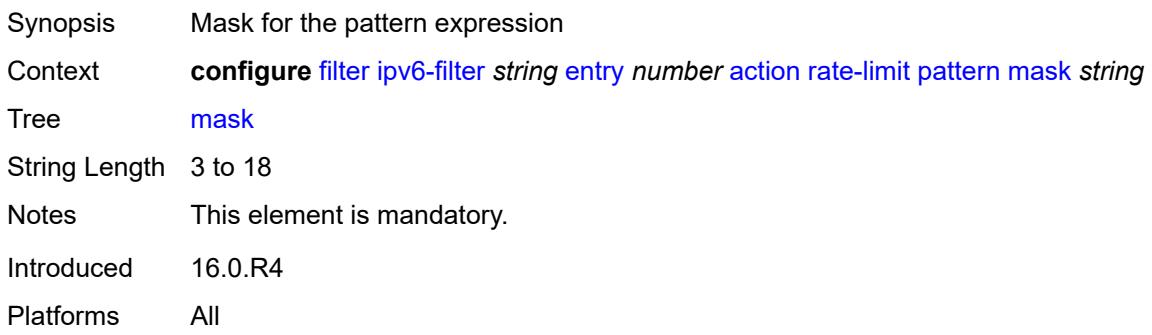

### <span id="page-1576-1"></span>**offset-type** *keyword*

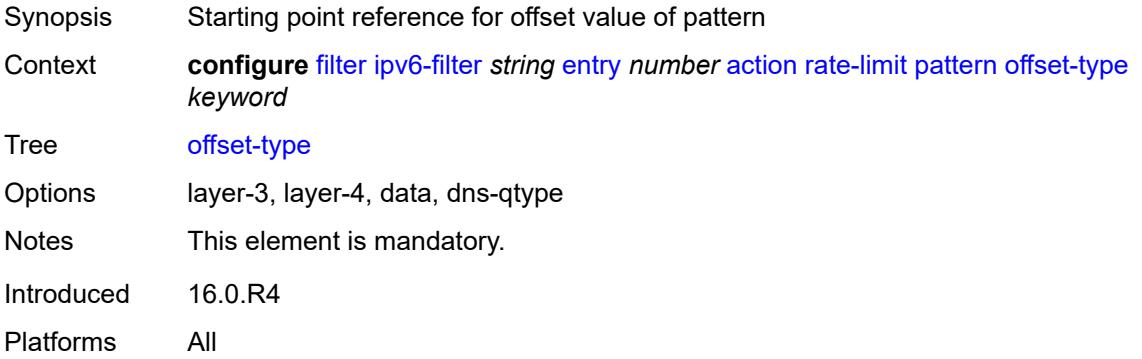

#### <span id="page-1576-2"></span>**offset-value** *number*

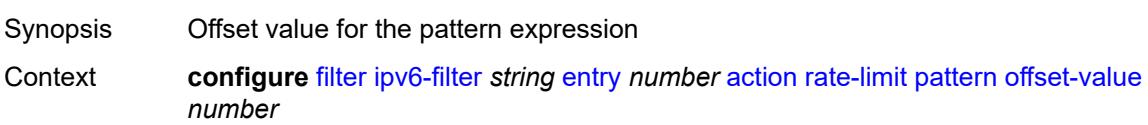

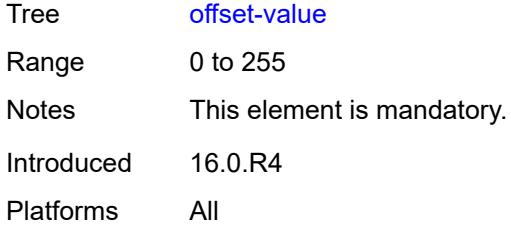

# <span id="page-1577-0"></span>**payload-length**

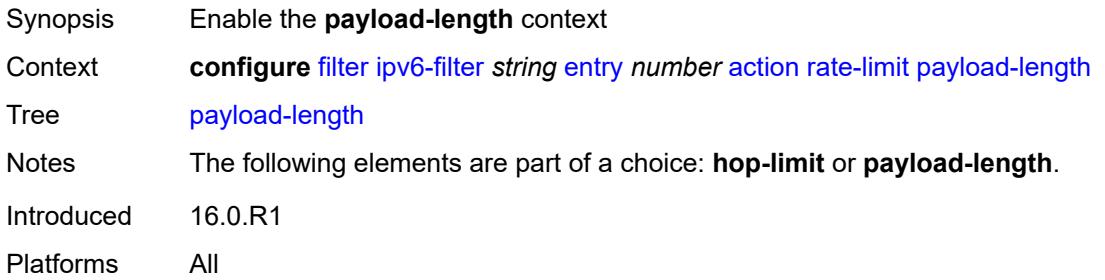

# <span id="page-1577-1"></span>**eq** *number*

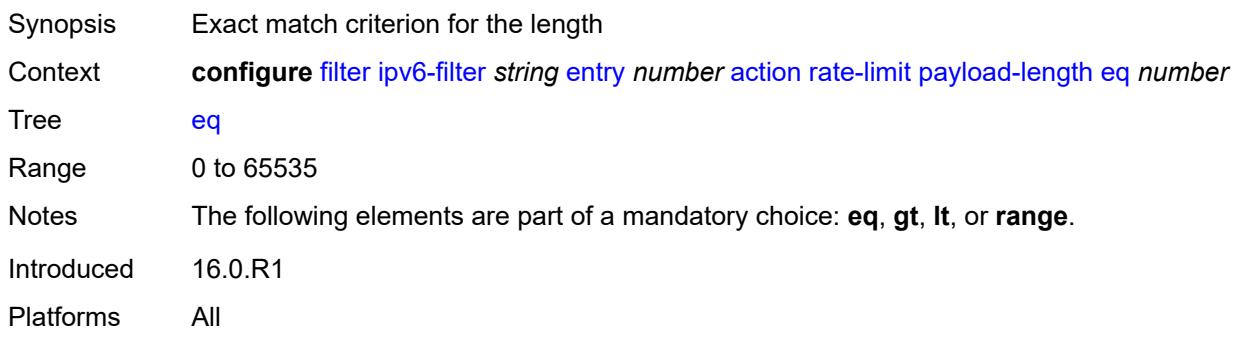

# <span id="page-1577-2"></span>**gt** *number*

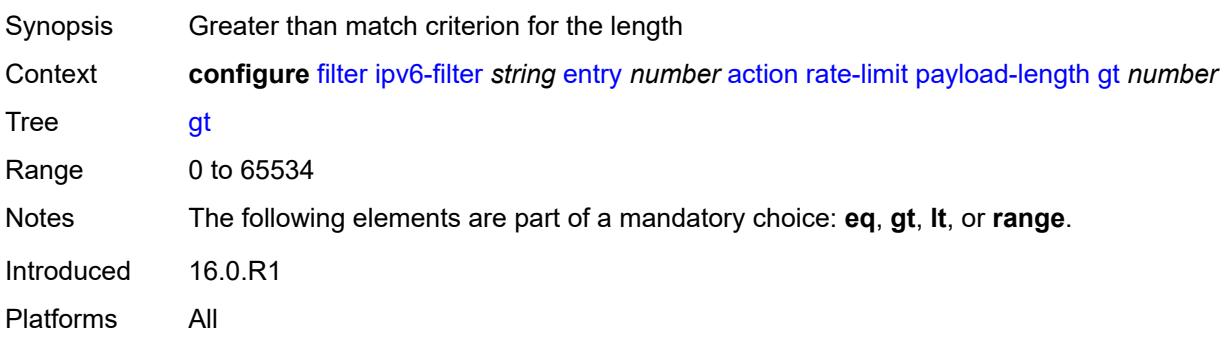

#### <span id="page-1578-0"></span>**lt** *number*

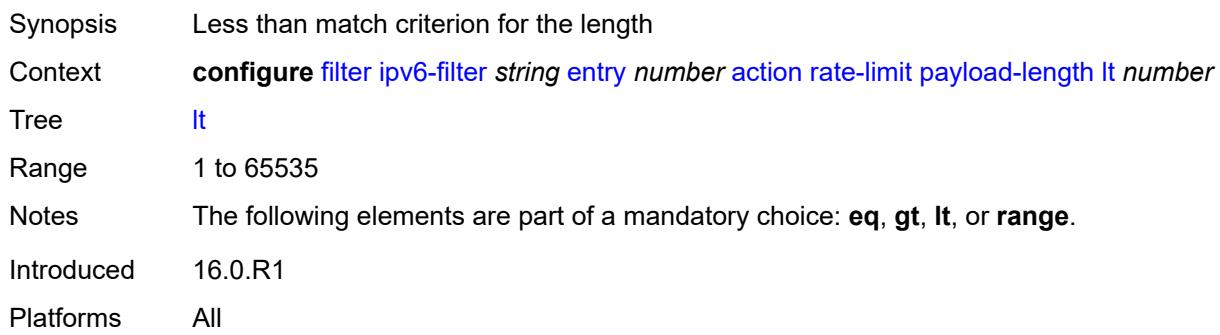

#### <span id="page-1578-1"></span>**range**

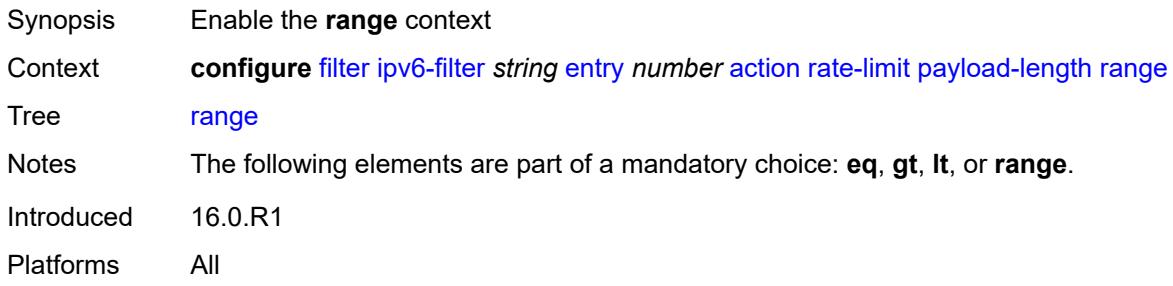

### <span id="page-1578-2"></span>**end** *number*

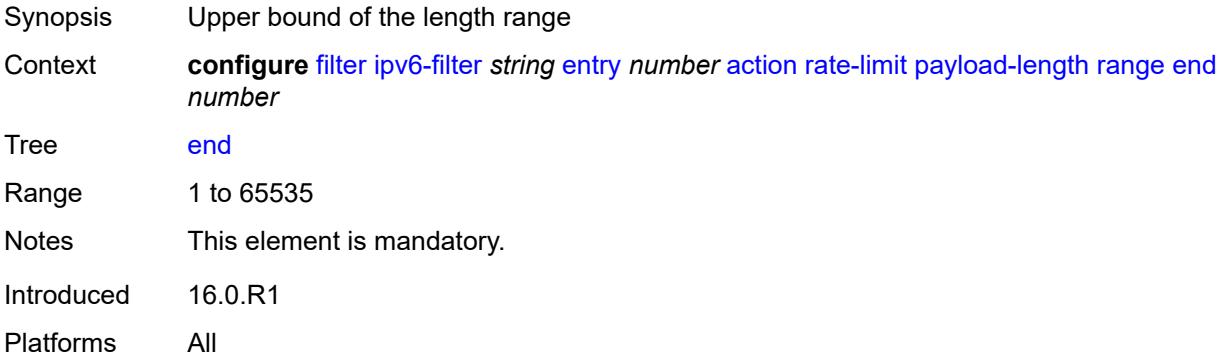

### <span id="page-1578-3"></span>**start** *number*

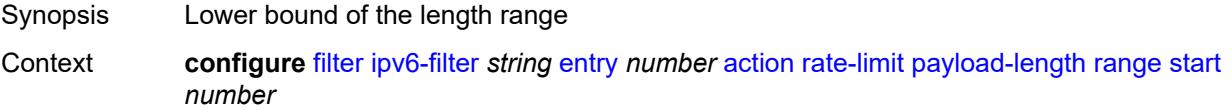

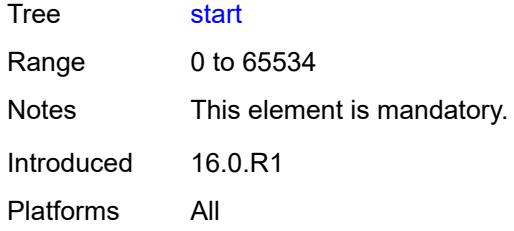

# <span id="page-1579-0"></span>**pir** *(number | keyword)*

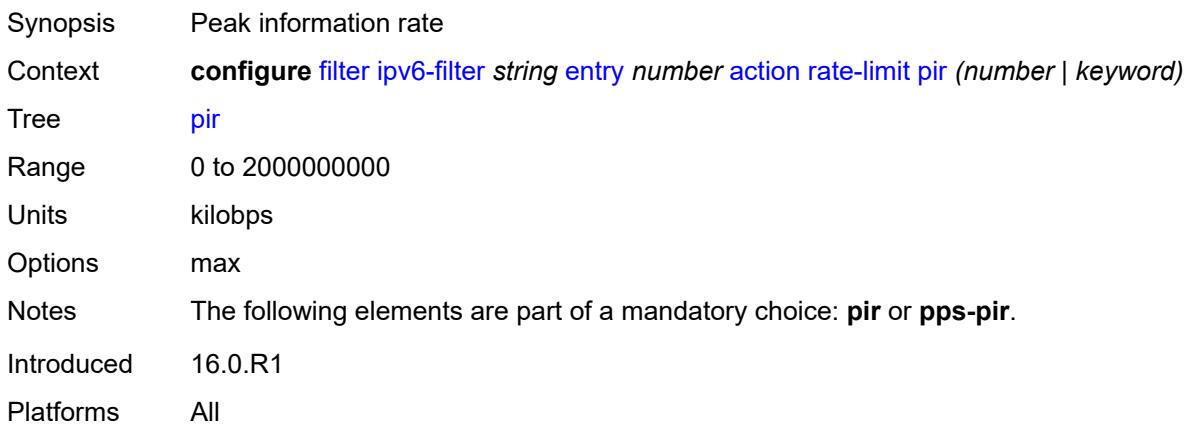

### <span id="page-1579-1"></span>**pps-pir** *(number | keyword)*

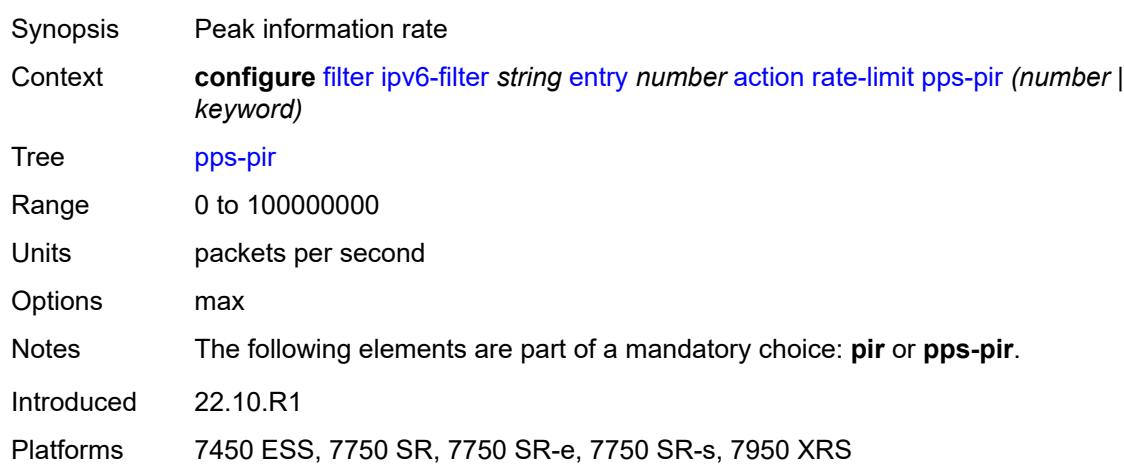

### <span id="page-1579-2"></span>**remark**

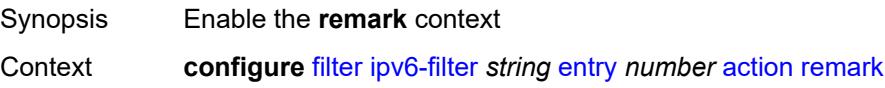

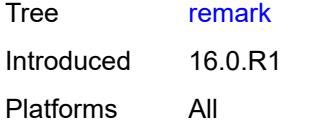

# <span id="page-1580-0"></span>**dscp** *keyword*

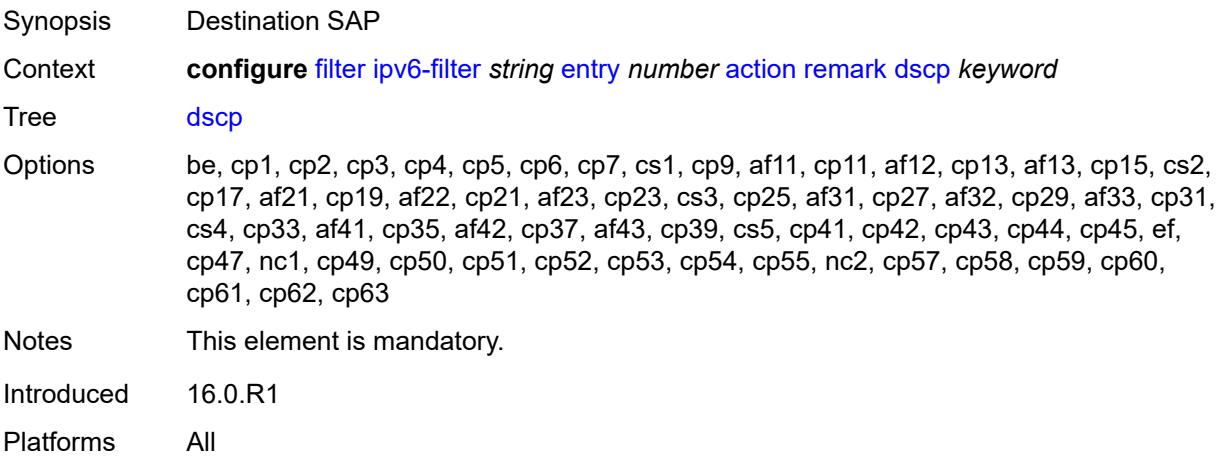

# <span id="page-1580-1"></span>**secondary**

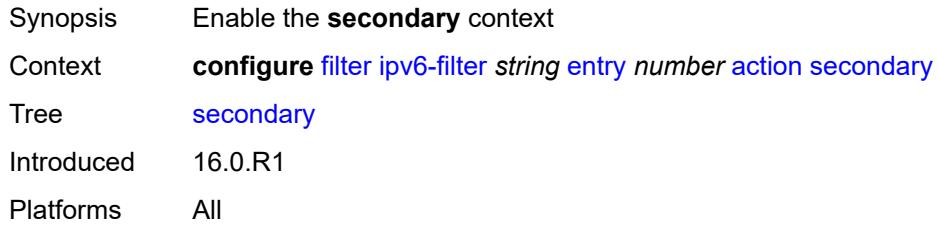

# <span id="page-1580-2"></span>**forward**

<span id="page-1580-3"></span>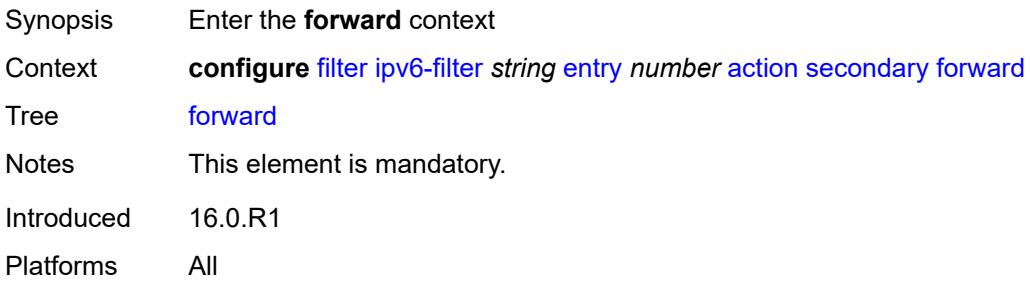

# **next-hop**

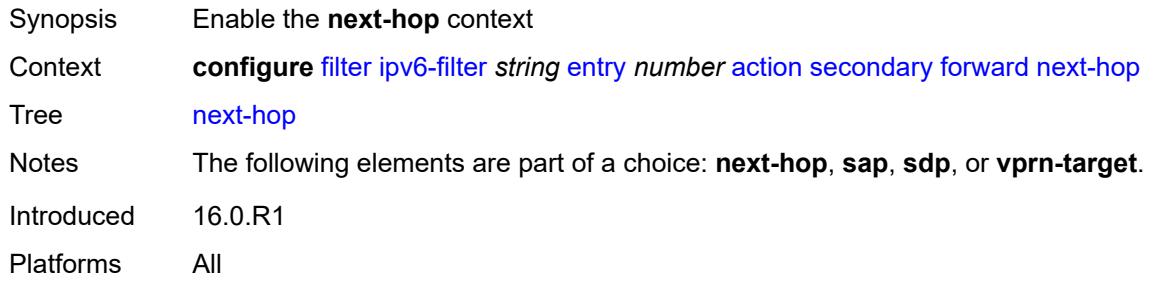

### <span id="page-1581-0"></span>**nh-ip-vrf**

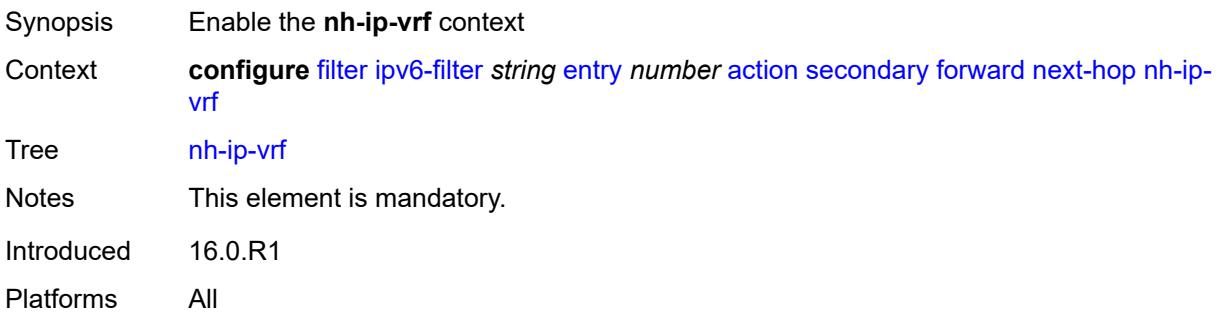

# <span id="page-1581-1"></span>**address** *string*

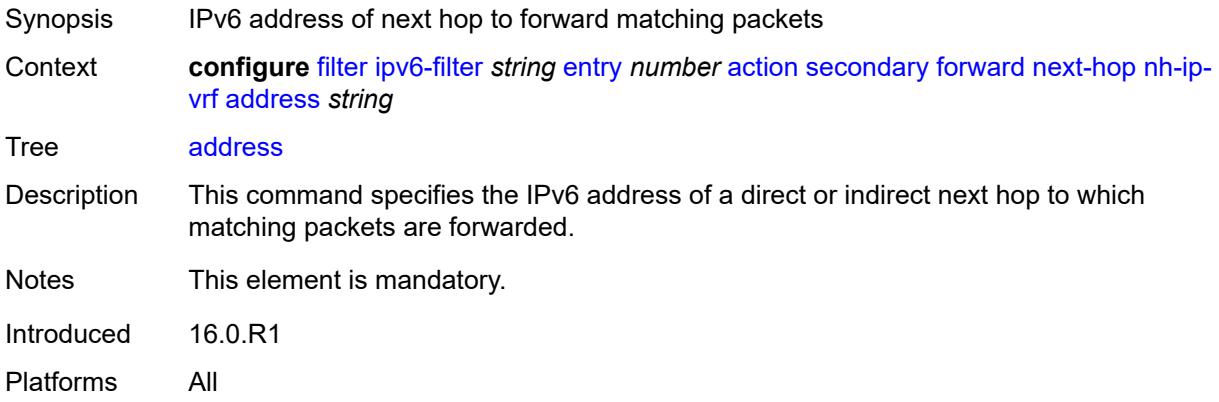

# <span id="page-1581-2"></span>**indirect** *boolean*

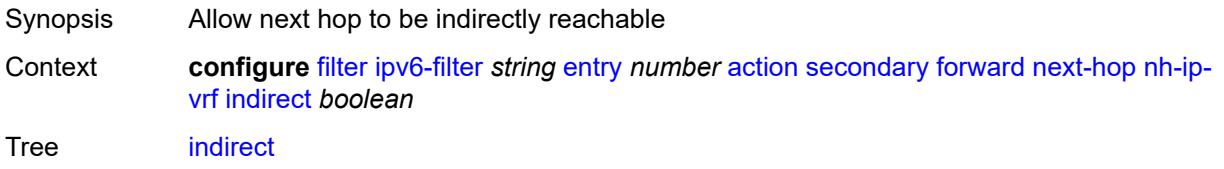

Default false Introduced 16.0.R1 Platforms All

### <span id="page-1582-0"></span>**router-instance** *string*

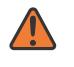

#### **WARNING:**

Modifying this element recreates the parent element automatically for the new value to take effect.

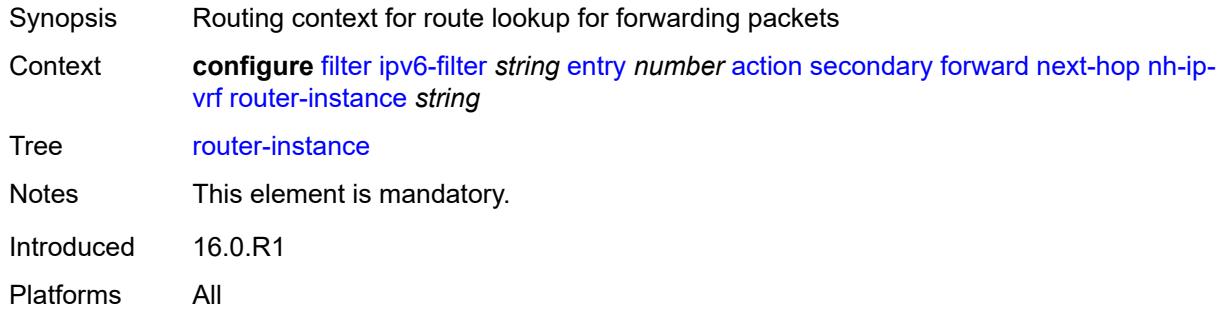

#### <span id="page-1582-1"></span>**sap**

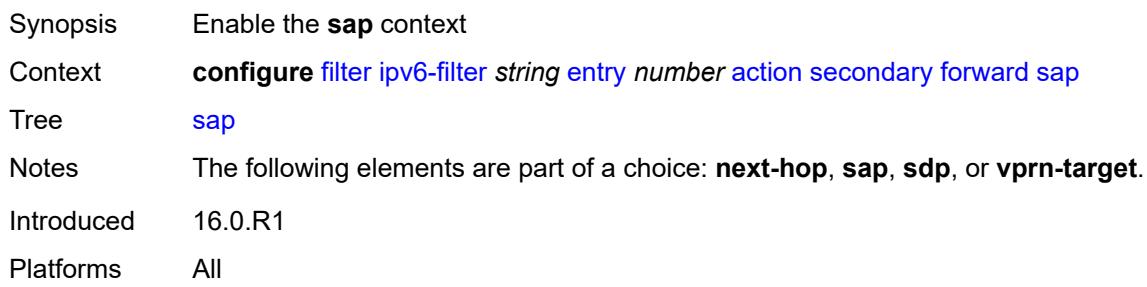

#### <span id="page-1582-2"></span>**sap-id** *reference*

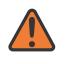

#### **WARNING:**

Modifying this element recreates the parent element automatically for the new value to take effect.

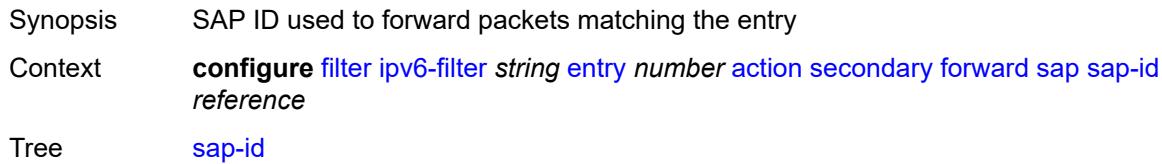

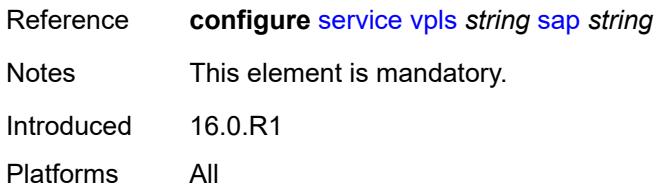

# <span id="page-1583-0"></span>**vpls** *reference*

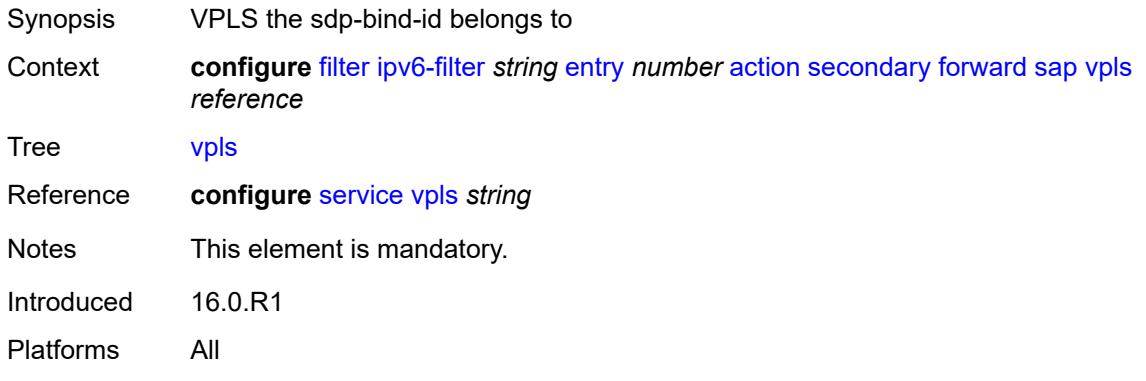

#### <span id="page-1583-1"></span>**sdp**

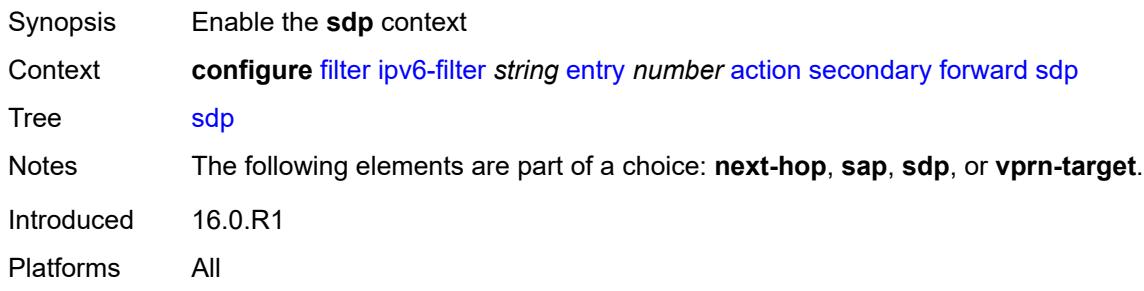

#### <span id="page-1583-2"></span>**sdp-bind-id** *string*

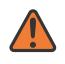

#### **WARNING:**

Modifying this element recreates the parent element automatically for the new value to take effect.

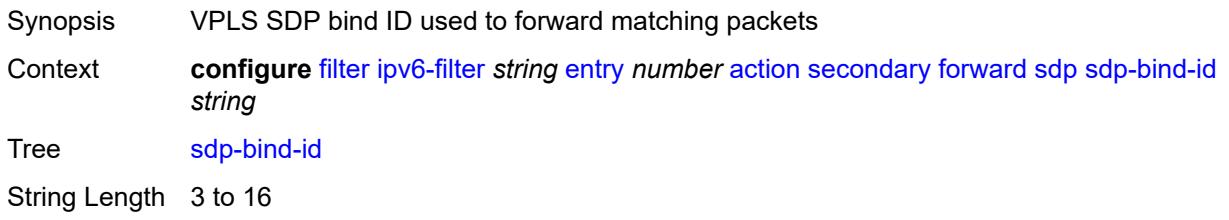
Notes This element is mandatory. Introduced 16.0.R1 Platforms All

## <span id="page-1584-0"></span>**vpls** *reference*

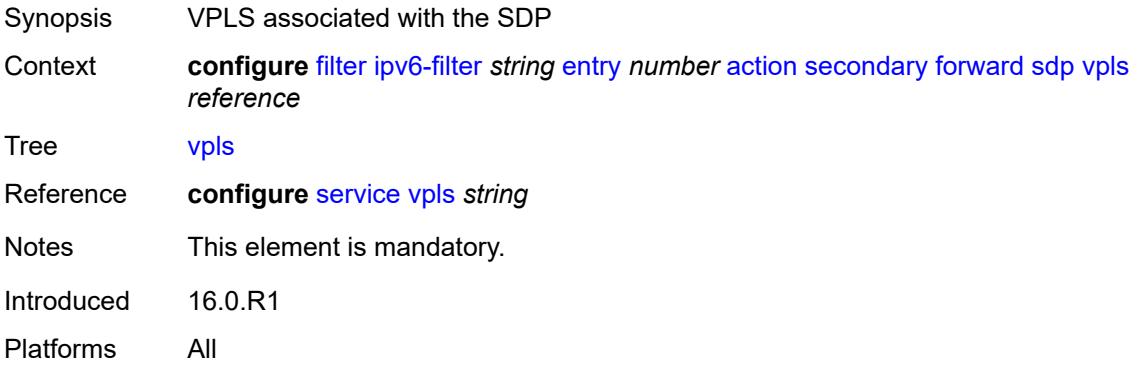

## <span id="page-1584-1"></span>**vprn-target**

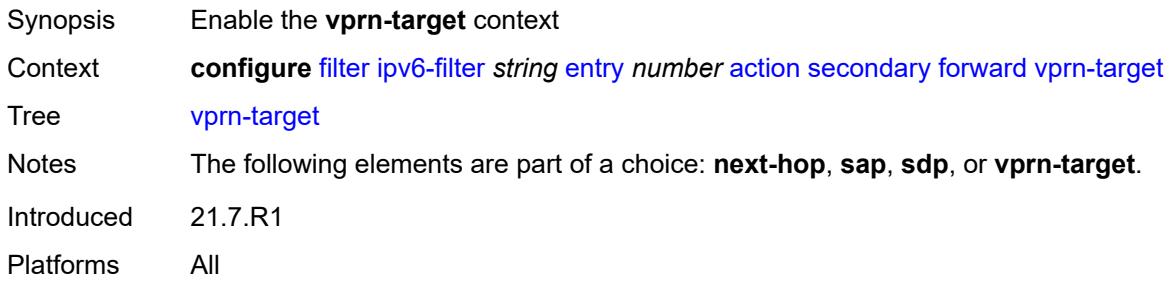

# <span id="page-1584-2"></span>**adv-prefix** *string*

<span id="page-1584-3"></span>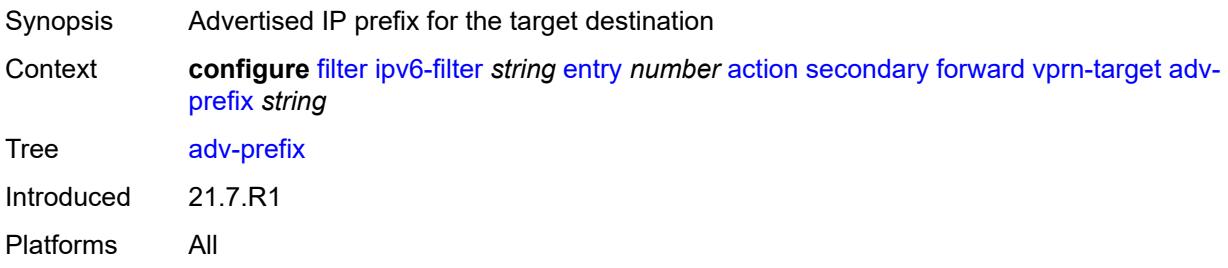

# **bgp-nh** *string*

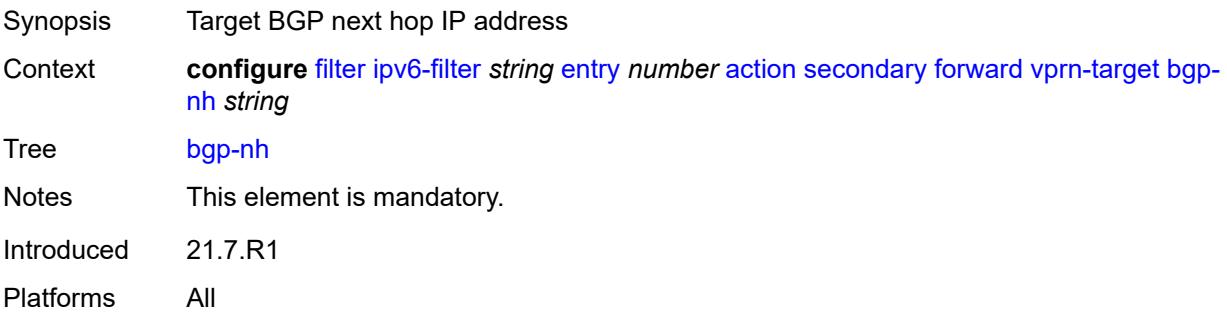

# <span id="page-1585-0"></span>**lsp** *string*

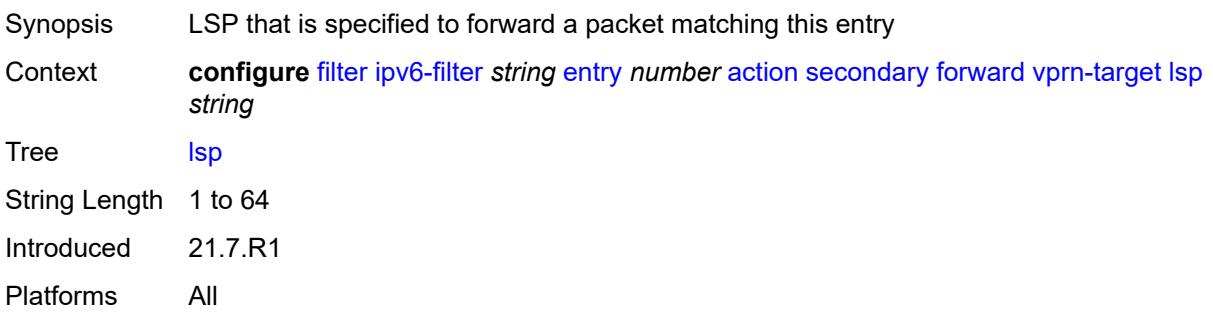

## <span id="page-1585-1"></span>**vprn** *reference*

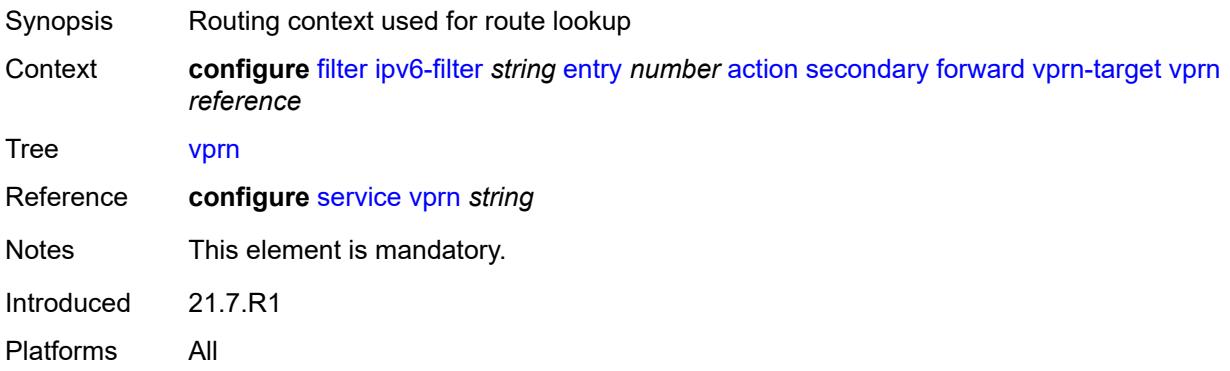

### <span id="page-1585-2"></span>**remark**

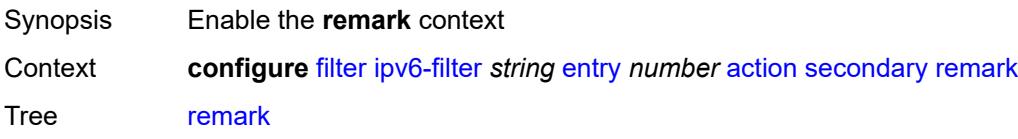

Introduced 16.0.R1 Platforms All

# <span id="page-1586-0"></span>**dscp** *keyword*

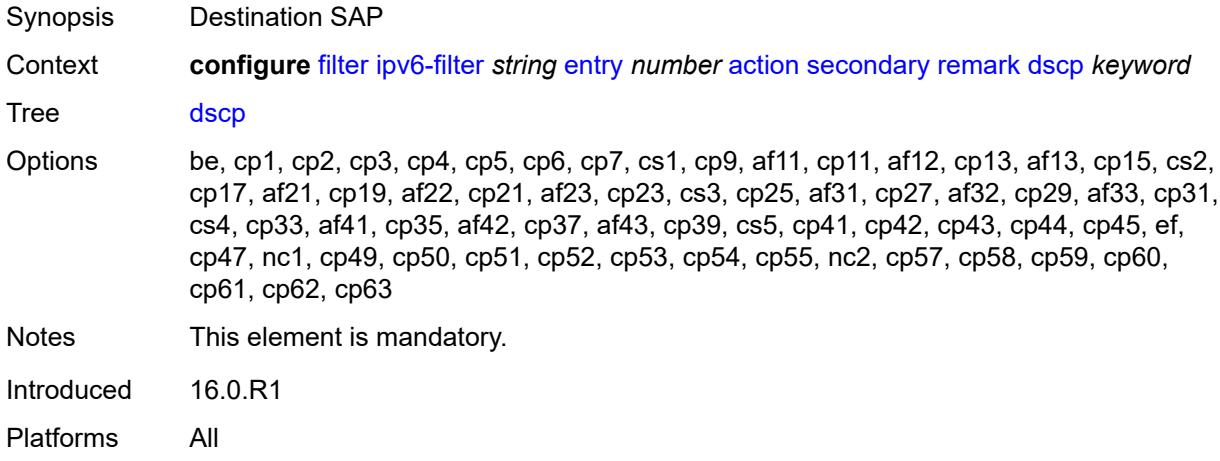

# <span id="page-1586-1"></span>**tcp-mss-adjust**

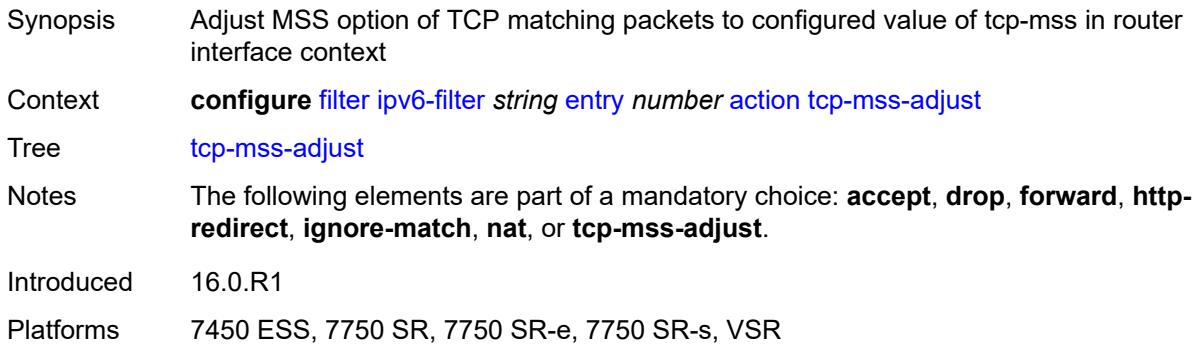

# <span id="page-1586-2"></span>**description** *string*

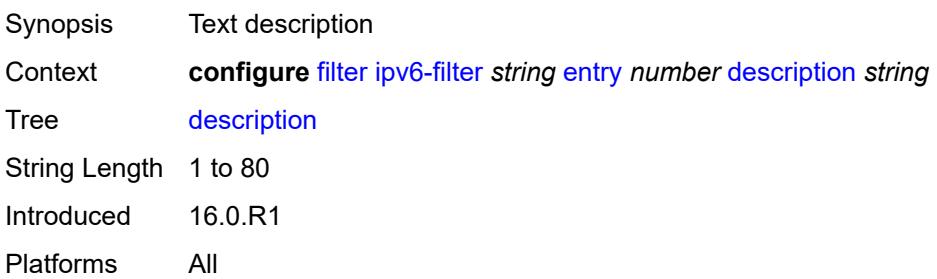

### <span id="page-1587-0"></span>**egress-pbr** *keyword*

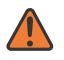

#### **WARNING:**

Modifying this element recreates the parent element automatically for the new value to take effect.

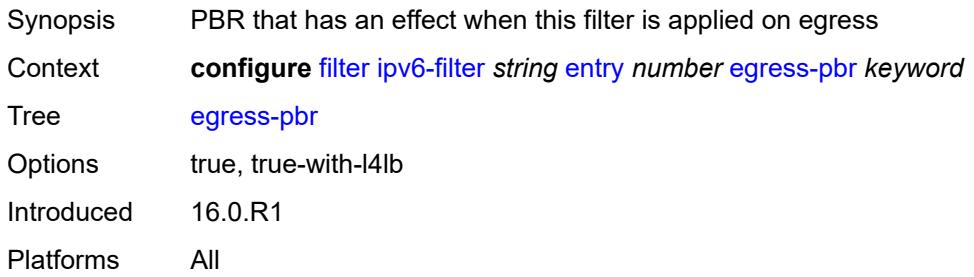

### <span id="page-1587-1"></span>**filter-sample** *boolean*

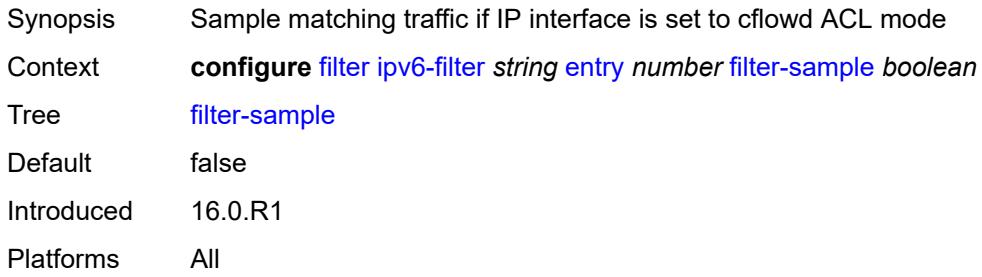

# <span id="page-1587-2"></span>**interface-sample** *boolean*

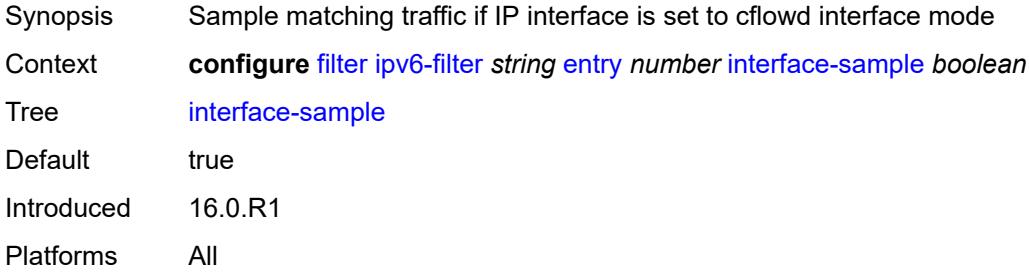

### <span id="page-1587-3"></span>**log** *reference*

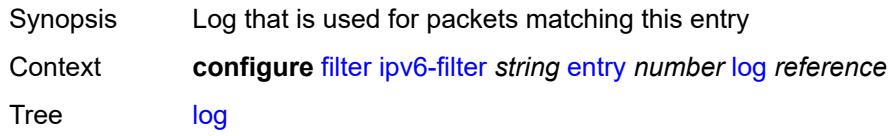

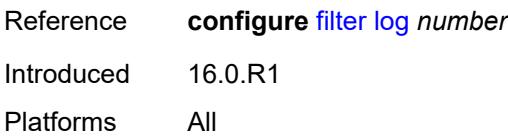

### <span id="page-1588-0"></span>**match**

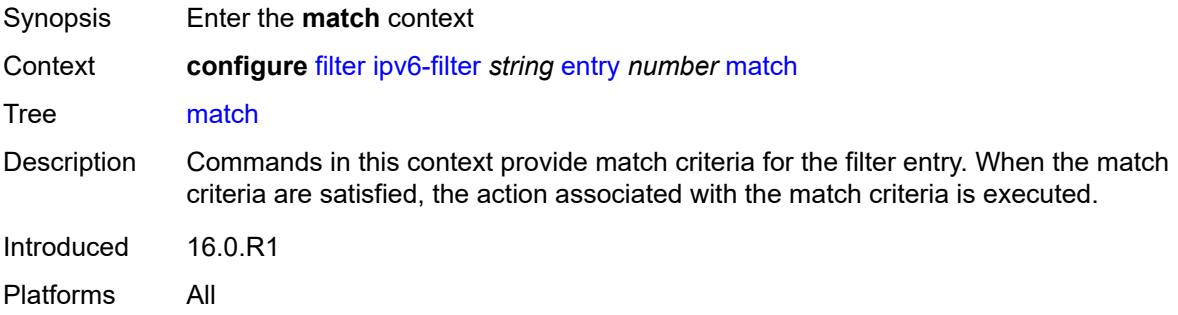

# <span id="page-1588-1"></span>**destination-class** *number*

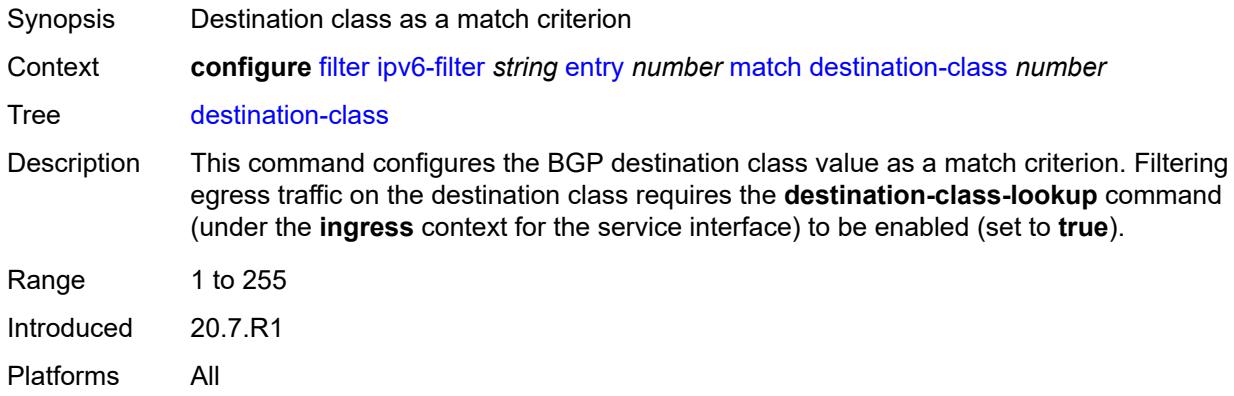

# <span id="page-1588-2"></span>**dscp** *keyword*

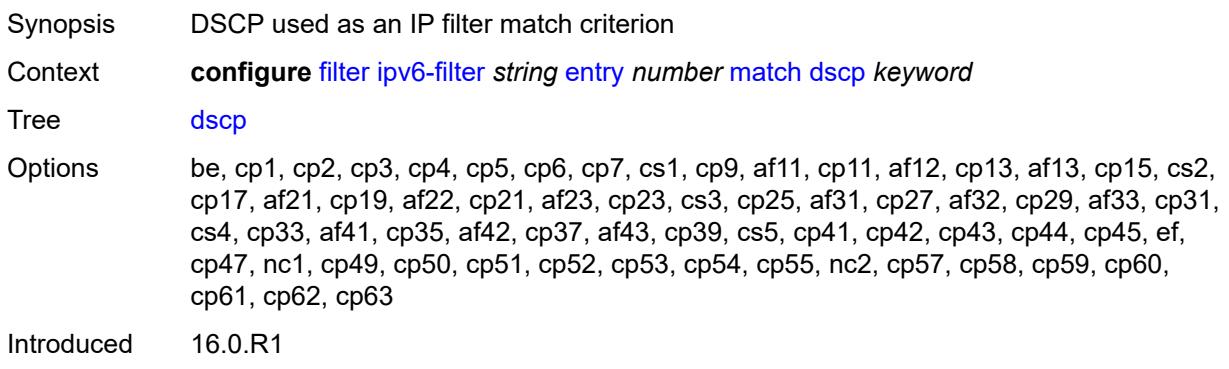

Platforms All

## <span id="page-1589-0"></span>**dst-ip**

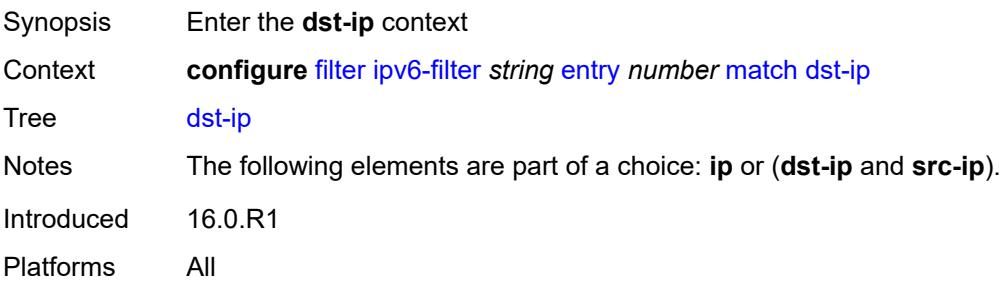

## <span id="page-1589-1"></span>**address** *(ipv6-prefix-with-host-bits | ipv6-address)*

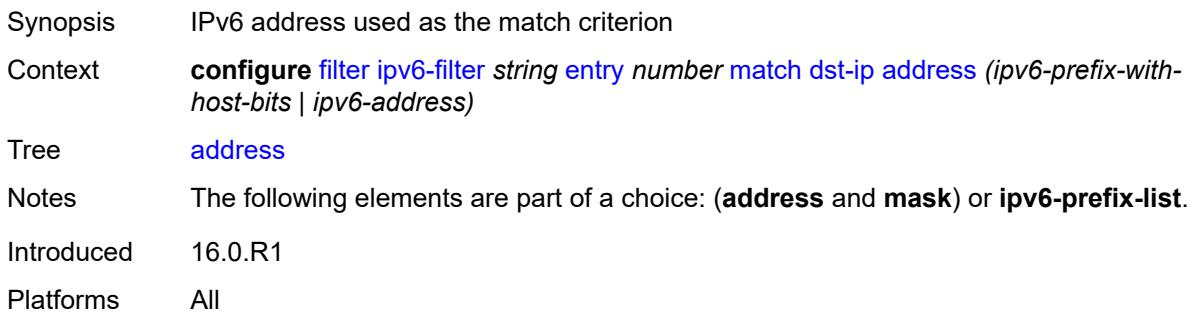

### <span id="page-1589-2"></span>**ipv6-prefix-list** *reference*

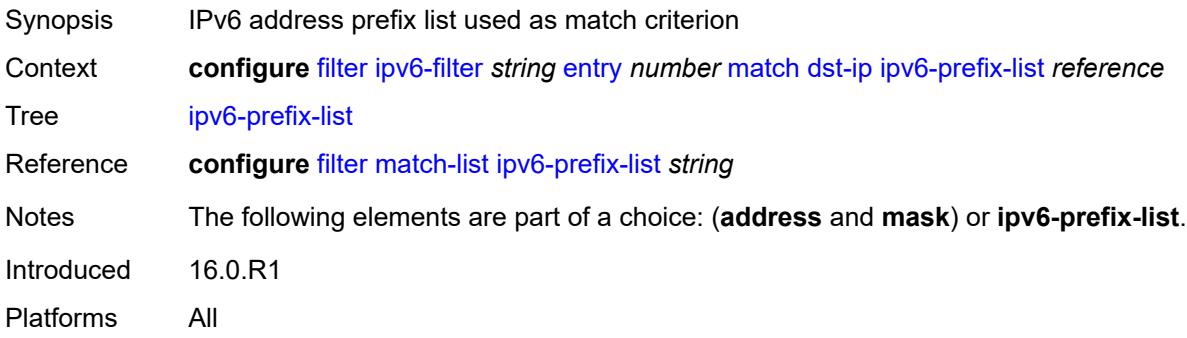

## <span id="page-1589-3"></span>**mask** *string*

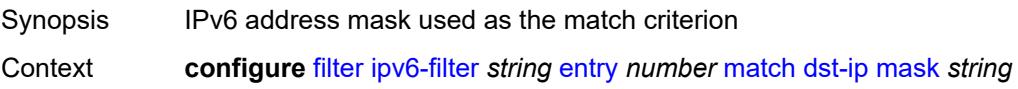

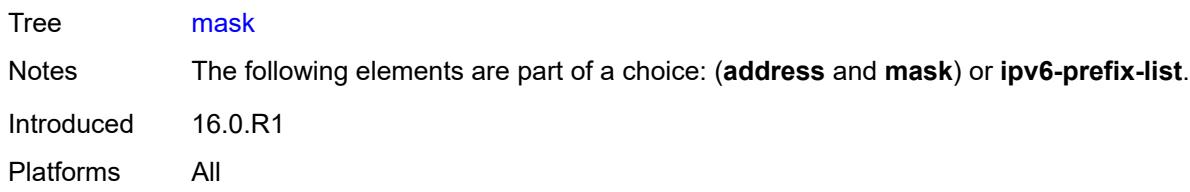

# <span id="page-1590-0"></span>**dst-port**

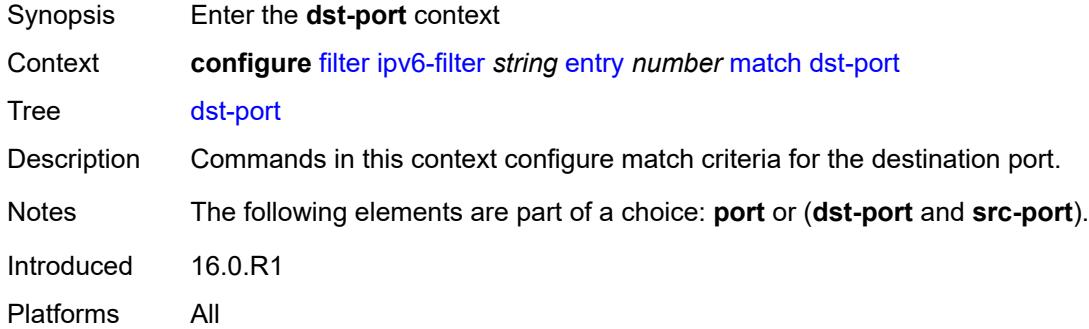

## <span id="page-1590-1"></span>**eq** *number*

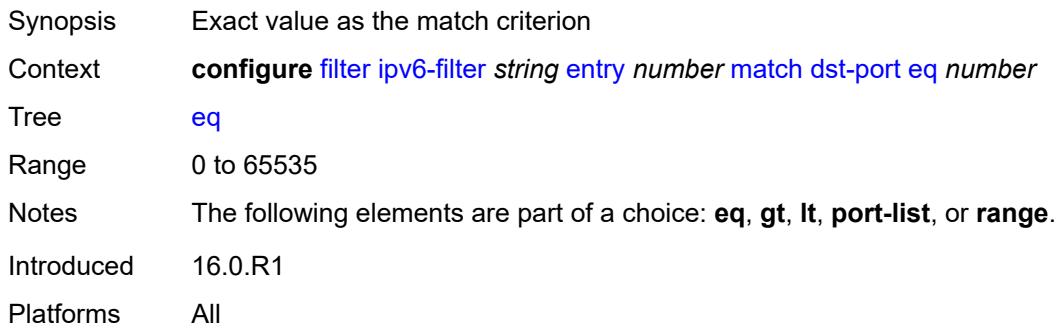

# <span id="page-1590-2"></span>**gt** *number*

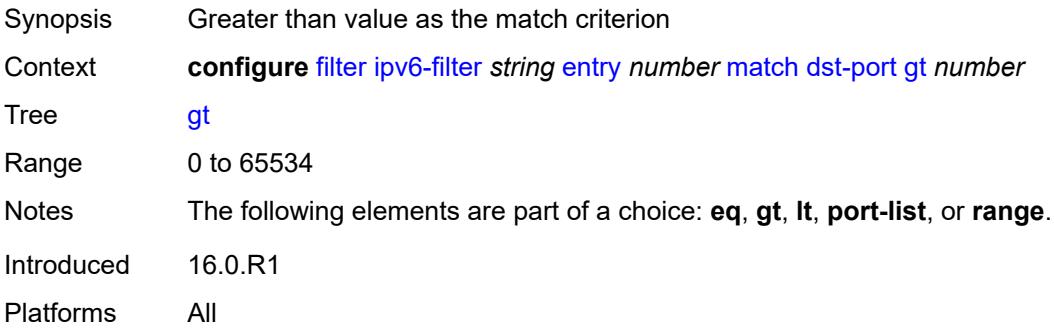

### <span id="page-1591-0"></span>**lt** *number*

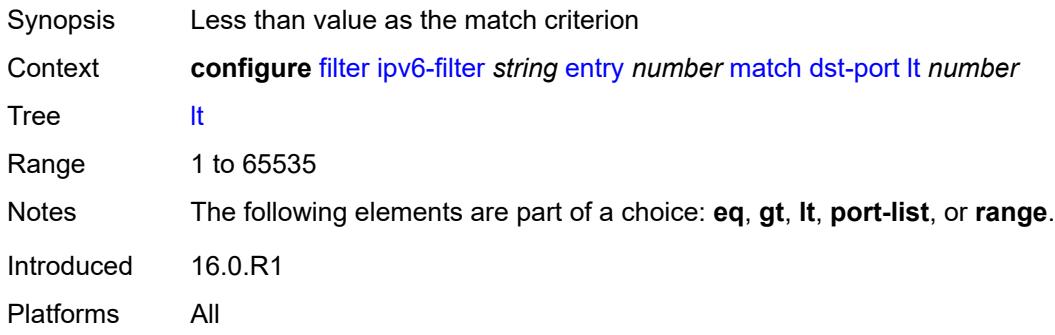

# <span id="page-1591-1"></span>**port-list** *reference*

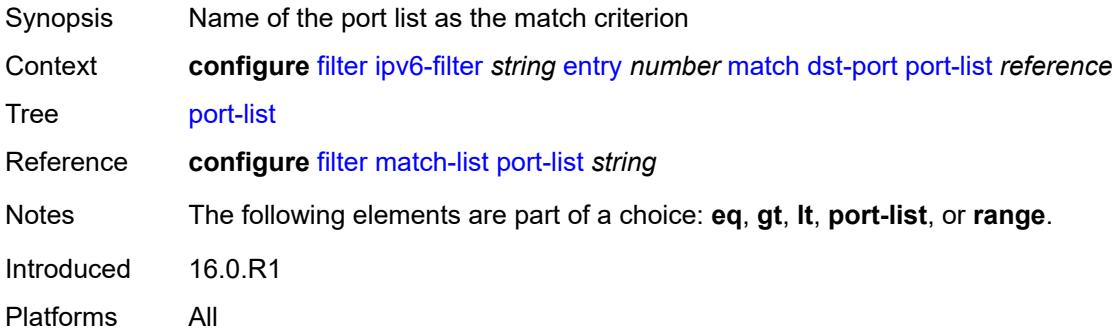

### <span id="page-1591-2"></span>**range**

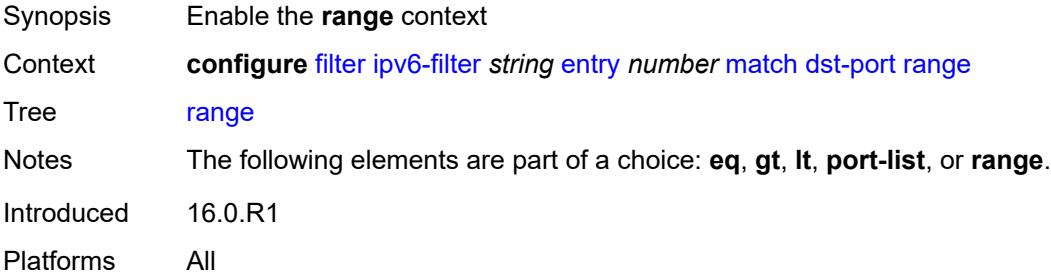

### <span id="page-1591-3"></span>**end** *number*

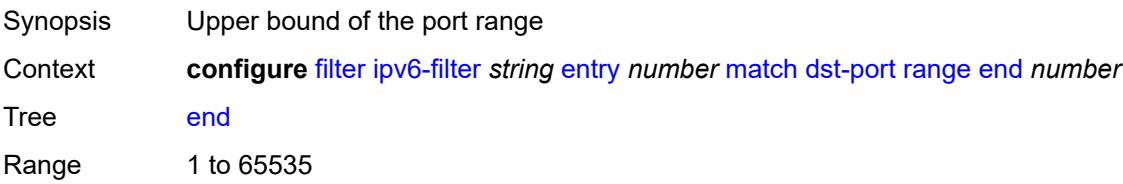

Notes This element is mandatory. Introduced 16.0.R1 Platforms All

### <span id="page-1592-0"></span>**start** *number*

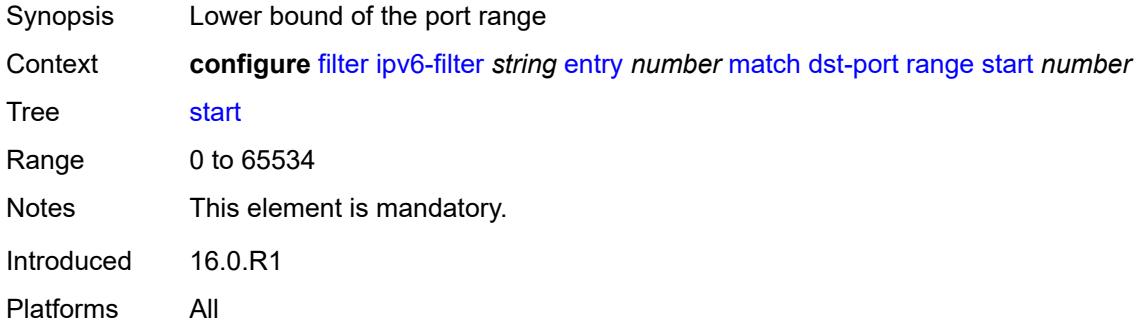

### <span id="page-1592-1"></span>**extension-header**

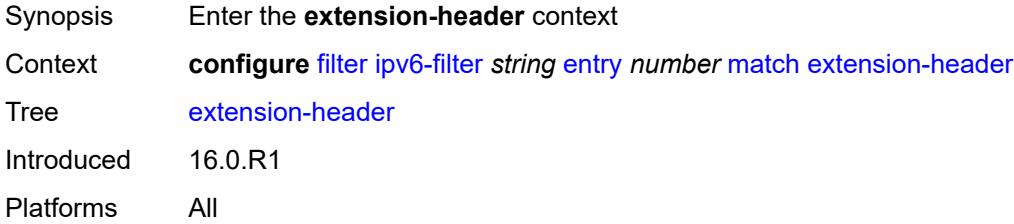

### <span id="page-1592-2"></span>**ah** *boolean*

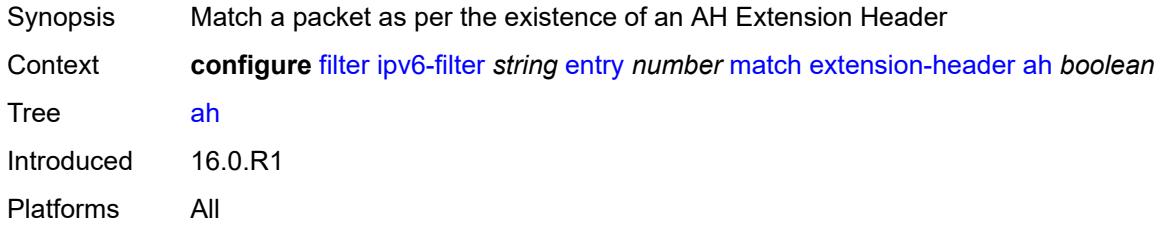

# <span id="page-1592-3"></span>**esp** *boolean*

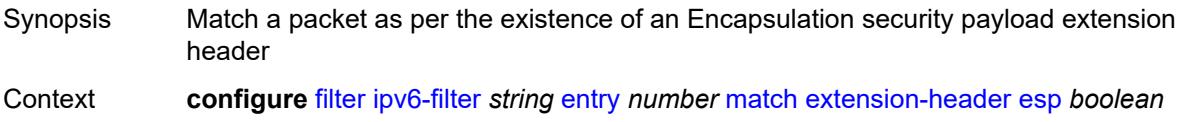

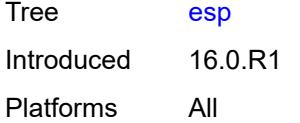

# <span id="page-1593-0"></span>**hop-by-hop** *boolean*

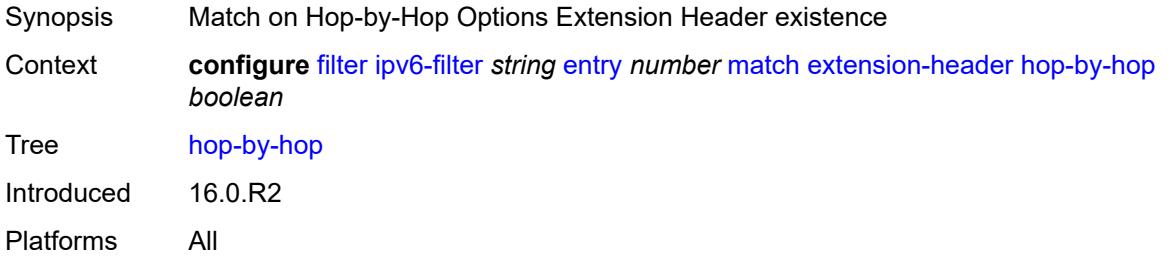

# <span id="page-1593-1"></span>**routing-type0** *boolean*

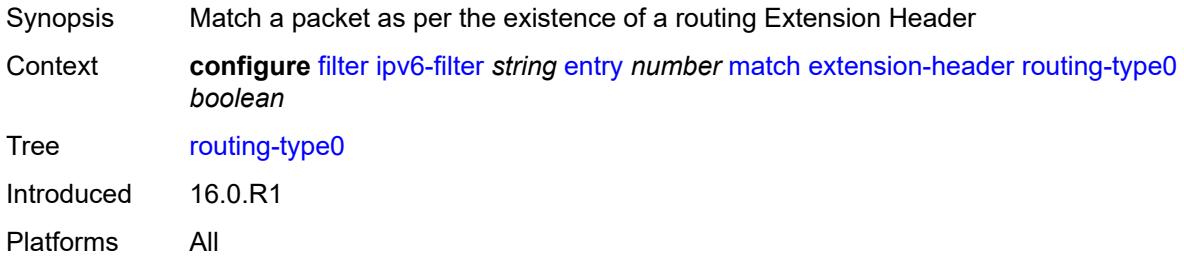

# <span id="page-1593-2"></span>**flow-label**

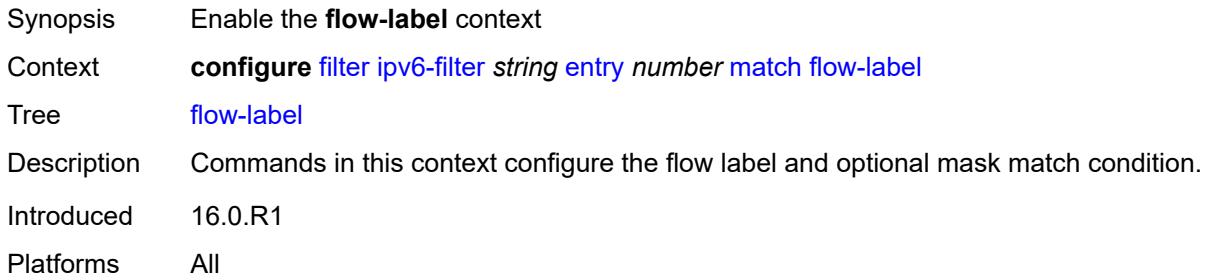

# <span id="page-1593-3"></span>**mask** *number*

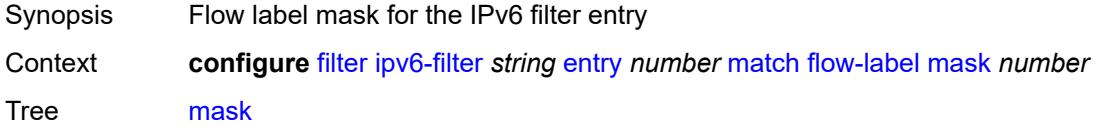

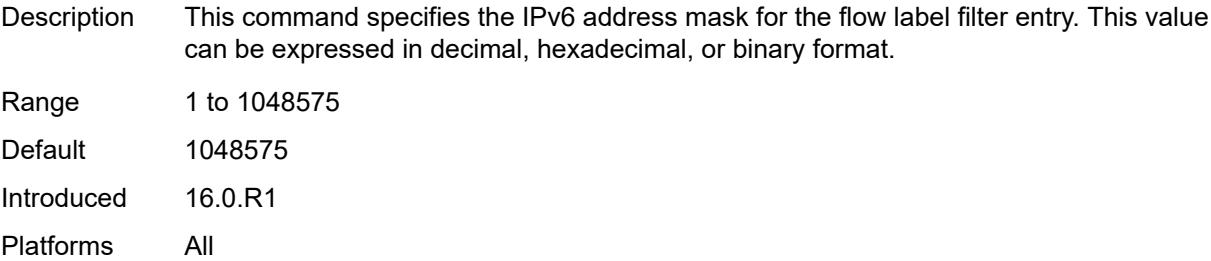

### <span id="page-1594-0"></span>**value** *number*

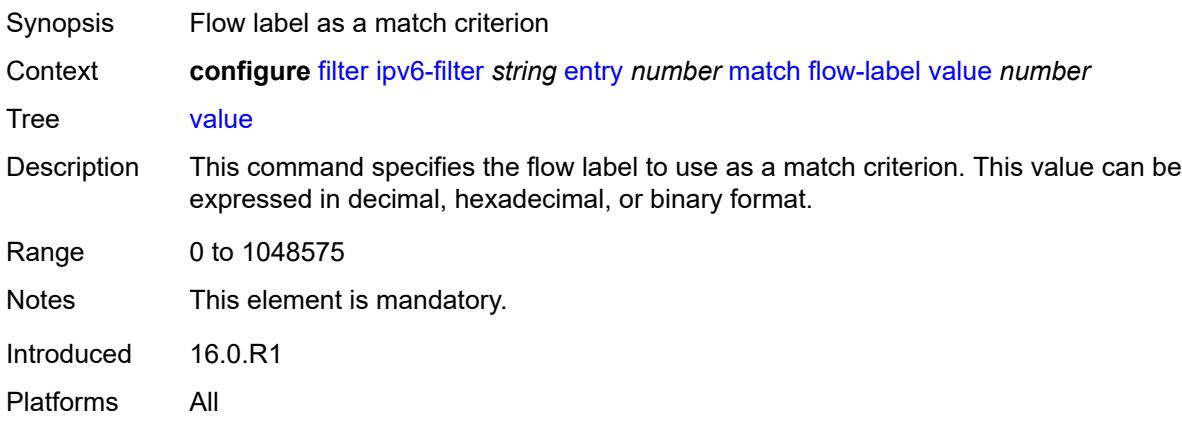

# <span id="page-1594-1"></span>**fragment** *keyword*

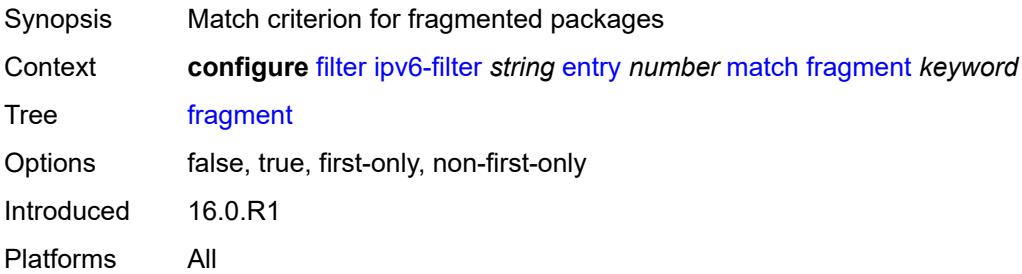

# <span id="page-1594-2"></span>**hop-limit**

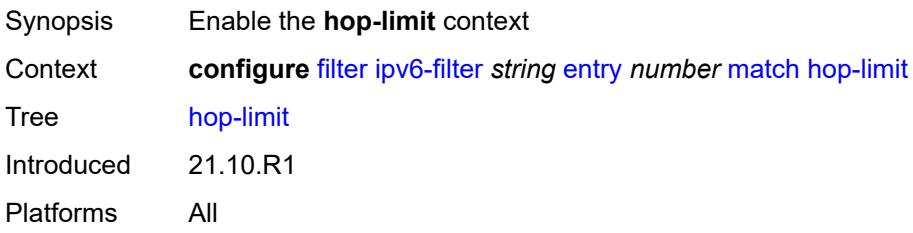

# <span id="page-1595-0"></span>**eq** *number*

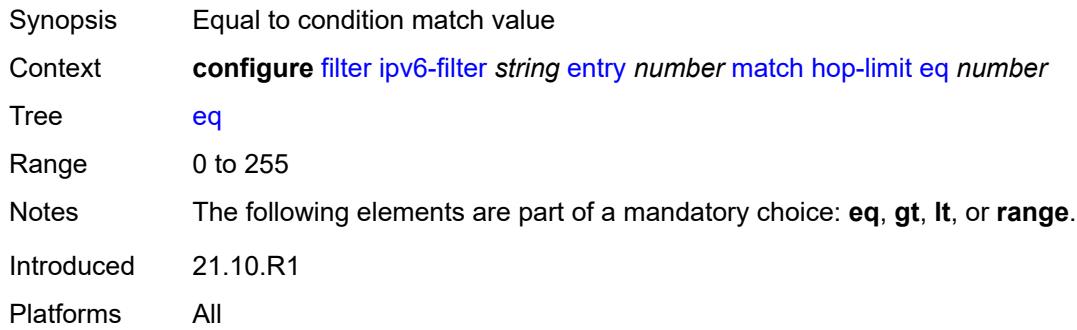

# <span id="page-1595-1"></span>**gt** *number*

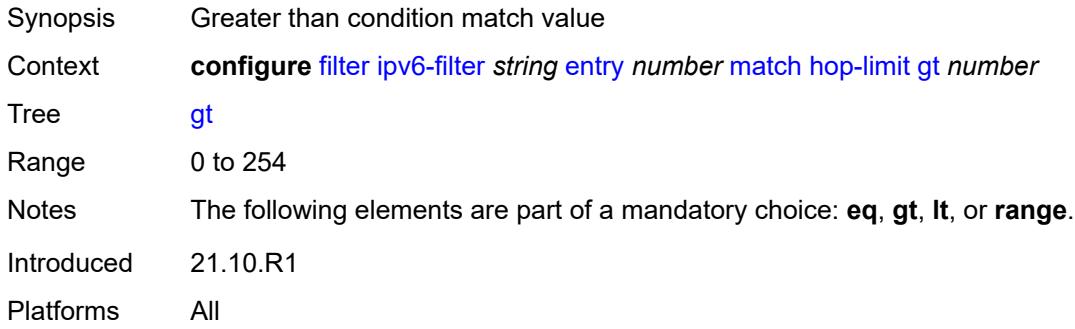

# <span id="page-1595-2"></span>**lt** *number*

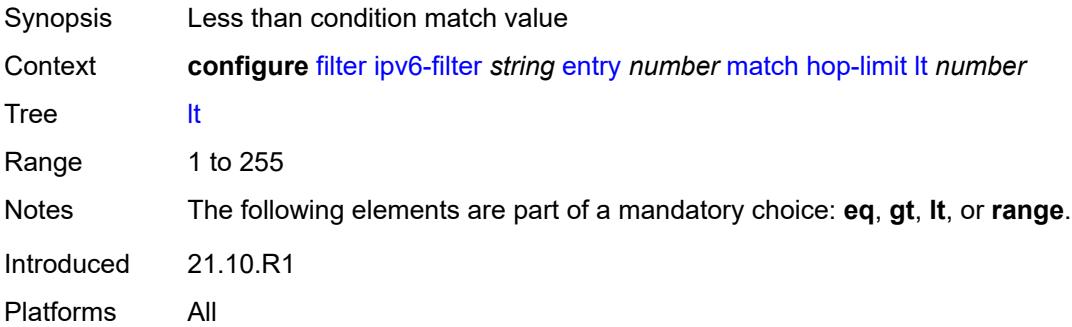

### <span id="page-1595-3"></span>**range**

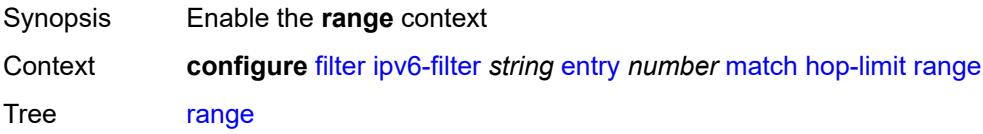

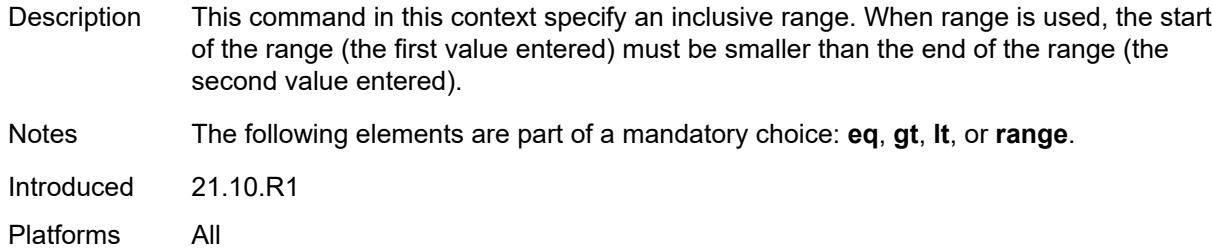

### <span id="page-1596-0"></span>**end** *number*

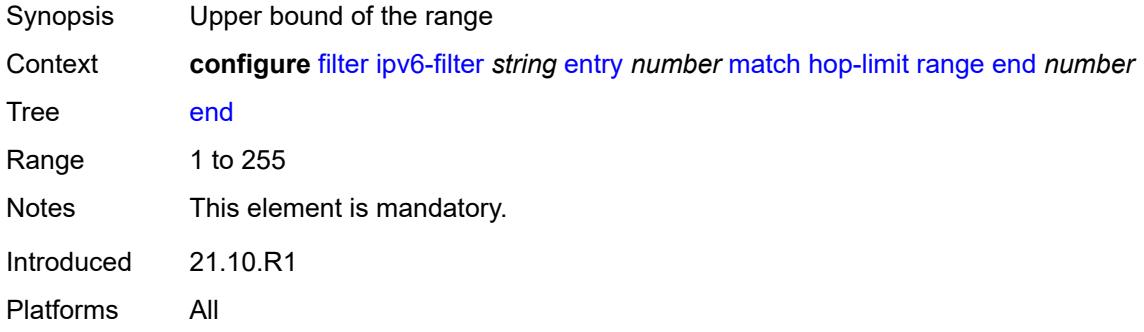

### <span id="page-1596-1"></span>**start** *number*

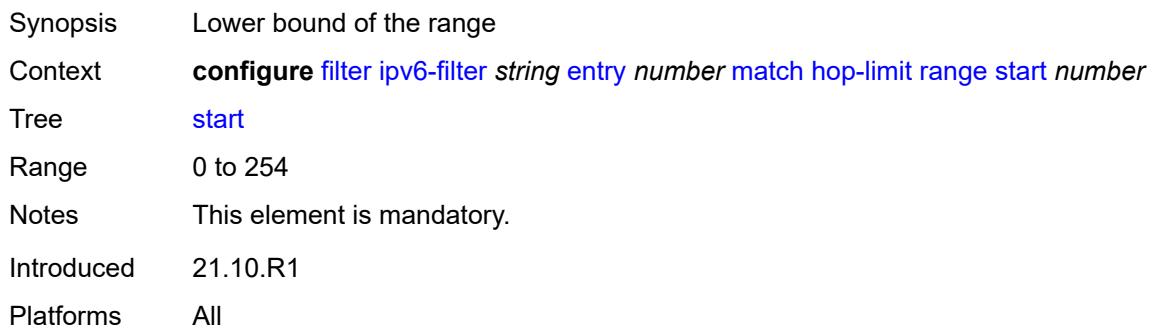

# <span id="page-1596-2"></span>**icmp**

<span id="page-1596-3"></span>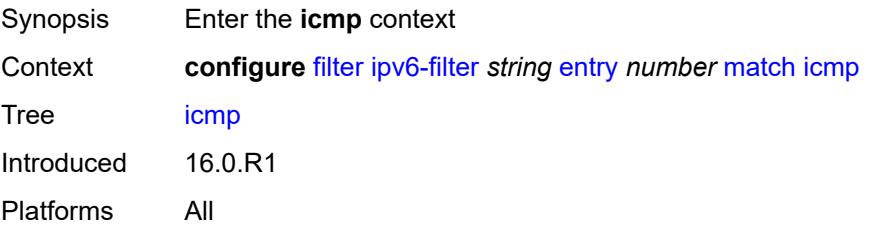

### **code** *number*

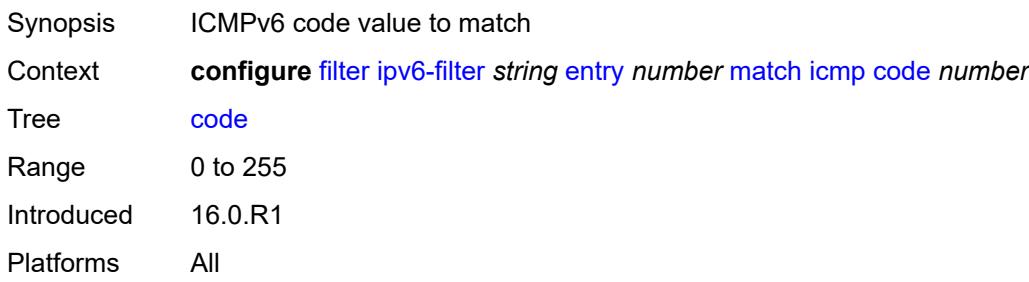

### <span id="page-1597-0"></span>**type** *number*

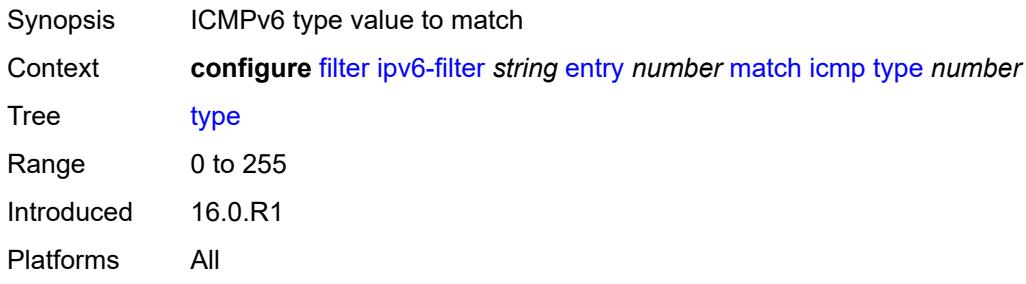

## <span id="page-1597-1"></span>**ip**

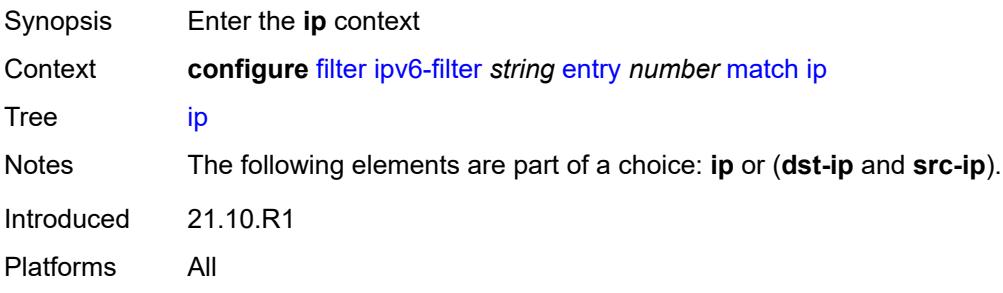

# <span id="page-1597-2"></span>**address** *(ipv6-prefix-with-host-bits | ipv6-address)*

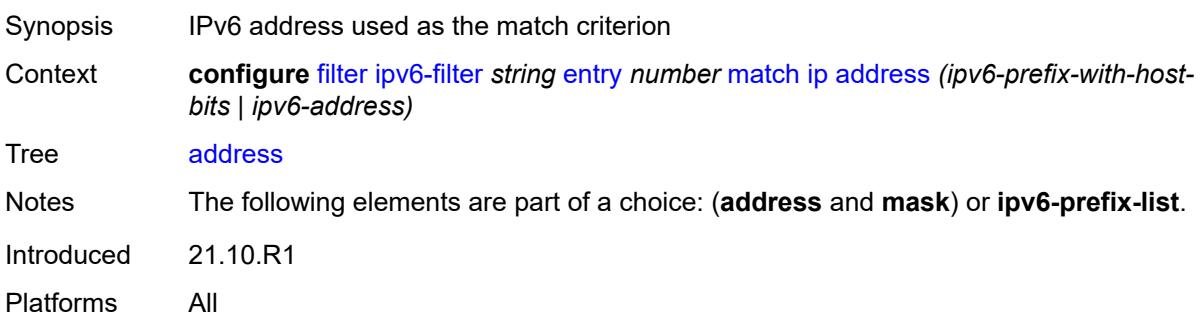

### <span id="page-1598-0"></span>**ipv6-prefix-list** *reference*

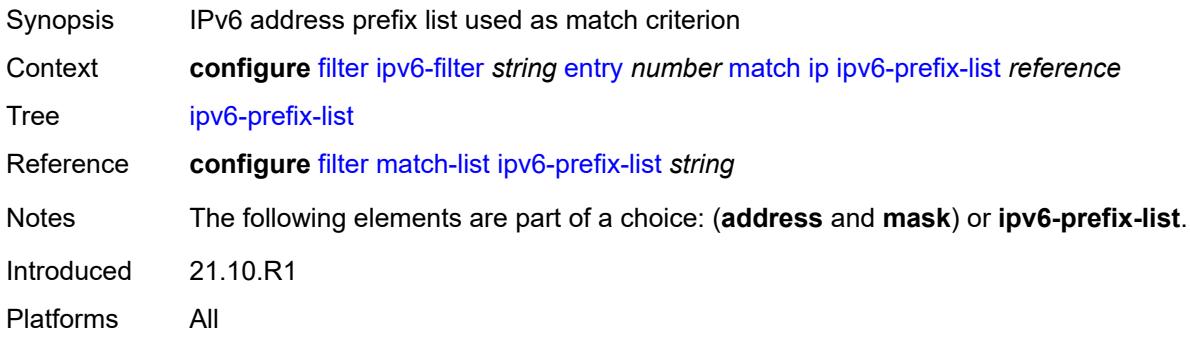

## <span id="page-1598-1"></span>**mask** *string*

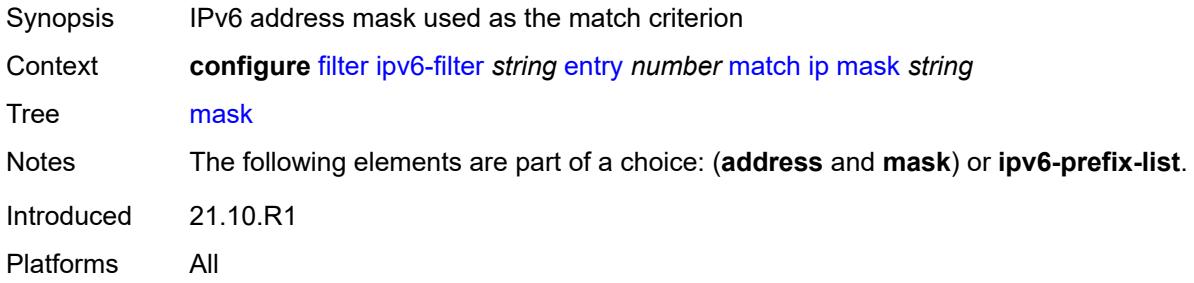

# <span id="page-1598-2"></span>**next-header** *(number | keyword)*

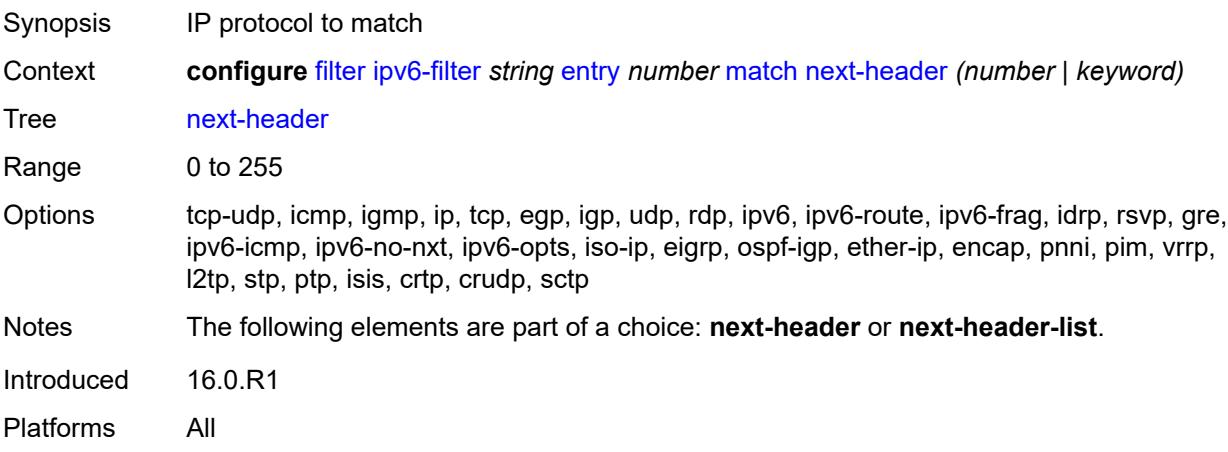

## <span id="page-1598-3"></span>**next-header-list** *reference*

Synopsis Name of the protocol list as a match criterion

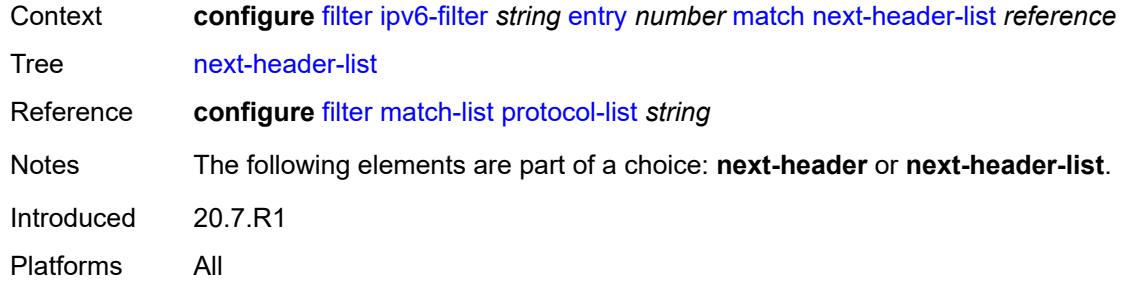

## <span id="page-1599-0"></span>**packet-length**

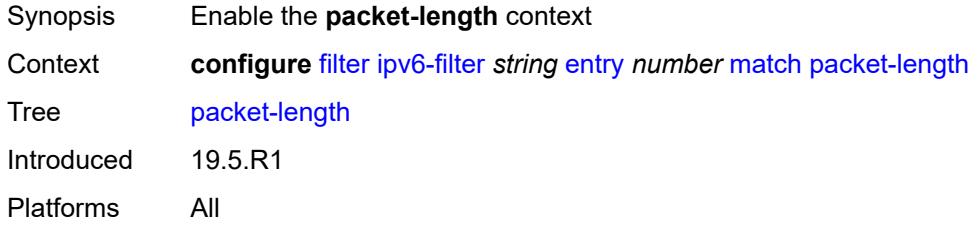

# <span id="page-1599-1"></span>**eq** *number*

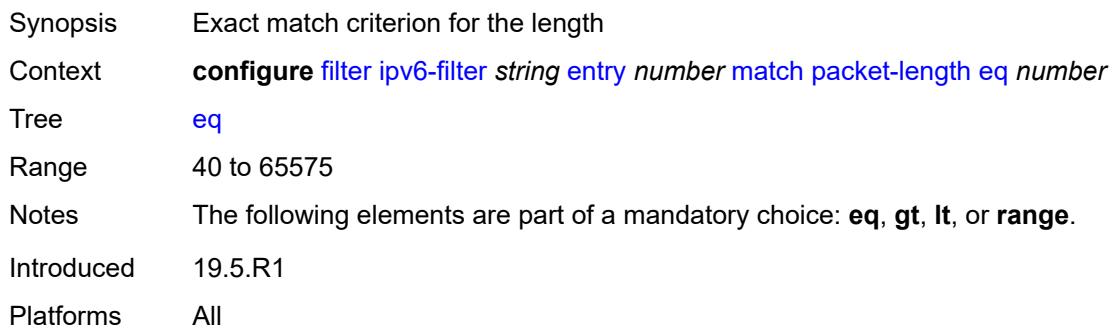

# <span id="page-1599-2"></span>**gt** *number*

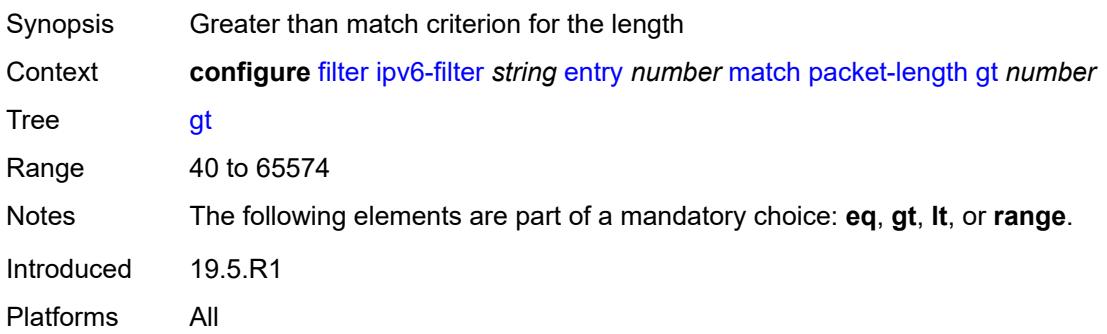

### <span id="page-1600-0"></span>**lt** *number*

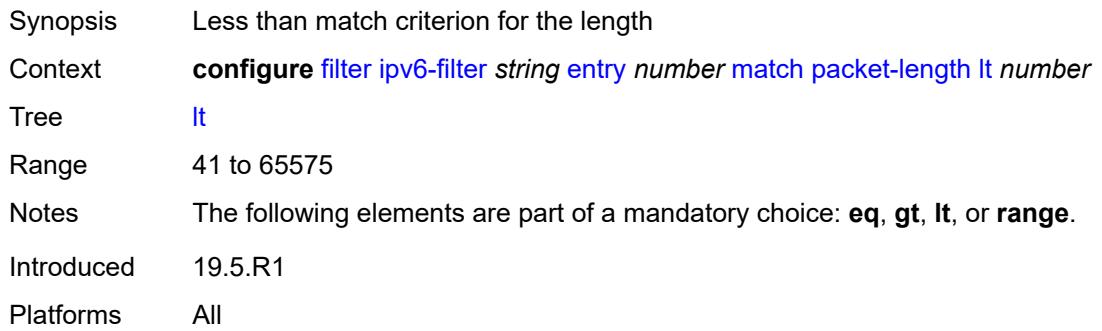

### <span id="page-1600-1"></span>**range**

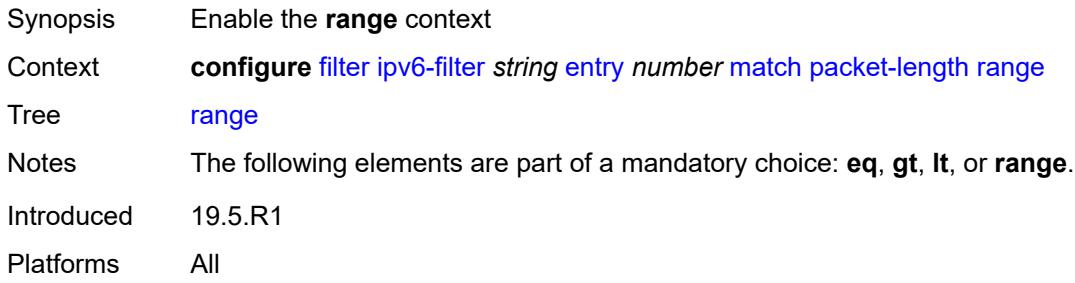

# <span id="page-1600-2"></span>**end** *number*

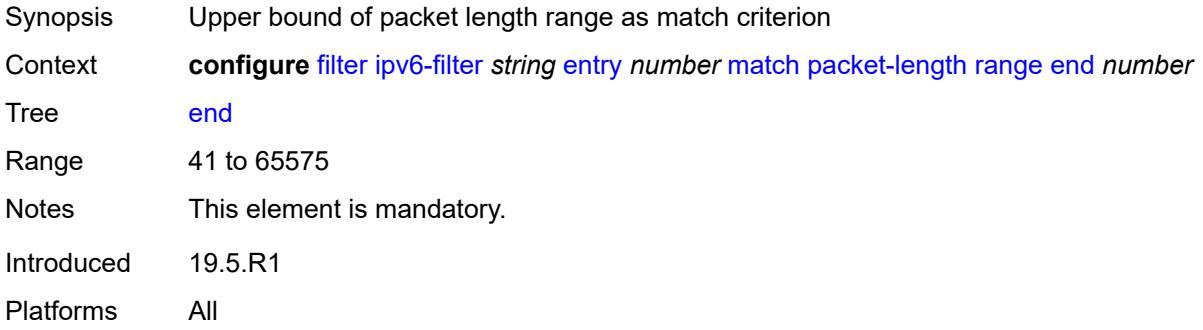

# <span id="page-1600-3"></span>**start** *number*

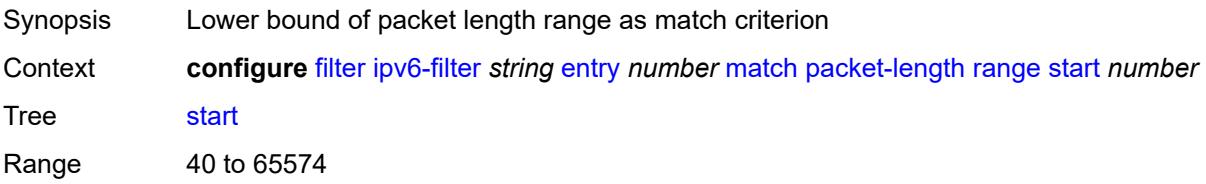

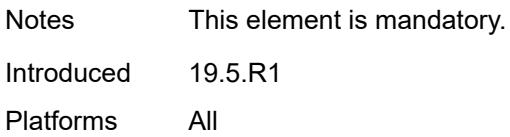

# <span id="page-1601-0"></span>**port**

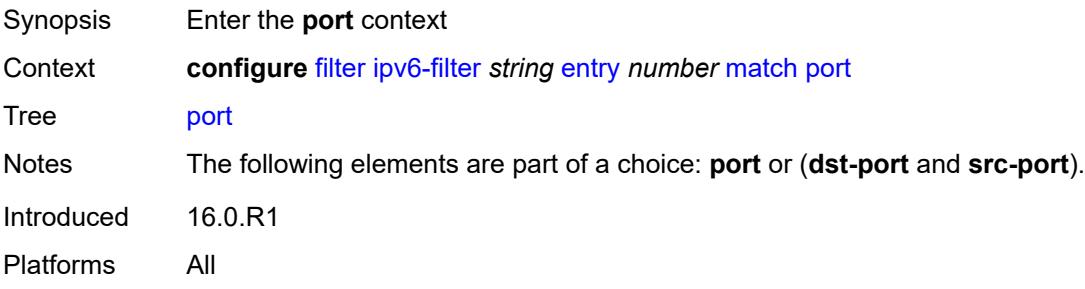

# <span id="page-1601-1"></span>**eq** *number*

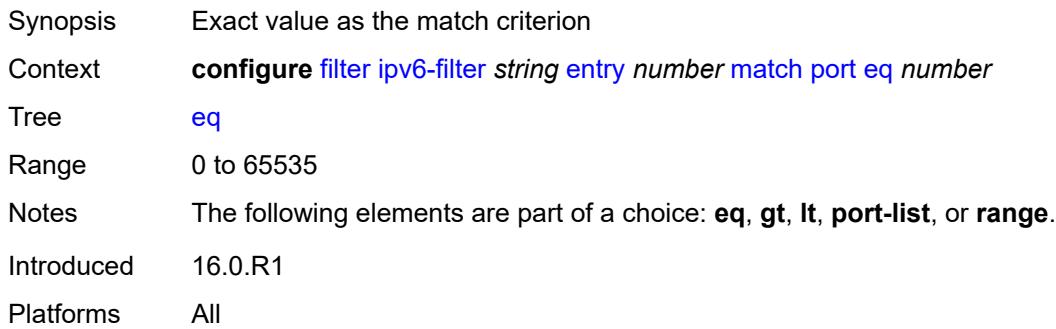

## <span id="page-1601-2"></span>**gt** *number*

<span id="page-1601-3"></span>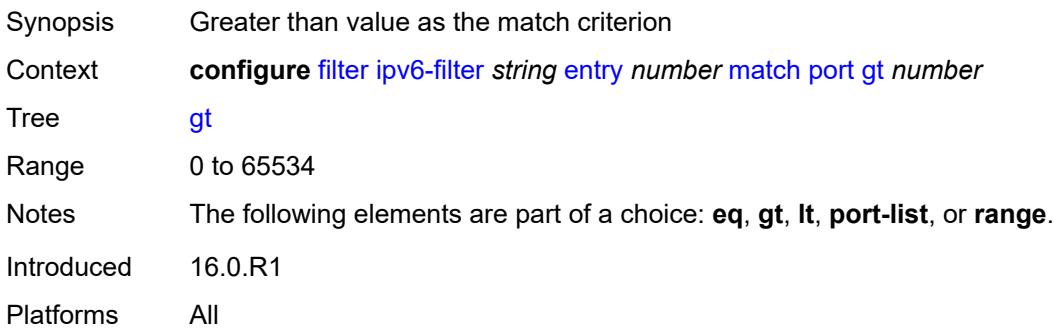

#### **lt** *number*

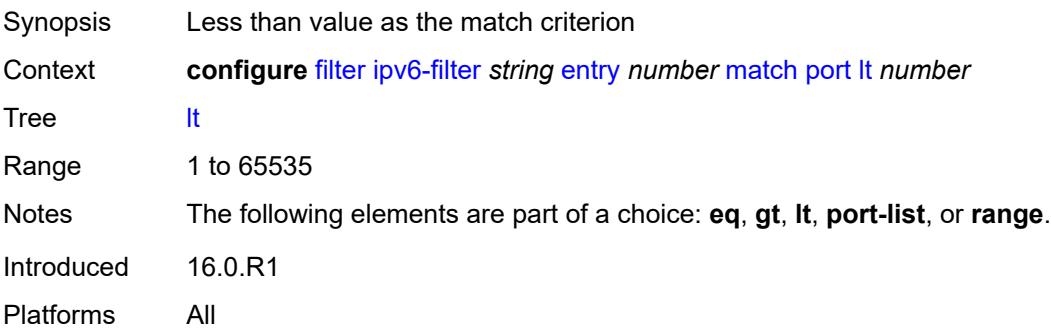

## <span id="page-1602-0"></span>**port-list** *reference*

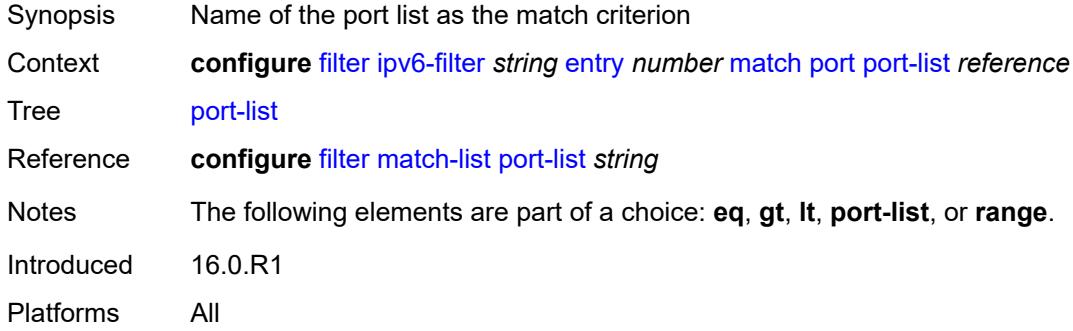

## <span id="page-1602-1"></span>**range**

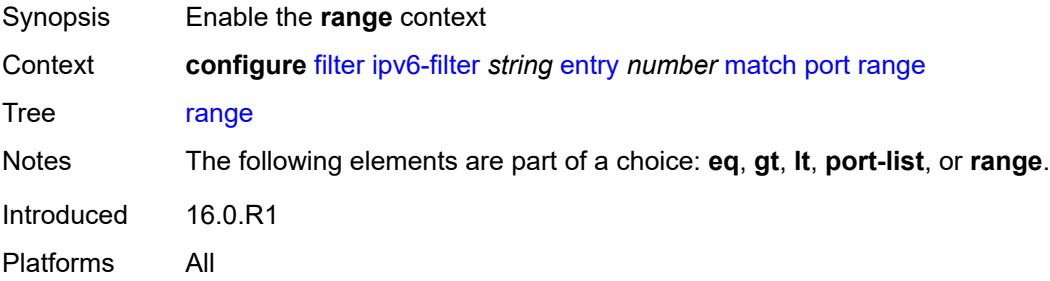

### <span id="page-1602-2"></span>**end** *number*

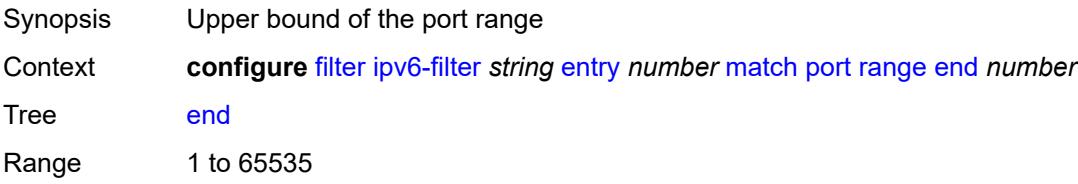

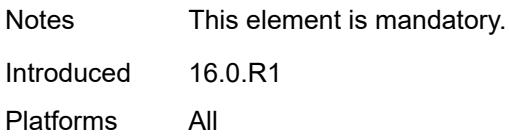

## <span id="page-1603-0"></span>**start** *number*

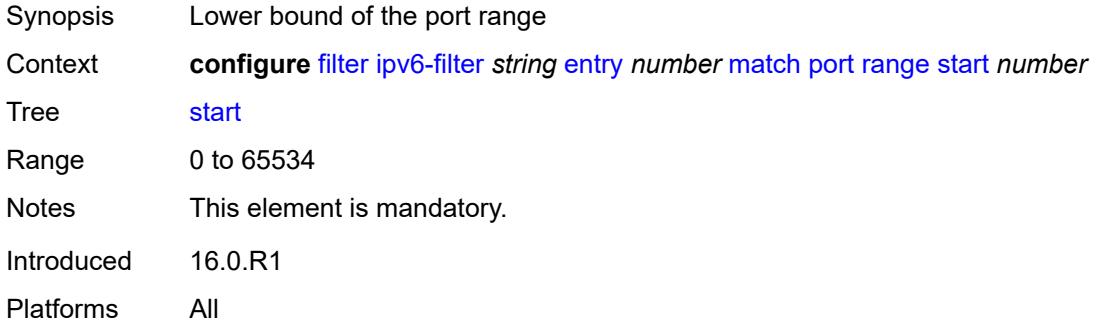

### <span id="page-1603-1"></span>**src-ip**

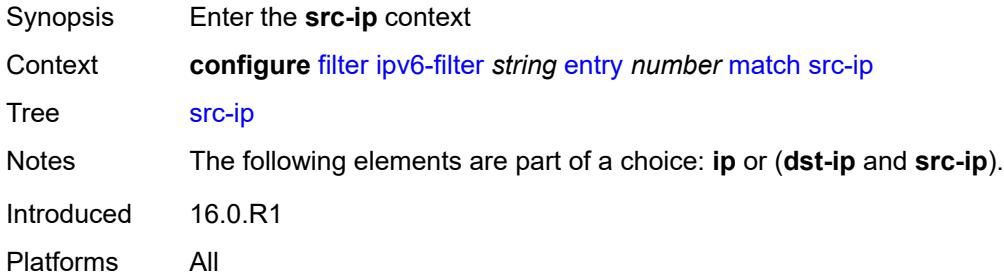

## <span id="page-1603-2"></span>**address** *(ipv6-prefix-with-host-bits | ipv6-address)*

<span id="page-1603-3"></span>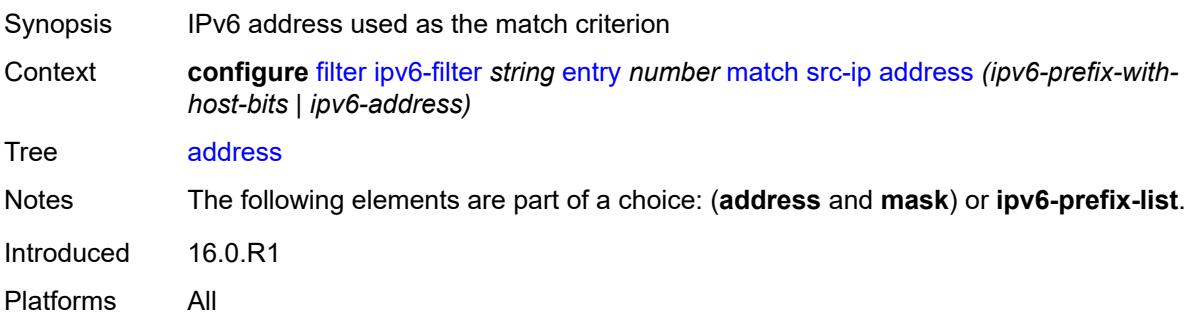

# **ipv6-prefix-list** *reference*

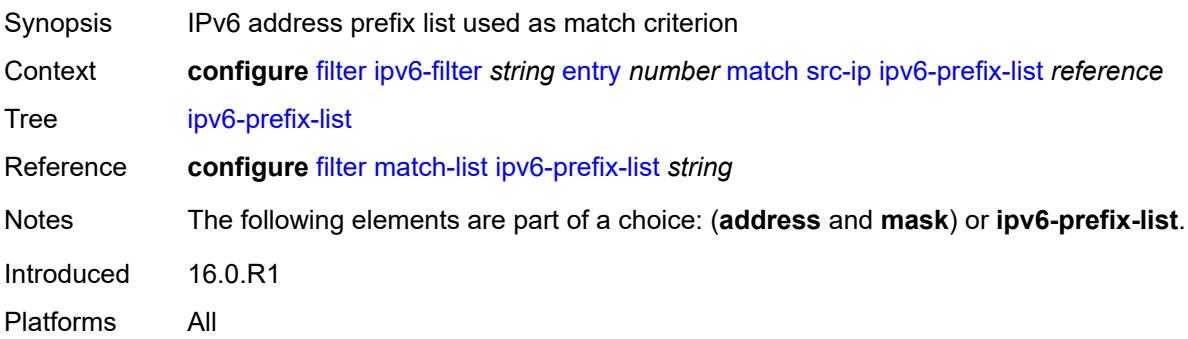

## <span id="page-1604-0"></span>**mask** *string*

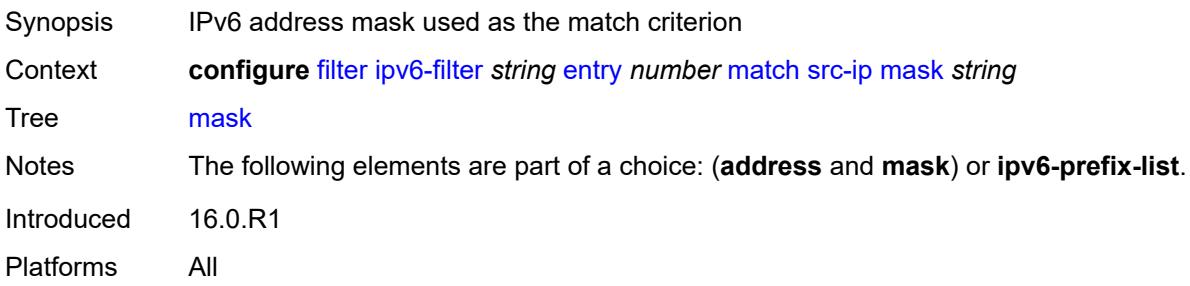

### <span id="page-1604-1"></span>**src-mac**

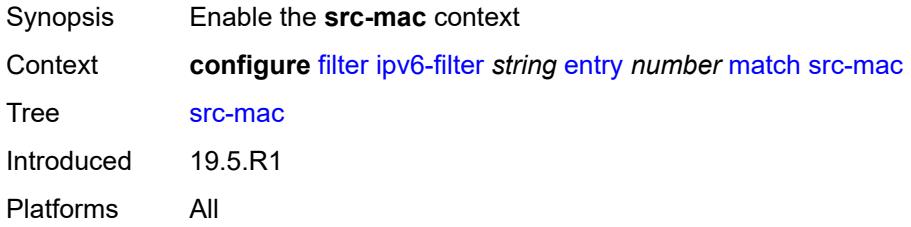

## <span id="page-1604-2"></span>**address** *string*

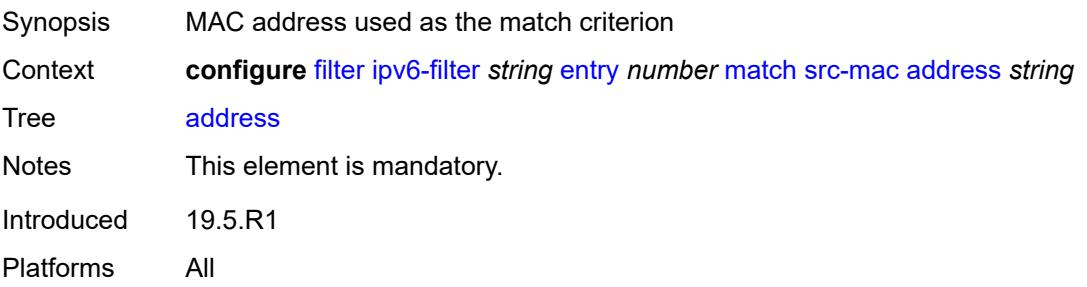

## <span id="page-1605-0"></span>**mask** *string*

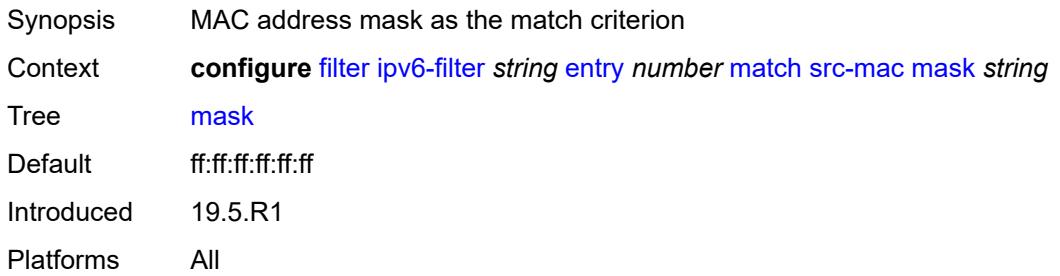

### <span id="page-1605-1"></span>**src-port**

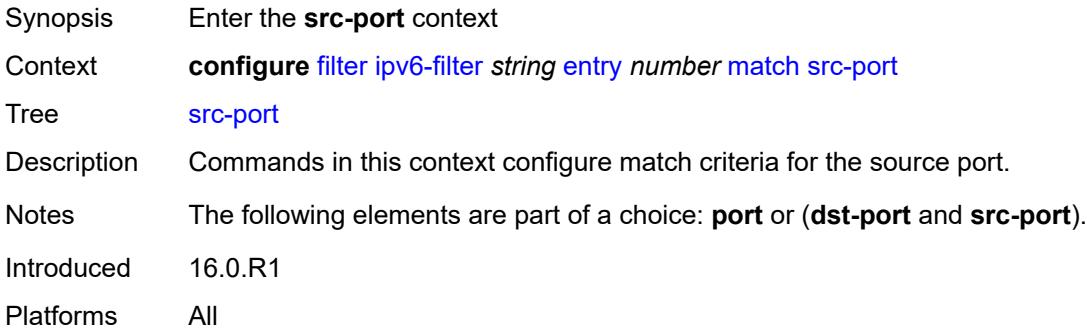

# <span id="page-1605-2"></span>**eq** *number*

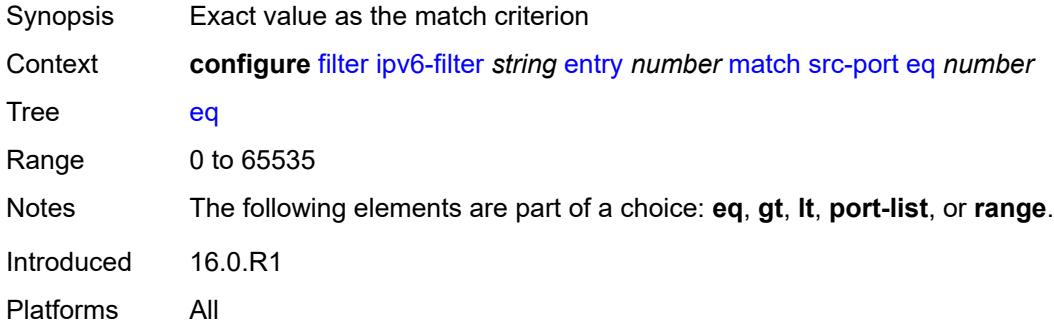

# <span id="page-1605-3"></span>**gt** *number*

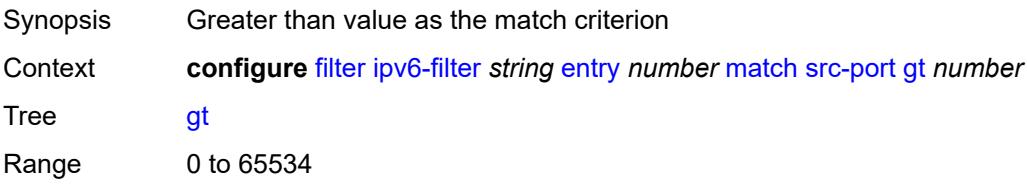

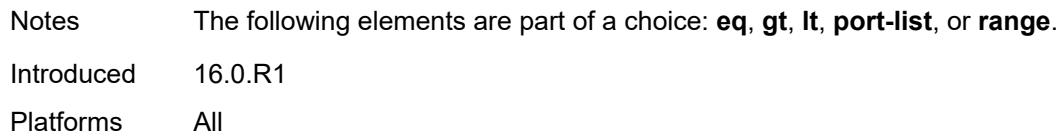

### <span id="page-1606-0"></span>**lt** *number*

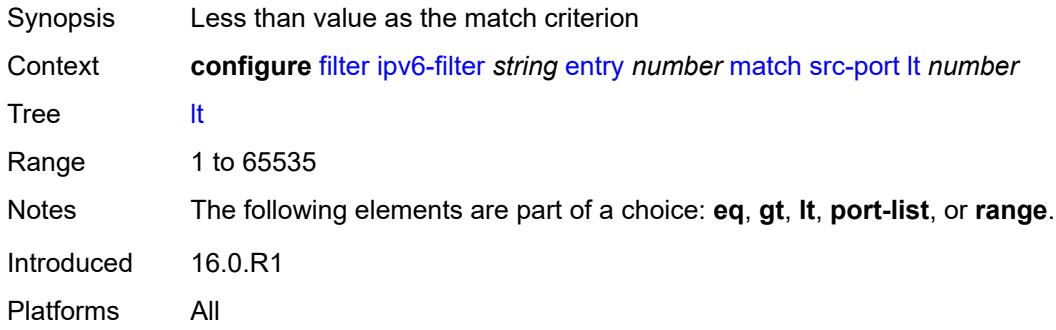

## <span id="page-1606-1"></span>**port-list** *reference*

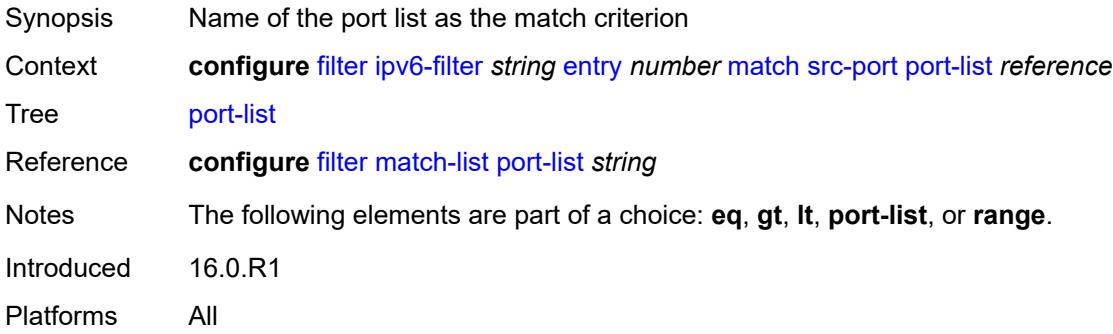

### <span id="page-1606-2"></span>**range**

<span id="page-1606-3"></span>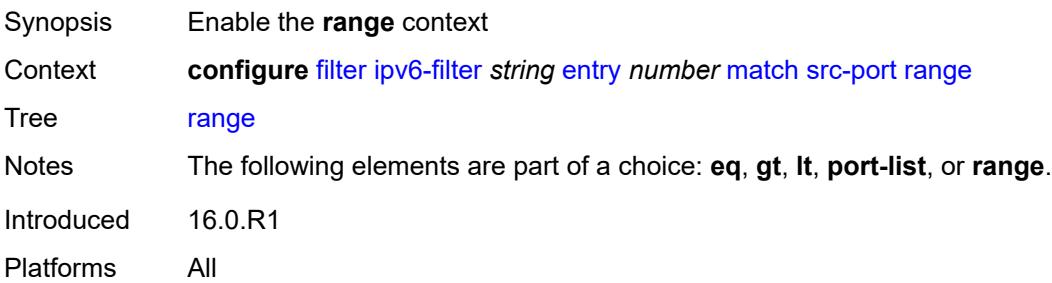

### **end** *number*

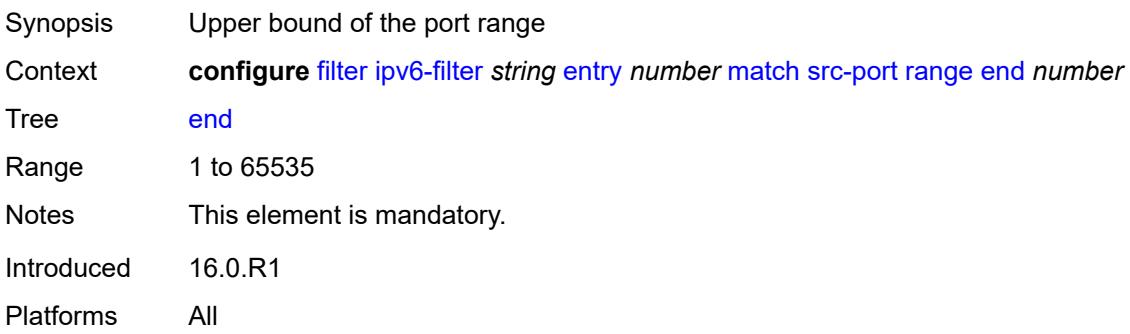

### <span id="page-1607-0"></span>**start** *number*

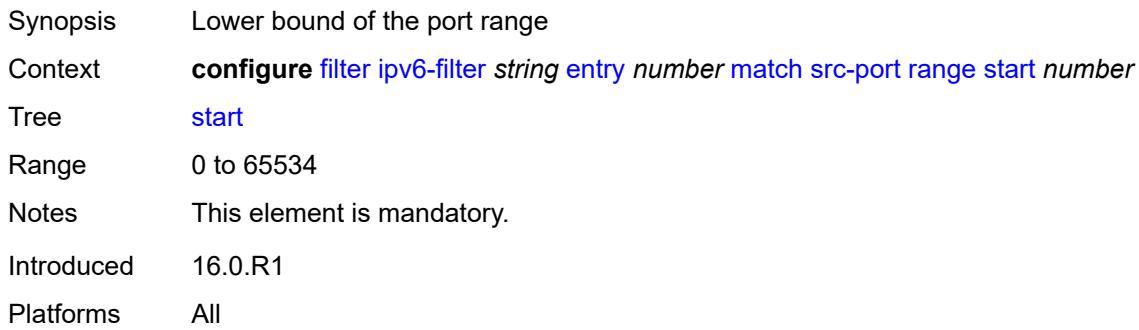

## <span id="page-1607-1"></span>**tcp-established**

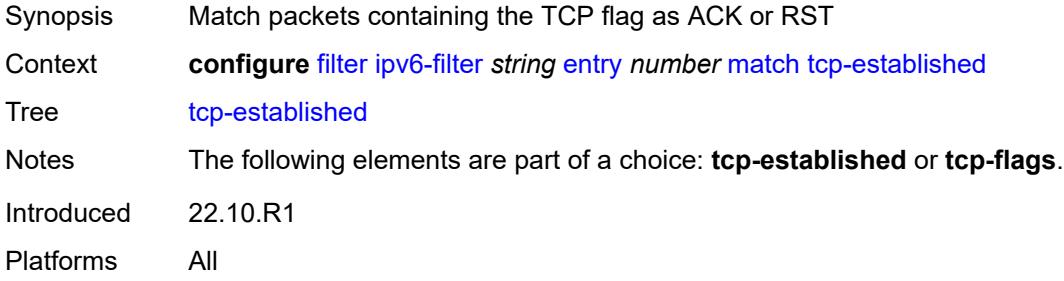

# <span id="page-1607-2"></span>**tcp-flags**

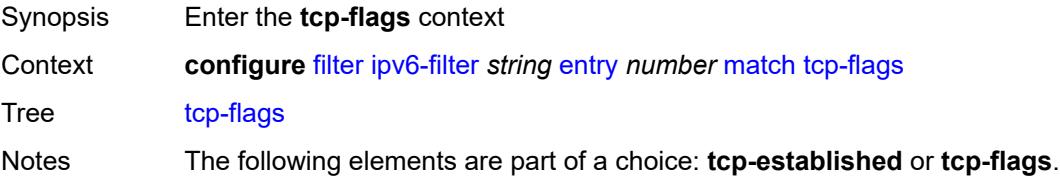

Introduced 16.0.R1 Platforms All

# <span id="page-1608-0"></span>**ack** *boolean*

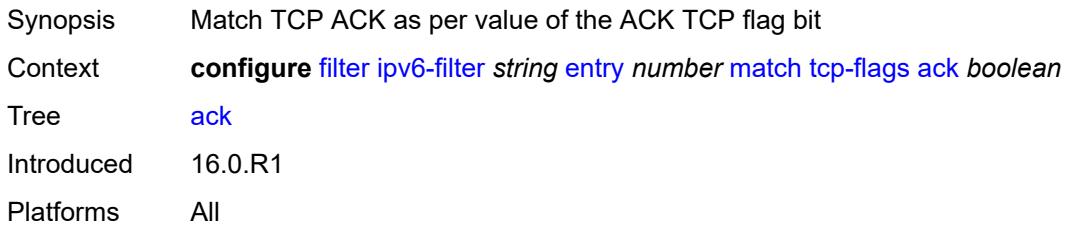

### <span id="page-1608-1"></span>**cwr** *boolean*

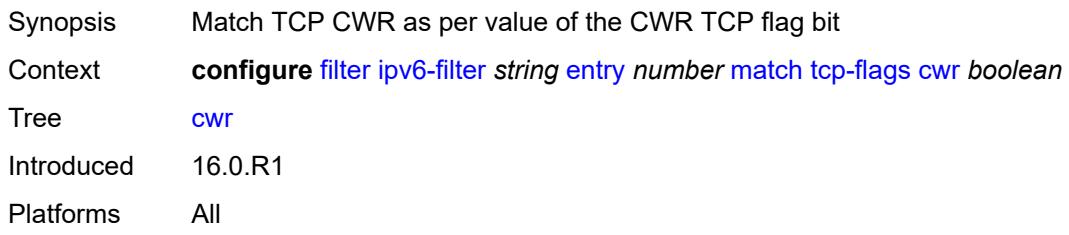

### <span id="page-1608-2"></span>**ece** *boolean*

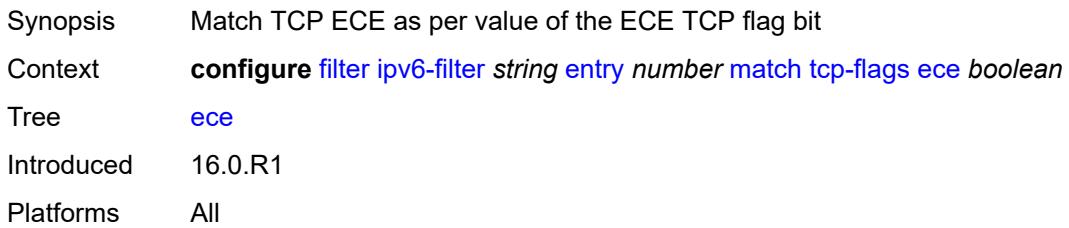

### <span id="page-1608-3"></span>**fin** *boolean*

<span id="page-1608-4"></span>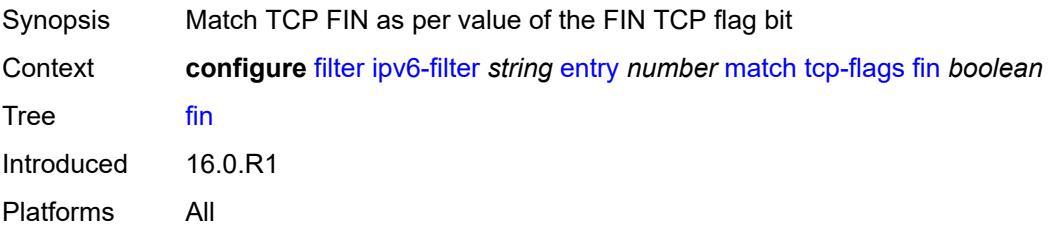

### **ns** *boolean*

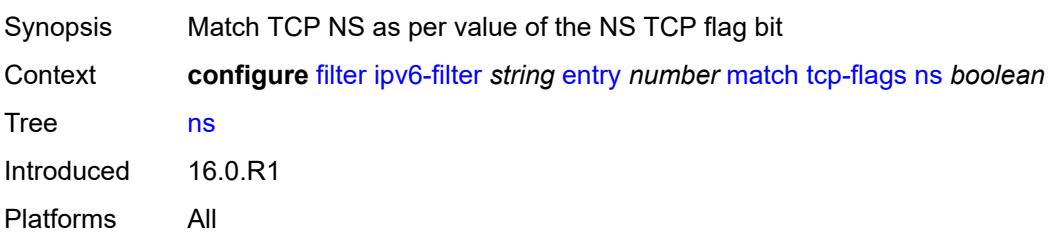

# <span id="page-1609-0"></span>**psh** *boolean*

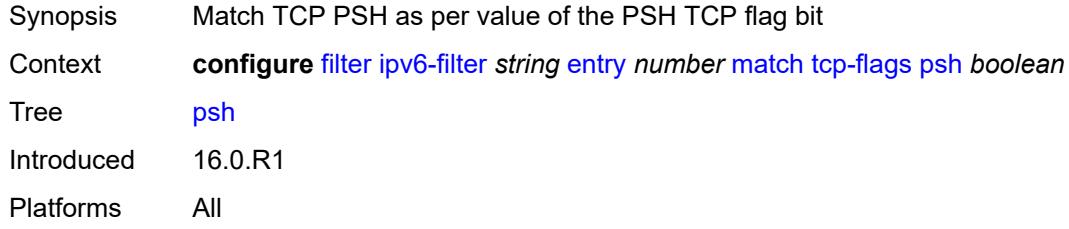

### <span id="page-1609-1"></span>**rst** *boolean*

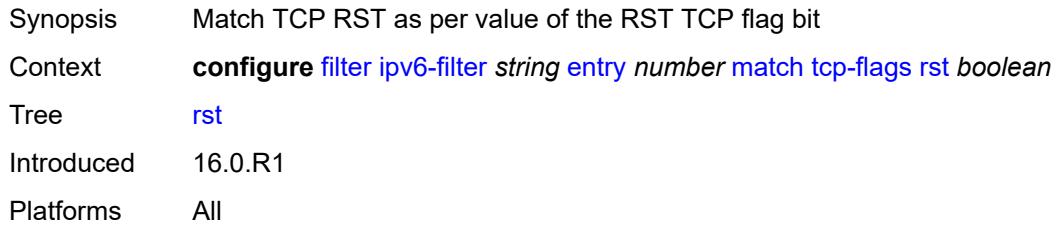

# <span id="page-1609-2"></span>**syn** *boolean*

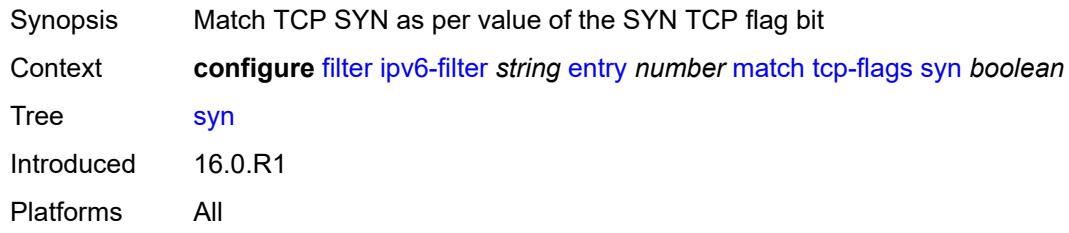

# <span id="page-1609-3"></span>**urg** *boolean*

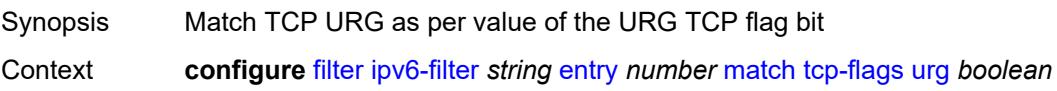

Tree [urg](#page-1421-35) Introduced 16.0.R1 Platforms All

# <span id="page-1610-0"></span>**pbr-down-action-override** *keyword*

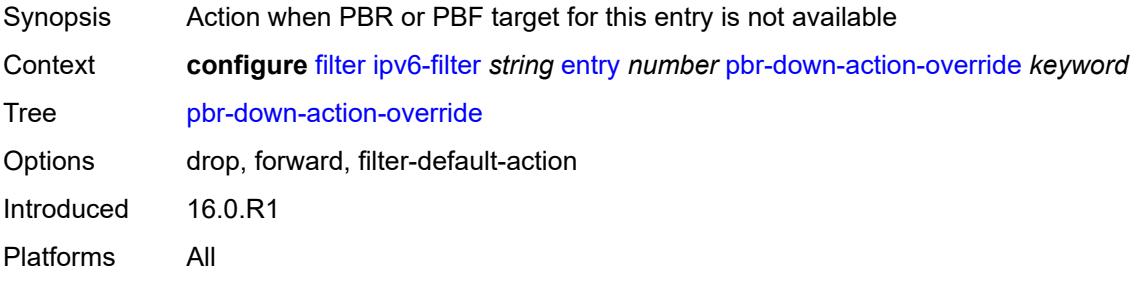

## <span id="page-1610-1"></span>**sample-profile** *reference*

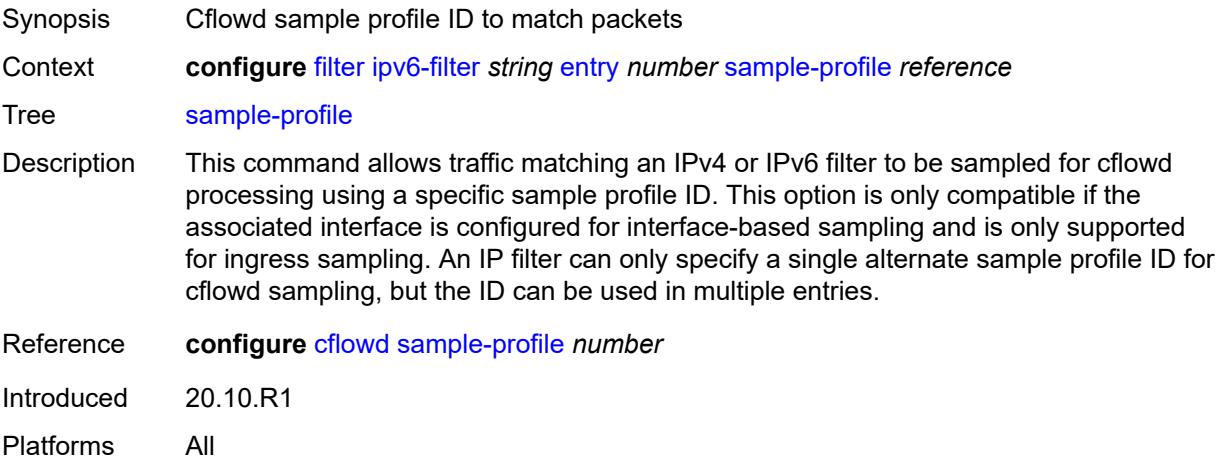

# <span id="page-1610-2"></span>**sticky-dest** *(number | keyword)*

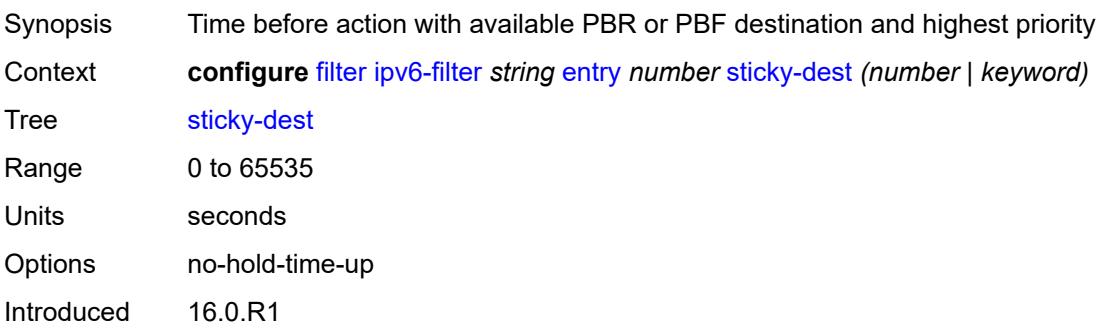

Platforms All

### <span id="page-1611-0"></span>**filter-id** *number*

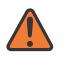

**WARNING:**

Modifying this element recreates the parent element automatically for the new value to take effect.

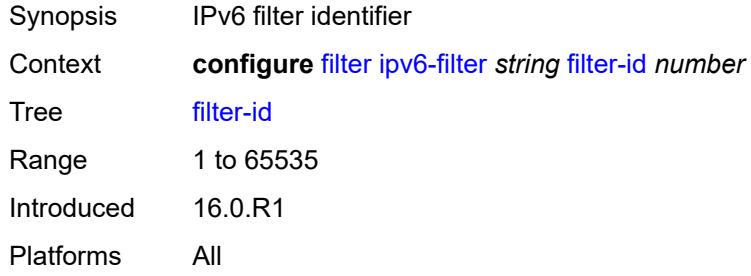

### <span id="page-1611-1"></span>**scope** *keyword*

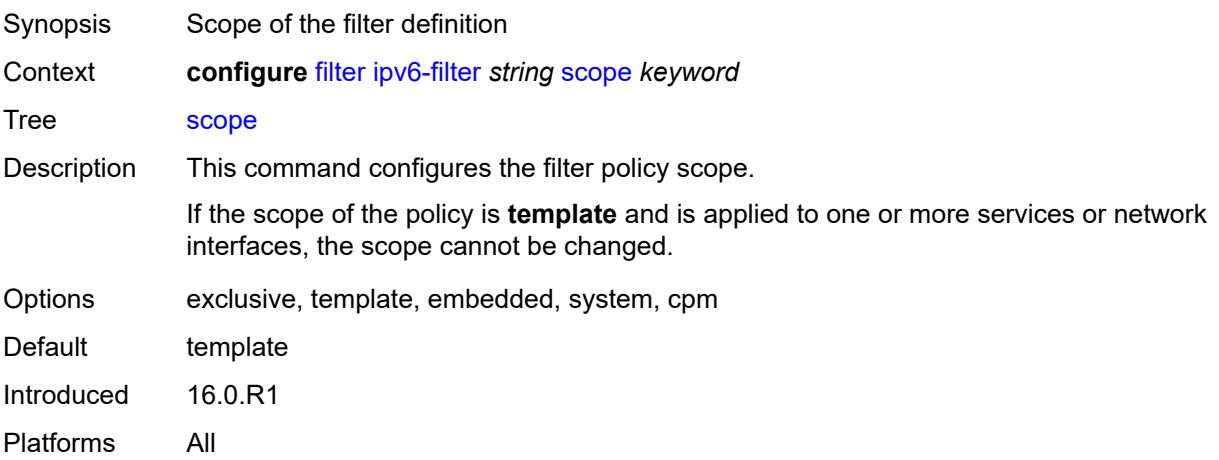

### <span id="page-1611-2"></span>**shared-policer** *boolean*

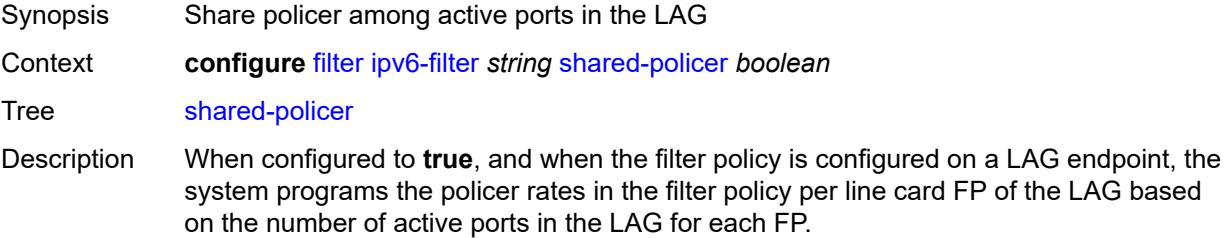

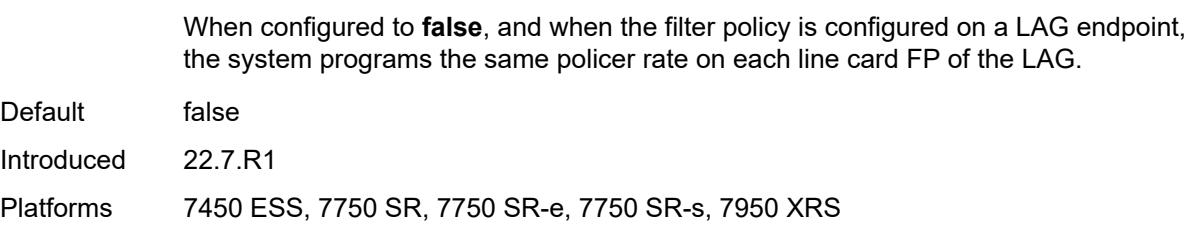

## <span id="page-1612-0"></span>**subscriber-mgmt**

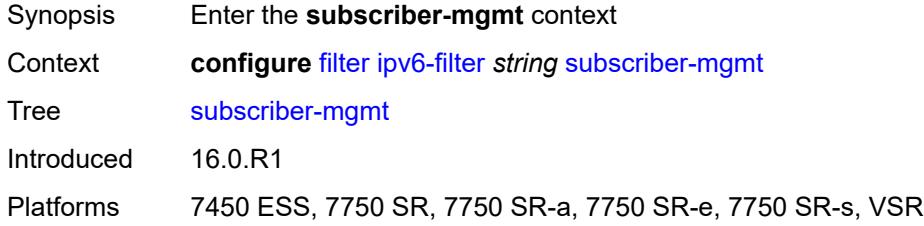

## <span id="page-1612-1"></span>**host-specific-entry**

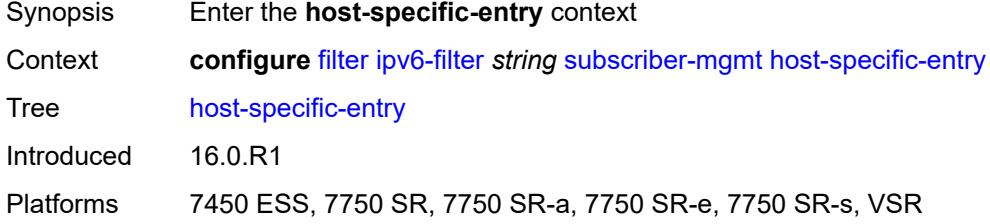

## <span id="page-1612-2"></span>**credit-control**

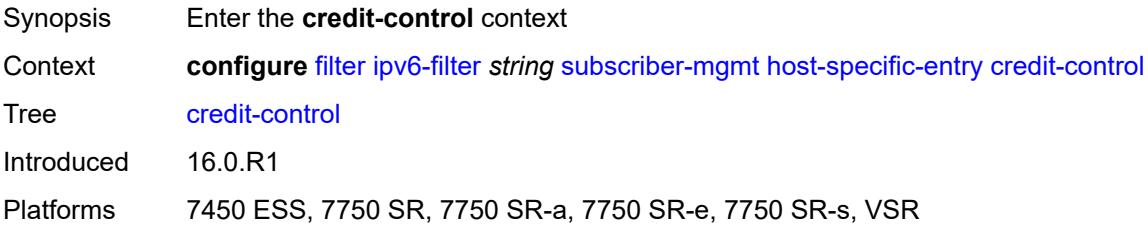

### <span id="page-1612-3"></span>**range**

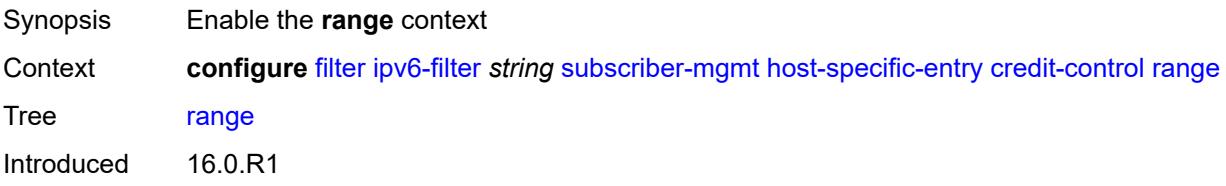

Platforms 7450 ESS, 7750 SR, 7750 SR-a, 7750 SR-e, 7750 SR-s, VSR

### <span id="page-1613-0"></span>**end** *number*

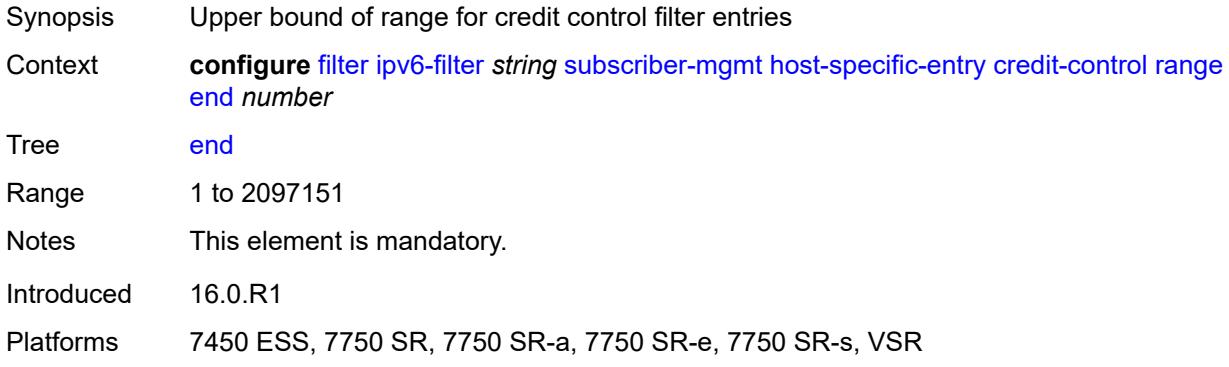

### <span id="page-1613-1"></span>**start** *number*

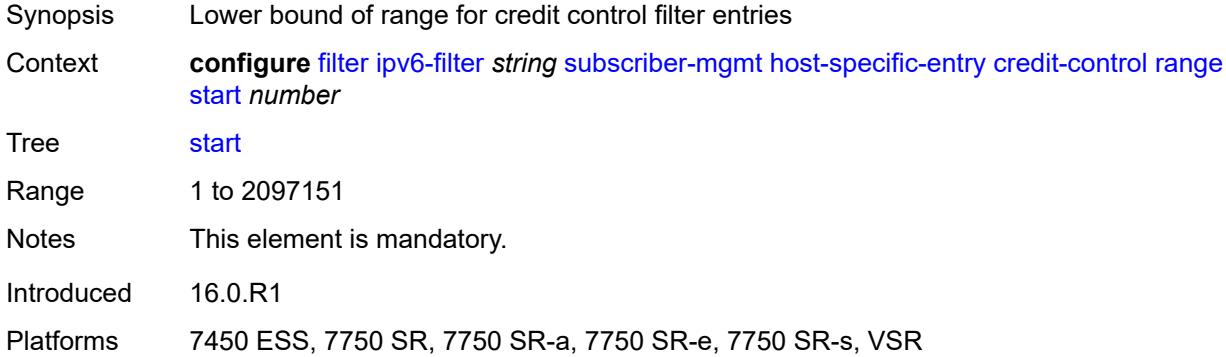

## <span id="page-1613-2"></span>**filter-rule**

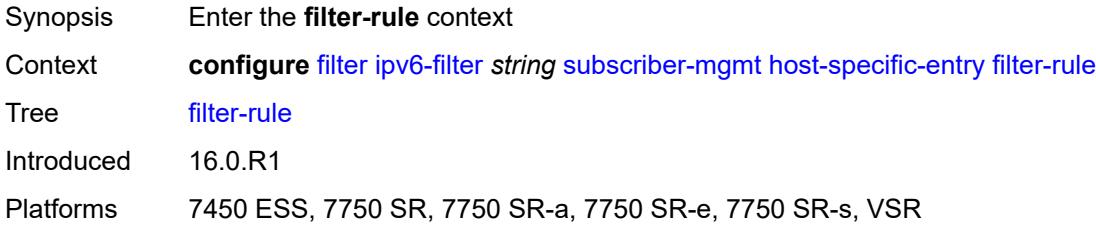

### <span id="page-1613-3"></span>**range**

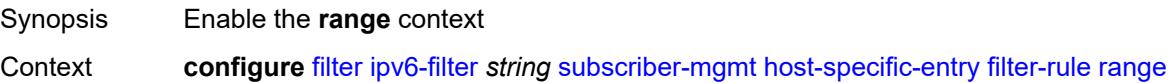

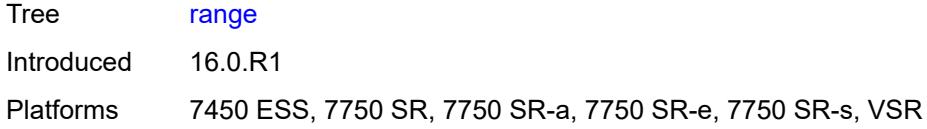

### <span id="page-1614-0"></span>**end** *number*

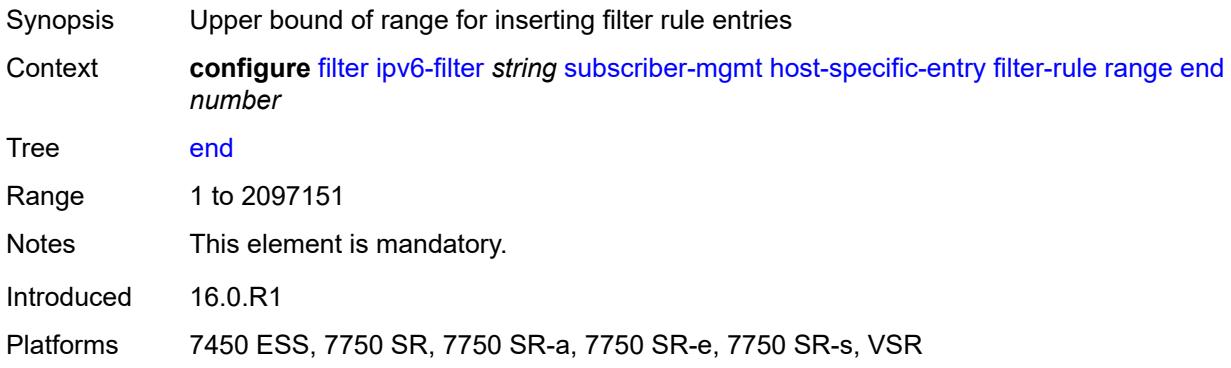

### <span id="page-1614-1"></span>**start** *number*

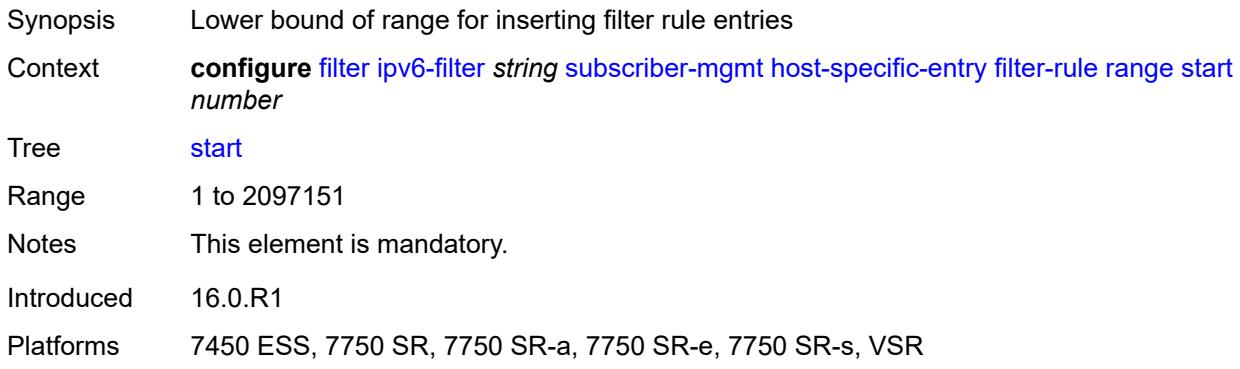

### <span id="page-1614-2"></span>**watermark**

<span id="page-1614-3"></span>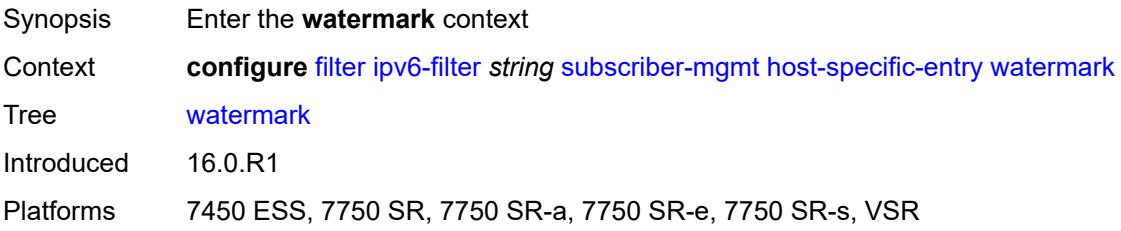

# **high** *number*

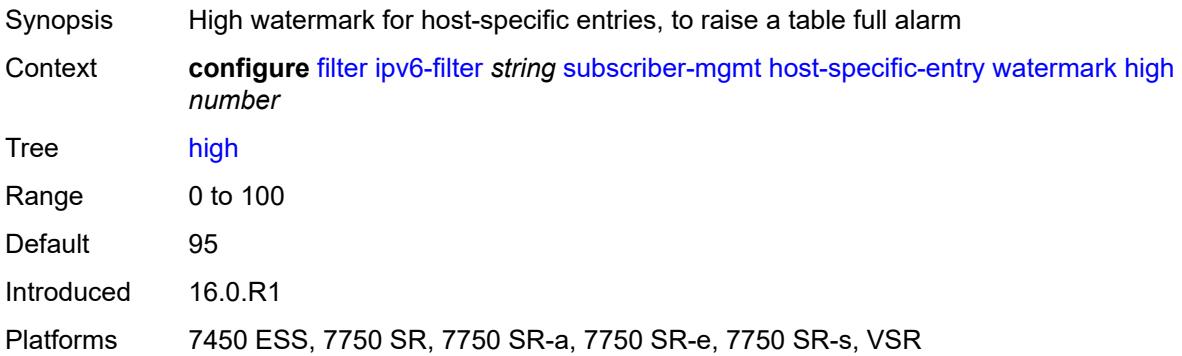

### <span id="page-1615-0"></span>**low** *number*

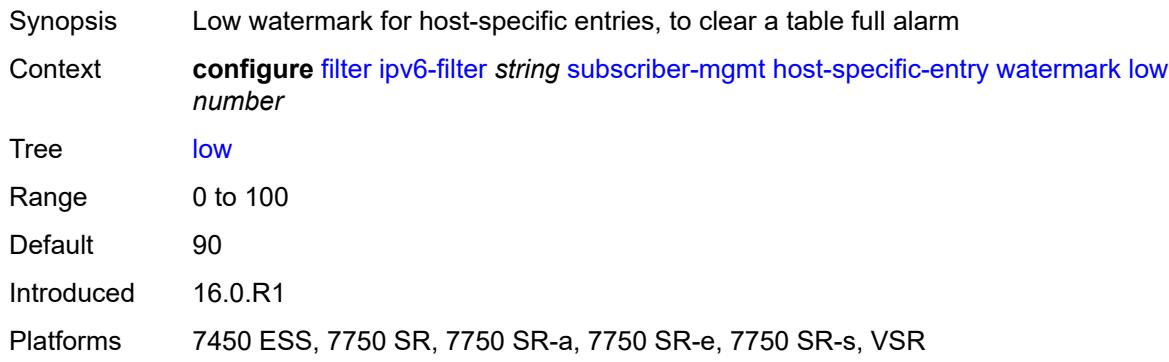

# <span id="page-1615-1"></span>**shared-entry**

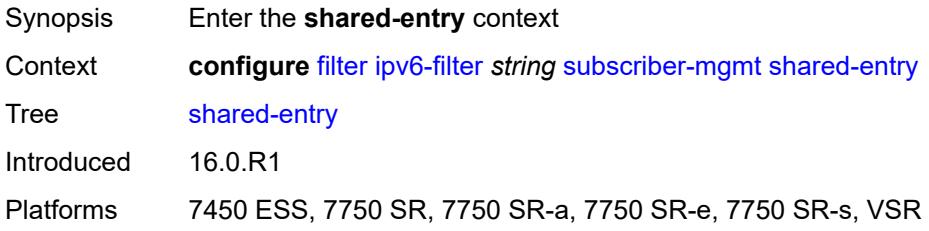

# <span id="page-1615-2"></span>**filter-rule**

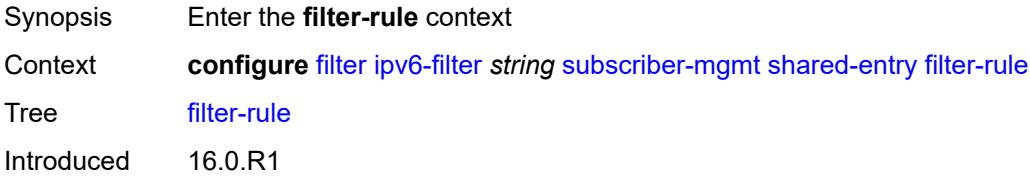

Platforms 7450 ESS, 7750 SR, 7750 SR-a, 7750 SR-e, 7750 SR-s, VSR

### <span id="page-1616-0"></span>**range**

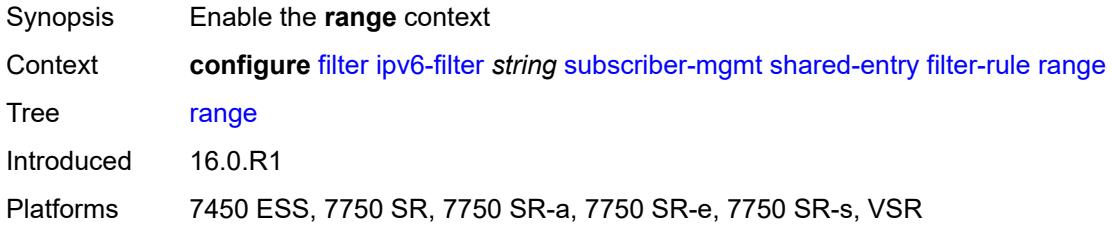

### <span id="page-1616-1"></span>**end** *number*

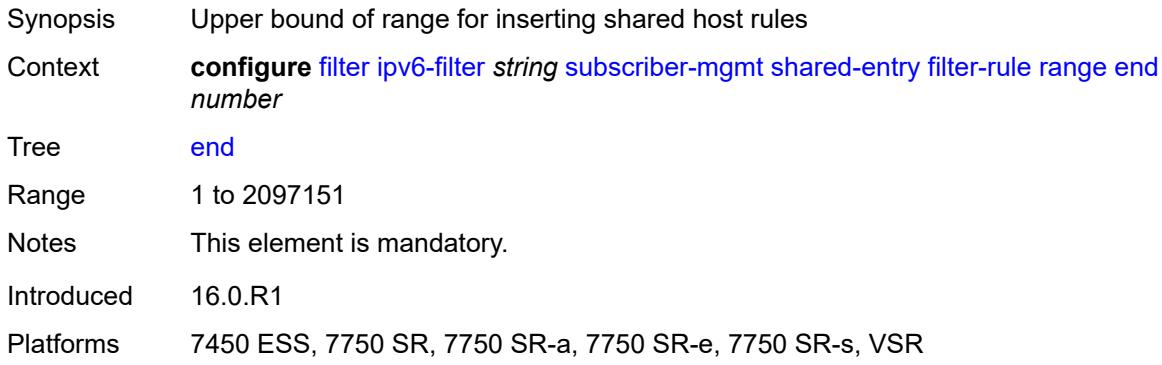

### <span id="page-1616-2"></span>**start** *number*

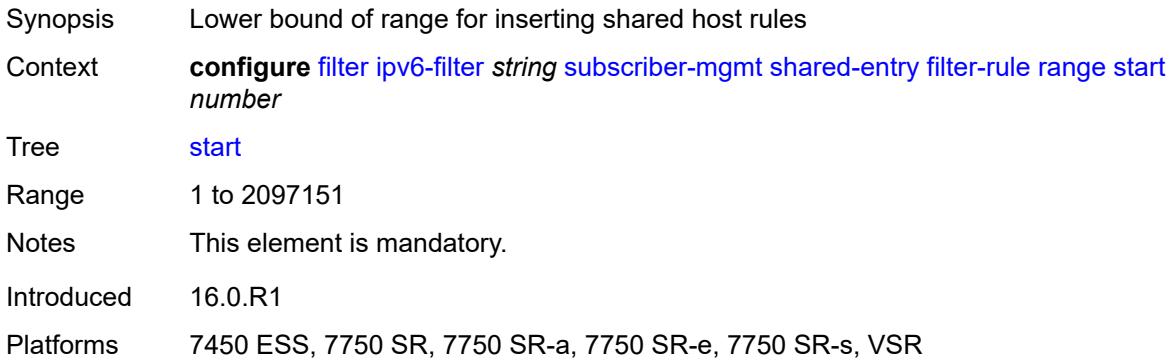

# <span id="page-1616-3"></span>**pcc-rule**

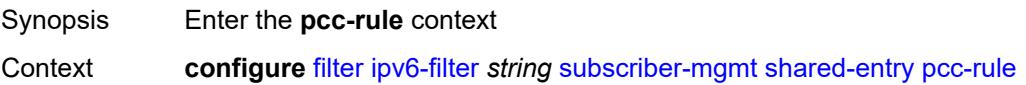

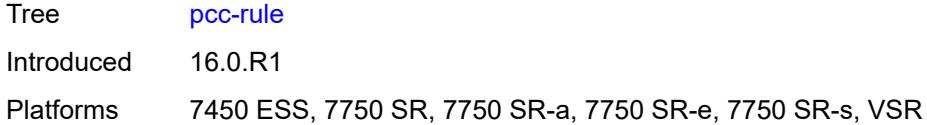

### <span id="page-1617-0"></span>**range**

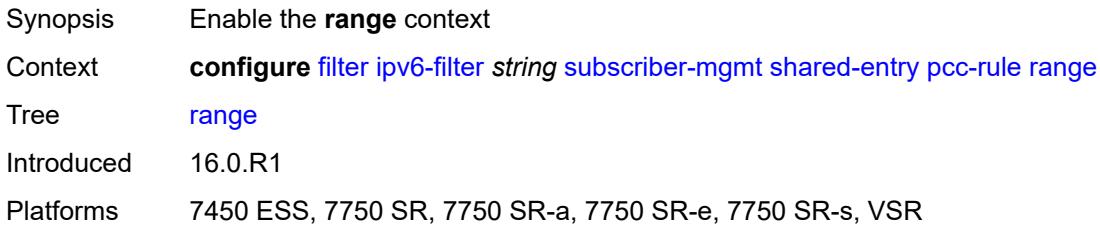

### <span id="page-1617-1"></span>**end** *number*

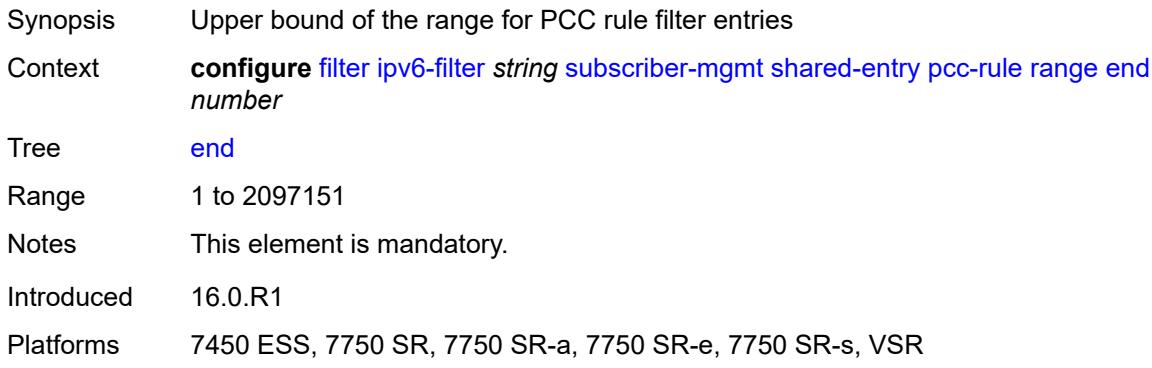

## <span id="page-1617-2"></span>**start** *number*

<span id="page-1617-3"></span>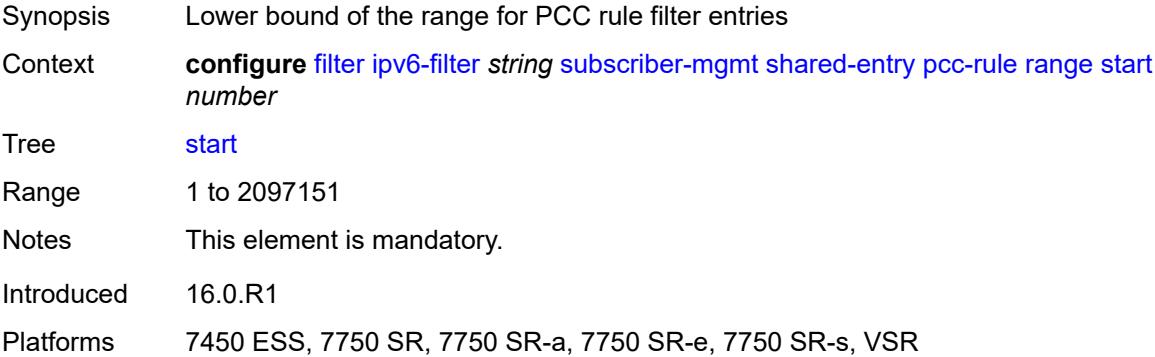

### **watermark**

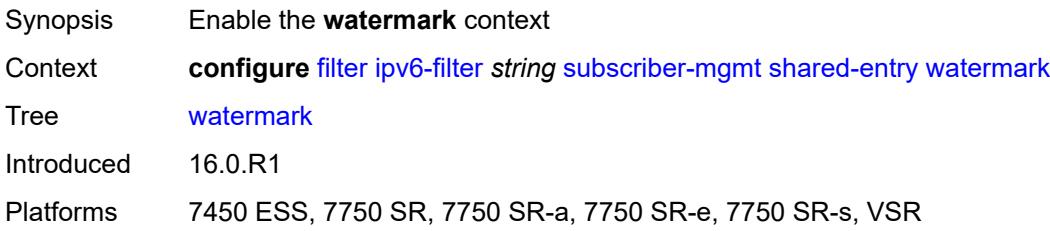

# <span id="page-1618-0"></span>**high** *number*

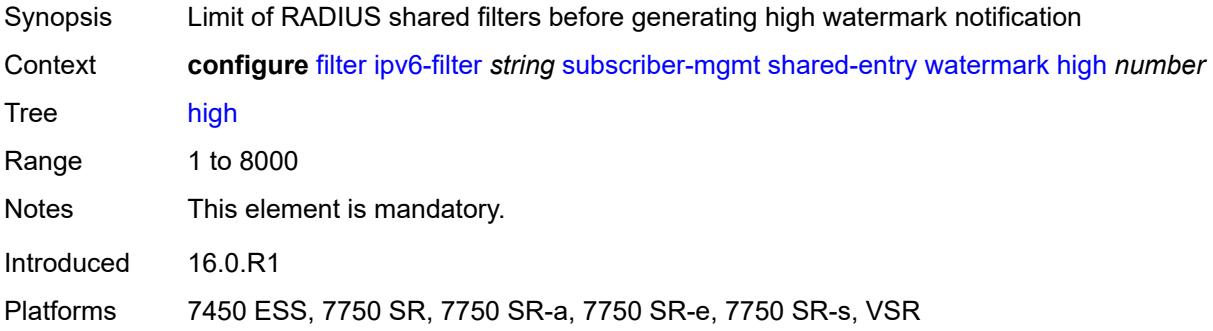

# <span id="page-1618-1"></span>**low** *number*

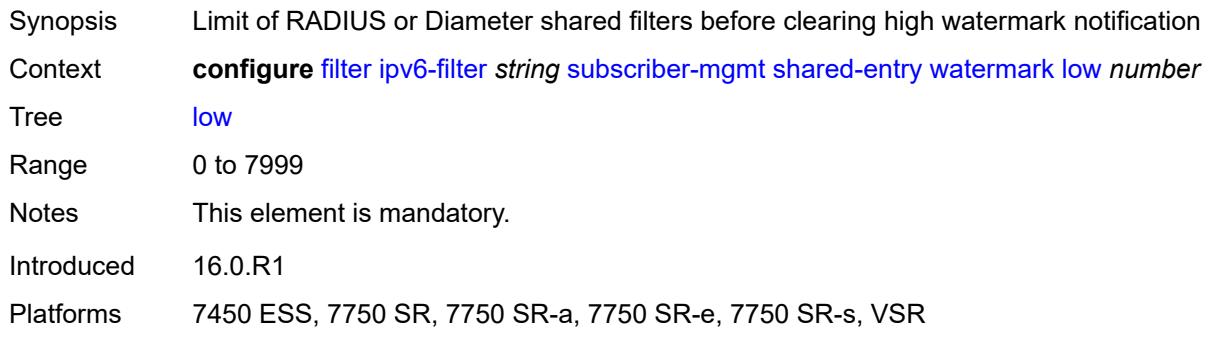

# <span id="page-1618-2"></span>**type** *keyword*

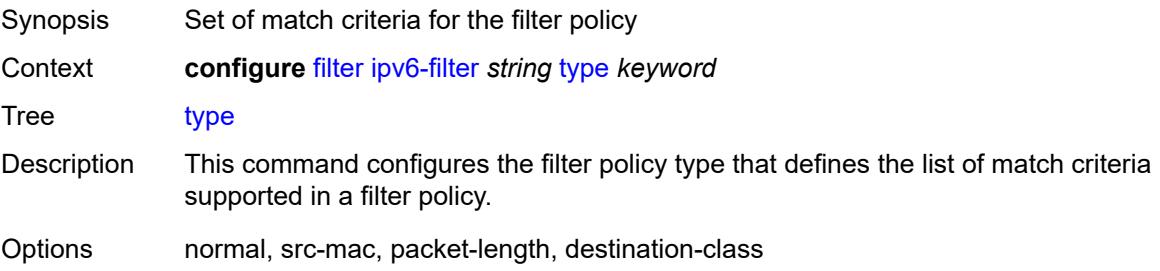

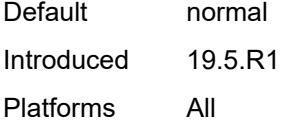

# <span id="page-1619-0"></span>**log** [\[log-id\]](#page-1619-1) *number*

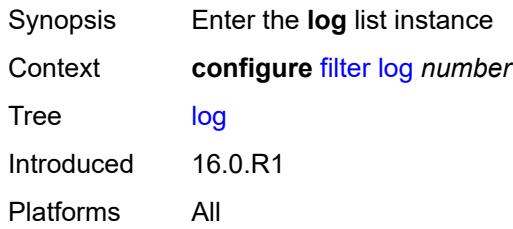

# <span id="page-1619-1"></span>[**log-id**] *number*

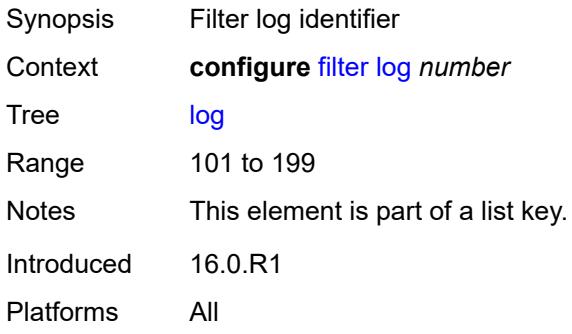

### <span id="page-1619-2"></span>**admin-state** *keyword*

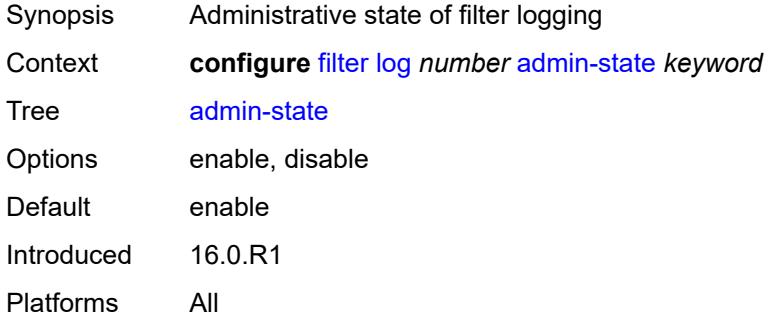

### **description** *string*

Synopsis Text description
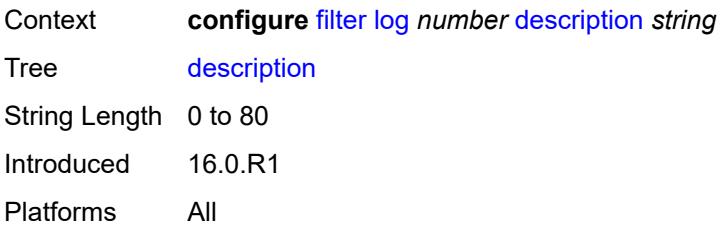

### <span id="page-1620-0"></span>**destination**

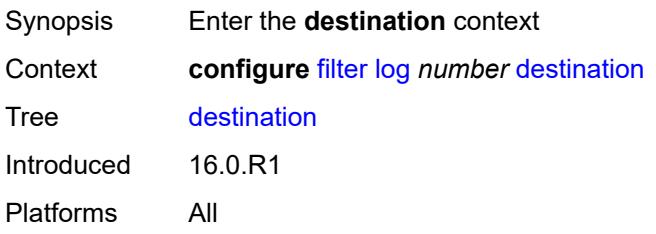

### <span id="page-1620-1"></span>**memory**

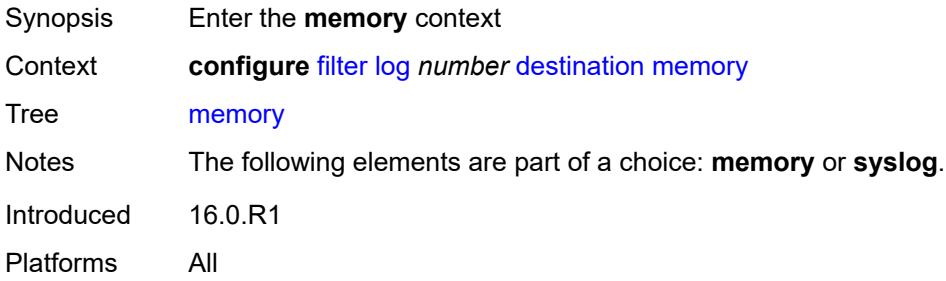

### <span id="page-1620-2"></span>**max-entries** *number*

<span id="page-1620-3"></span>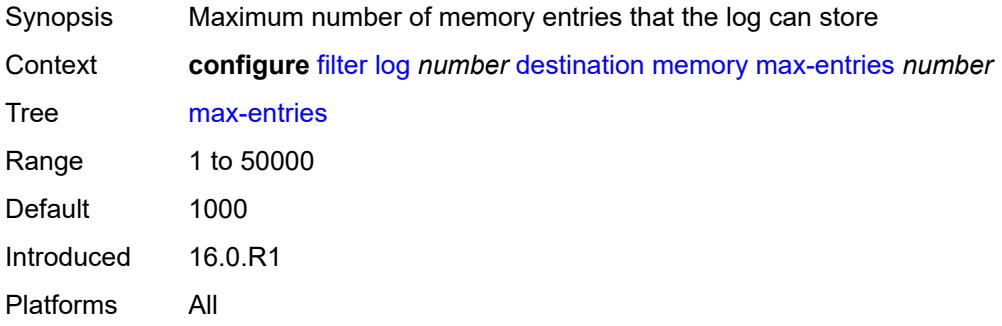

# **stop-on-full** *boolean*

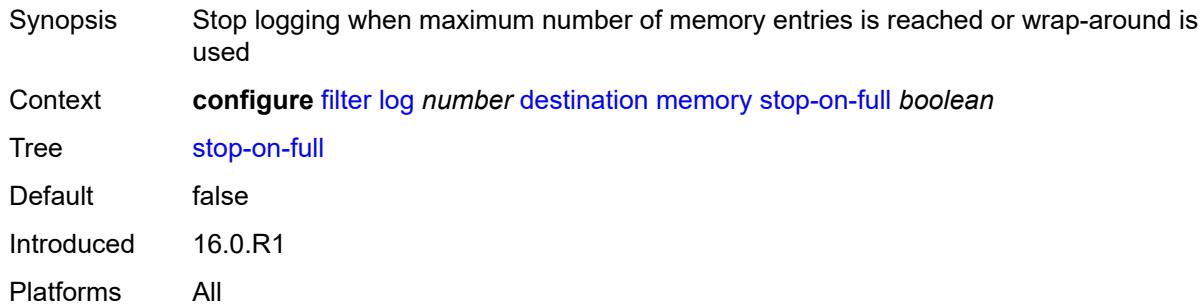

# <span id="page-1621-0"></span>**syslog**

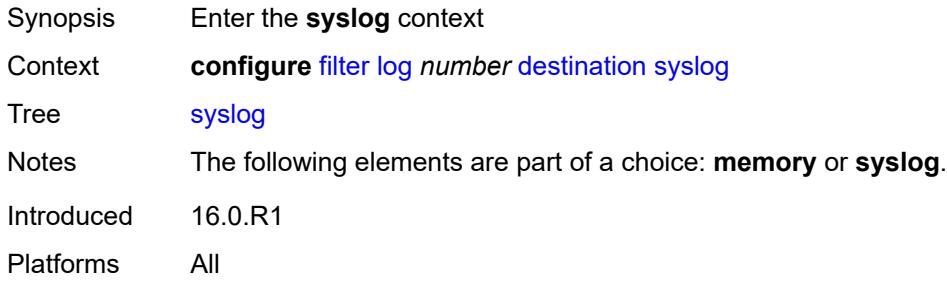

#### <span id="page-1621-1"></span>**name** *reference*

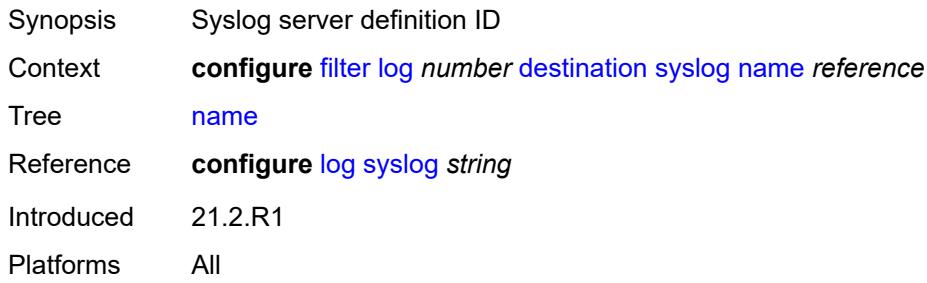

#### <span id="page-1621-2"></span>**summary**

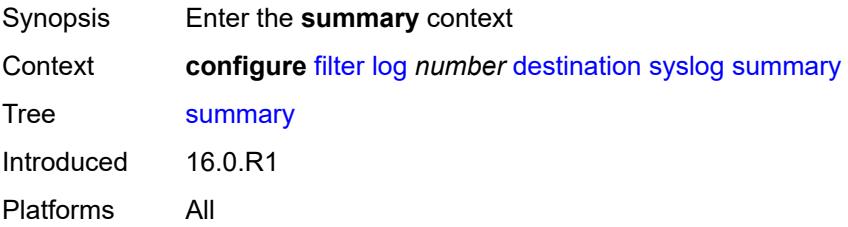

#### <span id="page-1622-0"></span>**admin-state** *keyword*

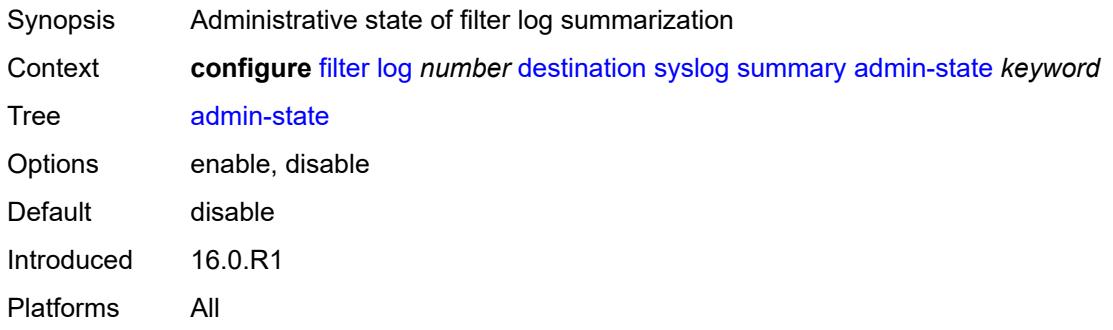

#### <span id="page-1622-1"></span>**summary-crit** *keyword*

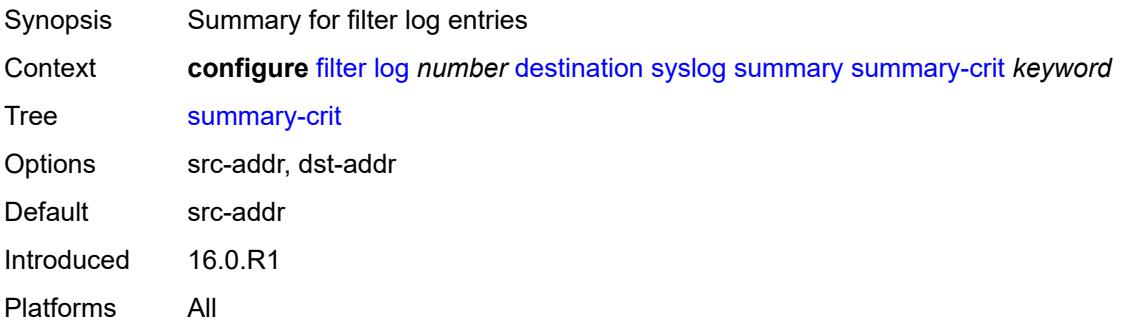

# <span id="page-1622-3"></span>**mac-filter** [\[filter-name\]](#page-1622-2) *string*

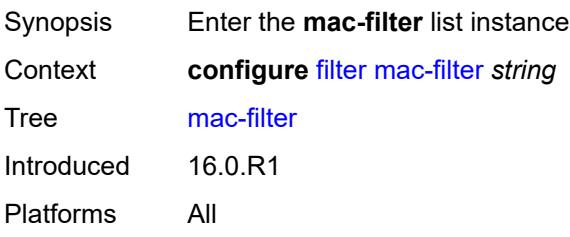

# <span id="page-1622-2"></span>[**filter-name**] *string*

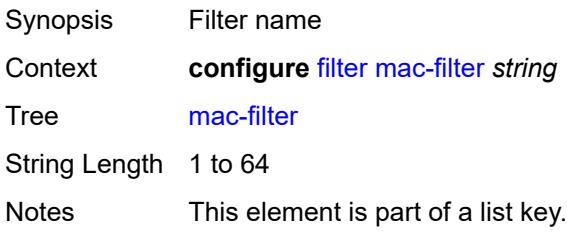

Introduced 16.0.R1 Platforms All

# <span id="page-1623-0"></span>**default-action** *keyword*

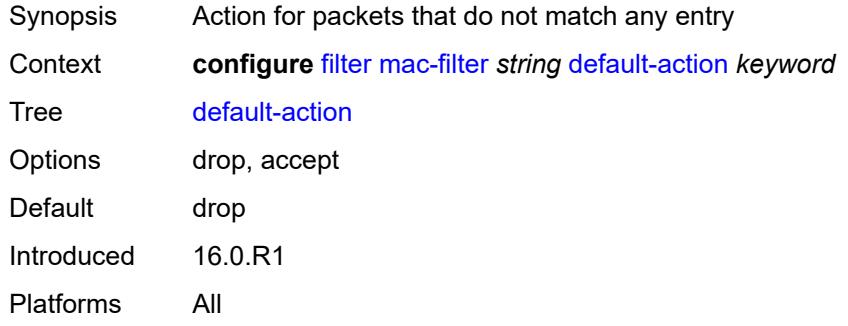

### <span id="page-1623-1"></span>**description** *string*

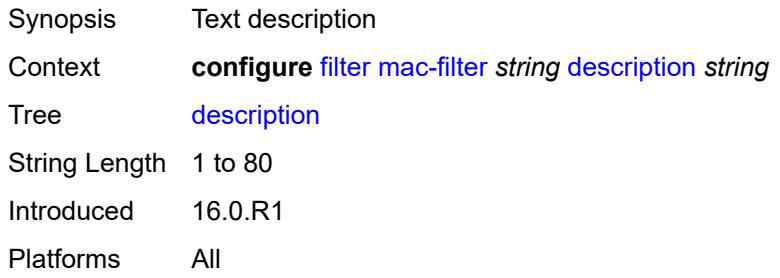

### <span id="page-1623-2"></span>**embed**

<span id="page-1623-3"></span>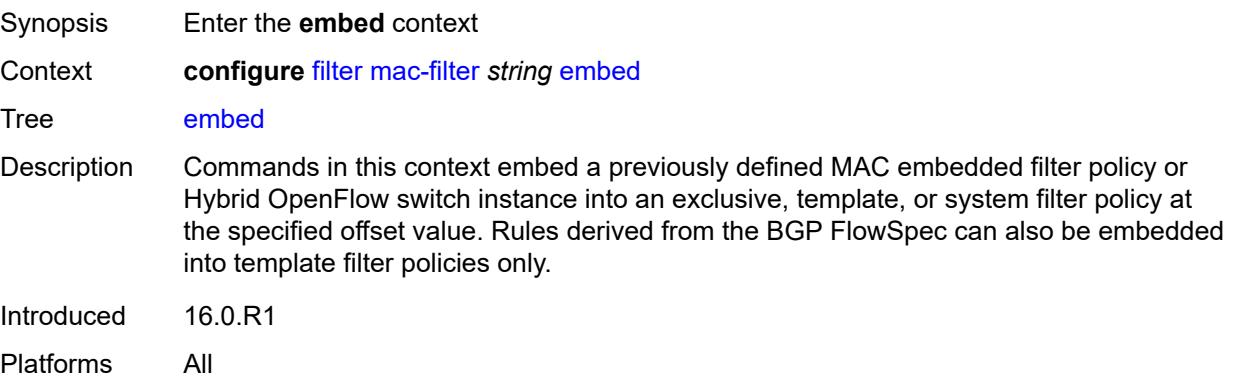

# **entry** [[entry-id\]](#page-1624-0) *number*

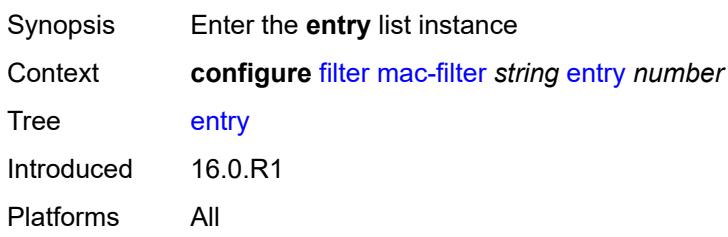

# <span id="page-1624-0"></span>[**entry-id**] *number*

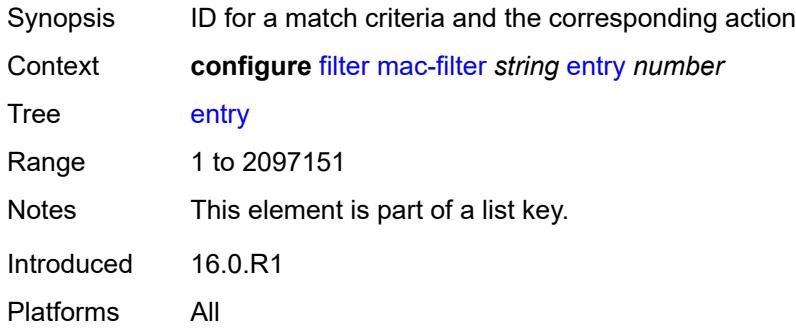

# <span id="page-1624-1"></span>**action**

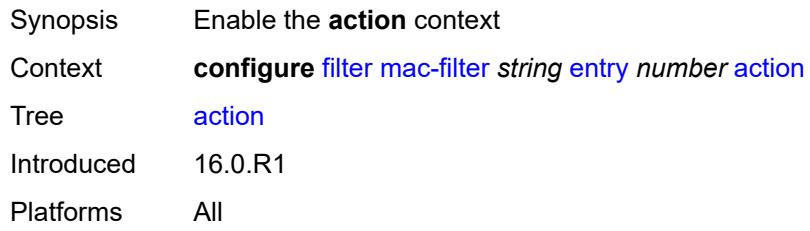

# <span id="page-1624-2"></span>**accept**

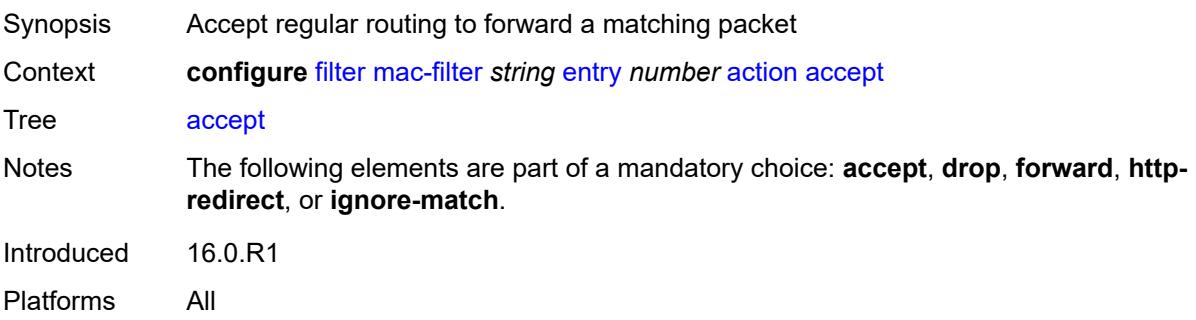

#### <span id="page-1625-0"></span>**drop**

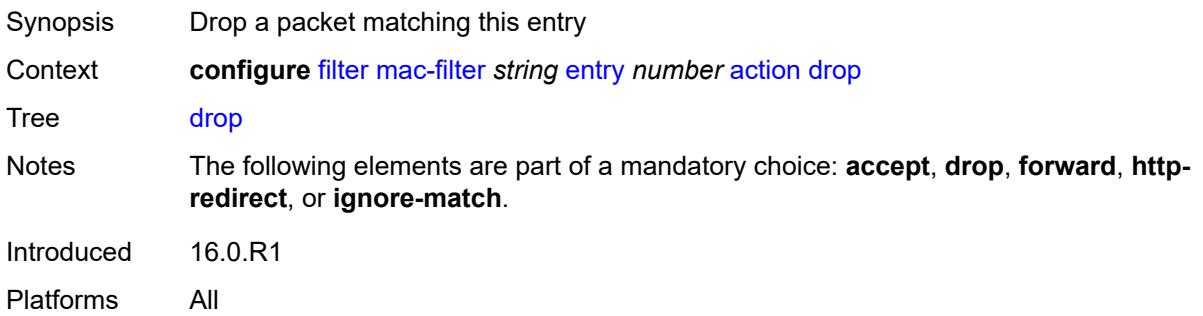

### <span id="page-1625-1"></span>**forward**

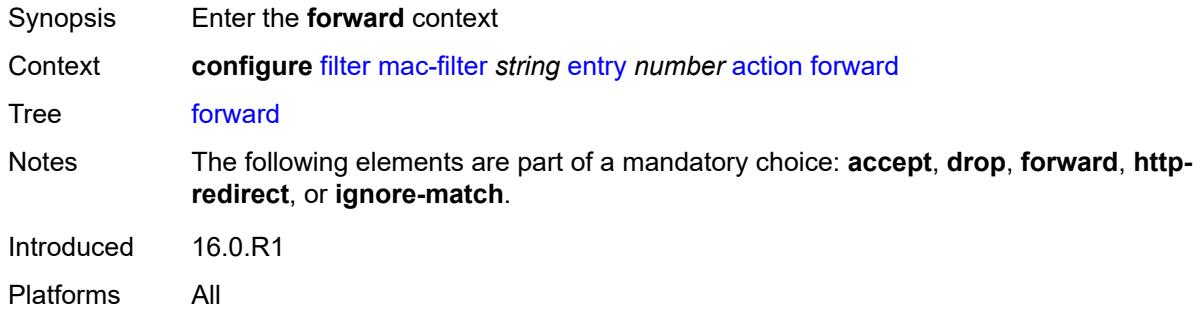

# <span id="page-1625-2"></span>**esi-l2**

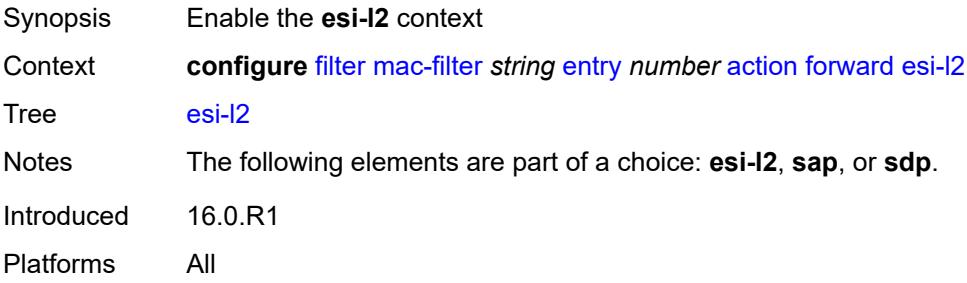

# <span id="page-1625-3"></span>**esi-value** *string*

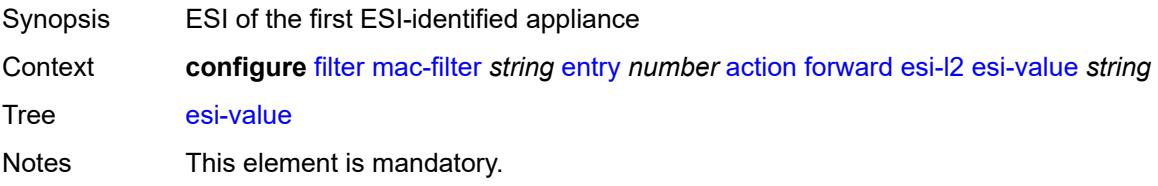

Introduced 16.0.R1 Platforms All

# <span id="page-1626-0"></span>**vpls** *reference*

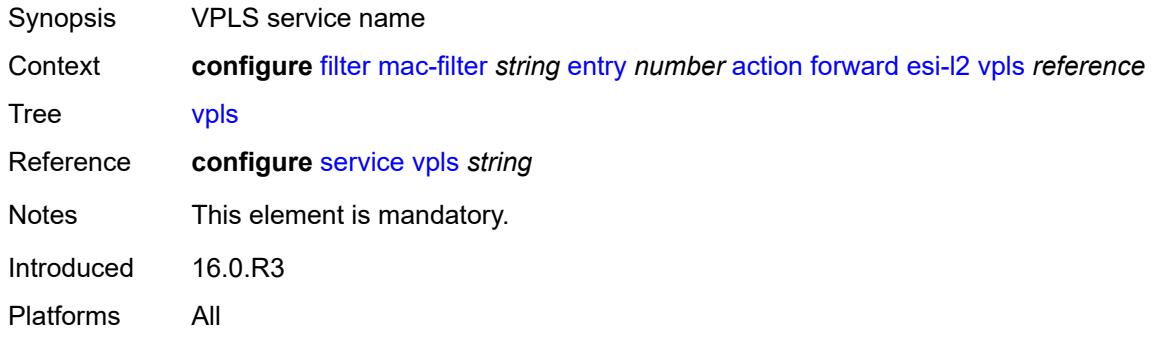

#### <span id="page-1626-1"></span>**sap**

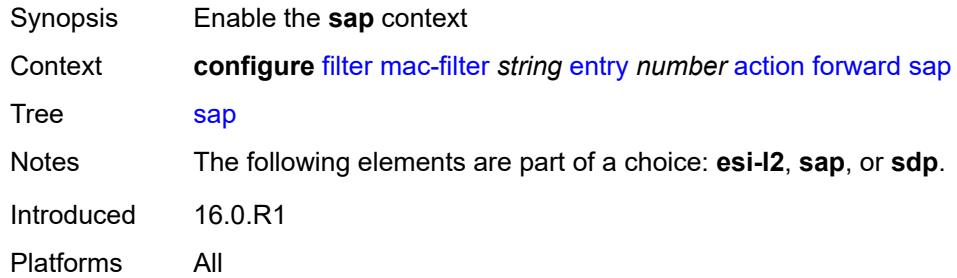

# <span id="page-1626-2"></span>**sap-id** *reference*

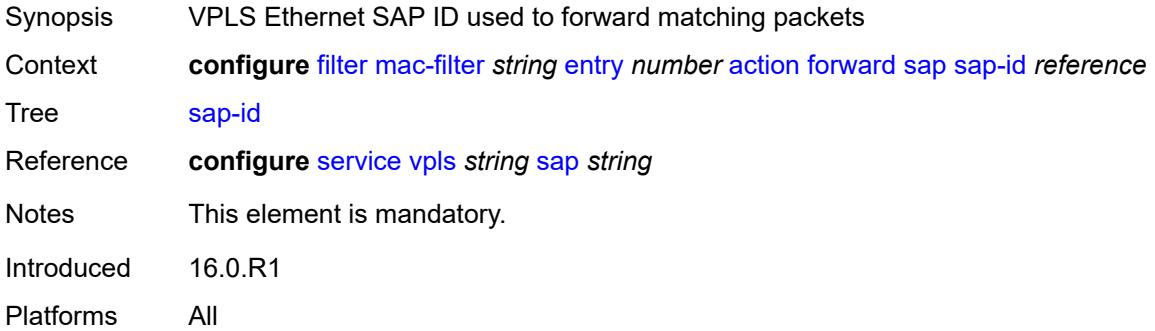

# <span id="page-1626-3"></span>**vpls** *reference*

Synopsis VPLS associated with the SAP

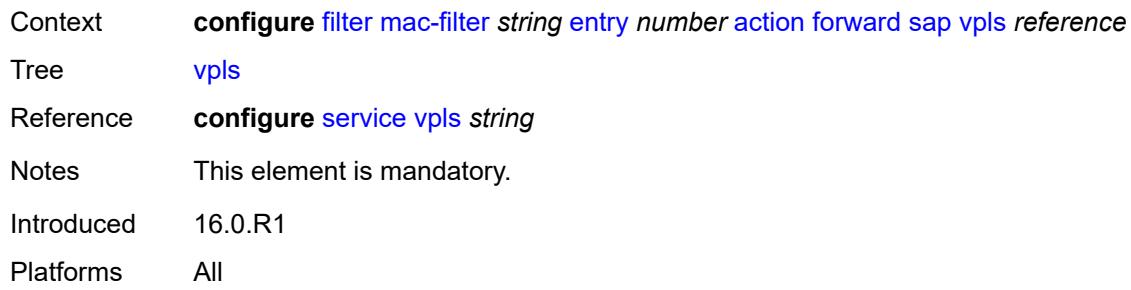

#### <span id="page-1627-0"></span>**sdp**

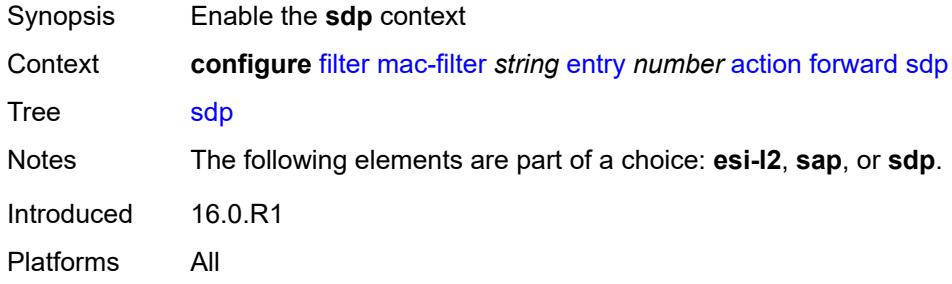

# <span id="page-1627-1"></span>**sdp-bind-id** *string*

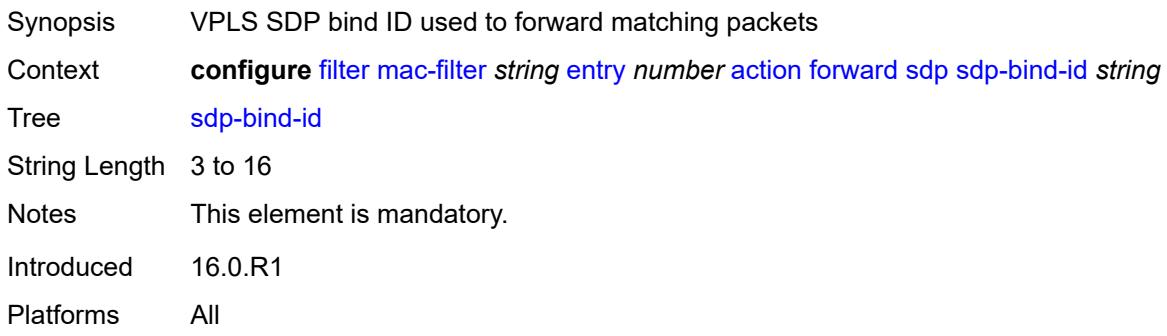

### <span id="page-1627-2"></span>**vpls** *reference*

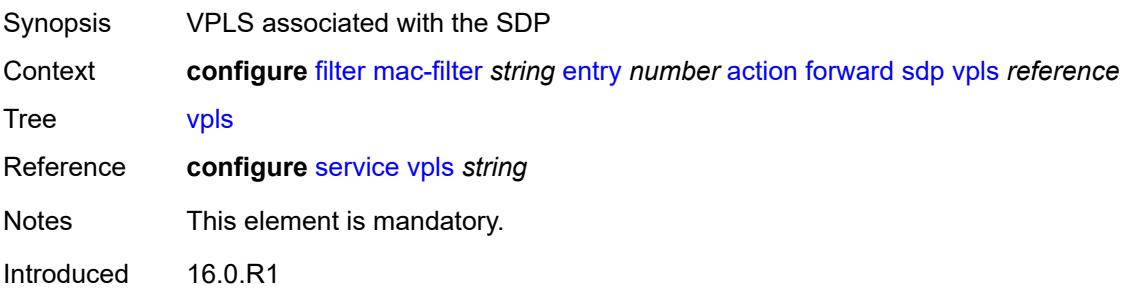

Platforms All

#### <span id="page-1628-0"></span>**http-redirect**

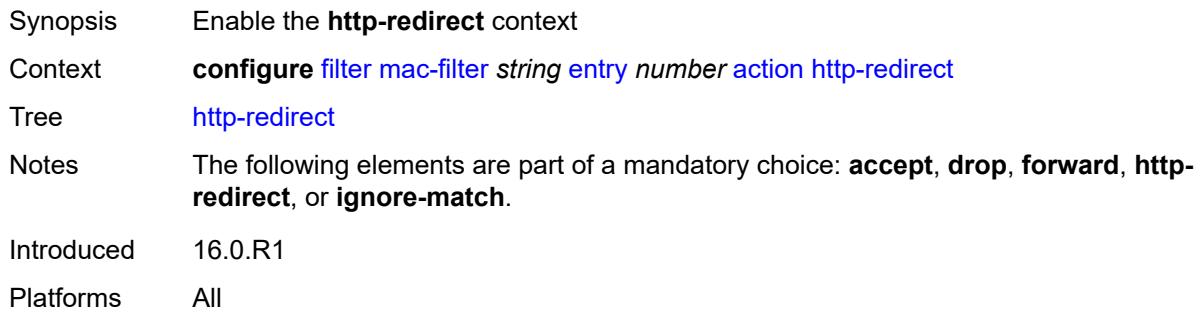

#### <span id="page-1628-1"></span>**url** *string*

 $\sqrt{N}$ 

#### **WARNING:**

Modifying this element recreates the parent element automatically for the new value to take effect.

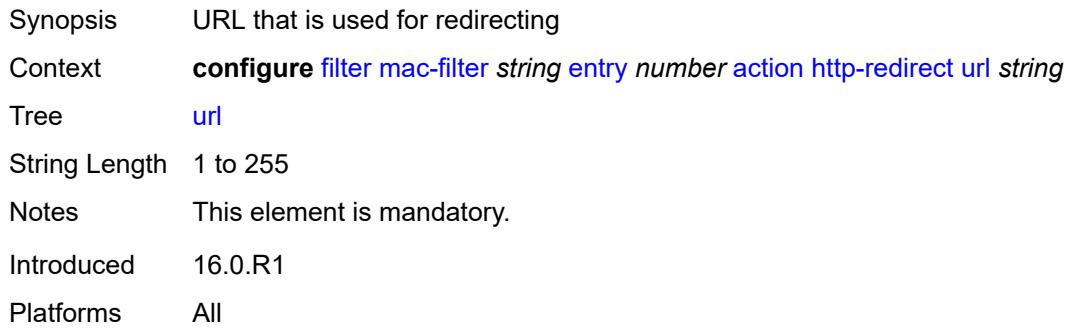

### <span id="page-1628-2"></span>**ignore-match**

<span id="page-1628-3"></span>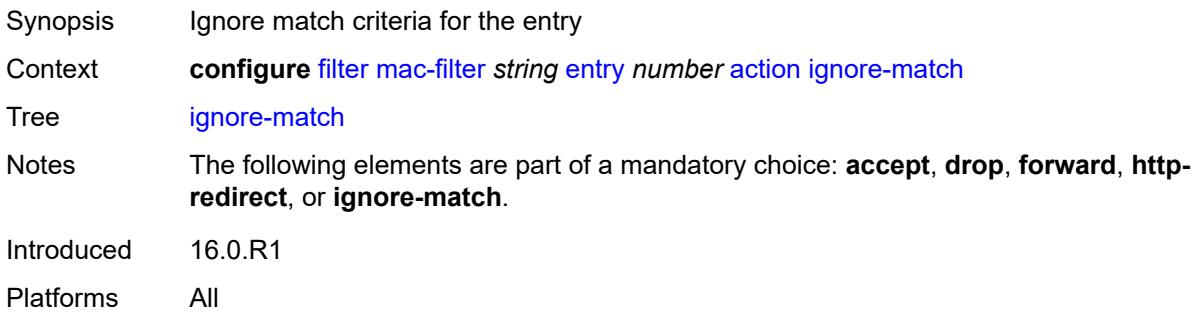

#### **rate-limit**

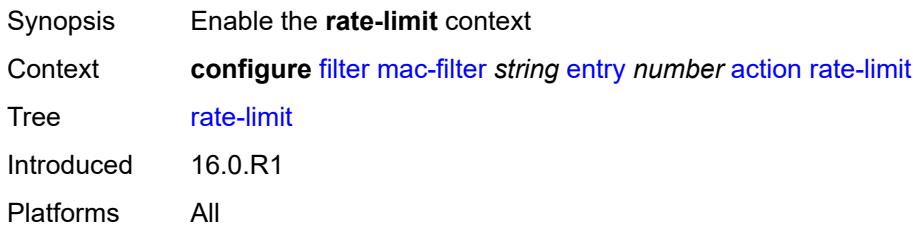

# <span id="page-1629-0"></span>**pir** *(number | keyword)*

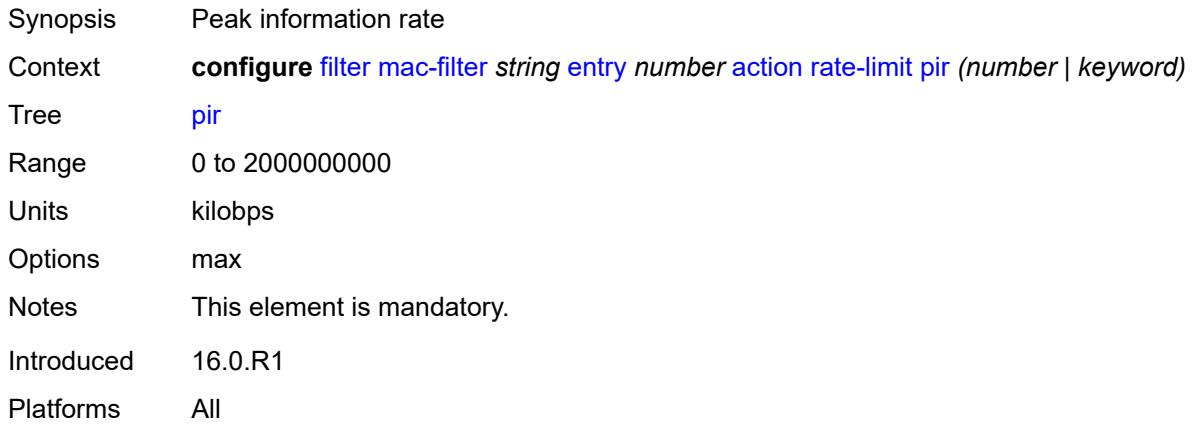

# <span id="page-1629-1"></span>**secondary**

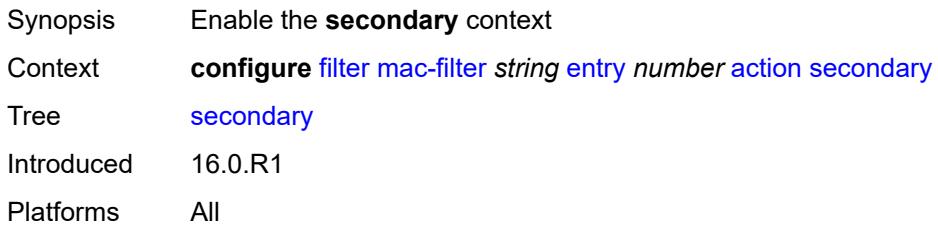

#### <span id="page-1629-2"></span>**forward**

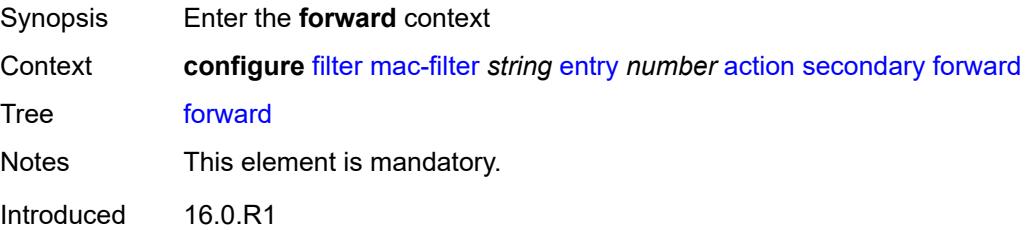

Platforms All

#### <span id="page-1630-0"></span>**sap**

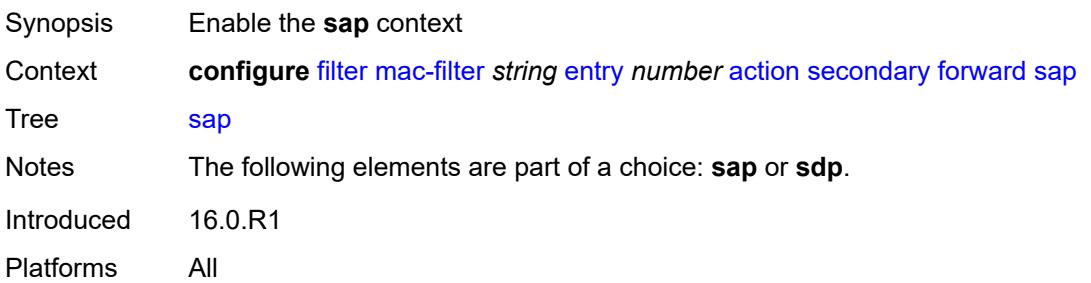

#### <span id="page-1630-1"></span>**sap-id** *reference*

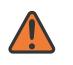

#### **WARNING:**

Modifying this element recreates the parent element automatically for the new value to take effect.

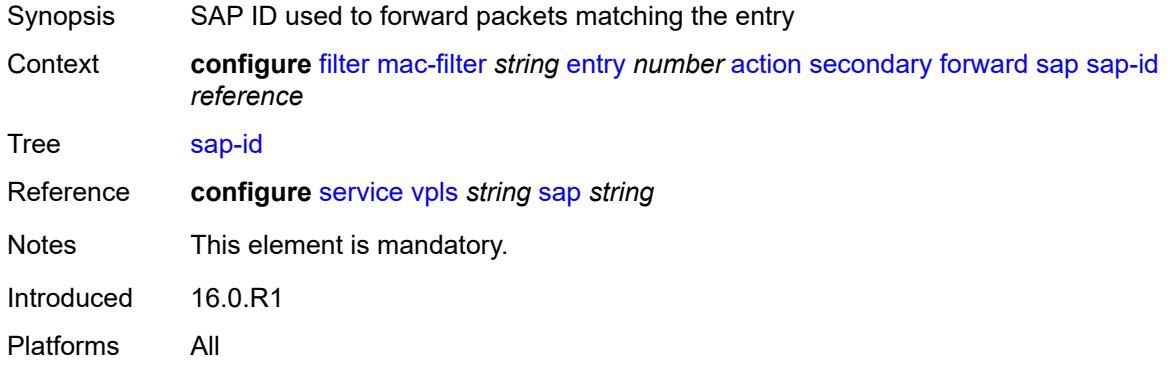

#### <span id="page-1630-2"></span>**vpls** *reference*

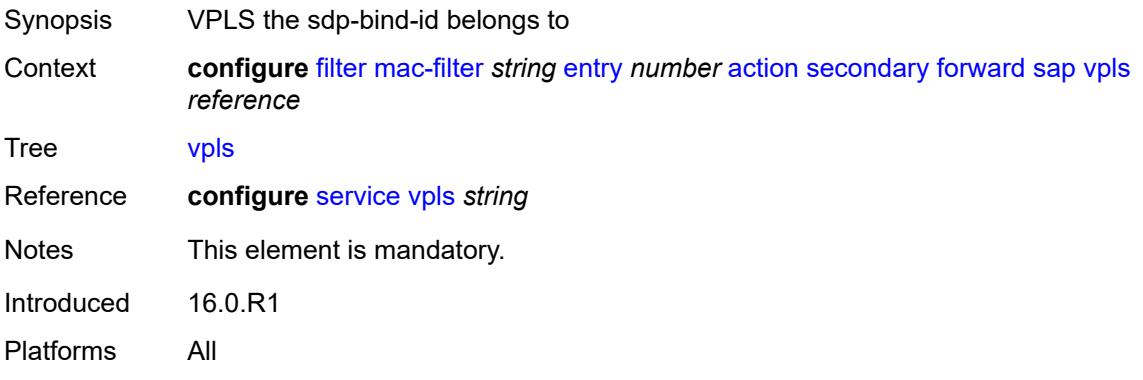

#### <span id="page-1631-0"></span>**sdp**

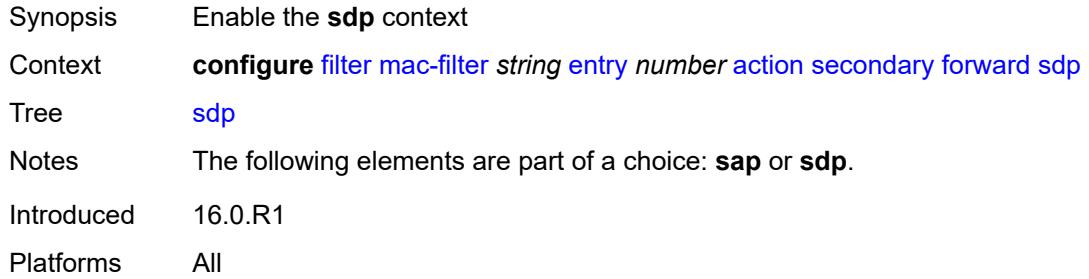

# <span id="page-1631-1"></span>**sdp-bind-id** *string*

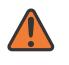

#### **WARNING:**

Modifying this element recreates the parent element automatically for the new value to take effect.

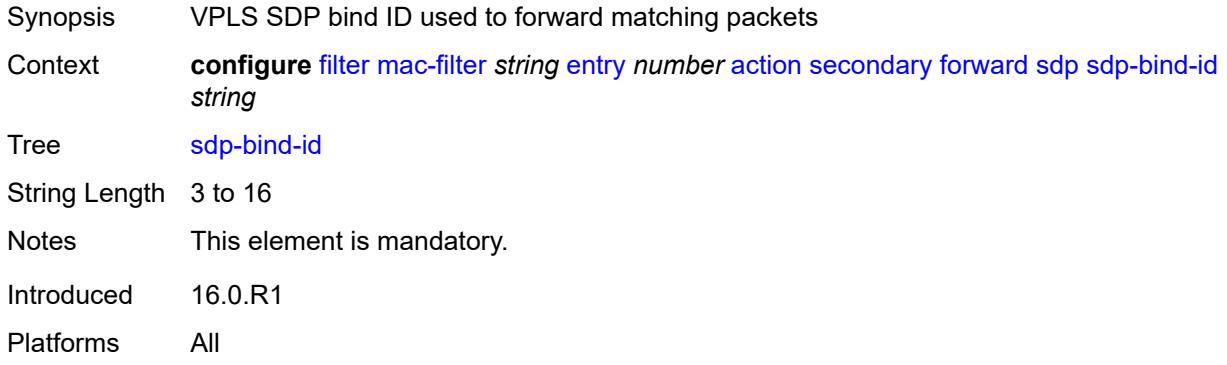

# <span id="page-1631-2"></span>**vpls** *reference*

<span id="page-1631-3"></span>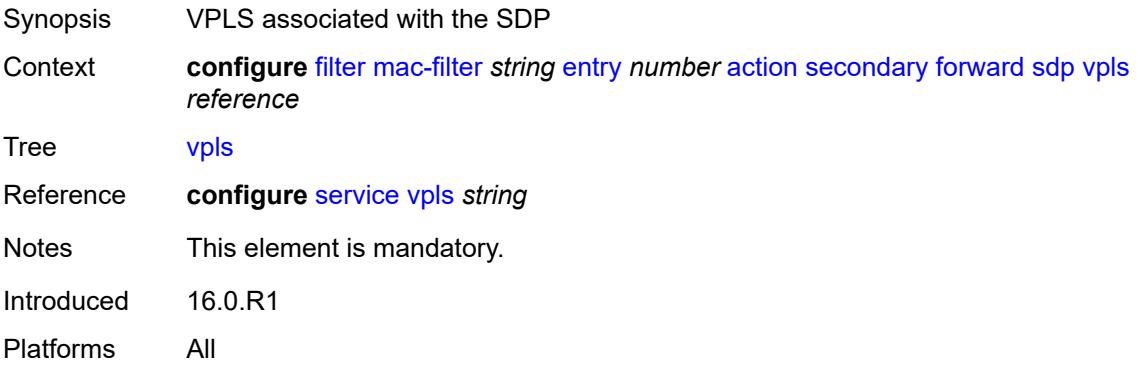

# **description** *string*

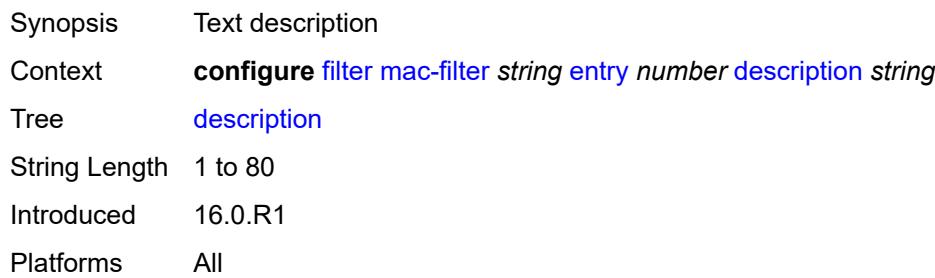

### <span id="page-1632-0"></span>**log** *reference*

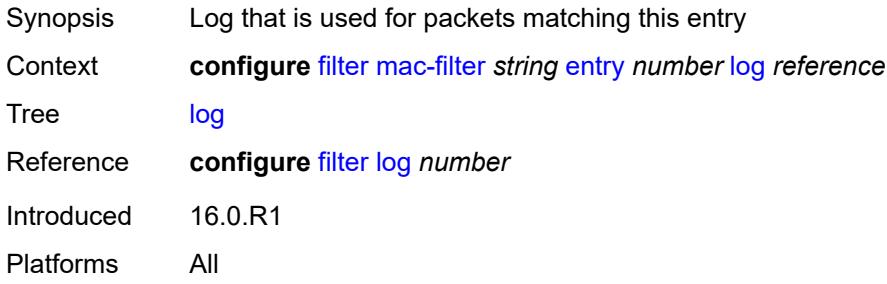

# <span id="page-1632-1"></span>**match**

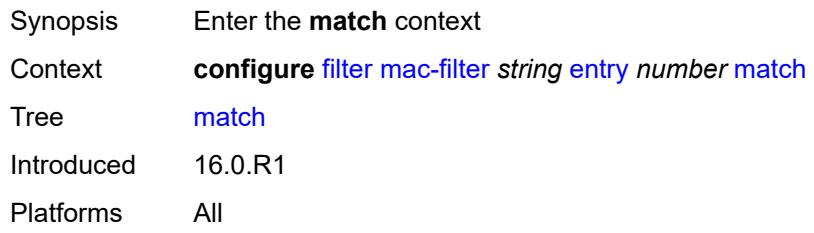

# <span id="page-1632-2"></span>**dot1p**

<span id="page-1632-3"></span>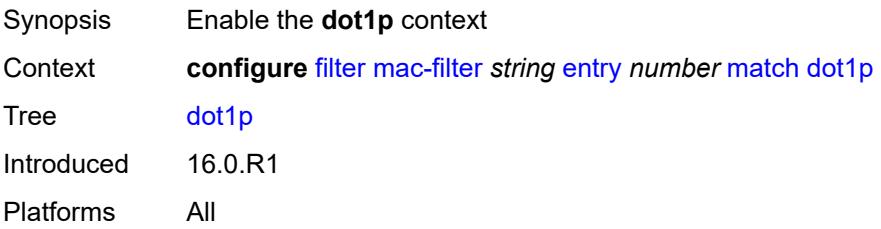

#### **mask** *number*

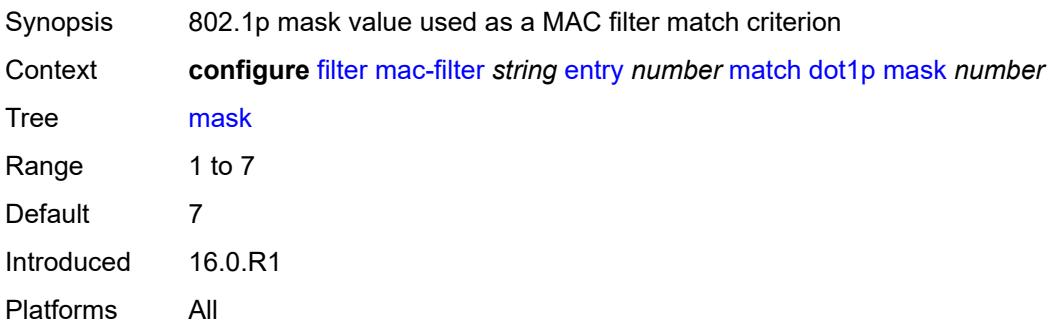

# <span id="page-1633-0"></span>**priority** *number*

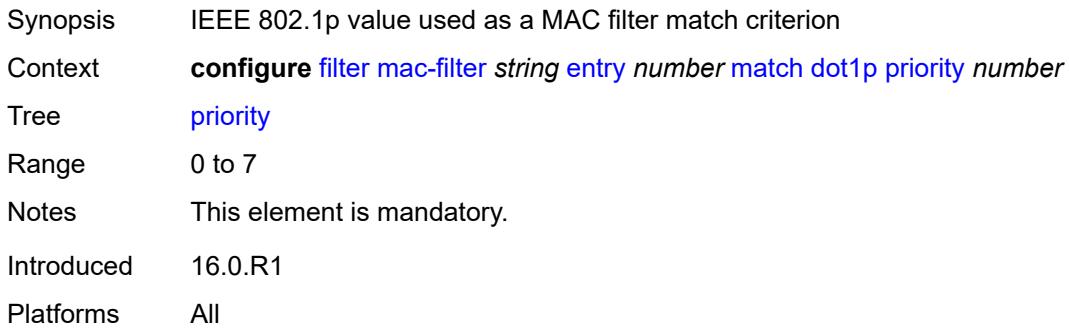

#### <span id="page-1633-1"></span>**dst-mac**

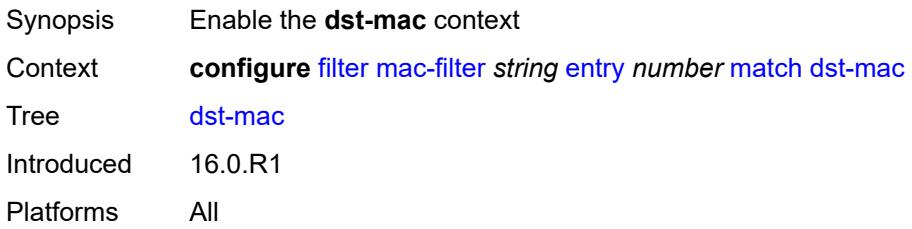

#### <span id="page-1633-2"></span>**address** *string*

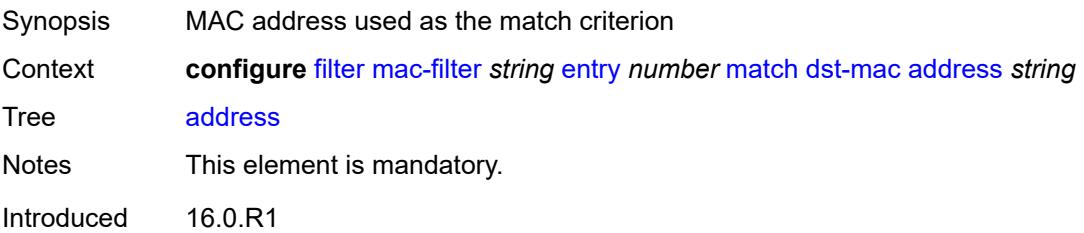

Platforms All

# <span id="page-1634-0"></span>**mask** *string*

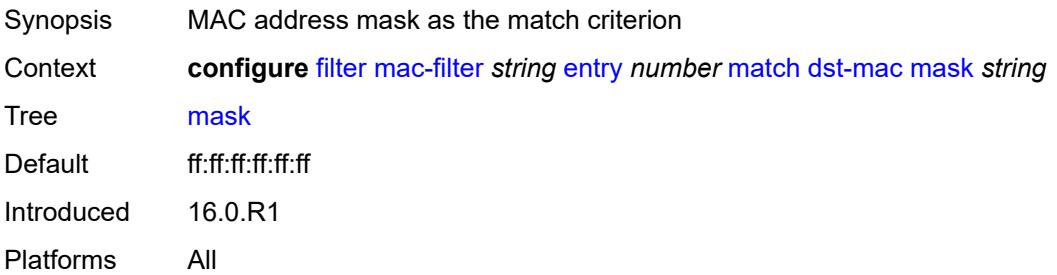

## <span id="page-1634-1"></span>**etype** *string*

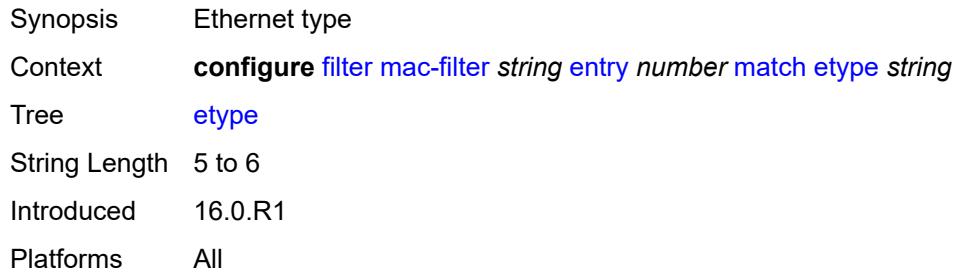

### <span id="page-1634-2"></span>**frame-type** *keyword*

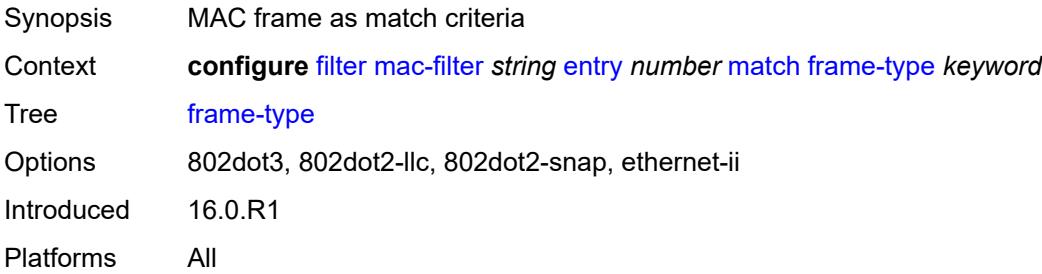

# <span id="page-1634-3"></span>**inner-tag**

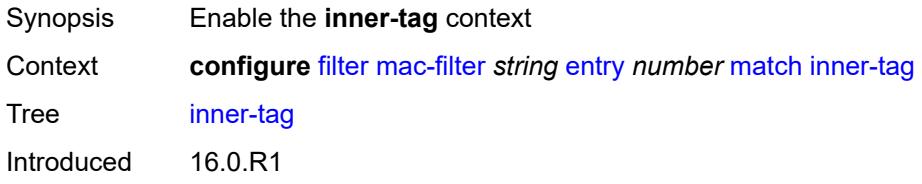

Platforms All

#### <span id="page-1635-0"></span>**mask** *number*

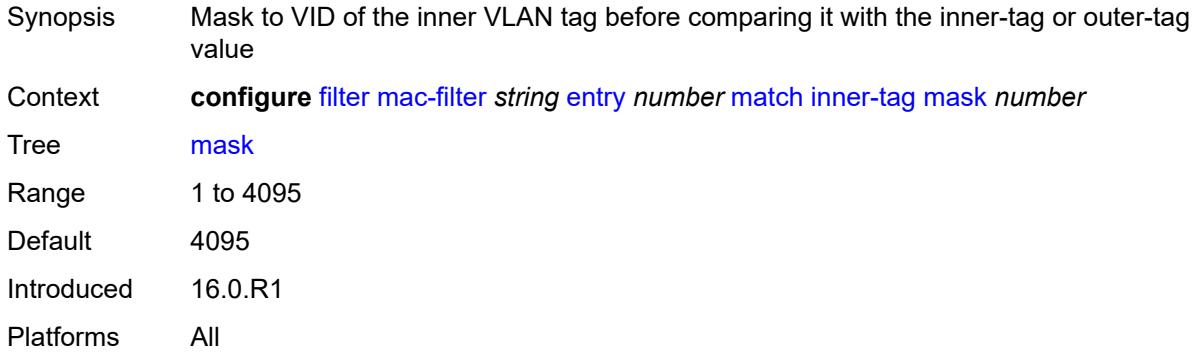

# <span id="page-1635-1"></span>**tag** *number*

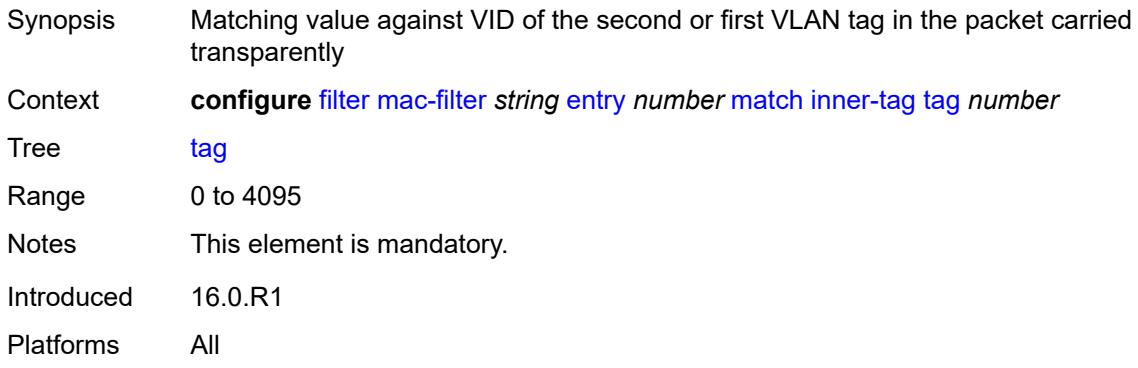

## <span id="page-1635-2"></span>**isid**

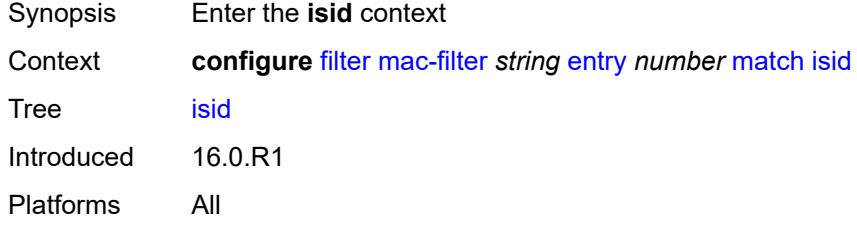

#### <span id="page-1635-3"></span>**range**

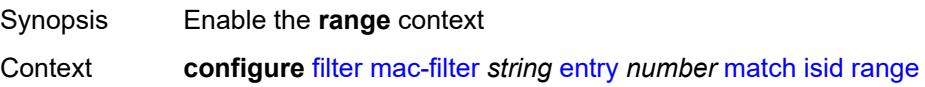

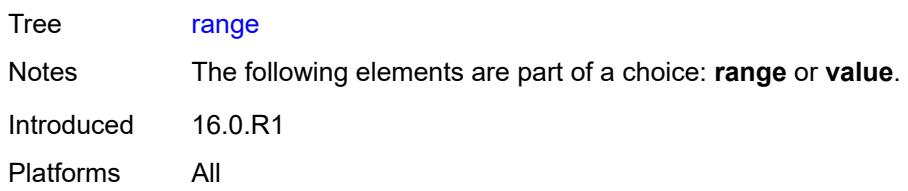

#### <span id="page-1636-0"></span>**end** *number*

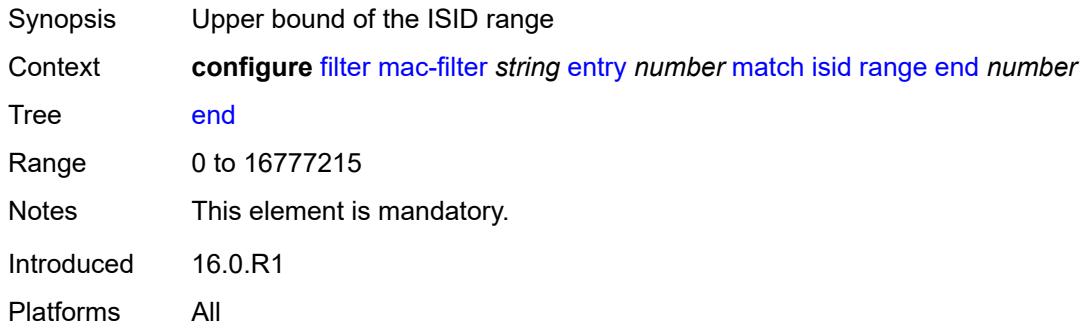

#### <span id="page-1636-1"></span>**start** *number*

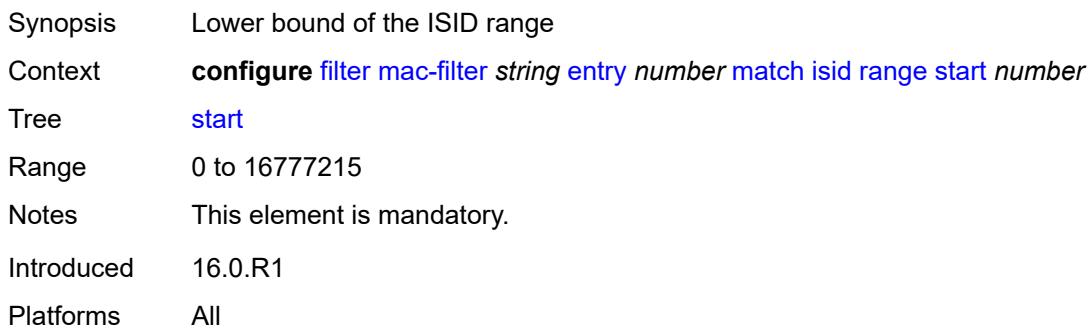

# <span id="page-1636-2"></span>**value** *number*

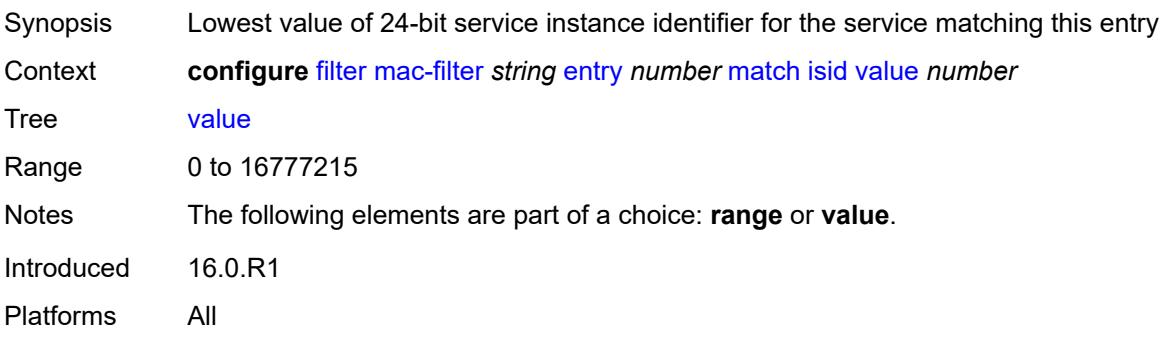

### <span id="page-1637-0"></span>**llc-dsap**

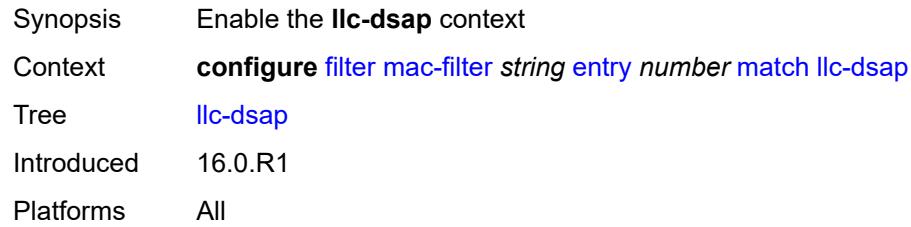

# <span id="page-1637-1"></span>**dsap** *number*

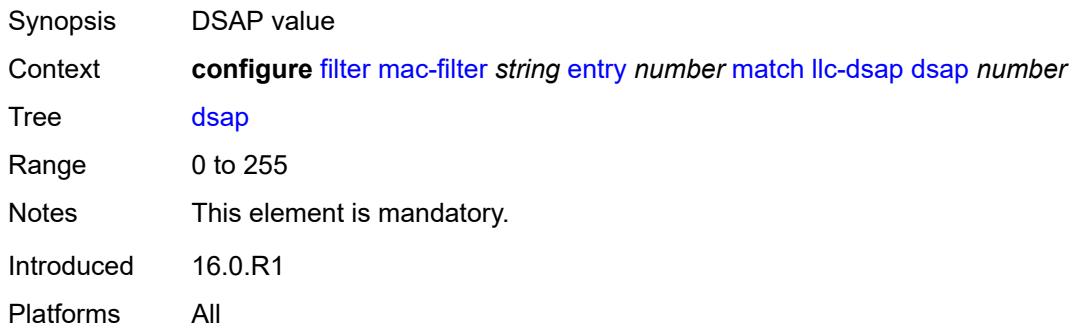

#### <span id="page-1637-2"></span>**mask** *number*

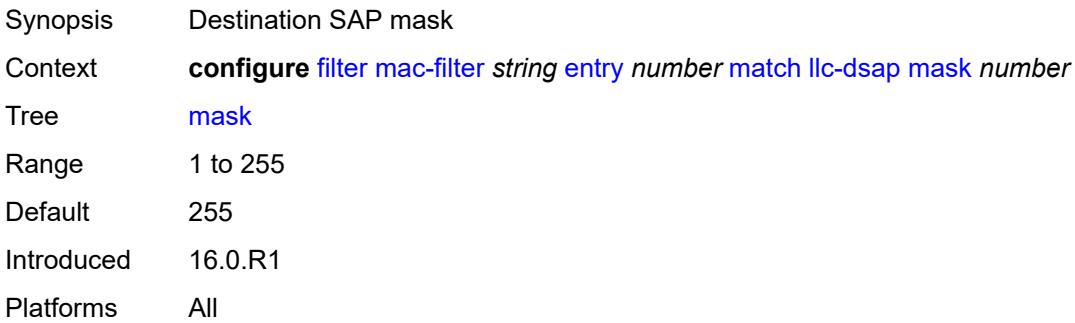

# <span id="page-1637-3"></span>**llc-ssap**

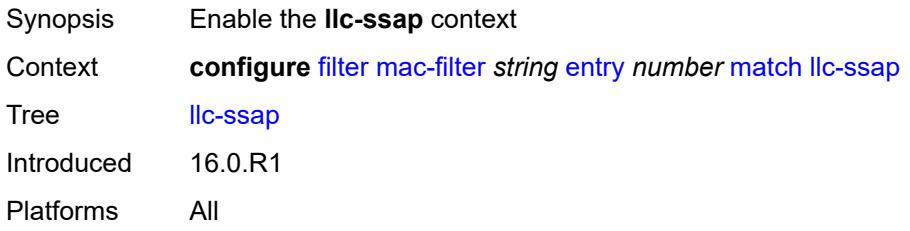

#### <span id="page-1638-0"></span>**mask** *number*

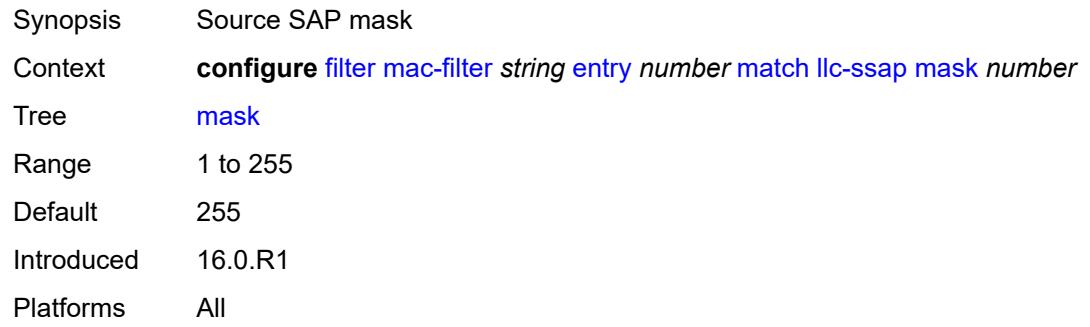

#### <span id="page-1638-1"></span>**ssap** *number*

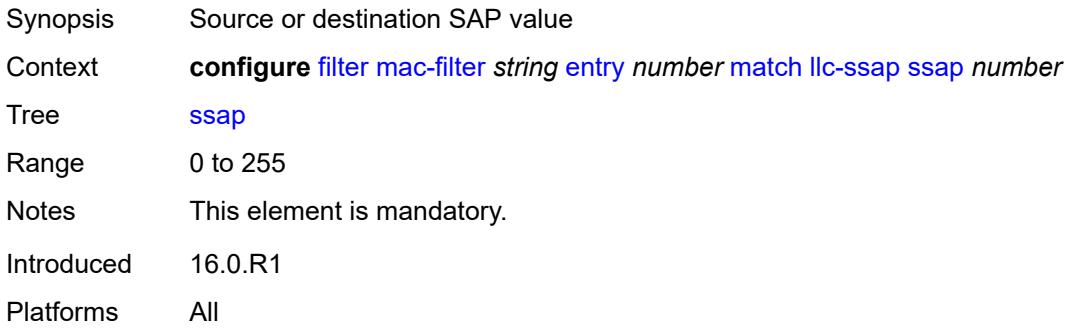

#### <span id="page-1638-2"></span>**outer-tag**

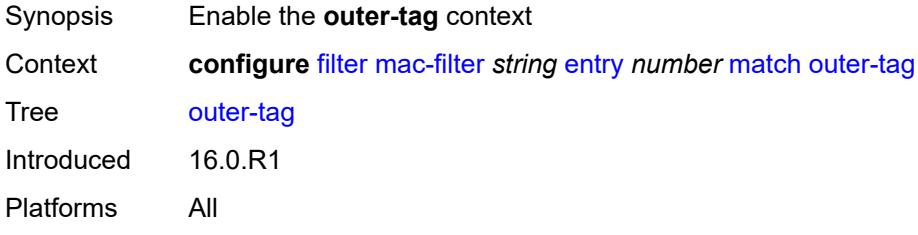

### <span id="page-1638-3"></span>**mask** *number*

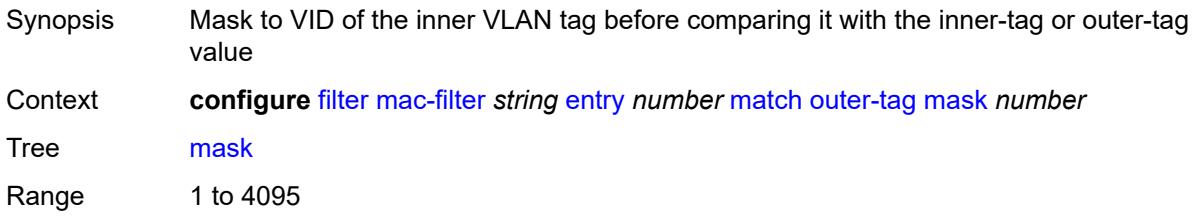

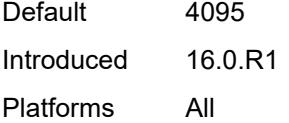

# <span id="page-1639-0"></span>**tag** *number*

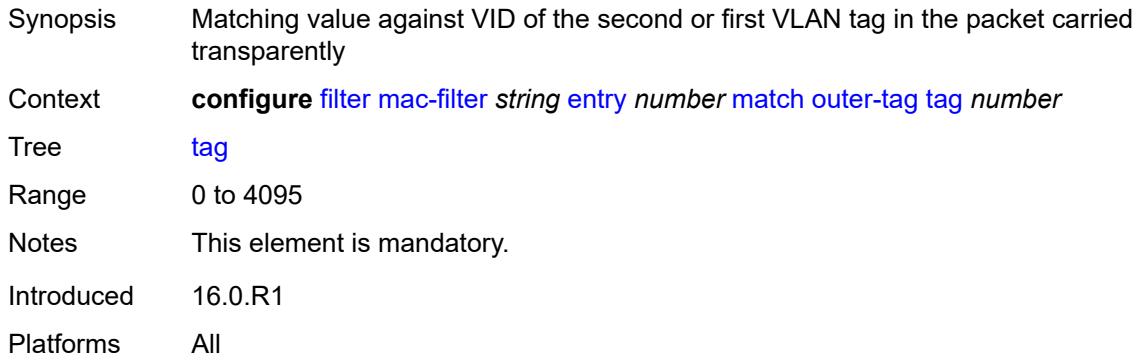

#### <span id="page-1639-1"></span>**snap-oui** *keyword*

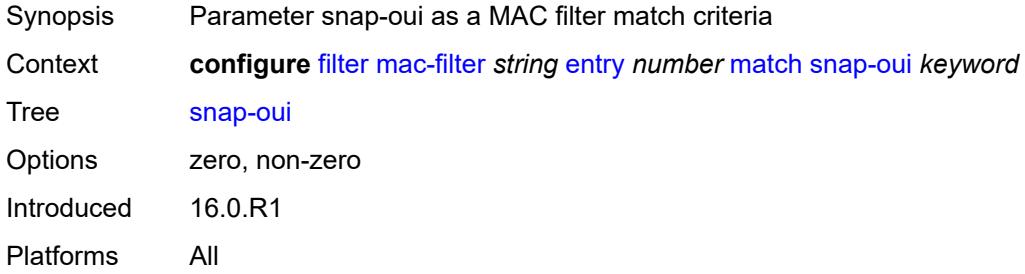

# <span id="page-1639-2"></span>**snap-pid** *number*

<span id="page-1639-3"></span>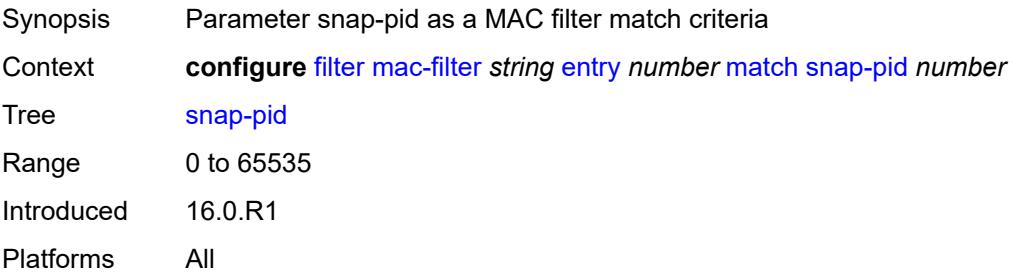

#### **src-mac**

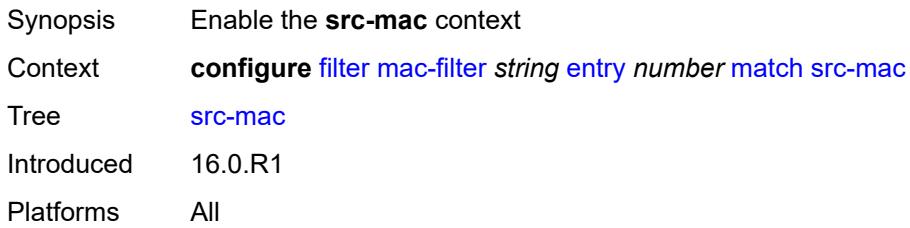

### <span id="page-1640-0"></span>**address** *string*

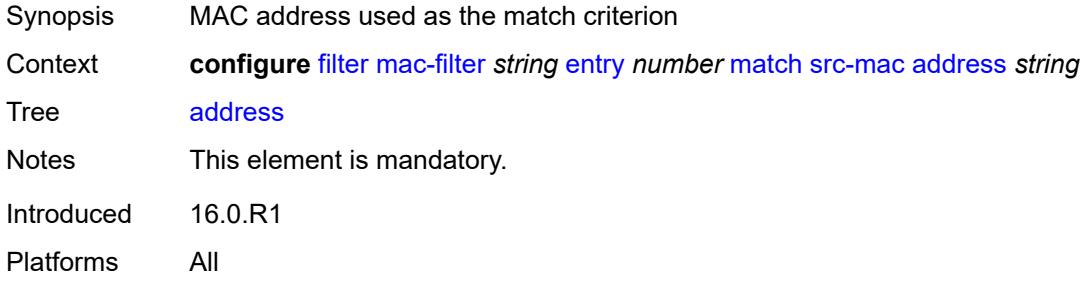

#### <span id="page-1640-1"></span>**mask** *string*

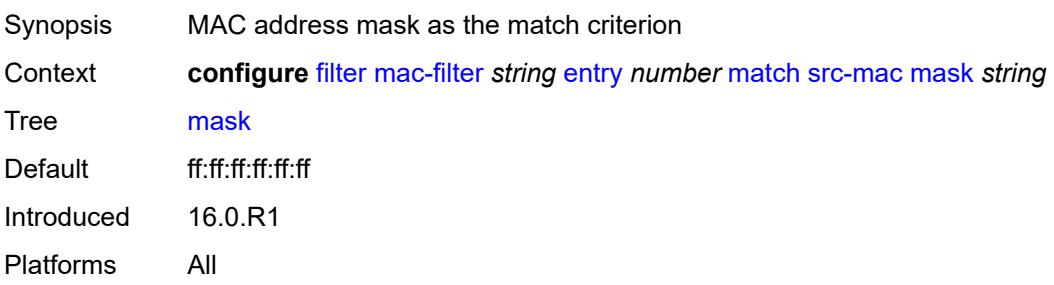

# <span id="page-1640-2"></span>**pbr-down-action-override** *keyword*

<span id="page-1640-3"></span>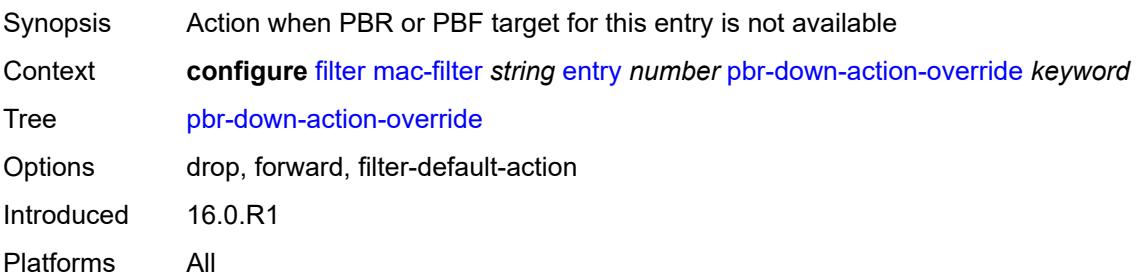

# **sticky-dest** *(number | keyword)*

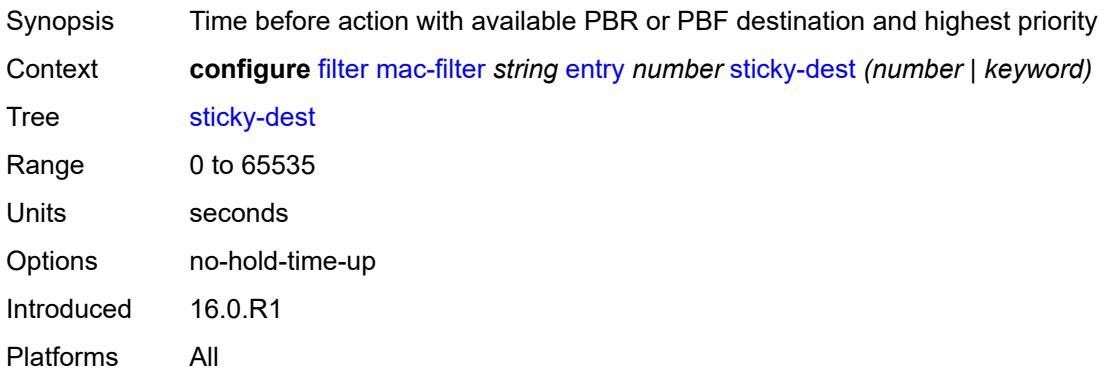

#### <span id="page-1641-0"></span>**filter-id** *number*

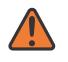

#### **WARNING:**

Modifying this element recreates the parent element automatically for the new value to take effect.

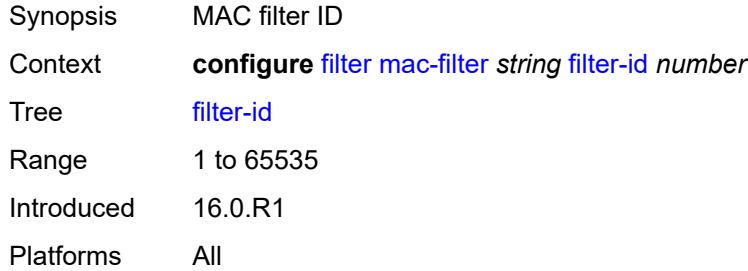

#### <span id="page-1641-1"></span>**scope** *keyword*

<span id="page-1641-2"></span>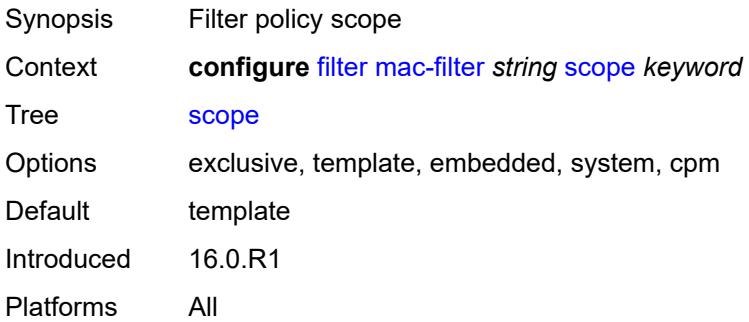

### **type** *keyword*

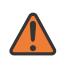

#### **WARNING:**

Modifying this element recreates the parent element automatically for the new value to take effect.

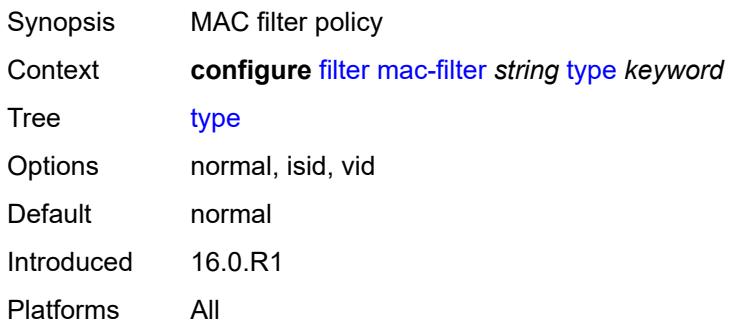

## <span id="page-1642-0"></span>**match-list**

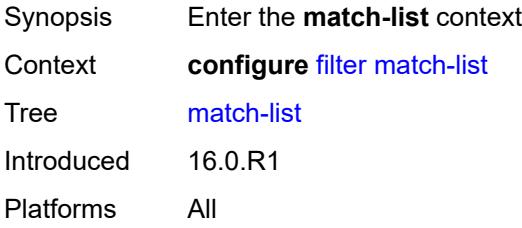

### <span id="page-1642-2"></span>**ip-prefix-list** [[prefix-list-name\]](#page-1642-1) *string*

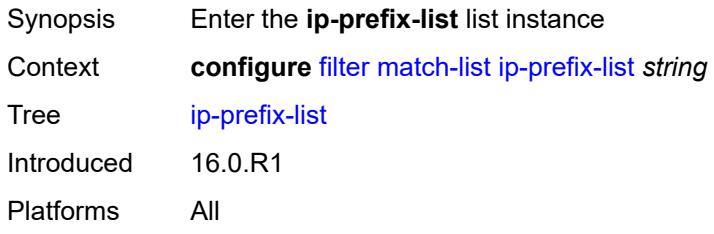

### <span id="page-1642-1"></span>[**prefix-list-name**] *string*

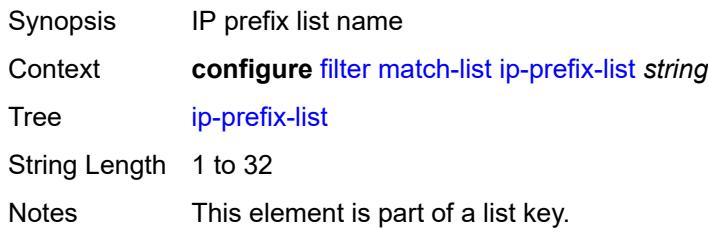

Introduced 16.0.R1 Platforms All

# <span id="page-1643-0"></span>**apply-path**

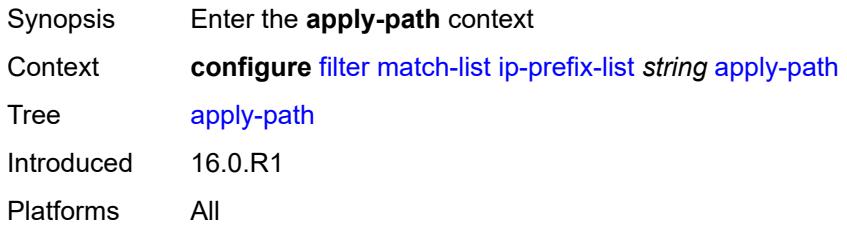

#### <span id="page-1643-2"></span>**bgp-peers** [\[criterion-index\]](#page-1643-1) *number*

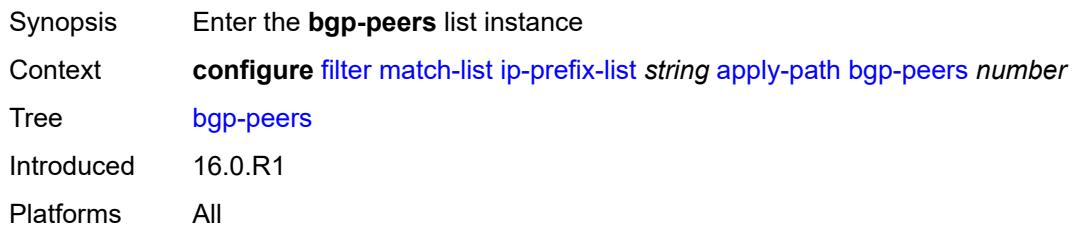

#### <span id="page-1643-1"></span>[**criterion-index**] *number*

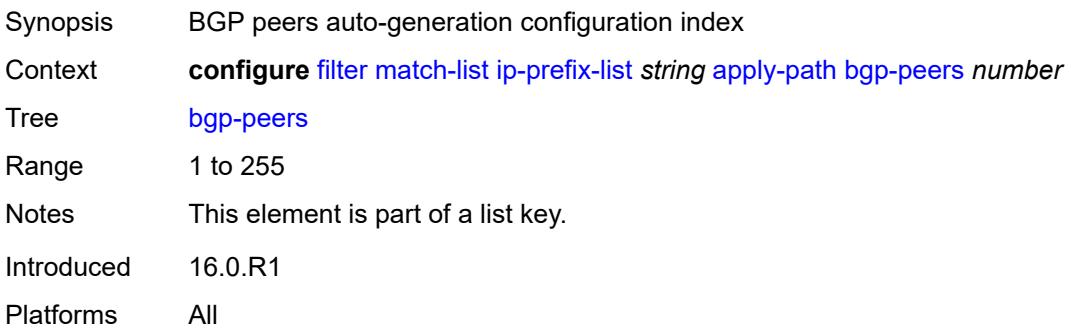

#### <span id="page-1643-3"></span>**group** *string*

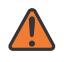

#### **WARNING:**

Modifying this element recreates the parent element automatically for the new value to take effect.

Synopsis Regular expression to match against the base router BGP instance group configuration

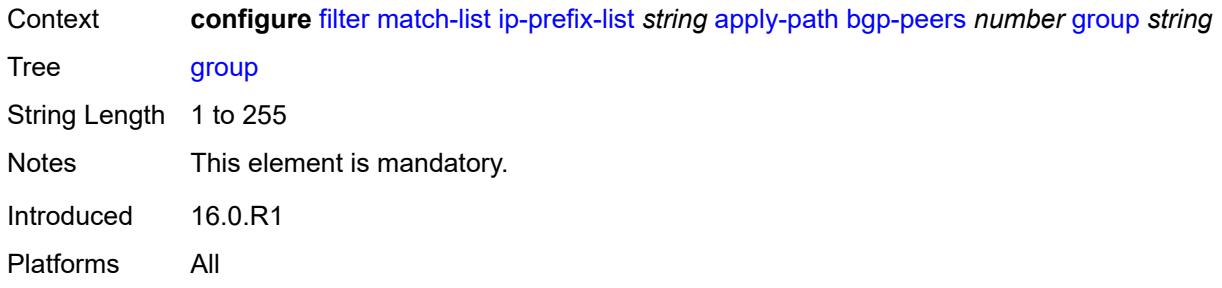

#### <span id="page-1644-0"></span>**neighbor** *string*

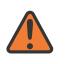

#### **WARNING:**

Modifying this element recreates the parent element automatically for the new value to take effect.

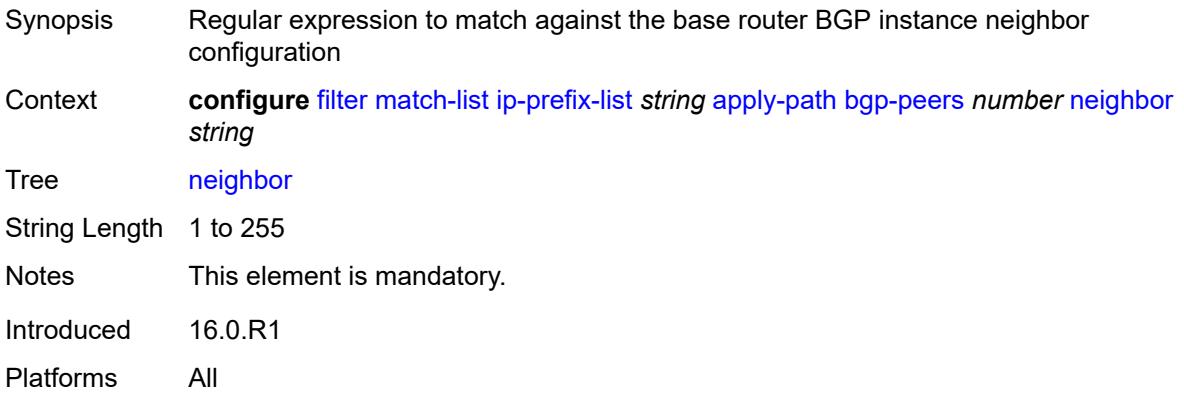

#### <span id="page-1644-1"></span>**router-instance** *string*

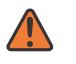

#### **WARNING:**

Modifying this element recreates the parent element automatically for the new value to take effect.

<span id="page-1644-2"></span>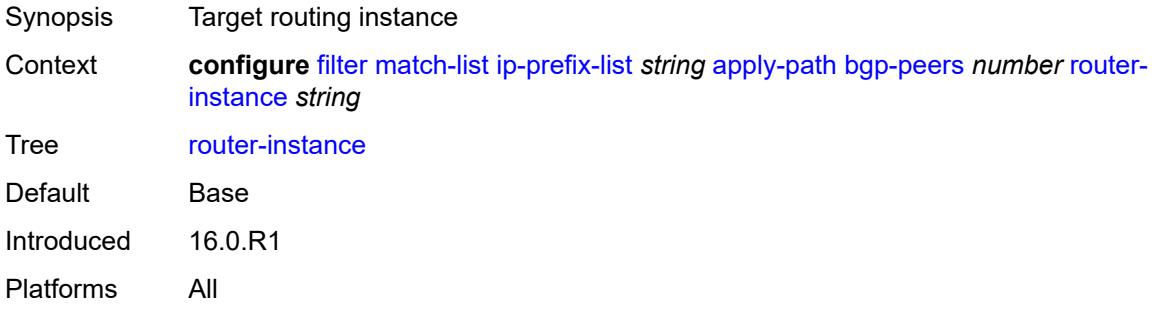

# **description** *string*

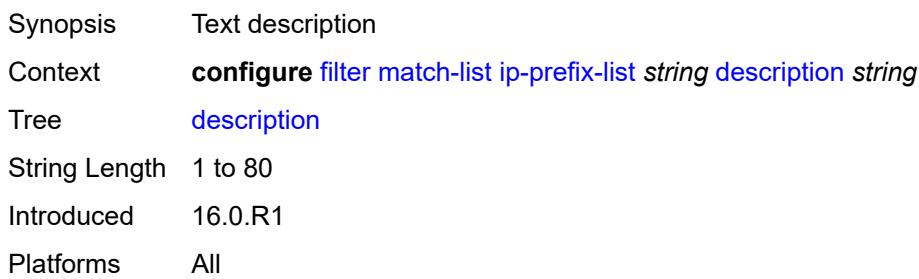

# <span id="page-1645-1"></span>**prefix** [[ip-prefix\]](#page-1645-0) *string*

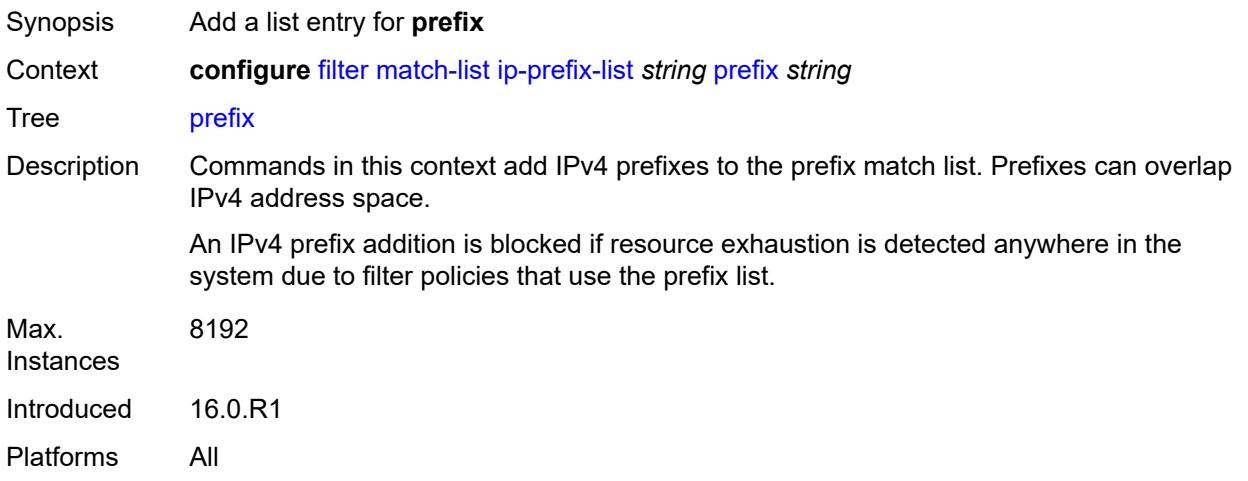

# <span id="page-1645-0"></span>[**ip-prefix**] *string*

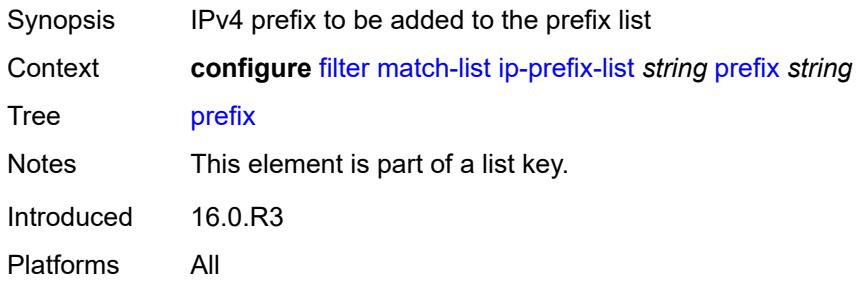

# <span id="page-1645-2"></span>**prefix-exclude** [[ip-prefix](#page-1646-0)] *string*

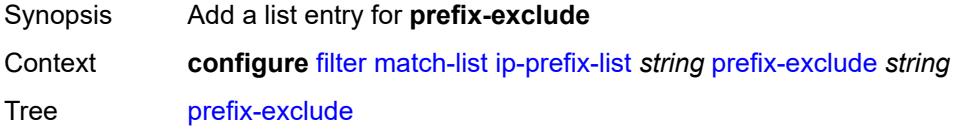

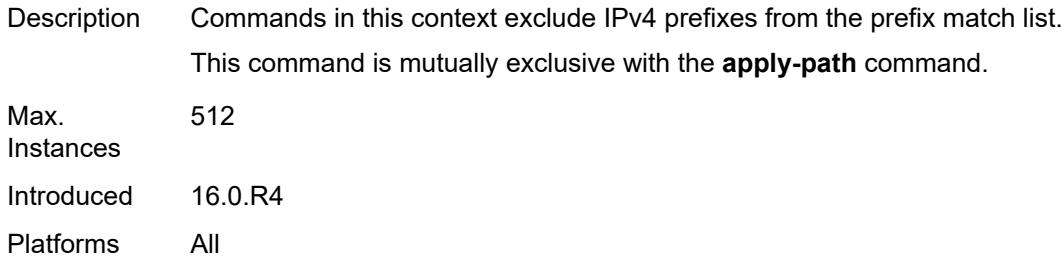

# <span id="page-1646-0"></span>[**ip-prefix**] *string*

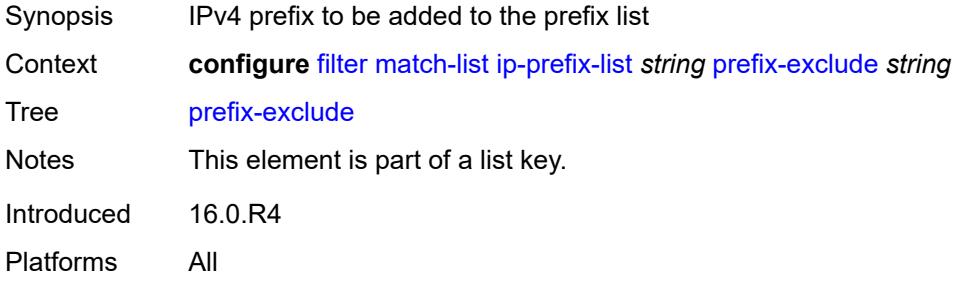

# <span id="page-1646-2"></span>**ipv6-prefix-list** [\[prefix-list-name](#page-1646-1)] *string*

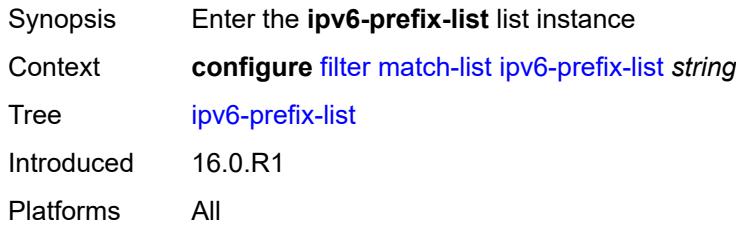

# <span id="page-1646-1"></span>[**prefix-list-name**] *string*

<span id="page-1646-3"></span>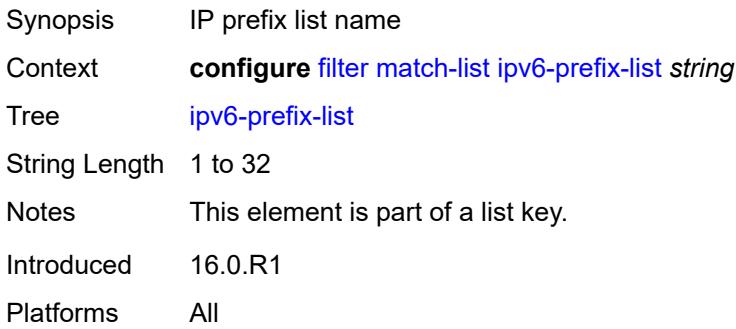

### **apply-path**

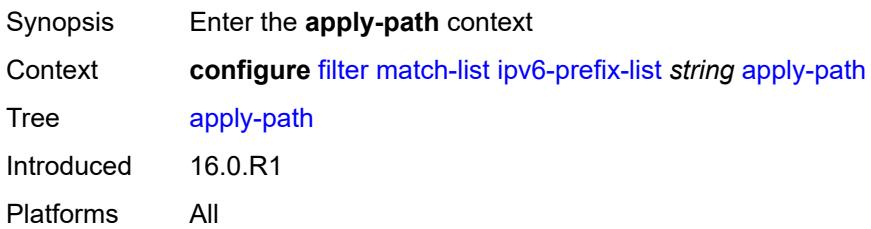

### <span id="page-1647-1"></span>**bgp-peers** [\[criterion-index\]](#page-1647-0) *number*

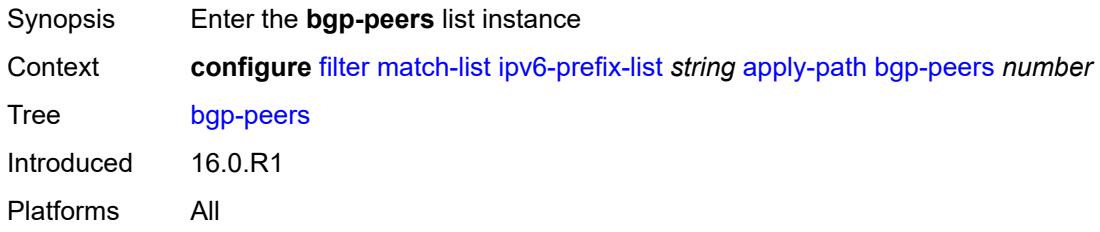

#### <span id="page-1647-0"></span>[**criterion-index**] *number*

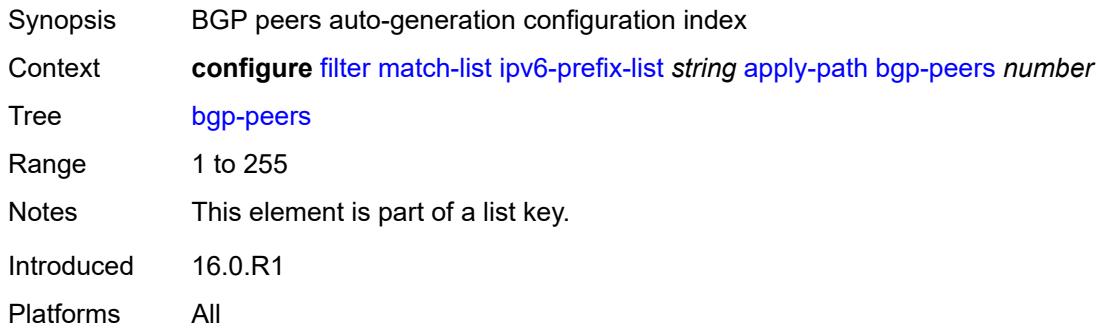

### <span id="page-1647-2"></span>**group** *string*

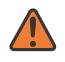

#### **WARNING:**

Modifying this element recreates the parent element automatically for the new value to take effect.

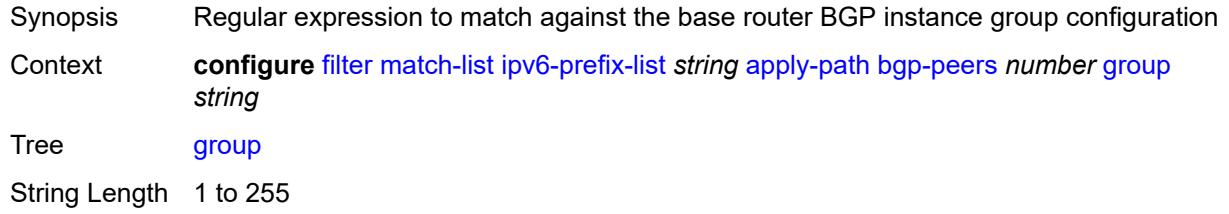

Notes This element is mandatory. Introduced 16.0.R1 Platforms All

#### <span id="page-1648-0"></span>**neighbor** *string*

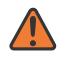

#### **WARNING:**

Modifying this element recreates the parent element automatically for the new value to take effect.

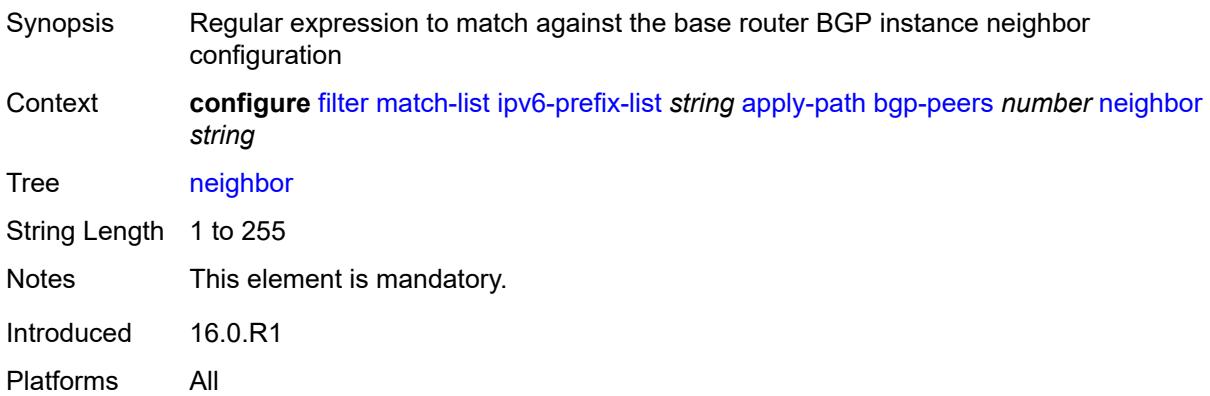

#### <span id="page-1648-1"></span>**router-instance** *string*

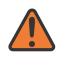

#### **WARNING:**

Modifying this element recreates the parent element automatically for the new value to take effect.

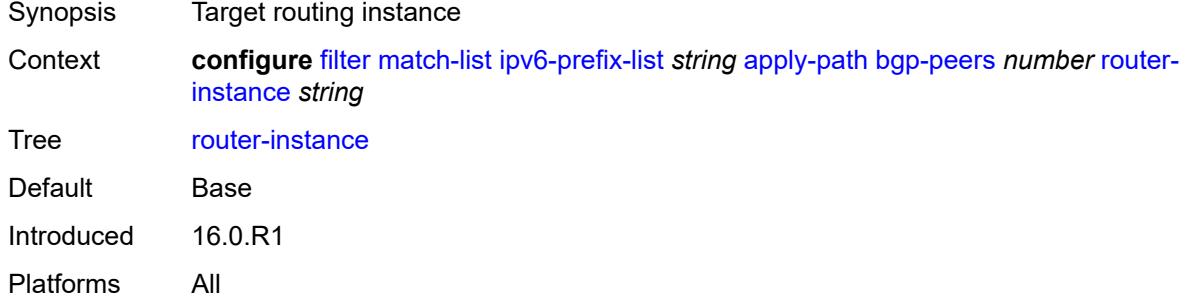

#### <span id="page-1648-2"></span>**description** *string*

Synopsis Text description

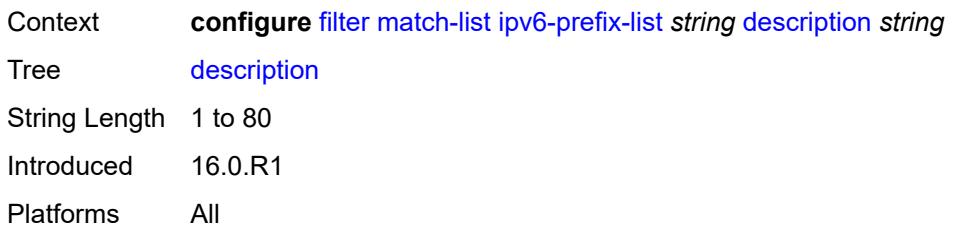

### <span id="page-1649-1"></span>**prefix** [[ipv6-prefix](#page-1649-0)] *string*

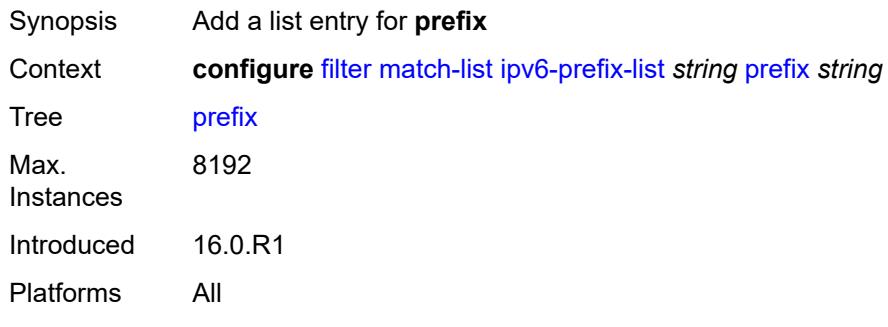

# <span id="page-1649-0"></span>[**ipv6-prefix**] *string*

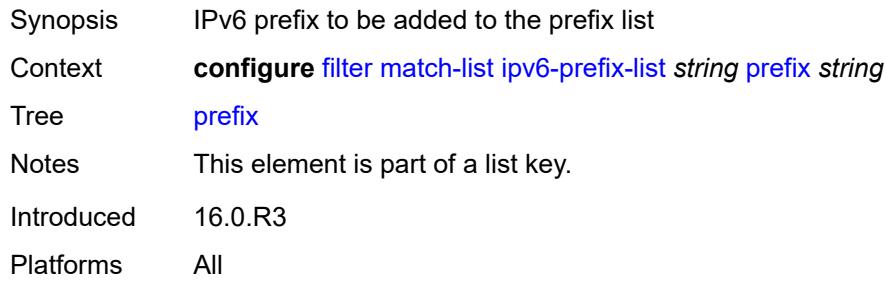

# <span id="page-1649-2"></span>**prefix-exclude** [[ipv6-prefix\]](#page-1650-0) *string*

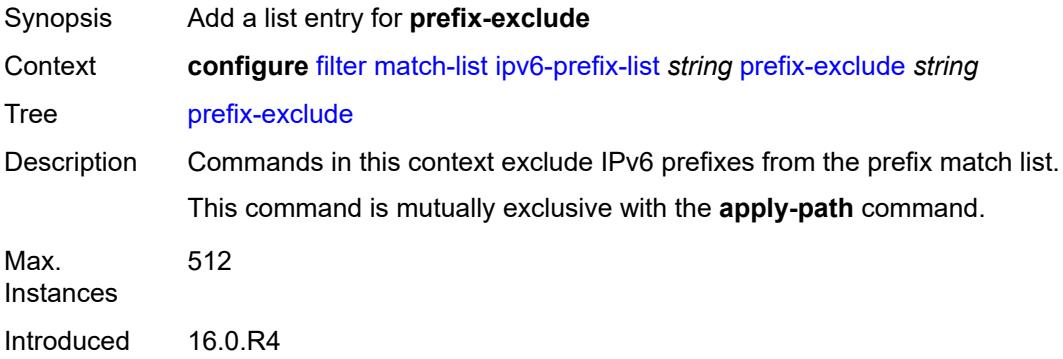

Platforms All

### <span id="page-1650-0"></span>[**ipv6-prefix**] *string*

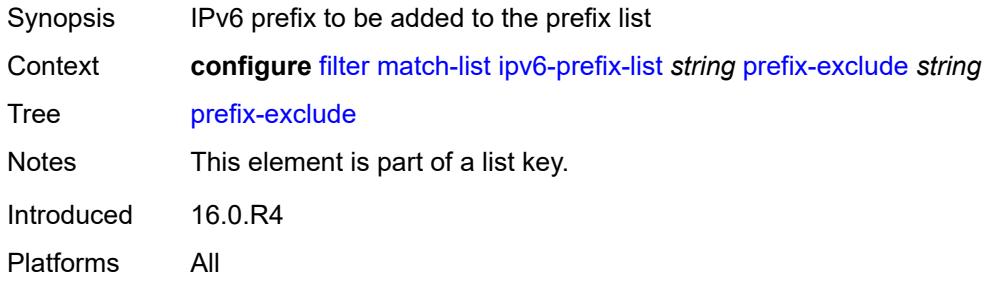

### <span id="page-1650-2"></span>**port-list** [[port-list-name](#page-1650-1)] *string*

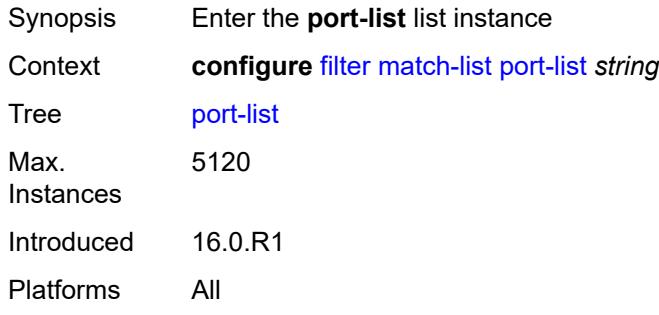

# <span id="page-1650-1"></span>[**port-list-name**] *string*

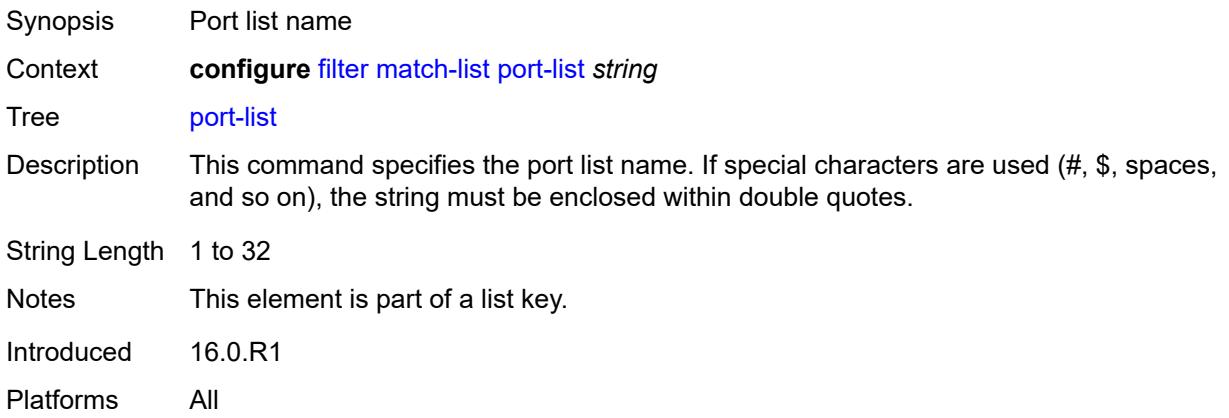

# <span id="page-1650-3"></span>**description** *string*

Synopsis Text description

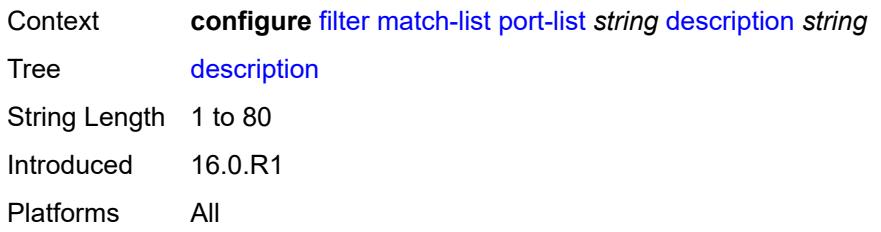

### <span id="page-1651-1"></span>**port** [[value](#page-1651-0)] *number*

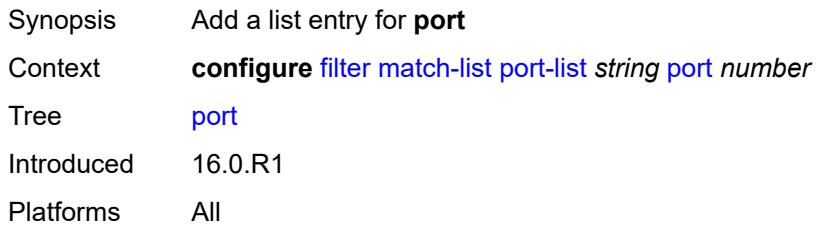

# <span id="page-1651-0"></span>[**value**] *number*

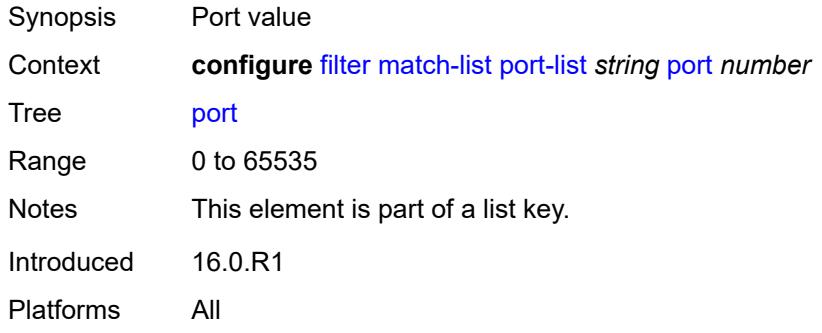

# <span id="page-1651-3"></span>**range** [start](#page-1651-2) *number* [end](#page-1652-0) *number*

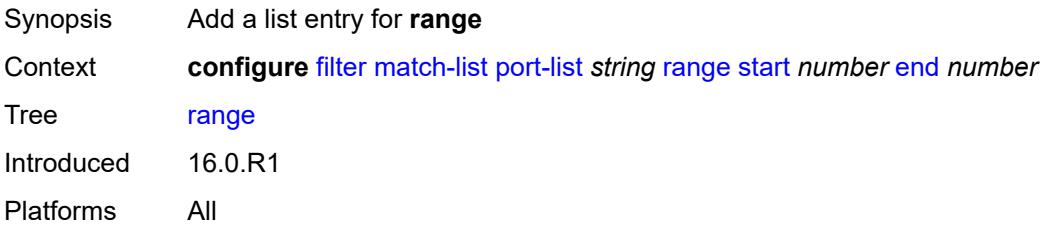

#### <span id="page-1651-2"></span>**start** *number*

Synopsis Lower bound of the port list range

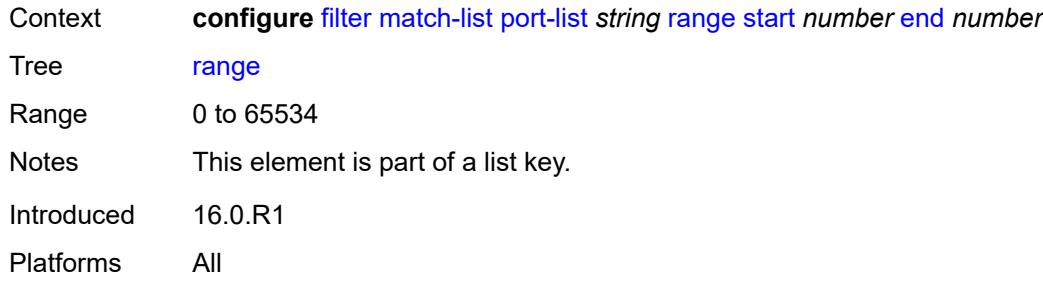

#### <span id="page-1652-0"></span>**end** *number*

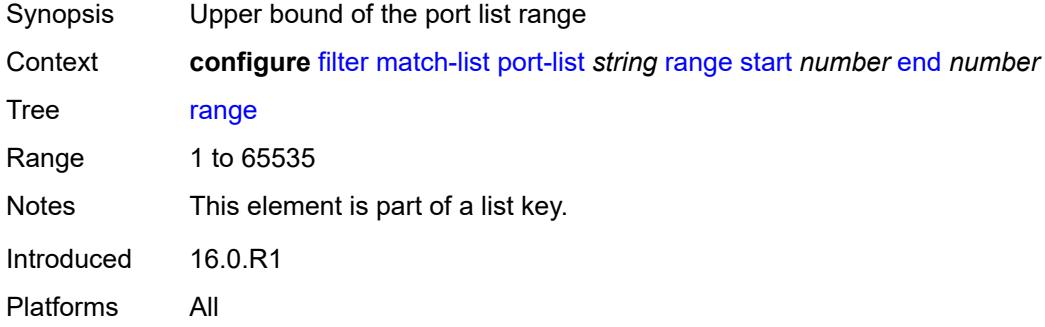

# <span id="page-1652-2"></span>**protocol-list** [[protocol-list-name\]](#page-1652-1) *string*

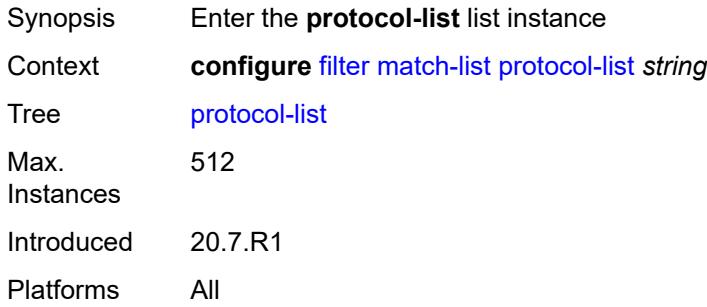

# <span id="page-1652-1"></span>[**protocol-list-name**] *string*

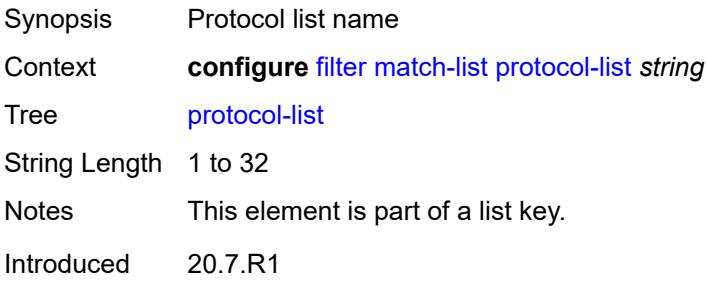

Platforms All

#### <span id="page-1653-0"></span>**description** *string*

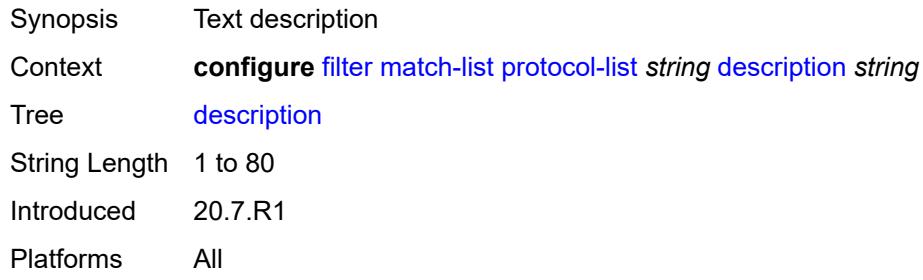

# <span id="page-1653-2"></span>**protocol** [\[protocol-id](#page-1653-1)] *(number | keyword)*

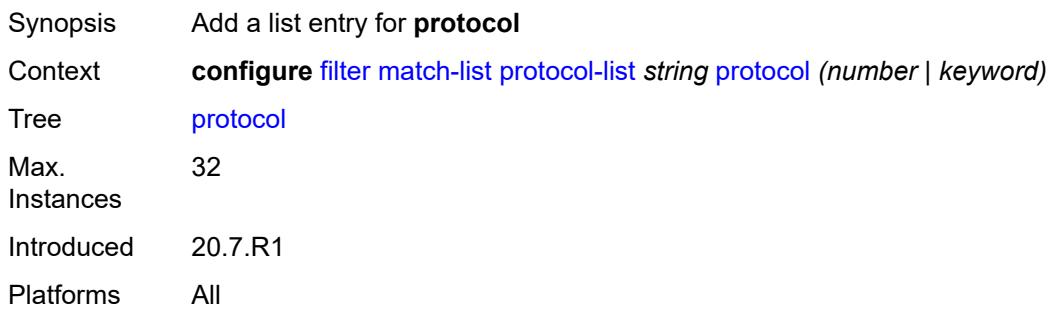

# <span id="page-1653-1"></span>[**protocol-id**] *(number | keyword)*

<span id="page-1653-3"></span>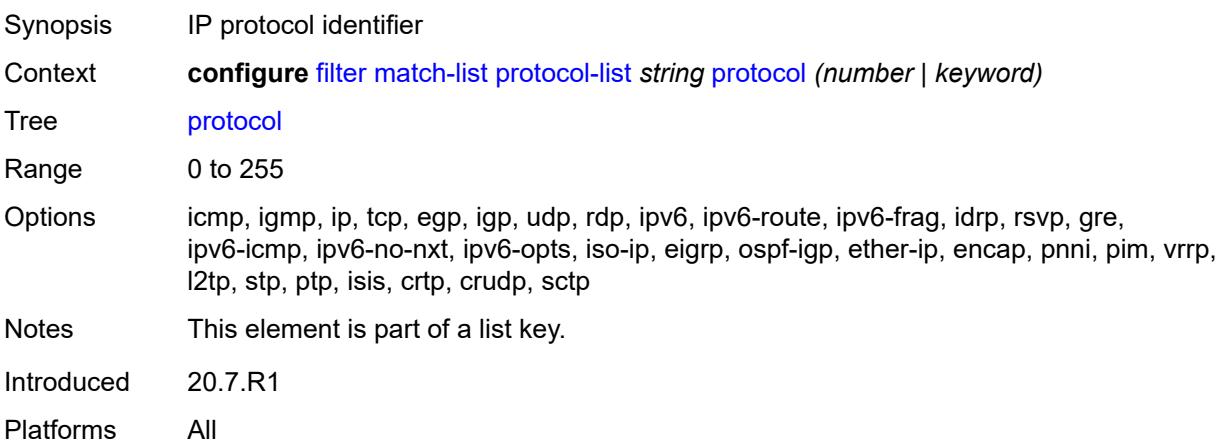

#### **md-auto-id**

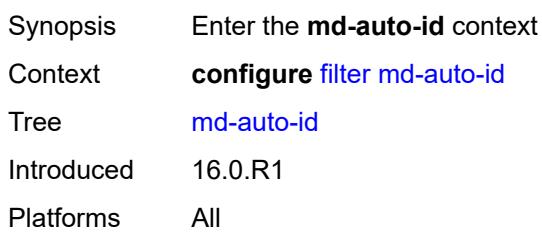

#### <span id="page-1654-0"></span>**filter-id-range**

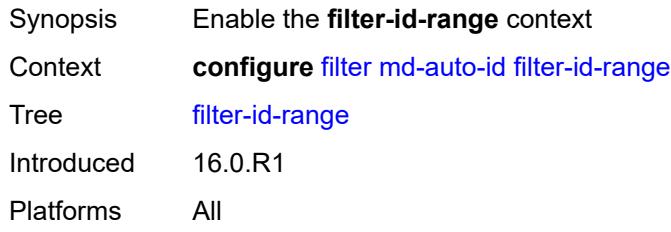

#### <span id="page-1654-1"></span>**end** *number*

**WARNING:** Modifying this element recreates the parent element automatically for the new value to take effect.

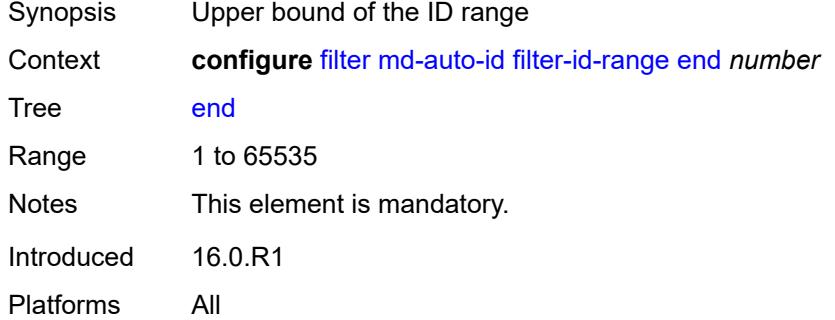

#### <span id="page-1654-2"></span>**start** *number*

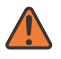

#### **WARNING:**

Modifying this element recreates the parent element automatically for the new value to take effect.

Synopsis Lower bound of the ID range

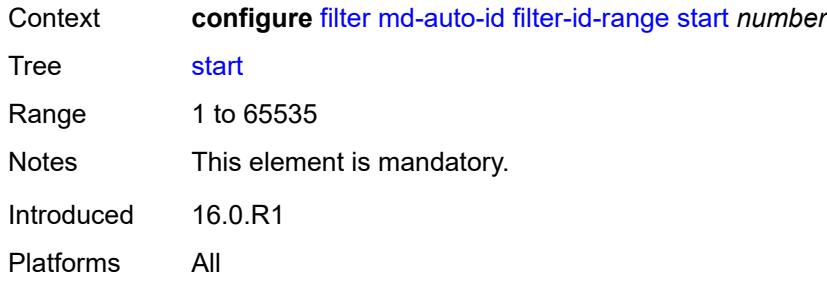

# <span id="page-1655-1"></span>**redirect-policy** [[redirect-policy-name\]](#page-1655-0) *string*

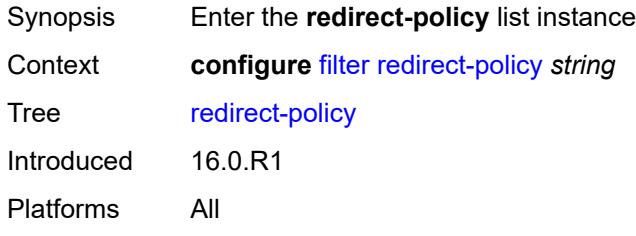

# <span id="page-1655-0"></span>[**redirect-policy-name**] *string*

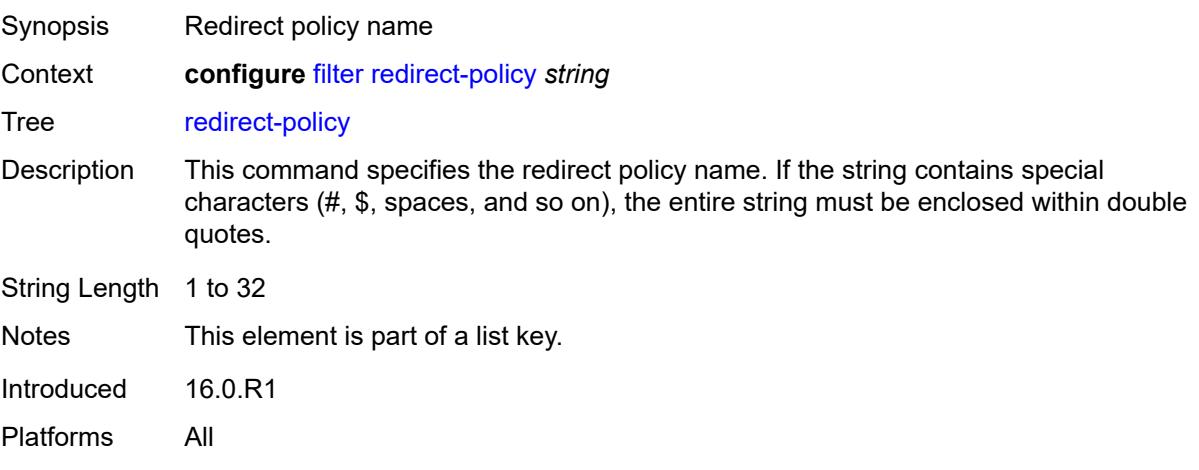

#### <span id="page-1655-2"></span>**admin-state** *keyword*

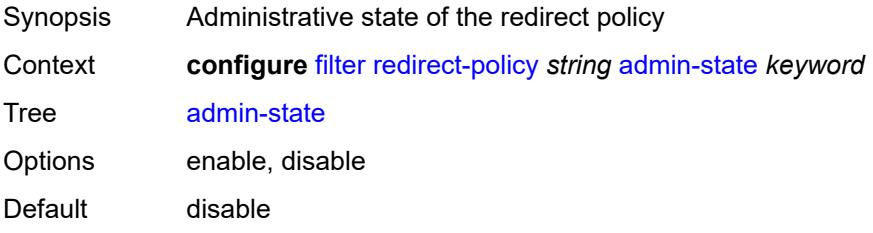
Introduced 16.0.R1 Platforms All

# <span id="page-1656-0"></span>**description** *string*

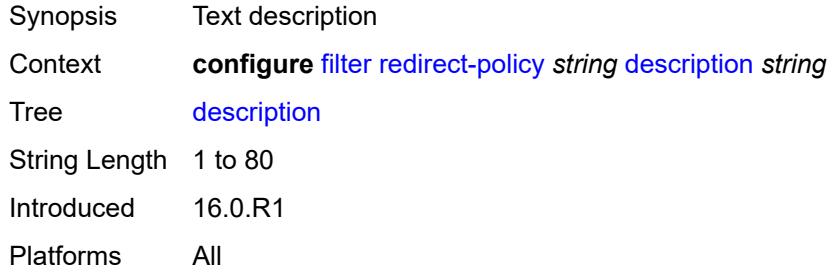

# <span id="page-1656-2"></span>**destination** [\[destination-address\]](#page-1656-1) *(ipv4-address-no-zone | ipv6-address-no-zone)*

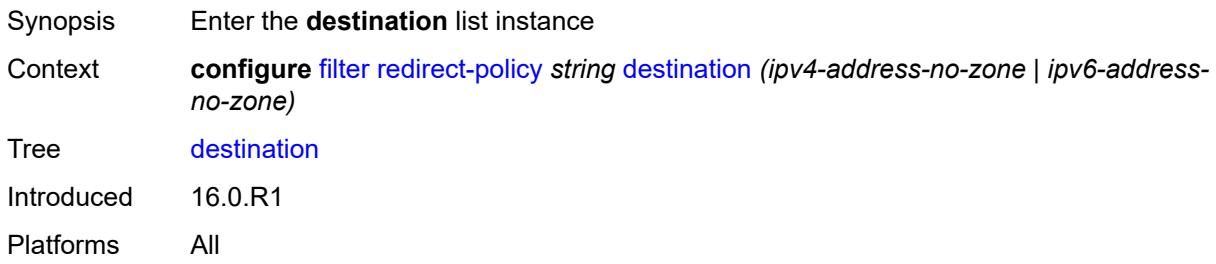

# <span id="page-1656-1"></span>[**destination-address**] *(ipv4-address-no-zone | ipv6-address-no-zone)*

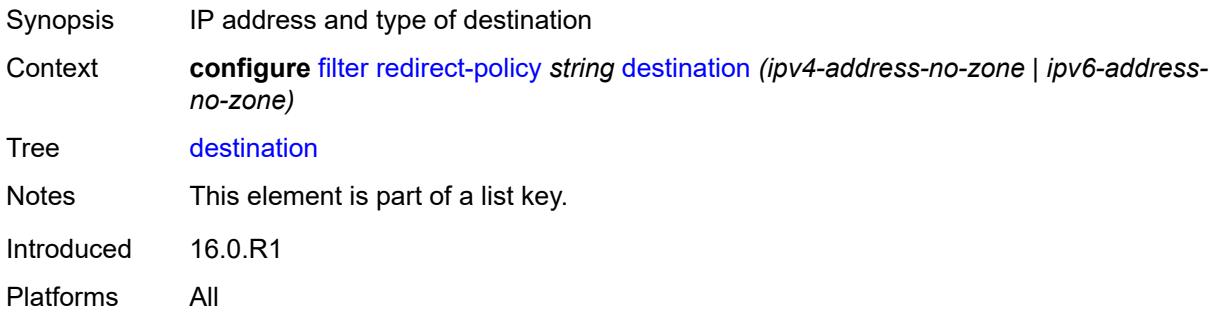

#### <span id="page-1656-3"></span>**admin-state** *keyword*

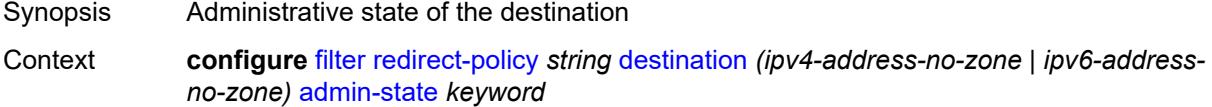

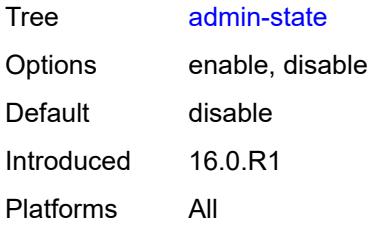

### <span id="page-1657-0"></span>**description** *string*

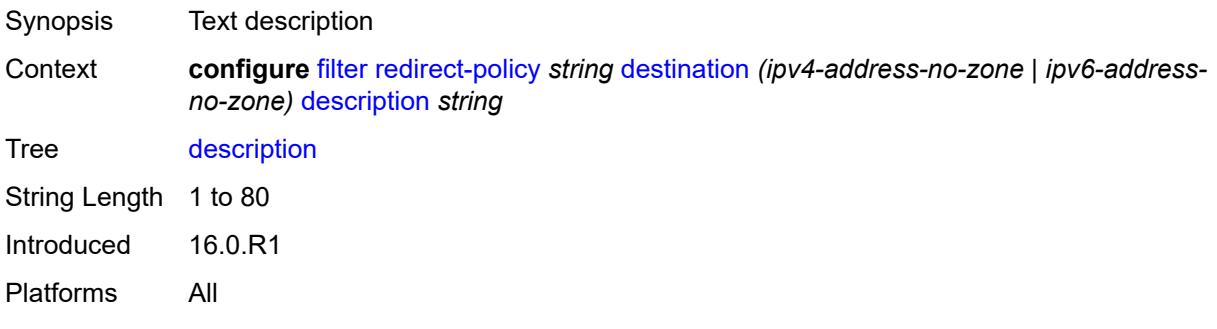

# <span id="page-1657-1"></span>**ping-test**

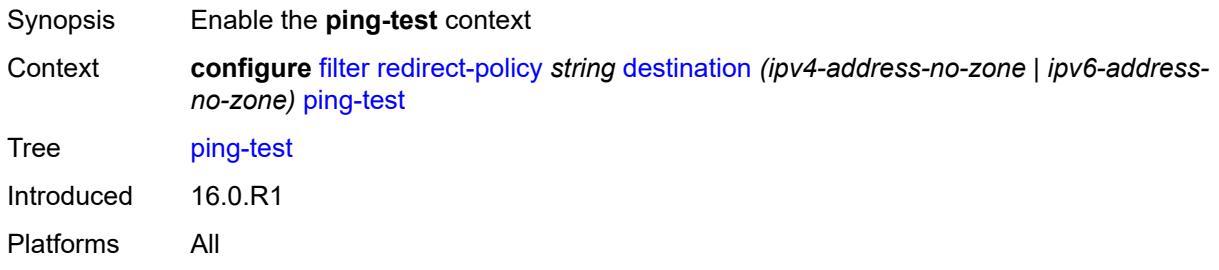

# <span id="page-1657-2"></span>**drop-count** *number*

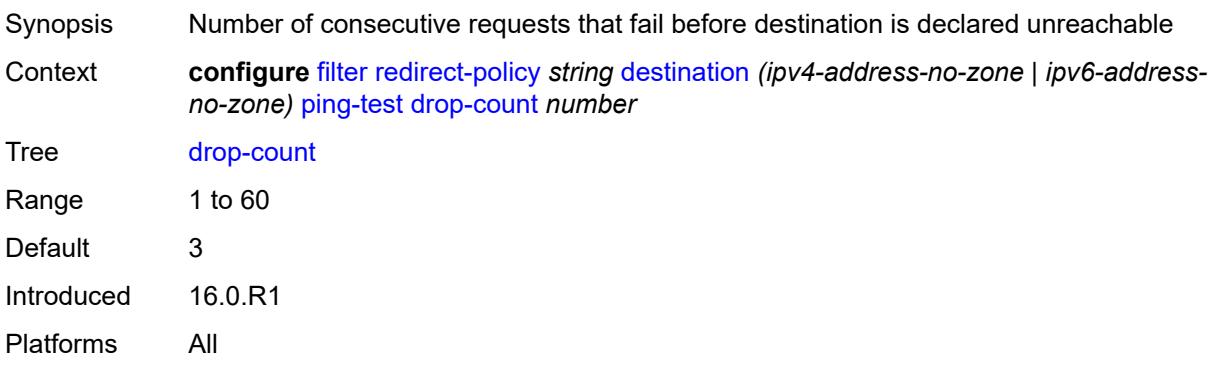

#### <span id="page-1658-0"></span>**hold-down** *number*

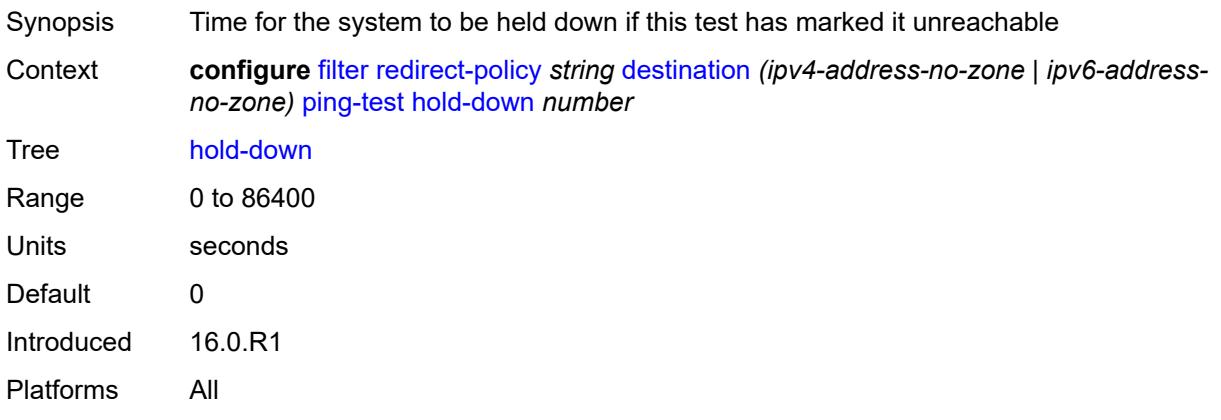

#### <span id="page-1658-1"></span>**interval** *number*

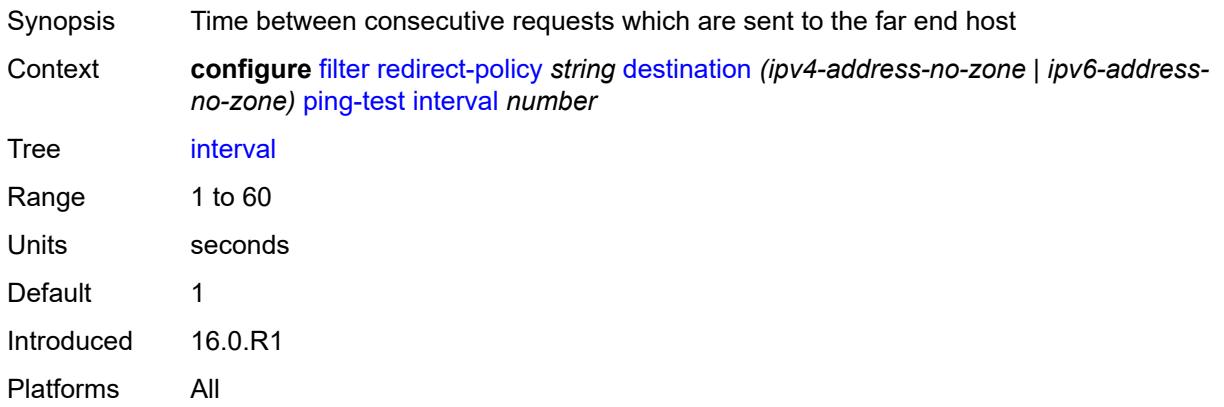

## <span id="page-1658-2"></span>**source-address** *(ipv4-address-no-zone | ipv6-address-no-zone)*

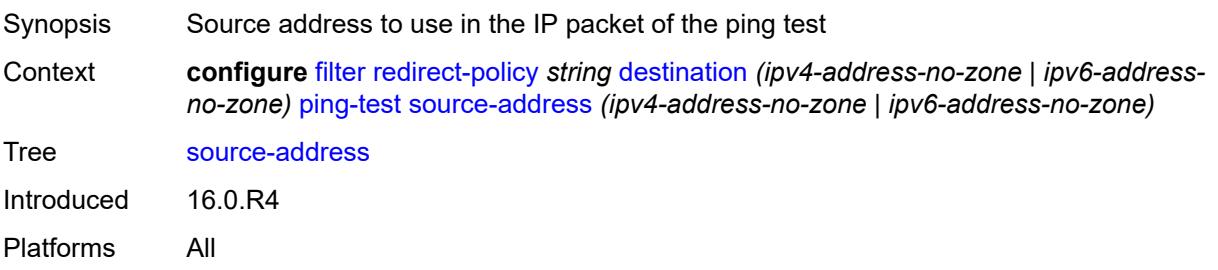

#### <span id="page-1658-3"></span>**timeout** *number*

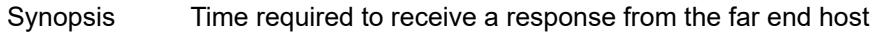

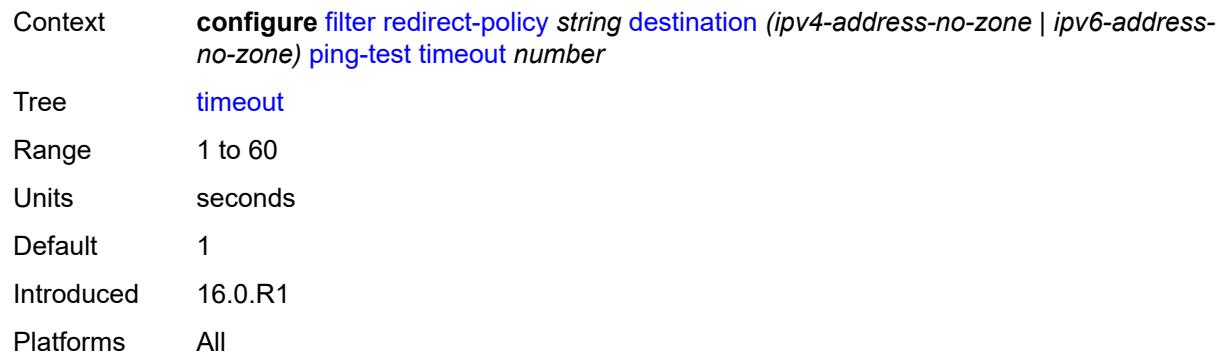

### <span id="page-1659-0"></span>**priority** *number*

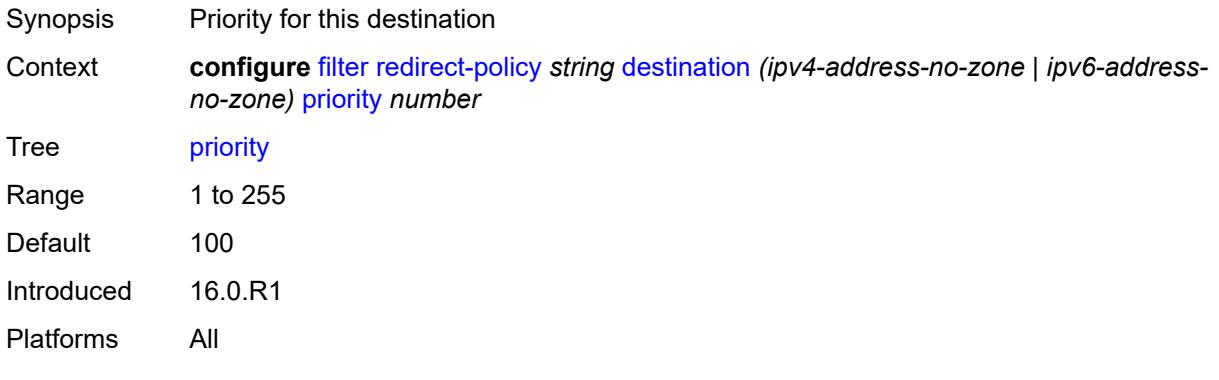

#### <span id="page-1659-1"></span>**unicast-rt-test**

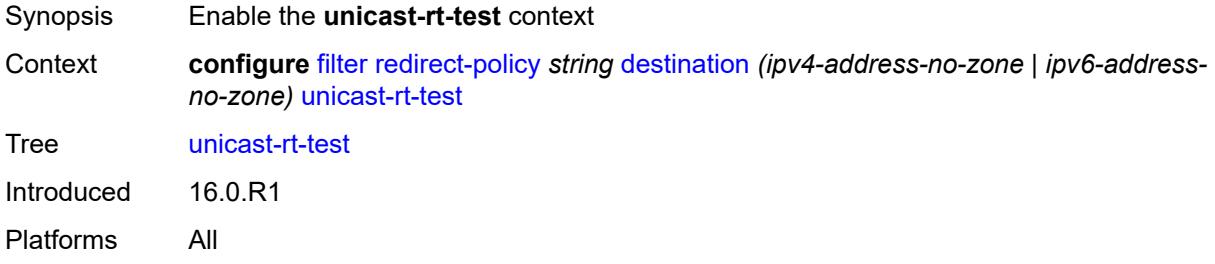

# <span id="page-1659-2"></span>**notify-dest-change** *boolean*

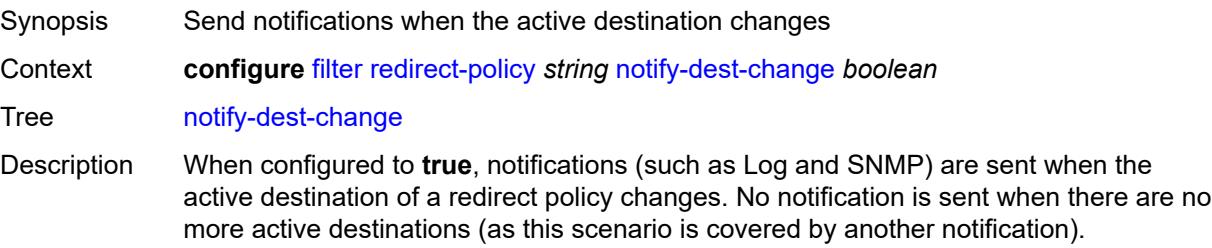

When configured to **false**, the notification generation is disabled.

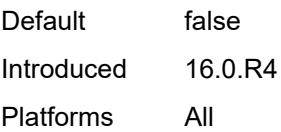

#### <span id="page-1660-0"></span>**router-instance** *string*

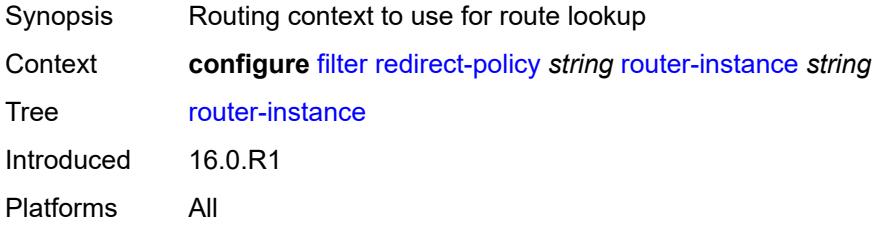

### <span id="page-1660-1"></span>**sticky-dest** *(number | keyword)*

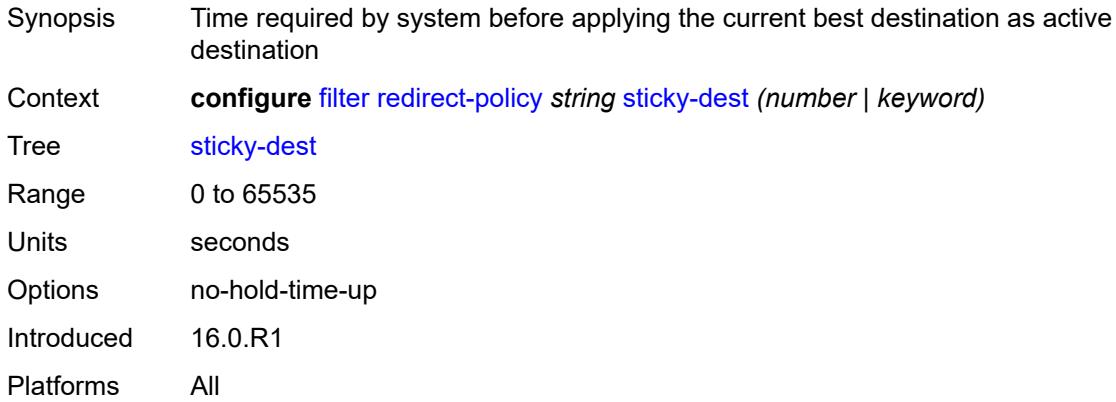

# <span id="page-1660-3"></span>**redirect-policy-binding** [\[binding-name\]](#page-1660-2) *string*

<span id="page-1660-2"></span>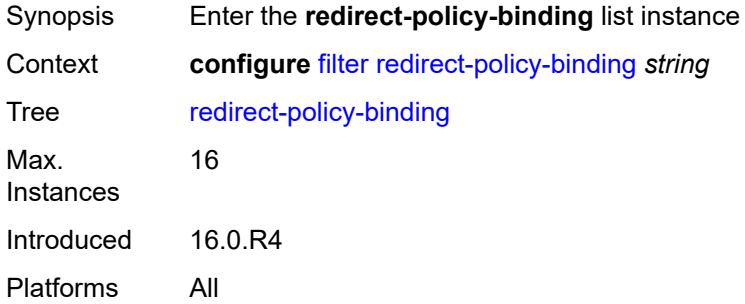

# [**binding-name**] *string*

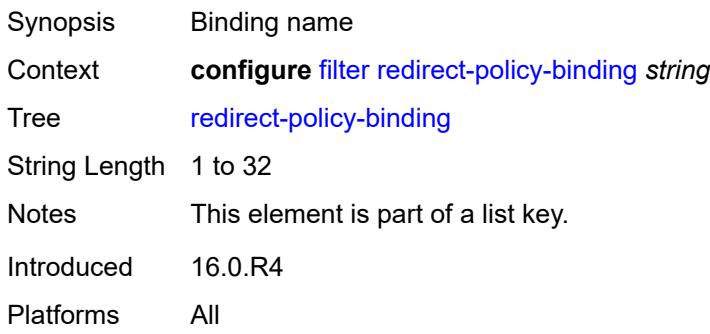

#### <span id="page-1661-0"></span>**binding-operator** *keyword*

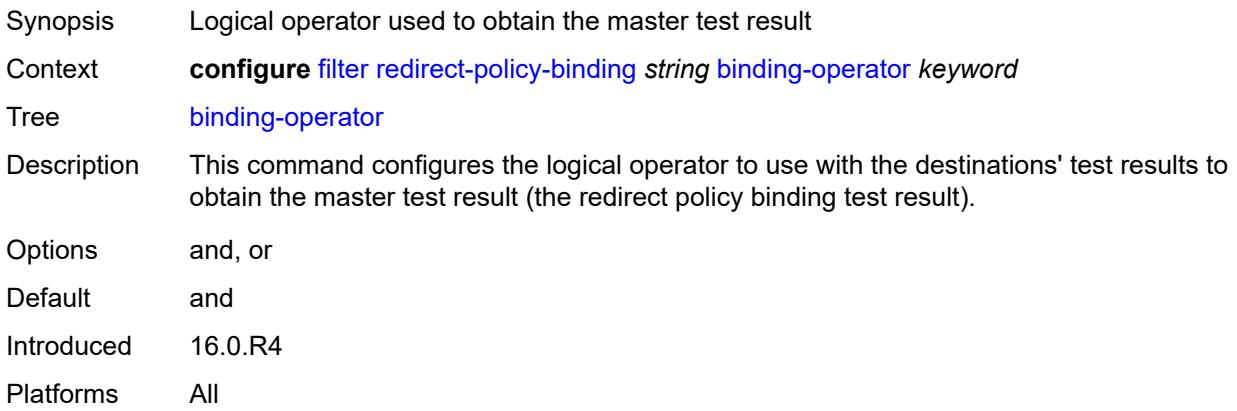

# <span id="page-1661-2"></span>**redirect-policy** [[redirect-policy-name\]](#page-1661-1) *reference*

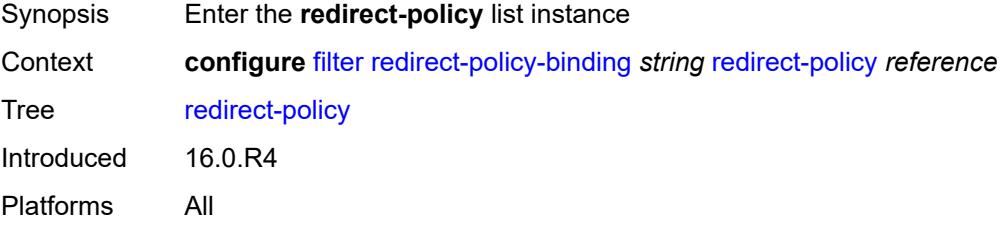

# <span id="page-1661-1"></span>[**redirect-policy-name**] *reference*

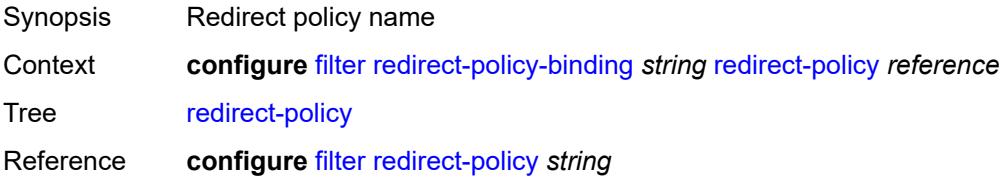

Notes This element is part of a list key. Introduced 16.0.R4 Platforms All

#### <span id="page-1662-1"></span>**destination** [\[destination-address\]](#page-1662-0) *reference*

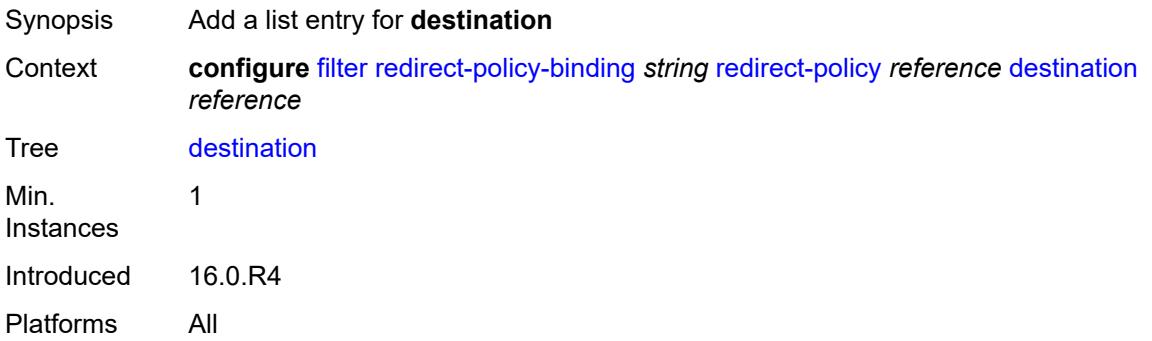

# <span id="page-1662-0"></span>[**destination-address**] *reference*

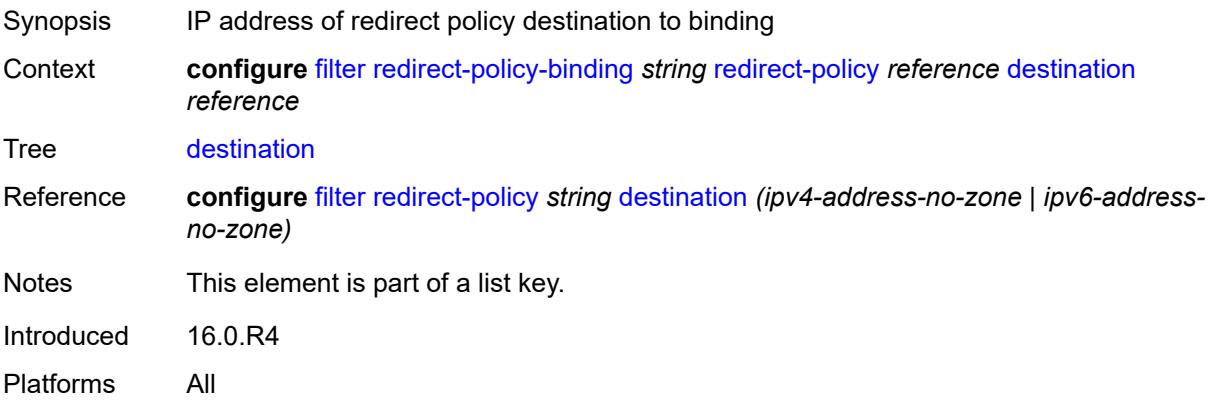

### <span id="page-1662-2"></span>**system-filter**

<span id="page-1662-3"></span>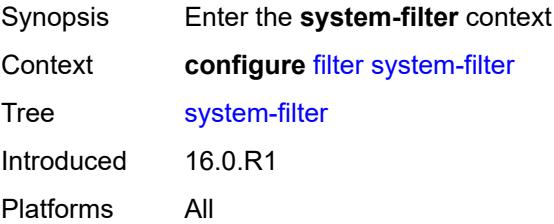

# **ip** [[ip-filter\]](#page-1663-0) *reference*

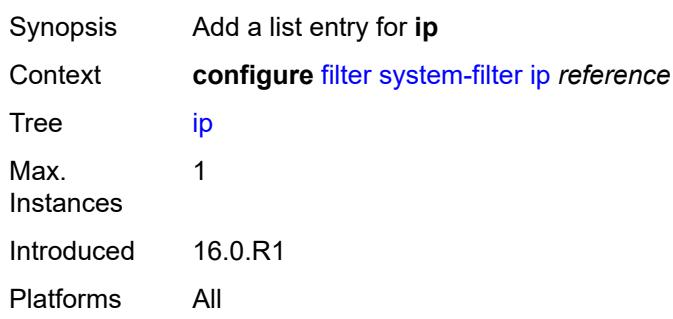

# <span id="page-1663-0"></span>[**ip-filter**] *reference*

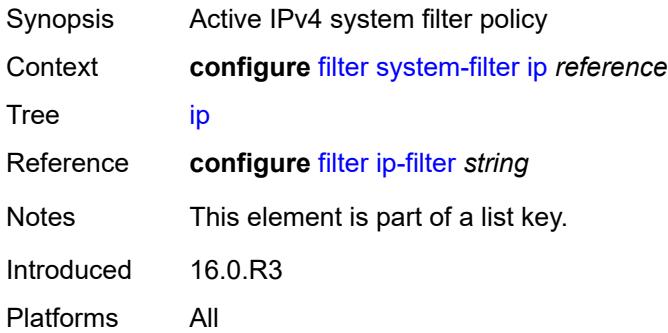

# <span id="page-1663-2"></span>**ipv6** [\[ipv6-filter\]](#page-1663-1) *reference*

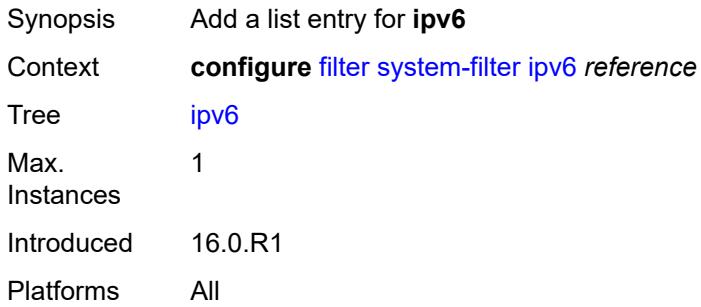

# <span id="page-1663-1"></span>[**ipv6-filter**] *reference*

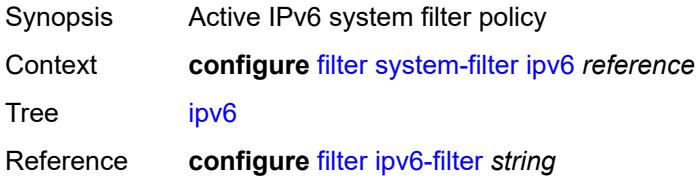

Notes This element is part of a list key. Introduced 16.0.R3 Platforms All

# **3.18 fwd-path-ext commands**

```
configure
   — fwd-path-ext
     — apply-groups reference
     — apply-groups-exclude reference
      — fpe number 
         — application
            — pw-port-extension
               — interface-a
                  — qos
                     — network-policy reference
               — interface-b
                  — qos
                     — network-policy reference
            — srv6
               — interface-a
                  — qos
                     — network-policy reference
               — interface-b
                  — mtu number
                  — qos
                     — network-policy reference
               — type keyword
            — sub-mgmt-extension boolean
            — vxlan
               — router-instance string
         — apply-groups reference
         — apply-groups-exclude reference
         — description string
         — multi-path
            — path number 
               — apply-groups reference
               — apply-groups-exclude reference
               — pxc reference
               — xc-lag-a reference
               — xc-lag-b reference
         — path
              — pxc reference
            — xc-lag-a reference
            — xc-lag-b reference
      — sdp-id-range
         — apply-groups reference
         — apply-groups-exclude reference
```

```
 — end number
```
<span id="page-1665-34"></span>— **[start](#page-1677-0)** *number*

#### <span id="page-1666-0"></span>**3.18.1 fwd-path-ext command descriptions**

# **fwd-path-ext**

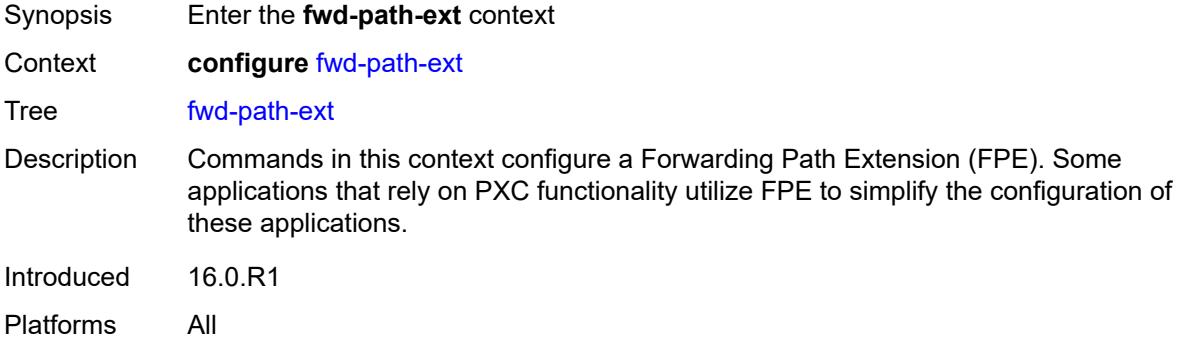

# <span id="page-1666-1"></span>**fpe** [\[fpe-id](#page-1666-3)] *number*

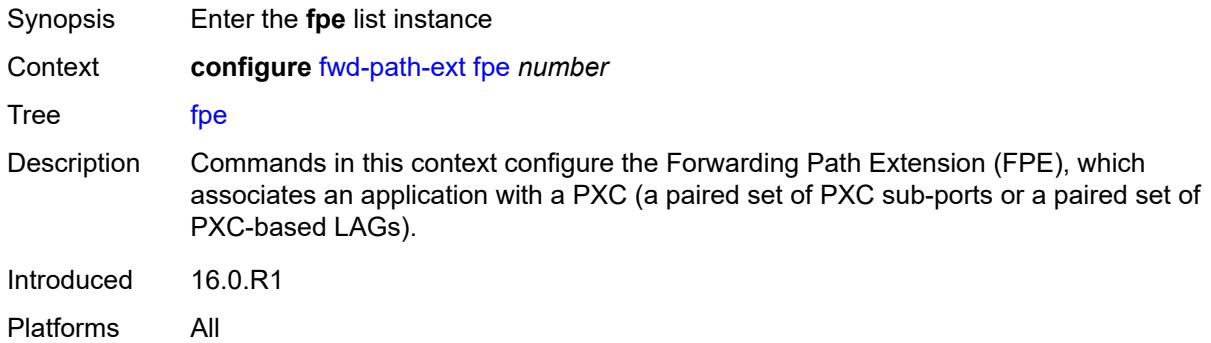

### <span id="page-1666-3"></span>[**fpe-id**] *number*

<span id="page-1666-2"></span>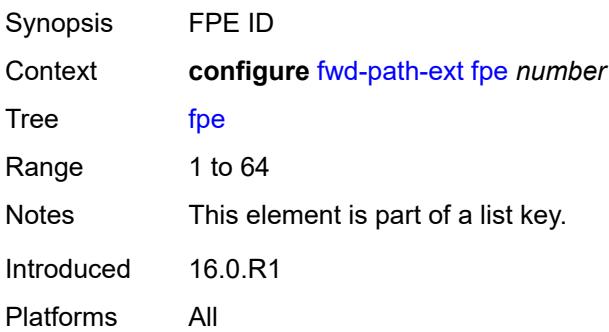

# **application**

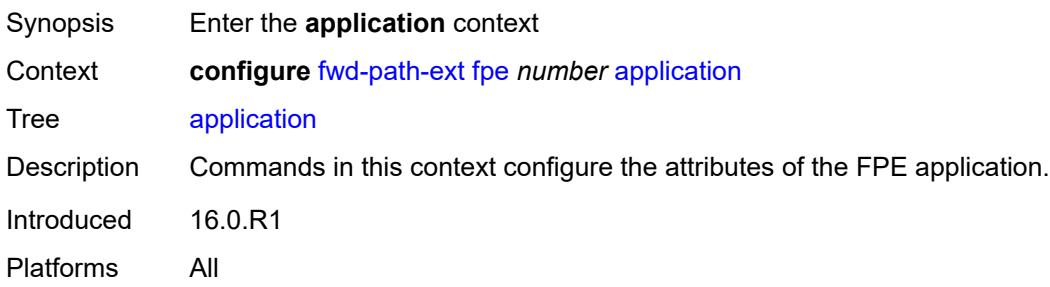

# <span id="page-1667-0"></span>**pw-port-extension**

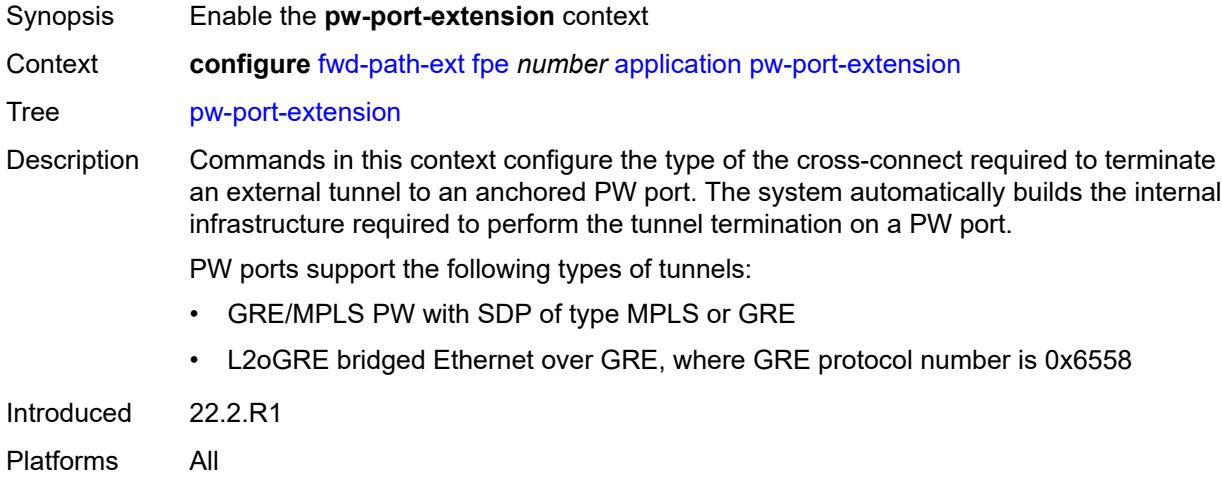

# <span id="page-1667-1"></span>**interface-a**

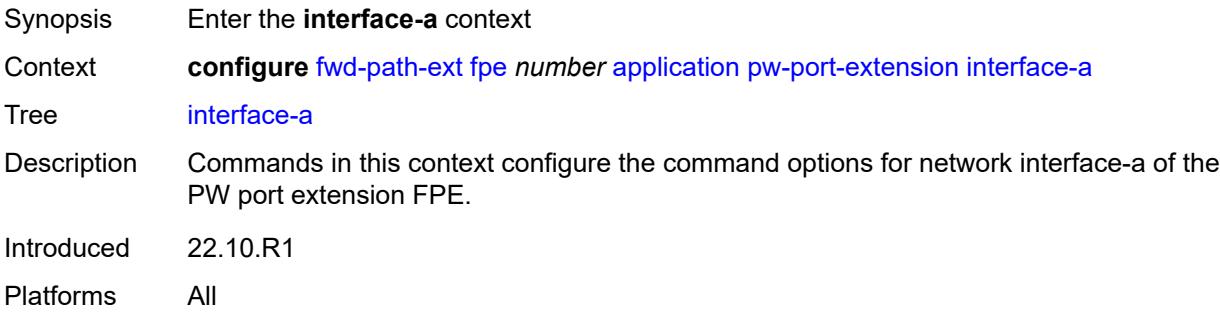

# <span id="page-1667-2"></span>**qos**

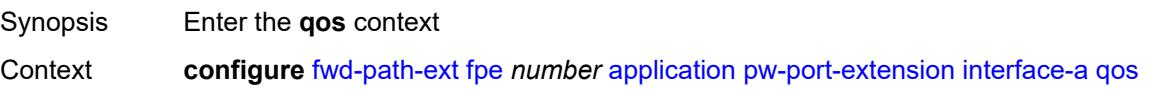

Tree [qos](#page-1665-5) Introduced 22.10.R1 Platforms All

# <span id="page-1668-0"></span>**network-policy** *reference*

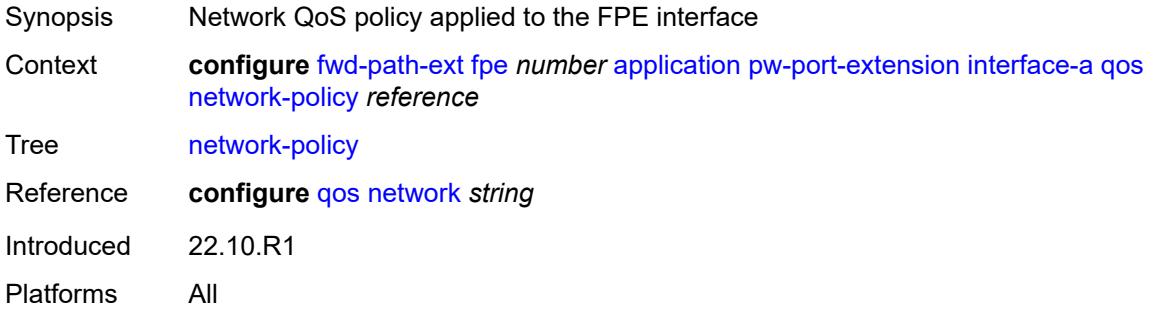

# <span id="page-1668-1"></span>**interface-b**

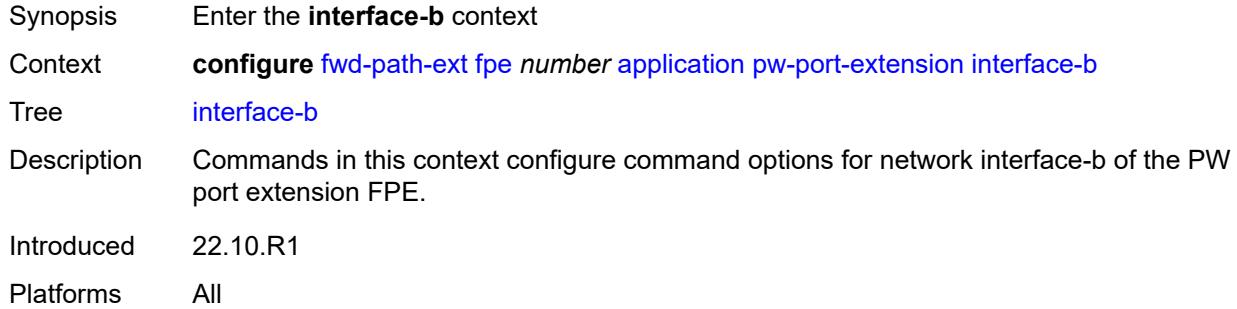

#### <span id="page-1668-2"></span>**qos**

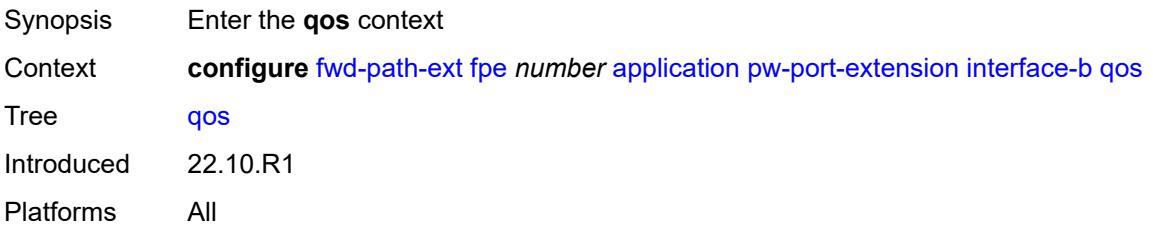

#### <span id="page-1668-3"></span>**network-policy** *reference*

Synopsis Network QoS policy applied to the FPE interface

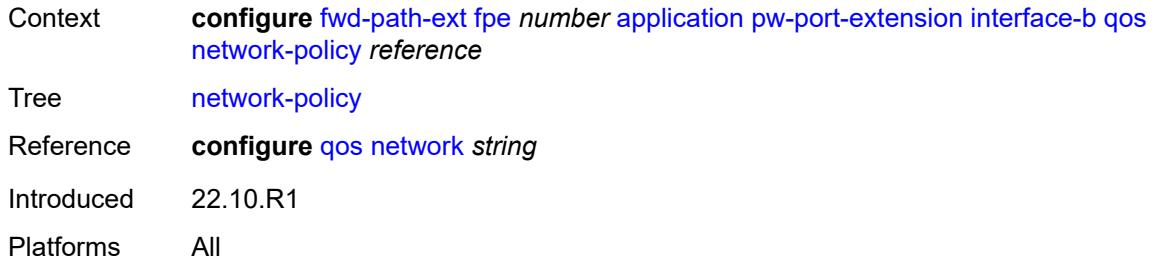

#### <span id="page-1669-0"></span>**srv6**

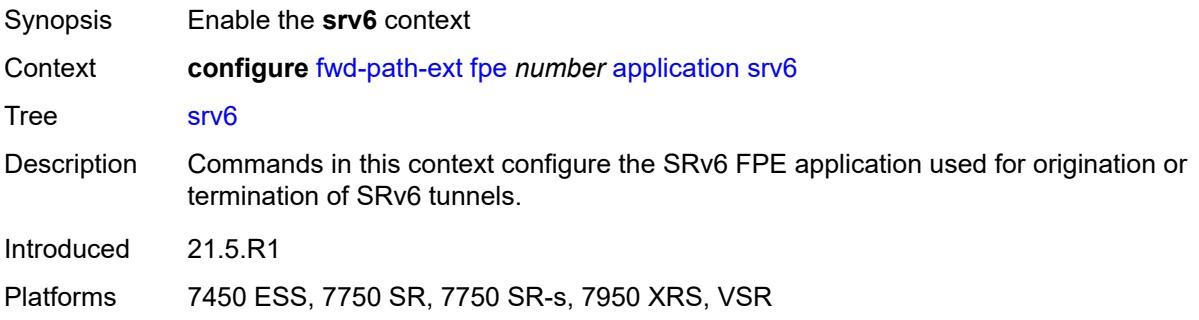

# <span id="page-1669-1"></span>**interface-a**

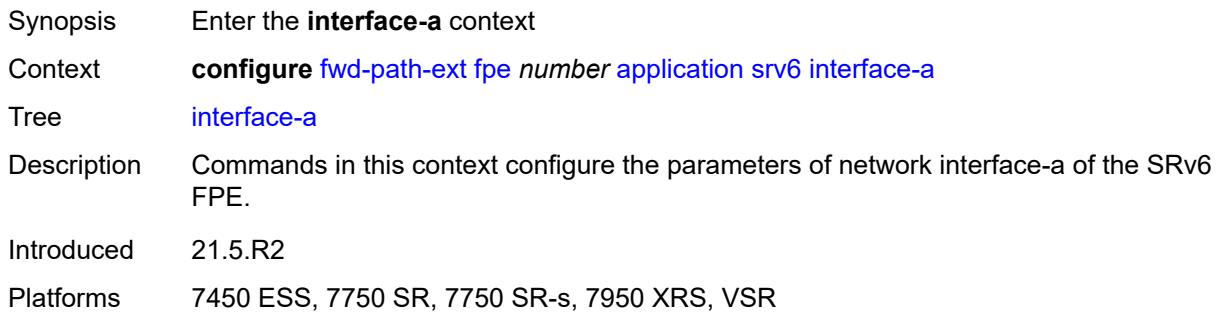

#### <span id="page-1669-2"></span>**qos**

<span id="page-1669-3"></span>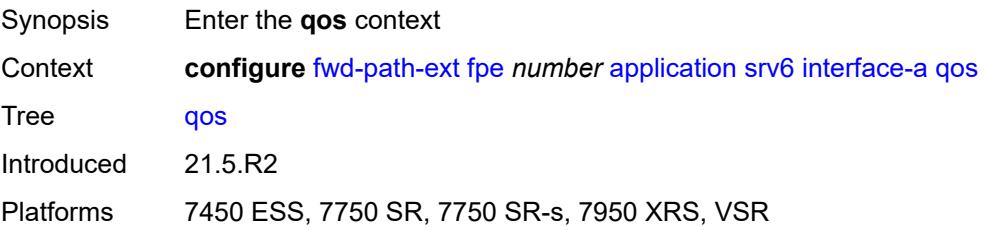

# **network-policy** *reference*

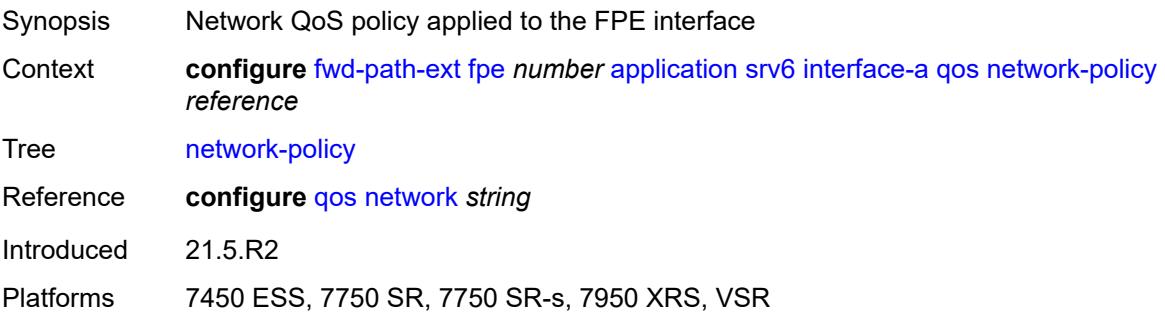

# <span id="page-1670-0"></span>**interface-b**

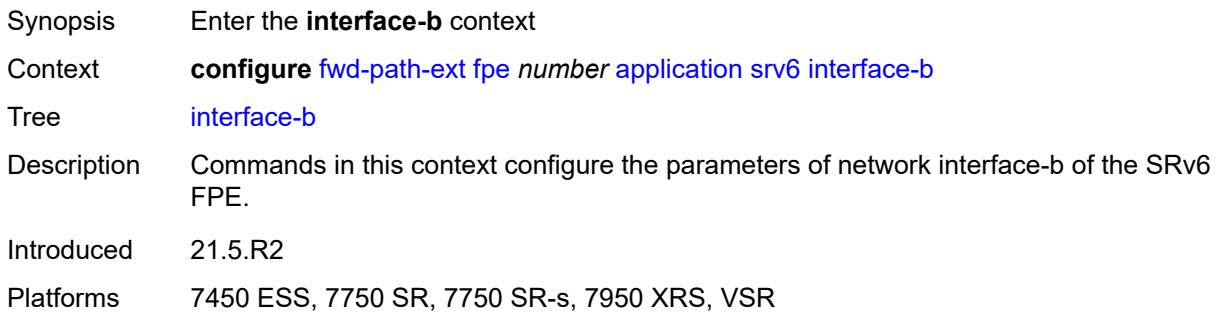

#### <span id="page-1670-1"></span>**mtu** *number*

<span id="page-1670-2"></span>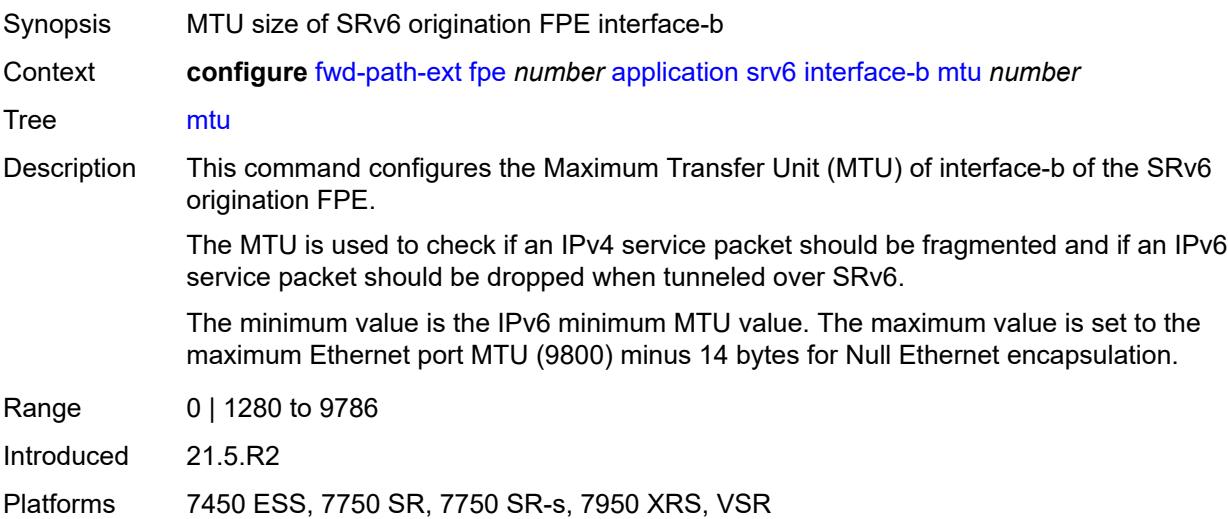

#### **qos**

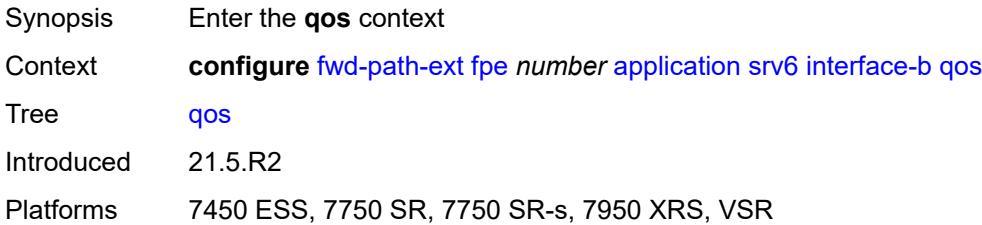

# <span id="page-1671-0"></span>**network-policy** *reference*

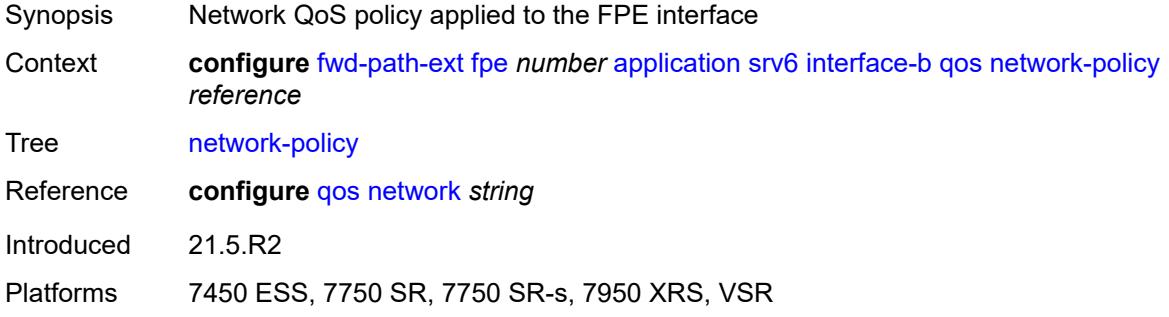

### <span id="page-1671-1"></span>**type** *keyword*

<span id="page-1671-2"></span>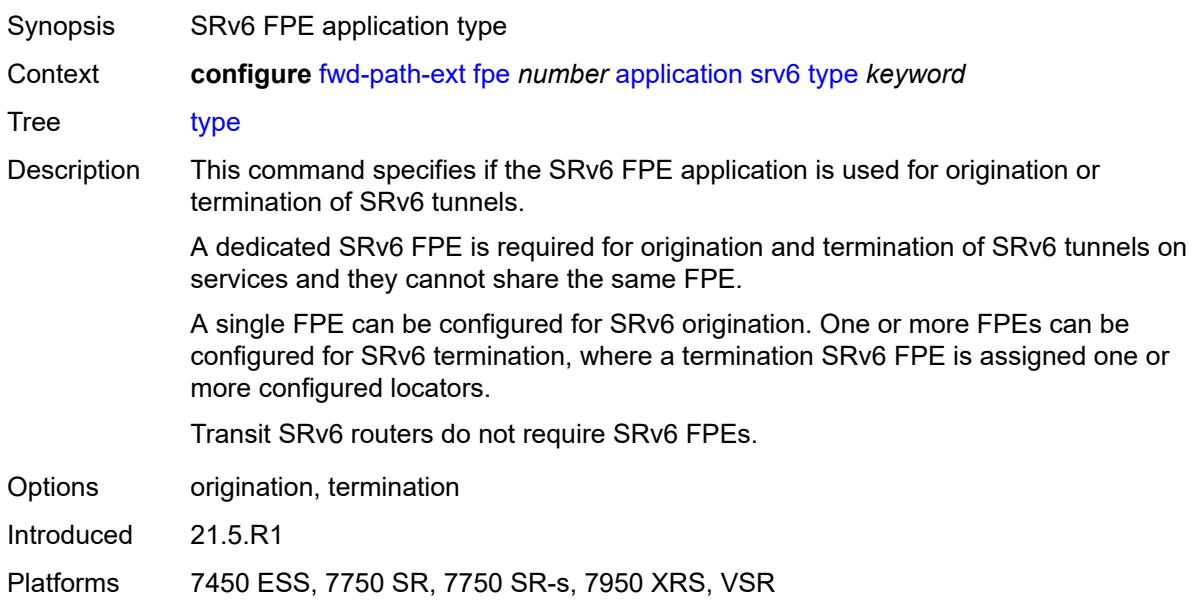

# **sub-mgmt-extension** *boolean*

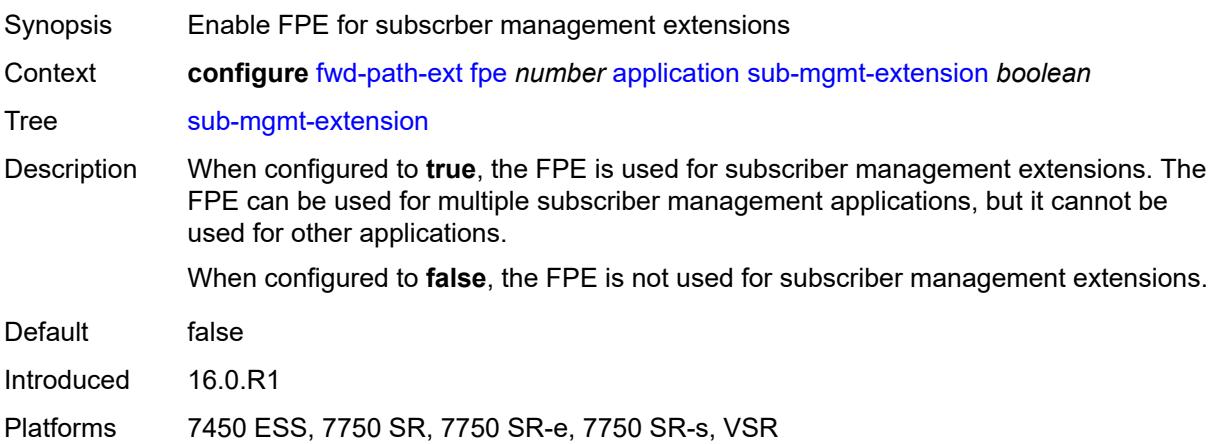

#### <span id="page-1672-0"></span>**vxlan**

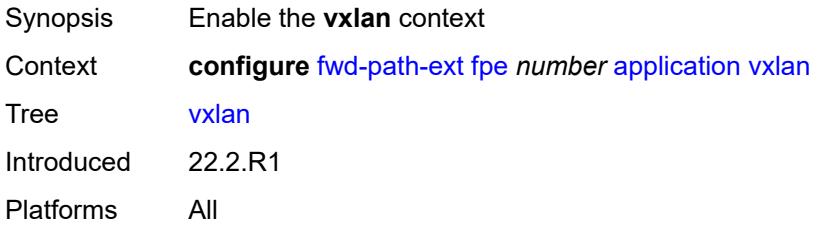

### <span id="page-1672-1"></span>**router-instance** *string*

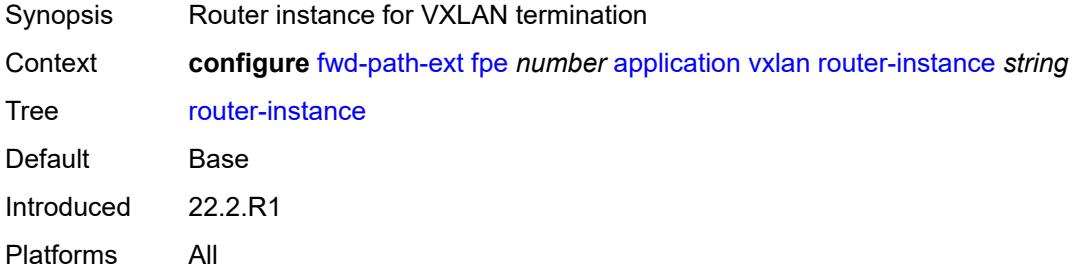

# <span id="page-1672-2"></span>**description** *string*

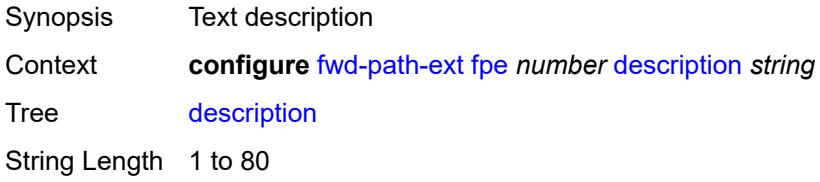

Introduced 16.0.R1 Platforms All

# <span id="page-1673-0"></span>**multi-path**

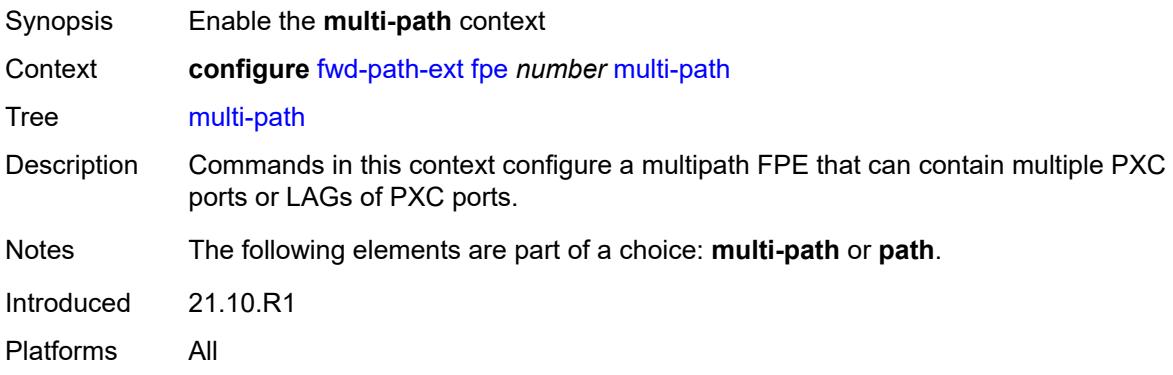

### <span id="page-1673-1"></span>**path** [[path-id](#page-1673-3)] *number*

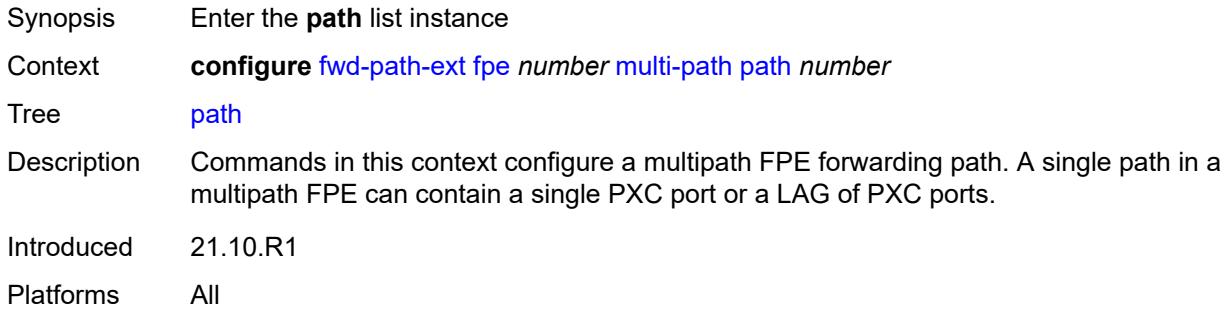

# <span id="page-1673-3"></span>[**path-id**] *number*

<span id="page-1673-2"></span>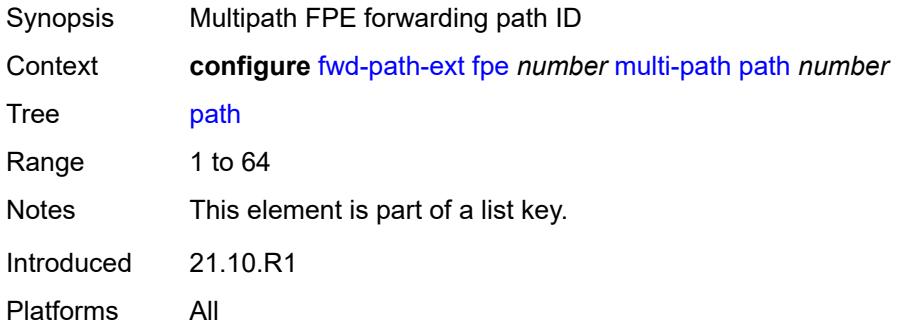

# **pxc** *reference*

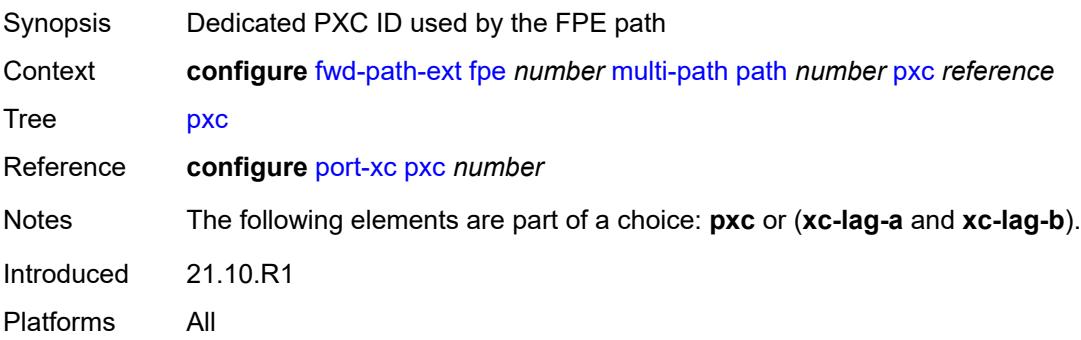

# <span id="page-1674-0"></span>**xc-lag-a** *reference*

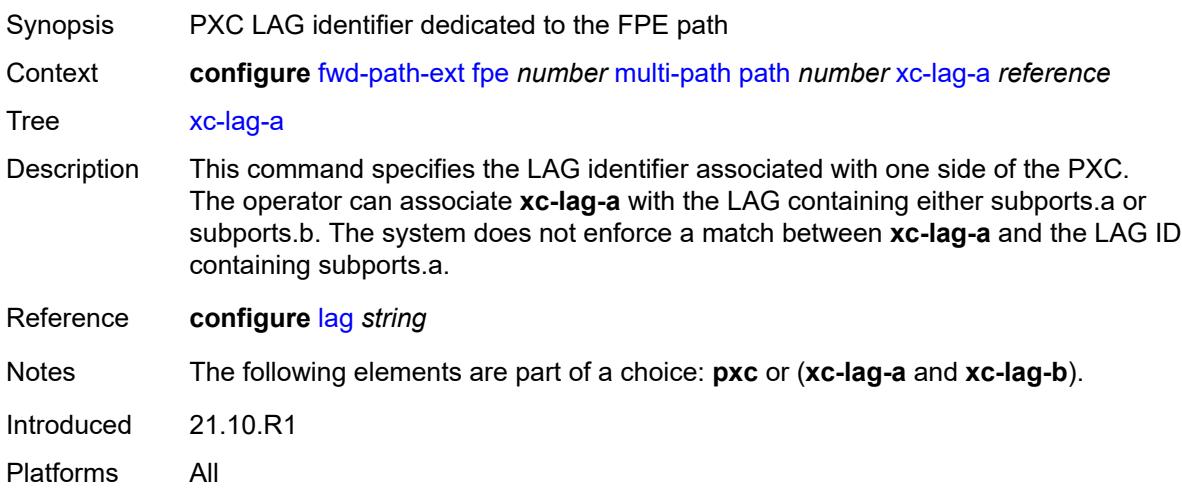

# <span id="page-1674-1"></span>**xc-lag-b** *reference*

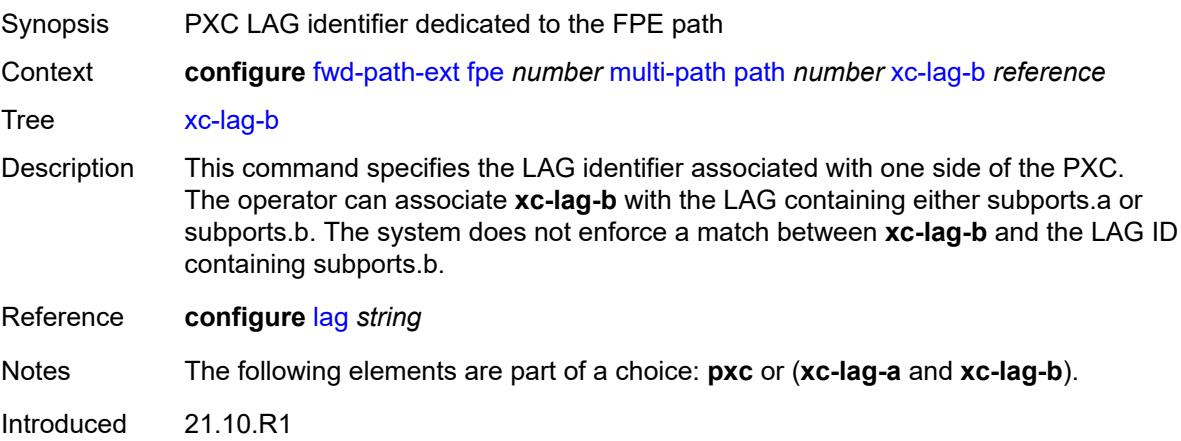

Platforms All

# <span id="page-1675-0"></span>**path**

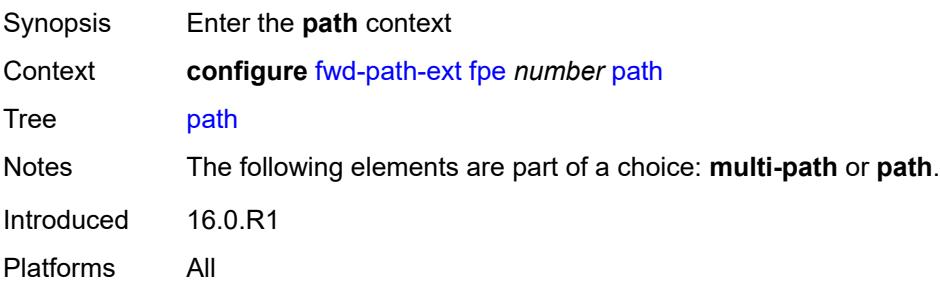

#### <span id="page-1675-1"></span>**pxc** *reference*

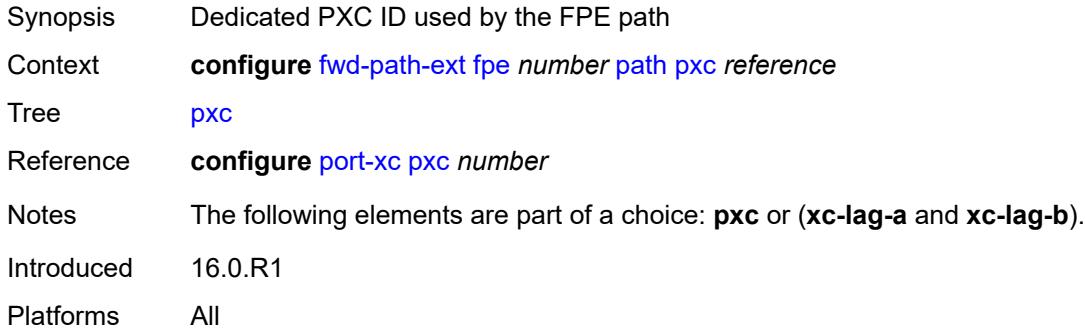

# <span id="page-1675-2"></span>**xc-lag-a** *reference*

<span id="page-1675-3"></span>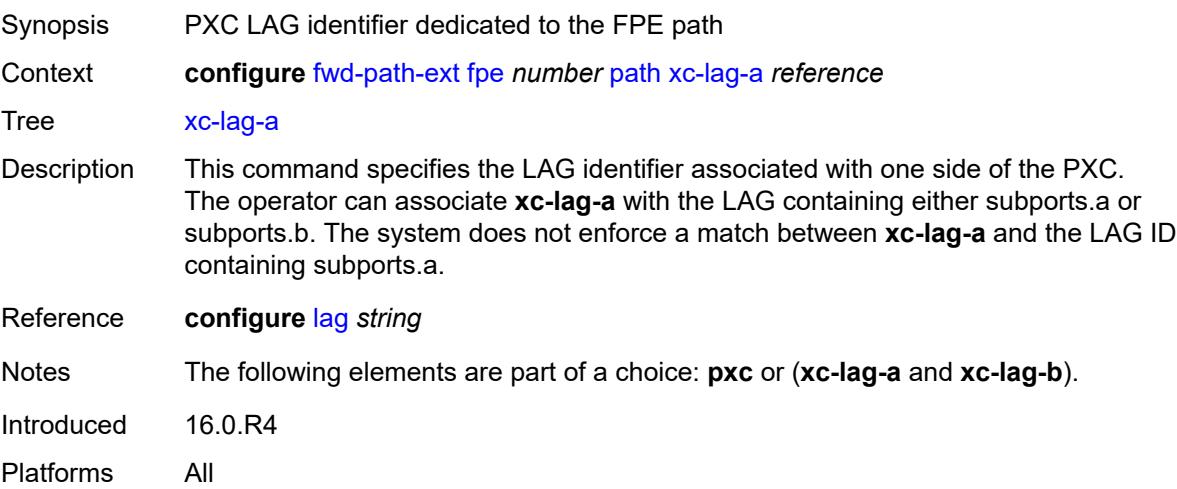

# **xc-lag-b** *reference*

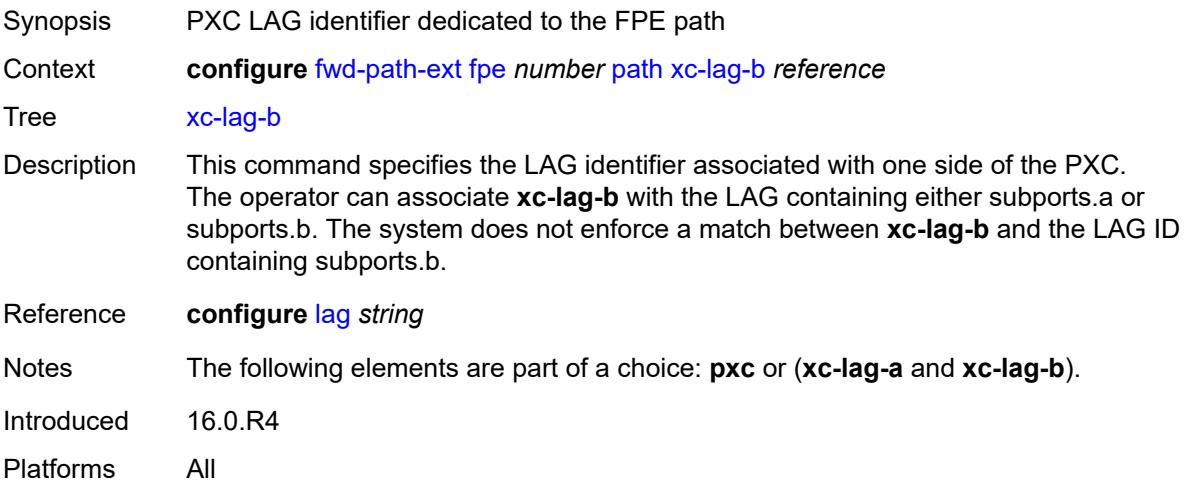

# <span id="page-1676-0"></span>**sdp-id-range**

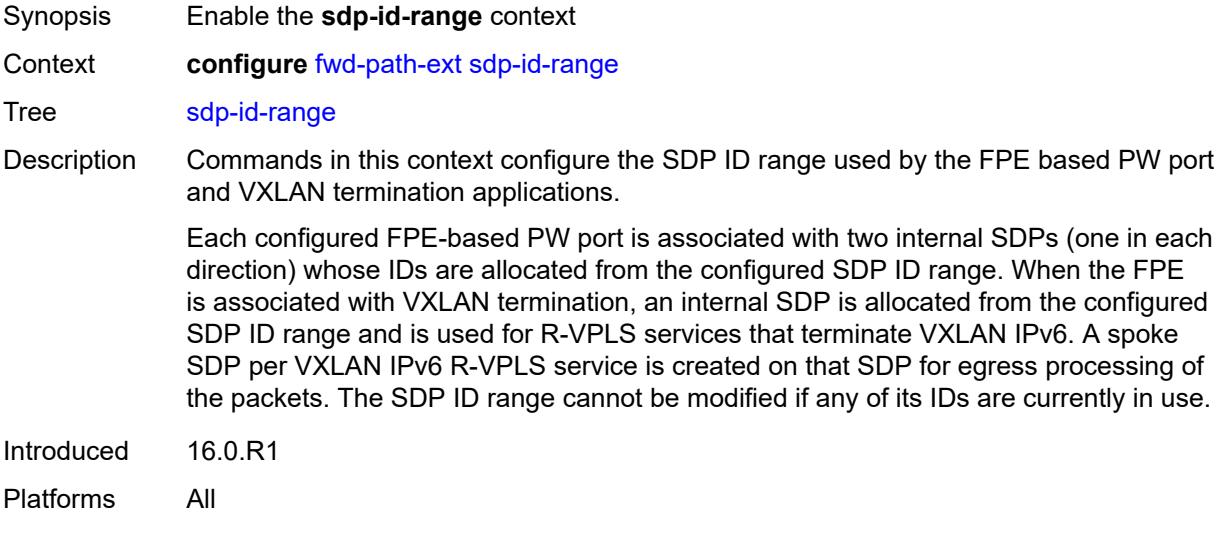

#### <span id="page-1676-1"></span>**end** *number*

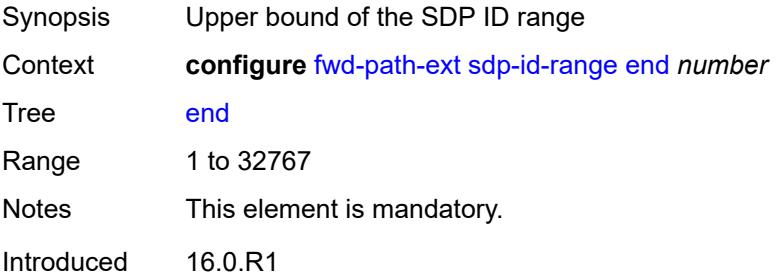

Platforms All

#### <span id="page-1677-0"></span>**start** *number*

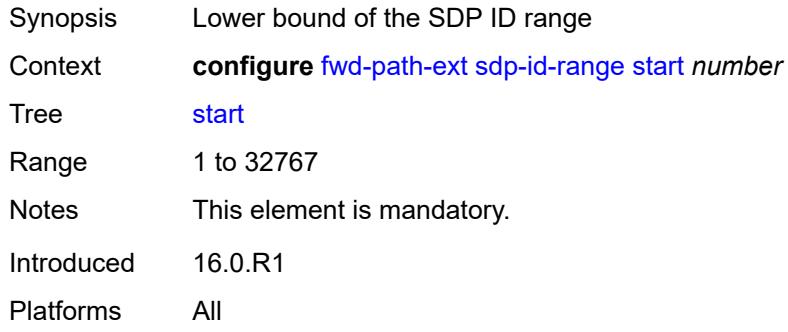

# **3.19 group-encryption commands**

#### <span id="page-1678-0"></span>**configure**

#### — **[group-encryption](#page-1679-0)**

- **apply-groups** *reference*
- <span id="page-1678-1"></span>— **apply-groups-exclude** *reference*
- <span id="page-1678-5"></span><span id="page-1678-4"></span><span id="page-1678-3"></span><span id="page-1678-2"></span> — **[encryption-keygroup](#page-1679-1)** *number* 
	- **[active-outbound-security-association](#page-1679-2)** *reference*
	- **apply-groups** *reference*
	- **apply-groups-exclude** *reference*
	- **[authentication-algorithm](#page-1680-0)** *keyword*
	- **[description](#page-1680-1)** *string*
	- **[encryption-algorithm](#page-1680-2)** *keyword*
	- **[keygroup-name](#page-1681-0)** *string*
	- **[security-association](#page-1681-1)** *number* 
		- **apply-groups** *reference*
		- **apply-groups-exclude** *reference*
		- **[authentication-key](#page-1682-0)** *string*
		- **[encryption-key](#page-1682-1)** *string*
- <span id="page-1678-10"></span><span id="page-1678-9"></span><span id="page-1678-8"></span><span id="page-1678-7"></span><span id="page-1678-6"></span>— **[group-encryption-label](#page-1682-2)** *number*

#### <span id="page-1679-0"></span>**3.19.1 group-encryption command descriptions**

### **group-encryption**

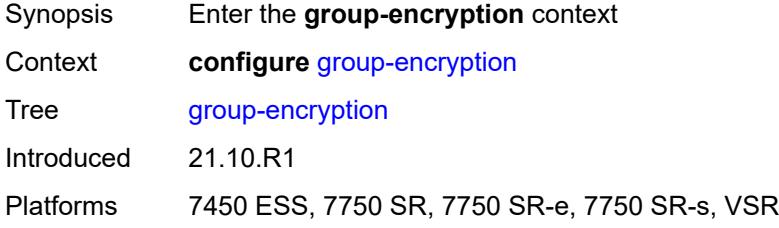

# <span id="page-1679-1"></span>**encryption-keygroup** [[id\]](#page-1679-3) *number*

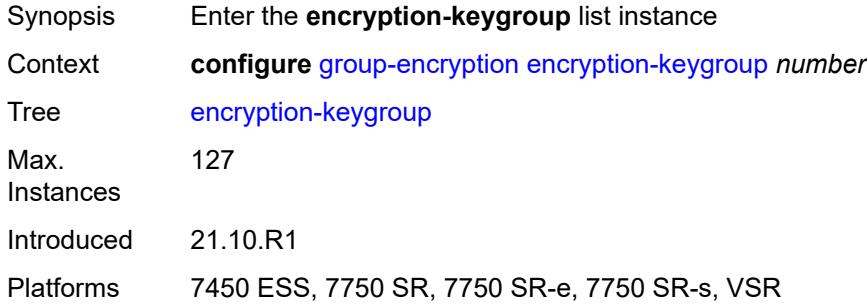

# <span id="page-1679-3"></span>[**id**] *number*

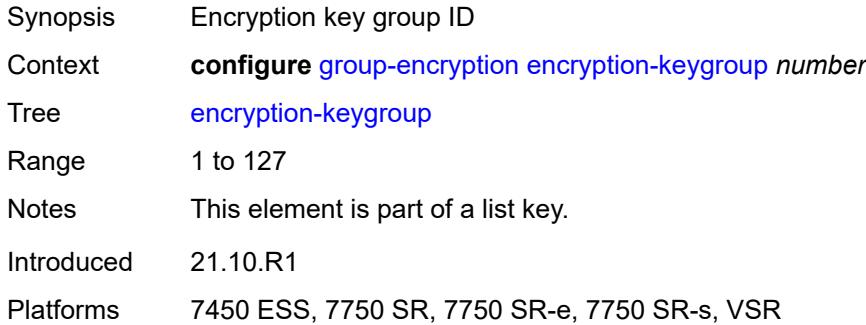

#### <span id="page-1679-2"></span>**active-outbound-security-association** *reference*

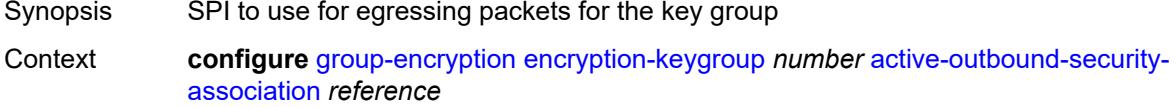

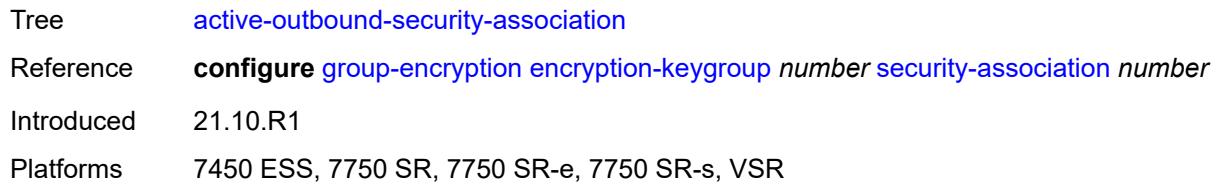

#### <span id="page-1680-0"></span>**authentication-algorithm** *keyword*

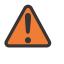

#### **WARNING:**

Modifying this element recreates the parent element automatically for the new value to take effect.

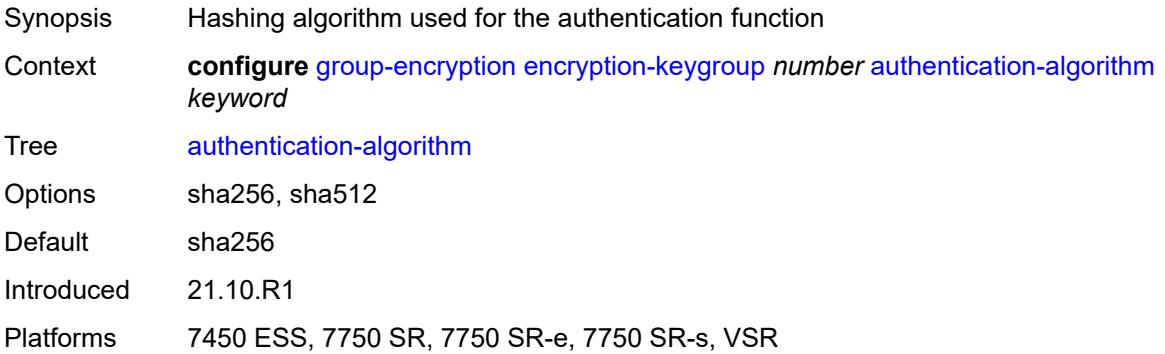

#### <span id="page-1680-1"></span>**description** *string*

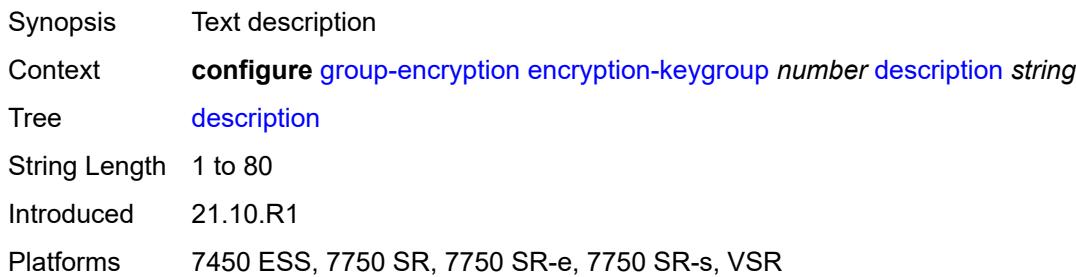

#### <span id="page-1680-2"></span>**encryption-algorithm** *keyword*

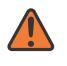

#### **WARNING:**

Modifying this element recreates the parent element automatically for the new value to take effect.

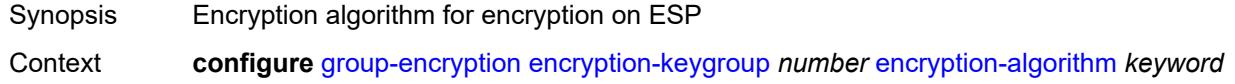

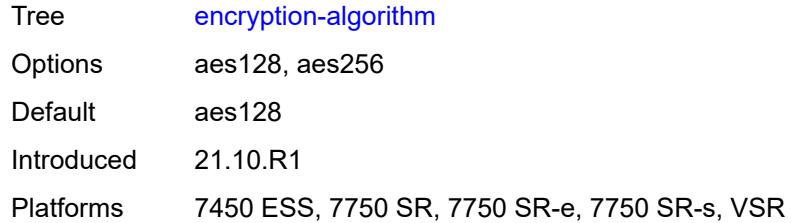

### <span id="page-1681-0"></span>**keygroup-name** *string*

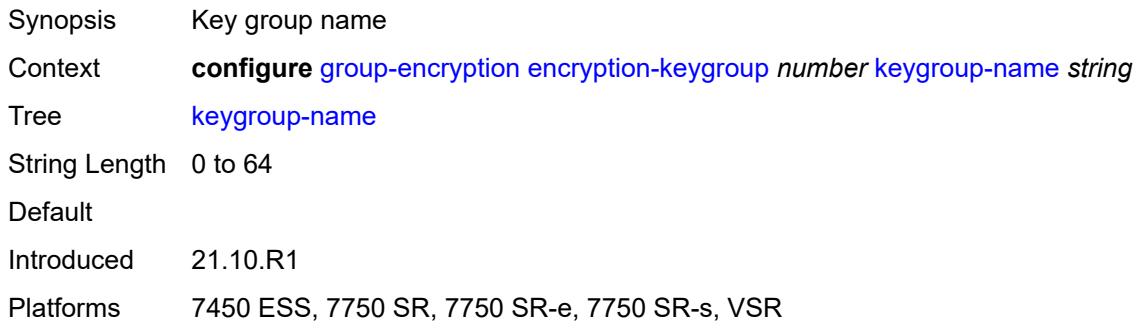

#### <span id="page-1681-1"></span>**security-association** [\[security-parameter-index\]](#page-1681-2) *number*

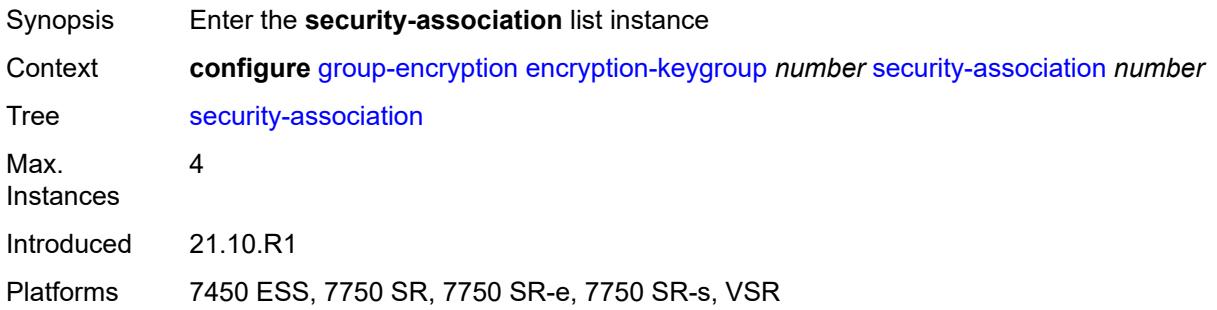

# <span id="page-1681-2"></span>[**security-parameter-index**] *number*

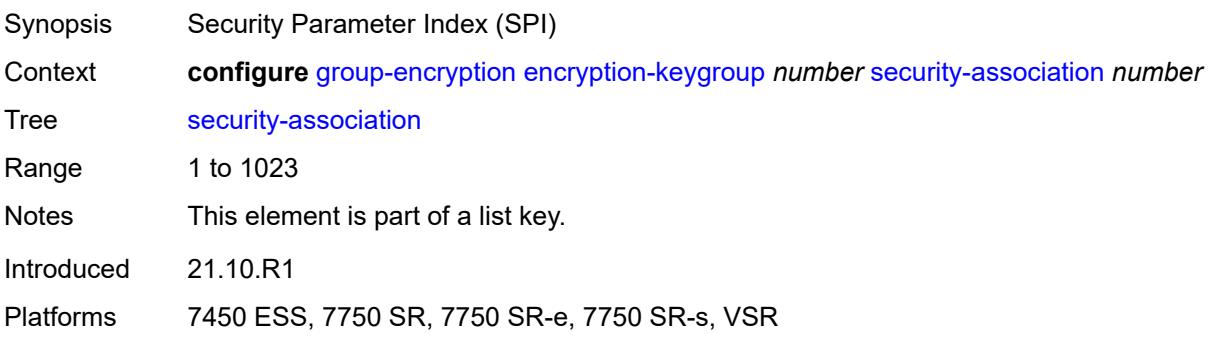

#### <span id="page-1682-0"></span>**authentication-key** *string*

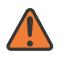

**WARNING:**

Modifying this element recreates the parent element automatically for the new value to take effect.

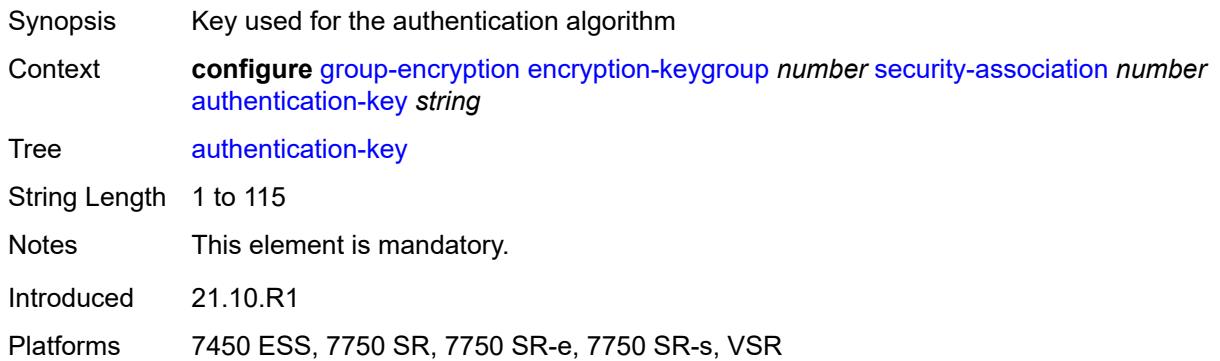

#### <span id="page-1682-1"></span>**encryption-key** *string*

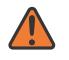

#### **WARNING:**

Modifying this element recreates the parent element automatically for the new value to take effect.

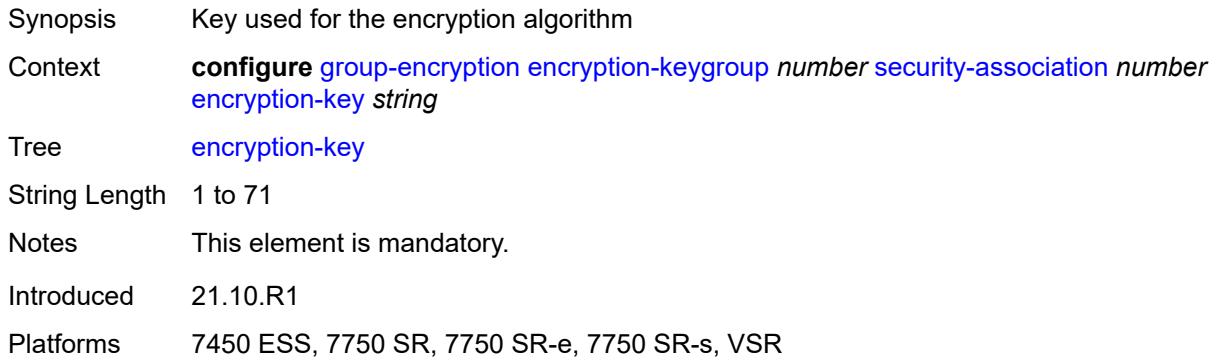

#### <span id="page-1682-2"></span>**group-encryption-label** *number*

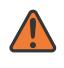

#### **WARNING:**

Modifying this element recreates the parent element automatically for the new value to take effect.

Synopsis Network-wide unique MPLS label for group encryption

Context **configure** [group-encryption](#page-1679-0) [group-encryption-label](#page-1682-2) *number*

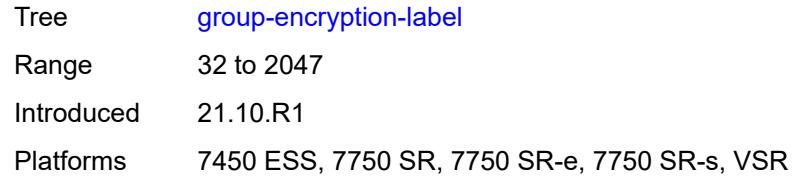

# **3.20 ipsec commands**

```
configure
  — ipsec
     — apply-groups reference
     — apply-groups-exclude reference
     — cert-profile string 
        — admin-state keyword
        — apply-groups reference
        — apply-groups-exclude reference
        — entry number 
           — apply-groups reference
           — apply-groups-exclude reference
           — cert string
           — compare-chain-include reference
           — key string
           — rsa-signature keyword
           — send-chain
               — ca-profile reference
     — client-db string 
        — admin-state keyword
        — apply-groups reference
        — apply-groups-exclude reference
        — client number 
           — admin-state keyword
           — apply-groups reference
           — apply-groups-exclude reference
           — client-name string
           — credential
               — pre-shared-key string
           — identification
              — idi
                 — any boolean
                 — fqdn string
                 — fqdn-suffix string
                 — ipv4-prefix string
                 — ipv4-prefix-any boolean
                 — ipv6-prefix string
                 — ipv6-prefix-any boolean
                 — rfc822 string
                 — rfc822-suffix string
              — peer-ip-prefix
— ip-prefix (ipv4-prefix | ipv6-prefix)
— ipv4-only boolean
                 — ipv6-only boolean
           — private-interface string
           — private-service-name string
— ts-list string
— tunnel-template number
        — description string
        — match-list
           — idi boolean
           — peer-ip-prefix boolean
      — ike-policy number 
        — apply-groups reference
        — apply-groups-exclude reference
        — description string
```
- **[dpd](#page-1704-1)**
	- **[interval](#page-1704-2)** *number*
	- **[max-retries](#page-1705-0)** *number*
	- **[reply-only](#page-1705-1)** *boolean*

configure ipsec ike-policy ike-transform

```
 — ike-transform reference
        — ike-version-1
           — auth-method keyword
           — ike-mode keyword
           — own-auth-method keyword
             — ph1-responder-delete-notify boolean
        — ike-version-2
           — auth-method keyword
           — auto-eap-method keyword
           — ikev2-fragment
— mtu number
— reassembly-timeout number
           — own-auth-method keyword
           — own-auto-eap-method keyword
           — send-idr-after-eap-success boolean
— ipsec-lifetime number
— limit-init-exchange
           — admin-state keyword
            — reduced-max-exchange-timeout (number | keyword)
        — lockout
           — block (number | keyword)
           — duration number
           — failed-attempts number
           — max-port-per-ip number
        — match-peer-id-to-cert boolean
        — nat-traversal
           — force boolean
           — force-keep-alive boolean
           — keep-alive-interval number
        — pfs
            — dh-group keyword
        — relay-unsolicited-cfg-attribute
— internal-ip4-address boolean
— internal-ip4-dns boolean
           — internal-ip4-netmask boolean
           — internal-ip6-address boolean
           — internal-ip6-dns boolean
     — ike-transform number 
         — apply-groups reference
           — apply-groups-exclude reference
        — dh-group keyword
        — ike-auth-algorithm keyword
        — ike-encryption-algorithm keyword
        — ike-prf-algorithm keyword
        — isakmp-lifetime number
     — ipsec-transform number 
         — apply-groups reference
        — apply-groups-exclude reference
        — esp-auth-algorithm keyword
        — esp-encryption-algorithm keyword
           — extended-sequence-number boolean
        — ipsec-lifetime number
        — pfs-dh-group keyword
     — ipsec-transport-mode-profile string 
        — apply-groups reference
           — apply-groups-exclude reference
        — description string
        — key-exchange
           — dynamic
              — auto-establish boolean
              — cert
                 — cert-profile reference
```
— **[default-result](#page-1724-3)** *keyword*

configure ipsec ipsec-transport-mode-profile key-exchange dynamic cert status-verify primary

```
 — primary keyword
                    — secondary keyword
                 — trust-anchor-profile reference
              — id
                 — fqdn string
— ipv4 string
— ipv6 (ipv4-address-no-zone | ipv6-address-no-zone)
              — ike-policy reference
              — ipsec-transform reference
              — pre-shared-key string
        — max-history-key-records
           — esp number
           — ike number
        — replay-window number
     — radius
        — accounting-policy string 
           — apply-groups reference
           — apply-groups-exclude reference
           — include-radius-attribute
              — acct-stats boolean
              — called-station-id boolean
              — calling-station-id boolean
              — framed-ip-addr boolean
              — framed-ipv6-prefix boolean
              — nas-identifier boolean
              — nas-ip-addr boolean
              — nas-port-id boolean
           — radius-server-policy reference
           — update-interval
              — jitter number
              — value number
        — authentication-policy string 
           — apply-groups reference
              — apply-groups-exclude reference
           — include-radius-attribute
              — called-station-id boolean
              — calling-station-id boolean
              — client-cert-subject-key-id boolean
              — nas-identifier boolean
              — nas-ip-addr boolean
              — nas-port-id boolean
           — password string
           — radius-server-policy reference
     — show-ipsec-keys boolean
       — static-sa string 
         — apply-groups reference
        — apply-groups-exclude reference
        — authentication
           — algorithm keyword
            — key string
        — description string
        — direction keyword
        — protocol keyword
        — spi number
     — trust-anchor-profile string 
         — apply-groups reference
        — apply-groups-exclude reference
         — trust-anchor reference 
     — ts-list string 
        — apply-groups reference
        — apply-groups-exclude reference
        — local
```
- **[entry](#page-1742-1)** *number* 
	- **[address](#page-1742-2)**

configure ipsec ts-list local entry address prefix

```
 — prefix (ipv4-prefix | ipv6-prefix)
                  — range
                     — begin (ipv4-address-no-zone | ipv6-address-no-zone)
                    — end (ipv4-address-no-zone | ipv6-address-no-zone)
               — apply-groups reference
                 — apply-groups-exclude reference
               — protocol
                  — any
                  — id
                     — icmp
                        — opaque
                        — port-range
                           — begin-icmp-code number
                           — begin-icmp-type number
                           — end-icmp-code number
                           — end-icmp-type number
                       — icmp6
                        — opaque
                        — port-range
                            — begin-icmp-code number
                           — begin-icmp-type number
                           — end-icmp-code number
                           — end-icmp-type number
                     — mipv6
                        — opaque
                        — port-range
                           — begin number
                           — end number
                        — protocol-id-with-any-port (keyword | number)
                        — sctp
                        — opaque
                        — port-range
                           — begin number
                           — end number
                     — tcp
                        — opaque
                        — port-range
                           — begin number
                           — end number
                        — udp
                          — opaque
                        — port-range
                           — begin number
                           — end number
           — remote
            — entry number 
                — address
                  — prefix (ipv4-prefix | ipv6-prefix)
                  — range
                     — begin (ipv4-address-no-zone | ipv6-address-no-zone)
                     — end (ipv4-address-no-zone | ipv6-address-no-zone)
               — apply-groups reference
               — apply-groups-exclude reference
               — protocol
                  — any
— id
                     — icmp
                        — opaque
                        — port-range
                           — begin-icmp-code number
                           — begin-icmp-type number
                           — end-icmp-code number
                              — end-icmp-type number
                     — icmp6
```
configure ipsec ts-list remote entry protocol id icmp6 opaque

 — **[opaque](#page-1760-1)** — **[port-range](#page-1760-2)** — **[begin-icmp-code](#page-1761-0)** *number* — **[begin-icmp-type](#page-1761-1)** *number* — **[end-icmp-code](#page-1761-2)** *number* — **[end-icmp-type](#page-1762-0)** *number* — **[mipv6](#page-1762-1)** — **[opaque](#page-1762-2)** — **[port-range](#page-1763-0)** — **[begin](#page-1763-1)** *number* — **[end](#page-1763-2)** *number* — **[protocol-id-with-any-port](#page-1763-3)** *(keyword | number)* — **[sctp](#page-1764-0)** — **[opaque](#page-1764-1)** — **[port-range](#page-1764-2)** — **[begin](#page-1765-0)** *number* — **[end](#page-1765-1)** *number* — **[tcp](#page-1765-2)** — **[opaque](#page-1765-3)** — **[port-range](#page-1766-0)** — **[begin](#page-1766-1)** *number* — **[end](#page-1766-2)** *number* — **[udp](#page-1767-0)** — **[opaque](#page-1767-1)** — **[port-range](#page-1767-2)** — **[begin](#page-1768-0)** *number* — **[end](#page-1768-1)** *number* — **[tunnel-template](#page-1768-2)** *number*  — **apply-groups** *reference* — **apply-groups-exclude** *reference* — **[clear-df-bit](#page-1769-0)** *boolean* — **[copy-traffic-class-upon-decapsulation](#page-1769-1)** *boolean* — **[description](#page-1769-2)** *string* — **[encapsulated-ip-mtu](#page-1770-0)** *number* — **[icmp-generation](#page-1770-1)** — **[frag-required](#page-1770-2)** — **[admin-state](#page-1771-0)** *keyword* — **[interval](#page-1771-1)** *number* — **[message-count](#page-1771-2)** *number* — **[icmp6-generation](#page-1772-0)** — **[pkt-too-big](#page-1772-1)** — **[admin-state](#page-1772-2)** *keyword* — **[interval](#page-1772-3)** *number* — **[message-count](#page-1773-0)** *number* — **[ignore-default-route](#page-1773-1)** *boolean* — **[ip-mtu](#page-1773-2)** *number* — **[ipsec-transform](#page-1774-0)** *reference* — **[pmtu-discovery-aging](#page-1774-1)** *number* — **[private-tcp-mss-adjust](#page-1774-2)** *number* — **[propagate-pmtu-v4](#page-1775-0)** *boolean*

— **[propagate-pmtu-v6](#page-1775-1)** *boolean*

- **[public-tcp-mss-adjust](#page-1775-2)** *(number | keyword)*
- **[replay-window](#page-1776-0)** *number*
- **[sp-reverse-route](#page-1776-1)** *keyword*

## <span id="page-1689-0"></span>**3.20.1 ipsec command descriptions**

#### **ipsec**

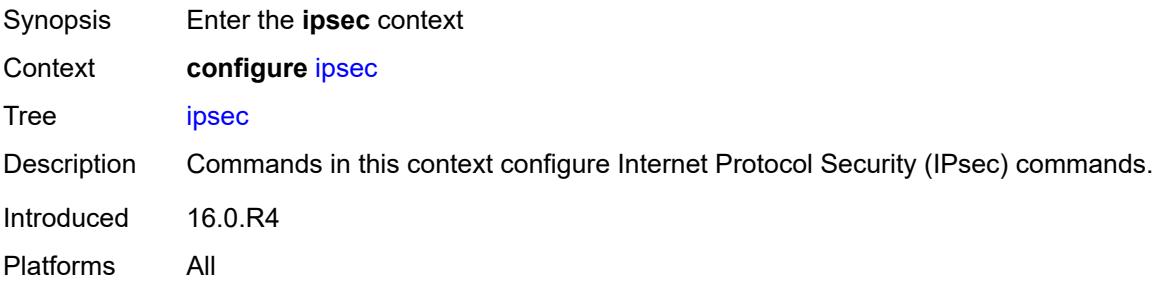

# <span id="page-1689-1"></span>**cert-profile** [[name\]](#page-1689-3) *string*

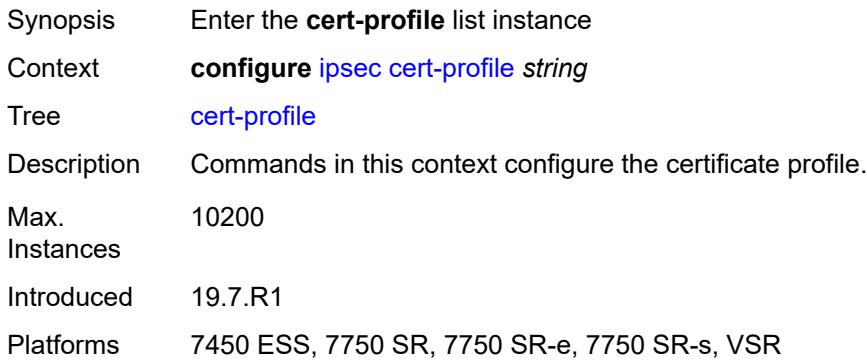

# <span id="page-1689-3"></span>[**name**] *string*

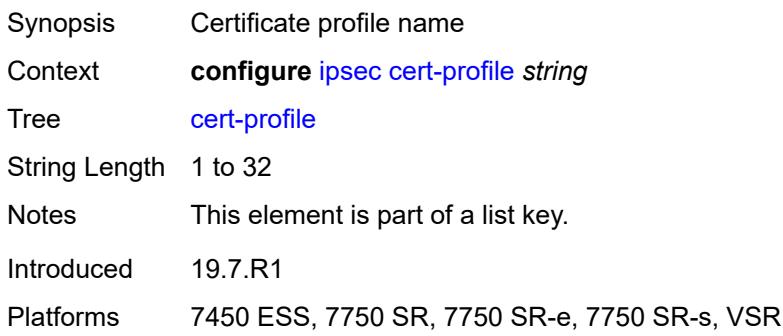

#### <span id="page-1689-2"></span>**admin-state** *keyword*

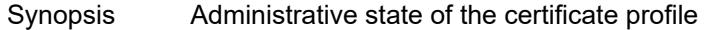

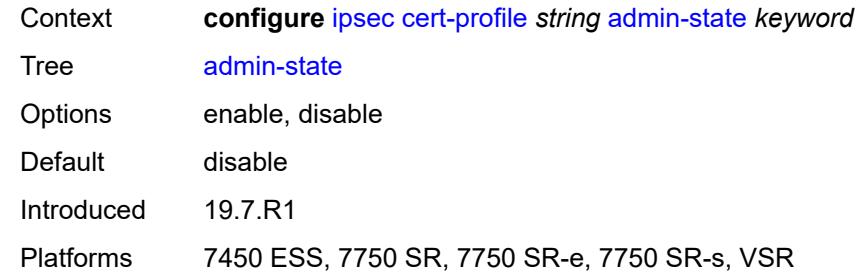

# <span id="page-1690-0"></span>**entry** [[id](#page-1690-2)] *number*

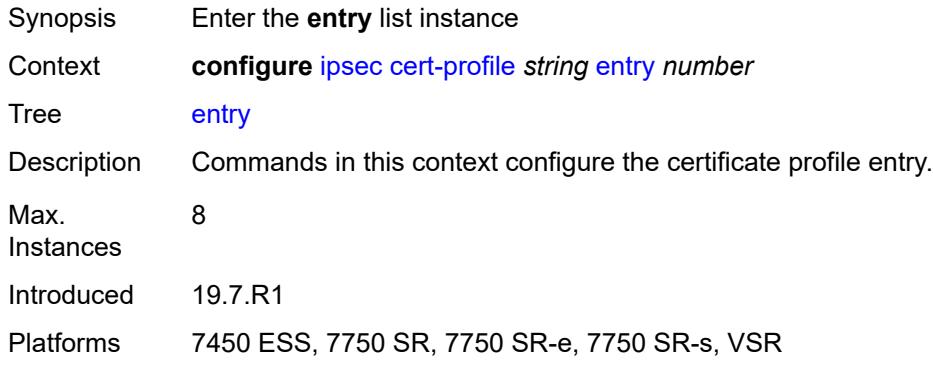

# <span id="page-1690-2"></span>[**id**] *number*

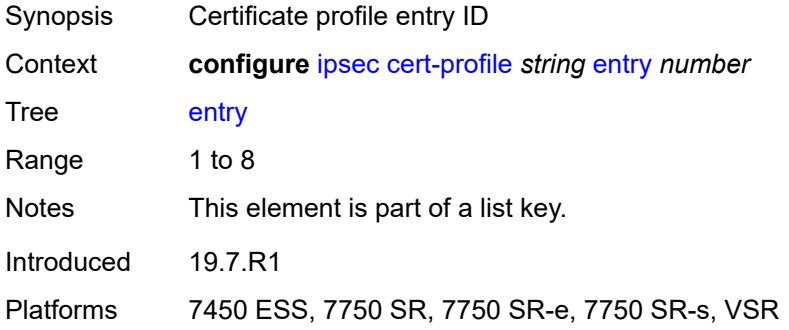

# <span id="page-1690-1"></span>**cert** *string*

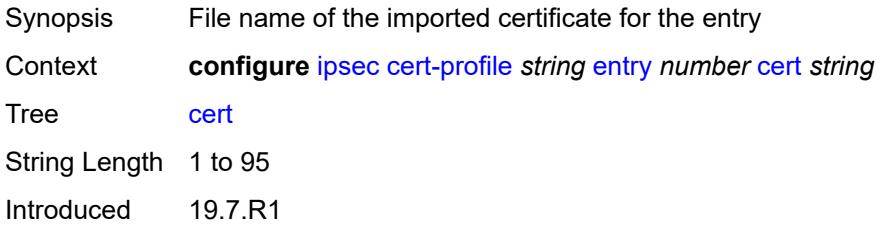

Platforms 7450 ESS, 7750 SR, 7750 SR-e, 7750 SR-s, VSR

#### <span id="page-1691-0"></span>**compare-chain-include** *reference*

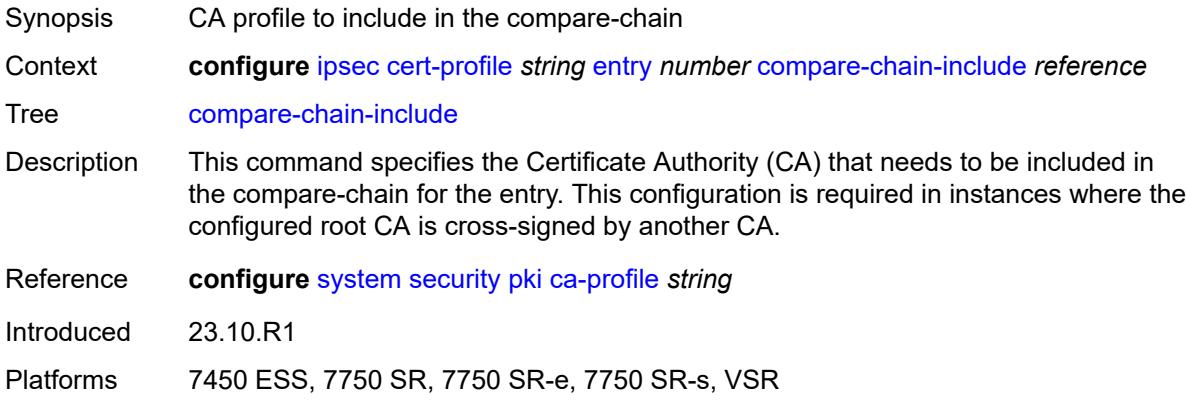

## <span id="page-1691-1"></span>**key** *string*

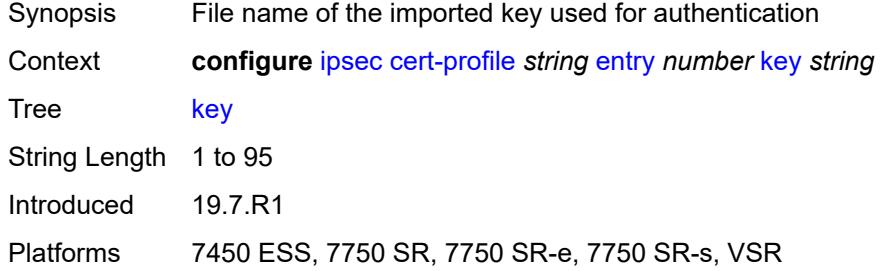

#### <span id="page-1691-2"></span>**rsa-signature** *keyword*

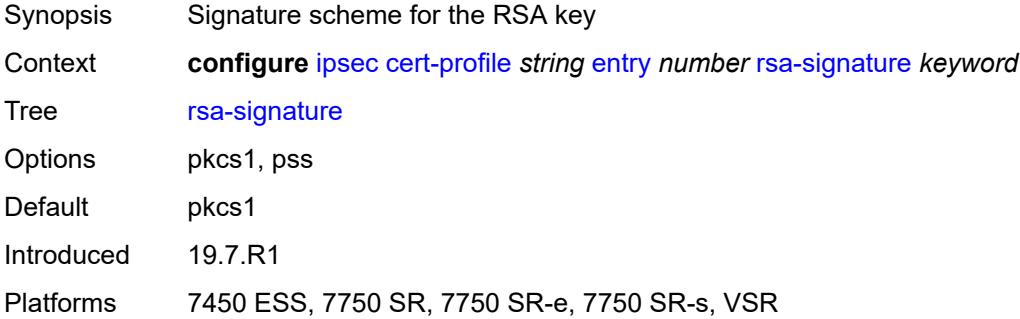

#### <span id="page-1691-3"></span>**send-chain**

Synopsis Enter the **send-chain** context
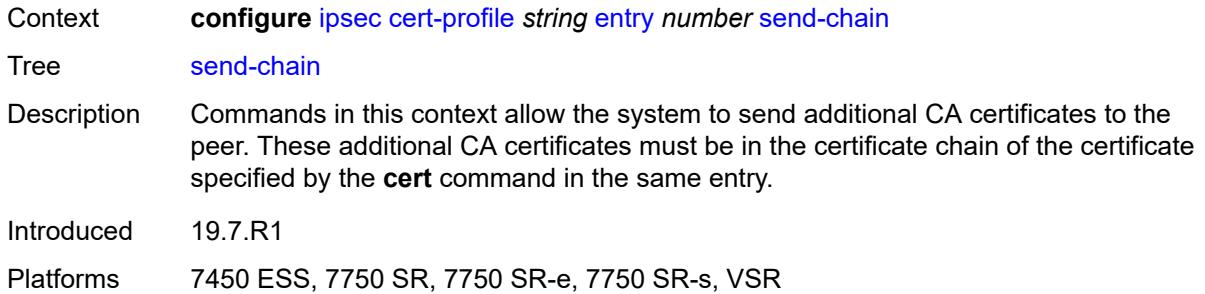

## <span id="page-1692-0"></span>**ca-profile** *reference*

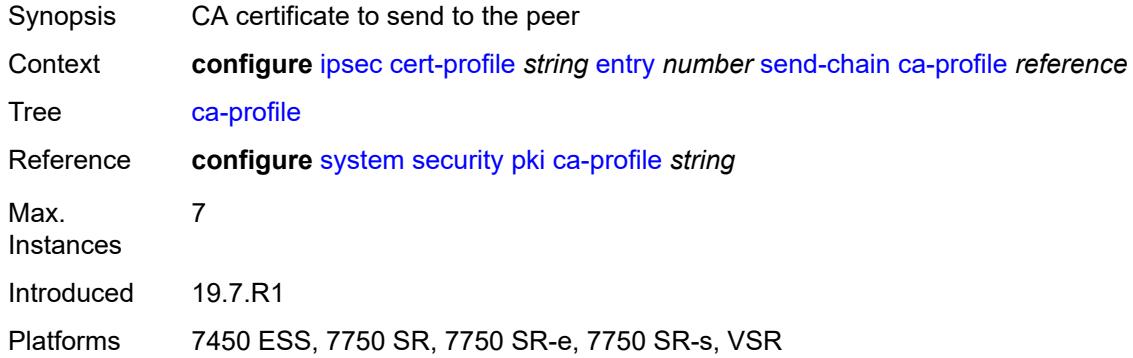

## <span id="page-1692-2"></span>**client-db** [\[name](#page-1692-1)] *string*

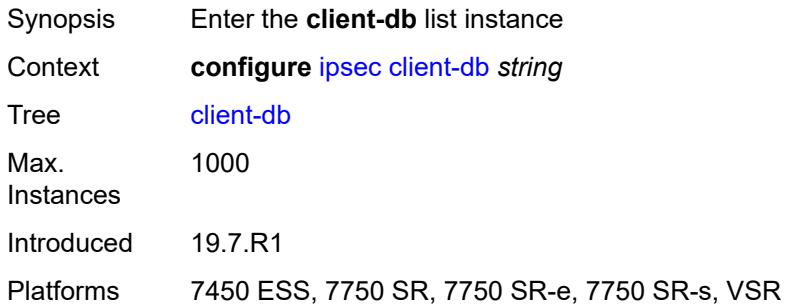

## <span id="page-1692-1"></span>[**name**] *string*

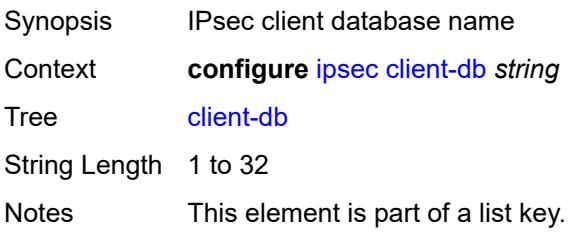

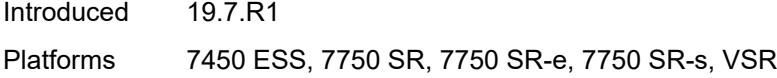

## <span id="page-1693-0"></span>**admin-state** *keyword*

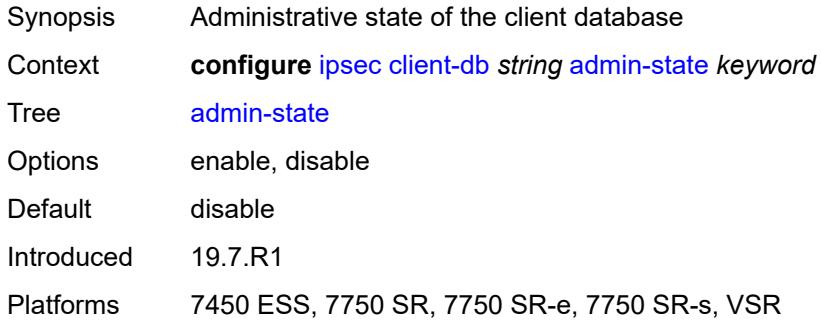

## <span id="page-1693-2"></span>**client** [[id\]](#page-1693-1) *number*

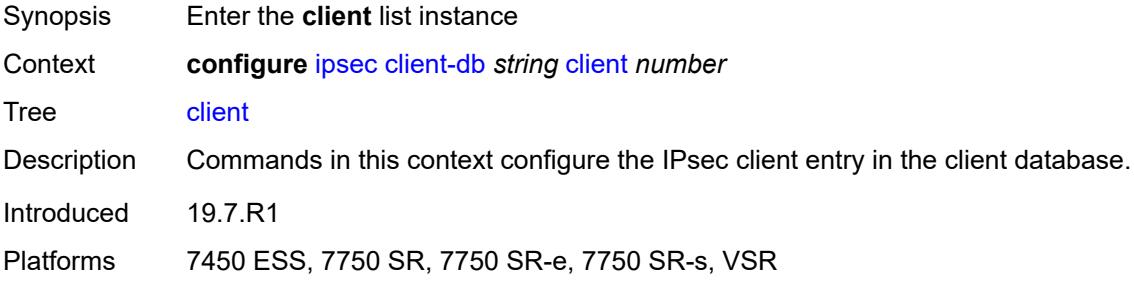

# <span id="page-1693-1"></span>[**id**] *number*

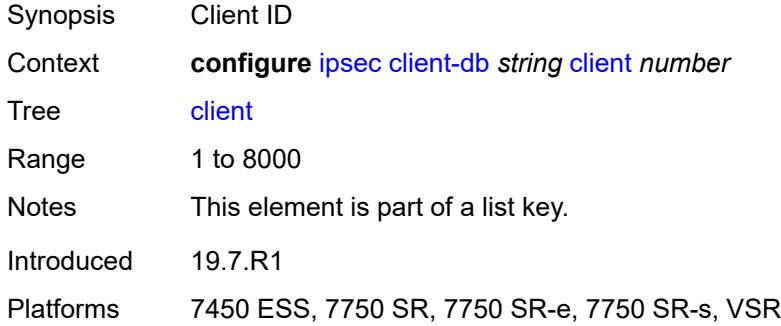

## <span id="page-1693-3"></span>**admin-state** *keyword*

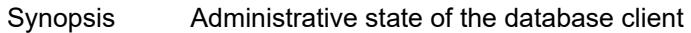

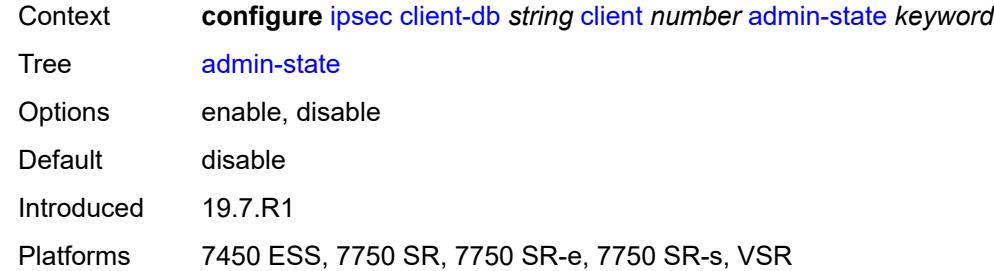

### <span id="page-1694-0"></span>**client-name** *string*

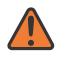

#### **WARNING:**

Modifying this element toggles the **admin-state** of the parent element automatically for the new value to take effect.

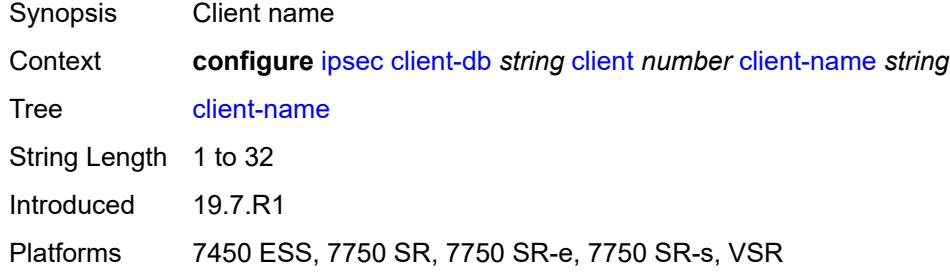

## <span id="page-1694-1"></span>**credential**

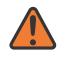

#### **WARNING:**

<span id="page-1694-2"></span>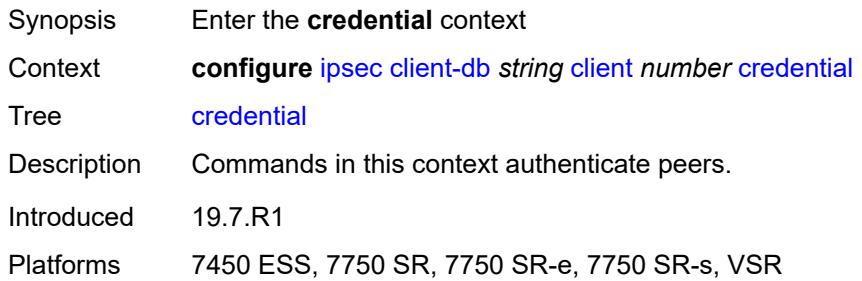

# **pre-shared-key** *string*

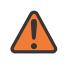

#### **WARNING:**

Modifying this element toggles the **admin-state** of the parent element automatically for the new value to take effect.

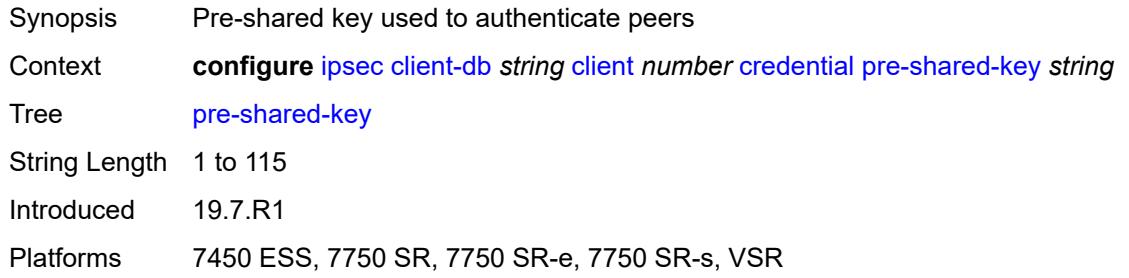

### <span id="page-1695-0"></span>**identification**

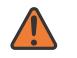

#### **WARNING:**

Modifying this element toggles the **admin-state** of the parent element automatically for the new value to take effect.

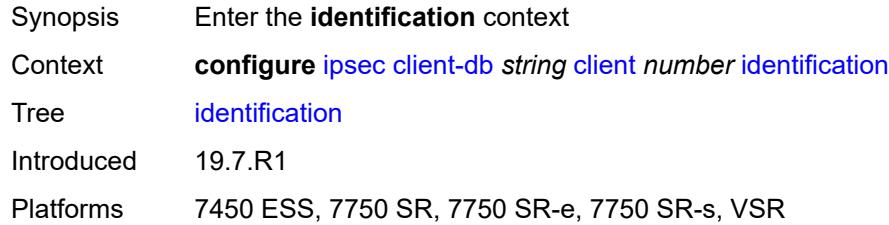

#### <span id="page-1695-1"></span>**idi**

#### **WARNING:**

<span id="page-1695-2"></span>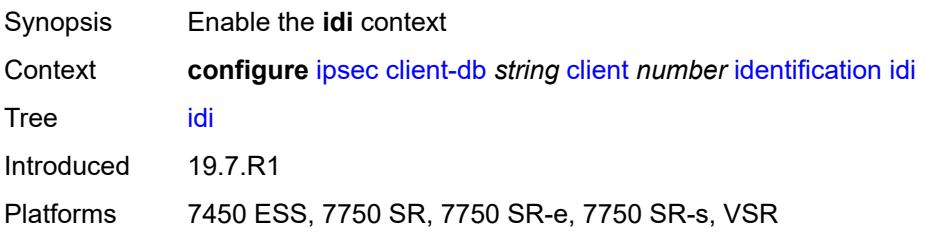

#### **any** *boolean*

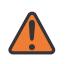

#### **WARNING:**

Modifying this element toggles the **admin-state** of the parent element automatically for the new value to take effect.

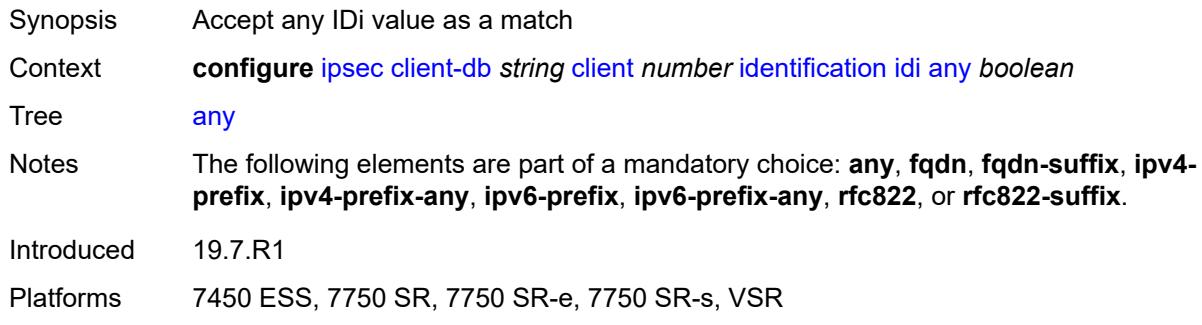

### <span id="page-1696-0"></span>**fqdn** *string*

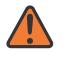

#### **WARNING:**

Modifying this element toggles the **admin-state** of the parent element automatically for the new value to take effect.

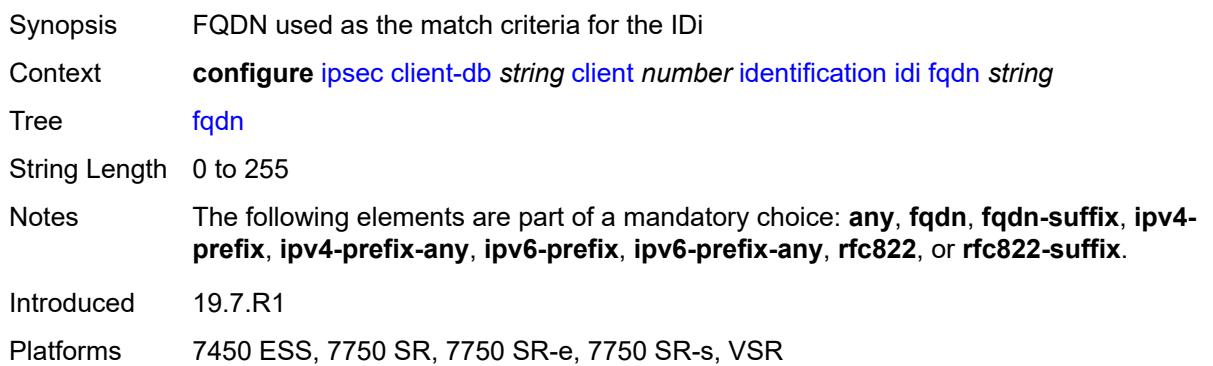

## <span id="page-1696-1"></span>**fqdn-suffix** *string*

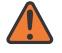

#### **WARNING:**

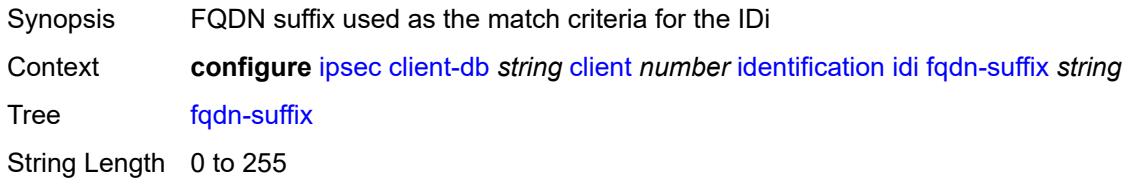

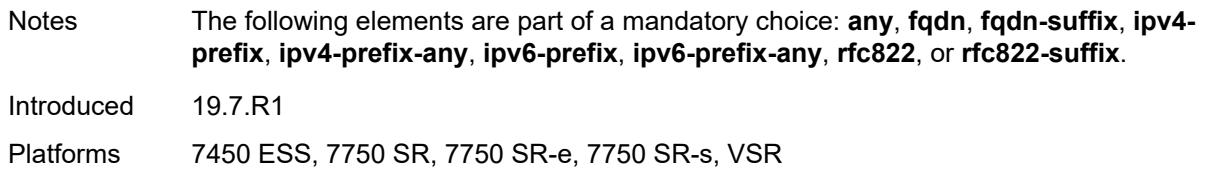

### <span id="page-1697-0"></span>**ipv4-prefix** *string*

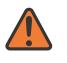

#### **WARNING:**

Modifying this element toggles the **admin-state** of the parent element automatically for the new value to take effect.

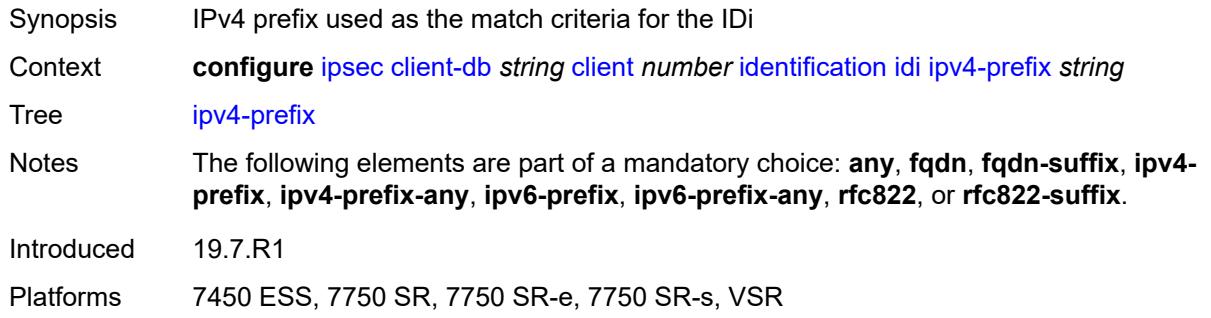

## <span id="page-1697-1"></span>**ipv4-prefix-any** *boolean*

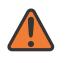

#### **WARNING:**

<span id="page-1697-2"></span>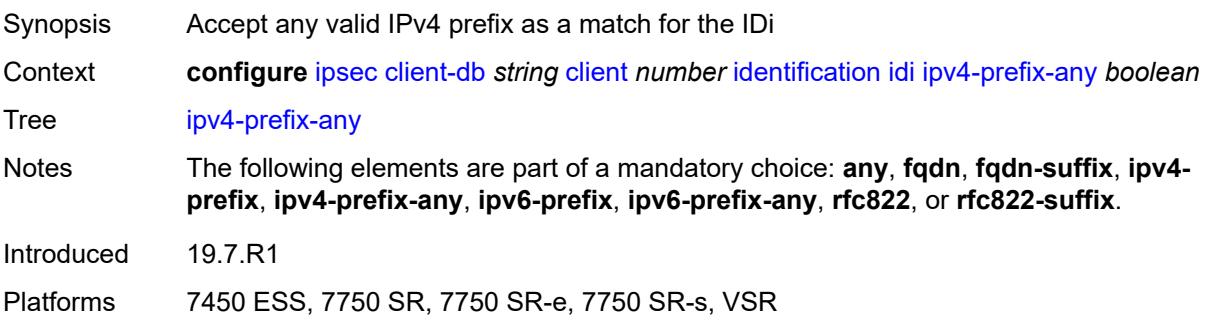

### **ipv6-prefix** *string*

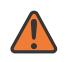

#### **WARNING:**

Modifying this element toggles the **admin-state** of the parent element automatically for the new value to take effect.

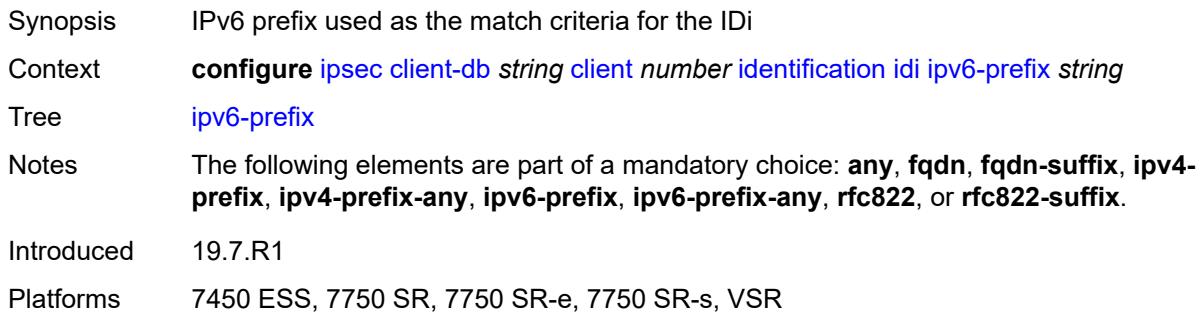

#### <span id="page-1698-0"></span>**ipv6-prefix-any** *boolean*

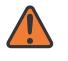

#### **WARNING:**

Modifying this element toggles the **admin-state** of the parent element automatically for the new value to take effect.

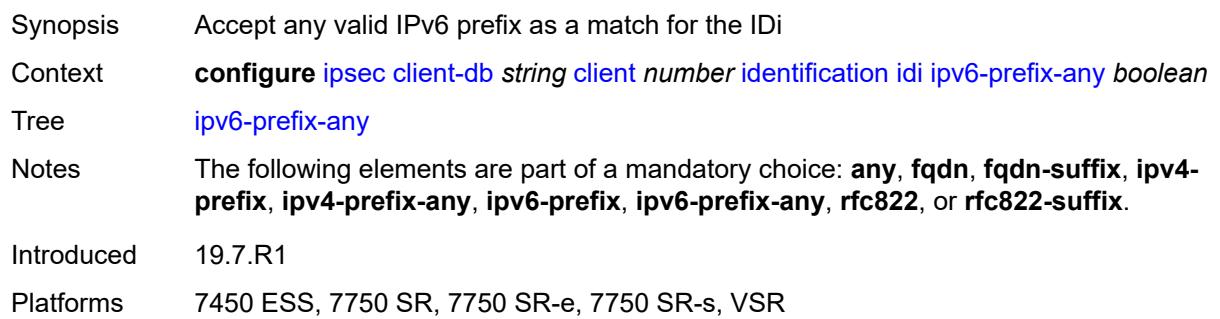

#### <span id="page-1698-1"></span>**rfc822** *string*

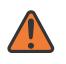

#### **WARNING:**

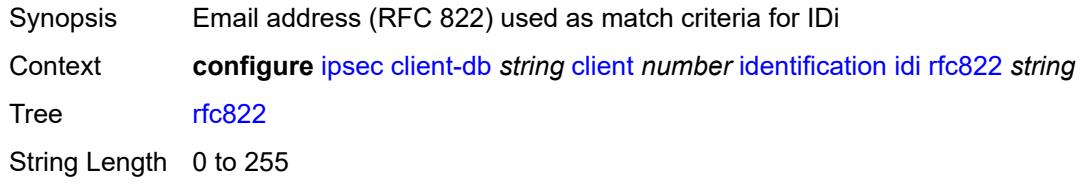

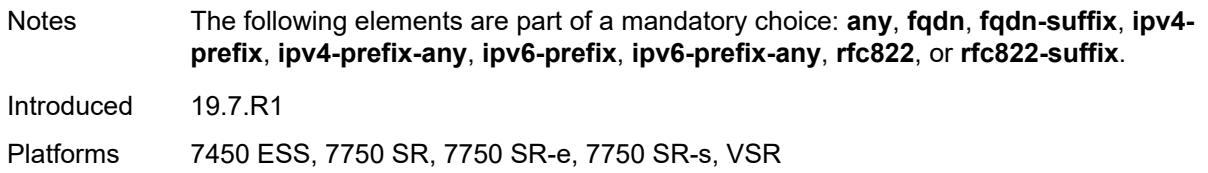

## <span id="page-1699-0"></span>**rfc822-suffix** *string*

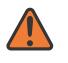

#### **WARNING:**

Modifying this element toggles the **admin-state** of the parent element automatically for the new value to take effect.

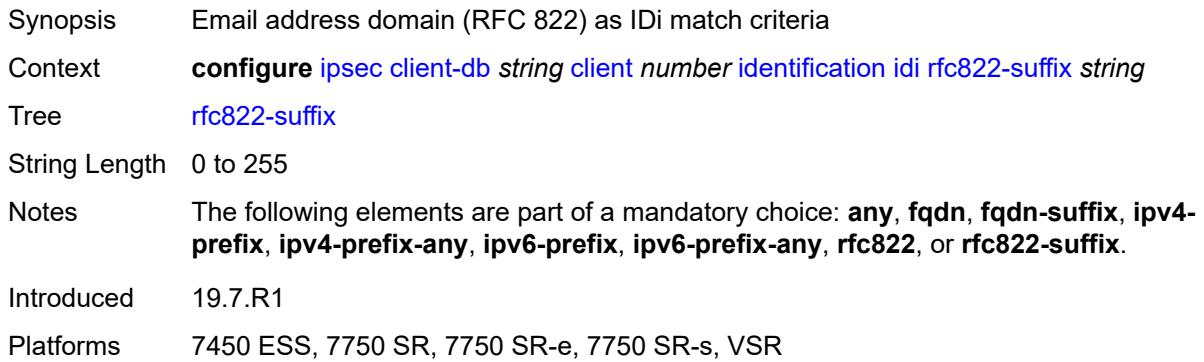

#### <span id="page-1699-1"></span>**peer-ip-prefix**

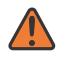

#### **WARNING:**

Modifying this element toggles the **admin-state** of the parent element automatically for the new value to take effect.

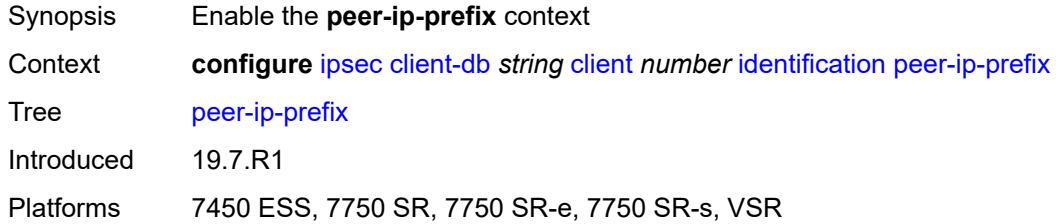

## <span id="page-1699-2"></span>**ip-prefix** *(ipv4-prefix | ipv6-prefix)*

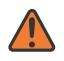

#### **WARNING:**

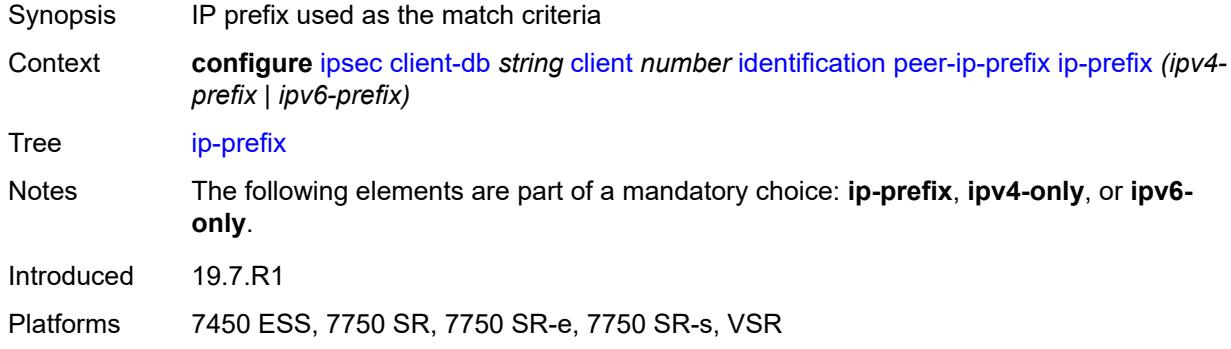

### <span id="page-1700-0"></span>**ipv4-only** *boolean*

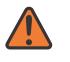

#### **WARNING:**

Modifying this element toggles the **admin-state** of the parent element automatically for the new value to take effect.

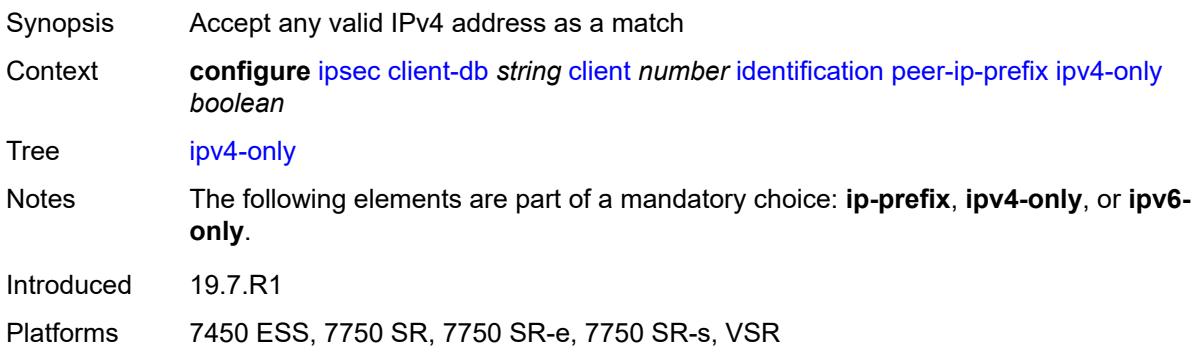

## <span id="page-1700-1"></span>**ipv6-only** *boolean*

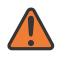

#### **WARNING:**

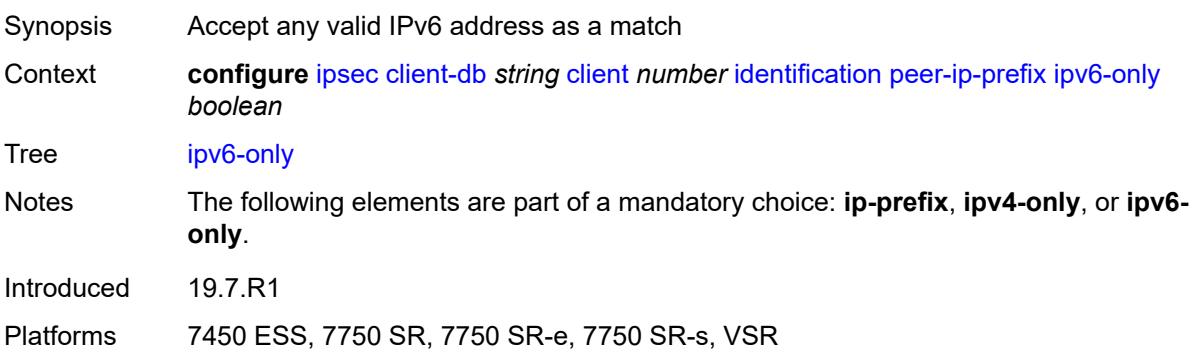

## <span id="page-1701-0"></span>**private-interface** *string*

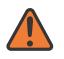

#### **WARNING:**

Modifying this element toggles the **admin-state** of the parent element automatically for the new value to take effect.

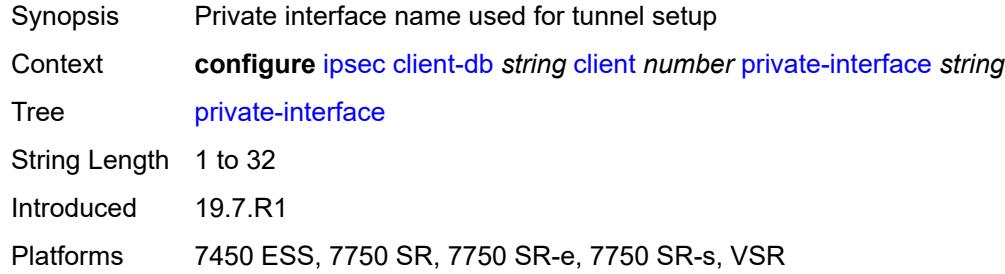

### <span id="page-1701-1"></span>**private-service-name** *string*

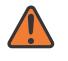

#### **WARNING:**

Modifying this element toggles the **admin-state** of the parent element automatically for the new value to take effect.

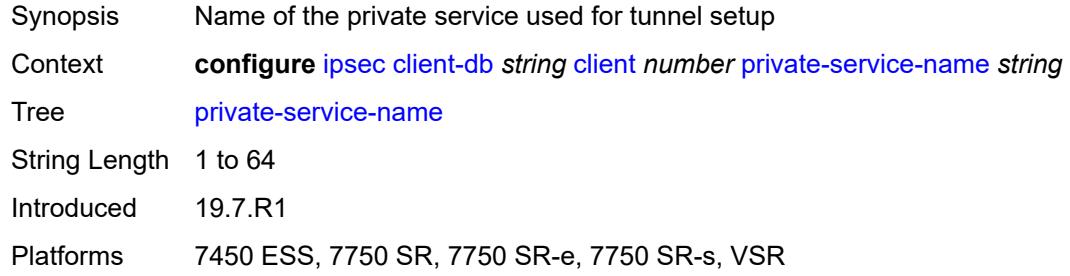

#### <span id="page-1701-2"></span>**ts-list** *string*

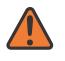

#### **WARNING:**

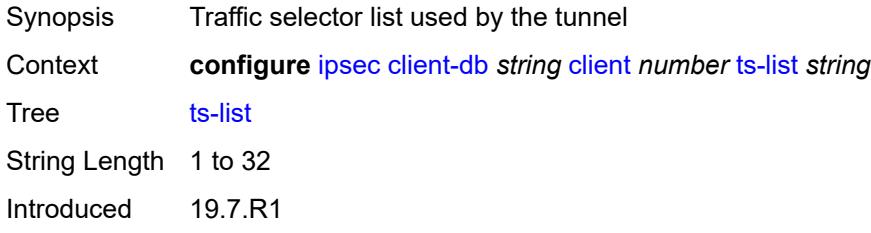

Platforms 7450 ESS, 7750 SR, 7750 SR-e, 7750 SR-s, VSR

#### <span id="page-1702-0"></span>**tunnel-template** *number*

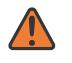

**WARNING:**

Modifying this element toggles the **admin-state** of the parent element automatically for the new value to take effect.

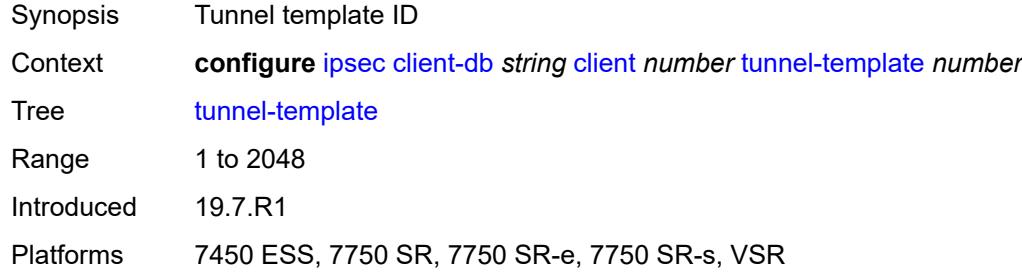

#### <span id="page-1702-1"></span>**description** *string*

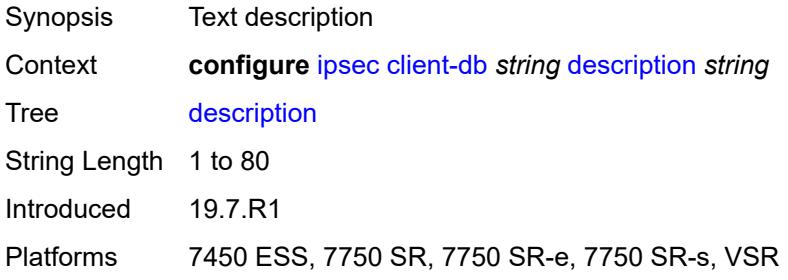

## <span id="page-1702-2"></span>**match-list**

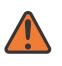

#### **WARNING:**

<span id="page-1702-3"></span>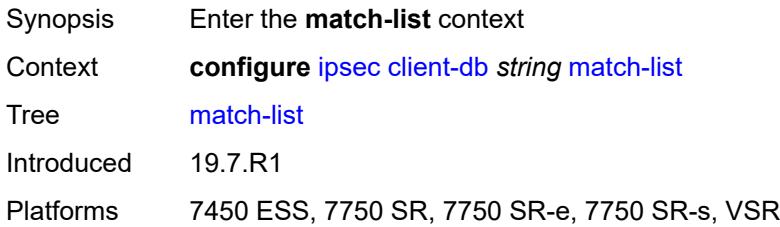

#### **idi** *boolean*

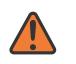

#### **WARNING:**

Modifying this element toggles the **admin-state** of the parent element automatically for the new value to take effect.

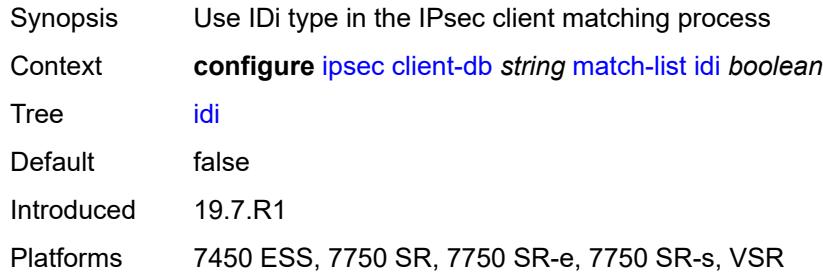

### <span id="page-1703-0"></span>**peer-ip-prefix** *boolean*

#### **WARNING:**

Modifying this element toggles the **admin-state** of the parent element automatically for the new value to take effect.

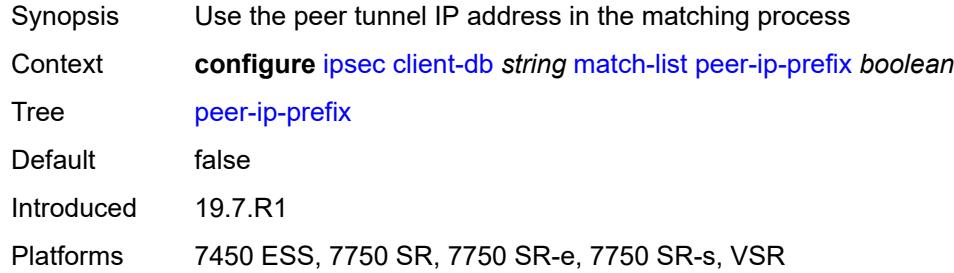

### <span id="page-1703-2"></span>**ike-policy** [[id\]](#page-1703-1) *number*

<span id="page-1703-1"></span>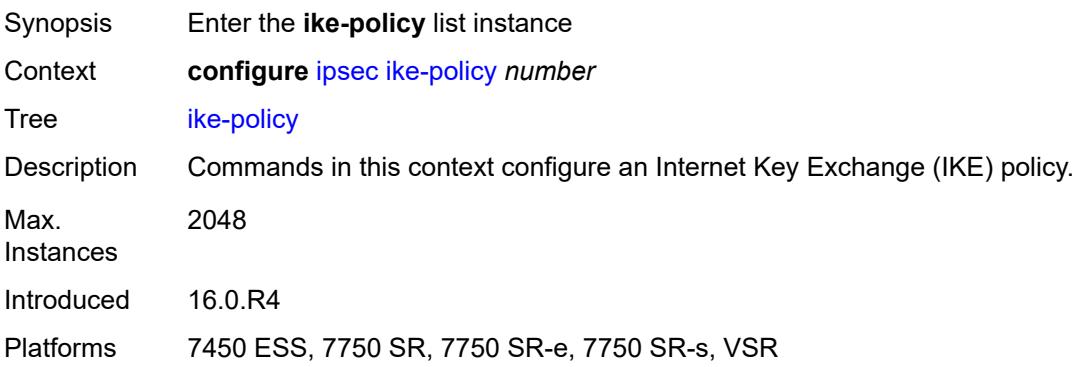

## [**id**] *number*

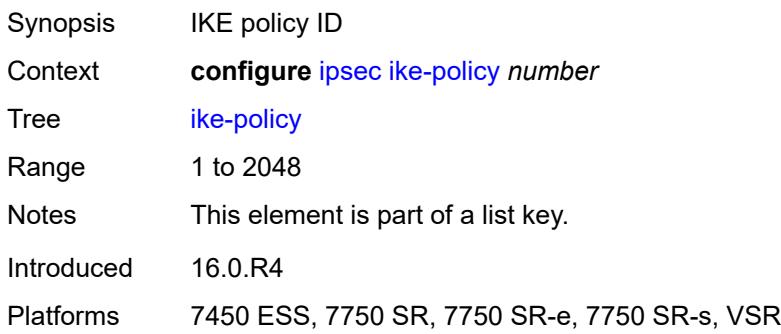

## <span id="page-1704-0"></span>**description** *string*

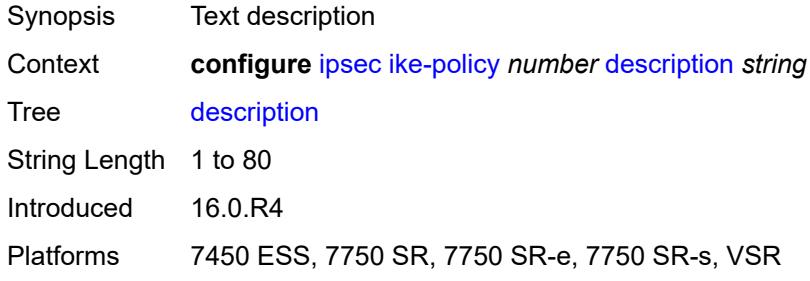

## <span id="page-1704-1"></span>**dpd**

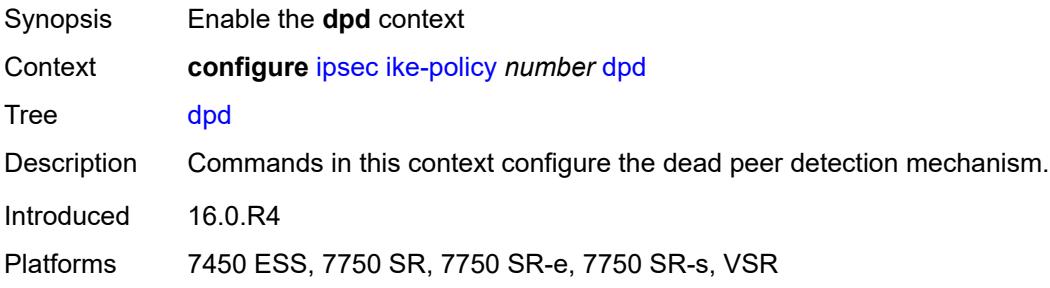

## <span id="page-1704-2"></span>**interval** *number*

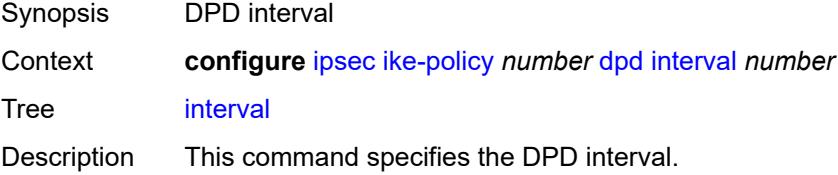

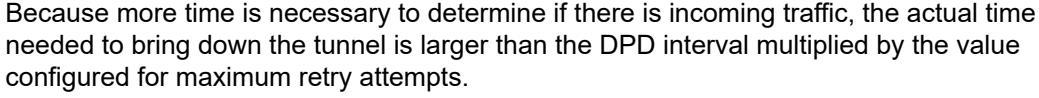

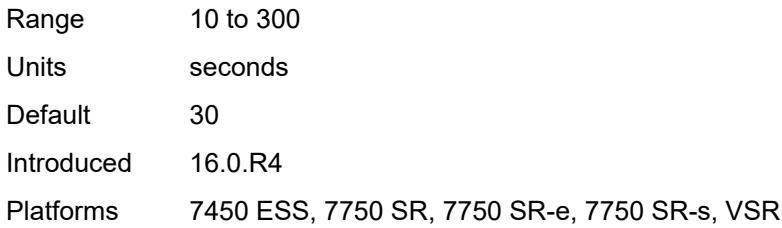

## <span id="page-1705-0"></span>**max-retries** *number*

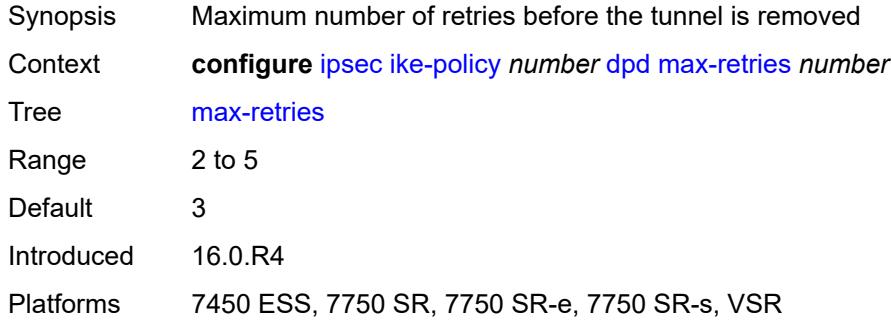

## <span id="page-1705-1"></span>**reply-only** *boolean*

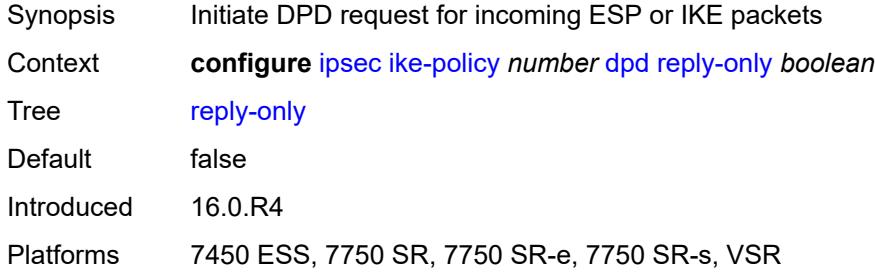

#### <span id="page-1705-2"></span>**ike-transform** *reference*

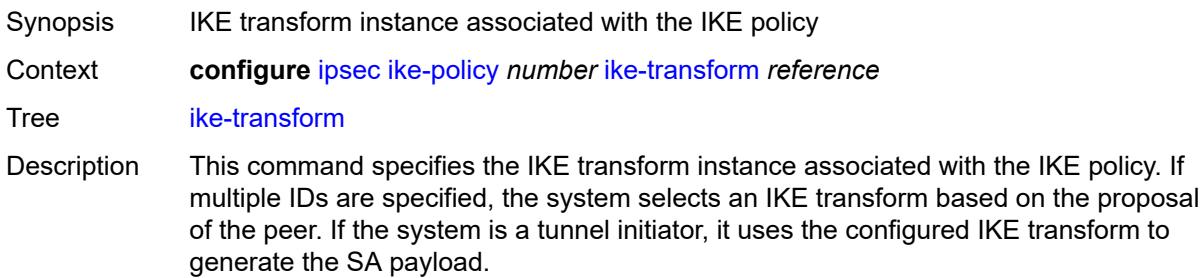

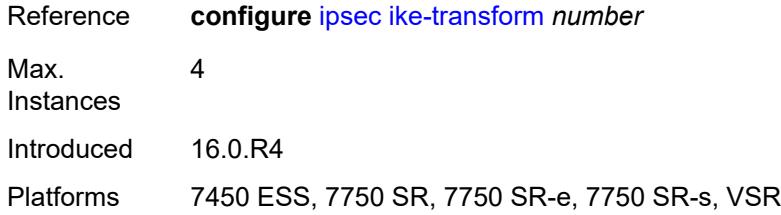

## <span id="page-1706-0"></span>**ike-version-1**

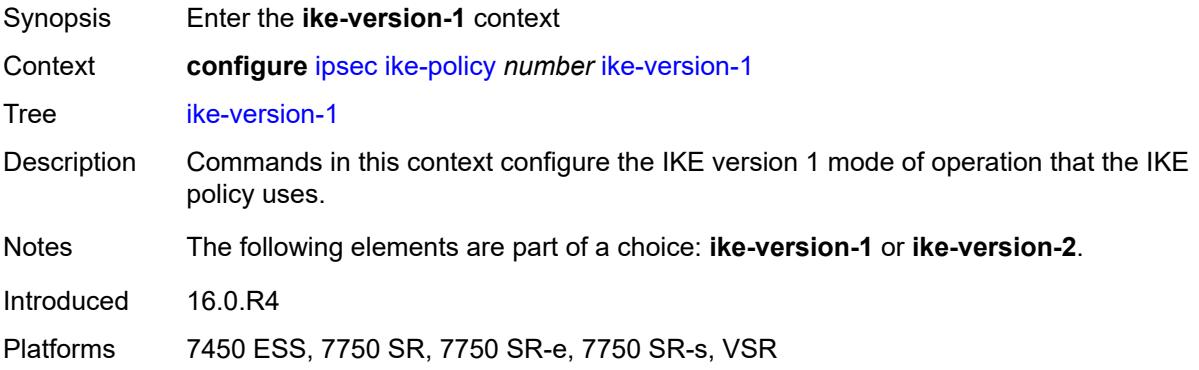

## <span id="page-1706-1"></span>**auth-method** *keyword*

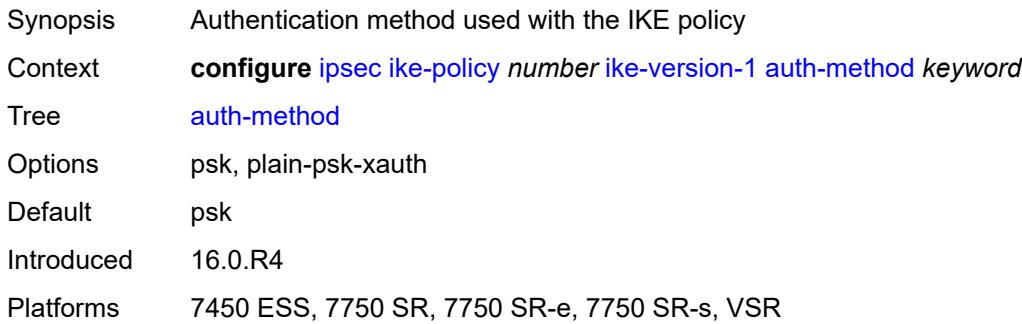

## <span id="page-1706-2"></span>**ike-mode** *keyword*

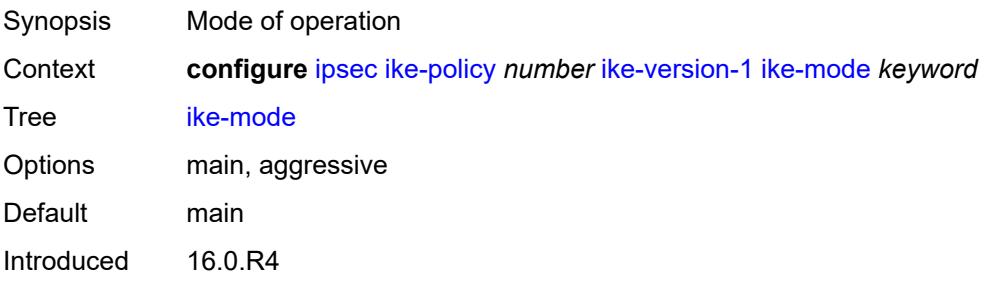

Platforms 7450 ESS, 7750 SR, 7750 SR-e, 7750 SR-s, VSR

#### <span id="page-1707-0"></span>**own-auth-method** *keyword*

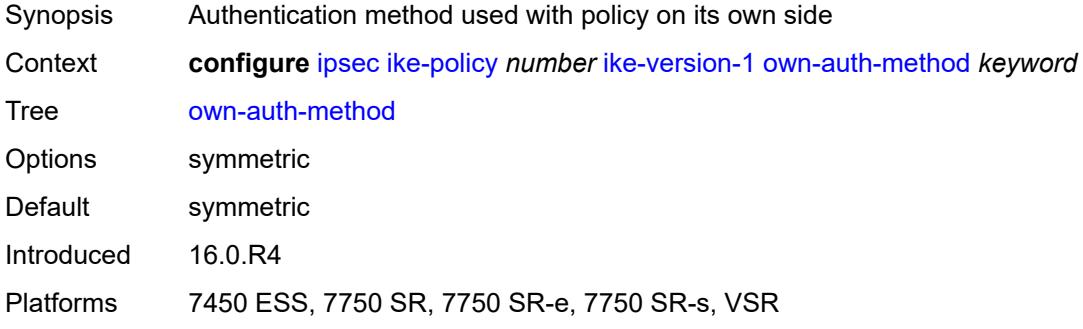

## <span id="page-1707-1"></span>**ph1-responder-delete-notify** *boolean*

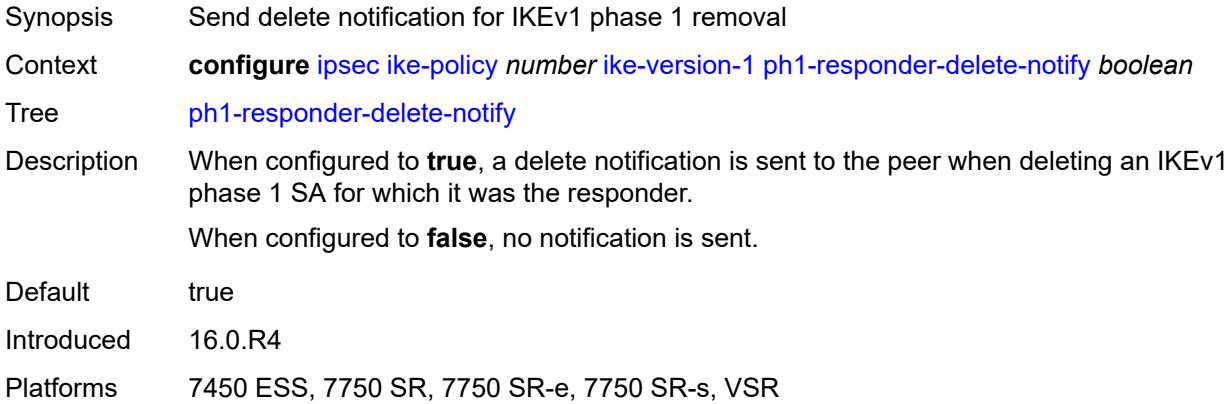

### <span id="page-1707-2"></span>**ike-version-2**

<span id="page-1707-3"></span>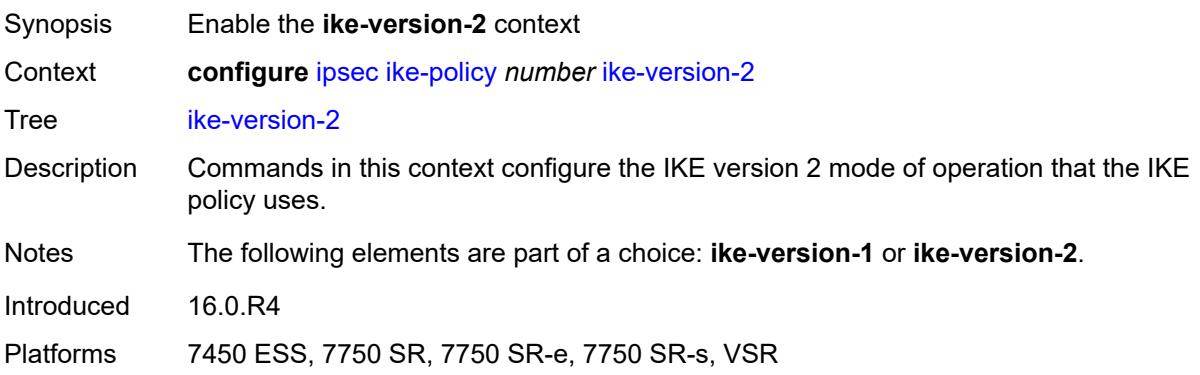

## **auth-method** *keyword*

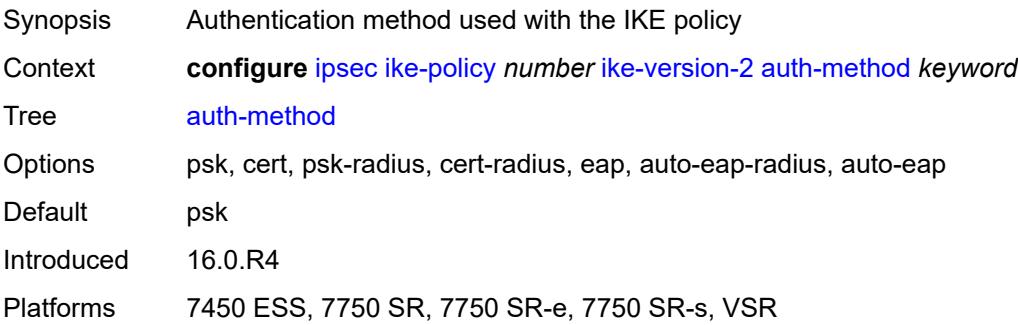

## <span id="page-1708-0"></span>**auto-eap-method** *keyword*

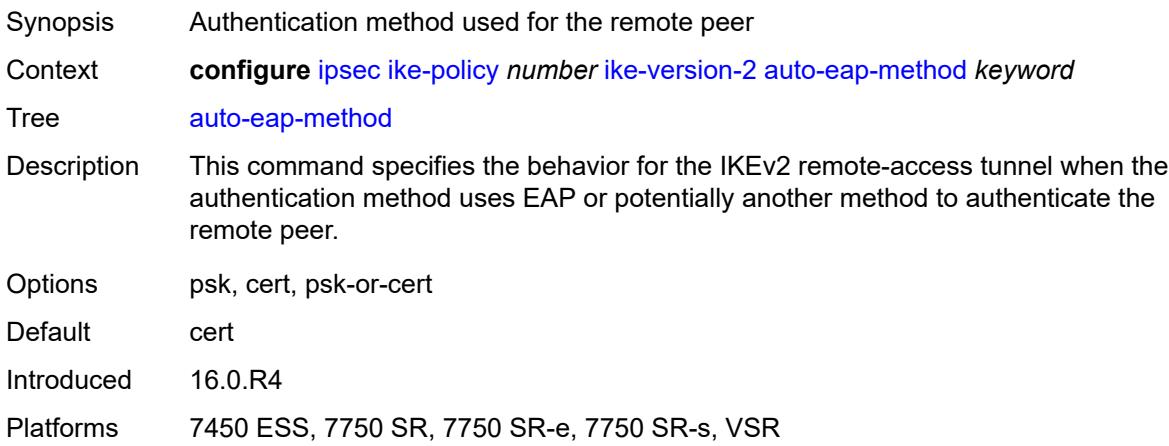

## <span id="page-1708-1"></span>**ikev2-fragment**

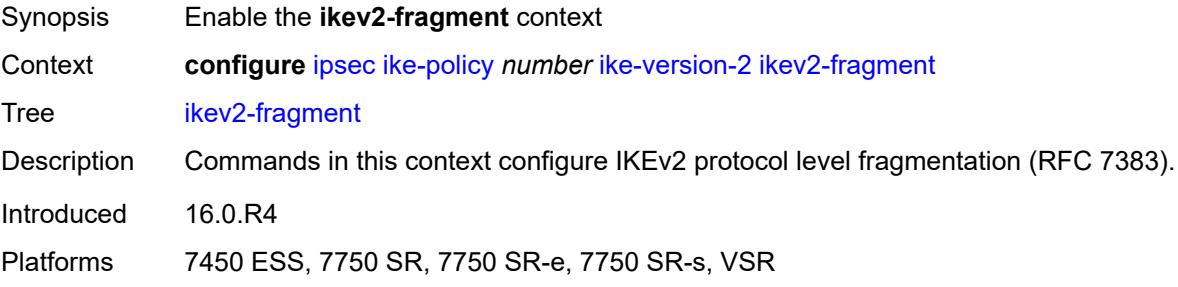

### <span id="page-1708-2"></span>**mtu** *number*

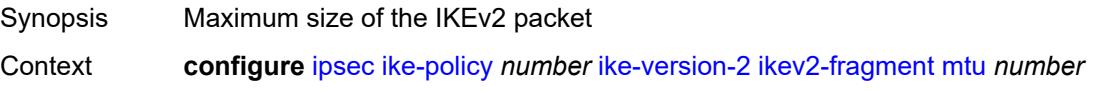

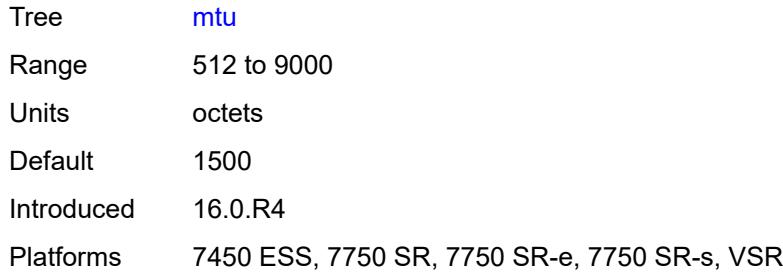

## <span id="page-1709-0"></span>**reassembly-timeout** *number*

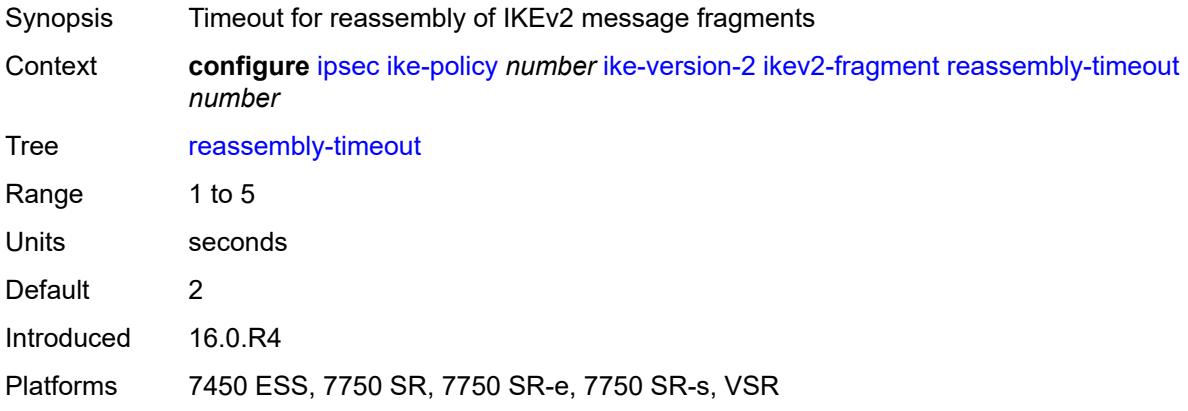

## <span id="page-1709-1"></span>**own-auth-method** *keyword*

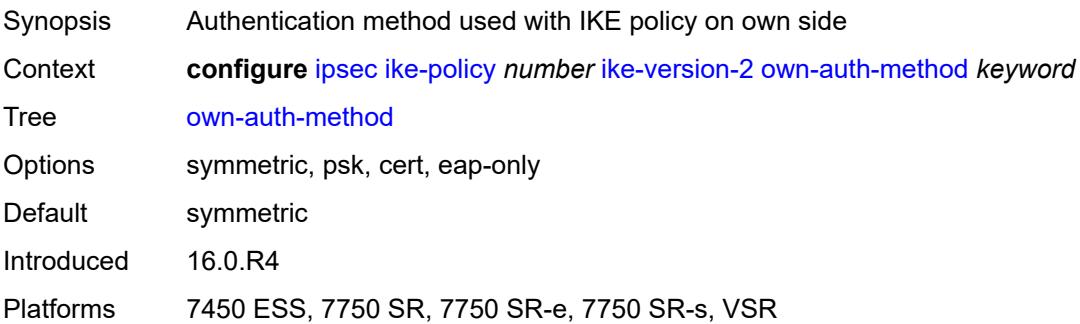

## <span id="page-1709-2"></span>**own-auto-eap-method** *keyword*

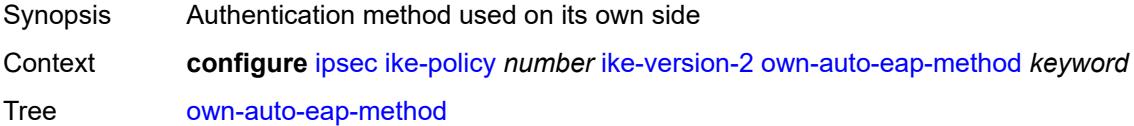

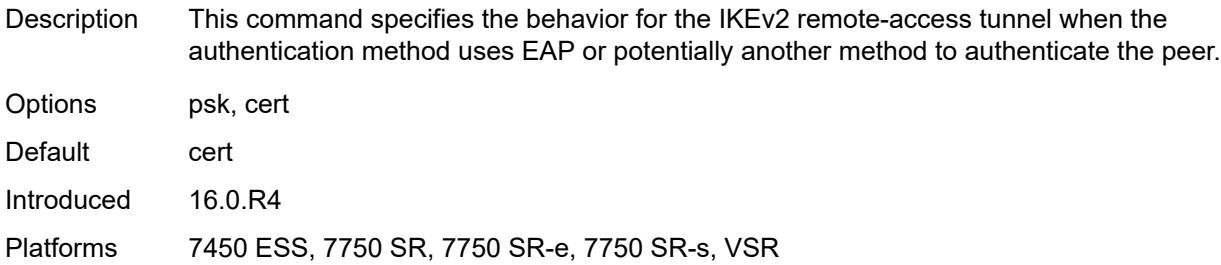

## <span id="page-1710-0"></span>**send-idr-after-eap-success** *boolean*

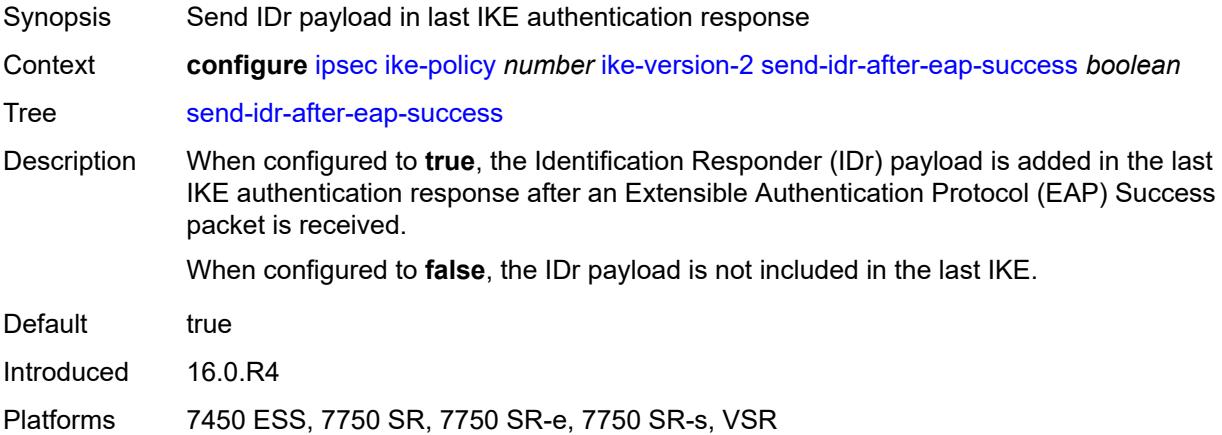

## <span id="page-1710-1"></span>**ipsec-lifetime** *number*

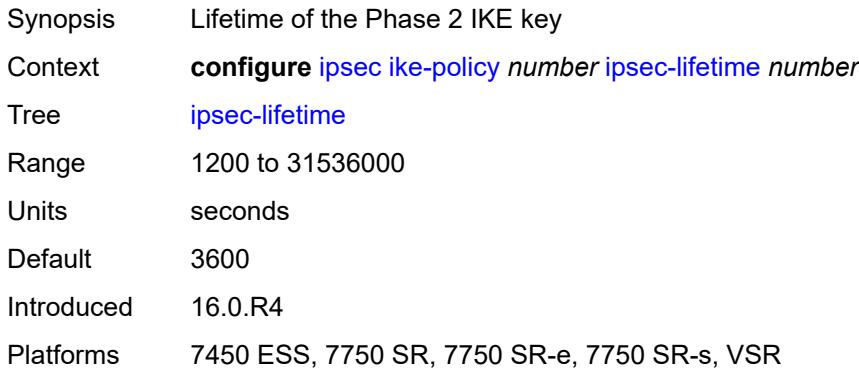

## <span id="page-1710-2"></span>**limit-init-exchange**

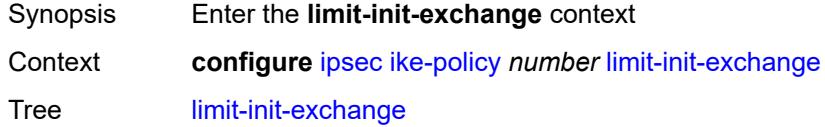

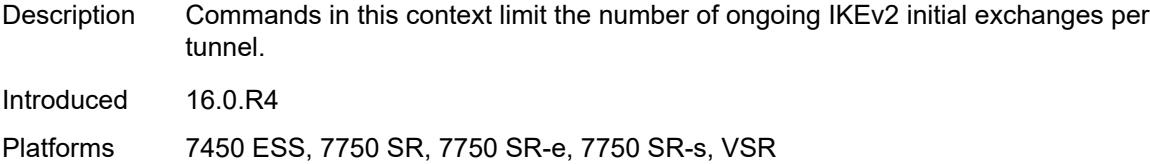

### <span id="page-1711-0"></span>**admin-state** *keyword*

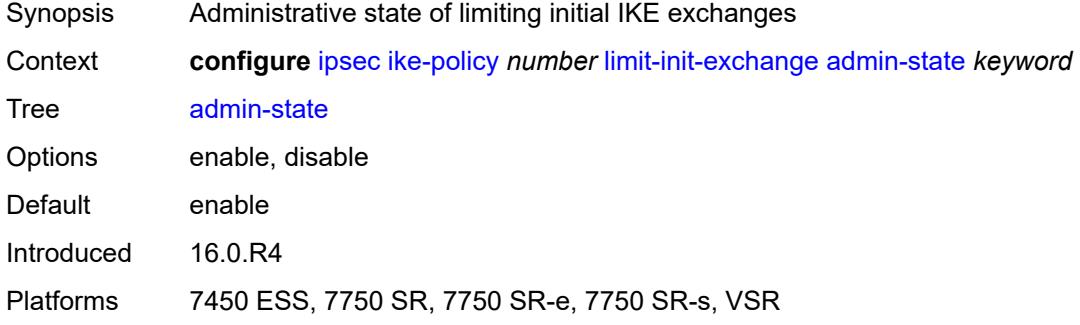

# <span id="page-1711-1"></span>**reduced-max-exchange-timeout** *(number | keyword)*

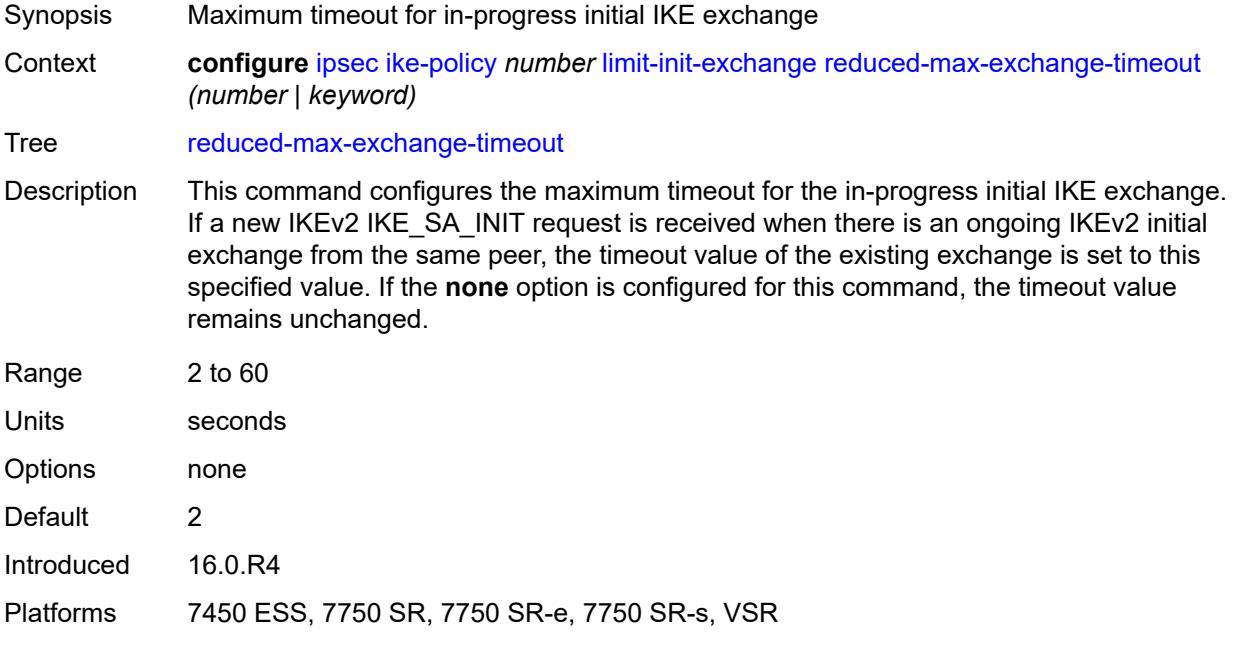

## <span id="page-1711-2"></span>**lockout**

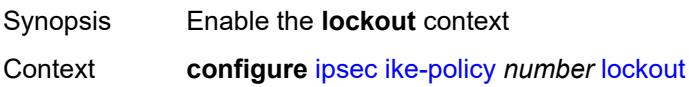

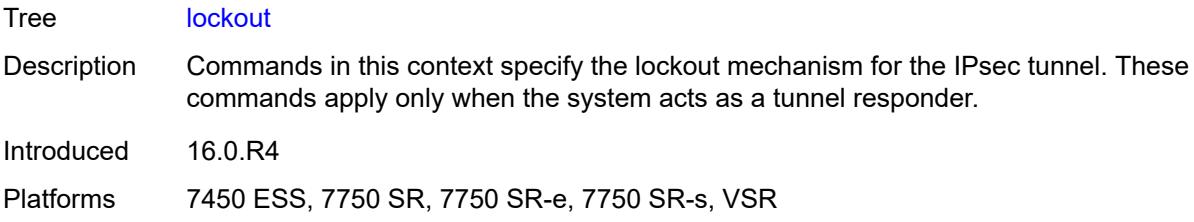

# <span id="page-1712-0"></span>**block** *(number | keyword)*

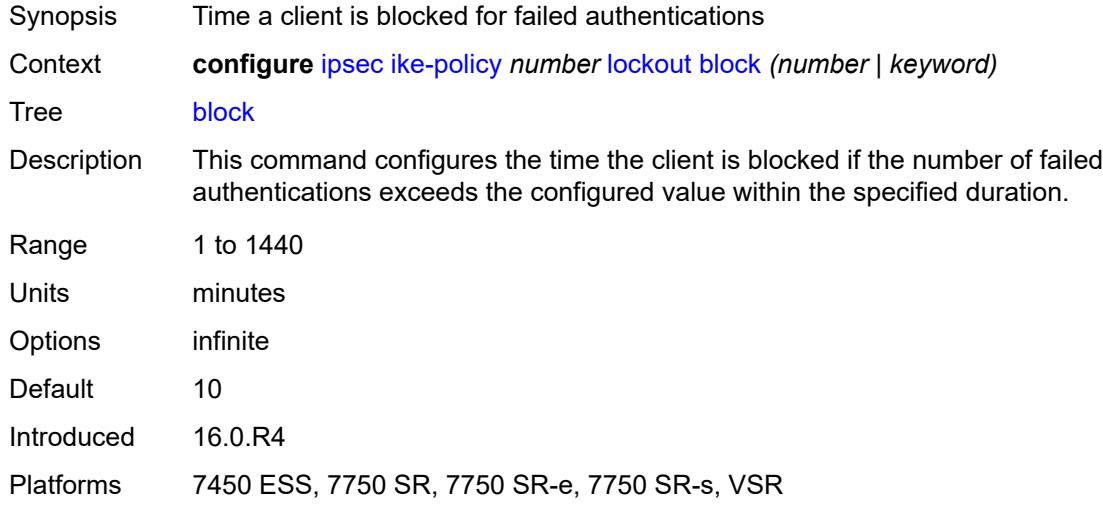

## <span id="page-1712-1"></span>**duration** *number*

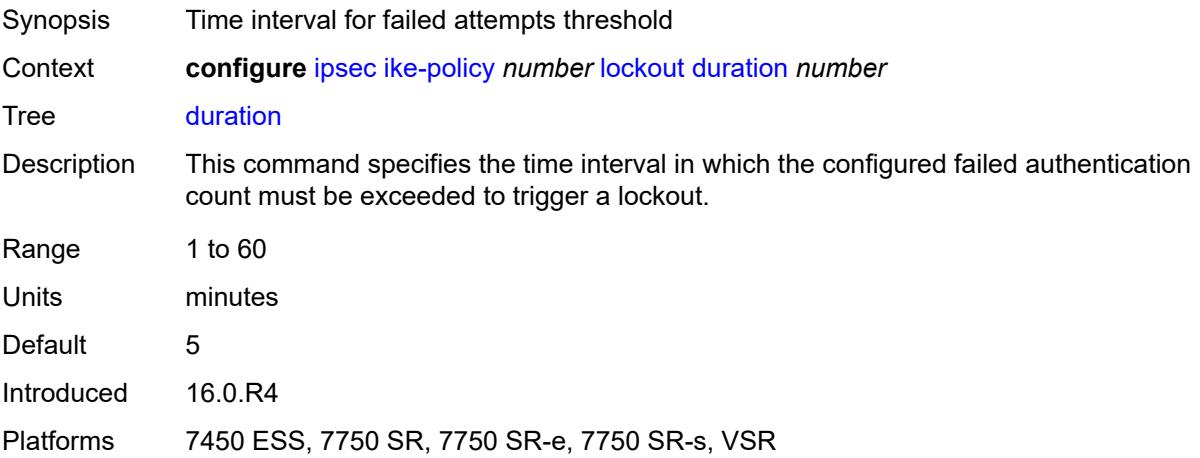

## <span id="page-1712-2"></span>**failed-attempts** *number*

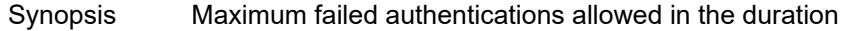

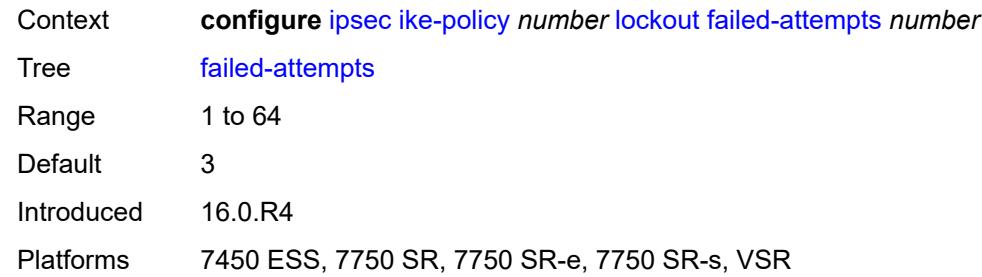

## <span id="page-1713-0"></span>**max-port-per-ip** *number*

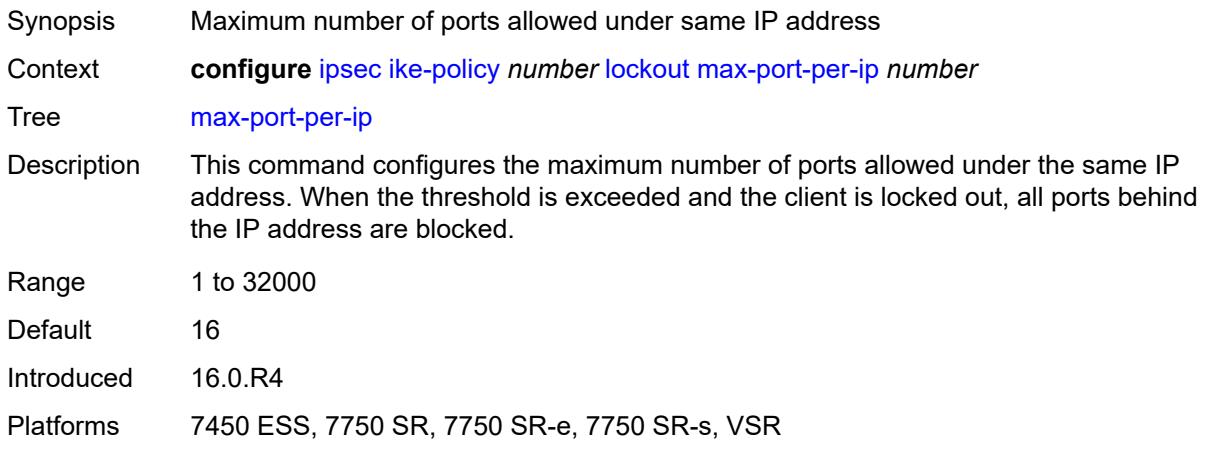

## <span id="page-1713-1"></span>**match-peer-id-to-cert** *boolean*

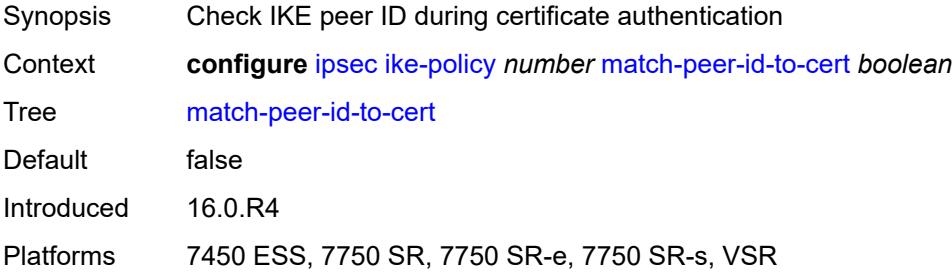

#### <span id="page-1713-2"></span>**nat-traversal**

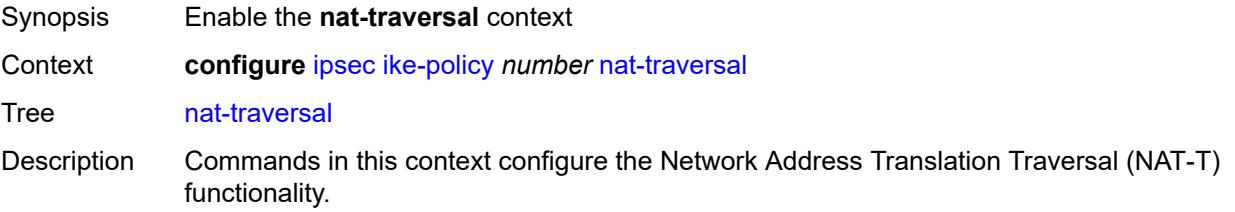

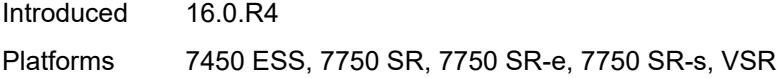

## <span id="page-1714-0"></span>**force** *boolean*

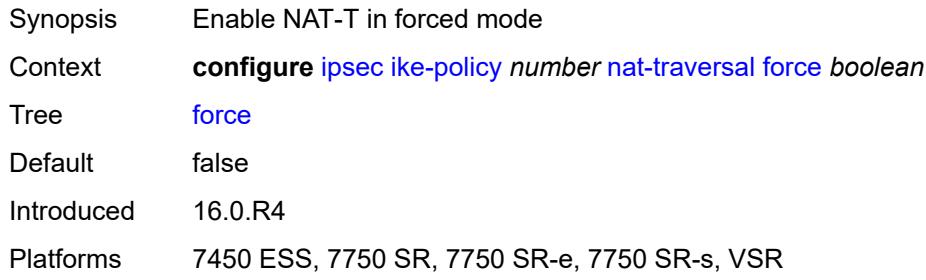

## <span id="page-1714-1"></span>**force-keep-alive** *boolean*

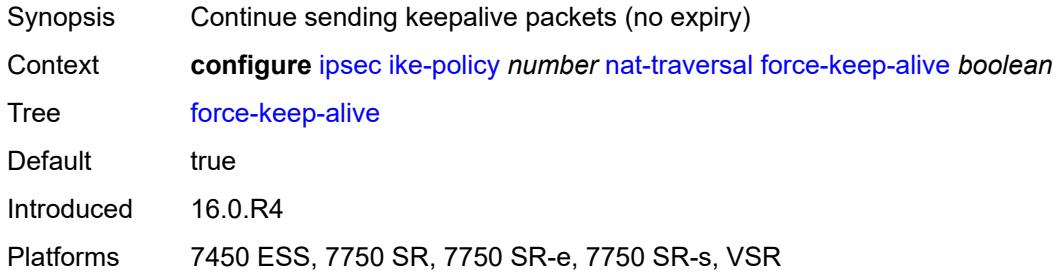

## <span id="page-1714-2"></span>**keep-alive-interval** *number*

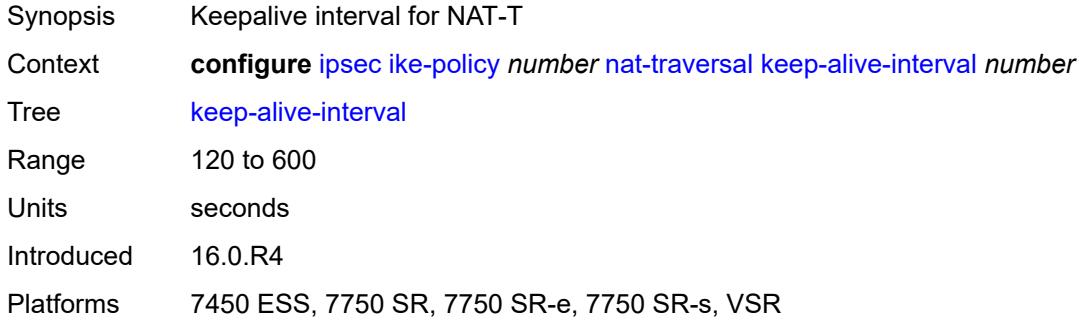

### <span id="page-1714-3"></span>**pfs**

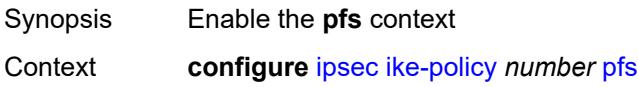

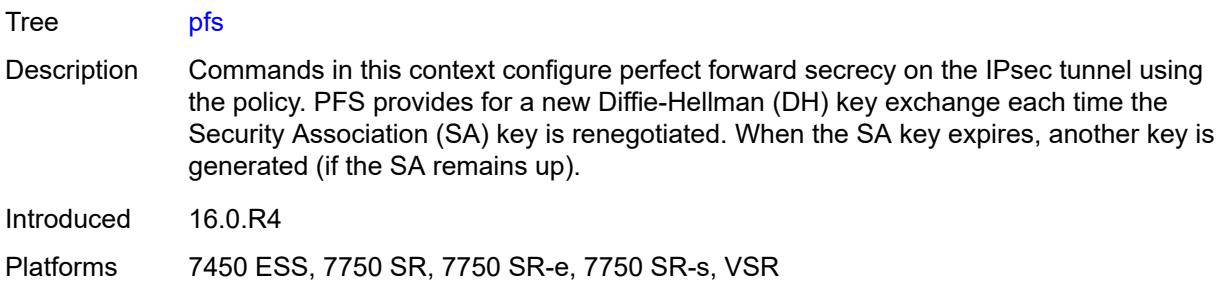

## <span id="page-1715-0"></span>**dh-group** *keyword*

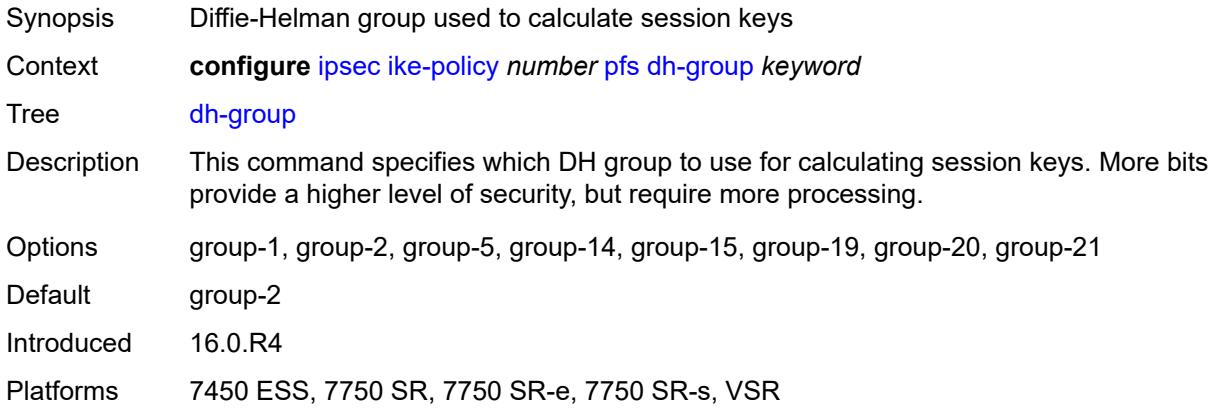

## <span id="page-1715-1"></span>**relay-unsolicited-cfg-attribute**

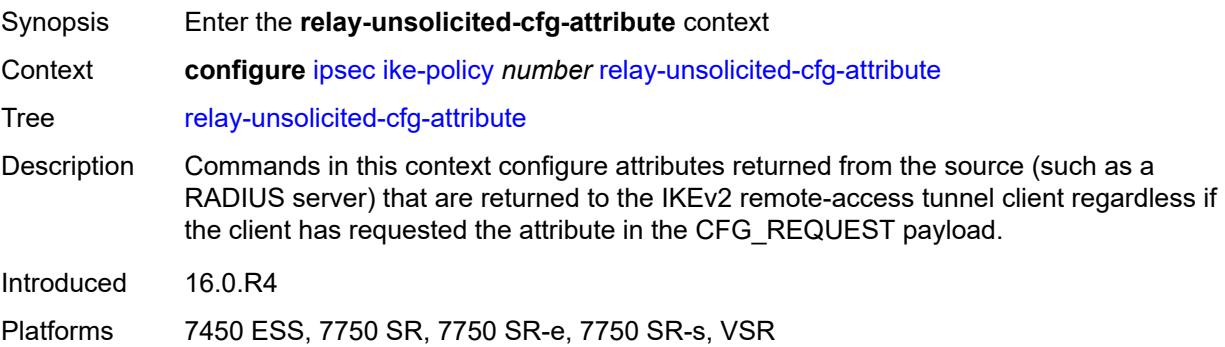

## <span id="page-1715-2"></span>**internal-ip4-address** *boolean*

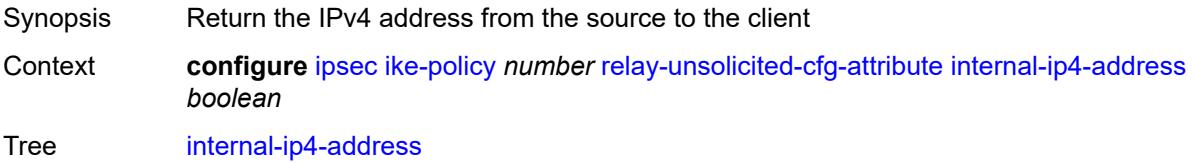

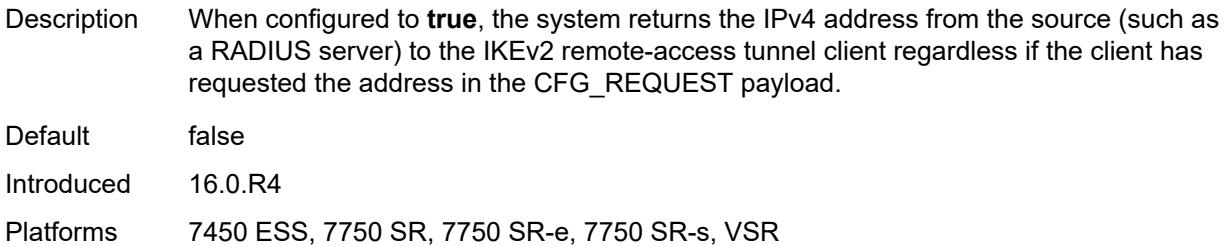

## <span id="page-1716-0"></span>**internal-ip4-dns** *boolean*

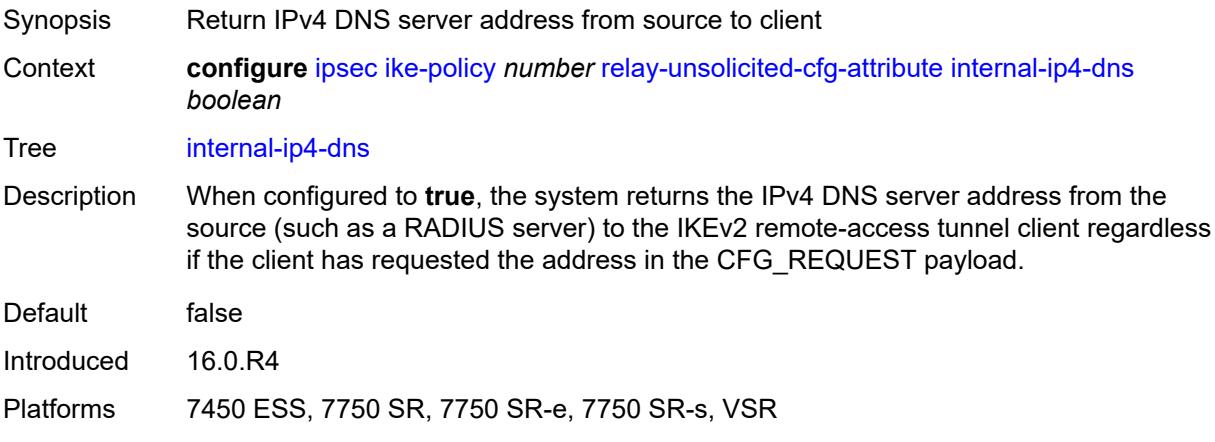

## <span id="page-1716-1"></span>**internal-ip4-netmask** *boolean*

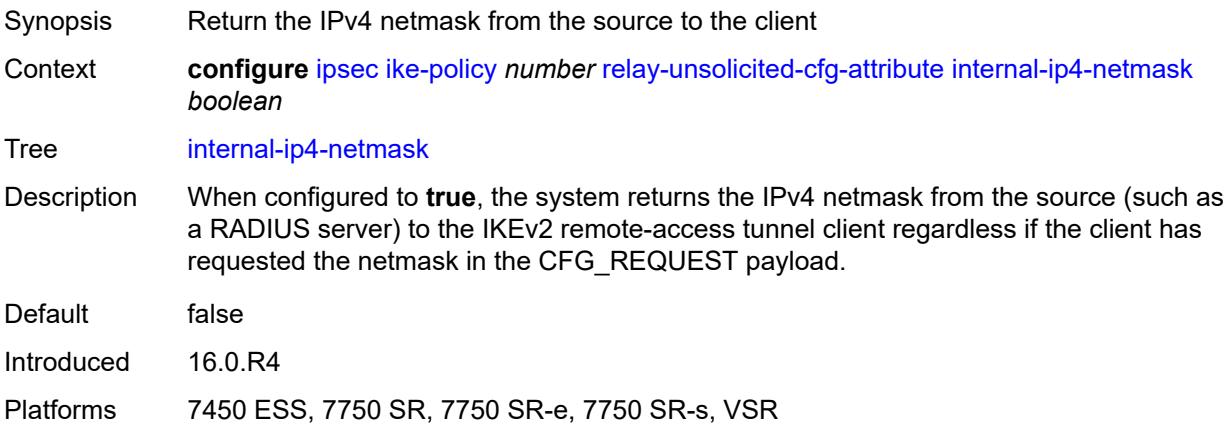

## <span id="page-1716-2"></span>**internal-ip6-address** *boolean*

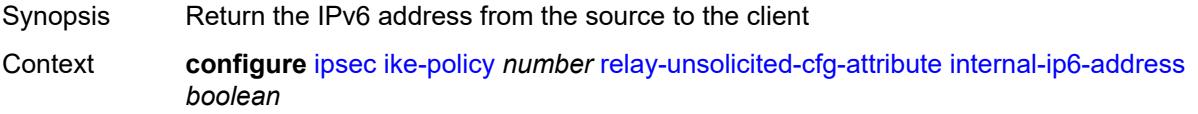

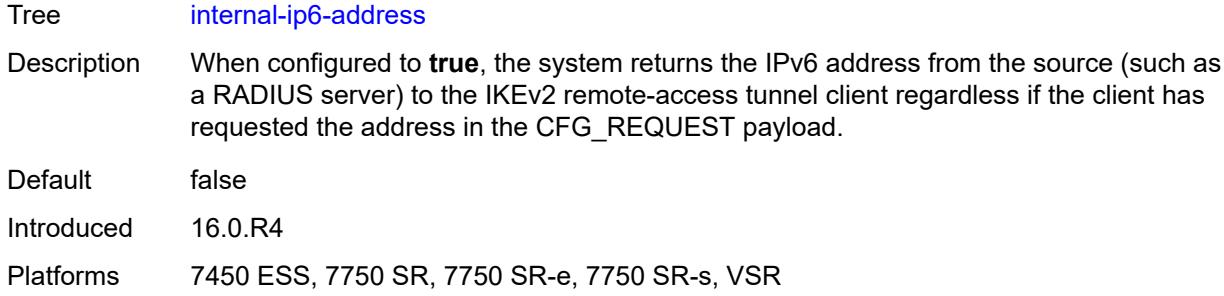

## <span id="page-1717-1"></span>**internal-ip6-dns** *boolean*

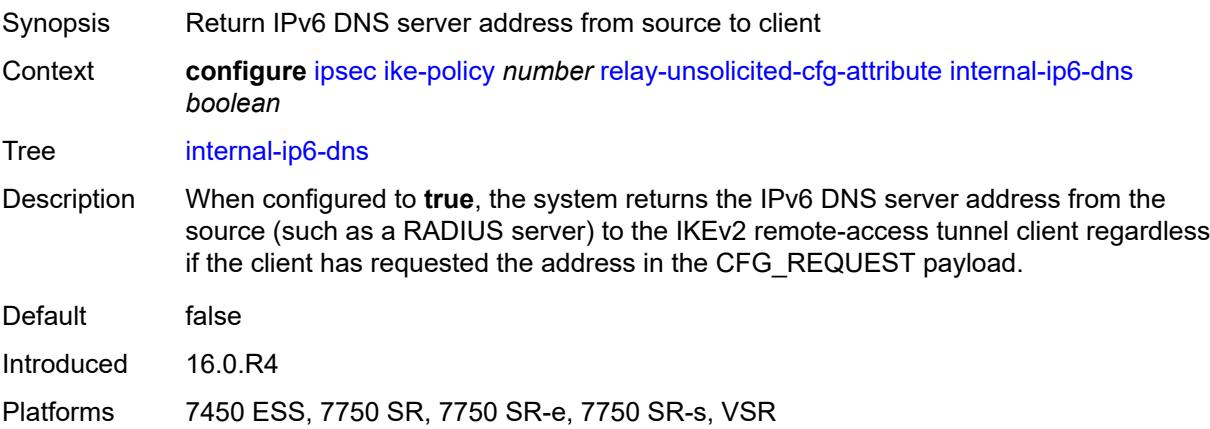

## <span id="page-1717-0"></span>**ike-transform** [[id](#page-1717-2)] *number*

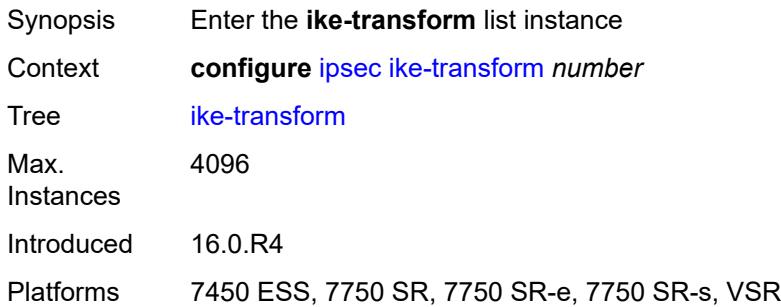

## <span id="page-1717-2"></span>[**id**] *number*

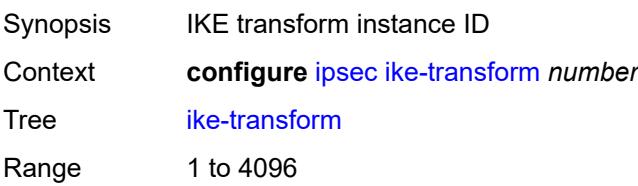

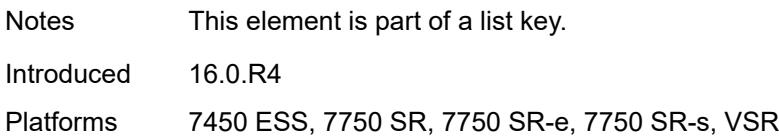

## <span id="page-1718-0"></span>**dh-group** *keyword*

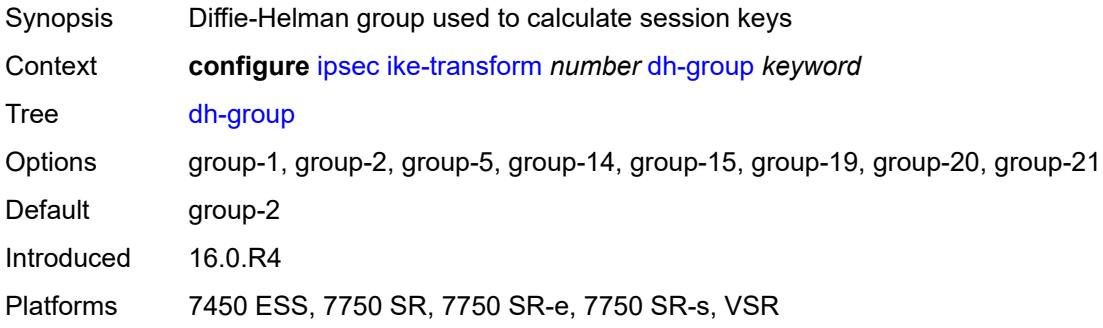

## <span id="page-1718-1"></span>**ike-auth-algorithm** *keyword*

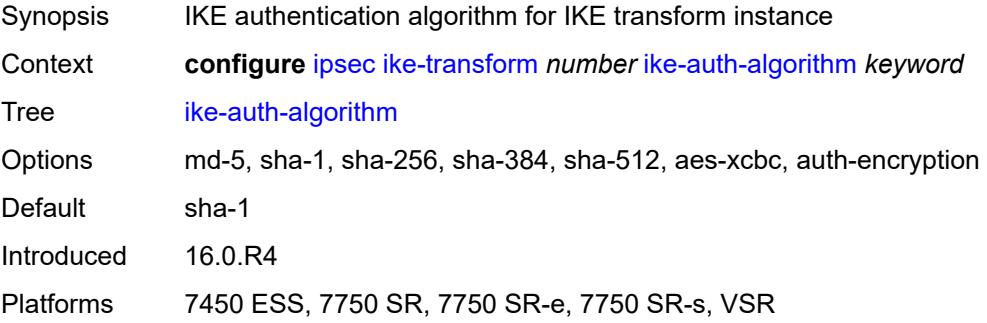

# <span id="page-1718-2"></span>**ike-encryption-algorithm** *keyword*

<span id="page-1718-3"></span>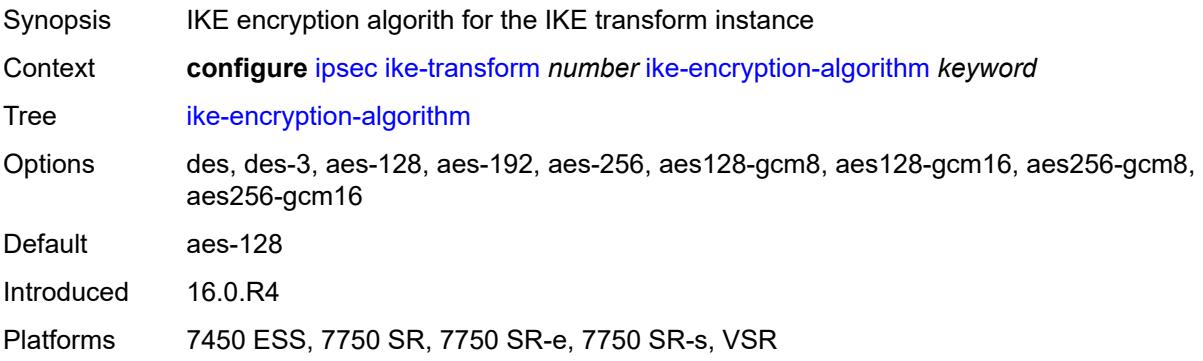

## **ike-prf-algorithm** *keyword*

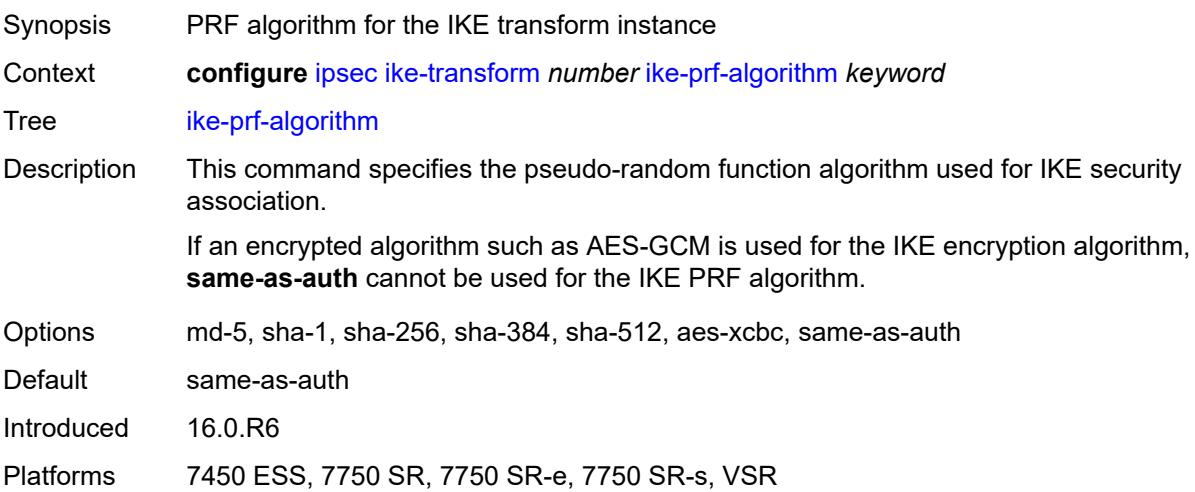

## <span id="page-1719-0"></span>**isakmp-lifetime** *number*

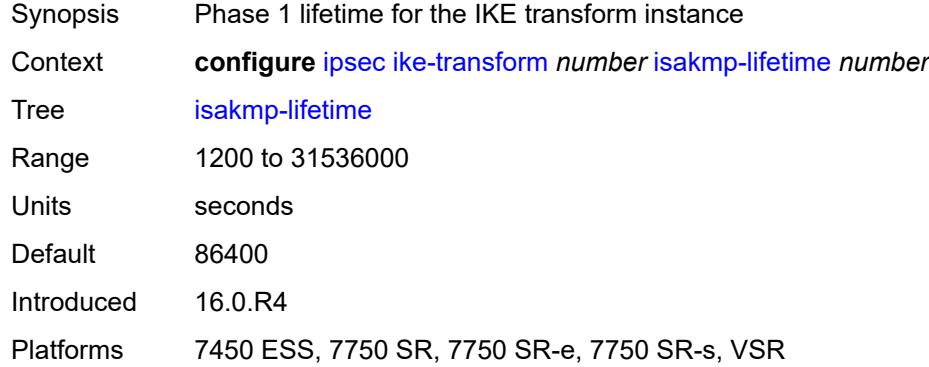

## <span id="page-1719-1"></span>**ipsec-transform** [[id](#page-1720-0)] *number*

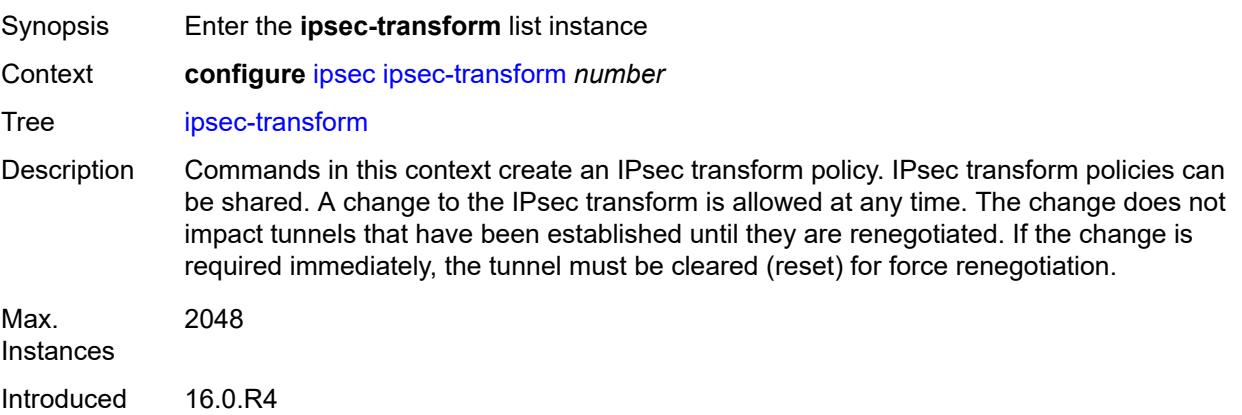

Platforms 7450 ESS, 7750 SR, 7750 SR-e, 7750 SR-s, VSR

### <span id="page-1720-0"></span>[**id**] *number*

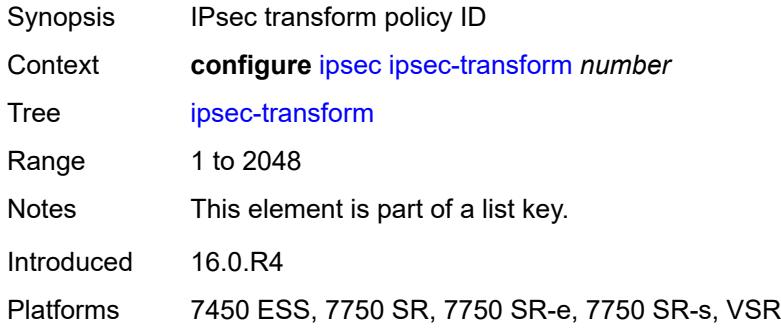

### <span id="page-1720-1"></span>**esp-auth-algorithm** *keyword*

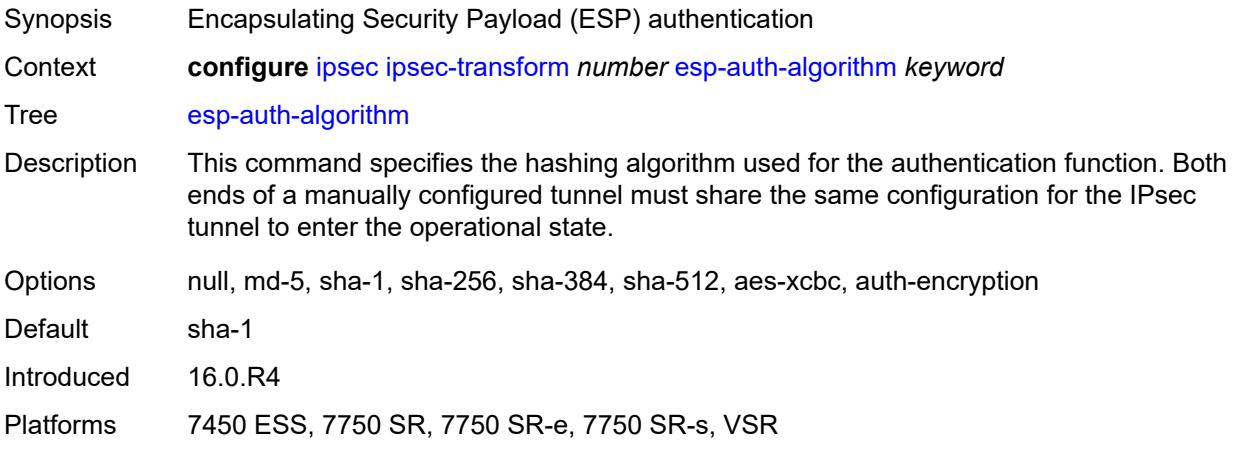

#### <span id="page-1720-2"></span>**esp-encryption-algorithm** *keyword*

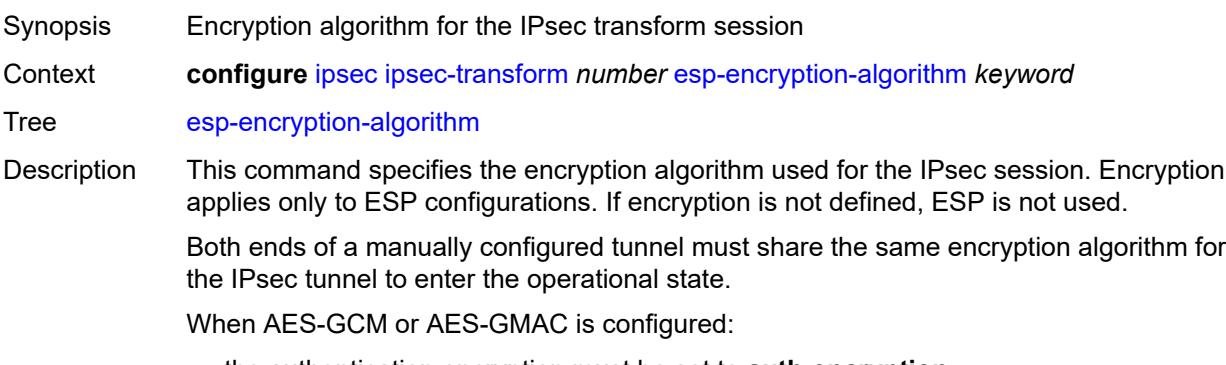

• the authentication encryption must be set to **auth-encryption**

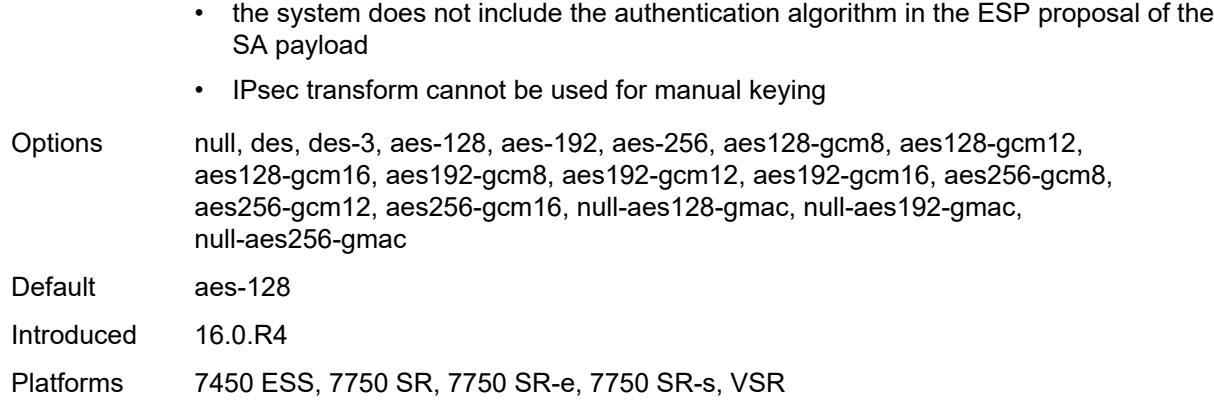

## <span id="page-1721-0"></span>**extended-sequence-number** *boolean*

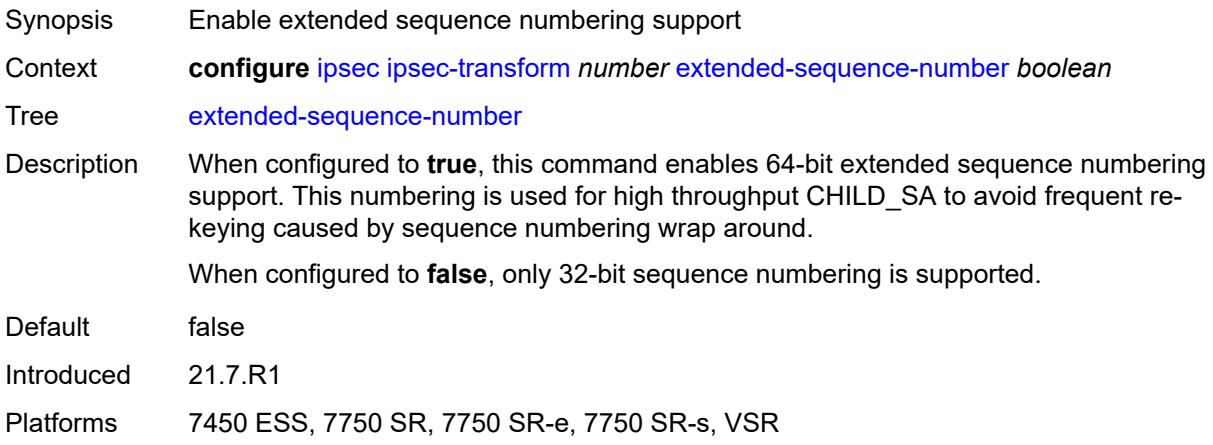

# <span id="page-1721-1"></span>**ipsec-lifetime** *number*

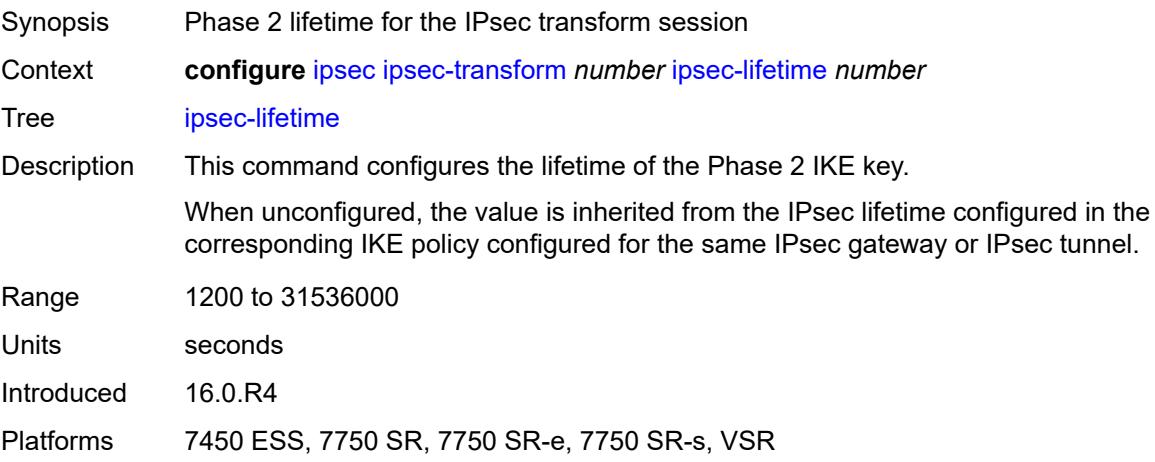

## <span id="page-1722-0"></span>**pfs-dh-group** *keyword*

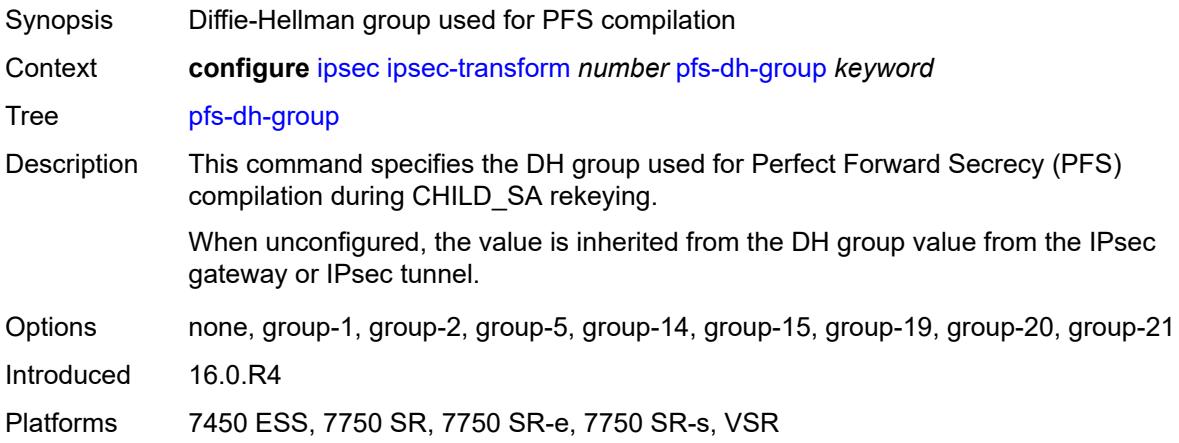

## <span id="page-1722-2"></span>**ipsec-transport-mode-profile** [\[name](#page-1722-1)] *string*

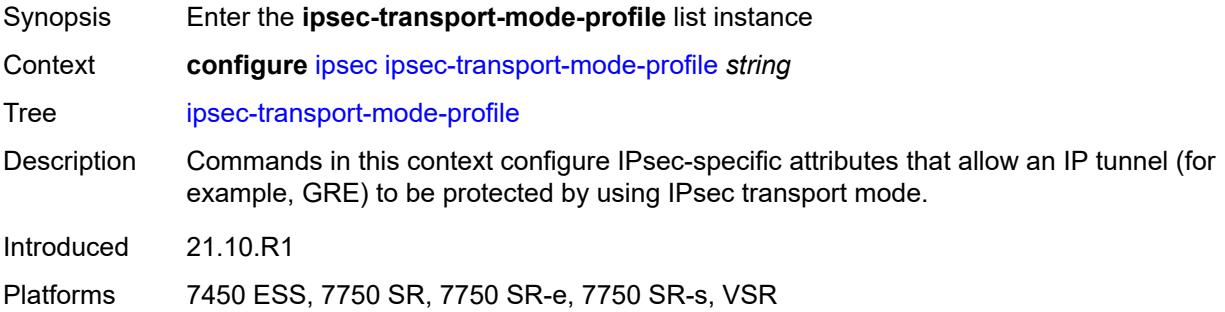

## <span id="page-1722-1"></span>[**name**] *string*

<span id="page-1722-3"></span>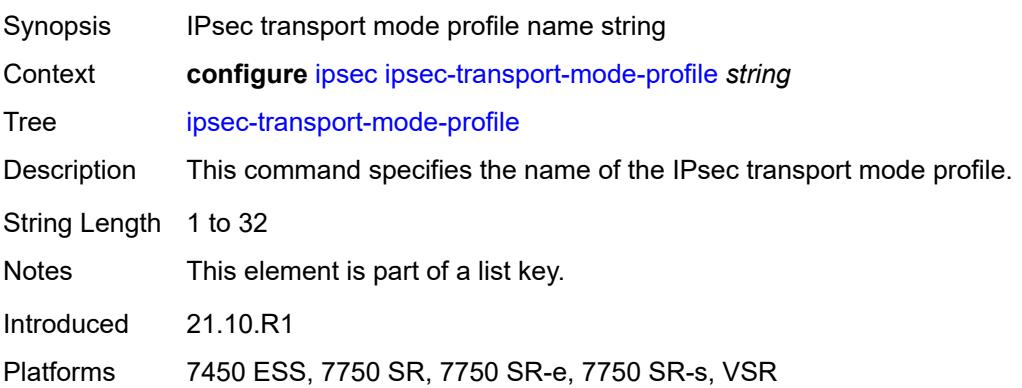

## **description** *string*

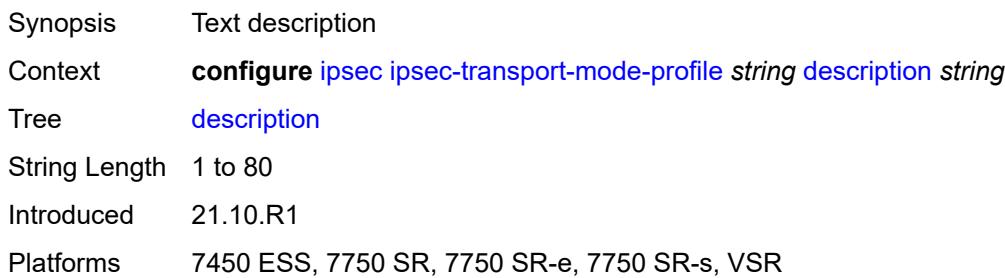

## <span id="page-1723-0"></span>**key-exchange**

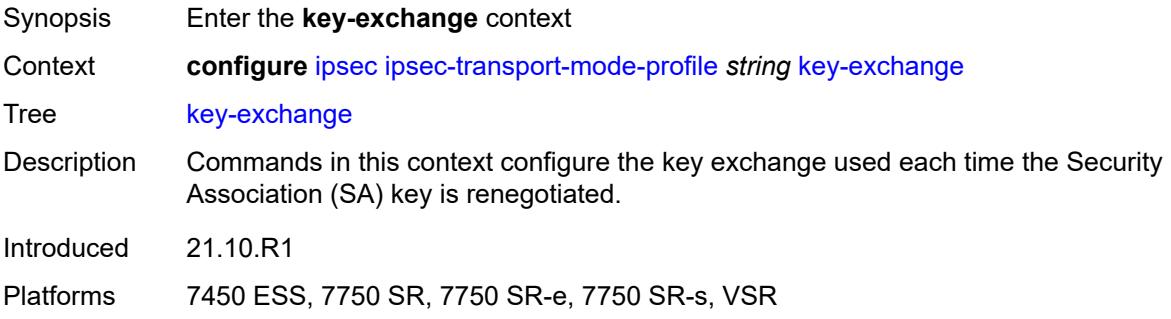

## <span id="page-1723-1"></span>**dynamic**

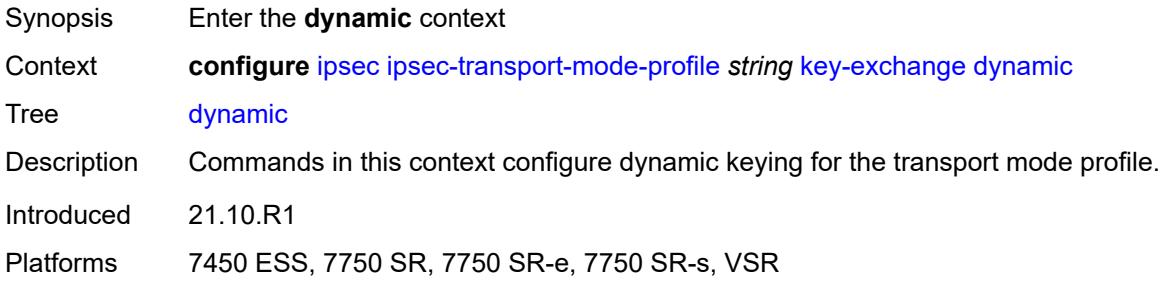

#### <span id="page-1723-2"></span>**auto-establish** *boolean*

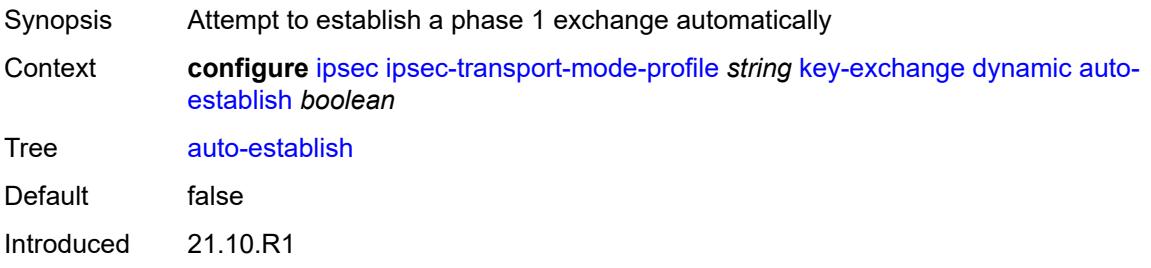

Platforms 7450 ESS, 7750 SR, 7750 SR-e, 7750 SR-s, VSR

#### <span id="page-1724-0"></span>**cert**

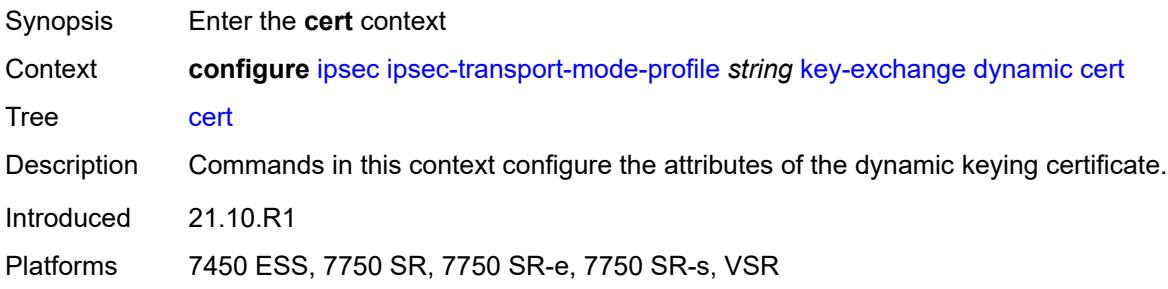

#### <span id="page-1724-1"></span>**cert-profile** *reference*

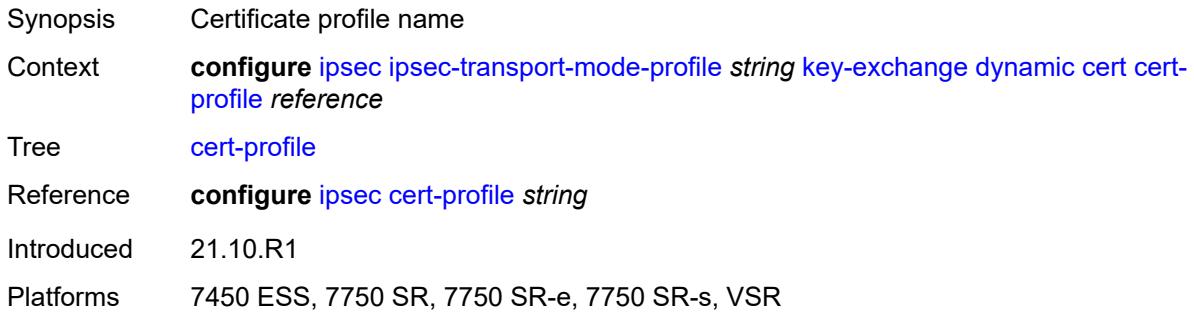

### <span id="page-1724-2"></span>**status-verify**

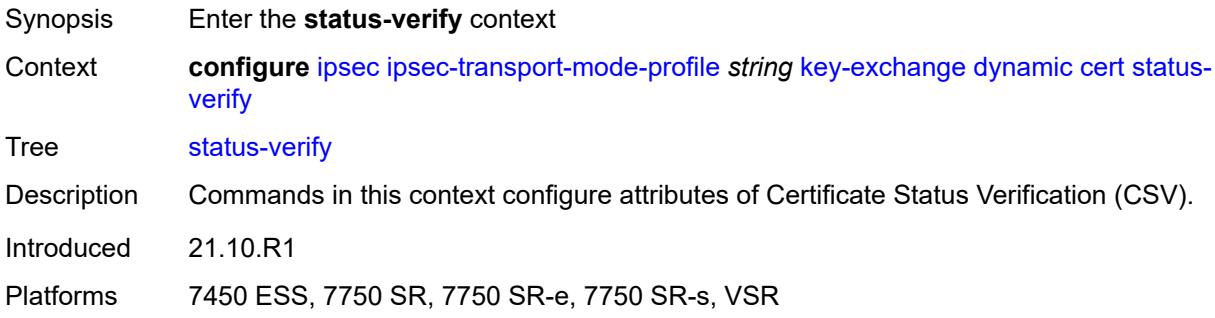

### <span id="page-1724-3"></span>**default-result** *keyword*

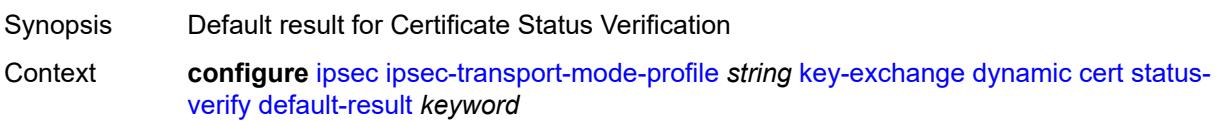

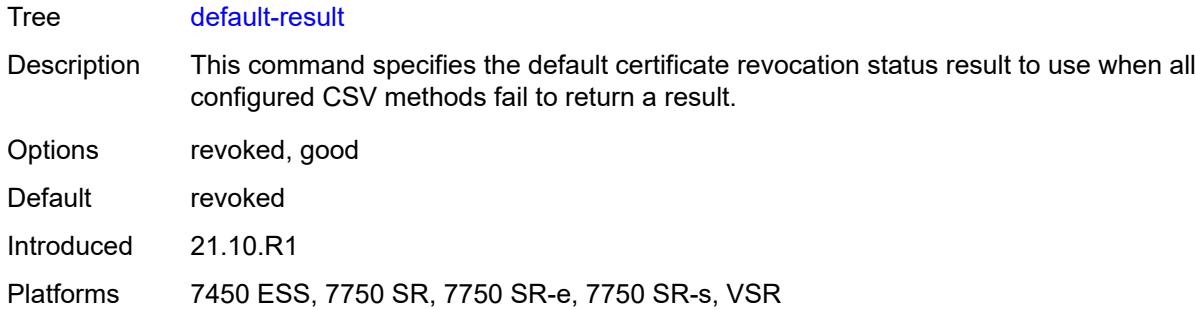

## <span id="page-1725-0"></span>**primary** *keyword*

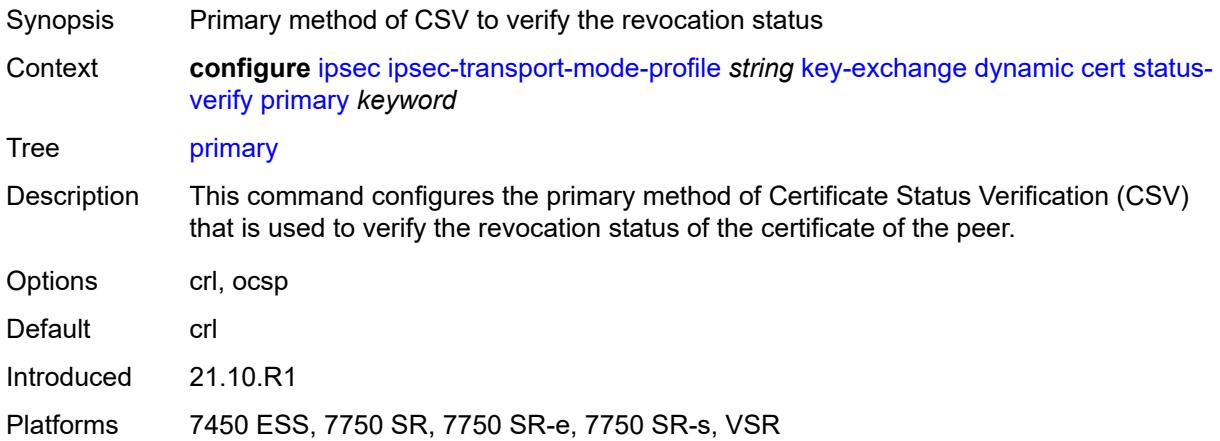

## <span id="page-1725-1"></span>**secondary** *keyword*

<span id="page-1725-2"></span>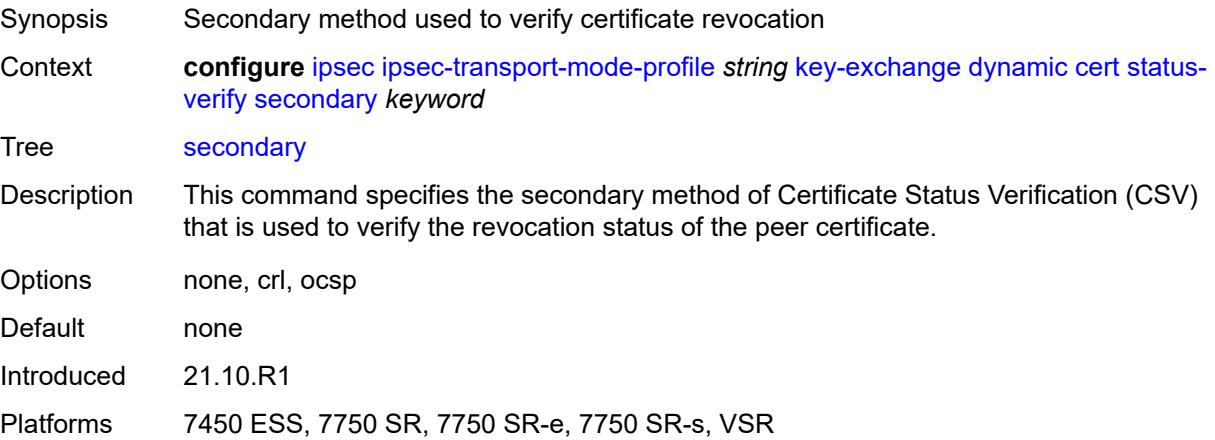

## **trust-anchor-profile** *reference*

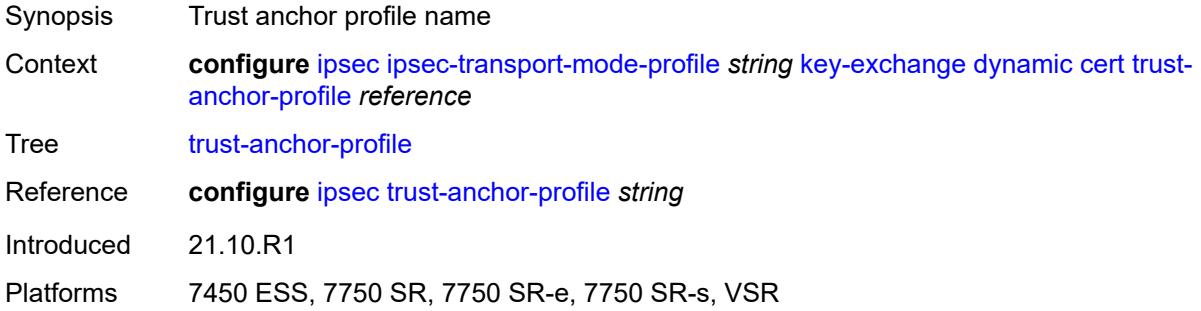

#### <span id="page-1726-0"></span>**id**

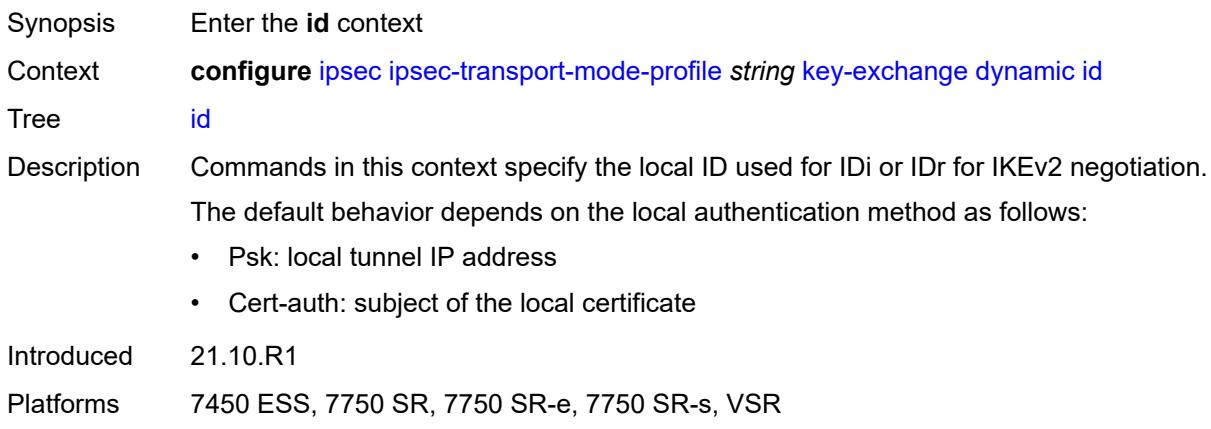

## <span id="page-1726-1"></span>**fqdn** *string*

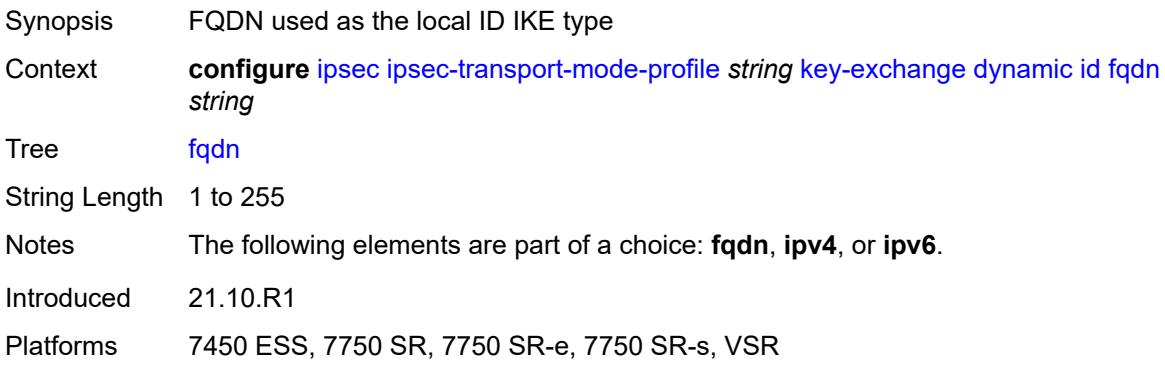

## <span id="page-1726-2"></span>**ipv4** *string*

Synopsis IPv4 as the local ID type

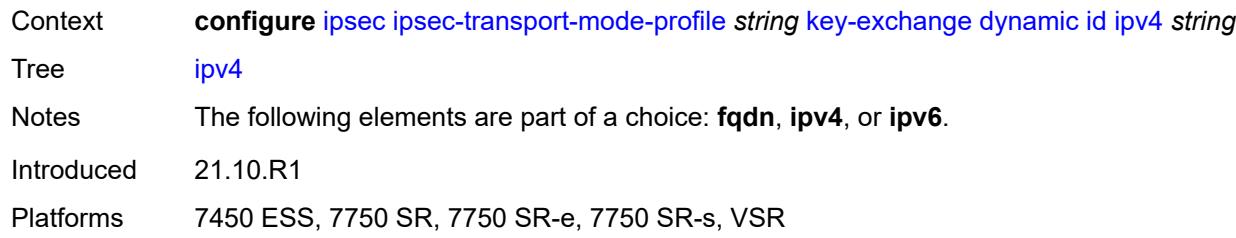

# <span id="page-1727-0"></span>**ipv6** *(ipv4-address-no-zone | ipv6-address-no-zone)*

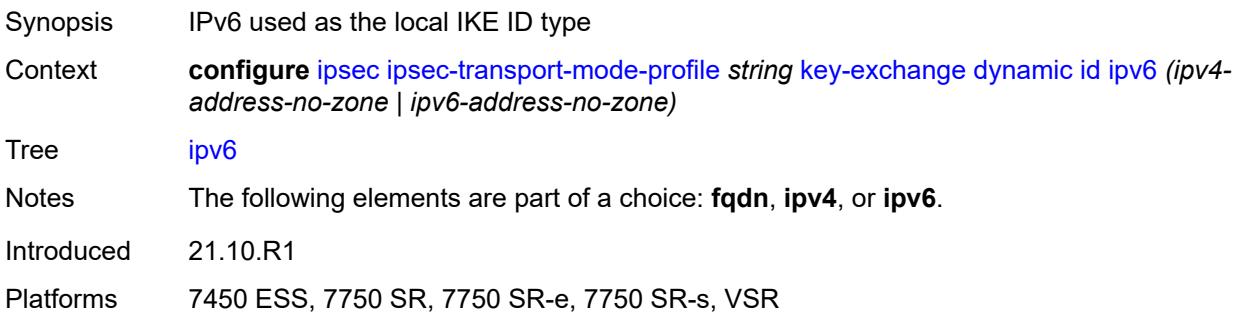

## <span id="page-1727-1"></span>**ike-policy** *reference*

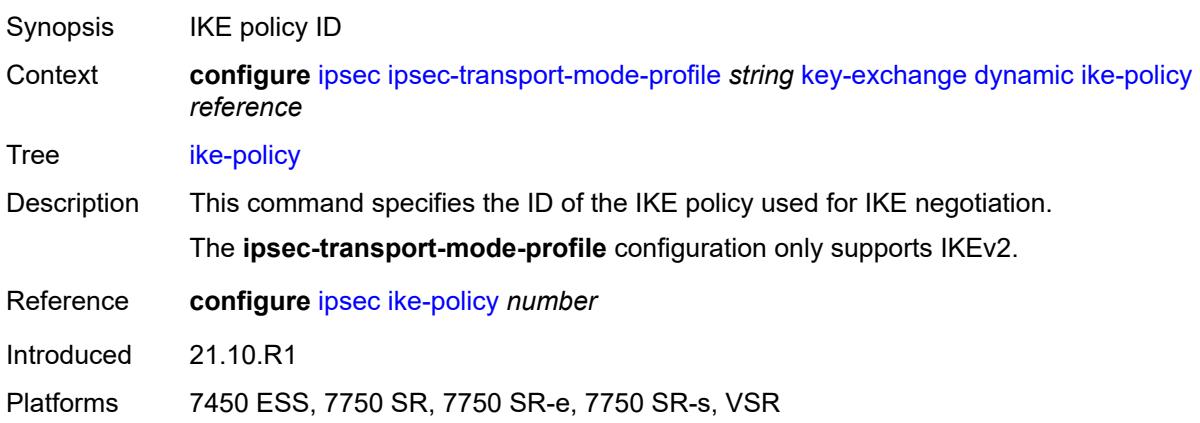

## <span id="page-1727-2"></span>**ipsec-transform** *reference*

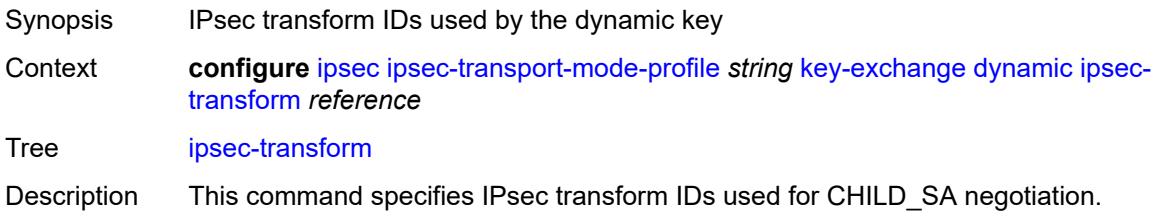
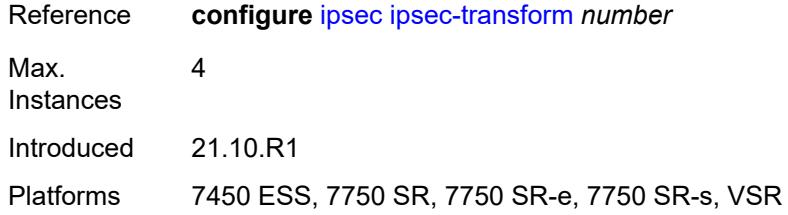

## <span id="page-1728-0"></span>**pre-shared-key** *string*

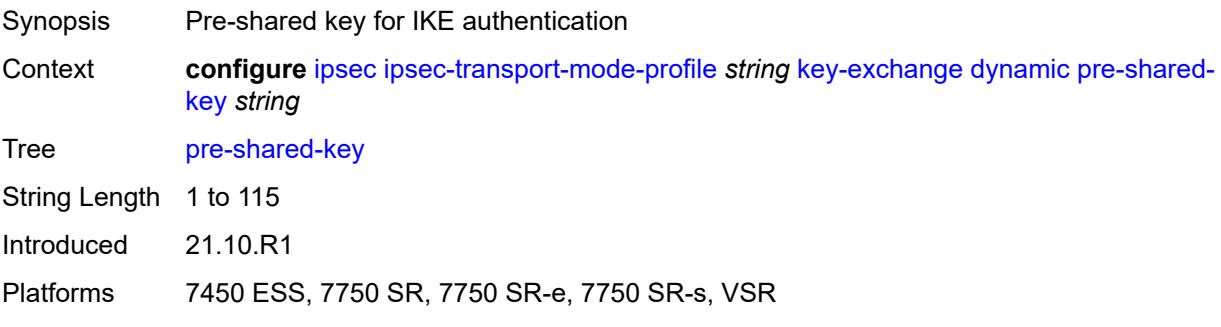

## <span id="page-1728-1"></span>**max-history-key-records**

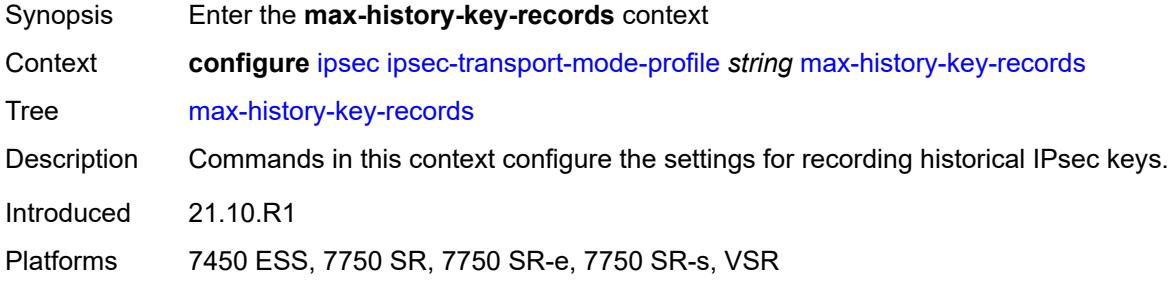

#### <span id="page-1728-2"></span>**esp** *number*

<span id="page-1728-3"></span>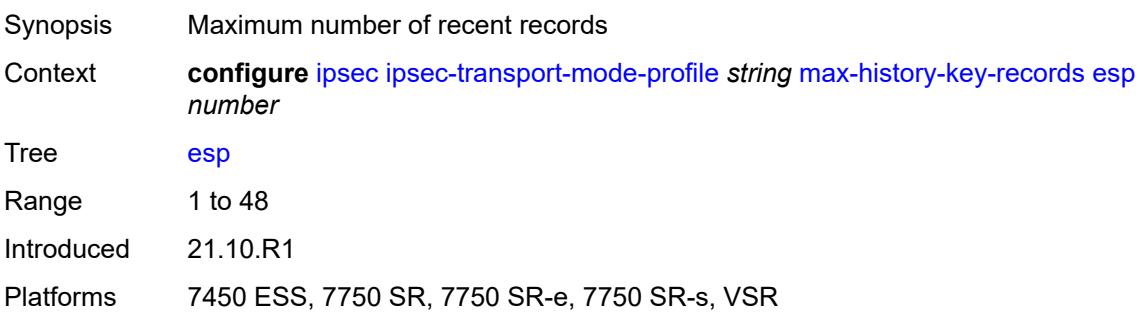

#### **ike** *number*

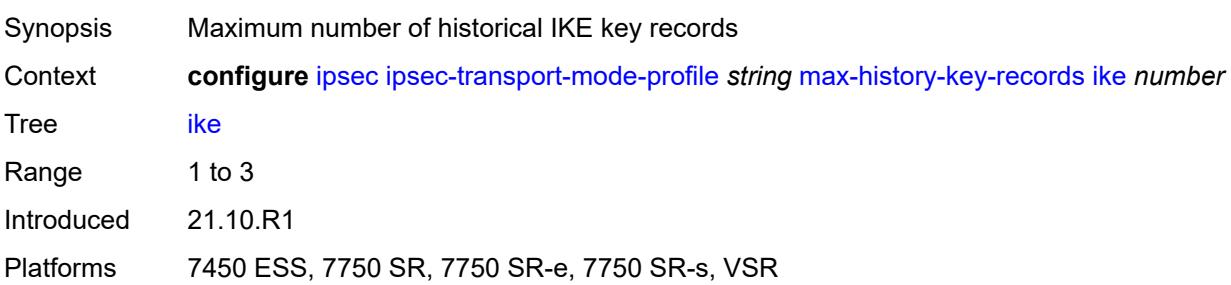

### <span id="page-1729-0"></span>**replay-window** *number*

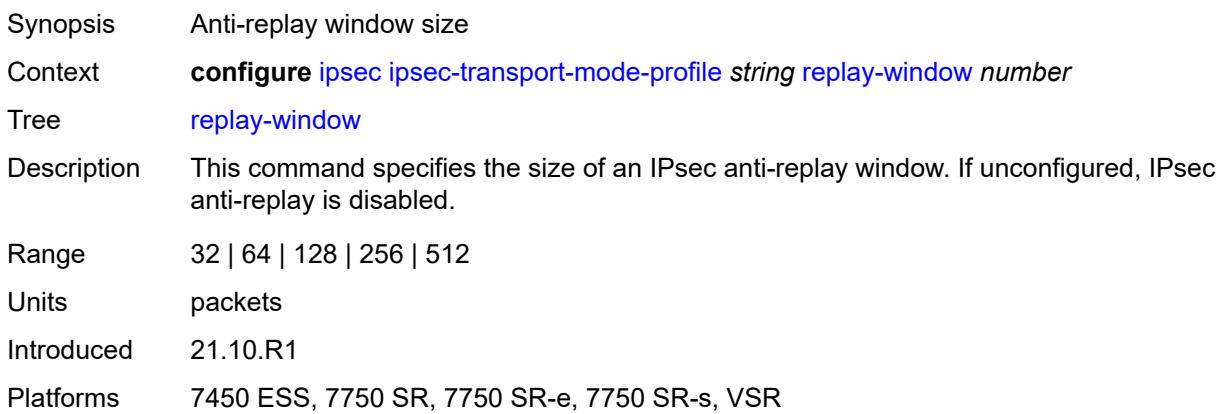

#### <span id="page-1729-1"></span>**radius**

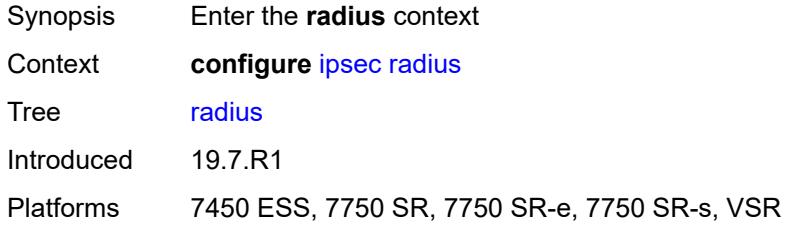

## <span id="page-1729-2"></span>**accounting-policy** [[name\]](#page-1730-0) *string*

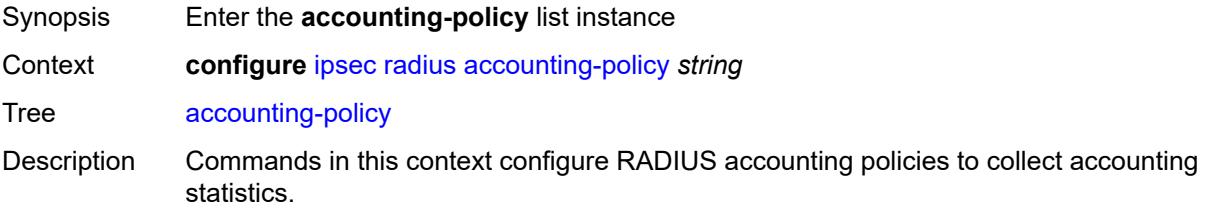

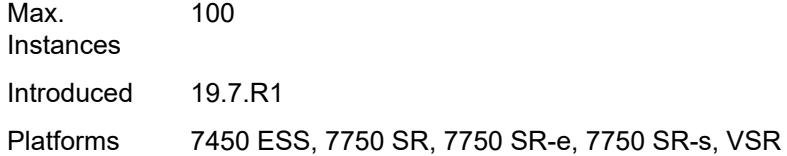

## <span id="page-1730-0"></span>[**name**] *string*

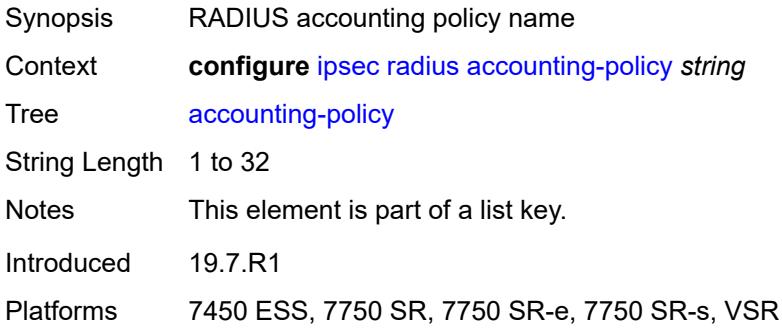

## <span id="page-1730-1"></span>**include-radius-attribute**

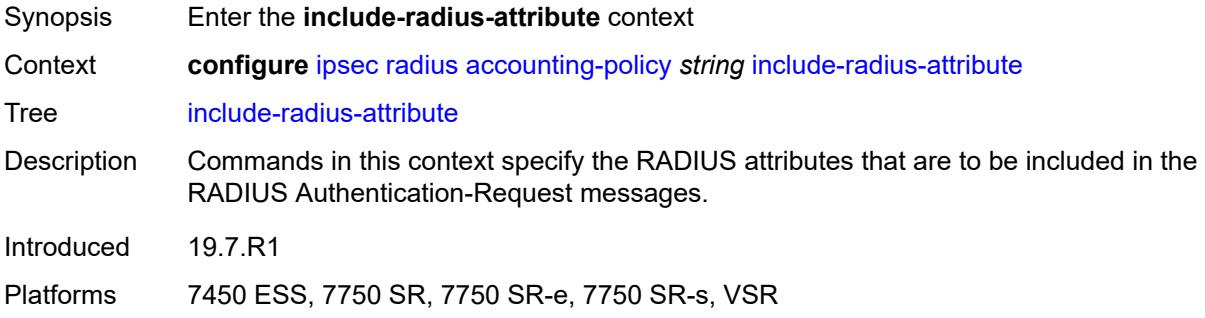

#### <span id="page-1730-2"></span>**acct-stats** *boolean*

<span id="page-1730-3"></span>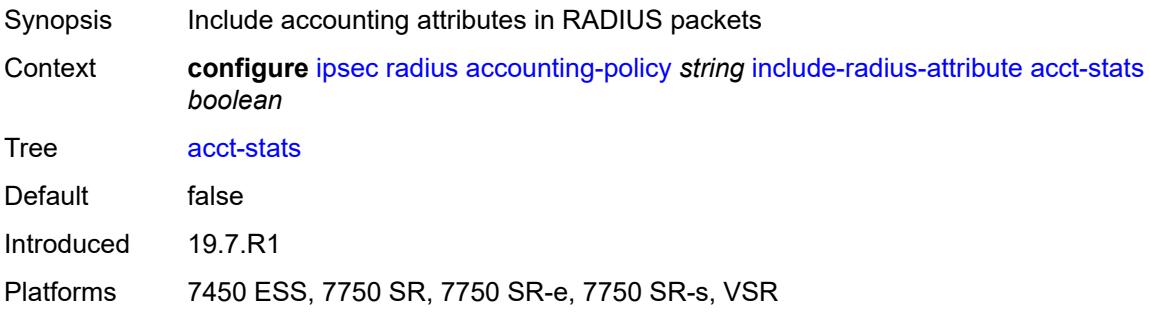

#### **called-station-id** *boolean*

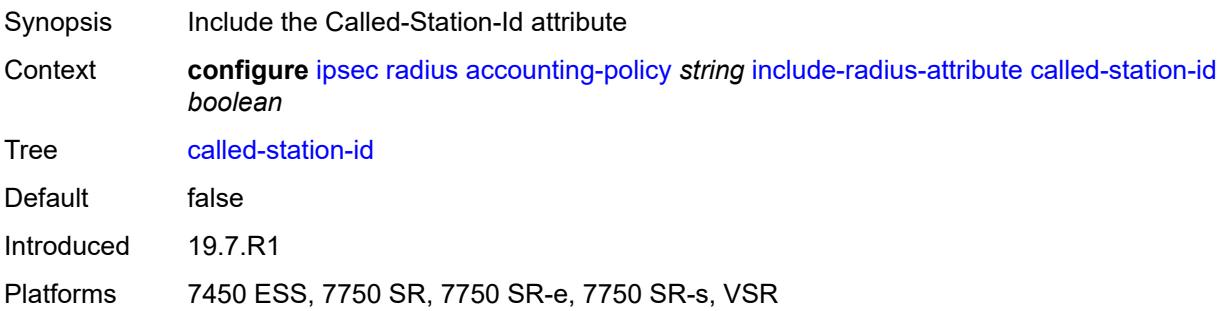

## <span id="page-1731-0"></span>**calling-station-id** *boolean*

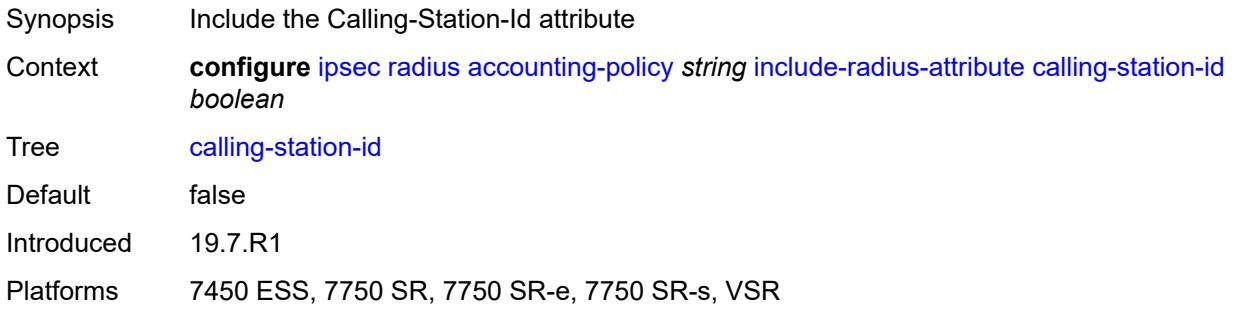

#### <span id="page-1731-1"></span>**framed-ip-addr** *boolean*

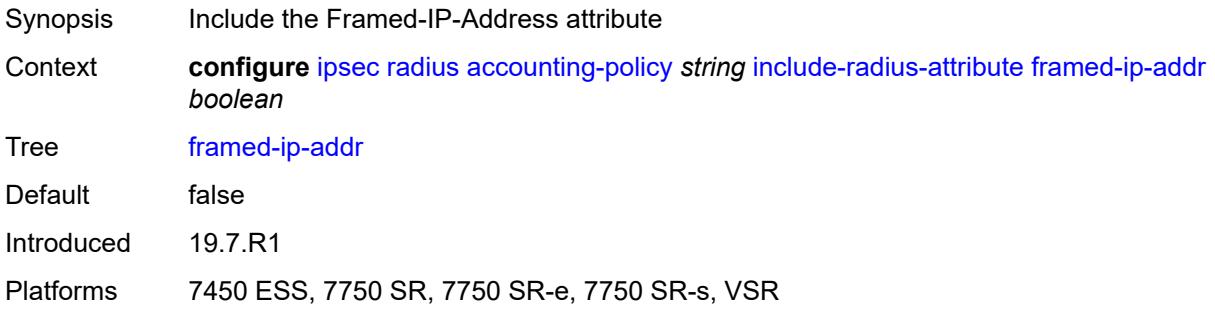

### <span id="page-1731-2"></span>**framed-ipv6-prefix** *boolean*

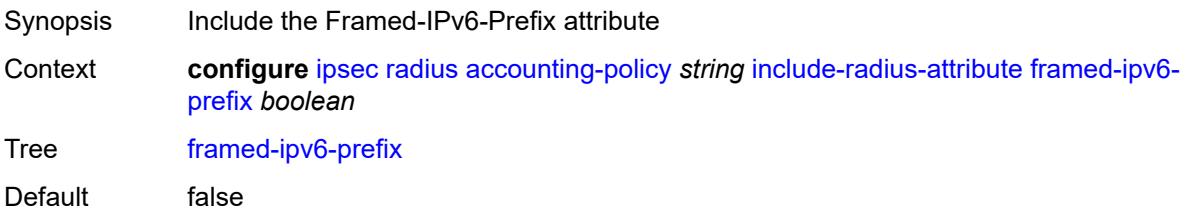

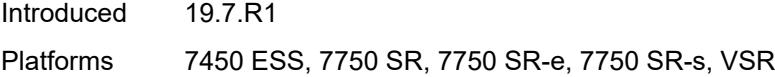

### <span id="page-1732-0"></span>**nas-identifier** *boolean*

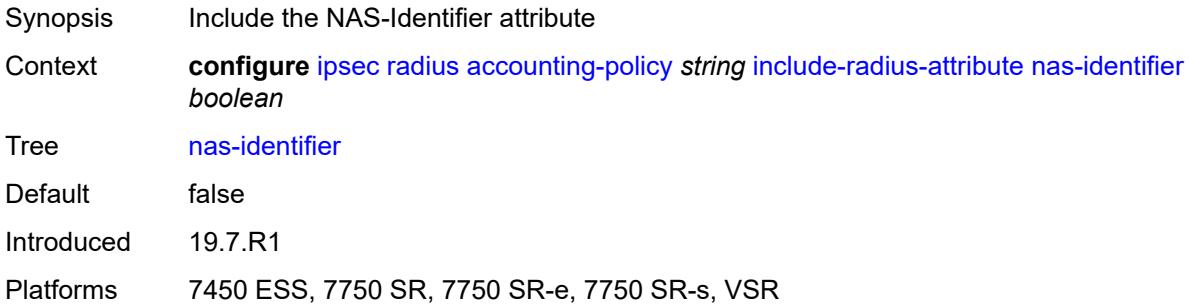

#### <span id="page-1732-1"></span>**nas-ip-addr** *boolean*

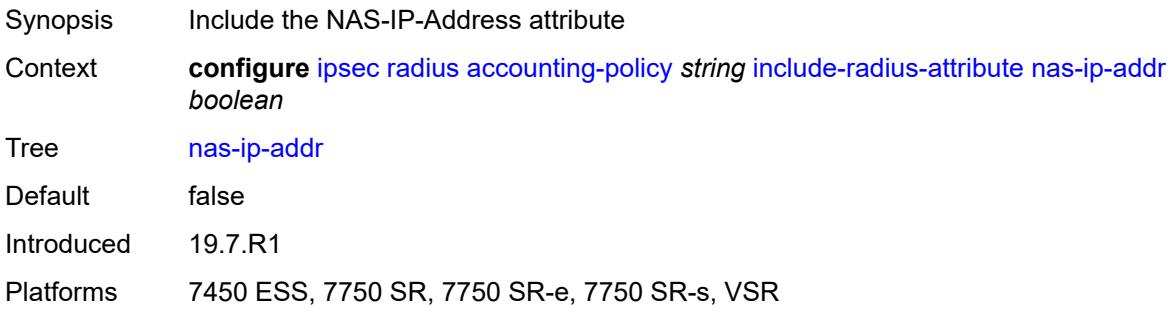

# <span id="page-1732-2"></span>**nas-port-id** *boolean*

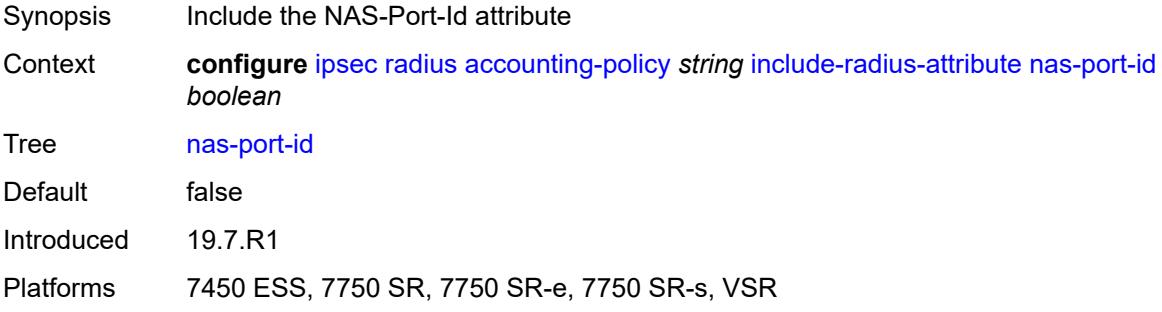

## <span id="page-1732-3"></span>**radius-server-policy** *reference*

Synopsis Referenced RADIUS server policy

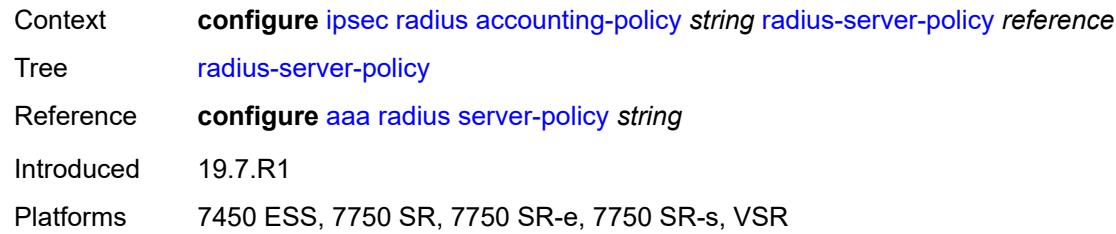

## <span id="page-1733-0"></span>**update-interval**

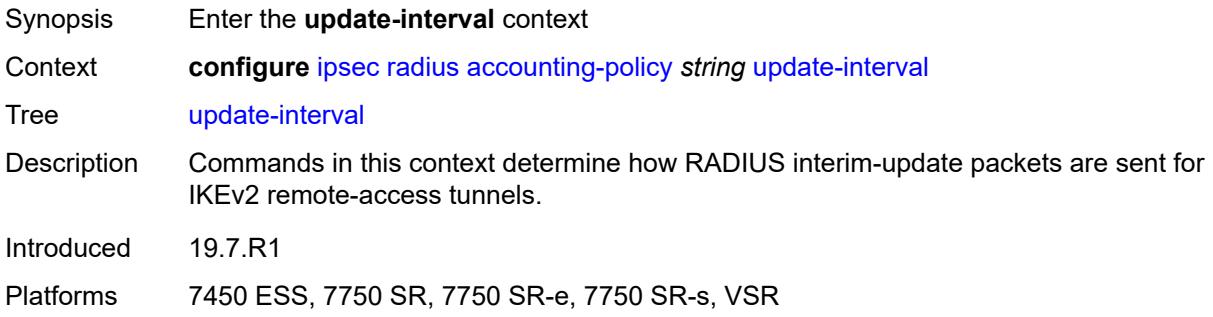

## <span id="page-1733-1"></span>**jitter** *number*

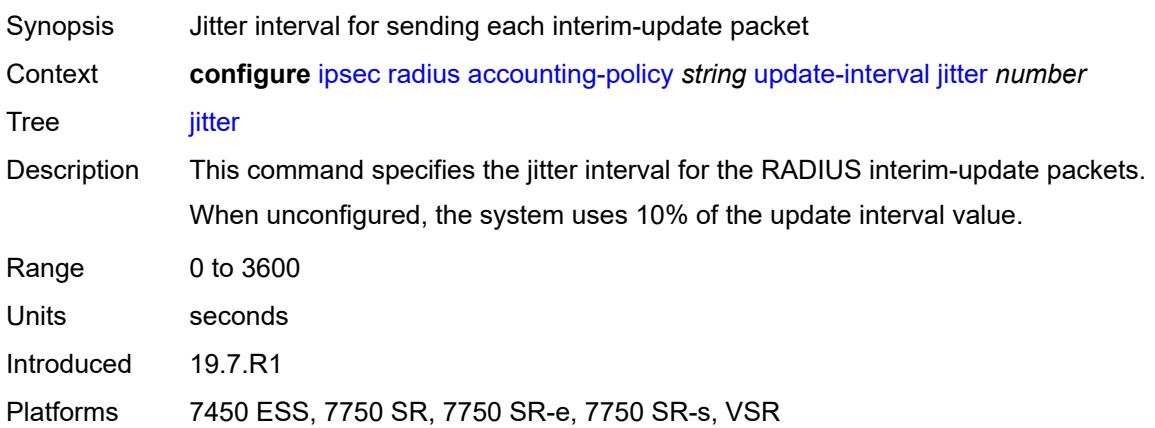

#### <span id="page-1733-2"></span>**value** *number*

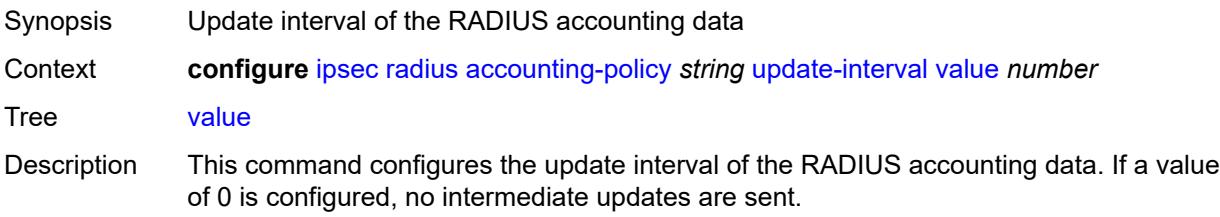

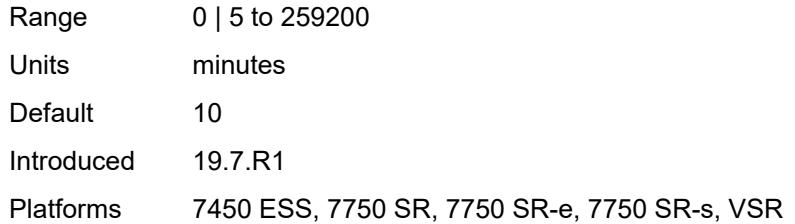

### <span id="page-1734-1"></span>**authentication-policy** [[name\]](#page-1734-0) *string*

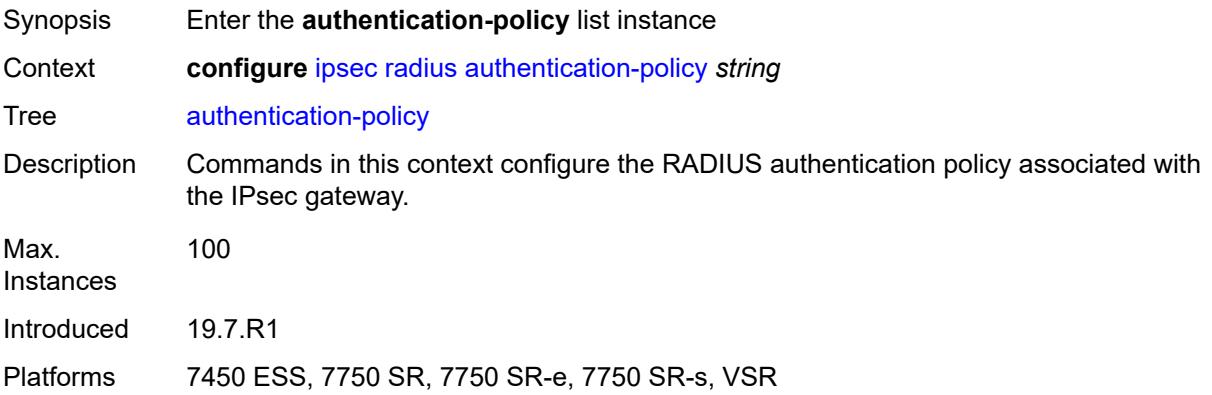

## <span id="page-1734-0"></span>[**name**] *string*

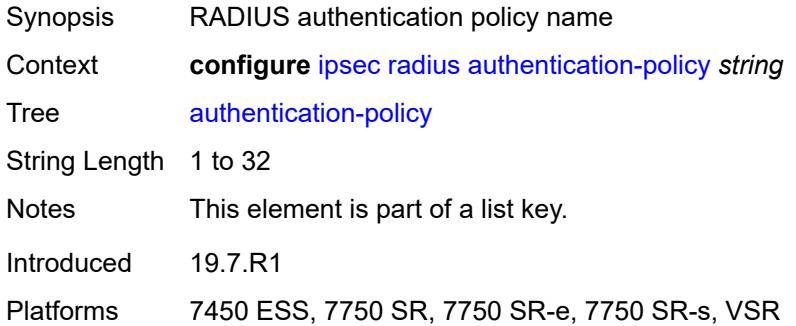

## <span id="page-1734-2"></span>**include-radius-attribute**

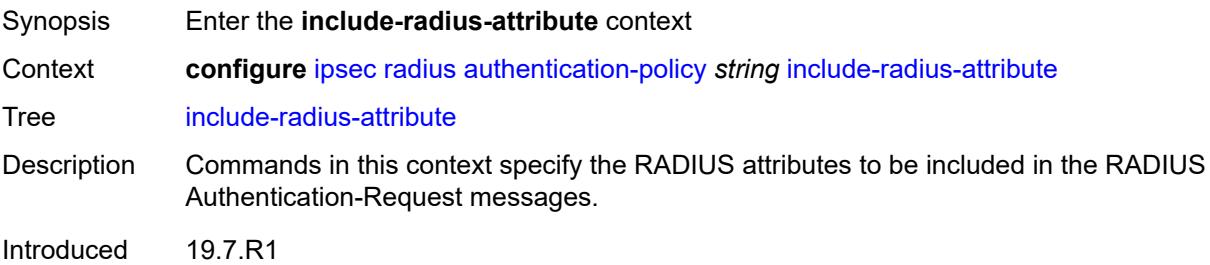

Platforms 7450 ESS, 7750 SR, 7750 SR-e, 7750 SR-s, VSR

#### <span id="page-1735-0"></span>**called-station-id** *boolean*

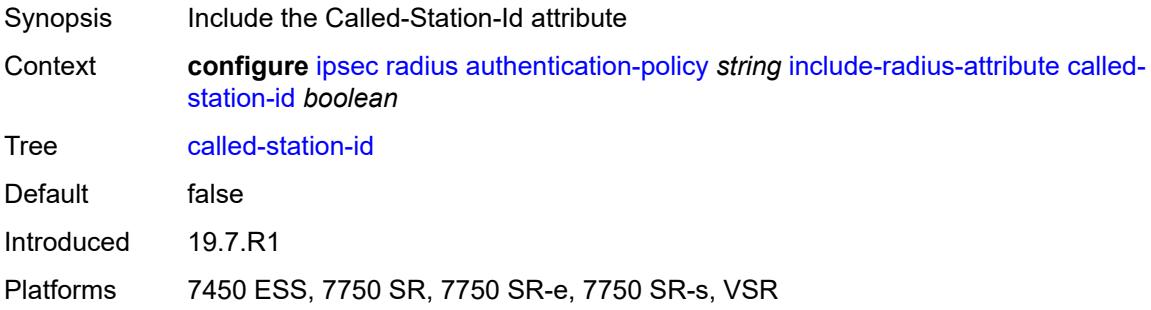

## <span id="page-1735-1"></span>**calling-station-id** *boolean*

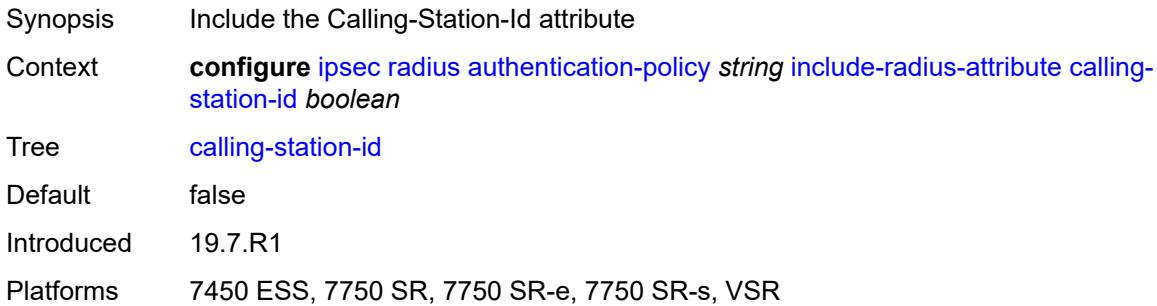

## <span id="page-1735-2"></span>**client-cert-subject-key-id** *boolean*

<span id="page-1735-3"></span>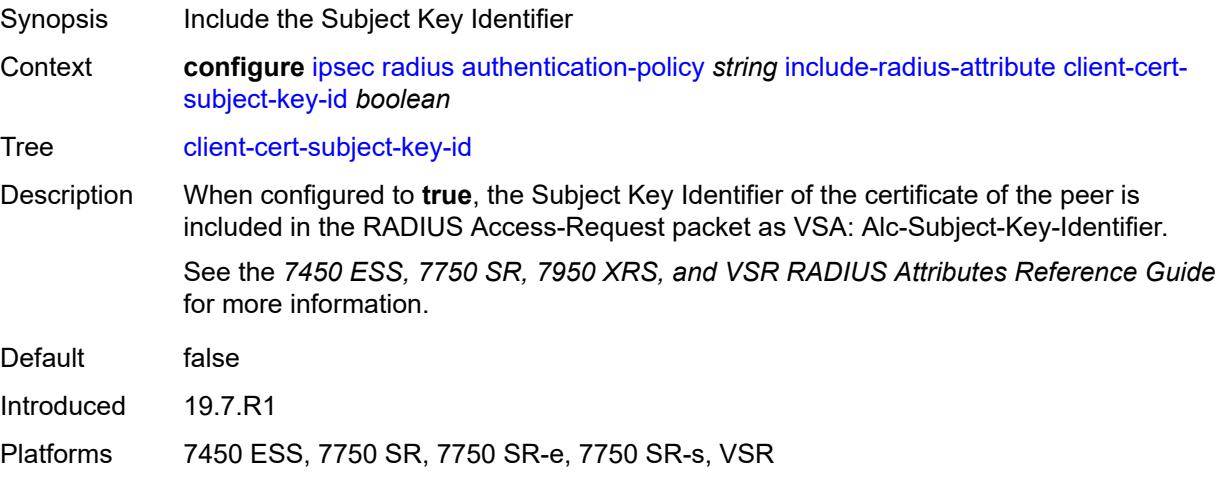

#### **nas-identifier** *boolean*

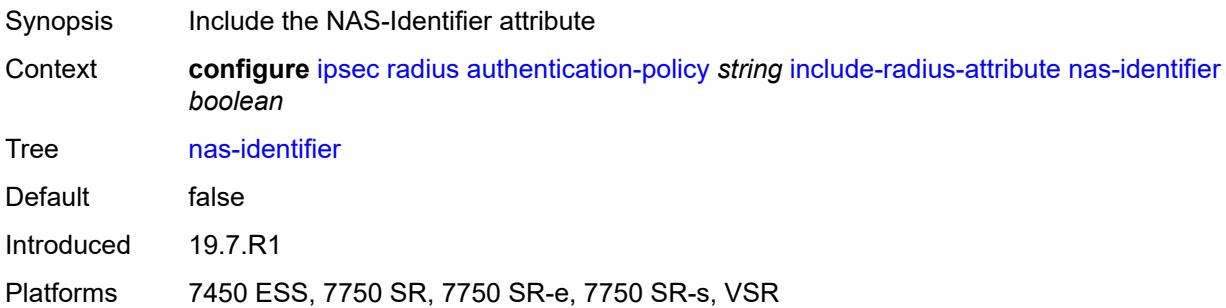

## <span id="page-1736-0"></span>**nas-ip-addr** *boolean*

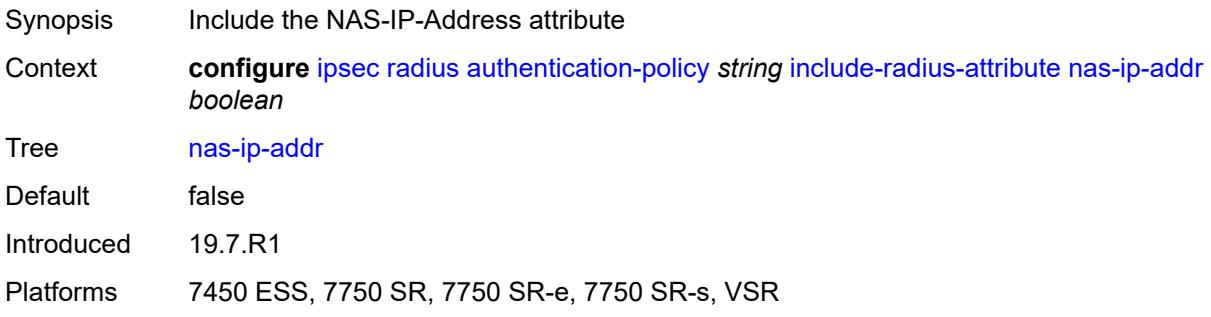

### <span id="page-1736-1"></span>**nas-port-id** *boolean*

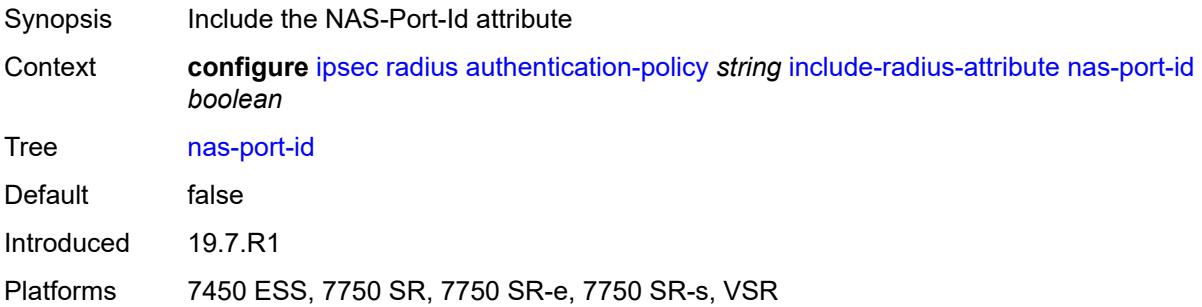

### <span id="page-1736-2"></span>**password** *string*

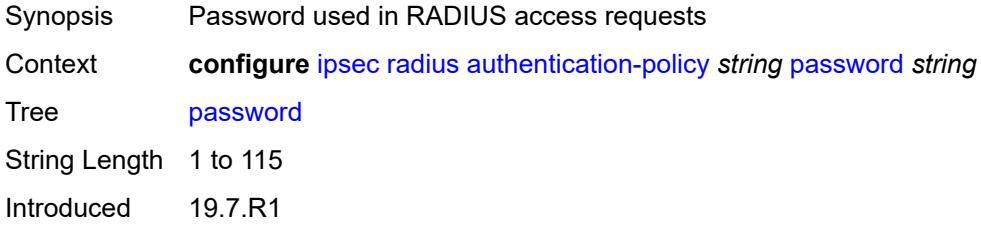

Platforms 7450 ESS, 7750 SR, 7750 SR-e, 7750 SR-s, VSR

#### <span id="page-1737-0"></span>**radius-server-policy** *reference*

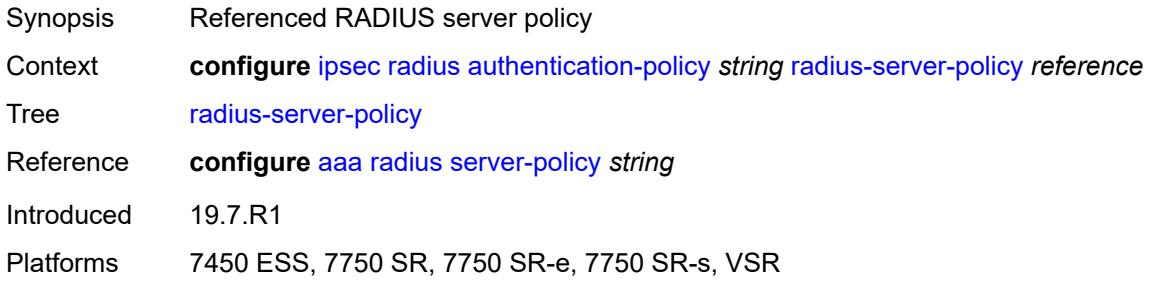

#### <span id="page-1737-1"></span>**show-ipsec-keys** *boolean*

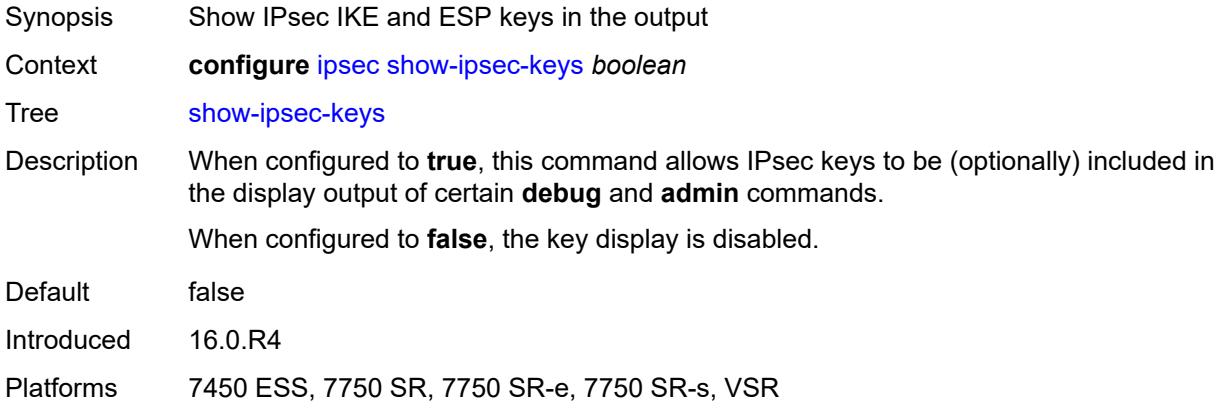

## <span id="page-1737-3"></span>**static-sa** [\[name](#page-1737-2)] *string*

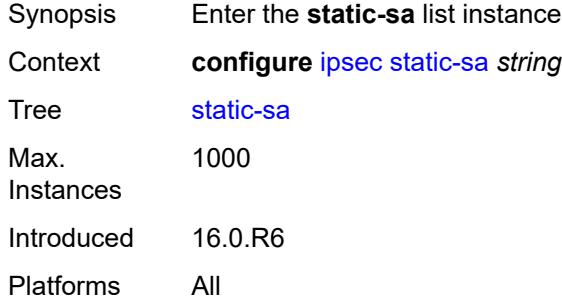

### <span id="page-1737-2"></span>[**name**] *string*

Synopsis Static SA name

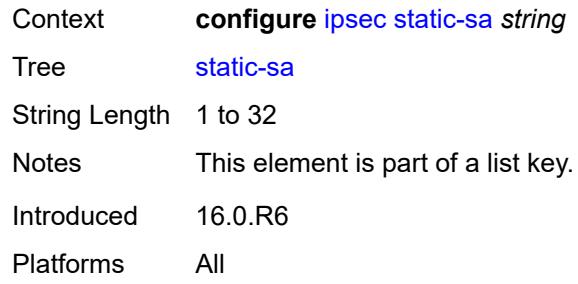

## <span id="page-1738-0"></span>**authentication**

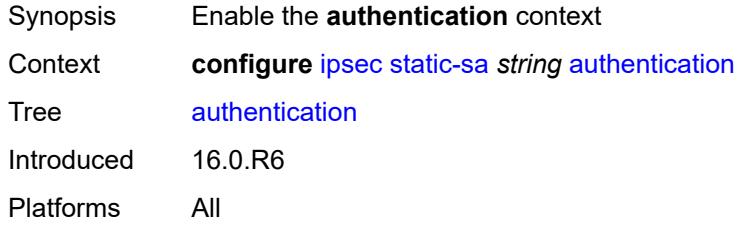

### <span id="page-1738-1"></span>**algorithm** *keyword*

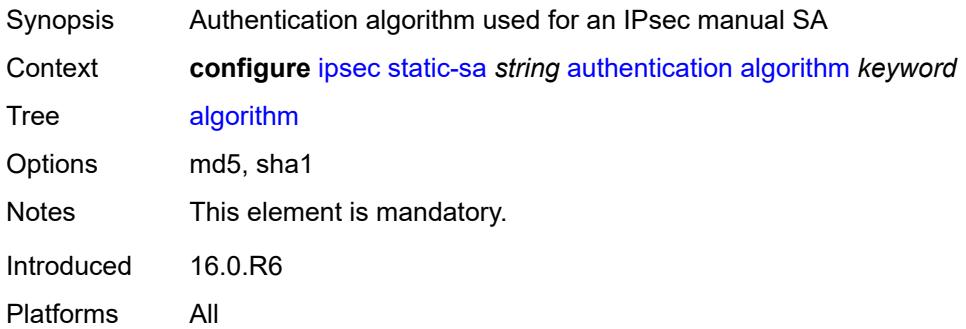

## <span id="page-1738-2"></span>**key** *string*

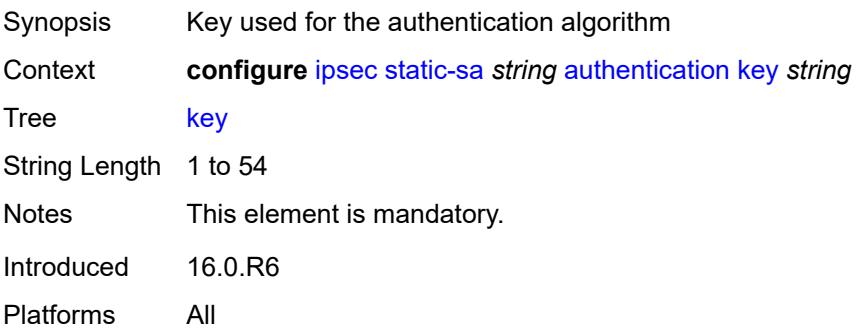

# <span id="page-1739-0"></span>**description** *string*

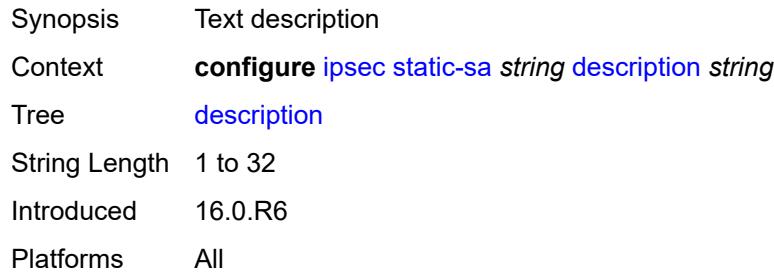

## <span id="page-1739-1"></span>**direction** *keyword*

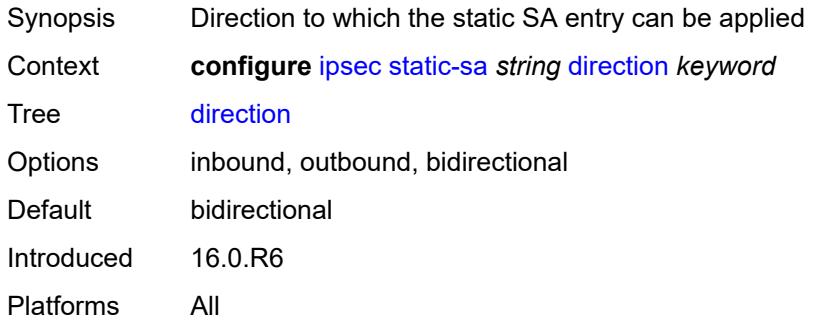

## <span id="page-1739-2"></span>**protocol** *keyword*

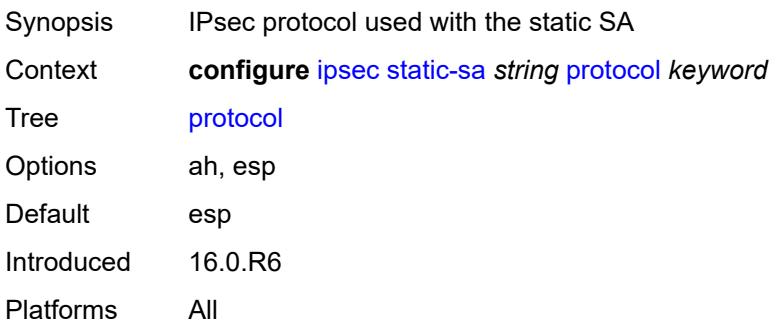

### <span id="page-1739-3"></span>**spi** *number*

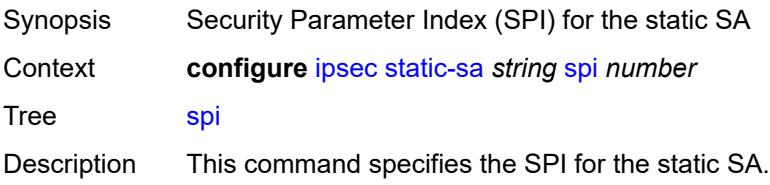

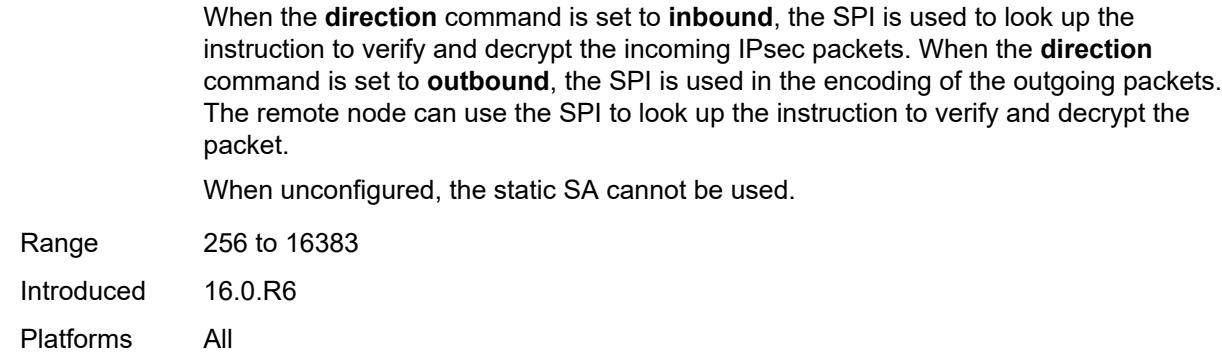

## <span id="page-1740-1"></span>**trust-anchor-profile** [[name\]](#page-1740-0) *string*

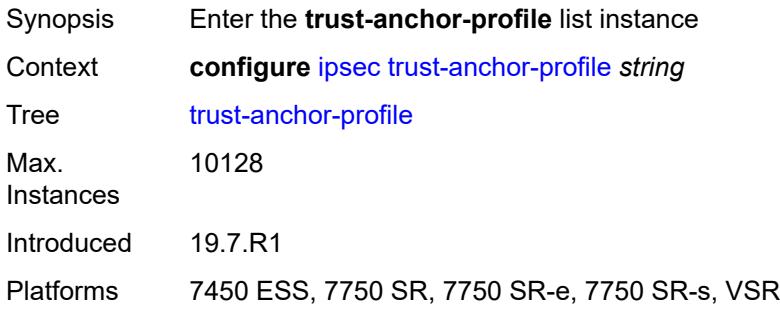

## <span id="page-1740-0"></span>[**name**] *string*

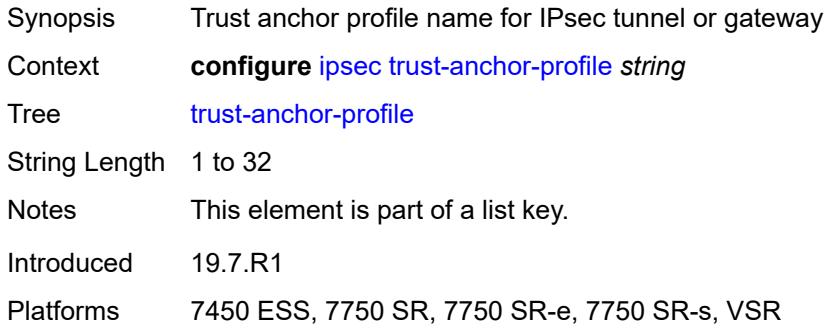

## <span id="page-1740-2"></span>**trust-anchor** [[ca-profile](#page-1741-0)] *reference*

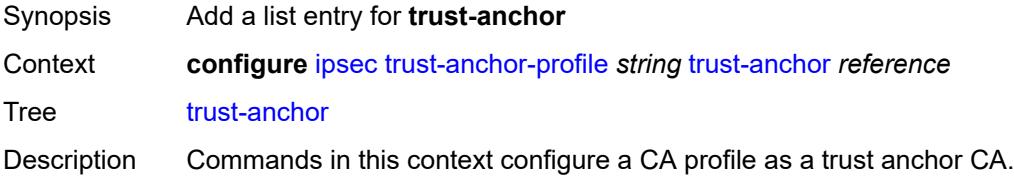

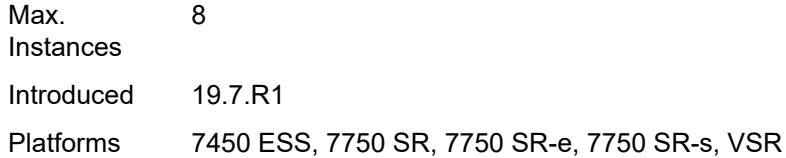

## <span id="page-1741-0"></span>[**ca-profile**] *reference*

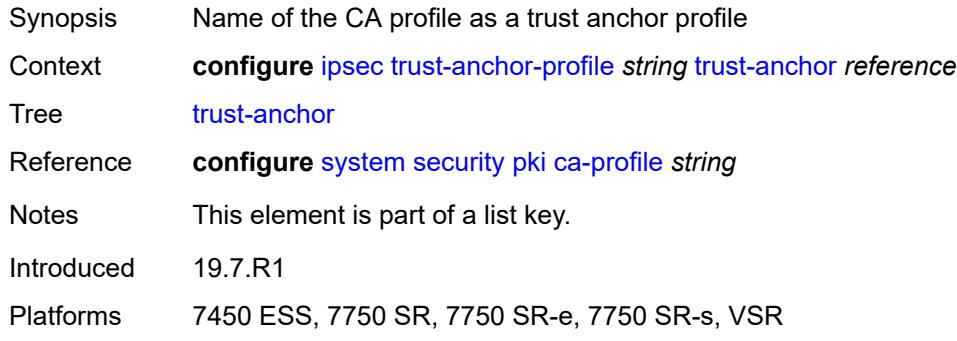

## <span id="page-1741-2"></span>**ts-list** [\[name](#page-1741-1)] *string*

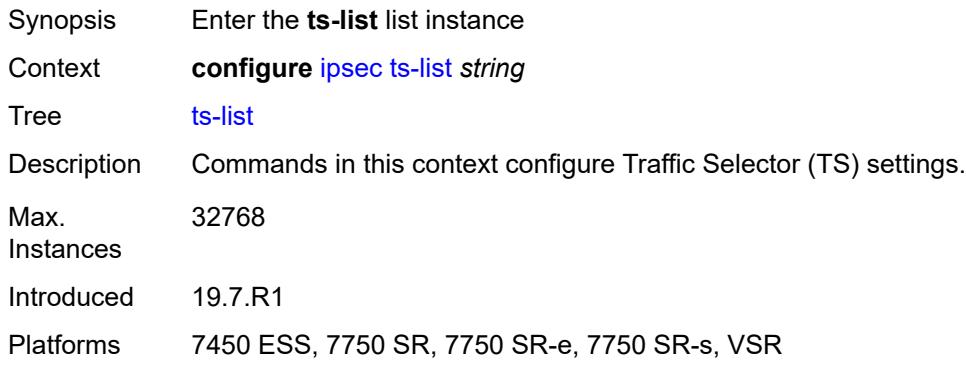

## <span id="page-1741-1"></span>[**name**] *string*

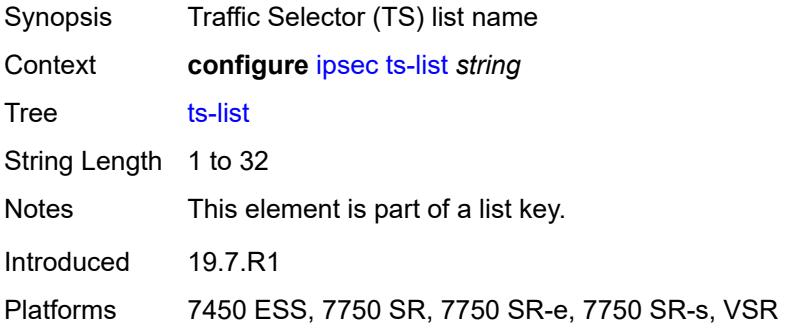

#### <span id="page-1742-0"></span>**local**

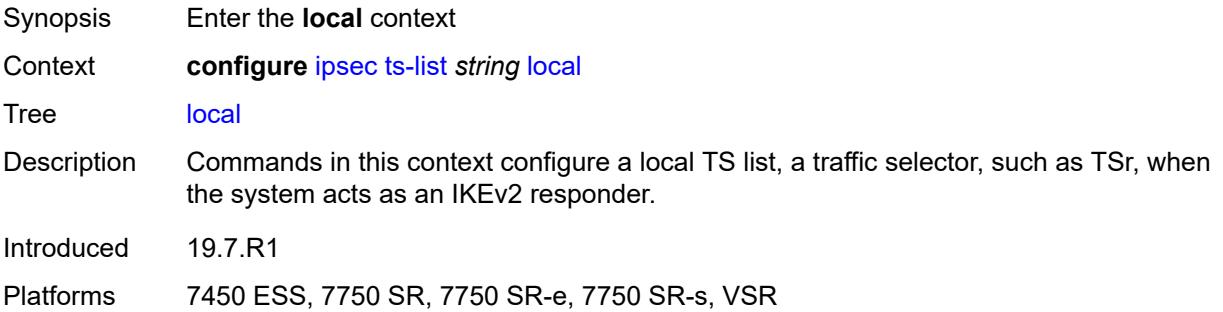

## <span id="page-1742-2"></span>**entry** [[id](#page-1742-1)] *number*

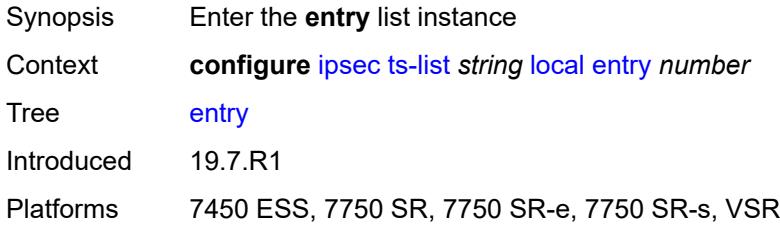

# <span id="page-1742-1"></span>[**id**] *number*

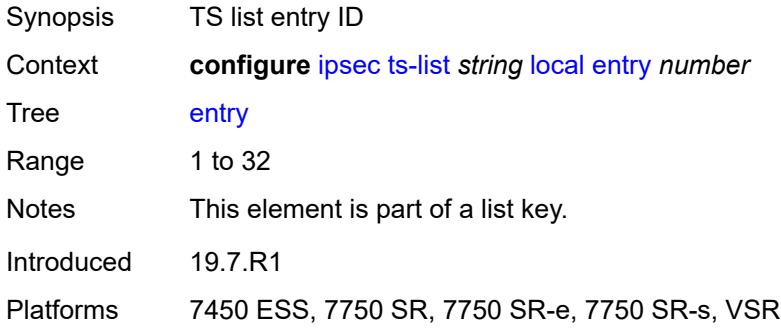

#### <span id="page-1742-3"></span>**address**

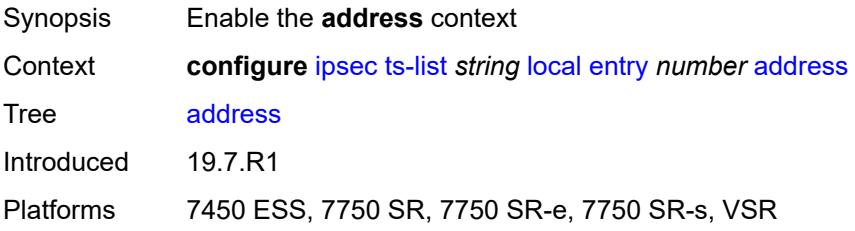

#### <span id="page-1743-0"></span>**prefix** *(ipv4-prefix | ipv6-prefix)*

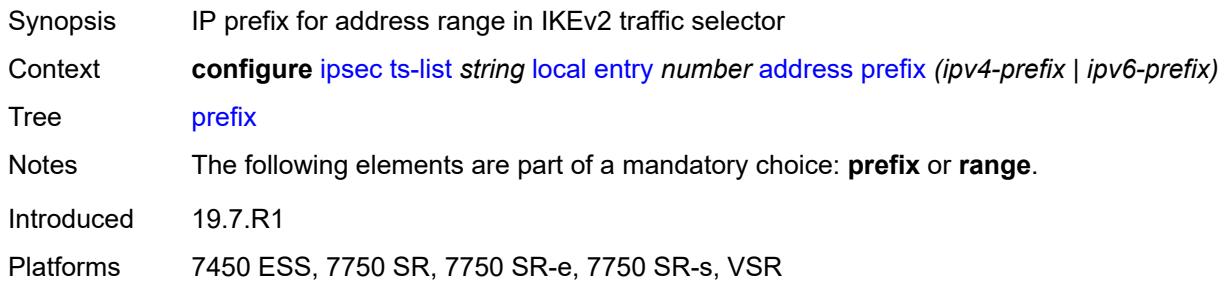

#### <span id="page-1743-1"></span>**range**

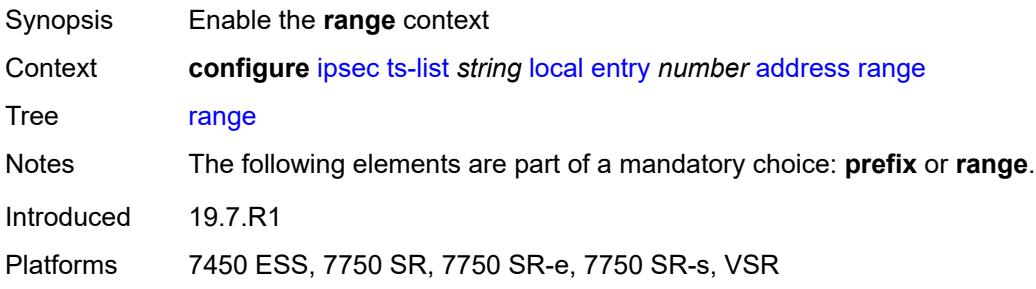

#### <span id="page-1743-2"></span>**begin** *(ipv4-address-no-zone | ipv6-address-no-zone)*

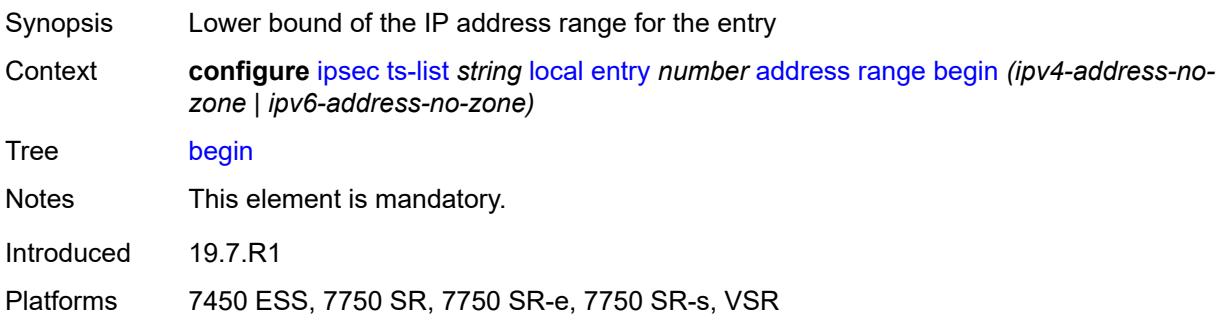

#### <span id="page-1743-3"></span>**end** *(ipv4-address-no-zone | ipv6-address-no-zone)*

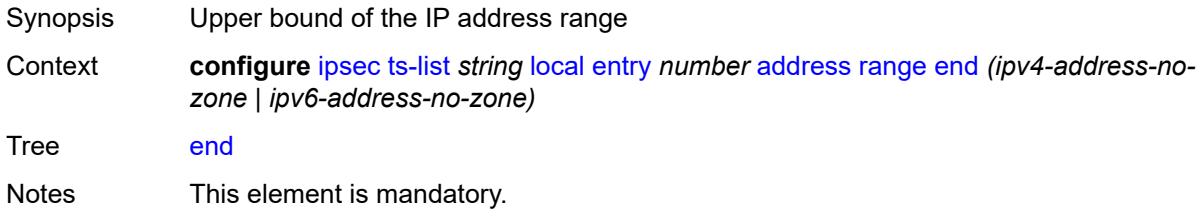

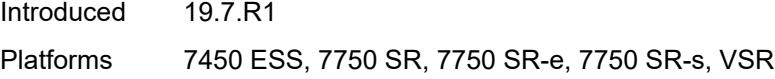

## <span id="page-1744-0"></span>**protocol**

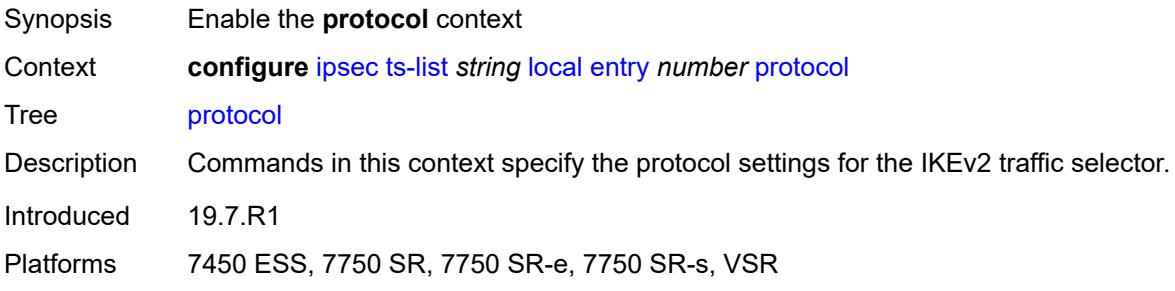

## <span id="page-1744-1"></span>**any**

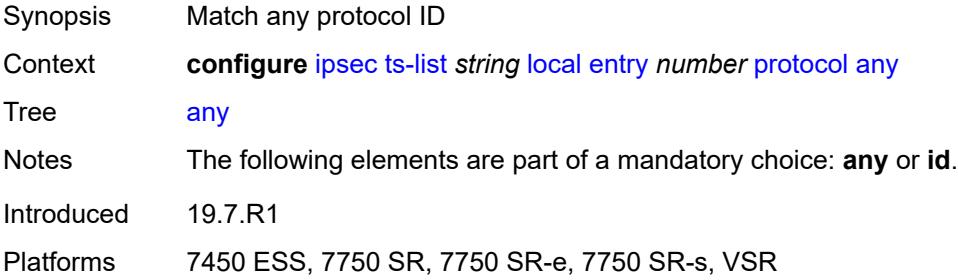

## <span id="page-1744-2"></span>**id**

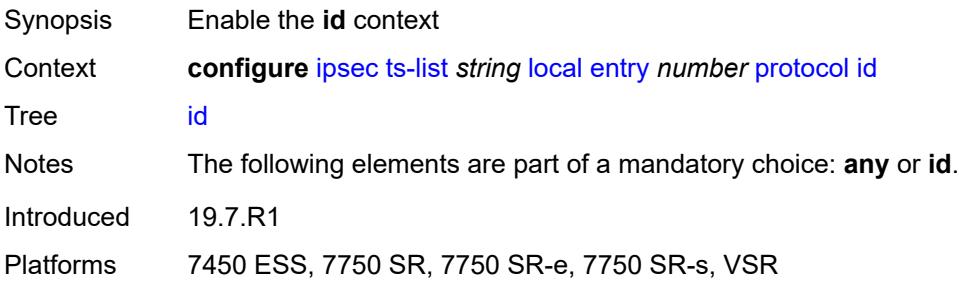

## <span id="page-1744-3"></span>**icmp**

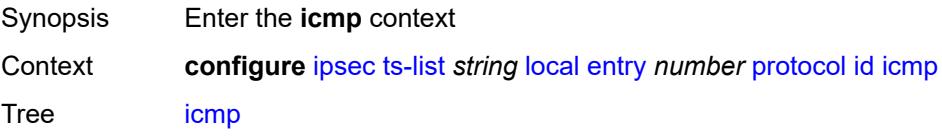

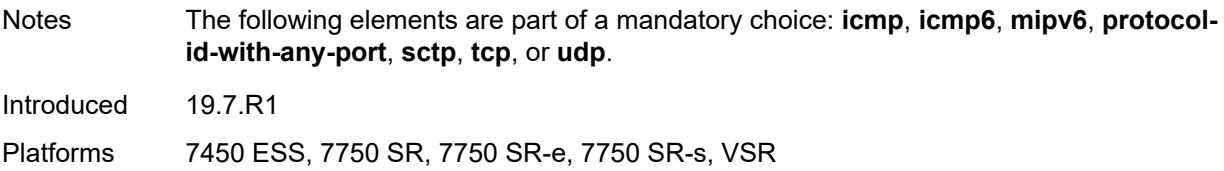

## <span id="page-1745-0"></span>**opaque**

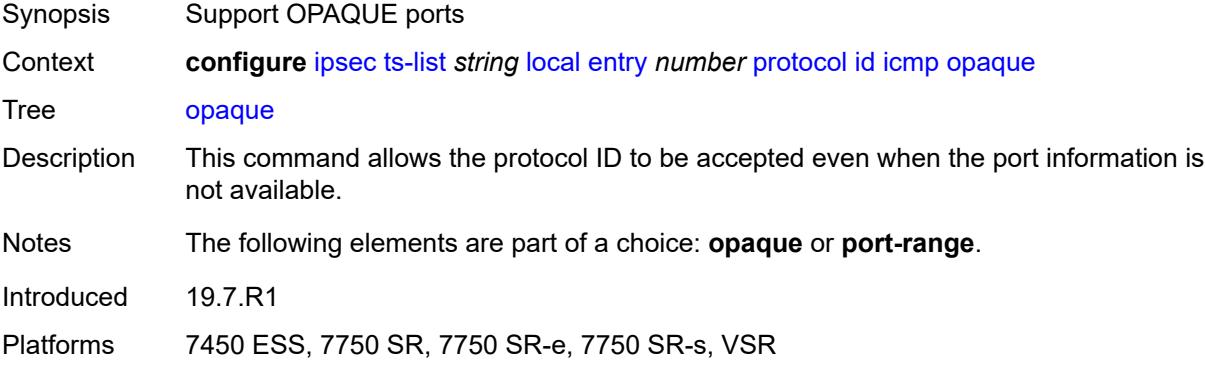

#### <span id="page-1745-1"></span>**port-range**

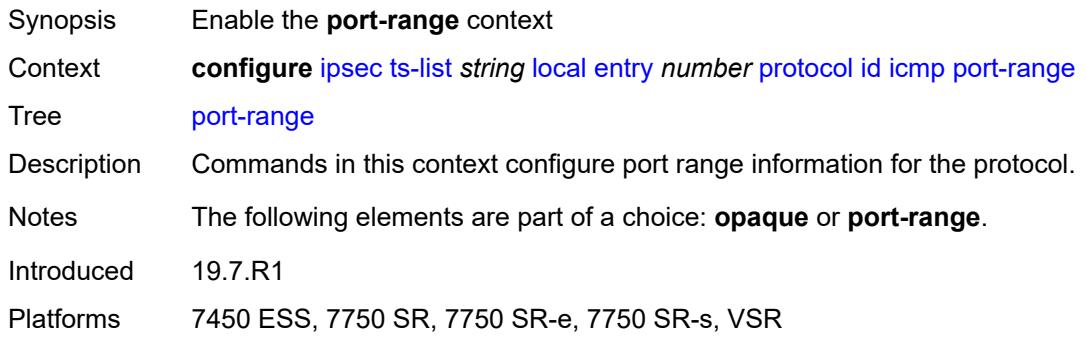

## <span id="page-1745-2"></span>**begin-icmp-code** *number*

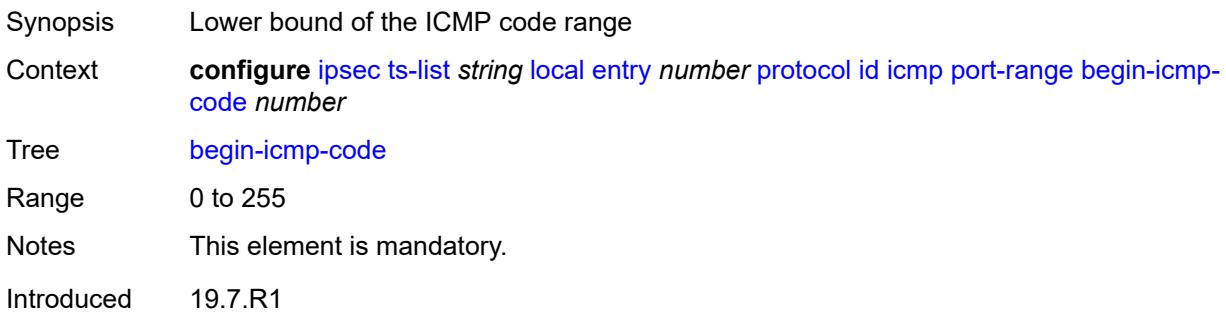

Platforms 7450 ESS, 7750 SR, 7750 SR-e, 7750 SR-s, VSR

#### <span id="page-1746-0"></span>**begin-icmp-type** *number*

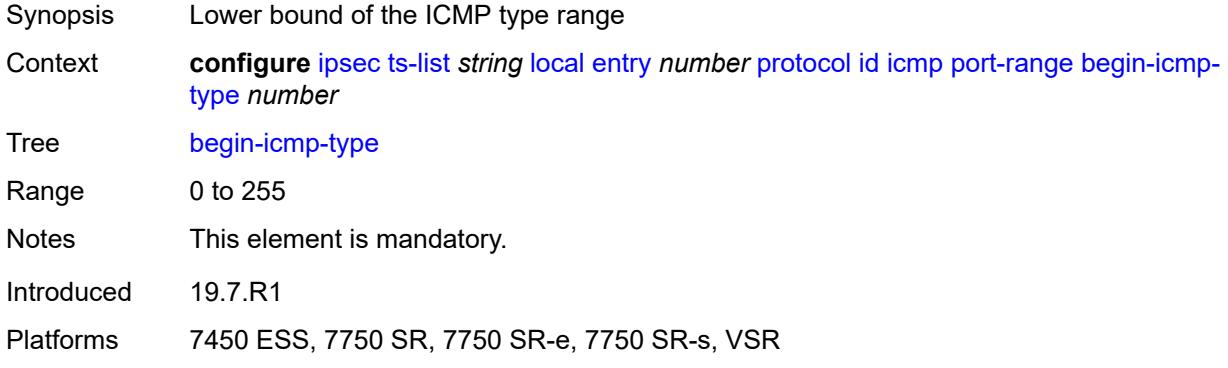

## <span id="page-1746-1"></span>**end-icmp-code** *number*

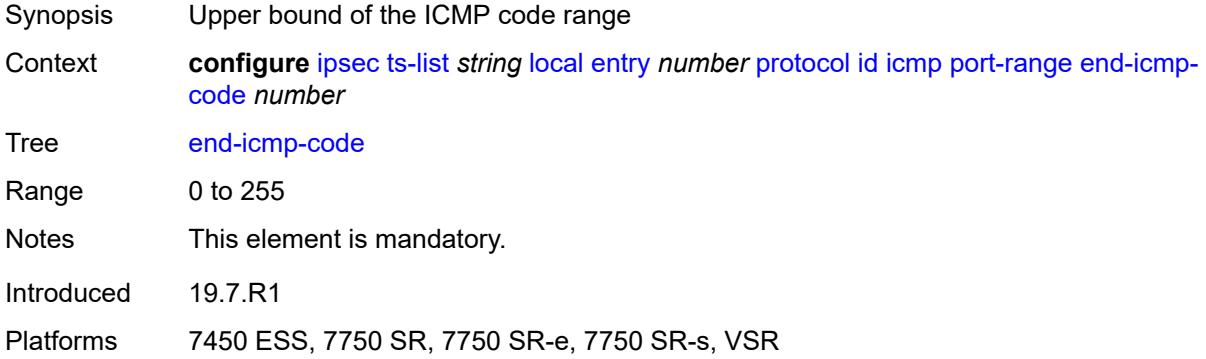

### <span id="page-1746-2"></span>**end-icmp-type** *number*

<span id="page-1746-3"></span>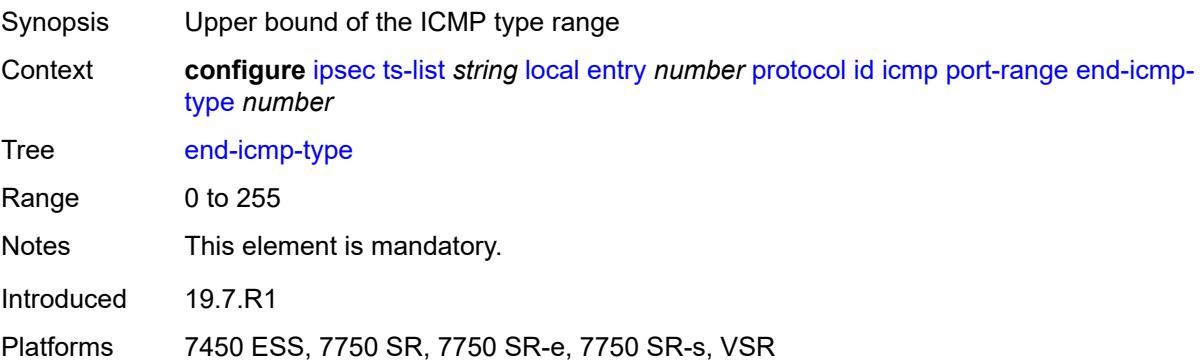

## **icmp6**

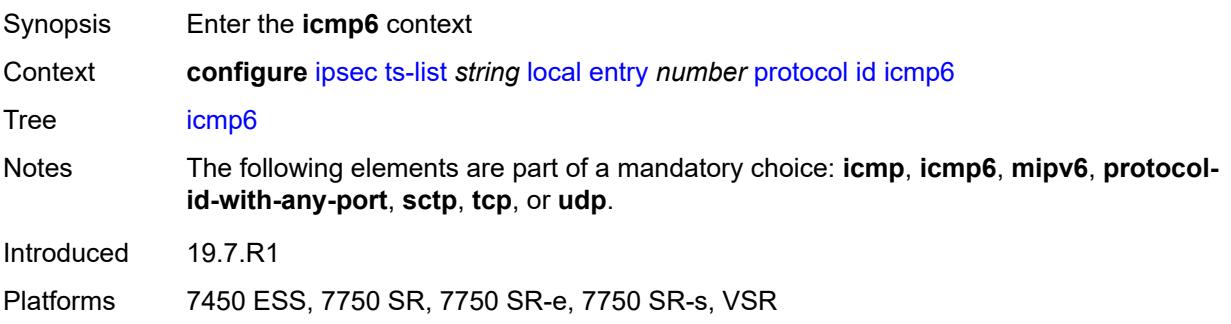

# <span id="page-1747-0"></span>**opaque**

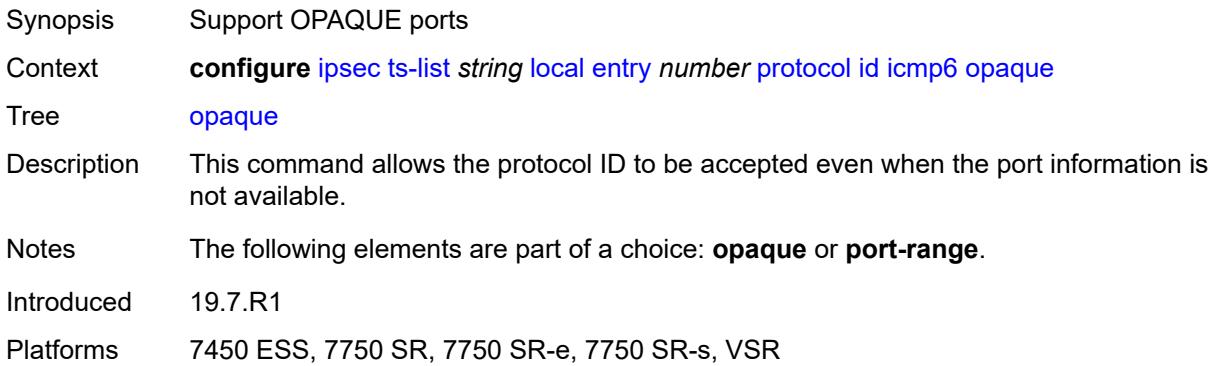

### <span id="page-1747-1"></span>**port-range**

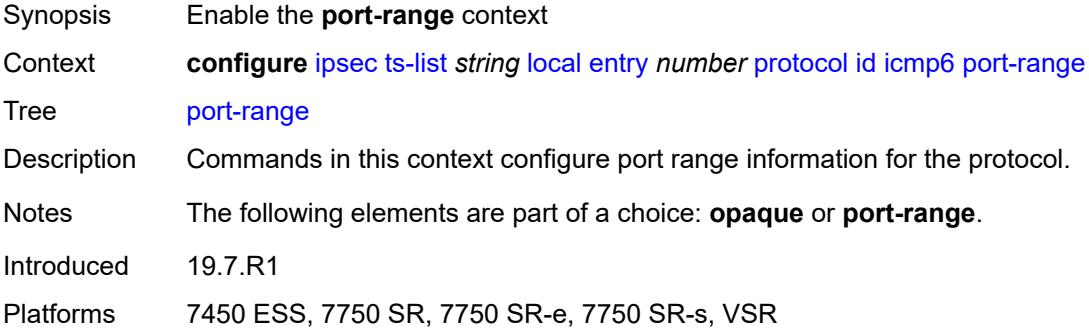

### <span id="page-1747-2"></span>**begin-icmp-code** *number*

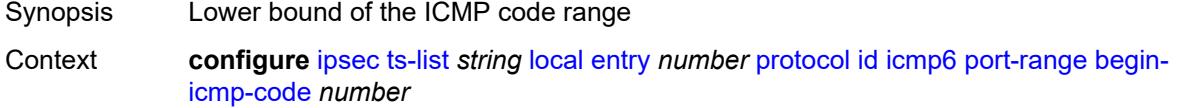

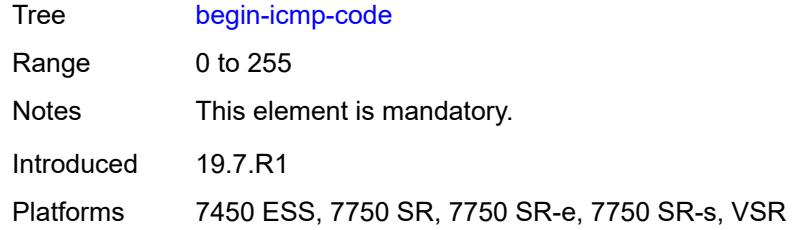

# <span id="page-1748-0"></span>**begin-icmp-type** *number*

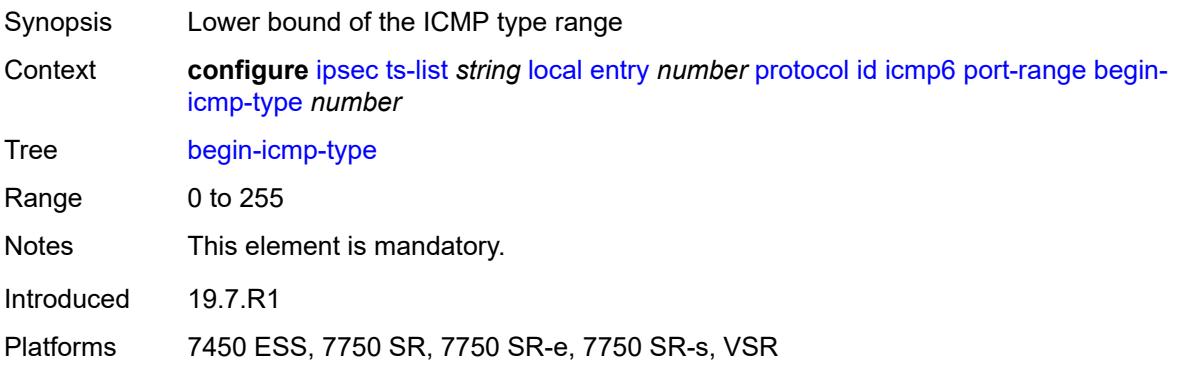

### <span id="page-1748-1"></span>**end-icmp-code** *number*

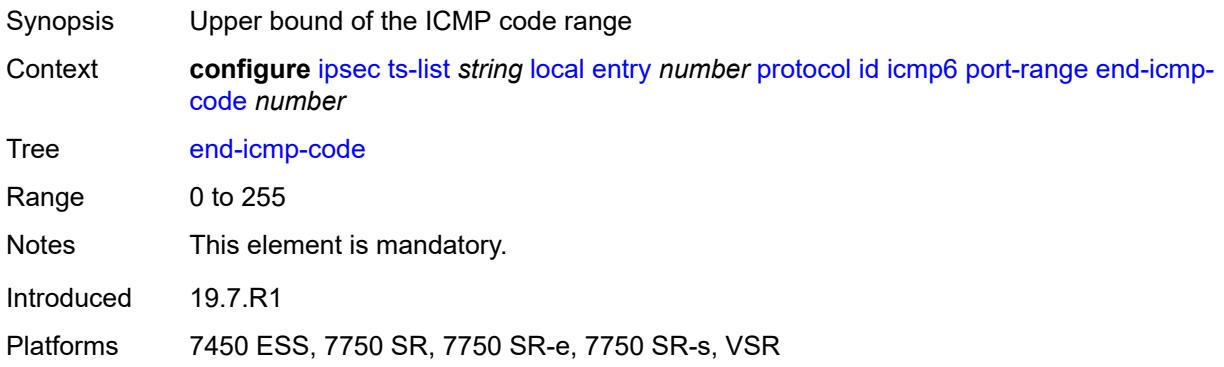

### <span id="page-1748-2"></span>**end-icmp-type** *number*

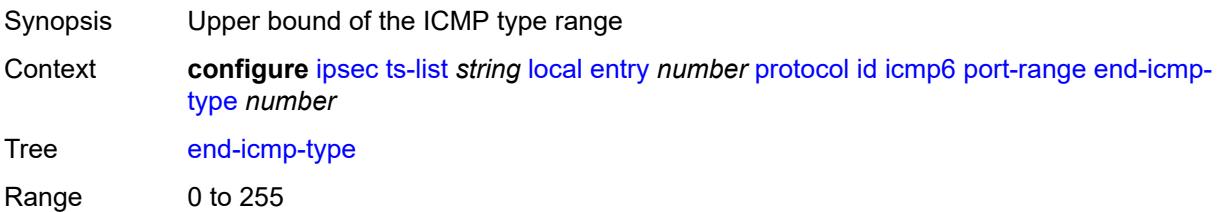

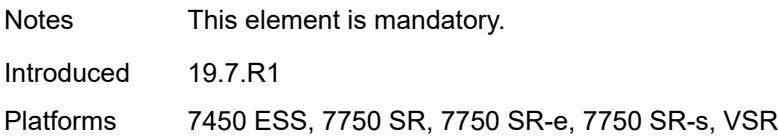

## <span id="page-1749-0"></span>**mipv6**

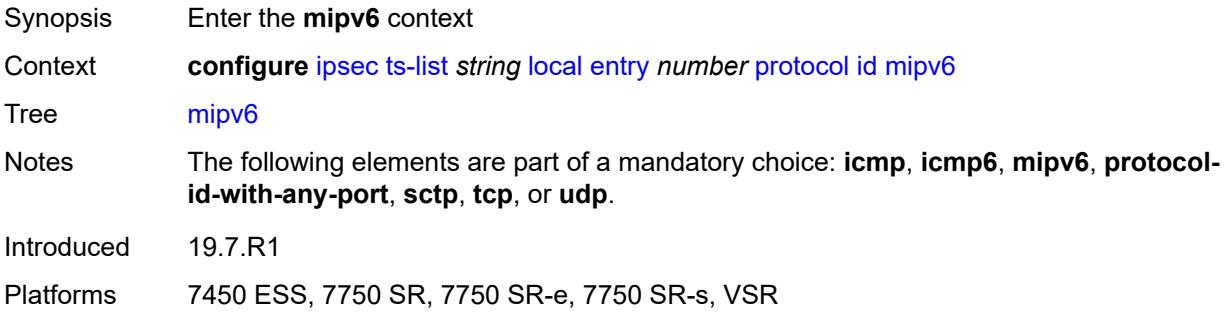

#### <span id="page-1749-1"></span>**opaque**

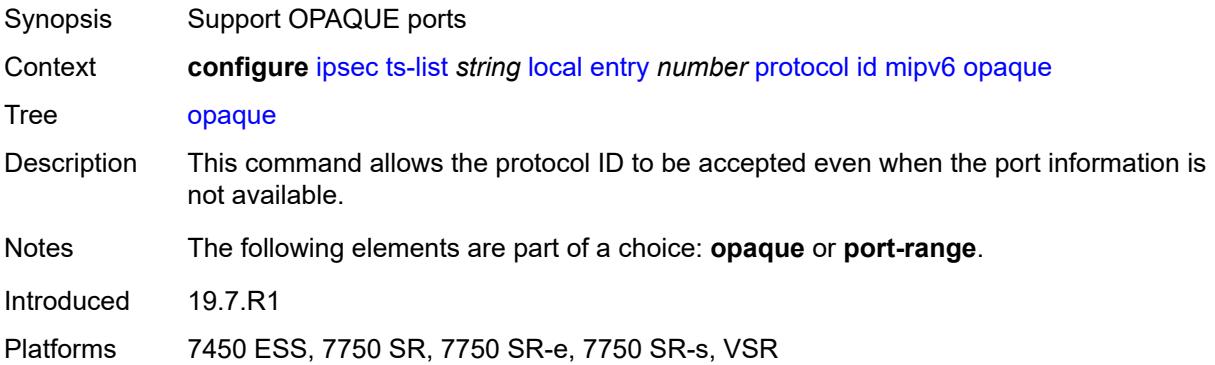

### <span id="page-1749-2"></span>**port-range**

<span id="page-1749-3"></span>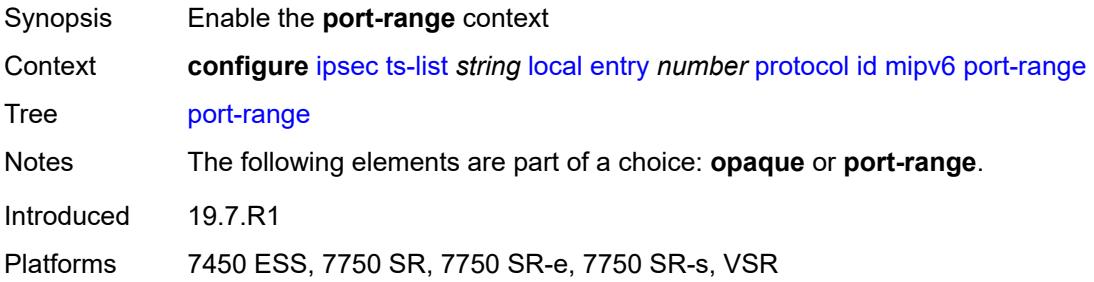

## **begin** *number*

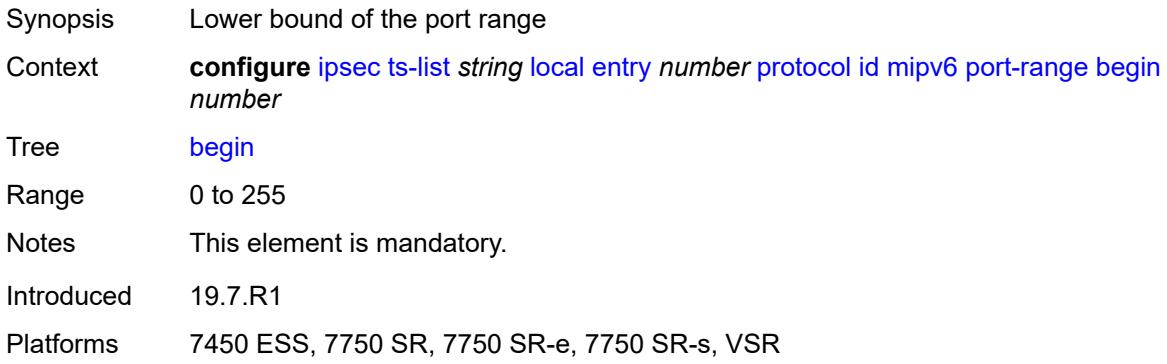

#### <span id="page-1750-0"></span>**end** *number*

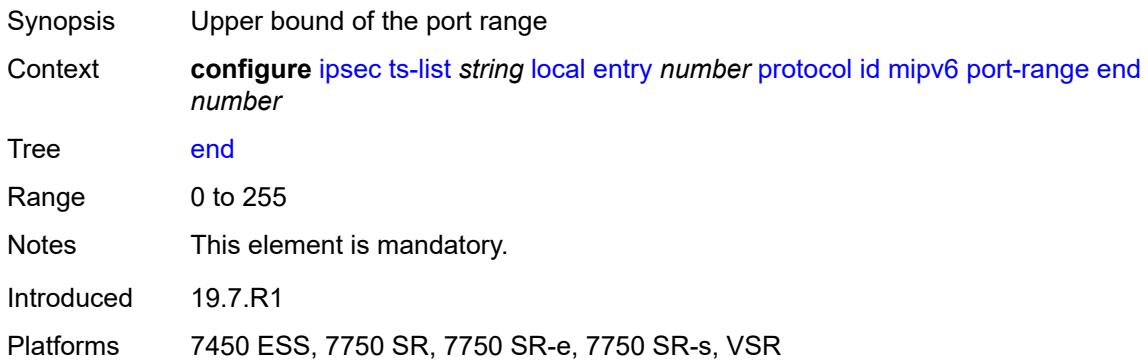

## <span id="page-1750-1"></span>**protocol-id-with-any-port** *(keyword | number)*

<span id="page-1750-2"></span>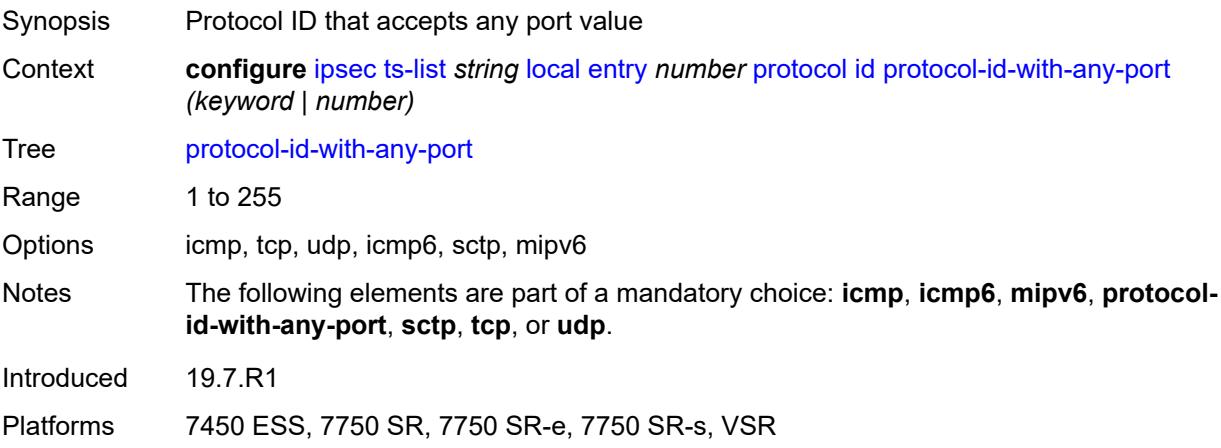

### **sctp**

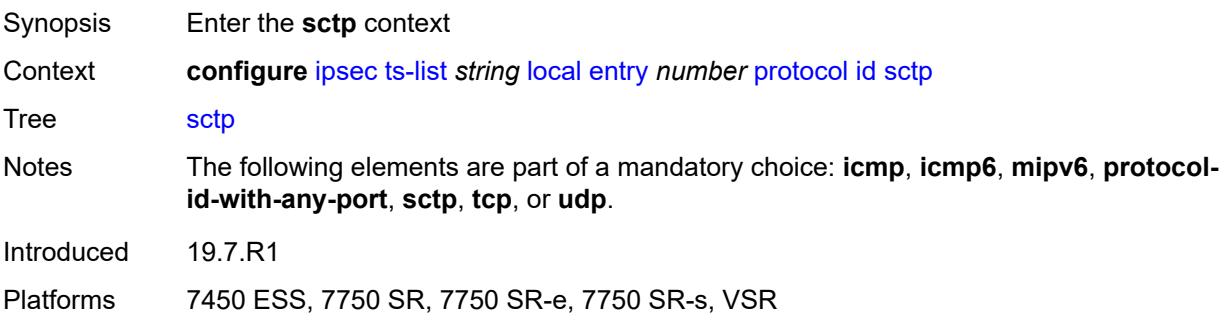

# <span id="page-1751-0"></span>**opaque**

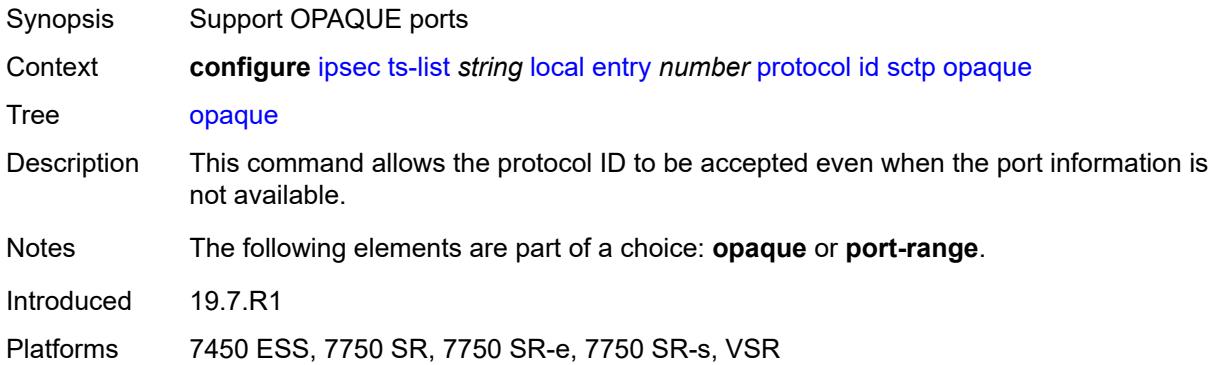

### <span id="page-1751-1"></span>**port-range**

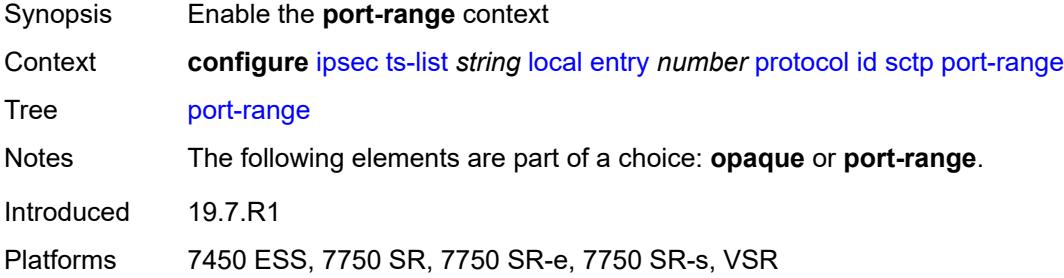

## <span id="page-1751-2"></span>**begin** *number*

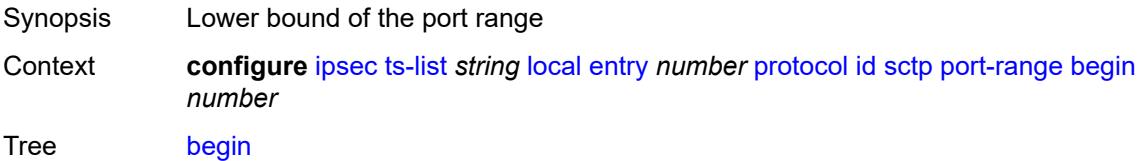

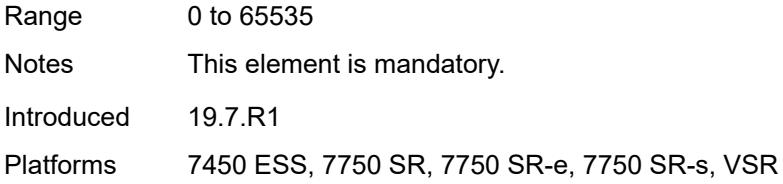

### <span id="page-1752-0"></span>**end** *number*

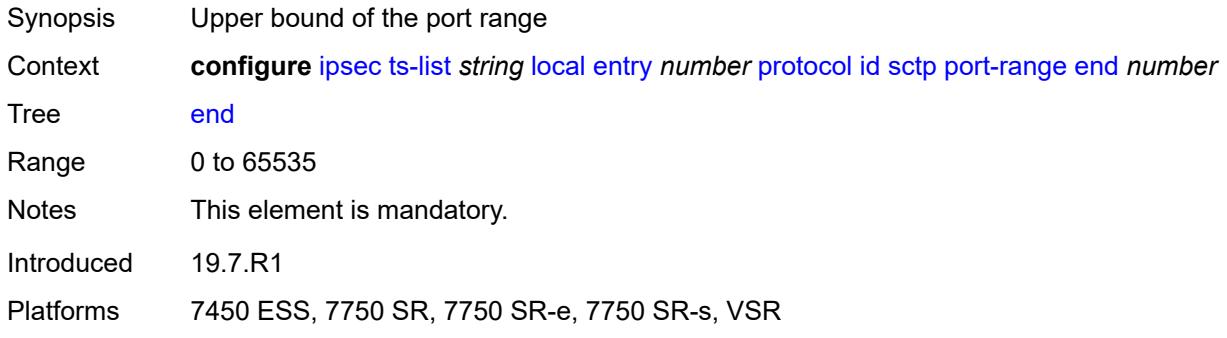

#### <span id="page-1752-1"></span>**tcp**

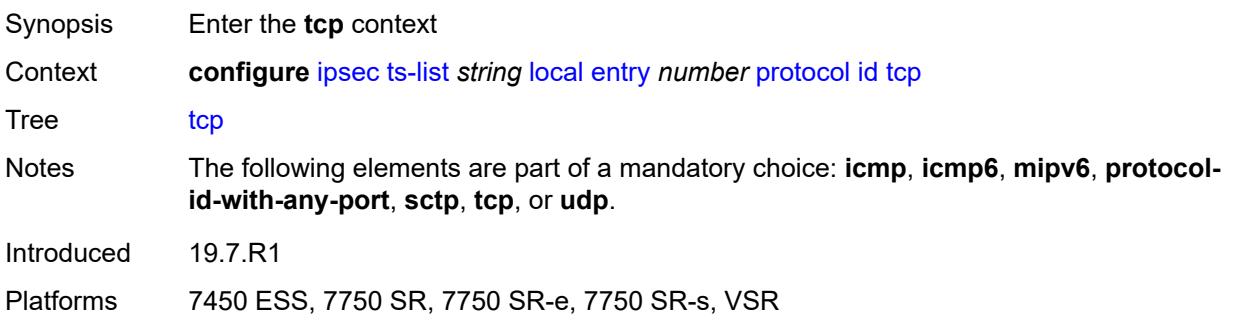

## <span id="page-1752-2"></span>**opaque**

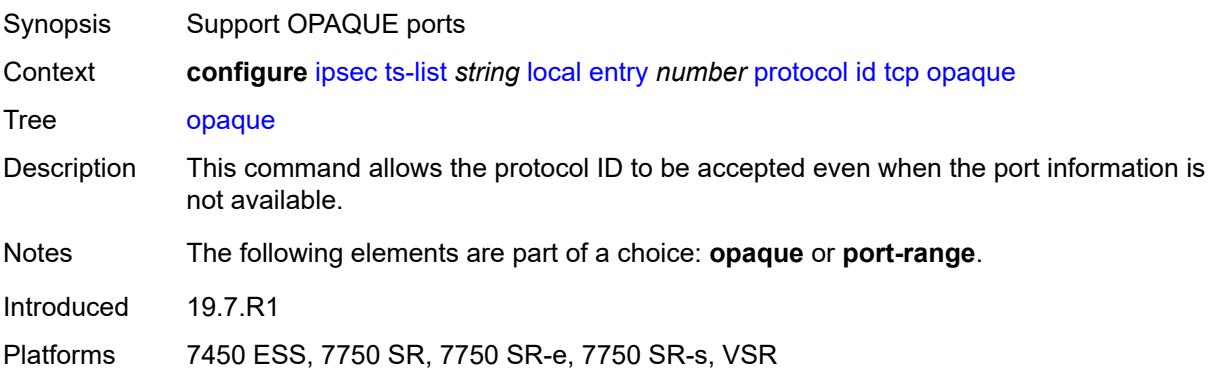

## <span id="page-1753-0"></span>**port-range**

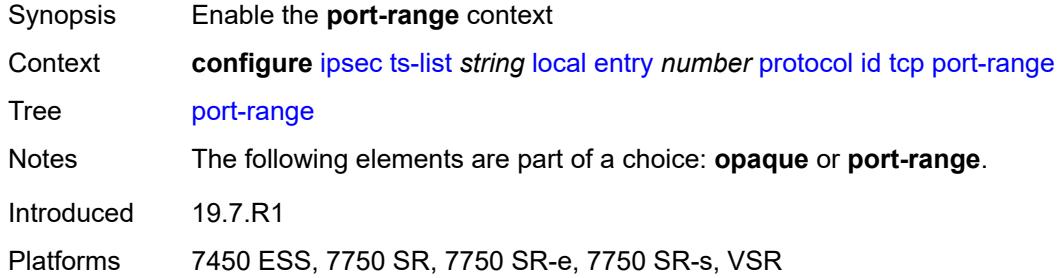

## <span id="page-1753-1"></span>**begin** *number*

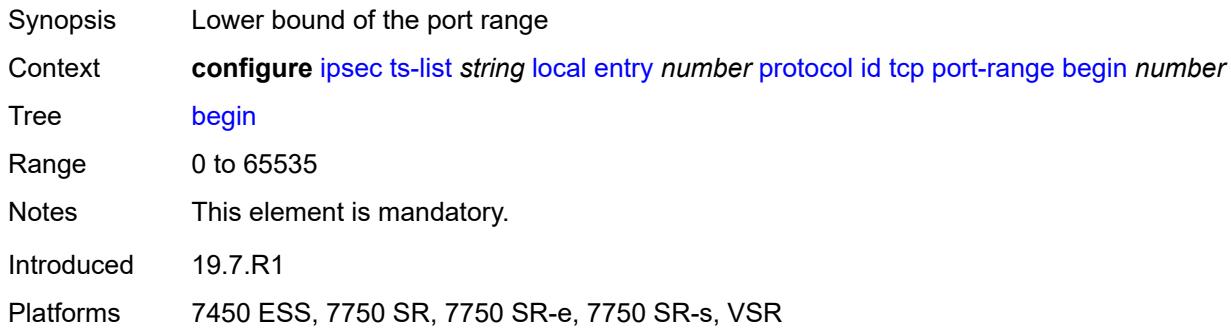

## <span id="page-1753-2"></span>**end** *number*

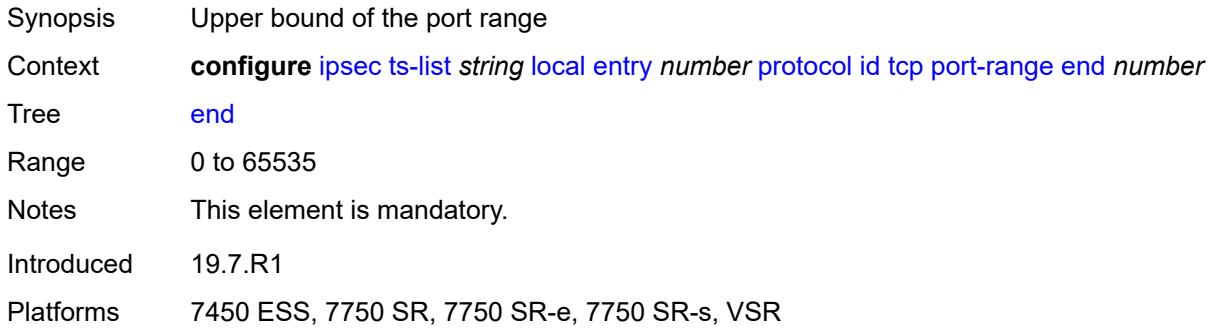

## <span id="page-1753-3"></span>**udp**

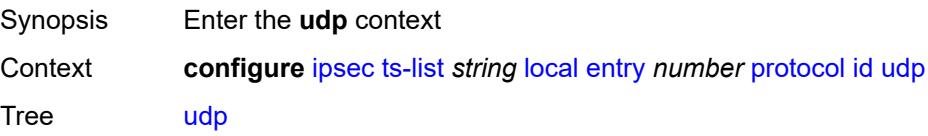

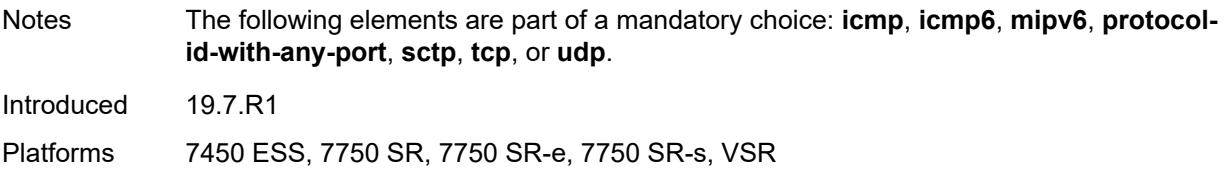

## <span id="page-1754-0"></span>**opaque**

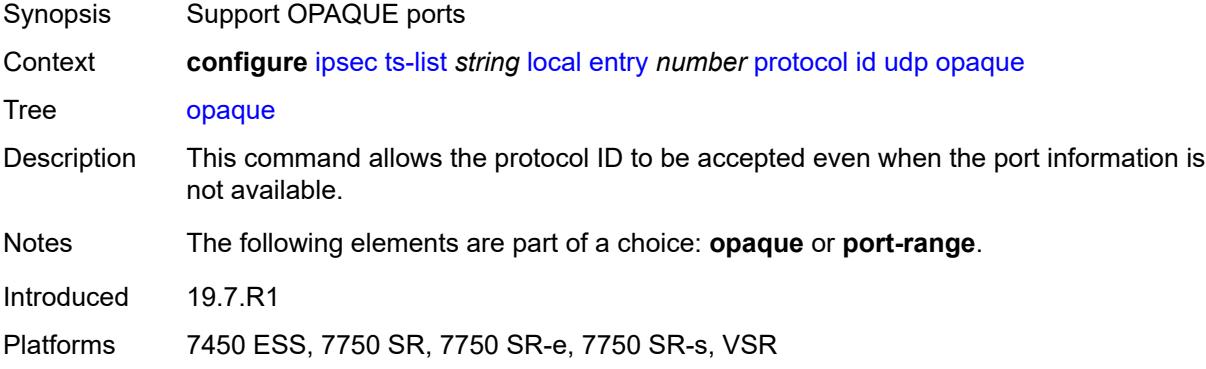

### <span id="page-1754-1"></span>**port-range**

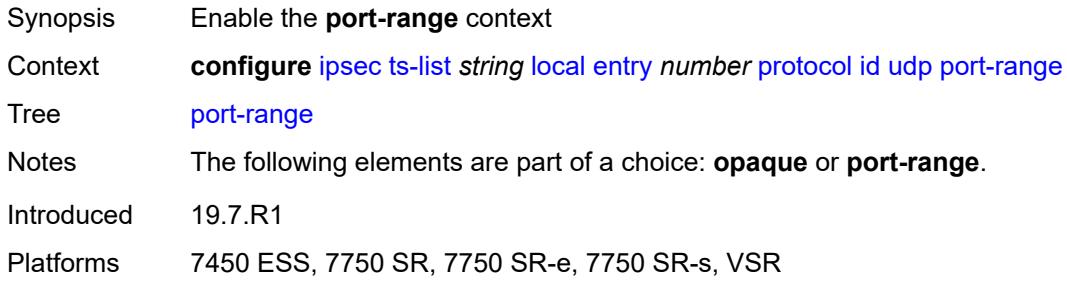

## <span id="page-1754-2"></span>**begin** *number*

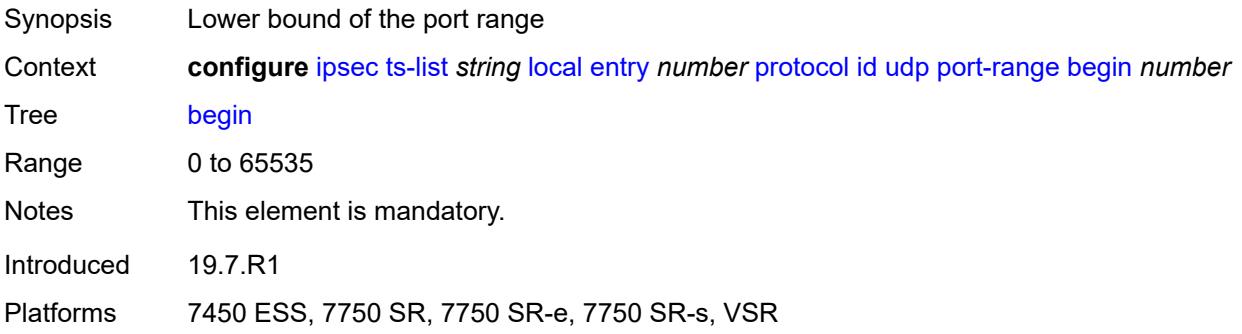

#### <span id="page-1755-0"></span>**end** *number*

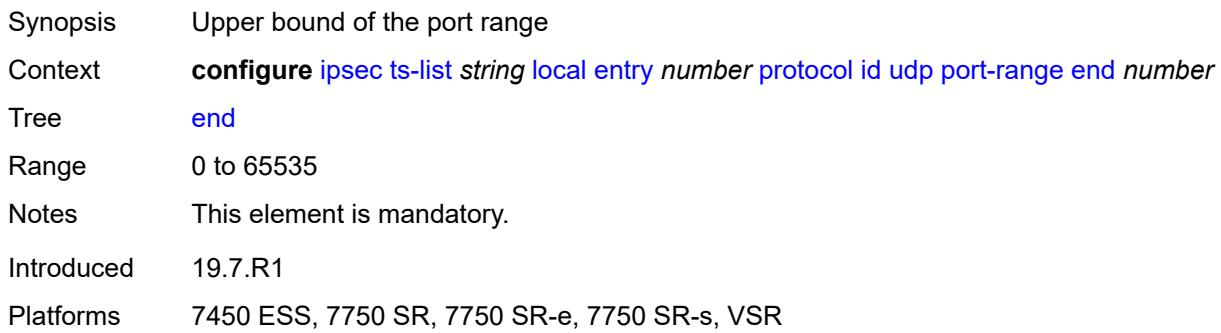

#### <span id="page-1755-1"></span>**remote**

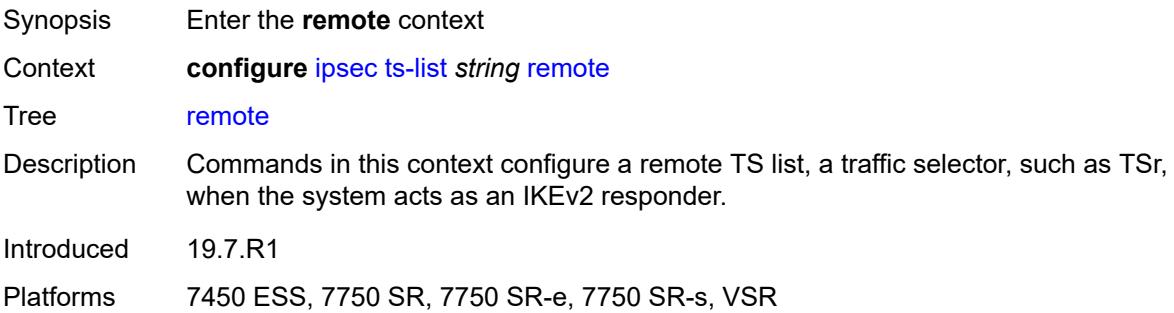

## <span id="page-1755-3"></span>**entry** [[id](#page-1755-2)] *number*

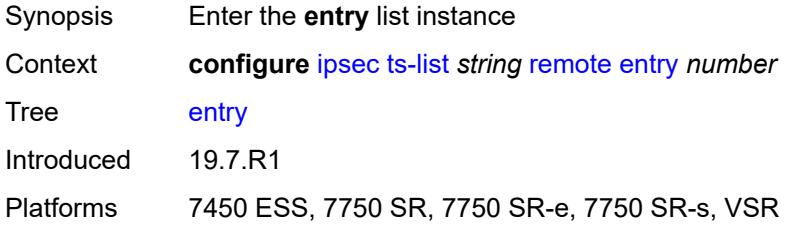

# <span id="page-1755-2"></span>[**id**] *number*

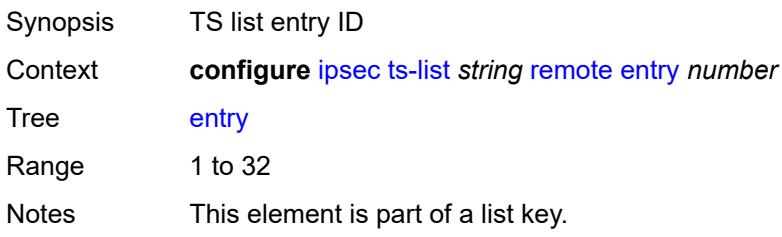

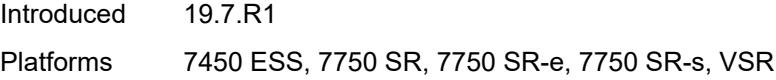

## <span id="page-1756-0"></span>**address**

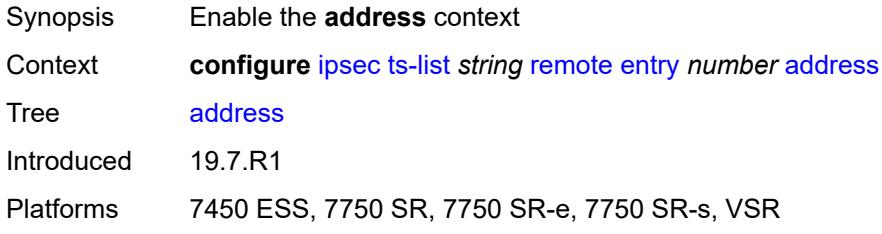

## <span id="page-1756-1"></span>**prefix** *(ipv4-prefix | ipv6-prefix)*

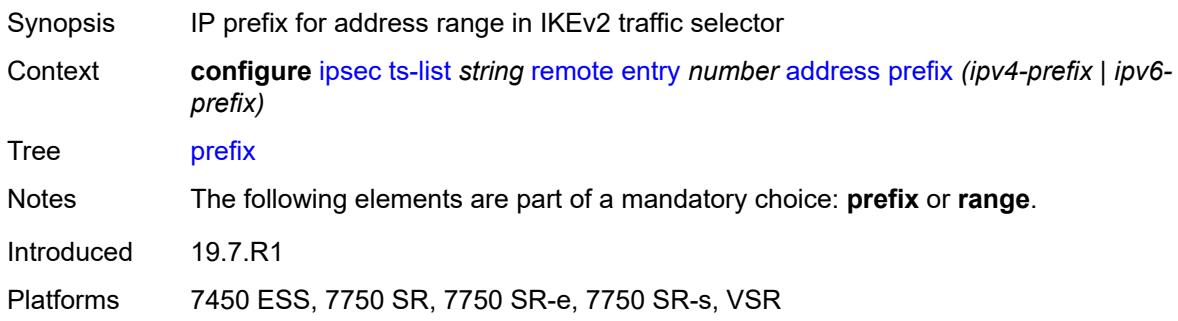

#### <span id="page-1756-2"></span>**range**

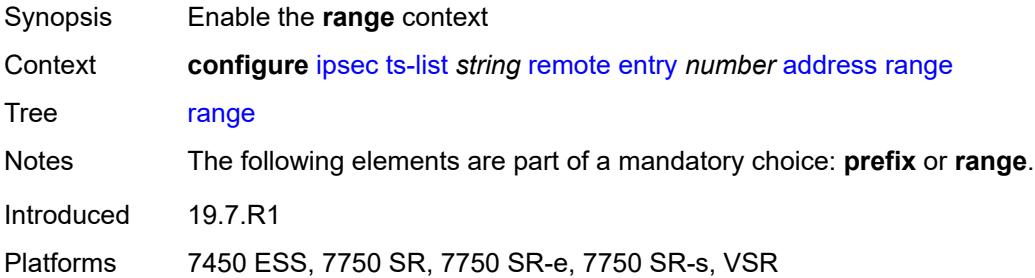

## <span id="page-1756-3"></span>**begin** *(ipv4-address-no-zone | ipv6-address-no-zone)*

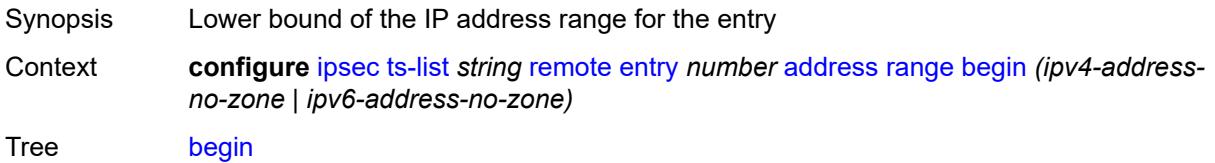

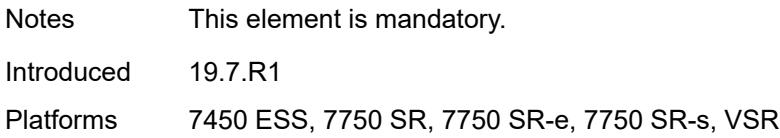

#### <span id="page-1757-0"></span>**end** *(ipv4-address-no-zone | ipv6-address-no-zone)*

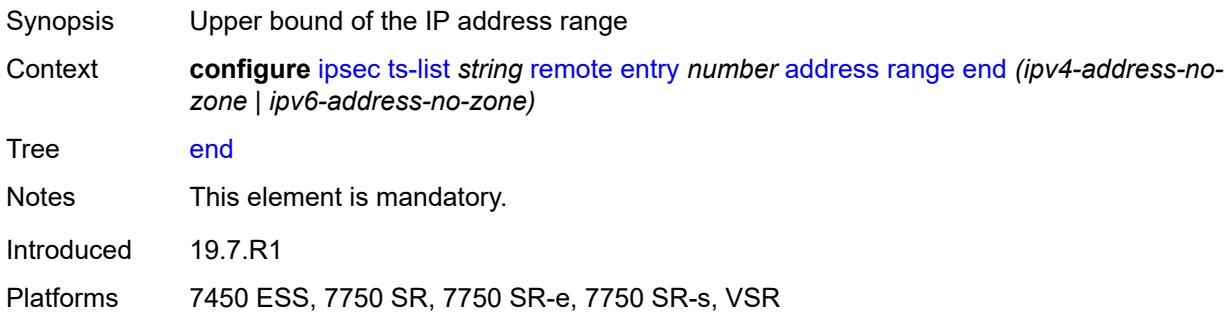

### <span id="page-1757-1"></span>**protocol**

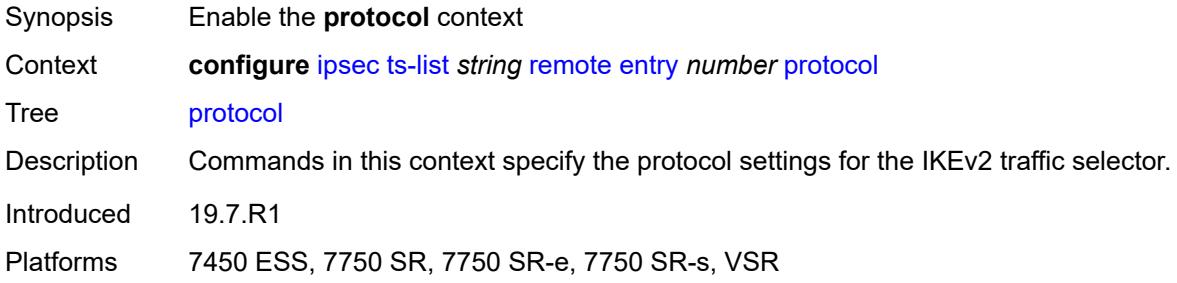

#### <span id="page-1757-2"></span>**any**

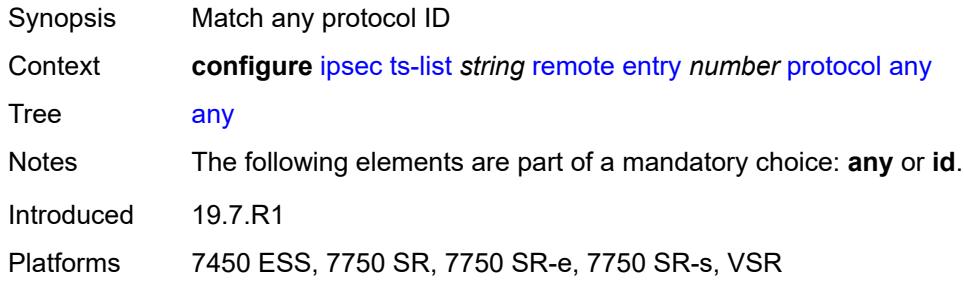

#### <span id="page-1757-3"></span>**id**

Synopsis Enable the **id** context

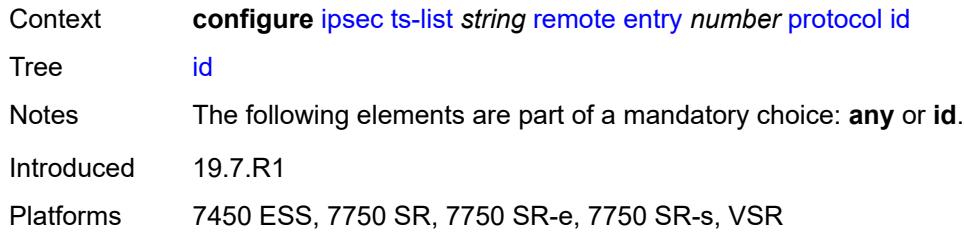

## <span id="page-1758-0"></span>**icmp**

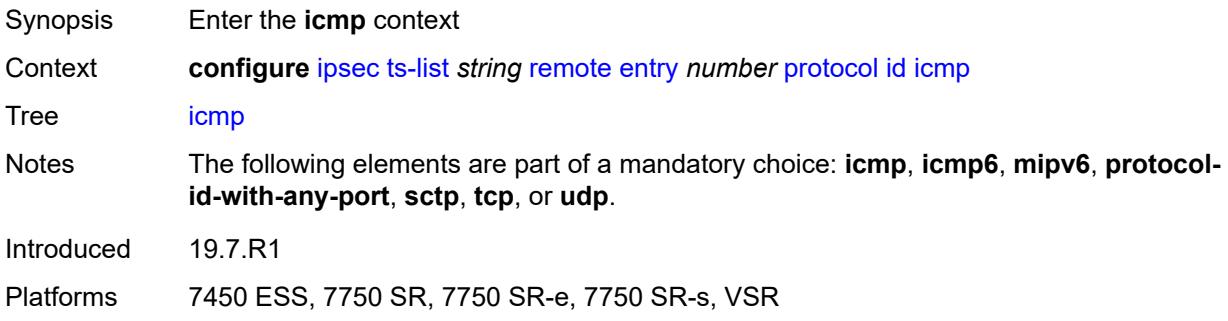

### <span id="page-1758-1"></span>**opaque**

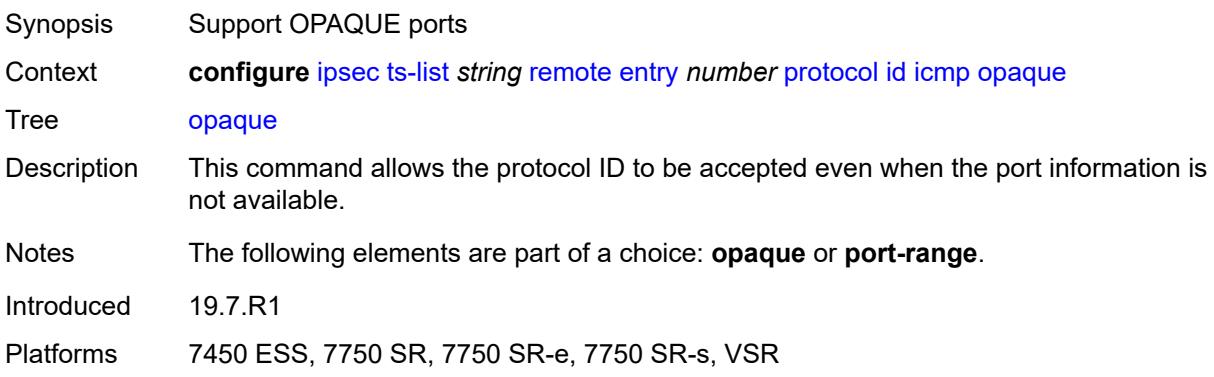

### <span id="page-1758-2"></span>**port-range**

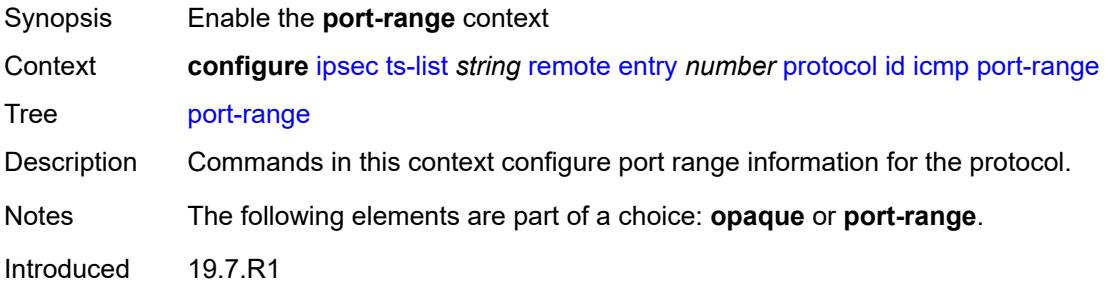

Platforms 7450 ESS, 7750 SR, 7750 SR-e, 7750 SR-s, VSR

#### <span id="page-1759-0"></span>**begin-icmp-code** *number*

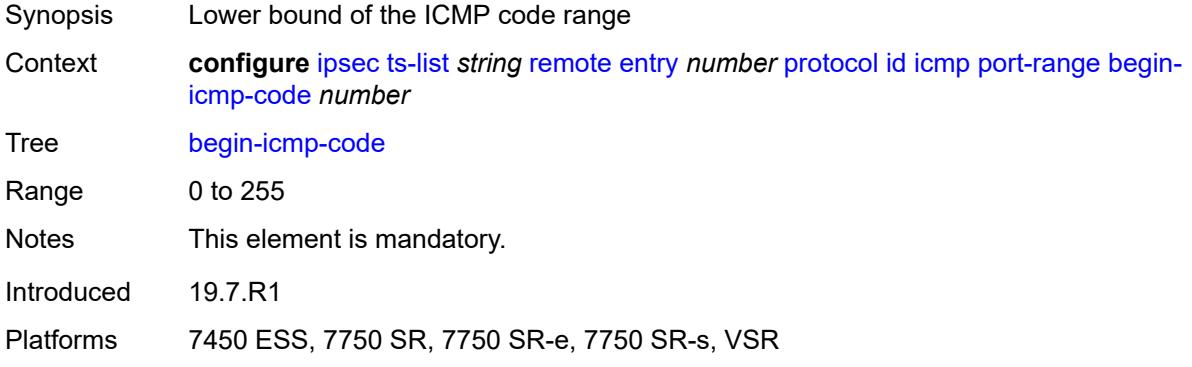

## <span id="page-1759-1"></span>**begin-icmp-type** *number*

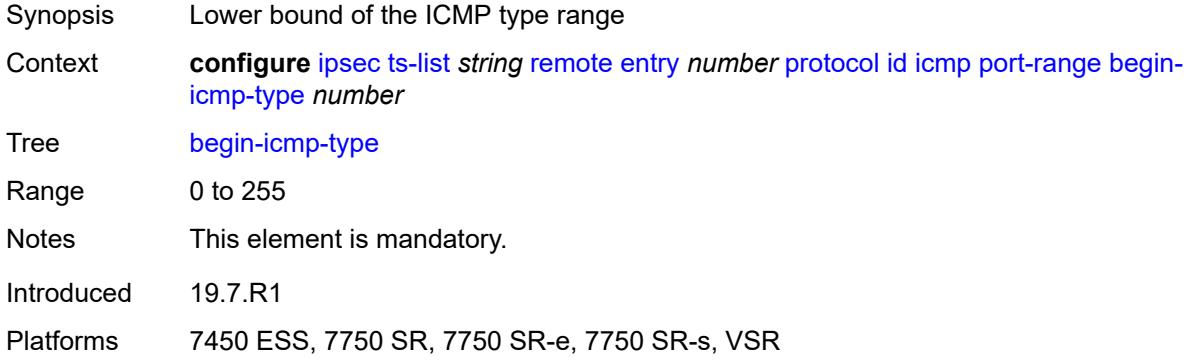

### <span id="page-1759-2"></span>**end-icmp-code** *number*

<span id="page-1759-3"></span>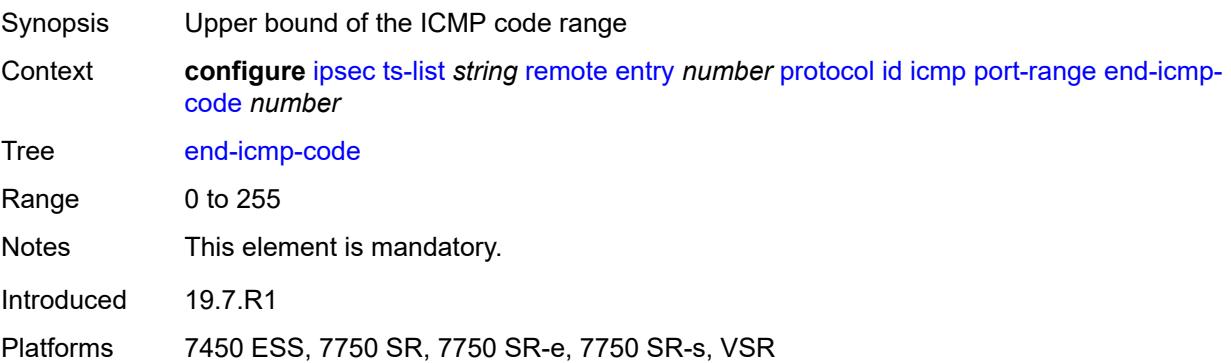

## **end-icmp-type** *number*

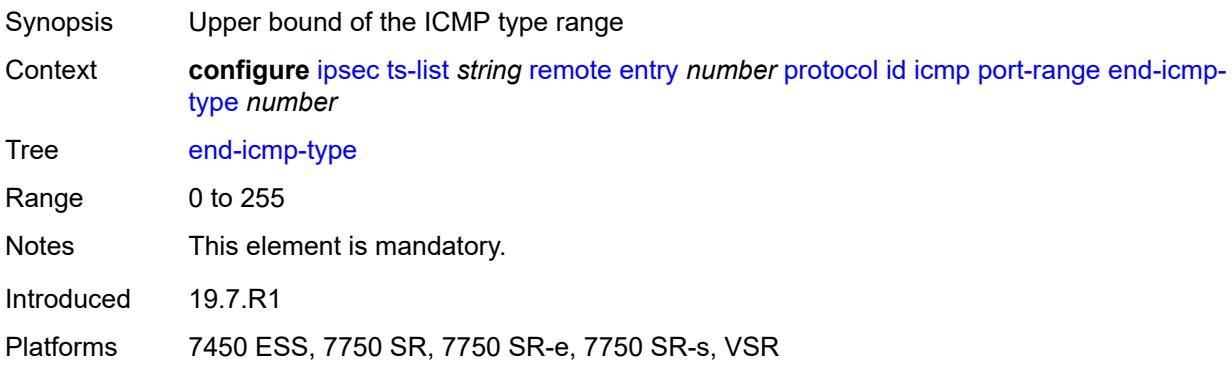

### <span id="page-1760-0"></span>**icmp6**

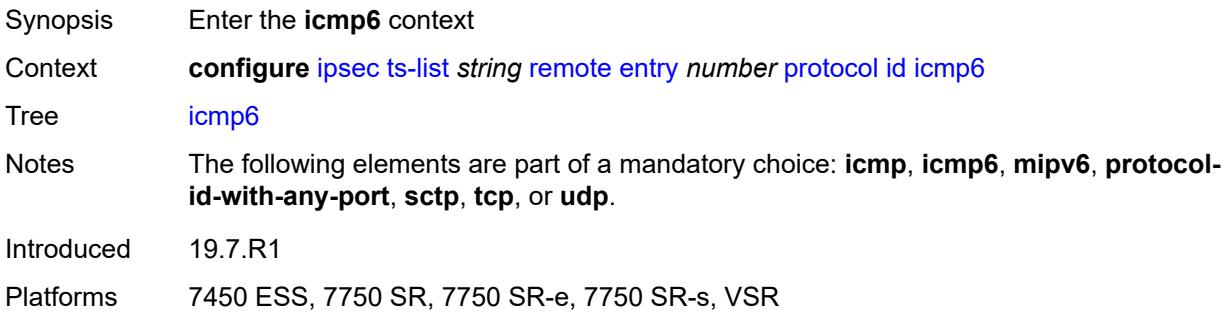

#### <span id="page-1760-1"></span>**opaque**

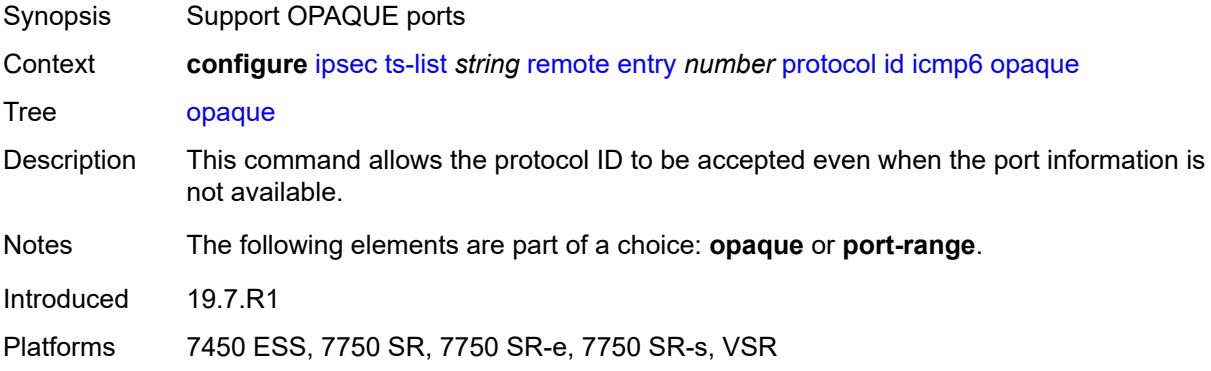

### <span id="page-1760-2"></span>**port-range**

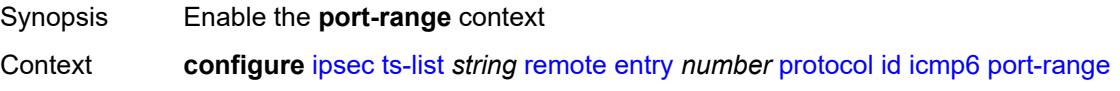

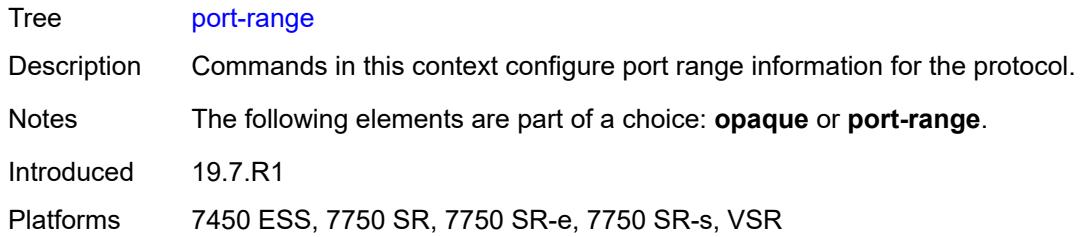

### <span id="page-1761-0"></span>**begin-icmp-code** *number*

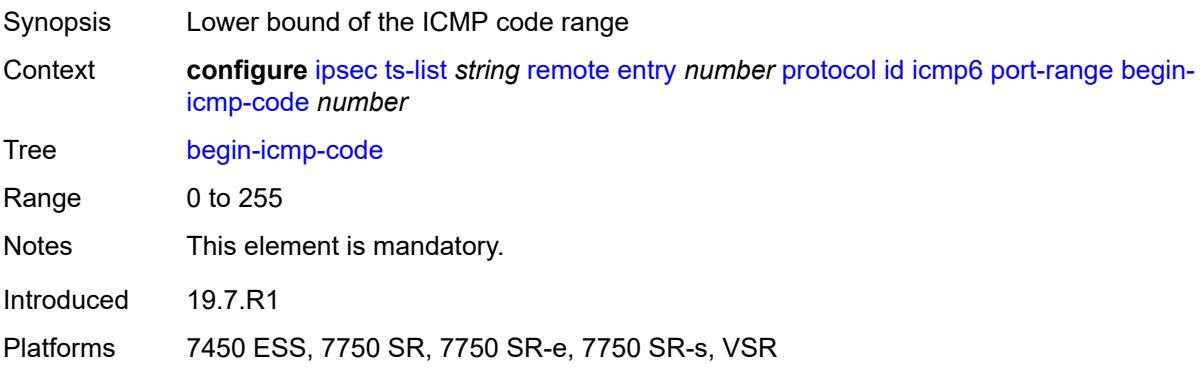

### <span id="page-1761-1"></span>**begin-icmp-type** *number*

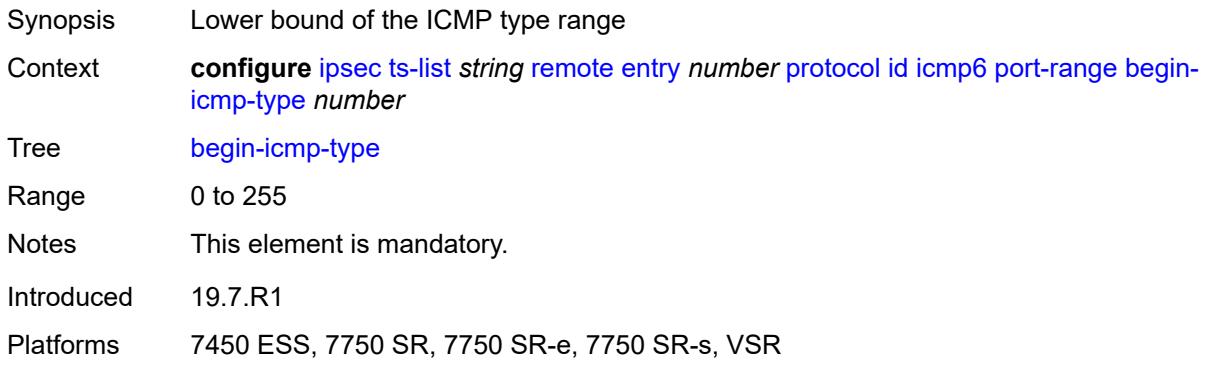

## <span id="page-1761-2"></span>**end-icmp-code** *number*

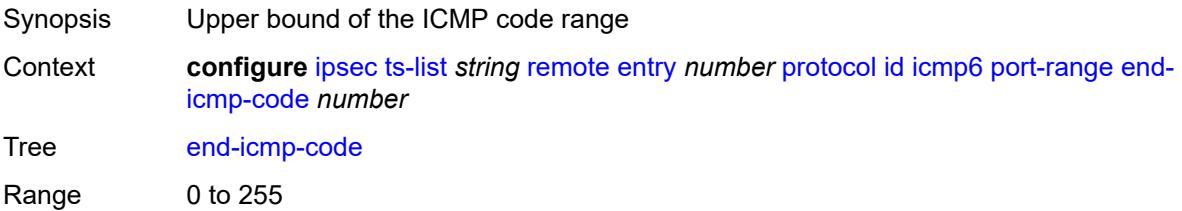

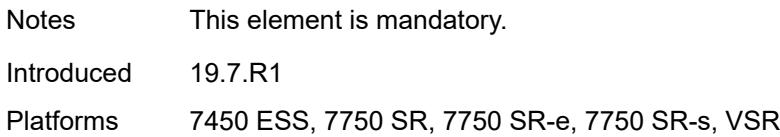

### <span id="page-1762-0"></span>**end-icmp-type** *number*

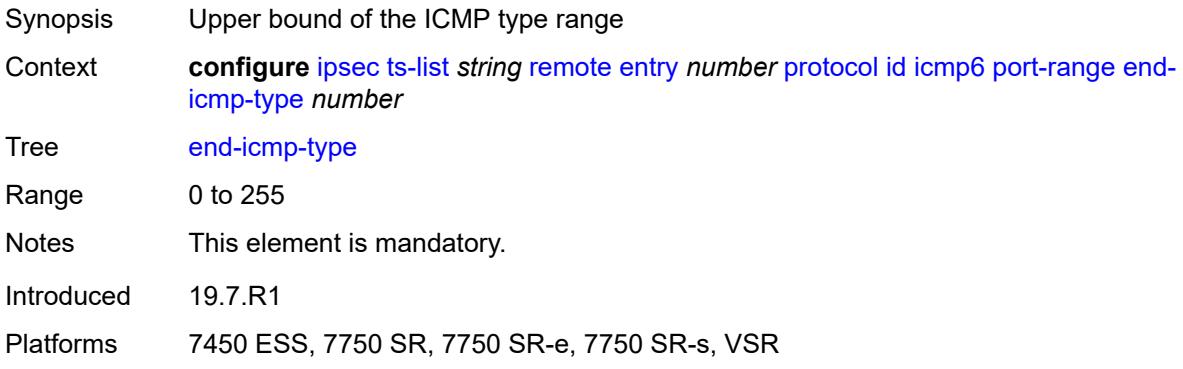

### <span id="page-1762-1"></span>**mipv6**

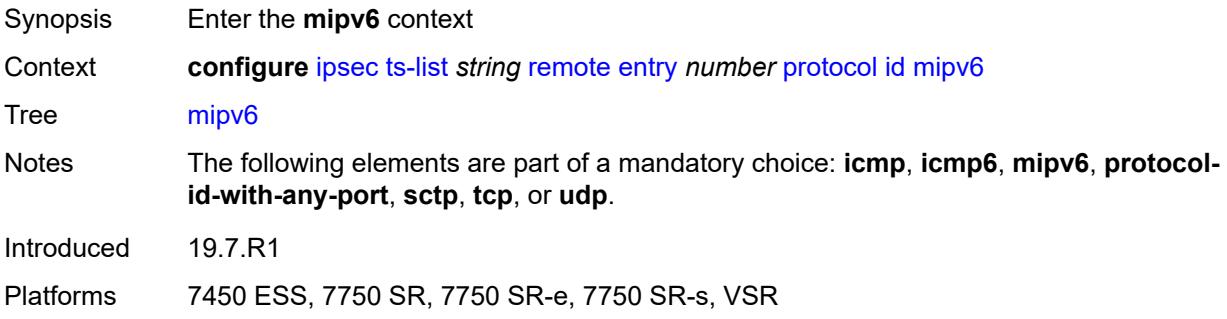

### <span id="page-1762-2"></span>**opaque**

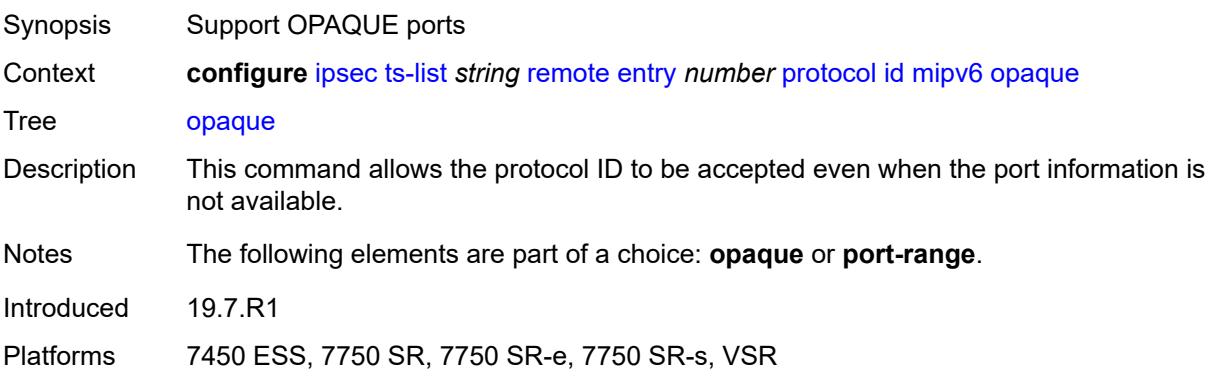

#### <span id="page-1763-0"></span>**port-range**

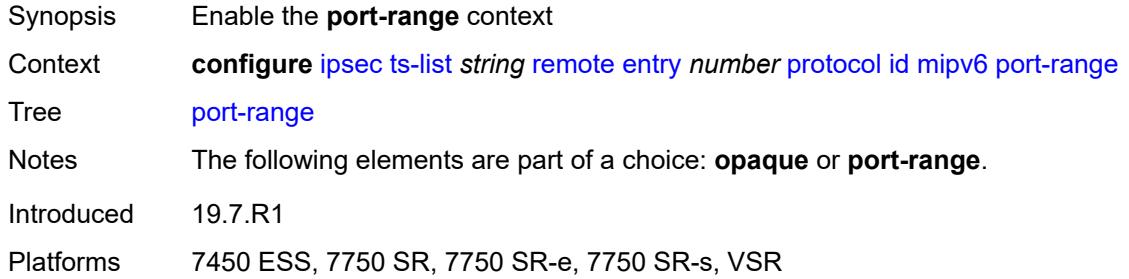

## <span id="page-1763-1"></span>**begin** *number*

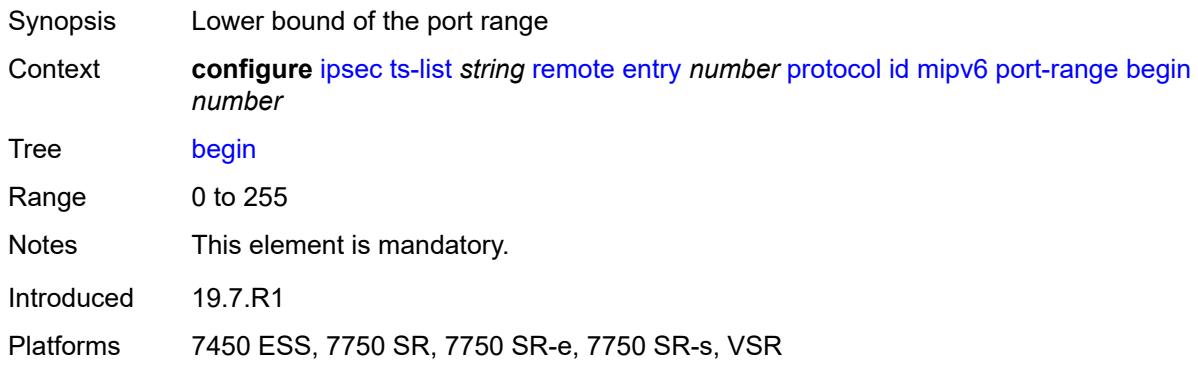

#### <span id="page-1763-2"></span>**end** *number*

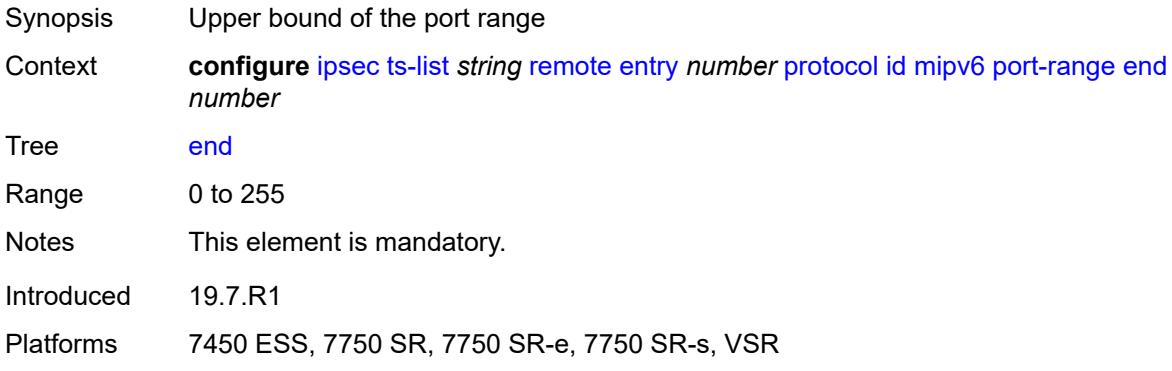

## <span id="page-1763-3"></span>**protocol-id-with-any-port** *(keyword | number)*

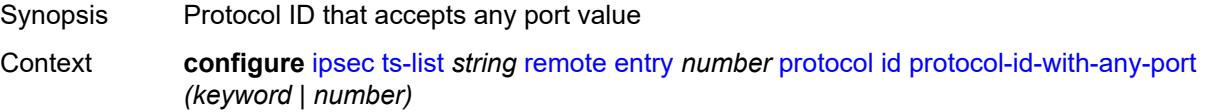
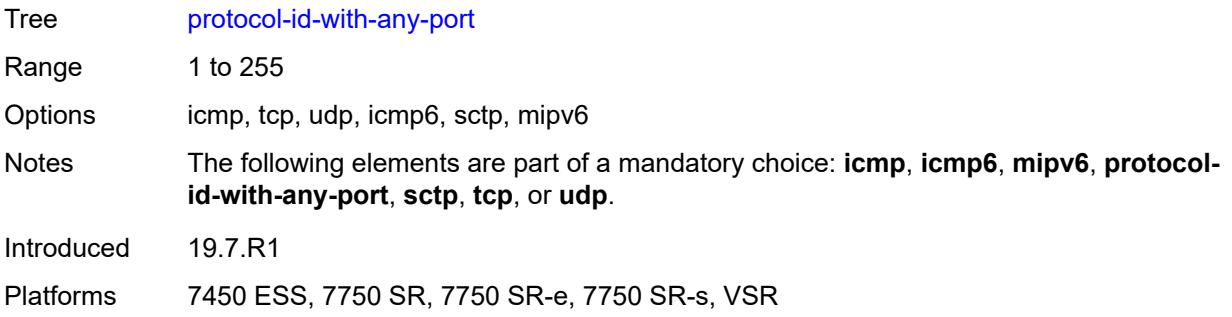

## <span id="page-1764-0"></span>**sctp**

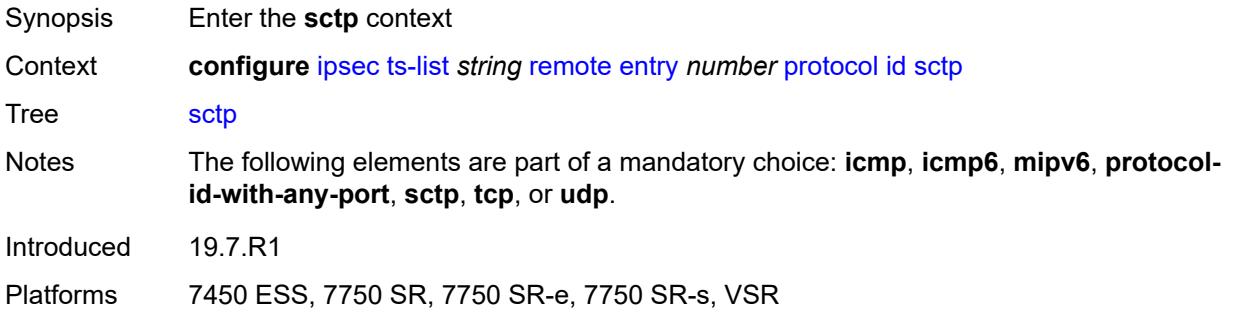

#### <span id="page-1764-1"></span>**opaque**

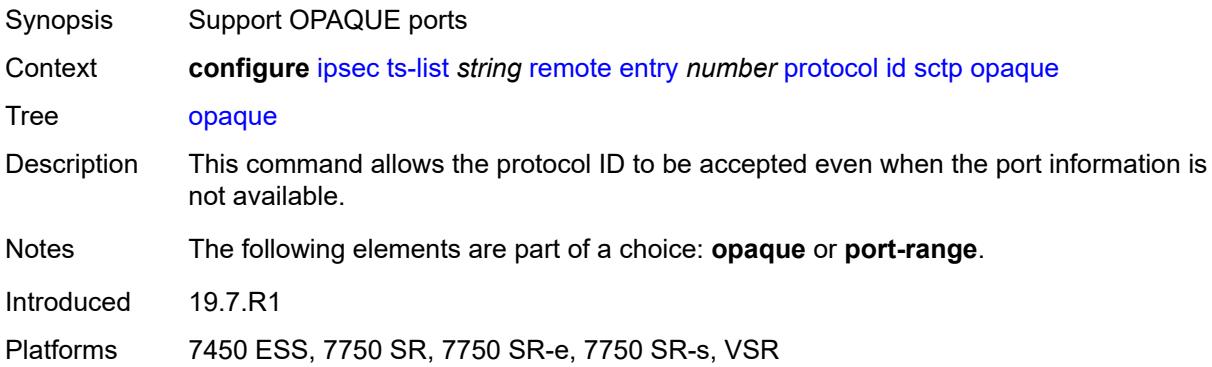

## <span id="page-1764-2"></span>**port-range**

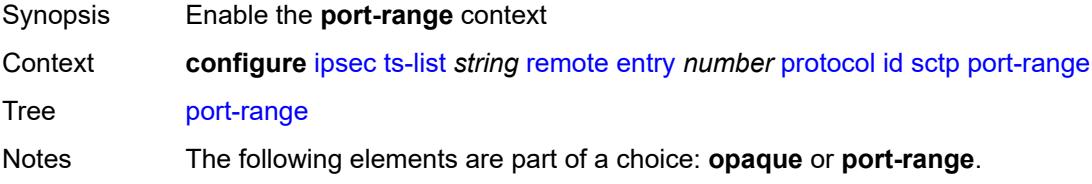

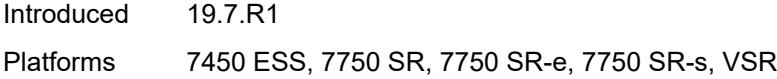

## <span id="page-1765-0"></span>**begin** *number*

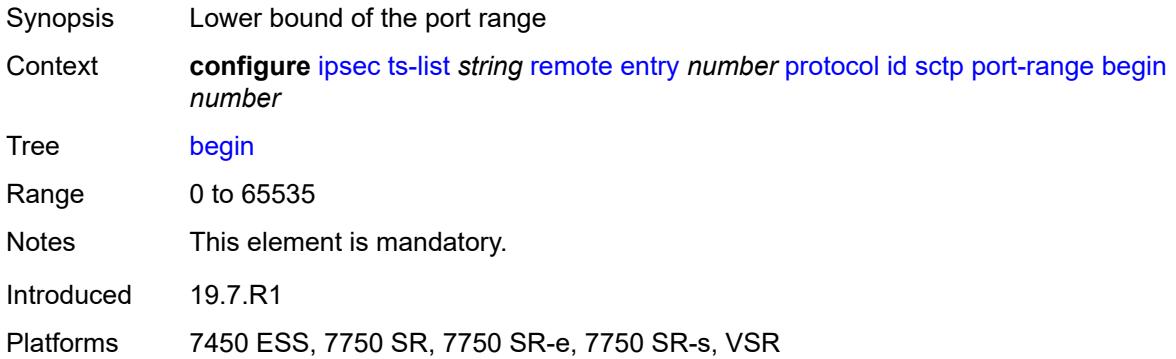

#### <span id="page-1765-1"></span>**end** *number*

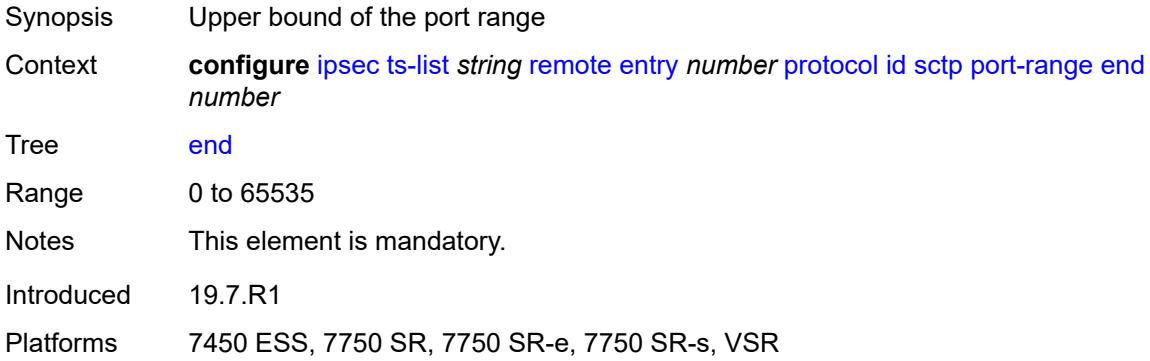

#### <span id="page-1765-2"></span>**tcp**

<span id="page-1765-3"></span>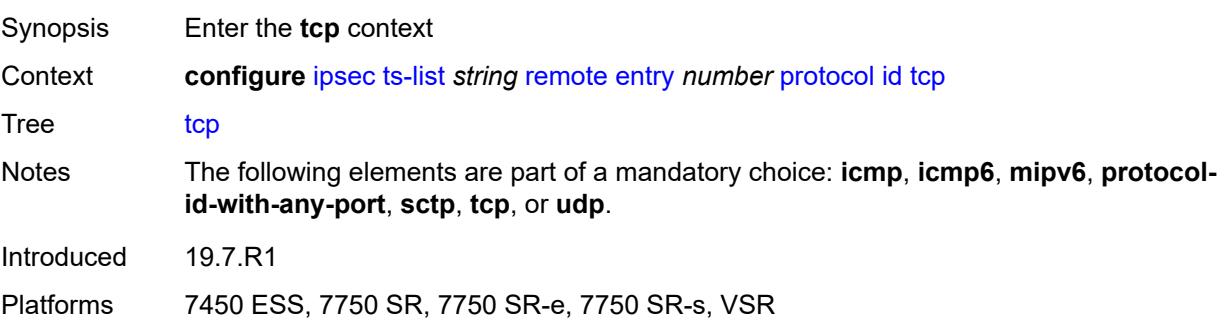

## **opaque**

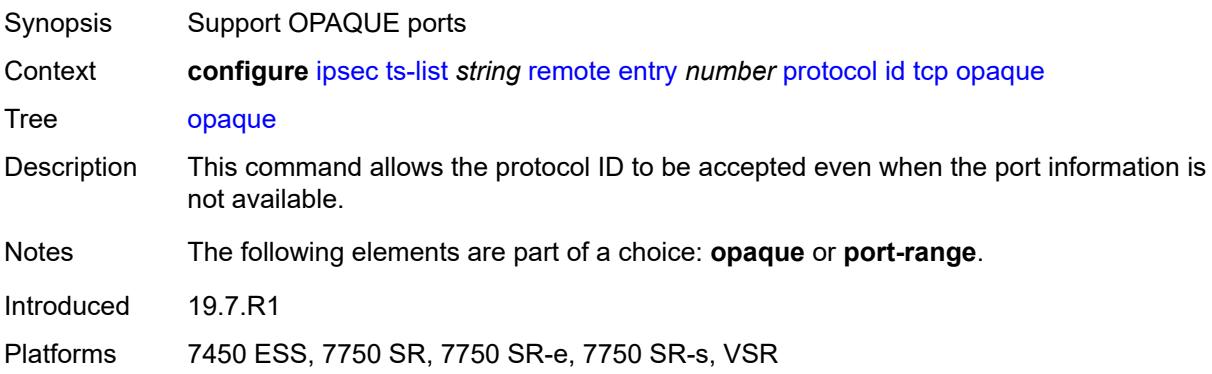

# <span id="page-1766-0"></span>**port-range**

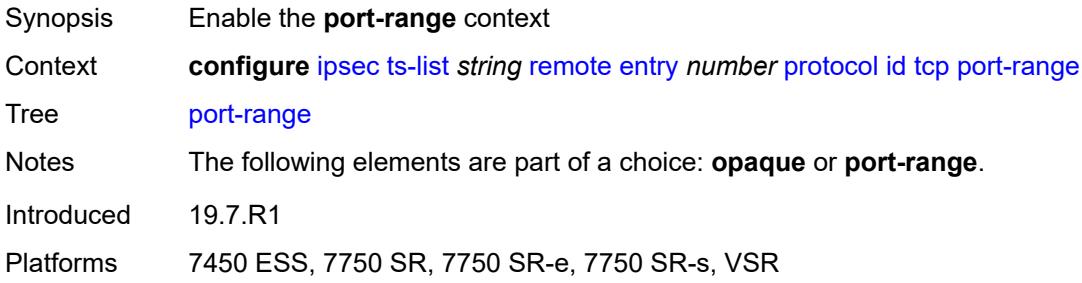

## <span id="page-1766-1"></span>**begin** *number*

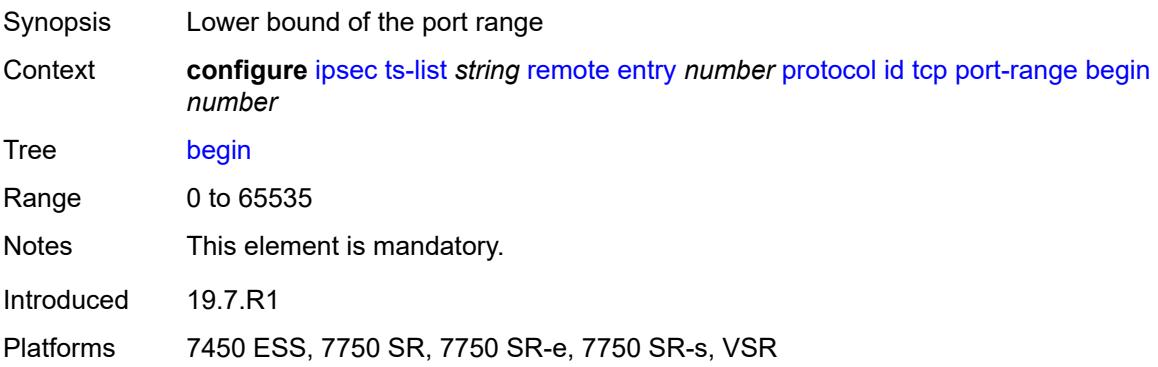

#### <span id="page-1766-2"></span>**end** *number*

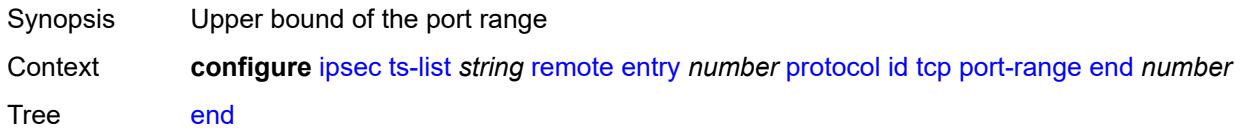

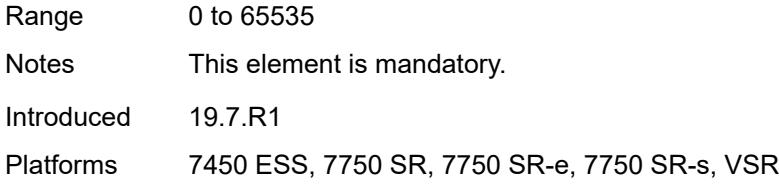

# <span id="page-1767-0"></span>**udp**

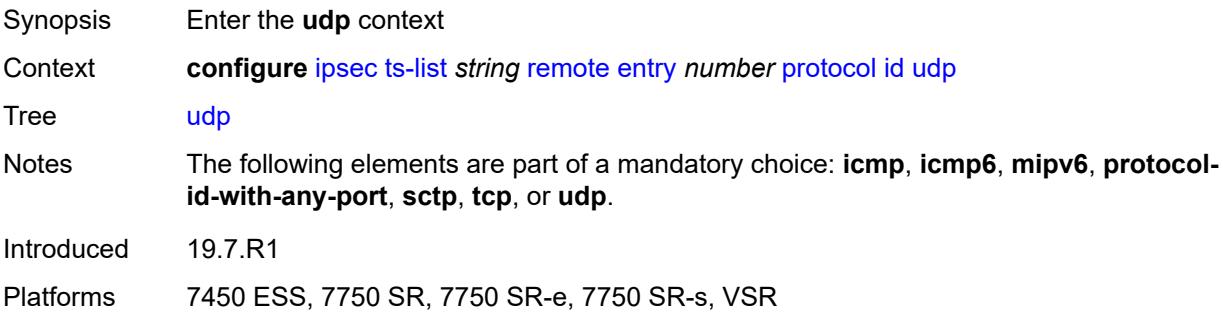

## <span id="page-1767-1"></span>**opaque**

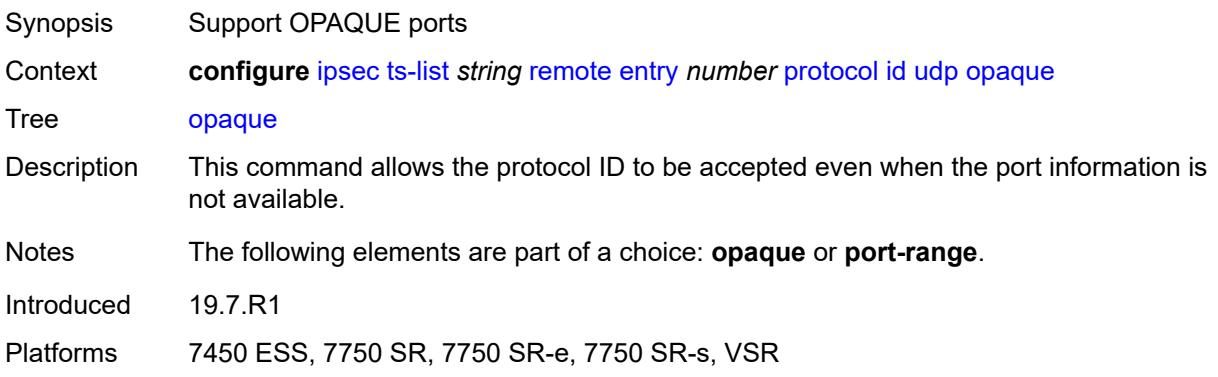

#### <span id="page-1767-2"></span>**port-range**

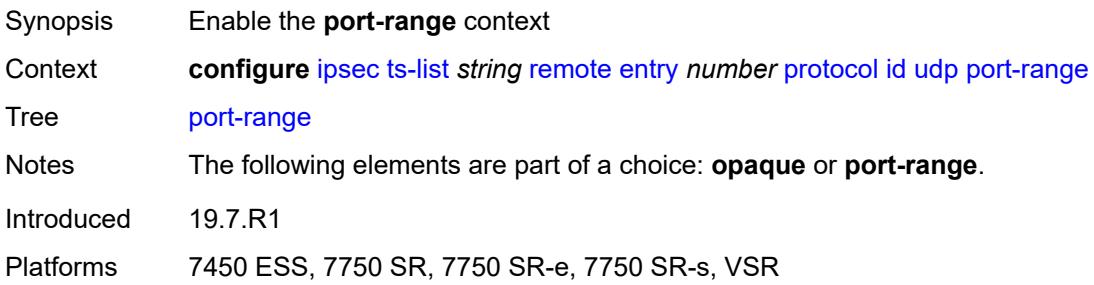

## <span id="page-1768-0"></span>**begin** *number*

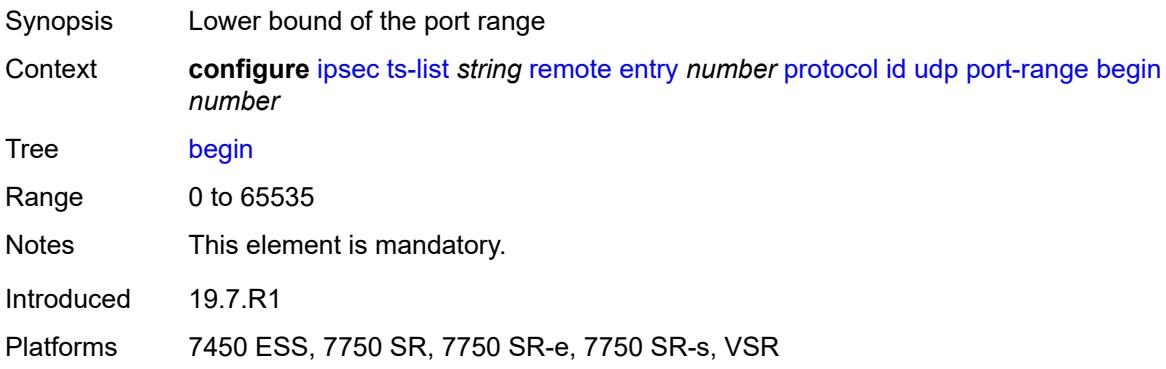

#### <span id="page-1768-1"></span>**end** *number*

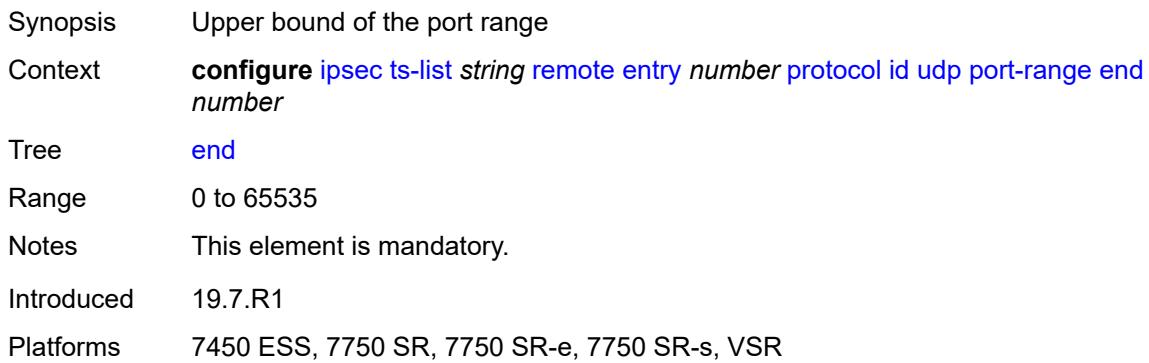

## <span id="page-1768-3"></span>**tunnel-template** [[id\]](#page-1768-2) *number*

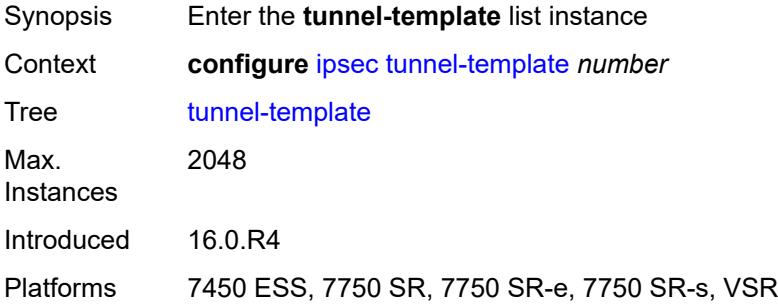

# <span id="page-1768-2"></span>[**id**] *number*

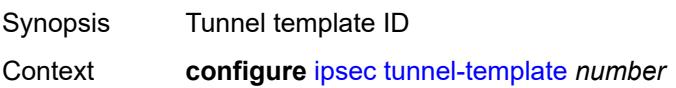

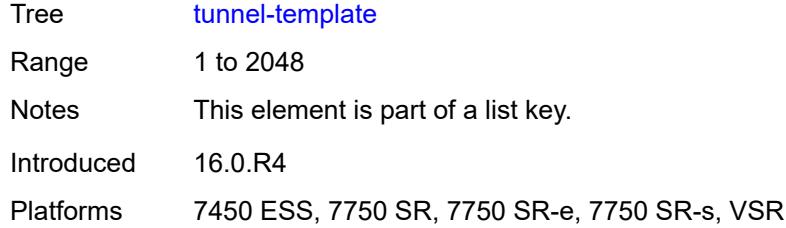

# <span id="page-1769-0"></span>**clear-df-bit** *boolean*

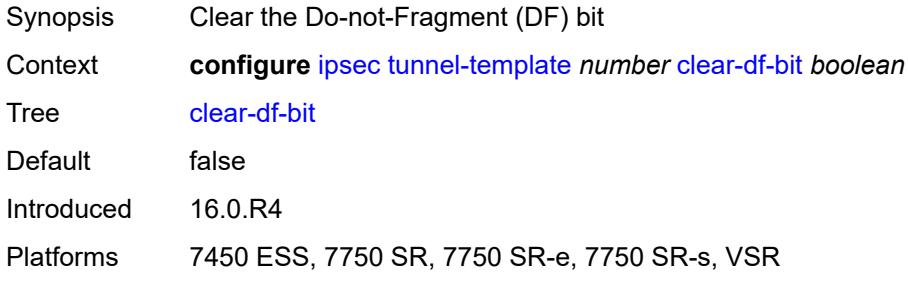

## <span id="page-1769-1"></span>**copy-traffic-class-upon-decapsulation** *boolean*

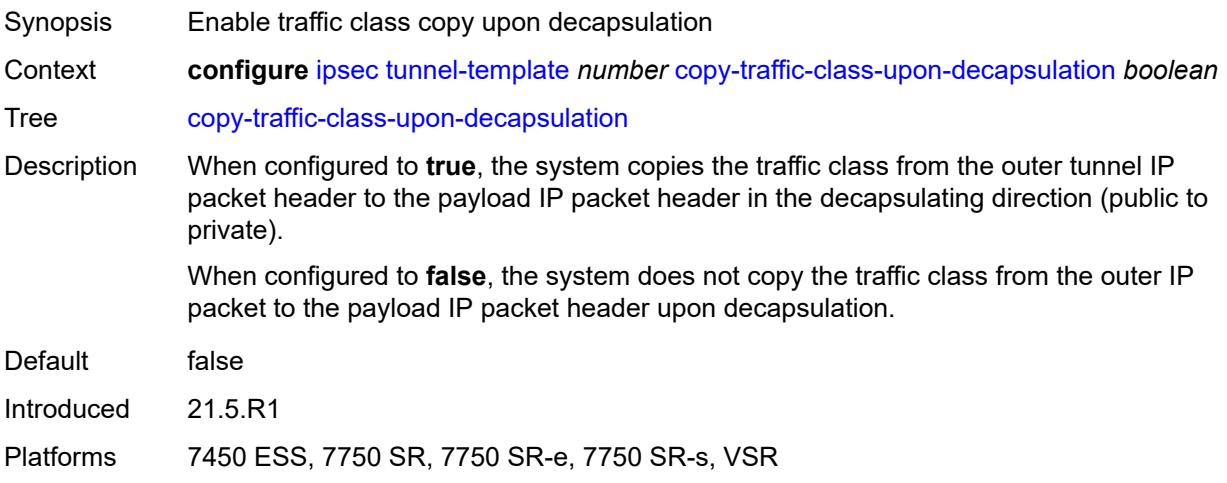

## <span id="page-1769-2"></span>**description** *string*

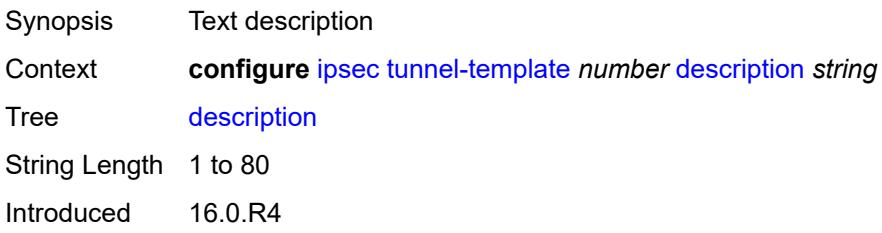

Platforms 7450 ESS, 7750 SR, 7750 SR-e, 7750 SR-s, VSR

#### <span id="page-1770-0"></span>**encapsulated-ip-mtu** *number*

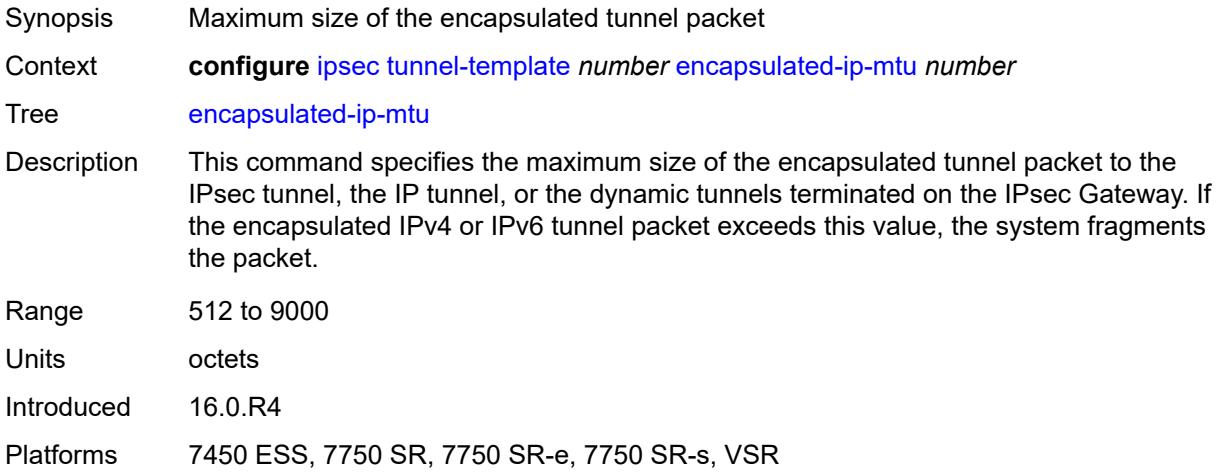

#### <span id="page-1770-1"></span>**icmp-generation**

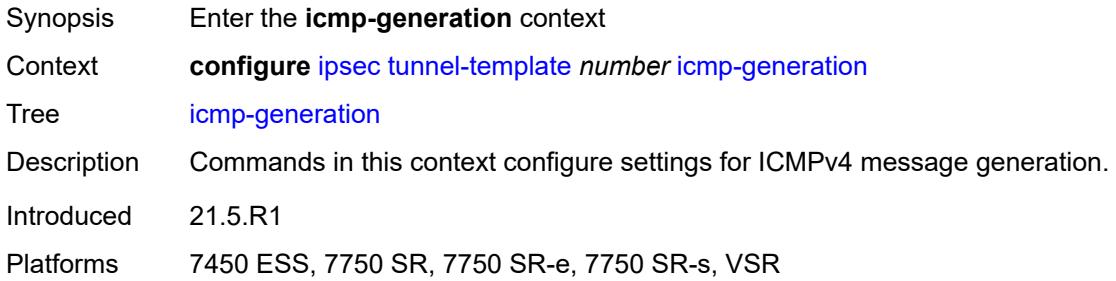

## <span id="page-1770-2"></span>**frag-required**

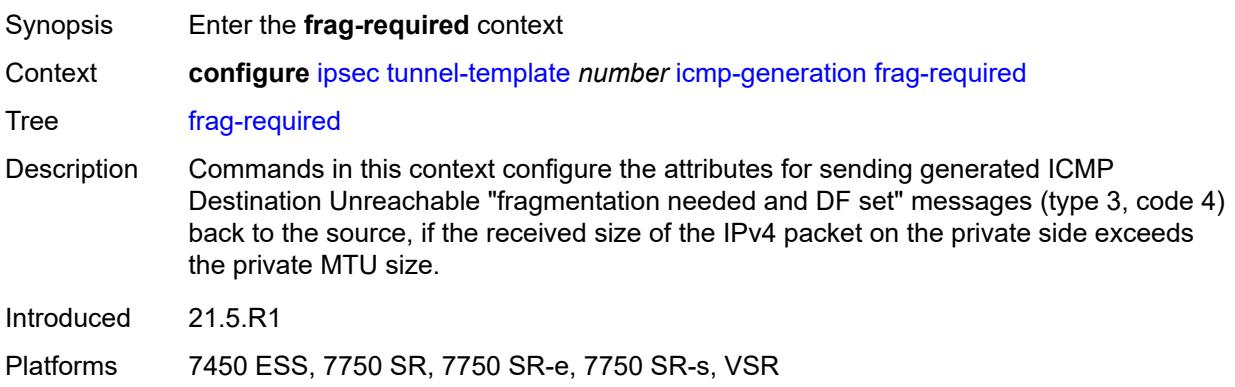

#### <span id="page-1771-0"></span>**admin-state** *keyword*

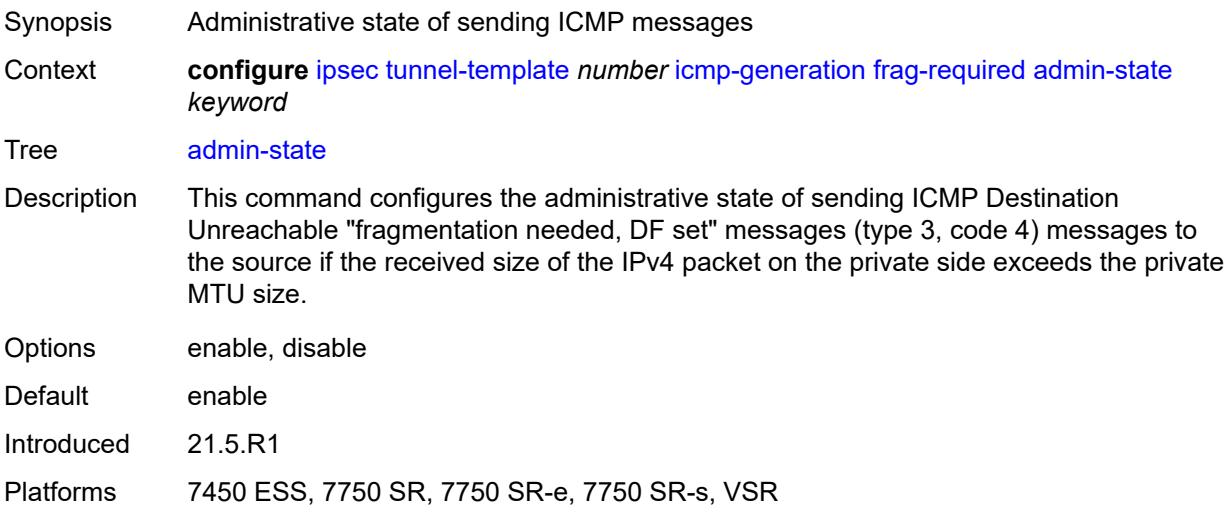

## <span id="page-1771-1"></span>**interval** *number*

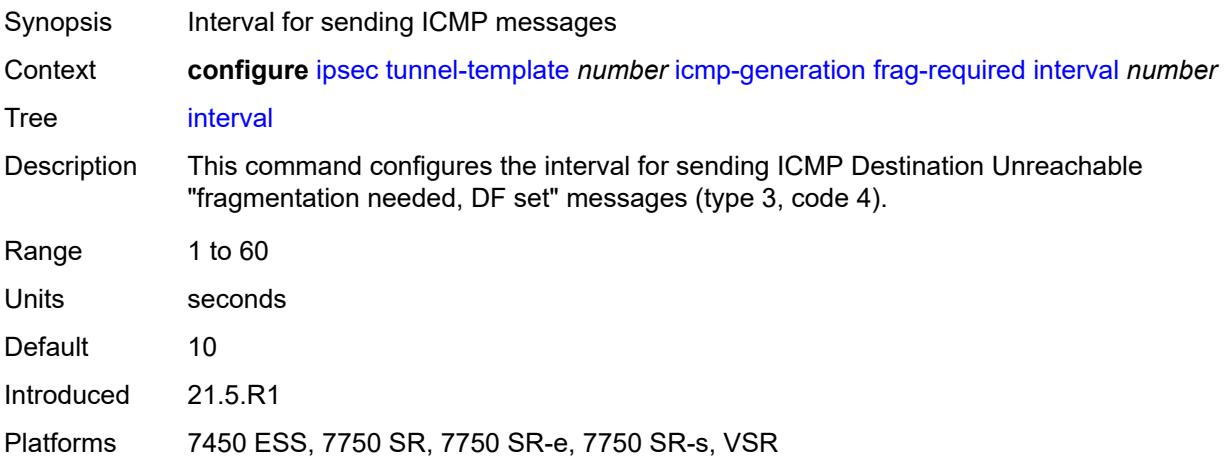

## <span id="page-1771-2"></span>**message-count** *number*

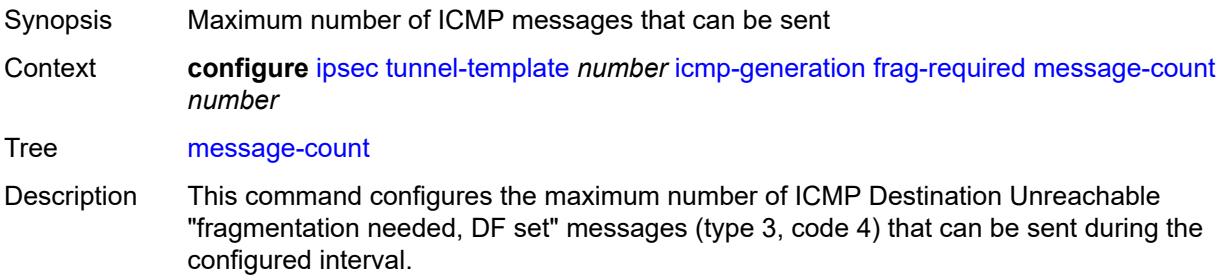

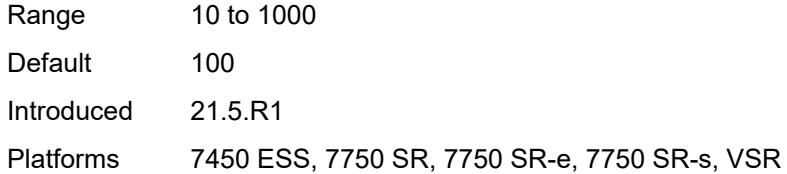

## <span id="page-1772-0"></span>**icmp6-generation**

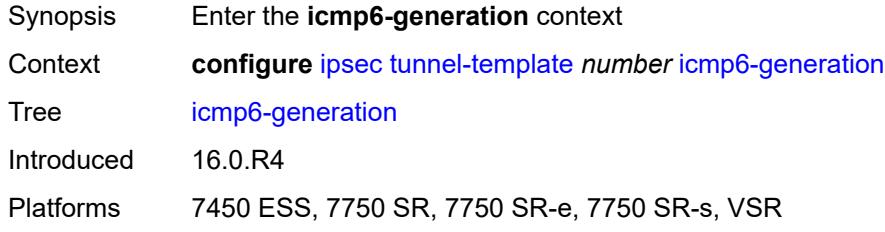

## <span id="page-1772-1"></span>**pkt-too-big**

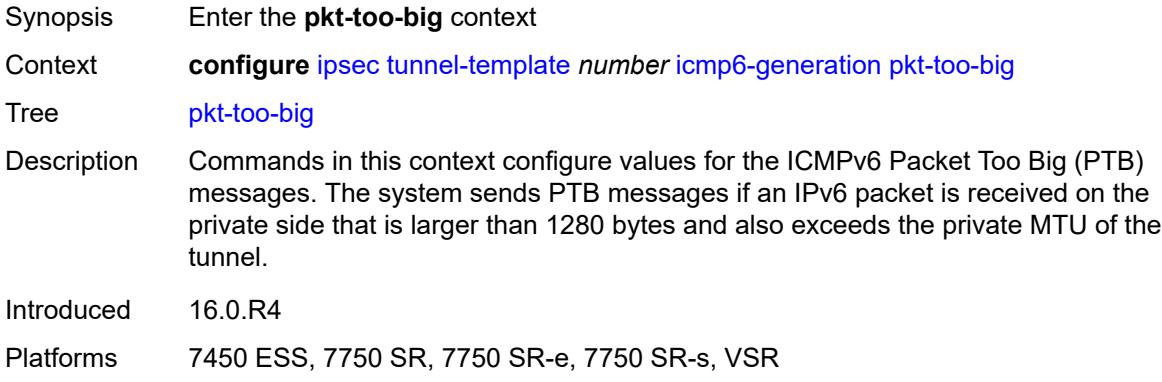

## <span id="page-1772-2"></span>**admin-state** *keyword*

<span id="page-1772-3"></span>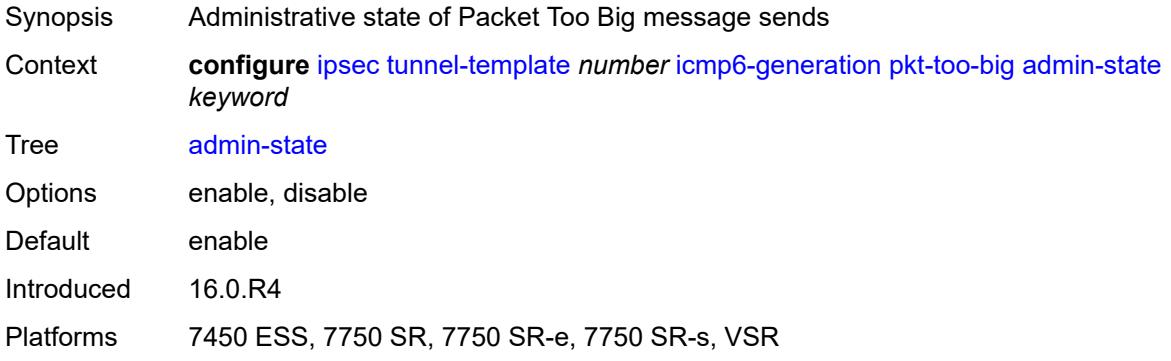

#### **interval** *number*

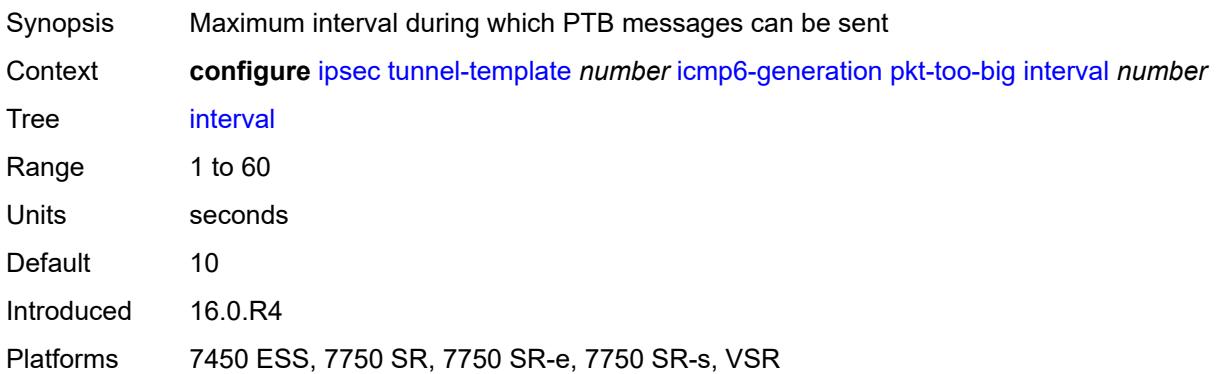

## <span id="page-1773-0"></span>**message-count** *number*

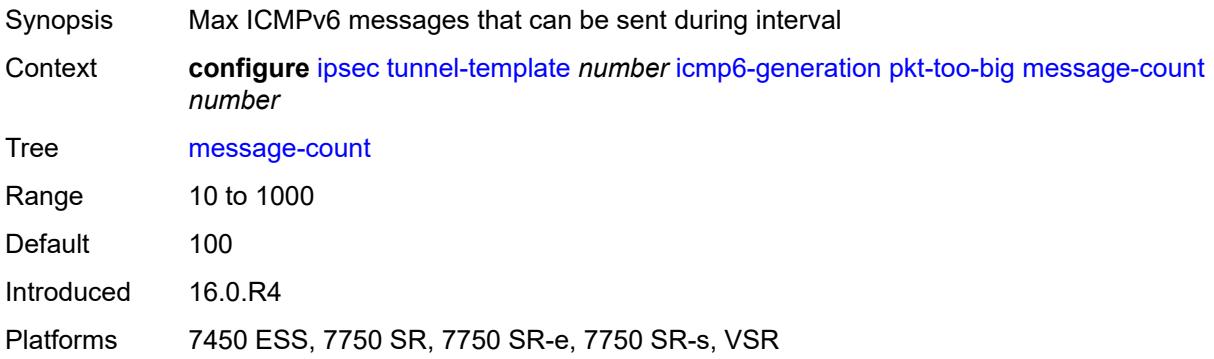

## <span id="page-1773-1"></span>**ignore-default-route** *boolean*

<span id="page-1773-2"></span>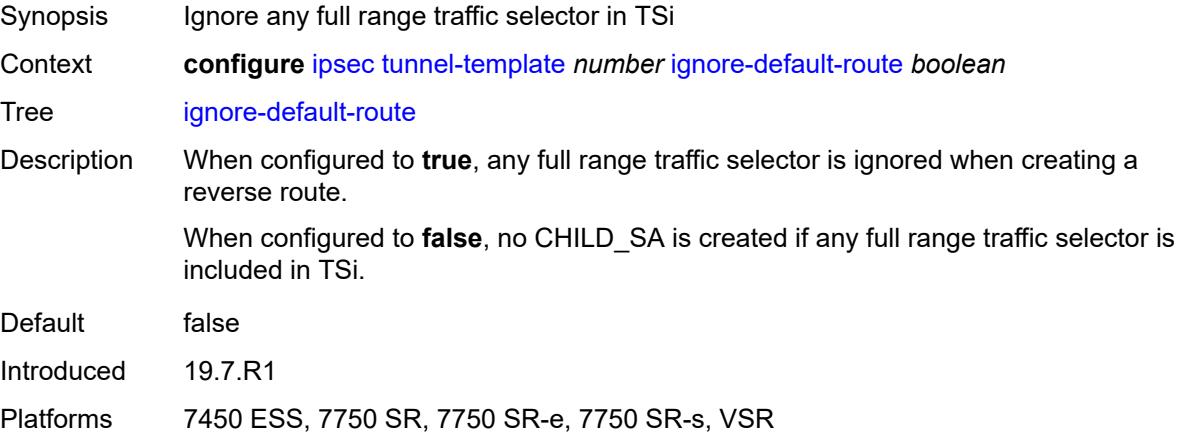

## **ip-mtu** *number*

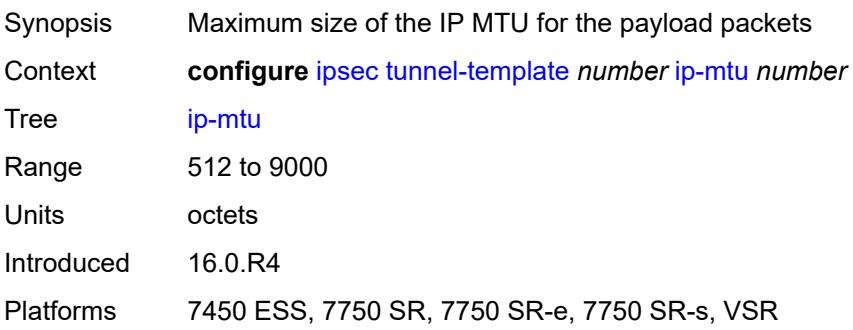

# <span id="page-1774-0"></span>**ipsec-transform** *reference*

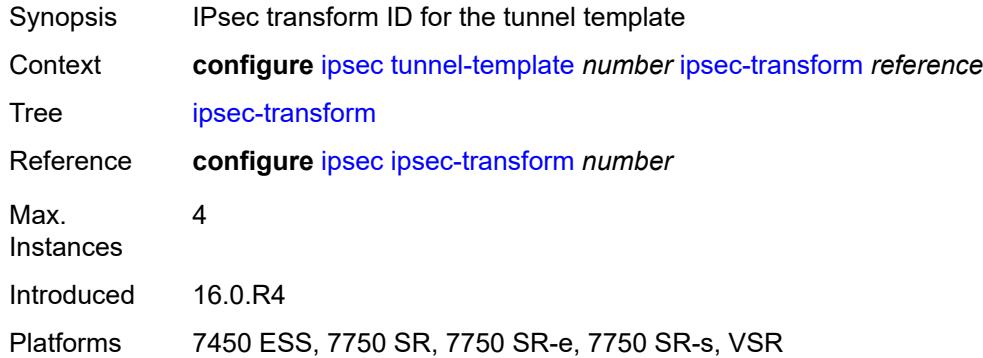

## <span id="page-1774-1"></span>**pmtu-discovery-aging** *number*

<span id="page-1774-2"></span>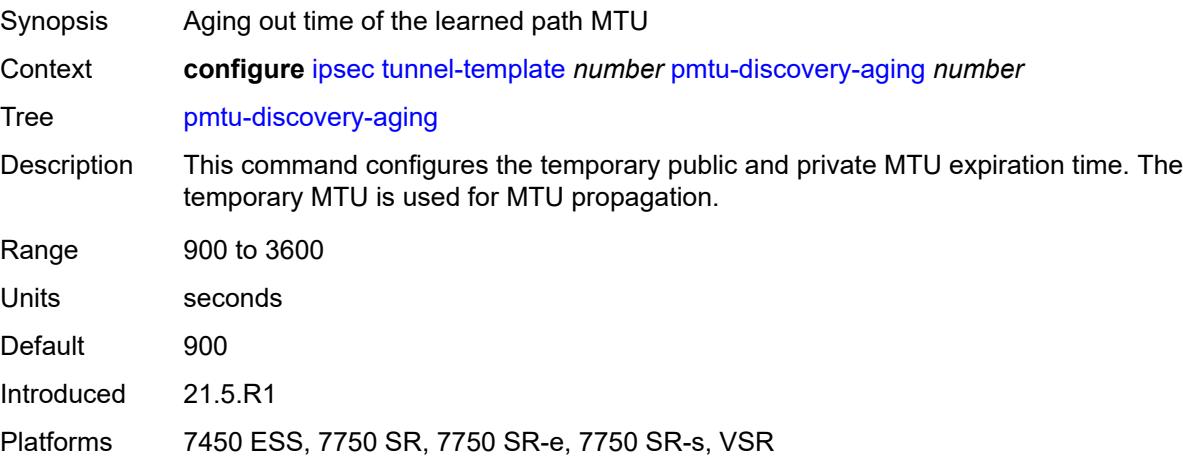

## **private-tcp-mss-adjust** *number*

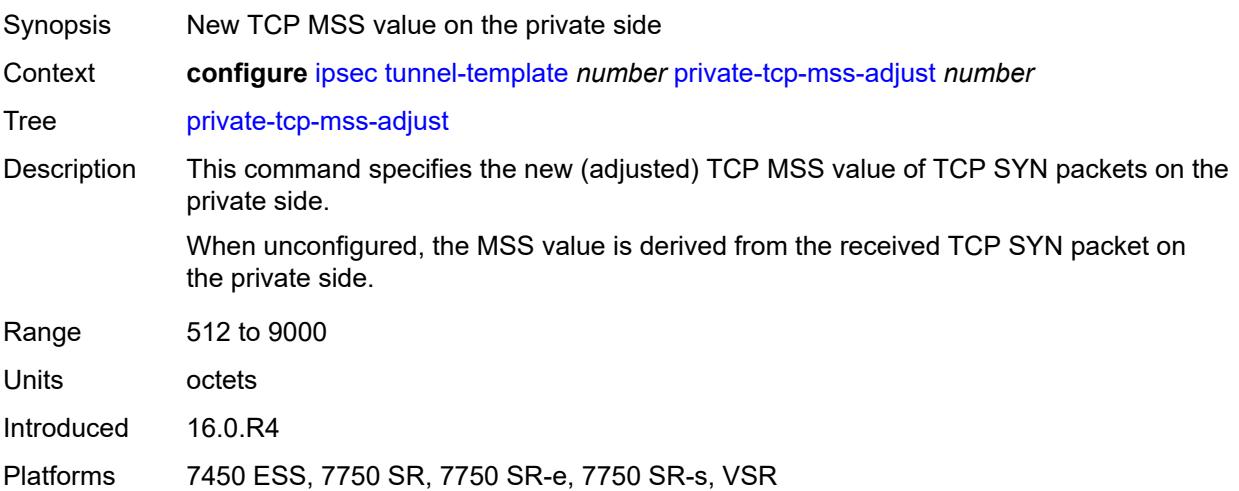

# <span id="page-1775-0"></span>**propagate-pmtu-v4** *boolean*

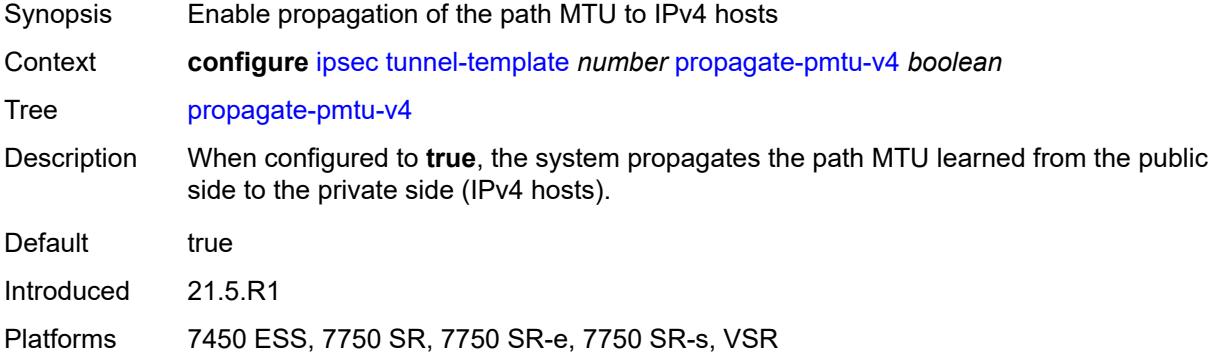

## <span id="page-1775-1"></span>**propagate-pmtu-v6** *boolean*

<span id="page-1775-2"></span>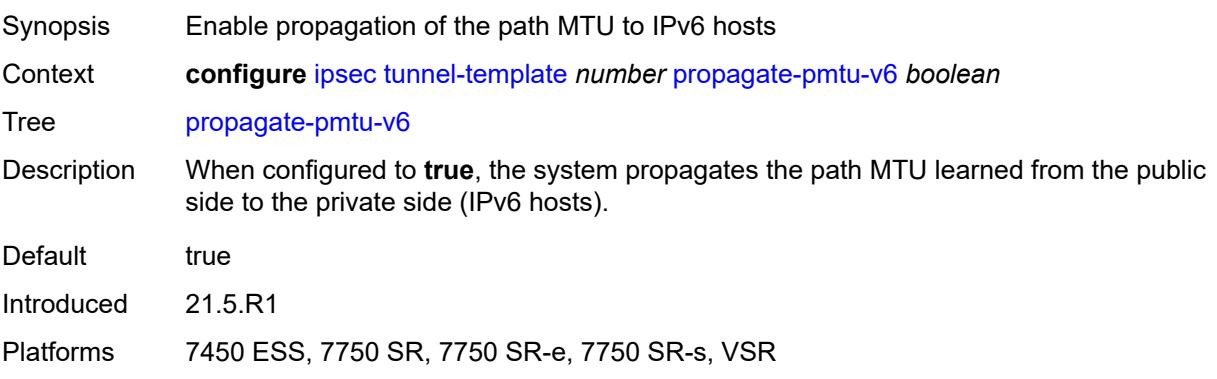

## **public-tcp-mss-adjust** *(number | keyword)*

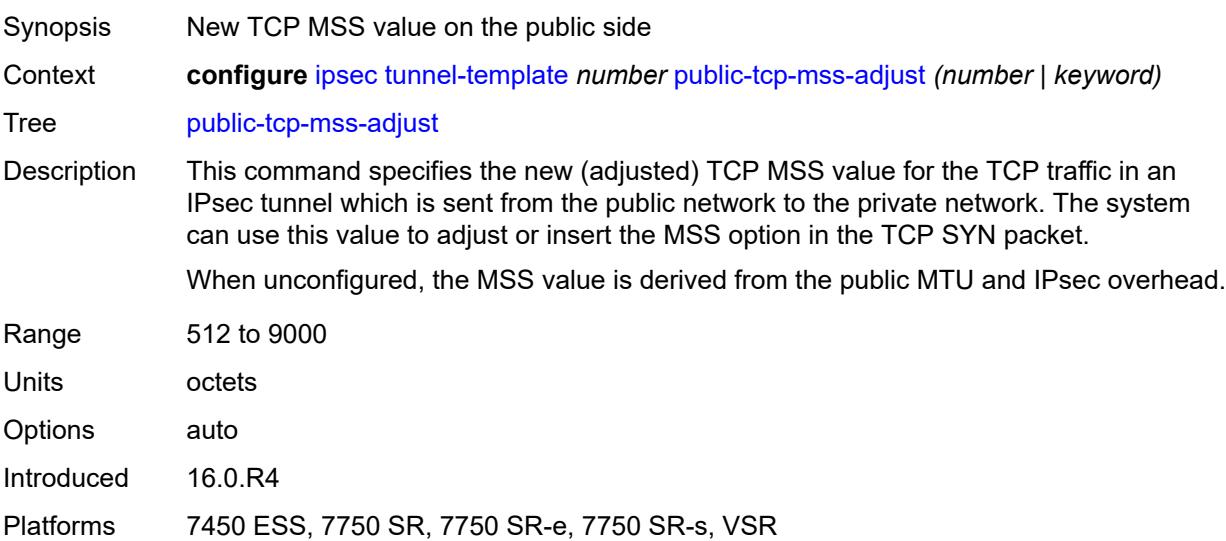

## <span id="page-1776-0"></span>**replay-window** *number*

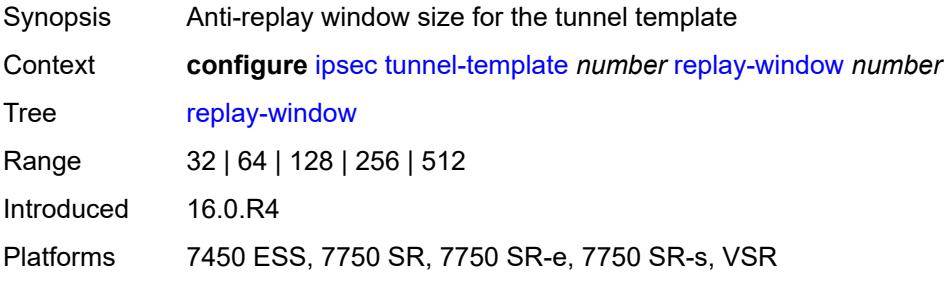

## <span id="page-1776-1"></span>**sp-reverse-route** *keyword*

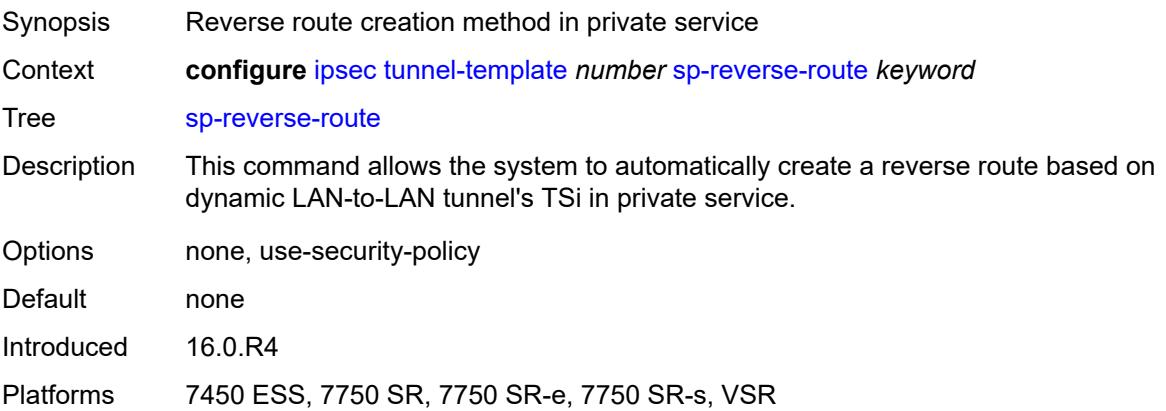

## **3.21 isa commands**

```
configure
   — isa
      — application-assurance-group number 
         — aa-sub-scale keyword
         — admin-state keyword
         — apply-groups reference
         — apply-groups-exclude reference
         — backup
            — esa number vm number 
            — isa string 
         — description string
         — divert-fc keyword
         — failure-mode keyword
            — flow-attribute string 
         — http-enrich-max-packet-size number
         — isa-capacity-cost-high-threshold number
         — isa-capacity-cost-low-threshold number
         — minimum-isa-generation number
            — overload-cut-through boolean
         — overload-sub-quarantine
            — admin-state keyword
         — primary
            — esa number vm number 
            — isa string 
         — qos
              — egress
                 — from-subscriber
                  — buffer-pool
                     — name string
                     — resv-cbs number
                     — slope-policy reference
                  — port-scheduler-policy reference
                  — queue-policy reference
                  — wa-shared-high-wmark (number | keyword)
                   — wa-shared-low-wmark number
                 — to-subscriber
                  — buffer-pool
                     — name string
                     — resv-cbs number
                     — slope-policy reference
                  — port-scheduler-policy reference
                  — queue-policy reference
                  — wa-shared-high-wmark (number | keyword)
                  — wa-shared-low-wmark number
         — shared-resources
               — gtp-tunnel-database number
               — tcp-advanced-functions number
             — url-filter-web-service-cache number
           — statistics
            — stats-type keyword 
               — accounting-policy reference
               — apply-groups reference
                  — apply-groups-exclude reference
               — collect-stats boolean
         — transit-prefix-limits
            — ipv4-entries number
            — ipv4-remote-entries number
            — ipv6-entries number
            — ipv6-remote-entries number
```
configure isa application-assurance-group vm-traffic-distribute-by-ip

```
 — vm-traffic-distribute-by-ip boolean
  — vm-traffic-distribute-by-teid boolean
— apply-groups reference
— apply-groups-exclude reference
— lns-group number 
   — admin-state keyword
   — apply-groups reference
  — apply-groups-exclude reference
   — description string
   — esa reference vm reference 
      — apply-groups reference
      — apply-groups-exclude reference
      — drain boolean
   — mda string 
      — apply-groups reference
      — apply-groups-exclude reference
      — drain boolean
   — port-policy reference
— nat-group number 
   — admin-state keyword
   — apply-groups reference
   — apply-groups-exclude reference
   — description string
   — esa reference vm reference 
   — log
      — suppress-lsn-events boolean
      — suppress-lsn-sub-blocks-free boolean
   — mda string 
   — radius-accounting-policy reference
   — redundancy
      — active-mda-limit number
      — inter-chassis
         — flow-timeout-on-switchover number
         — ip-mtu number
         — keepalive
            — dropcount number
            — interval number
         — local-ip-range-start string
         — monitor-oper-group reference 
            — apply-groups reference
            — apply-groups-exclude reference
            — health-drop number
         — monitor-port string 
            — apply-groups reference
               — apply-groups-exclude reference
            — health-drop number
         — preferred boolean
         — remote-ip-range-start string
         — replication-threshold number
         — router-instance string
            — sync boolean
      — intra-chassis
         — active-active
            — failed-mda-limit number
         — active-standby
         — l2aware-bypass
   — scaling-profile keyword
   — session-limits
      — reserved number
      — upnp-mappings number
      — watermarks
         — high number
```
— **[low](#page-1817-2)** *number*

— **[tunnel-group](#page-1817-3)** *number* 

#### configure isa tunnel-group admin-state

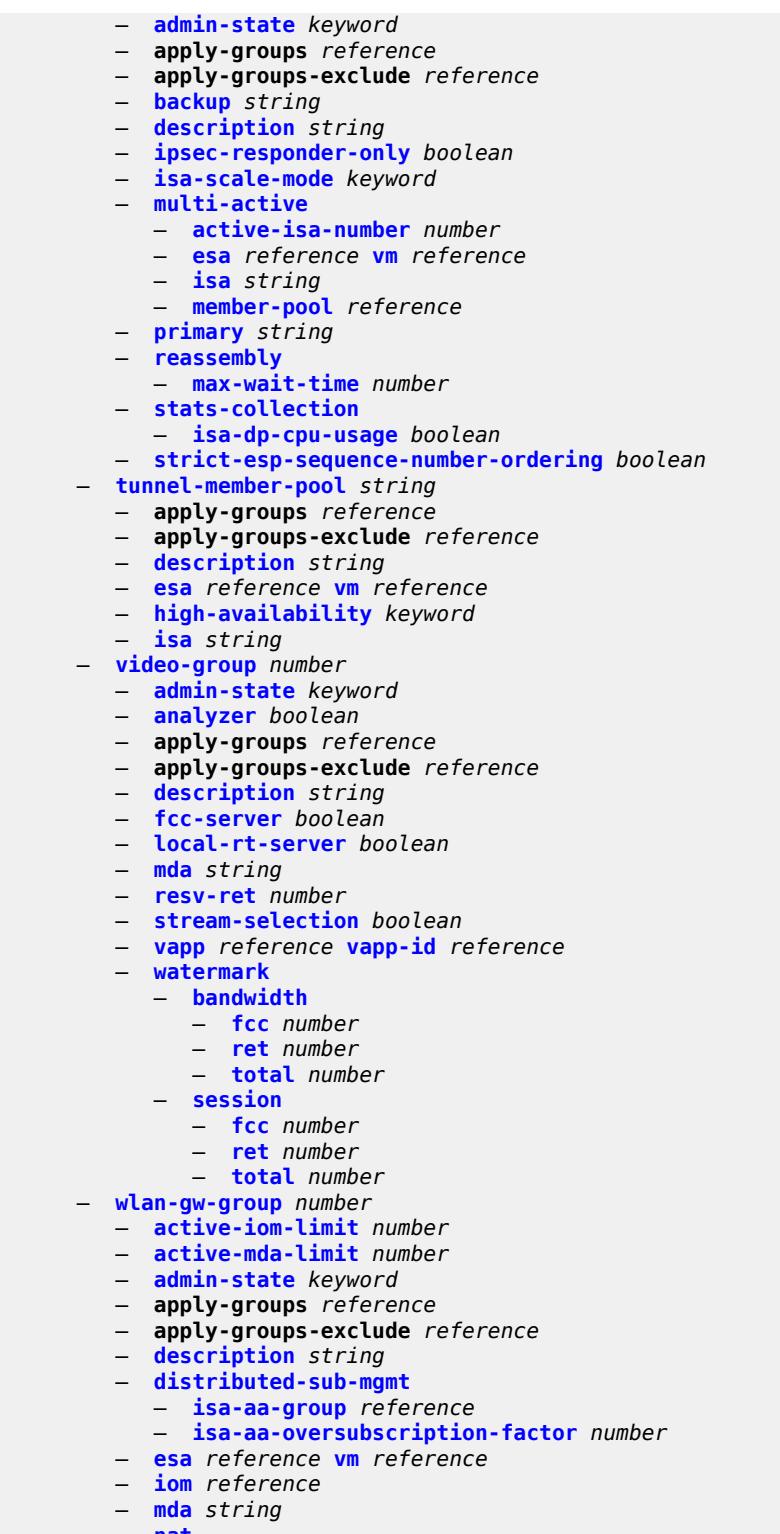

- **[nat](#page-1838-1)**
- **[log](#page-1839-0)**
- **[suppress-lsn-events](#page-1839-1)** *boolean*
- **[suppress-lsn-sub-blocks-free](#page-1839-2)** *boolean*
- **[lsn](#page-1839-3)** *boolean*

configure isa wlan-gw-group nat radius-accounting-policy

- **[radius-accounting-policy](#page-1840-0)** *reference* — **[session-limits](#page-1840-1)** — **[reserved](#page-1840-2)** *number* — **[upnp-mappings](#page-1840-3)** *number* — **[watermarks](#page-1841-0)** — **[high](#page-1841-1)** *number* — **[low](#page-1841-2)** *number* — **[port-policy](#page-1842-0)** *reference* — **[redundancy](#page-1842-1)** *keyword* — **[scaling-profile](#page-1843-0)** *keyword* — **[tunnel-port-policy](#page-1843-1)** *reference* — **[watermarks](#page-1843-2)** — **[mark](#page-1844-0)** *keyword*  — **apply-groups** *reference*
	- **apply-groups-exclude** *reference*
- **[high](#page-1844-1)** *number*
- **[low](#page-1844-2)** *number*

### <span id="page-1781-0"></span>**3.21.1 isa command descriptions**

#### **isa**

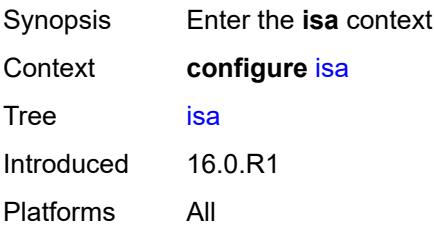

## <span id="page-1781-1"></span>**application-assurance-group** [[aa-group-id](#page-1781-3)] *number*

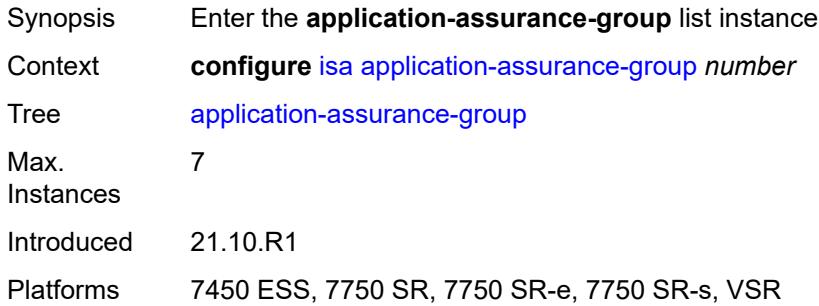

## <span id="page-1781-3"></span>[**aa-group-id**] *number*

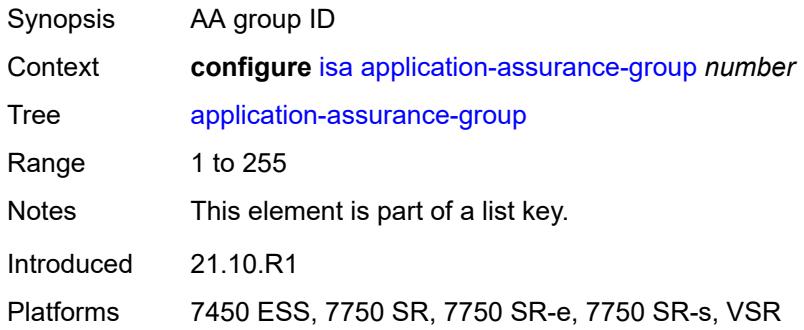

### <span id="page-1781-2"></span>**aa-sub-scale** *keyword*

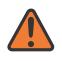

#### **WARNING:**

Modifying this element recreates the parent element automatically for the new value to take effect.

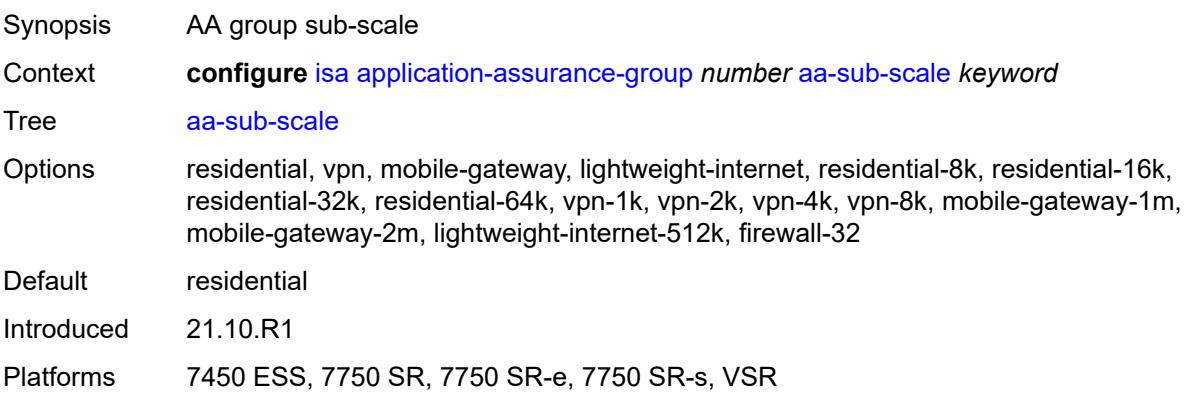

## <span id="page-1782-0"></span>**admin-state** *keyword*

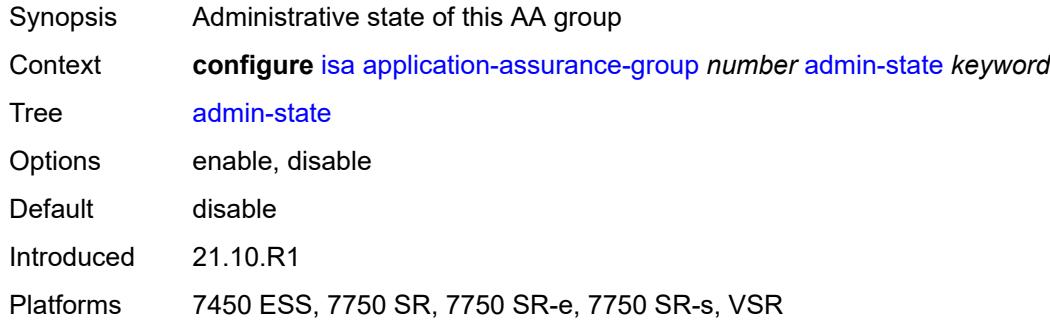

# <span id="page-1782-1"></span>**backup**

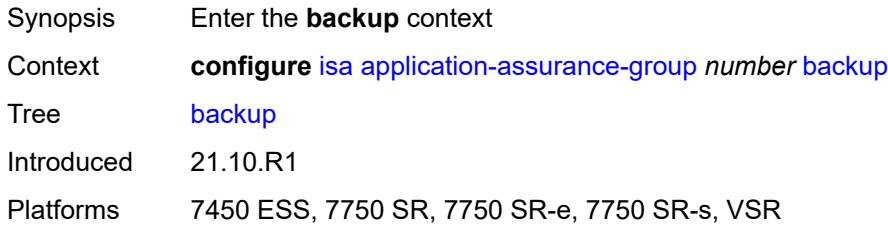

## <span id="page-1782-2"></span>**esa** [\[esa-id](#page-1783-2)] *number* [vm](#page-1783-0) *number*

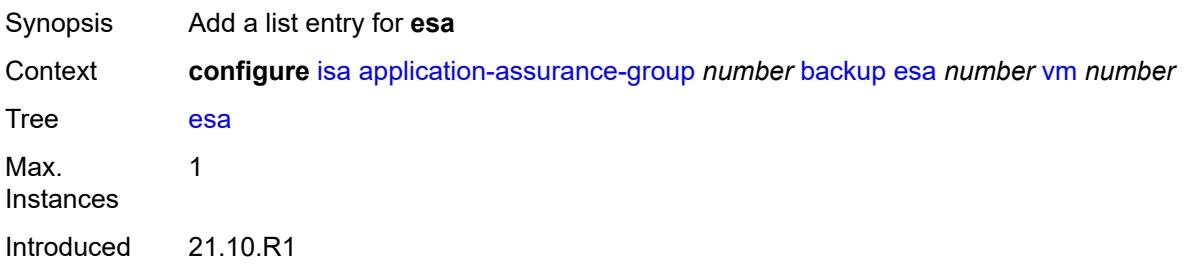

Platforms 7450 ESS, 7750 SR, 7750 SR-e, 7750 SR-s, VSR

# <span id="page-1783-2"></span>[**esa-id**] *number*

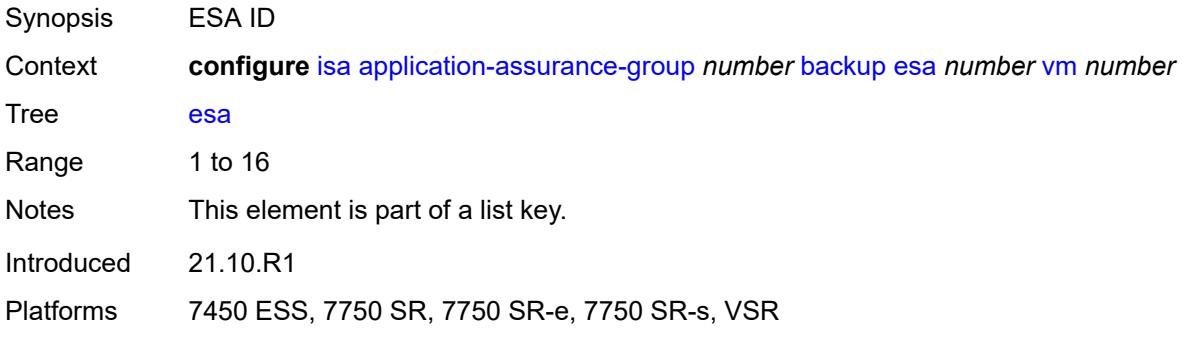

#### <span id="page-1783-0"></span>**vm** *number*

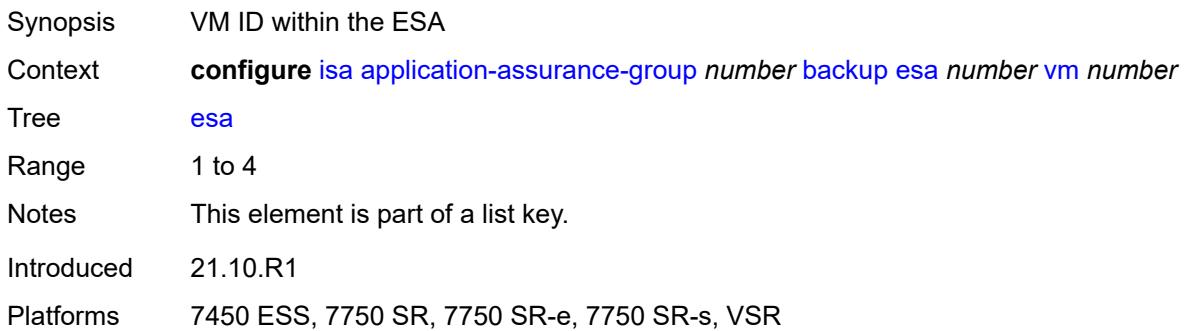

## <span id="page-1783-1"></span>**isa** [\[mda-id\]](#page-1783-3) *string*

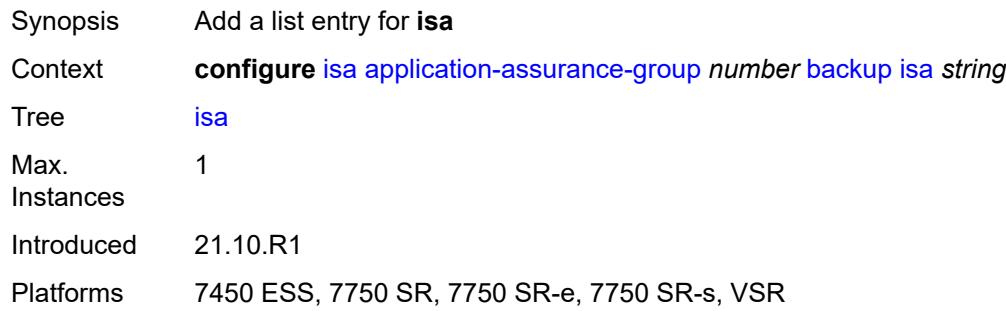

#### <span id="page-1783-3"></span>[**mda-id**] *string*

Synopsis MDA/ISA ID

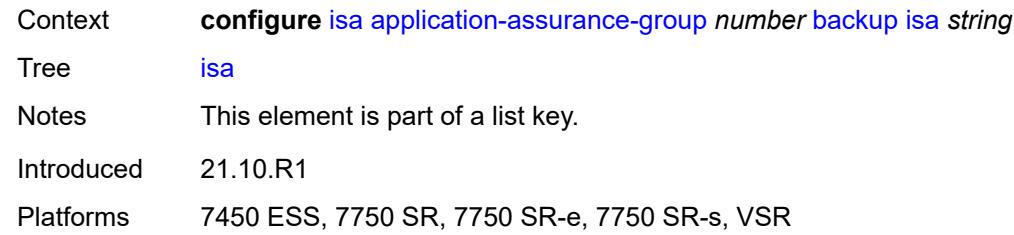

# <span id="page-1784-0"></span>**description** *string*

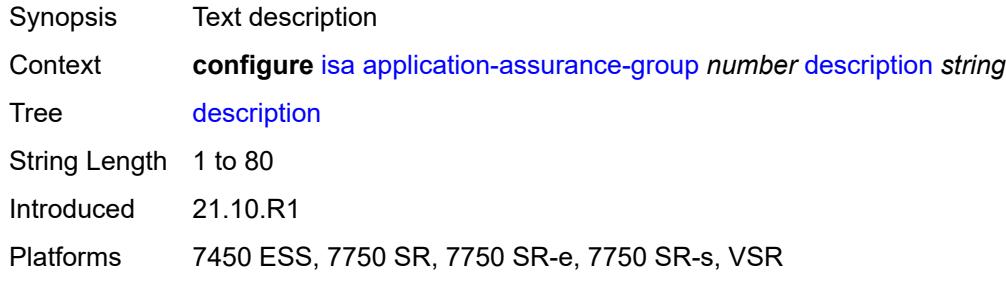

#### <span id="page-1784-1"></span>**divert-fc** *keyword*

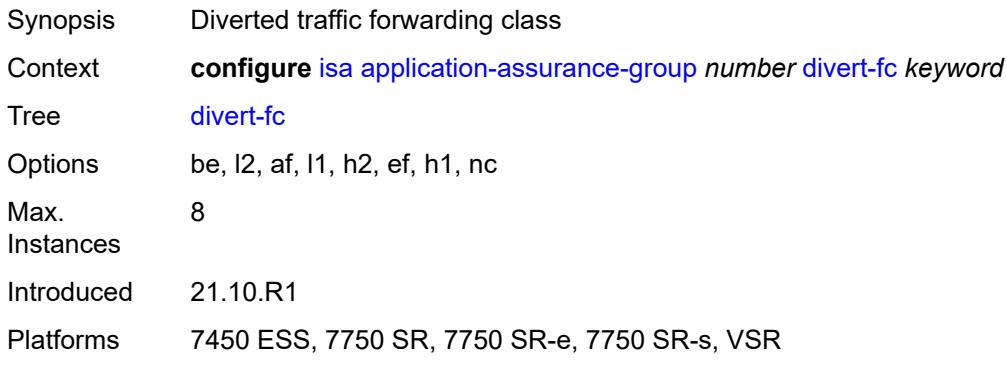

## <span id="page-1784-2"></span>**failure-mode** *keyword*

<span id="page-1784-3"></span>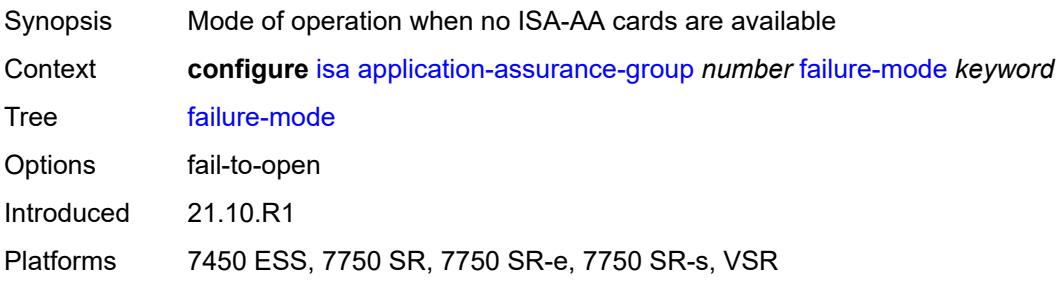

## **flow-attribute** [\[flow-attribute-name\]](#page-1785-2) *string*

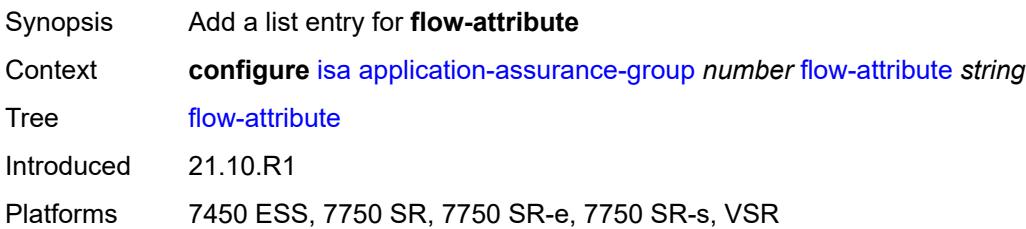

#### <span id="page-1785-2"></span>[**flow-attribute-name**] *string*

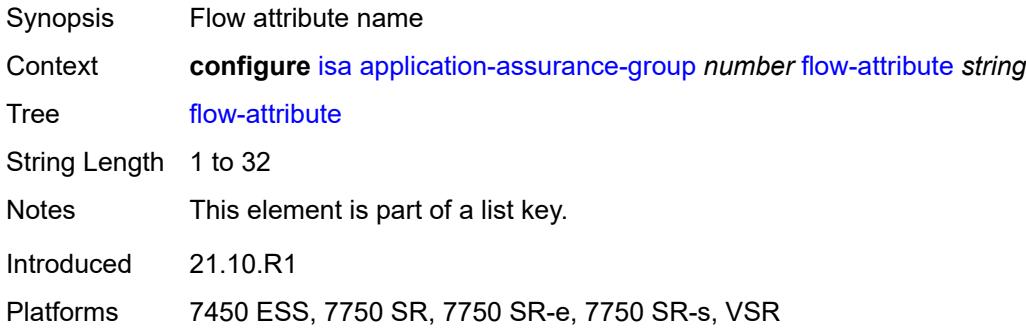

#### <span id="page-1785-0"></span>**http-enrich-max-packet-size** *number*

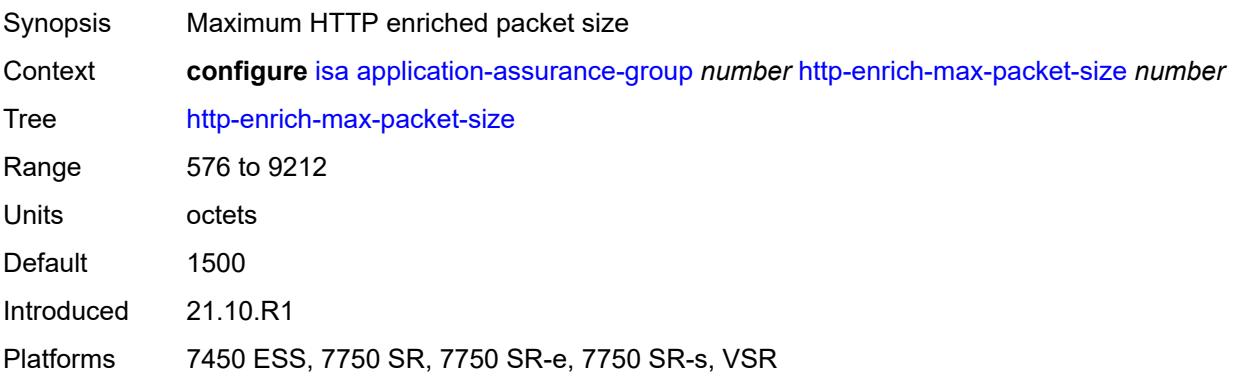

#### <span id="page-1785-1"></span>**isa-capacity-cost-high-threshold** *number*

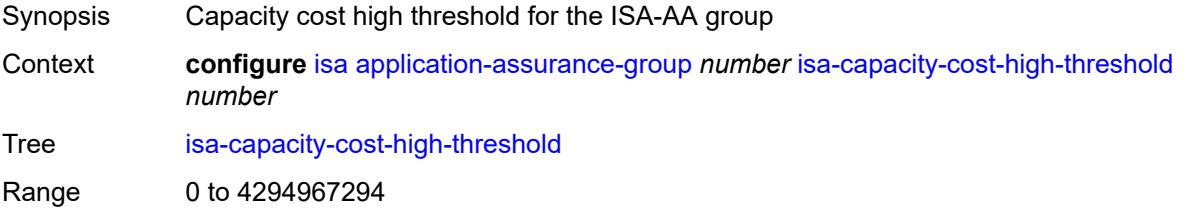

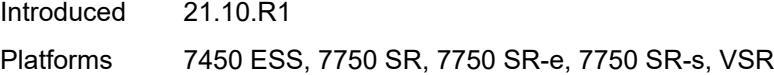

## <span id="page-1786-0"></span>**isa-capacity-cost-low-threshold** *number*

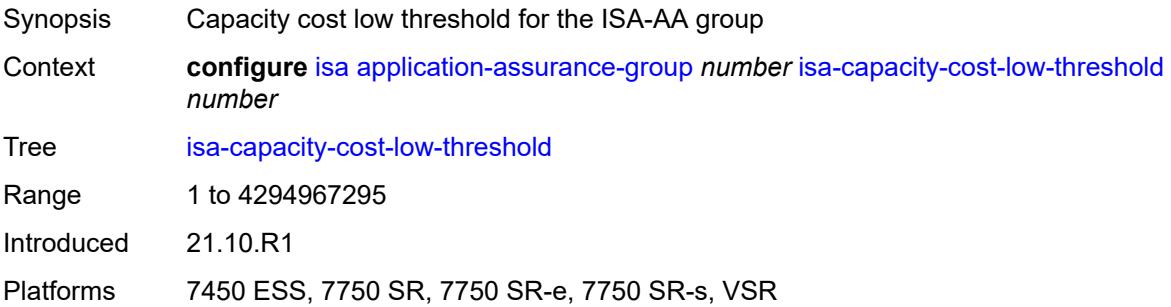

## <span id="page-1786-1"></span>**minimum-isa-generation** *number*

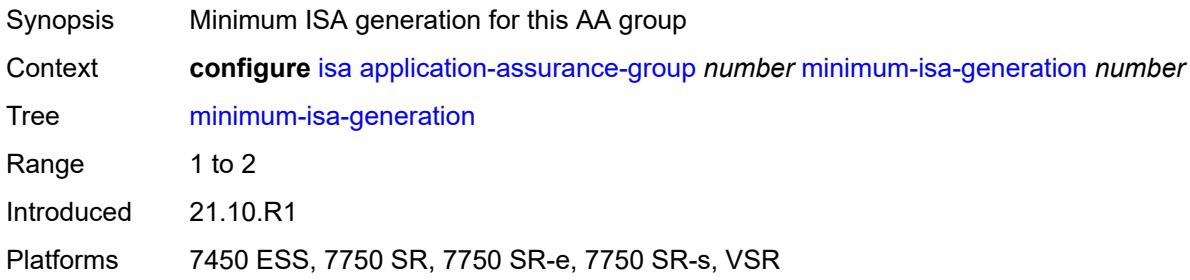

## <span id="page-1786-2"></span>**overload-cut-through** *boolean*

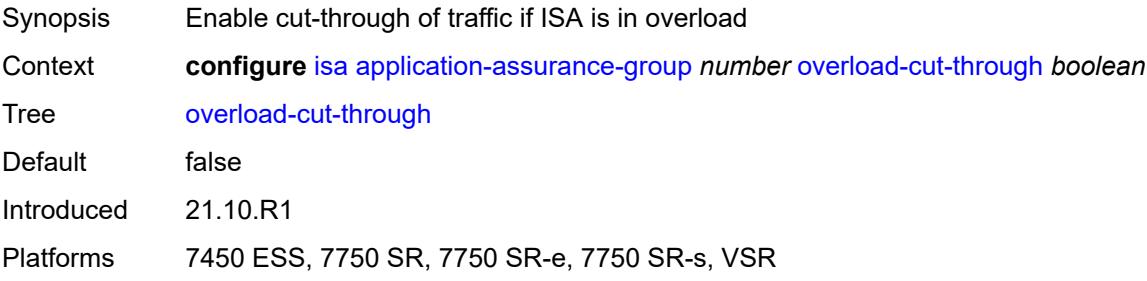

#### <span id="page-1786-3"></span>**overload-sub-quarantine**

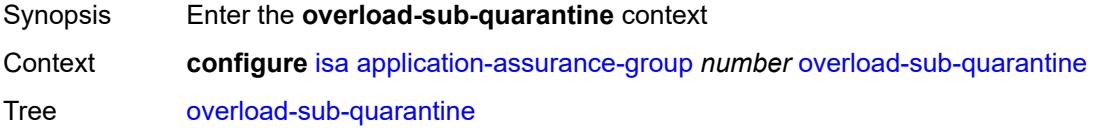

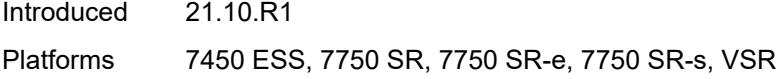

## <span id="page-1787-0"></span>**admin-state** *keyword*

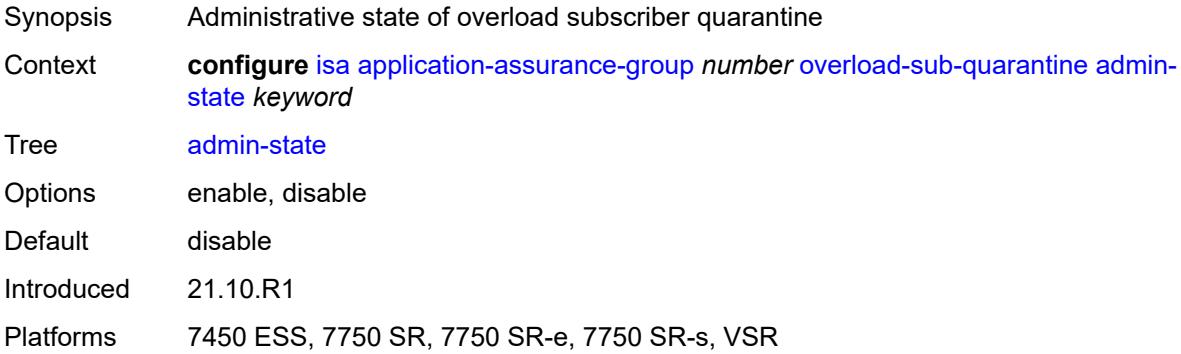

# <span id="page-1787-1"></span>**primary**

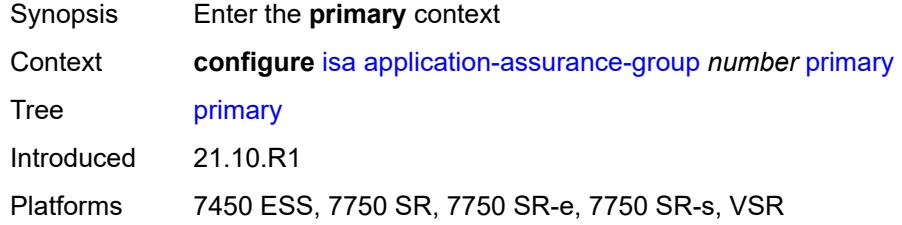

## <span id="page-1787-2"></span>**esa** [\[esa-id](#page-1787-3)] *number* [vm](#page-1788-0) *number*

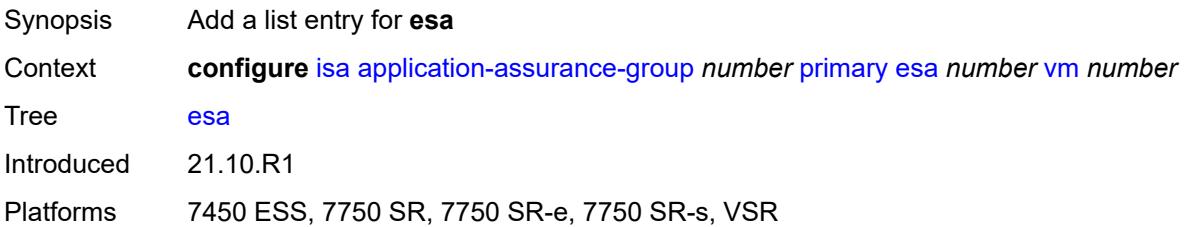

## <span id="page-1787-3"></span>[**esa-id**] *number*

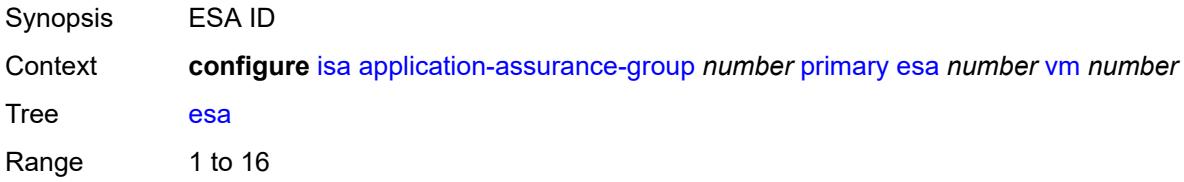

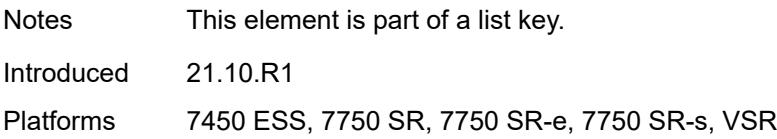

#### <span id="page-1788-0"></span>**vm** *number*

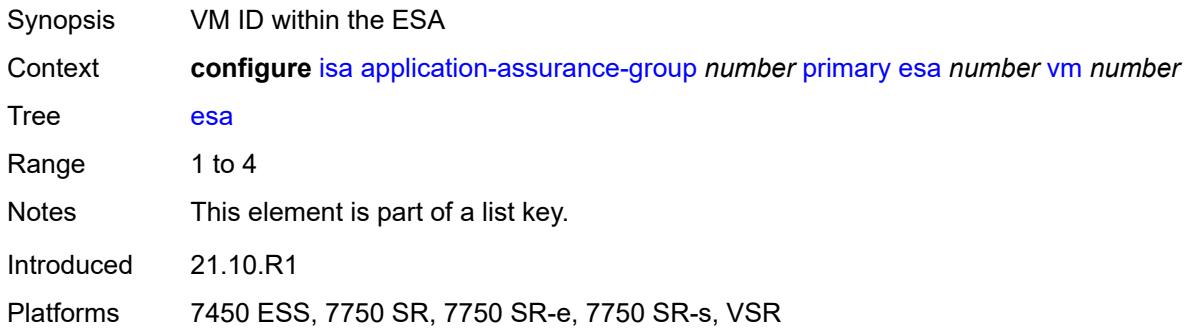

## <span id="page-1788-1"></span>**isa** [\[mda-id\]](#page-1788-3) *string*

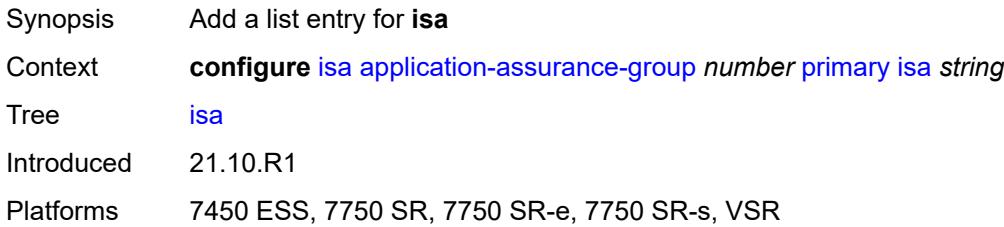

# <span id="page-1788-3"></span>[**mda-id**] *string*

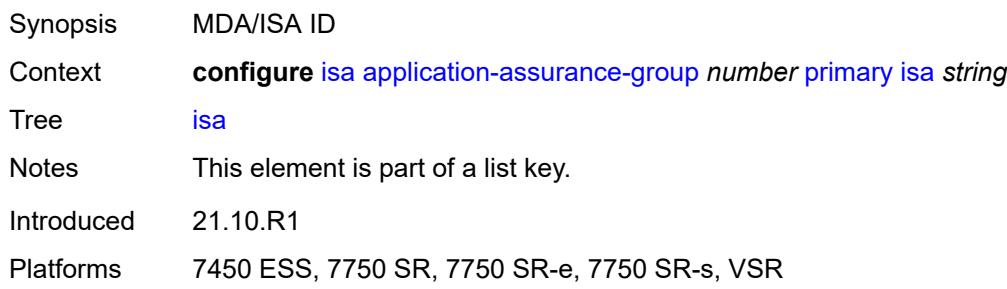

#### <span id="page-1788-2"></span>**qos**

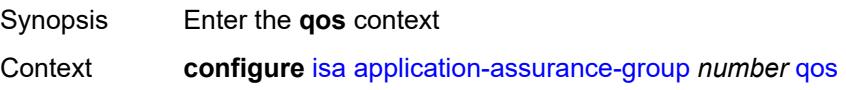

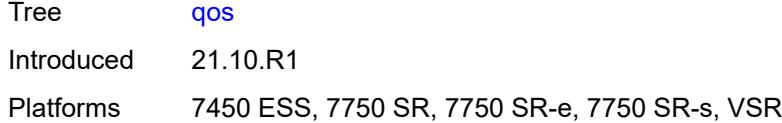

#### <span id="page-1789-0"></span>**egress**

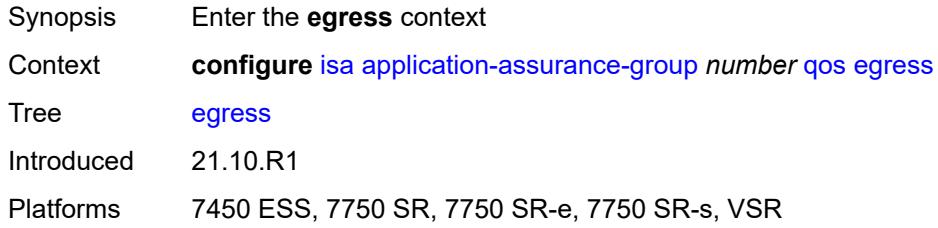

#### <span id="page-1789-1"></span>**from-subscriber**

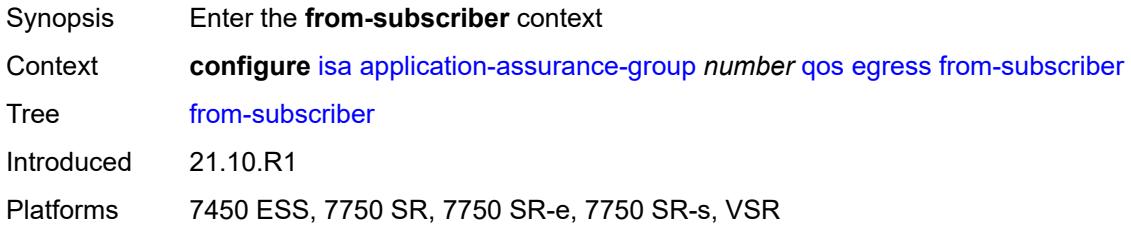

#### <span id="page-1789-2"></span>**buffer-pool**

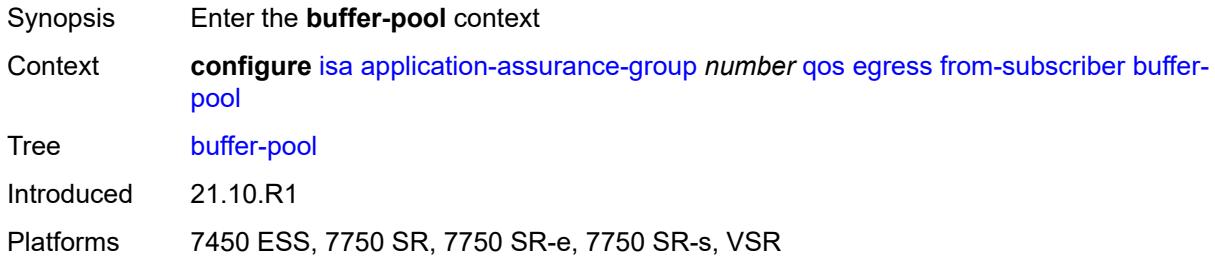

#### <span id="page-1789-3"></span>**name** *string*

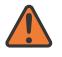

#### **WARNING:**

Modifying this element recreates the parent element automatically for the new value to take effect.

Synopsis Name of the buffer pool used for this ISA group

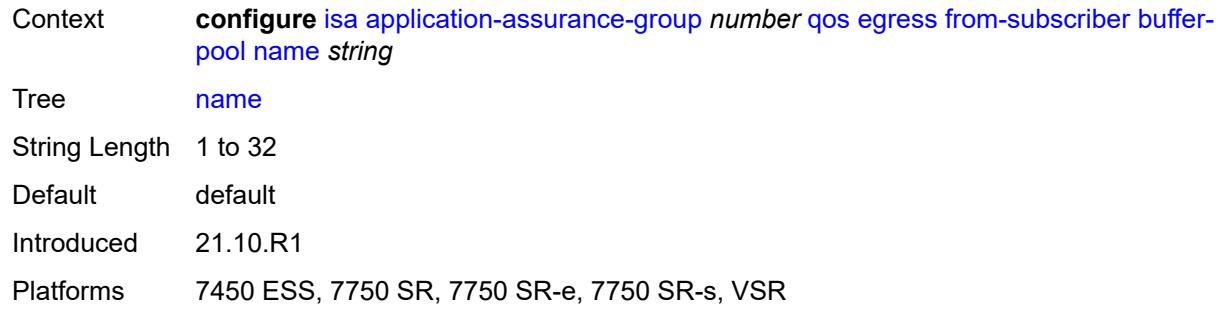

## <span id="page-1790-0"></span>**resv-cbs** *number*

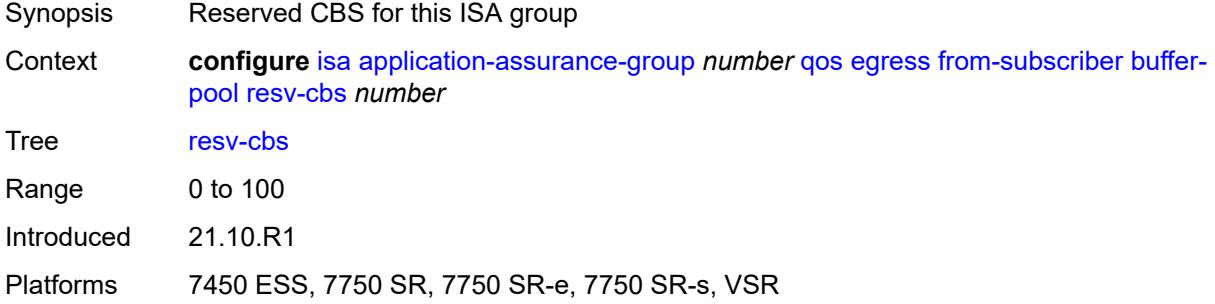

## <span id="page-1790-1"></span>**slope-policy** *reference*

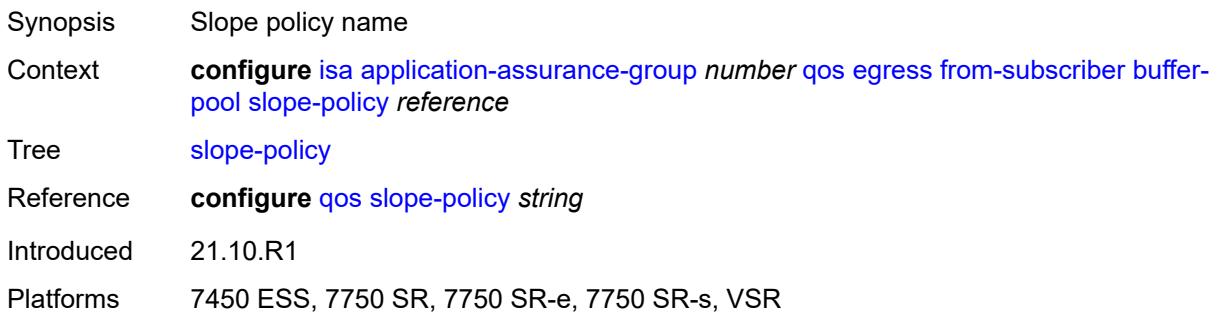

## <span id="page-1790-2"></span>**port-scheduler-policy** *reference*

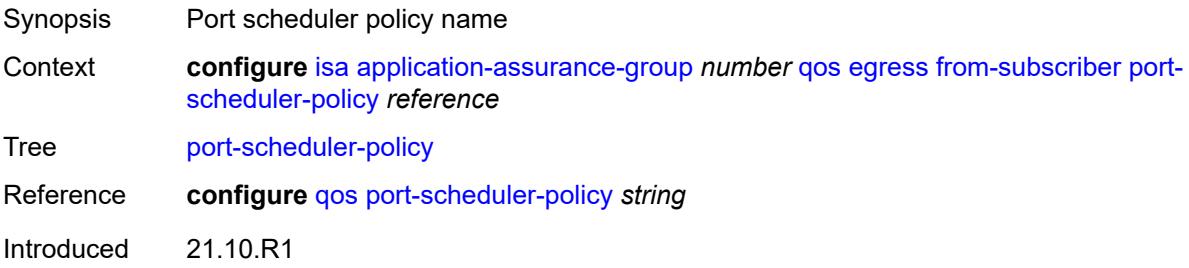

Platforms 7450 ESS, 7750 SR, 7750 SR-e, 7750 SR-s, VSR

#### <span id="page-1791-0"></span>**queue-policy** *reference*

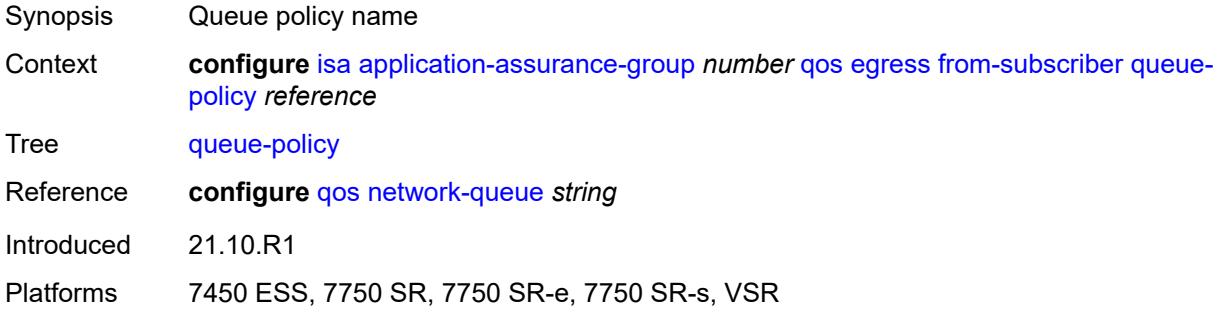

## <span id="page-1791-1"></span>**wa-shared-high-wmark** *(number | keyword)*

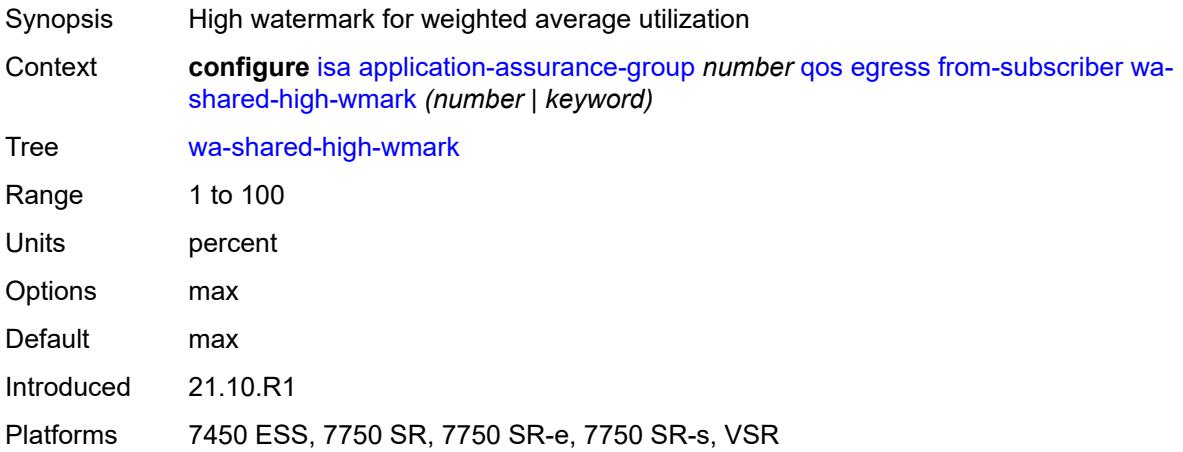

### <span id="page-1791-2"></span>**wa-shared-low-wmark** *number*

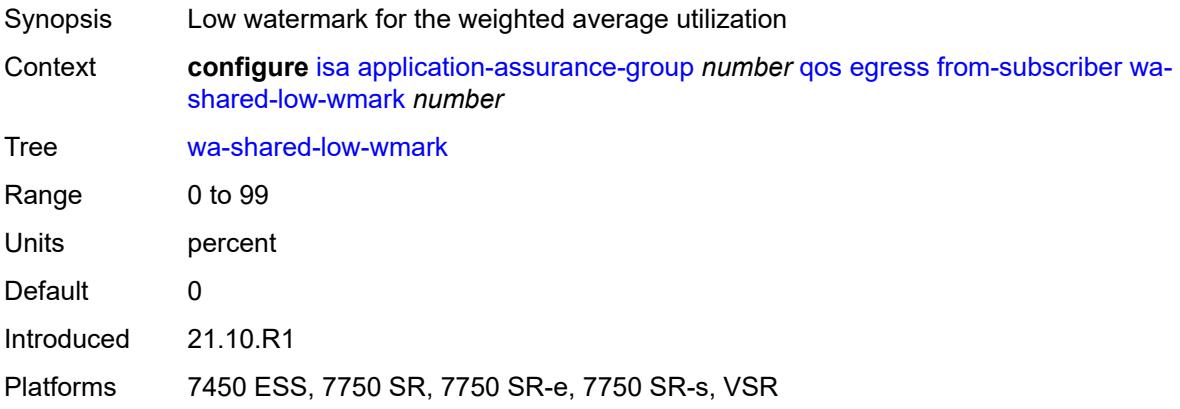

#### <span id="page-1792-0"></span>**to-subscriber**

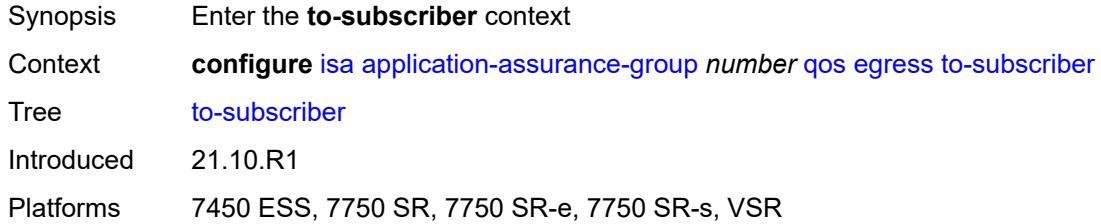

## <span id="page-1792-1"></span>**buffer-pool**

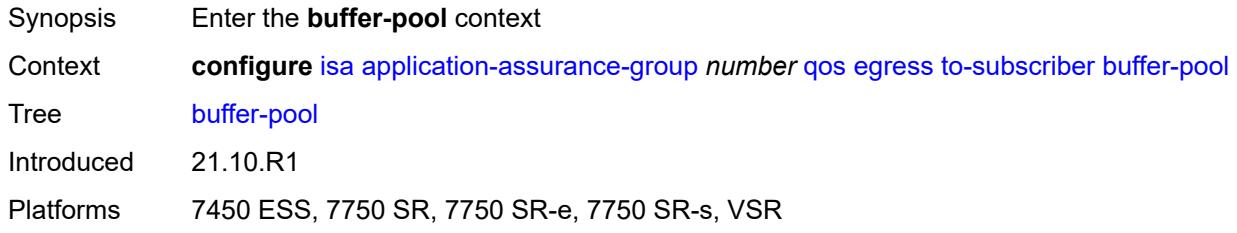

#### <span id="page-1792-2"></span>**name** *string*

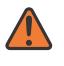

#### **WARNING:**

Modifying this element recreates the parent element automatically for the new value to take effect.

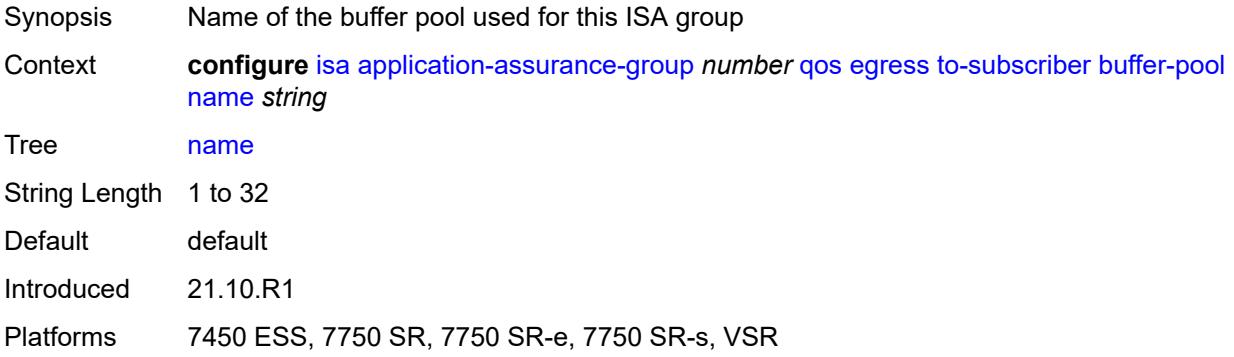

#### <span id="page-1792-3"></span>**resv-cbs** *number*

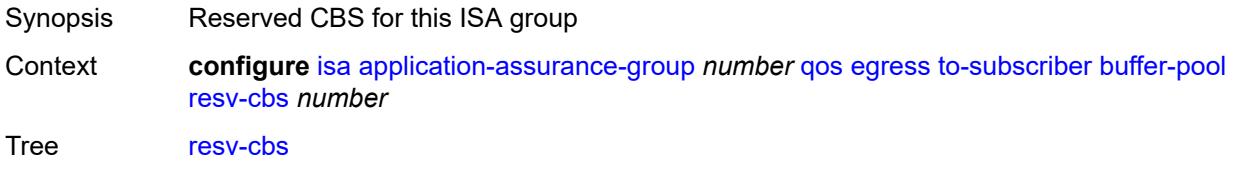

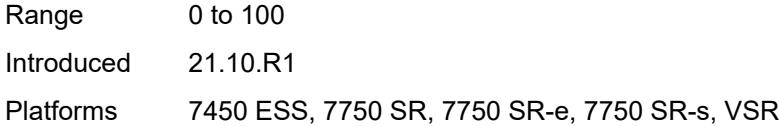

## <span id="page-1793-0"></span>**slope-policy** *reference*

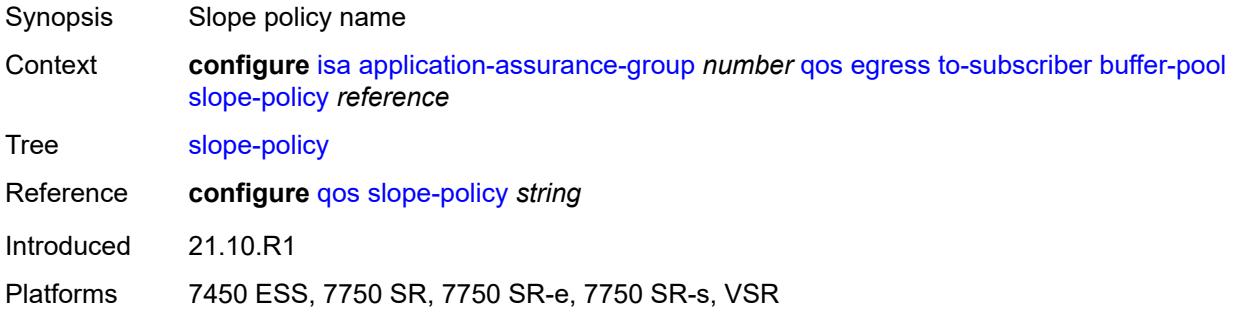

## <span id="page-1793-1"></span>**port-scheduler-policy** *reference*

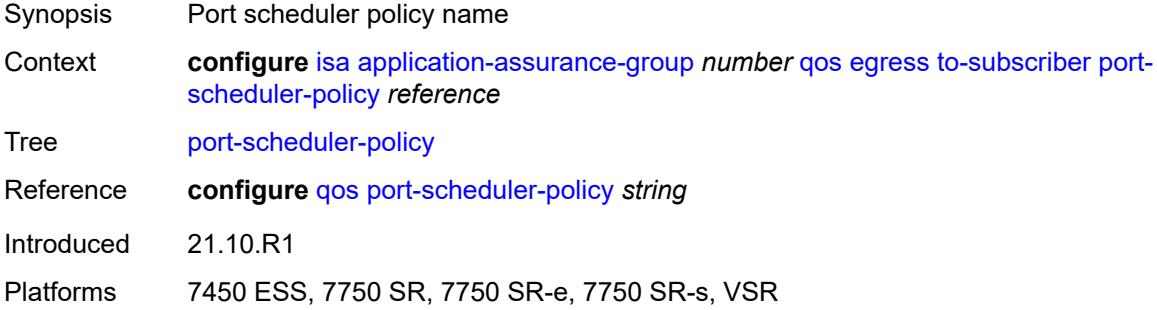

## <span id="page-1793-2"></span>**queue-policy** *reference*

<span id="page-1793-3"></span>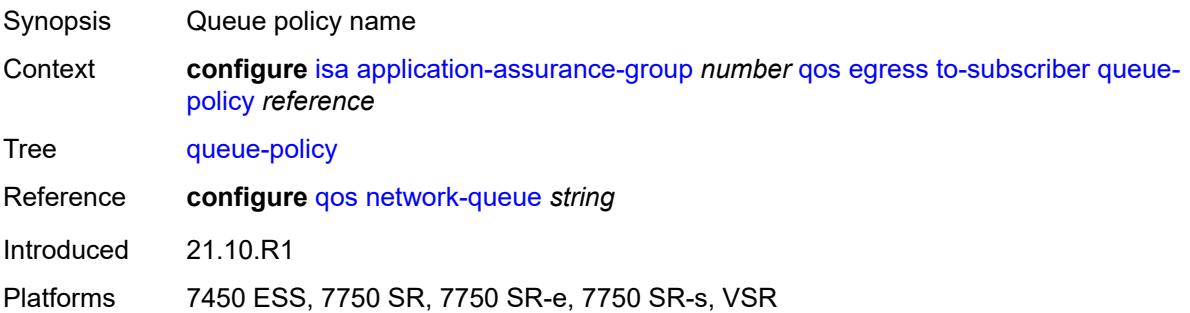

## **wa-shared-high-wmark** *(number | keyword)*

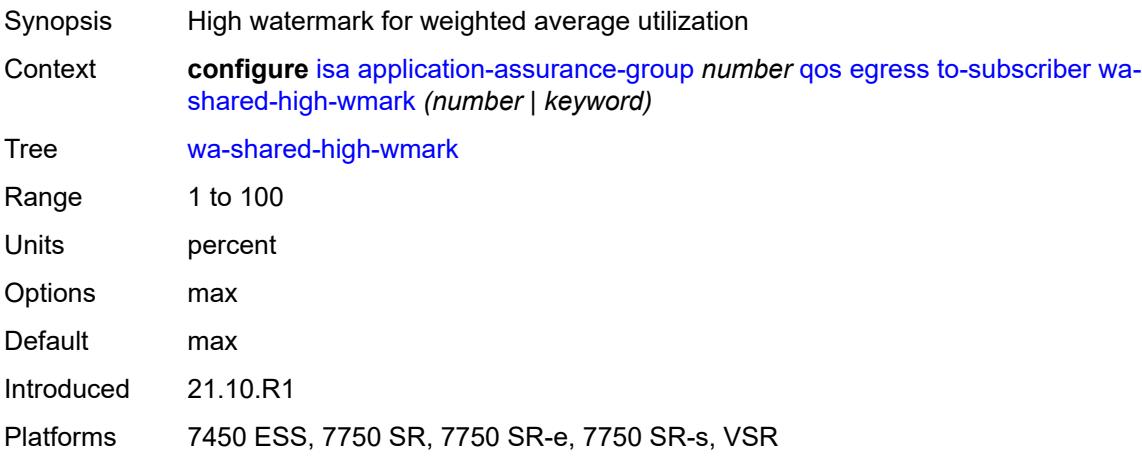

#### <span id="page-1794-0"></span>**wa-shared-low-wmark** *number*

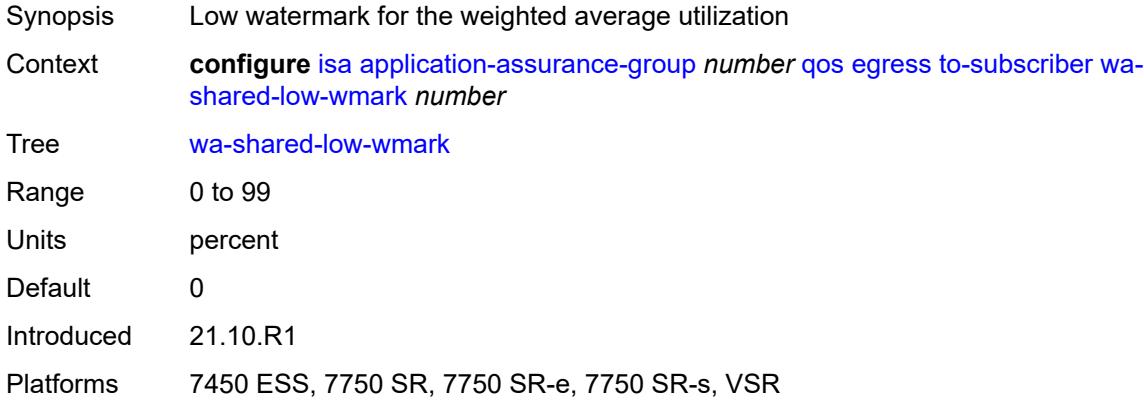

#### <span id="page-1794-1"></span>**shared-resources**

<span id="page-1794-2"></span>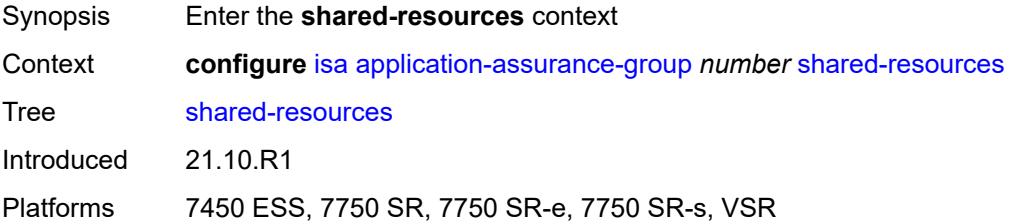

#### **gtp-tunnel-database** *number*

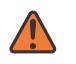

#### **WARNING:**

Modifying this element toggles the **admin-state** of the parent element automatically for the new value to take effect.

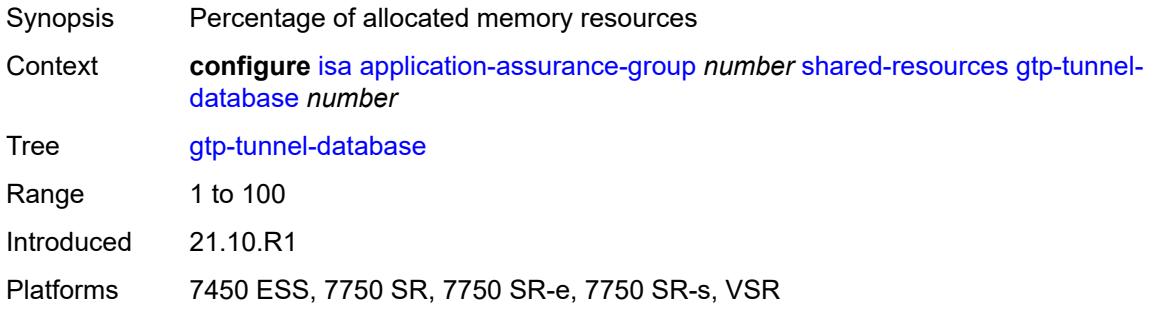

#### <span id="page-1795-0"></span>**tcp-advanced-functions** *number*

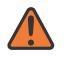

#### **WARNING:**

Modifying this element toggles the **admin-state** of the parent element automatically for the new value to take effect.

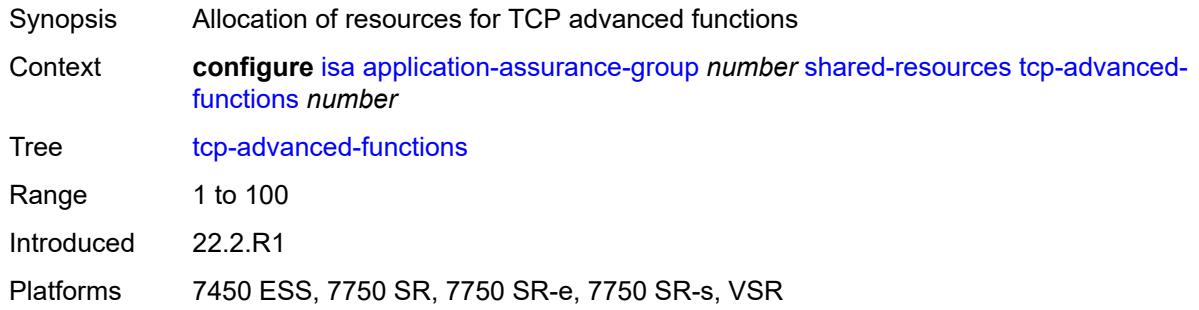

#### <span id="page-1795-1"></span>**url-filter-web-service-cache** *number*

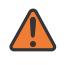

#### **WARNING:**

Modifying this element toggles the **admin-state** of the parent element automatically for the new value to take effect.

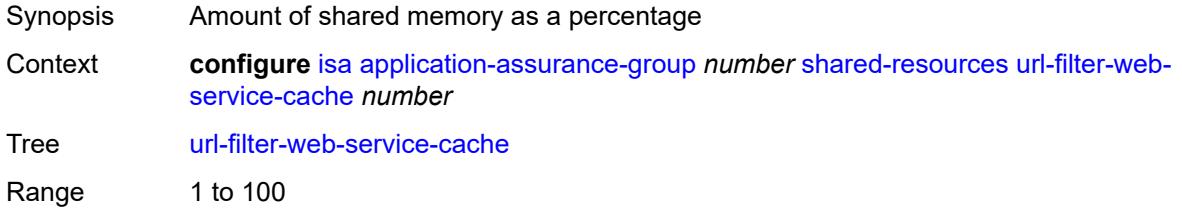

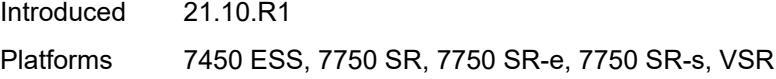

# <span id="page-1796-0"></span>**statistics**

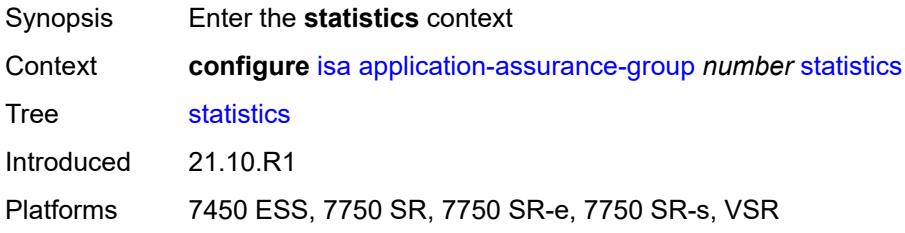

## <span id="page-1796-1"></span>**stats-type** [\[isa-aa-group-stats-type](#page-1796-3)] *keyword*

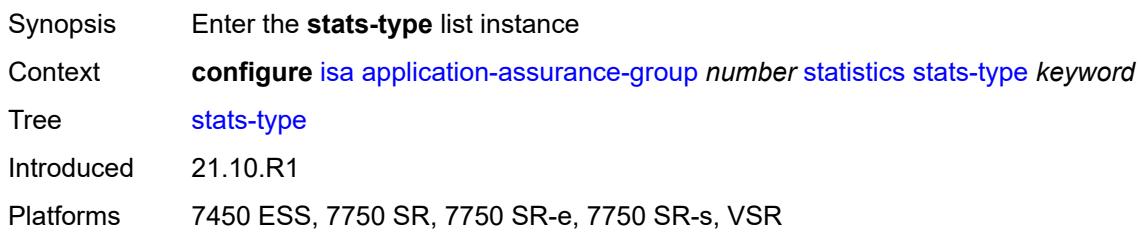

## <span id="page-1796-3"></span>[**isa-aa-group-stats-type**] *keyword*

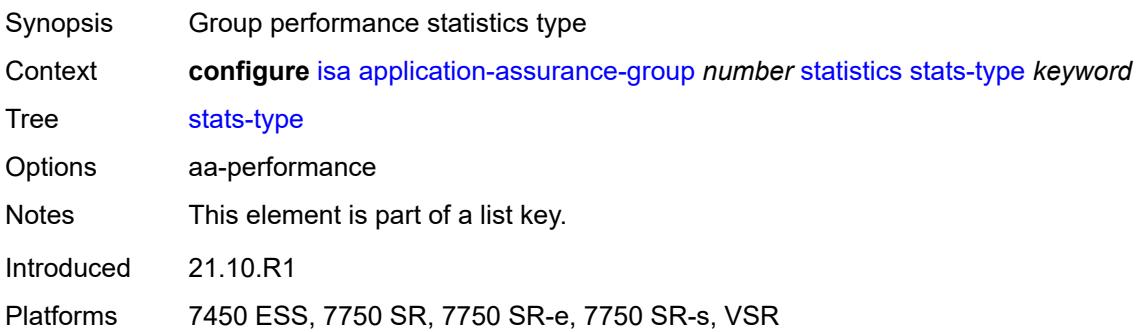

## <span id="page-1796-2"></span>**accounting-policy** *reference*

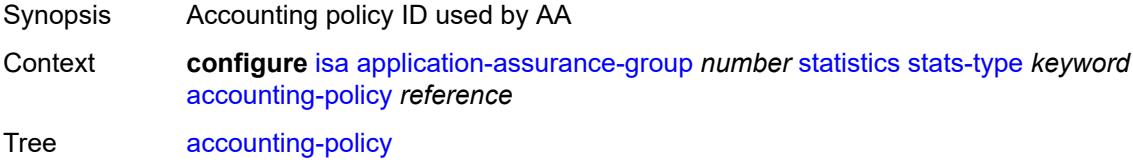

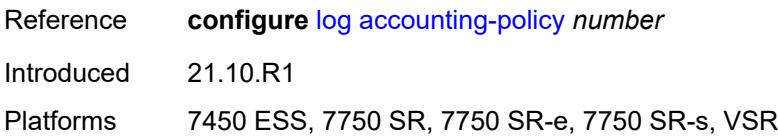

### <span id="page-1797-0"></span>**collect-stats** *boolean*

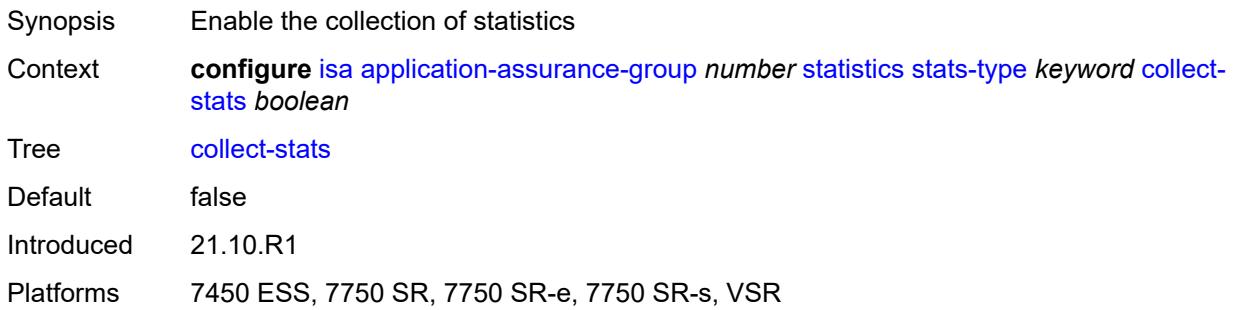

## <span id="page-1797-1"></span>**transit-prefix-limits**

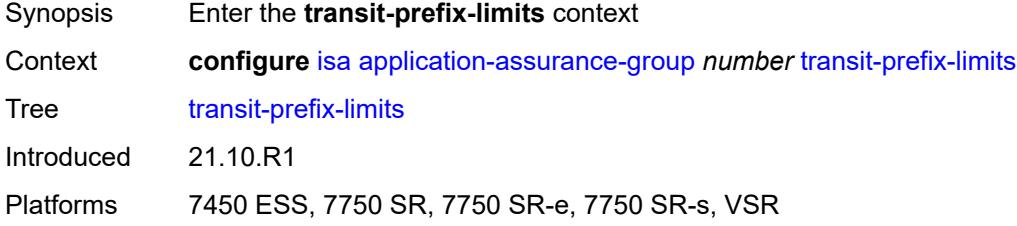

## <span id="page-1797-2"></span>**ipv4-entries** *number*

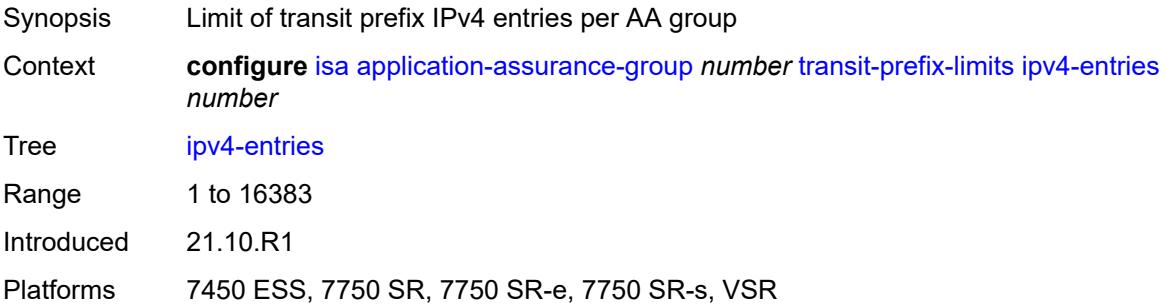

## <span id="page-1797-3"></span>**ipv4-remote-entries** *number*

Synopsis Limit of transit prefix IPv4 remote entries per group

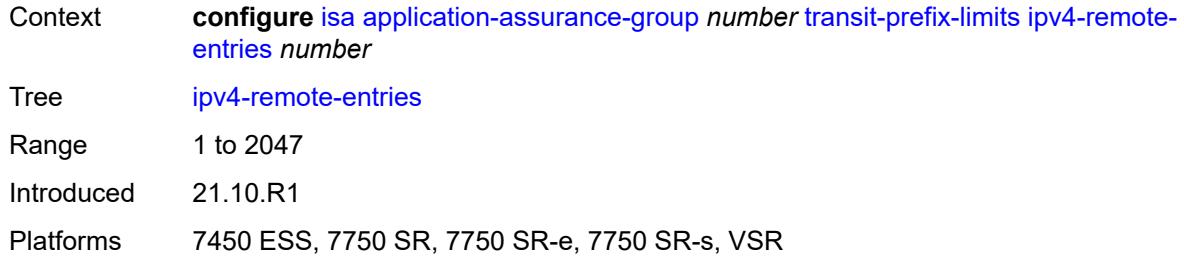

## <span id="page-1798-0"></span>**ipv6-entries** *number*

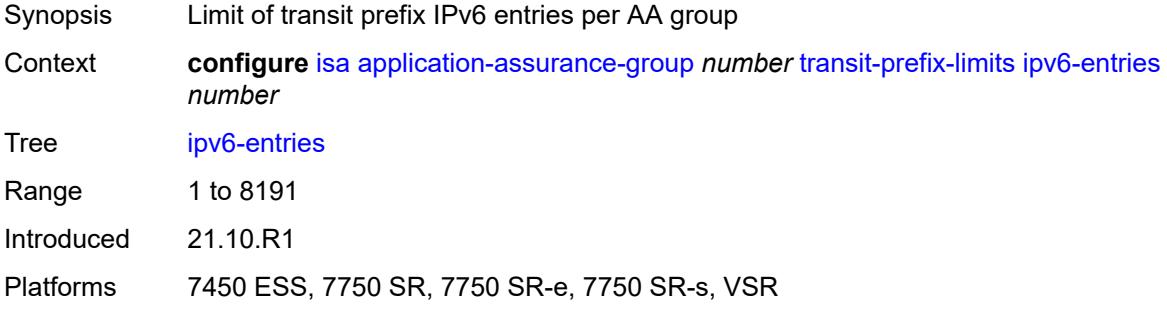

#### <span id="page-1798-1"></span>**ipv6-remote-entries** *number*

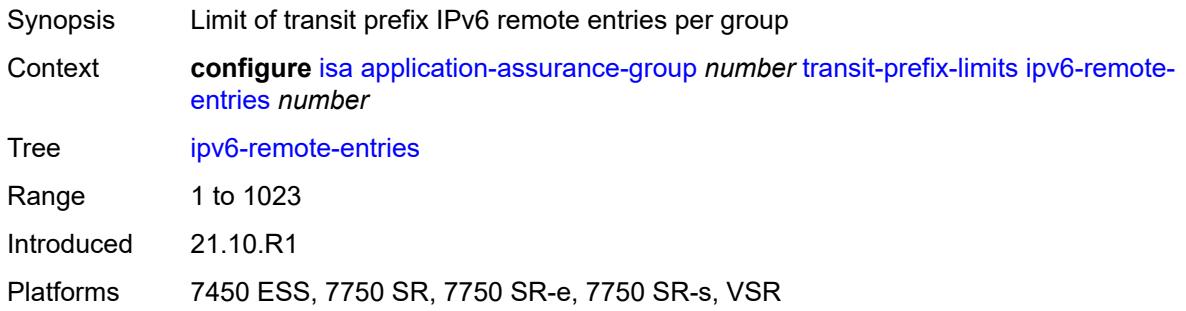

## <span id="page-1798-2"></span>**vm-traffic-distribute-by-ip** *boolean*

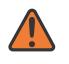

#### **WARNING:**

Modifying this element toggles the **admin-state** of the parent element automatically for the new value to take effect.

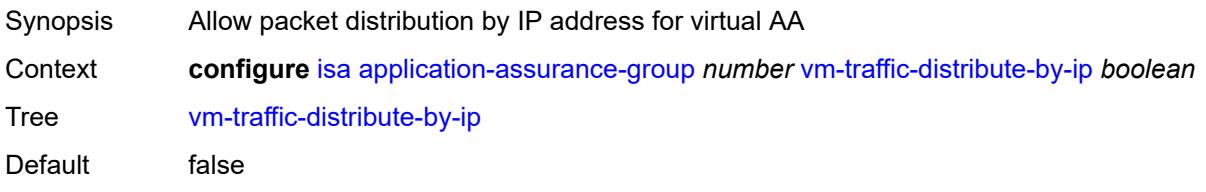

Introduced 21.10.R1

Platforms 7450 ESS, 7750 SR, 7750 SR-e, 7750 SR-s, VSR

#### <span id="page-1799-0"></span>**vm-traffic-distribute-by-teid** *boolean*

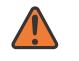

#### **WARNING:**

Modifying this element toggles the **admin-state** of the parent element automatically for the new value to take effect.

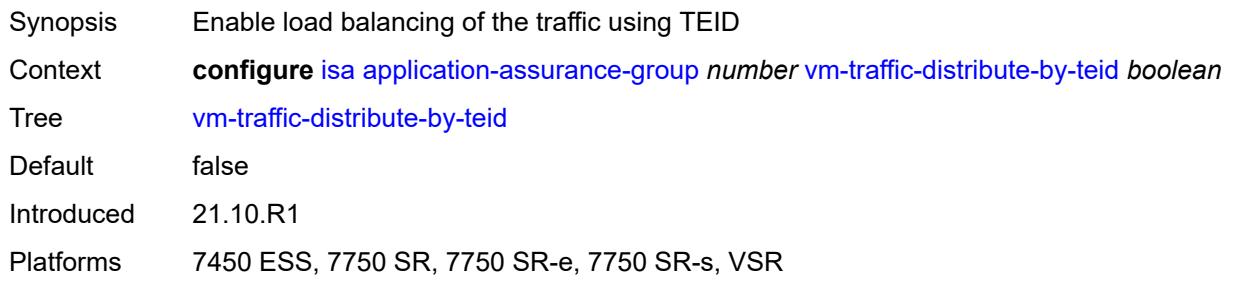

#### <span id="page-1799-1"></span>**lns-group** [[id\]](#page-1799-3) *number*

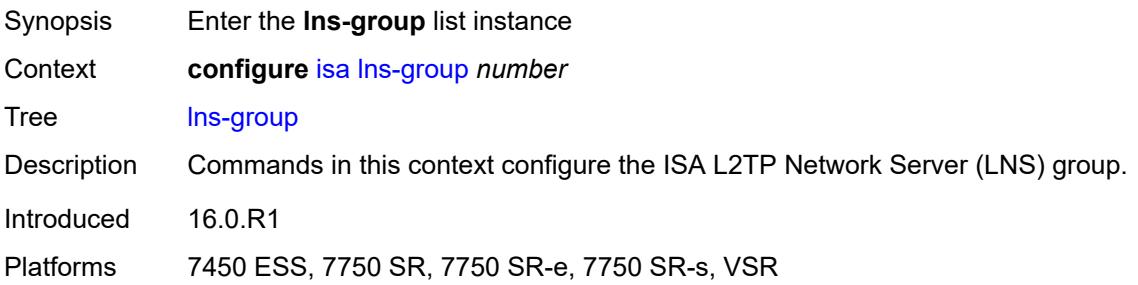

#### <span id="page-1799-3"></span>[**id**] *number*

<span id="page-1799-2"></span>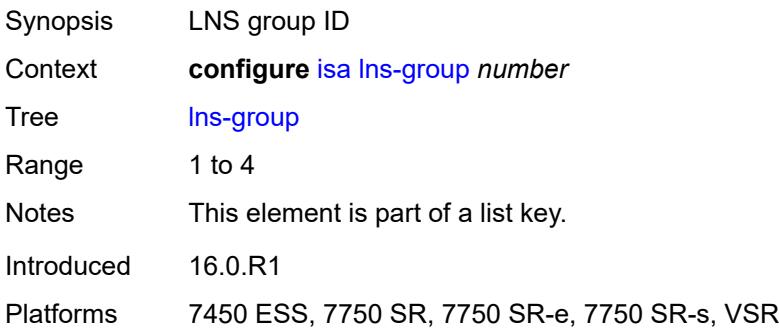
# **admin-state** *keyword*

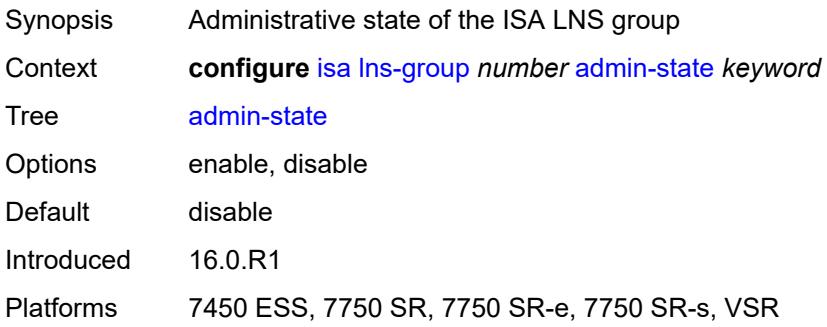

## <span id="page-1800-0"></span>**description** *string*

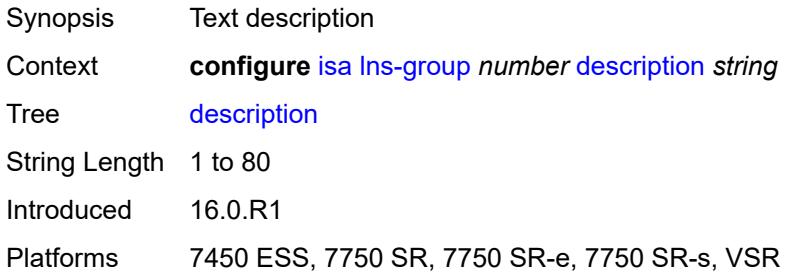

## <span id="page-1800-2"></span>**esa** [\[esa-id](#page-1800-1)] *reference* [vm](#page-1801-0) *reference*

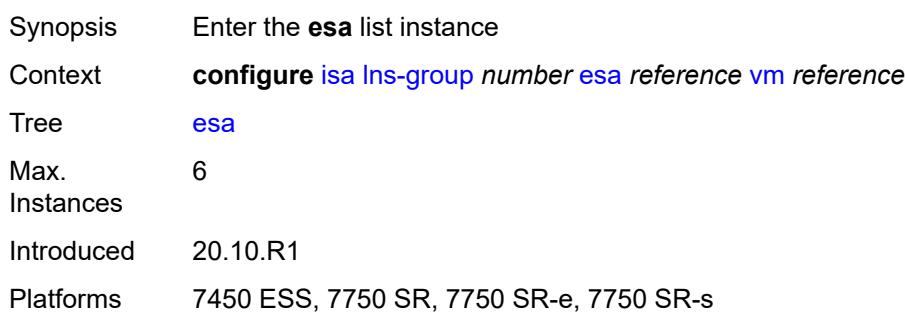

## <span id="page-1800-1"></span>[**esa-id**] *reference*

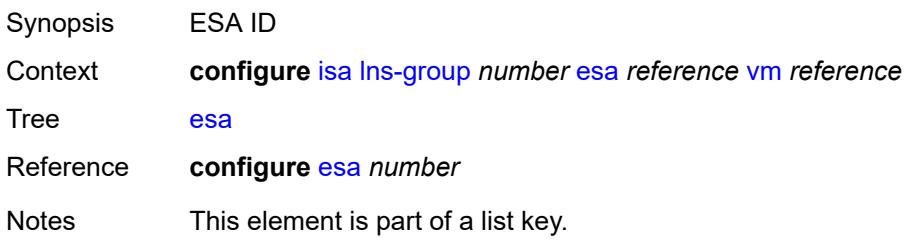

Introduced 20.10.R1 Platforms 7450 ESS, 7750 SR, 7750 SR-e, 7750 SR-s

### <span id="page-1801-0"></span>**vm** *reference*

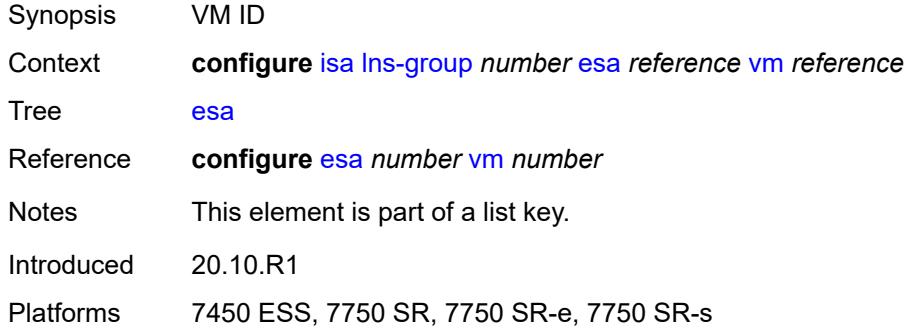

### <span id="page-1801-1"></span>**drain** *boolean*

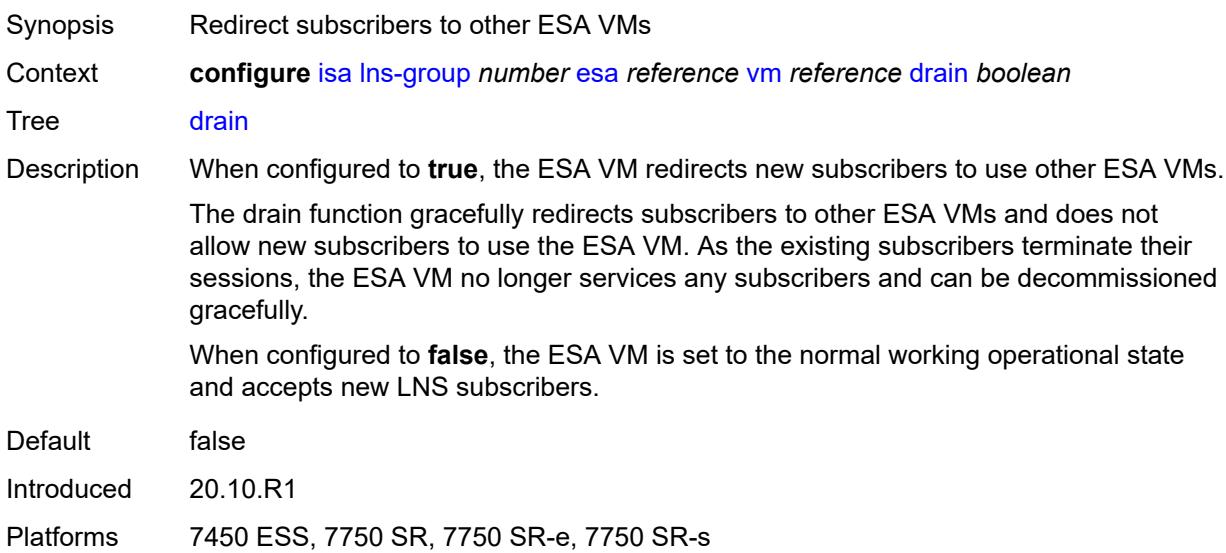

# <span id="page-1801-2"></span>**mda** [[mda-id\]](#page-1802-0) *string*

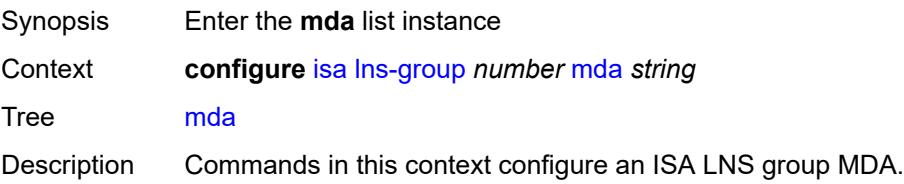

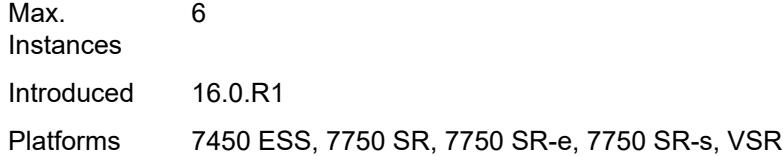

## <span id="page-1802-0"></span>[**mda-id**] *string*

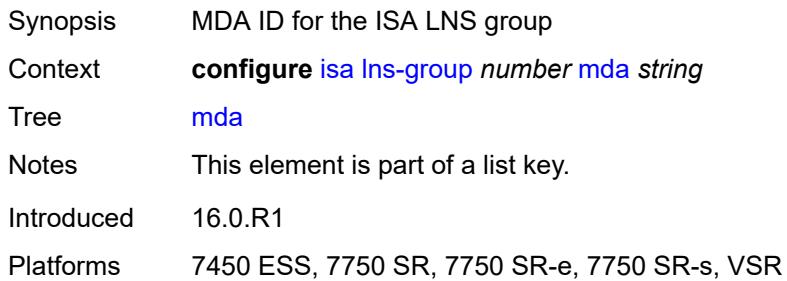

### <span id="page-1802-1"></span>**drain** *boolean*

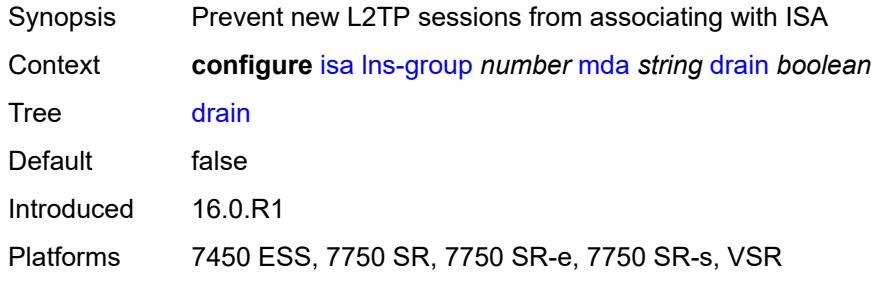

## <span id="page-1802-2"></span>**port-policy** *reference*

 $\sqrt{N}$ 

### **WARNING:**

Modifying this element toggles the **admin-state** of the parent element automatically for the new value to take effect.

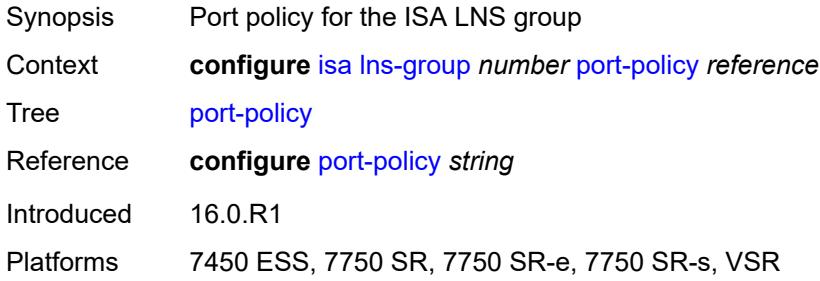

## <span id="page-1803-1"></span>**nat-group** [\[id\]](#page-1803-0) *number*

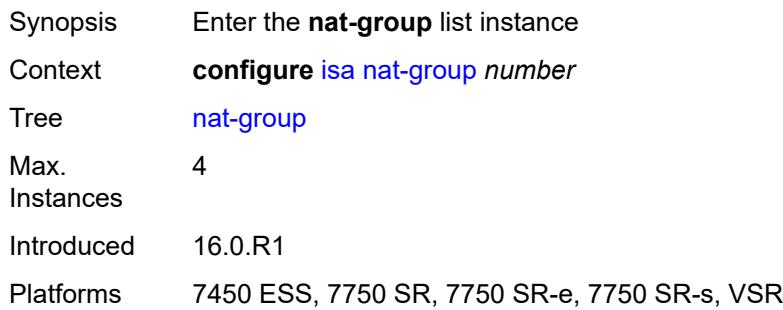

## <span id="page-1803-0"></span>[**id**] *number*

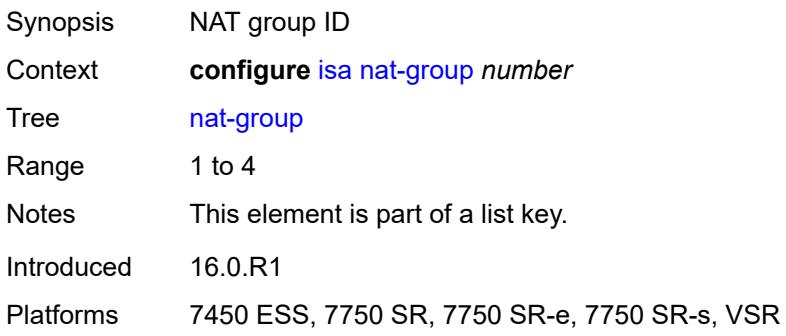

### <span id="page-1803-2"></span>**admin-state** *keyword*

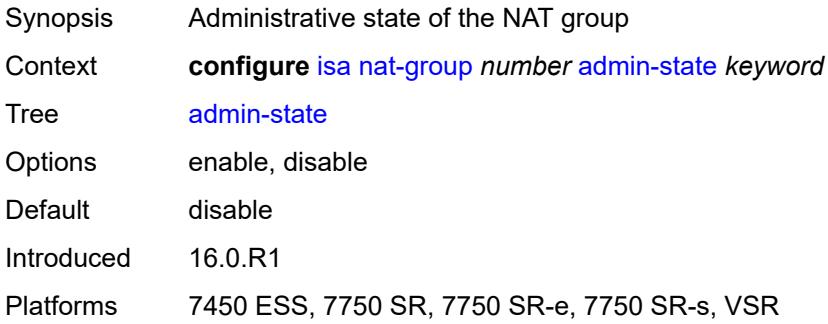

## <span id="page-1803-3"></span>**description** *string*

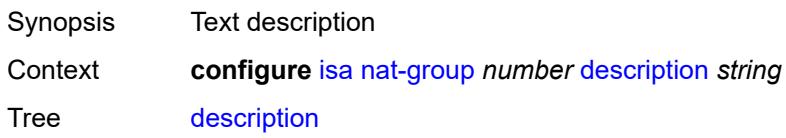

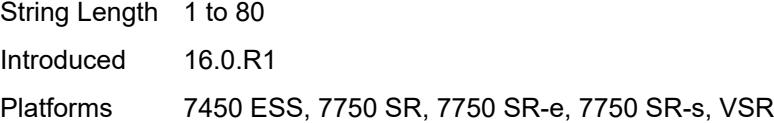

## <span id="page-1804-2"></span>**esa** [\[esa-id](#page-1804-0)] *reference* [vm](#page-1804-1) *reference*

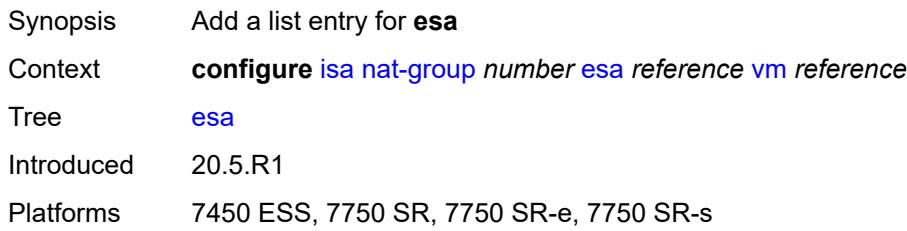

## <span id="page-1804-0"></span>[**esa-id**] *reference*

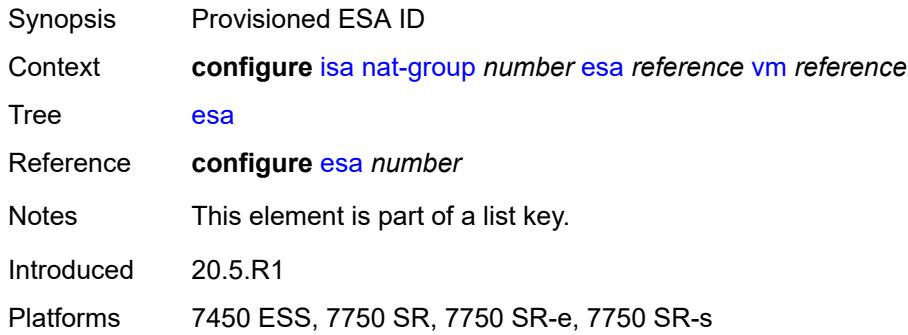

### <span id="page-1804-1"></span>**vm** *reference*

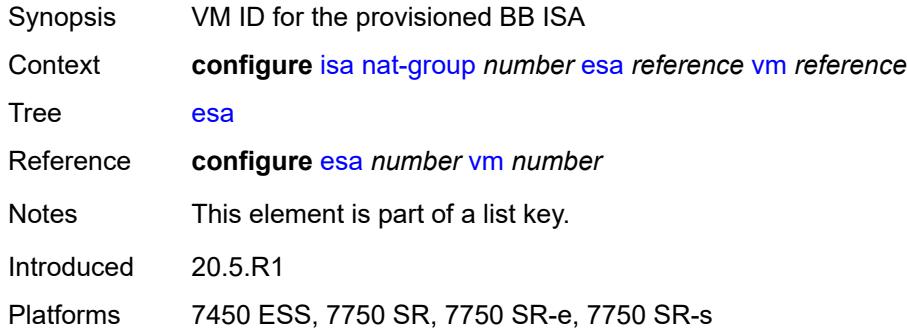

### <span id="page-1804-3"></span>**log**

Synopsis Enter the **log** context

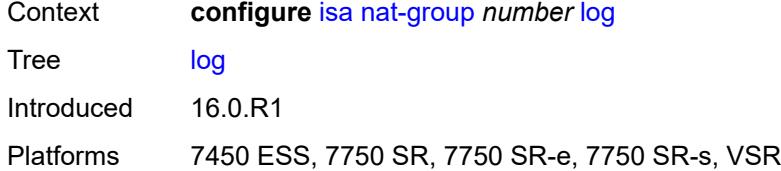

### <span id="page-1805-0"></span>**suppress-lsn-events** *boolean*

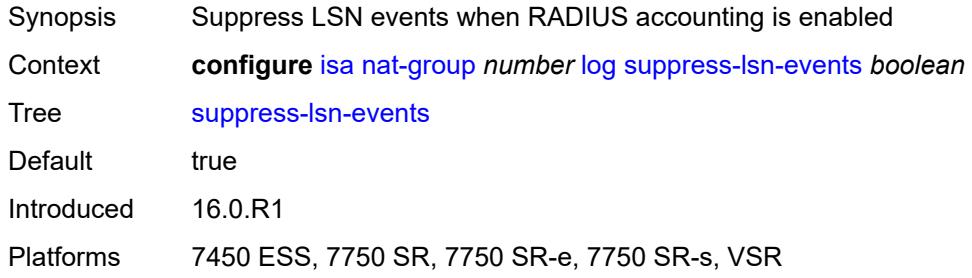

## <span id="page-1805-1"></span>**suppress-lsn-sub-blocks-free** *boolean*

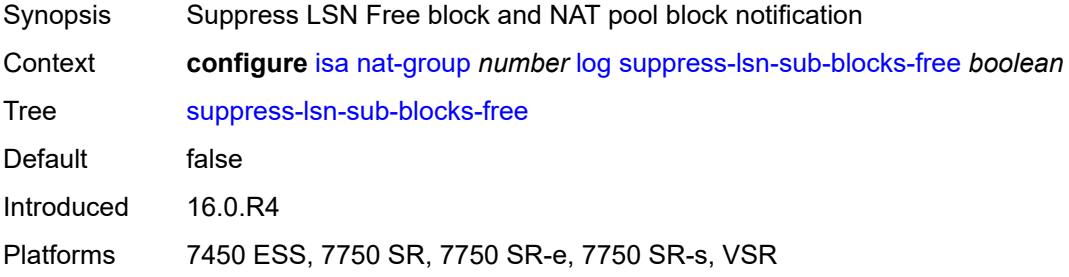

### <span id="page-1805-3"></span>**mda** [[mda-id\]](#page-1805-2) *string*

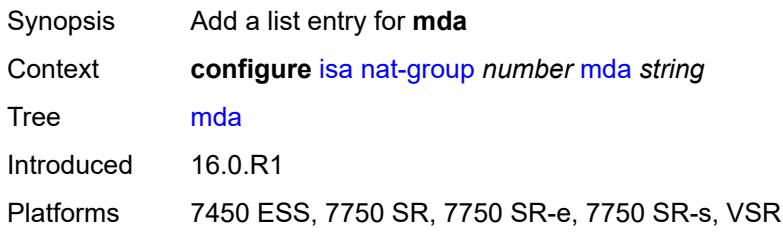

### <span id="page-1805-2"></span>[**mda-id**] *string*

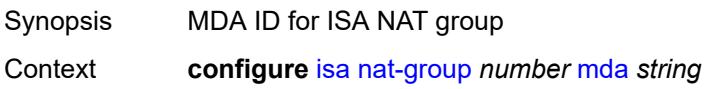

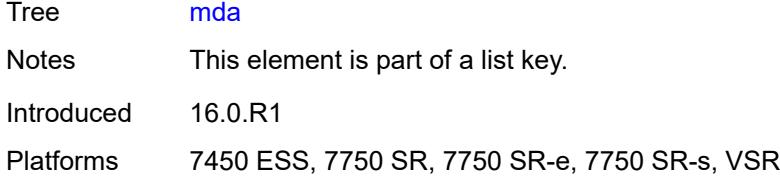

### <span id="page-1806-0"></span>**radius-accounting-policy** *reference*

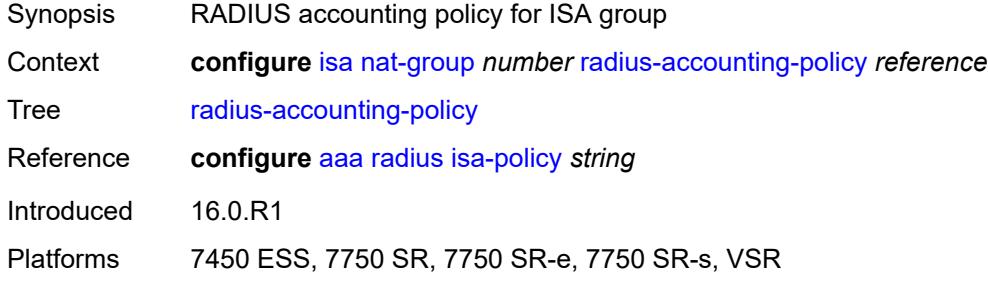

#### <span id="page-1806-1"></span>**redundancy**

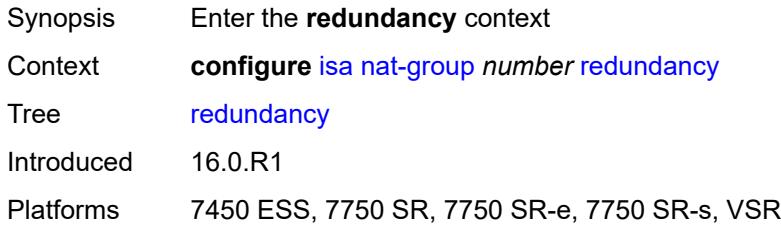

## <span id="page-1806-2"></span>**active-mda-limit** *number*

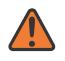

#### **WARNING:**

Modifying this element toggles the **admin-state** of the parent element automatically for the new value to take effect.

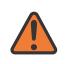

#### **WARNING:**

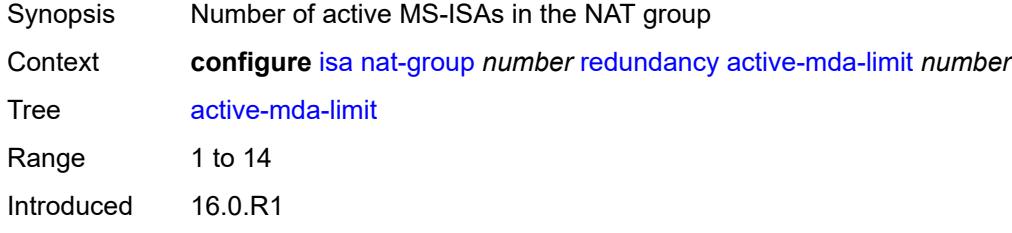

Platforms 7450 ESS, 7750 SR, 7750 SR-e, 7750 SR-s, VSR

### <span id="page-1807-0"></span>**inter-chassis**

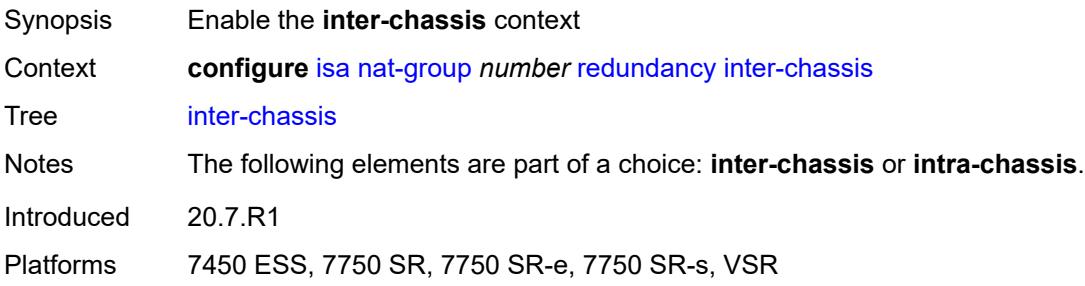

### <span id="page-1807-1"></span>**flow-timeout-on-switchover** *number*

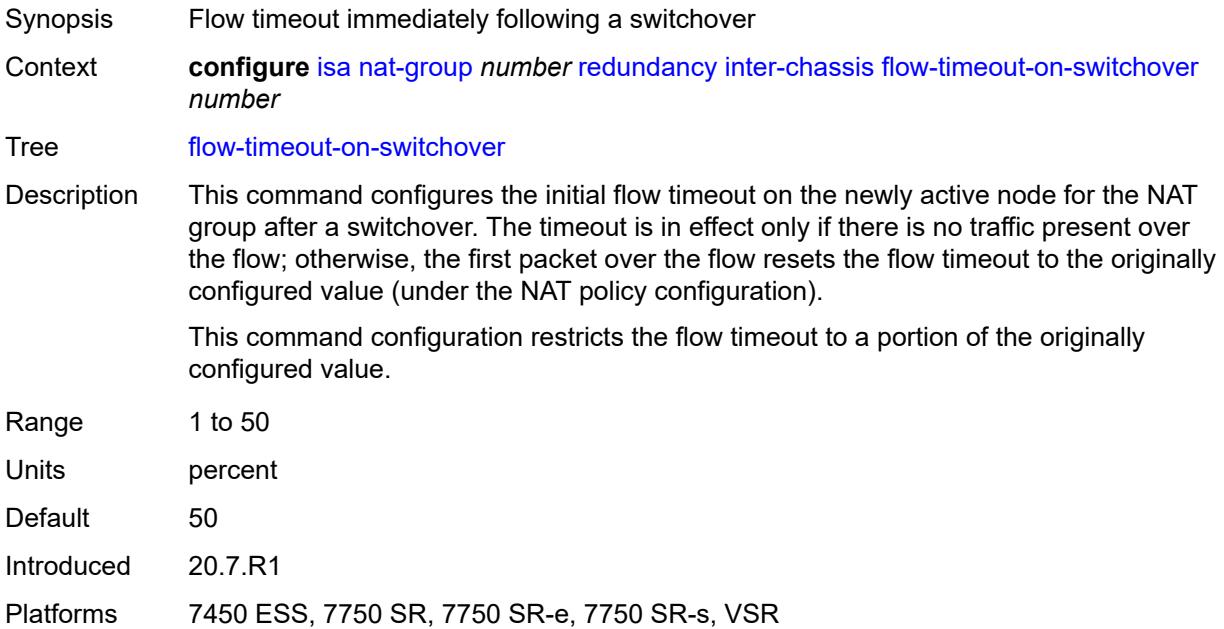

## <span id="page-1807-2"></span>**ip-mtu** *number*

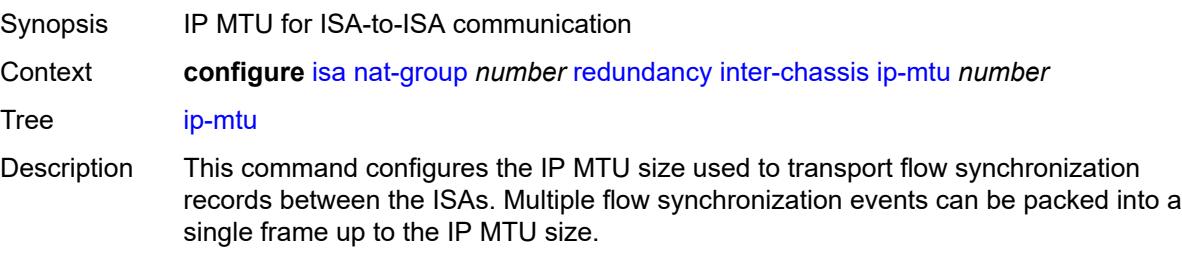

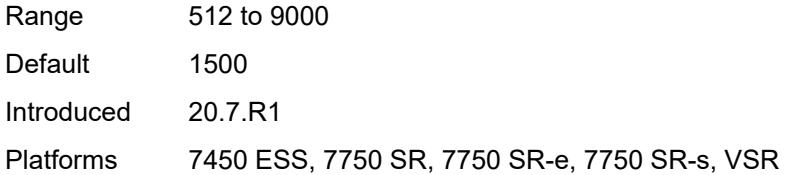

## <span id="page-1808-0"></span>**keepalive**

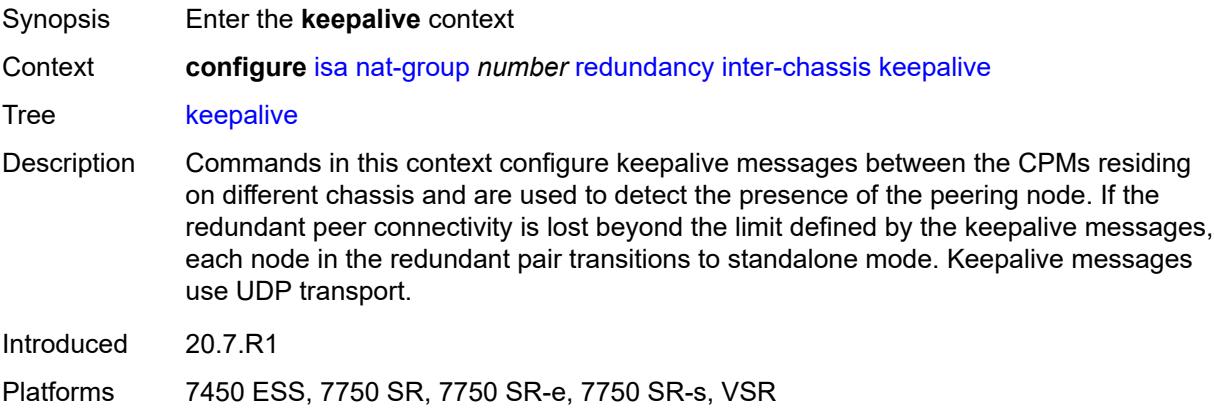

# <span id="page-1808-1"></span>**dropcount** *number*

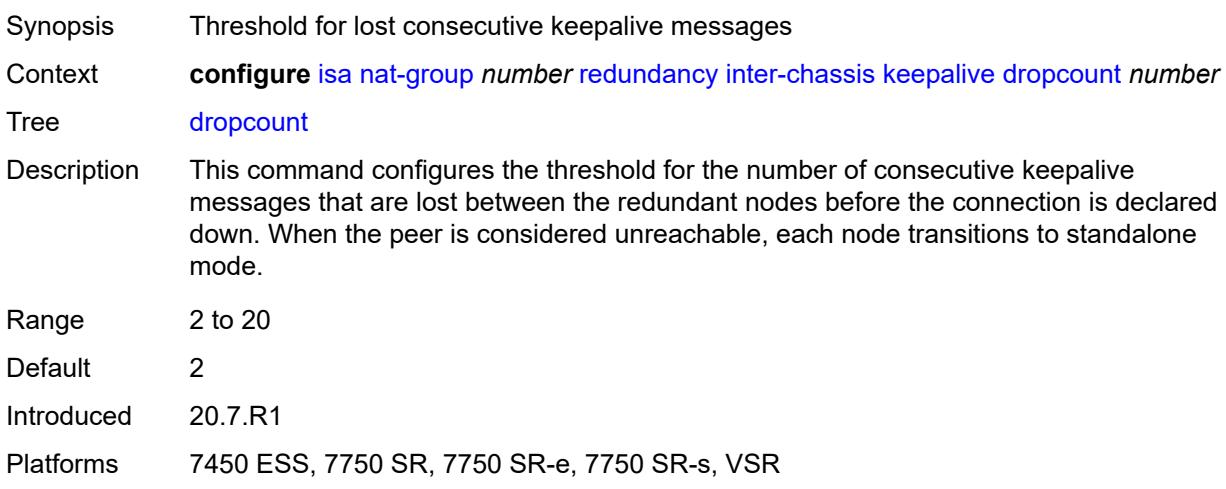

## <span id="page-1808-2"></span>**interval** *number*

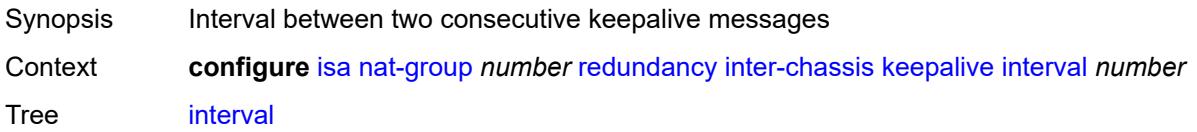

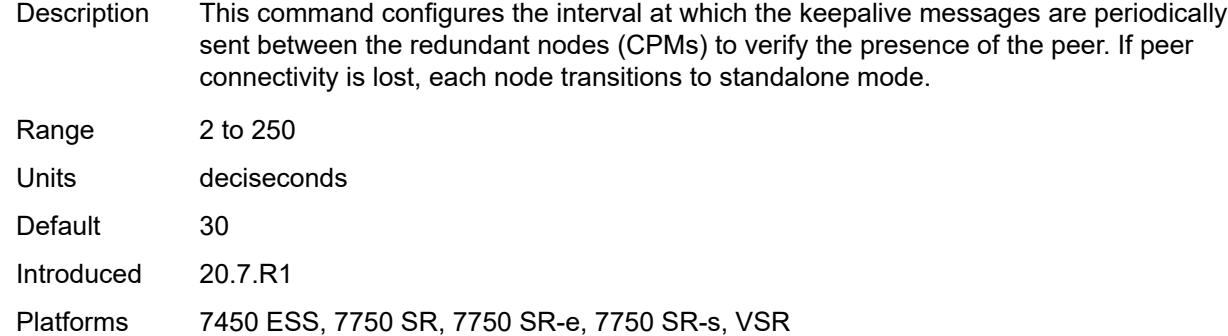

#### <span id="page-1809-0"></span>**local-ip-range-start** *string*

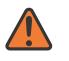

#### **WARNING:**

Modifying this element toggles the **admin-state** of the parent element automatically for the new value to take effect.

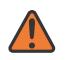

#### **WARNING:**

Modifying this element clears ISA state, such as flow state, for the new value to take effect.

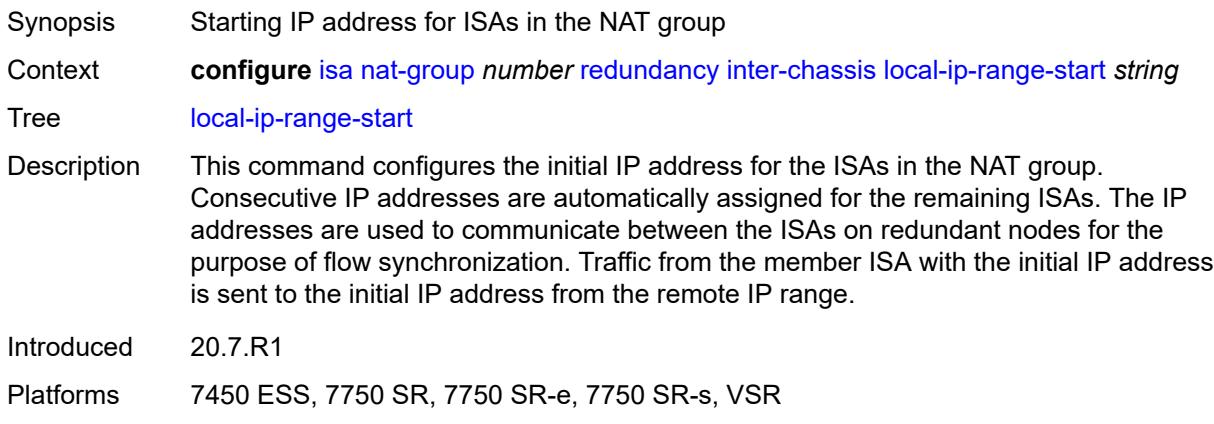

#### <span id="page-1809-1"></span>**monitor-oper-group** [[oper-group\]](#page-1810-0) *reference*

Synopsis Enter the **monitor-oper-group** list instance

Context **configure** [isa](#page-1781-0) [nat-group](#page-1803-1) *number* [redundancy](#page-1806-1) [inter-chassis](#page-1807-0) [monitor-oper-group](#page-1809-1) *reference*

Tree [monitor-oper-group](#page-1778-25)

Description Commands in this context specify monitoring settings for objects in an operational group, such as SAPs, BFD sessions, or VRRP sessions, in order to adjust the overall health of the node in a redundant inter-chassis NAT system. A state change of the objects in the operational group influences the health of a NAT node in a redundant configuration.

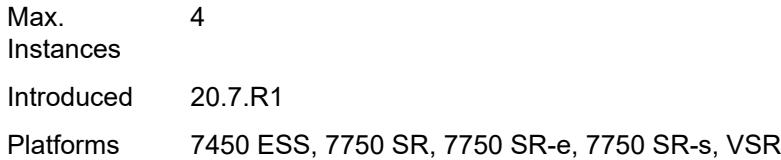

## <span id="page-1810-0"></span>[**oper-group**] *reference*

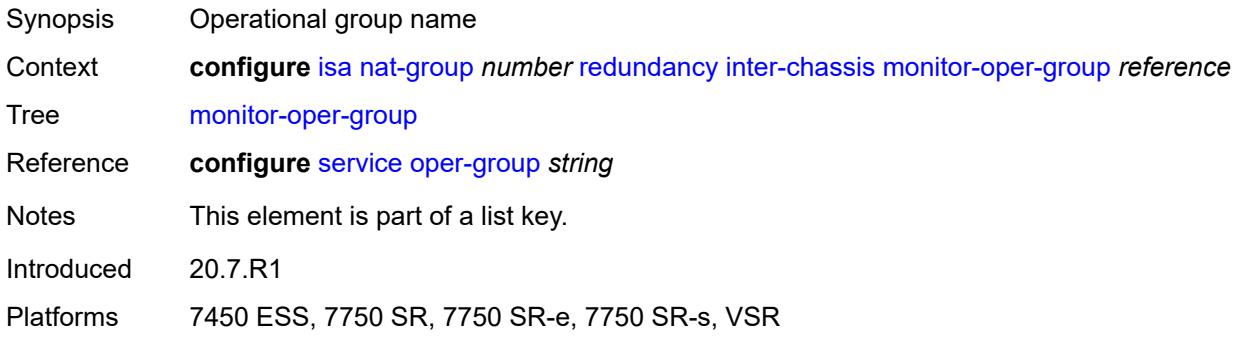

### <span id="page-1810-1"></span>**health-drop** *number*

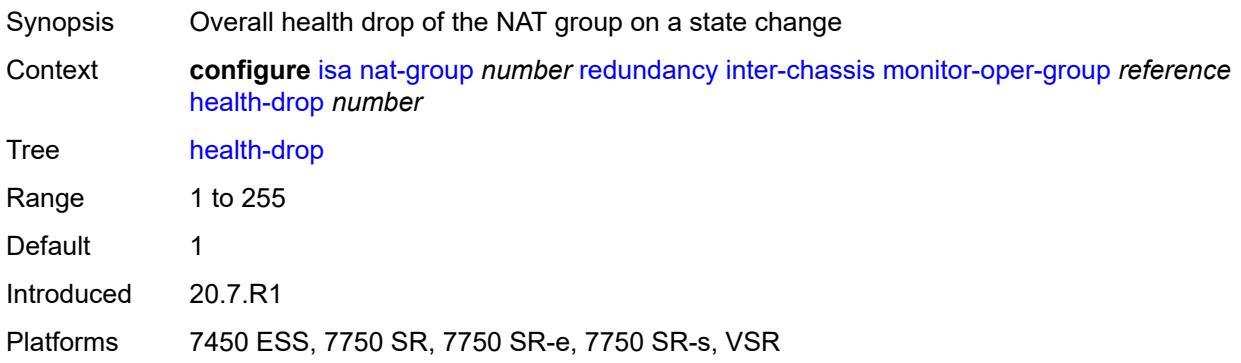

### <span id="page-1810-2"></span>**monitor-port** [\[port-id](#page-1811-0)] *string*

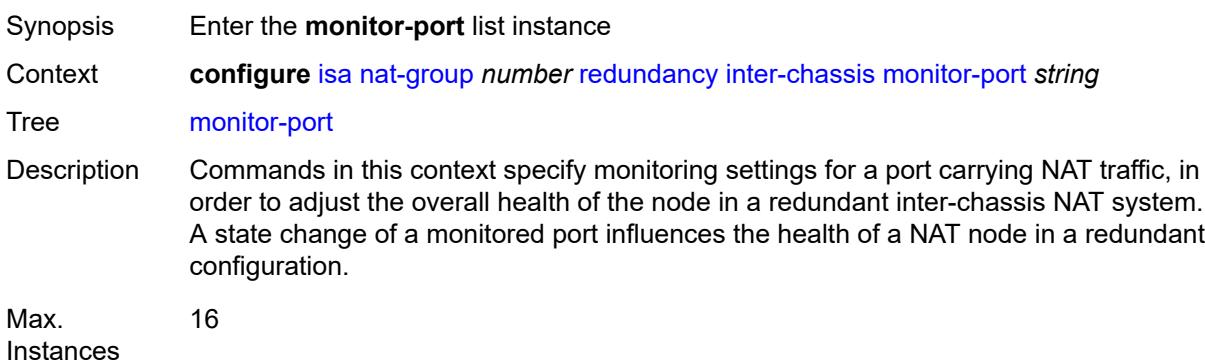

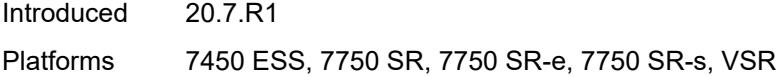

## <span id="page-1811-0"></span>[**port-id**] *string*

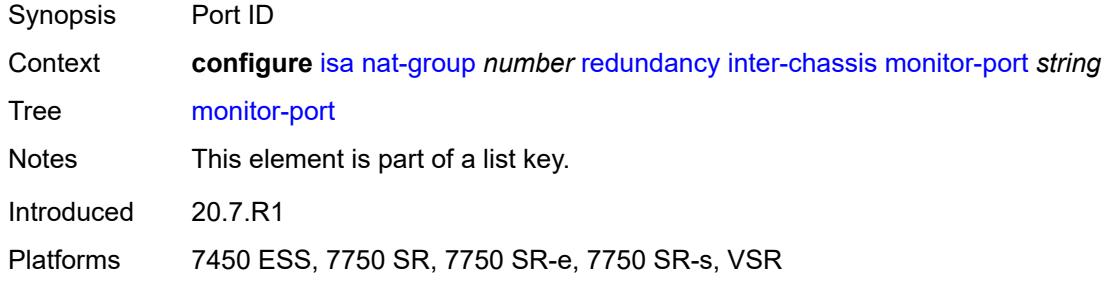

# <span id="page-1811-1"></span>**health-drop** *number*

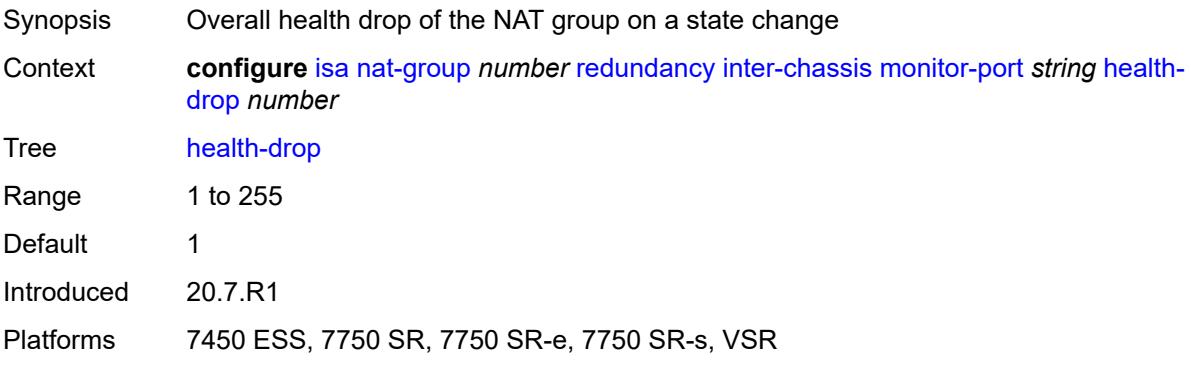

## <span id="page-1811-2"></span>**preferred** *boolean*

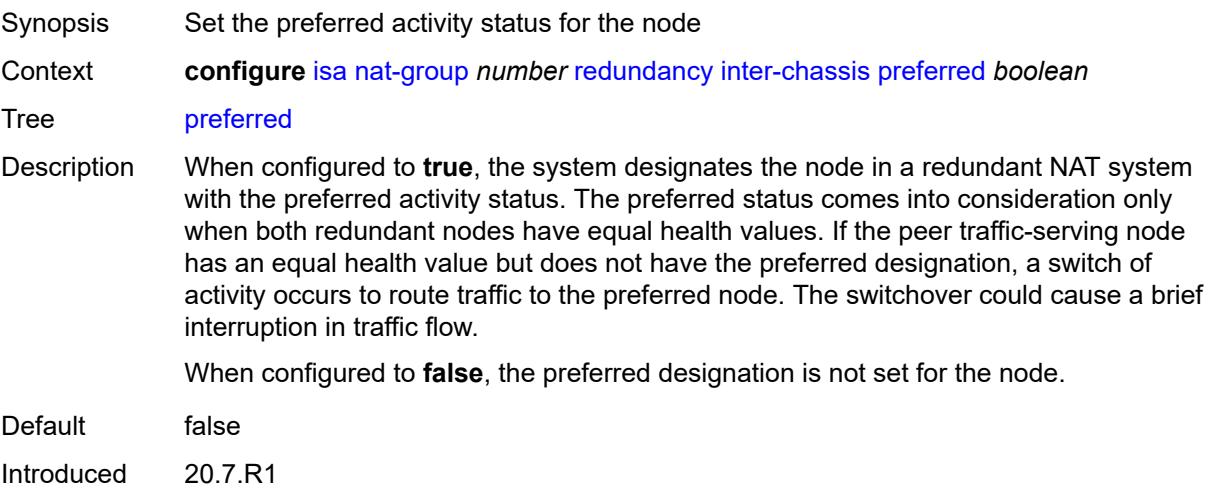

Platforms 7450 ESS, 7750 SR, 7750 SR-e, 7750 SR-s, VSR

#### <span id="page-1812-0"></span>**remote-ip-range-start** *string*

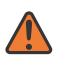

#### **WARNING:**

Modifying this element toggles the **admin-state** of the parent element automatically for the new value to take effect.

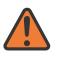

#### **WARNING:**

Modifying this element clears ISA state, such as flow state, for the new value to take effect.

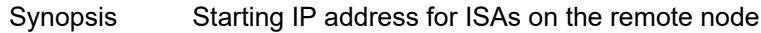

Context **configure** [isa](#page-1781-0) [nat-group](#page-1803-1) *number* [redundancy](#page-1806-1) [inter-chassis](#page-1807-0) [remote-ip-range-start](#page-1812-0) *string*

Tree [remote-ip-range-start](#page-1778-30)

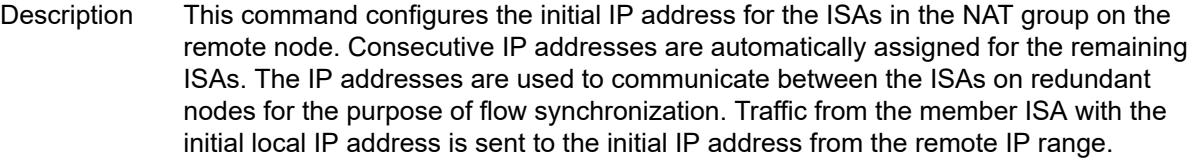

Introduced 20.7.R1

Platforms 7450 ESS, 7750 SR, 7750 SR-e, 7750 SR-s, VSR

#### <span id="page-1812-1"></span>**replication-threshold** *number*

<span id="page-1812-2"></span>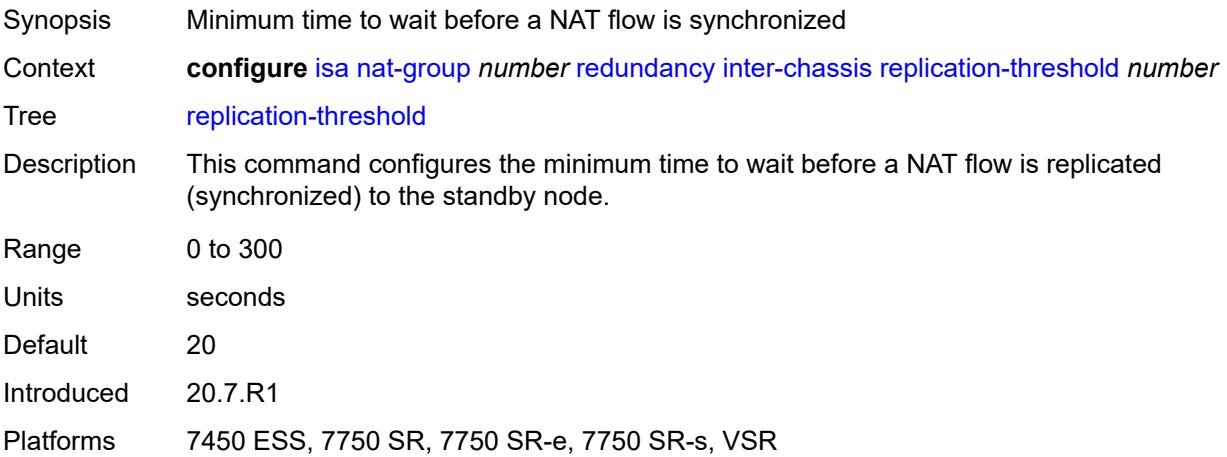

### **router-instance** *string*

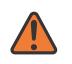

#### **WARNING:**

Modifying this element toggles the **admin-state** of the parent element automatically for the new value to take effect.

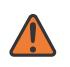

#### **WARNING:**

Modifying this element clears ISA state, such as flow state, for the new value to take effect.

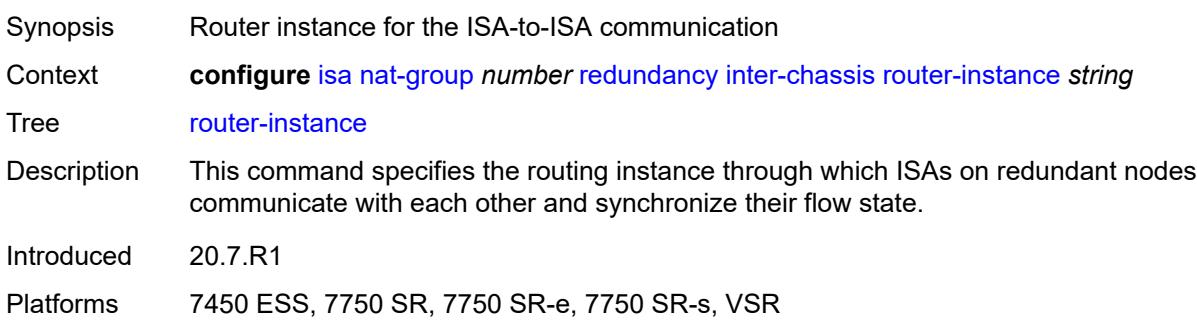

### <span id="page-1813-0"></span>**sync** *boolean*

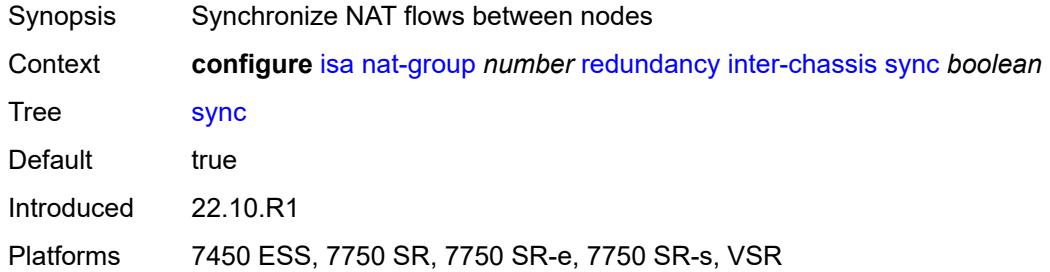

### <span id="page-1813-1"></span>**intra-chassis**

<span id="page-1813-2"></span>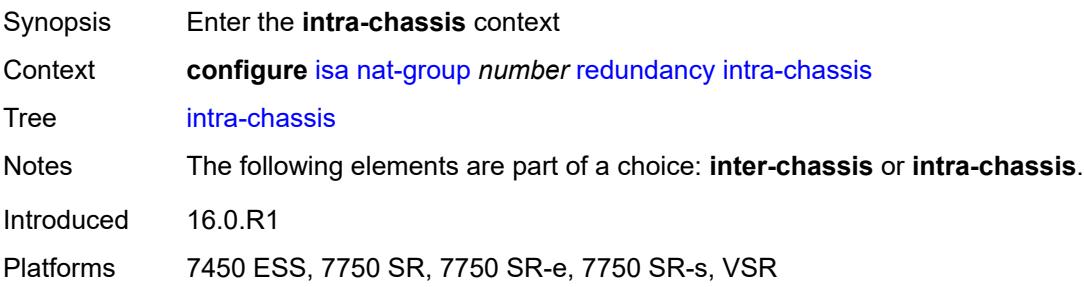

#### **active-active**

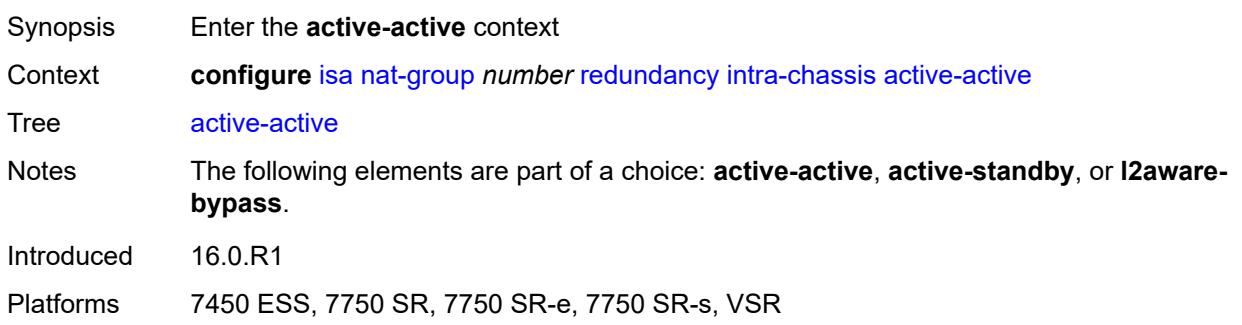

#### <span id="page-1814-0"></span>**failed-mda-limit** *number*

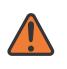

#### **WARNING:**

Modifying this element toggles the **admin-state** of the parent element automatically for the new value to take effect.

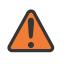

#### **WARNING:**

Modifying this element clears ISA state, such as flow state, for the new value to take effect.

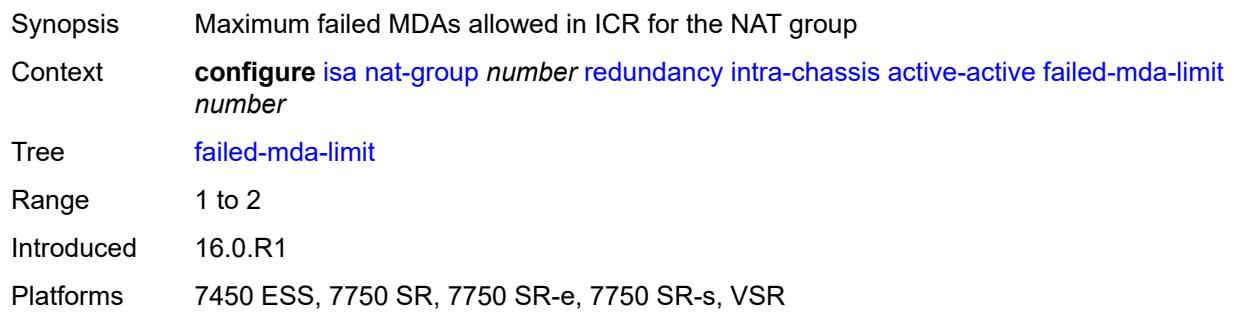

#### <span id="page-1814-1"></span>**active-standby**

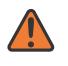

#### **WARNING:**

Modifying this element toggles the **admin-state** of the parent element automatically for the new value to take effect.

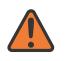

#### **WARNING:**

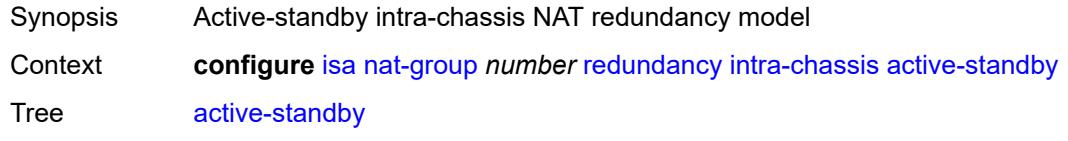

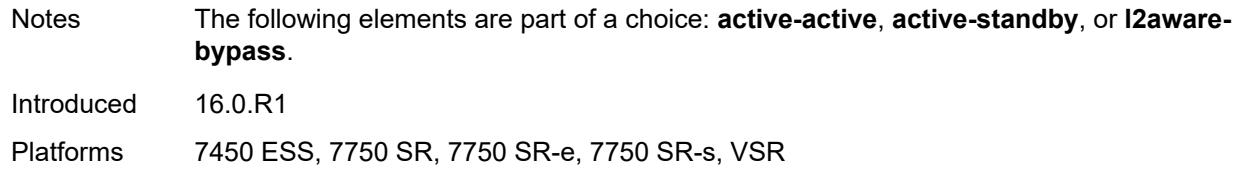

### <span id="page-1815-0"></span>**l2aware-bypass**

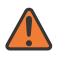

#### **WARNING:**

Modifying this element toggles the **admin-state** of the parent element automatically for the new value to take effect.

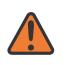

#### **WARNING:**

Modifying this element clears ISA state, such as flow state, for the new value to take effect.

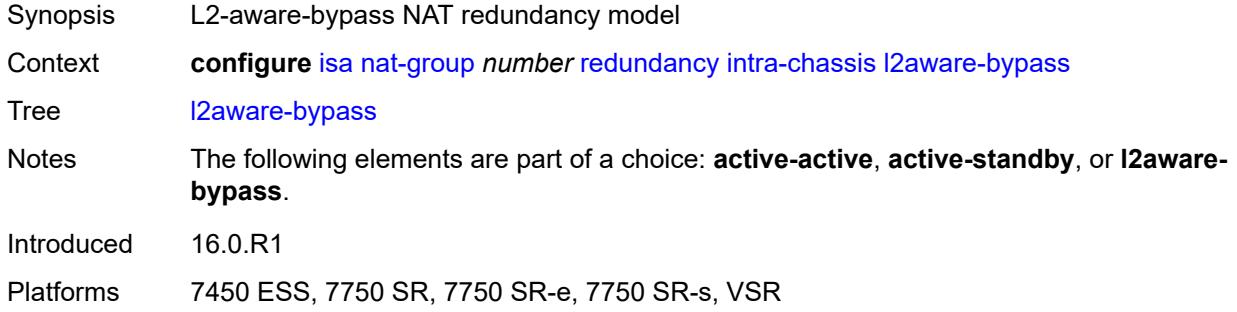

### <span id="page-1815-1"></span>**scaling-profile** *keyword*

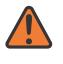

#### **WARNING:**

Modifying this element toggles the **admin-state** of the parent element automatically for the new value to take effect.

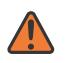

#### **WARNING:**

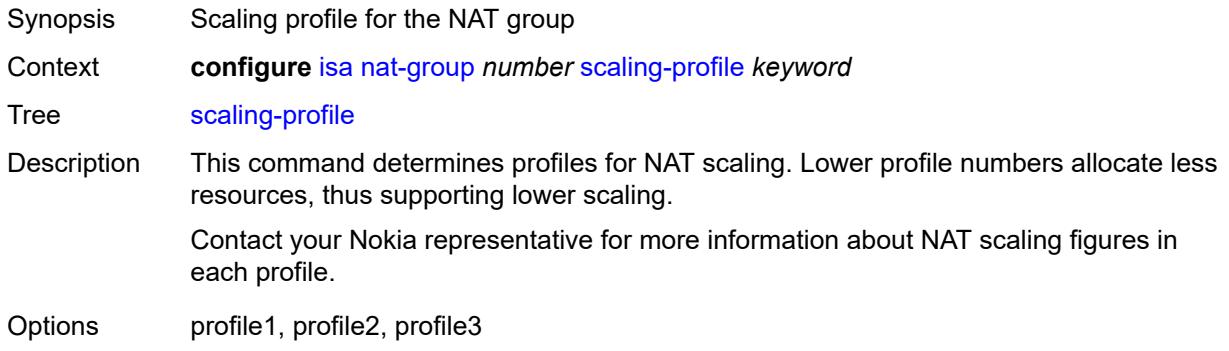

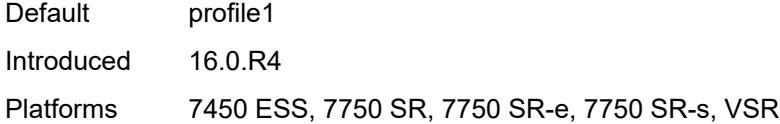

### <span id="page-1816-0"></span>**session-limits**

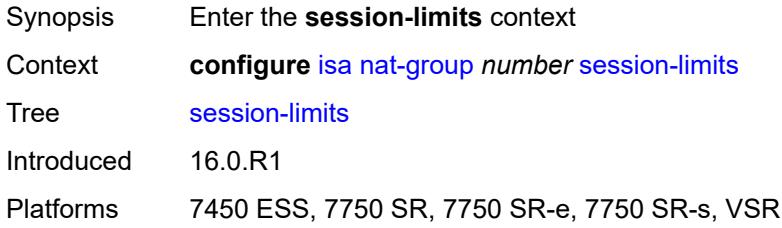

### <span id="page-1816-1"></span>**reserved** *number*

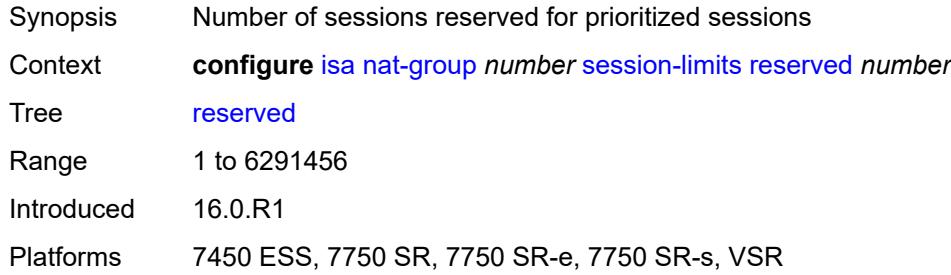

### <span id="page-1816-2"></span>**upnp-mappings** *number*

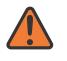

#### **WARNING:**

Modifying this element toggles the **admin-state** of the parent element automatically for the new value to take effect.

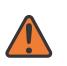

#### **WARNING:**

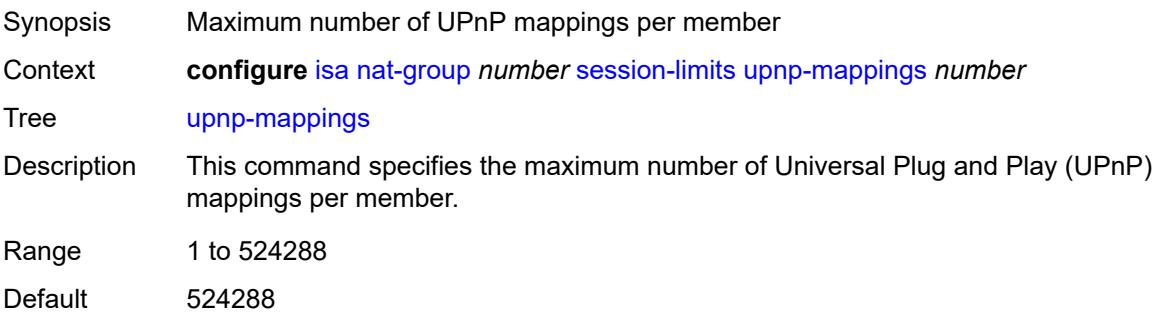

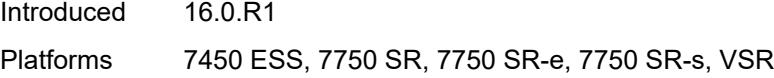

## <span id="page-1817-0"></span>**watermarks**

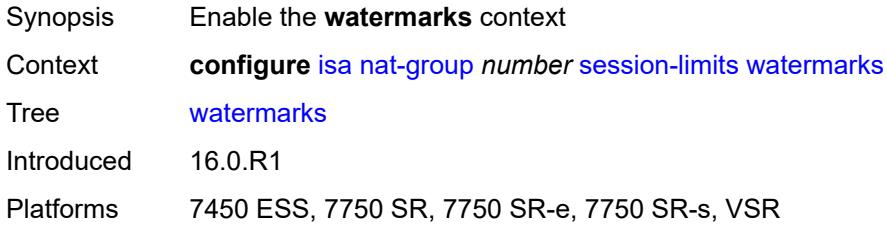

## <span id="page-1817-1"></span>**high** *number*

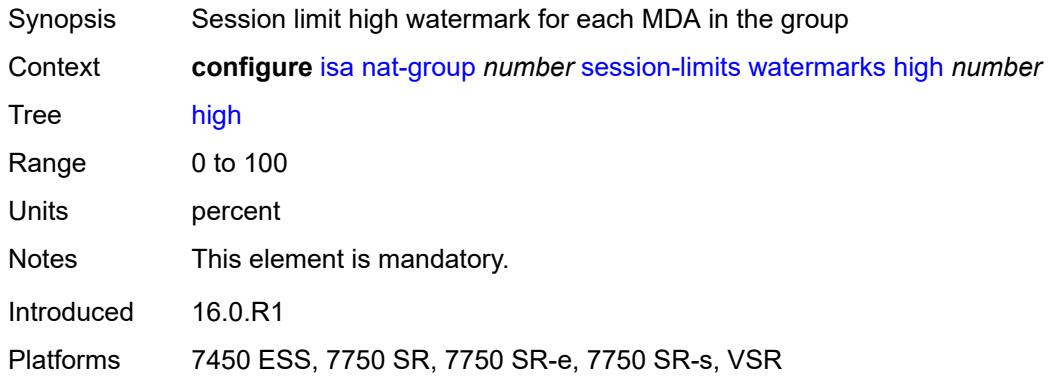

### <span id="page-1817-2"></span>**low** *number*

<span id="page-1817-3"></span>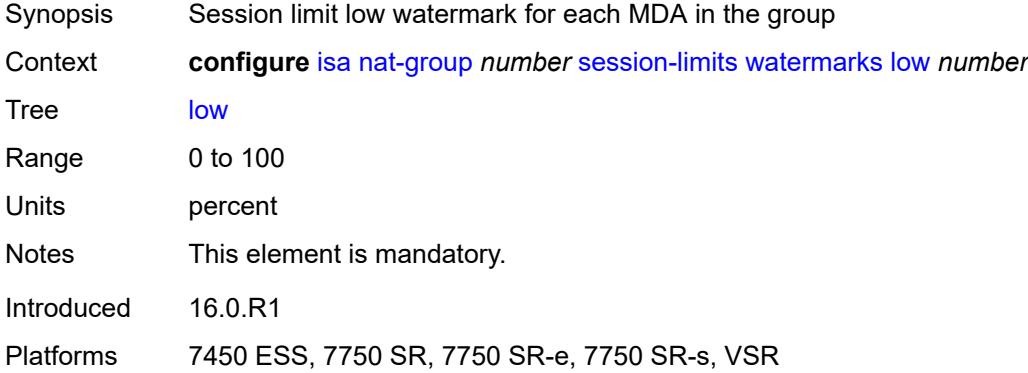

## **tunnel-group** [\[id\]](#page-1818-0) *number*

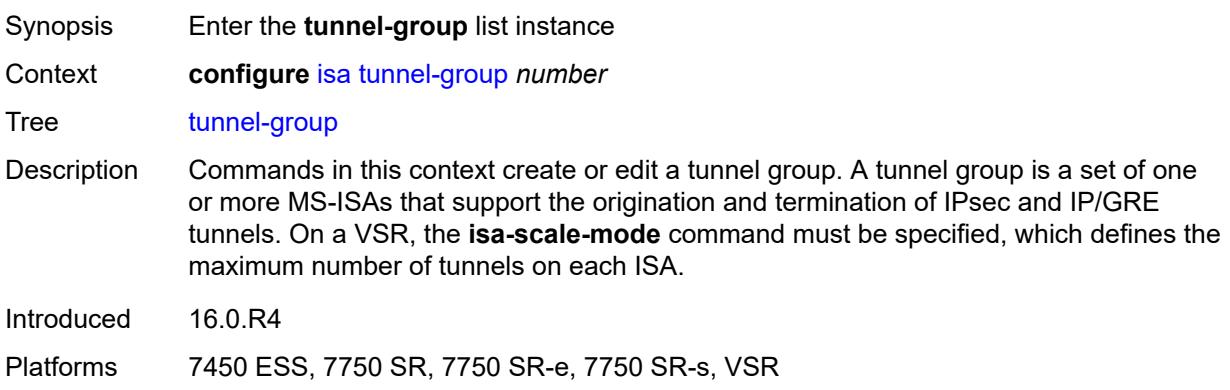

## <span id="page-1818-0"></span>[**id**] *number*

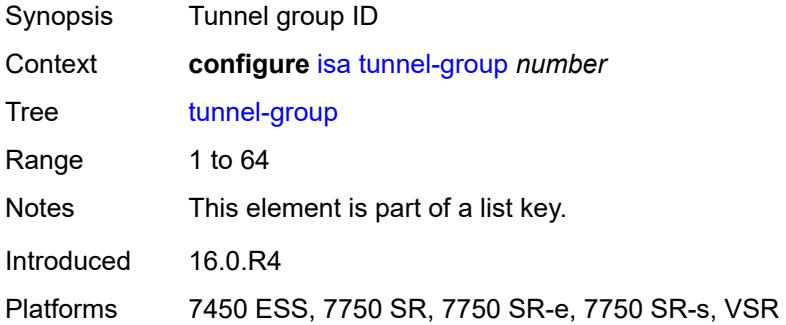

## <span id="page-1818-1"></span>**admin-state** *keyword*

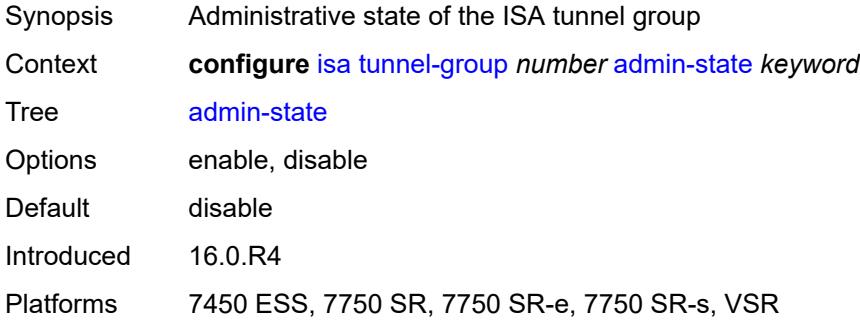

### <span id="page-1818-2"></span>**backup** *string*

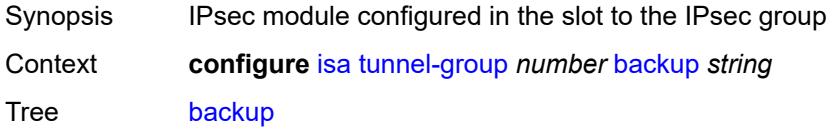

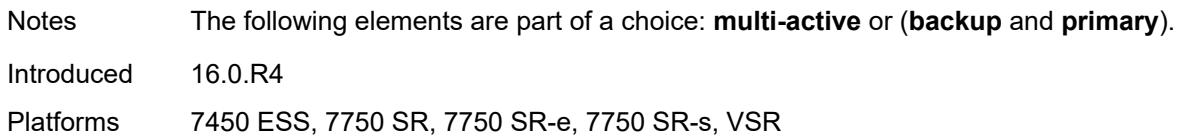

### <span id="page-1819-0"></span>**description** *string*

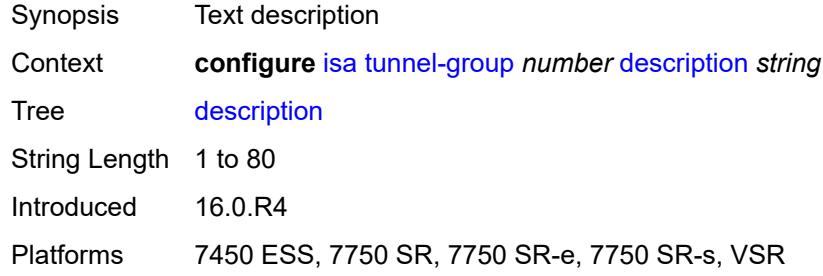

### <span id="page-1819-1"></span>**ipsec-responder-only** *boolean*

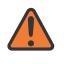

#### **WARNING:**

Modifying this element toggles the **admin-state** of the parent element automatically for the new value to take effect.

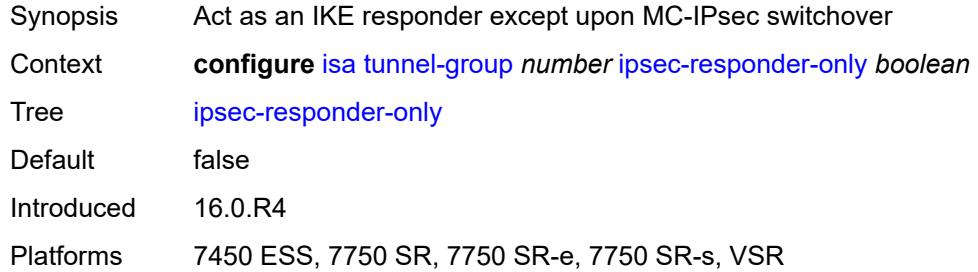

### <span id="page-1819-2"></span>**isa-scale-mode** *keyword*

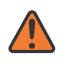

#### **WARNING:**

Modifying this element recreates the parent element automatically for the new value to take effect.

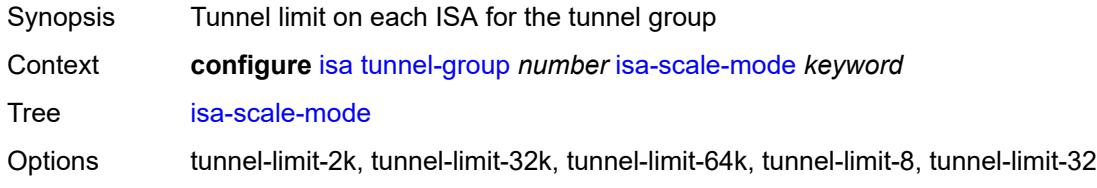

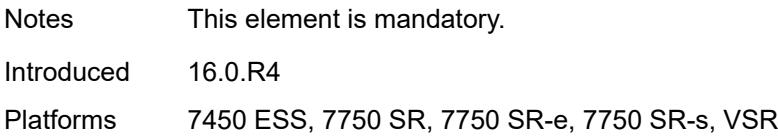

### <span id="page-1820-0"></span>**multi-active**

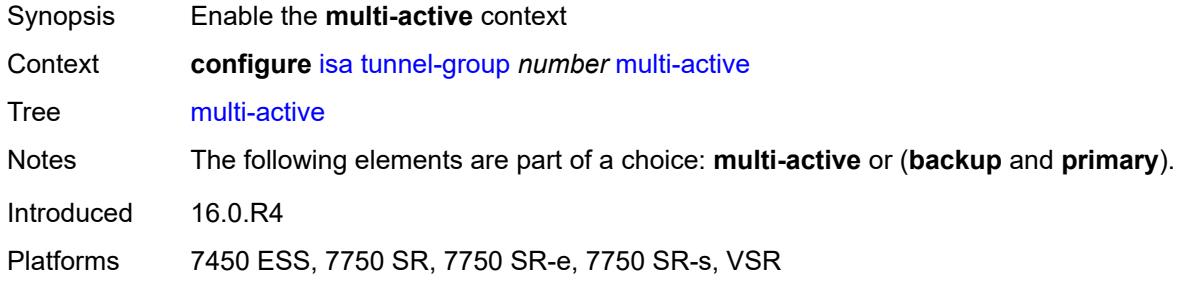

#### <span id="page-1820-1"></span>**active-isa-number** *number*

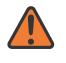

#### **WARNING:**

Modifying this element toggles the **admin-state** of the parent element automatically for the new value to take effect.

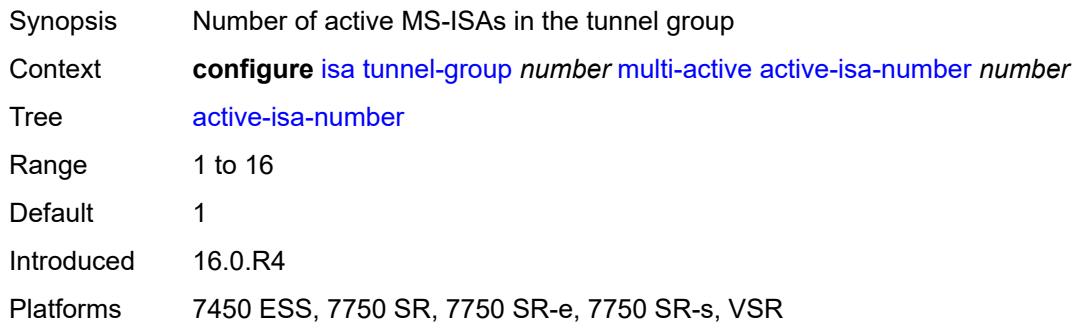

## <span id="page-1820-2"></span>**esa** [\[esa-id](#page-1821-0)] *reference* [vm](#page-1821-1) *reference*

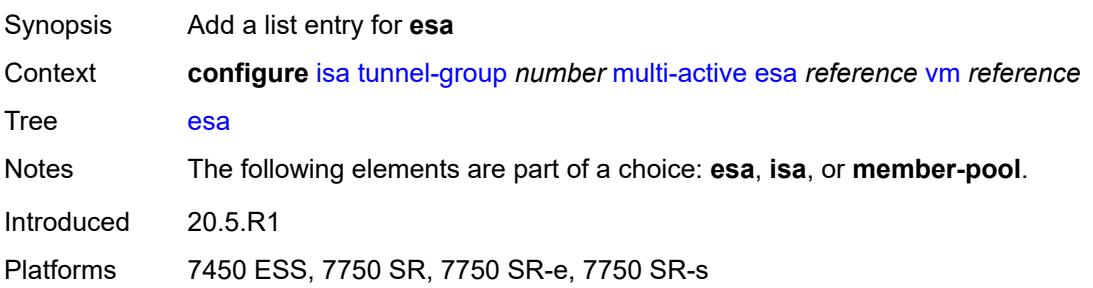

## <span id="page-1821-0"></span>[**esa-id**] *reference*

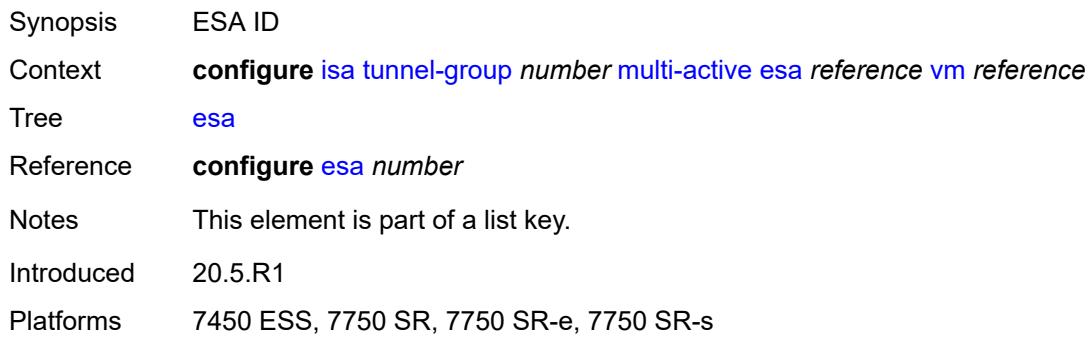

### <span id="page-1821-1"></span>**vm** *reference*

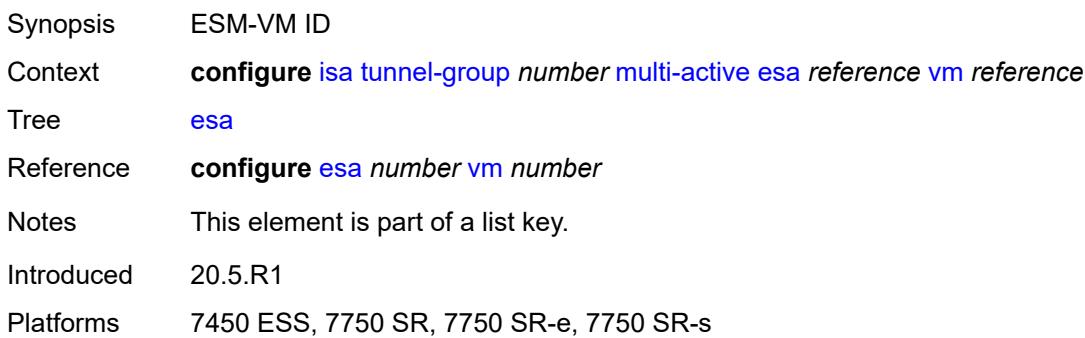

## <span id="page-1821-3"></span>**isa** [\[isa-id\]](#page-1821-2) *string*

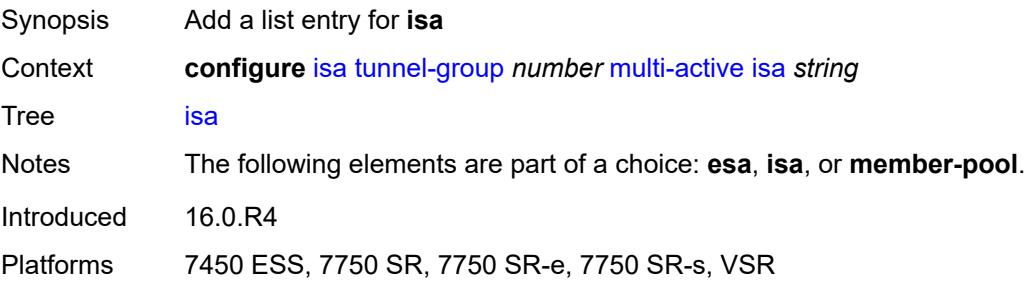

## <span id="page-1821-2"></span>[**isa-id**] *string*

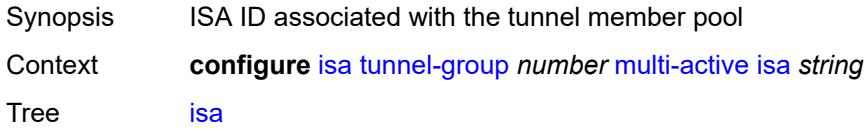

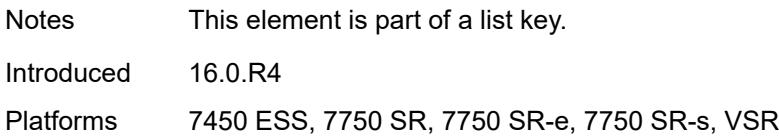

### <span id="page-1822-0"></span>**member-pool** *reference*

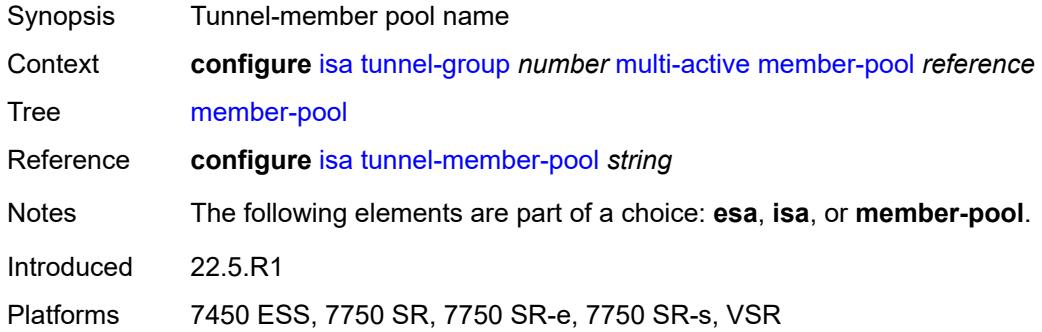

## <span id="page-1822-1"></span>**primary** *string*

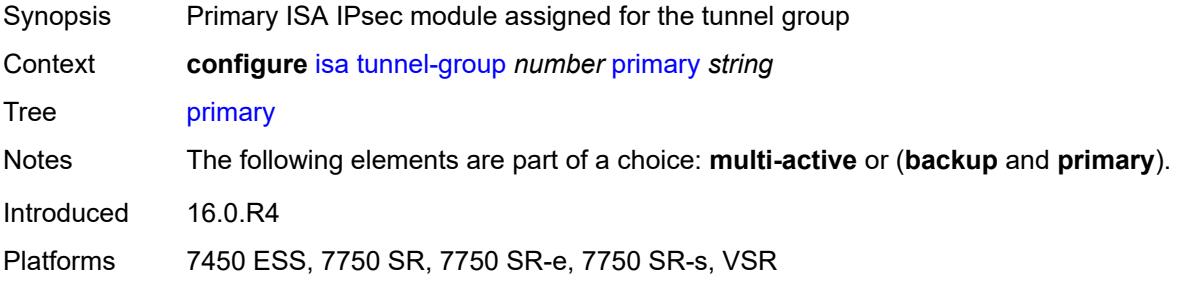

## <span id="page-1822-2"></span>**reassembly**

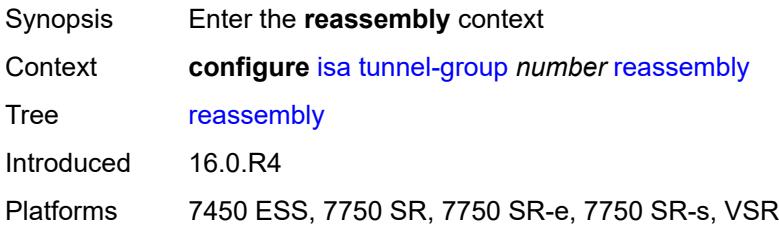

### <span id="page-1822-3"></span>**max-wait-time** *number*

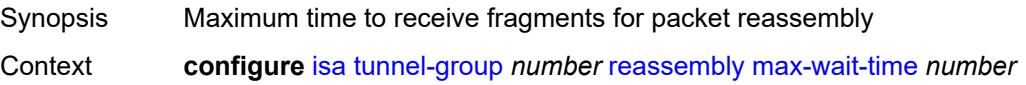

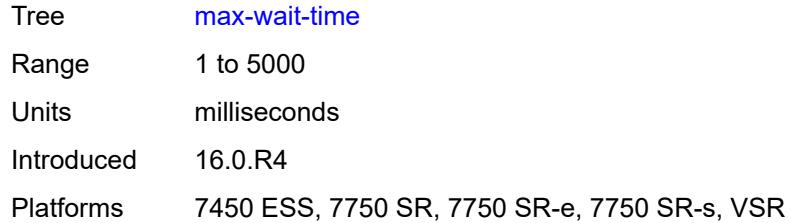

### <span id="page-1823-0"></span>**stats-collection**

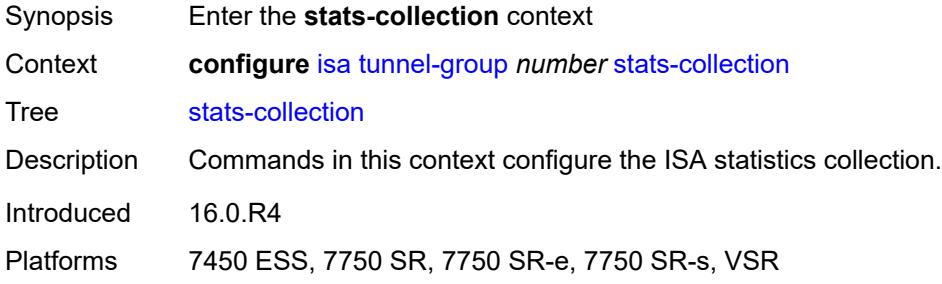

### <span id="page-1823-1"></span>**isa-dp-cpu-usage** *boolean*

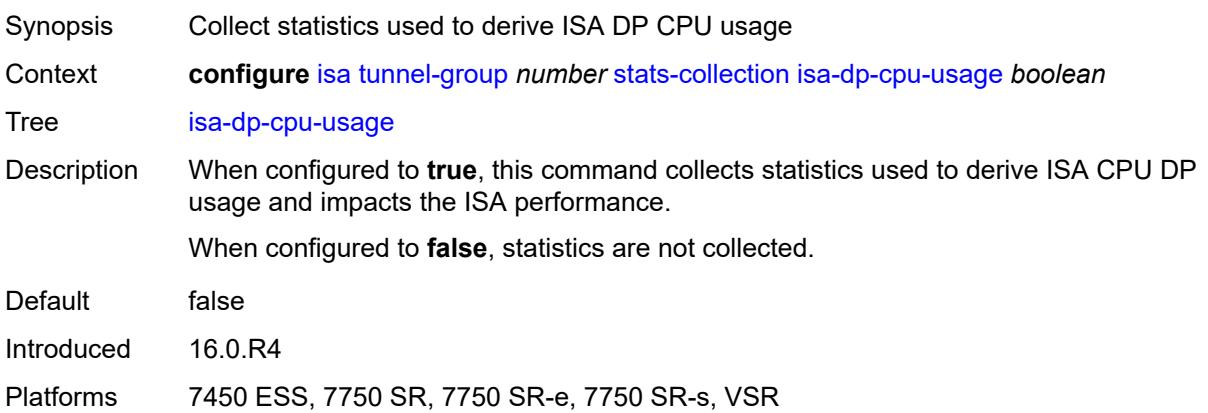

## <span id="page-1823-2"></span>**strict-esp-sequence-number-ordering** *boolean*

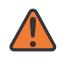

#### **WARNING:**

Modifying this element toggles the **admin-state** of the parent element automatically for the new value to take effect.

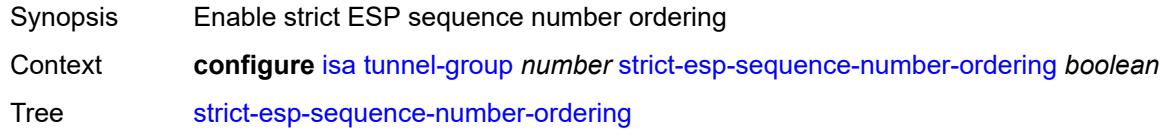

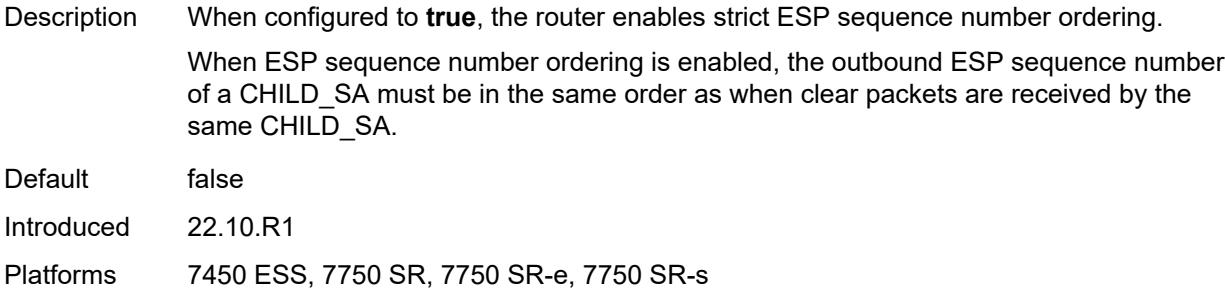

## <span id="page-1824-0"></span>**tunnel-member-pool** [\[name](#page-1824-1)] *string*

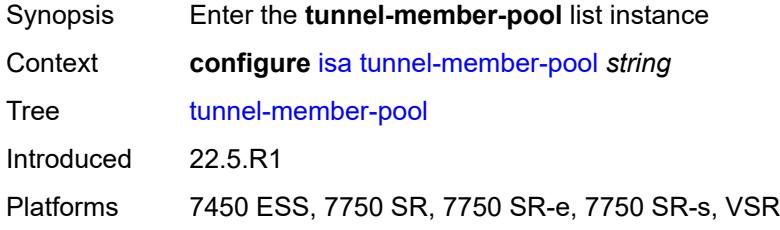

### <span id="page-1824-1"></span>[**name**] *string*

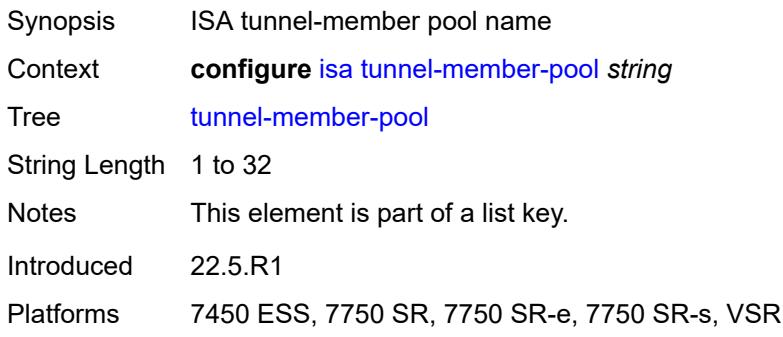

### <span id="page-1824-2"></span>**description** *string*

<span id="page-1824-3"></span>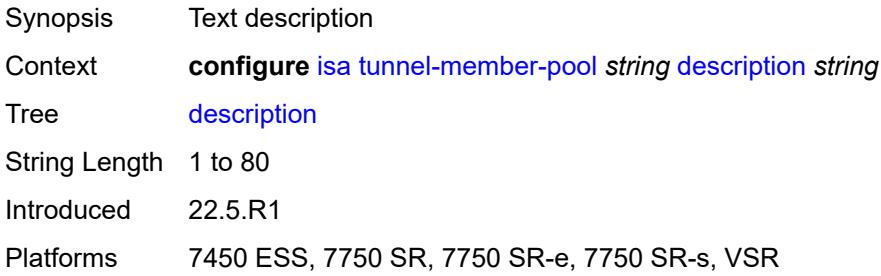

## **esa** [\[esa-id](#page-1825-0)] *reference* [vm](#page-1825-1) *reference*

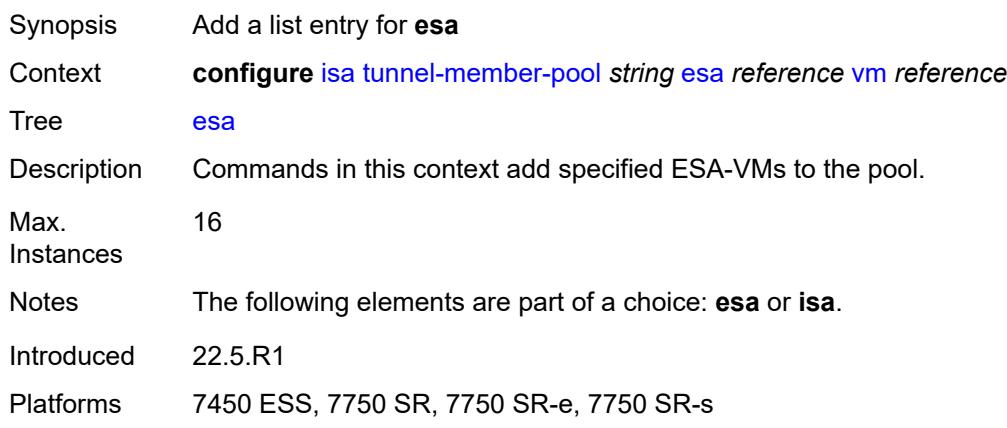

### <span id="page-1825-0"></span>[**esa-id**] *reference*

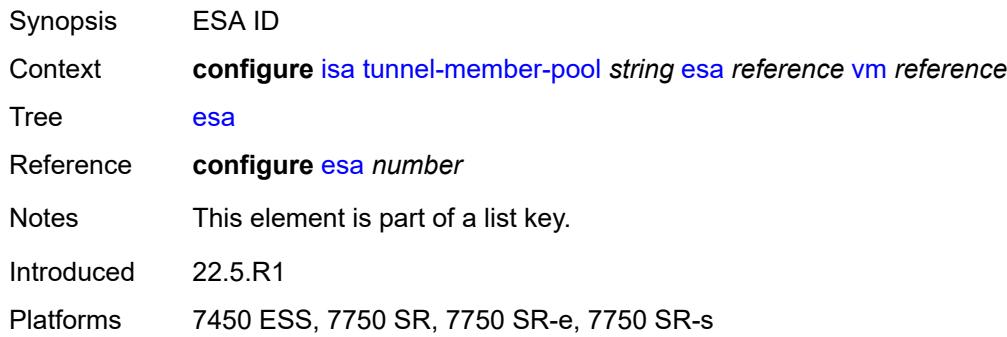

### <span id="page-1825-1"></span>**vm** *reference*

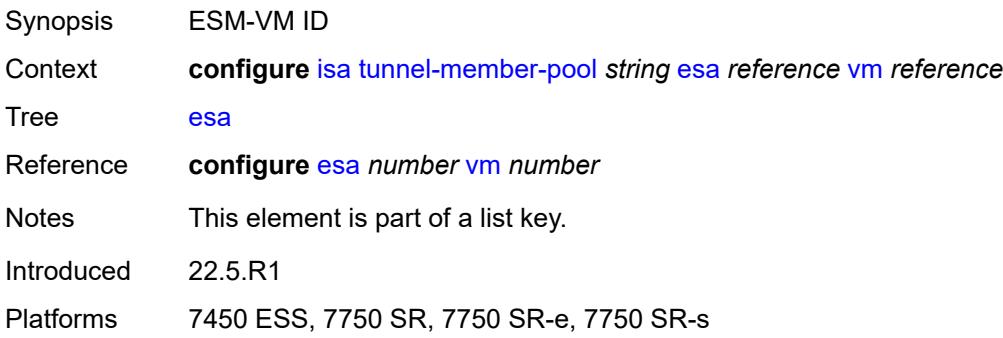

## <span id="page-1825-2"></span>**high-availability** *keyword*

Synopsis High availability scale mode

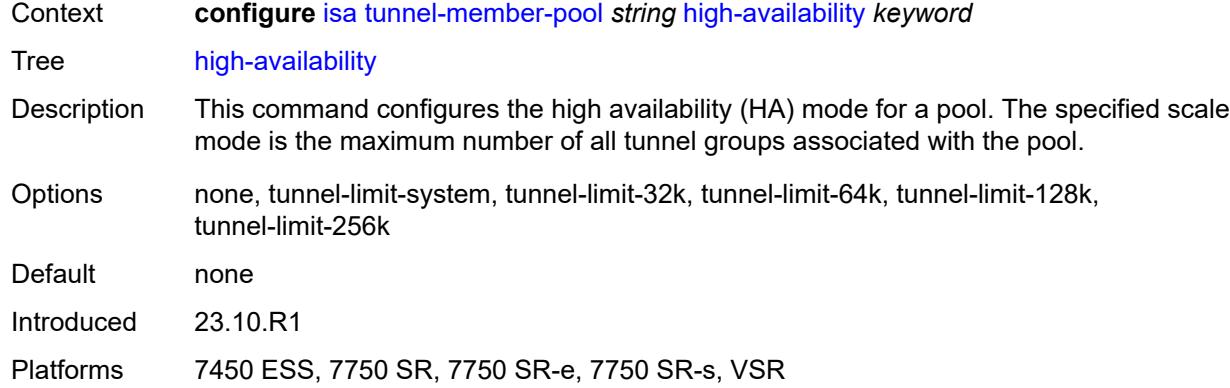

# <span id="page-1826-1"></span>**isa** [\[isa-id\]](#page-1826-0) *string*

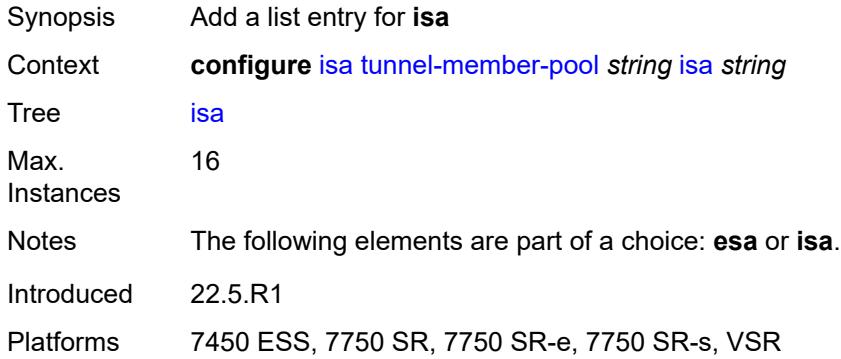

# <span id="page-1826-0"></span>[**isa-id**] *string*

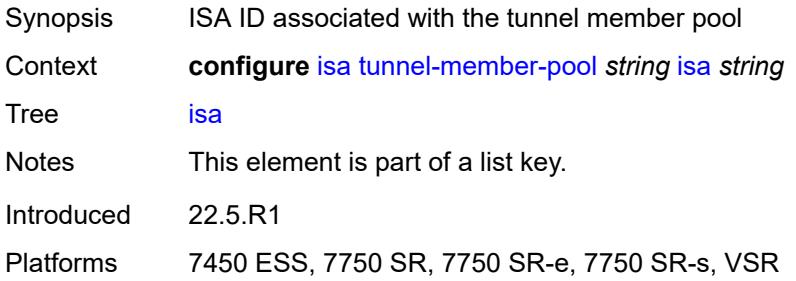

# <span id="page-1826-2"></span>**video-group** [[video-group-id](#page-1827-0)] *number*

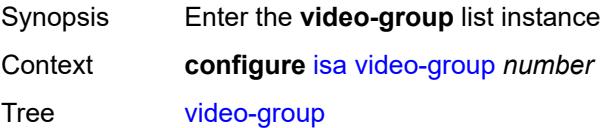

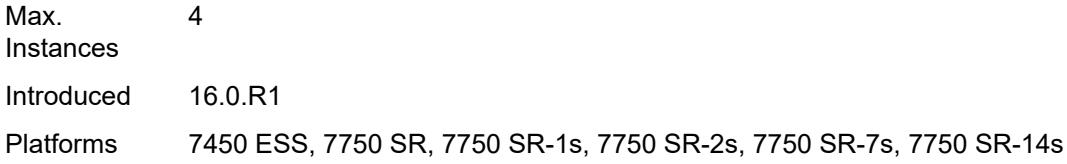

### <span id="page-1827-0"></span>[**video-group-id**] *number*

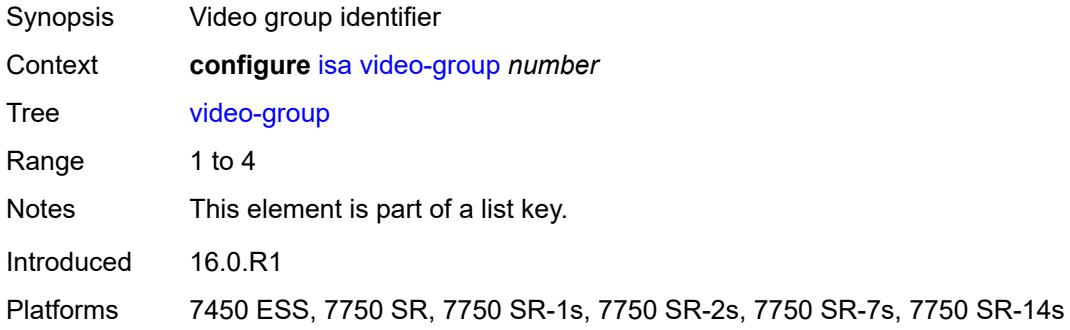

#### <span id="page-1827-1"></span>**admin-state** *keyword*

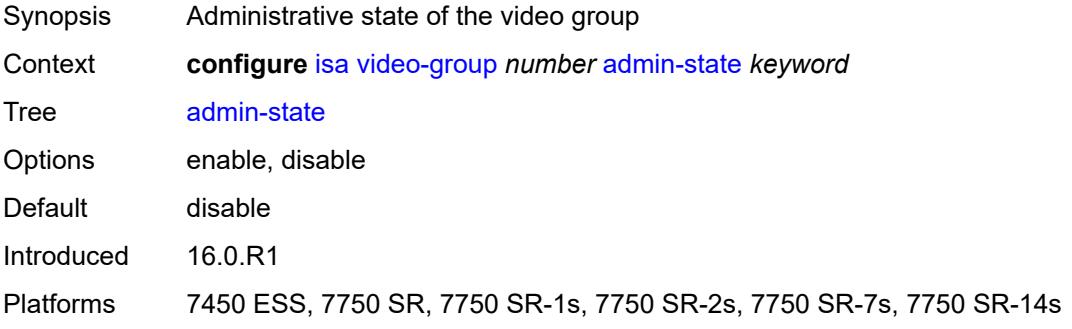

### <span id="page-1827-2"></span>**analyzer** *boolean*

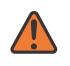

#### **WARNING:**

Modifying this element toggles the **admin-state** of the parent element automatically for the new value to take effect.

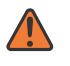

#### **WARNING:**

Modifying this element recreates the parent element automatically for the new value to take effect.

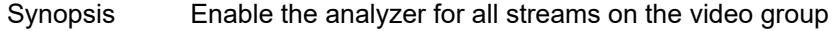

Context **configure** [isa](#page-1781-0) [video-group](#page-1826-2) *number* [analyzer](#page-1827-2) *boolean*

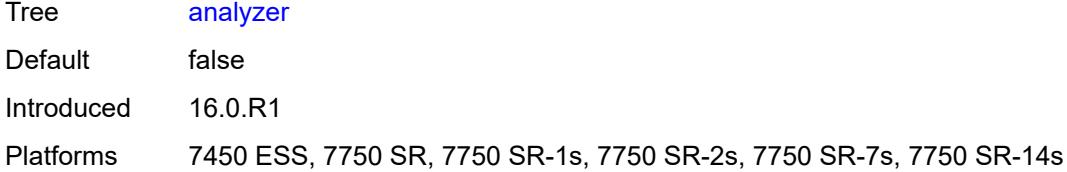

### <span id="page-1828-0"></span>**description** *string*

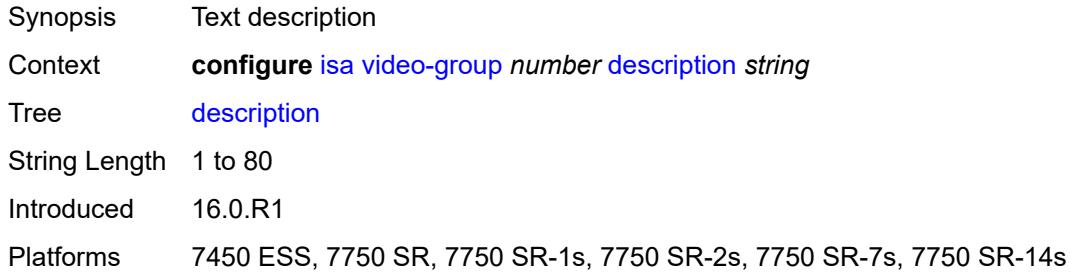

### <span id="page-1828-1"></span>**fcc-server** *boolean*

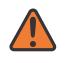

#### **WARNING:**

Modifying this element toggles the **admin-state** of the parent element automatically for the new value to take effect.

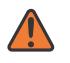

#### **WARNING:**

Modifying this element recreates the parent element automatically for the new value to take effect.

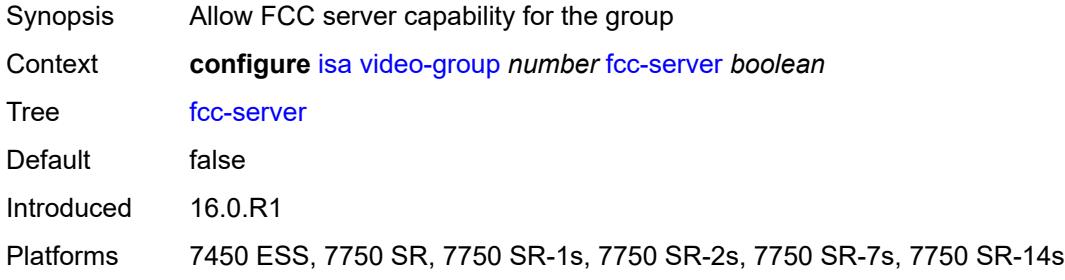

### <span id="page-1828-2"></span>**local-rt-server** *boolean*

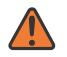

#### **WARNING:**

Modifying this element toggles the **admin-state** of the parent element automatically for the new value to take effect.

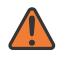

#### **WARNING:**

Modifying this element recreates the parent element automatically for the new value to take effect.

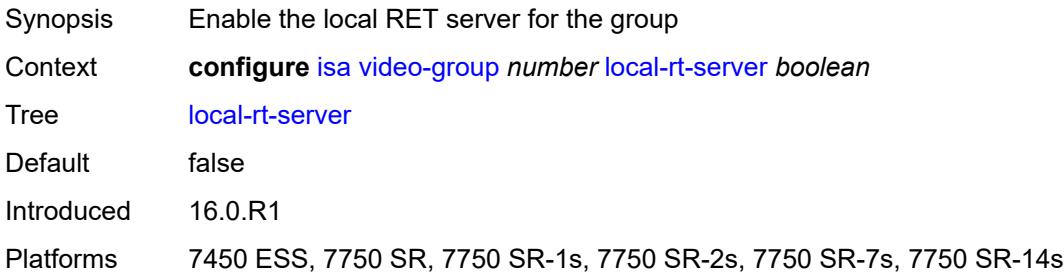

### <span id="page-1829-1"></span>**mda** [[mda-id\]](#page-1829-0) *string*

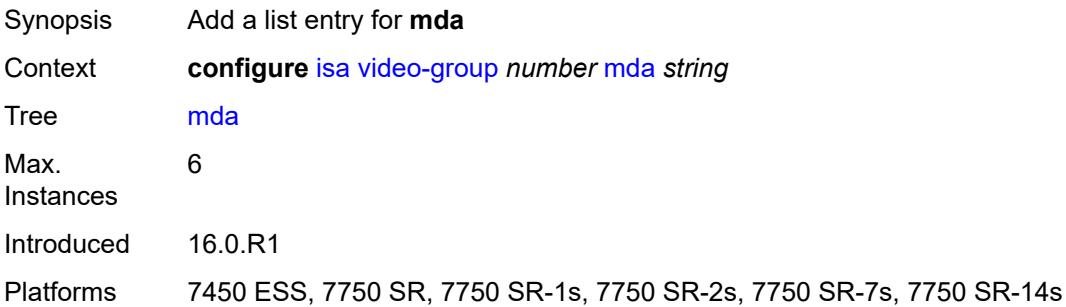

## <span id="page-1829-0"></span>[**mda-id**] *string*

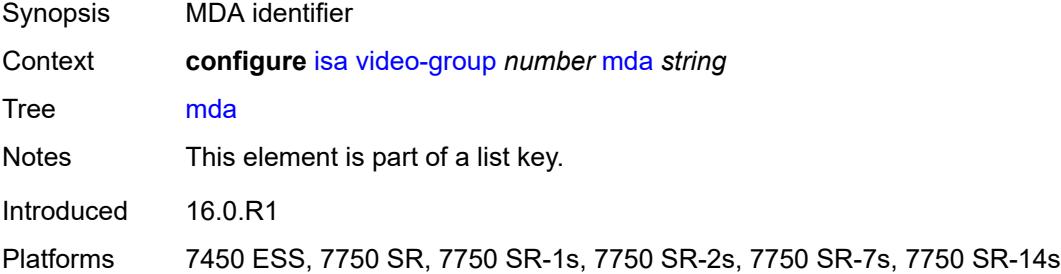

#### <span id="page-1829-2"></span>**resv-ret** *number*

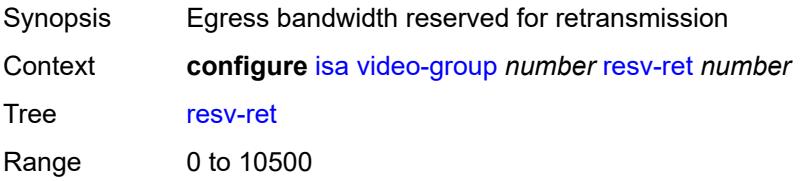

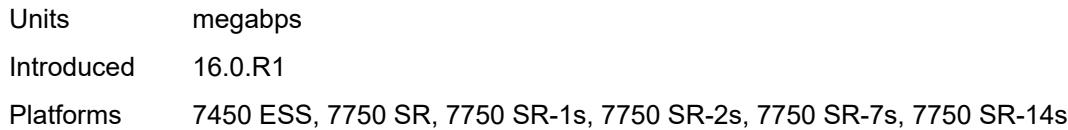

### <span id="page-1830-0"></span>**stream-selection** *boolean*

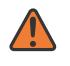

#### **WARNING:**

Modifying this element toggles the **admin-state** of the parent element automatically for the new value to take effect.

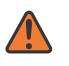

#### **WARNING:**

Modifying this element recreates the parent element automatically for the new value to take effect.

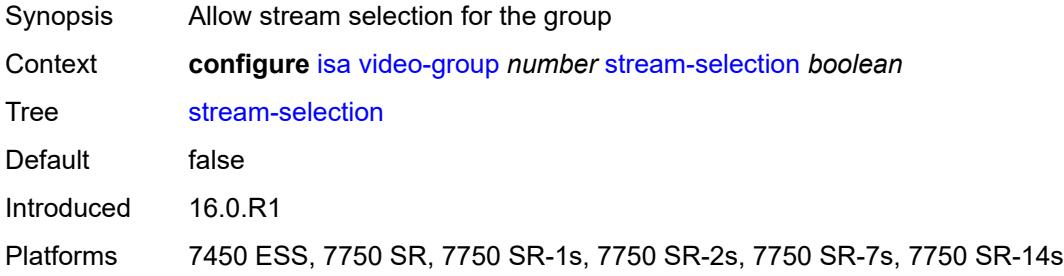

## <span id="page-1830-2"></span>**vapp** [\[esa-id](#page-1830-1)] *reference* [vapp-id](#page-1831-0) *reference*

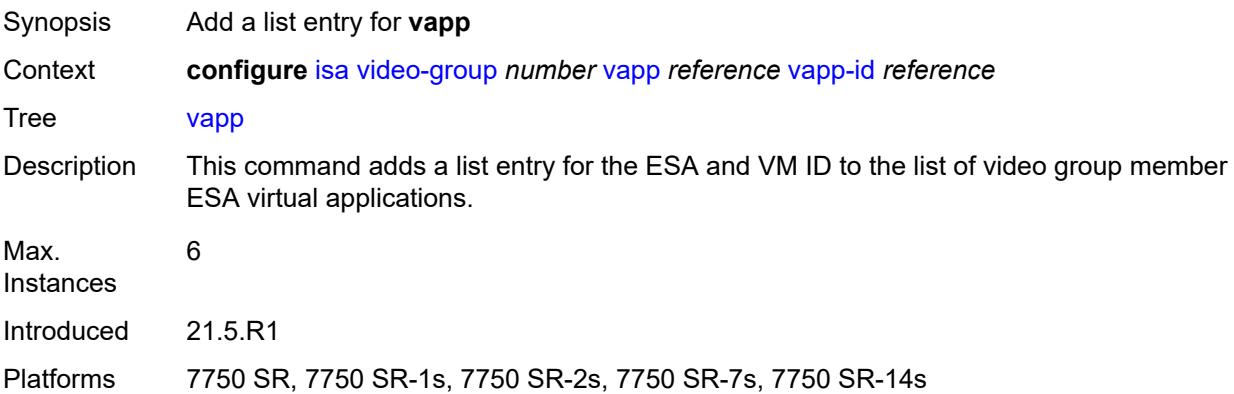

### <span id="page-1830-1"></span>[**esa-id**] *reference*

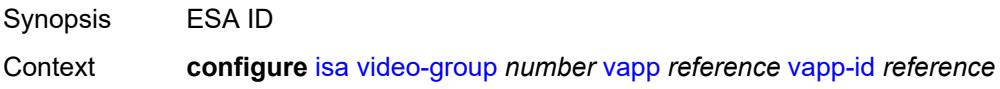

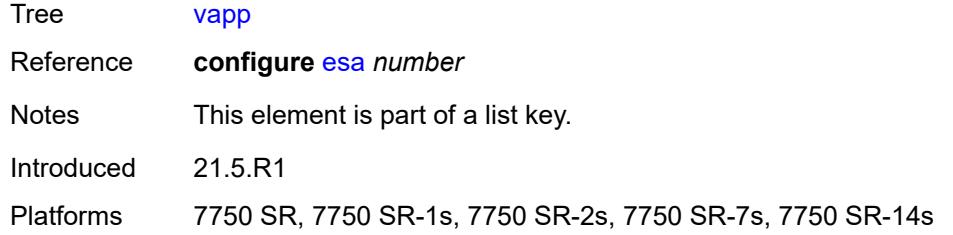

### <span id="page-1831-0"></span>**vapp-id** *reference*

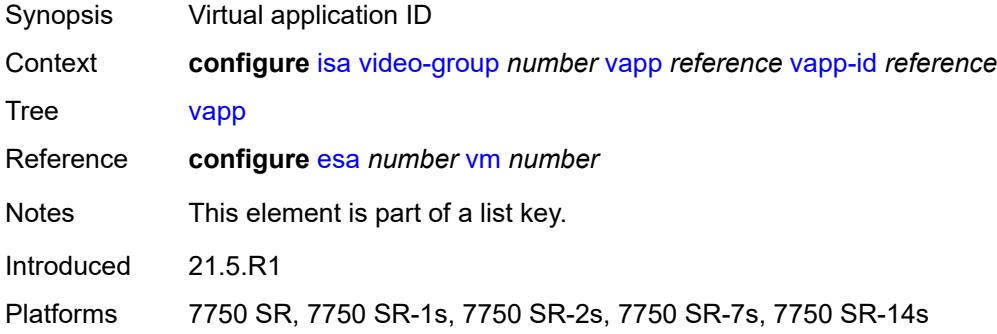

### <span id="page-1831-1"></span>**watermark**

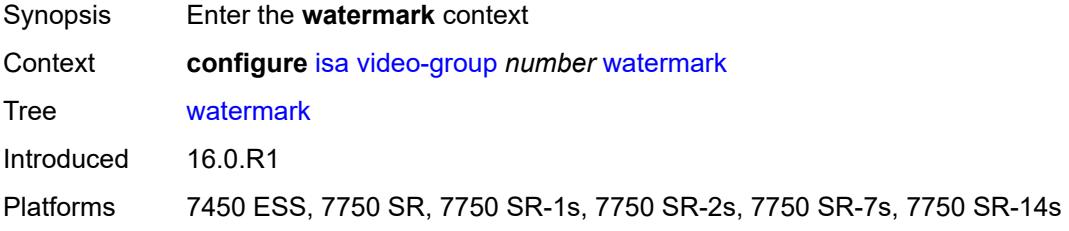

## <span id="page-1831-2"></span>**bandwidth**

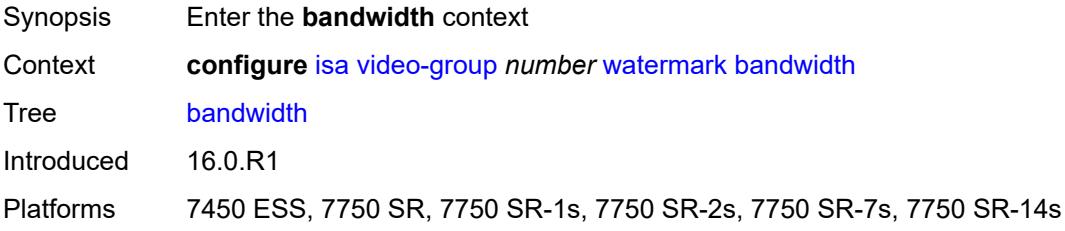

### <span id="page-1831-3"></span>**fcc** *number*

Synopsis FCC watermark parameters based on the bandwidth

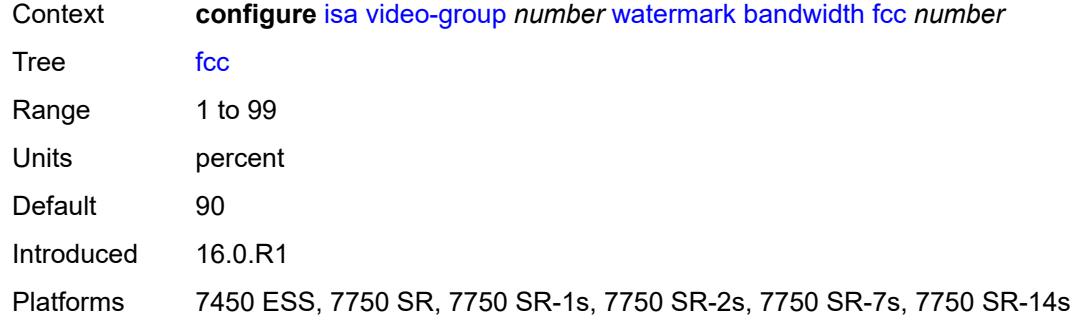

### <span id="page-1832-0"></span>**ret** *number*

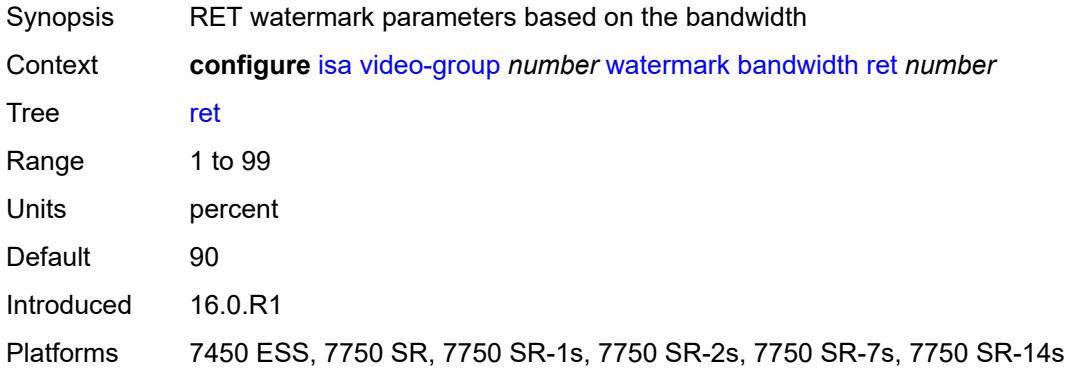

### <span id="page-1832-1"></span>**total** *number*

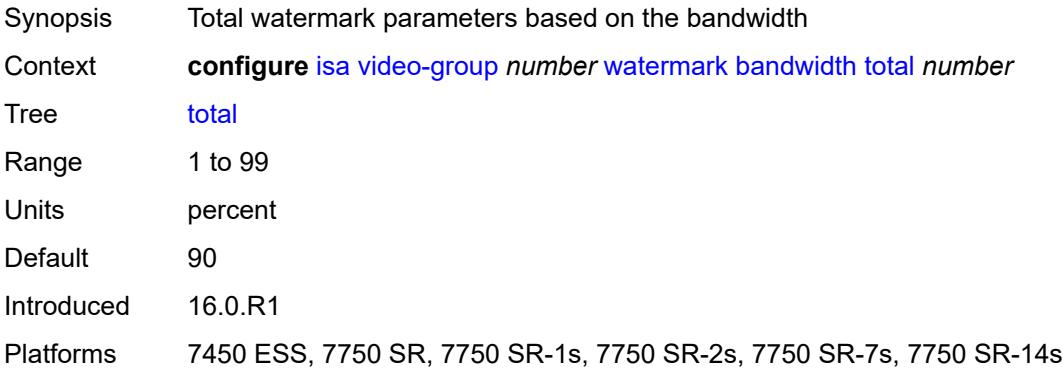

## <span id="page-1832-2"></span>**session**

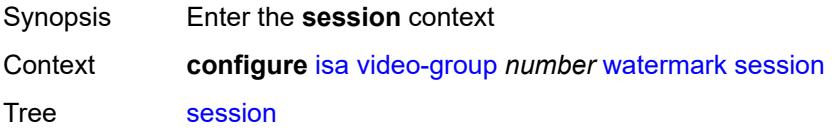

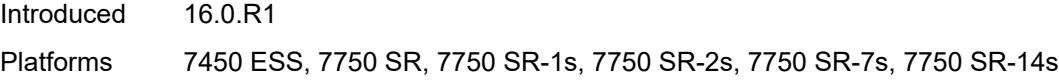

### <span id="page-1833-0"></span>**fcc** *number*

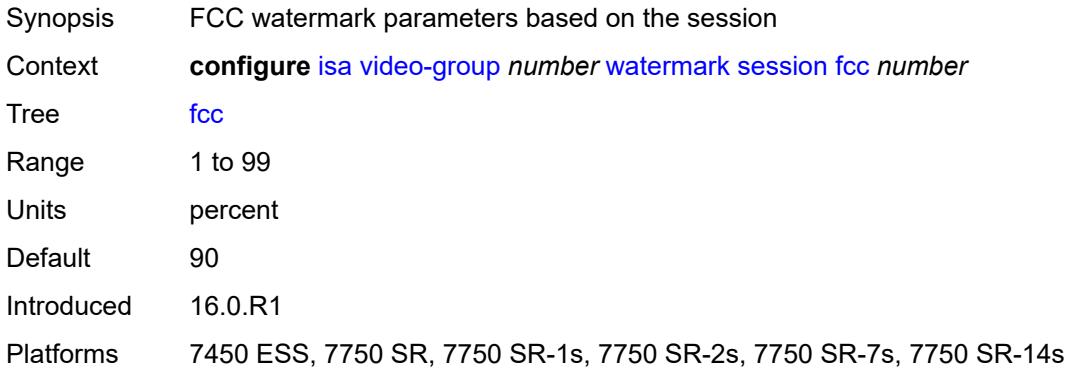

### <span id="page-1833-1"></span>**ret** *number*

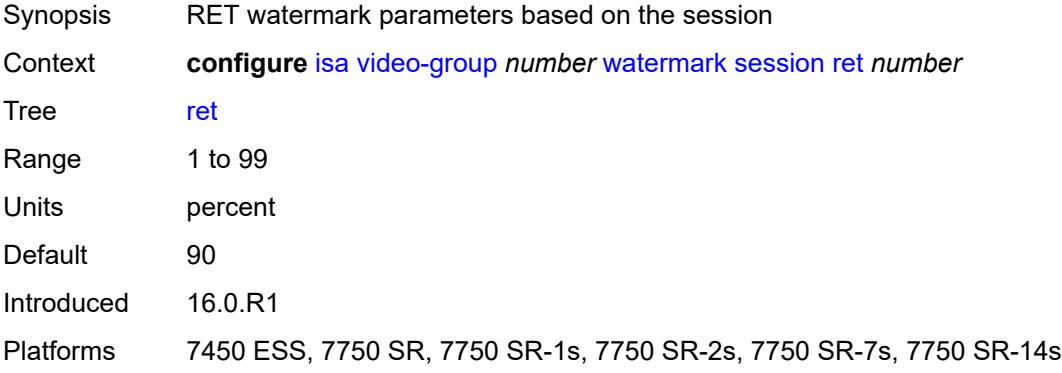

### <span id="page-1833-2"></span>**total** *number*

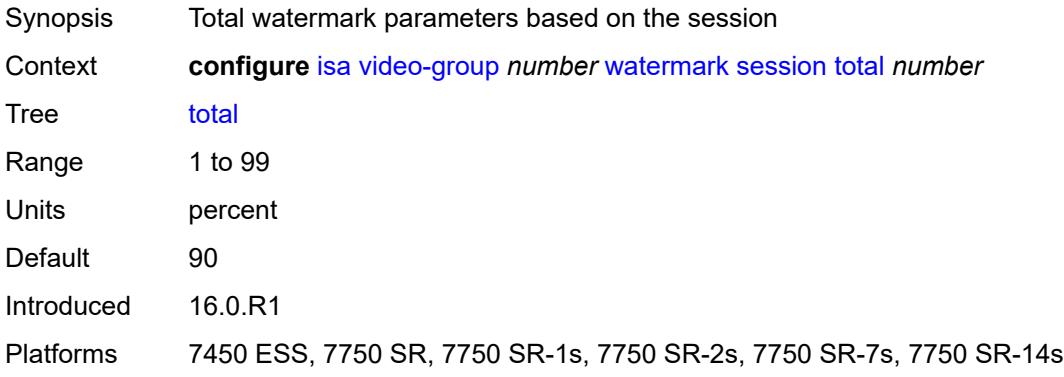

### <span id="page-1834-1"></span>**wlan-gw-group** [[id\]](#page-1834-0) *number*

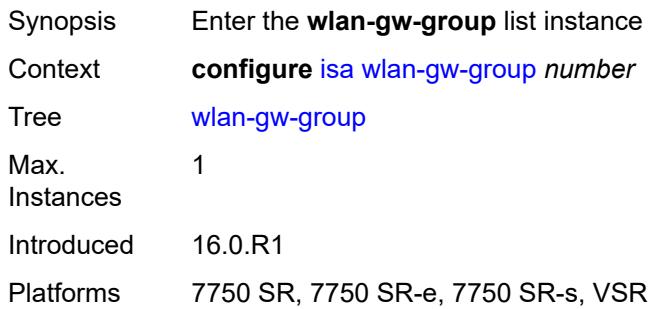

### <span id="page-1834-0"></span>[**id**] *number*

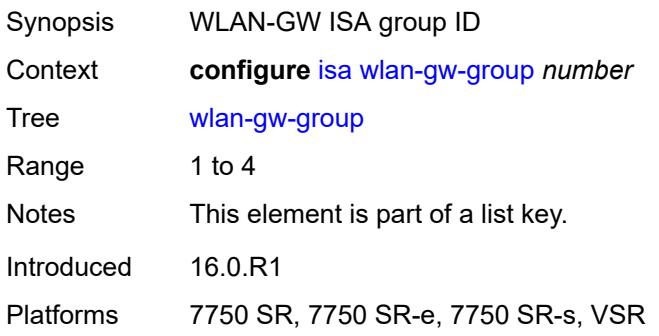

### <span id="page-1834-2"></span>**active-iom-limit** *number*

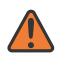

#### **WARNING:**

Modifying this element toggles the **admin-state** of the parent element automatically for the new value to take effect.

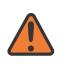

#### **WARNING:**

<span id="page-1834-3"></span>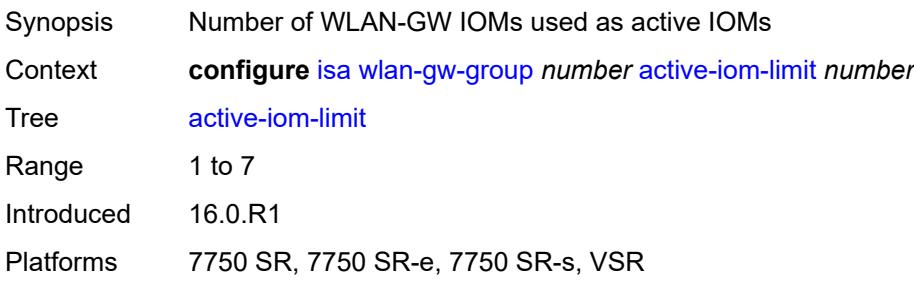

#### **active-mda-limit** *number*

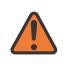

#### **WARNING:**

Modifying this element toggles the **admin-state** of the parent element automatically for the new value to take effect.

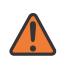

#### **WARNING:**

Modifying this element clears ISA state, such as flow state, for the new value to take effect.

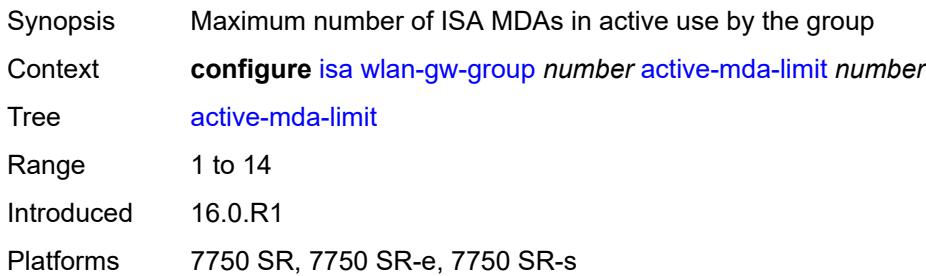

### <span id="page-1835-0"></span>**admin-state** *keyword*

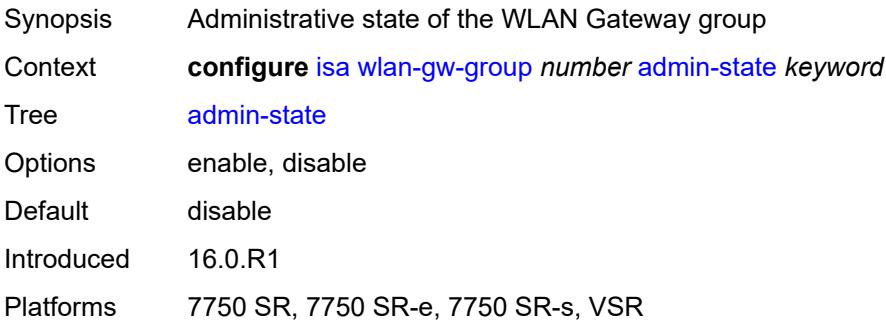

### <span id="page-1835-1"></span>**description** *string*

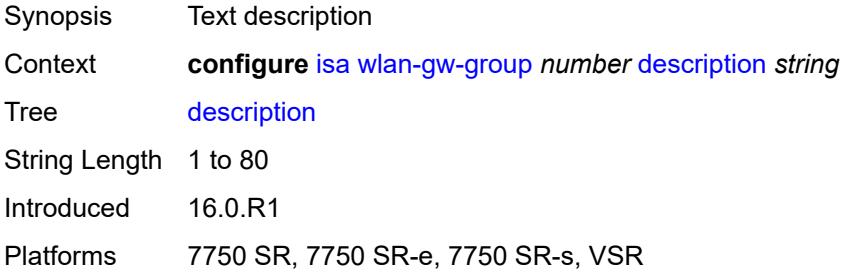
## **distributed-sub-mgmt**

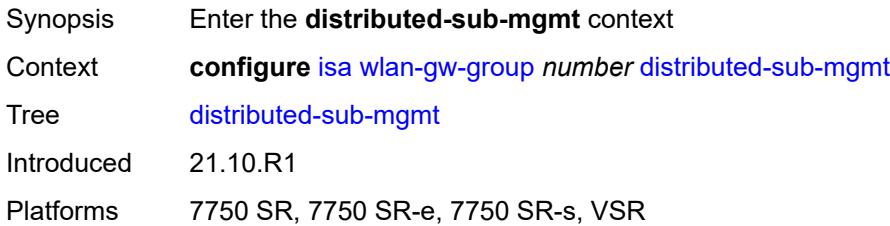

#### <span id="page-1836-0"></span>**isa-aa-group** *reference*

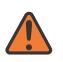

**WARNING:**

Modifying this element toggles the **admin-state** of the parent element automatically for the new value to take effect.

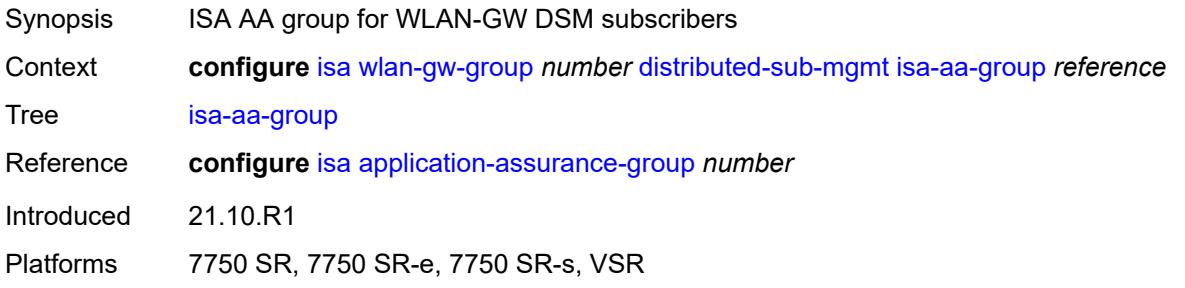

## <span id="page-1836-1"></span>**isa-aa-oversubscription-factor** *number*

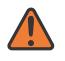

### **WARNING:**

Modifying this element toggles the **admin-state** of the parent element automatically for the new value to take effect.

<span id="page-1836-2"></span>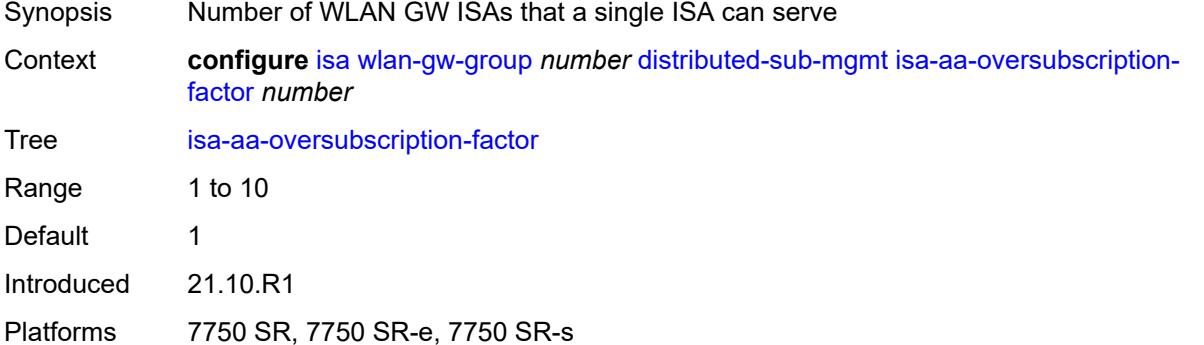

# **esa** [\[esa-id](#page-1837-0)] *reference* [vm](#page-1837-1) *reference*

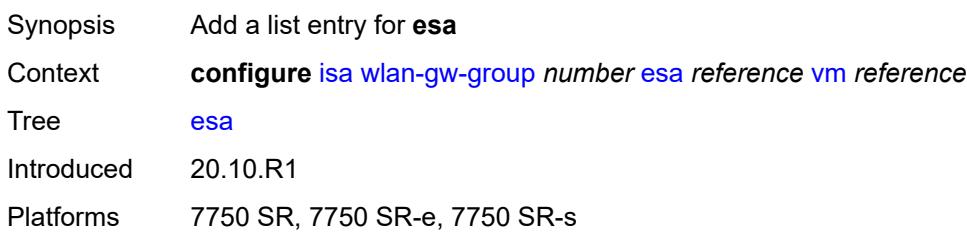

# <span id="page-1837-0"></span>[**esa-id**] *reference*

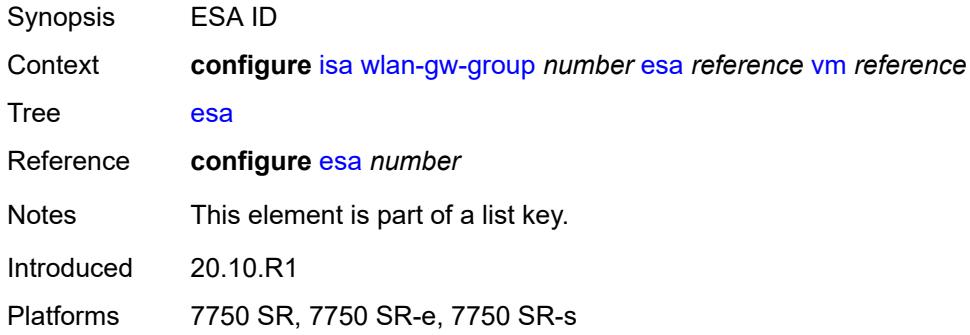

#### <span id="page-1837-1"></span>**vm** *reference*

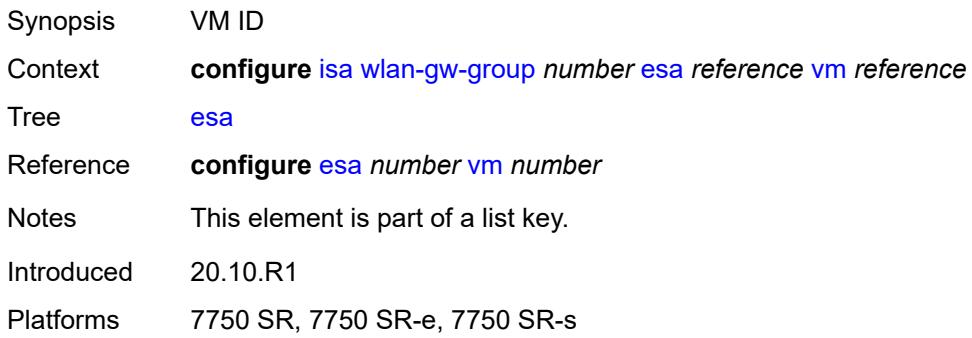

## <span id="page-1837-2"></span>**iom** [[slot-number\]](#page-1838-0) *reference*

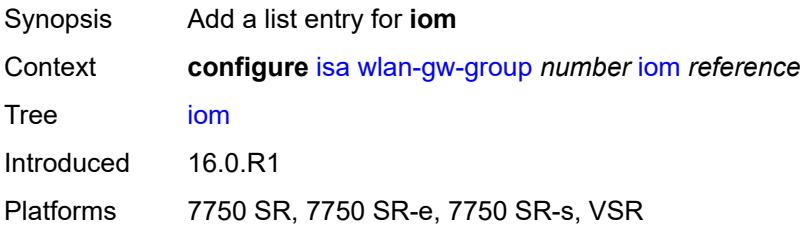

# <span id="page-1838-0"></span>[**slot-number**] *reference*

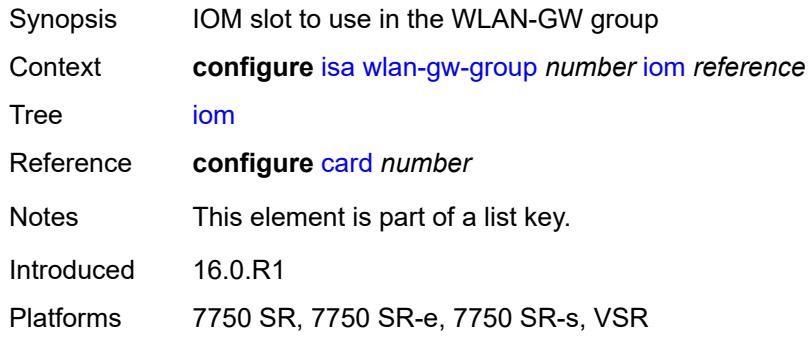

# <span id="page-1838-2"></span>**mda** [[mda-id\]](#page-1838-1) *string*

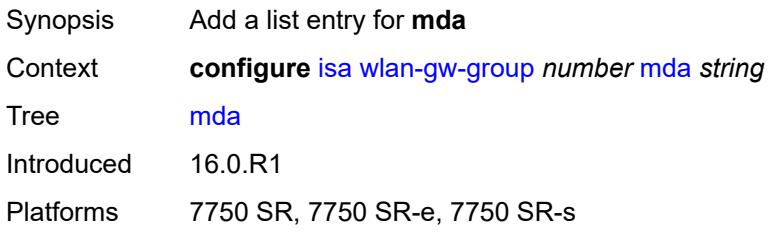

# <span id="page-1838-1"></span>[**mda-id**] *string*

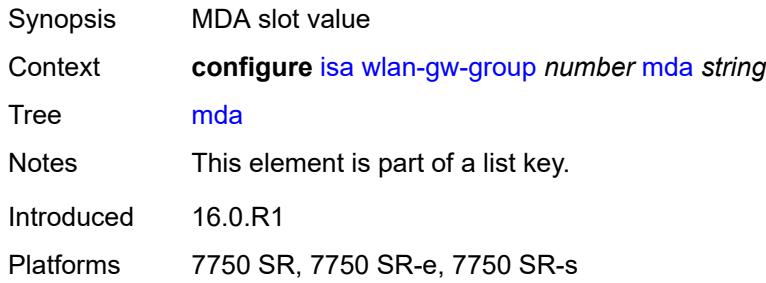

#### <span id="page-1838-3"></span>**nat**

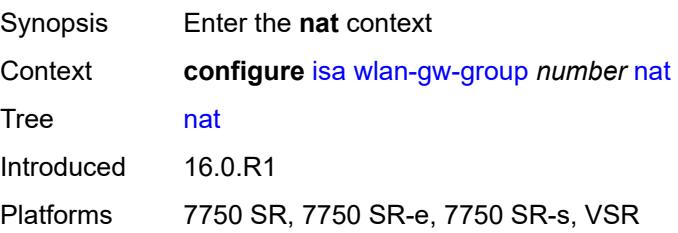

### <span id="page-1839-0"></span>**log**

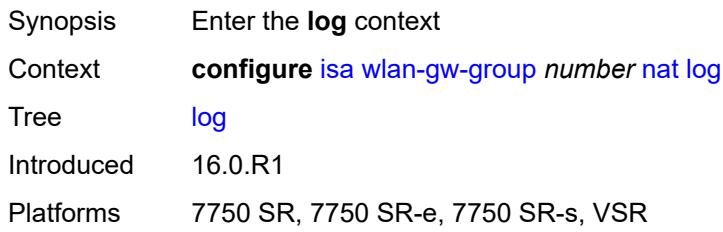

### <span id="page-1839-1"></span>**suppress-lsn-events** *boolean*

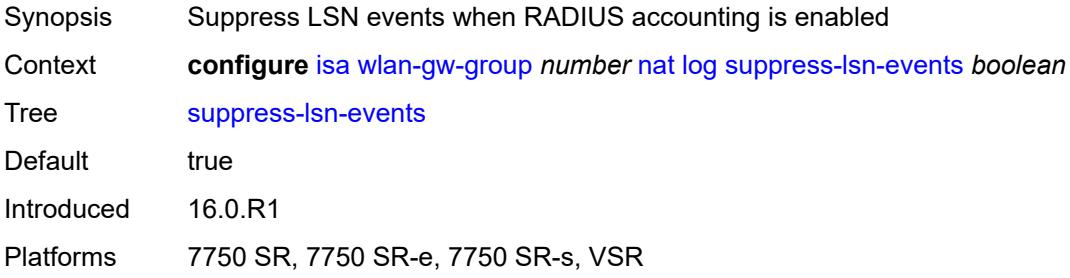

#### <span id="page-1839-2"></span>**suppress-lsn-sub-blocks-free** *boolean*

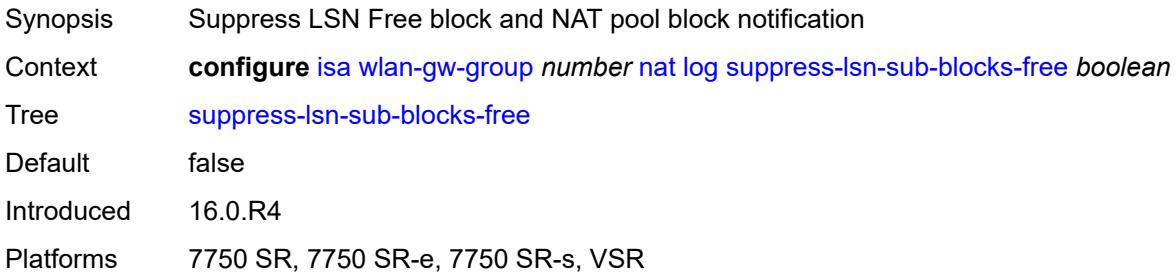

### <span id="page-1839-3"></span>**lsn** *boolean*

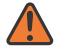

#### **WARNING:**

Modifying this element toggles the **admin-state** of the parent element automatically for the new value to take effect.

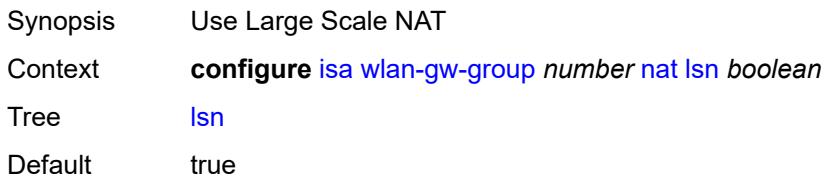

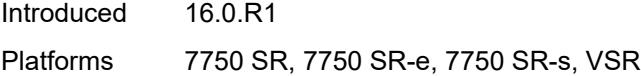

# <span id="page-1840-0"></span>**radius-accounting-policy** *reference*

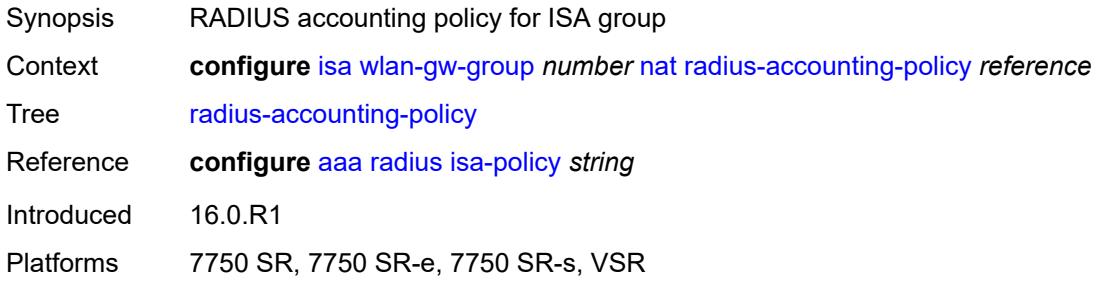

## <span id="page-1840-1"></span>**session-limits**

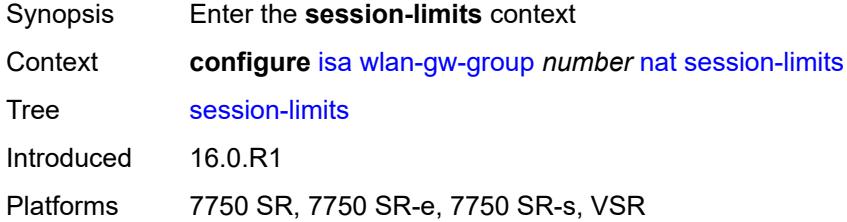

#### <span id="page-1840-2"></span>**reserved** *number*

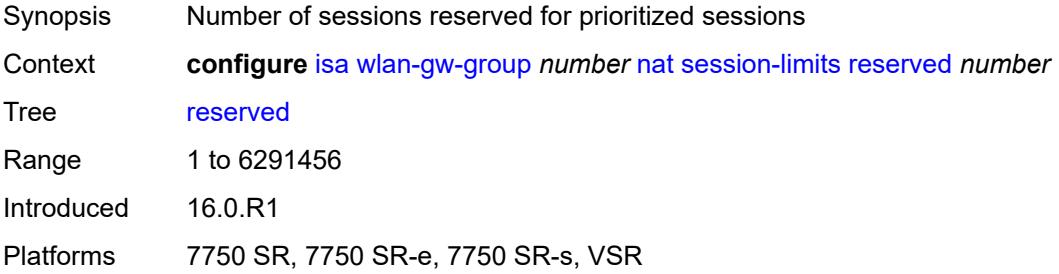

#### <span id="page-1840-3"></span>**upnp-mappings** *number*

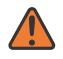

#### **WARNING:**

Modifying this element toggles the **admin-state** of the parent element automatically for the new value to take effect.

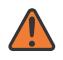

#### **WARNING:**

Modifying this element clears ISA state, such as flow state, for the new value to take effect.

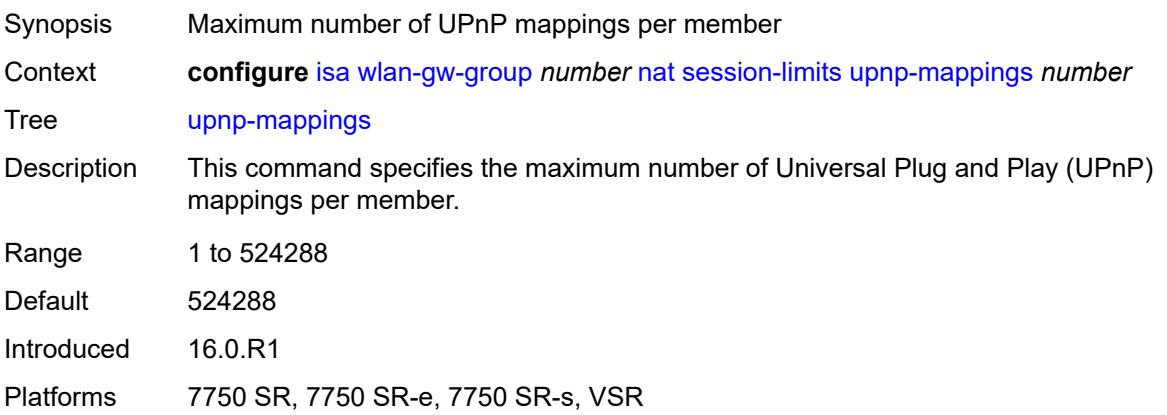

### <span id="page-1841-0"></span>**watermarks**

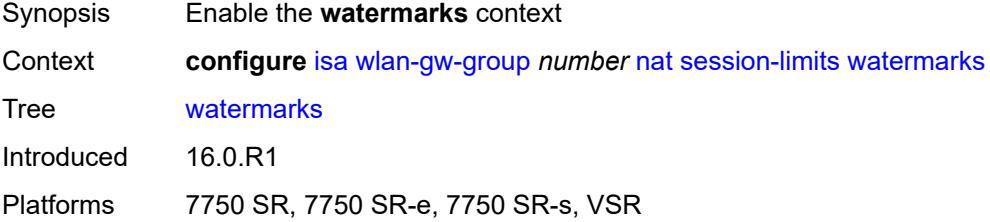

# <span id="page-1841-1"></span>**high** *number*

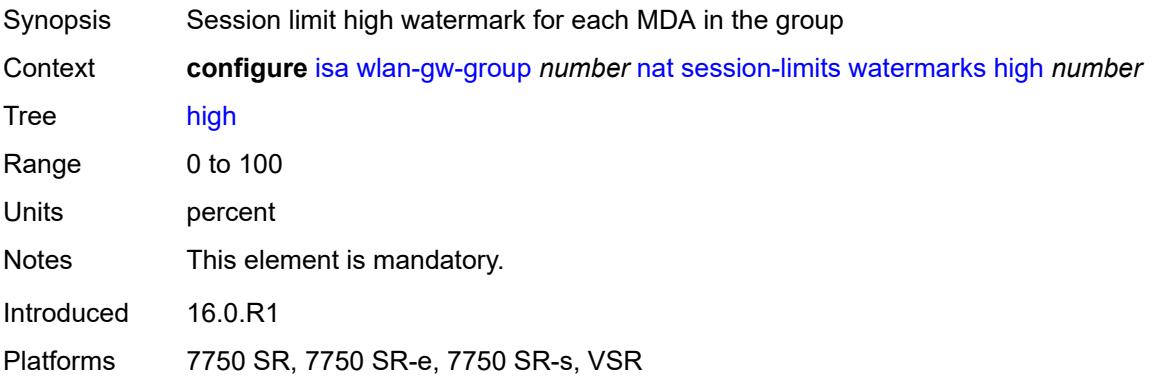

#### <span id="page-1841-2"></span>**low** *number*

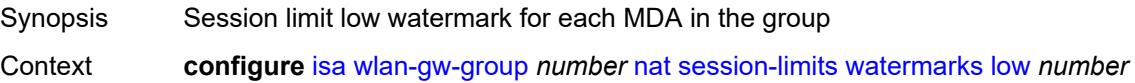

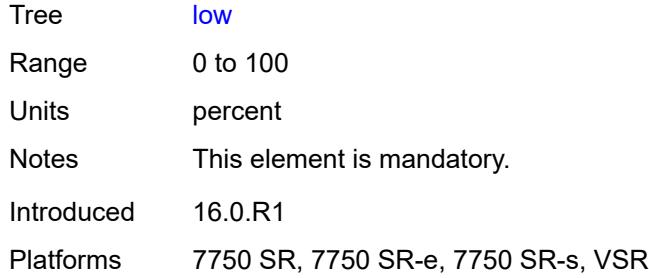

## <span id="page-1842-0"></span>**port-policy** *reference*

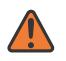

**WARNING:**

Modifying this element toggles the **admin-state** of the parent element automatically for the new value to take effect.

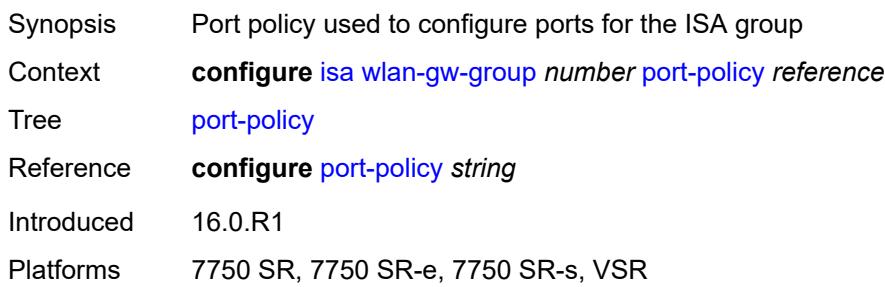

### <span id="page-1842-1"></span>**redundancy** *keyword*

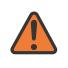

#### **WARNING:**

Modifying this element clears ISA state, such as flow state, for the new value to take effect.

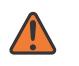

#### **WARNING:**

Modifying this element recreates the parent element automatically for the new value to take effect.

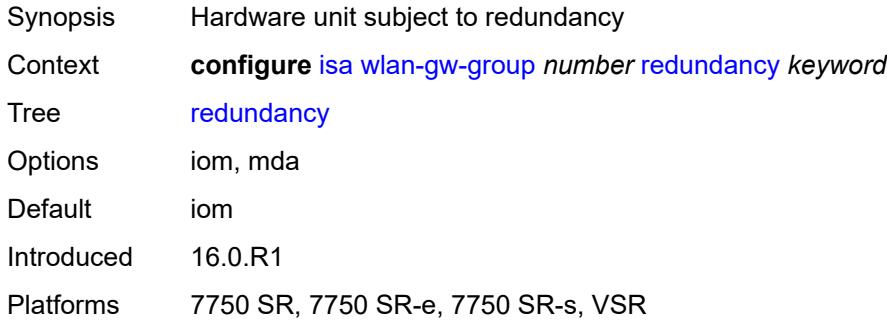

## <span id="page-1843-0"></span>**scaling-profile** *keyword*

 $\sqrt{N}$ 

#### **WARNING:**

Modifying this element toggles the **admin-state** of the parent element automatically for the new value to take effect.

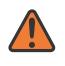

#### **WARNING:**

Modifying this element clears ISA state, such as flow state, for the new value to take effect.

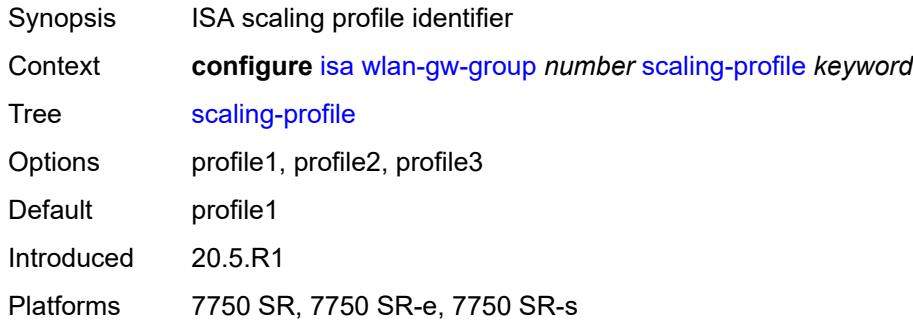

### <span id="page-1843-1"></span>**tunnel-port-policy** *reference*

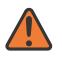

#### **WARNING:**

Modifying this element toggles the **admin-state** of the parent element automatically for the new value to take effect.

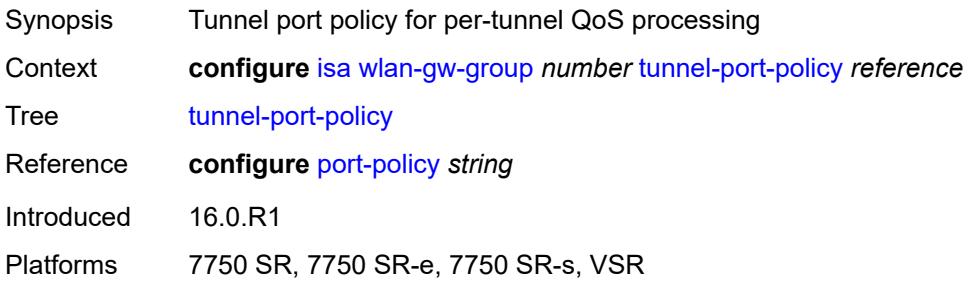

#### <span id="page-1843-2"></span>**watermarks**

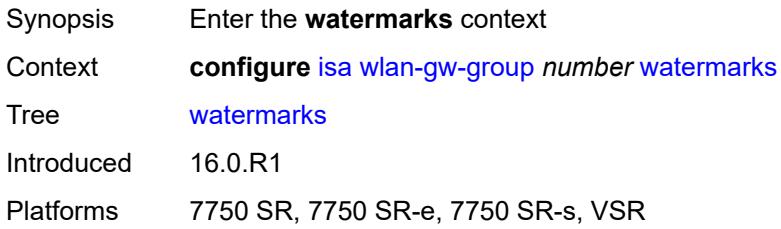

# <span id="page-1844-1"></span>**mark** [\[entity\]](#page-1844-0) *keyword*

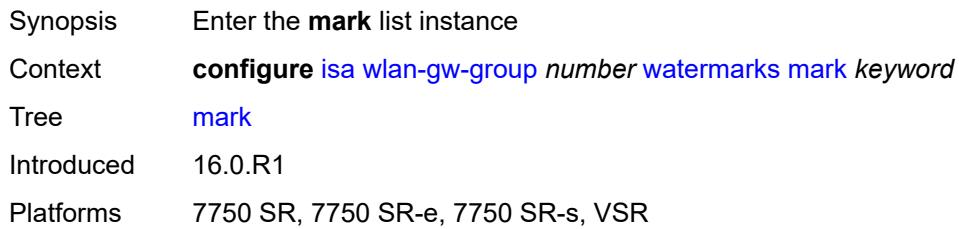

# <span id="page-1844-0"></span>[**entity**] *keyword*

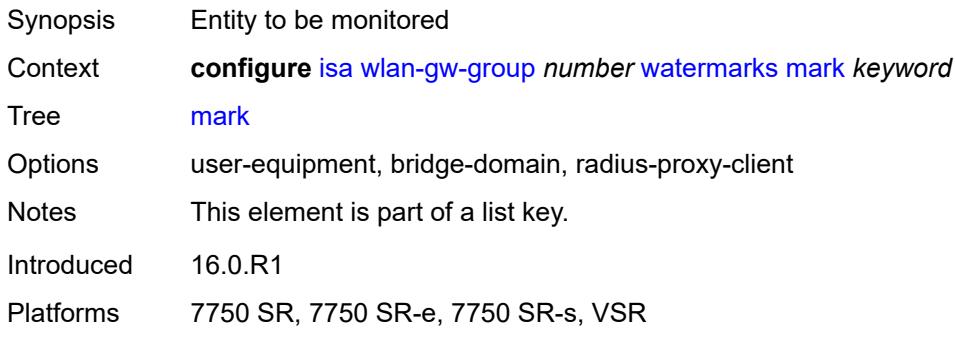

# <span id="page-1844-2"></span>**high** *number*

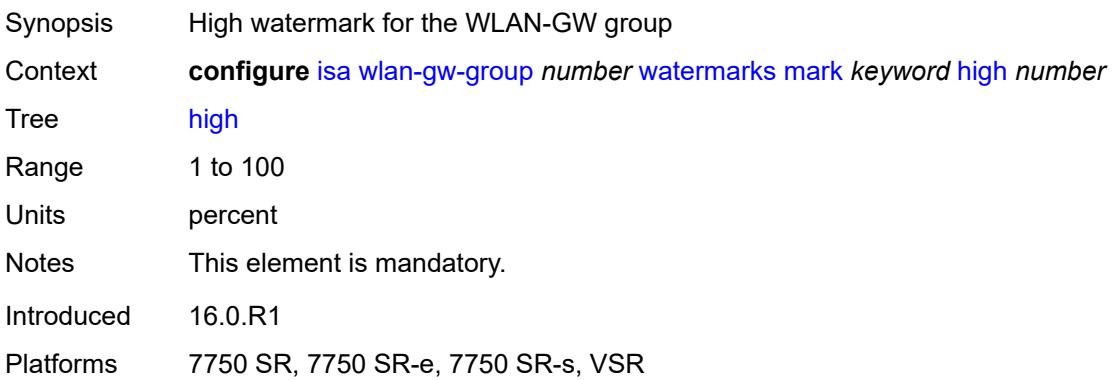

## <span id="page-1844-3"></span>**low** *number*

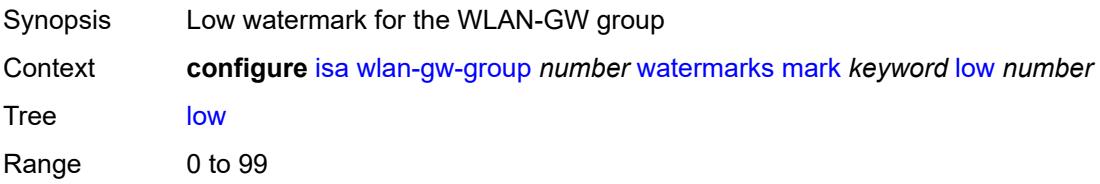

Units percent Notes This element is mandatory. Introduced 16.0.R1 Platforms 7750 SR, 7750 SR-e, 7750 SR-s, VSR

#### **3.22 lag commands**

```
configure
  — lag string 
     — access
        — adapt-qos
           — include-egr-hash-cfg boolean
            — mode keyword
        — bandwidth number
         — booking-factor number
         — per-fp-egr-queuing boolean
         — per-fp-ing-queuing boolean
         — per-fp-sap-instance boolean
      — adaptive-load-balancing
         — bandwidth-threshold number
        — interval number
         — tolerance number
      — admin-state keyword
      — apply-groups reference
      — apply-groups-exclude reference
      — bfd-liveness
         — ipv4
            — admin-state keyword
           — apply-groups reference
           — apply-groups-exclude reference
           — bfd-on-distributing-only boolean
            — local-ip-address string
           — max-admin-down-time (number | keyword)
            — max-setup-time (number | keyword)
           — multiplier number
            — receive-interval number
            — remote-ip-address string
            — transmit-interval number
         — ipv6
            — admin-state keyword
           — apply-groups reference
           — apply-groups-exclude reference
               — bfd-on-distributing-only boolean
           — local-ip-address string
            — max-admin-down-time (number | keyword)
           — max-setup-time (number | keyword)
            — multiplier number
            — receive-interval number
           — remote-ip-address string
            — transmit-interval number
         — soft-reset-extension boolean
      — description string
      — dynamic-cost boolean
      — encap-type keyword
      — eth-cfm
          — mep md-admin-name reference ma-admin-name reference mep-id number 
            — admin-state keyword
            — ais
               — client-meg-level number
               — interface-support boolean
               — interval number
               — low-priority-defect keyword
               — priority number
            — alarm-notification
               — fng-alarm-time number
```
<span id="page-1846-51"></span><span id="page-1846-50"></span><span id="page-1846-49"></span><span id="page-1846-48"></span><span id="page-1846-47"></span><span id="page-1846-46"></span><span id="page-1846-45"></span><span id="page-1846-44"></span><span id="page-1846-43"></span><span id="page-1846-42"></span><span id="page-1846-41"></span><span id="page-1846-40"></span><span id="page-1846-39"></span><span id="page-1846-38"></span><span id="page-1846-37"></span><span id="page-1846-36"></span><span id="page-1846-35"></span><span id="page-1846-34"></span><span id="page-1846-33"></span><span id="page-1846-32"></span><span id="page-1846-31"></span><span id="page-1846-30"></span><span id="page-1846-29"></span><span id="page-1846-28"></span><span id="page-1846-27"></span><span id="page-1846-26"></span><span id="page-1846-25"></span>— **[fng-reset-time](#page-1864-2)** *number*

#### configure lag eth-cfm mep apply-groups

```
 — apply-groups reference
     — apply-groups-exclude reference
      — ccm boolean
     — ccm-ltm-priority number
      — ccm-padding-size number
      — ccm-tlv-ignore keyword
      — collect-lmm-stats boolean
      — csf
         — multiplier decimal-number
     — description string
      — eth-test
         — bit-error-threshold number
         — test-pattern
            — crc-tlv boolean
            — pattern keyword
      — facility-fault boolean
        — grace
         — eth-ed
            — max-rx-defect-window number
            — priority number
            — rx-eth-ed boolean
            — tx-eth-ed boolean
         — eth-vsm-grace
            — rx-eth-vsm-grace boolean
            — tx-eth-vsm-grace boolean
      — low-priority-defect keyword
     — mac-address string
      — one-way-delay-threshold number
      — vlan (number | keyword)
— hash-weight-threshold
   — action keyword
   — cost number
    — value number
— hold-time-down number
— lacp
  — administrative-key number
  — mode keyword
  — system-id string
   — system-priority number
— lacp-mux-control keyword
— lacp-xmit-interval keyword
— lacp-xmit-stdby boolean
— link-map-profile number 
  — apply-groups reference
   — apply-groups-exclude reference
   — description string
   — failure-mode keyword
   — link reference 
     — apply-groups reference
     — apply-groups-exclude reference
      — port-type keyword
— mac-address string
— max-ports number
— mode keyword
— monitor-oper-group reference
— per-link-hash
   — weighted
      — auto-rebalance boolean
     — sap-hash-mode keyword
```
- **[subscriber-hash-mode](#page-1882-0)** *keyword*
- **[port](#page-1882-1)** *reference* 
	- **apply-groups** *reference*
	- **apply-groups-exclude** *reference*
	- **[hash-weight](#page-1882-2)** *(number | keyword)*

#### configure lag port priority

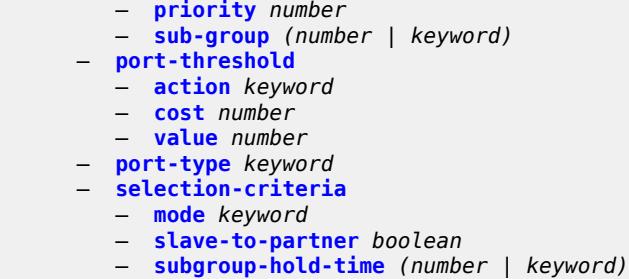

— **[standby-signaling](#page-1886-1)** *keyword*

# **3.22.1 lag command descriptions**

# <span id="page-1849-0"></span>**lag** [[lag-name\]](#page-1849-3) *string*

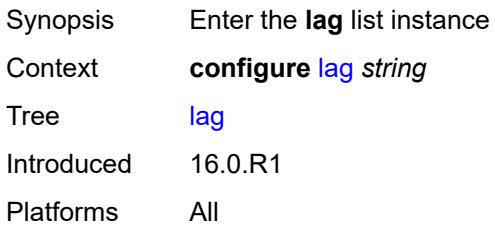

# <span id="page-1849-3"></span>[**lag-name**] *string*

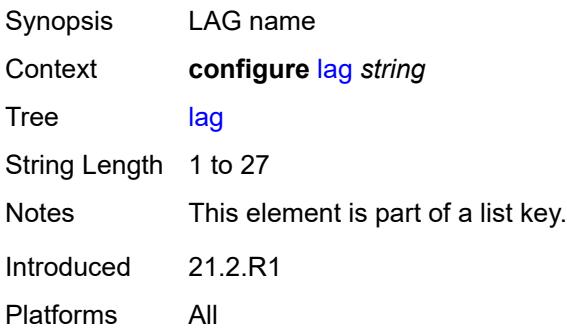

#### <span id="page-1849-1"></span>**access**

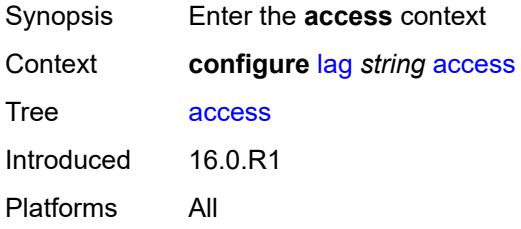

# <span id="page-1849-2"></span>**adapt-qos**

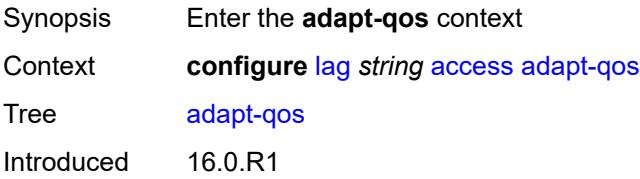

Platforms All

#### <span id="page-1850-0"></span>**include-egr-hash-cfg** *boolean*

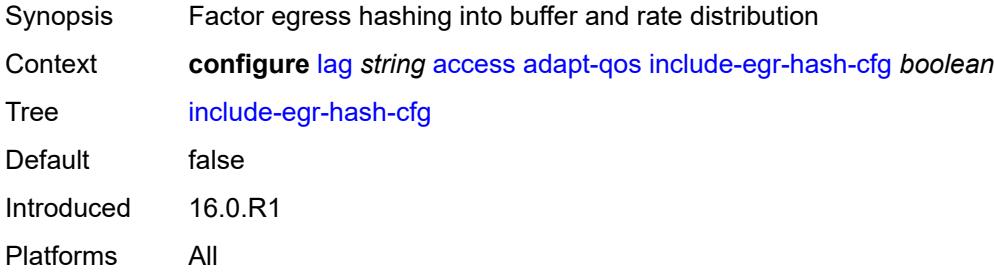

# <span id="page-1850-1"></span>**mode** *keyword*

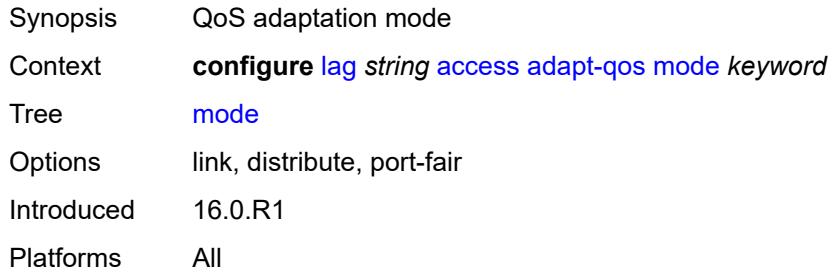

#### <span id="page-1850-2"></span>**bandwidth** *number*

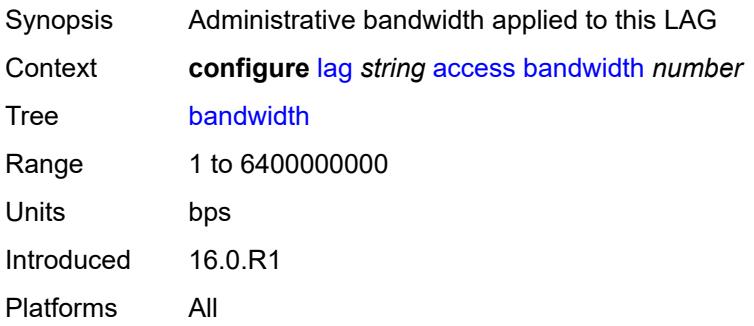

## <span id="page-1850-3"></span>**booking-factor** *number*

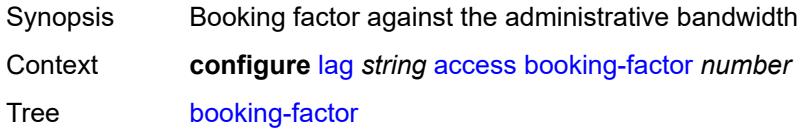

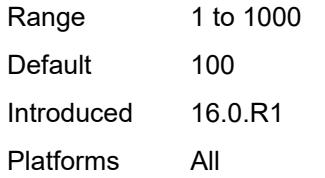

## <span id="page-1851-0"></span>**per-fp-egr-queuing** *boolean*

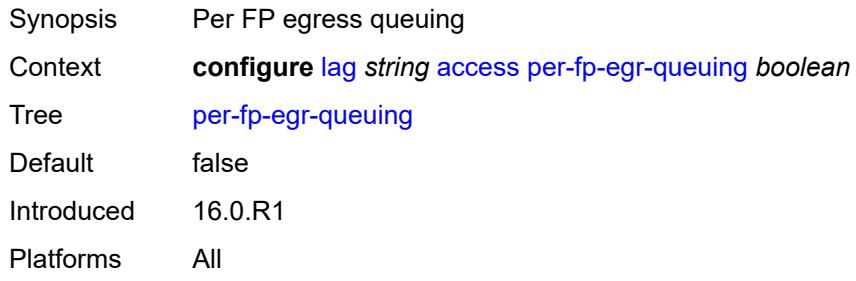

# <span id="page-1851-1"></span>**per-fp-ing-queuing** *boolean*

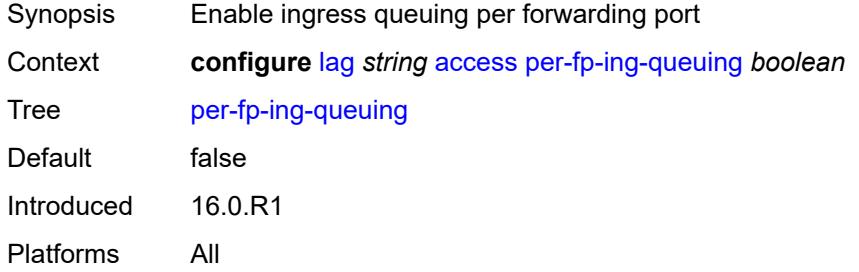

#### <span id="page-1851-2"></span>**per-fp-sap-instance** *boolean*

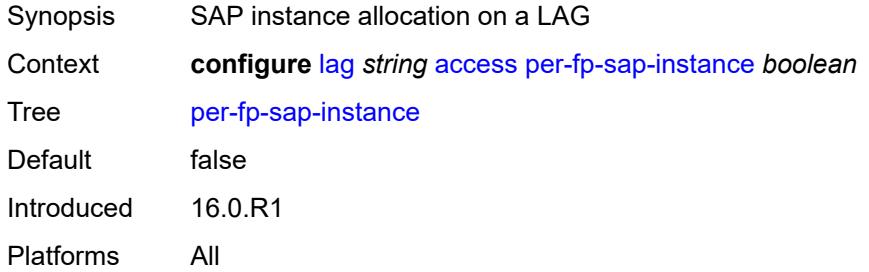

# <span id="page-1851-3"></span>**adaptive-load-balancing**

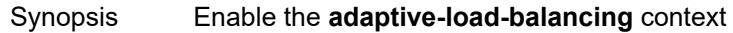

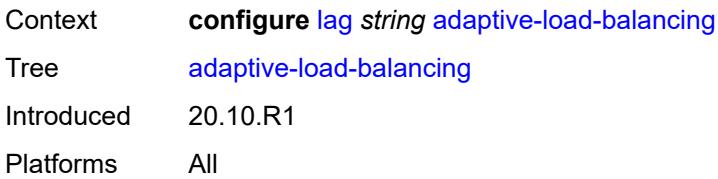

### <span id="page-1852-0"></span>**bandwidth-threshold** *number*

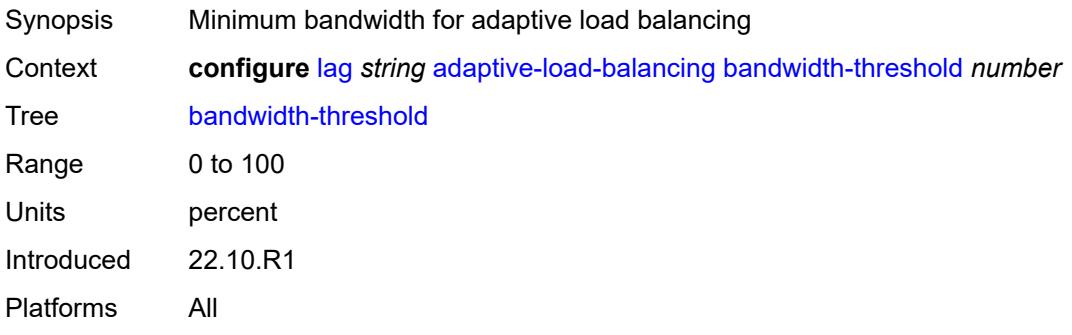

# <span id="page-1852-1"></span>**interval** *number*

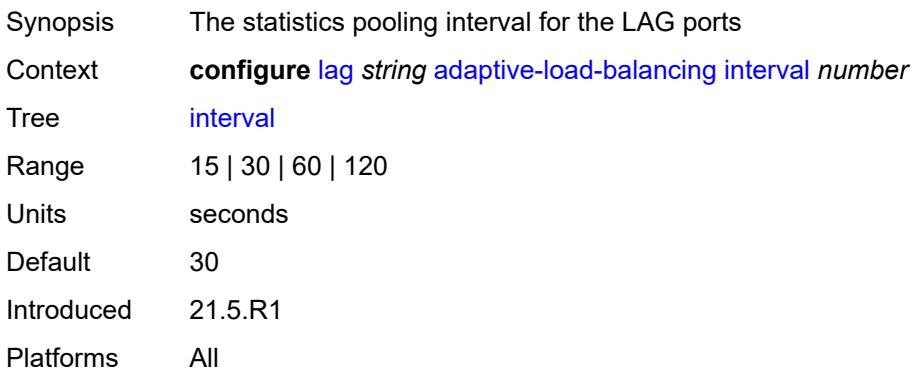

#### <span id="page-1852-2"></span>**tolerance** *number*

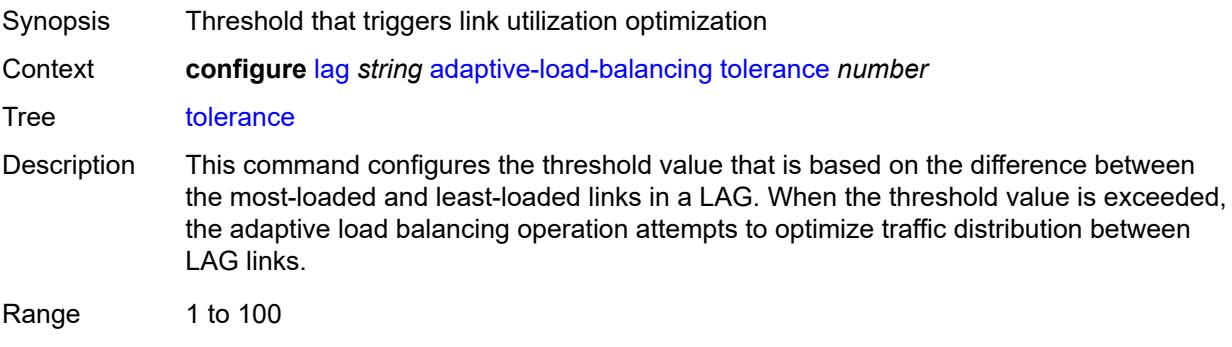

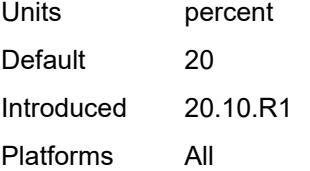

### <span id="page-1853-0"></span>**admin-state** *keyword*

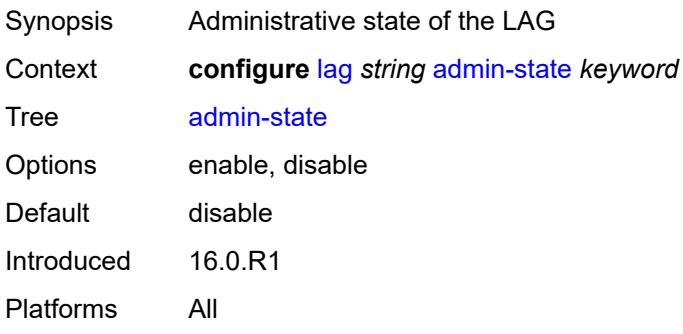

#### <span id="page-1853-1"></span>**bfd-liveness**

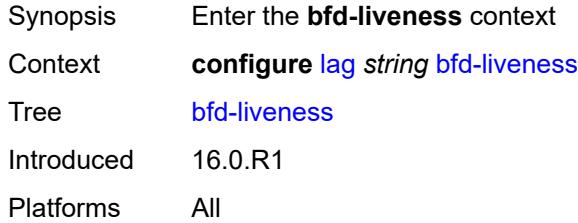

## <span id="page-1853-2"></span>**ipv4**

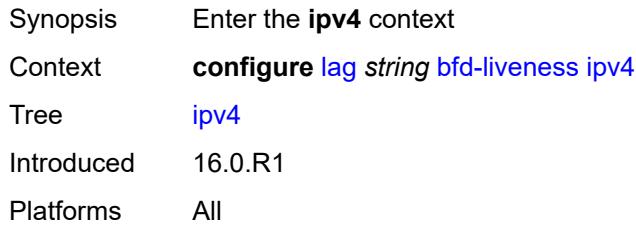

### <span id="page-1853-3"></span>**admin-state** *keyword*

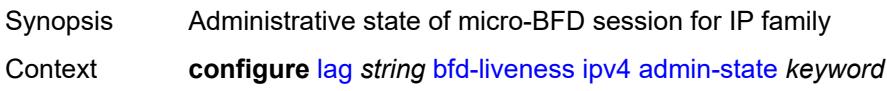

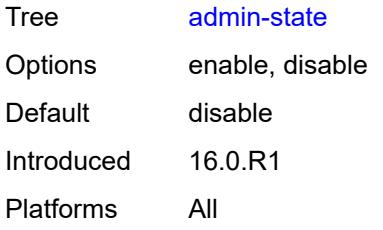

## <span id="page-1854-0"></span>**bfd-on-distributing-only** *boolean*

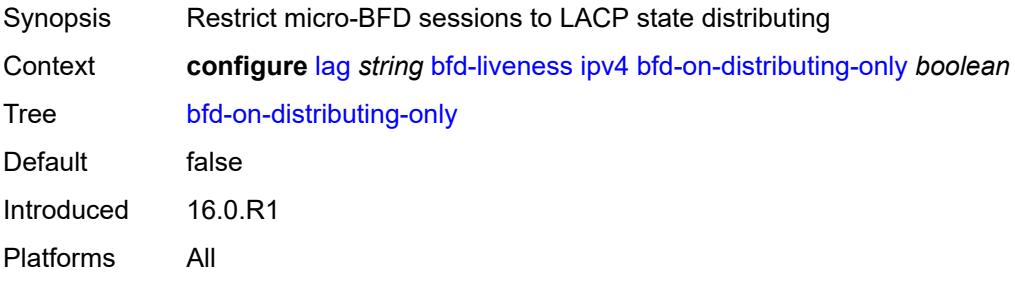

# <span id="page-1854-1"></span>**local-ip-address** *string*

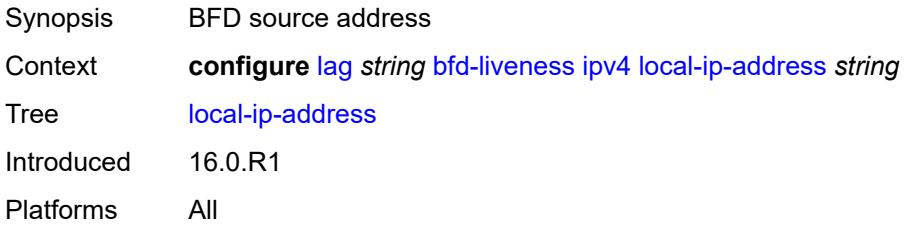

## <span id="page-1854-2"></span>**max-admin-down-time** *(number | keyword)*

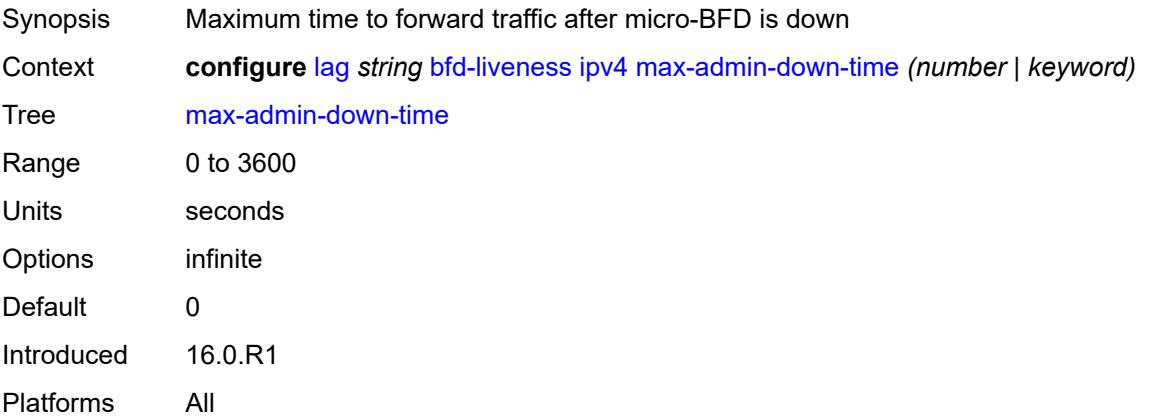

## <span id="page-1855-0"></span>**max-setup-time** *(number | keyword)*

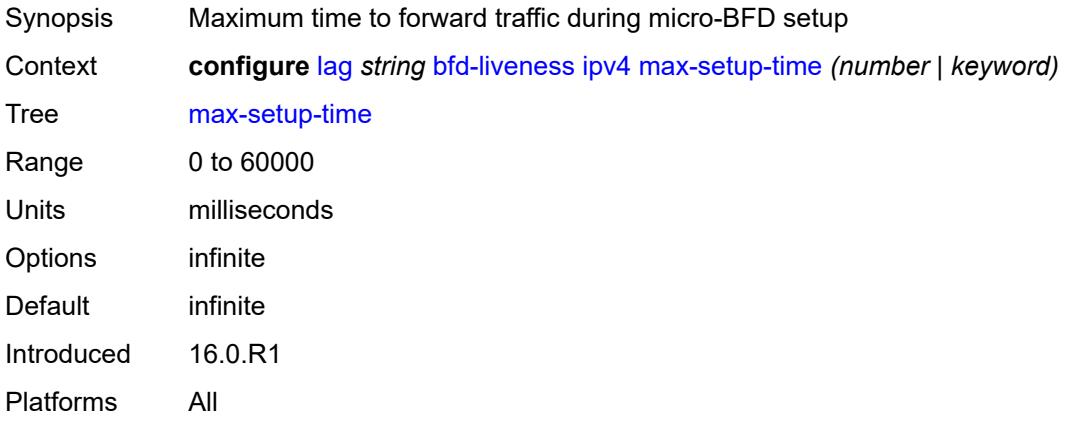

# <span id="page-1855-1"></span>**multiplier** *number*

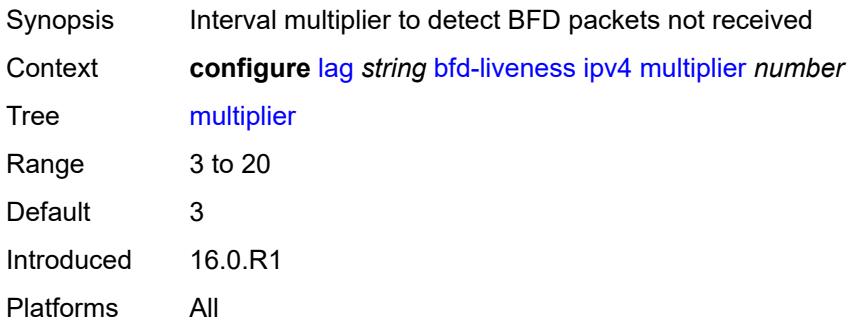

## <span id="page-1855-2"></span>**receive-interval** *number*

<span id="page-1855-3"></span>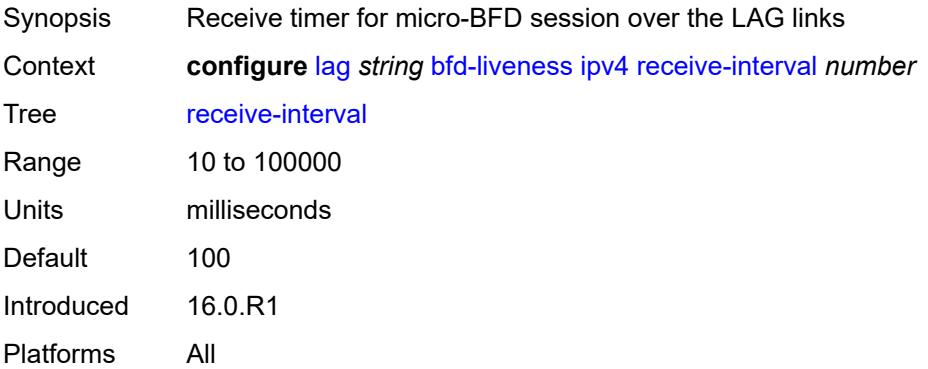

# **remote-ip-address** *string*

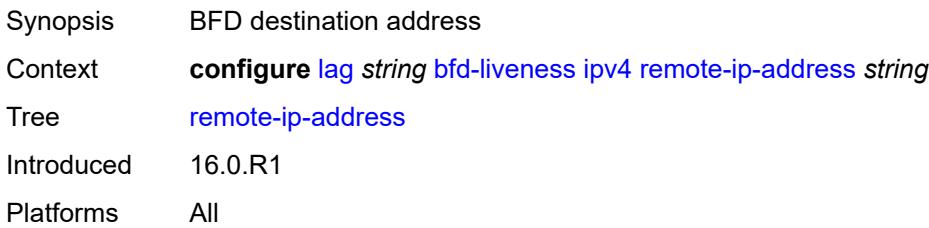

#### <span id="page-1856-0"></span>**transmit-interval** *number*

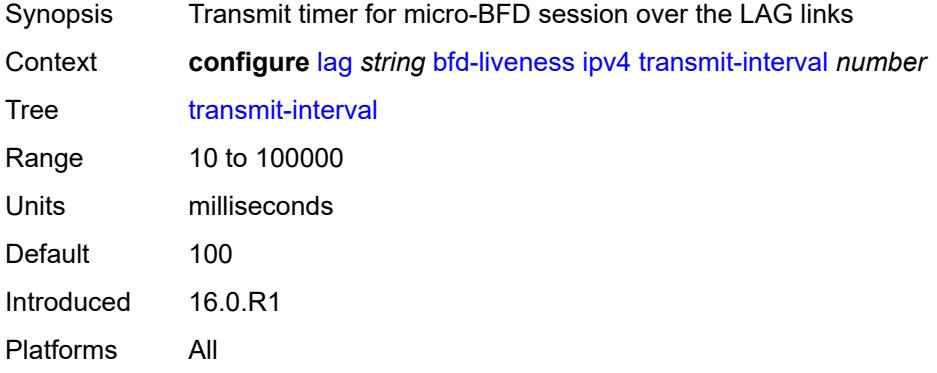

# <span id="page-1856-1"></span>**ipv6**

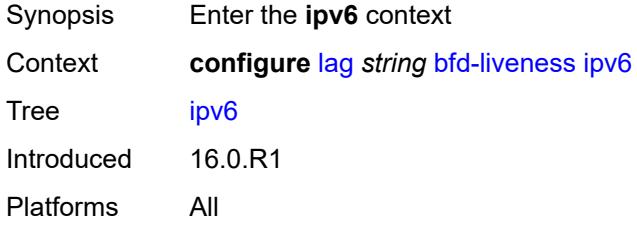

#### <span id="page-1856-2"></span>**admin-state** *keyword*

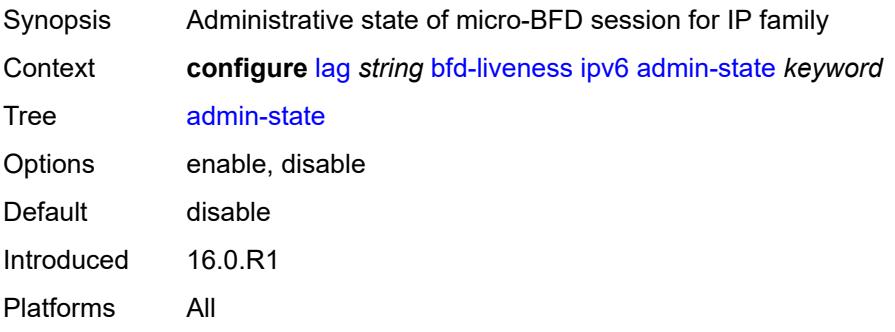

## <span id="page-1857-0"></span>**bfd-on-distributing-only** *boolean*

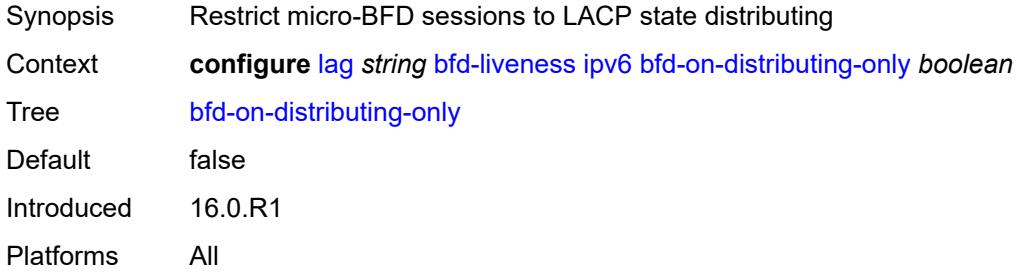

## <span id="page-1857-1"></span>**local-ip-address** *string*

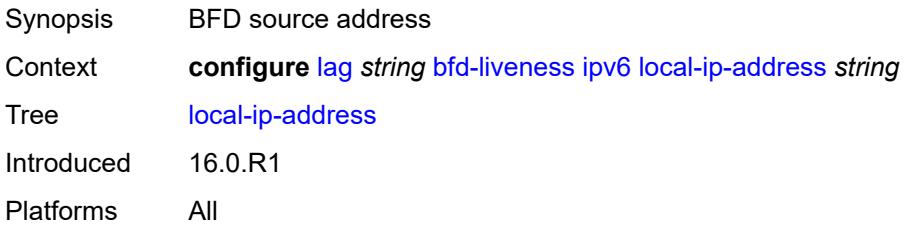

#### <span id="page-1857-2"></span>**max-admin-down-time** *(number | keyword)*

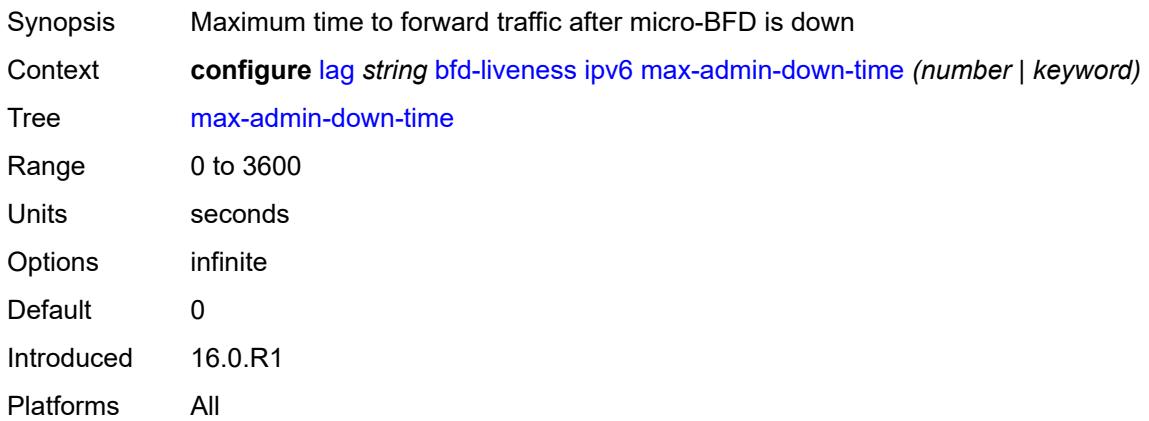

## <span id="page-1857-3"></span>**max-setup-time** *(number | keyword)*

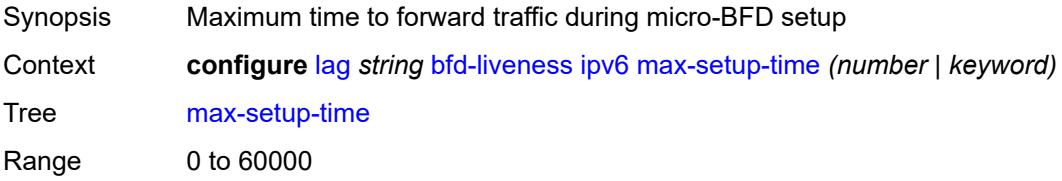

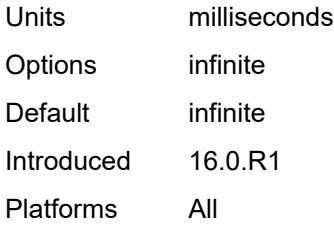

## <span id="page-1858-0"></span>**multiplier** *number*

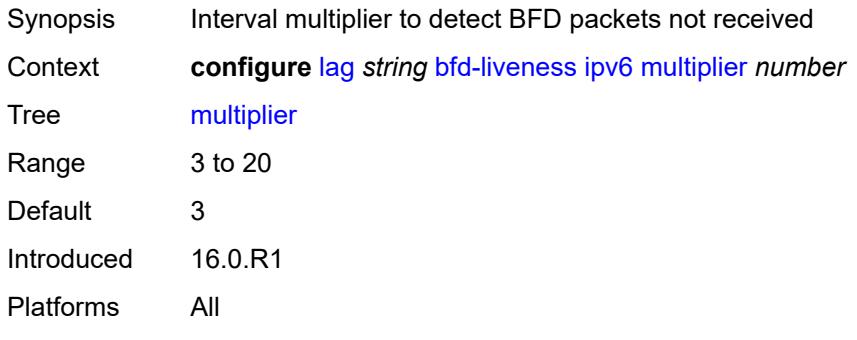

#### <span id="page-1858-1"></span>**receive-interval** *number*

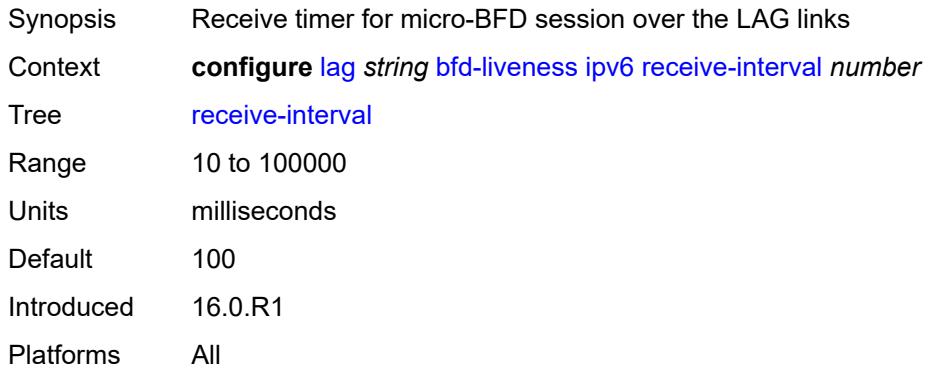

## <span id="page-1858-2"></span>**remote-ip-address** *string*

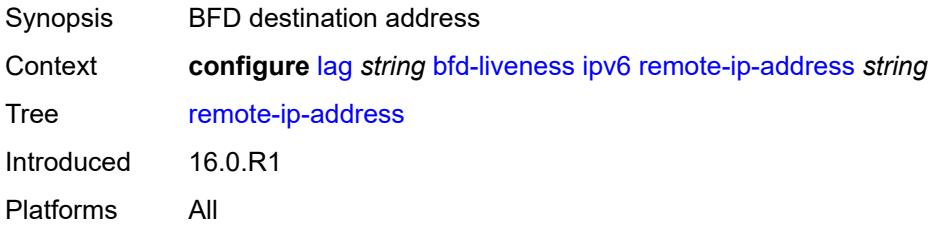

#### <span id="page-1859-0"></span>**transmit-interval** *number*

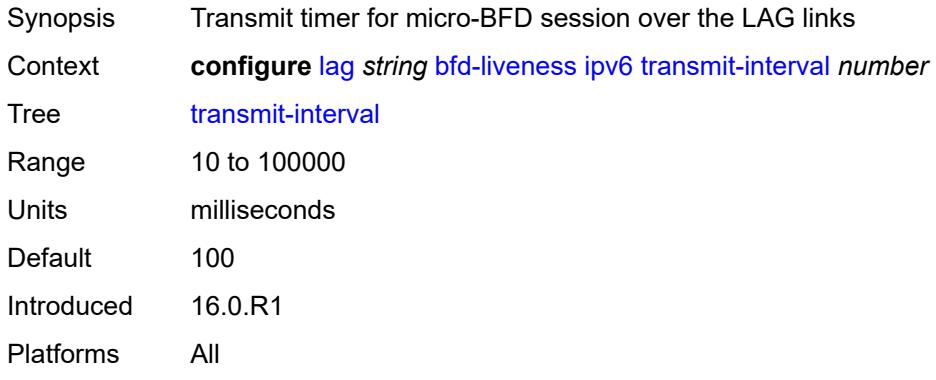

## <span id="page-1859-1"></span>**soft-reset-extension** *boolean*

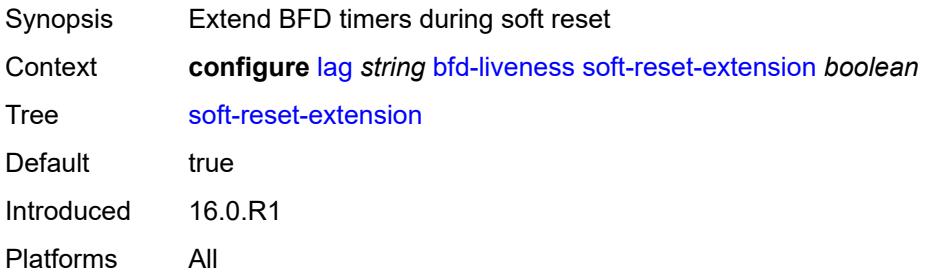

# <span id="page-1859-2"></span>**description** *string*

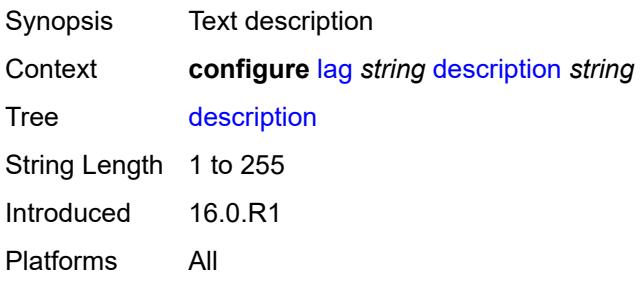

# <span id="page-1859-3"></span>**dynamic-cost** *boolean*

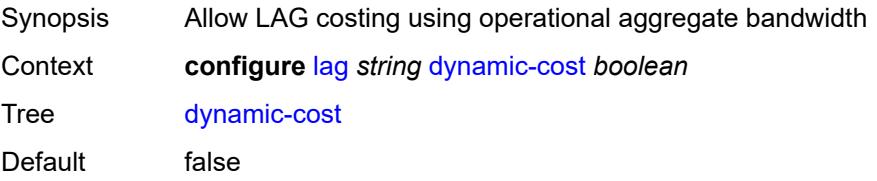

Introduced 16.0.R1 Platforms All

<span id="page-1860-0"></span>

## **encap-type** *keyword*

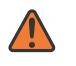

#### **WARNING:**

Modifying this element toggles the **admin-state** of the parent element automatically for the new value to take effect.

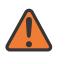

#### **WARNING:**

Modifying this element recreates the parent element automatically for the new value to take effect.

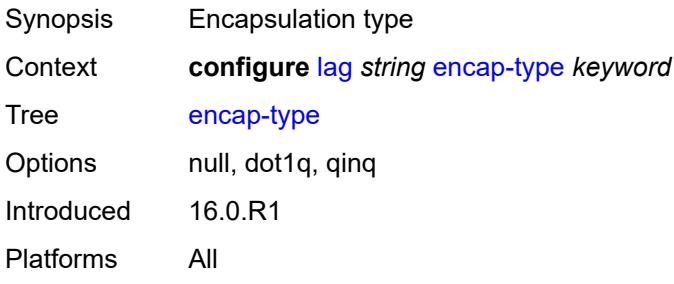

### <span id="page-1860-1"></span>**eth-cfm**

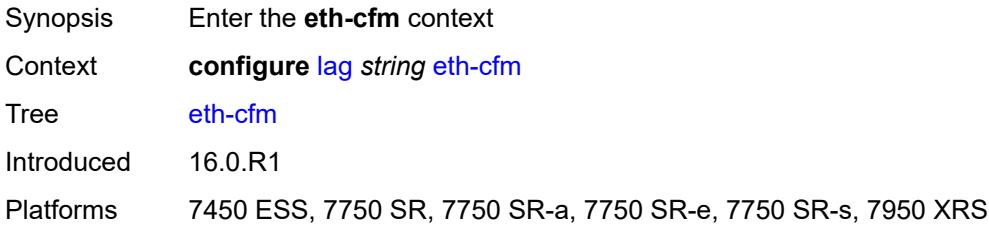

### <span id="page-1860-2"></span>**mep** [md-admin-name](#page-1861-0) *reference* [ma-admin-name](#page-1861-1) *reference* [mep-id](#page-1861-2) *number*

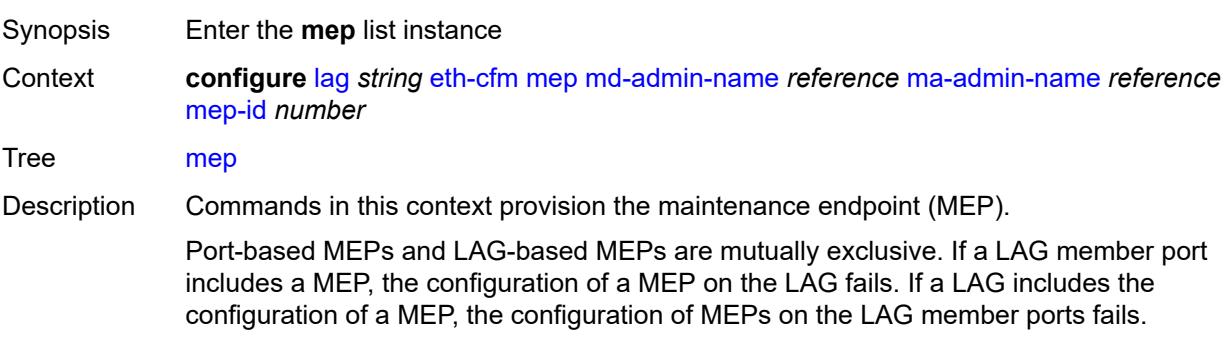

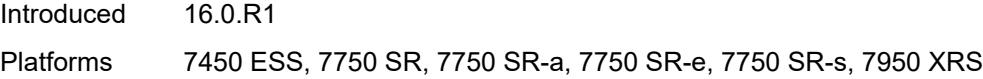

## <span id="page-1861-0"></span>**md-admin-name** *reference*

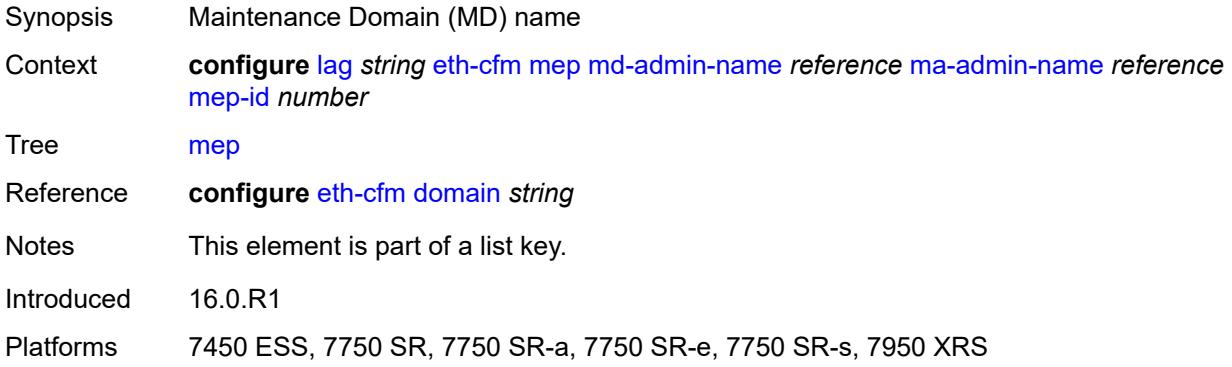

# <span id="page-1861-1"></span>**ma-admin-name** *reference*

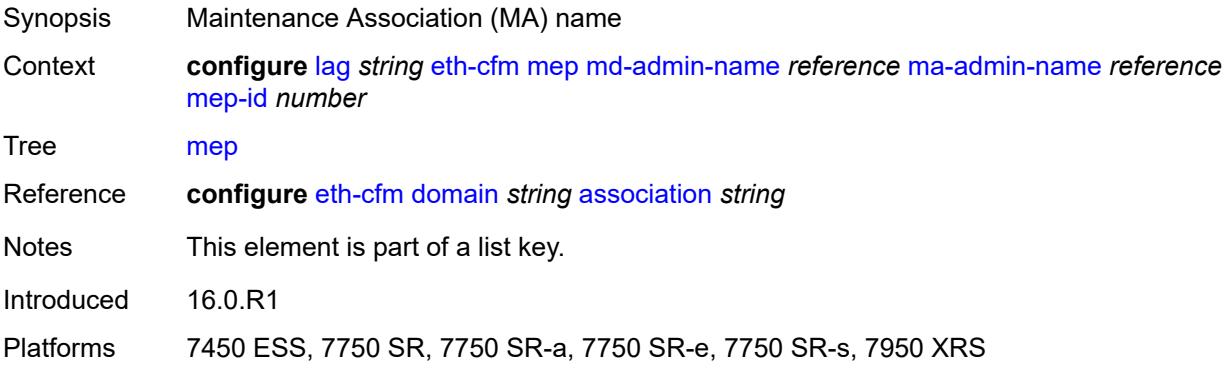

# <span id="page-1861-2"></span>**mep-id** *number*

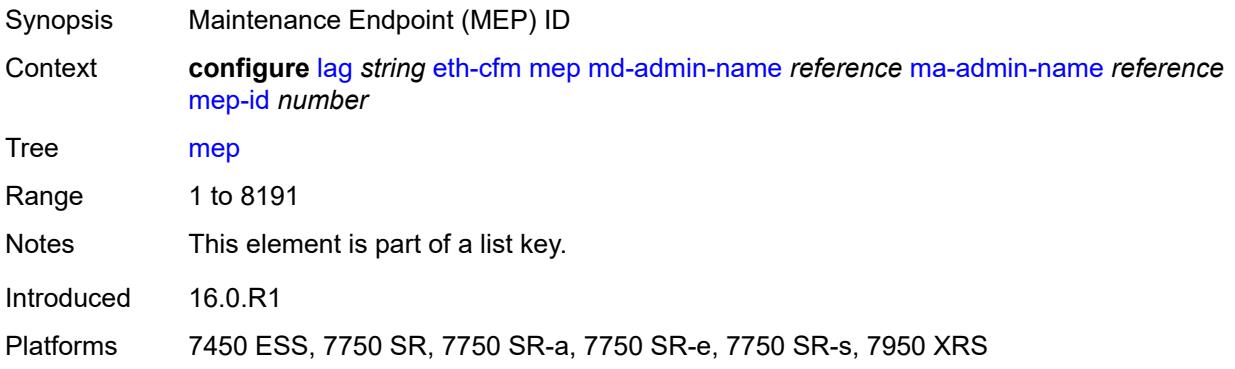

## <span id="page-1862-0"></span>**admin-state** *keyword*

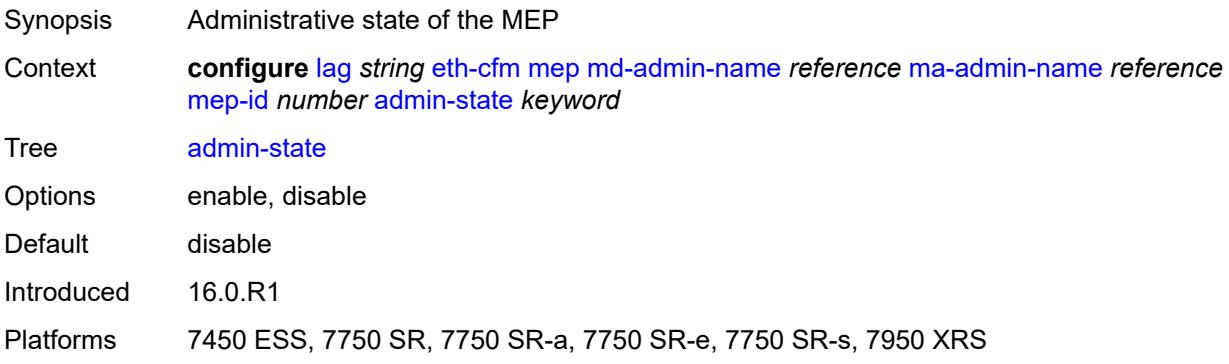

#### <span id="page-1862-1"></span>**ais**

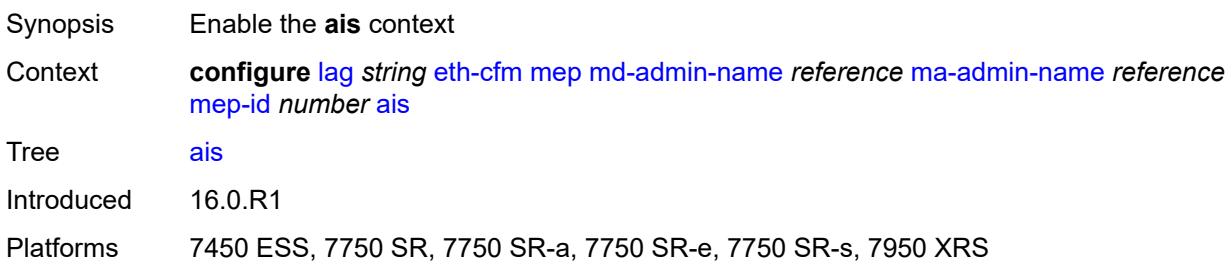

# <span id="page-1862-2"></span>**client-meg-level** *number*

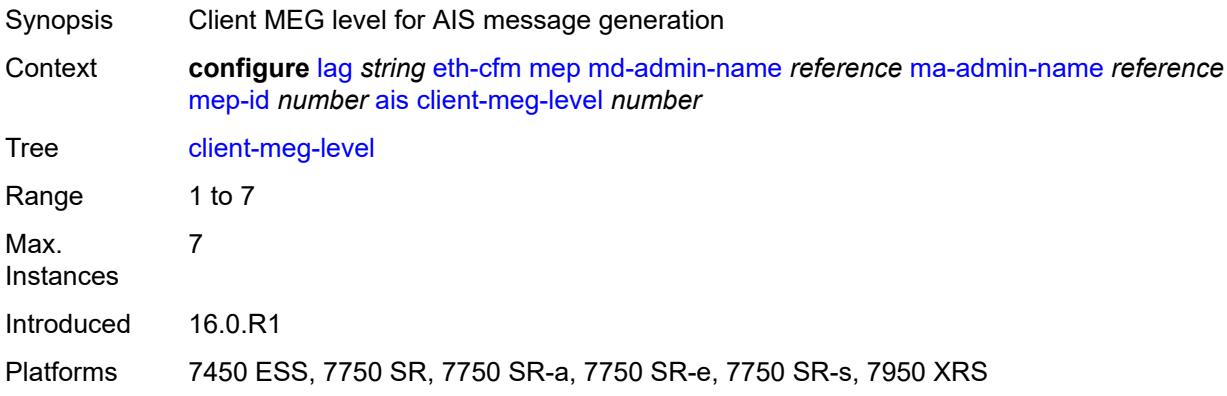

## <span id="page-1862-3"></span>**interface-support** *boolean*

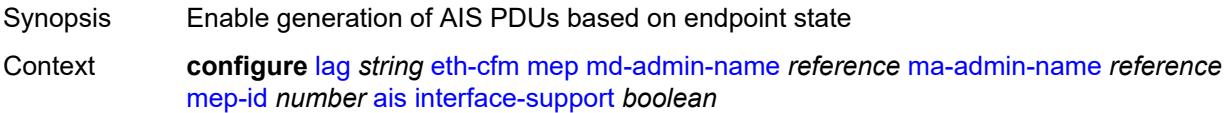

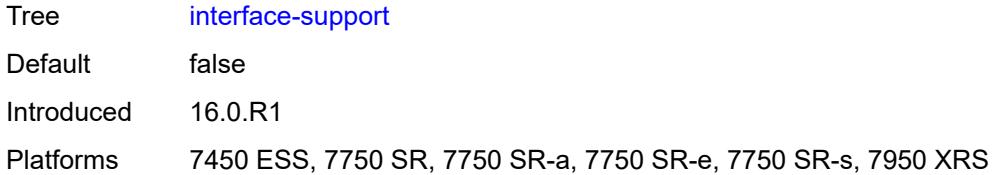

## <span id="page-1863-0"></span>**interval** *number*

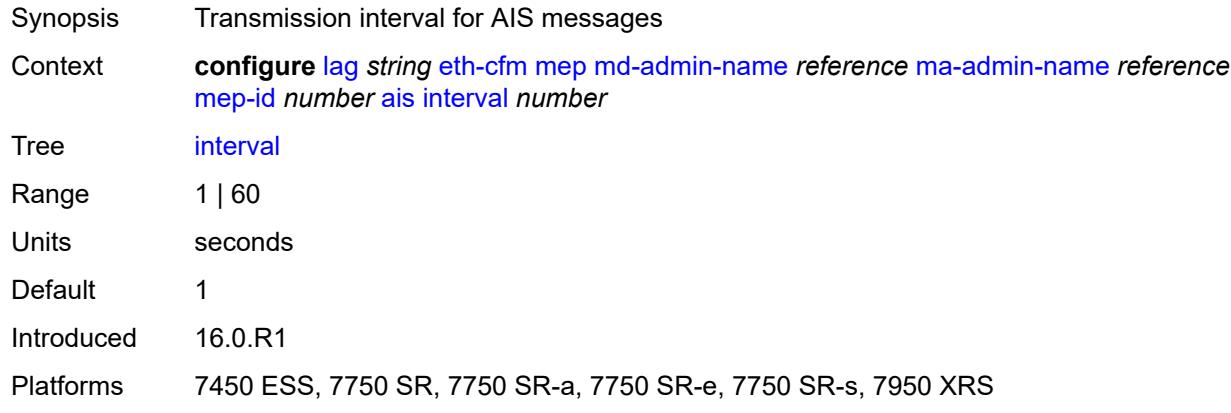

# <span id="page-1863-1"></span>**low-priority-defect** *keyword*

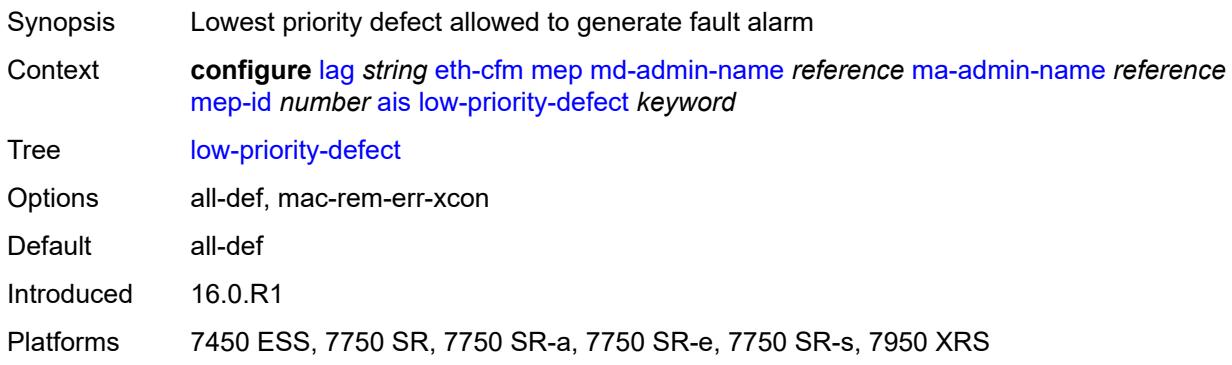

## <span id="page-1863-2"></span>**priority** *number*

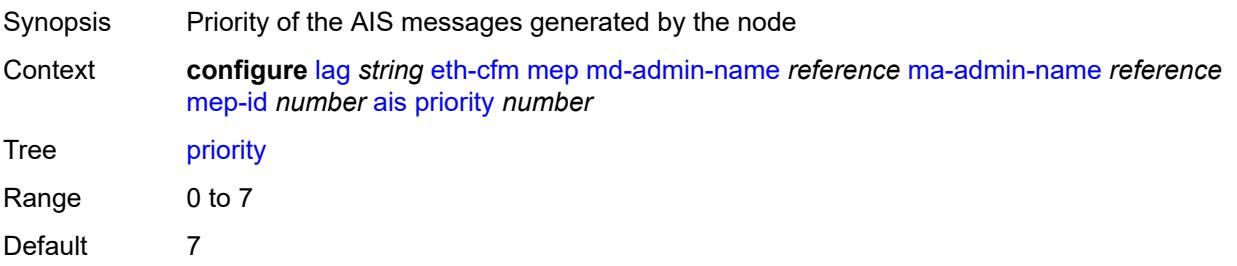

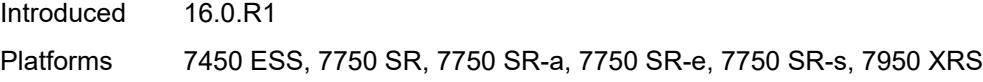

## <span id="page-1864-0"></span>**alarm-notification**

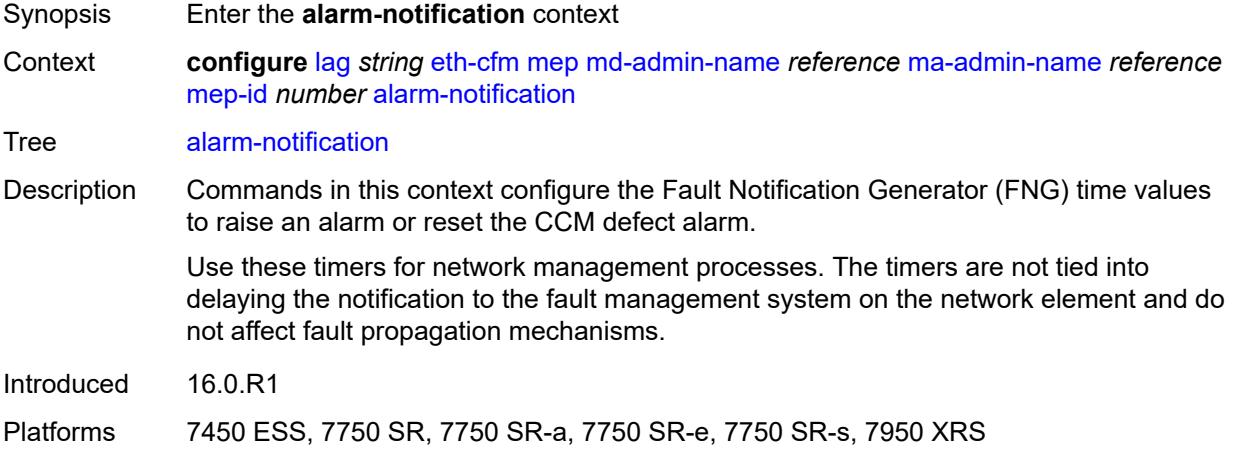

# <span id="page-1864-1"></span>**fng-alarm-time** *number*

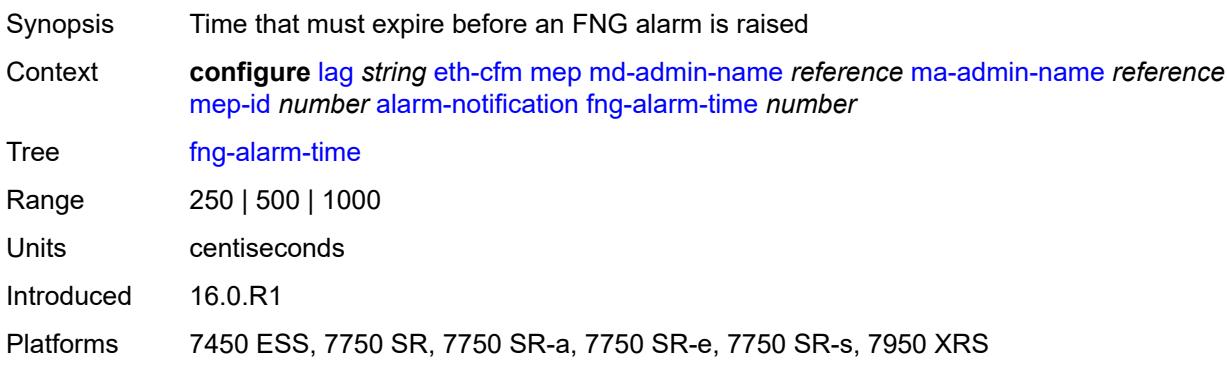

# <span id="page-1864-2"></span>**fng-reset-time** *number*

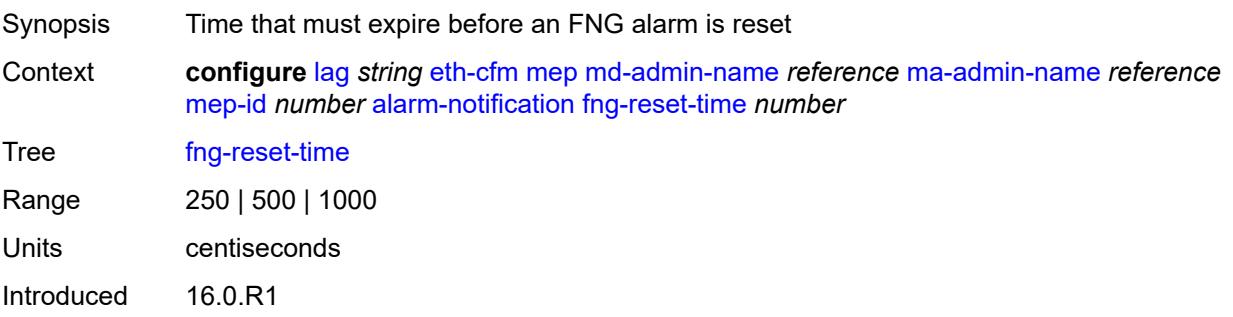

Platforms 7450 ESS, 7750 SR, 7750 SR-a, 7750 SR-e, 7750 SR-s, 7950 XRS

#### <span id="page-1865-0"></span>**ccm** *boolean*

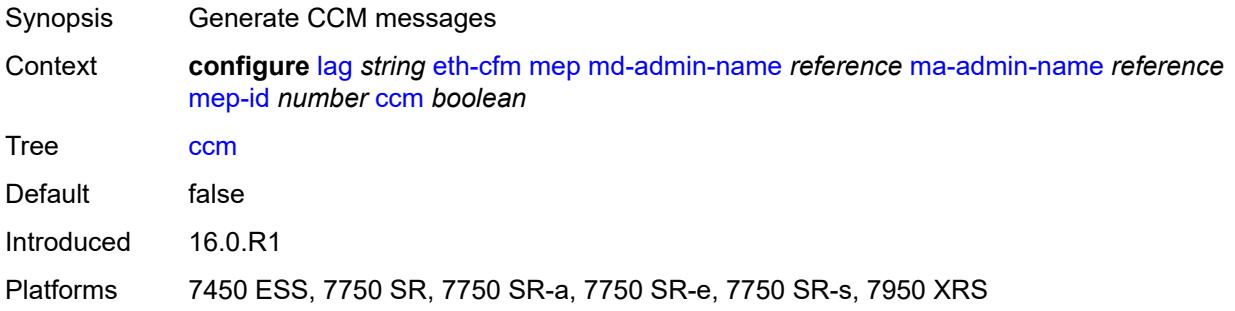

## <span id="page-1865-1"></span>**ccm-ltm-priority** *number*

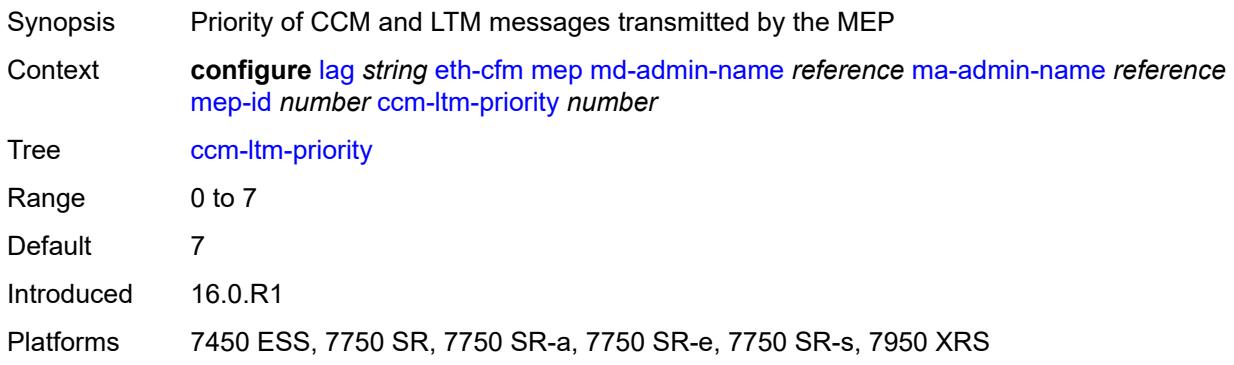

## <span id="page-1865-2"></span>**ccm-padding-size** *number*

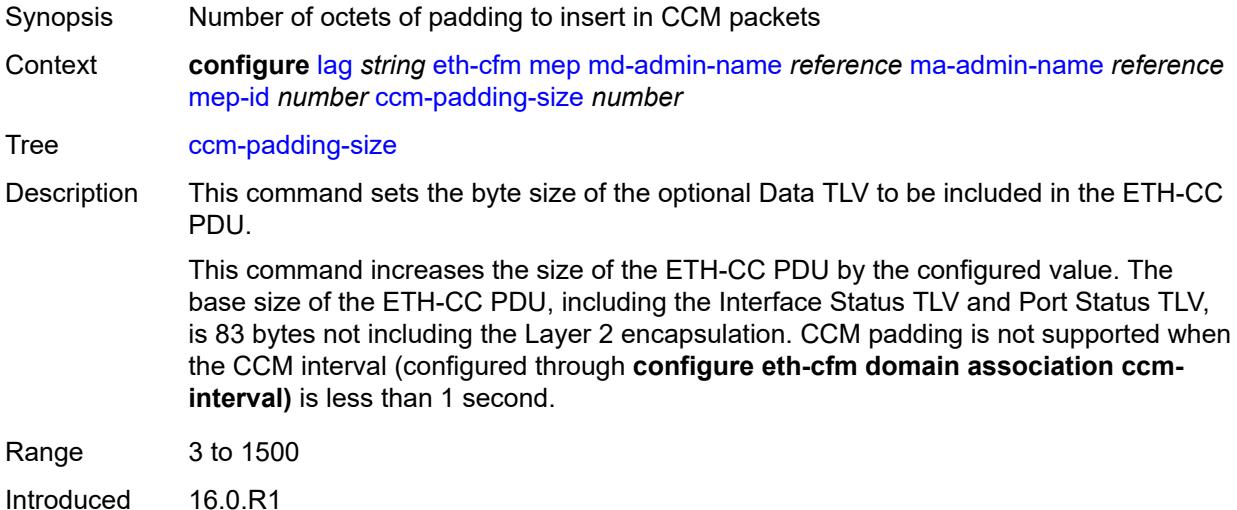

Platforms 7450 ESS, 7750 SR, 7750 SR-a, 7750 SR-e, 7750 SR-s, 7950 XRS

#### <span id="page-1866-0"></span>**ccm-tlv-ignore** *keyword*

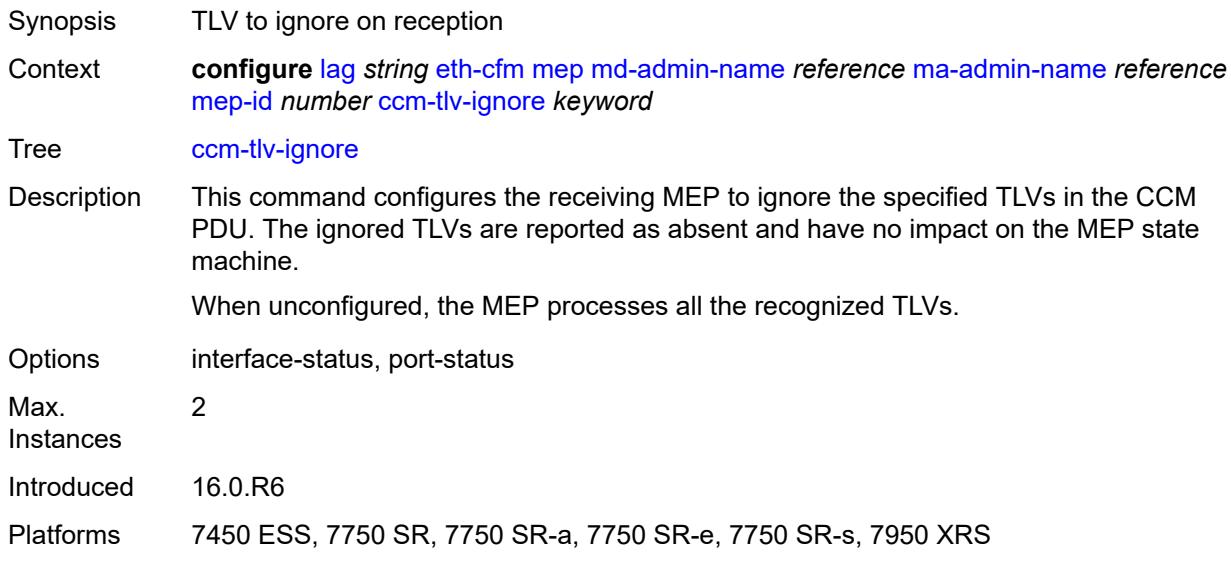

#### <span id="page-1866-1"></span>**collect-lmm-stats** *boolean*

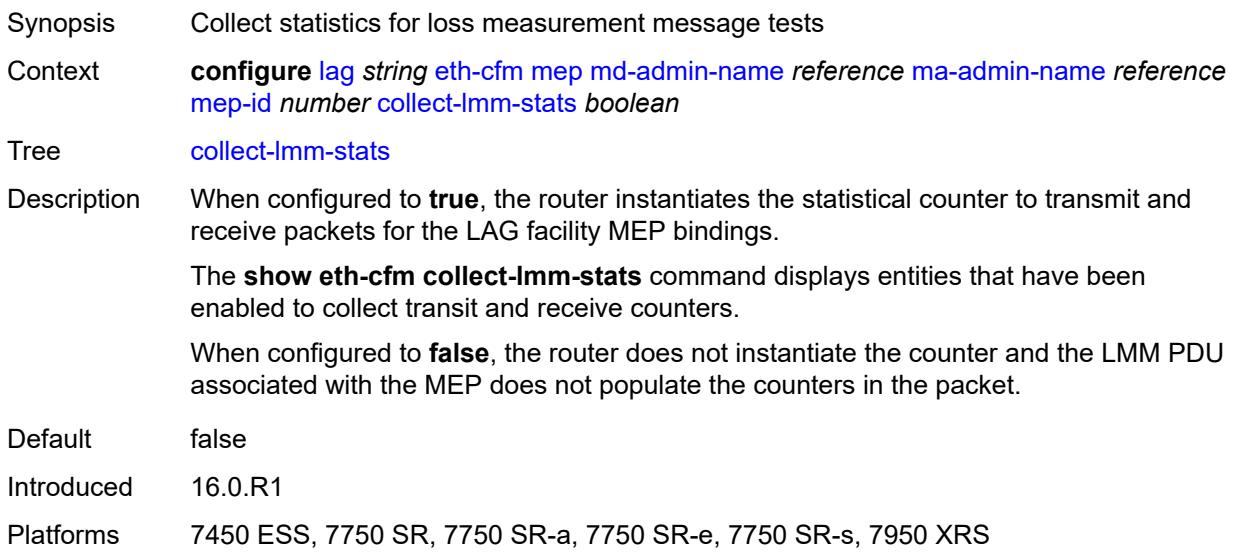

# <span id="page-1866-2"></span>**csf**

Synopsis Enable the **csf** context

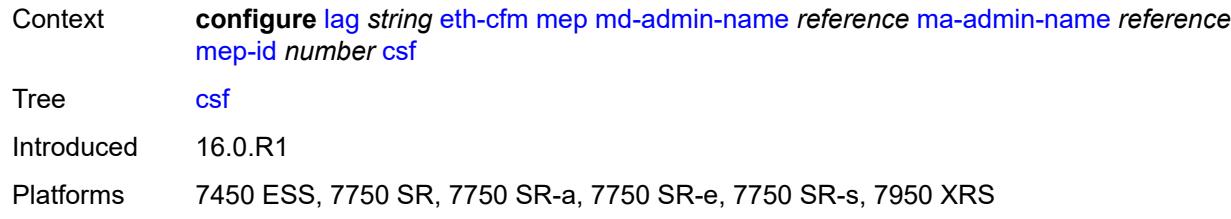

# <span id="page-1867-0"></span>**multiplier** *decimal-number*

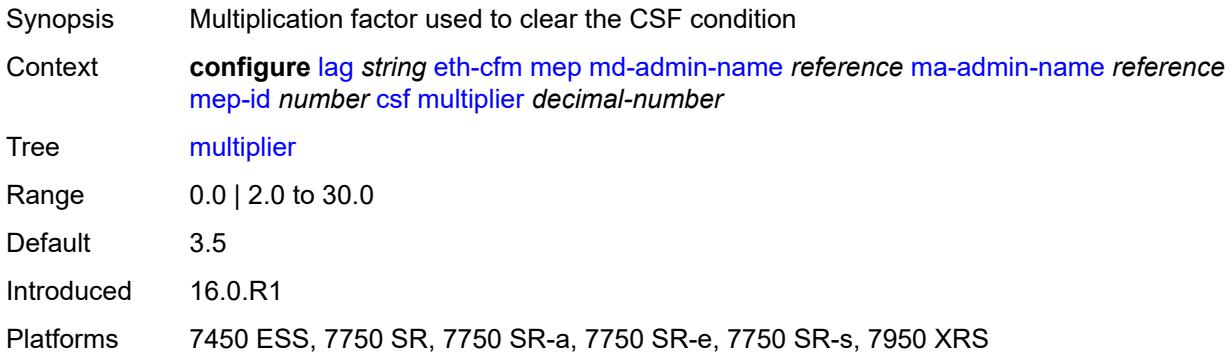

## <span id="page-1867-1"></span>**description** *string*

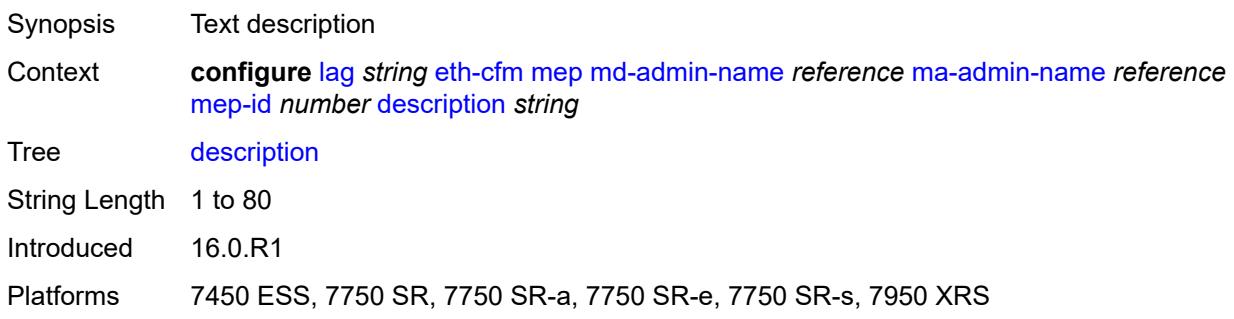

### <span id="page-1867-2"></span>**eth-test**

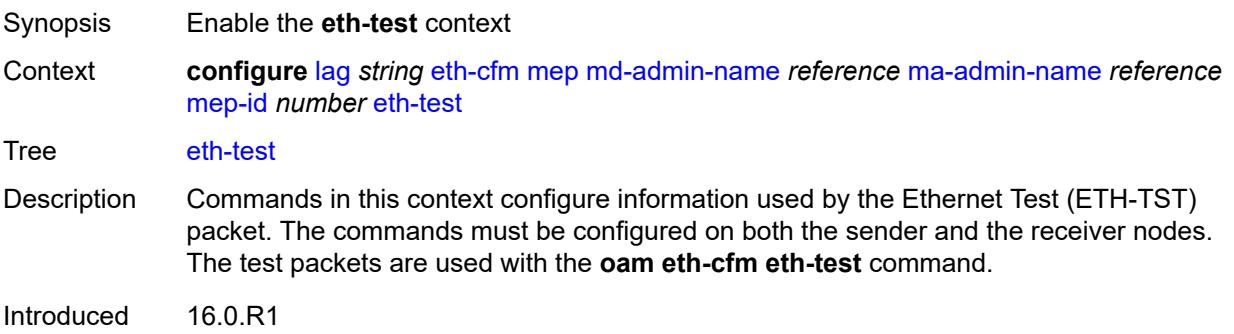

Platforms 7450 ESS, 7750 SR, 7750 SR-a, 7750 SR-e, 7750 SR-s, 7950 XRS

#### <span id="page-1868-0"></span>**bit-error-threshold** *number*

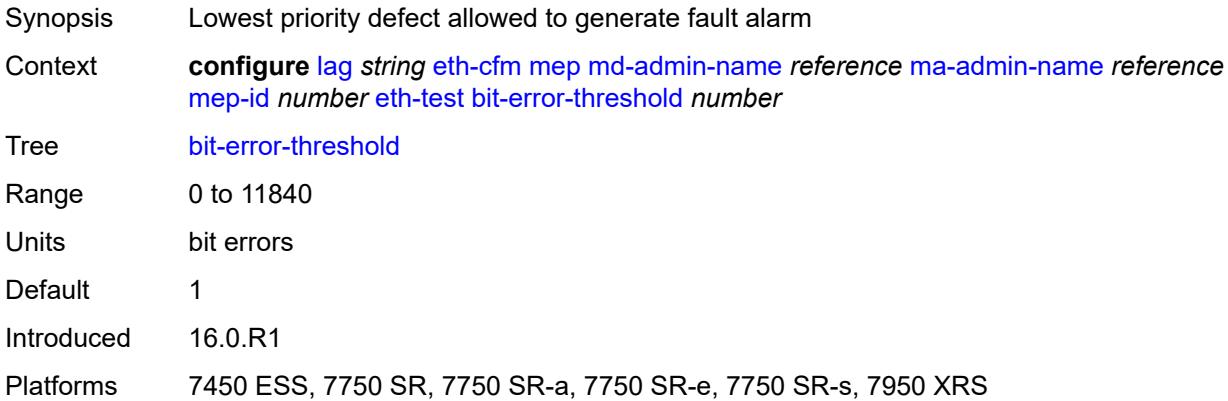

# <span id="page-1868-1"></span>**test-pattern**

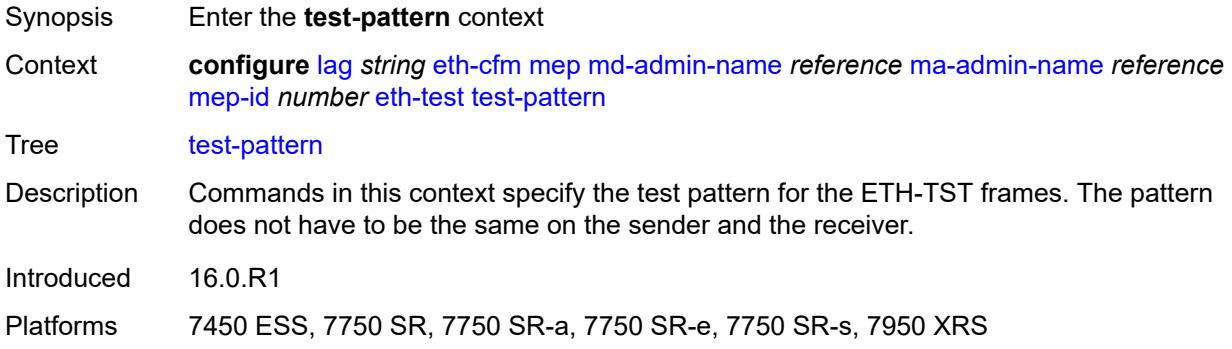

### <span id="page-1868-2"></span>**crc-tlv** *boolean*

<span id="page-1868-3"></span>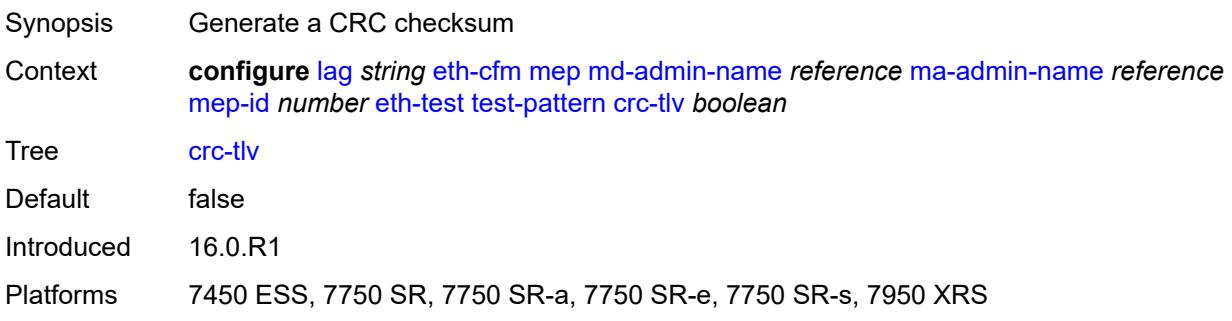

# **pattern** *keyword*

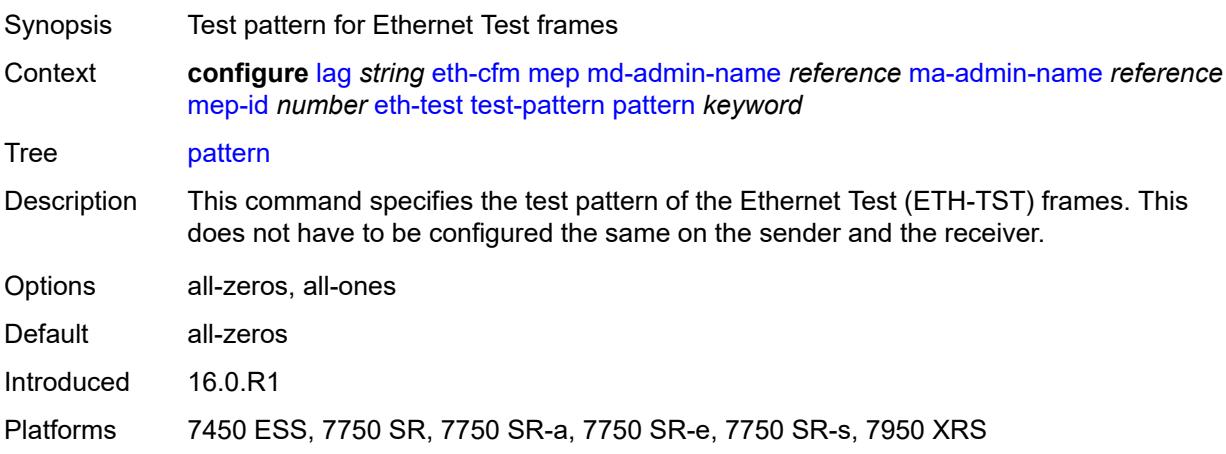

# <span id="page-1869-0"></span>**facility-fault** *boolean*

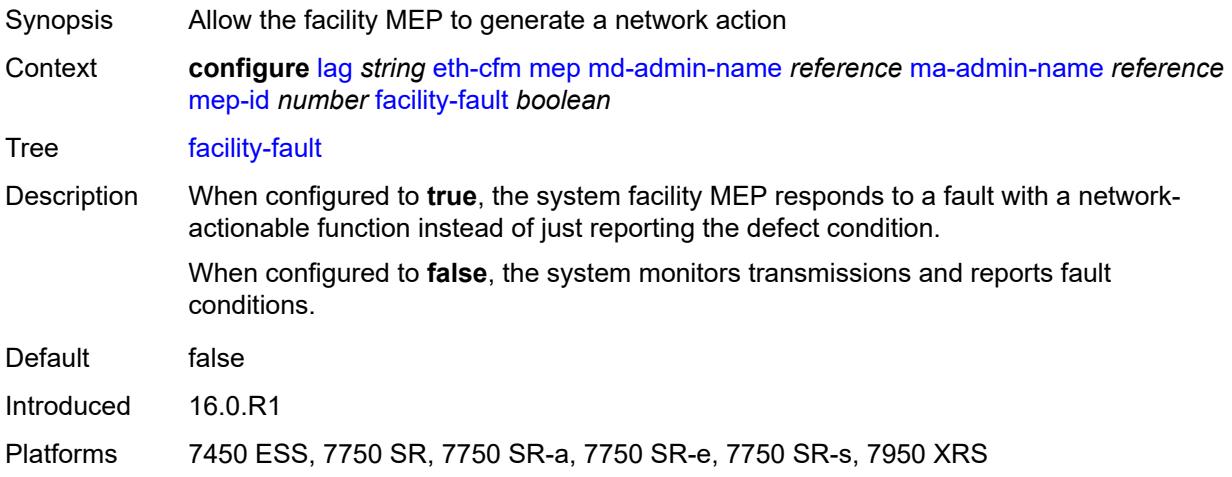

## <span id="page-1869-1"></span>**grace**

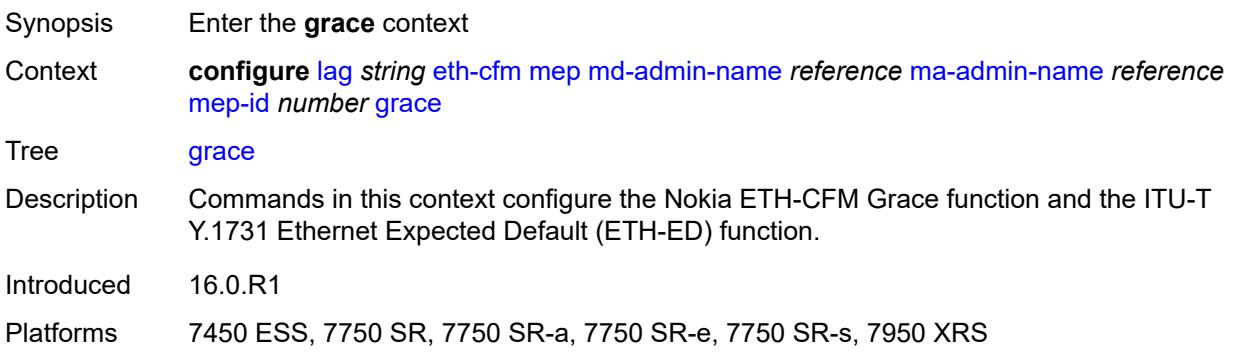

#### <span id="page-1870-0"></span>**eth-ed**

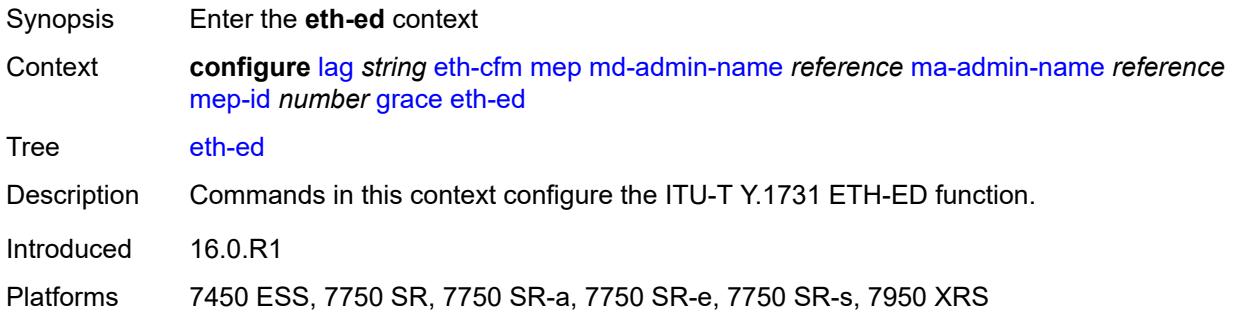

## <span id="page-1870-1"></span>**max-rx-defect-window** *number*

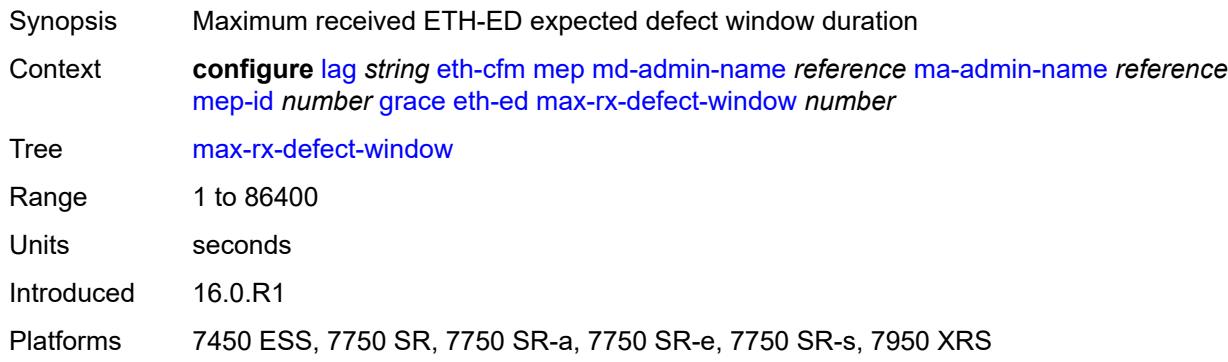

# <span id="page-1870-2"></span>**priority** *number*

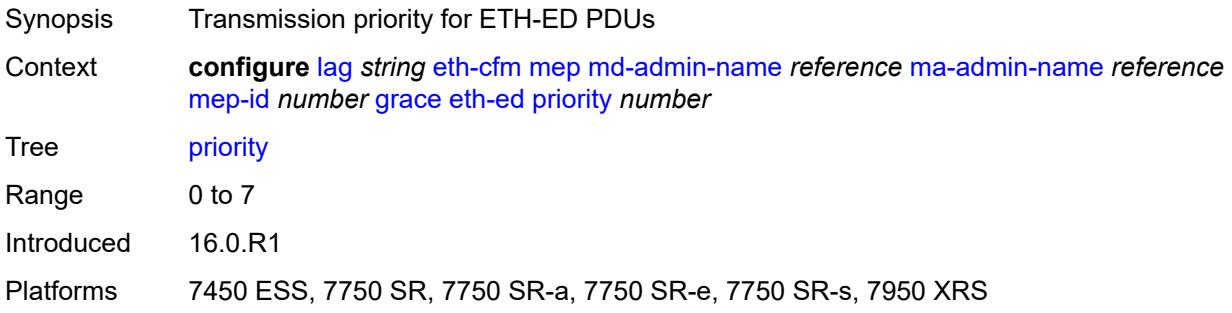

# <span id="page-1870-3"></span>**rx-eth-ed** *boolean*

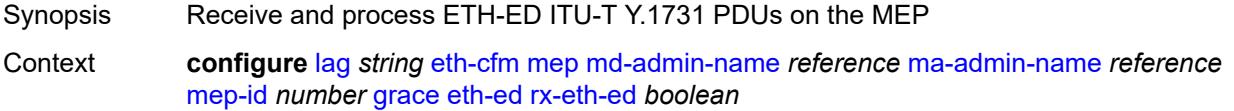

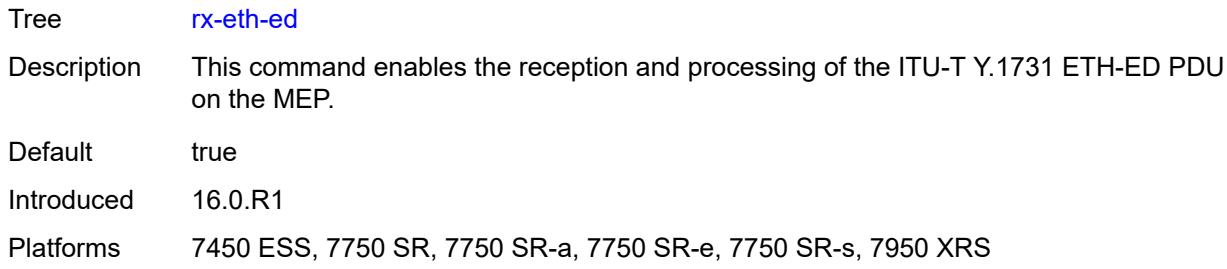

#### <span id="page-1871-0"></span>**tx-eth-ed** *boolean*

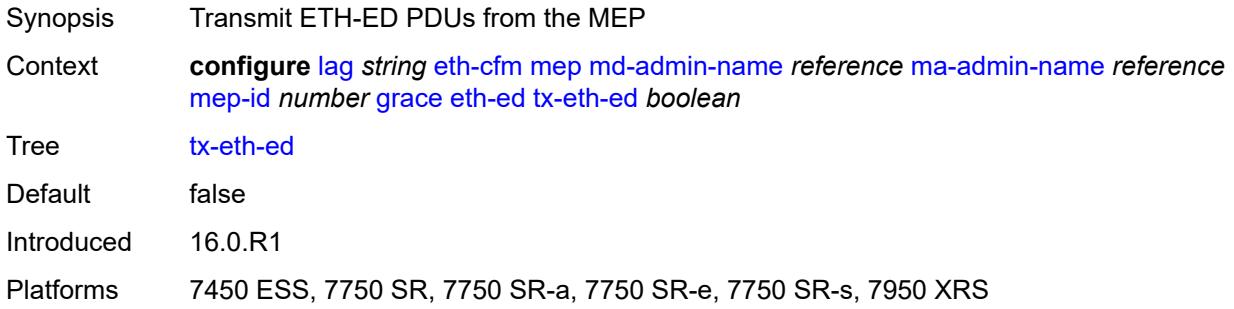

## <span id="page-1871-1"></span>**eth-vsm-grace**

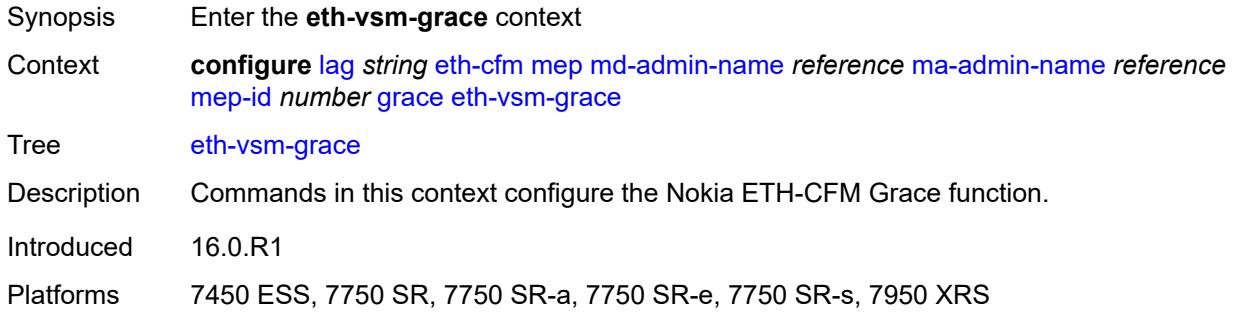

## <span id="page-1871-2"></span>**rx-eth-vsm-grace** *boolean*

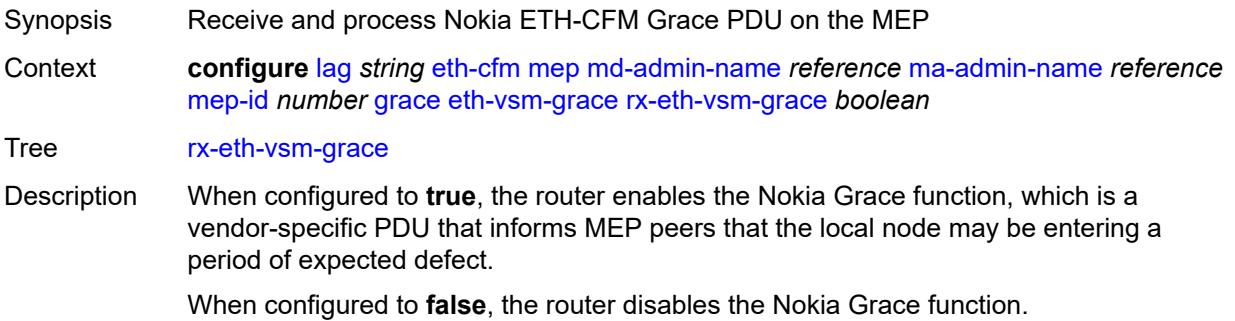
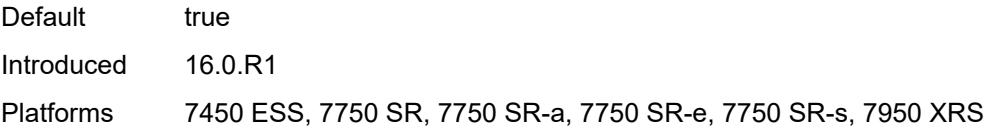

## <span id="page-1872-0"></span>**tx-eth-vsm-grace** *boolean*

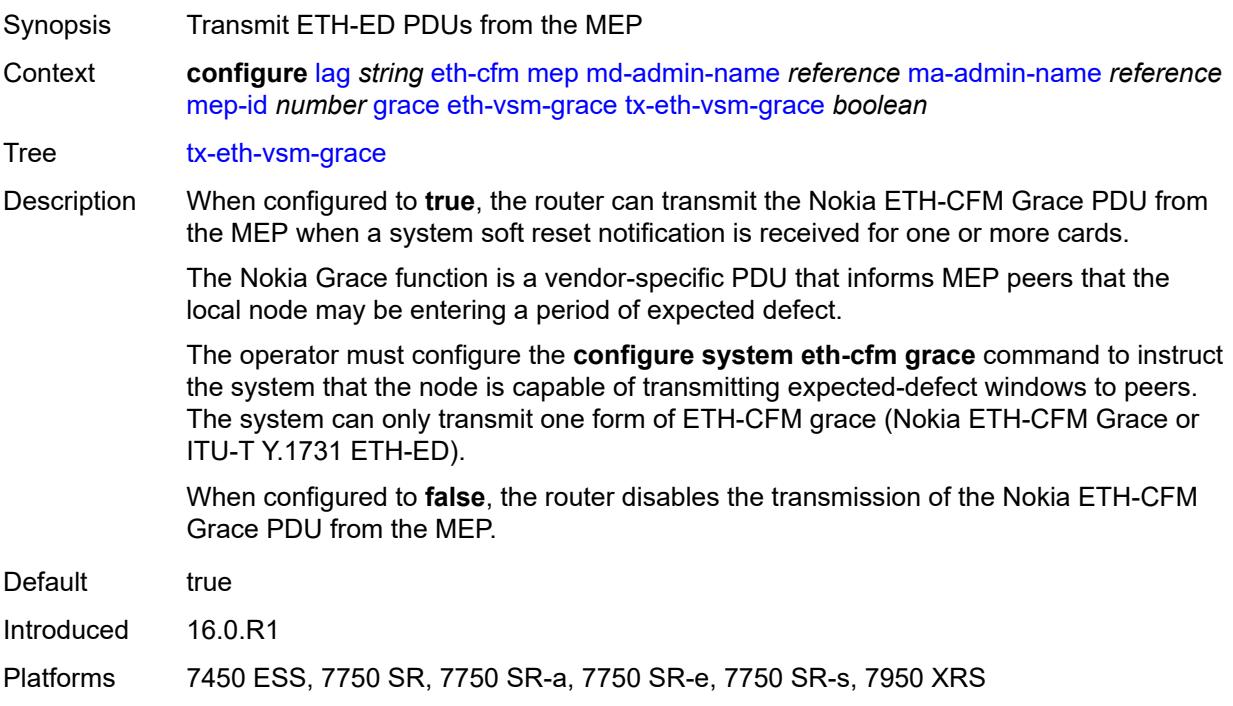

## <span id="page-1872-1"></span>**low-priority-defect** *keyword*

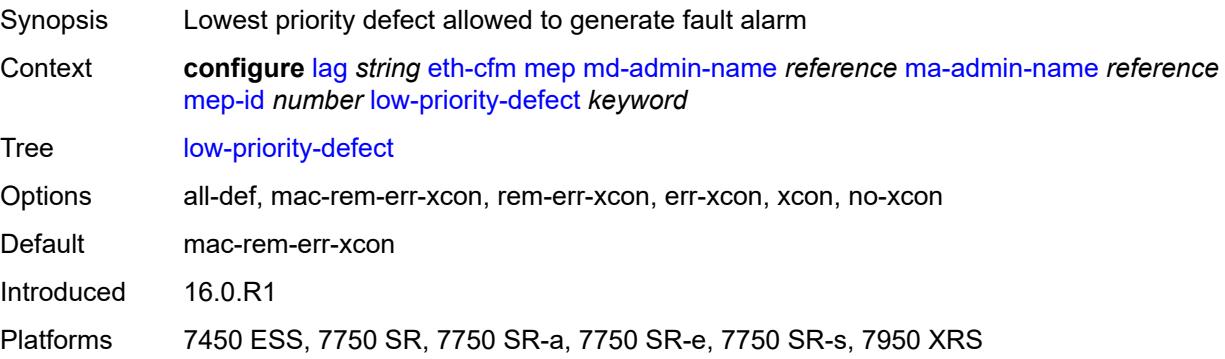

## <span id="page-1872-2"></span>**mac-address** *string*

Synopsis MAC address of the MEP

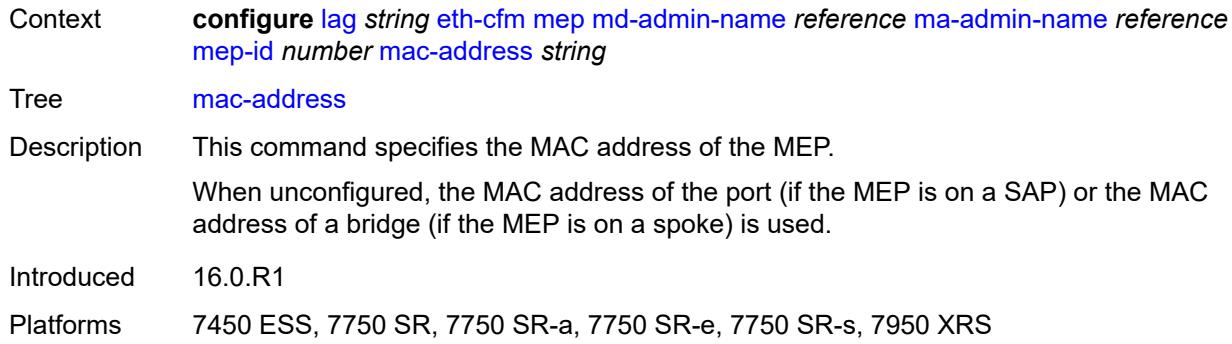

#### <span id="page-1873-0"></span>**one-way-delay-threshold** *number*

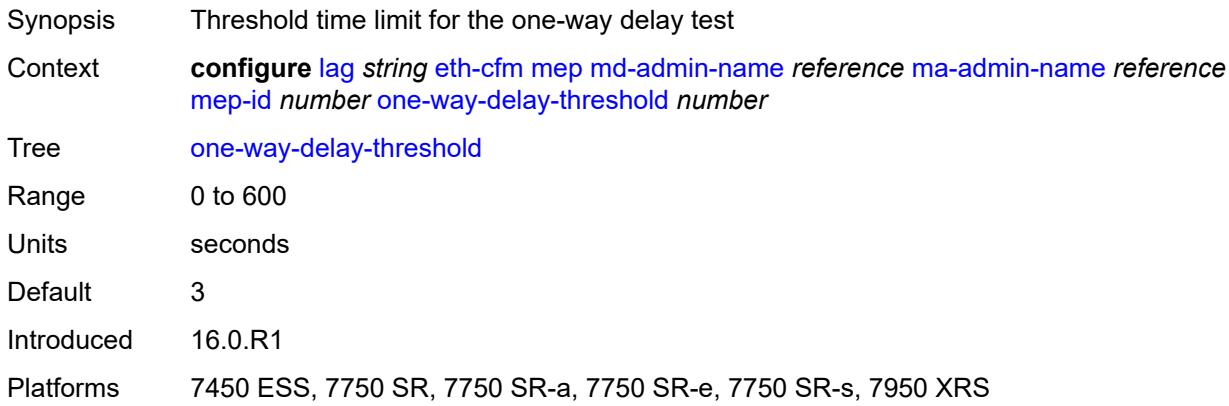

#### <span id="page-1873-1"></span>**vlan** *(number | keyword)*

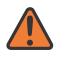

#### **WARNING:**

Modifying this element recreates the parent element automatically for the new value to take effect.

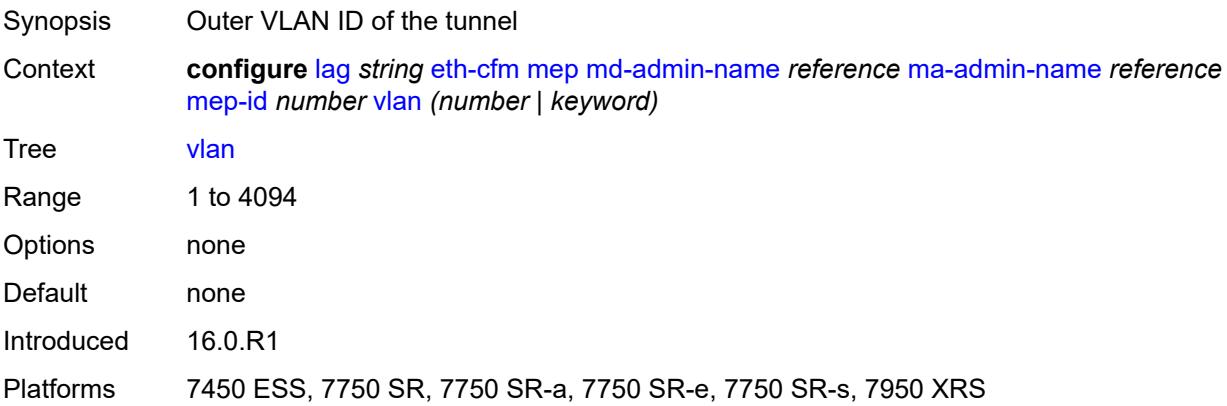

## <span id="page-1874-0"></span>**hash-weight-threshold**

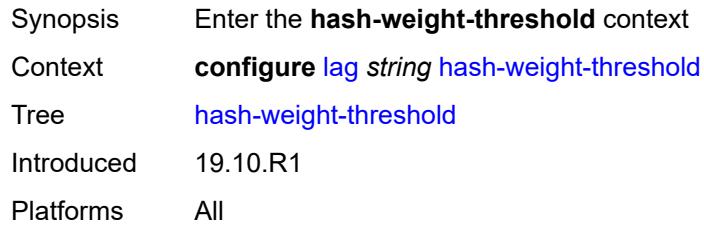

## <span id="page-1874-1"></span>**action** *keyword*

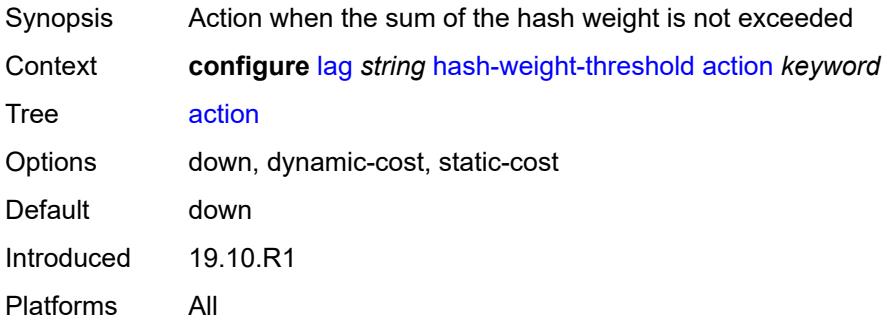

#### <span id="page-1874-2"></span>**cost** *number*

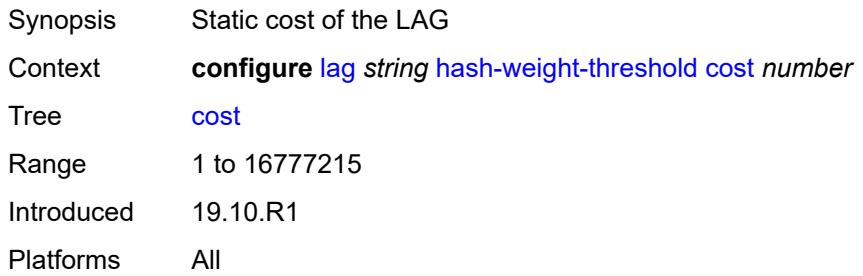

## <span id="page-1874-3"></span>**value** *number*

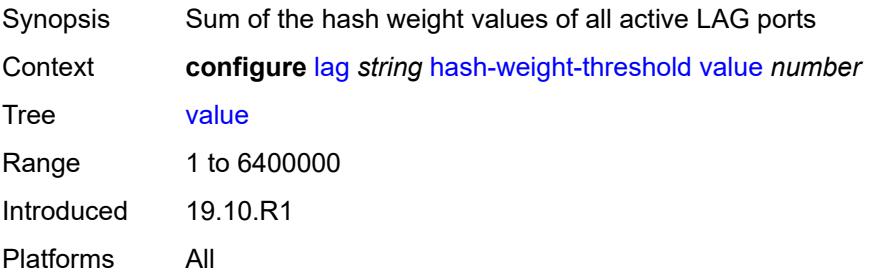

#### <span id="page-1875-0"></span>**hold-time-down** *number*

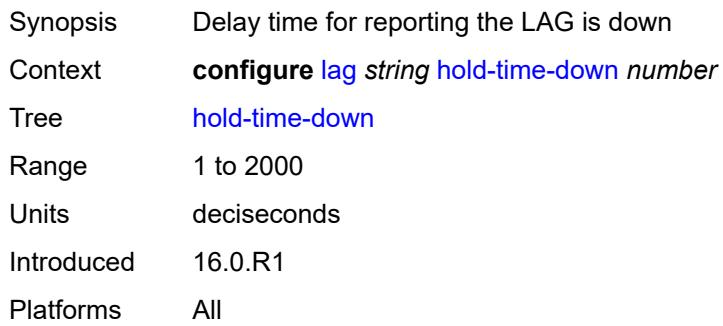

#### <span id="page-1875-1"></span>**lacp**

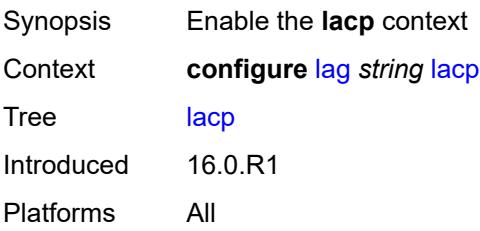

## <span id="page-1875-2"></span>**administrative-key** *number*

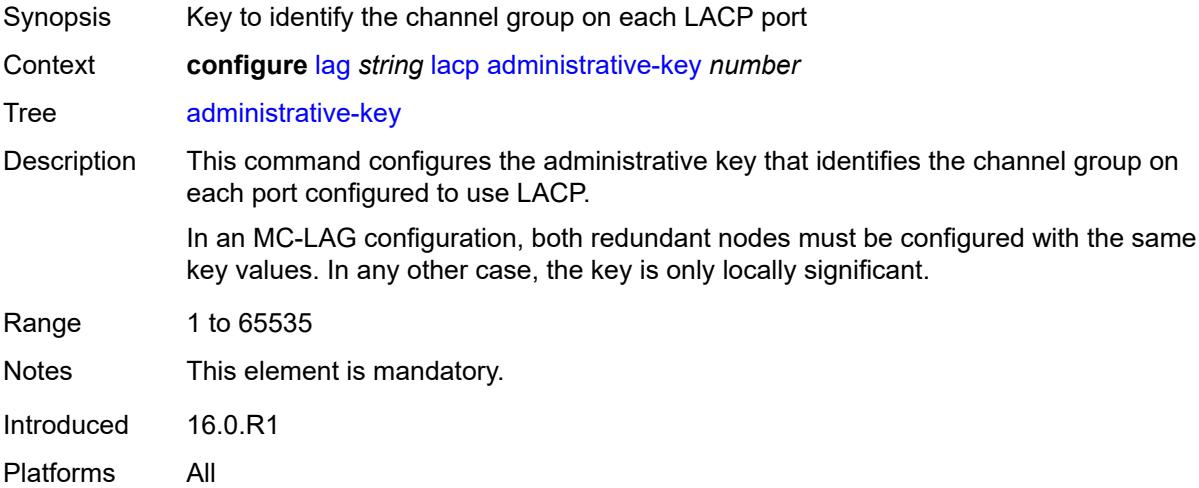

## <span id="page-1875-3"></span>**mode** *keyword*

Synopsis Mode in which LACP operates

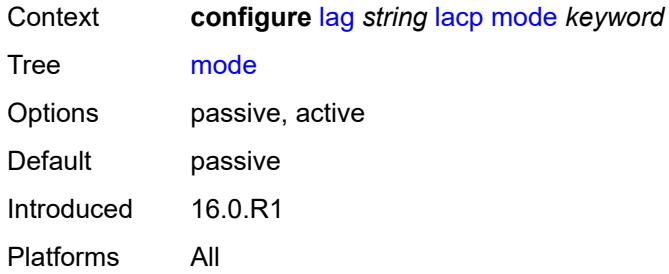

### <span id="page-1876-0"></span>**system-id** *string*

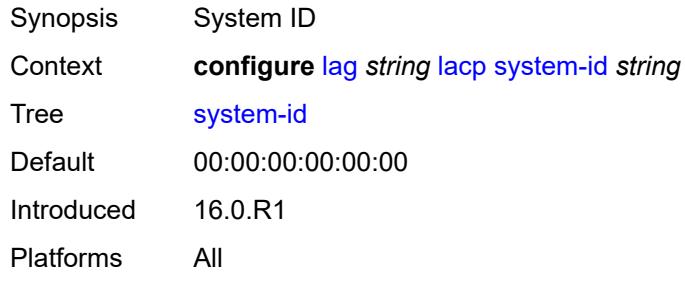

#### <span id="page-1876-1"></span>**system-priority** *number*

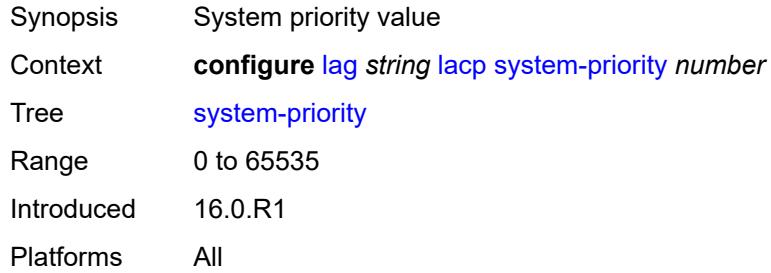

### <span id="page-1876-2"></span>**lacp-mux-control** *keyword*

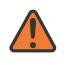

#### **WARNING:**

Modifying this element toggles the **admin-state** of the parent element automatically for the new value to take effect.

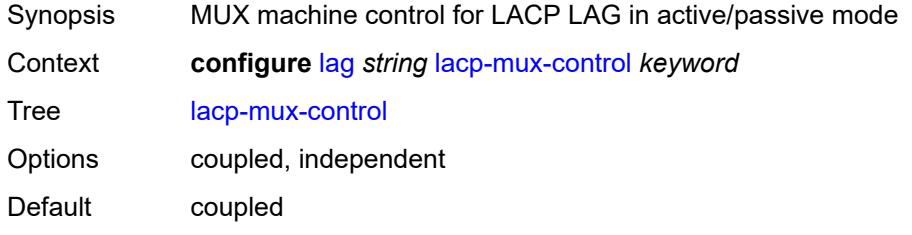

Introduced 16.0.R1 Platforms All

## <span id="page-1877-0"></span>**lacp-xmit-interval** *keyword*

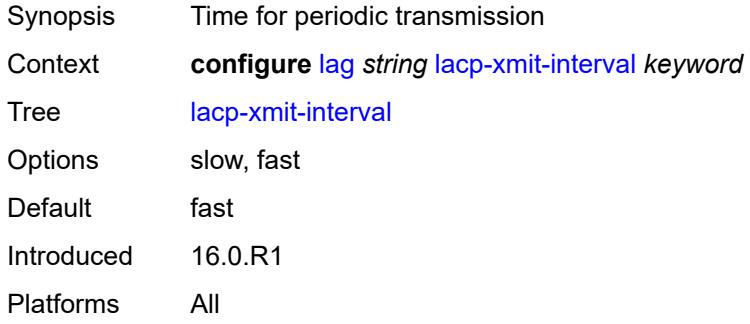

#### <span id="page-1877-1"></span>**lacp-xmit-stdby** *boolean*

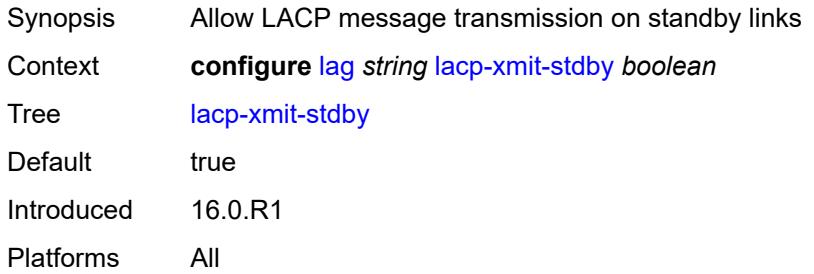

## <span id="page-1877-3"></span>**link-map-profile** [\[link-map-profile-id\]](#page-1877-2) *number*

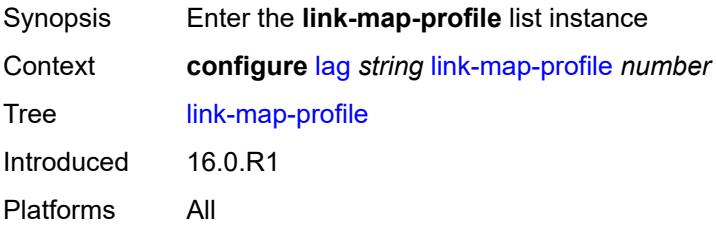

### <span id="page-1877-2"></span>[**link-map-profile-id**] *number*

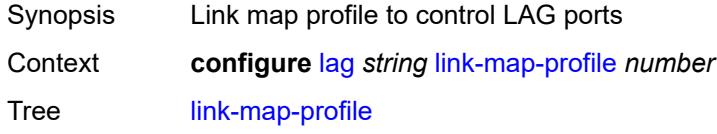

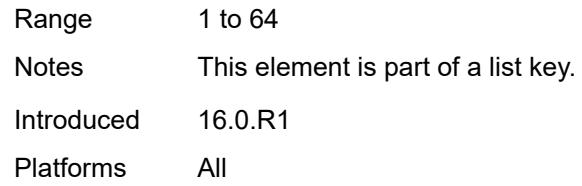

## <span id="page-1878-0"></span>**description** *string*

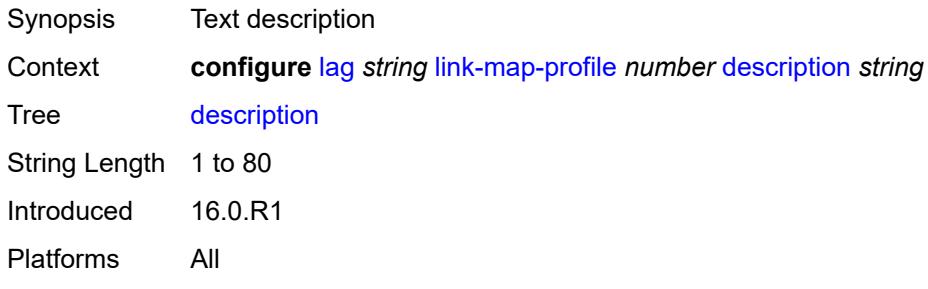

### <span id="page-1878-1"></span>**failure-mode** *keyword*

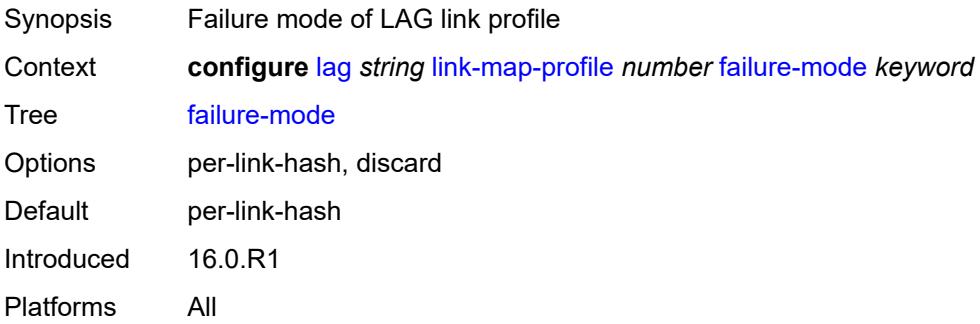

# <span id="page-1878-3"></span>**link** [[port-id\]](#page-1878-2) *reference*

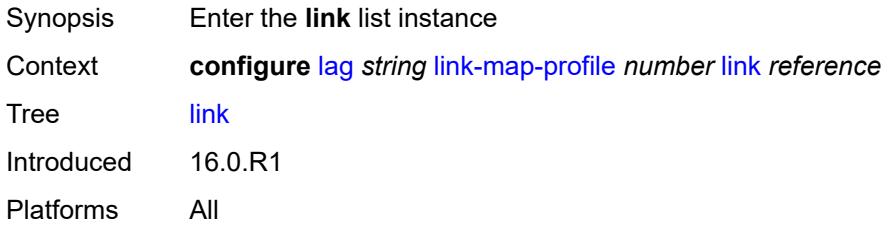

### <span id="page-1878-2"></span>[**port-id**] *reference*

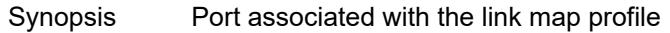

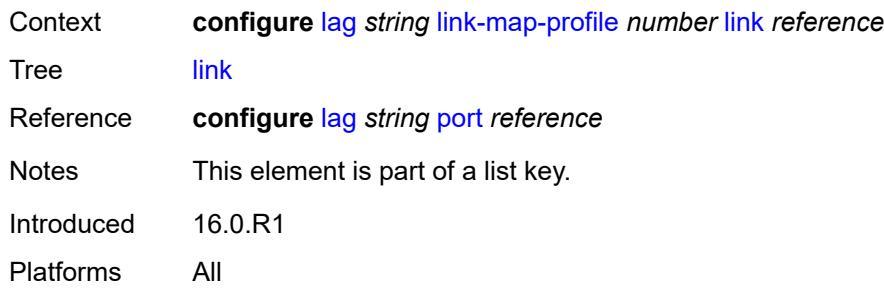

#### <span id="page-1879-0"></span>**port-type** *keyword*

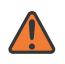

**WARNING:**

Modifying this element recreates the parent element automatically for the new value to take effect.

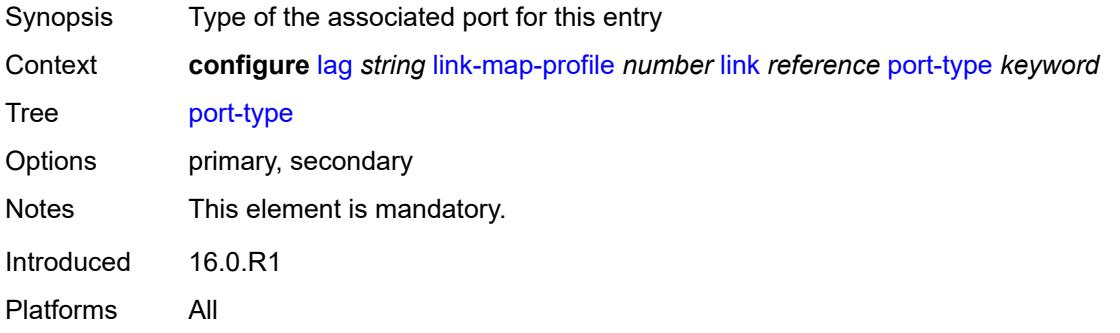

### <span id="page-1879-1"></span>**mac-address** *string*

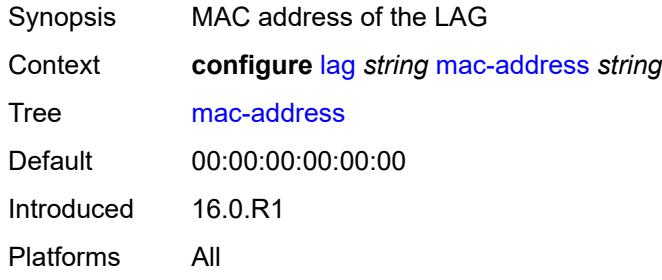

#### <span id="page-1879-2"></span>**max-ports** *number*

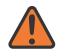

#### **WARNING:**

Modifying this element recreates the parent element automatically for the new value to take effect.

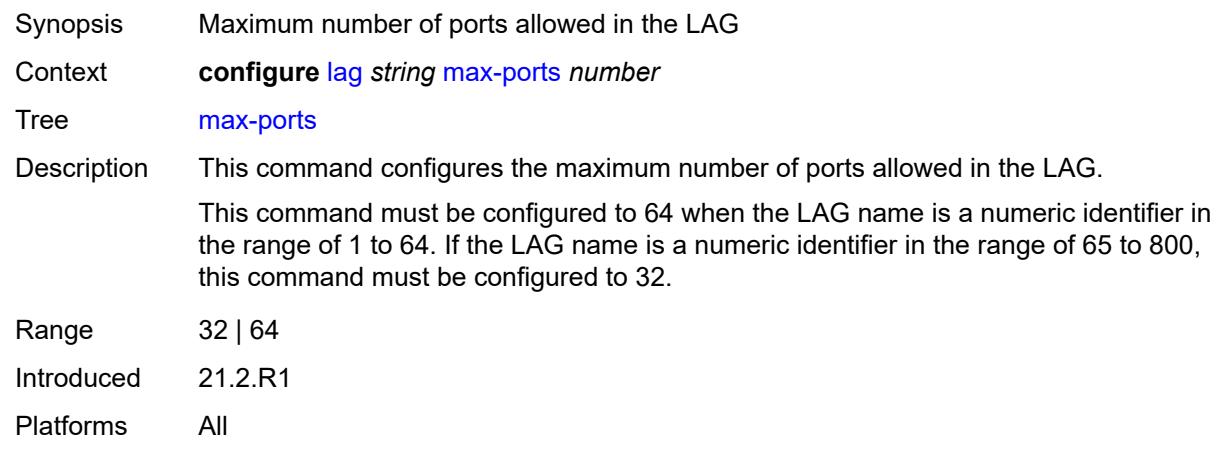

#### <span id="page-1880-0"></span>**mode** *keyword*

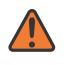

#### **WARNING:**

Modifying this element toggles the **admin-state** of the parent element automatically for the new value to take effect.

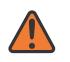

#### **WARNING:**

Modifying this element recreates the parent element automatically for the new value to take effect.

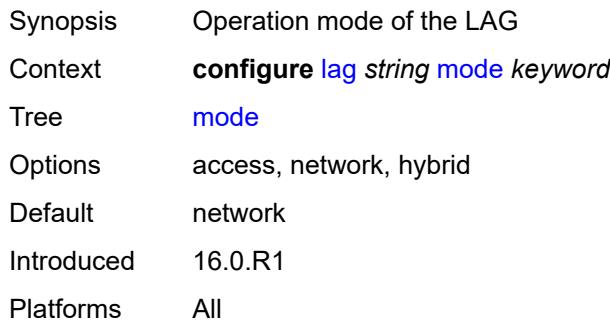

#### <span id="page-1880-1"></span>**monitor-oper-group** *reference*

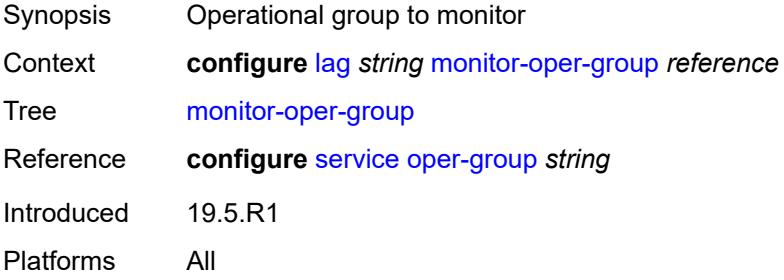

### <span id="page-1881-0"></span>**per-link-hash**

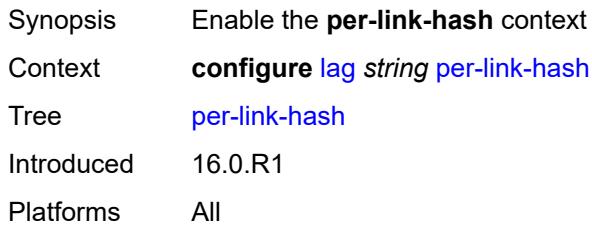

# <span id="page-1881-1"></span>**weighted**

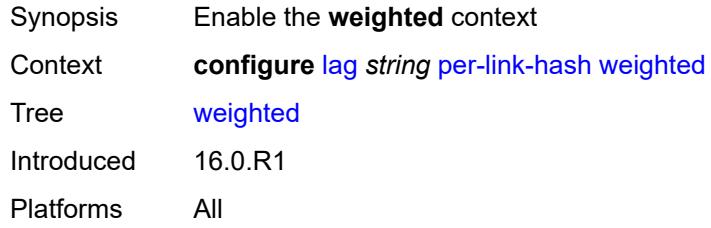

## <span id="page-1881-2"></span>**auto-rebalance** *boolean*

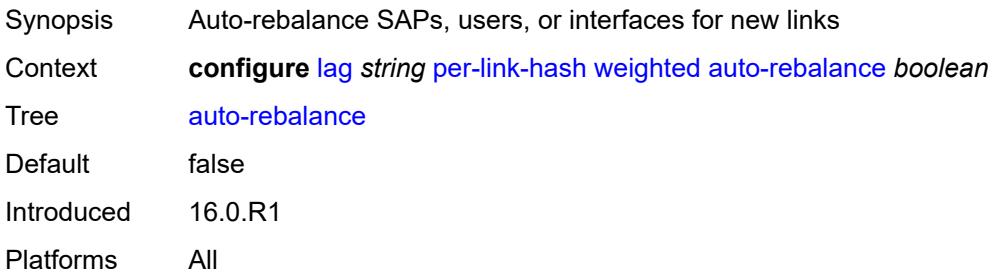

### <span id="page-1881-3"></span>**sap-hash-mode** *keyword*

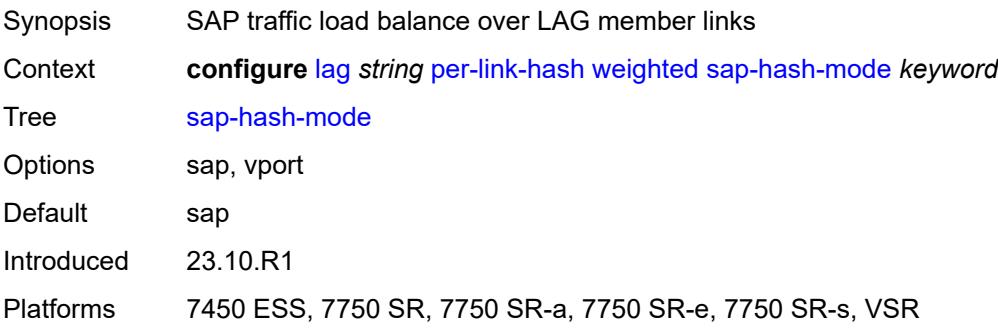

## <span id="page-1882-1"></span>**subscriber-hash-mode** *keyword*

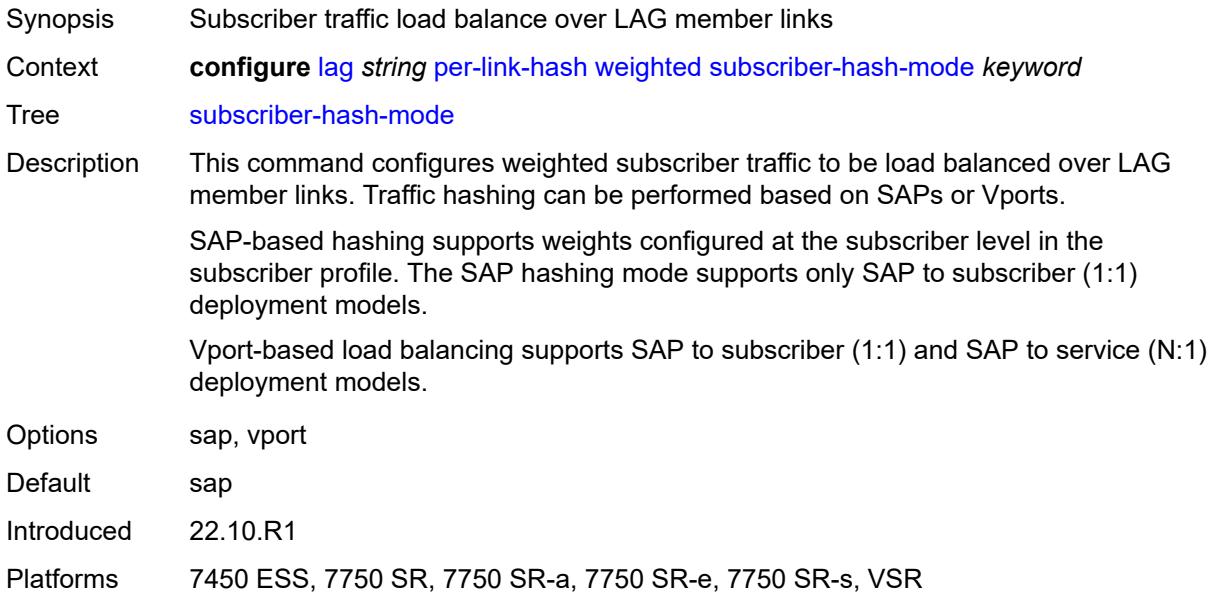

## <span id="page-1882-0"></span>**port** [[port-id\]](#page-1882-2) *reference*

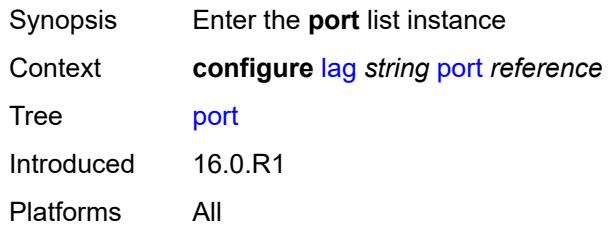

## <span id="page-1882-2"></span>[**port-id**] *reference*

<span id="page-1882-3"></span>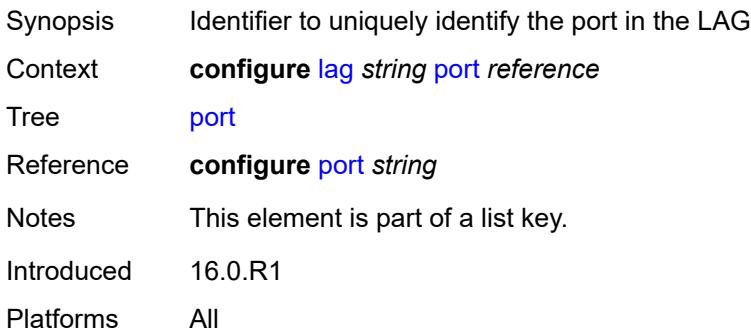

## **hash-weight** *(number | keyword)*

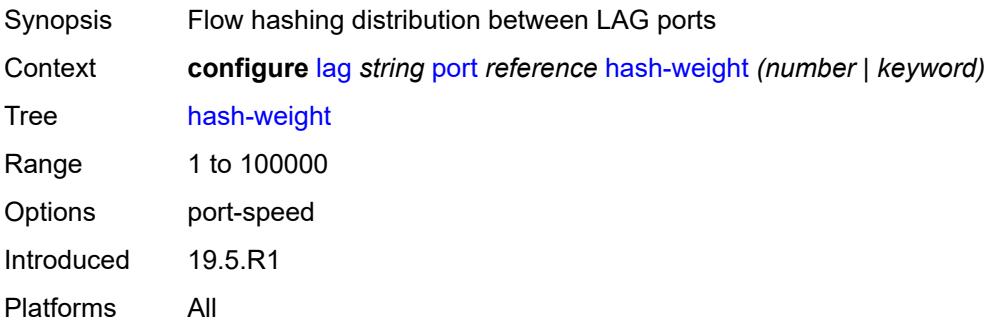

### <span id="page-1883-0"></span>**priority** *number*

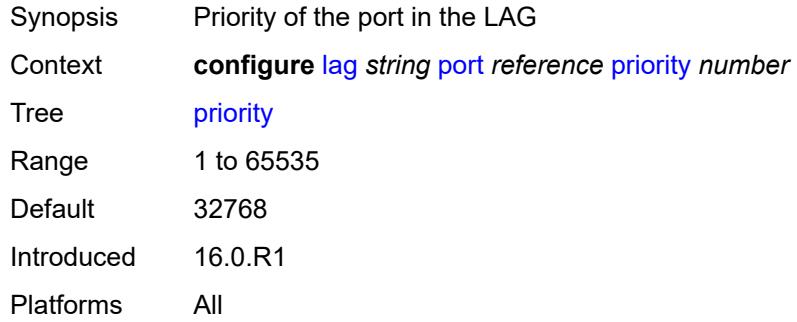

#### <span id="page-1883-1"></span>**sub-group** *(number | keyword)*

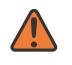

#### **WARNING:**

Modifying this element recreates the parent element automatically for the new value to take effect.

<span id="page-1883-2"></span>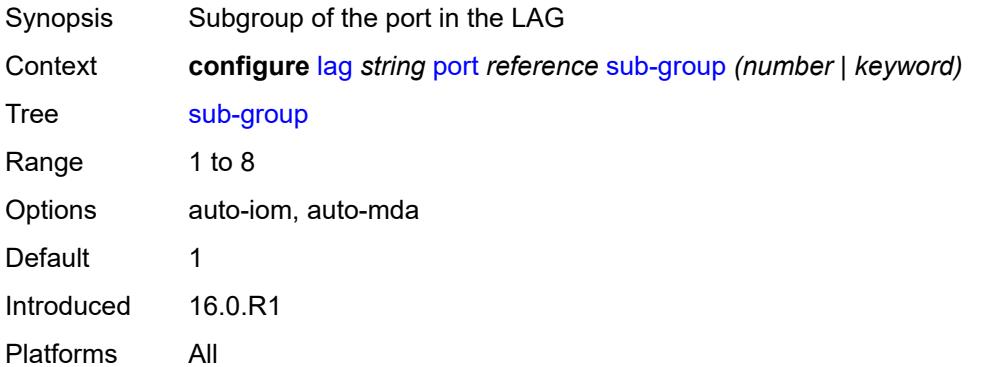

## **port-threshold**

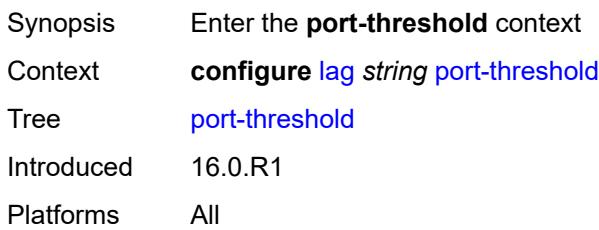

### <span id="page-1884-0"></span>**action** *keyword*

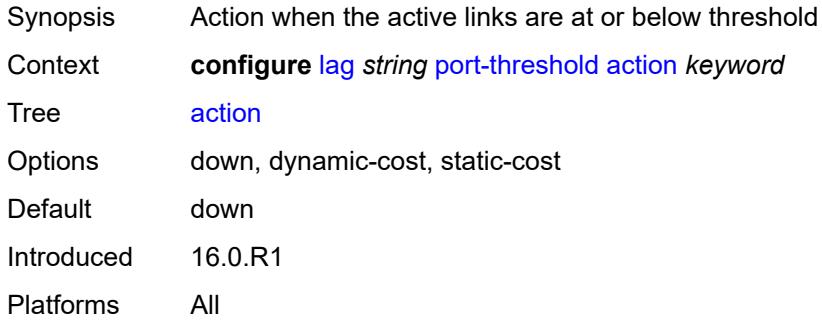

#### <span id="page-1884-1"></span>**cost** *number*

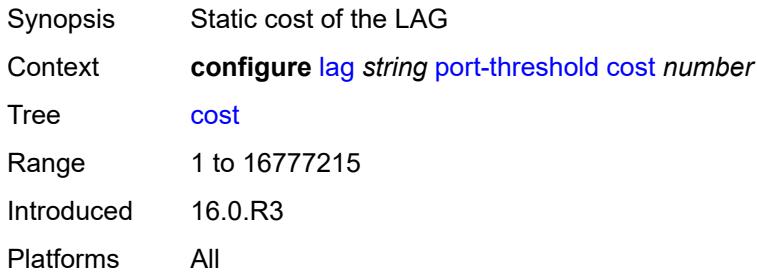

#### <span id="page-1884-2"></span>**value** *number*

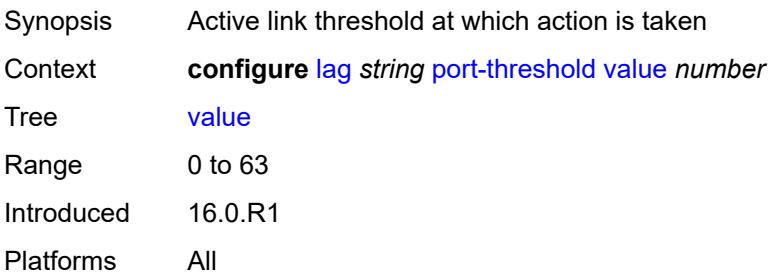

### <span id="page-1885-0"></span>**port-type** *keyword*

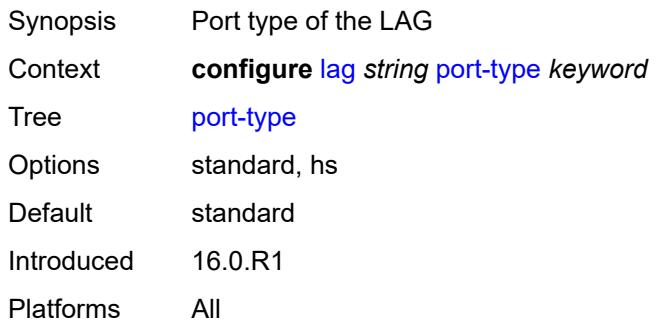

## <span id="page-1885-1"></span>**selection-criteria**

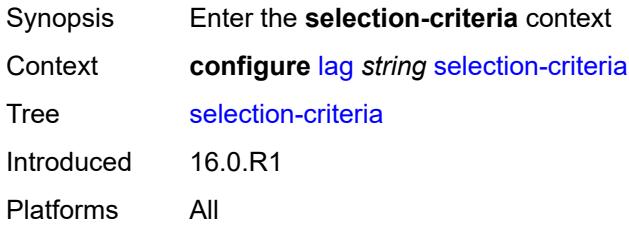

#### <span id="page-1885-2"></span>**mode** *keyword*

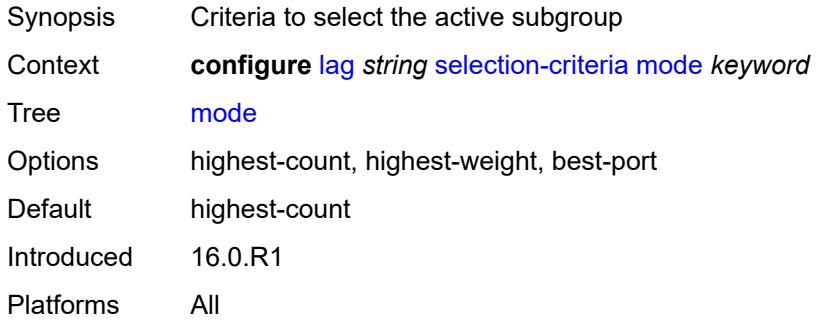

#### <span id="page-1885-3"></span>**slave-to-partner** *boolean*

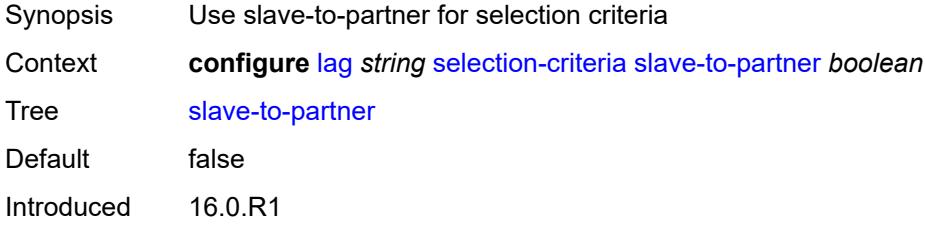

Platforms All

## <span id="page-1886-0"></span>**subgroup-hold-time** *(number | keyword)*

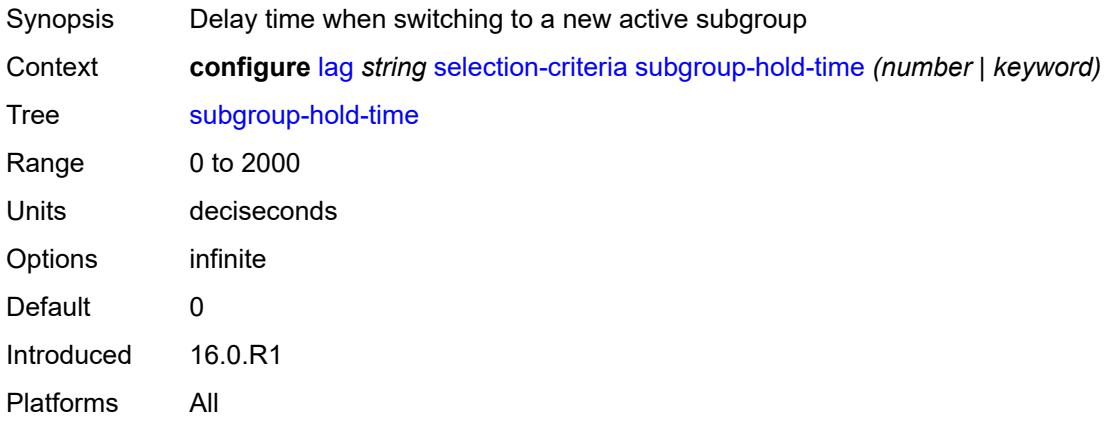

# <span id="page-1886-1"></span>**standby-signaling** *keyword*

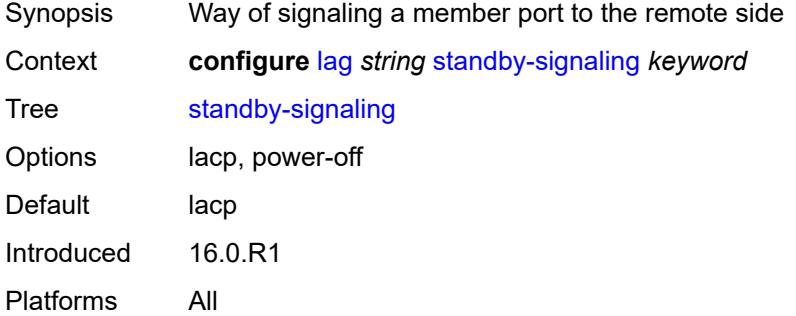

### **3.23 li commands**

```
li
     — li-filter
      — associations
         — li-ip-filter reference 
             — ip-filter string 
         — li-ipv6-filter reference 
            — ipv6-filter string 
         — li-mac-filter reference 
            — mac-filter string 
      — li-ip-filter string 
         — description string
         — entry number 
            — description string
            — match
               — dst-ip
                  — address (ipv4-prefix-with-host-bits | ipv4-address)
                  — mask string
               — dst-port
                  — eq number
                  — gt number
                  — lt number
                  — range
                     — end number
                     — start number
               — fragment keyword
               — protocol (number | keyword)
               — src-ip
                  — address (ipv4-prefix-with-host-bits | ipv4-address)
                  — mask string
               — src-port
                  — eq number
                  — gt number
                  — lt number
                  — range
                     — end number
                      — start number
      — li-ipv6-filter string 
         — description string
         — entry number 
            — description string
            — match
               — dst-ip
                  — address (ipv6-prefix-with-host-bits | ipv6-address)
                  — mask string
               — dst-port
                  — eq number
                  — gt number
                  — lt number
                  — range
                     — end number
                     — start number
               — next-header (number | keyword)
               — src-ip
                  — address (ipv6-prefix-with-host-bits | ipv6-address)
                  — mask string
               — src-port
                  — eq number
                     — gt number
```
<span id="page-1887-49"></span><span id="page-1887-48"></span><span id="page-1887-47"></span><span id="page-1887-46"></span><span id="page-1887-45"></span><span id="page-1887-44"></span><span id="page-1887-43"></span><span id="page-1887-42"></span><span id="page-1887-41"></span><span id="page-1887-40"></span><span id="page-1887-39"></span><span id="page-1887-38"></span><span id="page-1887-37"></span><span id="page-1887-36"></span><span id="page-1887-35"></span><span id="page-1887-34"></span><span id="page-1887-33"></span><span id="page-1887-32"></span><span id="page-1887-31"></span>— **[lt](#page-1910-0)** *number*

li li-filter li-ipv6-filter entry match src-port range

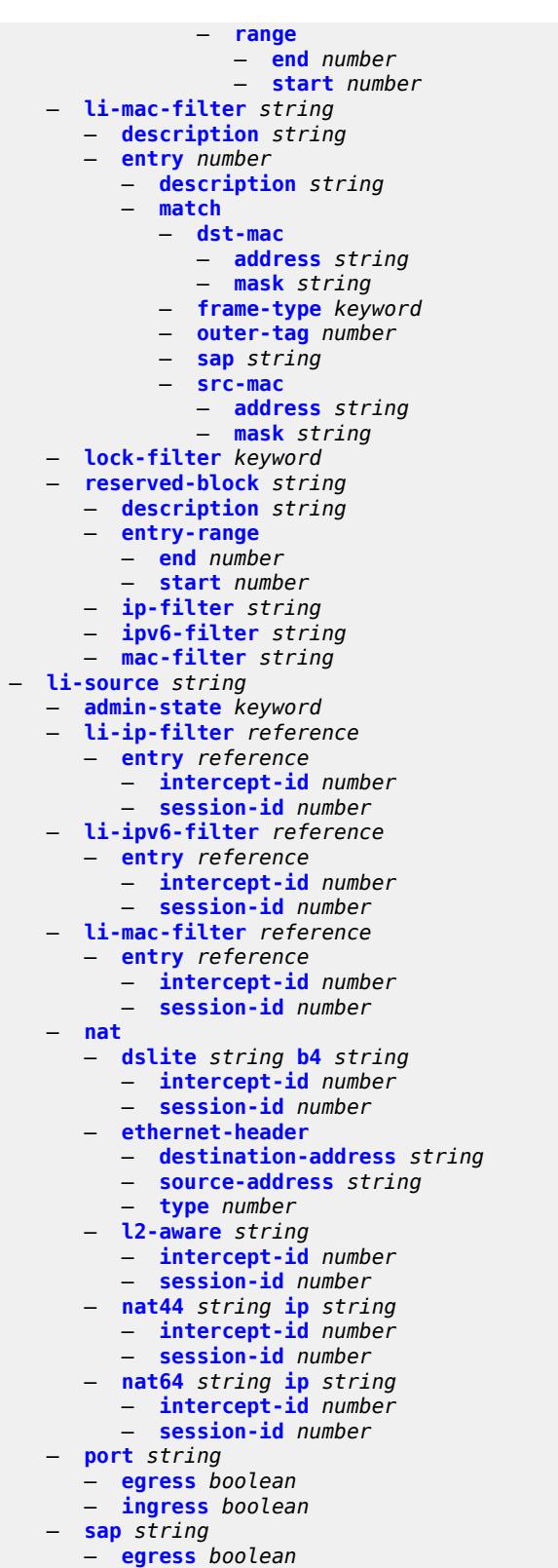

- **[ingress](#page-1934-1)** *boolean*
- **[intercept-id](#page-1935-0)** *number*

#### li li-source sap session-id

```
 — session-id number
     — subscriber string 
        — egress boolean
        — fc keyword
        — host-type keyword
— ingress boolean
— intercept-id number
        — ip-address string
        — ip-family keyword
        — mac-address string
        — sap-id string
        — session-id number
        — sla-profile string
     — wlan-gw-dsm-ue string 
        — intercept-id number
        — session-id number
    — log
      — log-id string 
        — admin-state keyword
        — description string
        — destination
           — memory
              — max-entries number
           — netconf
              — max-entries number
           — snmp
              — max-entries number
              — send-using-vprn string
        — filter string
        — netconf-stream string
         — source
            — li boolean
         — time-format keyword
  — mirror-dest-reservation
     — end number
     — start number
  — mirror-dest-template string 
     — layer-3-encap
        — direction-bit boolean
        — encap-type keyword
        — ip-source string
        — router-instance string
        — udp
           — destination number
           — source number
     — type keyword
  — nat
     — use-outside-ip-address boolean
  — radius
      — mirror-dest-template reference
  — sci
      — pfcp-li-shared-key string
  — x-interfaces
     — admin-state keyword
     — correlation-id
        — ipoe keyword
        — pppoe keyword
     — ine-identifier string
     — lic string 
        — authentication
           — password string
           — private-ki string
           — sequence-group string
```
— **[description](#page-1956-0)** *string*

1890

#### li x-interfaces lic identifier

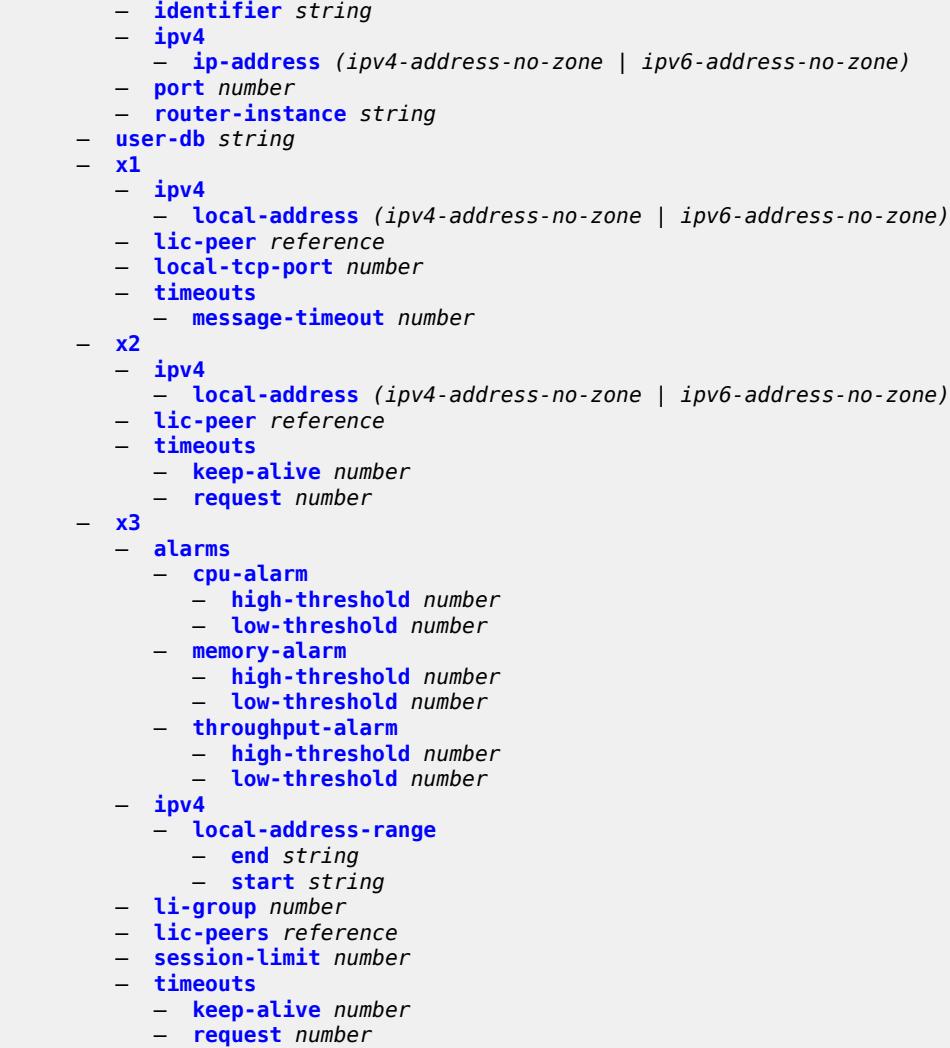

— **[target-retry-wait](#page-1967-0)** *number*

### <span id="page-1891-0"></span>**3.23.1 li command descriptions**

#### **li**

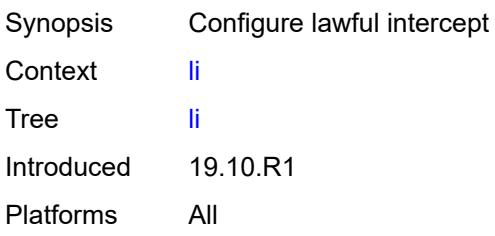

## <span id="page-1891-1"></span>**li-filter**

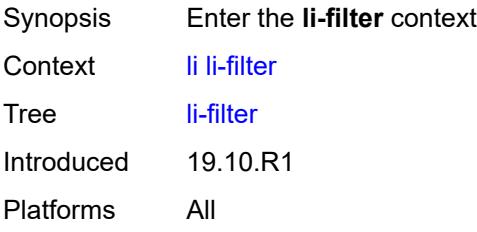

#### <span id="page-1891-2"></span>**associations**

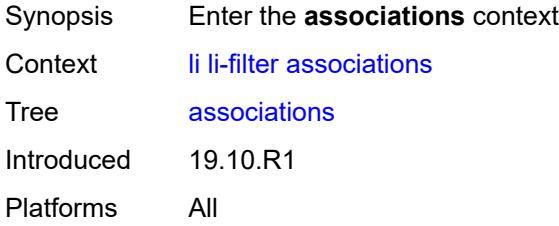

# <span id="page-1891-3"></span>**li-ip-filter** [[li-filter-name\]](#page-1891-4) *reference*

<span id="page-1891-4"></span>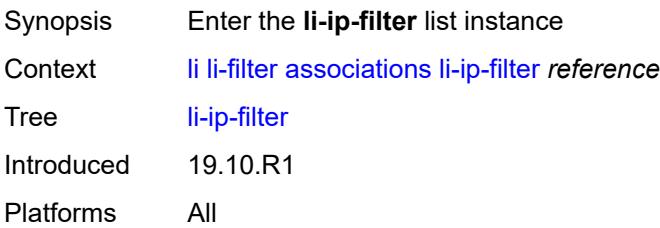

## [**li-filter-name**] *reference*

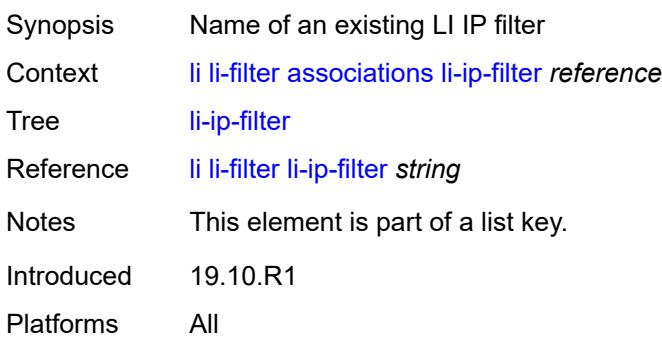

### <span id="page-1892-0"></span>**ip-filter** [[filter-name\]](#page-1892-2) *string*

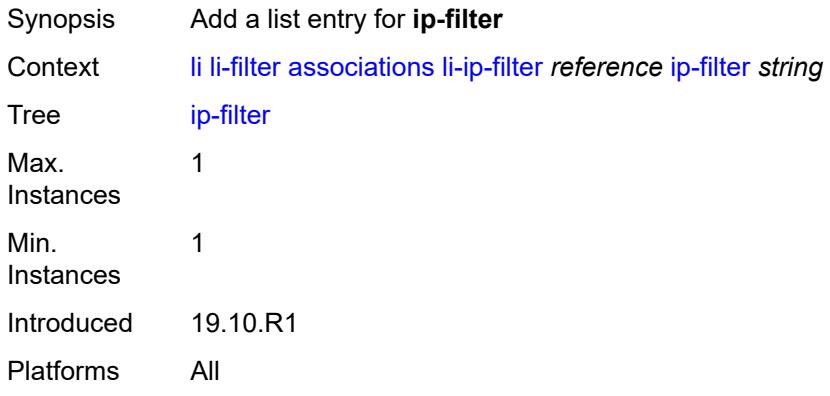

## <span id="page-1892-2"></span>[**filter-name**] *string*

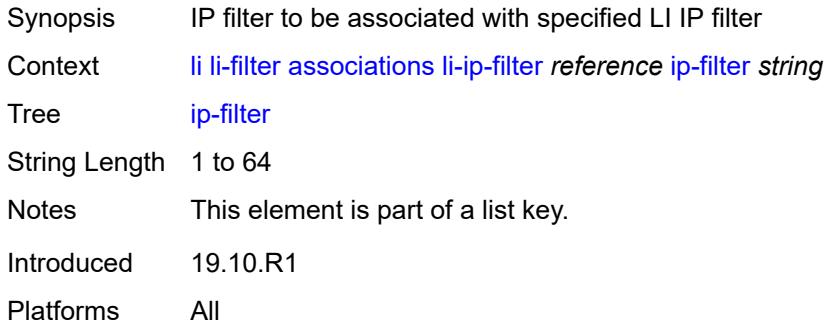

## <span id="page-1892-1"></span>**li-ipv6-filter** [[li-filter-name\]](#page-1893-1) *reference*

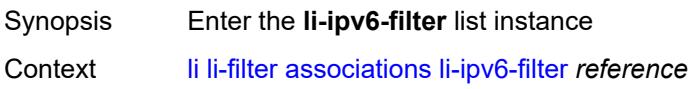

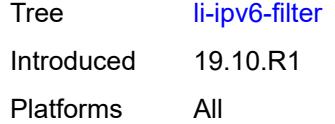

## <span id="page-1893-1"></span>[**li-filter-name**] *reference*

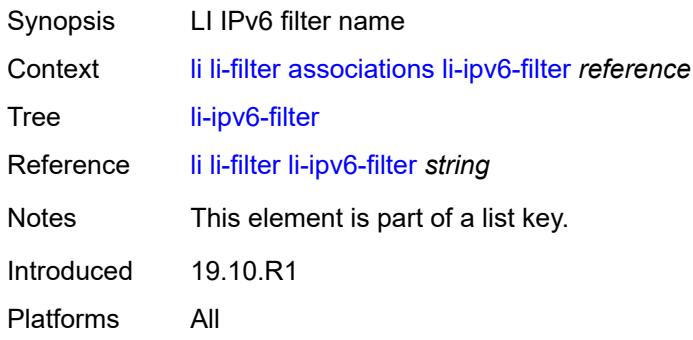

## <span id="page-1893-0"></span>**ipv6-filter** [\[filter-name\]](#page-1893-2) *string*

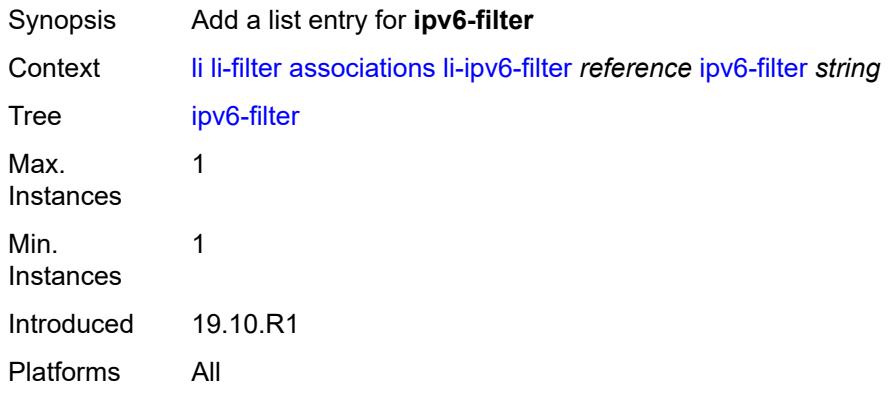

### <span id="page-1893-2"></span>[**filter-name**] *string*

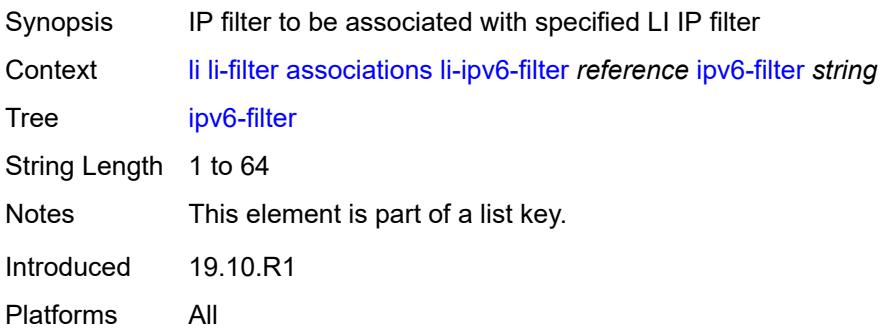

### <span id="page-1894-0"></span>**li-mac-filter** [[li-filter-name\]](#page-1894-2) *reference*

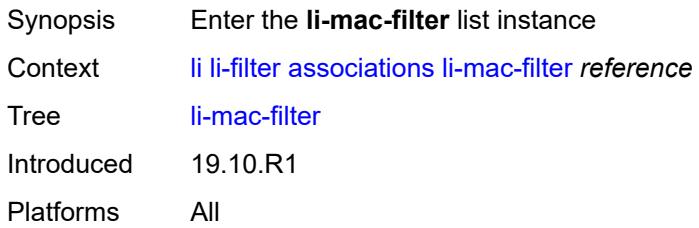

## <span id="page-1894-2"></span>[**li-filter-name**] *reference*

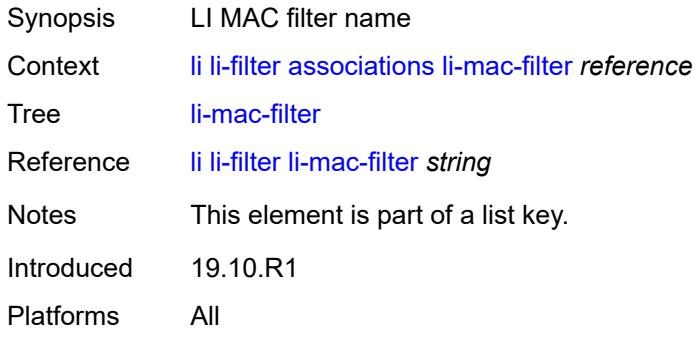

### <span id="page-1894-1"></span>**mac-filter** [\[filter-name\]](#page-1894-3) *string*

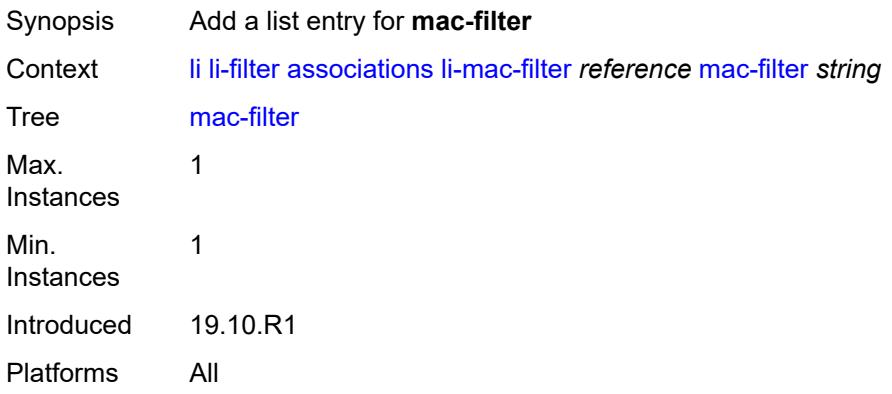

### <span id="page-1894-3"></span>[**filter-name**] *string*

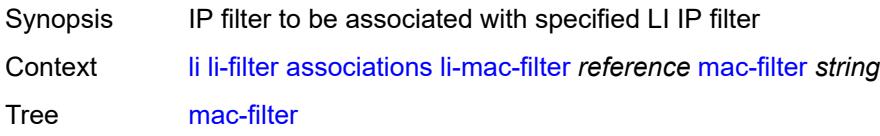

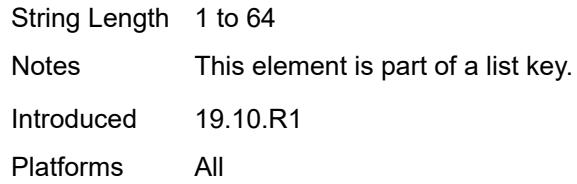

## <span id="page-1895-0"></span>**li-ip-filter** [[li-filter-name\]](#page-1895-2) *string*

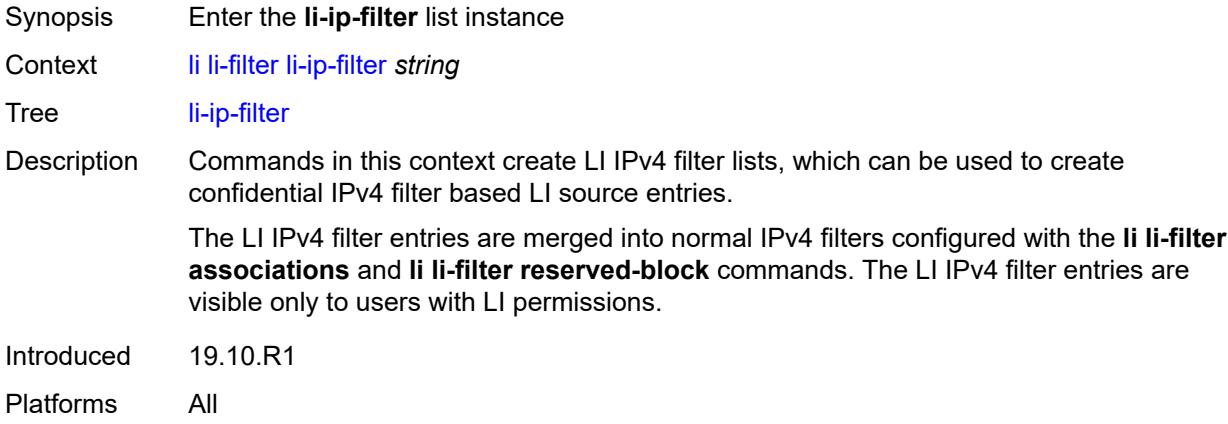

#### <span id="page-1895-2"></span>[**li-filter-name**] *string*

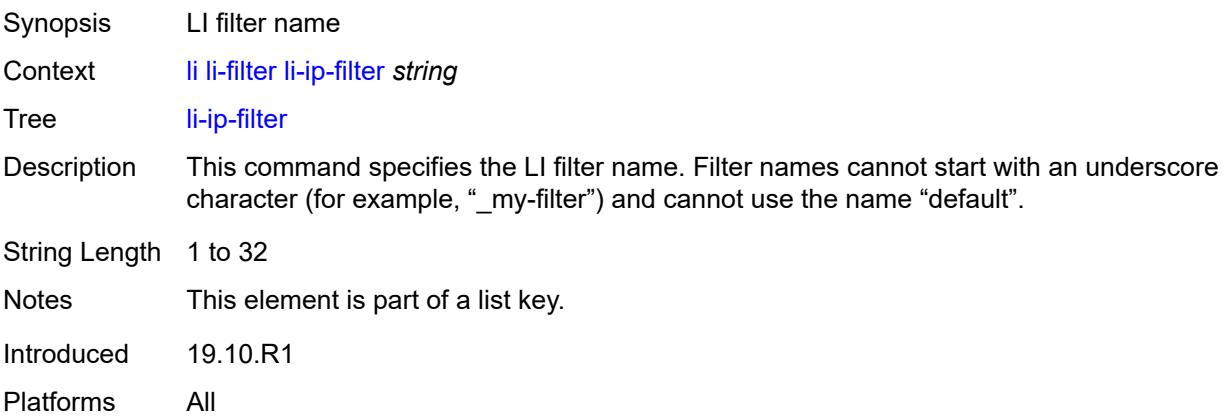

## <span id="page-1895-1"></span>**description** *string*

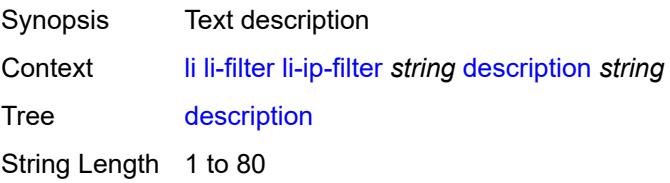

Introduced 19.10.R1 Platforms All

## <span id="page-1896-0"></span>**entry** [[li-entry-id\]](#page-1896-2) *number*

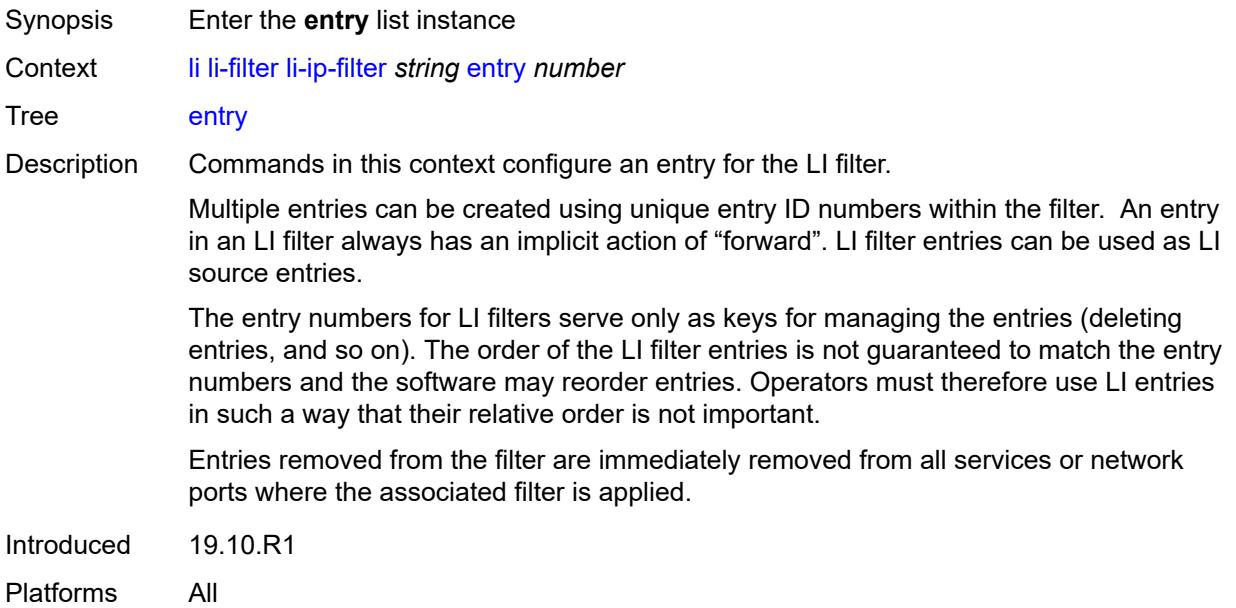

## <span id="page-1896-2"></span>[**li-entry-id**] *number*

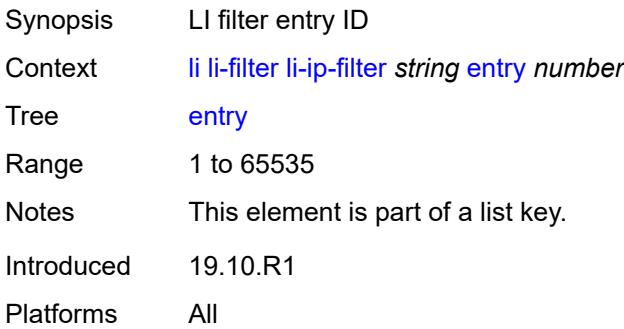

## <span id="page-1896-1"></span>**description** *string*

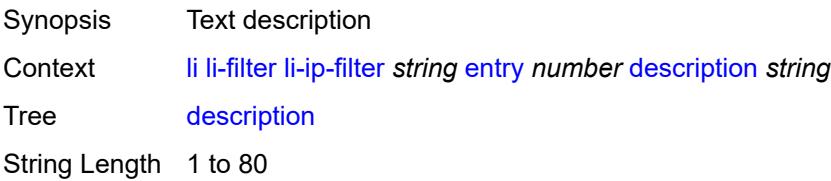

Introduced 19.10.R1 Platforms All

### <span id="page-1897-0"></span>**match**

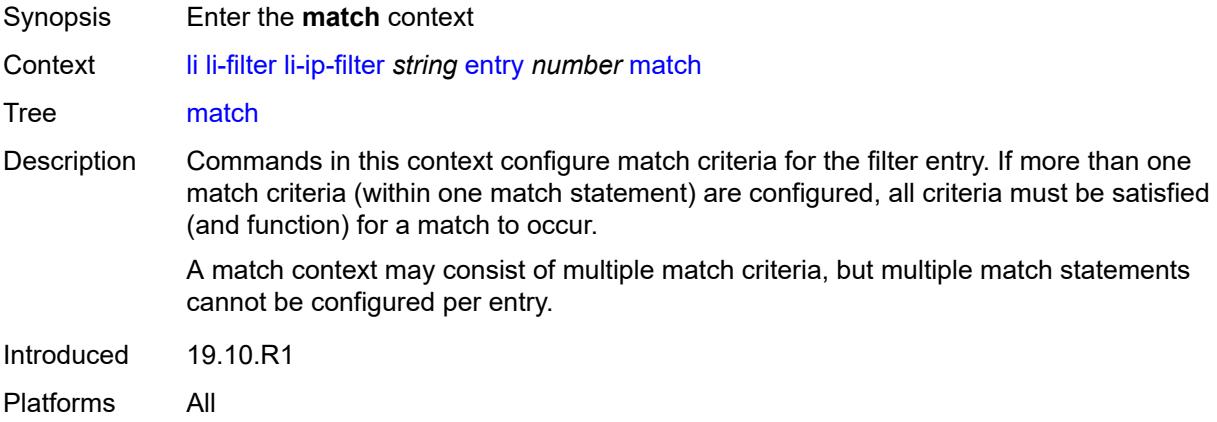

### <span id="page-1897-1"></span>**dst-ip**

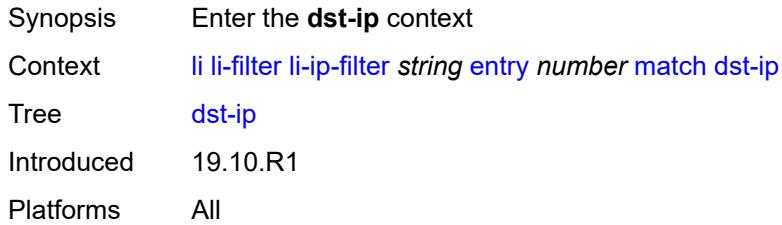

#### <span id="page-1897-2"></span>**address** *(ipv4-prefix-with-host-bits | ipv4-address)*

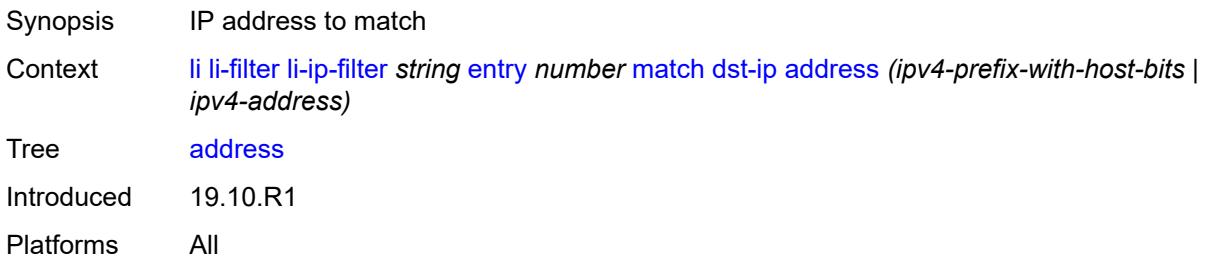

### <span id="page-1897-3"></span>**mask** *string*

Synopsis Mask that is applied as an AND to the IP address

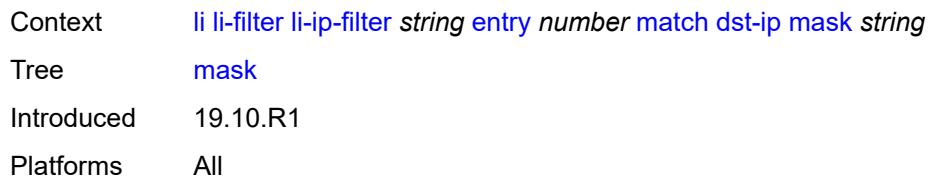

# <span id="page-1898-0"></span>**dst-port**

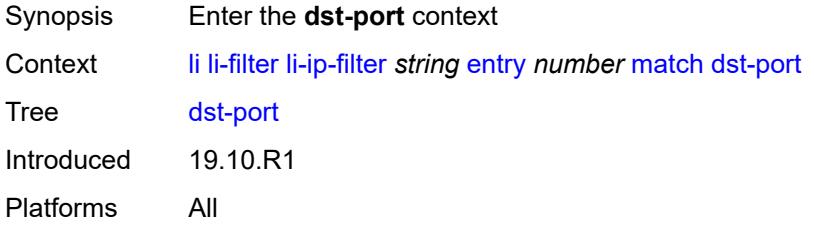

### <span id="page-1898-1"></span>**eq** *number*

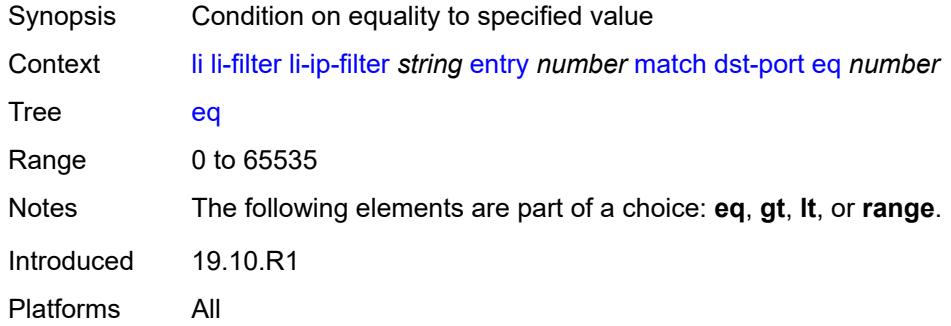

# <span id="page-1898-2"></span>**gt** *number*

<span id="page-1898-3"></span>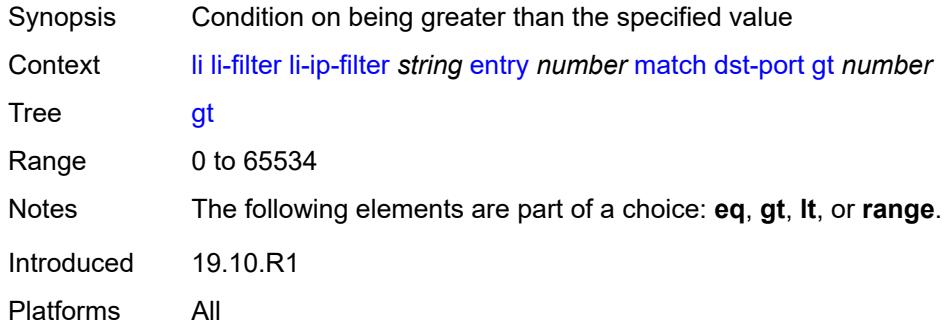

#### **lt** *number*

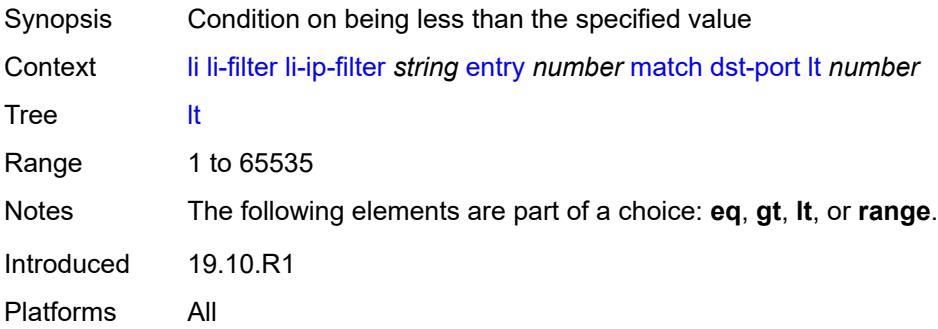

#### <span id="page-1899-0"></span>**range**

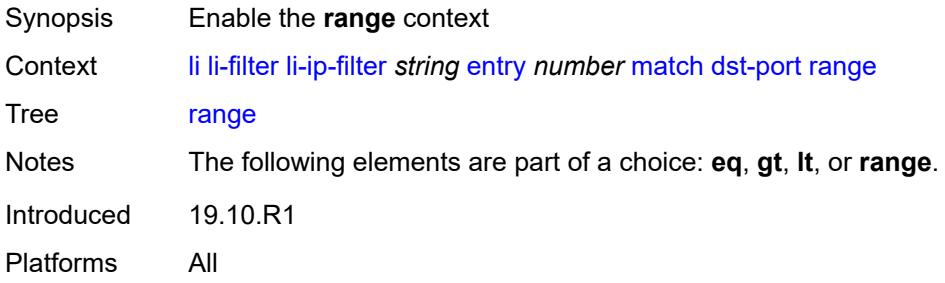

#### <span id="page-1899-1"></span>**end** *number*

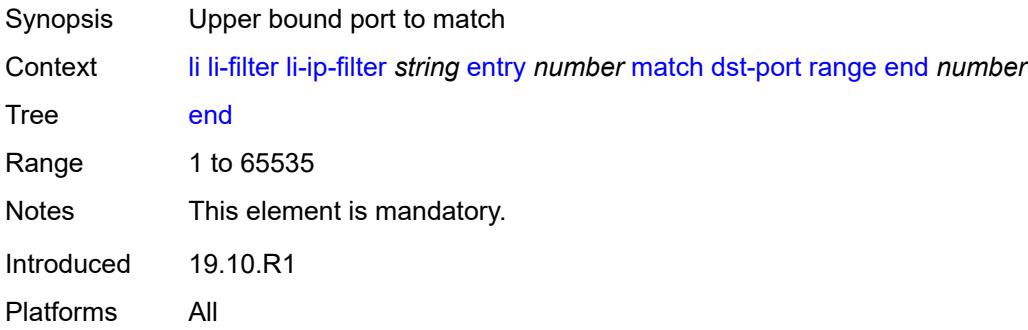

#### <span id="page-1899-2"></span>**start** *number*

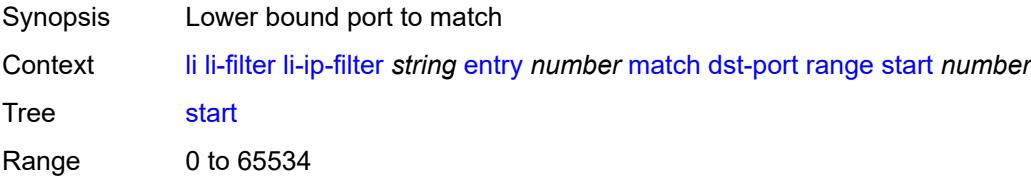

Notes This element is mandatory. Introduced 19.10.R1 Platforms All

### <span id="page-1900-0"></span>**fragment** *keyword*

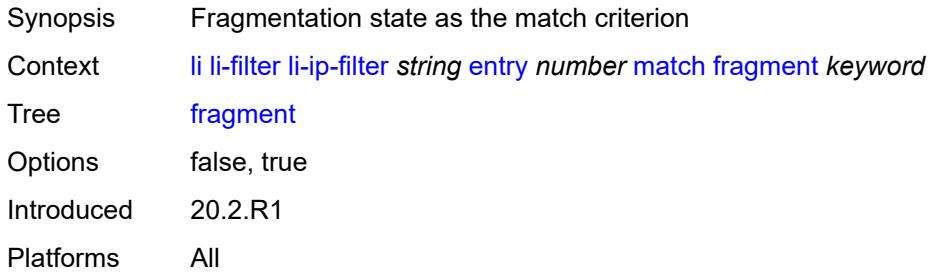

### <span id="page-1900-1"></span>**protocol** *(number | keyword)*

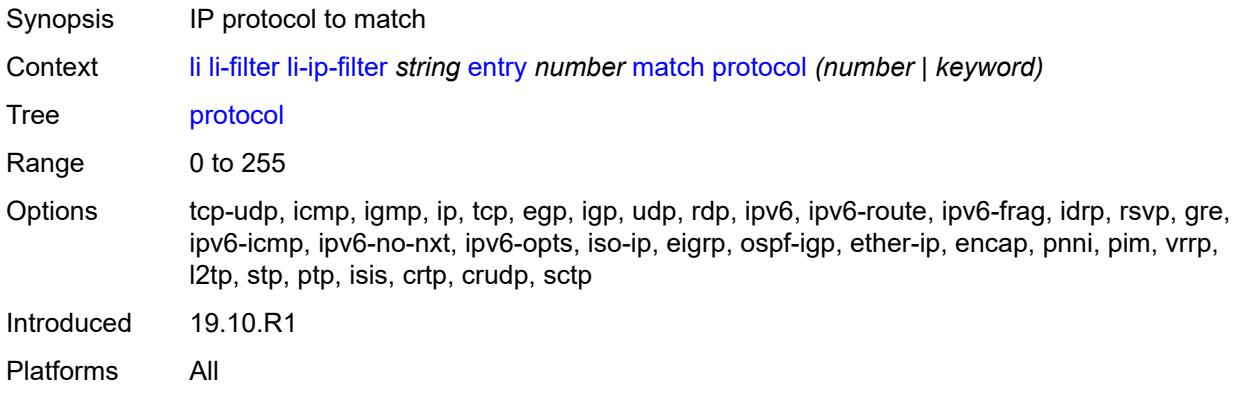

#### <span id="page-1900-2"></span>**src-ip**

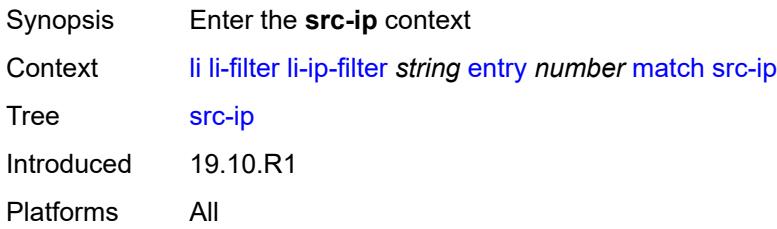

### <span id="page-1900-3"></span>**address** *(ipv4-prefix-with-host-bits | ipv4-address)*

Synopsis IP address to match

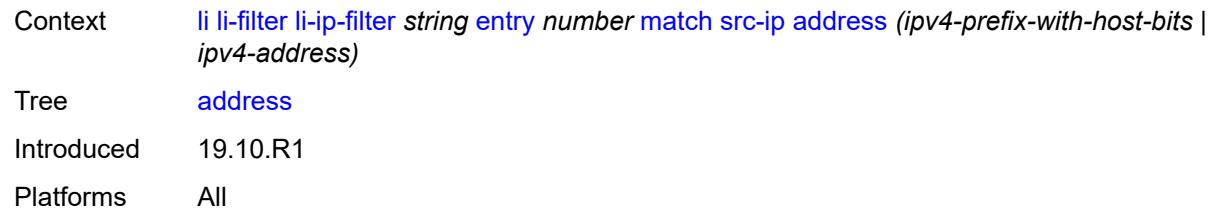

### <span id="page-1901-0"></span>**mask** *string*

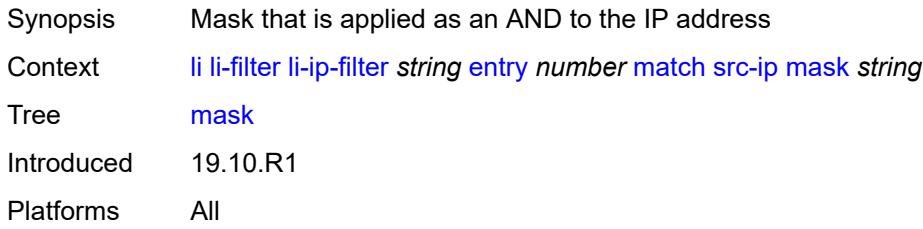

### <span id="page-1901-1"></span>**src-port**

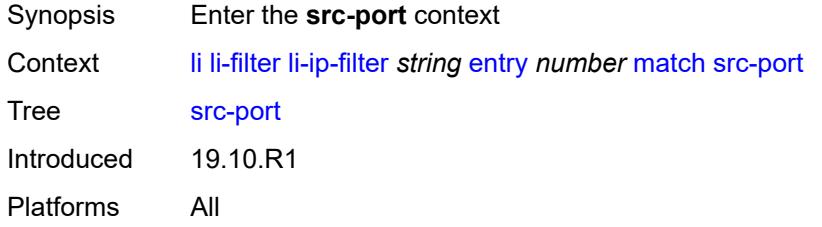

### <span id="page-1901-2"></span>**eq** *number*

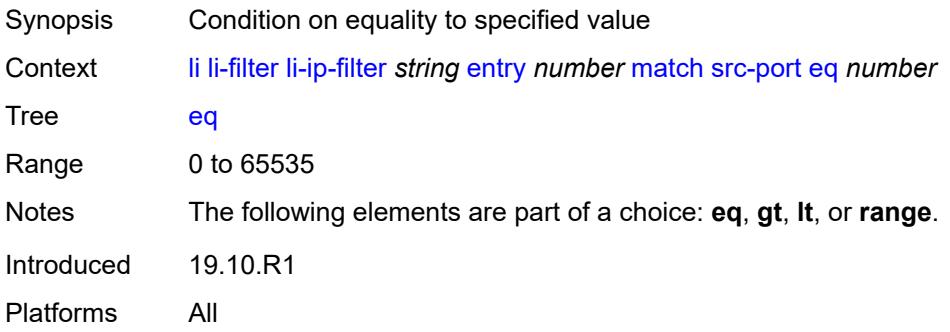

### <span id="page-1901-3"></span>**gt** *number*

Synopsis Condition on being greater than the specified value

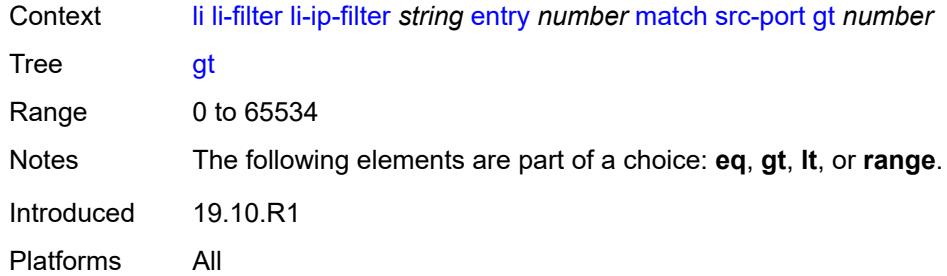

## <span id="page-1902-0"></span>**lt** *number*

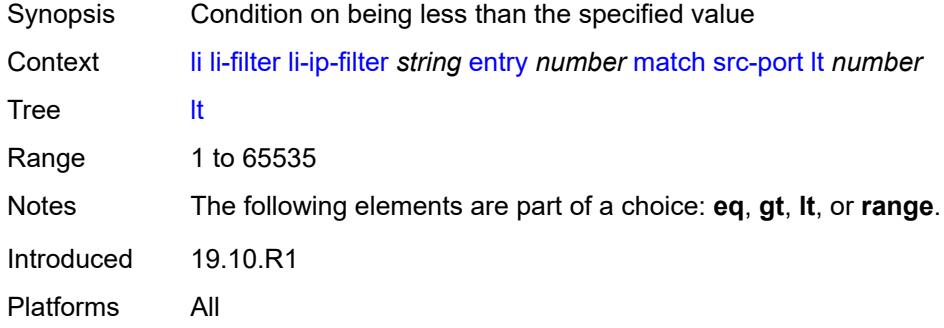

#### <span id="page-1902-1"></span>**range**

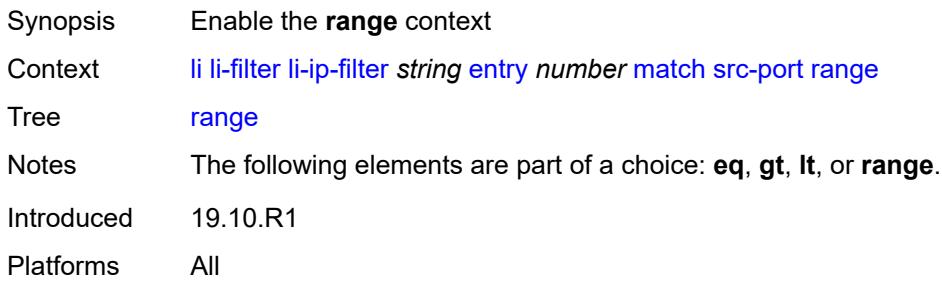

# <span id="page-1902-2"></span>**end** *number*

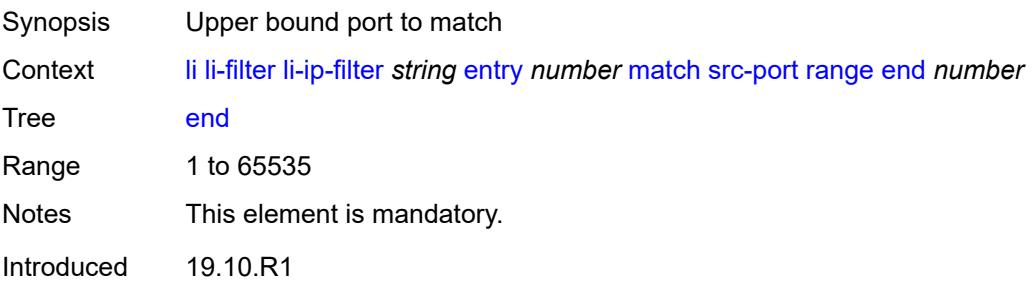

Platforms All

#### <span id="page-1903-0"></span>**start** *number*

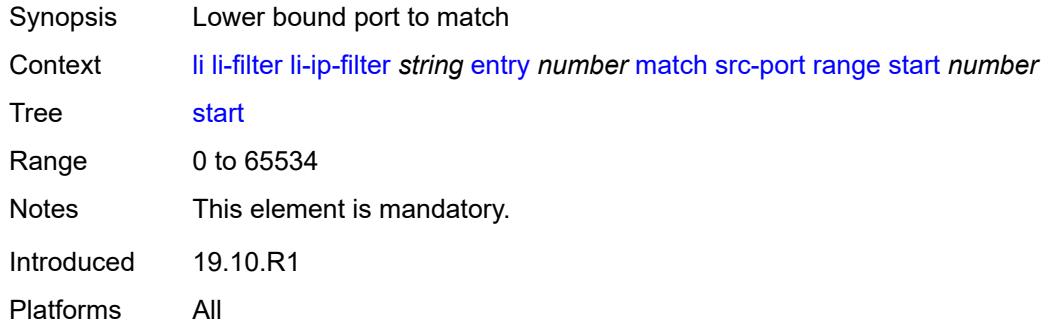

## <span id="page-1903-1"></span>**li-ipv6-filter** [[li-filter-name\]](#page-1903-2) *string*

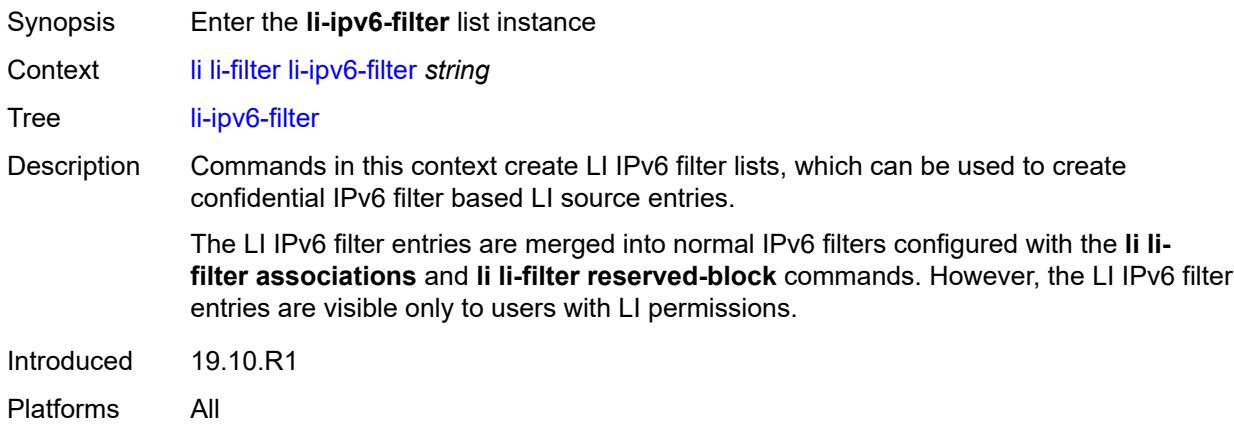

## <span id="page-1903-2"></span>[**li-filter-name**] *string*

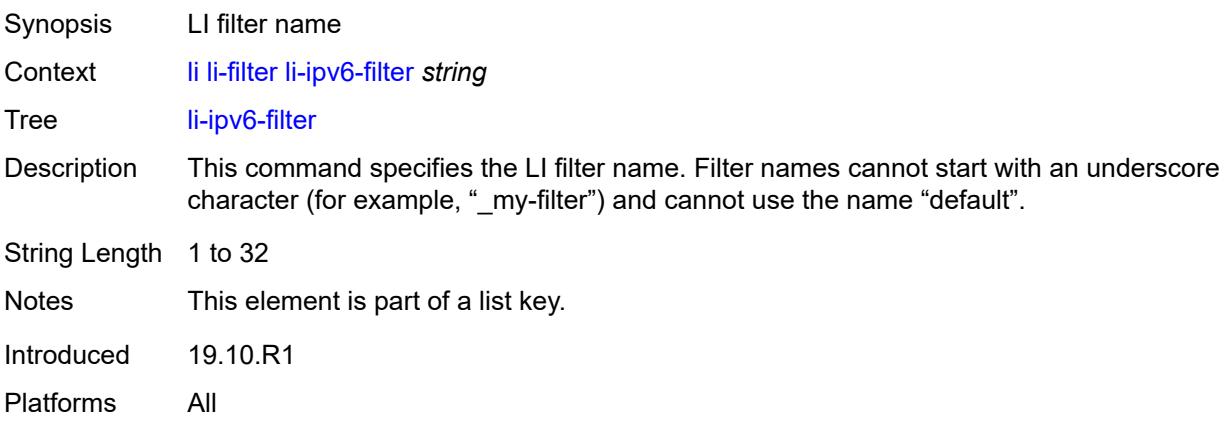

# <span id="page-1904-0"></span>**description** *string*

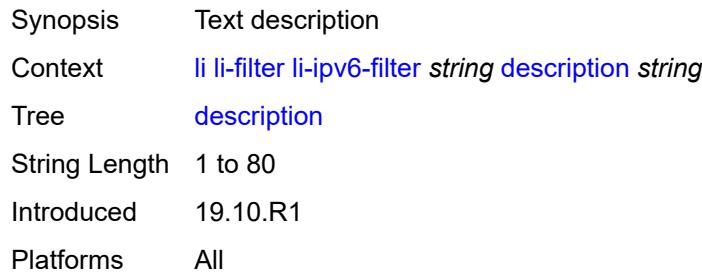

## <span id="page-1904-1"></span>**entry** [[li-entry-id\]](#page-1904-2) *number*

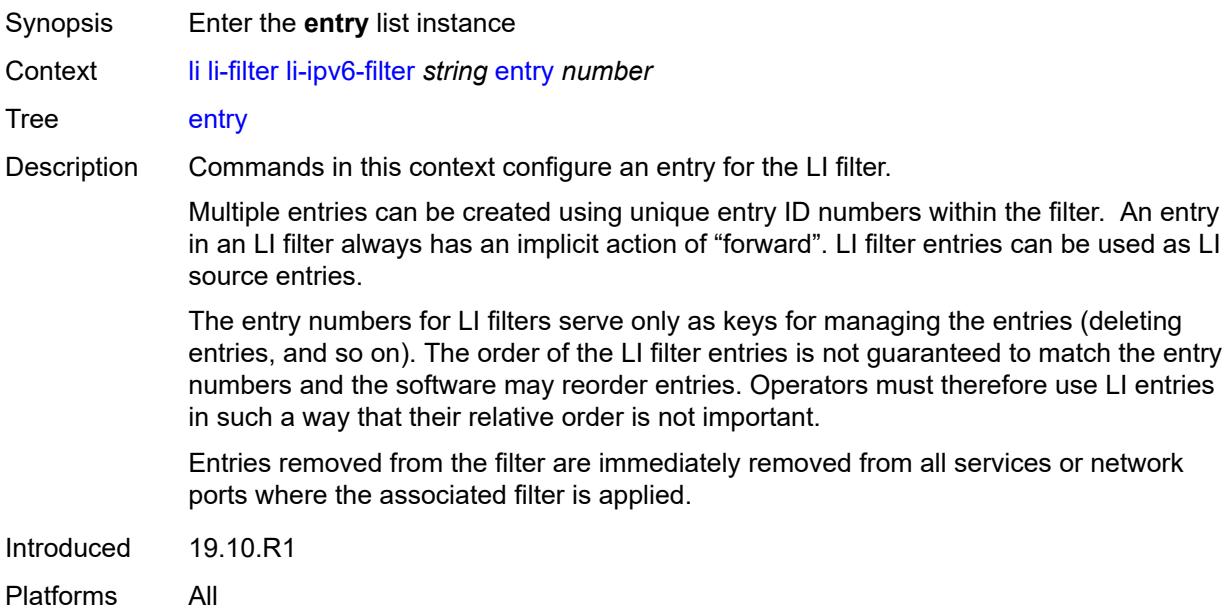

### <span id="page-1904-2"></span>[**li-entry-id**] *number*

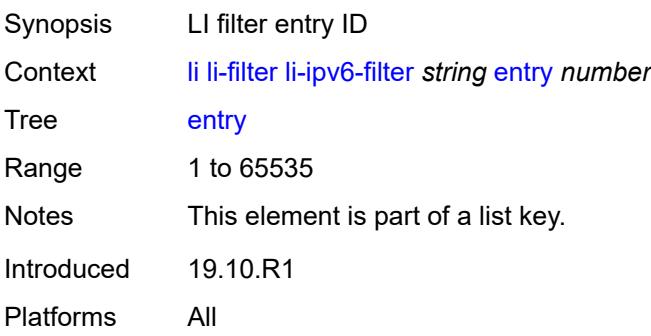

### <span id="page-1905-0"></span>**description** *string*

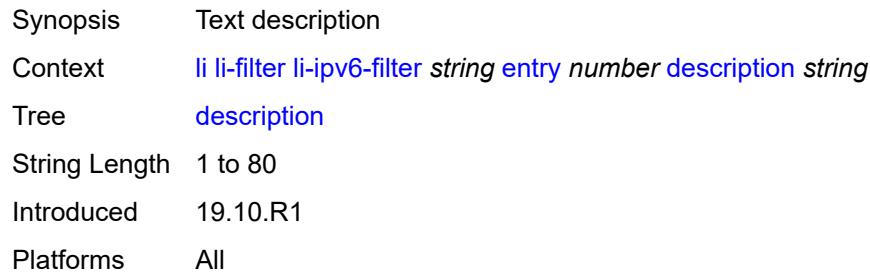

#### <span id="page-1905-1"></span>**match**

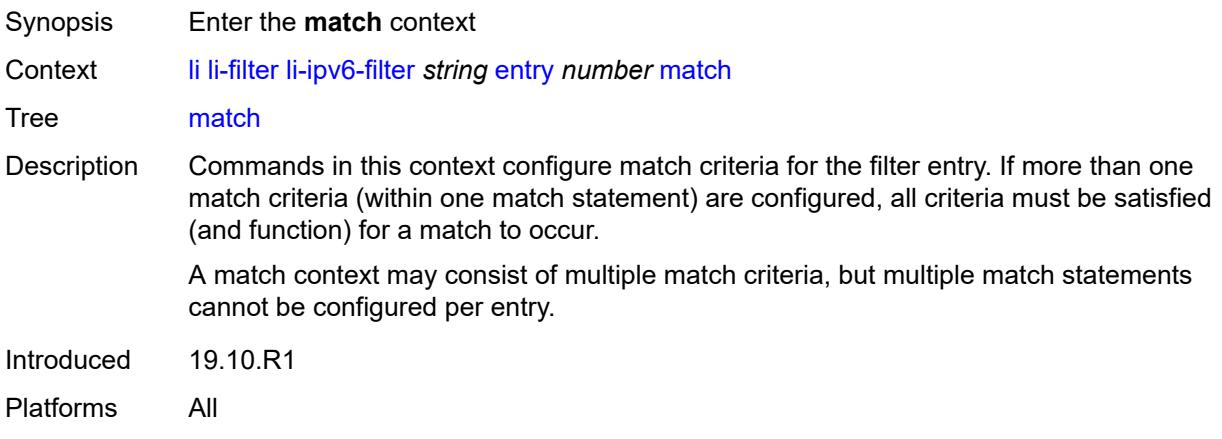

## <span id="page-1905-2"></span>**dst-ip**

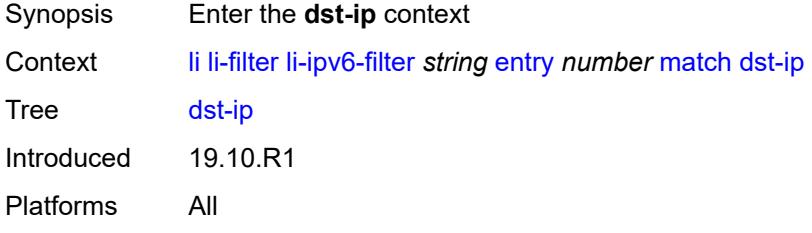

## <span id="page-1905-3"></span>**address** *(ipv6-prefix-with-host-bits | ipv6-address)*

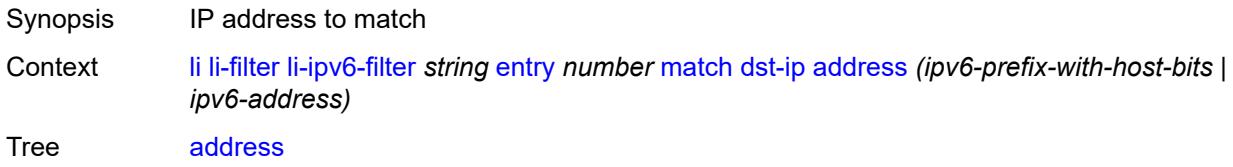

Introduced 19.10.R1 Platforms All

## <span id="page-1906-0"></span>**mask** *string*

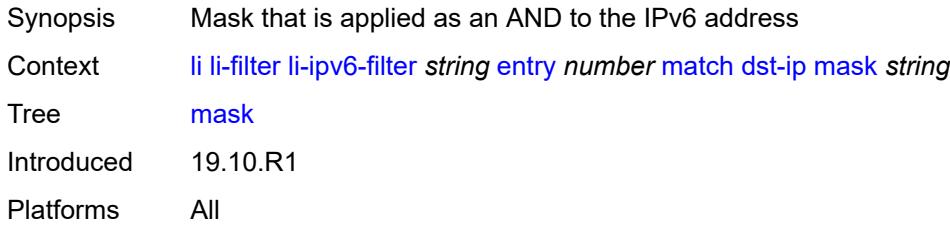

## <span id="page-1906-1"></span>**dst-port**

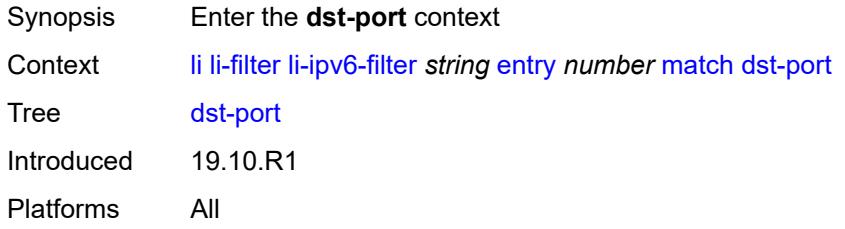

#### <span id="page-1906-2"></span>**eq** *number*

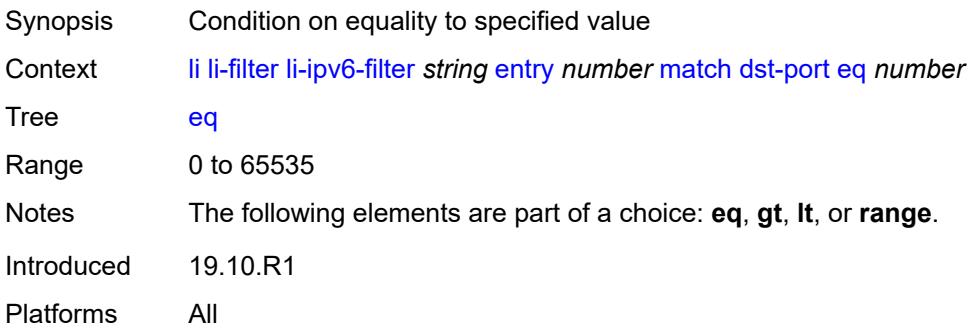

#### <span id="page-1906-3"></span>**gt** *number*

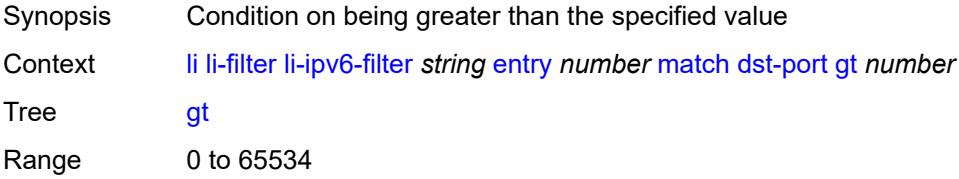

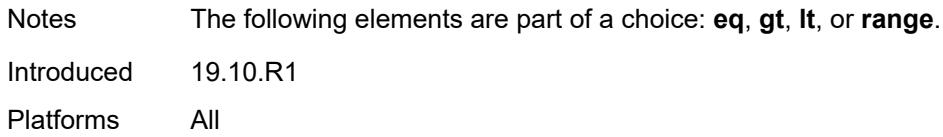

#### <span id="page-1907-0"></span>**lt** *number*

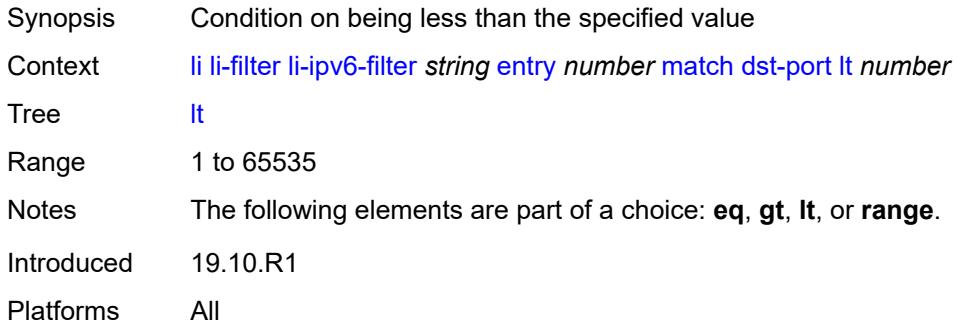

#### <span id="page-1907-1"></span>**range**

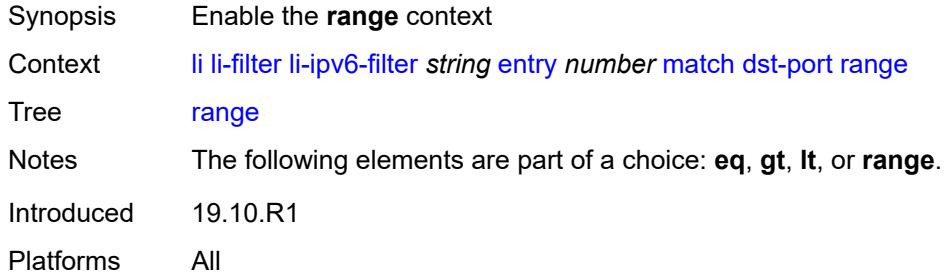

#### <span id="page-1907-2"></span>**end** *number*

<span id="page-1907-3"></span>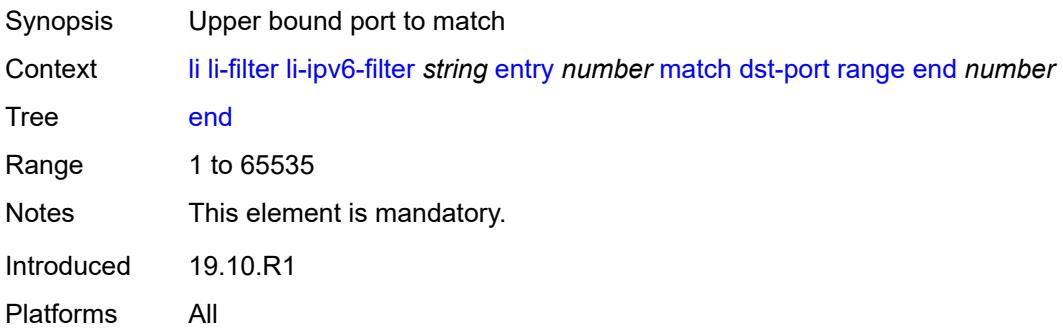
#### **start** *number*

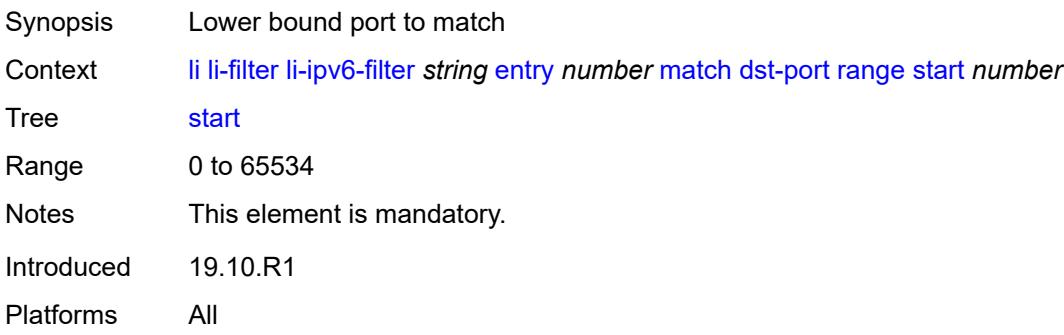

#### <span id="page-1908-0"></span>**next-header** *(number | keyword)*

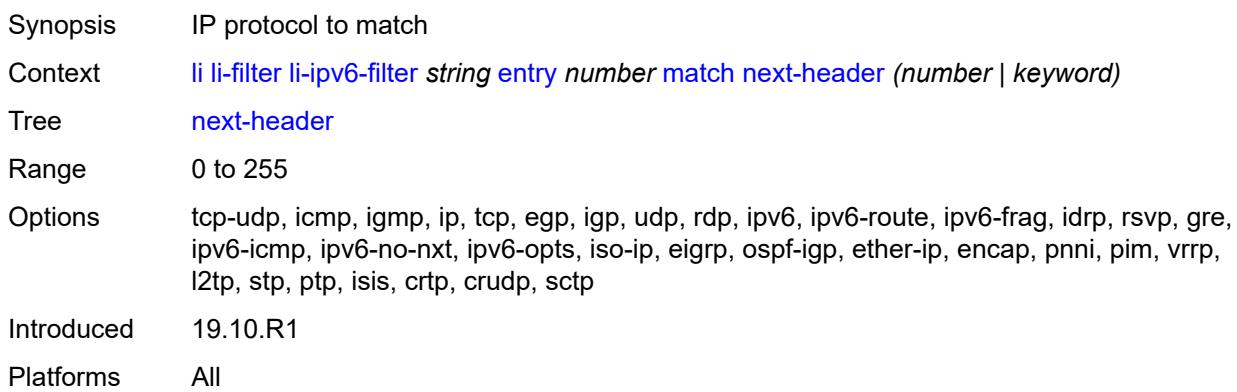

#### <span id="page-1908-1"></span>**src-ip**

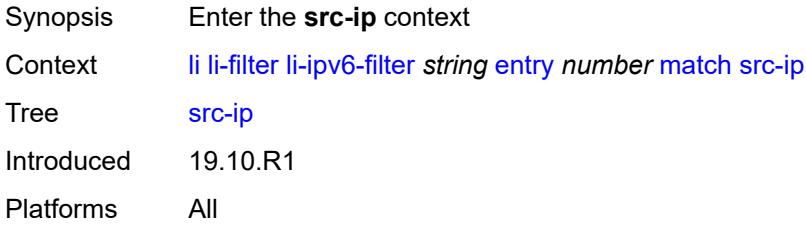

#### <span id="page-1908-2"></span>**address** *(ipv6-prefix-with-host-bits | ipv6-address)*

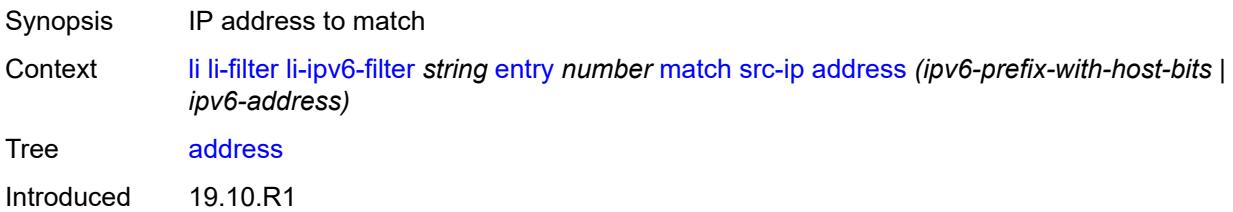

Platforms All

### <span id="page-1909-0"></span>**mask** *string*

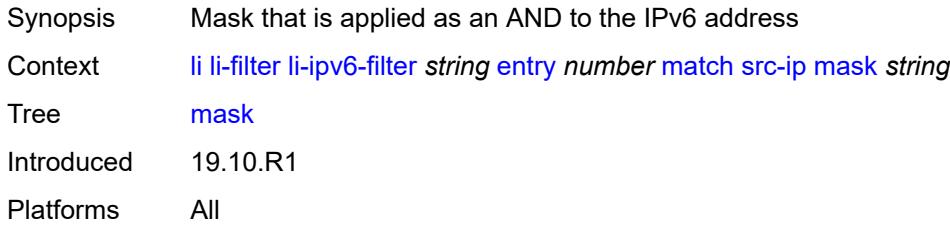

### <span id="page-1909-1"></span>**src-port**

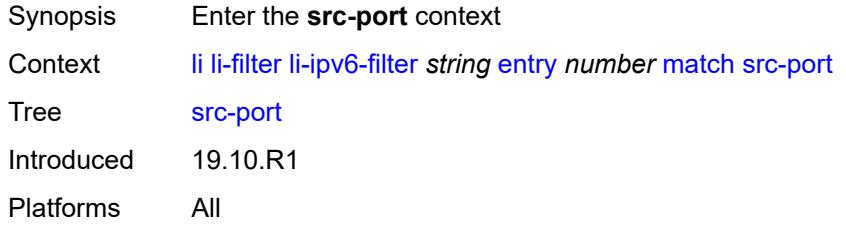

### <span id="page-1909-2"></span>**eq** *number*

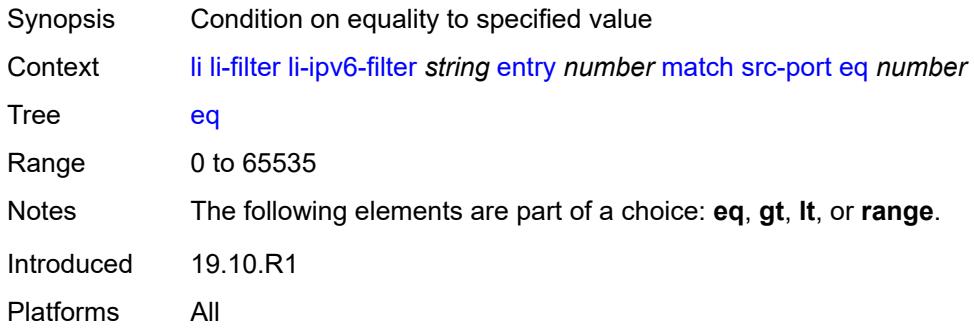

# <span id="page-1909-3"></span>**gt** *number*

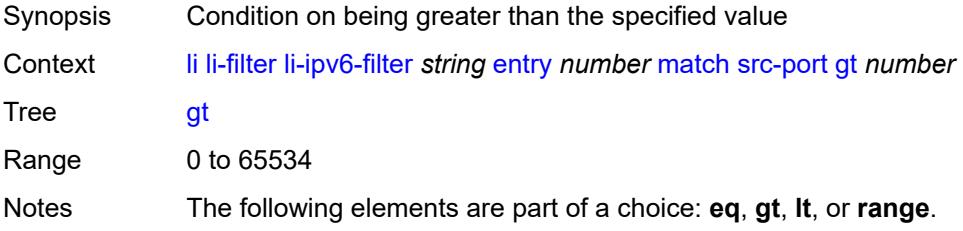

Introduced 19.10.R1 Platforms All

### <span id="page-1910-0"></span>**lt** *number*

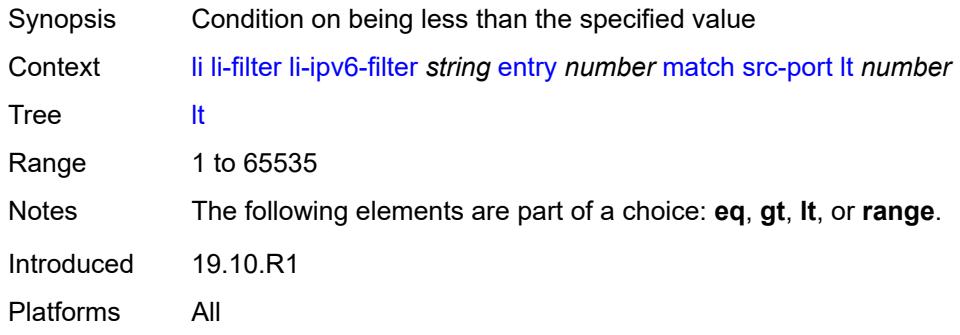

#### <span id="page-1910-1"></span>**range**

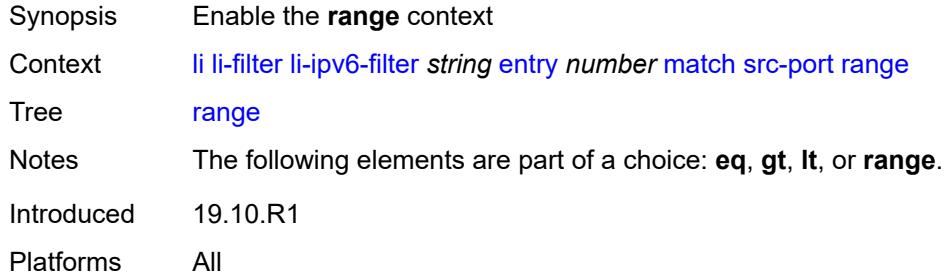

### <span id="page-1910-2"></span>**end** *number*

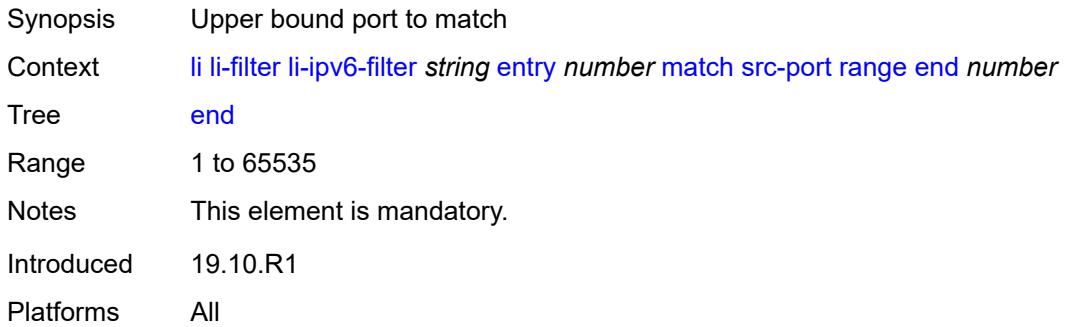

#### <span id="page-1910-3"></span>**start** *number*

Synopsis Lower bound port to match

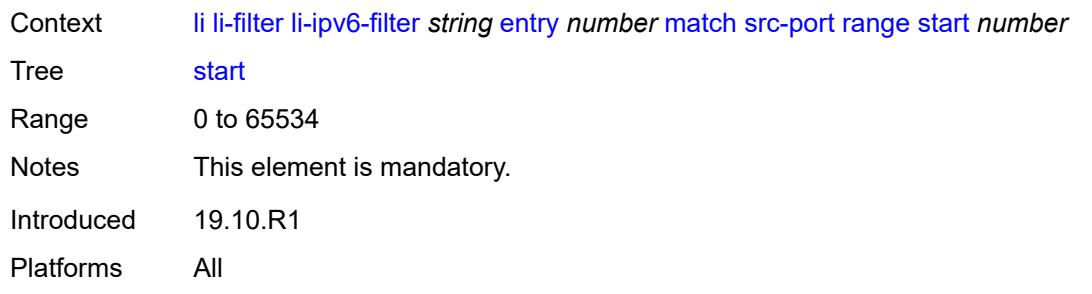

## <span id="page-1911-1"></span>**li-mac-filter** [[li-filter-name\]](#page-1911-0) *string*

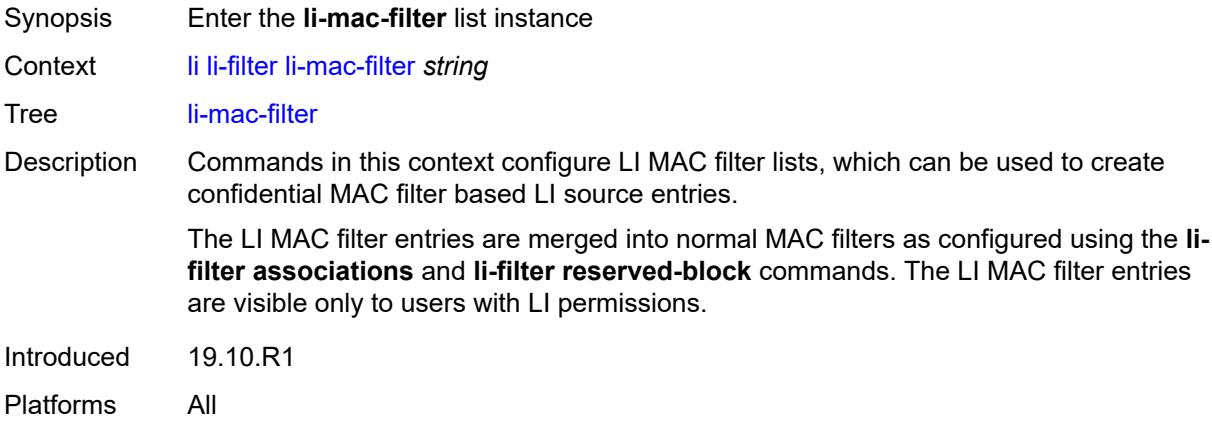

## <span id="page-1911-0"></span>[**li-filter-name**] *string*

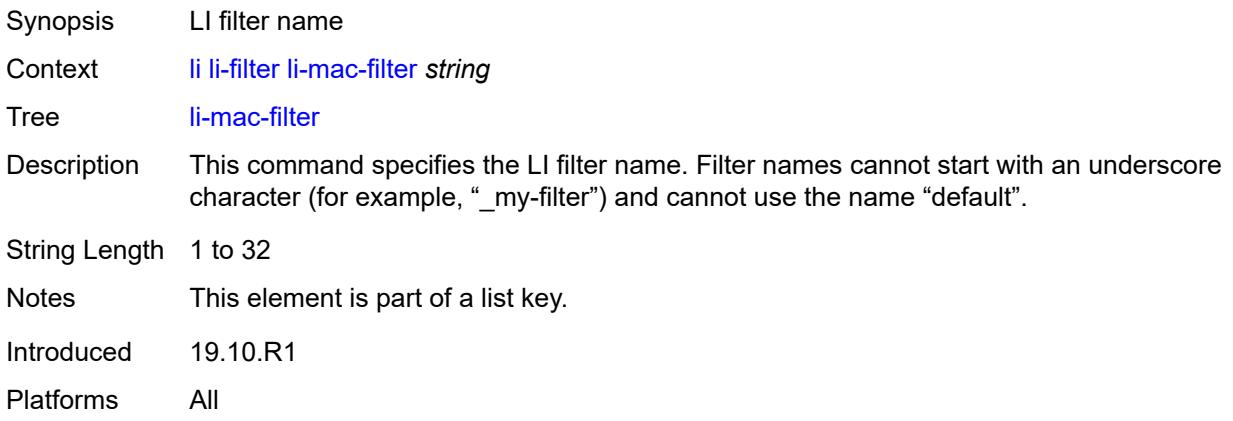

# <span id="page-1911-2"></span>**description** *string*

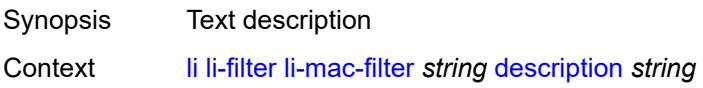

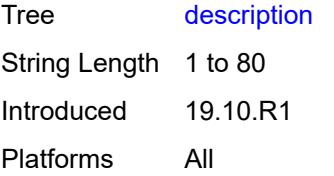

## <span id="page-1912-1"></span>**entry** [[li-entry-id\]](#page-1912-0) *number*

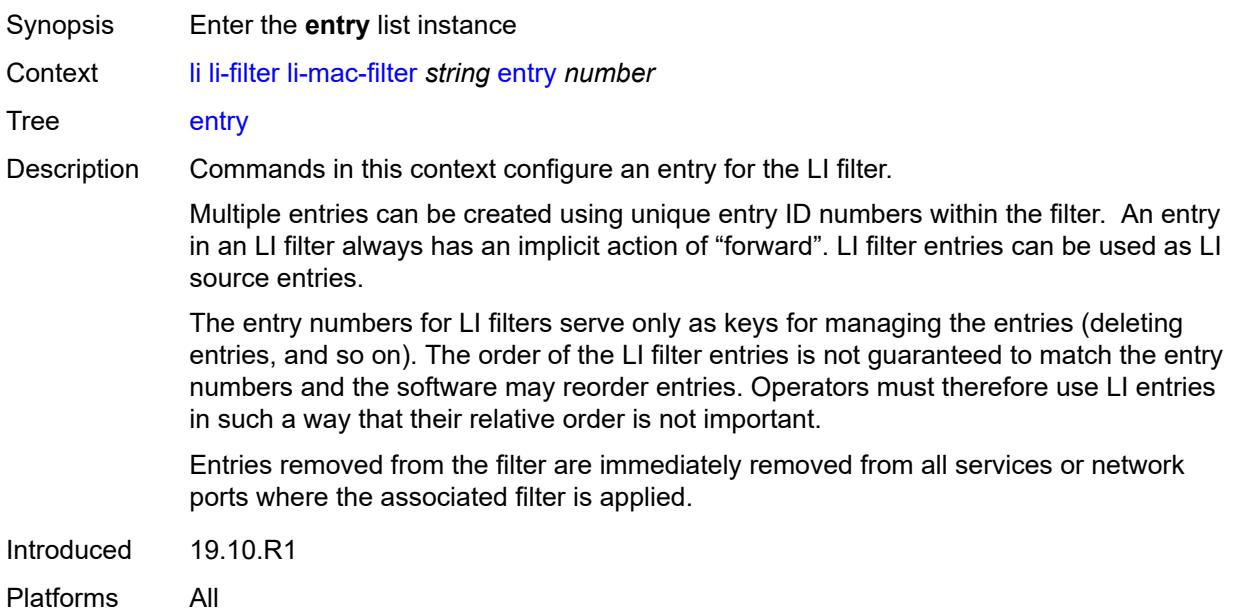

## <span id="page-1912-0"></span>[**li-entry-id**] *number*

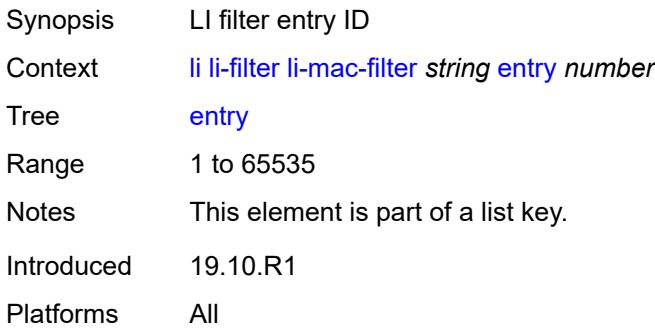

## <span id="page-1912-2"></span>**description** *string*

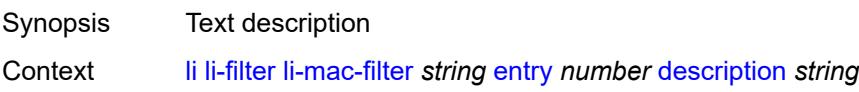

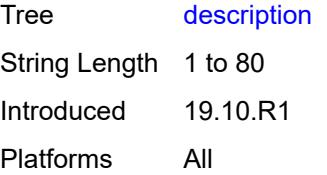

#### <span id="page-1913-0"></span>**match**

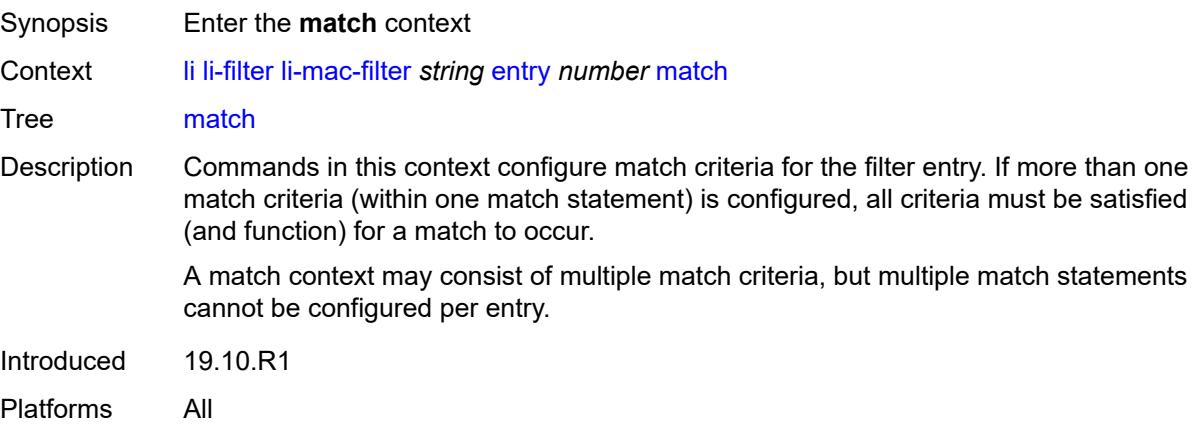

#### <span id="page-1913-1"></span>**dst-mac**

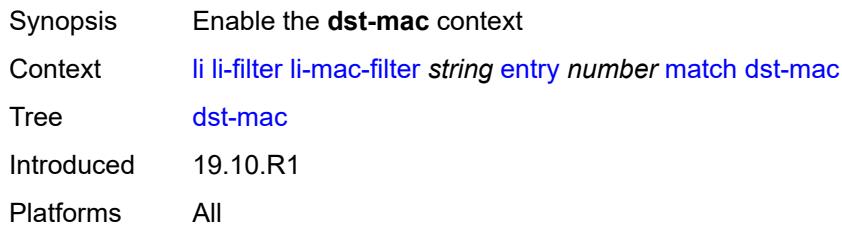

## <span id="page-1913-2"></span>**address** *string*

<span id="page-1913-3"></span>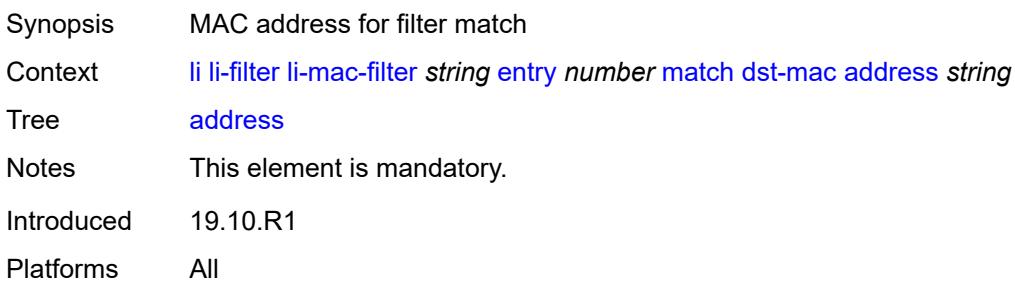

### **mask** *string*

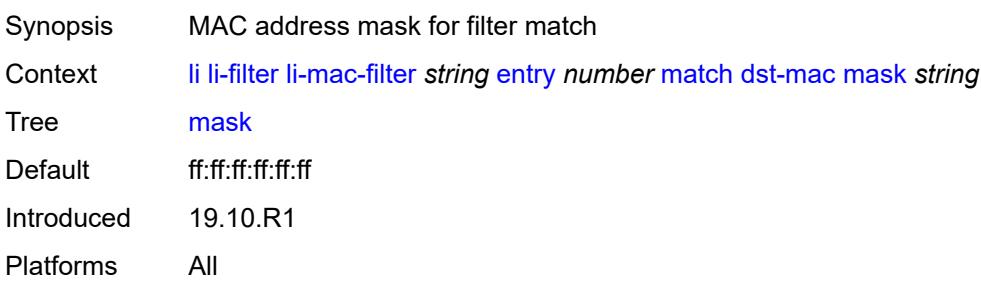

### <span id="page-1914-0"></span>**frame-type** *keyword*

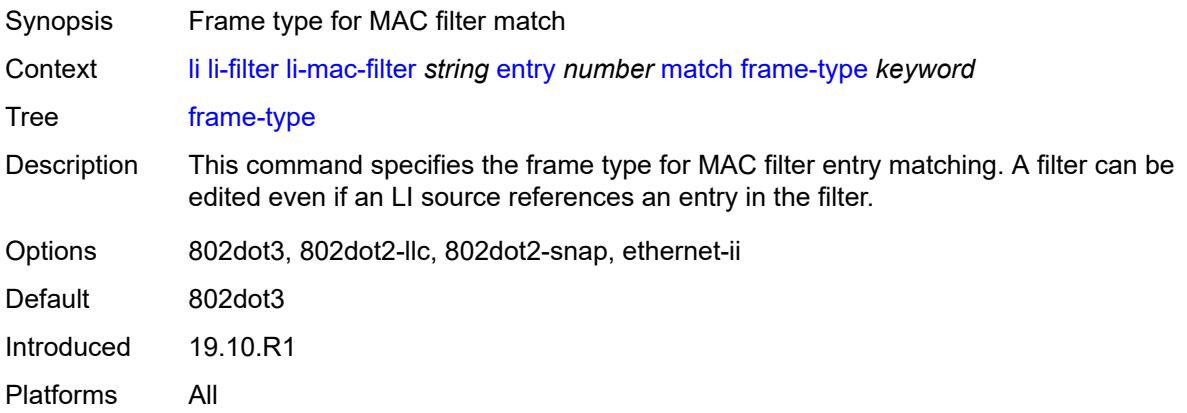

### <span id="page-1914-1"></span>**outer-tag** *number*

<span id="page-1914-2"></span>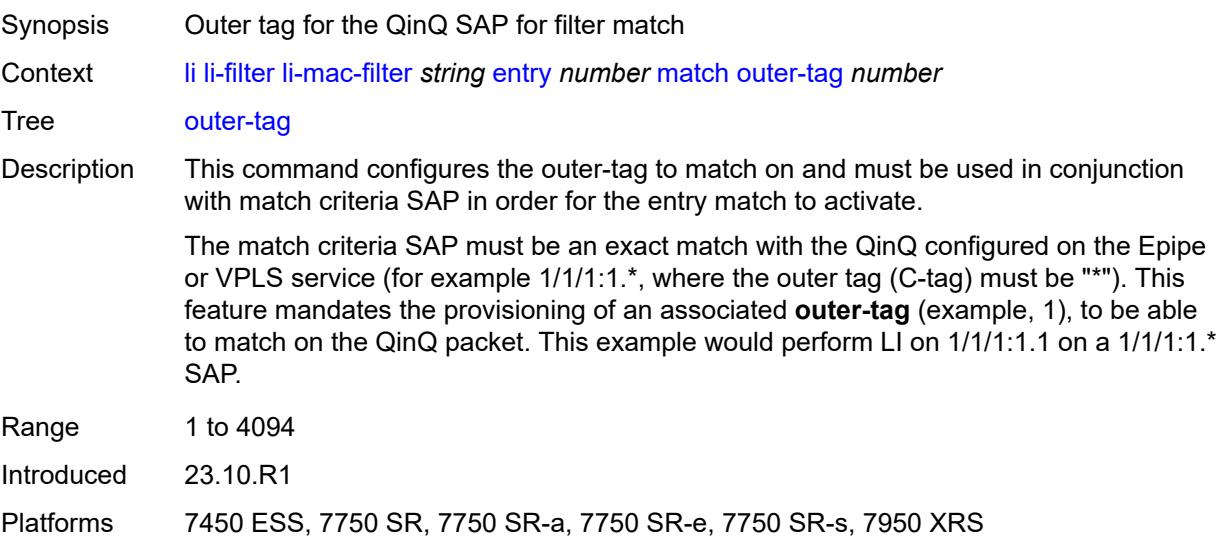

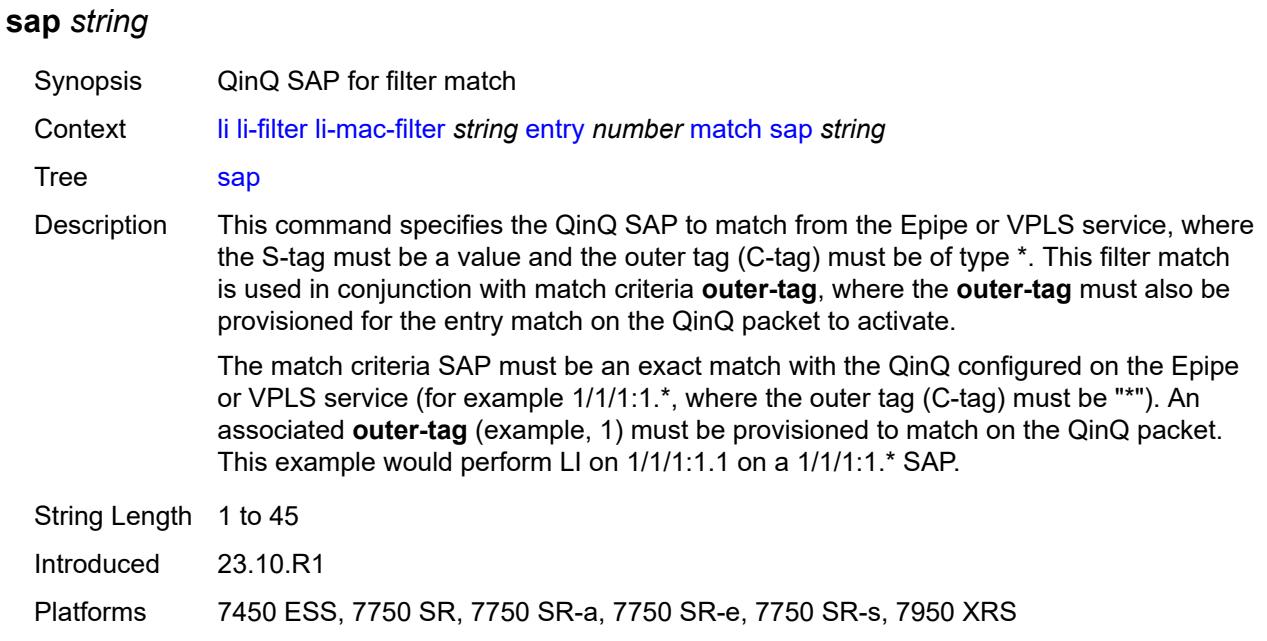

#### <span id="page-1915-0"></span>**src-mac**

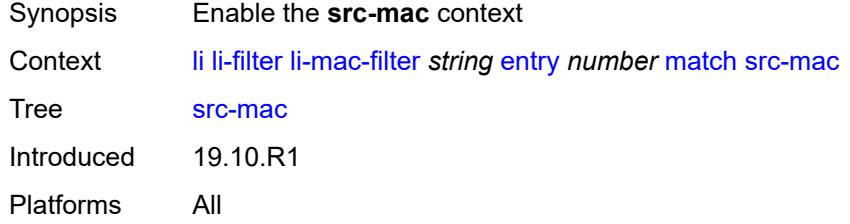

### <span id="page-1915-1"></span>**address** *string*

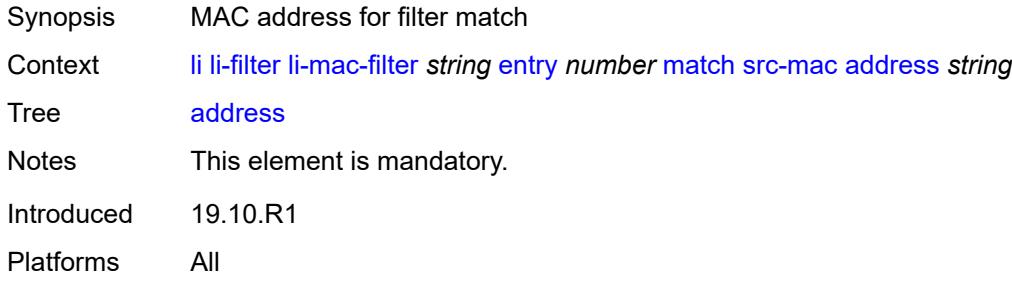

### <span id="page-1915-2"></span>**mask** *string*

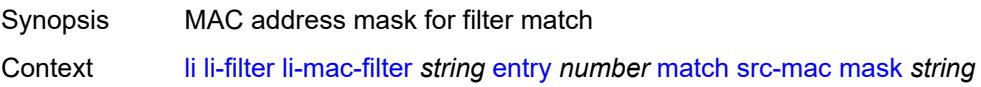

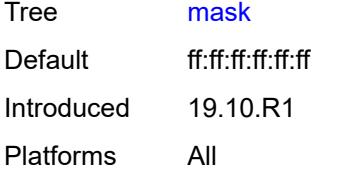

### <span id="page-1916-0"></span>**lock-filter** *keyword*

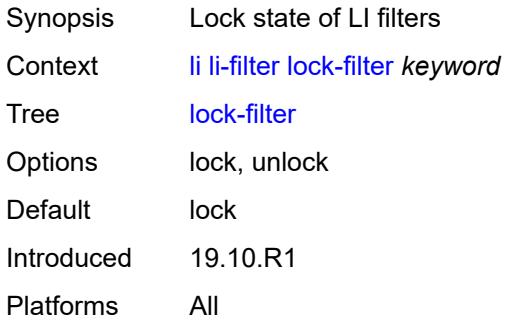

## <span id="page-1916-2"></span>**reserved-block** [[block-name\]](#page-1916-1) *string*

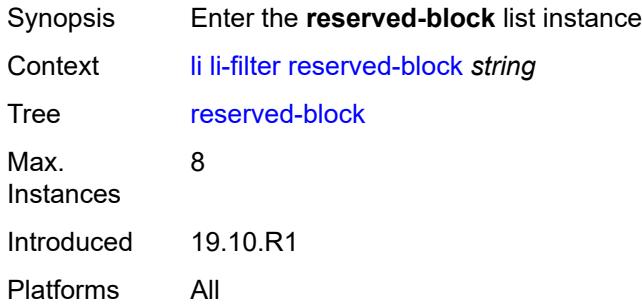

## <span id="page-1916-1"></span>[**block-name**] *string*

<span id="page-1916-3"></span>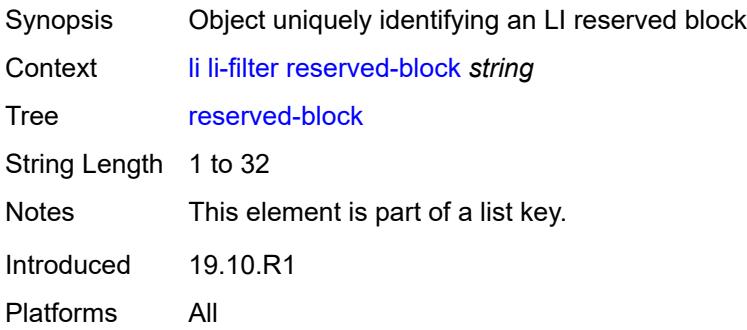

## **description** *string*

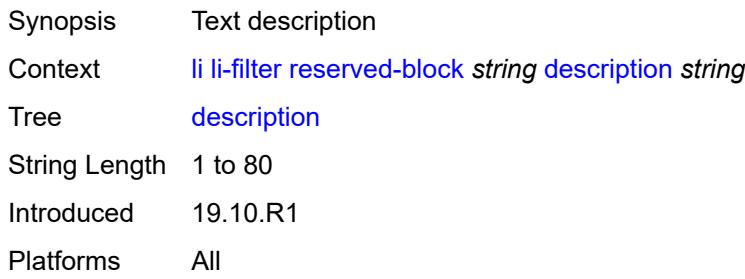

#### <span id="page-1917-0"></span>**entry-range**

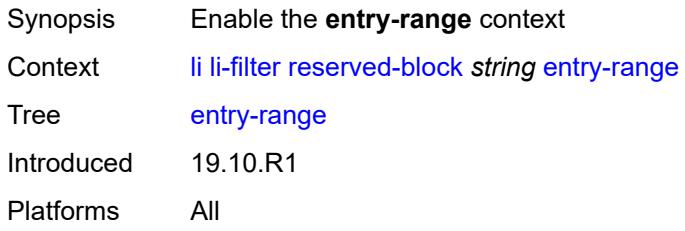

#### <span id="page-1917-1"></span>**end** *number*

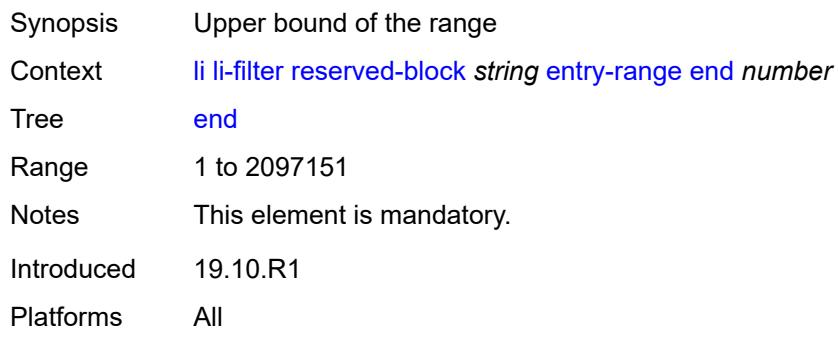

#### <span id="page-1917-2"></span>**start** *number*

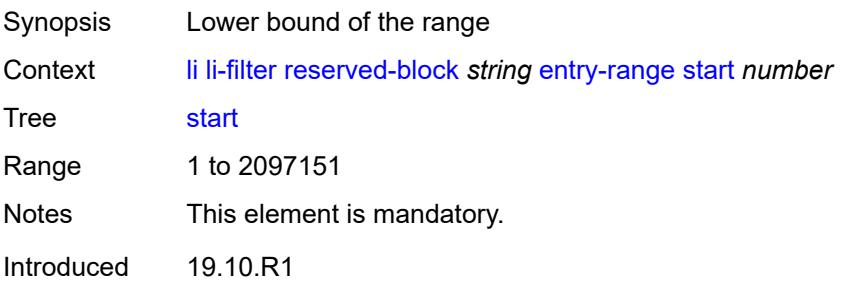

Platforms All

### <span id="page-1918-1"></span>**ip-filter** [[filter-name\]](#page-1918-0) *string*

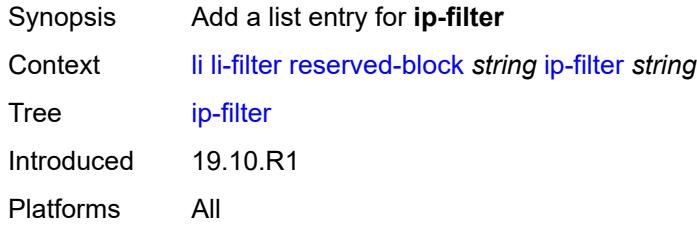

## <span id="page-1918-0"></span>[**filter-name**] *string*

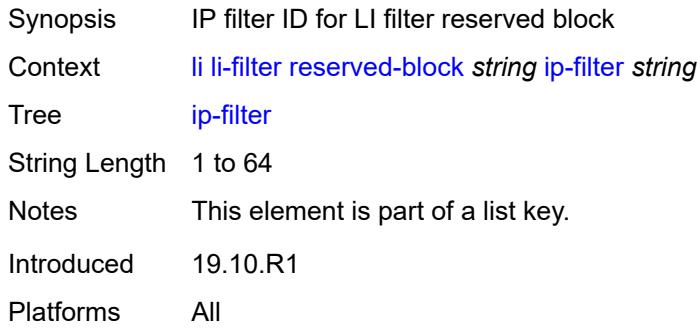

## <span id="page-1918-3"></span>**ipv6-filter** [\[filter-name\]](#page-1918-2) *string*

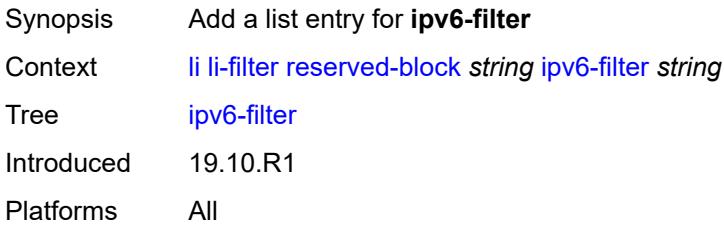

## <span id="page-1918-2"></span>[**filter-name**] *string*

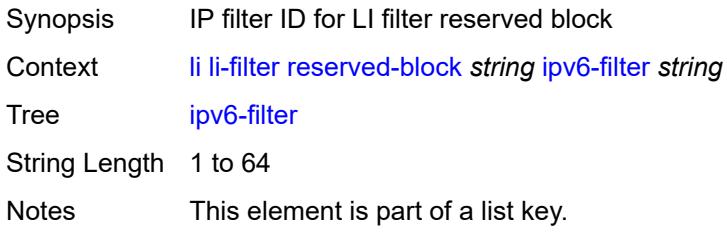

Introduced 19.10.R1 Platforms All

## <span id="page-1919-1"></span>**mac-filter** [\[filter-name\]](#page-1919-0) *string*

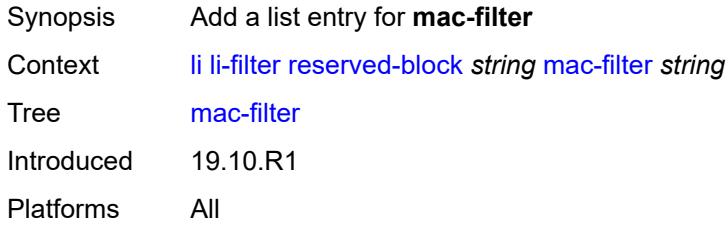

## <span id="page-1919-0"></span>[**filter-name**] *string*

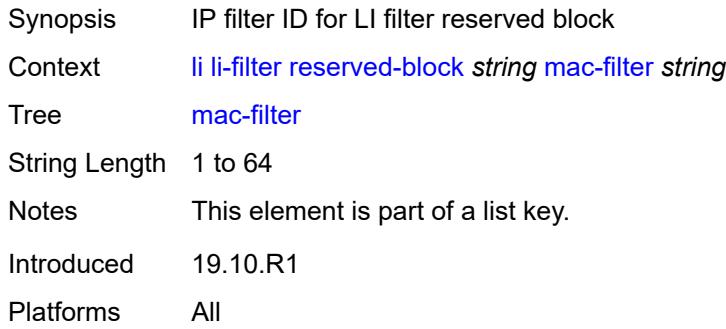

## <span id="page-1919-3"></span>**li-source** [\[service-name](#page-1919-2)] *string*

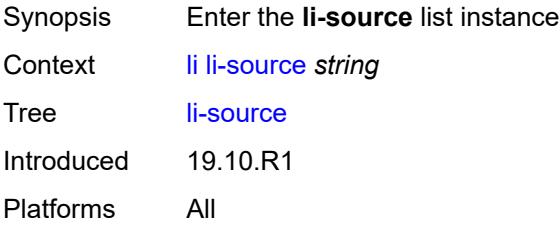

#### <span id="page-1919-2"></span>[**service-name**] *string*

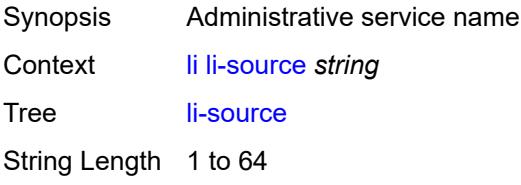

Notes This element is part of a list key. Introduced 19.10.R1 Platforms All

### <span id="page-1920-0"></span>**admin-state** *keyword*

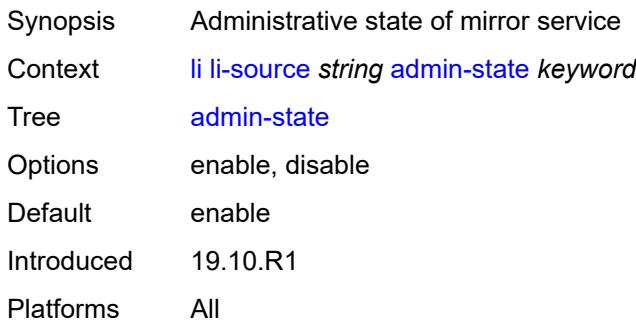

#### <span id="page-1920-2"></span>**li-ip-filter** [[li-filter-name\]](#page-1920-1) *reference*

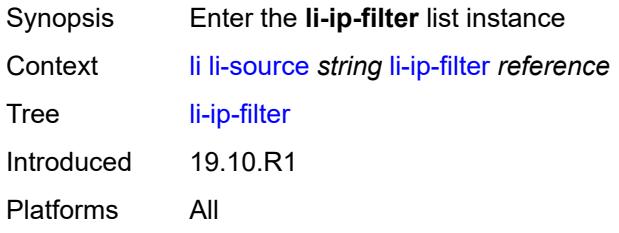

#### <span id="page-1920-1"></span>[**li-filter-name**] *reference*

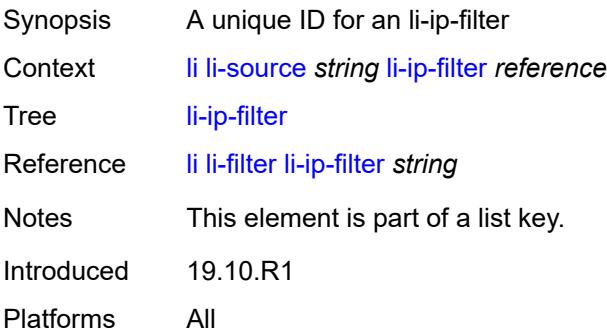

## <span id="page-1920-3"></span>**entry** [[li-entry-id\]](#page-1921-0) *reference*

Synopsis Enter the **entry** list instance

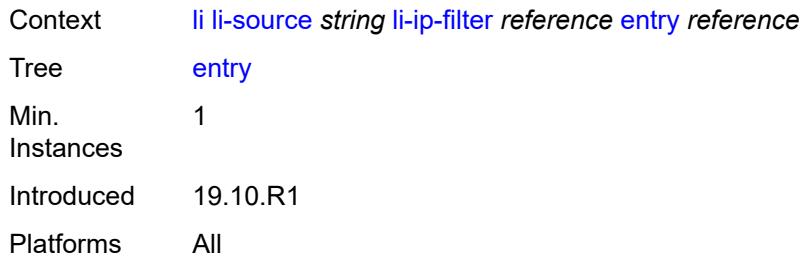

## <span id="page-1921-0"></span>[**li-entry-id**] *reference*

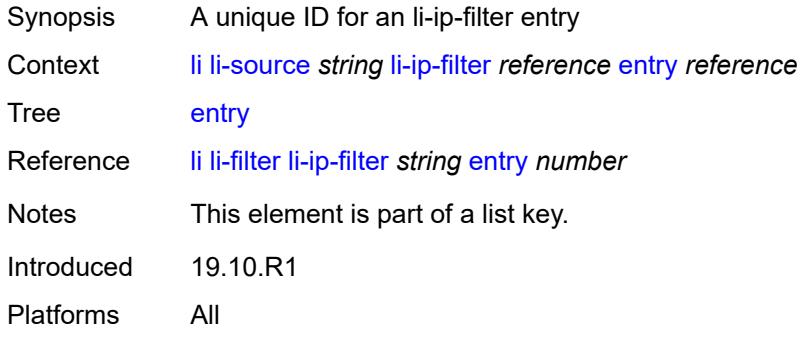

### <span id="page-1921-1"></span>**intercept-id** *number*

<span id="page-1921-2"></span>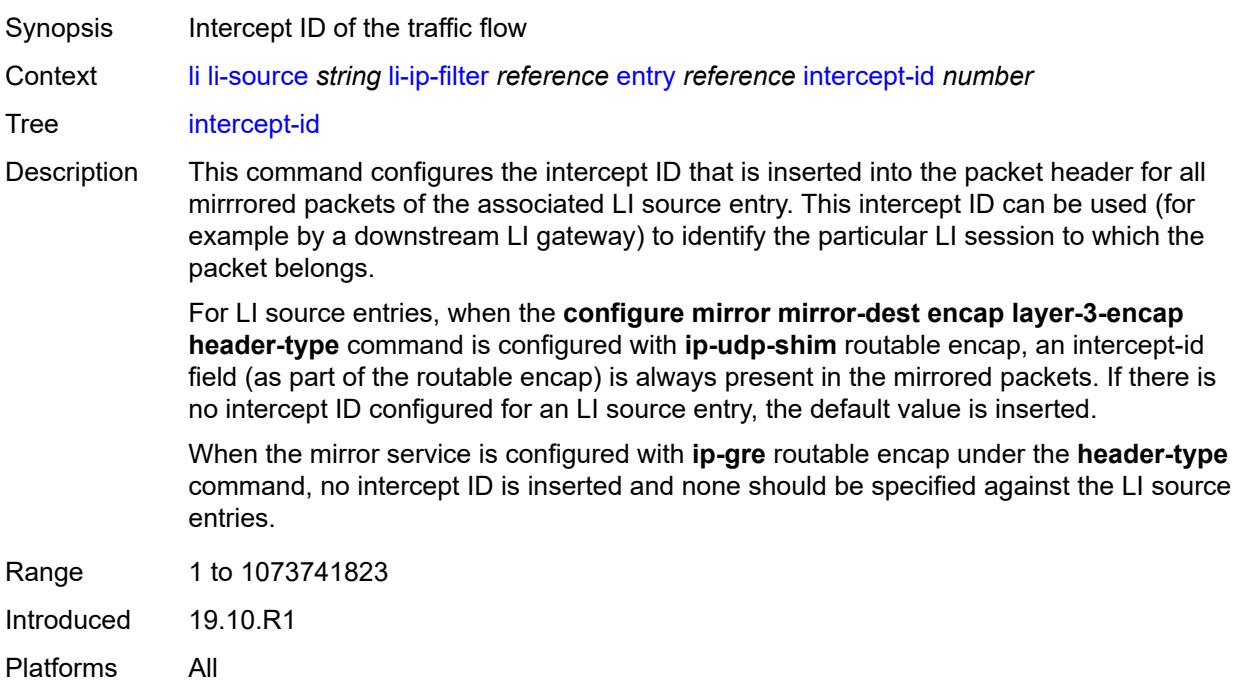

#### **session-id** *number*

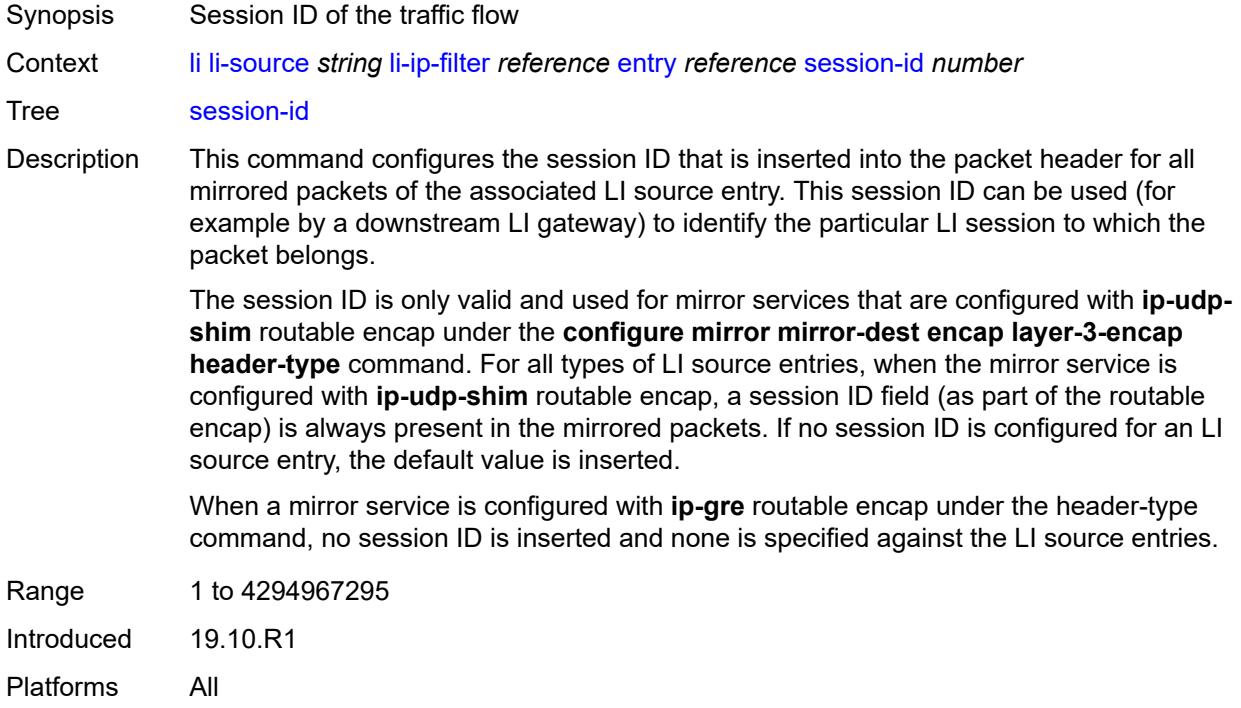

## <span id="page-1922-1"></span>**li-ipv6-filter** [[li-filter-name\]](#page-1922-0) *reference*

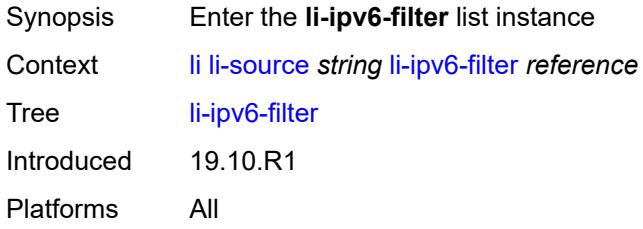

### <span id="page-1922-0"></span>[**li-filter-name**] *reference*

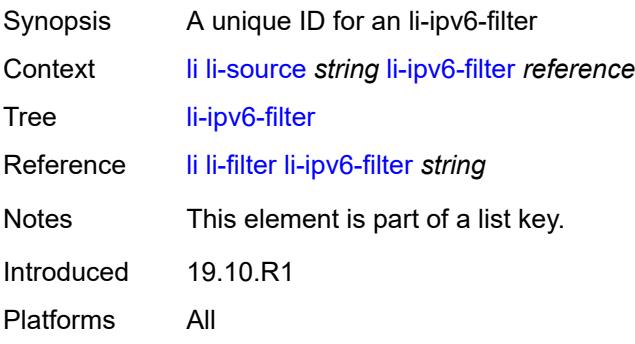

## <span id="page-1923-1"></span>**entry** [[li-entry-id\]](#page-1923-0) *reference*

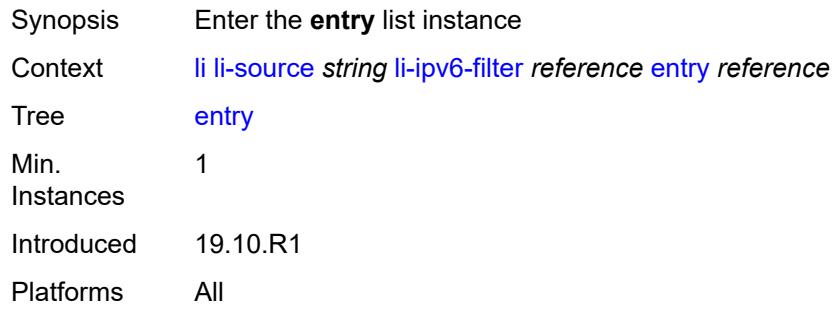

## <span id="page-1923-0"></span>[**li-entry-id**] *reference*

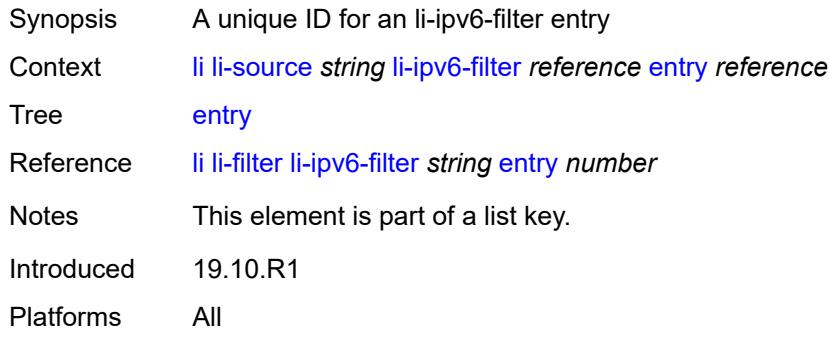

## <span id="page-1923-2"></span>**intercept-id** *number*

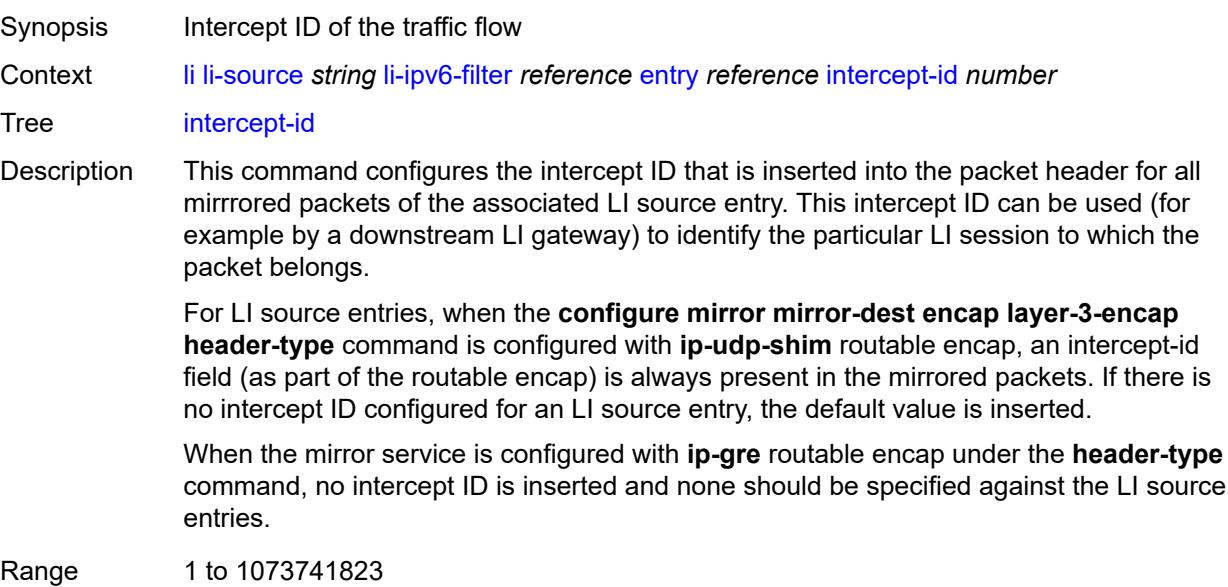

Introduced 19.10.R1 Platforms All

#### <span id="page-1924-0"></span>**session-id** *number*

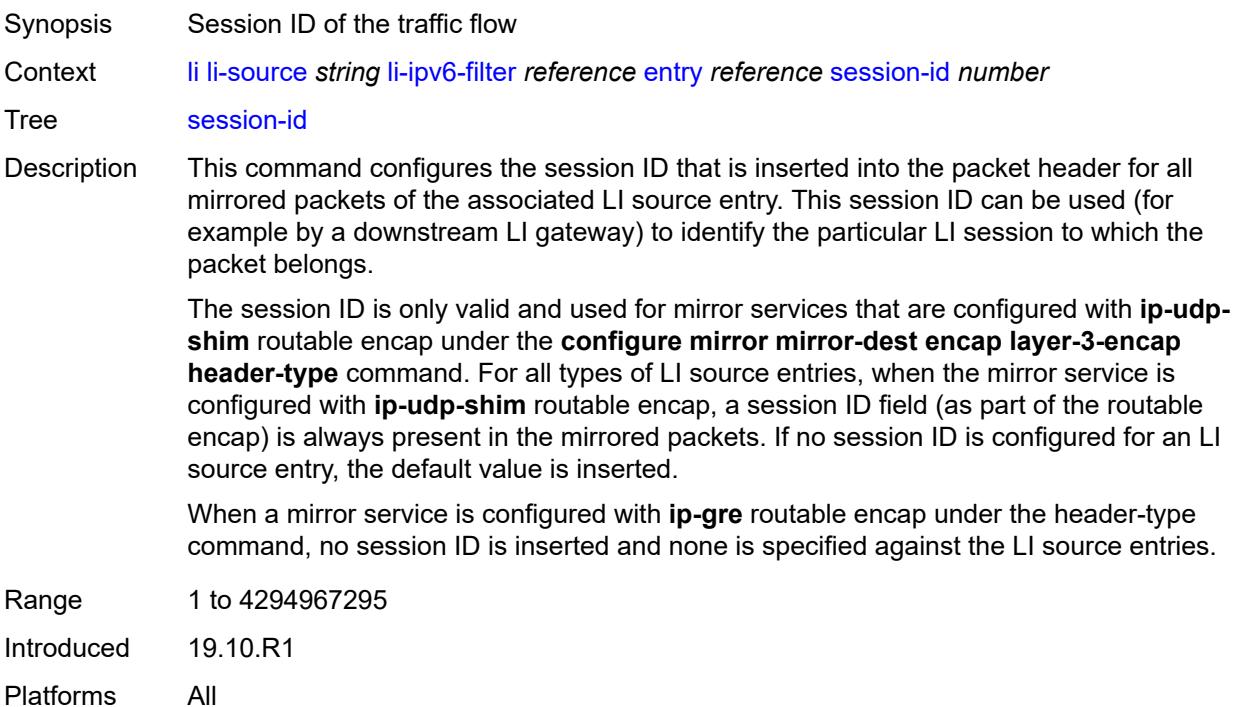

### <span id="page-1924-2"></span>**li-mac-filter** [[li-filter-name\]](#page-1924-1) *reference*

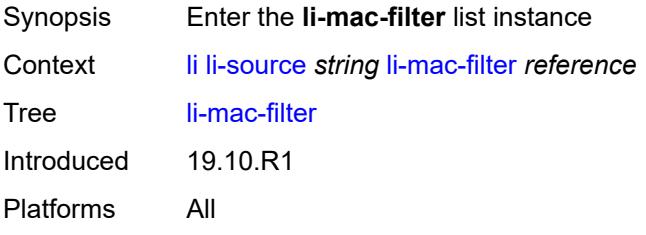

## <span id="page-1924-1"></span>[**li-filter-name**] *reference*

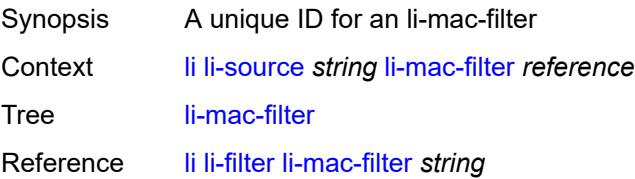

Notes This element is part of a list key. Introduced 19.10.R1 Platforms All

### <span id="page-1925-1"></span>**entry** [[li-entry-id\]](#page-1925-0) *reference*

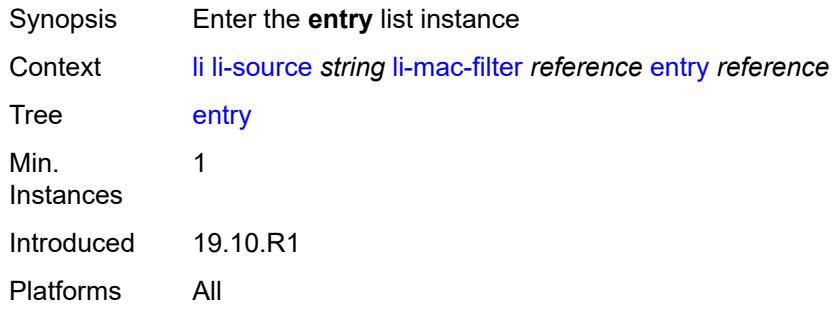

### <span id="page-1925-0"></span>[**li-entry-id**] *reference*

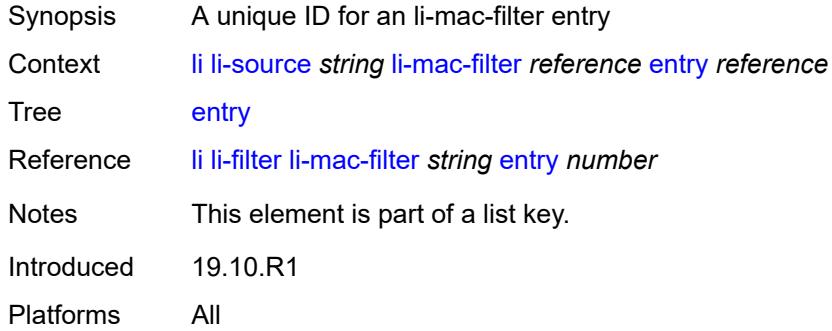

#### <span id="page-1925-2"></span>**intercept-id** *number*

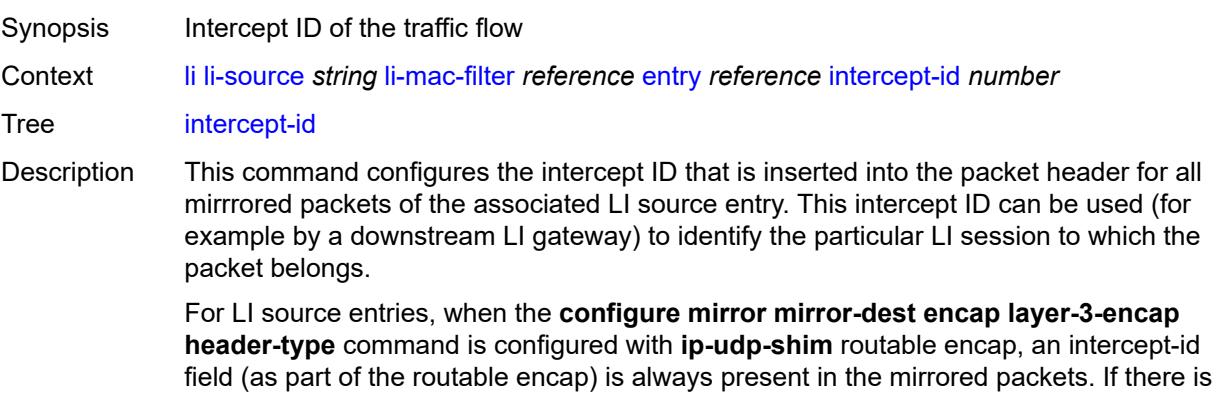

no intercept ID configured for an LI source entry, the default value is inserted.

When the mirror service is configured with **ip-gre** routable encap under the **header-type** command, no intercept ID is inserted and none should be specified against the LI source entries.

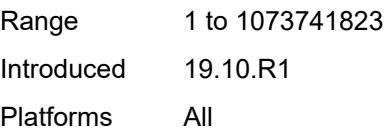

#### <span id="page-1926-0"></span>**session-id** *number*

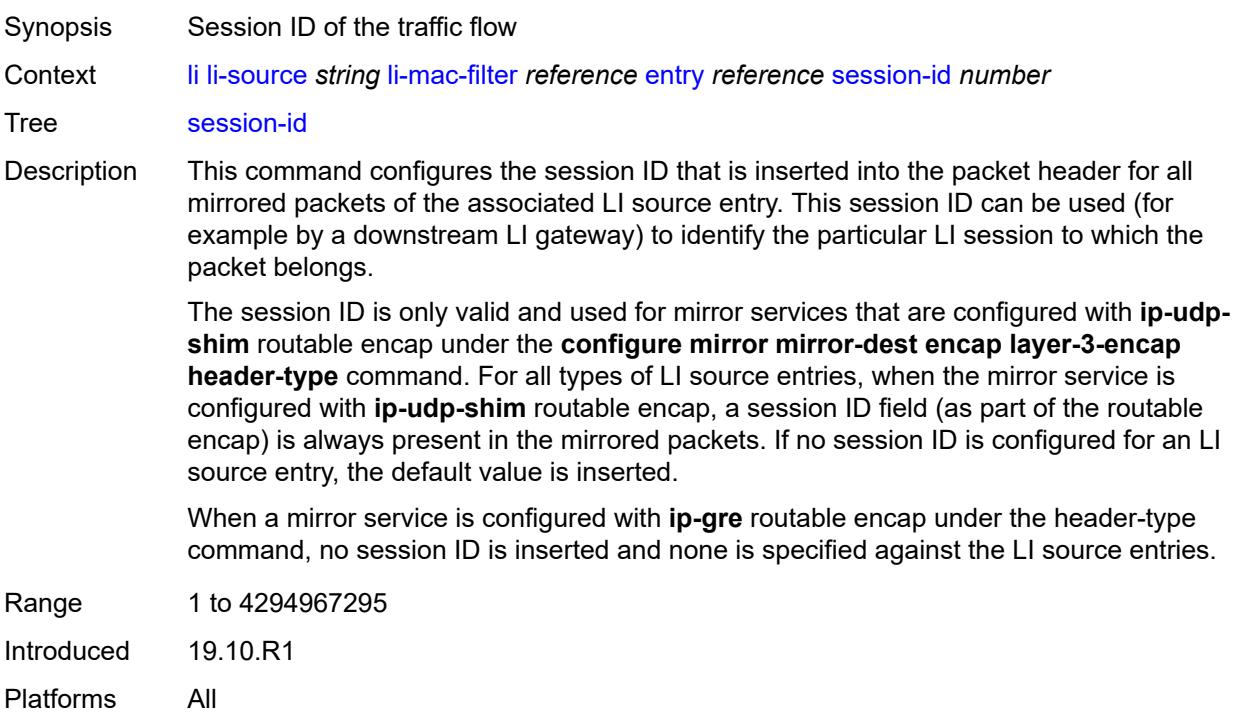

#### <span id="page-1926-1"></span>**nat**

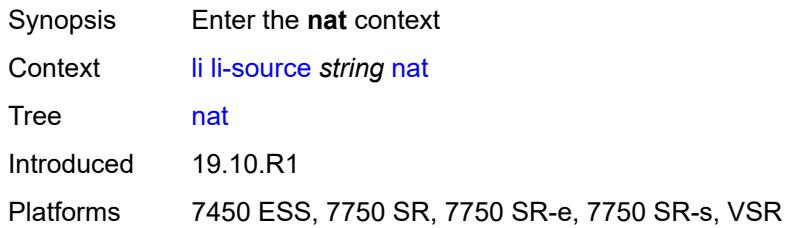

### <span id="page-1926-2"></span>**dslite** [[router-instance\]](#page-1927-0) *string* [b4](#page-1927-1) *string*

Synopsis Enter the **dslite** list instance

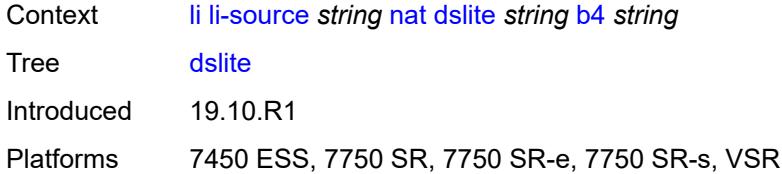

## <span id="page-1927-0"></span>[**router-instance**] *string*

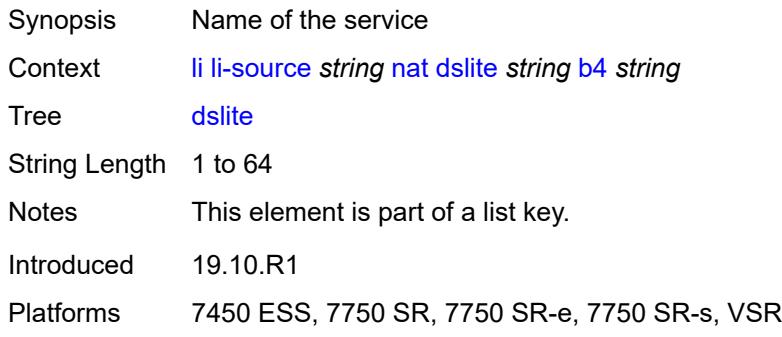

#### <span id="page-1927-1"></span>**b4** *string*

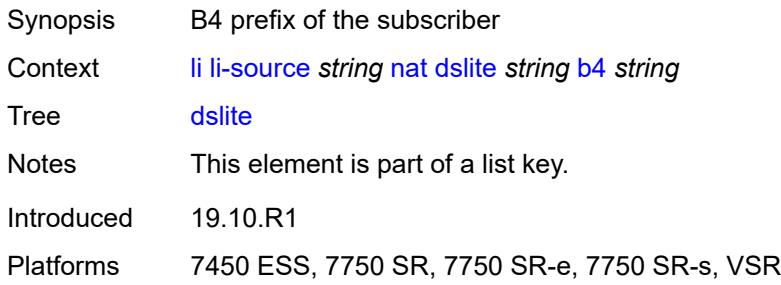

### <span id="page-1927-2"></span>**intercept-id** *number*

<span id="page-1927-3"></span>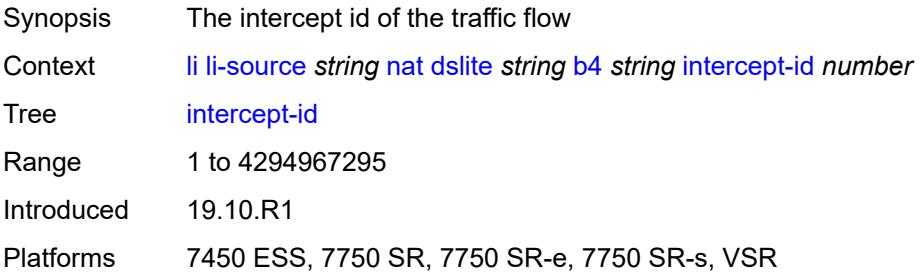

#### **session-id** *number*

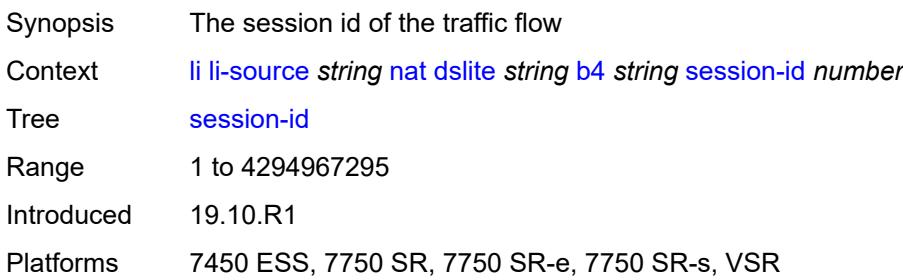

#### <span id="page-1928-0"></span>**ethernet-header**

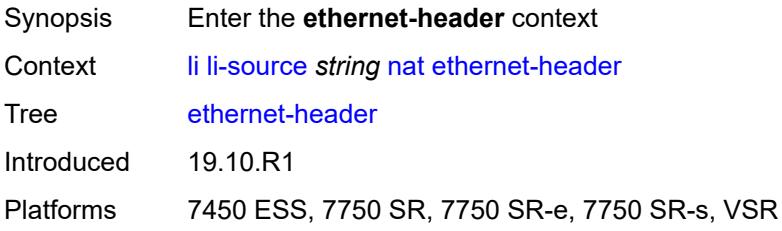

## <span id="page-1928-1"></span>**destination-address** *string*

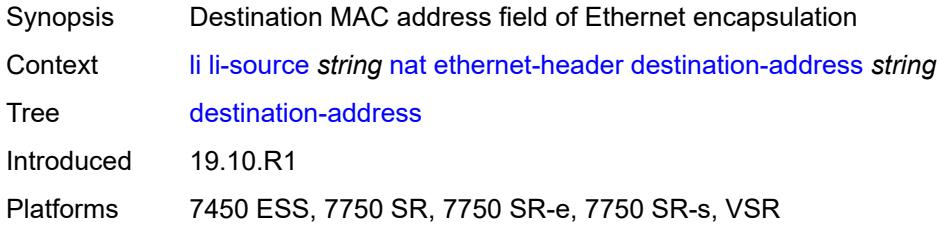

## <span id="page-1928-2"></span>**source-address** *string*

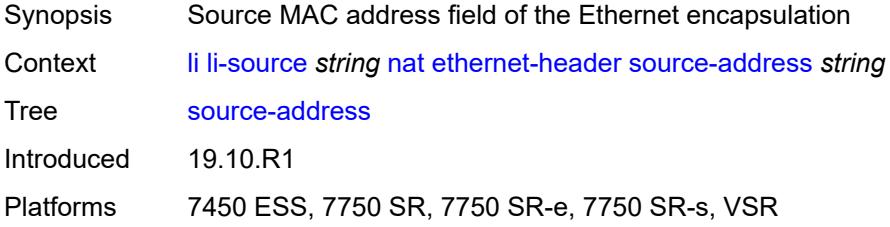

#### <span id="page-1928-3"></span>**type** *number*

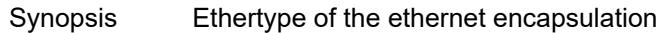

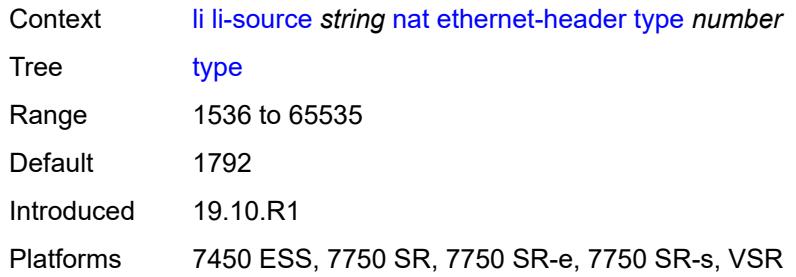

## <span id="page-1929-1"></span>**l2-aware** [\[subscriber-id](#page-1929-0)] *string*

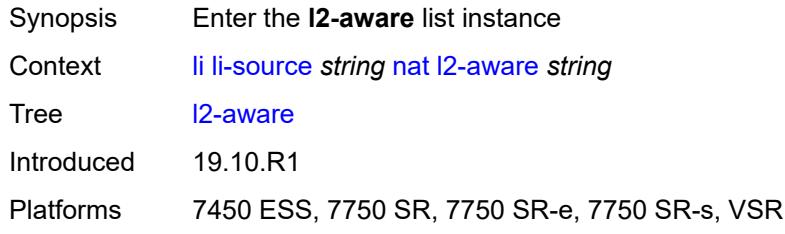

## <span id="page-1929-0"></span>[**subscriber-id**] *string*

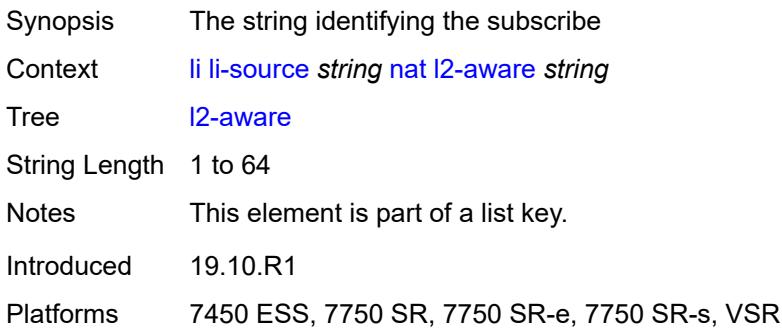

### <span id="page-1929-2"></span>**intercept-id** *number*

<span id="page-1929-3"></span>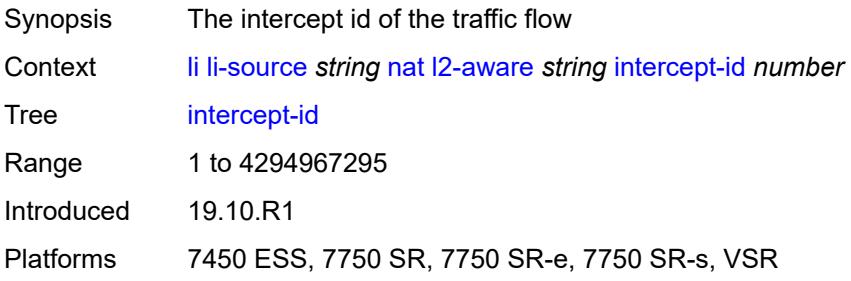

#### **session-id** *number*

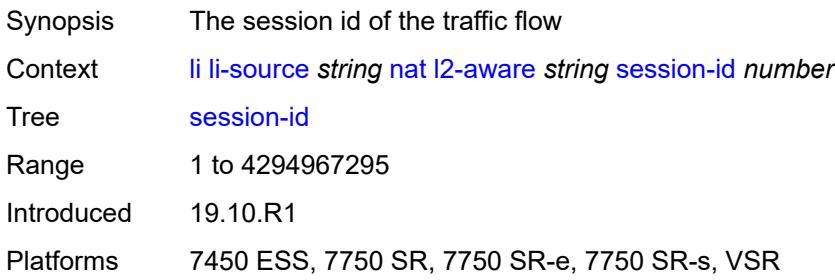

### <span id="page-1930-2"></span>**nat44** [[router-instance\]](#page-1930-0) *string* [ip](#page-1930-1) *string*

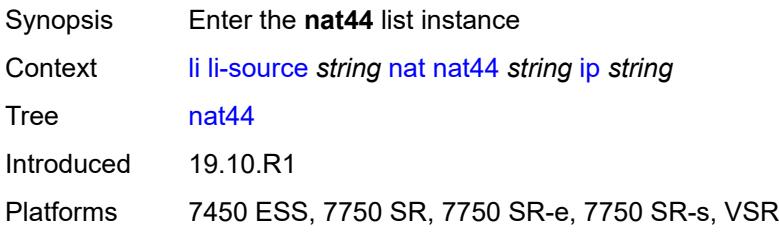

## <span id="page-1930-0"></span>[**router-instance**] *string*

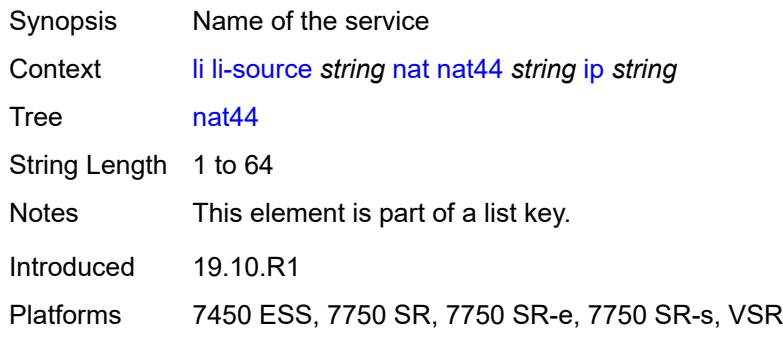

## <span id="page-1930-1"></span>**ip** *string*

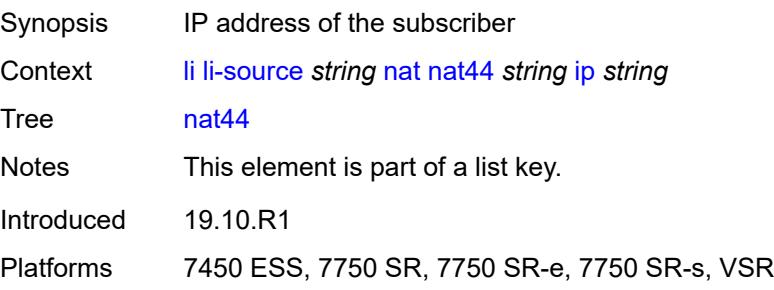

#### <span id="page-1931-0"></span>**intercept-id** *number*

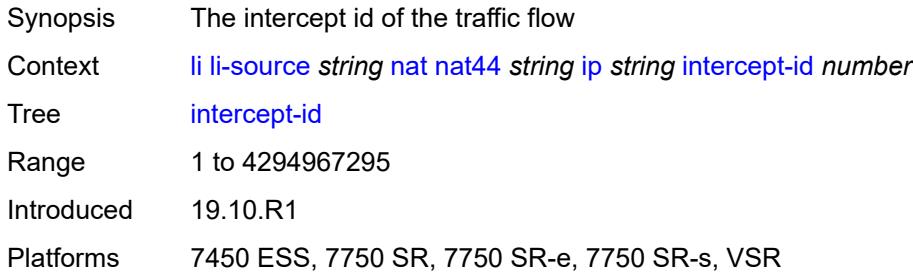

### <span id="page-1931-1"></span>**session-id** *number*

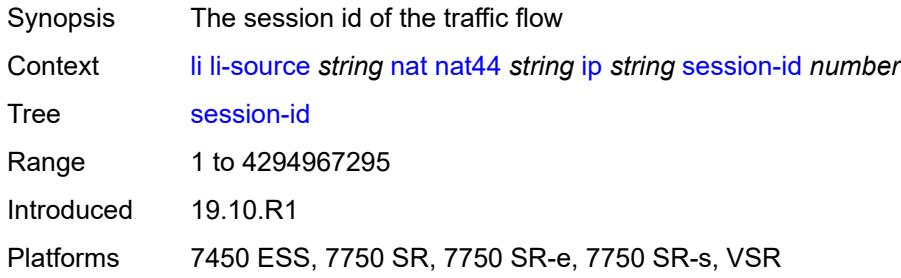

#### <span id="page-1931-3"></span>**nat64** [[router-instance\]](#page-1931-2) *string* [ip](#page-1932-0) *string*

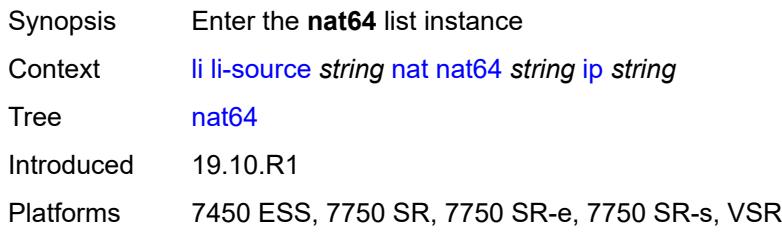

## <span id="page-1931-2"></span>[**router-instance**] *string*

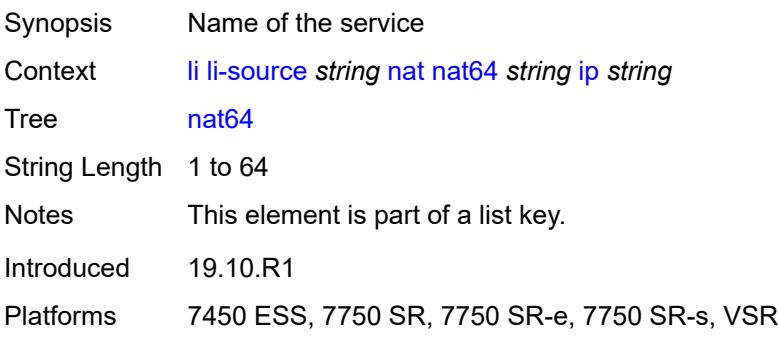

### <span id="page-1932-0"></span>**ip** *string*

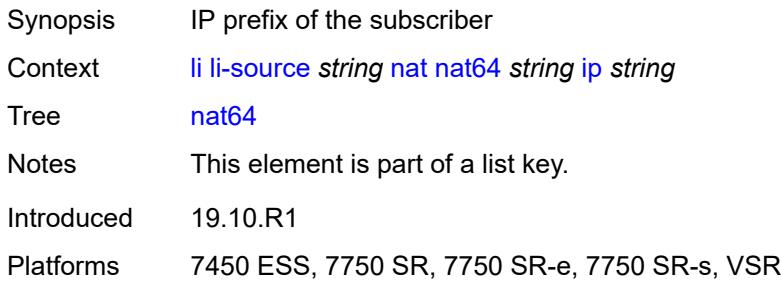

### <span id="page-1932-1"></span>**intercept-id** *number*

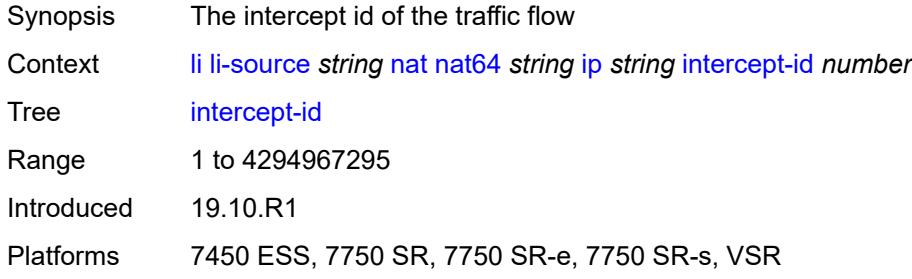

## <span id="page-1932-2"></span>**session-id** *number*

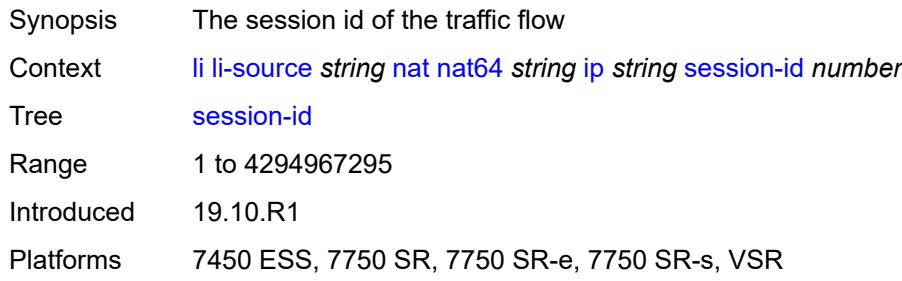

## <span id="page-1932-3"></span>**port** [[port-id\]](#page-1933-0) *string*

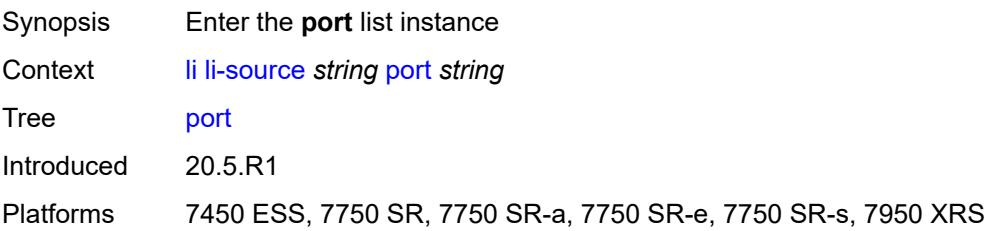

## <span id="page-1933-0"></span>[**port-id**] *string*

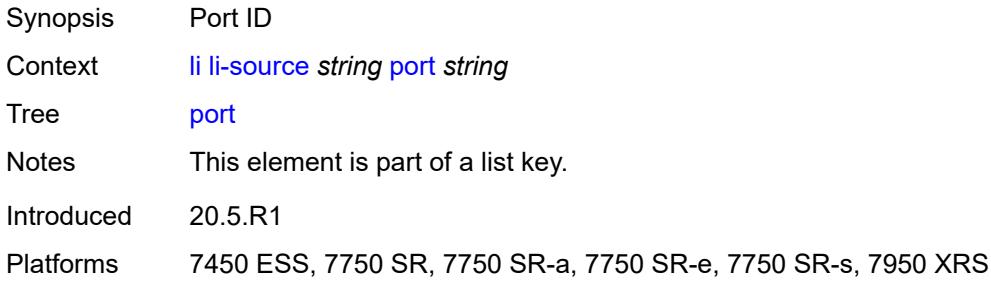

#### <span id="page-1933-1"></span>**egress** *boolean*

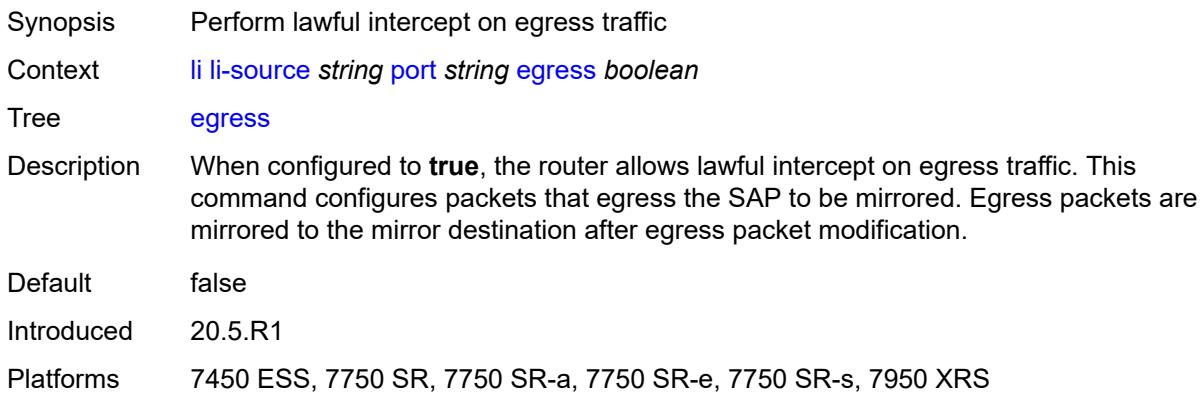

## <span id="page-1933-2"></span>**ingress** *boolean*

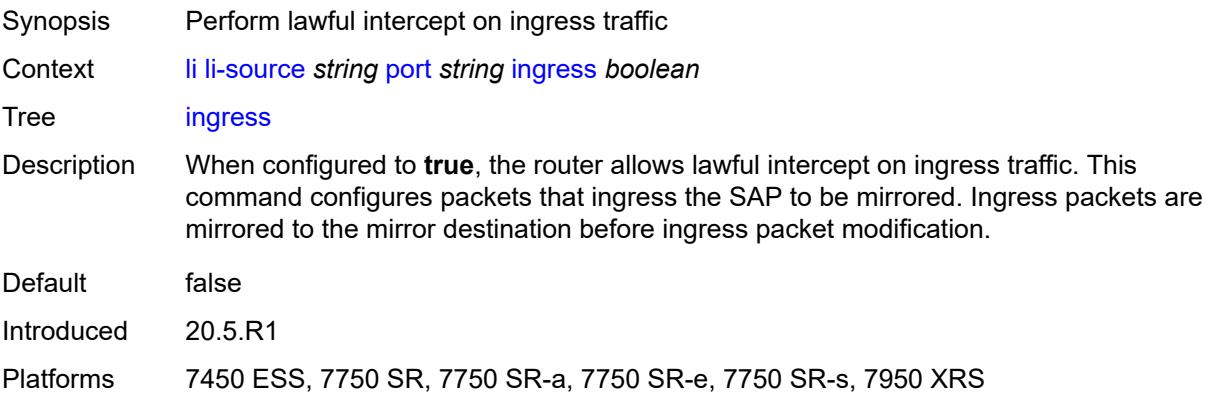

### <span id="page-1933-3"></span>**sap** [\[sap-id\]](#page-1934-0) *string*

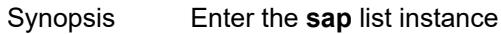

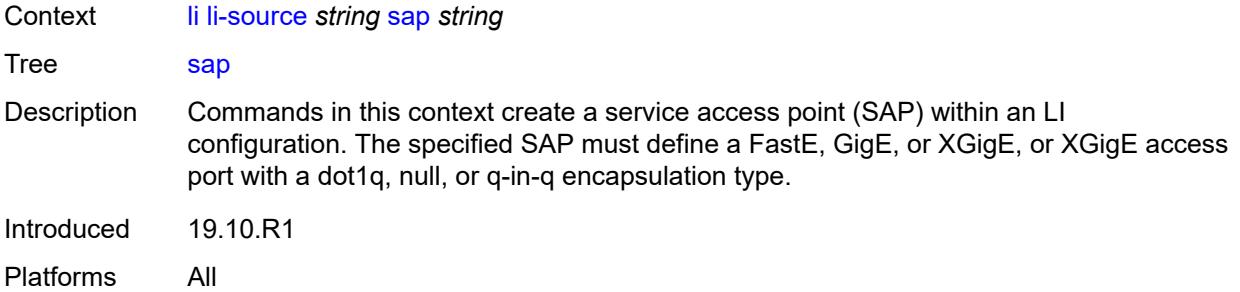

### <span id="page-1934-0"></span>[**sap-id**] *string*

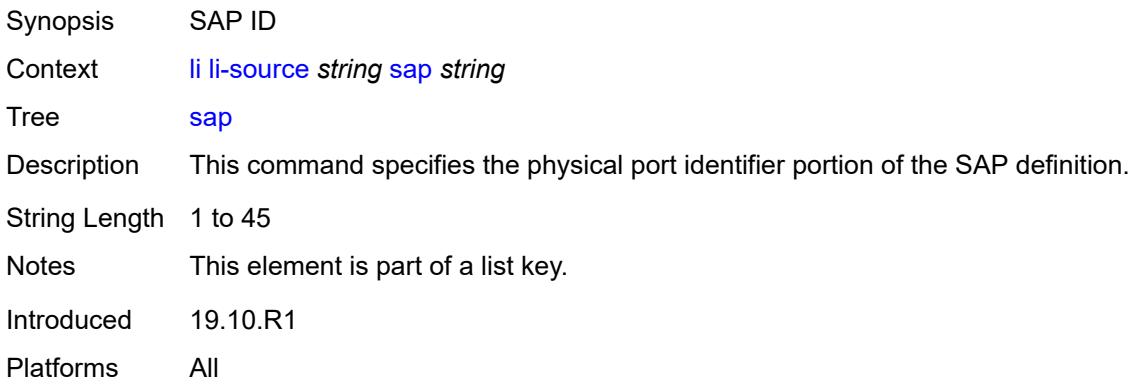

## <span id="page-1934-1"></span>**egress** *boolean*

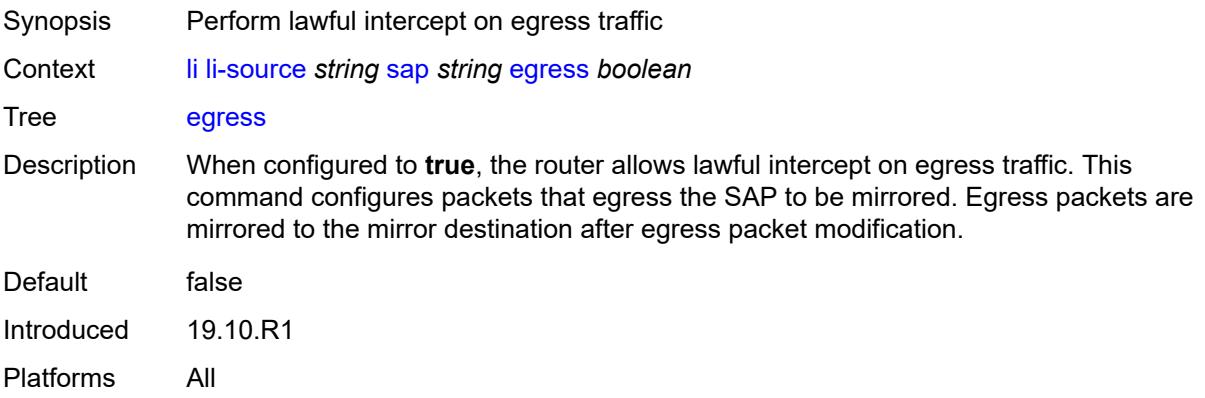

# <span id="page-1934-2"></span>**ingress** *boolean*

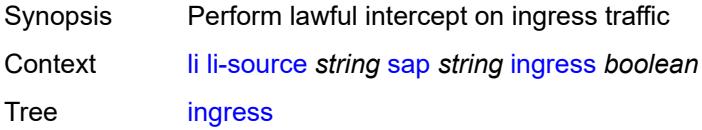

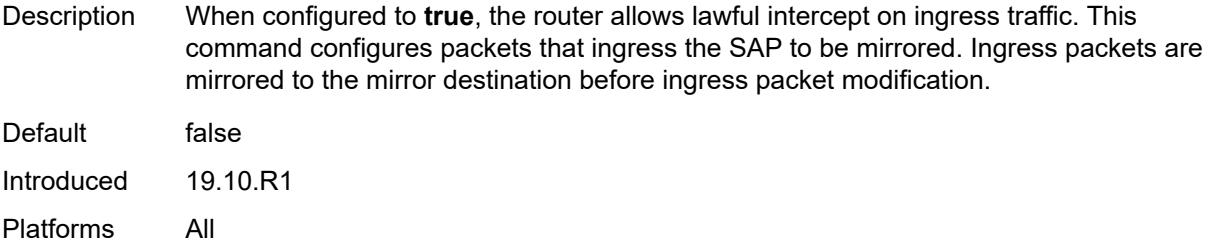

## <span id="page-1935-0"></span>**intercept-id** *number*

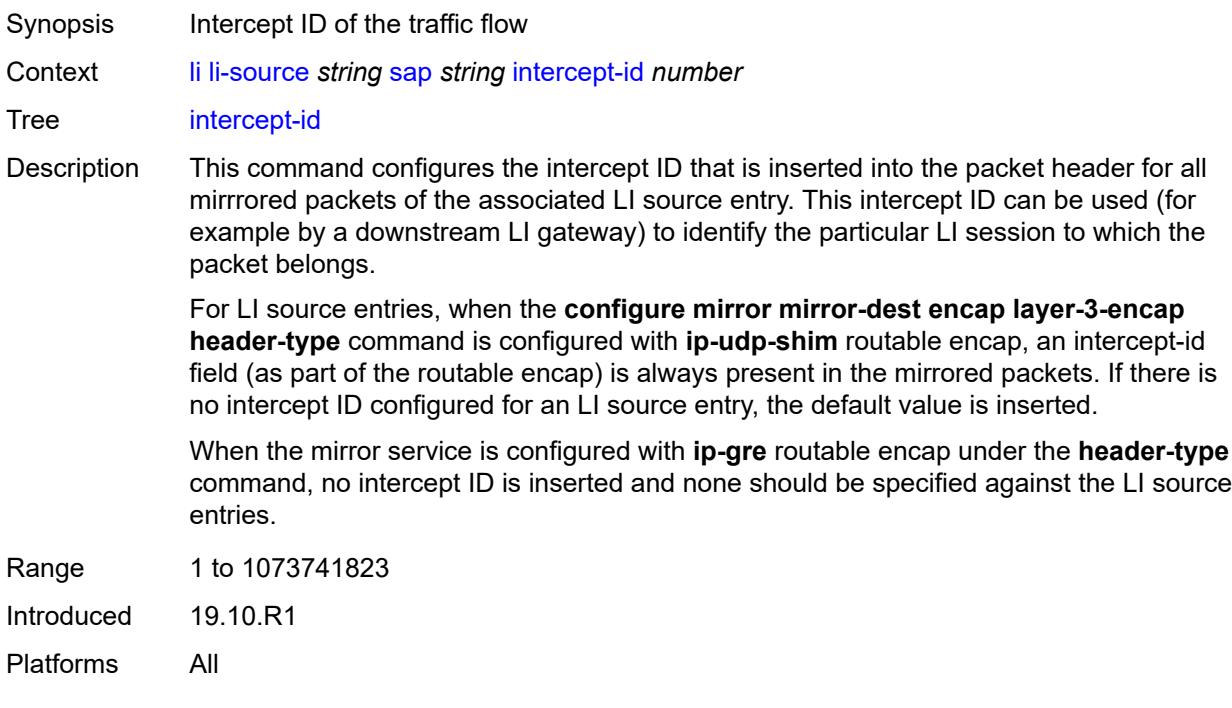

### <span id="page-1935-1"></span>**session-id** *number*

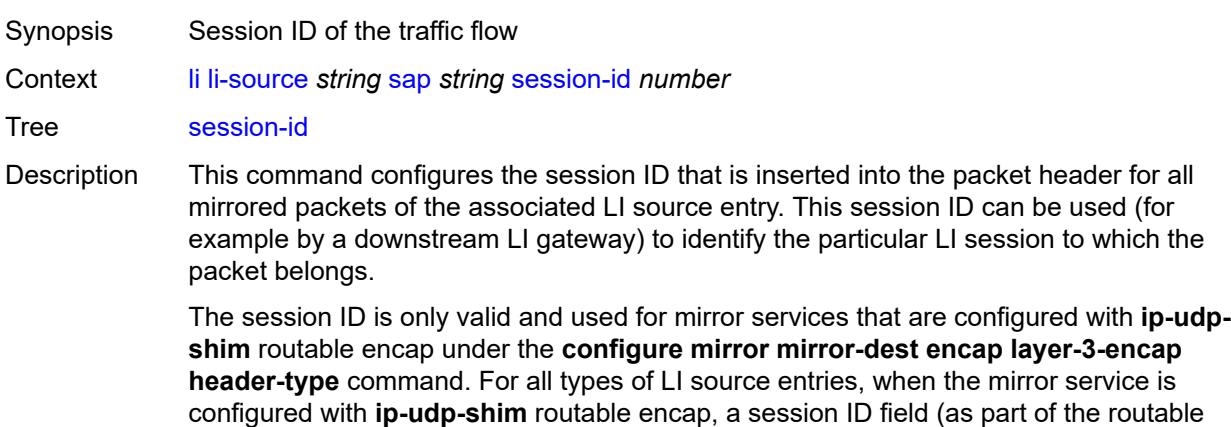

encap) is always present in the mirrored packets. If no session ID is configured for an LI source entry, the default value is inserted.

When a mirror service is configured with **ip-gre** routable encap under the header-type command, no session ID is inserted and none is specified against the LI source entries.

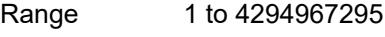

Introduced 19.10.R1

Platforms All

#### <span id="page-1936-1"></span>**subscriber** [[subscriber-id](#page-1936-0)] *string*

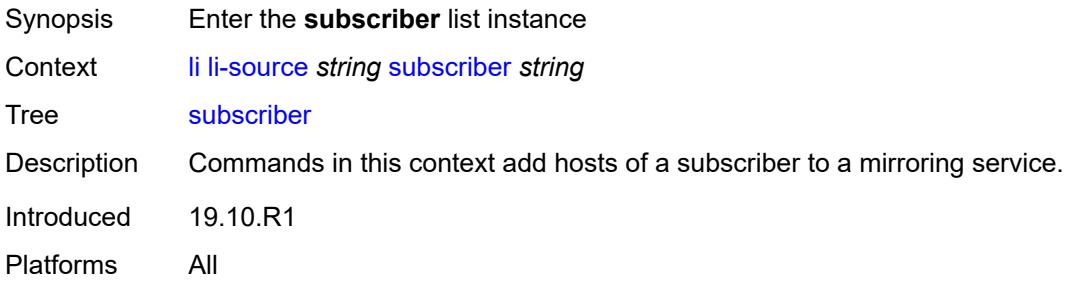

#### <span id="page-1936-0"></span>[**subscriber-id**] *string*

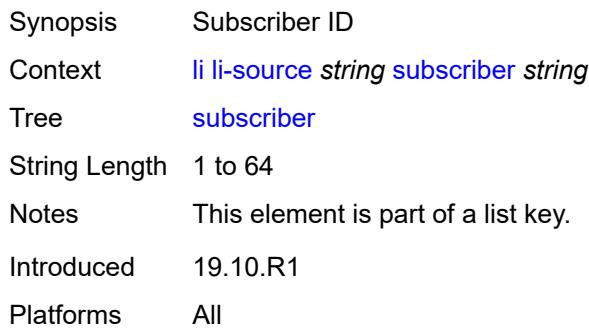

#### <span id="page-1936-2"></span>**egress** *boolean*

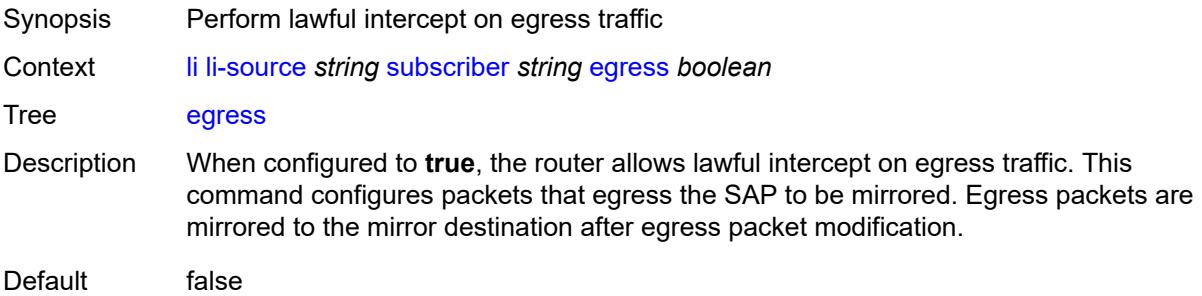

Introduced 19.10.R1 Platforms All

## <span id="page-1937-0"></span>**fc** *keyword*

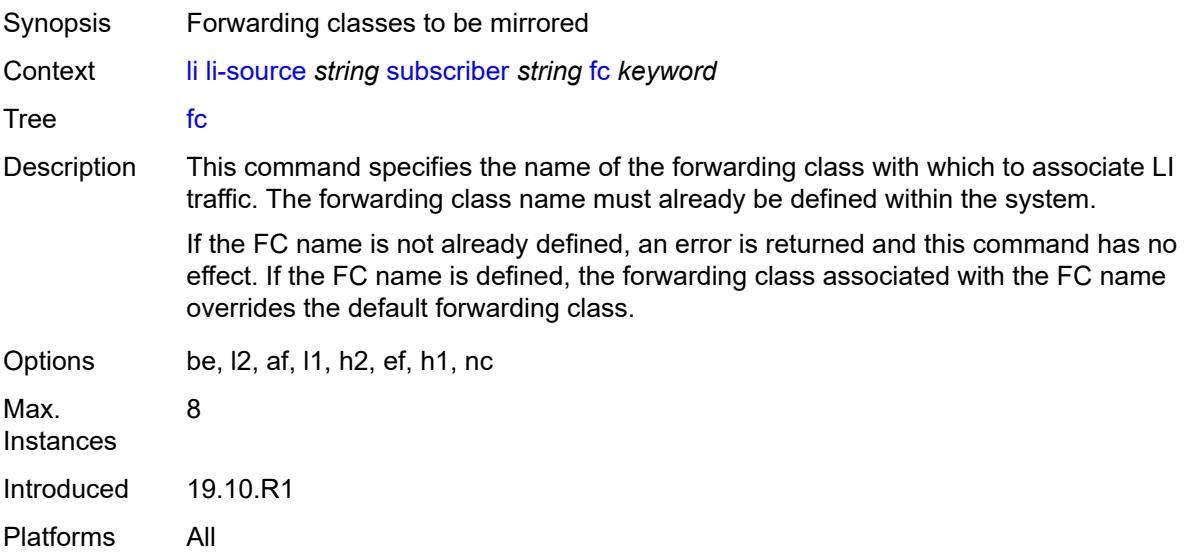

## <span id="page-1937-1"></span>**host-type** *keyword*

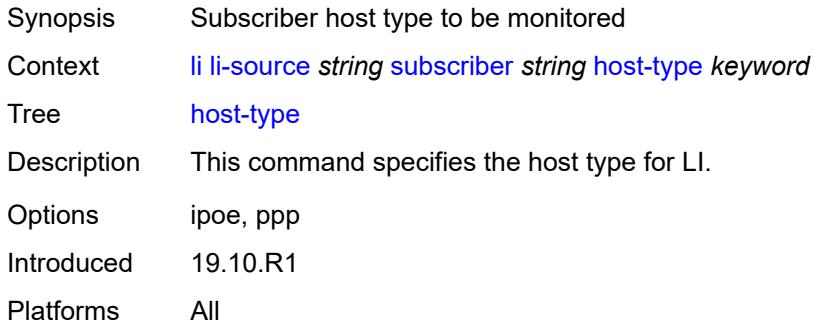

### <span id="page-1937-2"></span>**ingress** *boolean*

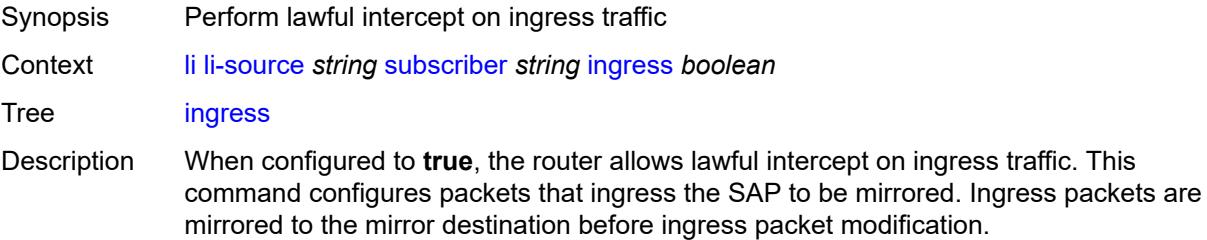

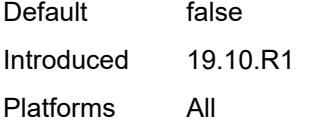

## <span id="page-1938-0"></span>**intercept-id** *number*

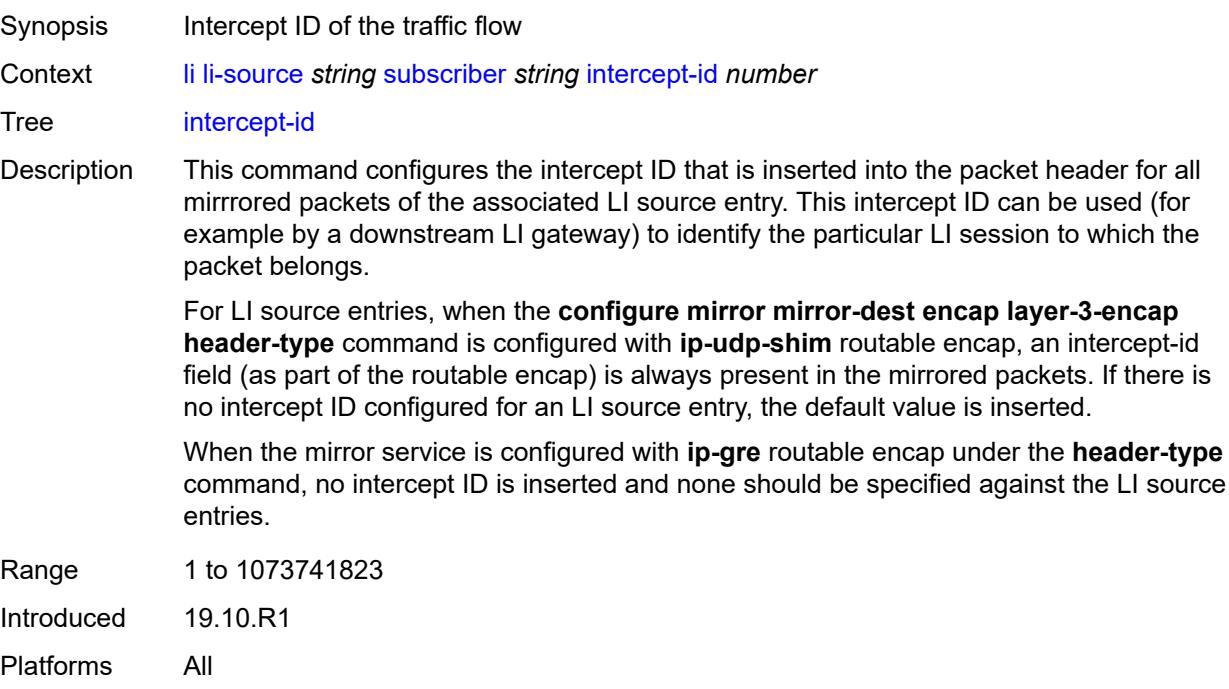

## <span id="page-1938-1"></span>**ip-address** *string*

<span id="page-1938-2"></span>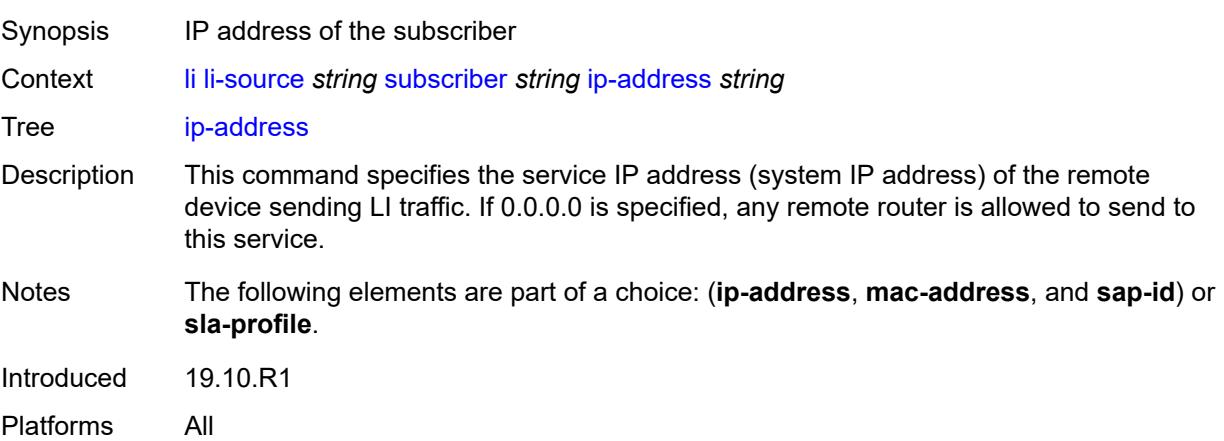

## **ip-family** *keyword*

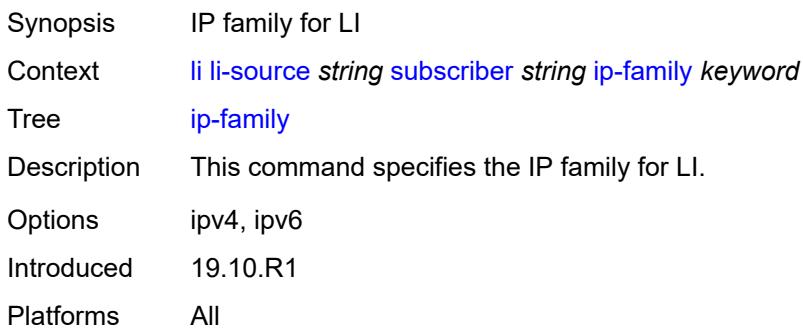

### <span id="page-1939-0"></span>**mac-address** *string*

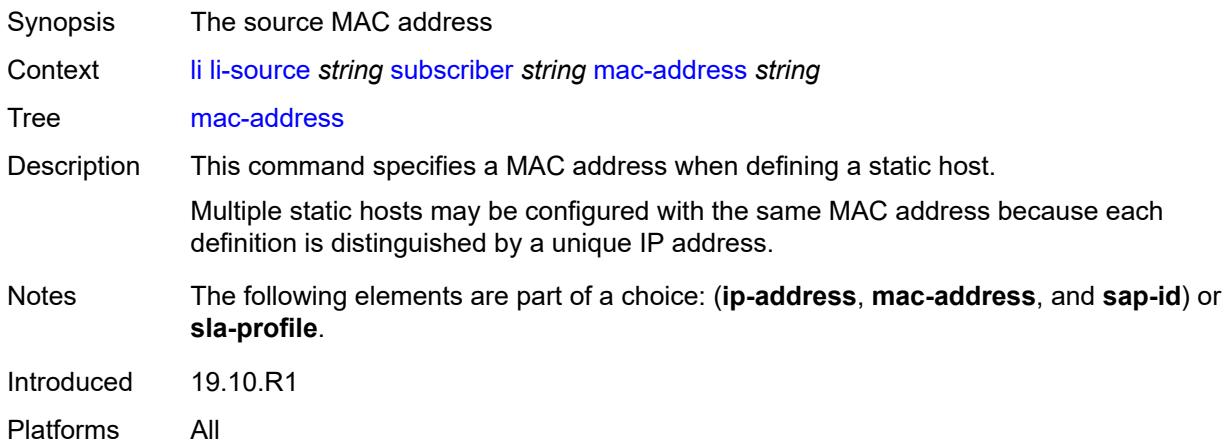

### <span id="page-1939-1"></span>**sap-id** *string*

<span id="page-1939-2"></span>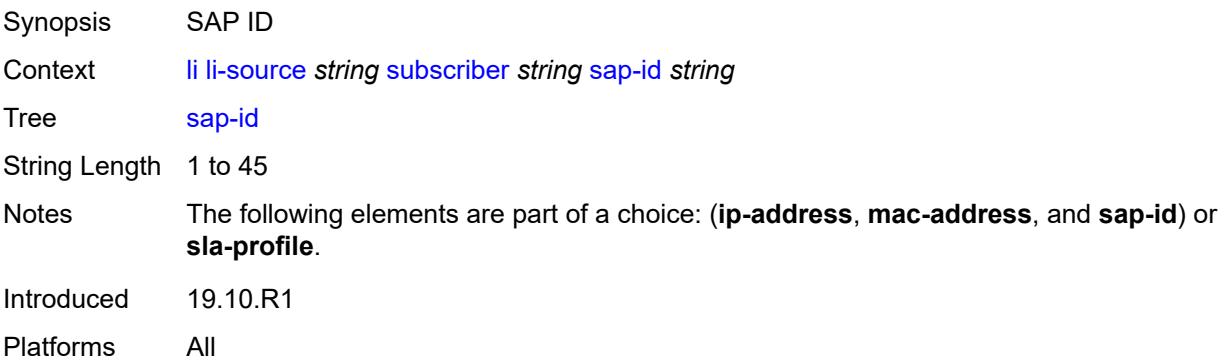

#### **session-id** *number*

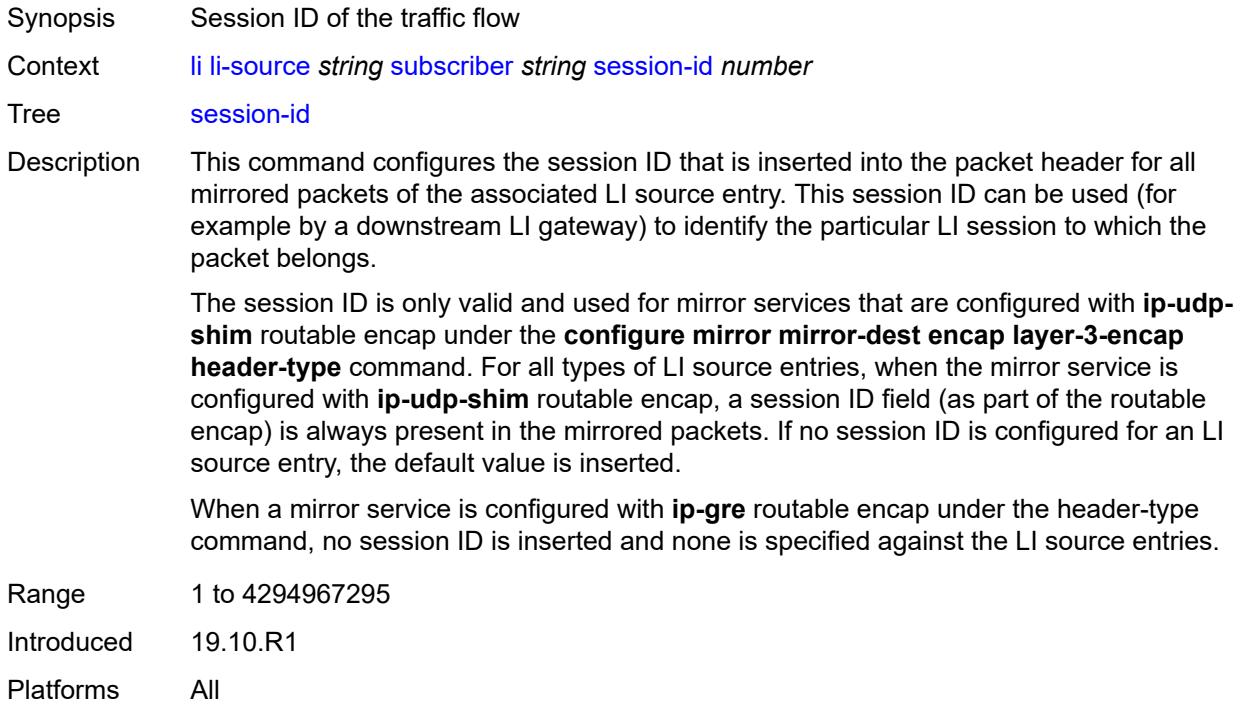

### <span id="page-1940-0"></span>**sla-profile** *string*

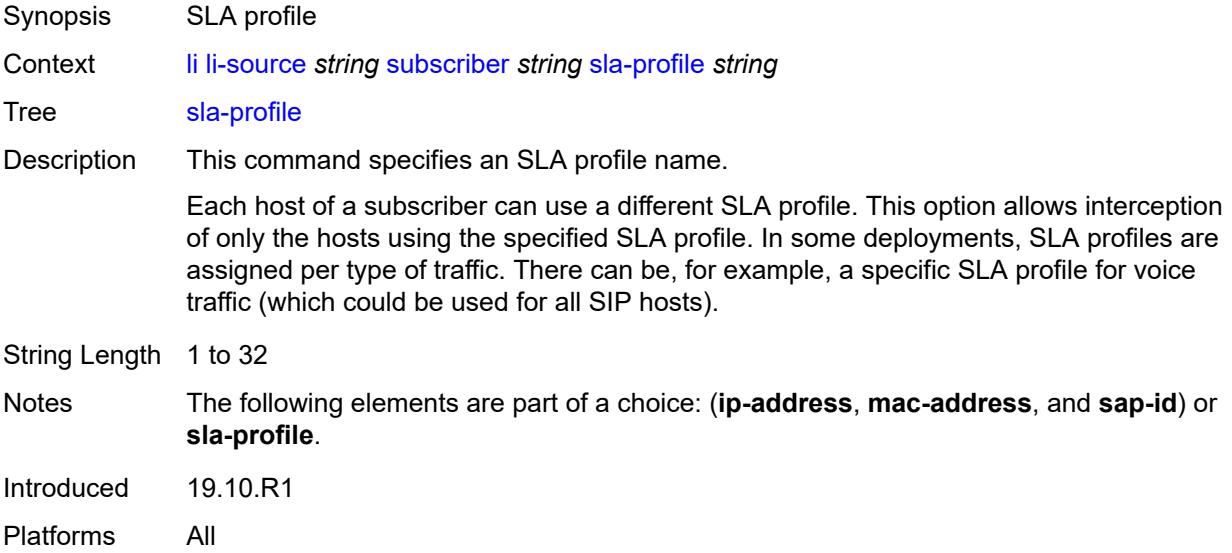

### <span id="page-1940-1"></span>**wlan-gw-dsm-ue** [\[mac\]](#page-1941-0) *string*

Synopsis Enter the **wlan-gw-dsm-ue** list instance

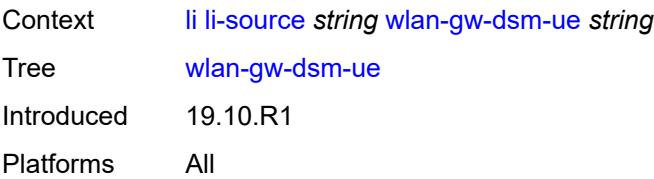

## <span id="page-1941-0"></span>[**mac**] *string*

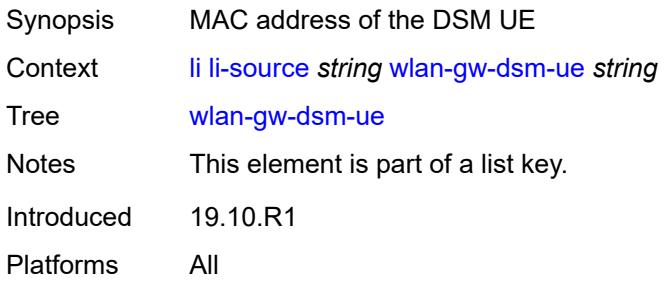

### <span id="page-1941-1"></span>**intercept-id** *number*

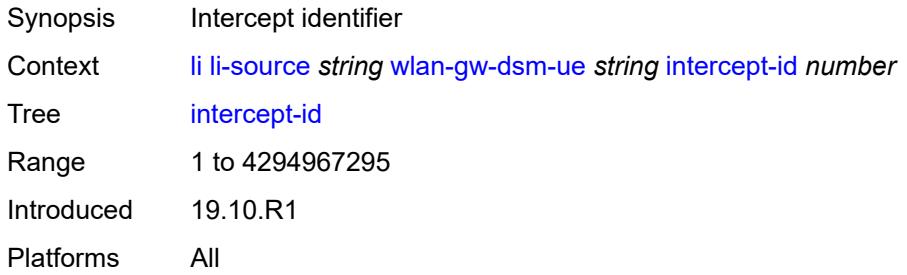

## <span id="page-1941-2"></span>**session-id** *number*

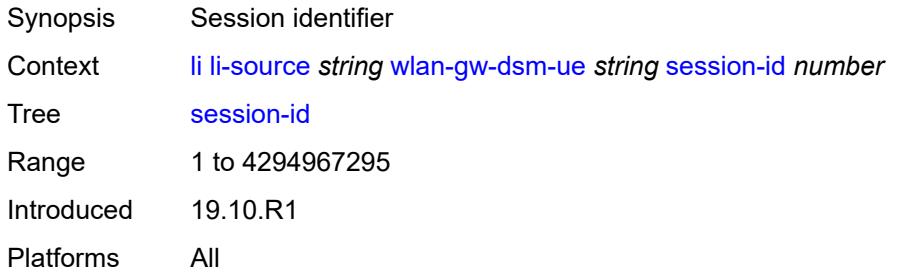

#### <span id="page-1941-3"></span>**log**

Synopsis Enter the **log** context

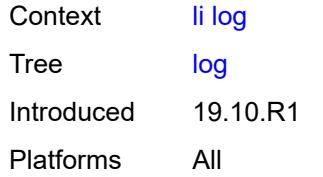

## <span id="page-1942-1"></span>**log-id** [[name\]](#page-1942-0) *string*

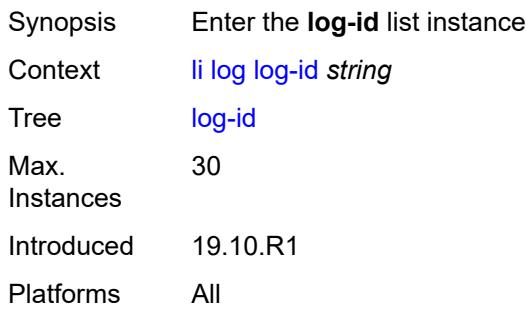

## <span id="page-1942-0"></span>[**name**] *string*

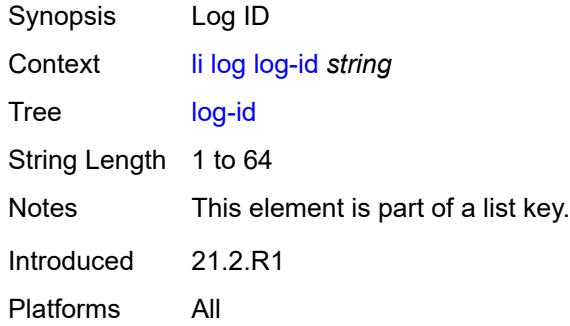

### <span id="page-1942-2"></span>**admin-state** *keyword*

<span id="page-1942-3"></span>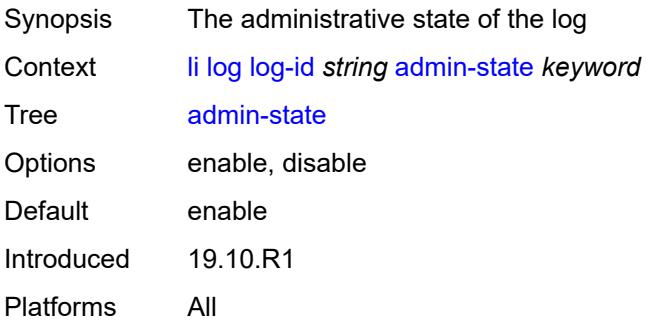

### **description** *string*

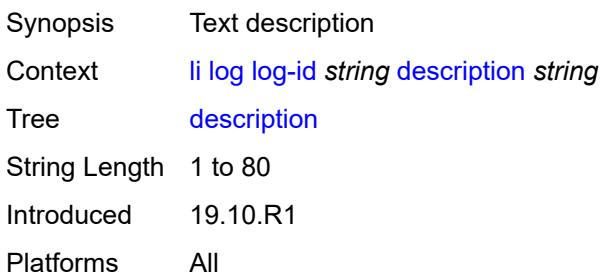

#### <span id="page-1943-0"></span>**destination**

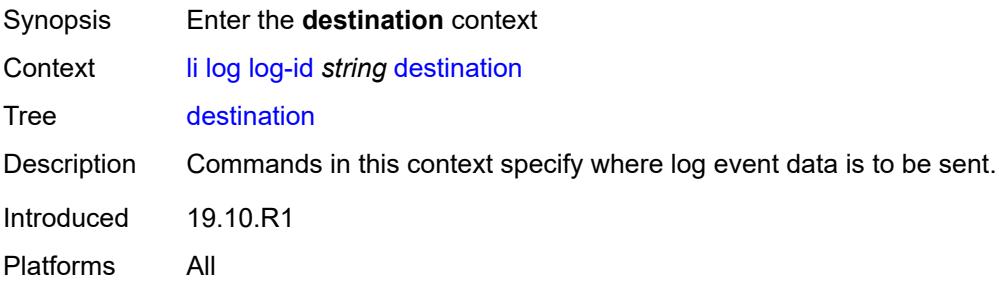

#### <span id="page-1943-1"></span>**memory**

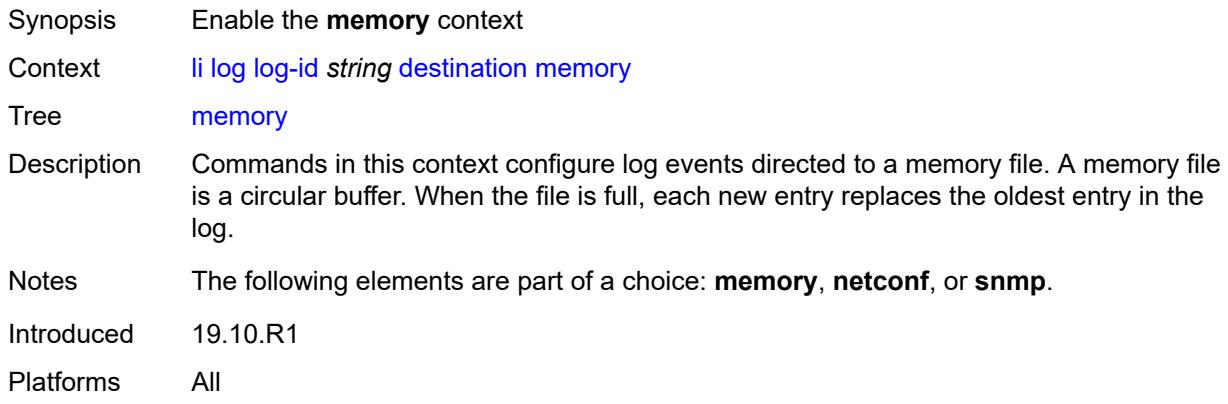

#### **max-entries** *number*

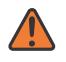

**WARNING:**

Modifying this element recreates the parent element automatically for the new value to take effect.

Synopsis Number of events stored in this memory log
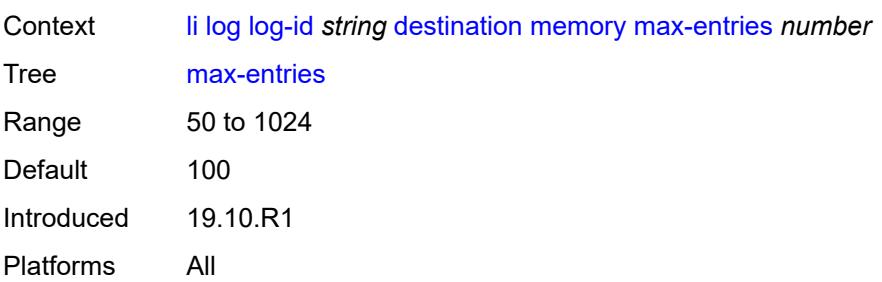

# <span id="page-1944-0"></span>**netconf**

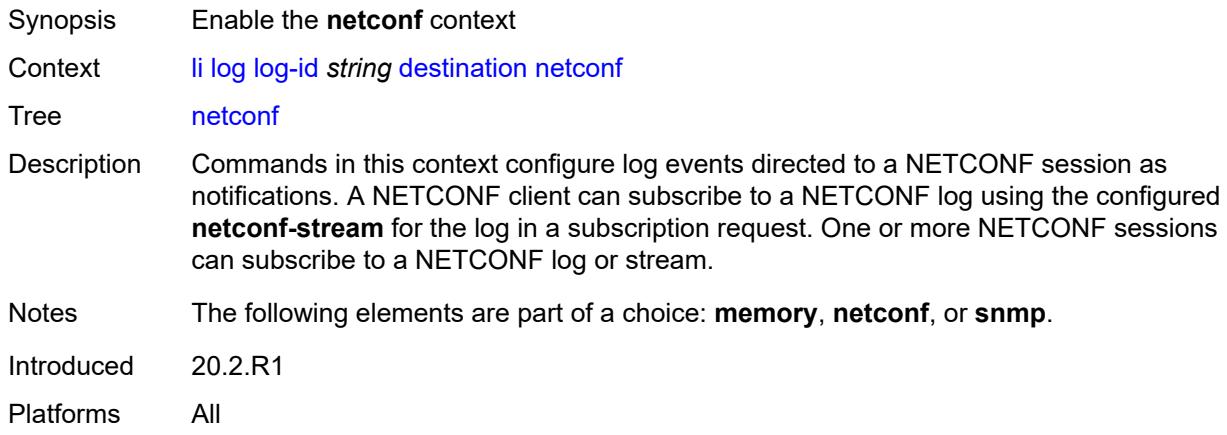

#### <span id="page-1944-1"></span>**max-entries** *number*

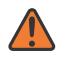

#### **WARNING:**

Modifying this element recreates the parent element automatically for the new value to take effect.

<span id="page-1944-2"></span>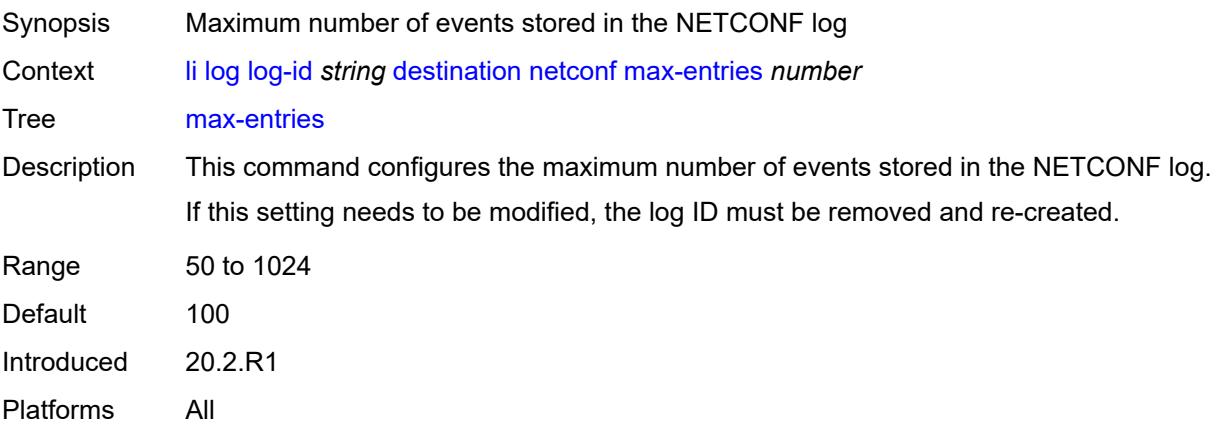

#### **snmp**

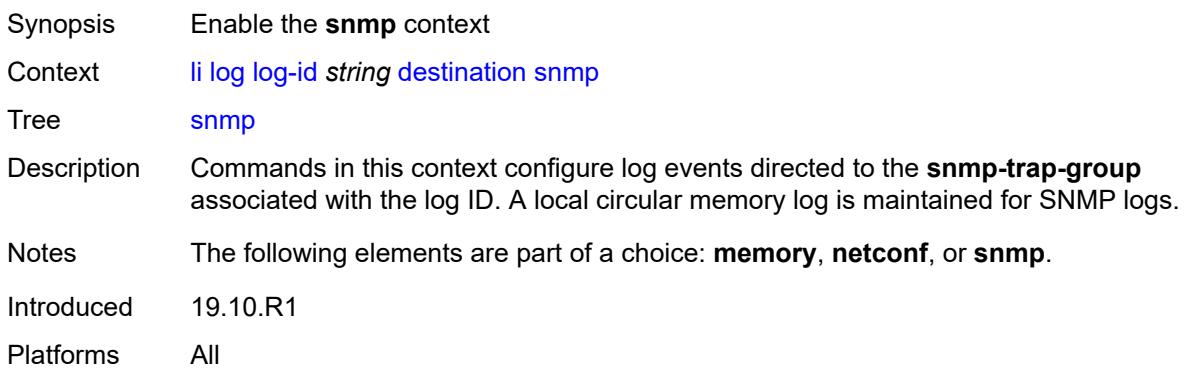

#### <span id="page-1945-0"></span>**max-entries** *number*

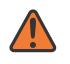

#### **WARNING:**

Modifying this element recreates the parent element automatically for the new value to take effect.

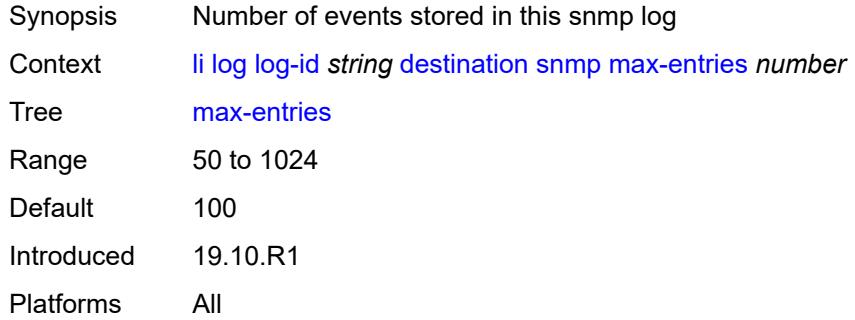

#### <span id="page-1945-1"></span>**send-using-vprn** *string*

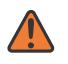

#### **WARNING:**

Modifying this element recreates the parent element automatically for the new value to take effect.

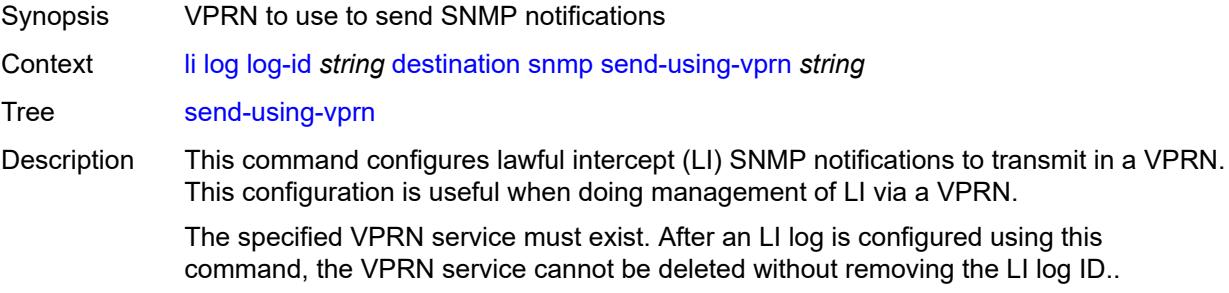

When this command is configured, an LI log ID uses the snmp-trap-group configured for the VPRN.

When unconfigured, the outgoing routing instance of LI SNMP notifications is determined by the **configure log route-preference** command, and the LI log ID uses the snmp-trap-group configured in the main system log configuration.

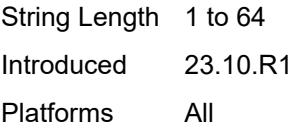

## <span id="page-1946-0"></span>**filter** *string*

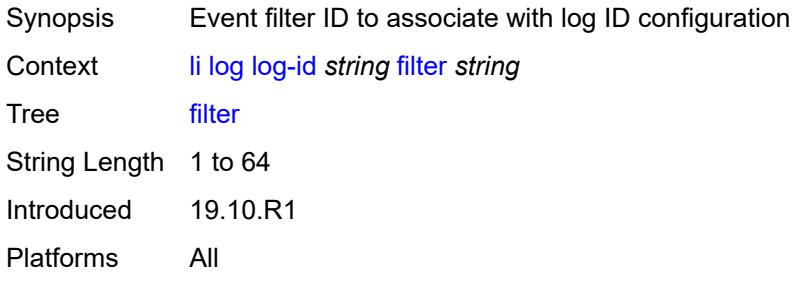

# <span id="page-1946-1"></span>**netconf-stream** *string*

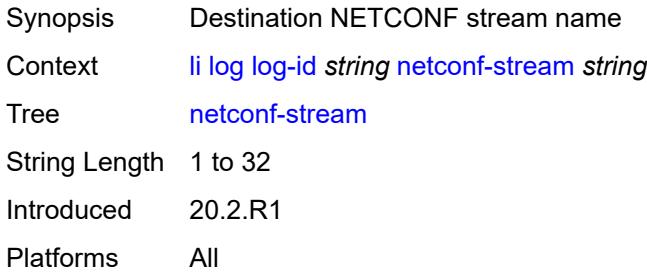

#### <span id="page-1946-2"></span>**source**

<span id="page-1946-3"></span>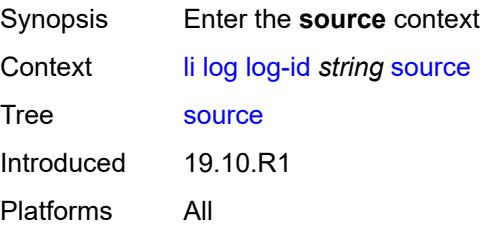

#### **li** *boolean*

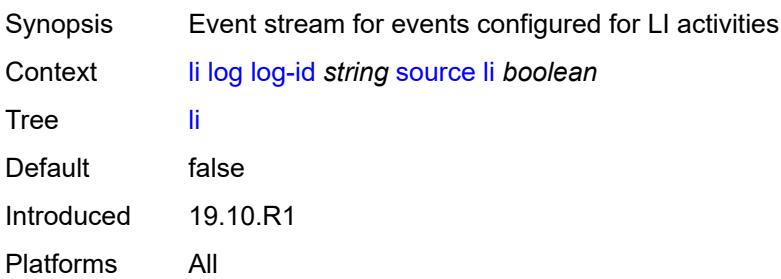

## <span id="page-1947-0"></span>**time-format** *keyword*

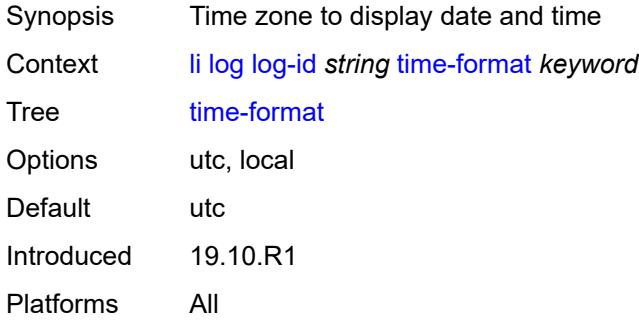

# <span id="page-1947-1"></span>**mirror-dest-reservation**

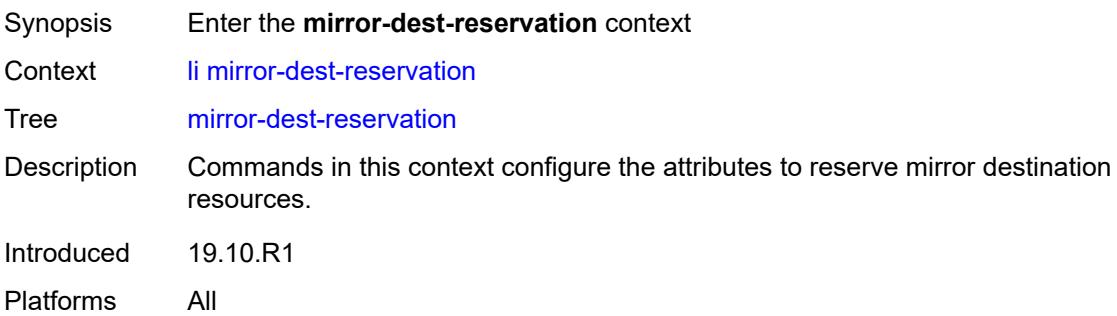

#### <span id="page-1947-2"></span>**end** *number*

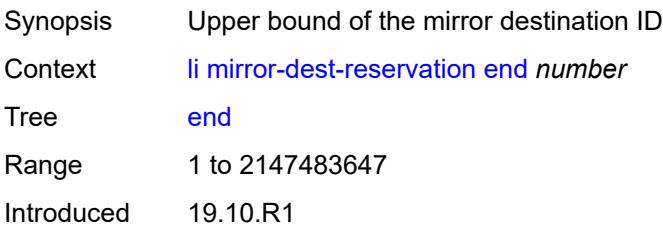

Platforms All

#### <span id="page-1948-0"></span>**start** *number*

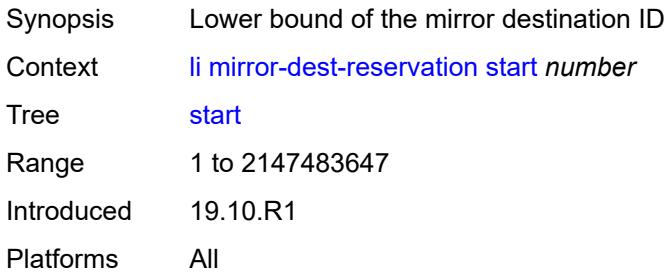

# <span id="page-1948-2"></span>**mirror-dest-template** [[name\]](#page-1948-1) *string*

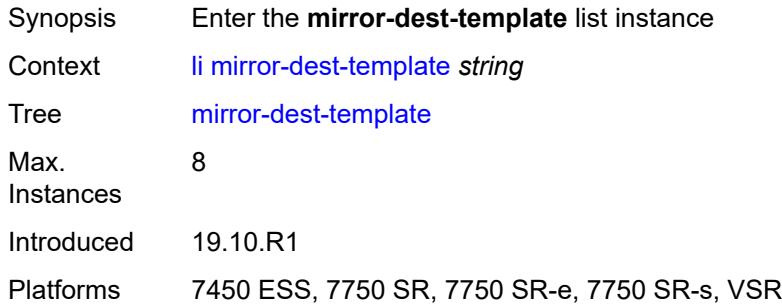

# <span id="page-1948-1"></span>[**name**] *string*

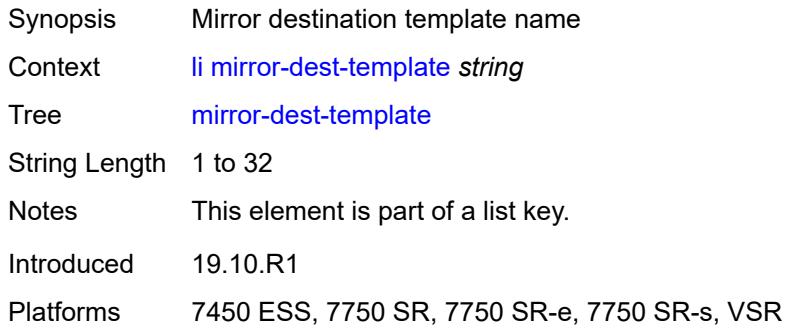

# <span id="page-1948-3"></span>**layer-3-encap**

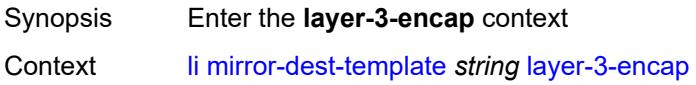

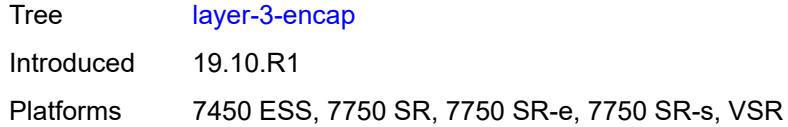

# <span id="page-1949-0"></span>**direction-bit** *boolean*

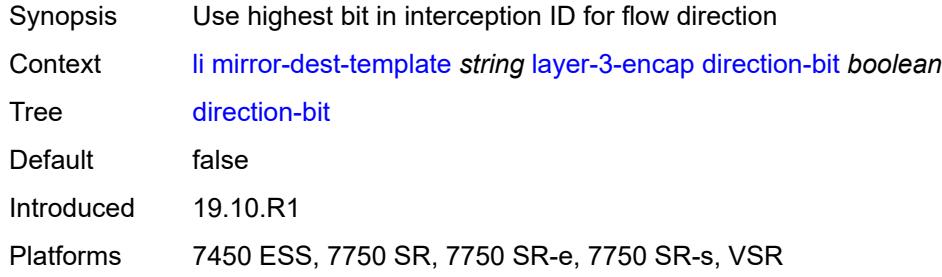

## <span id="page-1949-1"></span>**encap-type** *keyword*

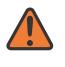

#### **WARNING:**

Modifying this element recreates the parent element automatically for the new value to take effect.

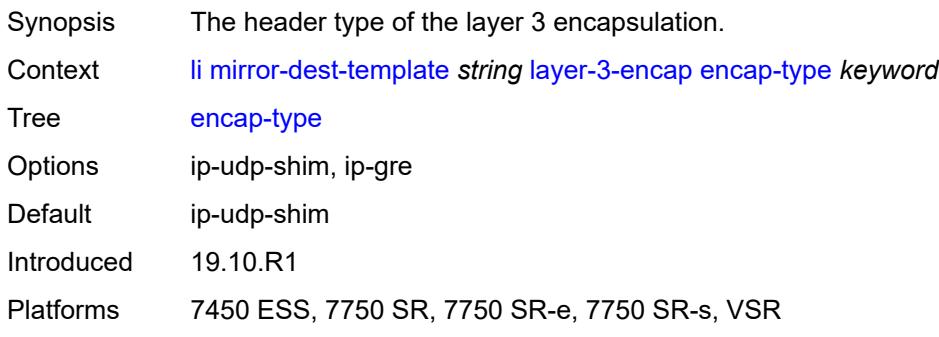

## <span id="page-1949-2"></span>**ip-source** *string*

<span id="page-1949-3"></span>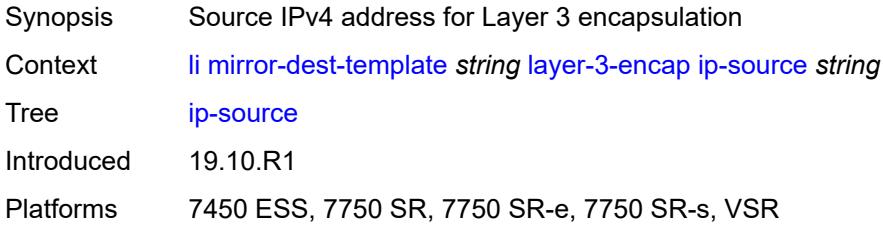

## **router-instance** *string*

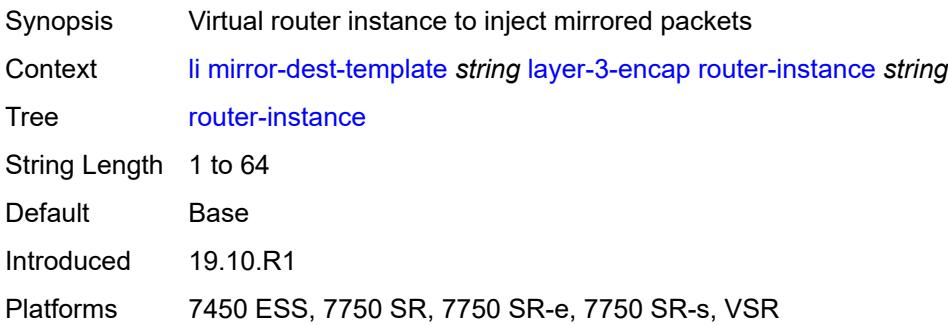

## <span id="page-1950-0"></span>**udp**

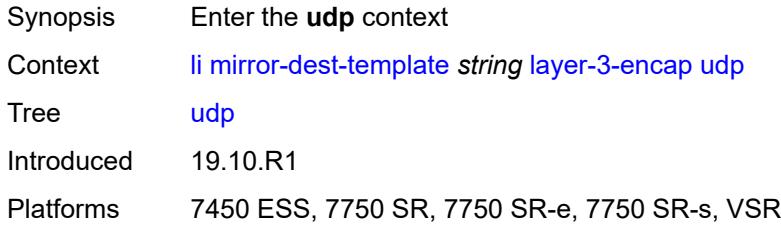

# <span id="page-1950-1"></span>**destination** *number*

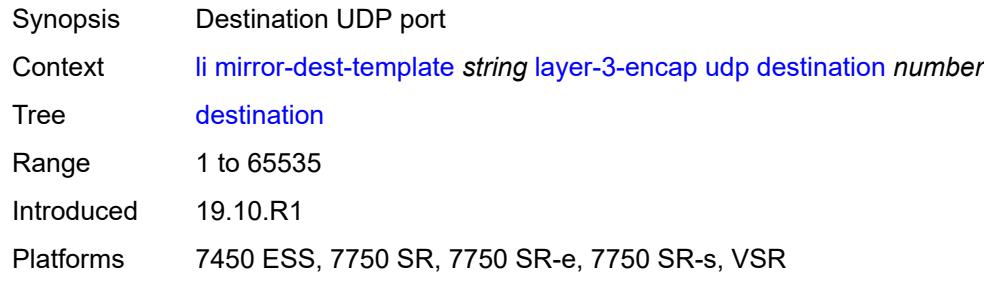

## <span id="page-1950-2"></span>**source** *number*

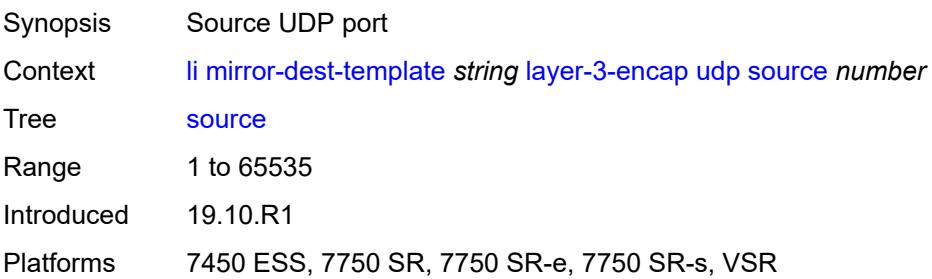

#### <span id="page-1951-0"></span>**type** *keyword*

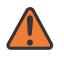

#### **WARNING:**

Modifying this element recreates the parent element automatically for the new value to take effect.

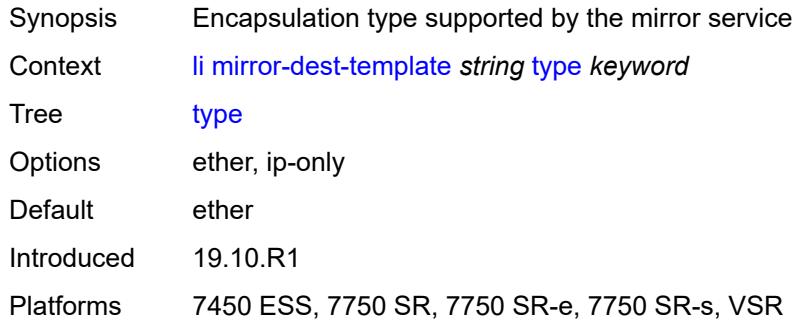

#### <span id="page-1951-1"></span>**nat**

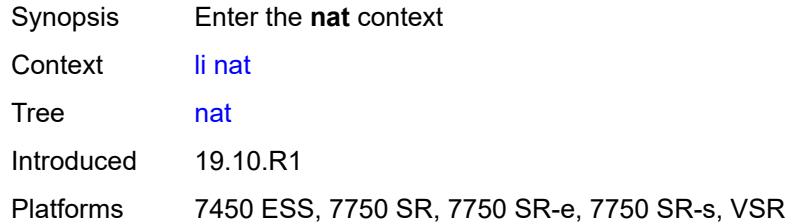

## <span id="page-1951-2"></span>**use-outside-ip-address** *boolean*

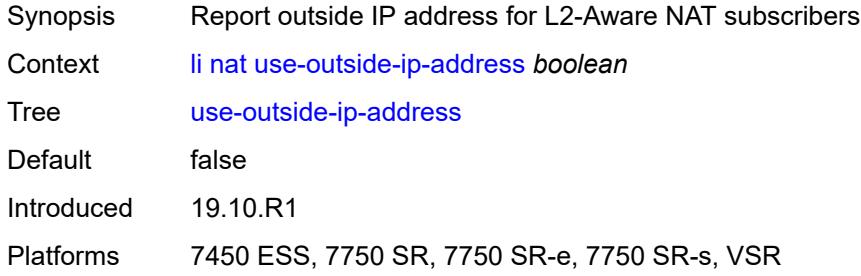

## <span id="page-1951-3"></span>**radius**

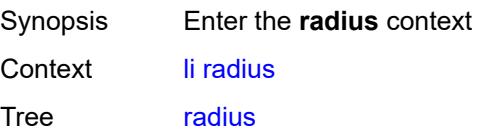

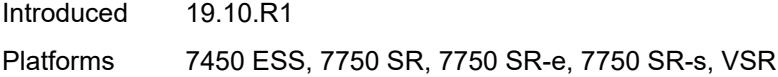

# <span id="page-1952-0"></span>**mirror-dest-template** *reference*

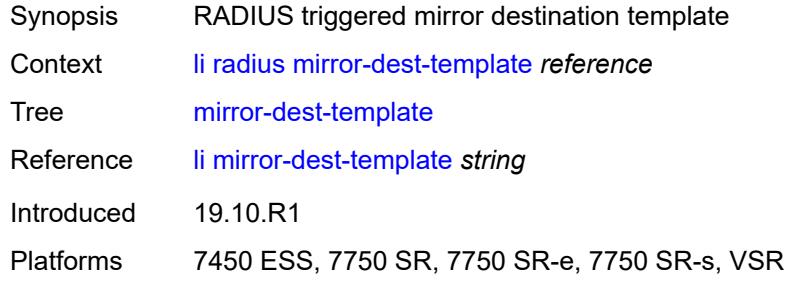

#### <span id="page-1952-1"></span>**sci**

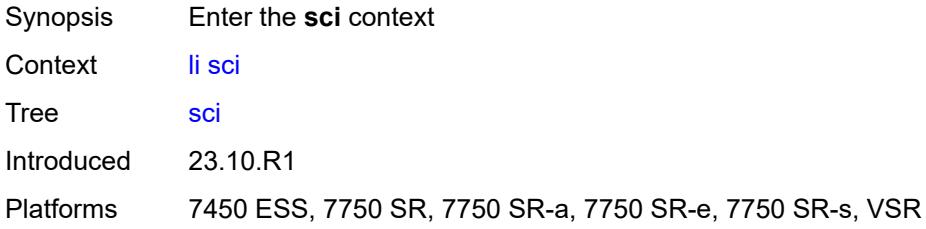

# <span id="page-1952-2"></span>**pfcp-li-shared-key** *string*

<span id="page-1952-3"></span>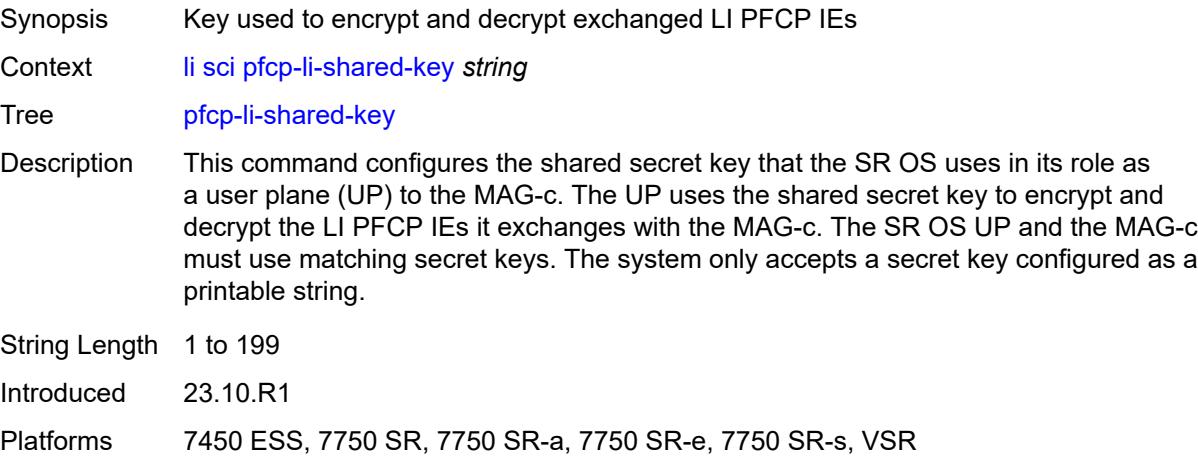

## **x-interfaces**

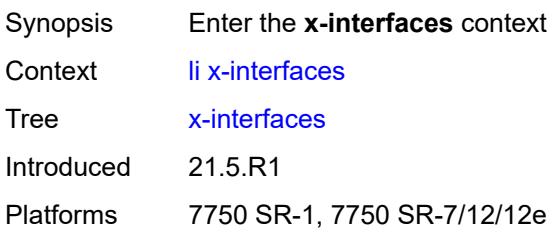

## <span id="page-1953-0"></span>**admin-state** *keyword*

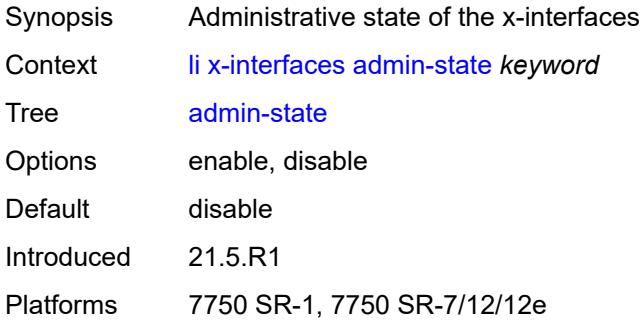

# <span id="page-1953-1"></span>**correlation-id**

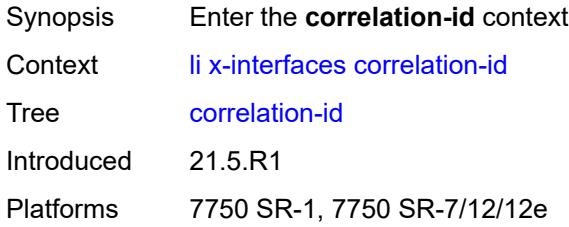

# <span id="page-1953-2"></span>**ipoe** *keyword*

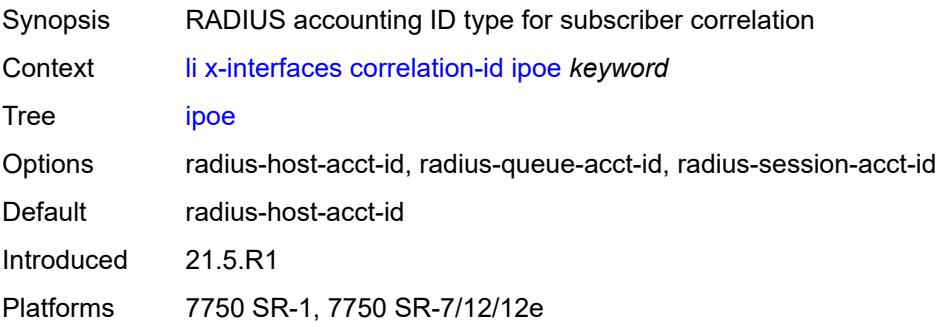

# <span id="page-1954-0"></span>**pppoe** *keyword*

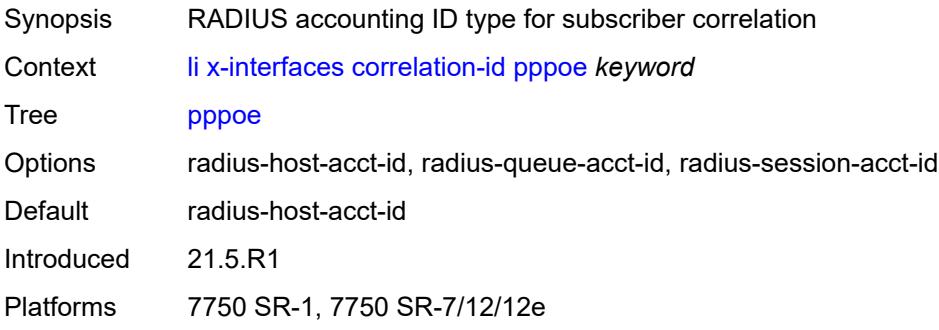

# <span id="page-1954-1"></span>**ine-identifier** *string*

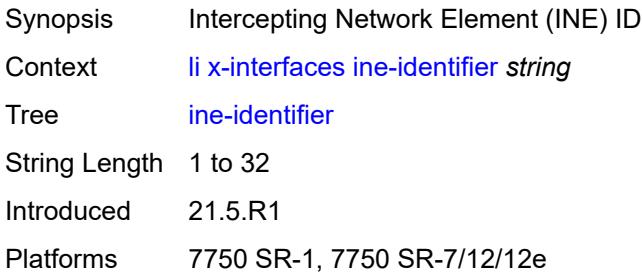

# <span id="page-1954-3"></span>**lic** [[name\]](#page-1954-2) *string*

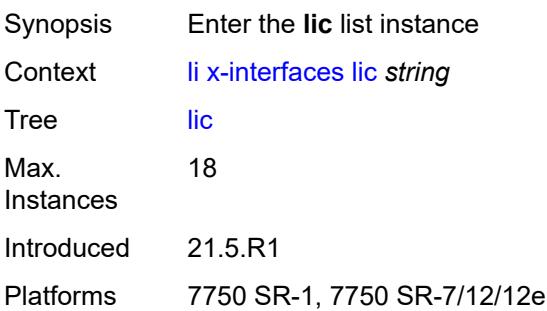

# <span id="page-1954-2"></span>[**name**] *string*

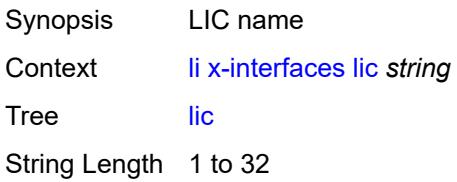

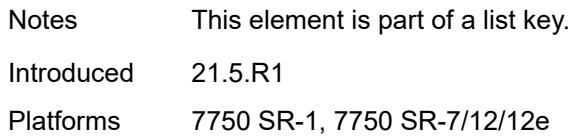

#### <span id="page-1955-0"></span>**authentication**

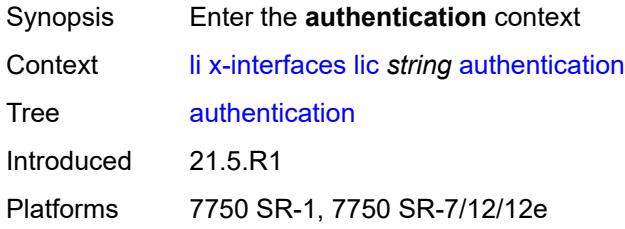

# <span id="page-1955-1"></span>**password** *string*

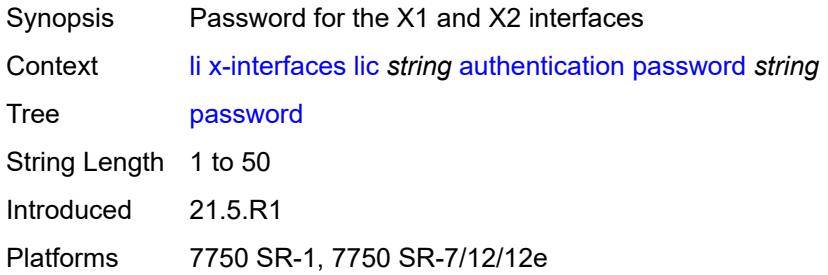

## <span id="page-1955-2"></span>**private-ki** *string*

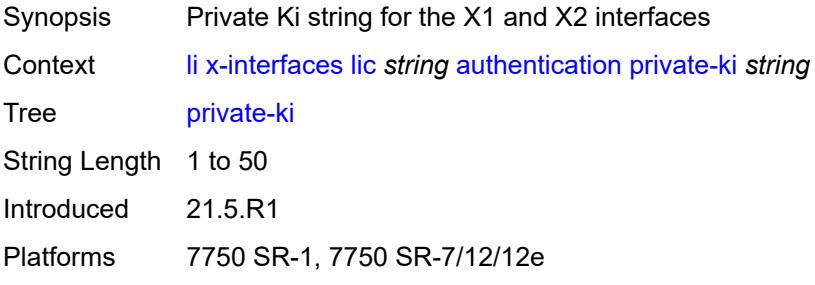

# <span id="page-1955-3"></span>**sequence-group** *string*

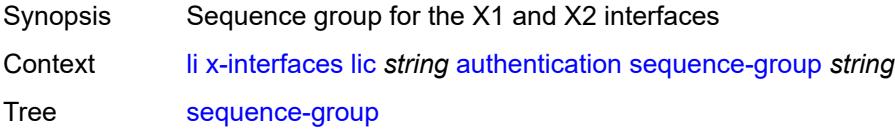

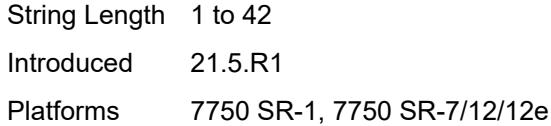

# <span id="page-1956-0"></span>**description** *string*

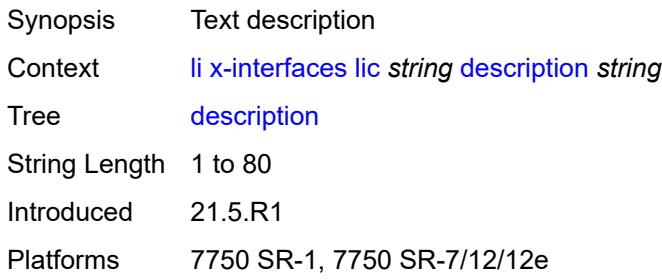

# <span id="page-1956-1"></span>**identifier** *string*

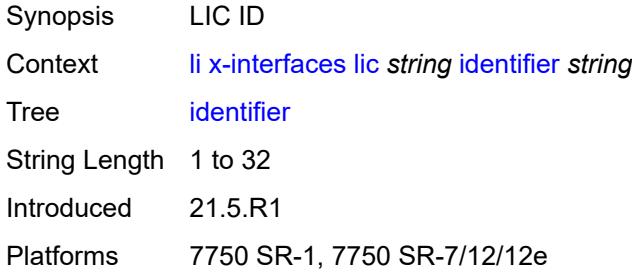

# <span id="page-1956-2"></span>**ipv4**

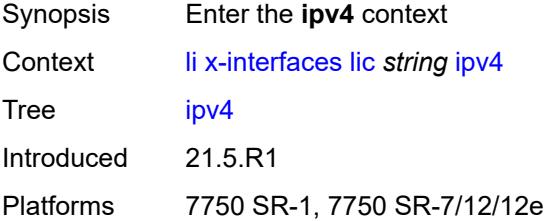

# <span id="page-1956-3"></span>**ip-address** *(ipv4-address-no-zone | ipv6-address-no-zone)*

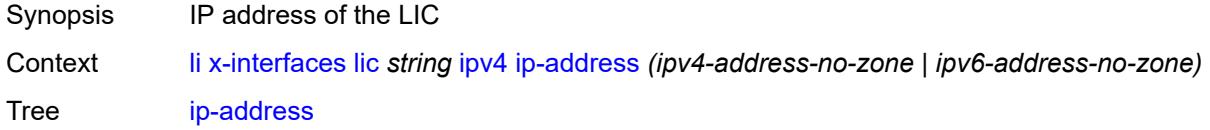

Introduced 21.5.R1 Platforms 7750 SR-1, 7750 SR-7/12/12e

## <span id="page-1957-0"></span>**port** *number*

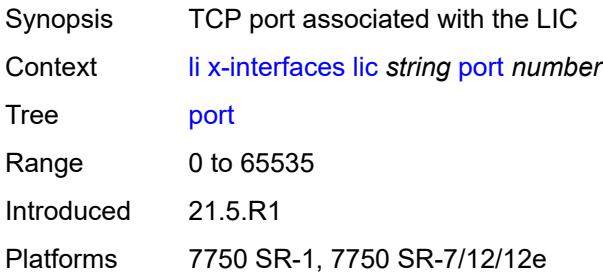

## <span id="page-1957-1"></span>**router-instance** *string*

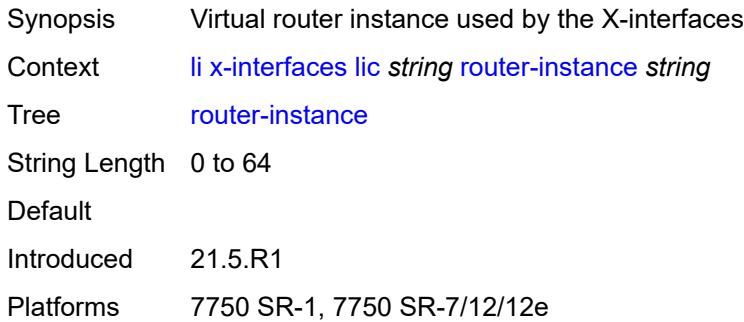

## <span id="page-1957-2"></span>**user-db** *string*

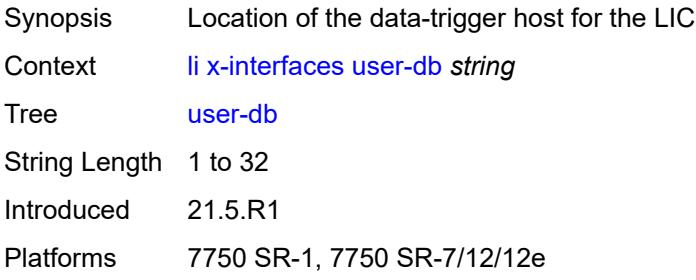

## <span id="page-1957-3"></span>**x1**

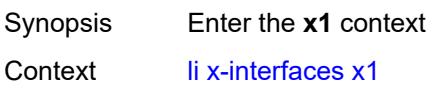

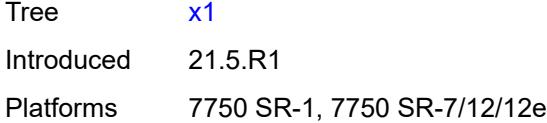

# <span id="page-1958-0"></span>**ipv4**

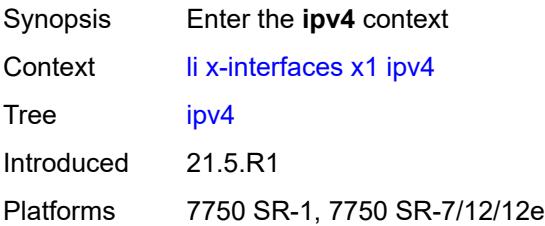

# <span id="page-1958-1"></span>**local-address** *(ipv4-address-no-zone | ipv6-address-no-zone)*

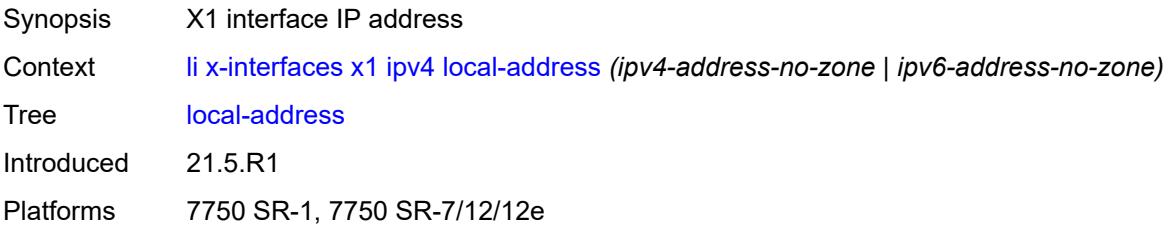

## <span id="page-1958-2"></span>**lic-peer** *reference*

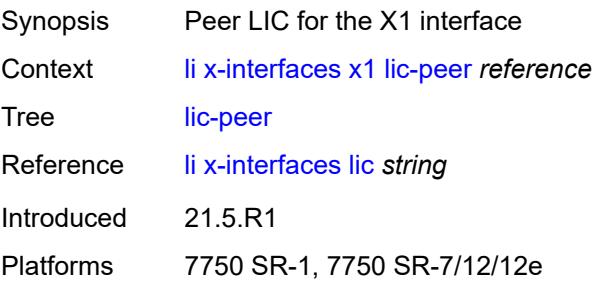

#### <span id="page-1958-3"></span>**local-tcp-port** *number*

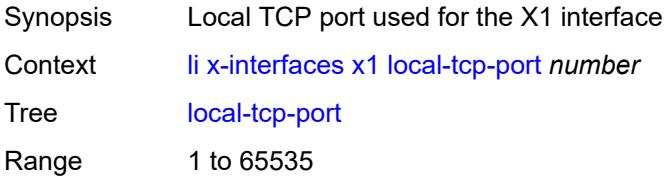

Introduced 21.5.R1 Platforms 7750 SR-1, 7750 SR-7/12/12e

# <span id="page-1959-0"></span>**timeouts**

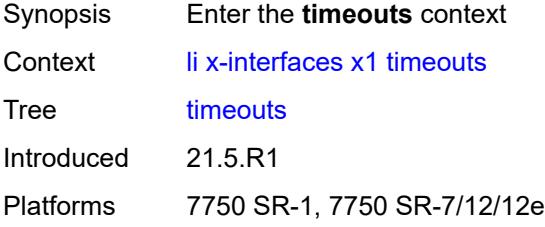

## <span id="page-1959-1"></span>**message-timeout** *number*

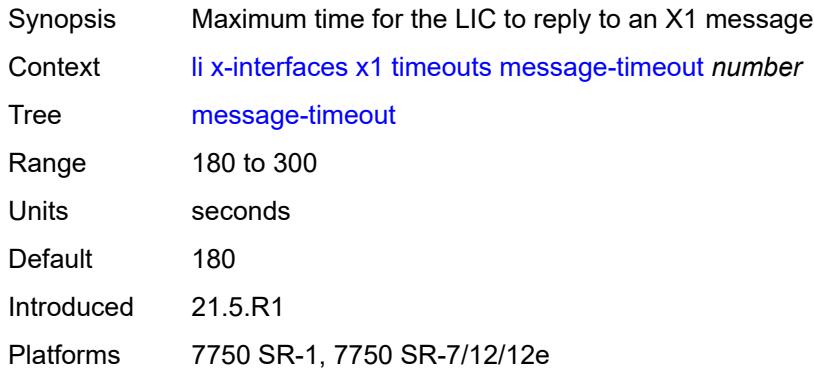

#### <span id="page-1959-2"></span>**x2**

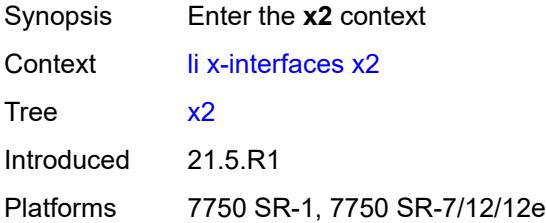

## <span id="page-1959-3"></span>**ipv4**

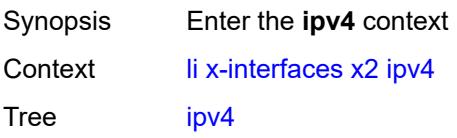

Introduced 21.5.R1 Platforms 7750 SR-1, 7750 SR-7/12/12e

## <span id="page-1960-0"></span>**local-address** *(ipv4-address-no-zone | ipv6-address-no-zone)*

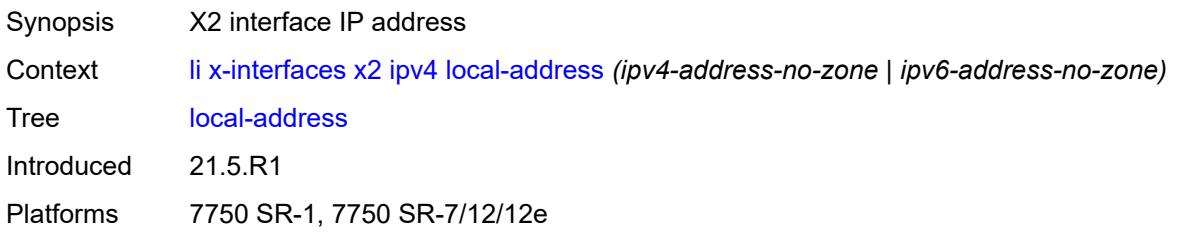

## <span id="page-1960-1"></span>**lic-peer** *reference*

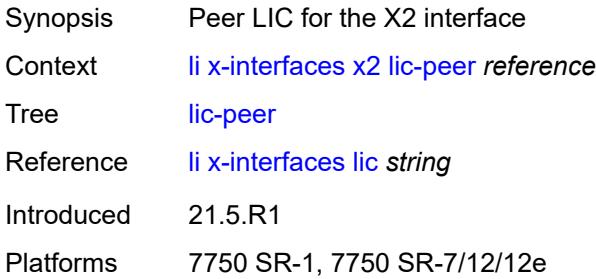

#### <span id="page-1960-2"></span>**timeouts**

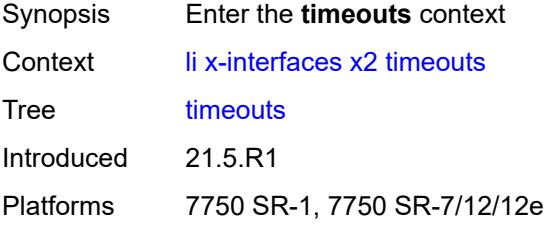

#### <span id="page-1960-3"></span>**keep-alive** *number*

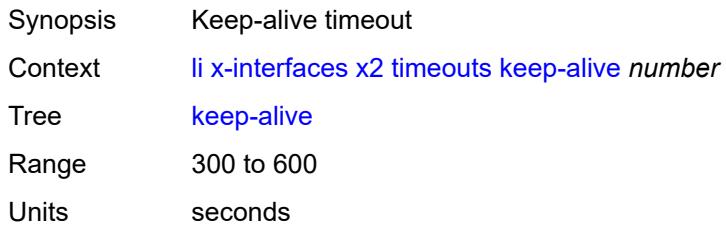

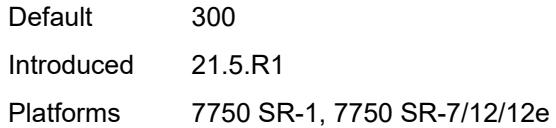

# <span id="page-1961-0"></span>**request** *number*

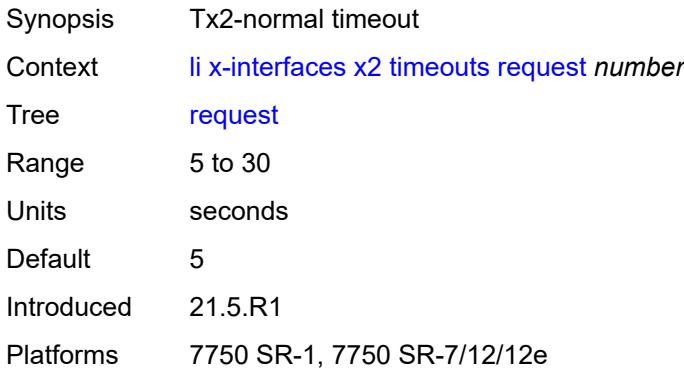

#### <span id="page-1961-1"></span>**x3**

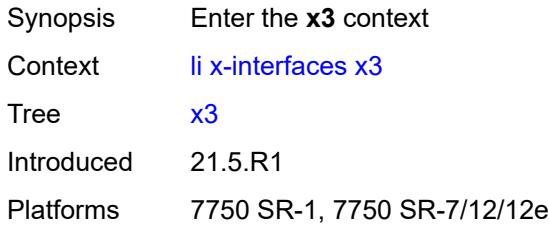

#### <span id="page-1961-2"></span>**alarms**

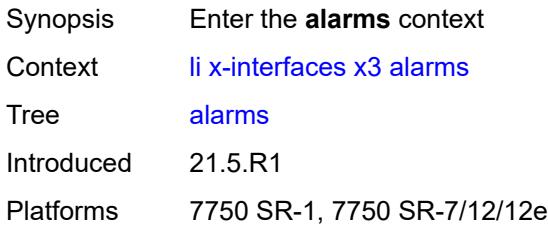

## <span id="page-1961-3"></span>**cpu-alarm**

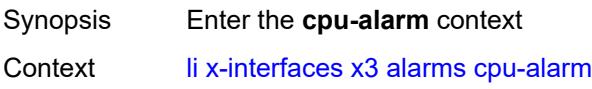

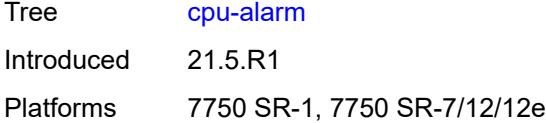

# <span id="page-1962-0"></span>**high-threshold** *number*

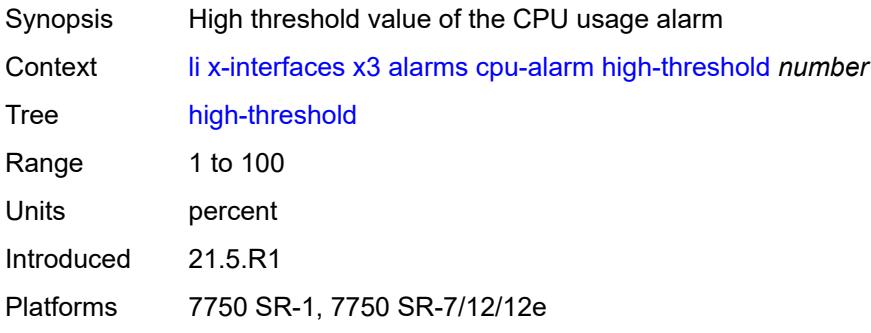

## <span id="page-1962-1"></span>**low-threshold** *number*

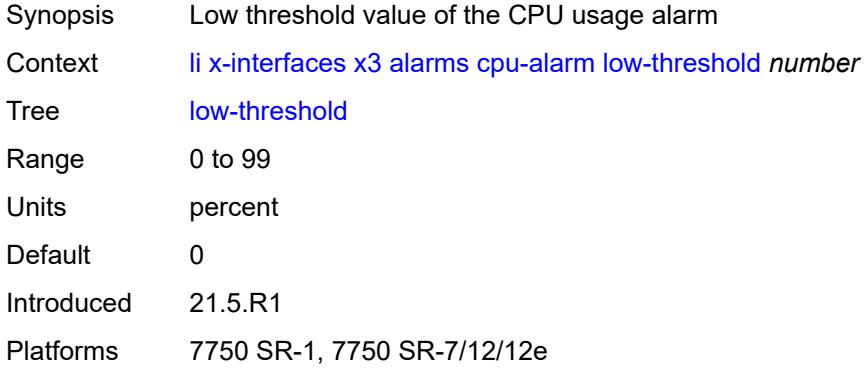

# <span id="page-1962-2"></span>**memory-alarm**

<span id="page-1962-3"></span>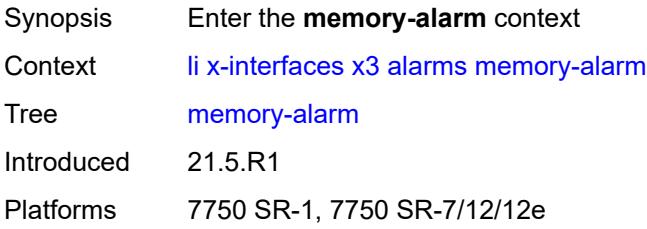

# **high-threshold** *number*

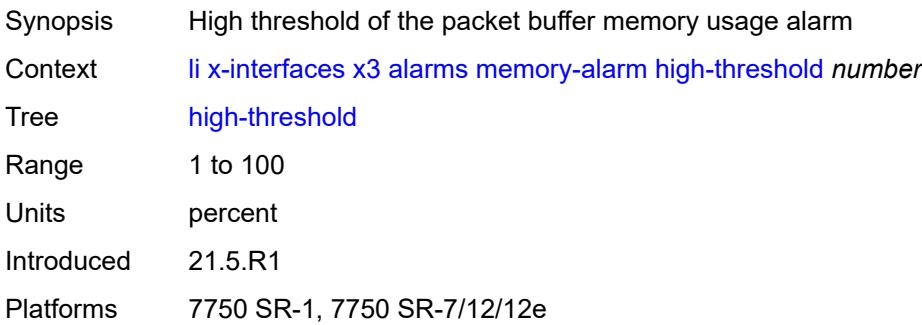

## <span id="page-1963-0"></span>**low-threshold** *number*

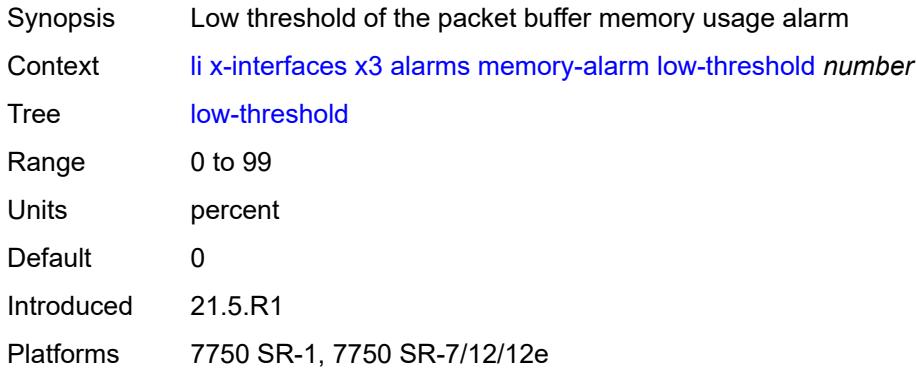

# <span id="page-1963-1"></span>**throughput-alarm**

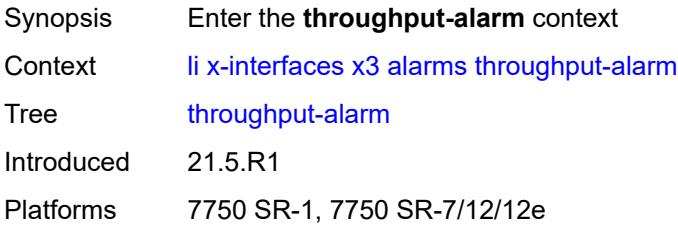

# <span id="page-1963-2"></span>**high-threshold** *number*

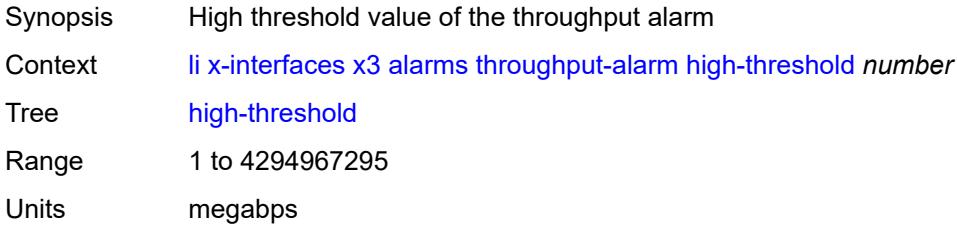

Introduced 21.5.R1 Platforms 7750 SR-1, 7750 SR-7/12/12e

## <span id="page-1964-0"></span>**low-threshold** *number*

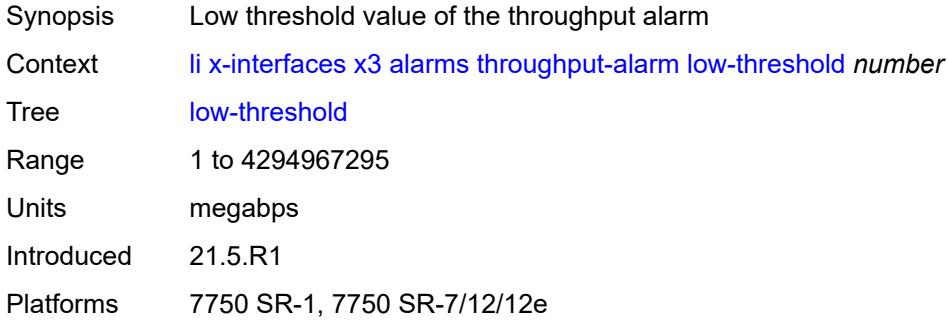

#### <span id="page-1964-1"></span>**ipv4**

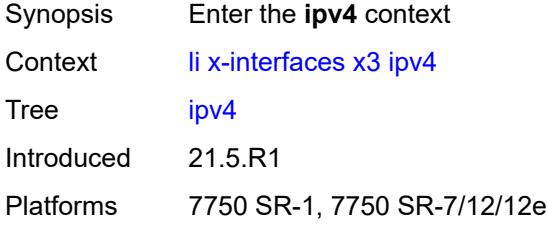

# <span id="page-1964-2"></span>**local-address-range**

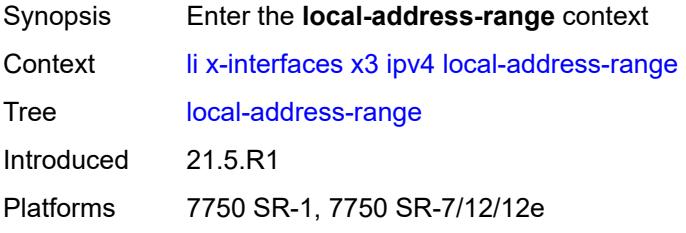

## <span id="page-1964-3"></span>**end** *string*

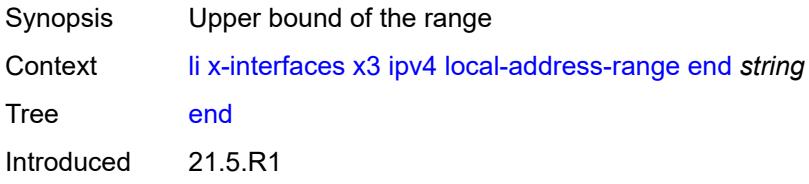

Platforms 7750 SR-1, 7750 SR-7/12/12e

#### <span id="page-1965-0"></span>**start** *string*

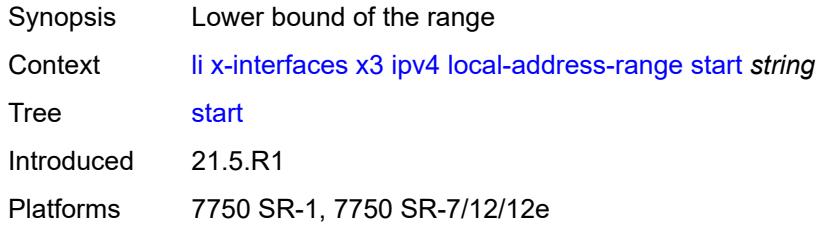

# <span id="page-1965-1"></span>**li-group** *number*

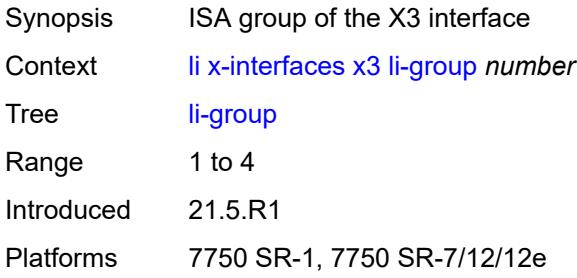

# <span id="page-1965-3"></span>**lic-peers** [[name\]](#page-1965-2) *reference*

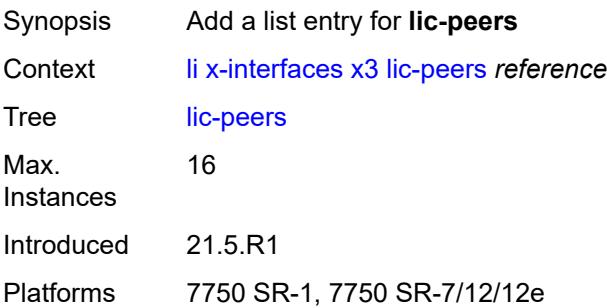

## <span id="page-1965-2"></span>[**name**] *reference*

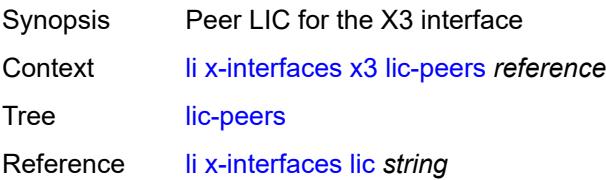

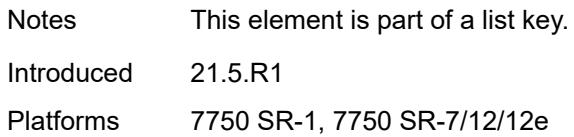

#### <span id="page-1966-0"></span>**session-limit** *number*

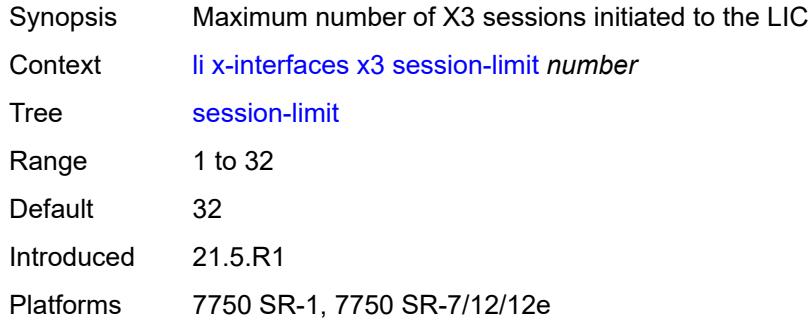

#### <span id="page-1966-1"></span>**timeouts**

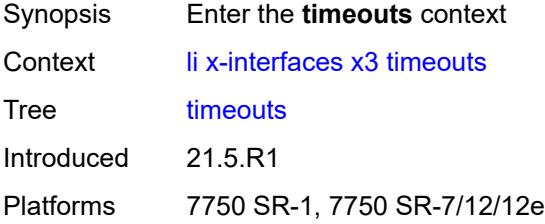

## <span id="page-1966-2"></span>**keep-alive** *number*

<span id="page-1966-3"></span>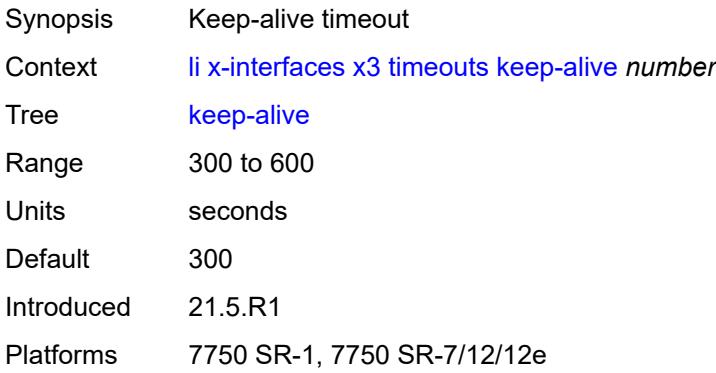

## **request** *number*

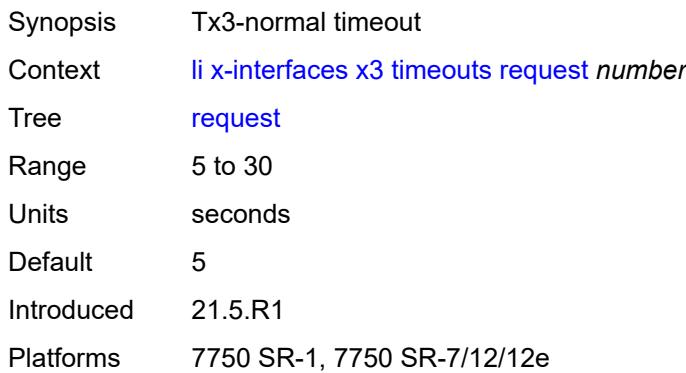

# <span id="page-1967-0"></span>**target-retry-wait** *number*

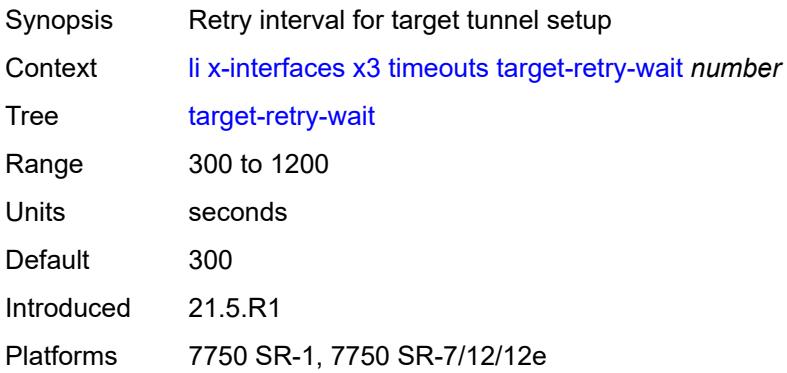

#### **3.24 log commands**

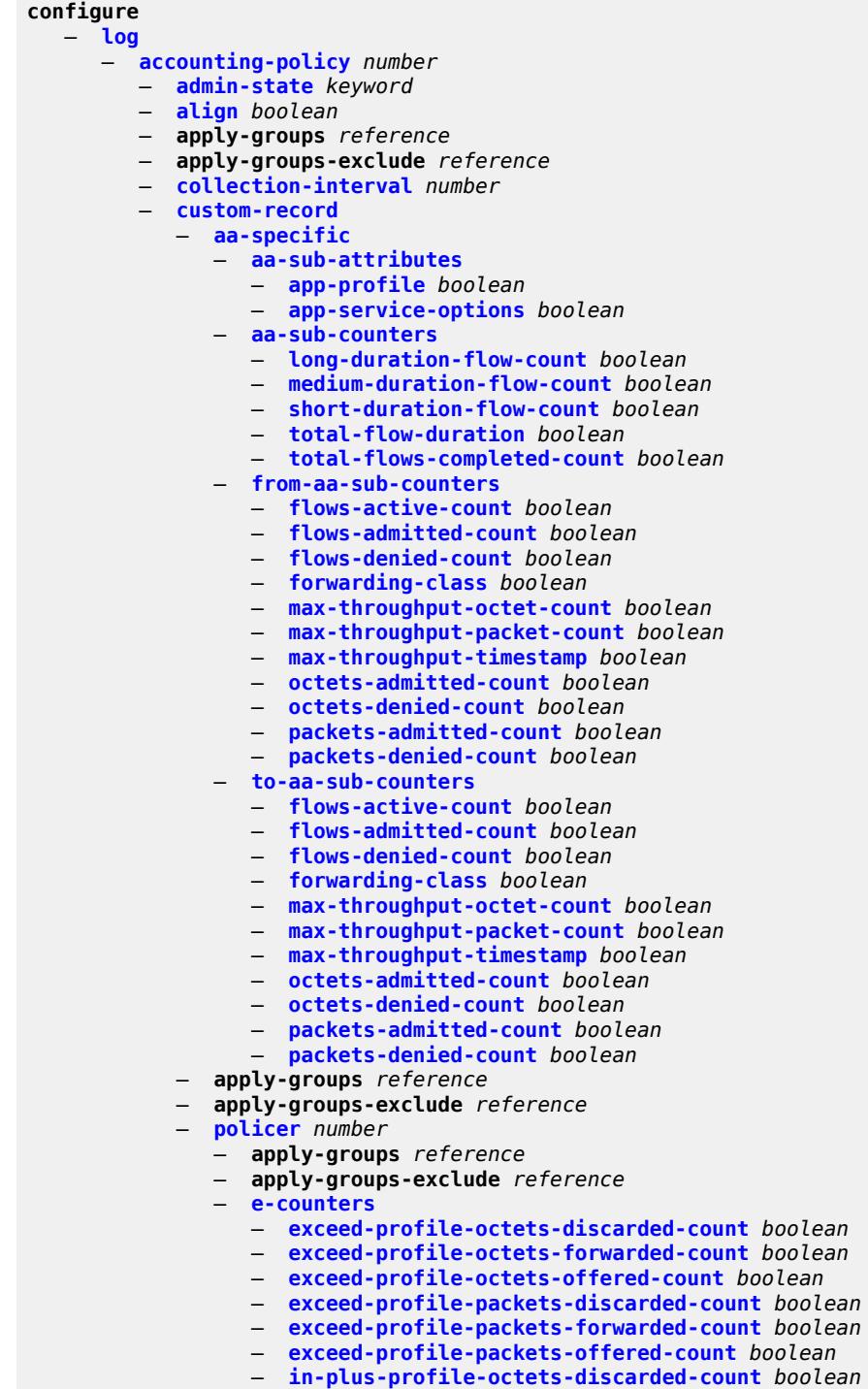

- **[in-plus-profile-octets-offered-count](#page-2021-1)** *boolean*
- 
- **[in-plus-profile-packets-discarded-count](#page-2021-2)** *boolean*

configure log accounting-policy custom-record policer e-counters in-plus-profile-packets-forwarded-count

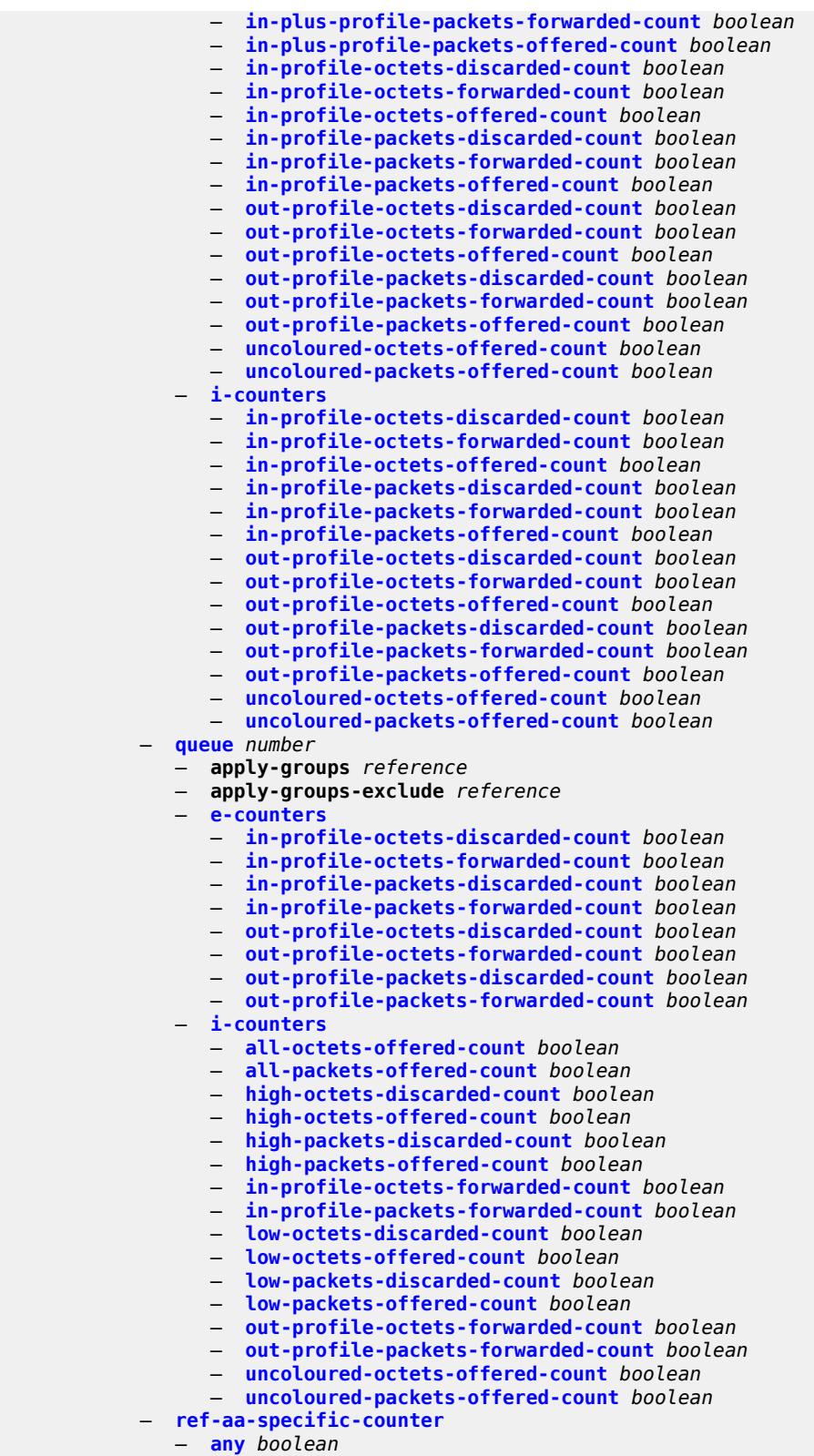

— **[ref-policer](#page-2038-2)**

— **[all](#page-2038-3)**

configure log accounting-policy custom-record ref-policer e-counters

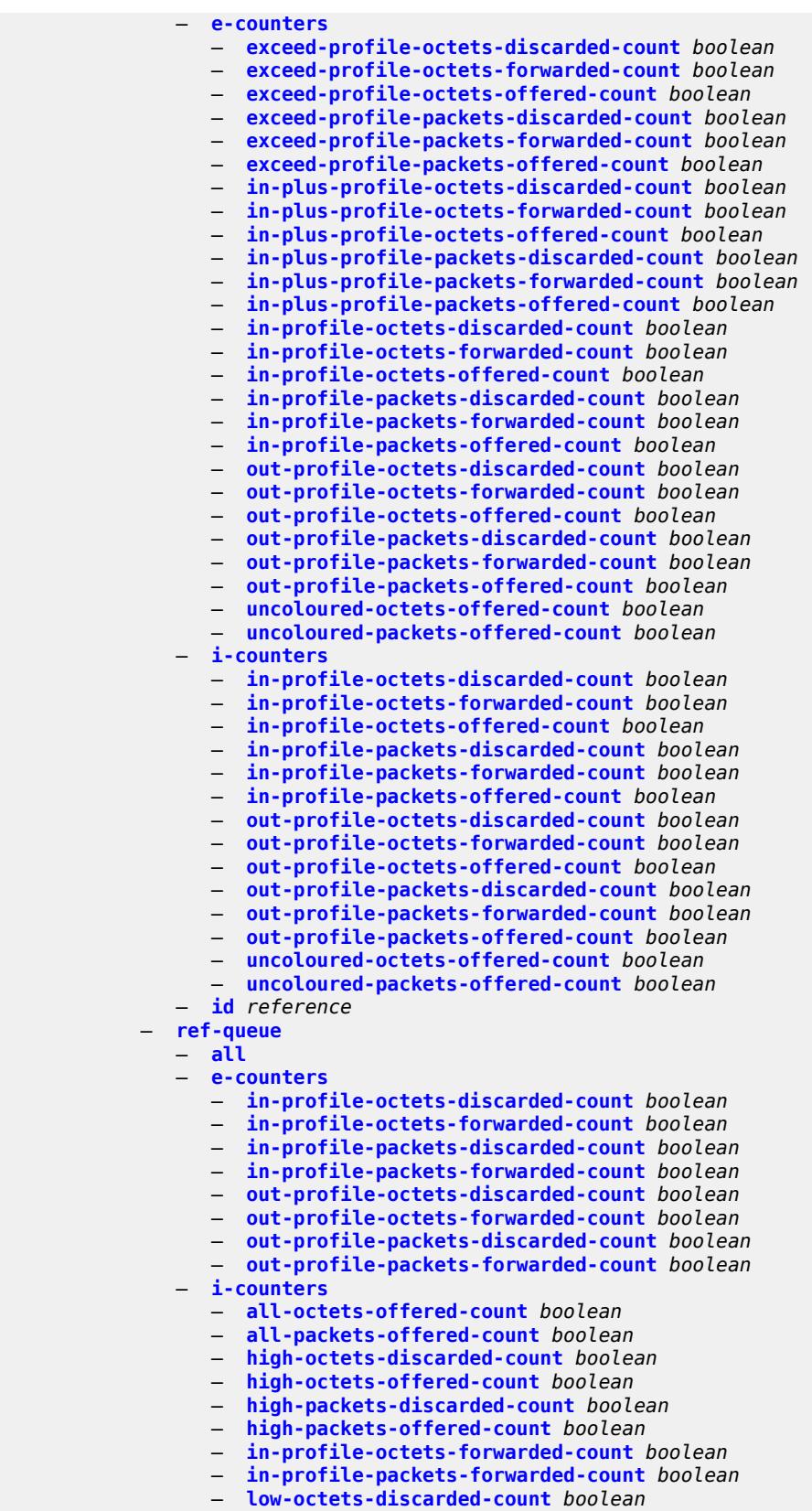

configure log accounting-policy custom-record ref-queue i-counters low-octets-offered-count

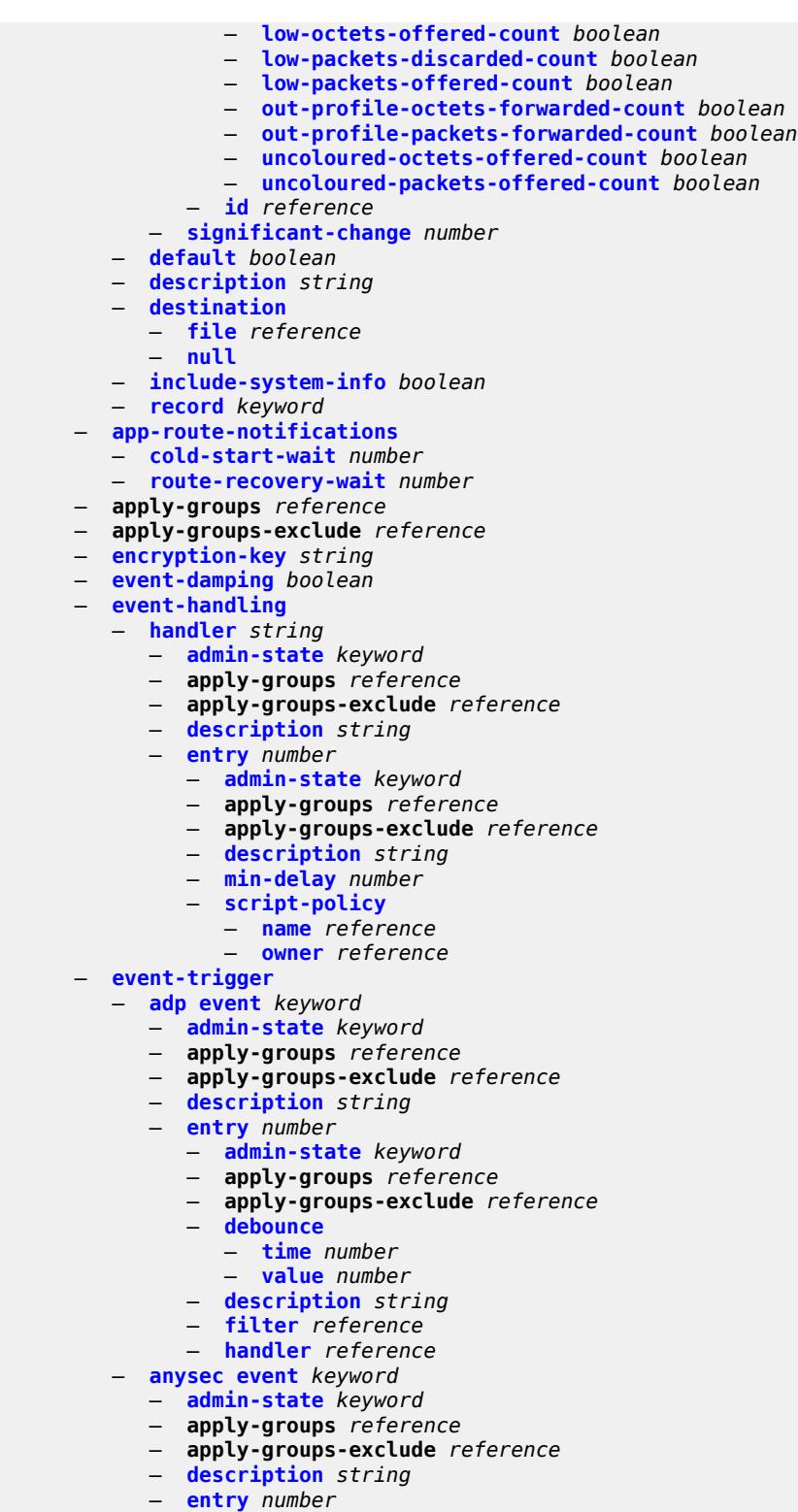

- 
- **[admin-state](#page-2072-0)** *keyword*
- **apply-groups** *reference*
- **apply-groups-exclude** *reference*
	- **[debounce](#page-2072-1)**

configure log event-trigger anysec entry debounce time

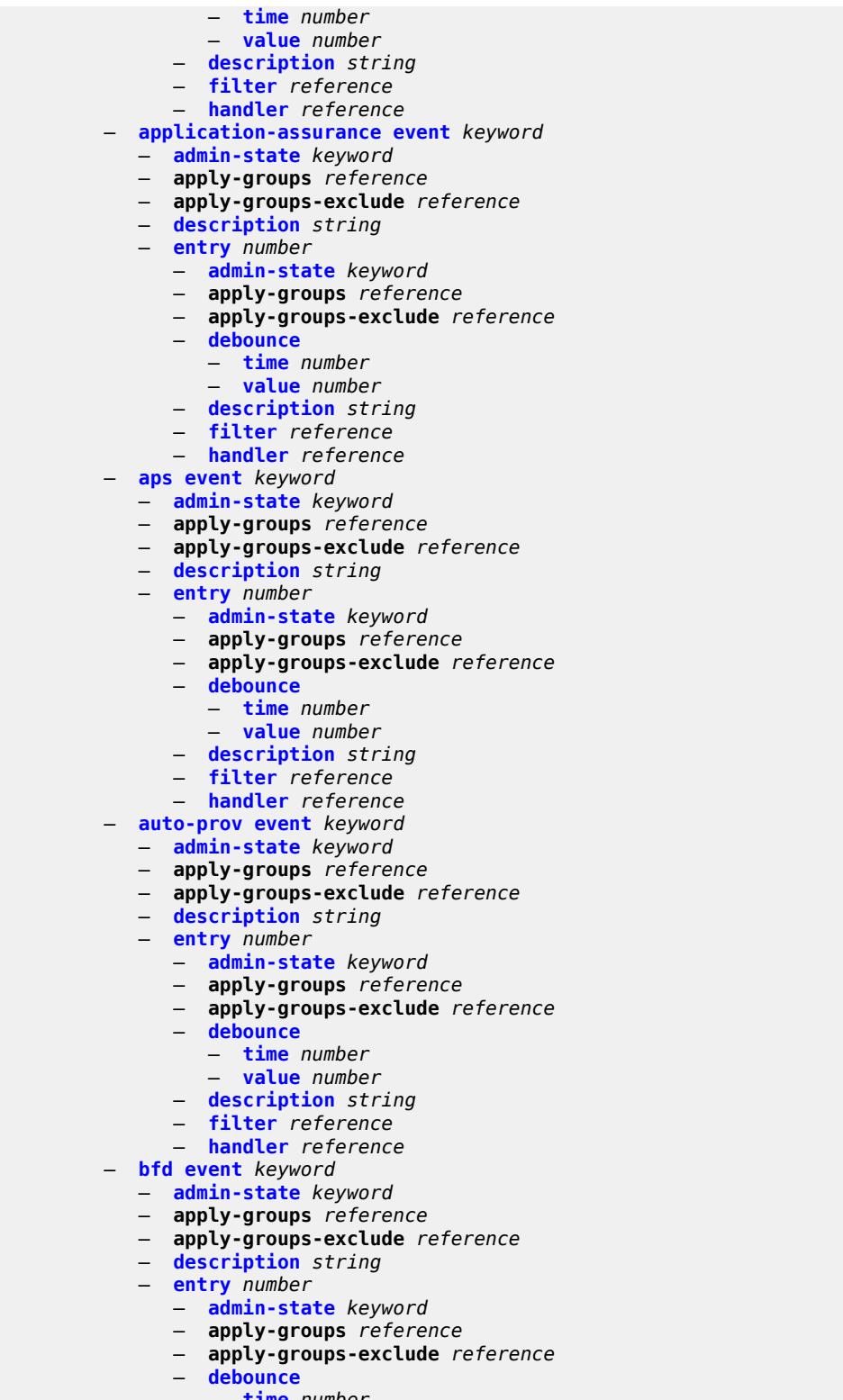

- **[time](#page-2087-2)** *number*
- **[value](#page-2088-0)** *number*
	- **[description](#page-2088-1)** *string*
	- **[filter](#page-2088-2)** *reference*

configure log event-trigger bfd entry handler

```
 — handler reference
— bgp event keyword 
  — admin-state keyword
  — apply-groups reference
  — apply-groups-exclude reference
   — description string
   — entry number 
     — admin-state keyword
     — apply-groups reference
     — apply-groups-exclude reference
     — debounce
         — time number
         — value number
      — description string
     — filter reference
      — handler reference
— bier event keyword 
   — admin-state keyword
  — apply-groups reference
   — apply-groups-exclude reference
  — description string
   — entry number 
      — admin-state keyword
     — apply-groups reference
     — apply-groups-exclude reference
      — debounce
        — time number
         — value number
      — description string
     — filter reference
      — handler reference
— calltrace event keyword 
  — admin-state keyword
  — apply-groups reference
  — apply-groups-exclude reference
   — description string
   — entry number 
     — admin-state keyword
     — apply-groups reference
     — apply-groups-exclude reference
     — debounce
        — time number
         — value number
      — description string
      — filter reference
      — handler reference
— cflowd event keyword 
  — admin-state keyword
  — apply-groups reference
   — apply-groups-exclude reference
  — description string
   — entry number 
      — admin-state keyword
     — apply-groups reference
     — apply-groups-exclude reference
      — debounce
        — time number
         — value number
      — description string
      — filter reference
        — handler reference
— chassis event keyword
```
- **[admin-state](#page-2106-0)** *keyword*
- **apply-groups** *reference*

configure log event-trigger chassis apply-groups-exclude

- **apply-groups-exclude** *reference*
- **[description](#page-2106-1)** *string*
	- **[entry](#page-2106-2)** *number* 
		- **[admin-state](#page-2107-0)** *keyword*
		- **apply-groups** *reference*
		- **apply-groups-exclude** *reference*
		- **[debounce](#page-2107-1)**
			- **[time](#page-2107-2)** *number*
			- **[value](#page-2108-0)** *number*
		- **[description](#page-2108-1)** *string*
- **[filter](#page-2108-2)** *reference*
- **[handler](#page-2108-3)** *reference*
	- **[debug](#page-2109-0) [event](#page-2109-1)** *keyword* 
		- **[admin-state](#page-2109-2)** *keyword*
		- **apply-groups** *reference*
		- **apply-groups-exclude** *reference*
		- **[description](#page-2109-3)** *string*
		- **[entry](#page-2110-0)** *number* 
			- **[admin-state](#page-2110-1)** *keyword*
				- **apply-groups** *reference*
				- **apply-groups-exclude** *reference*
				- **[debounce](#page-2110-2)**
					- **[time](#page-2111-0)** *number*
					- **[value](#page-2111-1)** *number*
				- **[description](#page-2111-2)** *string*
				- **[filter](#page-2112-0)** *reference*
				- **[handler](#page-2112-1)** *reference*
	- **[dhcp](#page-2112-2) [event](#page-2112-3)** *keyword* 
		- **[admin-state](#page-2113-0)** *keyword*
		- **apply-groups** *reference*
		- **apply-groups-exclude** *reference*
		- **[description](#page-2113-1)** *string*
		- **[entry](#page-2113-2)** *number* 
			- **[admin-state](#page-2114-0)** *keyword*
			- **apply-groups** *reference*
			- **apply-groups-exclude** *reference*
			- **[debounce](#page-2114-1)**
				- **[time](#page-2114-2)** *number*
				- **[value](#page-2115-0)** *number*
			- **[description](#page-2115-1)** *string*
			- **[filter](#page-2115-2)** *reference*
			- **[handler](#page-2115-3)** *reference*
	-
	- **[dhcps](#page-2116-0) [event](#page-2116-1)** *keyword* 
		- **[admin-state](#page-2116-2)** *keyword*
		- **apply-groups** *reference*
		- **apply-groups-exclude** *reference*
		- **[description](#page-2117-0)** *string*
		- **[entry](#page-2117-1)** *number* 
			- **[admin-state](#page-2117-2)** *keyword*
			- **apply-groups** *reference*
			- **apply-groups-exclude** *reference*
			- **[debounce](#page-2118-0)**
				- **[time](#page-2118-1)** *number*
				- **[value](#page-2118-2)** *number*
			- **[description](#page-2119-0)** *string*
			- **[filter](#page-2119-1)** *reference*
			- **[handler](#page-2119-2)** *reference*
	- **[diameter](#page-2119-3) [event](#page-2120-0)** *keyword* 
		- **[admin-state](#page-2120-1)** *keyword*
		- **apply-groups** *reference*
		- **apply-groups-exclude** *reference*
		- **[description](#page-2120-2)** *string*
		- **[entry](#page-2120-3)** *number* 
			- **[admin-state](#page-2121-0)** *keyword*

configure log event-trigger diameter entry apply-groups

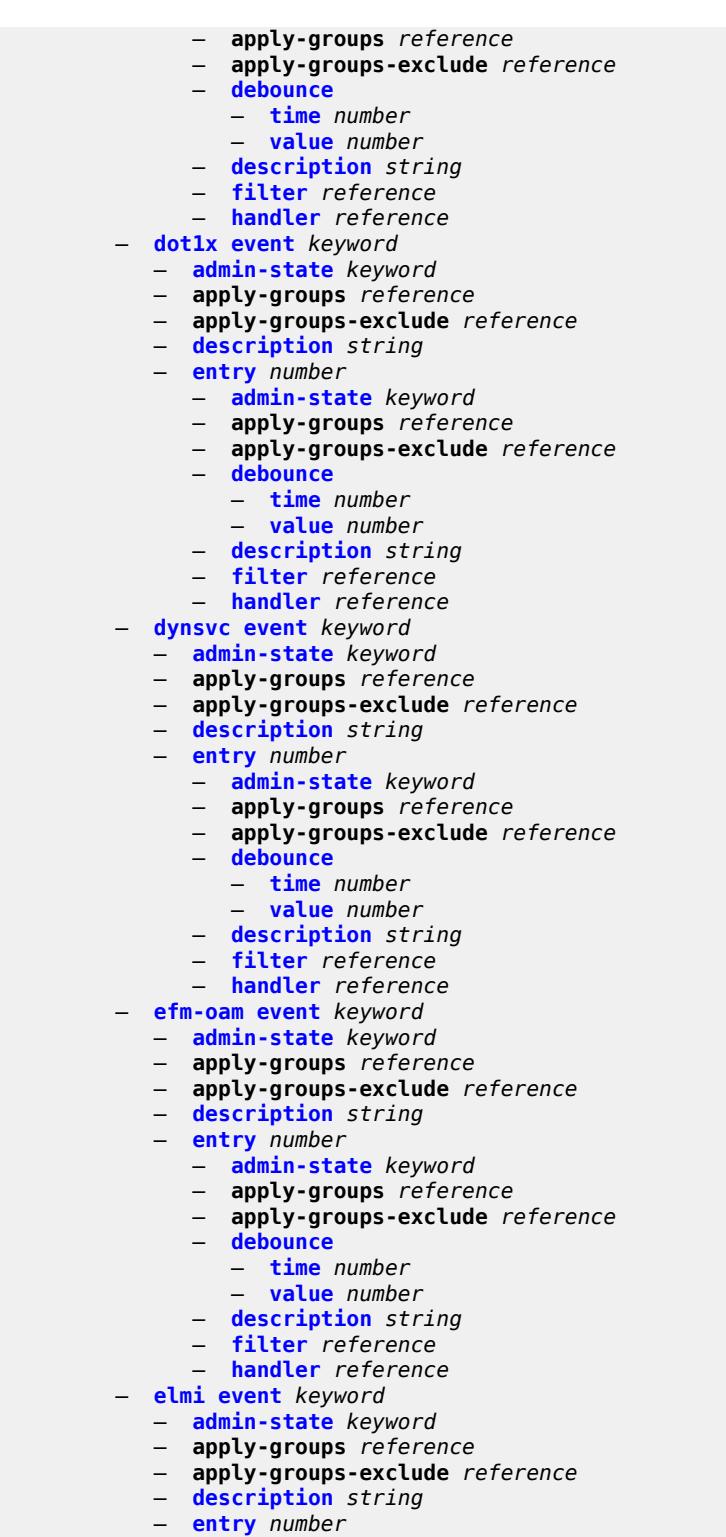

- - **[admin-state](#page-2135-0)** *keyword*
- **apply-groups** *reference*
- **apply-groups-exclude** *reference*
- **[debounce](#page-2135-1)**
	- **[time](#page-2135-2)** *number*

configure log event-trigger elmi entry debounce value

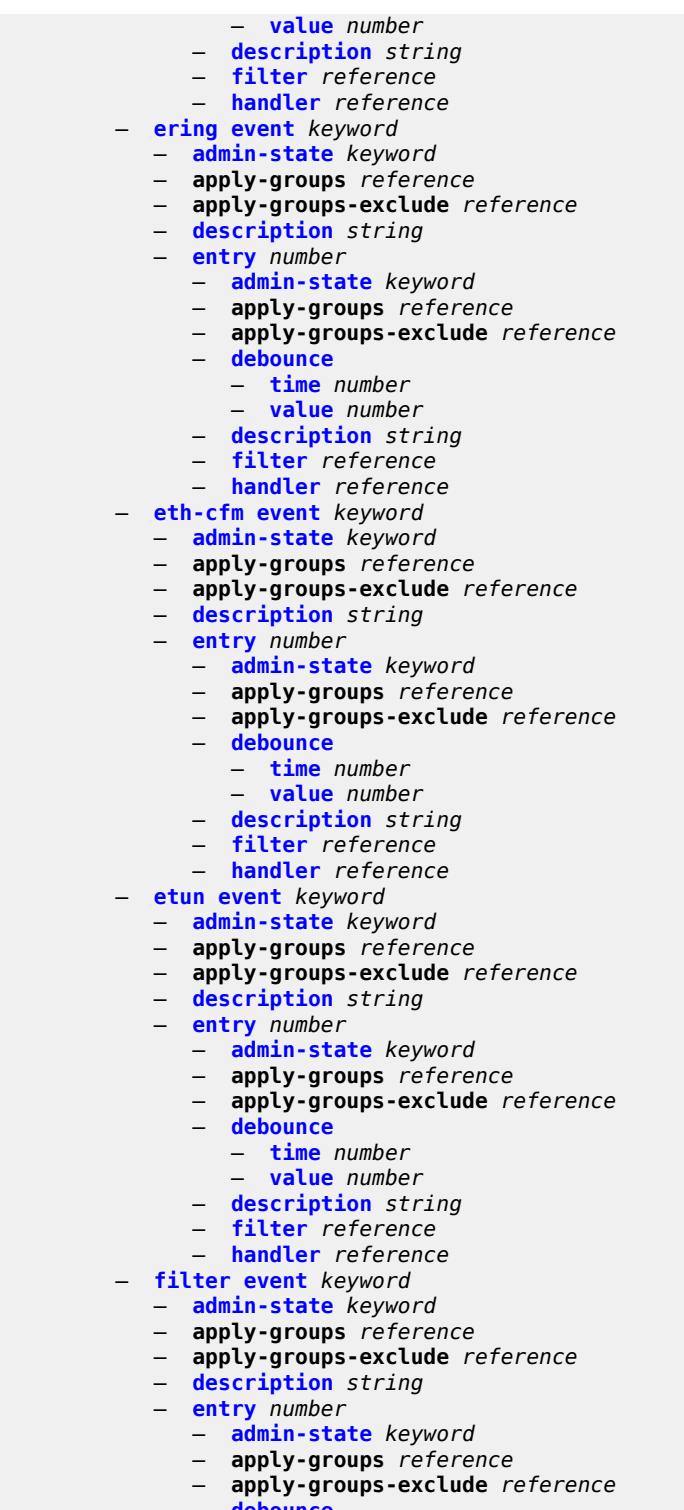

- **[debounce](#page-2149-1)**
- **[time](#page-2149-2)** *number*
- **[value](#page-2149-3)** *number*
	- **[description](#page-2150-0)** *string*
	- **[filter](#page-2150-1)** *reference*
	- **[handler](#page-2150-2)** *reference*

#### configure log event-trigger gsmp

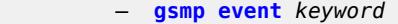

- **[admin-state](#page-2151-1)** *keyword*
	- **apply-groups** *reference*
	- **apply-groups-exclude** *reference*
	- **[description](#page-2151-2)** *string*
	- **[entry](#page-2152-0)** *number* 
		- **[admin-state](#page-2152-1)** *keyword*
		- **apply-groups** *reference*
		- **apply-groups-exclude** *reference*
		- **[debounce](#page-2152-2)**
- **[time](#page-2153-0)** *number*
- **[value](#page-2153-1)** *number*
	- **[description](#page-2153-2)** *string*
	- **[filter](#page-2153-3)** *reference*
	- **[handler](#page-2154-0)** *reference*
	- **[igmp](#page-2154-1) [event](#page-2154-2)** *keyword* 
		- **[admin-state](#page-2155-0)** *keyword*
		- **apply-groups** *reference*
		- **apply-groups-exclude** *reference*
		- **[description](#page-2155-1)** *string*
		- **[entry](#page-2155-2)** *number*
- **[admin-state](#page-2156-0)** *keyword*
- **apply-groups** *reference*
	- **apply-groups-exclude** *reference*
	- **[debounce](#page-2156-1)**
		- **[time](#page-2156-2)** *number*
		- **[value](#page-2157-0)** *number*
	- **[description](#page-2157-1)** *string*
	- **[filter](#page-2157-2)** *reference*
	- **[handler](#page-2157-3)** *reference*
	- **[igmp-snooping](#page-2158-0) [event](#page-2158-1)** *keyword* 
		- **[admin-state](#page-2158-2)** *keyword*
		- **apply-groups** *reference*
		- **apply-groups-exclude** *reference*
		- **[description](#page-2158-3)** *string*
		- **[entry](#page-2159-0)** *number* 
			- **[admin-state](#page-2159-1)** *keyword*
			- **apply-groups** *reference*
			- **apply-groups-exclude** *reference*
			- **[debounce](#page-2159-2)**
				- **[time](#page-2160-0)** *number*
				- **[value](#page-2160-1)** *number*
			- **[description](#page-2160-2)** *string*
			- **[filter](#page-2161-0)** *reference*
			- **[handler](#page-2161-1)** *reference*
	- **[ip](#page-2161-2) [event](#page-2161-3)** *keyword* 
		- **[admin-state](#page-2162-0)** *keyword*
		- **apply-groups** *reference*
		- **apply-groups-exclude** *reference*
		- **[description](#page-2162-1)** *string*
		- **[entry](#page-2162-2)** *number* 
			- **[admin-state](#page-2163-0)** *keyword*
			- **apply-groups** *reference*
			- **apply-groups-exclude** *reference*
			- **[debounce](#page-2163-1)**
				- **[time](#page-2163-2)** *number*
				- **[value](#page-2164-0)** *number*
			- **[description](#page-2164-1)** *string*
			- **[filter](#page-2164-2)** *reference*
			- **[handler](#page-2164-3)** *reference*
	- **[ipsec](#page-2165-0) [event](#page-2165-1)** *keyword* 
		- **[admin-state](#page-2165-2)** *keyword*
			- **apply-groups** *reference*
			- **apply-groups-exclude** *reference*

#### configure log event-trigger ipsec description

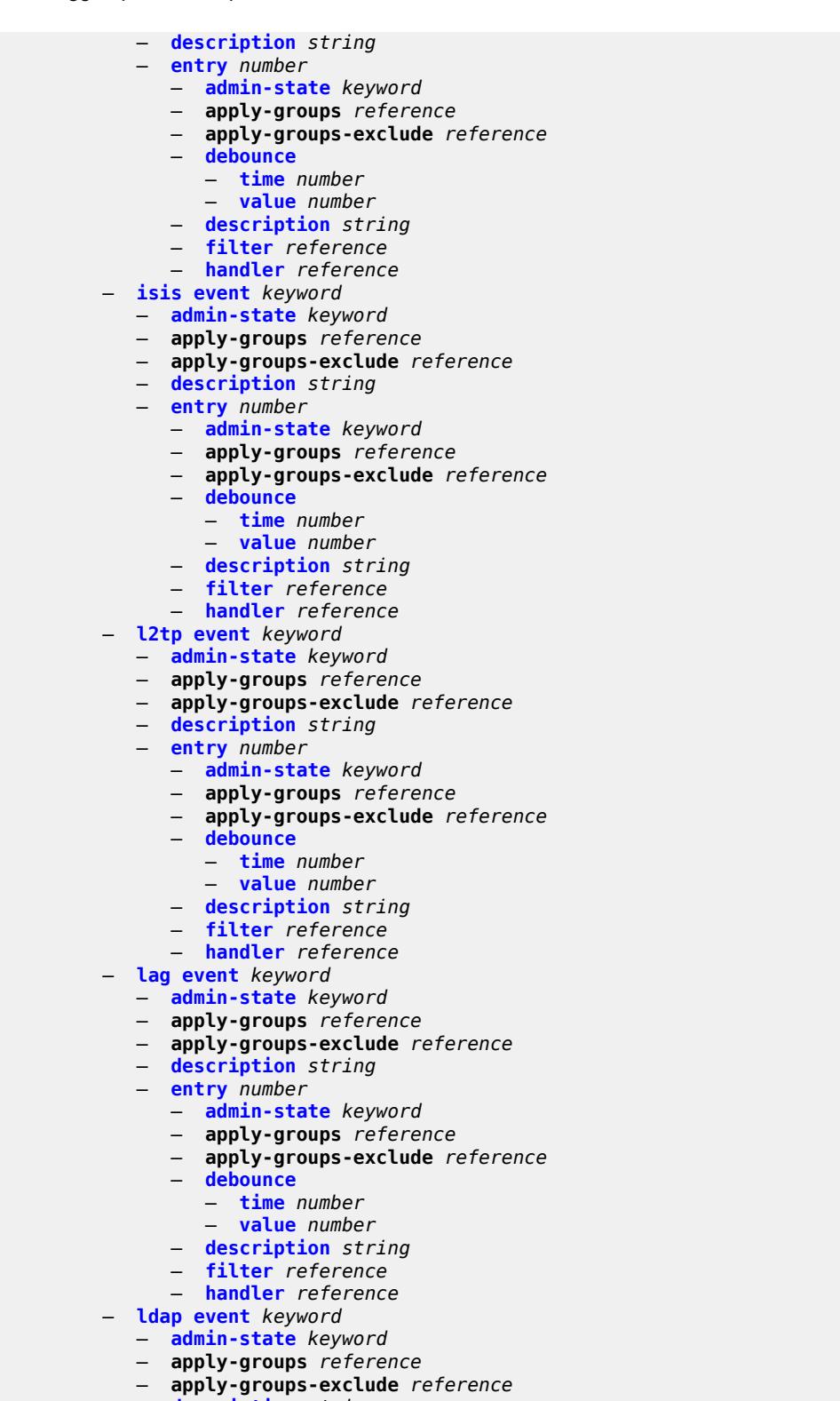

- **[description](#page-2179-3)** *string*
- **[entry](#page-2180-0)** *number*
- **[admin-state](#page-2180-1)** *keyword*
	- **apply-groups** *reference*

configure log event-trigger ldap entry apply-groups-exclude

— **apply-groups-exclude** *reference*

 — **[debounce](#page-2180-2)** — **[time](#page-2181-0)** *number* — **[value](#page-2181-1)** *number* — **[description](#page-2181-2)** *string* — **[filter](#page-2182-0)** *reference* — **[handler](#page-2182-1)** *reference* — **[ldp](#page-2182-2) [event](#page-2182-3)** *keyword*  — **[admin-state](#page-2183-0)** *keyword* — **apply-groups** *reference* — **apply-groups-exclude** *reference* — **[description](#page-2183-1)** *string* — **[entry](#page-2183-2)** *number*  — **[admin-state](#page-2184-0)** *keyword* — **apply-groups** *reference* — **apply-groups-exclude** *reference* — **[debounce](#page-2184-1)** — **[time](#page-2184-2)** *number* — **[value](#page-2185-0)** *number* — **[description](#page-2185-1)** *string* — **[filter](#page-2185-2)** *reference* — **[handler](#page-2185-3)** *reference* — **[li](#page-2186-0) [event](#page-2186-1)** *keyword*  — **[admin-state](#page-2186-2)** *keyword* — **apply-groups** *reference* — **apply-groups-exclude** *reference* — **[description](#page-2187-0)** *string* — **[entry](#page-2187-1)** *number*  — **[admin-state](#page-2188-0)** *keyword* — **apply-groups** *reference* — **apply-groups-exclude** *reference* — **[debounce](#page-2188-1)** — **[time](#page-2188-2)** *number* — **[value](#page-2188-3)** *number* — **[description](#page-2189-0)** *string* — **[filter](#page-2189-1)** *reference* — **[handler](#page-2189-2)** *reference* — **[lldp](#page-2189-3) [event](#page-2190-0)** *keyword*  — **[admin-state](#page-2190-1)** *keyword* — **apply-groups** *reference* — **apply-groups-exclude** *reference* — **[description](#page-2190-2)** *string* — **[entry](#page-2190-3)** *number*  — **[admin-state](#page-2191-0)** *keyword* — **apply-groups** *reference* — **apply-groups-exclude** *reference* — **[debounce](#page-2191-1)** — **[time](#page-2191-2)** *number* — **[value](#page-2192-0)** *number* — **[description](#page-2192-1)** *string* — **[filter](#page-2192-2)** *reference* — **[handler](#page-2193-0)** *reference* — **[logger](#page-2193-1) [event](#page-2193-2)** *keyword*  — **[admin-state](#page-2193-3)** *keyword* — **apply-groups** *reference* — **apply-groups-exclude** *reference* — **[description](#page-2194-0)** *string* — **[entry](#page-2194-1)** *number*  — **[admin-state](#page-2194-2)** *keyword* — **apply-groups** *reference*

— **apply-groups-exclude** *reference*

- **[debounce](#page-2195-0)**
	- **[time](#page-2195-1)** *number*
	- **[value](#page-2195-2)** *number*
configure log event-trigger logger entry description

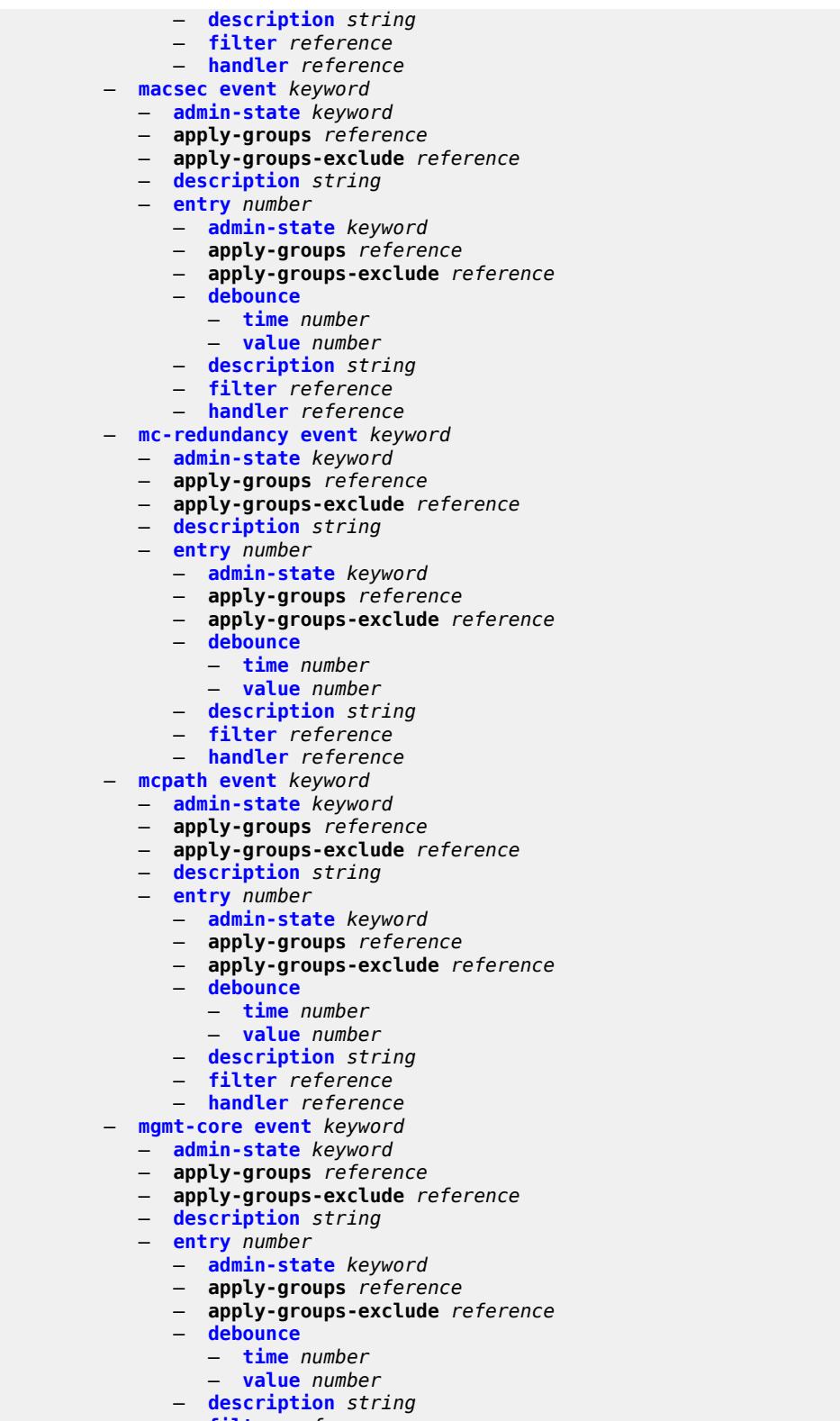

- **[filter](#page-2210-2)** *reference*
- **[handler](#page-2210-3)** *reference*
	- **[mirror](#page-2211-0) [event](#page-2211-1)** *keyword*

#### configure log event-trigger mirror admin-state

- **[admin-state](#page-2211-2)** *keyword*
	- **apply-groups** *reference*
	- **apply-groups-exclude** *reference*
- **[description](#page-2212-0)** *string*
- **[entry](#page-2212-1)** *number* 
	- **[admin-state](#page-2212-2)** *keyword*
	- **apply-groups** *reference*
	- **apply-groups-exclude** *reference*
	- **[debounce](#page-2213-0)**
		- **[time](#page-2213-1)** *number*
		- **[value](#page-2213-2)** *number*
	- **[description](#page-2213-3)** *string*
	- **[filter](#page-2214-0)** *reference*
	- **[handler](#page-2214-1)** *reference*
- **[mld](#page-2214-2) [event](#page-2214-3)** *keyword* 
	- **[admin-state](#page-2215-0)** *keyword*
	- **apply-groups** *reference*
	- **apply-groups-exclude** *reference*
	- **[description](#page-2215-1)** *string*
	- **[entry](#page-2215-2)** *number* 
		- **[admin-state](#page-2216-0)** *keyword*
		- **apply-groups** *reference*
		- **apply-groups-exclude** *reference*
		- **[debounce](#page-2216-1)**
			- **[time](#page-2216-2)** *number*
			- **[value](#page-2217-0)** *number*
		- **[description](#page-2217-1)** *string*
		- **[filter](#page-2217-2)** *reference*
		- **[handler](#page-2217-3)** *reference*
- **[mld-snooping](#page-2218-0) [event](#page-2218-1)** *keyword* 
	- **[admin-state](#page-2218-2)** *keyword*
	- **apply-groups** *reference*
	- **apply-groups-exclude** *reference*
	- **[description](#page-2219-0)** *string*
	- **[entry](#page-2219-1)** *number* 
		- **[admin-state](#page-2219-2)** *keyword*
		- **apply-groups** *reference*
		- **apply-groups-exclude** *reference*
		- **[debounce](#page-2220-0)**
			- **[time](#page-2220-1)** *number*
			- **[value](#page-2220-2)** *number*
		- **[description](#page-2220-3)** *string*
		- **[filter](#page-2221-0)** *reference*
		- **[handler](#page-2221-1)** *reference*
- **[mpls](#page-2221-2) [event](#page-2222-0)** *keyword* 
	- **[admin-state](#page-2222-1)** *keyword*
	- **apply-groups** *reference*
	- **apply-groups-exclude** *reference*
	- **[description](#page-2222-2)** *string*
	- **[entry](#page-2223-0)** *number* 
		- **[admin-state](#page-2223-1)** *keyword*
		- **apply-groups** *reference*
		- **apply-groups-exclude** *reference*
		- **[debounce](#page-2223-2)**
			- **[time](#page-2224-0)** *number*
			- **[value](#page-2224-1)** *number*
		- **[description](#page-2224-2)** *string*
		- **[filter](#page-2224-3)** *reference*
		- **[handler](#page-2225-0)** *reference*
- **[mpls-tp](#page-2225-1) [event](#page-2225-2)** *keyword* 
	- **[admin-state](#page-2225-3)** *keyword*
	- **apply-groups** *reference*
	- **apply-groups-exclude** *reference*
	- **[description](#page-2226-0)** *string*

configure log event-trigger mpls-tp entry

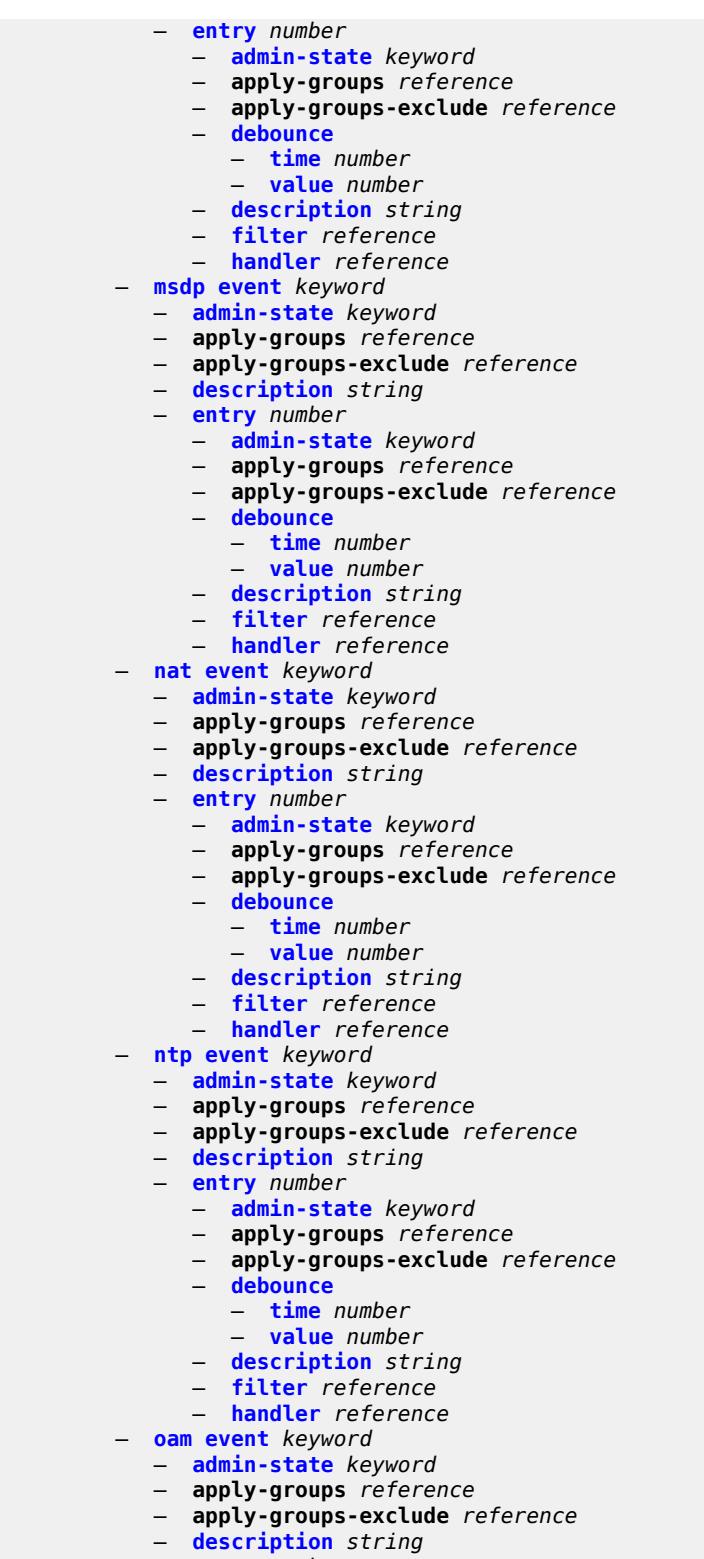

- **[entry](#page-2240-2)** *number*
- **[admin-state](#page-2241-0)** *keyword*
- **apply-groups** *reference*
	- **apply-groups-exclude** *reference*
- 3HE 19224 AAAG TQZZA 01 **© 2023 Nokia.**

configure log event-trigger oam entry debounce

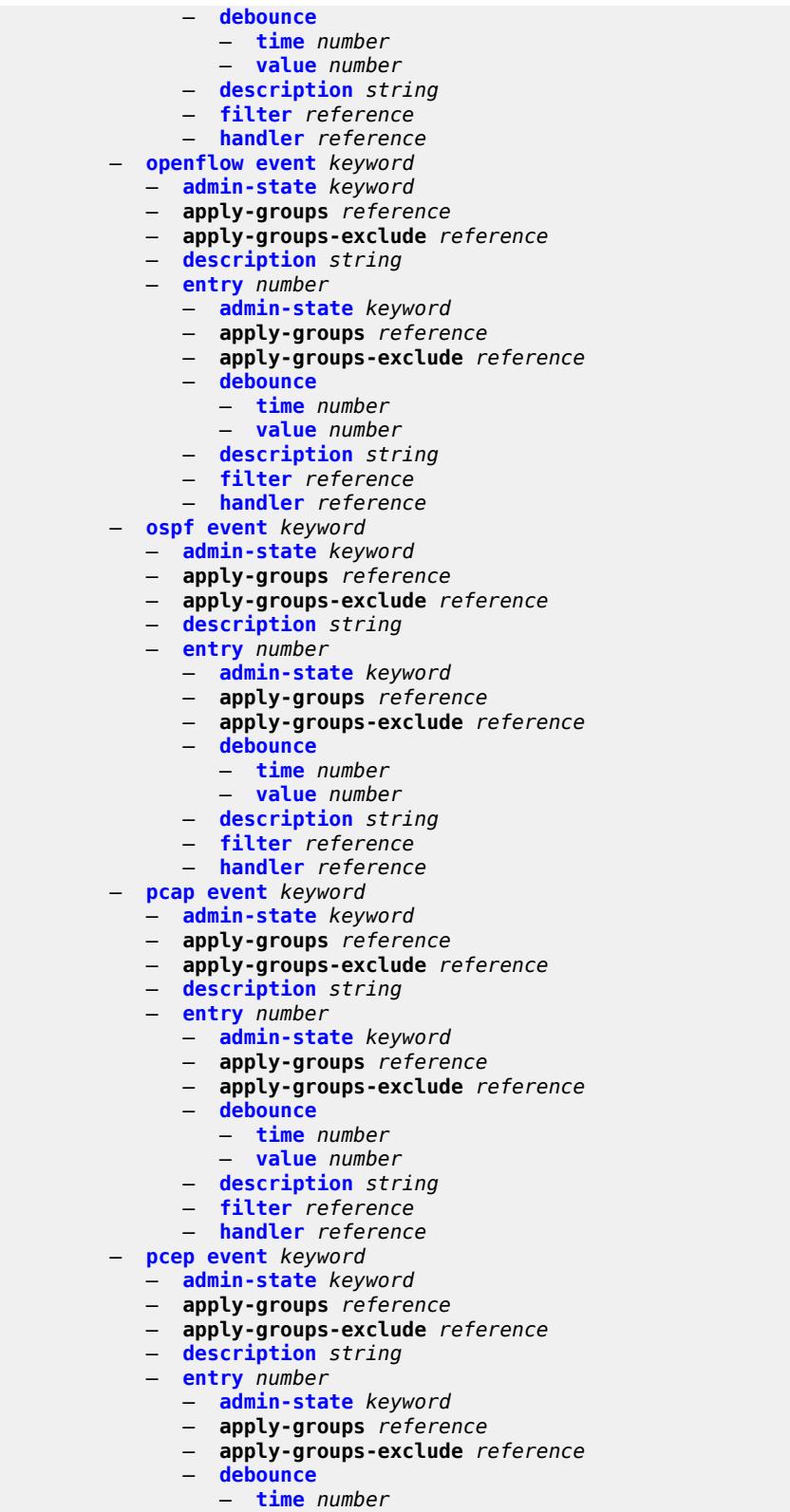

- 
- **[value](#page-2256-0)** *number*
- **[description](#page-2256-1)** *string*

configure log event-trigger pcep entry filter

- **[filter](#page-2256-2)** *reference*
	- **[handler](#page-2256-3)** *reference*
- **[pfcp](#page-2257-0) [event](#page-2257-1)** *keyword* 
	- **[admin-state](#page-2257-2)** *keyword*
	- **apply-groups** *reference*
	- **apply-groups-exclude** *reference*
	- **[description](#page-2257-3)** *string*
	- **[entry](#page-2258-0)** *number* 
		- **[admin-state](#page-2258-1)** *keyword*
		- **apply-groups** *reference*
		- **apply-groups-exclude** *reference*
		- **[debounce](#page-2258-2)**
			- **[time](#page-2259-0)** *number*
			- **[value](#page-2259-1)** *number*
		- **[description](#page-2259-2)** *string*
- **[filter](#page-2260-0)** *reference*
- **[handler](#page-2260-1)** *reference*
	- **[pim](#page-2260-2) [event](#page-2260-3)** *keyword* 
		- **[admin-state](#page-2261-0)** *keyword*
		- **apply-groups** *reference*
		- **apply-groups-exclude** *reference*
		- **[description](#page-2261-1)** *string*
		- **[entry](#page-2261-2)** *number* 
			- **[admin-state](#page-2262-0)** *keyword*
			- **apply-groups** *reference*
			- **apply-groups-exclude** *reference*
			- **[debounce](#page-2262-1)**
				- **[time](#page-2262-2)** *number*
				- **[value](#page-2263-0)** *number*
			- **[description](#page-2263-1)** *string*
			- **[filter](#page-2263-2)** *reference*
			- **[handler](#page-2263-3)** *reference*
	- **[pim-snooping](#page-2264-0) [event](#page-2264-1)** *keyword* 
		- **[admin-state](#page-2264-2)** *keyword*
		- **apply-groups** *reference*
		- **apply-groups-exclude** *reference*
		- **[description](#page-2264-3)** *string*
		- **[entry](#page-2265-0)** *number* 
			- **[admin-state](#page-2265-1)** *keyword*
			- **apply-groups** *reference*
			- **apply-groups-exclude** *reference*
			- **[debounce](#page-2265-2)**
				- **[time](#page-2266-0)** *number*
				- **[value](#page-2266-1)** *number*
			- **[description](#page-2266-2)** *string*
			- **[filter](#page-2267-0)** *reference*
			- **[handler](#page-2267-1)** *reference*
	- **[port](#page-2267-2) [event](#page-2267-3)** *keyword* 
		- **[admin-state](#page-2268-0)** *keyword*
		- **apply-groups** *reference*
		- **apply-groups-exclude** *reference*
		- **[description](#page-2268-1)** *string*
		- **[entry](#page-2269-0)** *number* 
			- **[admin-state](#page-2269-1)** *keyword*
			- **apply-groups** *reference*
			- **apply-groups-exclude** *reference*
			- **[debounce](#page-2270-0)**
				- **[time](#page-2270-1)** *number*
				- **[value](#page-2270-2)** *number*
			- **[description](#page-2270-3)** *string*
			- **[filter](#page-2271-0)** *reference*
			- **[handler](#page-2271-1)** *reference*
	- **[pppoe](#page-2271-2) [event](#page-2271-3)** *keyword* 
		- **[admin-state](#page-2272-0)** *keyword*

configure log event-trigger pppoe apply-groups

- **apply-groups** *reference*
- **apply-groups-exclude** *reference*
- **[description](#page-2272-1)** *string*
- **[entry](#page-2272-2)** *number* 
	- **[admin-state](#page-2273-0)** *keyword*
	- **apply-groups** *reference*
	- **apply-groups-exclude** *reference*
	- **[debounce](#page-2273-1)**
		- **[time](#page-2273-2)** *number*
		- **[value](#page-2273-3)** *number*
	- **[description](#page-2274-0)** *string*
	- **[filter](#page-2274-1)** *reference*
	- **[handler](#page-2274-2)** *reference*
- **[pppoe-clnt](#page-2275-0) [event](#page-2275-1)** *keyword* 
	- **[admin-state](#page-2275-2)** *keyword*
	- **apply-groups** *reference*
	- **apply-groups-exclude** *reference*
	- **[description](#page-2275-3)** *string*
	- **[entry](#page-2276-0)** *number* 
		- **[admin-state](#page-2276-1)** *keyword*
		- **apply-groups** *reference*
		- **apply-groups-exclude** *reference*
		- **[debounce](#page-2276-2)**
			- **[time](#page-2277-0)** *number*
			- **[value](#page-2277-1)** *number*
		- **[description](#page-2277-2)** *string*
		- **[filter](#page-2277-3)** *reference*
		- **[handler](#page-2278-0)** *reference*
- **[ptp](#page-2278-1) [event](#page-2278-2)** *keyword* 
	- **[admin-state](#page-2279-0)** *keyword*
	- **apply-groups** *reference*
	- **apply-groups-exclude** *reference*
	- **[description](#page-2279-1)** *string*
	- **[entry](#page-2279-2)** *number* 
		- **[admin-state](#page-2280-0)** *keyword*
		- **apply-groups** *reference*
		- **apply-groups-exclude** *reference*
		- **[debounce](#page-2280-1)**
			- **[time](#page-2280-2)** *number*
			- **[value](#page-2281-0)** *number*
		- **[description](#page-2281-1)** *string*
		- **[filter](#page-2281-2)** *reference*
		- **[handler](#page-2281-3)** *reference*
- **[python](#page-2282-0) [event](#page-2282-1)** *keyword* 
	-
	- **[admin-state](#page-2282-2)** *keyword*
	- **apply-groups** *reference*
	- **apply-groups-exclude** *reference*
	- **[description](#page-2282-3)** *string*
	- **[entry](#page-2283-0)** *number* 
		- **[admin-state](#page-2283-1)** *keyword*
		- **apply-groups** *reference*
		- **apply-groups-exclude** *reference*
		- **[debounce](#page-2283-2)**
			- **[time](#page-2284-0)** *number*
			- **[value](#page-2284-1)** *number*
		- **[description](#page-2284-2)** *string*
		- **[filter](#page-2284-3)** *reference*
		- **[handler](#page-2285-0)** *reference*
- **[radius](#page-2285-1) [event](#page-2285-2)** *keyword* 
	- **[admin-state](#page-2285-3)** *keyword*
	- **apply-groups** *reference*
	- **apply-groups-exclude** *reference*
	- **[description](#page-2286-0)** *string*
	- **[entry](#page-2286-1)** *number*

configure log event-trigger radius entry admin-state

- **[admin-state](#page-2287-0)** *keyword* — **apply-groups** *reference* — **apply-groups-exclude** *reference* — **[debounce](#page-2287-1)** — **[time](#page-2287-2)** *number* — **[value](#page-2287-3)** *number* — **[description](#page-2288-0)** *string* — **[filter](#page-2288-1)** *reference* — **[handler](#page-2288-2)** *reference* — **[rip](#page-2288-3) [event](#page-2289-0)** *keyword*  — **[admin-state](#page-2289-1)** *keyword* — **apply-groups** *reference* — **apply-groups-exclude** *reference* — **[description](#page-2289-2)** *string* — **[entry](#page-2289-3)** *number*  — **[admin-state](#page-2290-0)** *keyword* — **apply-groups** *reference* — **apply-groups-exclude** *reference* — **[debounce](#page-2290-1)** — **[time](#page-2291-0)** *number* — **[value](#page-2291-1)** *number* — **[description](#page-2291-2)** *string* — **[filter](#page-2291-3)** *reference* — **[handler](#page-2292-0)** *reference* — **[ripng](#page-2292-1) [event](#page-2292-2)** *keyword*  — **[admin-state](#page-2292-3)** *keyword* — **apply-groups** *reference* — **apply-groups-exclude** *reference* — **[description](#page-2293-0)** *string* — **[entry](#page-2293-1)** *number*  — **[admin-state](#page-2293-2)** *keyword* — **apply-groups** *reference* — **apply-groups-exclude** *reference* — **[debounce](#page-2294-0)** — **[time](#page-2294-1)** *number* — **[value](#page-2294-2)** *number* — **[description](#page-2295-0)** *string* — **[filter](#page-2295-1)** *reference* — **[handler](#page-2295-2)** *reference* — **[route-policy](#page-2295-3) [event](#page-2296-0)** *keyword*  — **[admin-state](#page-2296-1)** *keyword* — **apply-groups** *reference* — **apply-groups-exclude** *reference* — **[description](#page-2296-2)** *string* — **[entry](#page-2296-3)** *number*  — **[admin-state](#page-2297-0)** *keyword* — **apply-groups** *reference* — **apply-groups-exclude** *reference* — **[debounce](#page-2297-1)** — **[time](#page-2297-2)** *number* — **[value](#page-2298-0)** *number* — **[description](#page-2298-1)** *string* — **[filter](#page-2298-2)** *reference* — **[handler](#page-2298-3)** *reference* — **[rpki](#page-2299-0) [event](#page-2299-1)** *keyword*  — **[admin-state](#page-2299-2)** *keyword* — **apply-groups** *reference* — **apply-groups-exclude** *reference* — **[description](#page-2300-0)** *string* — **[entry](#page-2300-1)** *number* 
	- **[admin-state](#page-2300-2)** *keyword*
	- **apply-groups** *reference*
	- **apply-groups-exclude** *reference*
	- **[debounce](#page-2301-0)**

configure log event-trigger rpki entry debounce time

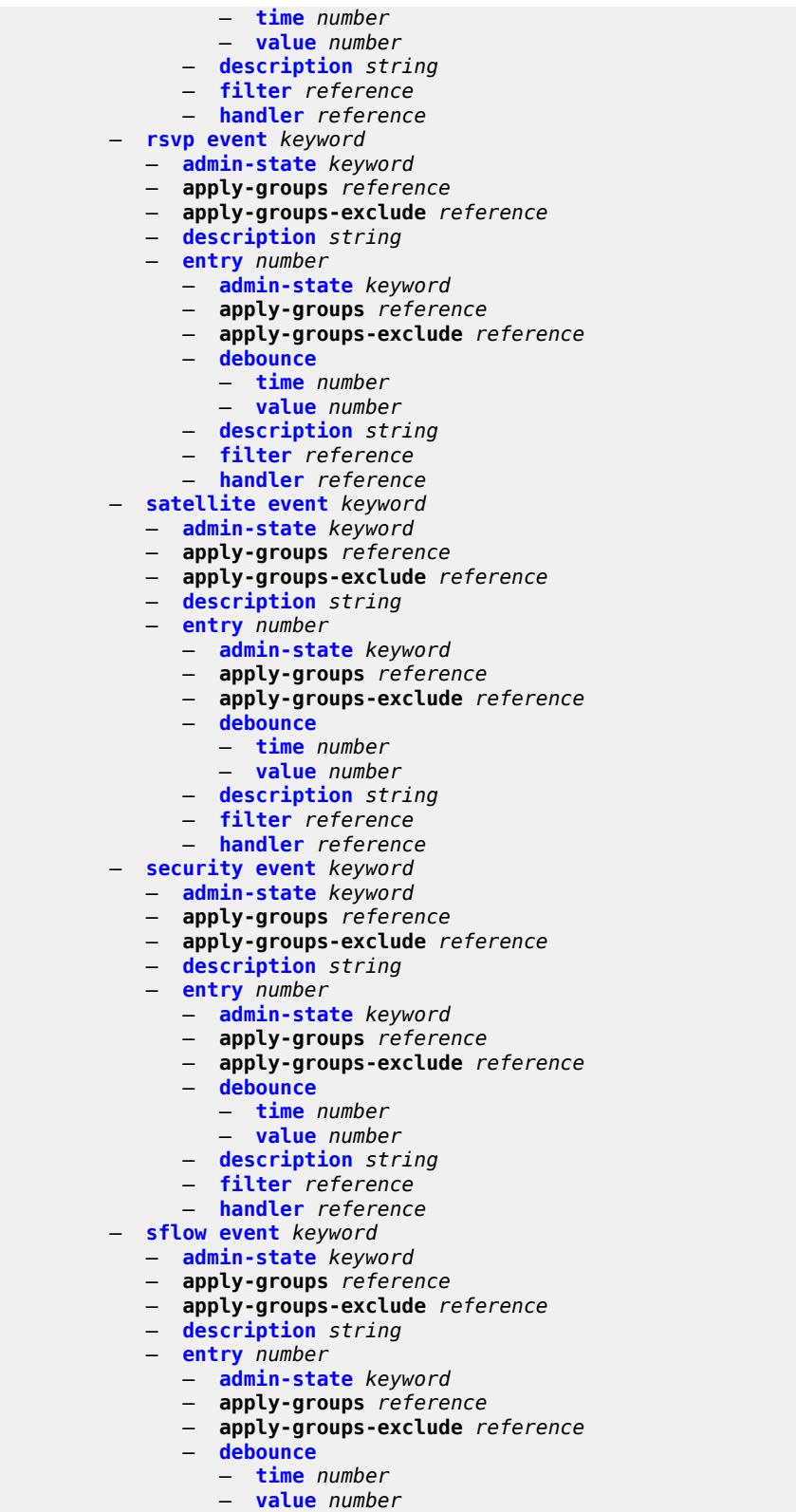

 — **[description](#page-2316-3)** *string* — **[filter](#page-2317-0)** *reference*

configure log event-trigger sflow entry handler

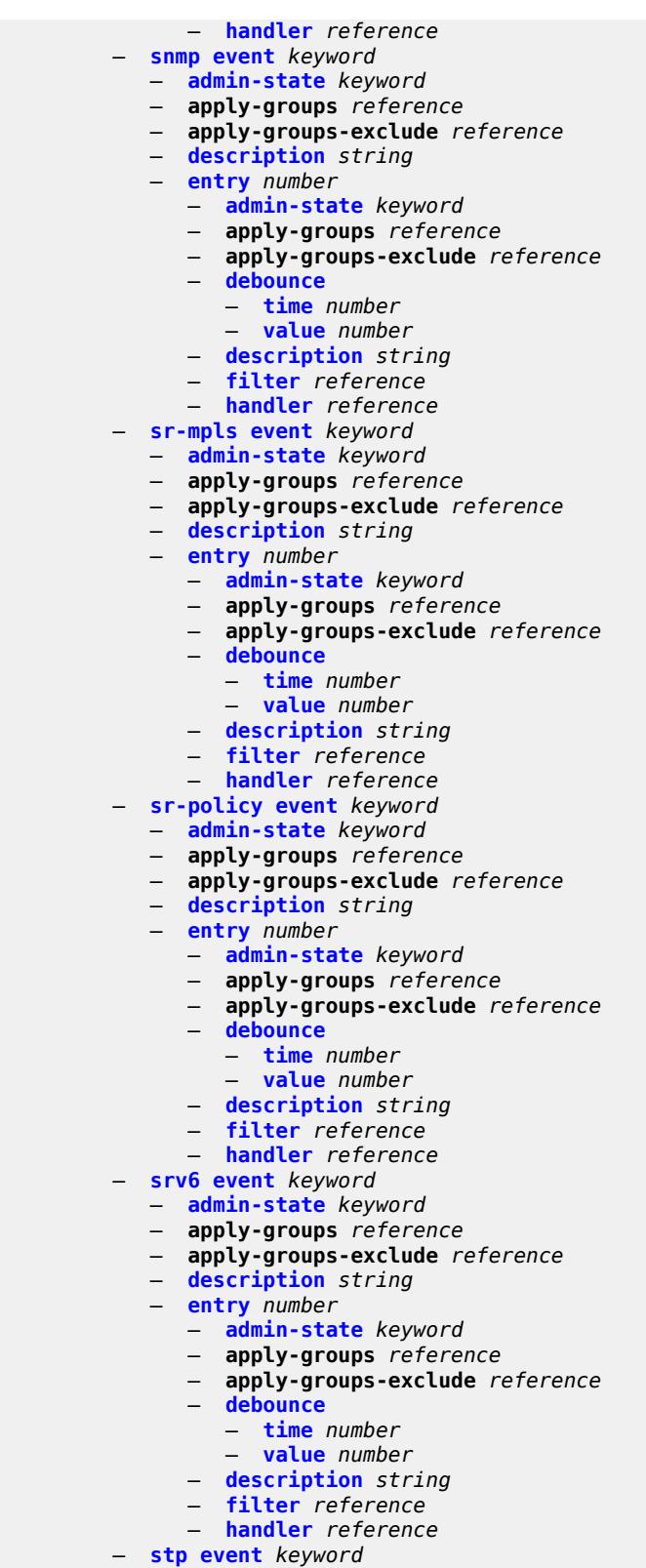

- **[admin-state](#page-2332-0)** *keyword*
- **apply-groups** *reference*

configure log event-trigger stp apply-groups-exclude

- **apply-groups-exclude** *reference*
- **[description](#page-2332-1)** *string*
	- **[entry](#page-2332-2)** *number* 
		- **[admin-state](#page-2333-0)** *keyword*
		- **apply-groups** *reference*
		- **apply-groups-exclude** *reference*
		- **[debounce](#page-2333-1)**
			- **[time](#page-2333-2)** *number*
			- **[value](#page-2333-3)** *number*
		- **[description](#page-2334-0)** *string*
- **[filter](#page-2334-1)** *reference*
- **[handler](#page-2334-2)** *reference*
	- **[svcmgr](#page-2334-3) [event](#page-2335-0)** *keyword* 
		- **[admin-state](#page-2337-0)** *keyword*
		- **apply-groups** *reference*
		- **apply-groups-exclude** *reference*
		- **[description](#page-2337-1)** *string*
		- **[entry](#page-2337-2)** *number* 
			- **[admin-state](#page-2338-0)** *keyword*
				- **apply-groups** *reference*
				- **apply-groups-exclude** *reference*
				- **[debounce](#page-2338-1)**
					- **[time](#page-2338-2)** *number*
					- **[value](#page-2339-0)** *number*
				- **[description](#page-2339-1)** *string*
				- **[filter](#page-2339-2)** *reference*
				- **[handler](#page-2339-3)** *reference*
	- **[system](#page-2340-0) [event](#page-2340-1)** *keyword* 
		- **[admin-state](#page-2341-0)** *keyword*
		- **apply-groups** *reference*
		- **apply-groups-exclude** *reference*
		- **[description](#page-2341-1)** *string*
		- **[entry](#page-2341-2)** *number* 
			- **[admin-state](#page-2342-0)** *keyword*
			- **apply-groups** *reference*
			- **apply-groups-exclude** *reference*
			- **[debounce](#page-2342-1)**
				- **[time](#page-2342-2)** *number*
				- **[value](#page-2343-0)** *number*
			- **[description](#page-2343-1)** *string*
			- **[filter](#page-2343-2)** *reference*
			- **[handler](#page-2343-3)** *reference*
	- **[tls](#page-2344-0) [event](#page-2344-1)** *keyword* 
		- **[admin-state](#page-2344-2)** *keyword*
		- **apply-groups** *reference*
		- **apply-groups-exclude** *reference*
		- **[description](#page-2345-0)** *string*
		- **[entry](#page-2345-1)** *number* 
			- **[admin-state](#page-2345-2)** *keyword*
			- **apply-groups** *reference*
			- **apply-groups-exclude** *reference*
			- **[debounce](#page-2346-0)**
				- **[time](#page-2346-1)** *number*
				- **[value](#page-2346-2)** *number*
			- **[description](#page-2346-3)** *string*
			- **[filter](#page-2347-0)** *reference*
			- **[handler](#page-2347-1)** *reference*
	- **[tree-sid](#page-2347-2) [event](#page-2347-3)** *keyword* 
		- **[admin-state](#page-2348-0)** *keyword*
		- **apply-groups** *reference*
		- **apply-groups-exclude** *reference*
		- **[description](#page-2348-1)** *string*
		- **[entry](#page-2348-2)** *number* 
			- **[admin-state](#page-2349-0)** *keyword*

configure log event-trigger tree-sid entry apply-groups

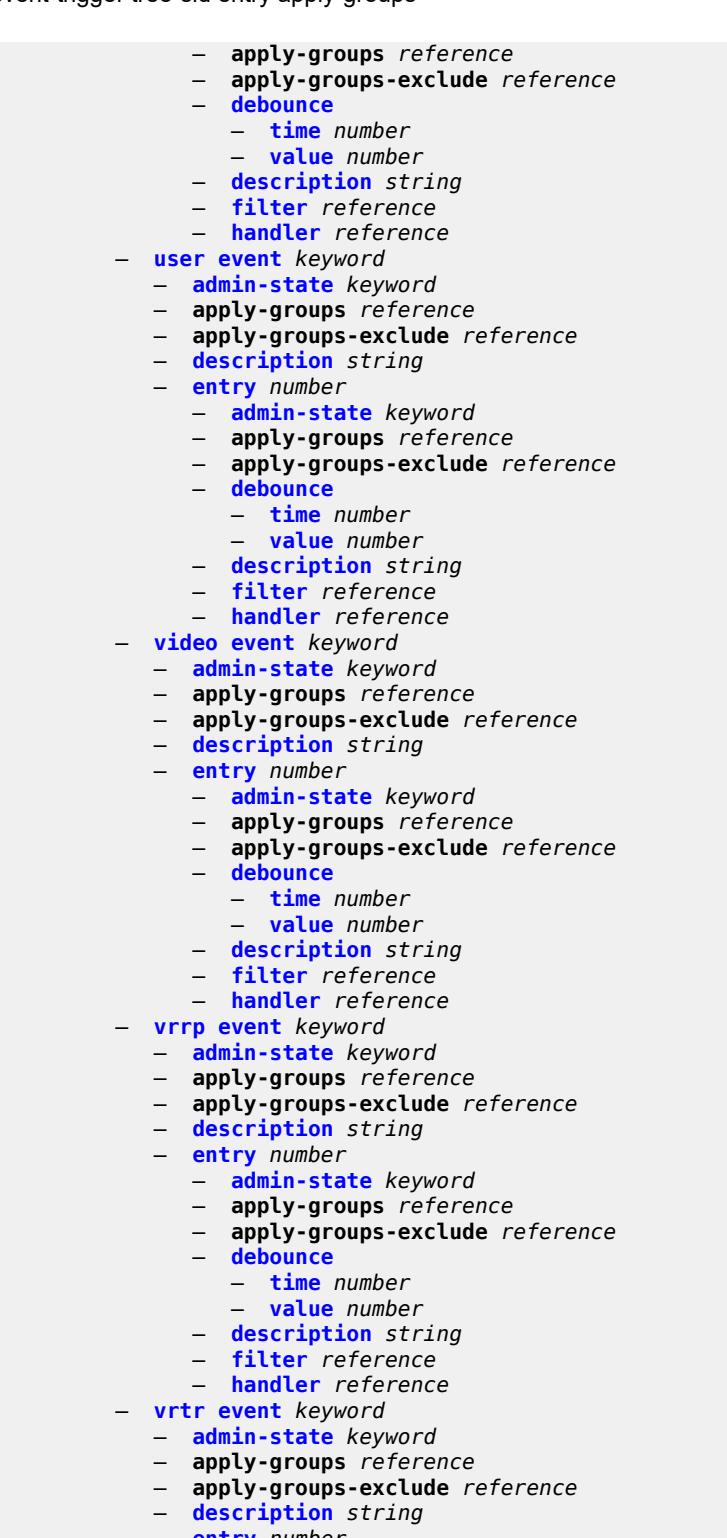

- **[entry](#page-2363-2)** *number* 
	- **[admin-state](#page-2364-0)** *keyword*
- **apply-groups** *reference*
- **apply-groups-exclude** *reference*
	- **[debounce](#page-2364-1)**
		- **[time](#page-2364-2)** *number*

configure log event-trigger vrtr entry debounce value

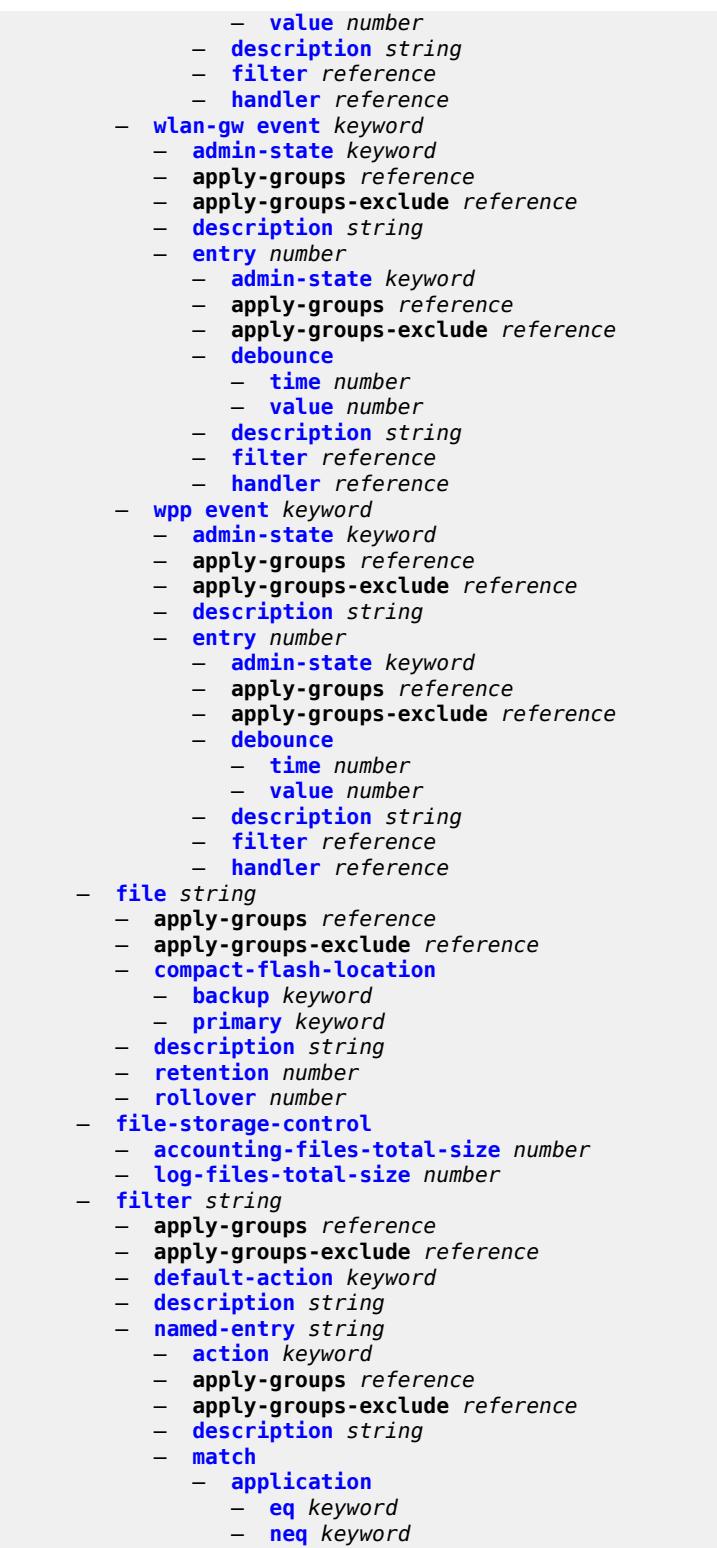

- **[event](#page-2380-1)**
- **[eq](#page-2380-2)** *number*
- **[gt](#page-2381-0)** *number*
	- **[gte](#page-2381-1)** *number*

configure log filter named-entry match event lt

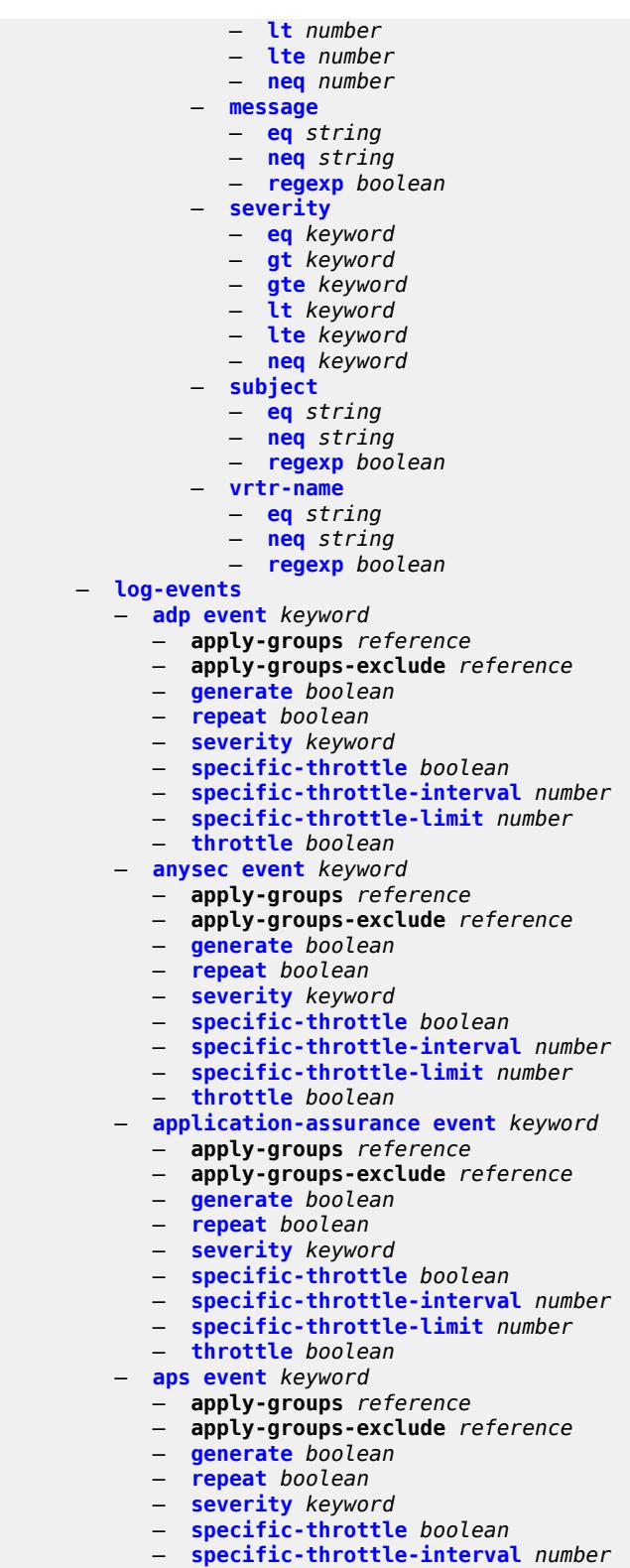

- 
- **[specific-throttle-limit](#page-2397-2)** *number*
- **[throttle](#page-2397-3)** *boolean*
	- **[auto-prov](#page-2397-4) [event](#page-2398-0)** *keyword*

configure log log-events auto-prov apply-groups

- **apply-groups** *reference*
- **apply-groups-exclude** *reference*
- **[generate](#page-2398-1)** *boolean*
- **[repeat](#page-2398-2)** *boolean*
- **[severity](#page-2398-3)** *keyword*
- **[specific-throttle](#page-2399-0)** *boolean*
- **[specific-throttle-interval](#page-2399-1)** *number*
- **[specific-throttle-limit](#page-2399-2)** *number*
- **[throttle](#page-2399-3)** *boolean*
- **[bfd](#page-2400-0) [event](#page-2400-1)** *keyword* 
	- **apply-groups** *reference*
	- **apply-groups-exclude** *reference*
	- **[generate](#page-2400-2)** *boolean*
	- **[repeat](#page-2401-0)** *boolean*
	- **[severity](#page-2401-1)** *keyword*
	- **[specific-throttle](#page-2401-2)** *boolean*
	- **[specific-throttle-interval](#page-2401-3)** *number*
	- **[specific-throttle-limit](#page-2402-0)** *number*
	- **[throttle](#page-2402-1)** *boolean*
- **[bgp](#page-2402-2) [event](#page-2402-3)** *keyword* 
	- **apply-groups** *reference*
	- **apply-groups-exclude** *reference*
	- **[generate](#page-2403-0)** *boolean*
	- **[repeat](#page-2403-1)** *boolean*
	- **[severity](#page-2403-2)** *keyword*
	- **[specific-throttle](#page-2403-3)** *boolean*
	- **[specific-throttle-interval](#page-2404-0)** *number*
	- **[specific-throttle-limit](#page-2404-1)** *number*
	- **[throttle](#page-2404-2)** *boolean*
- **[bier](#page-2404-3) [event](#page-2405-0)** *keyword* 
	- **apply-groups** *reference*
	- **apply-groups-exclude** *reference*
	- **[generate](#page-2405-1)** *boolean*
	- **[repeat](#page-2405-2)** *boolean*
	- **[severity](#page-2406-0)** *keyword*
	- **[specific-throttle](#page-2406-1)** *boolean*
	- **[specific-throttle-interval](#page-2406-2)** *number*
	- **[specific-throttle-limit](#page-2406-3)** *number*
	- **[throttle](#page-2407-0)** *boolean*
- **[calltrace](#page-2407-1) [event](#page-2407-2)** *keyword* 
	- **apply-groups** *reference*
	- **apply-groups-exclude** *reference*
	- **[generate](#page-2407-3)** *boolean*
	- **[repeat](#page-2407-4)** *boolean*
	- **[severity](#page-2408-0)** *keyword*
	- **[specific-throttle](#page-2408-1)** *boolean*
	- **[specific-throttle-interval](#page-2408-2)** *number*
	- **[specific-throttle-limit](#page-2408-3)** *number*
	- **[throttle](#page-2409-0)** *boolean*
- **[cflowd](#page-2409-1) [event](#page-2409-2)** *keyword* 
	- **apply-groups** *reference*
	- **apply-groups-exclude** *reference*
	- **[generate](#page-2410-0)** *boolean*
	- **[repeat](#page-2410-1)** *boolean*
	- **[severity](#page-2410-2)** *keyword*
	- **[specific-throttle](#page-2410-3)** *boolean*
	- **[specific-throttle-interval](#page-2410-4)** *number*
	- **[specific-throttle-limit](#page-2411-0)** *number*
	- **[throttle](#page-2411-1)** *boolean*
- **[chassis](#page-2411-2) [event](#page-2411-3)** *keyword* 
	- **apply-groups** *reference*
	- **apply-groups-exclude** *reference*
	- **[generate](#page-2414-0)** *boolean*
	- **[repeat](#page-2415-0)** *boolean*

#### configure log log-events chassis severity

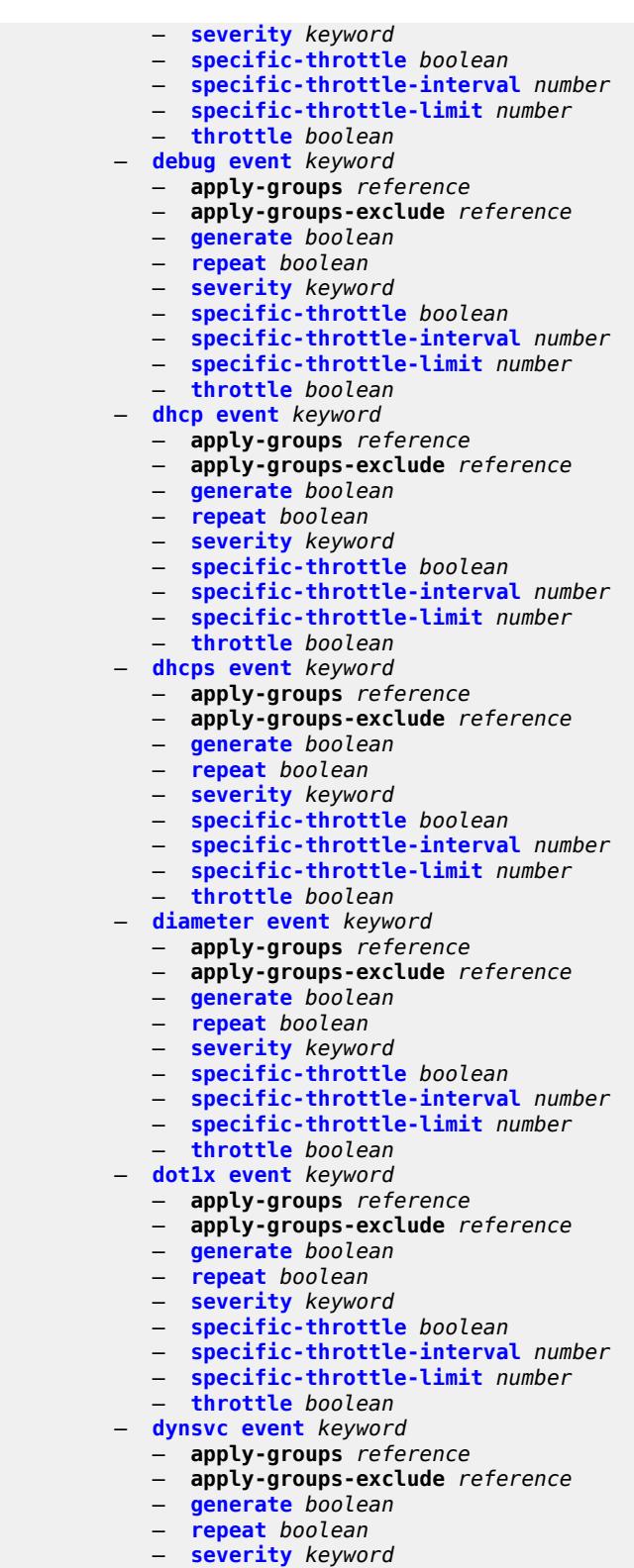

- **[specific-throttle](#page-2429-1)** *boolean*
	- **[specific-throttle-interval](#page-2429-2)** *number*
	- **[specific-throttle-limit](#page-2429-3)** *number*

#### configure log log-events dynsvc throttle

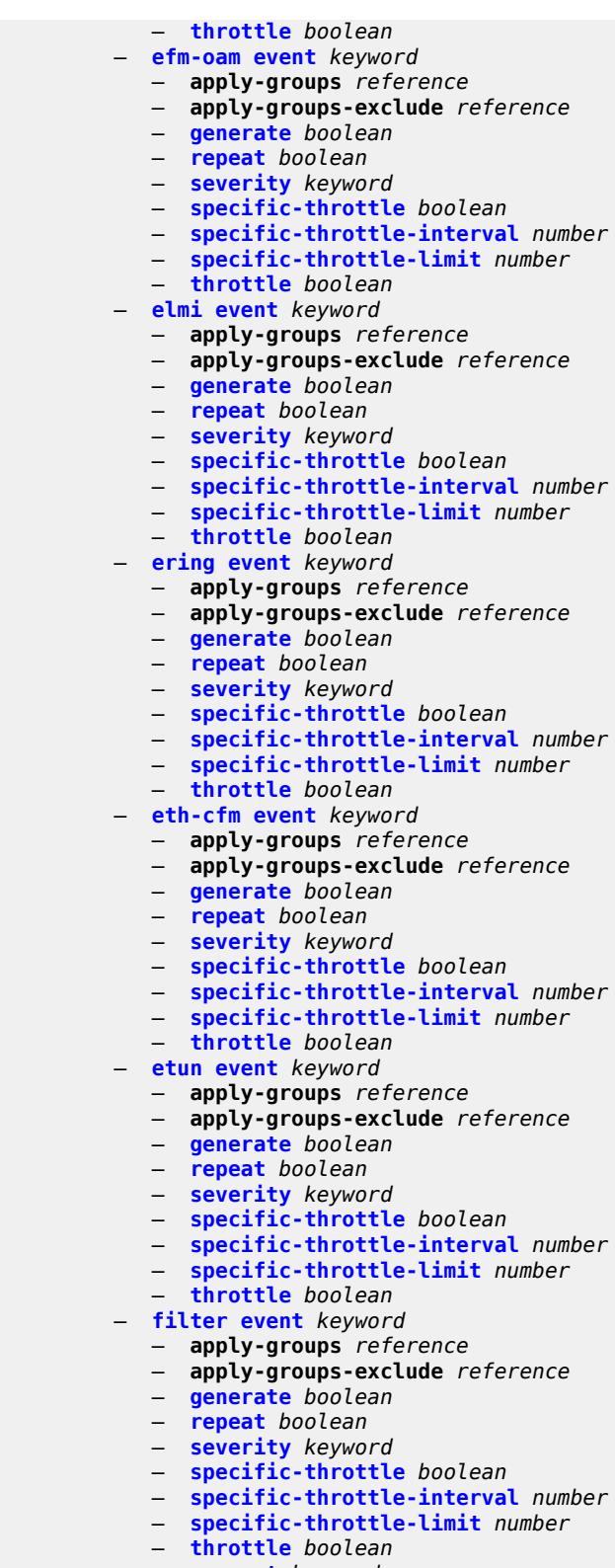

- **[gsmp](#page-2444-0) [event](#page-2444-1)** *keyword*
- **apply-groups** *reference*
	- **apply-groups-exclude** *reference*

#### configure log log-events gsmp generate

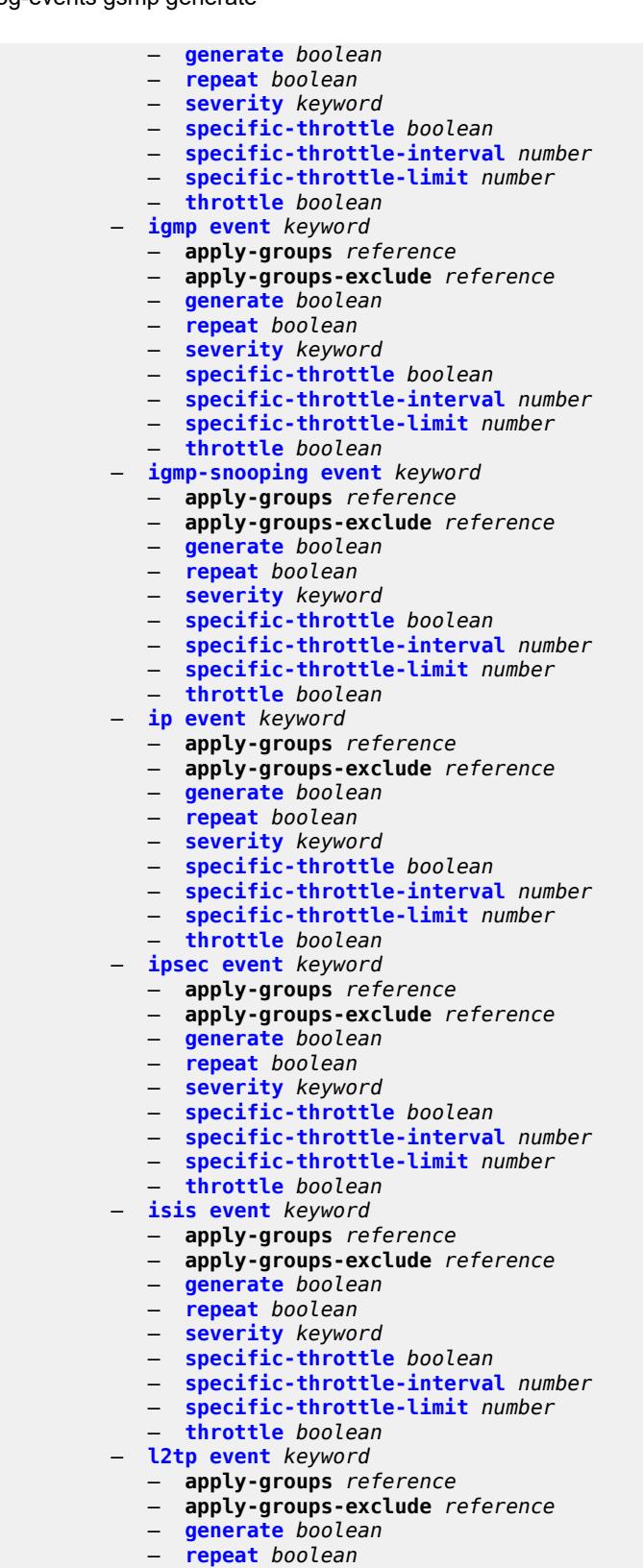

- 
- **[severity](#page-2459-2)** *keyword*
- **[specific-throttle](#page-2459-3)** *boolean*

configure log log-events l2tp specific-throttle-interval

- **[specific-throttle-interval](#page-2459-4)** *number*
- **[specific-throttle-limit](#page-2460-0)** *number*
- **[throttle](#page-2460-1)** *boolean*
- **[lag](#page-2460-2) [event](#page-2460-3)** *keyword* 
	- **apply-groups** *reference*
	- **apply-groups-exclude** *reference*
	- **[generate](#page-2461-0)** *boolean*
	- **[repeat](#page-2461-1)** *boolean*
	- **[severity](#page-2461-2)** *keyword*
	- **[specific-throttle](#page-2462-0)** *boolean*
	- **[specific-throttle-interval](#page-2462-1)** *number*
	- **[specific-throttle-limit](#page-2462-2)** *number*
	- **[throttle](#page-2462-3)** *boolean*
- **[ldap](#page-2463-0) [event](#page-2463-1)** *keyword* 
	- **apply-groups** *reference*
	- **apply-groups-exclude** *reference*
	- **[generate](#page-2463-2)** *boolean*
	- **[repeat](#page-2463-3)** *boolean*
	- **[severity](#page-2464-0)** *keyword*
	- **[specific-throttle](#page-2464-1)** *boolean*
	- **[specific-throttle-interval](#page-2464-2)** *number*
	- **[specific-throttle-limit](#page-2464-3)** *number*
	- **[throttle](#page-2465-0)** *boolean*
- **[ldp](#page-2465-1) [event](#page-2465-2)** *keyword* 
	- **apply-groups** *reference*
	- **apply-groups-exclude** *reference*
	- **[generate](#page-2465-3)** *boolean*
	- **[repeat](#page-2466-0)** *boolean*
	- **[severity](#page-2466-1)** *keyword*
	- **[specific-throttle](#page-2466-2)** *boolean*
	- **[specific-throttle-interval](#page-2466-3)** *number*
	- **[specific-throttle-limit](#page-2467-0)** *number*
	- **[throttle](#page-2467-1)** *boolean*
- **[li](#page-2467-2) [event](#page-2467-3)** *keyword* 
	- **apply-groups** *reference*
	- **apply-groups-exclude** *reference*
	- **[generate](#page-2468-0)** *boolean*
	- **[repeat](#page-2468-1)** *boolean*
	- **[severity](#page-2468-2)** *keyword*
	- **[specific-throttle](#page-2469-0)** *boolean*
	- **[specific-throttle-interval](#page-2469-1)** *number*
	- **[specific-throttle-limit](#page-2469-2)** *number*
	- **[throttle](#page-2469-3)** *boolean*
- **[lldp](#page-2470-0) [event](#page-2470-1)** *keyword* 
	- **apply-groups** *reference*
	- **apply-groups-exclude** *reference*
	- **[generate](#page-2470-2)** *boolean*
	- **[repeat](#page-2470-3)** *boolean*
	- **[severity](#page-2471-0)** *keyword*
	-
	- **[specific-throttle](#page-2471-1)** *boolean*
	- **[specific-throttle-interval](#page-2471-2)** *number*
	- **[specific-throttle-limit](#page-2471-3)** *number*
	- **[throttle](#page-2472-0)** *boolean*
- **[logger](#page-2472-1) [event](#page-2472-2)** *keyword* 
	- **apply-groups** *reference*
	- **apply-groups-exclude** *reference*
	- **[generate](#page-2473-0)** *boolean*
	- **[repeat](#page-2473-1)** *boolean*
	- **[severity](#page-2473-2)** *keyword*
	- **[specific-throttle](#page-2473-3)** *boolean*
	- **[specific-throttle-interval](#page-2474-0)** *number*
	- **[specific-throttle-limit](#page-2474-1)** *number*
	- **[throttle](#page-2474-2)** *boolean*
- **[macsec](#page-2474-3) [event](#page-2474-4)** *keyword*

configure log log-events macsec apply-groups

 — **apply-groups-exclude** *reference* — **[generate](#page-2475-0)** *boolean* — **[repeat](#page-2475-1)** *boolean* — **[severity](#page-2475-2)** *keyword* — **[specific-throttle](#page-2476-0)** *boolean* — **[specific-throttle-interval](#page-2476-1)** *number* — **[specific-throttle-limit](#page-2476-2)** *number* — **[throttle](#page-2476-3)** *boolean*

— **apply-groups** *reference*

- **[mc-redundancy](#page-2477-0) [event](#page-2477-1)** *keyword* 
	- **apply-groups** *reference*
	- **apply-groups-exclude** *reference*
	- **[generate](#page-2478-0)** *boolean*
	- **[repeat](#page-2478-1)** *boolean*
	- **[severity](#page-2478-2)** *keyword*
	- **[specific-throttle](#page-2478-3)** *boolean*
	- **[specific-throttle-interval](#page-2478-4)** *number*
	- **[specific-throttle-limit](#page-2479-0)** *number*
	- **[throttle](#page-2479-1)** *boolean*
- **[mcpath](#page-2479-2) [event](#page-2479-3)** *keyword* 
	- **apply-groups** *reference*
	- **apply-groups-exclude** *reference*
	- **[generate](#page-2480-0)** *boolean*
	- **[repeat](#page-2480-1)** *boolean*
	- **[severity](#page-2480-2)** *keyword*
	- **[specific-throttle](#page-2481-0)** *boolean*
	- **[specific-throttle-interval](#page-2481-1)** *number*
	- **[specific-throttle-limit](#page-2481-2)** *number*
	- **[throttle](#page-2481-3)** *boolean*
- **[mgmt-core](#page-2481-4) [event](#page-2482-0)** *keyword* 
	- **apply-groups** *reference*
	- **apply-groups-exclude** *reference*
	- **[generate](#page-2482-1)** *boolean*
	- **[repeat](#page-2482-2)** *boolean*
	- **[severity](#page-2483-0)** *keyword*
	- **[specific-throttle](#page-2483-1)** *boolean*
	- **[specific-throttle-interval](#page-2483-2)** *number*
	- **[specific-throttle-limit](#page-2483-3)** *number*
	- **[throttle](#page-2484-0)** *boolean*
- **[mirror](#page-2484-1) [event](#page-2484-2)** *keyword* 
	- **apply-groups** *reference*
	- **apply-groups-exclude** *reference*
	- **[generate](#page-2484-3)** *boolean*
	- **[repeat](#page-2485-0)** *boolean*
	- **[severity](#page-2485-1)** *keyword*
	- **[specific-throttle](#page-2485-2)** *boolean*
	- **[specific-throttle-interval](#page-2485-3)** *number*
	- **[specific-throttle-limit](#page-2486-0)** *number*
	- **[throttle](#page-2486-1)** *boolean*
- **[mld](#page-2486-2) [event](#page-2486-3)** *keyword* 
	- **apply-groups** *reference*
	- **apply-groups-exclude** *reference*
	- **[generate](#page-2487-0)** *boolean*
	- **[repeat](#page-2487-1)** *boolean*
	- **[severity](#page-2487-2)** *keyword*
	- **[specific-throttle](#page-2487-3)** *boolean*
	- **[specific-throttle-interval](#page-2488-0)** *number*
	- **[specific-throttle-limit](#page-2488-1)** *number*
	- **[throttle](#page-2488-2)** *boolean*
- **[mld-snooping](#page-2488-3) [event](#page-2489-0)** *keyword* 
	- **apply-groups** *reference*
	- **apply-groups-exclude** *reference*
	- **[generate](#page-2489-1)** *boolean*
	- **[repeat](#page-2489-2)** *boolean*

configure log log-events mld-snooping severity

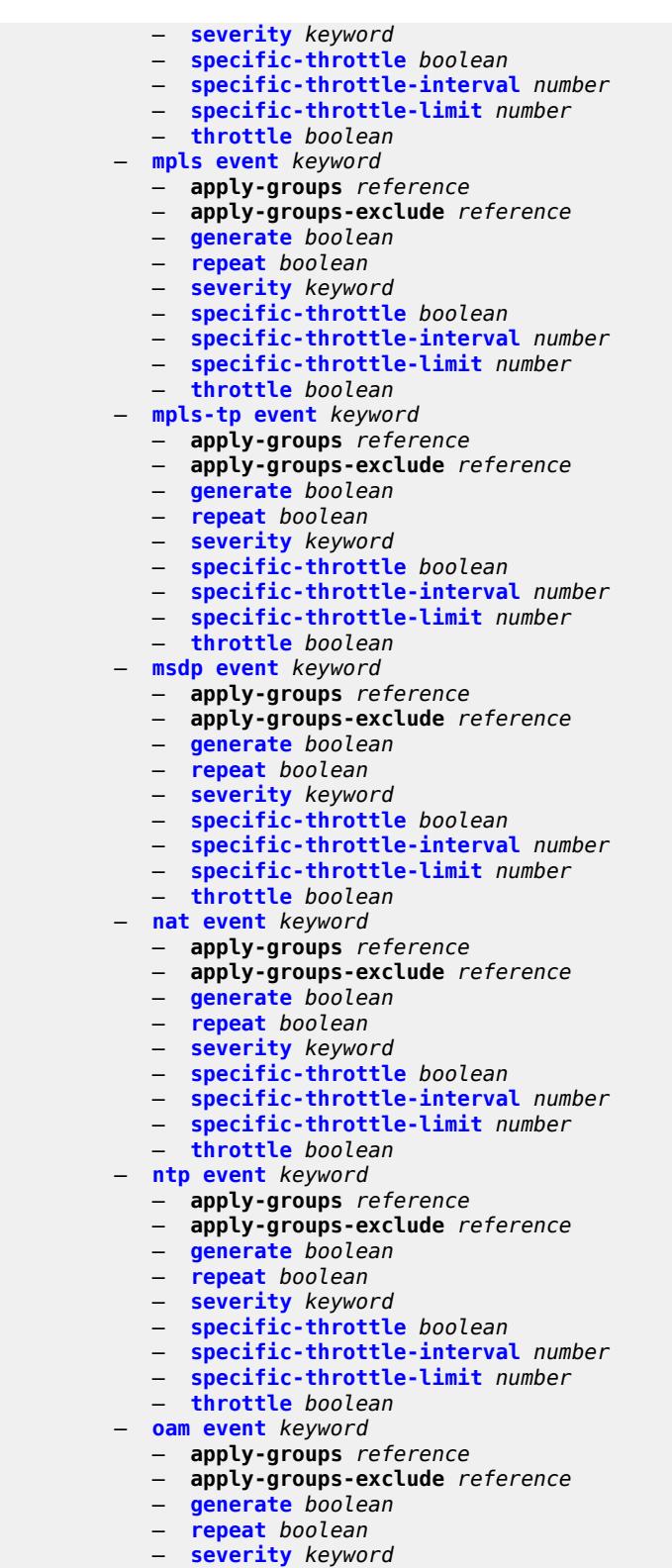

- **[specific-throttle](#page-2504-2)** *boolean*
- **[specific-throttle-interval](#page-2504-3)** *number*
- **[specific-throttle-limit](#page-2505-0)** *number*

#### configure log log-events oam throttle

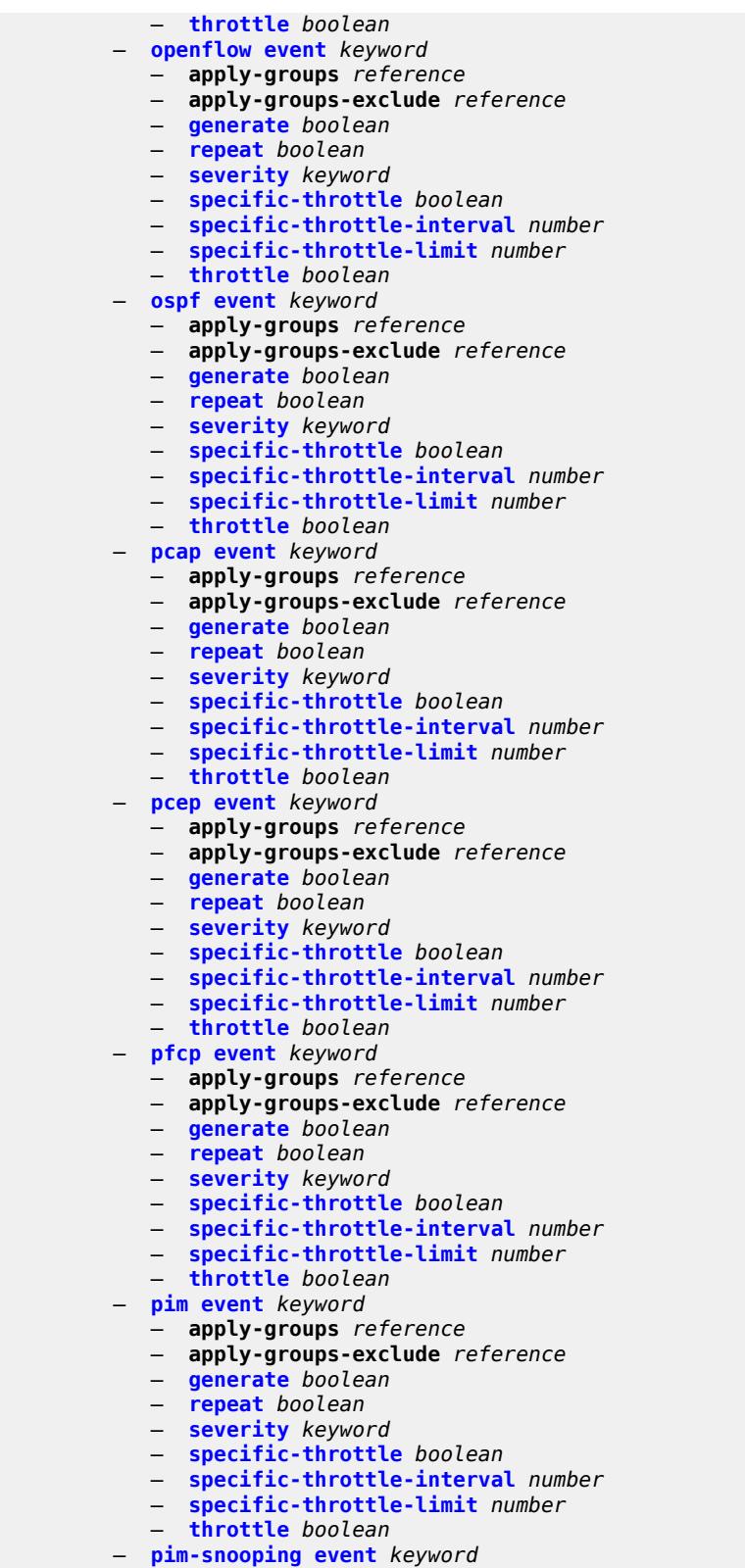

- **apply-groups** *reference*
	- **apply-groups-exclude** *reference*

configure log log-ever

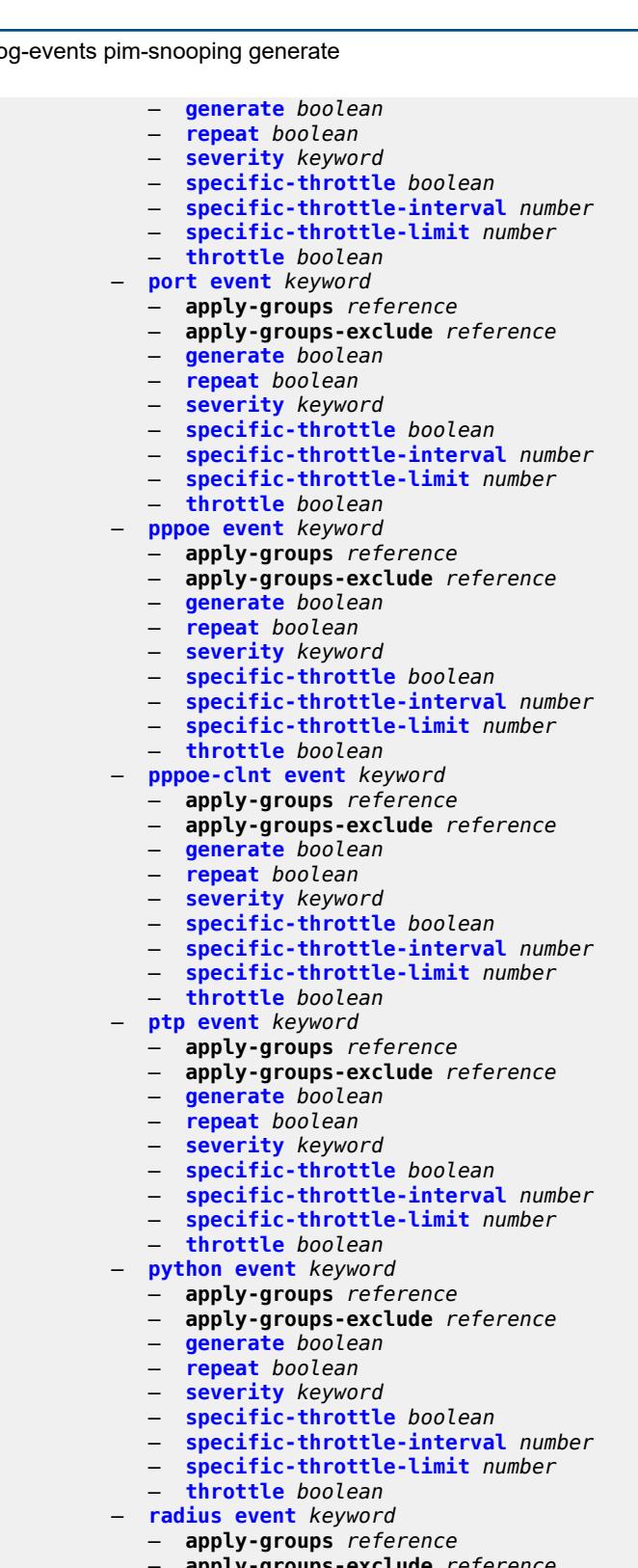

- **apply-groups-exclude** *reference*
- **[generate](#page-2534-1)** *boolean*
- **[repeat](#page-2534-2)** *boolean*
	- **[severity](#page-2534-3)** *keyword*
	- **[specific-throttle](#page-2535-0)** *boolean*

configure log log-events radius specific-throttle-interval

- **[specific-throttle-interval](#page-2535-1)** *number*
- **[specific-throttle-limit](#page-2535-2)** *number*
- **[throttle](#page-2535-3)** *boolean*
- **[rip](#page-2536-0) [event](#page-2536-1)** *keyword* 
	- **apply-groups** *reference*
	- **apply-groups-exclude** *reference*
	- **[generate](#page-2536-2)** *boolean*
	- **[repeat](#page-2536-3)** *boolean*
	- **[severity](#page-2537-0)** *keyword*
	- **[specific-throttle](#page-2537-1)** *boolean*
	- **[specific-throttle-interval](#page-2537-2)** *number*
	- **[specific-throttle-limit](#page-2537-3)** *number*
	- **[throttle](#page-2538-0)** *boolean*
- **[ripng](#page-2538-1) [event](#page-2538-2)** *keyword* 
	- **apply-groups** *reference*
		- **apply-groups-exclude** *reference*
	- **[generate](#page-2538-3)** *boolean*
	- **[repeat](#page-2539-0)** *boolean*
	- **[severity](#page-2539-1)** *keyword*
	- **[specific-throttle](#page-2539-2)** *boolean*
	- **[specific-throttle-interval](#page-2539-3)** *number*
	- **[specific-throttle-limit](#page-2540-0)** *number*
	- **[throttle](#page-2540-1)** *boolean*
- **[route-policy](#page-2540-2) [event](#page-2540-3)** *keyword* 
	- **apply-groups** *reference*
	- **apply-groups-exclude** *reference*
	- **[generate](#page-2541-0)** *boolean*
	- **[repeat](#page-2541-1)** *boolean*
	- **[severity](#page-2541-2)** *keyword*
	- **[specific-throttle](#page-2542-0)** *boolean*
	- **[specific-throttle-interval](#page-2542-1)** *number*
	- **[specific-throttle-limit](#page-2542-2)** *number*
	- **[throttle](#page-2542-3)** *boolean*
- **[rpki](#page-2542-4) [event](#page-2543-0)** *keyword* 
	- **apply-groups** *reference*
	- **apply-groups-exclude** *reference*
	- **[generate](#page-2543-1)** *boolean*
	- **[repeat](#page-2543-2)** *boolean*
	- **[severity](#page-2543-3)** *keyword*
	- **[specific-throttle](#page-2544-0)** *boolean*
	- **[specific-throttle-interval](#page-2544-1)** *number*
	- **[specific-throttle-limit](#page-2544-2)** *number*
	- **[throttle](#page-2544-3)** *boolean*
- **[rsvp](#page-2545-0) [event](#page-2545-1)** *keyword* 
	- **apply-groups** *reference*
	-
	- **apply-groups-exclude** *reference* — **[generate](#page-2545-2)** *boolean*
	-
	- **[repeat](#page-2545-3)** *boolean*
	- **[severity](#page-2546-0)** *keyword*
	- **[specific-throttle](#page-2546-1)** *boolean*
	- **[specific-throttle-interval](#page-2546-2)** *number*
	- **[specific-throttle-limit](#page-2546-3)** *number*
	- **[throttle](#page-2547-0)** *boolean*
- **[satellite](#page-2547-1) [event](#page-2547-2)** *keyword* 
	- **apply-groups** *reference*
	- **apply-groups-exclude** *reference*
	- **[generate](#page-2548-0)** *boolean*
	- **[repeat](#page-2548-1)** *boolean*
	- **[severity](#page-2548-2)** *keyword*
	- **[specific-throttle](#page-2548-3)** *boolean*
- **[specific-throttle-interval](#page-2549-0)** *number*
- **[specific-throttle-limit](#page-2549-1)** *number*
	- **[throttle](#page-2549-2)** *boolean*
	- **[security](#page-2549-3) [event](#page-2550-0)** *keyword*

configure log log-events security apply-groups

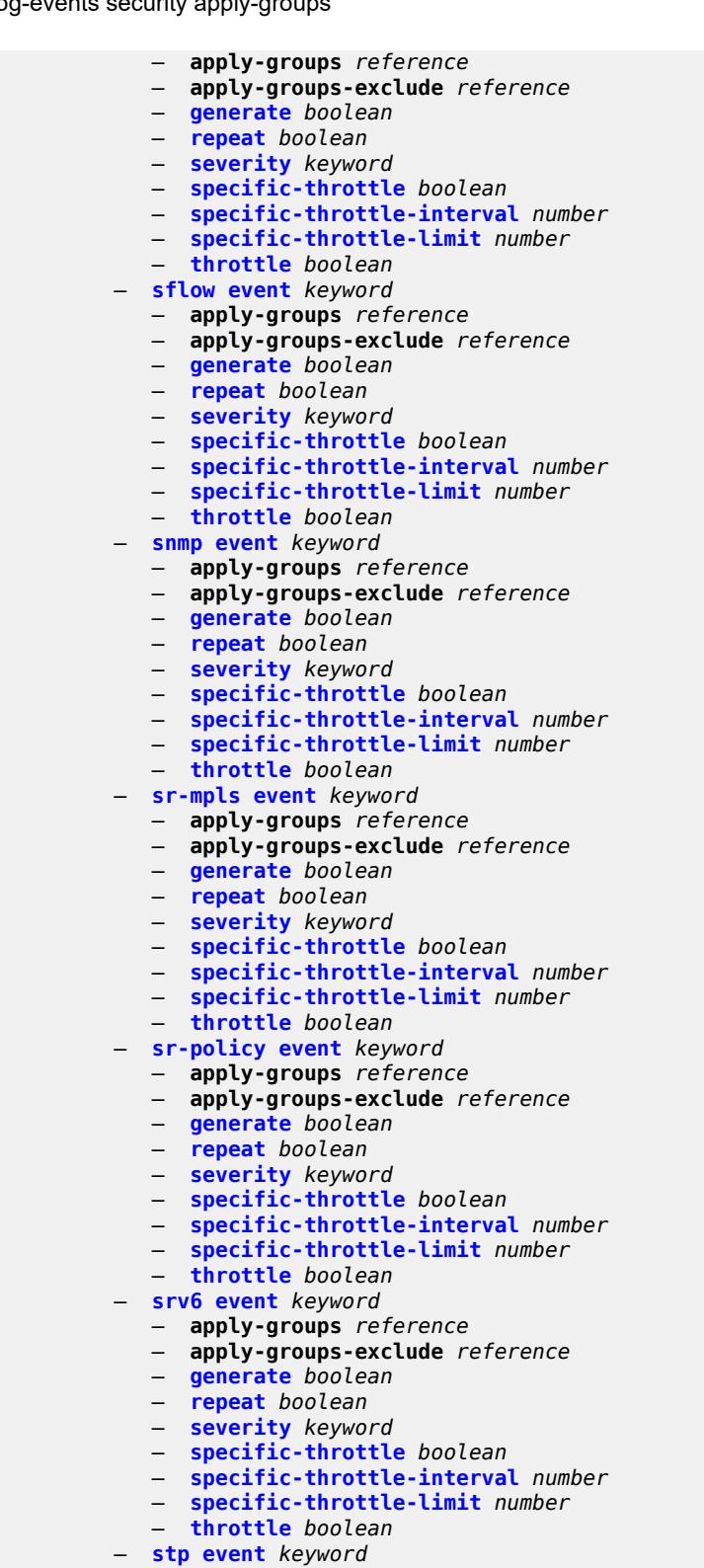

- **apply-groups** *reference*
- **apply-groups-exclude** *reference*
- **[generate](#page-2565-0)** *boolean*
	- **[repeat](#page-2565-1)** *boolean*

#### configure log log-ever

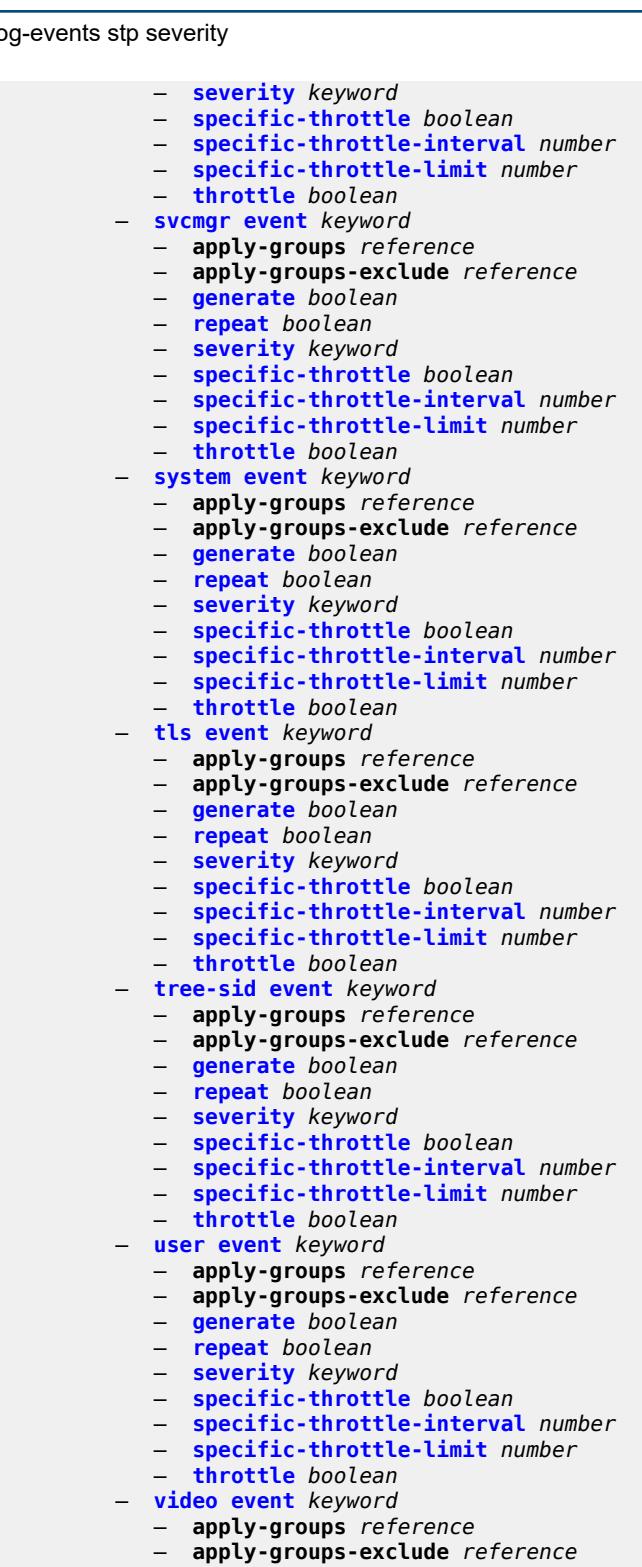

- **[generate](#page-2581-0)** *boolean*
- **[repeat](#page-2581-1)** *boolean*
- **[severity](#page-2581-2)** *keyword*
- **[specific-throttle](#page-2582-0)** *boolean*
	- **[specific-throttle-interval](#page-2582-1)** *number*
	- **[specific-throttle-limit](#page-2582-2)** *number*

— **[throttle](#page-2582-3)** *boolean*

#### configure log log-events video throttle

```
 — vrrp event keyword 
           — apply-groups reference
           — apply-groups-exclude reference
           — generate boolean
— repeat boolean
— severity keyword
           — specific-throttle boolean
           — specific-throttle-interval number
           — specific-throttle-limit number
           — throttle boolean
        — vrtr event keyword 
           — apply-groups reference
           — apply-groups-exclude reference
           — generate boolean
           — repeat boolean
           — severity keyword
           — specific-throttle boolean
           — specific-throttle-interval number
           — specific-throttle-limit number
           — throttle boolean
        — wlan-gw event keyword 
           — apply-groups reference
           — apply-groups-exclude reference
           — generate boolean
           — repeat boolean
           — severity keyword
           — specific-throttle boolean
           — specific-throttle-interval number
           — specific-throttle-limit number
           — throttle boolean
        — wpp event keyword 
           — apply-groups reference
           — apply-groups-exclude reference
           — generate boolean
           — repeat boolean
           — severity keyword
           — specific-throttle boolean
            — specific-throttle-interval number
           — specific-throttle-limit number
            — throttle boolean
     — log-id string 
        — admin-state keyword
        — apply-groups reference
        — apply-groups-exclude reference
        — description string
        — destination
           — cli
              — max-entries number
           — console
           — file reference
           — memory
              — max-entries number
           — netconf
              — max-entries number
           — snmp
               — max-entries number
            — syslog reference
        — filter reference
        — netconf-stream string
        — python-policy reference
        — source
```
 — **[change](#page-2599-2)** *boolean* — **[debug](#page-2599-3)** *boolean*

#### configure log log-id source main

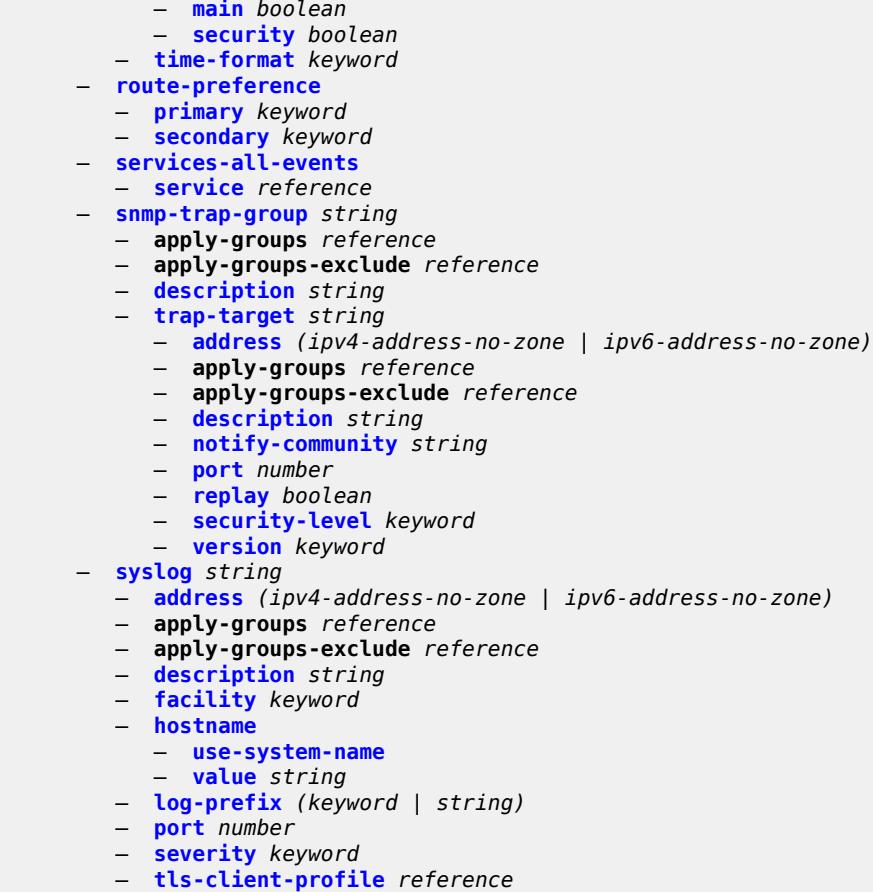

- **[throttle-rate](#page-2609-0)**
- **[interval](#page-2609-1)** *number*
- **[limit](#page-2609-2)** *number*

## <span id="page-2007-0"></span>**3.24.1 log command descriptions**

## **log**

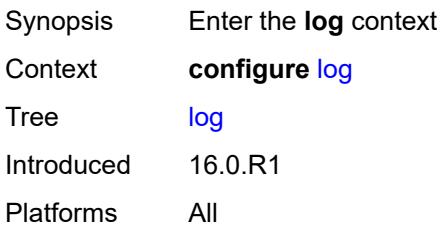

# <span id="page-2007-2"></span>**accounting-policy** [[policy-id\]](#page-2007-1) *number*

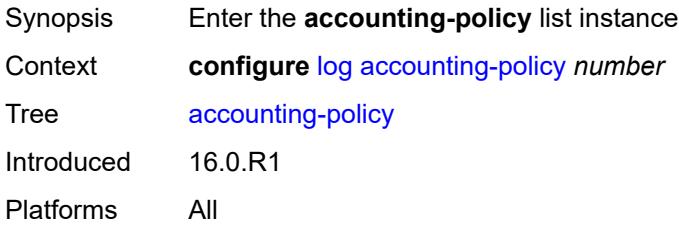

# <span id="page-2007-1"></span>[**policy-id**] *number*

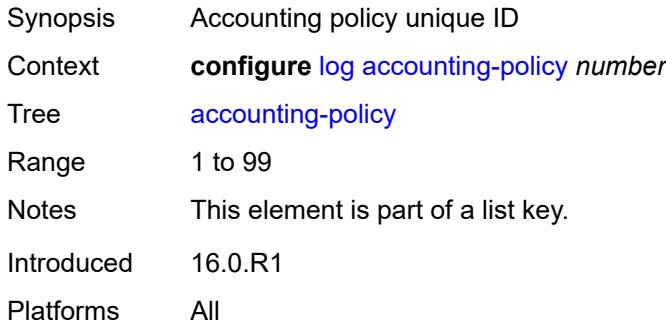

## <span id="page-2007-3"></span>**admin-state** *keyword*

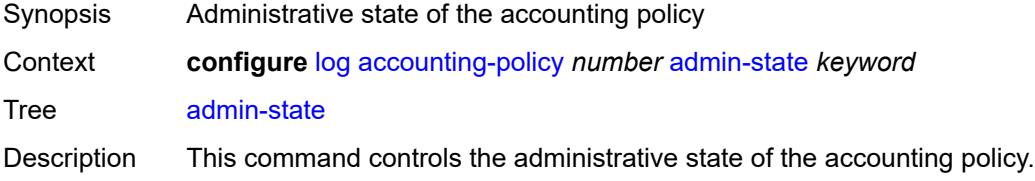

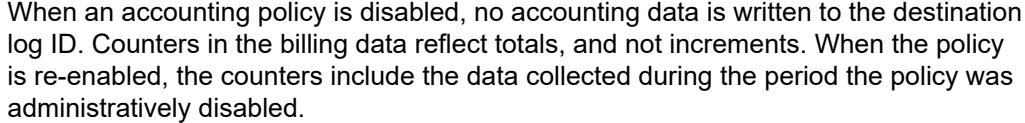

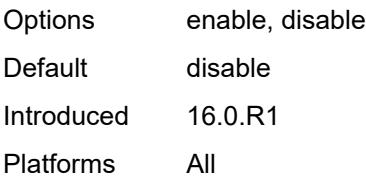

# <span id="page-2008-0"></span>**align** *boolean*

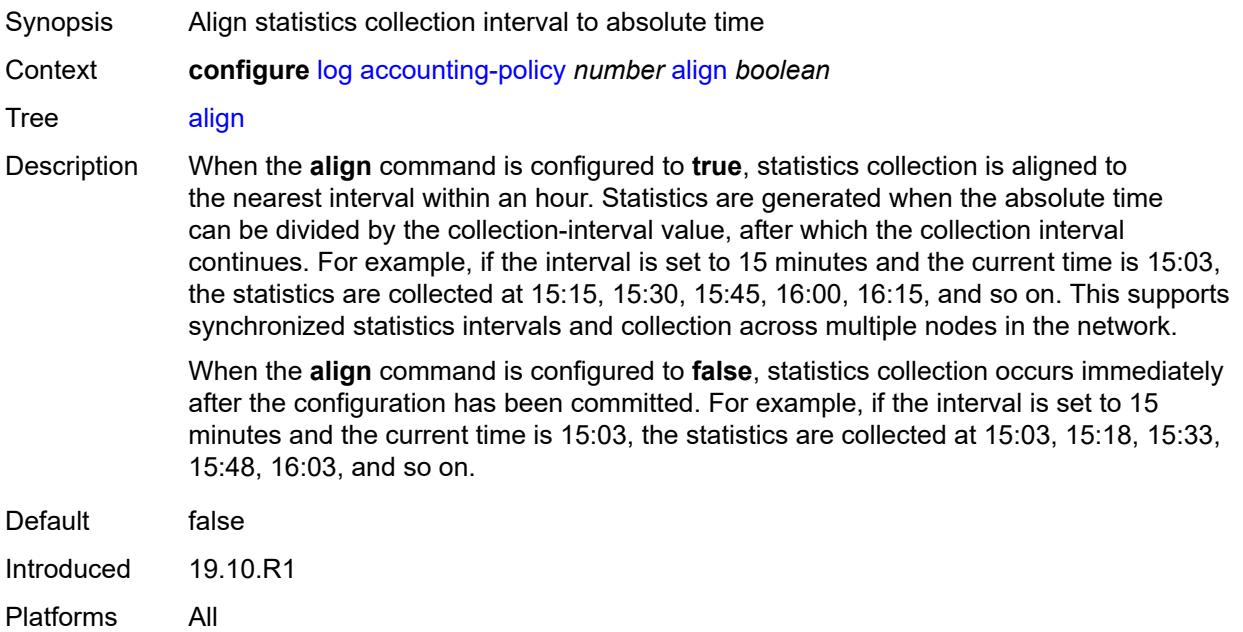

## <span id="page-2008-1"></span>**collection-interval** *number*

<span id="page-2008-2"></span>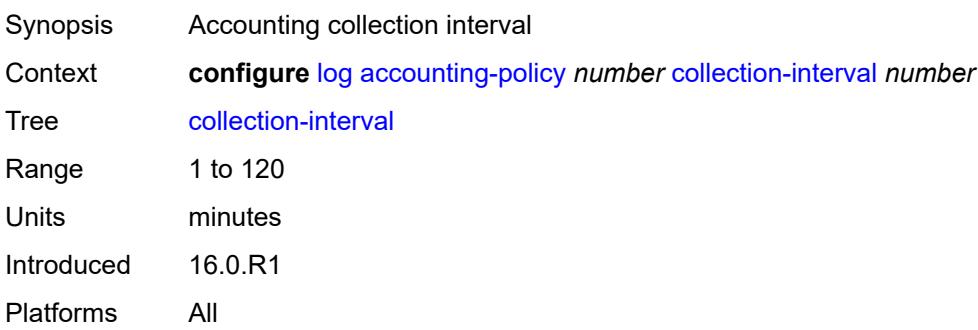

#### **custom-record**

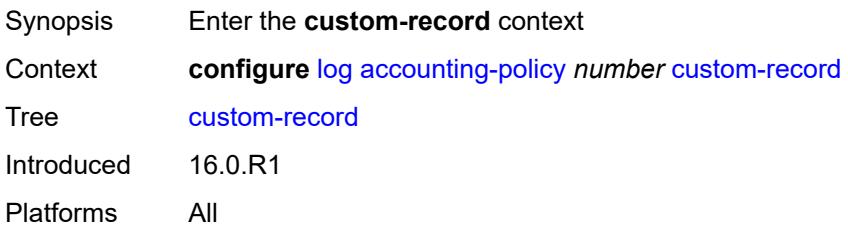

# <span id="page-2009-0"></span>**aa-specific**

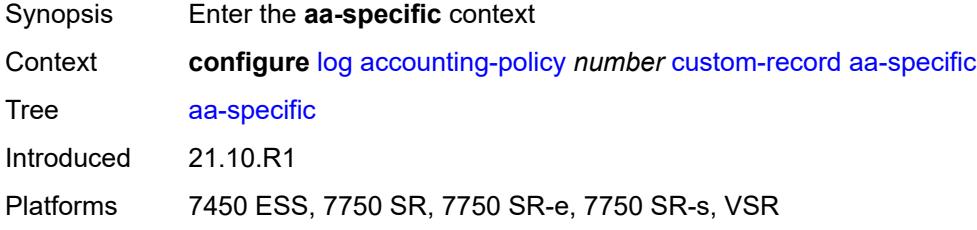

#### <span id="page-2009-1"></span>**aa-sub-attributes**

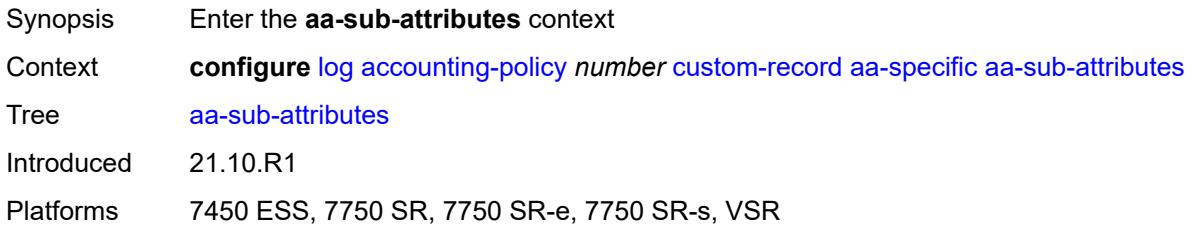

# <span id="page-2009-2"></span>**app-profile** *boolean*

<span id="page-2009-3"></span>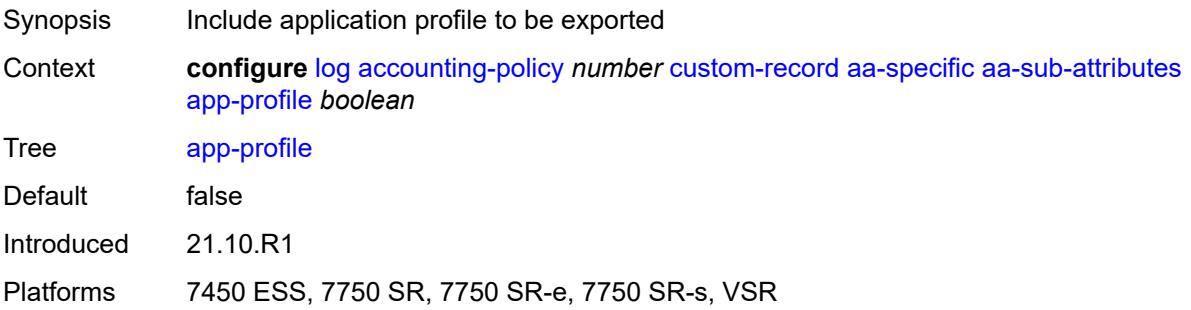

# **app-service-options** *boolean*

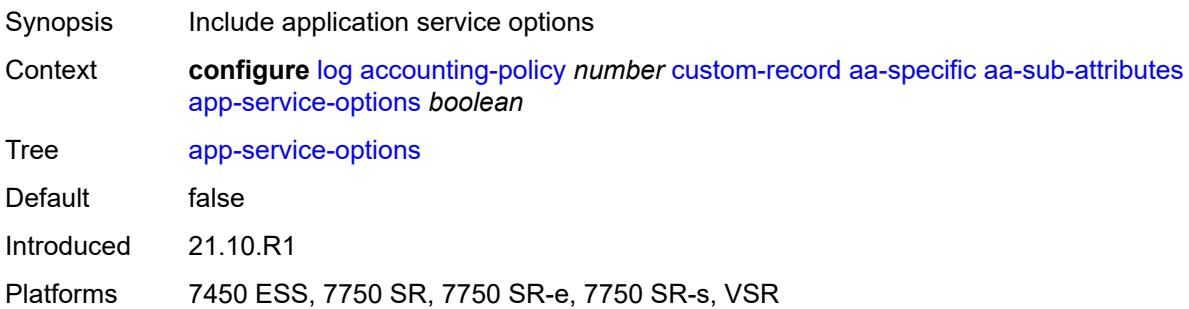

### <span id="page-2010-0"></span>**aa-sub-counters**

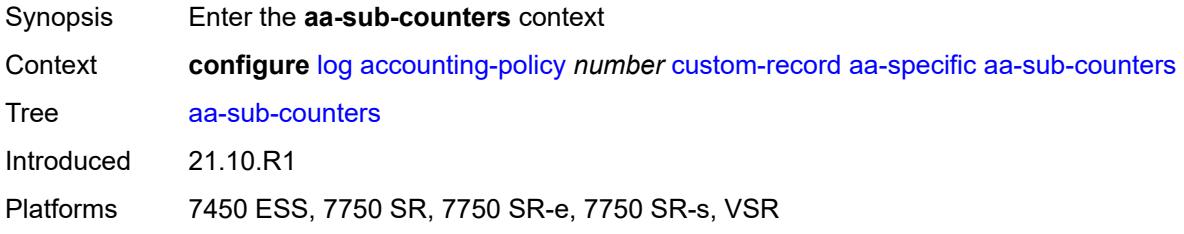

# <span id="page-2010-1"></span>**long-duration-flow-count** *boolean*

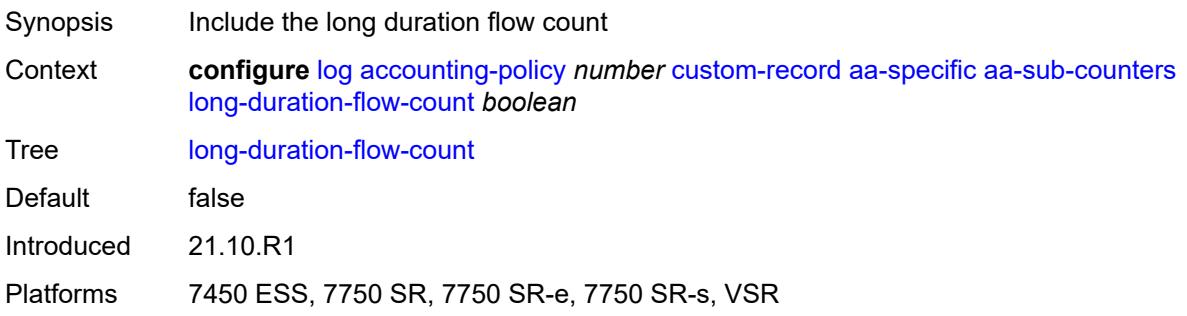

### <span id="page-2010-2"></span>**medium-duration-flow-count** *boolean*

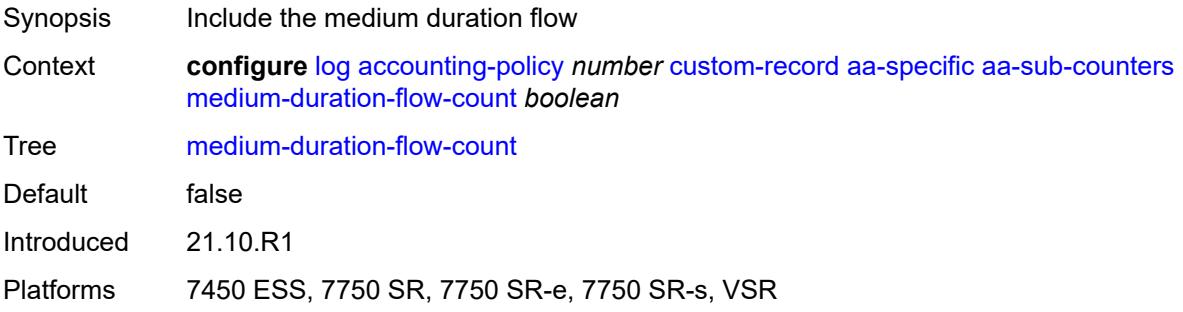

### <span id="page-2011-0"></span>**short-duration-flow-count** *boolean*

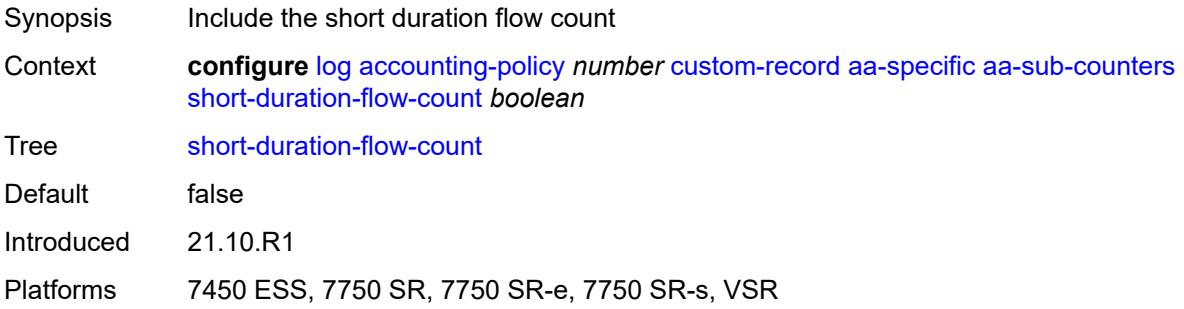

### <span id="page-2011-1"></span>**total-flow-duration** *boolean*

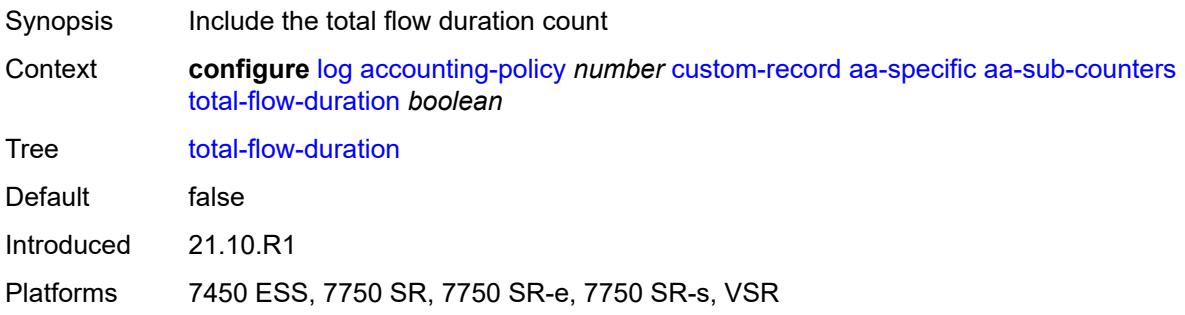

# <span id="page-2011-2"></span>**total-flows-completed-count** *boolean*

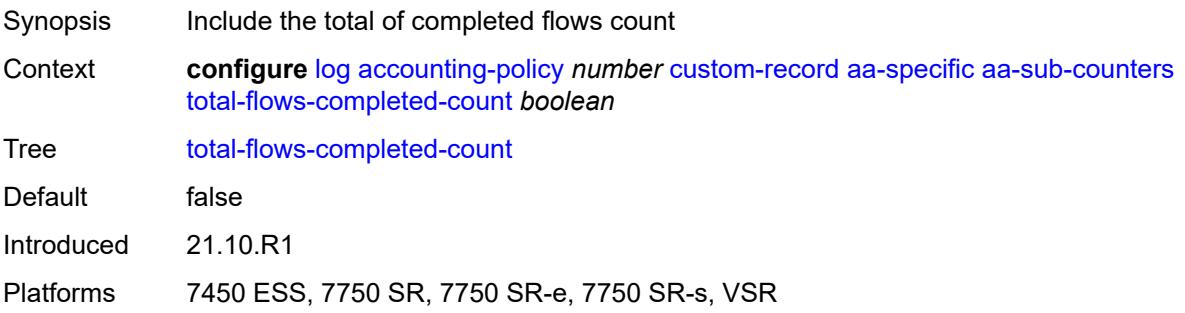

## <span id="page-2011-3"></span>**from-aa-sub-counters**

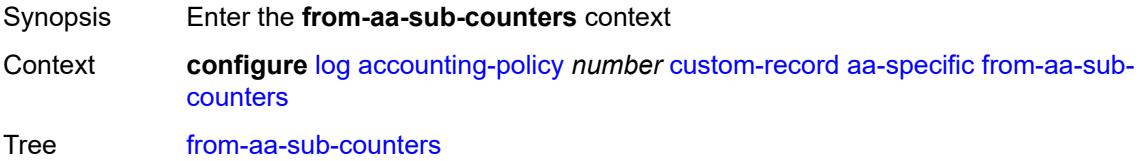

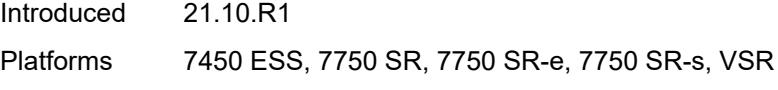

## <span id="page-2012-0"></span>**flows-active-count** *boolean*

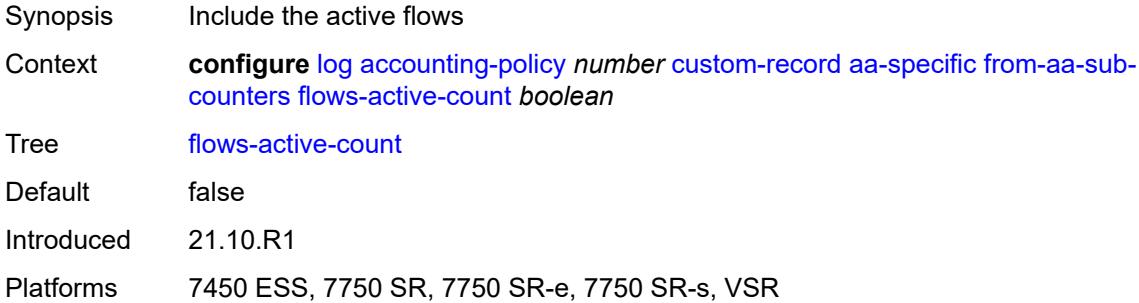

### <span id="page-2012-1"></span>**flows-admitted-count** *boolean*

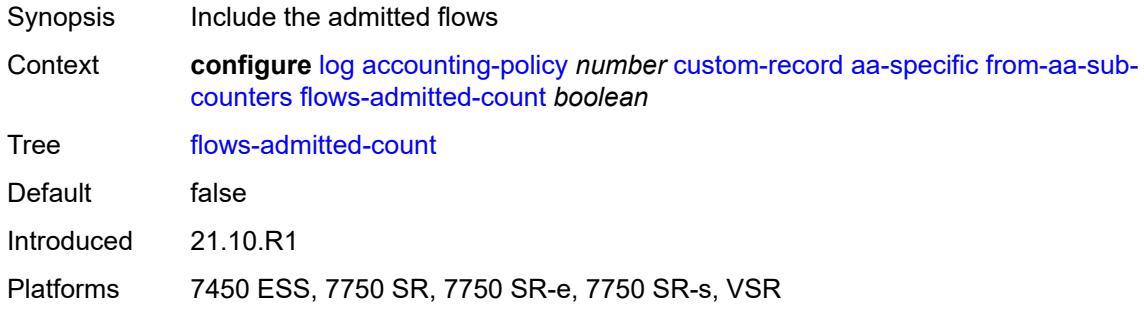

### <span id="page-2012-2"></span>**flows-denied-count** *boolean*

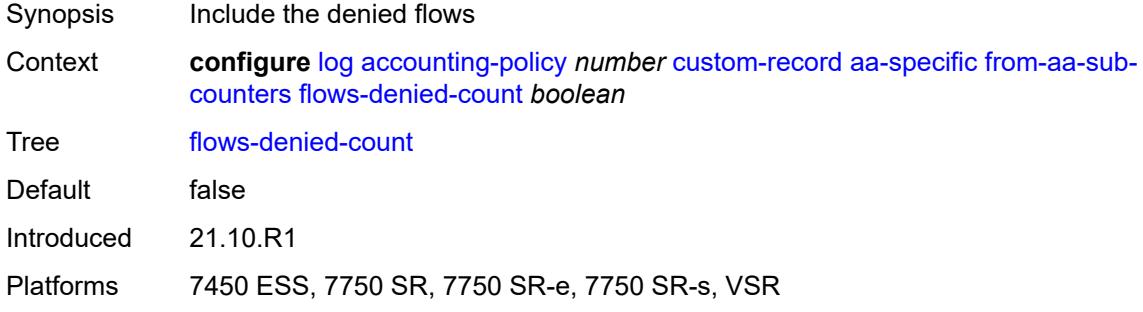

# <span id="page-2012-3"></span>**forwarding-class** *boolean*

Synopsis Include forwarding class

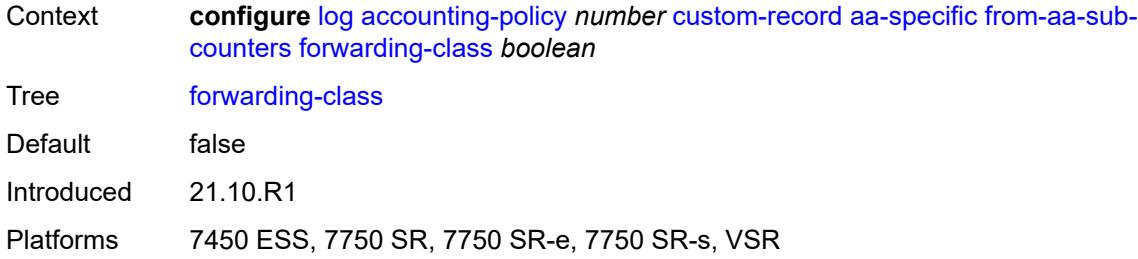

# <span id="page-2013-0"></span>**max-throughput-octet-count** *boolean*

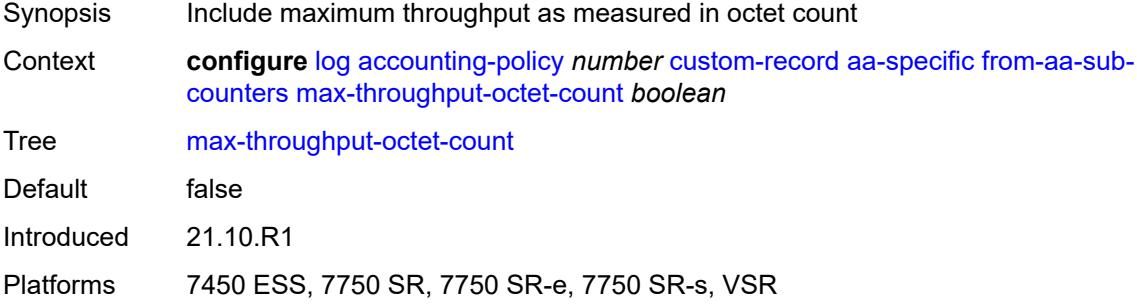

### <span id="page-2013-1"></span>**max-throughput-packet-count** *boolean*

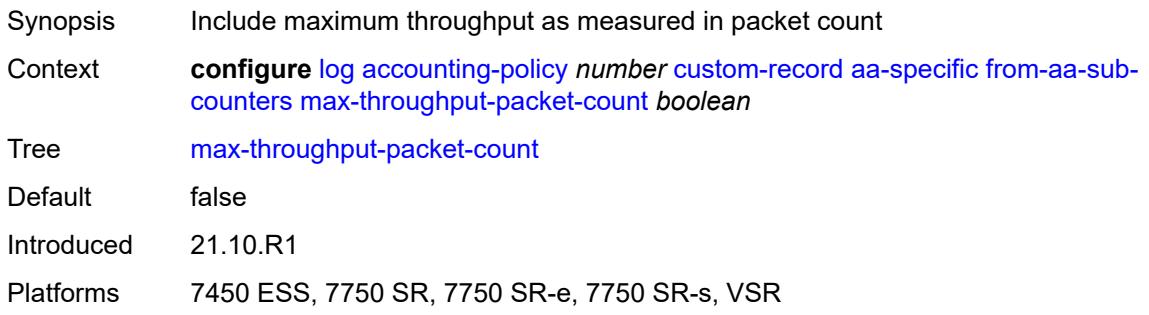

# <span id="page-2013-2"></span>**max-throughput-timestamp** *boolean*

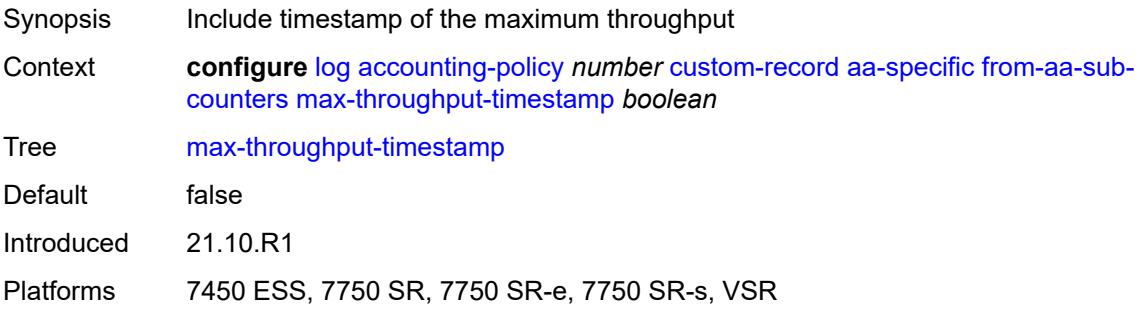

### <span id="page-2014-0"></span>**octets-admitted-count** *boolean*

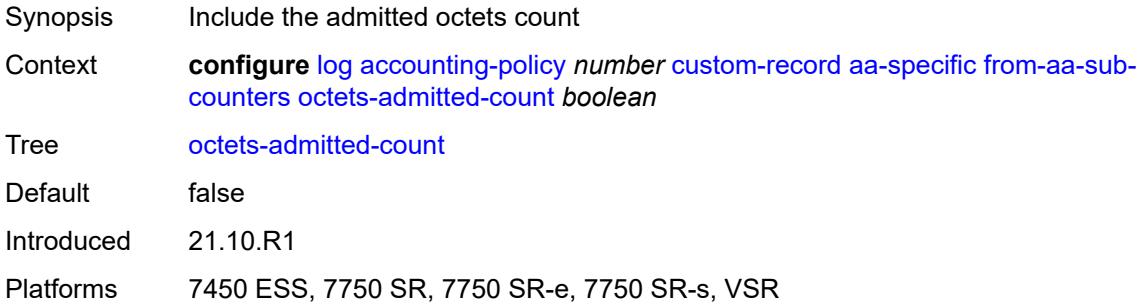

### <span id="page-2014-1"></span>**octets-denied-count** *boolean*

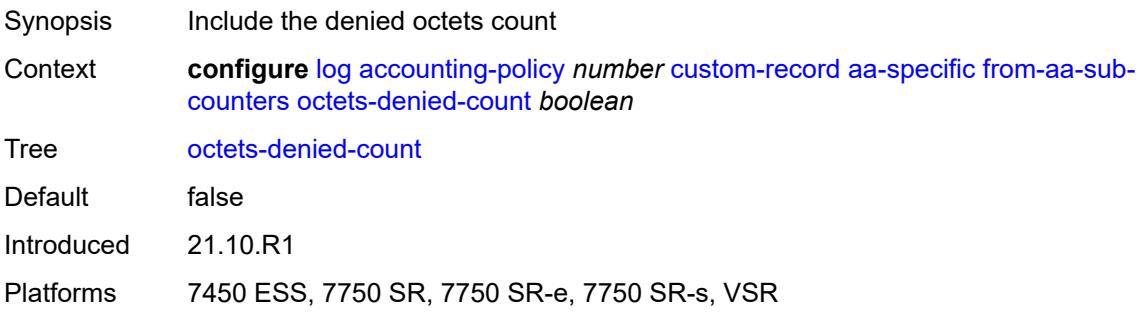

## <span id="page-2014-2"></span>**packets-admitted-count** *boolean*

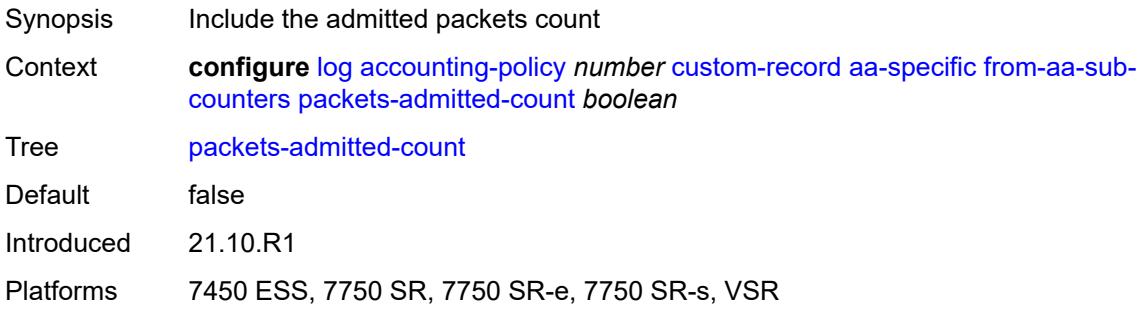

## <span id="page-2014-3"></span>**packets-denied-count** *boolean*

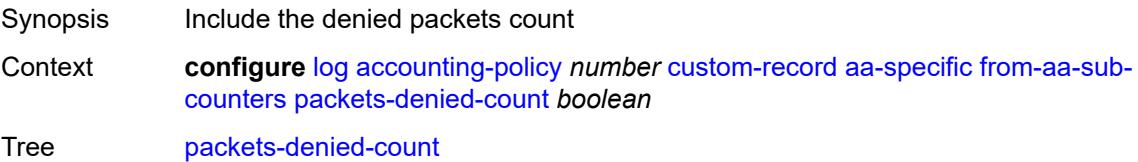

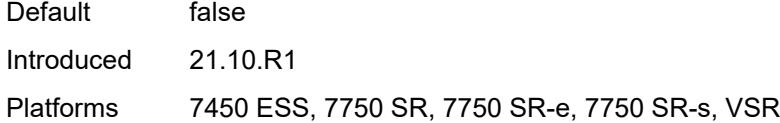

### <span id="page-2015-0"></span>**to-aa-sub-counters**

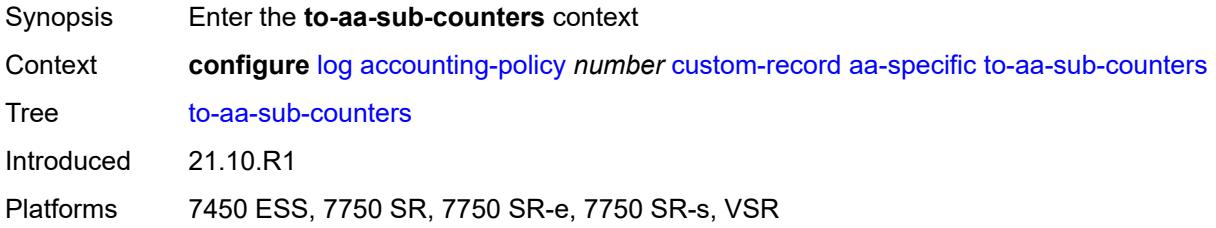

### <span id="page-2015-1"></span>**flows-active-count** *boolean*

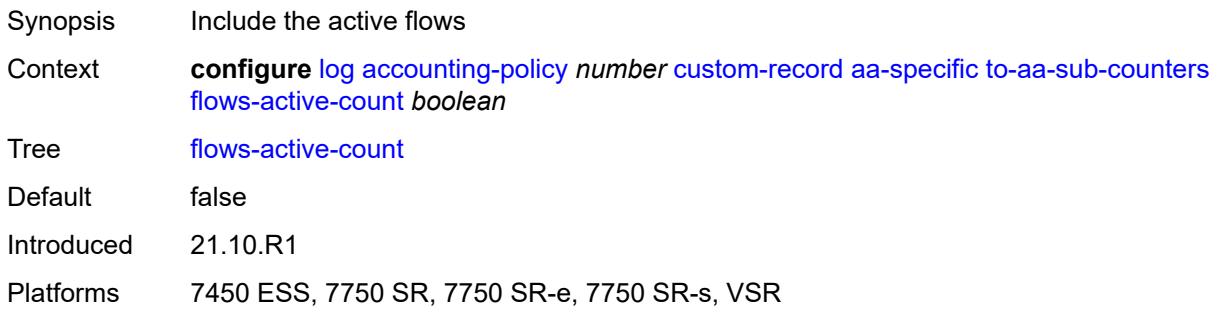

# <span id="page-2015-2"></span>**flows-admitted-count** *boolean*

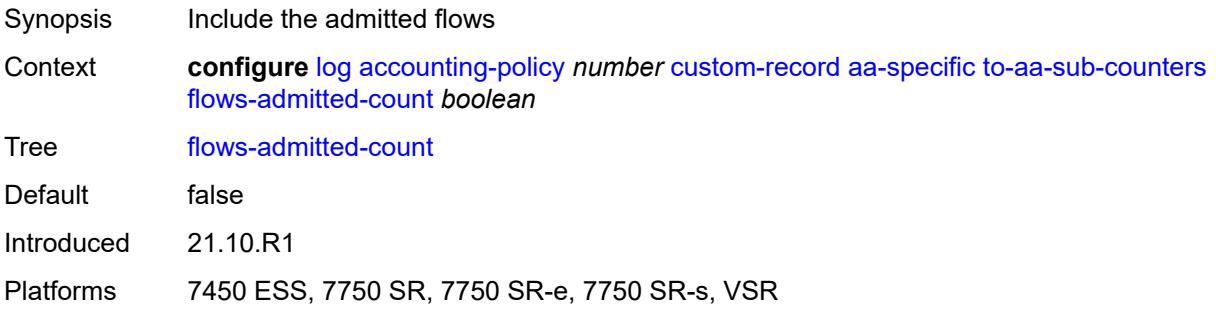

### **flows-denied-count** *boolean*

Synopsis Include the denied flows
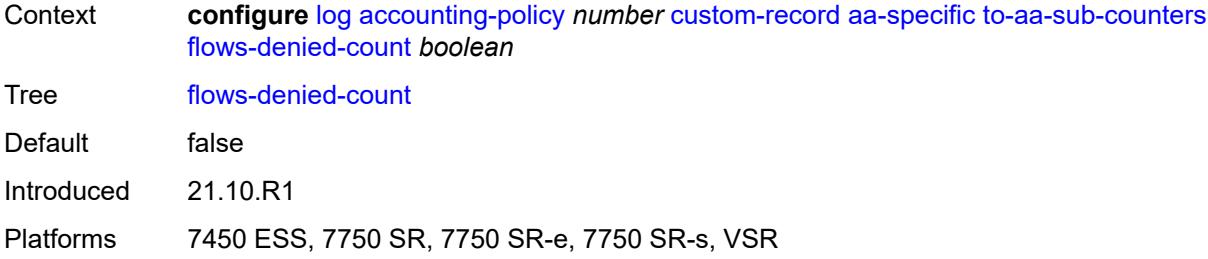

# <span id="page-2016-0"></span>**forwarding-class** *boolean*

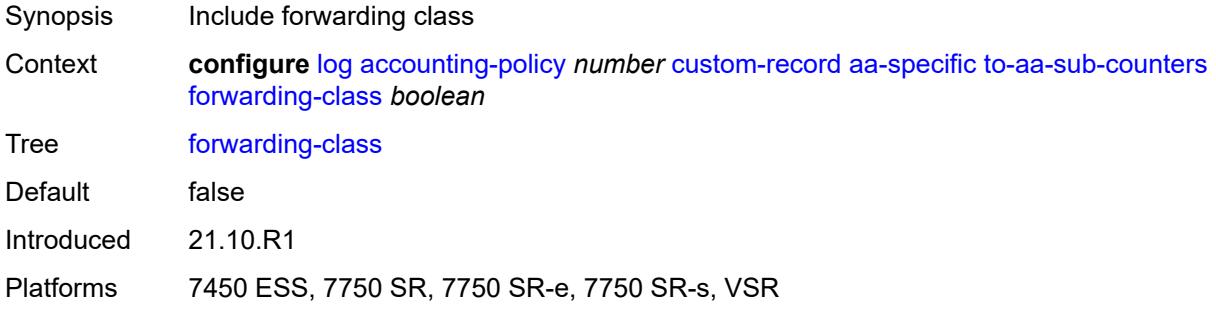

### <span id="page-2016-1"></span>**max-throughput-octet-count** *boolean*

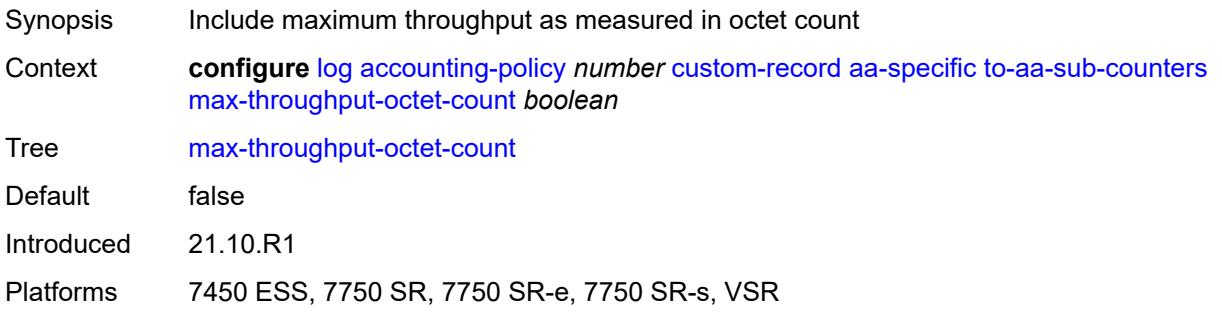

# <span id="page-2016-2"></span>**max-throughput-packet-count** *boolean*

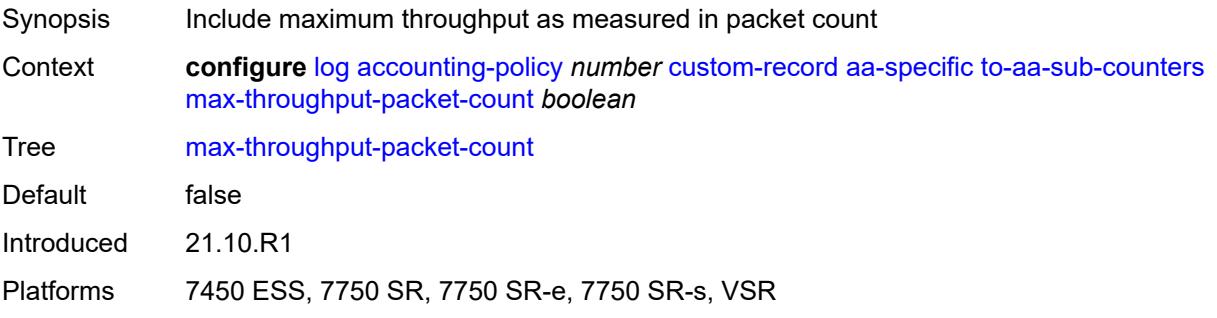

# <span id="page-2017-0"></span>**max-throughput-timestamp** *boolean*

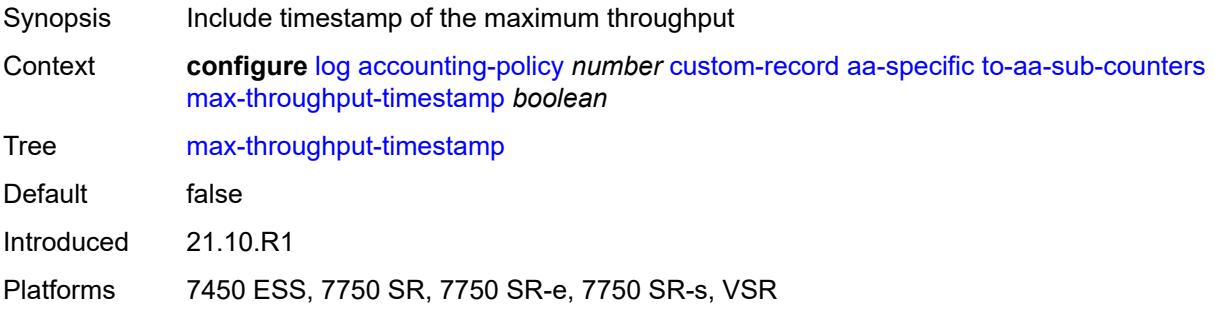

### <span id="page-2017-1"></span>**octets-admitted-count** *boolean*

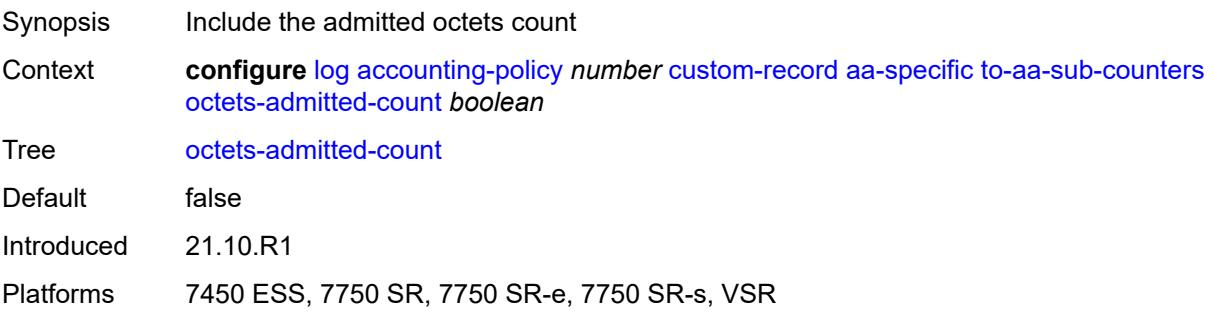

### <span id="page-2017-2"></span>**octets-denied-count** *boolean*

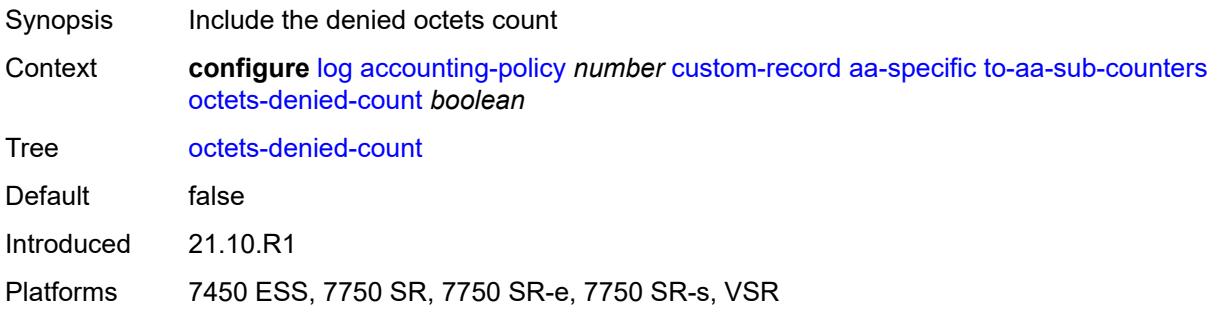

# <span id="page-2017-3"></span>**packets-admitted-count** *boolean*

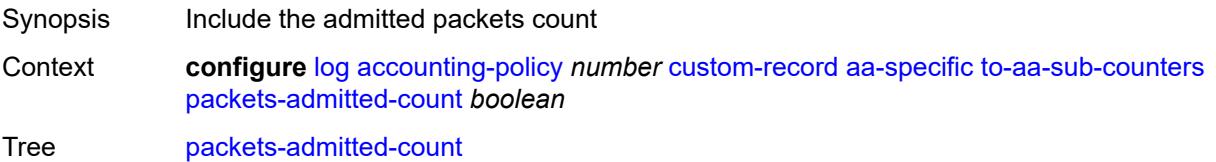

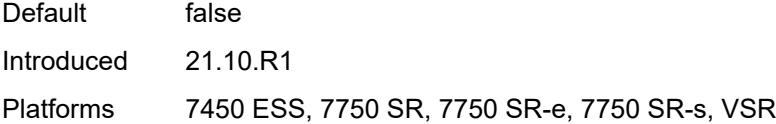

# <span id="page-2018-0"></span>**packets-denied-count** *boolean*

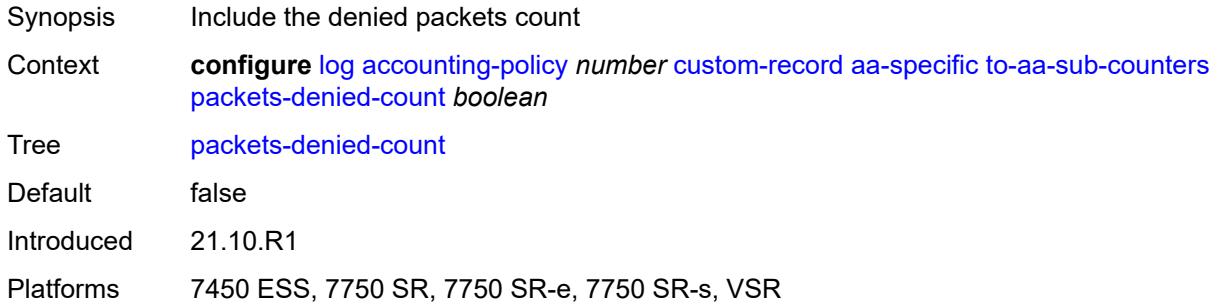

# <span id="page-2018-2"></span>**policer** [[id\]](#page-2018-1) *number*

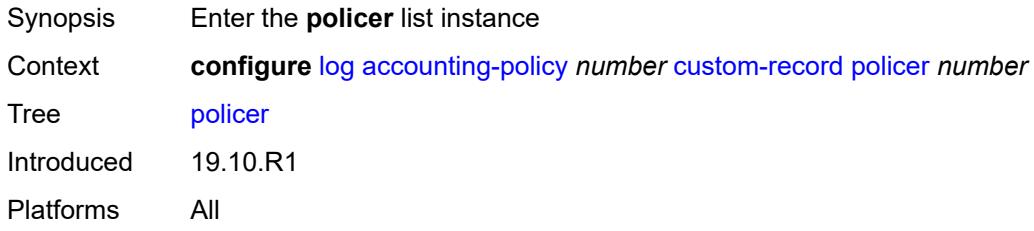

# <span id="page-2018-1"></span>[**id**] *number*

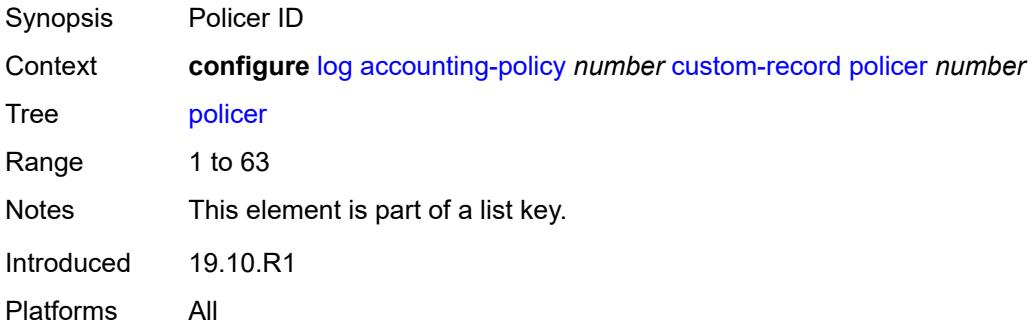

#### <span id="page-2018-3"></span>**e-counters**

Synopsis Enter the **e-counters** context

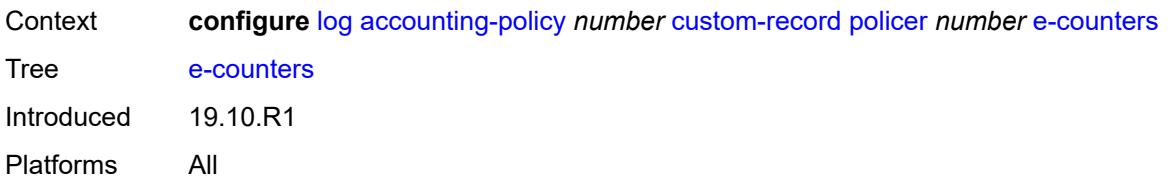

# <span id="page-2019-0"></span>**exceed-profile-octets-discarded-count** *boolean*

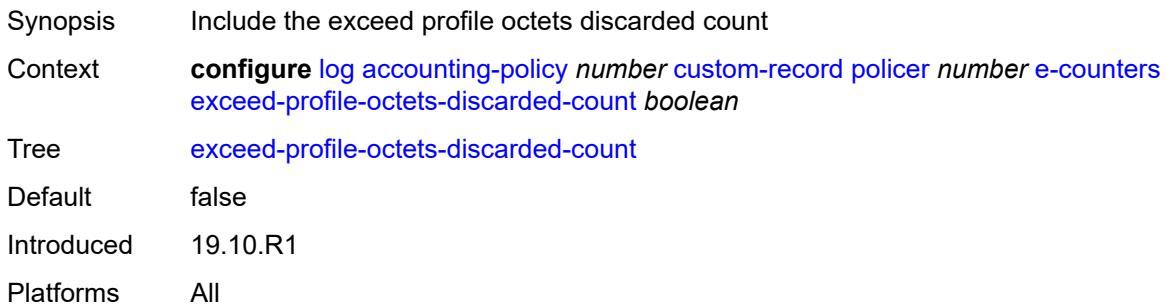

# <span id="page-2019-1"></span>**exceed-profile-octets-forwarded-count** *boolean*

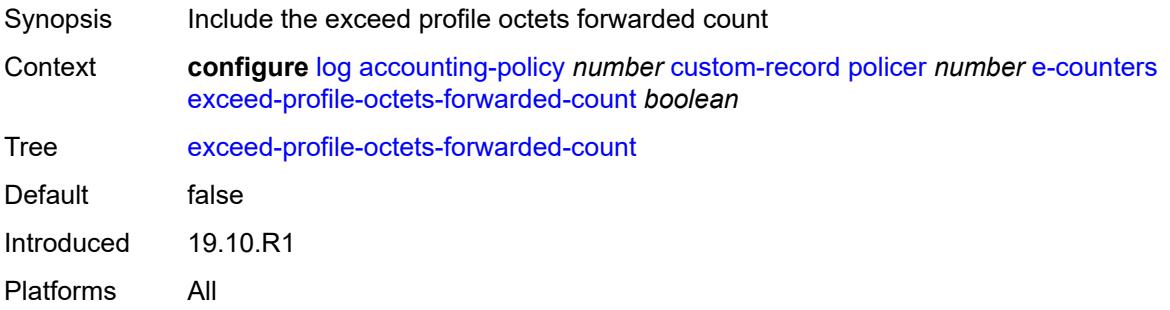

# <span id="page-2019-2"></span>**exceed-profile-octets-offered-count** *boolean*

<span id="page-2019-3"></span>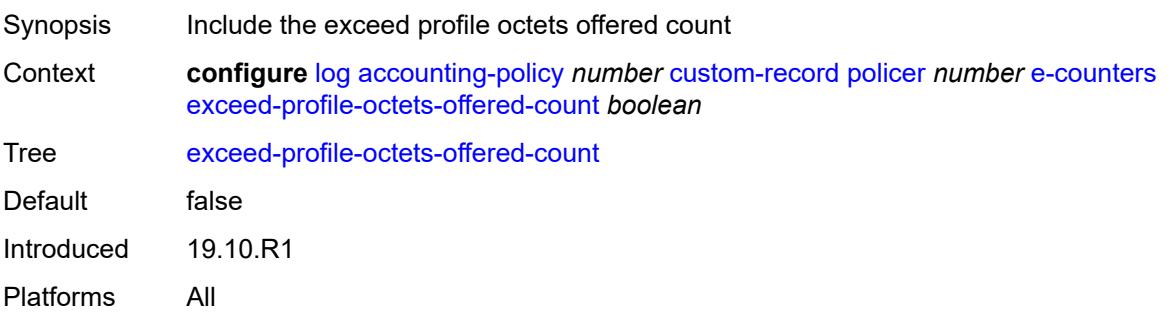

### **exceed-profile-packets-discarded-count** *boolean*

Synopsis Include the exceed profile packets discarded count Context **configure** [log](#page-2007-0) [accounting-policy](#page-2007-1) *number* [custom-record](#page-2008-0) [policer](#page-2018-2) *number* [e-counters](#page-2018-3) [exceed-profile-packets-discarded-count](#page-2019-3) *boolean* Tree [exceed-profile-packets-discarded-count](#page-1968-14) Default false Introduced 19.10.R1 Platforms All

#### <span id="page-2020-0"></span>**exceed-profile-packets-forwarded-count** *boolean*

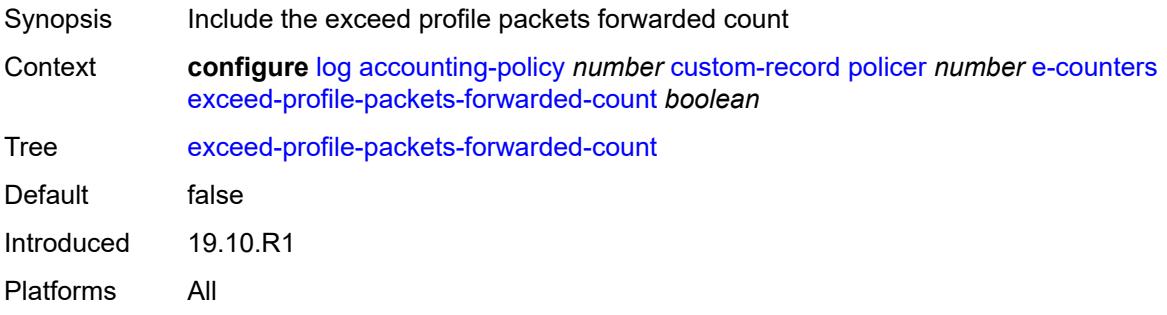

#### <span id="page-2020-1"></span>**exceed-profile-packets-offered-count** *boolean*

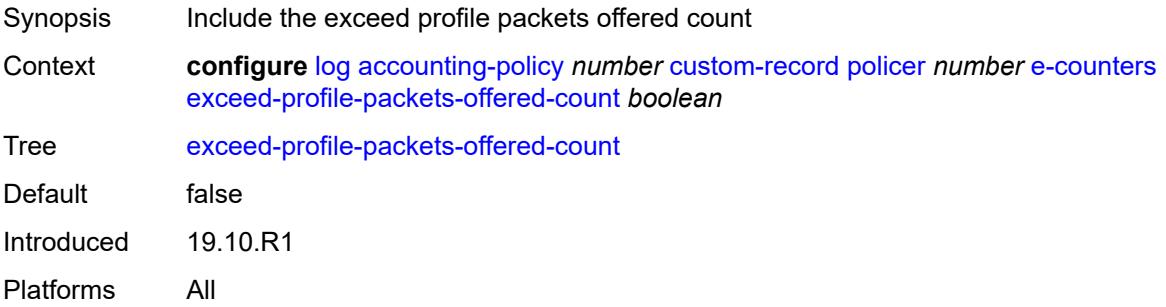

### <span id="page-2020-2"></span>**in-plus-profile-octets-discarded-count** *boolean*

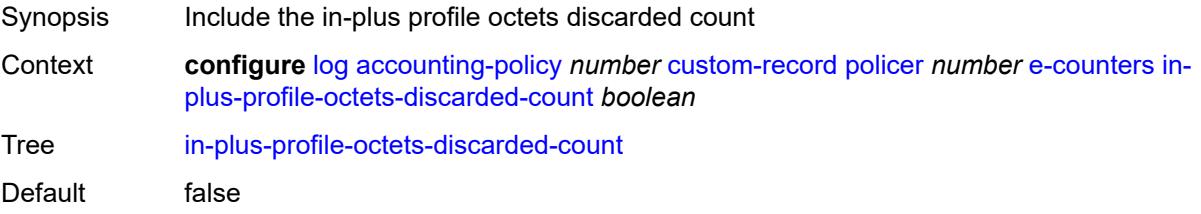

Introduced 19.10.R1 Platforms All

# <span id="page-2021-0"></span>**in-plus-profile-octets-forwarded-count** *boolean*

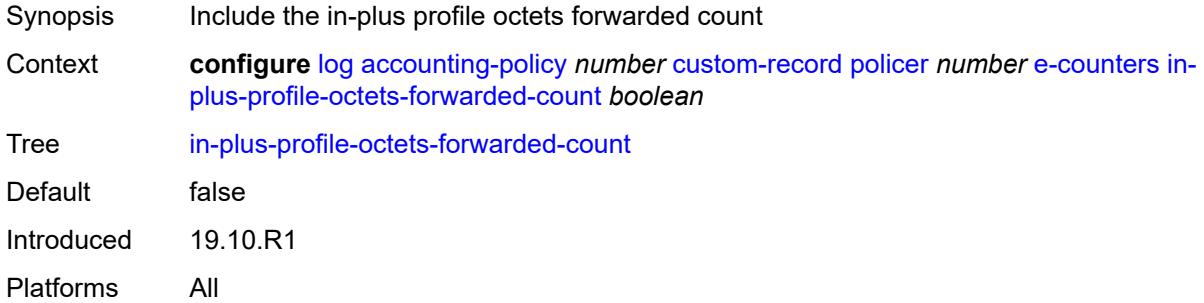

### <span id="page-2021-1"></span>**in-plus-profile-octets-offered-count** *boolean*

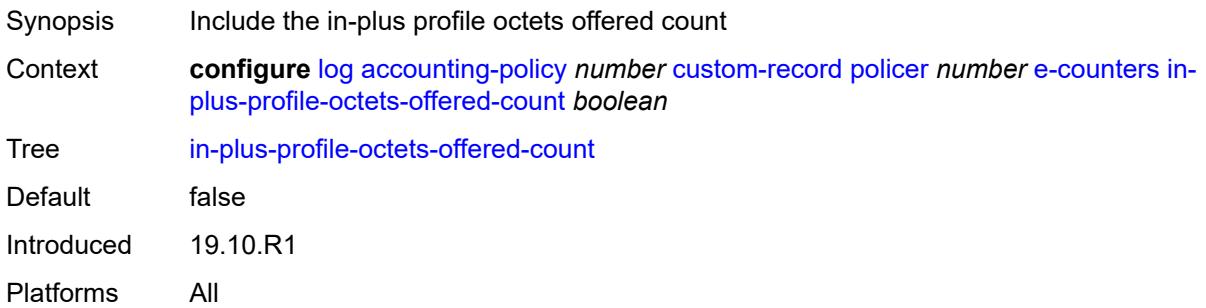

### <span id="page-2021-2"></span>**in-plus-profile-packets-discarded-count** *boolean*

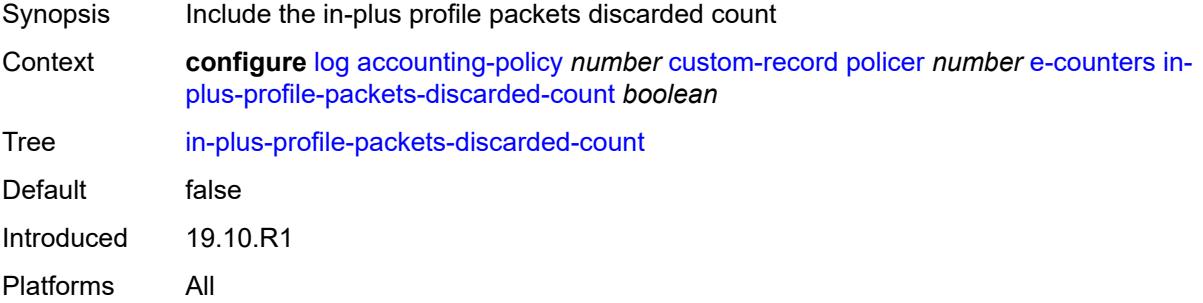

### <span id="page-2021-3"></span>**in-plus-profile-packets-forwarded-count** *boolean*

Synopsis Include the in-plus profile packets forwarded count

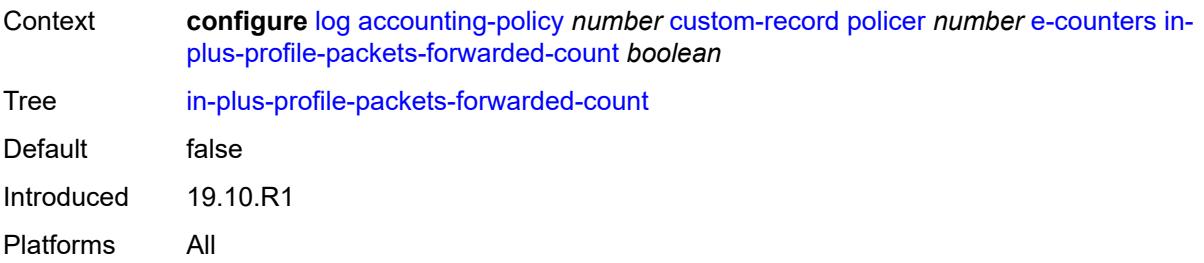

# <span id="page-2022-0"></span>**in-plus-profile-packets-offered-count** *boolean*

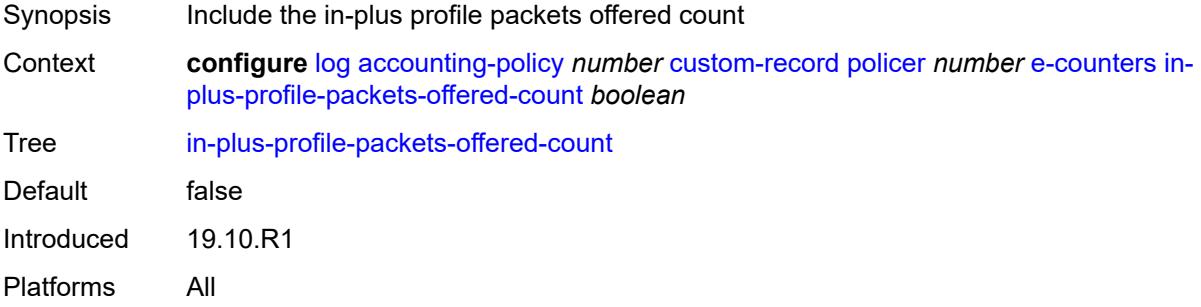

# <span id="page-2022-1"></span>**in-profile-octets-discarded-count** *boolean*

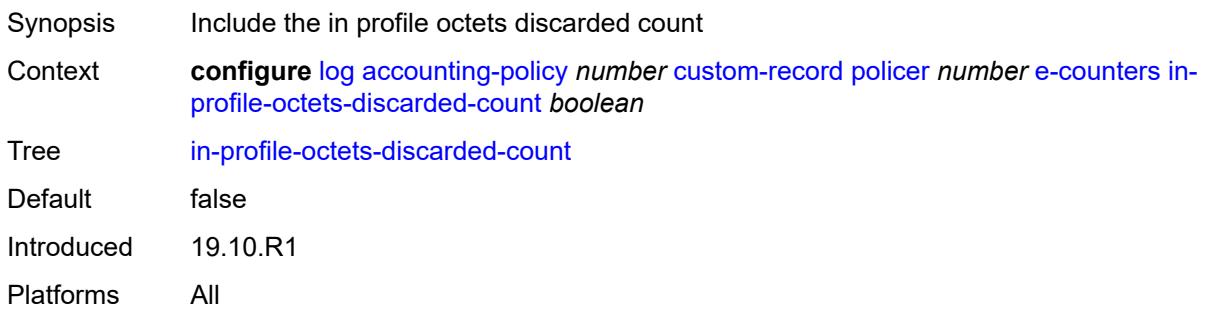

# <span id="page-2022-2"></span>**in-profile-octets-forwarded-count** *boolean*

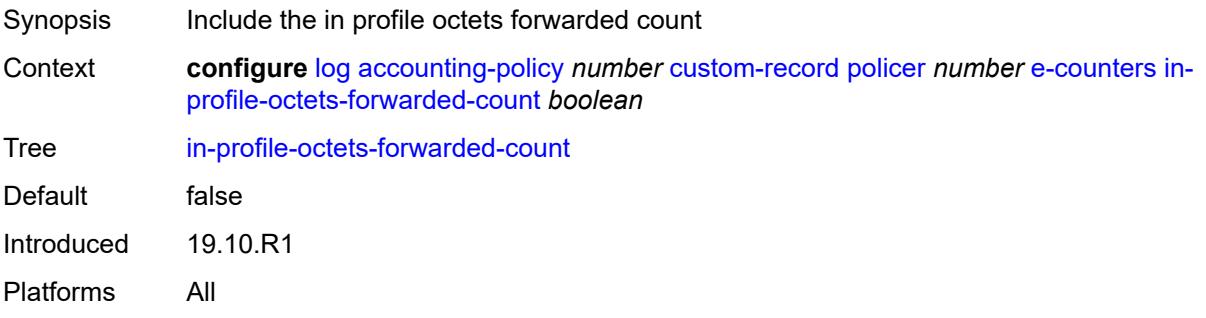

### <span id="page-2023-0"></span>**in-profile-octets-offered-count** *boolean*

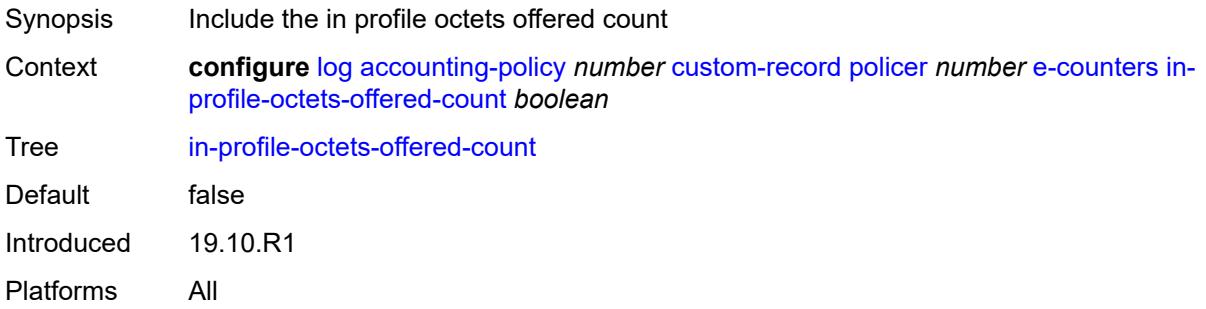

# <span id="page-2023-1"></span>**in-profile-packets-discarded-count** *boolean*

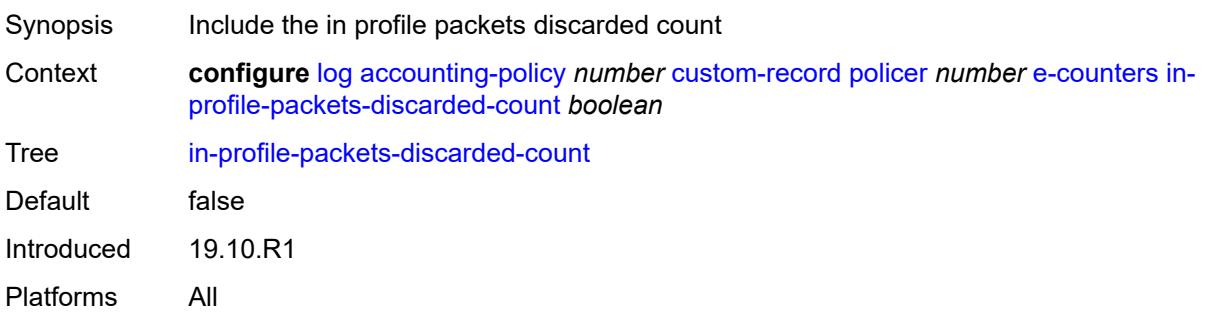

# <span id="page-2023-2"></span>**in-profile-packets-forwarded-count** *boolean*

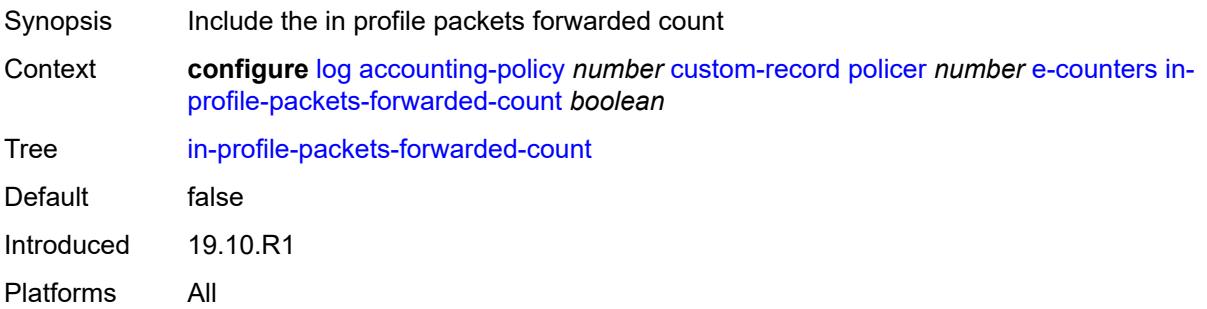

# <span id="page-2023-3"></span>**in-profile-packets-offered-count** *boolean*

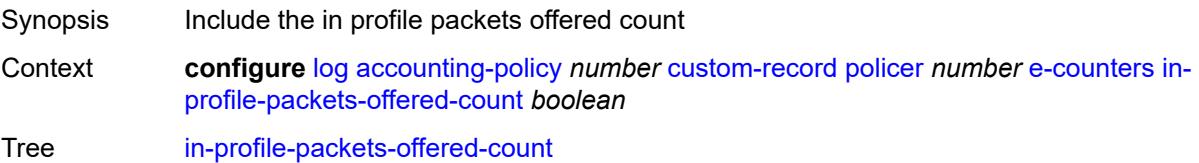

Default false Introduced 19.10.R1 Platforms All

# <span id="page-2024-0"></span>**out-profile-octets-discarded-count** *boolean*

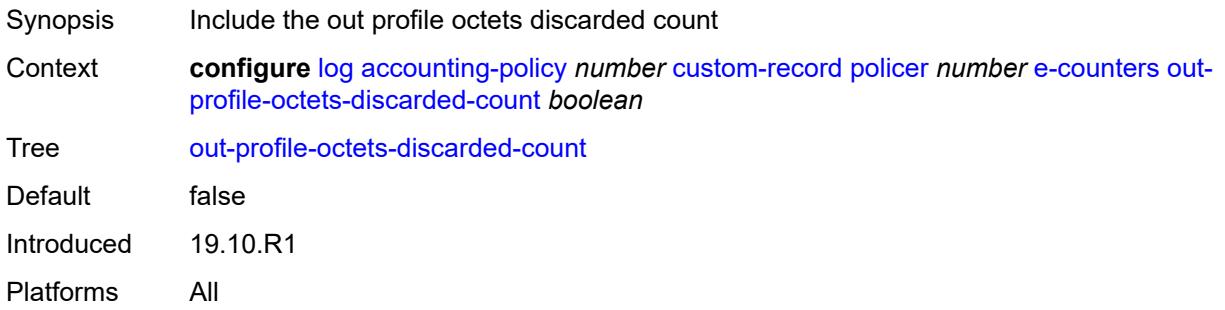

# <span id="page-2024-1"></span>**out-profile-octets-forwarded-count** *boolean*

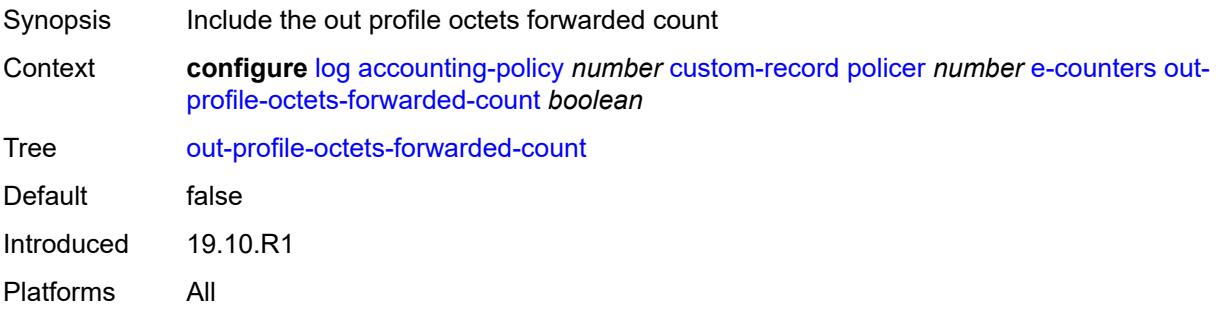

### <span id="page-2024-2"></span>**out-profile-octets-offered-count** *boolean*

<span id="page-2024-3"></span>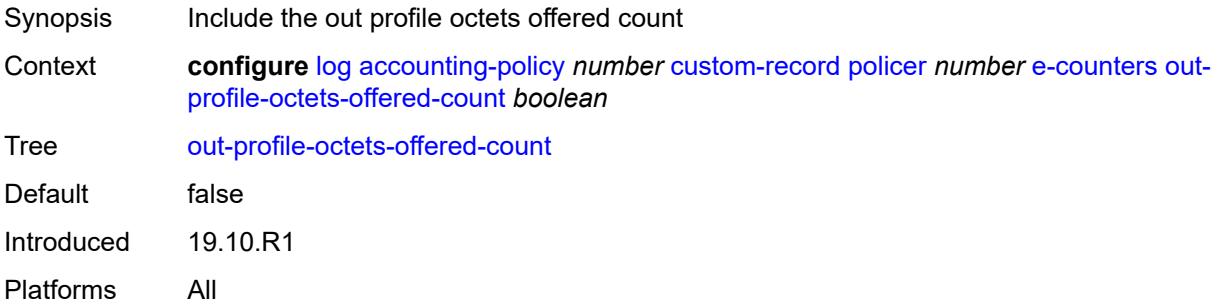

### **out-profile-packets-discarded-count** *boolean*

Synopsis Include the out profile packets discarded count Context **configure** [log](#page-2007-0) [accounting-policy](#page-2007-1) *number* [custom-record](#page-2008-0) [policer](#page-2018-2) *number* [e-counters](#page-2018-3) [out](#page-2024-3)[profile-packets-discarded-count](#page-2024-3) *boolean* Tree [out-profile-packets-discarded-count](#page-1969-11) Default false Introduced 19.10.R1 Platforms All

### <span id="page-2025-0"></span>**out-profile-packets-forwarded-count** *boolean*

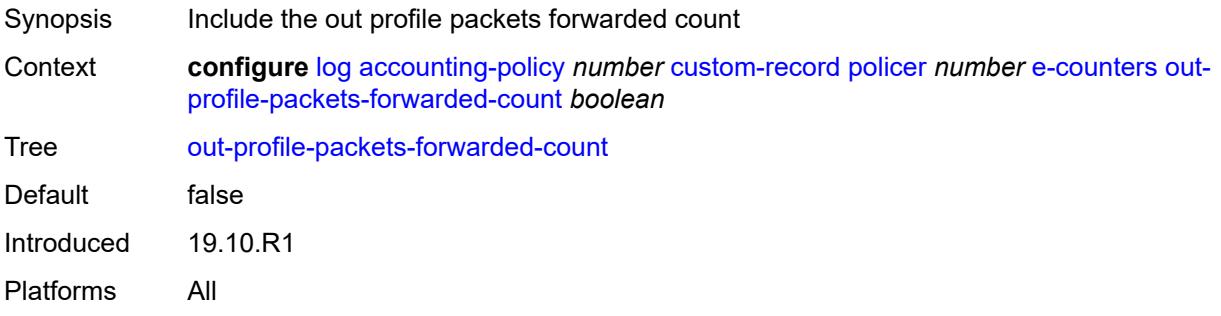

#### <span id="page-2025-1"></span>**out-profile-packets-offered-count** *boolean*

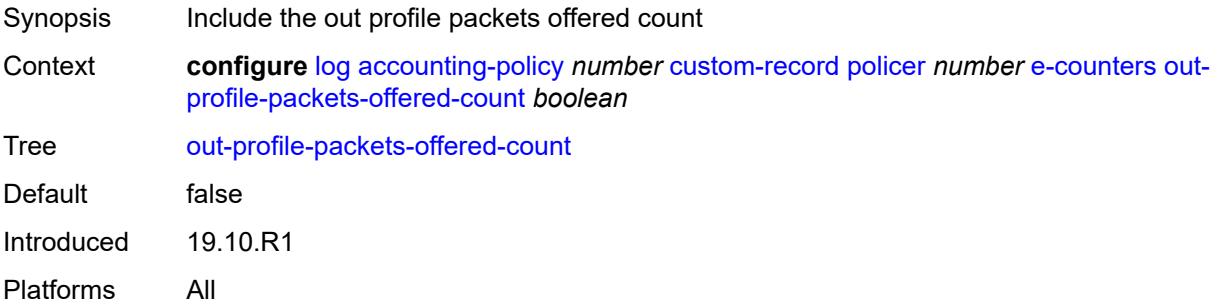

# <span id="page-2025-2"></span>**uncoloured-octets-offered-count** *boolean*

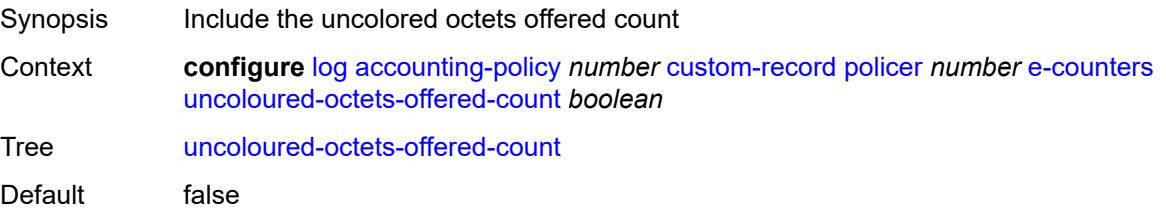

Introduced 19.10.R1 Platforms All

# <span id="page-2026-0"></span>**uncoloured-packets-offered-count** *boolean*

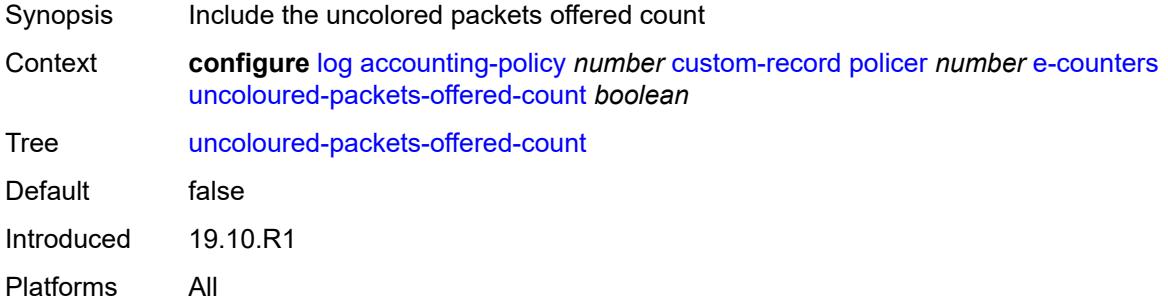

### <span id="page-2026-1"></span>**i-counters**

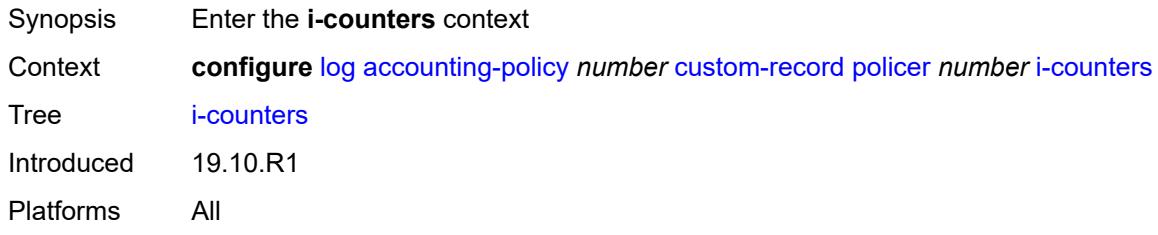

# <span id="page-2026-2"></span>**in-profile-octets-discarded-count** *boolean*

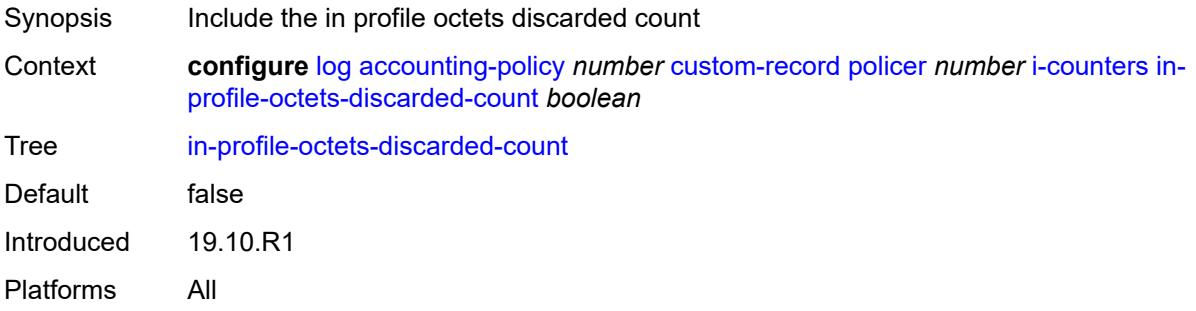

### <span id="page-2026-3"></span>**in-profile-octets-forwarded-count** *boolean*

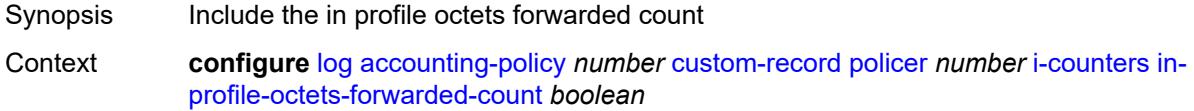

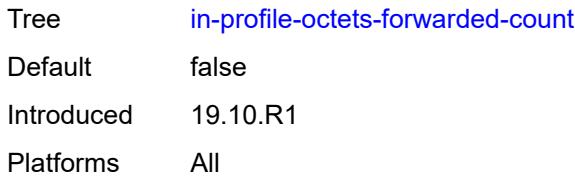

# <span id="page-2027-0"></span>**in-profile-octets-offered-count** *boolean*

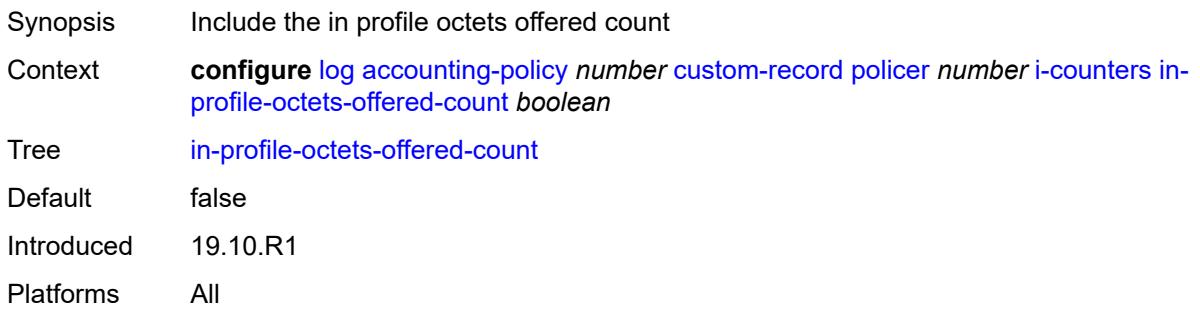

# <span id="page-2027-1"></span>**in-profile-packets-discarded-count** *boolean*

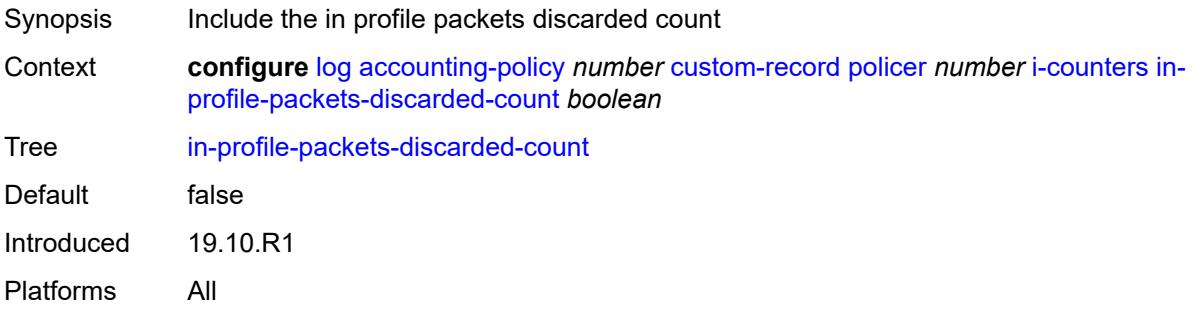

# <span id="page-2027-2"></span>**in-profile-packets-forwarded-count** *boolean*

<span id="page-2027-3"></span>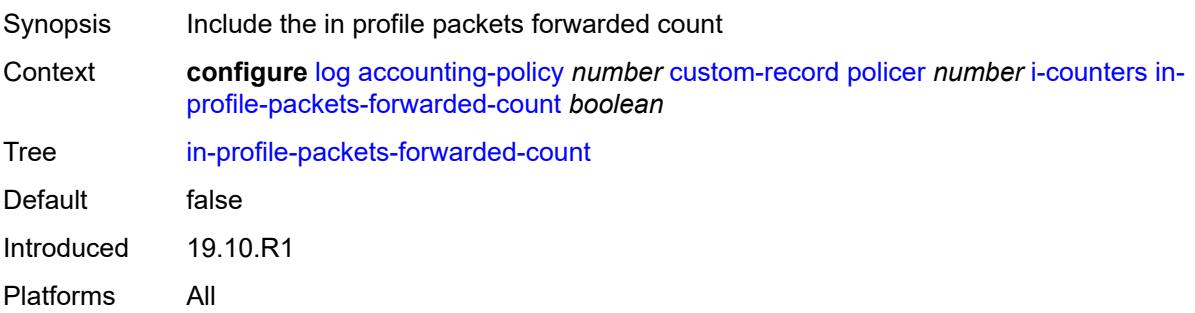

# **in-profile-packets-offered-count** *boolean*

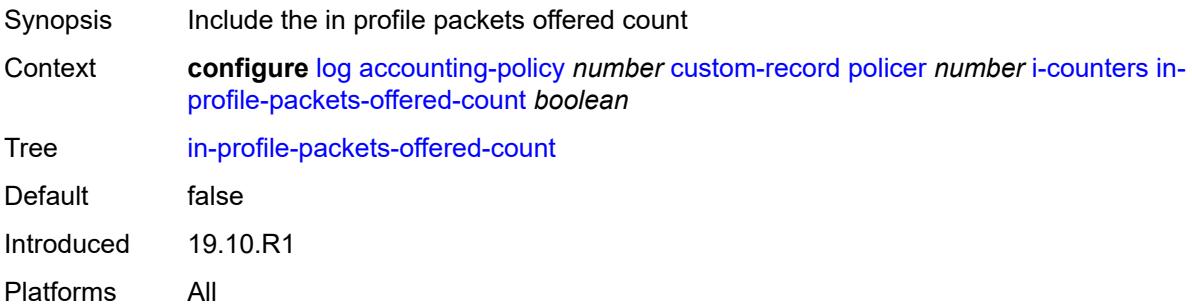

# <span id="page-2028-0"></span>**out-profile-octets-discarded-count** *boolean*

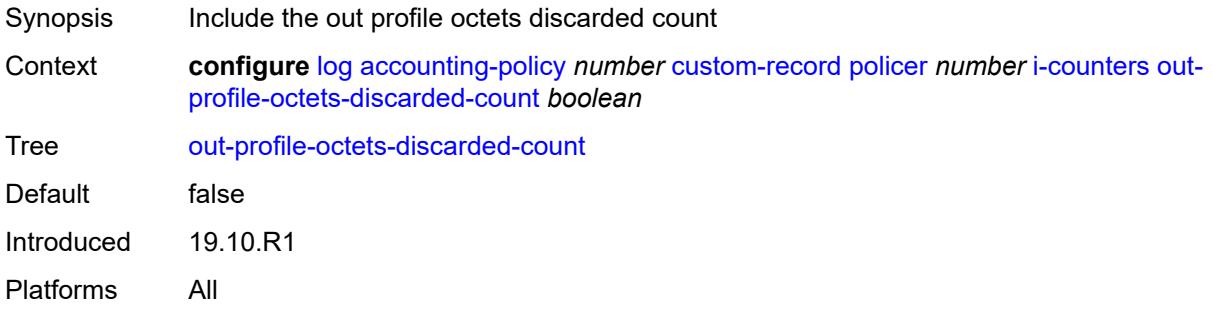

### <span id="page-2028-1"></span>**out-profile-octets-forwarded-count** *boolean*

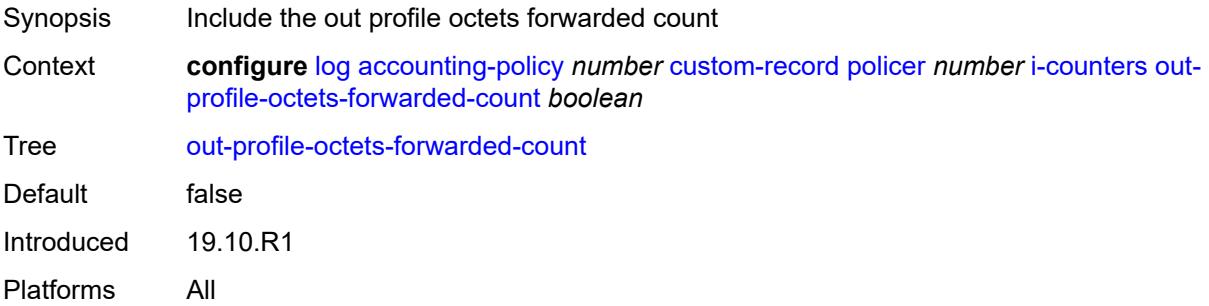

# <span id="page-2028-2"></span>**out-profile-octets-offered-count** *boolean*

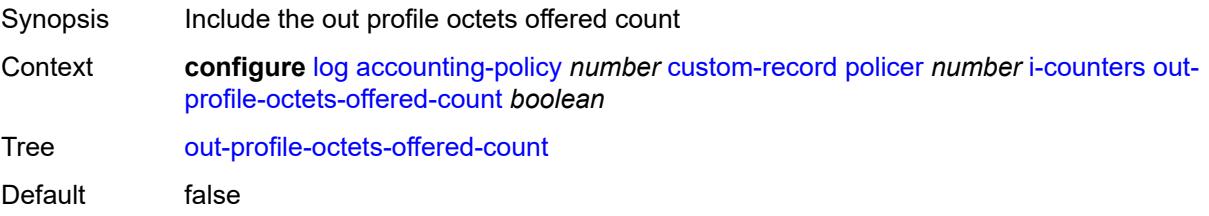

Introduced 19.10.R1 Platforms All

# <span id="page-2029-0"></span>**out-profile-packets-discarded-count** *boolean*

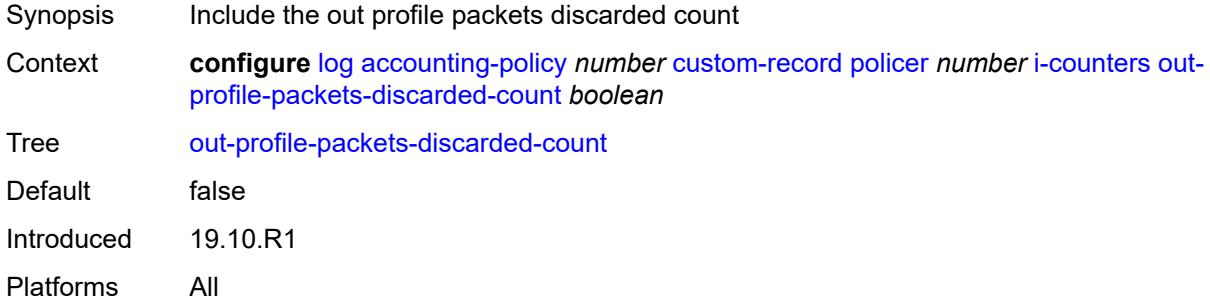

### <span id="page-2029-1"></span>**out-profile-packets-forwarded-count** *boolean*

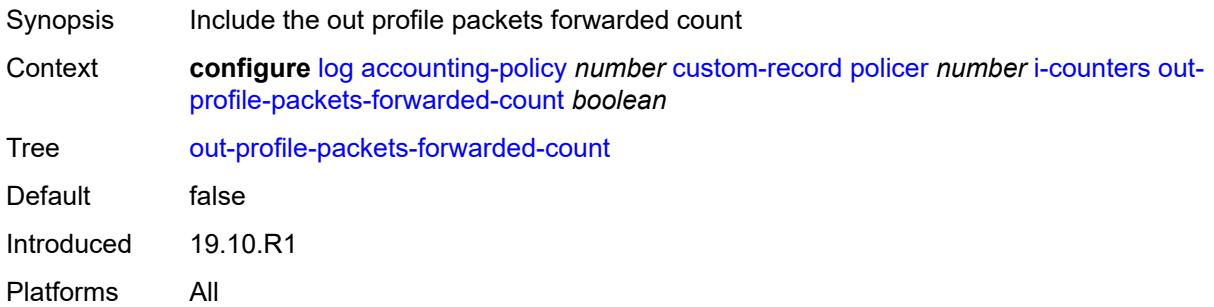

### <span id="page-2029-2"></span>**out-profile-packets-offered-count** *boolean*

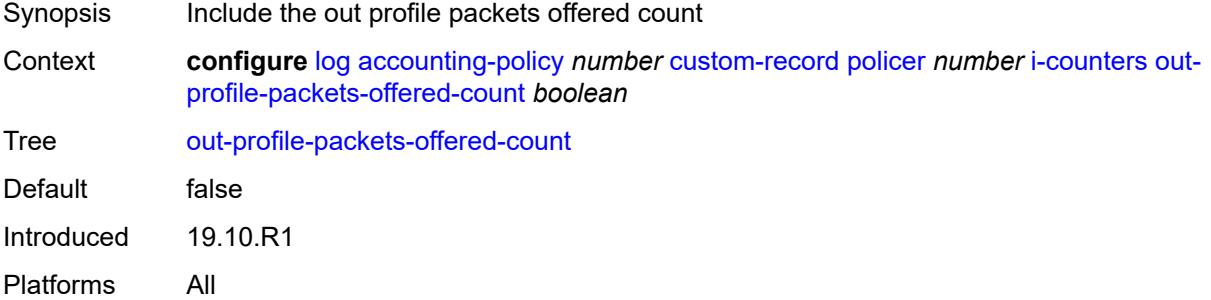

### <span id="page-2029-3"></span>**uncoloured-octets-offered-count** *boolean*

Synopsis Include the uncolored octets offered count

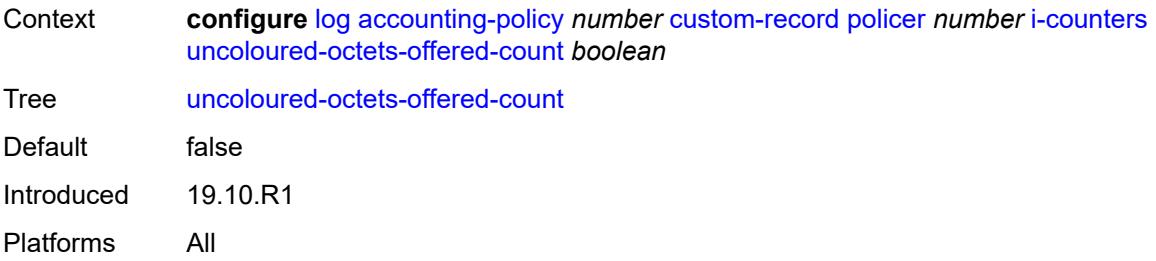

# <span id="page-2030-0"></span>**uncoloured-packets-offered-count** *boolean*

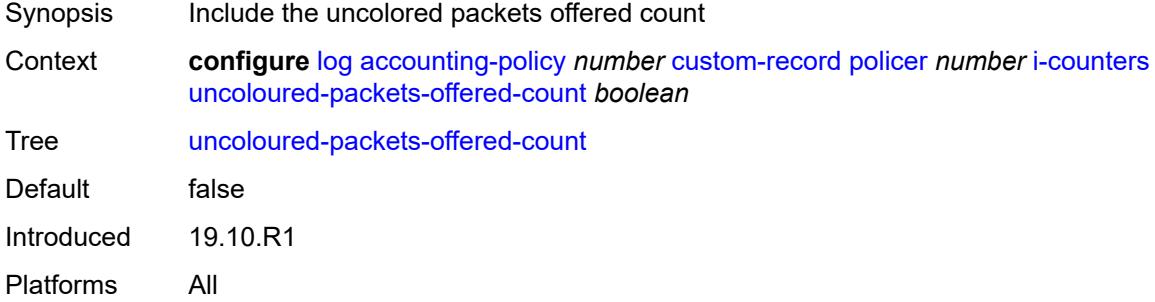

# <span id="page-2030-2"></span>**queue** [[id\]](#page-2030-1) *number*

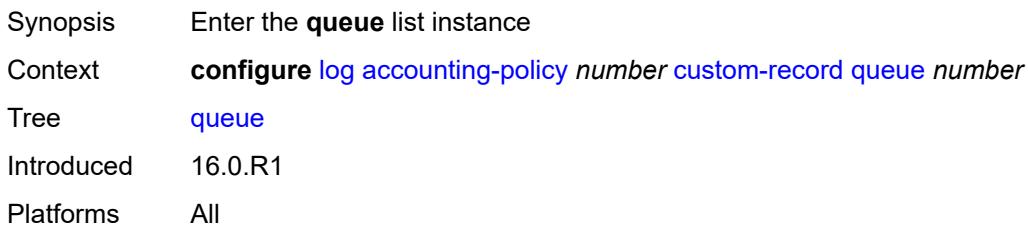

# <span id="page-2030-1"></span>[**id**] *number*

<span id="page-2030-3"></span>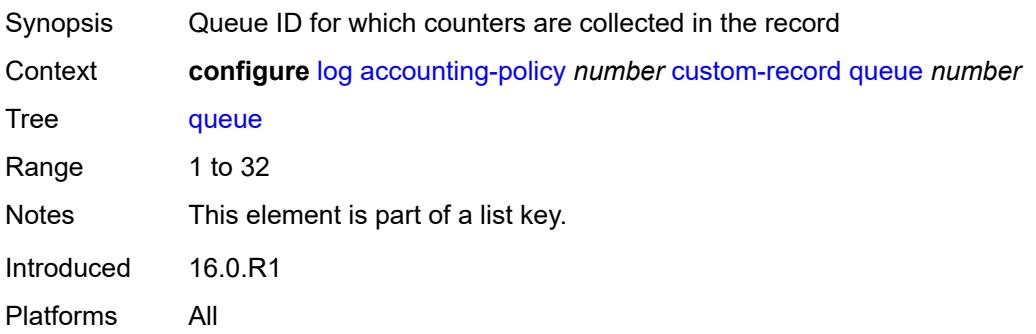

#### **e-counters**

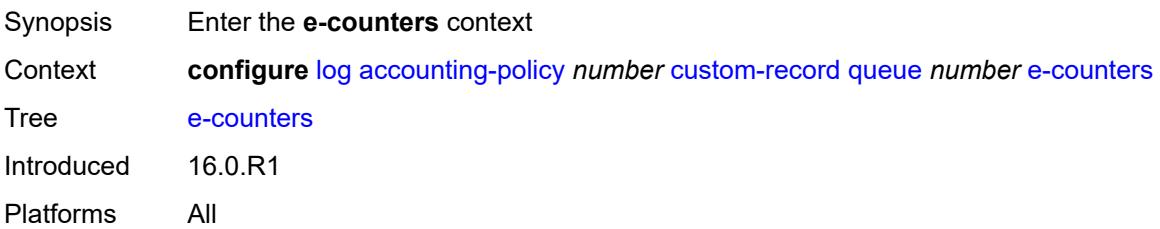

# <span id="page-2031-0"></span>**in-profile-octets-discarded-count** *boolean*

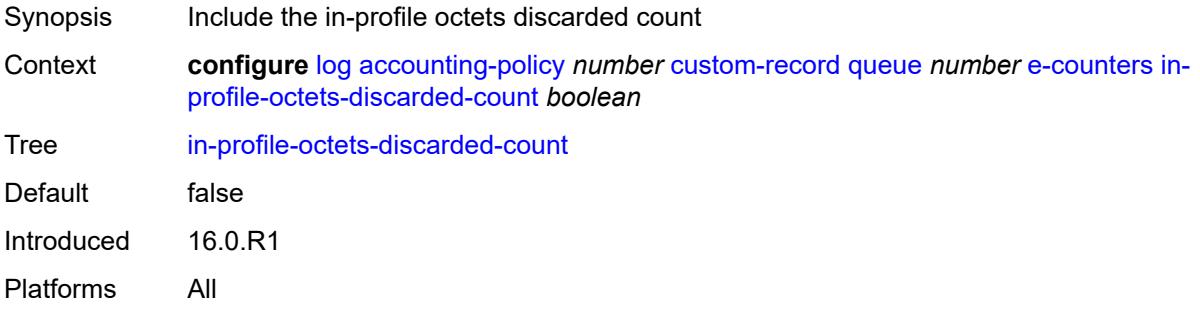

# <span id="page-2031-1"></span>**in-profile-octets-forwarded-count** *boolean*

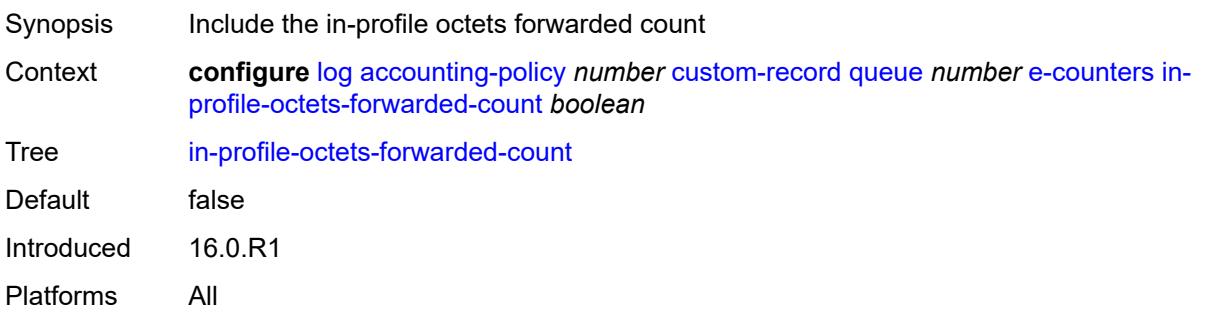

# <span id="page-2031-2"></span>**in-profile-packets-discarded-count** *boolean*

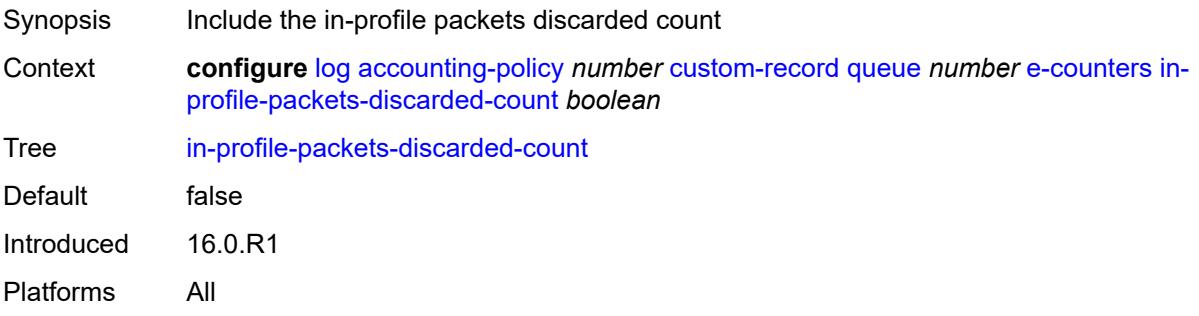

### <span id="page-2032-0"></span>**in-profile-packets-forwarded-count** *boolean*

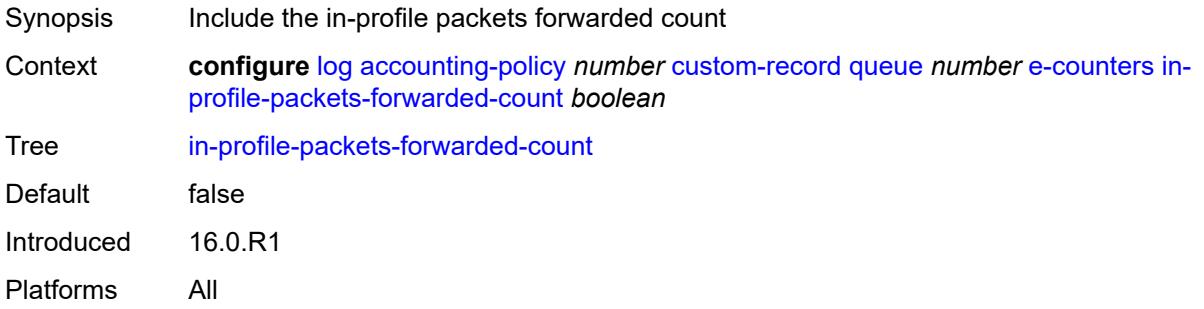

# <span id="page-2032-1"></span>**out-profile-octets-discarded-count** *boolean*

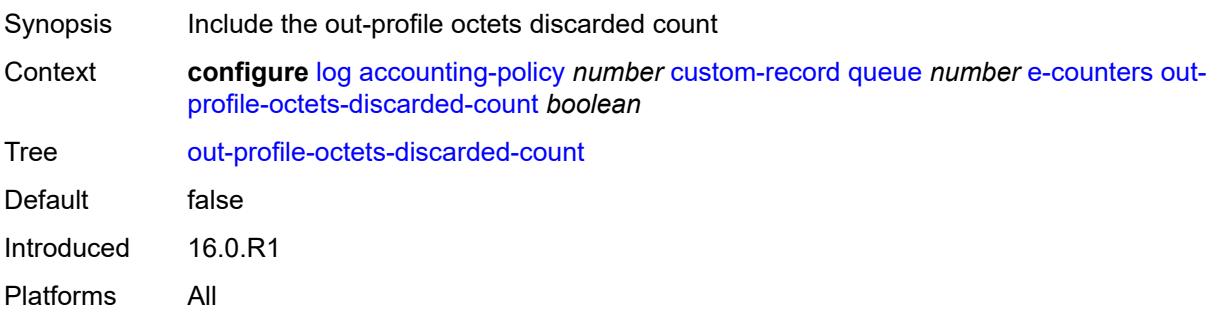

# <span id="page-2032-2"></span>**out-profile-octets-forwarded-count** *boolean*

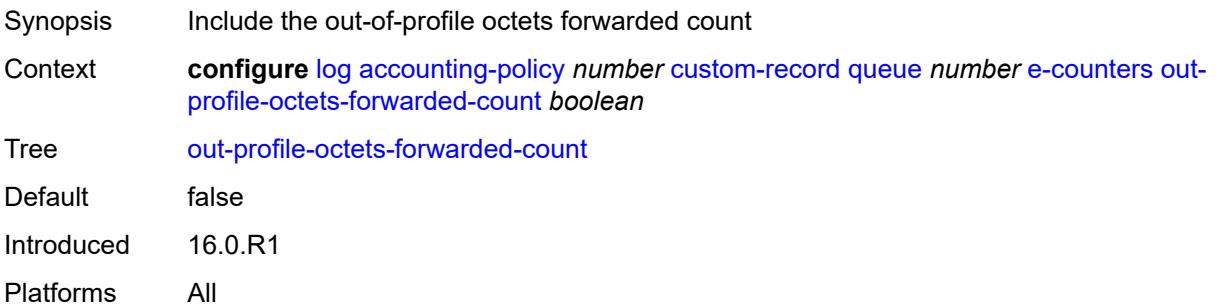

# <span id="page-2032-3"></span>**out-profile-packets-discarded-count** *boolean*

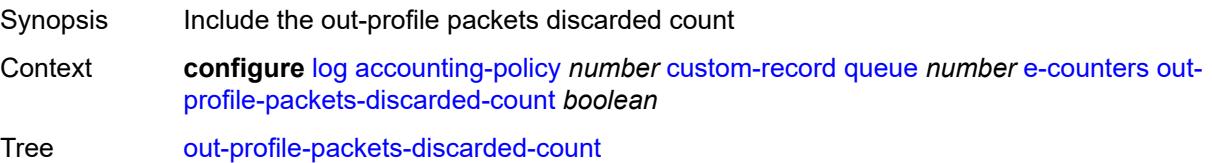

Default false Introduced 16.0.R1 Platforms All

# <span id="page-2033-0"></span>**out-profile-packets-forwarded-count** *boolean*

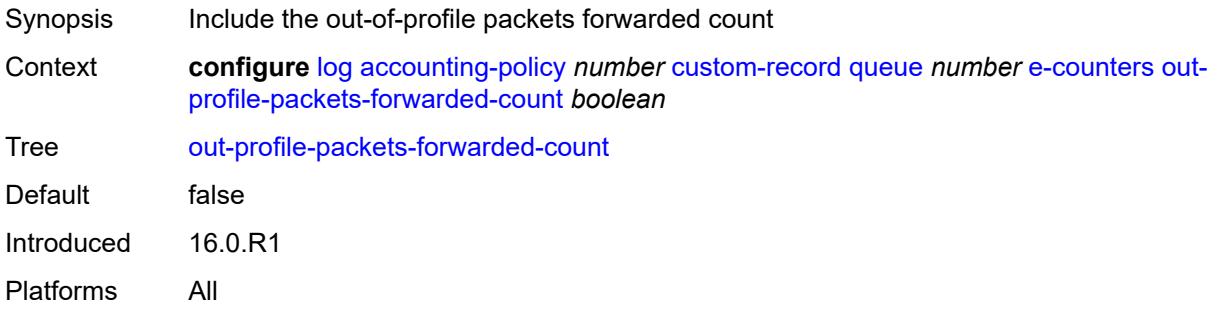

### <span id="page-2033-1"></span>**i-counters**

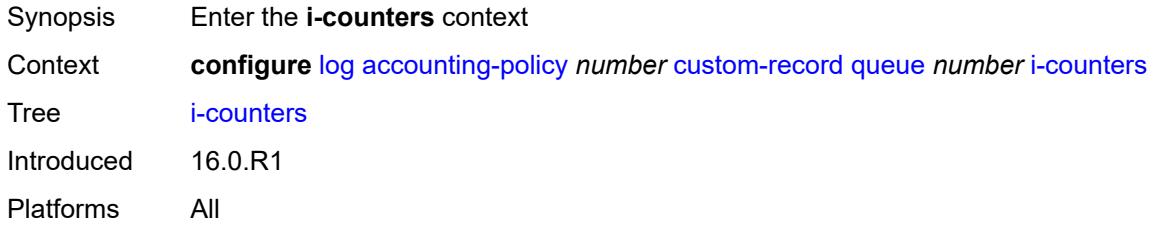

### <span id="page-2033-2"></span>**all-octets-offered-count** *boolean*

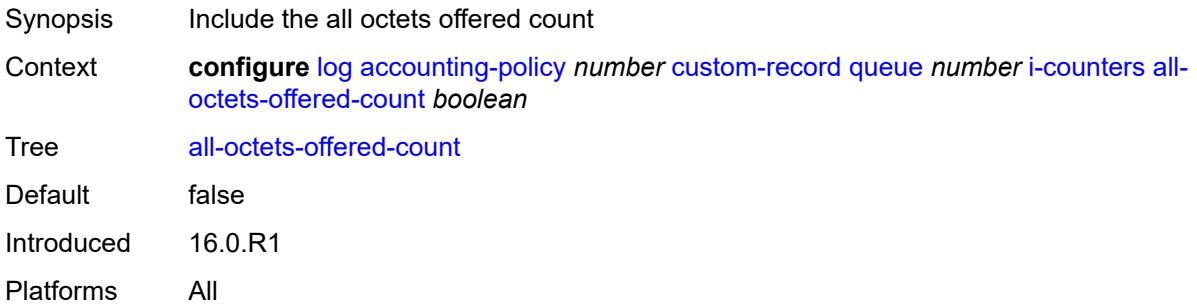

### <span id="page-2033-3"></span>**all-packets-offered-count** *boolean*

Synopsis Include all packets offered count

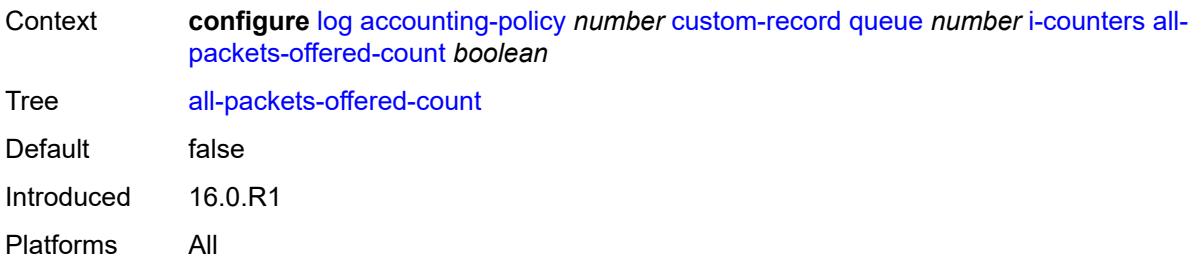

# <span id="page-2034-0"></span>**high-octets-discarded-count** *boolean*

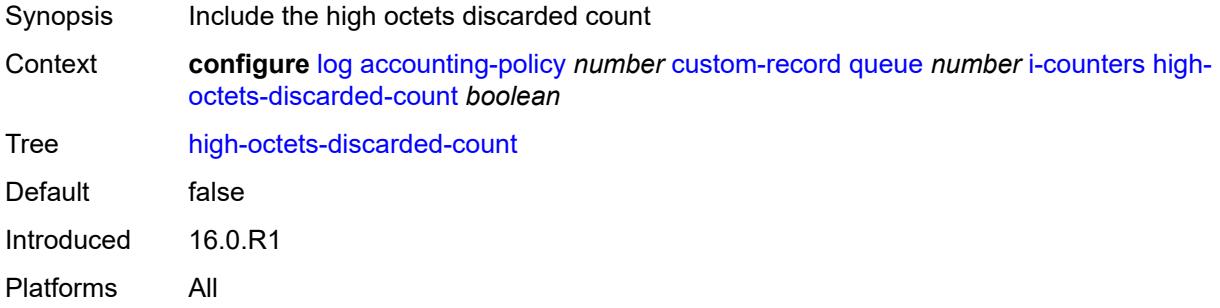

# <span id="page-2034-1"></span>**high-octets-offered-count** *boolean*

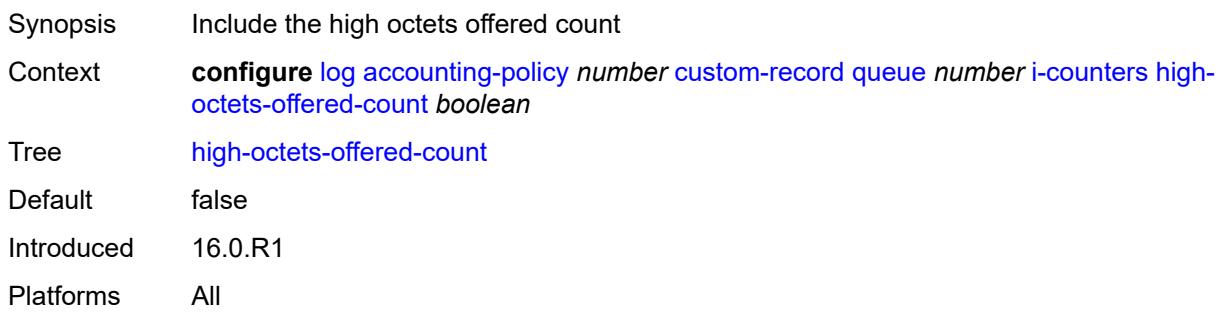

# <span id="page-2034-2"></span>**high-packets-discarded-count** *boolean*

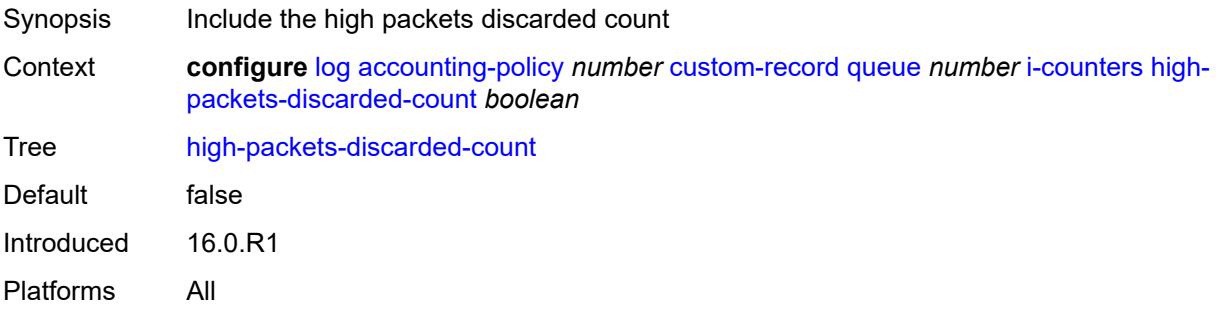

### <span id="page-2035-0"></span>**high-packets-offered-count** *boolean*

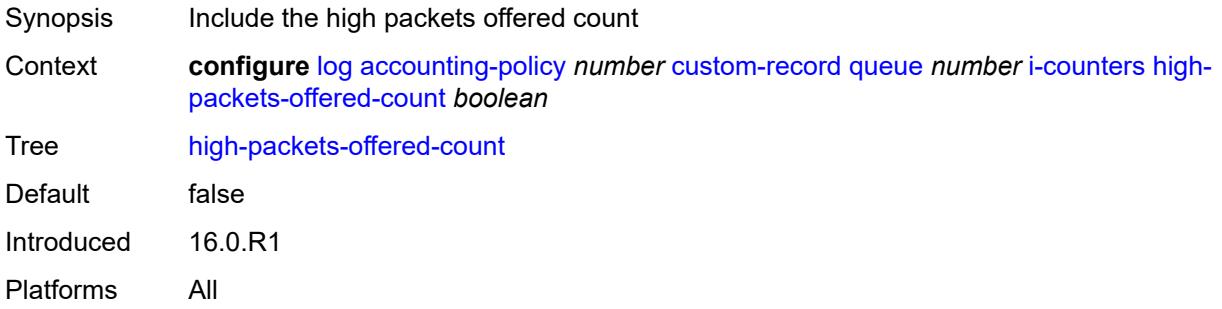

# <span id="page-2035-1"></span>**in-profile-octets-forwarded-count** *boolean*

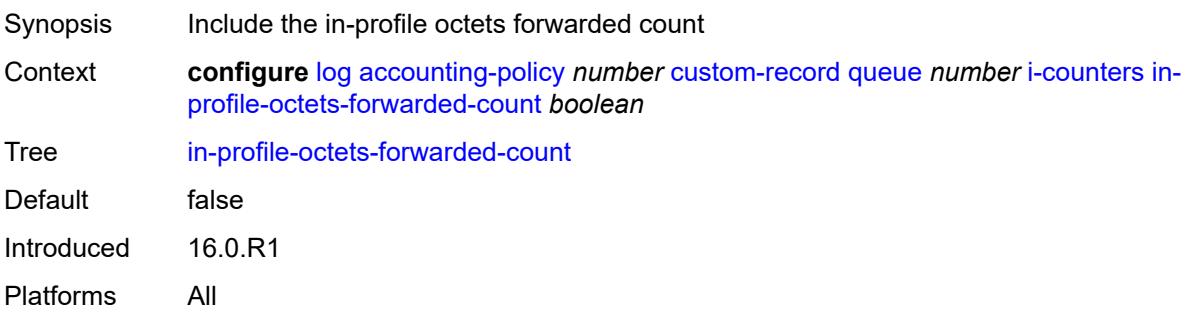

# <span id="page-2035-2"></span>**in-profile-packets-forwarded-count** *boolean*

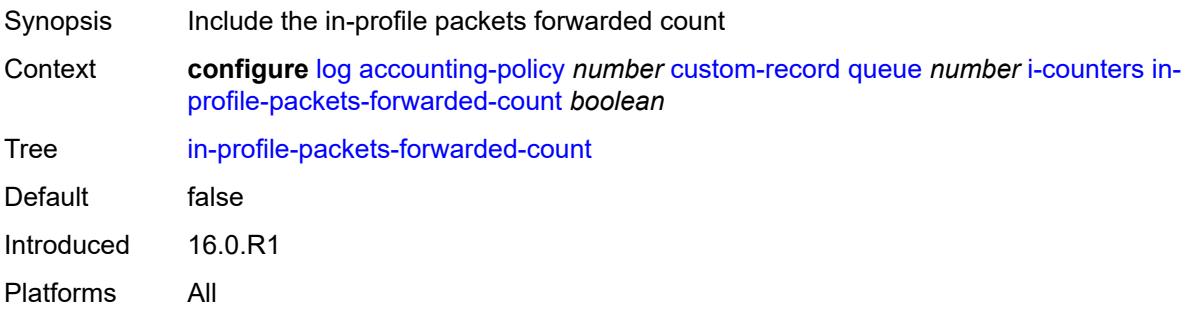

# <span id="page-2035-3"></span>**low-octets-discarded-count** *boolean*

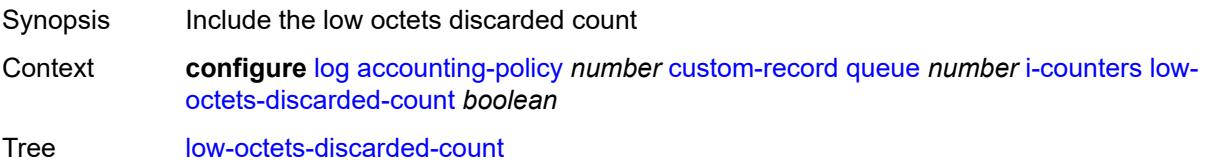

Default false Introduced 16.0.R1 Platforms All

# <span id="page-2036-0"></span>**low-octets-offered-count** *boolean*

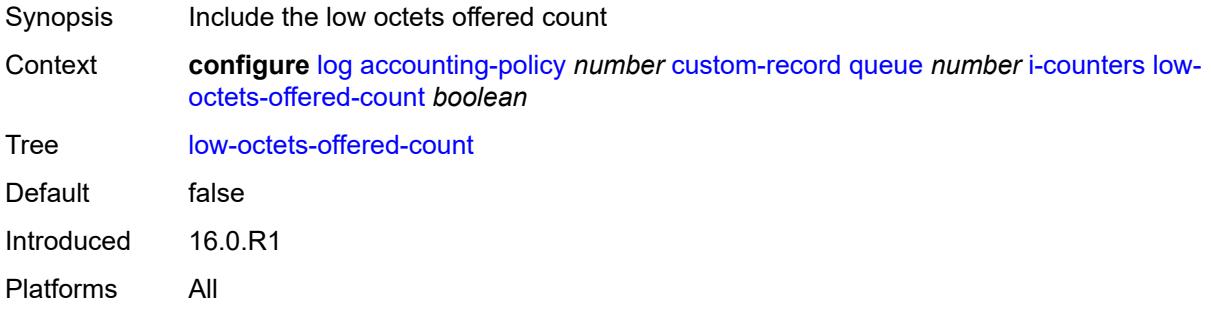

# <span id="page-2036-1"></span>**low-packets-discarded-count** *boolean*

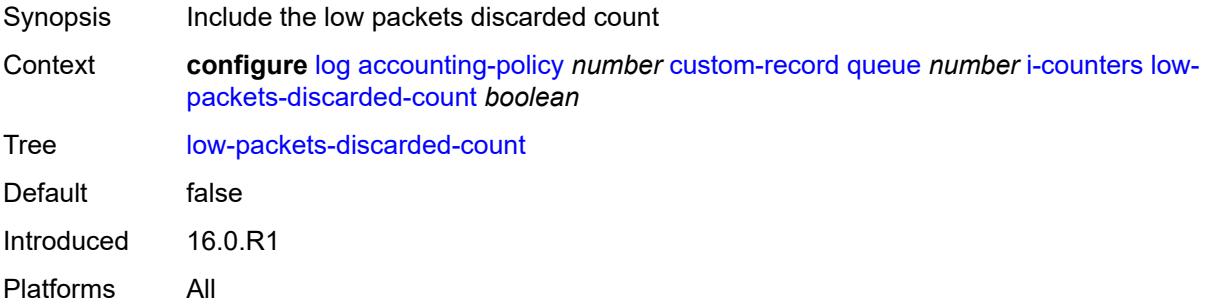

### <span id="page-2036-2"></span>**low-packets-offered-count** *boolean*

<span id="page-2036-3"></span>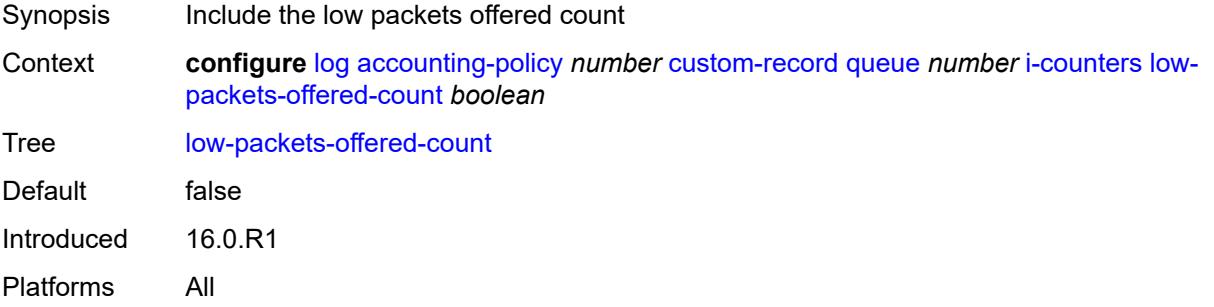

### **out-profile-octets-forwarded-count** *boolean*

Synopsis Include the out-of-profile octets forwarded count Context **configure** [log](#page-2007-0) [accounting-policy](#page-2007-1) *number* [custom-record](#page-2008-0) [queue](#page-2030-2) *number* [i-counters](#page-2033-1) [out](#page-2036-3)[profile-octets-forwarded-count](#page-2036-3) *boolean* Tree [out-profile-octets-forwarded-count](#page-1969-54) Default false Introduced 16.0.R1 Platforms All

### <span id="page-2037-0"></span>**out-profile-packets-forwarded-count** *boolean*

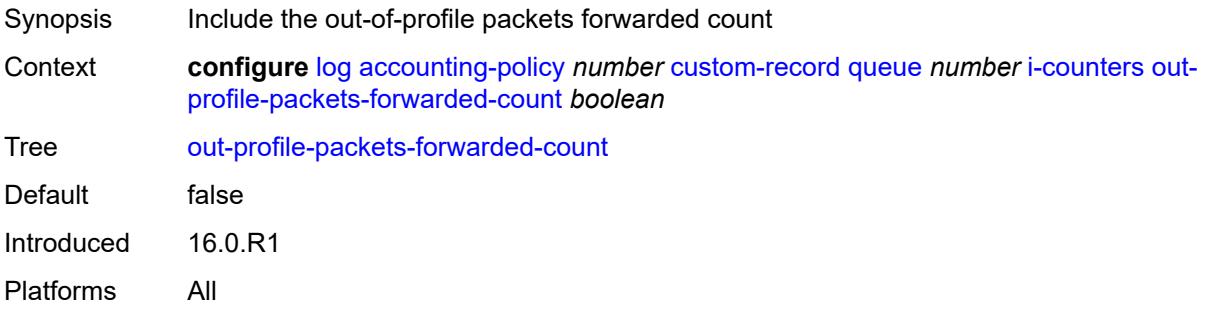

### <span id="page-2037-1"></span>**uncoloured-octets-offered-count** *boolean*

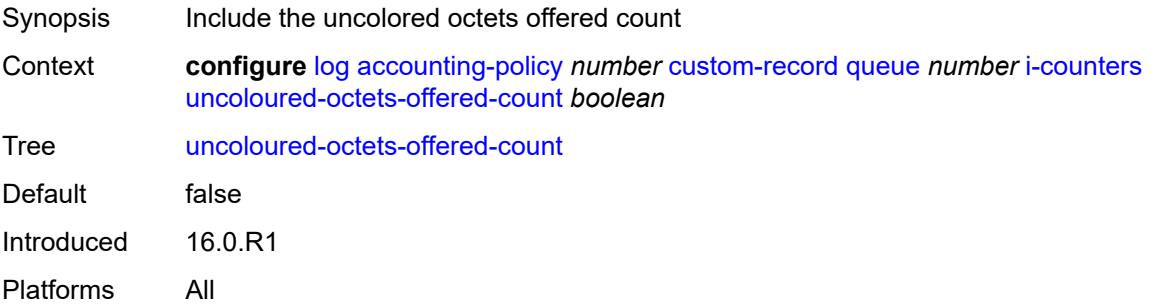

### <span id="page-2037-2"></span>**uncoloured-packets-offered-count** *boolean*

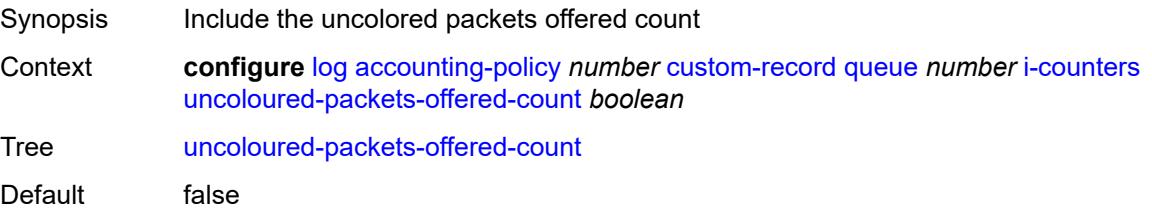

Introduced 16.0.R1 Platforms All

# <span id="page-2038-0"></span>**ref-aa-specific-counter**

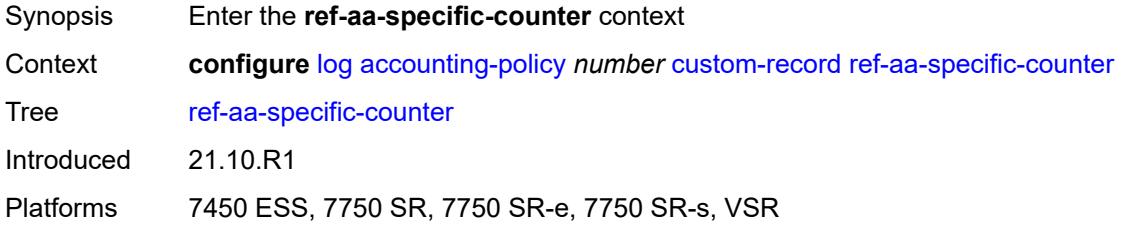

# <span id="page-2038-1"></span>**any** *boolean*

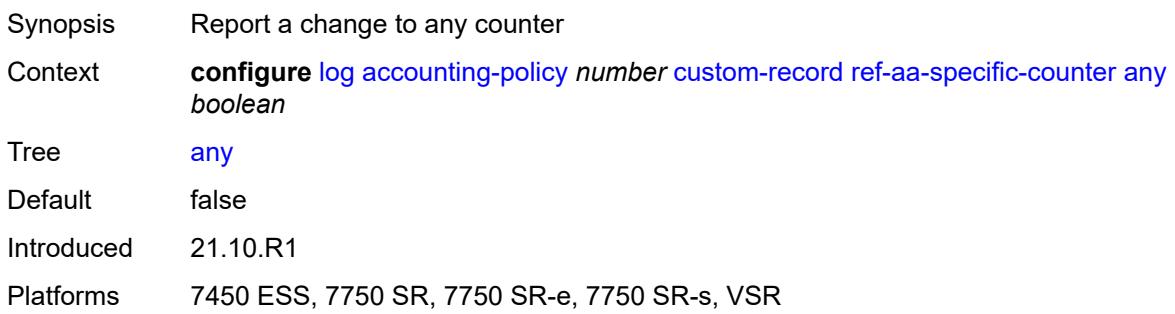

# <span id="page-2038-2"></span>**ref-policer**

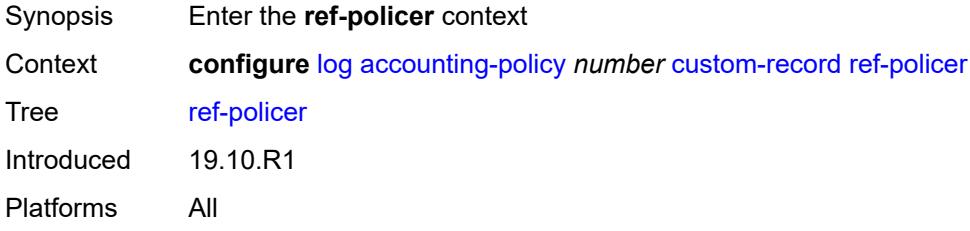

### <span id="page-2038-3"></span>**all**

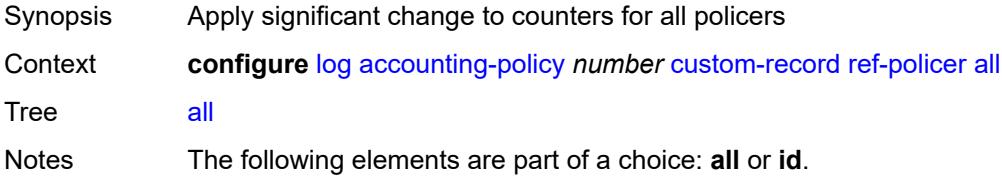

Introduced 19.10.R1 Platforms All

#### <span id="page-2039-0"></span>**e-counters**

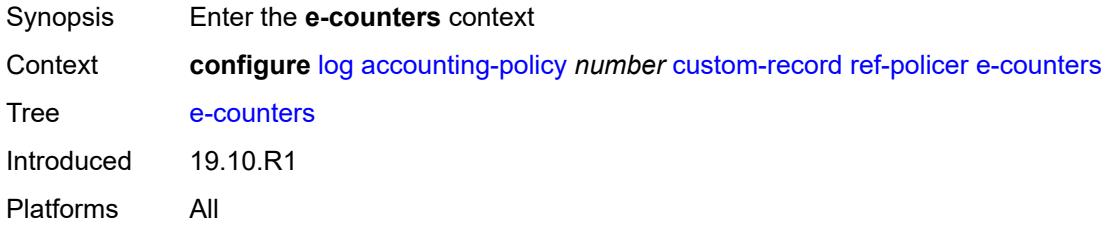

# <span id="page-2039-1"></span>**exceed-profile-octets-discarded-count** *boolean*

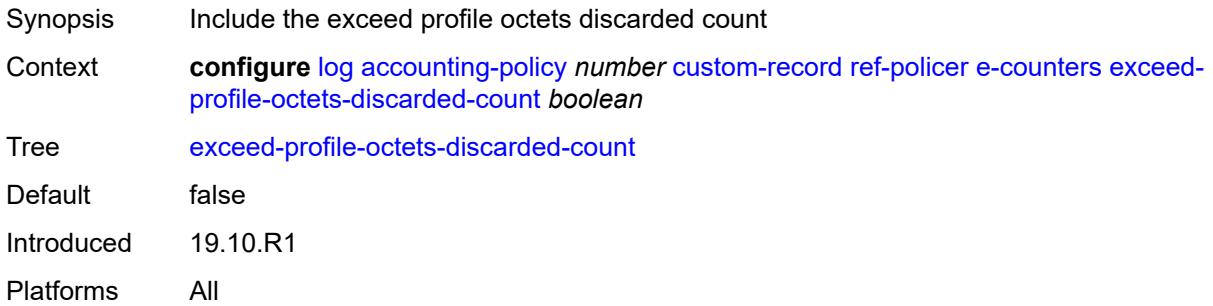

# <span id="page-2039-2"></span>**exceed-profile-octets-forwarded-count** *boolean*

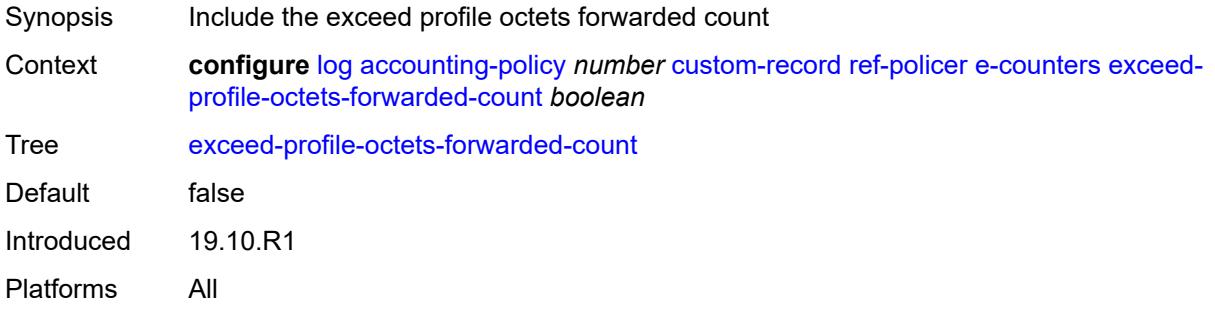

### <span id="page-2039-3"></span>**exceed-profile-octets-offered-count** *boolean*

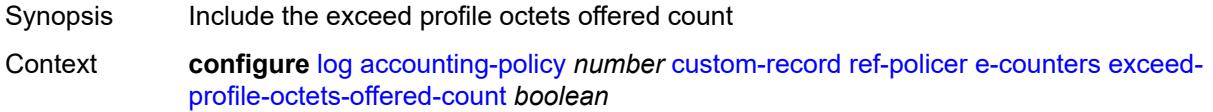

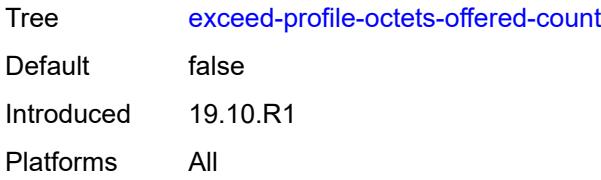

### <span id="page-2040-0"></span>**exceed-profile-packets-discarded-count** *boolean*

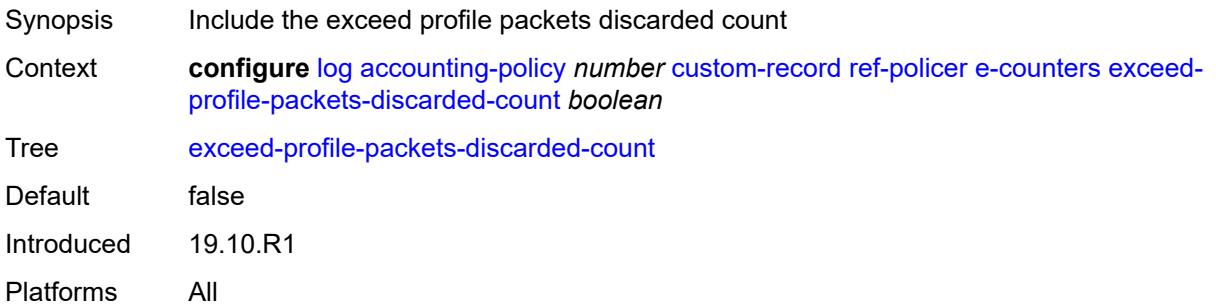

# <span id="page-2040-1"></span>**exceed-profile-packets-forwarded-count** *boolean*

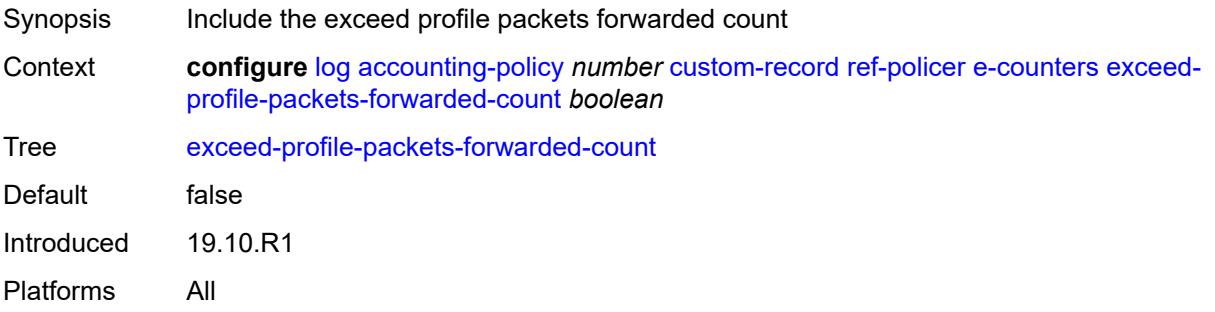

# <span id="page-2040-2"></span>**exceed-profile-packets-offered-count** *boolean*

<span id="page-2040-3"></span>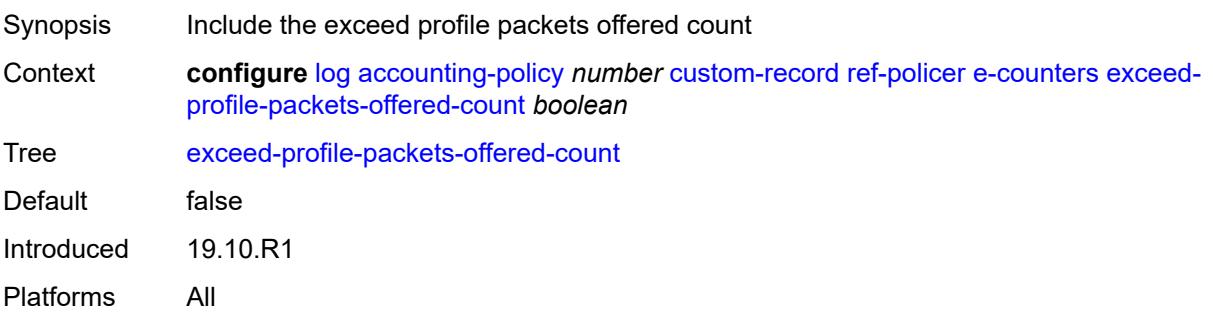

### **in-plus-profile-octets-discarded-count** *boolean*

Synopsis Include the in-plus profile octets discarded count Context **configure** [log](#page-2007-0) [accounting-policy](#page-2007-1) *number* [custom-record](#page-2008-0) [ref-policer](#page-2038-2) [e-counters](#page-2039-0) [in-plus](#page-2040-3)[profile-octets-discarded-count](#page-2040-3) *boolean* Tree [in-plus-profile-octets-discarded-count](#page-1970-7) Default false Introduced 19.10.R1 Platforms All

### <span id="page-2041-0"></span>**in-plus-profile-octets-forwarded-count** *boolean*

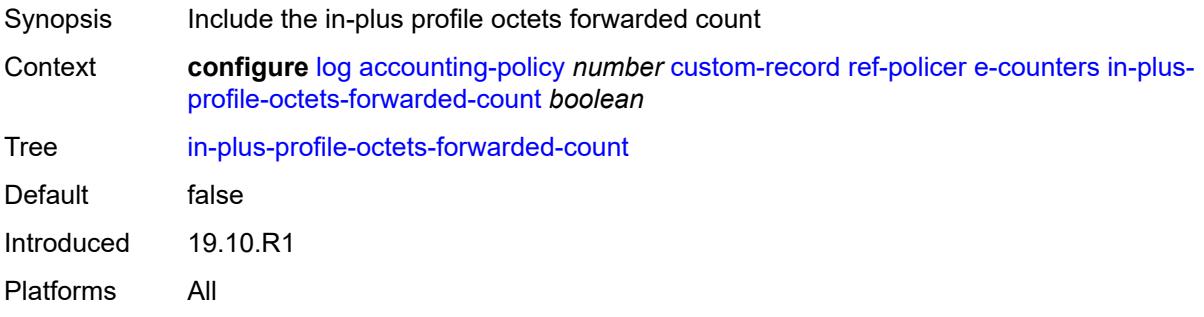

#### <span id="page-2041-1"></span>**in-plus-profile-octets-offered-count** *boolean*

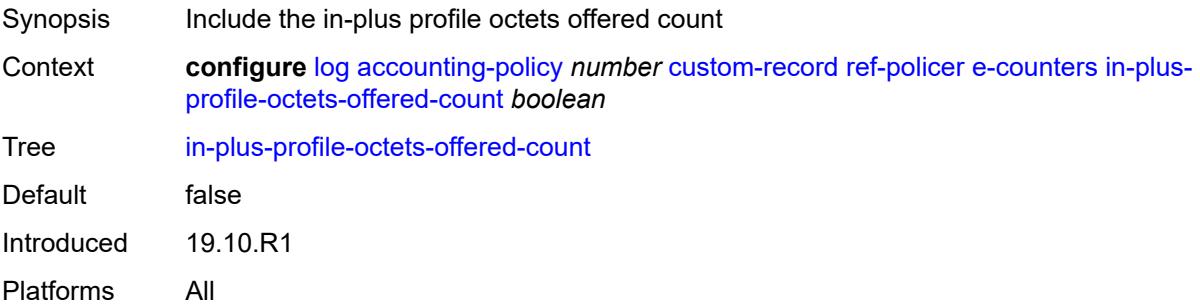

### <span id="page-2041-2"></span>**in-plus-profile-packets-discarded-count** *boolean*

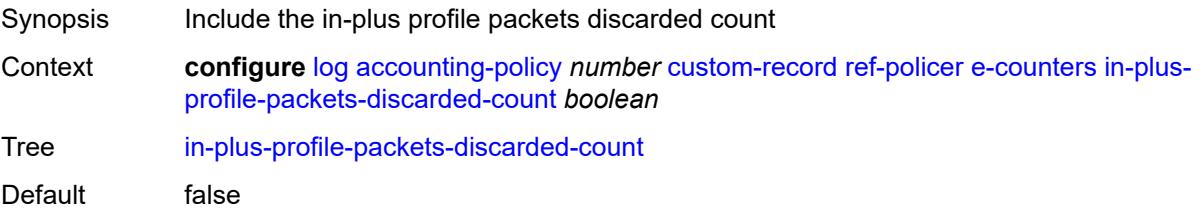

Introduced 19.10.R1 Platforms All

# <span id="page-2042-0"></span>**in-plus-profile-packets-forwarded-count** *boolean*

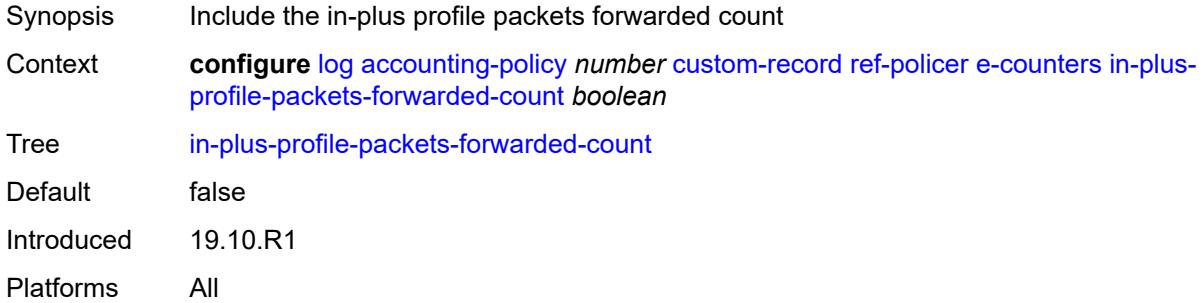

### <span id="page-2042-1"></span>**in-plus-profile-packets-offered-count** *boolean*

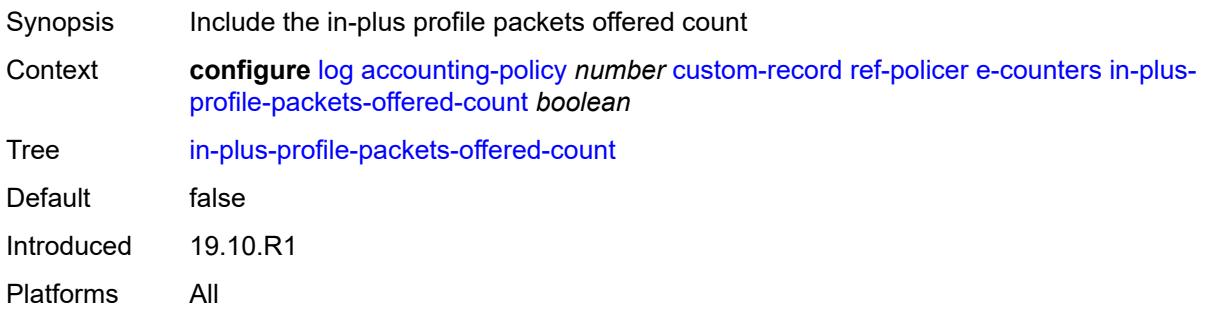

# <span id="page-2042-2"></span>**in-profile-octets-discarded-count** *boolean*

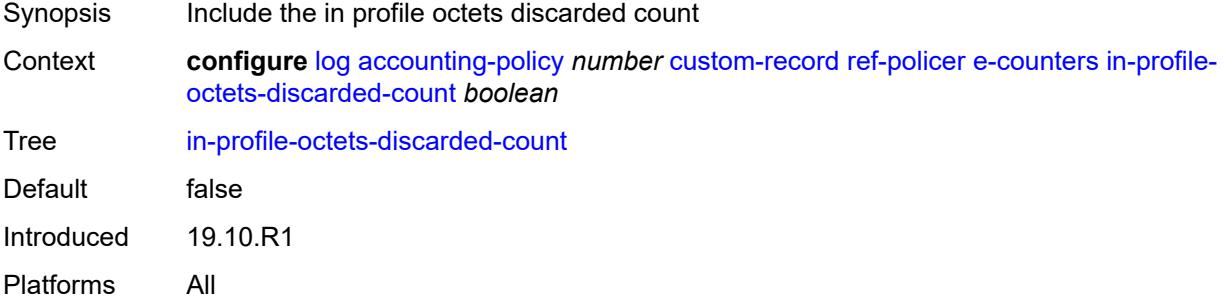

# <span id="page-2042-3"></span>**in-profile-octets-forwarded-count** *boolean*

Synopsis Include the in profile octets forwarded count

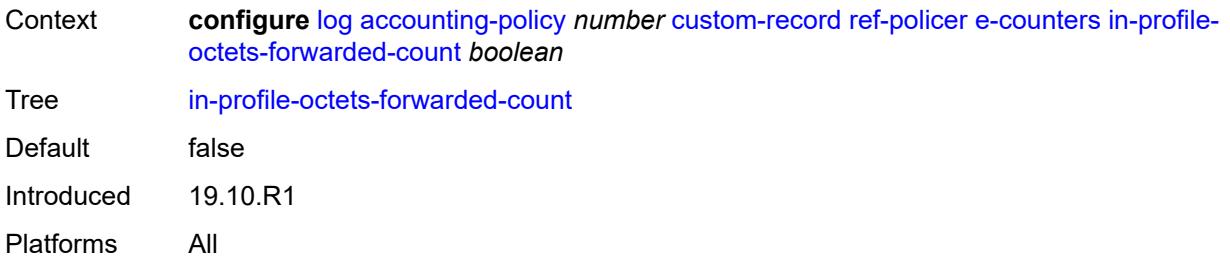

# <span id="page-2043-0"></span>**in-profile-octets-offered-count** *boolean*

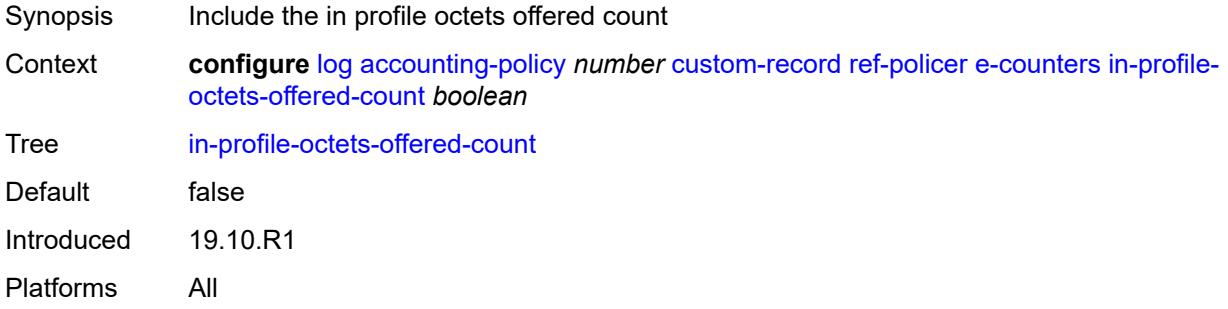

# <span id="page-2043-1"></span>**in-profile-packets-discarded-count** *boolean*

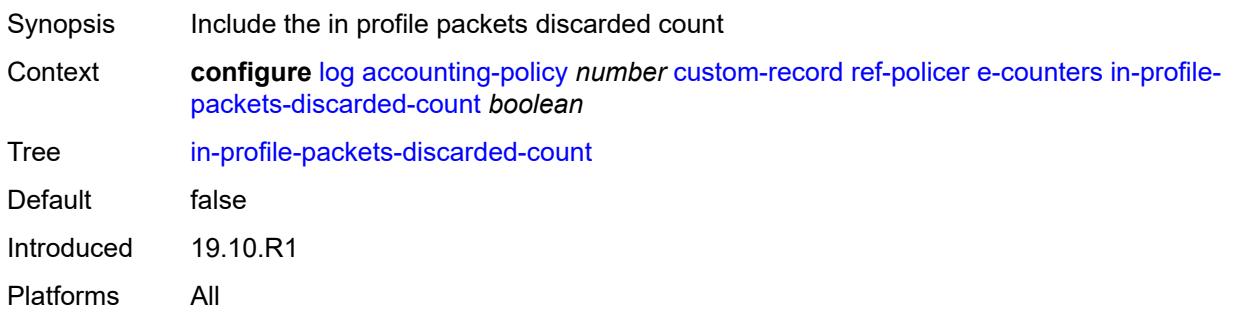

# <span id="page-2043-2"></span>**in-profile-packets-forwarded-count** *boolean*

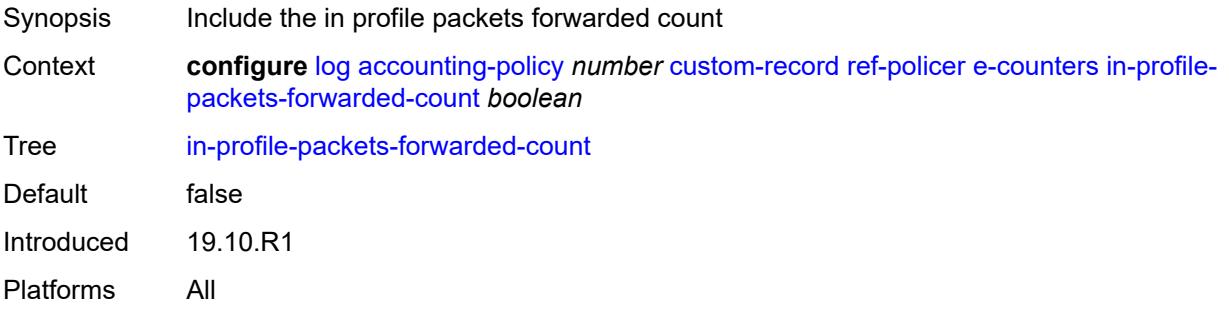

# <span id="page-2044-0"></span>**in-profile-packets-offered-count** *boolean*

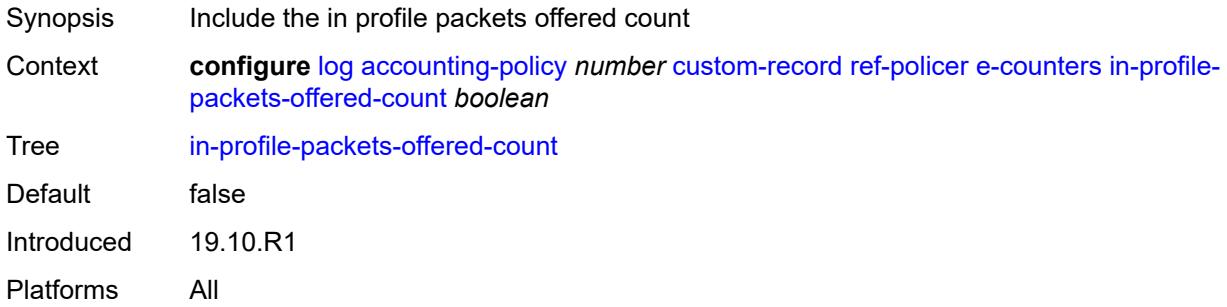

# <span id="page-2044-1"></span>**out-profile-octets-discarded-count** *boolean*

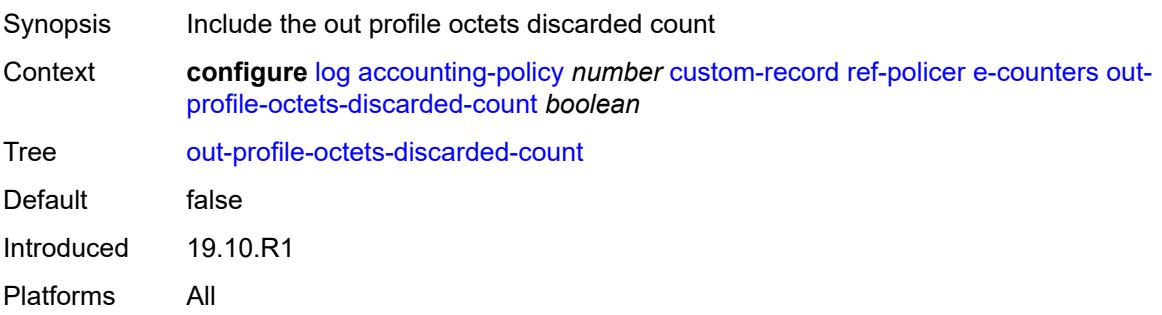

# <span id="page-2044-2"></span>**out-profile-octets-forwarded-count** *boolean*

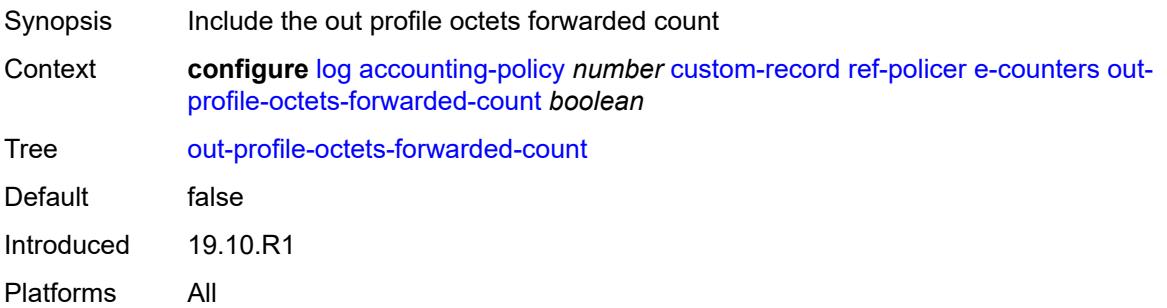

# <span id="page-2044-3"></span>**out-profile-octets-offered-count** *boolean*

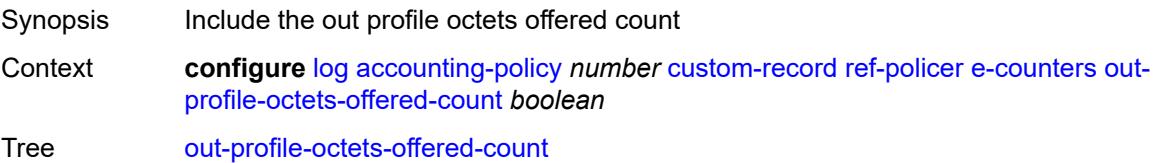

Default false Introduced 19.10.R1 Platforms All

# <span id="page-2045-0"></span>**out-profile-packets-discarded-count** *boolean*

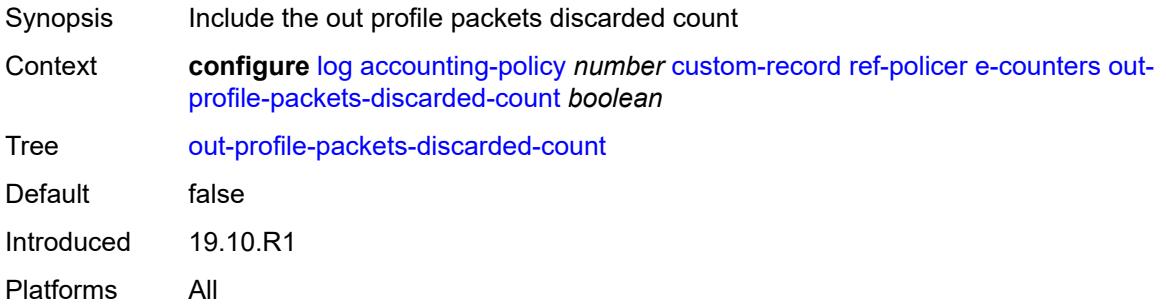

# <span id="page-2045-1"></span>**out-profile-packets-forwarded-count** *boolean*

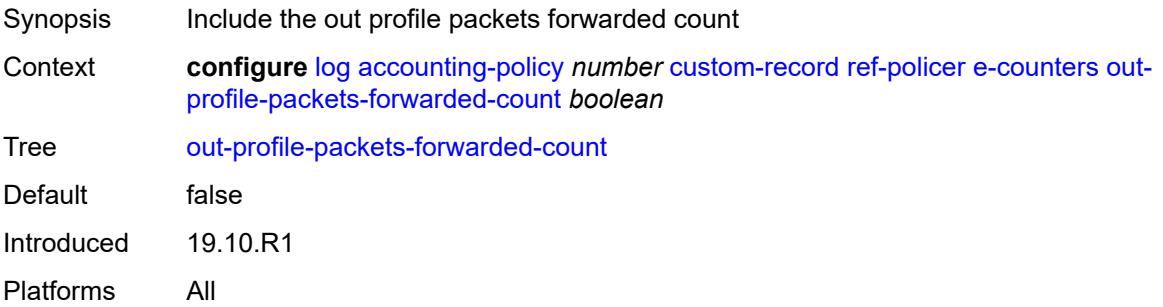

### <span id="page-2045-2"></span>**out-profile-packets-offered-count** *boolean*

<span id="page-2045-3"></span>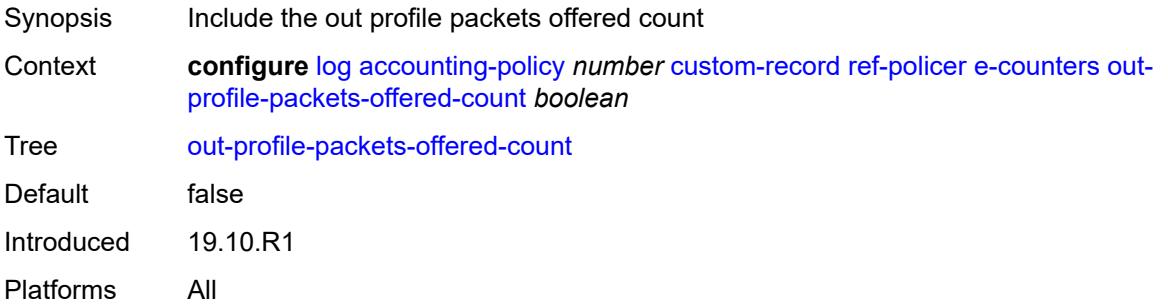

#### **uncoloured-octets-offered-count** *boolean*

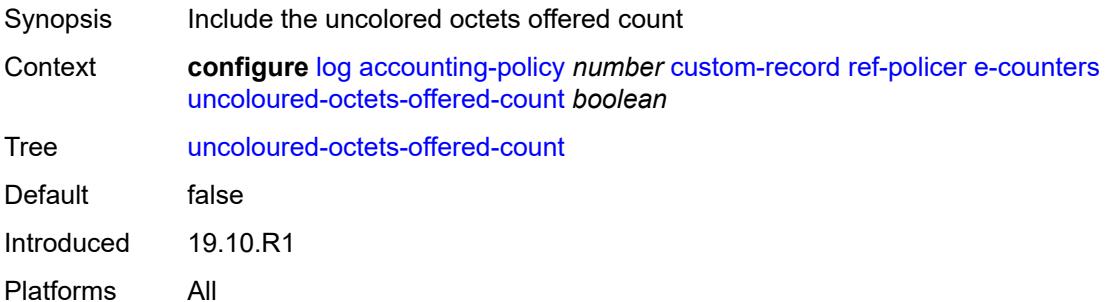

# <span id="page-2046-0"></span>**uncoloured-packets-offered-count** *boolean*

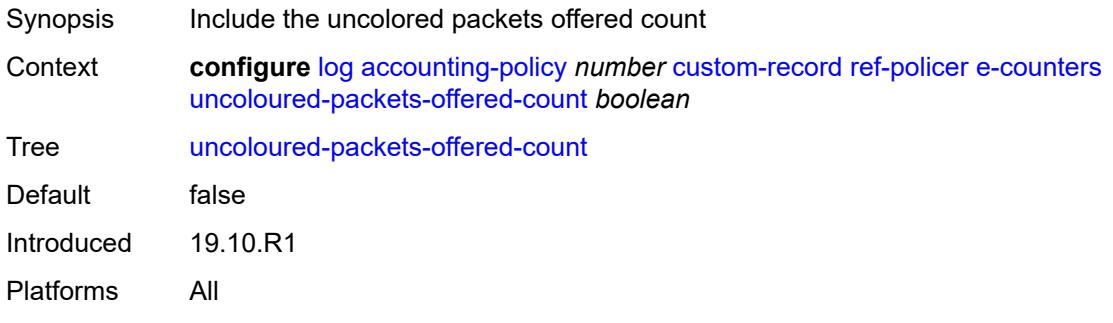

#### <span id="page-2046-1"></span>**i-counters**

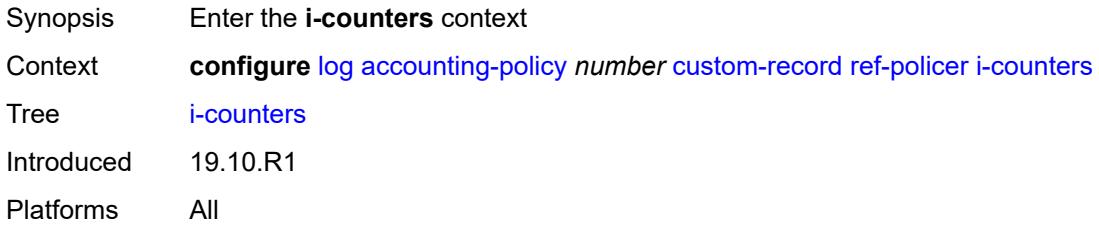

# <span id="page-2046-2"></span>**in-profile-octets-discarded-count** *boolean*

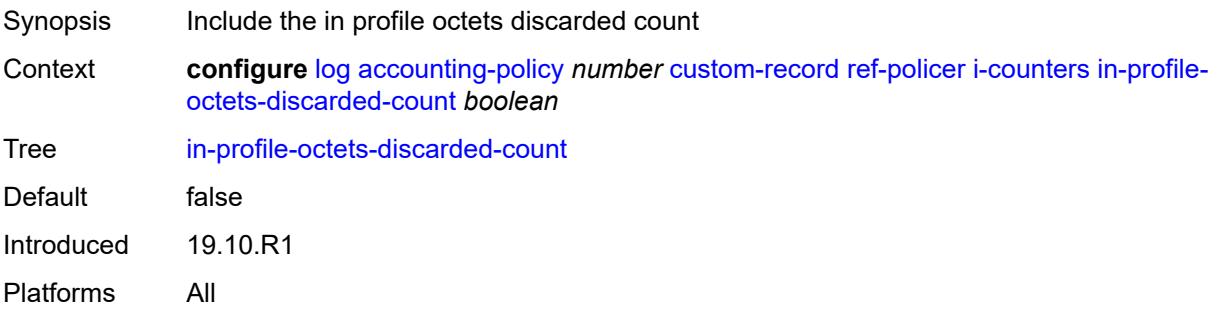

### <span id="page-2047-0"></span>**in-profile-octets-forwarded-count** *boolean*

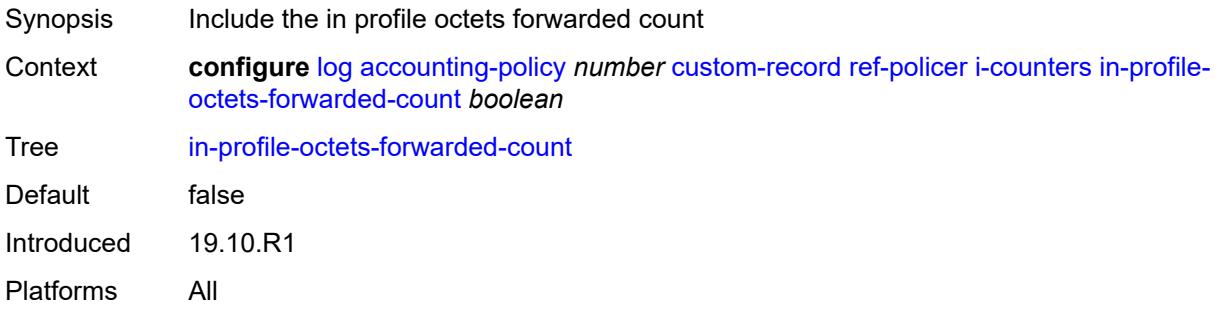

### <span id="page-2047-1"></span>**in-profile-octets-offered-count** *boolean*

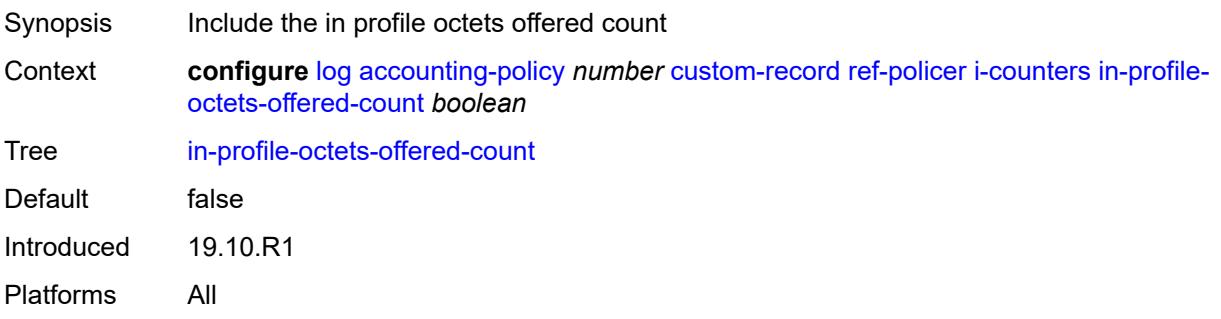

# <span id="page-2047-2"></span>**in-profile-packets-discarded-count** *boolean*

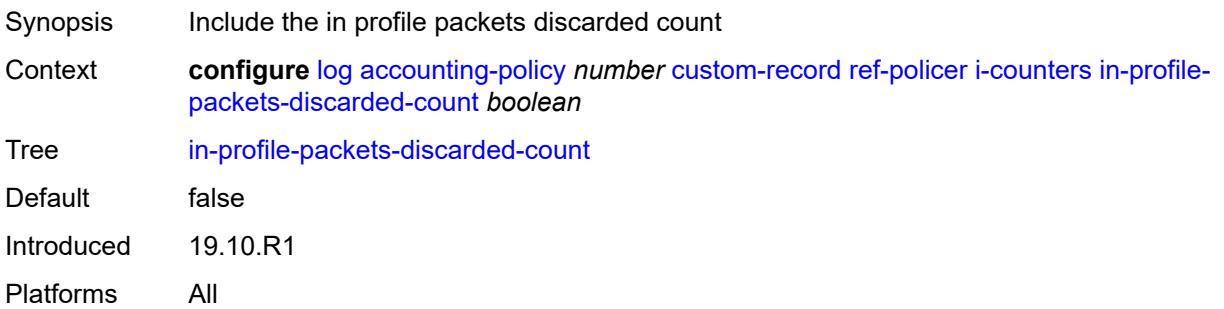

# <span id="page-2047-3"></span>**in-profile-packets-forwarded-count** *boolean*

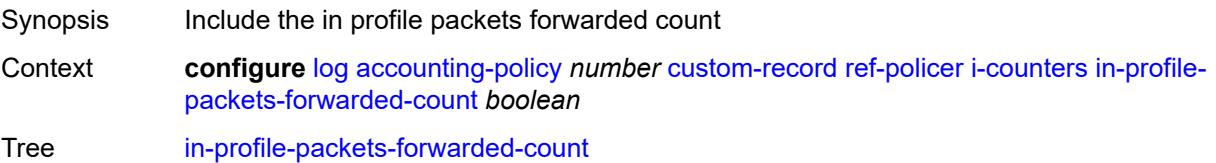

Default false Introduced 19.10.R1 Platforms All

# <span id="page-2048-0"></span>**in-profile-packets-offered-count** *boolean*

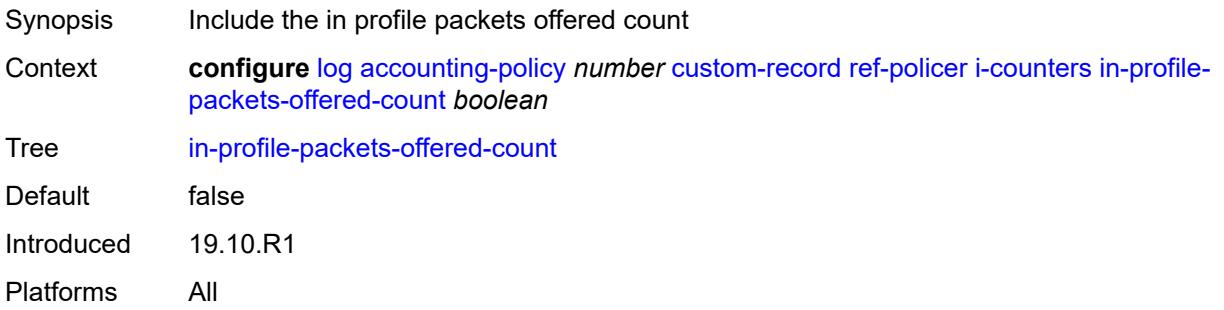

# <span id="page-2048-1"></span>**out-profile-octets-discarded-count** *boolean*

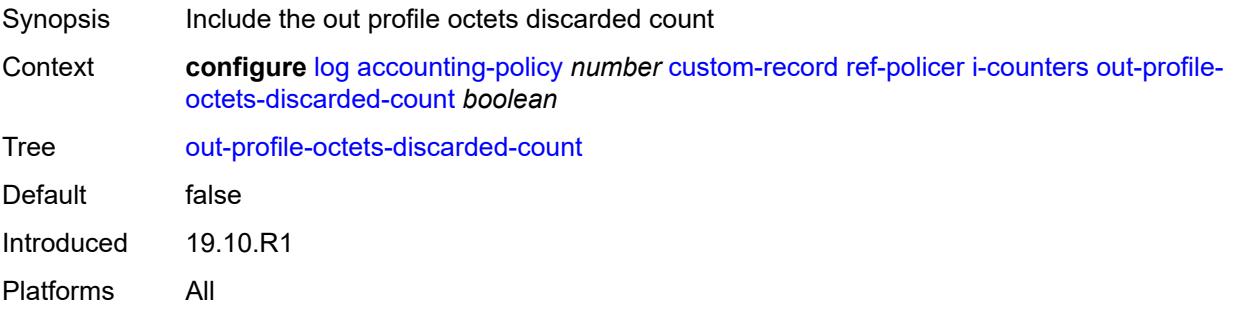

### <span id="page-2048-2"></span>**out-profile-octets-forwarded-count** *boolean*

<span id="page-2048-3"></span>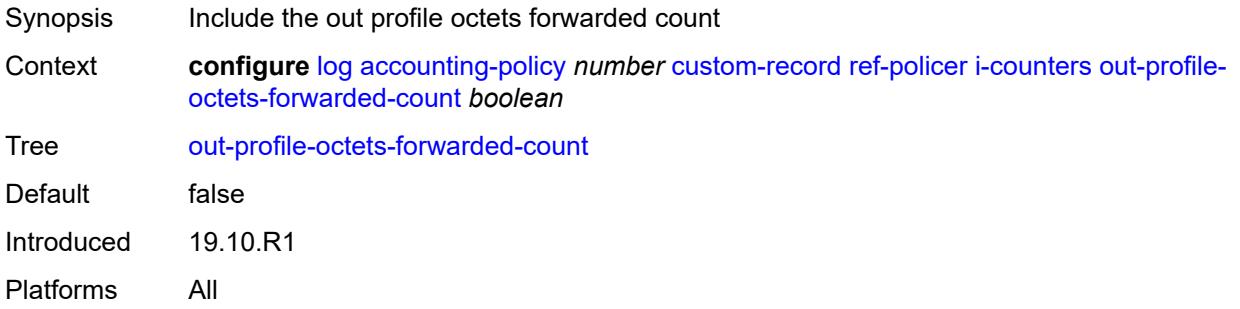

# **out-profile-octets-offered-count** *boolean*

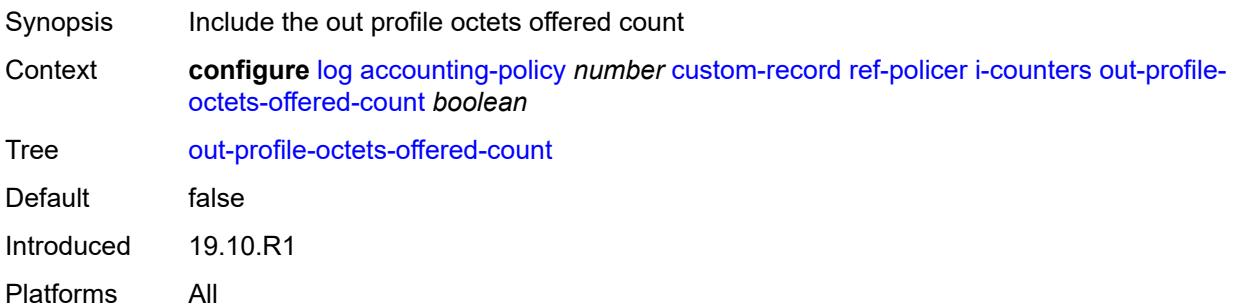

# <span id="page-2049-0"></span>**out-profile-packets-discarded-count** *boolean*

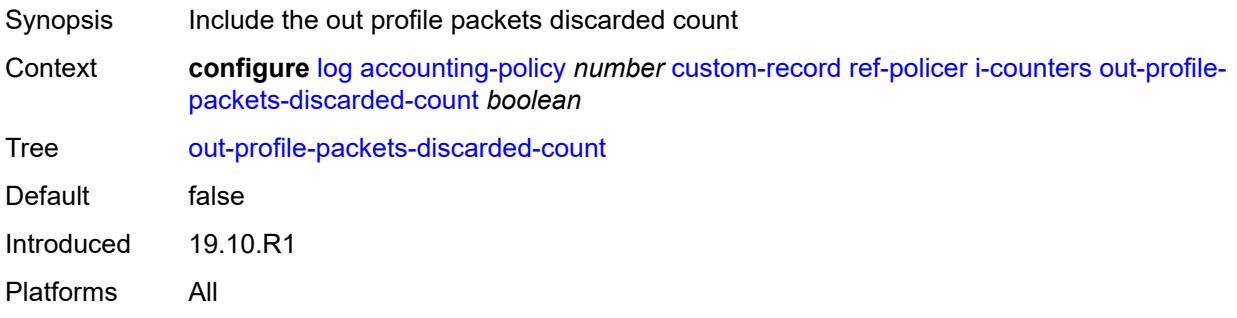

### <span id="page-2049-1"></span>**out-profile-packets-forwarded-count** *boolean*

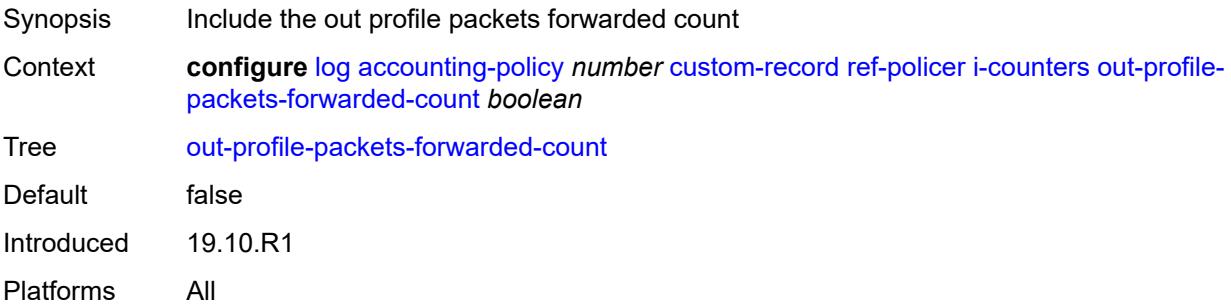

# <span id="page-2049-2"></span>**out-profile-packets-offered-count** *boolean*

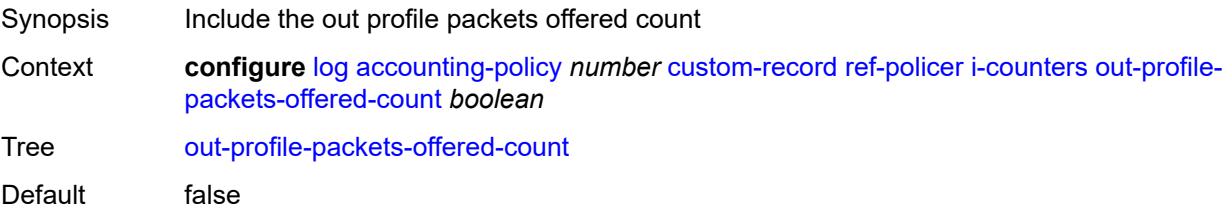

Introduced 19.10.R1 Platforms All

### <span id="page-2050-0"></span>**uncoloured-octets-offered-count** *boolean*

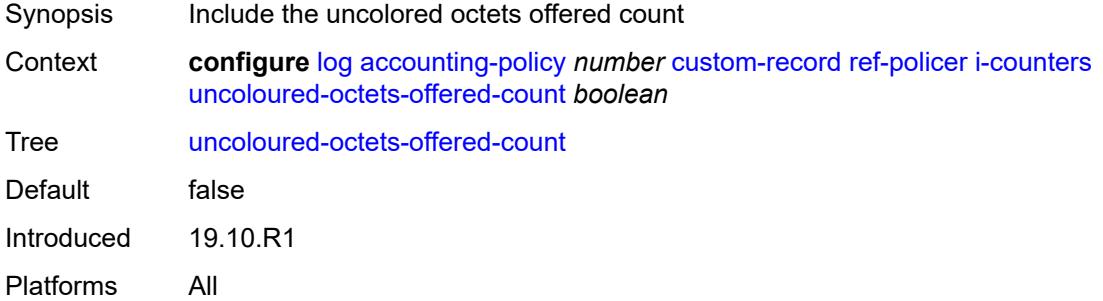

### <span id="page-2050-1"></span>**uncoloured-packets-offered-count** *boolean*

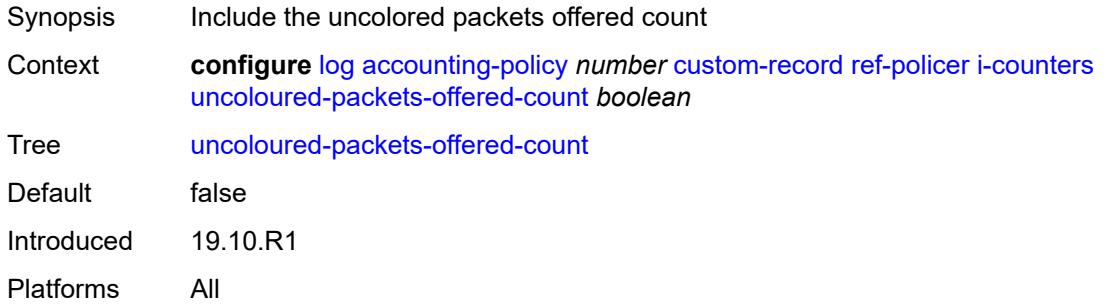

#### <span id="page-2050-2"></span>**id** *reference*

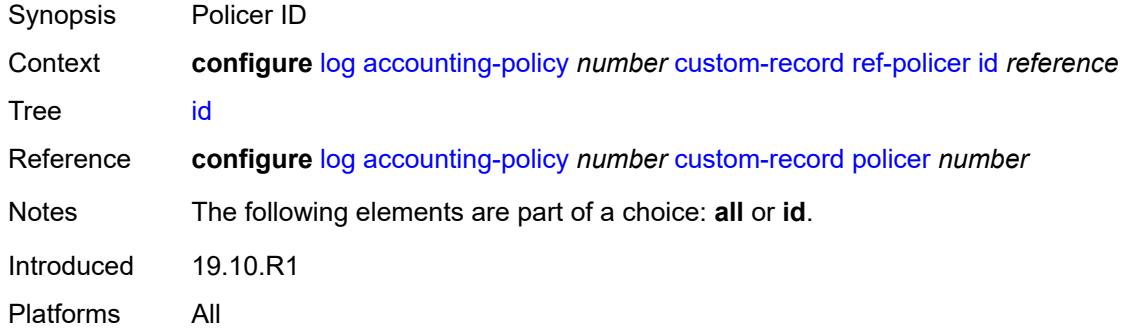

# <span id="page-2050-3"></span>**ref-queue**

Synopsis Enter the **ref-queue** context

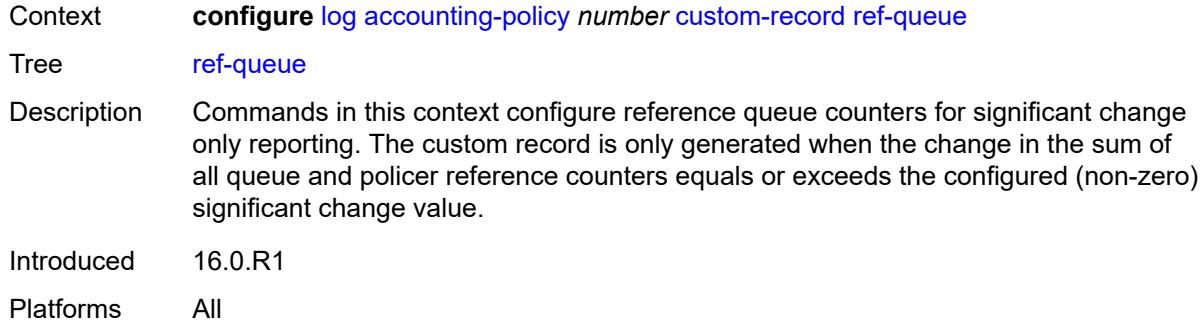

#### <span id="page-2051-0"></span>**all**

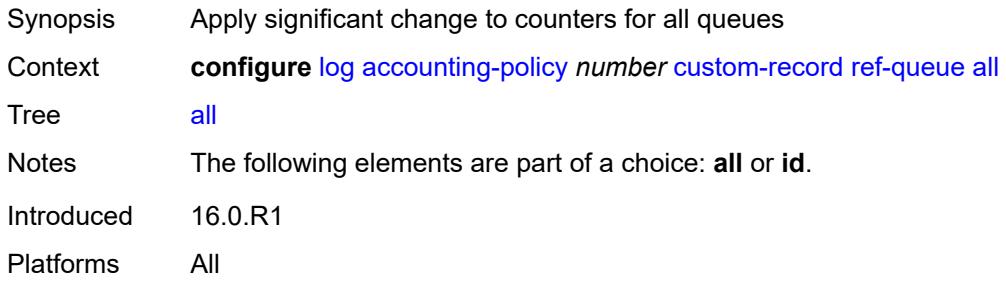

#### <span id="page-2051-1"></span>**e-counters**

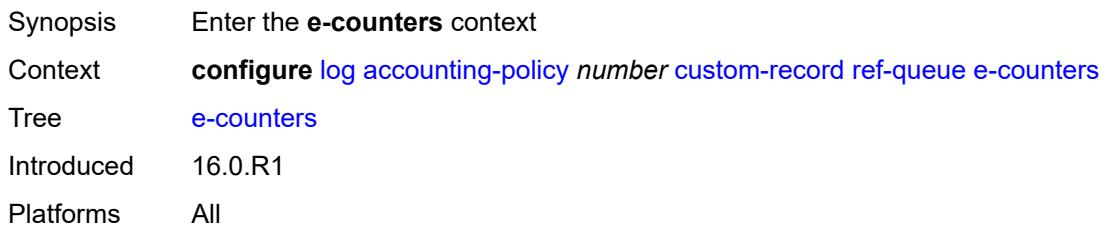

# <span id="page-2051-2"></span>**in-profile-octets-discarded-count** *boolean*

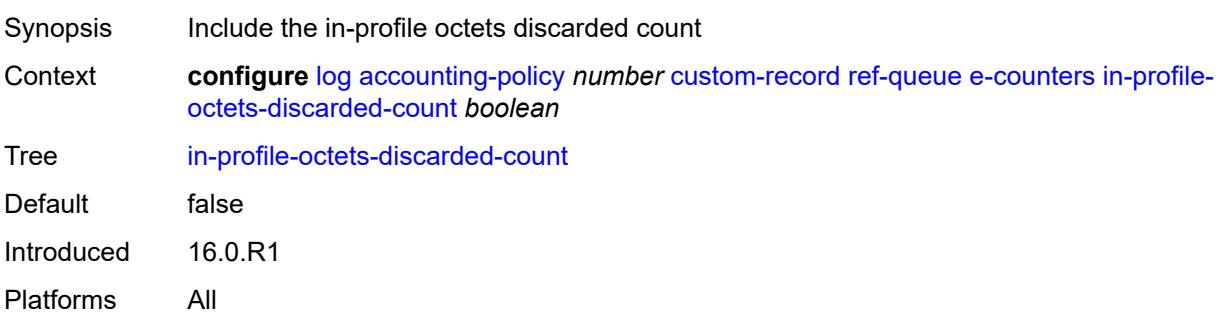
### <span id="page-2052-0"></span>**in-profile-octets-forwarded-count** *boolean*

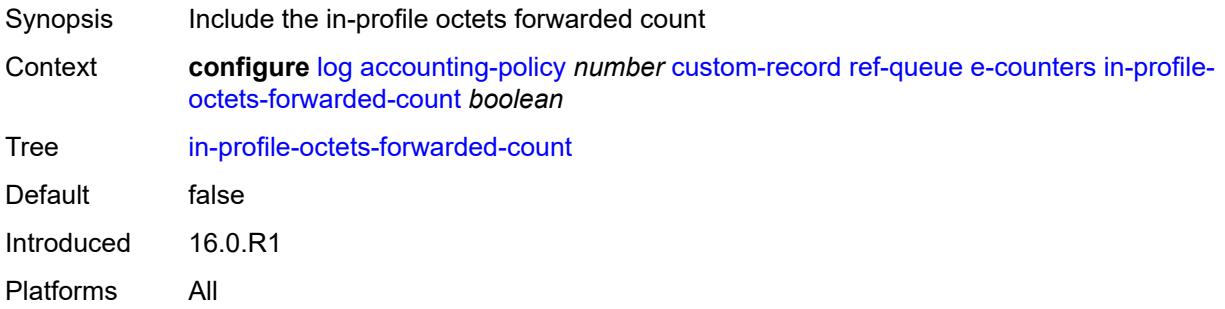

### <span id="page-2052-1"></span>**in-profile-packets-discarded-count** *boolean*

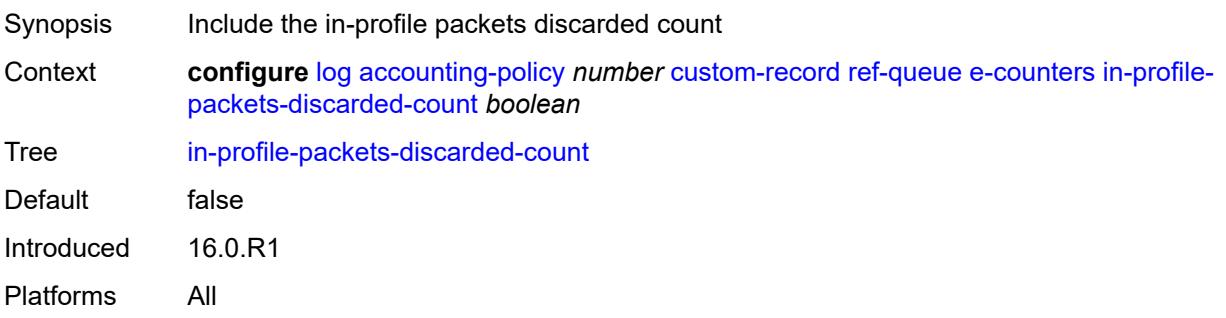

# <span id="page-2052-2"></span>**in-profile-packets-forwarded-count** *boolean*

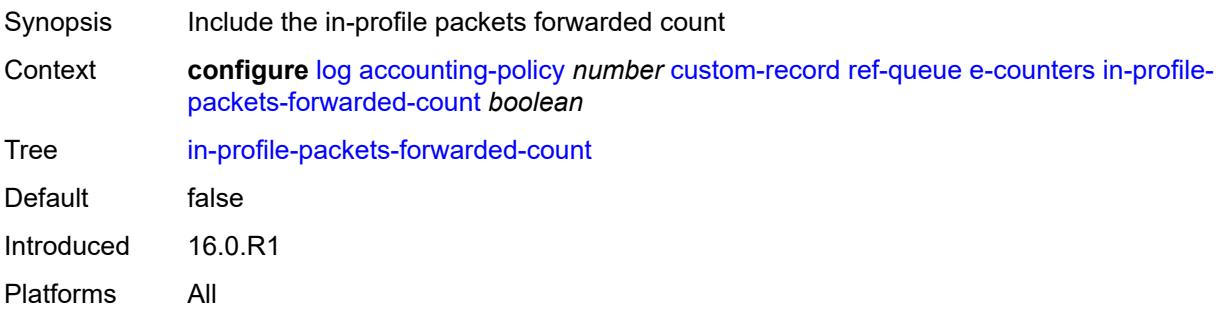

# <span id="page-2052-3"></span>**out-profile-octets-discarded-count** *boolean*

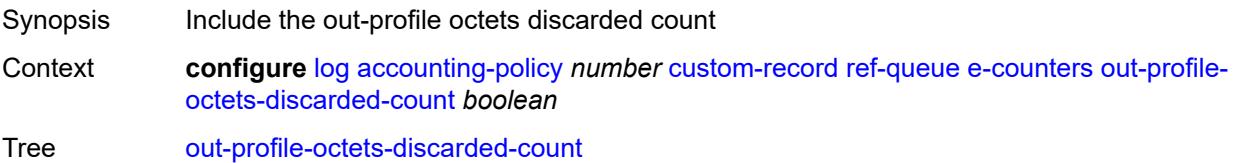

Default false Introduced 16.0.R1 Platforms All

# <span id="page-2053-0"></span>**out-profile-octets-forwarded-count** *boolean*

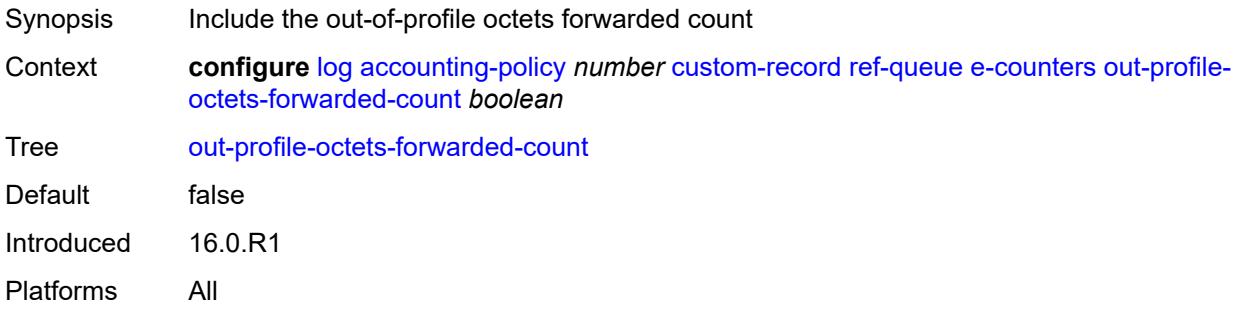

### <span id="page-2053-1"></span>**out-profile-packets-discarded-count** *boolean*

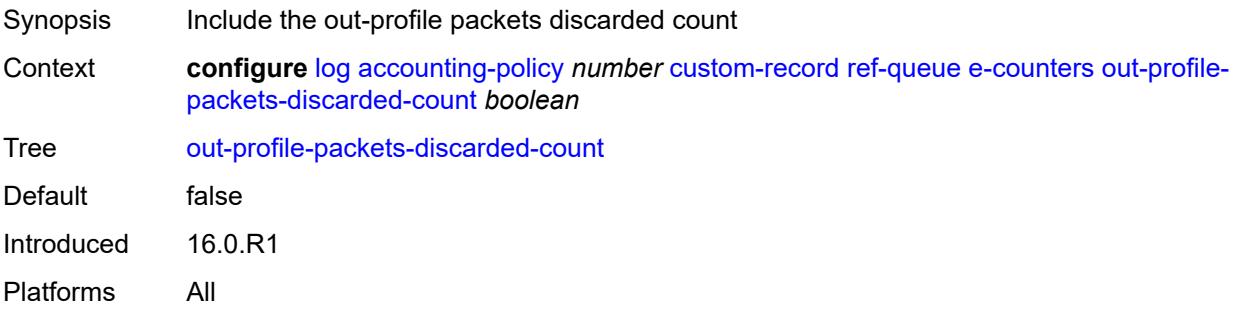

### <span id="page-2053-2"></span>**out-profile-packets-forwarded-count** *boolean*

<span id="page-2053-3"></span>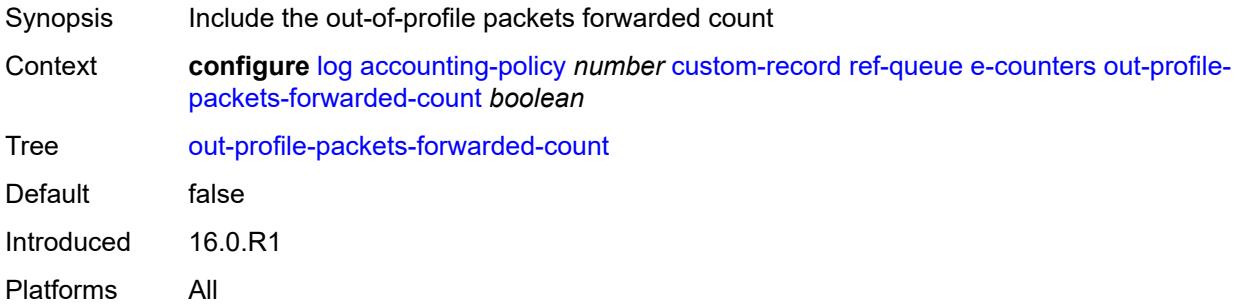

#### **i-counters**

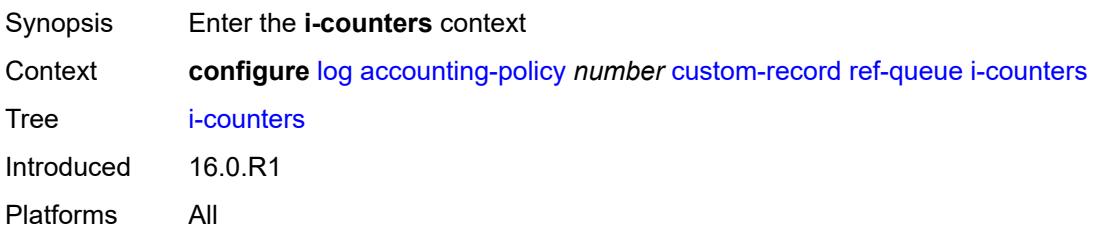

### <span id="page-2054-0"></span>**all-octets-offered-count** *boolean*

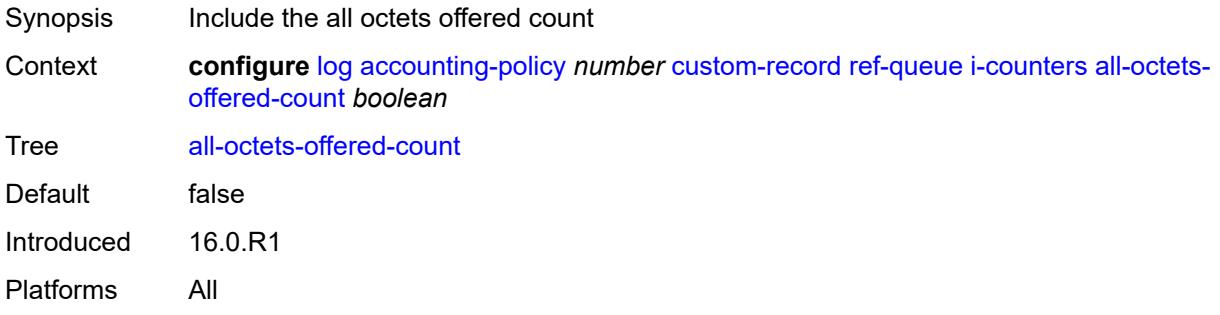

# <span id="page-2054-1"></span>**all-packets-offered-count** *boolean*

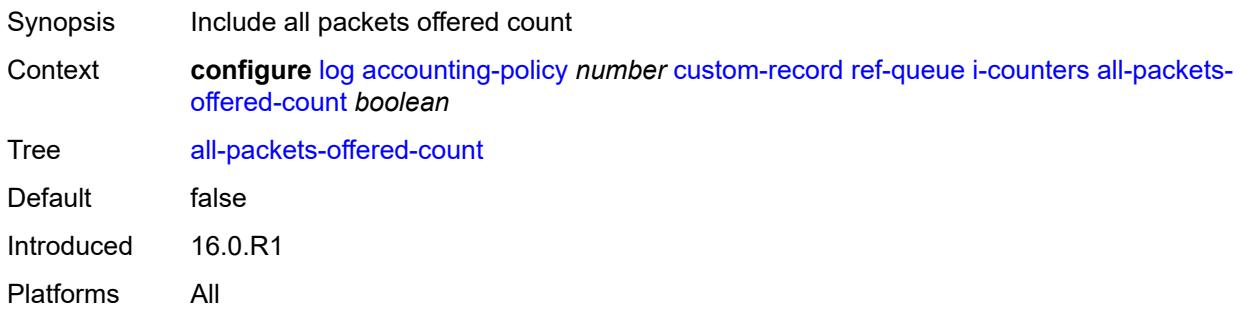

# <span id="page-2054-2"></span>**high-octets-discarded-count** *boolean*

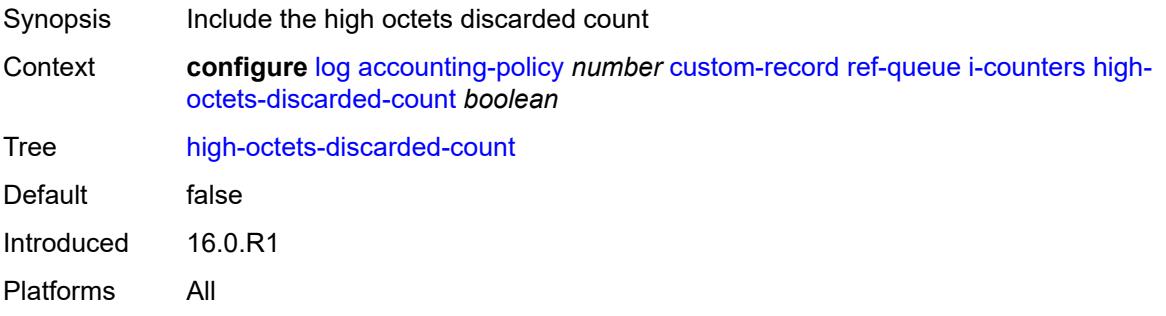

#### <span id="page-2055-0"></span>**high-octets-offered-count** *boolean*

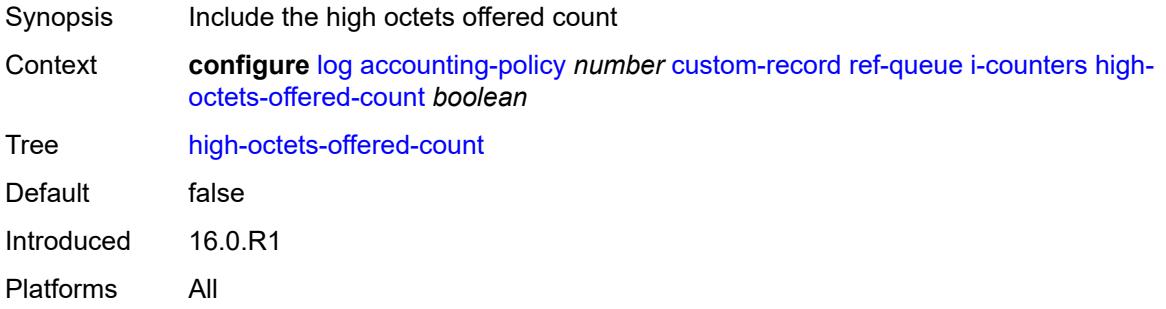

### <span id="page-2055-1"></span>**high-packets-discarded-count** *boolean*

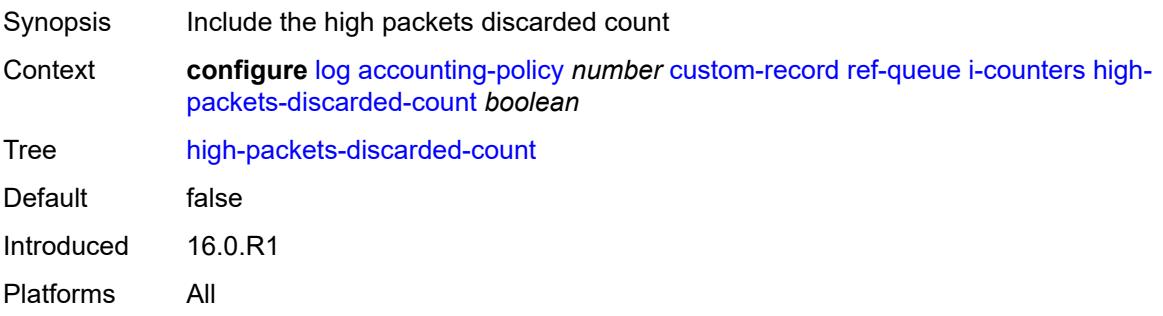

# <span id="page-2055-2"></span>**high-packets-offered-count** *boolean*

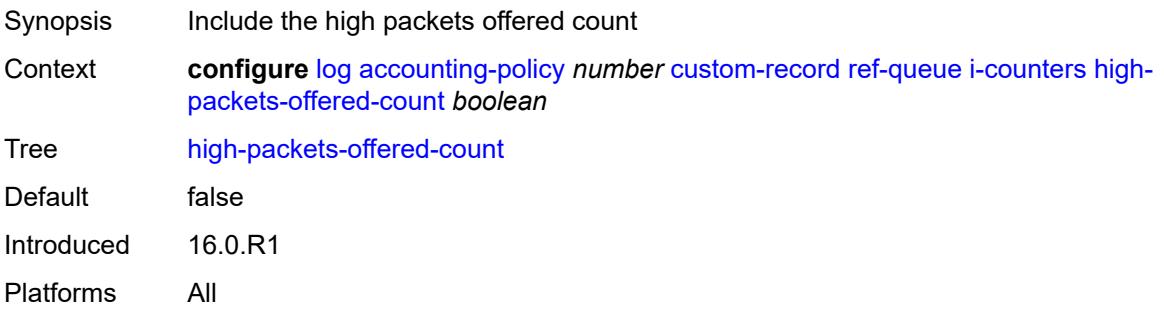

## <span id="page-2055-3"></span>**in-profile-octets-forwarded-count** *boolean*

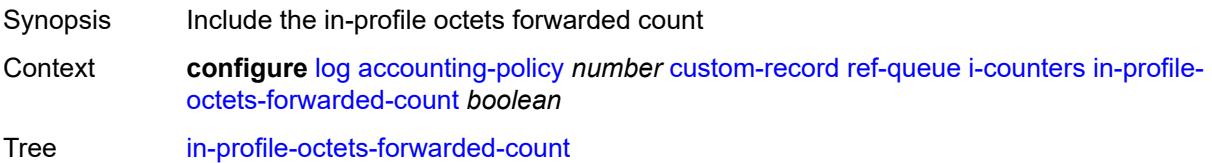

Default false Introduced 16.0.R1 Platforms All

# <span id="page-2056-0"></span>**in-profile-packets-forwarded-count** *boolean*

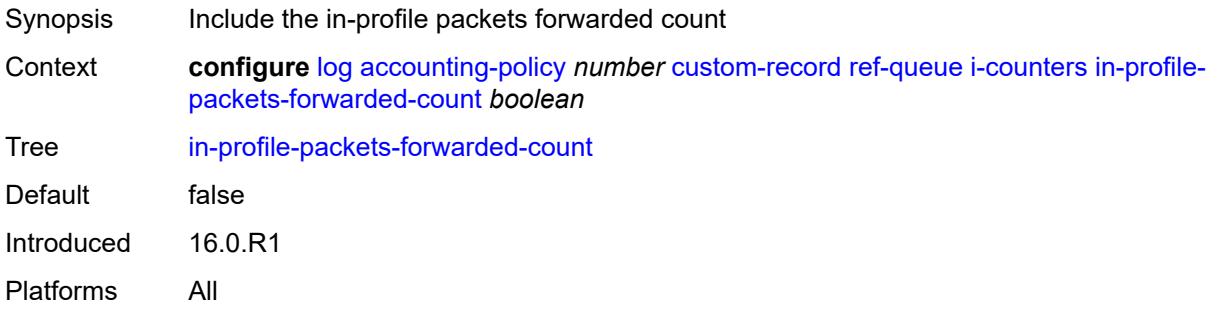

### <span id="page-2056-1"></span>**low-octets-discarded-count** *boolean*

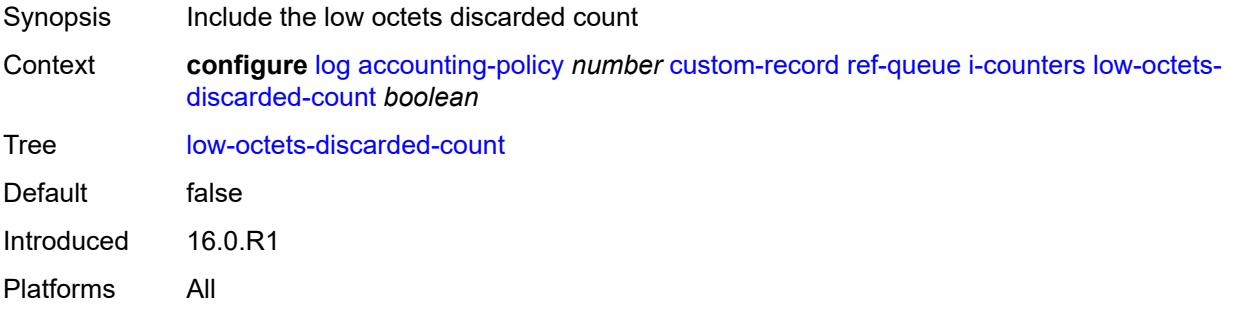

### <span id="page-2056-2"></span>**low-octets-offered-count** *boolean*

<span id="page-2056-3"></span>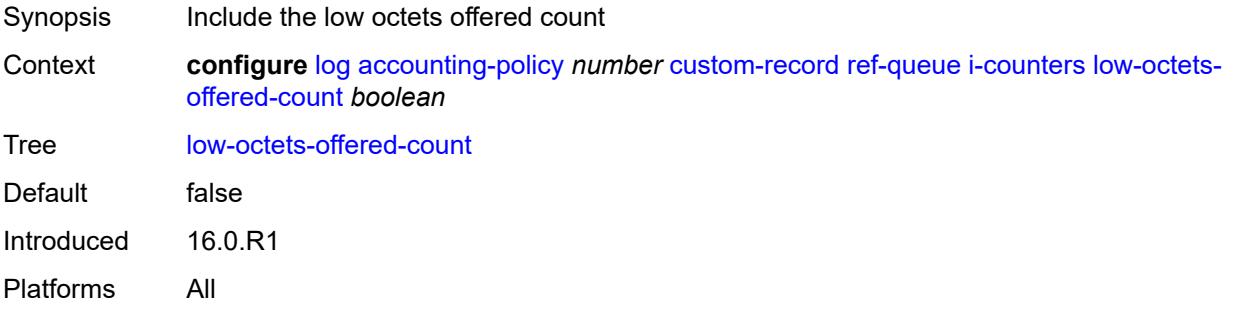

### **low-packets-discarded-count** *boolean*

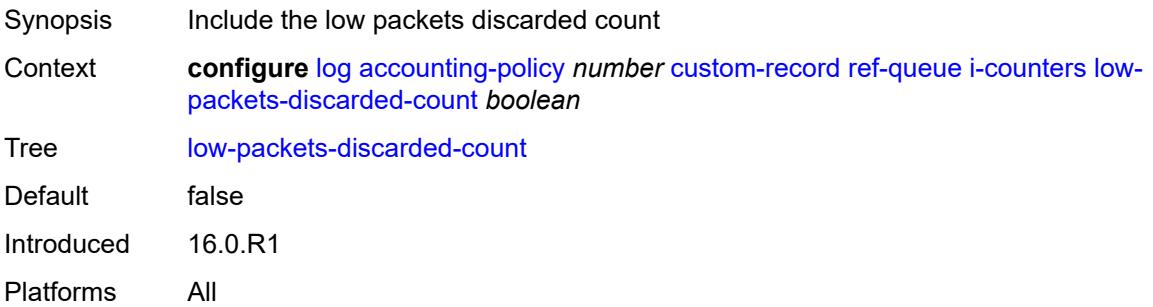

# <span id="page-2057-0"></span>**low-packets-offered-count** *boolean*

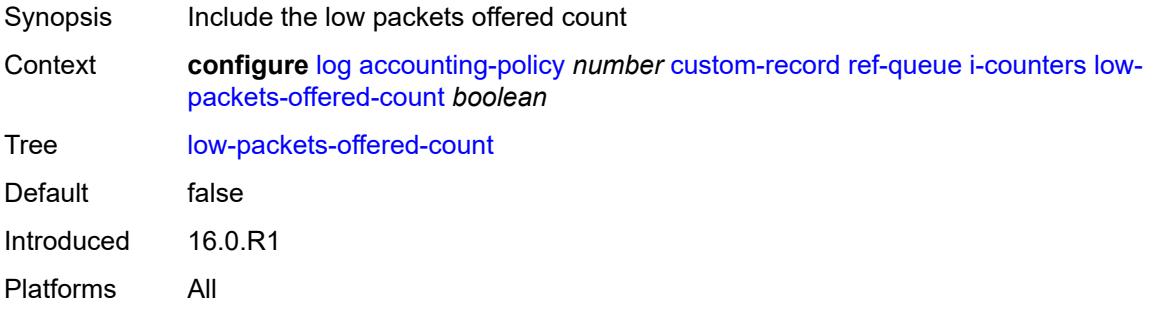

### <span id="page-2057-1"></span>**out-profile-octets-forwarded-count** *boolean*

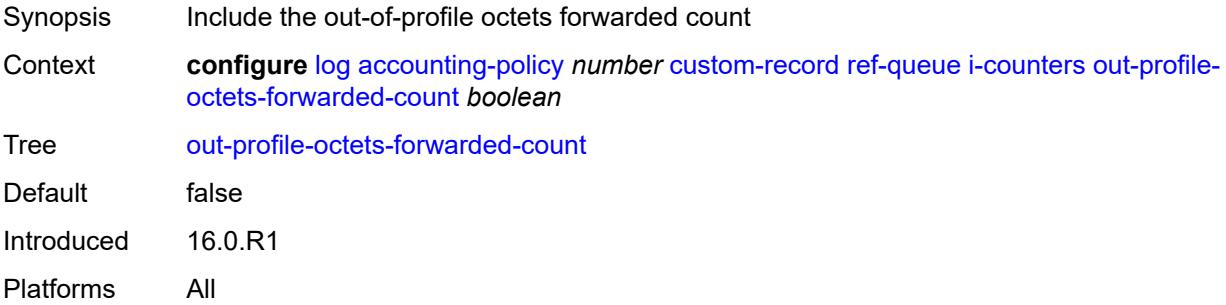

### <span id="page-2057-2"></span>**out-profile-packets-forwarded-count** *boolean*

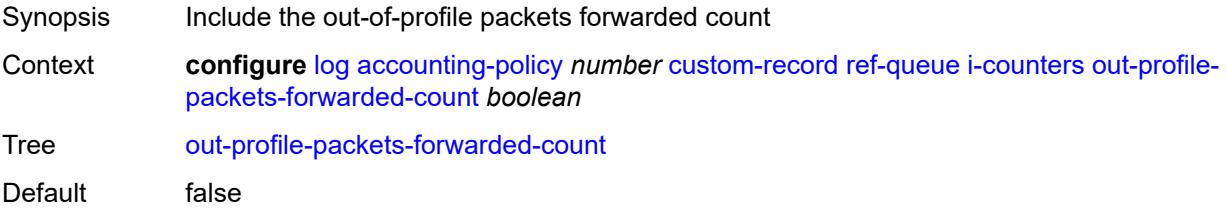

Introduced 16.0.R1 Platforms All

### <span id="page-2058-0"></span>**uncoloured-octets-offered-count** *boolean*

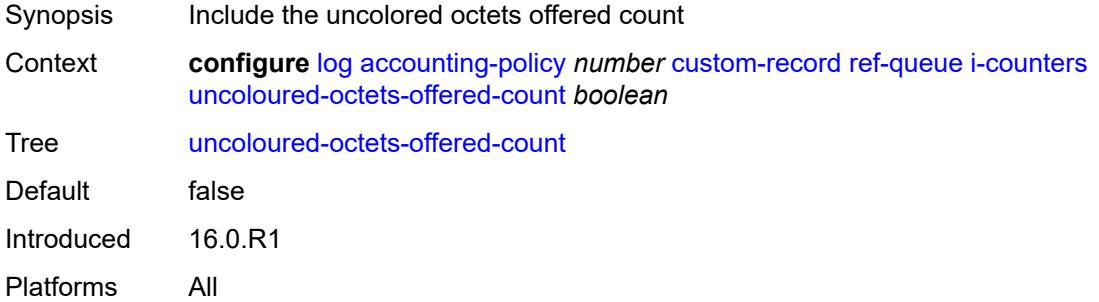

### <span id="page-2058-1"></span>**uncoloured-packets-offered-count** *boolean*

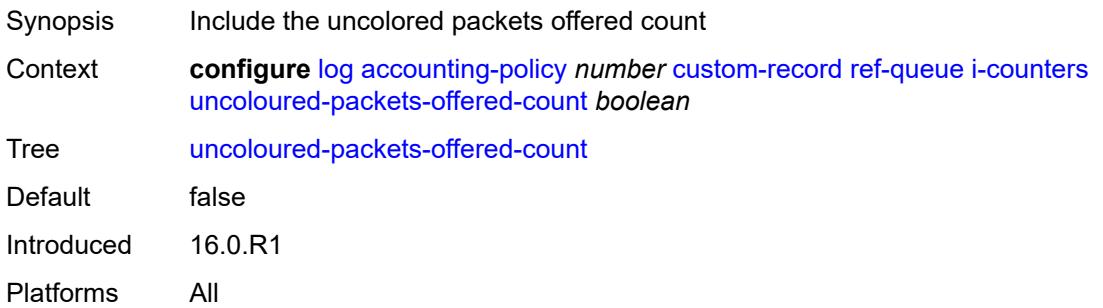

#### <span id="page-2058-2"></span>**id** *reference*

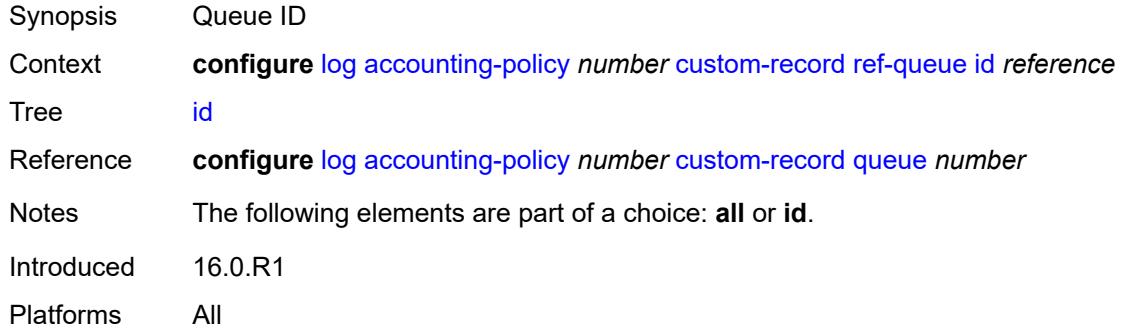

## <span id="page-2058-3"></span>**significant-change** *number*

Synopsis Significant change required to generate the record

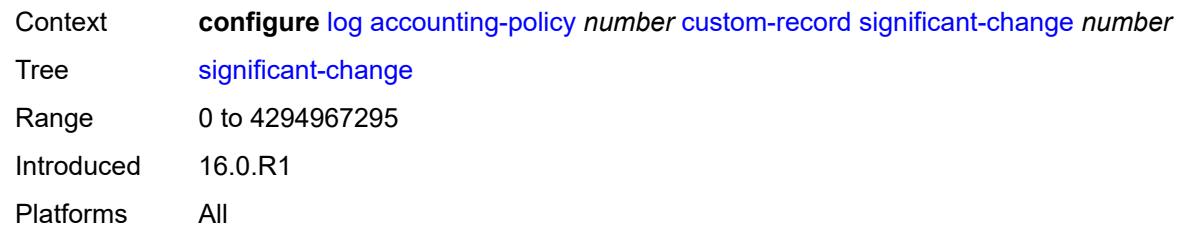

### <span id="page-2059-0"></span>**default** *boolean*

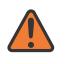

#### **WARNING:**

Modifying this element toggles the **admin-state** of the parent element automatically for the new value to take effect.

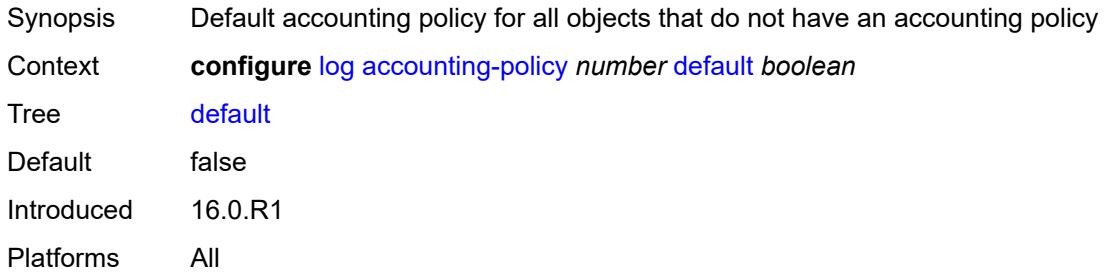

# <span id="page-2059-1"></span>**description** *string*

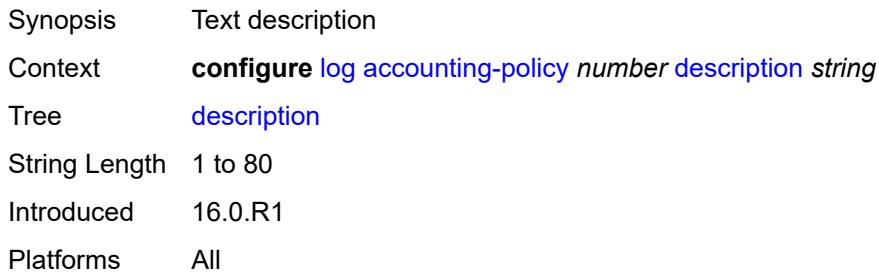

### <span id="page-2059-2"></span>**destination**

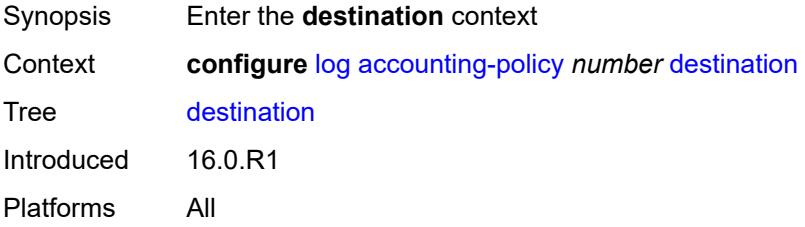

#### <span id="page-2060-0"></span>**file** *reference*

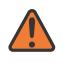

#### **WARNING:**

Modifying this element toggles the **admin-state** of the parent element automatically for the new value to take effect.

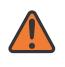

#### **WARNING:**

Modifying this element recreates the parent element automatically for the new value to take effect.

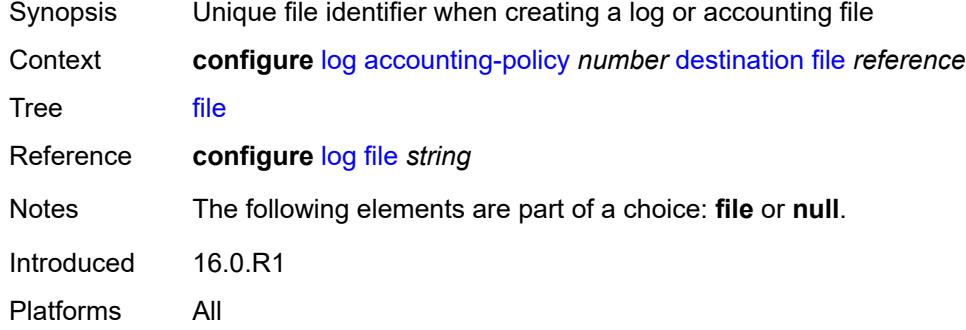

#### <span id="page-2060-1"></span>**null**

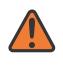

#### **WARNING:**

Modifying this element toggles the **admin-state** of the parent element automatically for the new value to take effect.

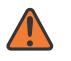

#### **WARNING:**

Modifying this element recreates the parent element automatically for the new value to take effect.

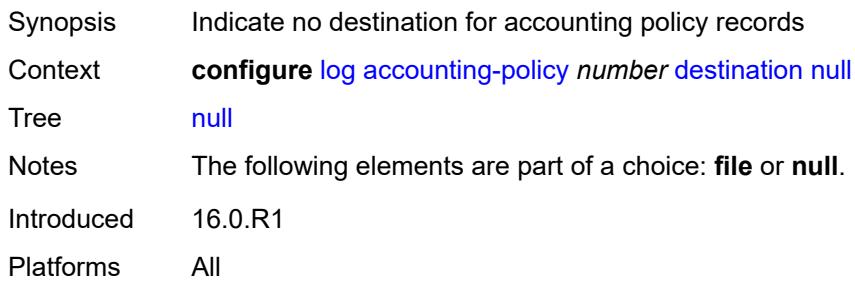

#### <span id="page-2060-2"></span>**include-system-info** *boolean*

Synopsis Include system information in accounting policy records

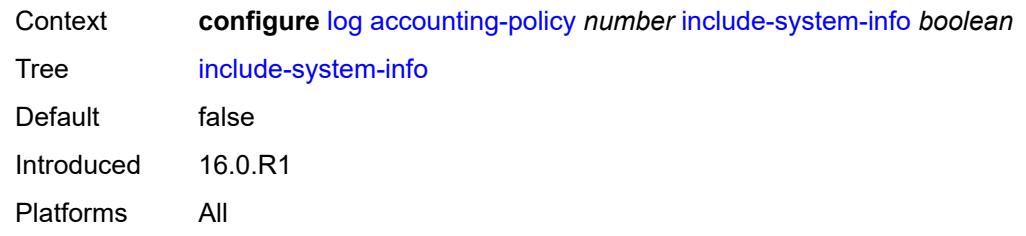

#### <span id="page-2061-0"></span>**record** *keyword*

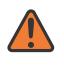

#### **WARNING:**

Modifying this element toggles the **admin-state** of the parent element automatically for the new value to take effect.

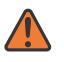

#### **WARNING:**

Modifying this element recreates the parent element automatically for the new value to take effect.

Synopsis Accounting policy record type

Context **configure** [log](#page-2007-0) [accounting-policy](#page-2007-1) *number* [record](#page-2061-0) *keyword*

Tree [record](#page-1971-15)

Description This command adds the accounting record type to the accounting policy that is forwarded to the configured accounting file. A record name can only be used in one accounting policy. To obtain a list of all record types that can be configured, use the **show log accounting-records** command.

> To configure an accounting policy for access ports, select a service record (for example, service-ingress-octets). To change the record name to another service record, configure the new record name with this command.

> When configuring an accounting policy for network ports, select a network record. To change the record name to another network record, configure the new record name with this command.

**Note:** AA, video, and subscriber records are not applicable to the 7950 XRS.

Options service-ingress-octets, service-egress-octets, service-ingress-packets, service-egress-packets, network-ingress-octets, network-egress-octets, network-ingress-packets, network-egress-packets, compact-service-ingress-octets, combined-service-ingress, combined-network-ing-egr-octets, combined-service-ing-egr-octets, complete-service-ingress-egress, combined-sdp-ingress-egress, complete-sdp-ingress-egress, complete-subscriber-ingress-egress, aa-protocol, aa-application, aa-app-group, aa-subscriber-protocol, aa-subscriber-application, custom-record-subscriber, custom-record-service, custom-record-aa-sub, queue-group-octets, queue-group-packets, combined-queue-group, combined-mpls-lsp-ingress, combined-mpls-lsp-egress, combined-ldp-lsp-egress, saa, video, aa-performance, complete-ethernet-port, extended-service-ingress-egress, complete-network-ing-egr, aa-partition, complete-pm, aa-admit-deny, network-interface-ingress-octets,

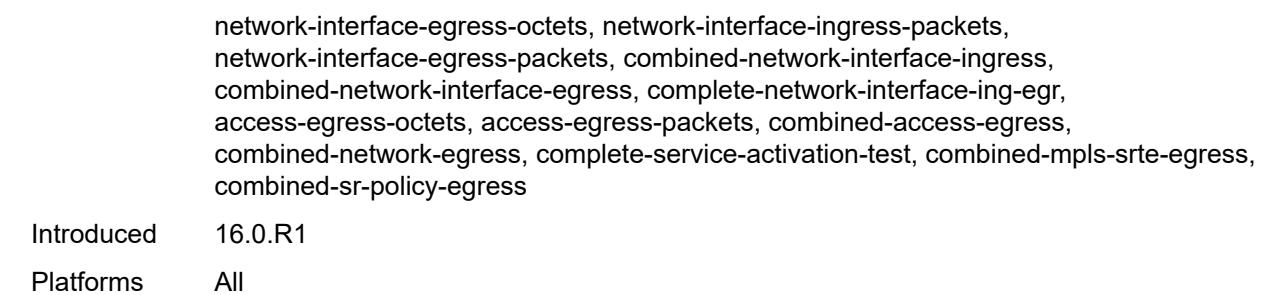

### <span id="page-2062-0"></span>**app-route-notifications**

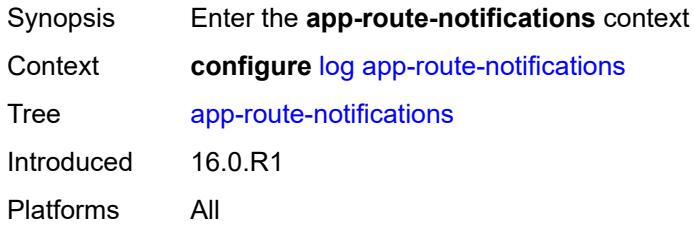

#### <span id="page-2062-1"></span>**cold-start-wait** *number*

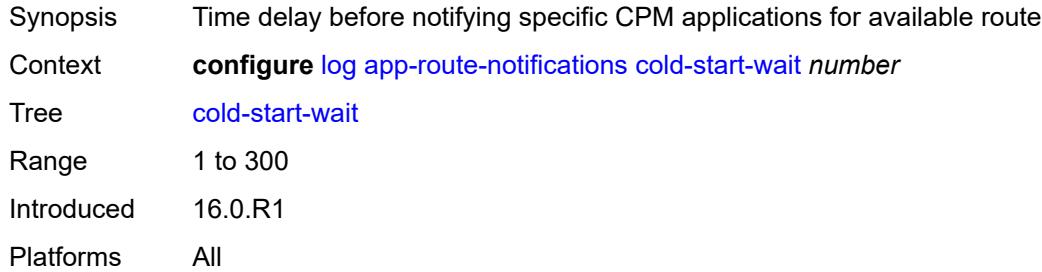

### <span id="page-2062-2"></span>**route-recovery-wait** *number*

<span id="page-2062-3"></span>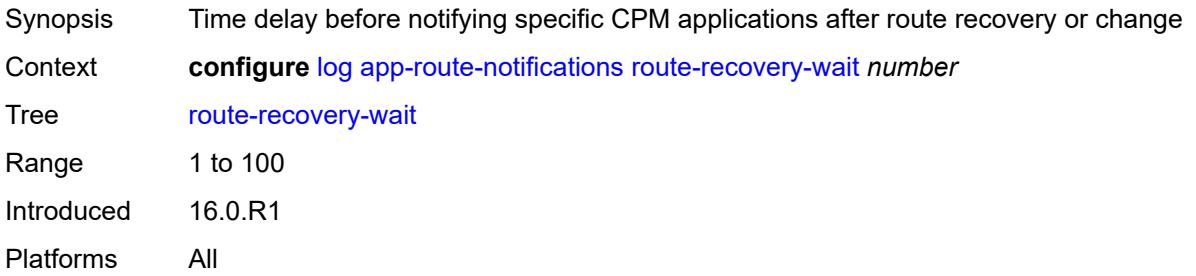

# **encryption-key** *string*

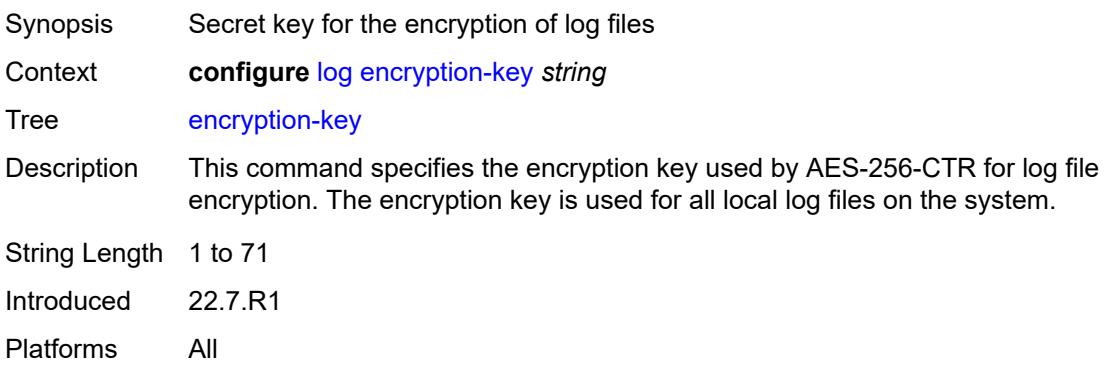

### <span id="page-2063-0"></span>**event-damping** *boolean*

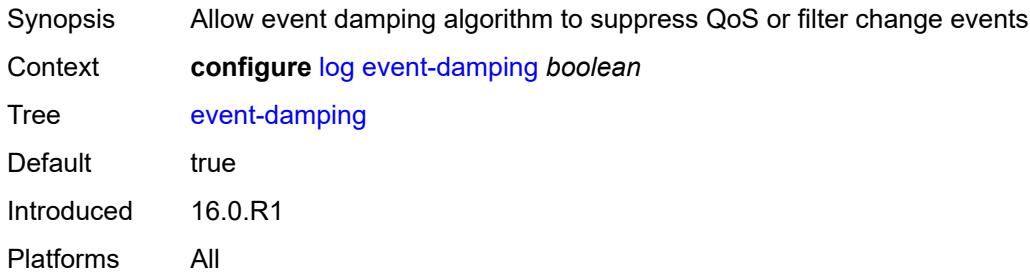

# <span id="page-2063-1"></span>**event-handling**

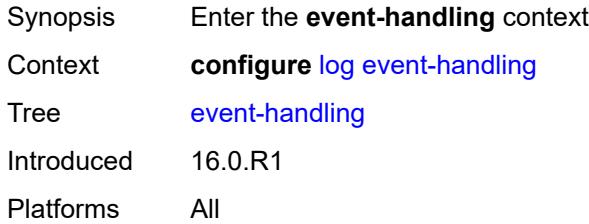

# <span id="page-2063-2"></span>**handler** [[name\]](#page-2064-0) *string*

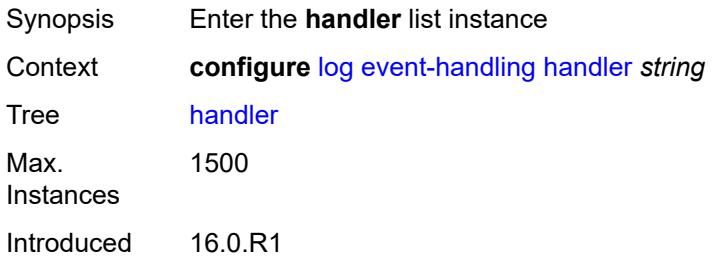

Platforms All

### <span id="page-2064-0"></span>[**name**] *string*

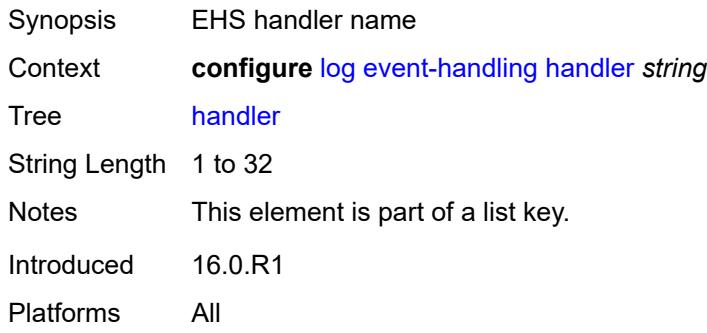

## <span id="page-2064-1"></span>**admin-state** *keyword*

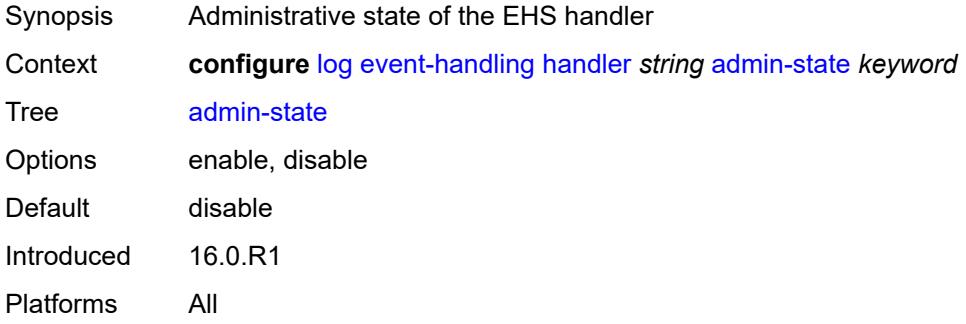

### <span id="page-2064-2"></span>**description** *string*

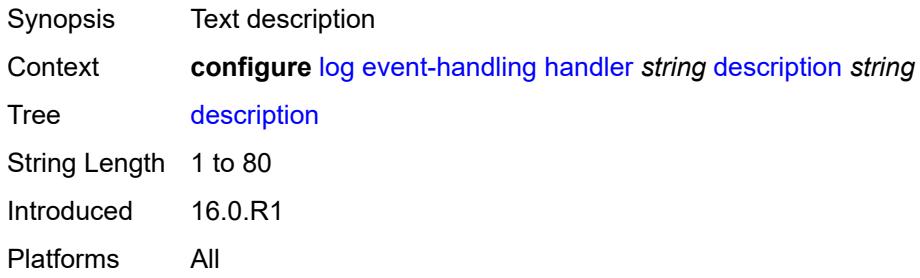

# <span id="page-2064-3"></span>**entry** [[id](#page-2065-0)] *number*

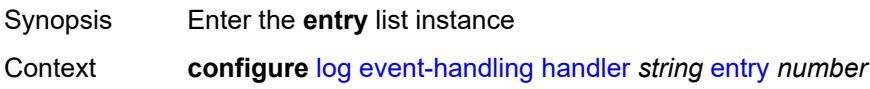

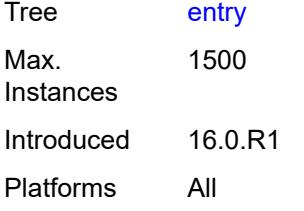

# <span id="page-2065-0"></span>[**id**] *number*

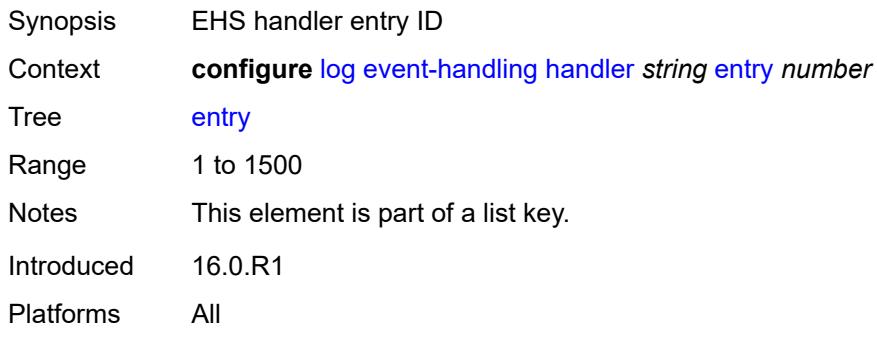

# <span id="page-2065-1"></span>**admin-state** *keyword*

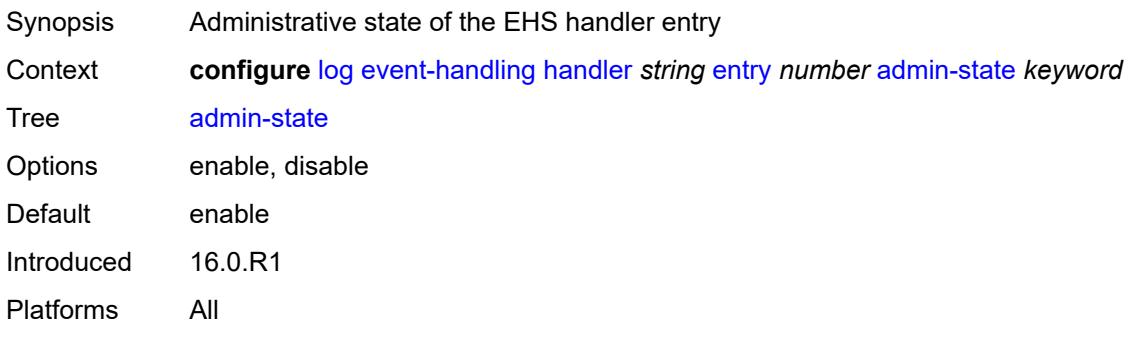

### <span id="page-2065-2"></span>**description** *string*

<span id="page-2065-3"></span>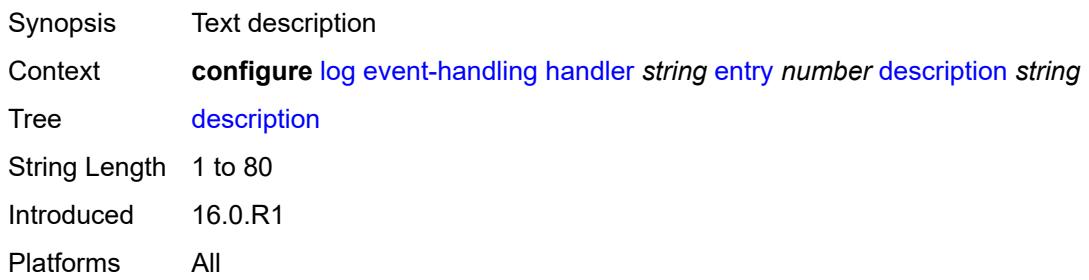

# **min-delay** *number*

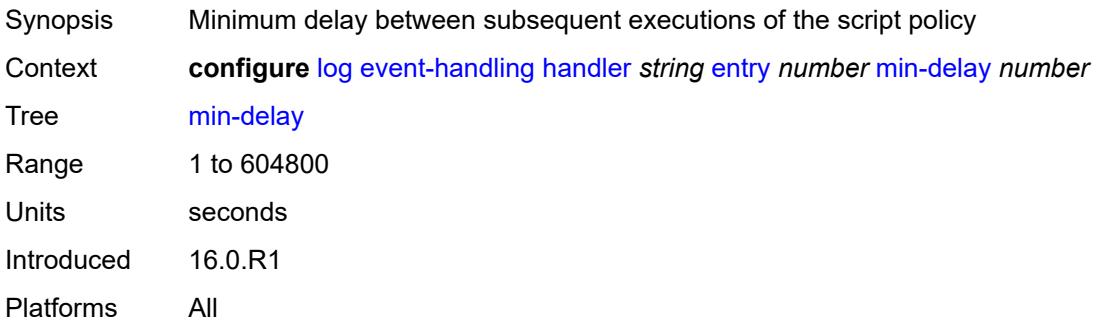

# <span id="page-2066-0"></span>**script-policy**

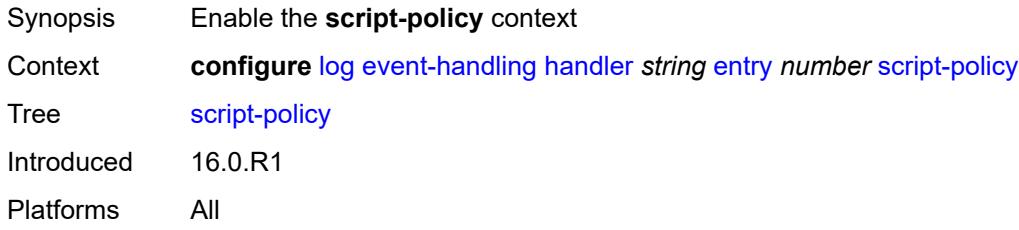

### <span id="page-2066-1"></span>**name** *reference*

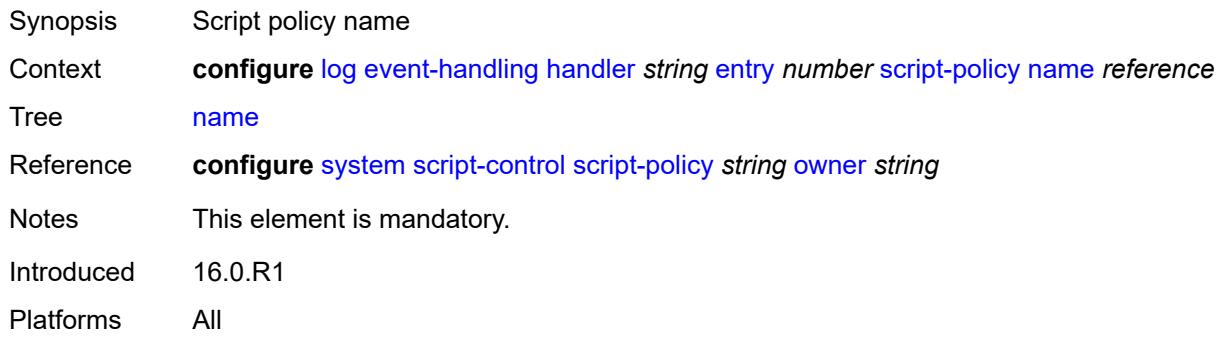

# <span id="page-2066-2"></span>**owner** *reference*

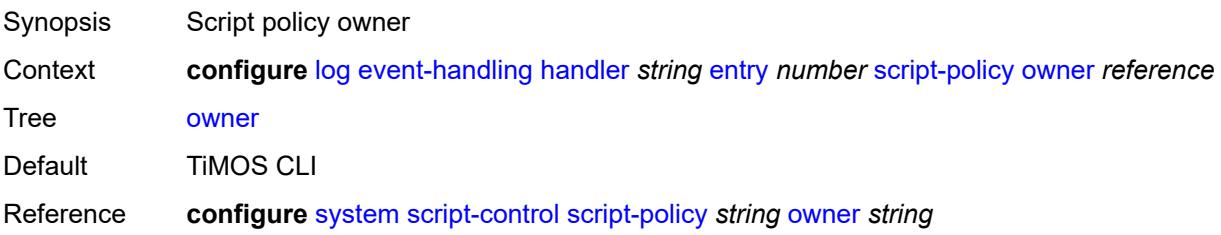

Introduced 16.0.R1 Platforms All

# <span id="page-2067-0"></span>**event-trigger**

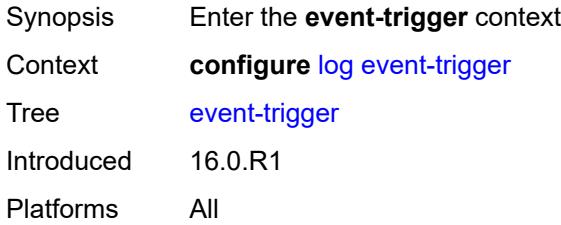

# <span id="page-2067-2"></span>**adp** [event](#page-2067-1) *keyword*

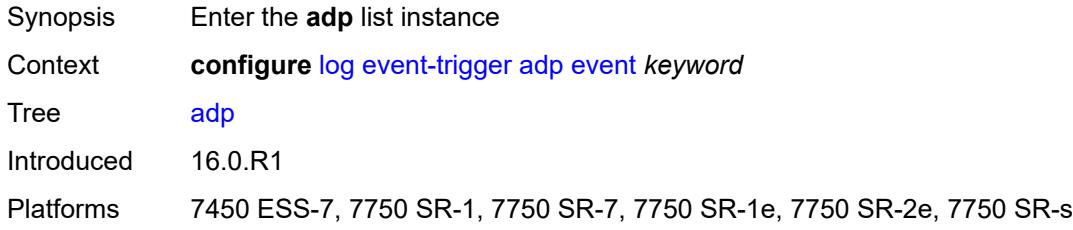

### <span id="page-2067-1"></span>**event** *keyword*

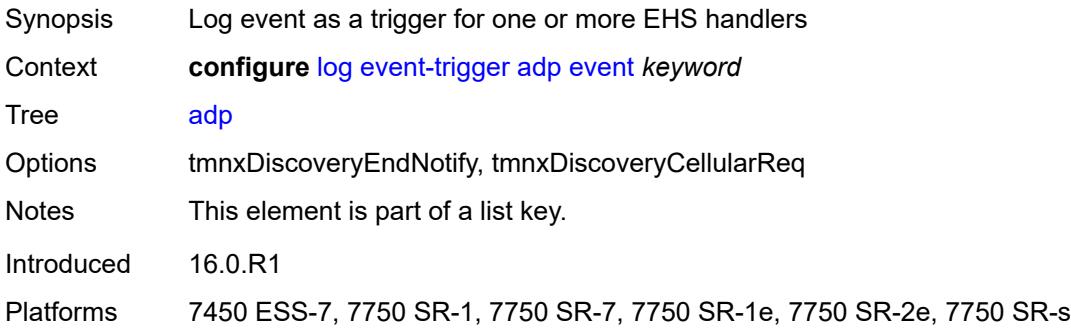

#### <span id="page-2067-3"></span>**admin-state** *keyword*

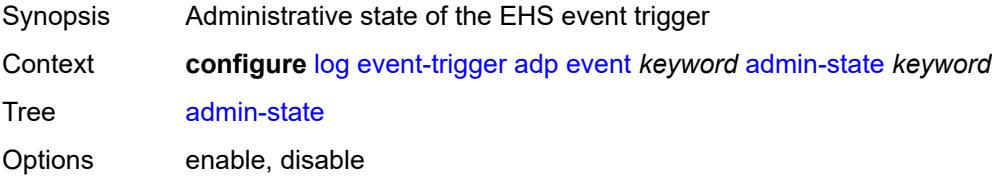

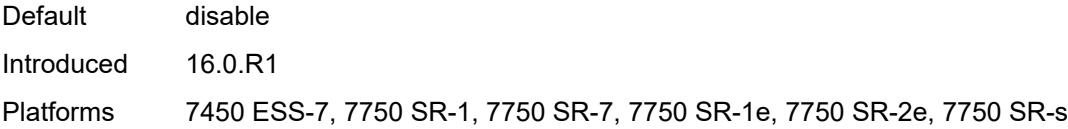

# <span id="page-2068-0"></span>**description** *string*

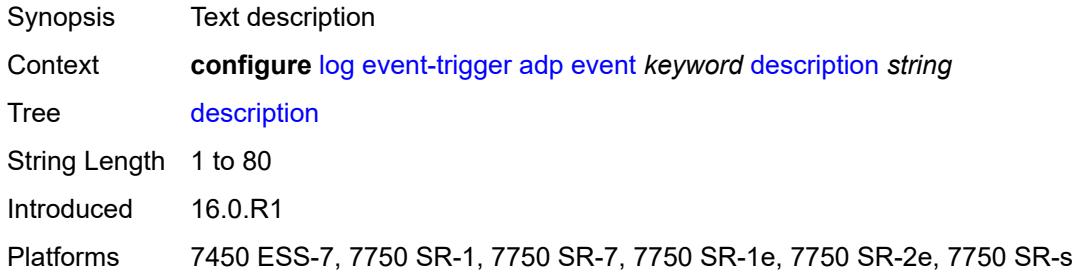

### <span id="page-2068-2"></span>**entry** [[id](#page-2068-1)] *number*

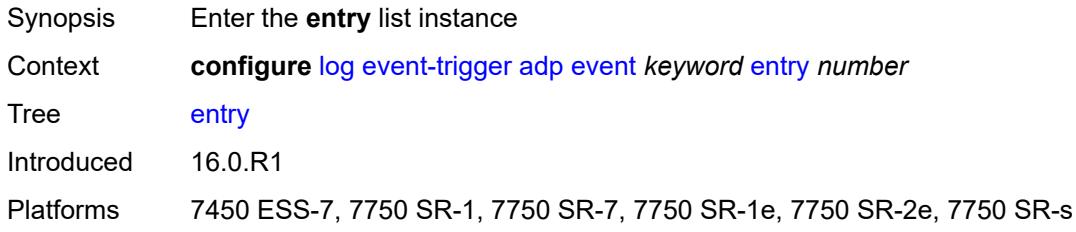

# <span id="page-2068-1"></span>[**id**] *number*

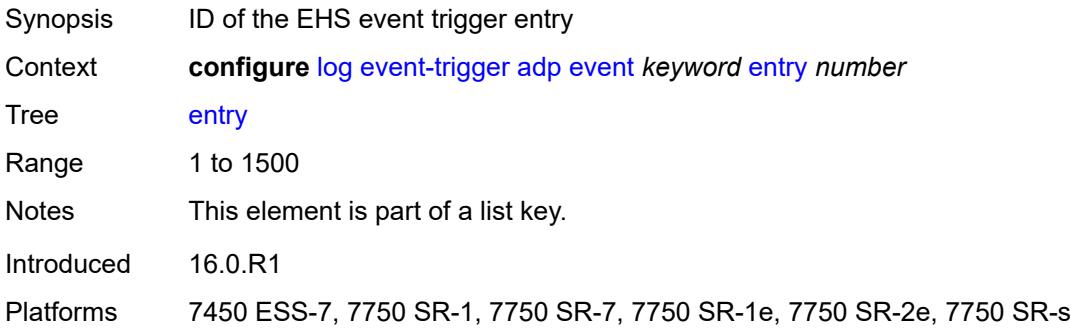

# <span id="page-2068-3"></span>**admin-state** *keyword*

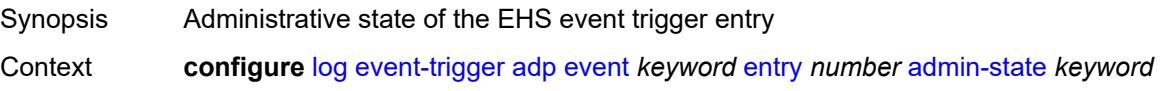

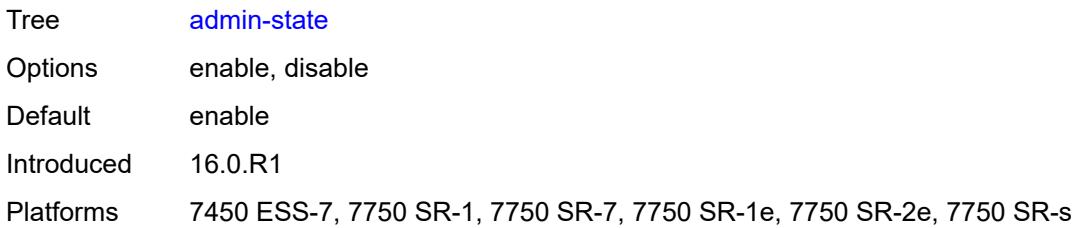

#### <span id="page-2069-0"></span>**debounce**

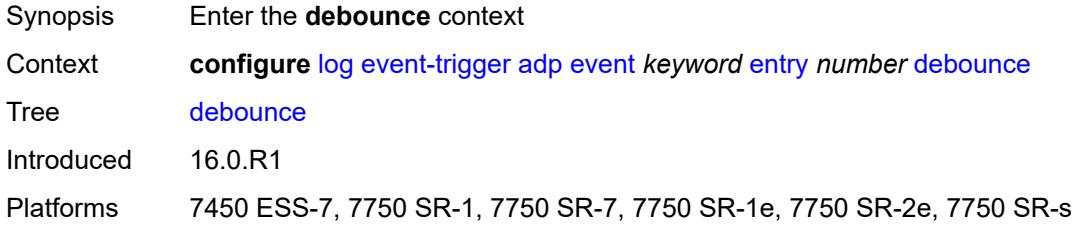

### <span id="page-2069-1"></span>**time** *number*

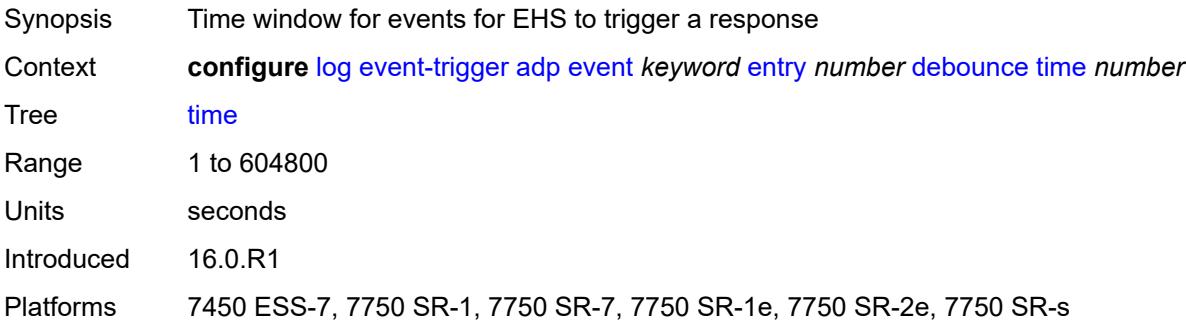

#### <span id="page-2069-2"></span>**value** *number*

<span id="page-2069-3"></span>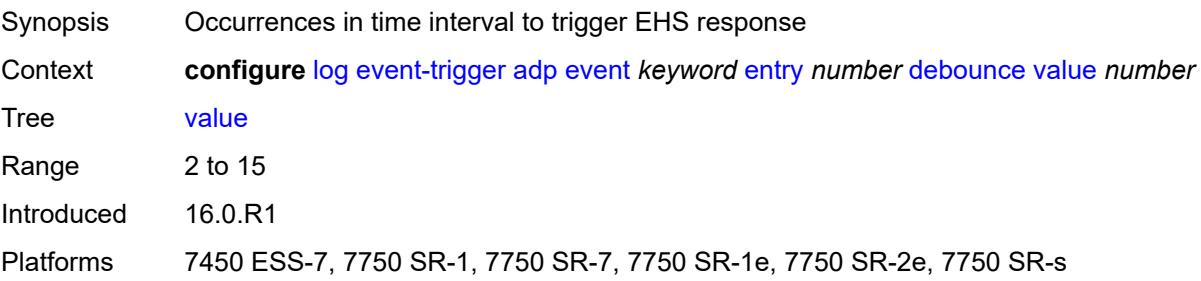

# **description** *string*

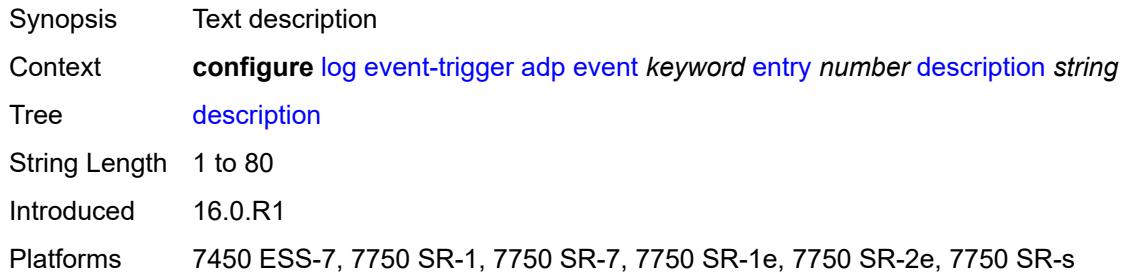

#### <span id="page-2070-0"></span>**filter** *reference*

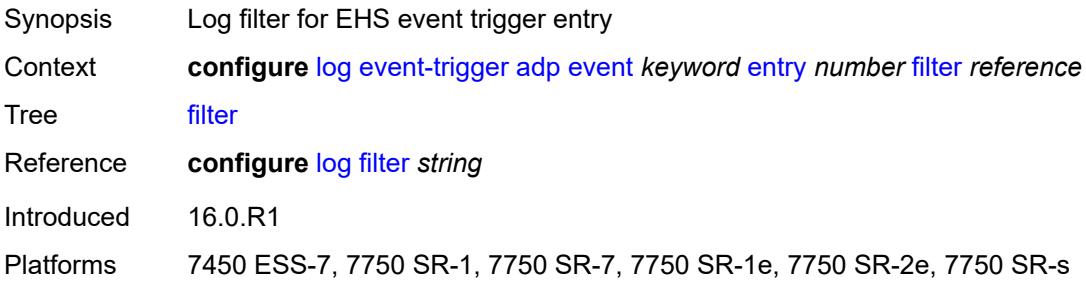

# <span id="page-2070-1"></span>**handler** *reference*

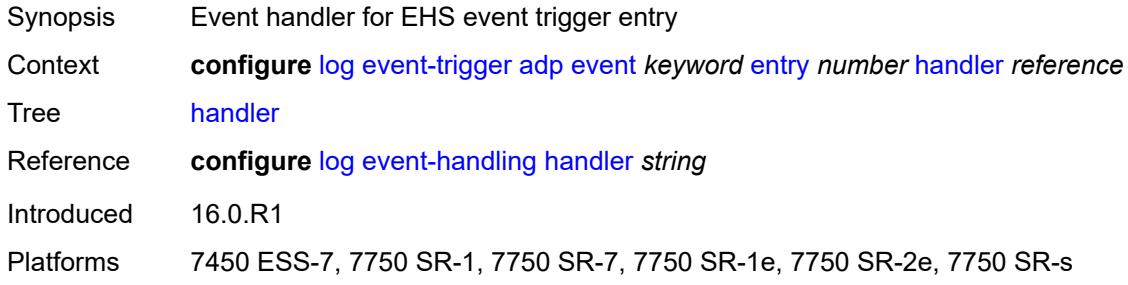

#### <span id="page-2070-2"></span>**anysec** [event](#page-2071-0) *keyword*

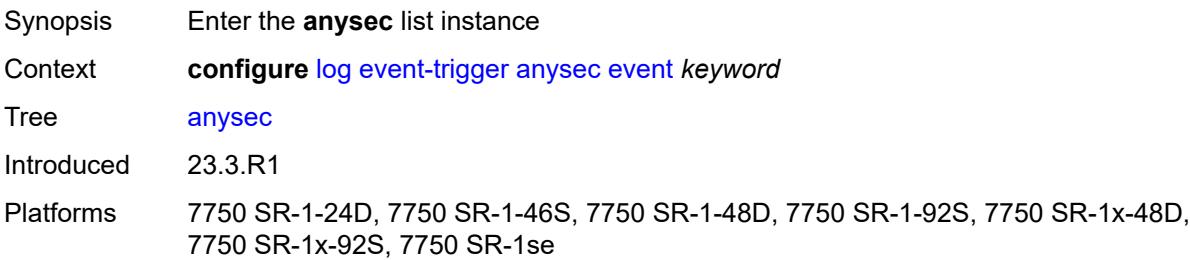

#### <span id="page-2071-0"></span>**event** *keyword*

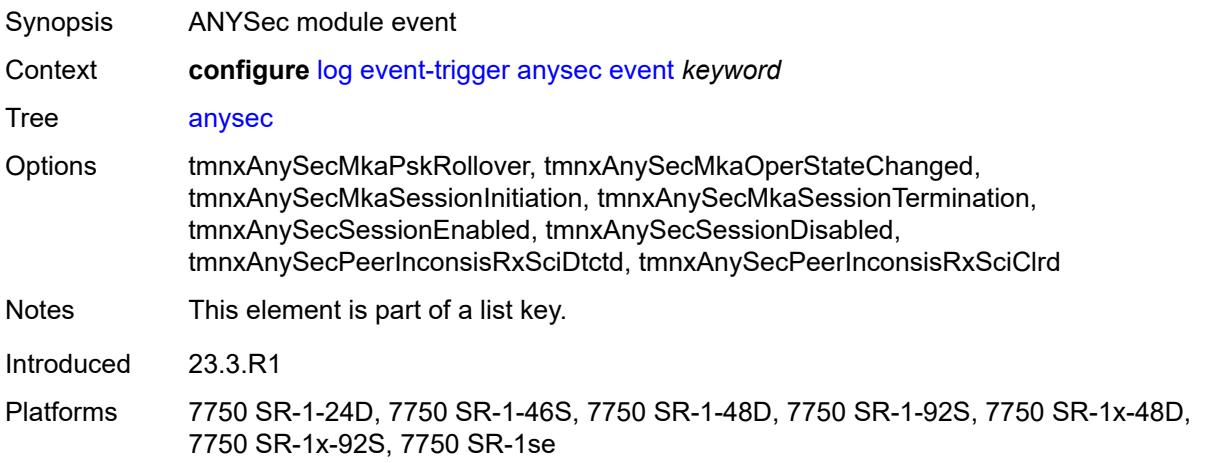

### <span id="page-2071-1"></span>**admin-state** *keyword*

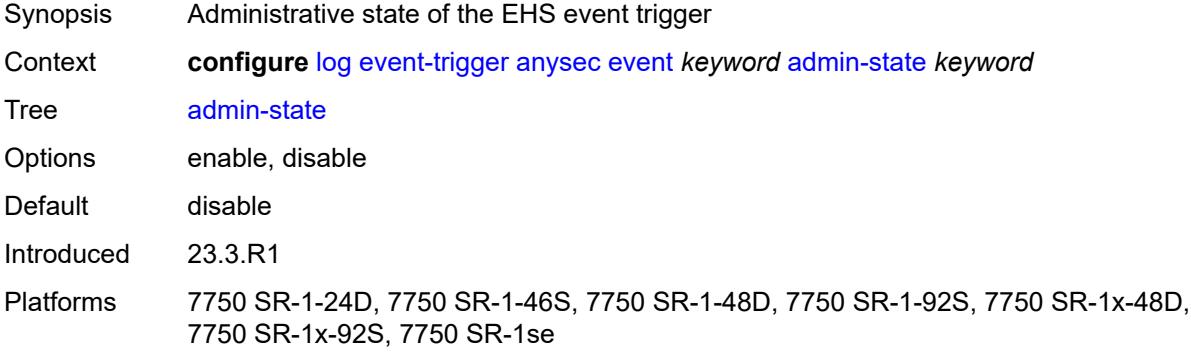

### <span id="page-2071-2"></span>**description** *string*

<span id="page-2071-3"></span>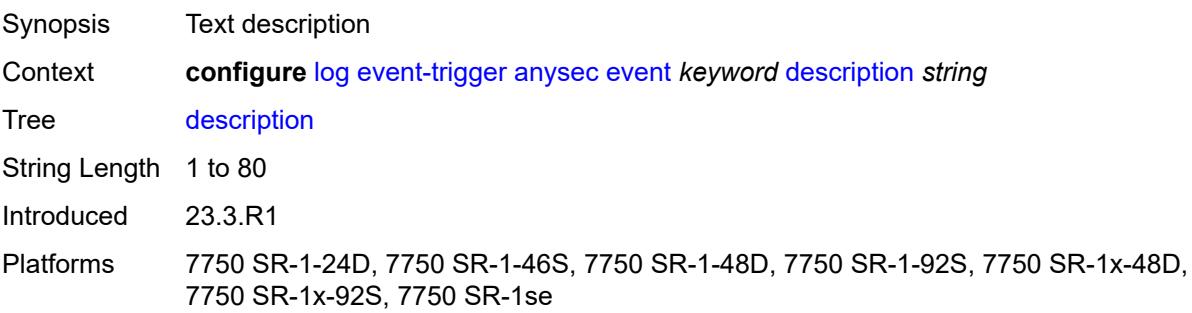

# **entry** [[id](#page-2072-0)] *number*

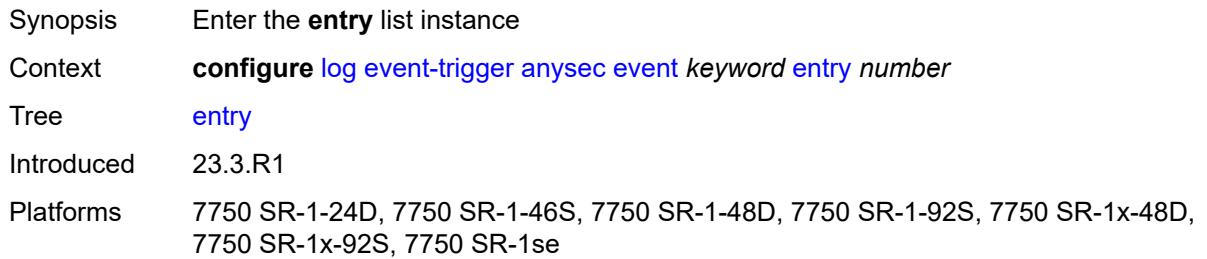

# <span id="page-2072-0"></span>[**id**] *number*

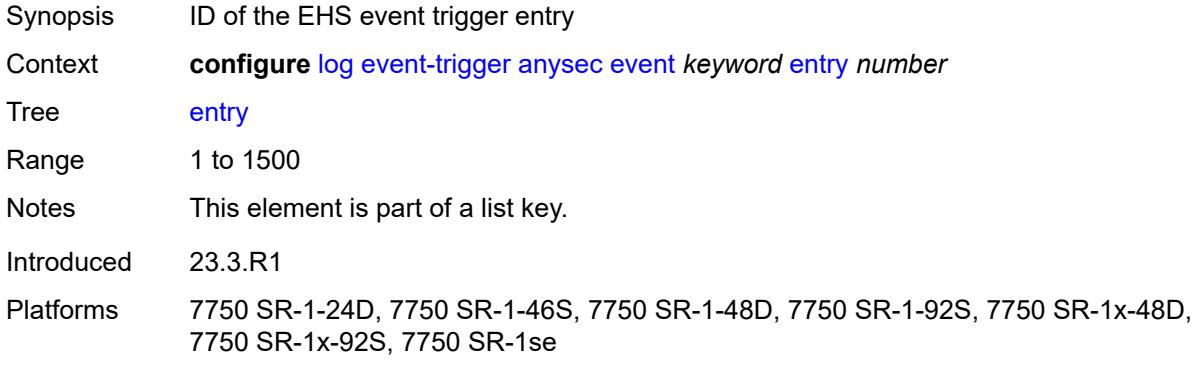

# <span id="page-2072-1"></span>**admin-state** *keyword*

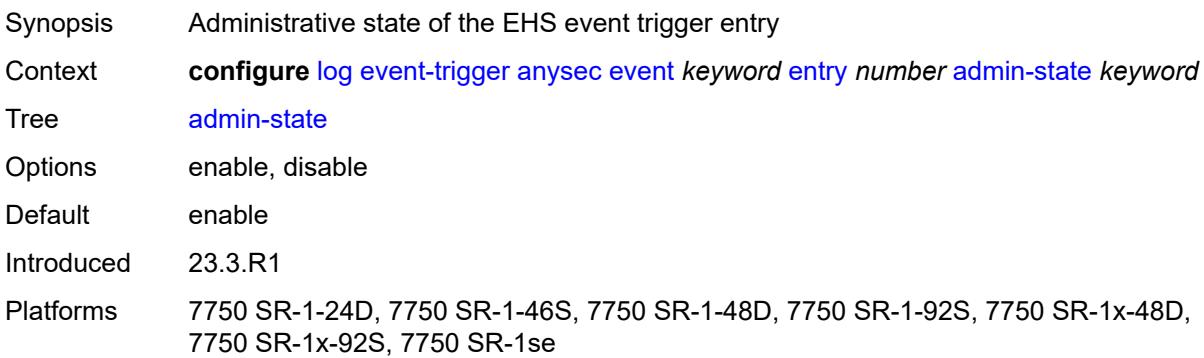

### <span id="page-2072-2"></span>**debounce**

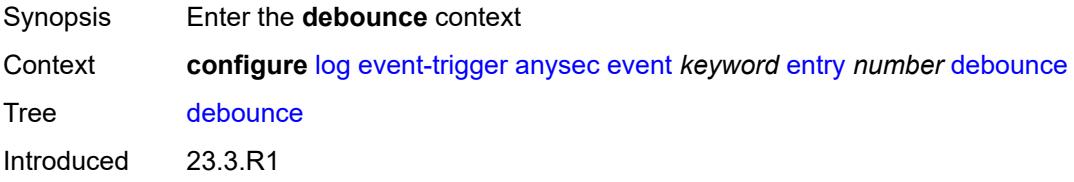

Platforms 7750 SR-1-24D, 7750 SR-1-46S, 7750 SR-1-48D, 7750 SR-1-92S, 7750 SR-1x-48D, 7750 SR-1x-92S, 7750 SR-1se

#### <span id="page-2073-0"></span>**time** *number*

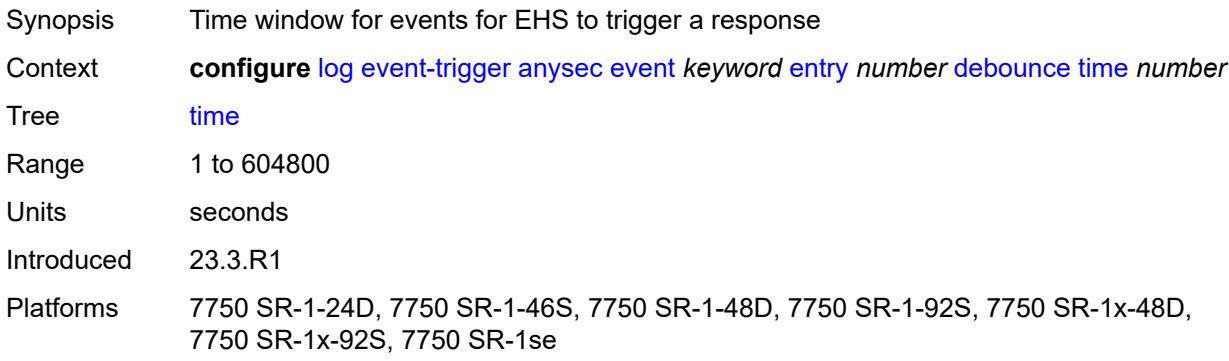

#### <span id="page-2073-1"></span>**value** *number*

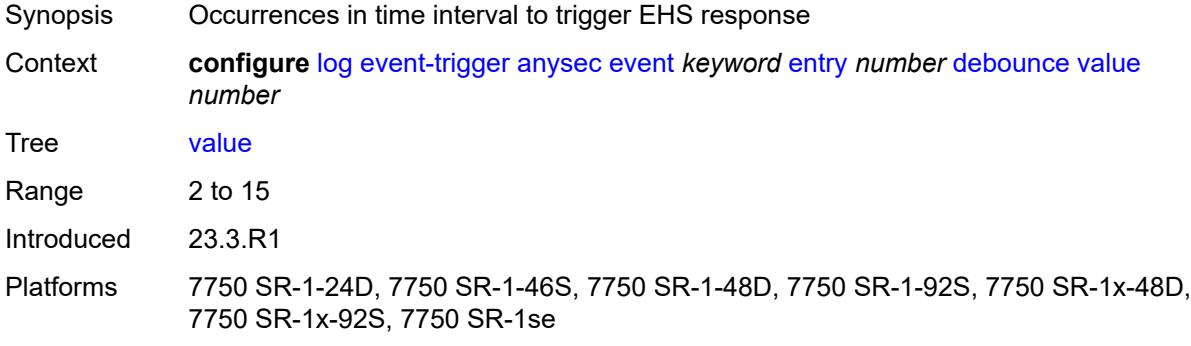

### <span id="page-2073-2"></span>**description** *string*

<span id="page-2073-3"></span>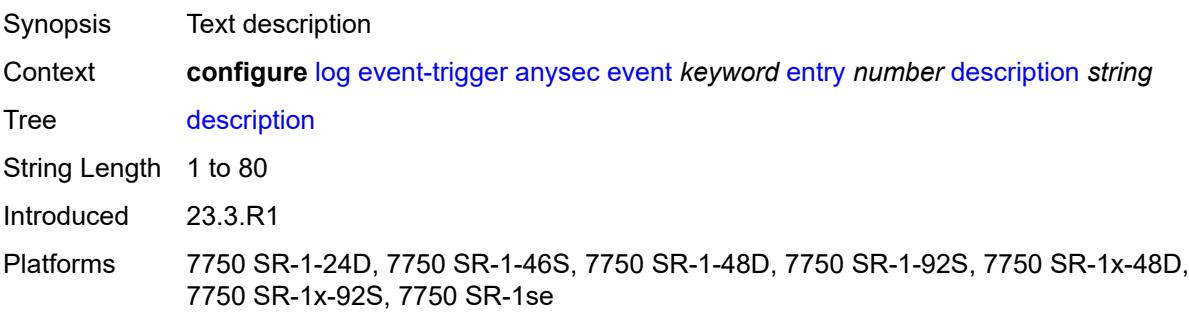

#### **filter** *reference*

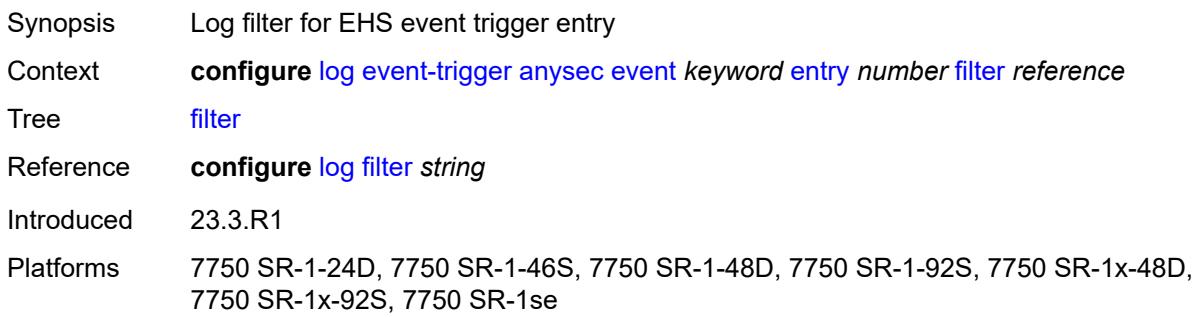

## <span id="page-2074-0"></span>**handler** *reference*

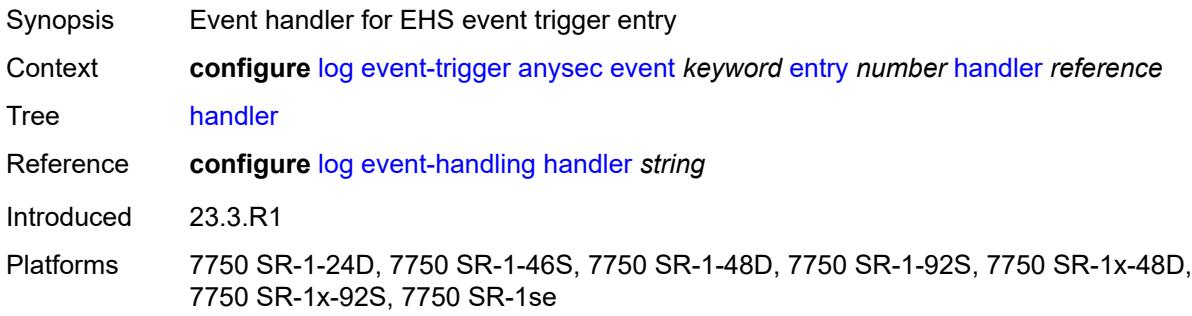

### <span id="page-2074-2"></span>**application-assurance** [event](#page-2074-1) *keyword*

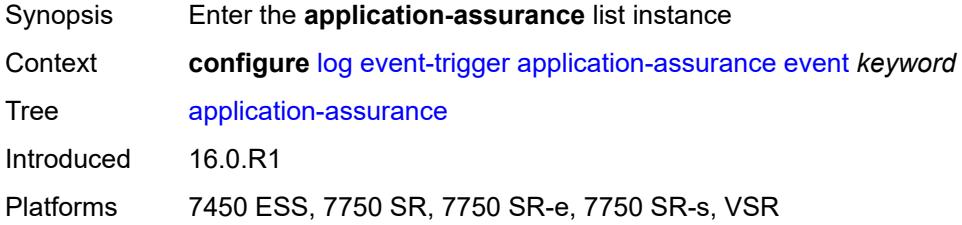

### <span id="page-2074-1"></span>**event** *keyword*

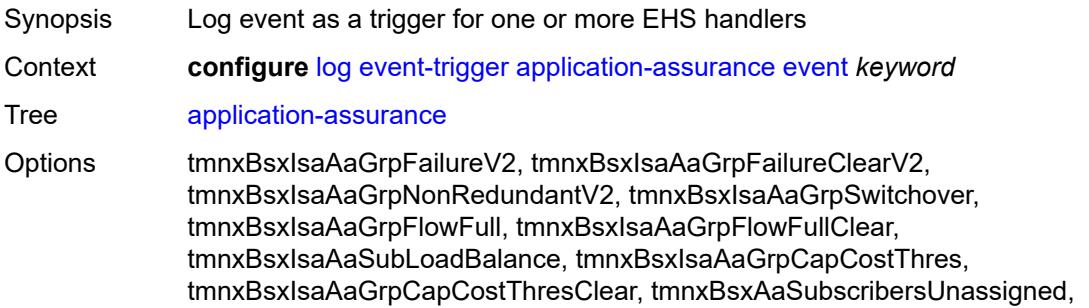

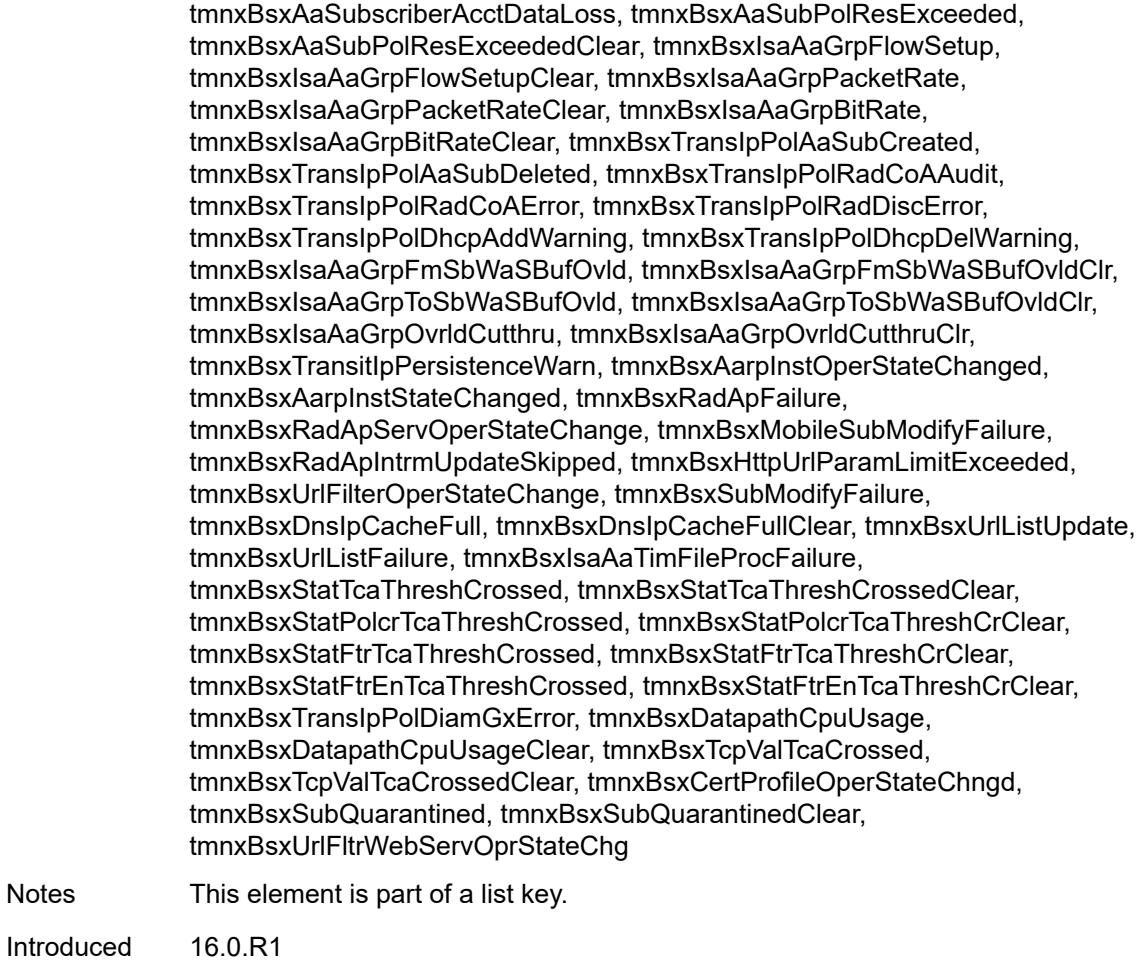

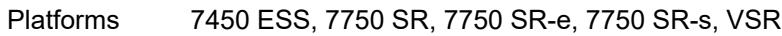

# <span id="page-2075-0"></span>**admin-state** *keyword*

Notes **Notes** 

<span id="page-2075-1"></span>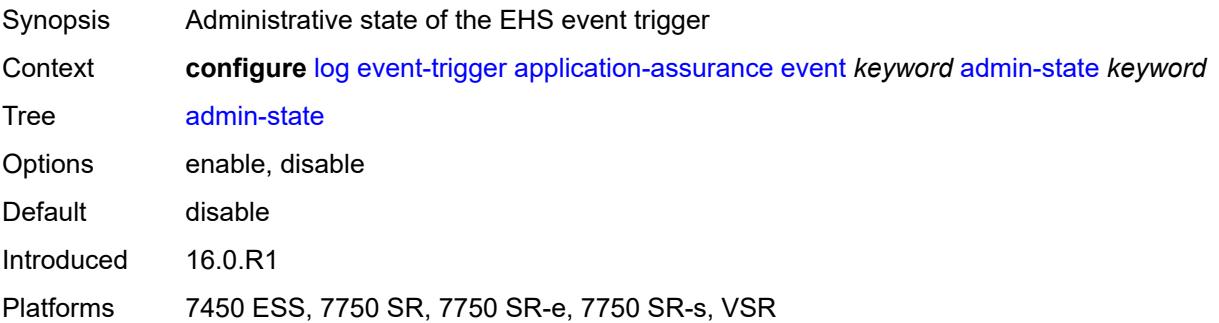

# **description** *string*

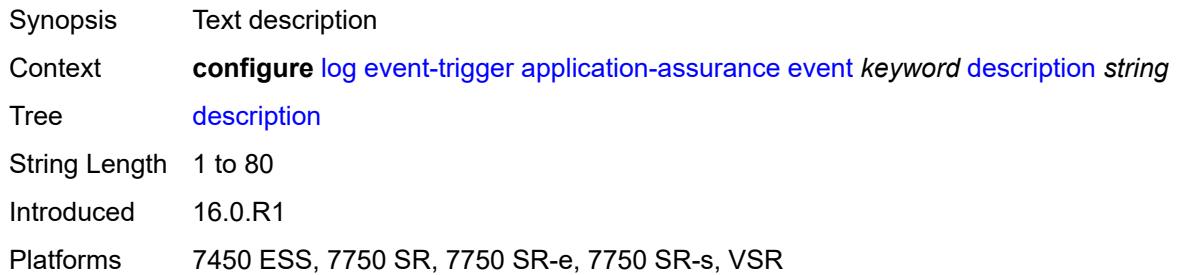

## <span id="page-2076-1"></span>**entry** [[id](#page-2076-0)] *number*

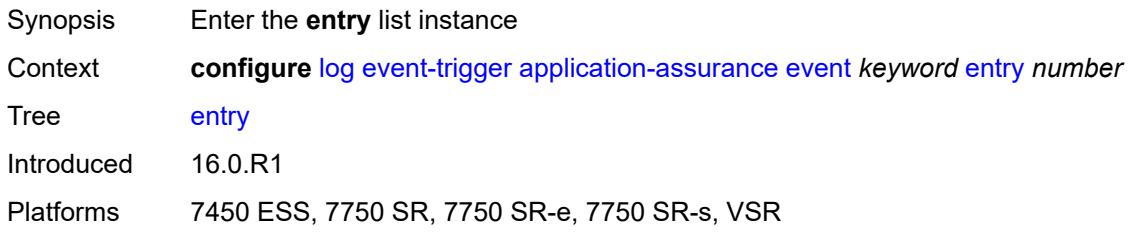

# <span id="page-2076-0"></span>[**id**] *number*

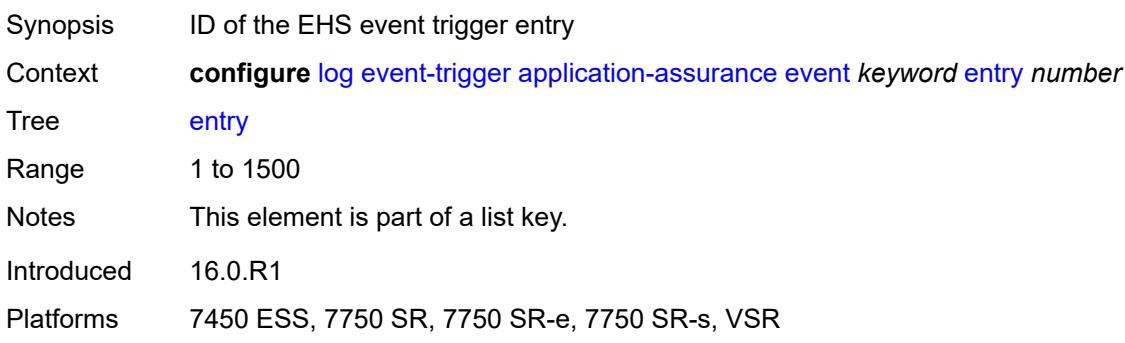

# <span id="page-2076-2"></span>**admin-state** *keyword*

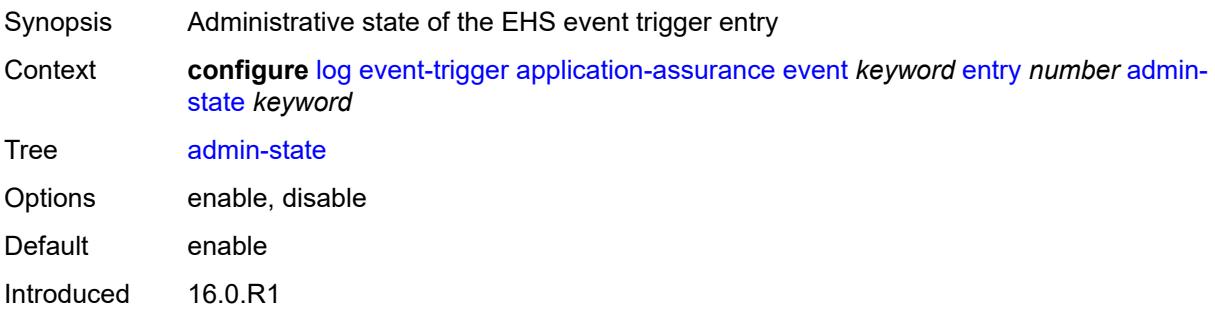

Platforms 7450 ESS, 7750 SR, 7750 SR-e, 7750 SR-s, VSR

#### <span id="page-2077-0"></span>**debounce**

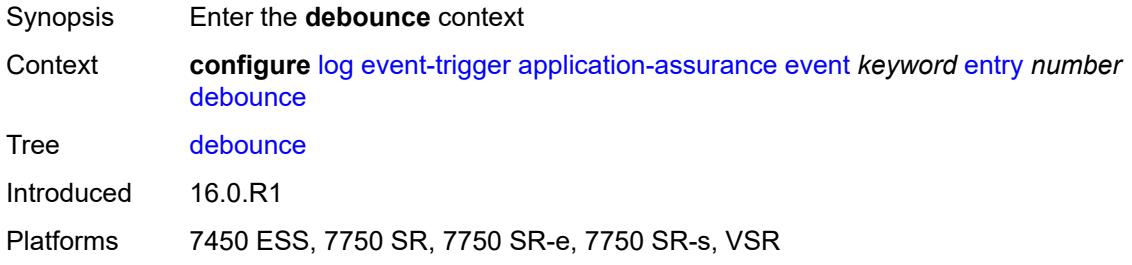

### <span id="page-2077-1"></span>**time** *number*

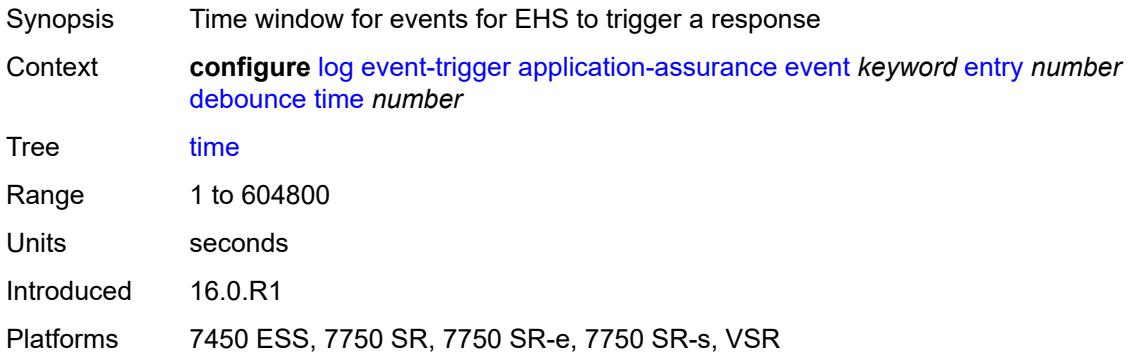

### <span id="page-2077-2"></span>**value** *number*

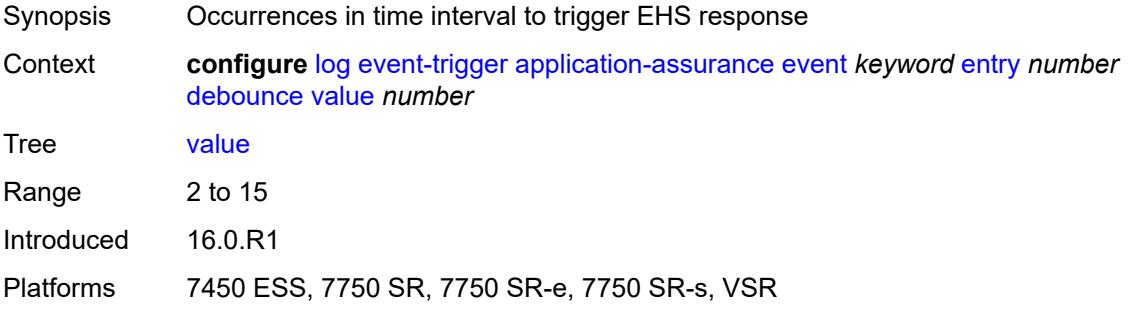

### <span id="page-2077-3"></span>**description** *string*

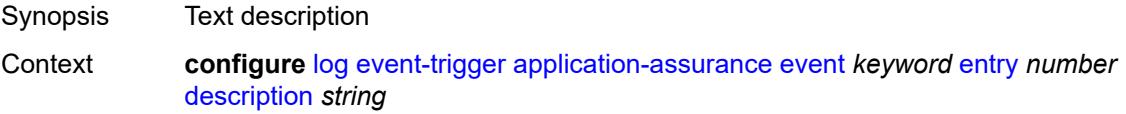

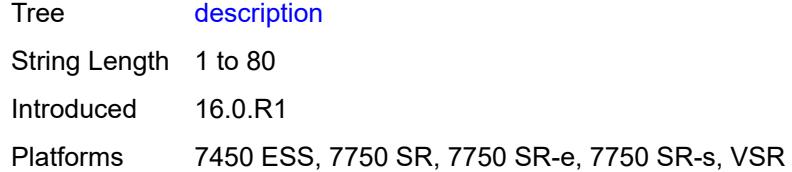

### <span id="page-2078-0"></span>**filter** *reference*

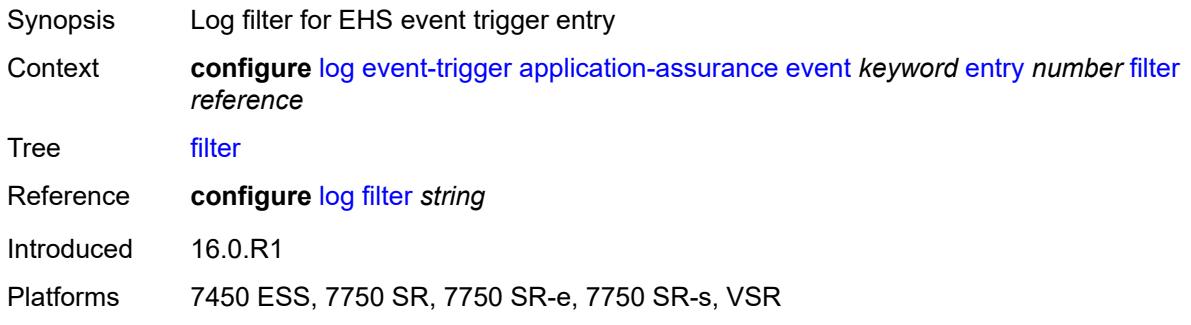

### <span id="page-2078-1"></span>**handler** *reference*

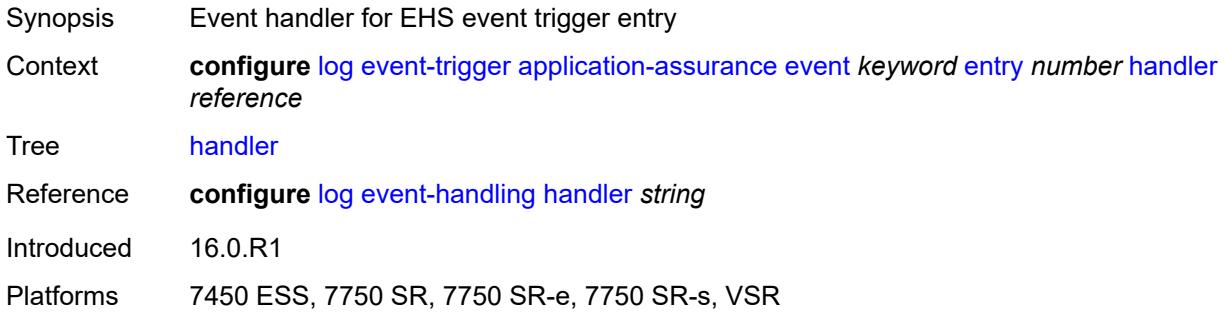

#### <span id="page-2078-3"></span>**aps** [event](#page-2078-2) *keyword*

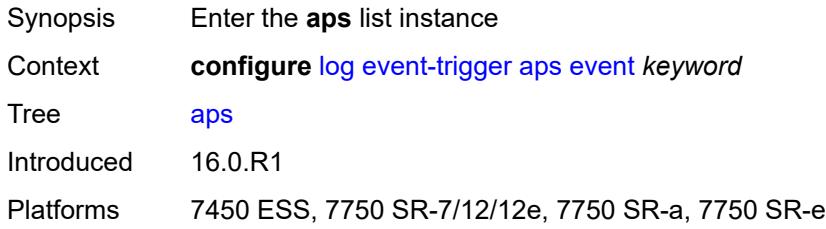

## <span id="page-2078-2"></span>**event** *keyword*

Synopsis Log event as a trigger for one or more EHS handlers

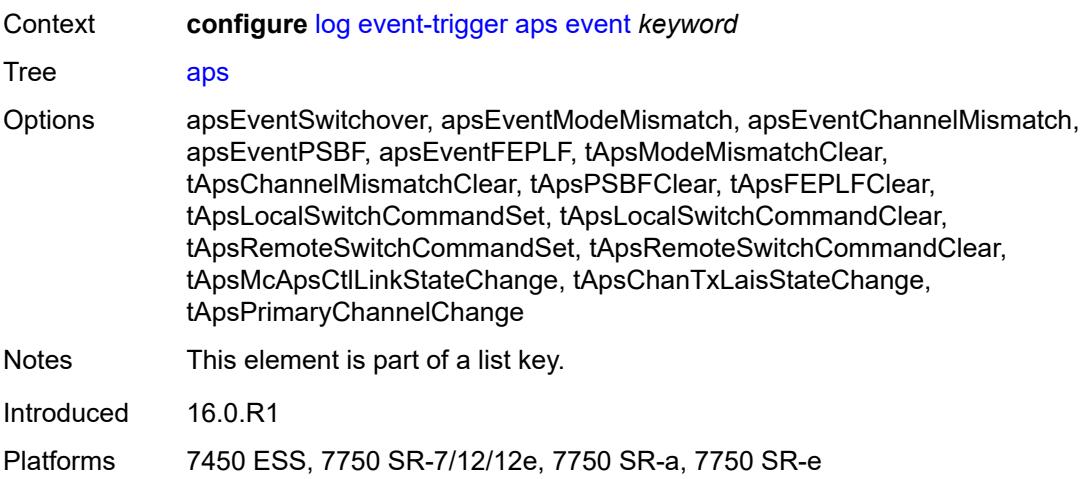

### <span id="page-2079-0"></span>**admin-state** *keyword*

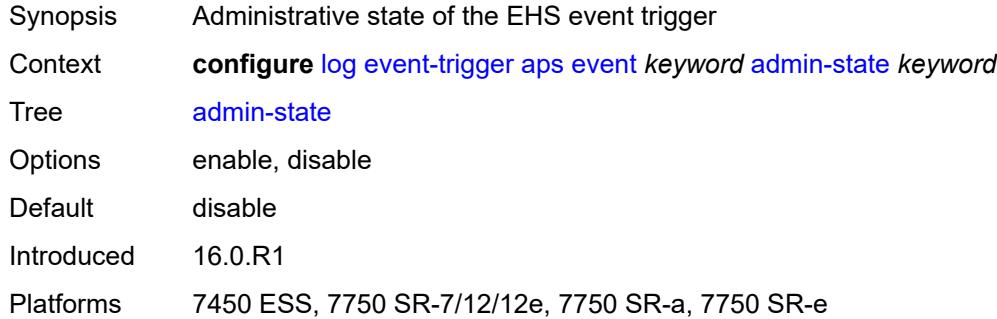

# <span id="page-2079-1"></span>**description** *string*

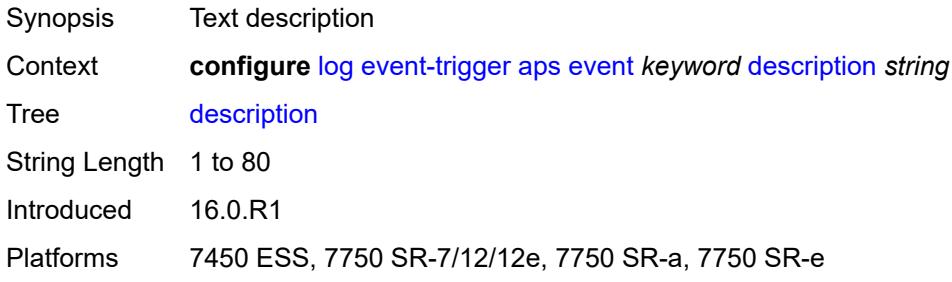

# <span id="page-2079-2"></span>**entry** [[id](#page-2080-0)] *number*

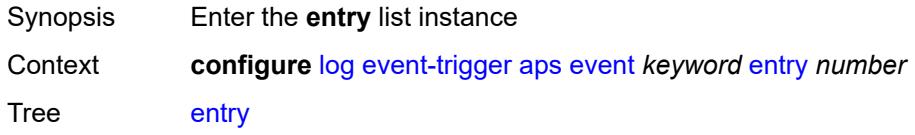

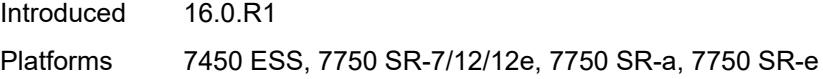

# <span id="page-2080-0"></span>[**id**] *number*

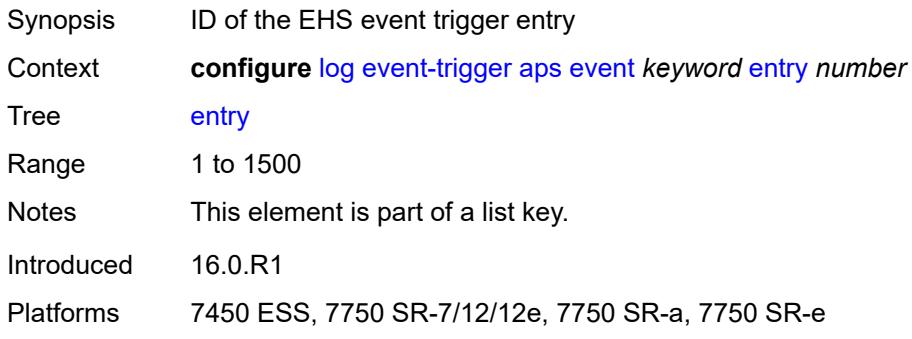

# <span id="page-2080-1"></span>**admin-state** *keyword*

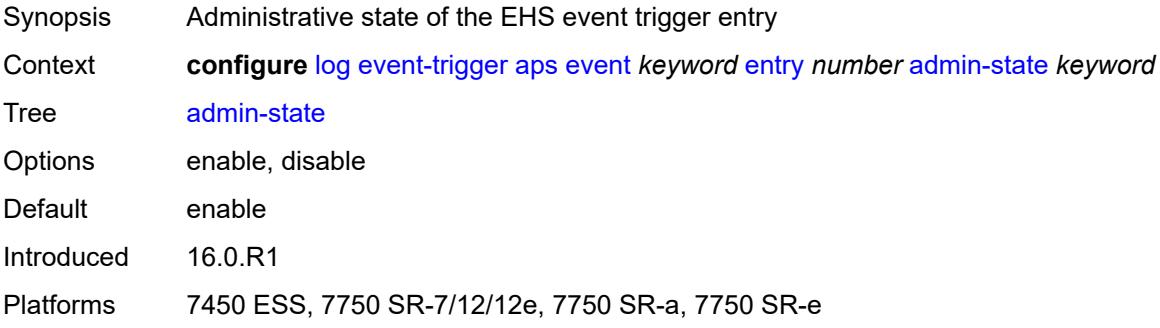

## <span id="page-2080-2"></span>**debounce**

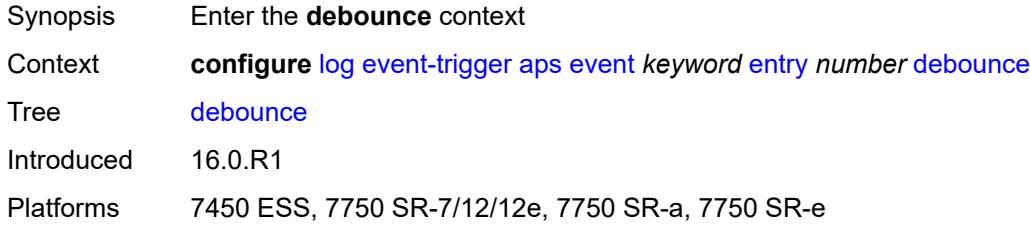

#### <span id="page-2080-3"></span>**time** *number*

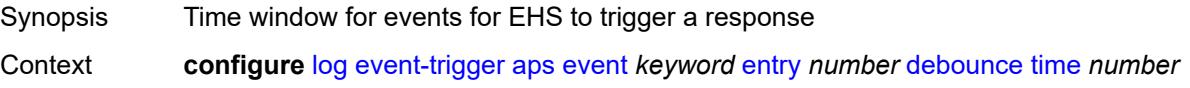

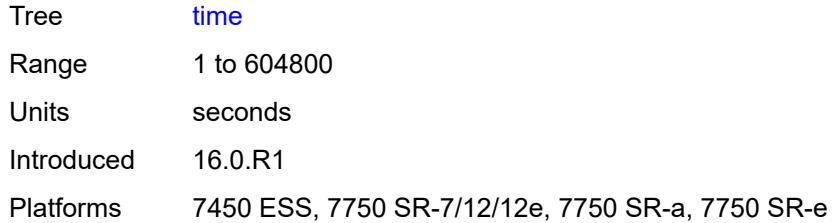

#### <span id="page-2081-0"></span>**value** *number*

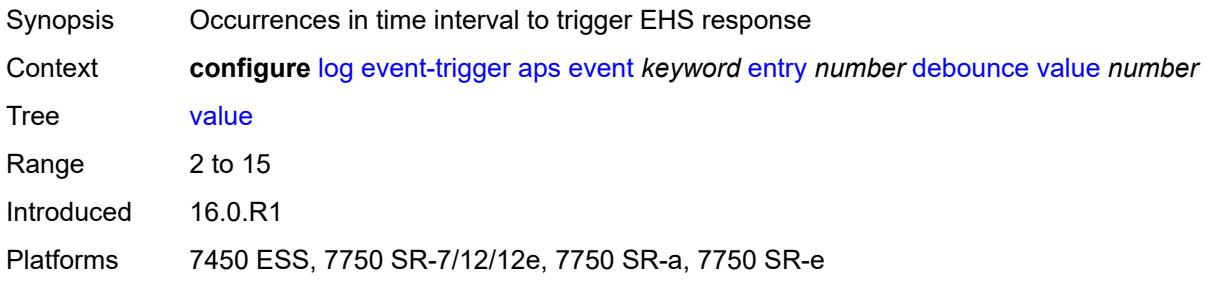

# <span id="page-2081-1"></span>**description** *string*

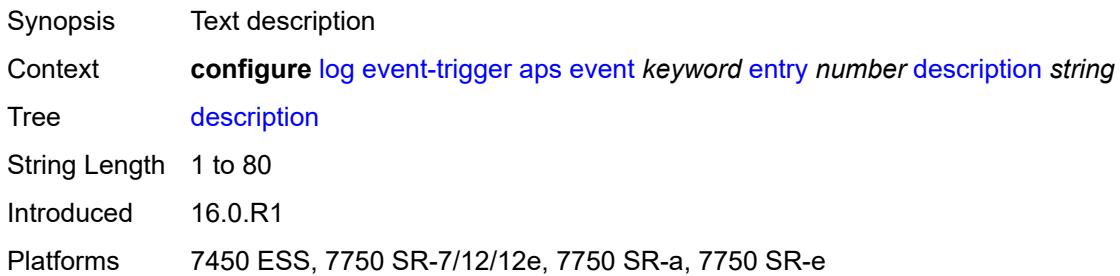

# <span id="page-2081-2"></span>**filter** *reference*

<span id="page-2081-3"></span>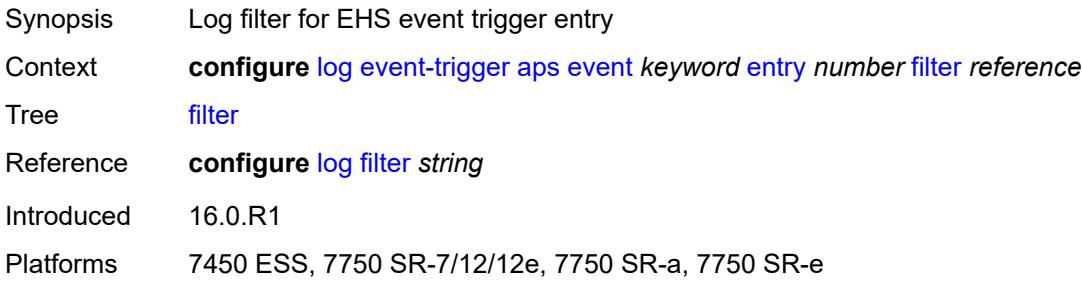

### **handler** *reference*

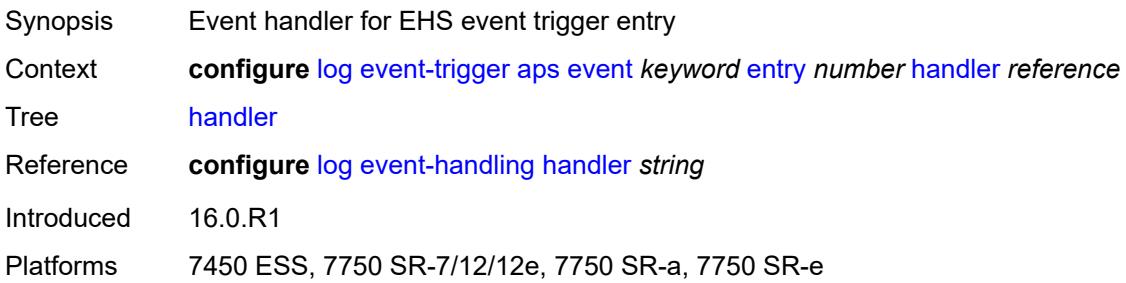

# <span id="page-2082-1"></span>**auto-prov** [event](#page-2082-0) *keyword*

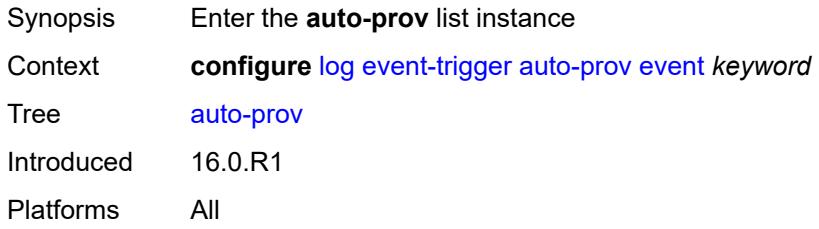

### <span id="page-2082-0"></span>**event** *keyword*

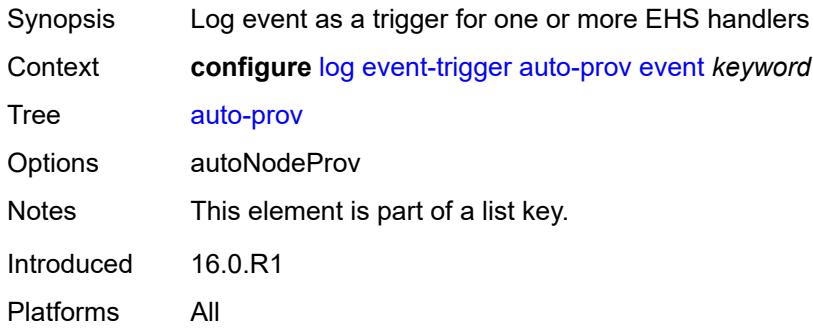

#### <span id="page-2082-2"></span>**admin-state** *keyword*

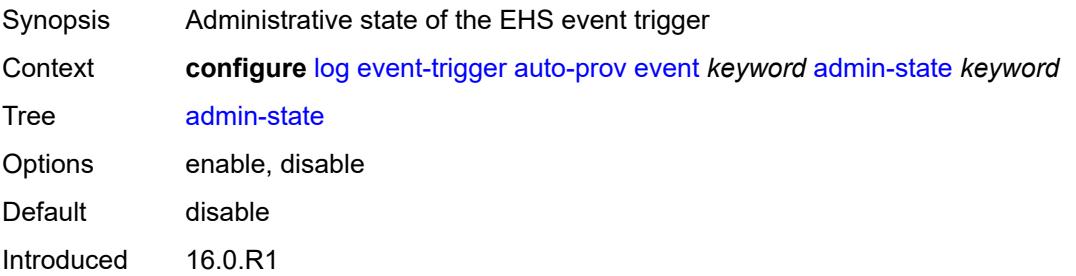

Platforms All

### <span id="page-2083-0"></span>**description** *string*

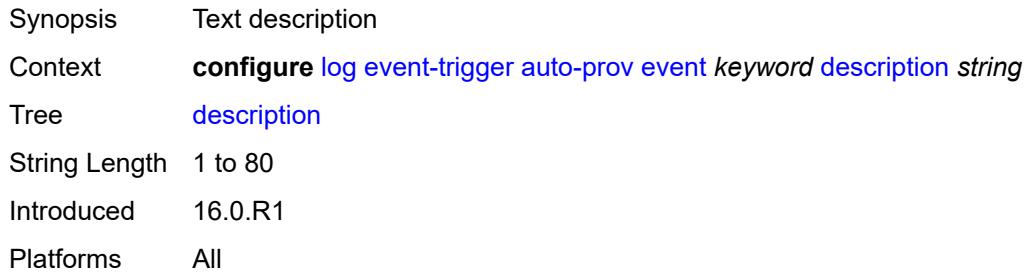

# <span id="page-2083-2"></span>**entry** [[id](#page-2083-1)] *number*

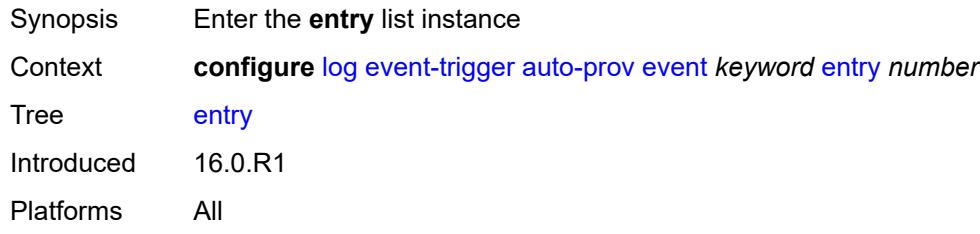

# <span id="page-2083-1"></span>[**id**] *number*

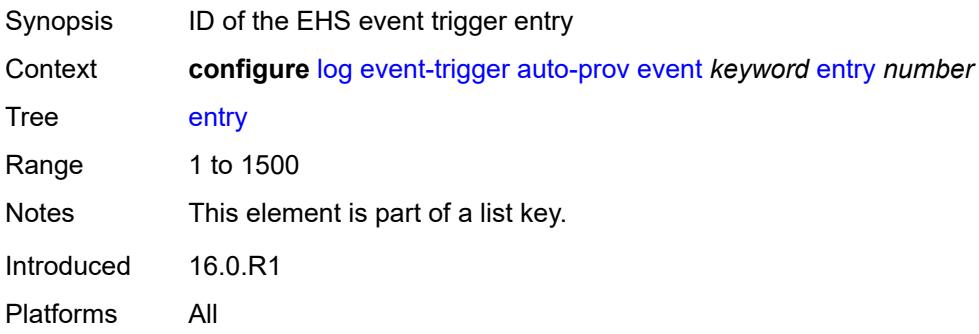

### <span id="page-2083-3"></span>**admin-state** *keyword*

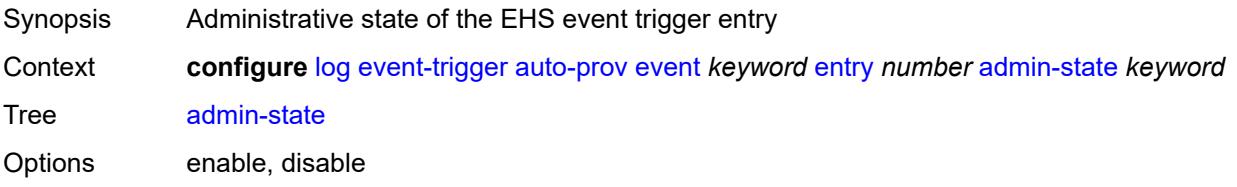

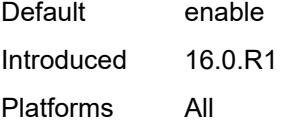

### <span id="page-2084-0"></span>**debounce**

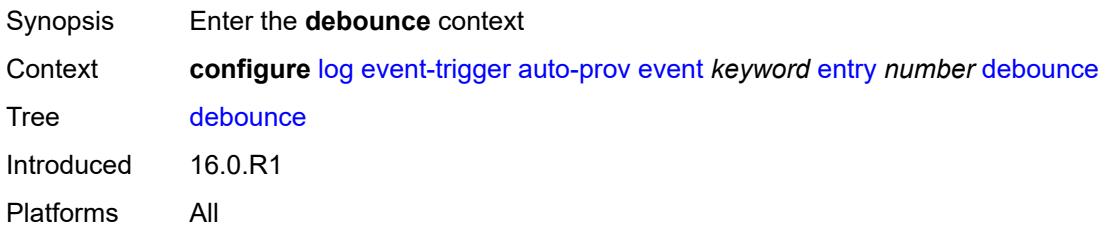

### <span id="page-2084-1"></span>**time** *number*

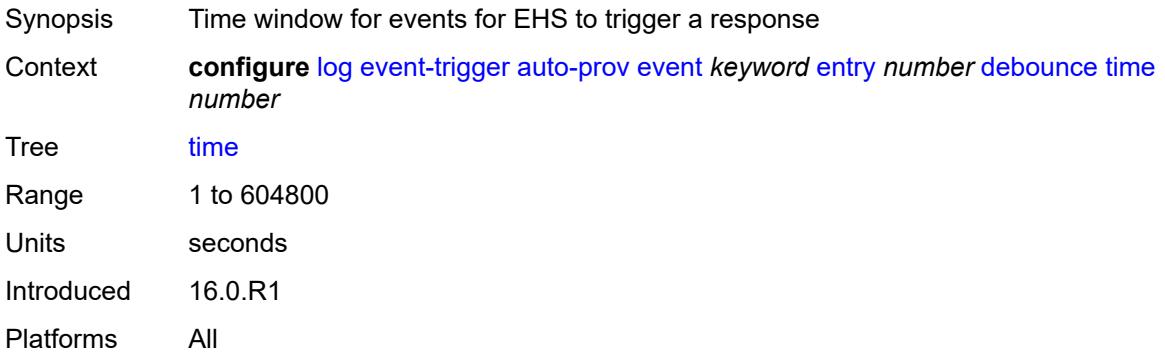

#### <span id="page-2084-2"></span>**value** *number*

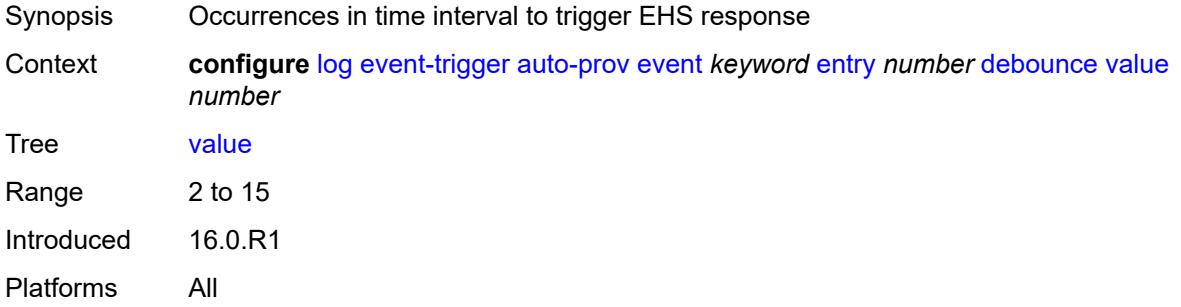

# <span id="page-2084-3"></span>**description** *string*

Synopsis Text description

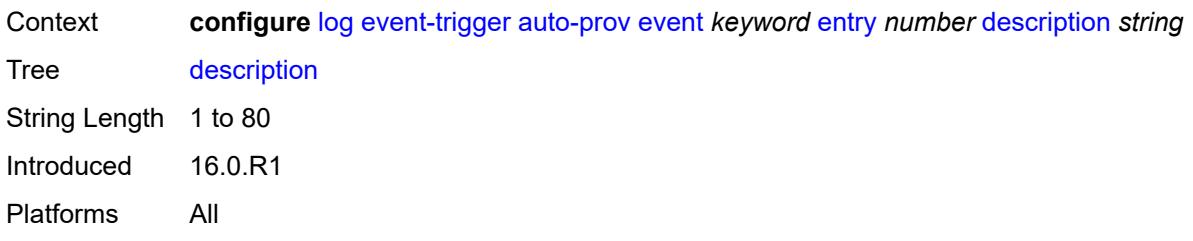

#### <span id="page-2085-0"></span>**filter** *reference*

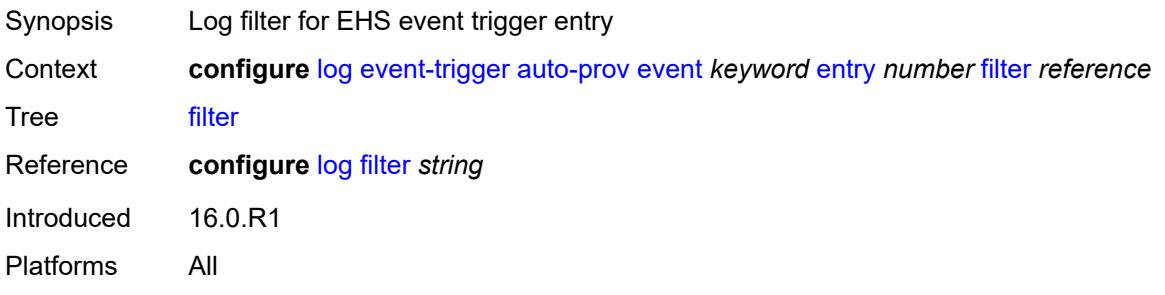

#### <span id="page-2085-1"></span>**handler** *reference*

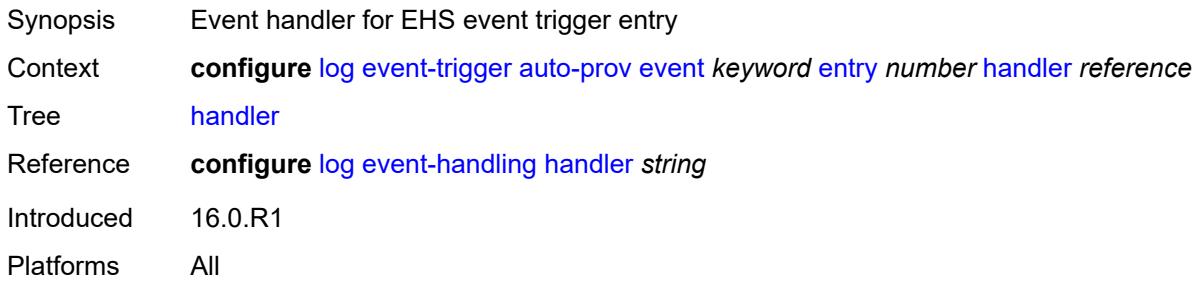

### <span id="page-2085-3"></span>**bfd** [event](#page-2085-2) *keyword*

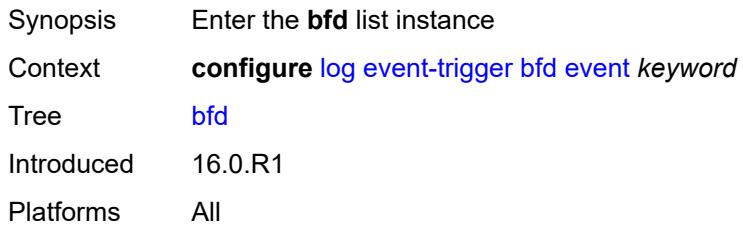

#### <span id="page-2085-2"></span>**event** *keyword*

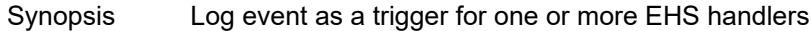

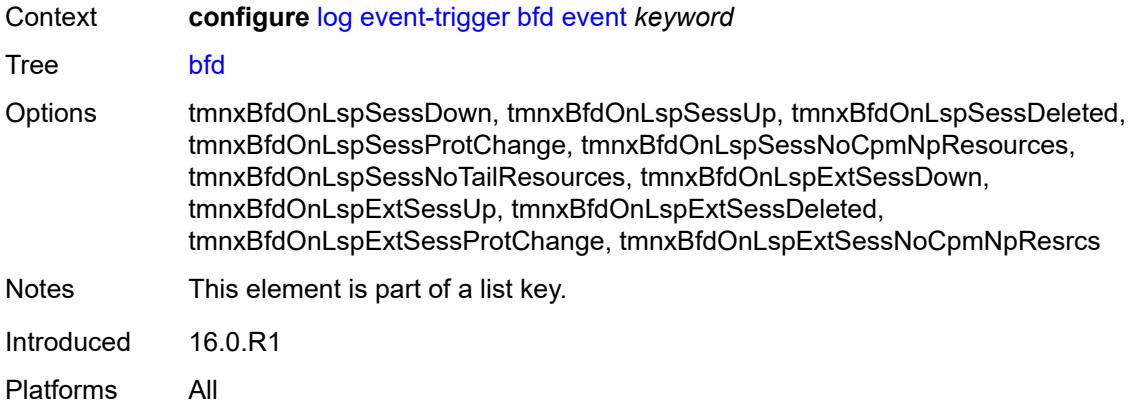

# <span id="page-2086-0"></span>**admin-state** *keyword*

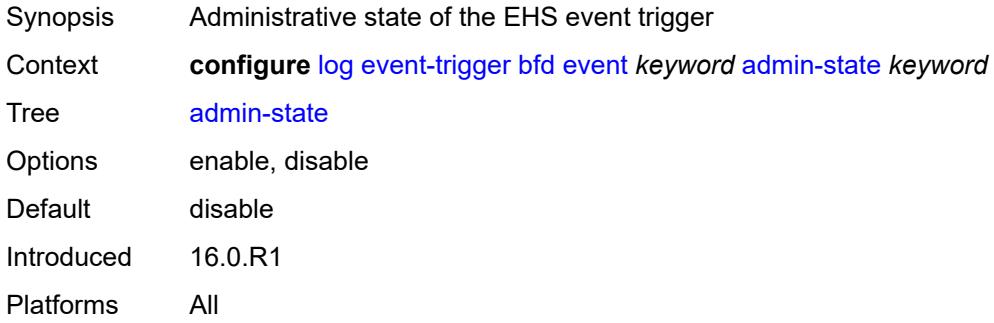

# <span id="page-2086-1"></span>**description** *string*

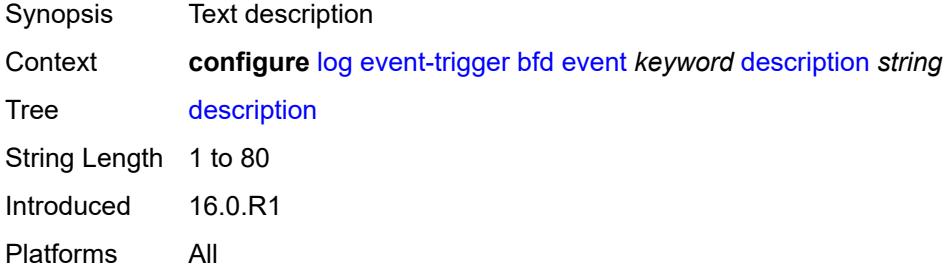

## <span id="page-2086-2"></span>**entry** [[id](#page-2087-0)] *number*

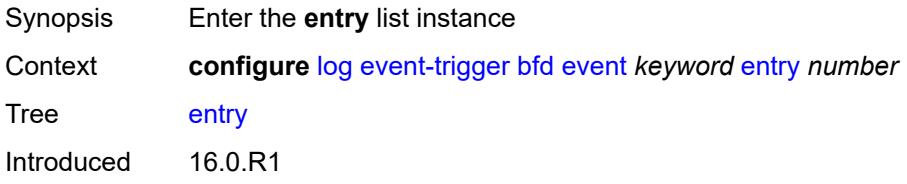

Platforms All

### <span id="page-2087-0"></span>[**id**] *number*

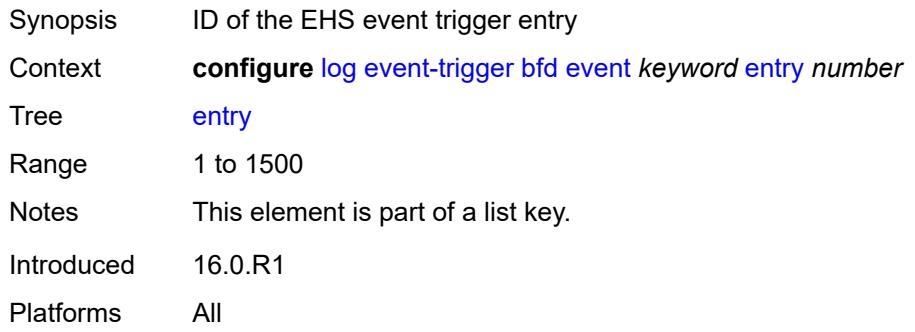

# <span id="page-2087-1"></span>**admin-state** *keyword*

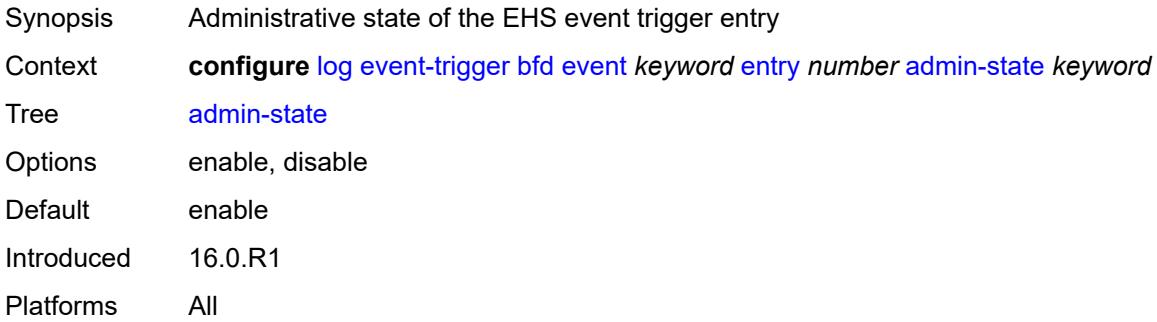

### <span id="page-2087-2"></span>**debounce**

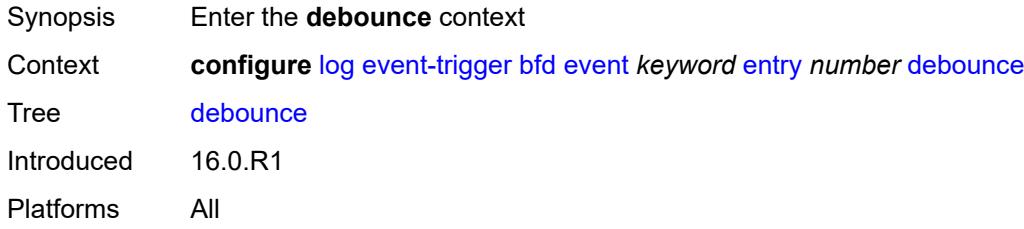

### <span id="page-2087-3"></span>**time** *number*

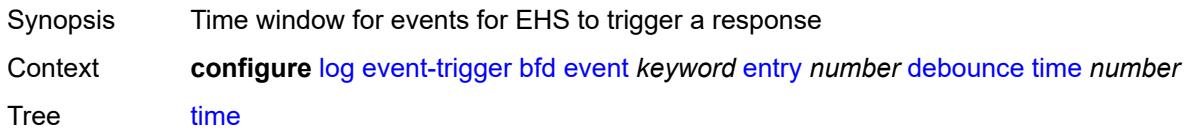
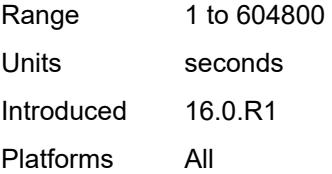

### <span id="page-2088-0"></span>**value** *number*

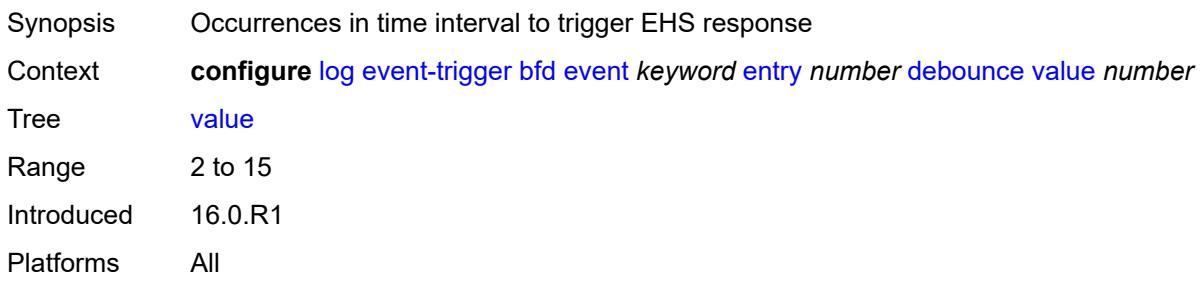

# <span id="page-2088-1"></span>**description** *string*

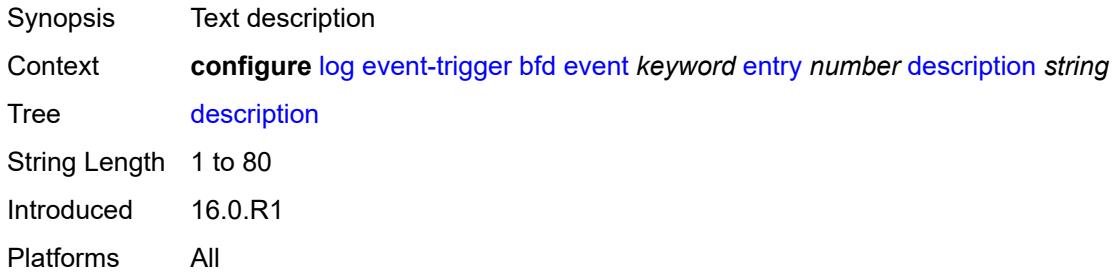

#### <span id="page-2088-2"></span>**filter** *reference*

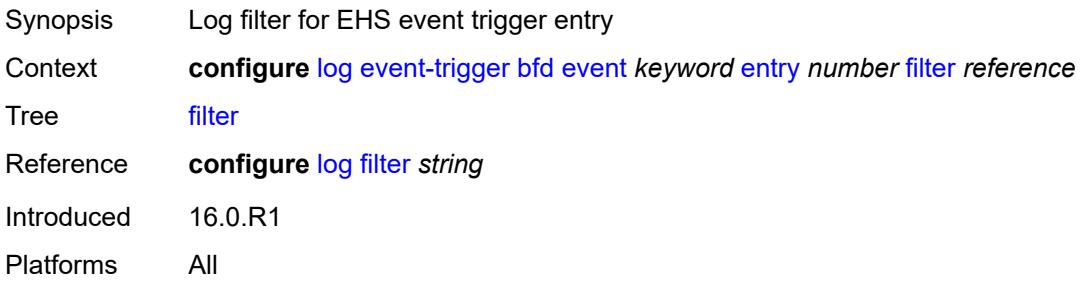

# <span id="page-2088-3"></span>**handler** *reference*

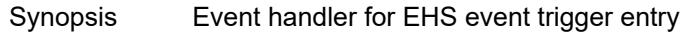

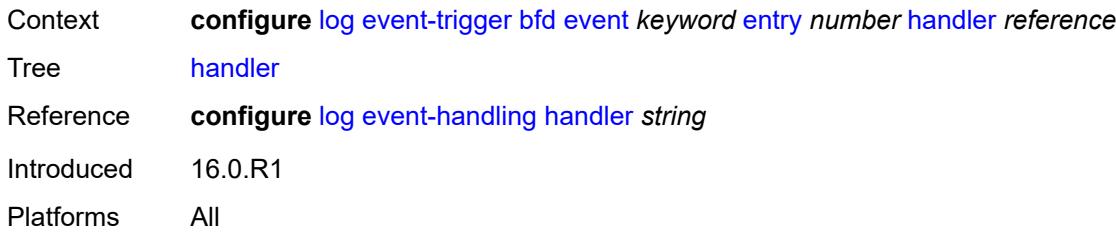

### <span id="page-2089-1"></span>**bgp** [event](#page-2089-0) *keyword*

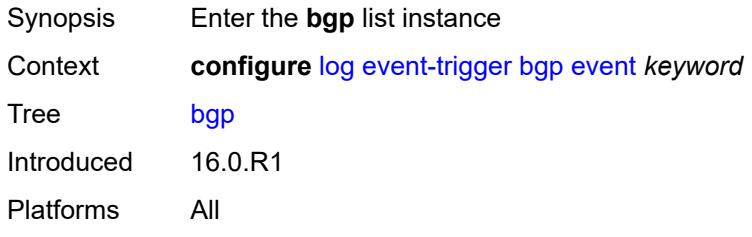

#### <span id="page-2089-0"></span>**event** *keyword*

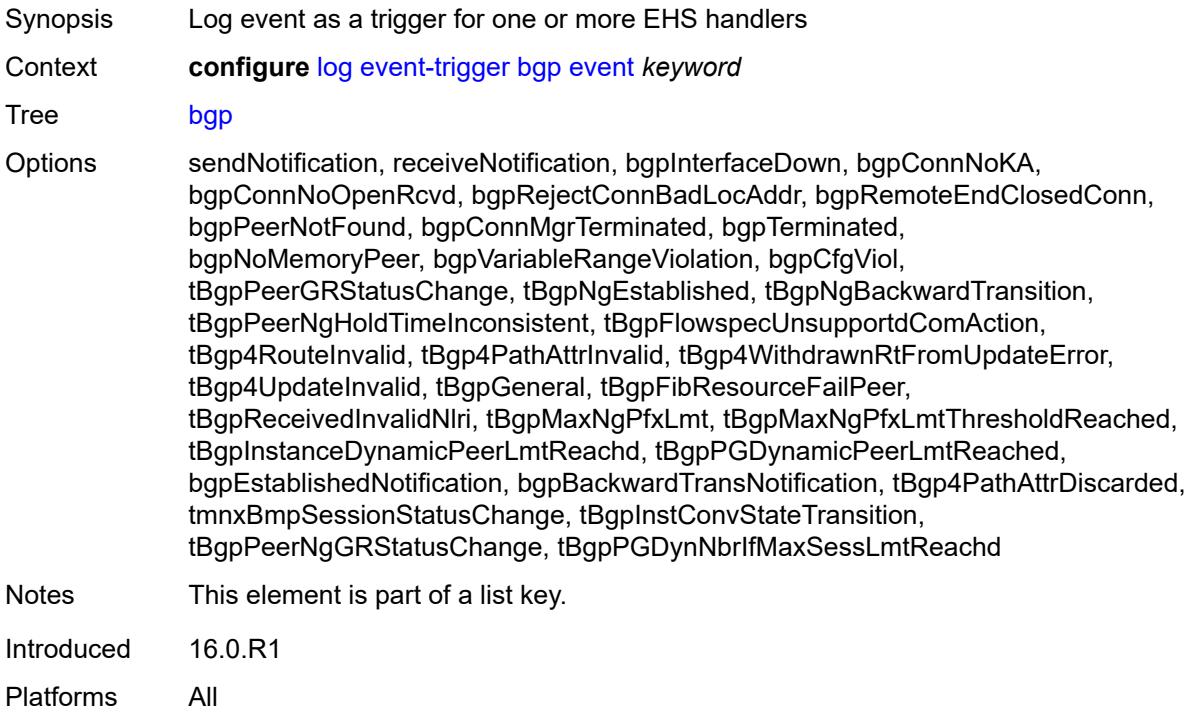

### <span id="page-2089-2"></span>**admin-state** *keyword*

Synopsis Administrative state of the EHS event trigger

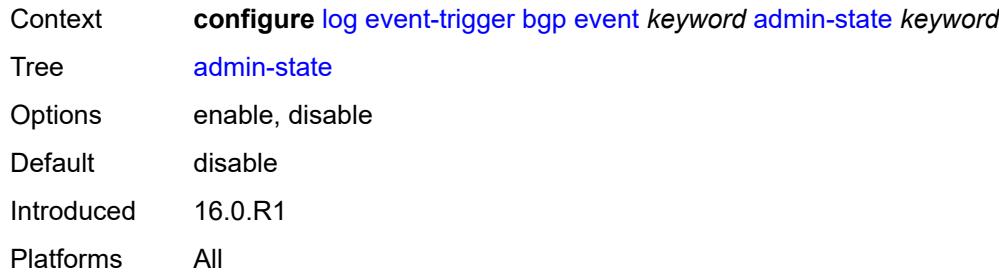

# <span id="page-2090-0"></span>**description** *string*

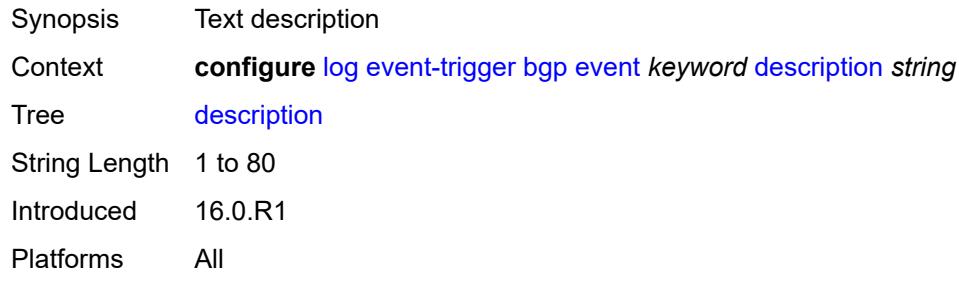

### <span id="page-2090-2"></span>**entry** [[id](#page-2090-1)] *number*

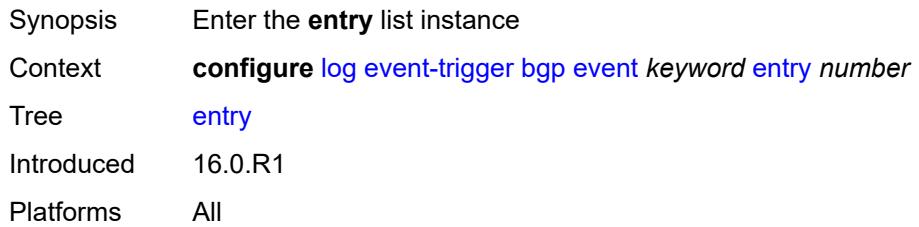

### <span id="page-2090-1"></span>[**id**] *number*

<span id="page-2090-3"></span>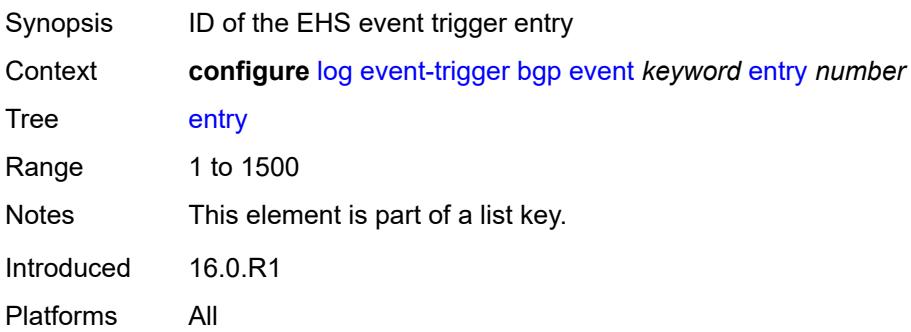

# **admin-state** *keyword*

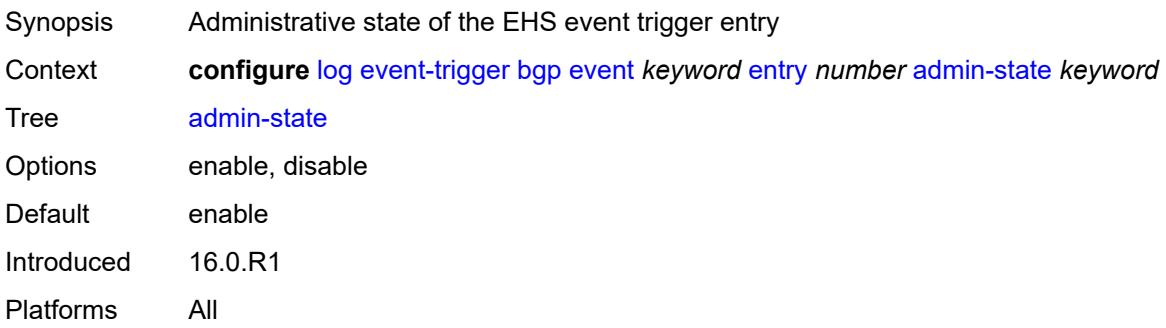

#### <span id="page-2091-0"></span>**debounce**

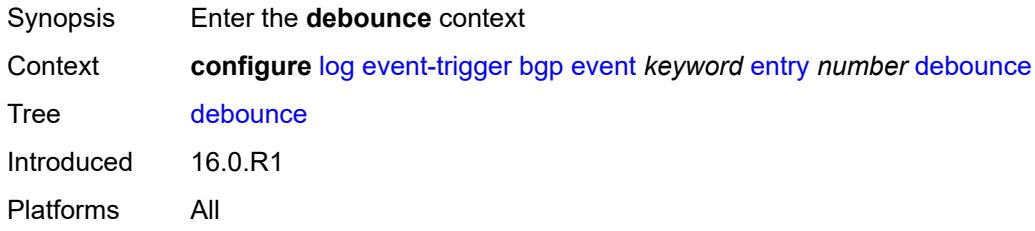

#### <span id="page-2091-1"></span>**time** *number*

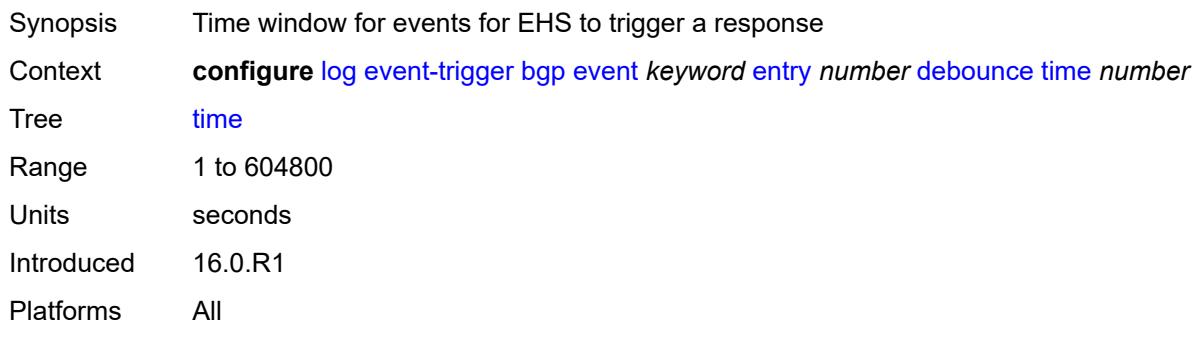

### <span id="page-2091-2"></span>**value** *number*

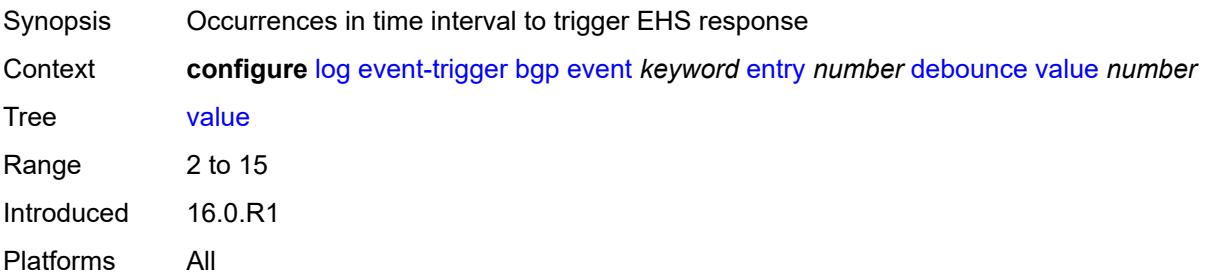

# <span id="page-2092-0"></span>**description** *string*

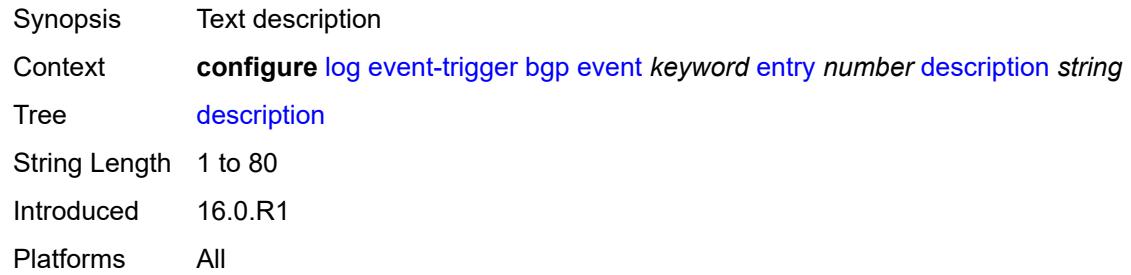

### <span id="page-2092-1"></span>**filter** *reference*

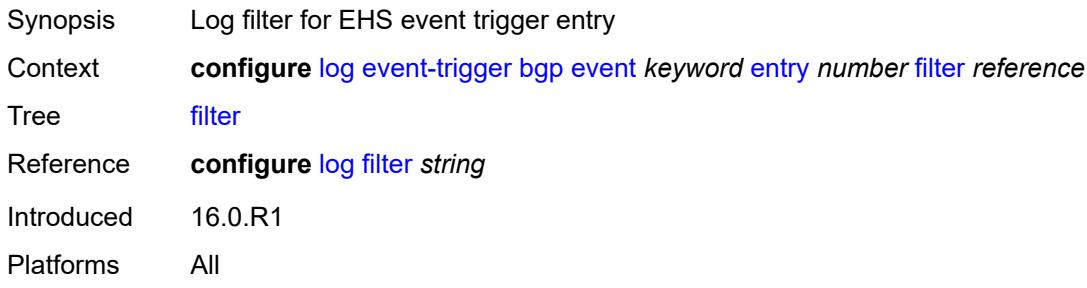

# <span id="page-2092-2"></span>**handler** *reference*

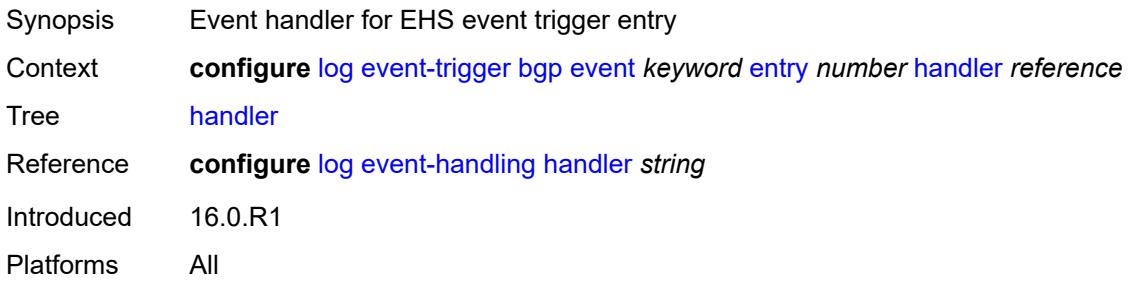

# <span id="page-2092-3"></span>**bier** [event](#page-2093-0) *keyword*

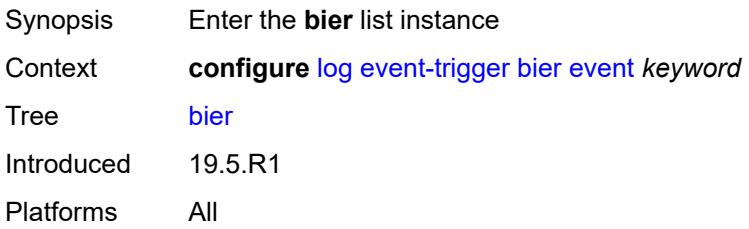

#### <span id="page-2093-0"></span>**event** *keyword*

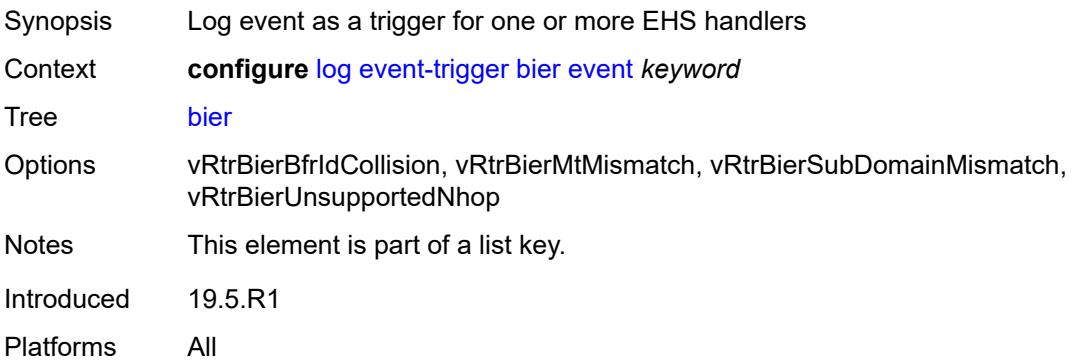

### <span id="page-2093-1"></span>**admin-state** *keyword*

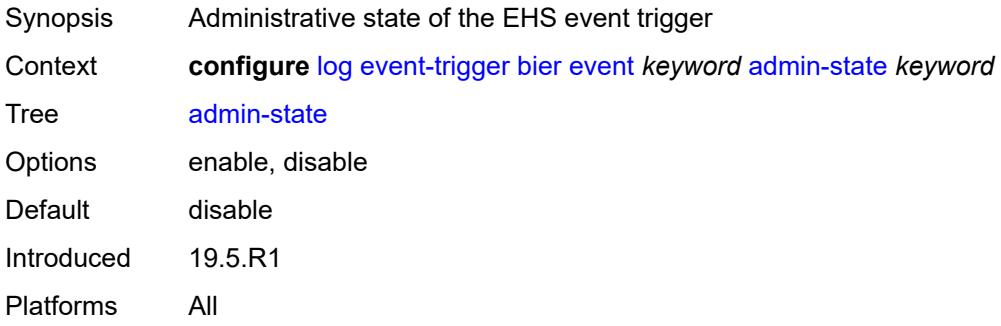

# <span id="page-2093-2"></span>**description** *string*

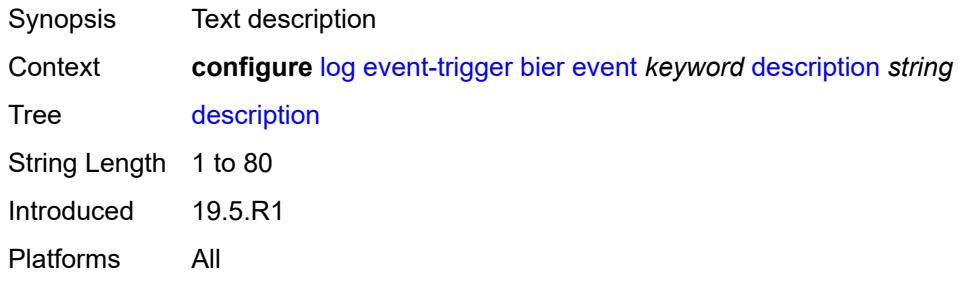

# <span id="page-2093-3"></span>**entry** [[id](#page-2094-0)] *number*

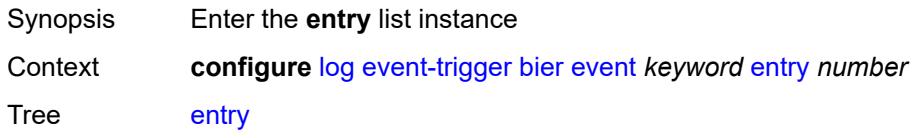

Introduced 19.5.R1 Platforms All

# <span id="page-2094-0"></span>[**id**] *number*

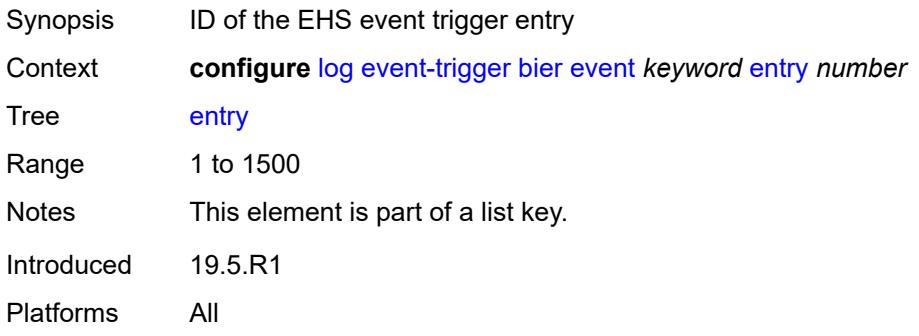

### <span id="page-2094-1"></span>**admin-state** *keyword*

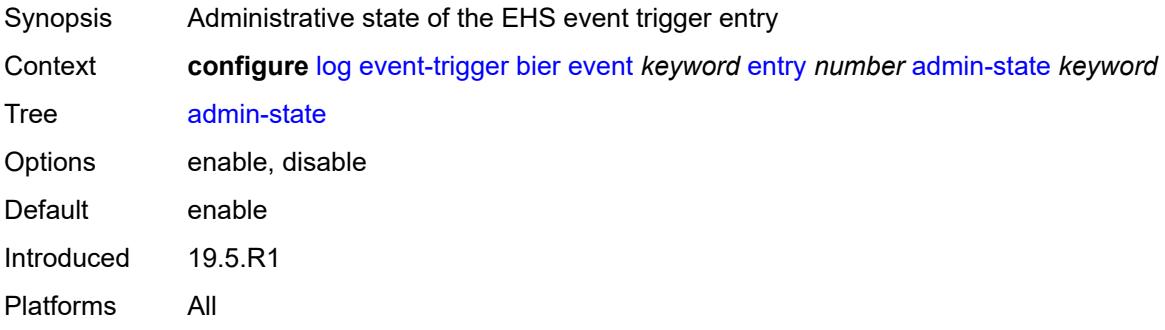

### <span id="page-2094-2"></span>**debounce**

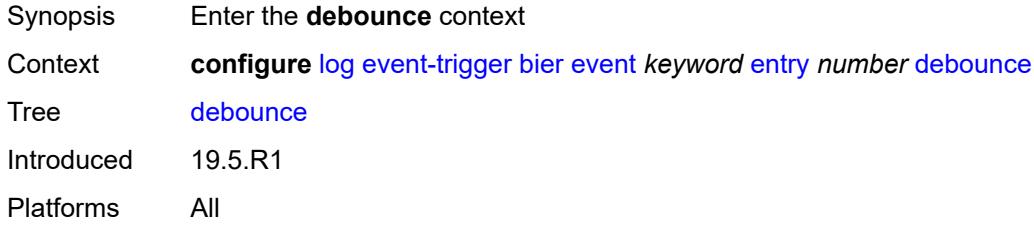

#### <span id="page-2094-3"></span>**time** *number*

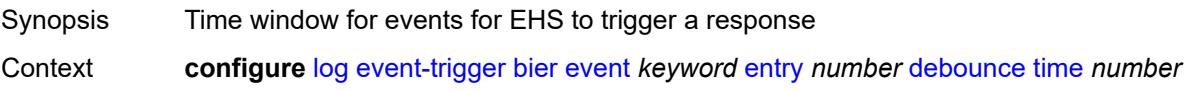

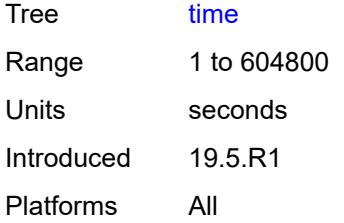

### <span id="page-2095-0"></span>**value** *number*

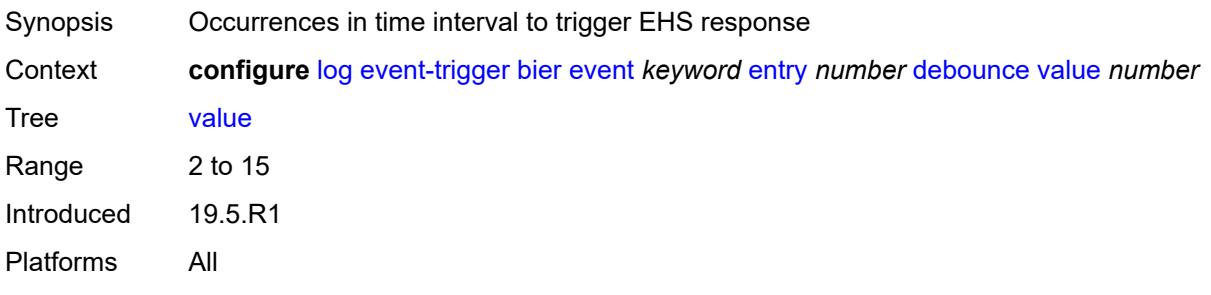

# <span id="page-2095-1"></span>**description** *string*

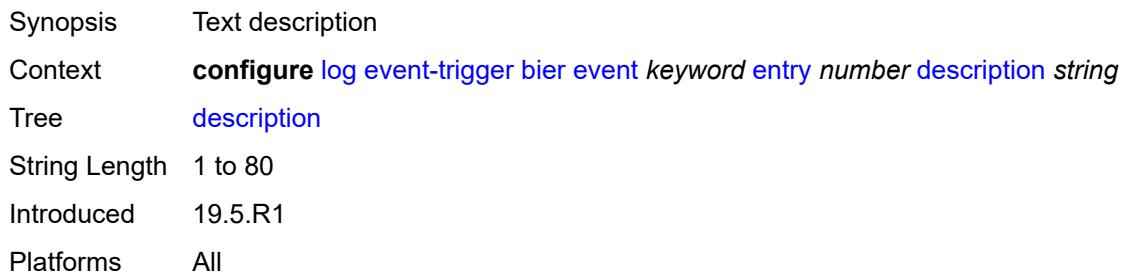

## <span id="page-2095-2"></span>**filter** *reference*

<span id="page-2095-3"></span>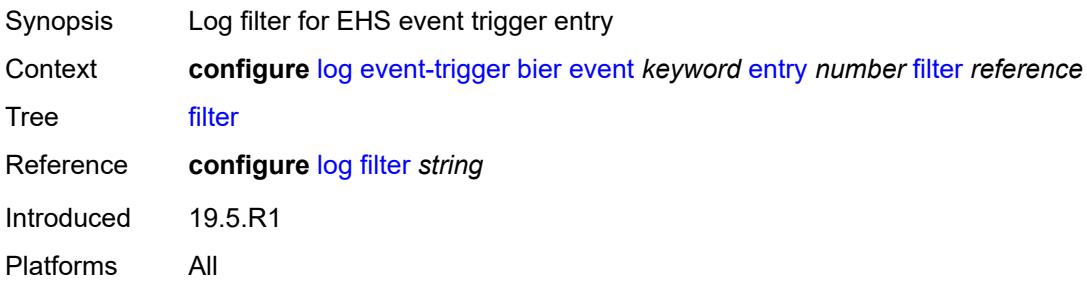

### **handler** *reference*

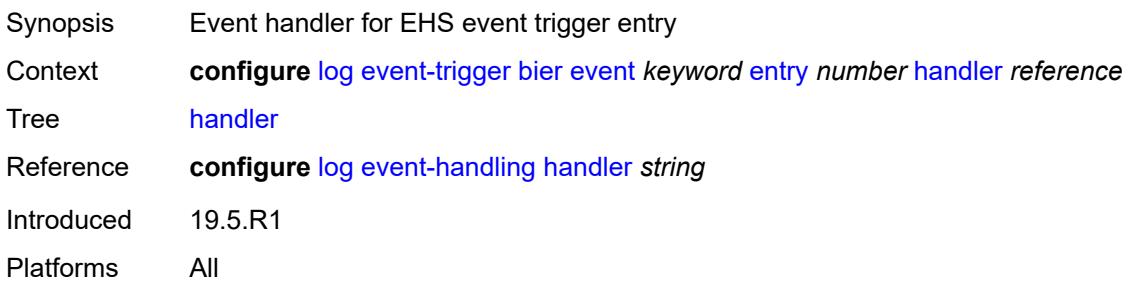

# <span id="page-2096-1"></span>**calltrace** [event](#page-2096-0) *keyword*

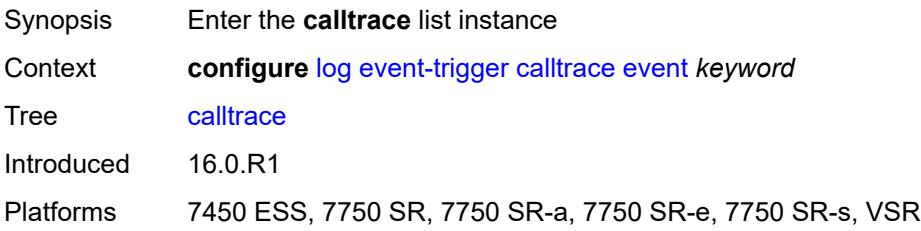

### <span id="page-2096-0"></span>**event** *keyword*

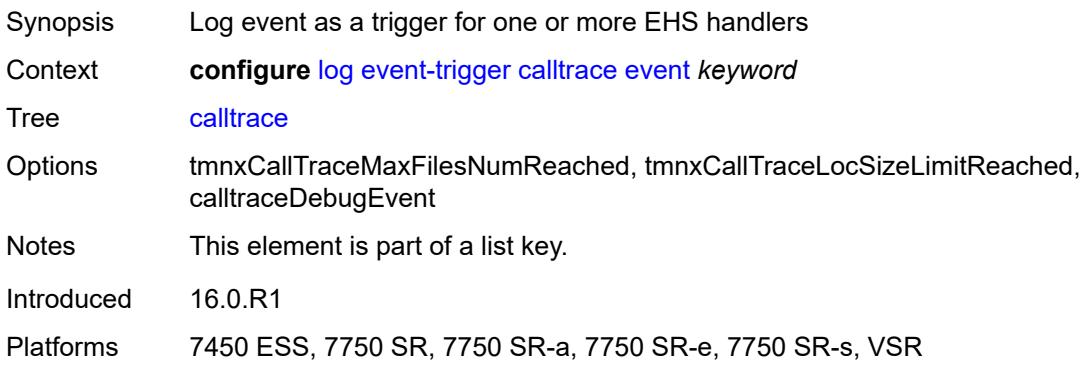

#### <span id="page-2096-2"></span>**admin-state** *keyword*

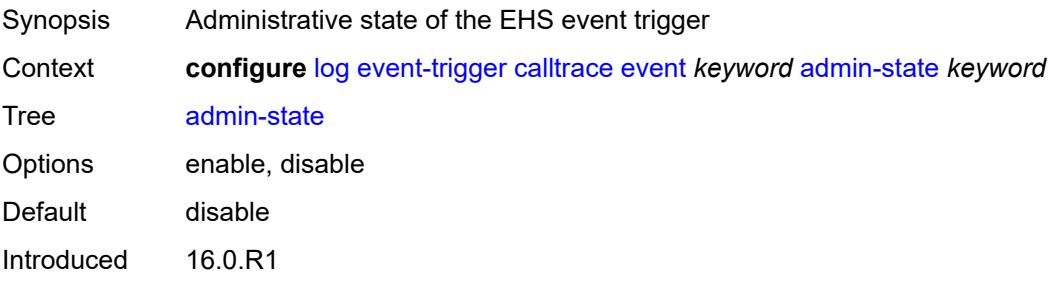

Platforms 7450 ESS, 7750 SR, 7750 SR-a, 7750 SR-e, 7750 SR-s, VSR

### <span id="page-2097-0"></span>**description** *string*

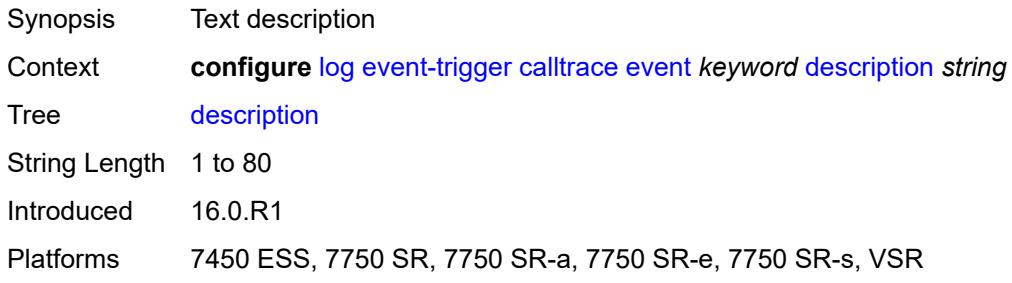

# <span id="page-2097-2"></span>**entry** [[id](#page-2097-1)] *number*

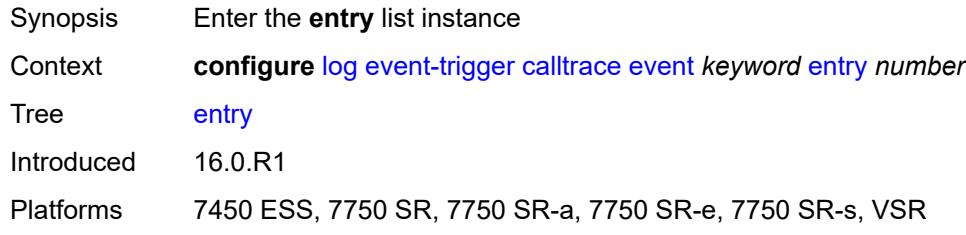

# <span id="page-2097-1"></span>[**id**] *number*

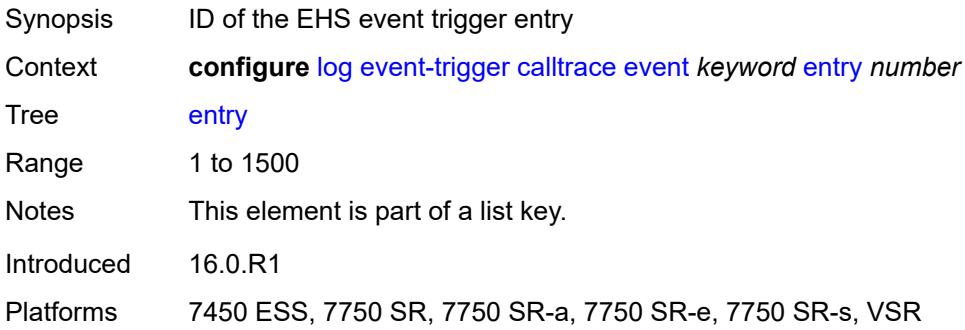

#### <span id="page-2097-3"></span>**admin-state** *keyword*

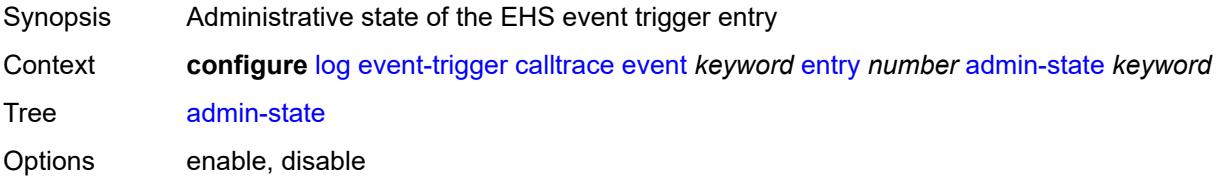

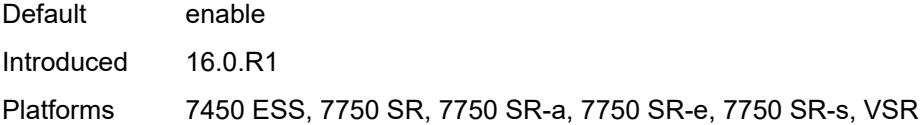

### <span id="page-2098-0"></span>**debounce**

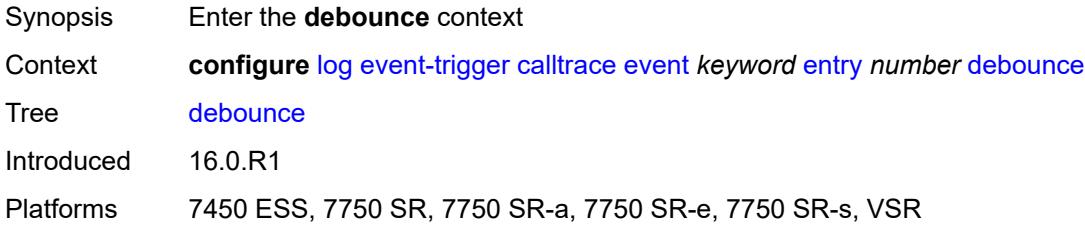

#### <span id="page-2098-1"></span>**time** *number*

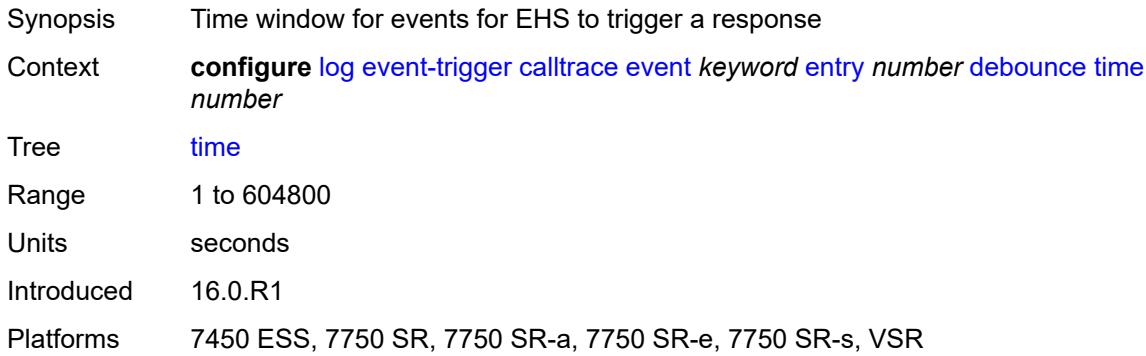

#### <span id="page-2098-2"></span>**value** *number*

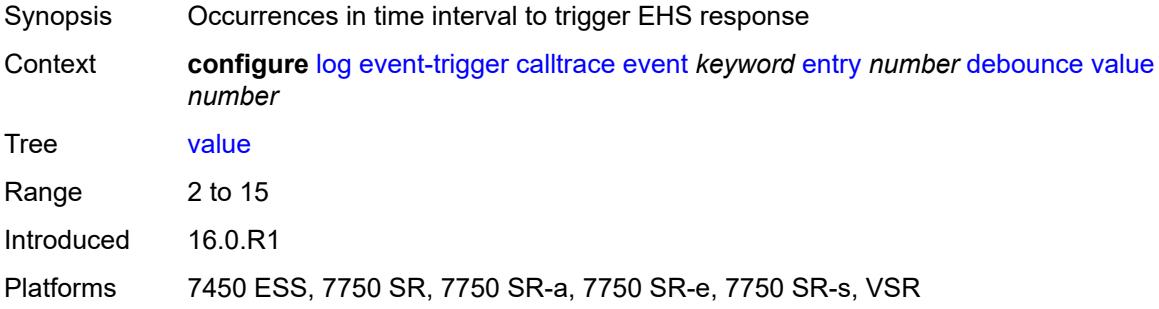

# <span id="page-2098-3"></span>**description** *string*

Synopsis Text description

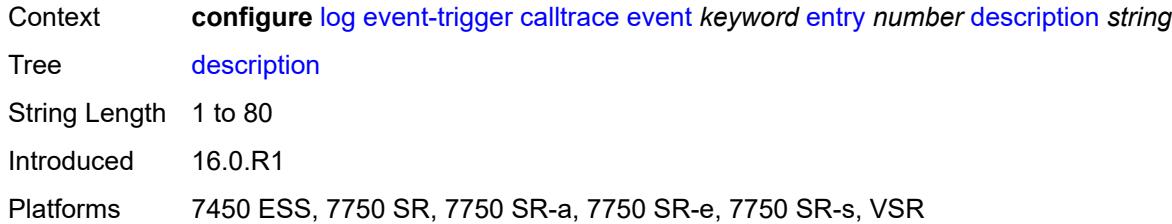

#### <span id="page-2099-0"></span>**filter** *reference*

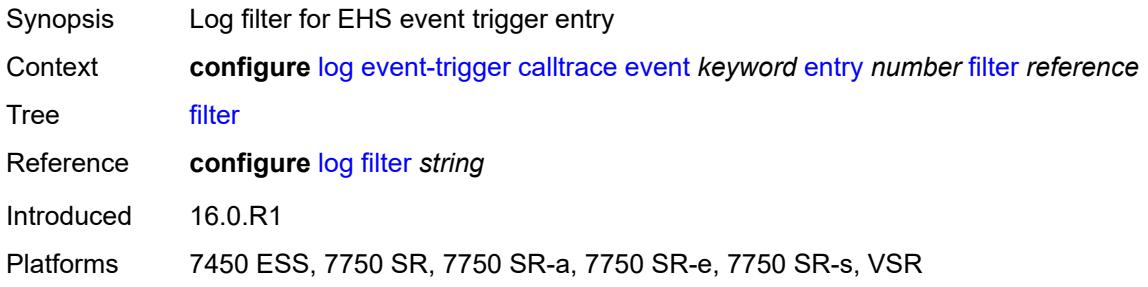

#### <span id="page-2099-1"></span>**handler** *reference*

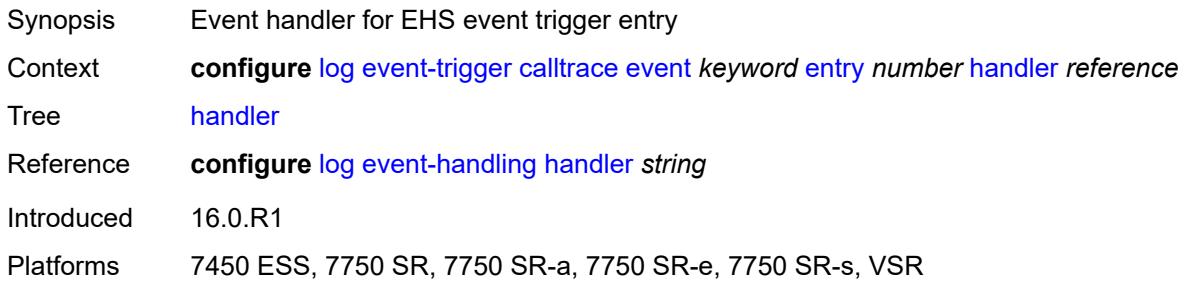

### <span id="page-2099-3"></span>**cflowd** [event](#page-2099-2) *keyword*

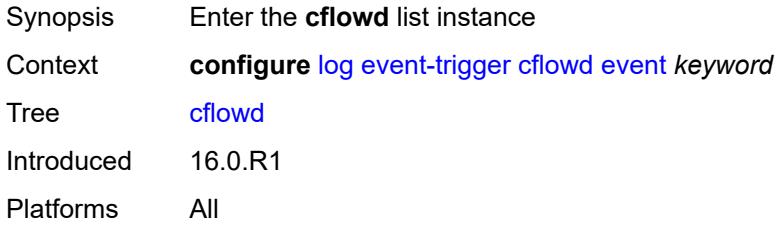

#### <span id="page-2099-2"></span>**event** *keyword*

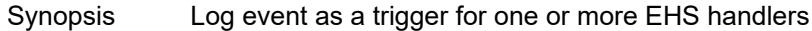

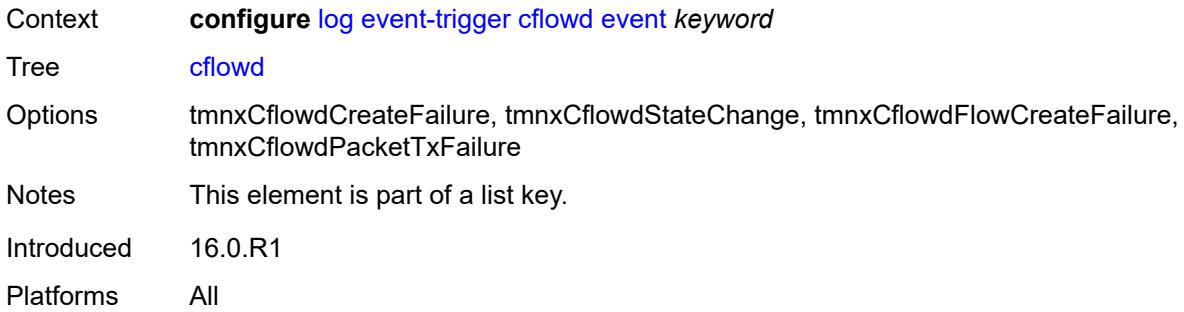

### <span id="page-2100-0"></span>**admin-state** *keyword*

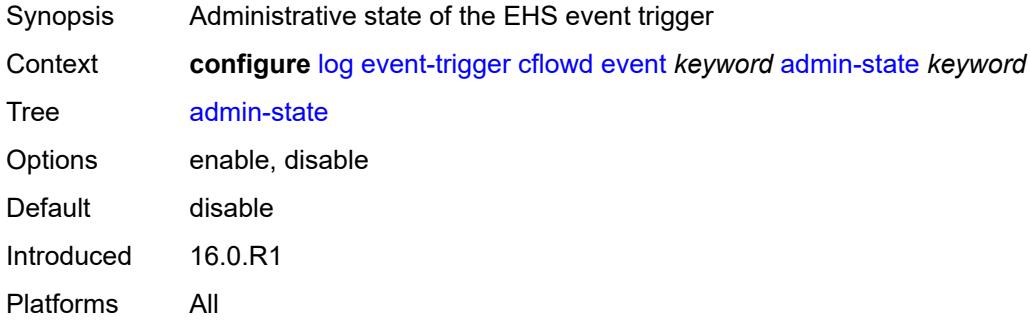

# <span id="page-2100-1"></span>**description** *string*

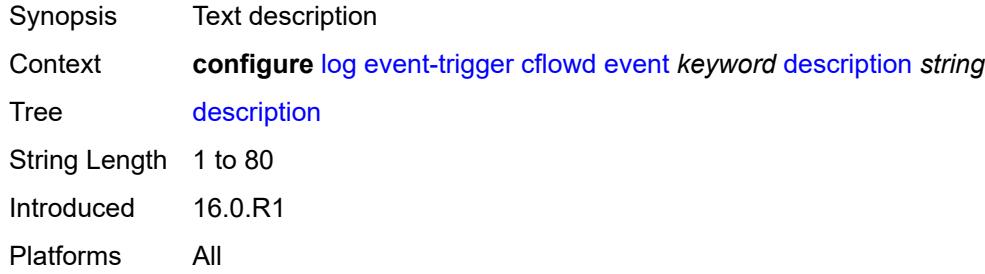

# <span id="page-2100-3"></span>**entry** [[id](#page-2100-2)] *number*

<span id="page-2100-2"></span>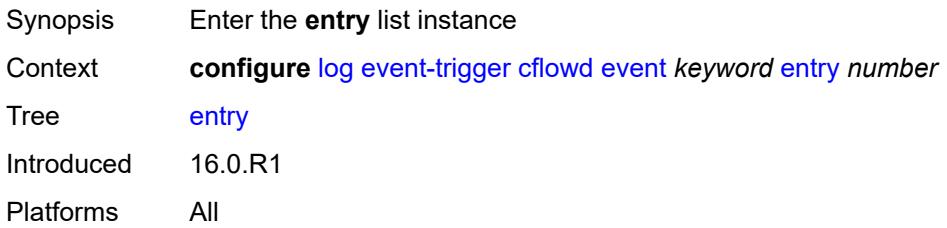

# [**id**] *number*

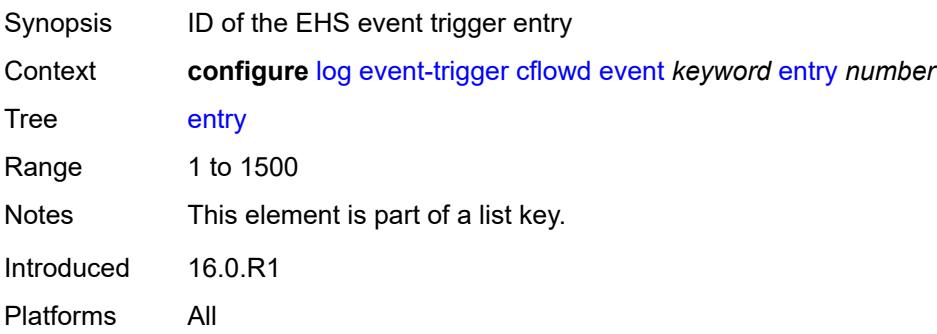

### <span id="page-2101-0"></span>**admin-state** *keyword*

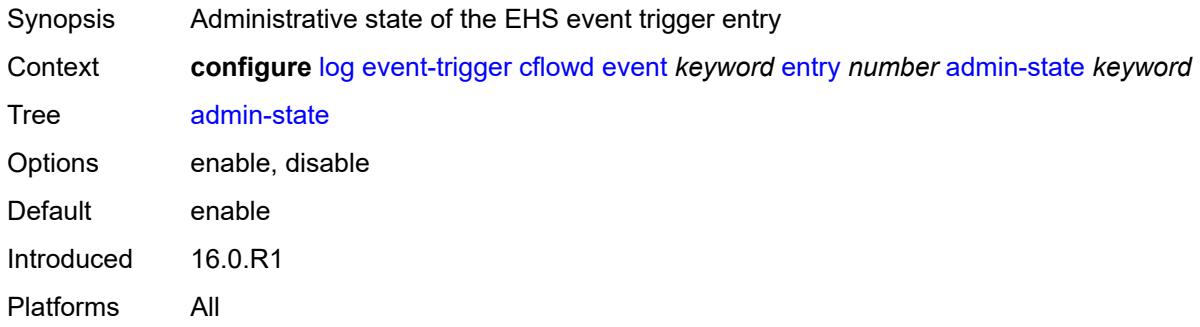

### <span id="page-2101-1"></span>**debounce**

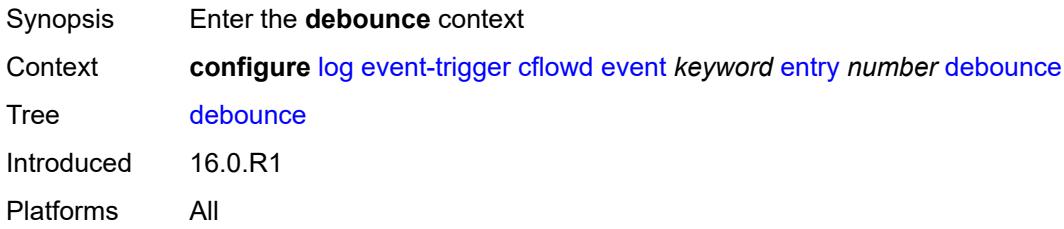

#### <span id="page-2101-2"></span>**time** *number*

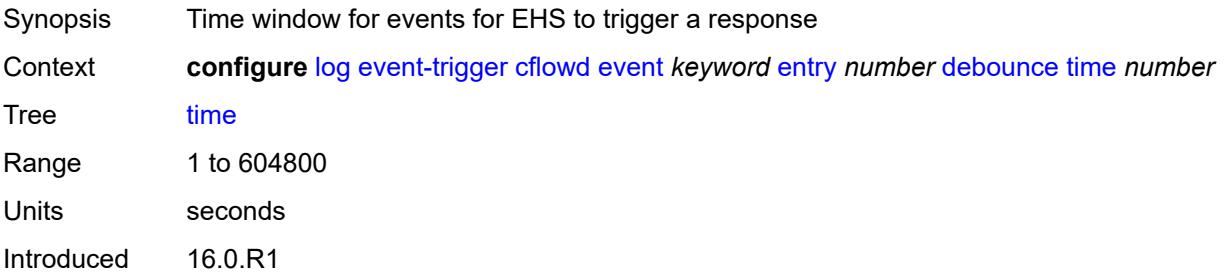

Platforms All

#### <span id="page-2102-0"></span>**value** *number*

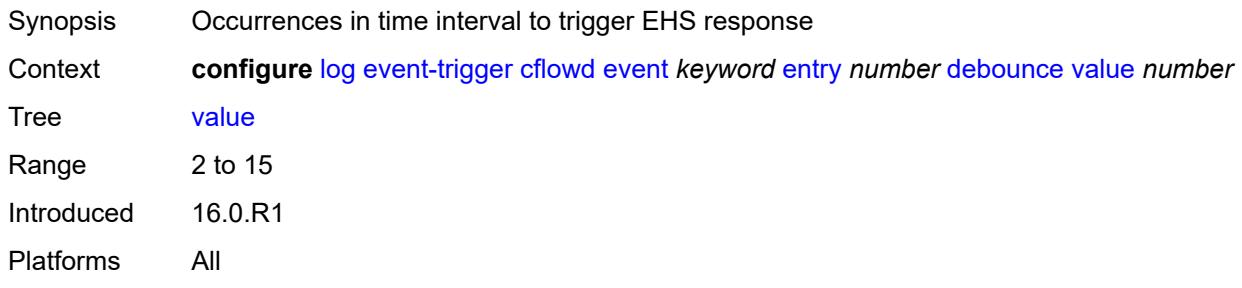

# <span id="page-2102-1"></span>**description** *string*

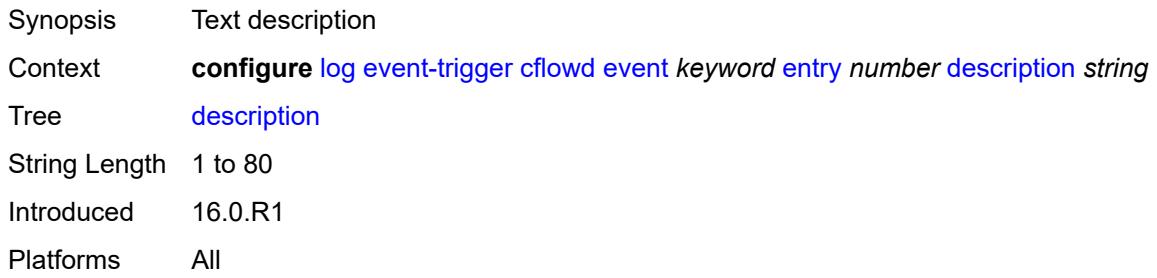

#### <span id="page-2102-2"></span>**filter** *reference*

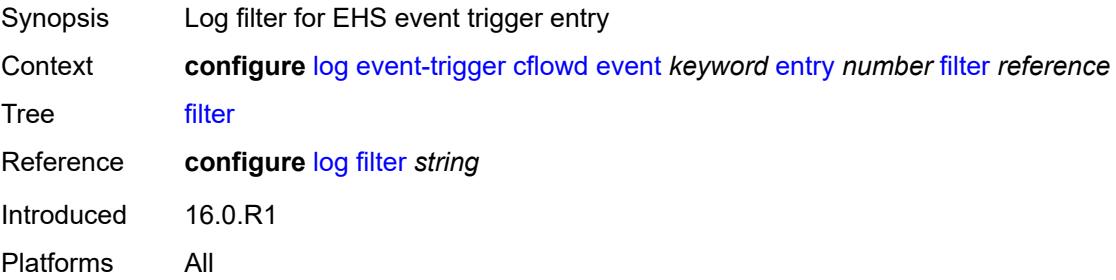

### <span id="page-2102-3"></span>**handler** *reference*

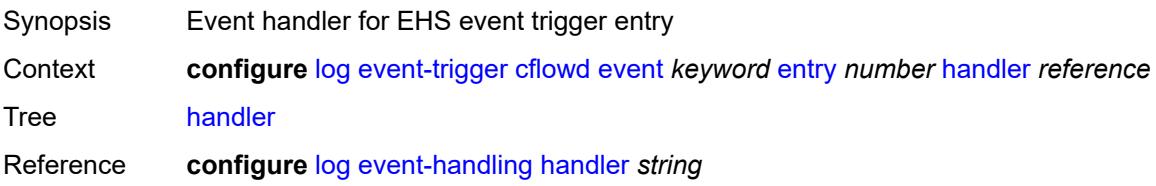

Introduced 16.0.R1 Platforms All

# <span id="page-2103-1"></span>**chassis** [event](#page-2103-0) *keyword*

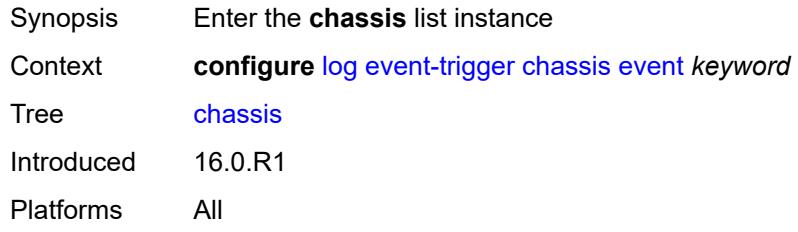

### <span id="page-2103-0"></span>**event** *keyword*

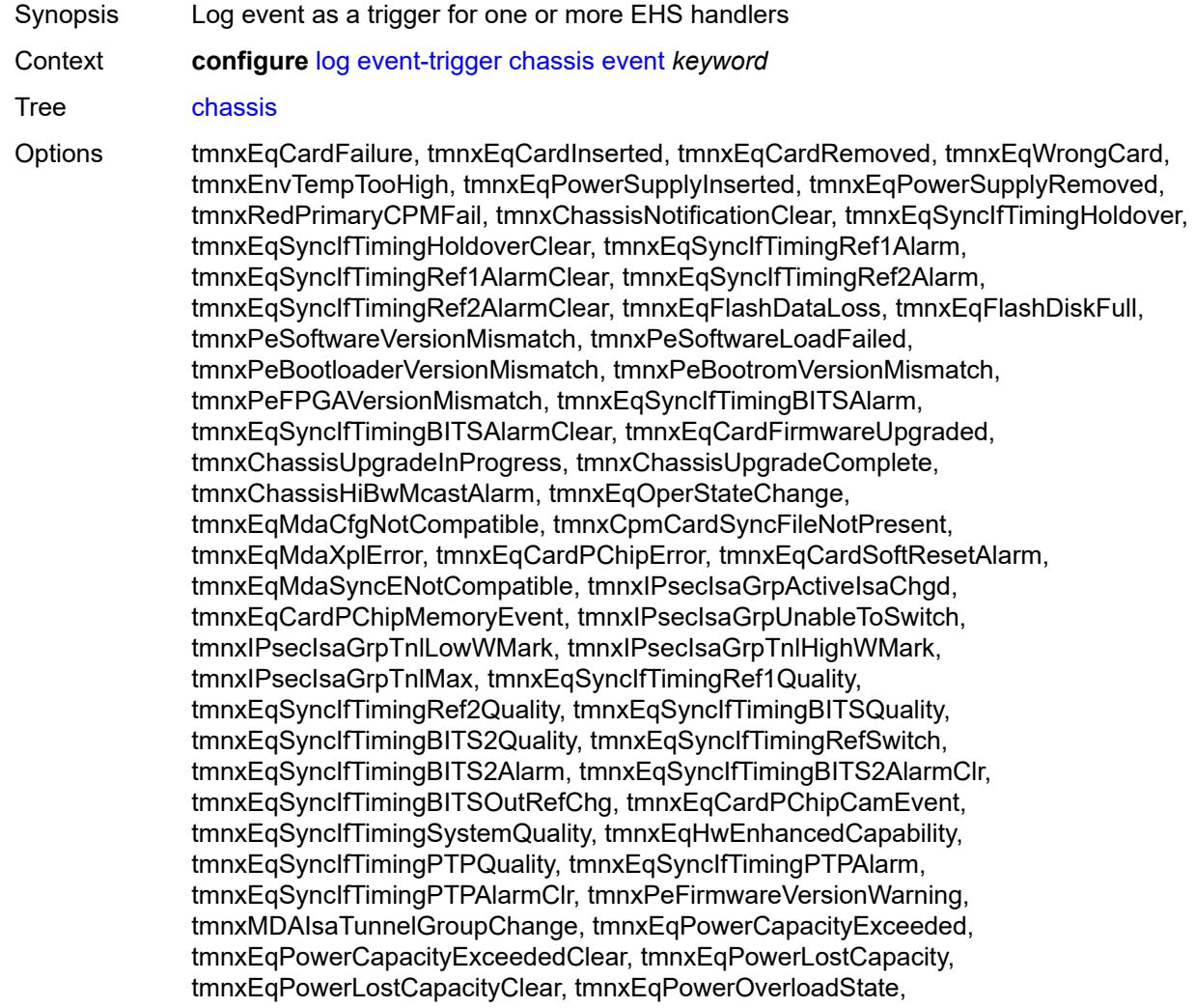

tmnxEqPowerOverloadStateClear, tmnxEqCardQChipBufMemoryEvent, tmnxEqCardQChipStatsMemoryEvent, tmnxEqCardQChipIntMemoryEvent, tmnxEqCardChipIfDownEvent, tmnxEqCardChipIfCellEvent, tmnxEqLowSwitchFabricCap, tmnxEqLowSwitchFabricCapClear, tmnxEqPowerSafetyAlertThreshold, tmnxEqPowerSafetyAlertClear, tmnxEqPowerSafetyLevelThreshold, tmnxEqPowerSafetyLevelClear, tmnxEqCardTChipParityEvent, tmnxEqProvPowerCapacityAlm, tmnxEqProvPowerCapacityAlmClr, tmnxPlcyAcctStatsPoolExcResource, tmnxPlcyAcctStatsPoolLowResource, tmnxPlcyAcctStatsEventOvrflwClr, tmnxPlcyAcctStatsEventOvrflw, tmnxIomResHighLimitReached, tmnxIomResExhausted, tmnxIomResStateClr, tmnxIomEventOverflow, tmnxIomEventOverflowClr, tmnxEqDataPathFailureProtImpact, tmnxExtStandbyCpmReboot, tmnxExtStandbyCpmRebootFail, tmnxEqMdaIngrXplError, tmnxSyncIfTimBITS2048khzUnsup, tmnxSyncIfTimBITS2048khzUnsupClr, tmnxEqMgmtEthRedStandbyRaise, tmnxEqMgmtEthRedStandbyClear, tmnxEqPhysChassPowerSupOvrTmp, tmnxEqPhysChassPowerSupOvrTmpClr, tmnxEqPhysChassPowerSupAcFail, tmnxEqPhysChassPowerSupAcFailClr, tmnxEqPhysChassPowerSupDcFail, tmnxEqPhysChassPowerSupDcFailClr, tmnxEqPhysChassPowerSupInFail, tmnxEqPhysChassPowerSupInFailClr, tmnxEqPhysChassPowerSupOutFail, tmnxEqPhysChassPowerSupOutFailCl, tmnxEqPhysChassisFanFailure, tmnxEqPhysChassisFanFailureClear, tIPsecIsaMemLowWatermark, tIPsecIsaMemHighWatermark, tIPsecIsaMemMax, tmnxCpmMemSizeMismatch, tmnxCpmMemSizeMismatchClear, tmnxPhysChassPwrSupWrgFanDir, tmnxPhysChassPwrSupWrgFanDirClr, tmnxPhysChassPwrSupPemACRect, tmnxPhysChassPwrSupPemACRectClr, tmnxPhysChassPwrSupInputFeed, tmnxPhysChassPwrSupInputFeedClr, tmnxEqBpEpromFail, tmnxEqBpEpromFailClear, tmnxEqBpEpromWarning, tmnxEqBpEpromWarningClear, tmnxPhysChassisPCMInputFeed, tmnxPhysChassisPCMInputFeedClr, tmnxIPMacQosIngOverload, tmnxIPMacQosIngOverloadClear, tmnxIPQosEgrOverload, tmnxIPQosEgrOverloadClear, tmnxIPv6QosIngOverload, tmnxIPv6QosIngOverloadClear, tmnxIPv6QosEgrOverload, tmnxIPv6QosEgrOverloadClear, tmnxIPMacFilterIngOverload, tmnxIPMacFilterIngOverloadClear, tmnxIPMacFilterEgrOverload, tmnxIPMacFilterEgrOverloadClear, tmnxIPv6FilterIngOverload, tmnxIPv6FilterIngOverloadClear, tmnxIPv6FilterEgrOverload, tmnxIPv6FilterEgrOverloadClear, tmnxIPMacCpmFilterOverload, tmnxIPMacCpmFilterOverloadClear, tmnxIPv6CpmFilterOverload, tmnxIPv6CpmFilterOverloadClear, tmnxBluetoothModuleConnectionChg, tmnxGnssAcquiringFix, tmnxGnssAcquiredFix, tmnxPhysChassisPMOutFail, tmnxPhysChassisPMOutFailClr, tmnxPhysChassisPMInputFeed, tmnxPhysChassisPMInputFeedClr, tmnxPhysChassisFilterDoorOpen, tmnxPhysChassisFilterDoorClosed, tmnxPhysChassisPMOverTemp, tmnxPhysChassisPMOverTempClr, tmnxEqFpgaSoftError, tmnxEqSyncIfTimingSyncEQuality, tmnxEqSyncIfTimingSyncE2Quality, tmnxEqSyncIfTimingSyncEAlarm, tmnxEqSyncIfTimingSyncEAlarmClr, tmnxEqSyncIfTimingSyncE2Alarm, tmnxEqSyncIfTimingSyncE2AlarmClr, tmnxEqHwEventDetected, tmnxTunnelGrpEsaVmActivity, tmnxEsaDiscovered, tmnxEsaConnected, tmnxEsaDisconnected, tmnxEsaFailure, tmnxEsaCleared, tmnxEsaVmCreated, tmnxEsaVmBooted, tmnxEsaVmRemoved, tmnxEsaVmCleared, tmnxEsaVmFailure, tIPsecEsaVmMemLowWatermark,

tIPsecEsaVmMemHighWatermark, tmnxPeKernelVersionMismatch, tmnxFPResourcePolicyModified, tmnxFPResourcePolicyModifiedClr, tmnxEqSyncIfTimingGnssQuality, tmnxEqSyncIfTimingGnss2Quality, tmnxEqSyncIfTimingGnssAlarm, tmnxEqSyncIfTimingGnss2Alarm, tmnxEqSyncIfTimingGnssAlarmClr, tmnxEqSyncIfTimingGnss2AlarmClr, tmnxEsaFirmwareUpgradeStarted, tmnxPlcyAcctPlcrPoolExcResource, tmnxPlcyAcctPlcrPoolLowResource, tChassisAirflowDirMismatch, tChassisAirflowDirMismatchClr, tChassisPowerSupplyMismatch, tChassisPowerSupplyMismatchClr, tChassisPowerSupplyUnsup, tmnxHwAggShpSchedEventOvrflwClr, tmnxHwAggShpSchedEventOvrflw, tmnxFPResOversubscribed, tmnxFPResOversubscribedCleared, tmnxIPMacFilterIngNearFull, tmnxIPMacFilterIngNearFullClear, tmnxIPMacFilterEgrNearFull, tmnxIPMacFilterEgrNearFullClear, tmnxIPv6FilterIngNearFull, tmnxIPv6FilterIngNearFullClear, tmnxIPv6FilterEgrNearFull, tmnxIPv6FilterEgrNearFullClear, tmnxEsaHwStatusDegraded, tmnxEsaHwStatusDegradedClr, tmnxEsaHwStatusCritical, tmnxEsaHwStatusCriticalClr, tmnxEsaHwPwrSup1Degraded, tmnxEsaHwPwrSup1DegradedClr, tmnxEsaHwPwrSup1Failed, tmnxEsaHwPwrSup1FailedClr, tmnxEsaHwPwrSup2Degraded, tmnxEsaHwPwrSup2DegradedClr, tmnxEsaHwPwrSup2Failed, tmnxEsaHwPwrSup2FailedClr, tmnxEsaHwFanBankNonRedun, tmnxEsaHwFanBankNonRedunClr, tmnxEsaHwFanBankFailRedun, tmnxEsaHwFanBankFailRedunClr, tmnxEsaHwFanStatusDegraded, tmnxEsaHwFanStatusDegradedClr, tmnxEsaHwFanStatusFailed, tmnxEsaHwFanStatusFailedClr, tmnxEsaHwPwrSupMismatch, tmnxEsaHwPwrSupMismatchClr, tmnxEsaHwPwrSupBankNonRedun, tmnxEsaHwPwrSupBankNonRedunClr, tmnxEsaHwPwrSupBankFailRedun, tmnxEsaHwPwrSupBankFailRedunClr, tmnxEsaHwTemperatureDegraded, tmnxEsaHwTemperatureDegradedClr, tmnxEsaHwTemperatureFailed, tmnxEsaHwTemperatureFailedClr, tmnxPowerSupplyFanFailed, tmnxPowerSupplyFanFailedClear, tmnxIxrResourceHighUsage, tmnxIxrResourceExhausted, tmnxIxrResourceRecovered, tmnxIxrResourceHighUsageByOwner, tmnxIxrResourceExhaustedByOwner, tmnxIxrResourceRecoveredByOwner, tmnxSasAlarminput1StateChanged, tmnxSasAlarminput2StateChanged, tmnxSasAlarminput3StateChanged, tmnxSasAlarminput4StateChanged, tmnxAlarmInputVoltageFailure, tmnxIomRsrcUsageHighLimitReached, tmnxIomRsrcUsageExhausted, tmnxIomRsrcUsageRecovered, tmnxIomRsrcEventOverflow, tmnxIomRsrcEventOverflowClr, tmnxIomRsrcOwnerOversubscribed, tmnxIomRsrcOwnerOversubscrbdClr, tmnxInterChassisCommsDown, tmnxInterChassisCommsUp, tmnxCpmIcPortDown, tmnxCpmIcPortUp, tmnxCpmIcPortSFFInserted, tmnxCpmIcPortSFFRemoved, tmnxCpmANoLocalIcPort, tmnxCpmBNoLocalIcPort, tmnxCpmALocalIcPortAvail, tmnxCpmBLocalIcPortAvail, CpmIcPortSFFStatusFailure, CpmIcPortSFFStatusDDMCorrupt, CpmIcPortSFFStatusReadError, CpmIcPortSFFStatusUnsupported, tmnxCpmIcPortDDMFailure, tmnxCpmIcPortDDMClear, tmnxSfmIcPortDown, tmnxSfmIcPortUp, tmnxSfmIcPortSFFInserted, tmnxSfmIcPortSFFRemoved, SfmIcPortSFFStatusFailure, SfmIcPortSFFStatusDDMCorrupt, SfmIcPortSFFStatusReadError, SfmIcPortSFFStatusUnsupported, tmnxSfmIcPortDDMFailure, tmnxSfmIcPortDDMClear, tmnxSfmIcPortDegraded, tmnxSfmIcPortDegradedClear, tmnxCardResMacFdbHighUsgSet, tmnxCardResMacFdbHighUsgClr, tmnxPowerShelfInputPwrModeSwitch,

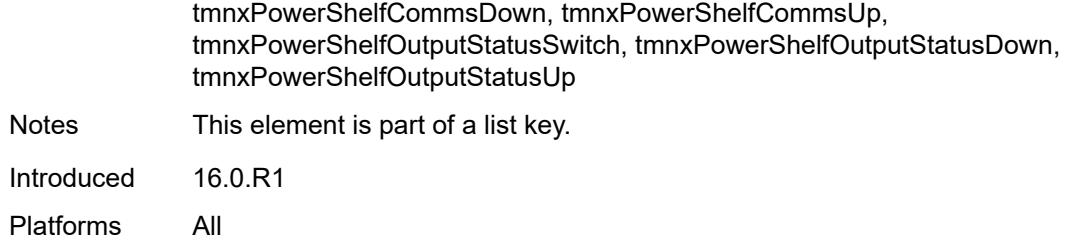

### <span id="page-2106-0"></span>**admin-state** *keyword*

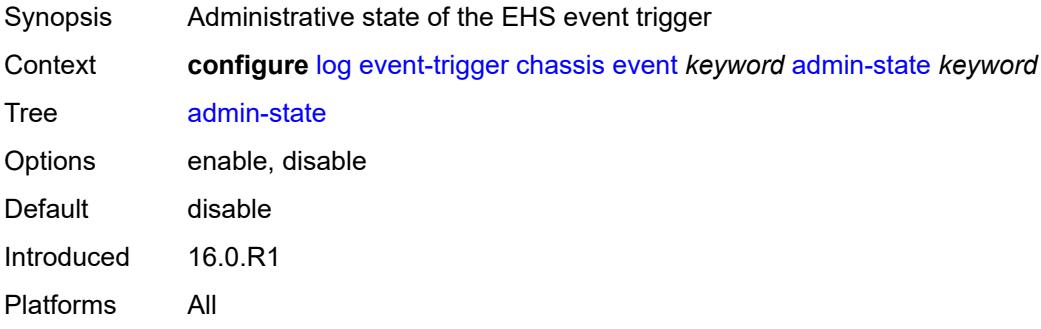

# <span id="page-2106-1"></span>**description** *string*

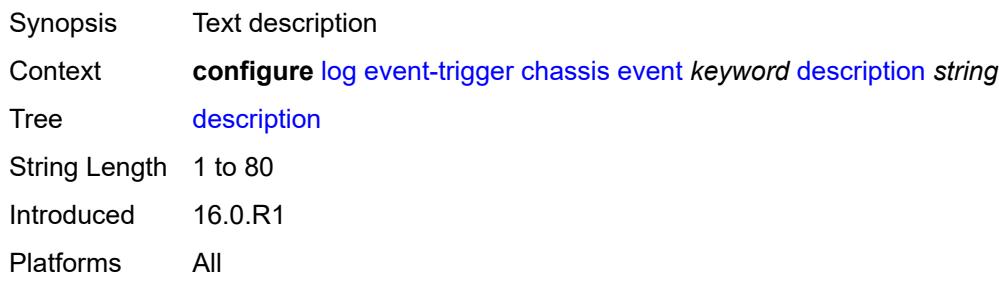

# <span id="page-2106-3"></span>**entry** [[id](#page-2106-2)] *number*

<span id="page-2106-2"></span>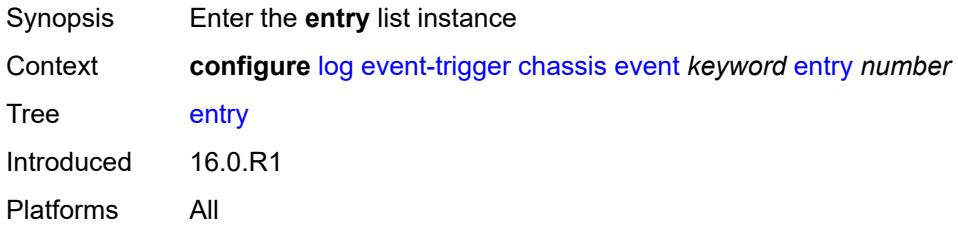

# [**id**] *number*

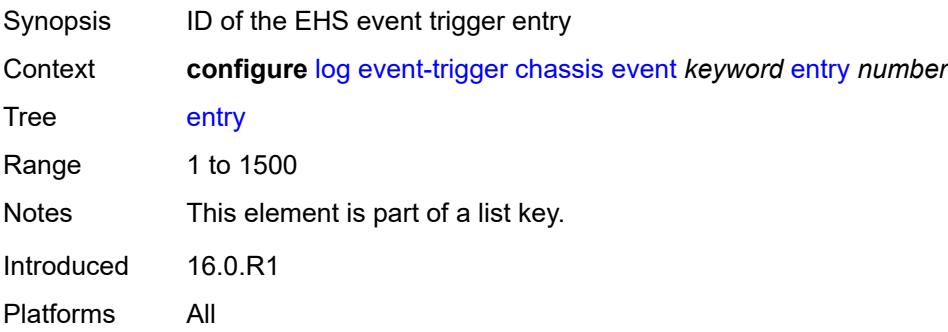

### <span id="page-2107-0"></span>**admin-state** *keyword*

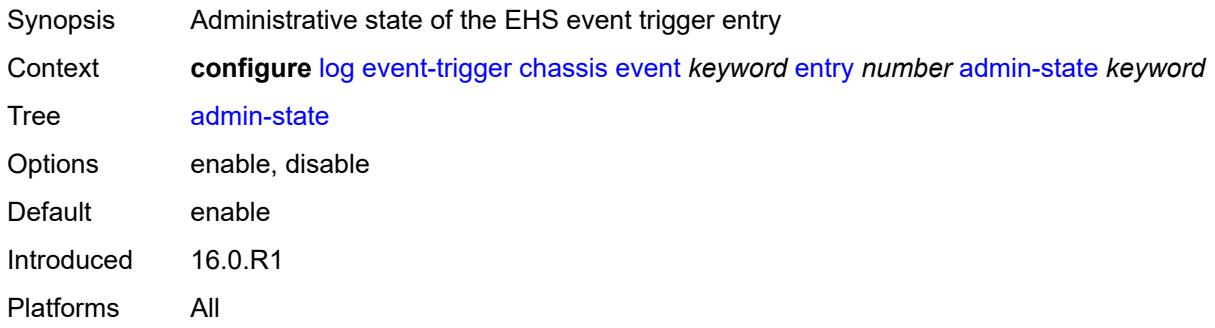

### <span id="page-2107-1"></span>**debounce**

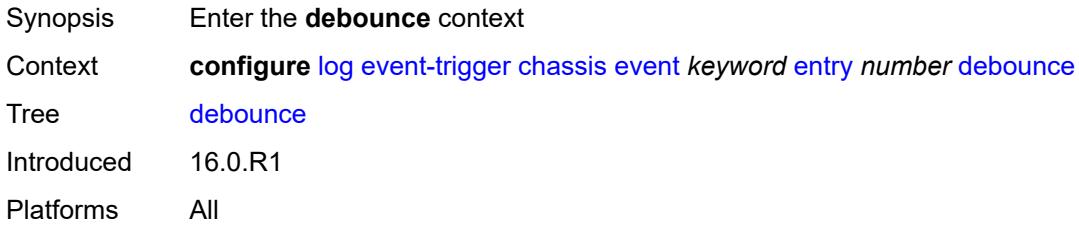

#### <span id="page-2107-2"></span>**time** *number*

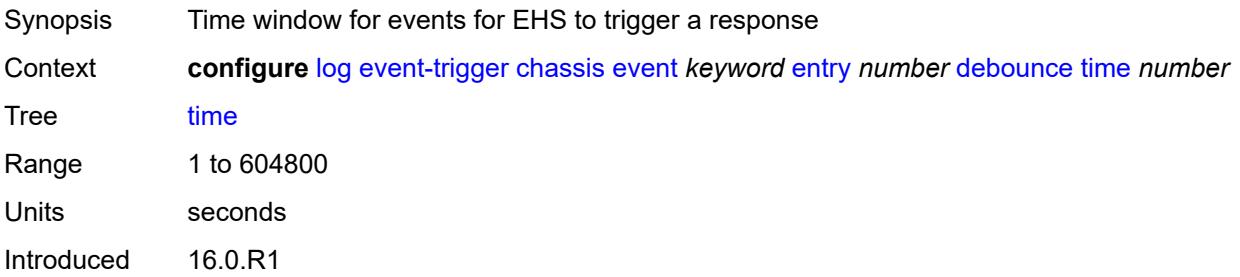

Platforms All

#### <span id="page-2108-0"></span>**value** *number*

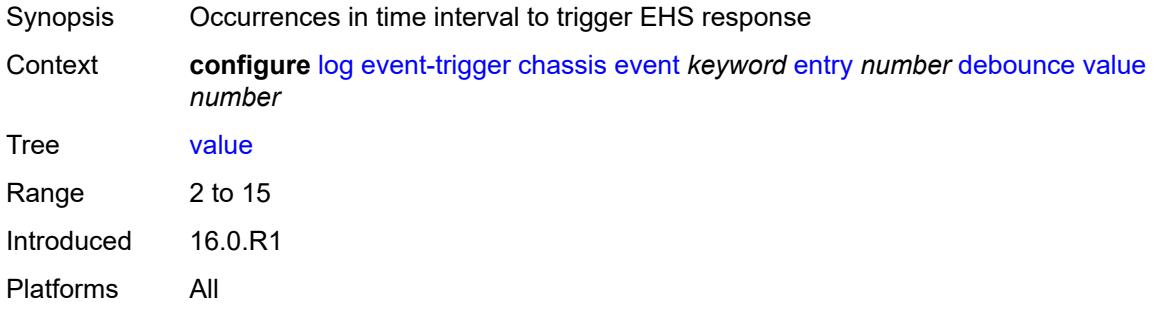

# <span id="page-2108-1"></span>**description** *string*

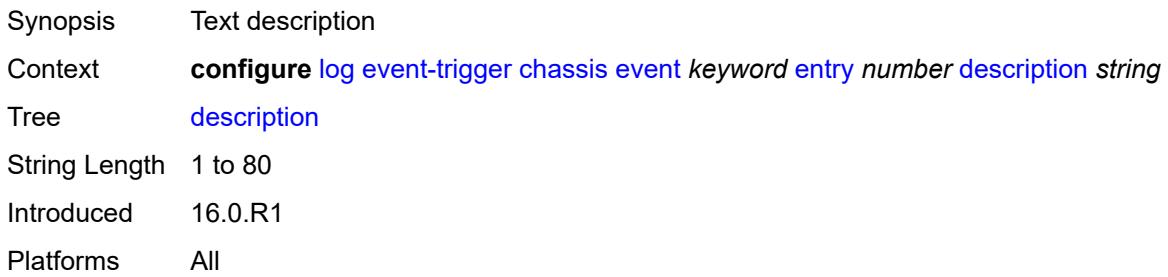

### <span id="page-2108-2"></span>**filter** *reference*

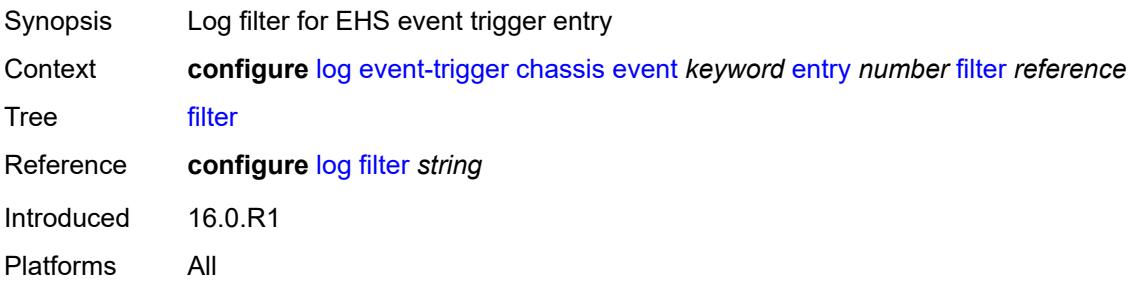

#### <span id="page-2108-3"></span>**handler** *reference*

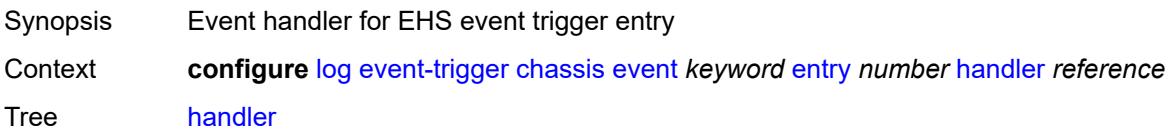

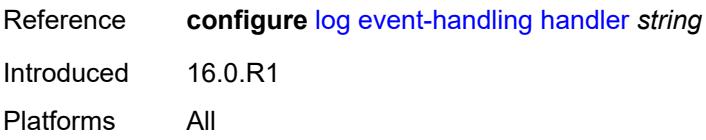

### <span id="page-2109-1"></span>**debug** [event](#page-2109-0) *keyword*

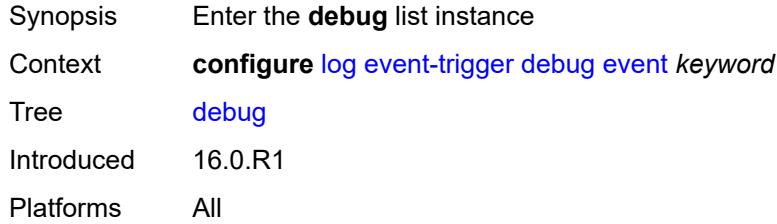

# <span id="page-2109-0"></span>**event** *keyword*

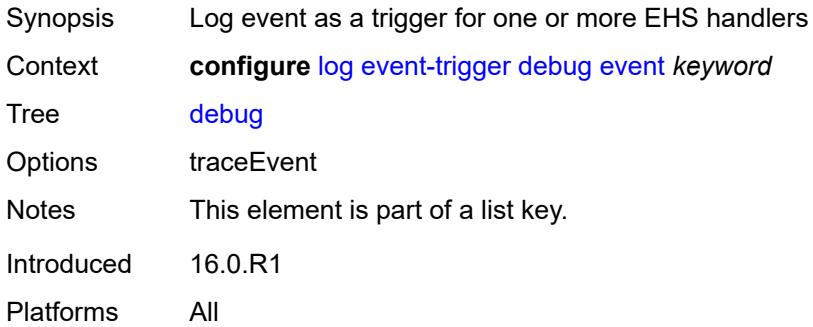

### <span id="page-2109-2"></span>**admin-state** *keyword*

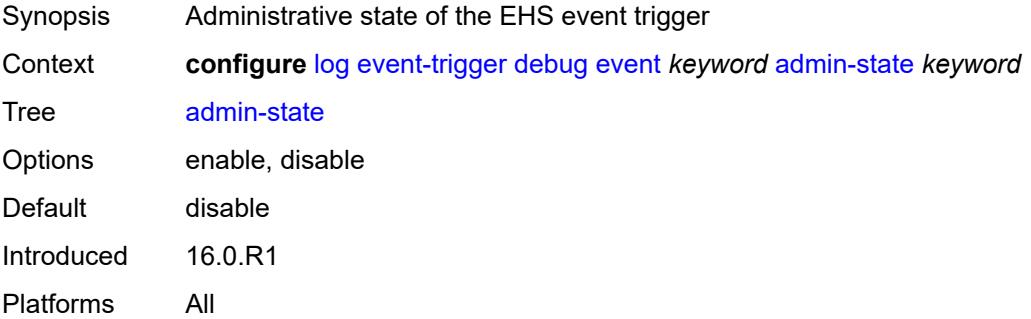

### <span id="page-2109-3"></span>**description** *string*

Synopsis Text description

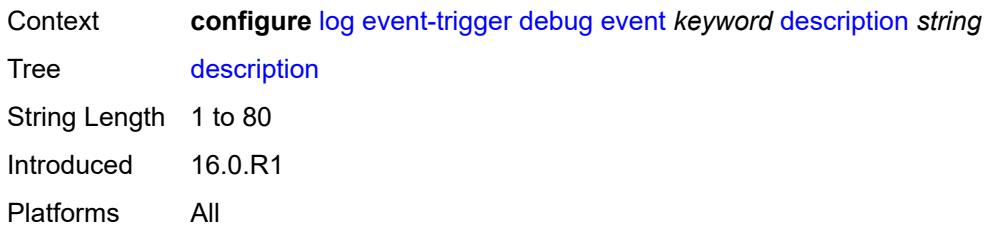

# <span id="page-2110-1"></span>**entry** [[id](#page-2110-0)] *number*

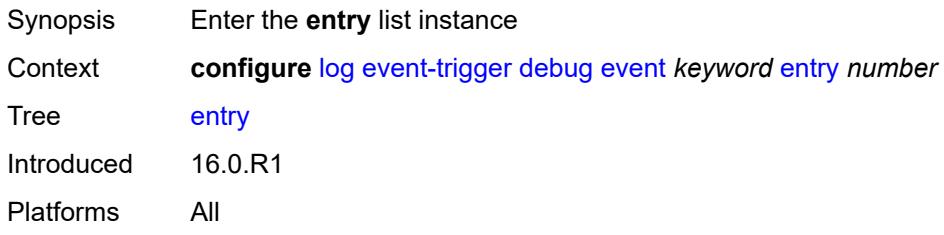

# <span id="page-2110-0"></span>[**id**] *number*

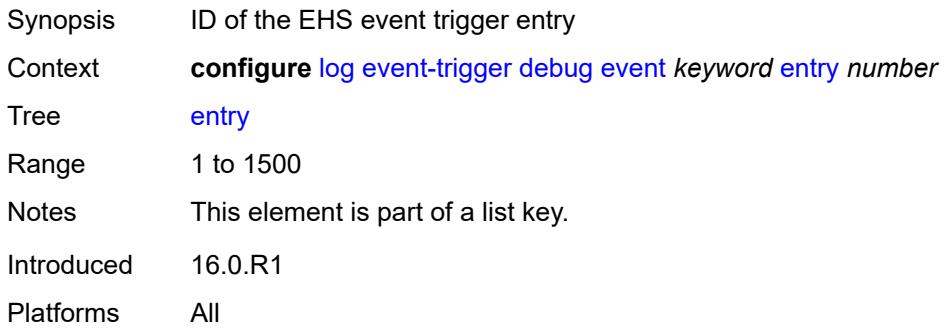

# <span id="page-2110-2"></span>**admin-state** *keyword*

<span id="page-2110-3"></span>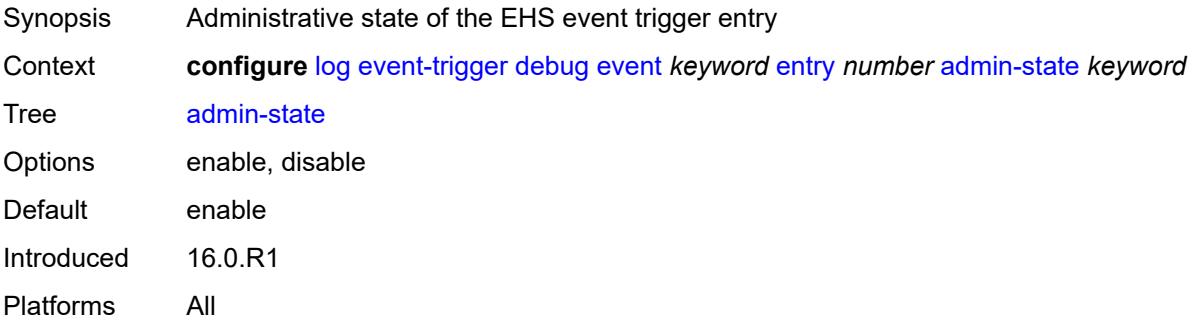

#### **debounce**

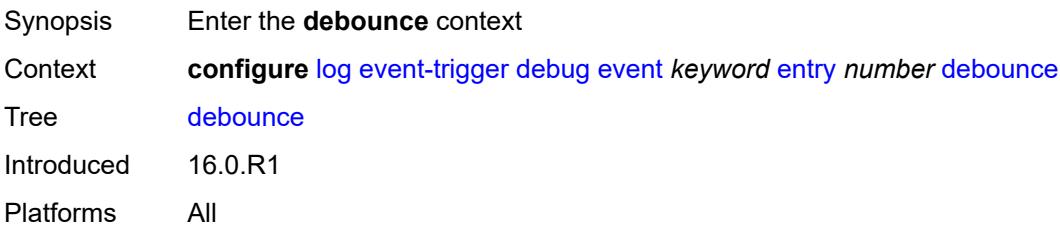

# <span id="page-2111-0"></span>**time** *number*

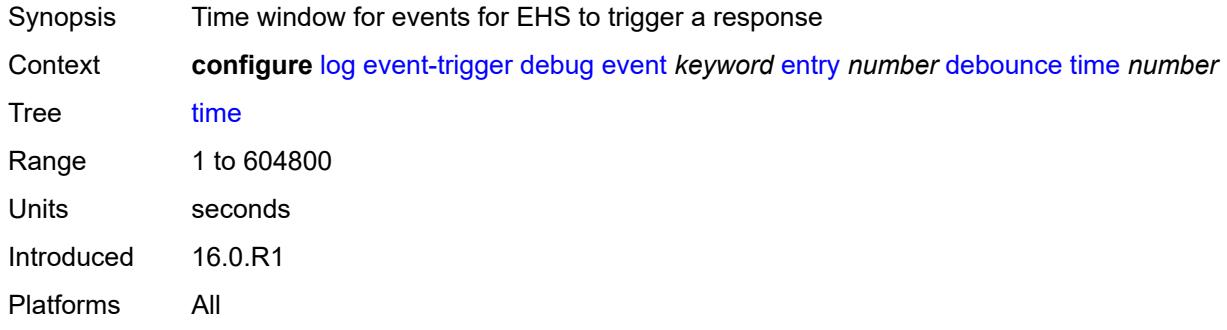

#### <span id="page-2111-1"></span>**value** *number*

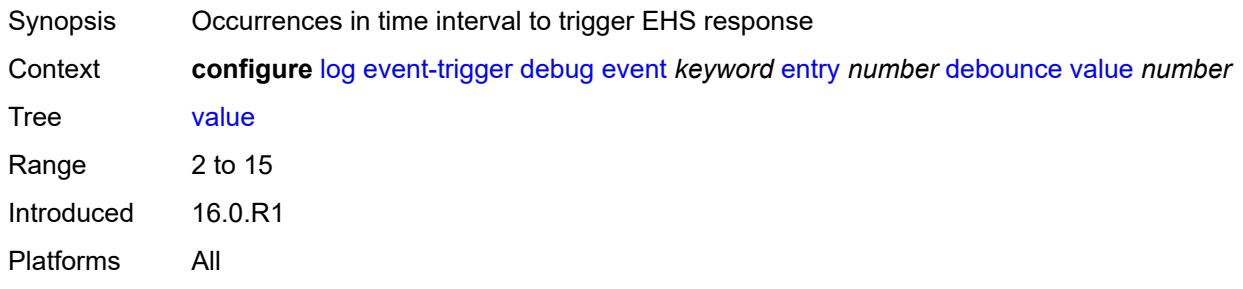

### <span id="page-2111-2"></span>**description** *string*

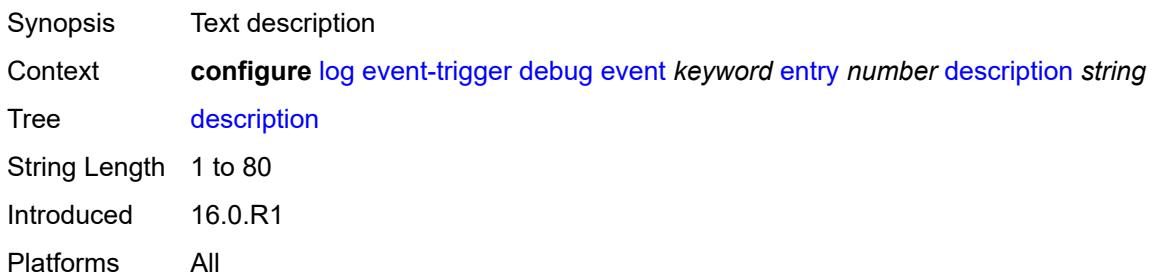

#### <span id="page-2112-0"></span>**filter** *reference*

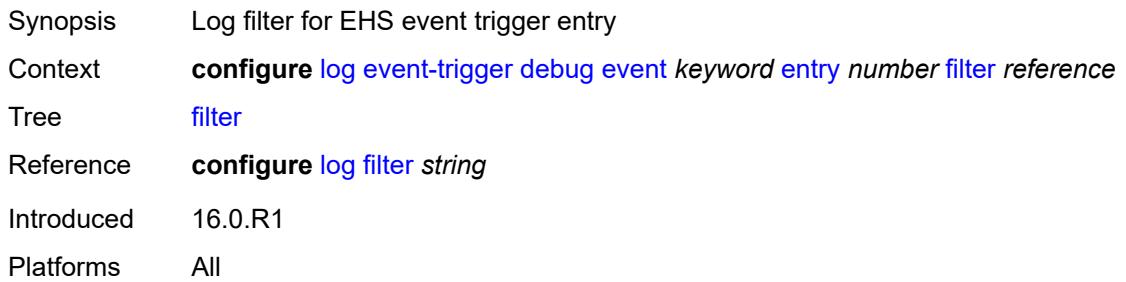

# <span id="page-2112-1"></span>**handler** *reference*

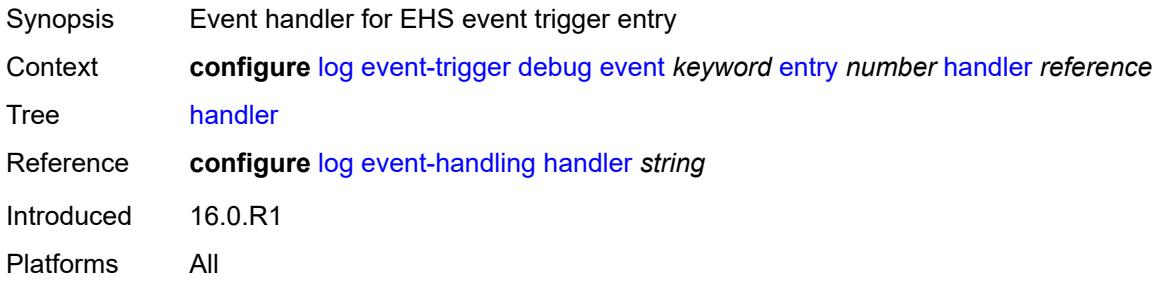

### <span id="page-2112-3"></span>**dhcp** [event](#page-2112-2) *keyword*

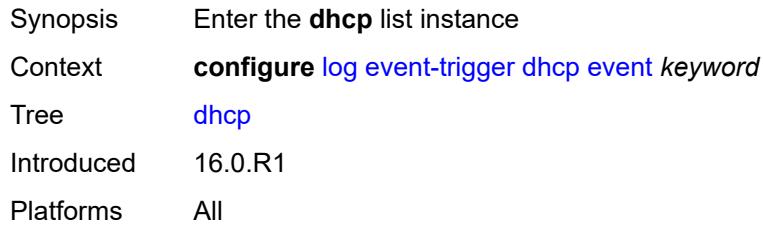

# <span id="page-2112-2"></span>**event** *keyword*

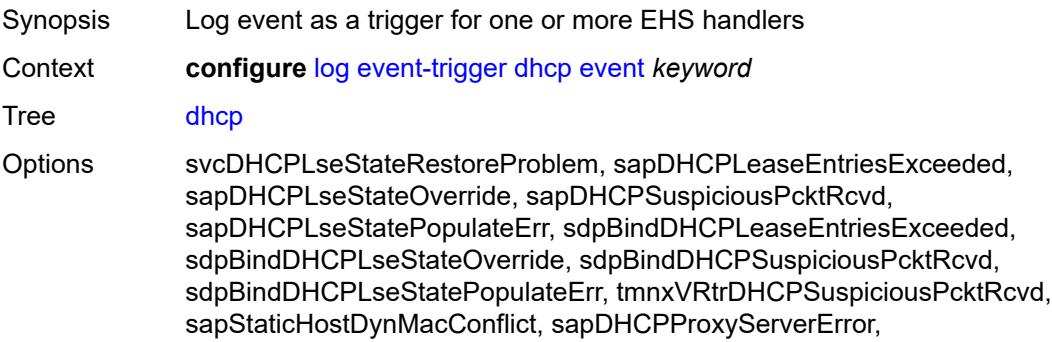

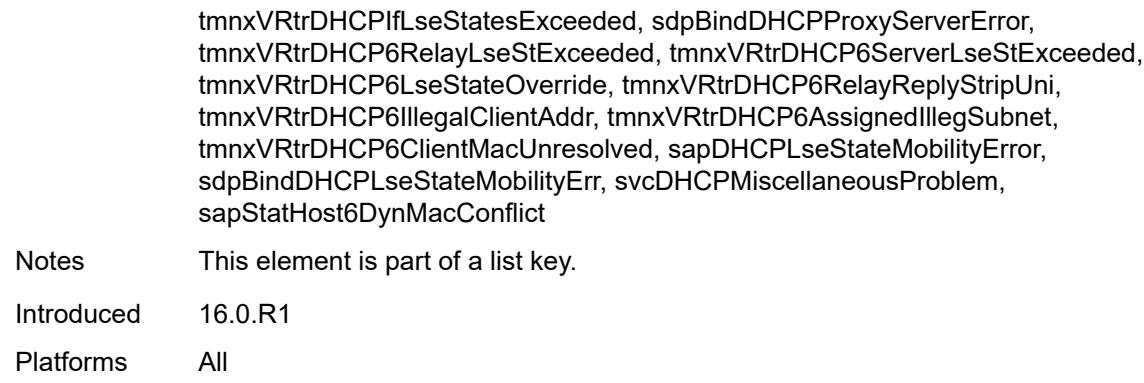

### <span id="page-2113-0"></span>**admin-state** *keyword*

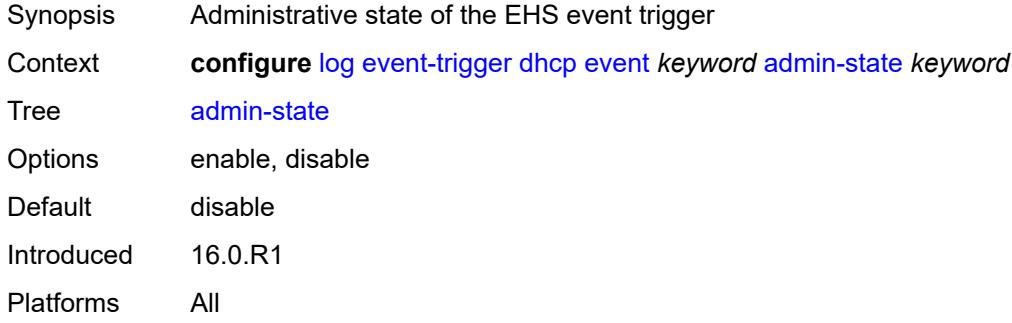

# <span id="page-2113-1"></span>**description** *string*

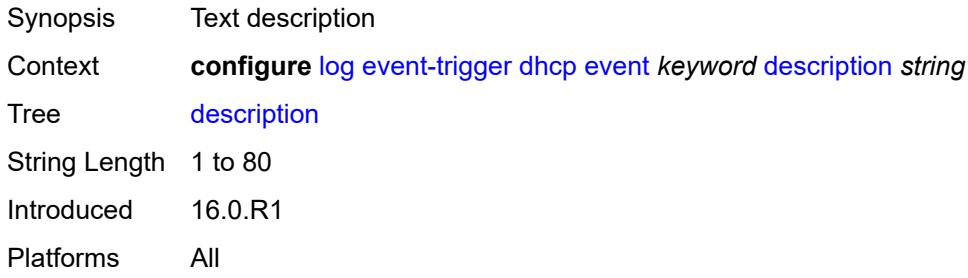

# <span id="page-2113-2"></span>**entry** [[id](#page-2114-0)] *number*

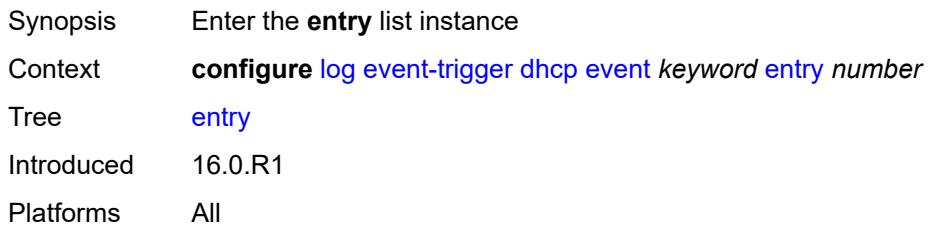

### <span id="page-2114-0"></span>[**id**] *number*

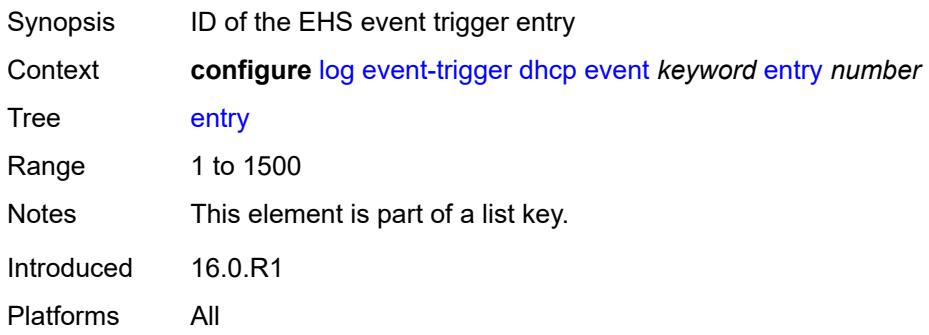

# <span id="page-2114-1"></span>**admin-state** *keyword*

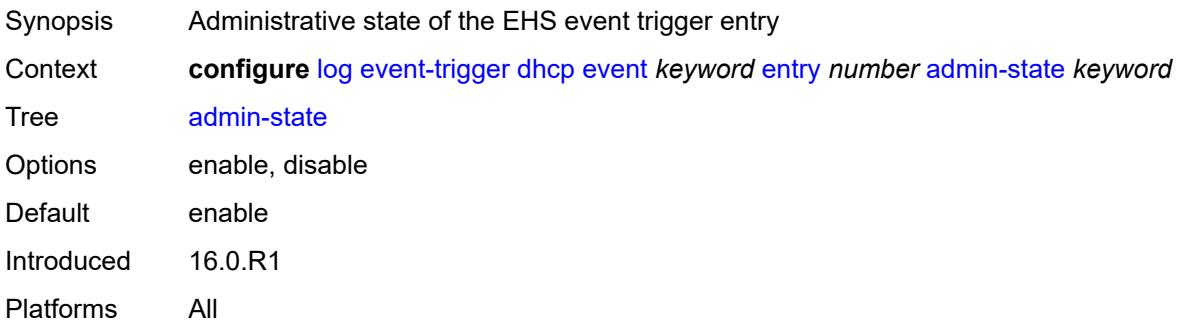

#### <span id="page-2114-2"></span>**debounce**

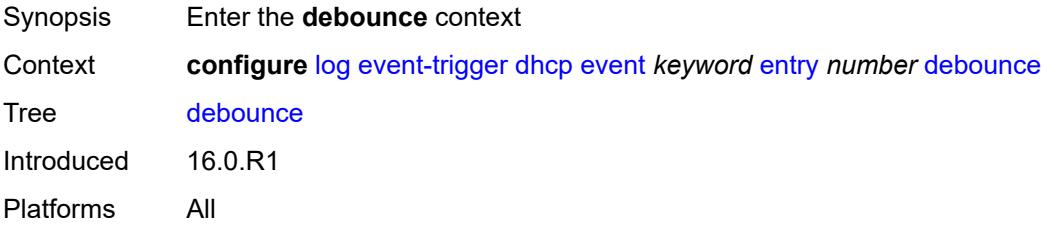

# <span id="page-2114-3"></span>**time** *number*

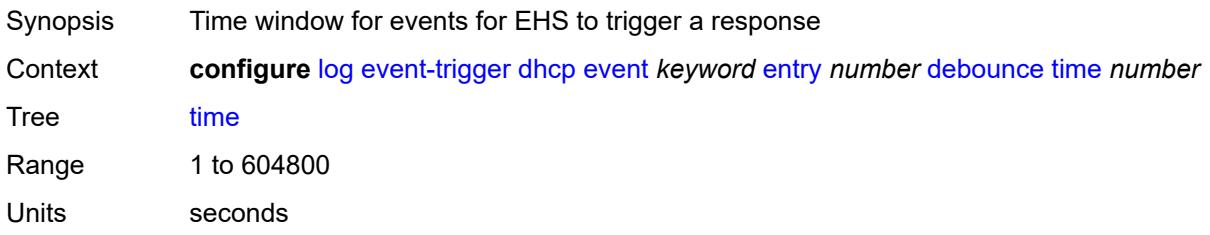

Introduced 16.0.R1 Platforms All

#### <span id="page-2115-0"></span>**value** *number*

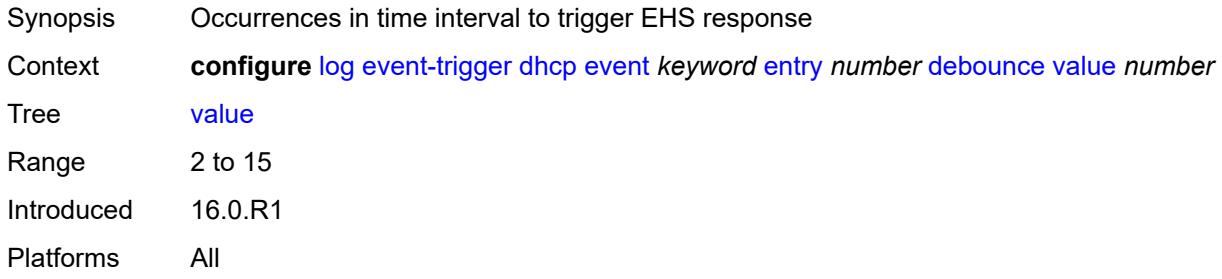

# <span id="page-2115-1"></span>**description** *string*

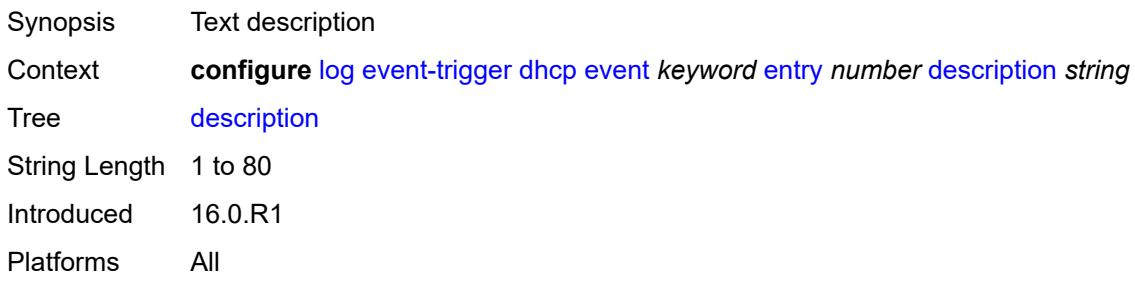

### <span id="page-2115-2"></span>**filter** *reference*

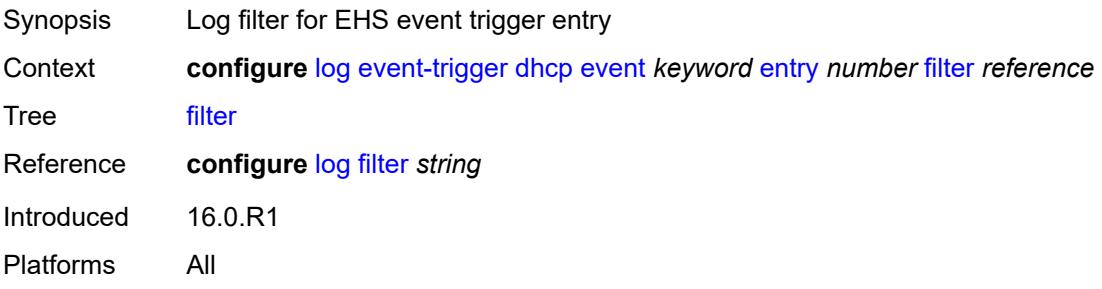

### <span id="page-2115-3"></span>**handler** *reference*

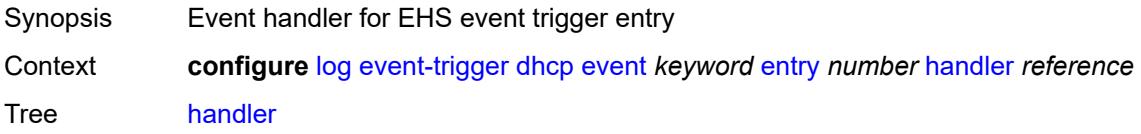

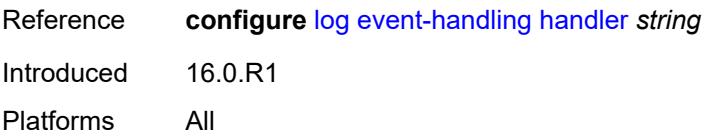

### <span id="page-2116-1"></span>**dhcps** [event](#page-2116-0) *keyword*

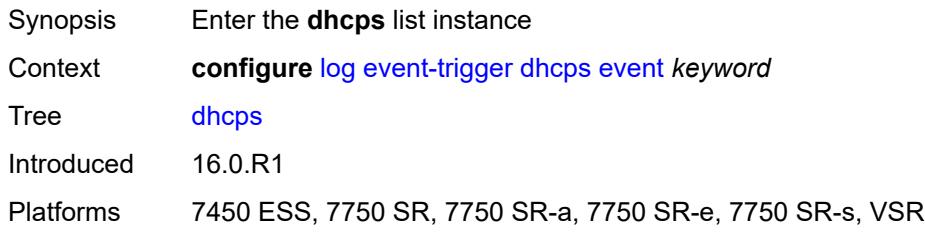

# <span id="page-2116-0"></span>**event** *keyword*

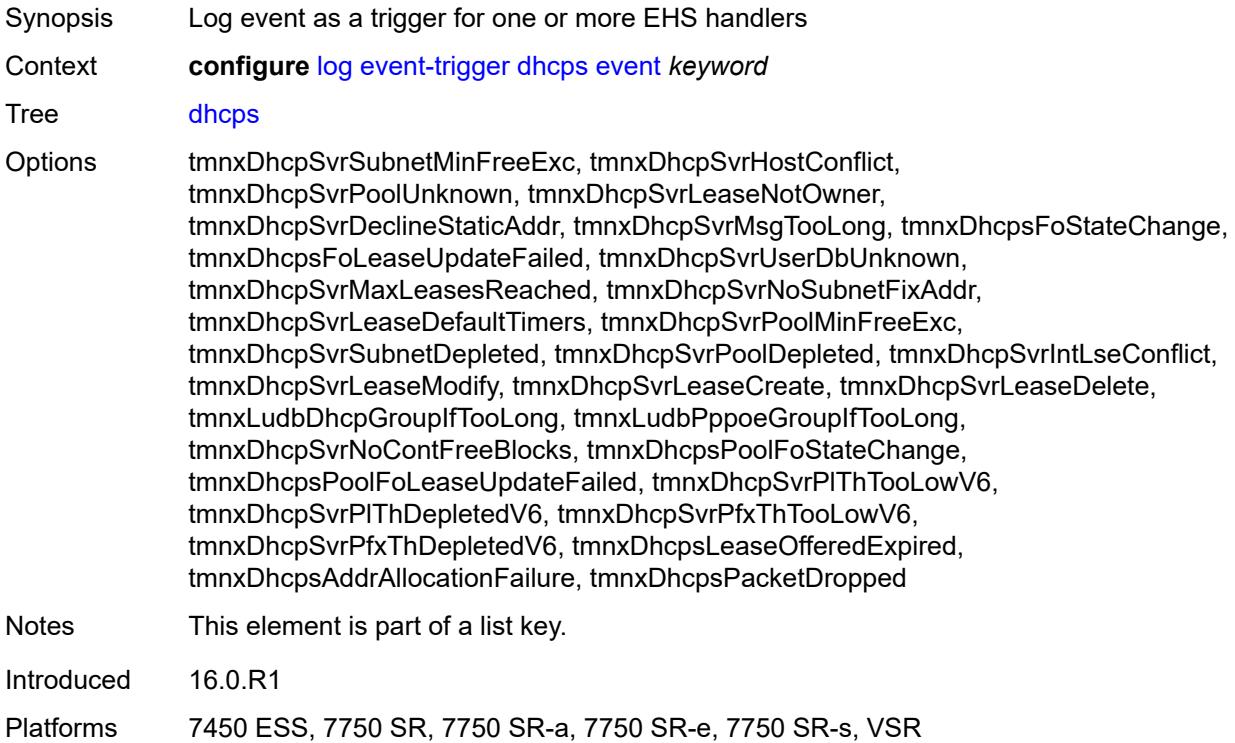

# <span id="page-2116-2"></span>**admin-state** *keyword*

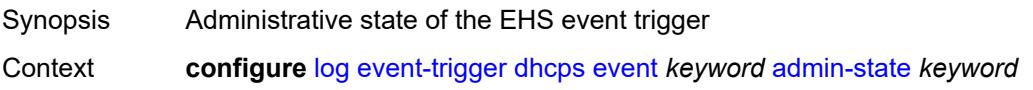

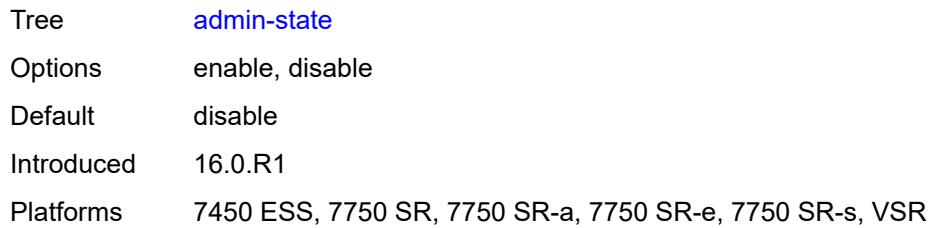

### <span id="page-2117-0"></span>**description** *string*

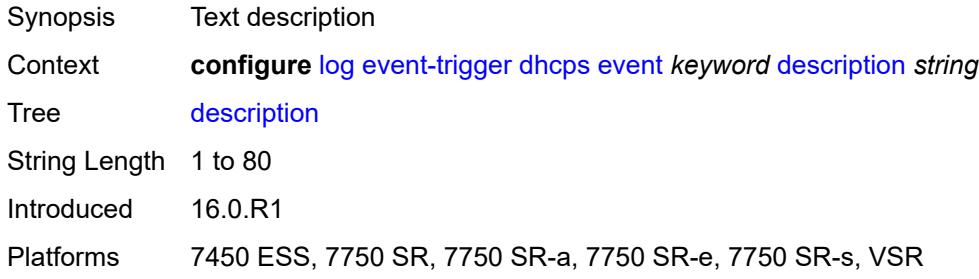

# <span id="page-2117-2"></span>**entry** [[id](#page-2117-1)] *number*

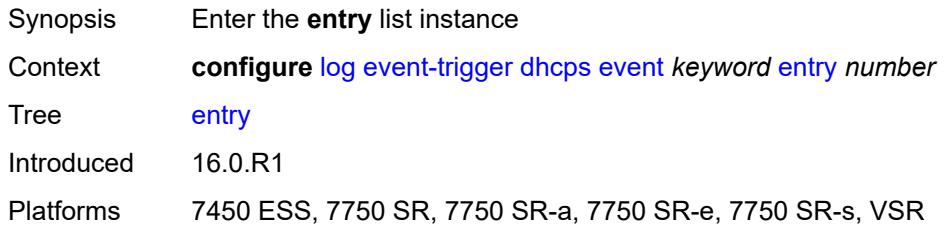

# <span id="page-2117-1"></span>[**id**] *number*

<span id="page-2117-3"></span>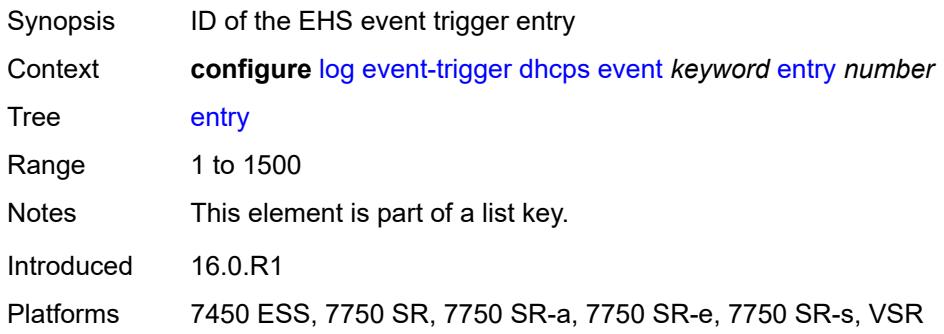

# **admin-state** *keyword*

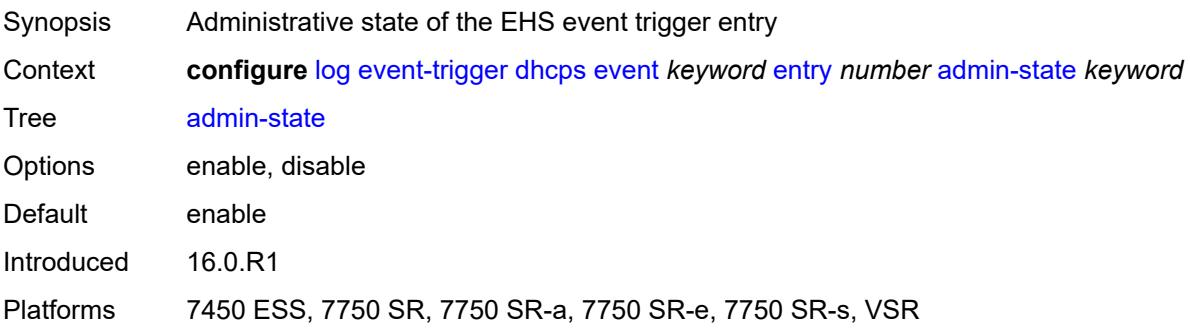

#### <span id="page-2118-0"></span>**debounce**

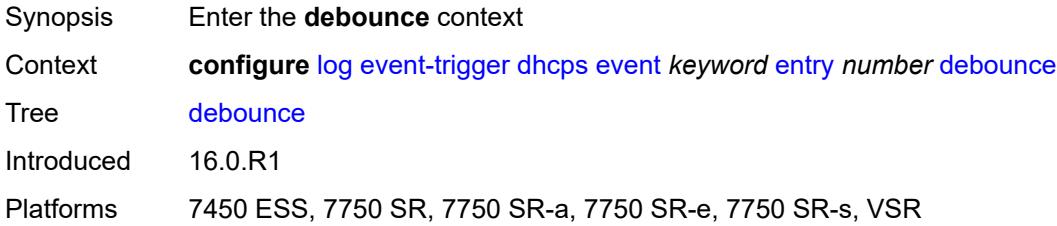

# <span id="page-2118-1"></span>**time** *number*

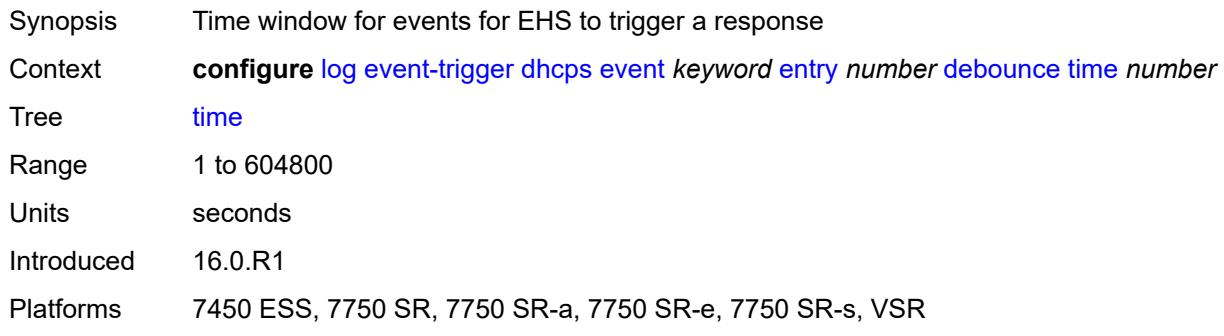

### <span id="page-2118-2"></span>**value** *number*

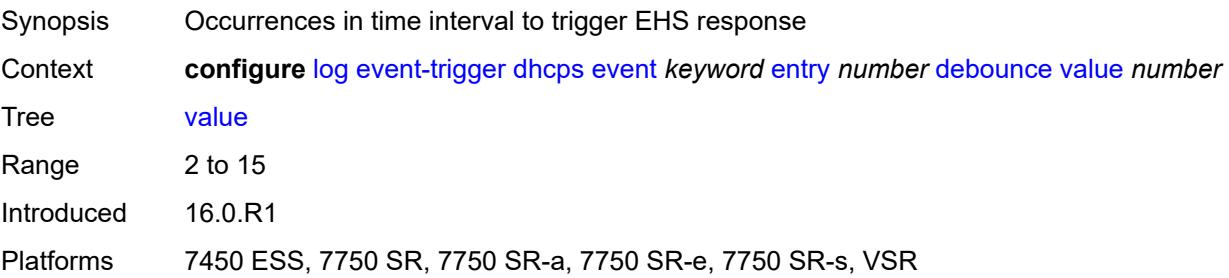

# <span id="page-2119-0"></span>**description** *string*

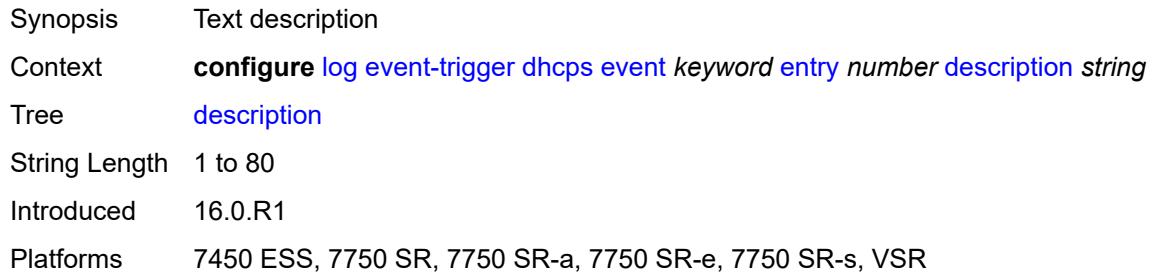

# <span id="page-2119-1"></span>**filter** *reference*

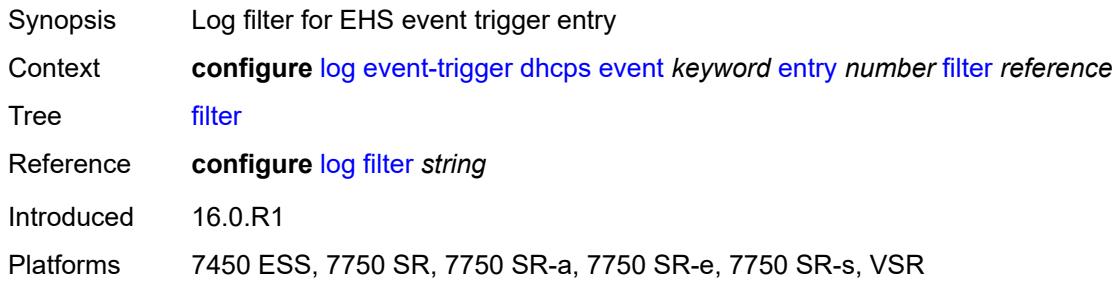

# <span id="page-2119-2"></span>**handler** *reference*

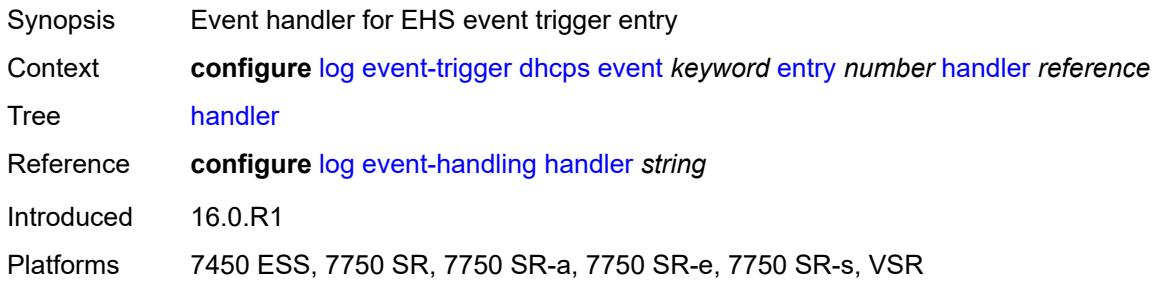

# <span id="page-2119-3"></span>**diameter** [event](#page-2120-0) *keyword*

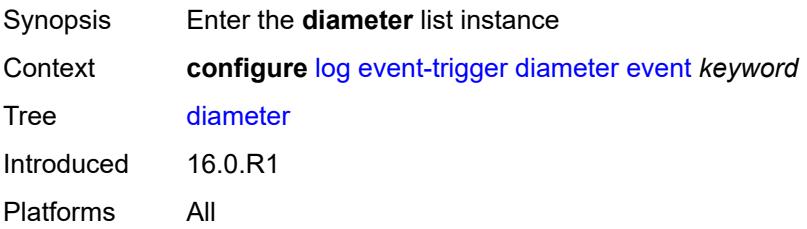

### <span id="page-2120-0"></span>**event** *keyword*

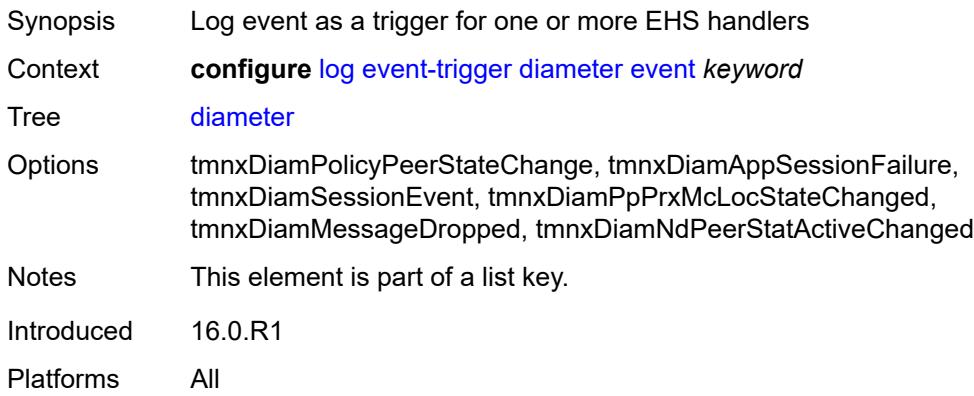

# <span id="page-2120-1"></span>**admin-state** *keyword*

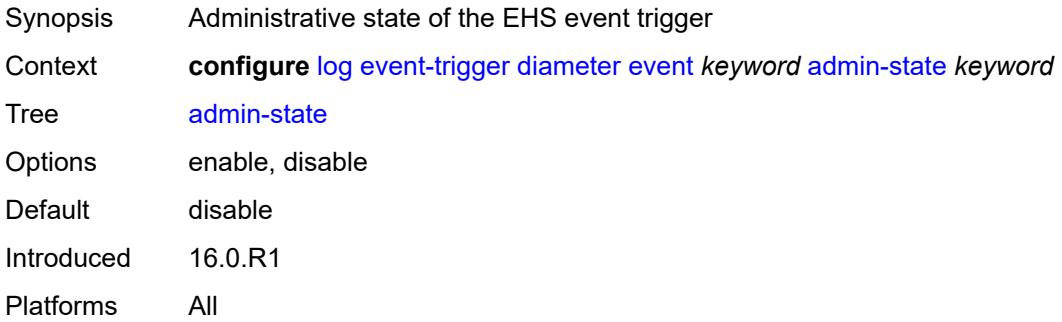

# <span id="page-2120-2"></span>**description** *string*

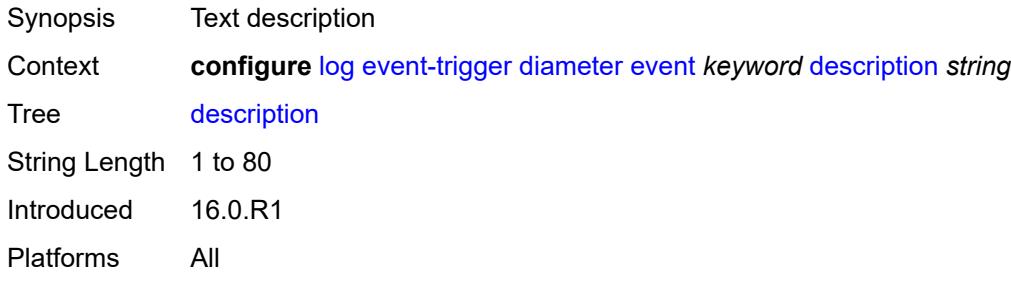

### <span id="page-2120-3"></span>**entry** [[id](#page-2121-0)] *number*

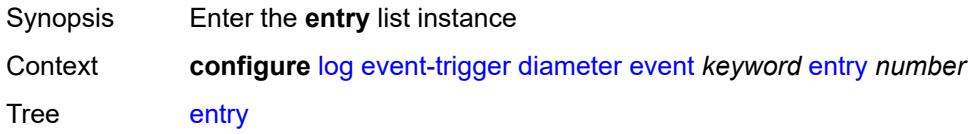

Introduced 16.0.R1 Platforms All

# <span id="page-2121-0"></span>[**id**] *number*

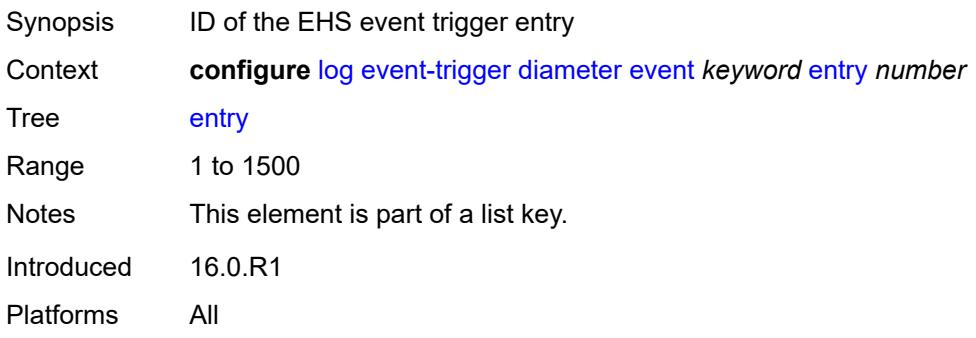

### <span id="page-2121-1"></span>**admin-state** *keyword*

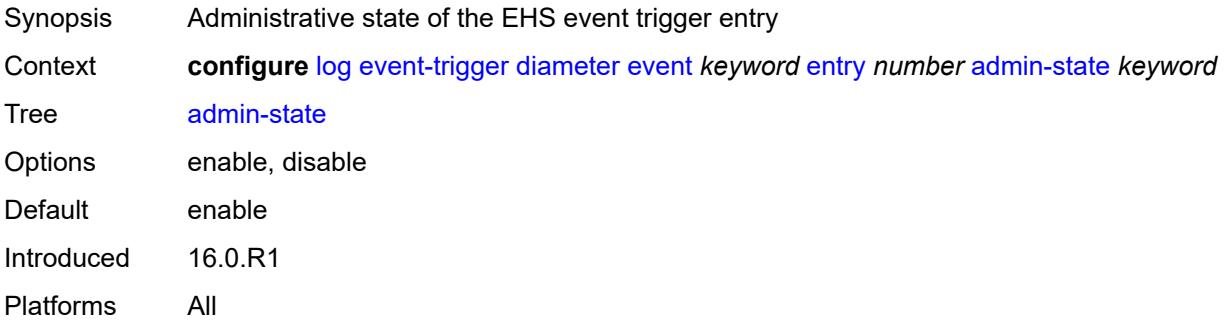

#### <span id="page-2121-2"></span>**debounce**

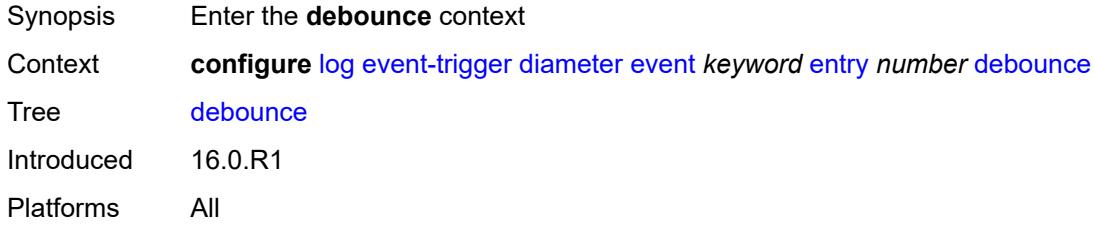

#### <span id="page-2121-3"></span>**time** *number*

Synopsis Time window for events for EHS to trigger a response

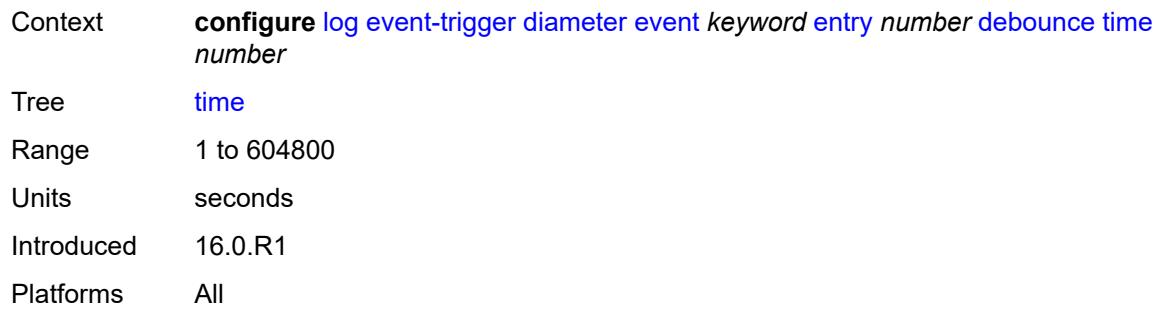

# <span id="page-2122-0"></span>**value** *number*

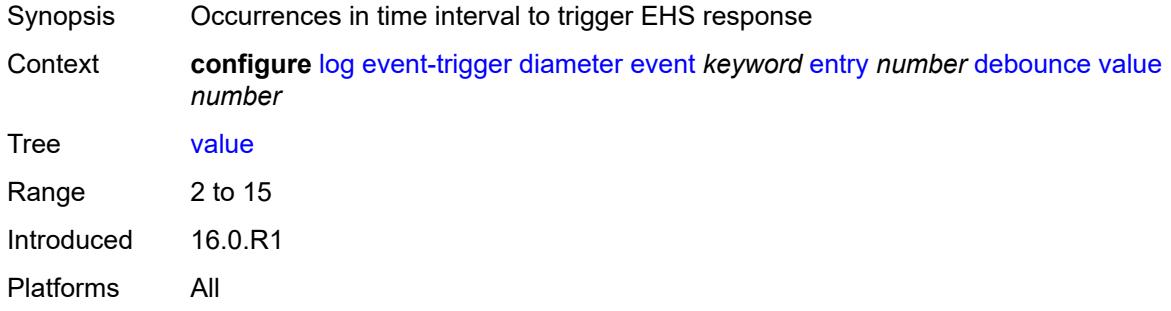

# <span id="page-2122-1"></span>**description** *string*

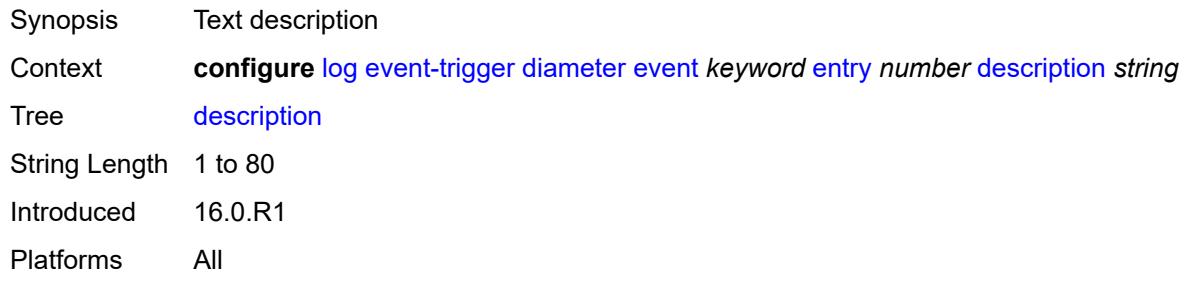

# <span id="page-2122-2"></span>**filter** *reference*

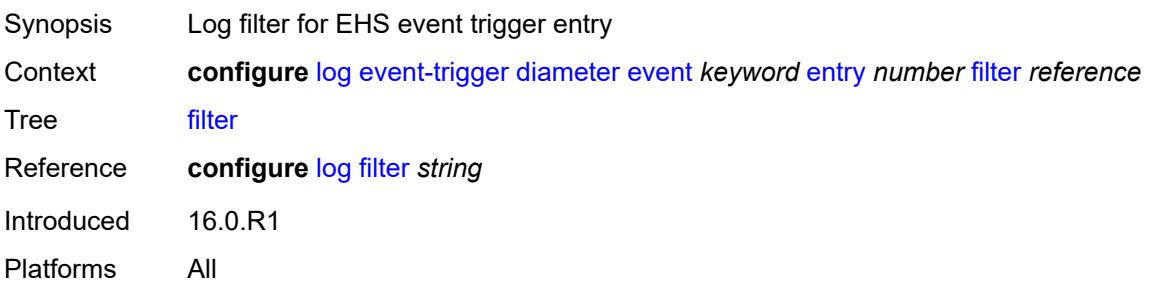

#### <span id="page-2123-0"></span>**handler** *reference*

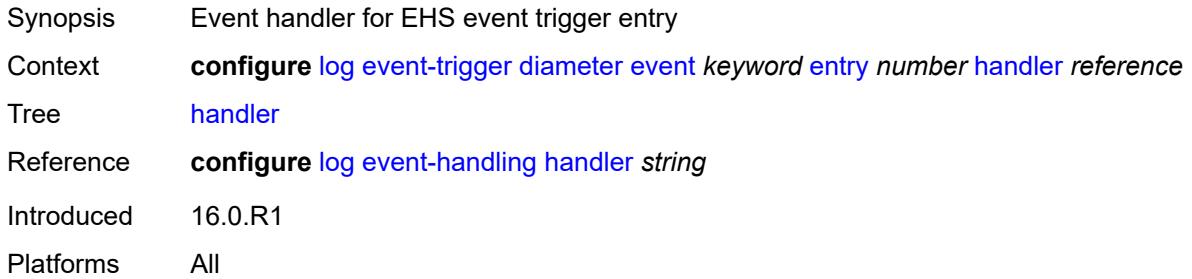

### <span id="page-2123-2"></span>**dot1x** [event](#page-2123-1) *keyword*

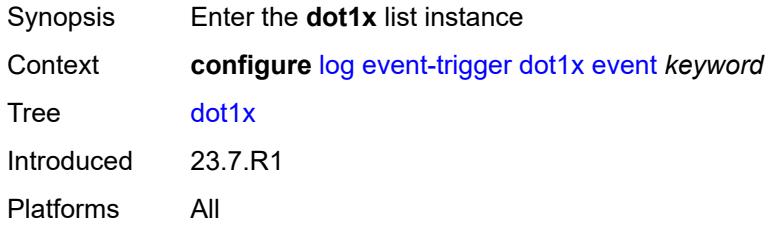

### <span id="page-2123-1"></span>**event** *keyword*

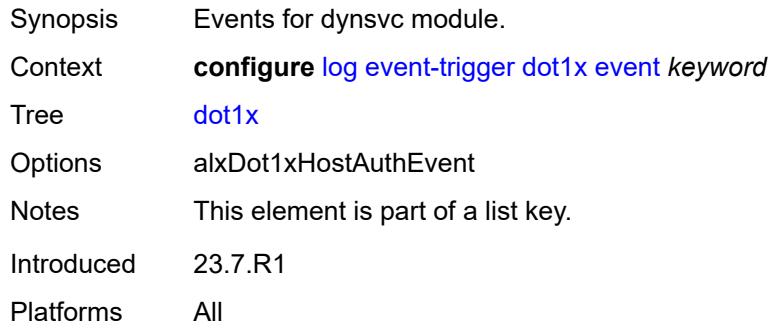

# <span id="page-2123-3"></span>**admin-state** *keyword*

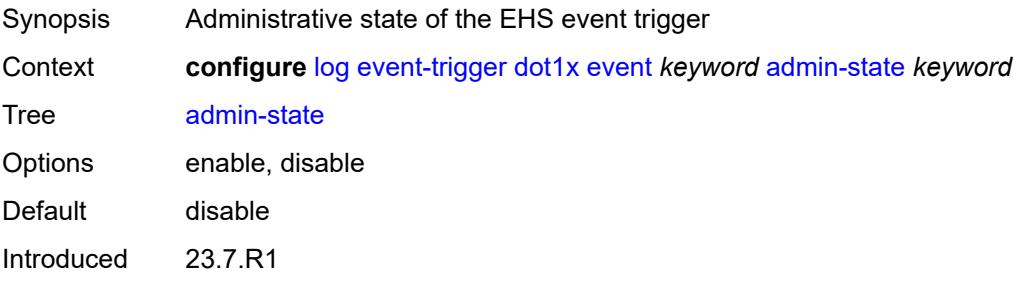
Platforms All

### <span id="page-2124-0"></span>**description** *string*

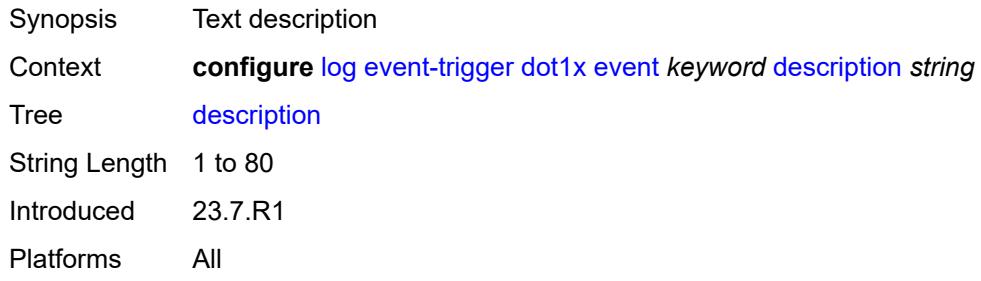

# <span id="page-2124-2"></span>**entry** [[id](#page-2124-1)] *number*

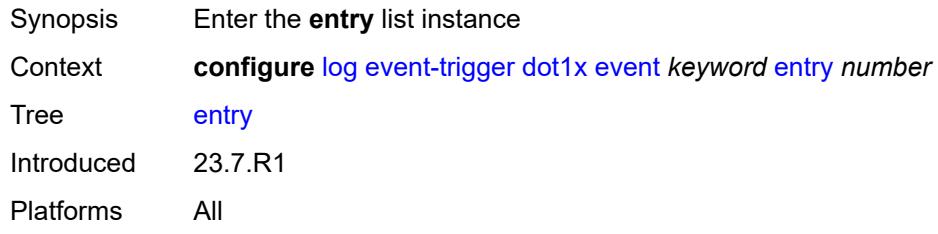

# <span id="page-2124-1"></span>[**id**] *number*

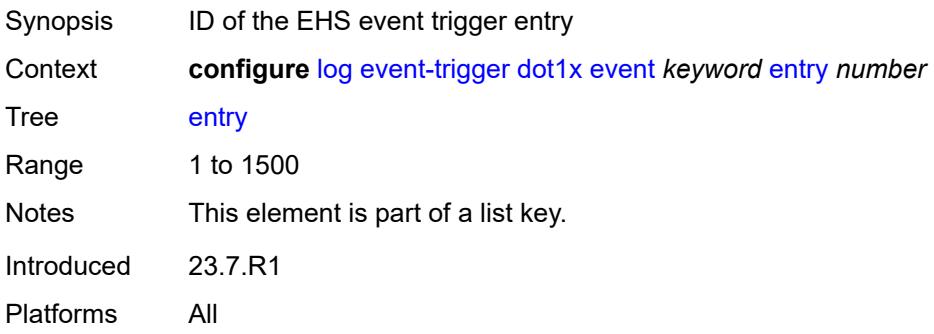

### <span id="page-2124-3"></span>**admin-state** *keyword*

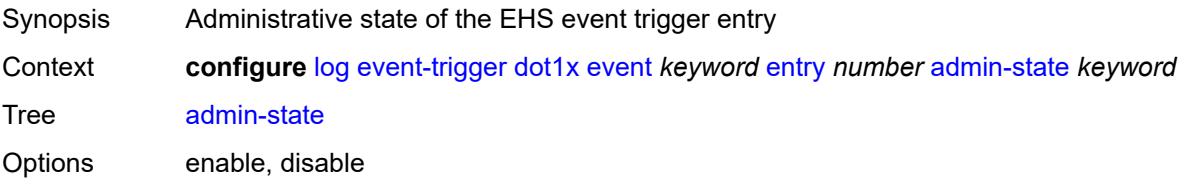

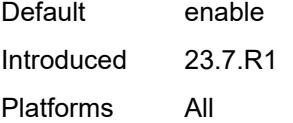

### <span id="page-2125-0"></span>**debounce**

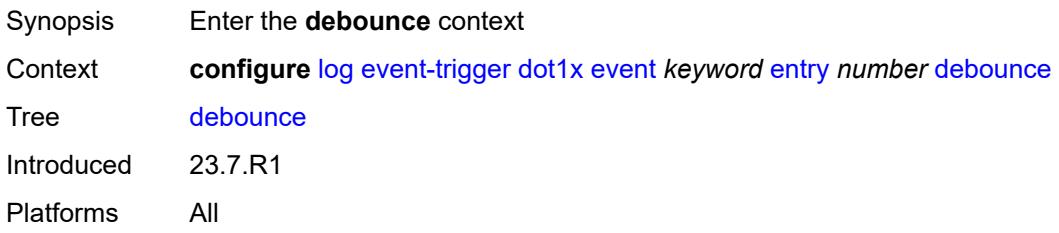

### <span id="page-2125-1"></span>**time** *number*

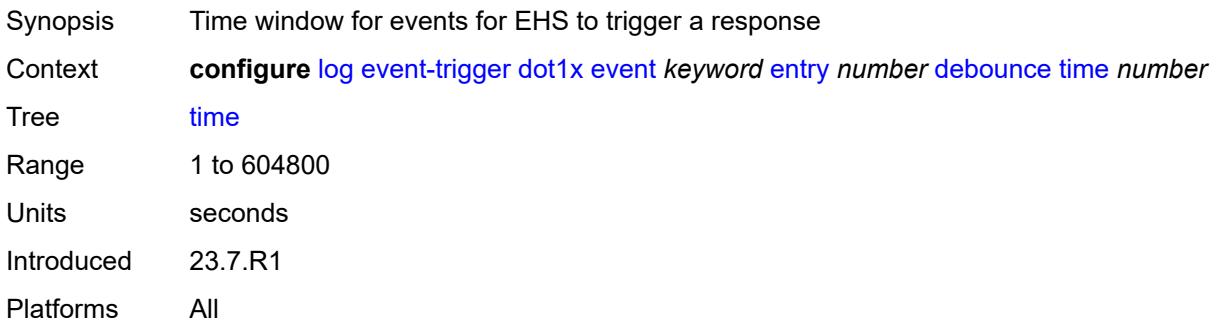

#### <span id="page-2125-2"></span>**value** *number*

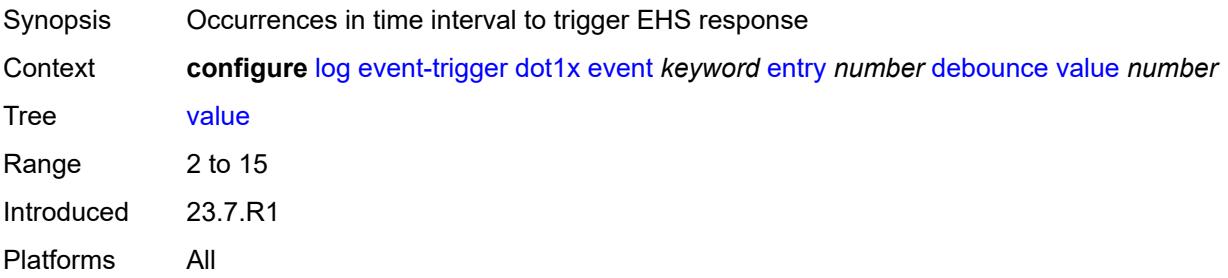

### <span id="page-2125-3"></span>**description** *string*

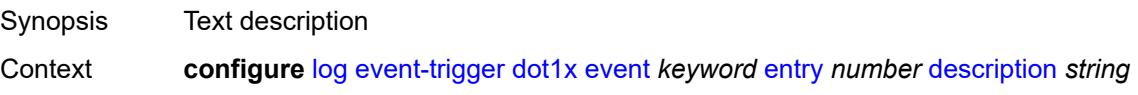

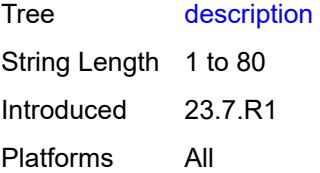

### <span id="page-2126-0"></span>**filter** *reference*

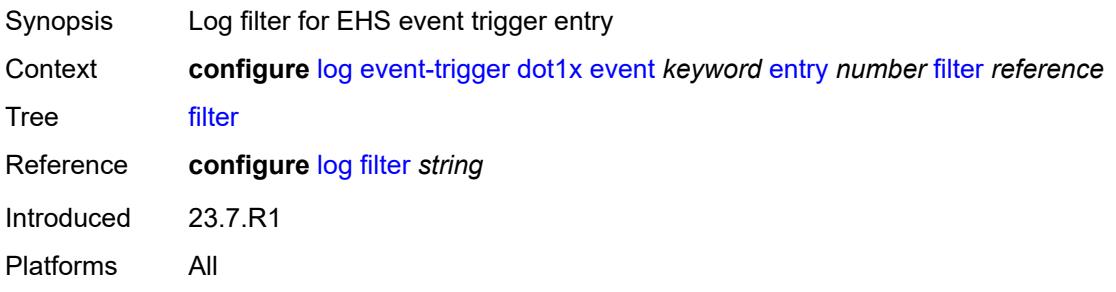

# <span id="page-2126-1"></span>**handler** *reference*

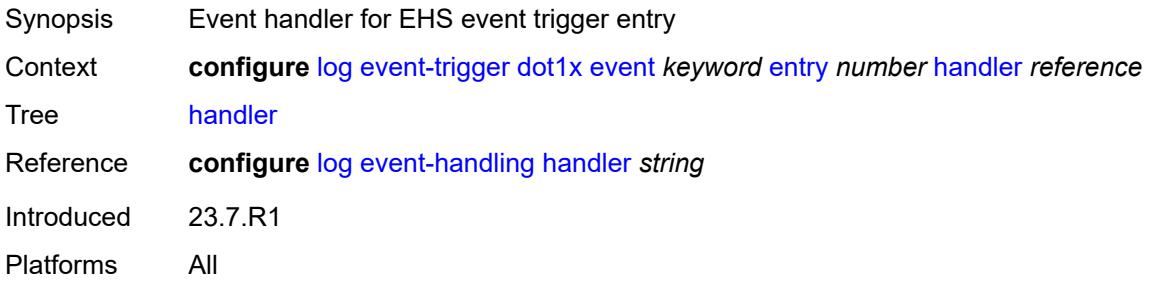

# <span id="page-2126-3"></span>**dynsvc** [event](#page-2126-2) *keyword*

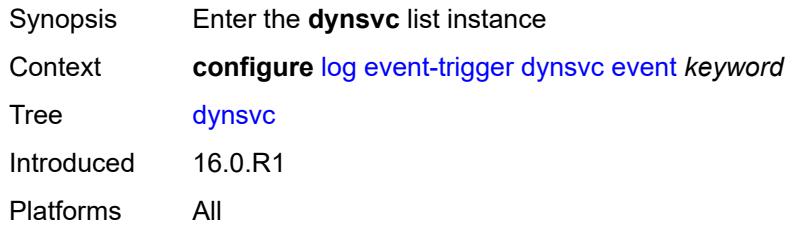

#### <span id="page-2126-2"></span>**event** *keyword*

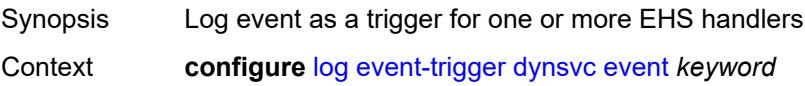

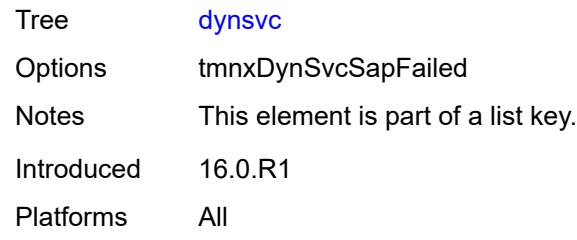

# <span id="page-2127-0"></span>**admin-state** *keyword*

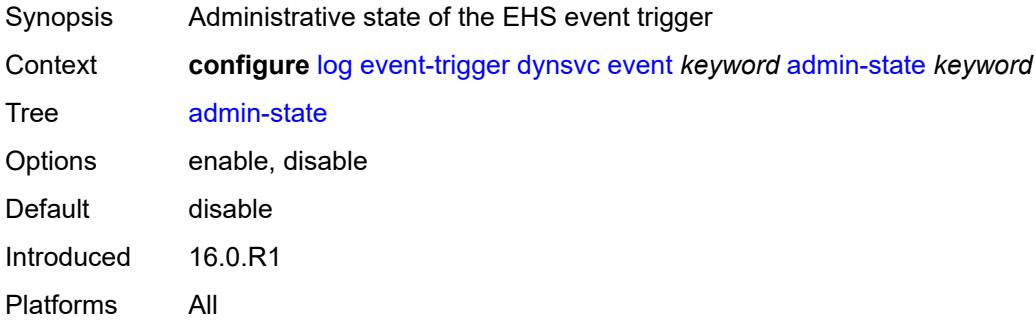

# <span id="page-2127-1"></span>**description** *string*

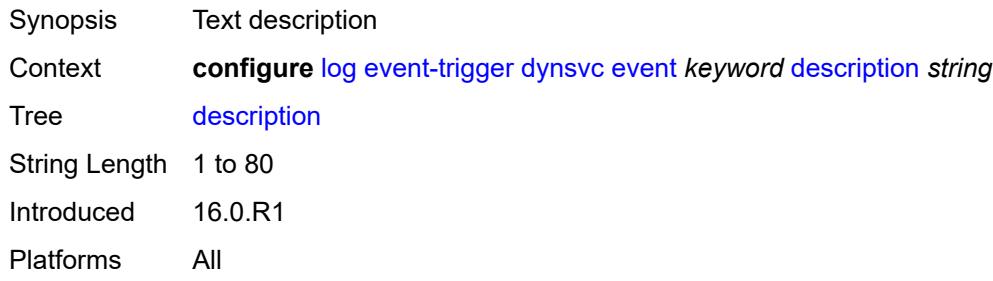

### <span id="page-2127-3"></span>**entry** [[id](#page-2127-2)] *number*

<span id="page-2127-2"></span>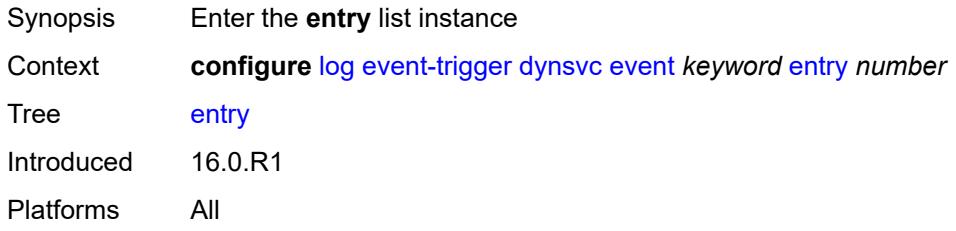

# [**id**] *number*

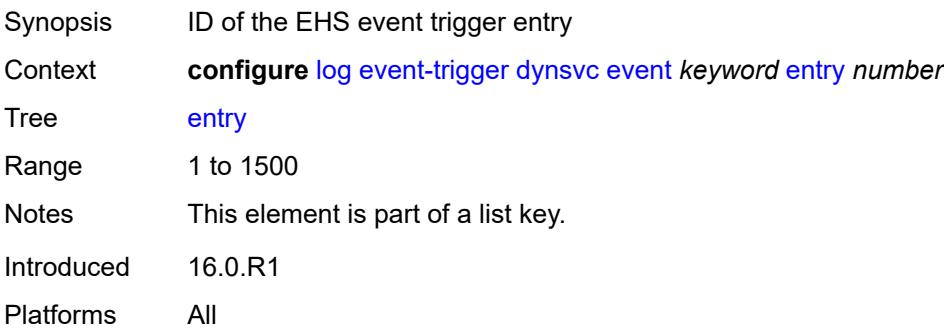

### <span id="page-2128-0"></span>**admin-state** *keyword*

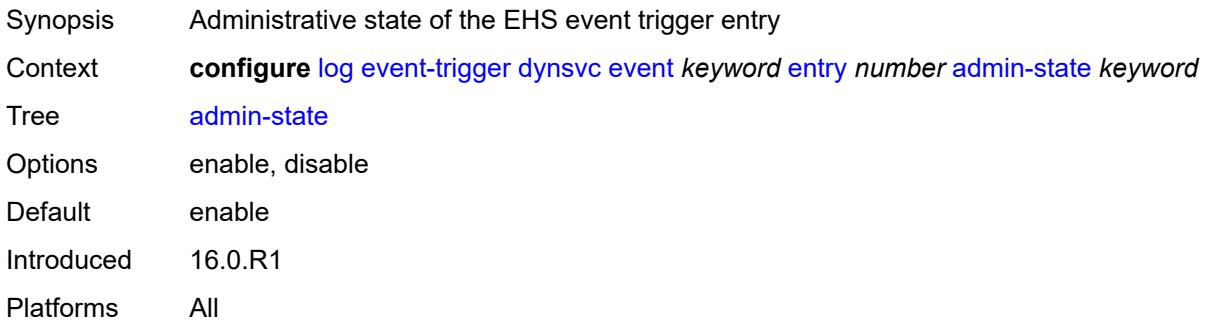

### <span id="page-2128-1"></span>**debounce**

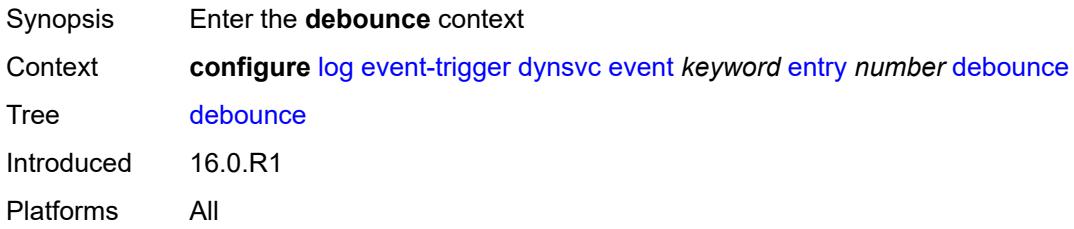

### <span id="page-2128-2"></span>**time** *number*

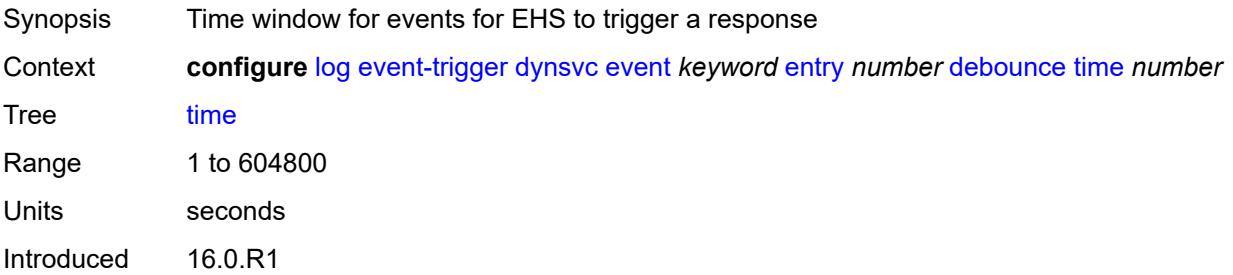

Platforms All

#### <span id="page-2129-0"></span>**value** *number*

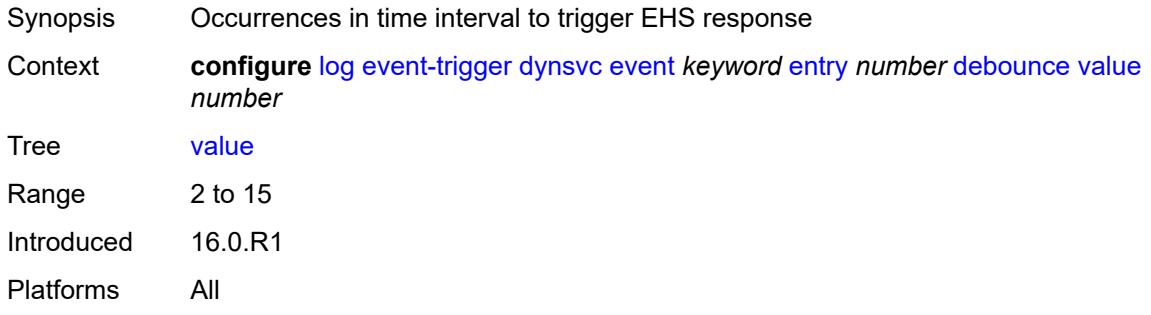

# <span id="page-2129-1"></span>**description** *string*

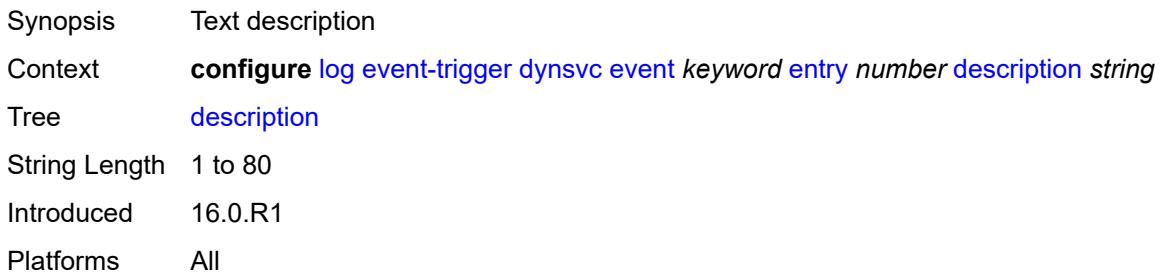

### <span id="page-2129-2"></span>**filter** *reference*

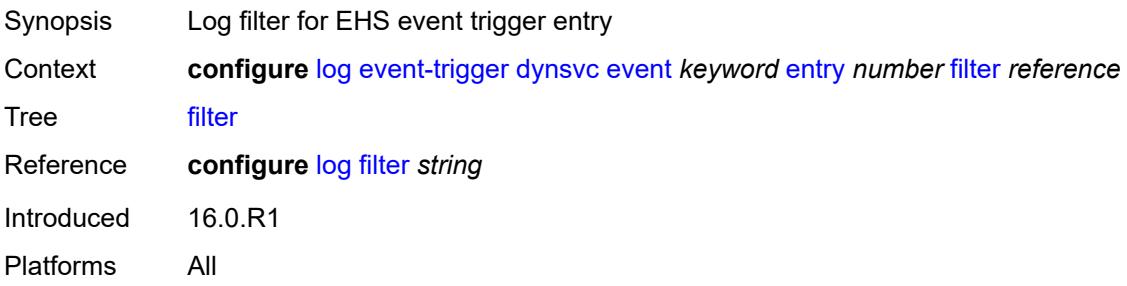

#### <span id="page-2129-3"></span>**handler** *reference*

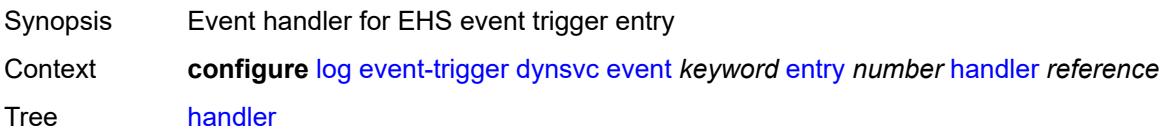

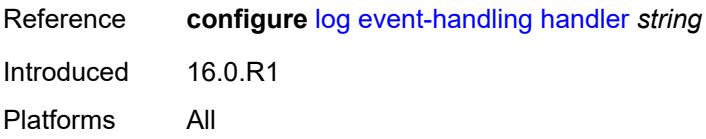

### <span id="page-2130-1"></span>**efm-oam** [event](#page-2130-0) *keyword*

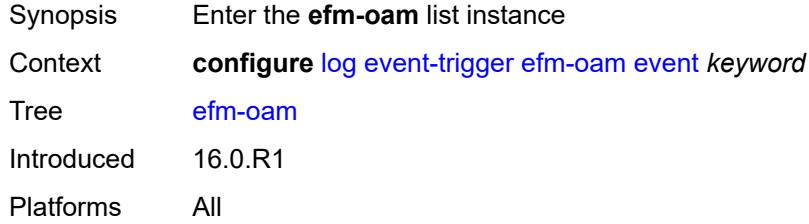

### <span id="page-2130-0"></span>**event** *keyword*

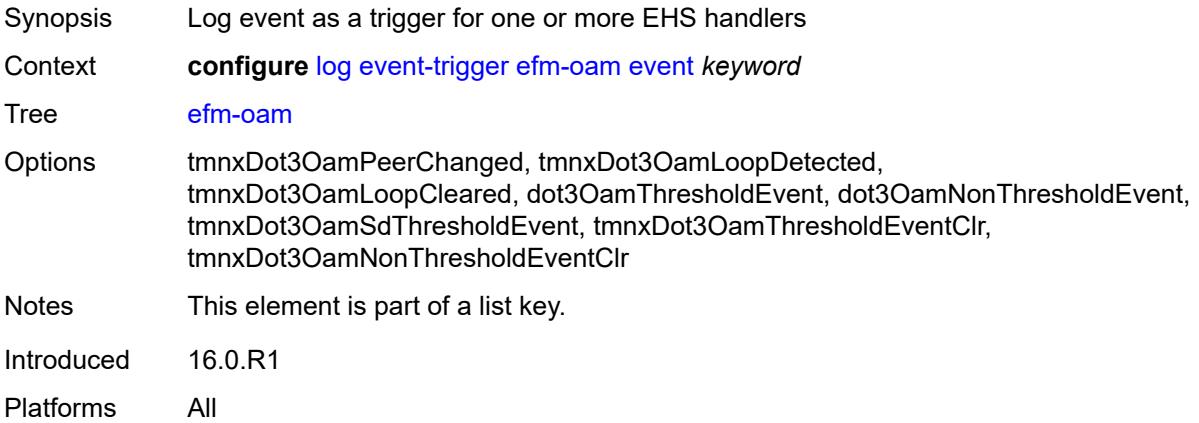

#### <span id="page-2130-2"></span>**admin-state** *keyword*

<span id="page-2130-3"></span>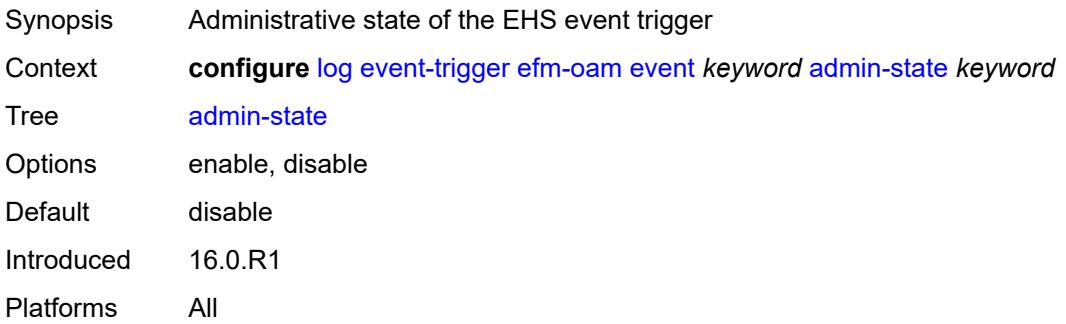

# **description** *string*

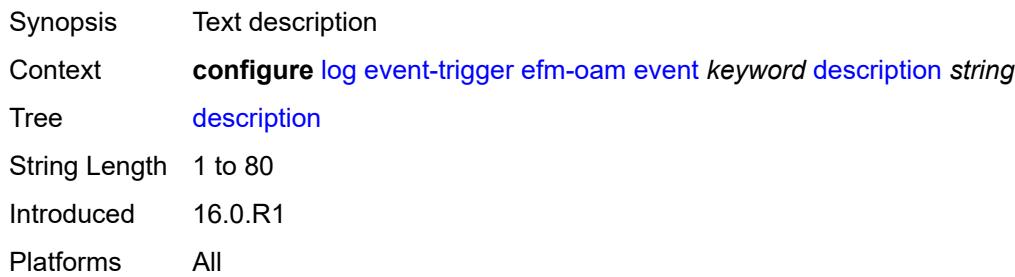

### <span id="page-2131-1"></span>**entry** [[id](#page-2131-0)] *number*

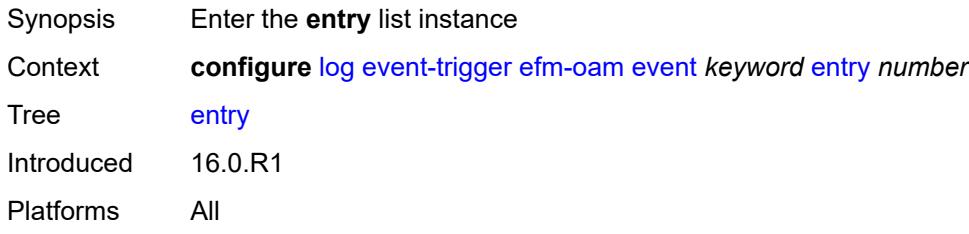

# <span id="page-2131-0"></span>[**id**] *number*

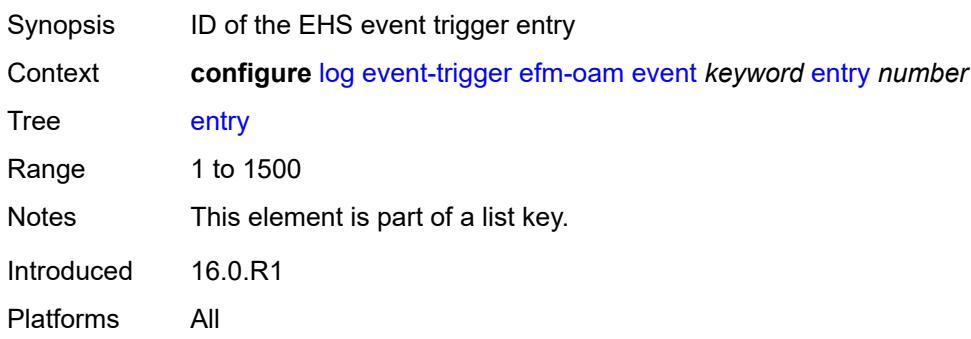

# <span id="page-2131-2"></span>**admin-state** *keyword*

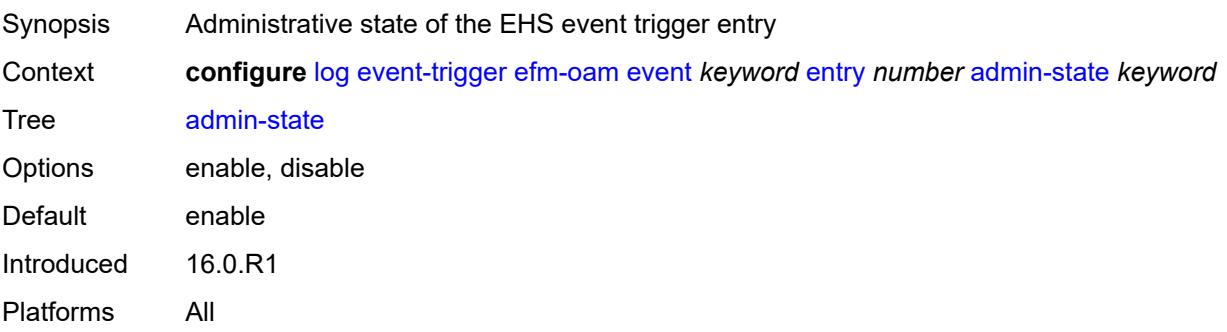

#### <span id="page-2132-0"></span>**debounce**

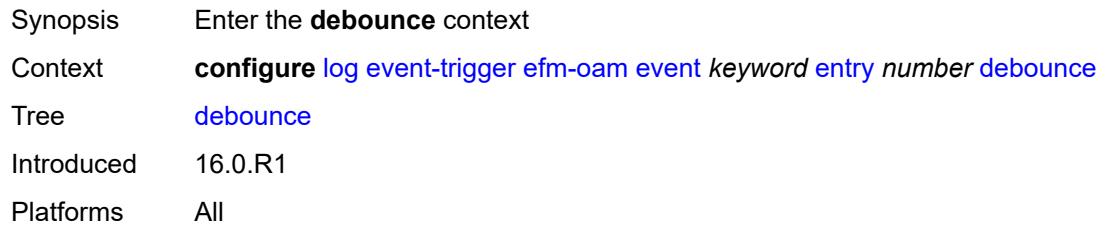

#### <span id="page-2132-1"></span>**time** *number*

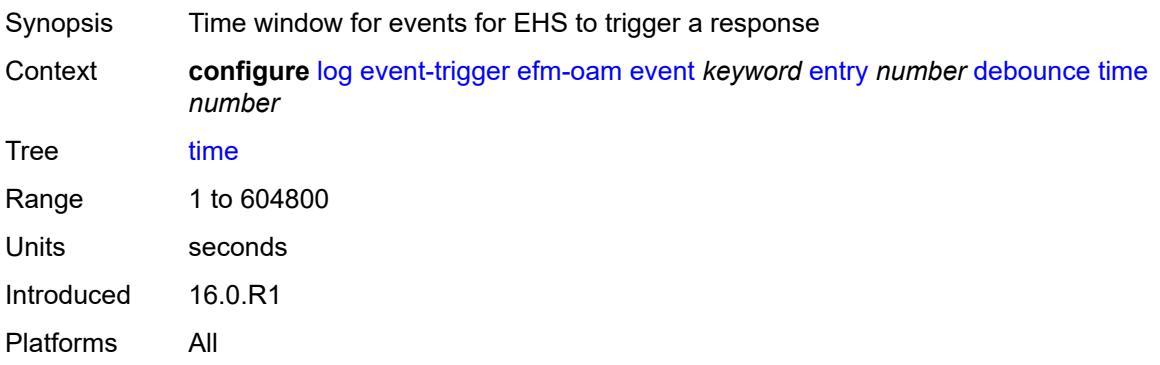

### <span id="page-2132-2"></span>**value** *number*

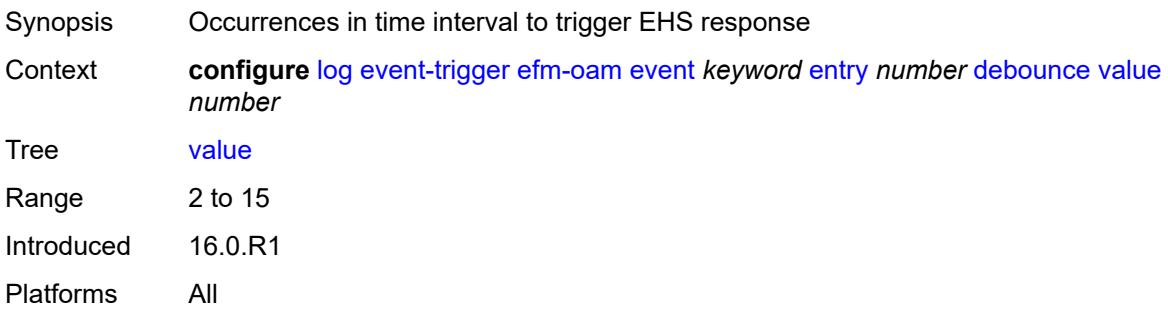

### <span id="page-2132-3"></span>**description** *string*

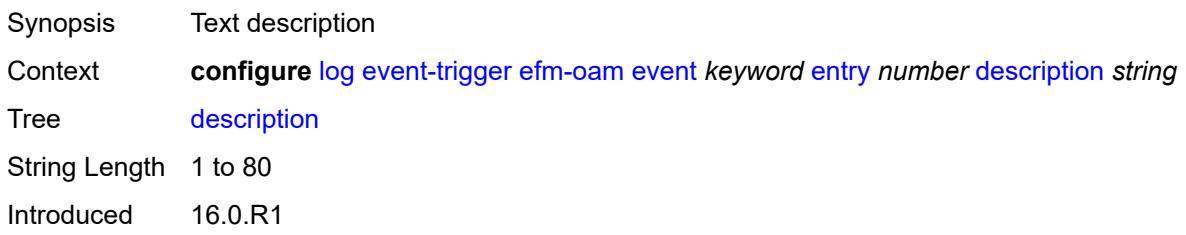

Platforms All

#### <span id="page-2133-0"></span>**filter** *reference*

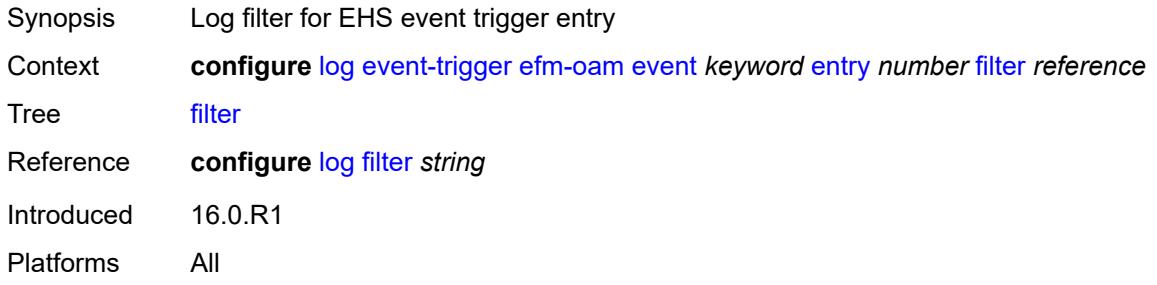

#### <span id="page-2133-1"></span>**handler** *reference*

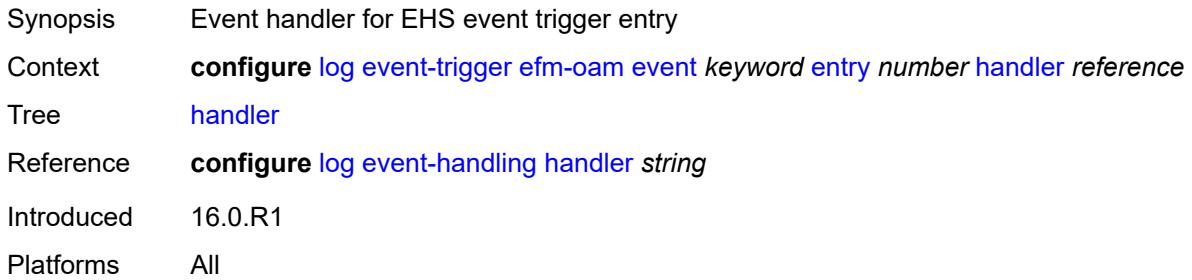

# <span id="page-2133-3"></span>**elmi** [event](#page-2133-2) *keyword*

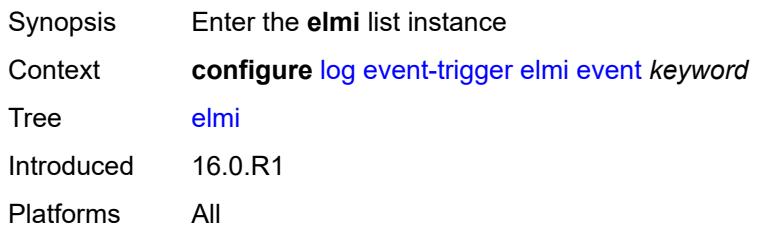

### <span id="page-2133-2"></span>**event** *keyword*

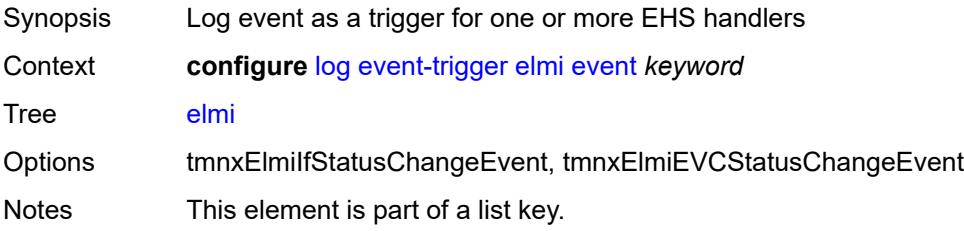

Introduced 16.0.R1 Platforms All

# <span id="page-2134-0"></span>**admin-state** *keyword*

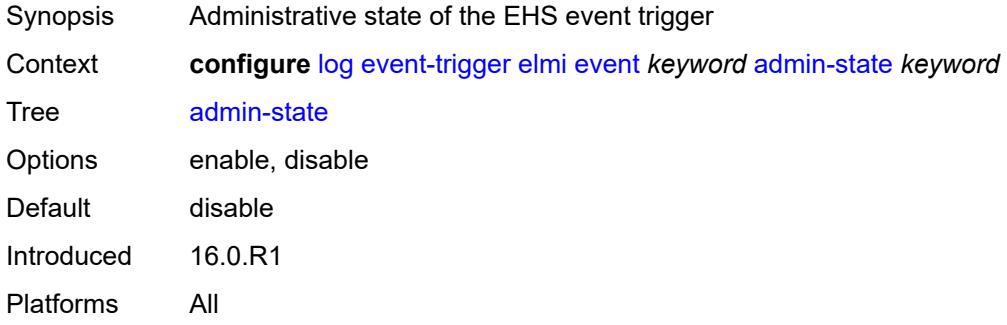

### <span id="page-2134-1"></span>**description** *string*

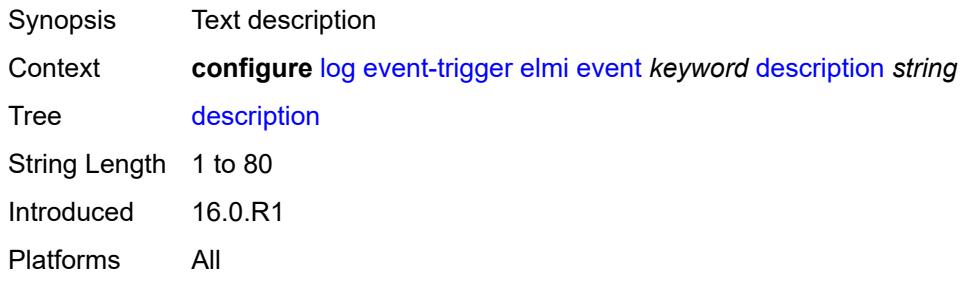

# <span id="page-2134-3"></span>**entry** [[id](#page-2134-2)] *number*

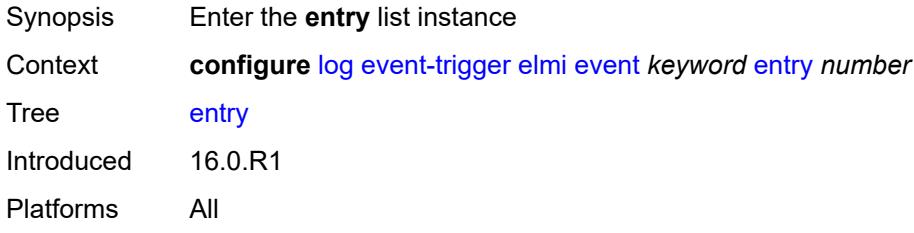

### <span id="page-2134-2"></span>[**id**] *number*

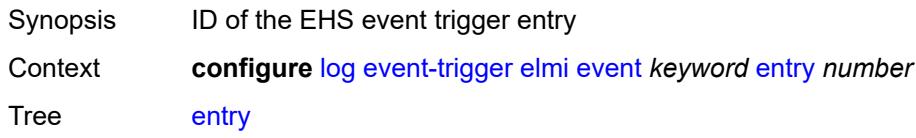

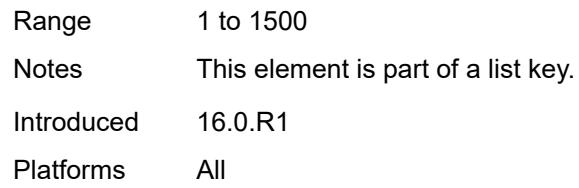

# <span id="page-2135-0"></span>**admin-state** *keyword*

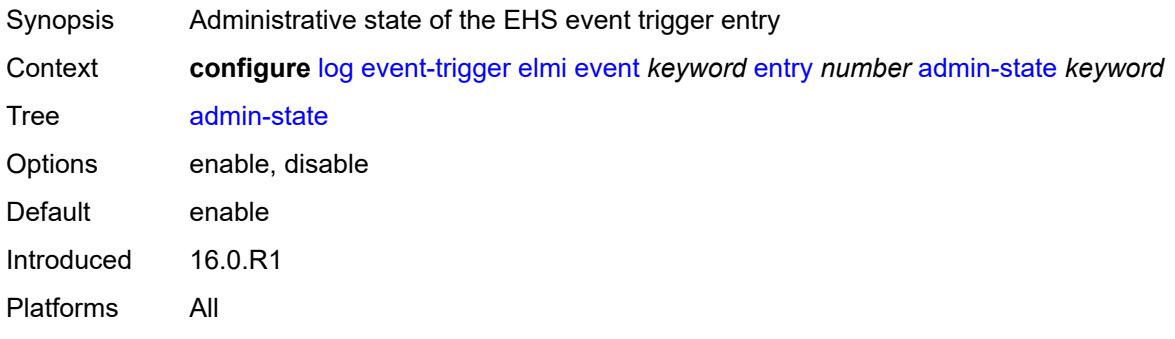

#### <span id="page-2135-1"></span>**debounce**

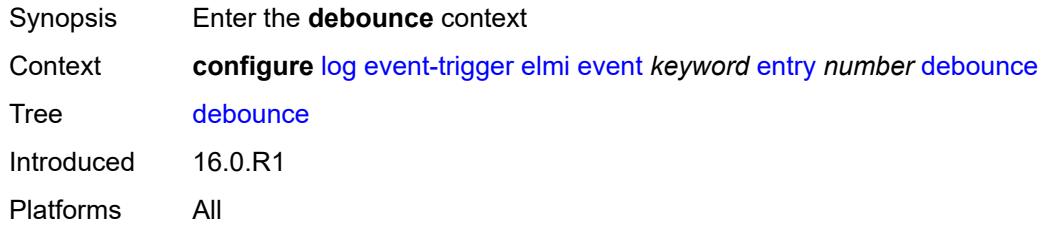

### <span id="page-2135-2"></span>**time** *number*

<span id="page-2135-3"></span>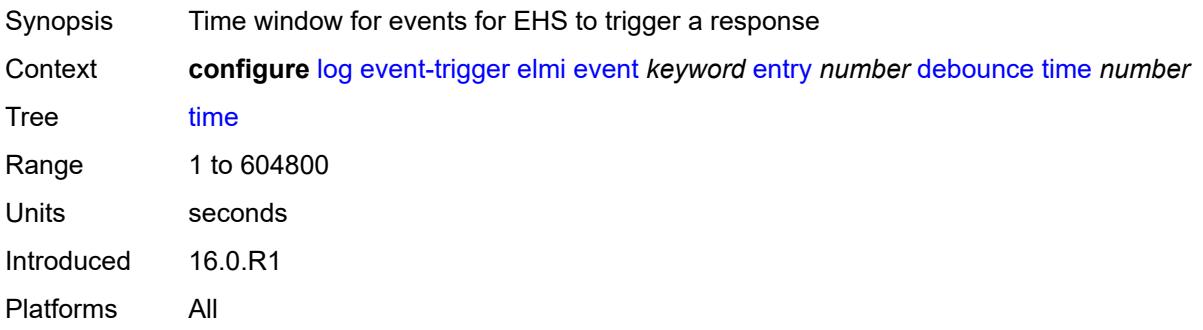

#### **value** *number*

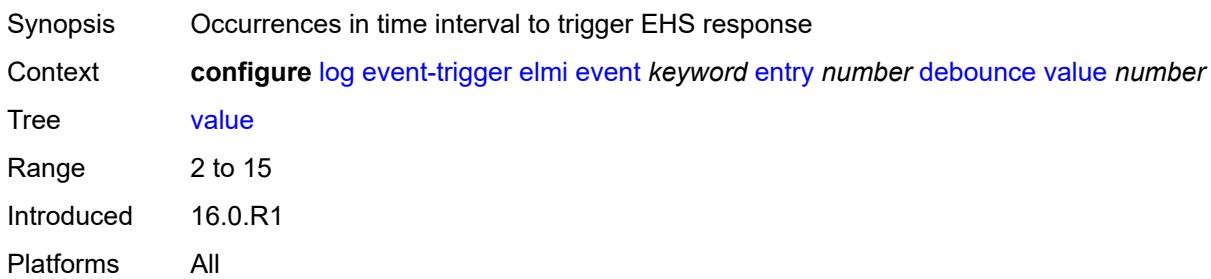

# <span id="page-2136-0"></span>**description** *string*

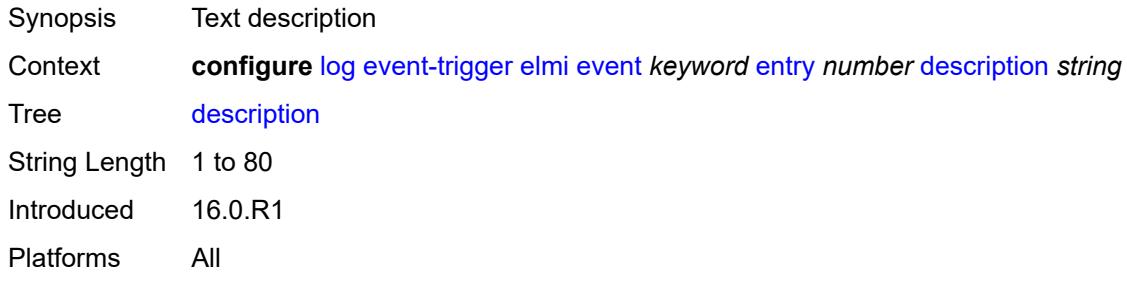

# <span id="page-2136-1"></span>**filter** *reference*

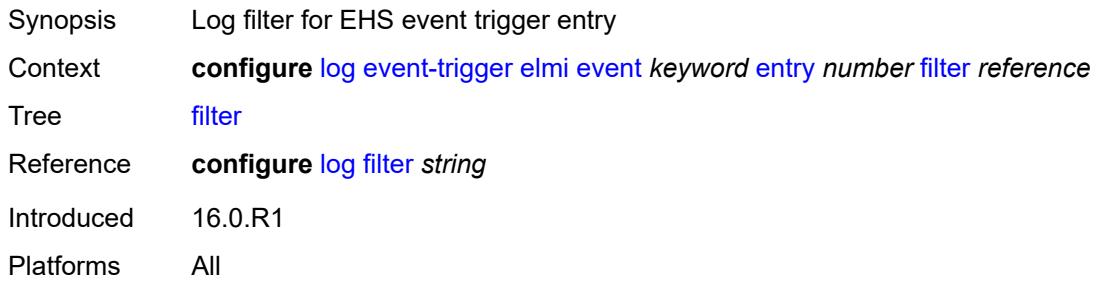

# <span id="page-2136-2"></span>**handler** *reference*

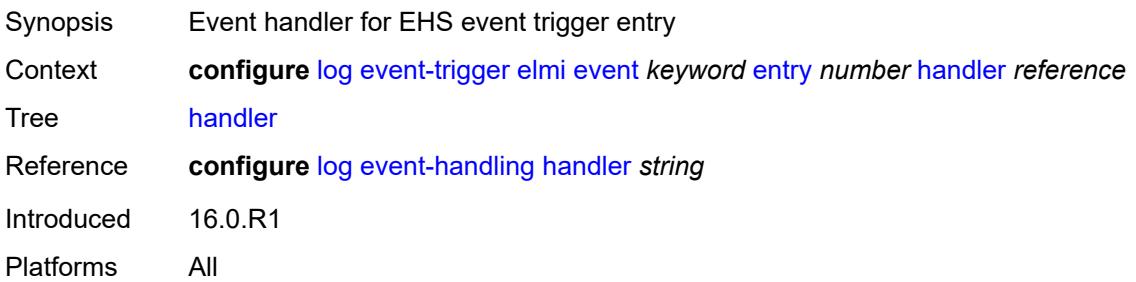

#### <span id="page-2137-1"></span>**ering** [event](#page-2137-0) *keyword*

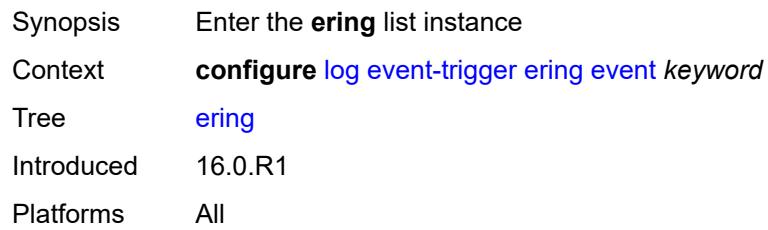

### <span id="page-2137-0"></span>**event** *keyword*

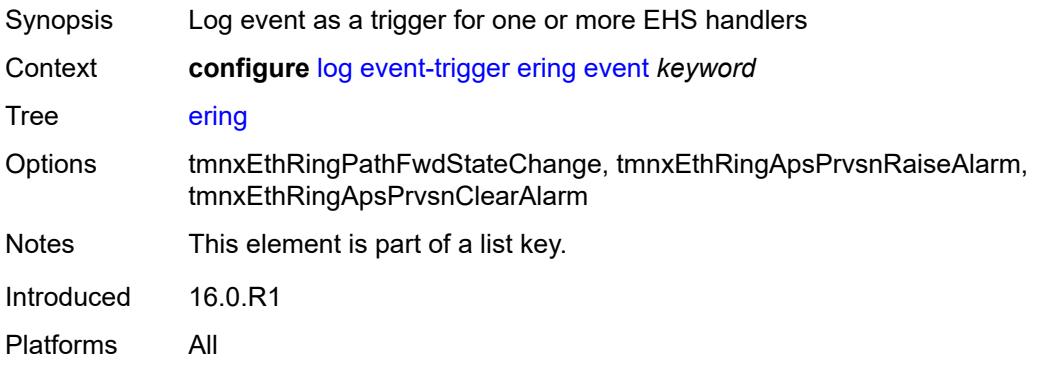

#### <span id="page-2137-2"></span>**admin-state** *keyword*

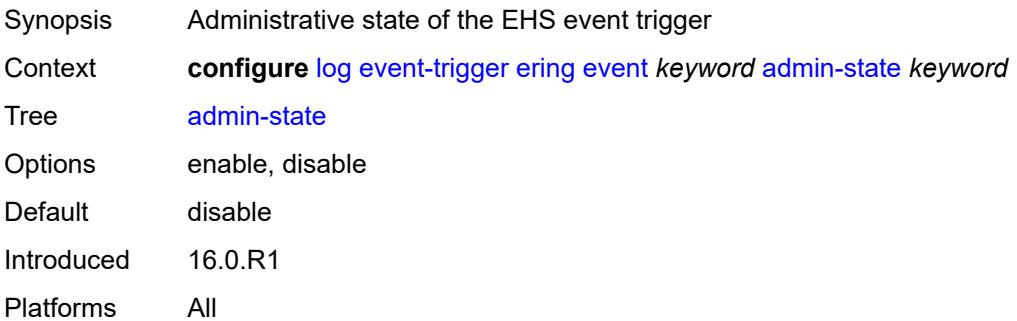

# <span id="page-2137-3"></span>**description** *string*

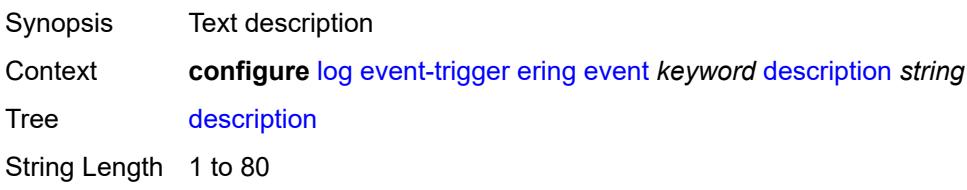

Introduced 16.0.R1 Platforms All

# <span id="page-2138-1"></span>**entry** [[id](#page-2138-0)] *number*

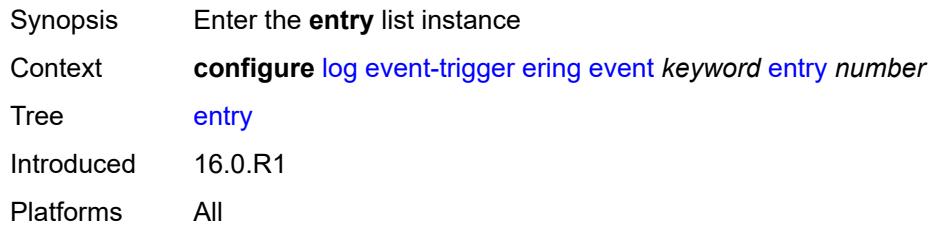

# <span id="page-2138-0"></span>[**id**] *number*

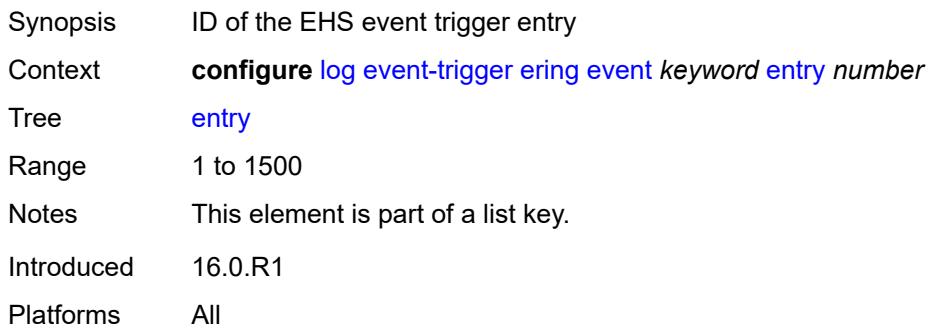

# <span id="page-2138-2"></span>**admin-state** *keyword*

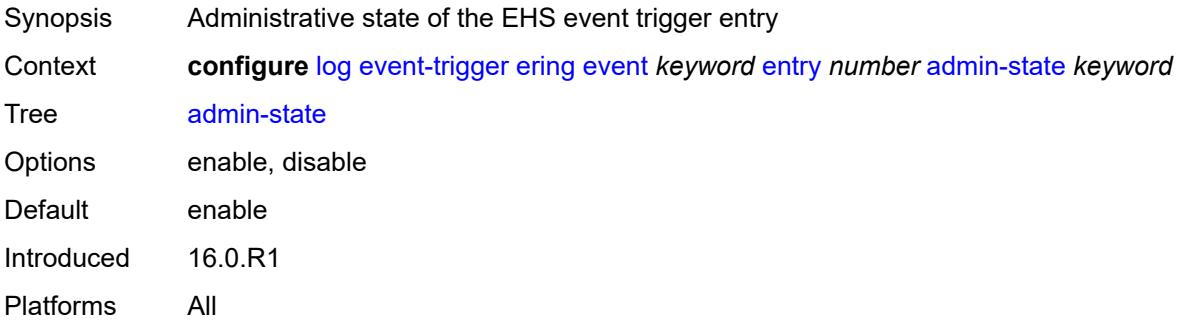

### <span id="page-2138-3"></span>**debounce**

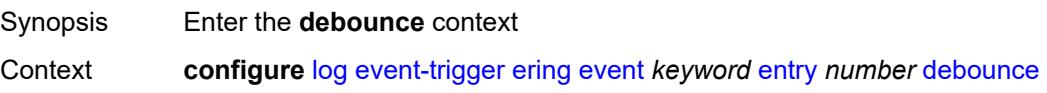

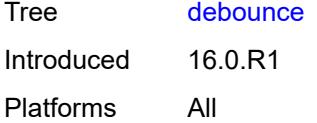

#### <span id="page-2139-0"></span>**time** *number*

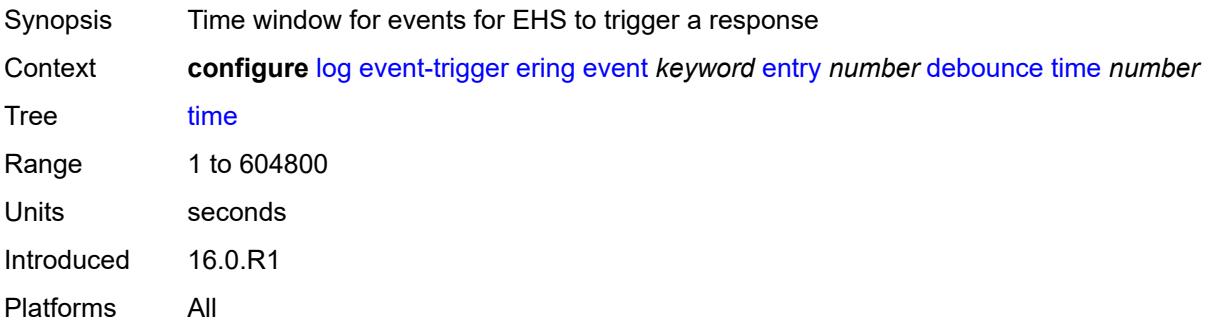

### <span id="page-2139-1"></span>**value** *number*

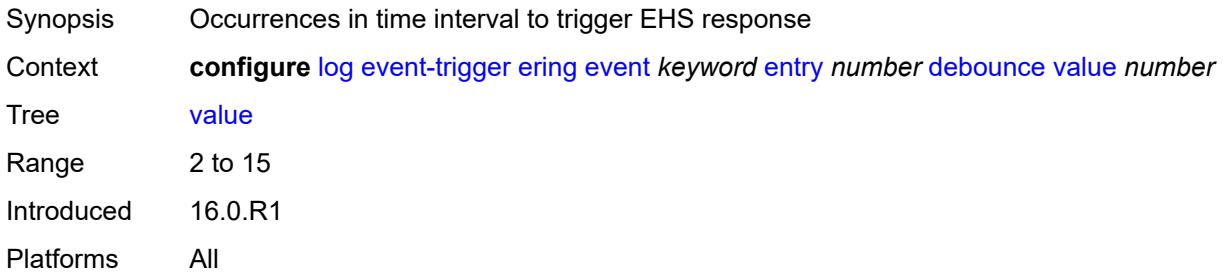

### <span id="page-2139-2"></span>**description** *string*

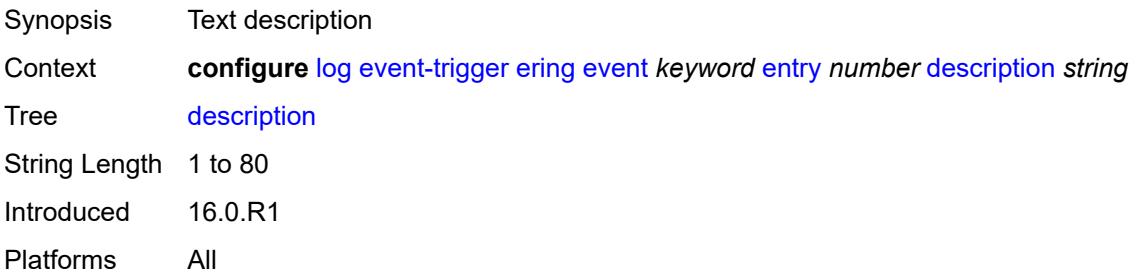

# <span id="page-2139-3"></span>**filter** *reference*

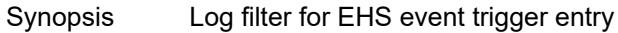

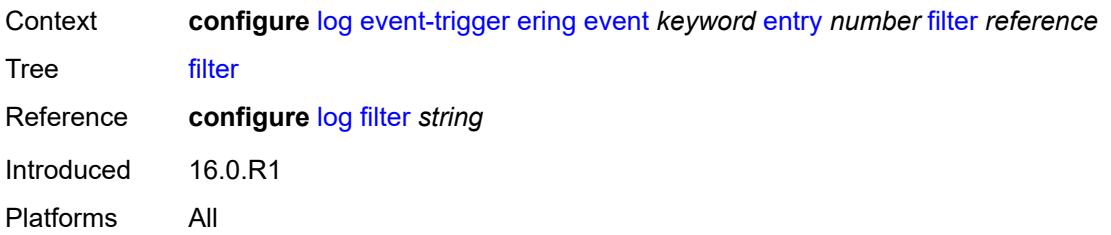

# <span id="page-2140-0"></span>**handler** *reference*

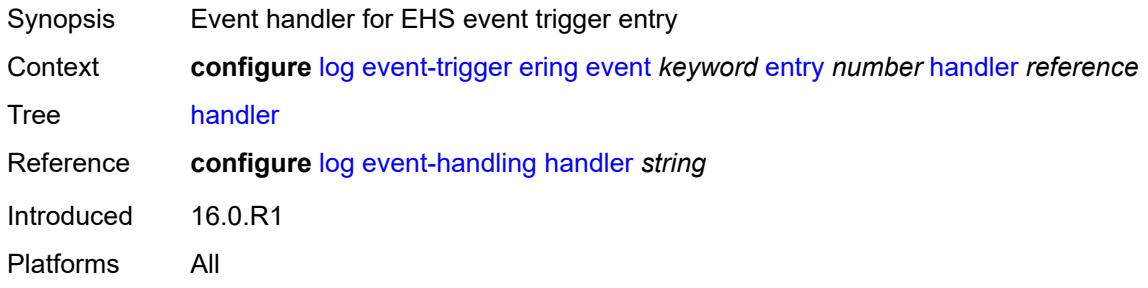

# <span id="page-2140-2"></span>**eth-cfm** [event](#page-2140-1) *keyword*

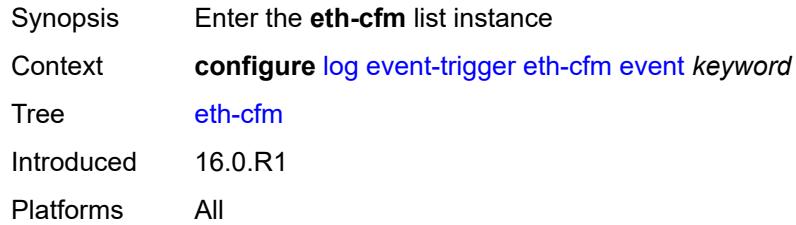

# <span id="page-2140-1"></span>**event** *keyword*

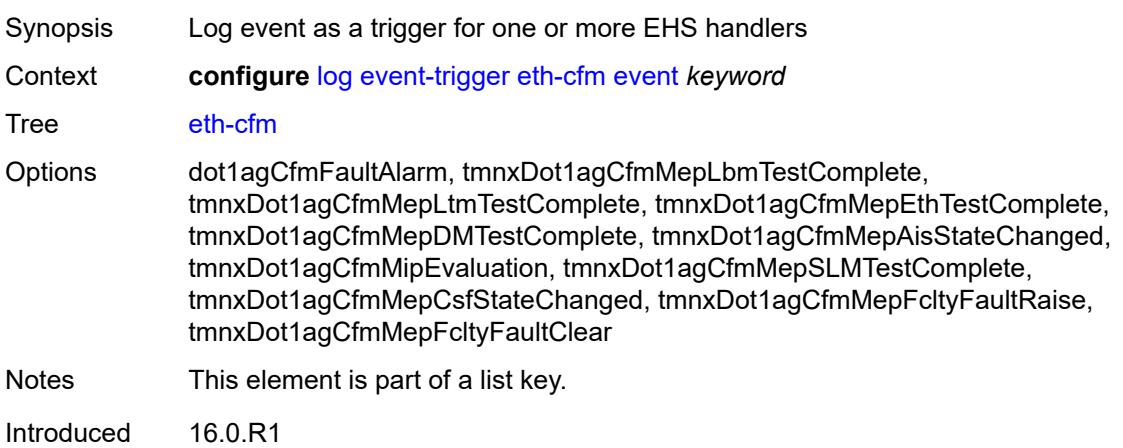

Platforms All

#### <span id="page-2141-0"></span>**admin-state** *keyword*

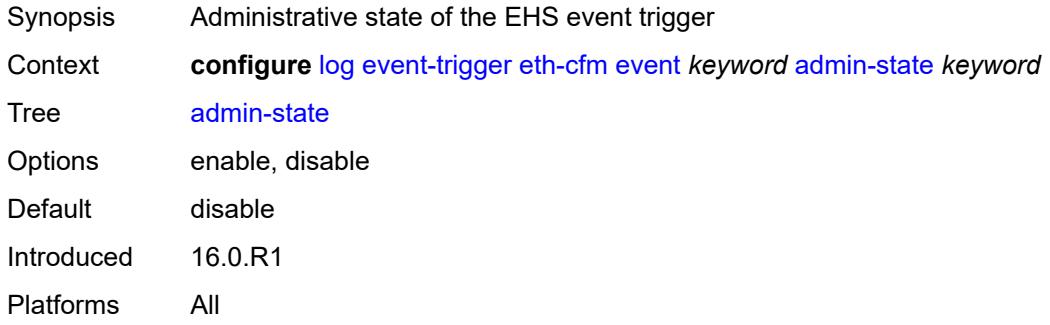

# <span id="page-2141-1"></span>**description** *string*

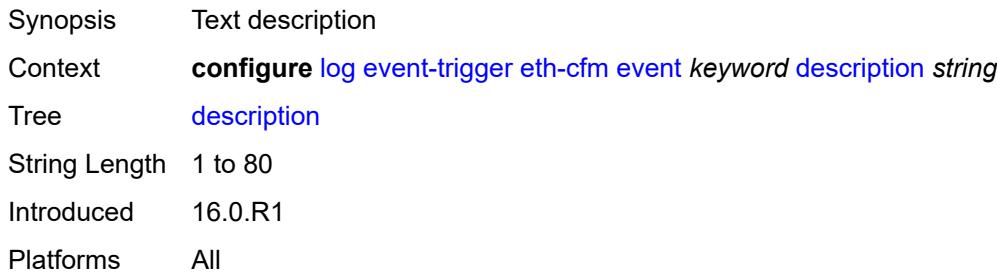

# <span id="page-2141-3"></span>**entry** [[id](#page-2141-2)] *number*

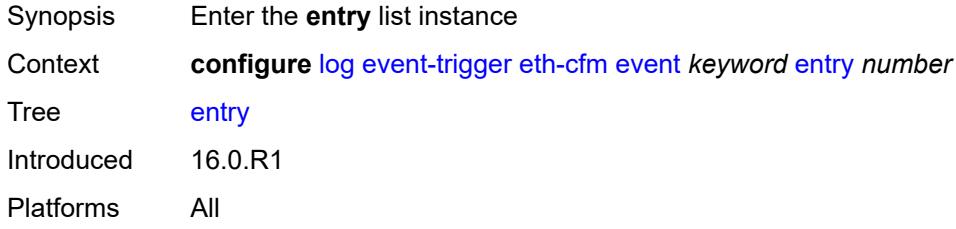

# <span id="page-2141-2"></span>[**id**] *number*

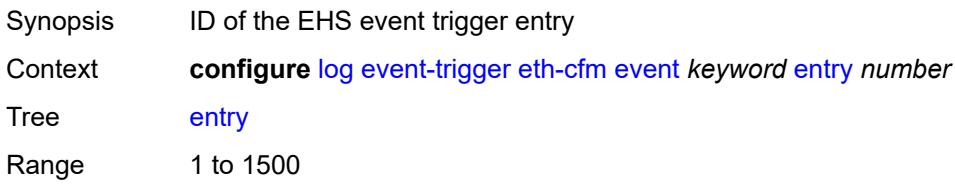

Notes This element is part of a list key. Introduced 16.0.R1 Platforms All

### <span id="page-2142-0"></span>**admin-state** *keyword*

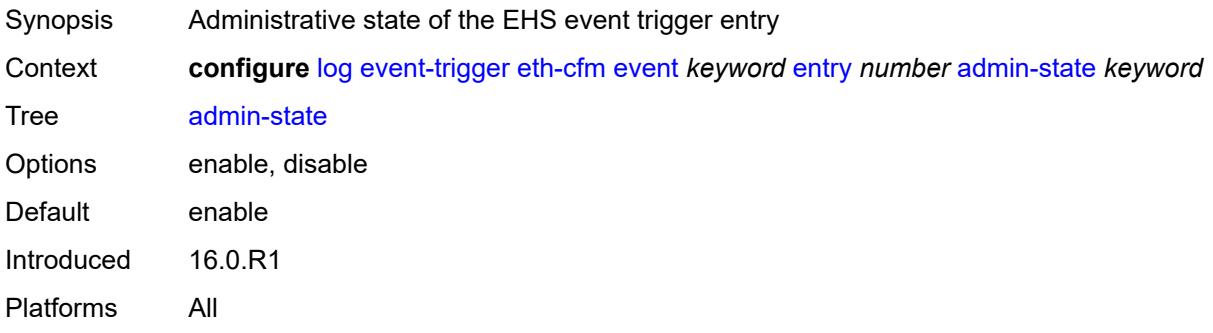

#### <span id="page-2142-1"></span>**debounce**

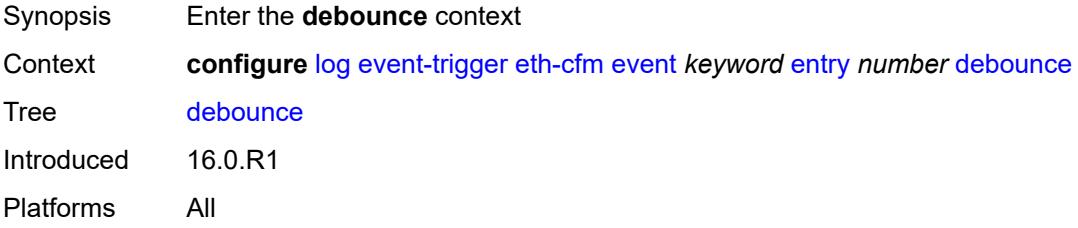

#### <span id="page-2142-2"></span>**time** *number*

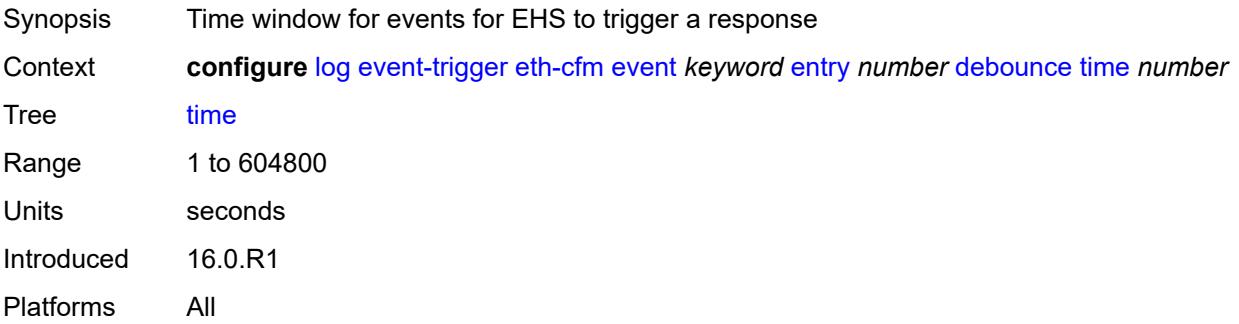

#### <span id="page-2142-3"></span>**value** *number*

Synopsis Occurrences in time interval to trigger EHS response

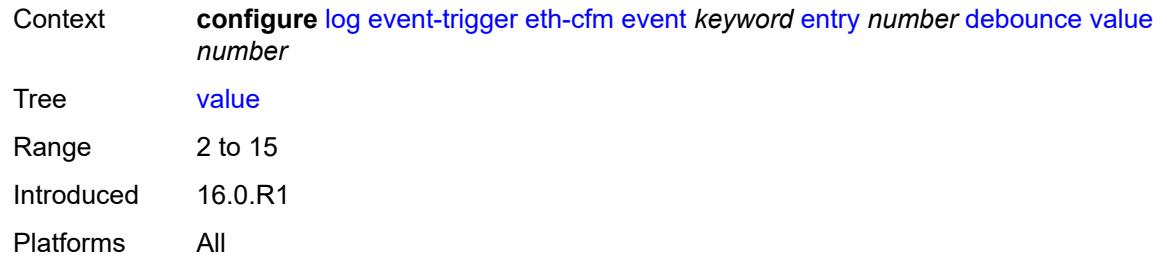

# <span id="page-2143-0"></span>**description** *string*

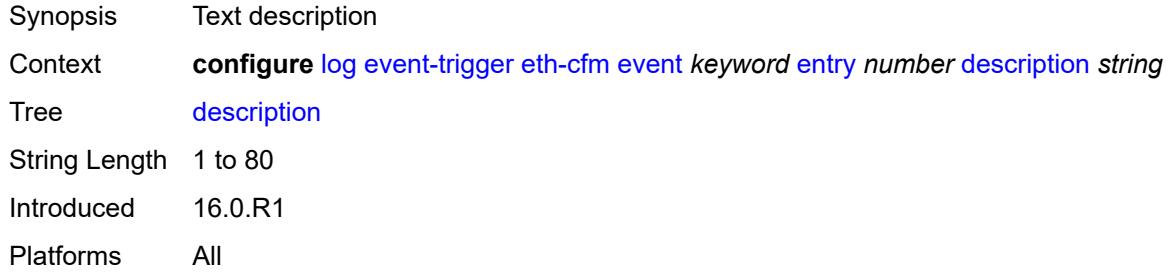

#### <span id="page-2143-1"></span>**filter** *reference*

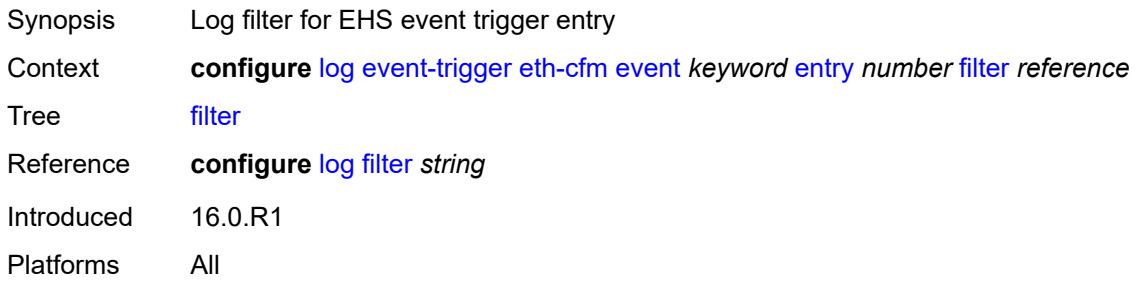

### <span id="page-2143-2"></span>**handler** *reference*

<span id="page-2143-3"></span>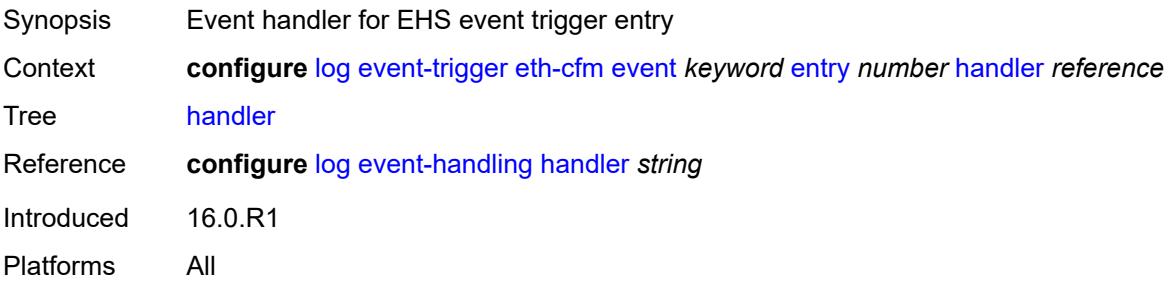

### **etun** [event](#page-2144-0) *keyword*

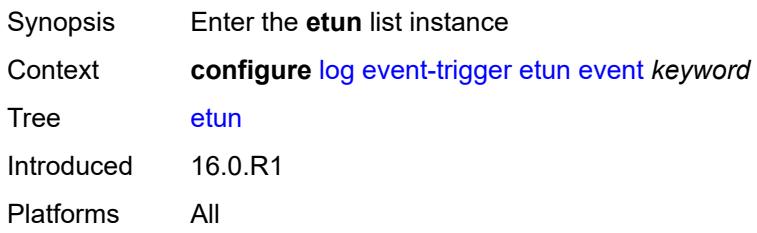

# <span id="page-2144-0"></span>**event** *keyword*

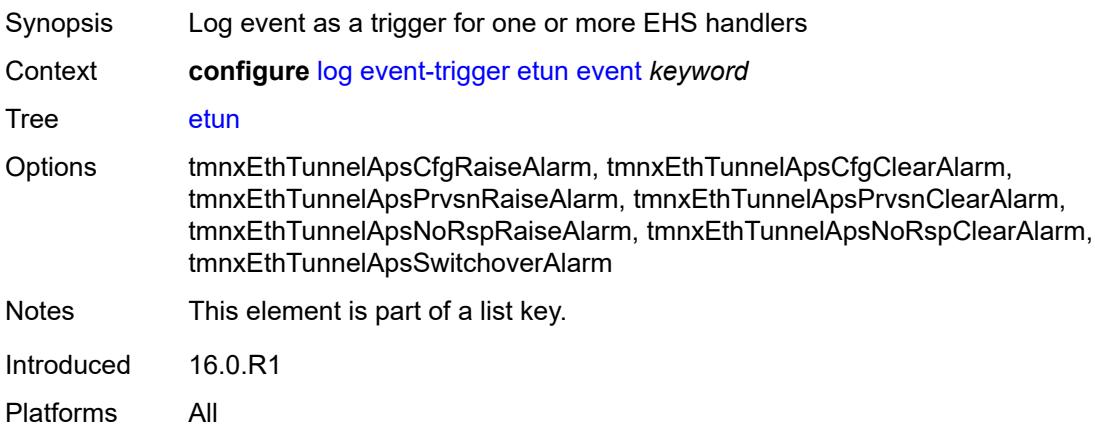

# <span id="page-2144-1"></span>**admin-state** *keyword*

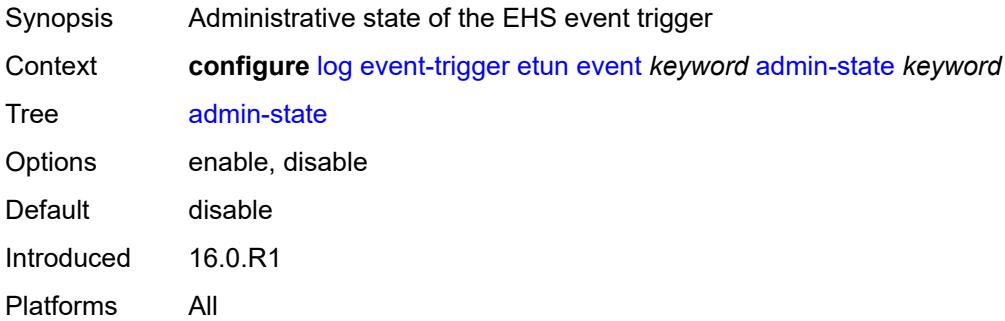

# <span id="page-2144-2"></span>**description** *string*

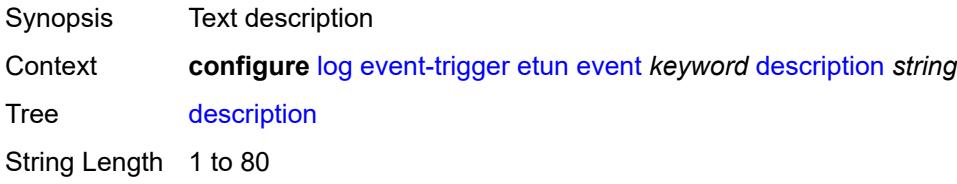

Introduced 16.0.R1 Platforms All

# <span id="page-2145-1"></span>**entry** [[id](#page-2145-0)] *number*

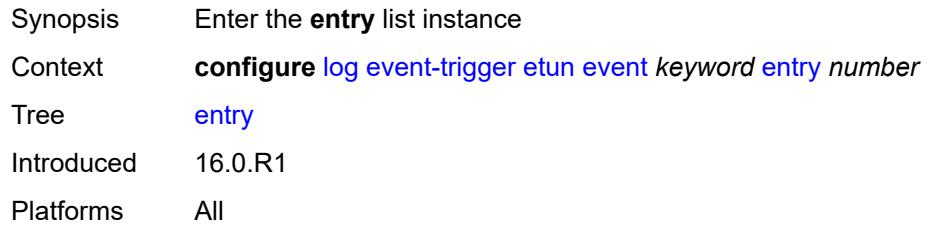

# <span id="page-2145-0"></span>[**id**] *number*

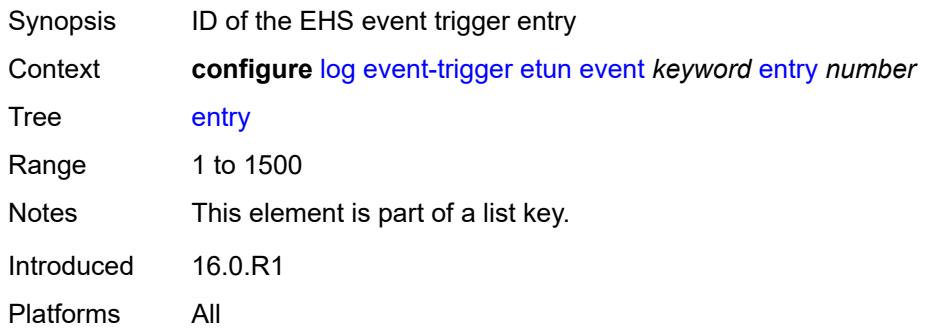

# <span id="page-2145-2"></span>**admin-state** *keyword*

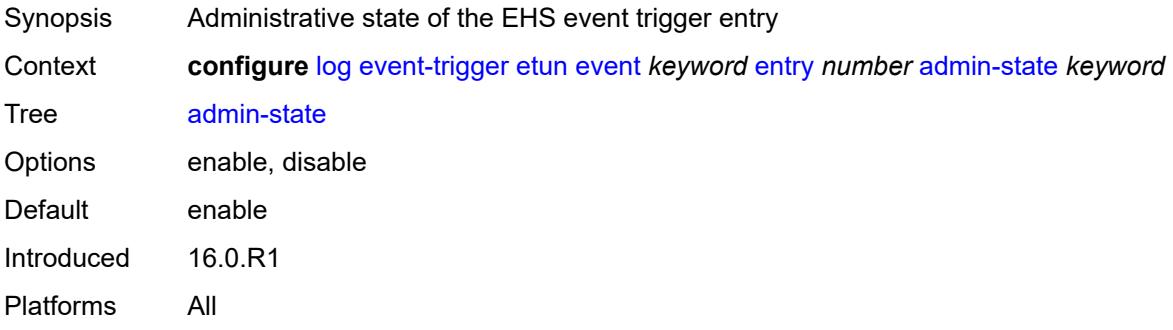

### <span id="page-2145-3"></span>**debounce**

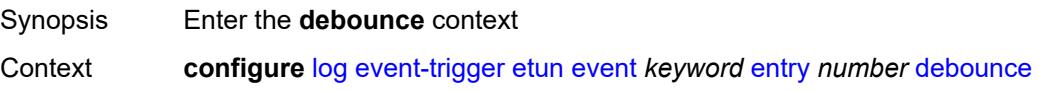

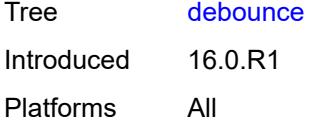

#### <span id="page-2146-0"></span>**time** *number*

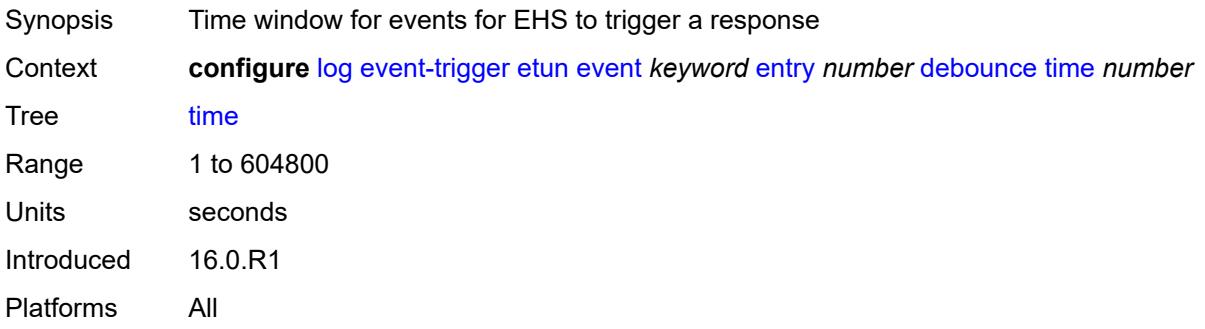

### <span id="page-2146-1"></span>**value** *number*

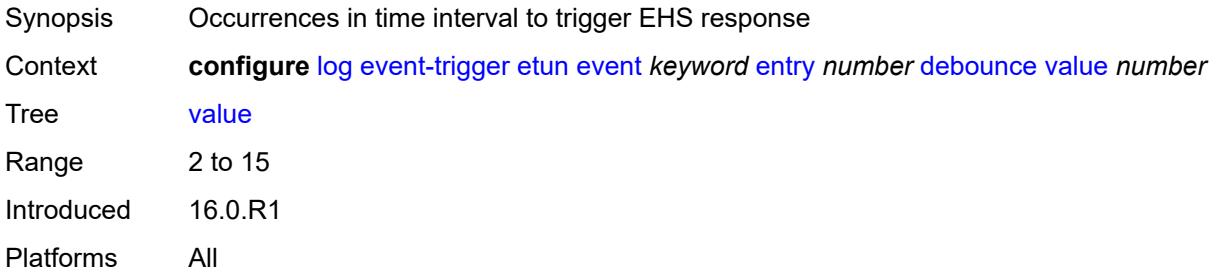

# <span id="page-2146-2"></span>**description** *string*

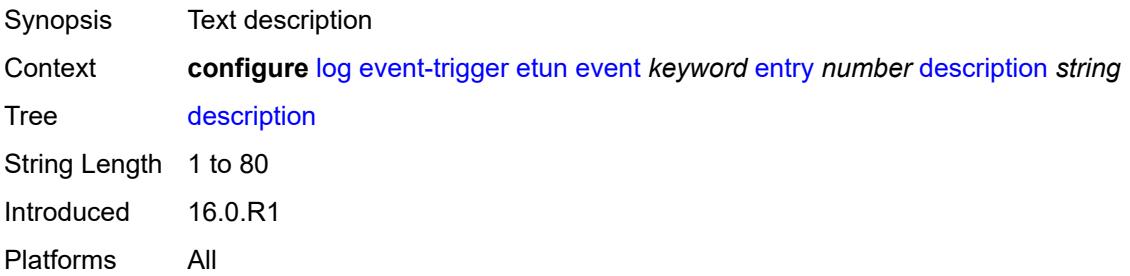

# <span id="page-2146-3"></span>**filter** *reference*

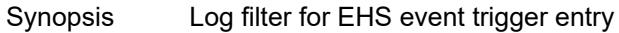

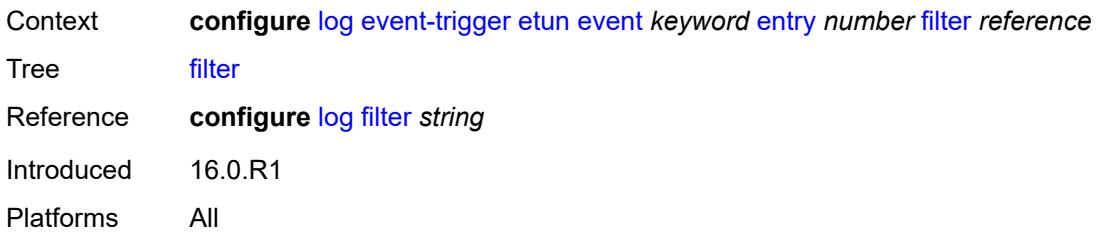

# <span id="page-2147-0"></span>**handler** *reference*

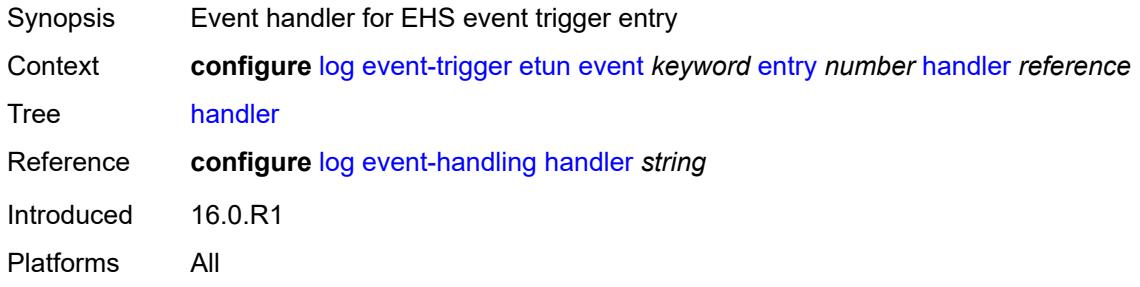

# <span id="page-2147-2"></span>**filter** [event](#page-2147-1) *keyword*

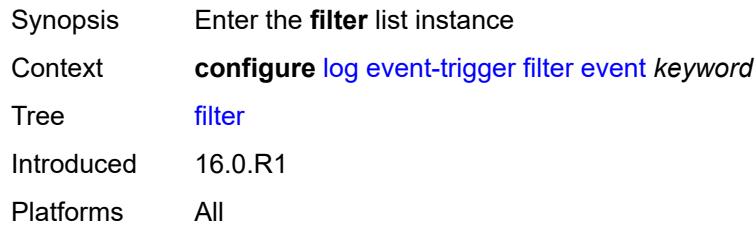

# <span id="page-2147-1"></span>**event** *keyword*

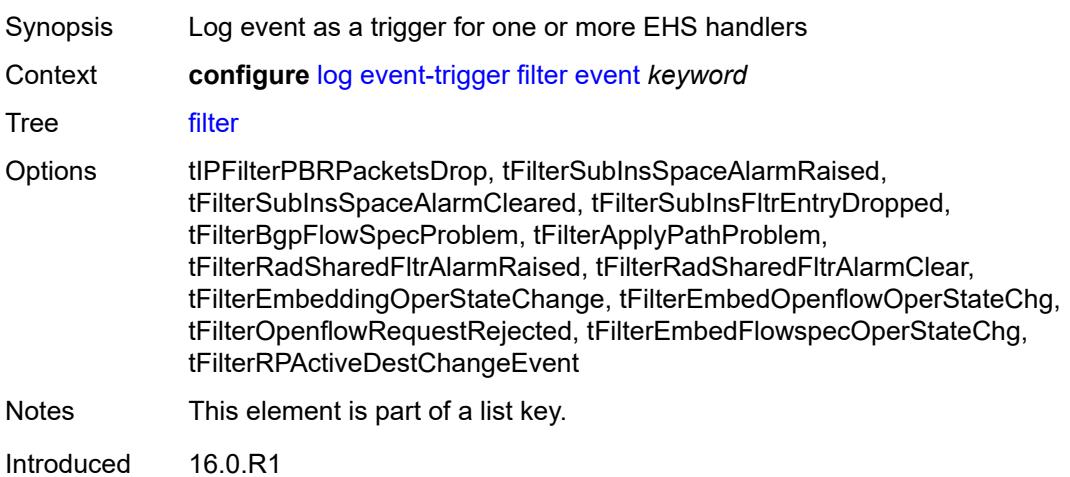

Platforms All

#### <span id="page-2148-0"></span>**admin-state** *keyword*

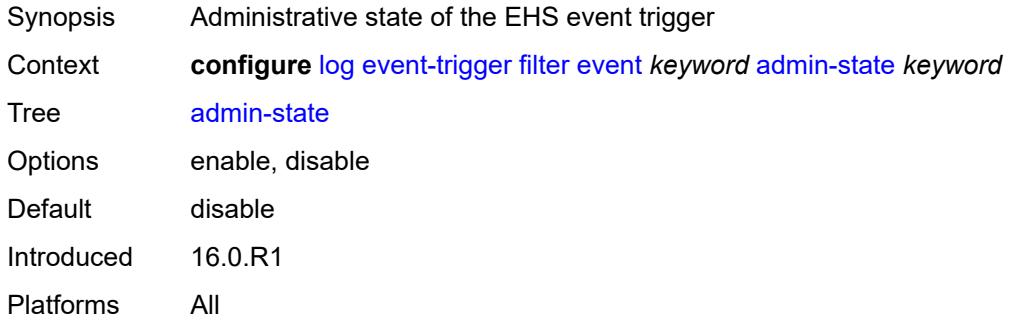

# <span id="page-2148-1"></span>**description** *string*

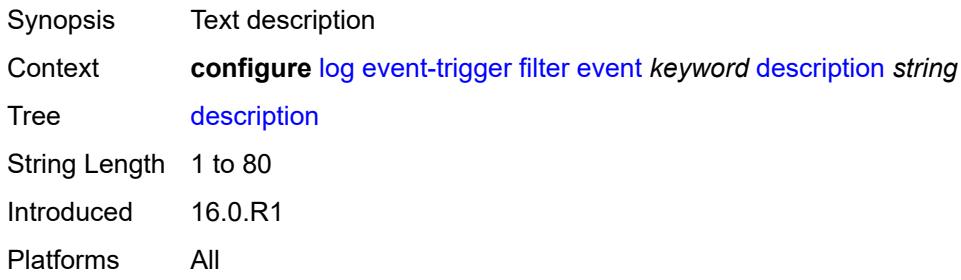

# <span id="page-2148-3"></span>**entry** [[id](#page-2148-2)] *number*

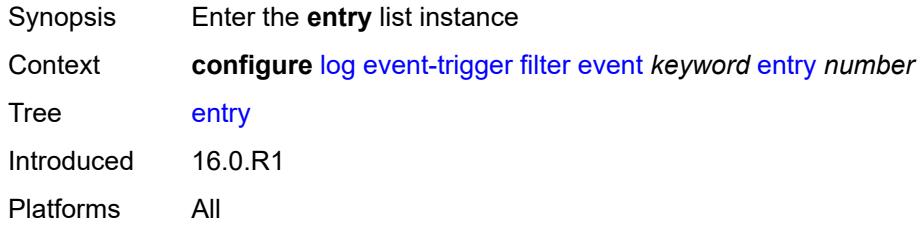

# <span id="page-2148-2"></span>[**id**] *number*

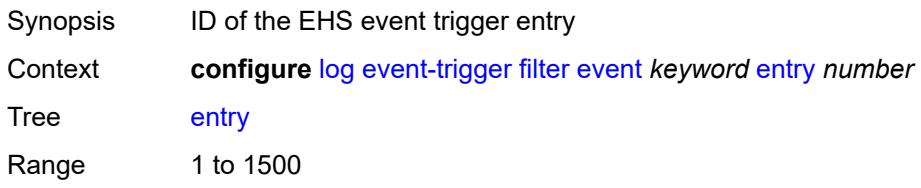

Notes This element is part of a list key. Introduced 16.0.R1 Platforms All

### <span id="page-2149-0"></span>**admin-state** *keyword*

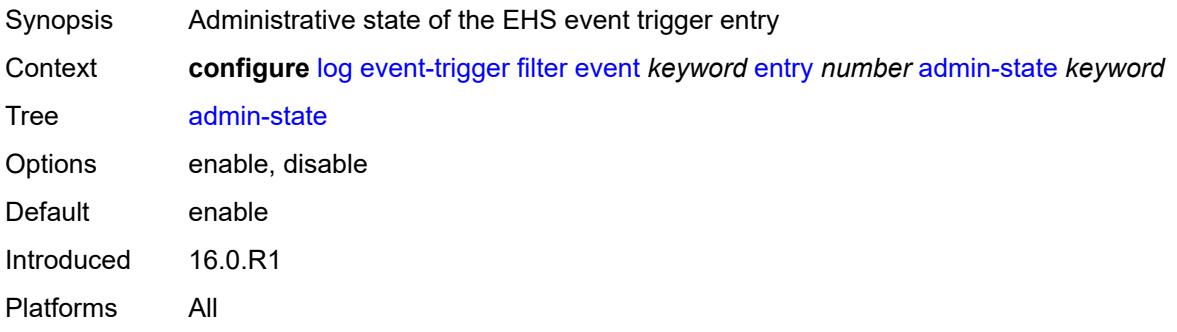

#### <span id="page-2149-1"></span>**debounce**

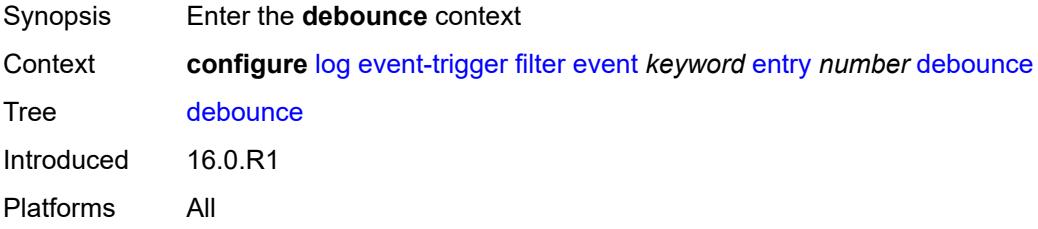

#### <span id="page-2149-2"></span>**time** *number*

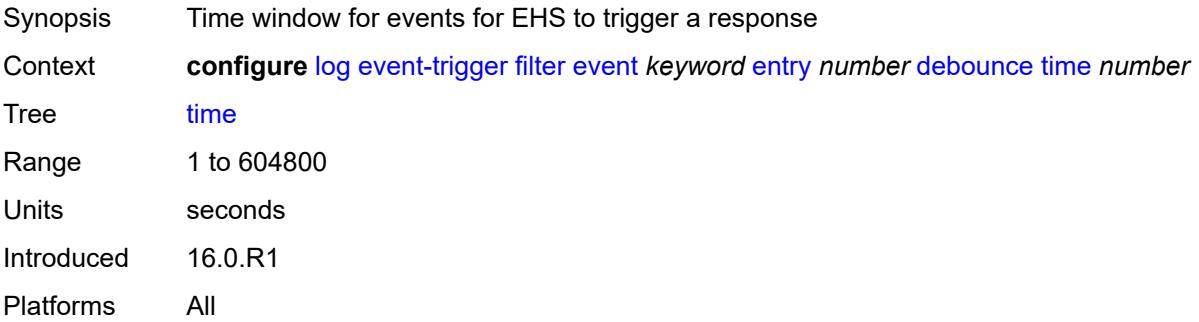

#### <span id="page-2149-3"></span>**value** *number*

Synopsis Occurrences in time interval to trigger EHS response

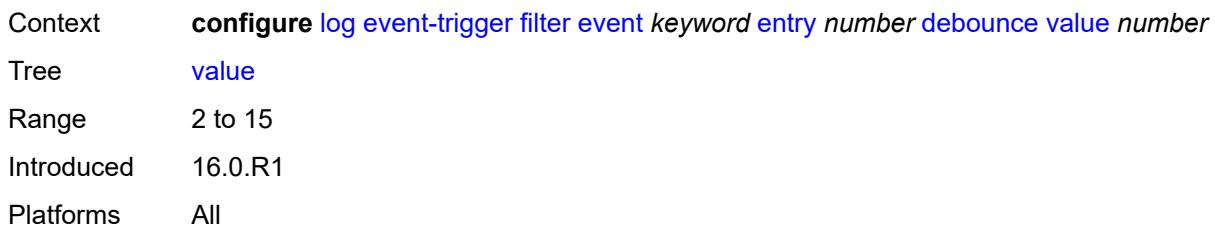

### <span id="page-2150-0"></span>**description** *string*

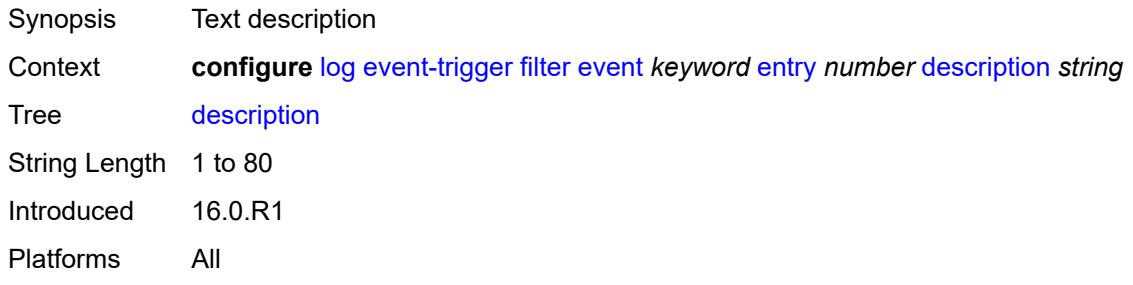

### <span id="page-2150-1"></span>**filter** *reference*

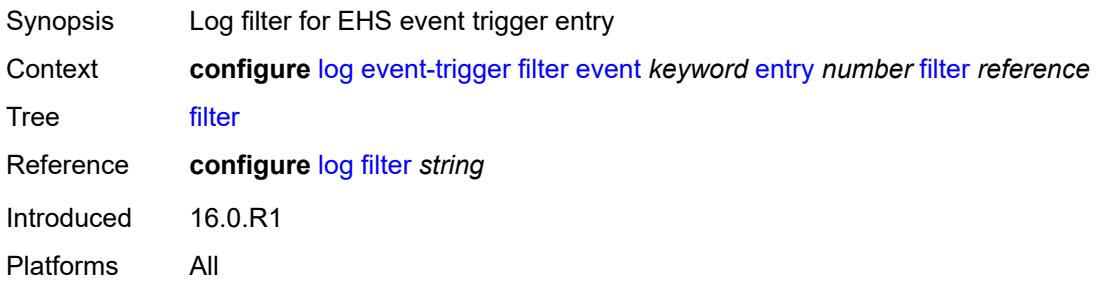

### <span id="page-2150-2"></span>**handler** *reference*

<span id="page-2150-3"></span>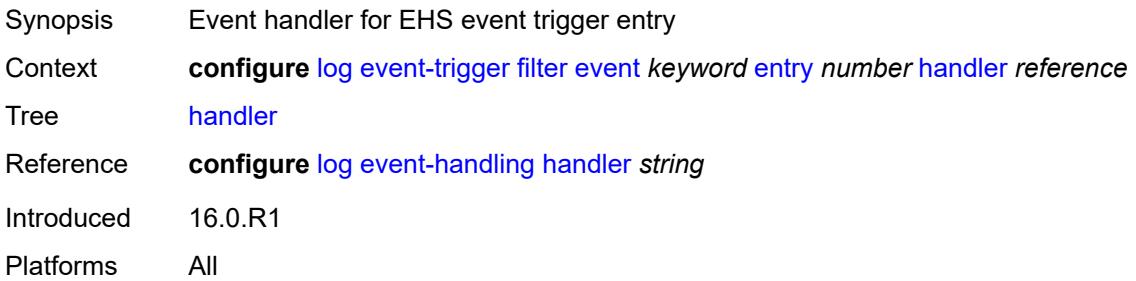

# **gsmp** [event](#page-2151-0) *keyword*

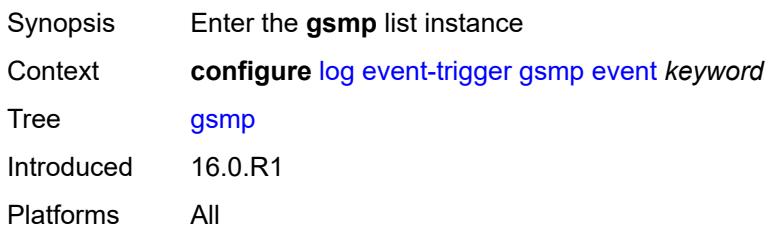

### <span id="page-2151-0"></span>**event** *keyword*

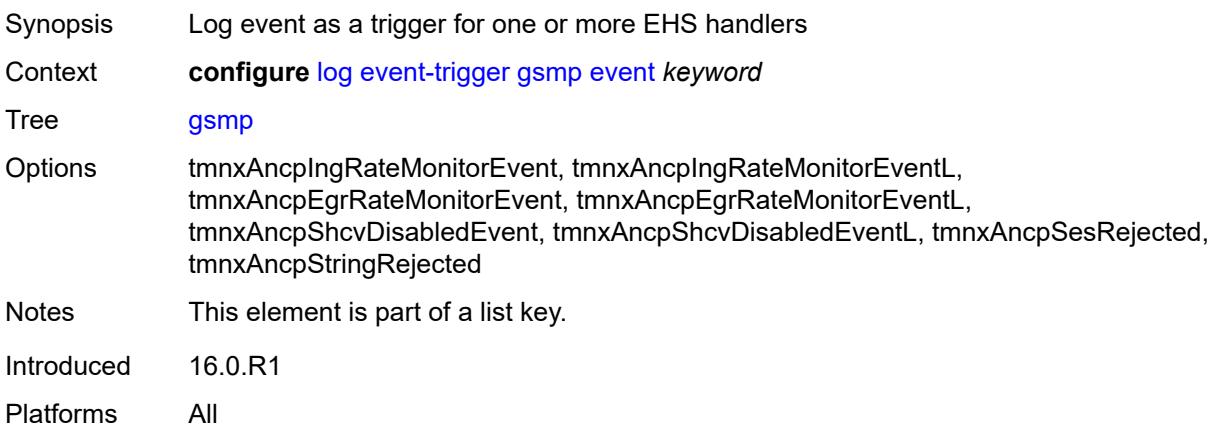

# <span id="page-2151-1"></span>**admin-state** *keyword*

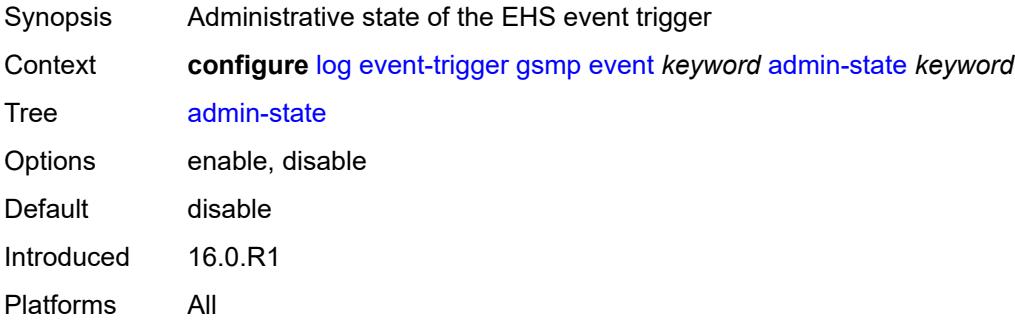

# <span id="page-2151-2"></span>**description** *string*

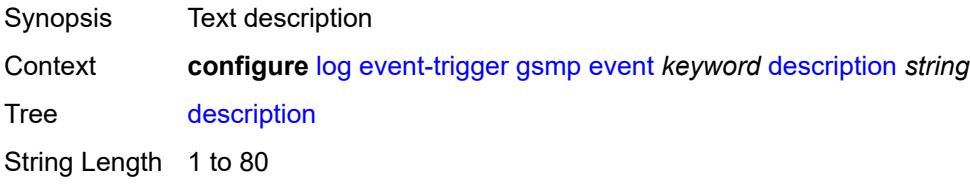

Introduced 16.0.R1 Platforms All

# <span id="page-2152-1"></span>**entry** [[id](#page-2152-0)] *number*

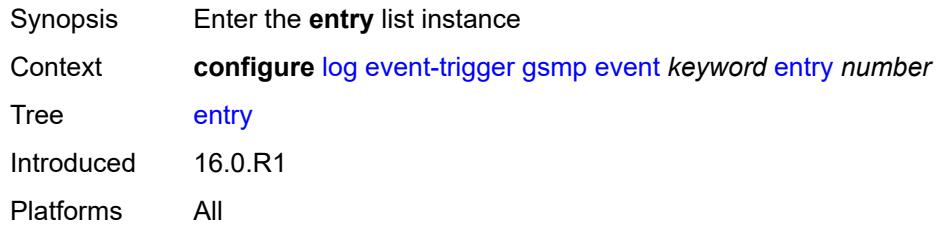

# <span id="page-2152-0"></span>[**id**] *number*

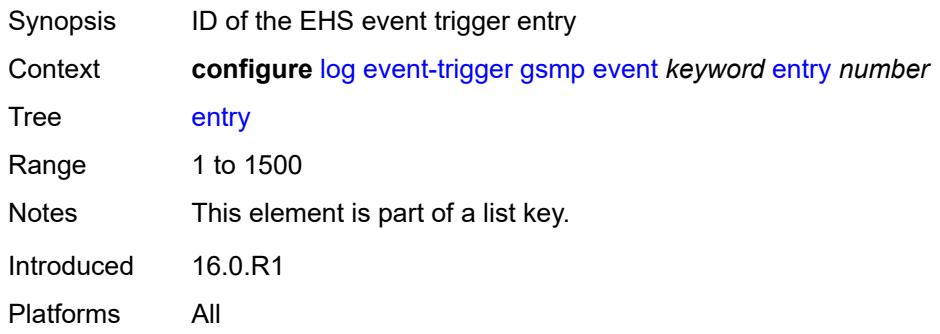

# <span id="page-2152-2"></span>**admin-state** *keyword*

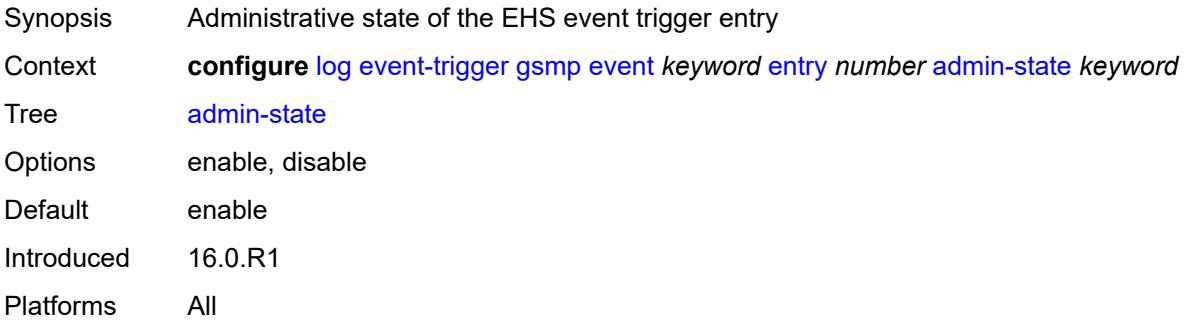

### <span id="page-2152-3"></span>**debounce**

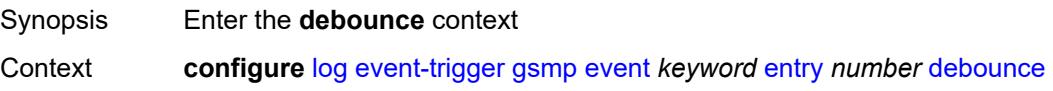

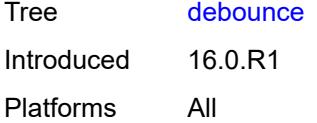

#### <span id="page-2153-0"></span>**time** *number*

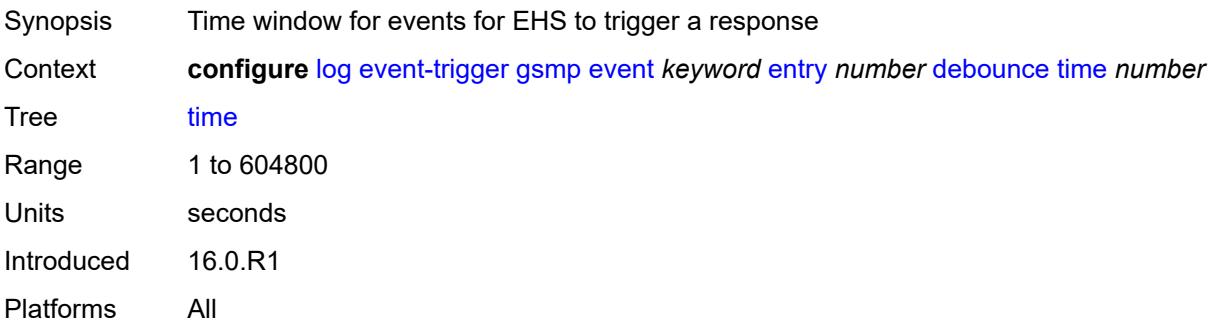

### <span id="page-2153-1"></span>**value** *number*

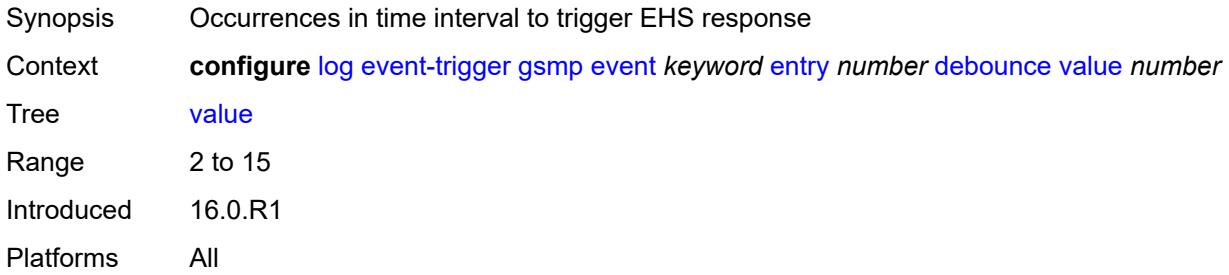

### <span id="page-2153-2"></span>**description** *string*

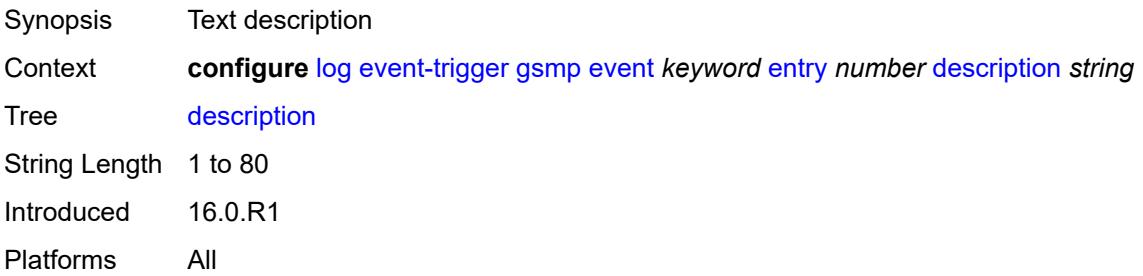

# <span id="page-2153-3"></span>**filter** *reference*

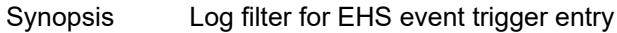

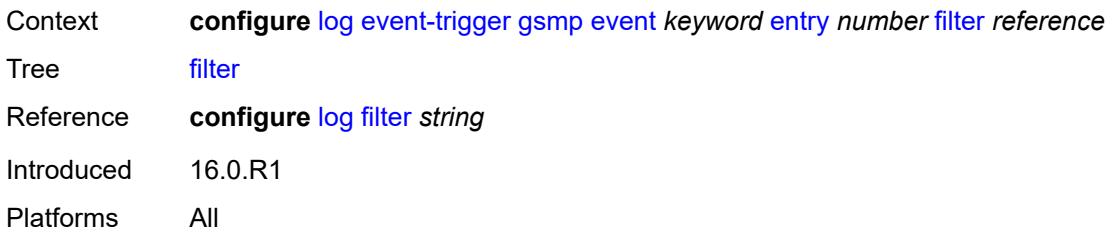

# <span id="page-2154-0"></span>**handler** *reference*

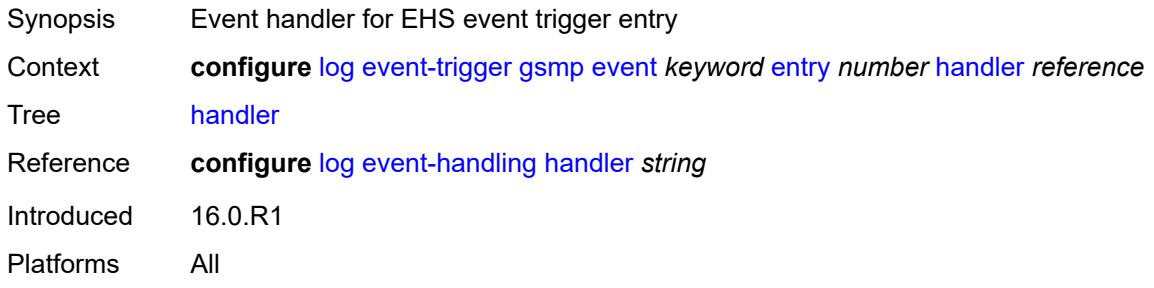

# <span id="page-2154-2"></span>**igmp** [event](#page-2154-1) *keyword*

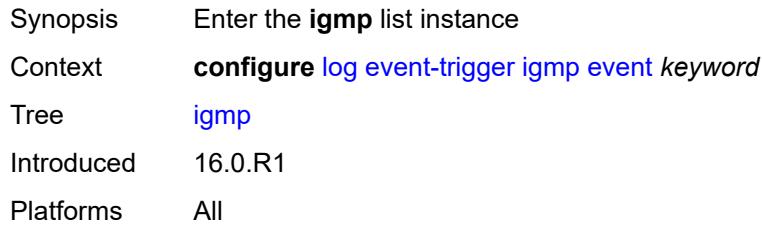

# <span id="page-2154-1"></span>**event** *keyword*

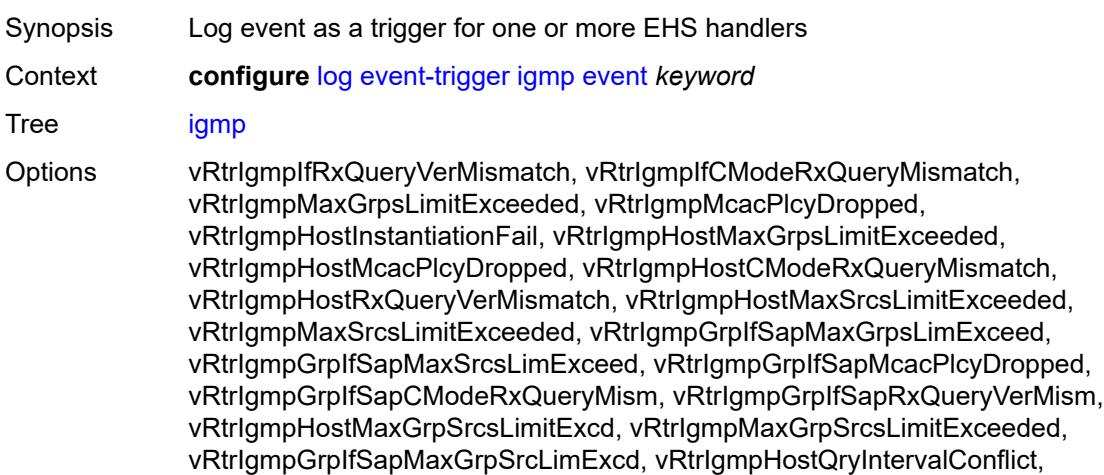

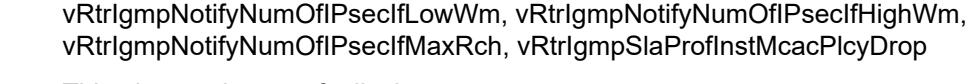

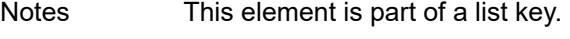

Introduced 16.0.R1

Platforms All

### <span id="page-2155-0"></span>**admin-state** *keyword*

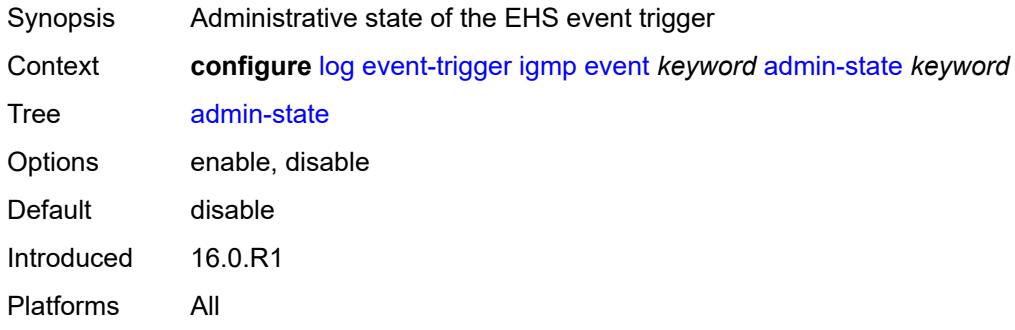

# <span id="page-2155-1"></span>**description** *string*

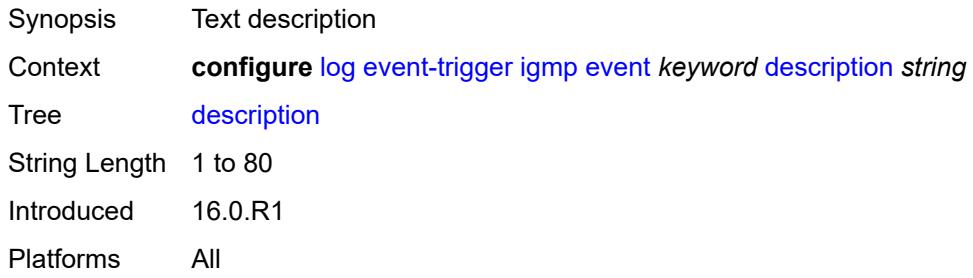

### <span id="page-2155-3"></span>**entry** [[id](#page-2155-2)] *number*

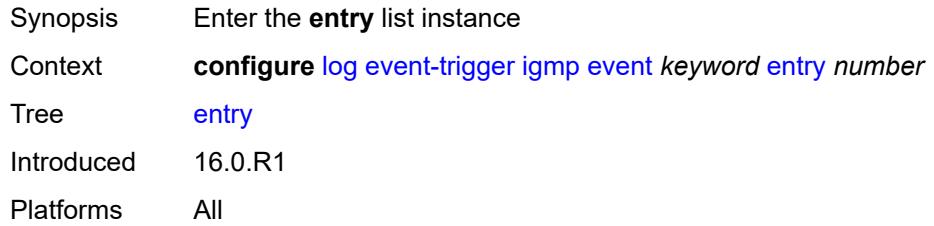

# <span id="page-2155-2"></span>[**id**] *number*

Synopsis ID of the EHS event trigger entry

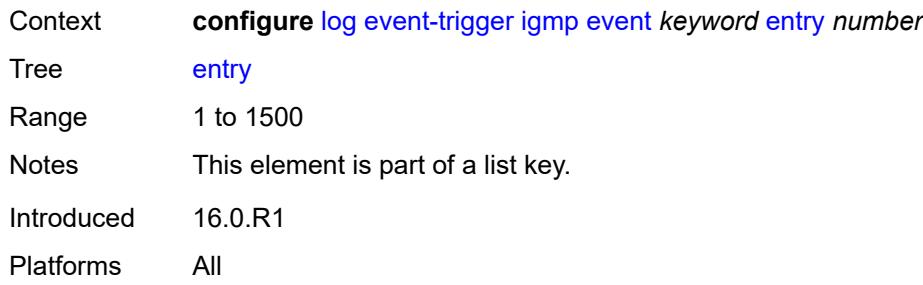

### <span id="page-2156-0"></span>**admin-state** *keyword*

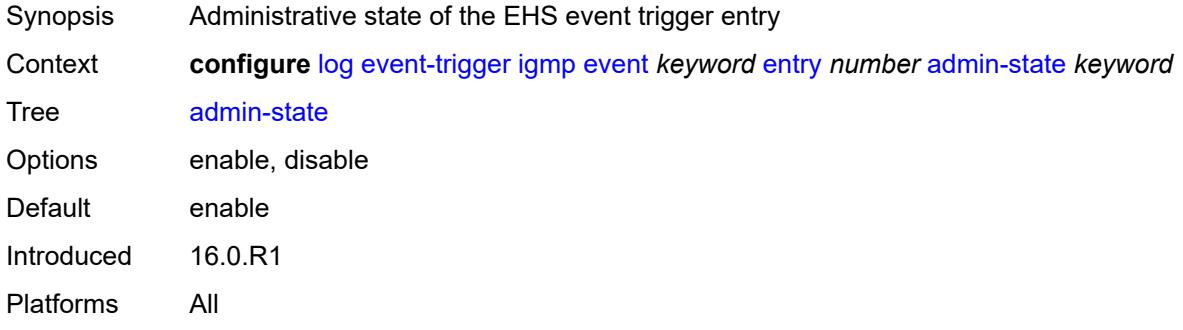

### <span id="page-2156-1"></span>**debounce**

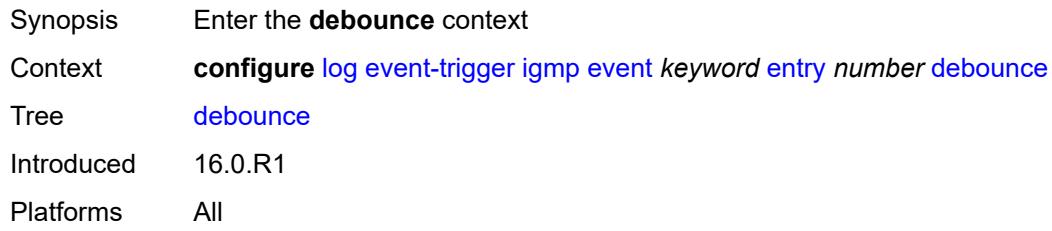

#### <span id="page-2156-2"></span>**time** *number*

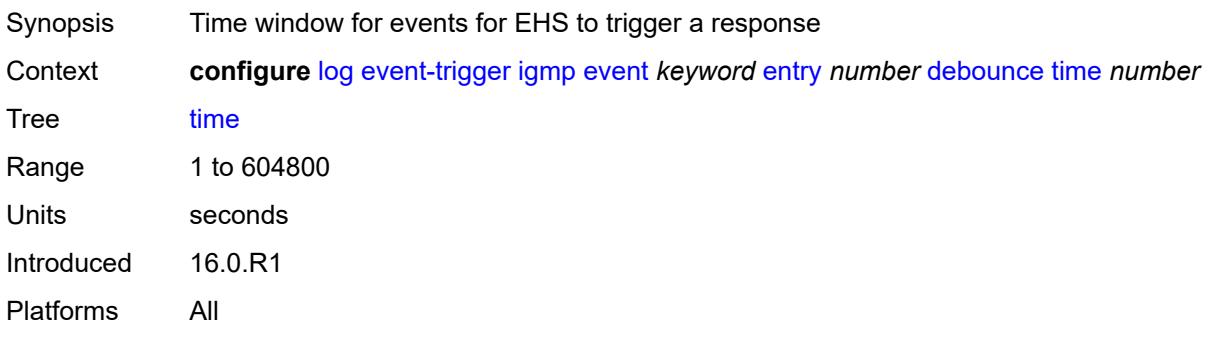

#### <span id="page-2157-0"></span>**value** *number*

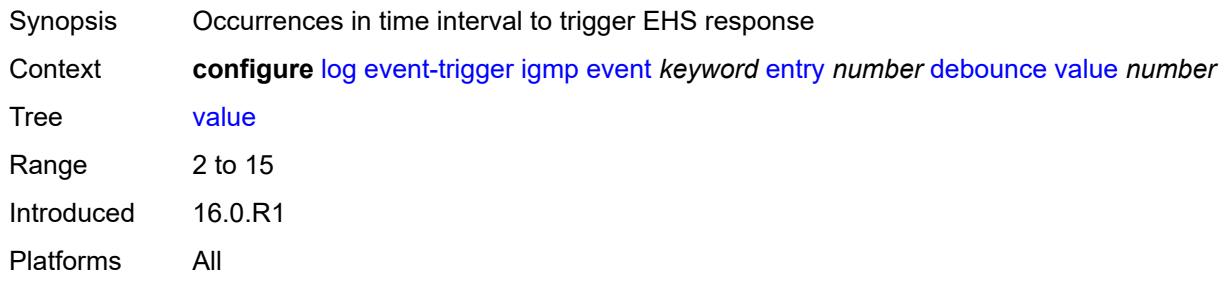

# <span id="page-2157-1"></span>**description** *string*

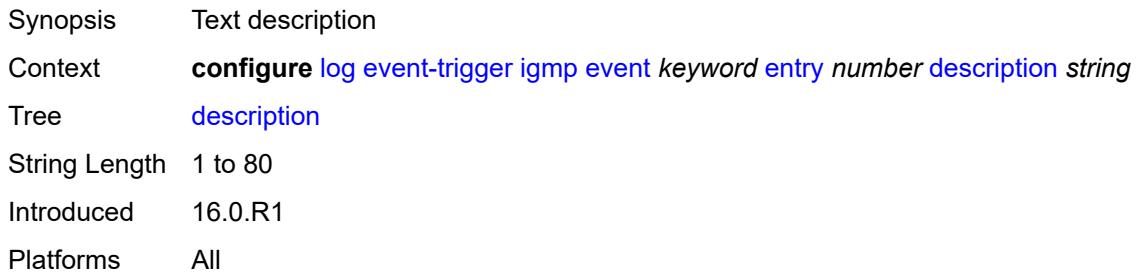

### <span id="page-2157-2"></span>**filter** *reference*

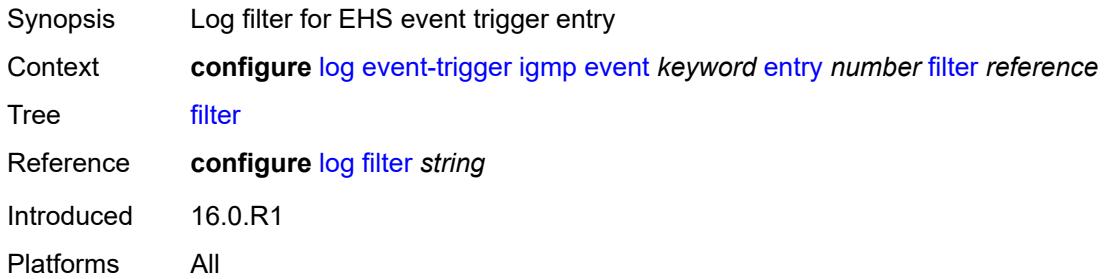

# <span id="page-2157-3"></span>**handler** *reference*

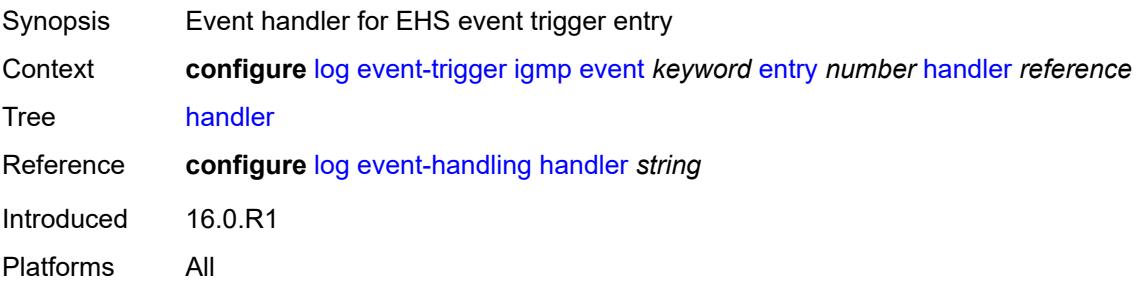

### <span id="page-2158-1"></span>**igmp-snooping** [event](#page-2158-0) *keyword*

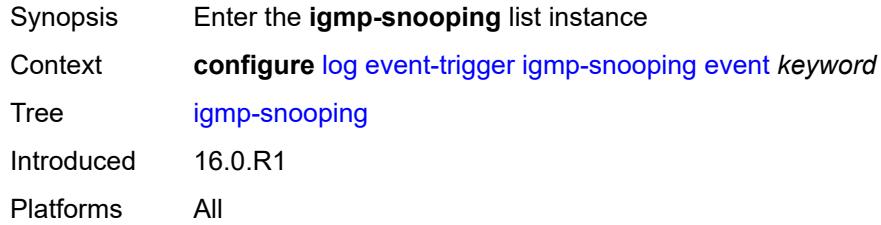

### <span id="page-2158-0"></span>**event** *keyword*

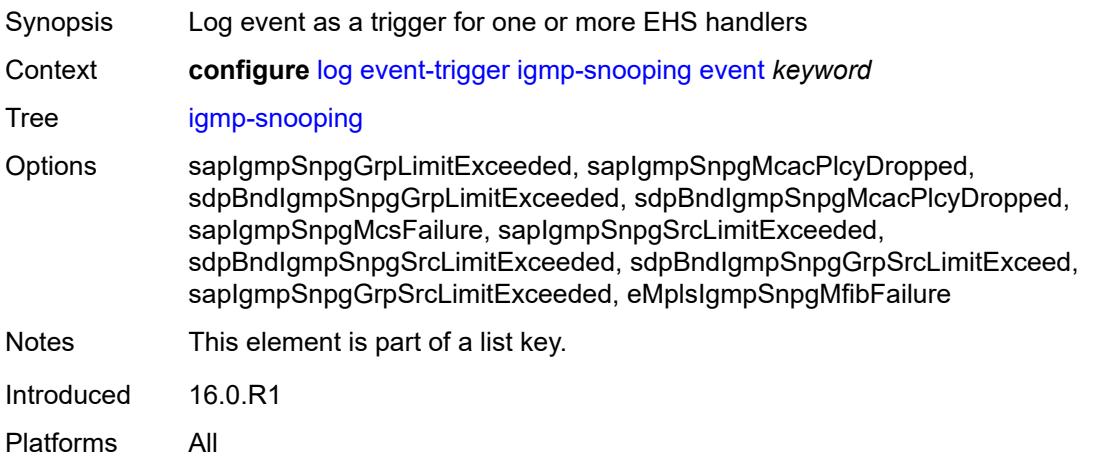

### <span id="page-2158-2"></span>**admin-state** *keyword*

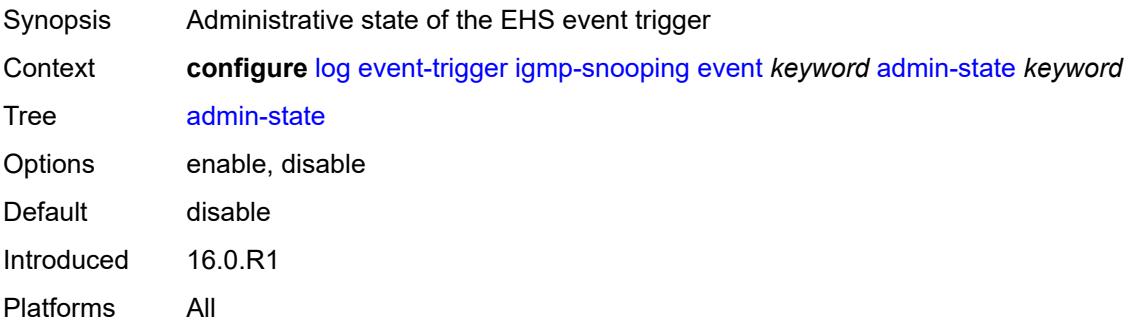

### <span id="page-2158-3"></span>**description** *string*

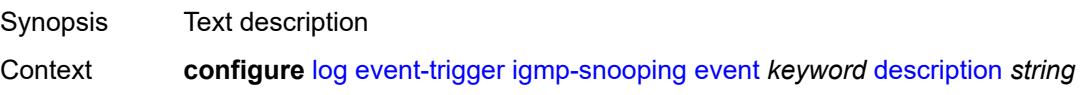

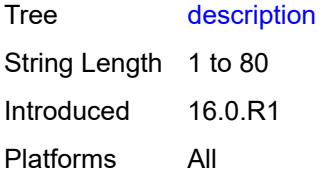

# <span id="page-2159-1"></span>**entry** [[id](#page-2159-0)] *number*

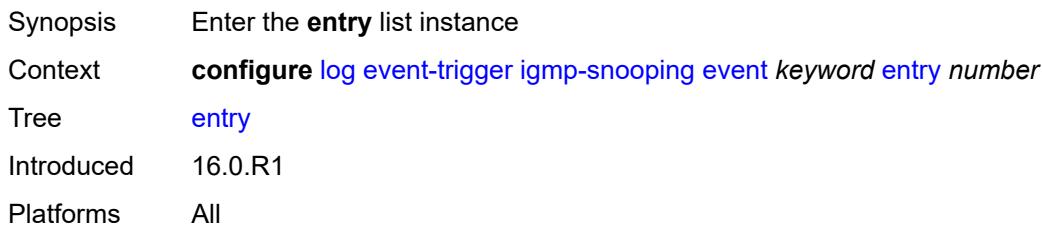

# <span id="page-2159-0"></span>[**id**] *number*

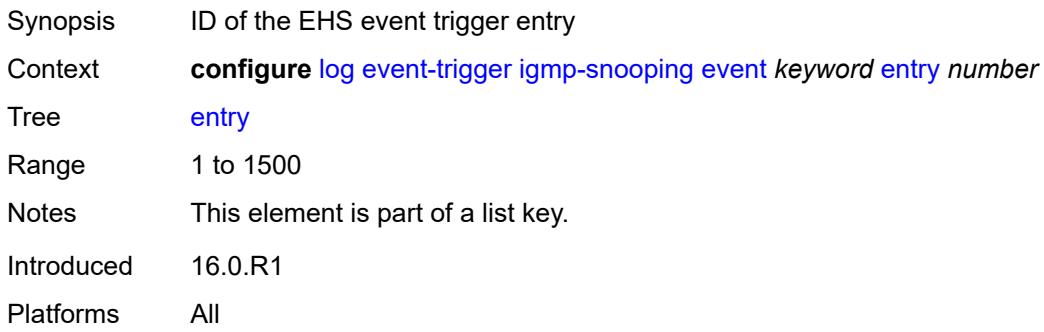

# <span id="page-2159-2"></span>**admin-state** *keyword*

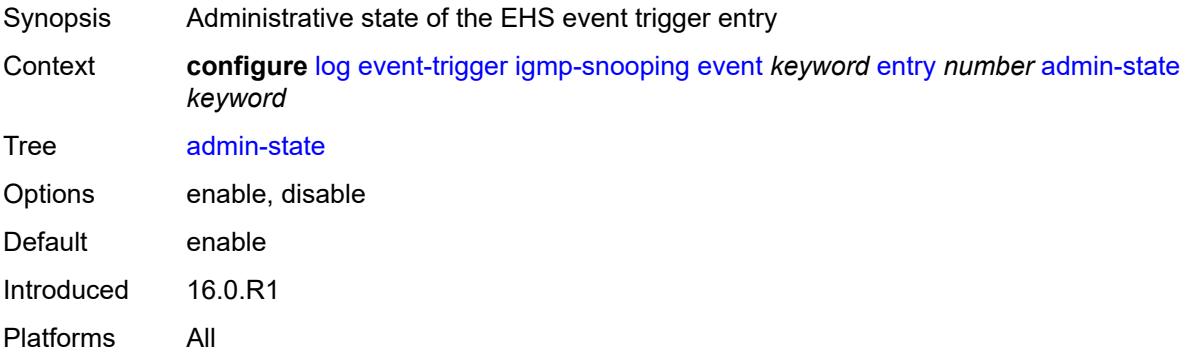
#### **debounce**

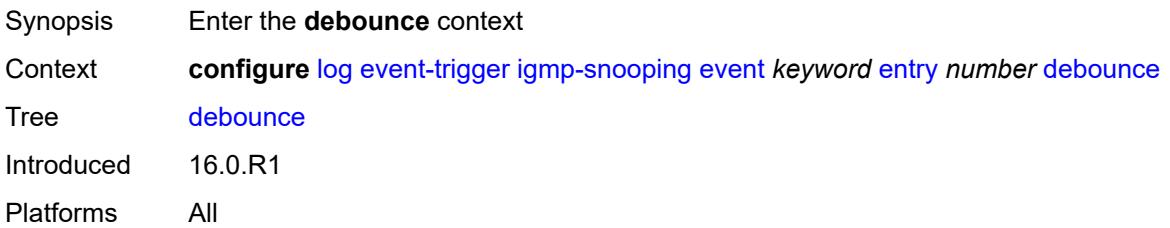

#### <span id="page-2160-0"></span>**time** *number*

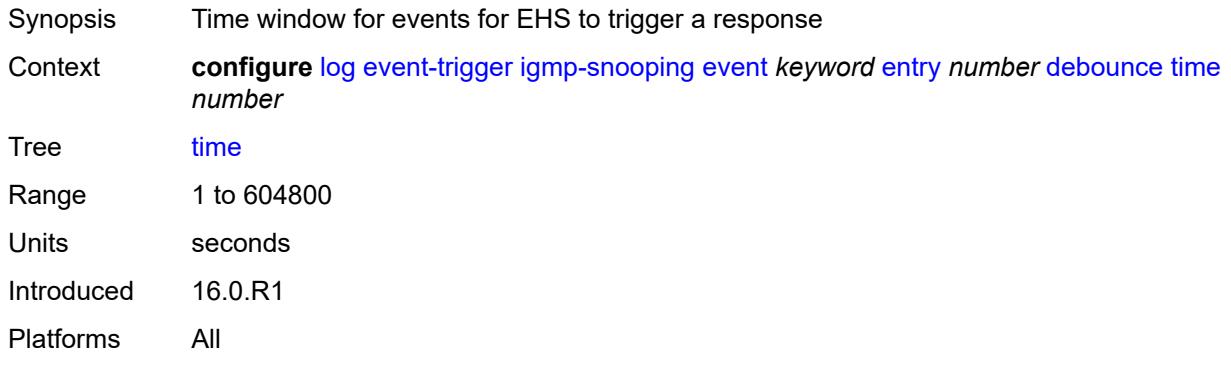

#### <span id="page-2160-1"></span>**value** *number*

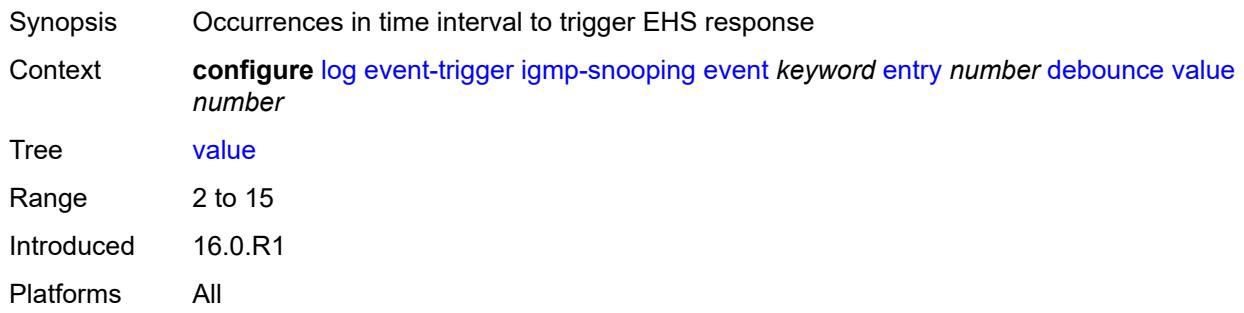

# <span id="page-2160-2"></span>**description** *string*

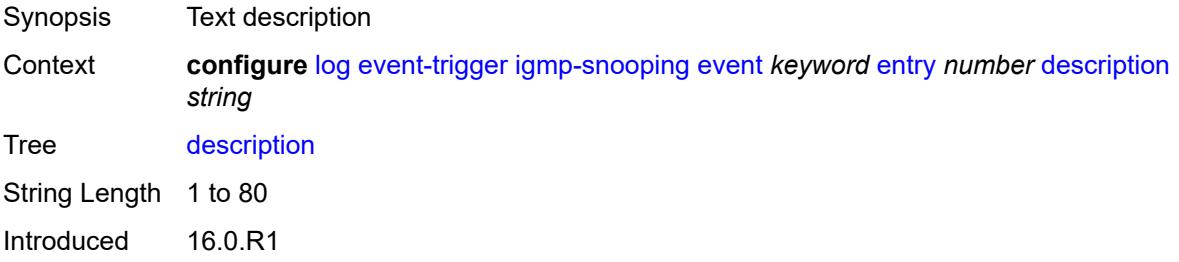

Platforms All

#### <span id="page-2161-0"></span>**filter** *reference*

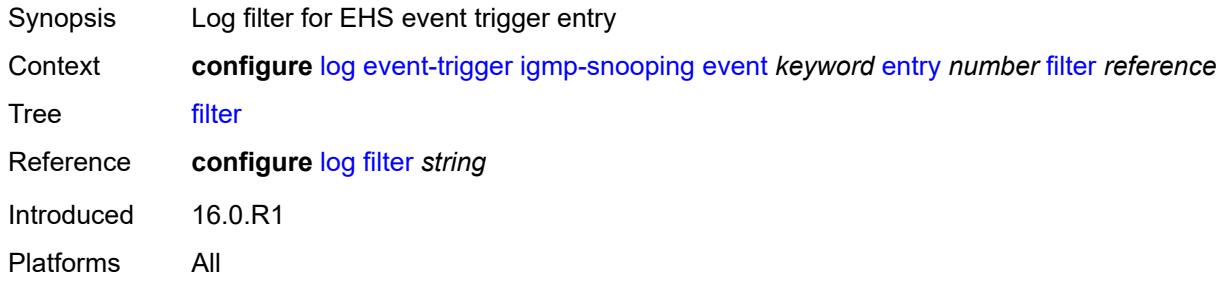

#### <span id="page-2161-1"></span>**handler** *reference*

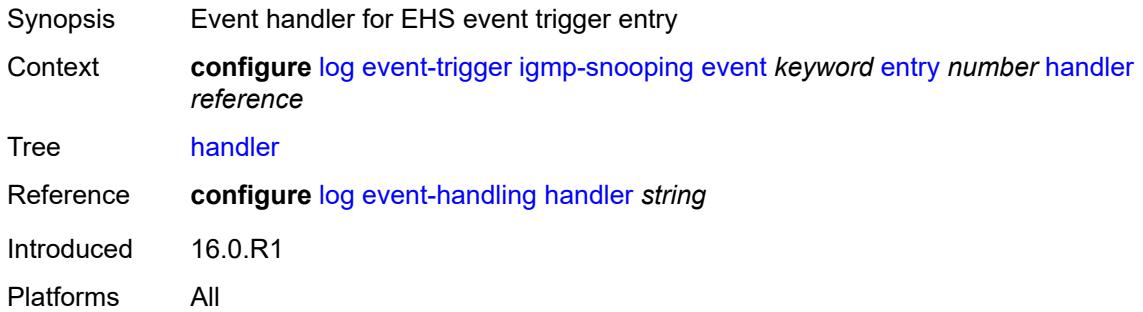

### <span id="page-2161-3"></span>**ip** [event](#page-2161-2) *keyword*

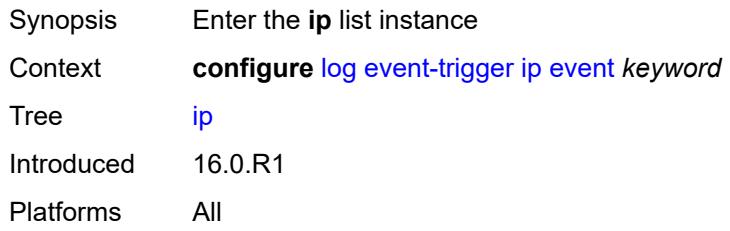

### <span id="page-2161-2"></span>**event** *keyword*

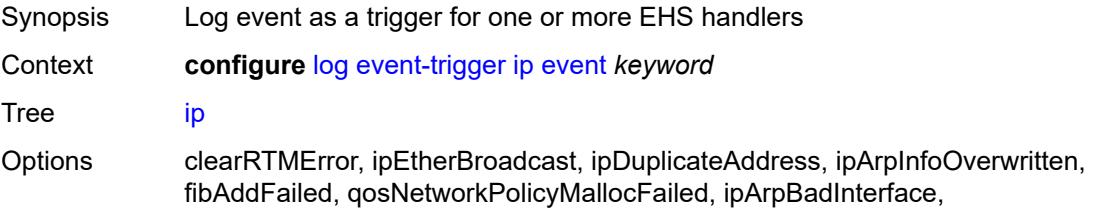

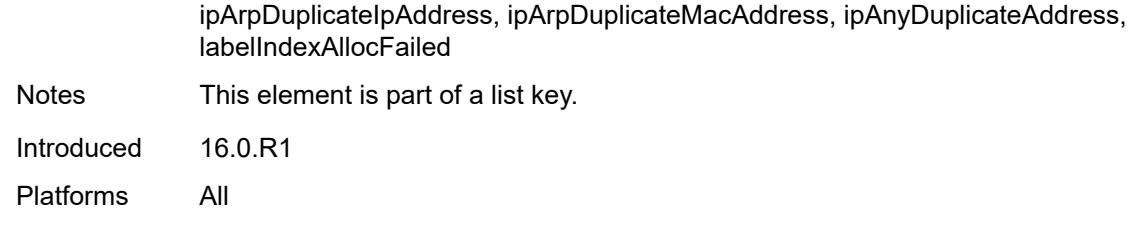

#### <span id="page-2162-0"></span>**admin-state** *keyword*

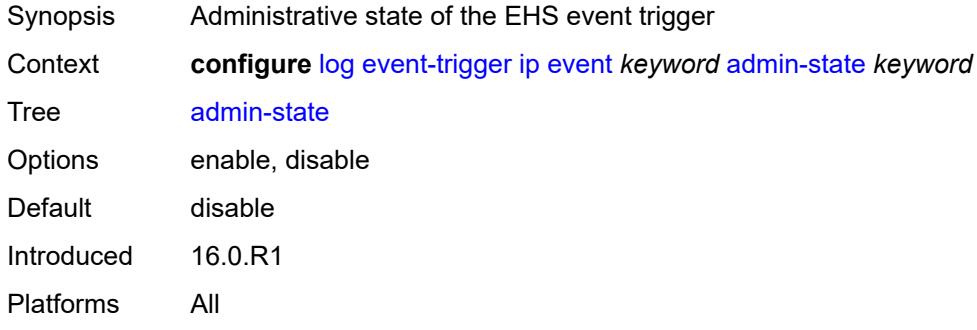

# <span id="page-2162-1"></span>**description** *string*

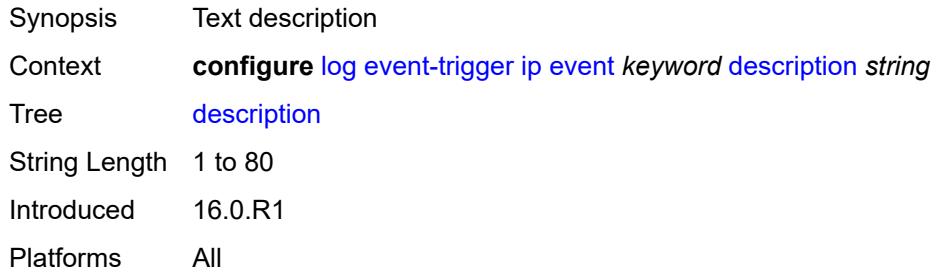

### <span id="page-2162-3"></span>**entry** [[id](#page-2162-2)] *number*

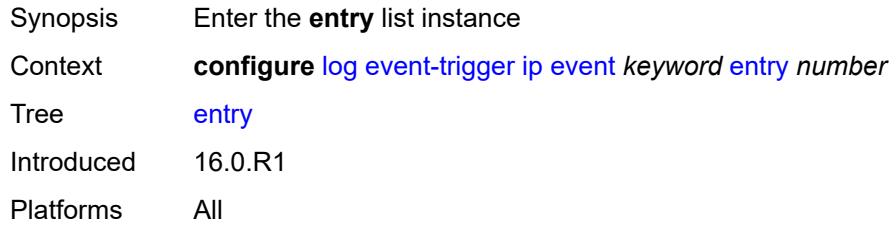

# <span id="page-2162-2"></span>[**id**] *number*

Synopsis ID of the EHS event trigger entry

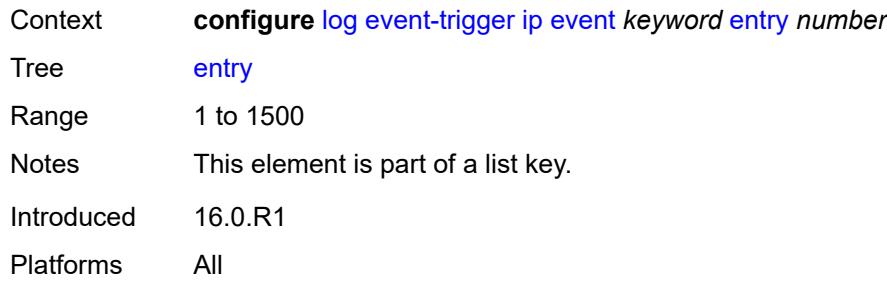

### <span id="page-2163-0"></span>**admin-state** *keyword*

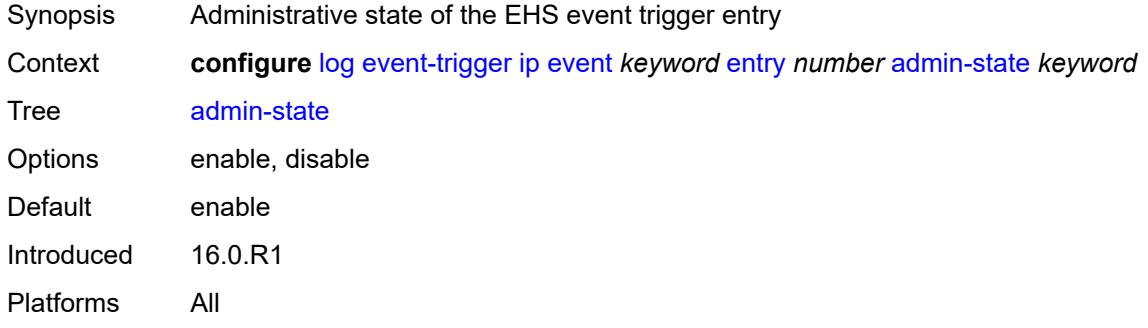

#### <span id="page-2163-1"></span>**debounce**

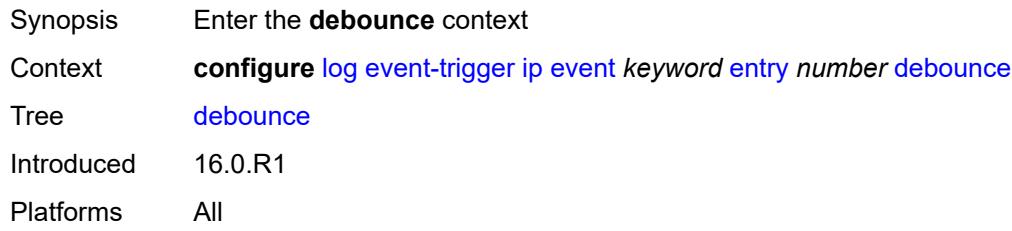

#### <span id="page-2163-2"></span>**time** *number*

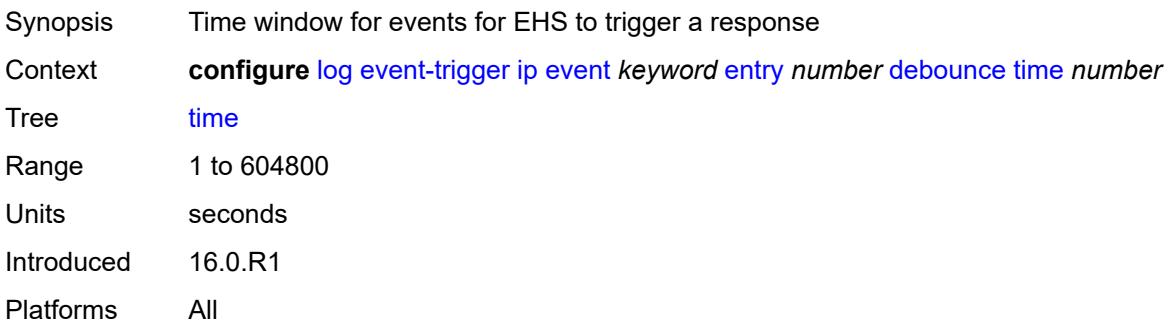

#### <span id="page-2164-0"></span>**value** *number*

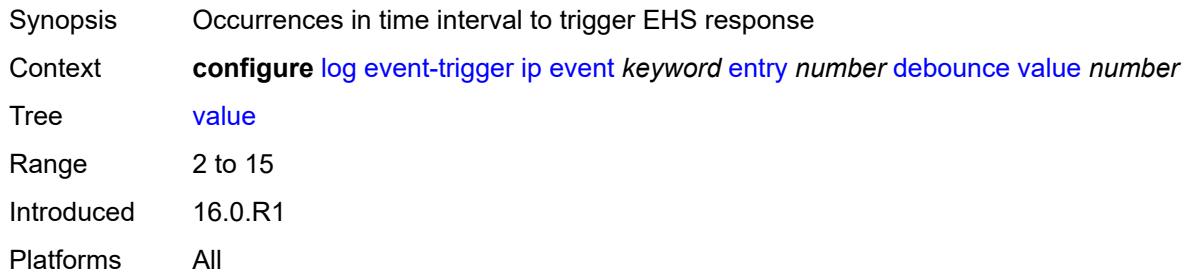

# <span id="page-2164-1"></span>**description** *string*

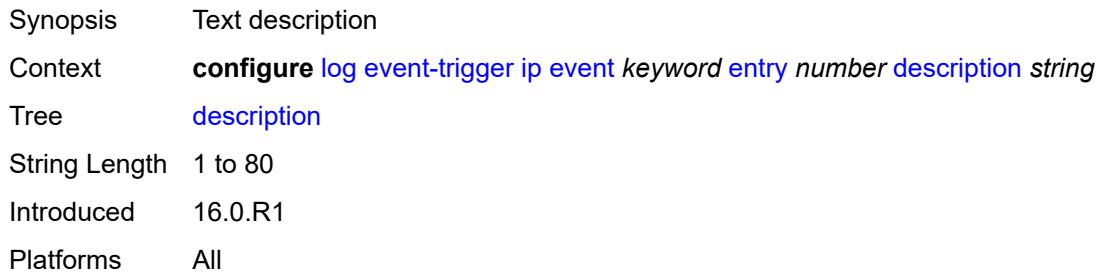

#### <span id="page-2164-2"></span>**filter** *reference*

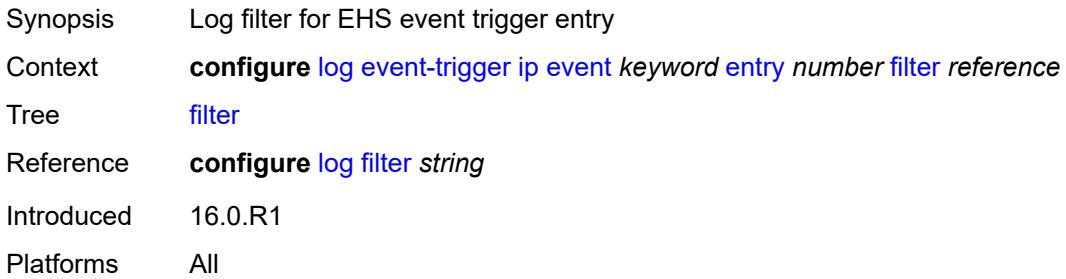

# <span id="page-2164-3"></span>**handler** *reference*

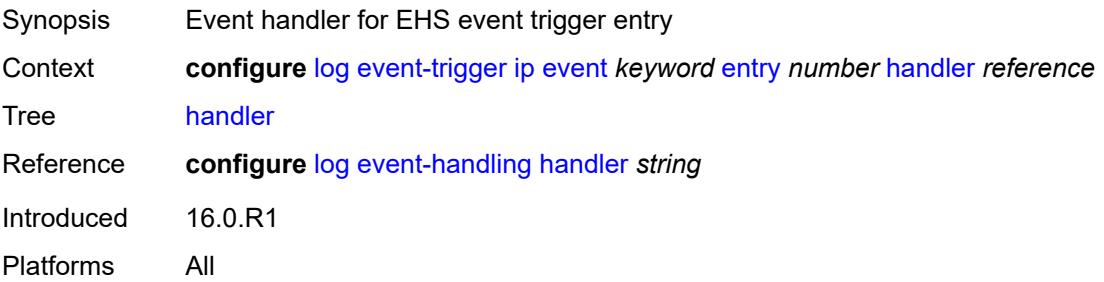

### <span id="page-2165-1"></span>**ipsec** [event](#page-2165-0) *keyword*

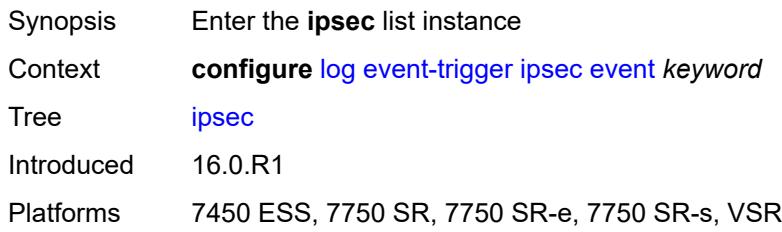

### <span id="page-2165-0"></span>**event** *keyword*

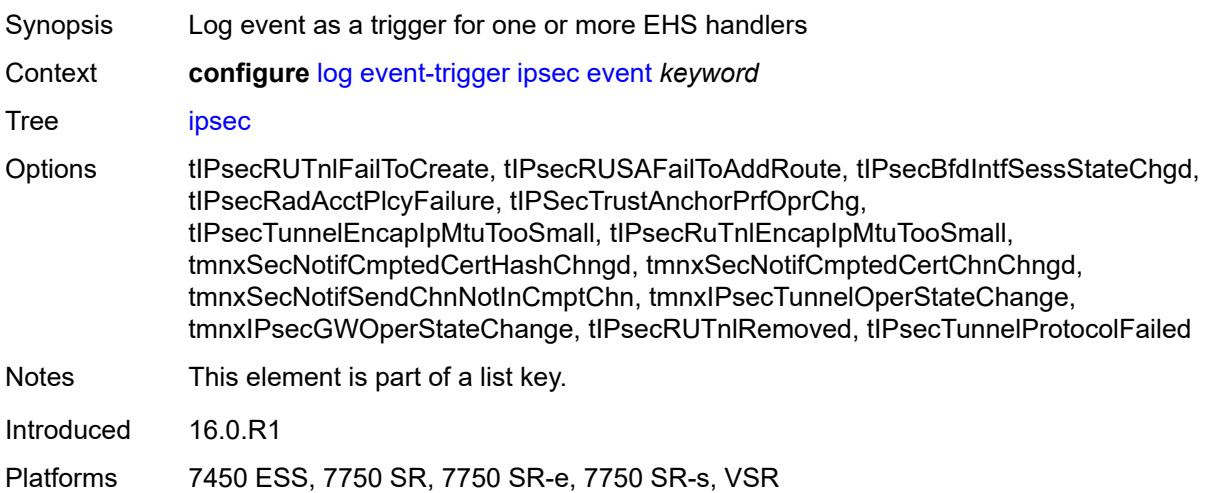

### <span id="page-2165-2"></span>**admin-state** *keyword*

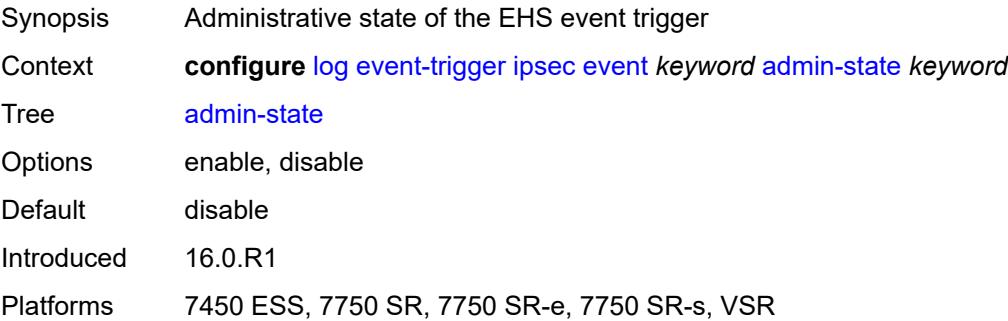

# <span id="page-2165-3"></span>**description** *string*

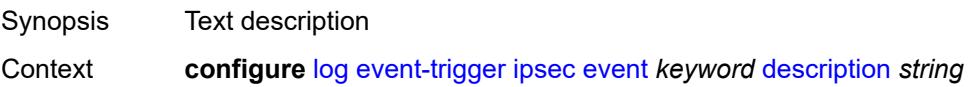

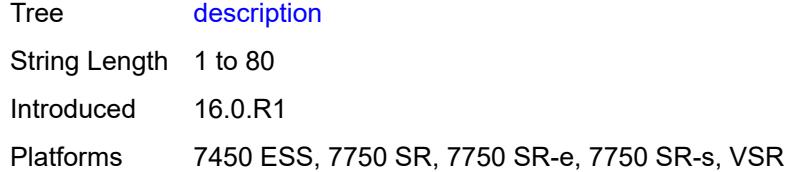

# <span id="page-2166-1"></span>**entry** [[id](#page-2166-0)] *number*

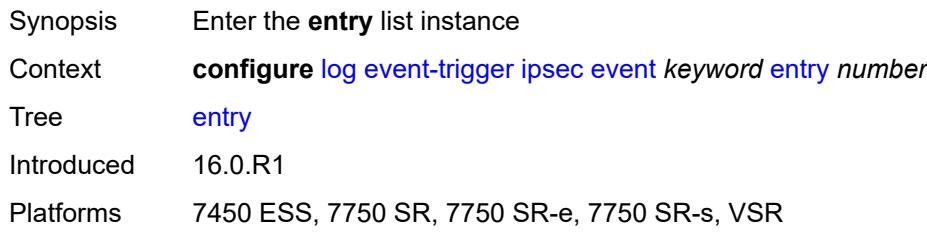

# <span id="page-2166-0"></span>[**id**] *number*

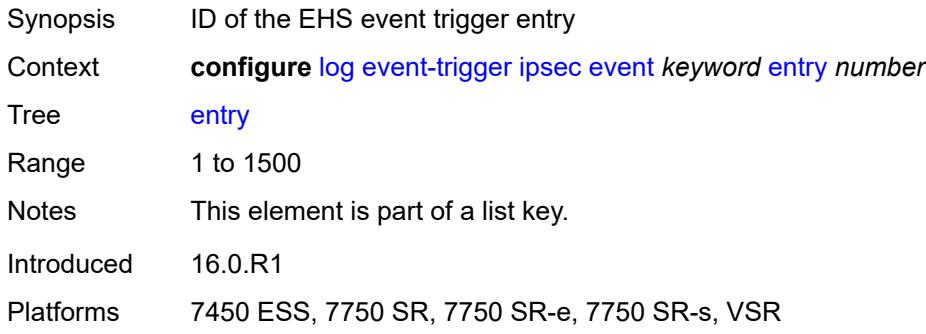

# <span id="page-2166-2"></span>**admin-state** *keyword*

<span id="page-2166-3"></span>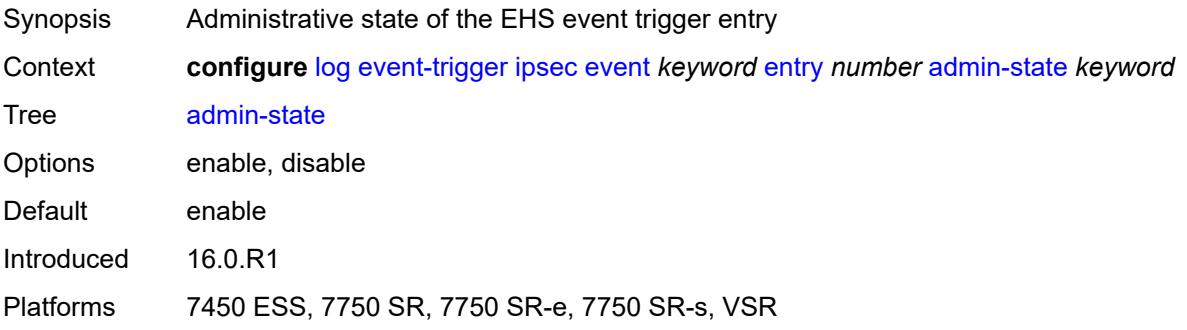

#### **debounce**

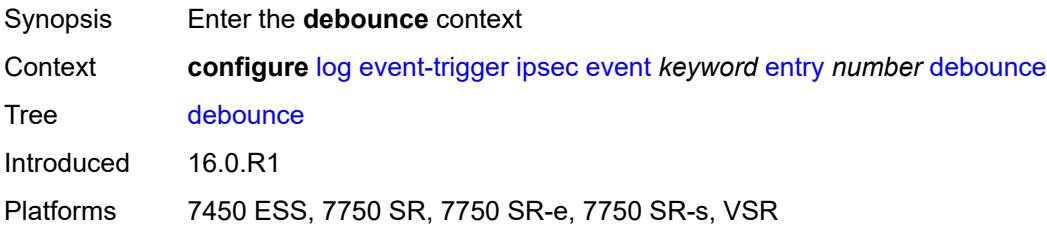

#### <span id="page-2167-0"></span>**time** *number*

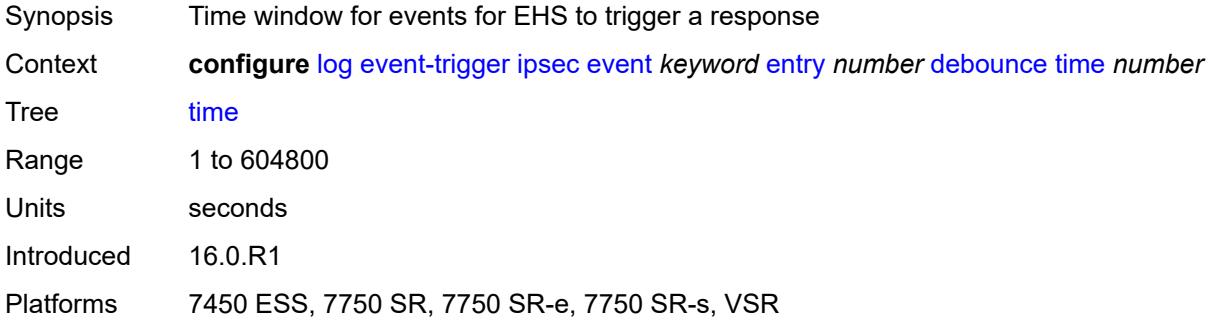

#### <span id="page-2167-1"></span>**value** *number*

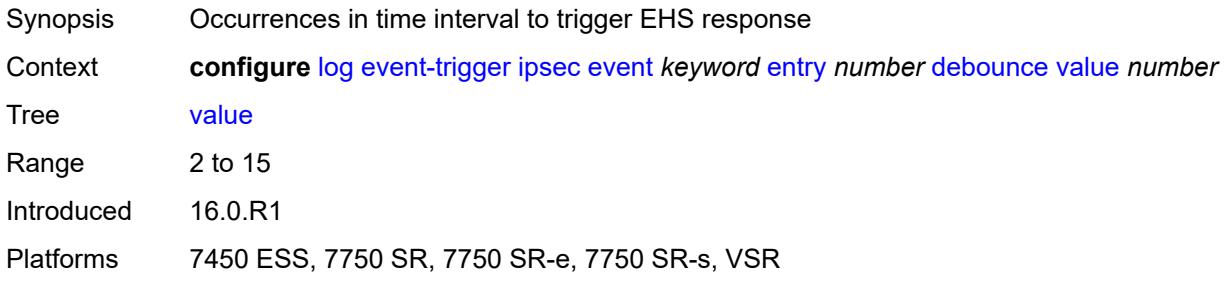

### <span id="page-2167-2"></span>**description** *string*

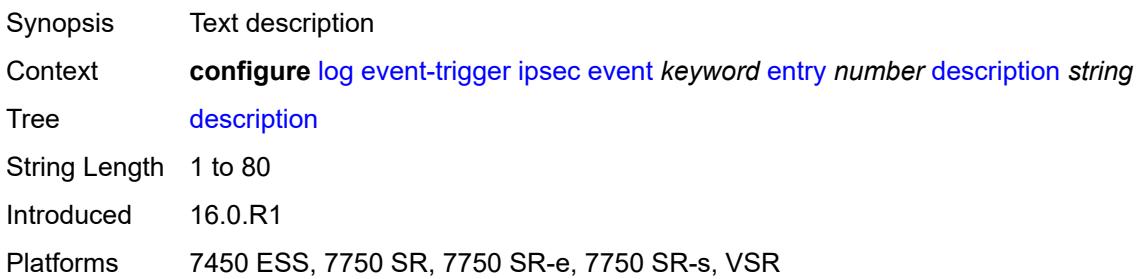

#### <span id="page-2168-0"></span>**filter** *reference*

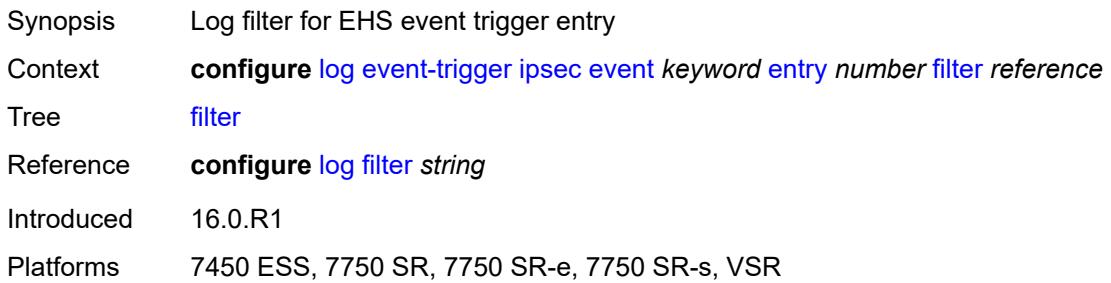

# <span id="page-2168-1"></span>**handler** *reference*

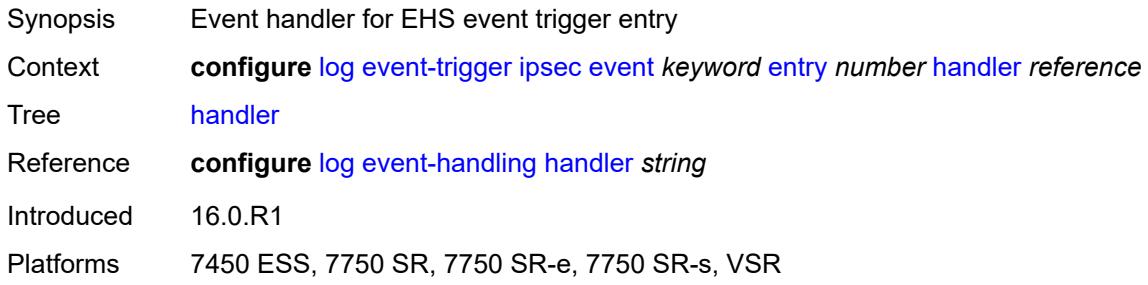

### <span id="page-2168-3"></span>**isis** [event](#page-2168-2) *keyword*

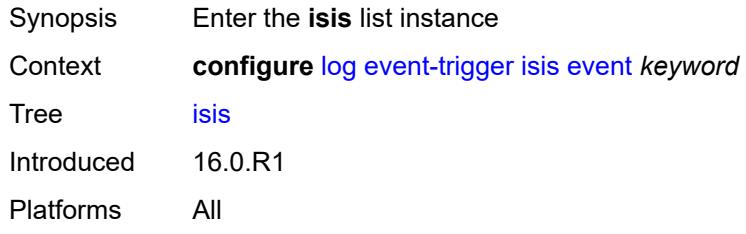

### <span id="page-2168-2"></span>**event** *keyword*

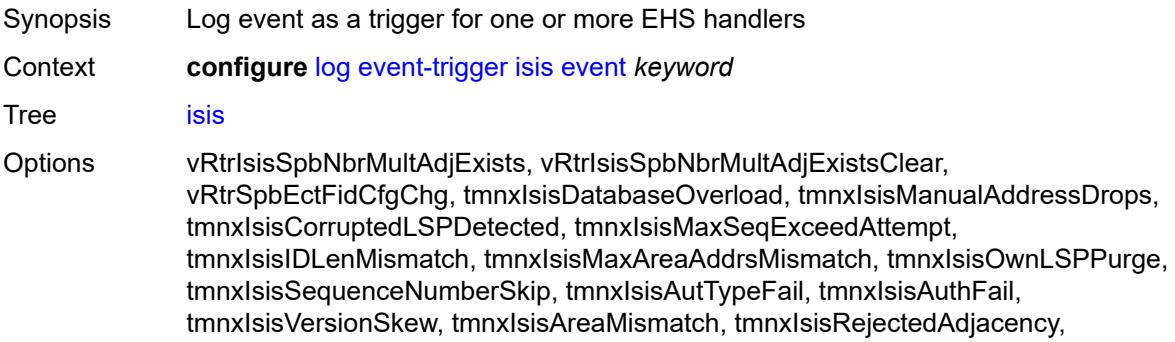

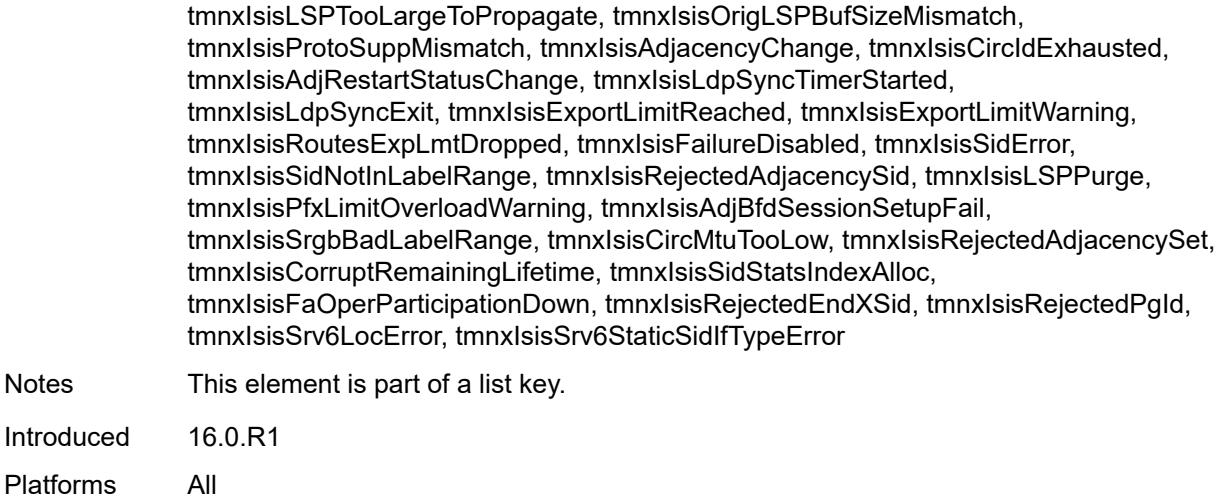

# <span id="page-2169-0"></span>**admin-state** *keyword*

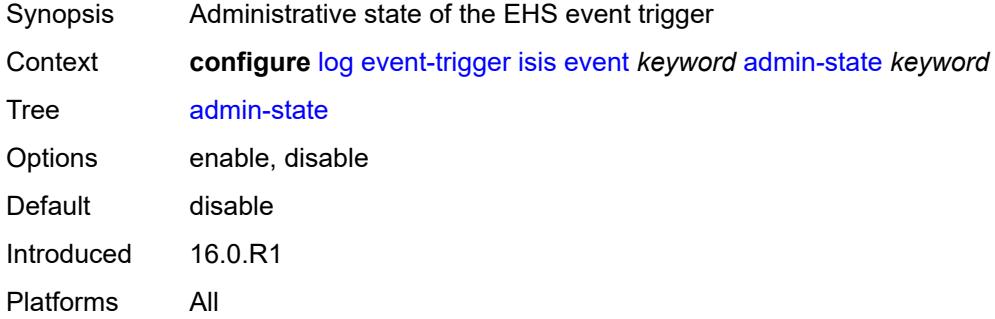

# <span id="page-2169-1"></span>**description** *string*

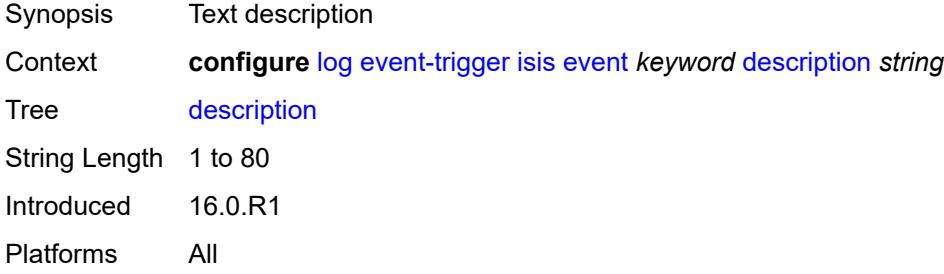

# <span id="page-2169-2"></span>**entry** [[id](#page-2170-0)] *number*

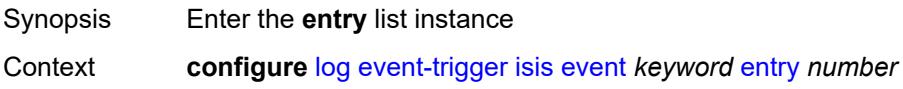

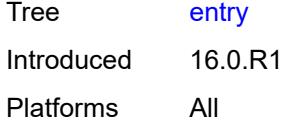

# <span id="page-2170-0"></span>[**id**] *number*

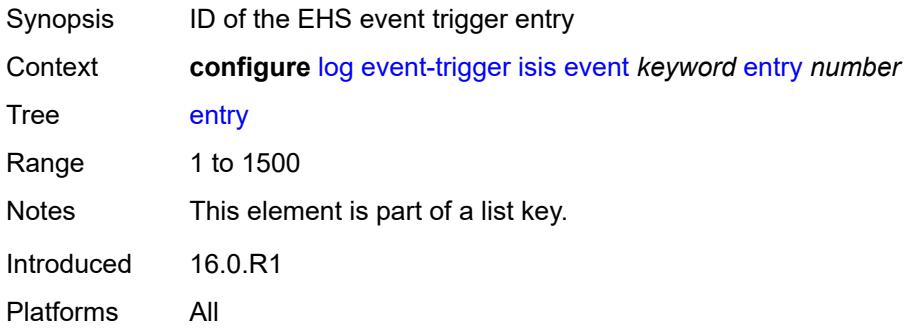

### <span id="page-2170-1"></span>**admin-state** *keyword*

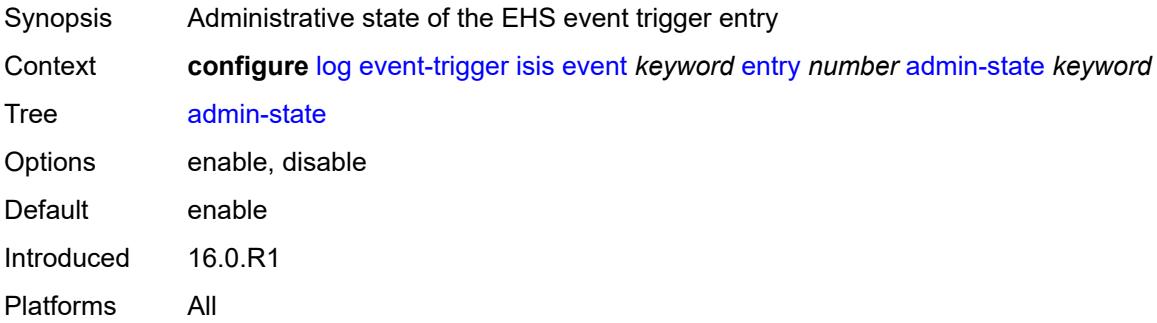

### <span id="page-2170-2"></span>**debounce**

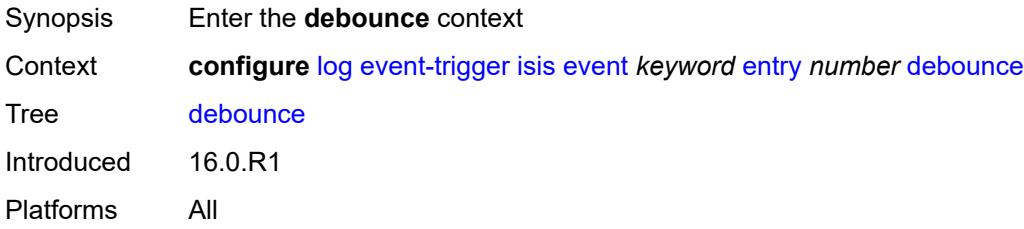

#### <span id="page-2170-3"></span>**time** *number*

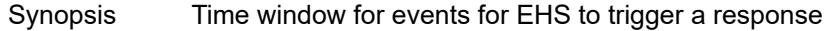

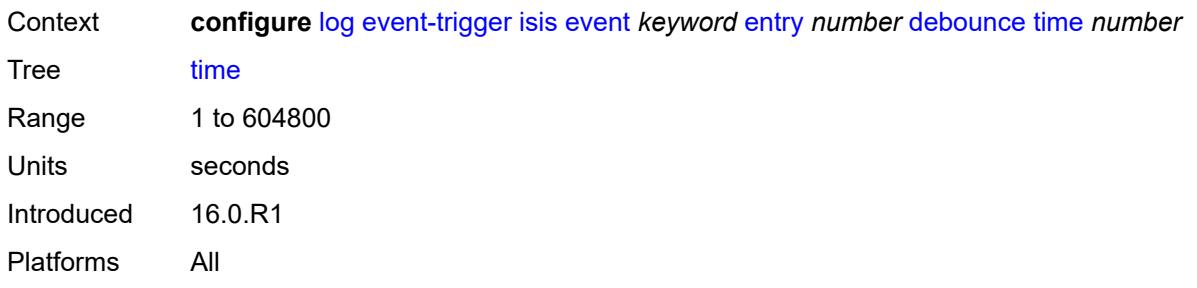

# <span id="page-2171-0"></span>**value** *number*

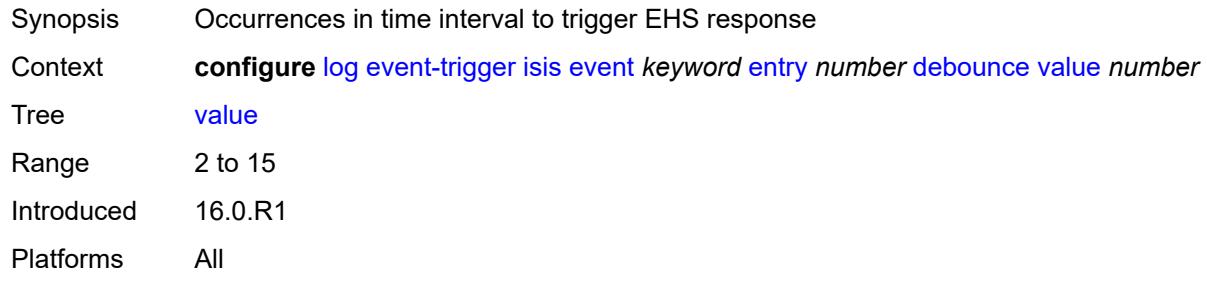

### <span id="page-2171-1"></span>**description** *string*

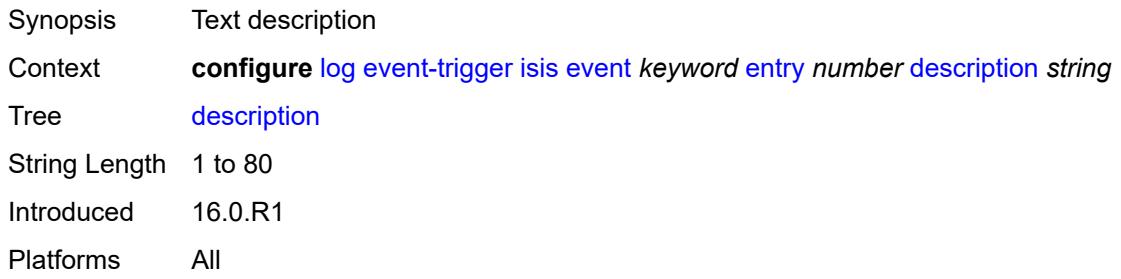

#### <span id="page-2171-2"></span>**filter** *reference*

<span id="page-2171-3"></span>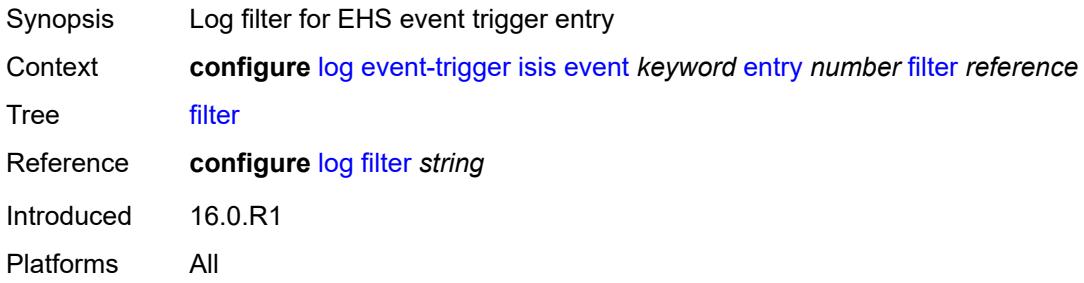

### **handler** *reference*

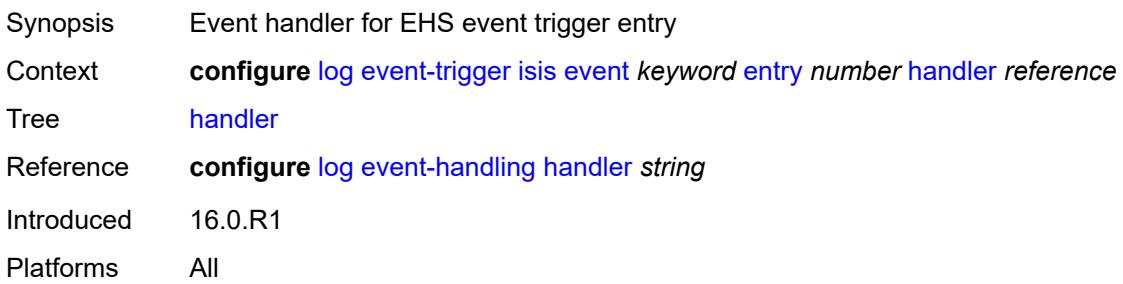

# <span id="page-2172-1"></span>**l2tp** [event](#page-2172-0) *keyword*

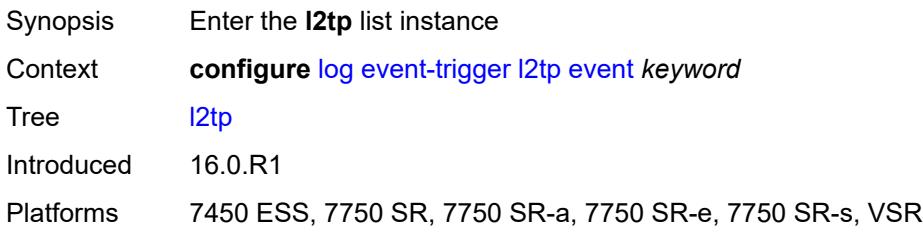

### <span id="page-2172-0"></span>**event** *keyword*

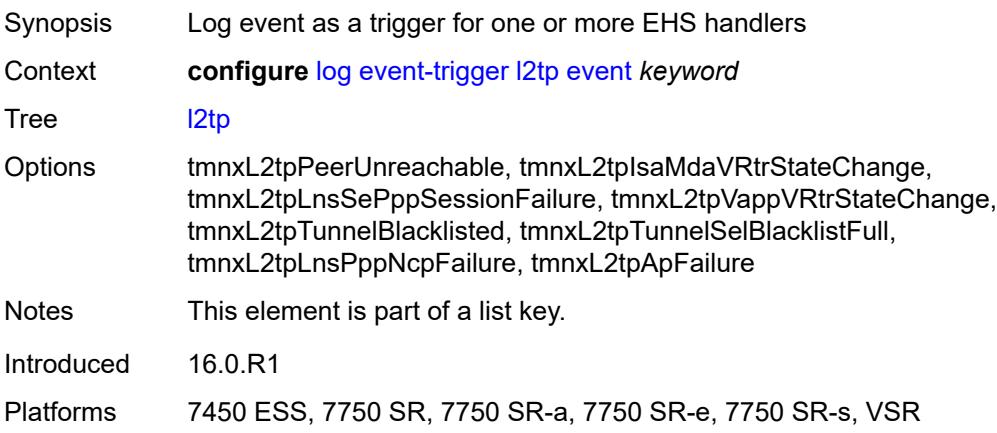

# <span id="page-2172-2"></span>**admin-state** *keyword*

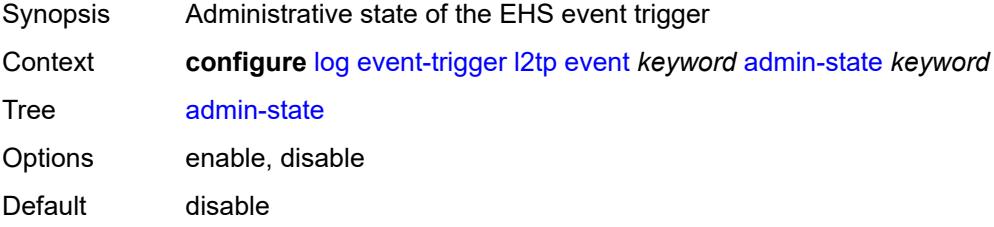

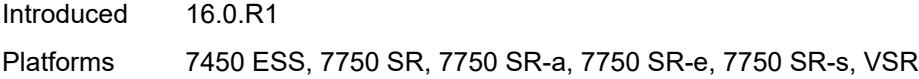

# <span id="page-2173-0"></span>**description** *string*

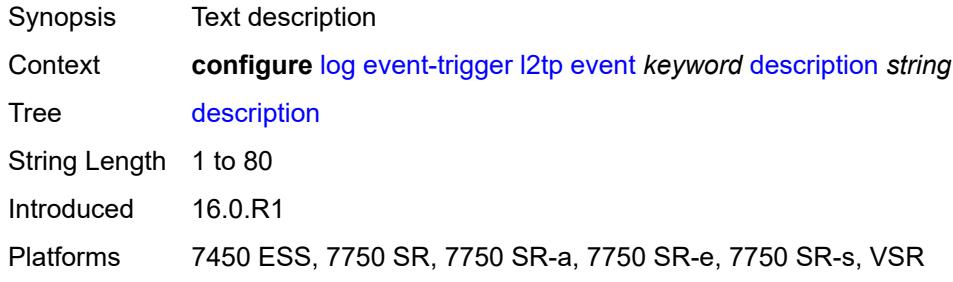

# <span id="page-2173-2"></span>**entry** [[id](#page-2173-1)] *number*

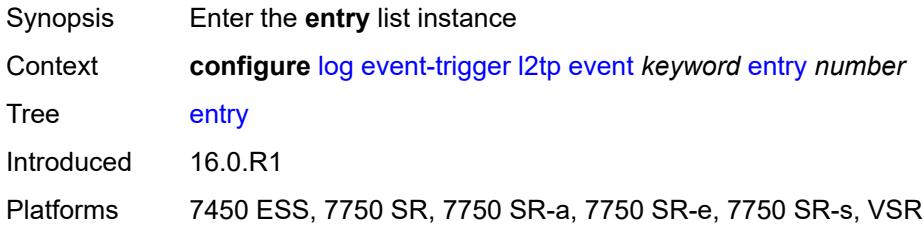

# <span id="page-2173-1"></span>[**id**] *number*

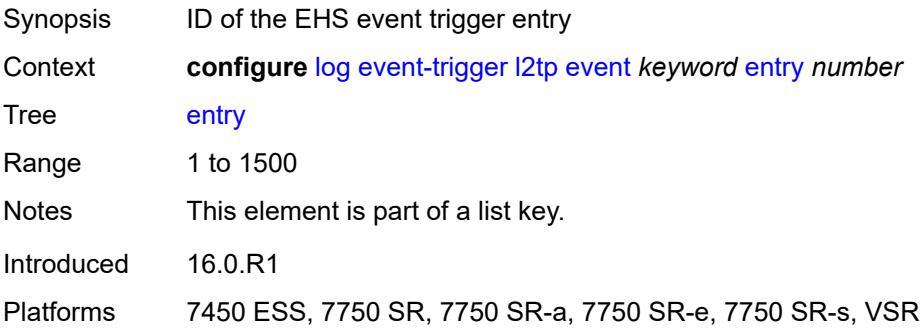

### <span id="page-2173-3"></span>**admin-state** *keyword*

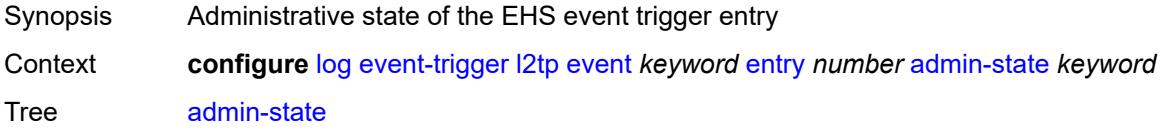

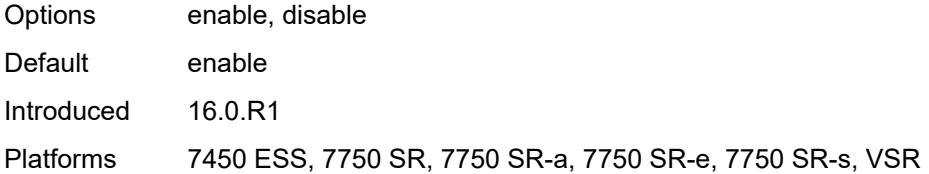

#### <span id="page-2174-0"></span>**debounce**

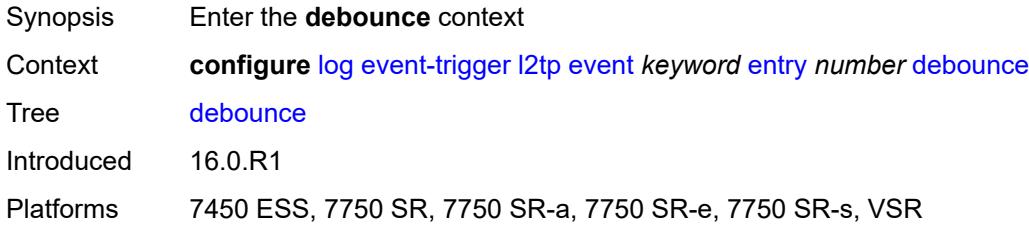

#### <span id="page-2174-1"></span>**time** *number*

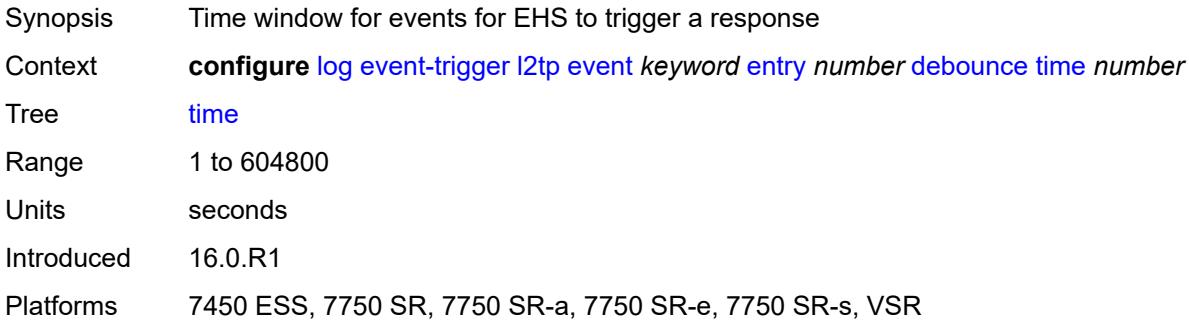

#### <span id="page-2174-2"></span>**value** *number*

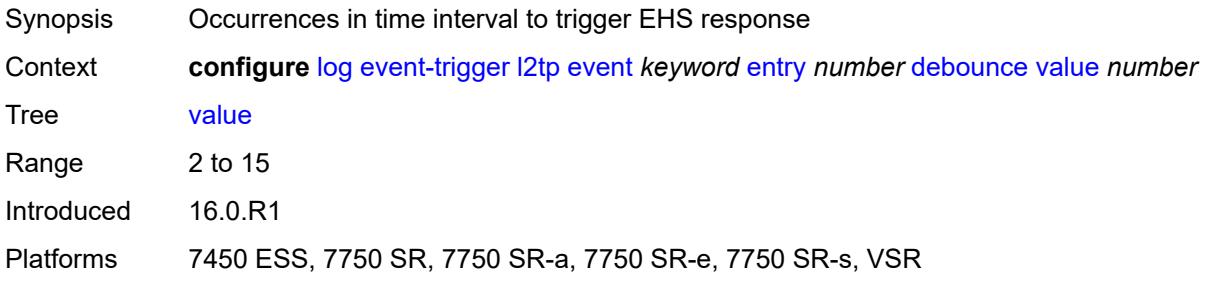

# <span id="page-2174-3"></span>**description** *string*

Synopsis Text description

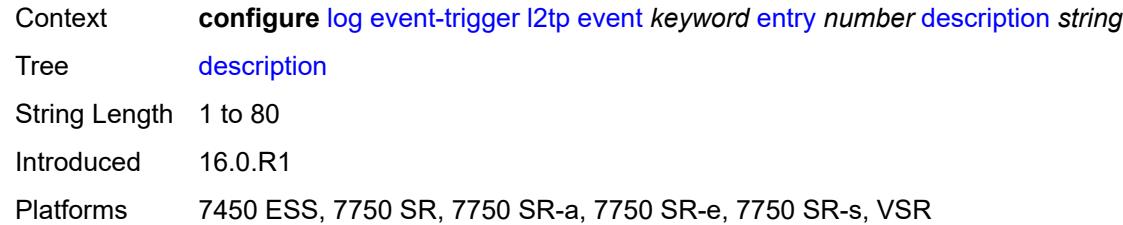

#### <span id="page-2175-0"></span>**filter** *reference*

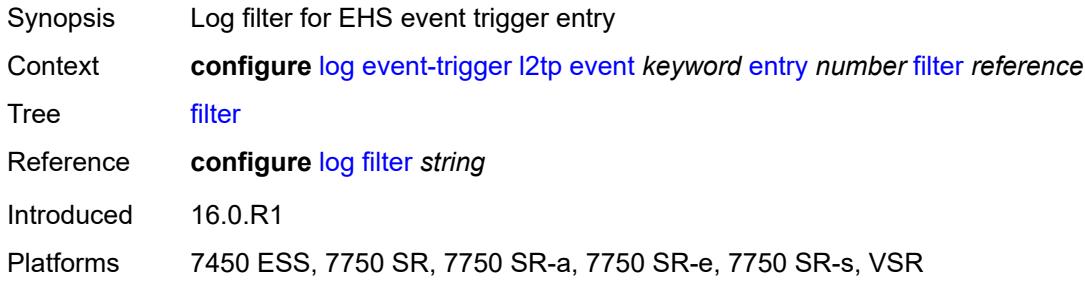

### <span id="page-2175-1"></span>**handler** *reference*

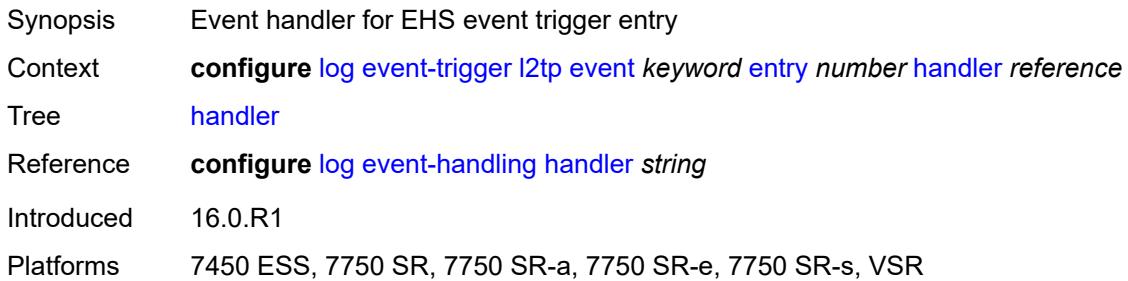

### <span id="page-2175-3"></span>**lag** [event](#page-2175-2) *keyword*

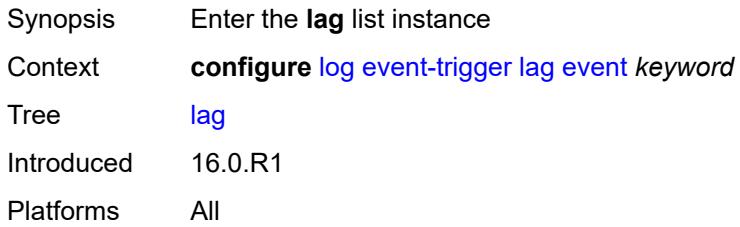

#### <span id="page-2175-2"></span>**event** *keyword*

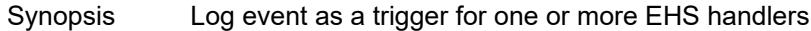

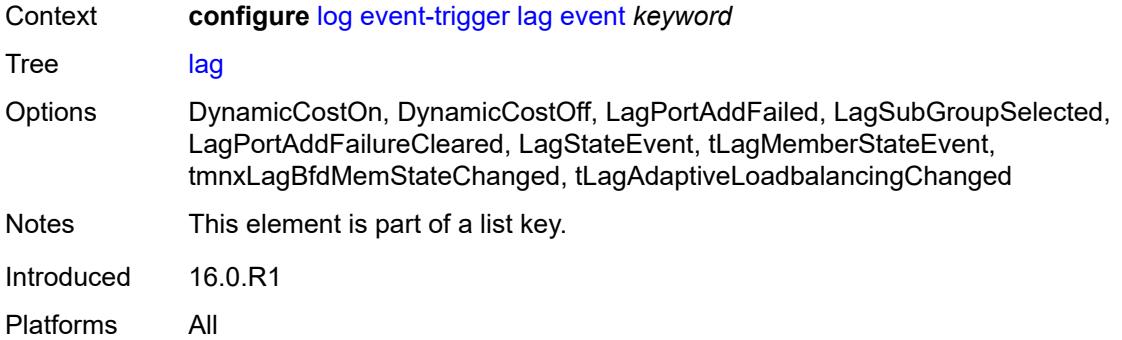

### <span id="page-2176-0"></span>**admin-state** *keyword*

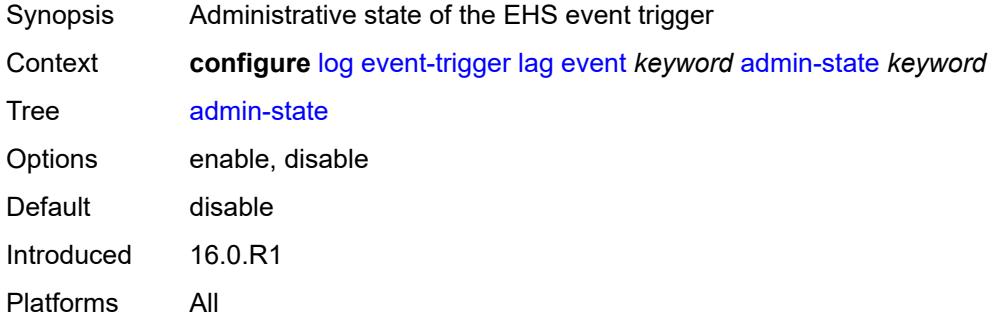

# <span id="page-2176-1"></span>**description** *string*

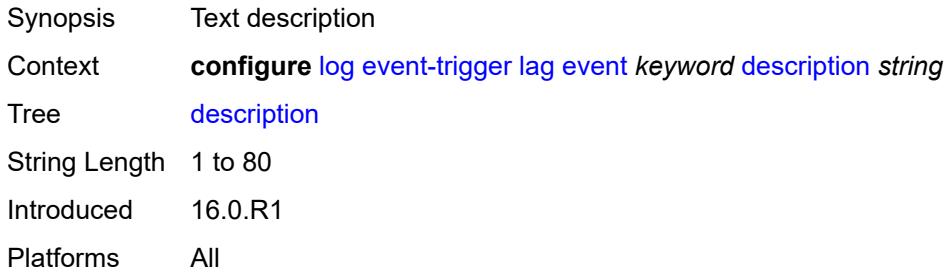

# <span id="page-2176-2"></span>**entry** [[id](#page-2177-0)] *number*

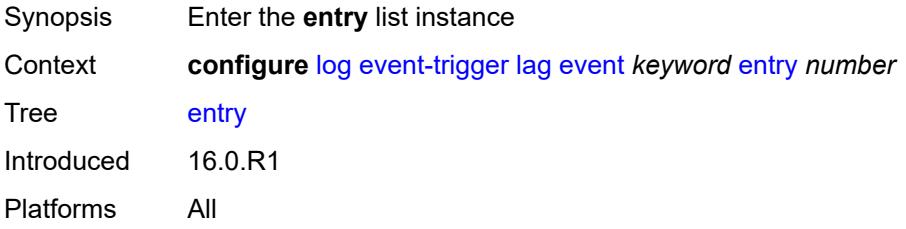

### <span id="page-2177-0"></span>[**id**] *number*

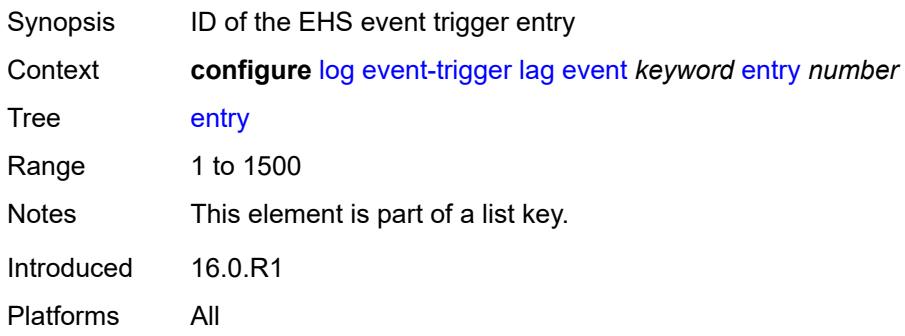

# <span id="page-2177-1"></span>**admin-state** *keyword*

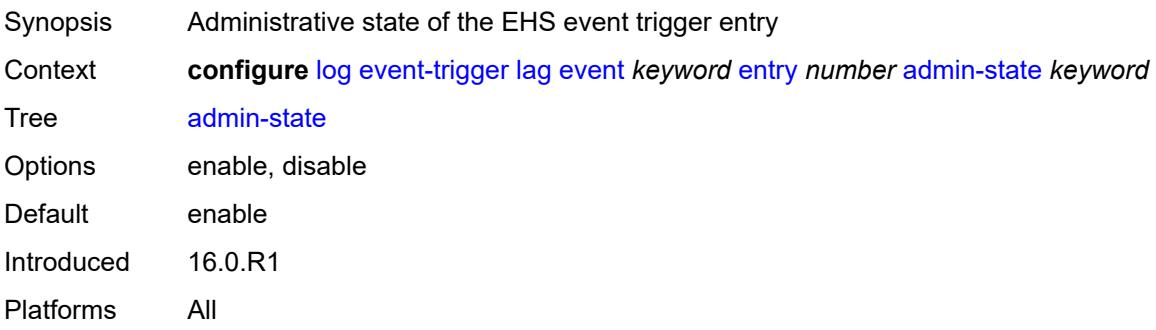

#### <span id="page-2177-2"></span>**debounce**

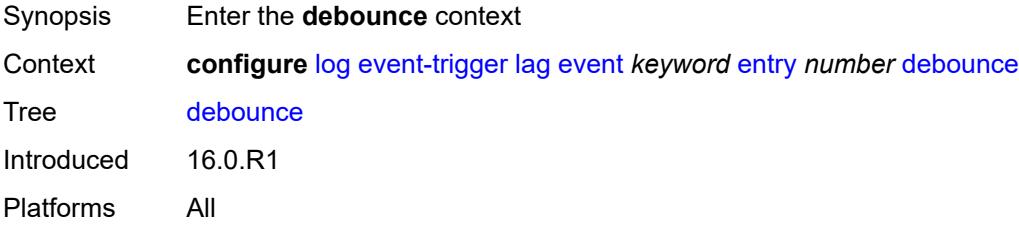

# <span id="page-2177-3"></span>**time** *number*

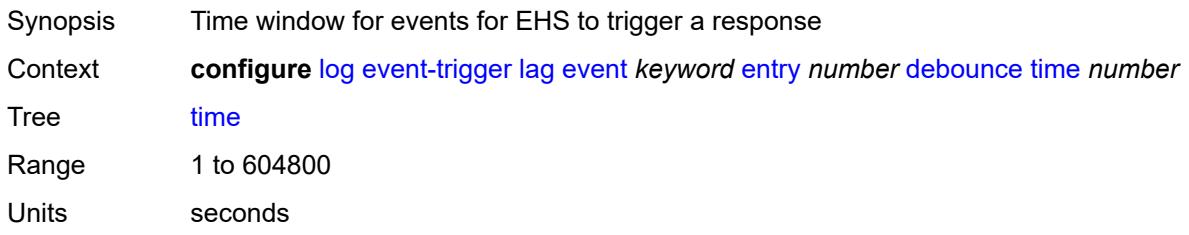

Introduced 16.0.R1 Platforms All

### <span id="page-2178-0"></span>**value** *number*

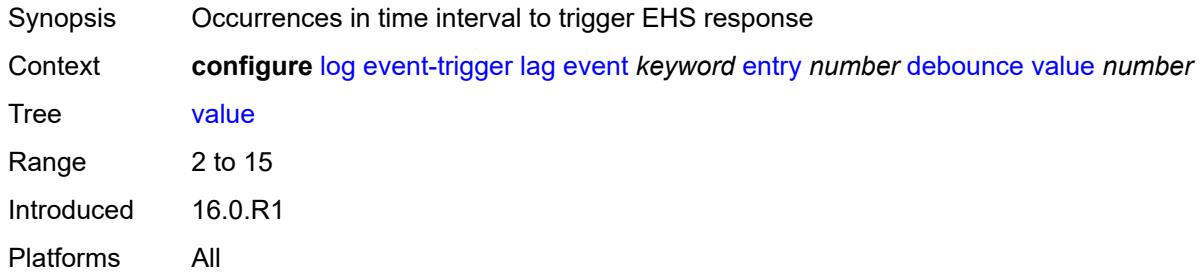

# <span id="page-2178-1"></span>**description** *string*

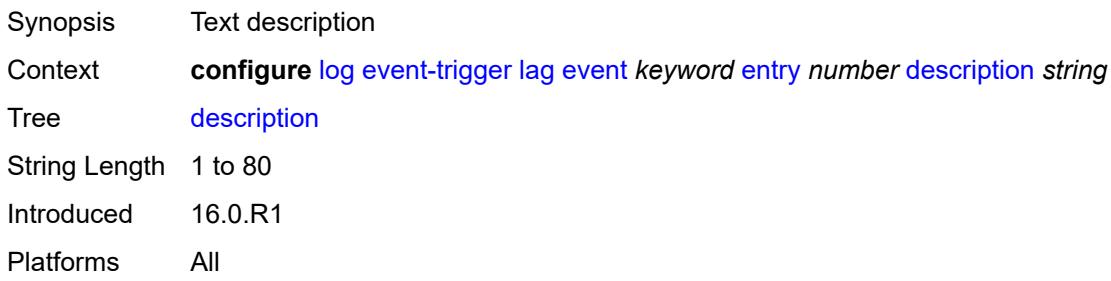

#### <span id="page-2178-2"></span>**filter** *reference*

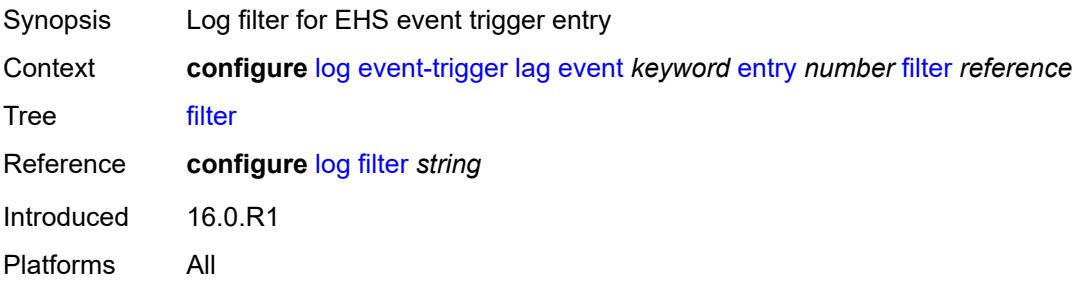

#### <span id="page-2178-3"></span>**handler** *reference*

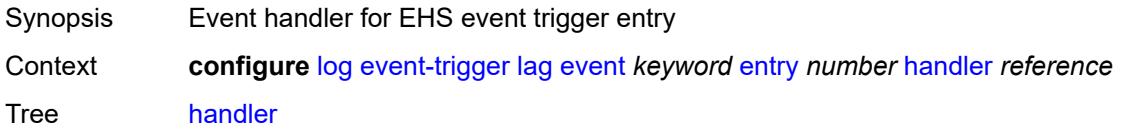

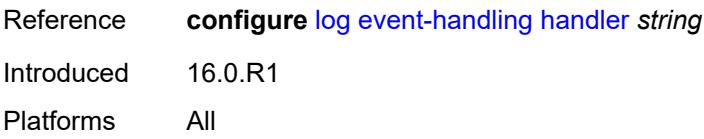

#### <span id="page-2179-1"></span>**ldap** [event](#page-2179-0) *keyword*

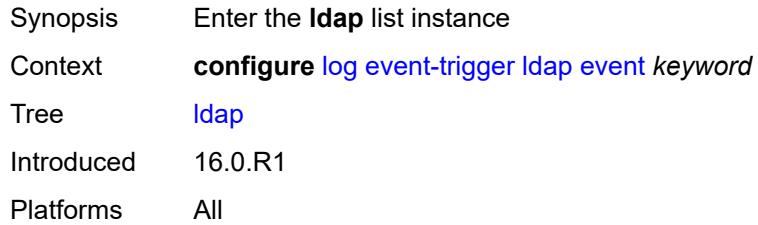

### <span id="page-2179-0"></span>**event** *keyword*

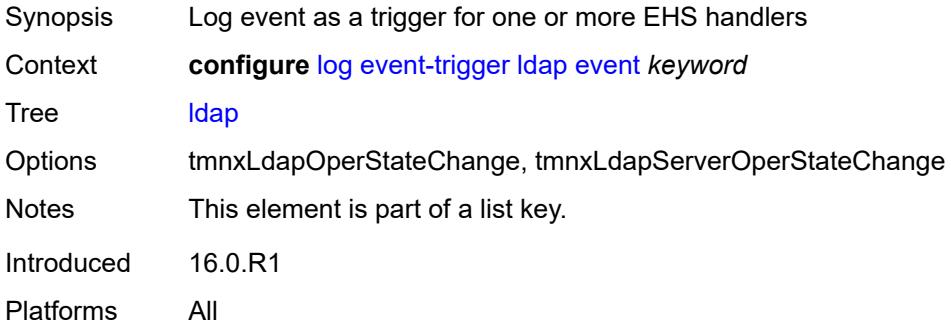

### <span id="page-2179-2"></span>**admin-state** *keyword*

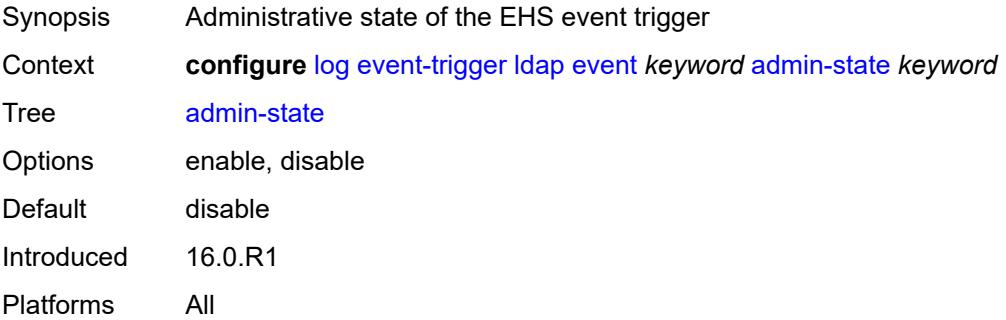

### <span id="page-2179-3"></span>**description** *string*

Synopsis Text description

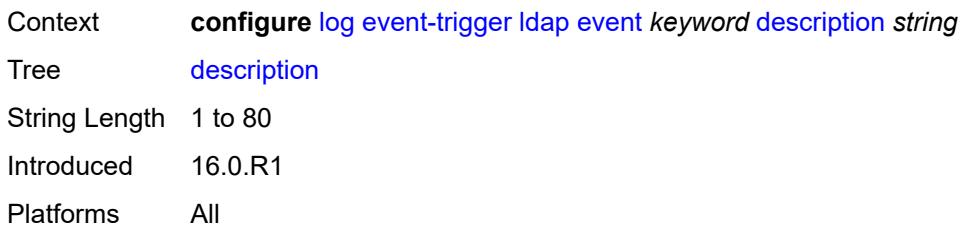

# <span id="page-2180-1"></span>**entry** [[id](#page-2180-0)] *number*

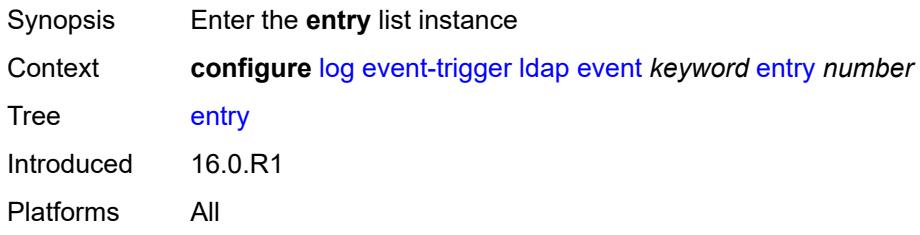

# <span id="page-2180-0"></span>[**id**] *number*

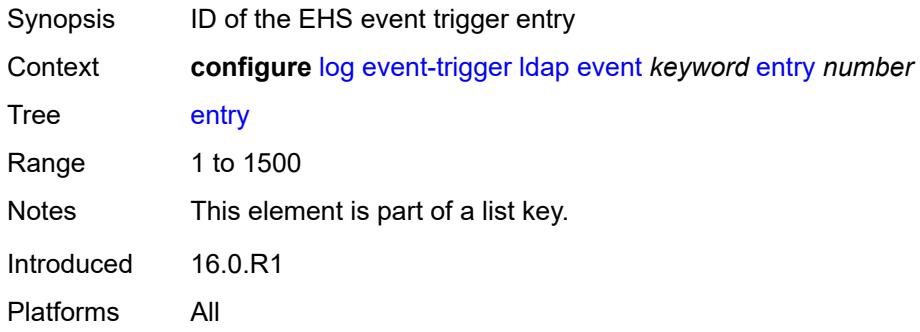

# <span id="page-2180-2"></span>**admin-state** *keyword*

<span id="page-2180-3"></span>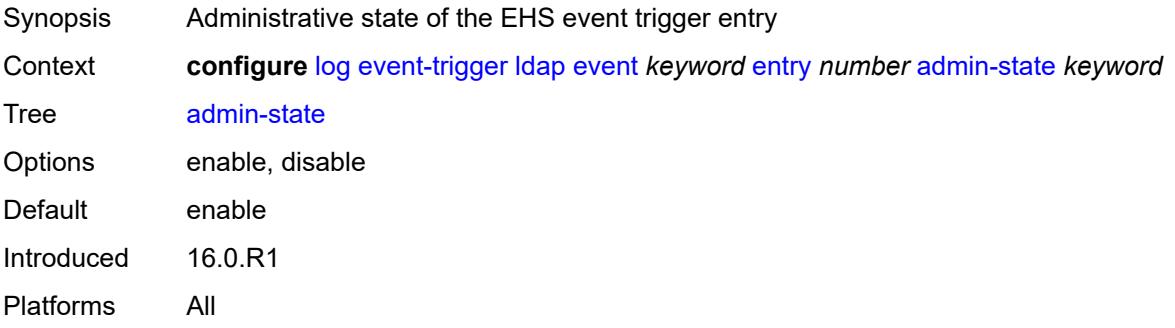

#### **debounce**

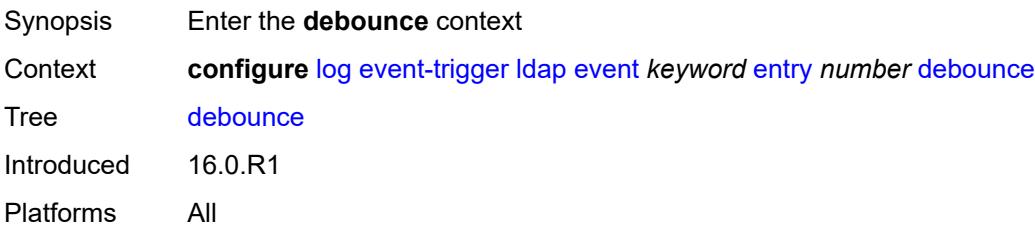

### <span id="page-2181-0"></span>**time** *number*

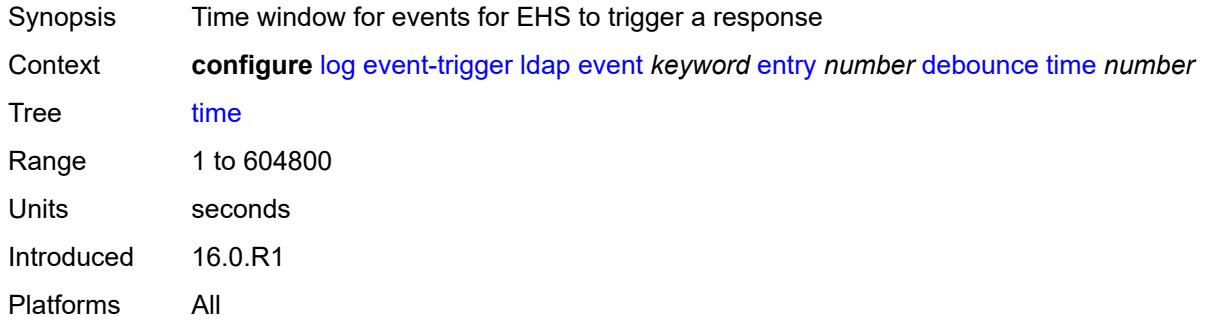

#### <span id="page-2181-1"></span>**value** *number*

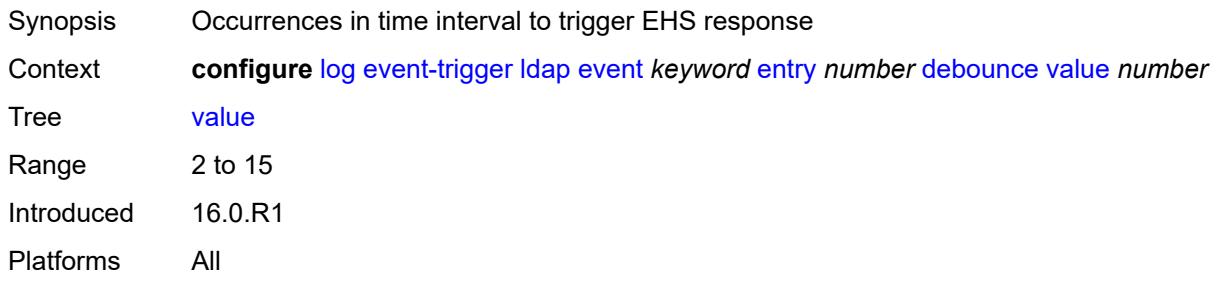

### <span id="page-2181-2"></span>**description** *string*

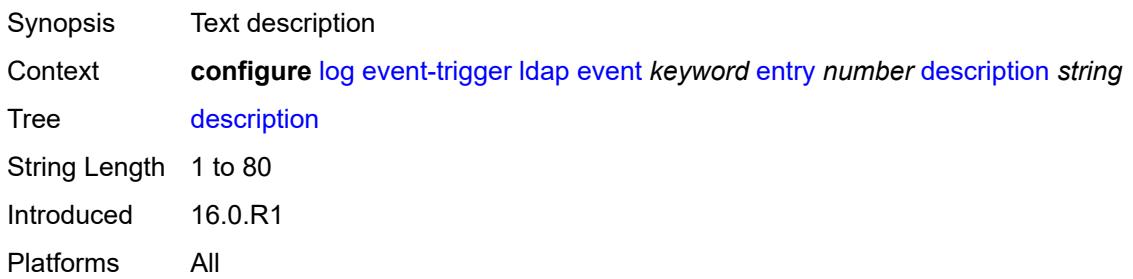

#### <span id="page-2182-0"></span>**filter** *reference*

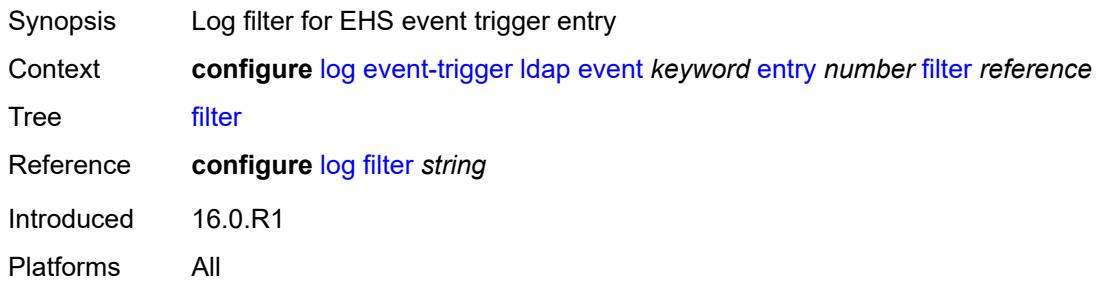

### <span id="page-2182-1"></span>**handler** *reference*

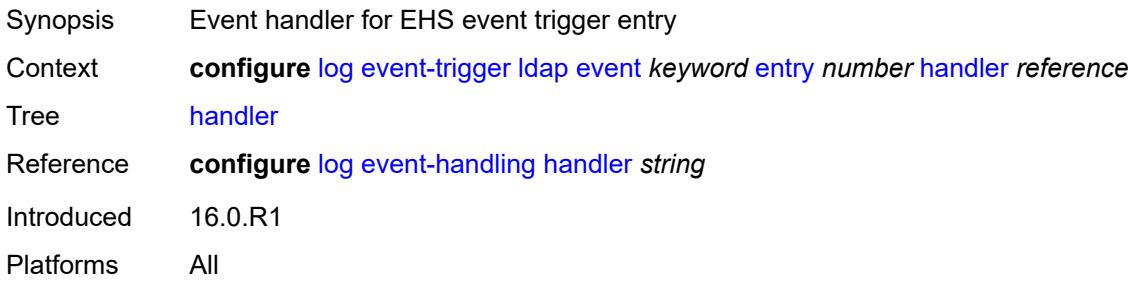

### <span id="page-2182-3"></span>**ldp** [event](#page-2182-2) *keyword*

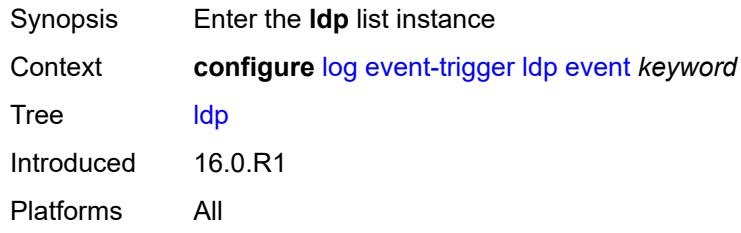

### <span id="page-2182-2"></span>**event** *keyword*

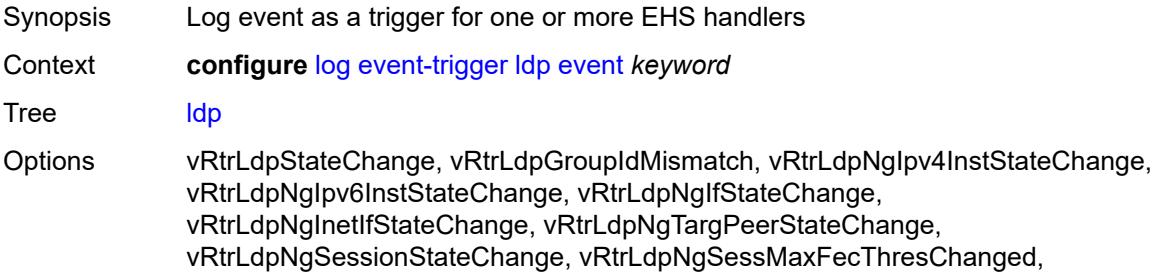

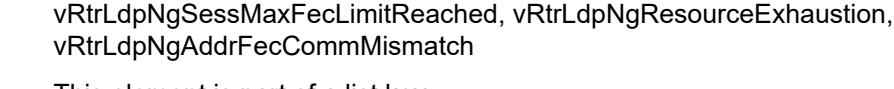

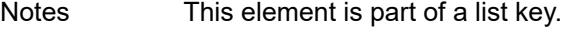

Introduced 16.0.R1 Platforms All

#### <span id="page-2183-0"></span>**admin-state** *keyword*

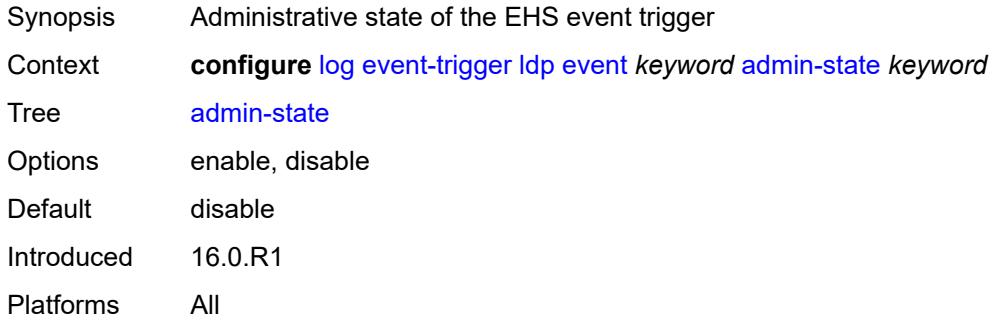

# <span id="page-2183-1"></span>**description** *string*

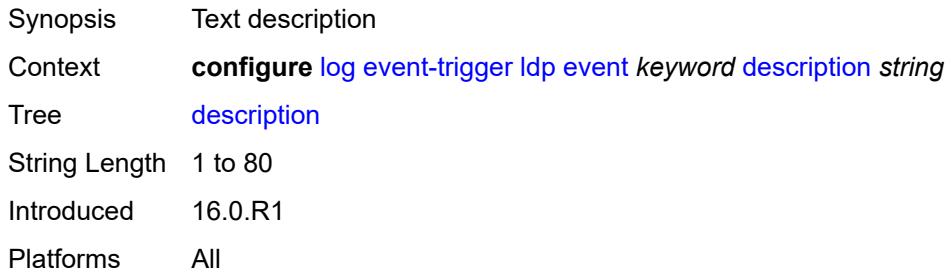

### <span id="page-2183-3"></span>**entry** [[id](#page-2183-2)] *number*

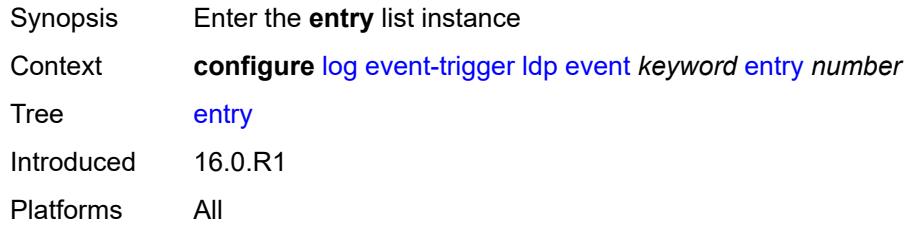

# <span id="page-2183-2"></span>[**id**] *number*

Synopsis ID of the EHS event trigger entry

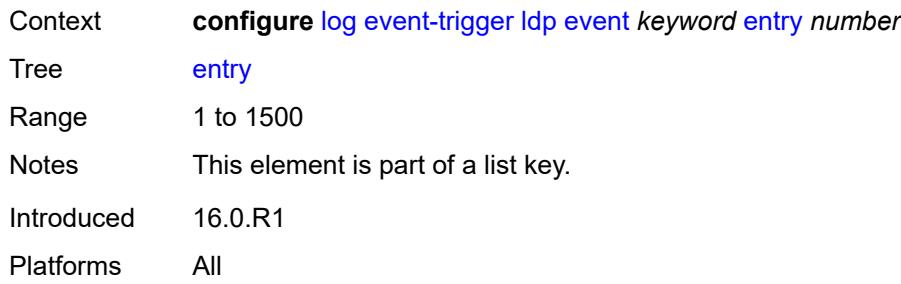

### <span id="page-2184-0"></span>**admin-state** *keyword*

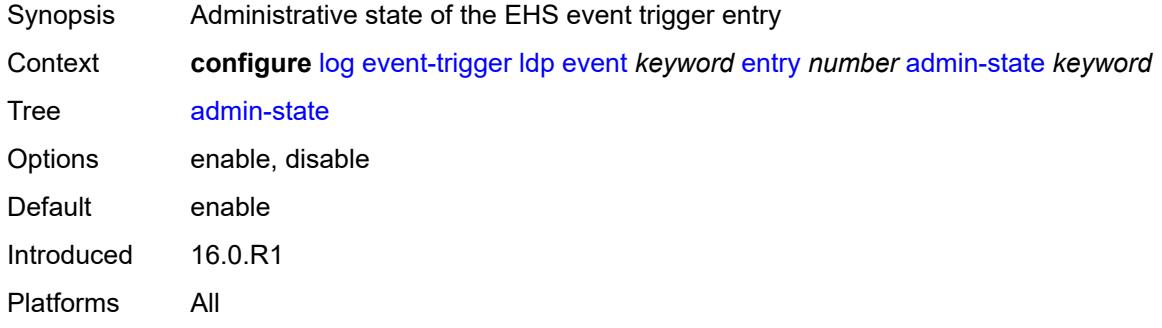

#### <span id="page-2184-1"></span>**debounce**

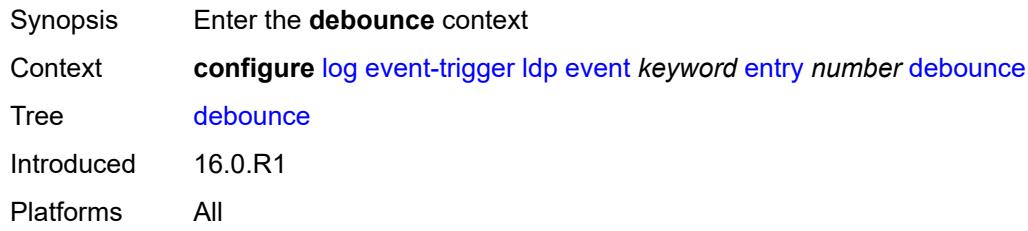

#### <span id="page-2184-2"></span>**time** *number*

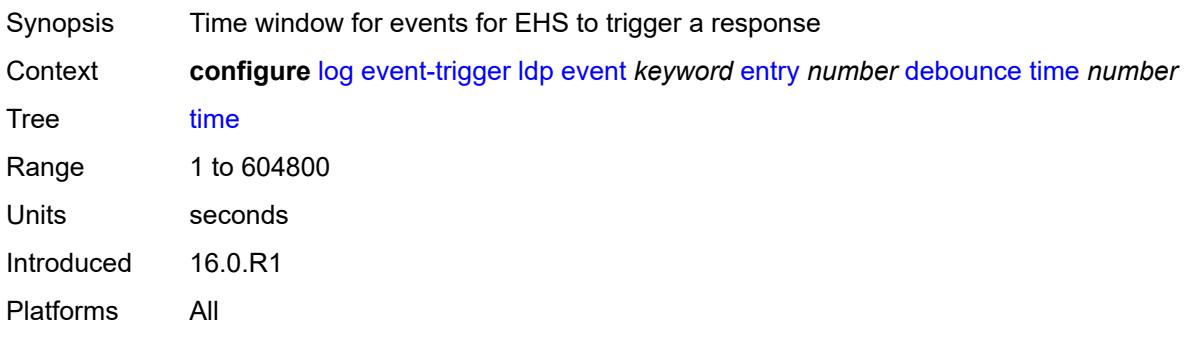

#### <span id="page-2185-0"></span>**value** *number*

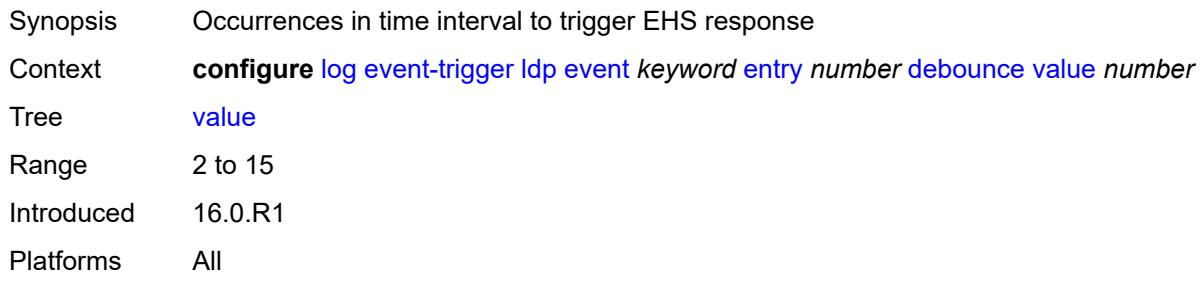

# <span id="page-2185-1"></span>**description** *string*

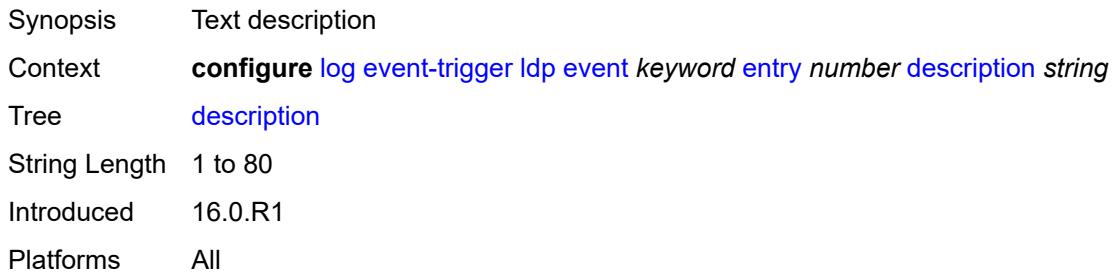

#### <span id="page-2185-2"></span>**filter** *reference*

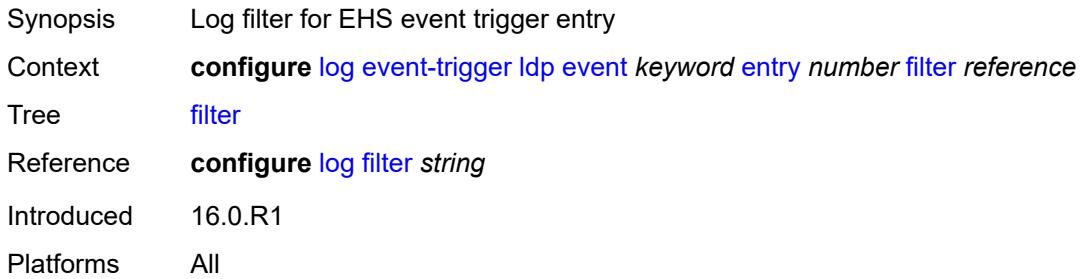

### <span id="page-2185-3"></span>**handler** *reference*

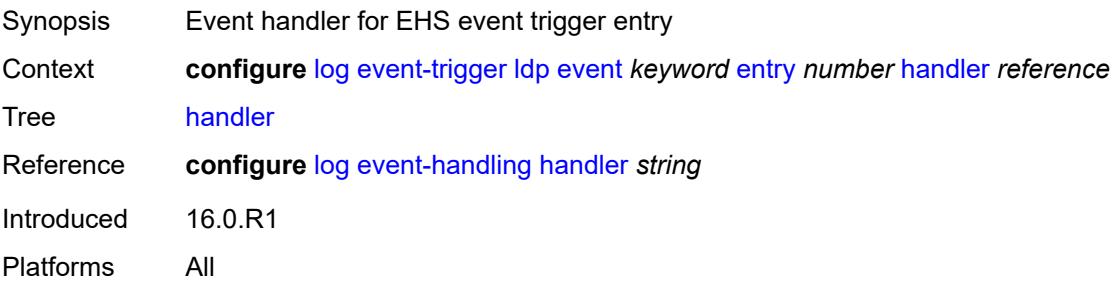

# <span id="page-2186-1"></span>**li** [event](#page-2186-0) *keyword*

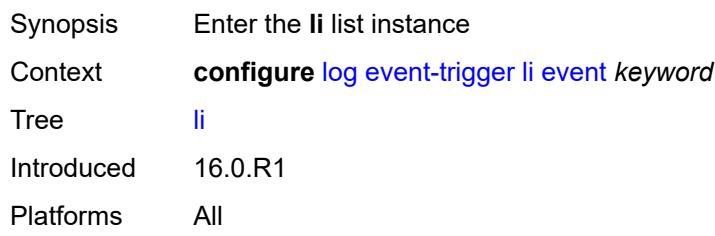

# <span id="page-2186-0"></span>**event** *keyword*

<span id="page-2186-2"></span>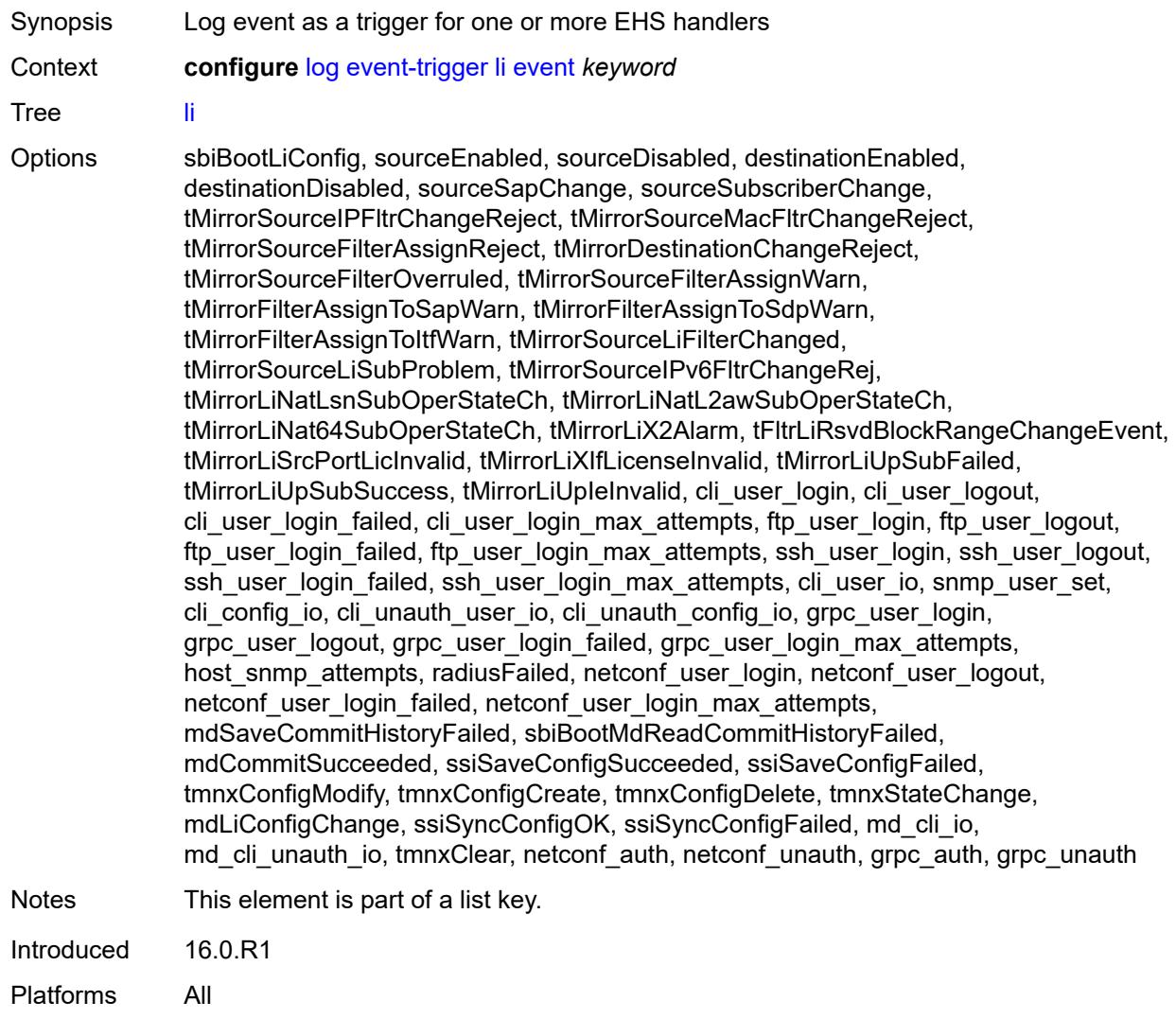

# **admin-state** *keyword*

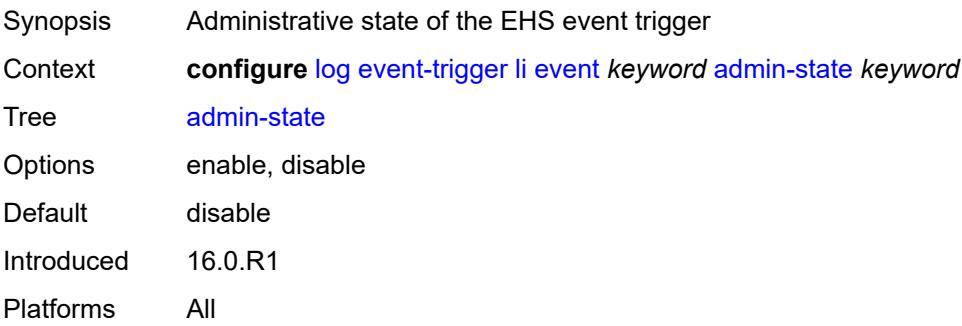

# <span id="page-2187-0"></span>**description** *string*

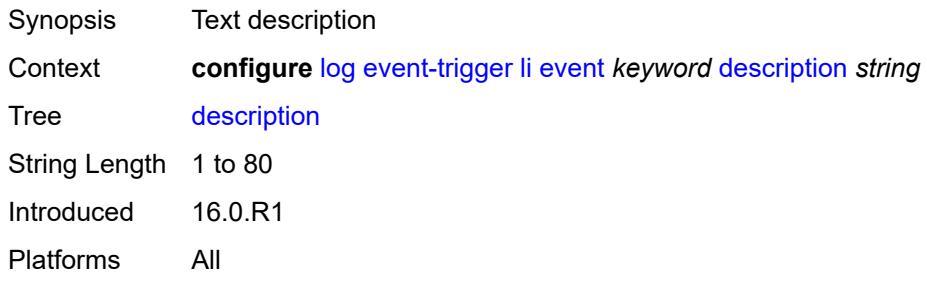

# <span id="page-2187-2"></span>**entry** [[id](#page-2187-1)] *number*

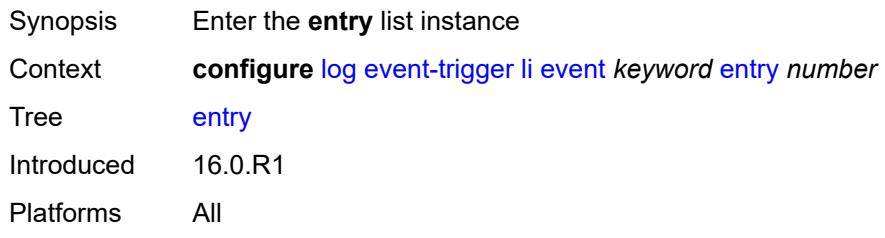

# <span id="page-2187-1"></span>[**id**] *number*

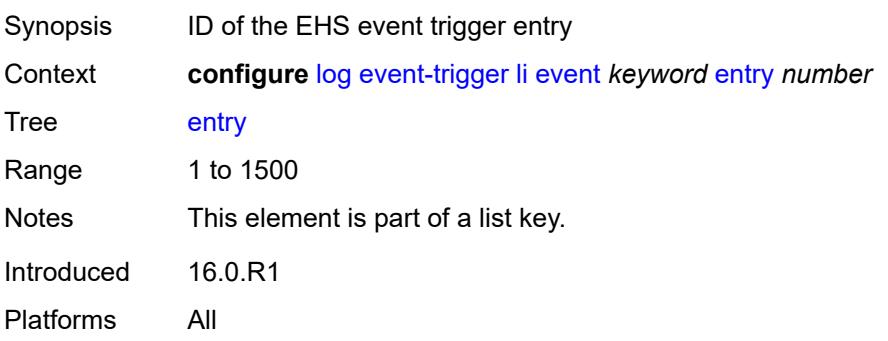

#### <span id="page-2188-0"></span>**admin-state** *keyword*

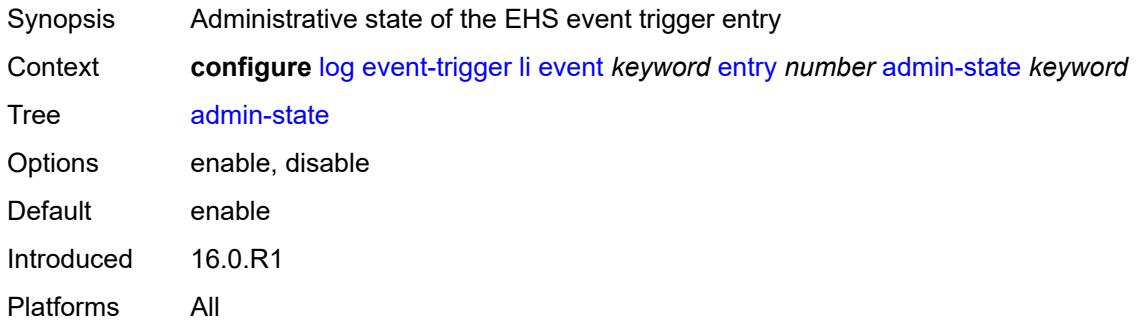

#### <span id="page-2188-1"></span>**debounce**

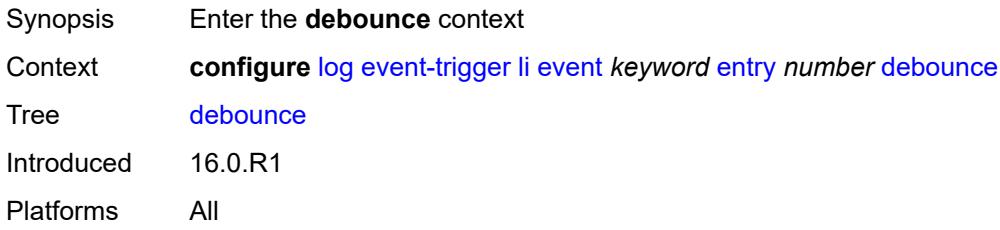

#### <span id="page-2188-2"></span>**time** *number*

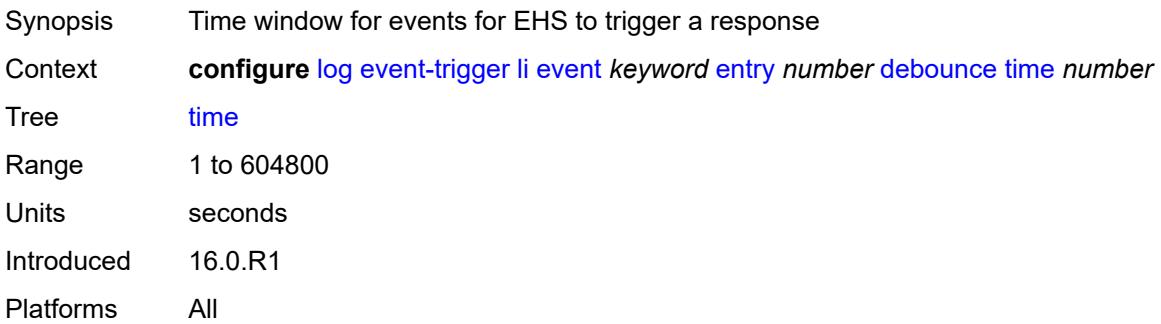

#### <span id="page-2188-3"></span>**value** *number*

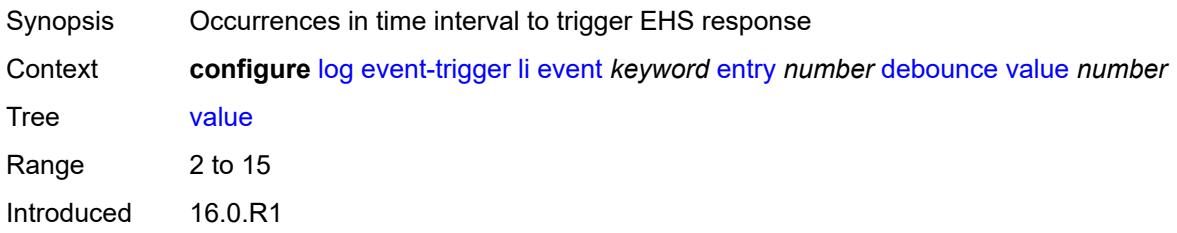

Platforms All

# <span id="page-2189-0"></span>**description** *string*

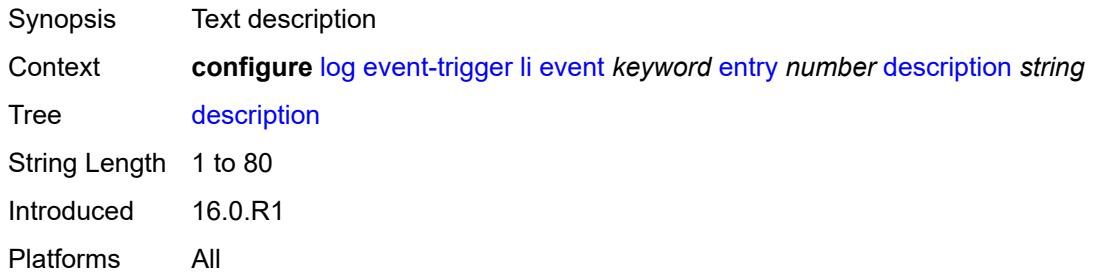

#### <span id="page-2189-1"></span>**filter** *reference*

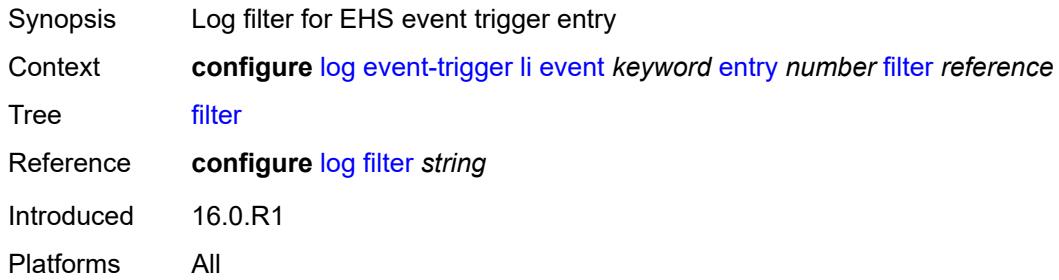

### <span id="page-2189-2"></span>**handler** *reference*

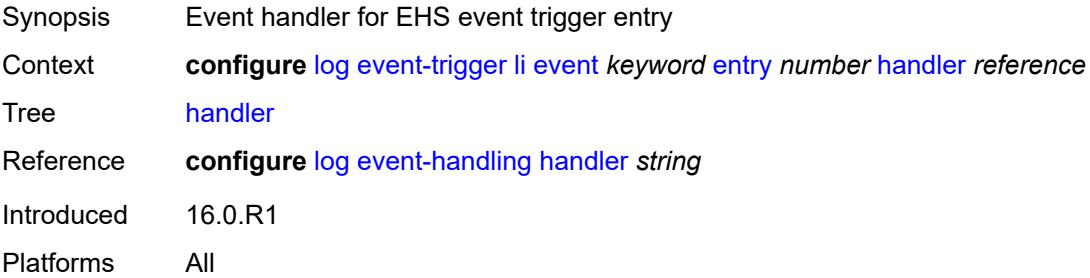

# <span id="page-2189-3"></span>**lldp** [event](#page-2190-0) *keyword*

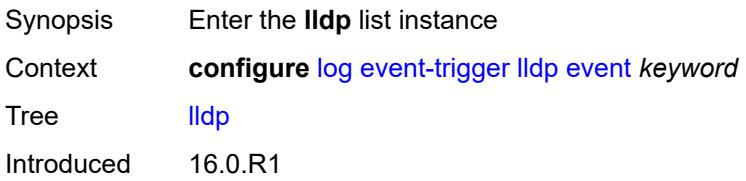

Platforms All

#### <span id="page-2190-0"></span>**event** *keyword*

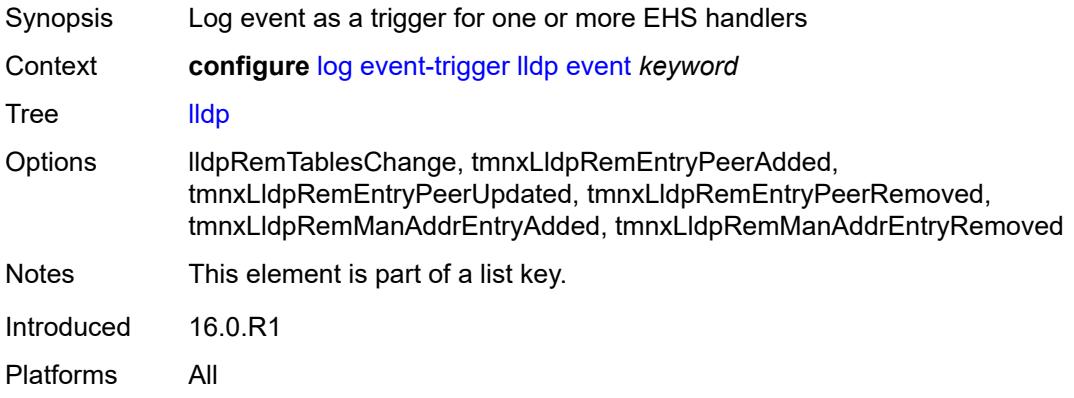

### <span id="page-2190-1"></span>**admin-state** *keyword*

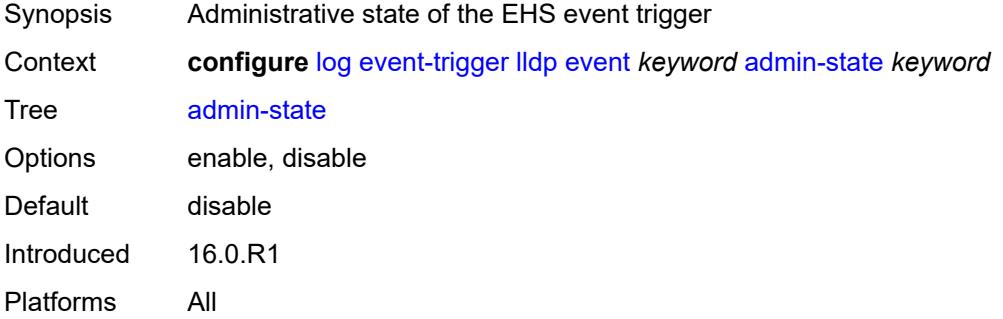

# <span id="page-2190-2"></span>**description** *string*

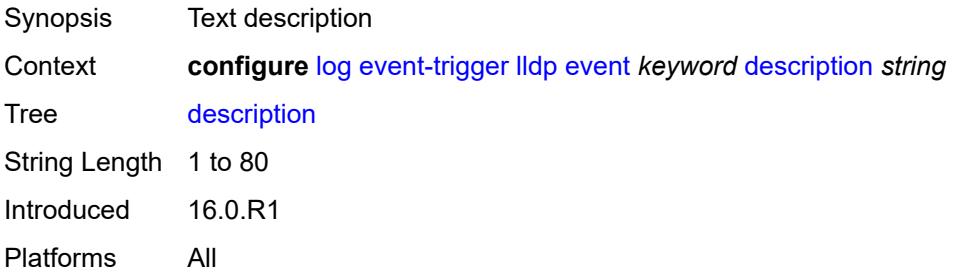

# <span id="page-2190-3"></span>**entry** [[id](#page-2191-0)] *number*

Synopsis Enter the **entry** list instance

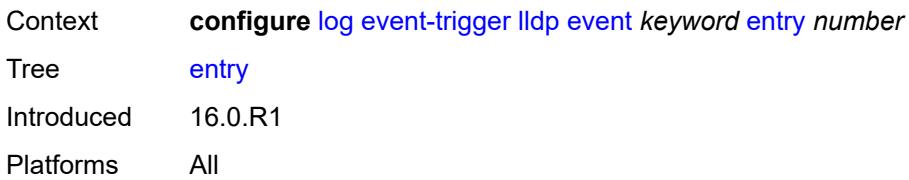

# <span id="page-2191-0"></span>[**id**] *number*

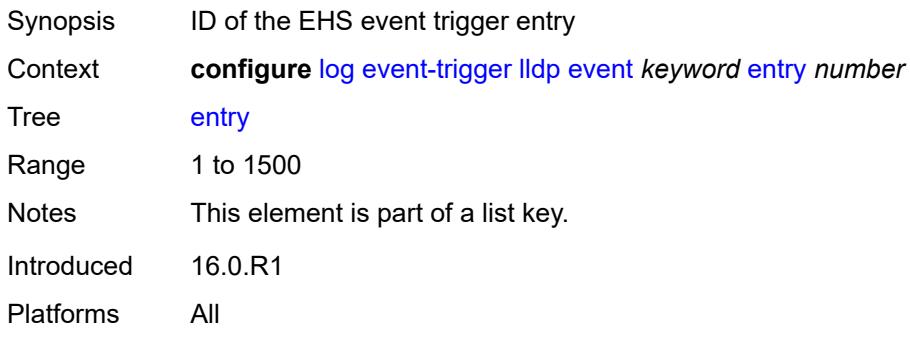

### <span id="page-2191-1"></span>**admin-state** *keyword*

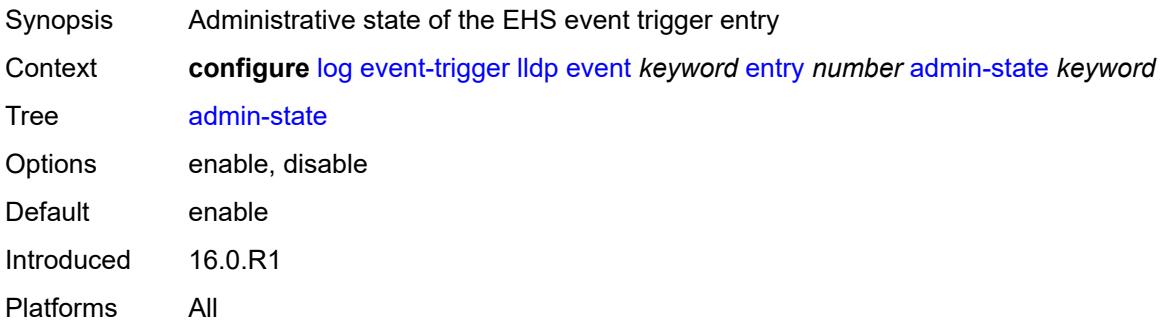

#### <span id="page-2191-2"></span>**debounce**

<span id="page-2191-3"></span>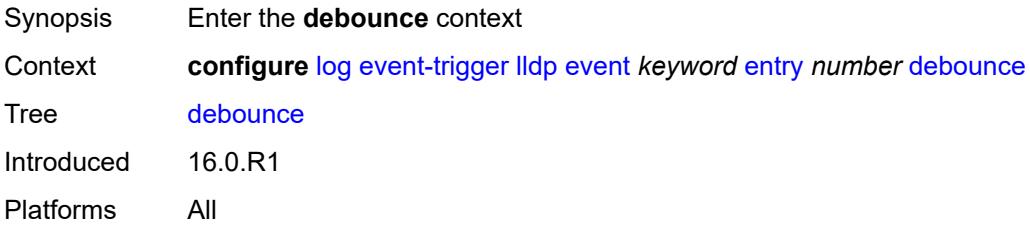

#### **time** *number*

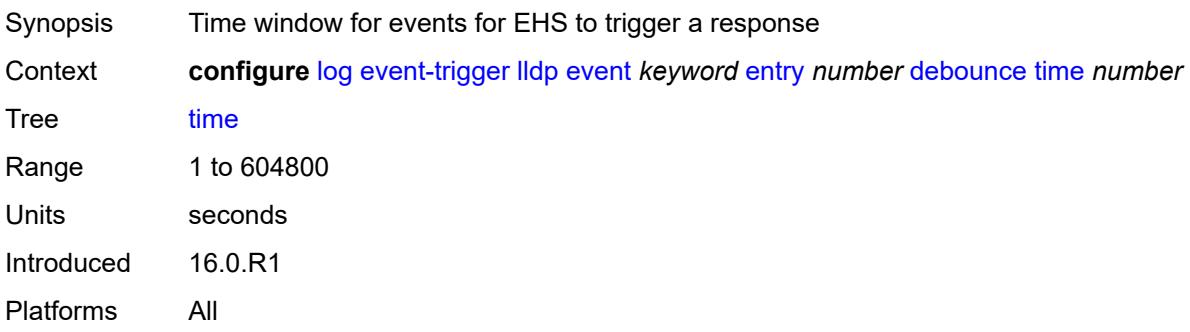

#### <span id="page-2192-0"></span>**value** *number*

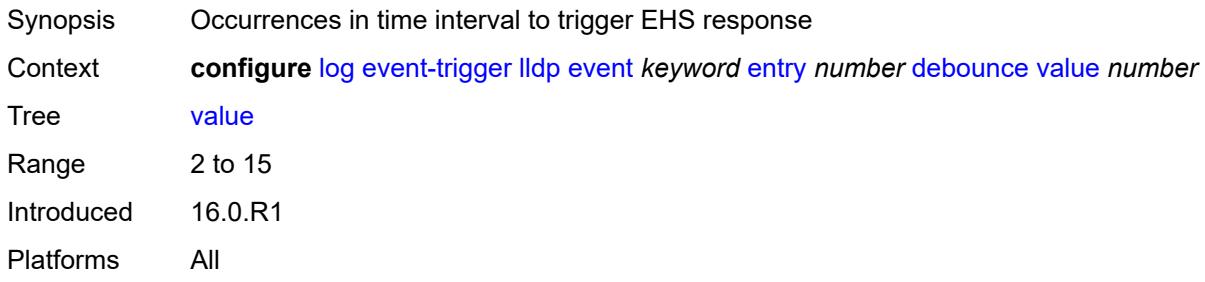

# <span id="page-2192-1"></span>**description** *string*

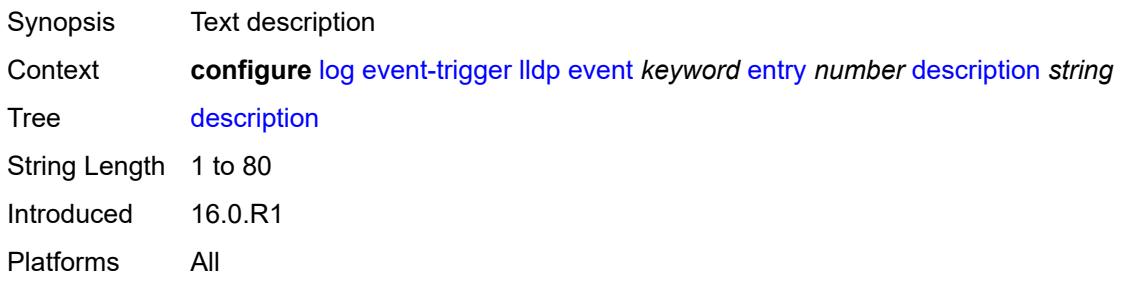

### <span id="page-2192-2"></span>**filter** *reference*

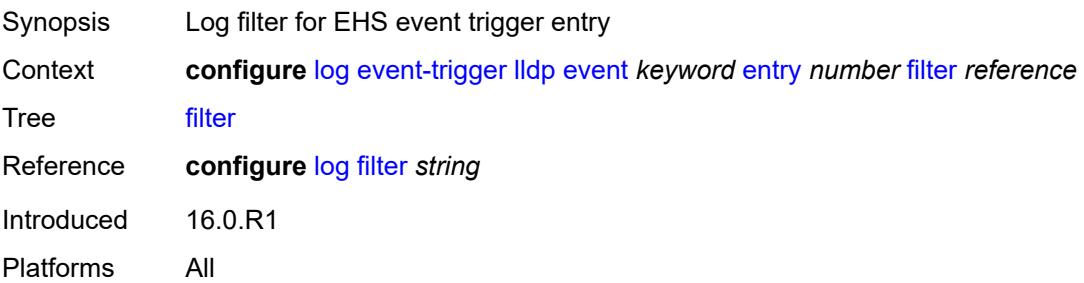

#### <span id="page-2193-0"></span>**handler** *reference*

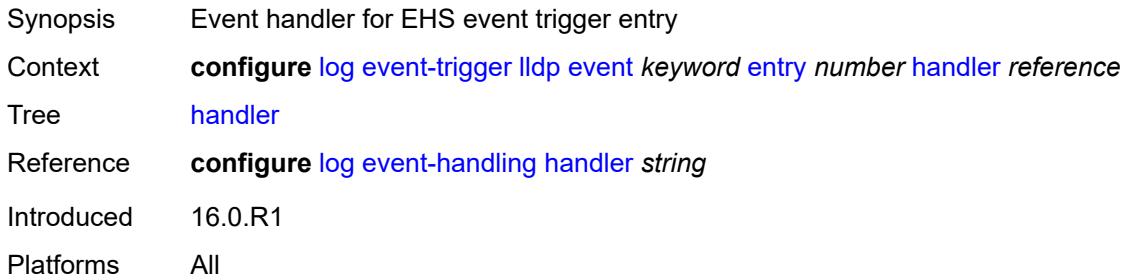

# <span id="page-2193-2"></span>**logger** [event](#page-2193-1) *keyword*

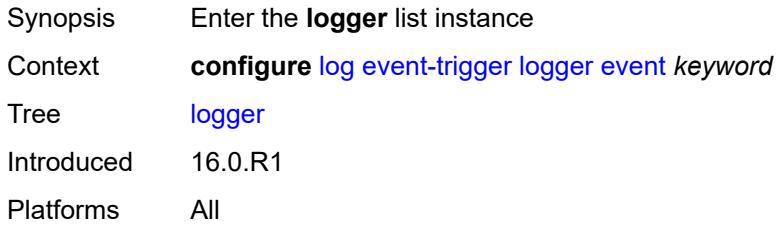

### <span id="page-2193-1"></span>**event** *keyword*

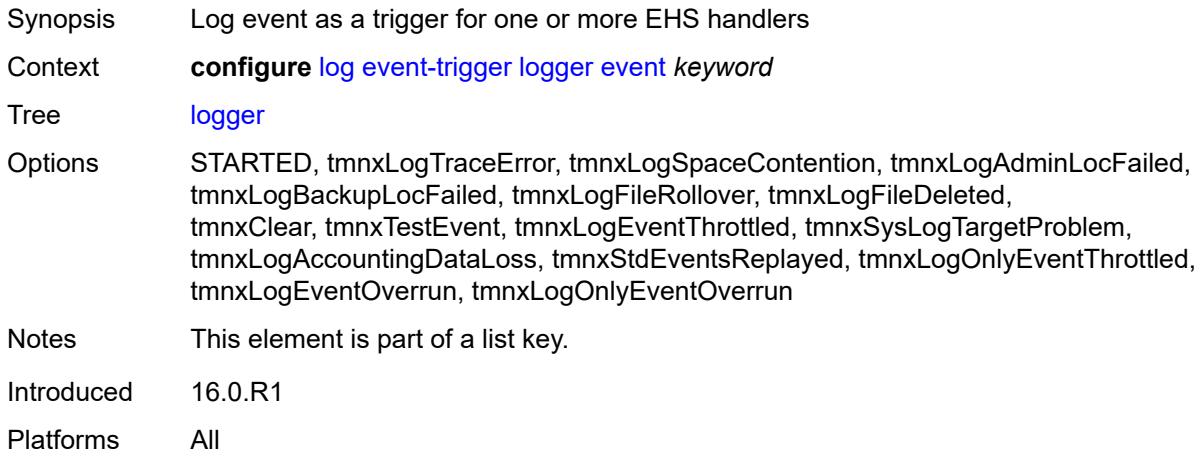

### <span id="page-2193-3"></span>**admin-state** *keyword*

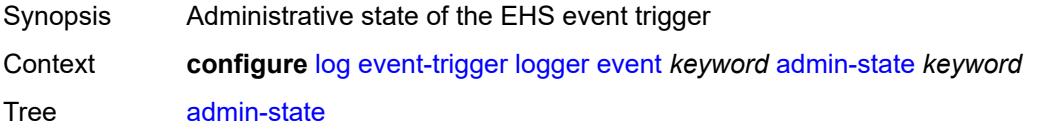

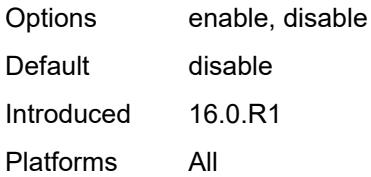

### <span id="page-2194-0"></span>**description** *string*

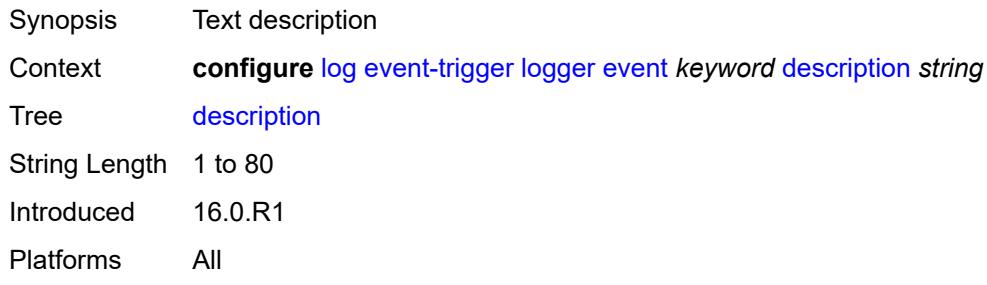

# <span id="page-2194-2"></span>**entry** [[id](#page-2194-1)] *number*

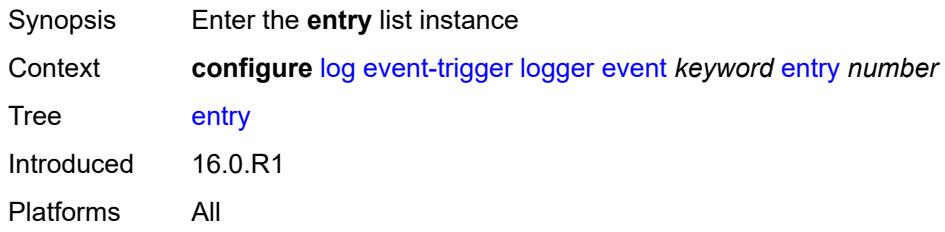

# <span id="page-2194-1"></span>[**id**] *number*

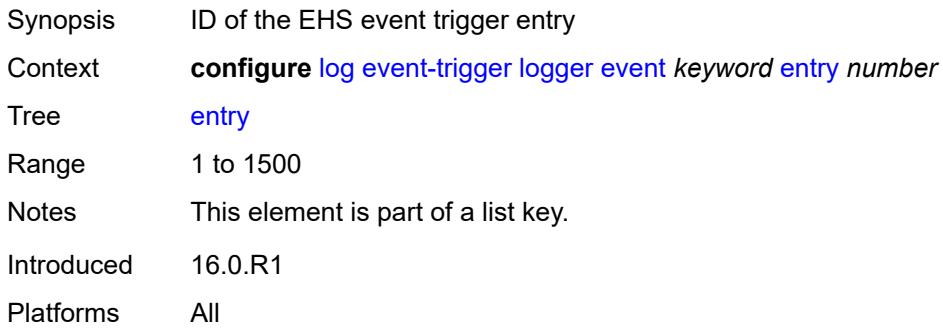

#### <span id="page-2194-3"></span>**admin-state** *keyword*

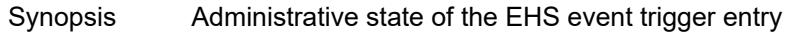

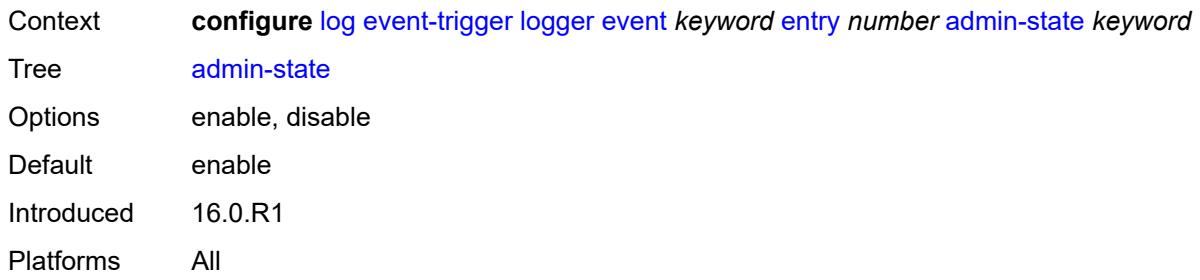

# <span id="page-2195-0"></span>**debounce**

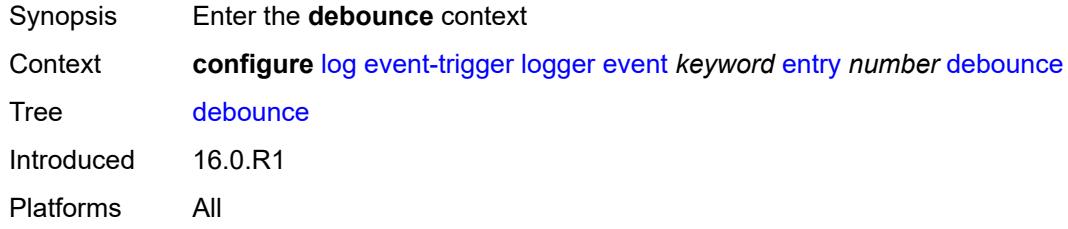

### <span id="page-2195-1"></span>**time** *number*

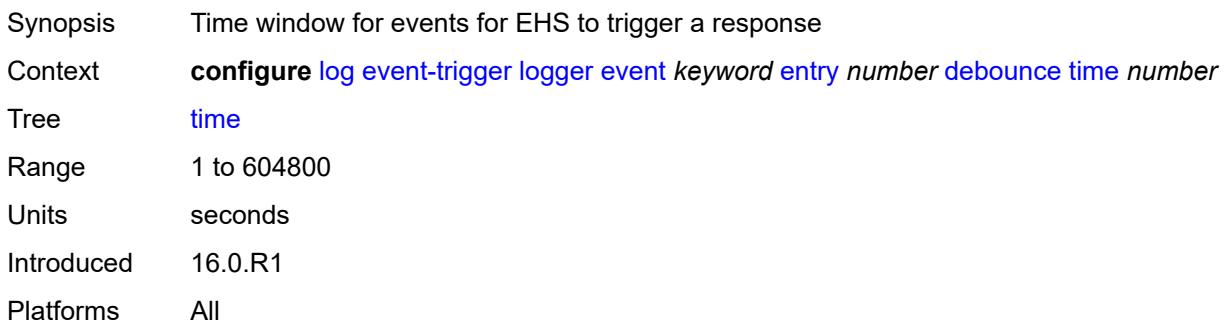

#### <span id="page-2195-2"></span>**value** *number*

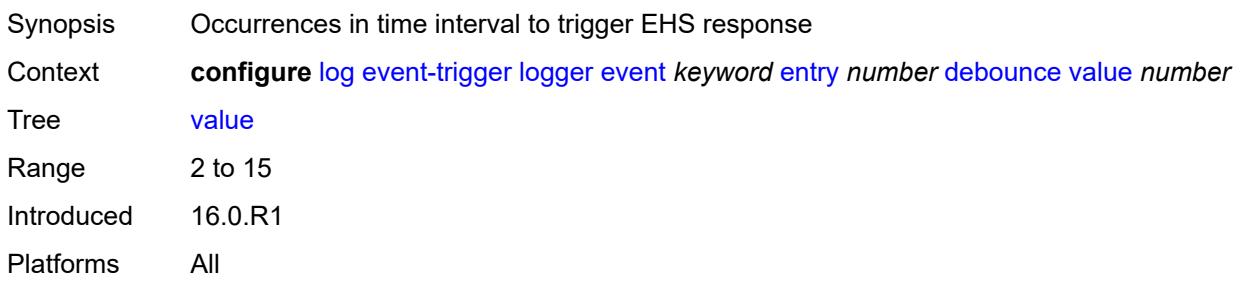
# **description** *string*

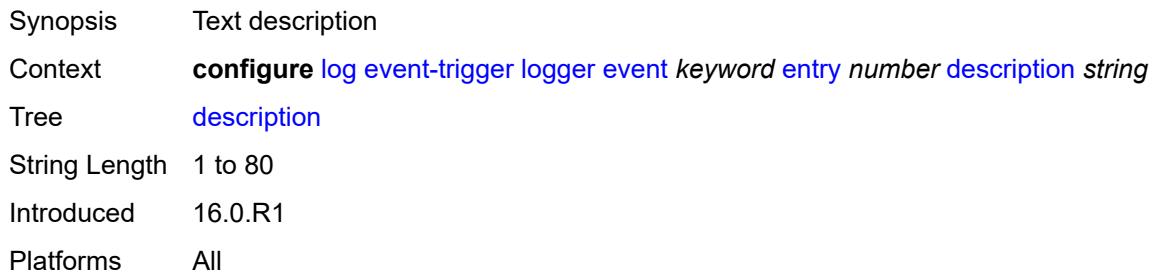

#### <span id="page-2196-0"></span>**filter** *reference*

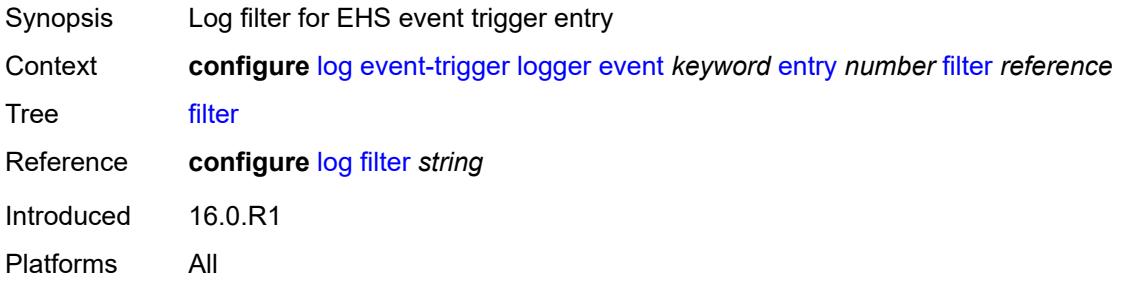

# <span id="page-2196-1"></span>**handler** *reference*

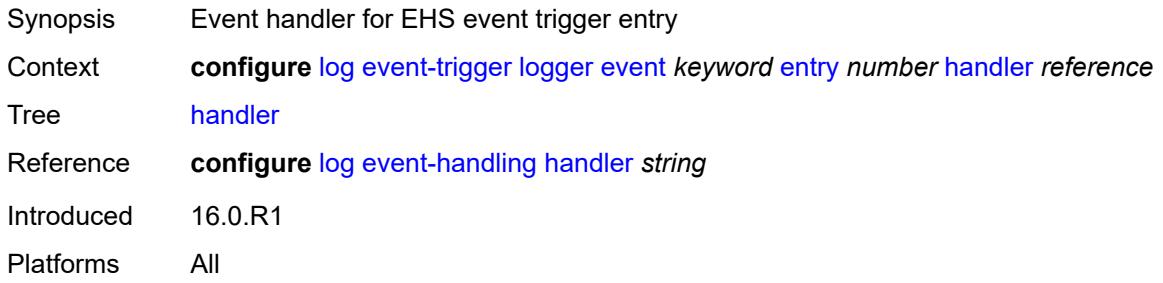

#### <span id="page-2196-3"></span>**macsec** [event](#page-2196-2) *keyword*

<span id="page-2196-2"></span>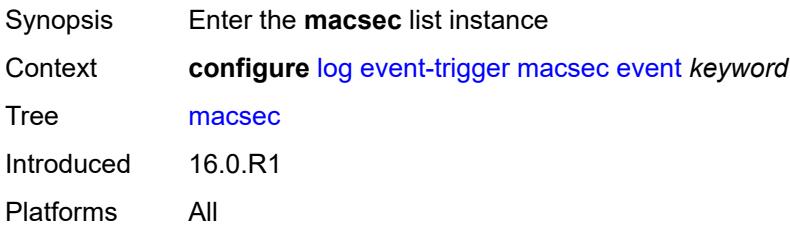

# **event** *keyword*

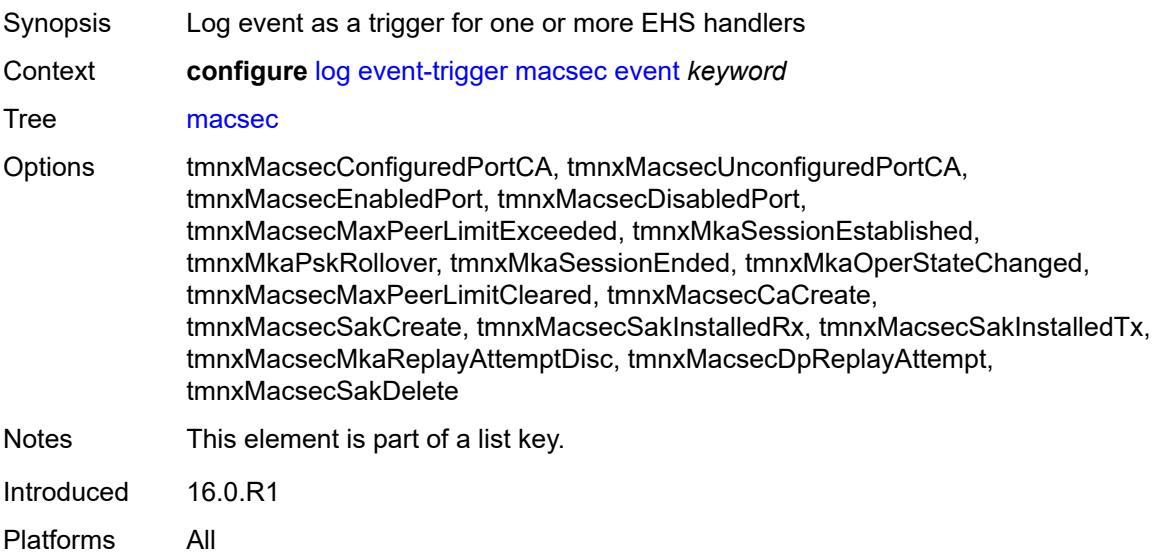

#### <span id="page-2197-0"></span>**admin-state** *keyword*

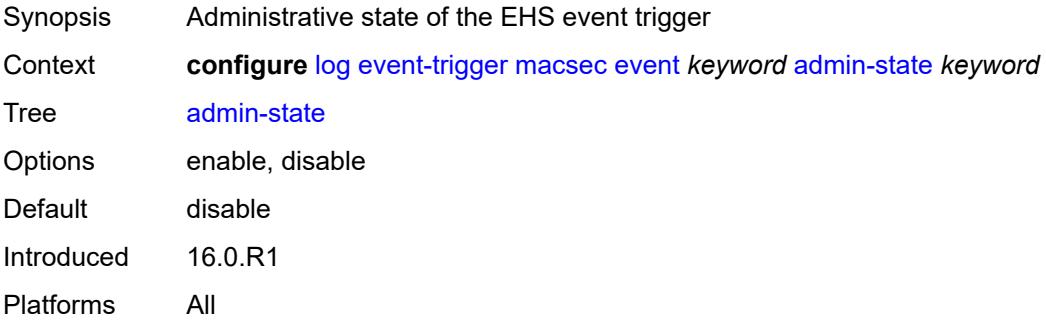

### <span id="page-2197-1"></span>**description** *string*

<span id="page-2197-2"></span>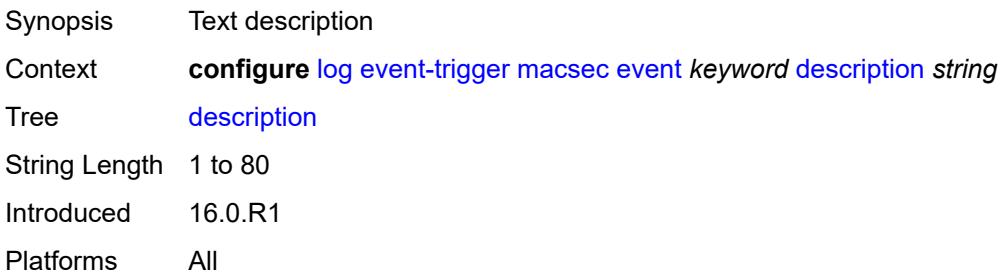

# **entry** [[id](#page-2198-0)] *number*

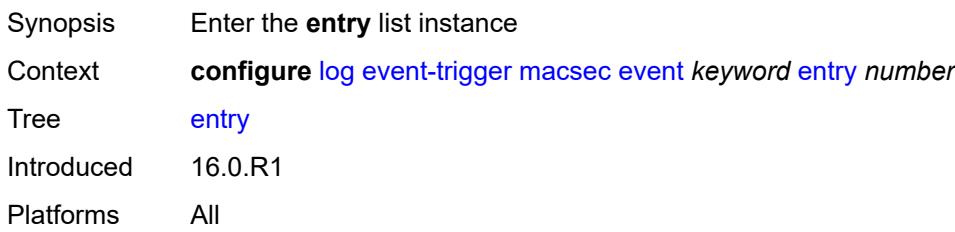

# <span id="page-2198-0"></span>[**id**] *number*

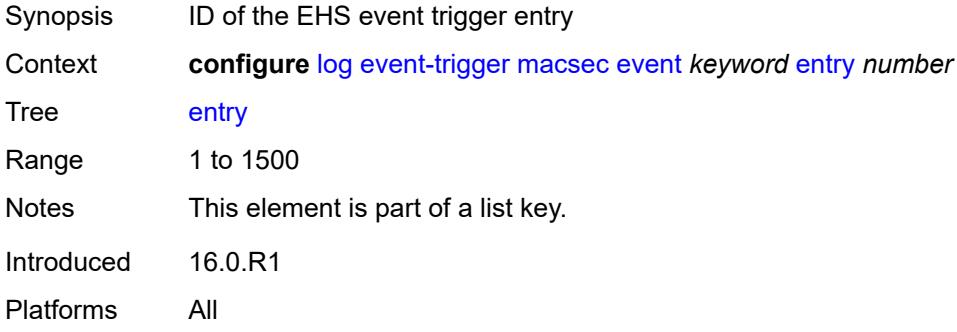

#### <span id="page-2198-1"></span>**admin-state** *keyword*

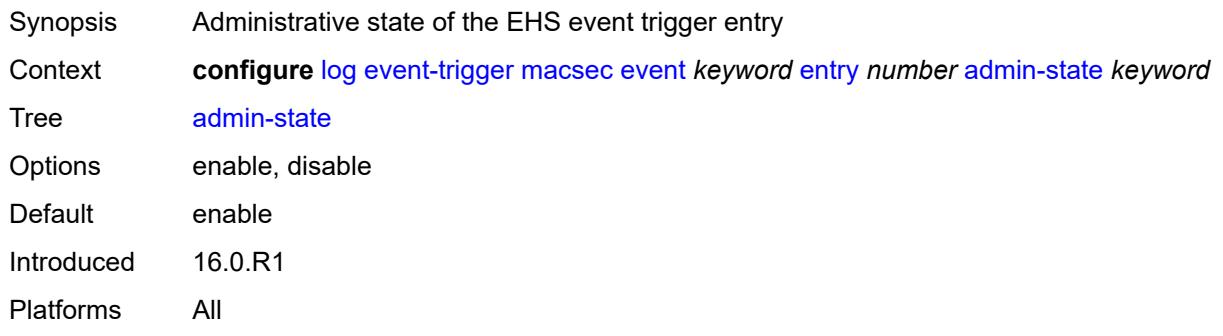

#### <span id="page-2198-2"></span>**debounce**

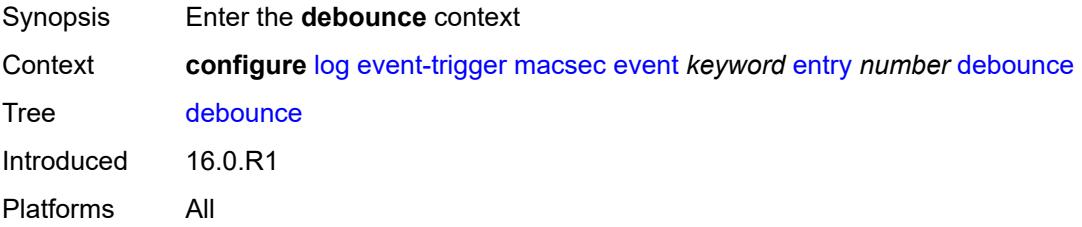

#### <span id="page-2199-0"></span>**time** *number*

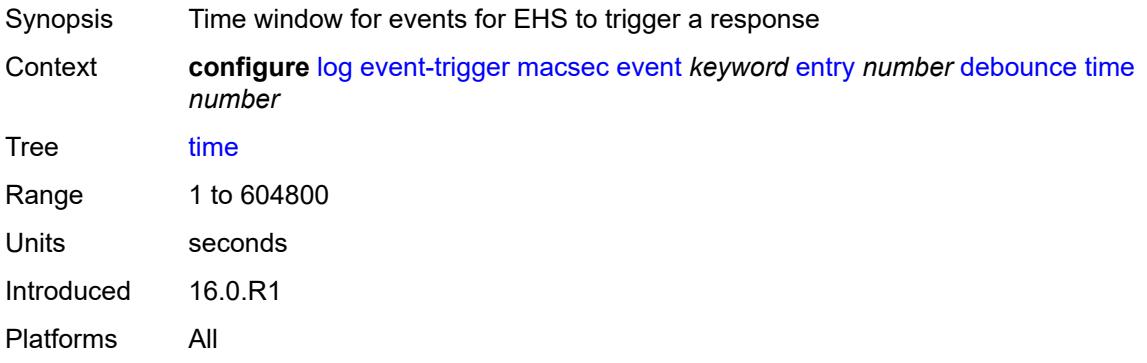

#### <span id="page-2199-1"></span>**value** *number*

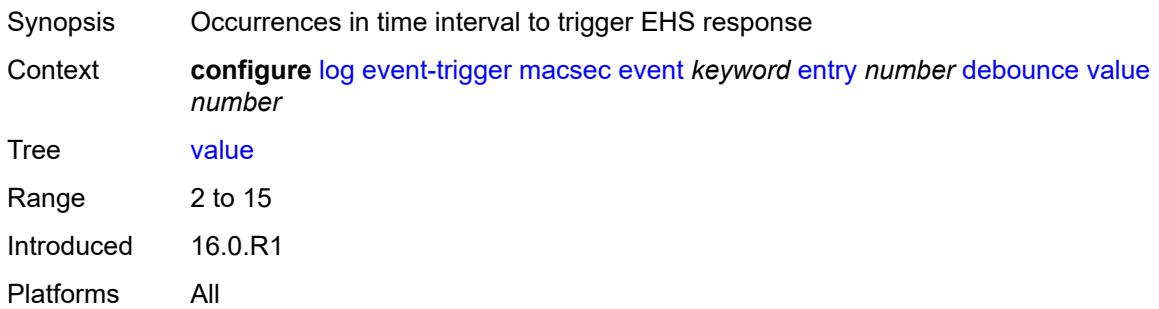

# <span id="page-2199-2"></span>**description** *string*

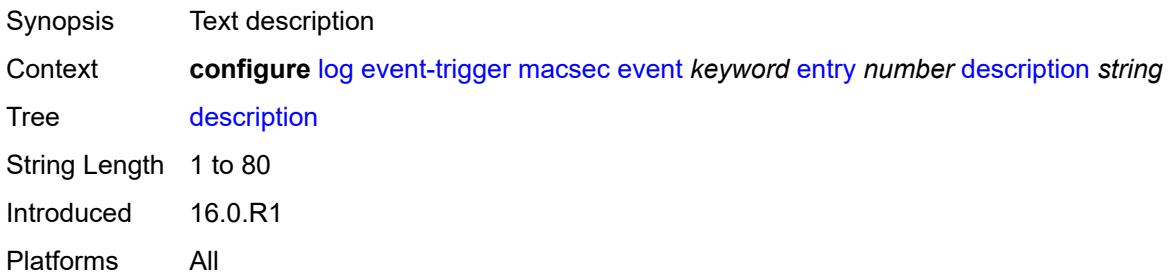

### <span id="page-2199-3"></span>**filter** *reference*

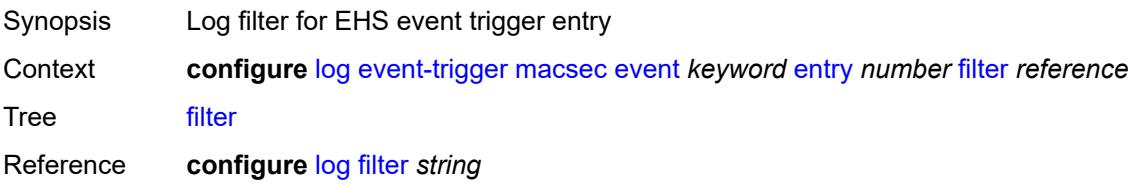

Introduced 16.0.R1 Platforms All

### <span id="page-2200-0"></span>**handler** *reference*

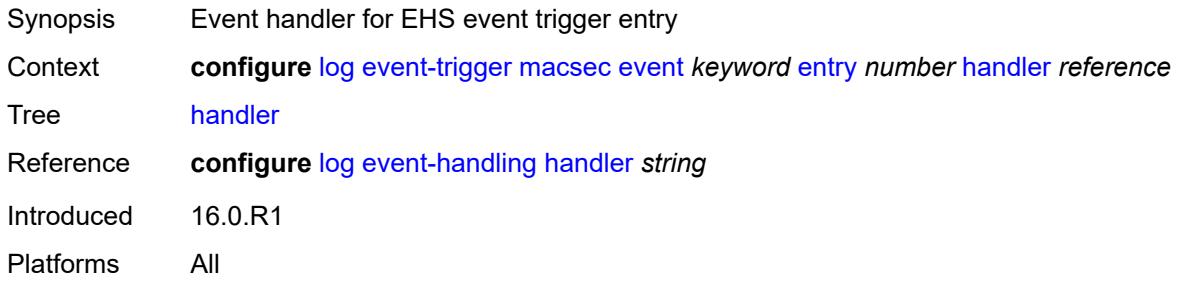

# <span id="page-2200-2"></span>**mc-redundancy** [event](#page-2200-1) *keyword*

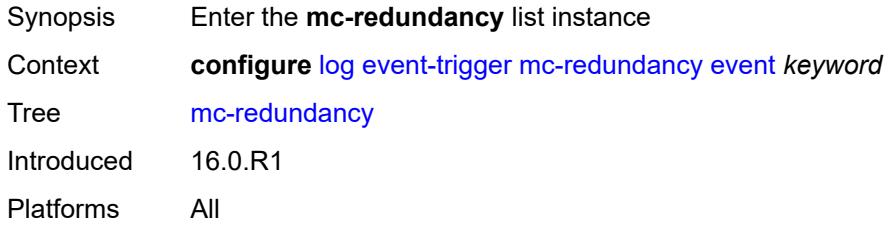

# <span id="page-2200-1"></span>**event** *keyword*

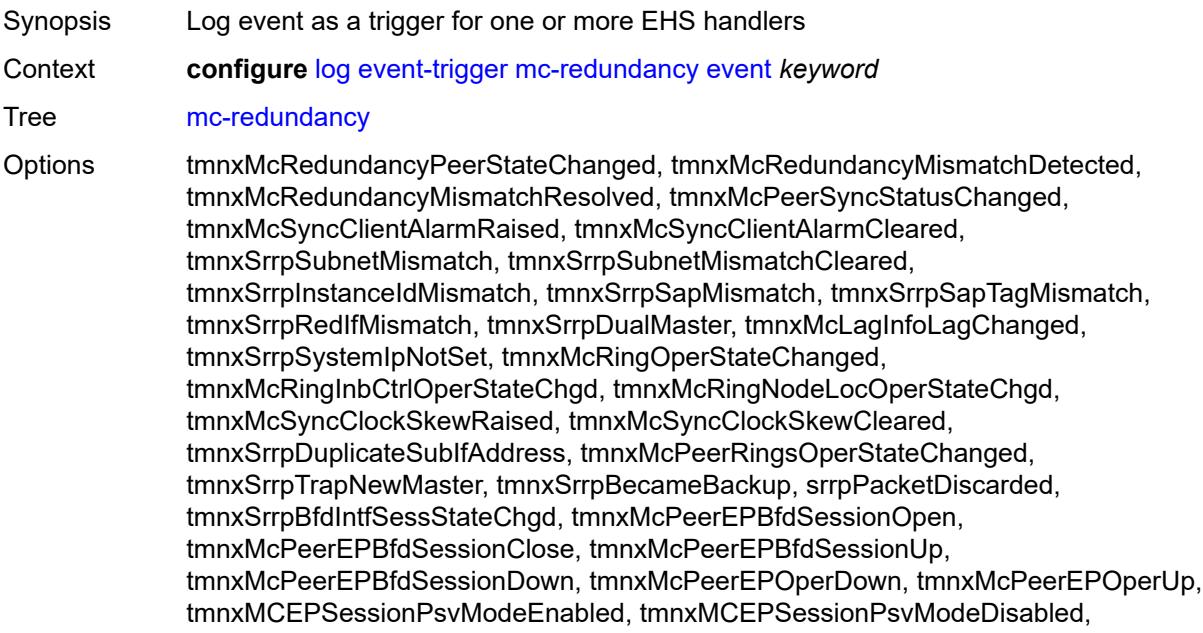

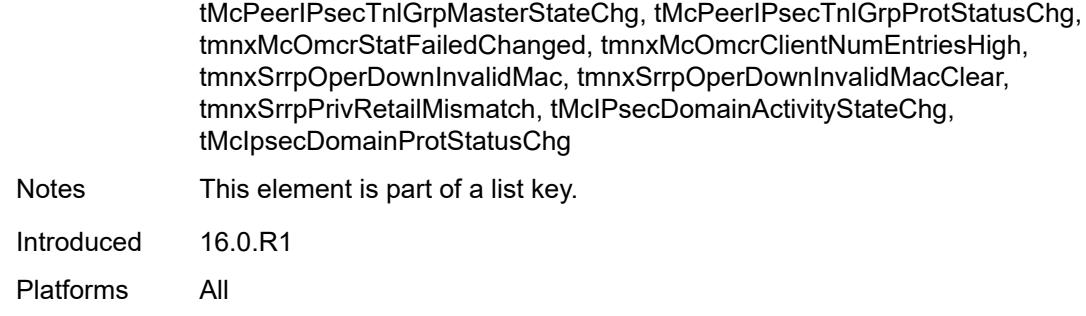

# <span id="page-2201-0"></span>**admin-state** *keyword*

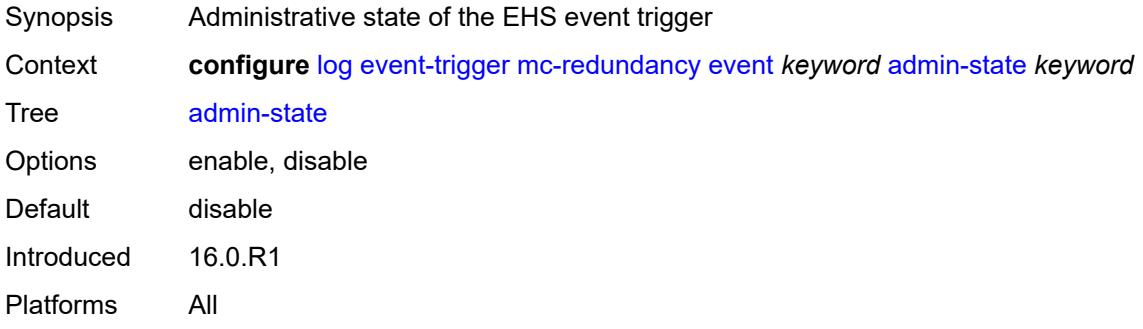

# <span id="page-2201-1"></span>**description** *string*

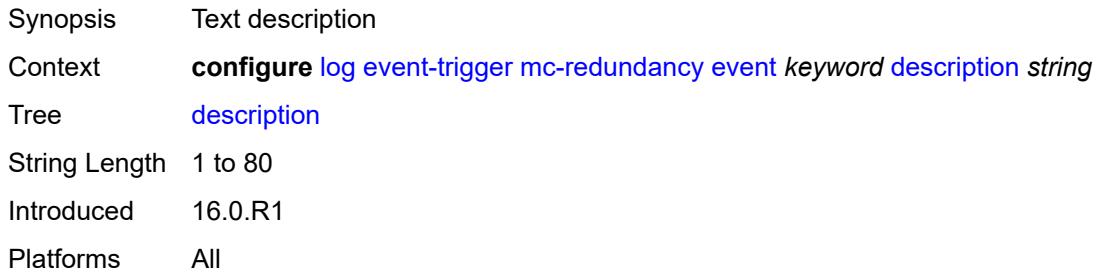

# <span id="page-2201-3"></span>**entry** [[id](#page-2201-2)] *number*

<span id="page-2201-2"></span>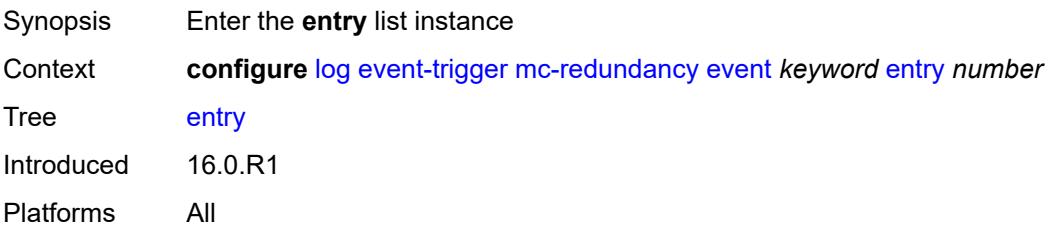

# [**id**] *number*

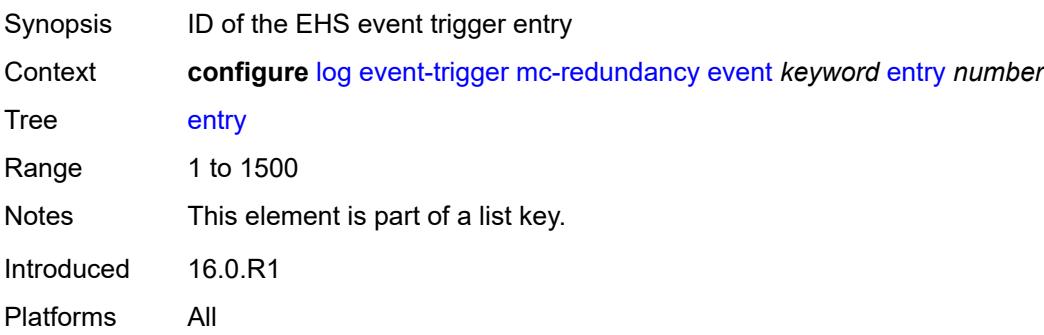

### <span id="page-2202-0"></span>**admin-state** *keyword*

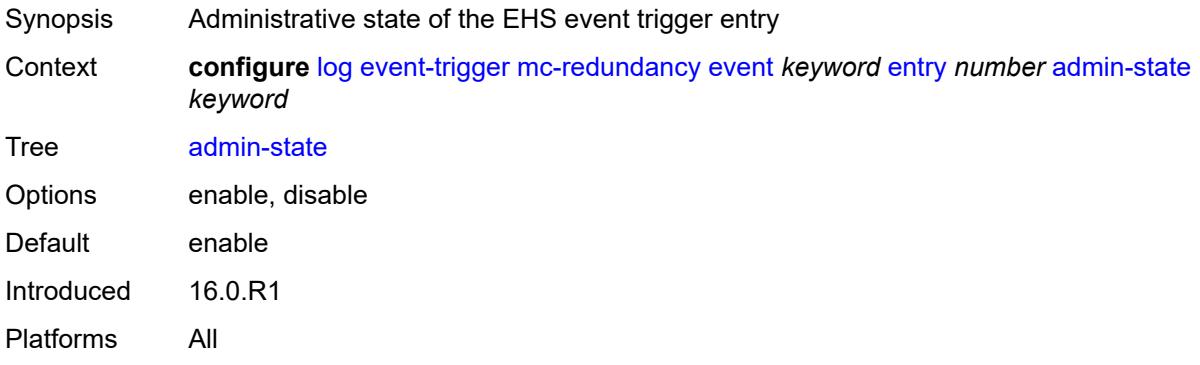

#### <span id="page-2202-1"></span>**debounce**

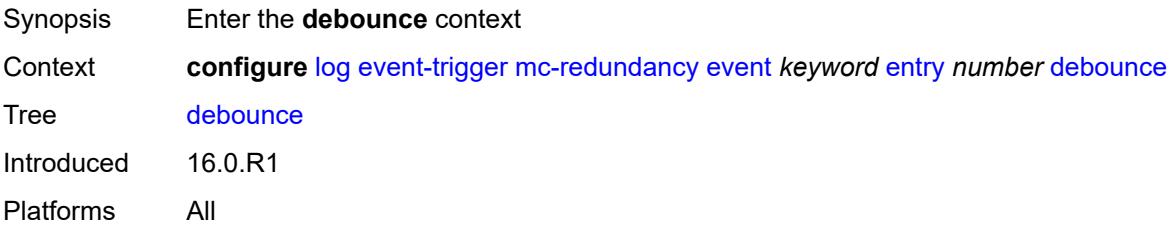

#### <span id="page-2202-2"></span>**time** *number*

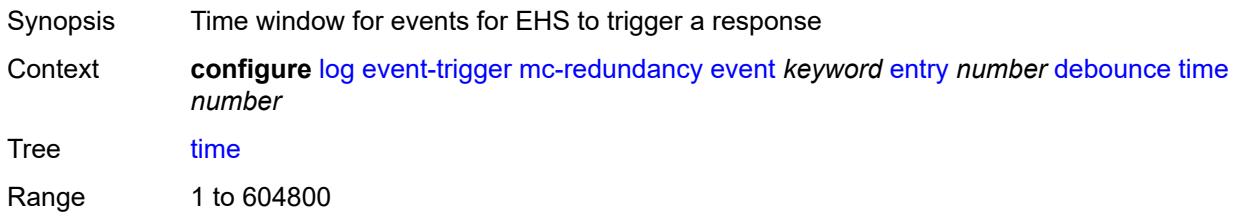

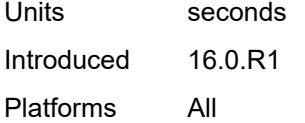

#### <span id="page-2203-0"></span>**value** *number*

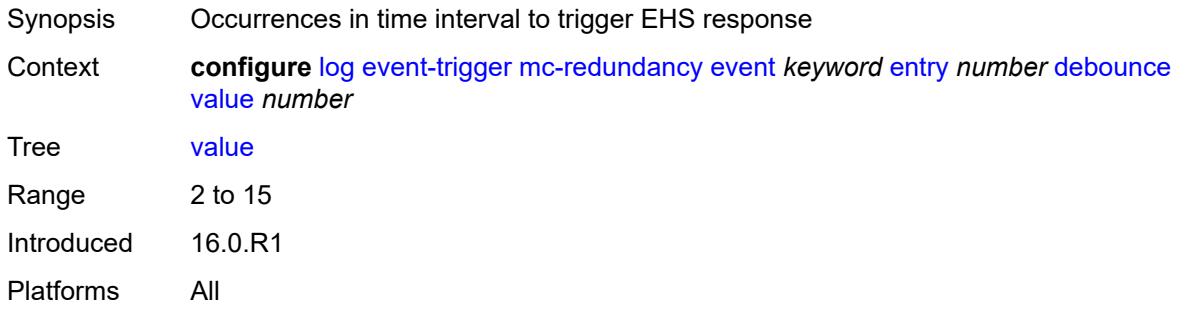

# <span id="page-2203-1"></span>**description** *string*

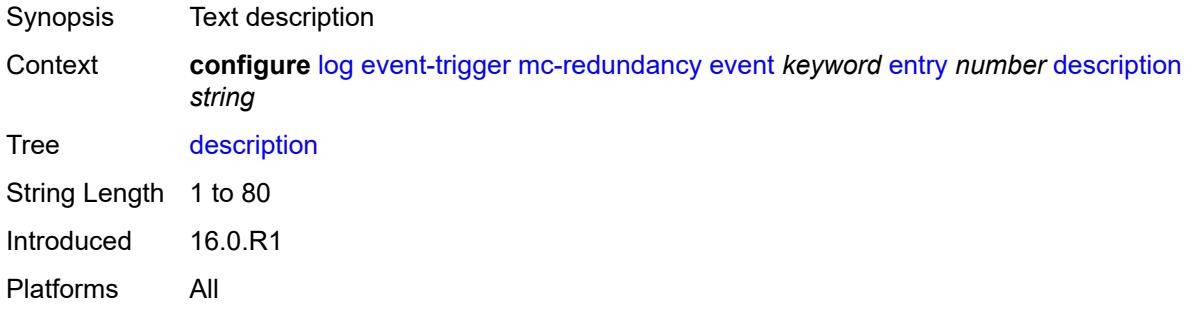

#### <span id="page-2203-2"></span>**filter** *reference*

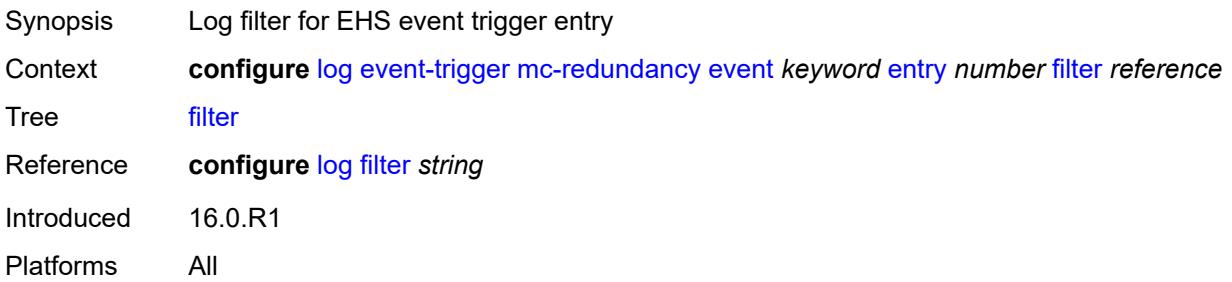

#### <span id="page-2203-3"></span>**handler** *reference*

Synopsis Event handler for EHS event trigger entry

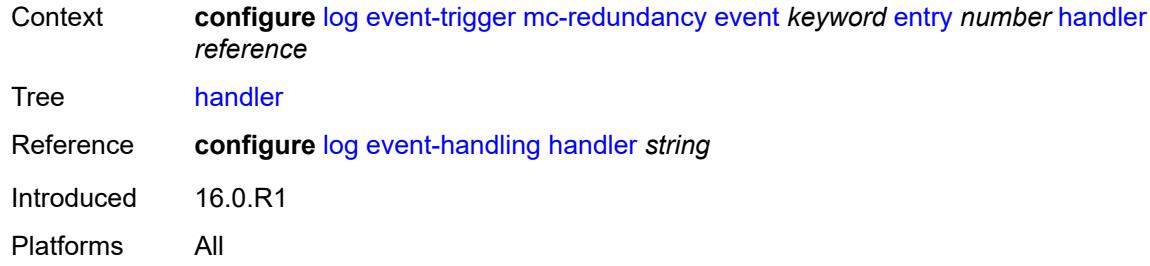

# <span id="page-2204-1"></span>**mcpath** [event](#page-2204-0) *keyword*

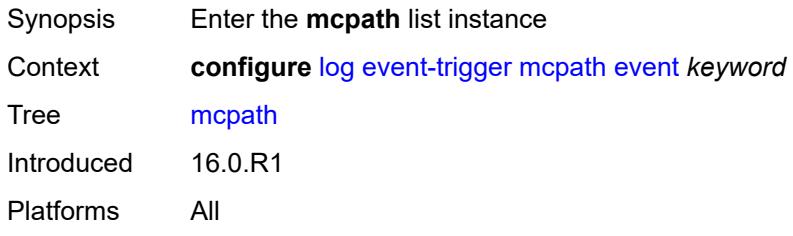

#### <span id="page-2204-0"></span>**event** *keyword*

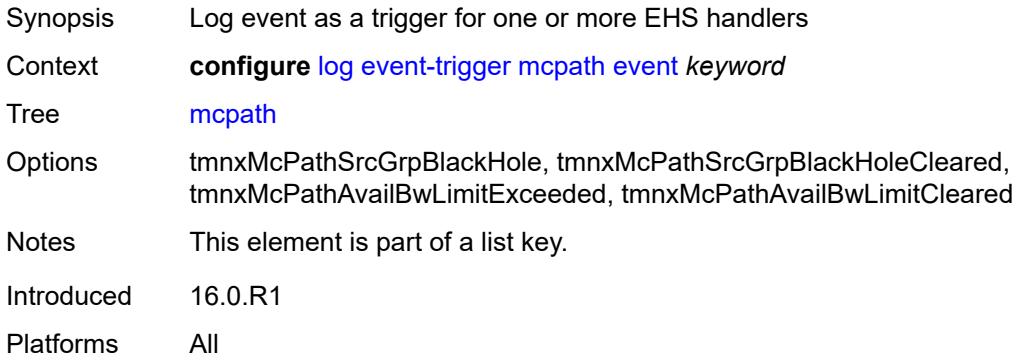

### <span id="page-2204-2"></span>**admin-state** *keyword*

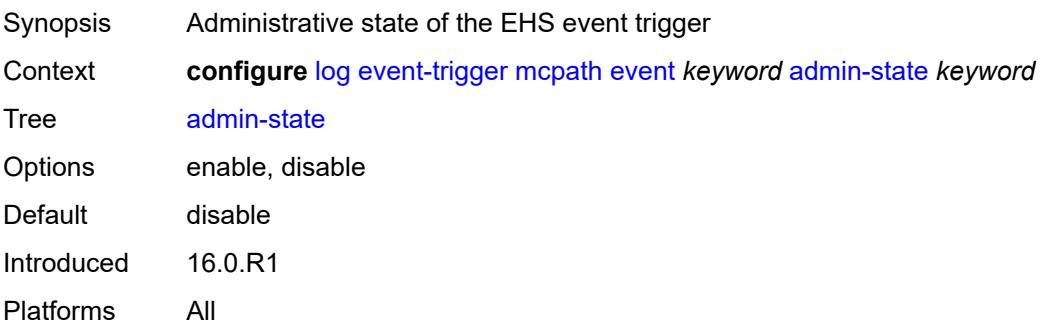

### <span id="page-2205-0"></span>**description** *string*

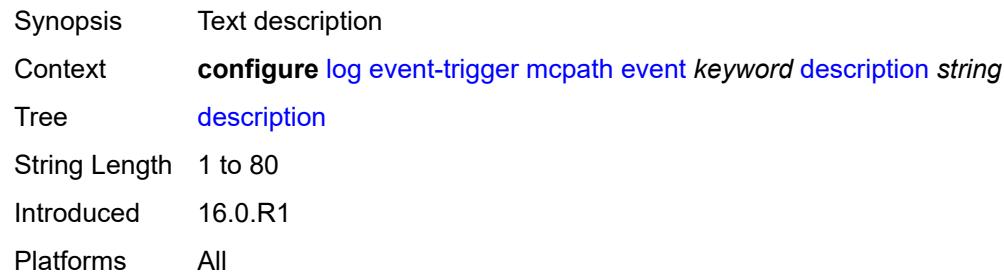

# <span id="page-2205-2"></span>**entry** [[id](#page-2205-1)] *number*

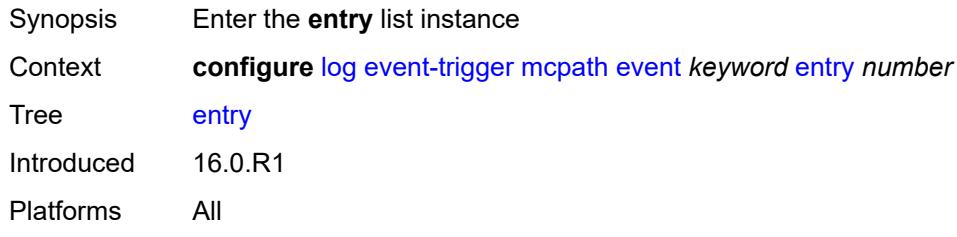

### <span id="page-2205-1"></span>[**id**] *number*

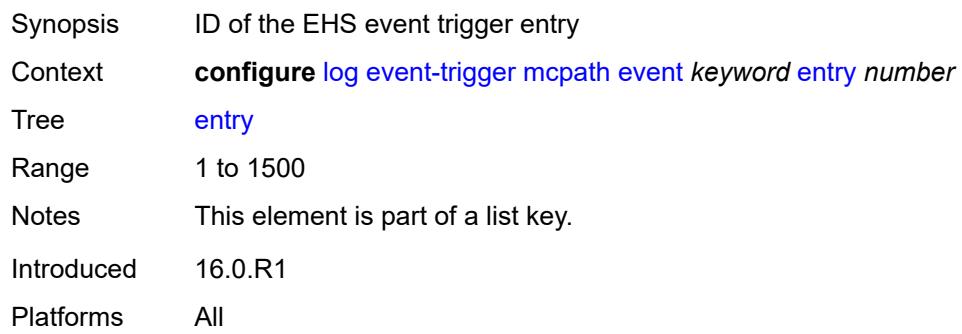

#### <span id="page-2205-3"></span>**admin-state** *keyword*

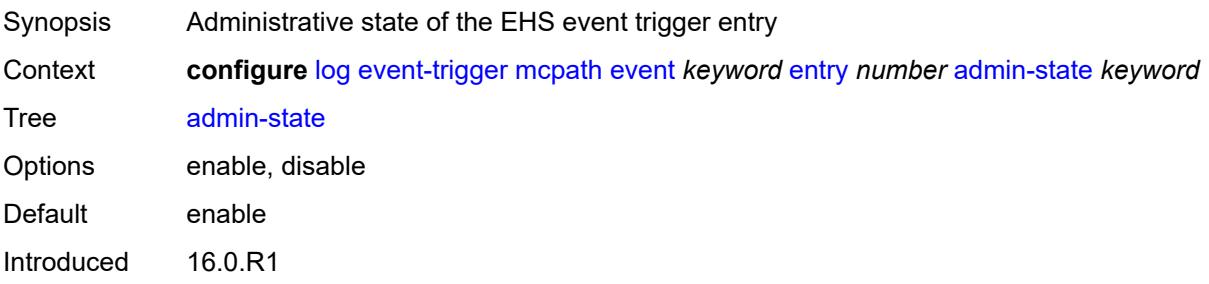

Platforms All

#### <span id="page-2206-0"></span>**debounce**

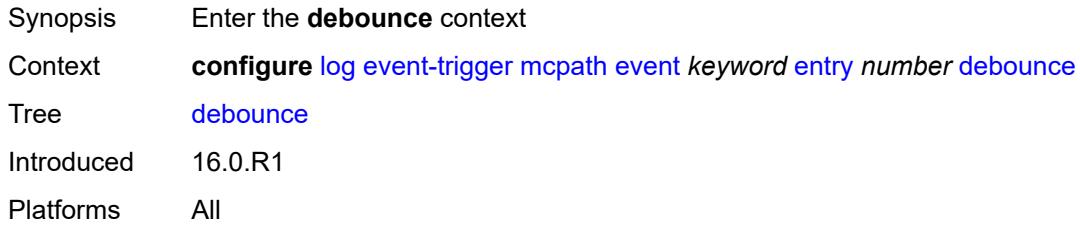

#### <span id="page-2206-1"></span>**time** *number*

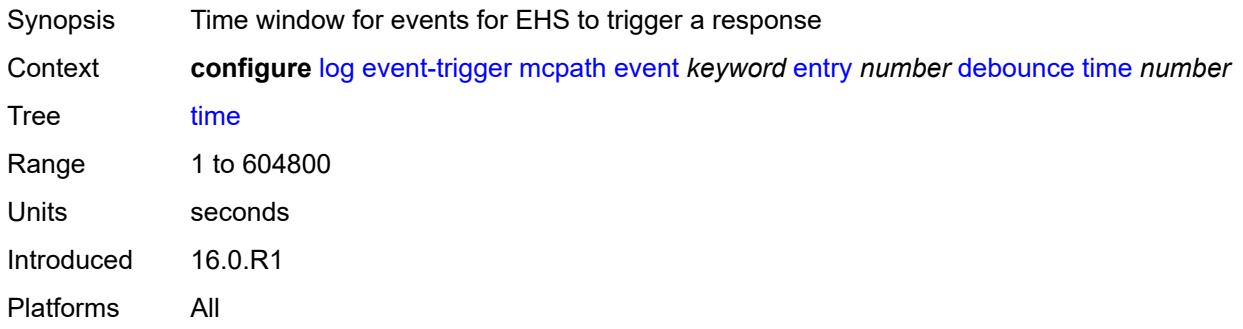

#### <span id="page-2206-2"></span>**value** *number*

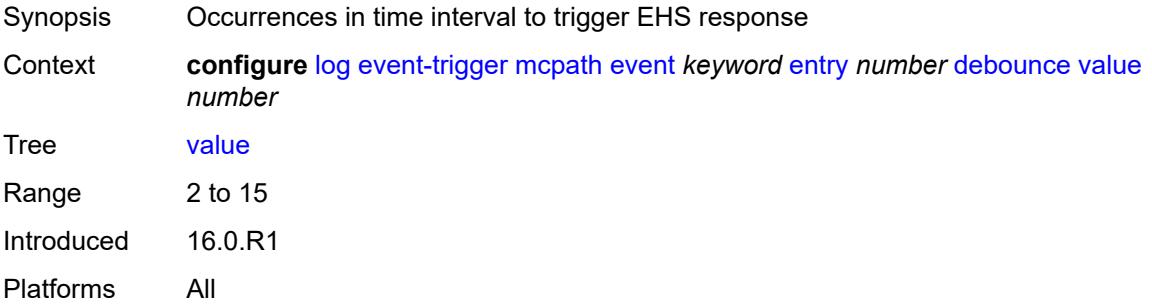

# <span id="page-2206-3"></span>**description** *string*

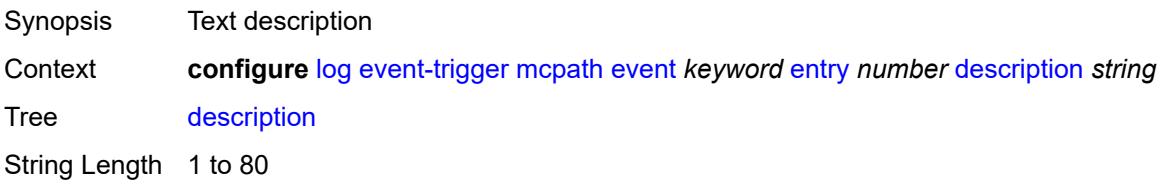

Introduced 16.0.R1 Platforms All

#### <span id="page-2207-0"></span>**filter** *reference*

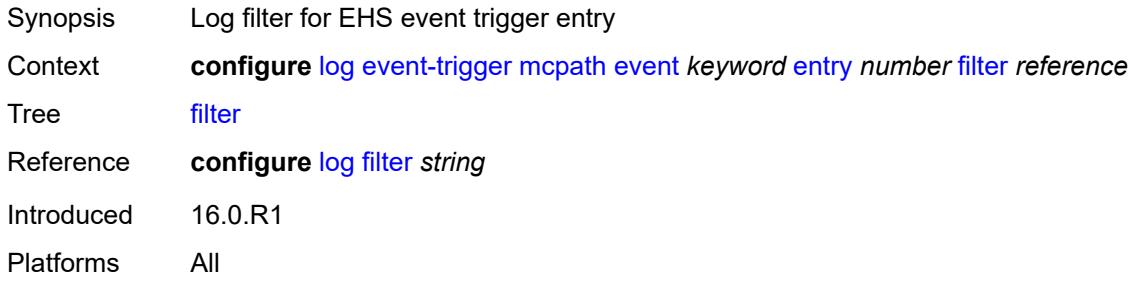

### <span id="page-2207-1"></span>**handler** *reference*

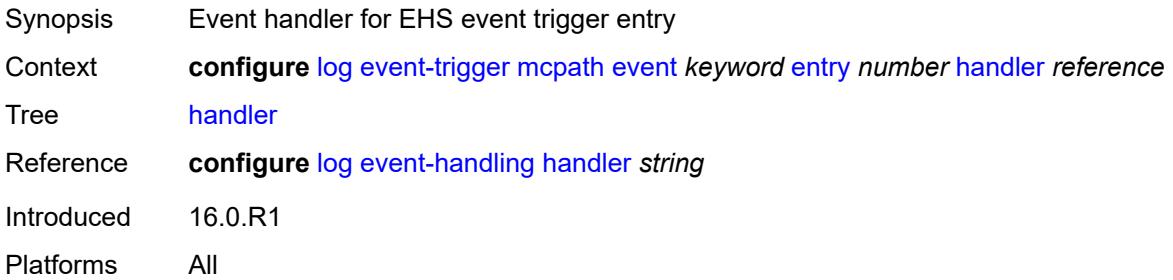

### <span id="page-2207-3"></span>**mgmt-core** [event](#page-2207-2) *keyword*

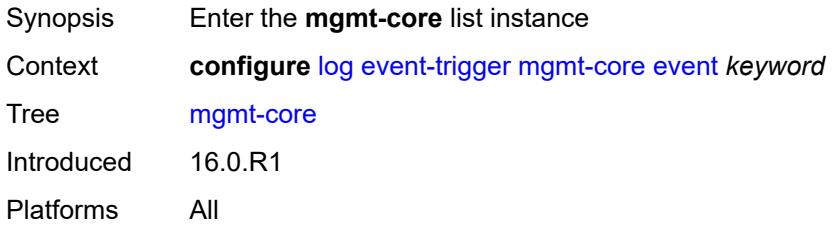

### <span id="page-2207-2"></span>**event** *keyword*

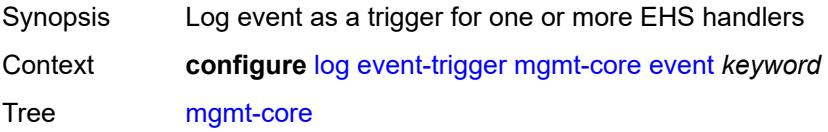

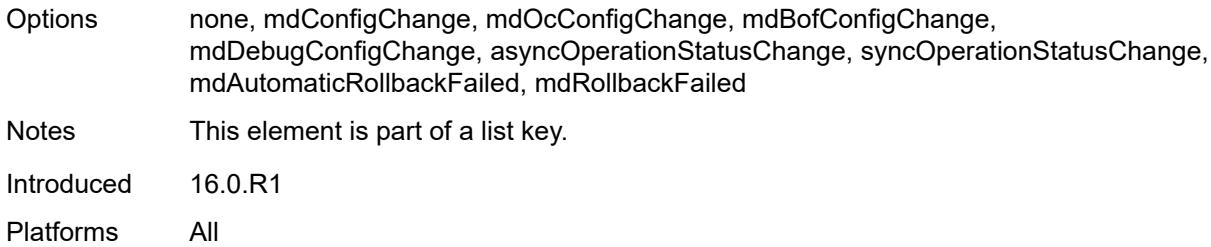

# <span id="page-2208-0"></span>**admin-state** *keyword*

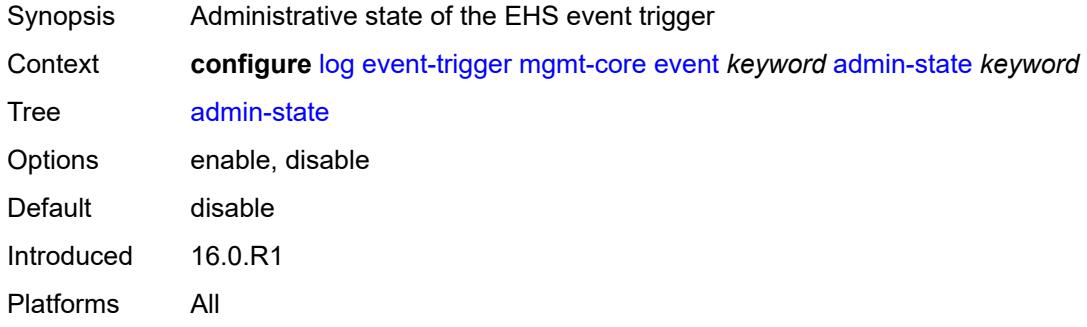

# <span id="page-2208-1"></span>**description** *string*

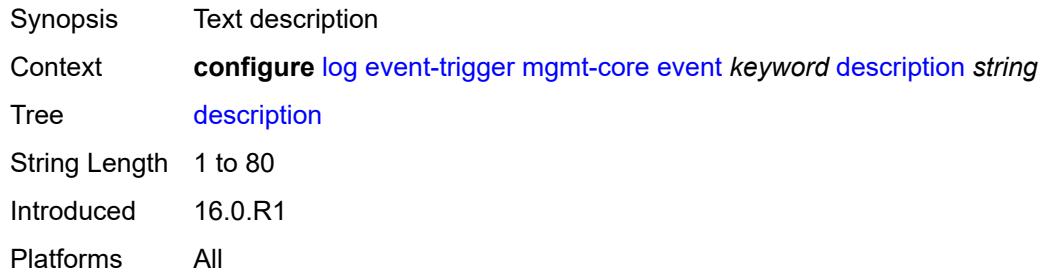

# <span id="page-2208-3"></span>**entry** [[id](#page-2208-2)] *number*

<span id="page-2208-2"></span>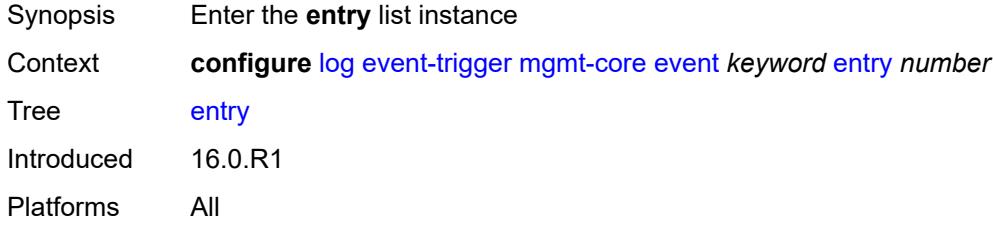

# [**id**] *number*

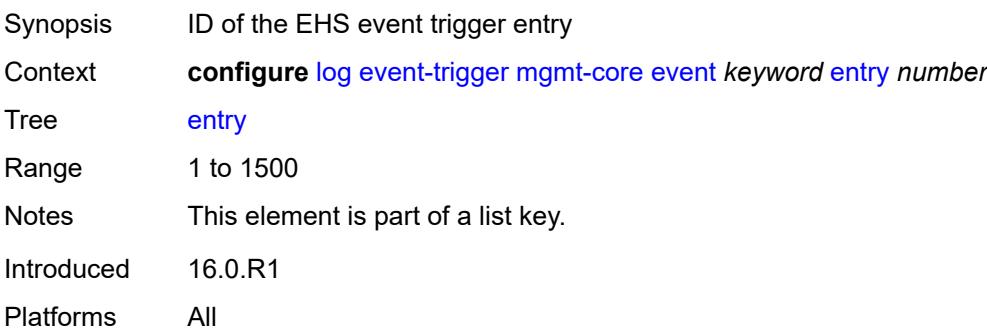

### <span id="page-2209-0"></span>**admin-state** *keyword*

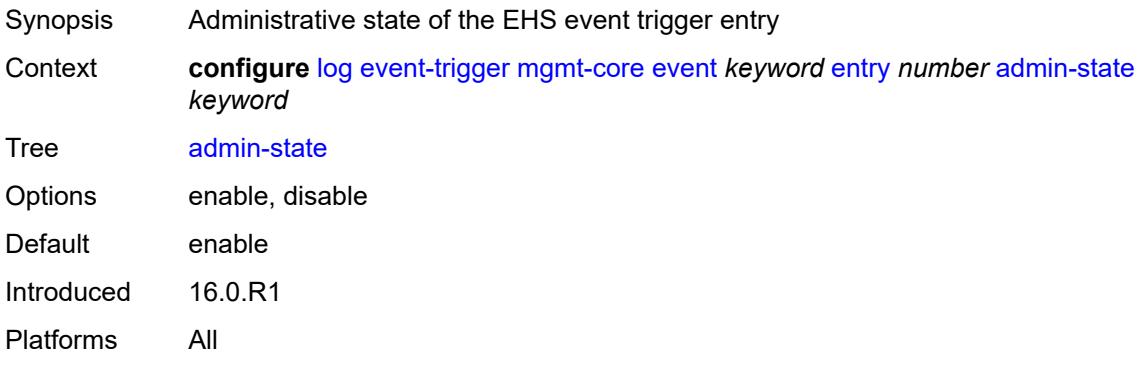

#### <span id="page-2209-1"></span>**debounce**

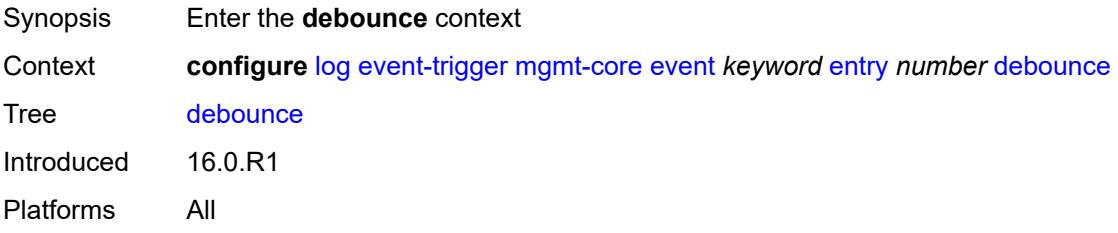

#### <span id="page-2209-2"></span>**time** *number*

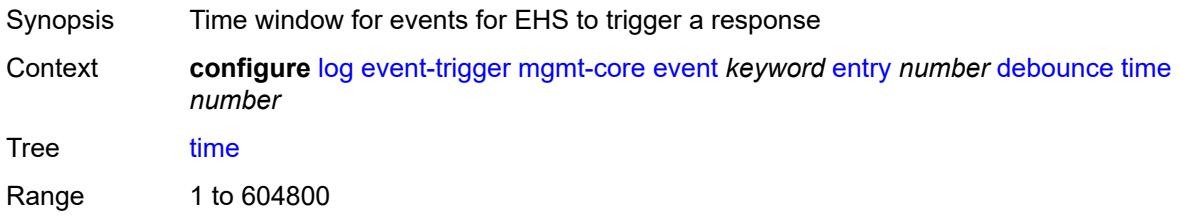

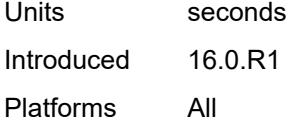

#### <span id="page-2210-0"></span>**value** *number*

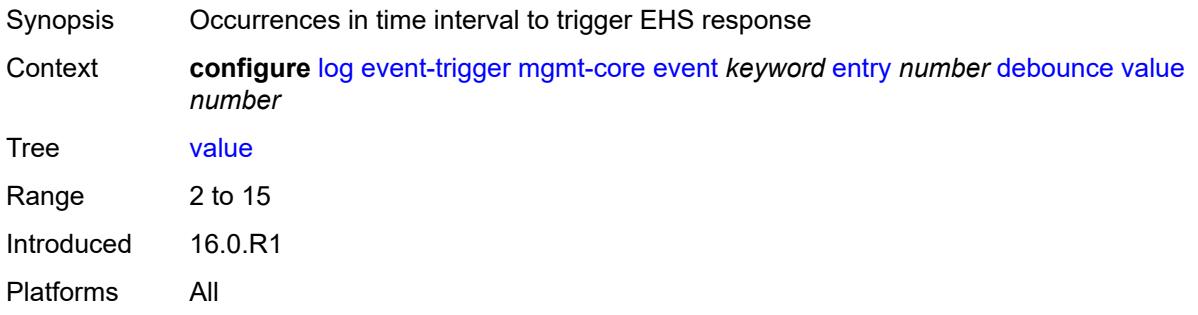

# <span id="page-2210-1"></span>**description** *string*

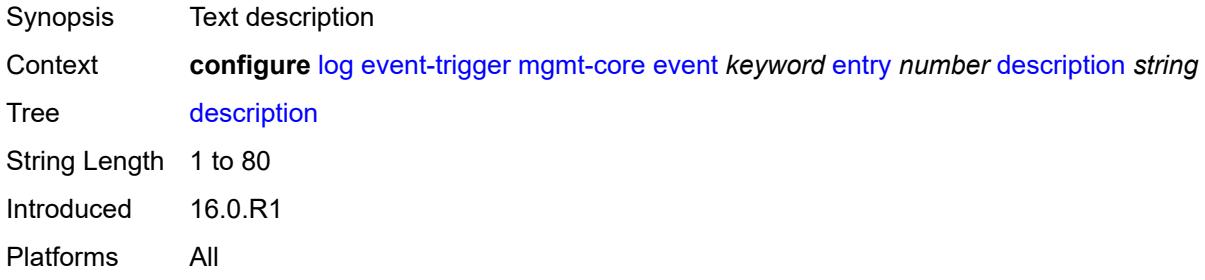

#### <span id="page-2210-2"></span>**filter** *reference*

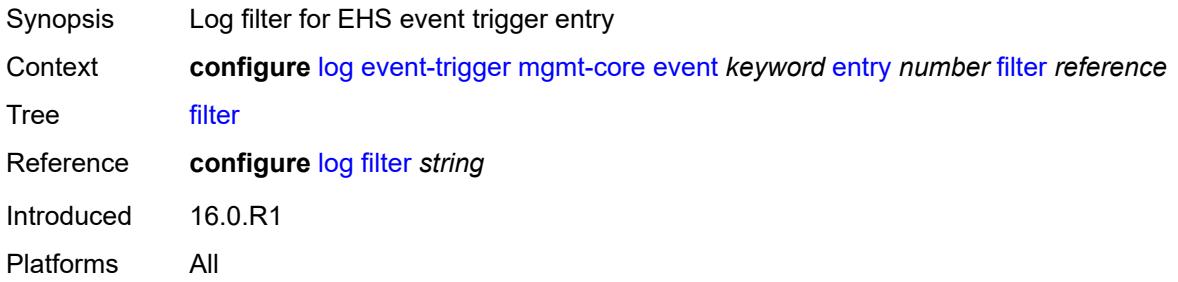

# <span id="page-2210-3"></span>**handler** *reference*

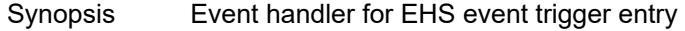

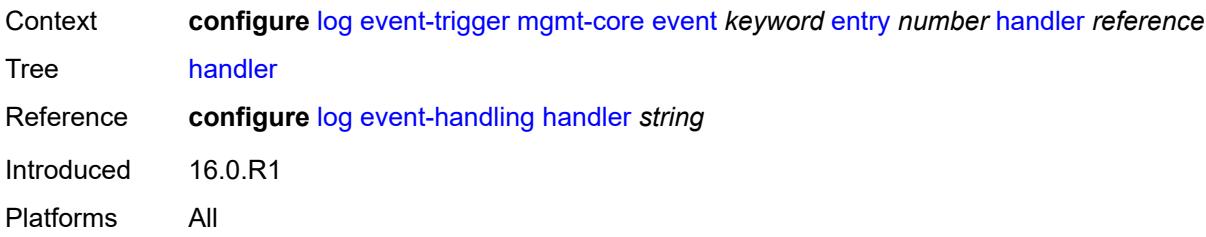

# <span id="page-2211-1"></span>**mirror** [event](#page-2211-0) *keyword*

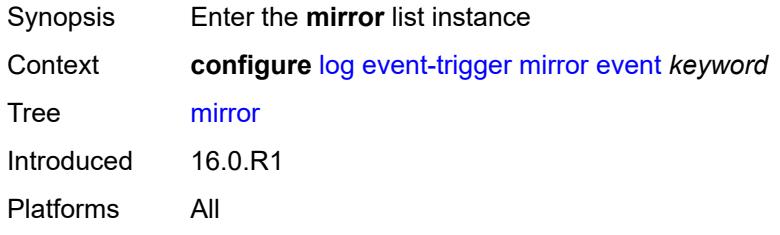

### <span id="page-2211-0"></span>**event** *keyword*

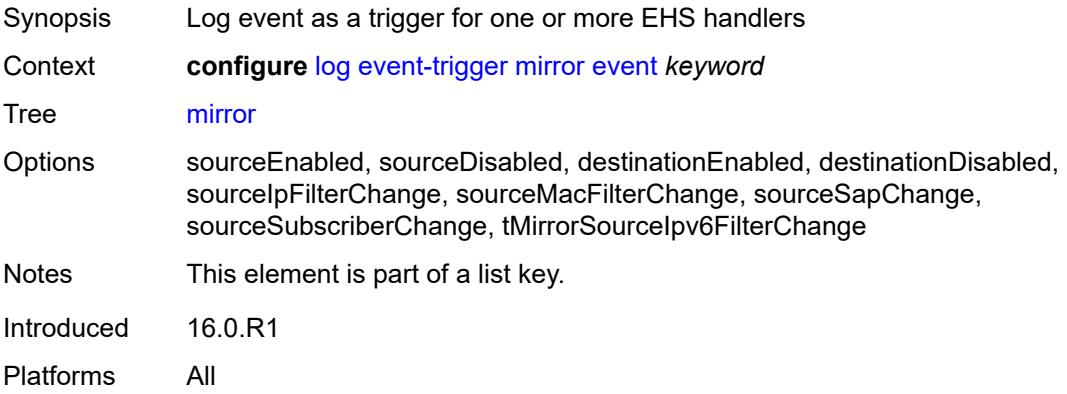

### <span id="page-2211-2"></span>**admin-state** *keyword*

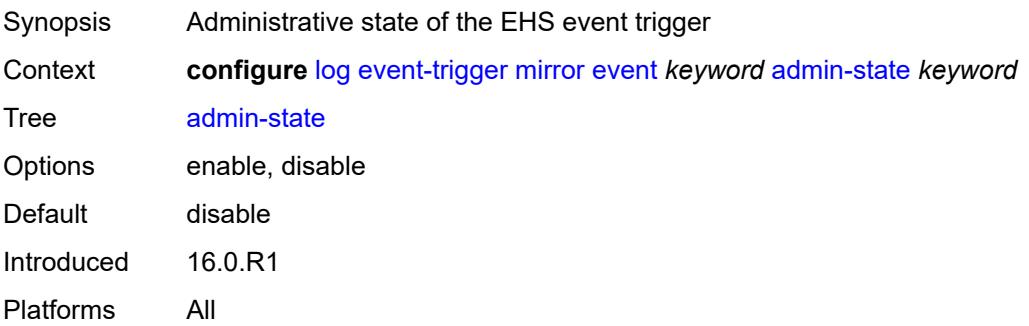

# <span id="page-2212-0"></span>**description** *string*

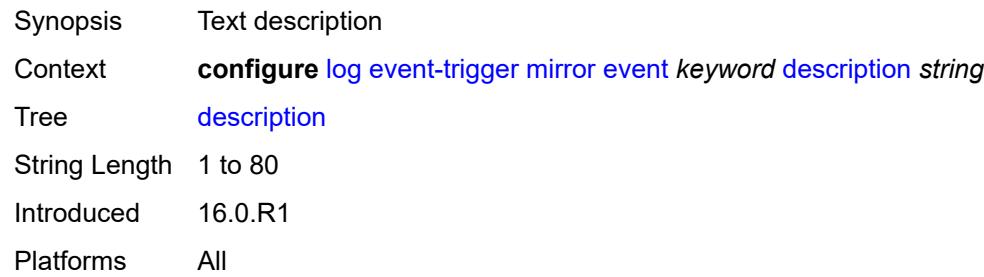

# <span id="page-2212-2"></span>**entry** [[id](#page-2212-1)] *number*

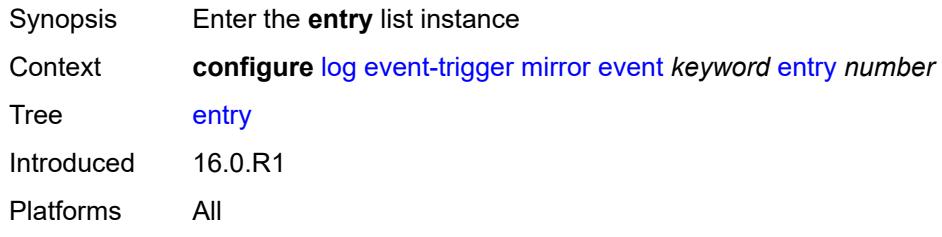

### <span id="page-2212-1"></span>[**id**] *number*

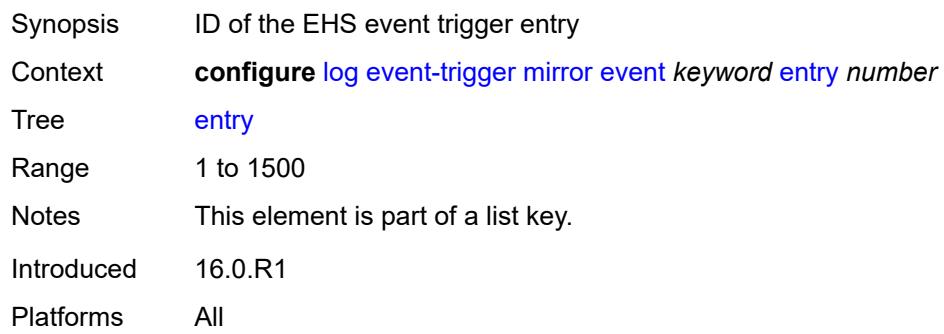

#### <span id="page-2212-3"></span>**admin-state** *keyword*

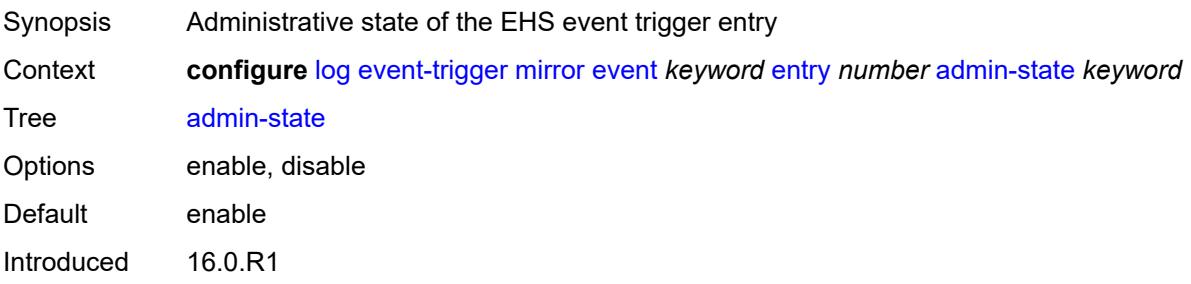

Platforms All

#### <span id="page-2213-0"></span>**debounce**

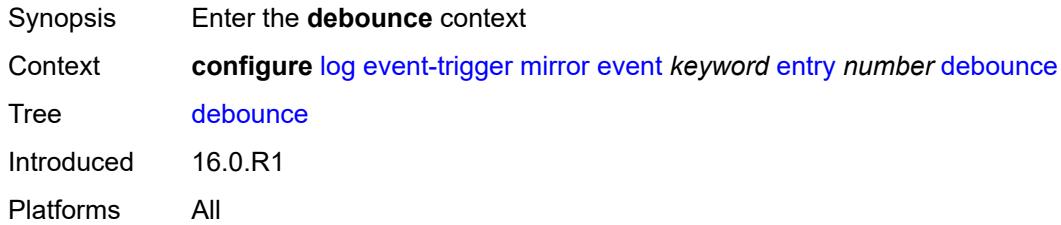

#### <span id="page-2213-1"></span>**time** *number*

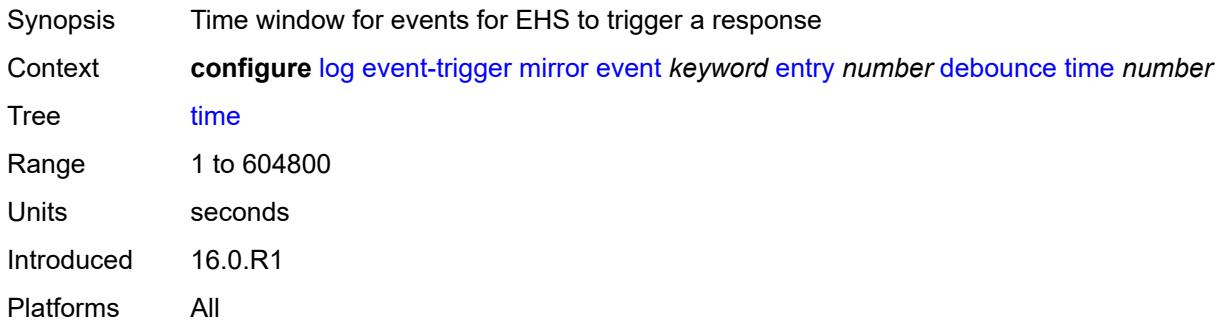

#### <span id="page-2213-2"></span>**value** *number*

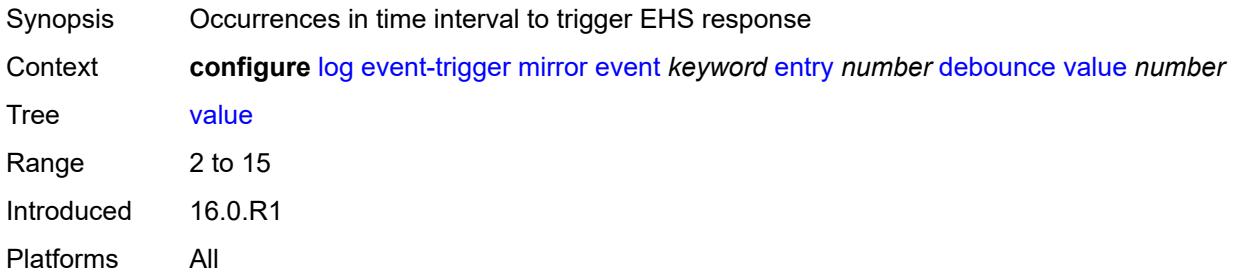

# <span id="page-2213-3"></span>**description** *string*

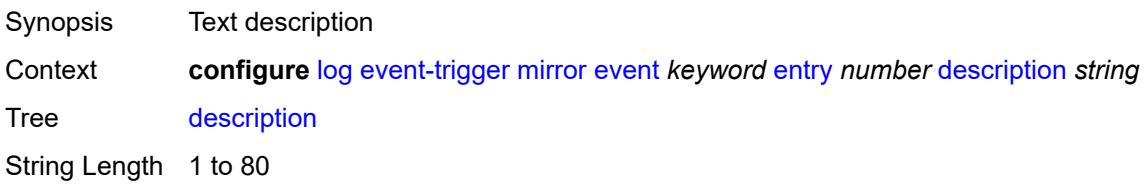

Introduced 16.0.R1 Platforms All

### <span id="page-2214-0"></span>**filter** *reference*

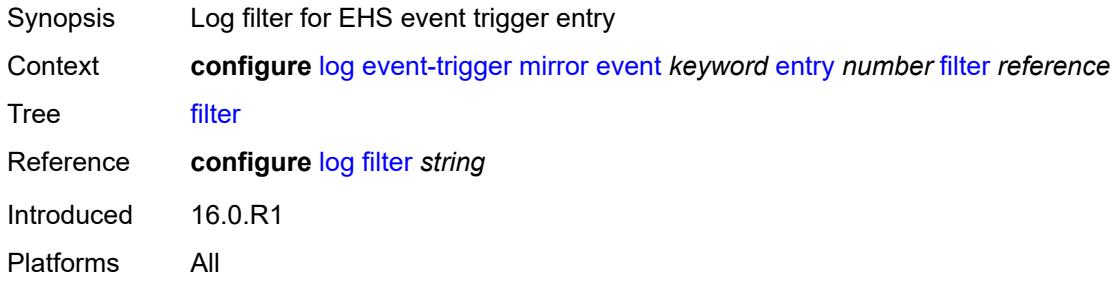

### <span id="page-2214-1"></span>**handler** *reference*

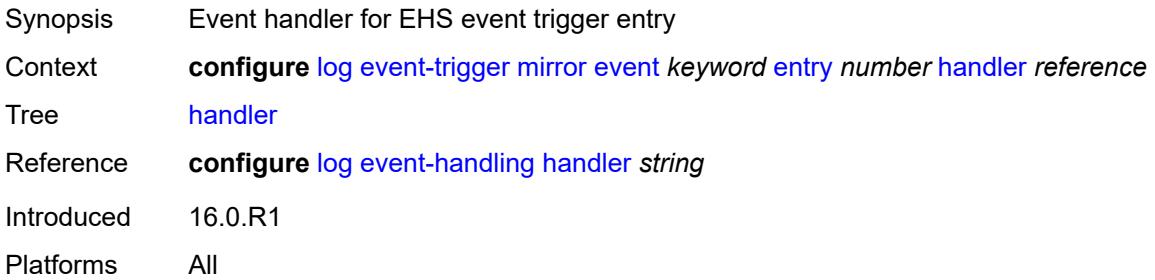

### <span id="page-2214-3"></span>**mld** [event](#page-2214-2) *keyword*

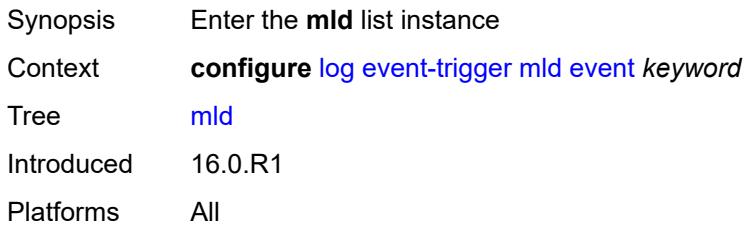

### <span id="page-2214-2"></span>**event** *keyword*

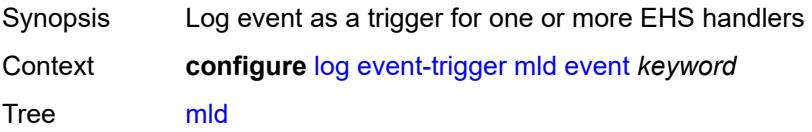

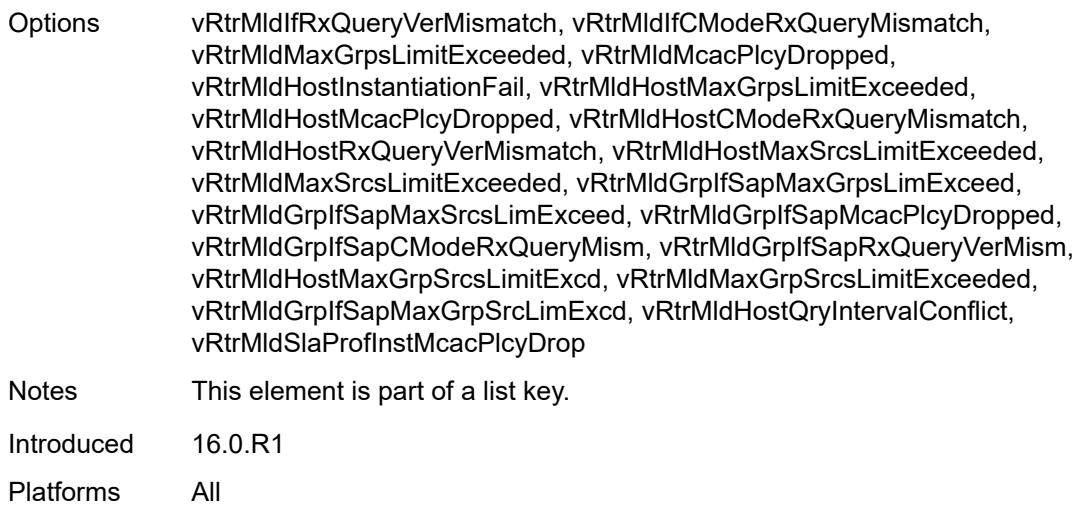

### <span id="page-2215-0"></span>**admin-state** *keyword*

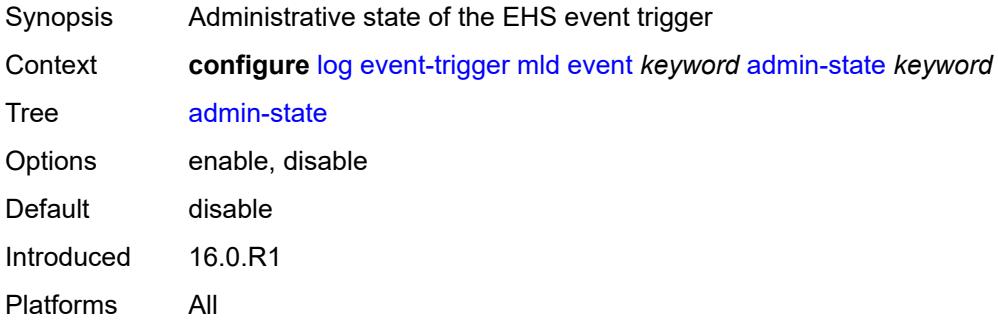

### <span id="page-2215-1"></span>**description** *string*

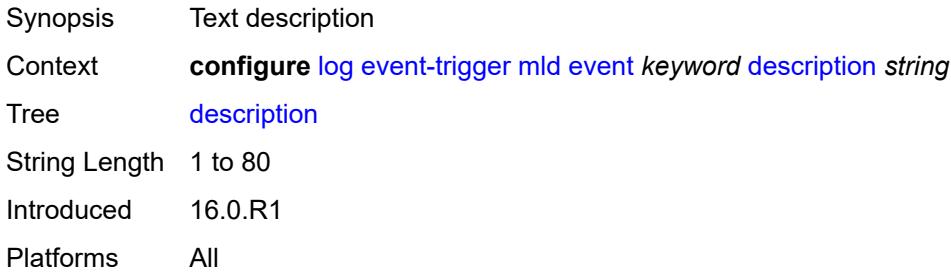

# <span id="page-2215-2"></span>**entry** [[id](#page-2216-0)] *number*

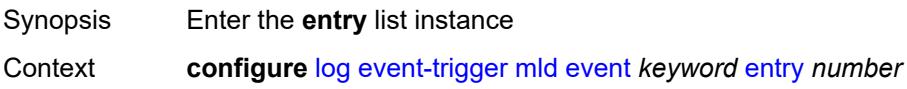

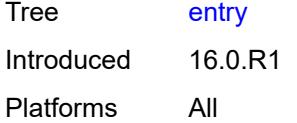

# <span id="page-2216-0"></span>[**id**] *number*

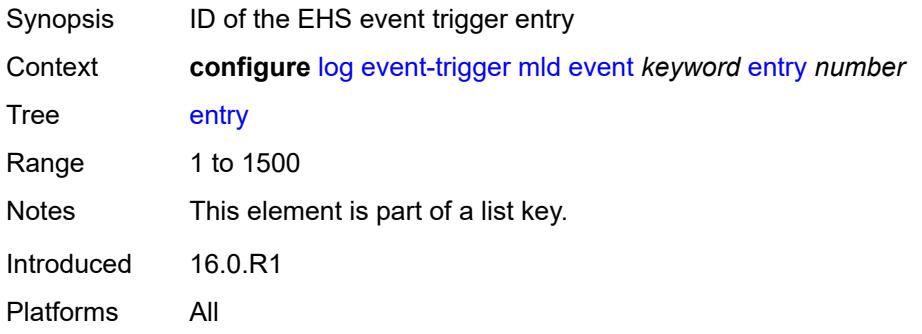

### <span id="page-2216-1"></span>**admin-state** *keyword*

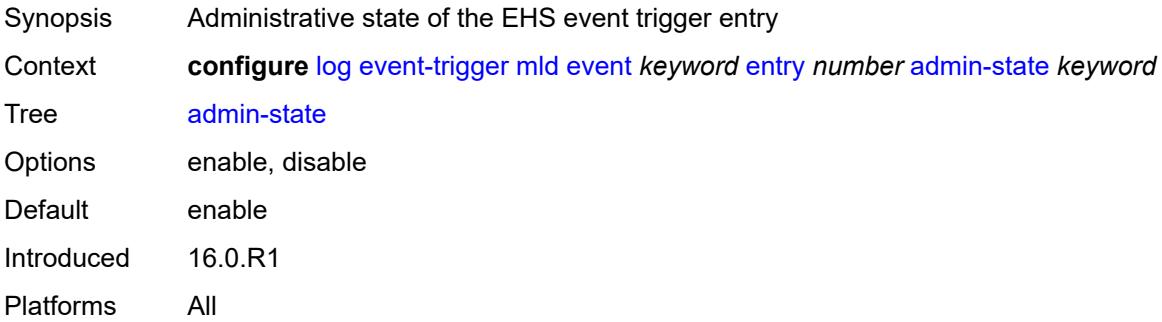

### <span id="page-2216-2"></span>**debounce**

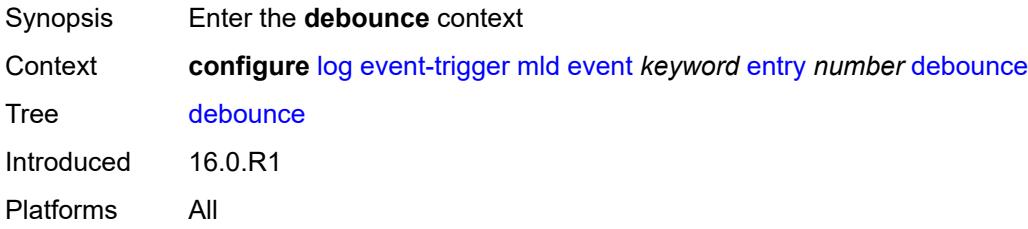

#### <span id="page-2216-3"></span>**time** *number*

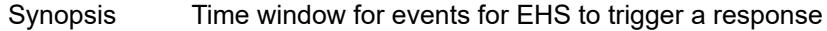

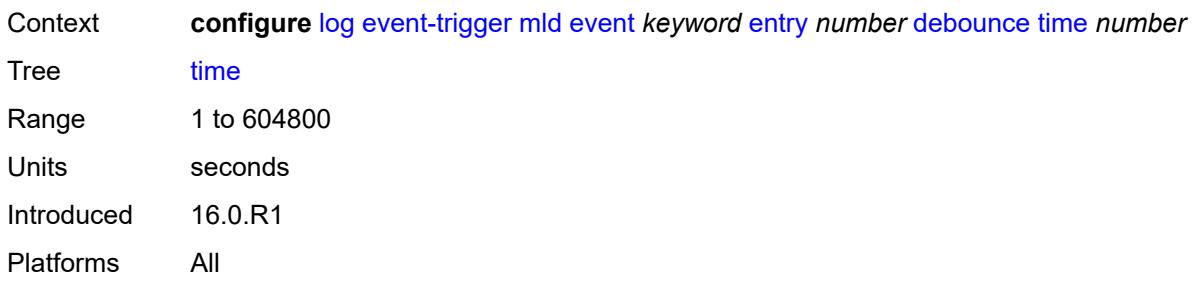

# <span id="page-2217-0"></span>**value** *number*

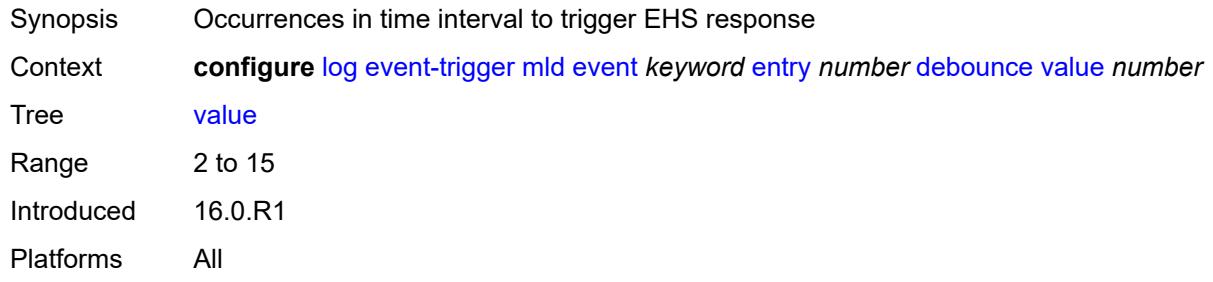

### <span id="page-2217-1"></span>**description** *string*

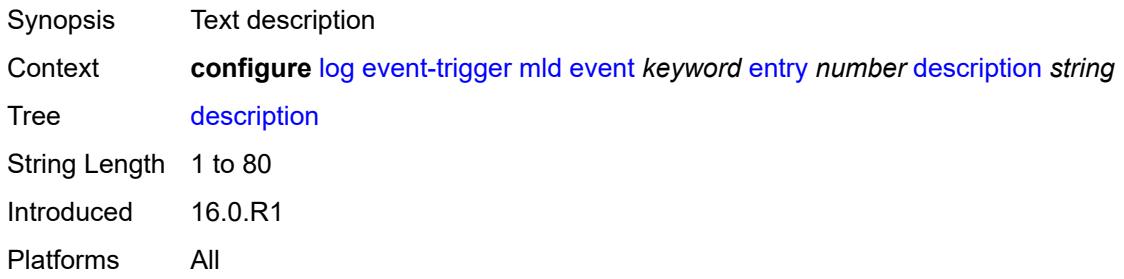

#### <span id="page-2217-2"></span>**filter** *reference*

<span id="page-2217-3"></span>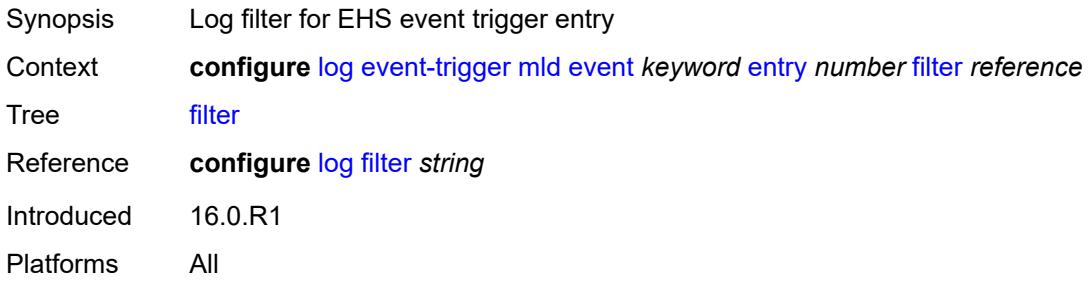

### **handler** *reference*

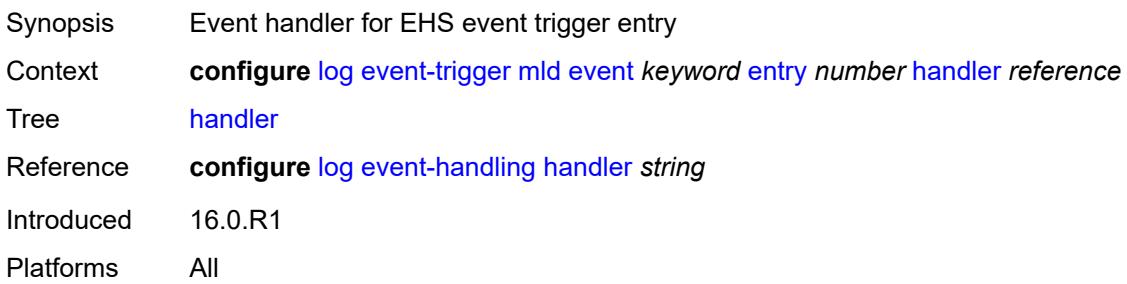

# <span id="page-2218-1"></span>**mld-snooping** [event](#page-2218-0) *keyword*

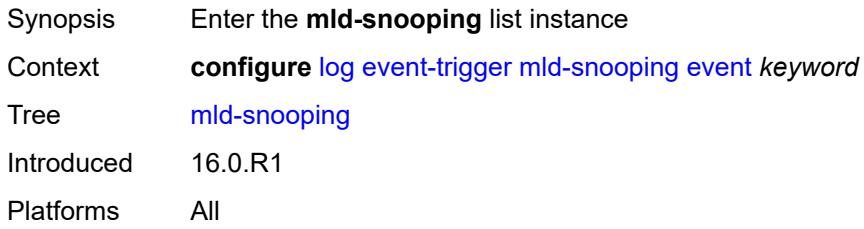

### <span id="page-2218-0"></span>**event** *keyword*

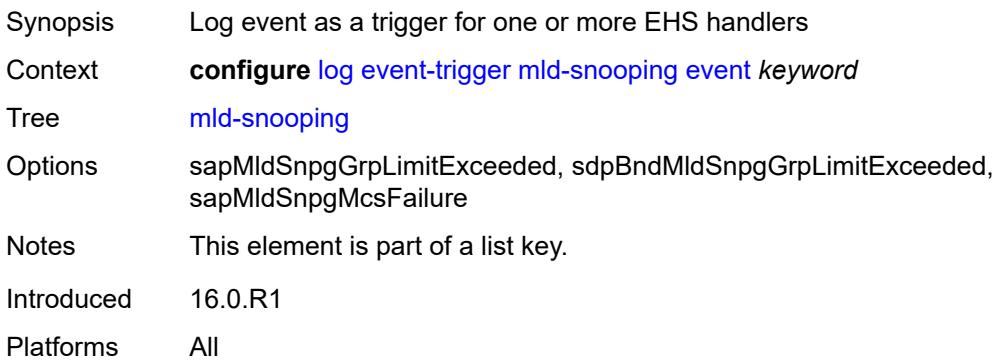

#### <span id="page-2218-2"></span>**admin-state** *keyword*

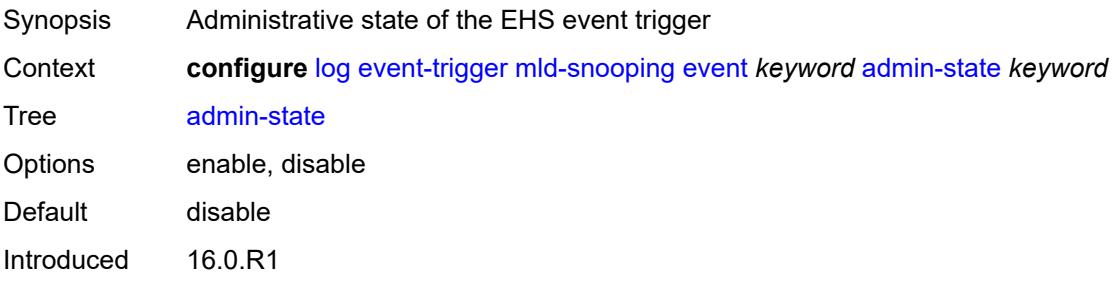

Platforms All

### <span id="page-2219-0"></span>**description** *string*

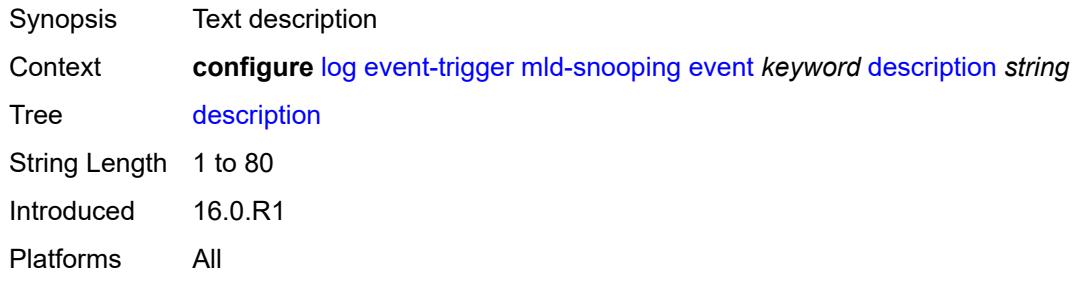

# <span id="page-2219-2"></span>**entry** [[id](#page-2219-1)] *number*

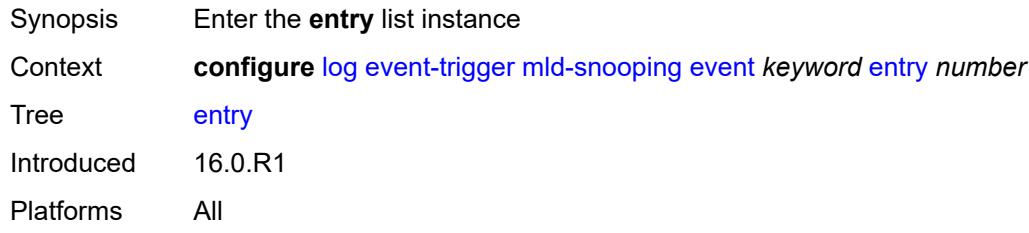

# <span id="page-2219-1"></span>[**id**] *number*

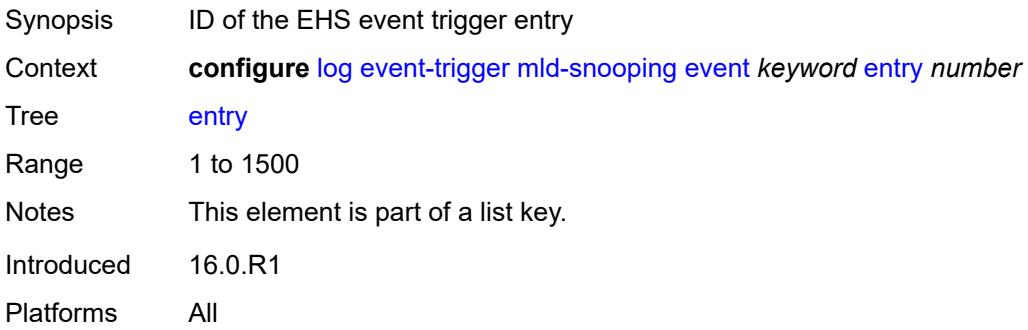

#### <span id="page-2219-3"></span>**admin-state** *keyword*

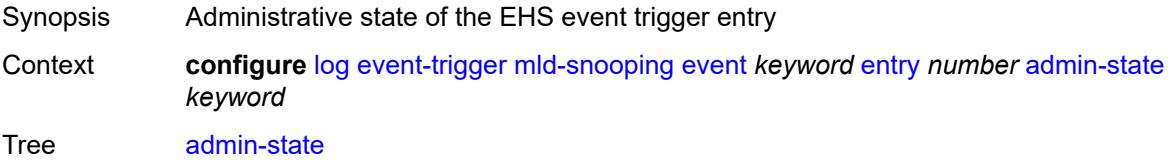

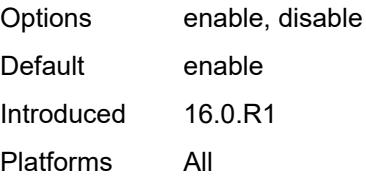

#### <span id="page-2220-0"></span>**debounce**

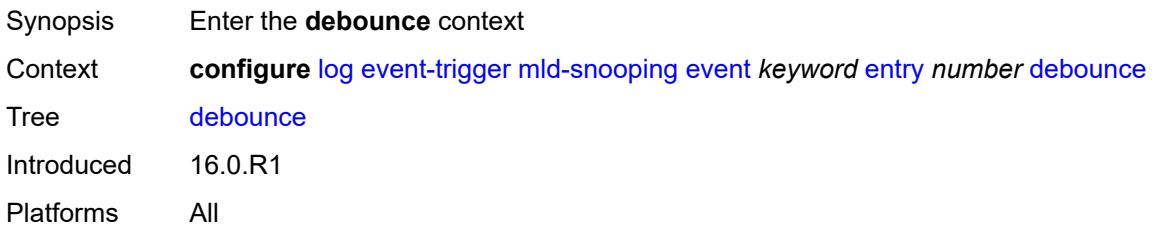

#### <span id="page-2220-1"></span>**time** *number*

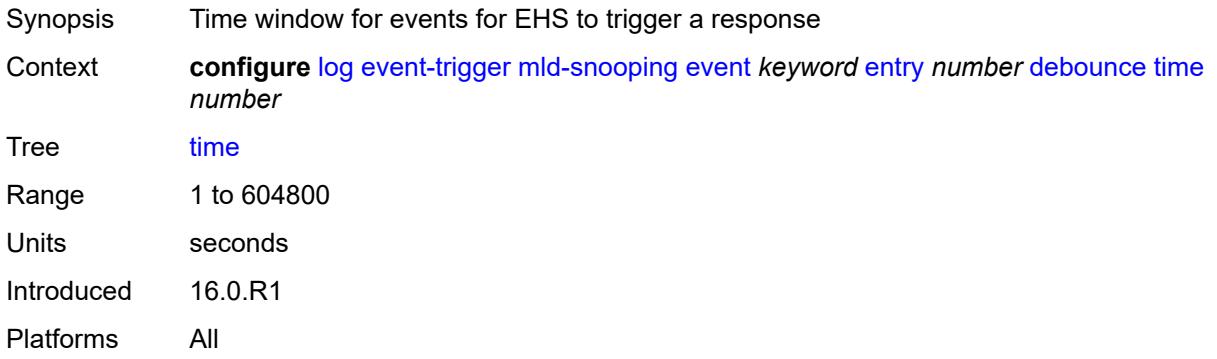

#### <span id="page-2220-2"></span>**value** *number*

<span id="page-2220-3"></span>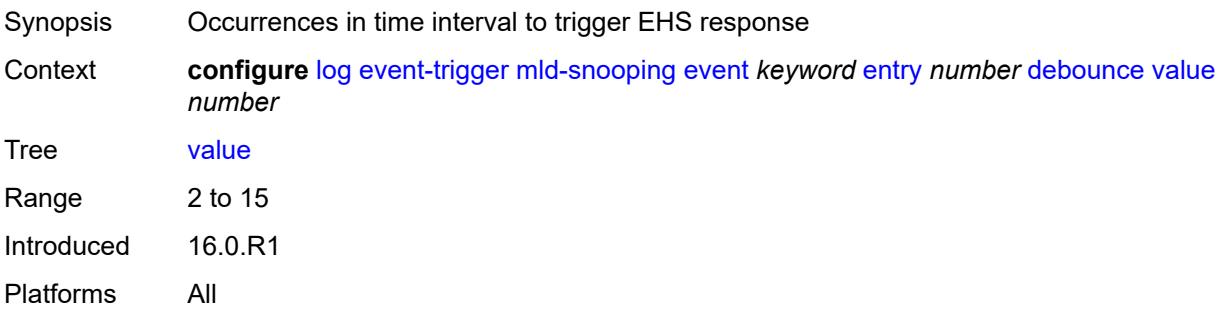

# **description** *string*

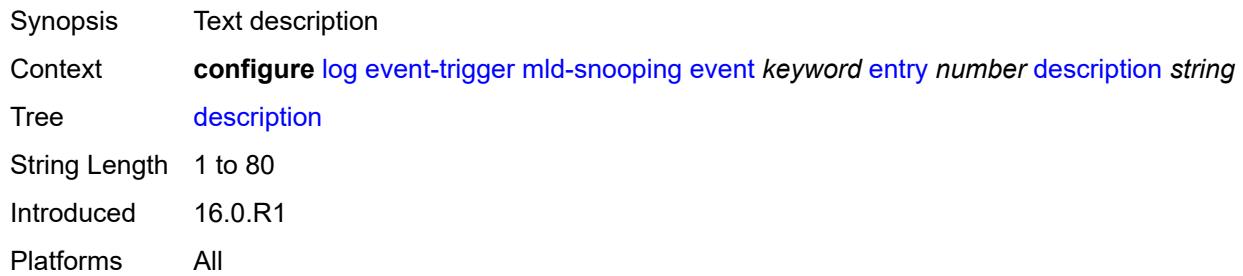

#### <span id="page-2221-0"></span>**filter** *reference*

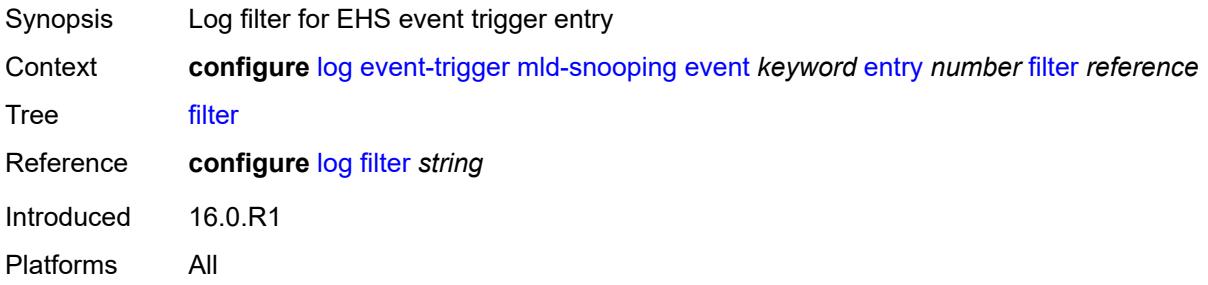

# <span id="page-2221-1"></span>**handler** *reference*

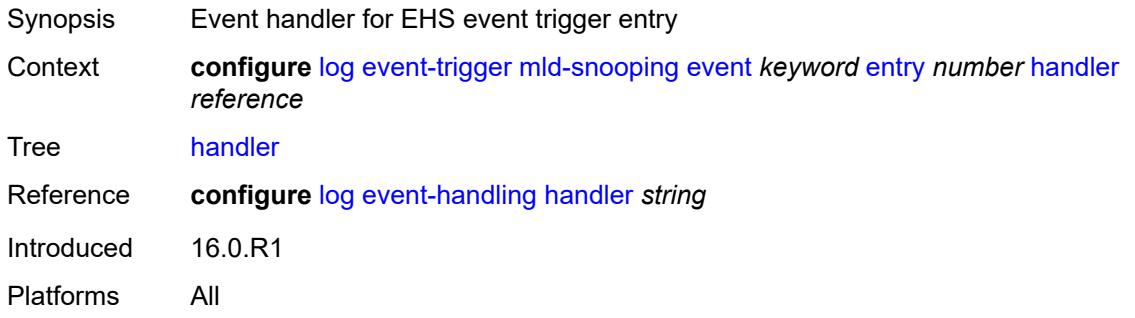

### <span id="page-2221-2"></span>**mpls** [event](#page-2222-0) *keyword*

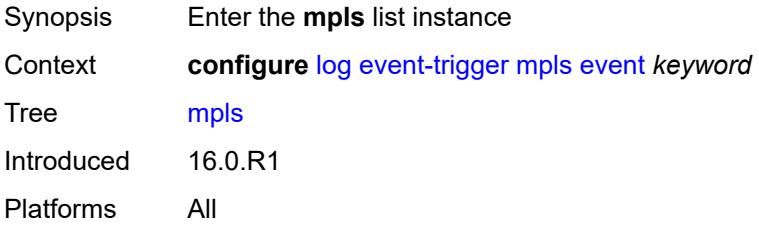

#### <span id="page-2222-0"></span>**event** *keyword*

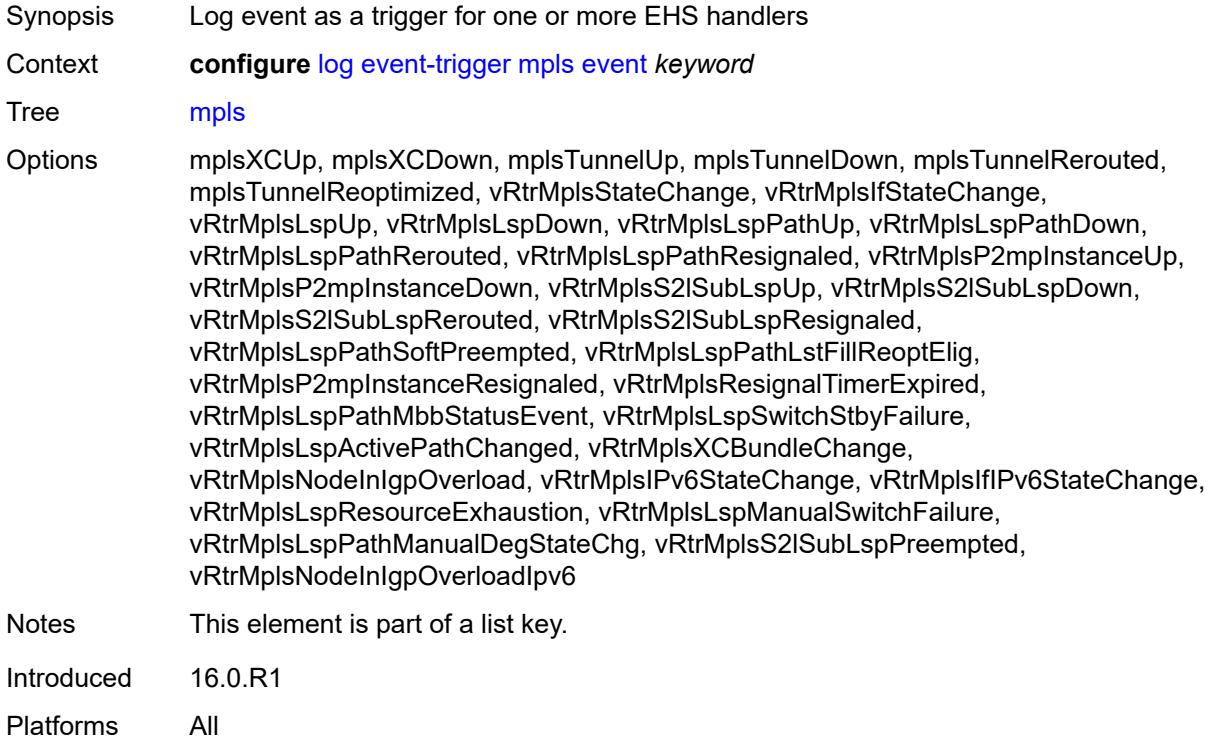

# <span id="page-2222-1"></span>**admin-state** *keyword*

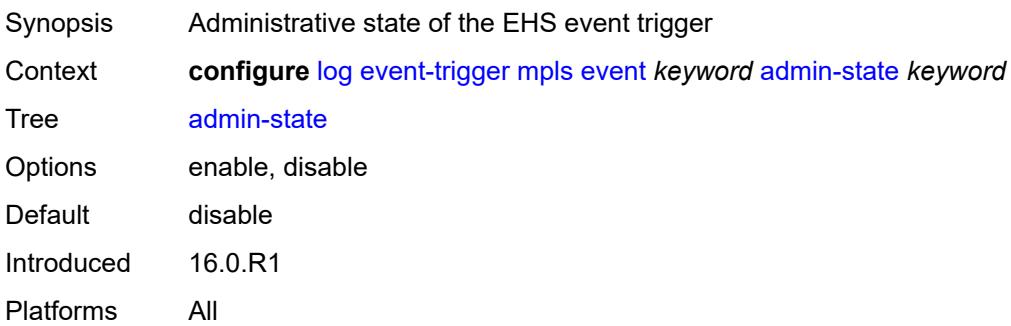

# <span id="page-2222-2"></span>**description** *string*

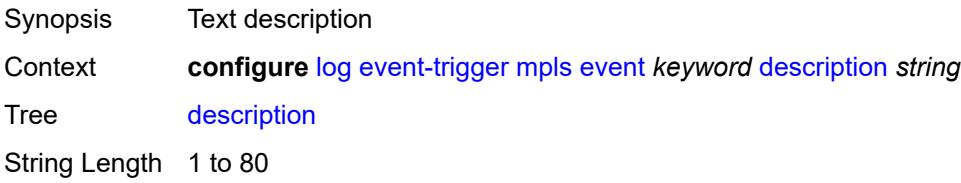

Introduced 16.0.R1 Platforms All

# <span id="page-2223-1"></span>**entry** [[id](#page-2223-0)] *number*

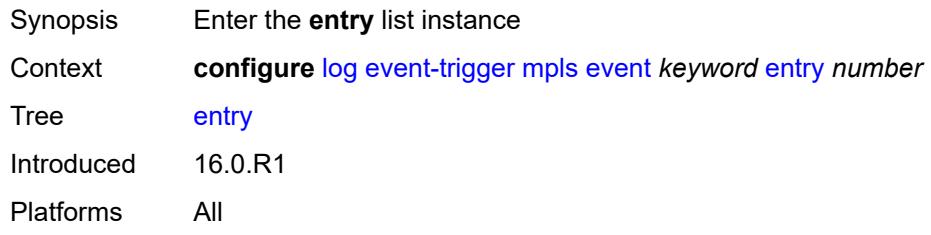

# <span id="page-2223-0"></span>[**id**] *number*

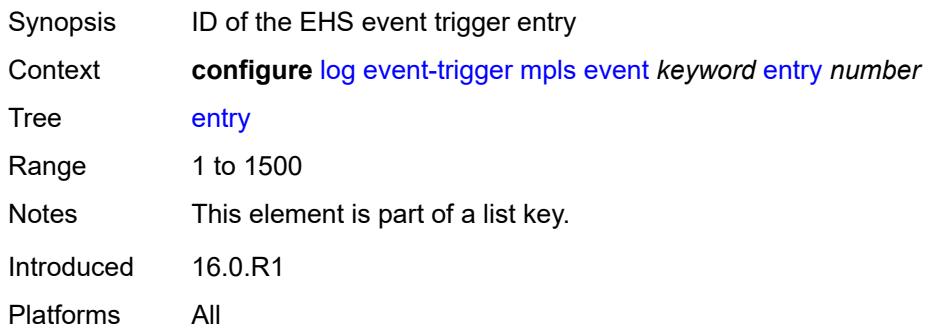

# <span id="page-2223-2"></span>**admin-state** *keyword*

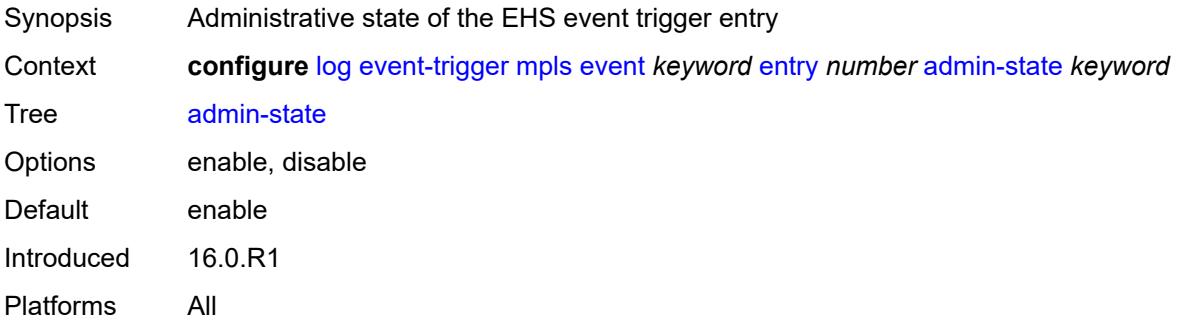

### <span id="page-2223-3"></span>**debounce**

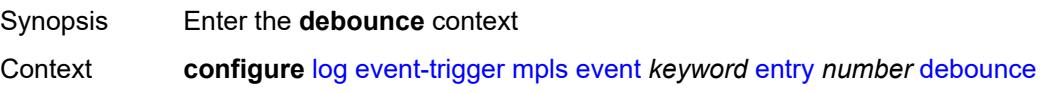

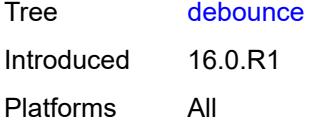

#### <span id="page-2224-0"></span>**time** *number*

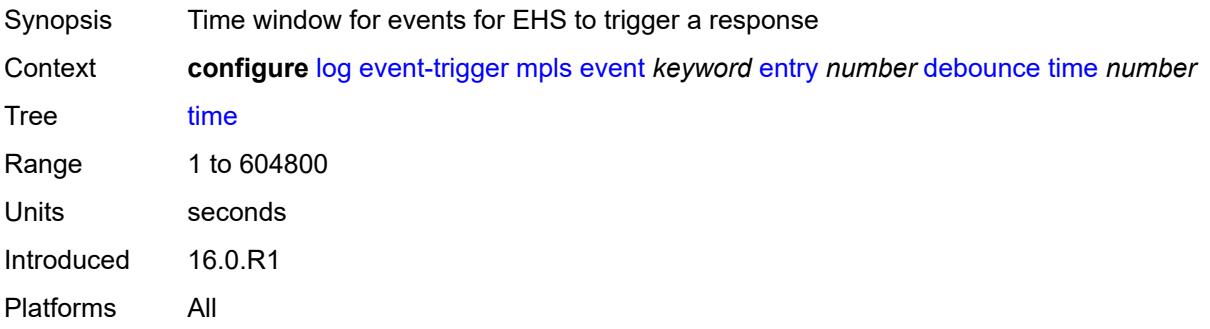

### <span id="page-2224-1"></span>**value** *number*

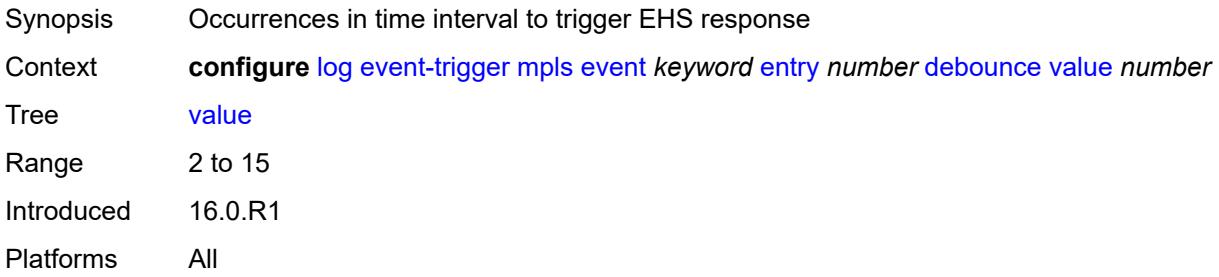

### <span id="page-2224-2"></span>**description** *string*

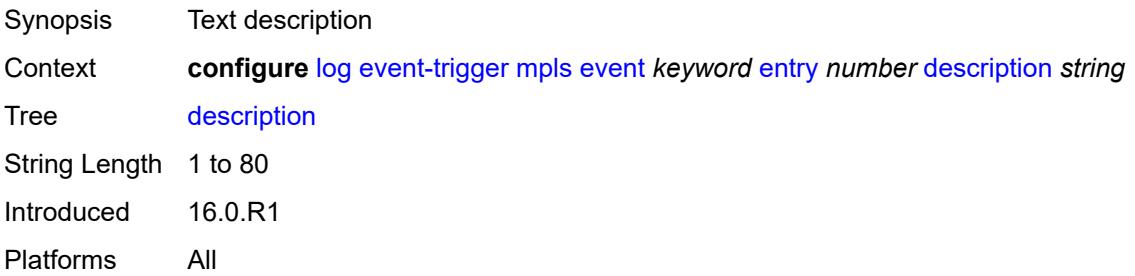

# <span id="page-2224-3"></span>**filter** *reference*

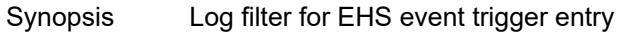

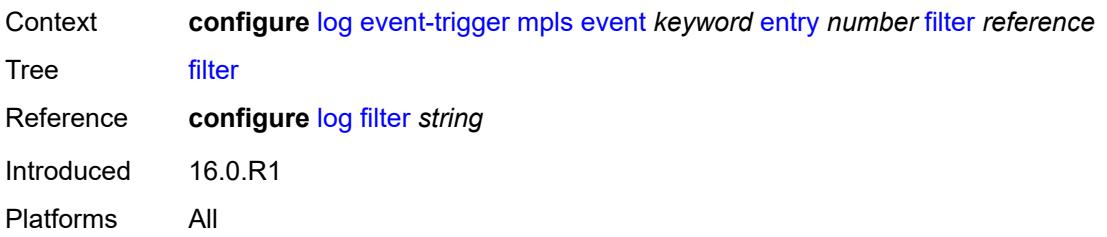

# <span id="page-2225-0"></span>**handler** *reference*

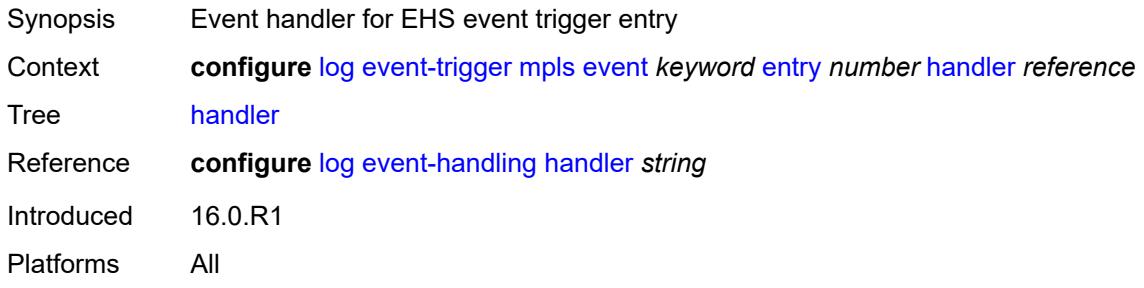

# <span id="page-2225-2"></span>**mpls-tp** [event](#page-2225-1) *keyword*

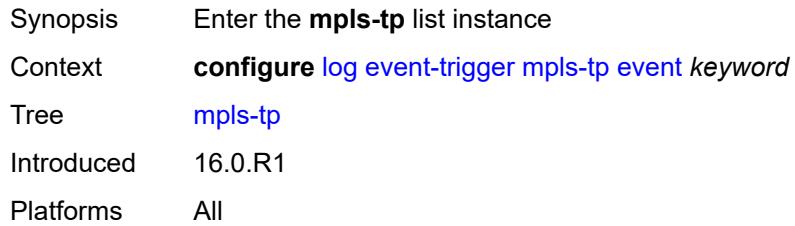

# <span id="page-2225-1"></span>**event** *keyword*

<span id="page-2225-3"></span>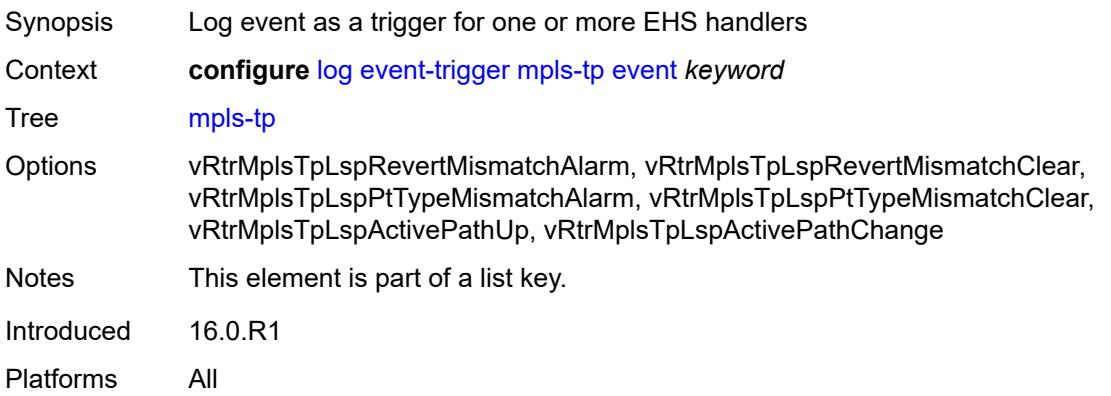

# **admin-state** *keyword*

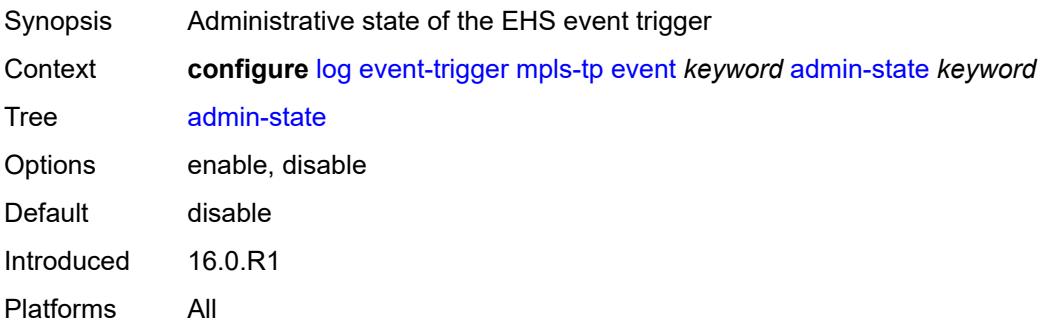

# <span id="page-2226-0"></span>**description** *string*

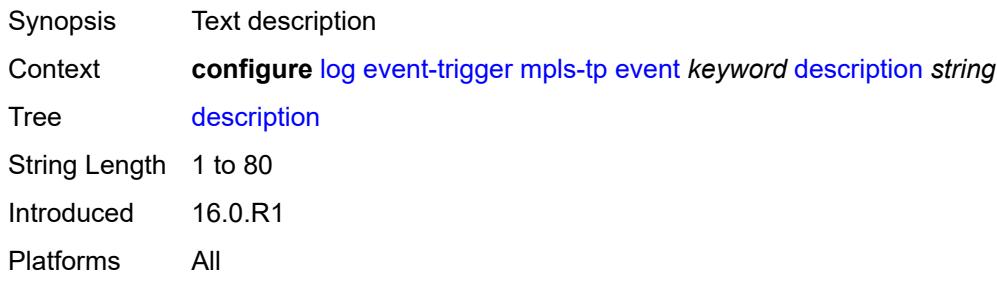

# <span id="page-2226-2"></span>**entry** [[id](#page-2226-1)] *number*

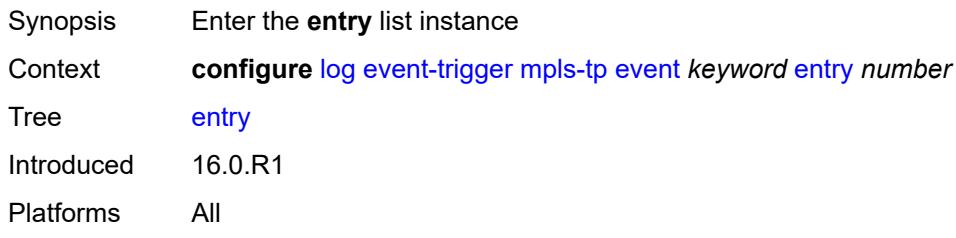

# <span id="page-2226-1"></span>[**id**] *number*

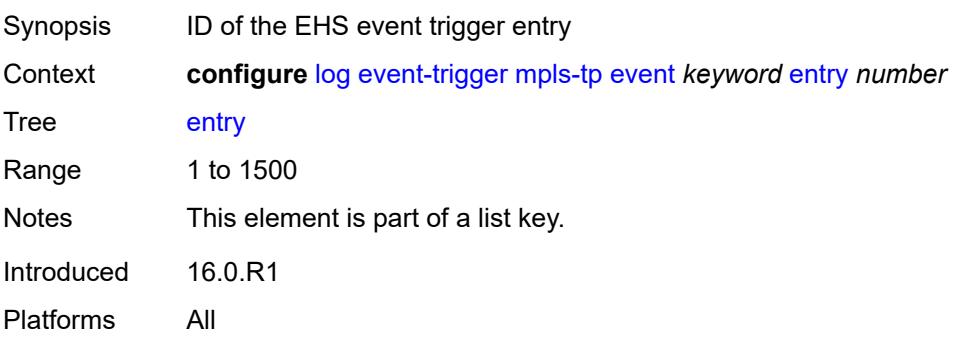

#### <span id="page-2227-0"></span>**admin-state** *keyword*

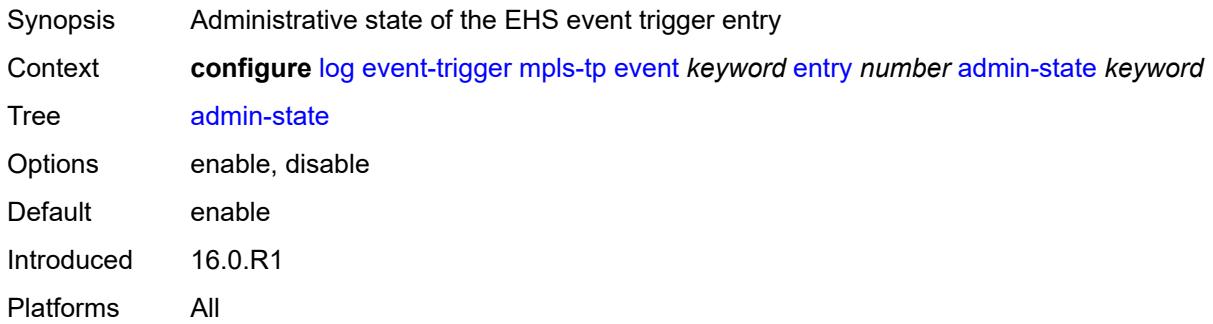

#### <span id="page-2227-1"></span>**debounce**

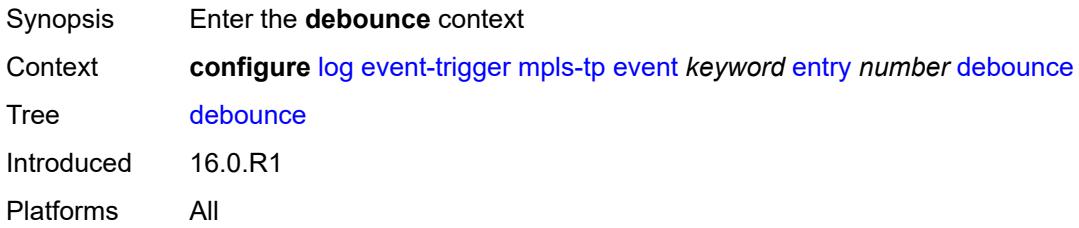

#### <span id="page-2227-2"></span>**time** *number*

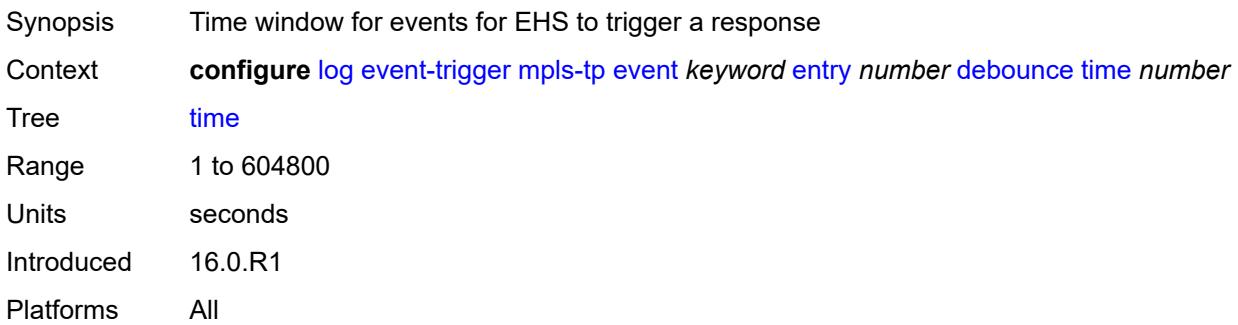

#### <span id="page-2227-3"></span>**value** *number*

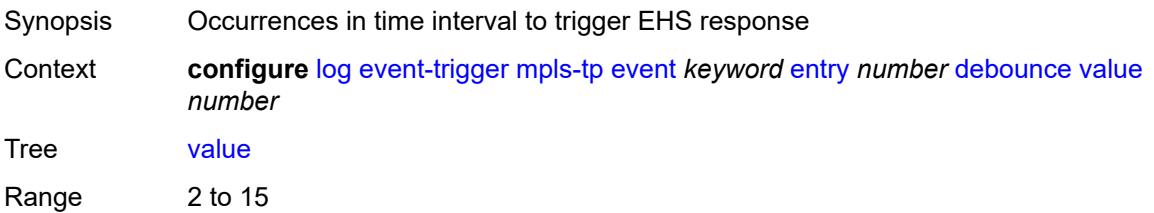

Introduced 16.0.R1 Platforms All

# <span id="page-2228-0"></span>**description** *string*

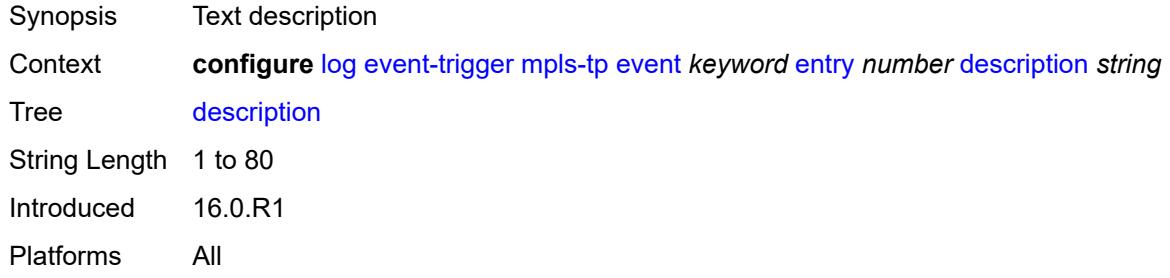

#### <span id="page-2228-1"></span>**filter** *reference*

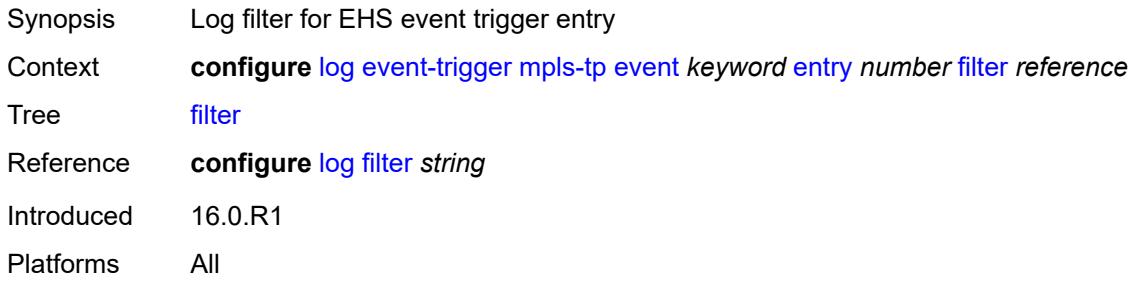

### <span id="page-2228-2"></span>**handler** *reference*

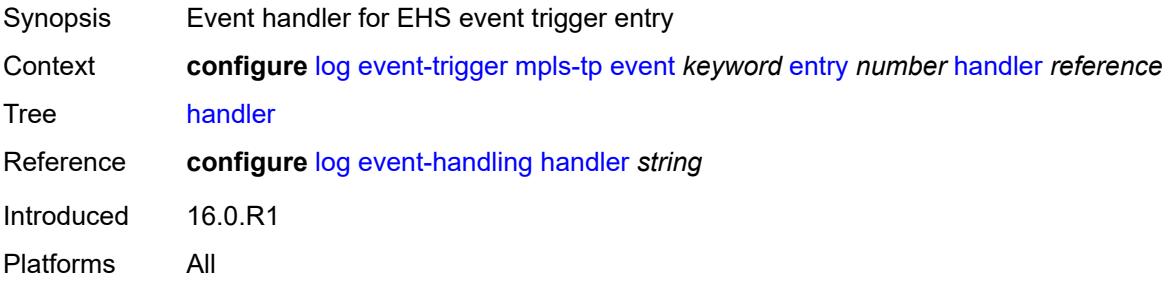

# <span id="page-2228-3"></span>**msdp** [event](#page-2229-0) *keyword*

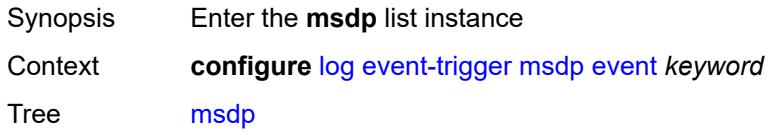

Introduced 16.0.R1 Platforms All

### <span id="page-2229-0"></span>**event** *keyword*

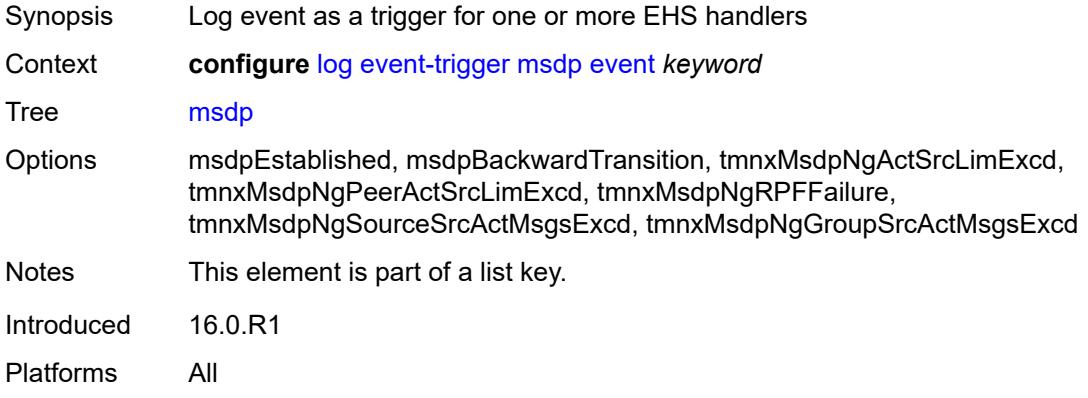

#### <span id="page-2229-1"></span>**admin-state** *keyword*

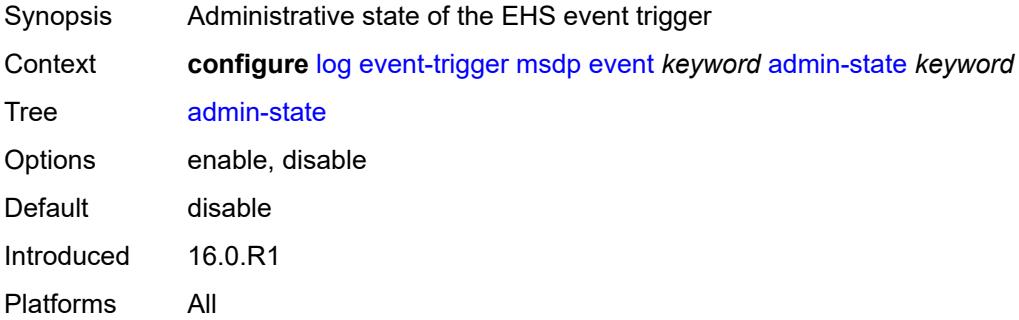

### <span id="page-2229-2"></span>**description** *string*

<span id="page-2229-3"></span>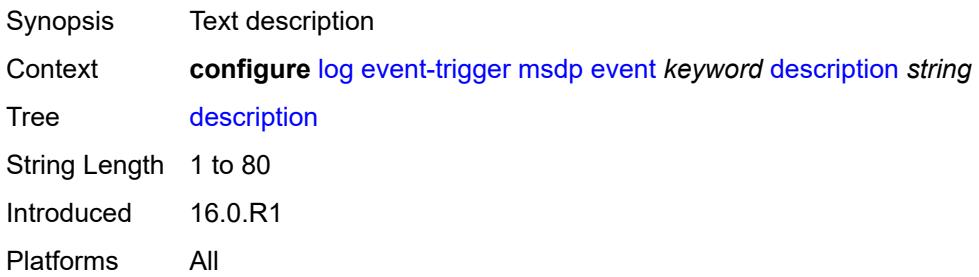

# **entry** [[id](#page-2230-0)] *number*

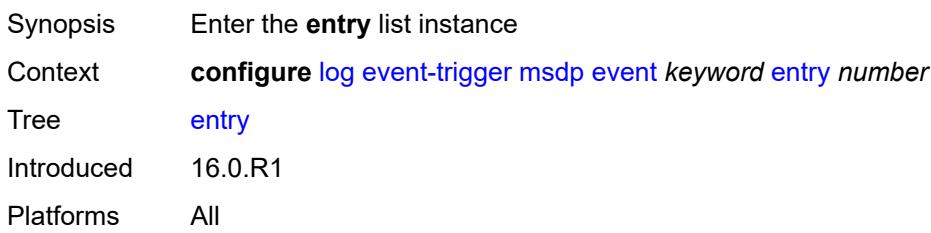

# <span id="page-2230-0"></span>[**id**] *number*

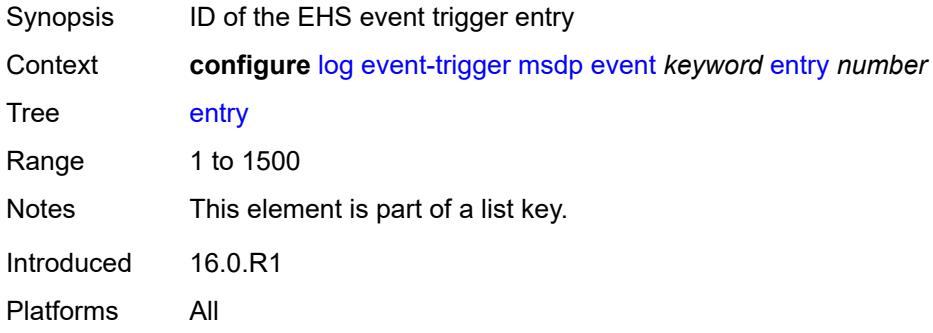

#### <span id="page-2230-1"></span>**admin-state** *keyword*

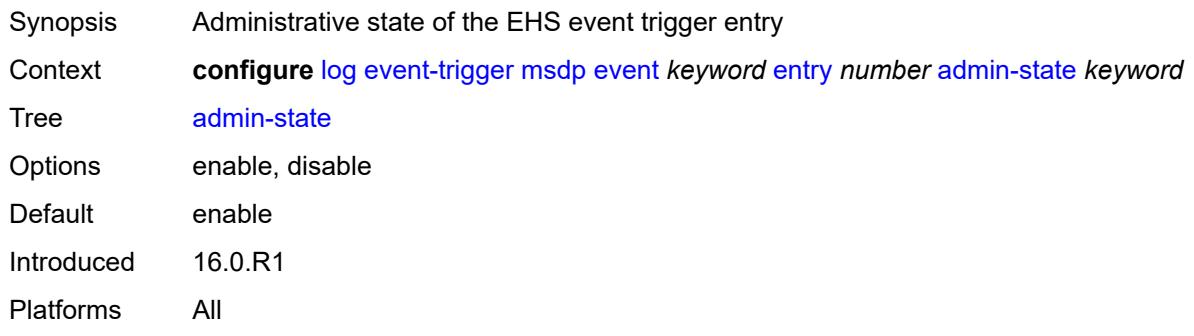

#### <span id="page-2230-2"></span>**debounce**

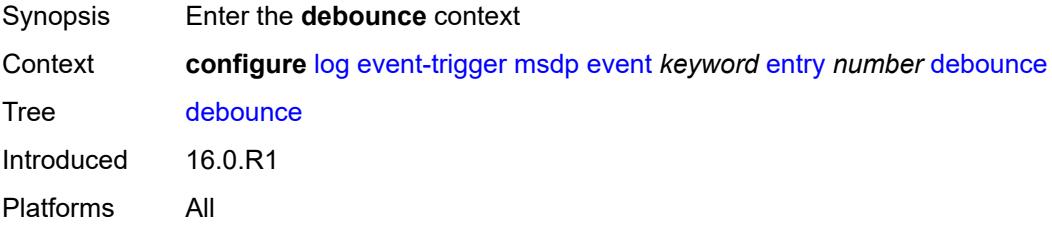

#### <span id="page-2231-0"></span>**time** *number*

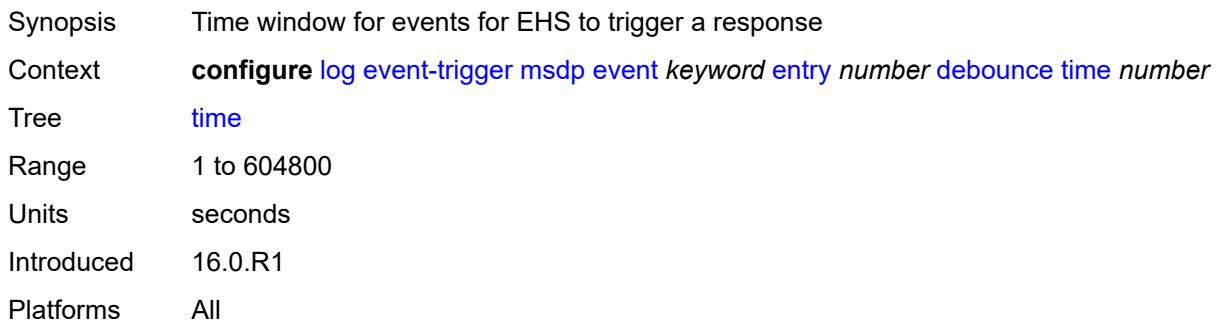

#### <span id="page-2231-1"></span>**value** *number*

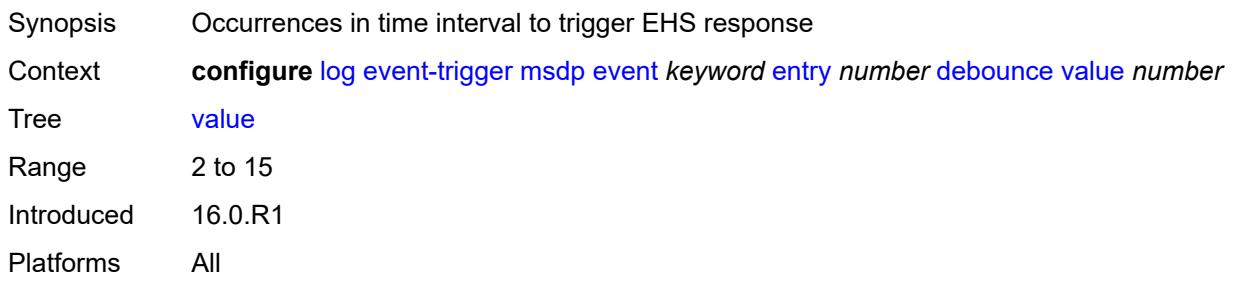

# <span id="page-2231-2"></span>**description** *string*

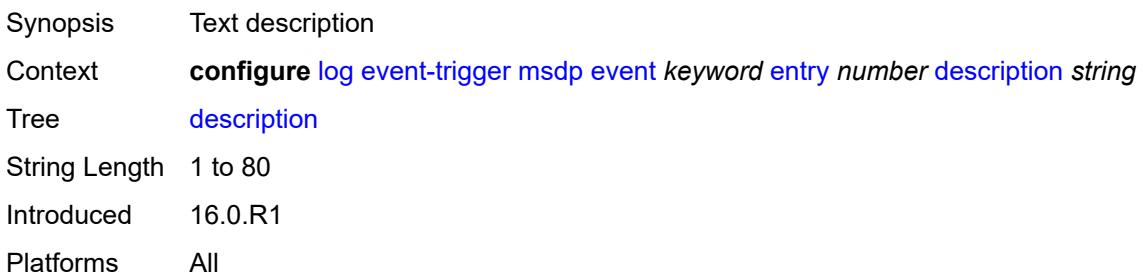

#### <span id="page-2231-3"></span>**filter** *reference*

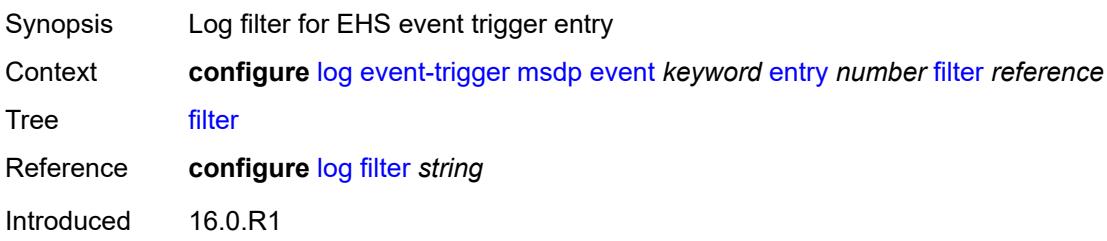
Platforms All

#### <span id="page-2232-0"></span>**handler** *reference*

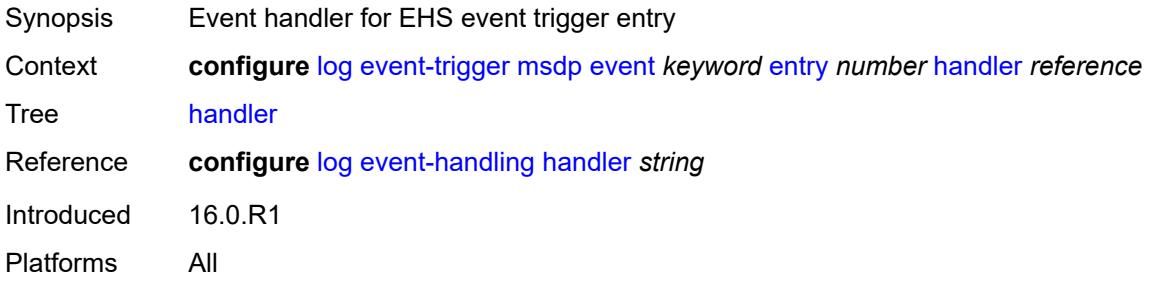

### <span id="page-2232-2"></span>**nat** [event](#page-2232-1) *keyword*

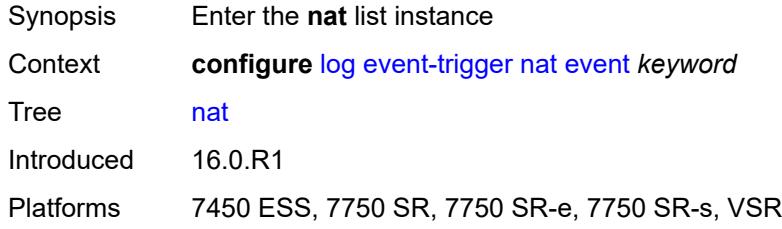

#### <span id="page-2232-1"></span>**event** *keyword*

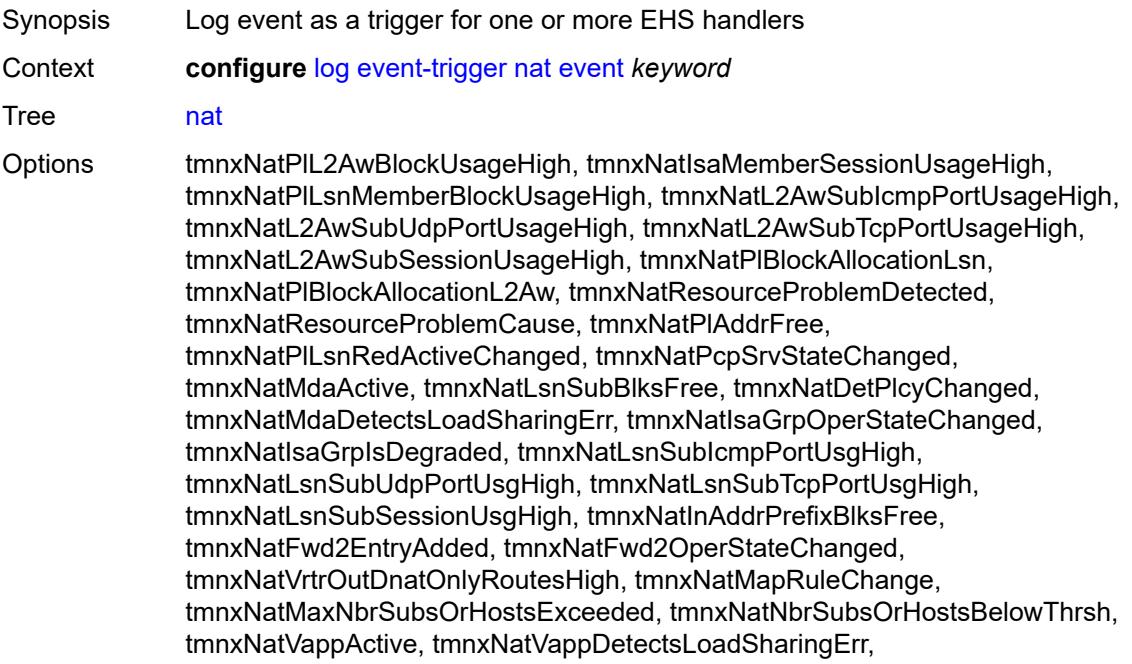

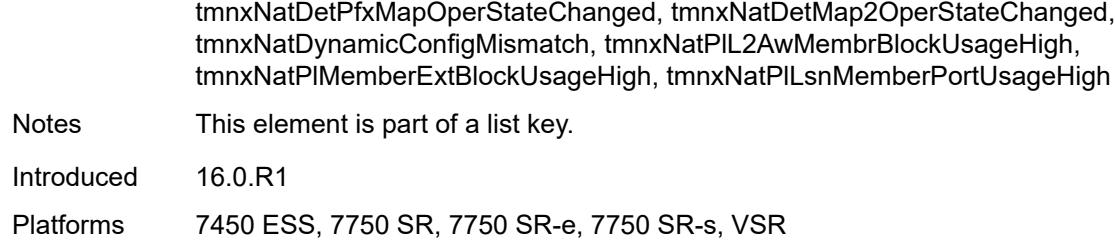

#### <span id="page-2233-0"></span>**admin-state** *keyword*

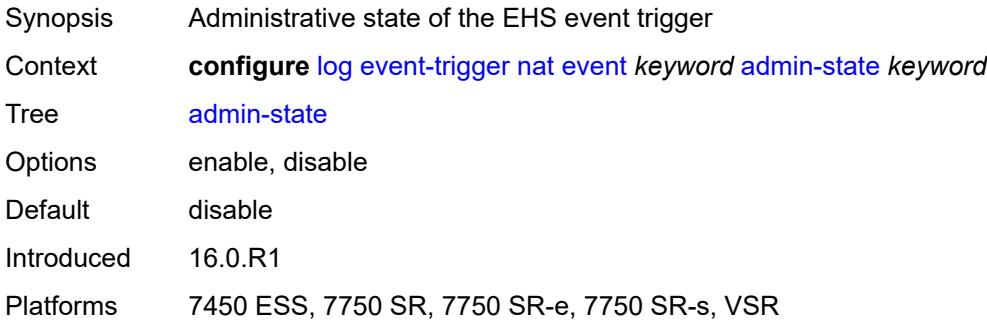

#### <span id="page-2233-1"></span>**description** *string*

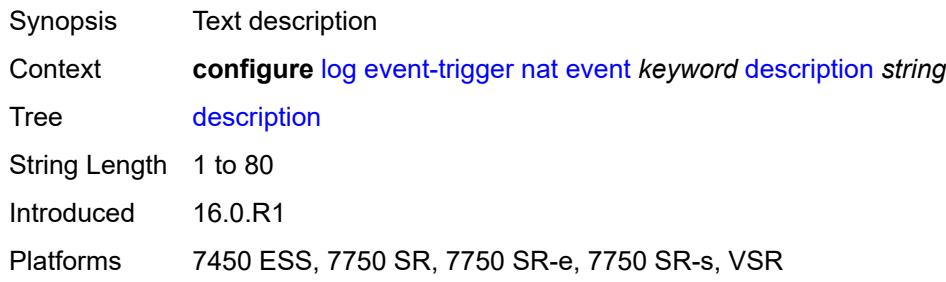

# <span id="page-2233-3"></span>**entry** [[id](#page-2233-2)] *number*

<span id="page-2233-2"></span>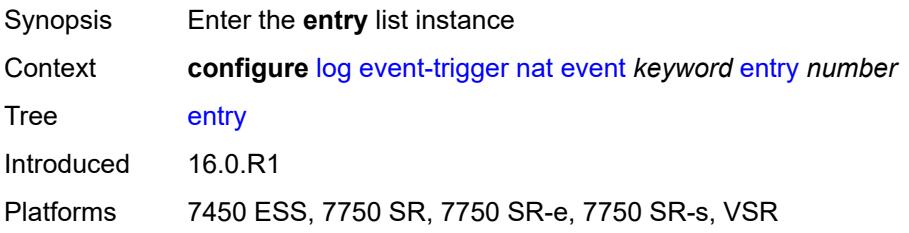

# [**id**] *number*

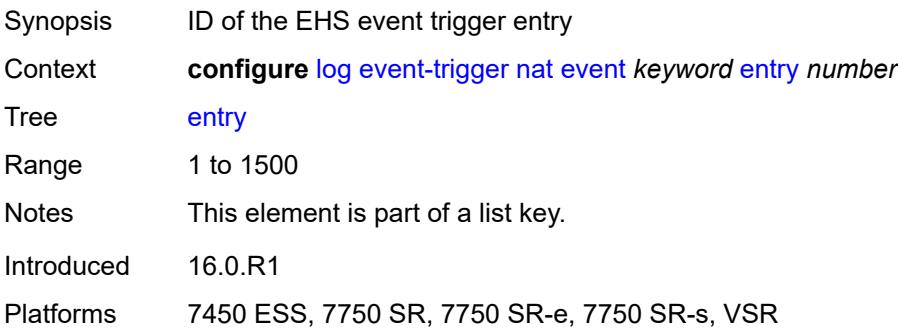

### <span id="page-2234-0"></span>**admin-state** *keyword*

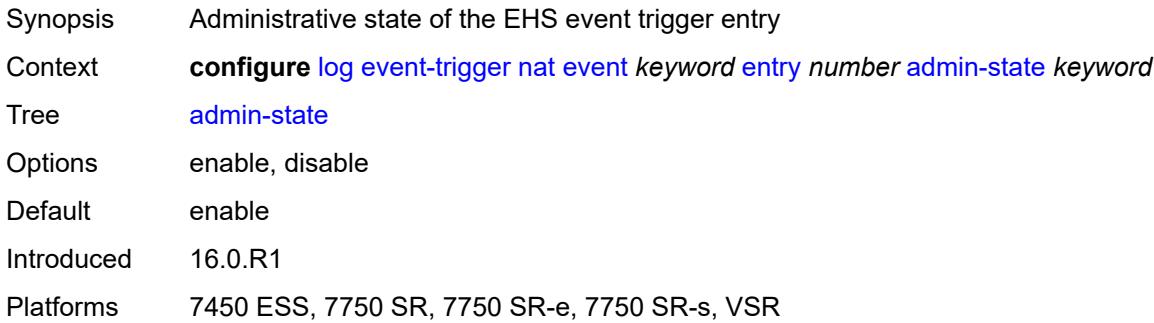

#### <span id="page-2234-1"></span>**debounce**

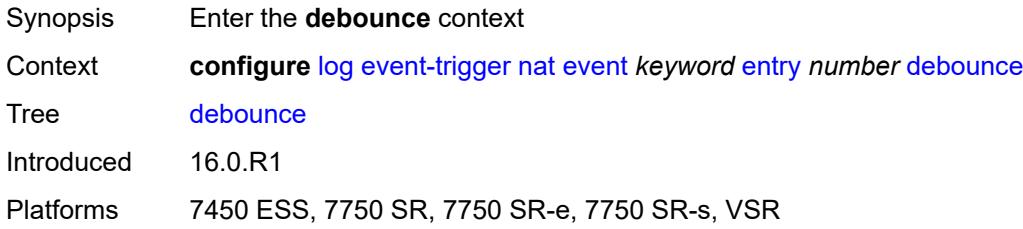

#### <span id="page-2234-2"></span>**time** *number*

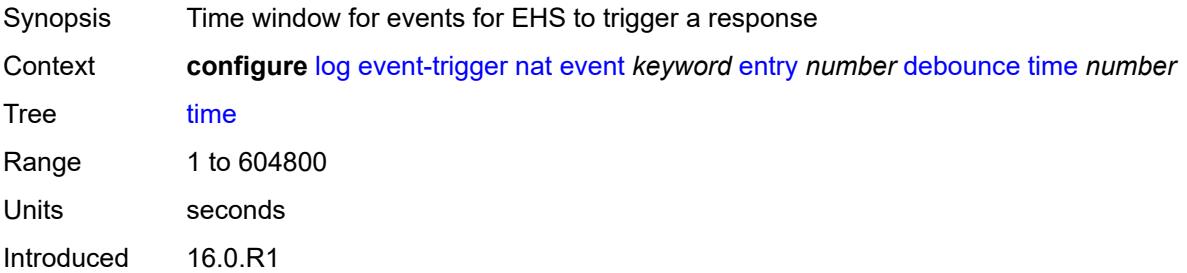

Platforms 7450 ESS, 7750 SR, 7750 SR-e, 7750 SR-s, VSR

#### <span id="page-2235-0"></span>**value** *number*

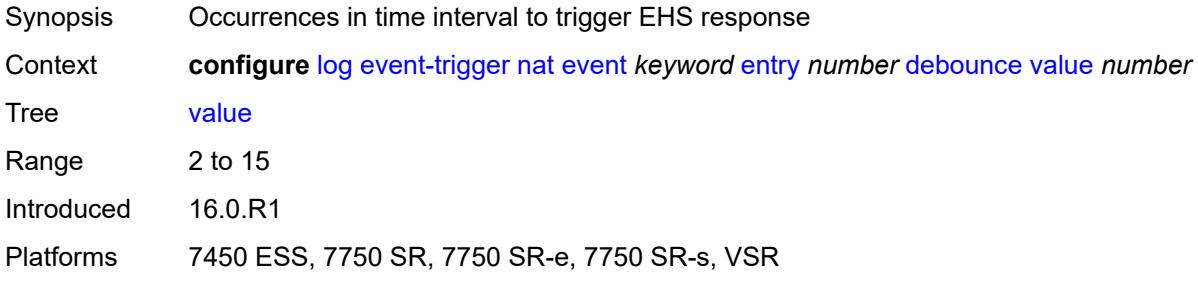

# <span id="page-2235-1"></span>**description** *string*

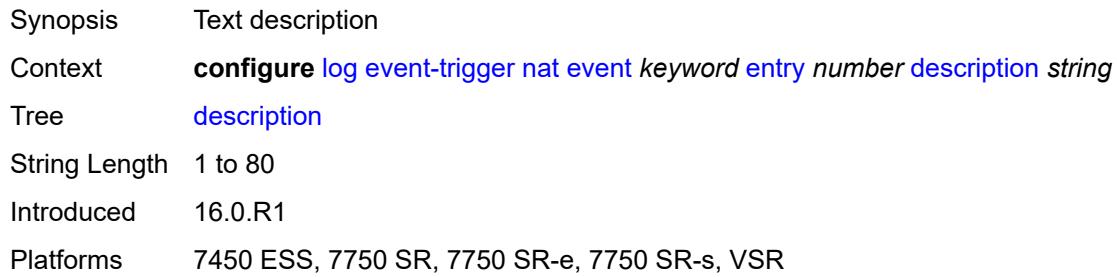

#### <span id="page-2235-2"></span>**filter** *reference*

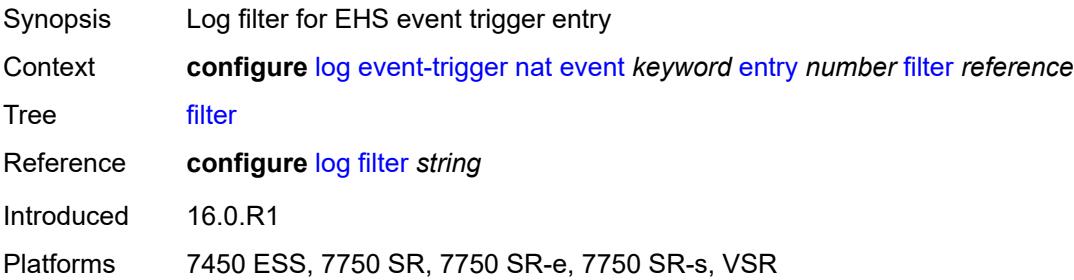

#### <span id="page-2235-3"></span>**handler** *reference*

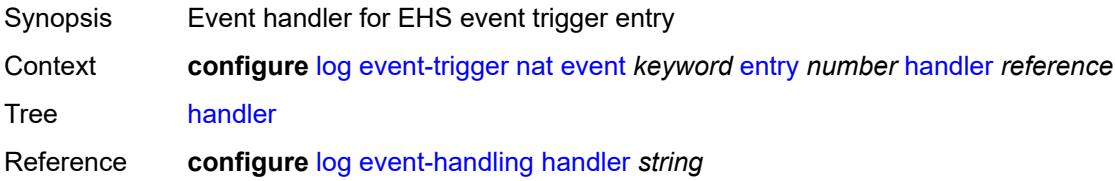

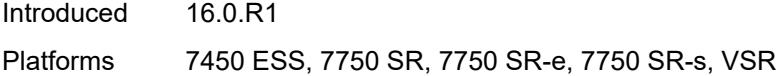

# <span id="page-2236-1"></span>**ntp** [event](#page-2236-0) *keyword*

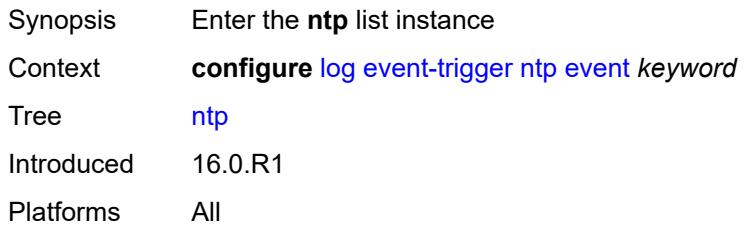

### <span id="page-2236-0"></span>**event** *keyword*

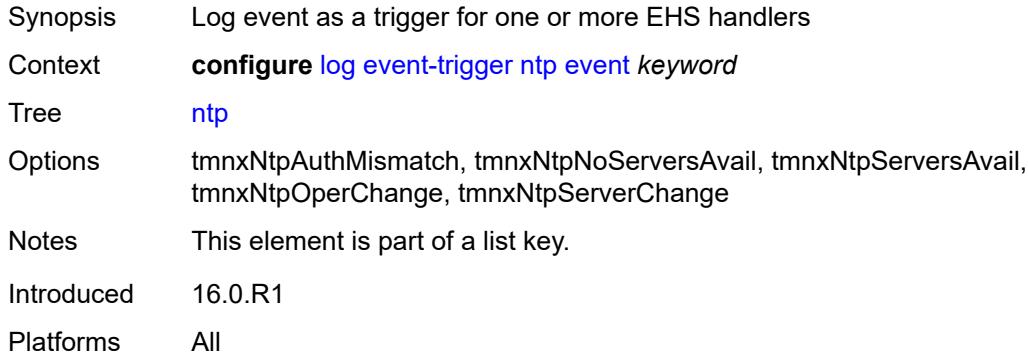

#### <span id="page-2236-2"></span>**admin-state** *keyword*

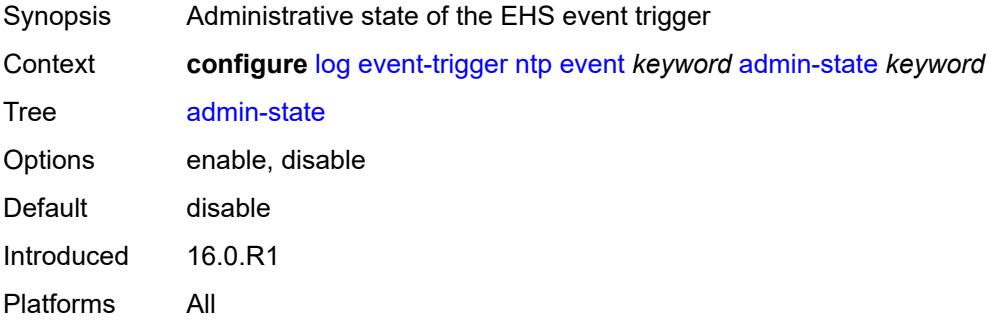

### <span id="page-2236-3"></span>**description** *string*

Synopsis Text description

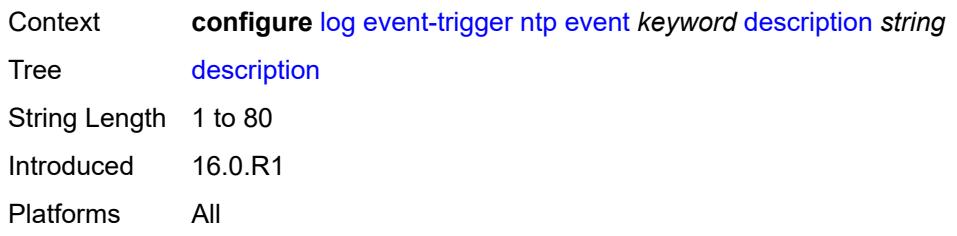

# <span id="page-2237-1"></span>**entry** [[id](#page-2237-0)] *number*

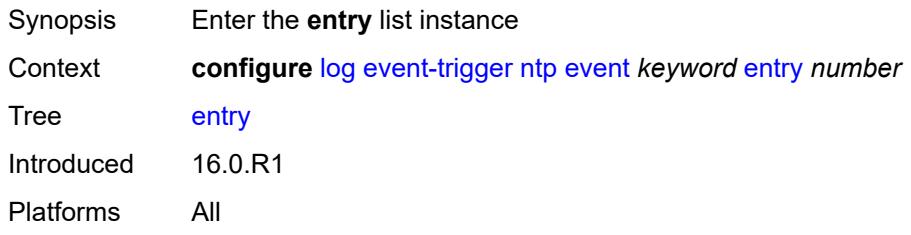

# <span id="page-2237-0"></span>[**id**] *number*

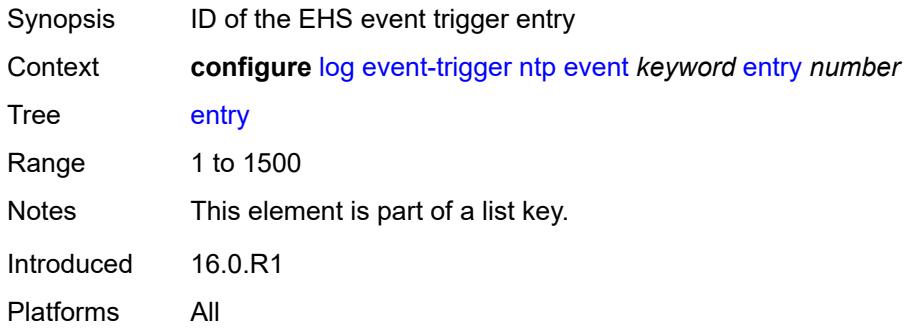

# <span id="page-2237-2"></span>**admin-state** *keyword*

<span id="page-2237-3"></span>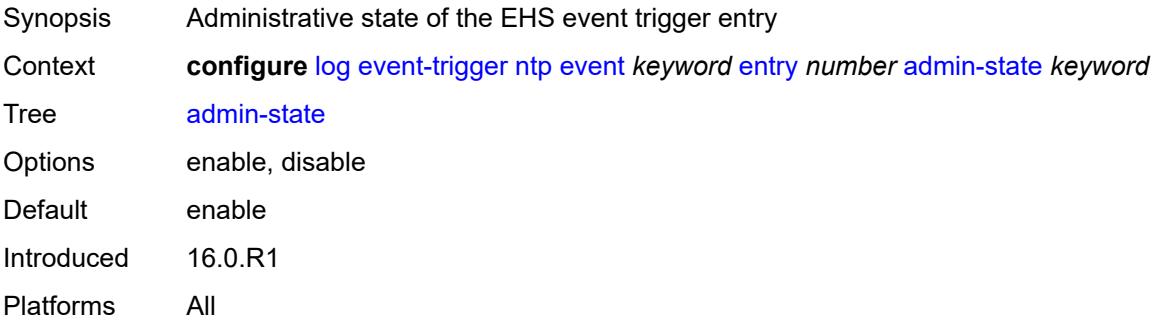

#### **debounce**

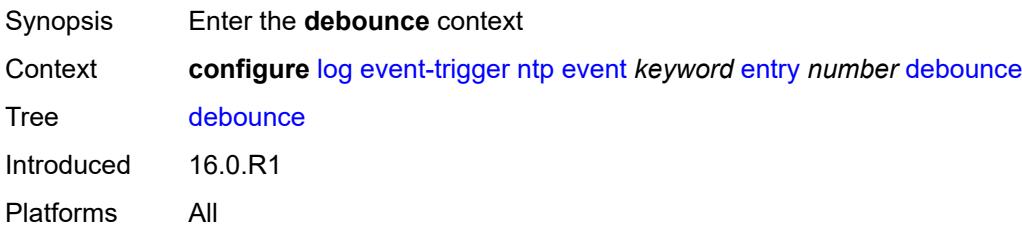

#### <span id="page-2238-0"></span>**time** *number*

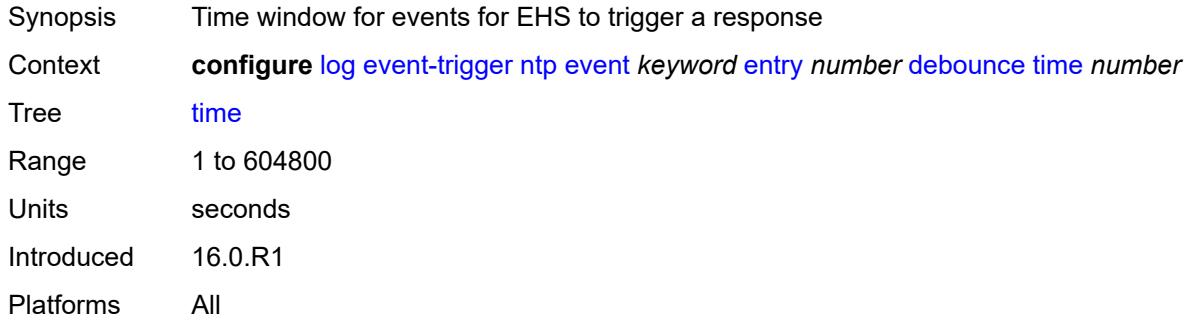

#### <span id="page-2238-1"></span>**value** *number*

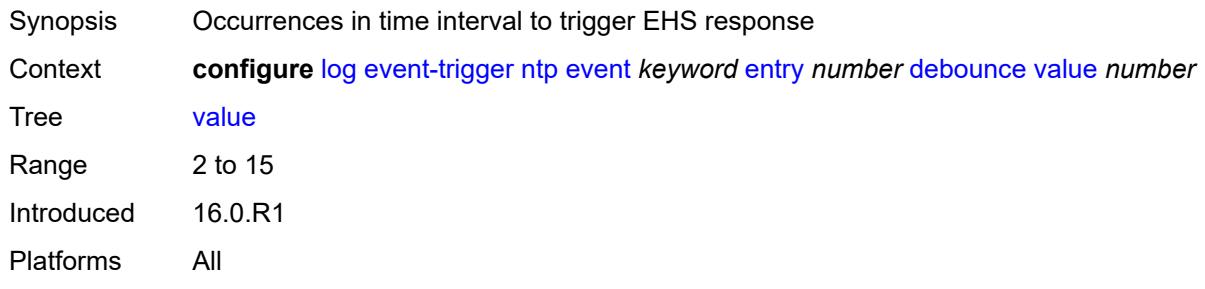

### <span id="page-2238-2"></span>**description** *string*

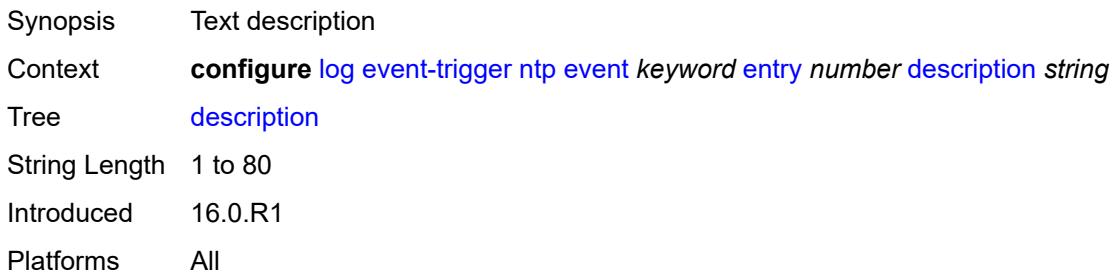

#### <span id="page-2239-0"></span>**filter** *reference*

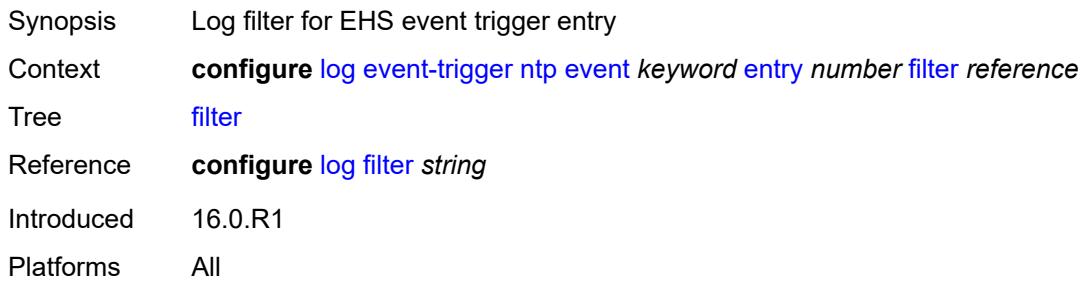

### <span id="page-2239-1"></span>**handler** *reference*

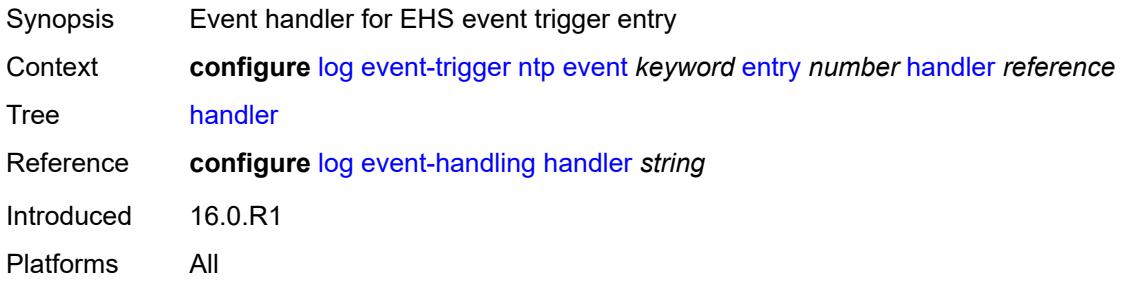

### <span id="page-2239-3"></span>**oam** [event](#page-2239-2) *keyword*

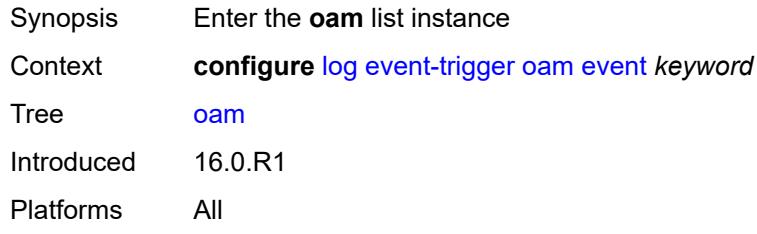

### <span id="page-2239-2"></span>**event** *keyword*

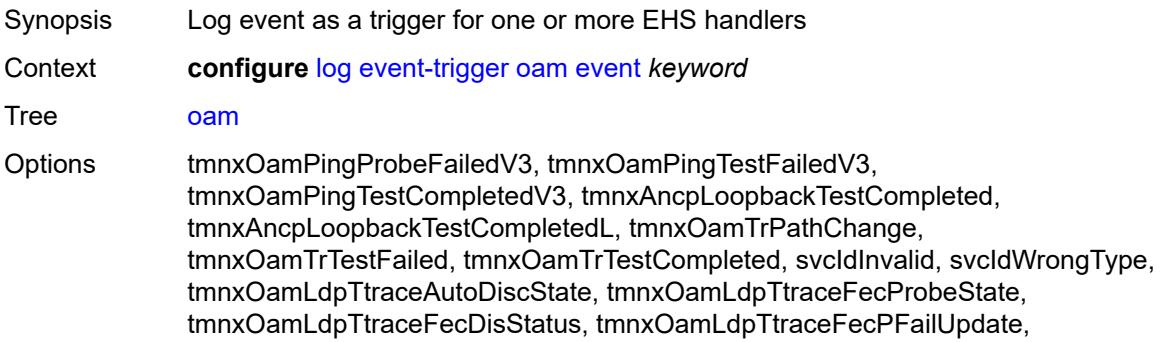

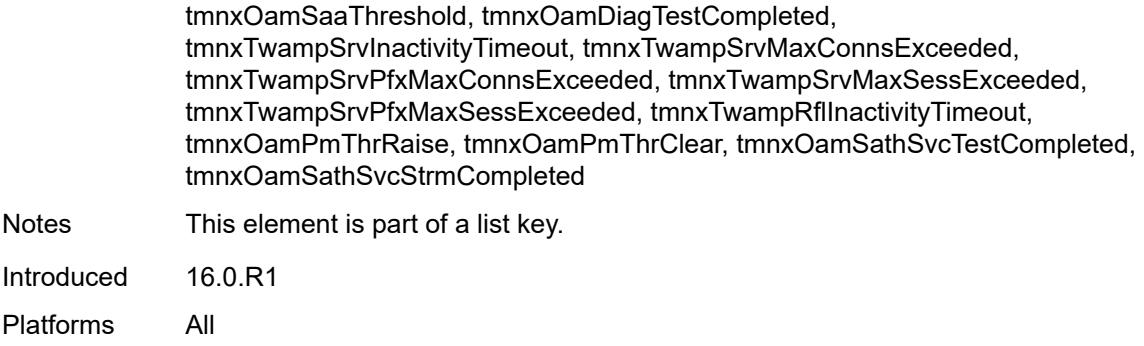

# <span id="page-2240-0"></span>**admin-state** *keyword*

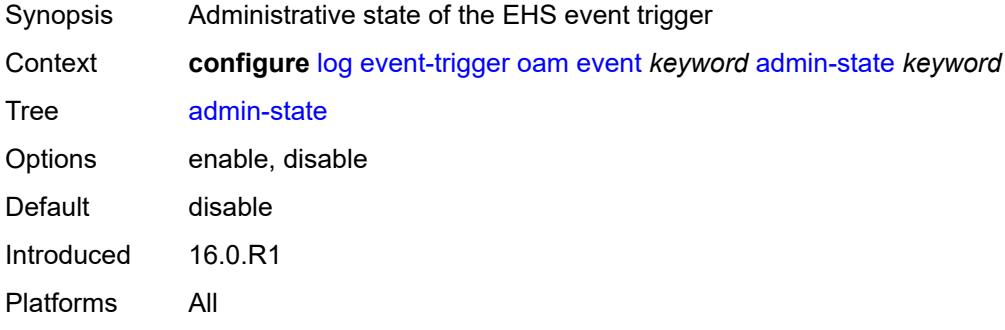

# <span id="page-2240-1"></span>**description** *string*

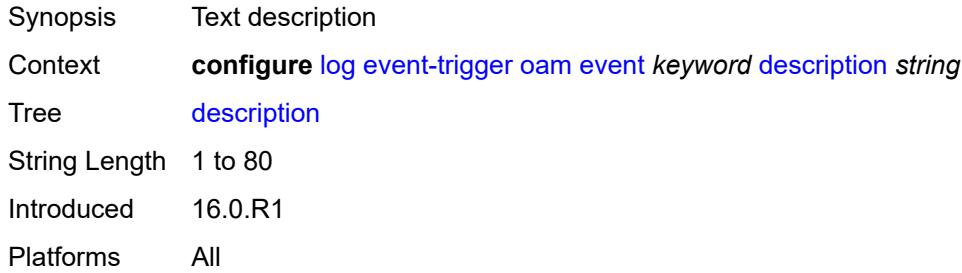

# <span id="page-2240-2"></span>**entry** [[id](#page-2241-0)] *number*

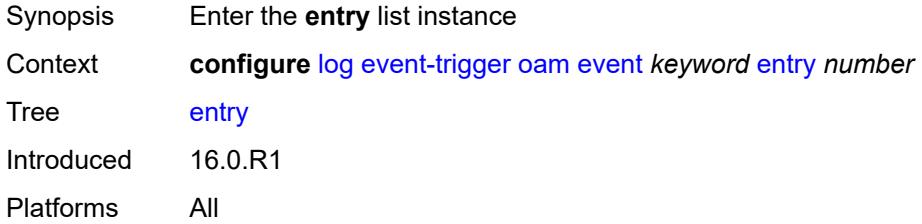

### <span id="page-2241-0"></span>[**id**] *number*

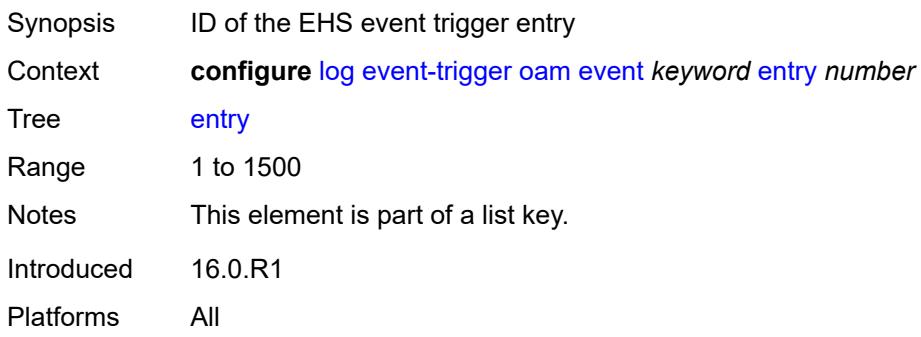

# <span id="page-2241-1"></span>**admin-state** *keyword*

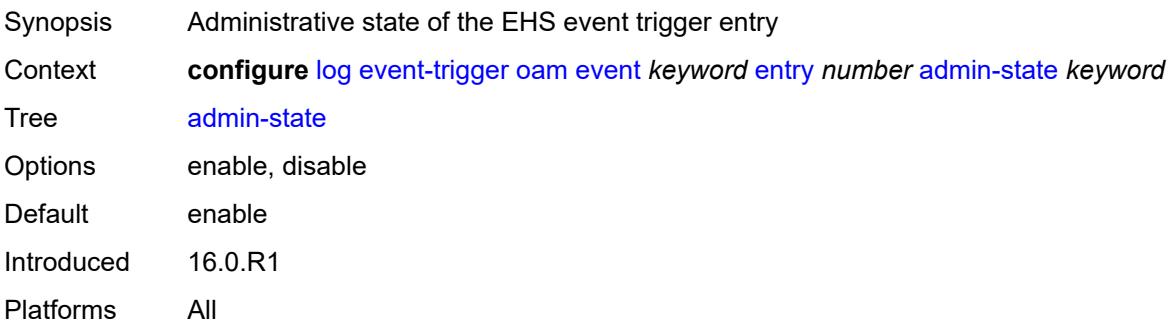

#### <span id="page-2241-2"></span>**debounce**

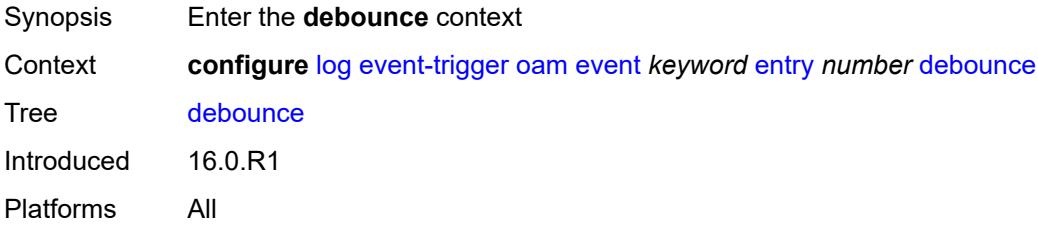

# <span id="page-2241-3"></span>**time** *number*

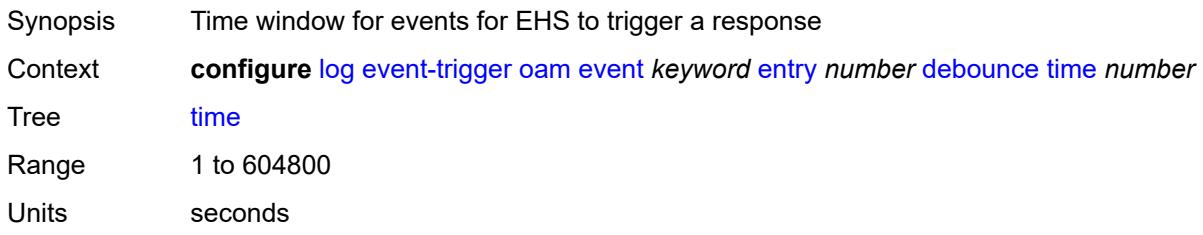

Introduced 16.0.R1 Platforms All

#### <span id="page-2242-0"></span>**value** *number*

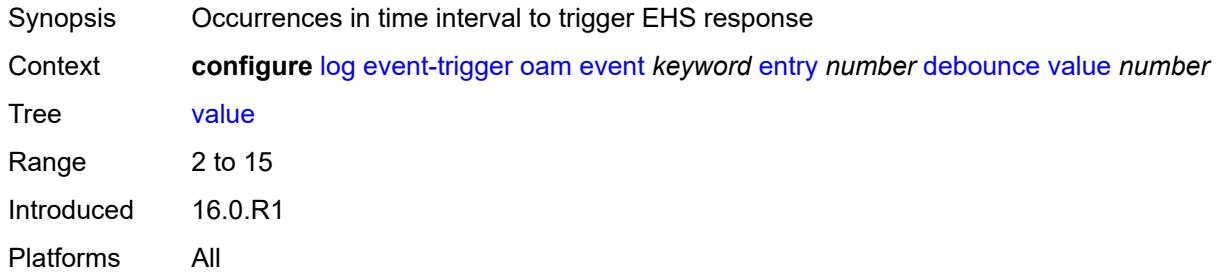

# <span id="page-2242-1"></span>**description** *string*

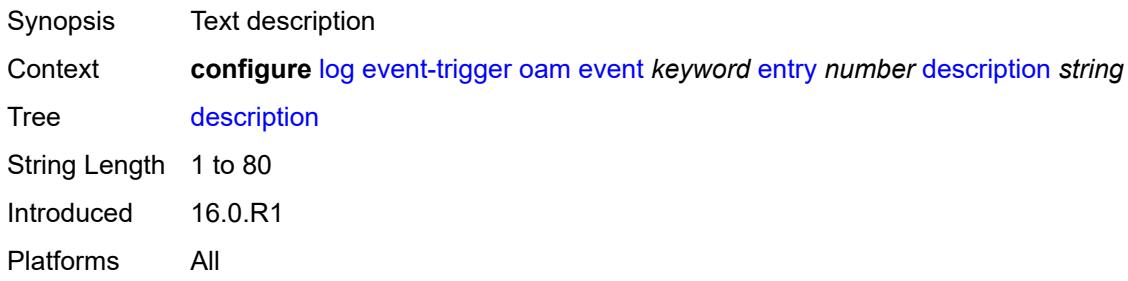

#### <span id="page-2242-2"></span>**filter** *reference*

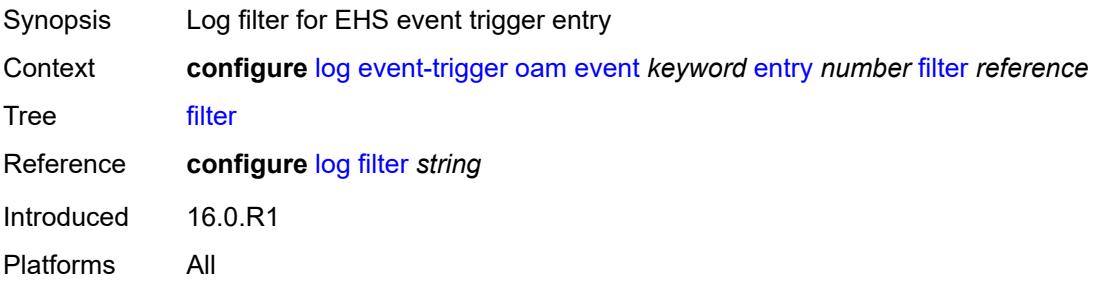

### <span id="page-2242-3"></span>**handler** *reference*

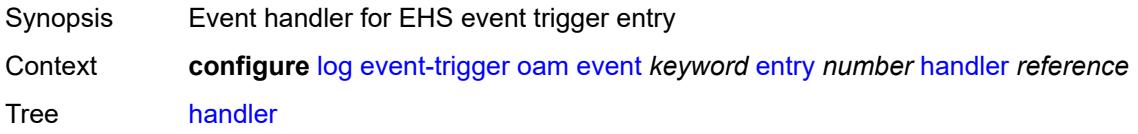

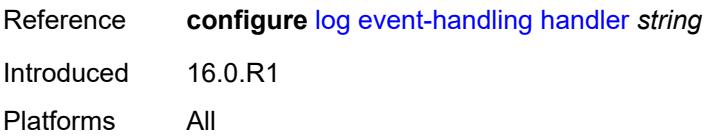

### <span id="page-2243-1"></span>**openflow** [event](#page-2243-0) *keyword*

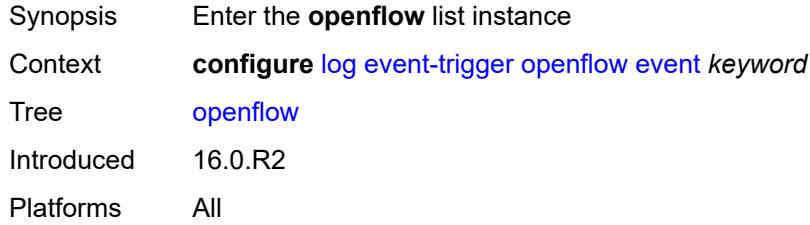

### <span id="page-2243-0"></span>**event** *keyword*

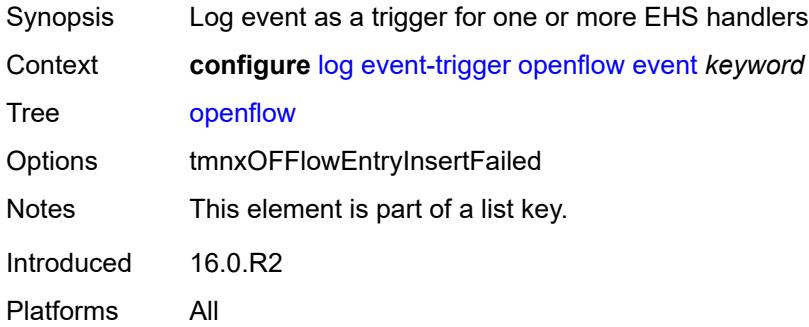

### <span id="page-2243-2"></span>**admin-state** *keyword*

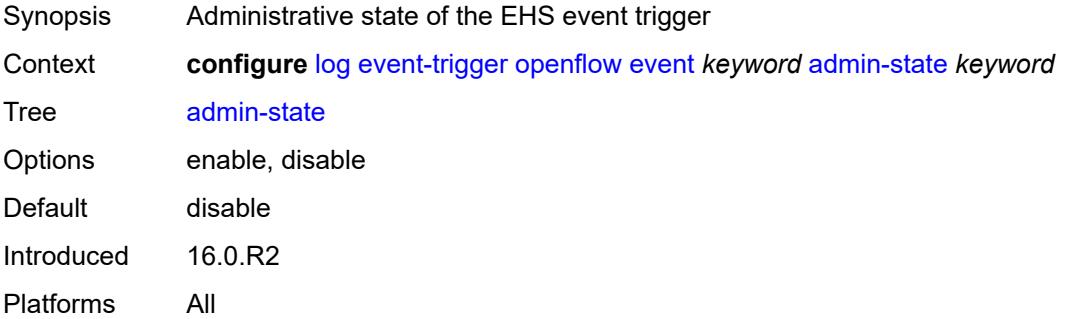

#### <span id="page-2243-3"></span>**description** *string*

Synopsis Text description

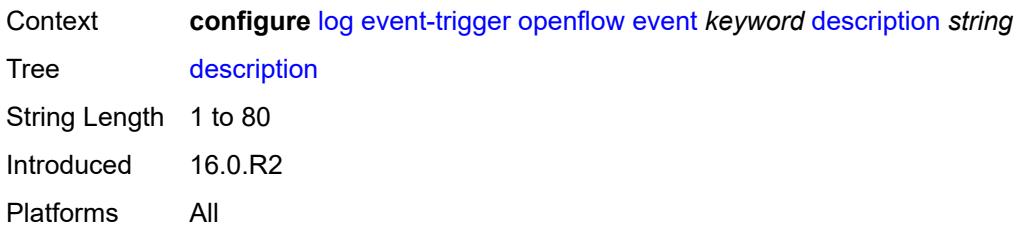

# <span id="page-2244-1"></span>**entry** [[id](#page-2244-0)] *number*

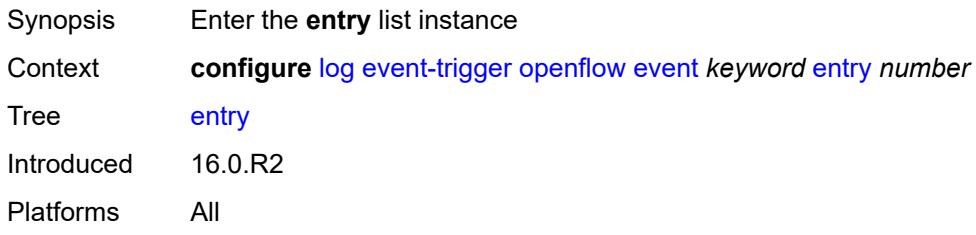

# <span id="page-2244-0"></span>[**id**] *number*

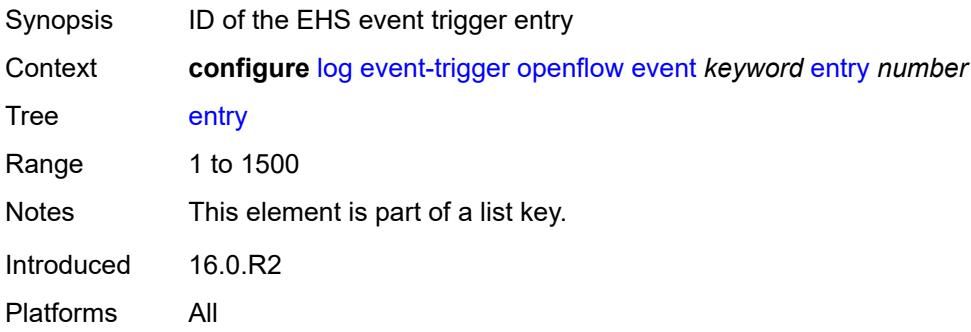

# <span id="page-2244-2"></span>**admin-state** *keyword*

<span id="page-2244-3"></span>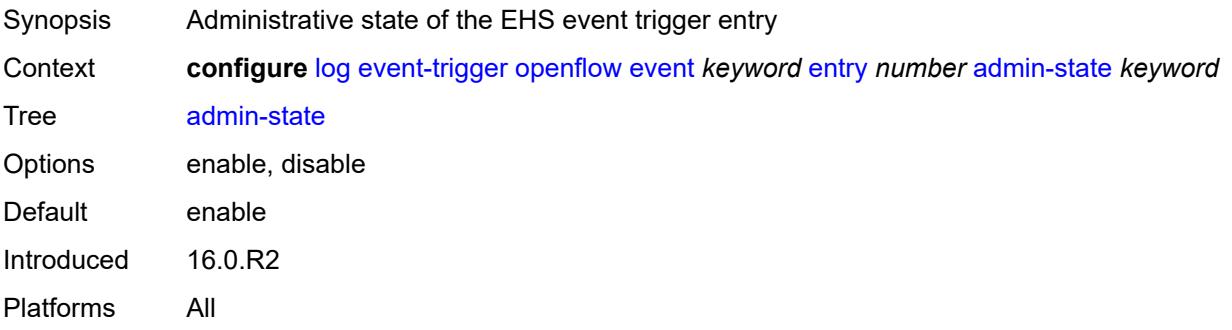

#### **debounce**

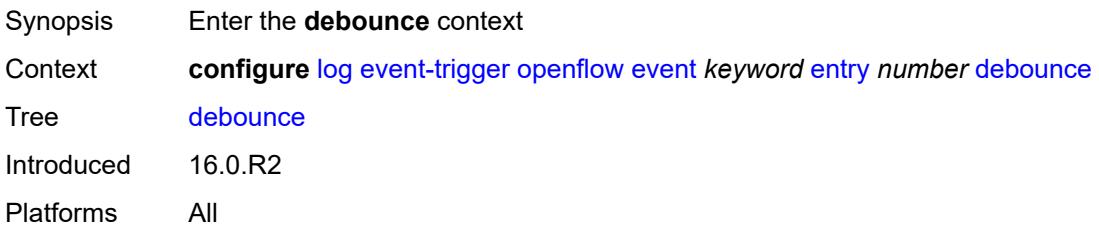

#### <span id="page-2245-0"></span>**time** *number*

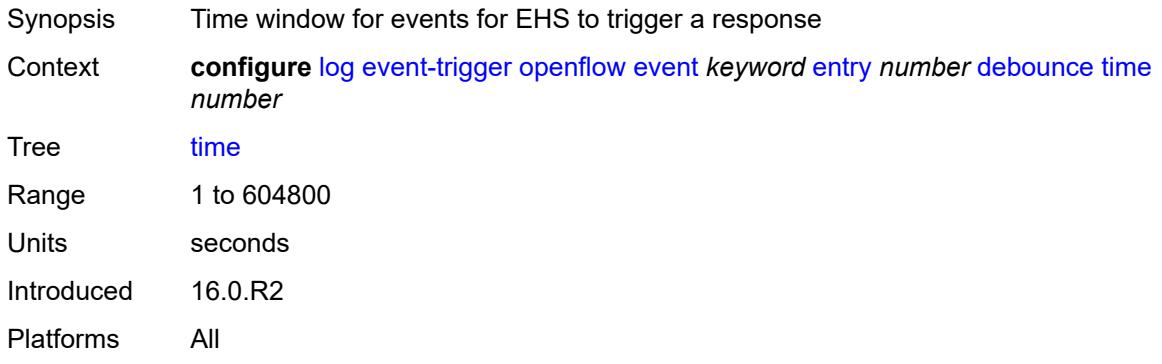

#### <span id="page-2245-1"></span>**value** *number*

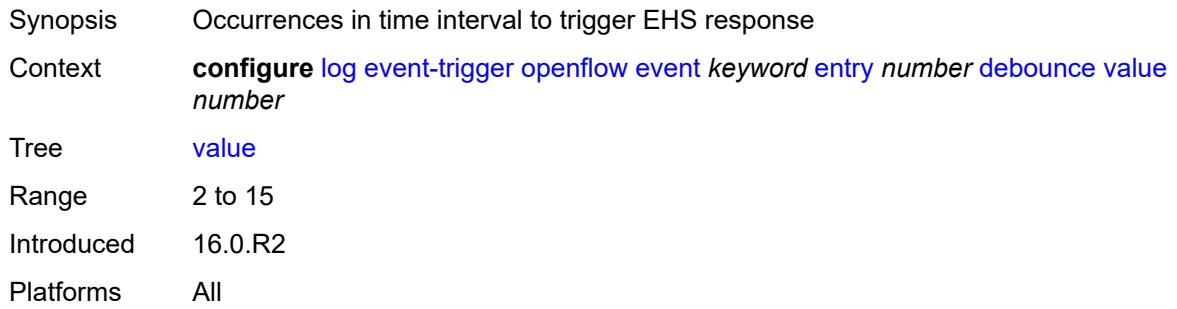

# <span id="page-2245-2"></span>**description** *string*

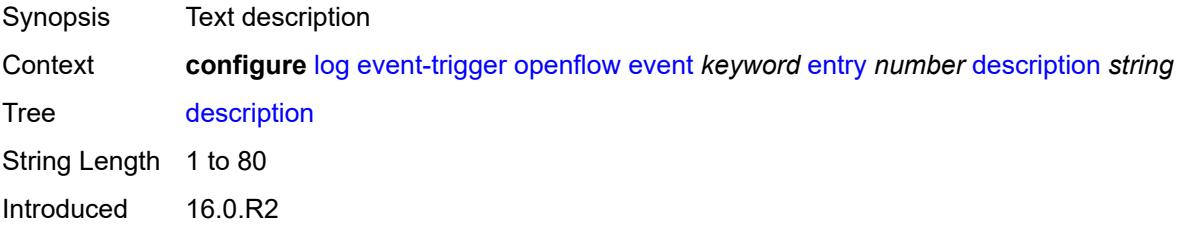

Platforms All

#### <span id="page-2246-0"></span>**filter** *reference*

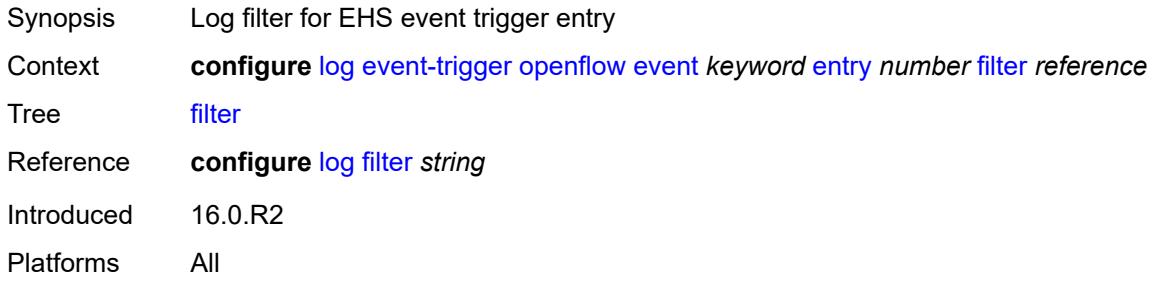

#### <span id="page-2246-1"></span>**handler** *reference*

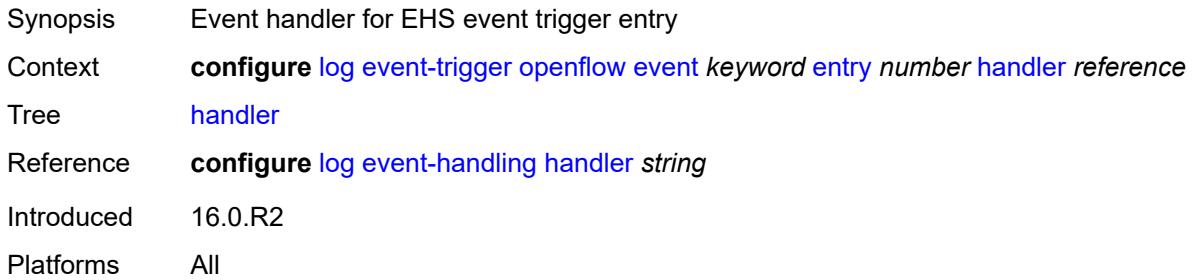

### <span id="page-2246-3"></span>**ospf** [event](#page-2246-2) *keyword*

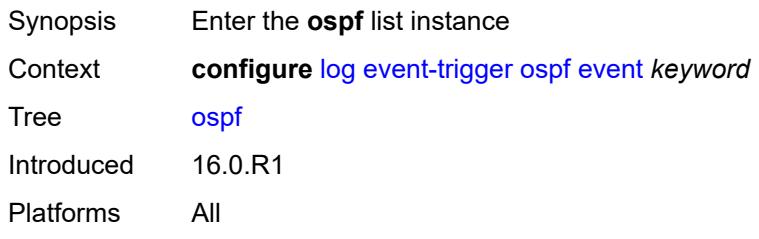

#### <span id="page-2246-2"></span>**event** *keyword*

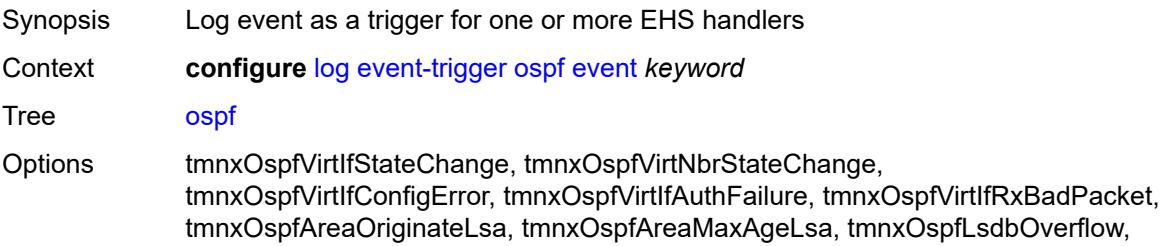

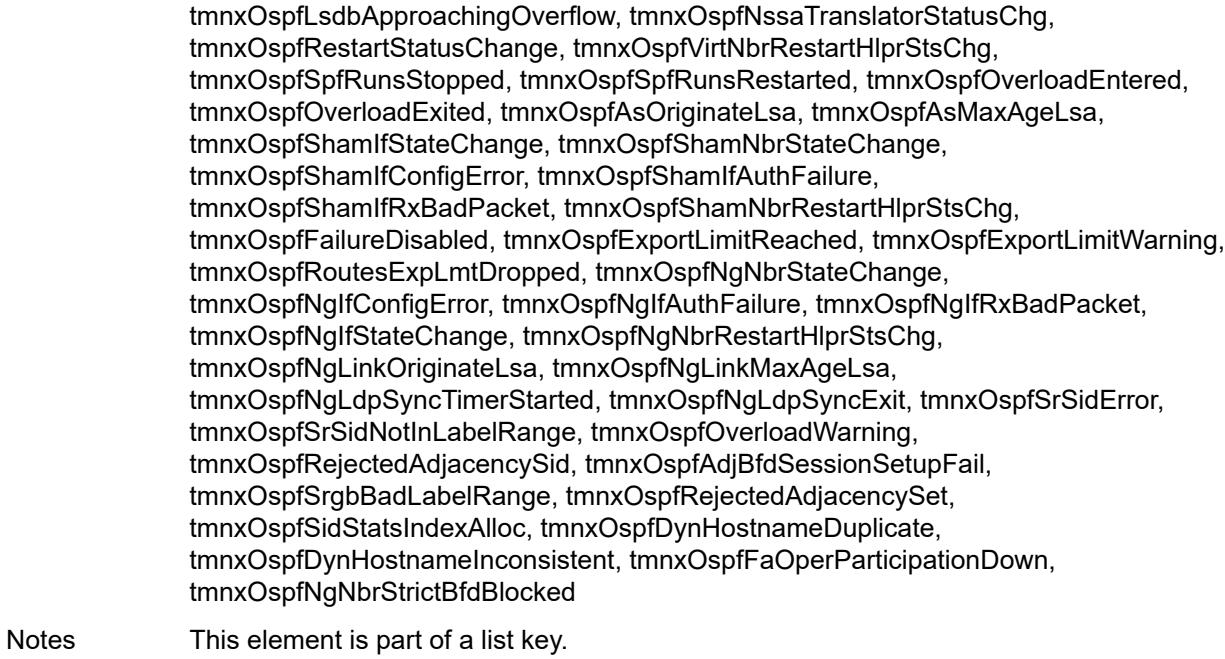

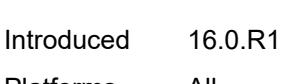

# Platforms All

#### <span id="page-2247-0"></span>**admin-state** *keyword*

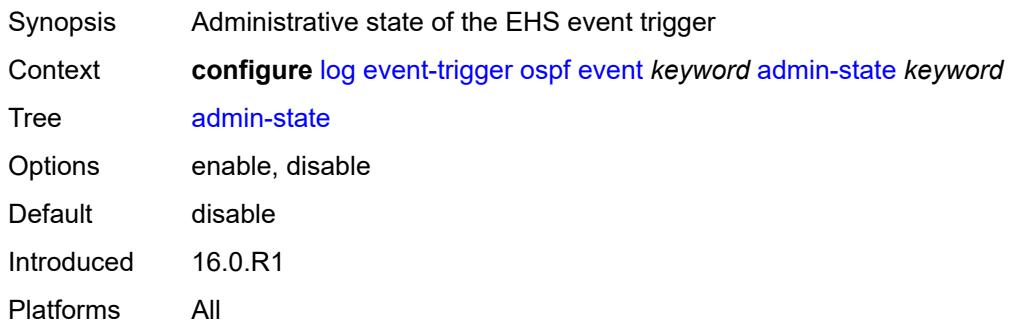

#### <span id="page-2247-1"></span>**description** *string*

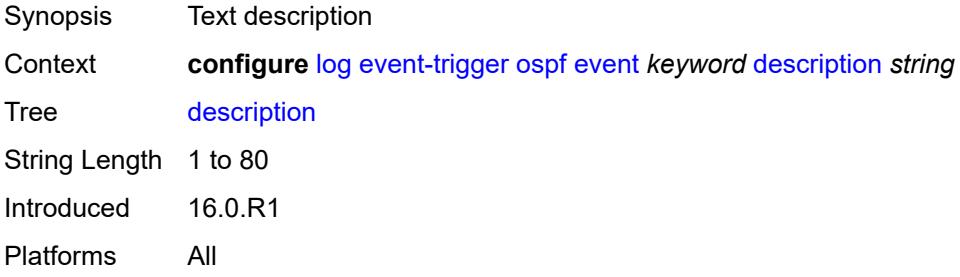

# <span id="page-2248-1"></span>**entry** [[id](#page-2248-0)] *number*

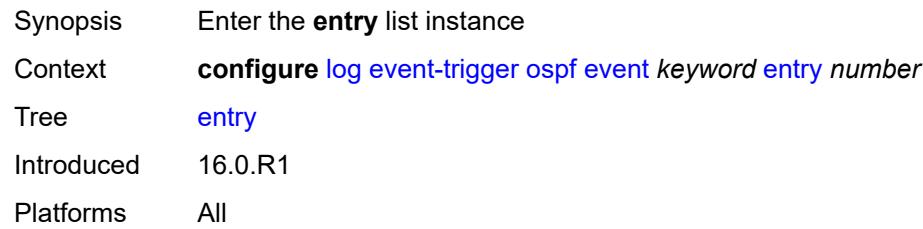

# <span id="page-2248-0"></span>[**id**] *number*

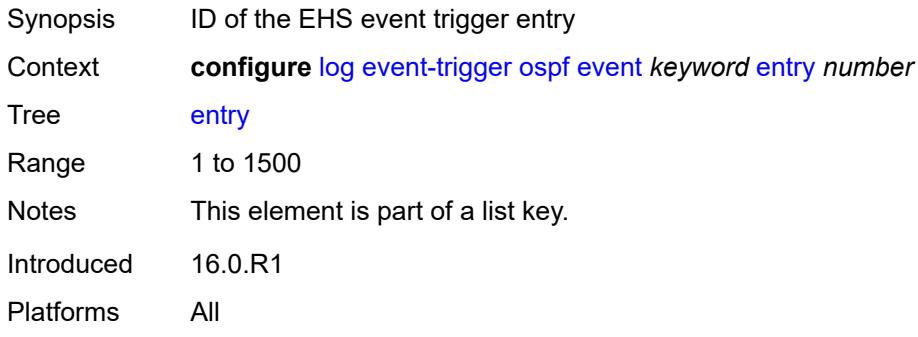

# <span id="page-2248-2"></span>**admin-state** *keyword*

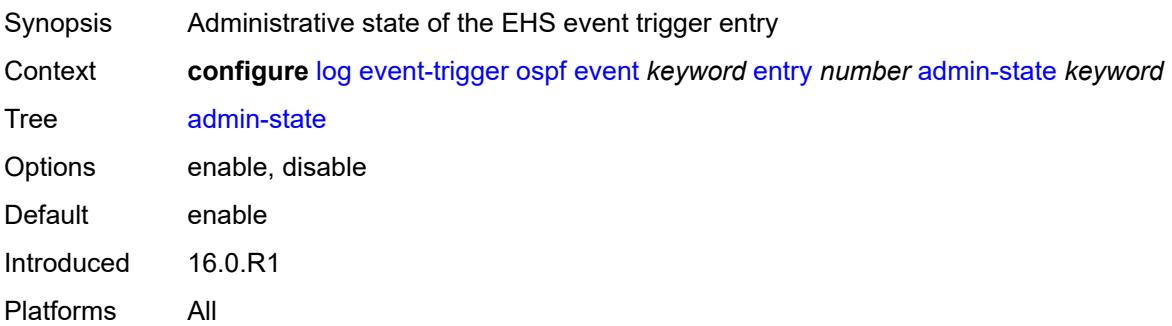

#### <span id="page-2248-3"></span>**debounce**

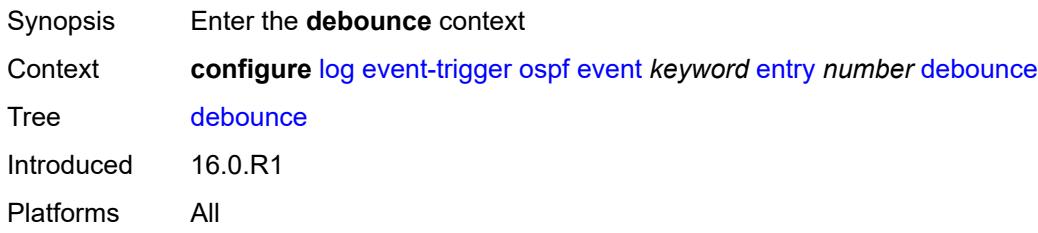

#### <span id="page-2249-0"></span>**time** *number*

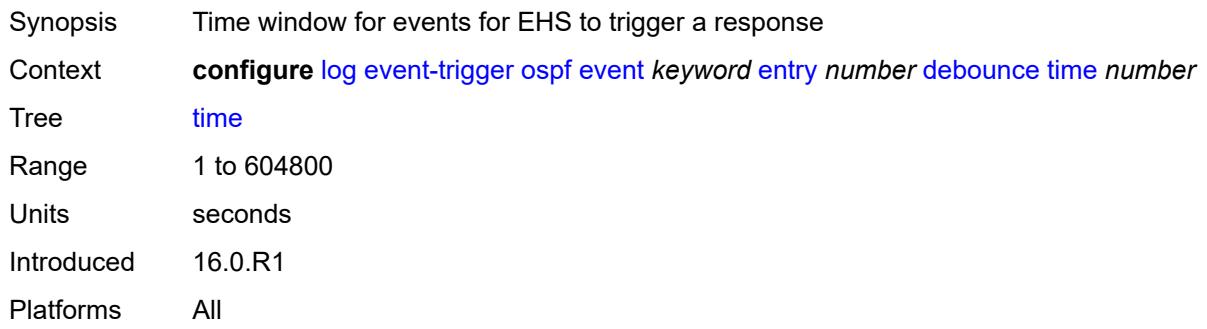

#### <span id="page-2249-1"></span>**value** *number*

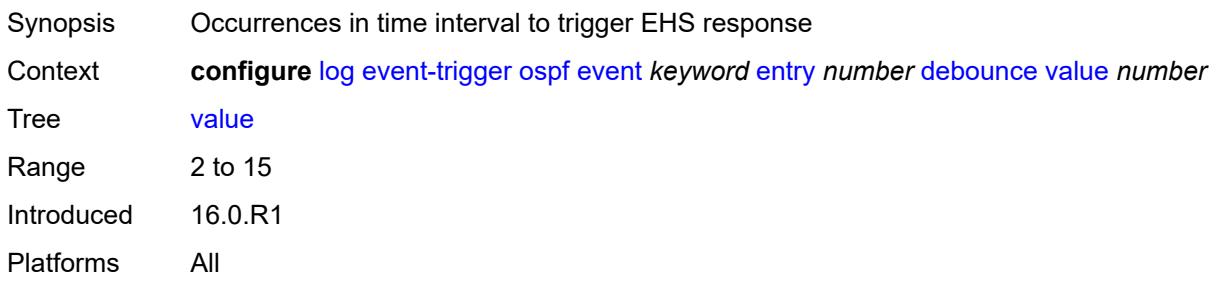

# <span id="page-2249-2"></span>**description** *string*

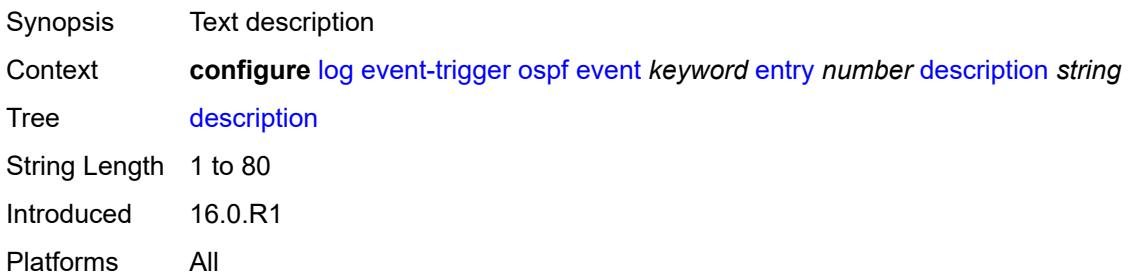

#### <span id="page-2249-3"></span>**filter** *reference*

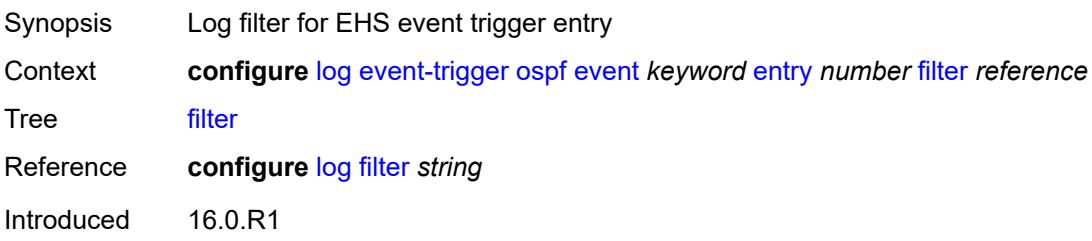

Platforms All

#### <span id="page-2250-0"></span>**handler** *reference*

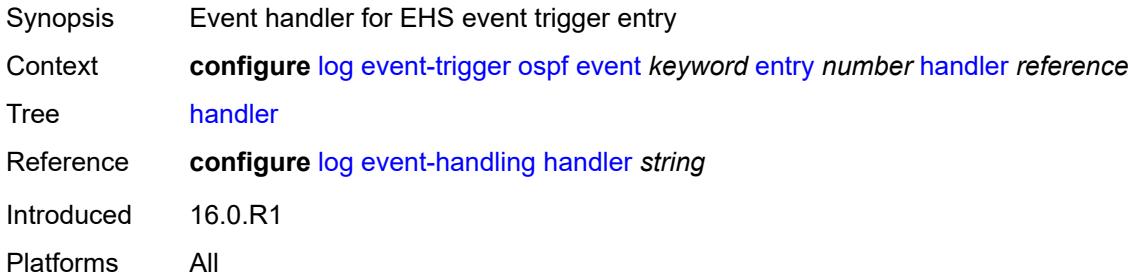

### <span id="page-2250-2"></span>**pcap** [event](#page-2250-1) *keyword*

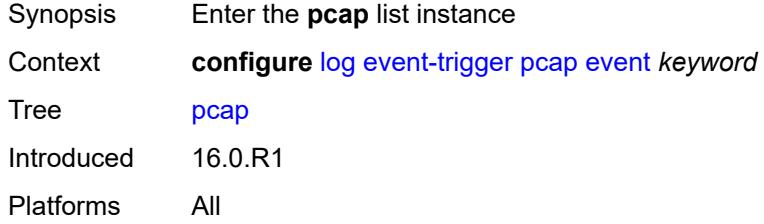

### <span id="page-2250-1"></span>**event** *keyword*

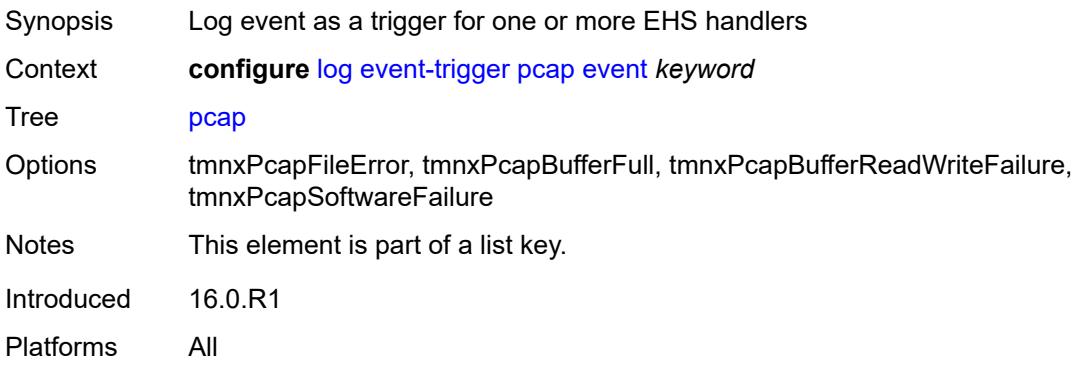

# <span id="page-2250-3"></span>**admin-state** *keyword*

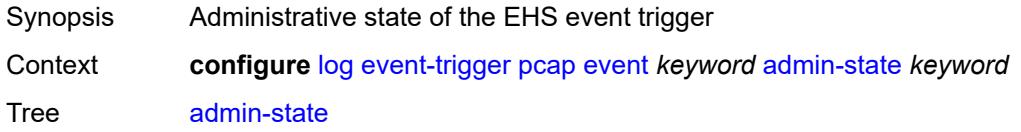

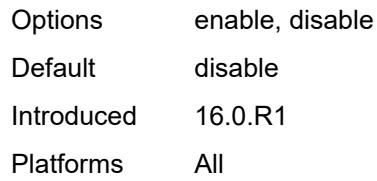

### <span id="page-2251-0"></span>**description** *string*

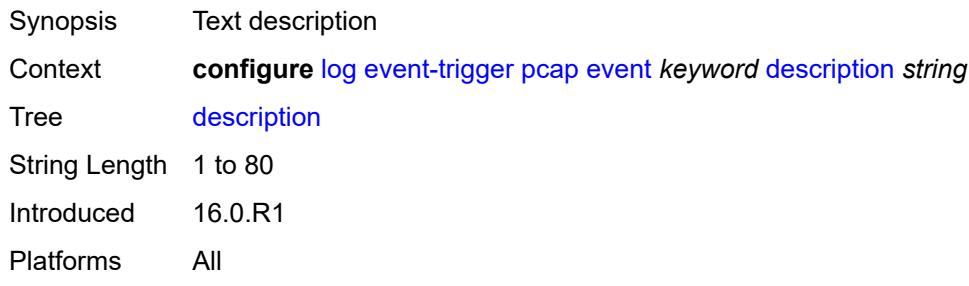

# <span id="page-2251-2"></span>**entry** [[id](#page-2251-1)] *number*

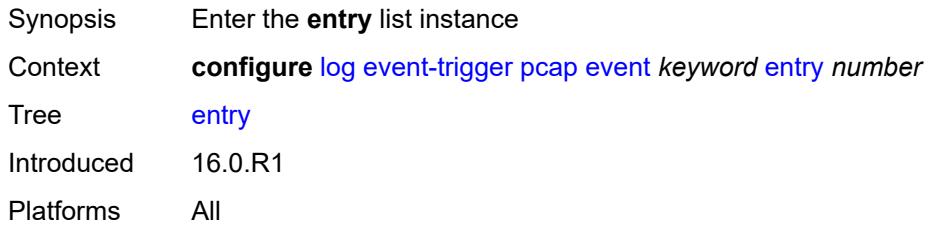

# <span id="page-2251-1"></span>[**id**] *number*

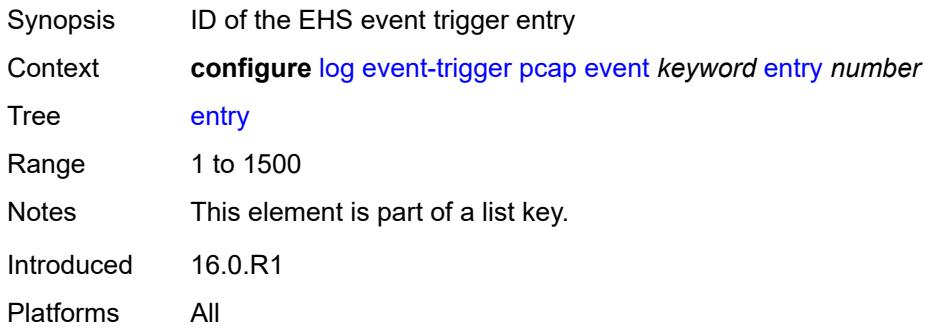

#### <span id="page-2251-3"></span>**admin-state** *keyword*

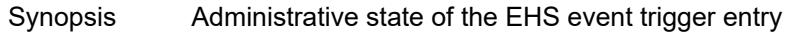

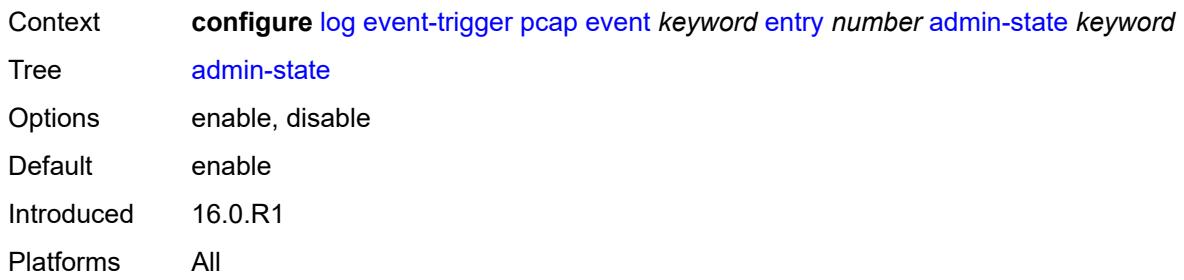

# <span id="page-2252-0"></span>**debounce**

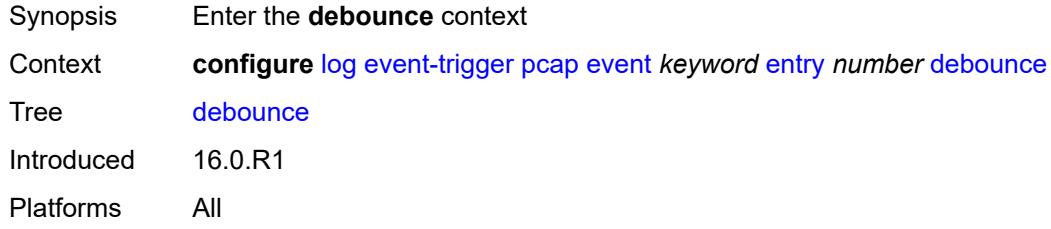

### <span id="page-2252-1"></span>**time** *number*

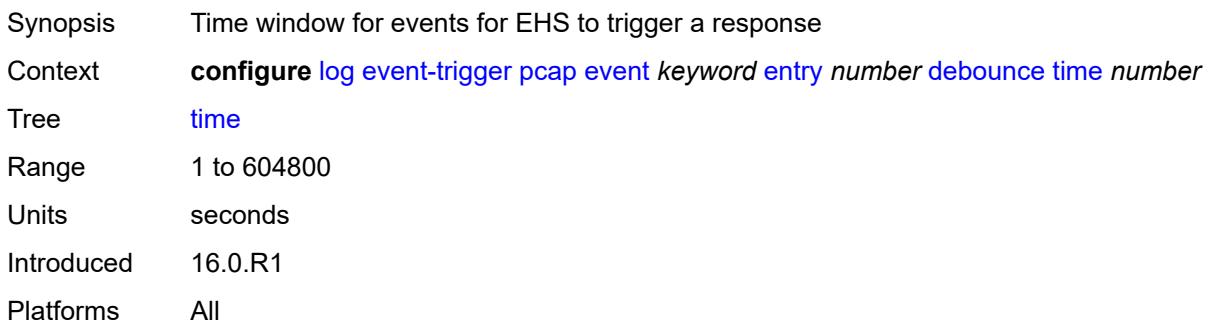

#### <span id="page-2252-2"></span>**value** *number*

<span id="page-2252-3"></span>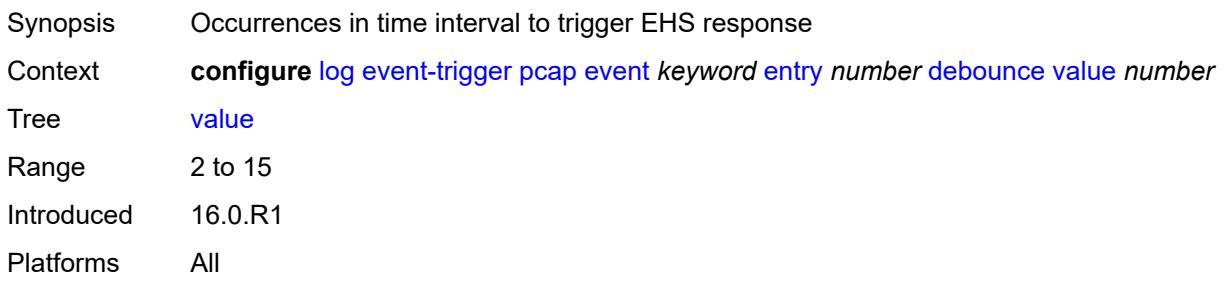

# **description** *string*

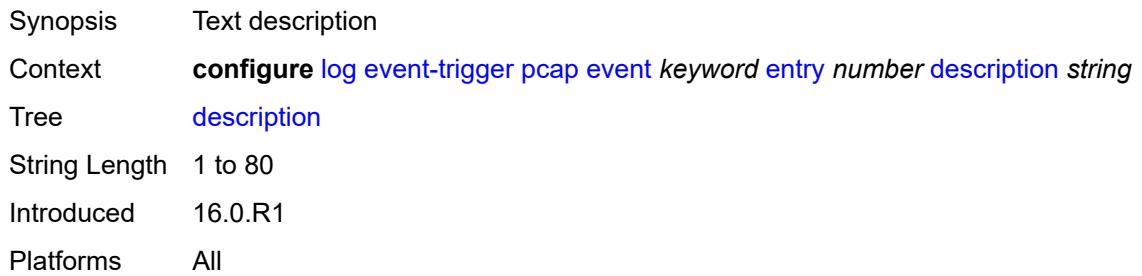

#### <span id="page-2253-0"></span>**filter** *reference*

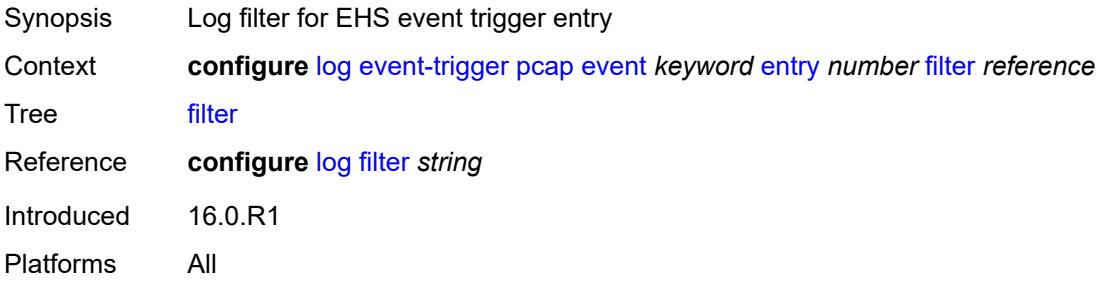

# <span id="page-2253-1"></span>**handler** *reference*

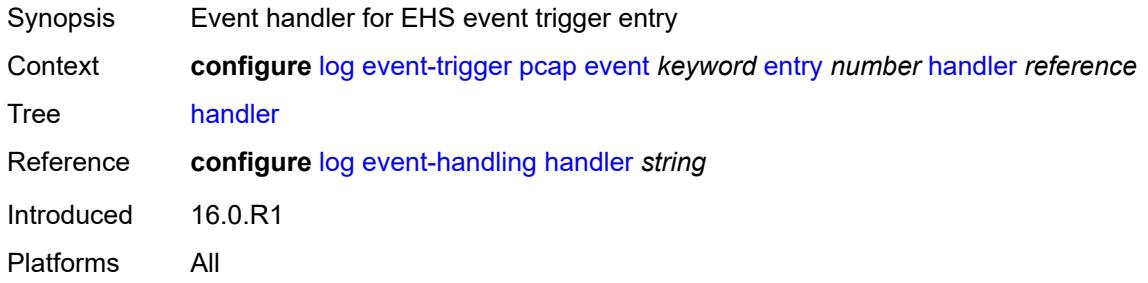

# <span id="page-2253-3"></span>**pcep** [event](#page-2253-2) *keyword*

<span id="page-2253-2"></span>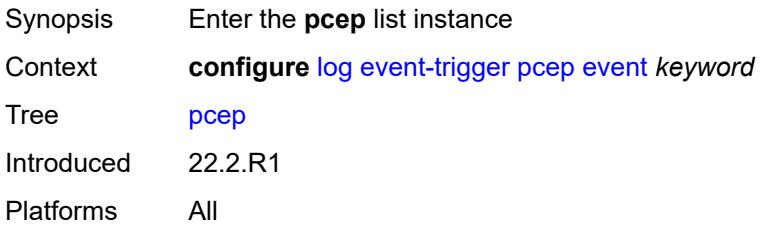

# **event** *keyword*

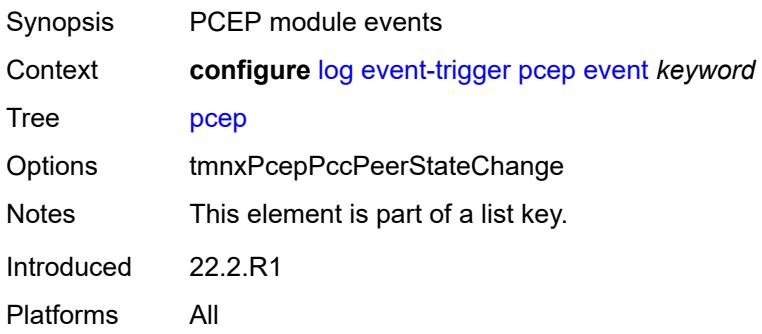

#### <span id="page-2254-0"></span>**admin-state** *keyword*

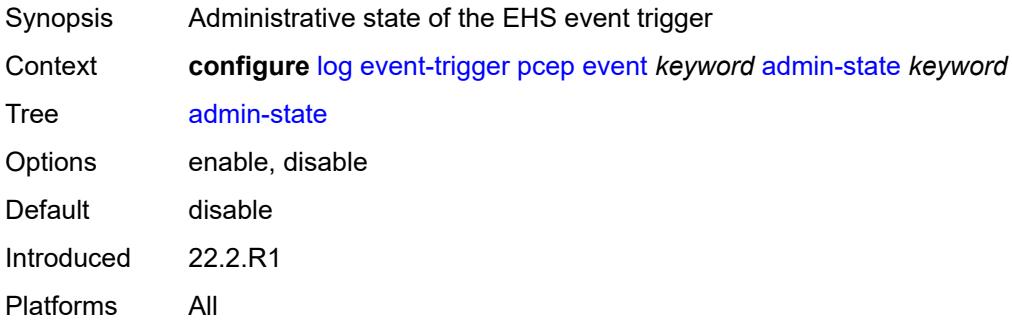

# <span id="page-2254-1"></span>**description** *string*

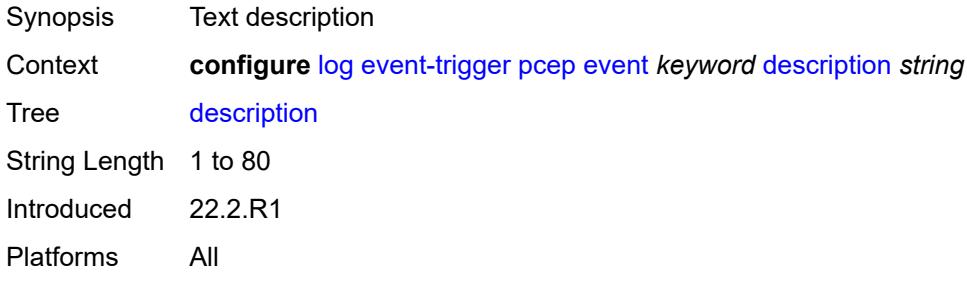

# <span id="page-2254-2"></span>**entry** [[id](#page-2255-0)] *number*

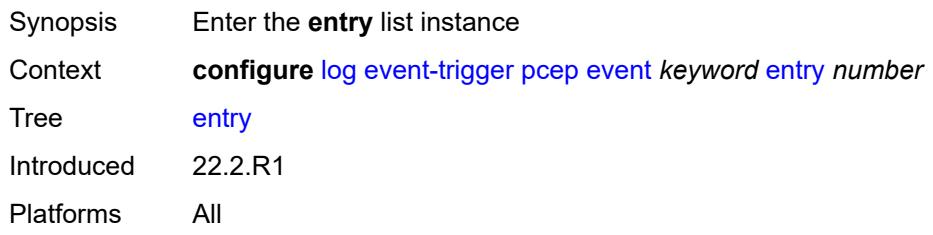

### <span id="page-2255-0"></span>[**id**] *number*

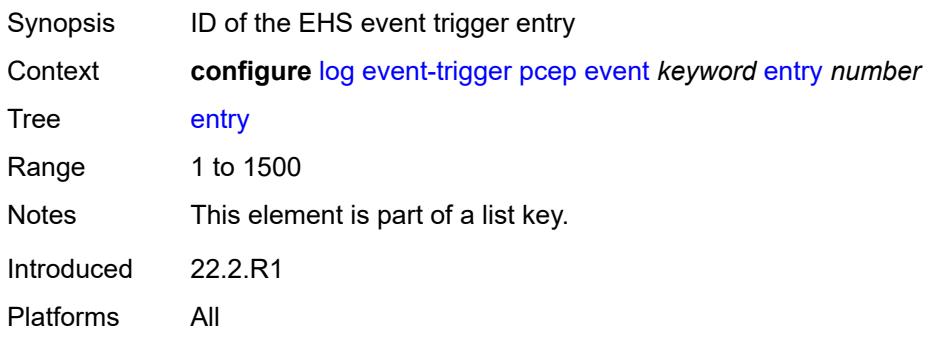

# <span id="page-2255-1"></span>**admin-state** *keyword*

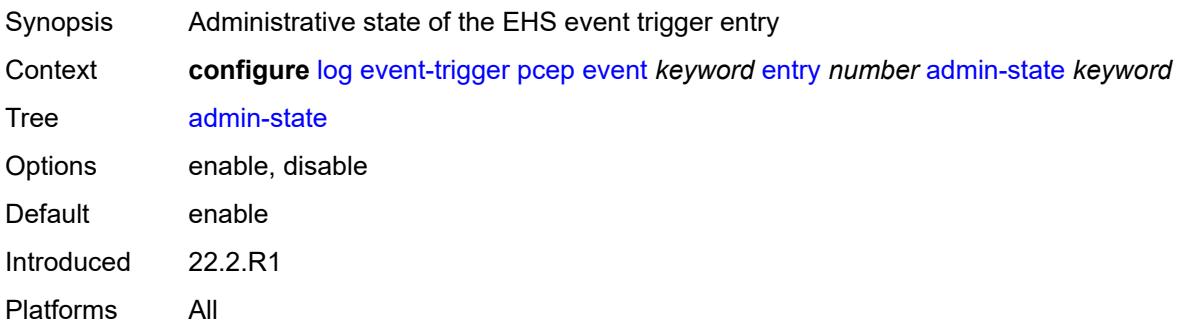

#### <span id="page-2255-2"></span>**debounce**

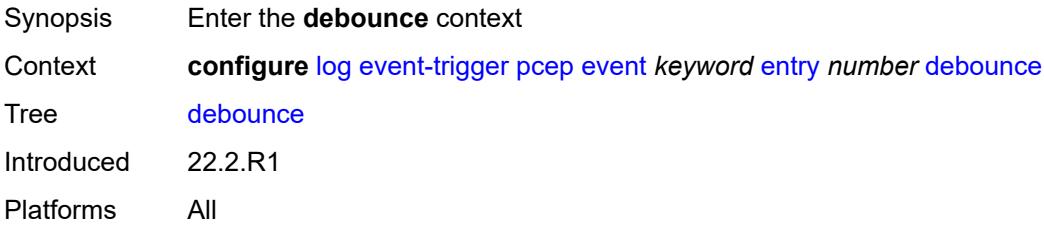

# <span id="page-2255-3"></span>**time** *number*

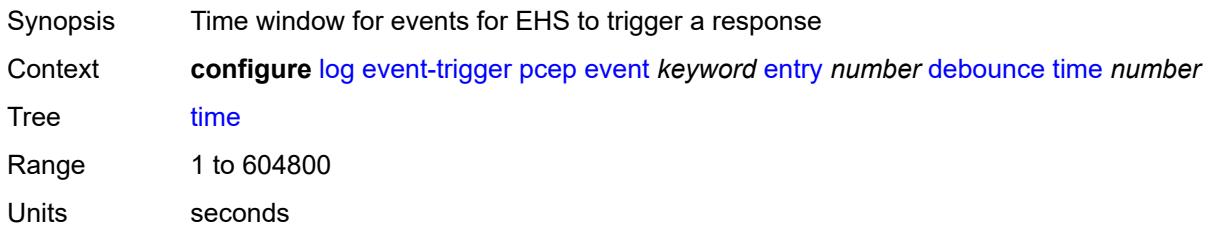

Introduced 22.2.R1 Platforms All

### <span id="page-2256-0"></span>**value** *number*

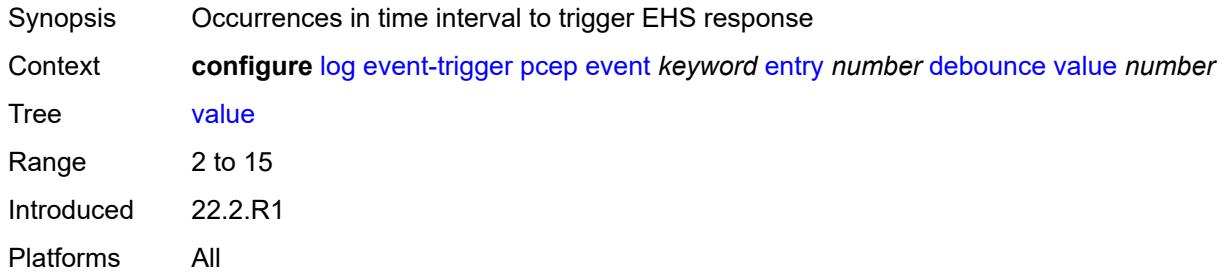

# <span id="page-2256-1"></span>**description** *string*

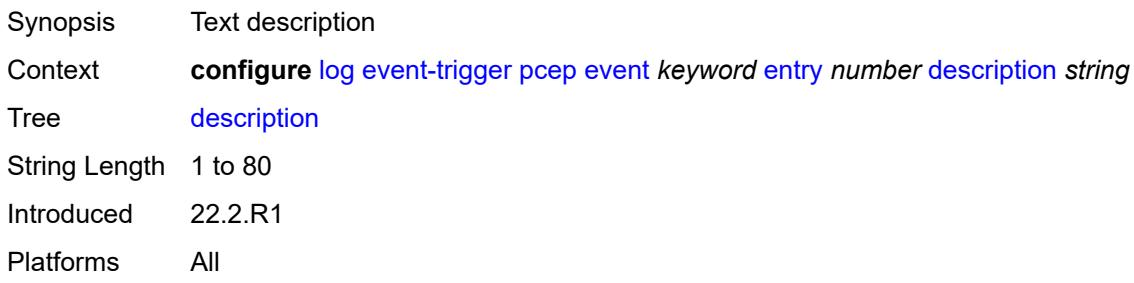

#### <span id="page-2256-2"></span>**filter** *reference*

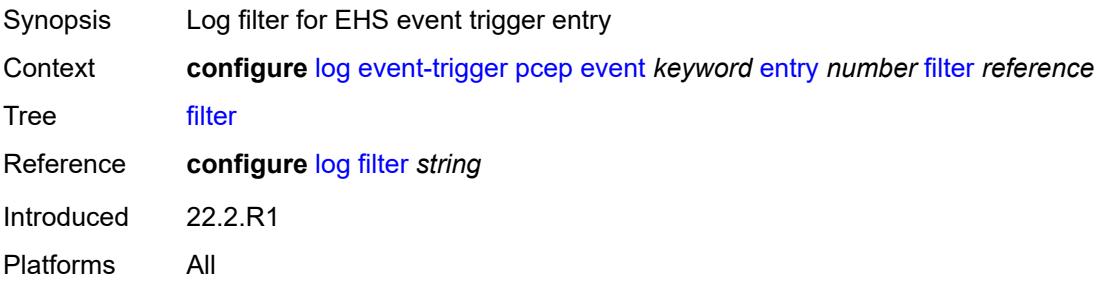

#### <span id="page-2256-3"></span>**handler** *reference*

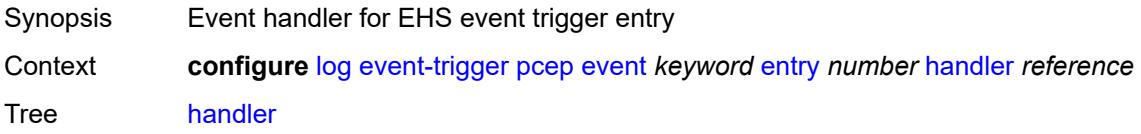

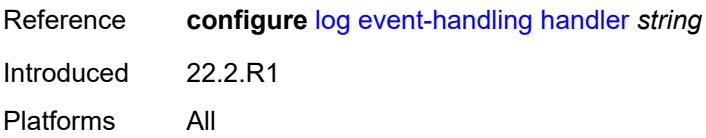

### <span id="page-2257-1"></span>**pfcp** [event](#page-2257-0) *keyword*

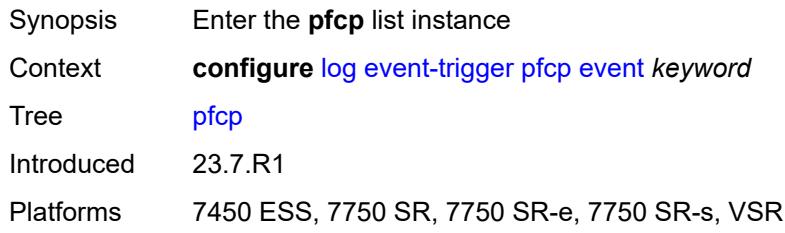

### <span id="page-2257-0"></span>**event** *keyword*

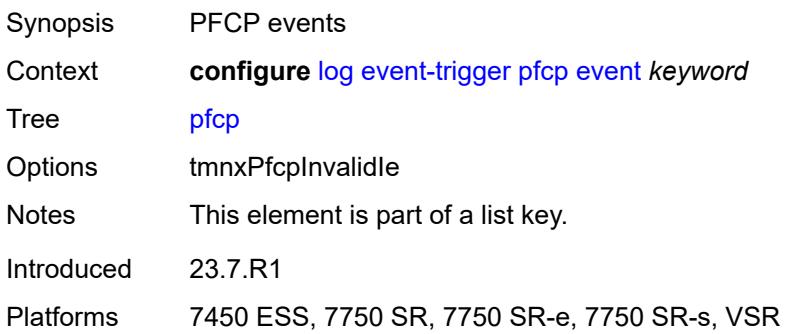

### <span id="page-2257-2"></span>**admin-state** *keyword*

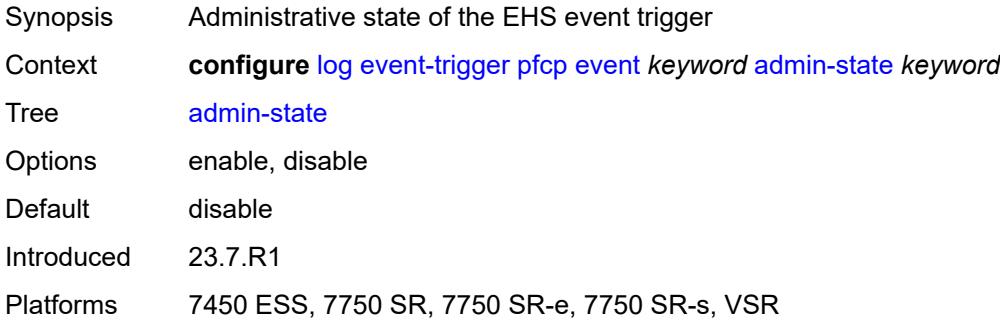

### <span id="page-2257-3"></span>**description** *string*

Synopsis Text description

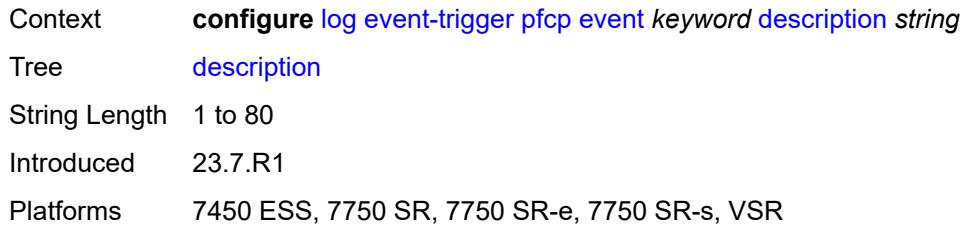

# <span id="page-2258-1"></span>**entry** [[id](#page-2258-0)] *number*

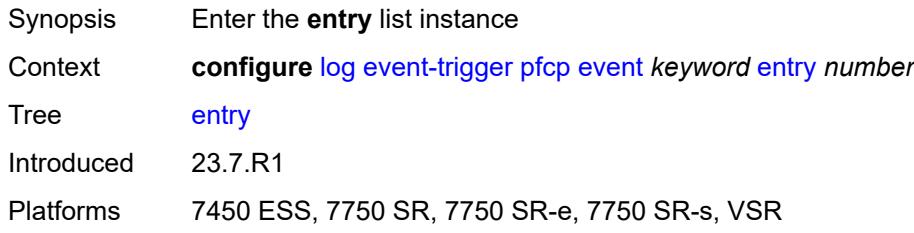

# <span id="page-2258-0"></span>[**id**] *number*

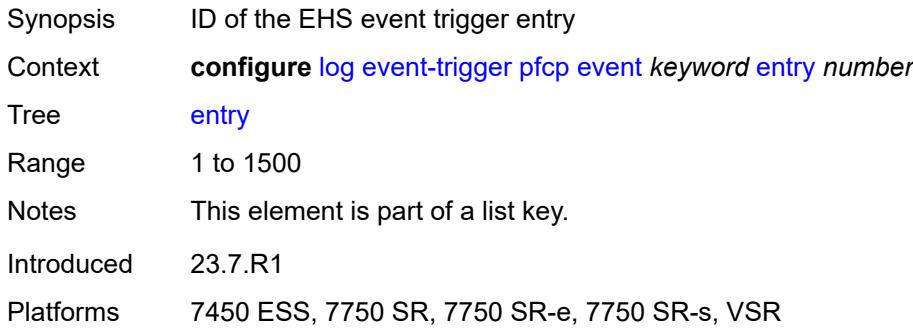

# <span id="page-2258-2"></span>**admin-state** *keyword*

<span id="page-2258-3"></span>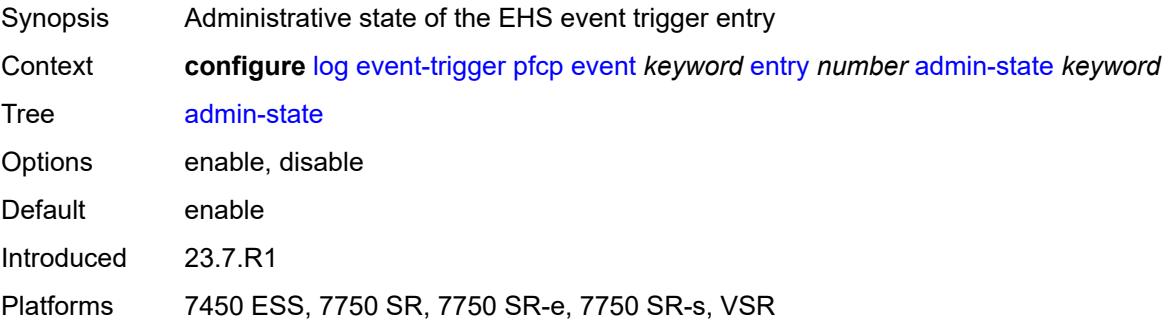

#### **debounce**

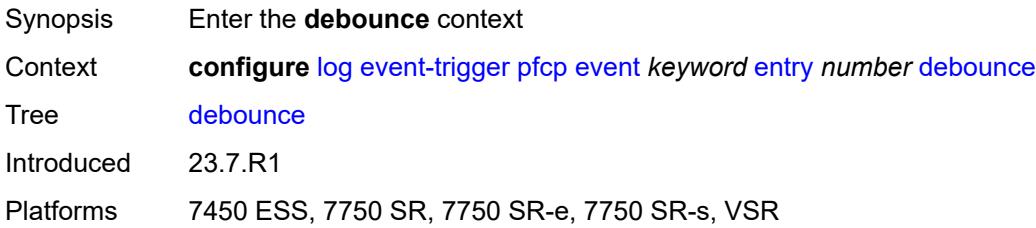

#### <span id="page-2259-0"></span>**time** *number*

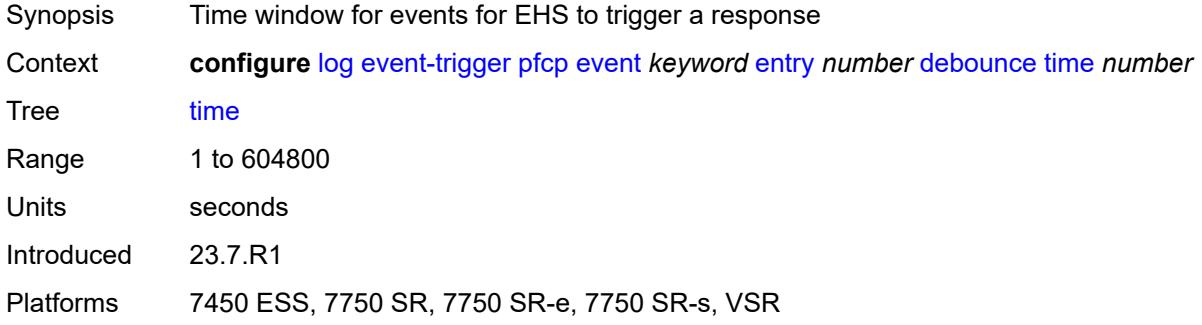

#### <span id="page-2259-1"></span>**value** *number*

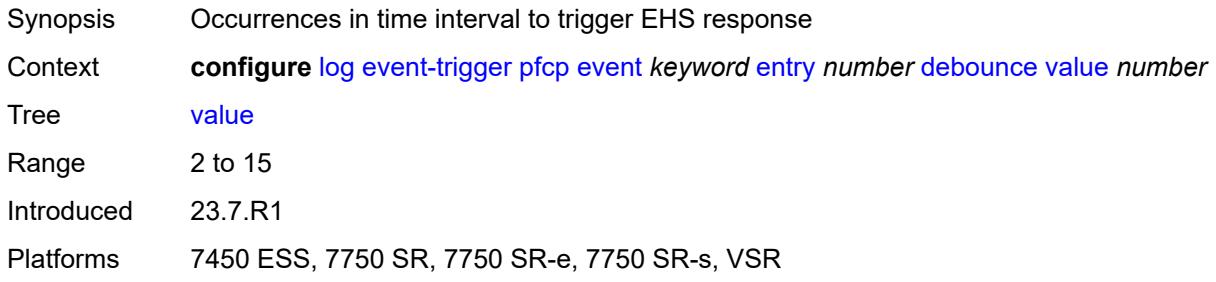

### <span id="page-2259-2"></span>**description** *string*

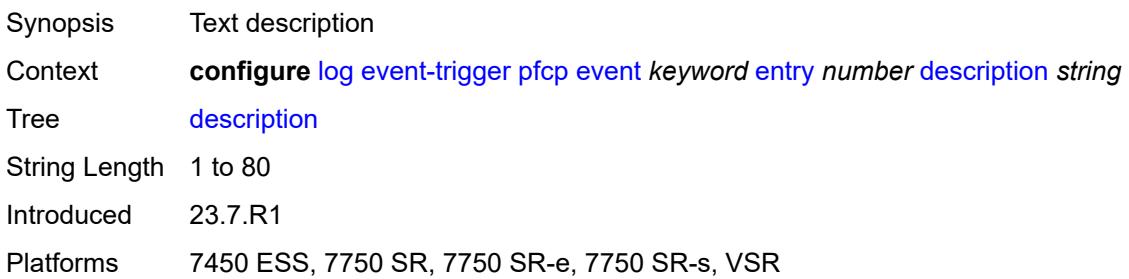

#### <span id="page-2260-0"></span>**filter** *reference*

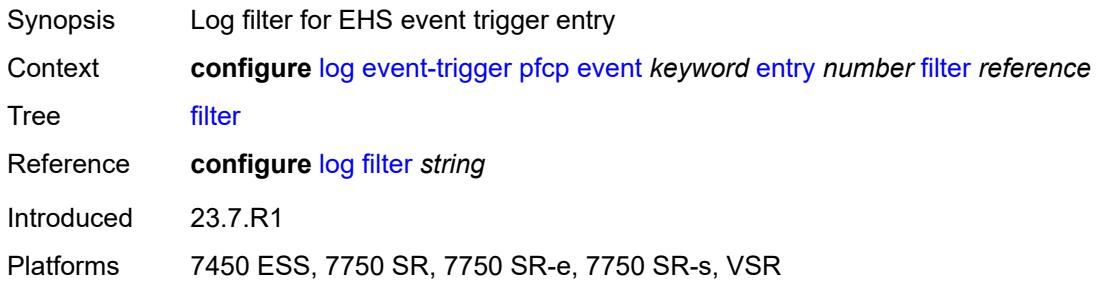

# <span id="page-2260-1"></span>**handler** *reference*

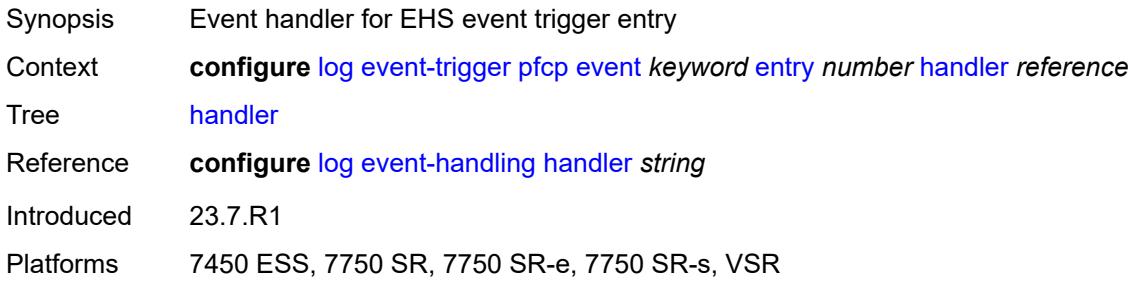

### <span id="page-2260-3"></span>**pim** [event](#page-2260-2) *keyword*

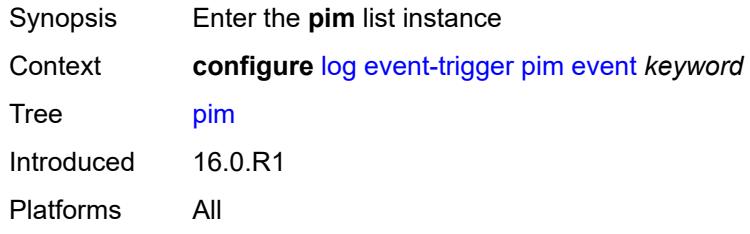

### <span id="page-2260-2"></span>**event** *keyword*

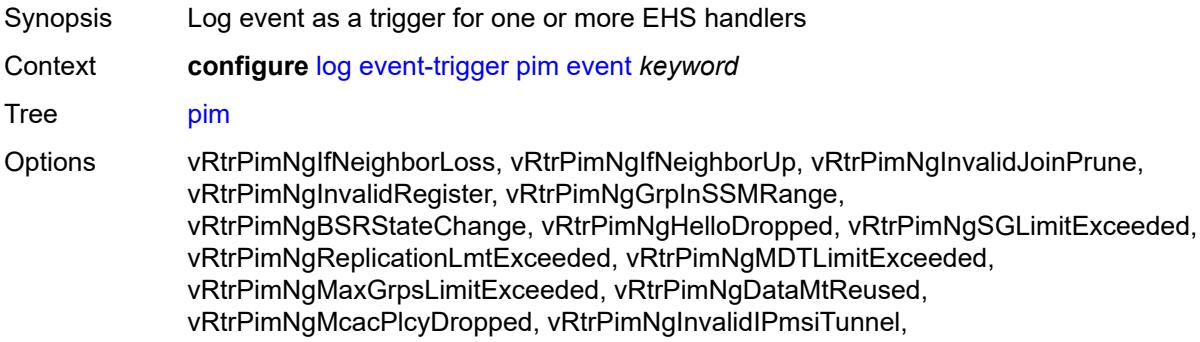

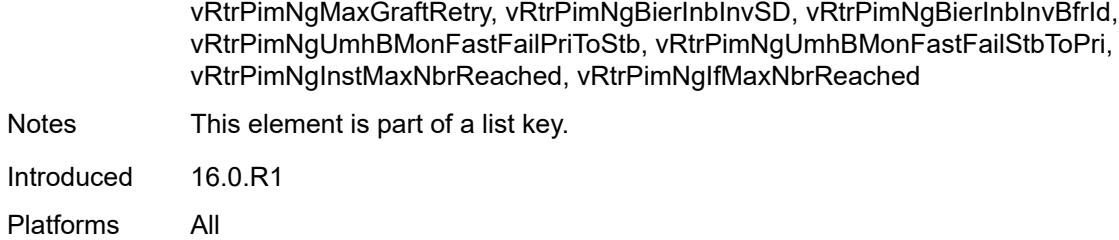

### <span id="page-2261-0"></span>**admin-state** *keyword*

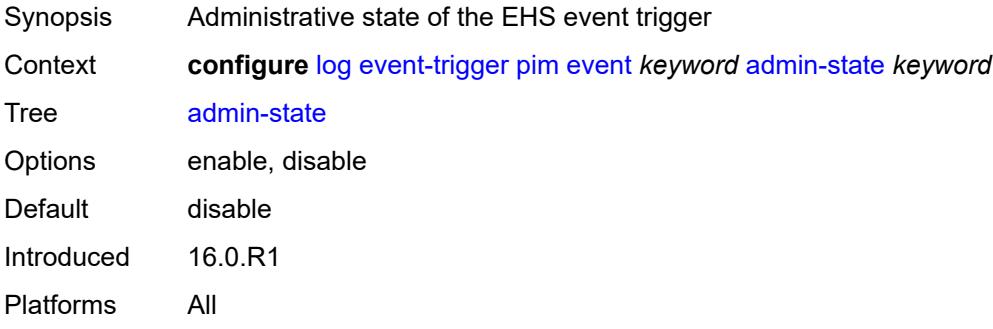

### <span id="page-2261-1"></span>**description** *string*

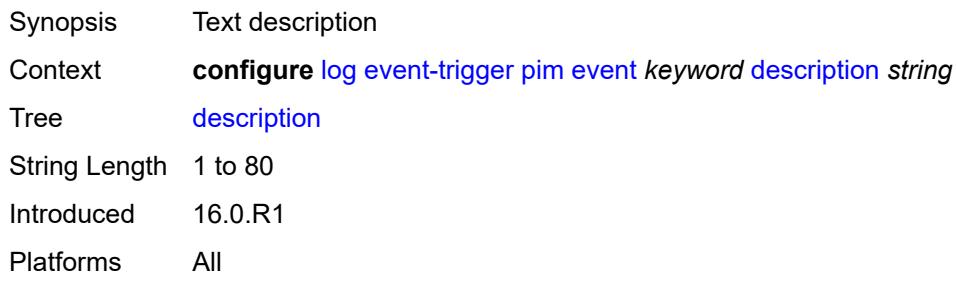

# <span id="page-2261-3"></span>**entry** [[id](#page-2261-2)] *number*

<span id="page-2261-2"></span>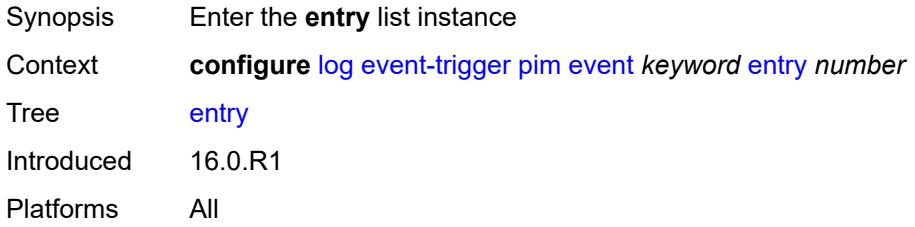

# [**id**] *number*

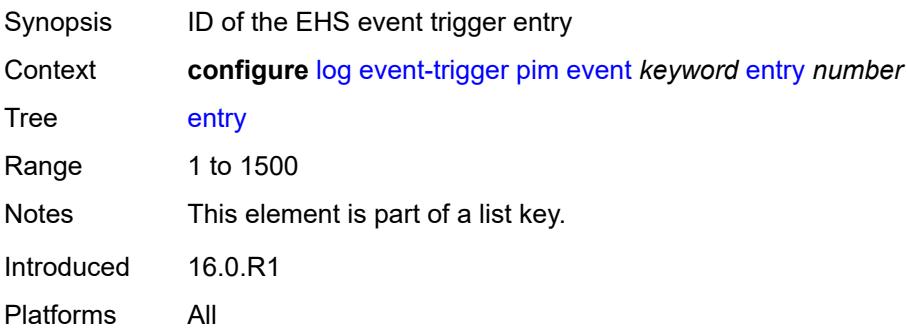

### <span id="page-2262-0"></span>**admin-state** *keyword*

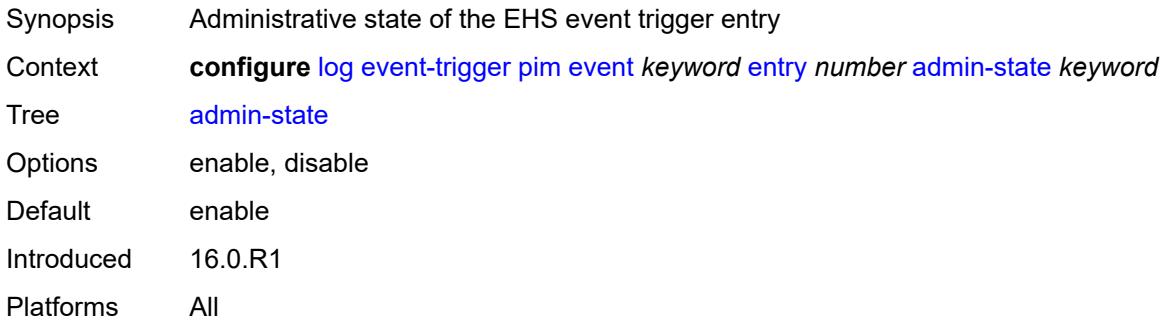

#### <span id="page-2262-1"></span>**debounce**

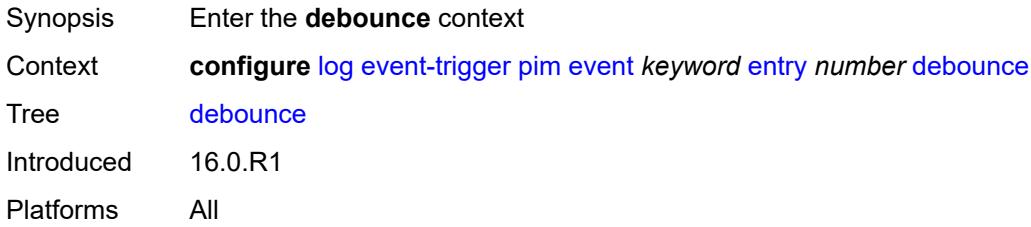

#### <span id="page-2262-2"></span>**time** *number*

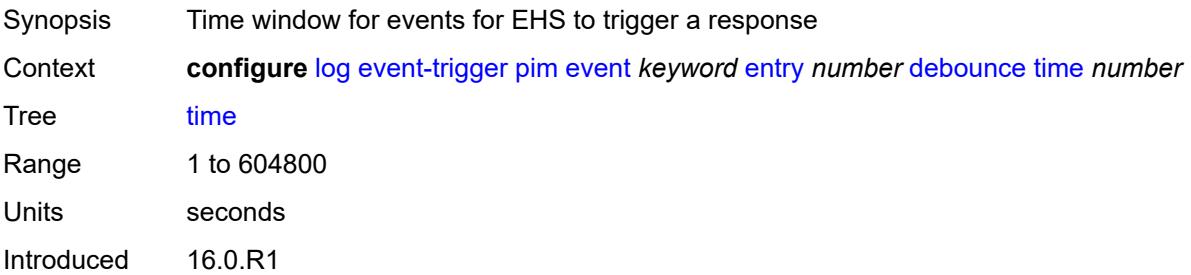

Platforms All

#### <span id="page-2263-0"></span>**value** *number*

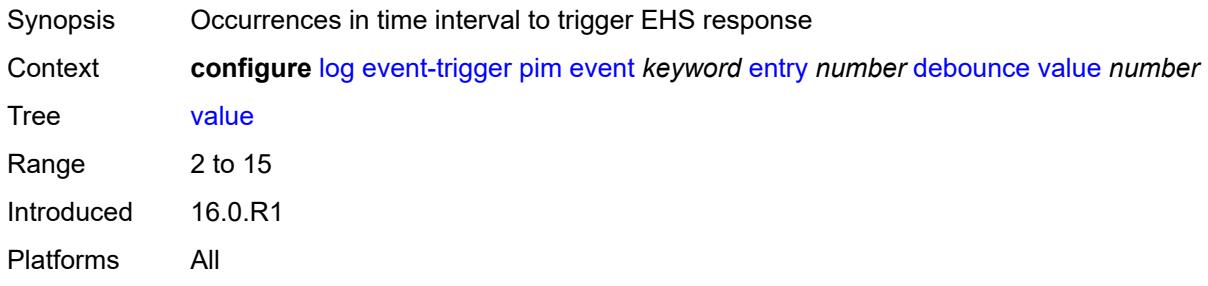

# <span id="page-2263-1"></span>**description** *string*

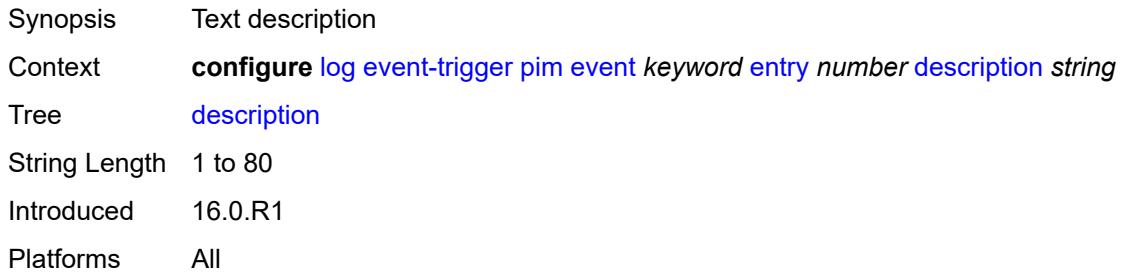

#### <span id="page-2263-2"></span>**filter** *reference*

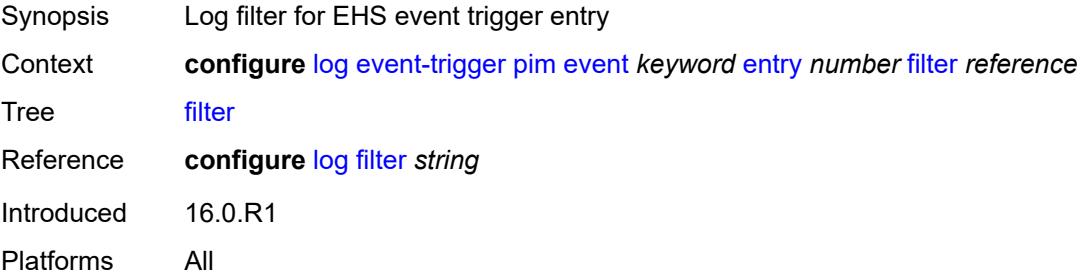

### <span id="page-2263-3"></span>**handler** *reference*

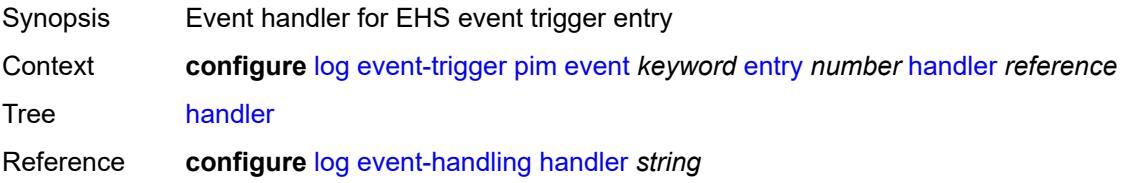

Introduced 16.0.R1 Platforms All

# <span id="page-2264-1"></span>**pim-snooping** [event](#page-2264-0) *keyword*

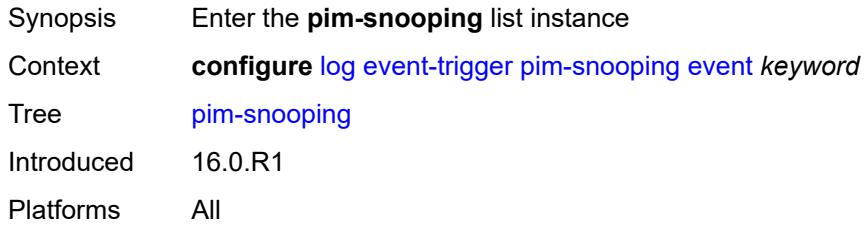

#### <span id="page-2264-0"></span>**event** *keyword*

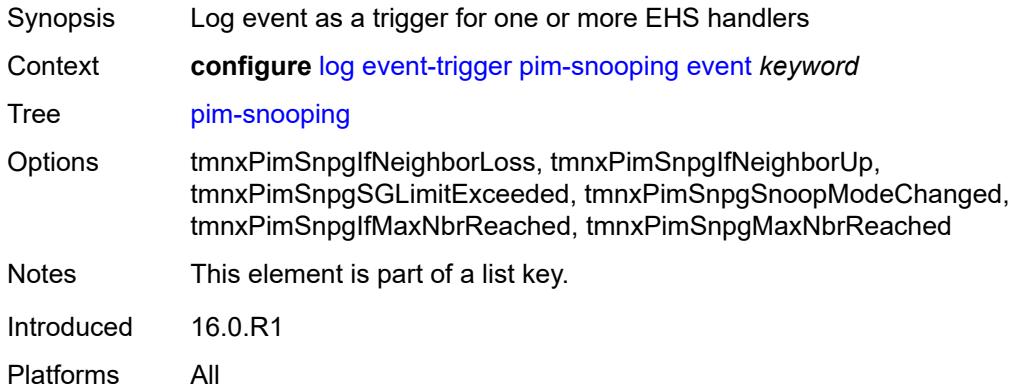

#### <span id="page-2264-2"></span>**admin-state** *keyword*

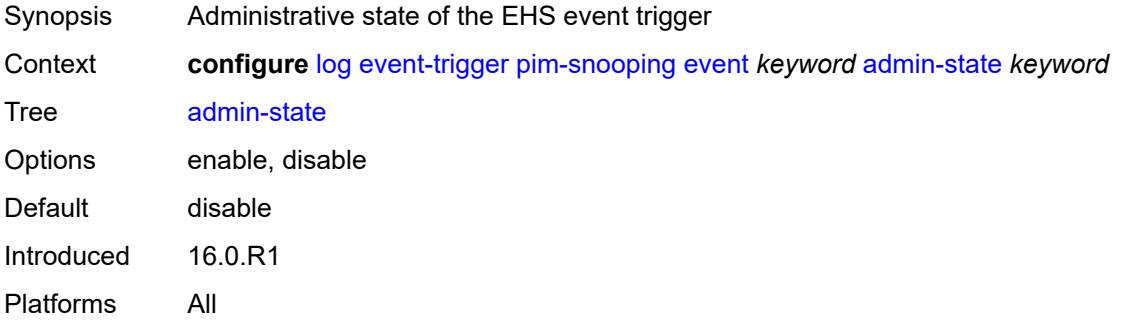

#### <span id="page-2264-3"></span>**description** *string*

Synopsis Text description

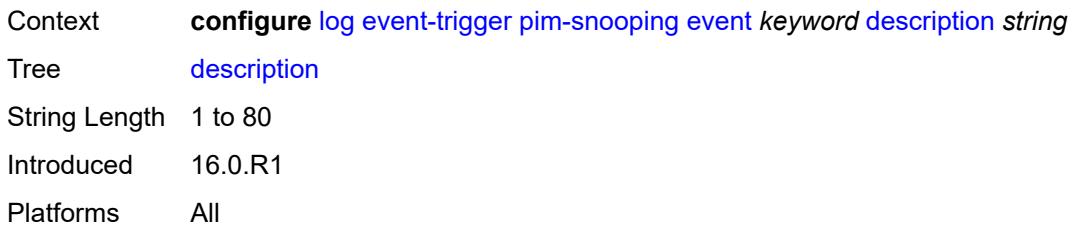

# <span id="page-2265-1"></span>**entry** [[id](#page-2265-0)] *number*

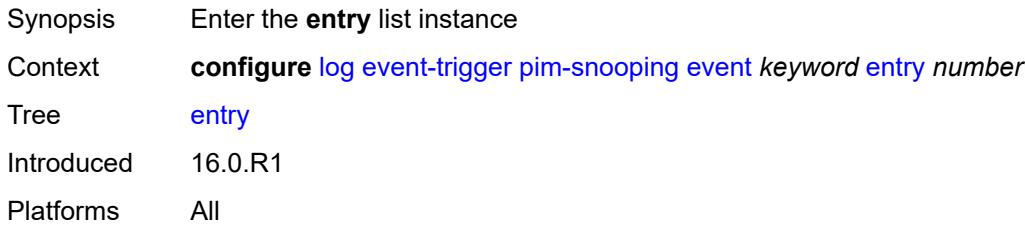

# <span id="page-2265-0"></span>[**id**] *number*

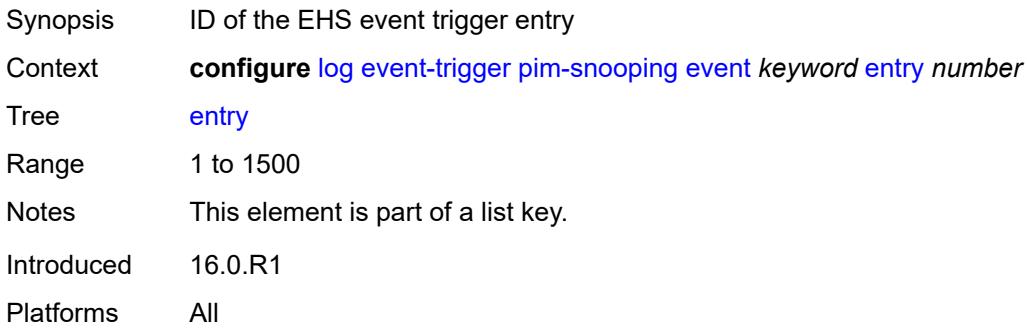

# <span id="page-2265-2"></span>**admin-state** *keyword*

<span id="page-2265-3"></span>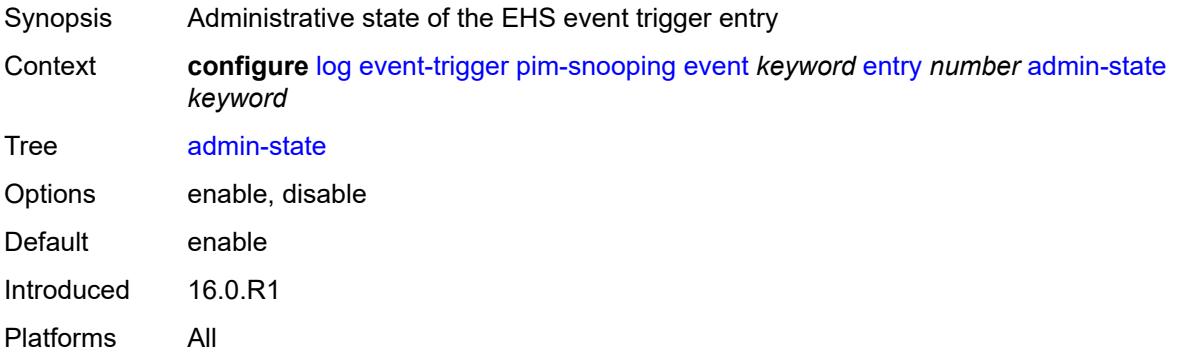

#### **debounce**

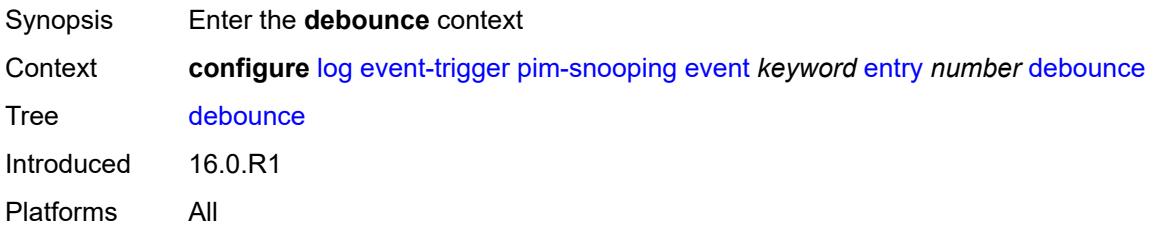

#### <span id="page-2266-0"></span>**time** *number*

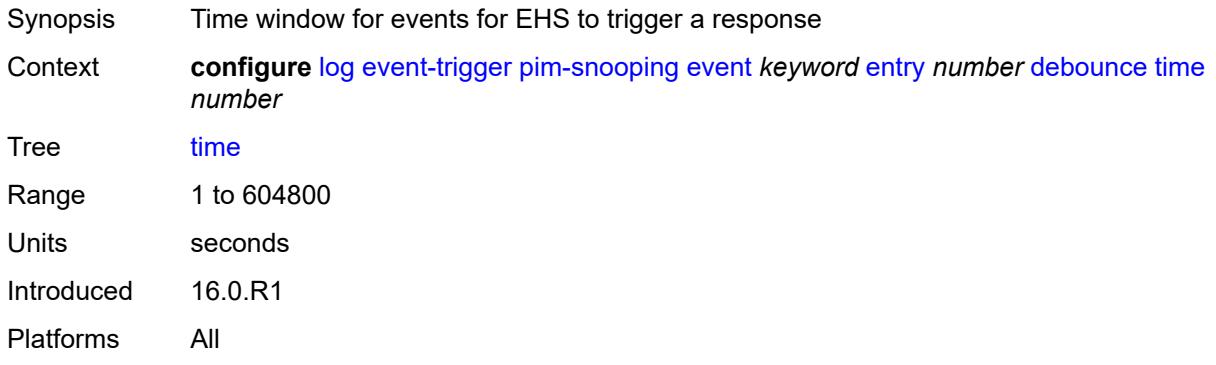

#### <span id="page-2266-1"></span>**value** *number*

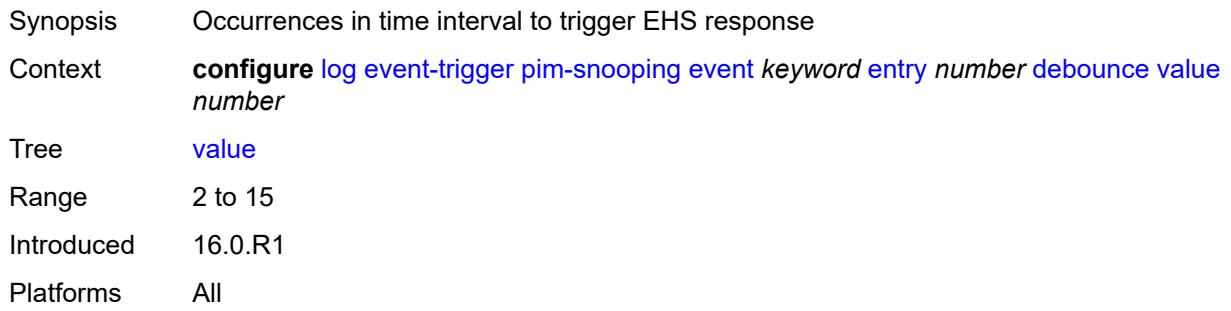

# <span id="page-2266-2"></span>**description** *string*

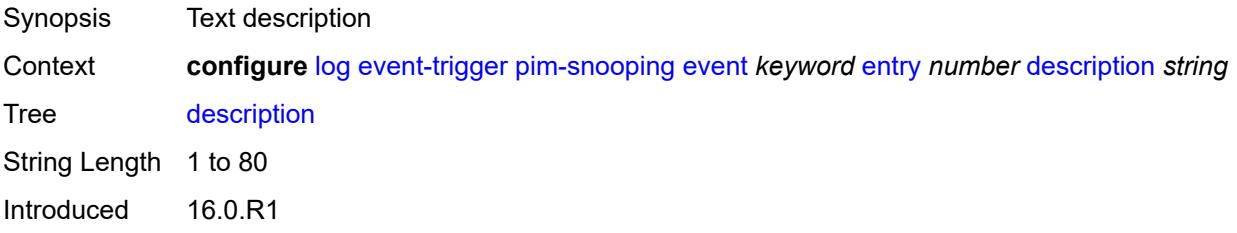

Platforms All

#### <span id="page-2267-0"></span>**filter** *reference*

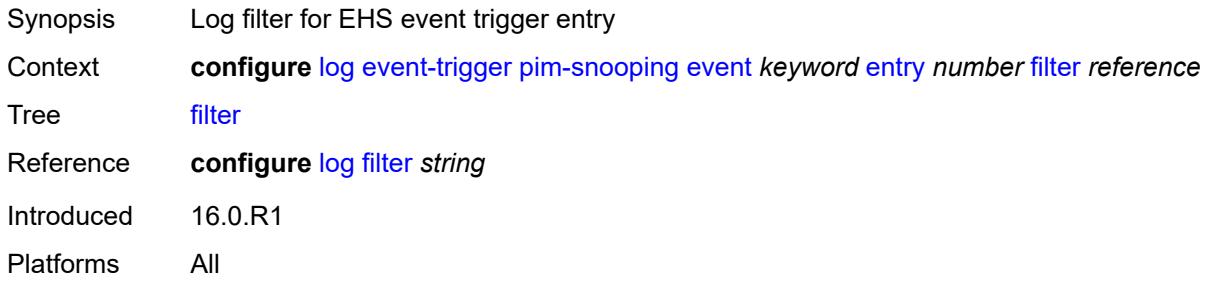

#### <span id="page-2267-1"></span>**handler** *reference*

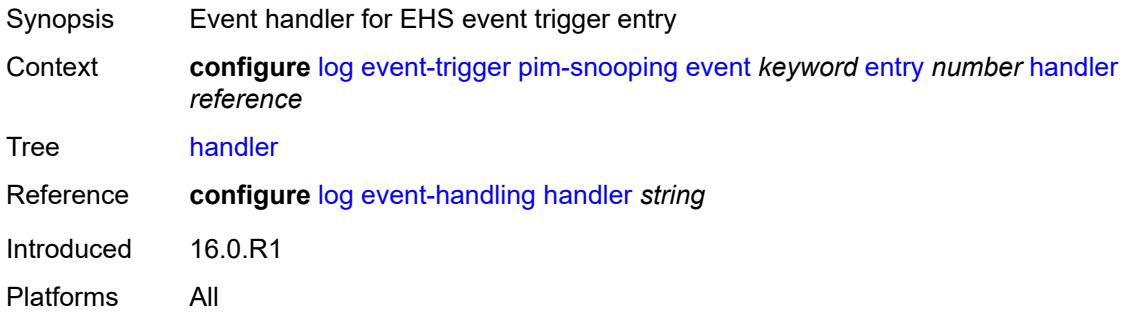

#### <span id="page-2267-3"></span>**port** [event](#page-2267-2) *keyword*

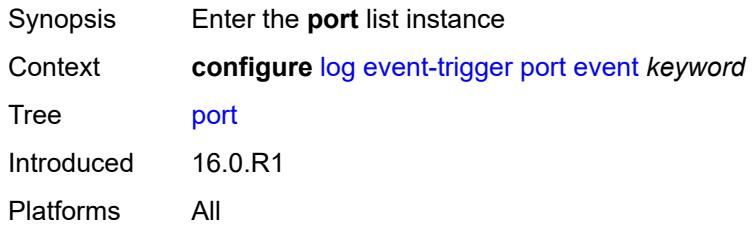

### <span id="page-2267-2"></span>**event** *keyword*

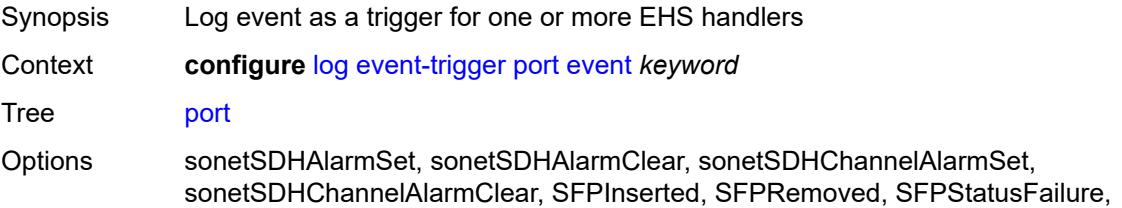
portError, ds3AlarmSet, ds3AlarmClear, ds1AlarmSet, ds1AlarmClear, etherAlarmSet, etherAlarmClear, ds1LoopbackStart, ds1LoopbackStop, ds3LoopbackStart, ds3LoopbackStop, sdhLoopbackStart, sdhLoopbackStop, etherLoopDetected, etherLoopCleared, etherSpeedNotCompatible, etherDuplexNotCompatible, etherIngressRateCfgNotCompatible, digitalDiagnosticMonitorFailed, SFPStatusDDMCorrupt, SFPStatusReadError, SFPStatusUnsupported, dsxClockSyncStateChange, tmnxPortUnsupportedFunction, otuAlarms, tPortAccEgrQGrpHostMatchFailure, tPortEgrVPortHostMatchFailure, digitalDiagnosticMonitorCleared, tmnxEqSonetClockSrcNotCompatible, tmnxEqSonetSfThreshNotCompatible, tmnxEqSonetFramingNotCompatible, tmnxResvCbsPoolThreshGreen, tmnxResvCbsPoolThreshAmber, tmnxResvCbsPoolThreshRed, tmnxEqPortEtherCrcAlarm, tmnxEqPortEtherCrcAlarmClear, tmnxEqPortEtherInternalAlarm, tmnxEqPortEtherInternalAlarmClr, tmnxEqCohOptPortAlarm, tmnxEqPortEtherSymMonAlarm, tmnxEqPortEtherSymMonAlarmClear, SFPStatusCulprit, SFPStatusBlocked, SFPStatusOperational, tmnxRS232ControlLeadSignalChg, tmnxRS232SquelchStatusChange, tmnxRS232SquelchResetIssued, tmnxCellularBearerCreated, tmnxCellularBearerDeleted, tmnxCellularBearerModified, tmnxEqPortEtherEgressRateChange, tmnxCellularNoServiceReset, tmnxCellularActiveSimCardChange, tmnxPortEtherLoopbackStart, tmnxPortEtherLoopbackStop, tmnxPortGnssStatusChange, tmnxWlanNetworkConnected, tmnxWlanNetworkDisconnected, tmnxPortAUIReset, tmnxCellPortCbsdRegistered, tmnxCellPortCbsdUnregistered, tmnxCellPortCbsdGranted, tmnxCellPortCbsdAuthorized, tmnxCellPortCbsdTransDown, tmnxHwAggShpSchedOperColorGreen, tmnxHwAggShpSchedOperColorAmber, tmnxHwAggShpSchedOperColorRed, tmnxCellularRssiAlarm, tmnxCellularRssiAlarmClear, SFPStatusInvalidFormFactor, tmnxDS0ChanGrpLoopbackStarted, tmnxDS0ChanGrpLoopbackStopped Notes This element is part of a list key. Introduced 16.0.R1

Platforms All

#### <span id="page-2268-0"></span>**admin-state** *keyword*

<span id="page-2268-1"></span>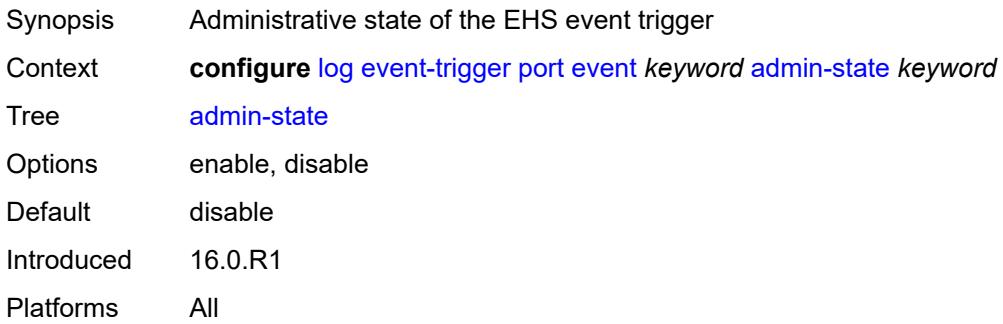

## **description** *string*

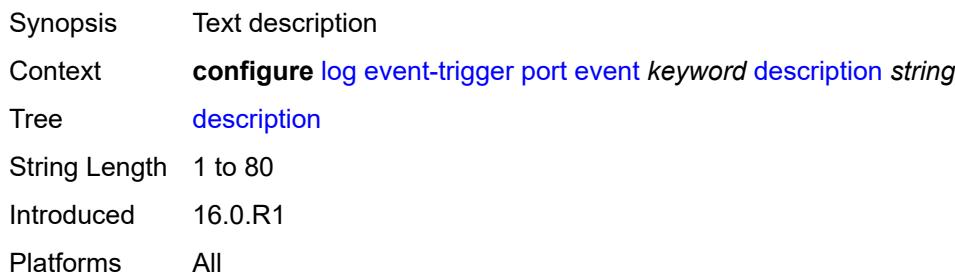

### <span id="page-2269-1"></span>**entry** [[id](#page-2269-0)] *number*

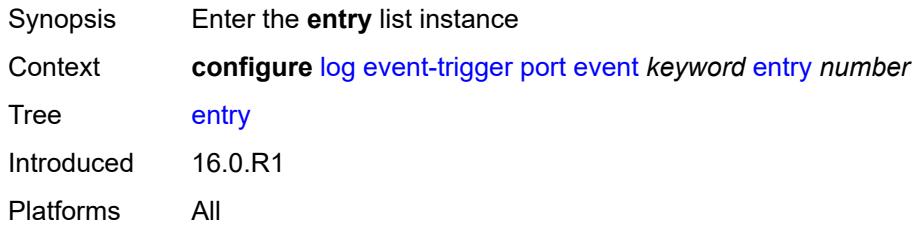

## <span id="page-2269-0"></span>[**id**] *number*

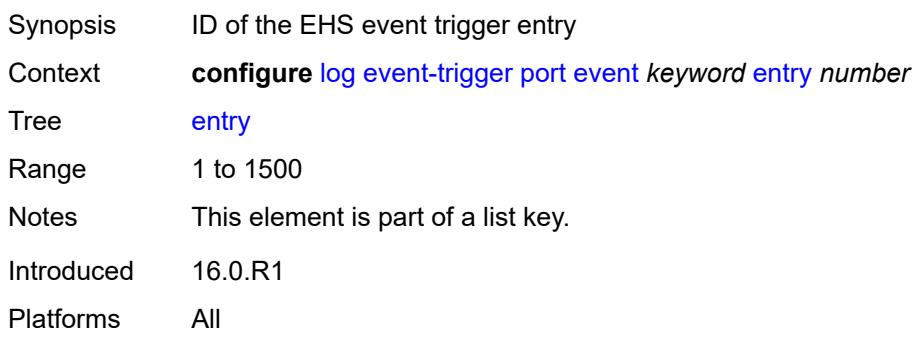

## <span id="page-2269-2"></span>**admin-state** *keyword*

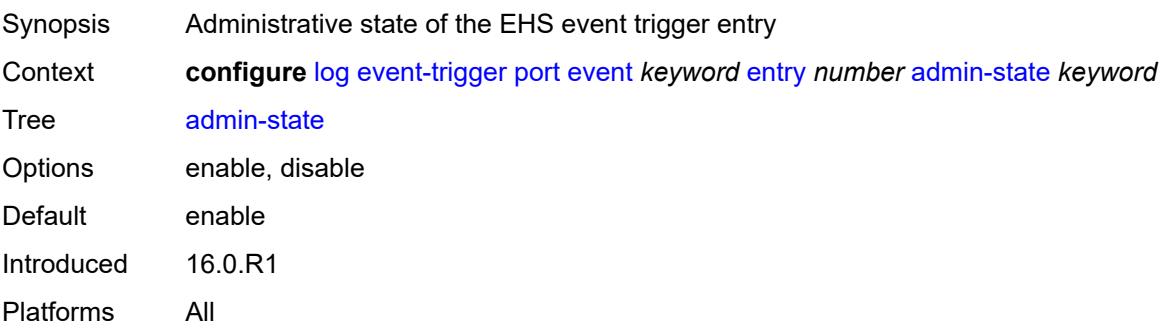

#### <span id="page-2270-0"></span>**debounce**

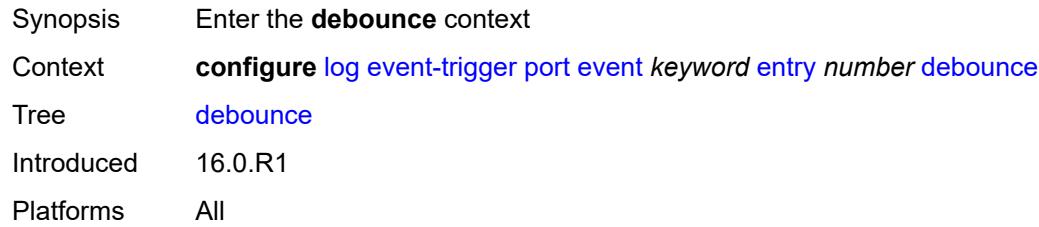

#### <span id="page-2270-1"></span>**time** *number*

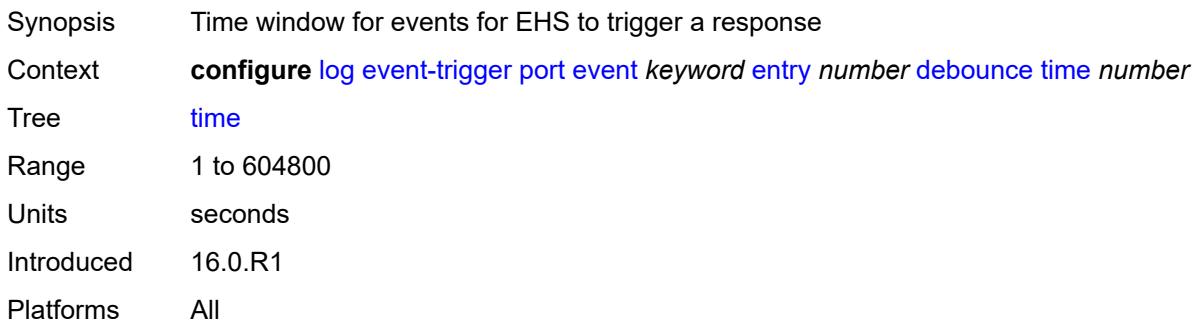

### <span id="page-2270-2"></span>**value** *number*

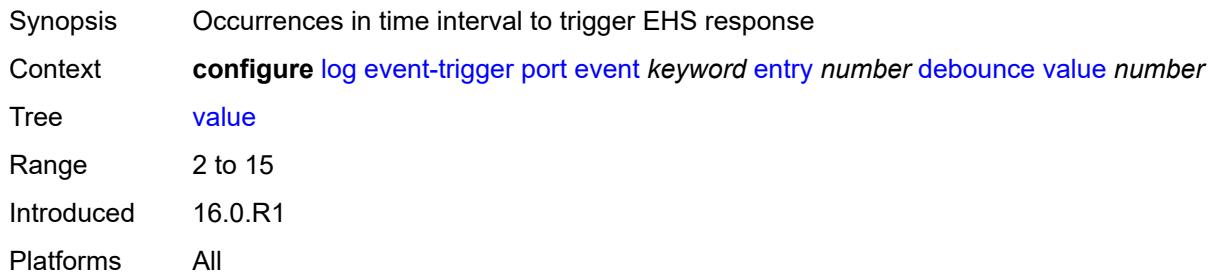

## <span id="page-2270-3"></span>**description** *string*

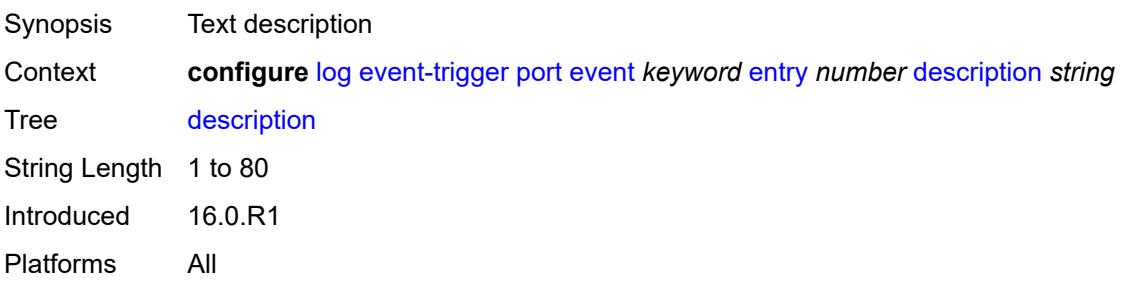

#### <span id="page-2271-0"></span>**filter** *reference*

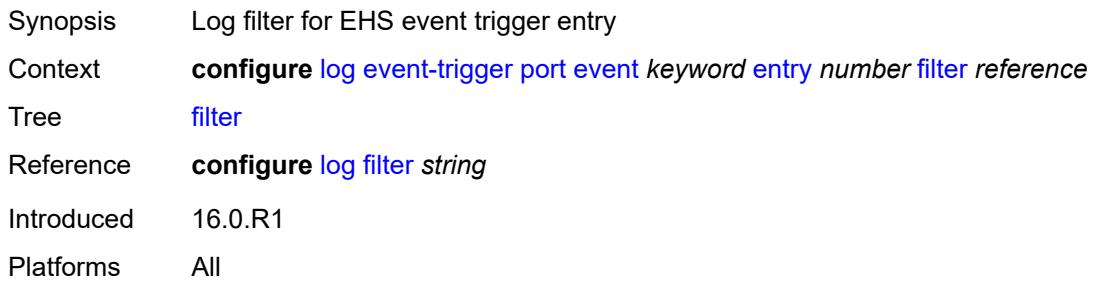

### <span id="page-2271-1"></span>**handler** *reference*

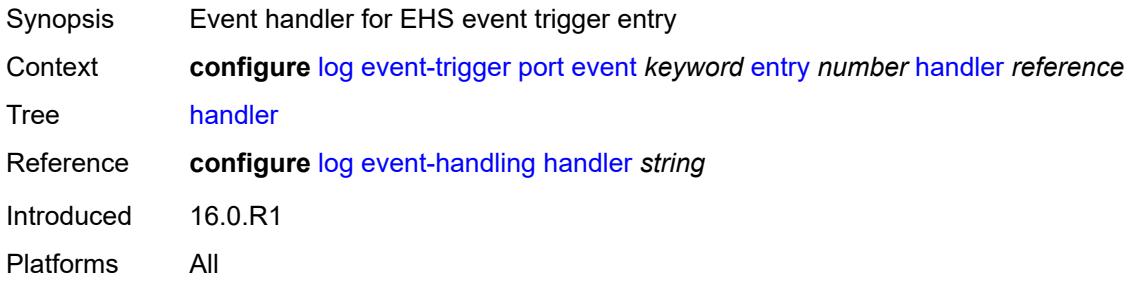

### <span id="page-2271-3"></span>**pppoe** [event](#page-2271-2) *keyword*

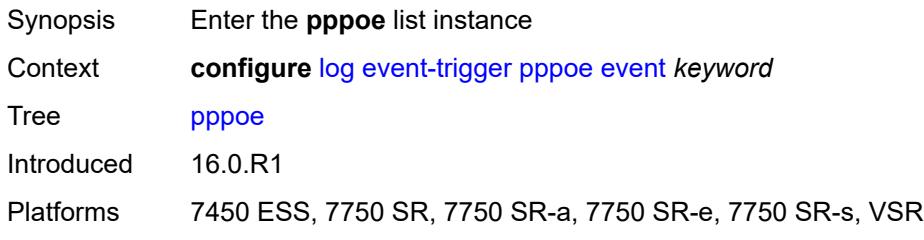

### <span id="page-2271-2"></span>**event** *keyword*

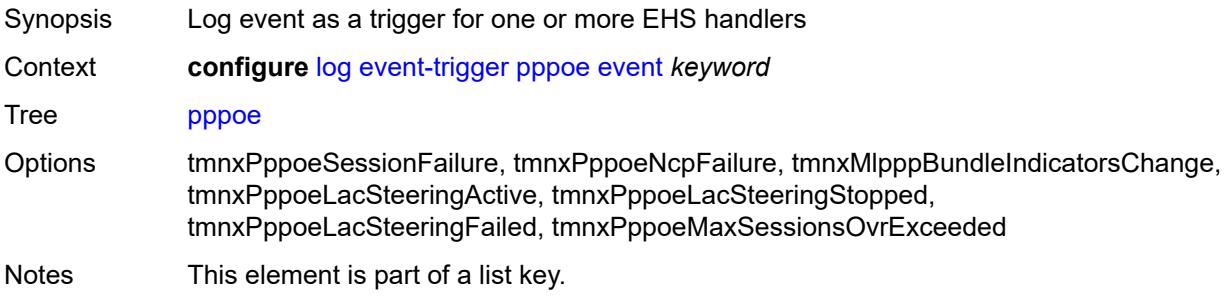

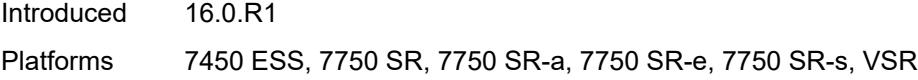

<span id="page-2272-0"></span>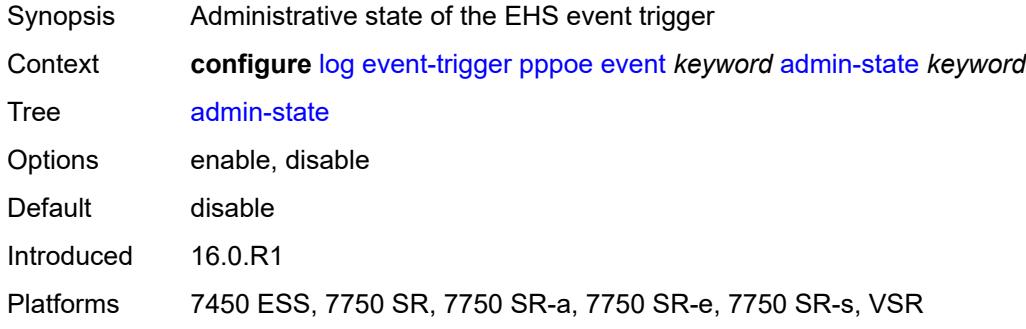

## <span id="page-2272-1"></span>**description** *string*

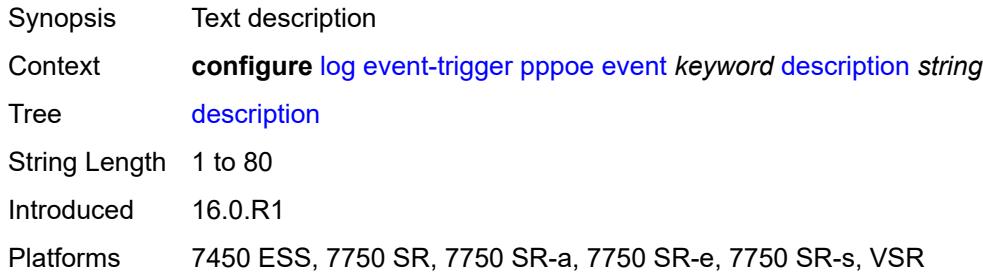

## <span id="page-2272-3"></span>**entry** [[id](#page-2272-2)] *number*

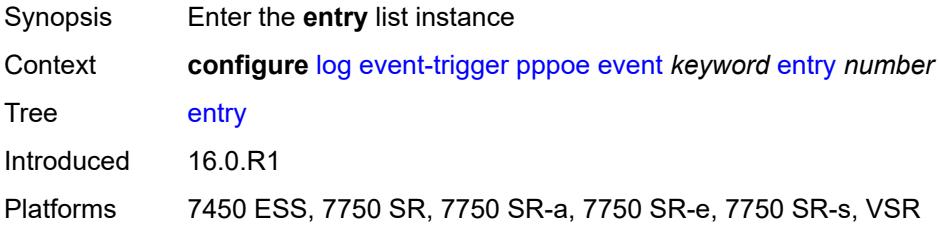

### <span id="page-2272-2"></span>[**id**] *number*

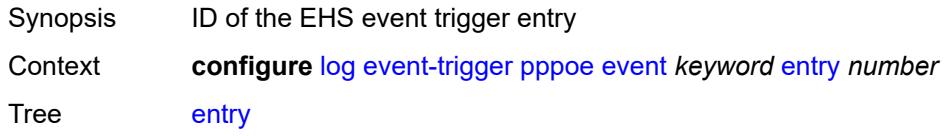

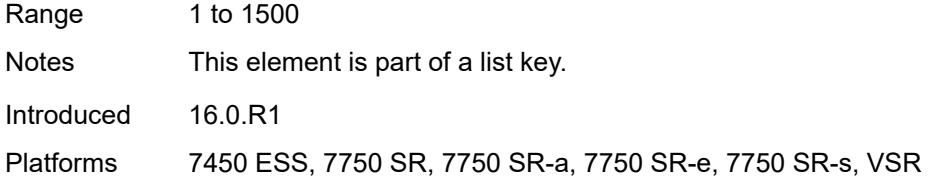

<span id="page-2273-0"></span>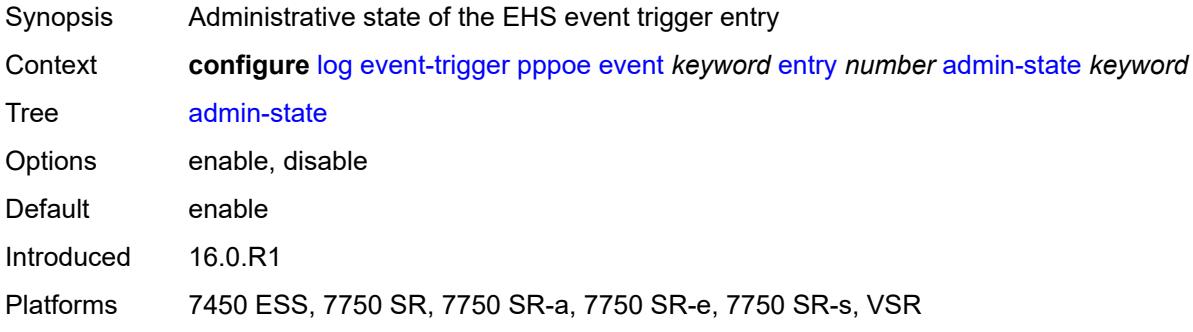

#### <span id="page-2273-1"></span>**debounce**

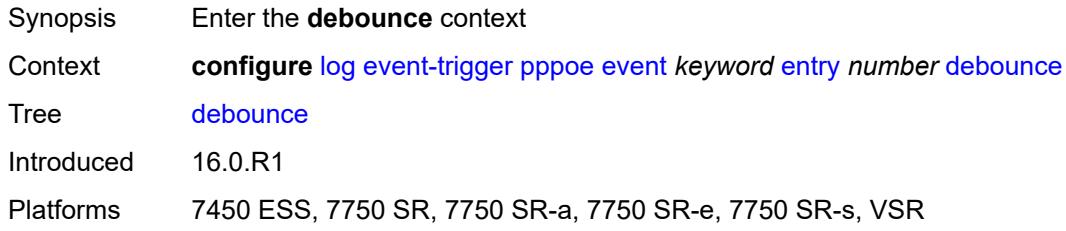

### <span id="page-2273-2"></span>**time** *number*

<span id="page-2273-3"></span>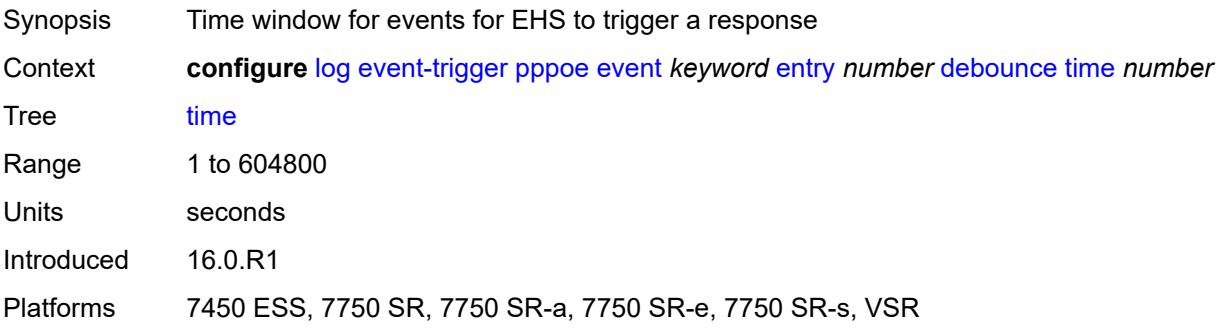

#### **value** *number*

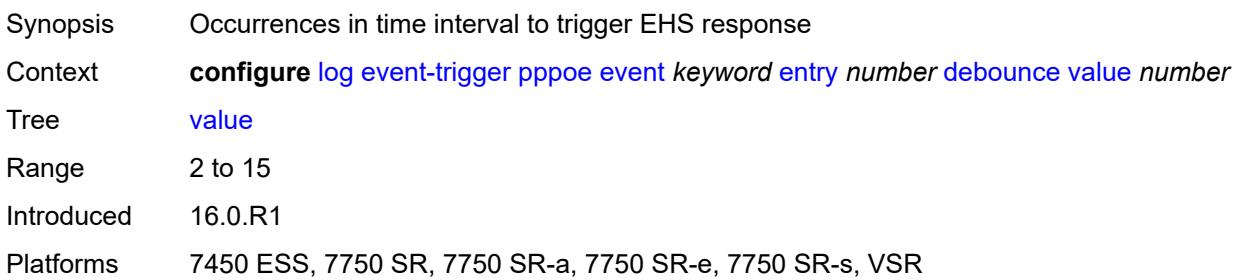

## <span id="page-2274-0"></span>**description** *string*

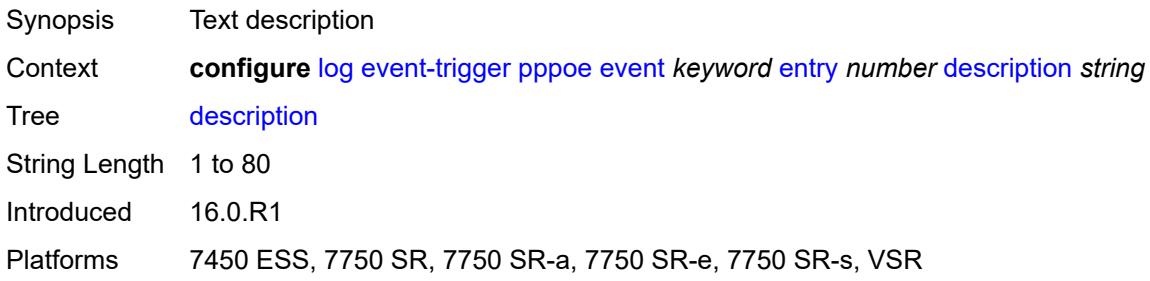

## <span id="page-2274-1"></span>**filter** *reference*

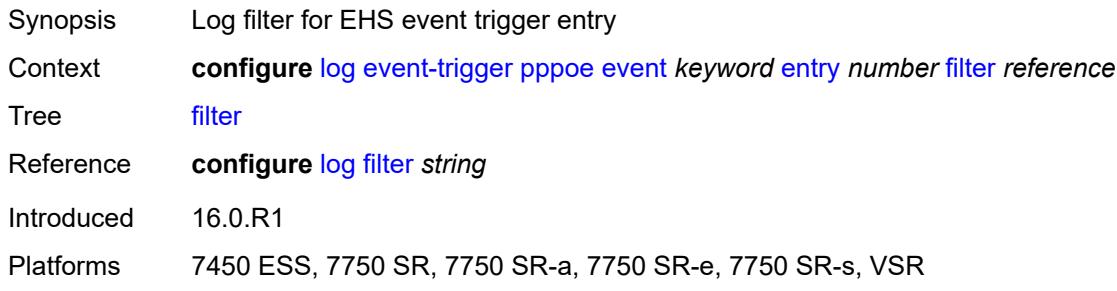

## <span id="page-2274-2"></span>**handler** *reference*

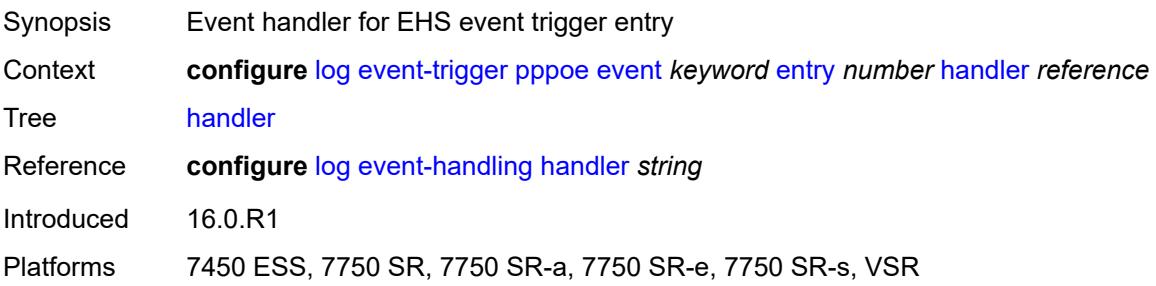

### <span id="page-2275-1"></span>**pppoe-clnt** [event](#page-2275-0) *keyword*

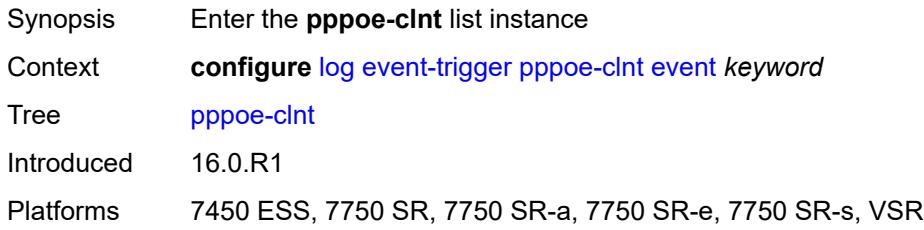

## <span id="page-2275-0"></span>**event** *keyword*

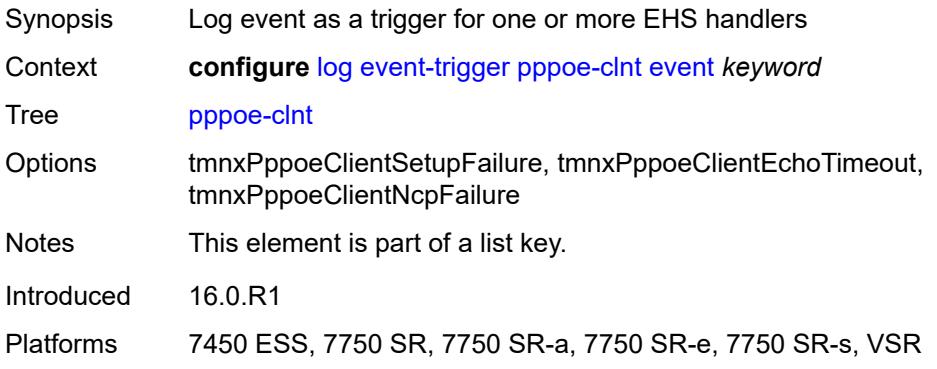

### <span id="page-2275-2"></span>**admin-state** *keyword*

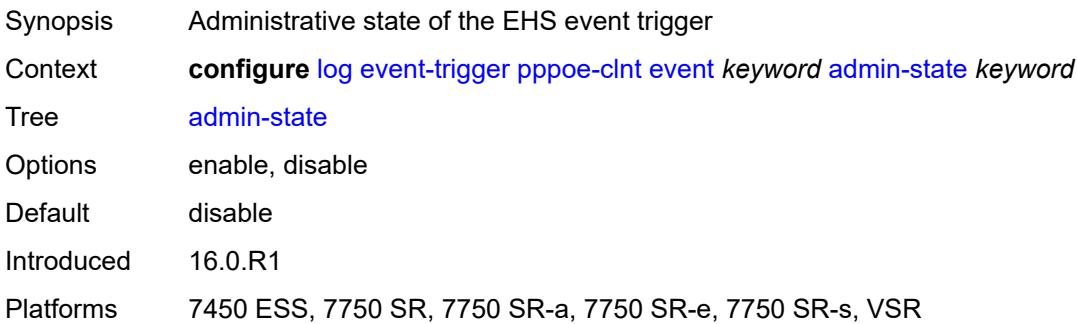

## <span id="page-2275-3"></span>**description** *string*

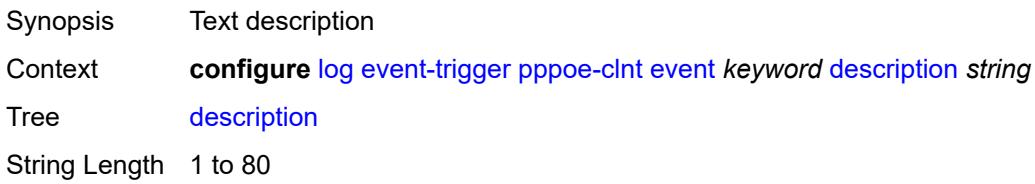

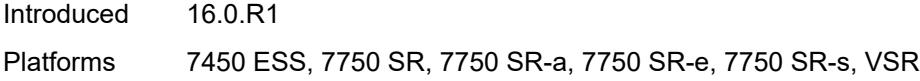

## <span id="page-2276-1"></span>**entry** [[id](#page-2276-0)] *number*

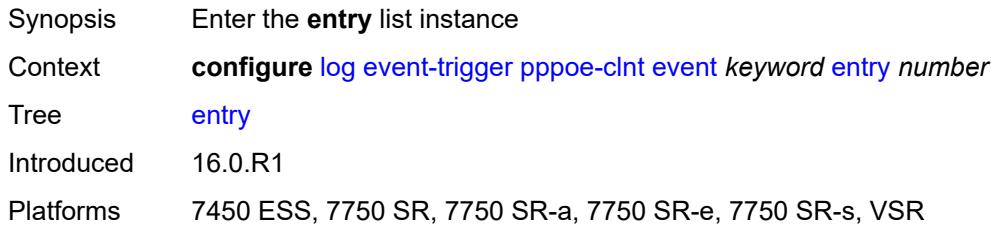

## <span id="page-2276-0"></span>[**id**] *number*

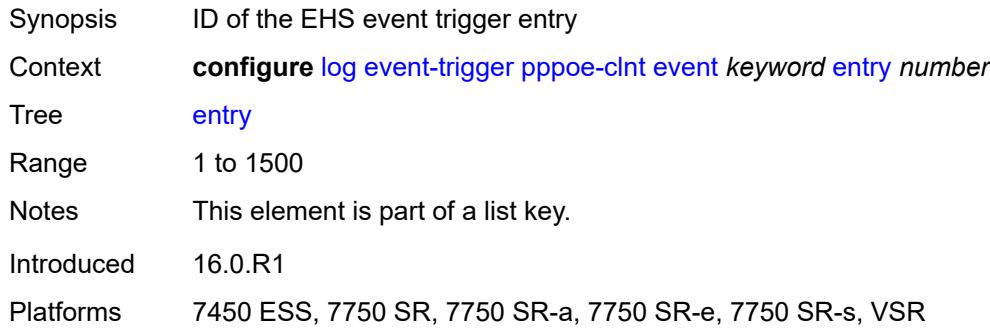

### <span id="page-2276-2"></span>**admin-state** *keyword*

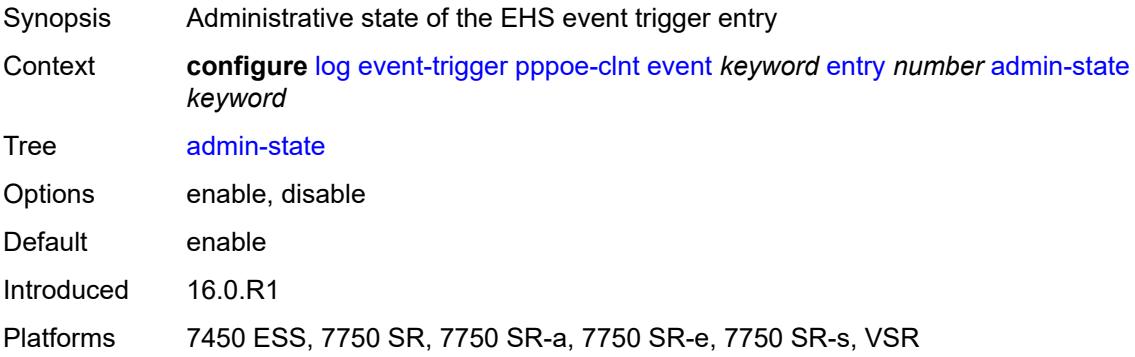

## <span id="page-2276-3"></span>**debounce**

Synopsis Enter the **debounce** context

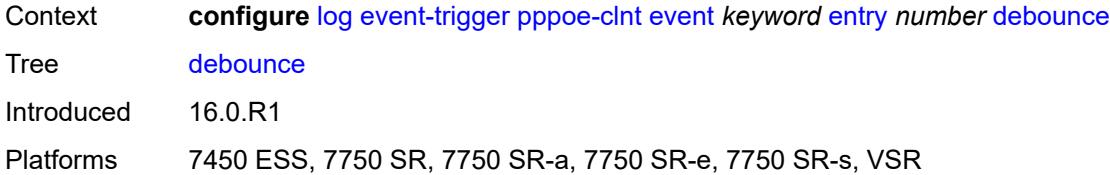

### <span id="page-2277-0"></span>**time** *number*

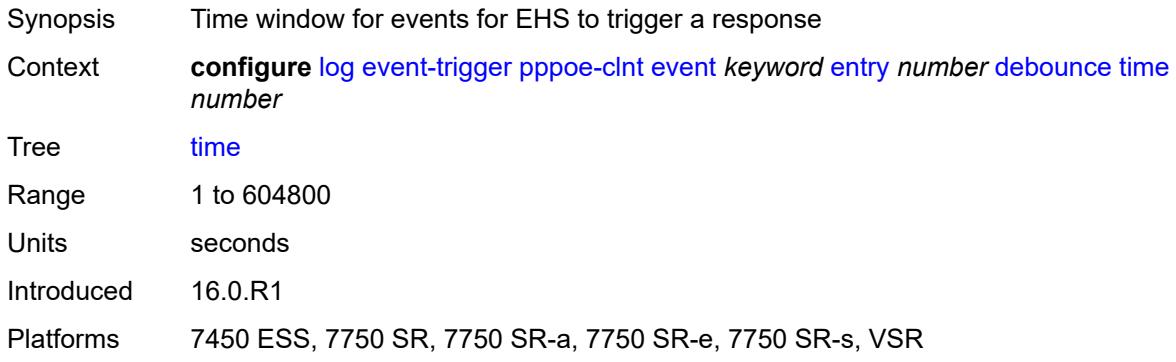

#### <span id="page-2277-1"></span>**value** *number*

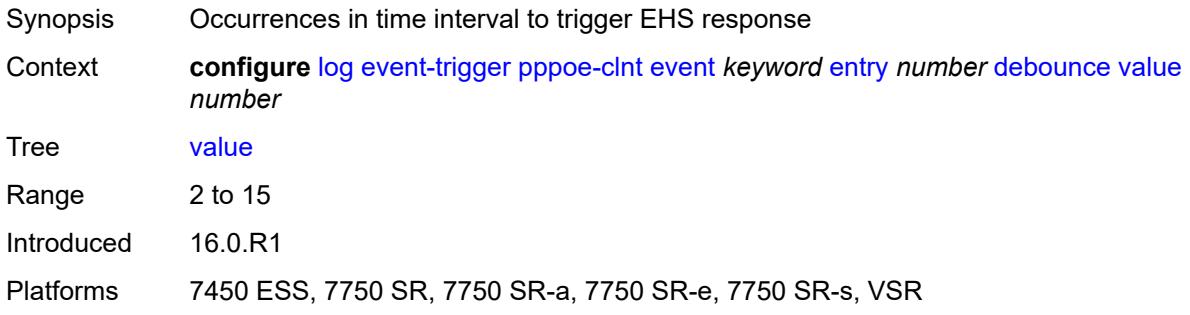

## <span id="page-2277-2"></span>**description** *string*

<span id="page-2277-3"></span>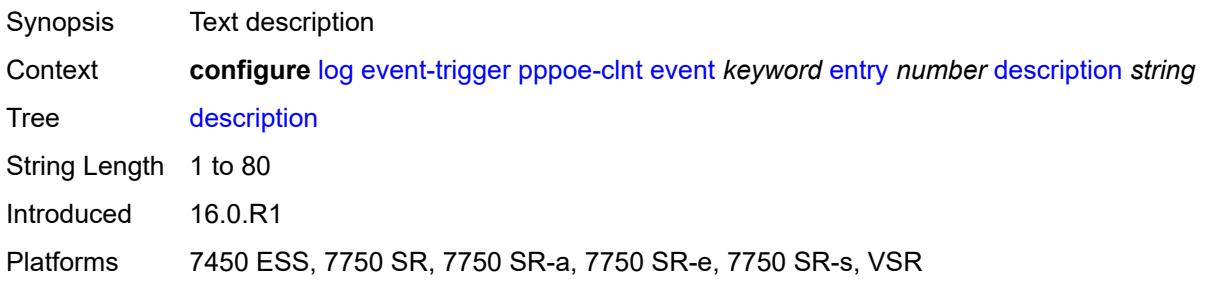

#### **filter** *reference*

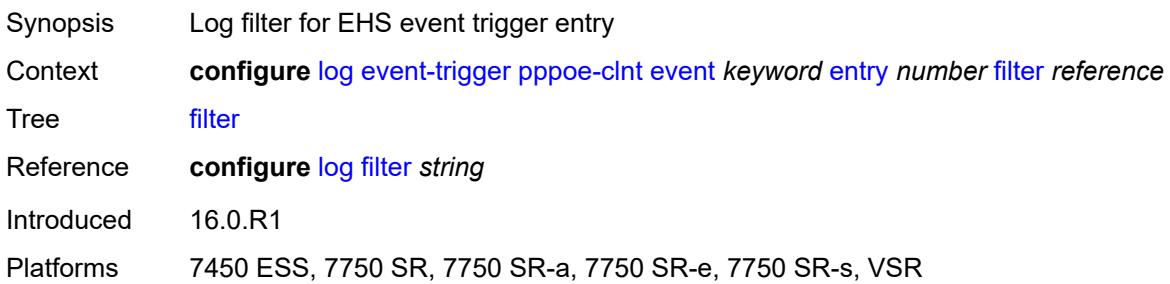

### <span id="page-2278-0"></span>**handler** *reference*

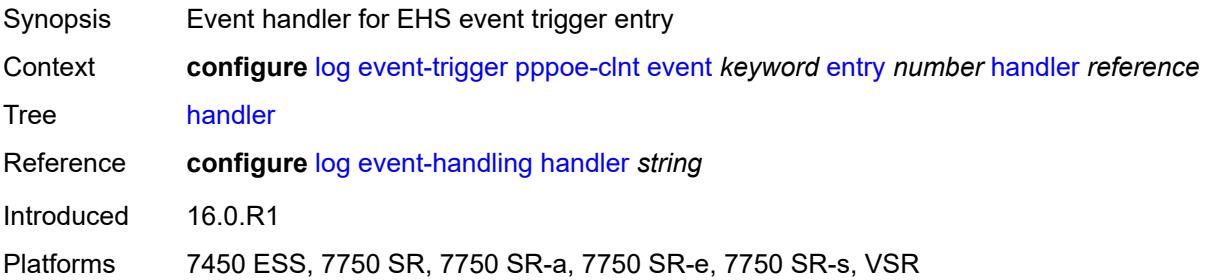

## <span id="page-2278-2"></span>**ptp** [event](#page-2278-1) *keyword*

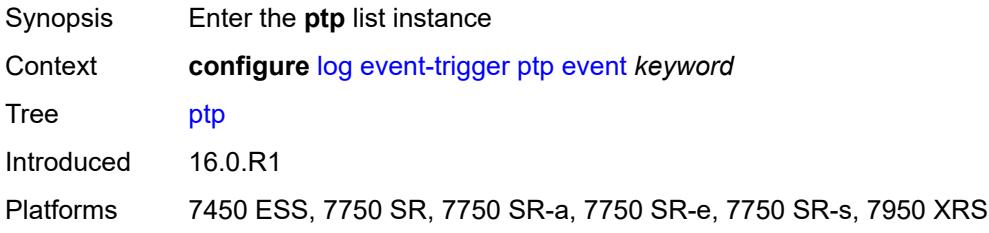

## <span id="page-2278-1"></span>**event** *keyword*

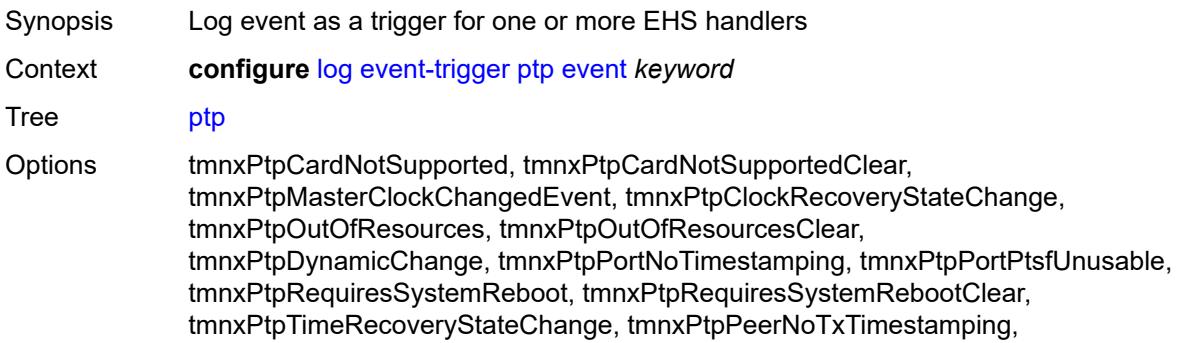

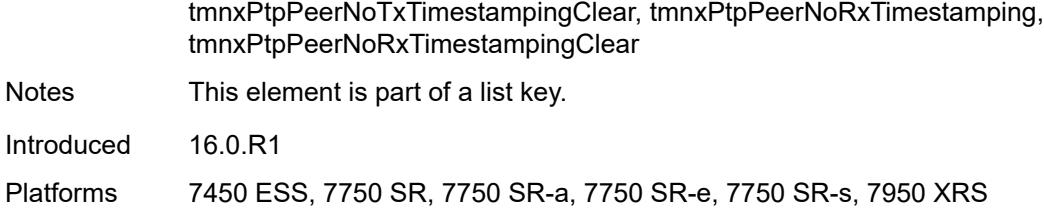

<span id="page-2279-0"></span>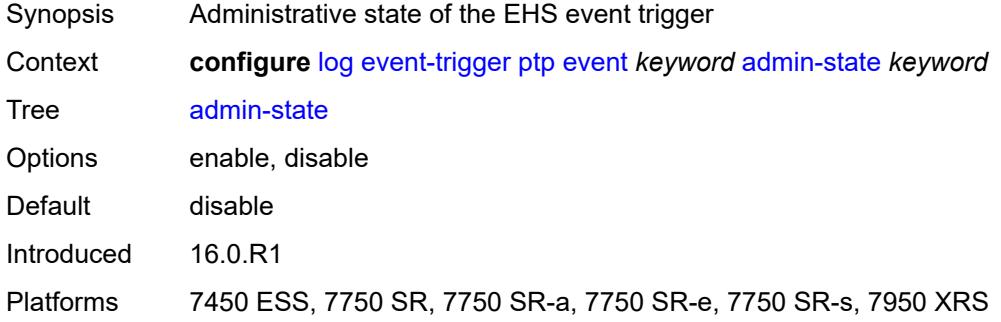

## <span id="page-2279-1"></span>**description** *string*

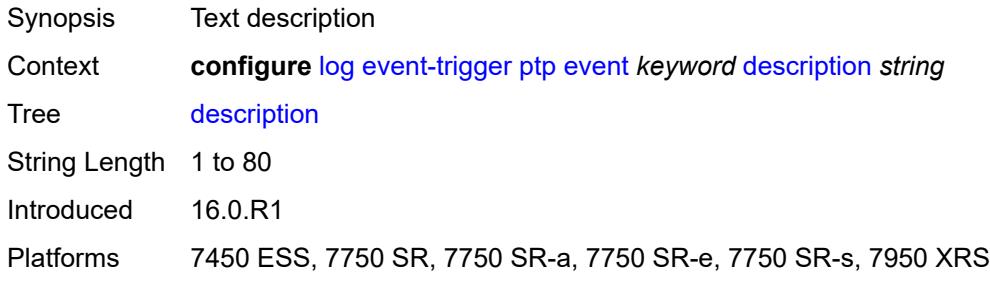

### <span id="page-2279-3"></span>**entry** [[id](#page-2279-2)] *number*

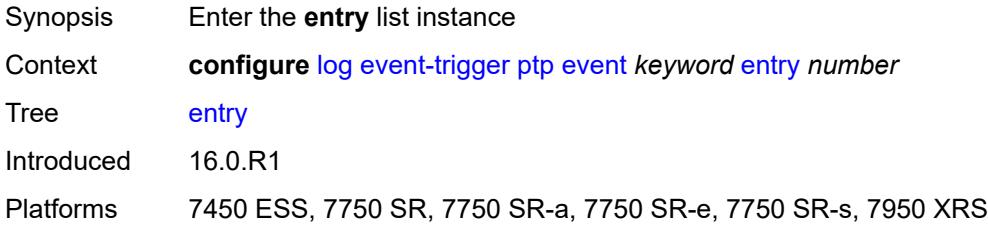

## <span id="page-2279-2"></span>[**id**] *number*

Synopsis ID of the EHS event trigger entry

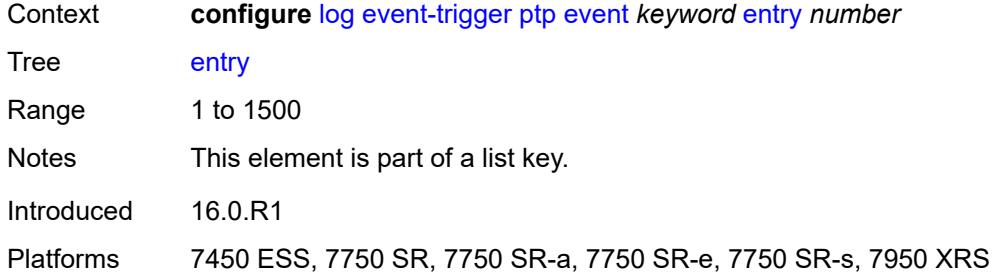

<span id="page-2280-0"></span>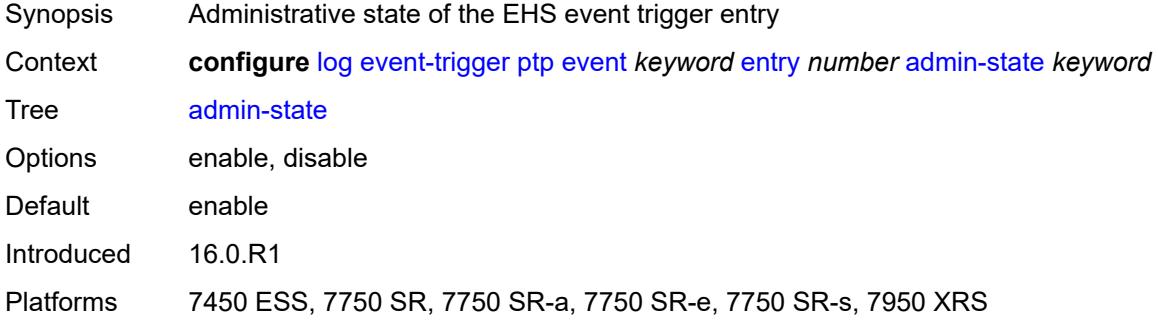

#### <span id="page-2280-1"></span>**debounce**

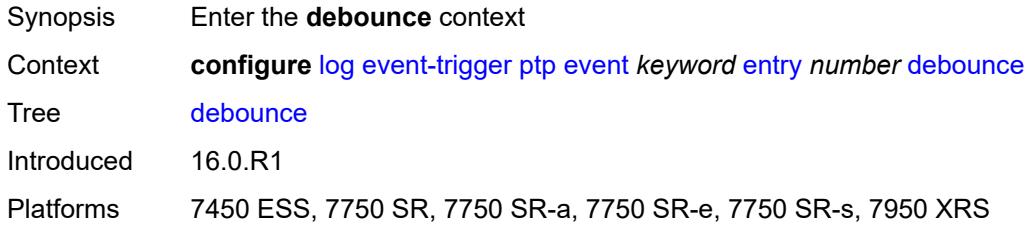

#### <span id="page-2280-2"></span>**time** *number*

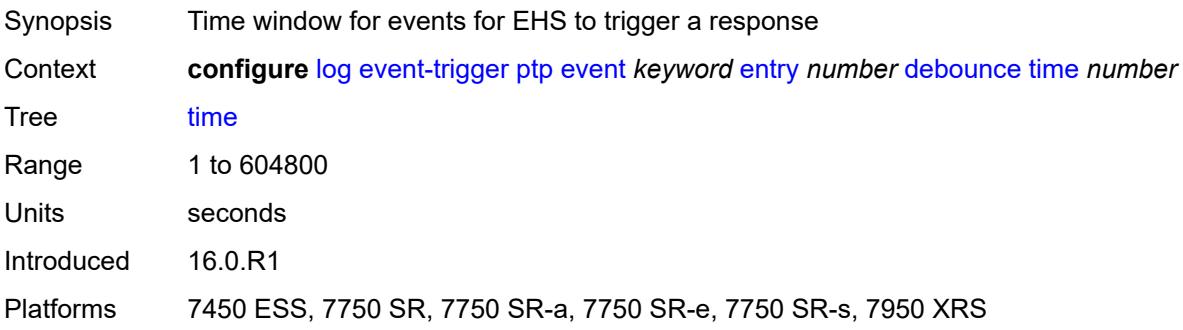

#### <span id="page-2281-0"></span>**value** *number*

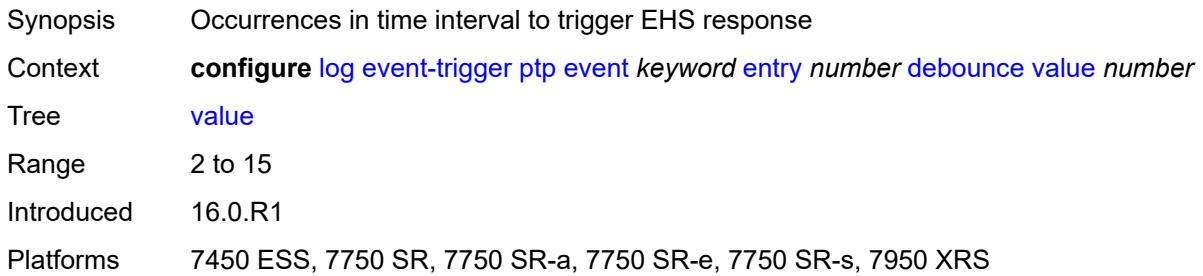

## <span id="page-2281-1"></span>**description** *string*

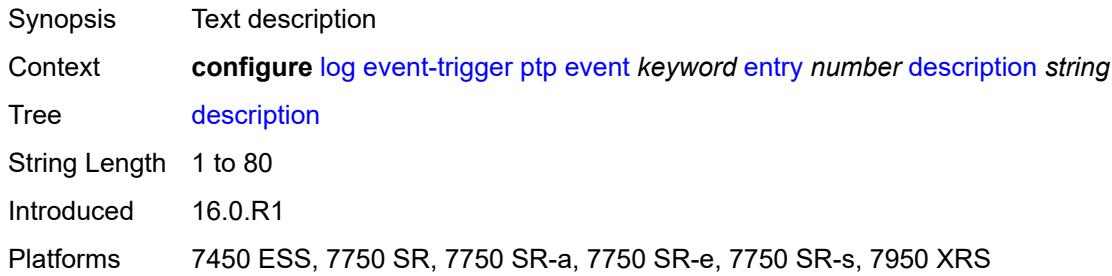

#### <span id="page-2281-2"></span>**filter** *reference*

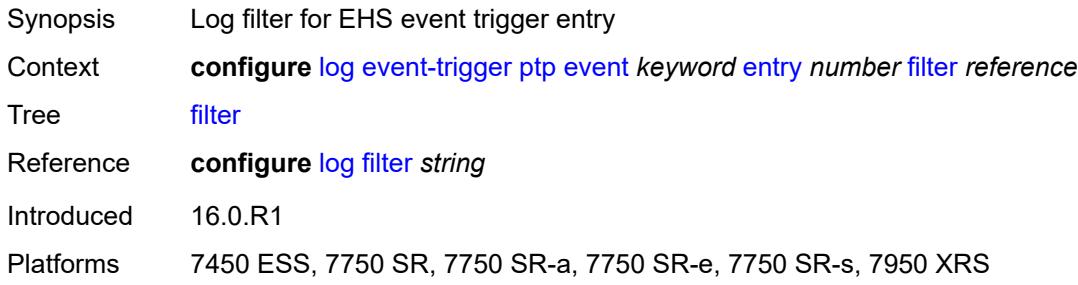

## <span id="page-2281-3"></span>**handler** *reference*

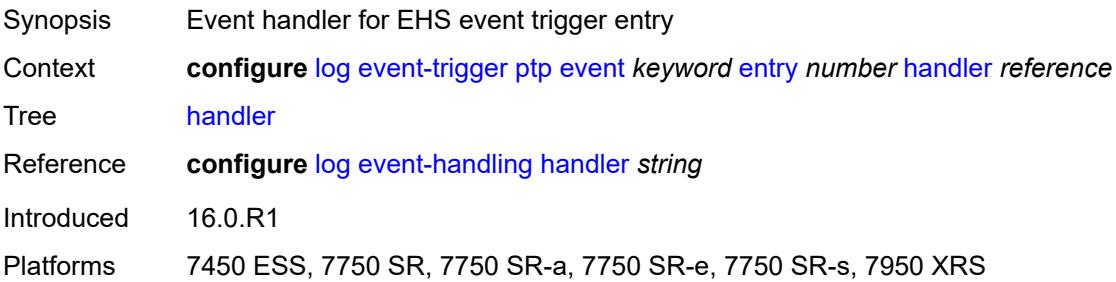

### <span id="page-2282-1"></span>**python** [event](#page-2282-0) *keyword*

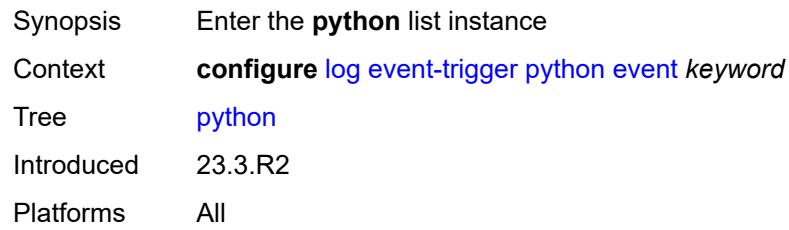

### <span id="page-2282-0"></span>**event** *keyword*

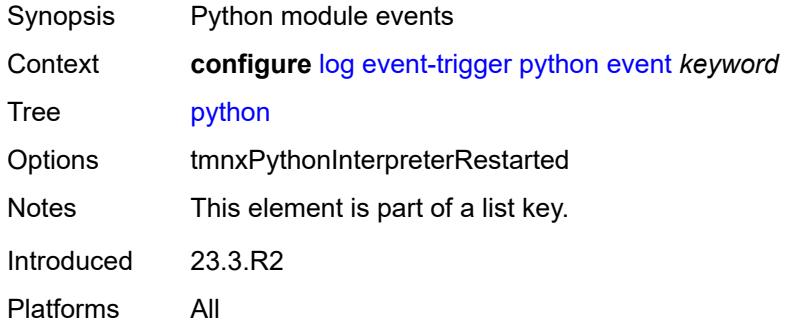

### <span id="page-2282-2"></span>**admin-state** *keyword*

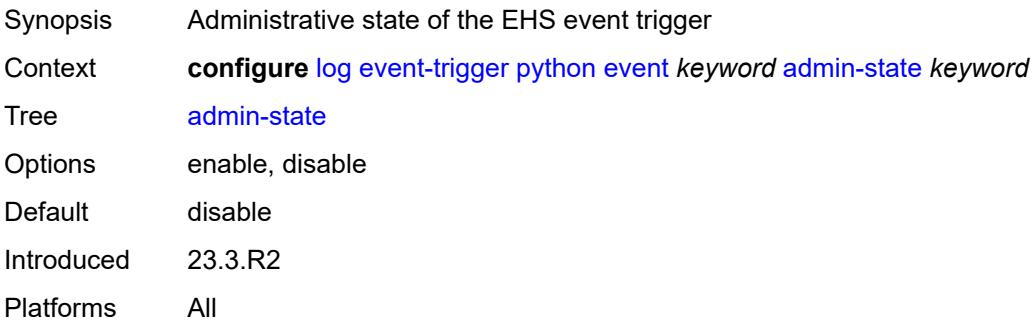

## <span id="page-2282-3"></span>**description** *string*

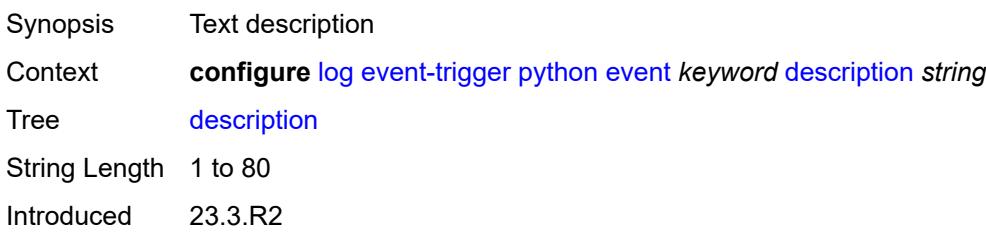

Platforms All

## <span id="page-2283-1"></span>**entry** [[id](#page-2283-0)] *number*

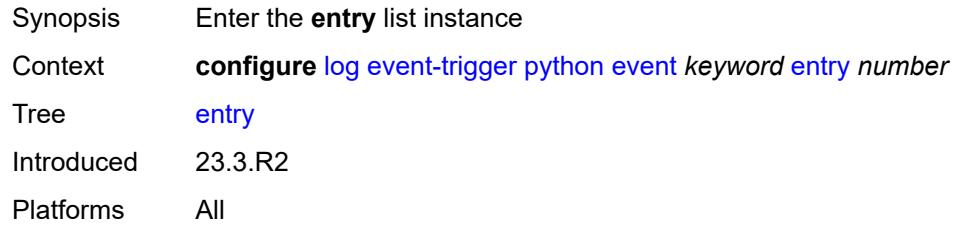

## <span id="page-2283-0"></span>[**id**] *number*

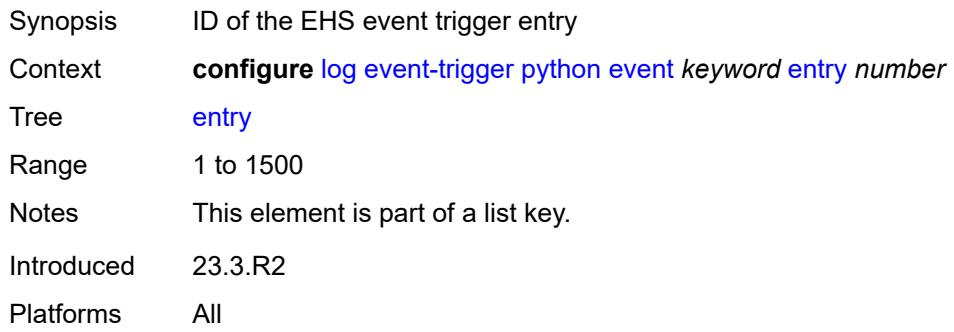

## <span id="page-2283-2"></span>**admin-state** *keyword*

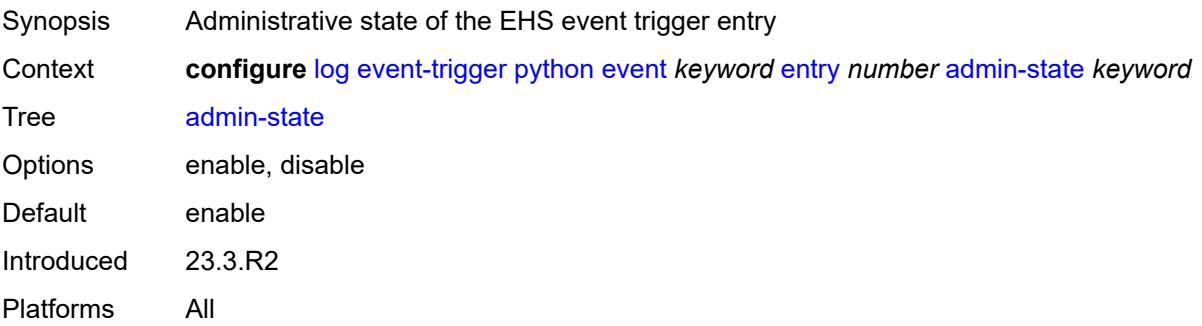

### <span id="page-2283-3"></span>**debounce**

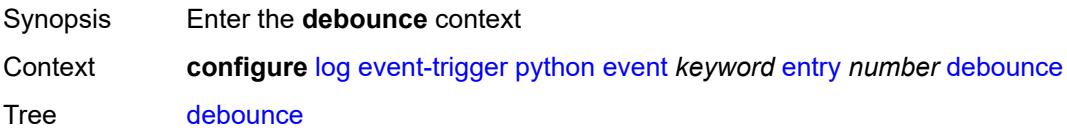

Introduced 23.3.R2 Platforms All

### <span id="page-2284-0"></span>**time** *number*

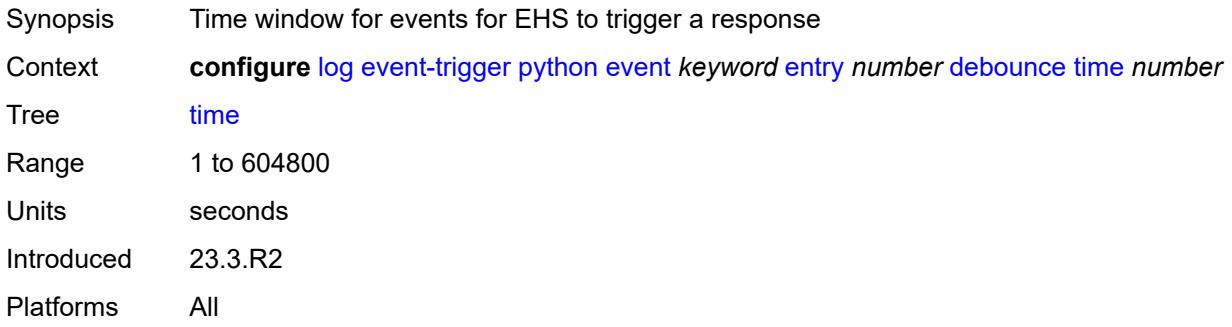

#### <span id="page-2284-1"></span>**value** *number*

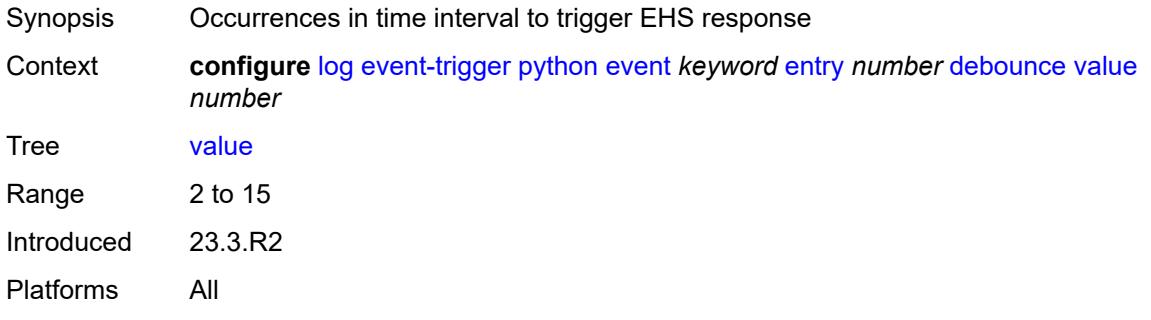

### <span id="page-2284-2"></span>**description** *string*

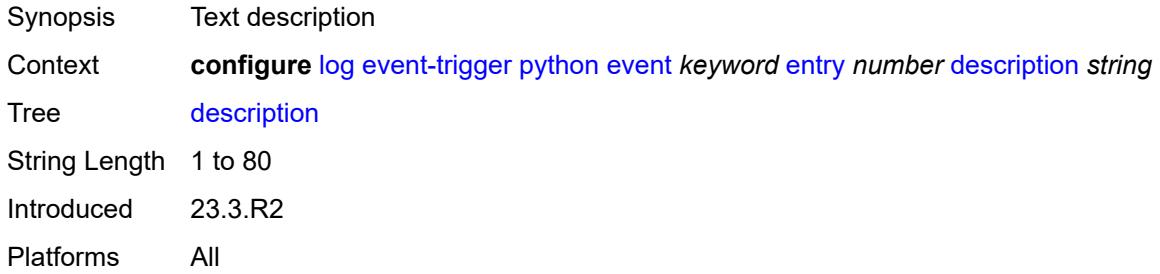

### <span id="page-2284-3"></span>**filter** *reference*

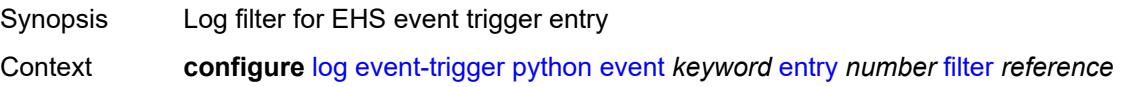

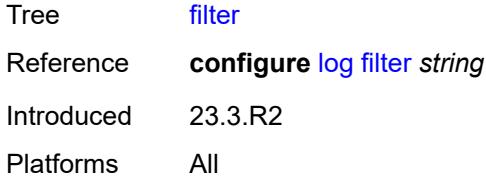

### <span id="page-2285-0"></span>**handler** *reference*

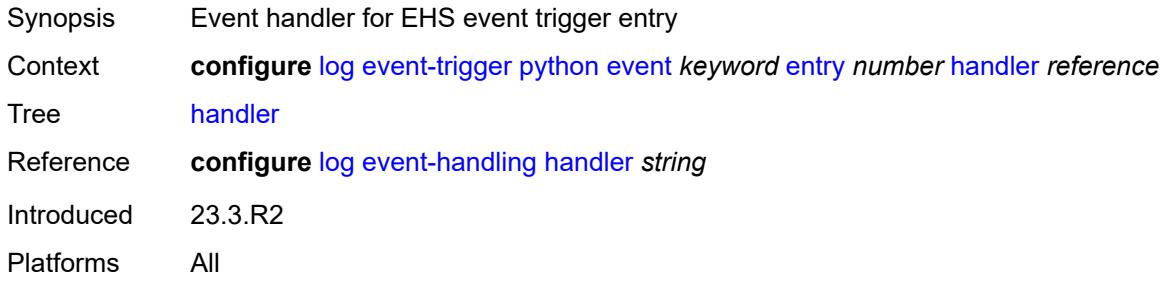

### <span id="page-2285-2"></span>**radius** [event](#page-2285-1) *keyword*

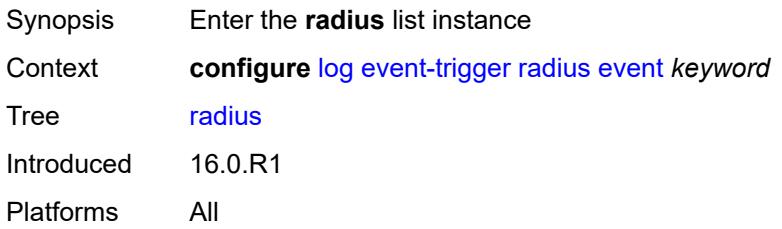

### <span id="page-2285-1"></span>**event** *keyword*

<span id="page-2285-3"></span>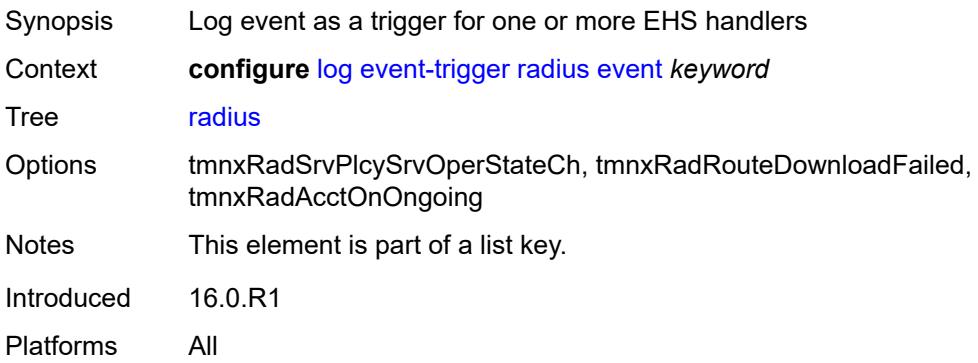

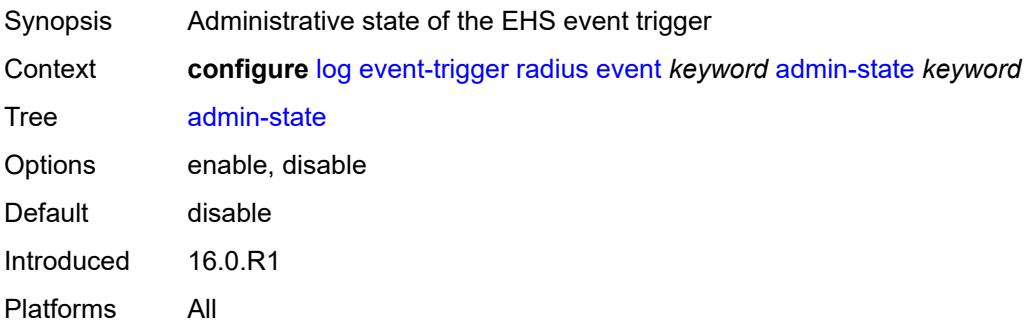

## <span id="page-2286-0"></span>**description** *string*

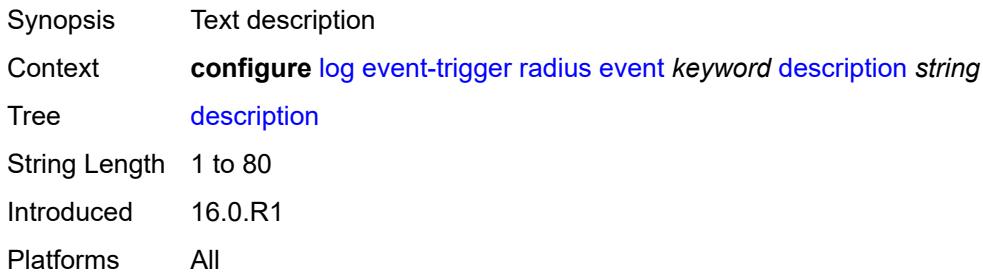

## <span id="page-2286-2"></span>**entry** [[id](#page-2286-1)] *number*

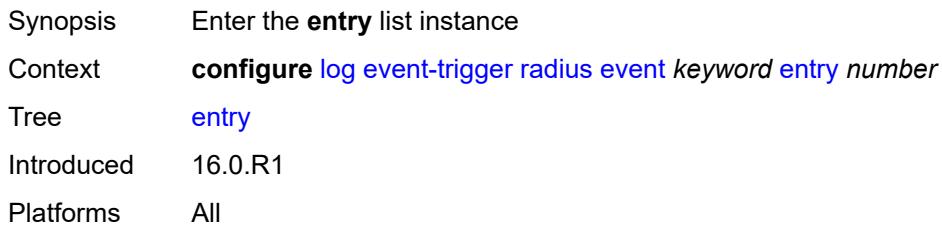

## <span id="page-2286-1"></span>[**id**] *number*

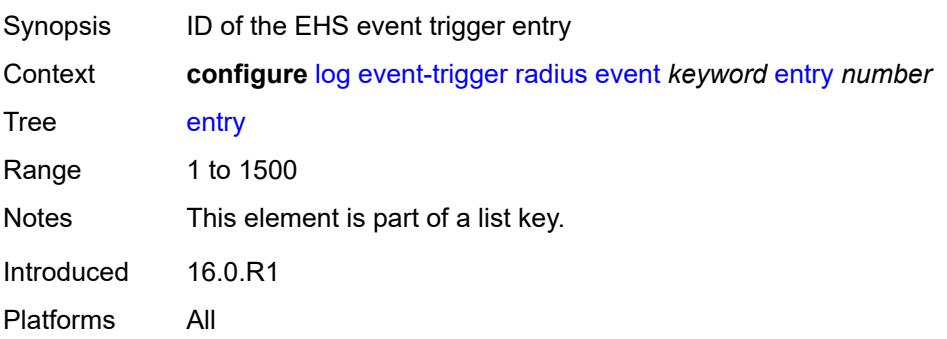

<span id="page-2287-0"></span>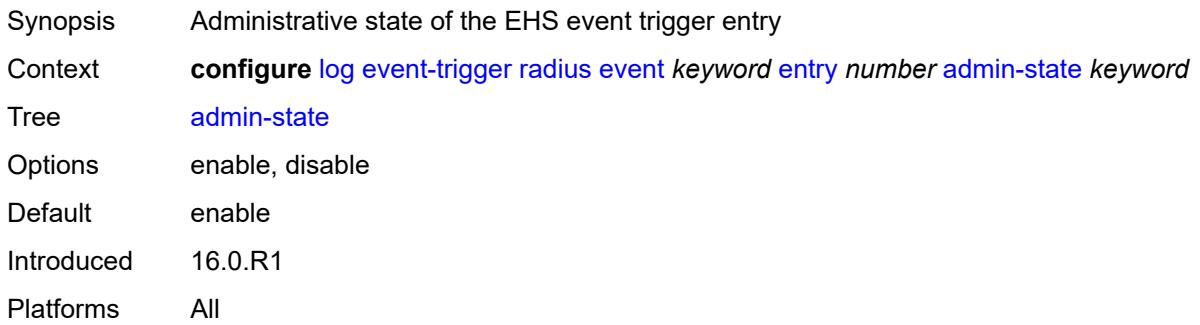

#### <span id="page-2287-1"></span>**debounce**

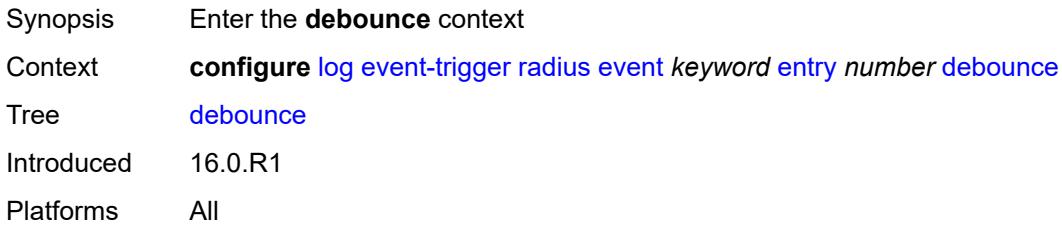

#### <span id="page-2287-2"></span>**time** *number*

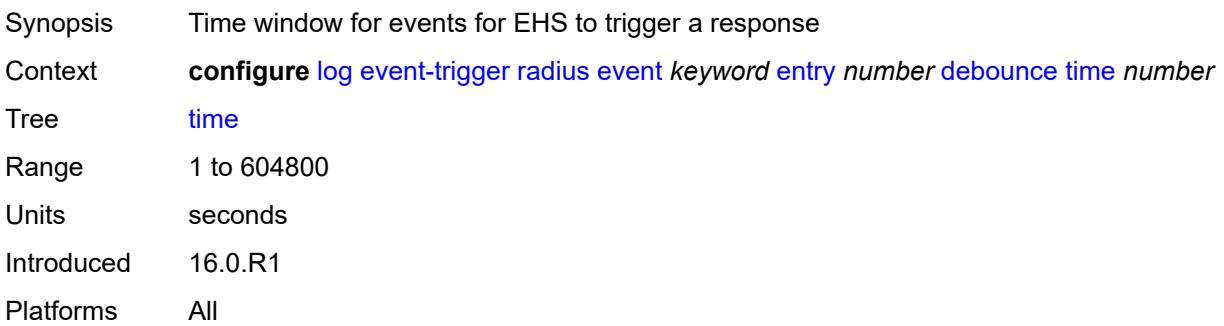

#### <span id="page-2287-3"></span>**value** *number*

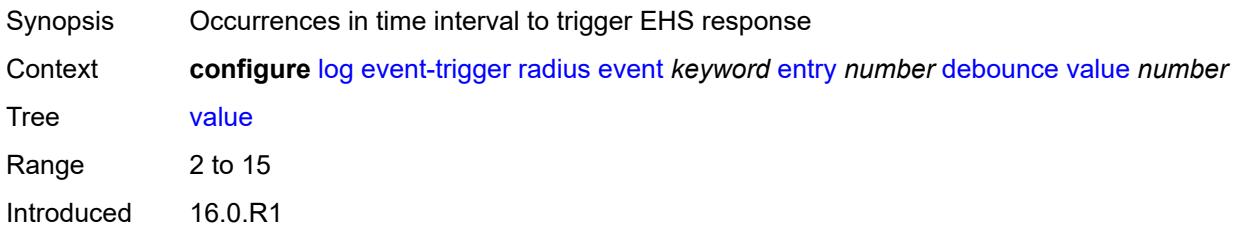

Platforms All

## <span id="page-2288-0"></span>**description** *string*

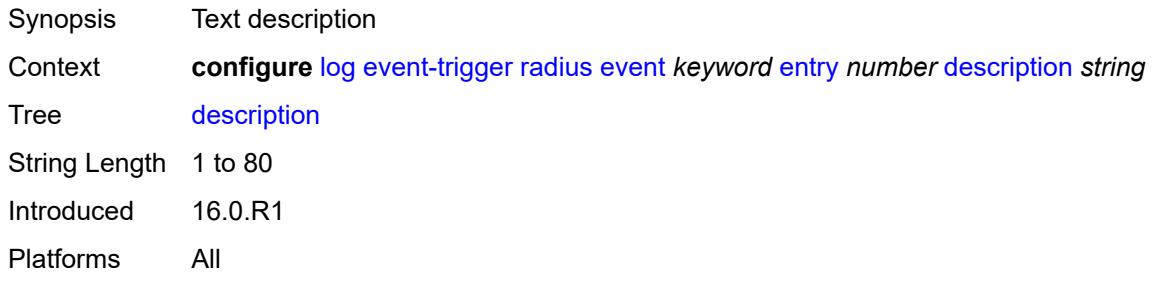

### <span id="page-2288-1"></span>**filter** *reference*

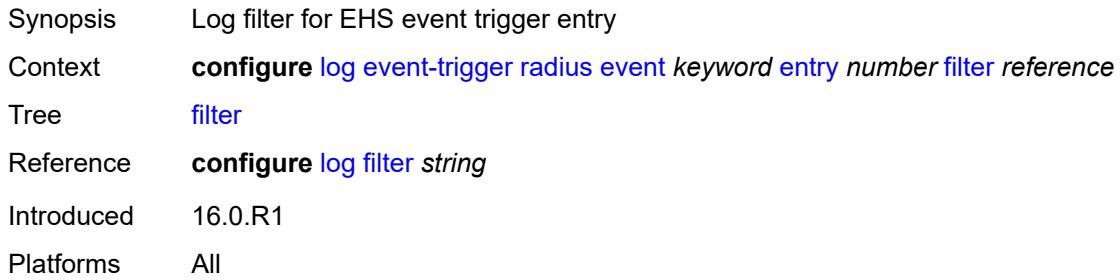

### <span id="page-2288-2"></span>**handler** *reference*

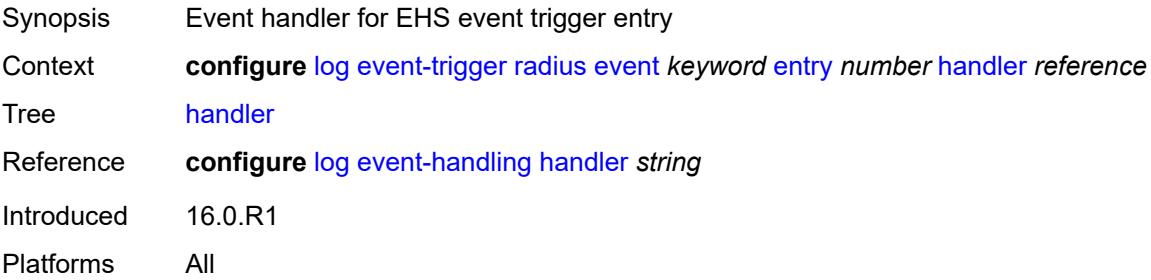

# <span id="page-2288-3"></span>**rip** [event](#page-2289-0) *keyword*

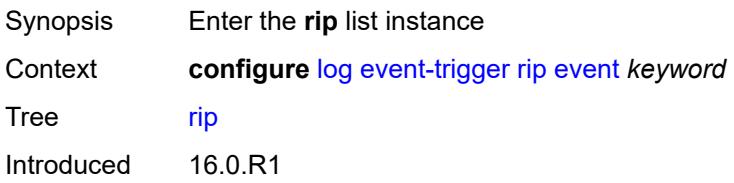

Platforms All

#### <span id="page-2289-0"></span>**event** *keyword*

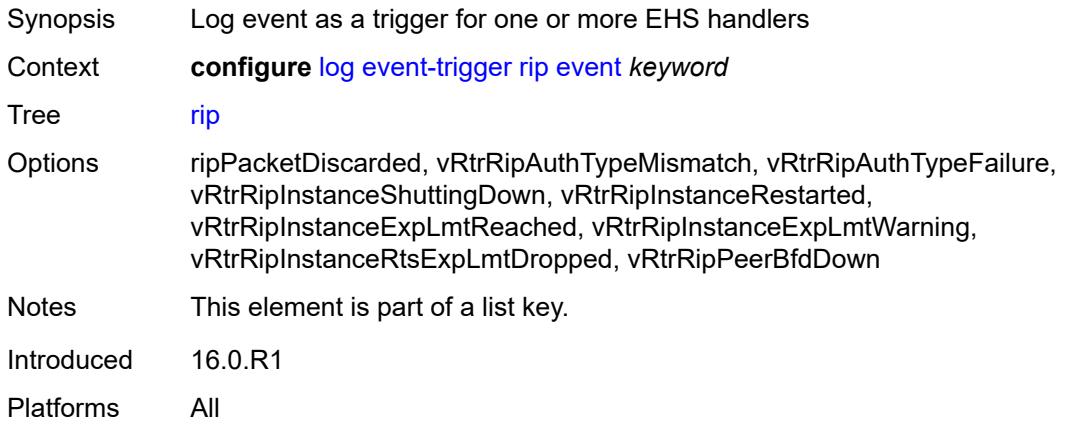

#### <span id="page-2289-1"></span>**admin-state** *keyword*

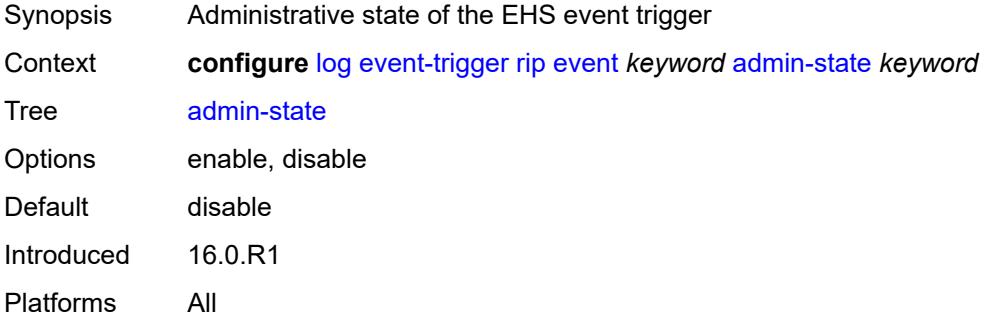

## <span id="page-2289-2"></span>**description** *string*

<span id="page-2289-3"></span>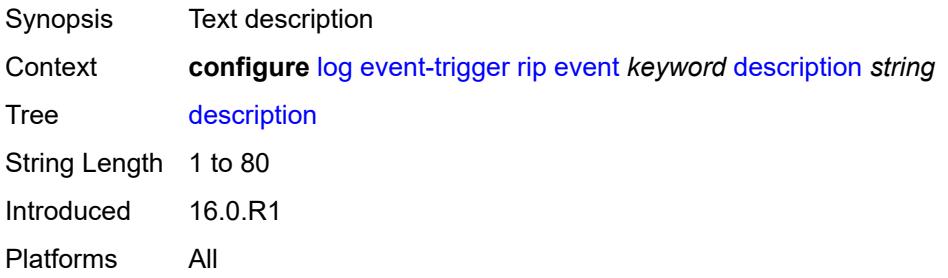

# **entry** [[id](#page-2290-0)] *number*

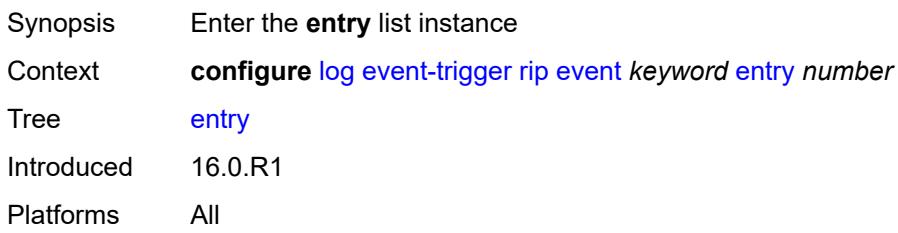

## <span id="page-2290-0"></span>[**id**] *number*

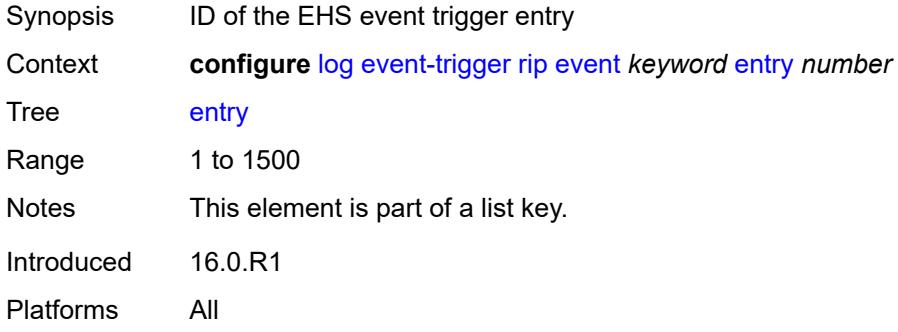

#### <span id="page-2290-1"></span>**admin-state** *keyword*

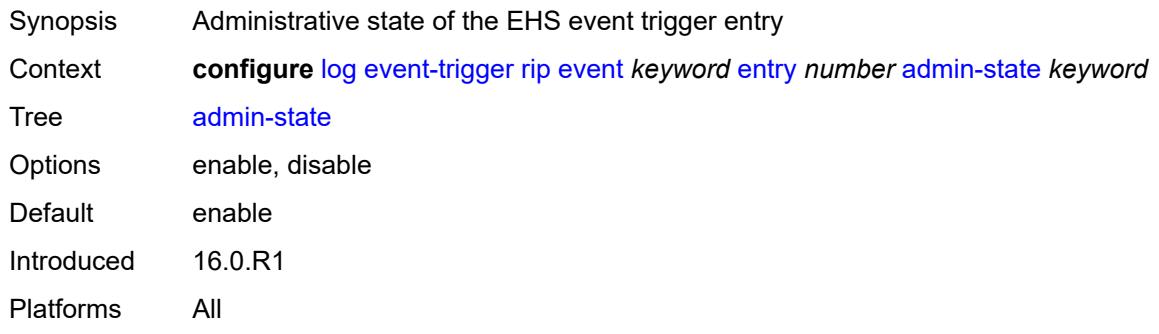

#### <span id="page-2290-2"></span>**debounce**

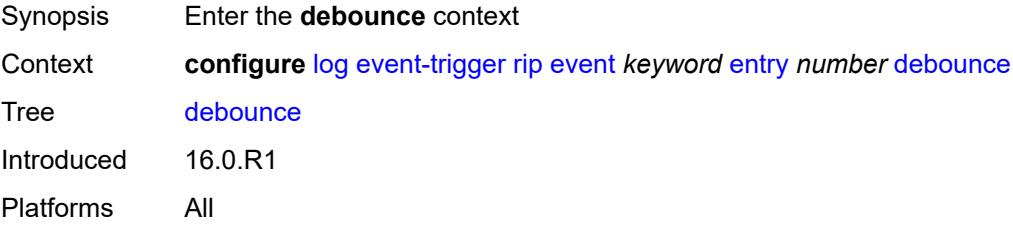

#### <span id="page-2291-0"></span>**time** *number*

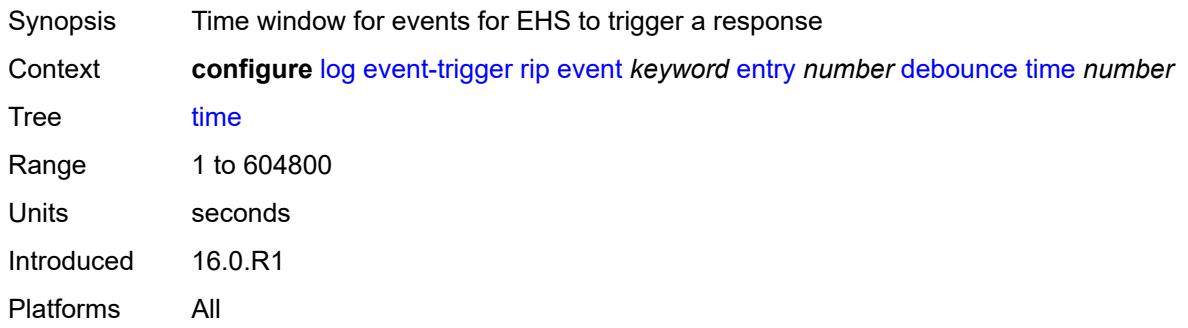

#### <span id="page-2291-1"></span>**value** *number*

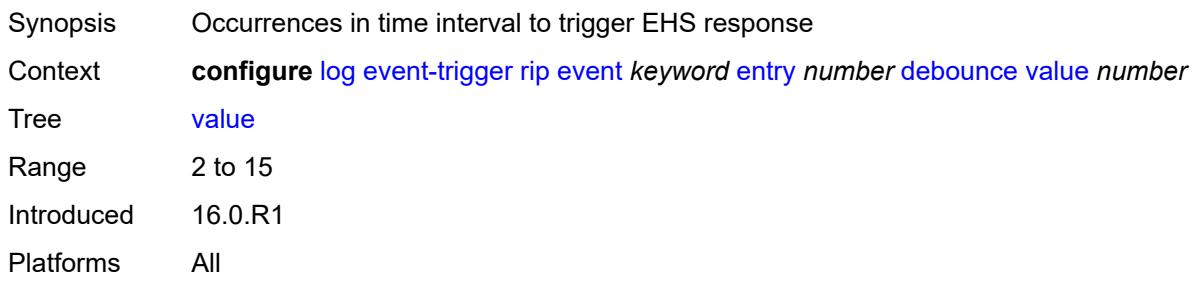

## <span id="page-2291-2"></span>**description** *string*

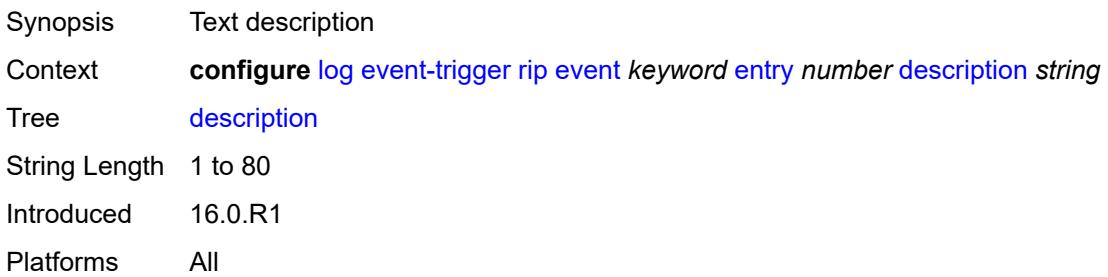

#### <span id="page-2291-3"></span>**filter** *reference*

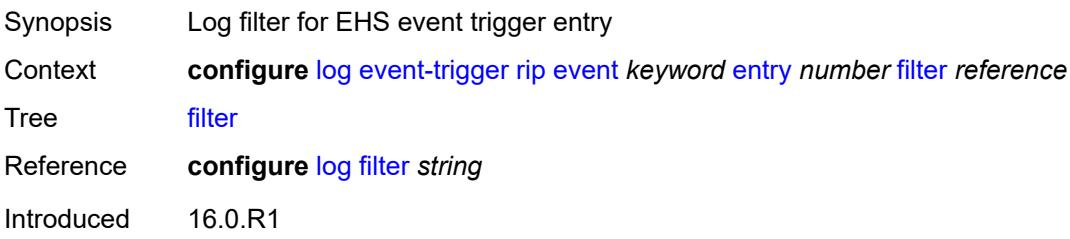

Platforms All

#### <span id="page-2292-0"></span>**handler** *reference*

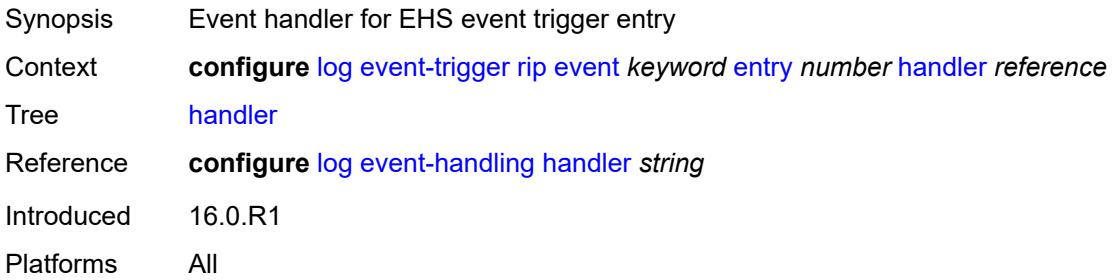

### <span id="page-2292-2"></span>**ripng** [event](#page-2292-1) *keyword*

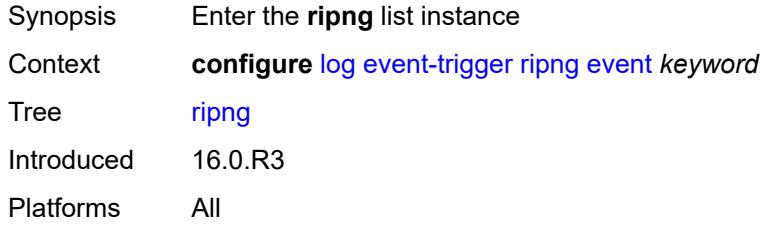

## <span id="page-2292-1"></span>**event** *keyword*

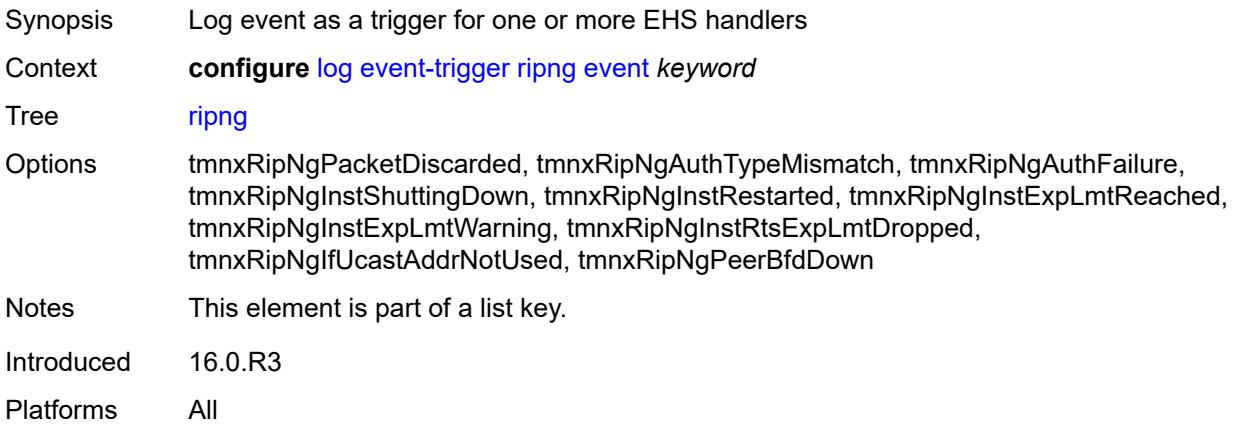

#### <span id="page-2292-3"></span>**admin-state** *keyword*

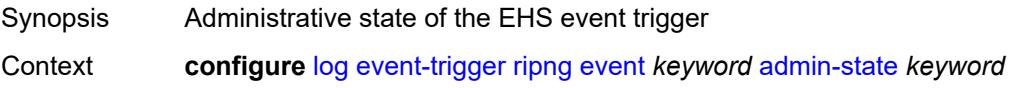

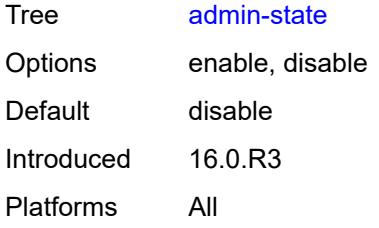

### <span id="page-2293-0"></span>**description** *string*

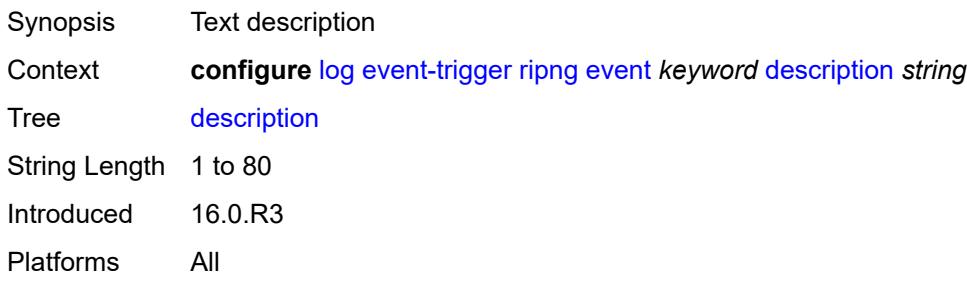

## <span id="page-2293-2"></span>**entry** [[id](#page-2293-1)] *number*

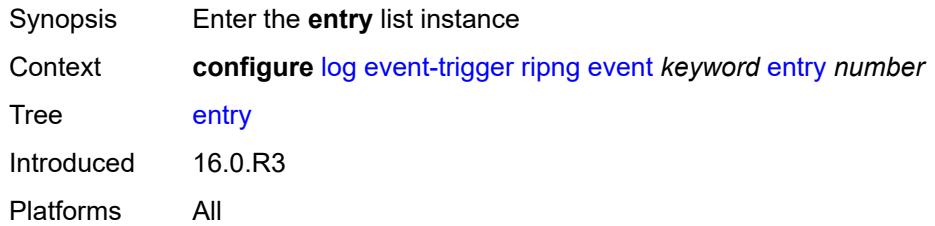

## <span id="page-2293-1"></span>[**id**] *number*

<span id="page-2293-3"></span>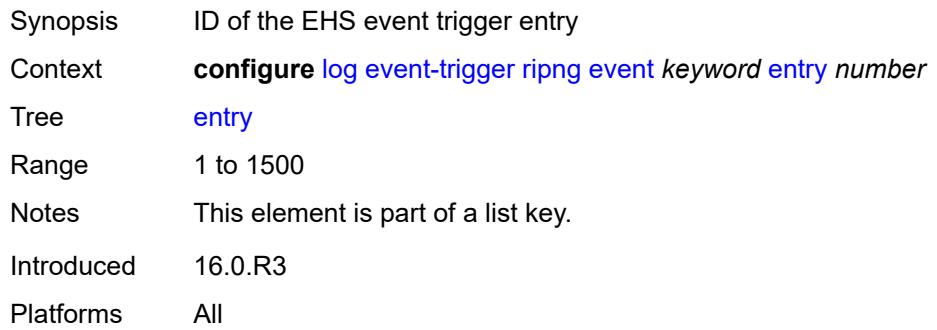

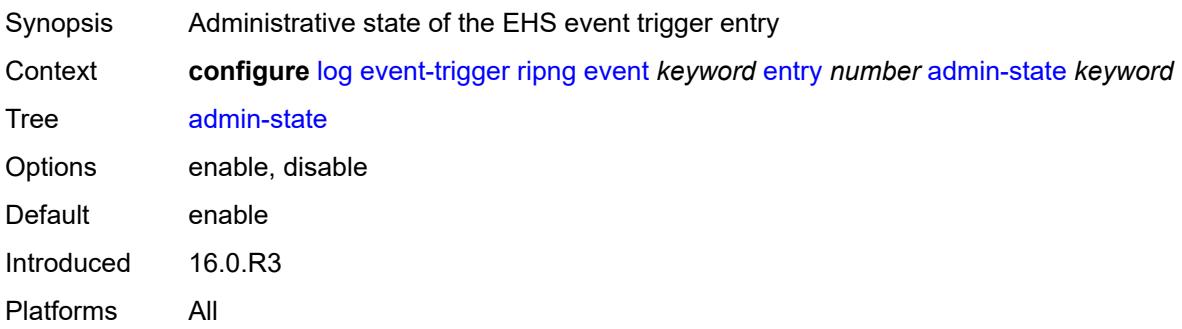

#### <span id="page-2294-0"></span>**debounce**

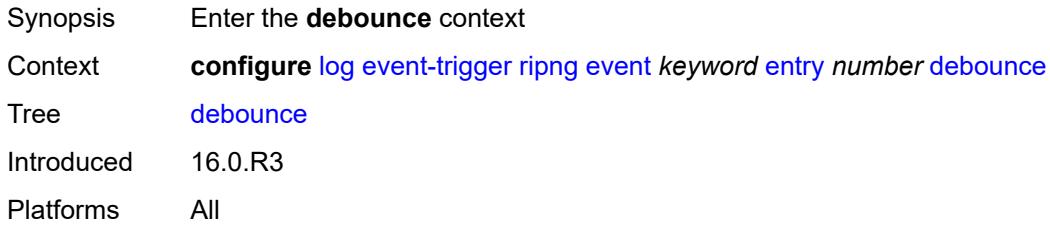

#### <span id="page-2294-1"></span>**time** *number*

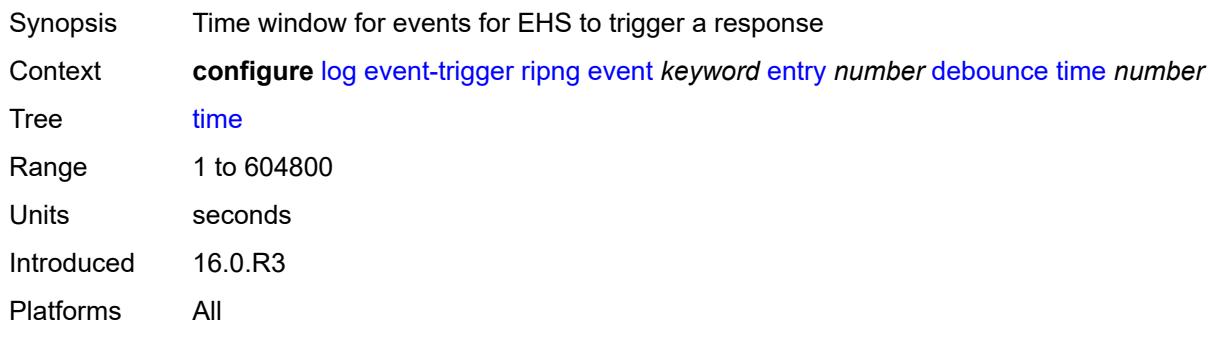

### <span id="page-2294-2"></span>**value** *number*

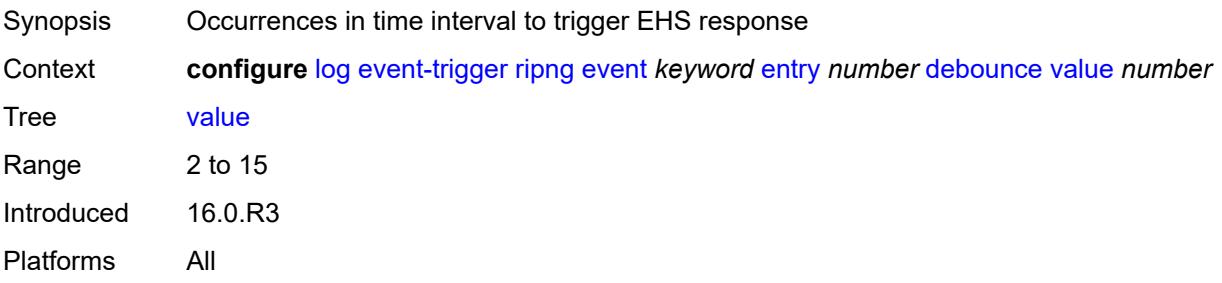

## <span id="page-2295-0"></span>**description** *string*

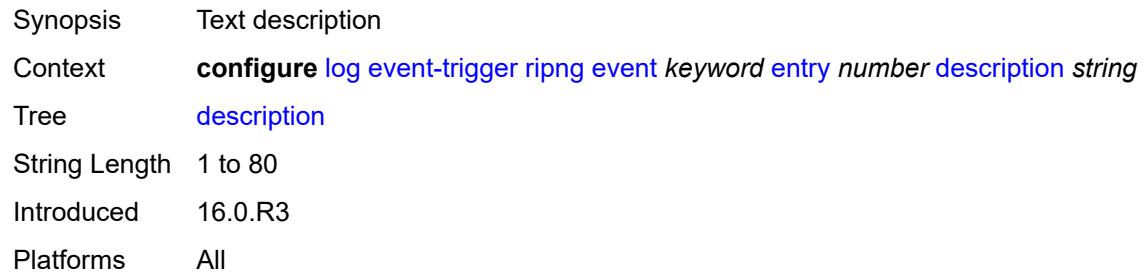

### <span id="page-2295-1"></span>**filter** *reference*

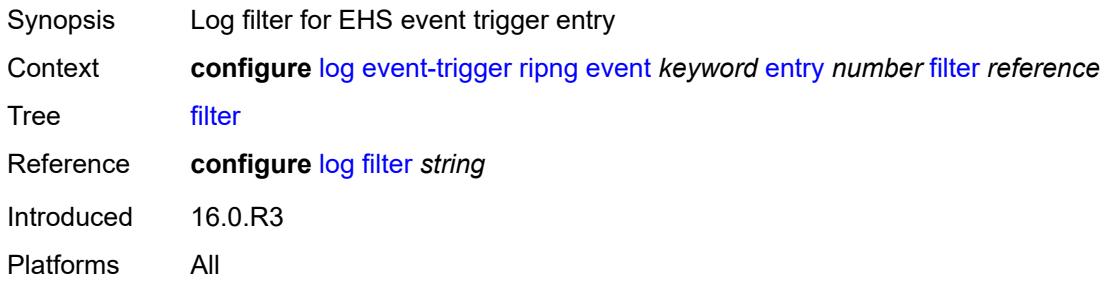

## <span id="page-2295-2"></span>**handler** *reference*

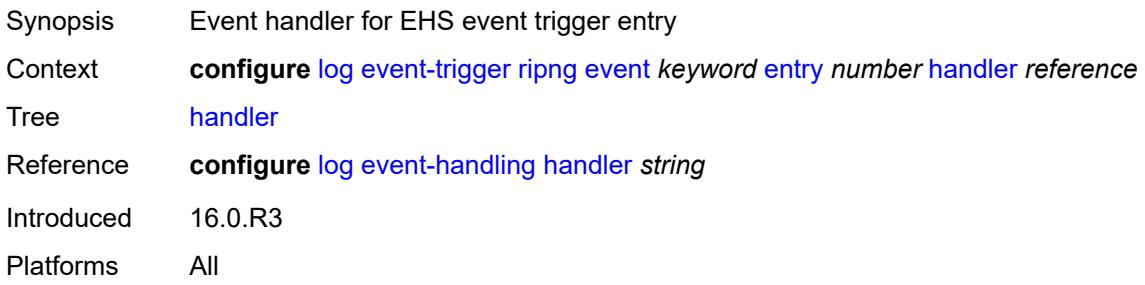

## <span id="page-2295-3"></span>**route-policy** [event](#page-2296-0) *keyword*

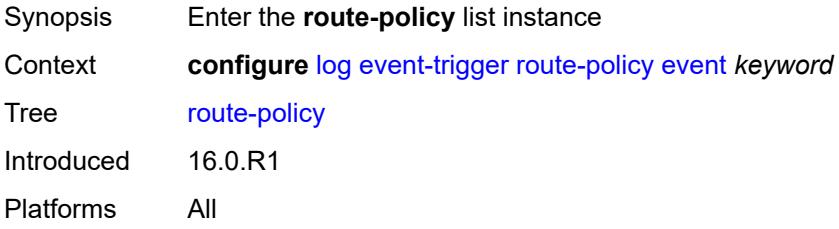

### <span id="page-2296-0"></span>**event** *keyword*

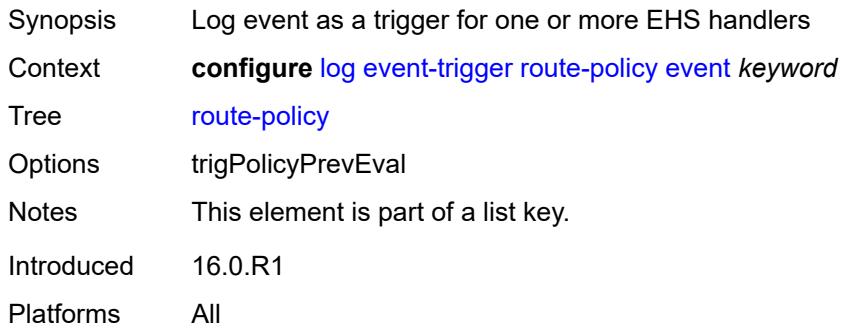

## <span id="page-2296-1"></span>**admin-state** *keyword*

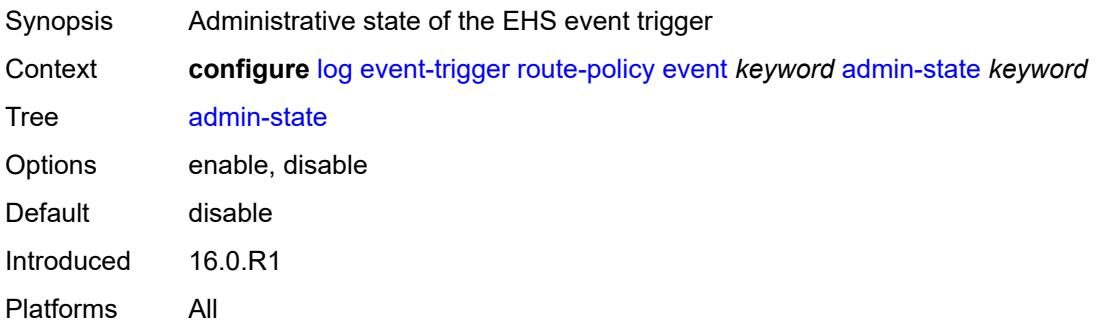

#### <span id="page-2296-2"></span>**description** *string*

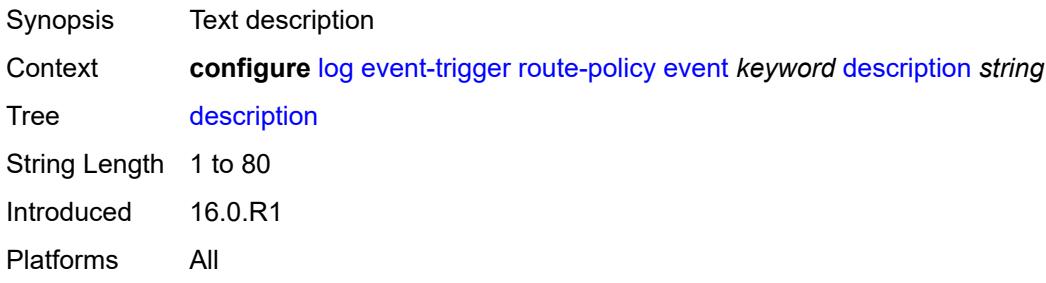

## <span id="page-2296-3"></span>**entry** [[id](#page-2297-0)] *number*

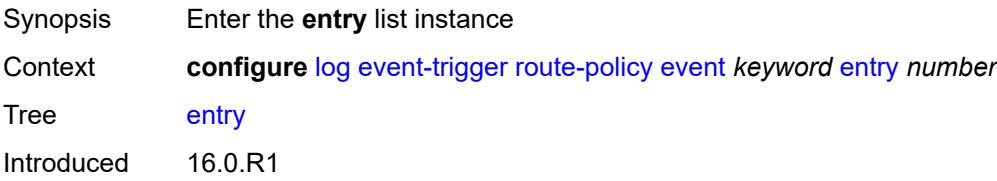

Platforms All

### <span id="page-2297-0"></span>[**id**] *number*

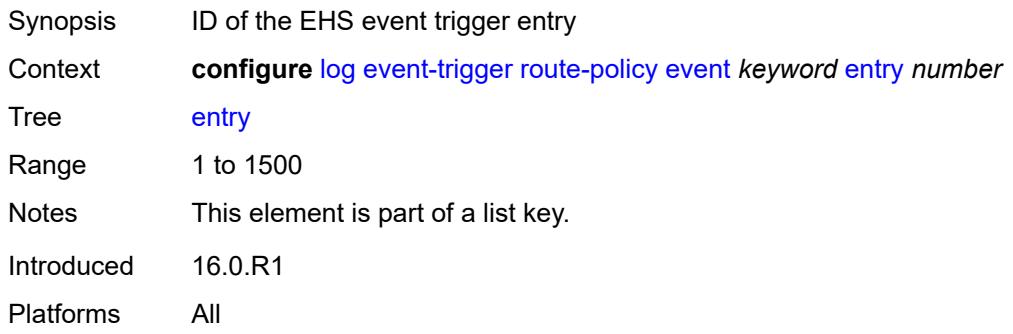

## <span id="page-2297-1"></span>**admin-state** *keyword*

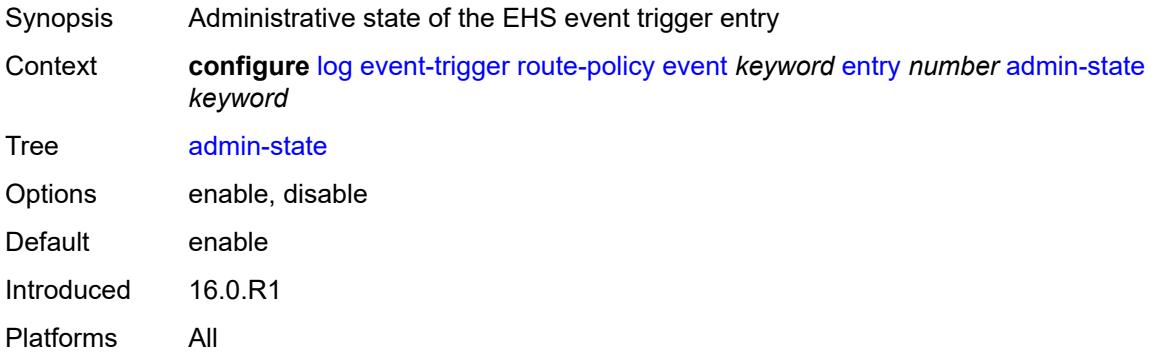

#### <span id="page-2297-2"></span>**debounce**

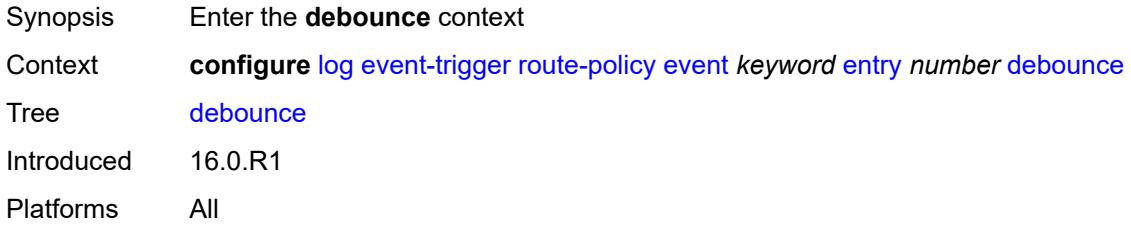

### <span id="page-2297-3"></span>**time** *number*

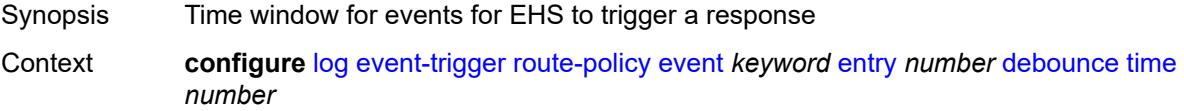

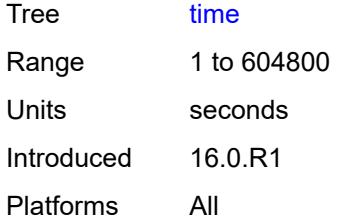

#### <span id="page-2298-0"></span>**value** *number*

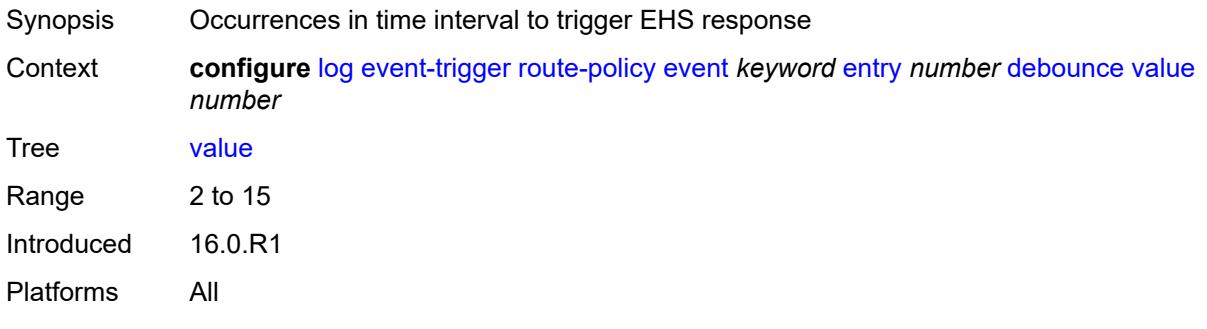

## <span id="page-2298-1"></span>**description** *string*

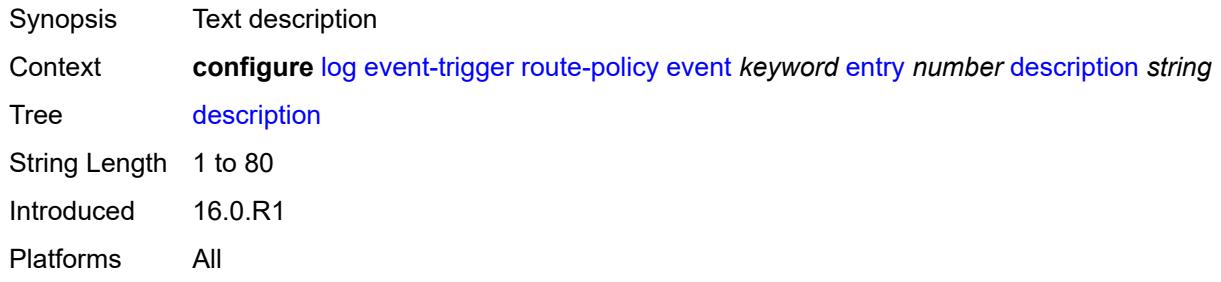

#### <span id="page-2298-2"></span>**filter** *reference*

<span id="page-2298-3"></span>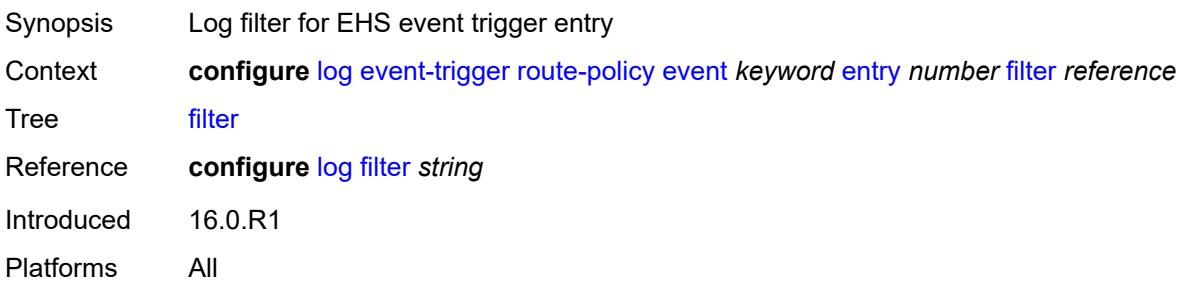

### **handler** *reference*

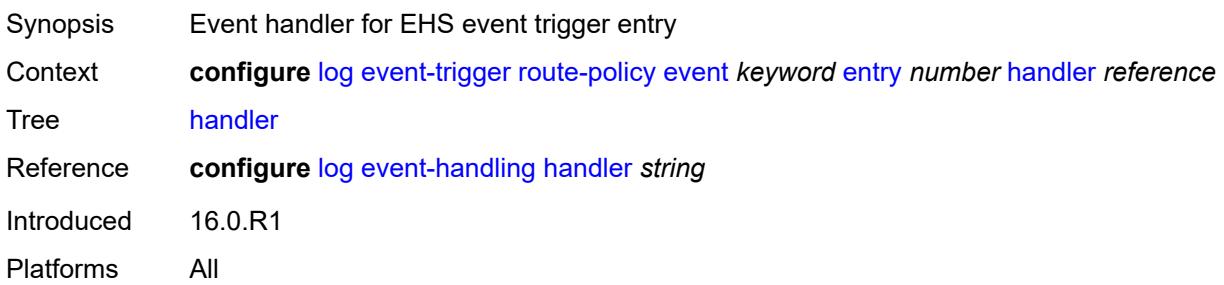

## <span id="page-2299-1"></span>**rpki** [event](#page-2299-0) *keyword*

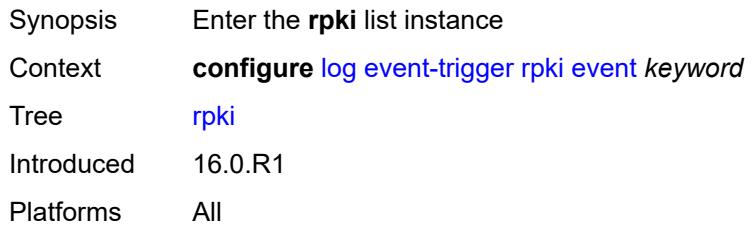

### <span id="page-2299-0"></span>**event** *keyword*

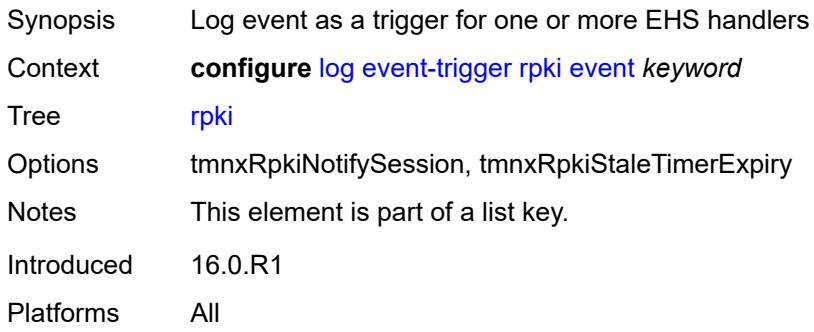

#### <span id="page-2299-2"></span>**admin-state** *keyword*

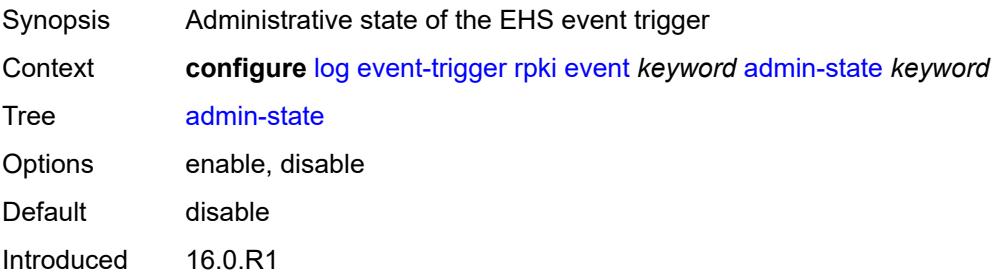

Platforms All

### <span id="page-2300-0"></span>**description** *string*

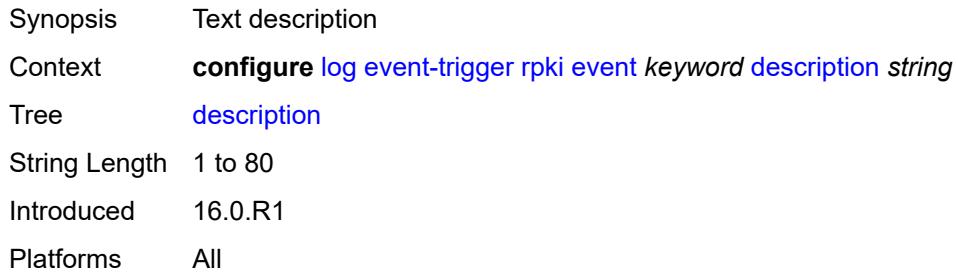

# <span id="page-2300-2"></span>**entry** [[id](#page-2300-1)] *number*

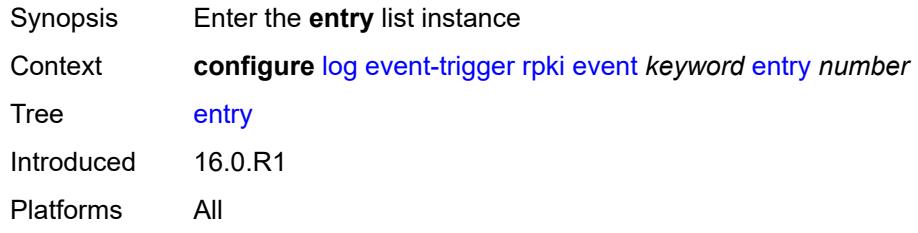

## <span id="page-2300-1"></span>[**id**] *number*

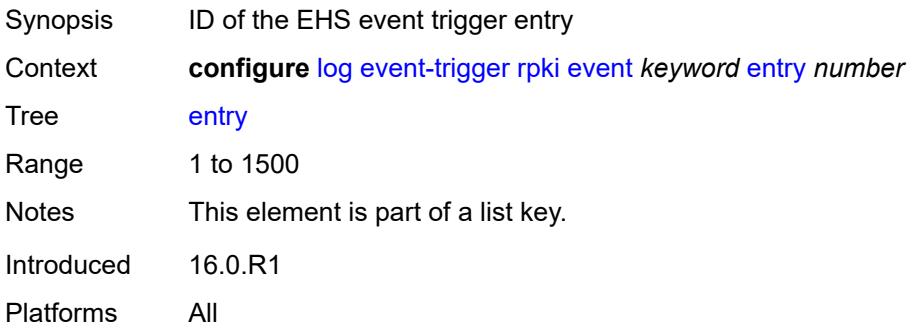

#### <span id="page-2300-3"></span>**admin-state** *keyword*

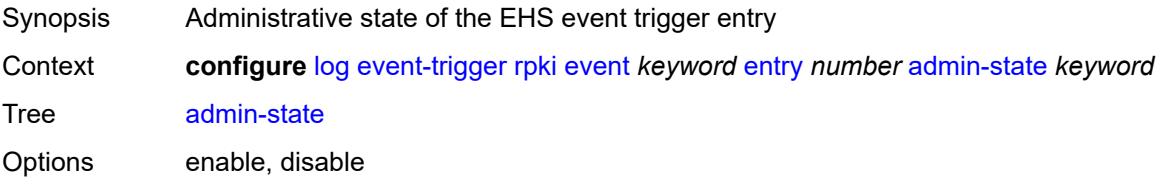

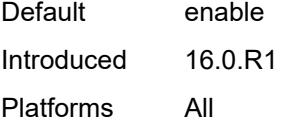

### <span id="page-2301-0"></span>**debounce**

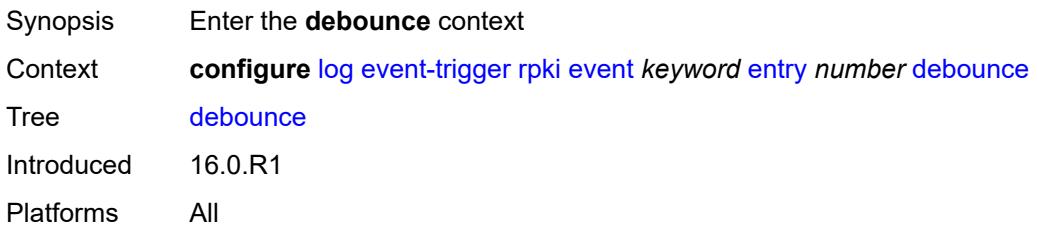

#### <span id="page-2301-1"></span>**time** *number*

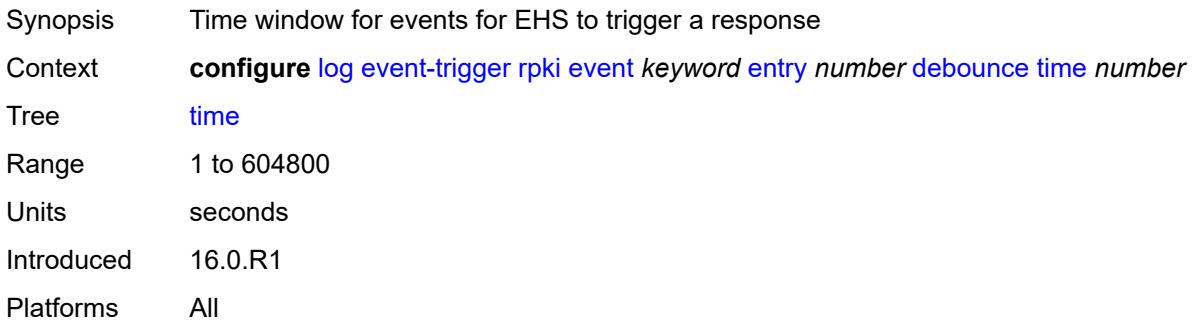

#### <span id="page-2301-2"></span>**value** *number*

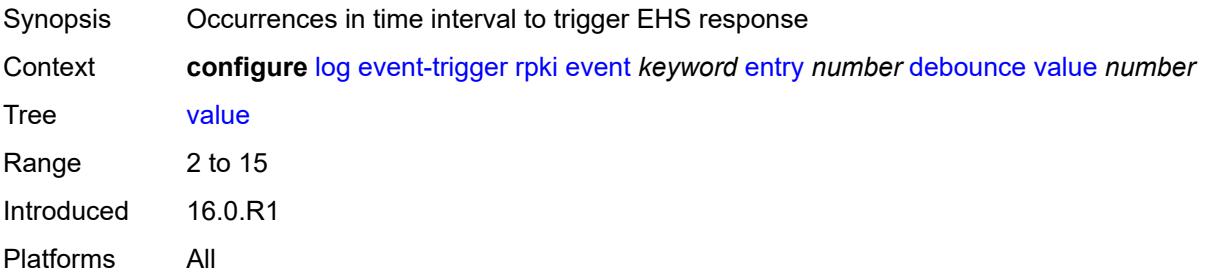

### <span id="page-2301-3"></span>**description** *string*

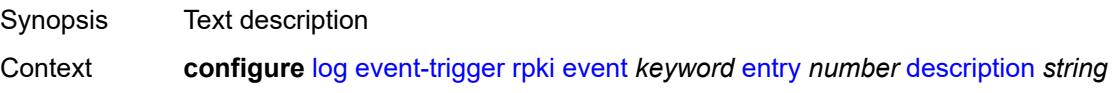

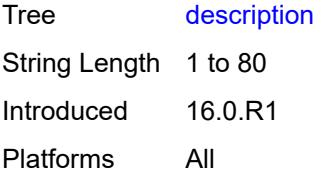

### <span id="page-2302-0"></span>**filter** *reference*

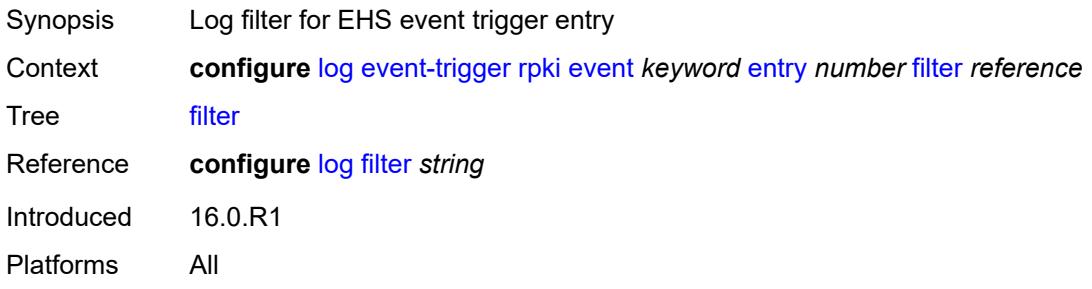

## <span id="page-2302-1"></span>**handler** *reference*

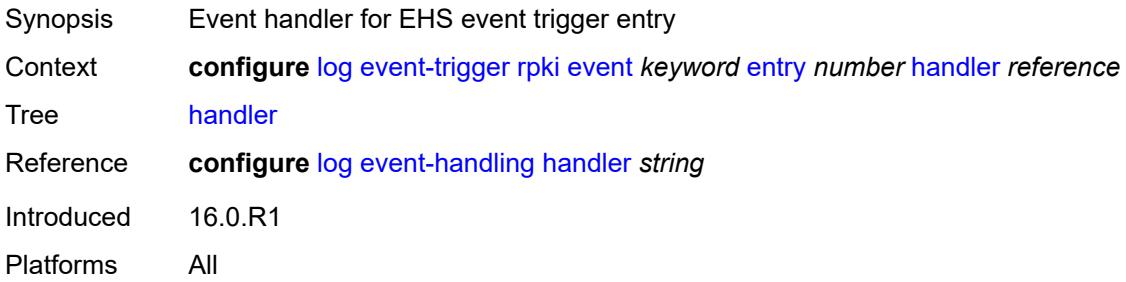

## <span id="page-2302-3"></span>**rsvp** [event](#page-2302-2) *keyword*

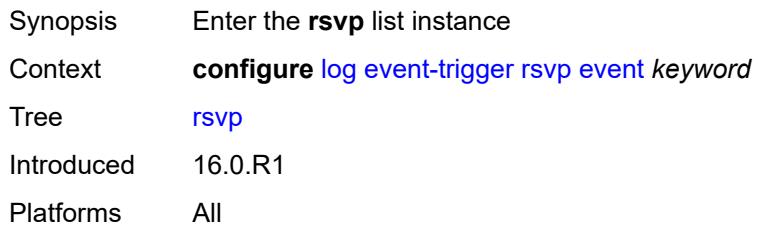

#### <span id="page-2302-2"></span>**event** *keyword*

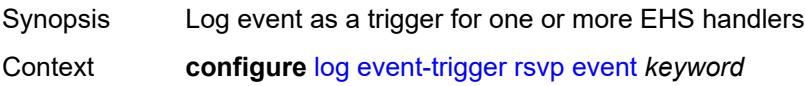

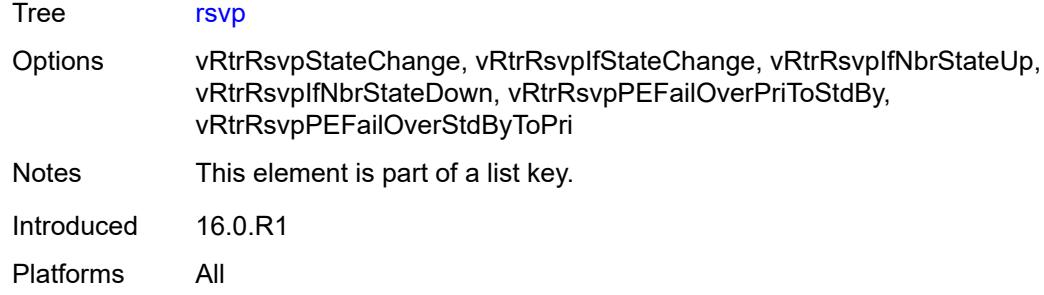

<span id="page-2303-0"></span>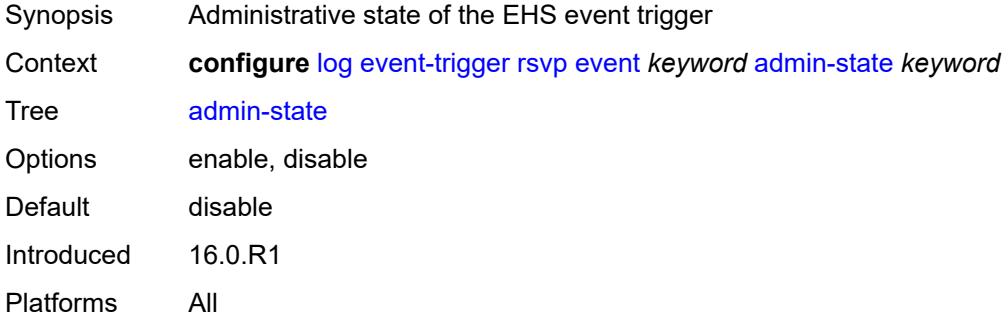

## <span id="page-2303-1"></span>**description** *string*

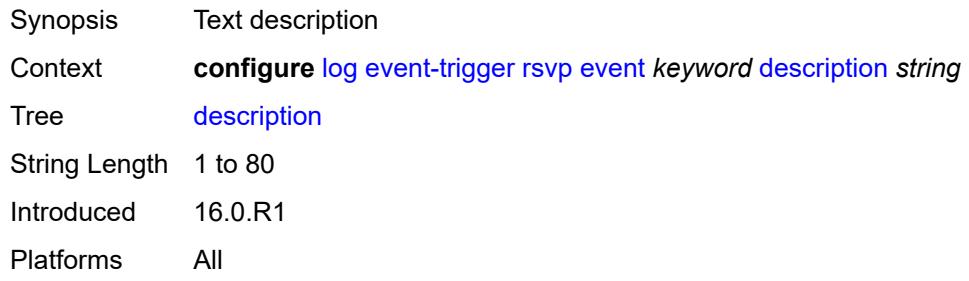

### <span id="page-2303-3"></span>**entry** [[id](#page-2303-2)] *number*

<span id="page-2303-2"></span>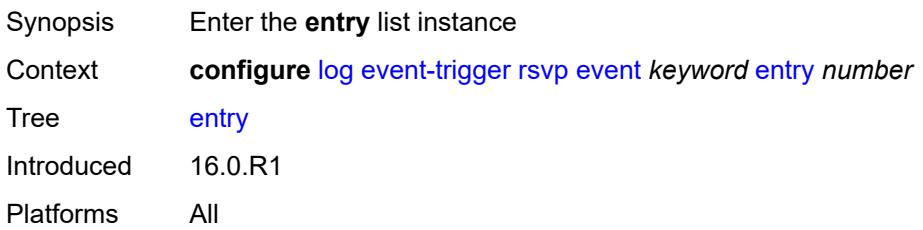
# [**id**] *number*

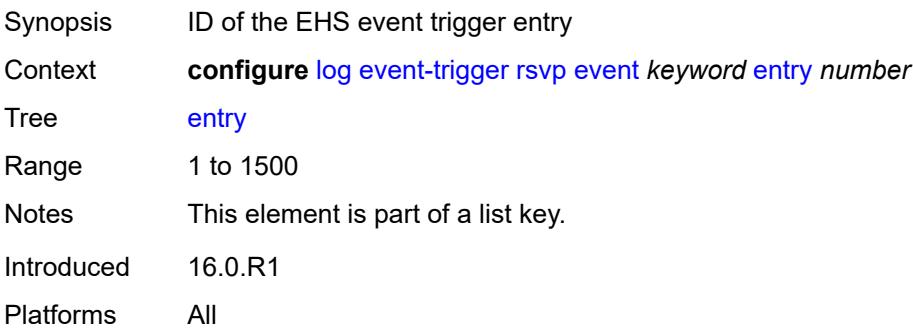

### <span id="page-2304-0"></span>**admin-state** *keyword*

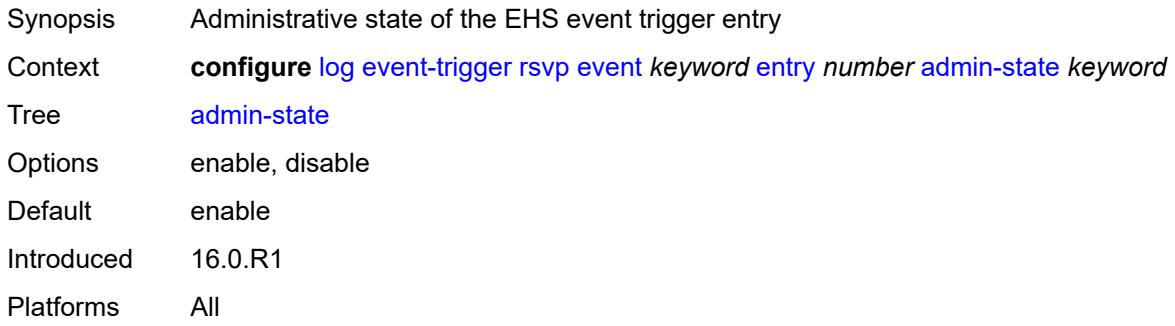

### <span id="page-2304-1"></span>**debounce**

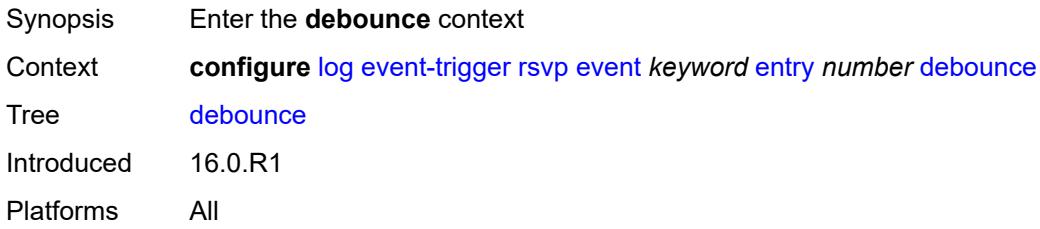

#### <span id="page-2304-2"></span>**time** *number*

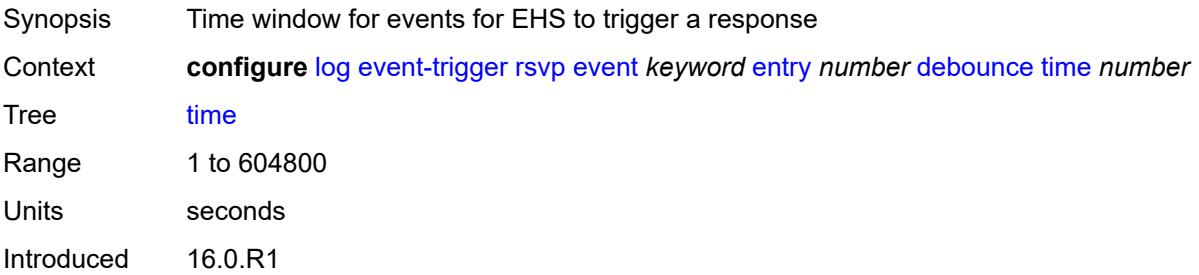

Platforms All

#### <span id="page-2305-0"></span>**value** *number*

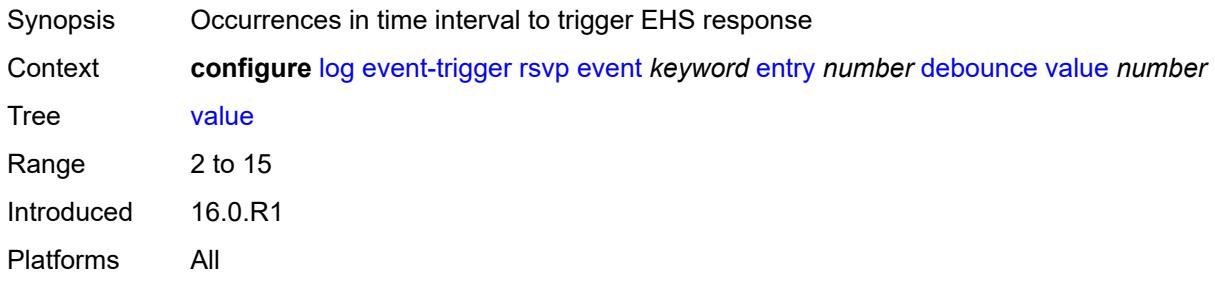

# <span id="page-2305-1"></span>**description** *string*

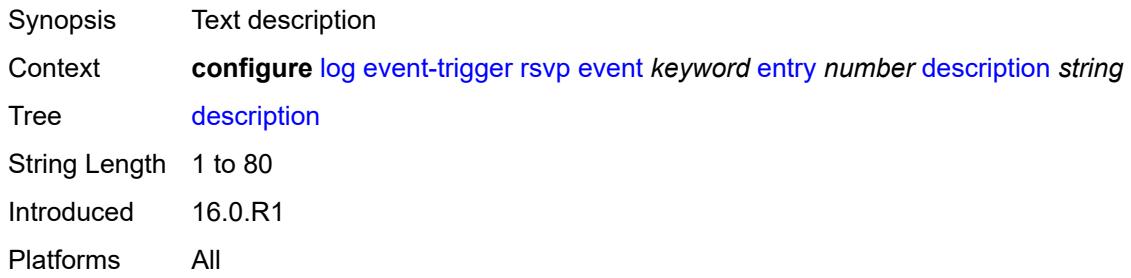

#### <span id="page-2305-2"></span>**filter** *reference*

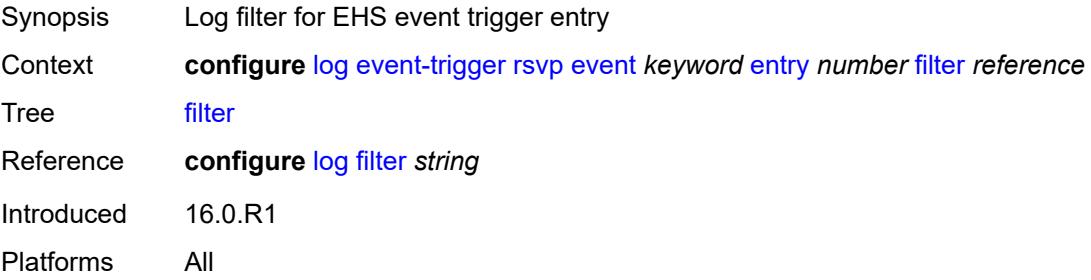

### <span id="page-2305-3"></span>**handler** *reference*

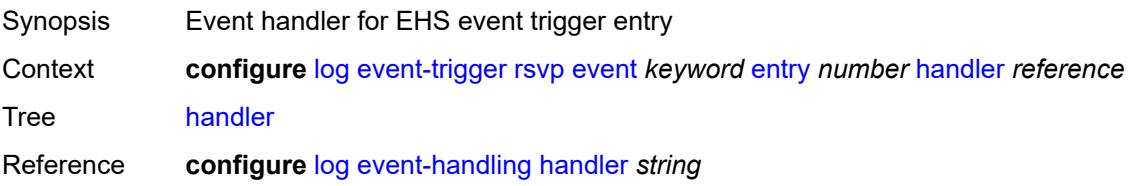

Introduced 16.0.R1 Platforms All

# <span id="page-2306-1"></span>**satellite** [event](#page-2306-0) *keyword*

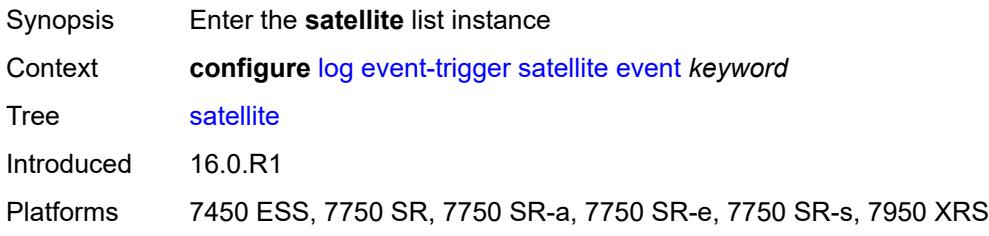

### <span id="page-2306-0"></span>**event** *keyword*

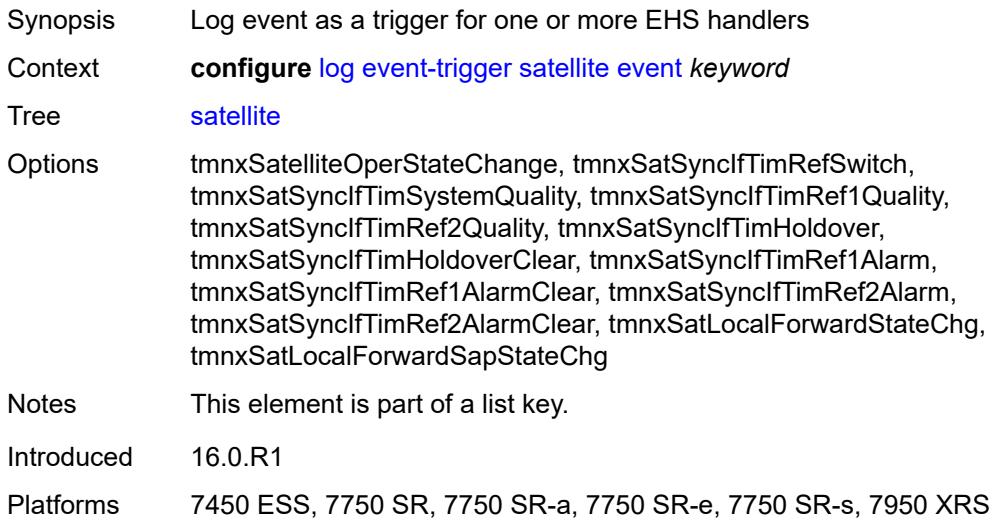

## <span id="page-2306-2"></span>**admin-state** *keyword*

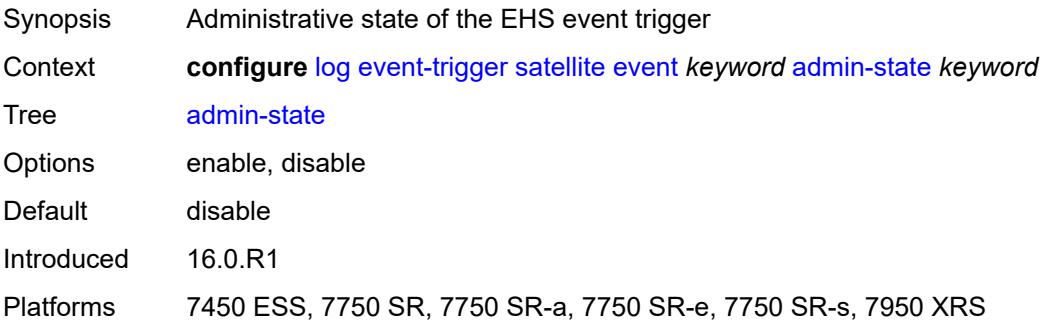

### <span id="page-2307-0"></span>**description** *string*

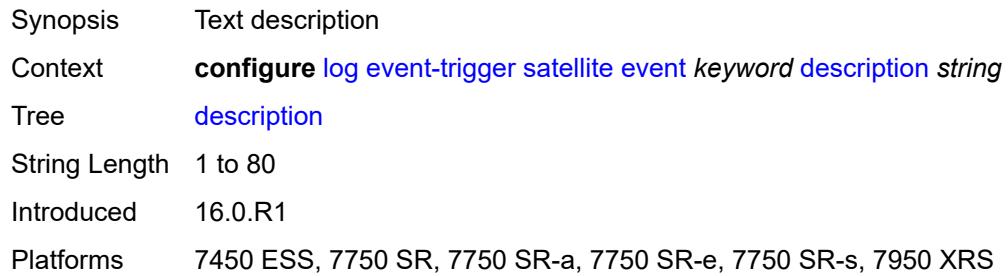

# <span id="page-2307-2"></span>**entry** [[id](#page-2307-1)] *number*

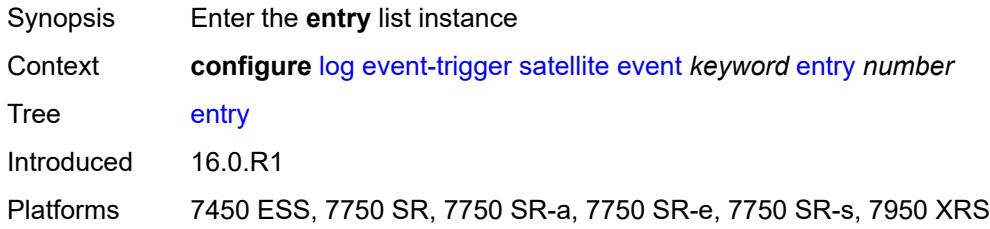

## <span id="page-2307-1"></span>[**id**] *number*

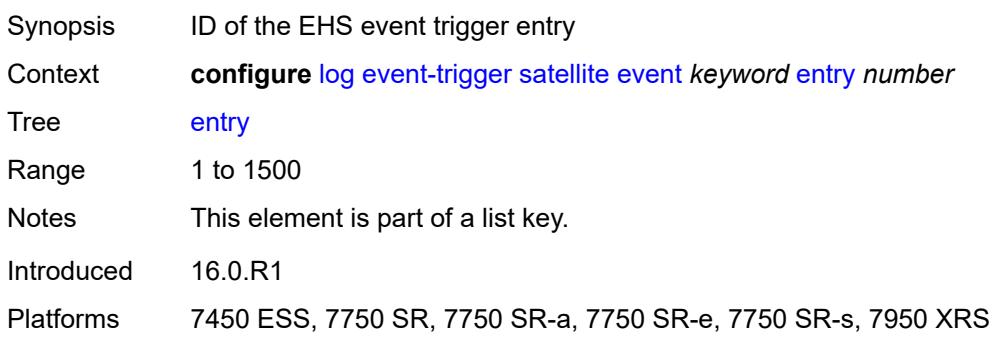

#### <span id="page-2307-3"></span>**admin-state** *keyword*

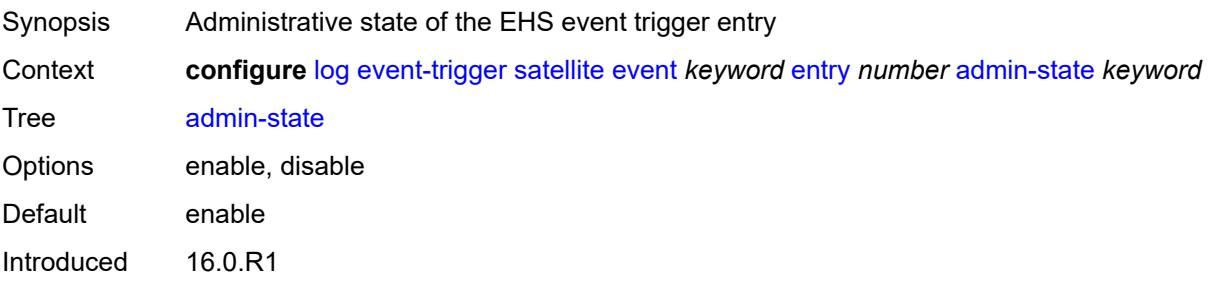

Platforms 7450 ESS, 7750 SR, 7750 SR-a, 7750 SR-e, 7750 SR-s, 7950 XRS

#### <span id="page-2308-0"></span>**debounce**

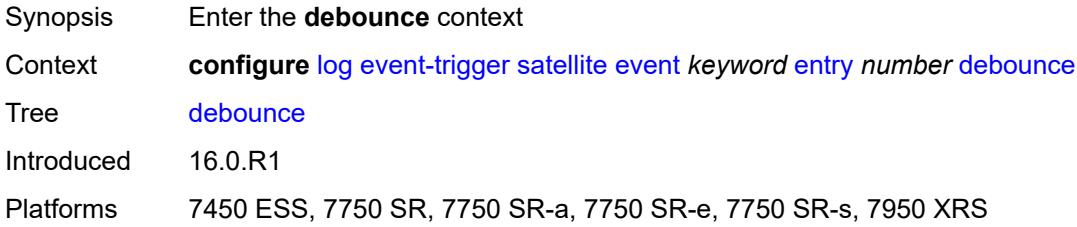

#### <span id="page-2308-1"></span>**time** *number*

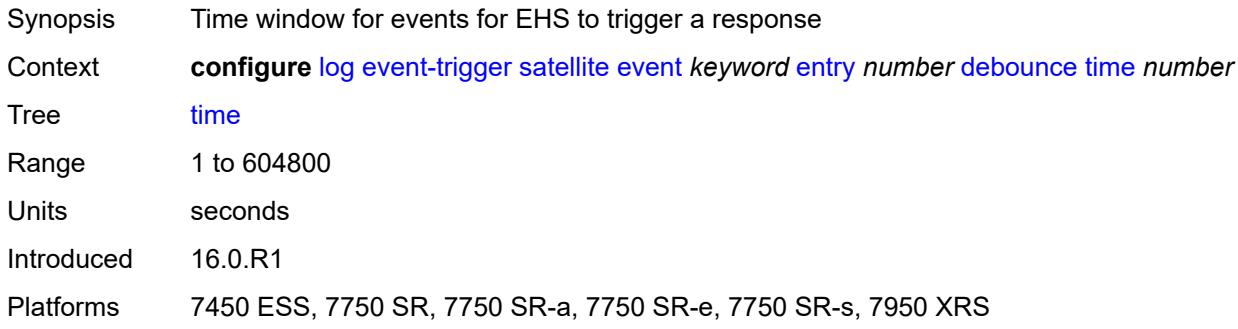

### <span id="page-2308-2"></span>**value** *number*

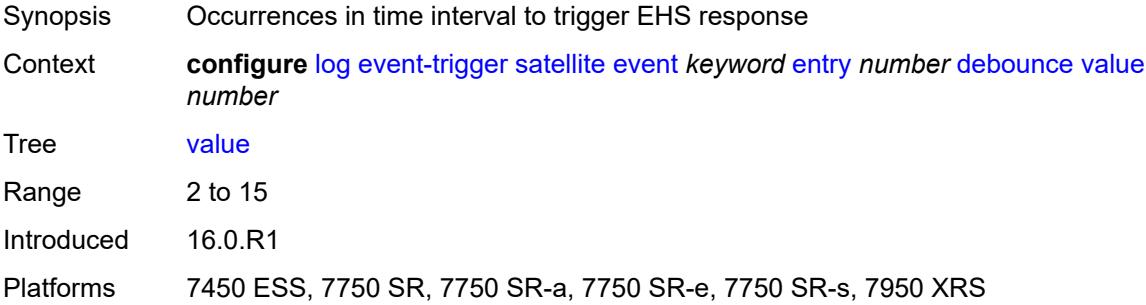

# <span id="page-2308-3"></span>**description** *string*

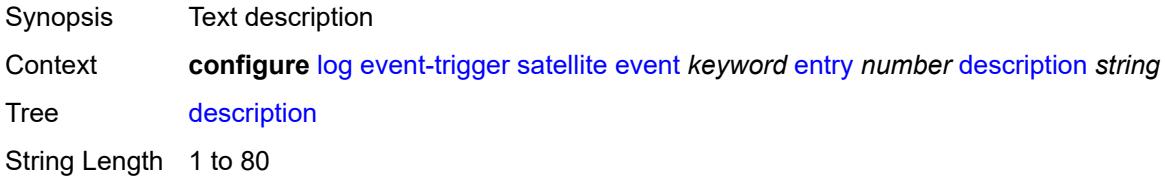

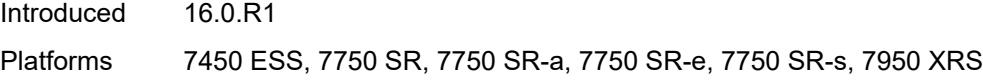

## <span id="page-2309-0"></span>**filter** *reference*

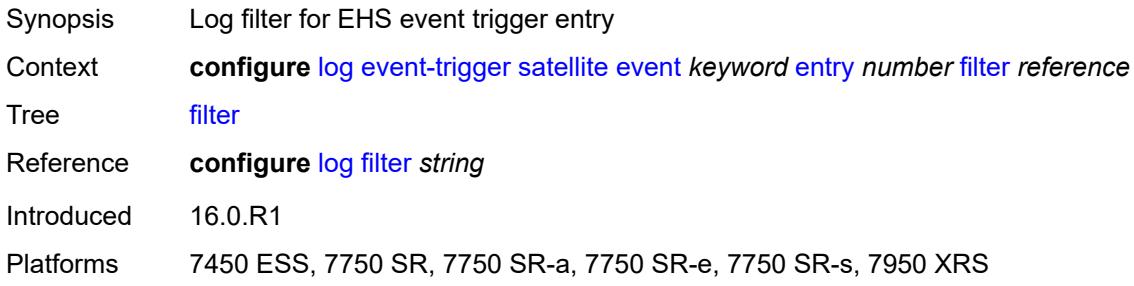

### <span id="page-2309-1"></span>**handler** *reference*

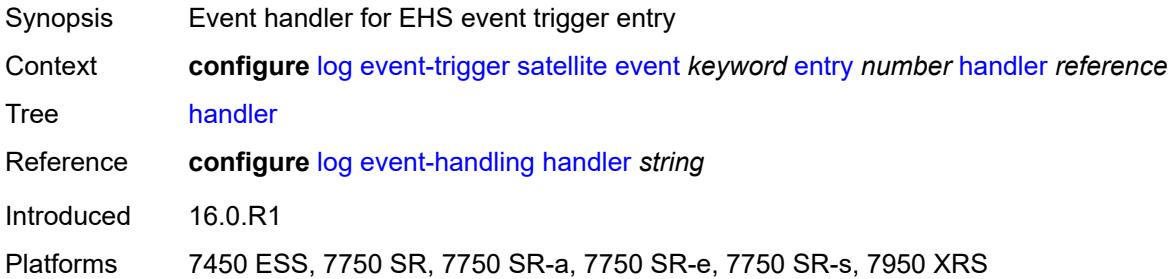

# <span id="page-2309-3"></span>**security** [event](#page-2309-2) *keyword*

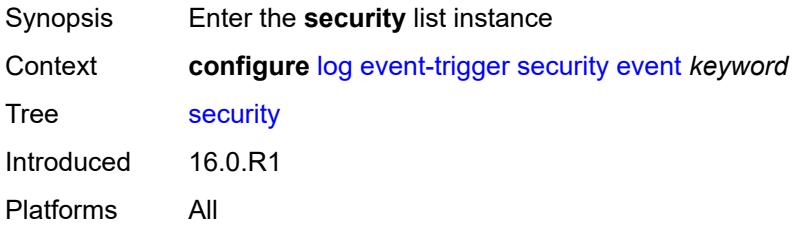

## <span id="page-2309-2"></span>**event** *keyword*

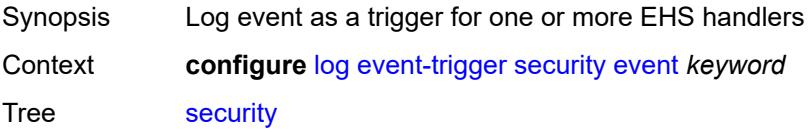

Options cli\_user\_login, cli\_user\_logout, cli\_user\_login\_failed, cli\_user\_login\_max\_attempts, ftp\_user\_login, ftp\_user\_logout, ftp\_user\_login\_failed, ftp\_user\_login\_max\_attempts, ssh\_user\_login, ssh\_user\_logout, ssh\_user\_login\_failed, ssh\_user\_login\_max\_attempts, radiusOperStatusChange, user\_disconnect, radiusSystemIpAddrNotSet, tacplusOperStatusChange, mafEntryMatch, ftp\_transfer\_successful, ftp\_transfer\_failed, enable\_admin, host\_snmp\_attempts, SSH\_server\_preserve\_key\_fail, tacplusInetSrvrOperStatusChange, radiusInetServerOperStatusChange, tmnxKeyChainAuthFailure, tmnxCpmProtViolPort, tmnxCpmProtViolPortAgg, tmnxCpmProtViolIf, tmnxCpmProtViolSap, tmnxCpmProtViolMac, tmnxCpmProtViolVdoSvcClient, tmnxCpmProtViolVdoVrtrClient, tmnxMD5AuthFailure, tmnxCpmProtDefPolModified, tmnxCpmProtViolSdpBind, tmnxCpmProtExcdSdpBind, tmnxCpmProtExcdSapEcm, tmnxCpmProtExcdSdpBindEcm, tmnxPkiFileReadFailed, tmnxPkiCertVerificationFailed, tmnxCAProfileStateChange, tmnxCpmProtExcdSapIp, tmnxDcpFpDynPoolUsageHiAlmRaise, tmnxDcpFpDynPoolUsageHiAlmClear, tmnxDcpCardFpEventOvrflwClr, tmnxDcpCardSapEventOvrflwClr, tmnxDcpCardVrtrIfEventOvrflwClr, sapDcpStaticExcd, sapDcpDynamicExcd, sapDcpStaticHoldDownStart, sapDcpDynamicHoldDownStart, sapDcpStaticHoldDownEnd, sapDcpDynamicHoldDownEnd, sapDcpStaticConform, sapDcpDynamicConform, sapDcpLocMonExcd, sapDcpLocMonExcdDynResource, sapDcpLocMonExcdAllDynAlloc, sapDcpLocMonExcdAllDynFreed, sapDcpDynamicEnforceAlloc, sapDcpDynamicEnforceFreed, vRtrIfDcpStaticExcd, vRtrIfDcpDynamicExcd, vRtrIfDcpStaticHoldDownStart, vRtrIfDcpDynamicHoldDownStart, vRtrIfDcpStaticHoldDownEnd, vRtrIfDcpDynamicHoldDownEnd, vRtrIfDcpStaticConform, vRtrIfDcpDynamicConform, vRtrIfDcpLocMonExcd, vRtrIfDcpLocMonExcdDynResource, vRtrIfDcpLocMonExcdAllDynAlloc, vRtrIfDcpLocMonExcdAllDynFreed, vRtrIfDcpDynamicEnforceAlloc, vRtrIfDcpDynamicEnforceFreed, tmnxDcpCardFpEventOvrflw, tmnxDcpCardSapEventOvrflw, tmnxDcpCardVrtrIfEventOvrflw, tmnxPkiCAProfActnStatusChg, tmnxCpmProtViolSapOutProf, tmnxCpmProtViolIfOutProf, sysDNSSecFailedAuthentication, tmnxCpmProtExcdSdpBindIp, tmnxSecComputeCertChainFailure, tmnxCpmProtViolSdpBindOutProf, tmnxSecNotifKeyChainExpired, tmnxSysLicenseInvalid, tmnxSysLicenseExpiresSoon, tmnxPkiCAProfRevokeChkWarning, tmnxCAProfUpDueToRevokeChkCrlOpt, tmnxPkiCertBeforeExpWarning, tmnxPkiCertAfterExpWarning, tmnxPkiCertExpWarningCleared, tmnxPkiCRLBeforeExpWarning, tmnxPkiCRLAfterExpWarning, tmnxPkiCRLExpWarningCleared, tmnxSecNotifFileReloaded, tmnxSysLicenseValid, tmnxSecPwdHistoryFileLoadFailed, tmnxSecPwdHistoryFileWriteFailed, tmnxPkiCAProfCrlUpdateStart, tmnxPkiCAProfCrlUpdateSuccess, tmnxPkiCAProfCrlUpdateUrlFail, tmnxPkiCAProfCrlUpdAllUrlsFail, tmnxPkiFileWriteFailed, tmnxPkiCAProfCrlUpdNoNxtUpdTime, tmnxUsrProfSessionLimitExceeded, tmnxCliGroupSessionLimitExceeded, tmnxPkiCAProfCrlUpdLargPreUpdTm, tmnxPkiCertNotYetValid, tmnxPkiCRLNotYetValid, tmnxAppPkiCertVerificationFailed, grpc\_user\_login, grpc\_user\_logout, grpc\_user\_login\_failed, grpc\_user\_login\_max\_attempts, netconf user login, netconf user logout, netconf user login failed, netconf\_user\_login\_max\_attempts, tmnxSysLicenseActivated, tmnxConfigModify, tmnxConfigCreate, tmnxConfigDelete, tmnxStateChange, radiusUserProfileInvalid, tmnxSysStandbyLicensingError, tmnxSysStandbyLicensingReady, md\_cli\_io,

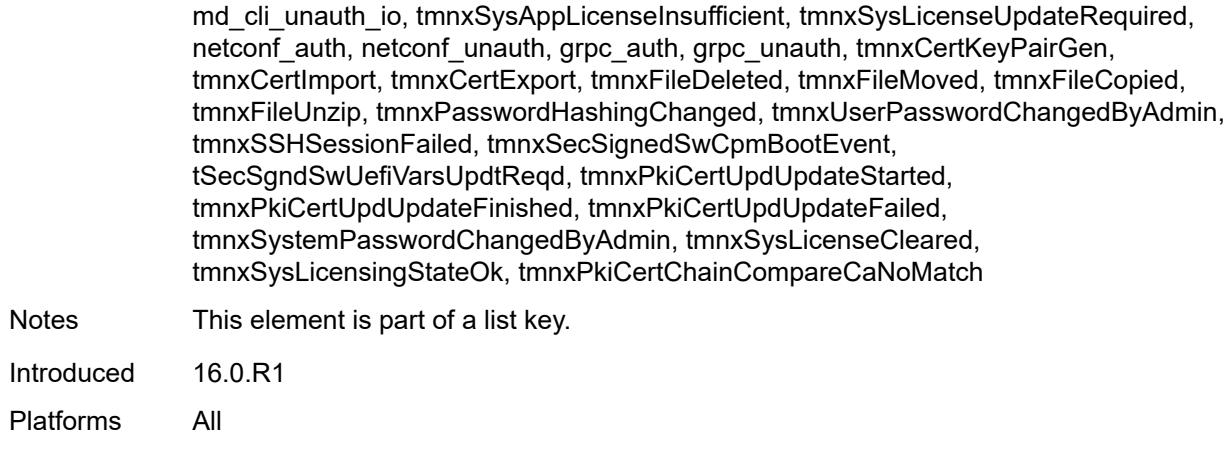

### <span id="page-2311-0"></span>**admin-state** *keyword*

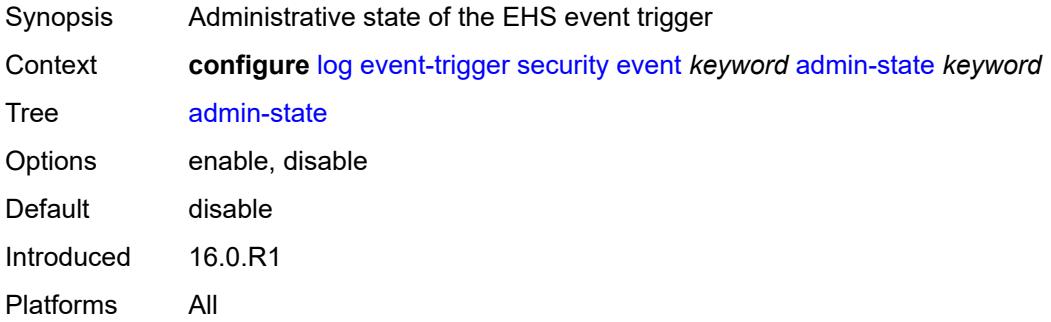

## <span id="page-2311-1"></span>**description** *string*

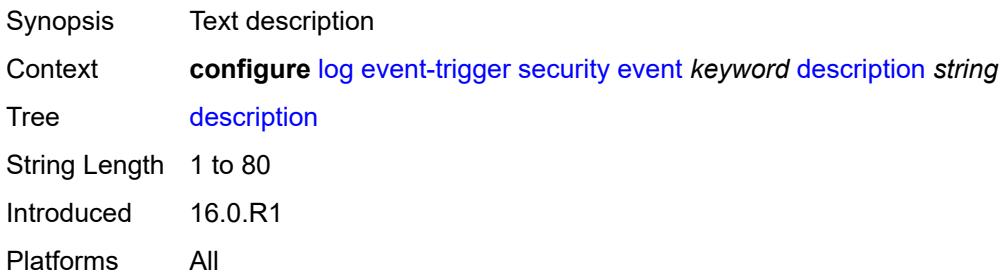

# <span id="page-2311-2"></span>**entry** [[id](#page-2312-0)] *number*

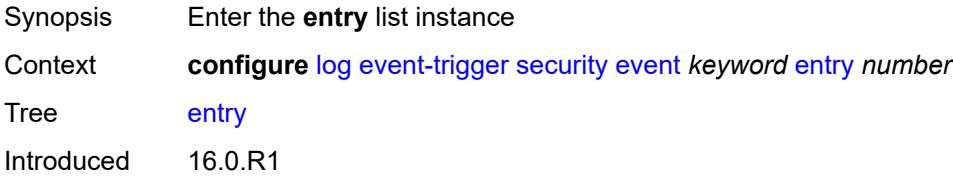

Platforms All

### <span id="page-2312-0"></span>[**id**] *number*

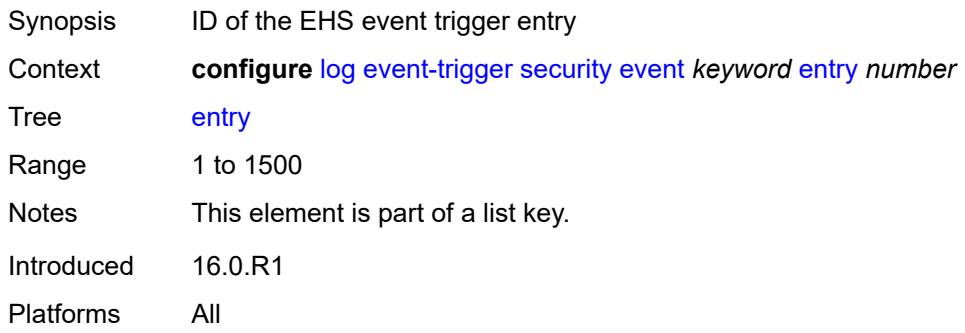

# <span id="page-2312-1"></span>**admin-state** *keyword*

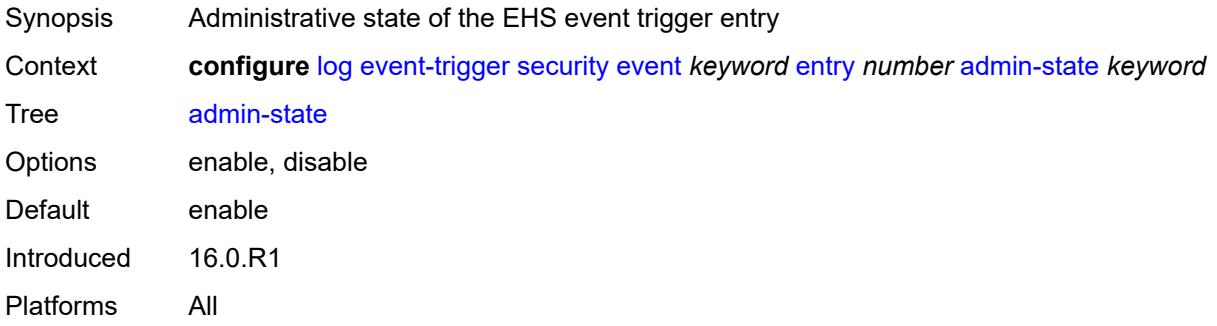

#### <span id="page-2312-2"></span>**debounce**

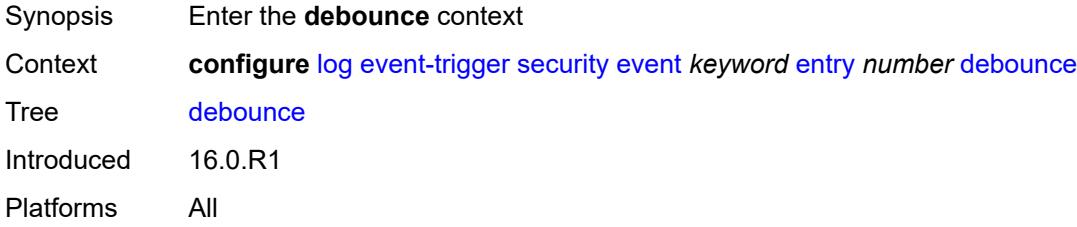

### <span id="page-2312-3"></span>**time** *number*

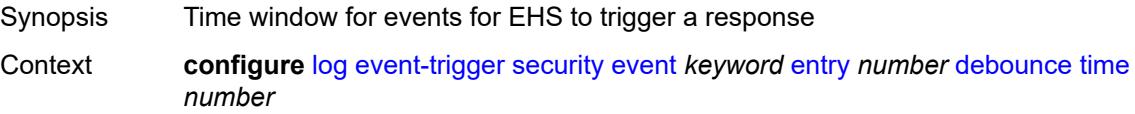

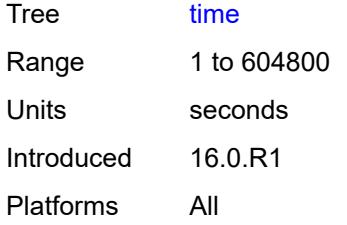

#### <span id="page-2313-0"></span>**value** *number*

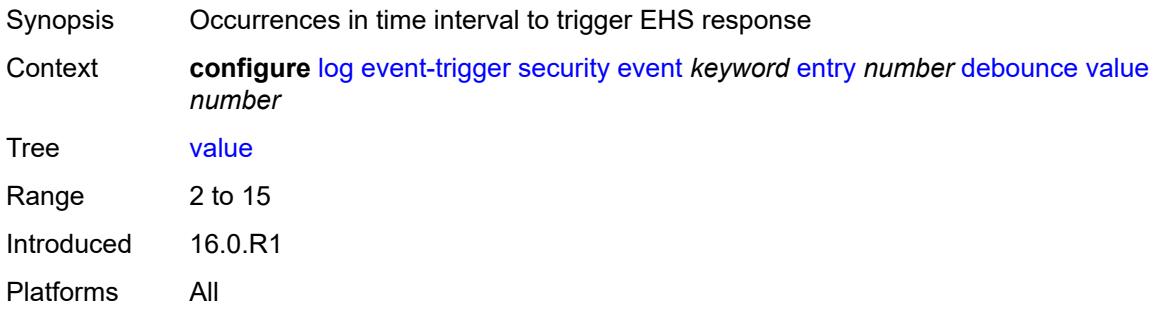

# <span id="page-2313-1"></span>**description** *string*

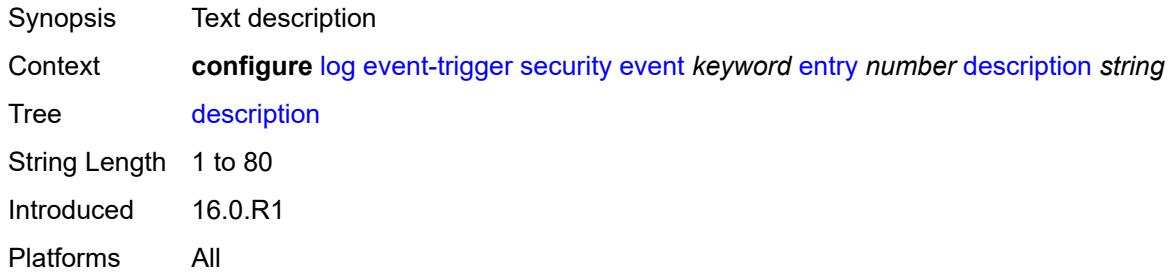

### <span id="page-2313-2"></span>**filter** *reference*

<span id="page-2313-3"></span>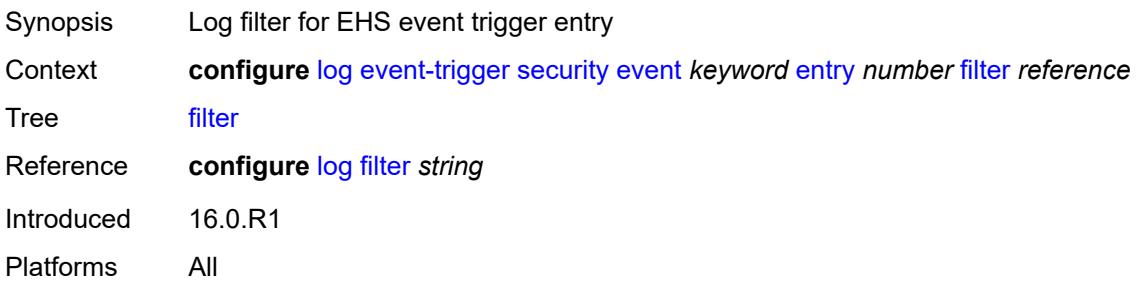

### **handler** *reference*

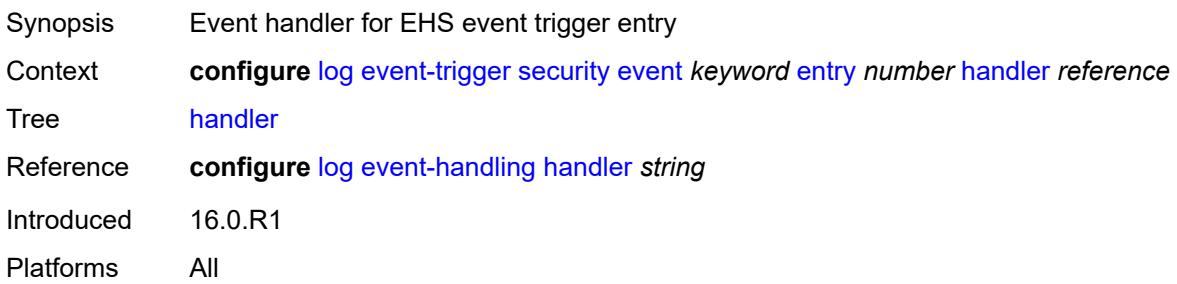

# <span id="page-2314-1"></span>**sflow** [event](#page-2314-0) *keyword*

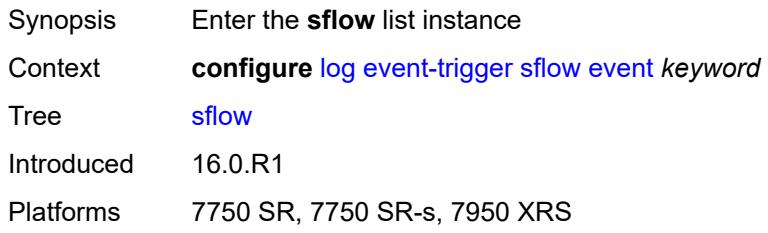

### <span id="page-2314-0"></span>**event** *keyword*

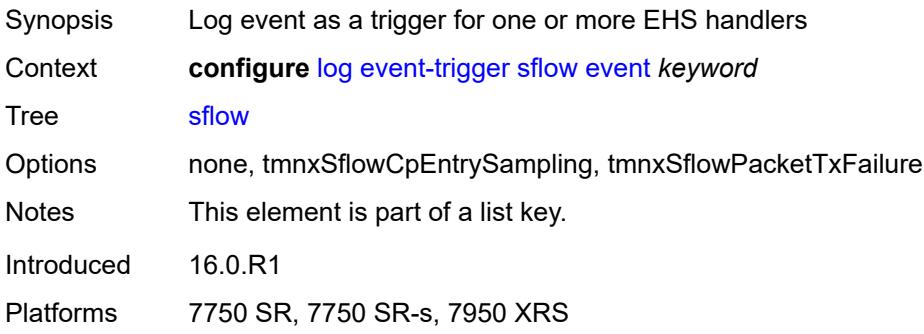

#### <span id="page-2314-2"></span>**admin-state** *keyword*

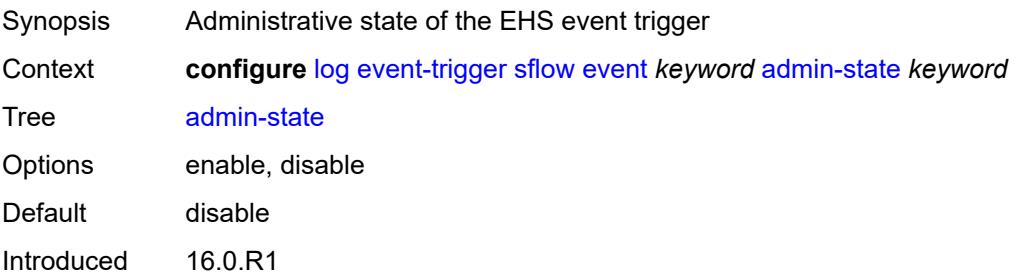

Platforms 7750 SR, 7750 SR-s, 7950 XRS

#### <span id="page-2315-0"></span>**description** *string*

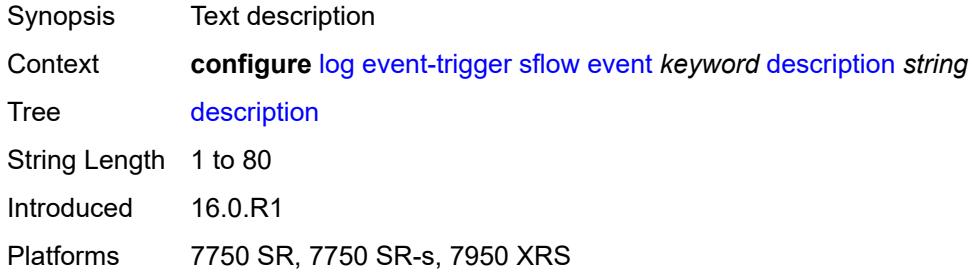

# <span id="page-2315-2"></span>**entry** [[id](#page-2315-1)] *number*

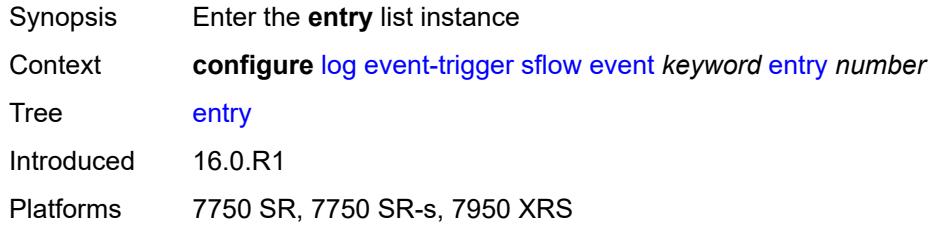

# <span id="page-2315-1"></span>[**id**] *number*

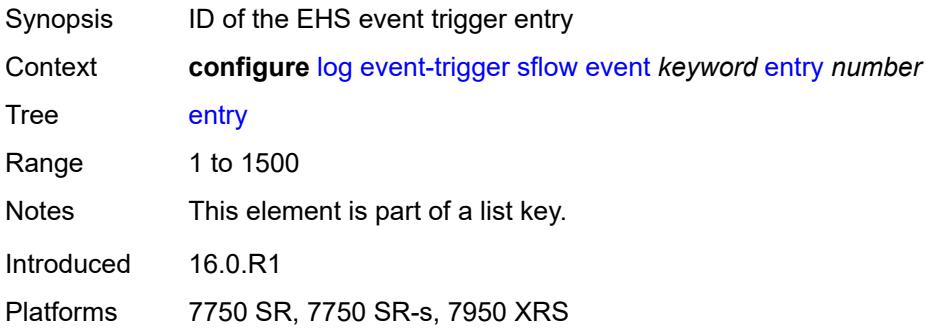

#### <span id="page-2315-3"></span>**admin-state** *keyword*

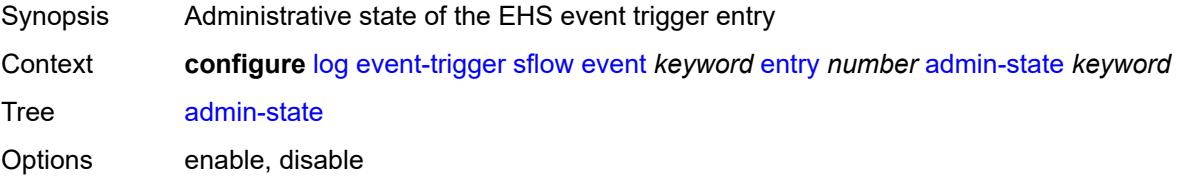

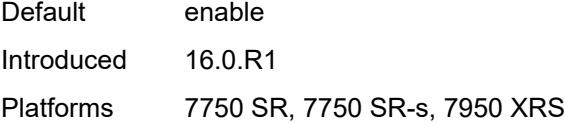

### <span id="page-2316-0"></span>**debounce**

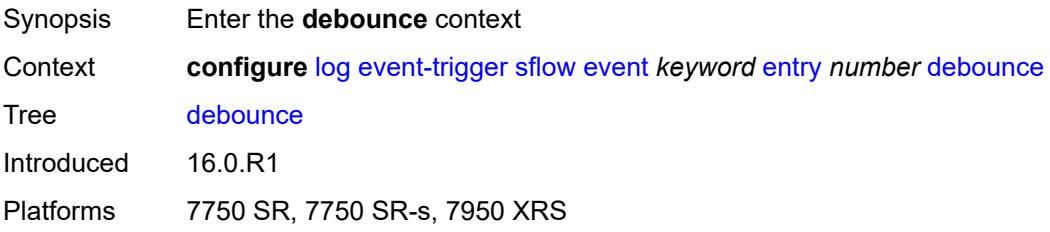

# <span id="page-2316-1"></span>**time** *number*

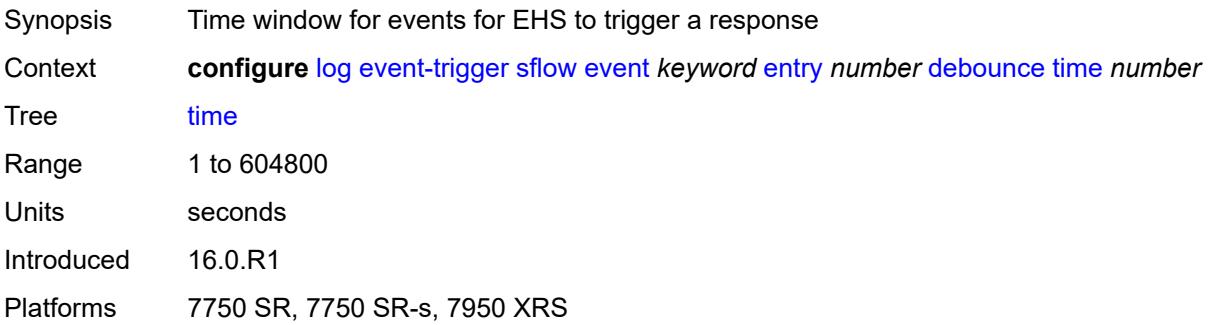

#### <span id="page-2316-2"></span>**value** *number*

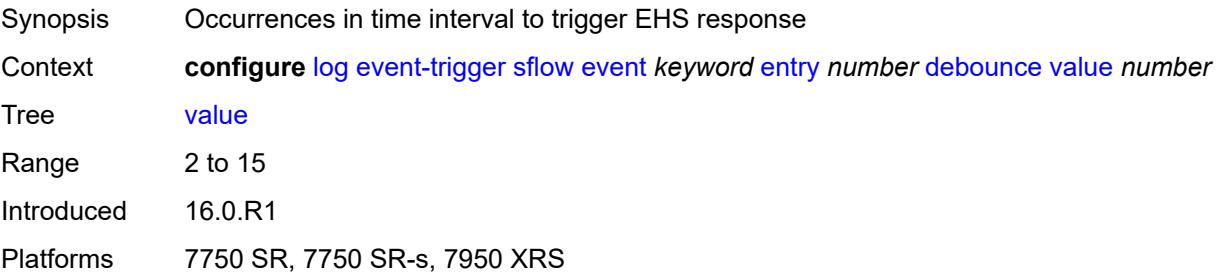

## <span id="page-2316-3"></span>**description** *string*

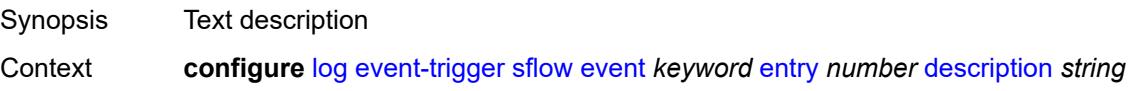

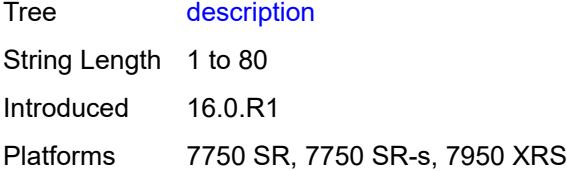

### <span id="page-2317-0"></span>**filter** *reference*

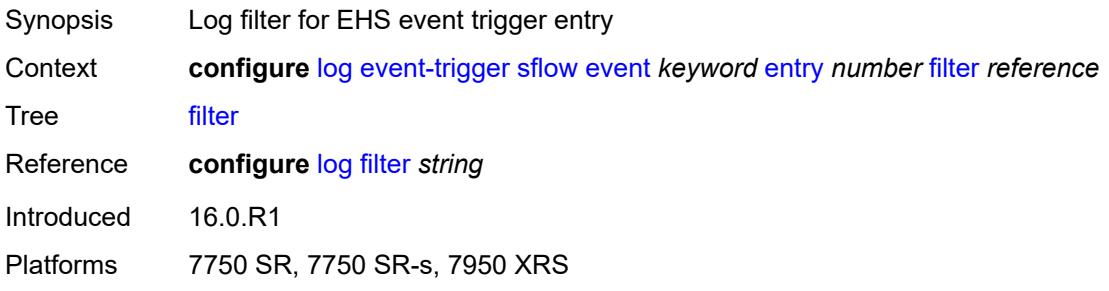

## <span id="page-2317-1"></span>**handler** *reference*

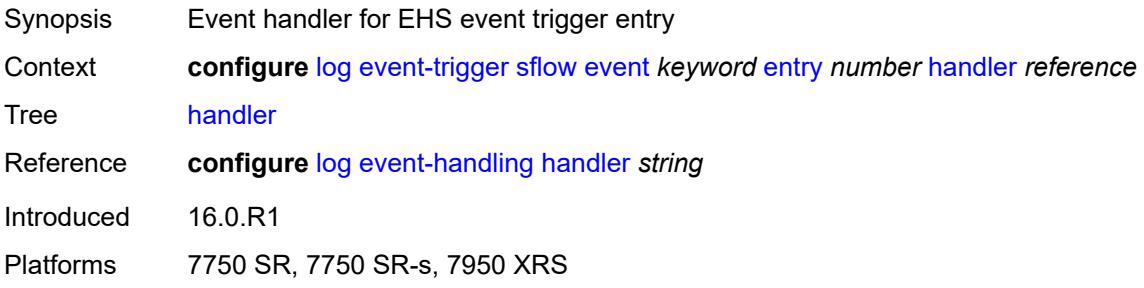

# <span id="page-2317-3"></span>**snmp** [event](#page-2317-2) *keyword*

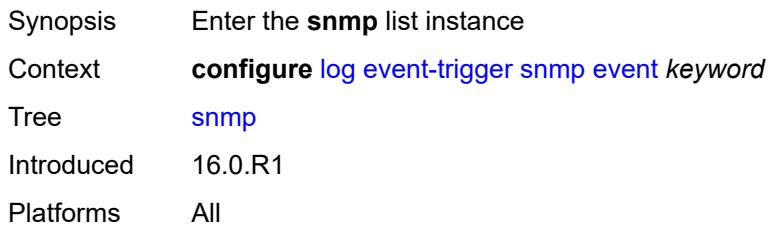

#### <span id="page-2317-2"></span>**event** *keyword*

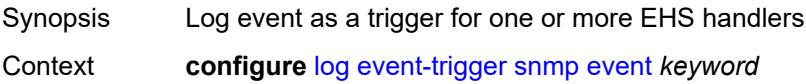

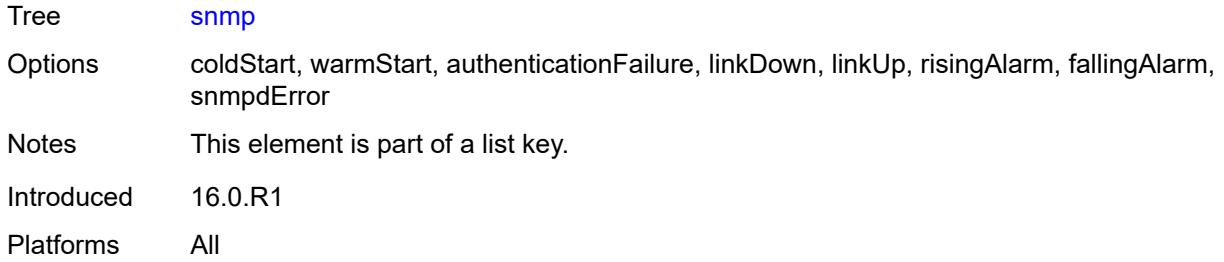

# <span id="page-2318-0"></span>**admin-state** *keyword*

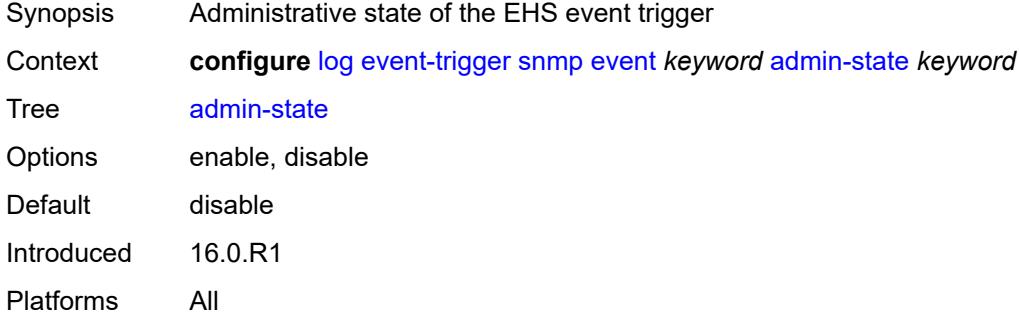

# <span id="page-2318-1"></span>**description** *string*

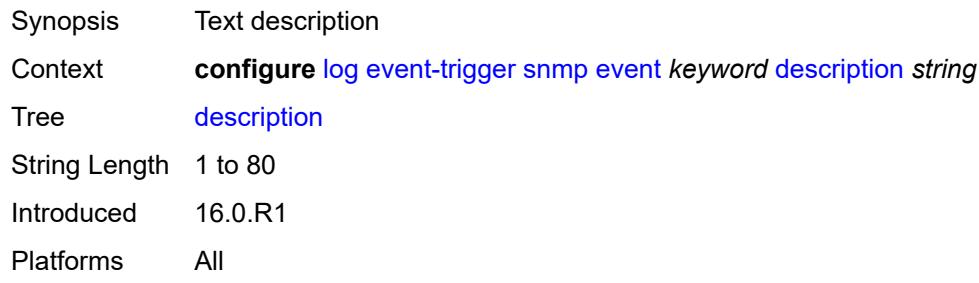

### <span id="page-2318-3"></span>**entry** [[id](#page-2318-2)] *number*

<span id="page-2318-2"></span>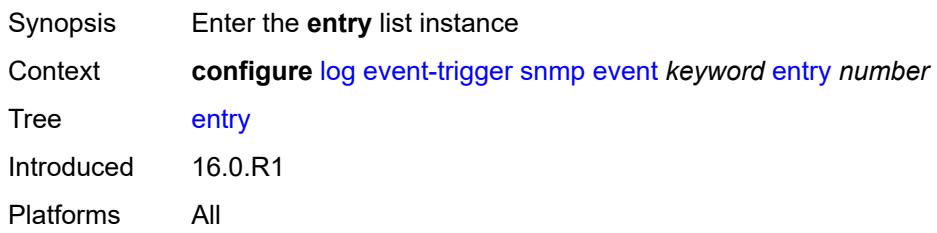

# [**id**] *number*

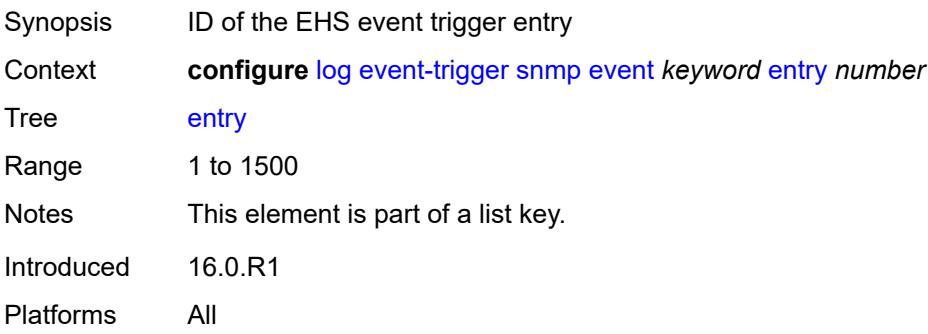

### <span id="page-2319-0"></span>**admin-state** *keyword*

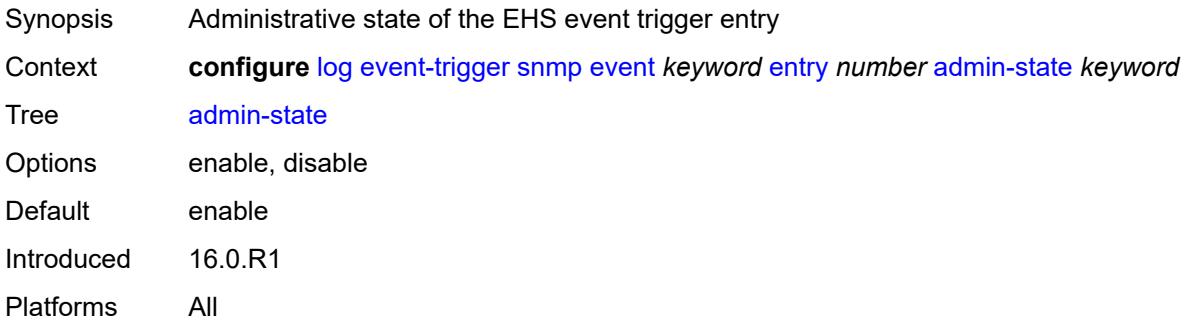

### <span id="page-2319-1"></span>**debounce**

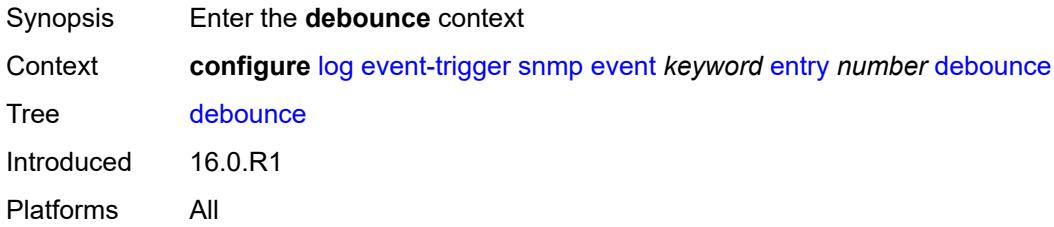

#### <span id="page-2319-2"></span>**time** *number*

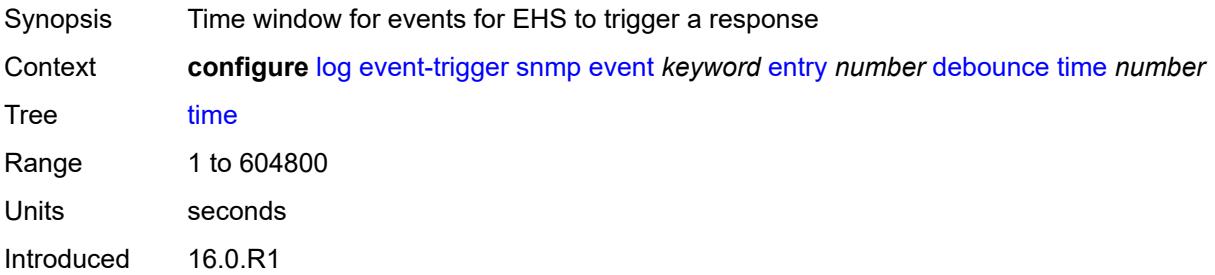

Platforms All

#### <span id="page-2320-0"></span>**value** *number*

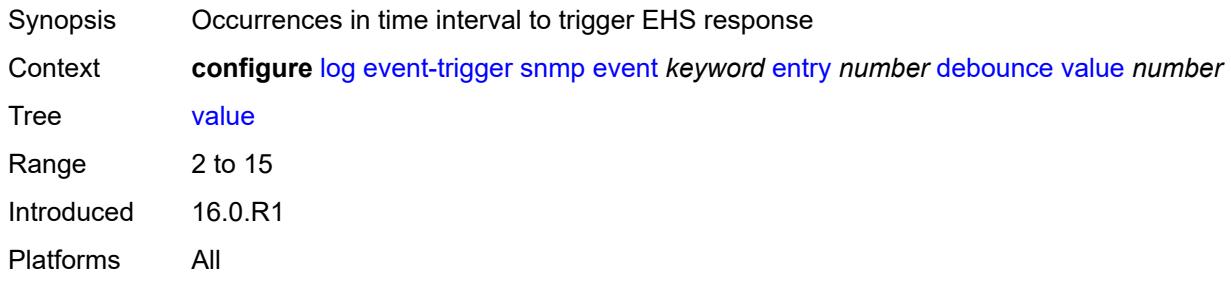

# <span id="page-2320-1"></span>**description** *string*

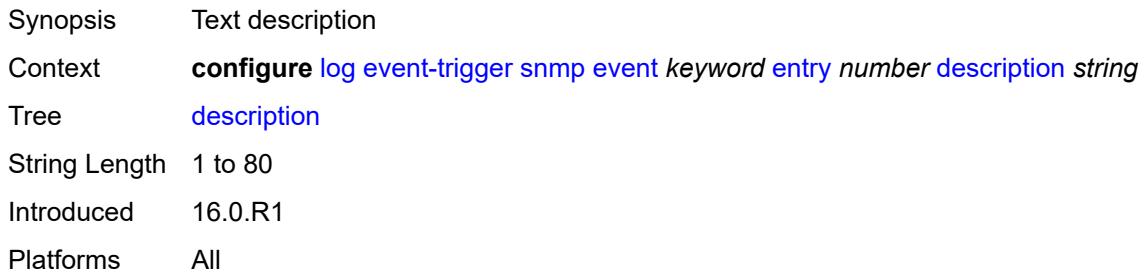

#### <span id="page-2320-2"></span>**filter** *reference*

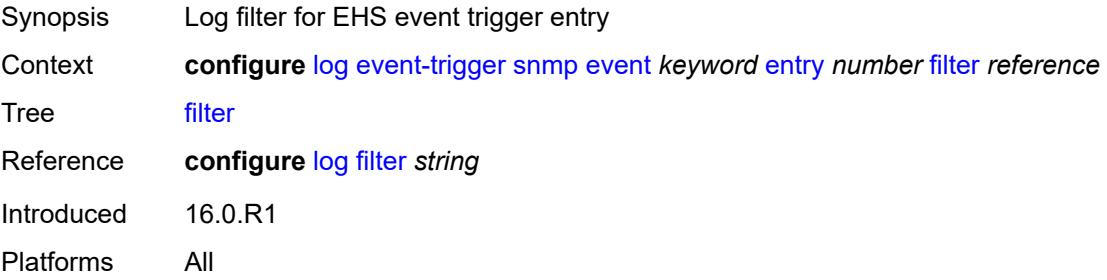

### <span id="page-2320-3"></span>**handler** *reference*

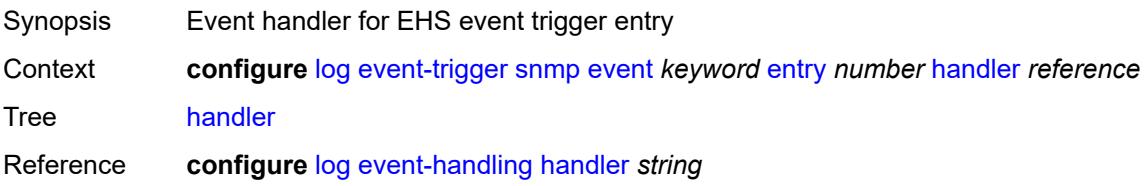

Introduced 16.0.R1 Platforms All

# <span id="page-2321-1"></span>**sr-mpls** [event](#page-2321-0) *keyword*

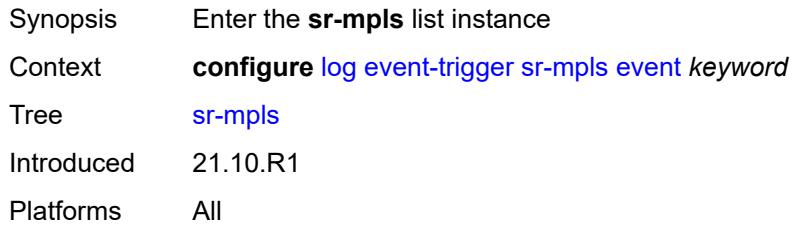

### <span id="page-2321-0"></span>**event** *keyword*

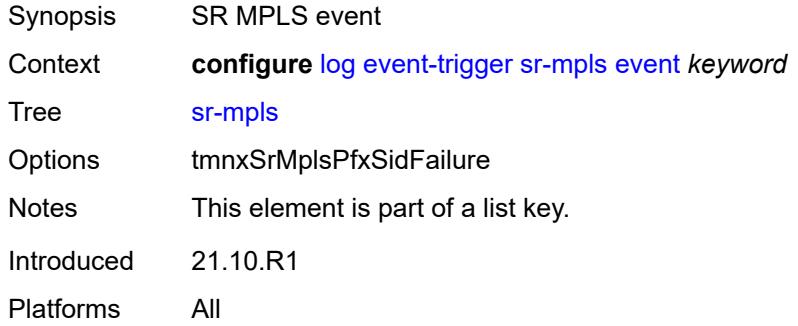

### <span id="page-2321-2"></span>**admin-state** *keyword*

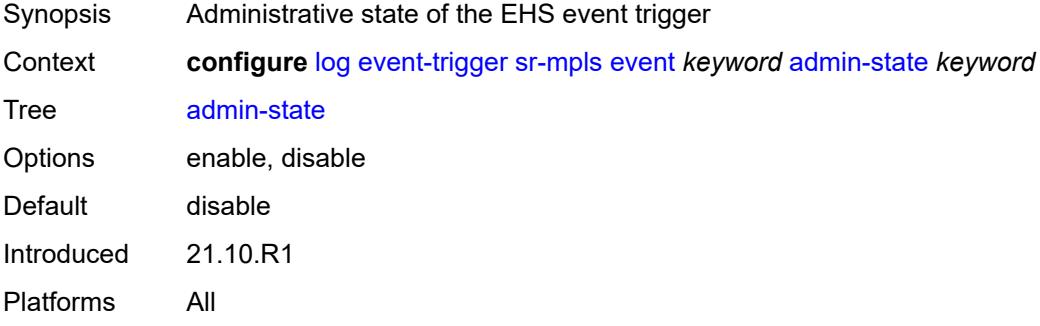

# <span id="page-2321-3"></span>**description** *string*

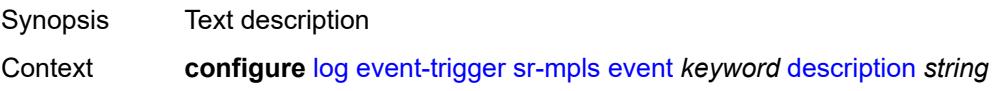

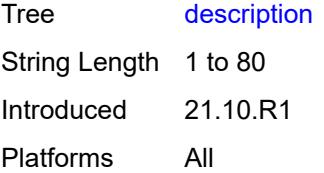

# <span id="page-2322-1"></span>**entry** [[id](#page-2322-0)] *number*

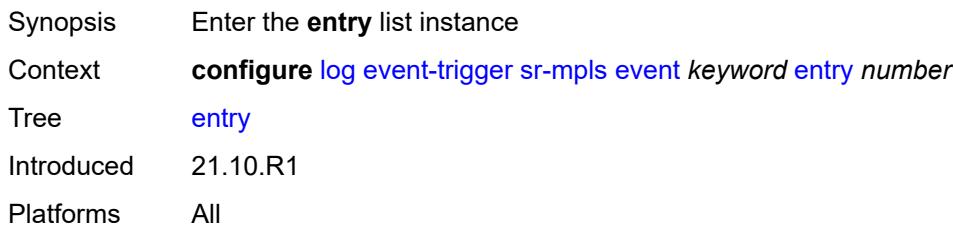

# <span id="page-2322-0"></span>[**id**] *number*

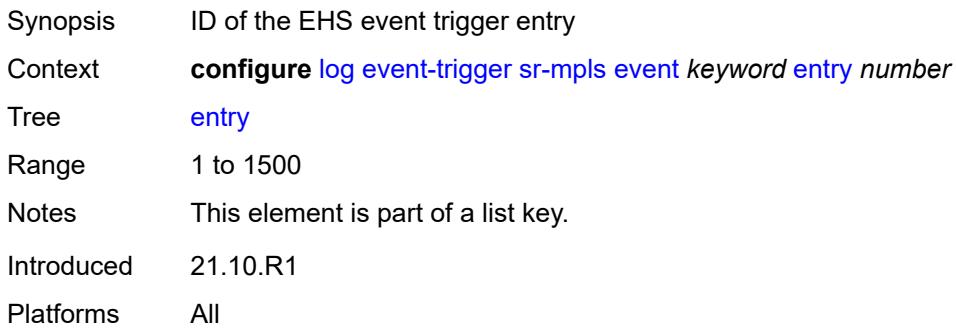

# <span id="page-2322-2"></span>**admin-state** *keyword*

<span id="page-2322-3"></span>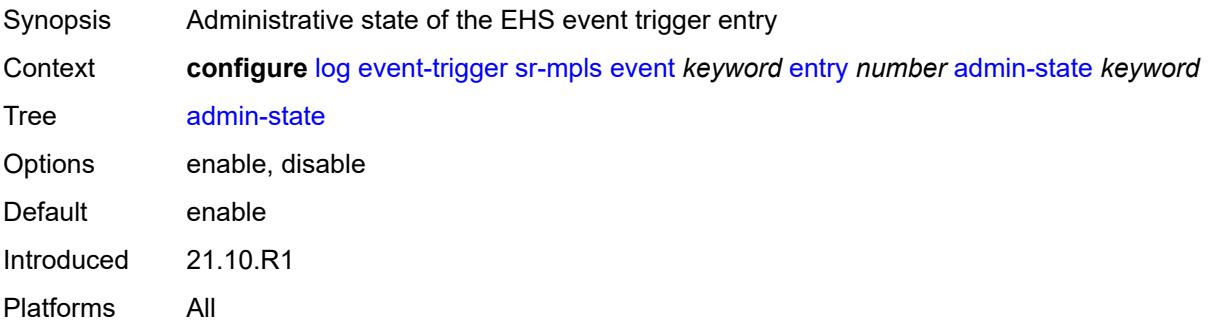

#### **debounce**

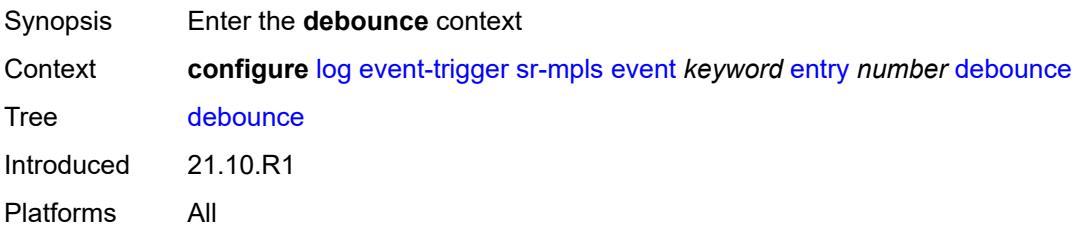

#### <span id="page-2323-0"></span>**time** *number*

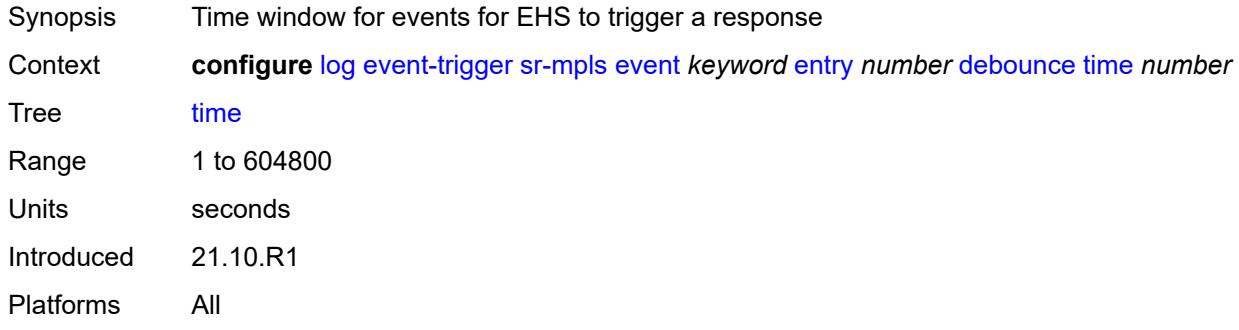

#### <span id="page-2323-1"></span>**value** *number*

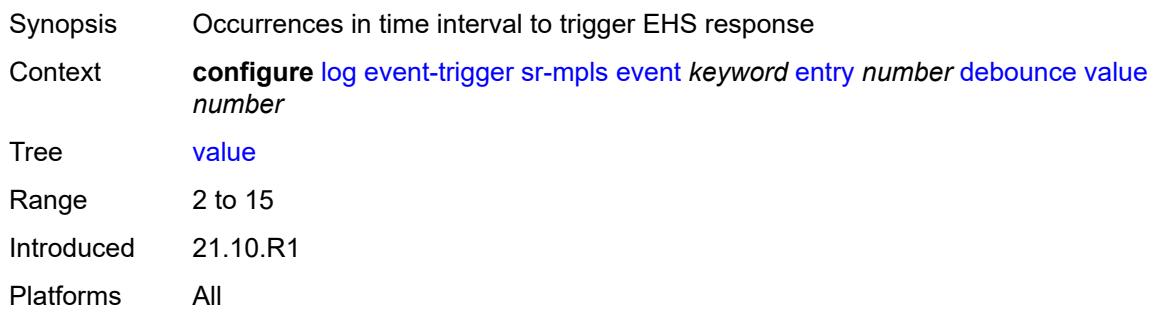

# <span id="page-2323-2"></span>**description** *string*

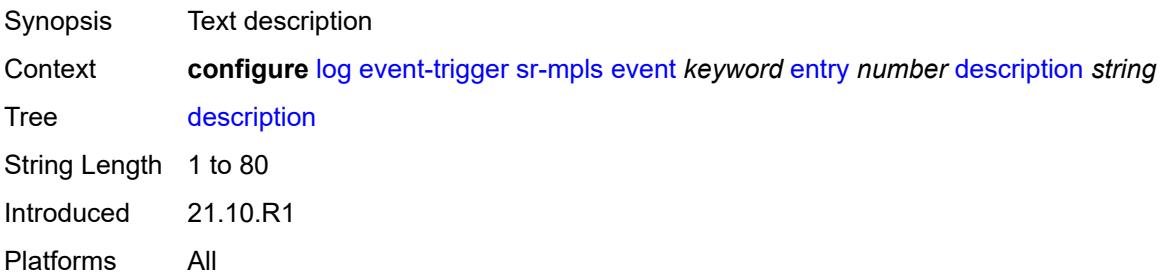

#### <span id="page-2324-0"></span>**filter** *reference*

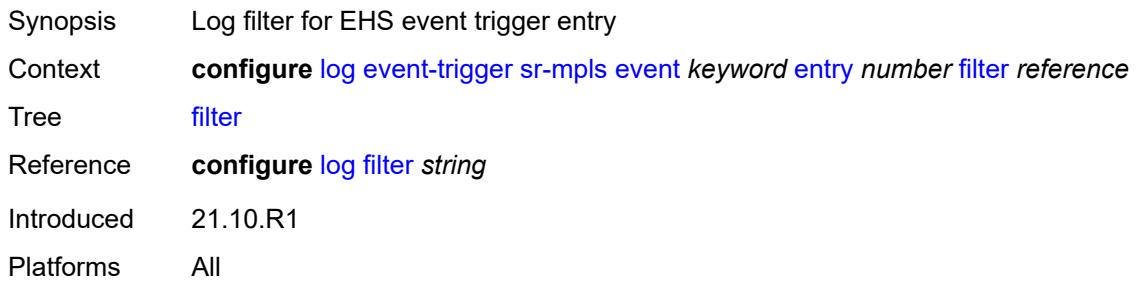

## <span id="page-2324-1"></span>**handler** *reference*

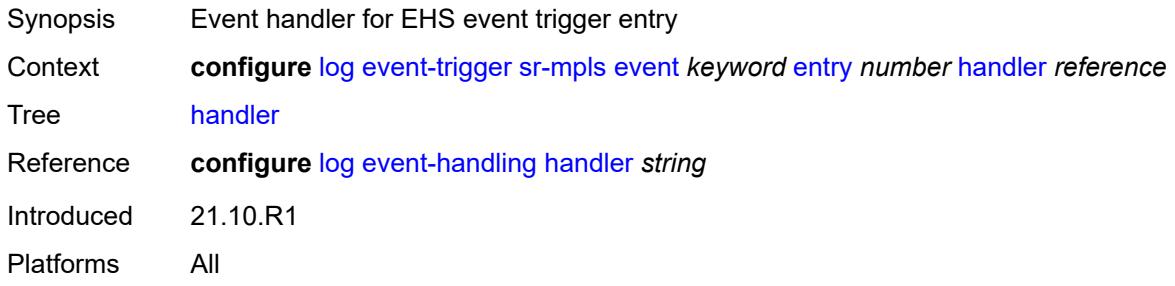

### <span id="page-2324-3"></span>**sr-policy** [event](#page-2324-2) *keyword*

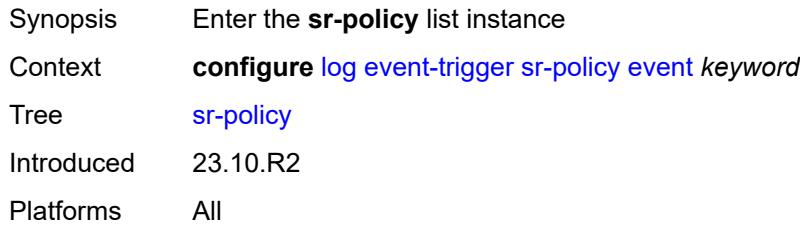

## <span id="page-2324-2"></span>**event** *keyword*

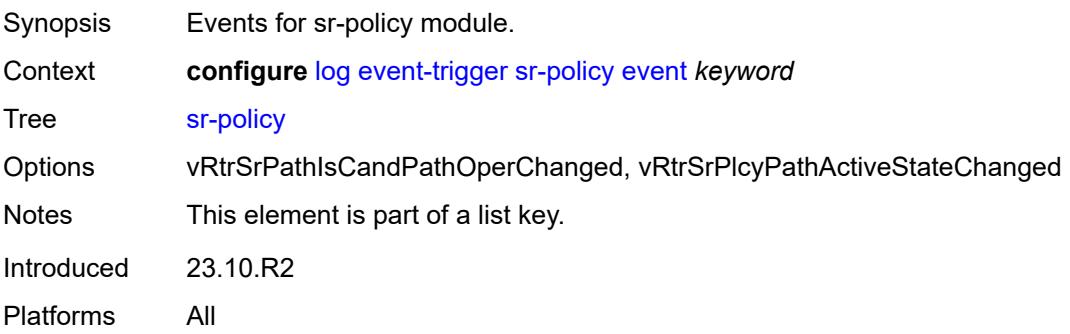

#### <span id="page-2325-0"></span>**admin-state** *keyword*

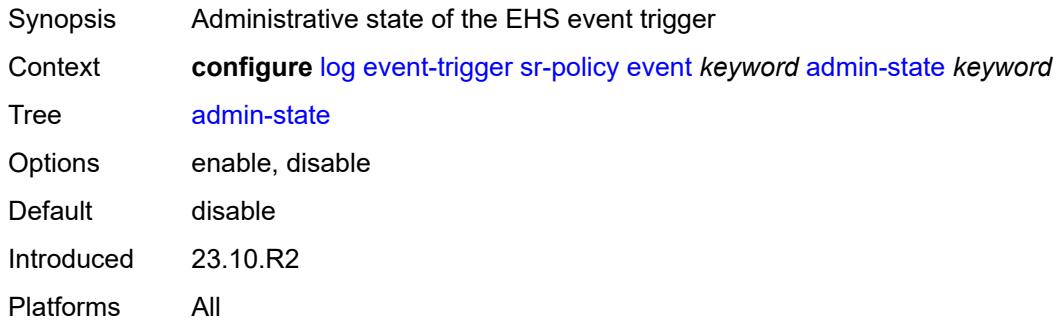

# <span id="page-2325-1"></span>**description** *string*

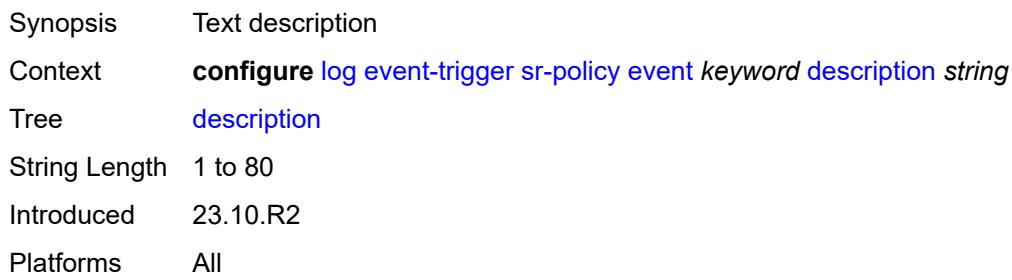

# <span id="page-2325-3"></span>**entry** [[id](#page-2325-2)] *number*

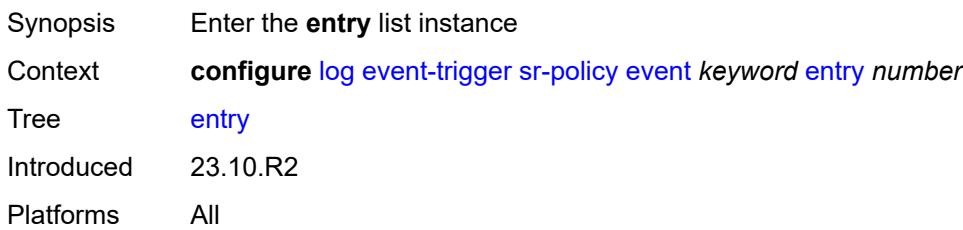

# <span id="page-2325-2"></span>[**id**] *number*

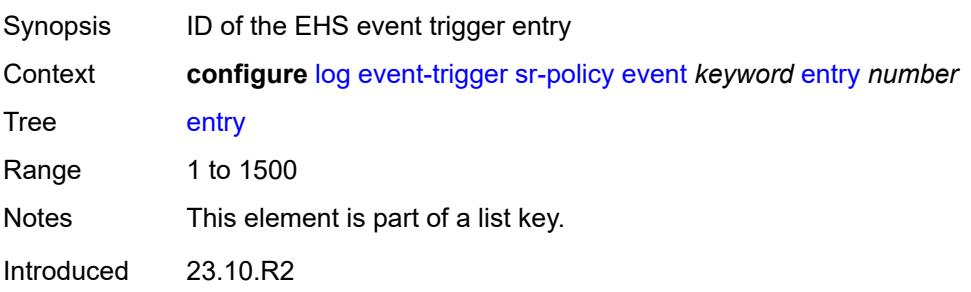

Platforms All

### <span id="page-2326-0"></span>**admin-state** *keyword*

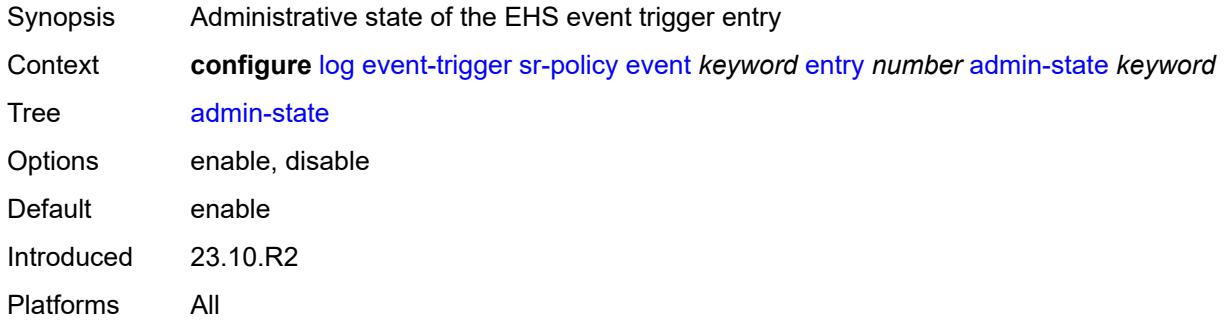

### <span id="page-2326-1"></span>**debounce**

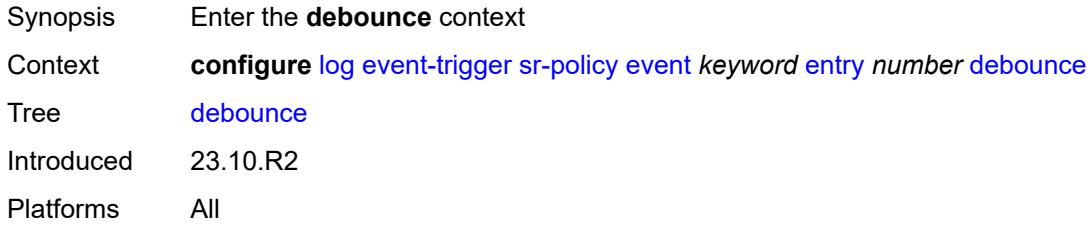

#### <span id="page-2326-2"></span>**time** *number*

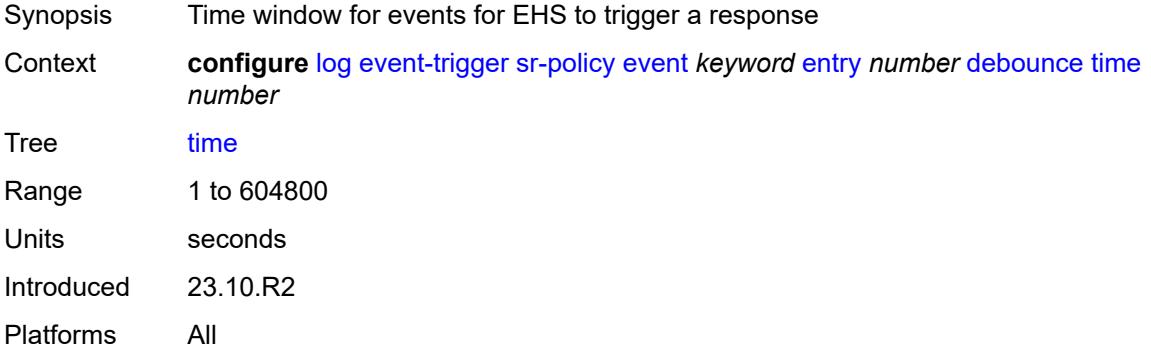

#### <span id="page-2326-3"></span>**value** *number*

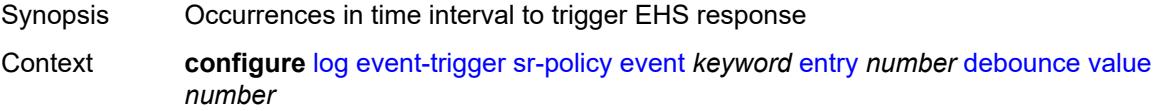

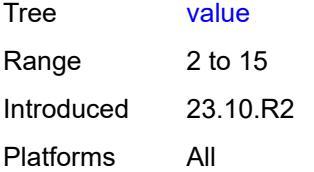

### <span id="page-2327-0"></span>**description** *string*

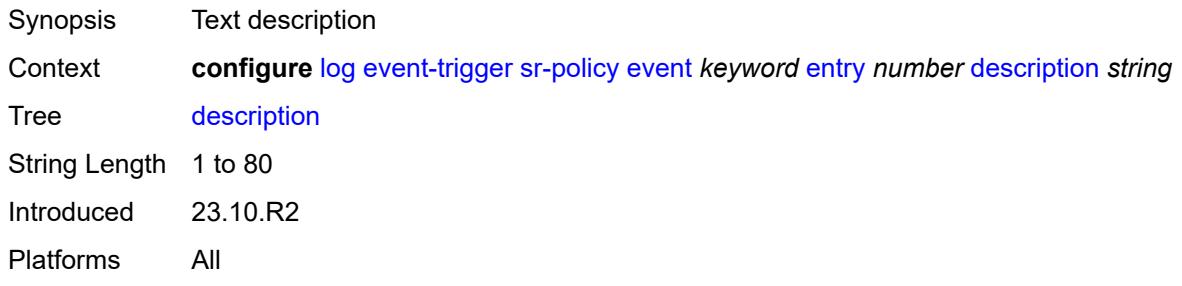

### <span id="page-2327-1"></span>**filter** *reference*

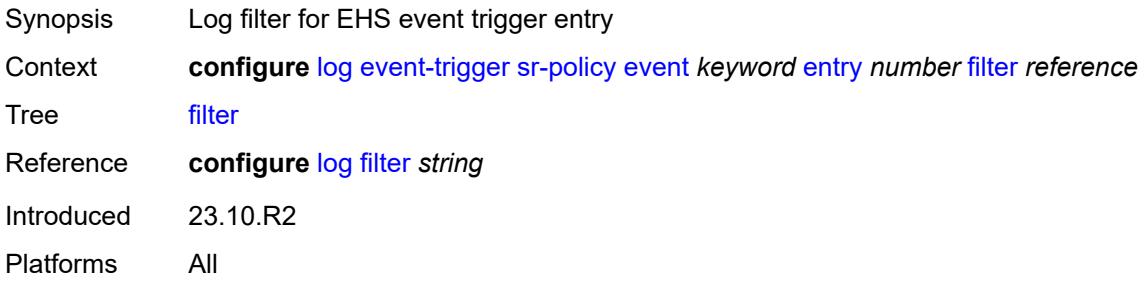

# <span id="page-2327-2"></span>**handler** *reference*

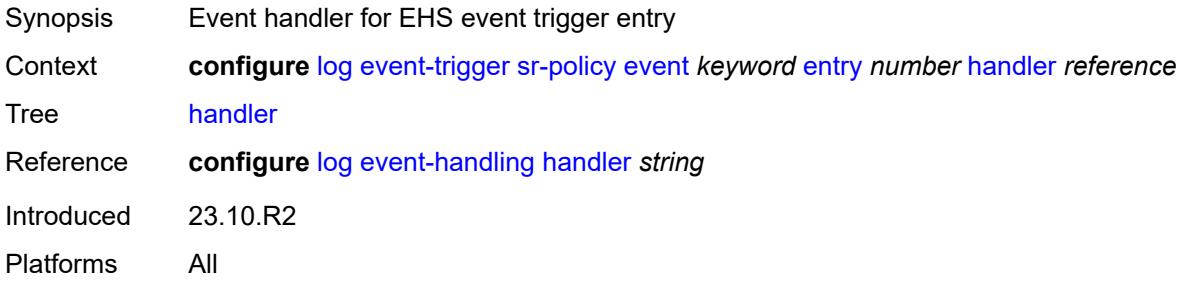

#### <span id="page-2327-3"></span>**srv6** [event](#page-2328-0) *keyword*

Synopsis Enter the **srv6** list instance

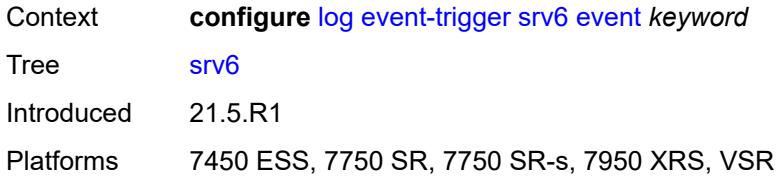

### <span id="page-2328-0"></span>**event** *keyword*

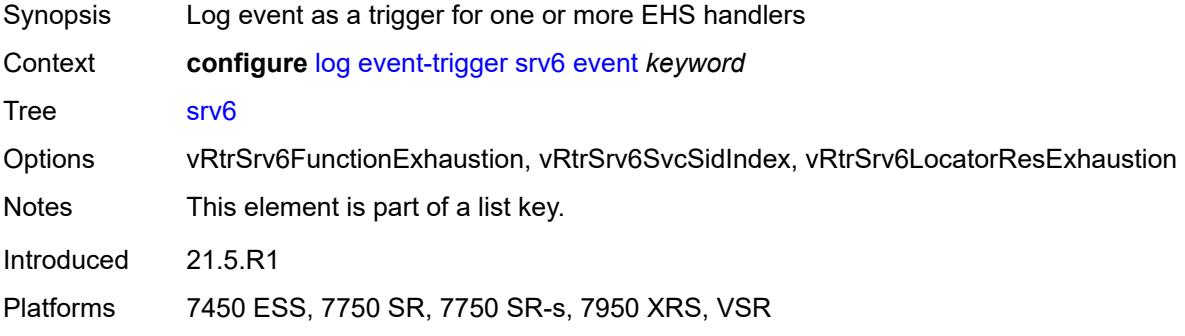

### <span id="page-2328-1"></span>**admin-state** *keyword*

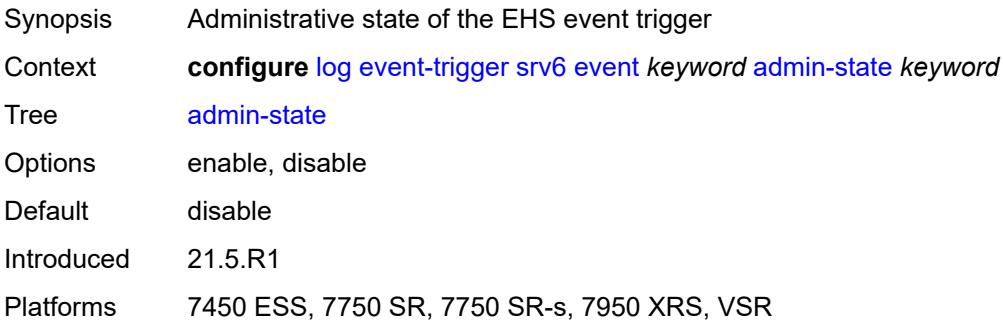

# <span id="page-2328-2"></span>**description** *string*

<span id="page-2328-3"></span>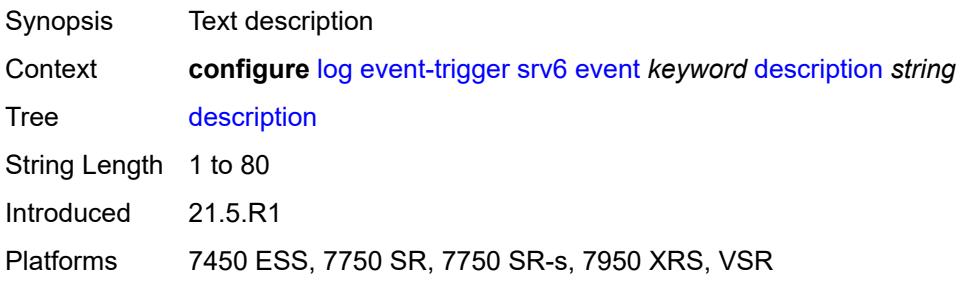

# **entry** [[id](#page-2329-0)] *number*

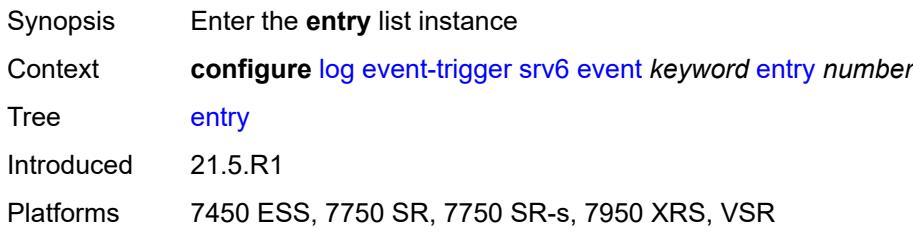

# <span id="page-2329-0"></span>[**id**] *number*

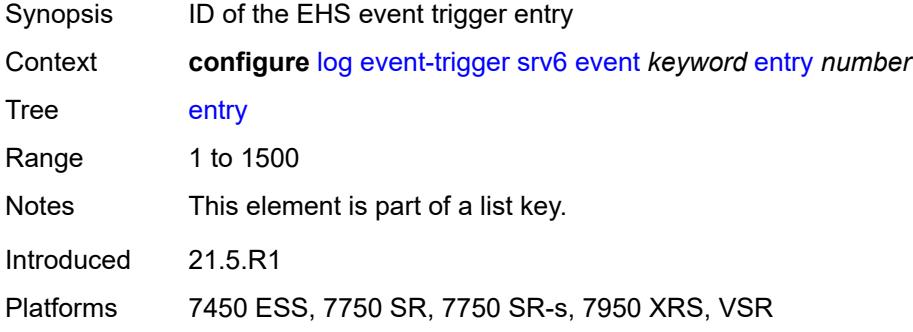

#### <span id="page-2329-1"></span>**admin-state** *keyword*

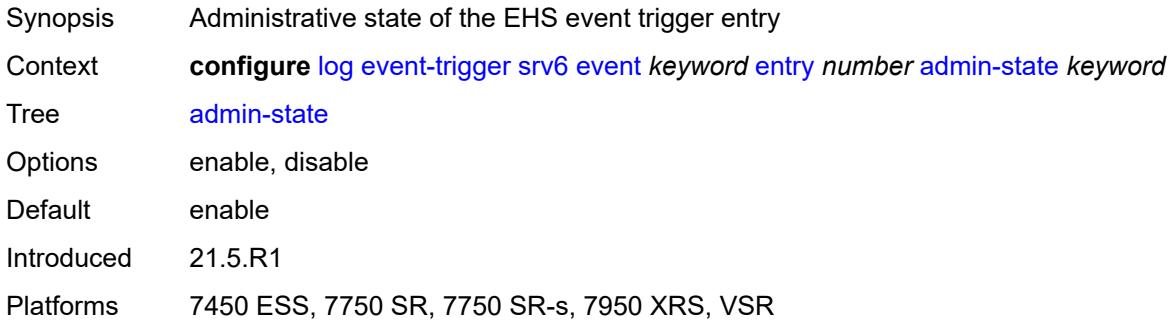

#### <span id="page-2329-2"></span>**debounce**

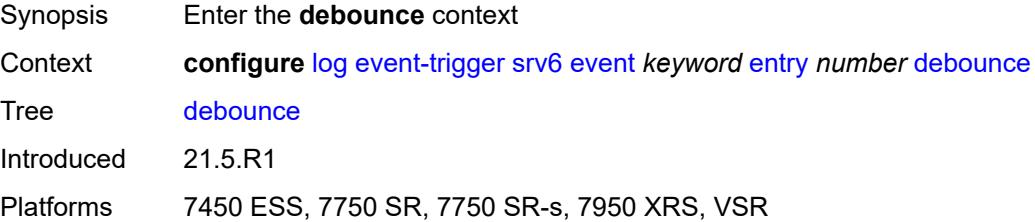

#### <span id="page-2330-0"></span>**time** *number*

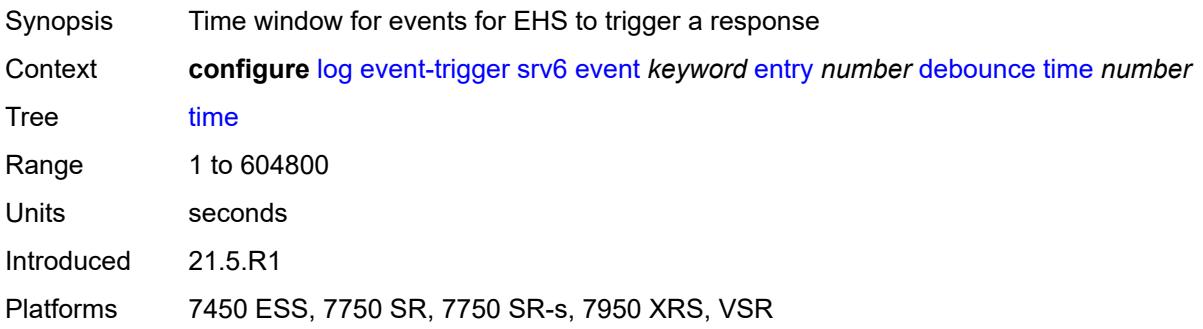

#### <span id="page-2330-1"></span>**value** *number*

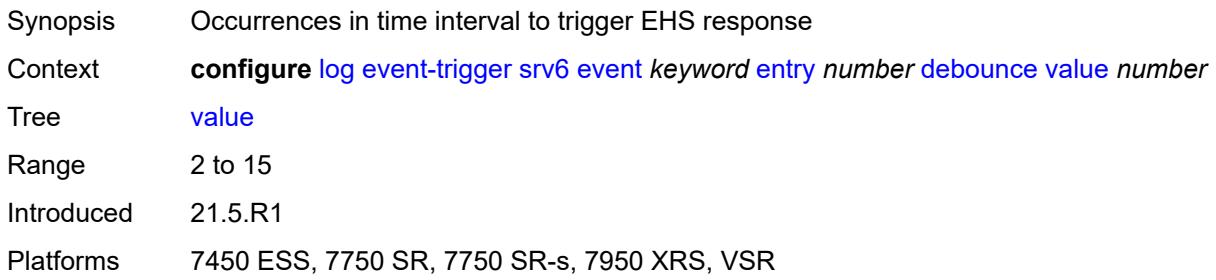

# <span id="page-2330-2"></span>**description** *string*

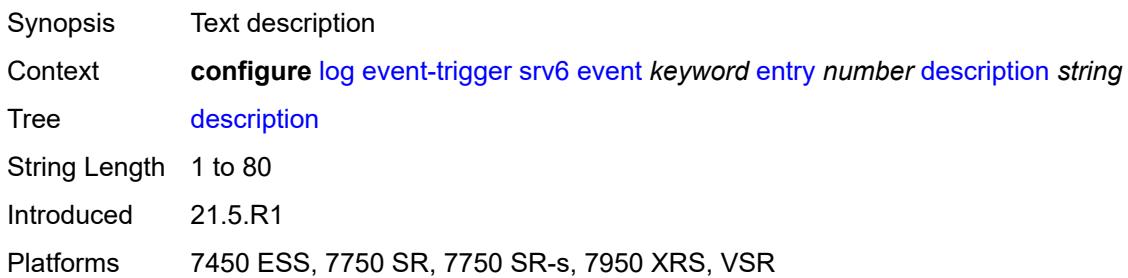

#### <span id="page-2330-3"></span>**filter** *reference*

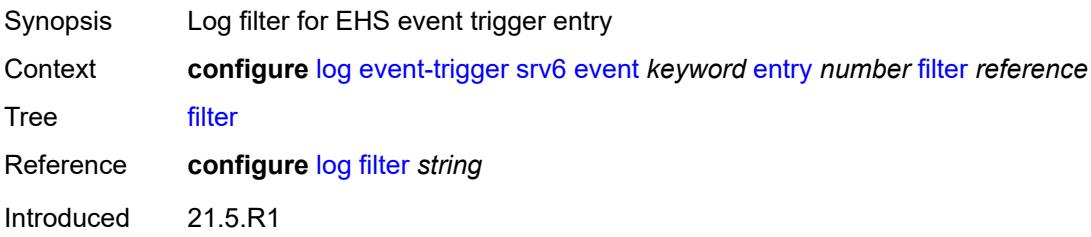

Platforms 7450 ESS, 7750 SR, 7750 SR-s, 7950 XRS, VSR

#### <span id="page-2331-0"></span>**handler** *reference*

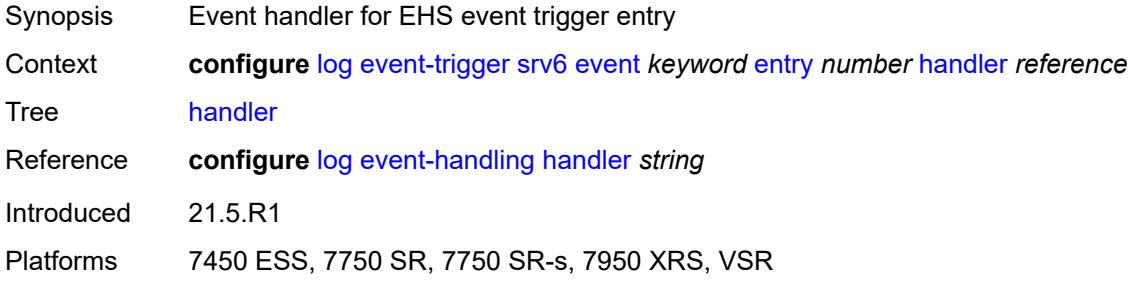

#### <span id="page-2331-2"></span>**stp** [event](#page-2331-1) *keyword*

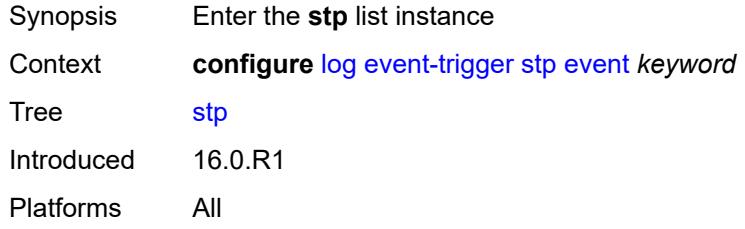

### <span id="page-2331-1"></span>**event** *keyword*

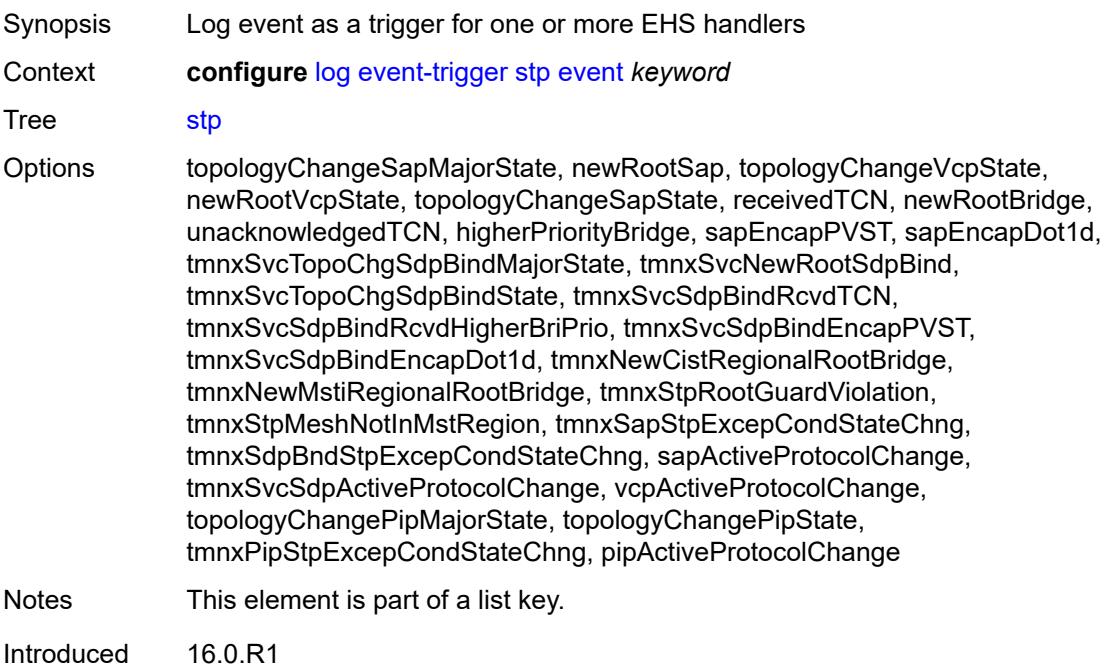

Platforms All

#### <span id="page-2332-0"></span>**admin-state** *keyword*

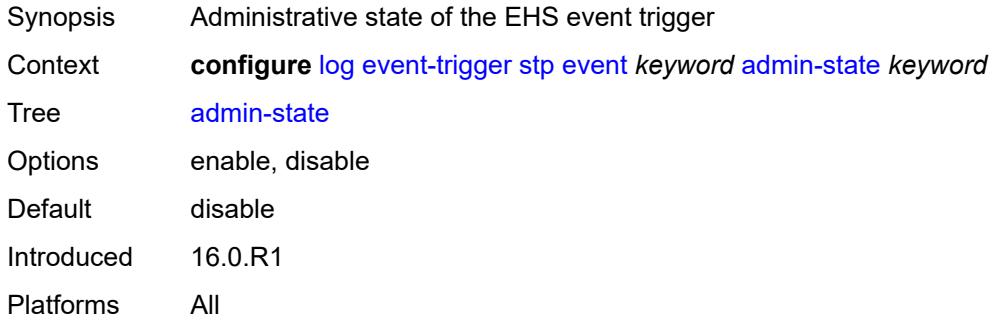

# <span id="page-2332-1"></span>**description** *string*

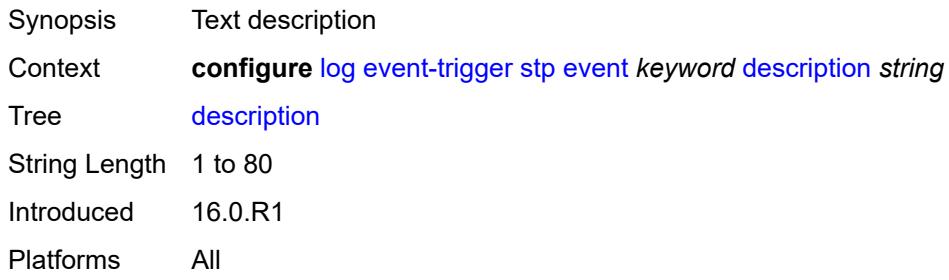

# <span id="page-2332-3"></span>**entry** [[id](#page-2332-2)] *number*

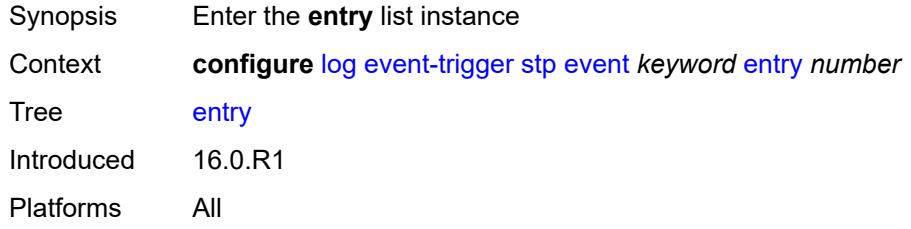

# <span id="page-2332-2"></span>[**id**] *number*

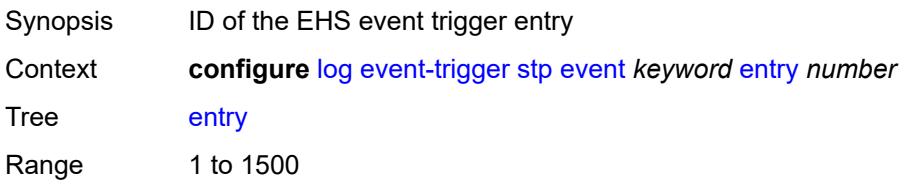

Notes This element is part of a list key. Introduced 16.0.R1 Platforms All

### <span id="page-2333-0"></span>**admin-state** *keyword*

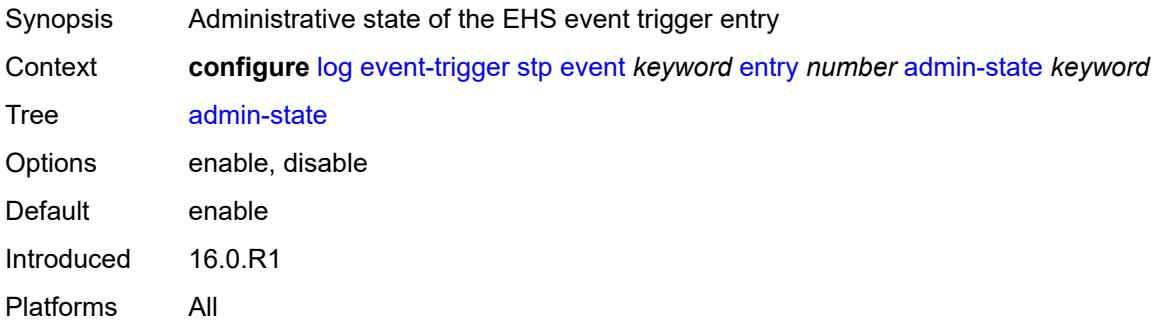

#### <span id="page-2333-1"></span>**debounce**

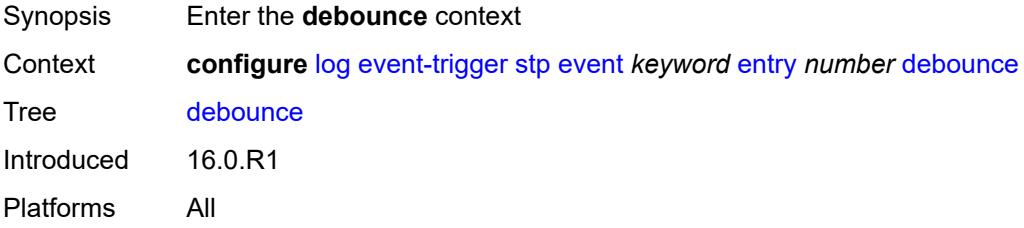

#### <span id="page-2333-2"></span>**time** *number*

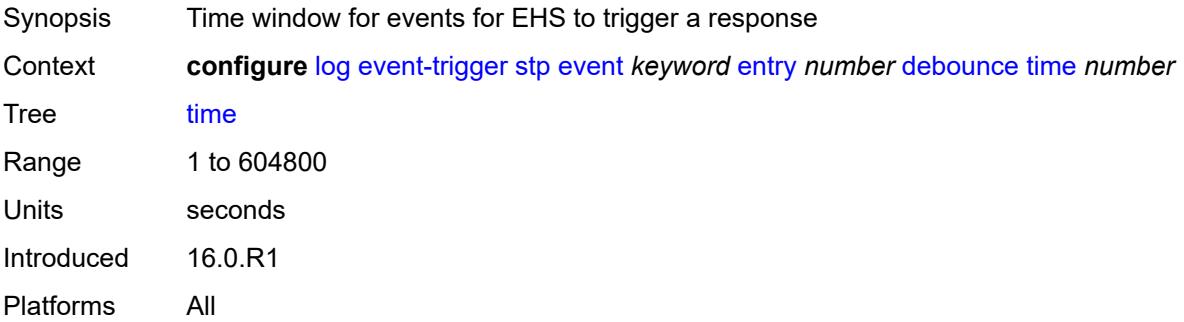

#### <span id="page-2333-3"></span>**value** *number*

Synopsis Occurrences in time interval to trigger EHS response

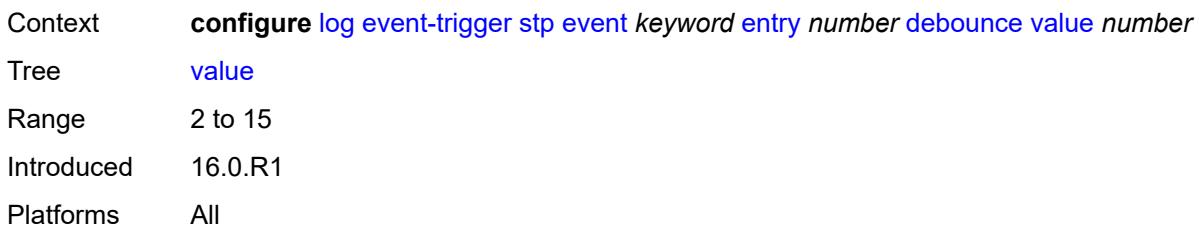

### <span id="page-2334-0"></span>**description** *string*

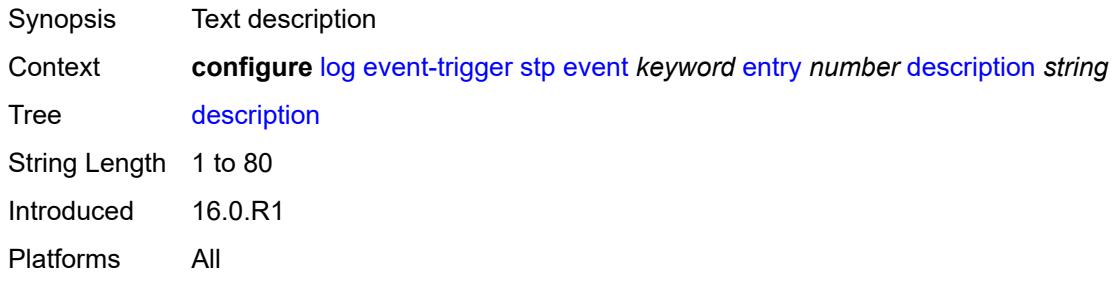

## <span id="page-2334-1"></span>**filter** *reference*

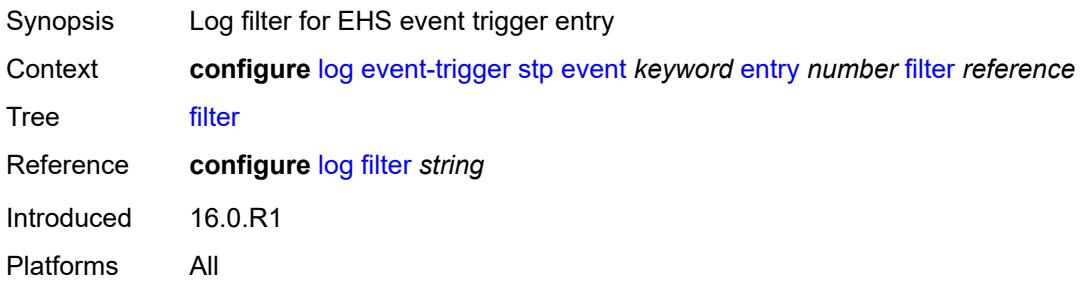

#### <span id="page-2334-2"></span>**handler** *reference*

<span id="page-2334-3"></span>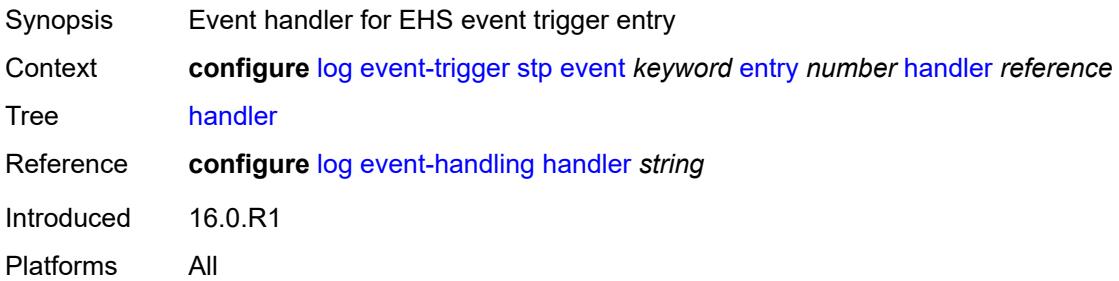

# **svcmgr** [event](#page-2335-0) *keyword*

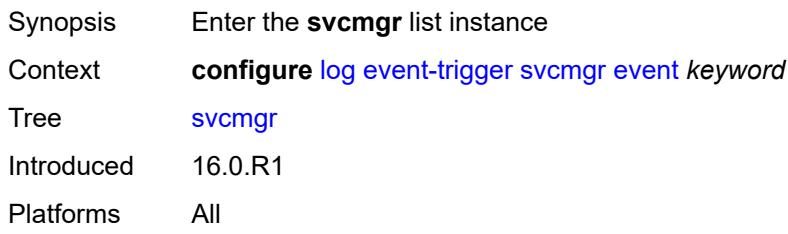

### <span id="page-2335-0"></span>**event** *keyword*

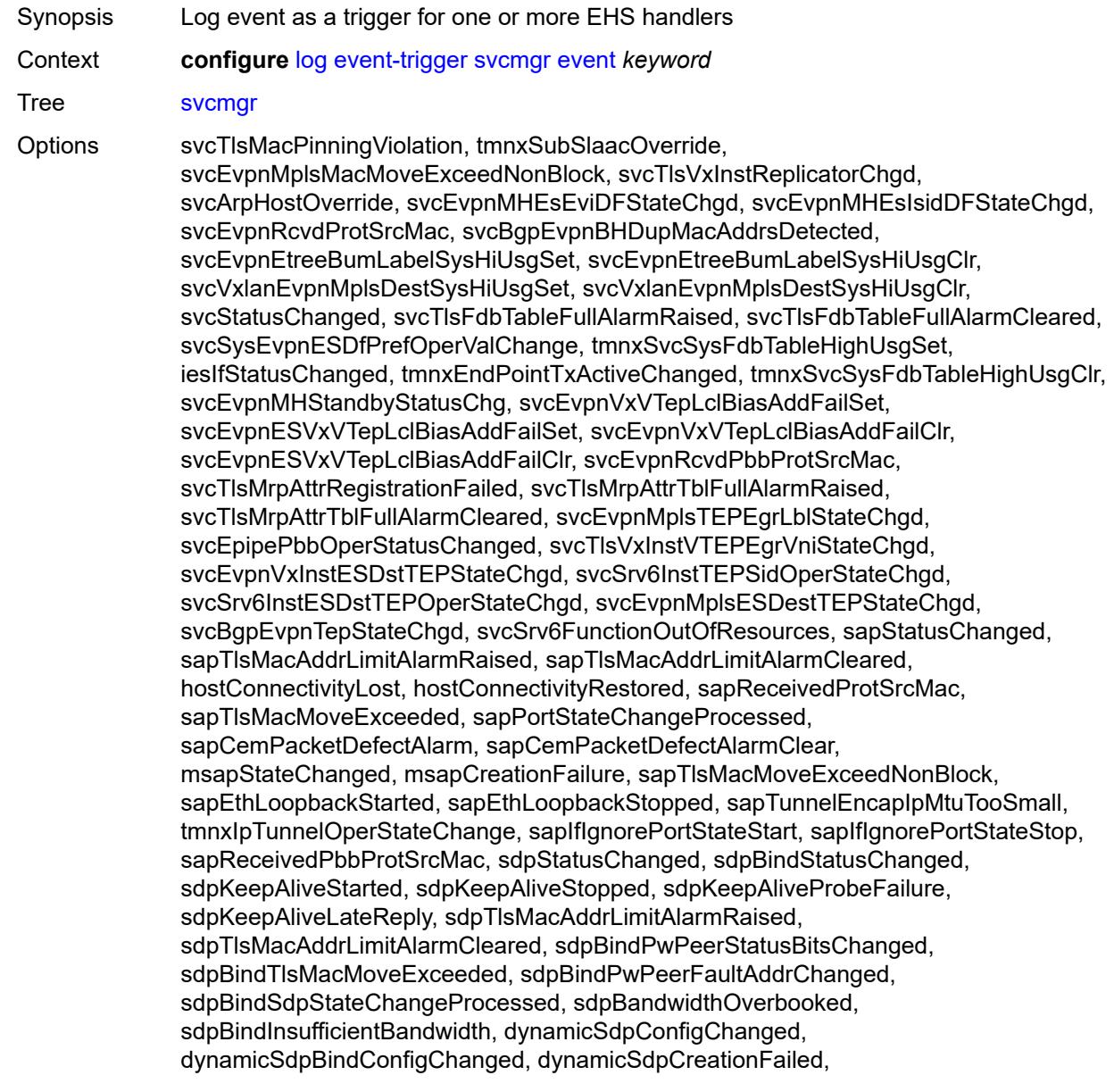

dynamicSdpBindCreationFailed, sdpEgrIfsNetDomInconsCntChanged, sdpBindIpipeCeIpAddressChange, sdpBindReceivedProtSrcMac, sdpBindPwLocalStatusBitsChanged, sdpBindTlsMacMoveExceedNonBlock, sdpBindEthLoopbackStarted, sdpBindEthLoopbackStopped, sdpPbbActvPwWithNonActvCtrlPwChg, svcBgpEvpnDupMacAddrsDetected, svcBgpEvpnDupMacAddrsCleared, svcTlsVTEPHiUsageAlarmRaised, svcTlsVTEPHiUsageAlarmCleared, svcTlsVTEPEgrVniSysHiUsgAlarmSet, svcTlsVTEPEgrVniSysHiUsgAlarmClr, svcTlsVTEPEgrVniSvcHiUsgAlarmSet, svcTlsVTEPEgrVniSvcHiUsgAlarmClr, svcBindSysHiUsageAlarmRaised, svcBindSysHiUsageAlarmCleared, sdpControlPwActiveStateChg, svcTlsProxyArpDupDetect, svcTlsProxyArpDupClear, svcTlsProxyNdDupDetect, svcTlsProxyNdDupClear, svcTlsEvpnTunnNHopHiUsgAlarmSet, svcTlsEvpnTunnNHopHiUsgAlarmClr, svcEvpnMplsTEPHiUsageRaised, svcEvpnMplsTEPHiUsageCleared, svcEvpnMplsTEPEgrBndSysHiUsgSet, svcEvpnMplsTEPEgrBndSysHiUsgClr, svcEvpnMplsTEPEgrBndSvcHiUsgSet, svcEvpnMplsTEPEgrBndSvcHiUsgClr, svcTlsProxyArpSysHiUsgSet, svcTlsProxyArpSysHiUsgClr, svcTlsProxyArpSvcHiUsgSet, svcTlsProxyArpSvcHiUsgClr, svcTlsProxyNdSysHiUsgSet, svcTlsProxyNdSysHiUsgClr, svcTlsProxyNdSvcHiUsgSet, svcTlsProxyNdSvcHiUsgClr, svcSiteMinDnTimerStateChg, sdpBindReceivedPbbProtSrcMac, svcTlsMfibTableFullAlarmRaised, svcTlsMfibTableFullAlarmCleared, tmnxSubscriberCreated, tmnxSubscriberDeleted, tmnxSubscriberRenamed, tmnxSubAcctPlcyFailure, tmnxSubMcsRelatedProblem, tmnxSubAuthPlcyRadSerOperStatChg, tmnxSubAcctPlcyRadSerOperStatChg, svcEndPointMacLimitAlarmRaised, svcEndPointMacLimitAlarmCleared, tmnxSubRadSapDisconnectError, tmnxSubRadSdpBndDisconnectError, tmnxSubRadSapCoAError, tmnxSubRadSdpBndCoAError, tmnxSubRadSapSubAuthError, tmnxSubRadSdpBndSubAuthError, svcFdbMimDestTblFullAlrm, svcFdbMimDestTblFullAlrmCleared, svcPersistencyProblem, svcArpHostPopulateErr, svcEPMCEPConfigMismatch, svcEPMCEPConfigMismatchResolved, svcEPMCEPPassiveModeActive, svcEPMCEPPassiveModePassive, sapHostBGPPeeringSetupFailed, tmnxSubUserCategoryOutOfCredit, svcRestoreHostProblem, tmnxSubUserCategoryRefreshCredit, tmnxSubUserCategoryError, svcTlsSiteDesigFwdrChg, sapTlsDataSapInstStatusChgd, svcTlsGroupOperStatusChanged, sapTunnelStateChange, tmnxSubHostInconsistentAtmTdOvr, svcMSPwRtMisconfig, svcOperGrpOperStatusChanged, sapIpipeCeIpAddrChange, svcMSPwRetryExpiredNotif, svcVllSiteDesigFwdrChg, tmnxSubSlaacSetupFailure, tmnxIpTunnelOperRemIpChg, tmnxSubHostLcktLimitReached, tmnxSubHostLcktSapLimitReached, tmnxSubSysChassMemoryUsageHi, tmnxSubVSubnetHostsDeleted, sapHostRipListenerSetupFailed, tmnxSubIpoeInvalidSessionKey, tmnxSubIpoeInvalidCidRidChange, tmnxSubIpoeSessionLimitReached, tmnxSubIpoePersistenceRecovery, tmnxSubIpoeMigrHostDeleted, tmnxSubMngdHostCreationFail, tmnxSubMngdHostOverride, tmnxSubHostInfoConflict, tmnxSubPlBndFailed, tmnxSubBrgCreated, tmnxSubBrgDeleted, tmnxSubBrgCvInitFailed, tmnxSubBrgRadiusUpdateIpoeSeFail, tmnxSubBrgRadiusCoaError, tmnxSubBrgRadiusAuthError, tmnxSubBrgSessionLimitReached, tmnxSubStatsResourceLimitReached, tmnxSubDhcpOverloadDetected, aluIpTransportStateChanged, tmnxSubBrgRadiusProxyAuthError, tmnxSubIpoeSessionBrgNotAuth, tmnxSubRadiusCoaNatFwdFailed,

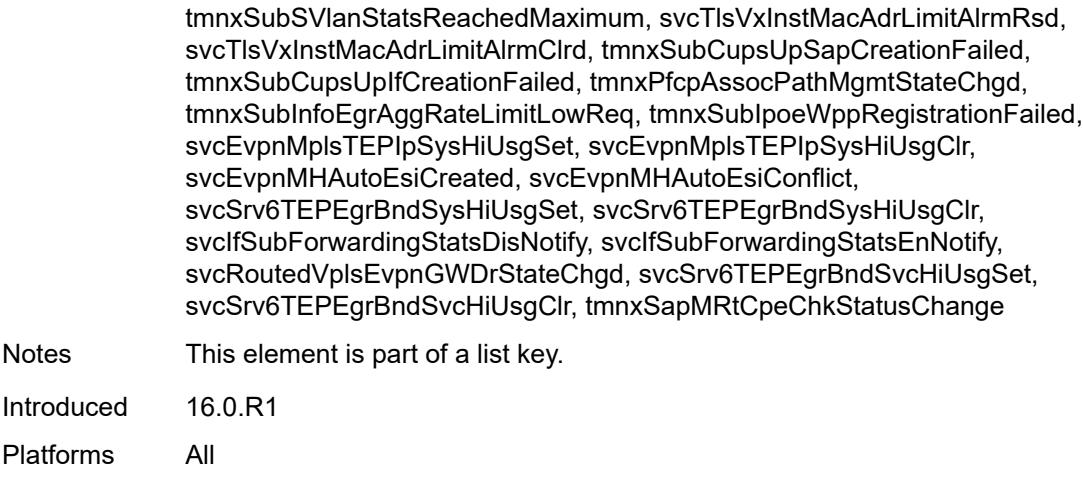

# <span id="page-2337-0"></span>**admin-state** *keyword*

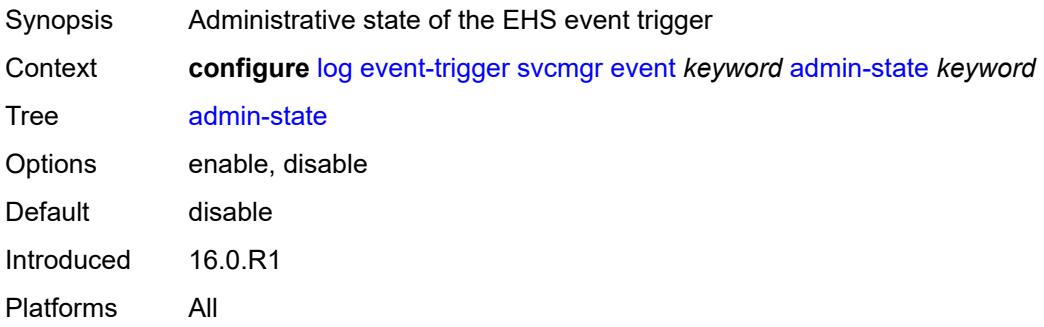

### <span id="page-2337-1"></span>**description** *string*

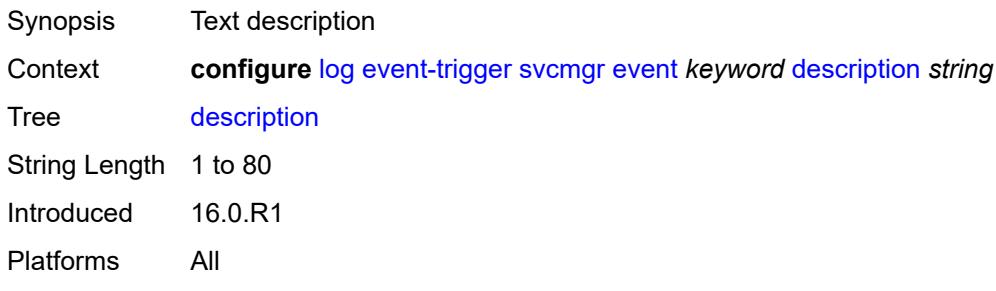

# <span id="page-2337-2"></span>**entry** [[id](#page-2338-0)] *number*

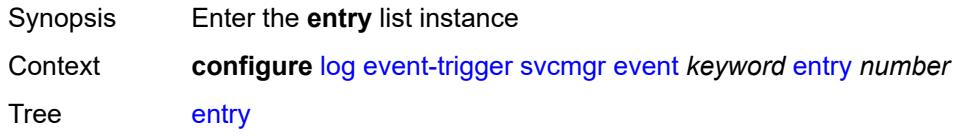

Introduced 16.0.R1 Platforms All

# <span id="page-2338-0"></span>[**id**] *number*

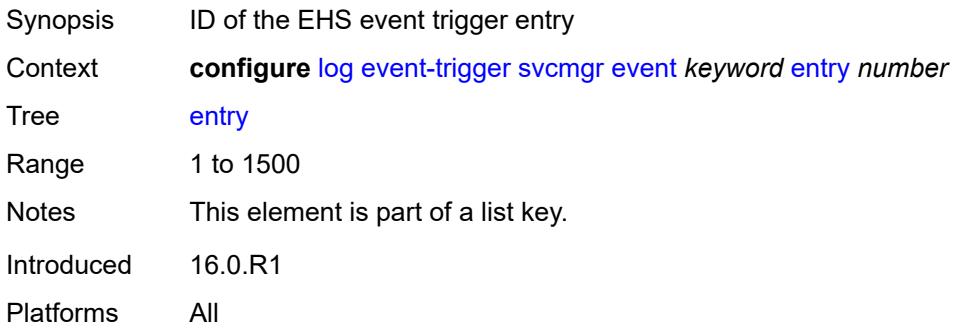

### <span id="page-2338-1"></span>**admin-state** *keyword*

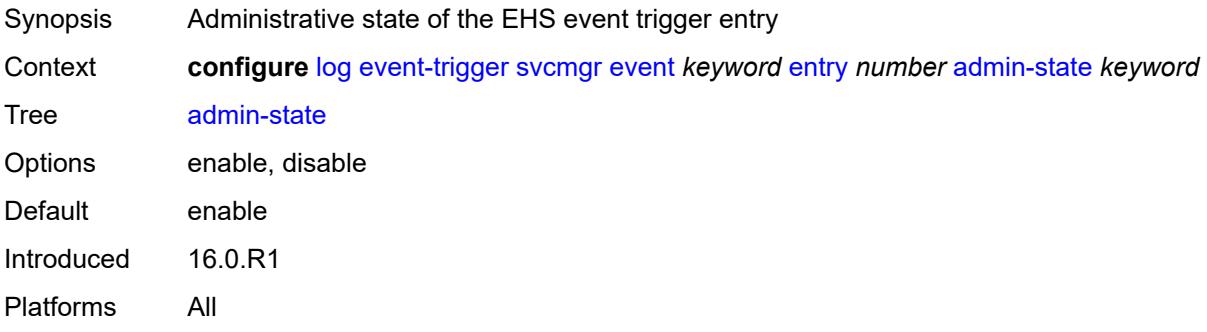

### <span id="page-2338-2"></span>**debounce**

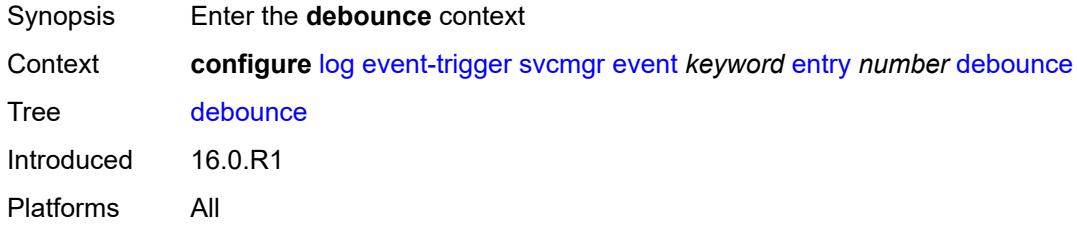

#### <span id="page-2338-3"></span>**time** *number*

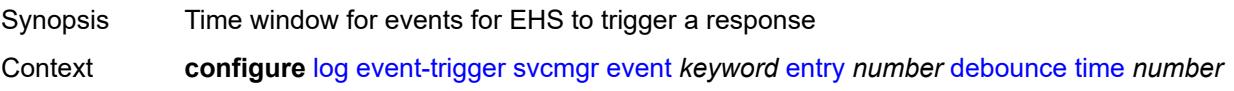

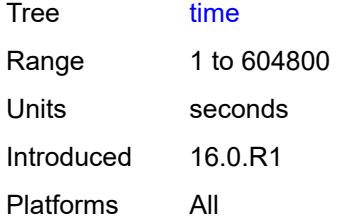

#### <span id="page-2339-0"></span>**value** *number*

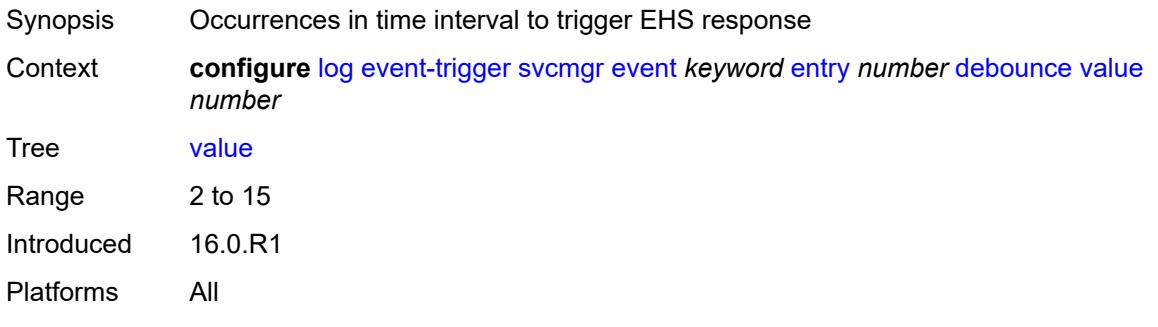

# <span id="page-2339-1"></span>**description** *string*

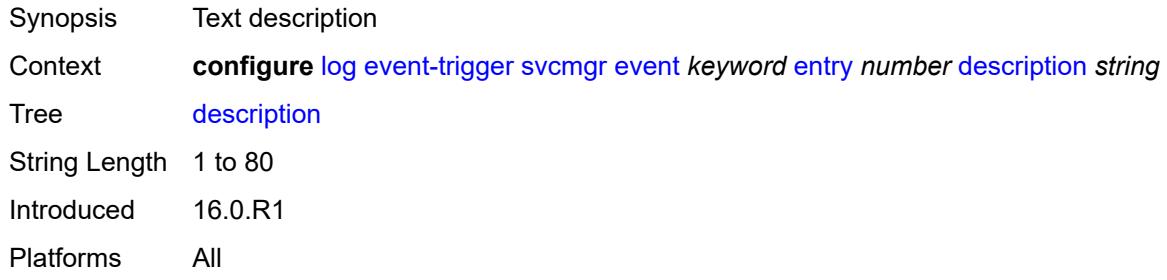

### <span id="page-2339-2"></span>**filter** *reference*

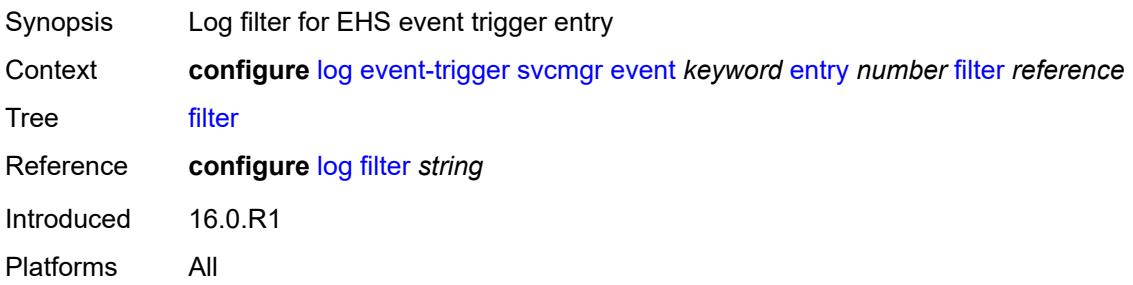
## **handler** *reference*

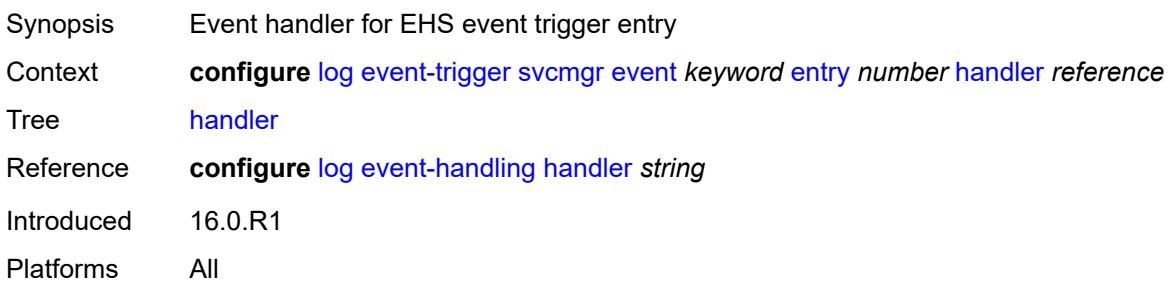

## <span id="page-2340-1"></span>**system** [event](#page-2340-0) *keyword*

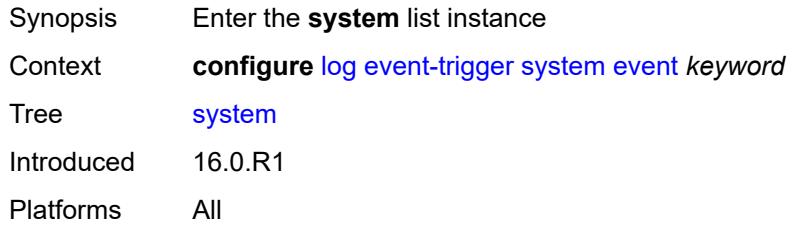

#### <span id="page-2340-0"></span>**event** *keyword*

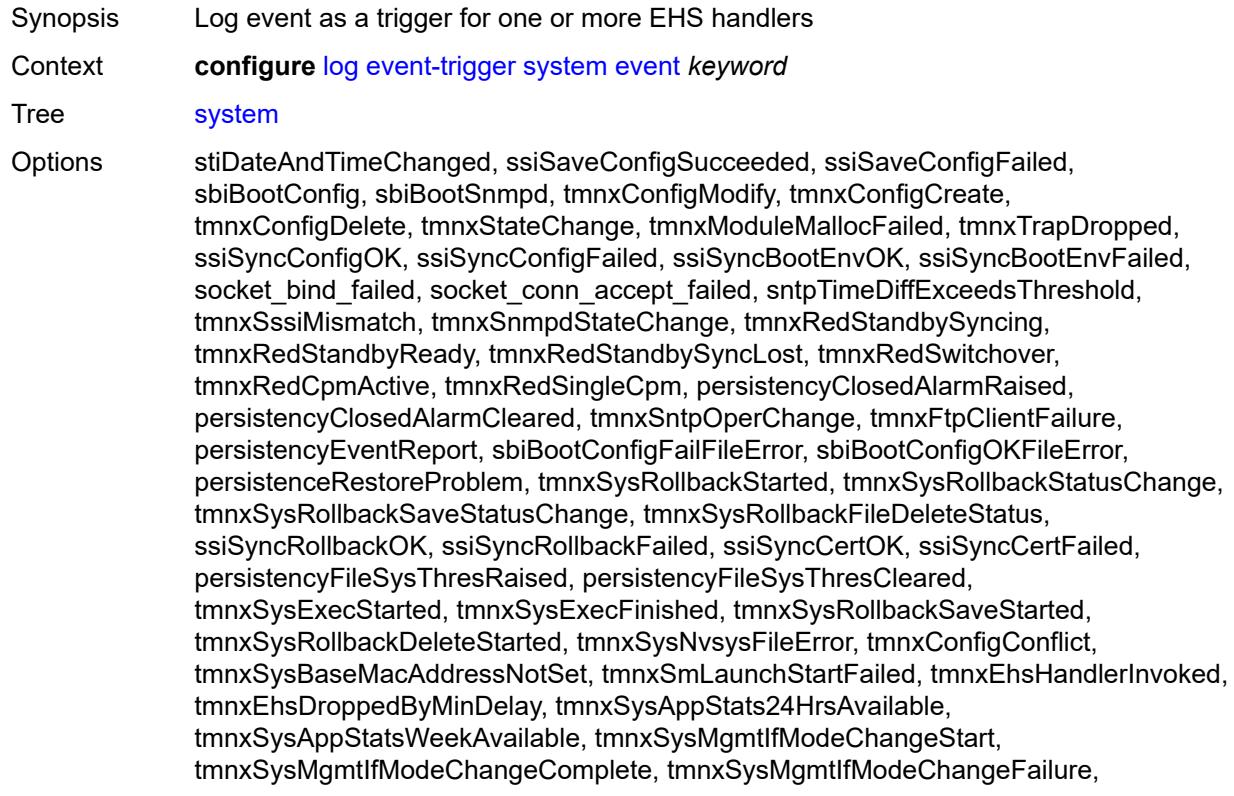

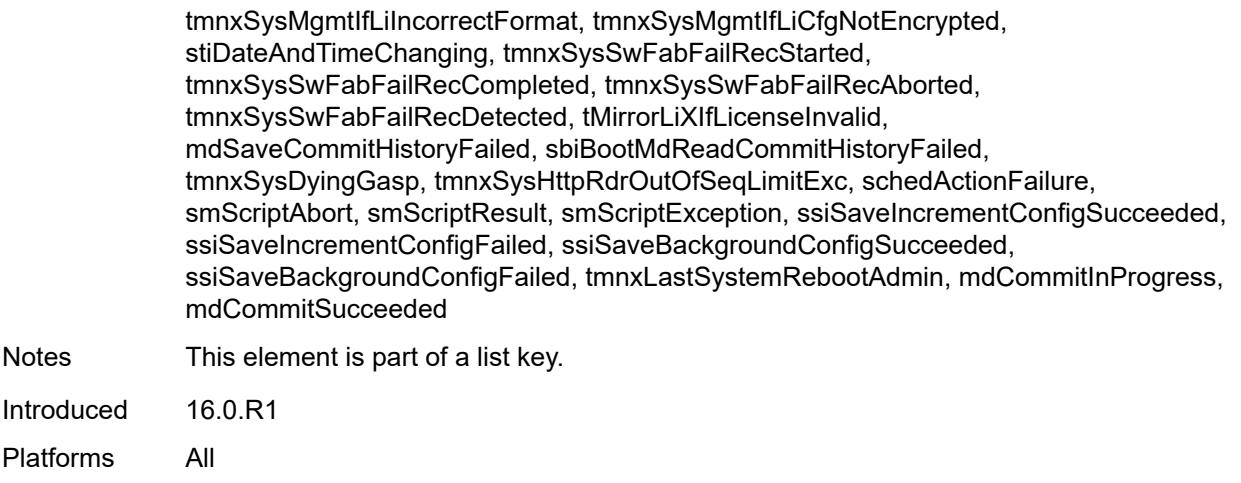

## <span id="page-2341-0"></span>**admin-state** *keyword*

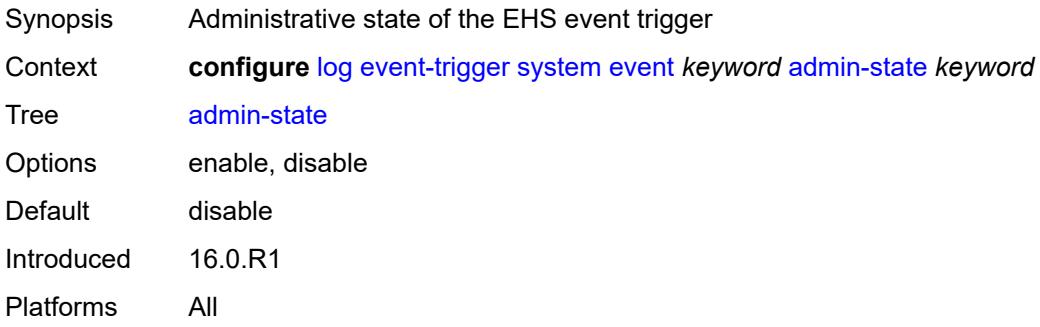

### <span id="page-2341-1"></span>**description** *string*

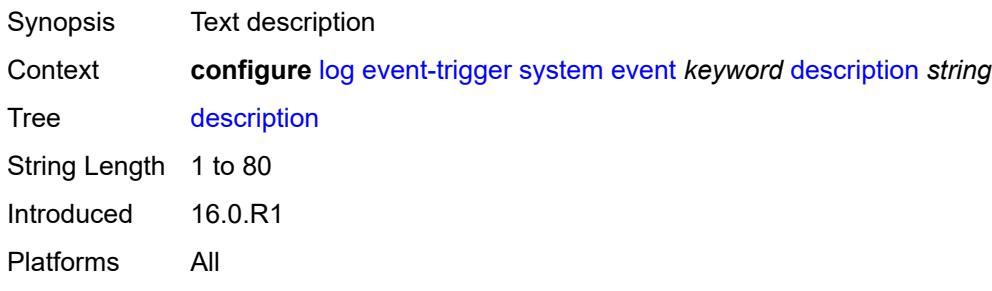

# <span id="page-2341-2"></span>**entry** [[id](#page-2342-0)] *number*

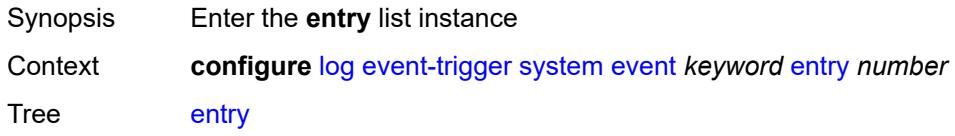

Introduced 16.0.R1 Platforms All

# <span id="page-2342-0"></span>[**id**] *number*

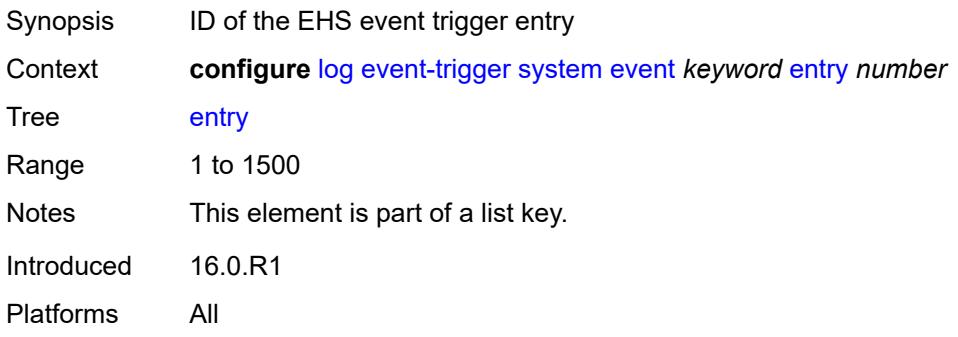

### <span id="page-2342-1"></span>**admin-state** *keyword*

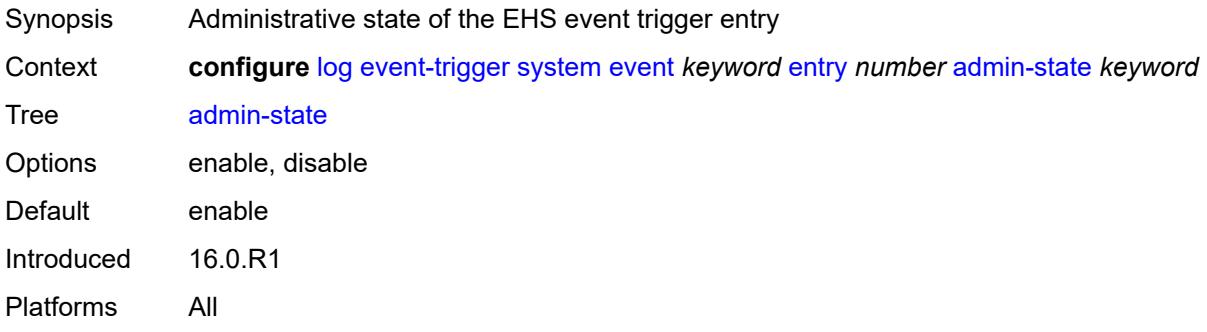

## <span id="page-2342-2"></span>**debounce**

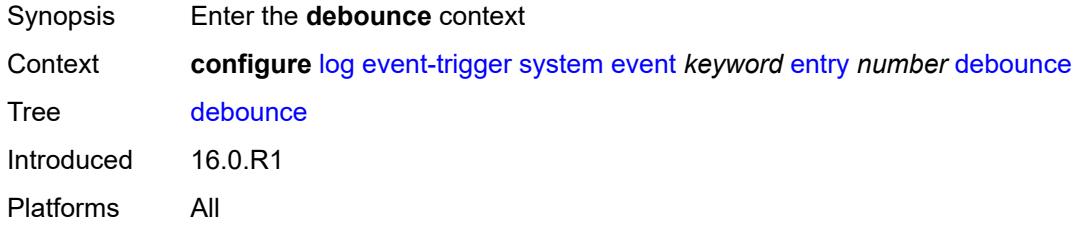

#### <span id="page-2342-3"></span>**time** *number*

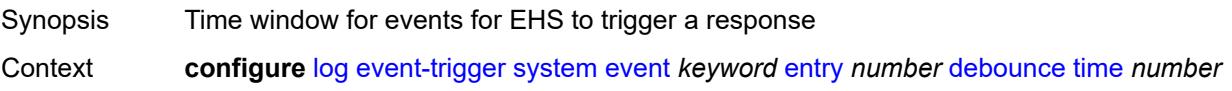

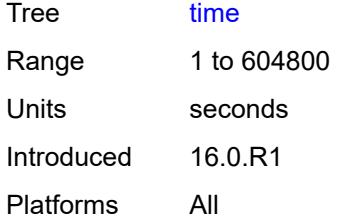

#### <span id="page-2343-0"></span>**value** *number*

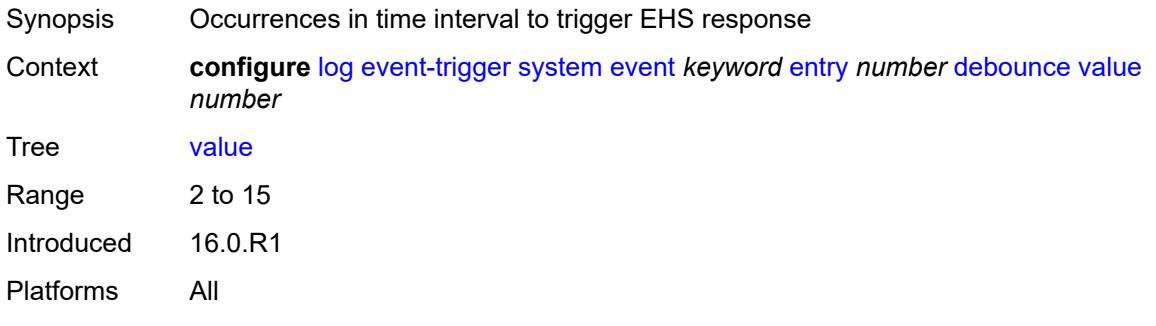

## <span id="page-2343-1"></span>**description** *string*

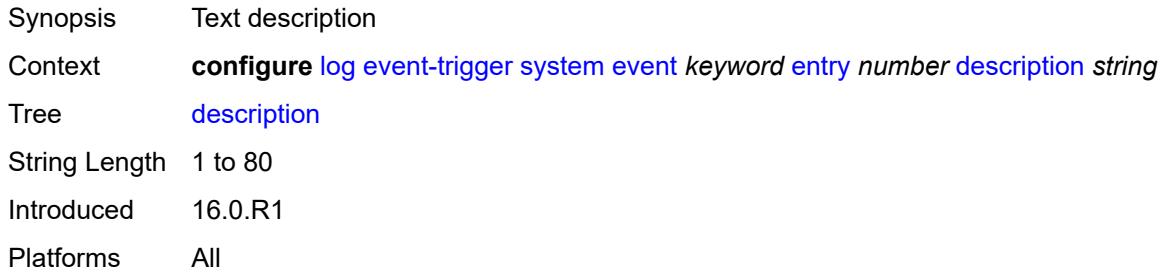

#### <span id="page-2343-2"></span>**filter** *reference*

<span id="page-2343-3"></span>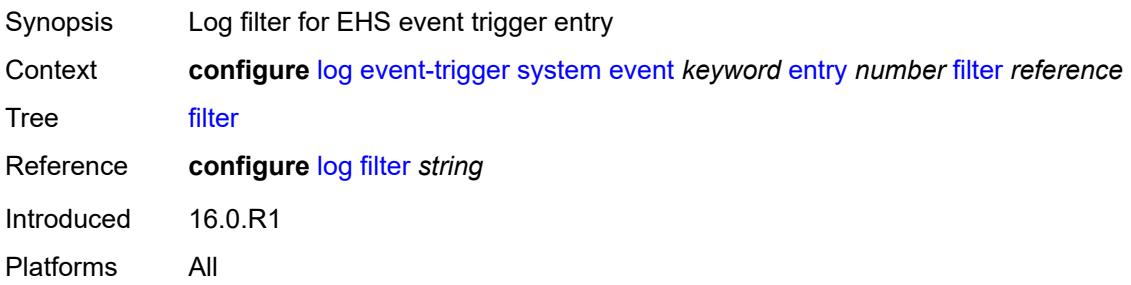

### **handler** *reference*

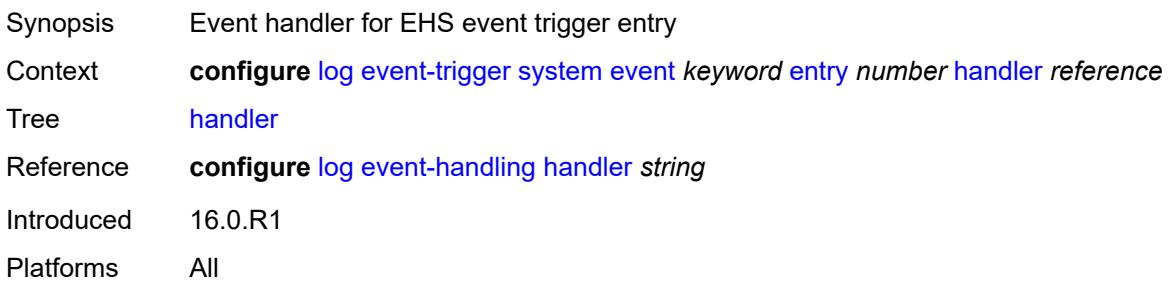

## <span id="page-2344-1"></span>**tls** [event](#page-2344-0) *keyword*

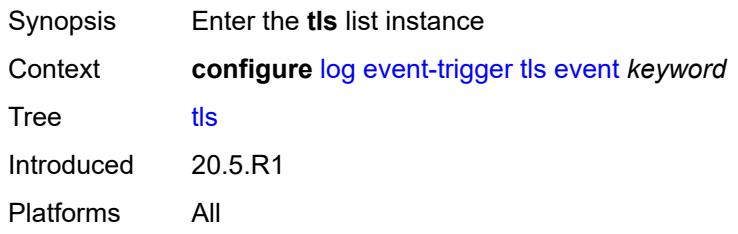

### <span id="page-2344-0"></span>**event** *keyword*

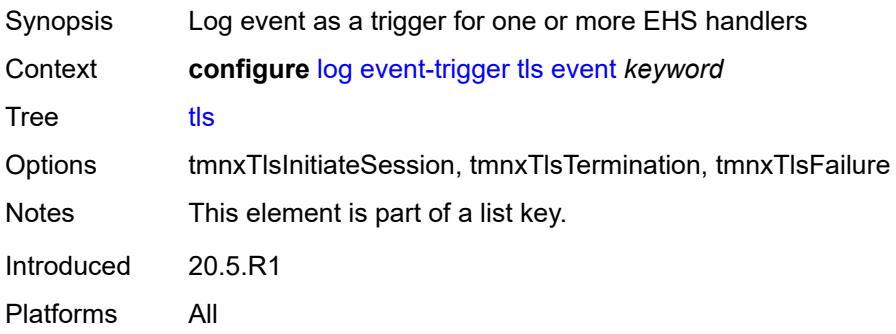

#### <span id="page-2344-2"></span>**admin-state** *keyword*

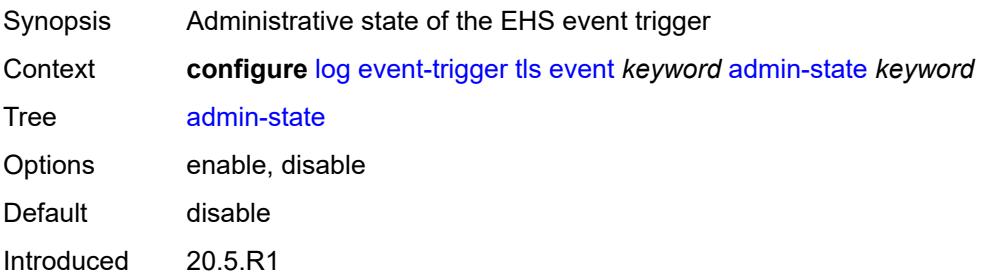

Platforms All

#### <span id="page-2345-0"></span>**description** *string*

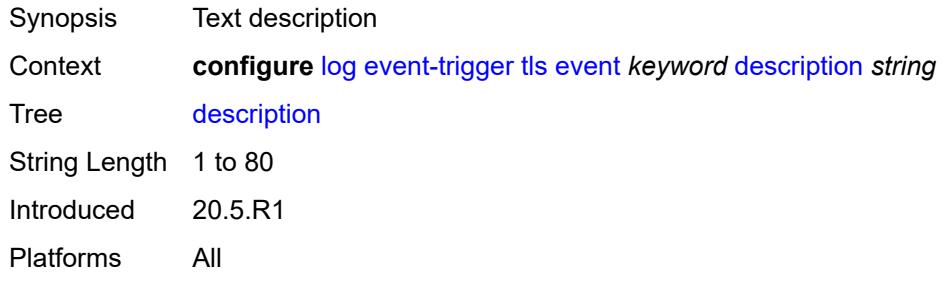

## <span id="page-2345-2"></span>**entry** [[id](#page-2345-1)] *number*

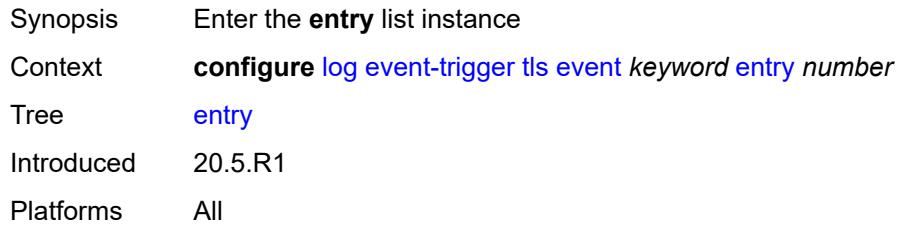

## <span id="page-2345-1"></span>[**id**] *number*

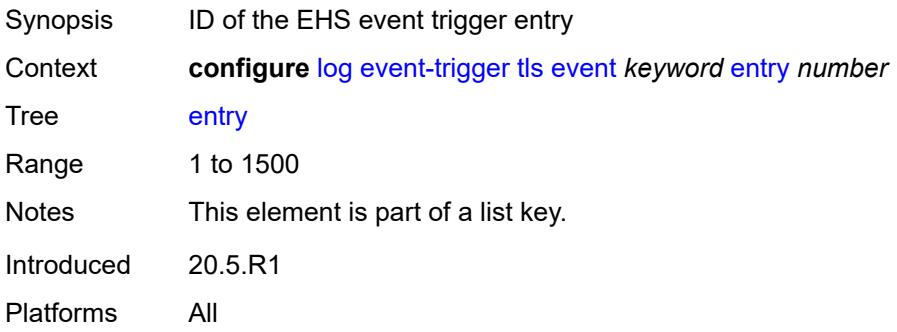

#### <span id="page-2345-3"></span>**admin-state** *keyword*

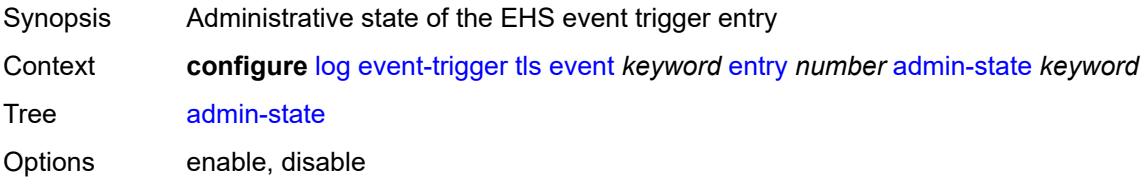

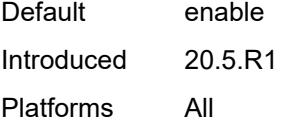

## <span id="page-2346-0"></span>**debounce**

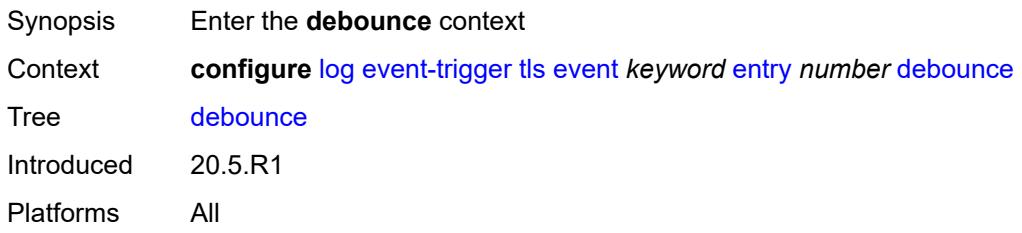

## <span id="page-2346-1"></span>**time** *number*

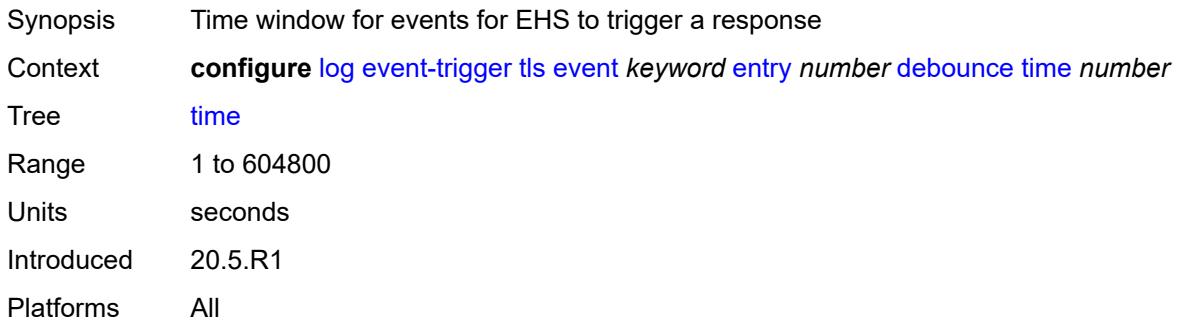

#### <span id="page-2346-2"></span>**value** *number*

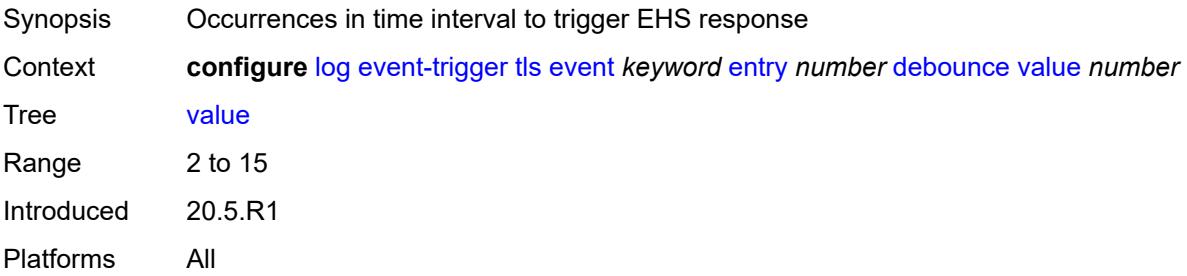

## <span id="page-2346-3"></span>**description** *string*

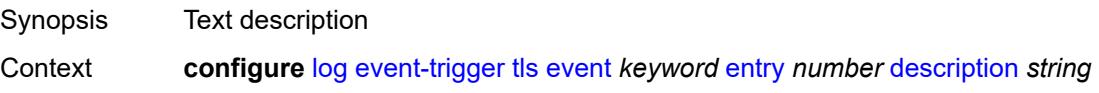

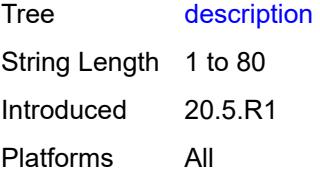

#### <span id="page-2347-0"></span>**filter** *reference*

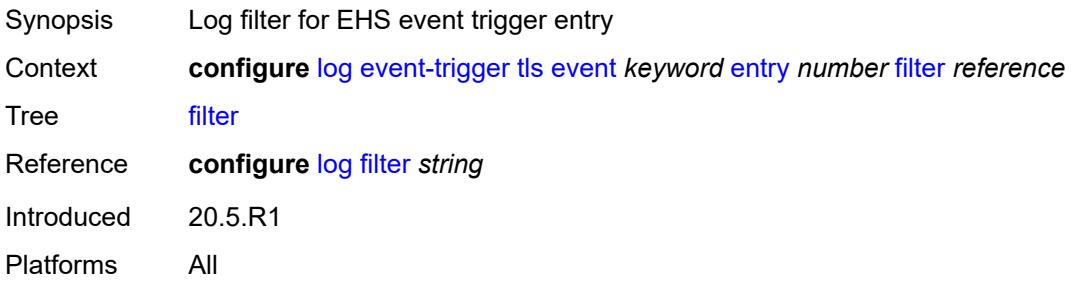

## <span id="page-2347-1"></span>**handler** *reference*

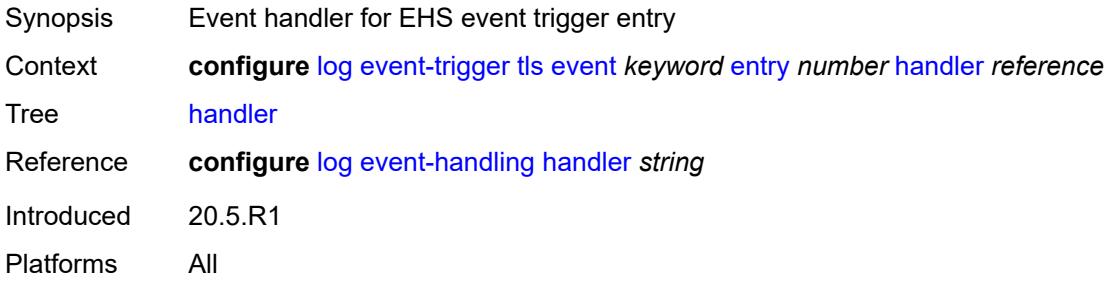

## <span id="page-2347-3"></span>**tree-sid** [event](#page-2347-2) *keyword*

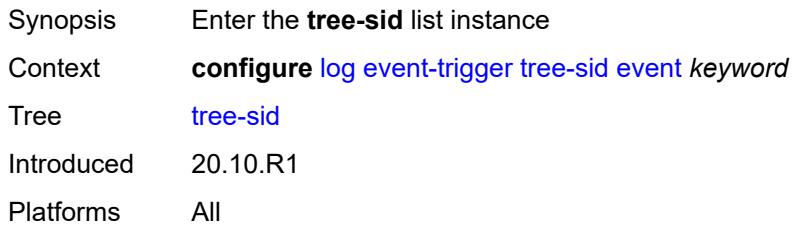

#### <span id="page-2347-2"></span>**event** *keyword*

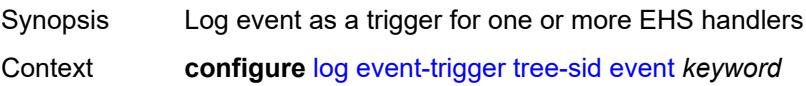

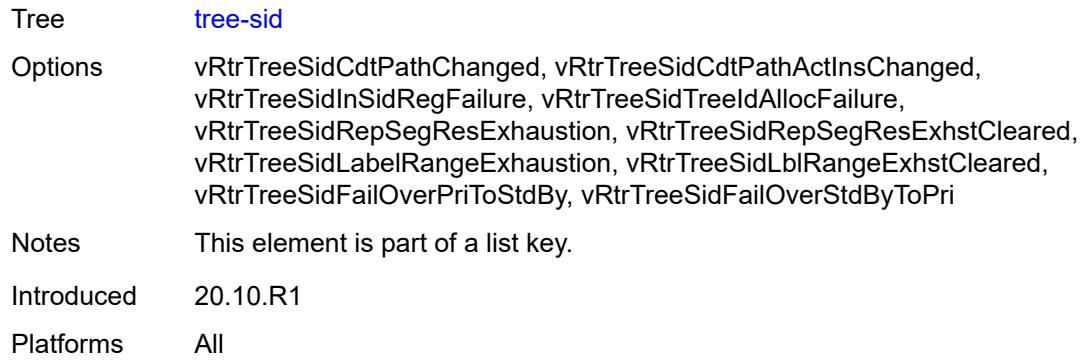

## <span id="page-2348-0"></span>**admin-state** *keyword*

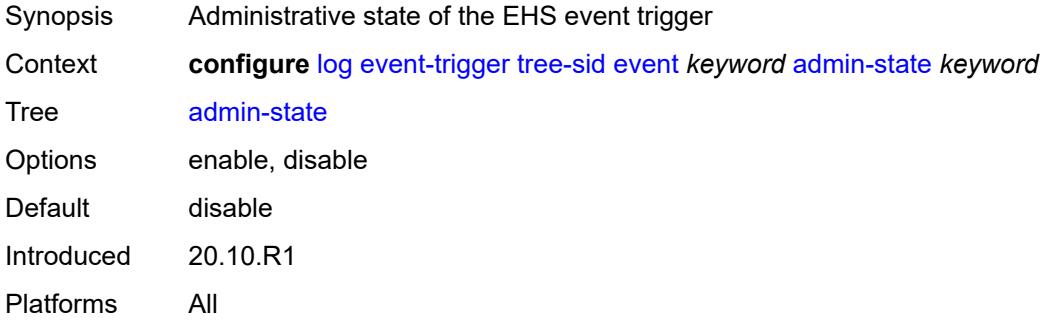

### <span id="page-2348-1"></span>**description** *string*

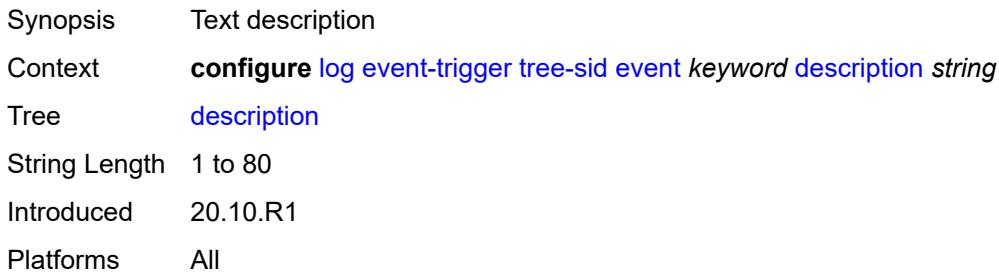

# <span id="page-2348-2"></span>**entry** [[id](#page-2349-0)] *number*

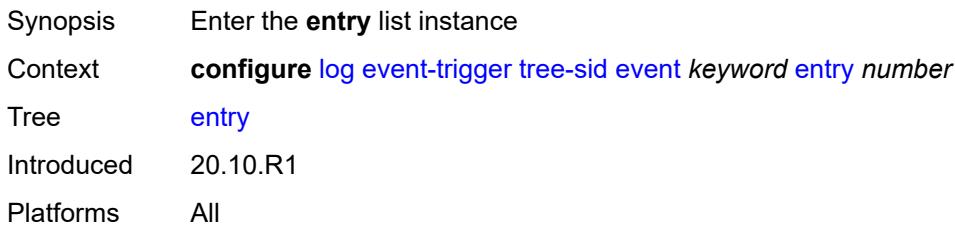

### <span id="page-2349-0"></span>[**id**] *number*

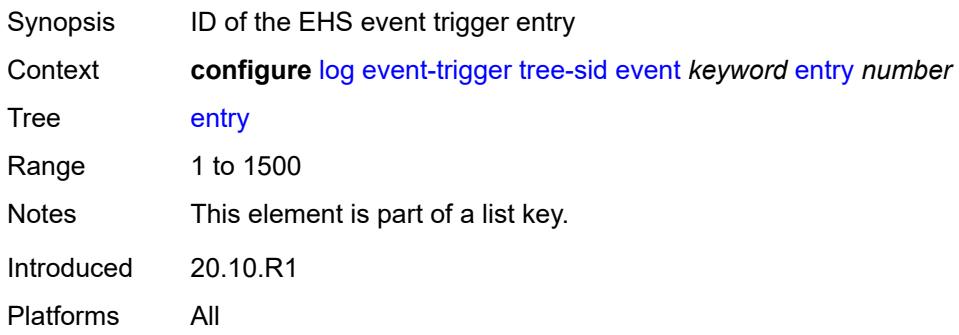

## <span id="page-2349-1"></span>**admin-state** *keyword*

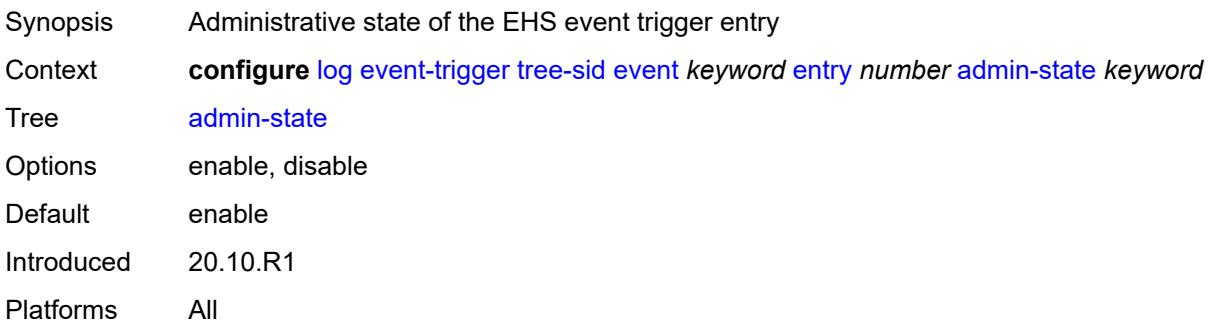

#### <span id="page-2349-2"></span>**debounce**

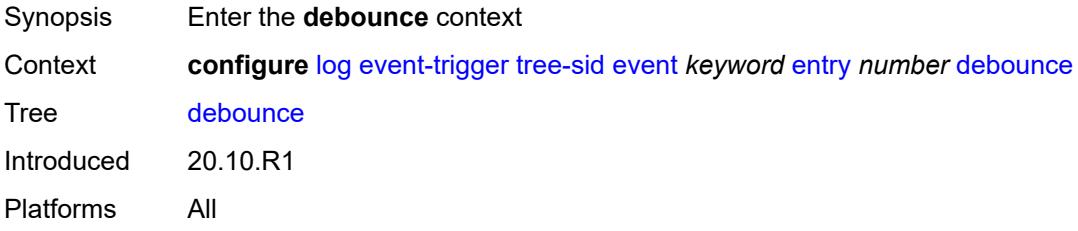

## <span id="page-2349-3"></span>**time** *number*

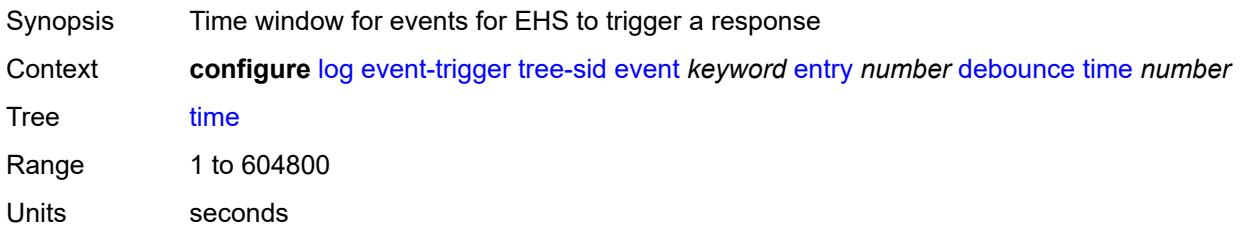

Introduced 20.10.R1 Platforms All

#### <span id="page-2350-0"></span>**value** *number*

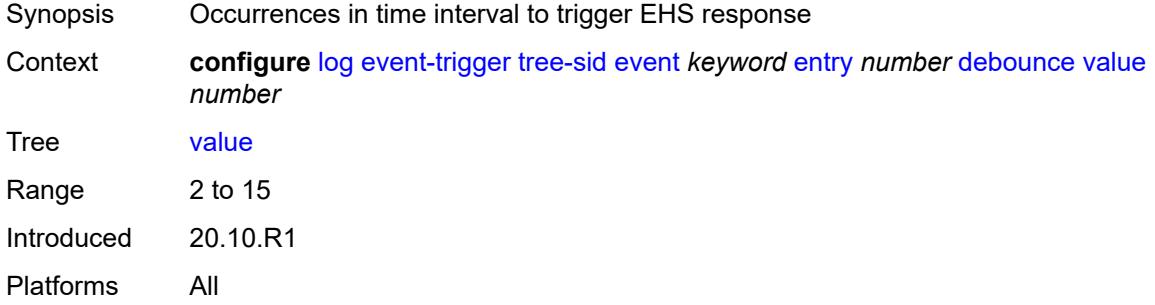

## <span id="page-2350-1"></span>**description** *string*

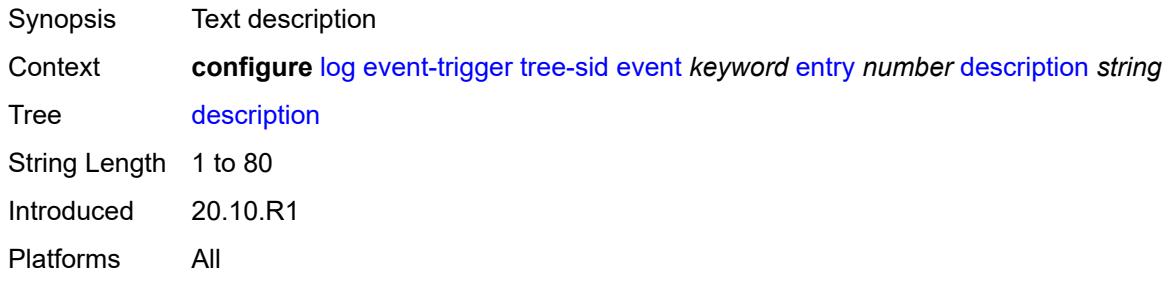

## <span id="page-2350-2"></span>**filter** *reference*

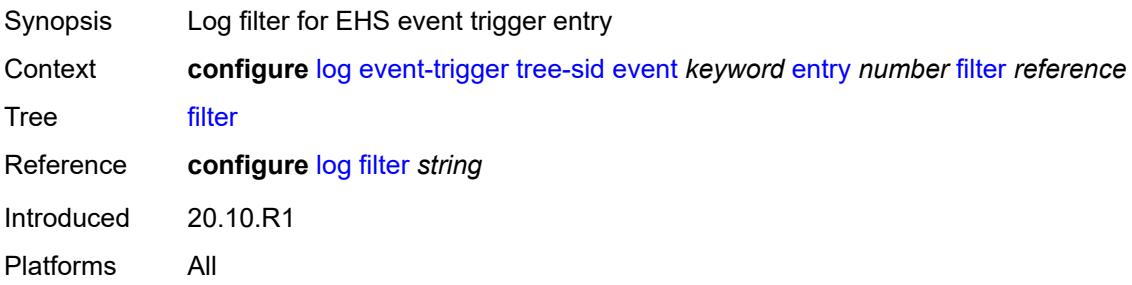

## <span id="page-2350-3"></span>**handler** *reference*

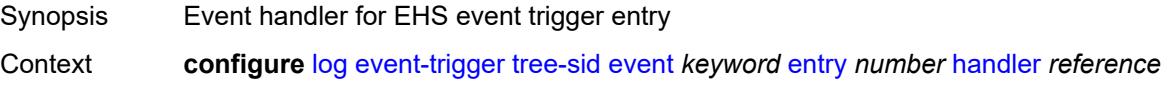

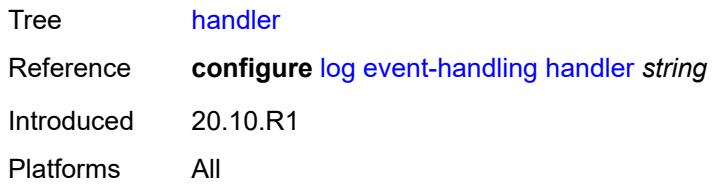

## <span id="page-2351-1"></span>**user** [event](#page-2351-0) *keyword*

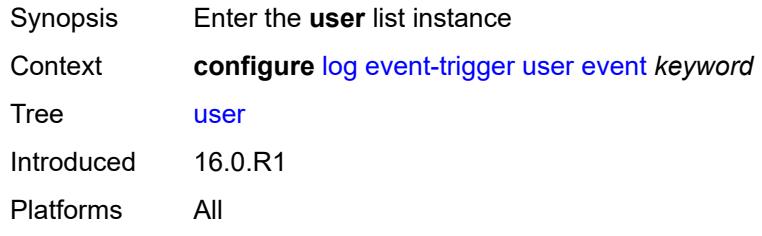

## <span id="page-2351-0"></span>**event** *keyword*

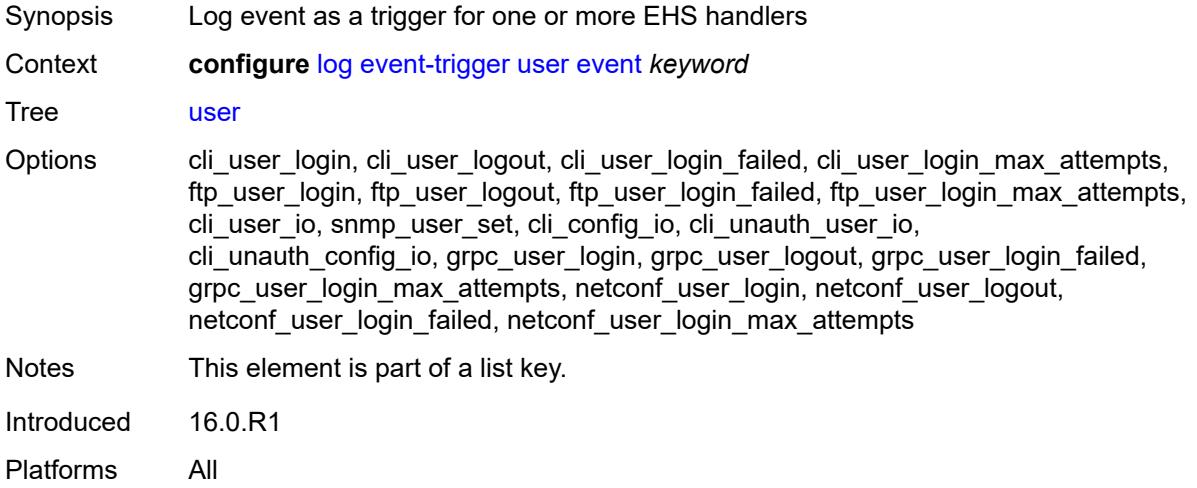

## <span id="page-2351-2"></span>**admin-state** *keyword*

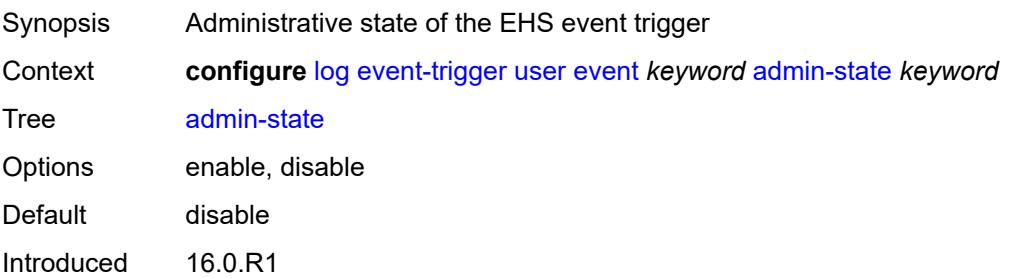

Platforms All

### <span id="page-2352-0"></span>**description** *string*

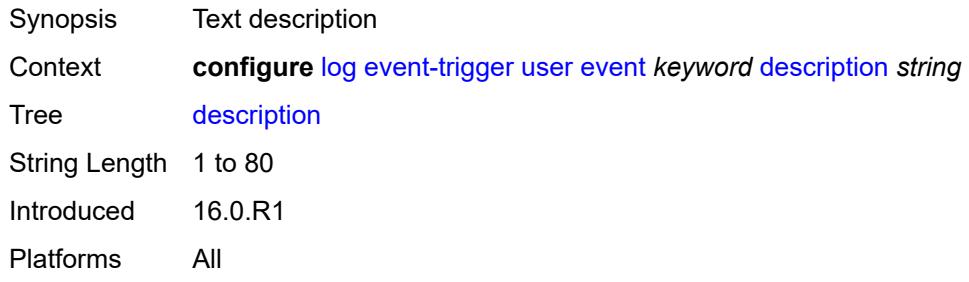

# <span id="page-2352-2"></span>**entry** [[id](#page-2352-1)] *number*

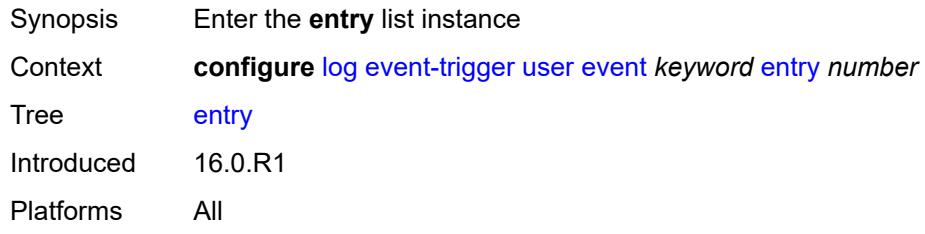

## <span id="page-2352-1"></span>[**id**] *number*

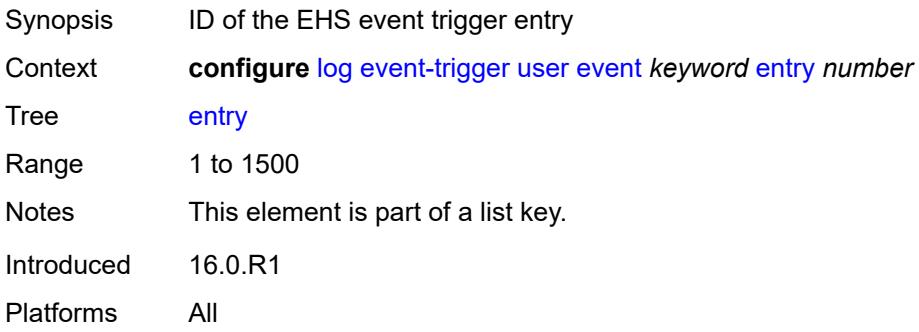

#### <span id="page-2352-3"></span>**admin-state** *keyword*

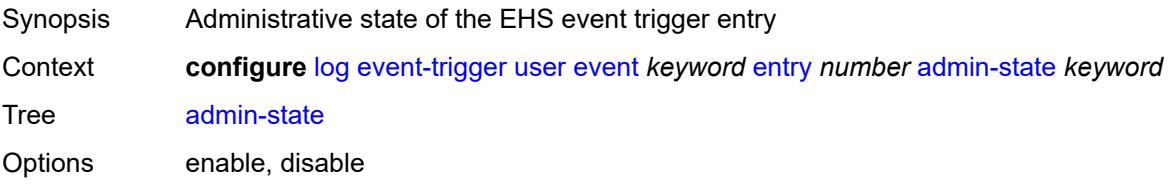

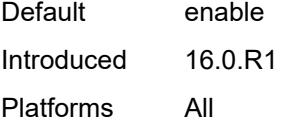

### <span id="page-2353-0"></span>**debounce**

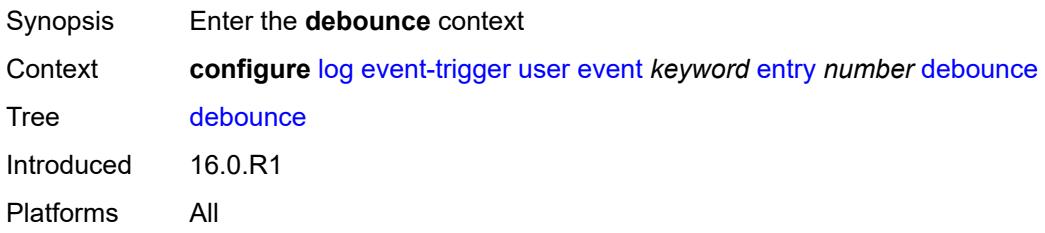

#### <span id="page-2353-1"></span>**time** *number*

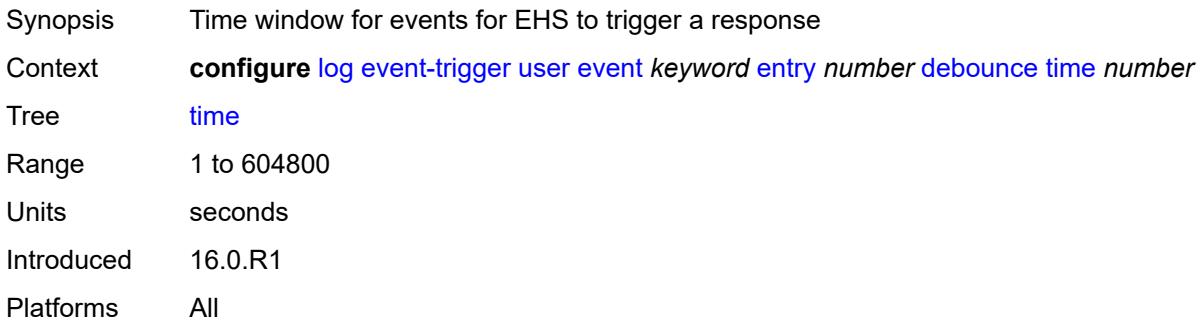

#### <span id="page-2353-2"></span>**value** *number*

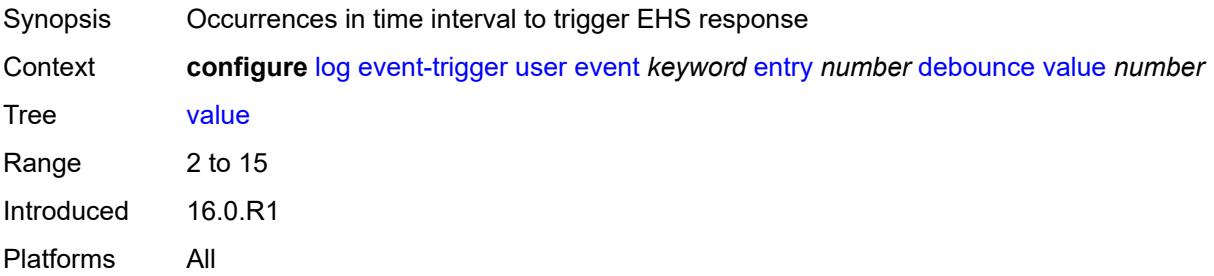

## <span id="page-2353-3"></span>**description** *string*

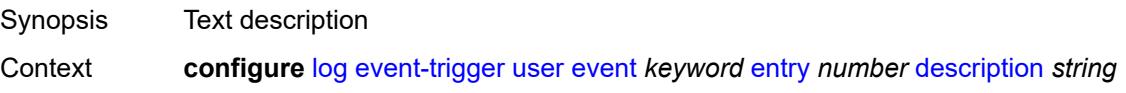

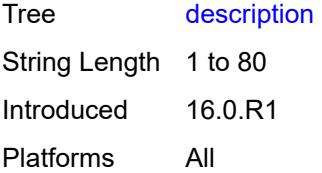

### <span id="page-2354-0"></span>**filter** *reference*

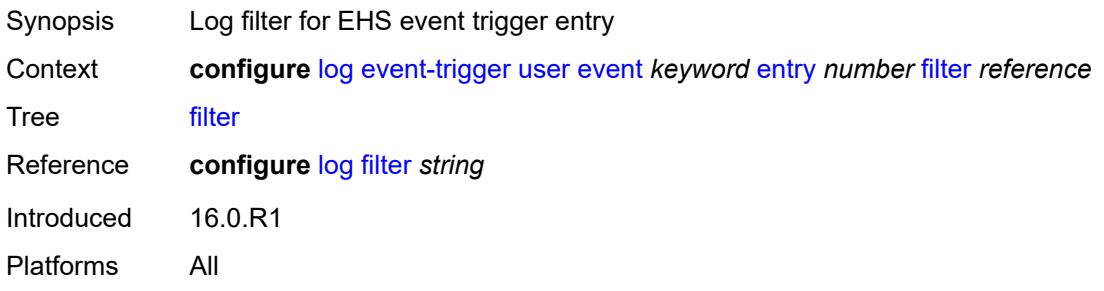

## <span id="page-2354-1"></span>**handler** *reference*

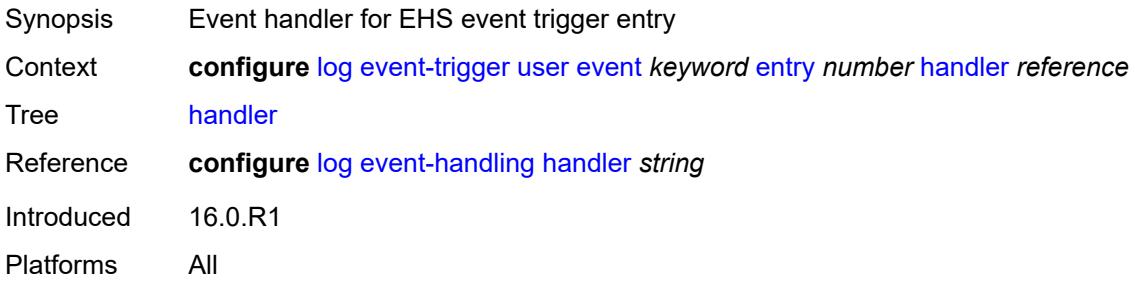

## <span id="page-2354-3"></span>**video** [event](#page-2354-2) *keyword*

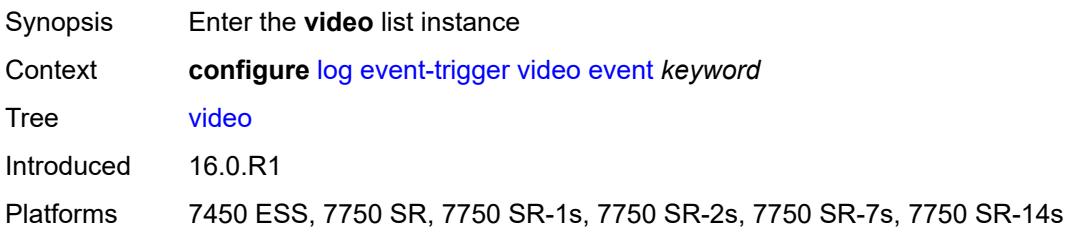

#### <span id="page-2354-2"></span>**event** *keyword*

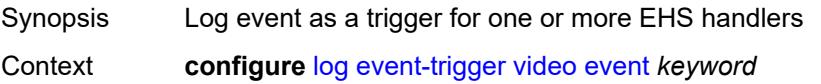

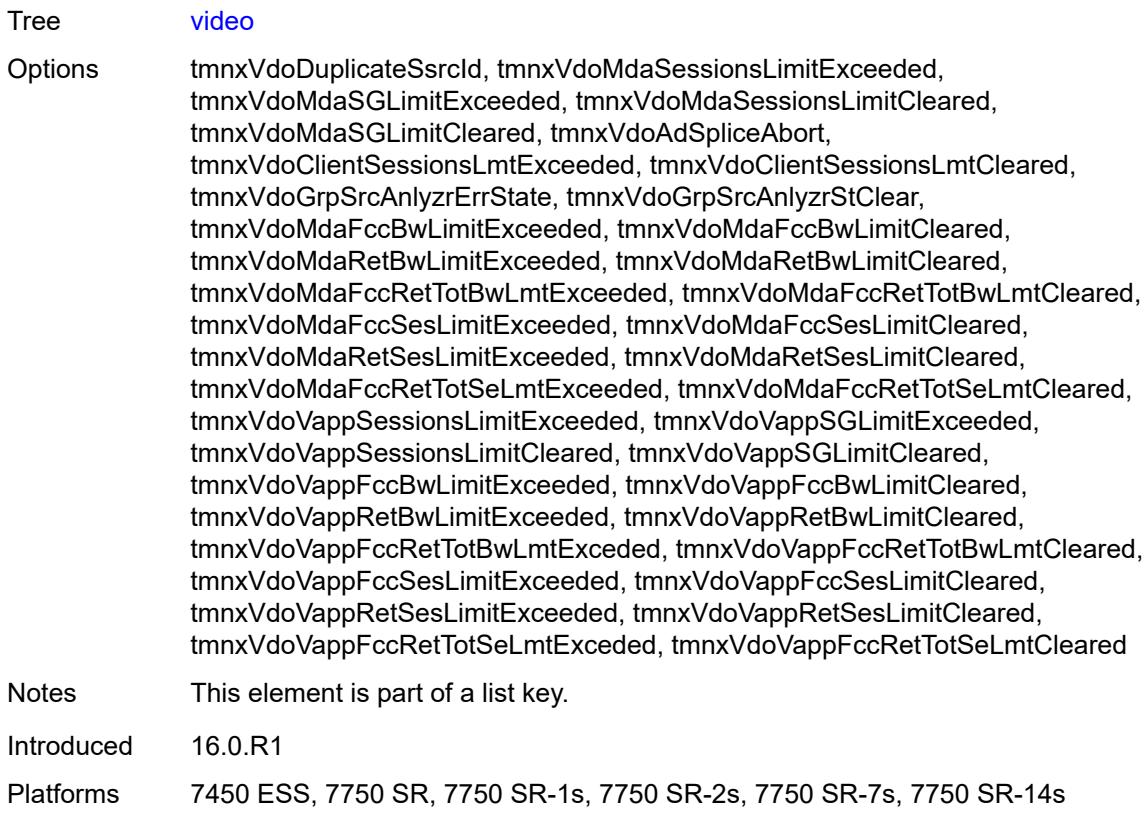

## <span id="page-2355-0"></span>**admin-state** *keyword*

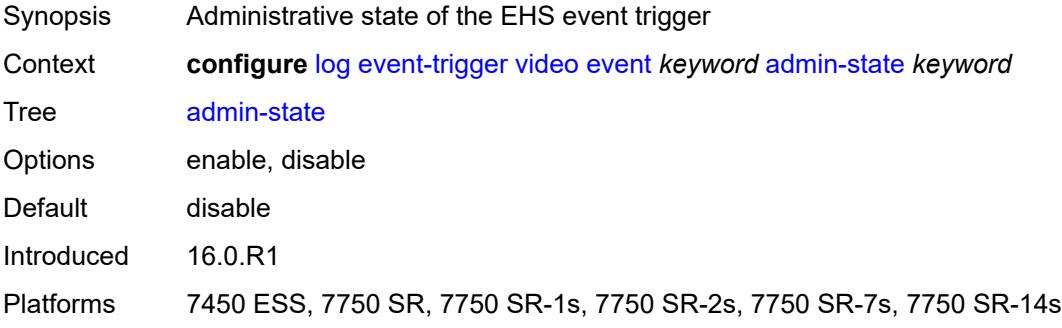

## <span id="page-2355-1"></span>**description** *string*

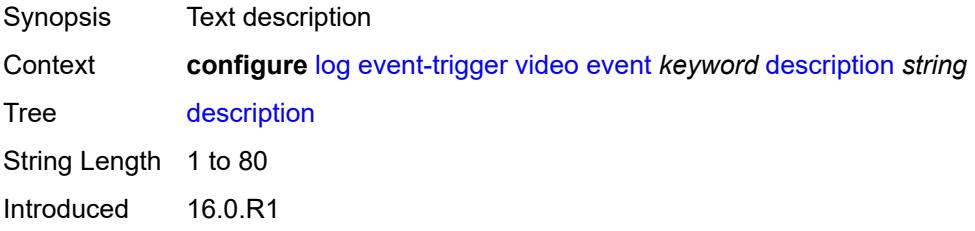

Platforms 7450 ESS, 7750 SR, 7750 SR-1s, 7750 SR-2s, 7750 SR-7s, 7750 SR-14s

### <span id="page-2356-1"></span>**entry** [[id](#page-2356-0)] *number*

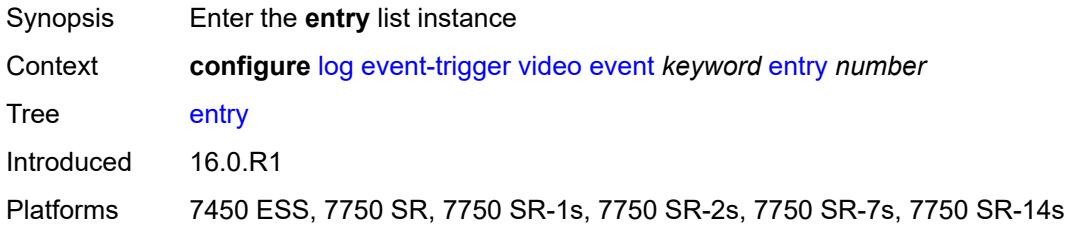

## <span id="page-2356-0"></span>[**id**] *number*

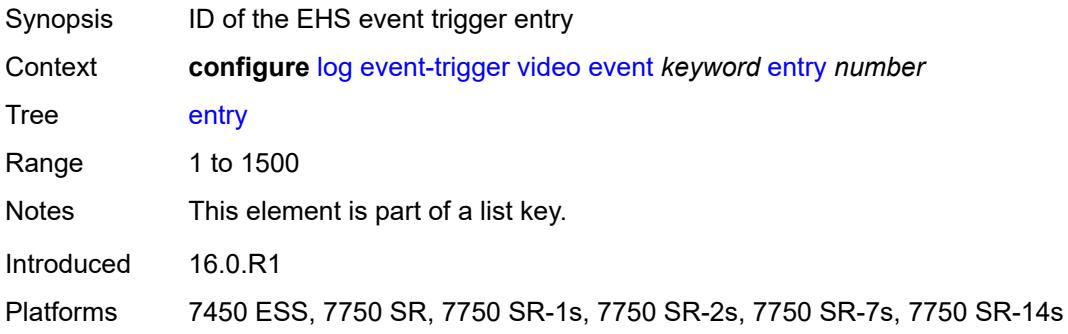

## <span id="page-2356-2"></span>**admin-state** *keyword*

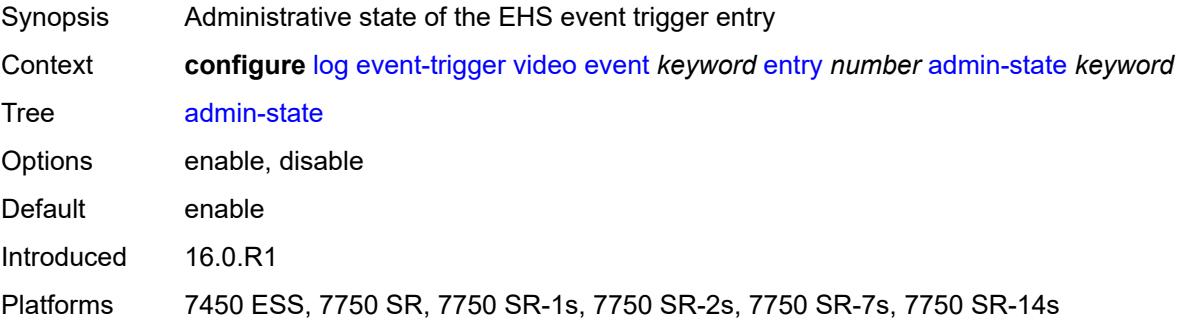

### <span id="page-2356-3"></span>**debounce**

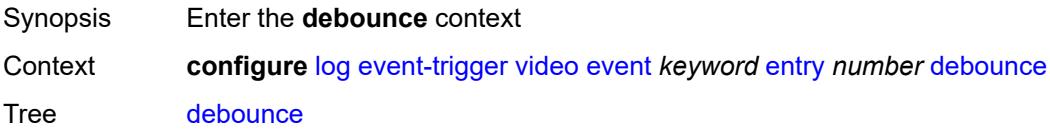

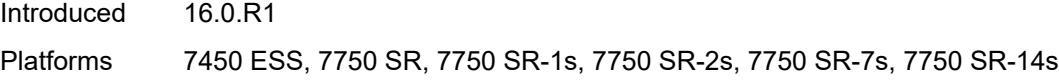

### <span id="page-2357-0"></span>**time** *number*

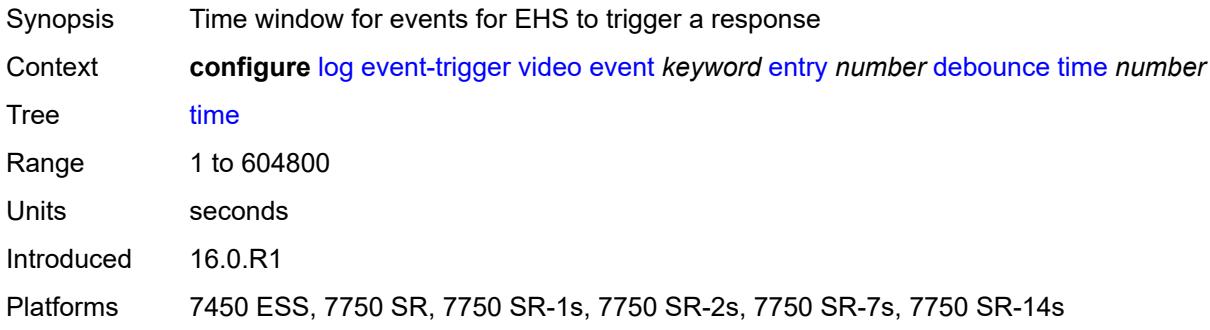

#### <span id="page-2357-1"></span>**value** *number*

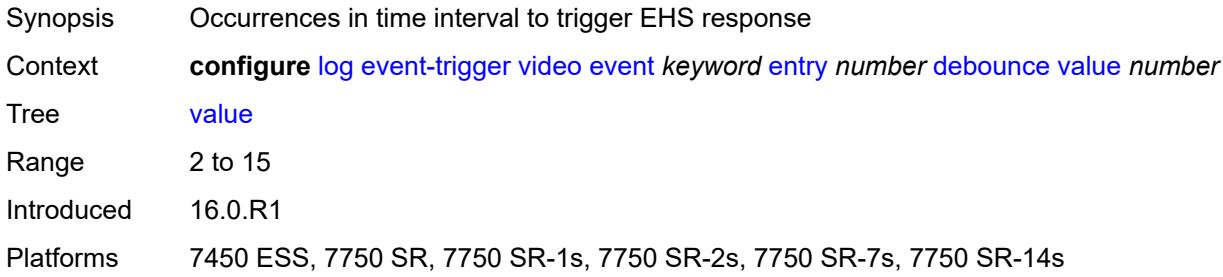

## <span id="page-2357-2"></span>**description** *string*

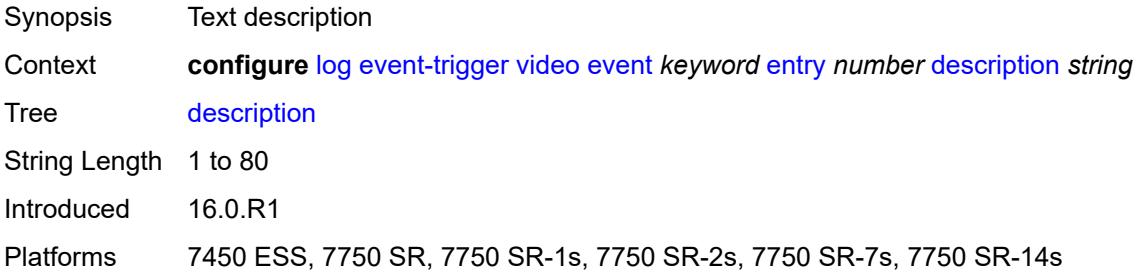

#### <span id="page-2357-3"></span>**filter** *reference*

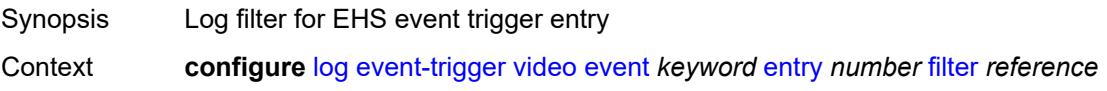

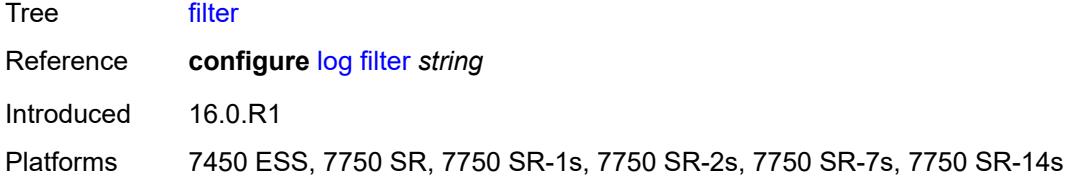

## <span id="page-2358-0"></span>**handler** *reference*

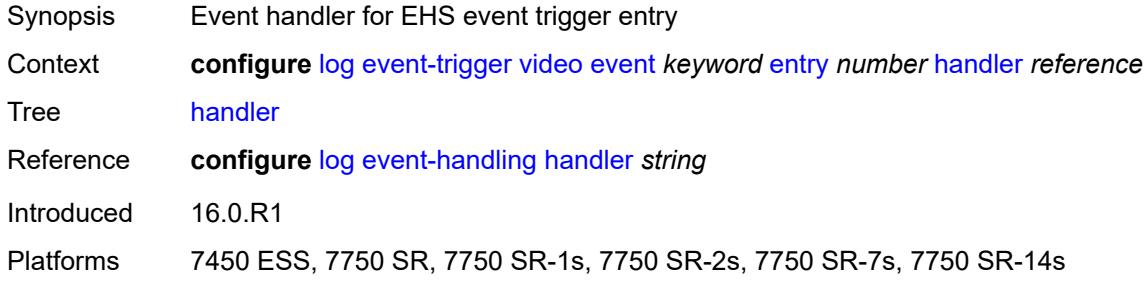

### <span id="page-2358-2"></span>**vrrp** [event](#page-2358-1) *keyword*

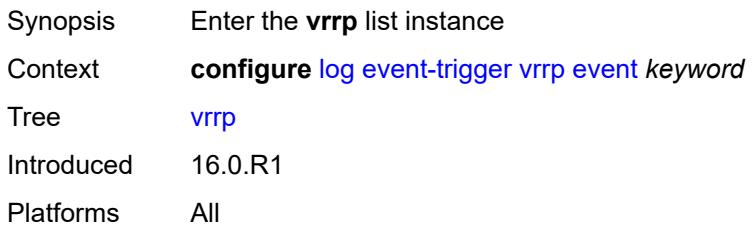

## <span id="page-2358-1"></span>**event** *keyword*

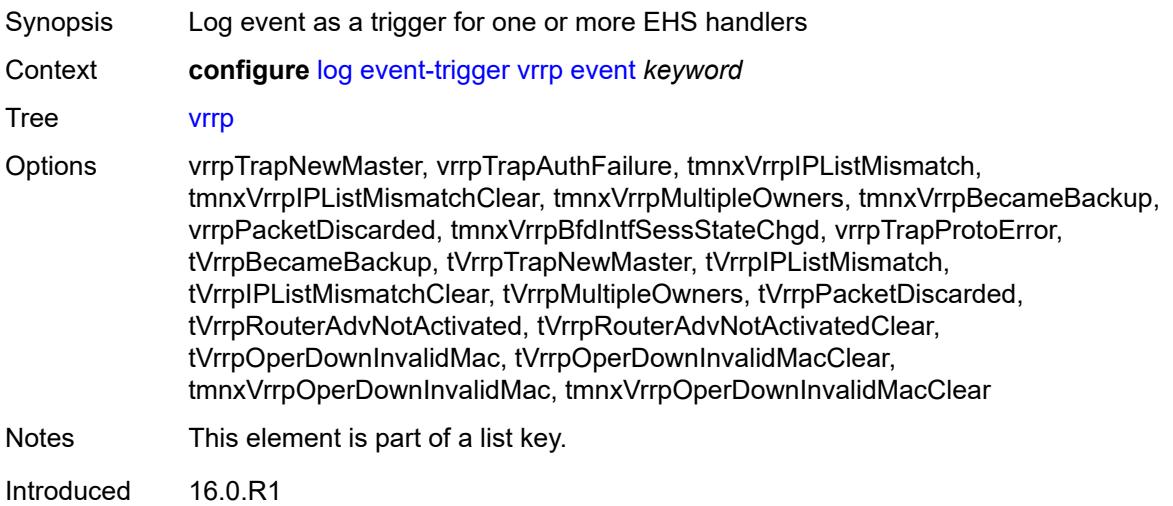

Platforms All

#### <span id="page-2359-0"></span>**admin-state** *keyword*

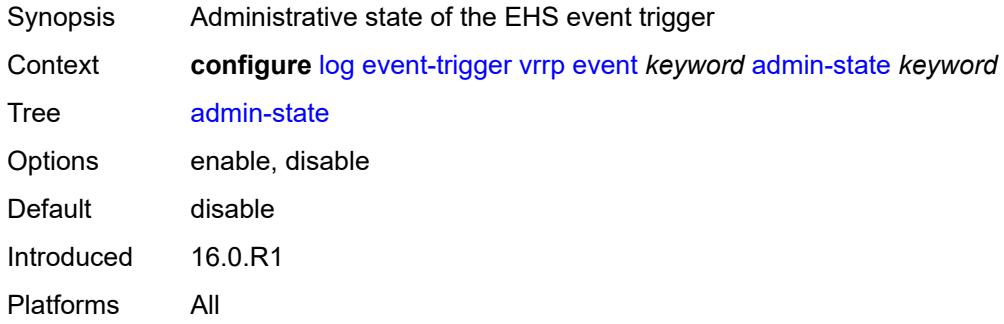

### <span id="page-2359-1"></span>**description** *string*

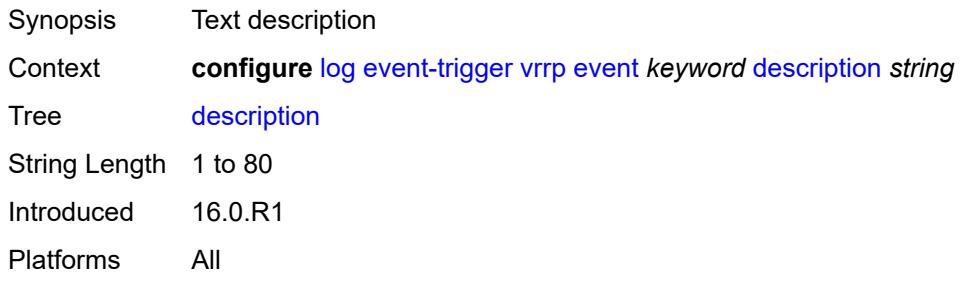

## <span id="page-2359-3"></span>**entry** [[id](#page-2359-2)] *number*

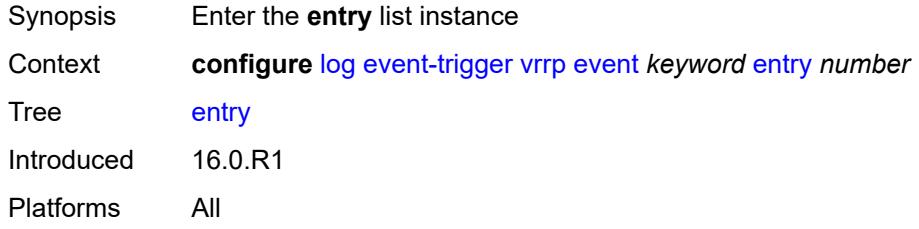

## <span id="page-2359-2"></span>[**id**] *number*

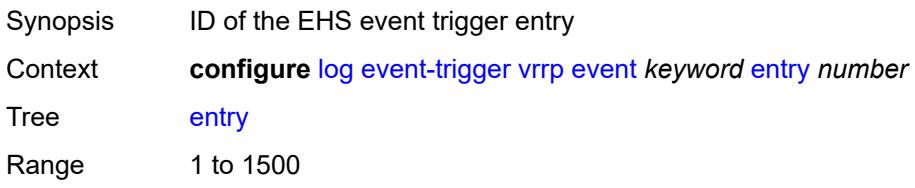

Notes This element is part of a list key. Introduced 16.0.R1 Platforms All

### <span id="page-2360-0"></span>**admin-state** *keyword*

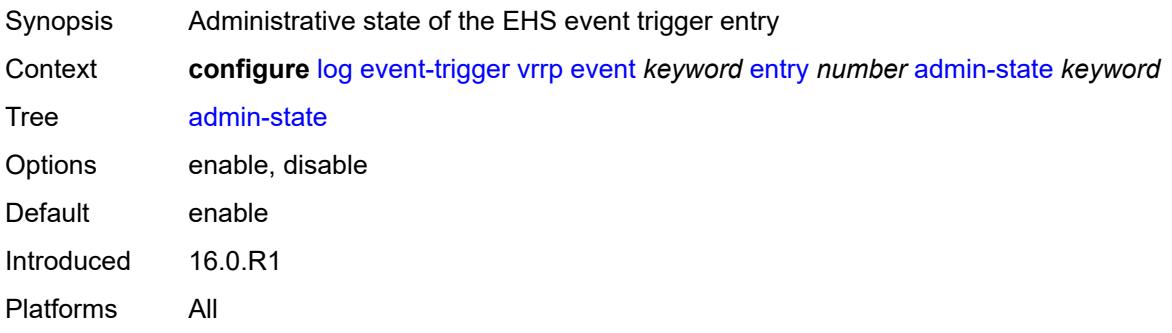

#### <span id="page-2360-1"></span>**debounce**

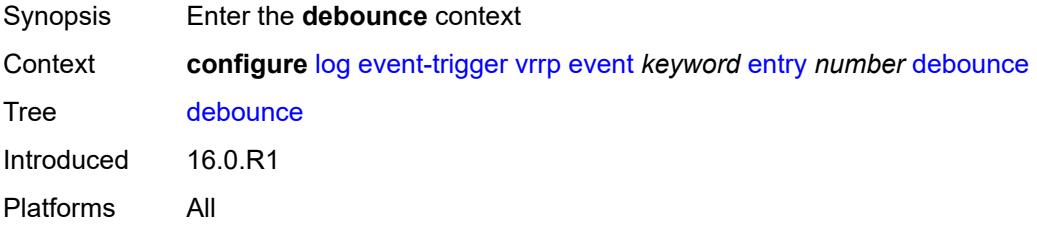

#### <span id="page-2360-2"></span>**time** *number*

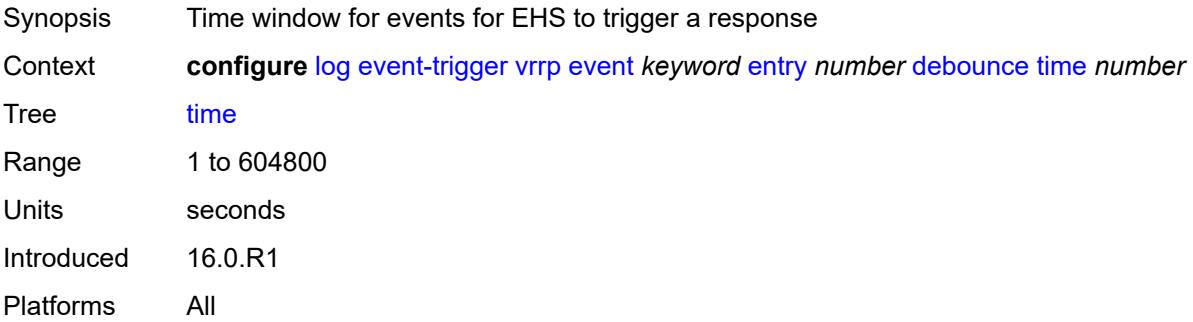

#### <span id="page-2360-3"></span>**value** *number*

Synopsis Occurrences in time interval to trigger EHS response

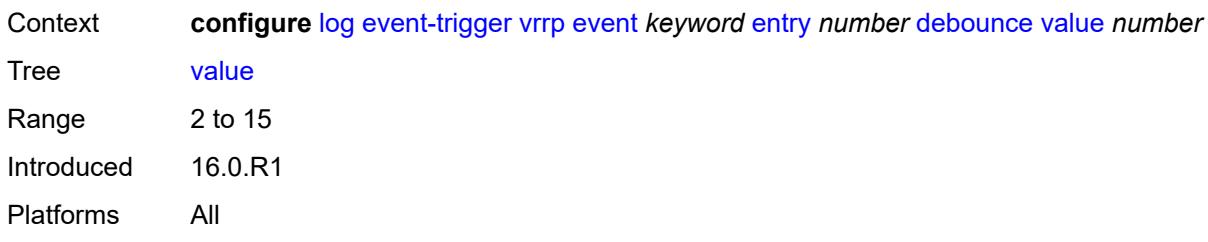

### <span id="page-2361-0"></span>**description** *string*

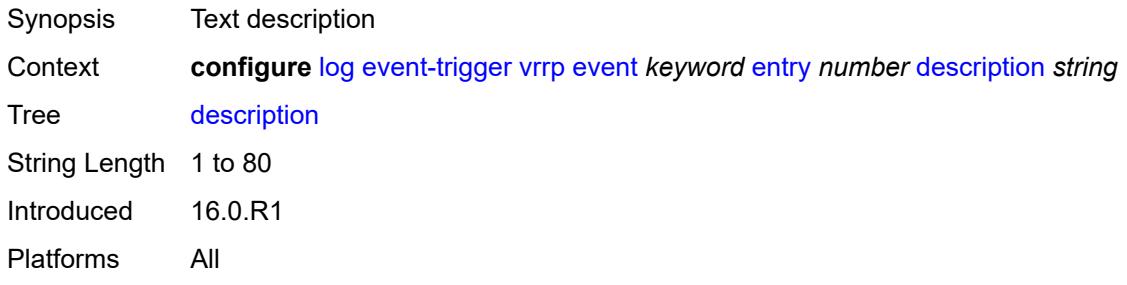

## <span id="page-2361-1"></span>**filter** *reference*

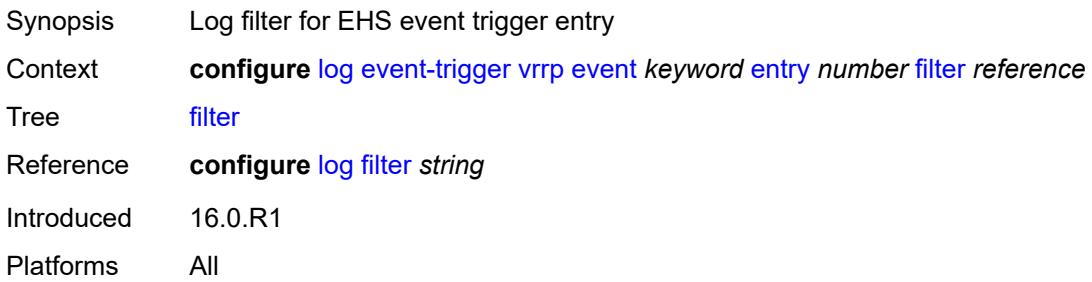

#### <span id="page-2361-2"></span>**handler** *reference*

<span id="page-2361-3"></span>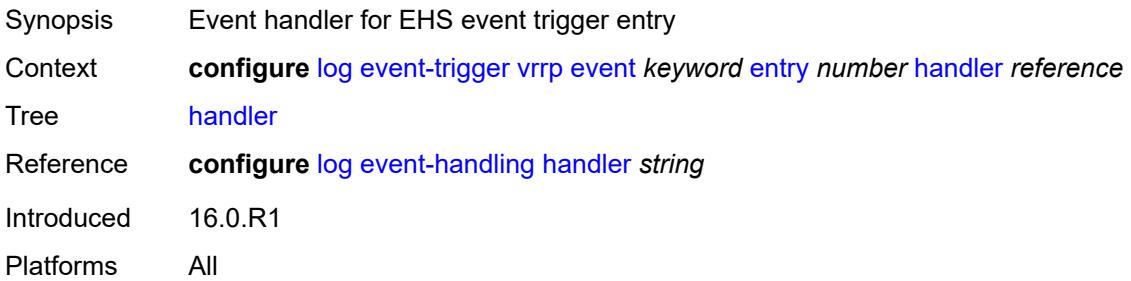

## **vrtr** [event](#page-2362-0) *keyword*

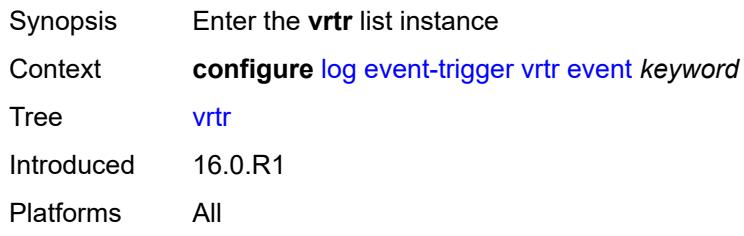

### <span id="page-2362-0"></span>**event** *keyword*

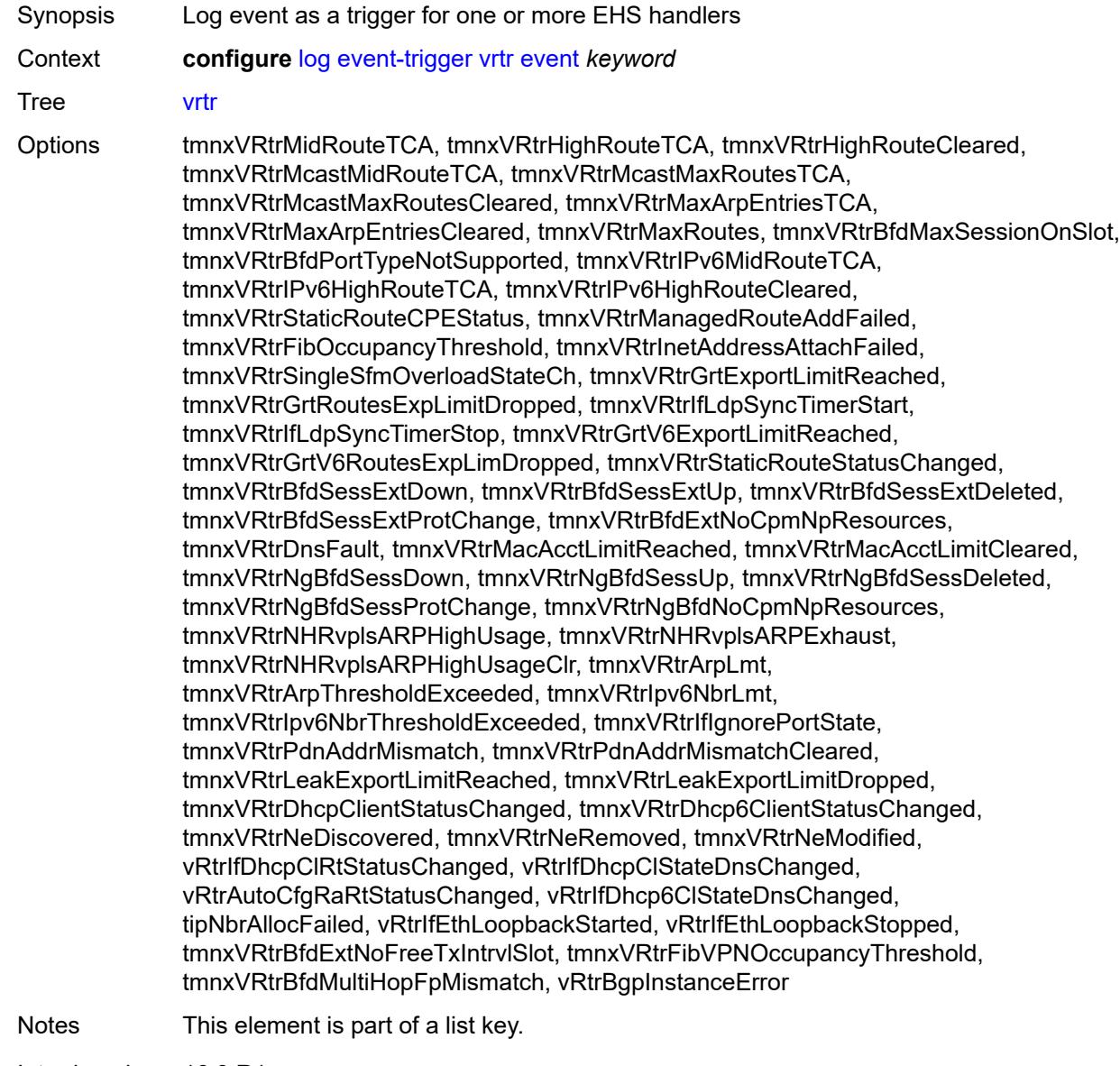

Introduced 16.0.R1

Platforms All

#### <span id="page-2363-0"></span>**admin-state** *keyword*

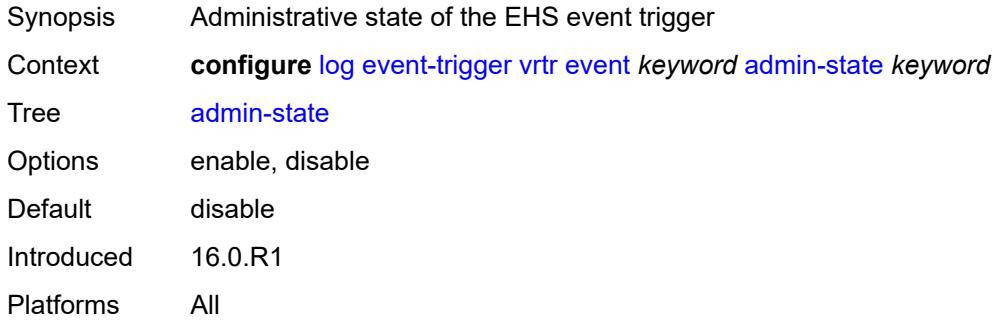

### <span id="page-2363-1"></span>**description** *string*

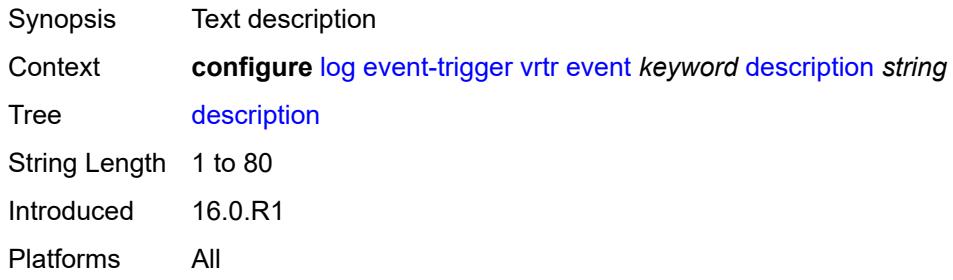

## <span id="page-2363-3"></span>**entry** [[id](#page-2363-2)] *number*

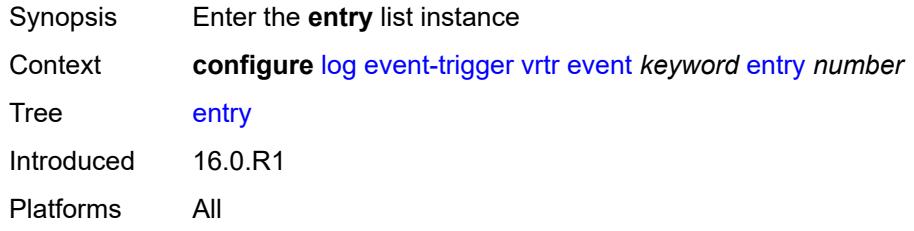

# <span id="page-2363-2"></span>[**id**] *number*

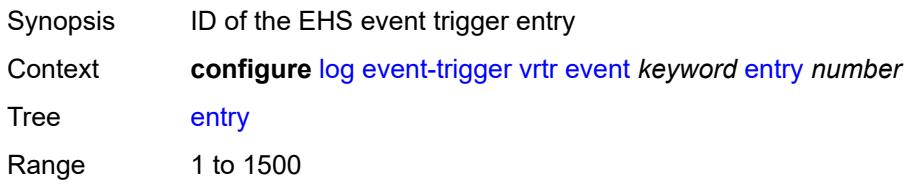

Notes This element is part of a list key. Introduced 16.0.R1 Platforms All

### <span id="page-2364-0"></span>**admin-state** *keyword*

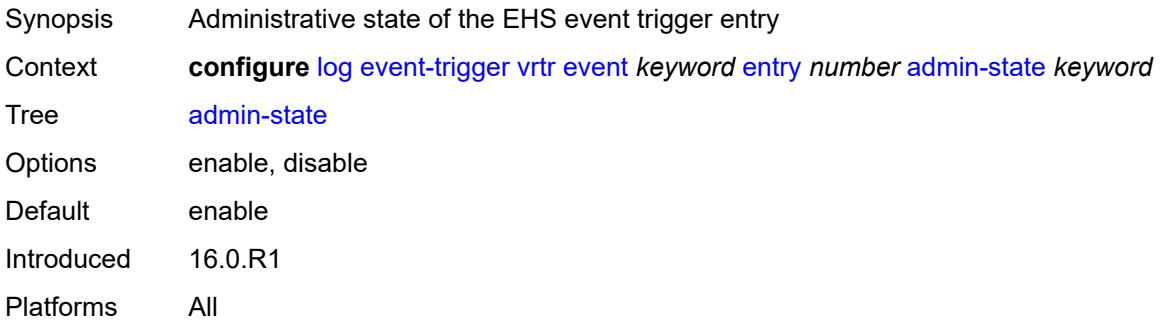

#### <span id="page-2364-1"></span>**debounce**

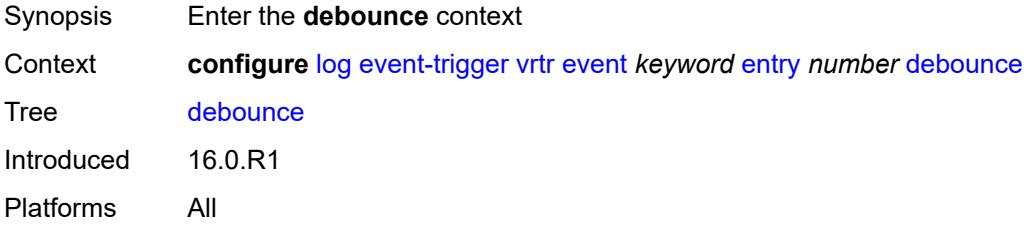

#### <span id="page-2364-2"></span>**time** *number*

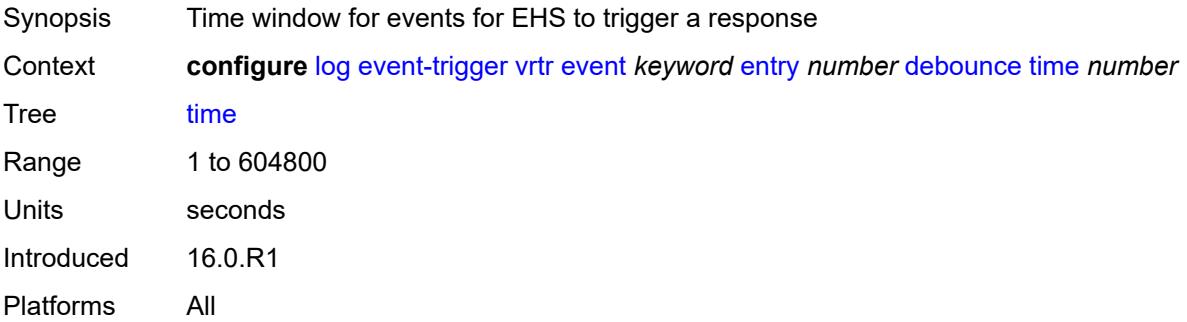

#### <span id="page-2364-3"></span>**value** *number*

Synopsis Occurrences in time interval to trigger EHS response

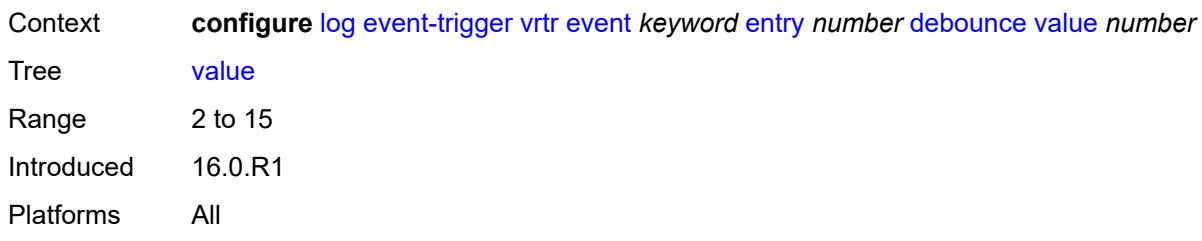

### <span id="page-2365-0"></span>**description** *string*

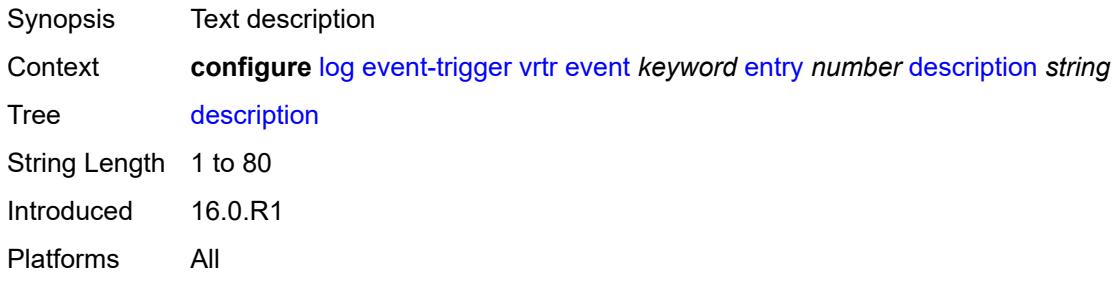

## <span id="page-2365-1"></span>**filter** *reference*

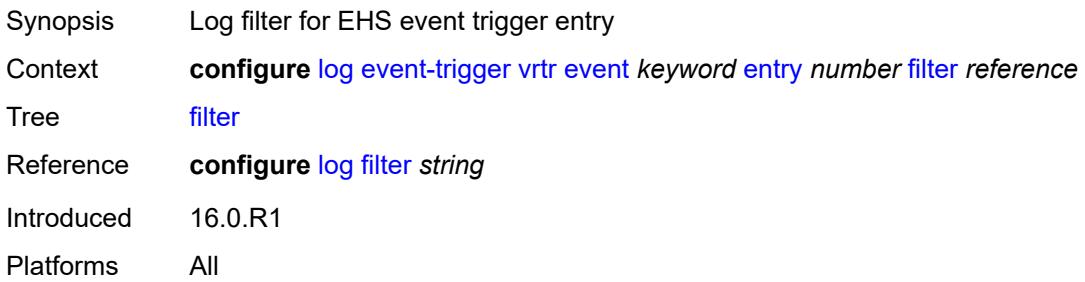

#### <span id="page-2365-2"></span>**handler** *reference*

<span id="page-2365-3"></span>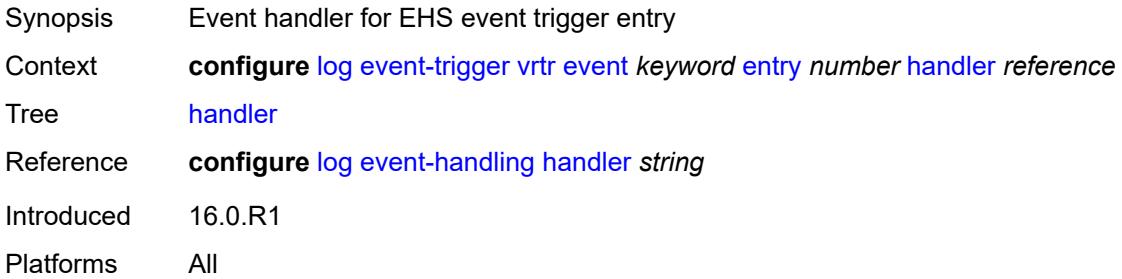

## **wlan-gw** [event](#page-2366-0) *keyword*

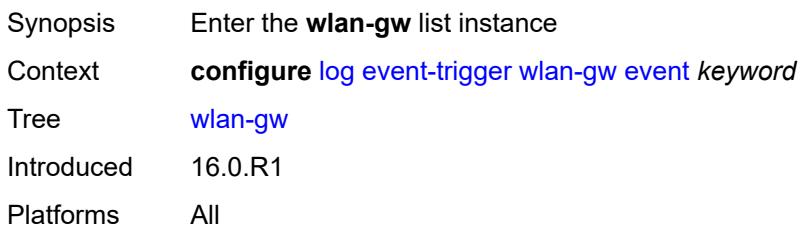

## <span id="page-2366-0"></span>**event** *keyword*

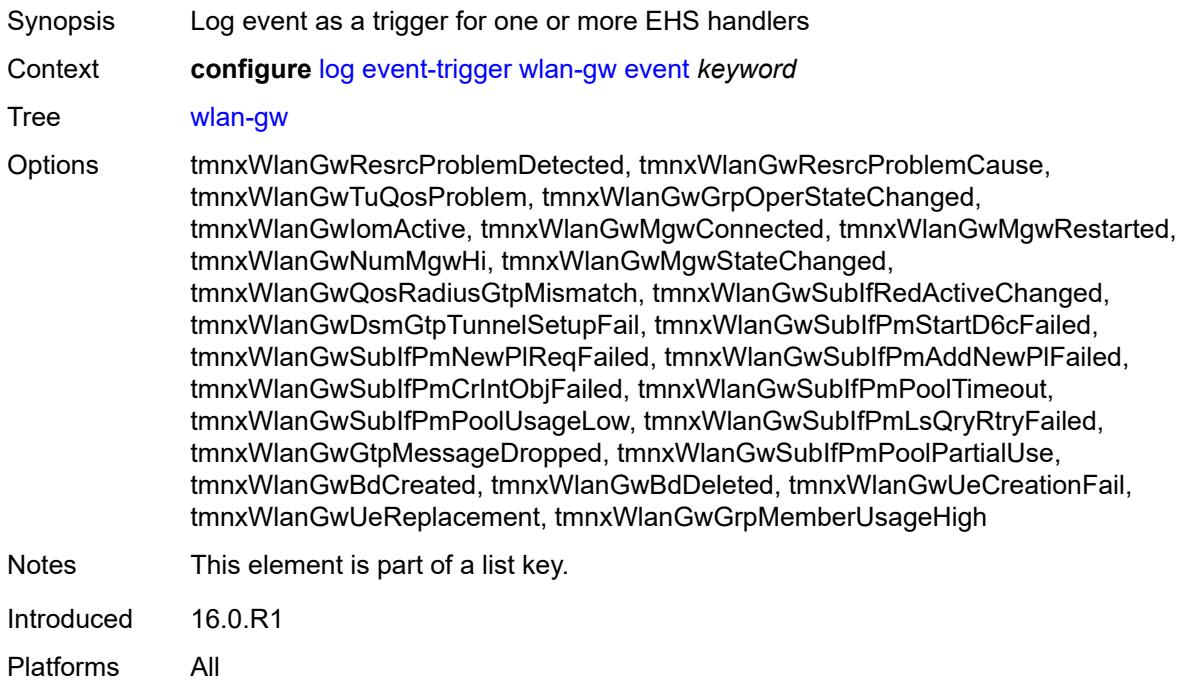

#### <span id="page-2366-1"></span>**admin-state** *keyword*

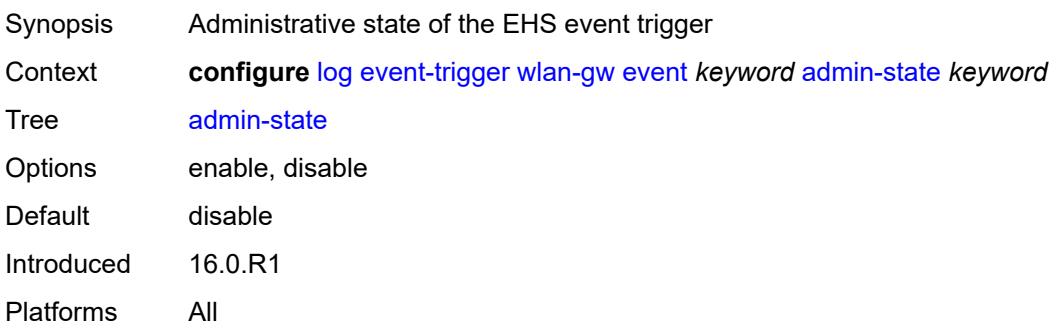

## <span id="page-2367-0"></span>**description** *string*

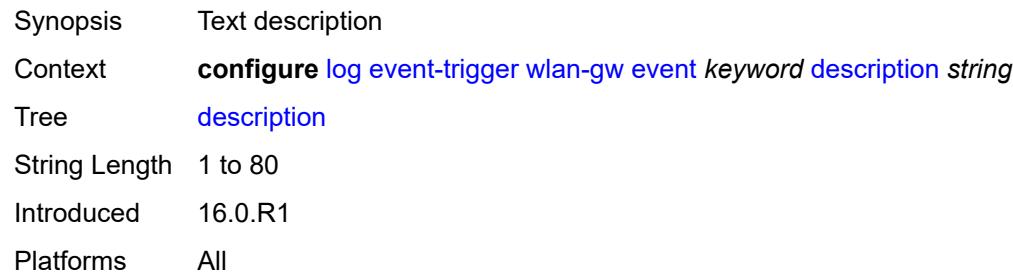

## <span id="page-2367-2"></span>**entry** [[id](#page-2367-1)] *number*

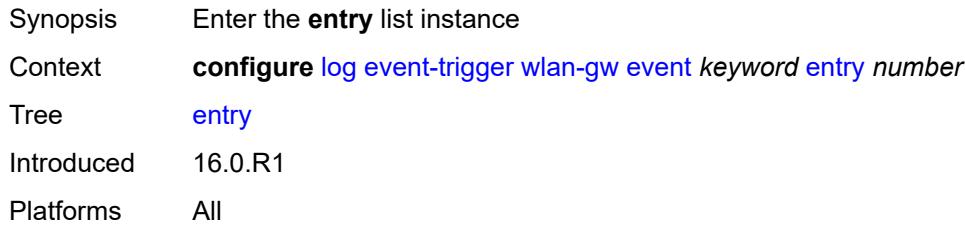

## <span id="page-2367-1"></span>[**id**] *number*

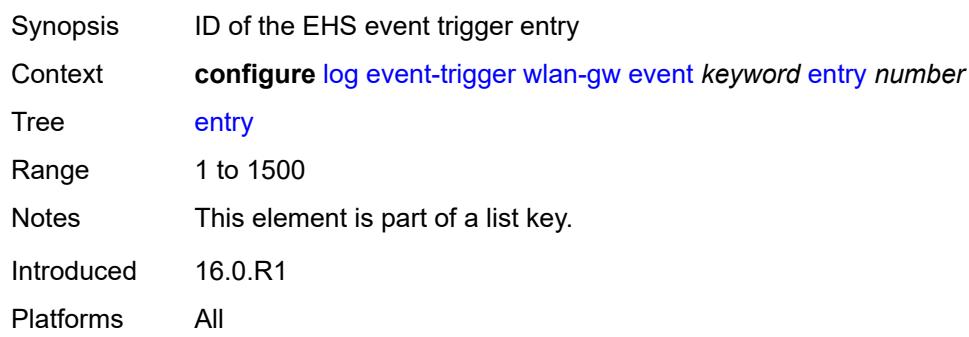

#### <span id="page-2367-3"></span>**admin-state** *keyword*

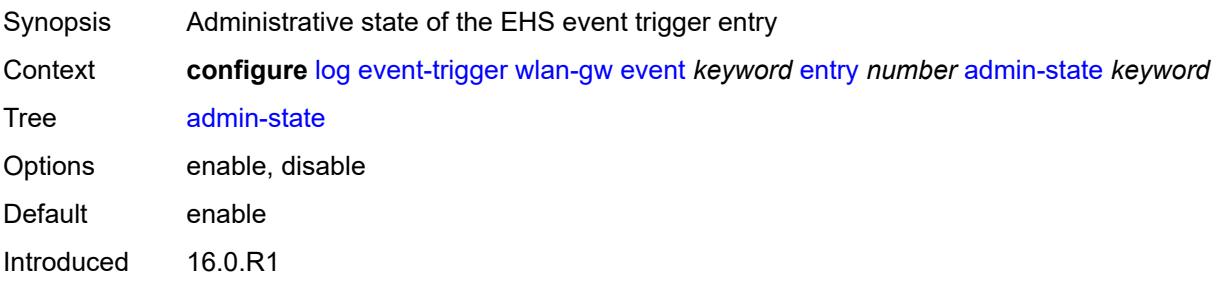

Platforms All

#### <span id="page-2368-0"></span>**debounce**

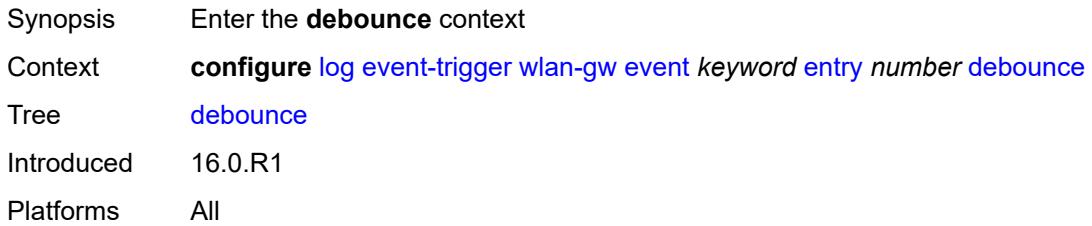

#### <span id="page-2368-1"></span>**time** *number*

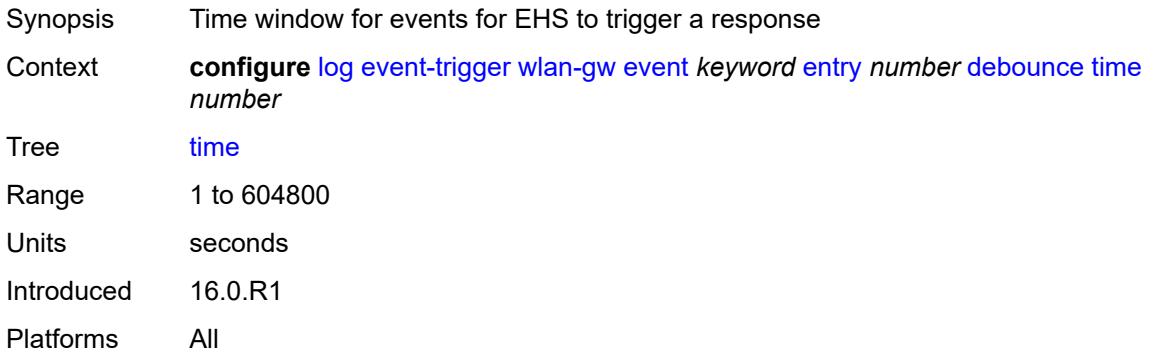

#### <span id="page-2368-2"></span>**value** *number*

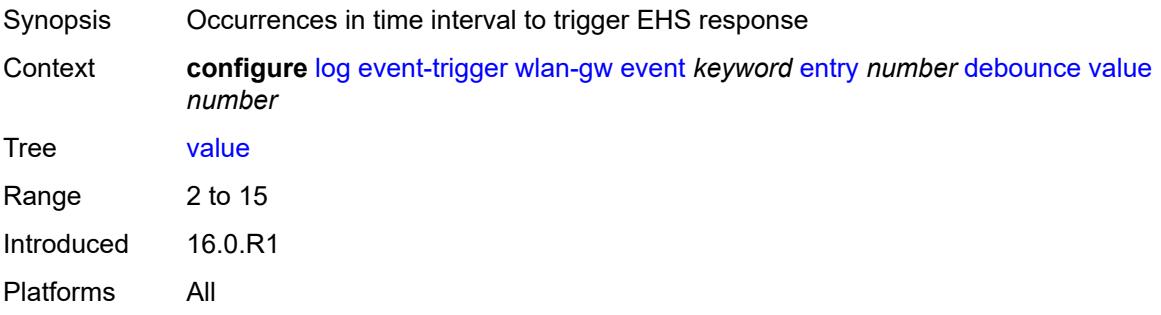

### <span id="page-2368-3"></span>**description** *string*

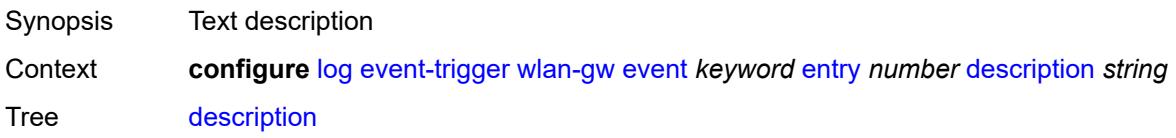

String Length 1 to 80 Introduced 16.0.R1 Platforms All

## <span id="page-2369-0"></span>**filter** *reference*

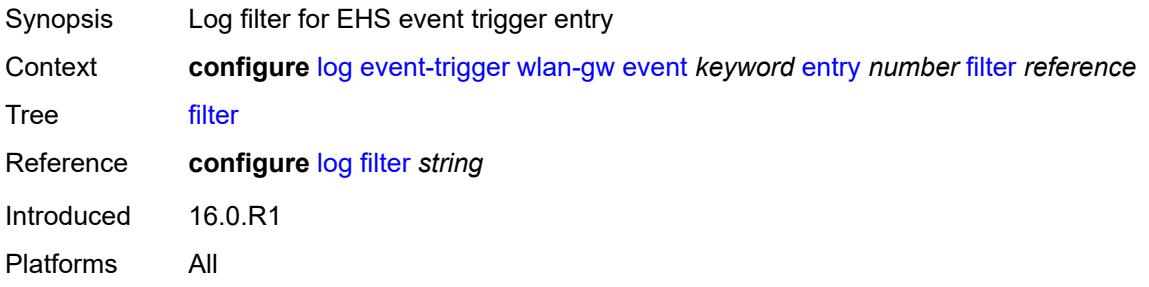

### <span id="page-2369-1"></span>**handler** *reference*

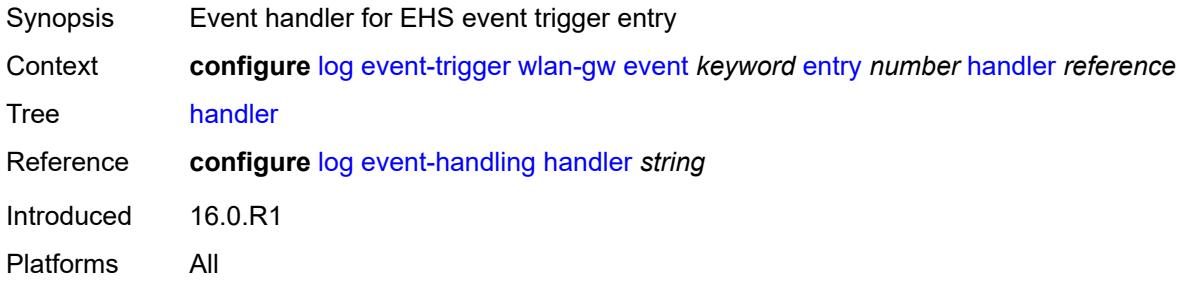

## <span id="page-2369-3"></span>**wpp** [event](#page-2369-2) *keyword*

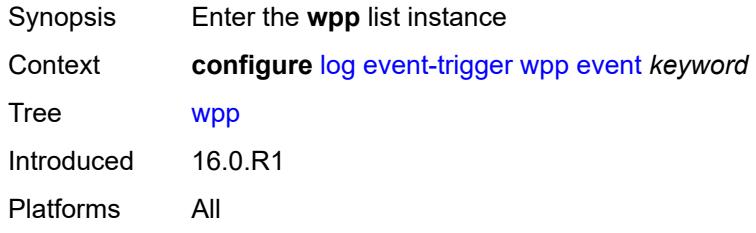

## <span id="page-2369-2"></span>**event** *keyword*

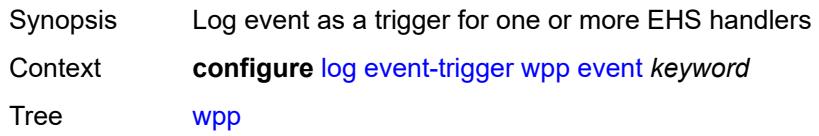

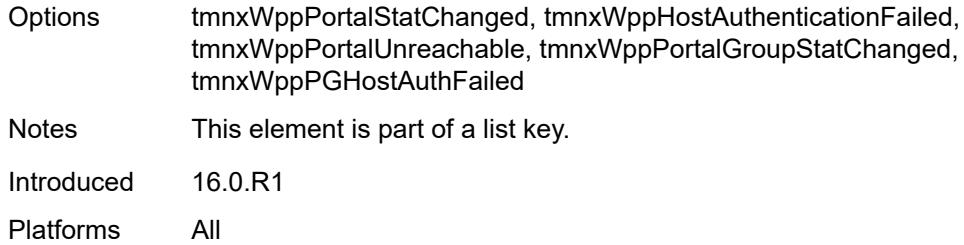

## <span id="page-2370-0"></span>**admin-state** *keyword*

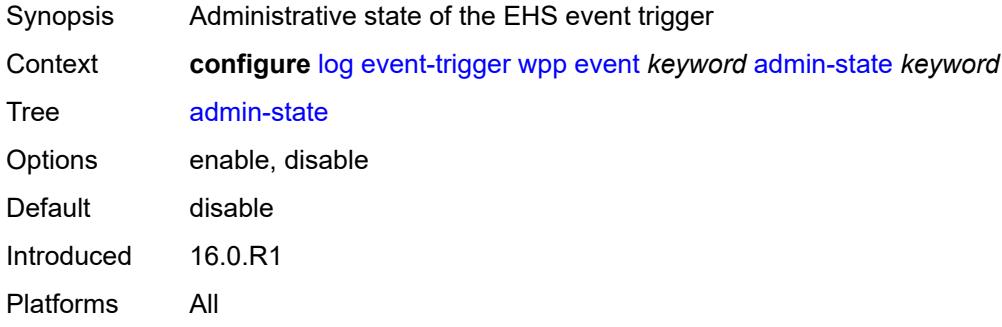

## <span id="page-2370-1"></span>**description** *string*

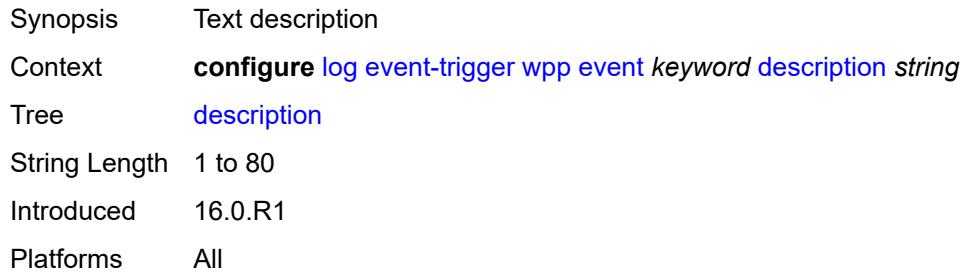

## <span id="page-2370-3"></span>**entry** [[id](#page-2370-2)] *number*

<span id="page-2370-2"></span>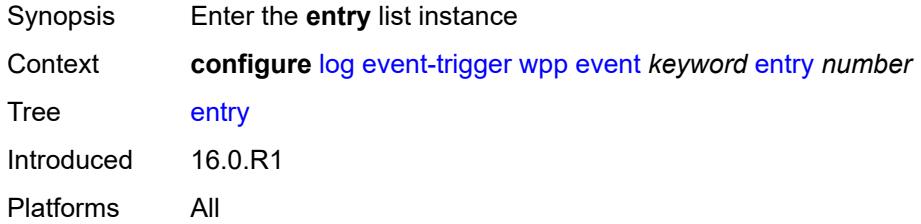

## [**id**] *number*

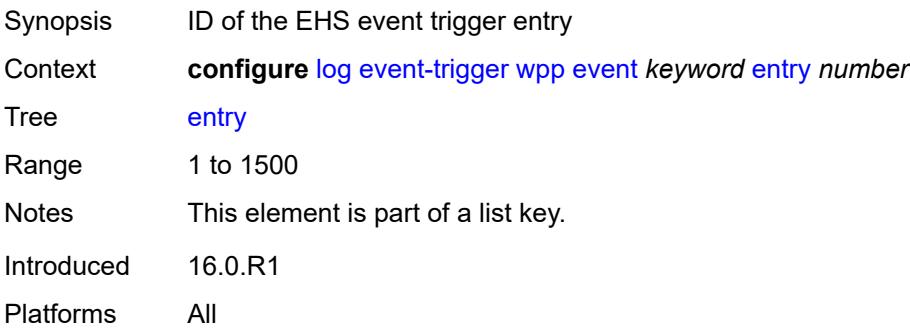

### <span id="page-2371-0"></span>**admin-state** *keyword*

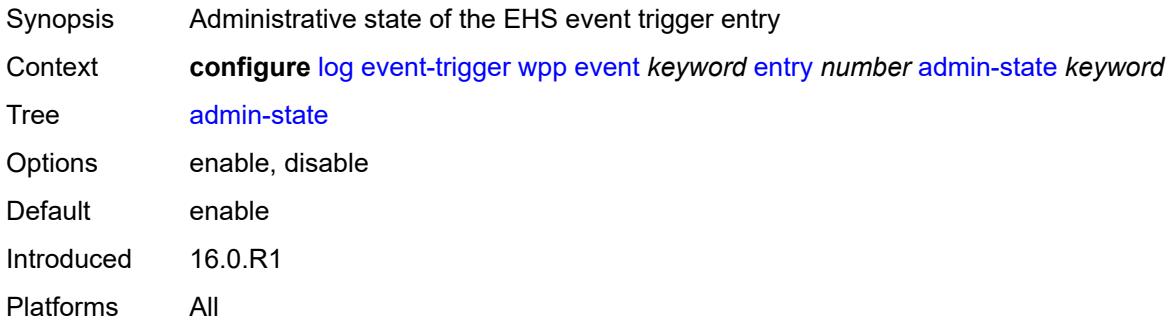

### <span id="page-2371-1"></span>**debounce**

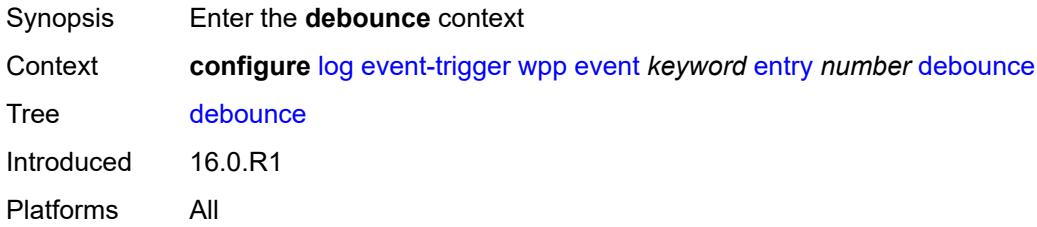

#### <span id="page-2371-2"></span>**time** *number*

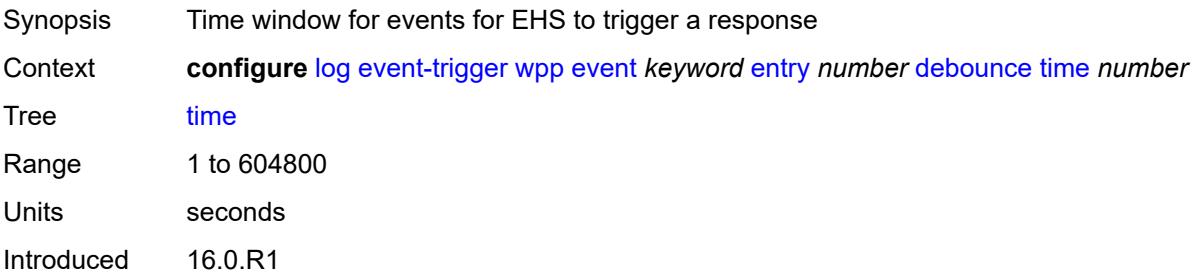

Platforms All

#### <span id="page-2372-0"></span>**value** *number*

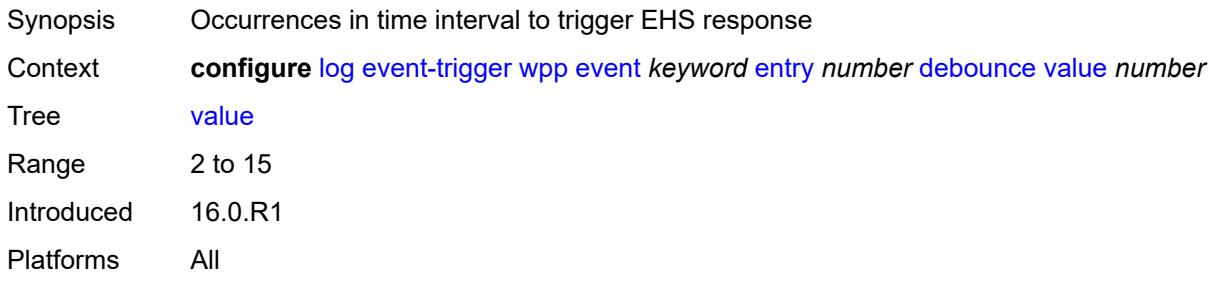

## <span id="page-2372-1"></span>**description** *string*

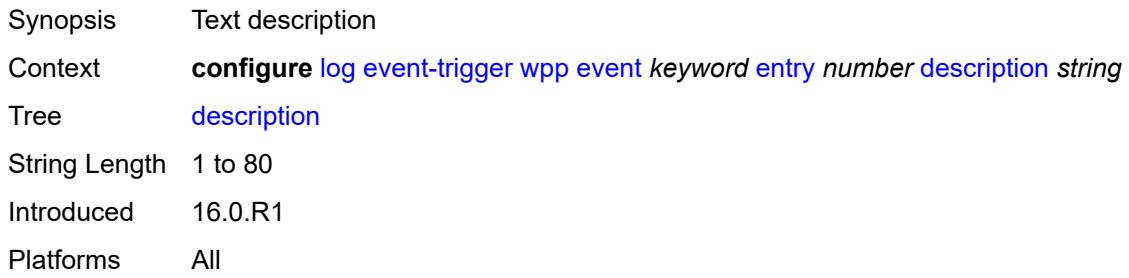

#### <span id="page-2372-2"></span>**filter** *reference*

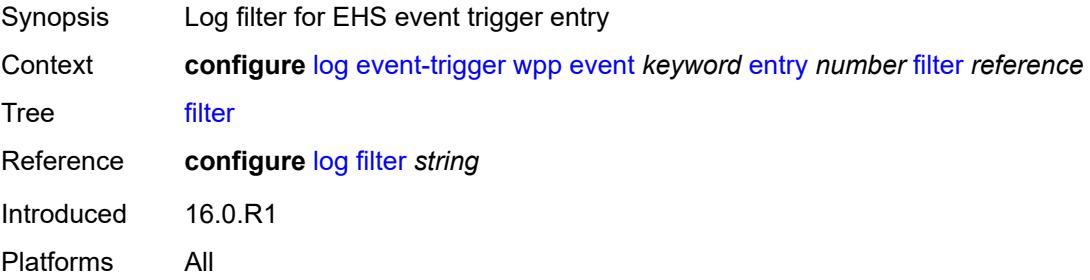

### <span id="page-2372-3"></span>**handler** *reference*

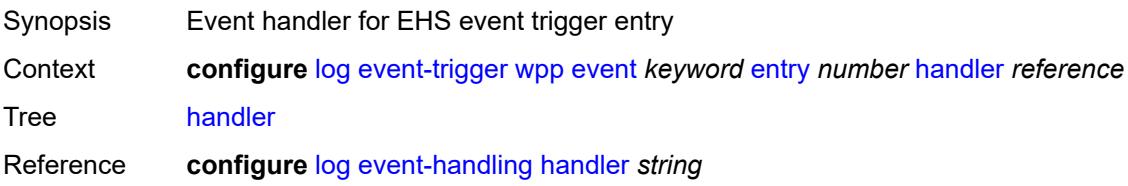

Introduced 16.0.R1 Platforms All

## <span id="page-2373-1"></span>**file** [[file-policy-name\]](#page-2373-0) *string*

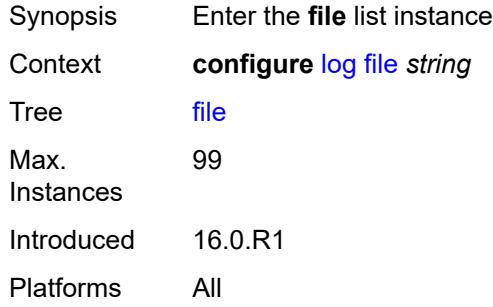

## <span id="page-2373-0"></span>[**file-policy-name**] *string*

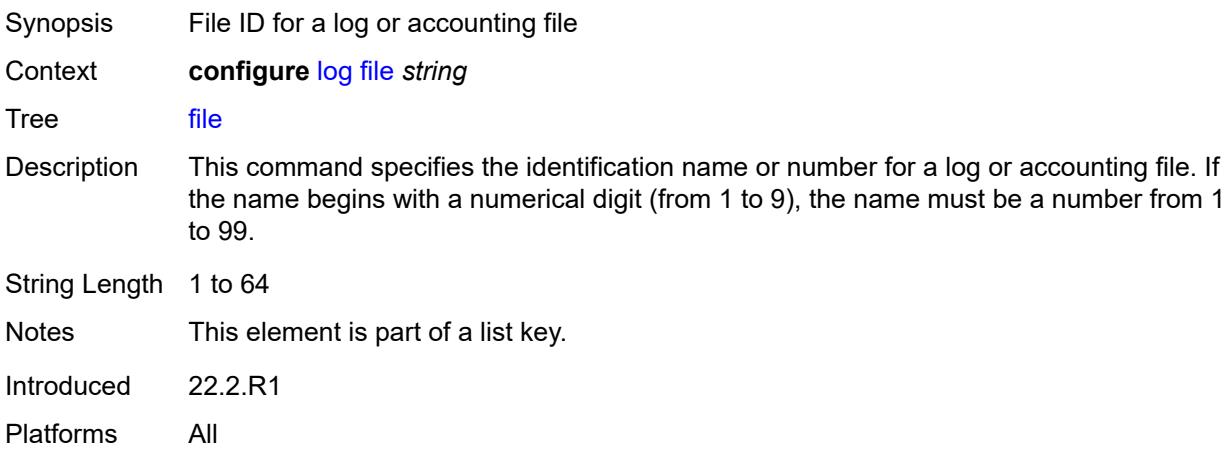

### <span id="page-2373-2"></span>**compact-flash-location**

<span id="page-2373-3"></span>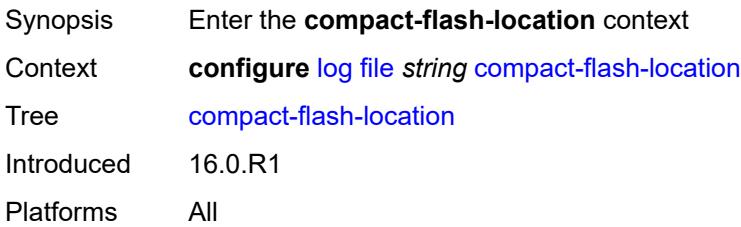

#### **backup** *keyword*

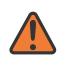

#### **WARNING:**

Modifying this element recreates the parent element automatically for the new value to take effect.

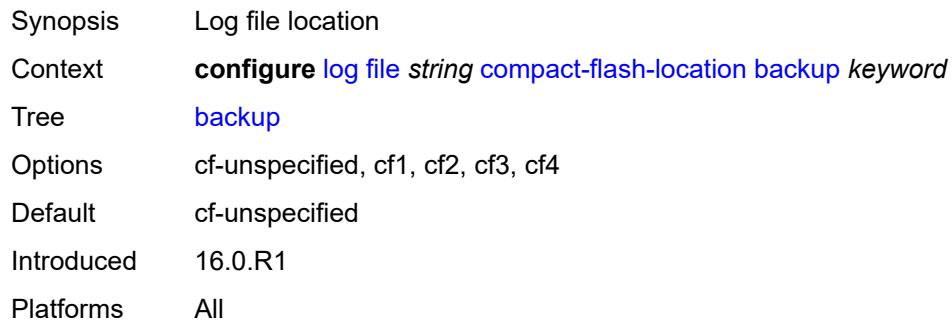

### <span id="page-2374-0"></span>**primary** *keyword*

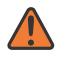

#### **WARNING:**

Modifying this element recreates the parent element automatically for the new value to take effect.

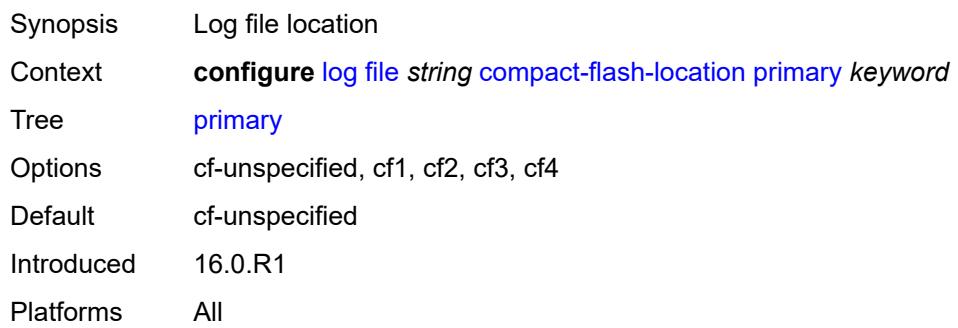

#### <span id="page-2374-1"></span>**description** *string*

<span id="page-2374-2"></span>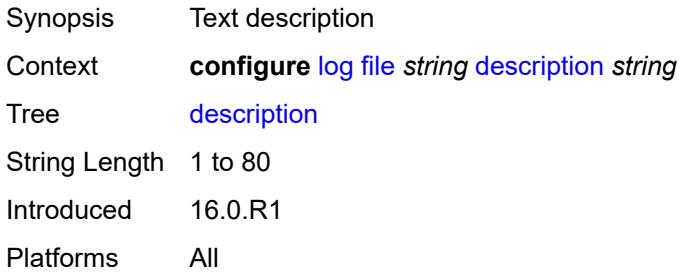

#### **retention** *number*

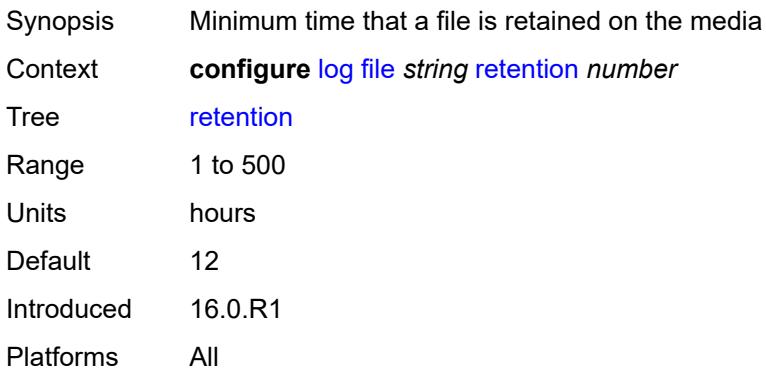

#### <span id="page-2375-0"></span>**rollover** *number*

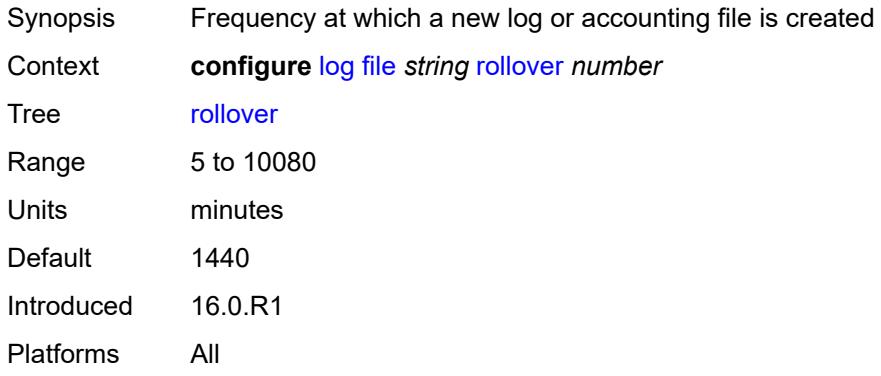

## <span id="page-2375-1"></span>**file-storage-control**

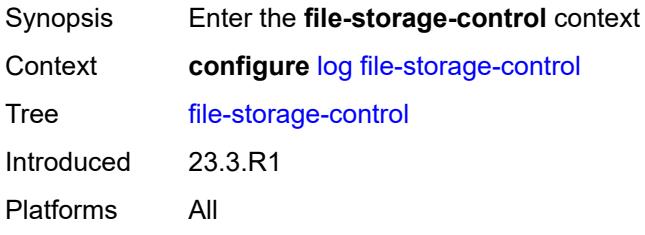

# <span id="page-2375-2"></span>**accounting-files-total-size** *number*

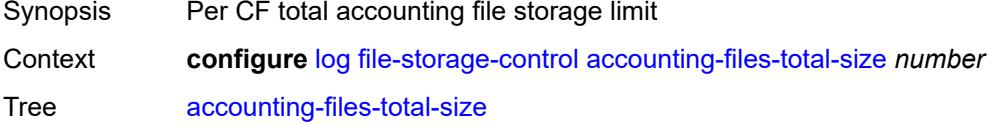
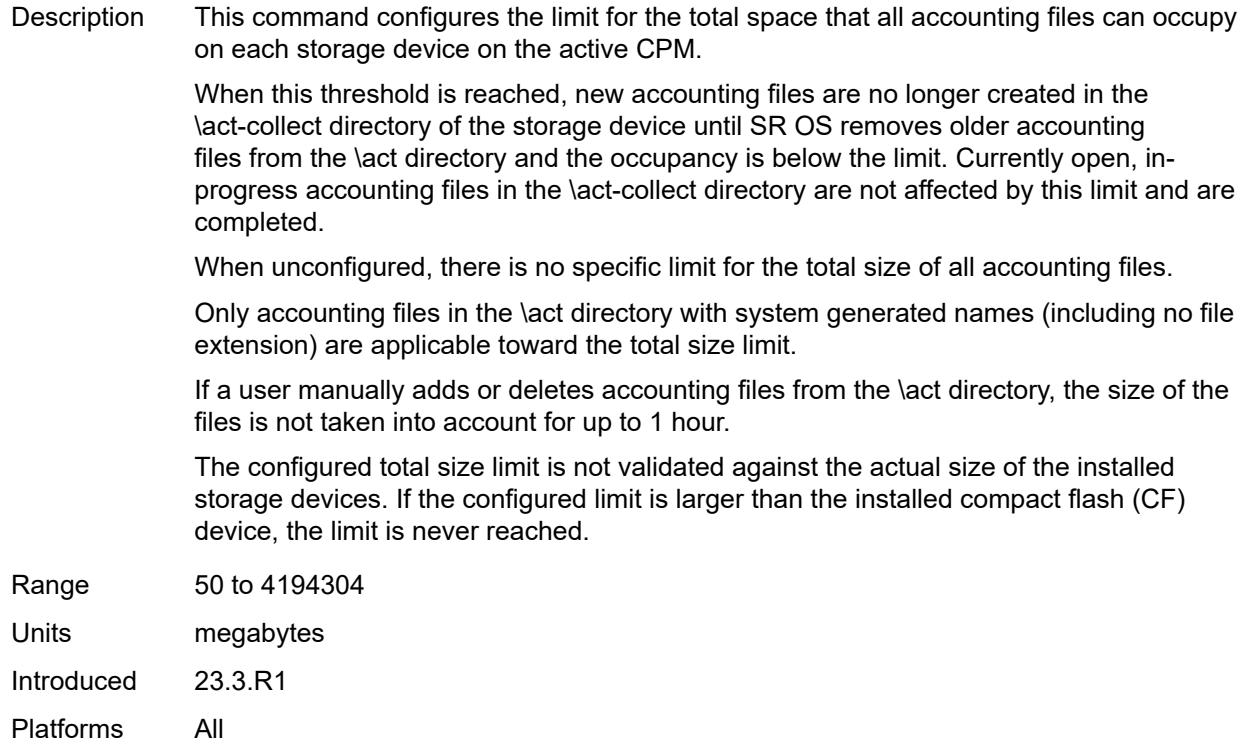

# <span id="page-2376-0"></span>**log-files-total-size** *number*

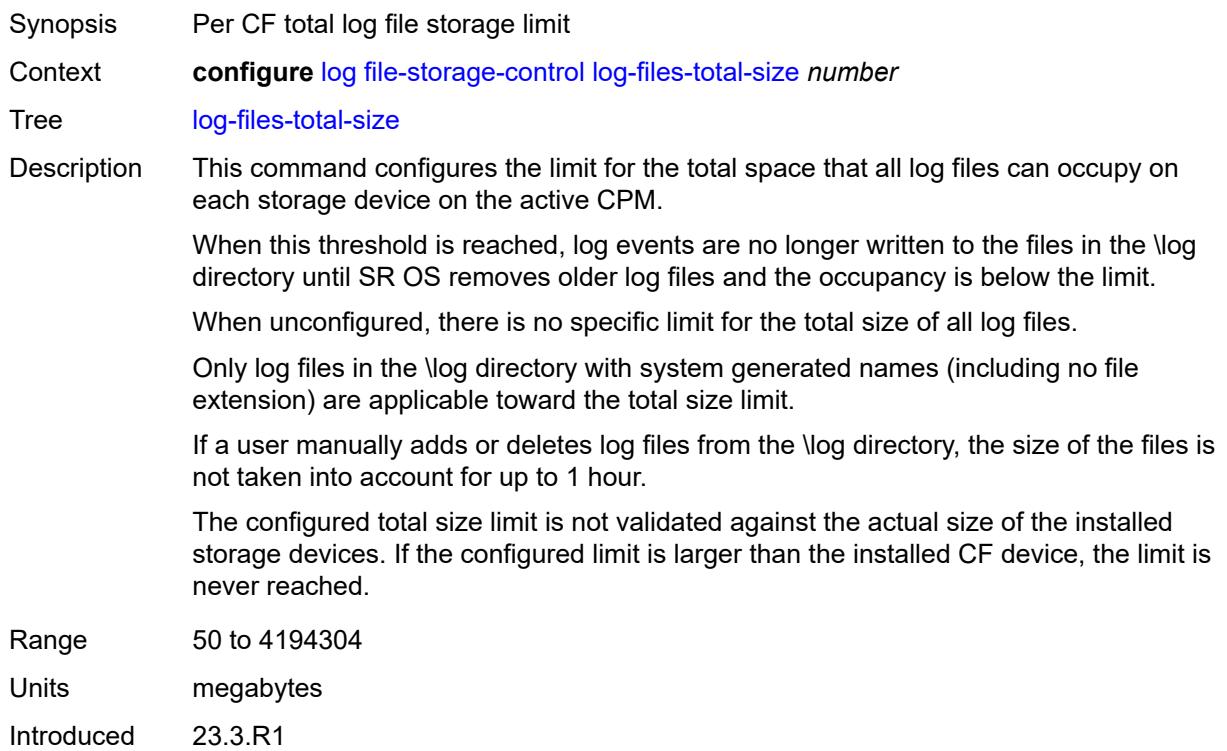

Platforms All

### <span id="page-2377-1"></span>**filter** [\[filter-name\]](#page-2377-0) *string*

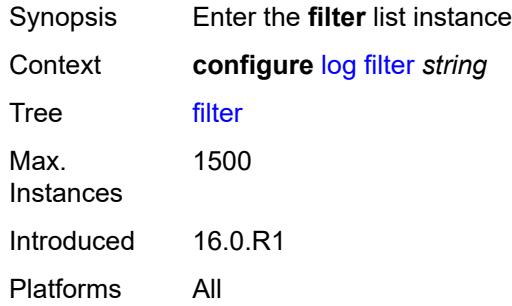

## <span id="page-2377-0"></span>[**filter-name**] *string*

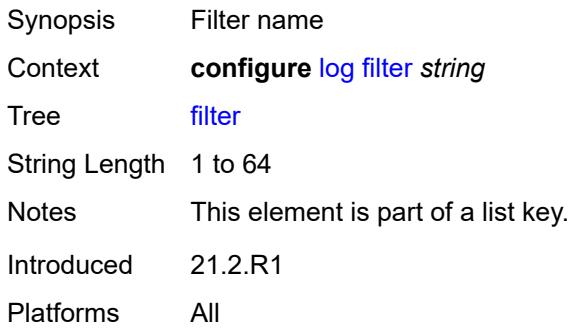

#### <span id="page-2377-2"></span>**default-action** *keyword*

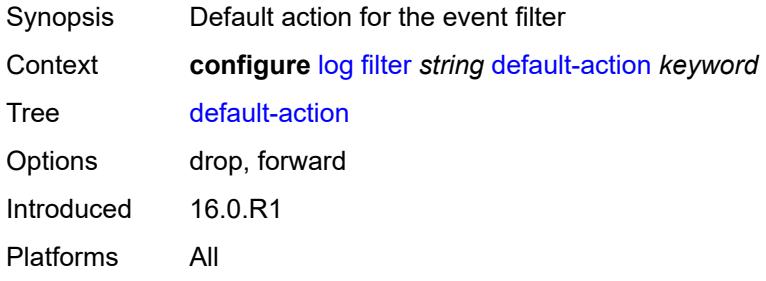

## <span id="page-2377-3"></span>**description** *string*

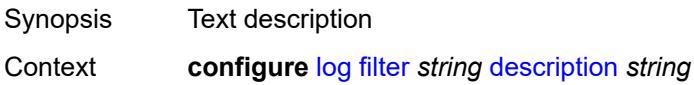

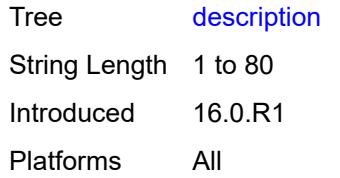

## <span id="page-2378-1"></span>**named-entry** [\[entry-name\]](#page-2378-0) *string*

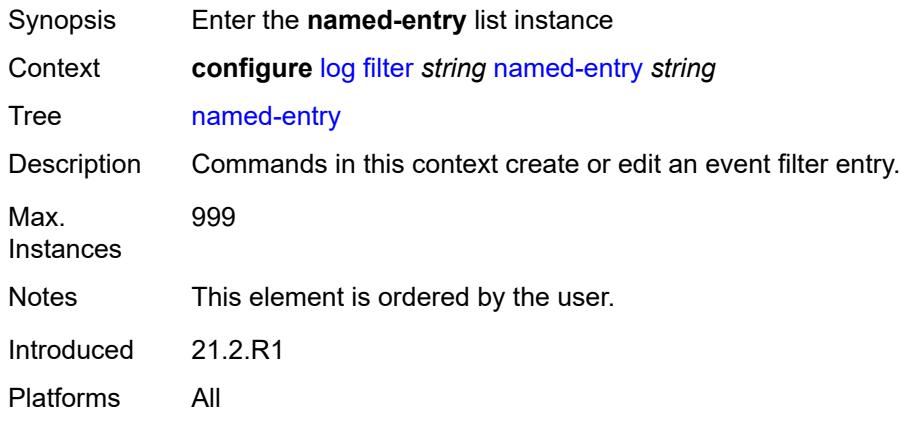

## <span id="page-2378-0"></span>[**entry-name**] *string*

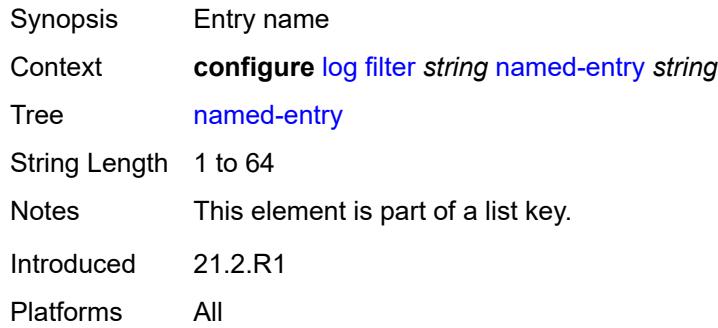

### <span id="page-2378-2"></span>**action** *keyword*

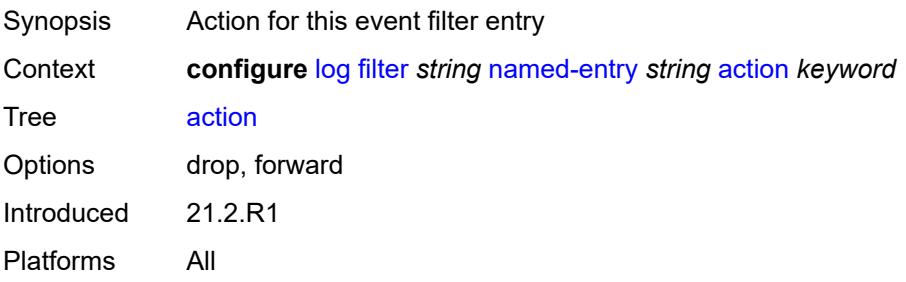

## <span id="page-2379-0"></span>**description** *string*

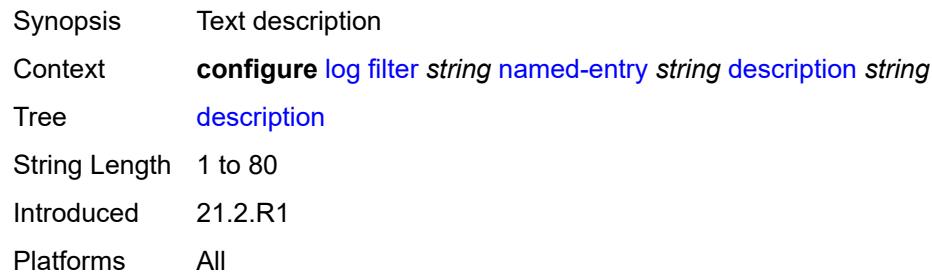

#### <span id="page-2379-1"></span>**match**

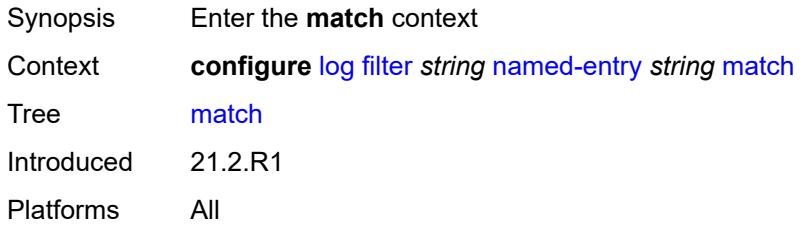

## <span id="page-2379-2"></span>**application**

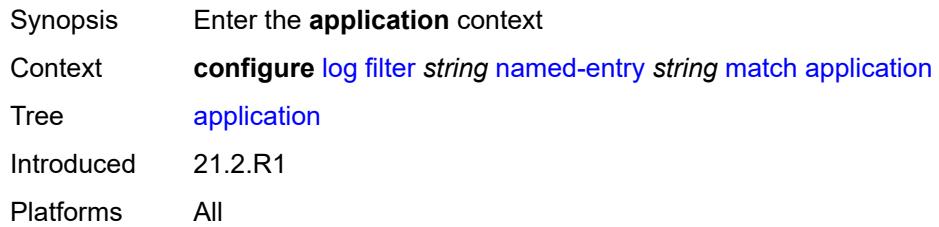

## <span id="page-2379-3"></span>**eq** *keyword*

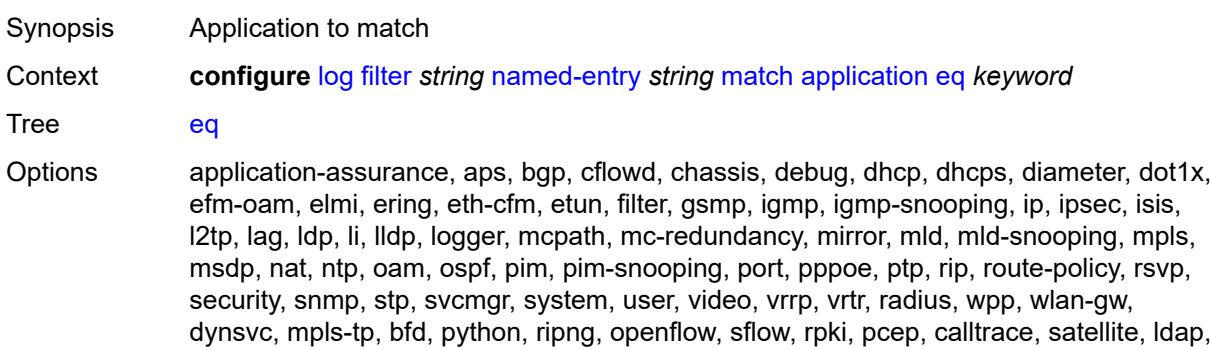

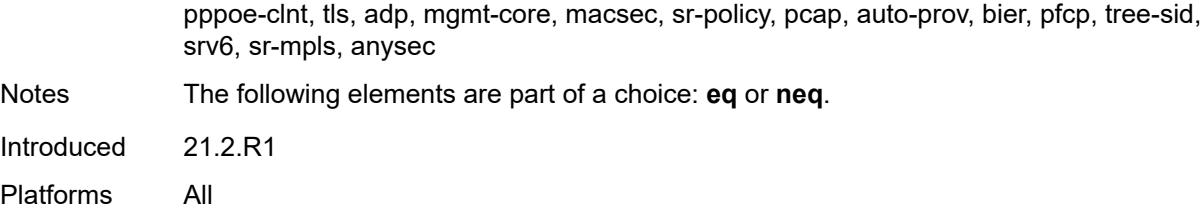

### <span id="page-2380-0"></span>**neq** *keyword*

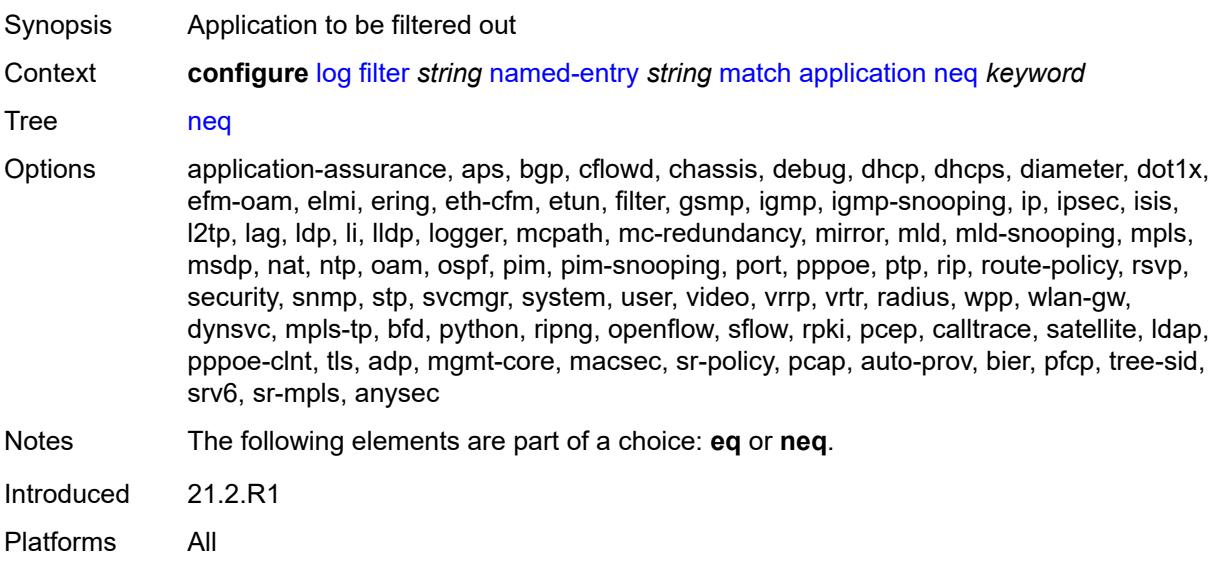

### <span id="page-2380-1"></span>**event**

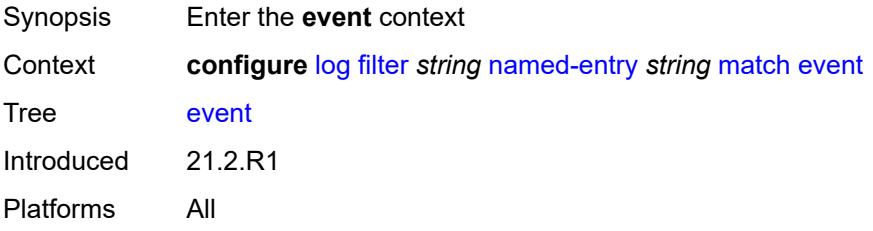

## <span id="page-2380-2"></span>**eq** *number*

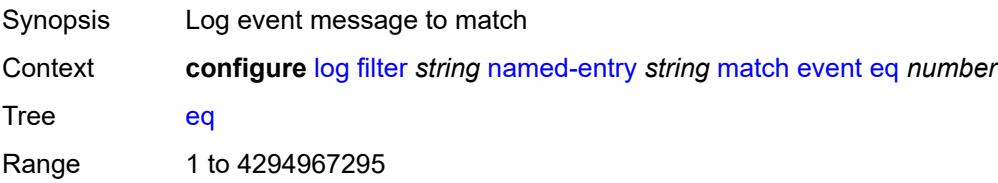

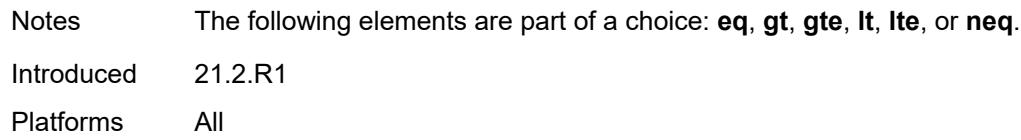

# <span id="page-2381-0"></span>**gt** *number*

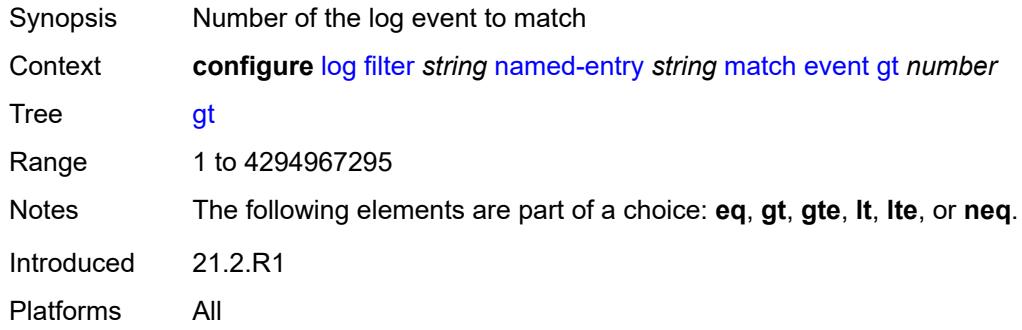

## <span id="page-2381-1"></span>**gte** *number*

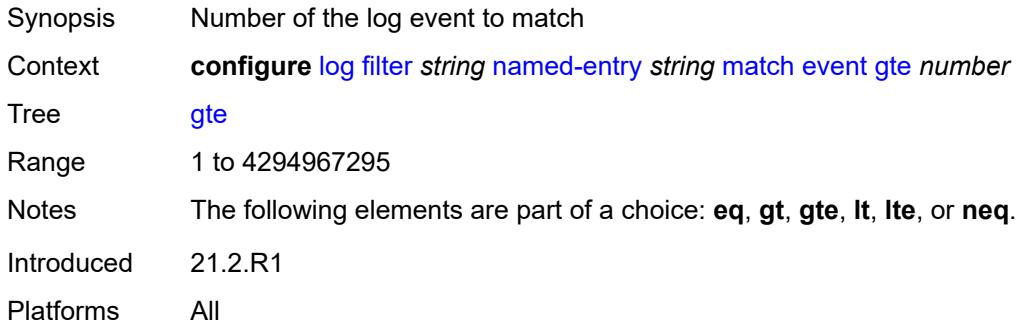

#### <span id="page-2381-2"></span>**lt** *number*

<span id="page-2381-3"></span>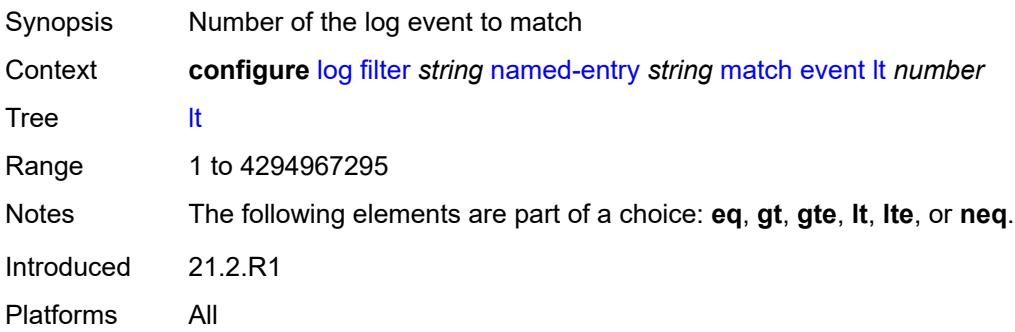

#### **lte** *number*

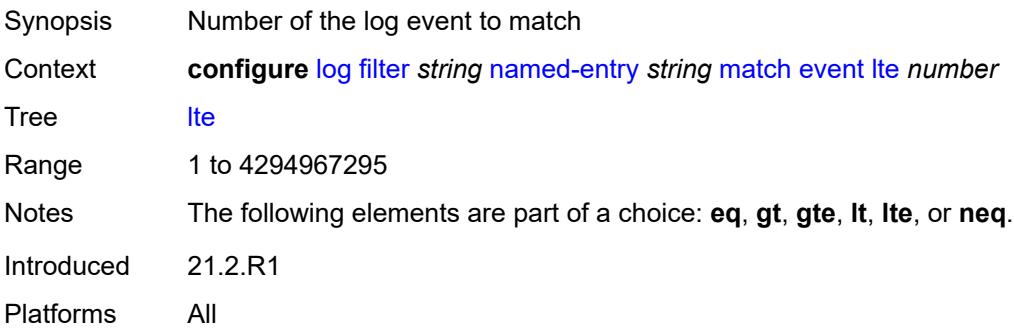

#### <span id="page-2382-0"></span>**neq** *number*

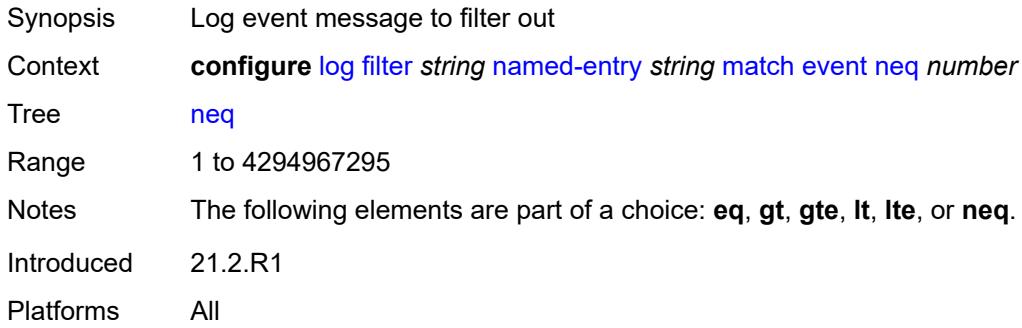

#### <span id="page-2382-1"></span>**message**

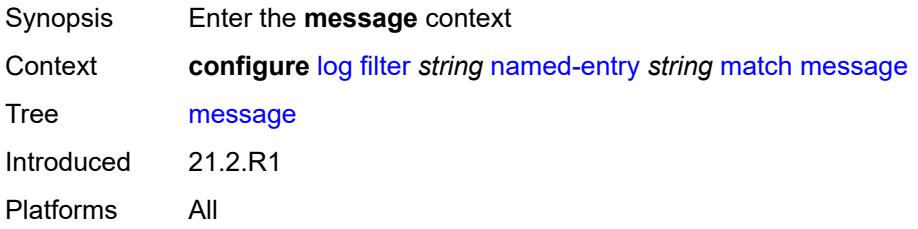

### <span id="page-2382-2"></span>**eq** *string*

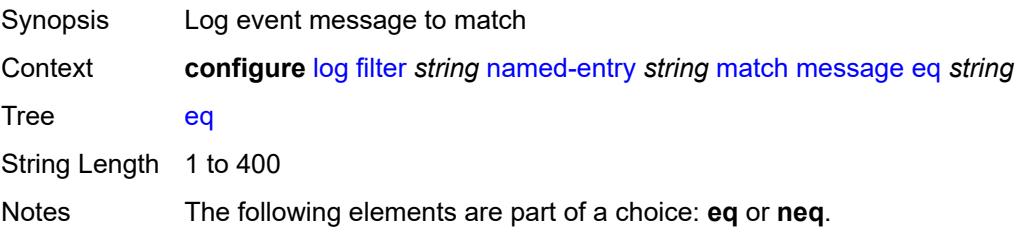

Introduced 21.2.R1 Platforms All

## <span id="page-2383-0"></span>**neq** *string*

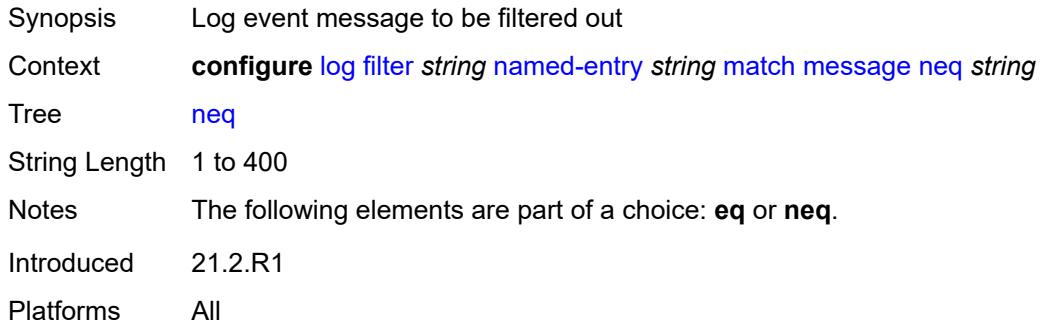

## <span id="page-2383-1"></span>**regexp** *boolean*

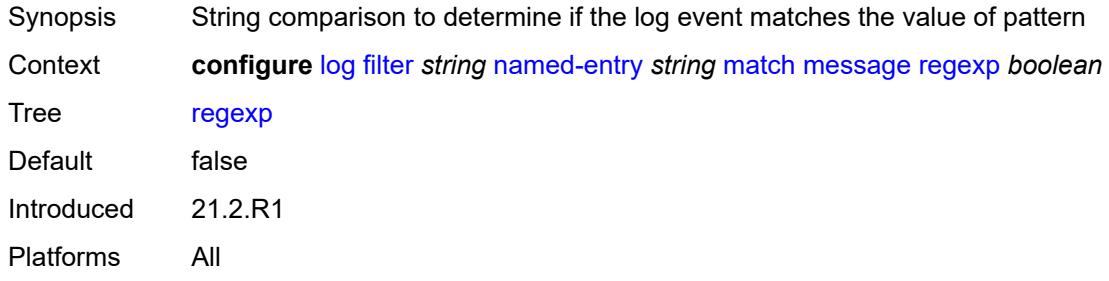

### <span id="page-2383-2"></span>**severity**

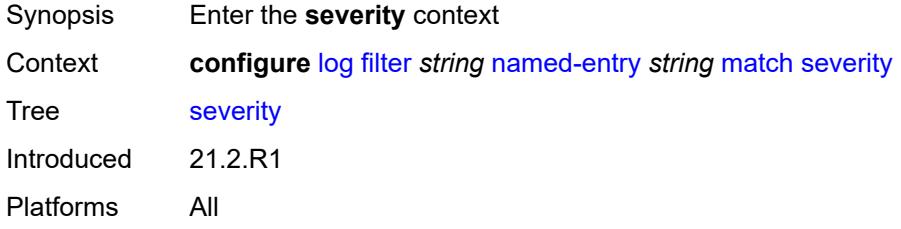

### <span id="page-2383-3"></span>**eq** *keyword*

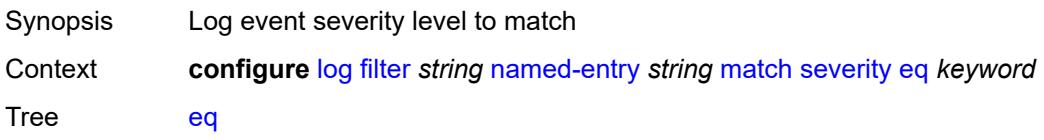

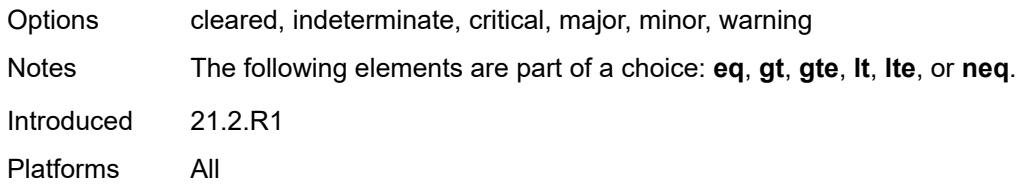

# <span id="page-2384-0"></span>**gt** *keyword*

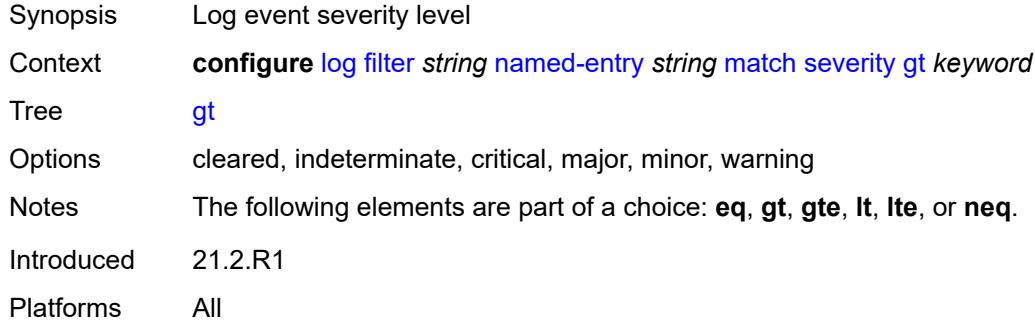

## <span id="page-2384-1"></span>**gte** *keyword*

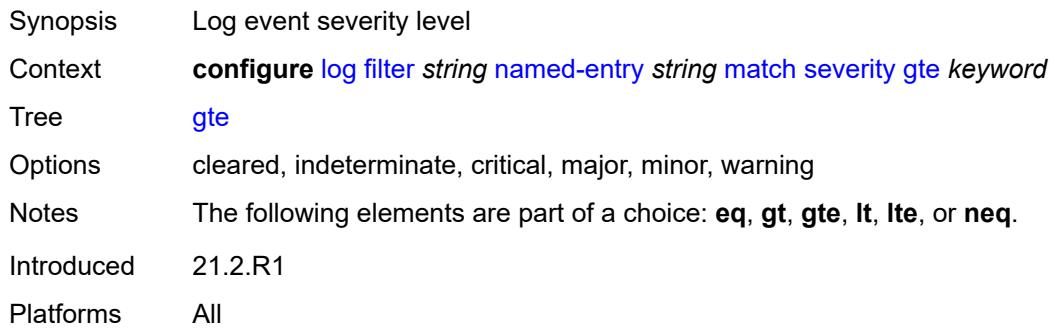

## <span id="page-2384-2"></span>**lt** *keyword*

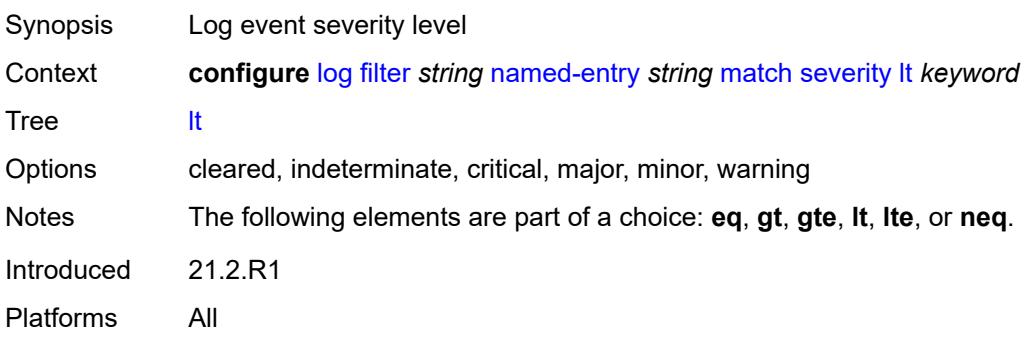

### <span id="page-2385-0"></span>**lte** *keyword*

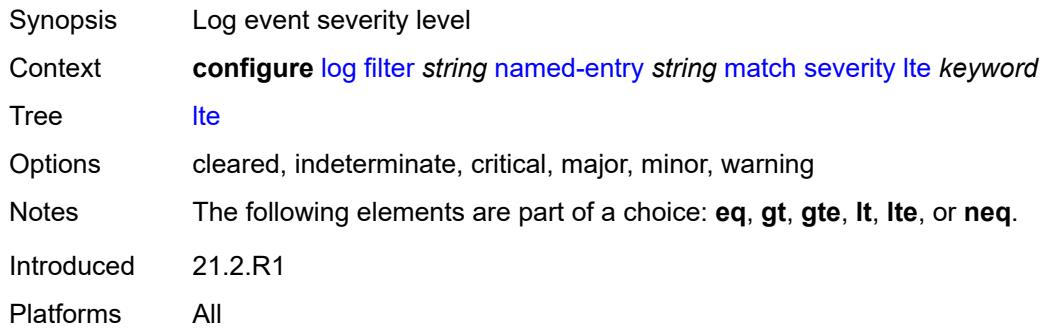

## <span id="page-2385-1"></span>**neq** *keyword*

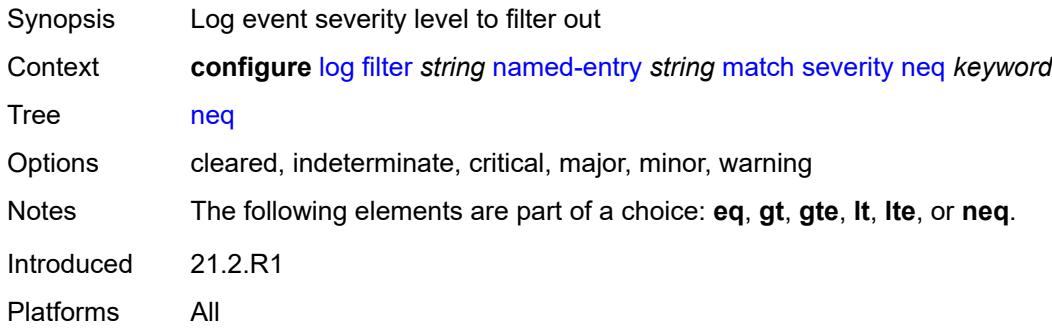

# <span id="page-2385-2"></span>**subject**

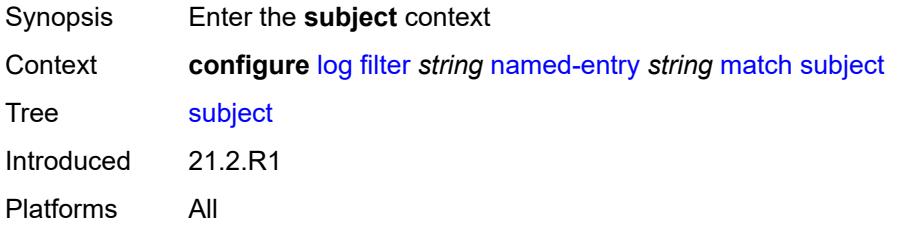

### <span id="page-2385-3"></span>**eq** *string*

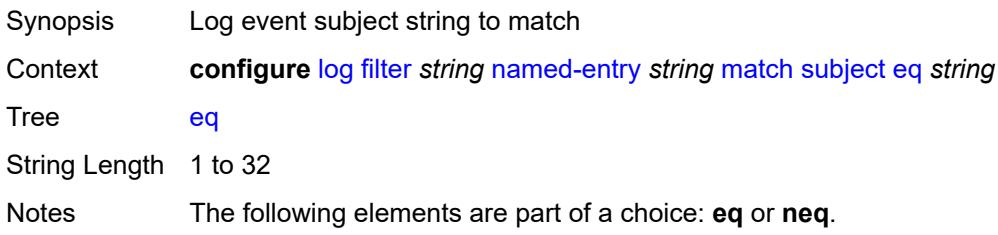

Introduced 21.2.R1 Platforms All

## <span id="page-2386-0"></span>**neq** *string*

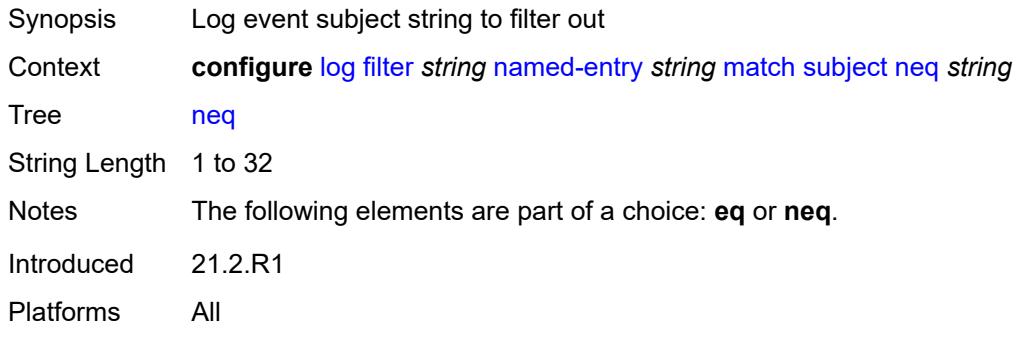

## <span id="page-2386-1"></span>**regexp** *boolean*

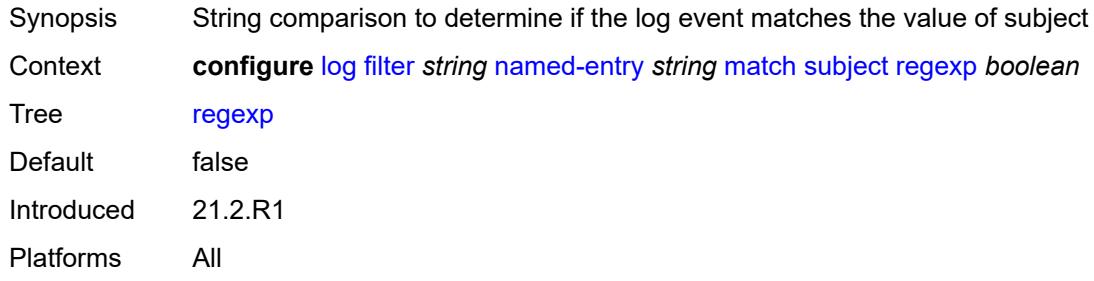

#### <span id="page-2386-2"></span>**vrtr-name**

<span id="page-2386-3"></span>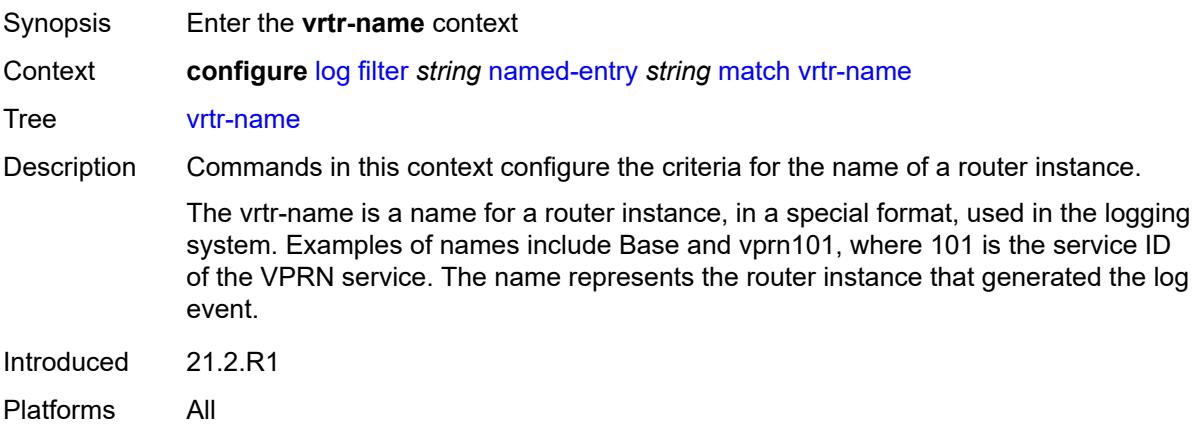

### **eq** *string*

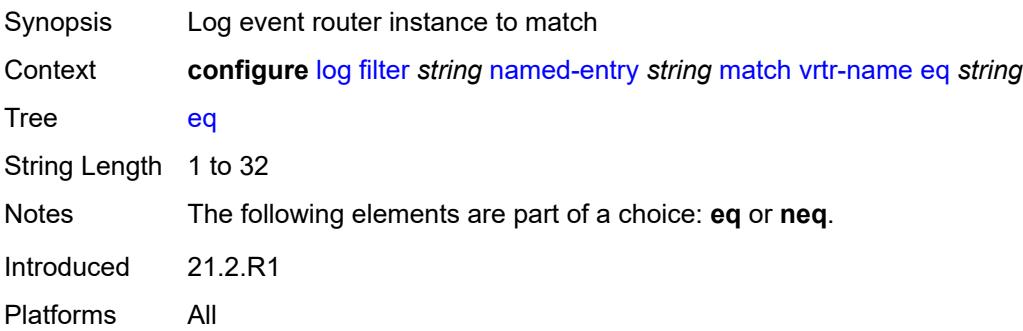

### <span id="page-2387-0"></span>**neq** *string*

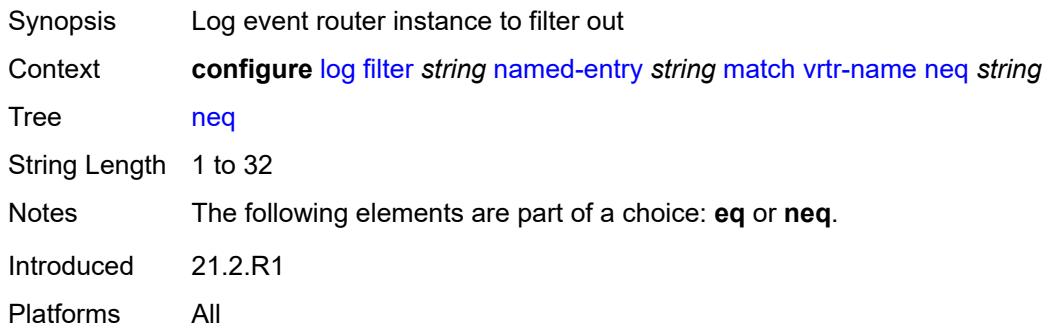

### <span id="page-2387-1"></span>**regexp** *boolean*

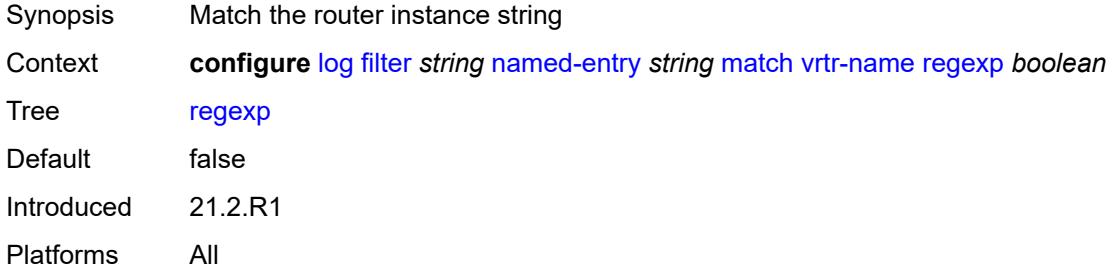

## <span id="page-2387-2"></span>**log-events**

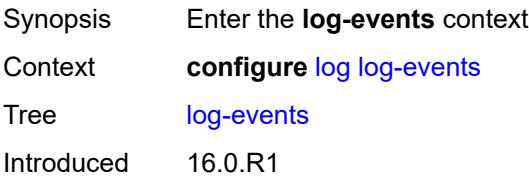

Platforms All

### <span id="page-2388-1"></span>**adp** [event](#page-2388-0) *keyword*

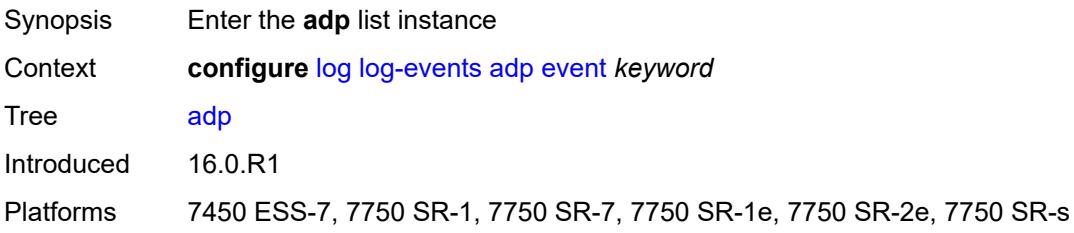

### <span id="page-2388-0"></span>**event** *keyword*

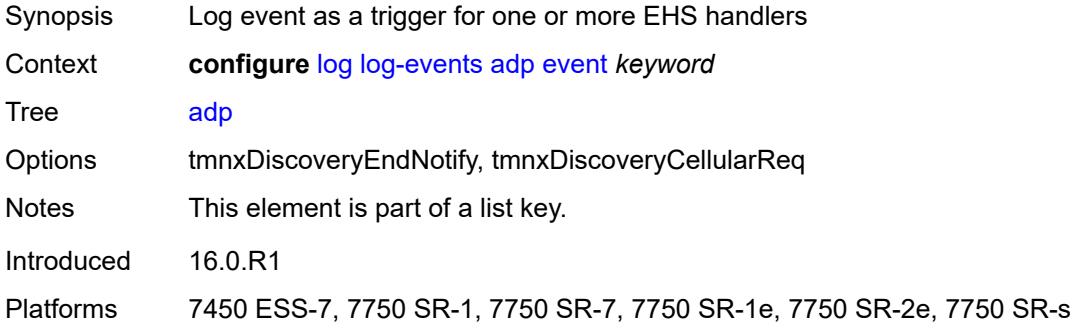

## <span id="page-2388-2"></span>**generate** *boolean*

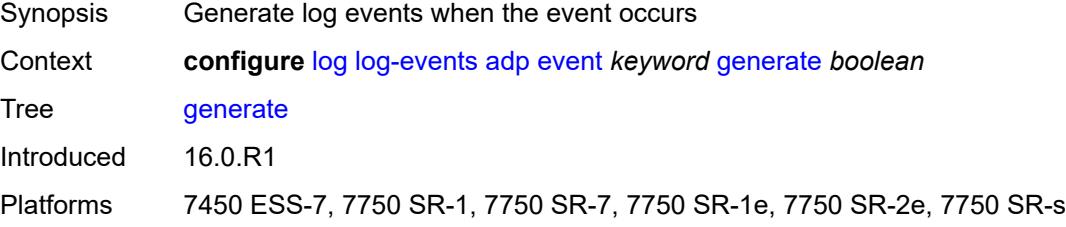

### <span id="page-2388-3"></span>**repeat** *boolean*

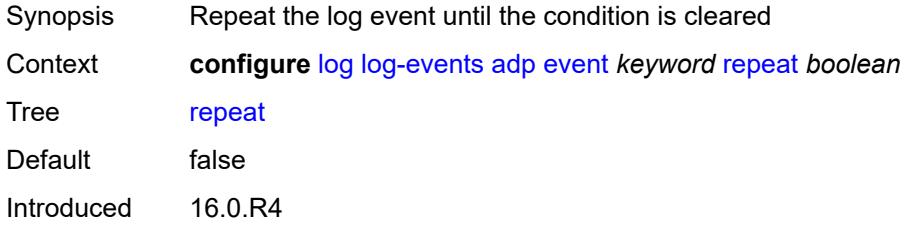

Platforms 7450 ESS-7, 7750 SR-1, 7750 SR-7, 7750 SR-1e, 7750 SR-2e, 7750 SR-s

#### <span id="page-2389-0"></span>**severity** *keyword*

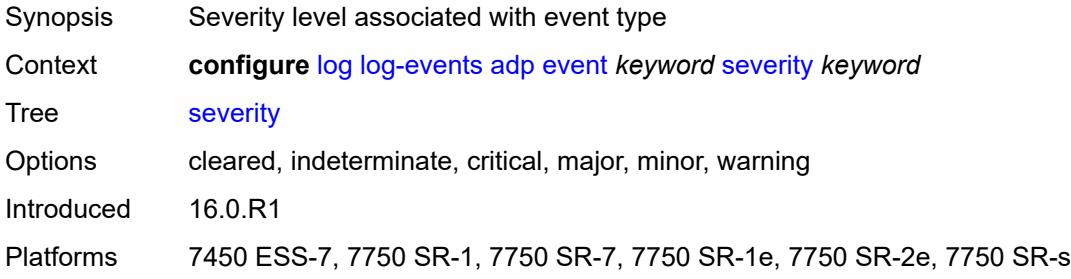

### <span id="page-2389-1"></span>**specific-throttle** *boolean*

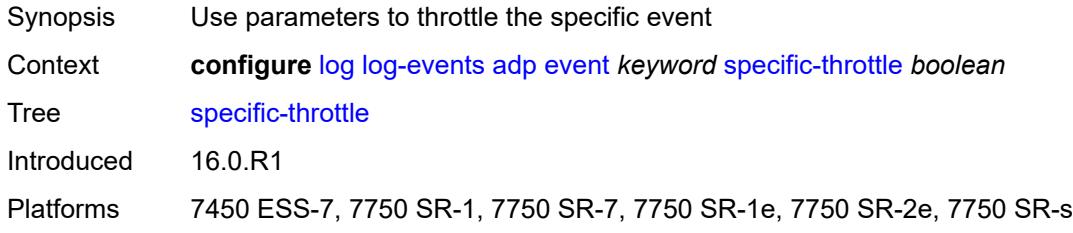

# <span id="page-2389-2"></span>**specific-throttle-interval** *number*

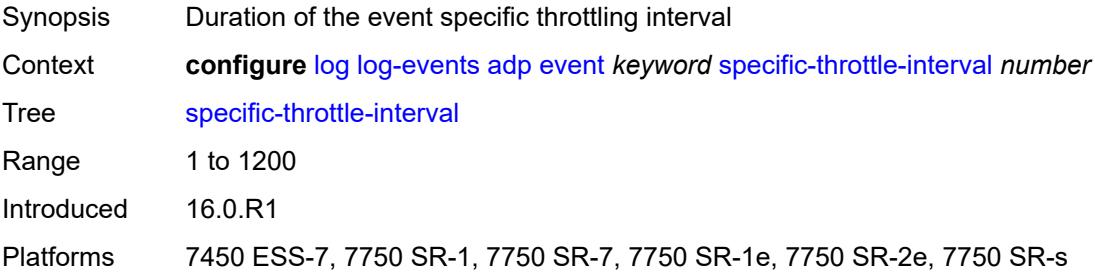

### <span id="page-2389-3"></span>**specific-throttle-limit** *number*

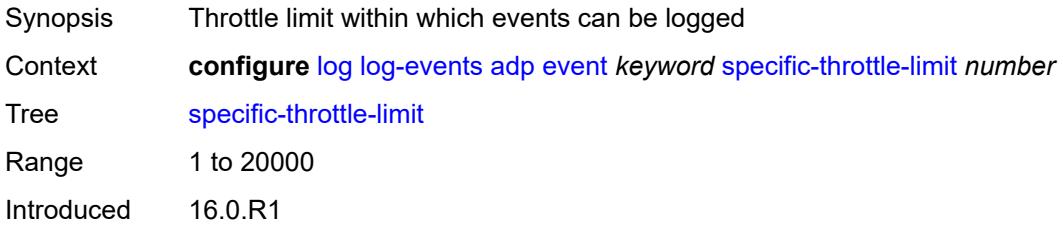

Platforms 7450 ESS-7, 7750 SR-1, 7750 SR-7, 7750 SR-1e, 7750 SR-2e, 7750 SR-s

#### <span id="page-2390-0"></span>**throttle** *boolean*

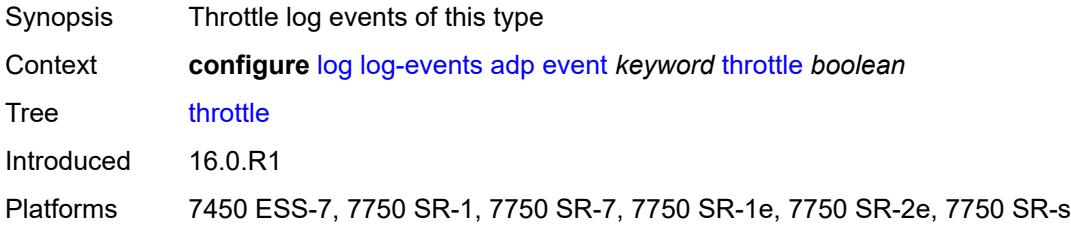

#### <span id="page-2390-2"></span>**anysec** [event](#page-2390-1) *keyword*

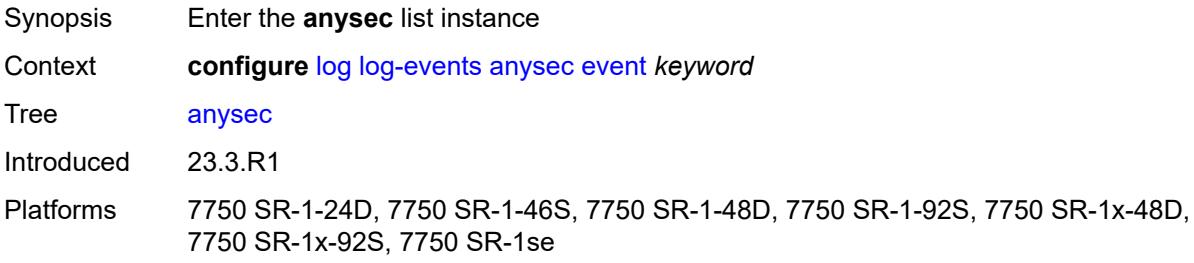

#### <span id="page-2390-1"></span>**event** *keyword*

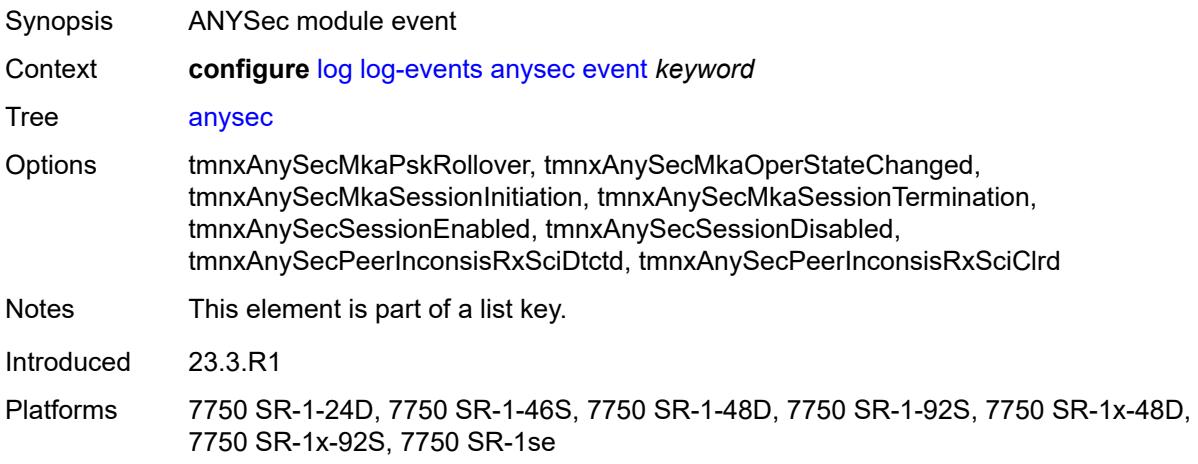

#### <span id="page-2390-3"></span>**generate** *boolean*

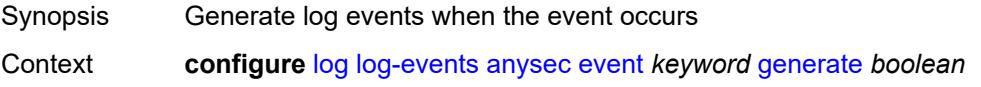

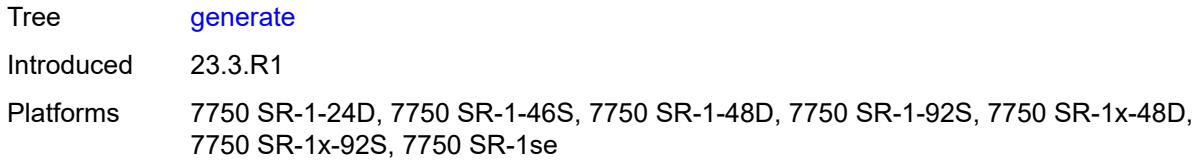

#### <span id="page-2391-0"></span>**repeat** *boolean*

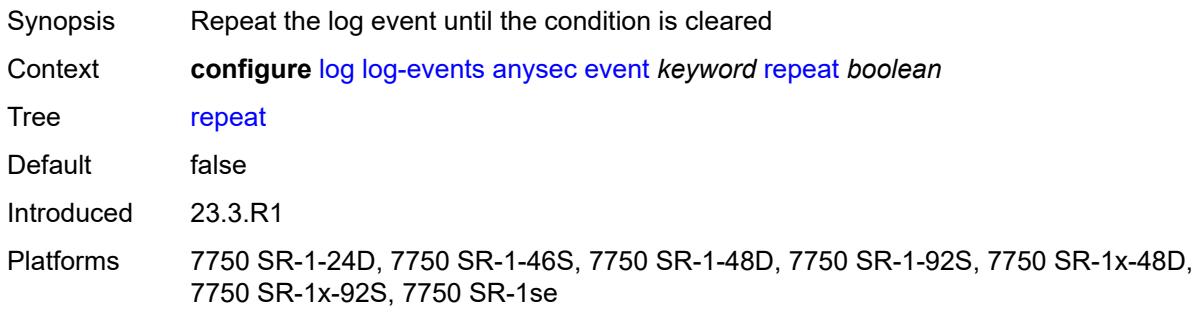

### <span id="page-2391-1"></span>**severity** *keyword*

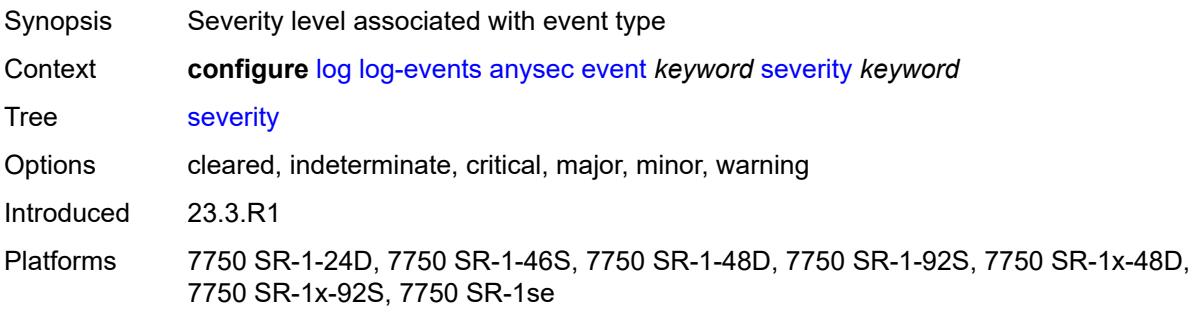

#### <span id="page-2391-2"></span>**specific-throttle** *boolean*

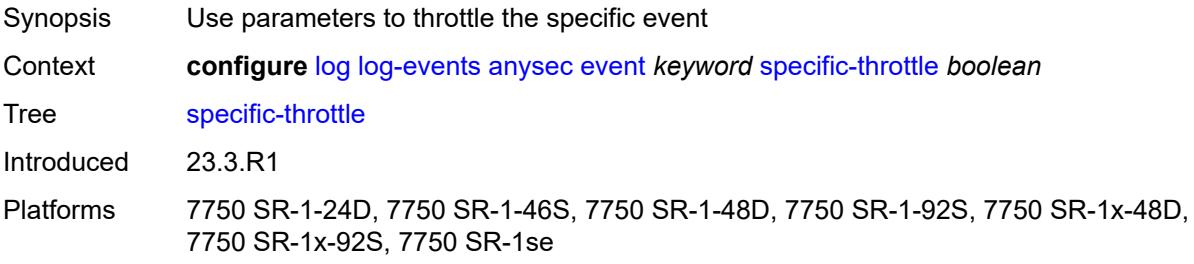

### <span id="page-2391-3"></span>**specific-throttle-interval** *number*

Synopsis Duration of the event specific throttling interval

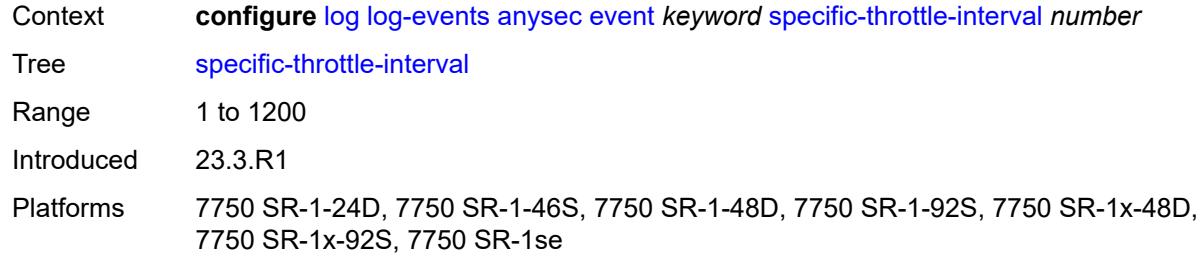

## <span id="page-2392-0"></span>**specific-throttle-limit** *number*

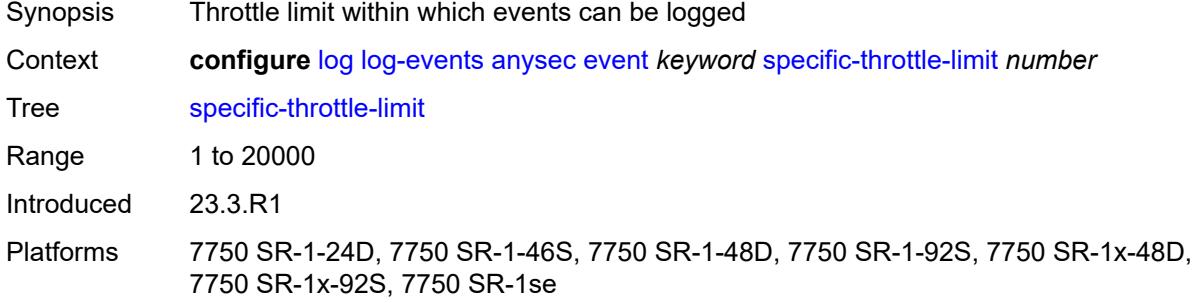

#### <span id="page-2392-1"></span>**throttle** *boolean*

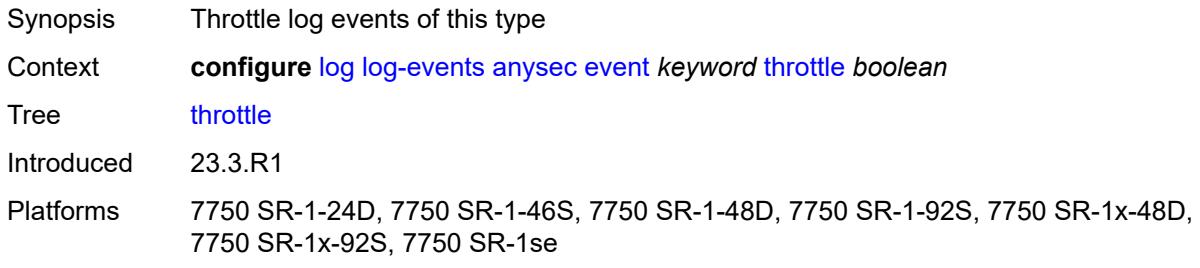

## <span id="page-2392-3"></span>**application-assurance** [event](#page-2392-2) *keyword*

<span id="page-2392-2"></span>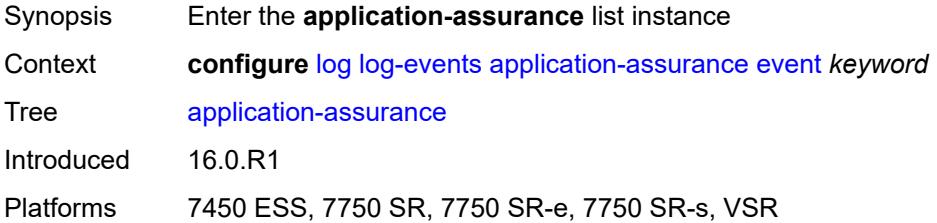

#### **event** *keyword* Synopsis Log event as a trigger for one or more EHS handlers Context **configure** [log](#page-2007-0) [log-events](#page-2387-2) [application-assurance](#page-2392-3) [event](#page-2392-2) *keyword* Tree [application-assurance](#page-1992-39) Options tmnxBsxIsaAaGrpFailureV2, tmnxBsxIsaAaGrpFailureClearV2, tmnxBsxIsaAaGrpNonRedundantV2, tmnxBsxIsaAaGrpSwitchover, tmnxBsxIsaAaGrpFlowFull, tmnxBsxIsaAaGrpFlowFullClear, tmnxBsxIsaAaSubLoadBalance, tmnxBsxIsaAaGrpCapCostThres, tmnxBsxIsaAaGrpCapCostThresClear, tmnxBsxAaSubscribersUnassigned, tmnxBsxAaSubscriberAcctDataLoss, tmnxBsxAaSubPolResExceeded, tmnxBsxAaSubPolResExceededClear, tmnxBsxIsaAaGrpFlowSetup, tmnxBsxIsaAaGrpFlowSetupClear, tmnxBsxIsaAaGrpPacketRate, tmnxBsxIsaAaGrpPacketRateClear, tmnxBsxIsaAaGrpBitRate, tmnxBsxIsaAaGrpBitRateClear, tmnxBsxTransIpPolAaSubCreated, tmnxBsxTransIpPolAaSubDeleted, tmnxBsxTransIpPolRadCoAAudit, tmnxBsxTransIpPolRadCoAError, tmnxBsxTransIpPolRadDiscError, tmnxBsxTransIpPolDhcpAddWarning, tmnxBsxTransIpPolDhcpDelWarning, tmnxBsxIsaAaGrpFmSbWaSBufOvld, tmnxBsxIsaAaGrpFmSbWaSBufOvldClr, tmnxBsxIsaAaGrpToSbWaSBufOvld, tmnxBsxIsaAaGrpToSbWaSBufOvldClr, tmnxBsxIsaAaGrpOvrldCutthru, tmnxBsxIsaAaGrpOvrldCutthruClr, tmnxBsxTransitIpPersistenceWarn, tmnxBsxAarpInstOperStateChanged, tmnxBsxAarpInstStateChanged, tmnxBsxRadApFailure, tmnxBsxRadApServOperStateChange, tmnxBsxMobileSubModifyFailure, tmnxBsxRadApIntrmUpdateSkipped, tmnxBsxHttpUrlParamLimitExceeded, tmnxBsxUrlFilterOperStateChange, tmnxBsxSubModifyFailure, tmnxBsxDnsIpCacheFull, tmnxBsxDnsIpCacheFullClear, tmnxBsxUrlListUpdate, tmnxBsxUrlListFailure, tmnxBsxIsaAaTimFileProcFailure, tmnxBsxStatTcaThreshCrossed, tmnxBsxStatTcaThreshCrossedClear, tmnxBsxStatPolcrTcaThreshCrossed, tmnxBsxStatPolcrTcaThreshCrClear, tmnxBsxStatFtrTcaThreshCrossed, tmnxBsxStatFtrTcaThreshCrClear, tmnxBsxStatFtrEnTcaThreshCrossed, tmnxBsxStatFtrEnTcaThreshCrClear, tmnxBsxTransIpPolDiamGxError, tmnxBsxDatapathCpuUsage, tmnxBsxDatapathCpuUsageClear, tmnxBsxTcpValTcaCrossed, tmnxBsxTcpValTcaCrossedClear, tmnxBsxCertProfileOperStateChngd, tmnxBsxSubQuarantined, tmnxBsxSubQuarantinedClear, tmnxBsxUrlFltrWebServOprStateChg Notes This element is part of a list key. Introduced 16.0.R1

#### Platforms 7450 ESS, 7750 SR, 7750 SR-e, 7750 SR-s, VSR

#### <span id="page-2393-0"></span>**generate** *boolean*

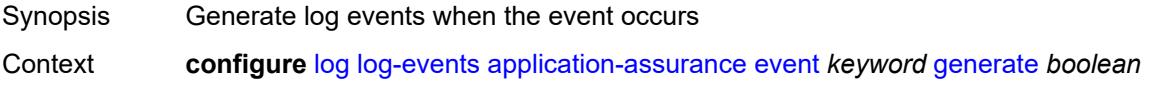

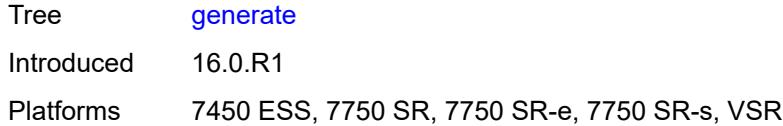

## <span id="page-2394-0"></span>**repeat** *boolean*

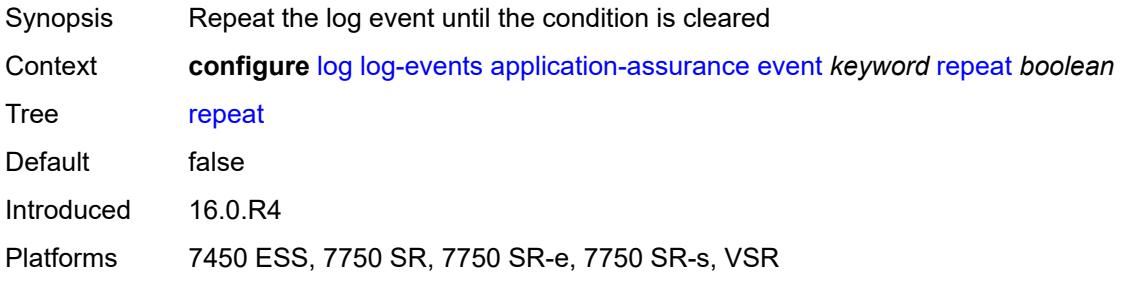

#### <span id="page-2394-1"></span>**severity** *keyword*

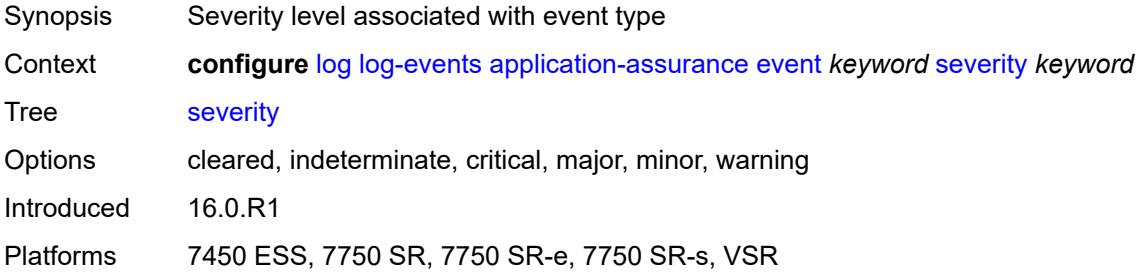

## <span id="page-2394-2"></span>**specific-throttle** *boolean*

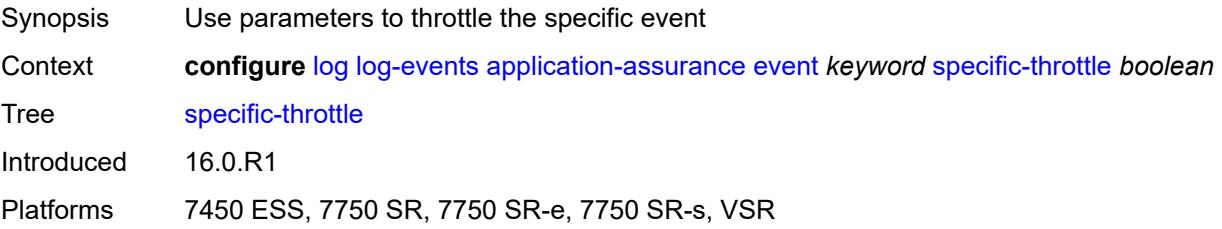

### <span id="page-2394-3"></span>**specific-throttle-interval** *number*

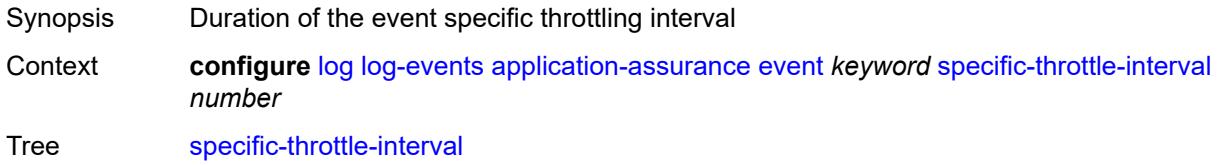

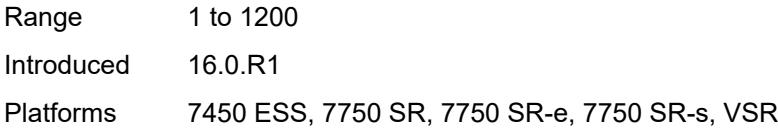

## <span id="page-2395-0"></span>**specific-throttle-limit** *number*

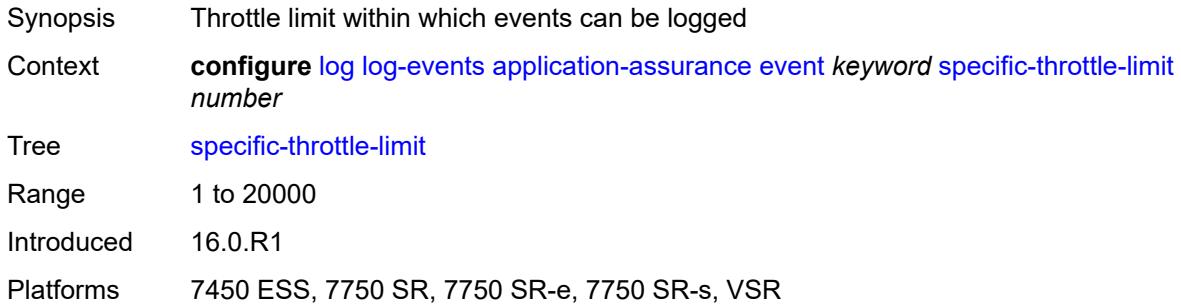

### <span id="page-2395-1"></span>**throttle** *boolean*

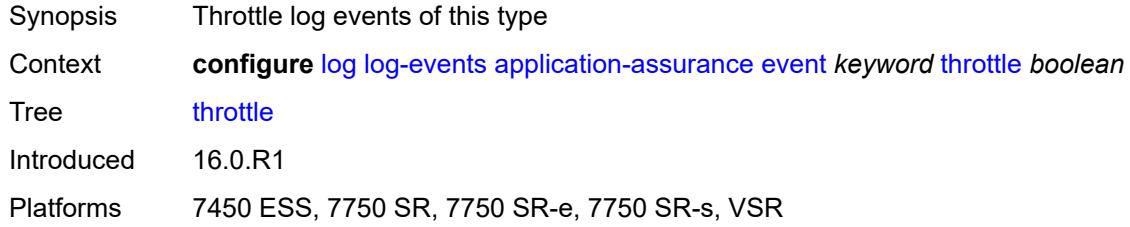

## <span id="page-2395-3"></span>**aps** [event](#page-2395-2) *keyword*

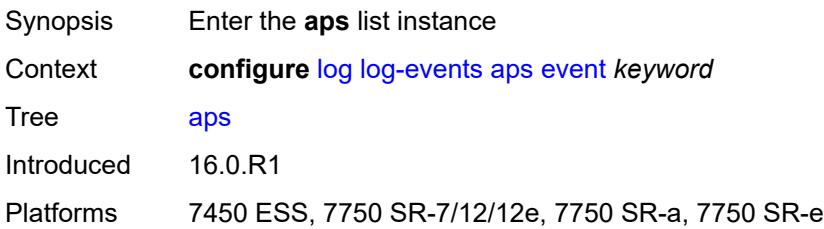

## <span id="page-2395-2"></span>**event** *keyword*

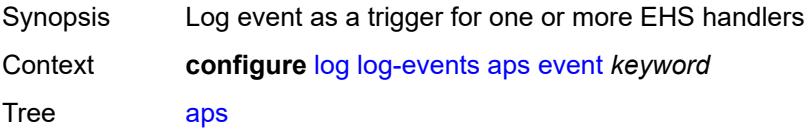

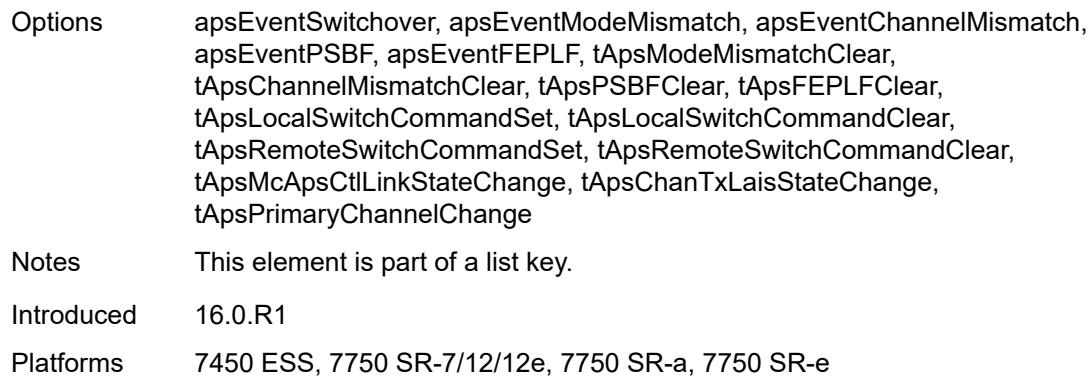

## <span id="page-2396-0"></span>**generate** *boolean*

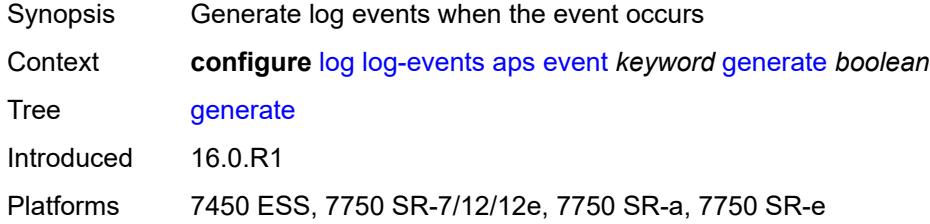

### <span id="page-2396-1"></span>**repeat** *boolean*

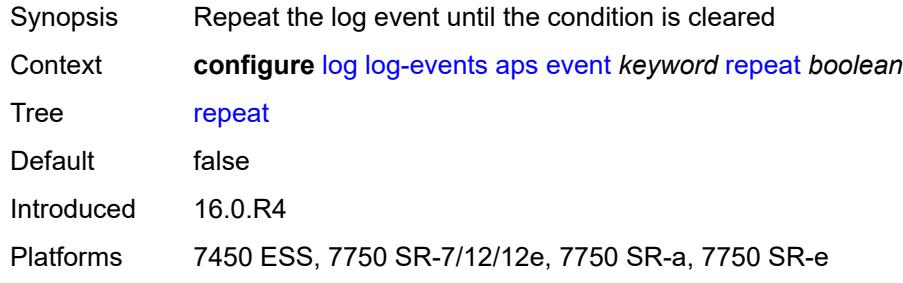

### <span id="page-2396-2"></span>**severity** *keyword*

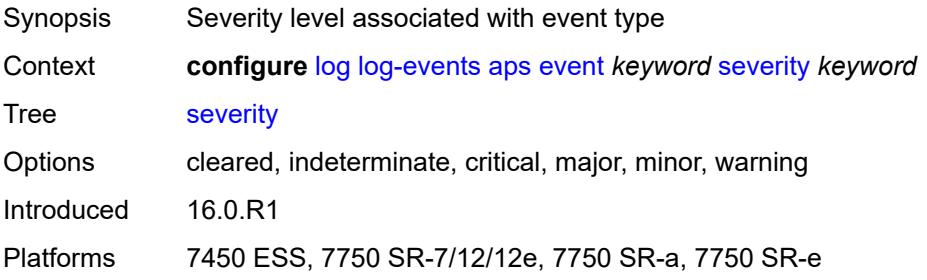

## <span id="page-2397-0"></span>**specific-throttle** *boolean*

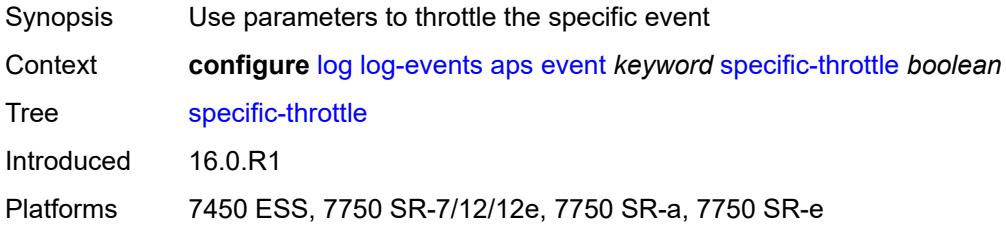

## <span id="page-2397-1"></span>**specific-throttle-interval** *number*

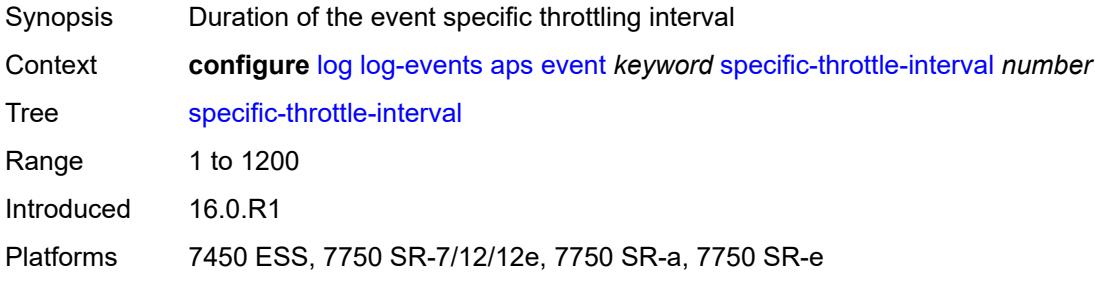

### <span id="page-2397-2"></span>**specific-throttle-limit** *number*

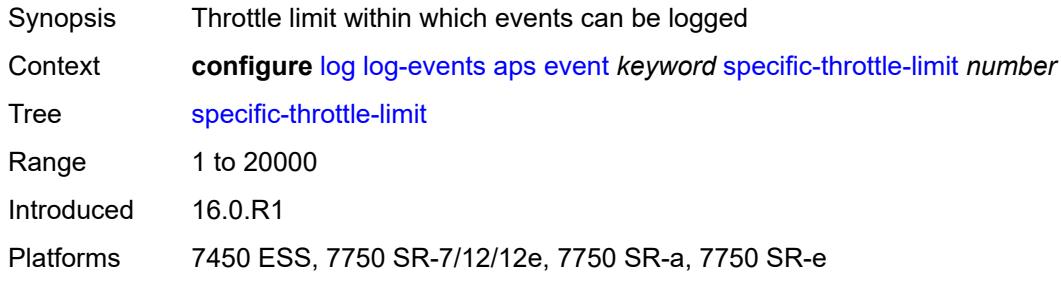

### <span id="page-2397-3"></span>**throttle** *boolean*

<span id="page-2397-4"></span>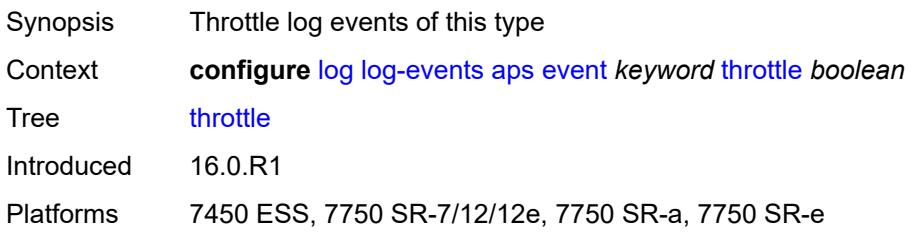

### **auto-prov** [event](#page-2398-0) *keyword*

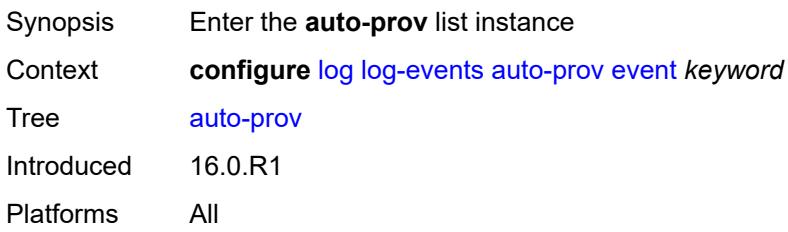

### <span id="page-2398-0"></span>**event** *keyword*

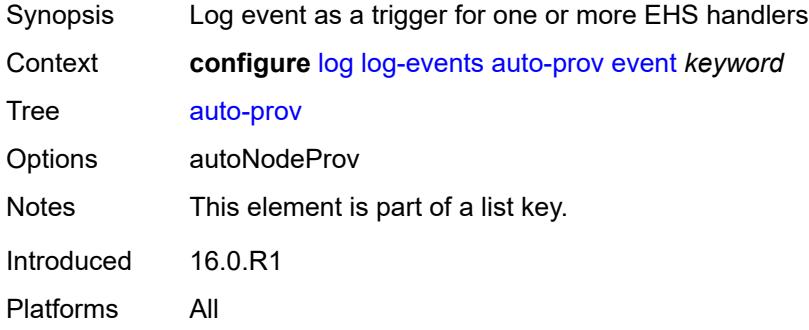

#### <span id="page-2398-1"></span>**generate** *boolean*

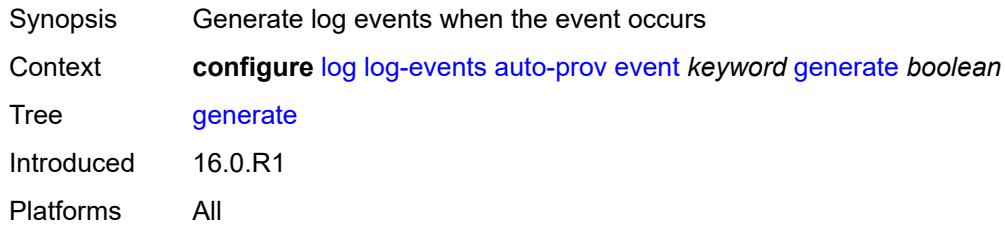

### <span id="page-2398-2"></span>**repeat** *boolean*

<span id="page-2398-3"></span>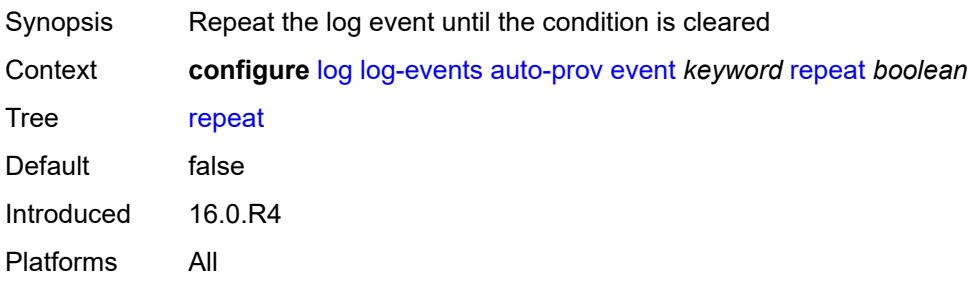

### **severity** *keyword*

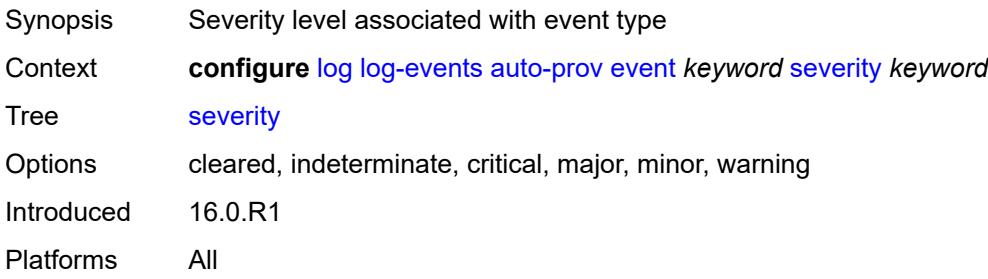

#### <span id="page-2399-0"></span>**specific-throttle** *boolean*

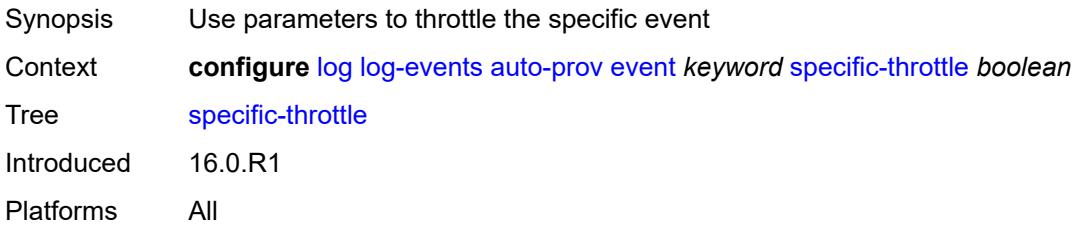

## <span id="page-2399-1"></span>**specific-throttle-interval** *number*

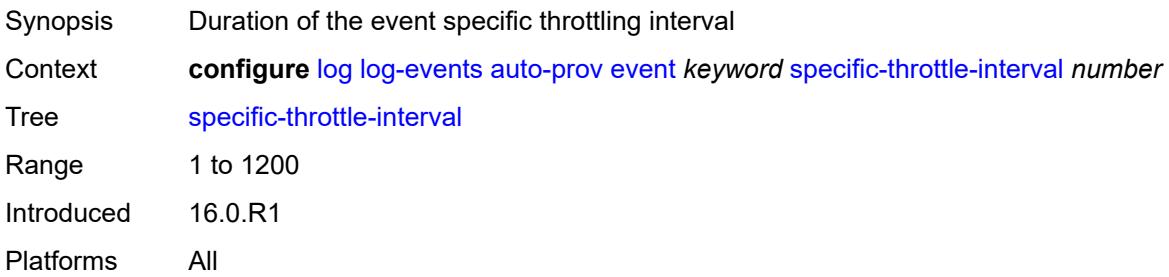

### <span id="page-2399-2"></span>**specific-throttle-limit** *number*

<span id="page-2399-3"></span>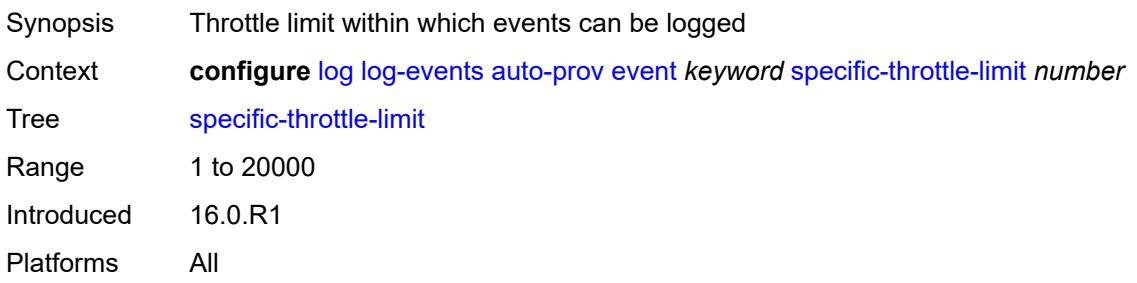

#### **throttle** *boolean*

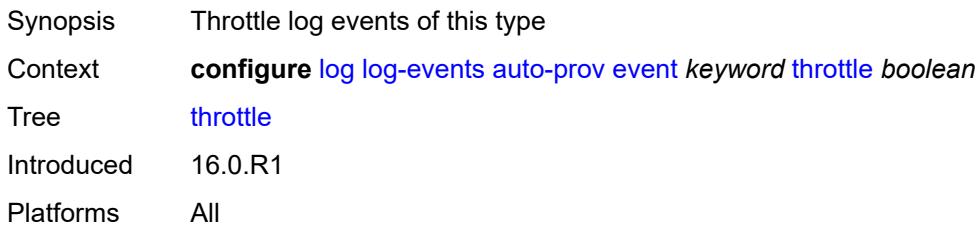

### <span id="page-2400-1"></span>**bfd** [event](#page-2400-0) *keyword*

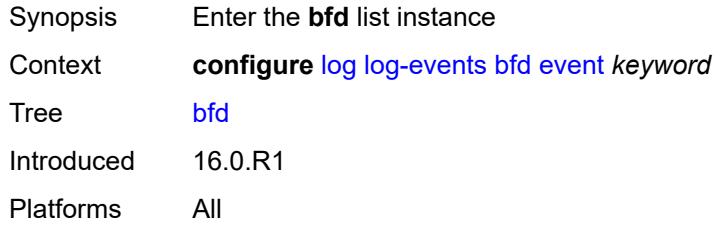

#### <span id="page-2400-0"></span>**event** *keyword*

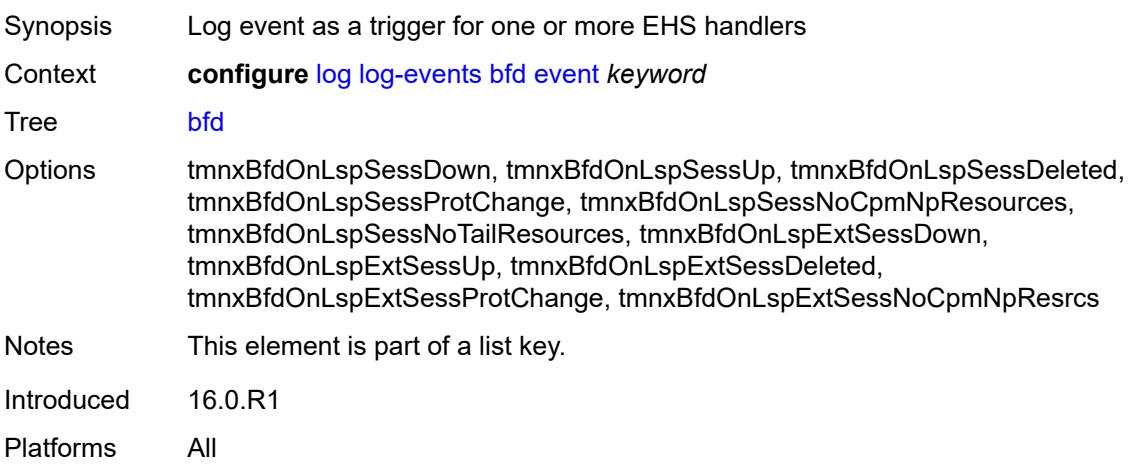

#### <span id="page-2400-2"></span>**generate** *boolean*

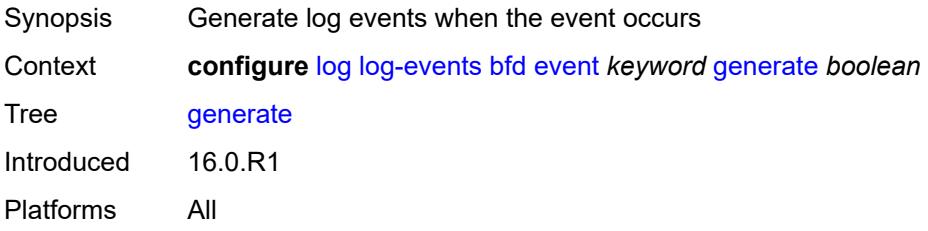

### <span id="page-2401-0"></span>**repeat** *boolean*

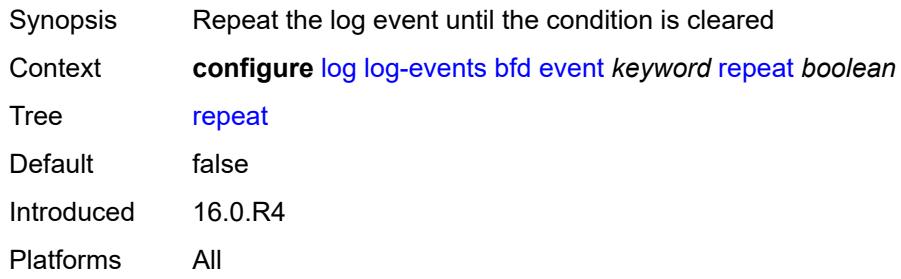

### <span id="page-2401-1"></span>**severity** *keyword*

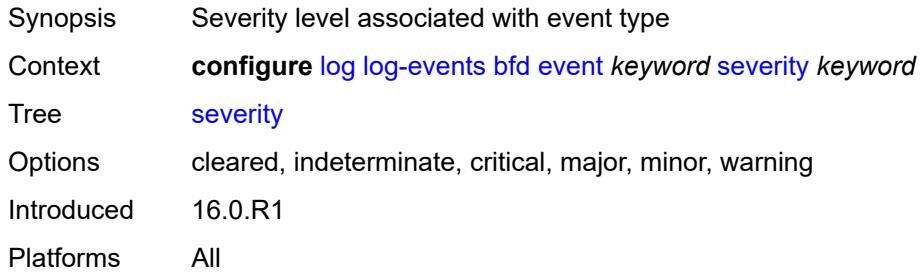

### <span id="page-2401-2"></span>**specific-throttle** *boolean*

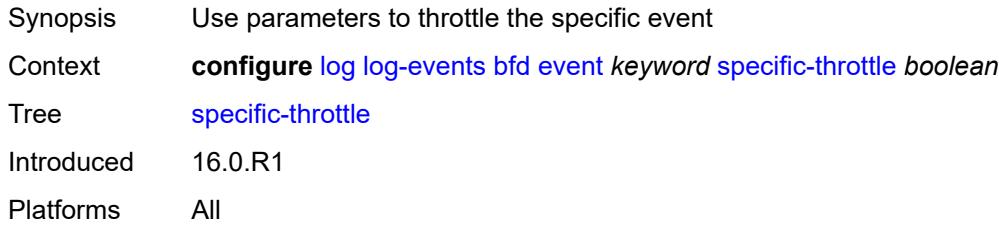

## <span id="page-2401-3"></span>**specific-throttle-interval** *number*

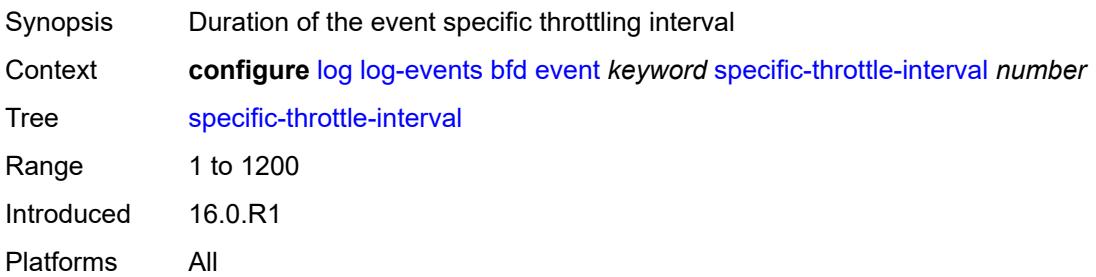

## <span id="page-2402-0"></span>**specific-throttle-limit** *number*

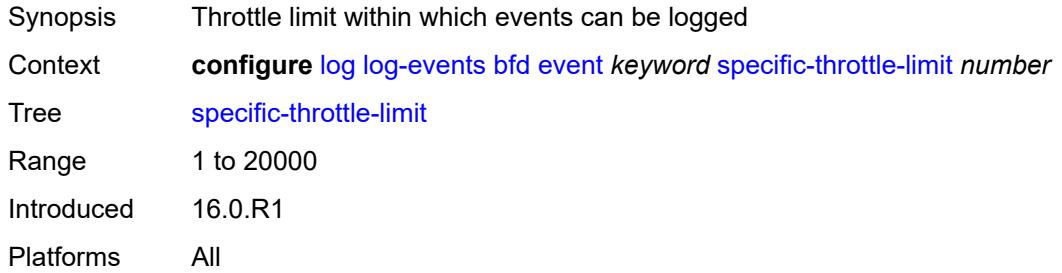

### <span id="page-2402-1"></span>**throttle** *boolean*

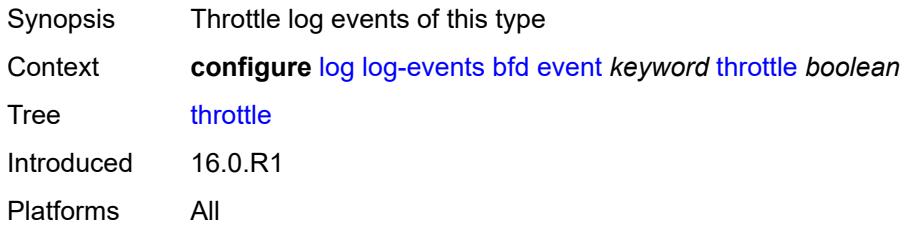

### <span id="page-2402-3"></span>**bgp** [event](#page-2402-2) *keyword*

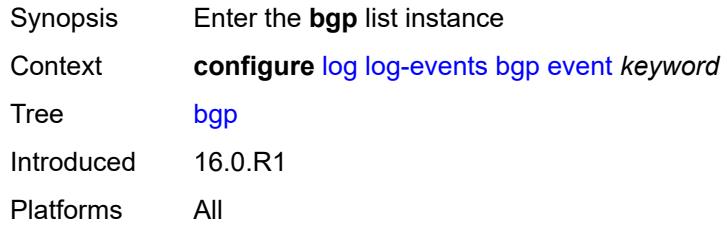

### <span id="page-2402-2"></span>**event** *keyword*

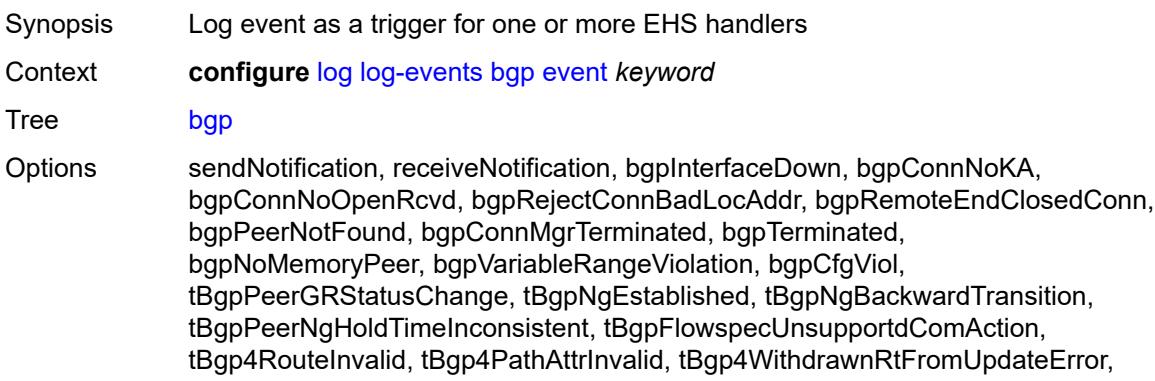

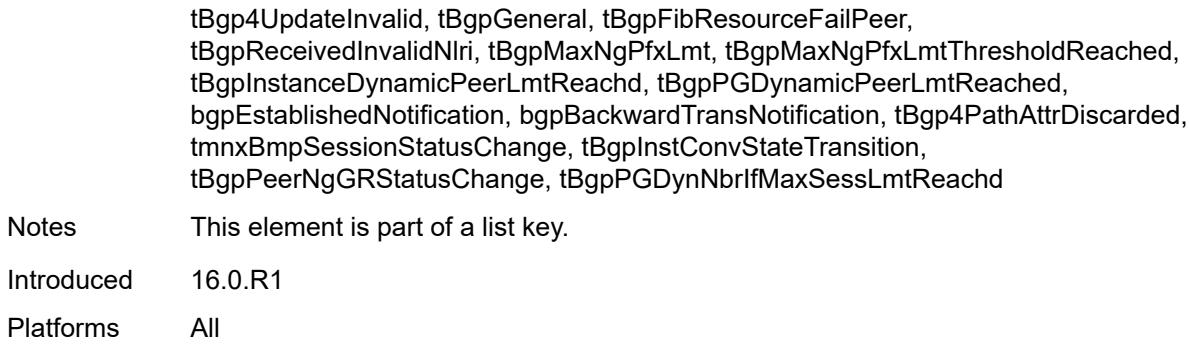

## <span id="page-2403-0"></span>**generate** *boolean*

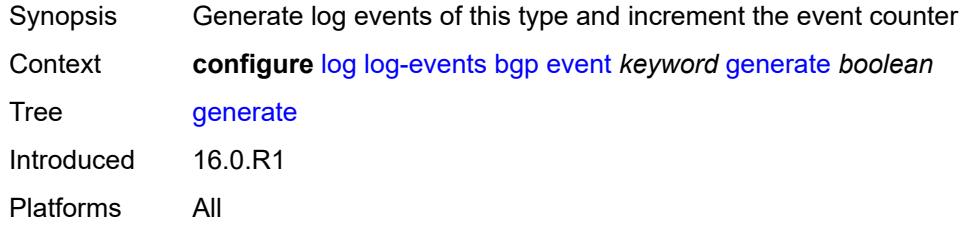

#### <span id="page-2403-1"></span>**repeat** *boolean*

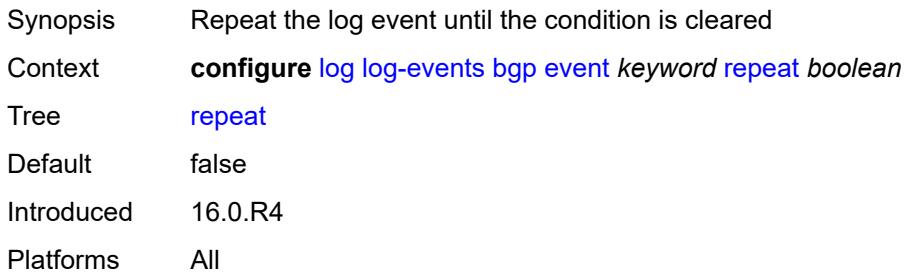

# <span id="page-2403-2"></span>**severity** *keyword*

<span id="page-2403-3"></span>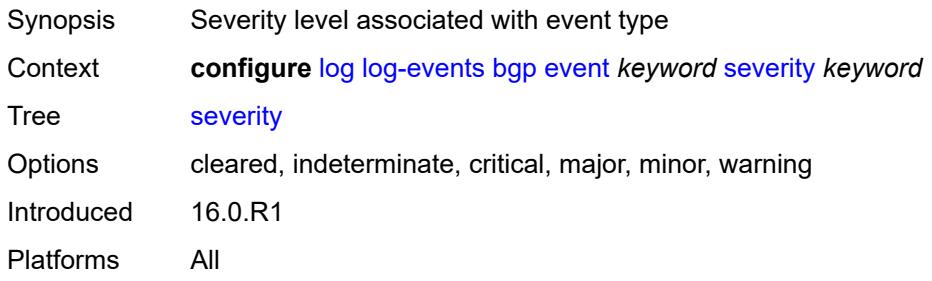

### **specific-throttle** *boolean*

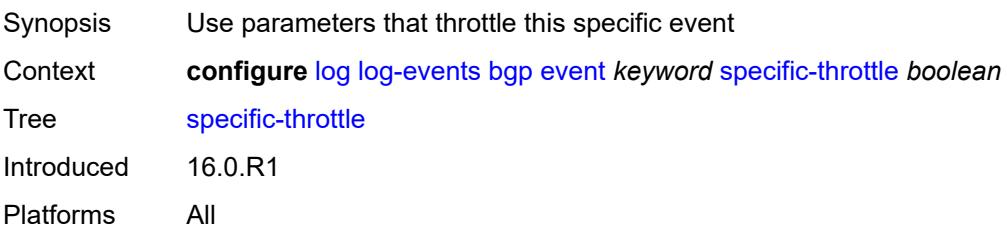

#### <span id="page-2404-0"></span>**specific-throttle-interval** *number*

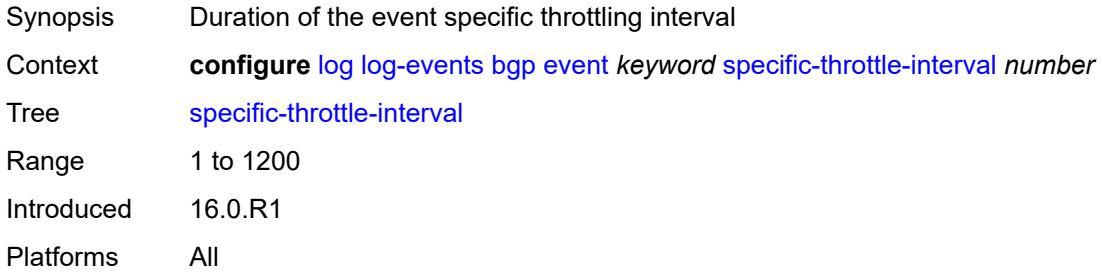

## <span id="page-2404-1"></span>**specific-throttle-limit** *number*

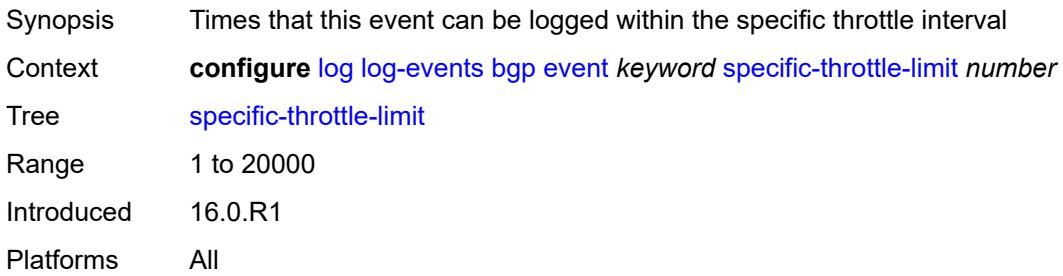

#### <span id="page-2404-2"></span>**throttle** *boolean*

<span id="page-2404-3"></span>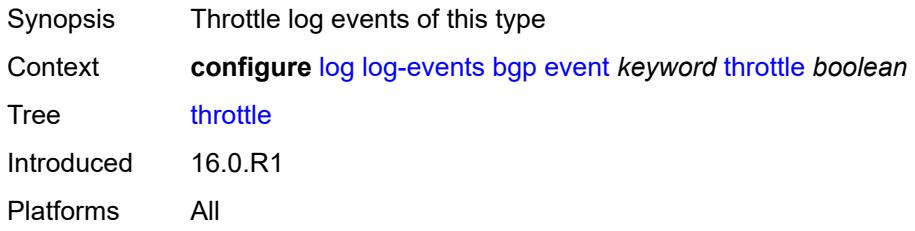

## **bier** [event](#page-2405-0) *keyword*

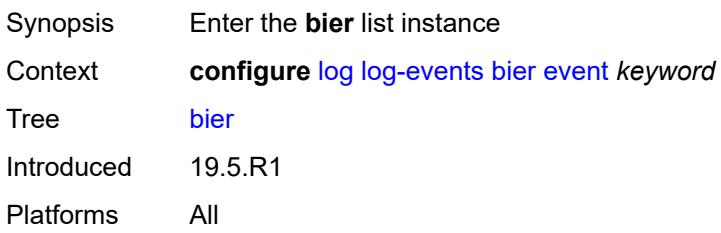

### <span id="page-2405-0"></span>**event** *keyword*

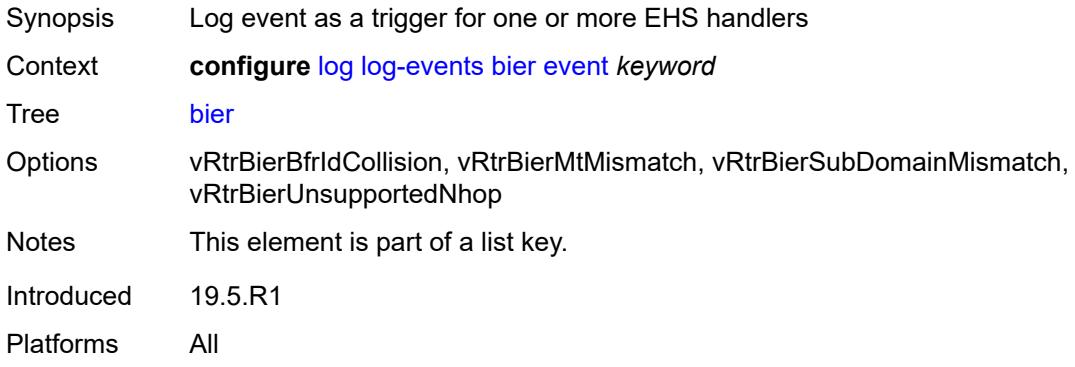

## <span id="page-2405-1"></span>**generate** *boolean*

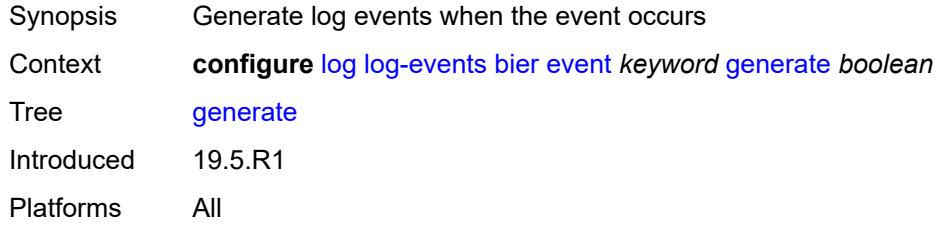

# <span id="page-2405-2"></span>**repeat** *boolean*

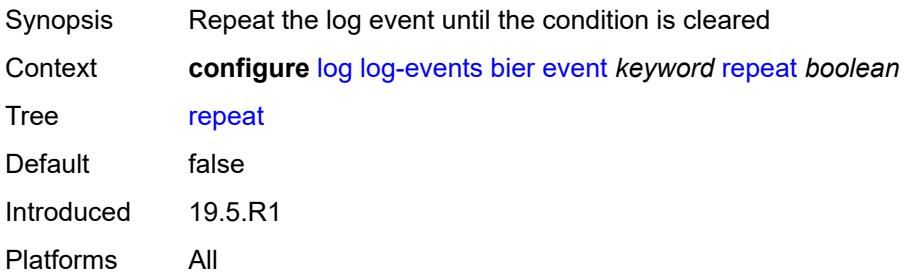

### <span id="page-2406-0"></span>**severity** *keyword*

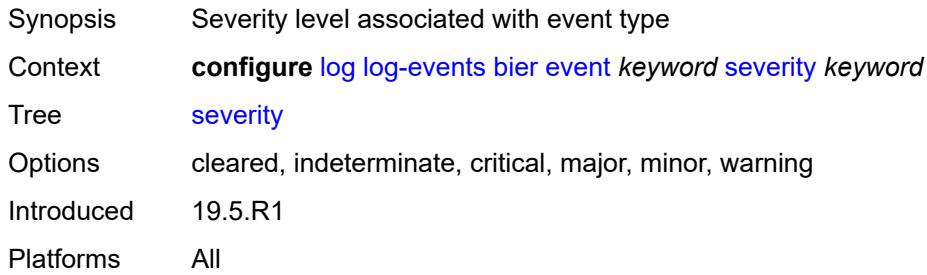

### <span id="page-2406-1"></span>**specific-throttle** *boolean*

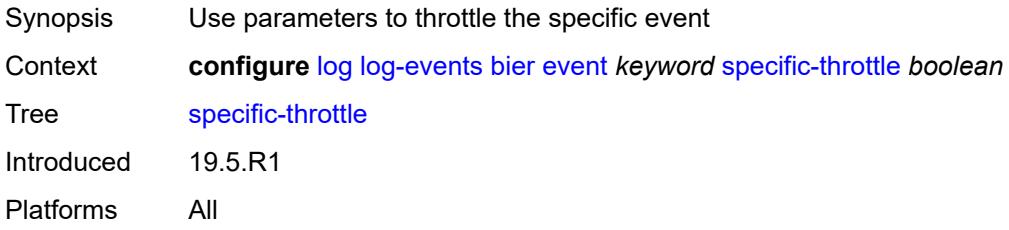

### <span id="page-2406-2"></span>**specific-throttle-interval** *number*

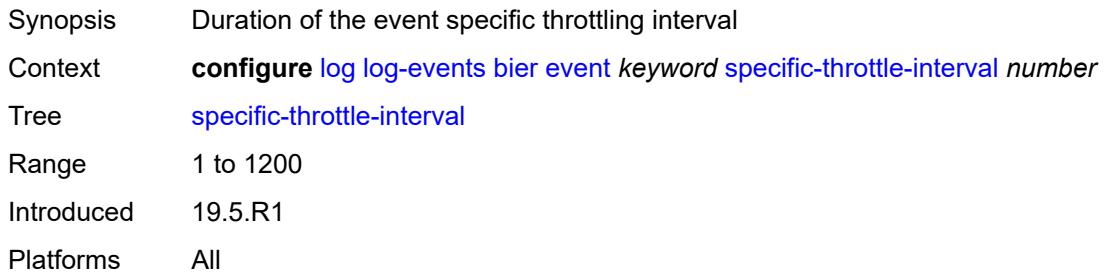

## <span id="page-2406-3"></span>**specific-throttle-limit** *number*

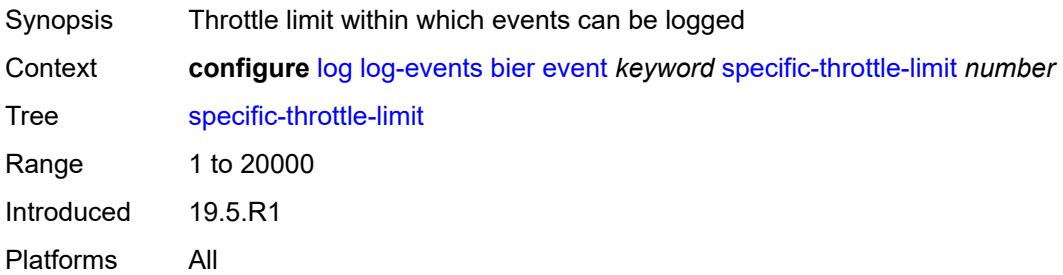

#### <span id="page-2407-0"></span>**throttle** *boolean*

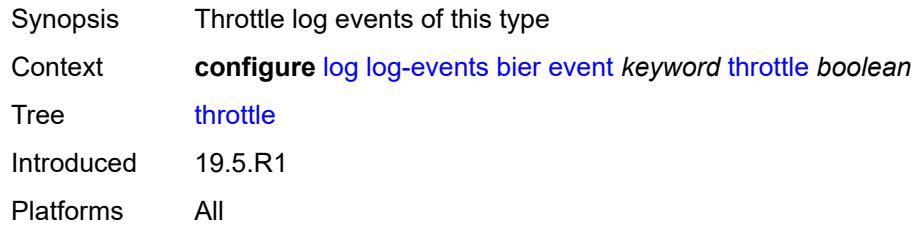

# <span id="page-2407-2"></span>**calltrace** [event](#page-2407-1) *keyword*

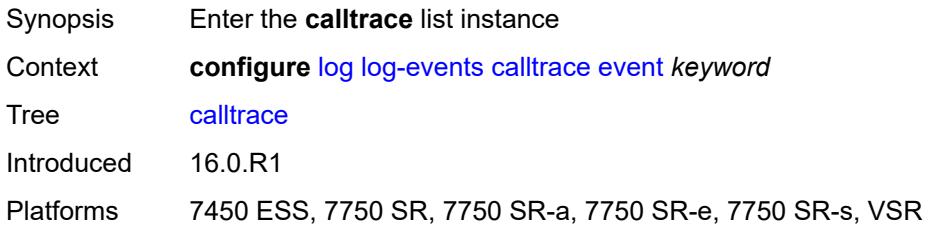

## <span id="page-2407-1"></span>**event** *keyword*

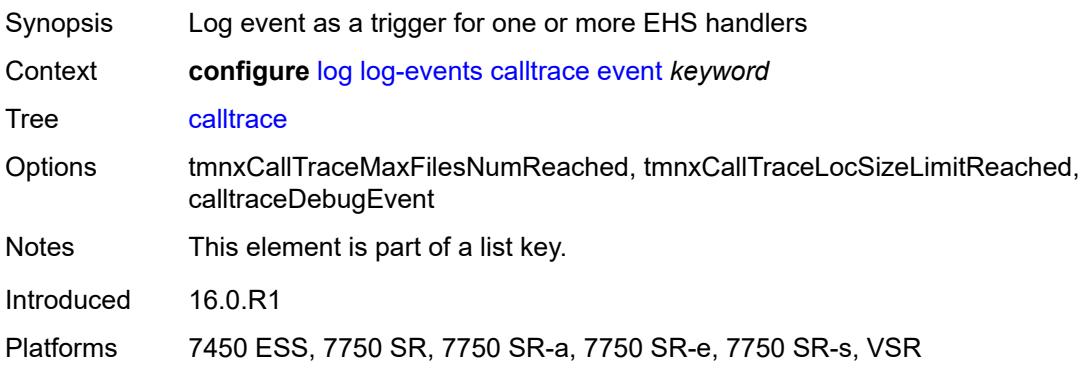

#### <span id="page-2407-3"></span>**generate** *boolean*

<span id="page-2407-4"></span>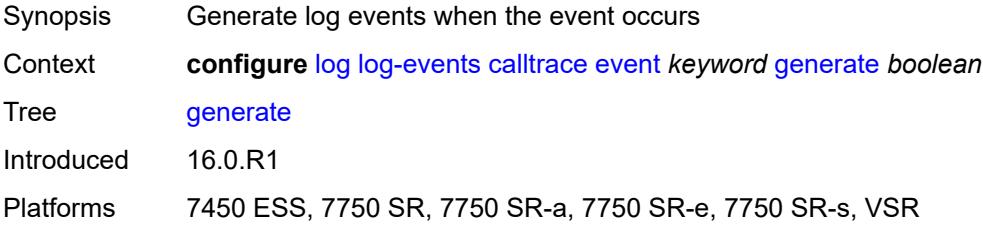

### **repeat** *boolean*

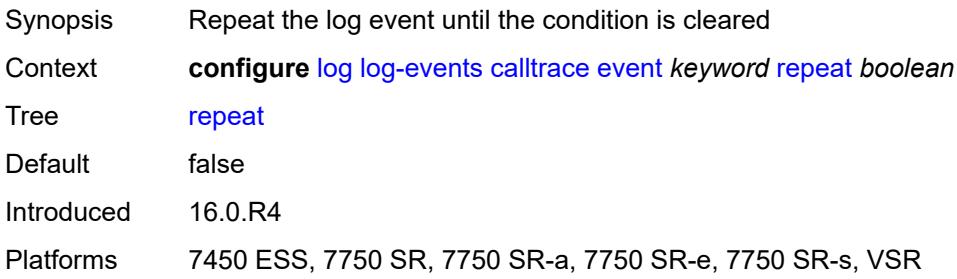

#### <span id="page-2408-0"></span>**severity** *keyword*

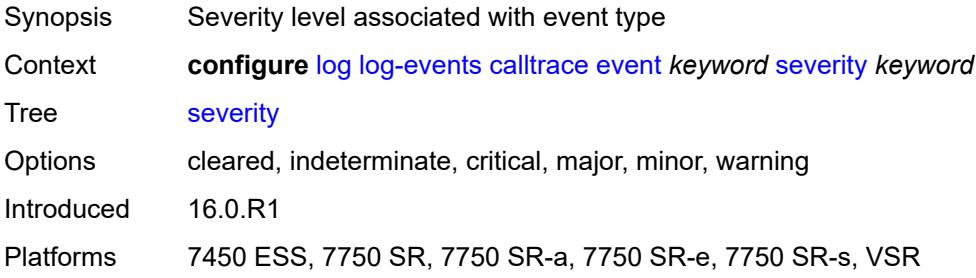

### <span id="page-2408-1"></span>**specific-throttle** *boolean*

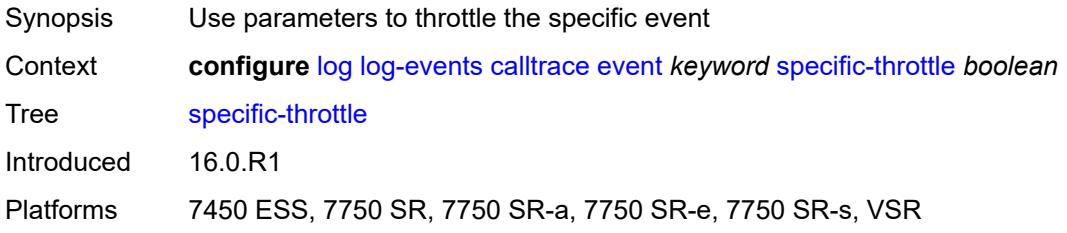

### <span id="page-2408-2"></span>**specific-throttle-interval** *number*

<span id="page-2408-3"></span>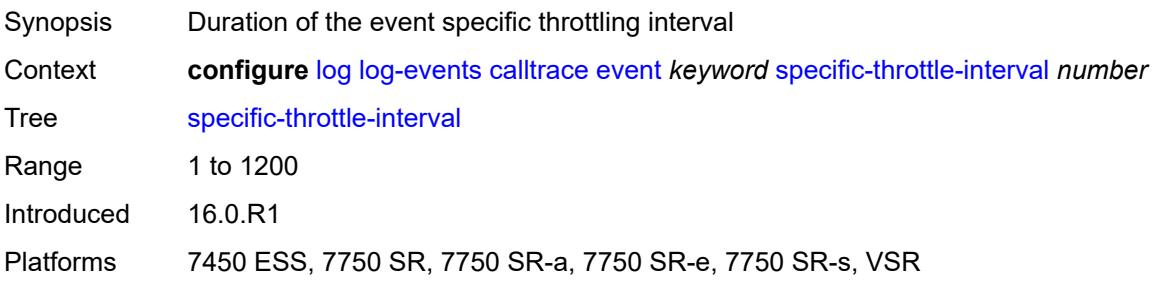

## **specific-throttle-limit** *number*

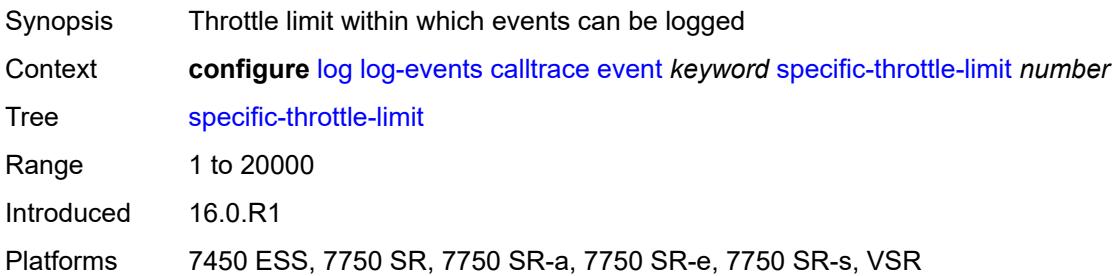

#### <span id="page-2409-0"></span>**throttle** *boolean*

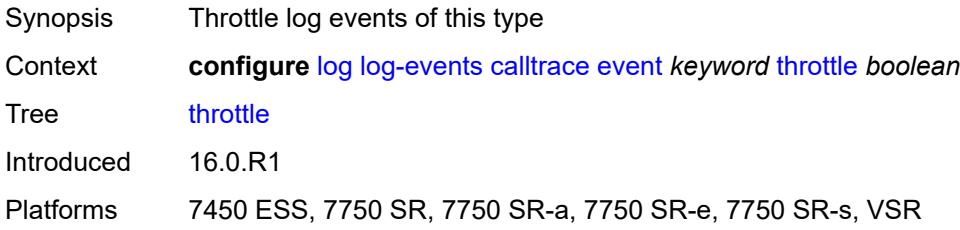

## <span id="page-2409-2"></span>**cflowd** [event](#page-2409-1) *keyword*

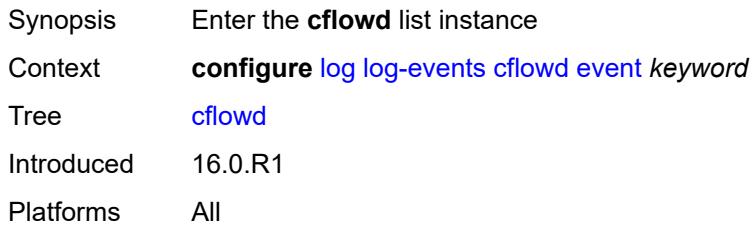

### <span id="page-2409-1"></span>**event** *keyword*

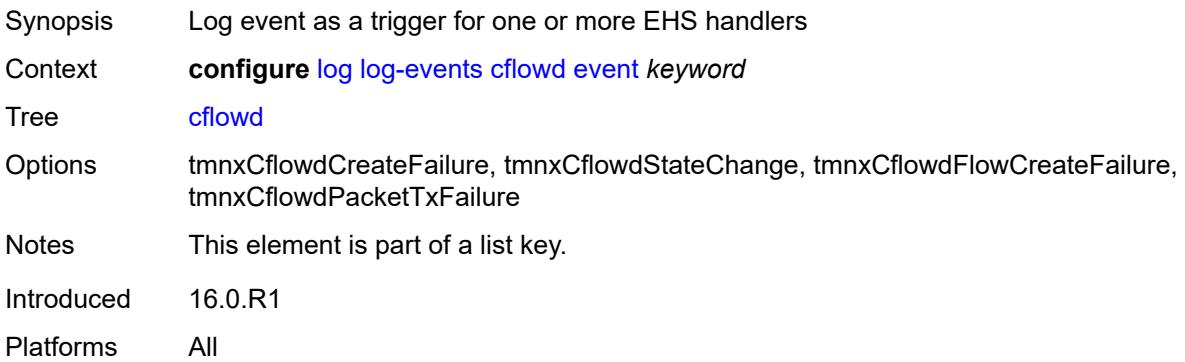

### <span id="page-2410-0"></span>**generate** *boolean*

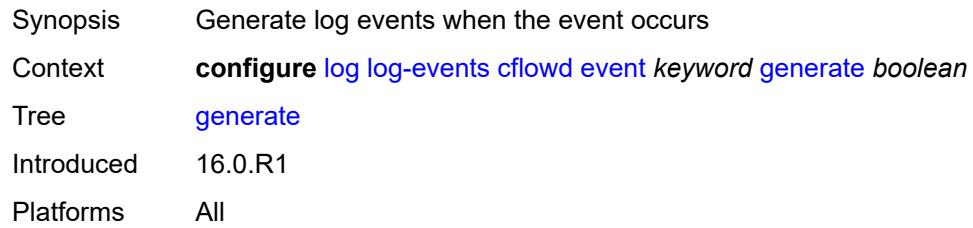

## <span id="page-2410-1"></span>**repeat** *boolean*

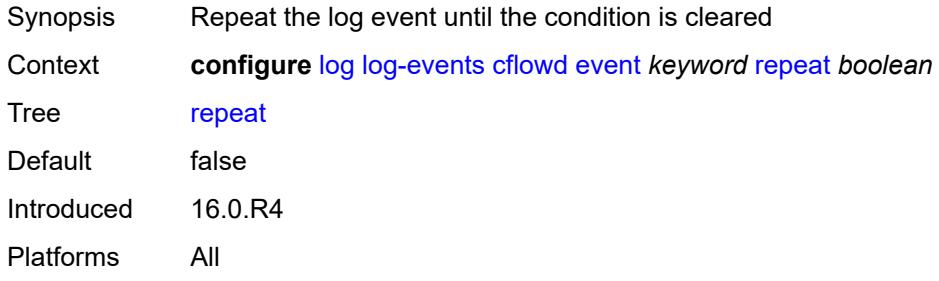

### <span id="page-2410-2"></span>**severity** *keyword*

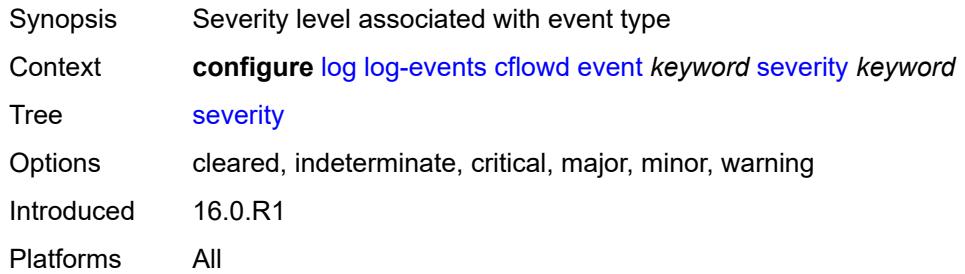

## <span id="page-2410-3"></span>**specific-throttle** *boolean*

<span id="page-2410-4"></span>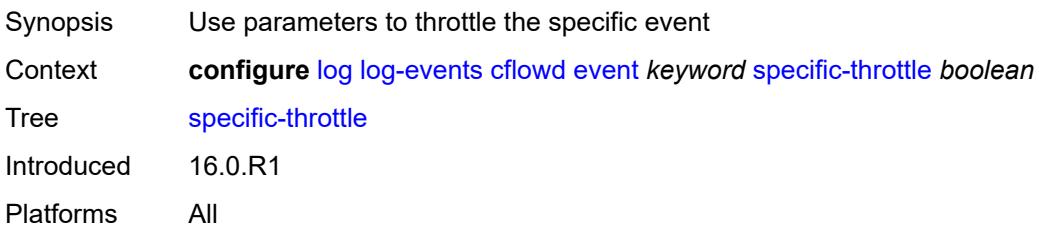

## **specific-throttle-interval** *number*

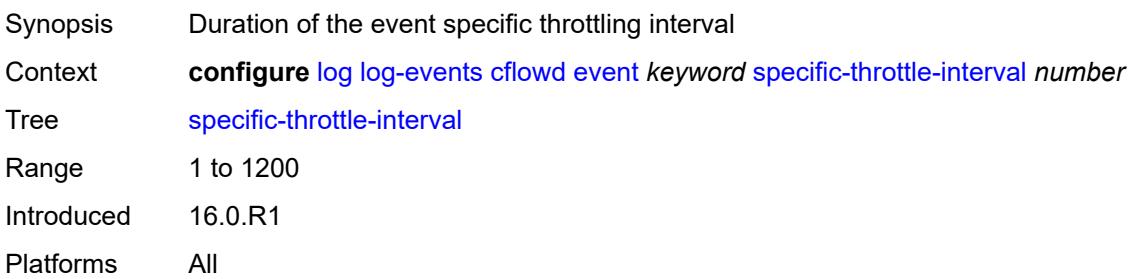

### <span id="page-2411-0"></span>**specific-throttle-limit** *number*

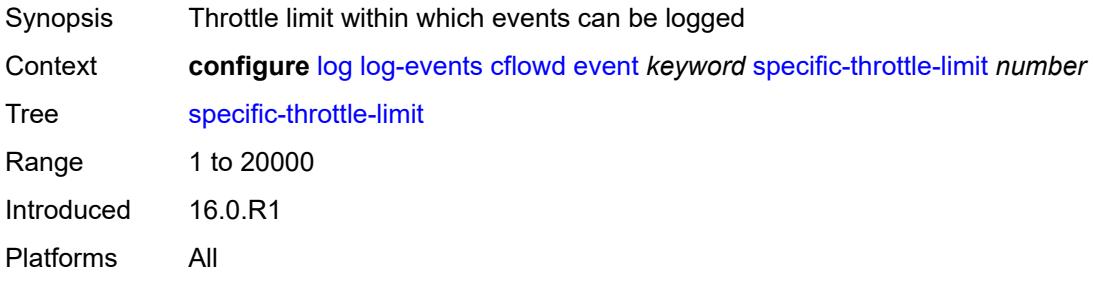

## <span id="page-2411-1"></span>**throttle** *boolean*

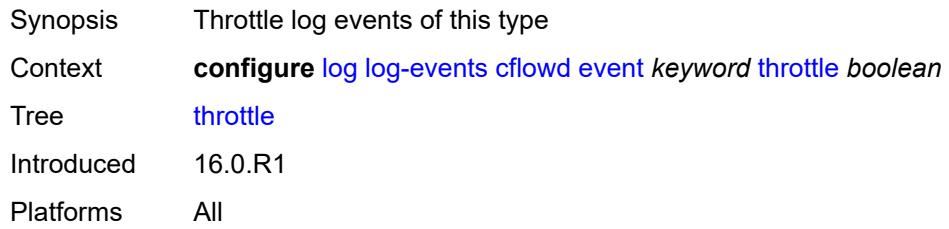

### <span id="page-2411-3"></span>**chassis** [event](#page-2411-2) *keyword*

<span id="page-2411-2"></span>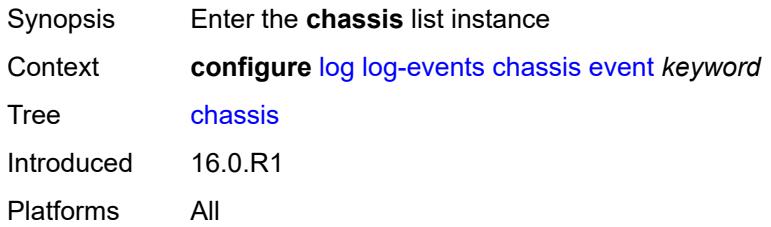
# **event** *keyword*

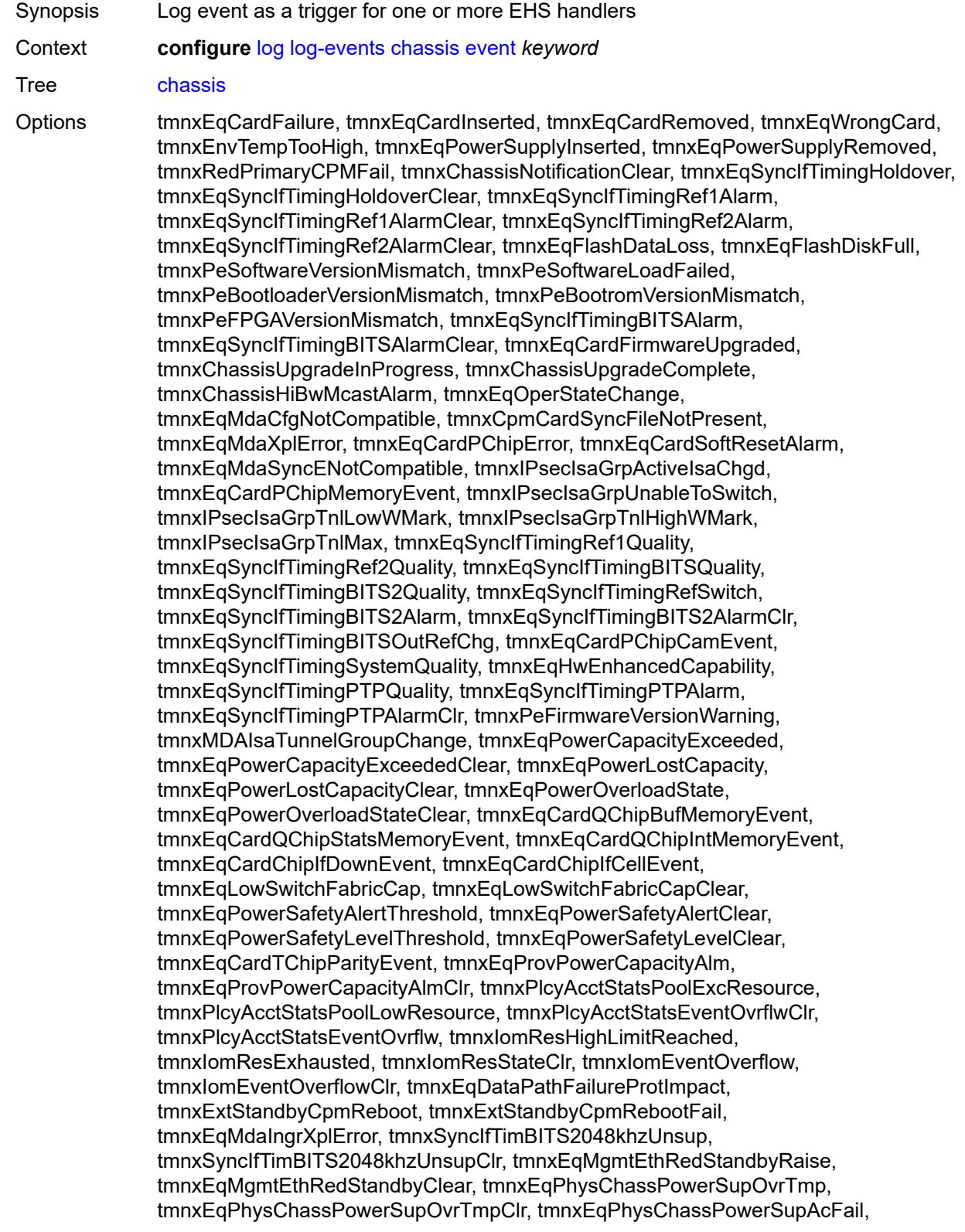

tmnxEqPhysChassPowerSupAcFailClr, tmnxEqPhysChassPowerSupDcFail, tmnxEqPhysChassPowerSupDcFailClr, tmnxEqPhysChassPowerSupInFail, tmnxEqPhysChassPowerSupInFailClr, tmnxEqPhysChassPowerSupOutFail, tmnxEqPhysChassPowerSupOutFailCl, tmnxEqPhysChassisFanFailure, tmnxEqPhysChassisFanFailureClear, tIPsecIsaMemLowWatermark, tIPsecIsaMemHighWatermark, tIPsecIsaMemMax, tmnxCpmMemSizeMismatch, tmnxCpmMemSizeMismatchClear, tmnxPhysChassPwrSupWrgFanDir, tmnxPhysChassPwrSupWrgFanDirClr, tmnxPhysChassPwrSupPemACRect, tmnxPhysChassPwrSupPemACRectClr, tmnxPhysChassPwrSupInputFeed, tmnxPhysChassPwrSupInputFeedClr, tmnxEqBpEpromFail, tmnxEqBpEpromFailClear, tmnxEqBpEpromWarning, tmnxEqBpEpromWarningClear, tmnxPhysChassisPCMInputFeed, tmnxPhysChassisPCMInputFeedClr, tmnxIPMacQosIngOverload, tmnxIPMacQosIngOverloadClear, tmnxIPQosEgrOverload, tmnxIPQosEgrOverloadClear, tmnxIPv6QosIngOverload, tmnxIPv6QosIngOverloadClear, tmnxIPv6QosEgrOverload, tmnxIPv6QosEgrOverloadClear, tmnxIPMacFilterIngOverload, tmnxIPMacFilterIngOverloadClear, tmnxIPMacFilterEgrOverload, tmnxIPMacFilterEgrOverloadClear, tmnxIPv6FilterIngOverload, tmnxIPv6FilterIngOverloadClear, tmnxIPv6FilterEgrOverload, tmnxIPv6FilterEgrOverloadClear, tmnxIPMacCpmFilterOverload, tmnxIPMacCpmFilterOverloadClear, tmnxIPv6CpmFilterOverload, tmnxIPv6CpmFilterOverloadClear, tmnxBluetoothModuleConnectionChg, tmnxGnssAcquiringFix, tmnxGnssAcquiredFix, tmnxPhysChassisPMOutFail, tmnxPhysChassisPMOutFailClr, tmnxPhysChassisPMInputFeed, tmnxPhysChassisPMInputFeedClr, tmnxPhysChassisFilterDoorOpen, tmnxPhysChassisFilterDoorClosed, tmnxPhysChassisPMOverTemp, tmnxPhysChassisPMOverTempClr, tmnxEqFpgaSoftError, tmnxEqSyncIfTimingSyncEQuality, tmnxEqSyncIfTimingSyncE2Quality, tmnxEqSyncIfTimingSyncEAlarm, tmnxEqSyncIfTimingSyncEAlarmClr, tmnxEqSyncIfTimingSyncE2Alarm, tmnxEqSyncIfTimingSyncE2AlarmClr, tmnxEqHwEventDetected, tmnxTunnelGrpEsaVmActivity, tmnxEsaDiscovered, tmnxEsaConnected, tmnxEsaDisconnected, tmnxEsaFailure, tmnxEsaCleared, tmnxEsaVmCreated, tmnxEsaVmBooted, tmnxEsaVmRemoved, tmnxEsaVmCleared, tmnxEsaVmFailure, tIPsecEsaVmMemLowWatermark, tIPsecEsaVmMemHighWatermark, tmnxPeKernelVersionMismatch, tmnxFPResourcePolicyModified, tmnxFPResourcePolicyModifiedClr, tmnxEqSyncIfTimingGnssQuality, tmnxEqSyncIfTimingGnss2Quality, tmnxEqSyncIfTimingGnssAlarm, tmnxEqSyncIfTimingGnss2Alarm, tmnxEqSyncIfTimingGnssAlarmClr, tmnxEqSyncIfTimingGnss2AlarmClr, tmnxEsaFirmwareUpgradeStarted, tmnxPlcyAcctPlcrPoolExcResource, tmnxPlcyAcctPlcrPoolLowResource, tChassisAirflowDirMismatch, tChassisAirflowDirMismatchClr, tChassisPowerSupplyMismatch, tChassisPowerSupplyMismatchClr, tChassisPowerSupplyUnsup, tmnxHwAggShpSchedEventOvrflwClr, tmnxHwAggShpSchedEventOvrflw, tmnxFPResOversubscribed, tmnxFPResOversubscribedCleared, tmnxIPMacFilterIngNearFull, tmnxIPMacFilterIngNearFullClear, tmnxIPMacFilterEgrNearFull, tmnxIPMacFilterEgrNearFullClear, tmnxIPv6FilterIngNearFull, tmnxIPv6FilterIngNearFullClear, tmnxIPv6FilterEgrNearFull, tmnxIPv6FilterEgrNearFullClear, tmnxEsaHwStatusDegraded, tmnxEsaHwStatusDegradedClr, tmnxEsaHwStatusCritical, tmnxEsaHwStatusCriticalClr, tmnxEsaHwPwrSup1Degraded, tmnxEsaHwPwrSup1DegradedClr,

tmnxEsaHwPwrSup1Failed, tmnxEsaHwPwrSup1FailedClr, tmnxEsaHwPwrSup2Degraded, tmnxEsaHwPwrSup2DegradedClr, tmnxEsaHwPwrSup2Failed, tmnxEsaHwPwrSup2FailedClr, tmnxEsaHwFanBankNonRedun, tmnxEsaHwFanBankNonRedunClr, tmnxEsaHwFanBankFailRedun, tmnxEsaHwFanBankFailRedunClr, tmnxEsaHwFanStatusDegraded, tmnxEsaHwFanStatusDegradedClr, tmnxEsaHwFanStatusFailed, tmnxEsaHwFanStatusFailedClr, tmnxEsaHwPwrSupMismatch, tmnxEsaHwPwrSupMismatchClr, tmnxEsaHwPwrSupBankNonRedun, tmnxEsaHwPwrSupBankNonRedunClr, tmnxEsaHwPwrSupBankFailRedun, tmnxEsaHwPwrSupBankFailRedunClr, tmnxEsaHwTemperatureDegraded, tmnxEsaHwTemperatureDegradedClr, tmnxEsaHwTemperatureFailed, tmnxEsaHwTemperatureFailedClr, tmnxPowerSupplyFanFailed, tmnxPowerSupplyFanFailedClear, tmnxIxrResourceHighUsage, tmnxIxrResourceExhausted, tmnxIxrResourceRecovered, tmnxIxrResourceHighUsageByOwner, tmnxIxrResourceExhaustedByOwner, tmnxIxrResourceRecoveredByOwner, tmnxSasAlarminput1StateChanged, tmnxSasAlarminput2StateChanged, tmnxSasAlarminput3StateChanged, tmnxSasAlarminput4StateChanged, tmnxAlarmInputVoltageFailure, tmnxIomRsrcUsageHighLimitReached, tmnxIomRsrcUsageExhausted, tmnxIomRsrcUsageRecovered, tmnxIomRsrcEventOverflow, tmnxIomRsrcEventOverflowClr, tmnxIomRsrcOwnerOversubscribed, tmnxIomRsrcOwnerOversubscrbdClr, tmnxInterChassisCommsDown, tmnxInterChassisCommsUp, tmnxCpmIcPortDown, tmnxCpmIcPortUp, tmnxCpmIcPortSFFInserted, tmnxCpmIcPortSFFRemoved, tmnxCpmANoLocalIcPort, tmnxCpmBNoLocalIcPort, tmnxCpmALocalIcPortAvail, tmnxCpmBLocalIcPortAvail, CpmIcPortSFFStatusFailure, CpmIcPortSFFStatusDDMCorrupt, CpmIcPortSFFStatusReadError, CpmIcPortSFFStatusUnsupported, tmnxCpmIcPortDDMFailure, tmnxCpmIcPortDDMClear, tmnxSfmIcPortDown, tmnxSfmIcPortUp, tmnxSfmIcPortSFFInserted, tmnxSfmIcPortSFFRemoved, SfmIcPortSFFStatusFailure, SfmIcPortSFFStatusDDMCorrupt, SfmIcPortSFFStatusReadError, SfmIcPortSFFStatusUnsupported, tmnxSfmIcPortDDMFailure, tmnxSfmIcPortDDMClear, tmnxSfmIcPortDegraded, tmnxSfmIcPortDegradedClear, tmnxCardResMacFdbHighUsgSet, tmnxCardResMacFdbHighUsgClr, tmnxPowerShelfInputPwrModeSwitch, tmnxPowerShelfCommsDown, tmnxPowerShelfCommsUp, tmnxPowerShelfOutputStatusSwitch, tmnxPowerShelfOutputStatusDown, tmnxPowerShelfOutputStatusUp Notes This element is part of a list key.

Introduced 16.0.R1

Platforms All

#### <span id="page-2414-0"></span>**generate** *boolean*

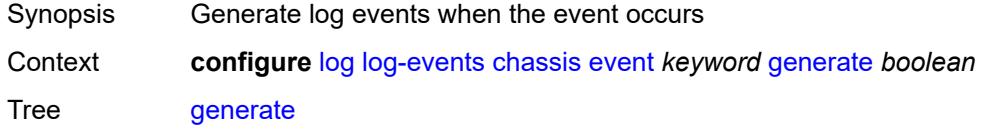

## <span id="page-2415-0"></span>**repeat** *boolean*

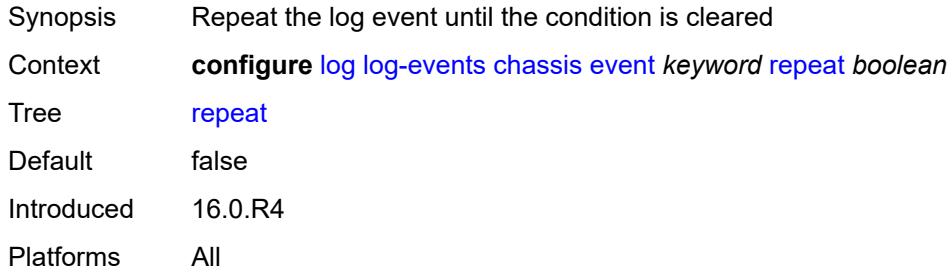

## <span id="page-2415-1"></span>**severity** *keyword*

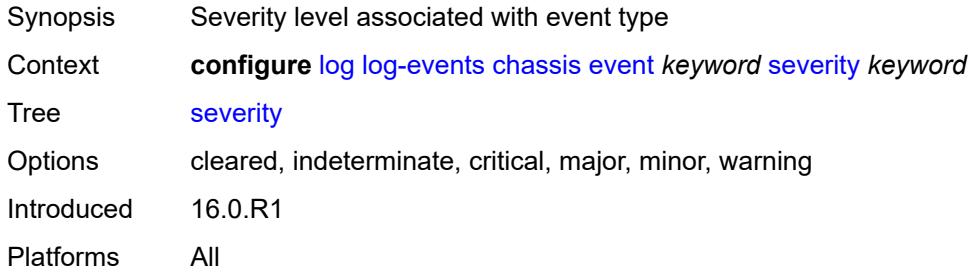

# <span id="page-2415-2"></span>**specific-throttle** *boolean*

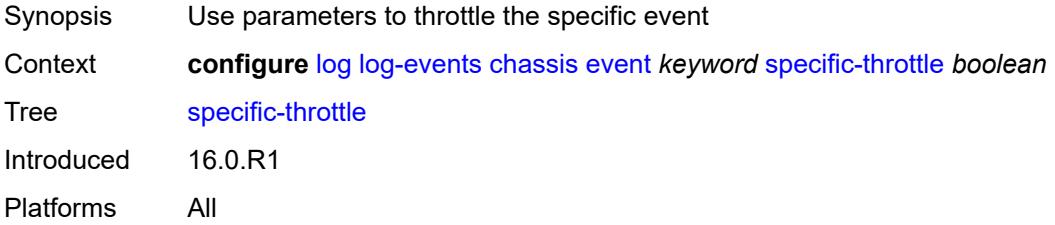

# <span id="page-2415-3"></span>**specific-throttle-interval** *number*

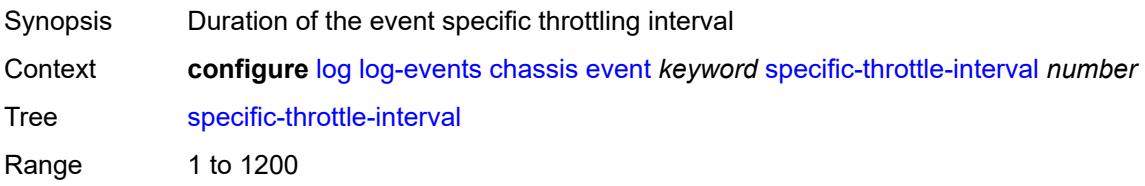

# <span id="page-2416-0"></span>**specific-throttle-limit** *number*

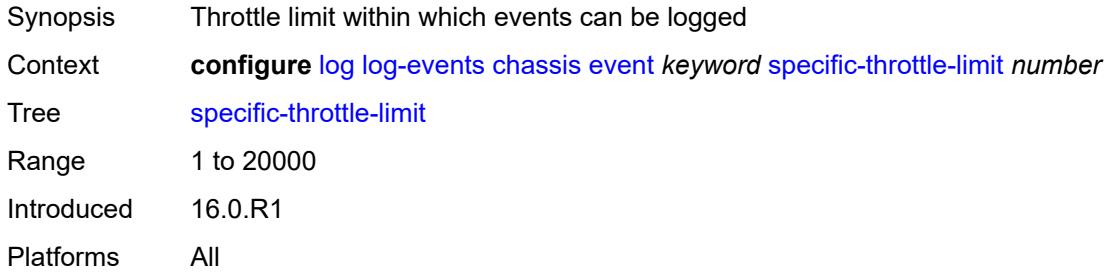

# <span id="page-2416-1"></span>**throttle** *boolean*

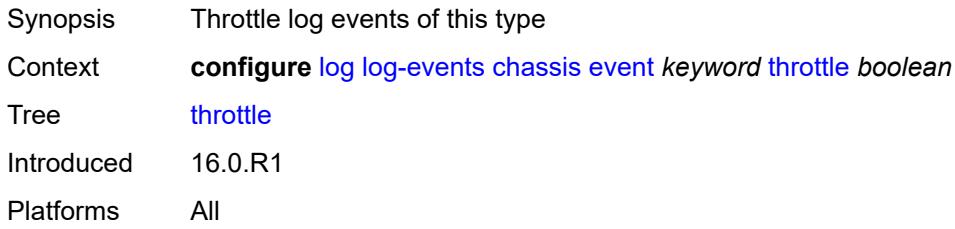

#### <span id="page-2416-3"></span>**debug** [event](#page-2416-2) *keyword*

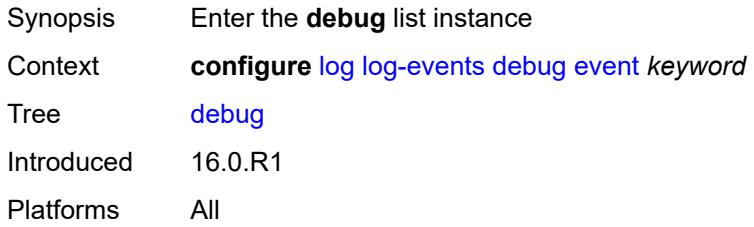

## <span id="page-2416-2"></span>**event** *keyword*

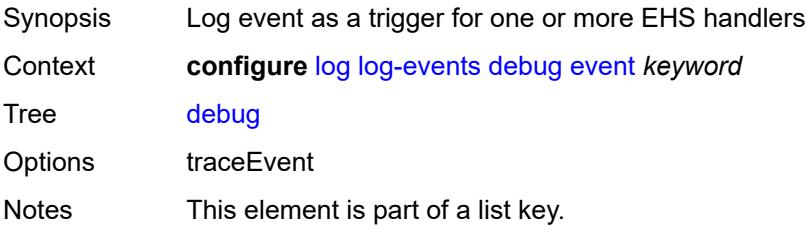

## <span id="page-2417-0"></span>**generate** *boolean*

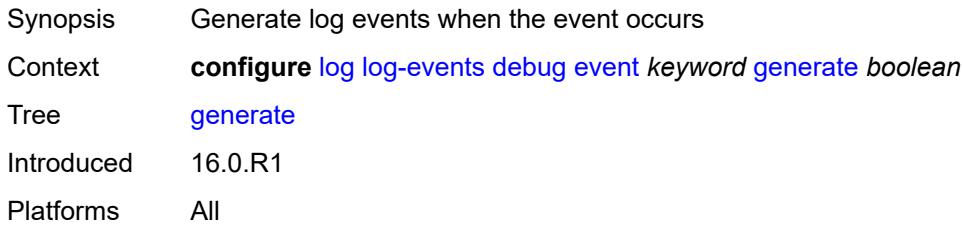

## <span id="page-2417-1"></span>**repeat** *boolean*

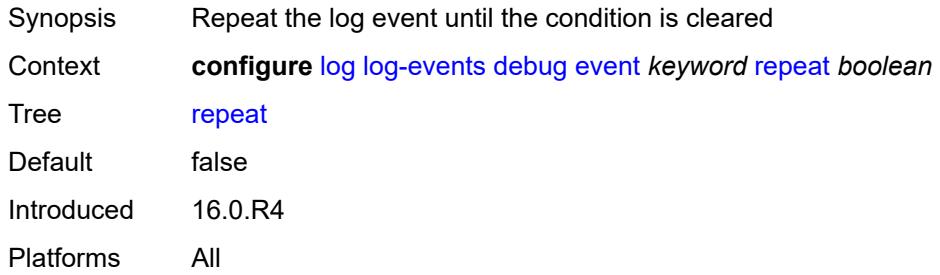

#### <span id="page-2417-2"></span>**severity** *keyword*

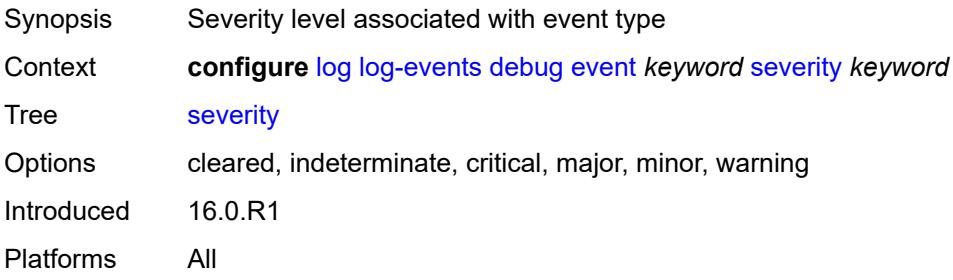

# <span id="page-2417-3"></span>**specific-throttle** *boolean*

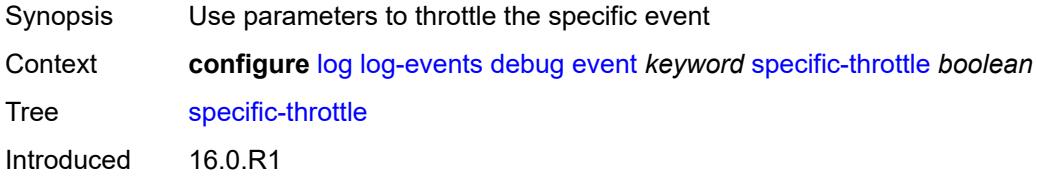

Platforms All

## <span id="page-2418-0"></span>**specific-throttle-interval** *number*

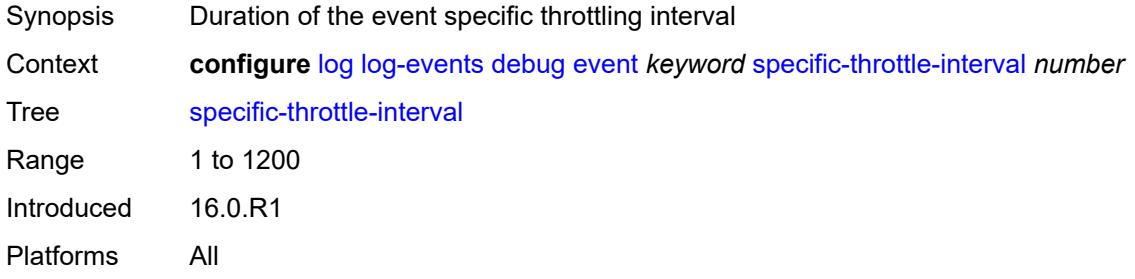

# <span id="page-2418-1"></span>**specific-throttle-limit** *number*

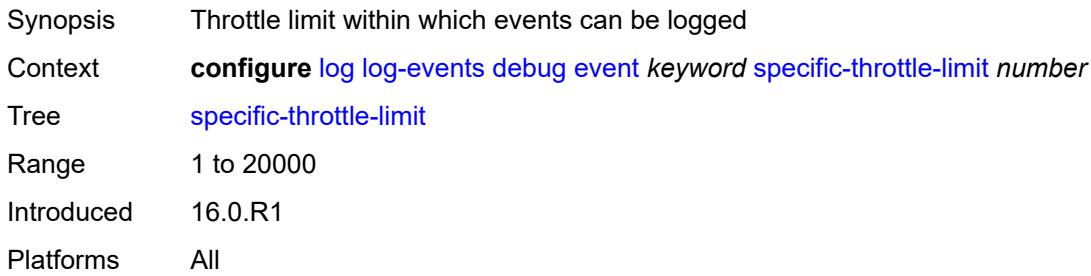

#### <span id="page-2418-2"></span>**throttle** *boolean*

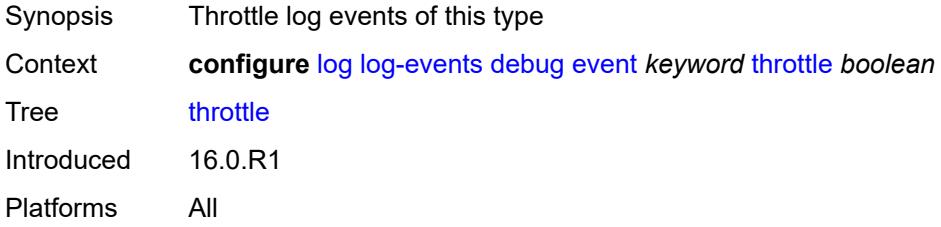

# <span id="page-2418-3"></span>**dhcp** [event](#page-2419-0) *keyword*

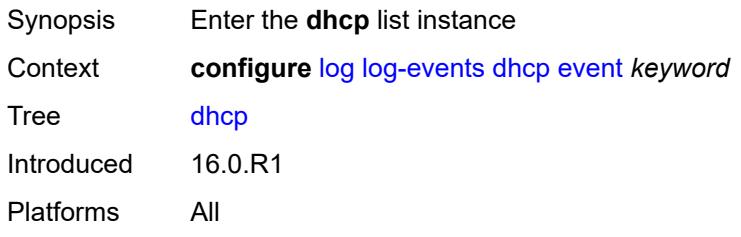

#### <span id="page-2419-0"></span>**event** *keyword*

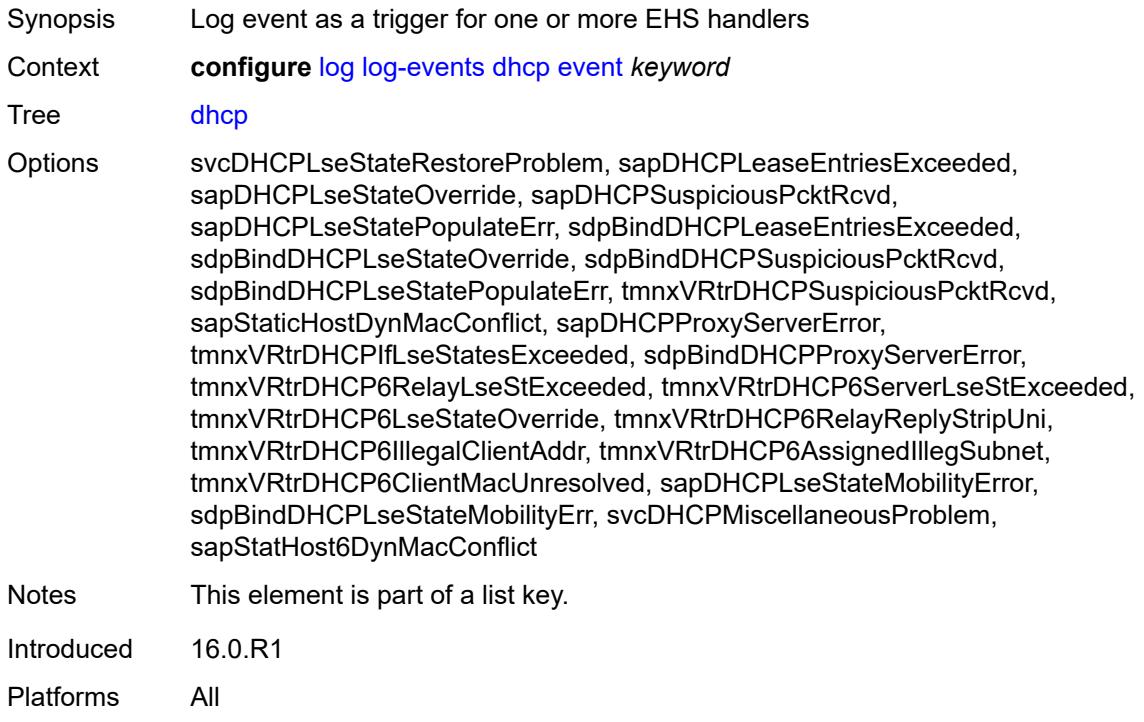

# <span id="page-2419-1"></span>**generate** *boolean*

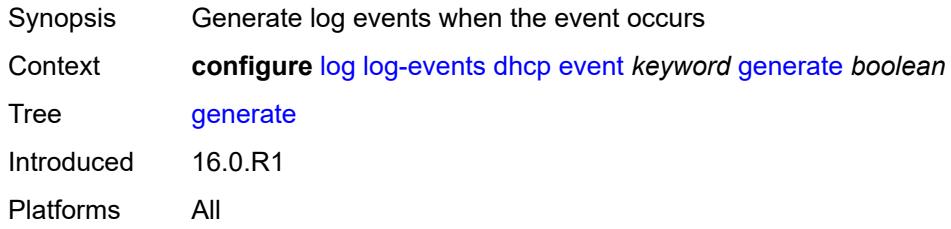

## <span id="page-2419-2"></span>**repeat** *boolean*

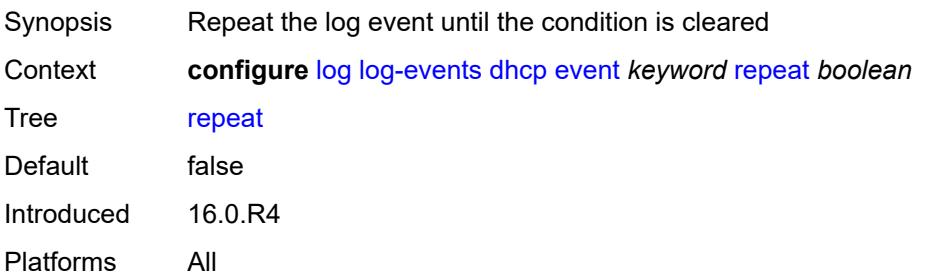

## <span id="page-2420-0"></span>**severity** *keyword*

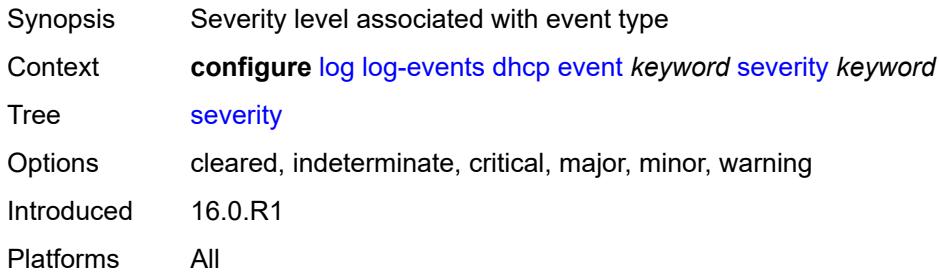

## <span id="page-2420-1"></span>**specific-throttle** *boolean*

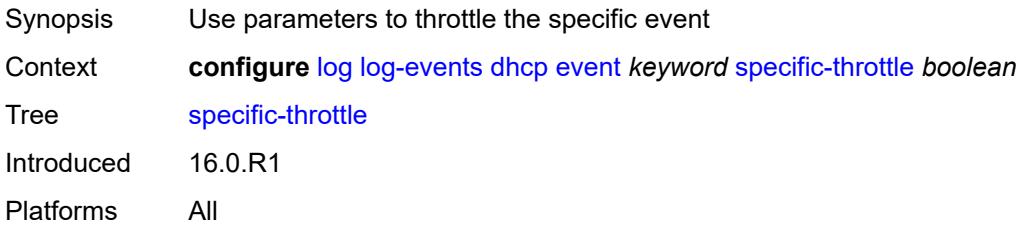

## <span id="page-2420-2"></span>**specific-throttle-interval** *number*

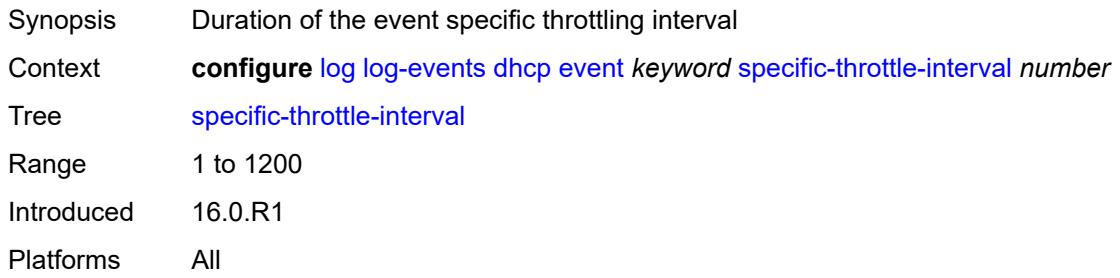

# <span id="page-2420-3"></span>**specific-throttle-limit** *number*

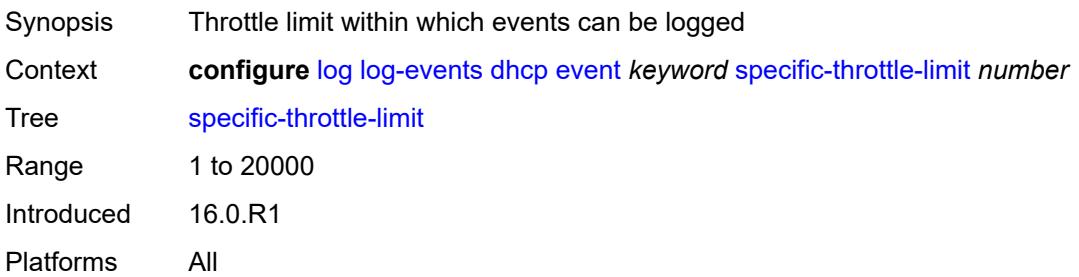

#### <span id="page-2421-0"></span>**throttle** *boolean*

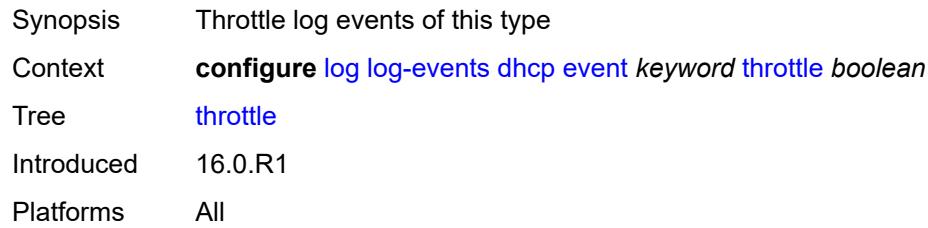

# <span id="page-2421-2"></span>**dhcps** [event](#page-2421-1) *keyword*

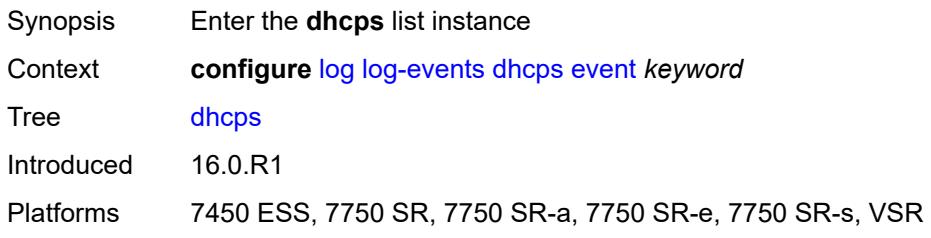

# <span id="page-2421-1"></span>**event** *keyword*

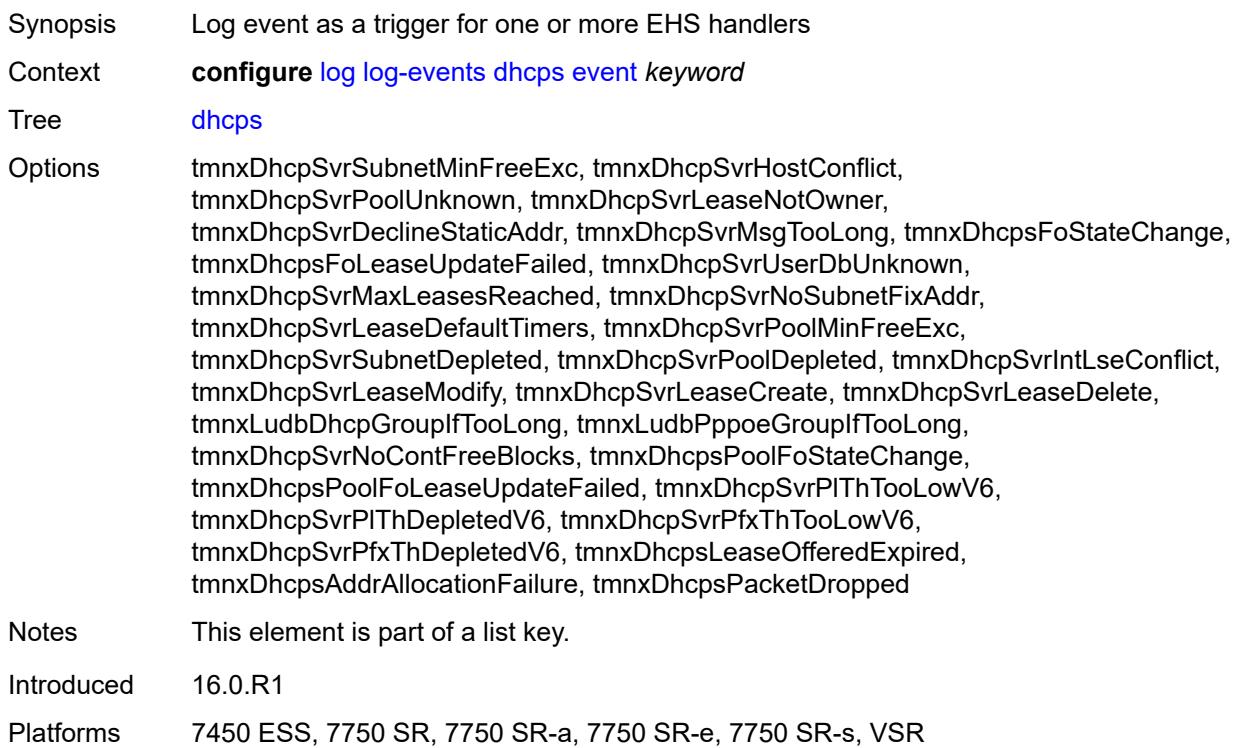

#### <span id="page-2422-0"></span>**generate** *boolean*

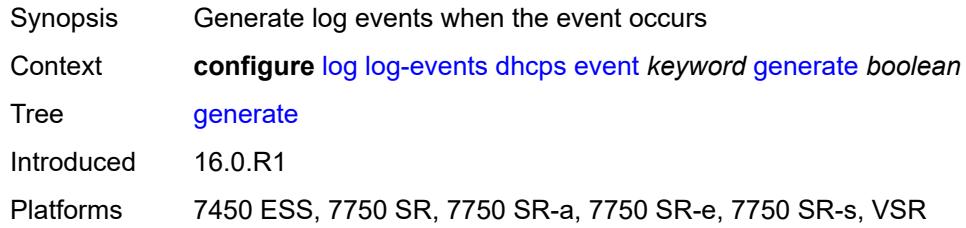

# <span id="page-2422-1"></span>**repeat** *boolean*

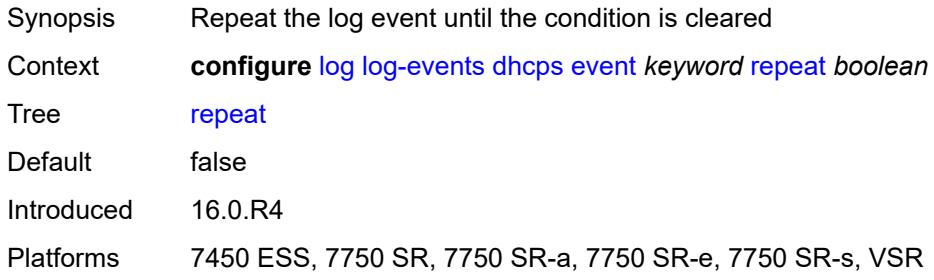

## <span id="page-2422-2"></span>**severity** *keyword*

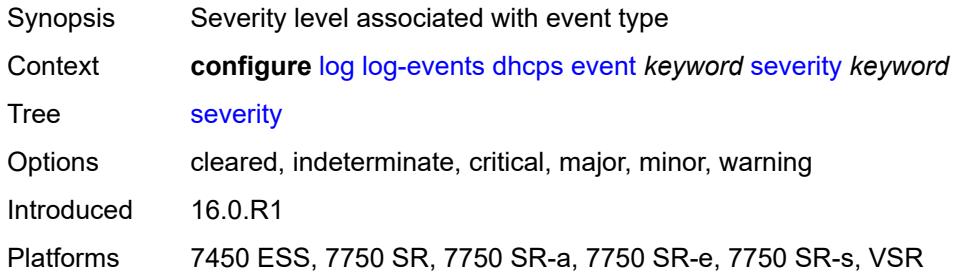

# <span id="page-2422-3"></span>**specific-throttle** *boolean*

<span id="page-2422-4"></span>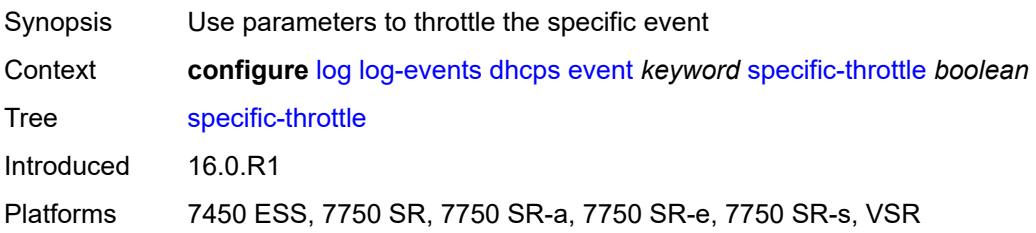

# **specific-throttle-interval** *number*

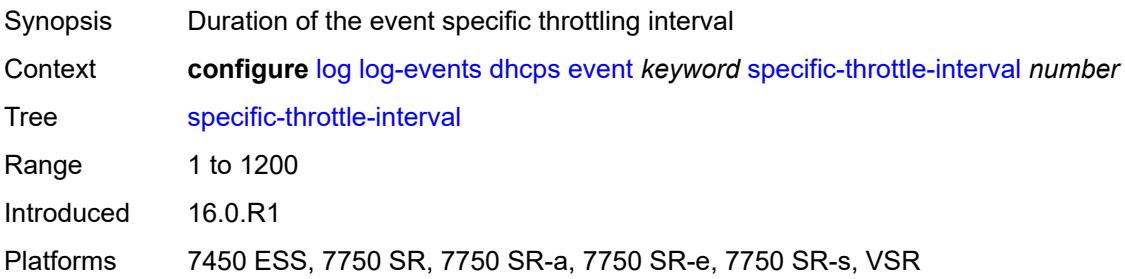

## <span id="page-2423-0"></span>**specific-throttle-limit** *number*

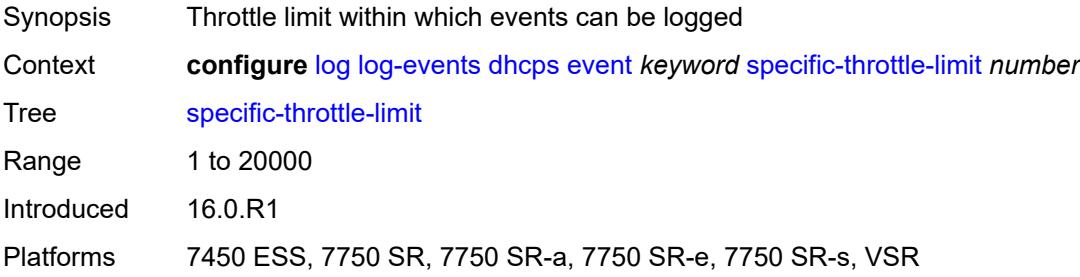

# <span id="page-2423-1"></span>**throttle** *boolean*

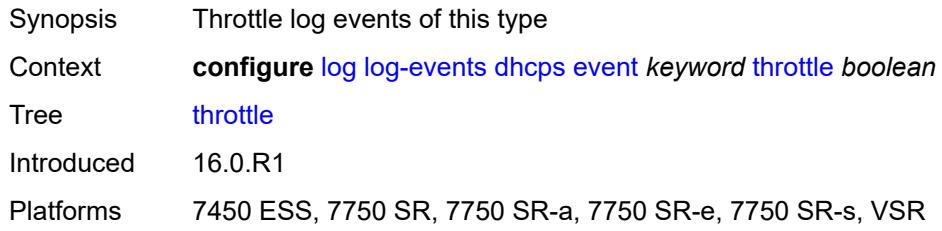

#### <span id="page-2423-3"></span>**diameter** [event](#page-2423-2) *keyword*

<span id="page-2423-2"></span>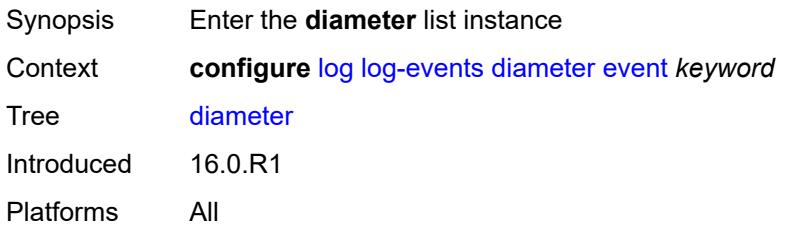

# **event** *keyword*

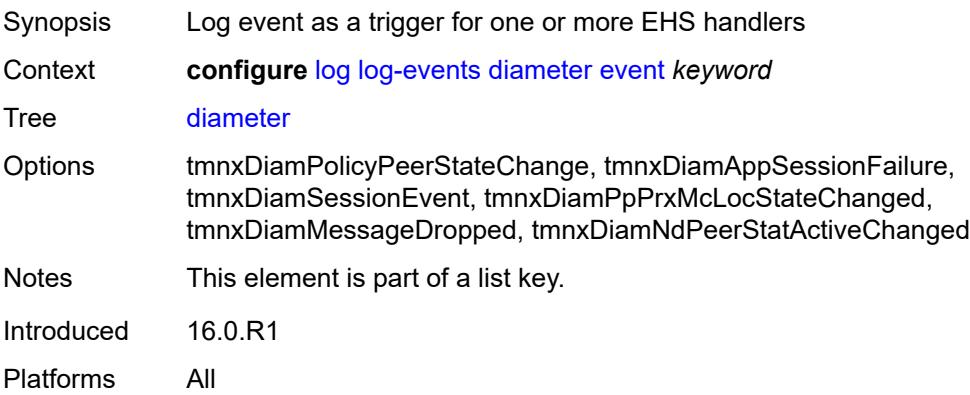

## <span id="page-2424-0"></span>**generate** *boolean*

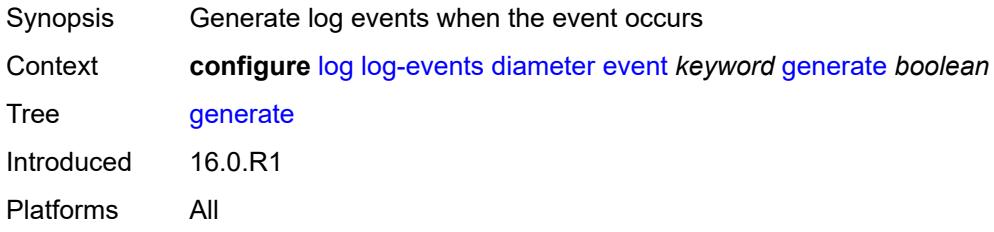

# <span id="page-2424-1"></span>**repeat** *boolean*

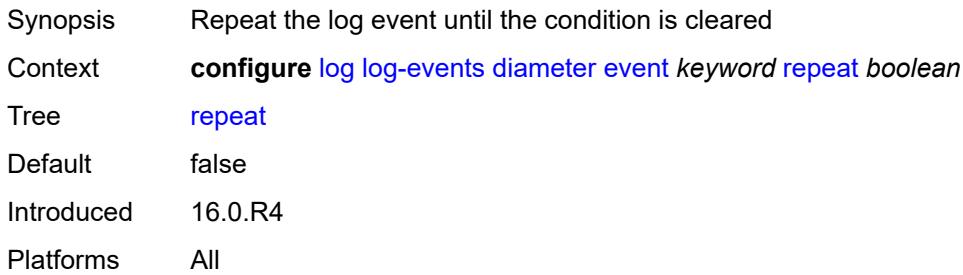

## <span id="page-2424-2"></span>**severity** *keyword*

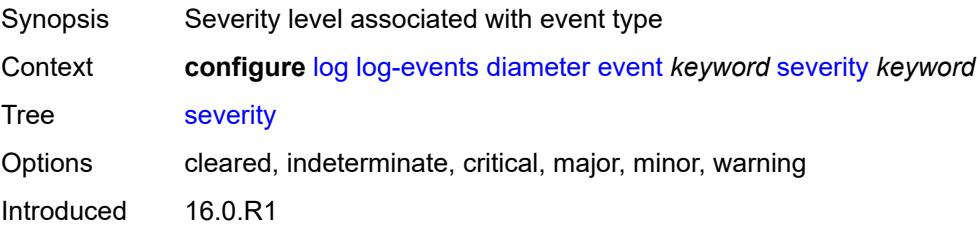

Platforms All

#### <span id="page-2425-0"></span>**specific-throttle** *boolean*

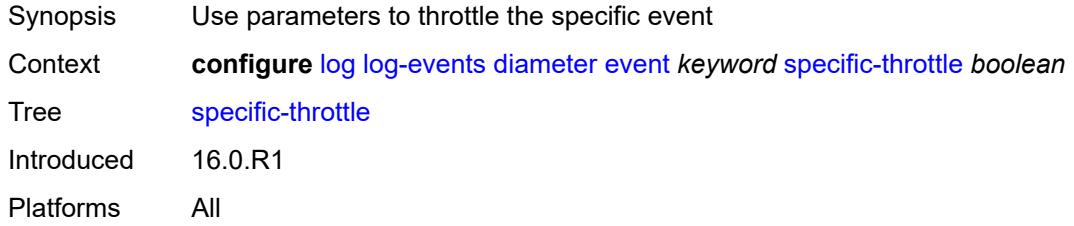

## <span id="page-2425-1"></span>**specific-throttle-interval** *number*

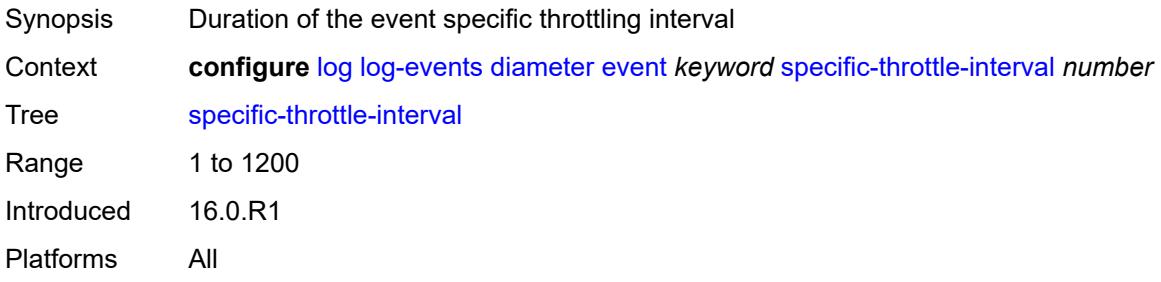

## <span id="page-2425-2"></span>**specific-throttle-limit** *number*

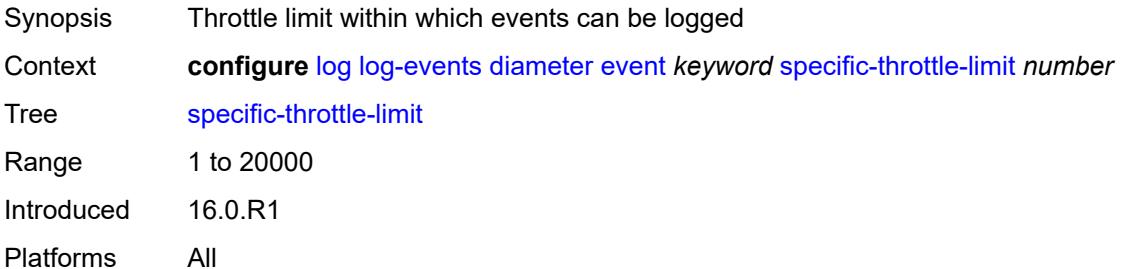

## <span id="page-2425-3"></span>**throttle** *boolean*

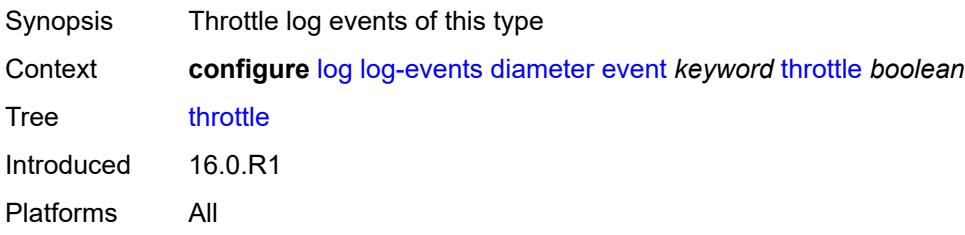

# <span id="page-2426-1"></span>**dot1x** [event](#page-2426-0) *keyword*

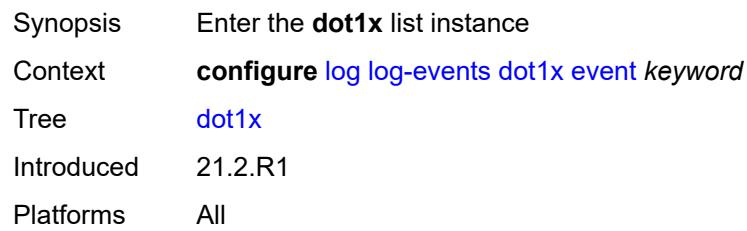

# <span id="page-2426-0"></span>**event** *keyword*

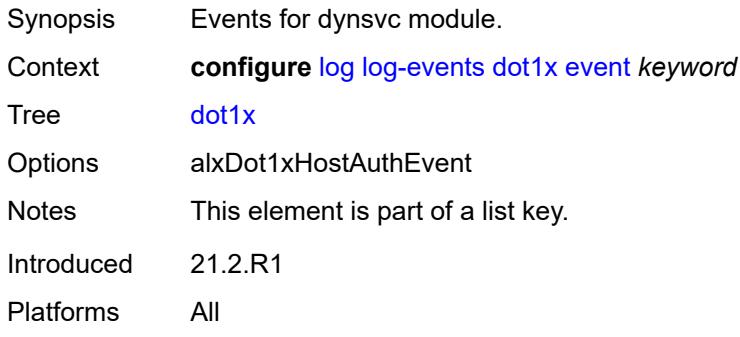

## <span id="page-2426-2"></span>**generate** *boolean*

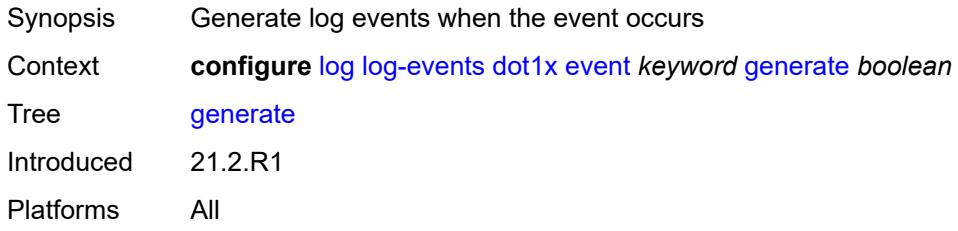

## <span id="page-2426-3"></span>**repeat** *boolean*

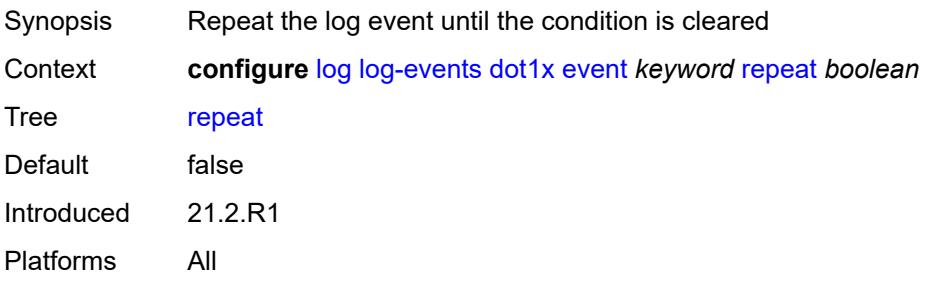

## <span id="page-2427-0"></span>**severity** *keyword*

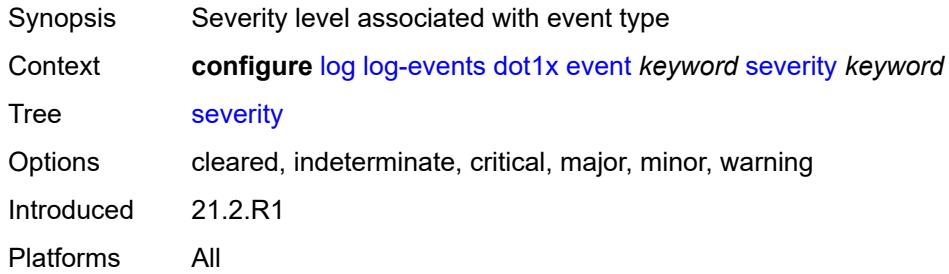

## <span id="page-2427-1"></span>**specific-throttle** *boolean*

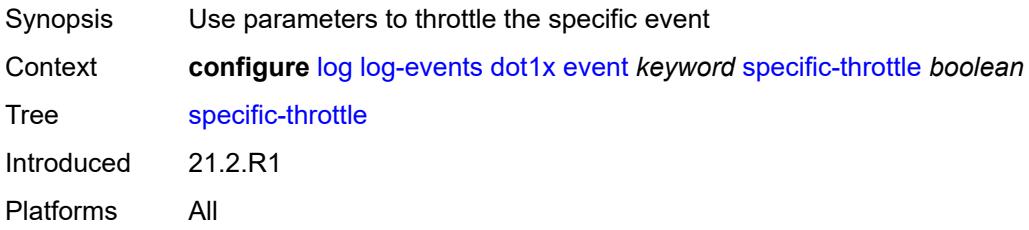

## <span id="page-2427-2"></span>**specific-throttle-interval** *number*

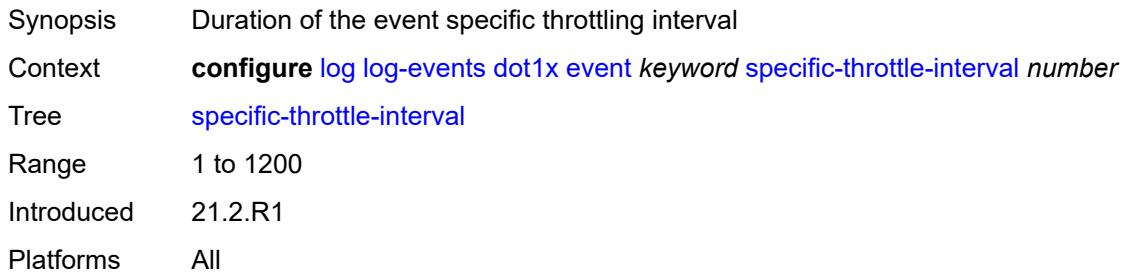

# <span id="page-2427-3"></span>**specific-throttle-limit** *number*

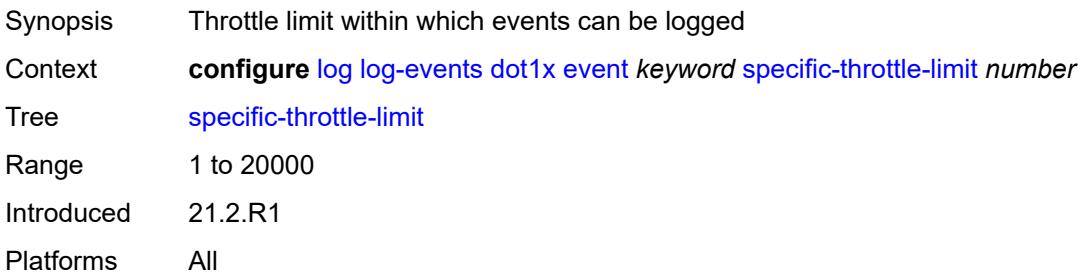

#### <span id="page-2428-0"></span>**throttle** *boolean*

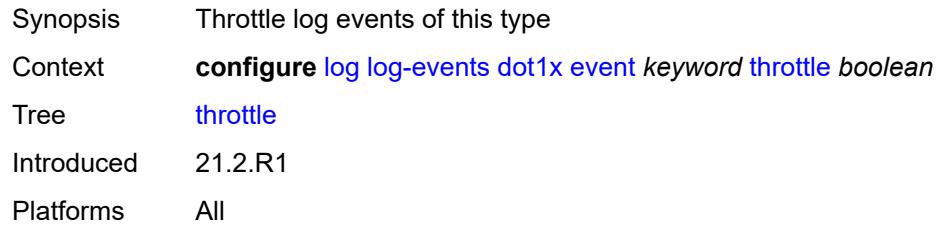

# <span id="page-2428-2"></span>**dynsvc** [event](#page-2428-1) *keyword*

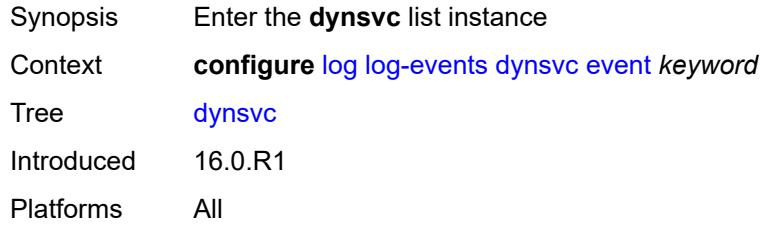

# <span id="page-2428-1"></span>**event** *keyword*

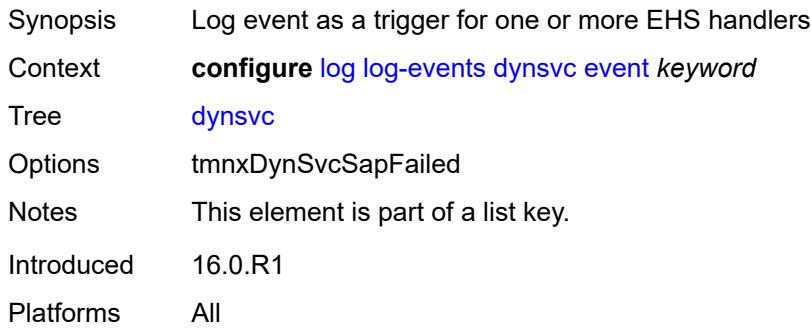

# <span id="page-2428-3"></span>**generate** *boolean*

<span id="page-2428-4"></span>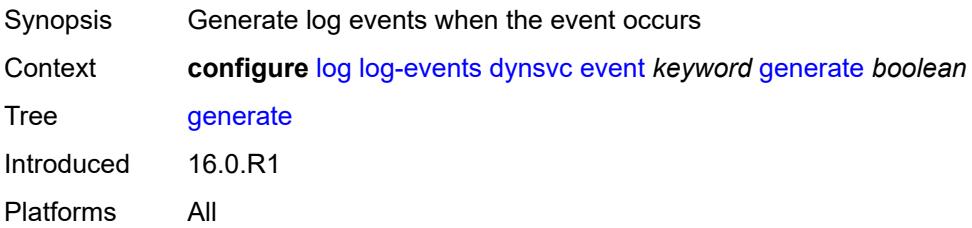

## **repeat** *boolean*

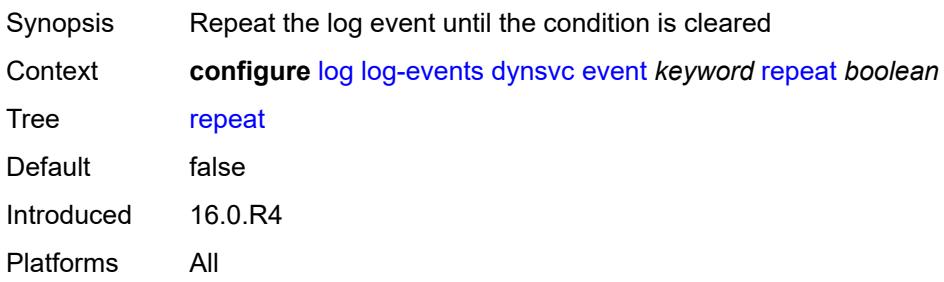

#### <span id="page-2429-0"></span>**severity** *keyword*

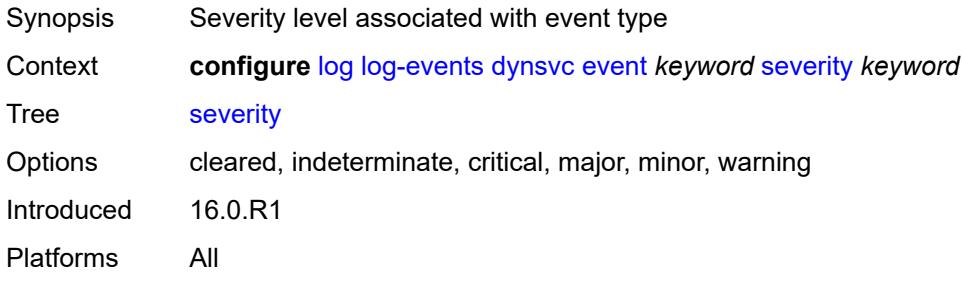

## <span id="page-2429-1"></span>**specific-throttle** *boolean*

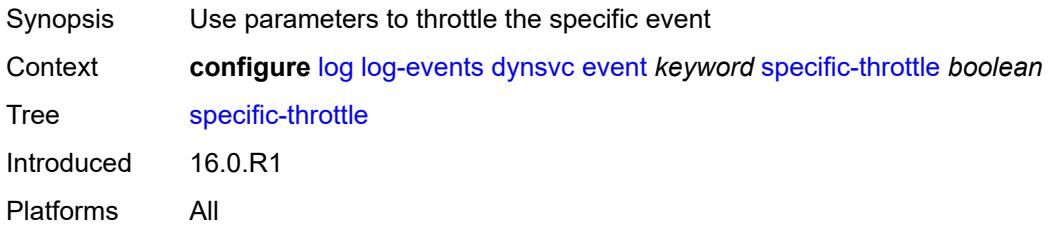

## <span id="page-2429-2"></span>**specific-throttle-interval** *number*

<span id="page-2429-3"></span>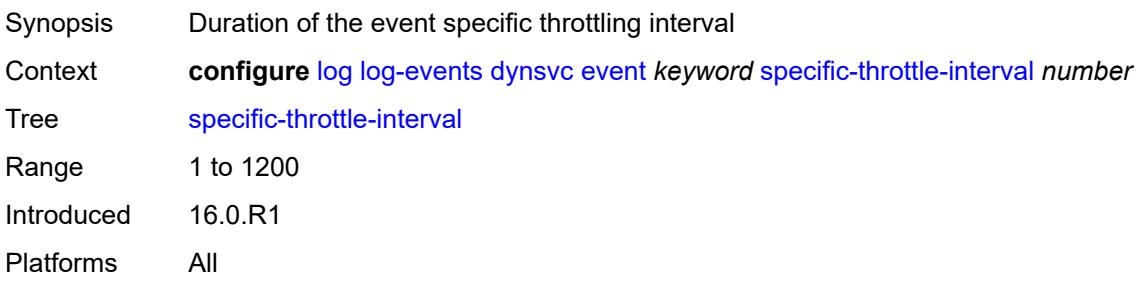

# **specific-throttle-limit** *number*

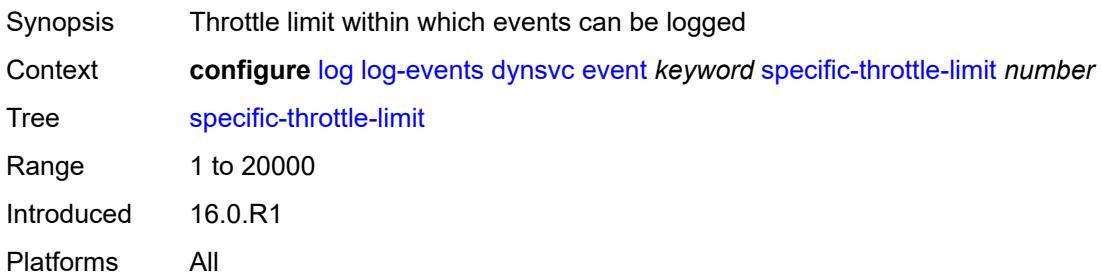

#### <span id="page-2430-0"></span>**throttle** *boolean*

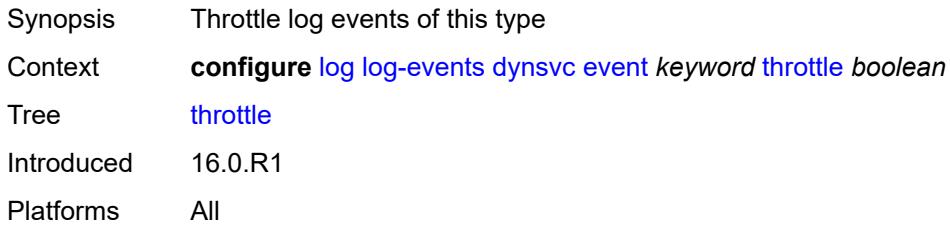

# <span id="page-2430-2"></span>**efm-oam** [event](#page-2430-1) *keyword*

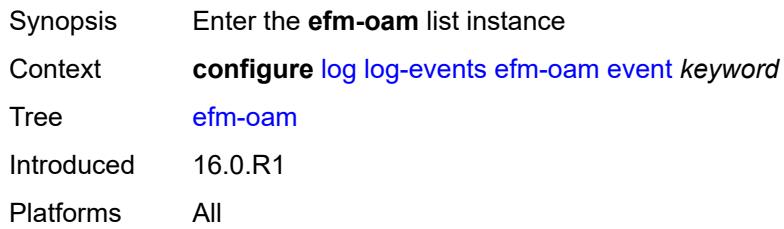

## <span id="page-2430-1"></span>**event** *keyword*

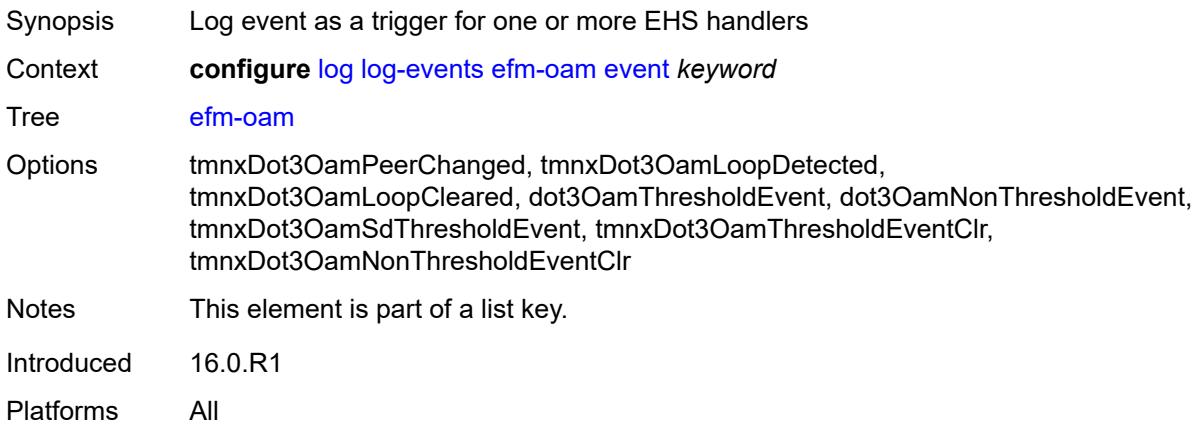

#### <span id="page-2431-0"></span>**generate** *boolean*

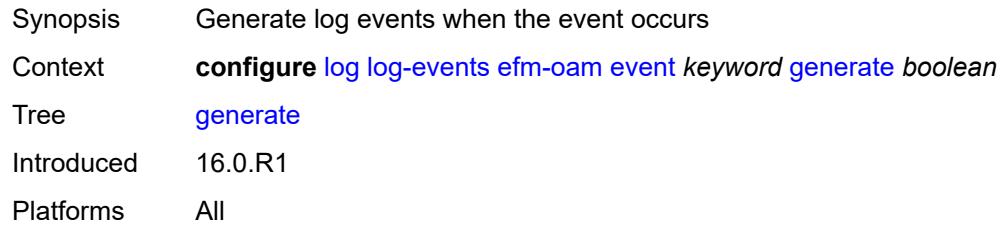

# <span id="page-2431-1"></span>**repeat** *boolean*

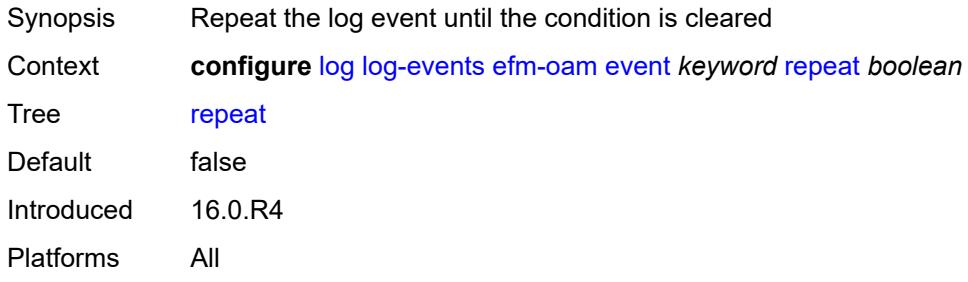

## <span id="page-2431-2"></span>**severity** *keyword*

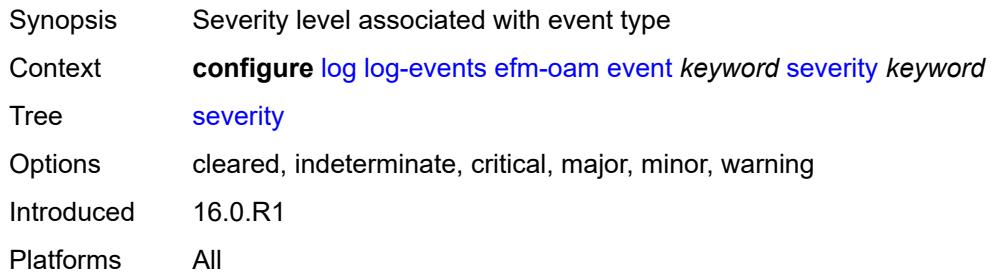

# <span id="page-2431-3"></span>**specific-throttle** *boolean*

<span id="page-2431-4"></span>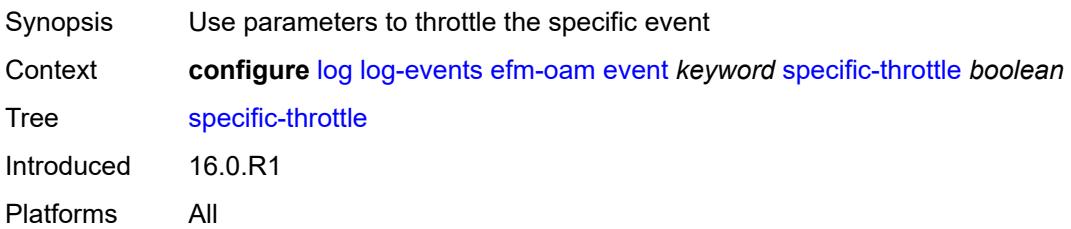

# **specific-throttle-interval** *number*

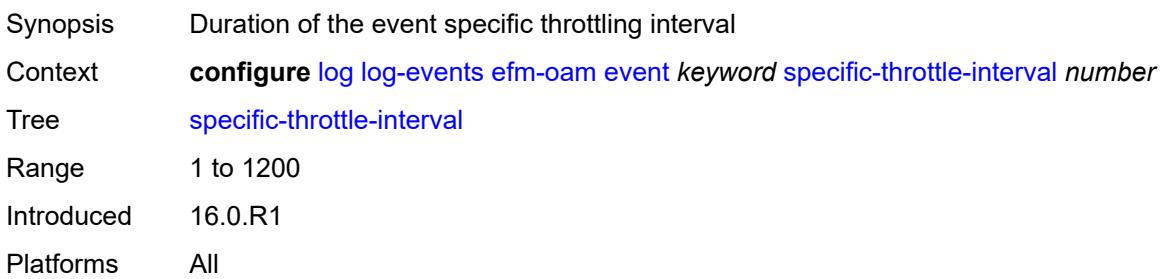

## <span id="page-2432-0"></span>**specific-throttle-limit** *number*

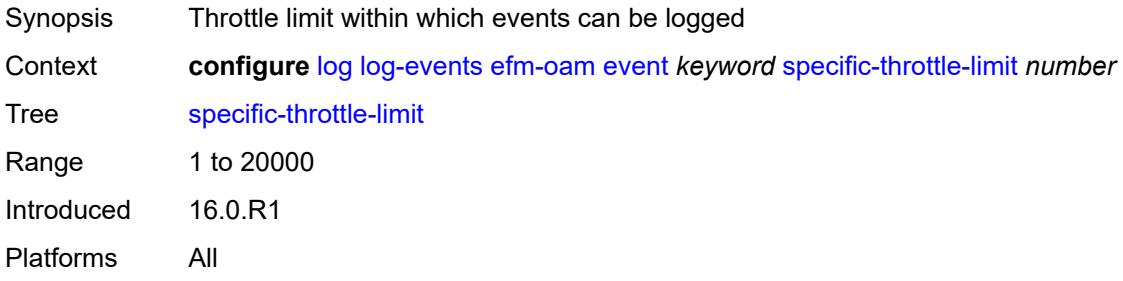

# <span id="page-2432-1"></span>**throttle** *boolean*

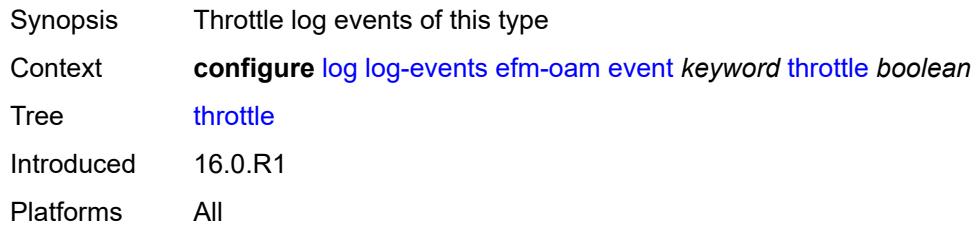

## <span id="page-2432-3"></span>**elmi** [event](#page-2432-2) *keyword*

<span id="page-2432-2"></span>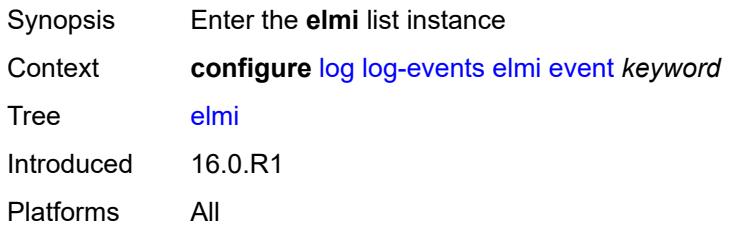

# **event** *keyword*

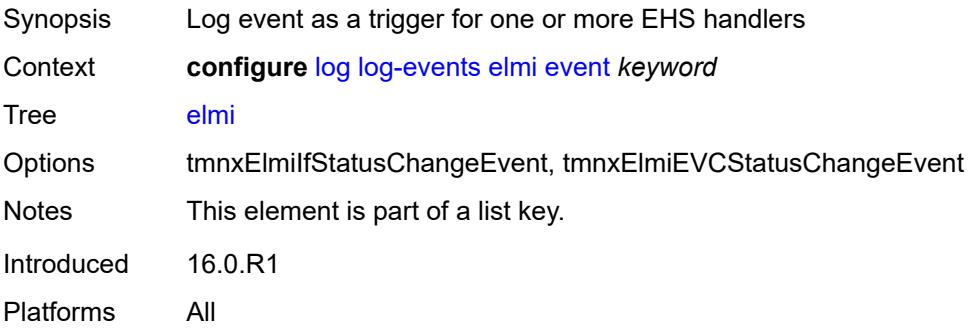

#### <span id="page-2433-0"></span>**generate** *boolean*

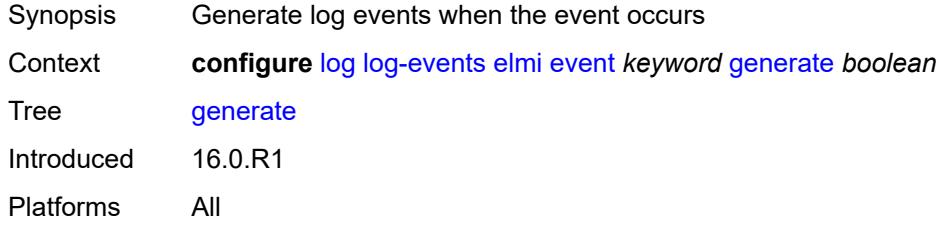

#### <span id="page-2433-1"></span>**repeat** *boolean*

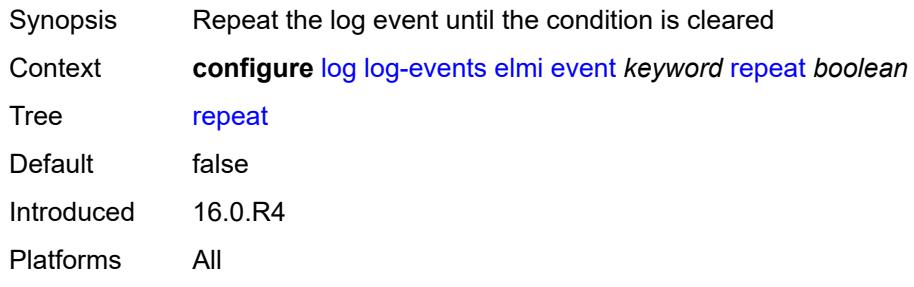

# <span id="page-2433-2"></span>**severity** *keyword*

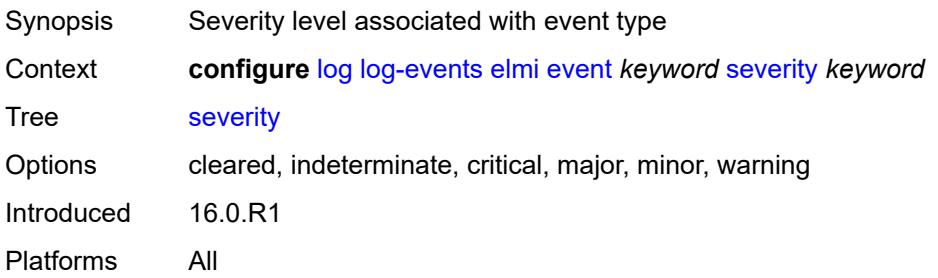

## <span id="page-2434-0"></span>**specific-throttle** *boolean*

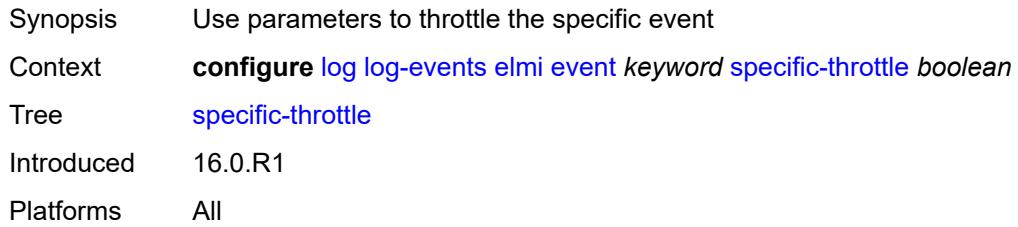

# <span id="page-2434-1"></span>**specific-throttle-interval** *number*

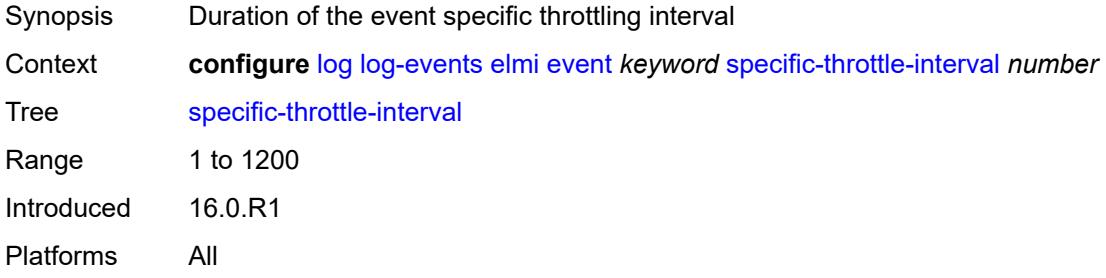

## <span id="page-2434-2"></span>**specific-throttle-limit** *number*

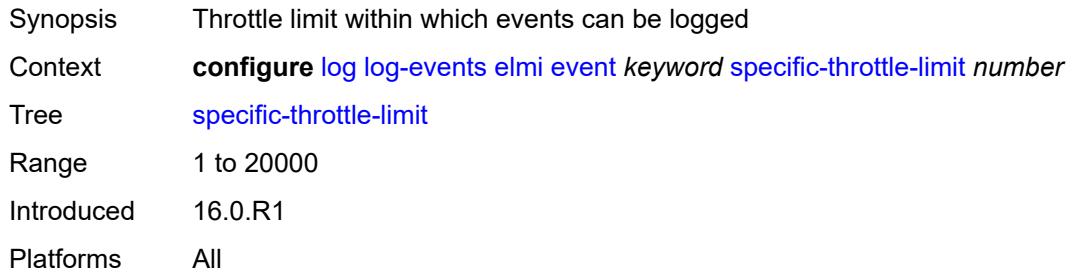

## <span id="page-2434-3"></span>**throttle** *boolean*

<span id="page-2434-4"></span>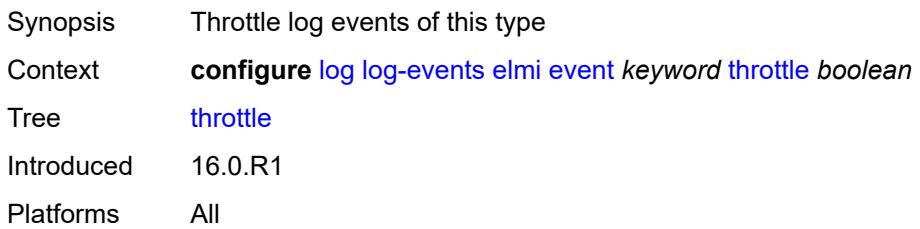

# **ering** [event](#page-2435-0) *keyword*

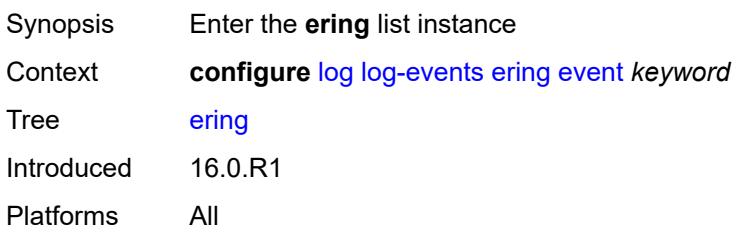

## <span id="page-2435-0"></span>**event** *keyword*

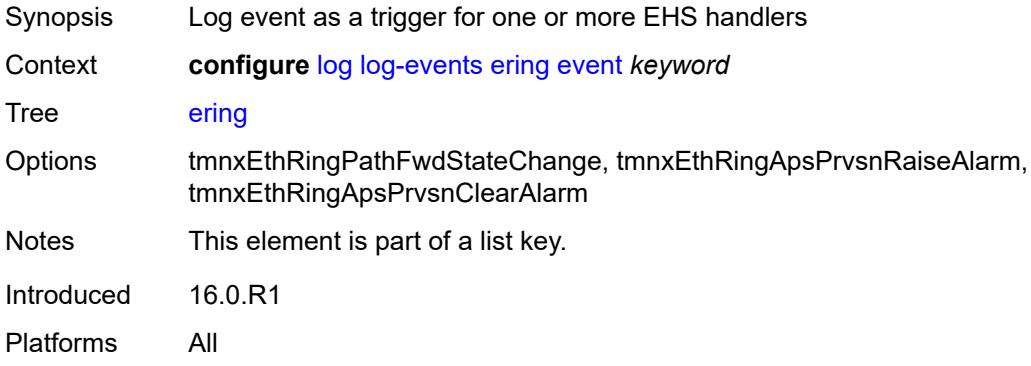

#### <span id="page-2435-1"></span>**generate** *boolean*

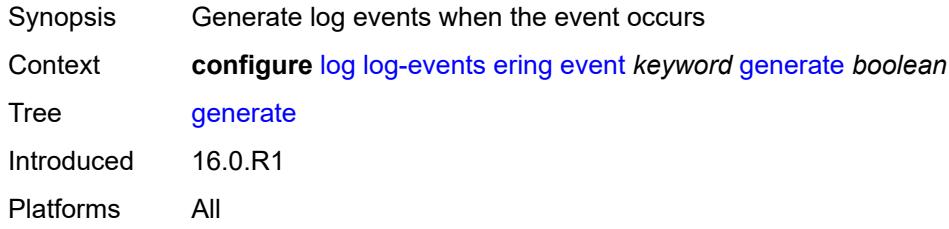

# <span id="page-2435-2"></span>**repeat** *boolean*

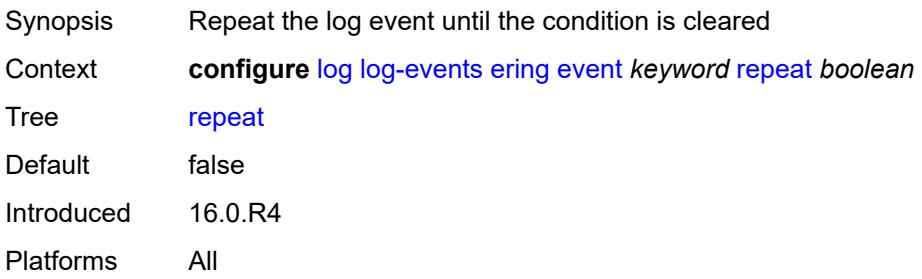

## <span id="page-2436-0"></span>**severity** *keyword*

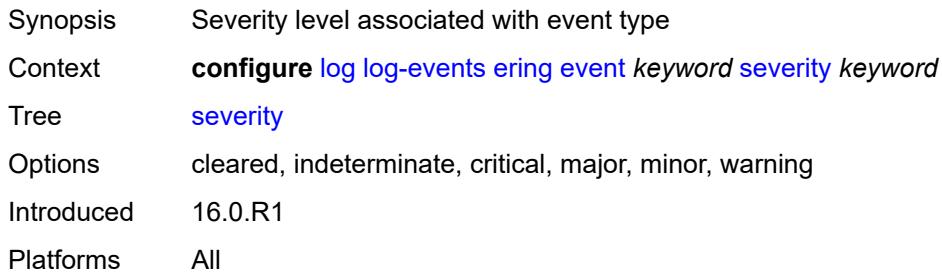

## <span id="page-2436-1"></span>**specific-throttle** *boolean*

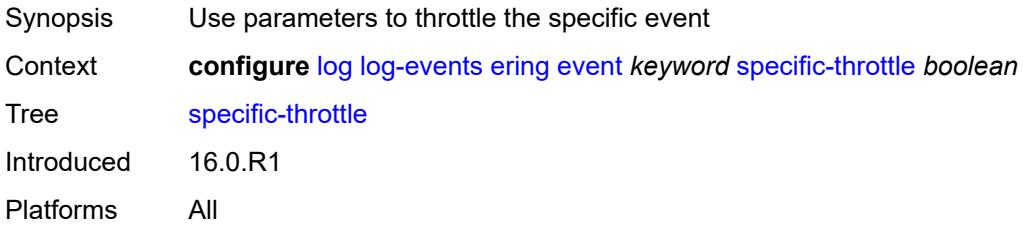

## <span id="page-2436-2"></span>**specific-throttle-interval** *number*

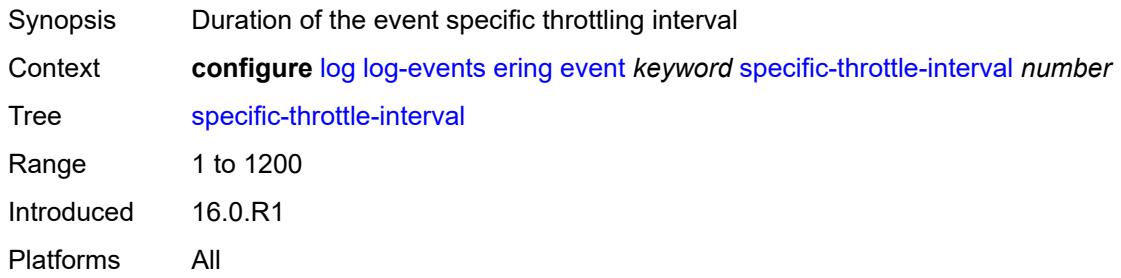

# <span id="page-2436-3"></span>**specific-throttle-limit** *number*

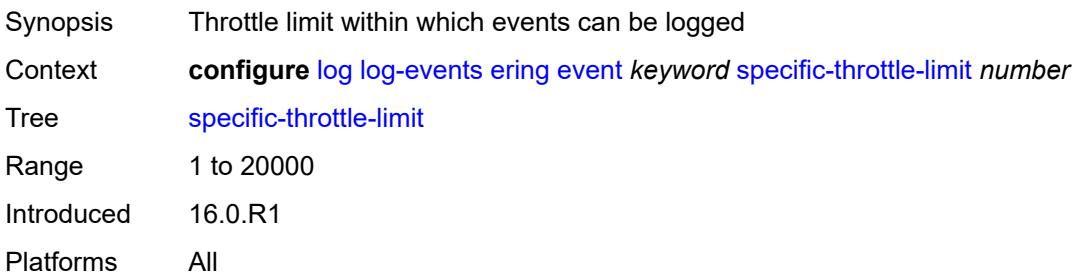

#### <span id="page-2437-0"></span>**throttle** *boolean*

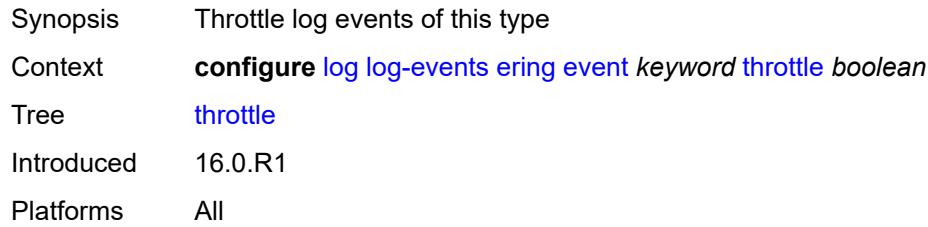

# <span id="page-2437-2"></span>**eth-cfm** [event](#page-2437-1) *keyword*

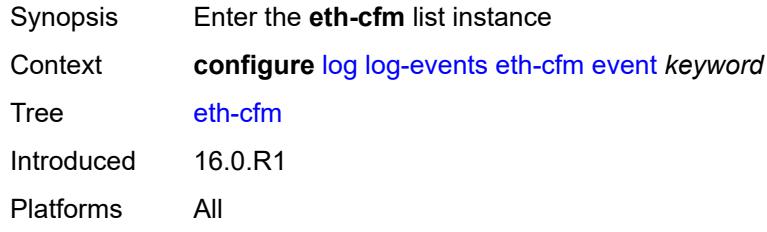

# <span id="page-2437-1"></span>**event** *keyword*

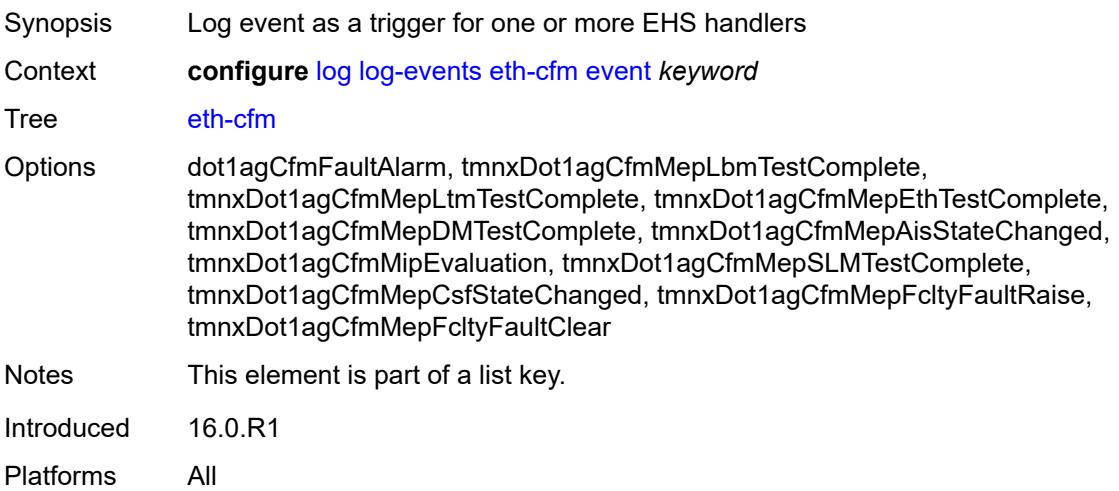

# <span id="page-2437-3"></span>**generate** *boolean*

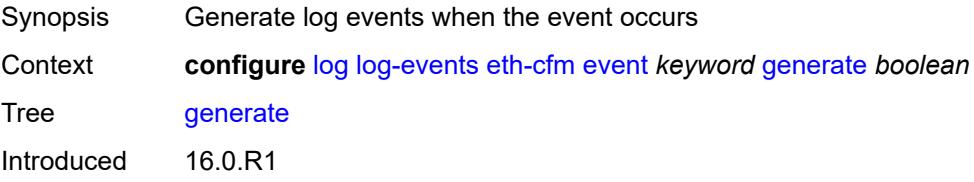

Platforms All

#### <span id="page-2438-0"></span>**repeat** *boolean*

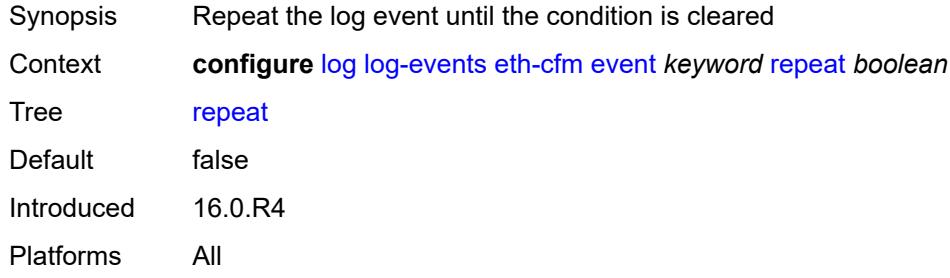

# <span id="page-2438-1"></span>**severity** *keyword*

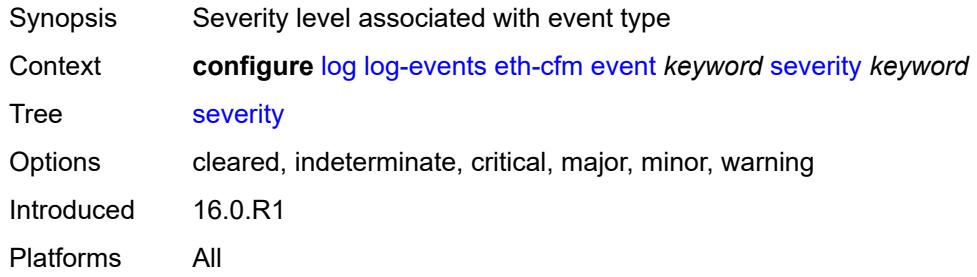

#### <span id="page-2438-2"></span>**specific-throttle** *boolean*

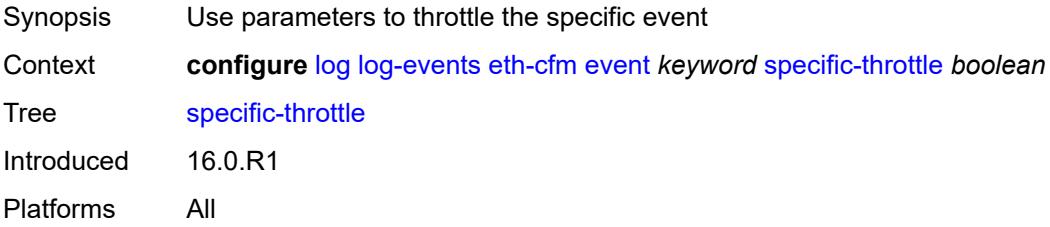

# <span id="page-2438-3"></span>**specific-throttle-interval** *number*

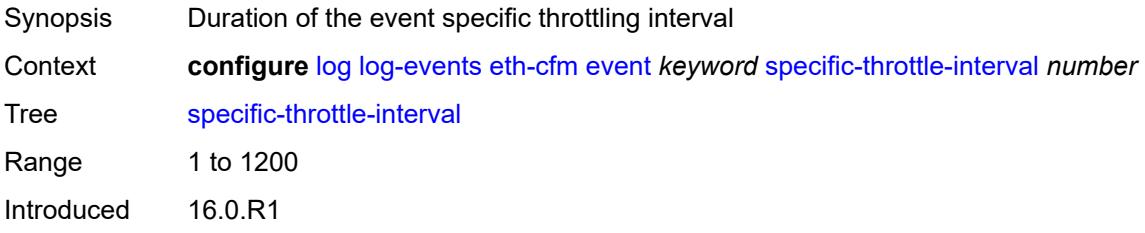

Platforms All

## <span id="page-2439-0"></span>**specific-throttle-limit** *number*

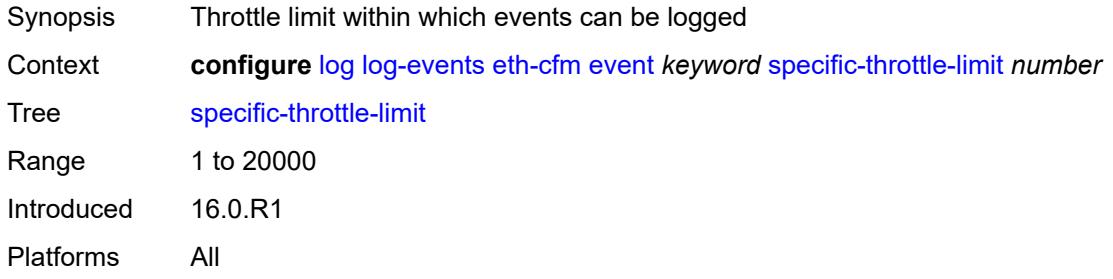

#### <span id="page-2439-1"></span>**throttle** *boolean*

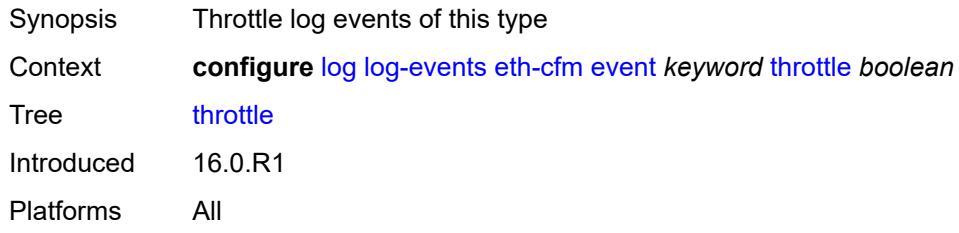

#### <span id="page-2439-3"></span>**etun** [event](#page-2439-2) *keyword*

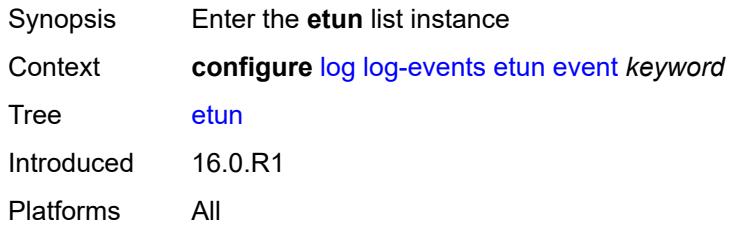

#### <span id="page-2439-2"></span>**event** *keyword*

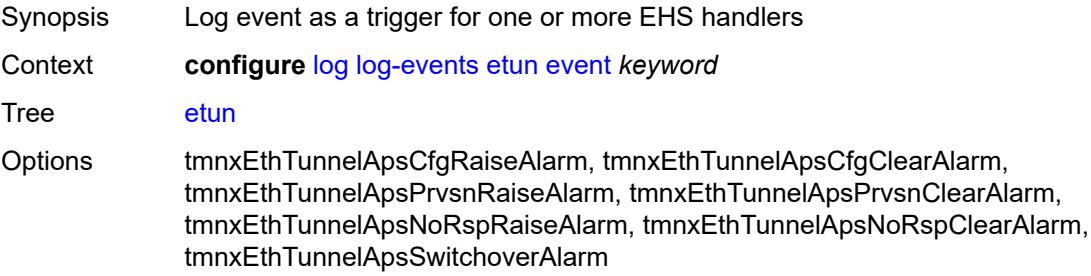

Notes This element is part of a list key. Introduced 16.0.R1 Platforms All

## <span id="page-2440-0"></span>**generate** *boolean*

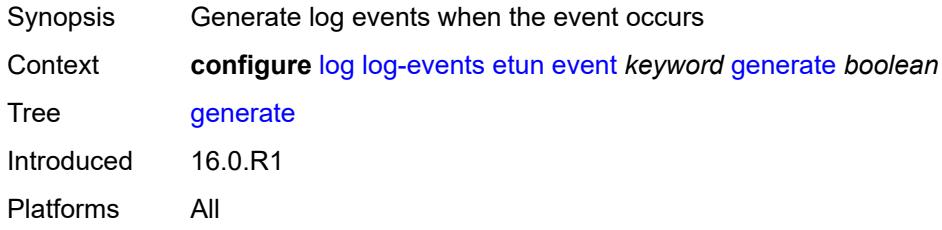

#### <span id="page-2440-1"></span>**repeat** *boolean*

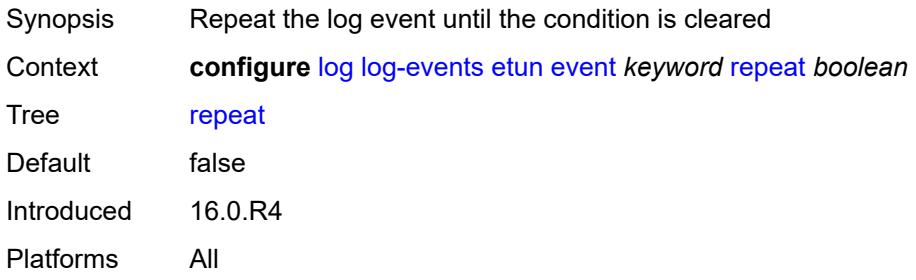

#### <span id="page-2440-2"></span>**severity** *keyword*

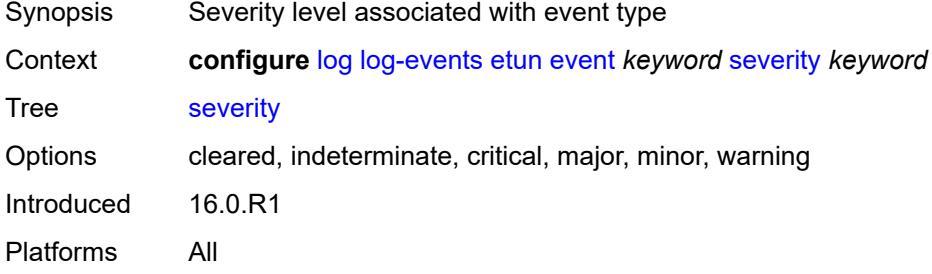

## <span id="page-2440-3"></span>**specific-throttle** *boolean*

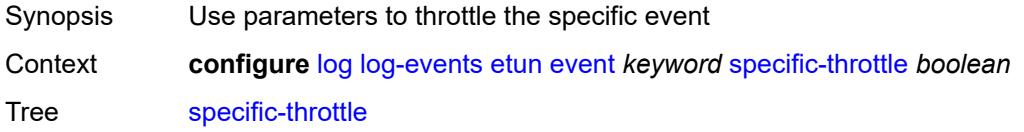

# <span id="page-2441-0"></span>**specific-throttle-interval** *number*

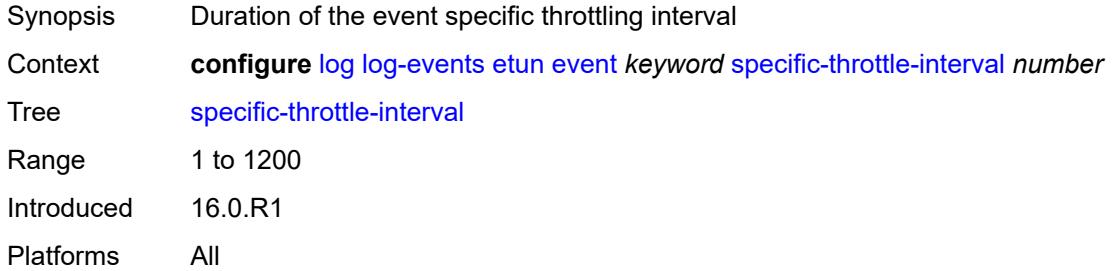

#### <span id="page-2441-1"></span>**specific-throttle-limit** *number*

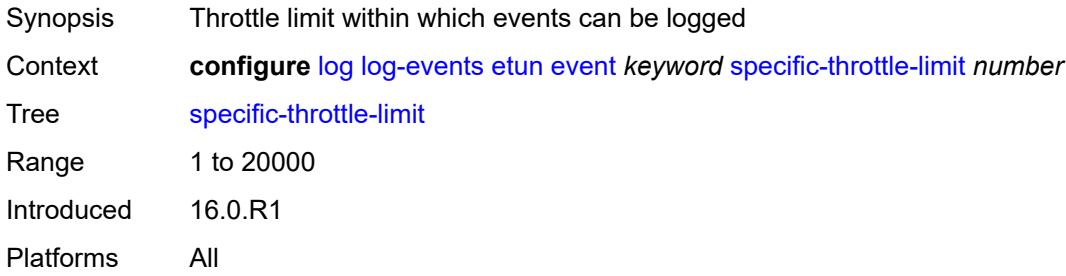

#### <span id="page-2441-2"></span>**throttle** *boolean*

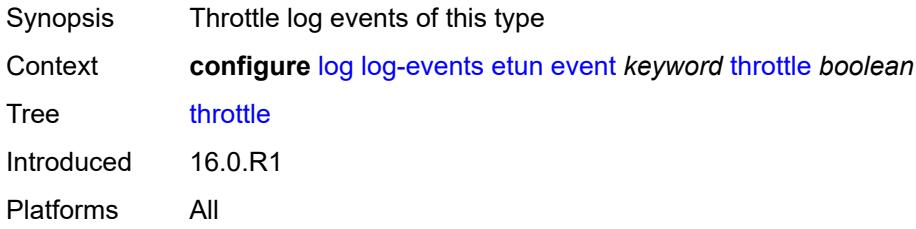

## <span id="page-2441-3"></span>**filter** [event](#page-2442-0) *keyword*

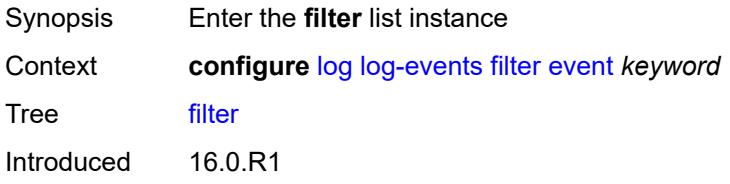

Platforms All

#### <span id="page-2442-0"></span>**event** *keyword*

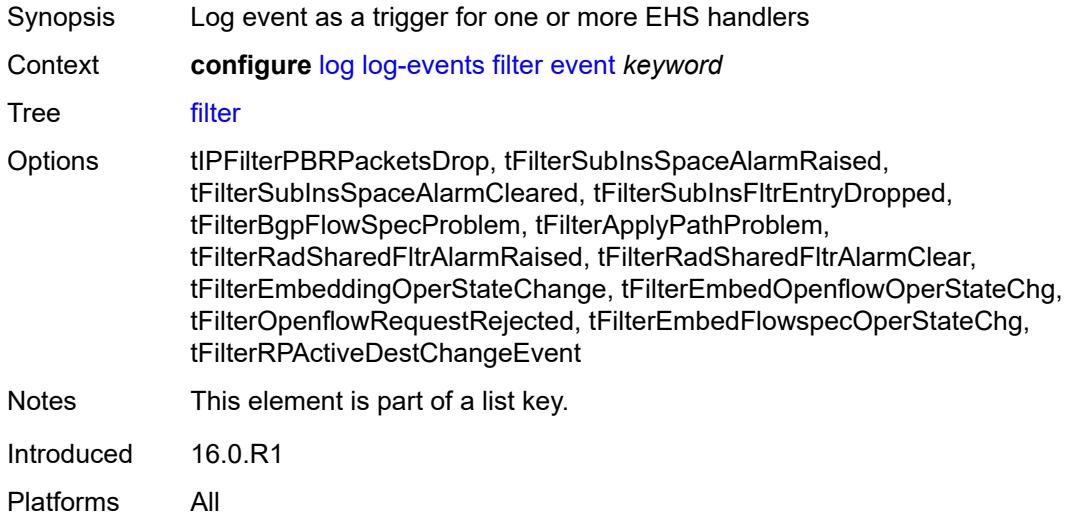

# <span id="page-2442-1"></span>**generate** *boolean*

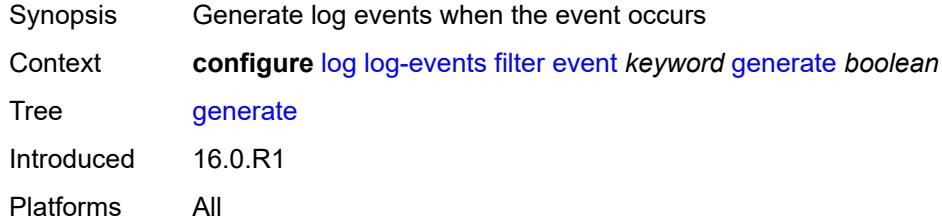

# <span id="page-2442-2"></span>**repeat** *boolean*

<span id="page-2442-3"></span>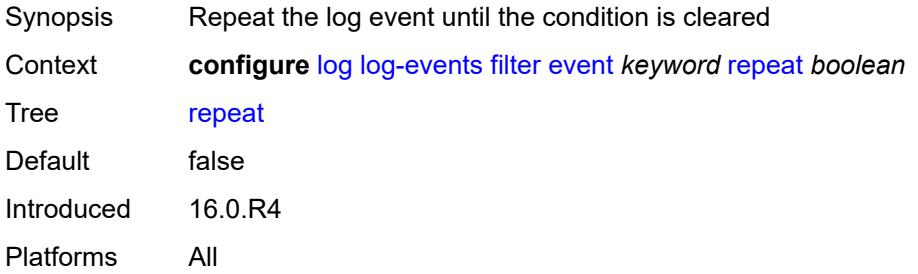

## **severity** *keyword*

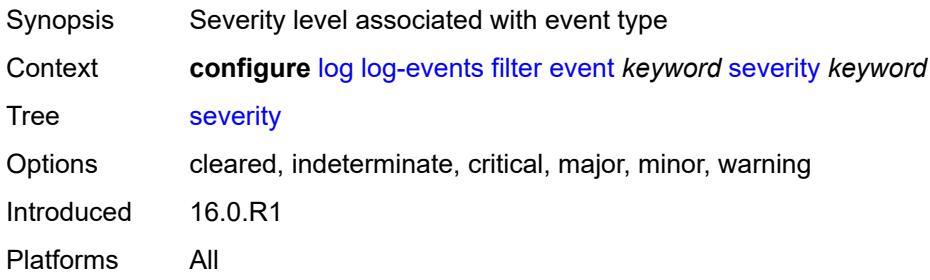

#### <span id="page-2443-0"></span>**specific-throttle** *boolean*

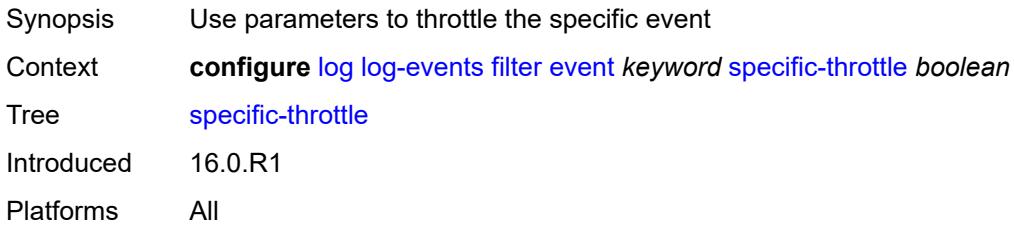

# <span id="page-2443-1"></span>**specific-throttle-interval** *number*

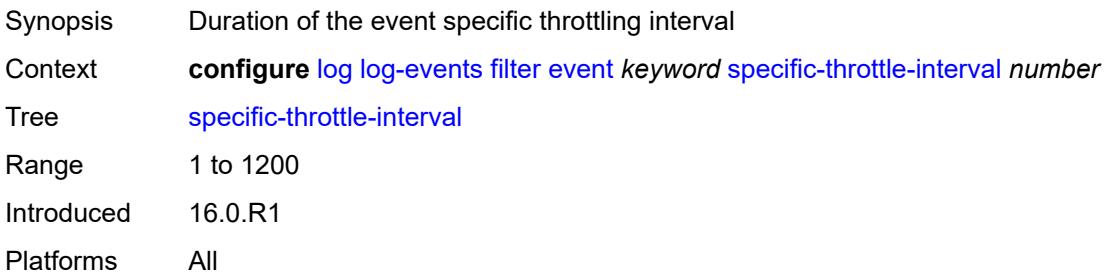

## <span id="page-2443-2"></span>**specific-throttle-limit** *number*

<span id="page-2443-3"></span>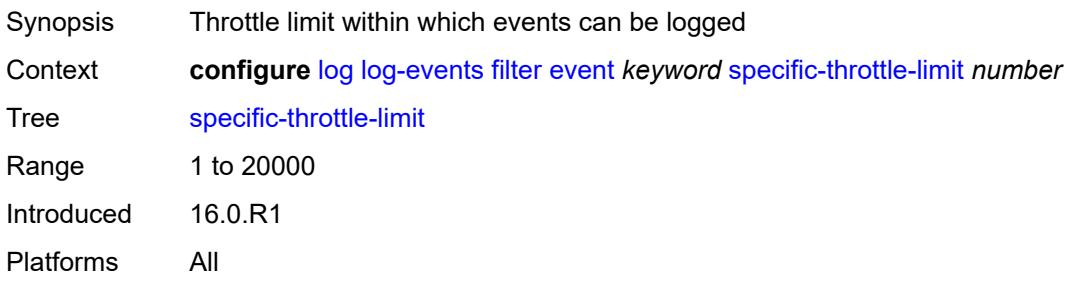

#### **throttle** *boolean*

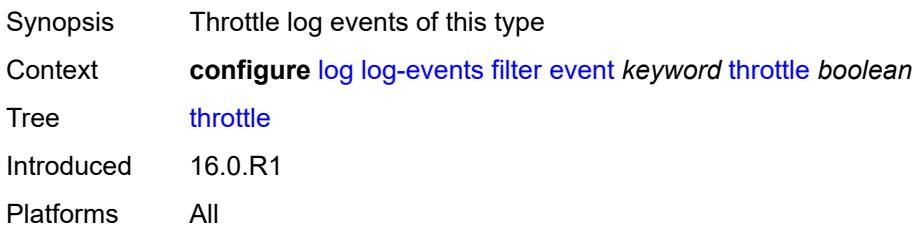

#### <span id="page-2444-1"></span>**gsmp** [event](#page-2444-0) *keyword*

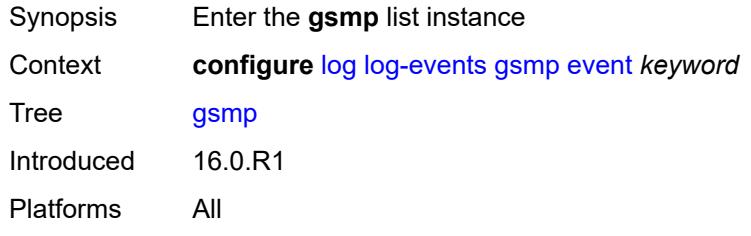

#### <span id="page-2444-0"></span>**event** *keyword*

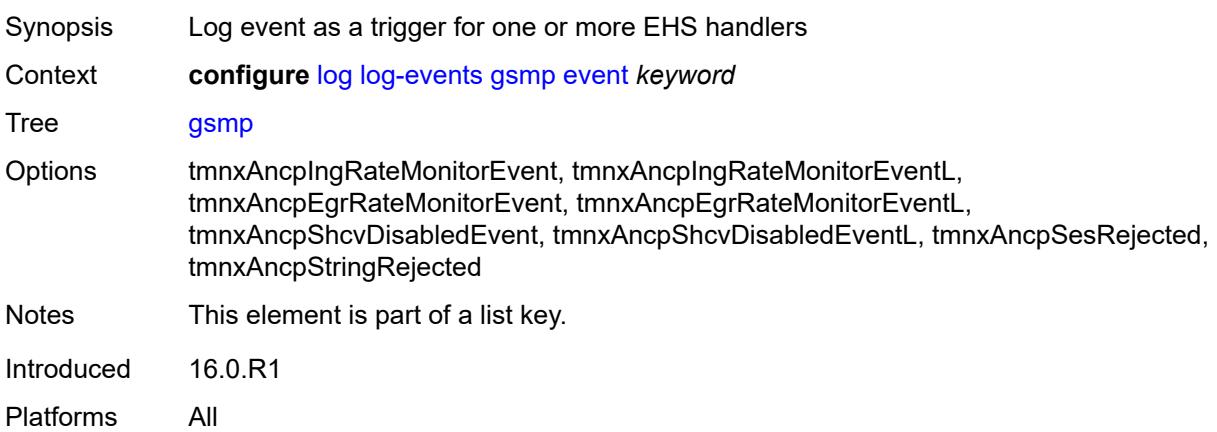

#### <span id="page-2444-2"></span>**generate** *boolean*

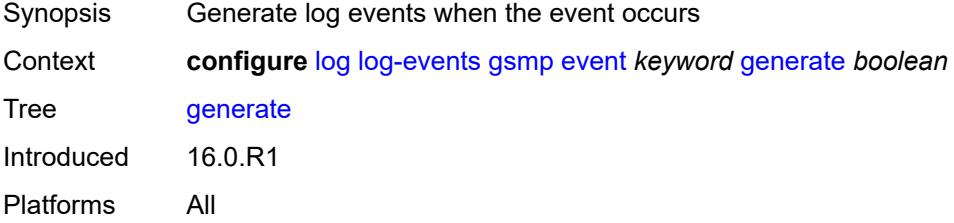

## <span id="page-2445-0"></span>**repeat** *boolean*

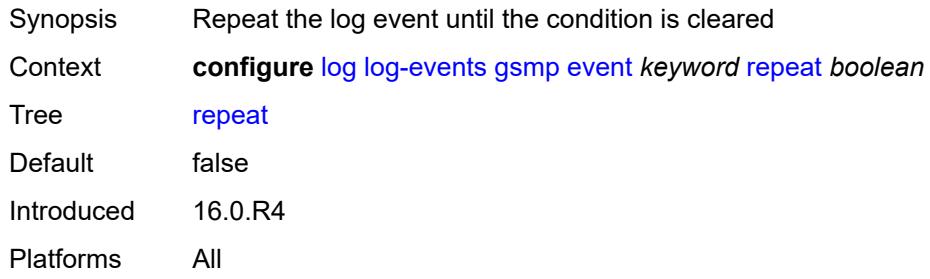

## <span id="page-2445-1"></span>**severity** *keyword*

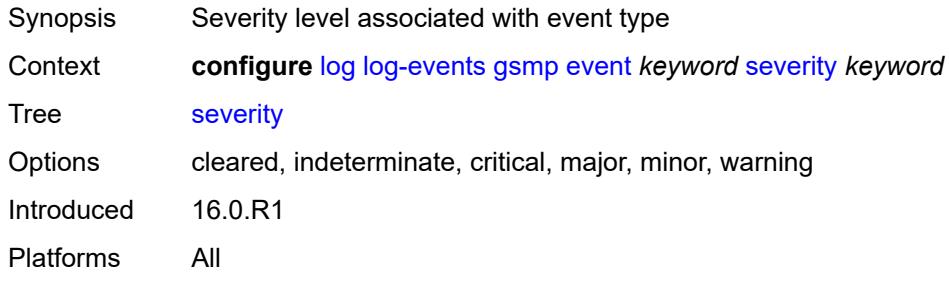

## <span id="page-2445-2"></span>**specific-throttle** *boolean*

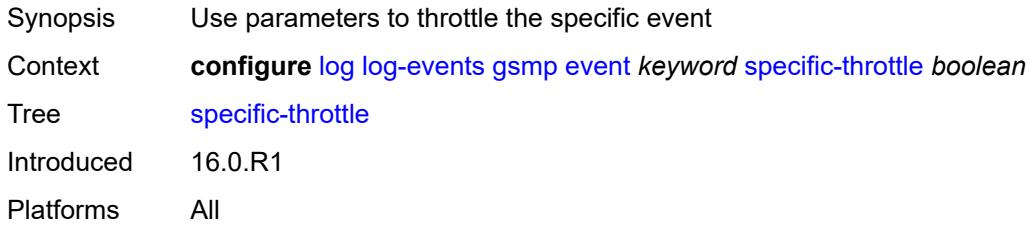

# <span id="page-2445-3"></span>**specific-throttle-interval** *number*

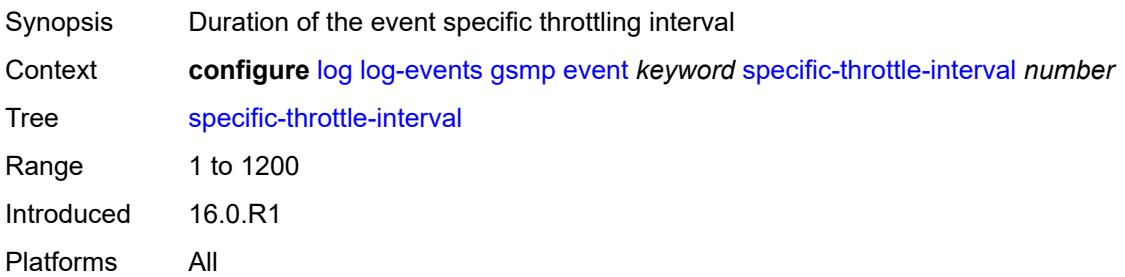

# <span id="page-2446-0"></span>**specific-throttle-limit** *number*

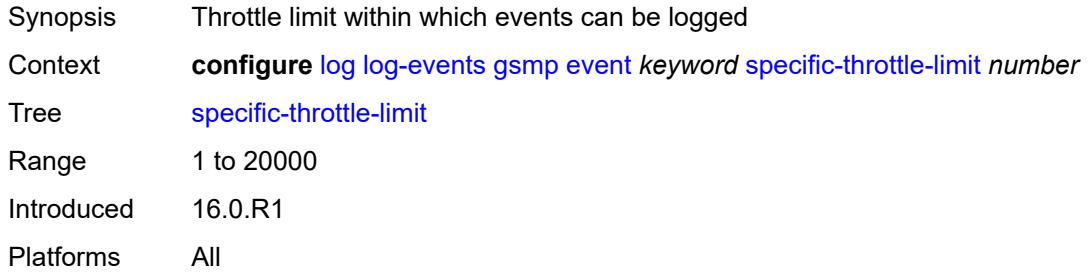

## <span id="page-2446-1"></span>**throttle** *boolean*

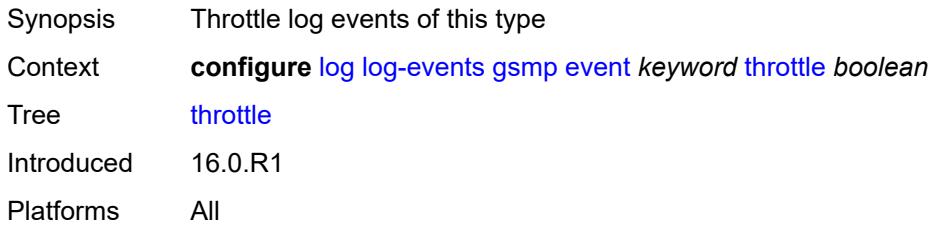

## <span id="page-2446-3"></span>**igmp** [event](#page-2446-2) *keyword*

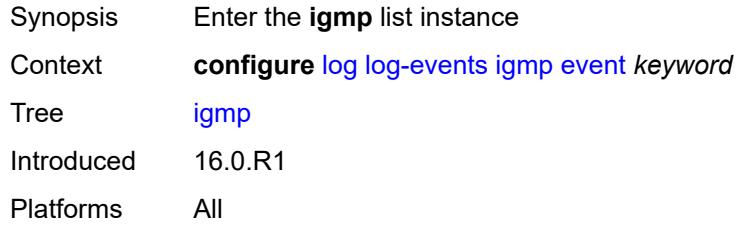

## <span id="page-2446-2"></span>**event** *keyword*

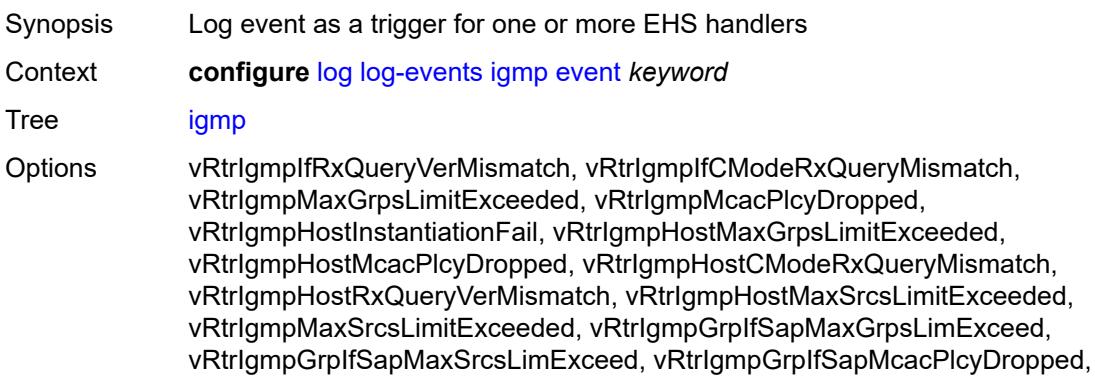

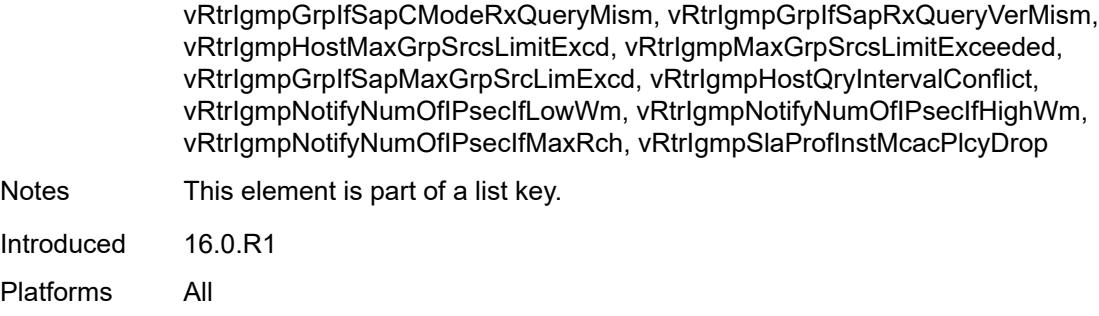

# <span id="page-2447-0"></span>**generate** *boolean*

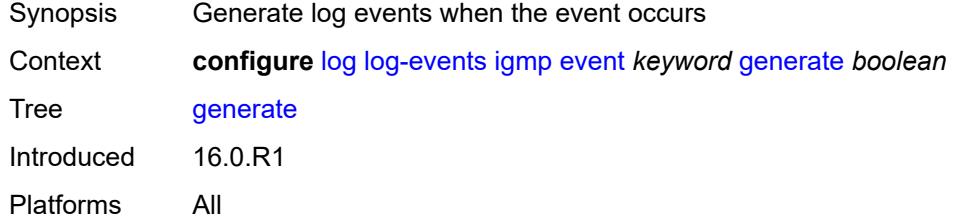

# <span id="page-2447-1"></span>**repeat** *boolean*

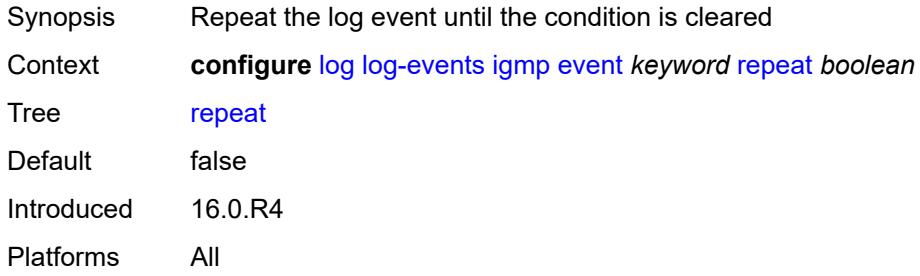

## <span id="page-2447-2"></span>**severity** *keyword*

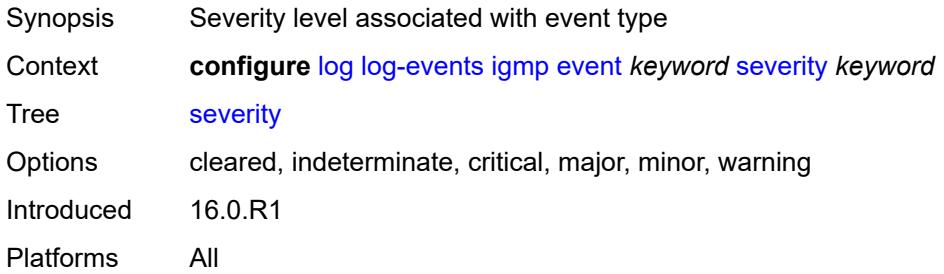
### **specific-throttle** *boolean*

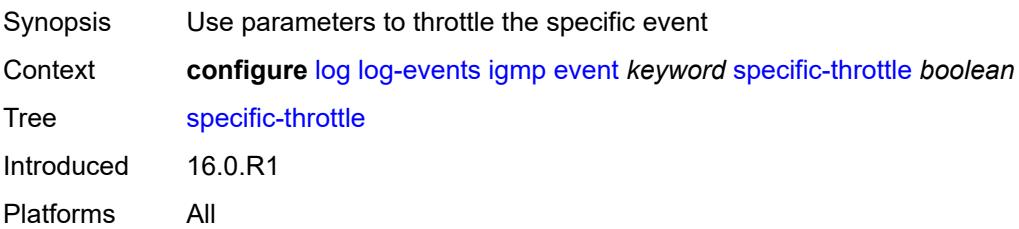

#### <span id="page-2448-0"></span>**specific-throttle-interval** *number*

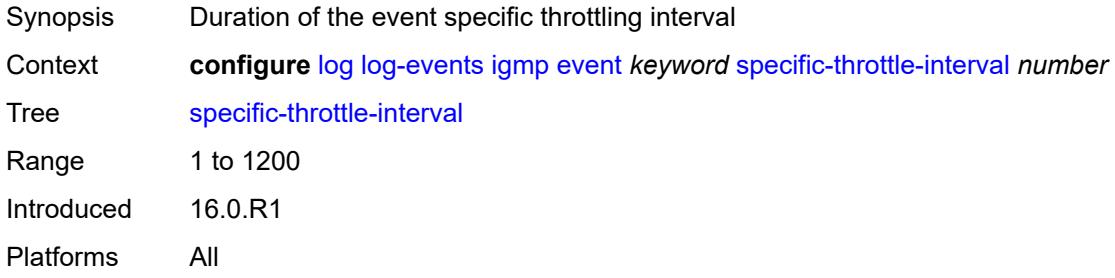

# <span id="page-2448-1"></span>**specific-throttle-limit** *number*

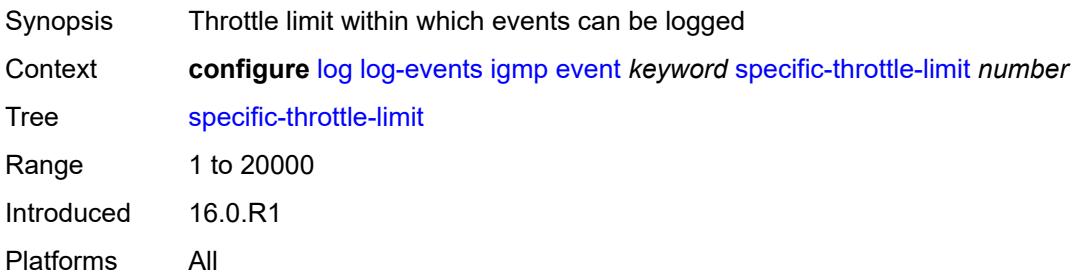

#### <span id="page-2448-2"></span>**throttle** *boolean*

<span id="page-2448-3"></span>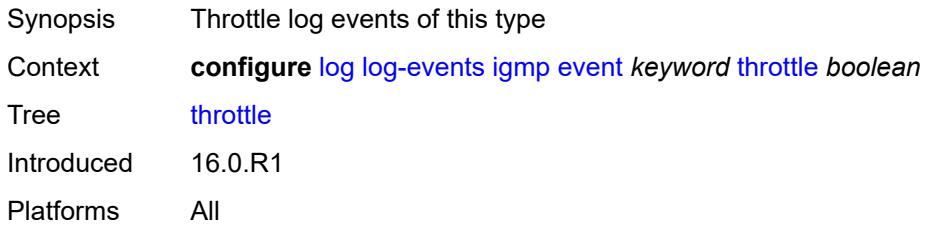

# **igmp-snooping** [event](#page-2449-0) *keyword*

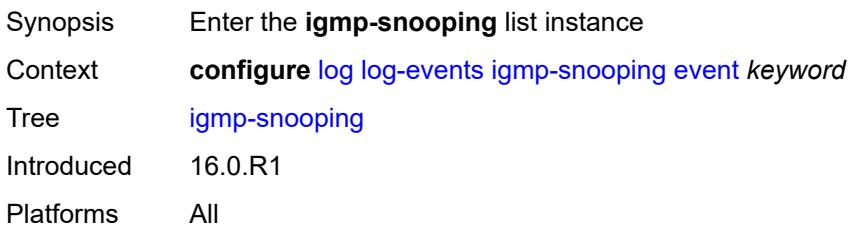

# <span id="page-2449-0"></span>**event** *keyword*

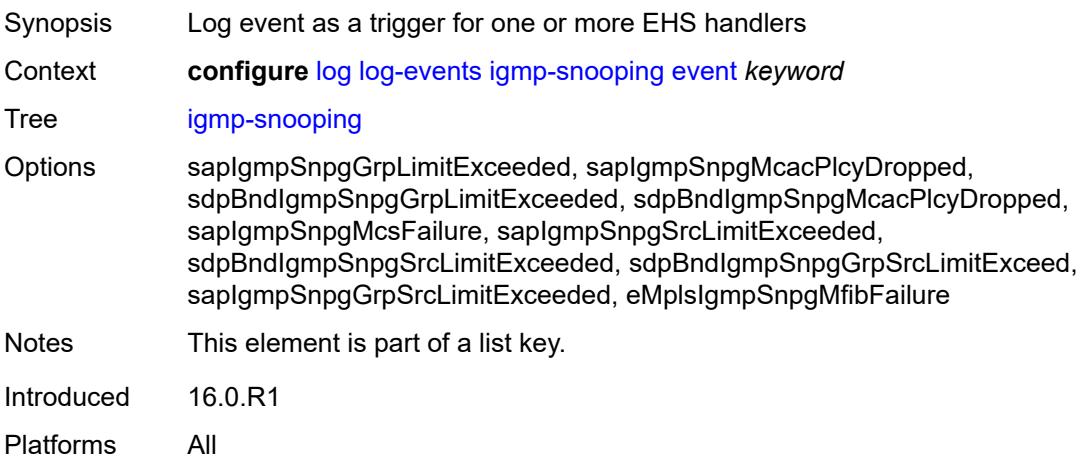

### <span id="page-2449-1"></span>**generate** *boolean*

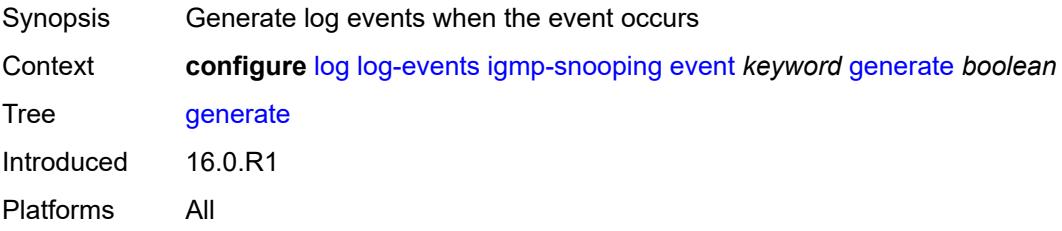

#### <span id="page-2449-2"></span>**repeat** *boolean*

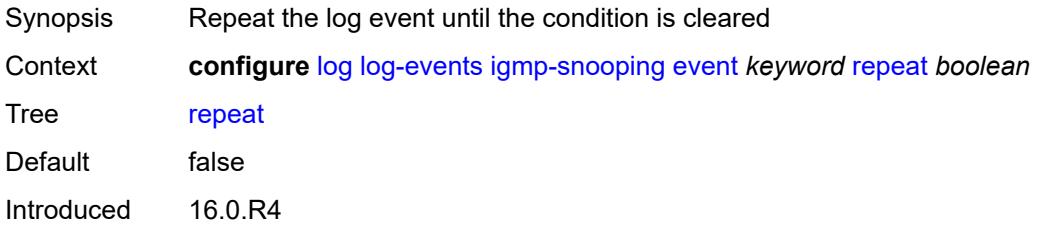

#### <span id="page-2450-0"></span>**severity** *keyword*

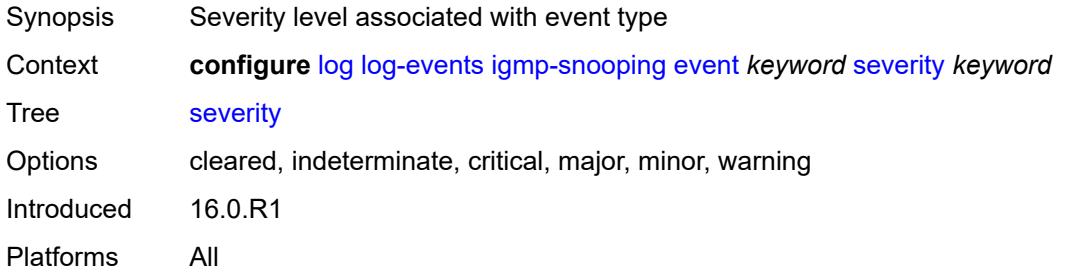

# <span id="page-2450-1"></span>**specific-throttle** *boolean*

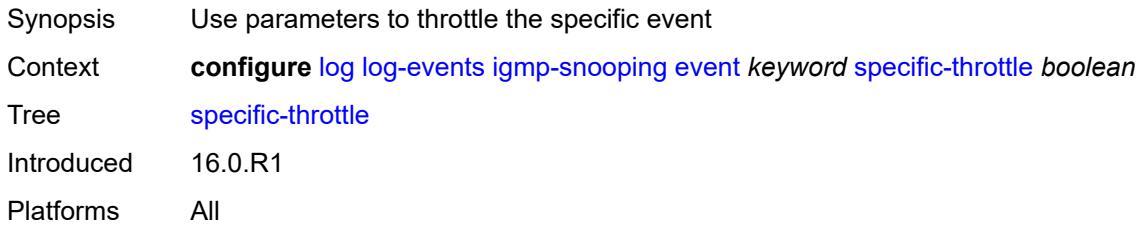

### <span id="page-2450-2"></span>**specific-throttle-interval** *number*

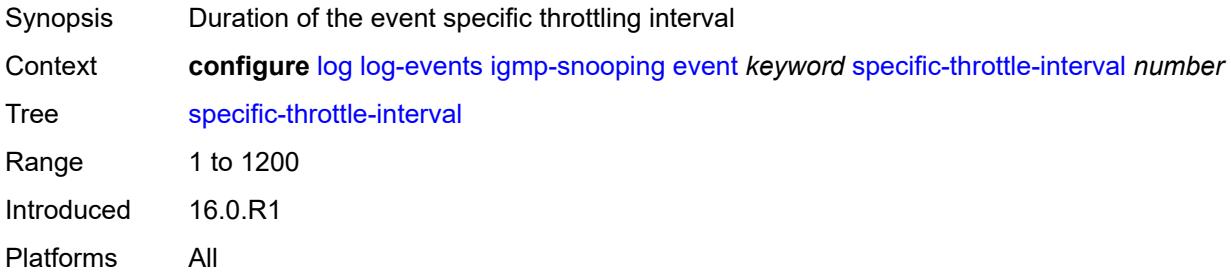

# <span id="page-2450-3"></span>**specific-throttle-limit** *number*

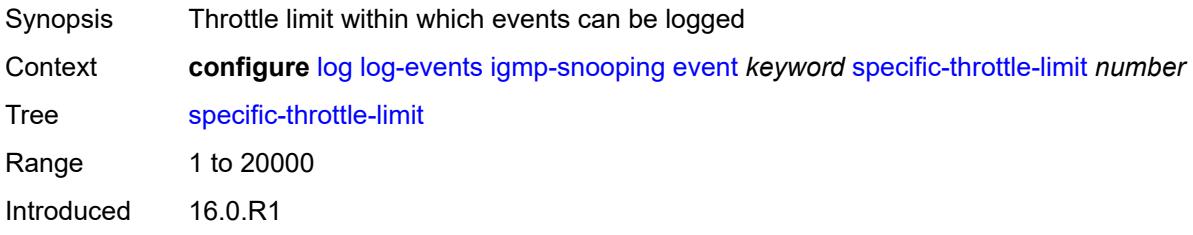

#### <span id="page-2451-0"></span>**throttle** *boolean*

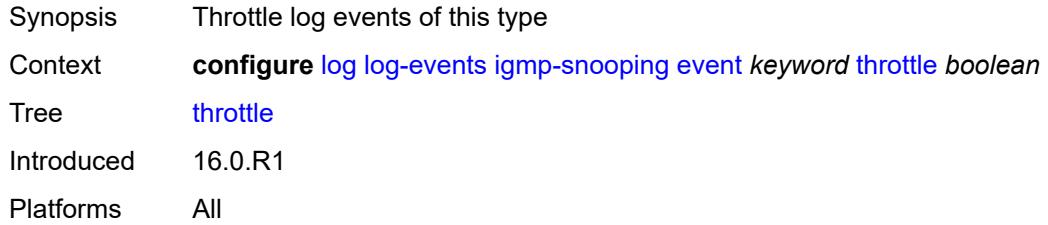

# <span id="page-2451-2"></span>**ip** [event](#page-2451-1) *keyword*

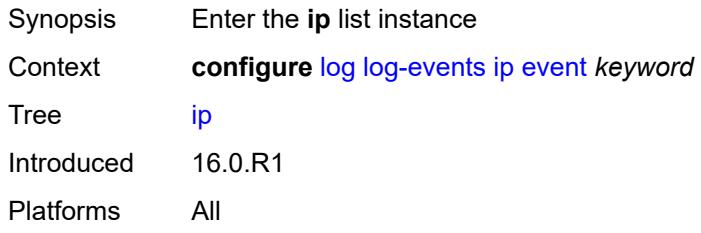

### <span id="page-2451-1"></span>**event** *keyword*

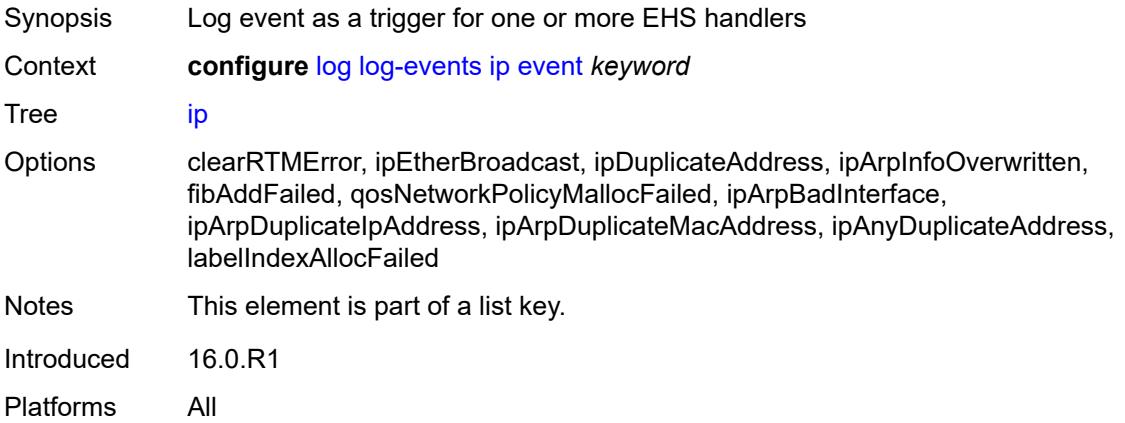

### <span id="page-2451-3"></span>**generate** *boolean*

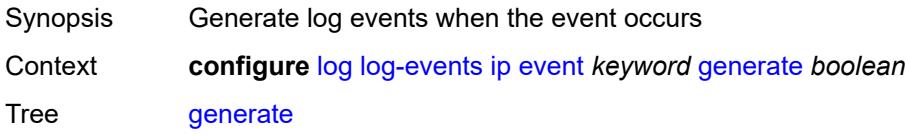

Introduced 16.0.R1 Platforms All

### <span id="page-2452-0"></span>**repeat** *boolean*

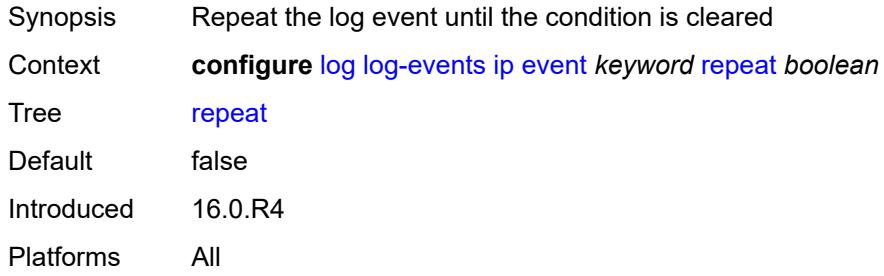

### <span id="page-2452-1"></span>**severity** *keyword*

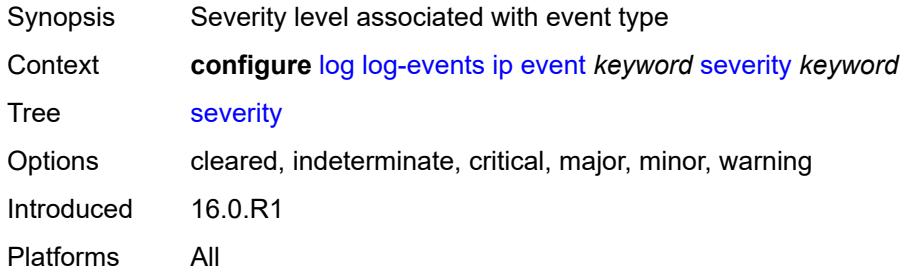

# <span id="page-2452-2"></span>**specific-throttle** *boolean*

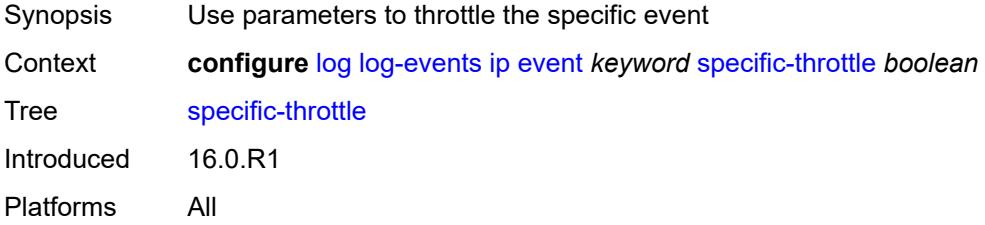

# <span id="page-2452-3"></span>**specific-throttle-interval** *number*

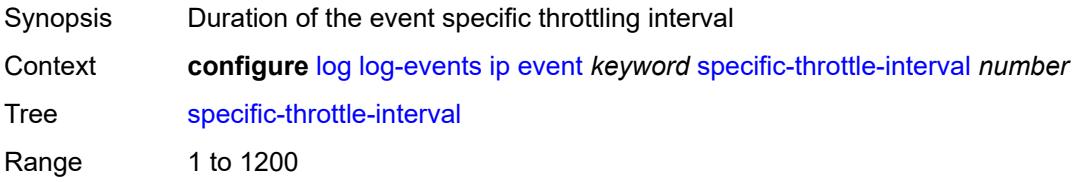

Introduced 16.0.R1 Platforms All

# <span id="page-2453-0"></span>**specific-throttle-limit** *number*

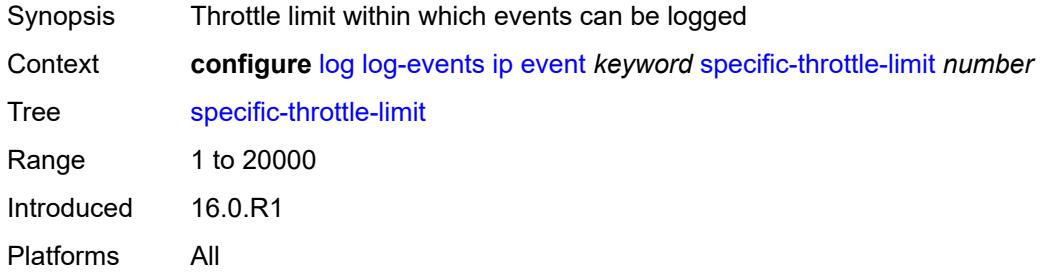

#### <span id="page-2453-1"></span>**throttle** *boolean*

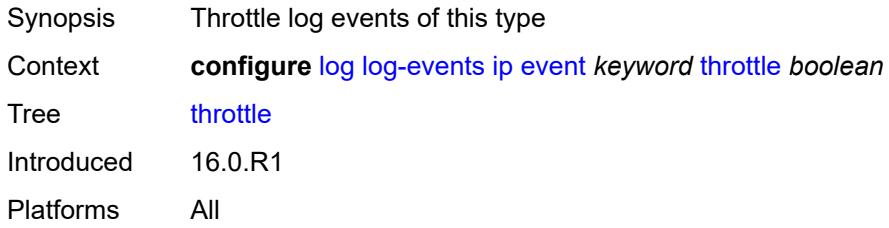

#### <span id="page-2453-3"></span>**ipsec** [event](#page-2453-2) *keyword*

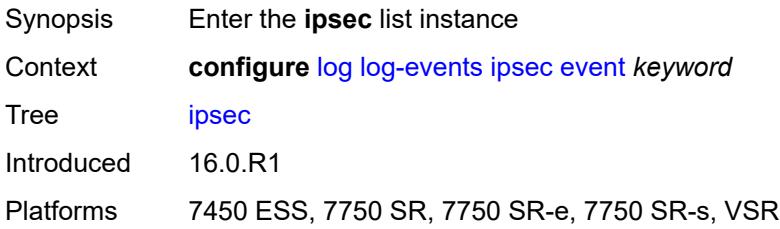

### <span id="page-2453-2"></span>**event** *keyword*

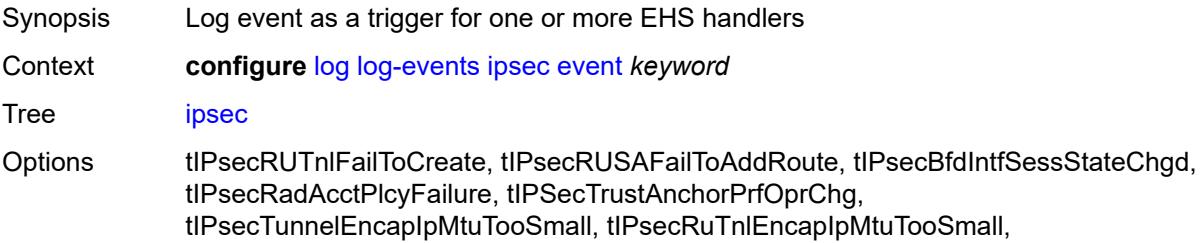

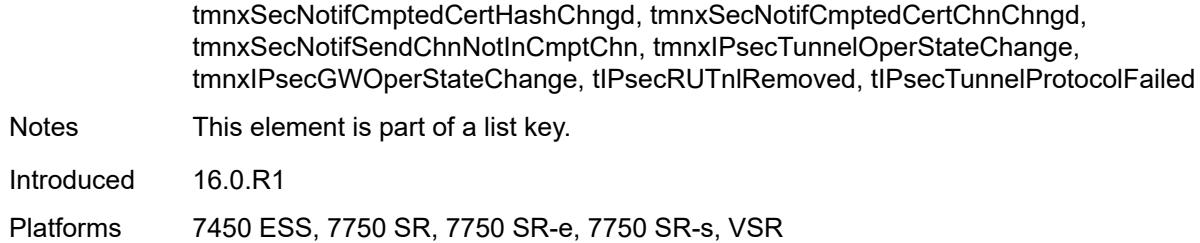

### <span id="page-2454-0"></span>**generate** *boolean*

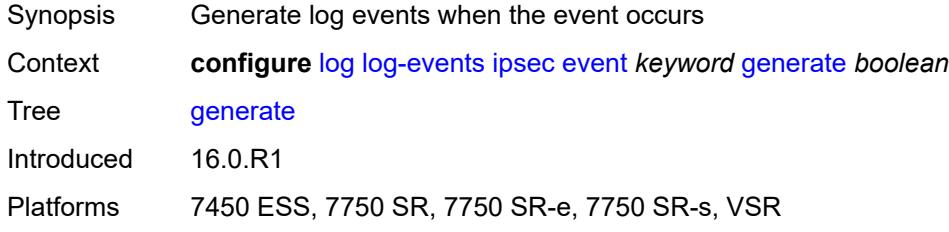

### <span id="page-2454-1"></span>**repeat** *boolean*

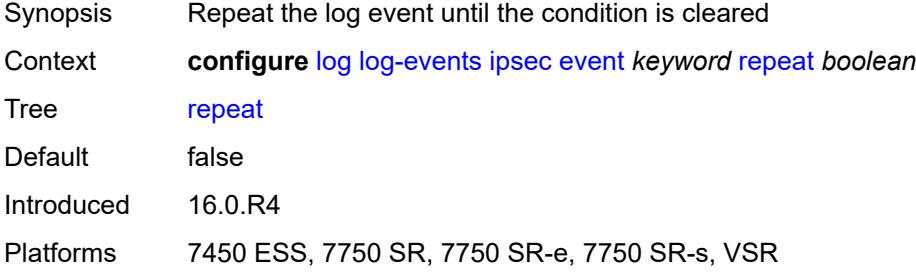

#### <span id="page-2454-2"></span>**severity** *keyword*

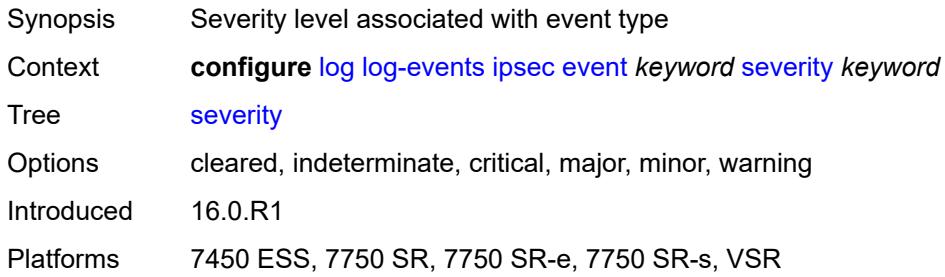

# <span id="page-2454-3"></span>**specific-throttle** *boolean*

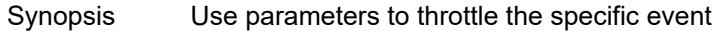

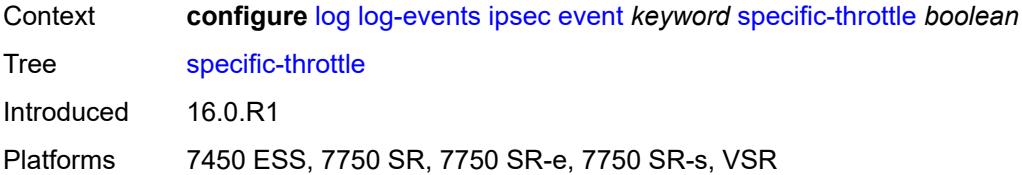

### <span id="page-2455-0"></span>**specific-throttle-interval** *number*

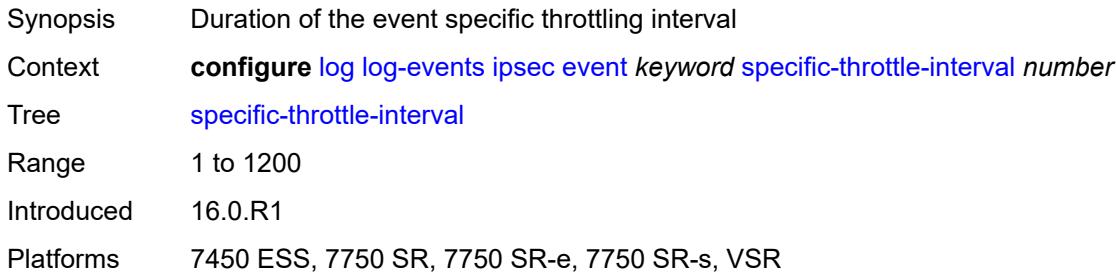

# <span id="page-2455-1"></span>**specific-throttle-limit** *number*

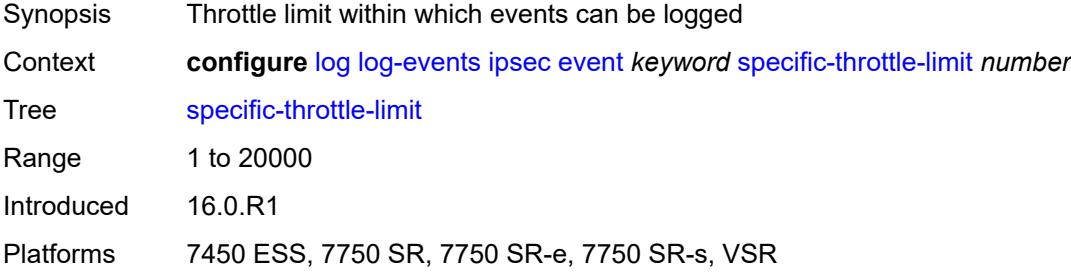

#### <span id="page-2455-2"></span>**throttle** *boolean*

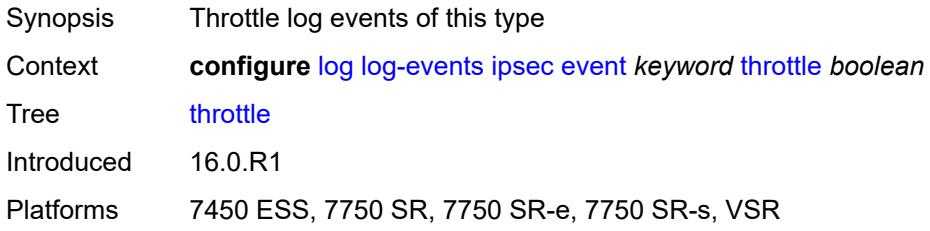

#### <span id="page-2455-3"></span>**isis** [event](#page-2456-0) *keyword*

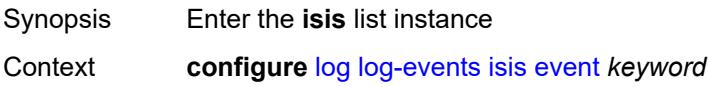

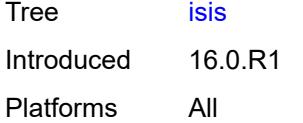

# <span id="page-2456-0"></span>**event** *keyword*

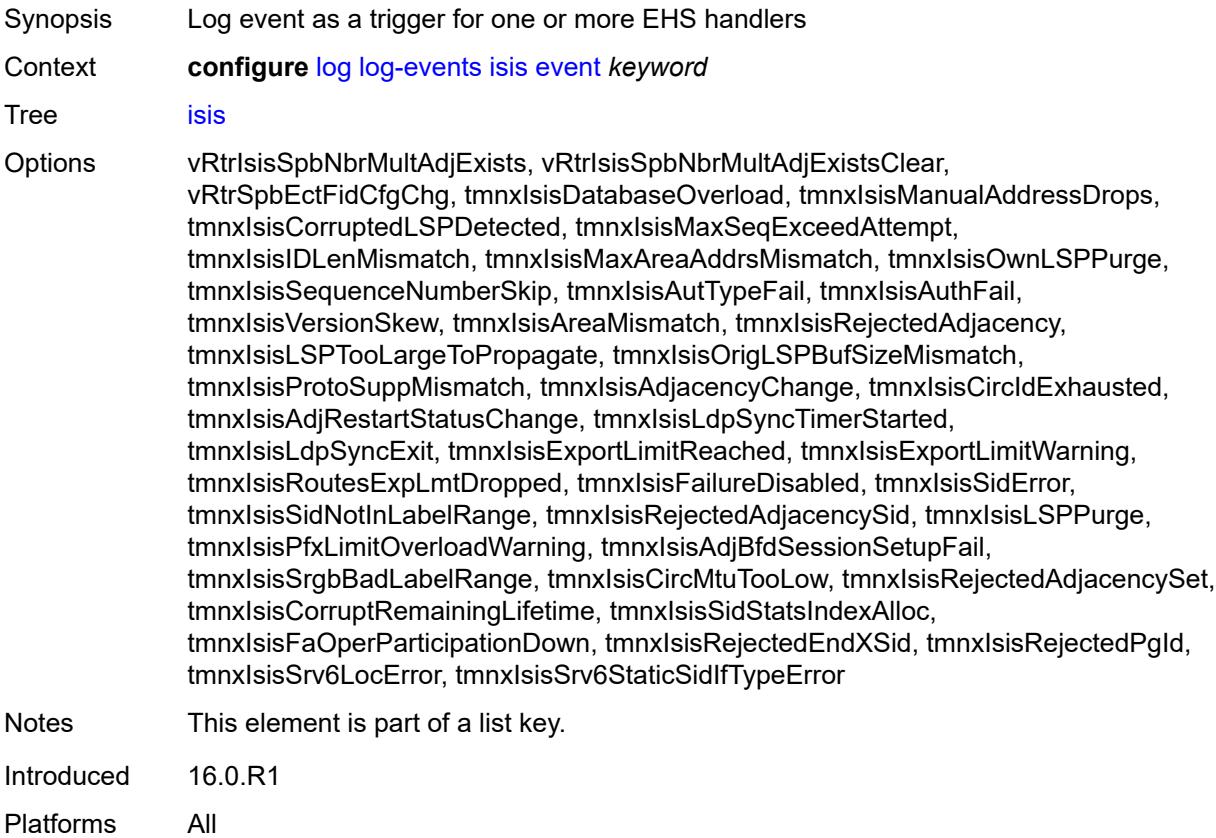

# <span id="page-2456-1"></span>**generate** *boolean*

<span id="page-2456-2"></span>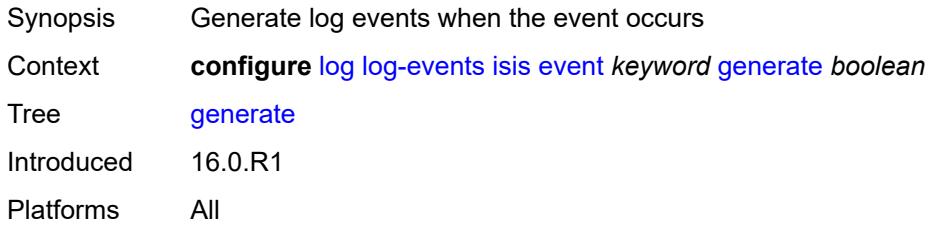

### **repeat** *boolean*

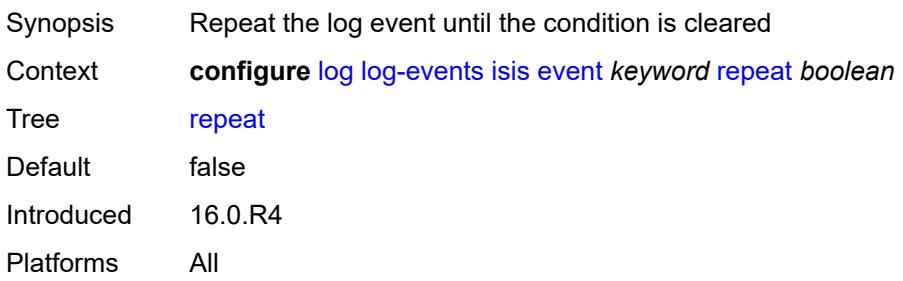

#### <span id="page-2457-0"></span>**severity** *keyword*

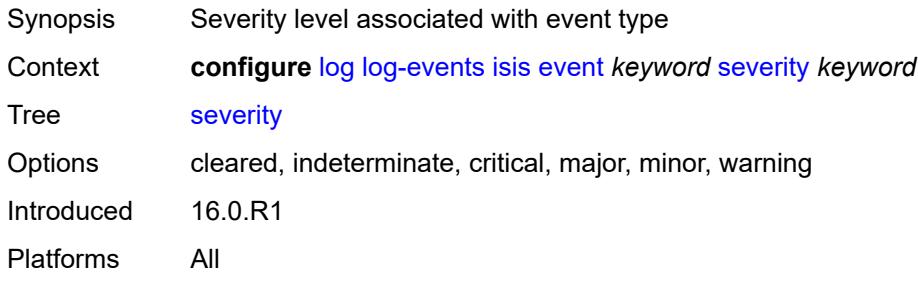

### <span id="page-2457-1"></span>**specific-throttle** *boolean*

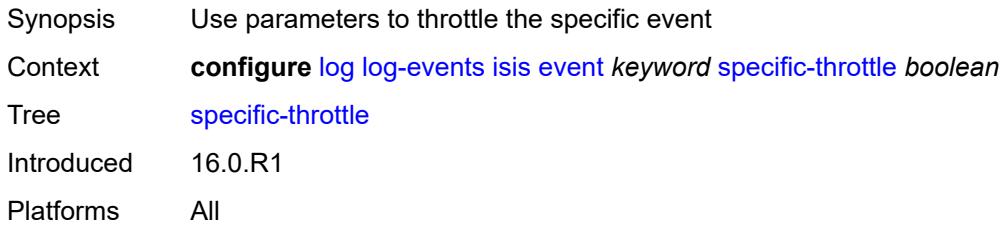

### <span id="page-2457-2"></span>**specific-throttle-interval** *number*

<span id="page-2457-3"></span>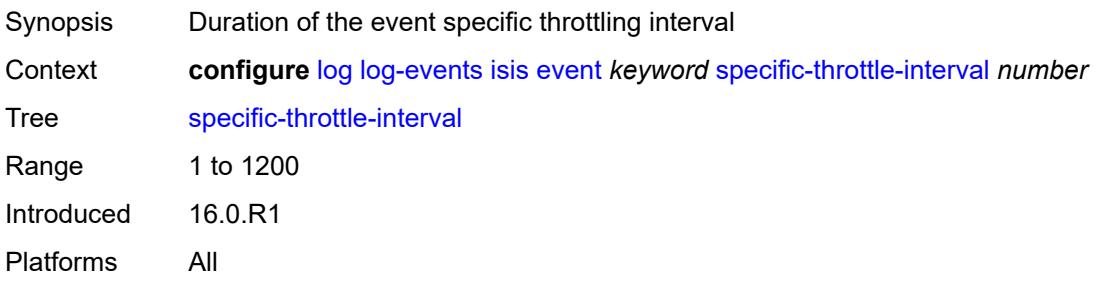

# **specific-throttle-limit** *number*

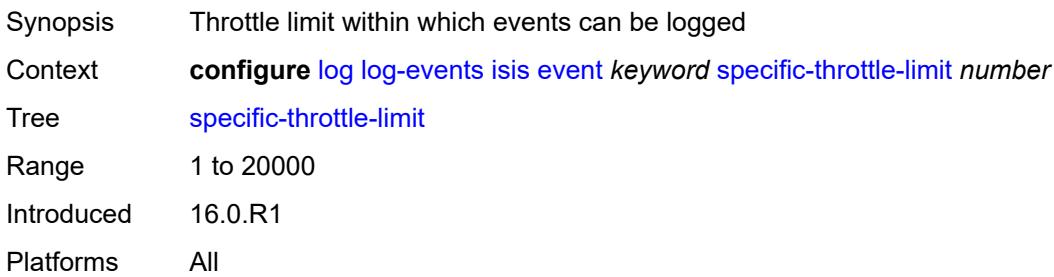

#### <span id="page-2458-0"></span>**throttle** *boolean*

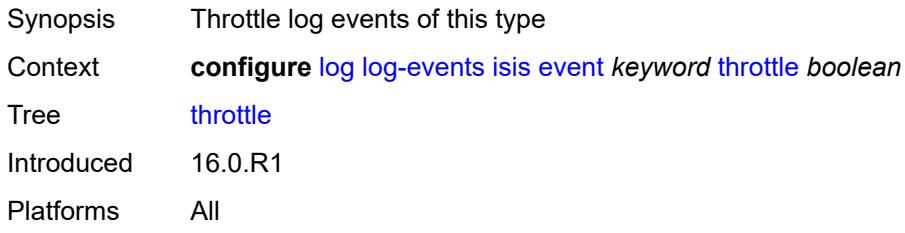

# <span id="page-2458-2"></span>**l2tp** [event](#page-2458-1) *keyword*

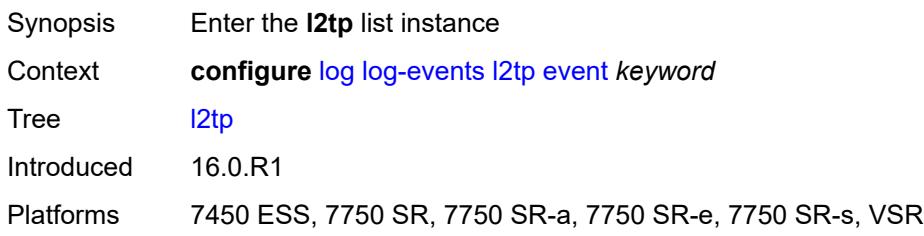

### <span id="page-2458-1"></span>**event** *keyword*

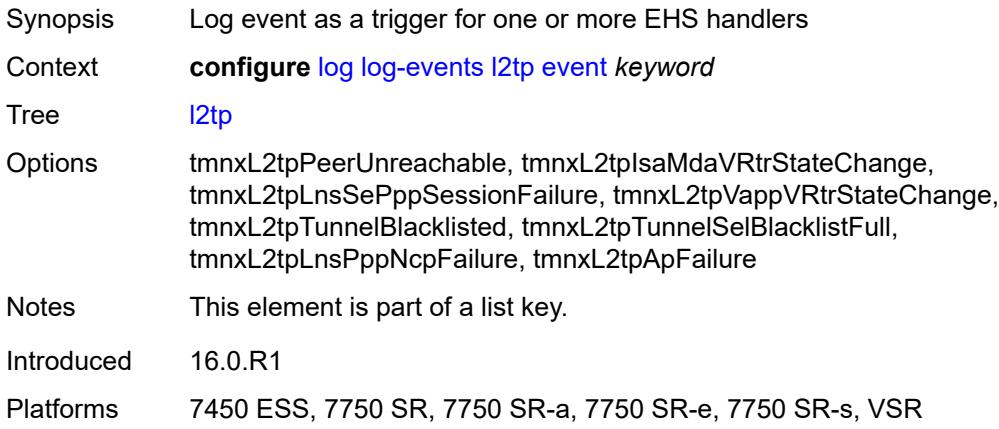

#### <span id="page-2459-0"></span>**generate** *boolean*

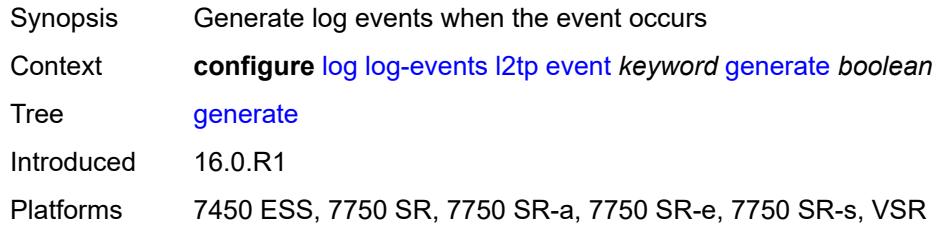

# <span id="page-2459-1"></span>**repeat** *boolean*

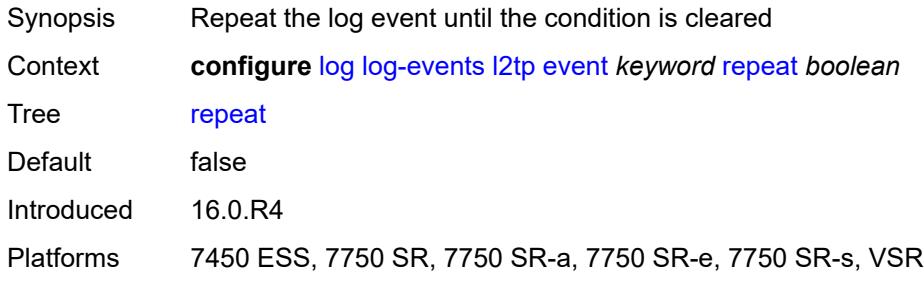

### <span id="page-2459-2"></span>**severity** *keyword*

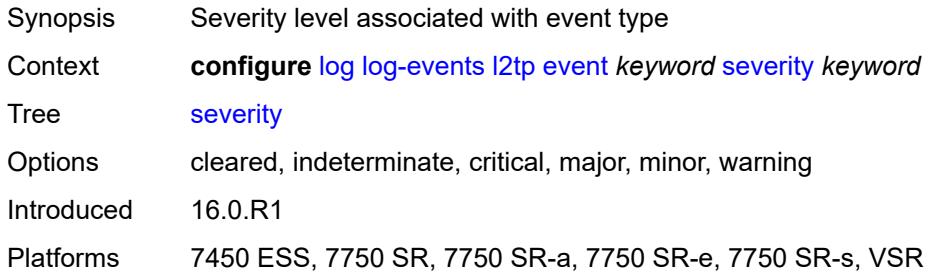

# <span id="page-2459-3"></span>**specific-throttle** *boolean*

<span id="page-2459-4"></span>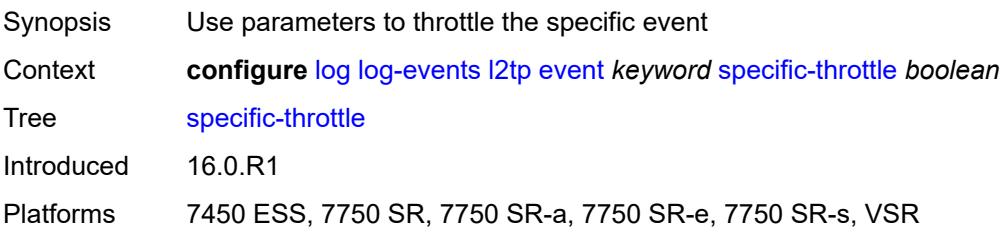

# **specific-throttle-interval** *number*

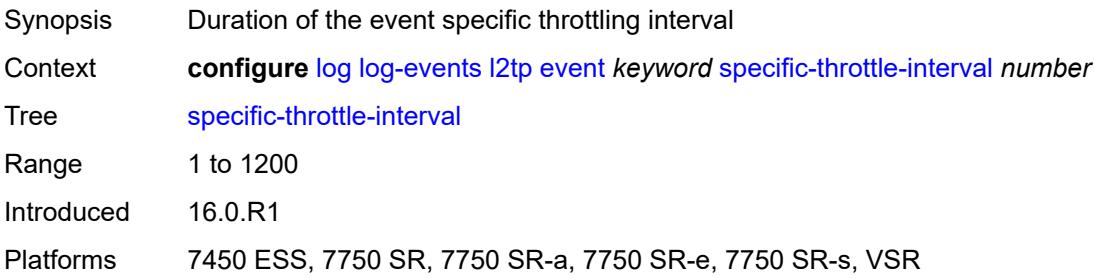

### <span id="page-2460-0"></span>**specific-throttle-limit** *number*

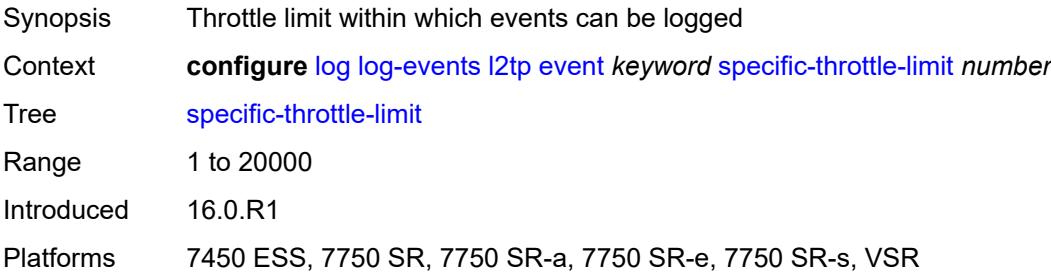

# <span id="page-2460-1"></span>**throttle** *boolean*

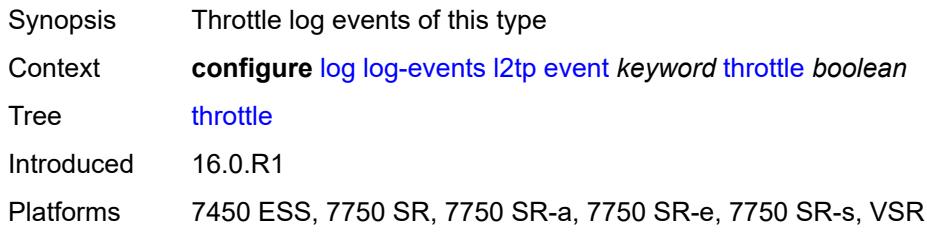

### <span id="page-2460-3"></span>**lag** [event](#page-2460-2) *keyword*

<span id="page-2460-2"></span>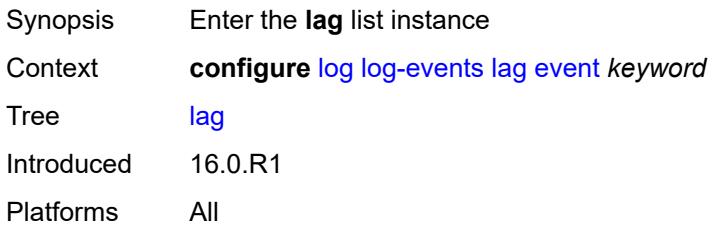

# **event** *keyword*

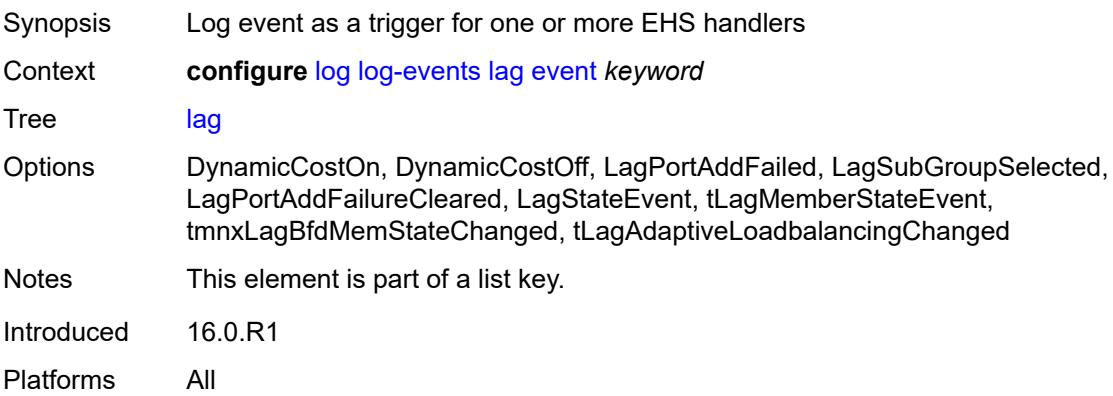

### <span id="page-2461-0"></span>**generate** *boolean*

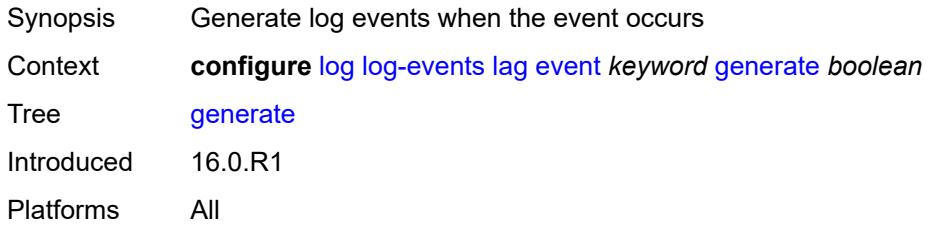

# <span id="page-2461-1"></span>**repeat** *boolean*

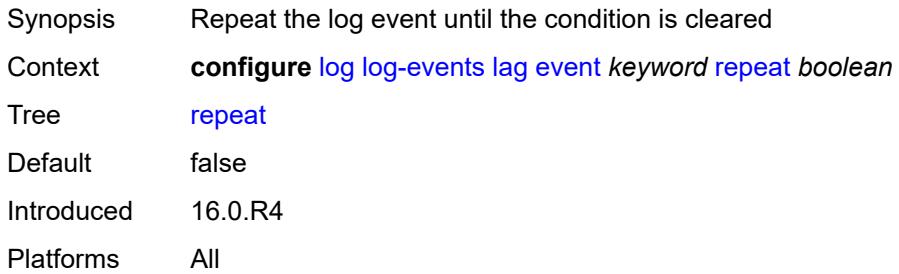

### <span id="page-2461-2"></span>**severity** *keyword*

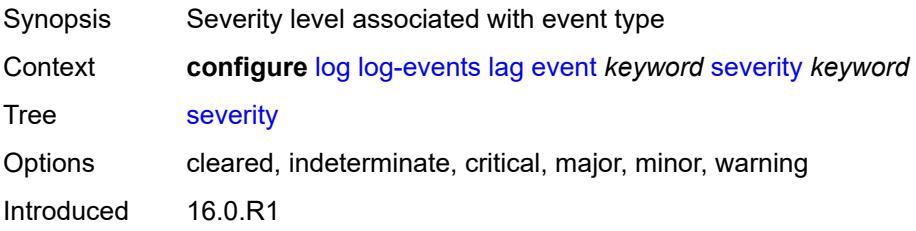

#### <span id="page-2462-0"></span>**specific-throttle** *boolean*

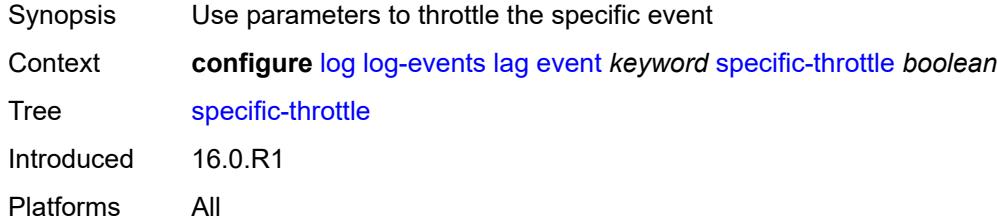

### <span id="page-2462-1"></span>**specific-throttle-interval** *number*

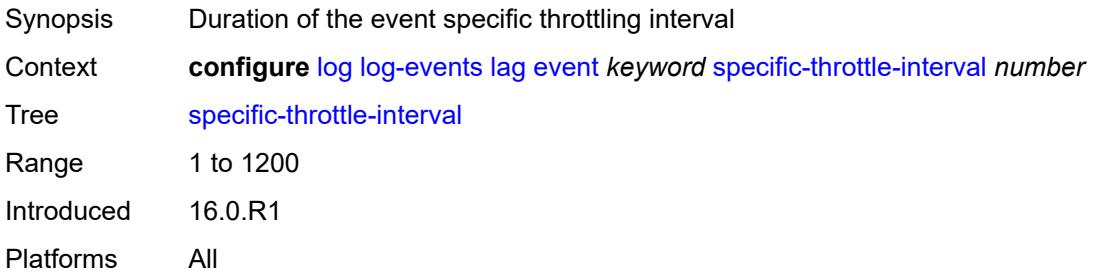

### <span id="page-2462-2"></span>**specific-throttle-limit** *number*

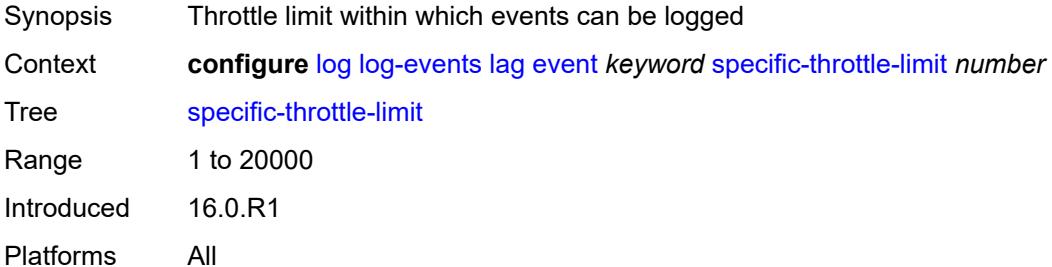

### <span id="page-2462-3"></span>**throttle** *boolean*

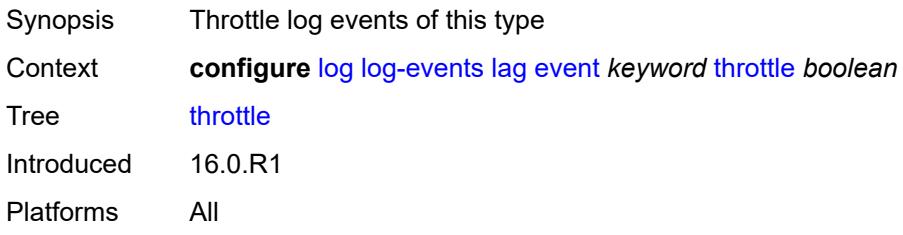

# <span id="page-2463-1"></span>**ldap** [event](#page-2463-0) *keyword*

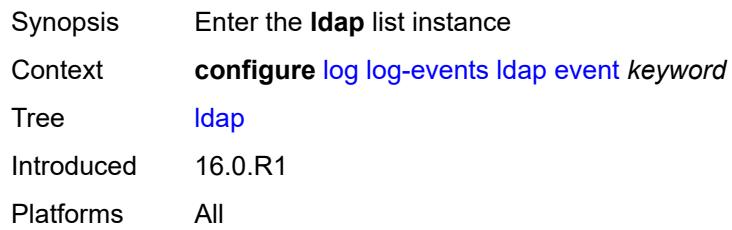

# <span id="page-2463-0"></span>**event** *keyword*

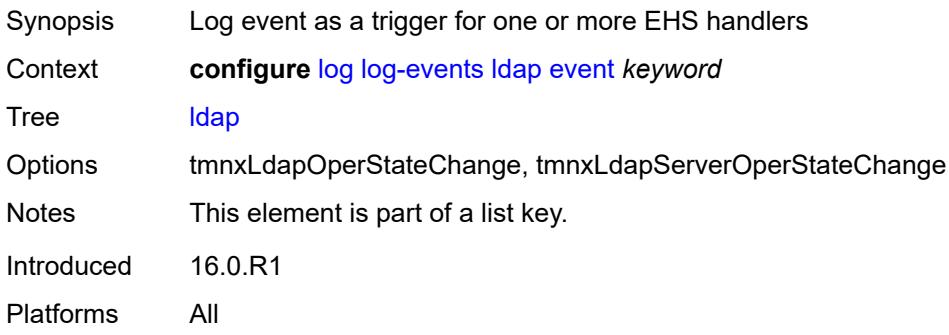

### <span id="page-2463-2"></span>**generate** *boolean*

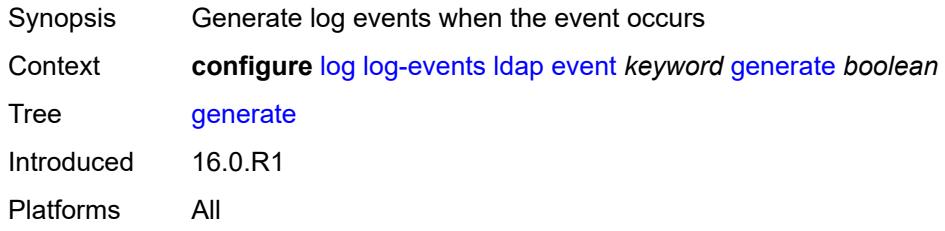

#### <span id="page-2463-3"></span>**repeat** *boolean*

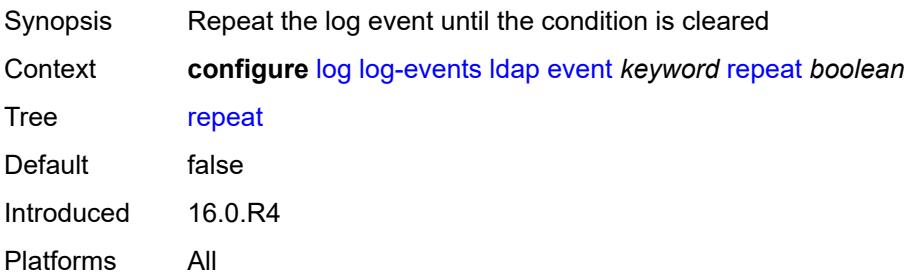

### <span id="page-2464-0"></span>**severity** *keyword*

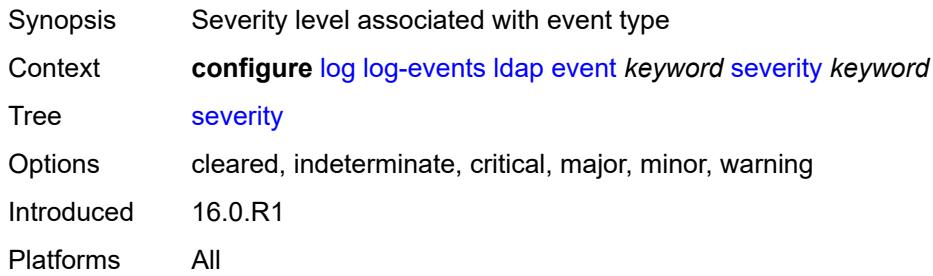

### <span id="page-2464-1"></span>**specific-throttle** *boolean*

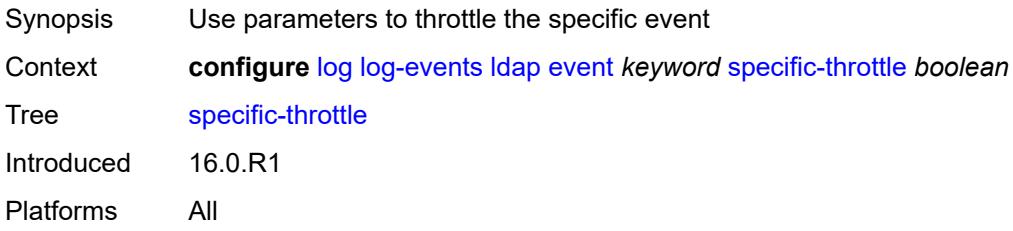

### <span id="page-2464-2"></span>**specific-throttle-interval** *number*

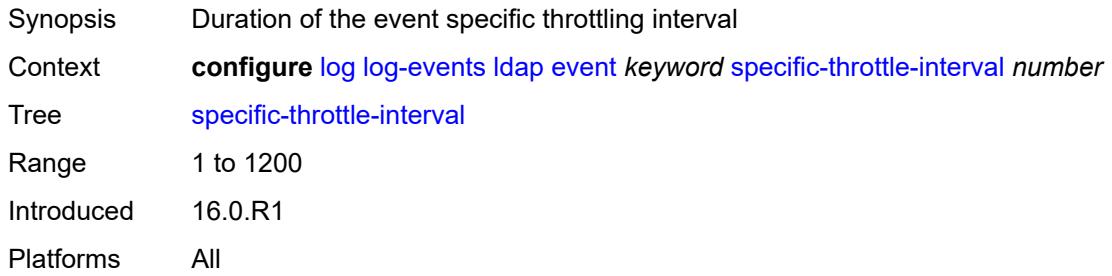

# <span id="page-2464-3"></span>**specific-throttle-limit** *number*

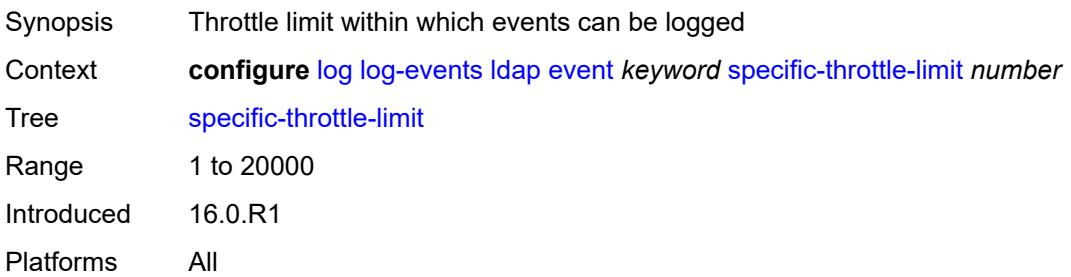

#### <span id="page-2465-0"></span>**throttle** *boolean*

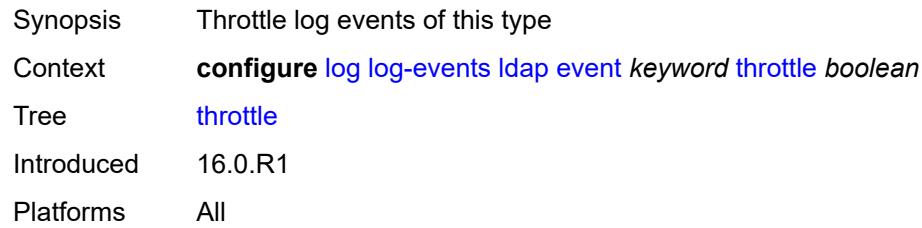

# <span id="page-2465-2"></span>**ldp** [event](#page-2465-1) *keyword*

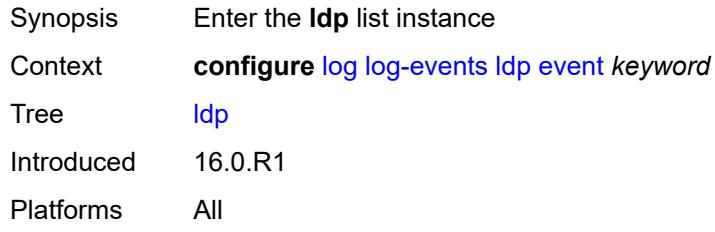

# <span id="page-2465-1"></span>**event** *keyword*

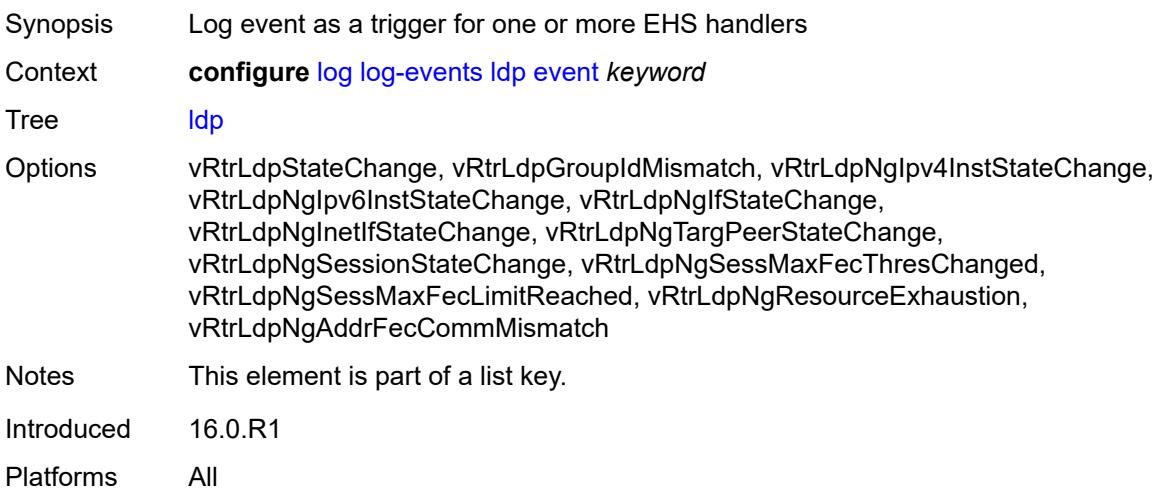

# <span id="page-2465-3"></span>**generate** *boolean*

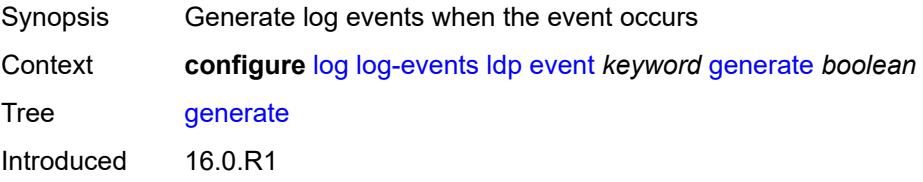

#### <span id="page-2466-0"></span>**repeat** *boolean*

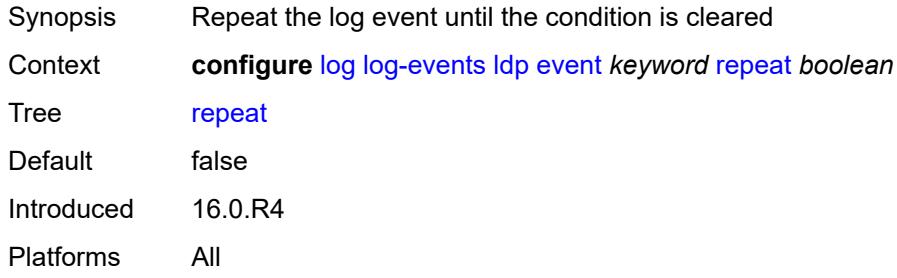

# <span id="page-2466-1"></span>**severity** *keyword*

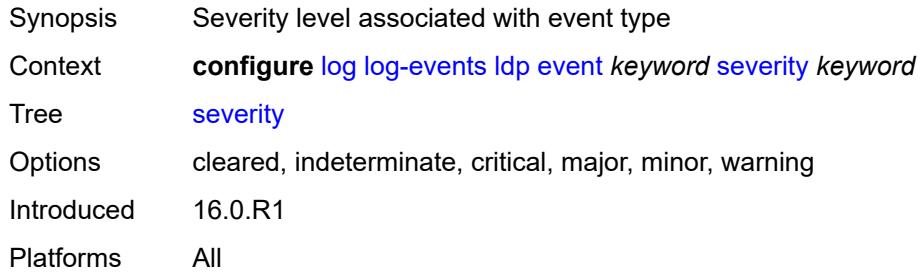

#### <span id="page-2466-2"></span>**specific-throttle** *boolean*

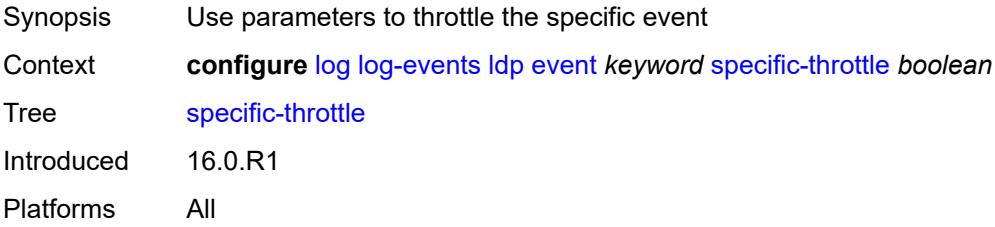

# <span id="page-2466-3"></span>**specific-throttle-interval** *number*

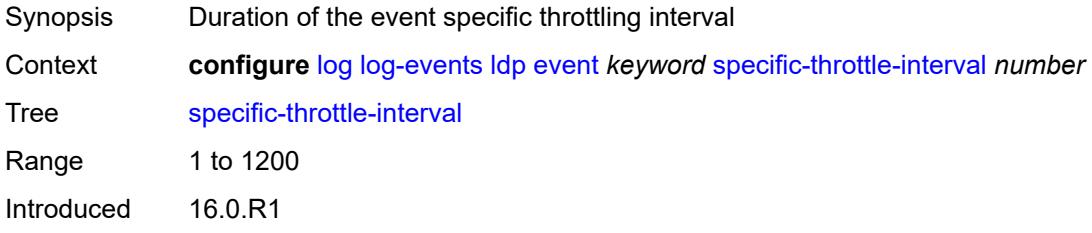

# <span id="page-2467-0"></span>**specific-throttle-limit** *number*

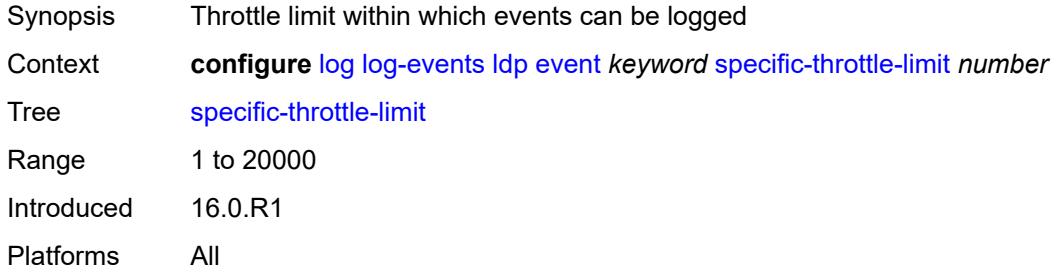

#### <span id="page-2467-1"></span>**throttle** *boolean*

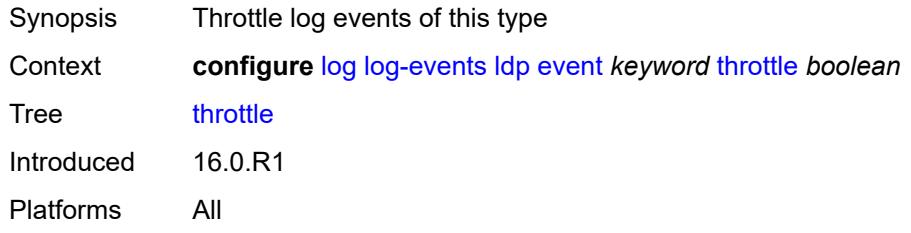

### <span id="page-2467-3"></span>**li** [event](#page-2467-2) *keyword*

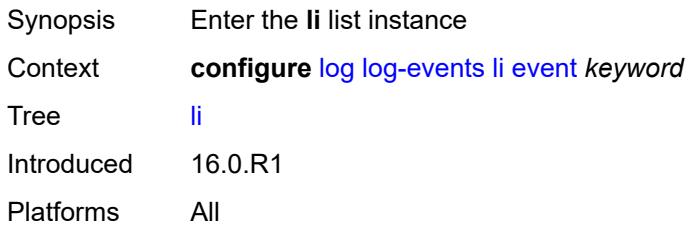

#### <span id="page-2467-2"></span>**event** *keyword*

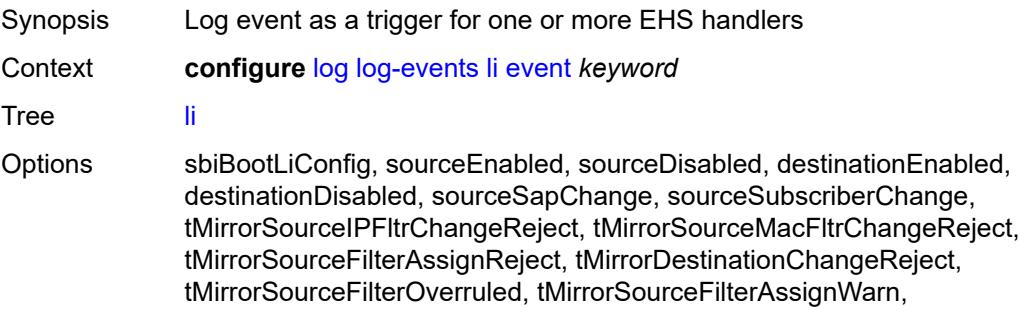

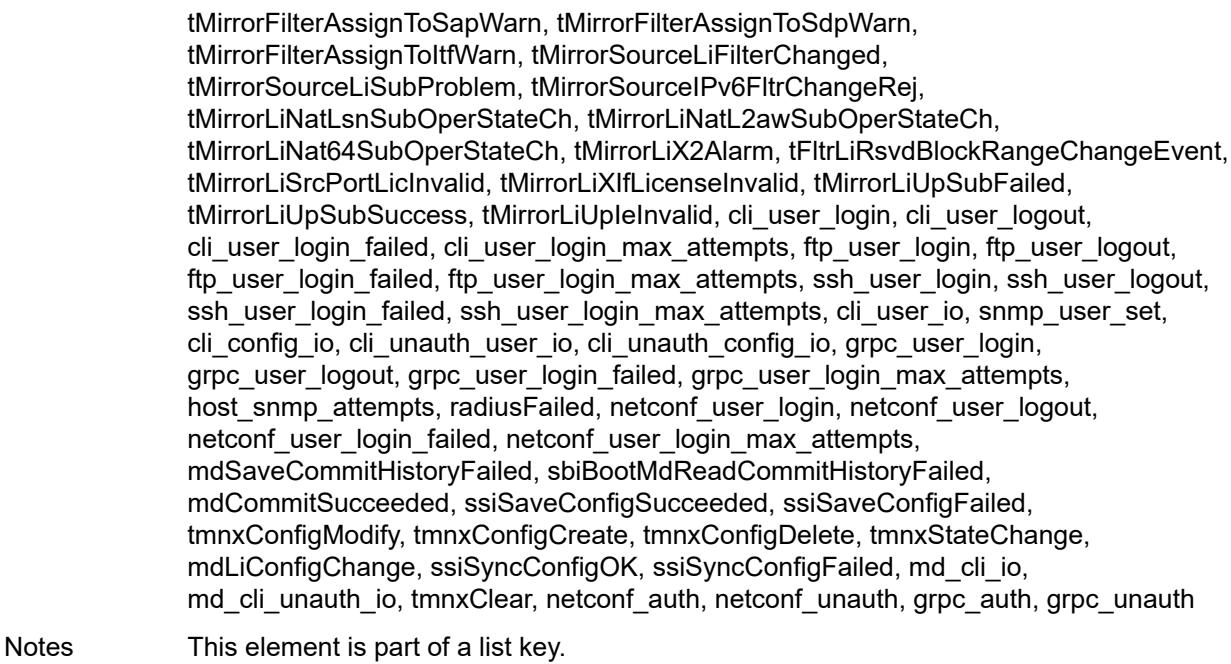

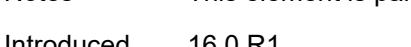

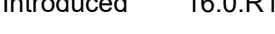

### <span id="page-2468-0"></span>**generate** *boolean*

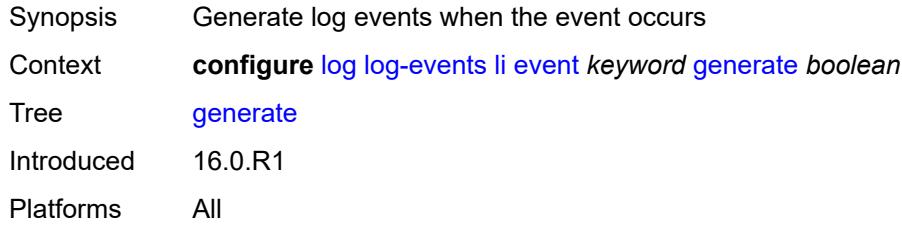

### <span id="page-2468-1"></span>**repeat** *boolean*

<span id="page-2468-2"></span>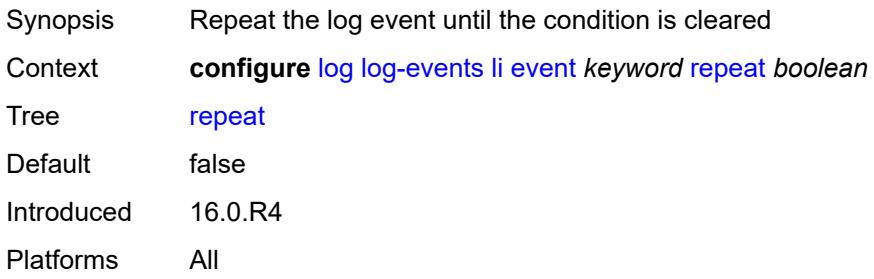

# **severity** *keyword*

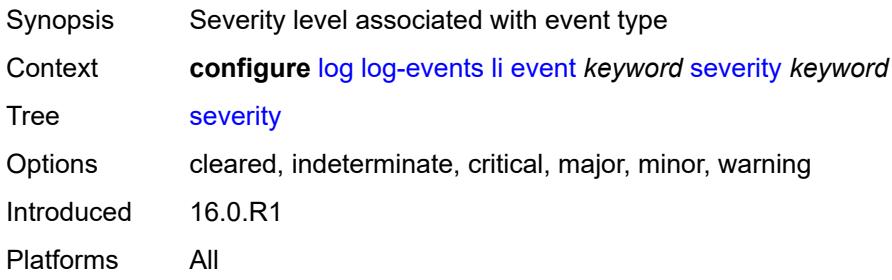

#### <span id="page-2469-0"></span>**specific-throttle** *boolean*

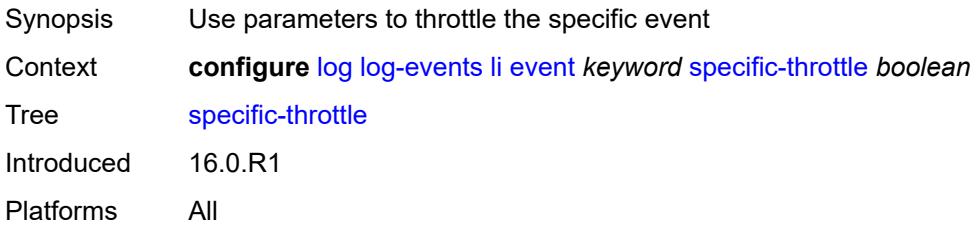

# <span id="page-2469-1"></span>**specific-throttle-interval** *number*

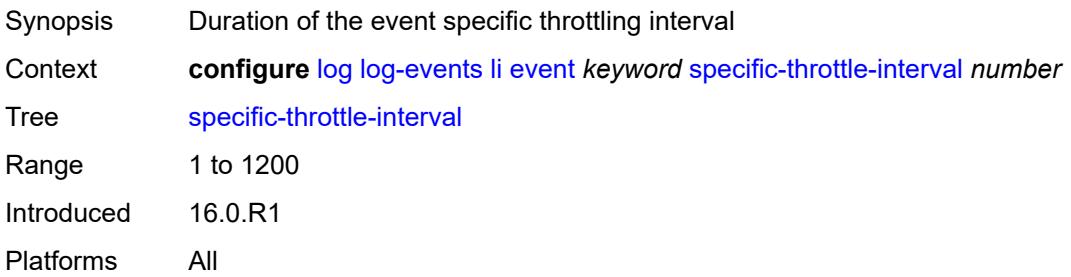

### <span id="page-2469-2"></span>**specific-throttle-limit** *number*

<span id="page-2469-3"></span>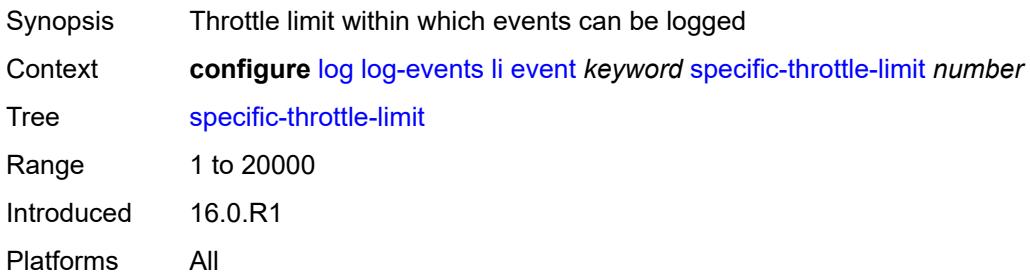

#### **throttle** *boolean*

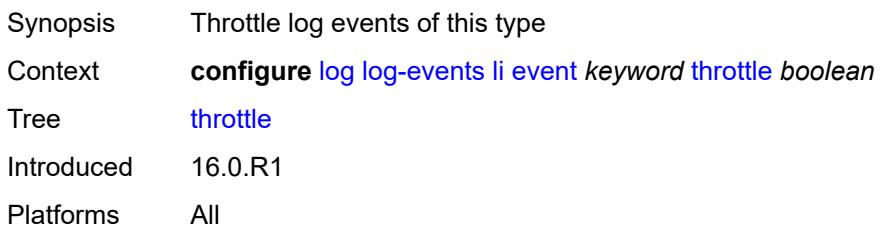

# <span id="page-2470-1"></span>**lldp** [event](#page-2470-0) *keyword*

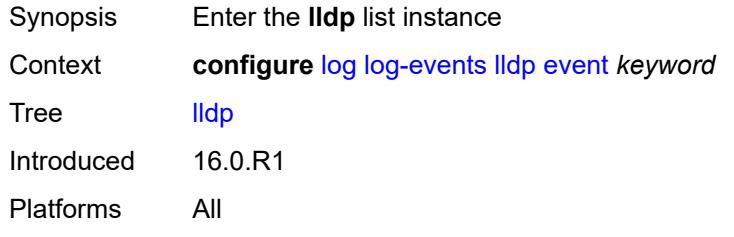

#### <span id="page-2470-0"></span>**event** *keyword*

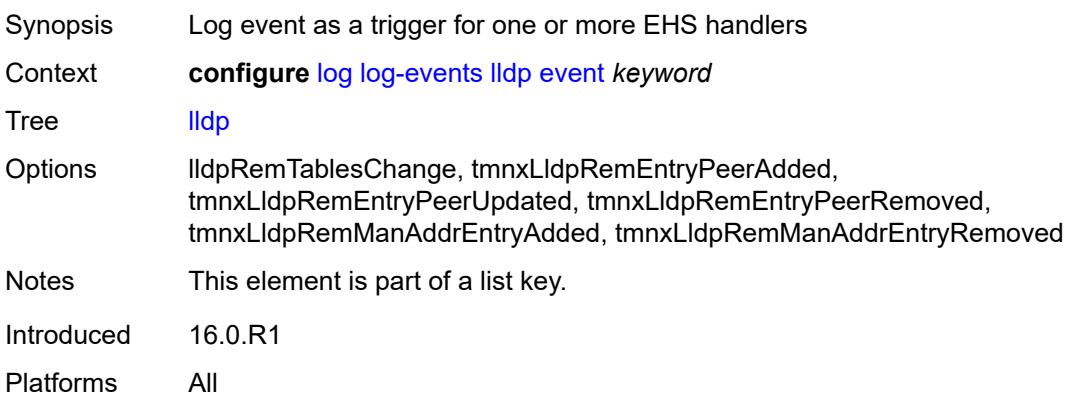

# <span id="page-2470-2"></span>**generate** *boolean*

<span id="page-2470-3"></span>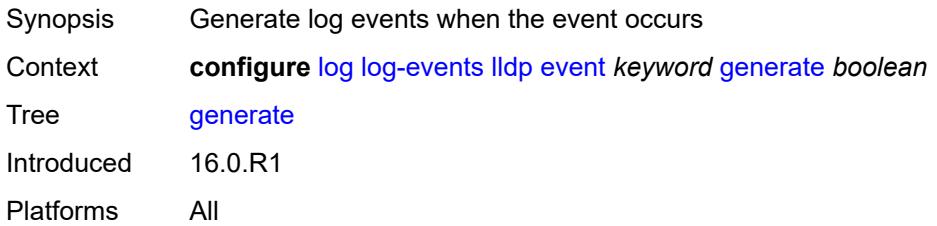

### **repeat** *boolean*

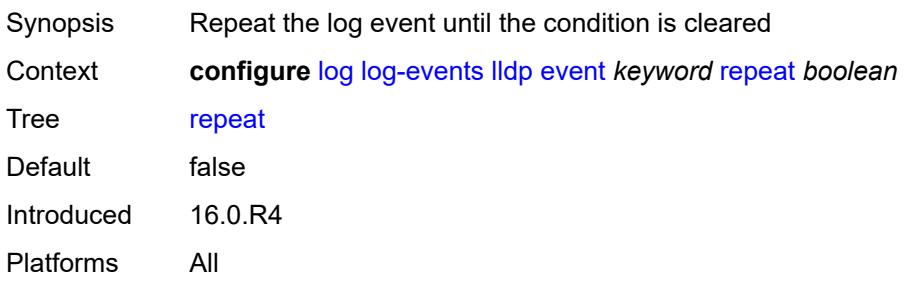

### <span id="page-2471-0"></span>**severity** *keyword*

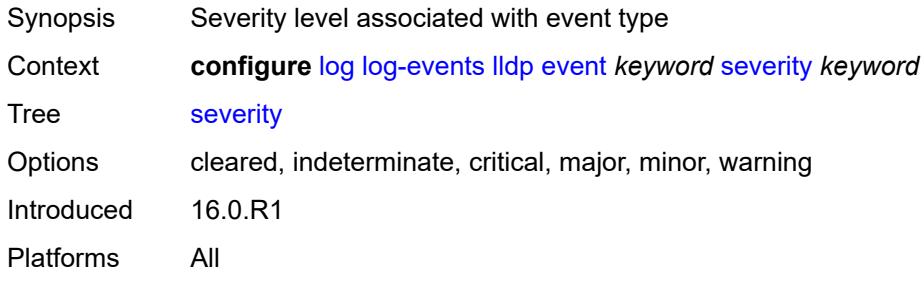

### <span id="page-2471-1"></span>**specific-throttle** *boolean*

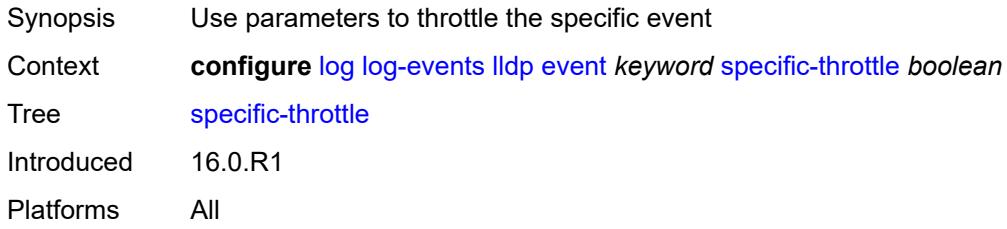

### <span id="page-2471-2"></span>**specific-throttle-interval** *number*

<span id="page-2471-3"></span>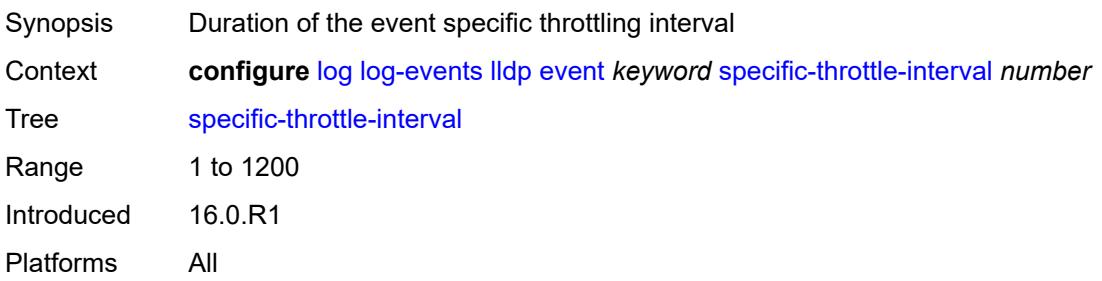

# **specific-throttle-limit** *number*

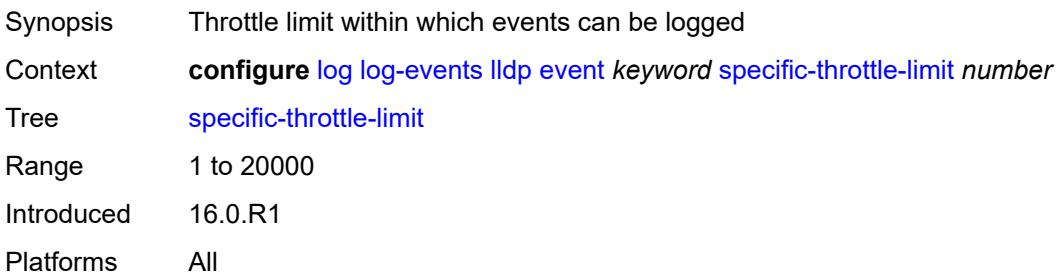

#### <span id="page-2472-0"></span>**throttle** *boolean*

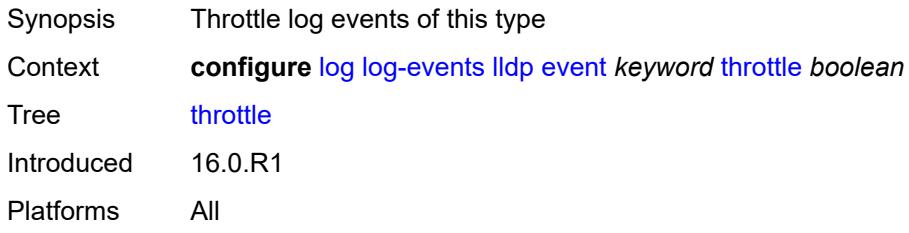

# <span id="page-2472-2"></span>**logger** [event](#page-2472-1) *keyword*

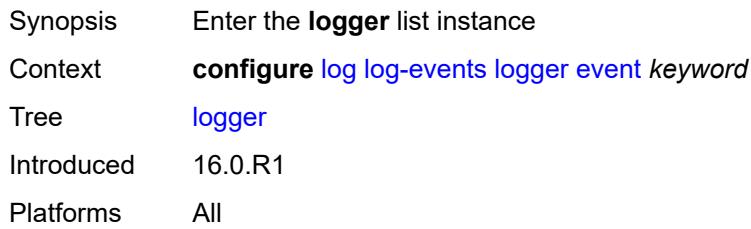

### <span id="page-2472-1"></span>**event** *keyword*

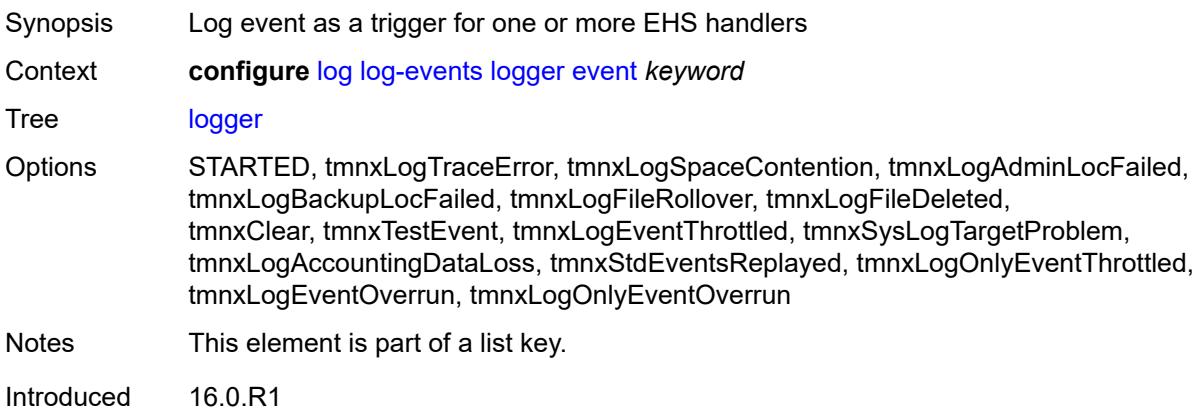

#### <span id="page-2473-0"></span>**generate** *boolean*

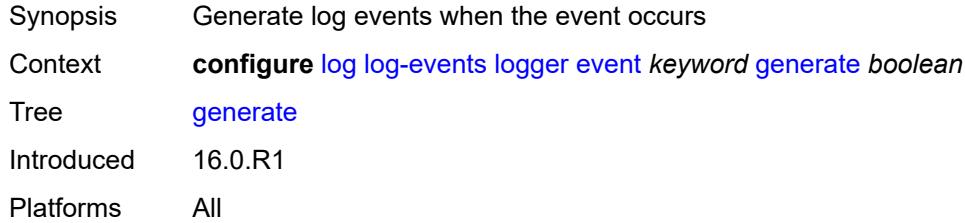

### <span id="page-2473-1"></span>**repeat** *boolean*

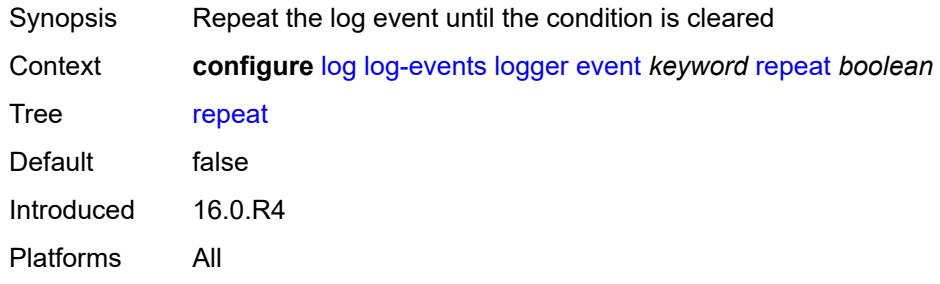

### <span id="page-2473-2"></span>**severity** *keyword*

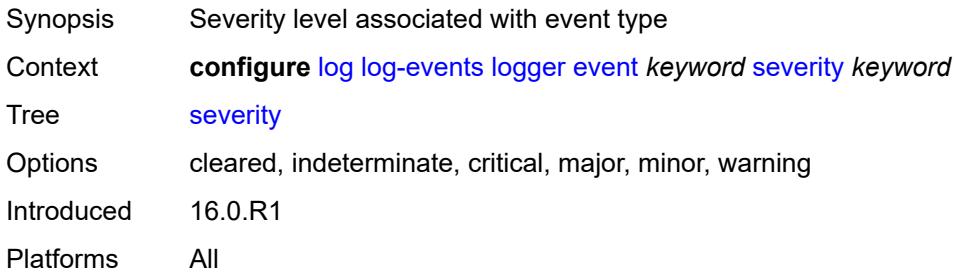

# <span id="page-2473-3"></span>**specific-throttle** *boolean*

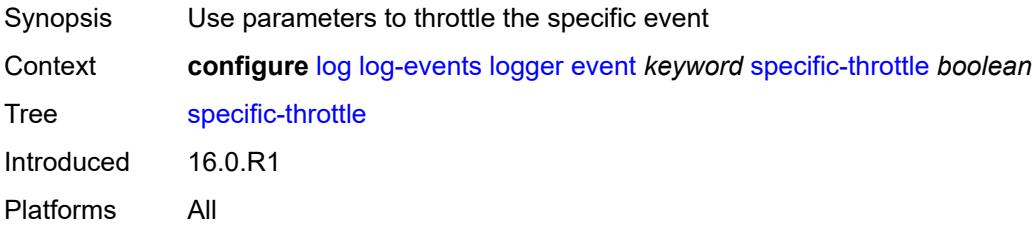

### <span id="page-2474-0"></span>**specific-throttle-interval** *number*

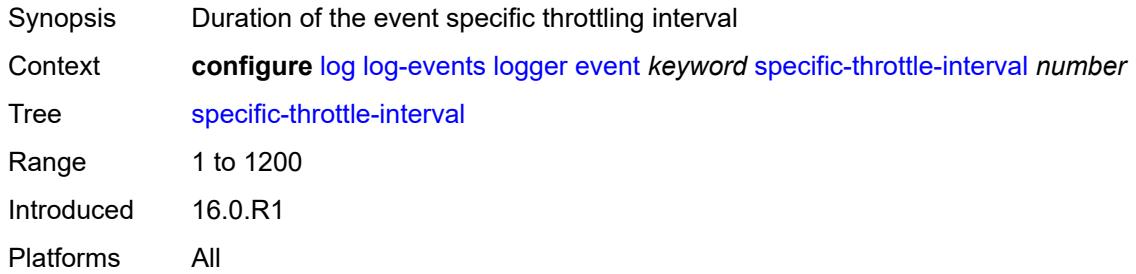

# <span id="page-2474-1"></span>**specific-throttle-limit** *number*

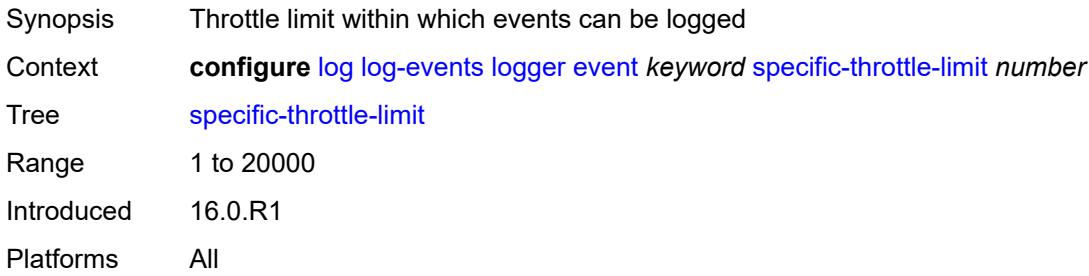

#### <span id="page-2474-2"></span>**throttle** *boolean*

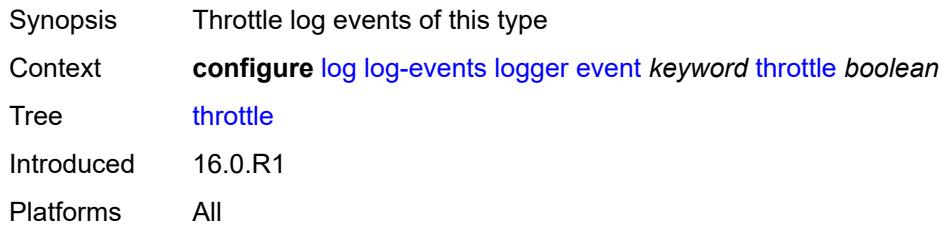

### <span id="page-2474-4"></span>**macsec** [event](#page-2474-3) *keyword*

<span id="page-2474-3"></span>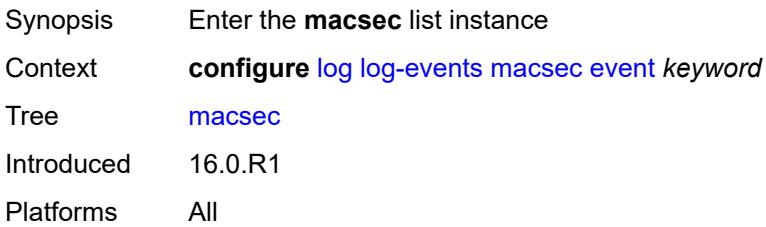

# **event** *keyword*

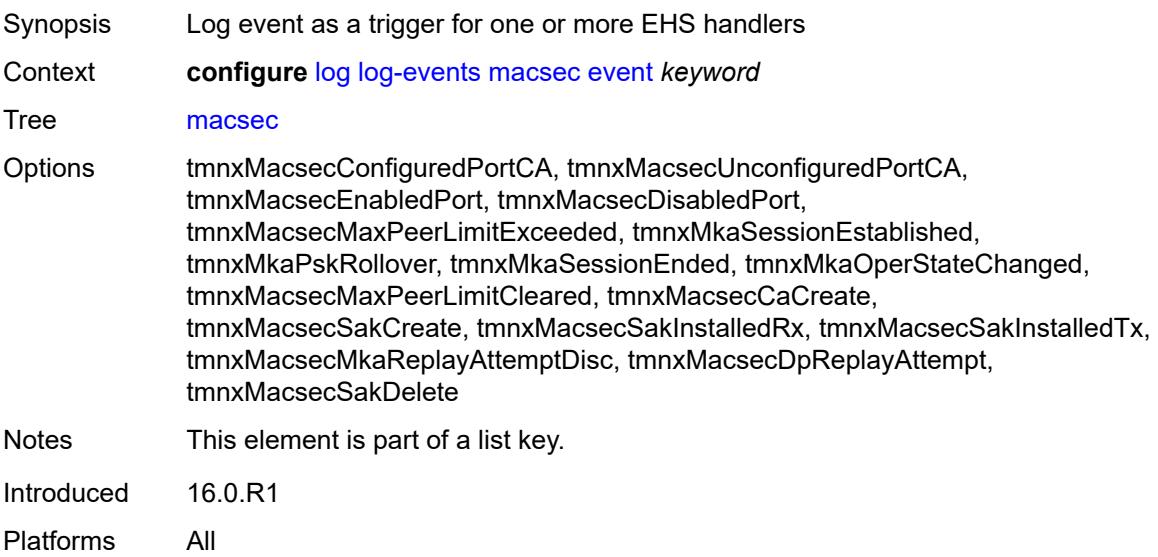

#### <span id="page-2475-0"></span>**generate** *boolean*

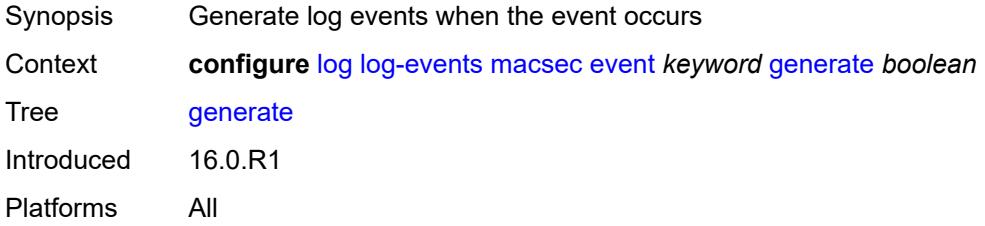

### <span id="page-2475-1"></span>**repeat** *boolean*

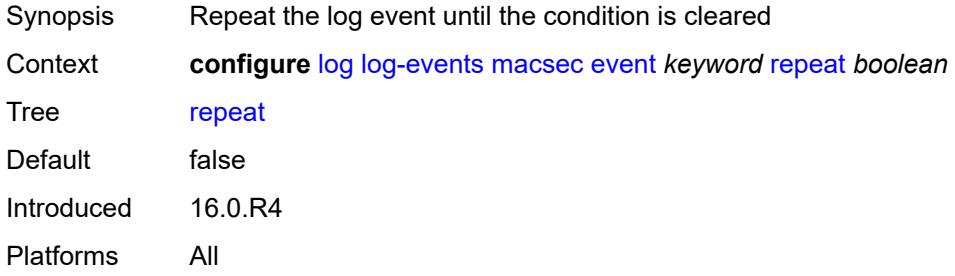

### <span id="page-2475-2"></span>**severity** *keyword*

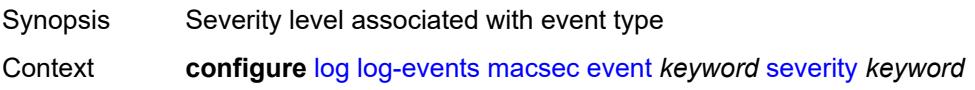

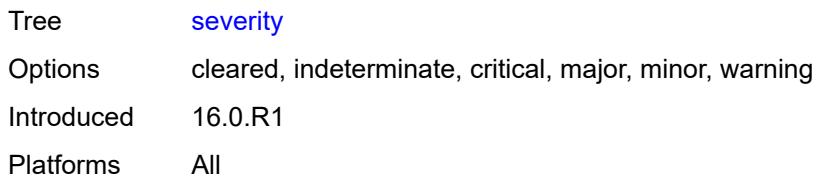

#### <span id="page-2476-0"></span>**specific-throttle** *boolean*

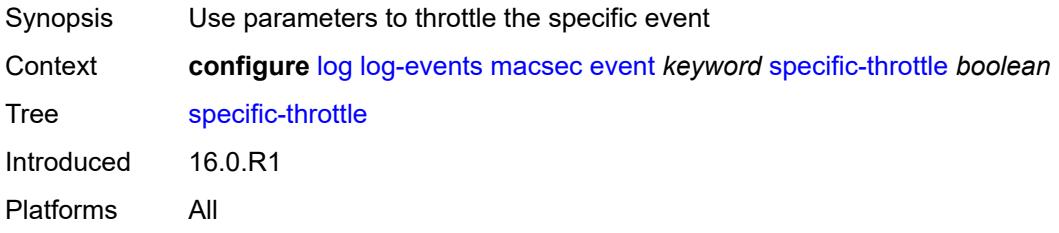

### <span id="page-2476-1"></span>**specific-throttle-interval** *number*

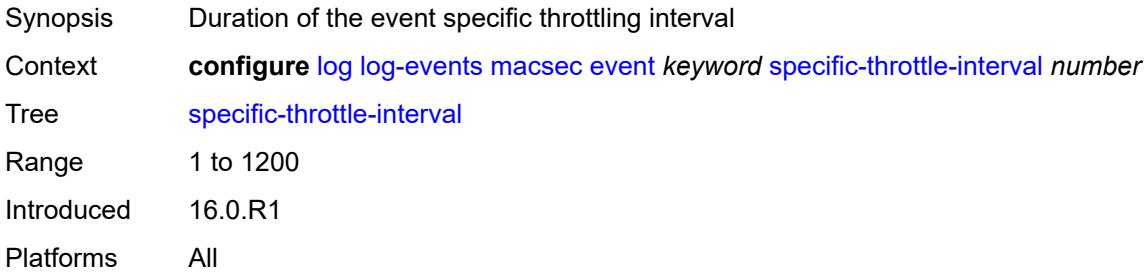

# <span id="page-2476-2"></span>**specific-throttle-limit** *number*

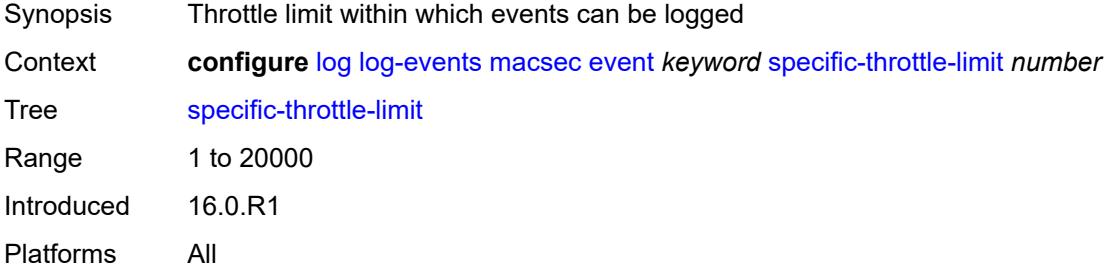

#### <span id="page-2476-3"></span>**throttle** *boolean*

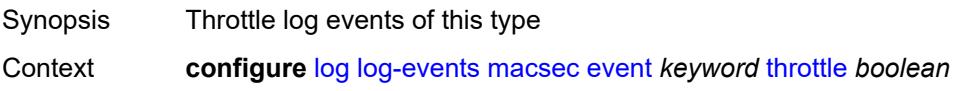

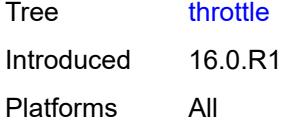

# <span id="page-2477-1"></span>**mc-redundancy** [event](#page-2477-0) *keyword*

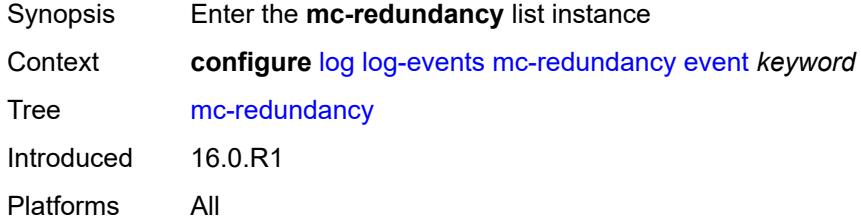

### <span id="page-2477-0"></span>**event** *keyword*

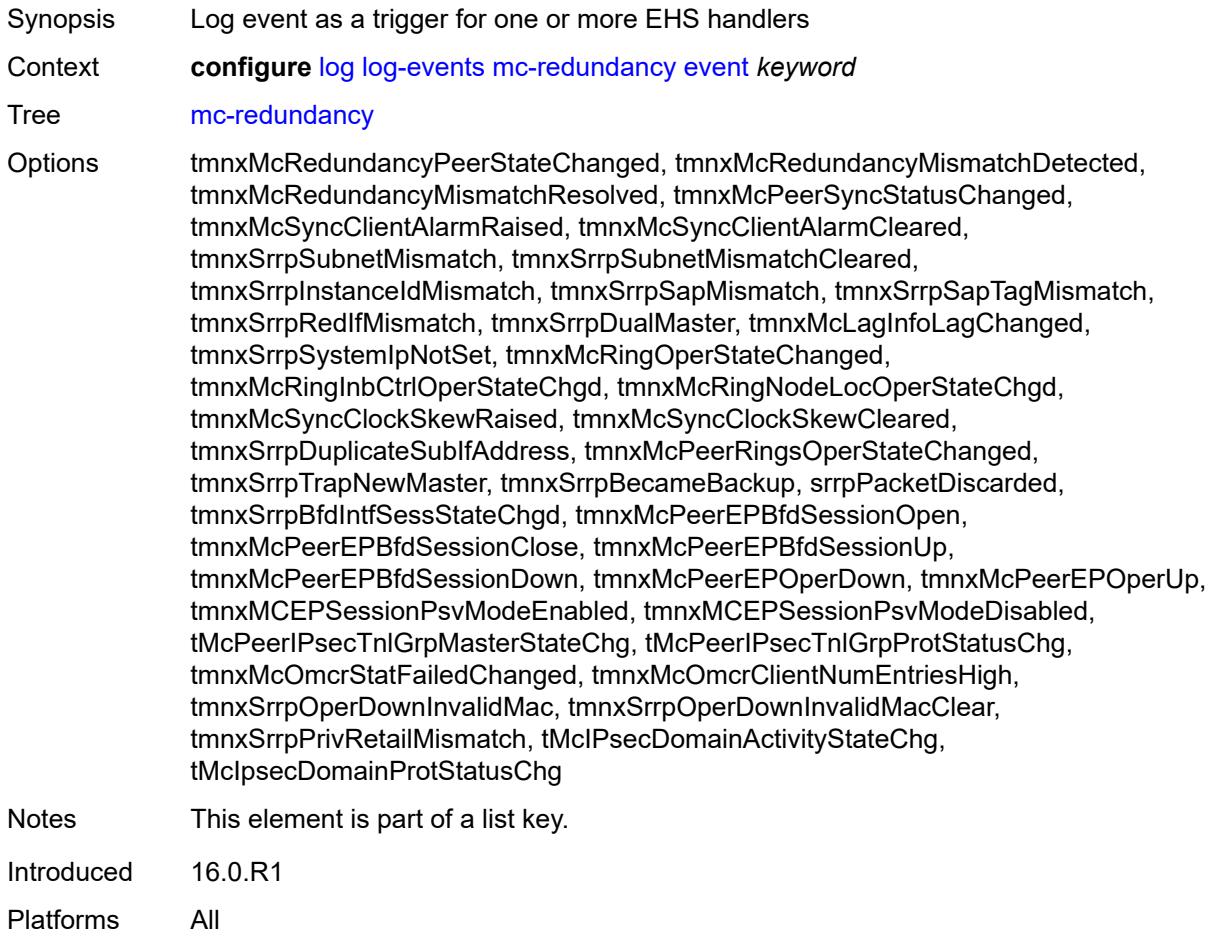

### <span id="page-2478-0"></span>**generate** *boolean*

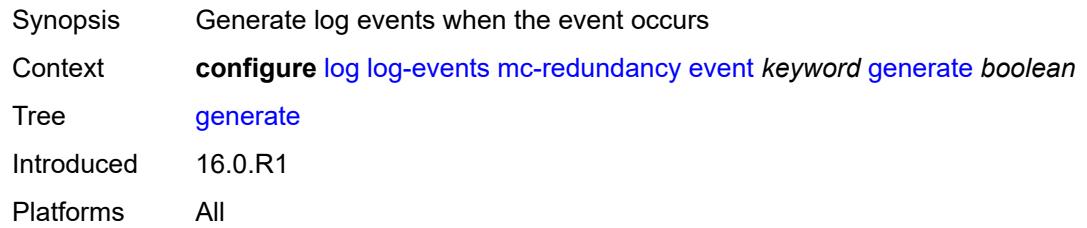

# <span id="page-2478-1"></span>**repeat** *boolean*

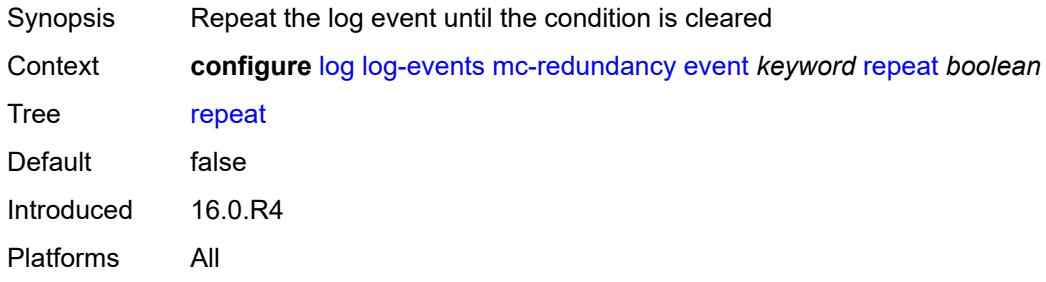

### <span id="page-2478-2"></span>**severity** *keyword*

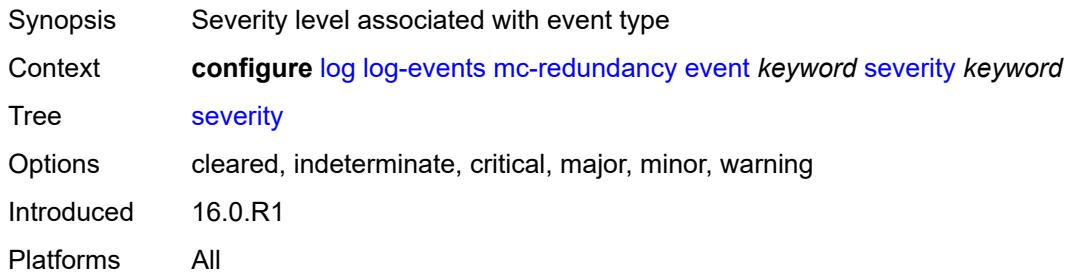

# <span id="page-2478-3"></span>**specific-throttle** *boolean*

<span id="page-2478-4"></span>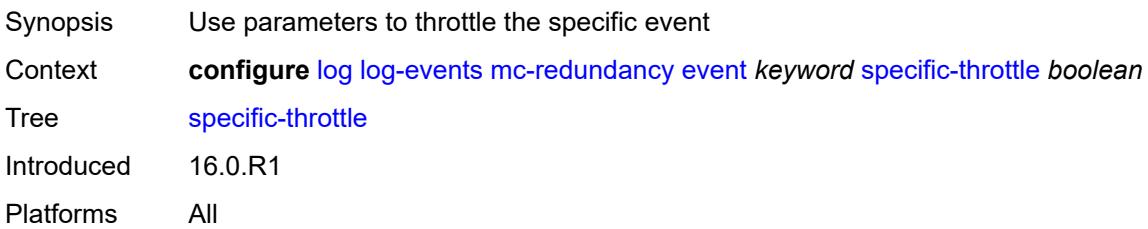

### **specific-throttle-interval** *number*

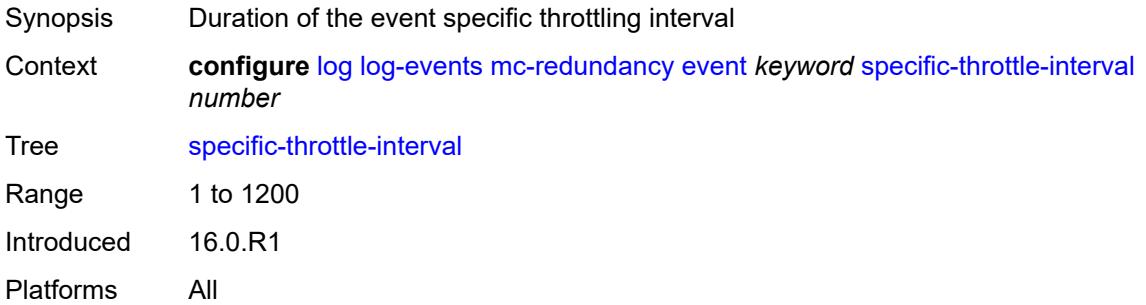

# <span id="page-2479-0"></span>**specific-throttle-limit** *number*

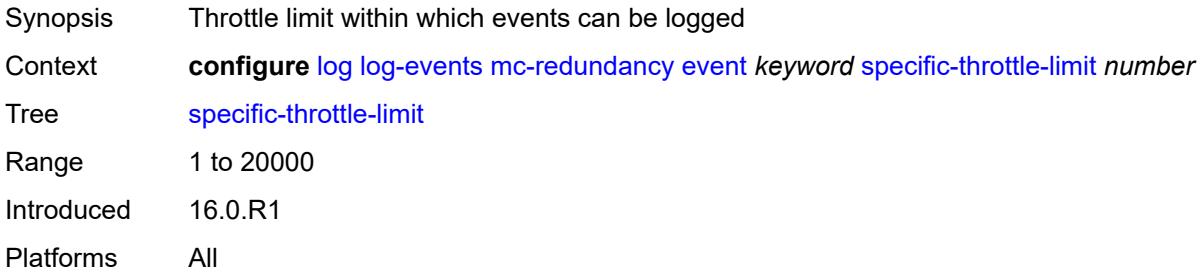

#### <span id="page-2479-1"></span>**throttle** *boolean*

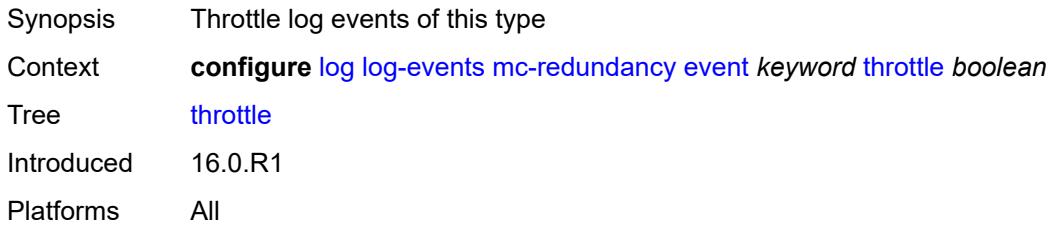

### <span id="page-2479-3"></span>**mcpath** [event](#page-2479-2) *keyword*

<span id="page-2479-2"></span>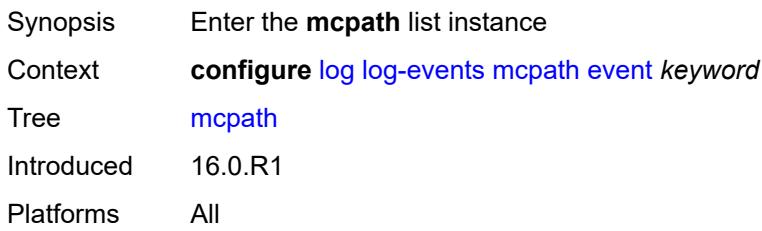

# **event** *keyword*

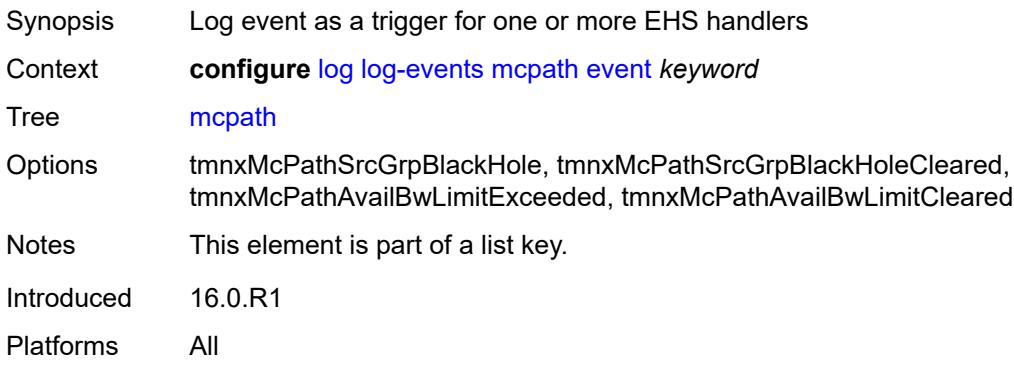

#### <span id="page-2480-0"></span>**generate** *boolean*

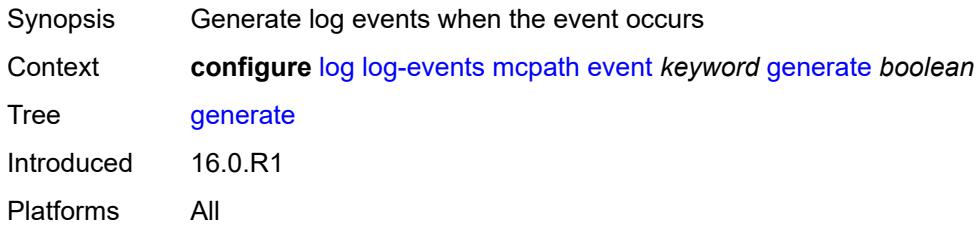

### <span id="page-2480-1"></span>**repeat** *boolean*

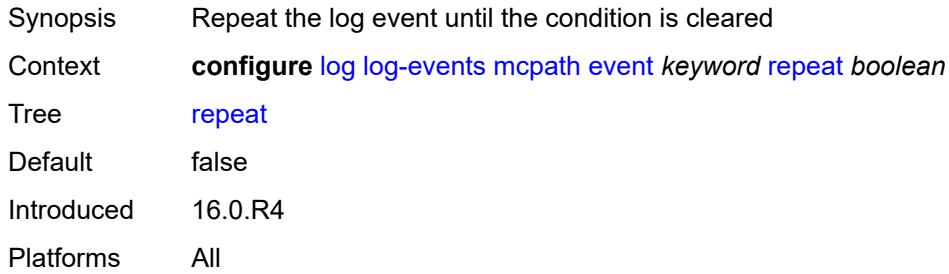

# <span id="page-2480-2"></span>**severity** *keyword*

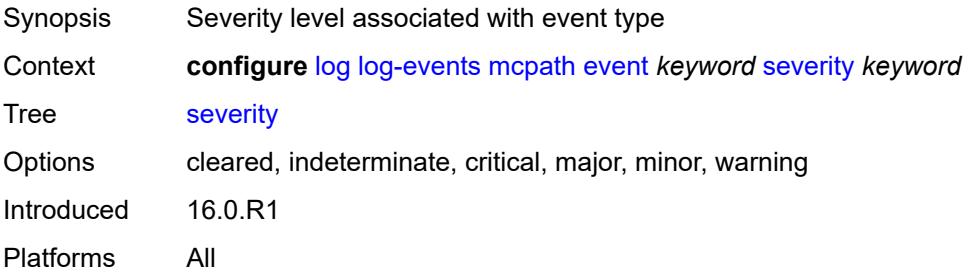

# <span id="page-2481-0"></span>**specific-throttle** *boolean*

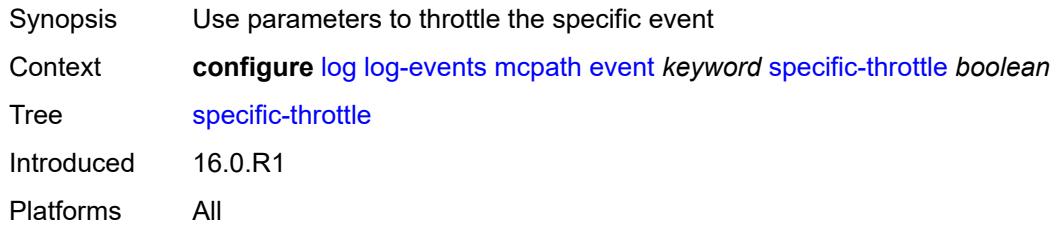

# <span id="page-2481-1"></span>**specific-throttle-interval** *number*

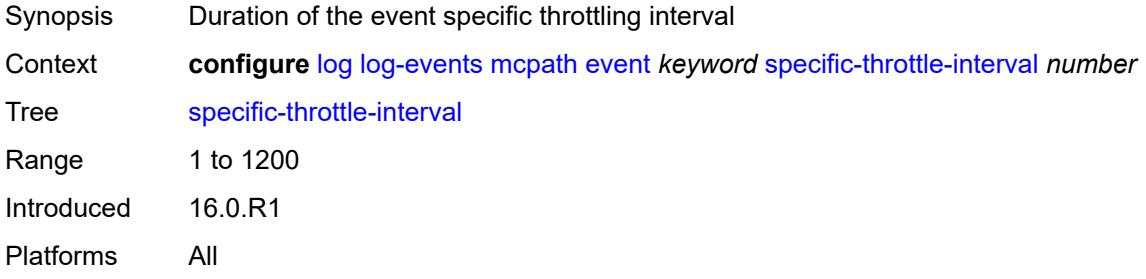

### <span id="page-2481-2"></span>**specific-throttle-limit** *number*

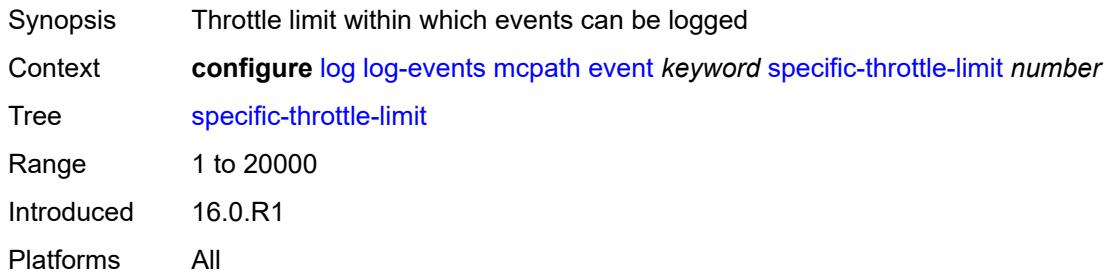

### <span id="page-2481-3"></span>**throttle** *boolean*

<span id="page-2481-4"></span>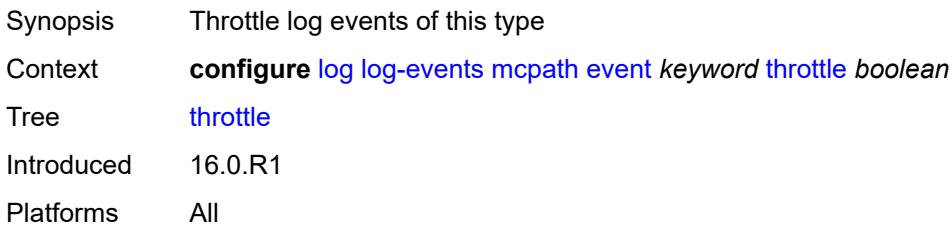

### **mgmt-core** [event](#page-2482-0) *keyword*

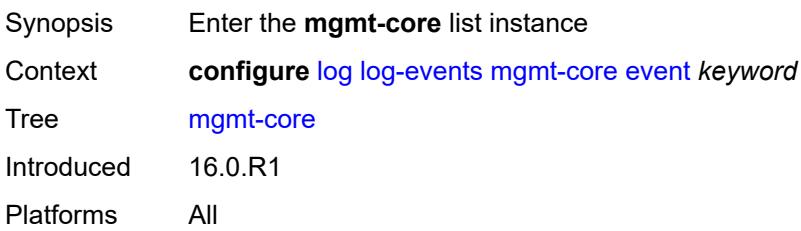

### <span id="page-2482-0"></span>**event** *keyword*

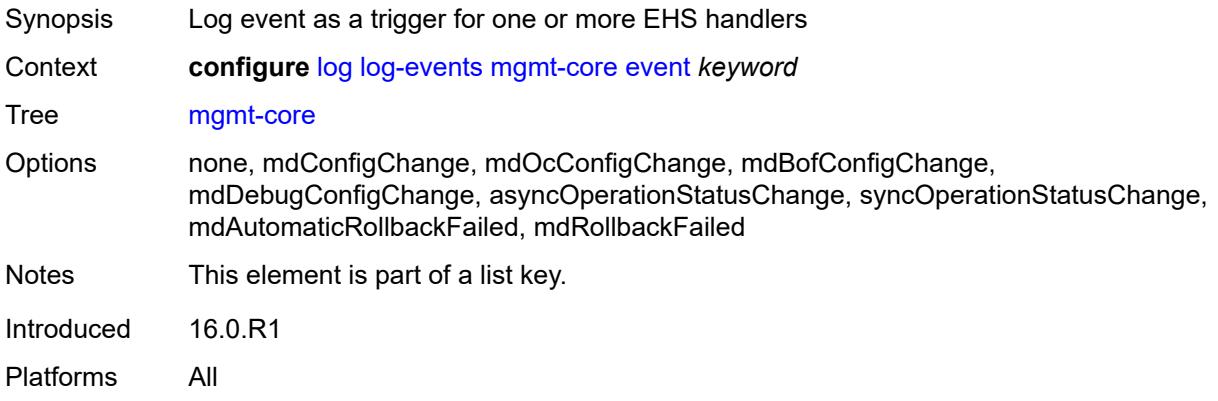

### <span id="page-2482-1"></span>**generate** *boolean*

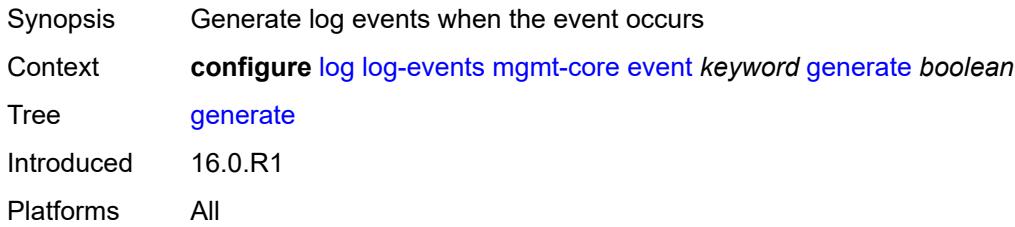

# <span id="page-2482-2"></span>**repeat** *boolean*

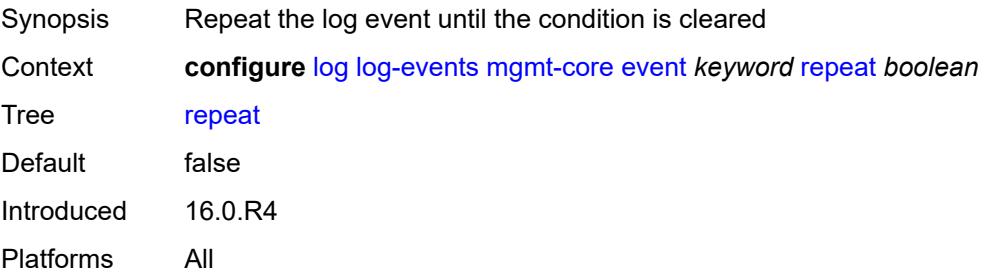

### <span id="page-2483-0"></span>**severity** *keyword*

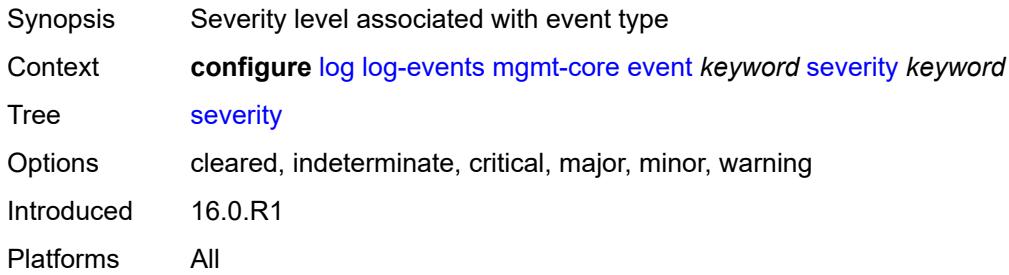

### <span id="page-2483-1"></span>**specific-throttle** *boolean*

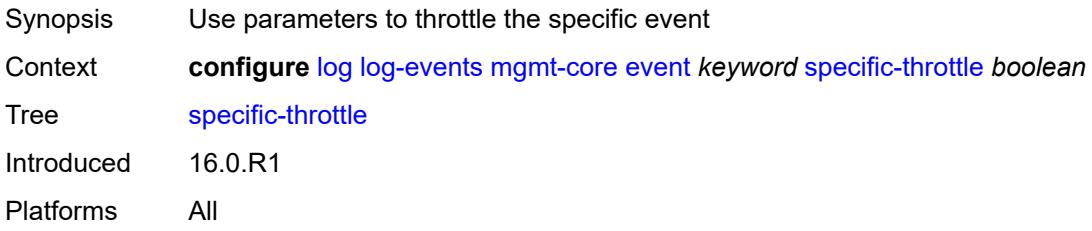

### <span id="page-2483-2"></span>**specific-throttle-interval** *number*

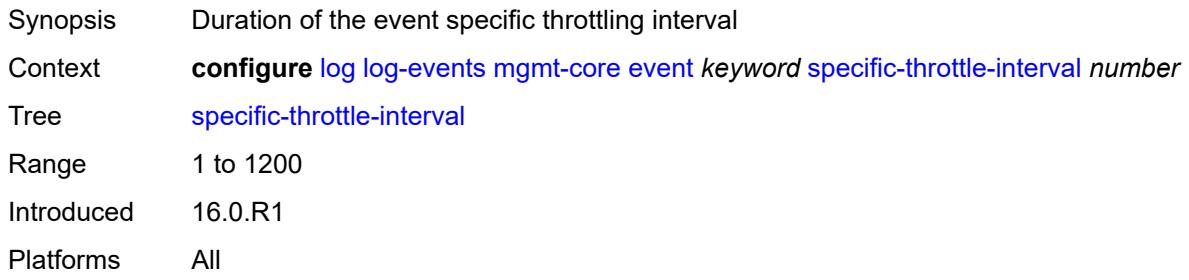

# <span id="page-2483-3"></span>**specific-throttle-limit** *number*

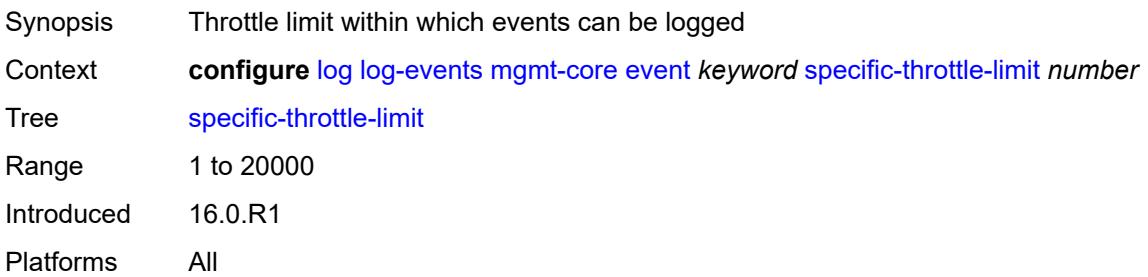
### <span id="page-2484-0"></span>**throttle** *boolean*

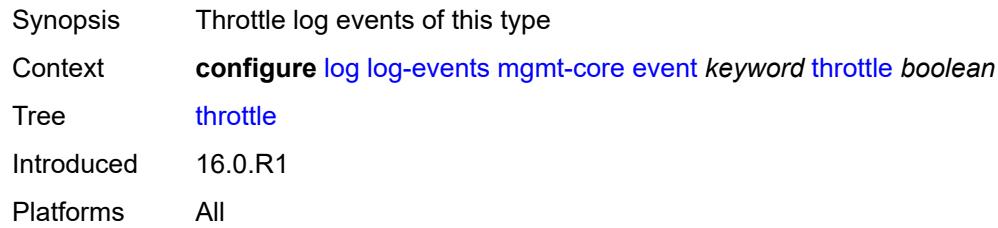

# <span id="page-2484-2"></span>**mirror** [event](#page-2484-1) *keyword*

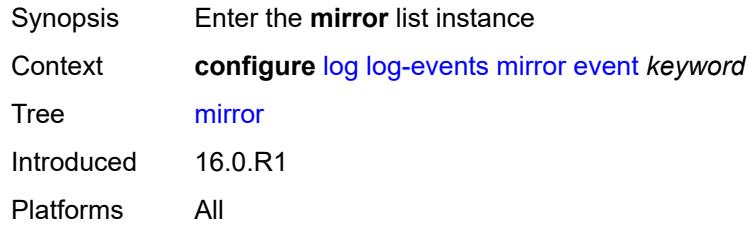

# <span id="page-2484-1"></span>**event** *keyword*

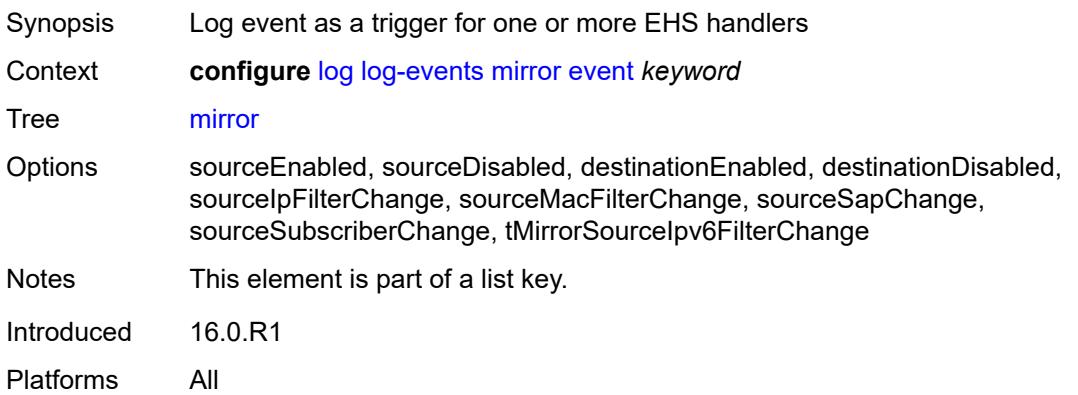

#### <span id="page-2484-3"></span>**generate** *boolean*

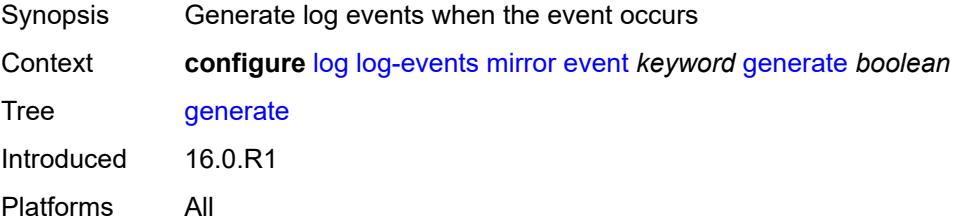

### <span id="page-2485-0"></span>**repeat** *boolean*

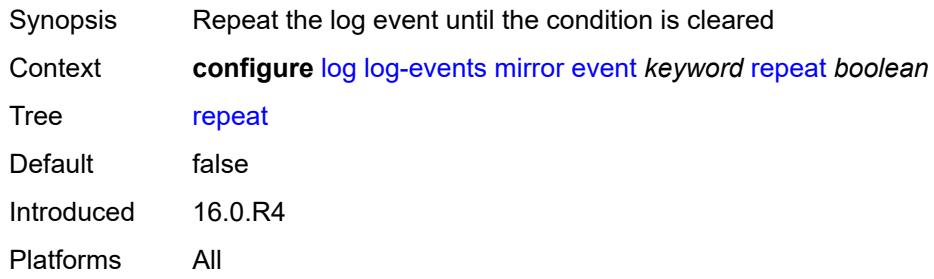

### <span id="page-2485-1"></span>**severity** *keyword*

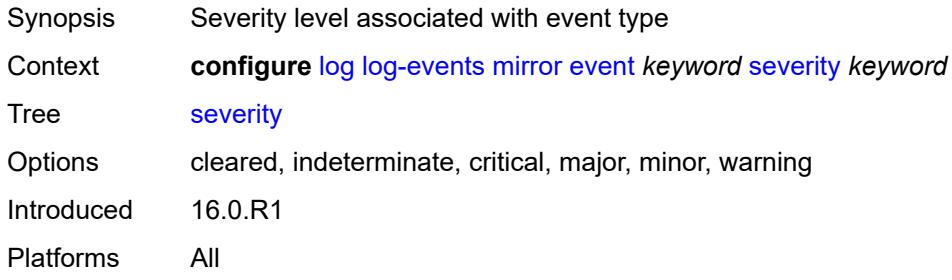

## <span id="page-2485-2"></span>**specific-throttle** *boolean*

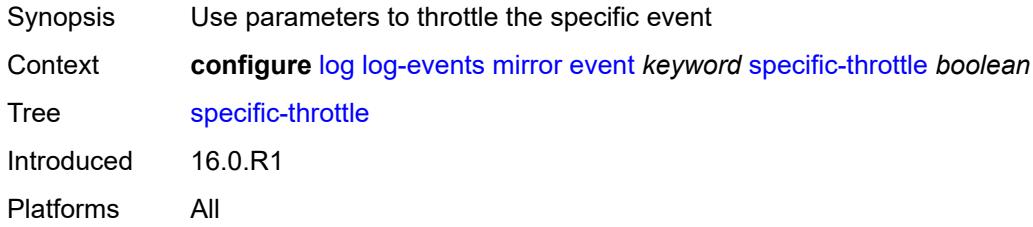

# <span id="page-2485-3"></span>**specific-throttle-interval** *number*

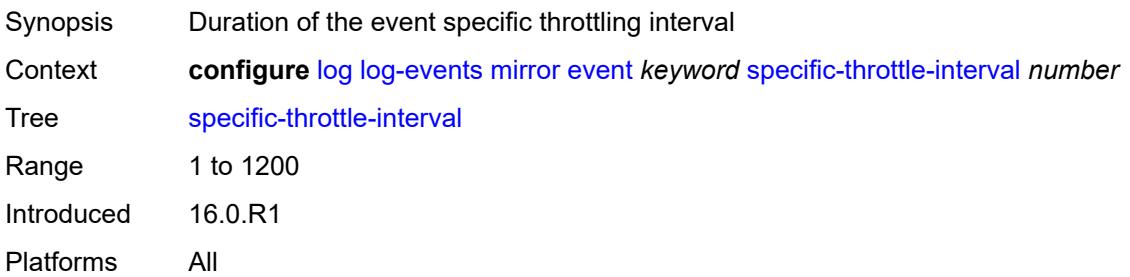

# <span id="page-2486-0"></span>**specific-throttle-limit** *number*

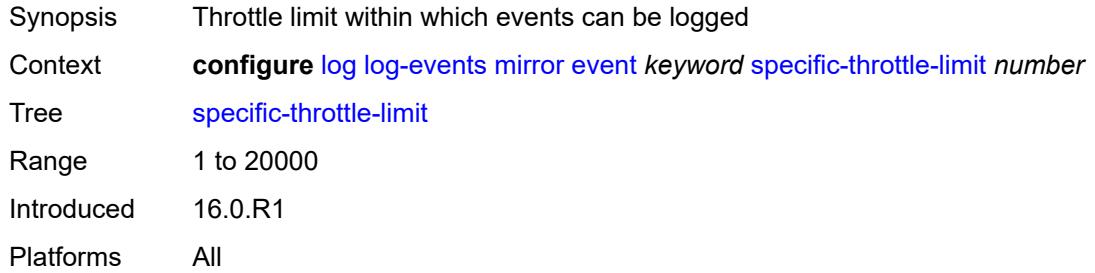

# <span id="page-2486-1"></span>**throttle** *boolean*

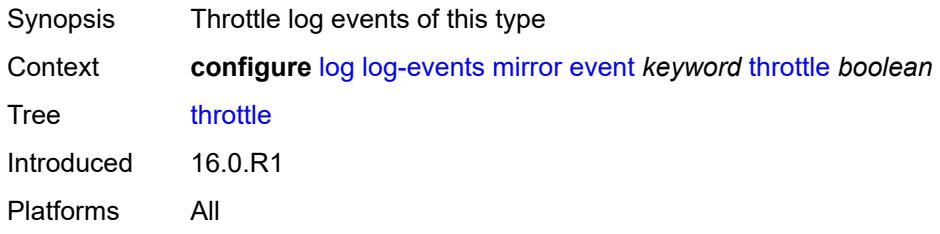

#### <span id="page-2486-3"></span>**mld** [event](#page-2486-2) *keyword*

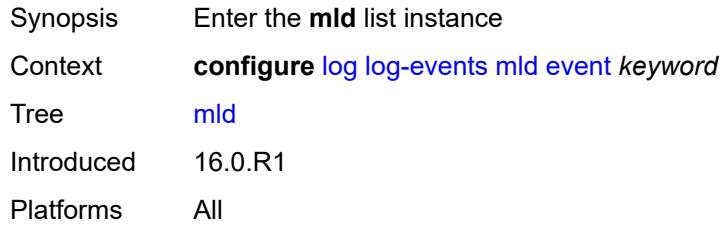

### <span id="page-2486-2"></span>**event** *keyword*

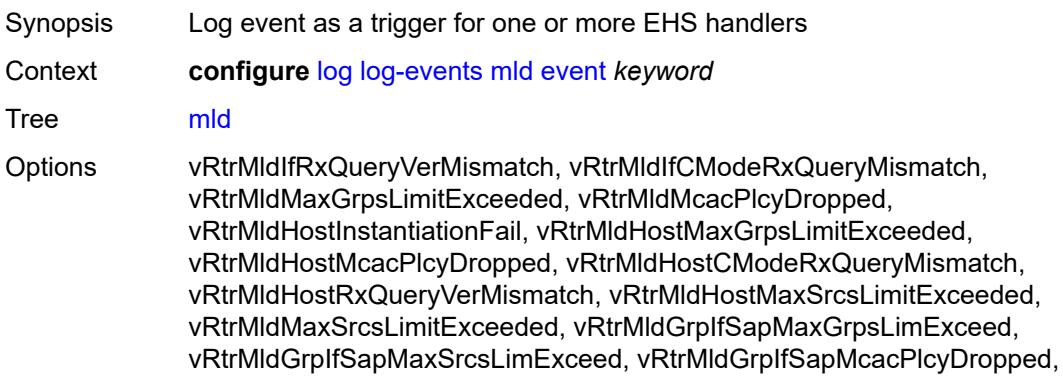

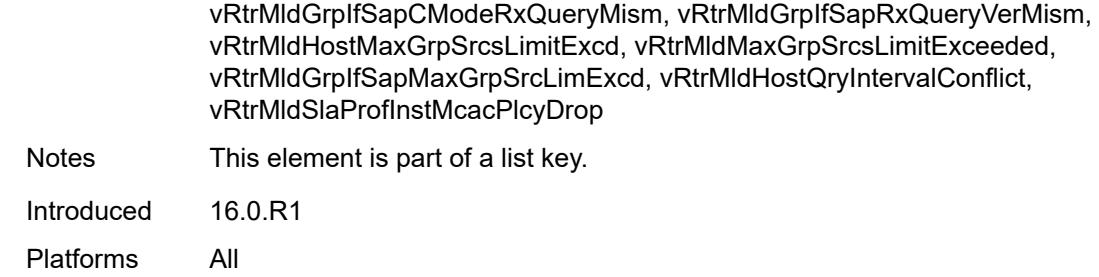

### <span id="page-2487-0"></span>**generate** *boolean*

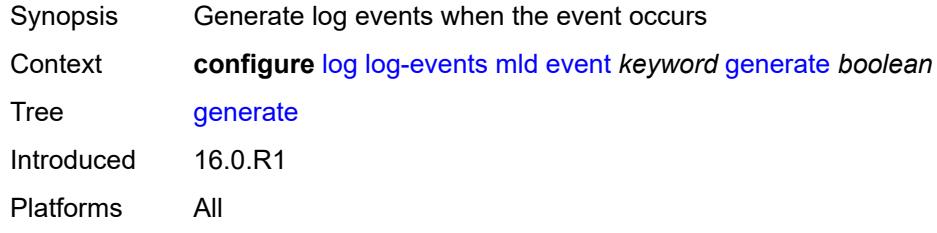

# <span id="page-2487-1"></span>**repeat** *boolean*

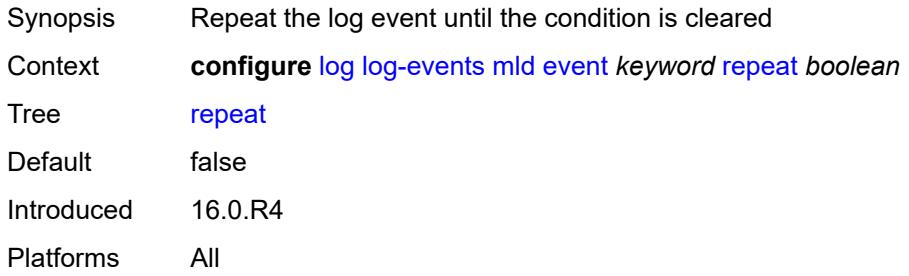

### <span id="page-2487-2"></span>**severity** *keyword*

<span id="page-2487-3"></span>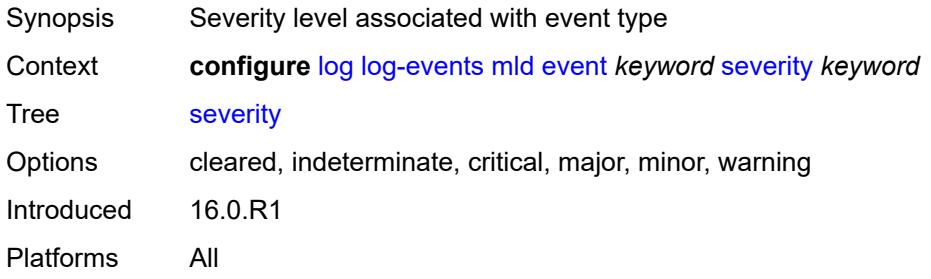

### **specific-throttle** *boolean*

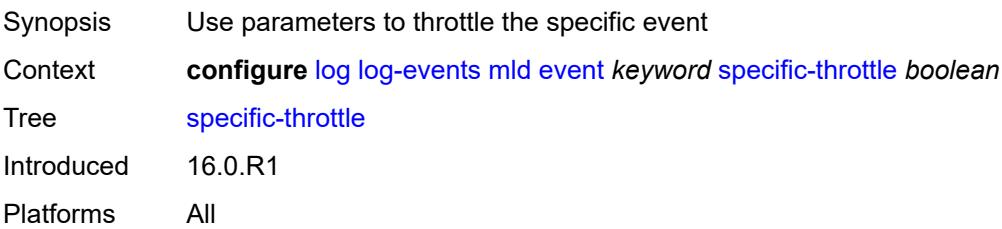

#### <span id="page-2488-0"></span>**specific-throttle-interval** *number*

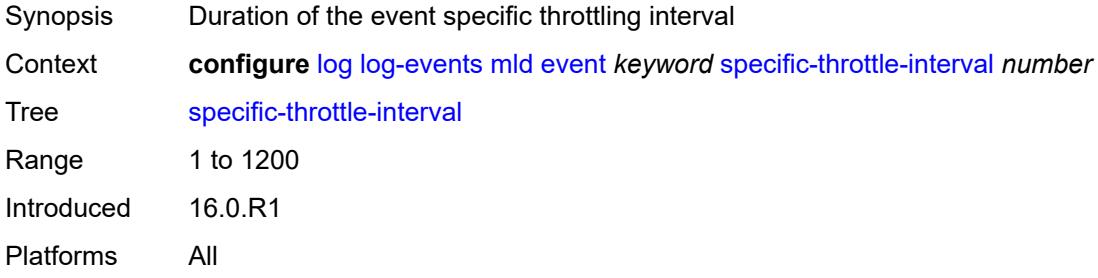

# <span id="page-2488-1"></span>**specific-throttle-limit** *number*

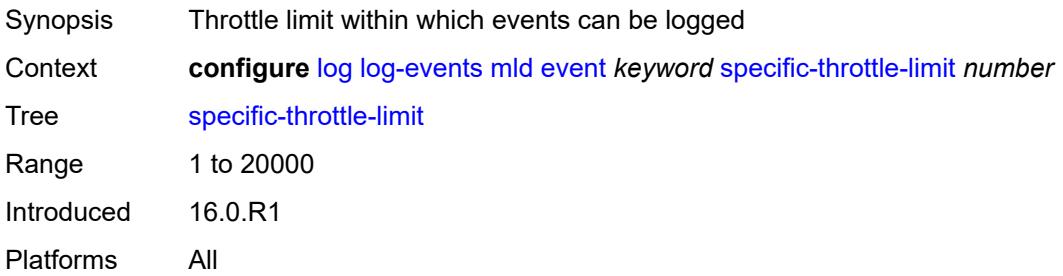

### <span id="page-2488-2"></span>**throttle** *boolean*

<span id="page-2488-3"></span>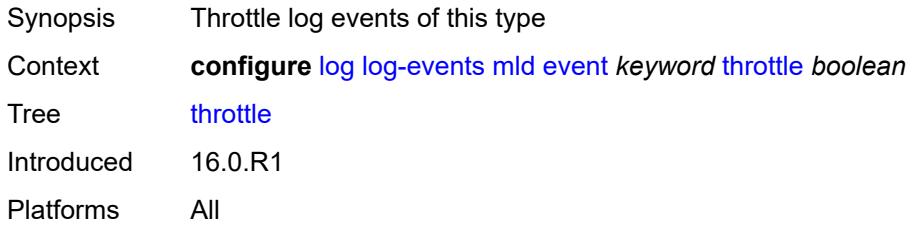

# **mld-snooping** [event](#page-2489-0) *keyword*

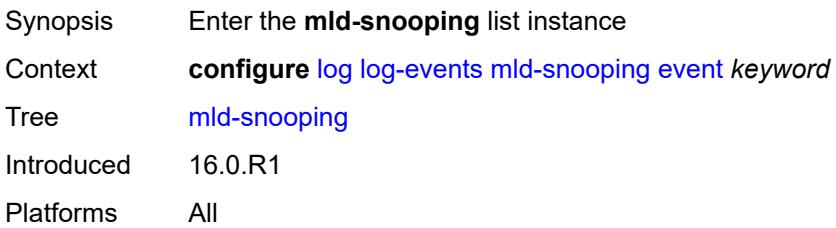

# <span id="page-2489-0"></span>**event** *keyword*

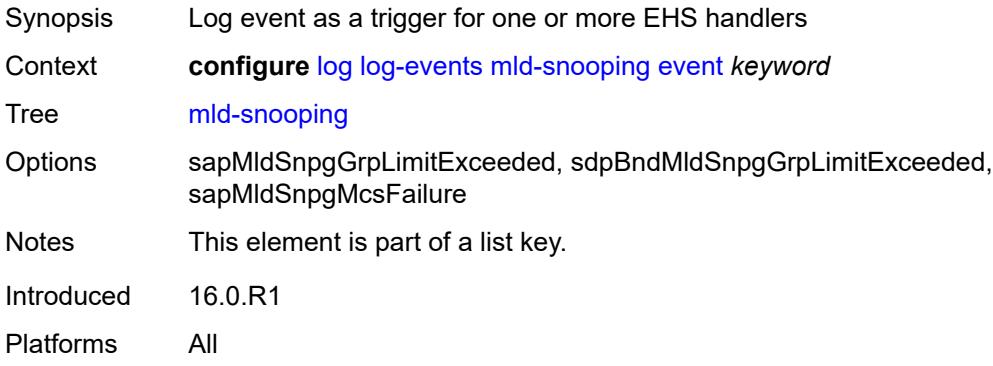

## <span id="page-2489-1"></span>**generate** *boolean*

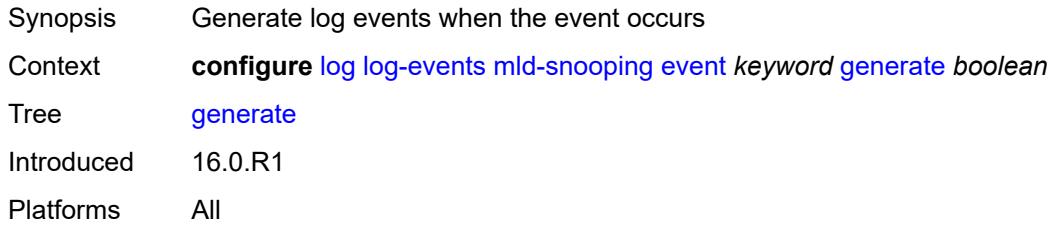

# <span id="page-2489-2"></span>**repeat** *boolean*

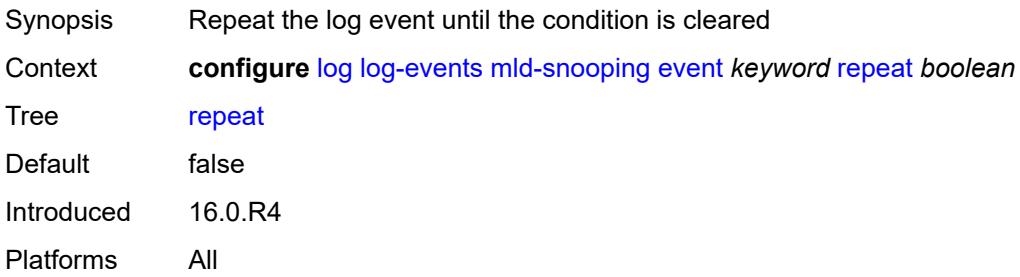

### <span id="page-2490-0"></span>**severity** *keyword*

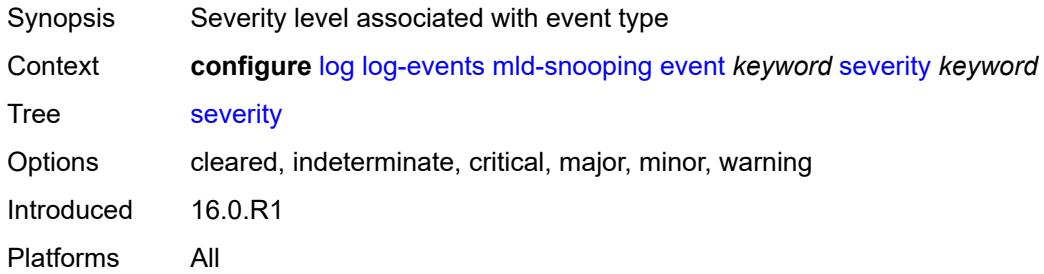

### <span id="page-2490-1"></span>**specific-throttle** *boolean*

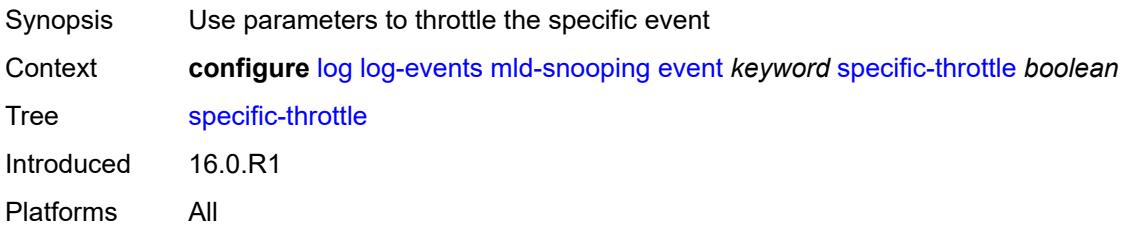

### <span id="page-2490-2"></span>**specific-throttle-interval** *number*

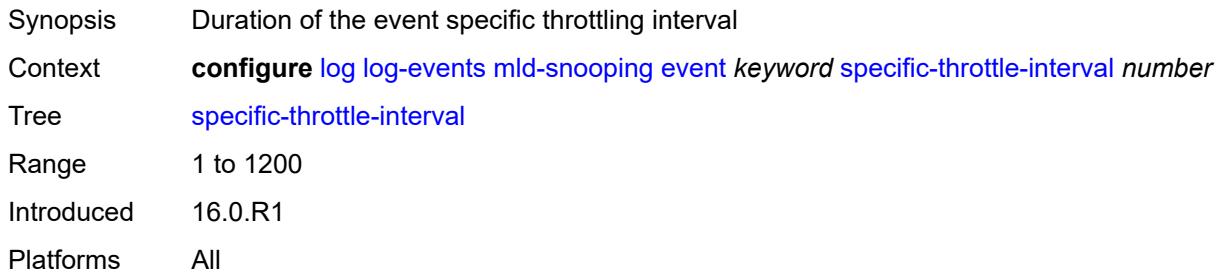

# <span id="page-2490-3"></span>**specific-throttle-limit** *number*

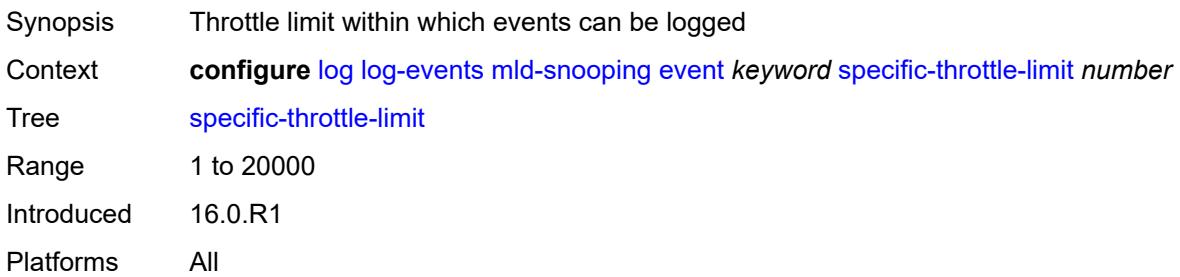

### <span id="page-2491-0"></span>**throttle** *boolean*

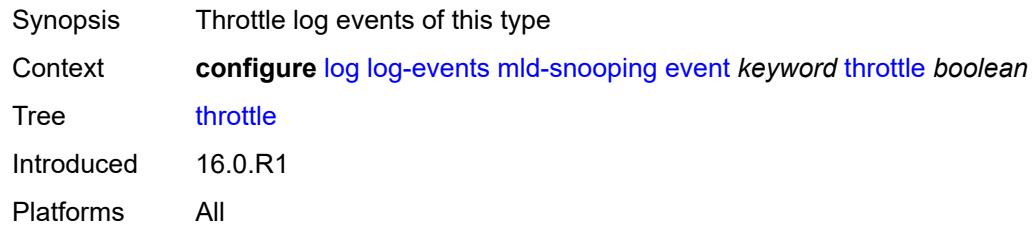

# <span id="page-2491-2"></span>**mpls** [event](#page-2491-1) *keyword*

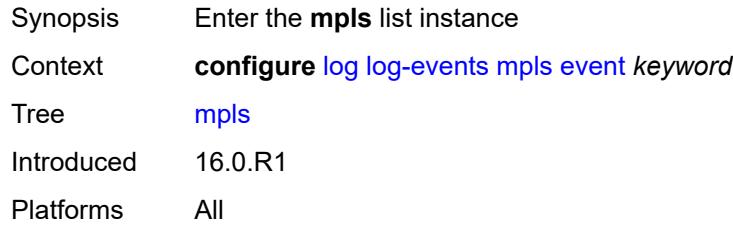

# <span id="page-2491-1"></span>**event** *keyword*

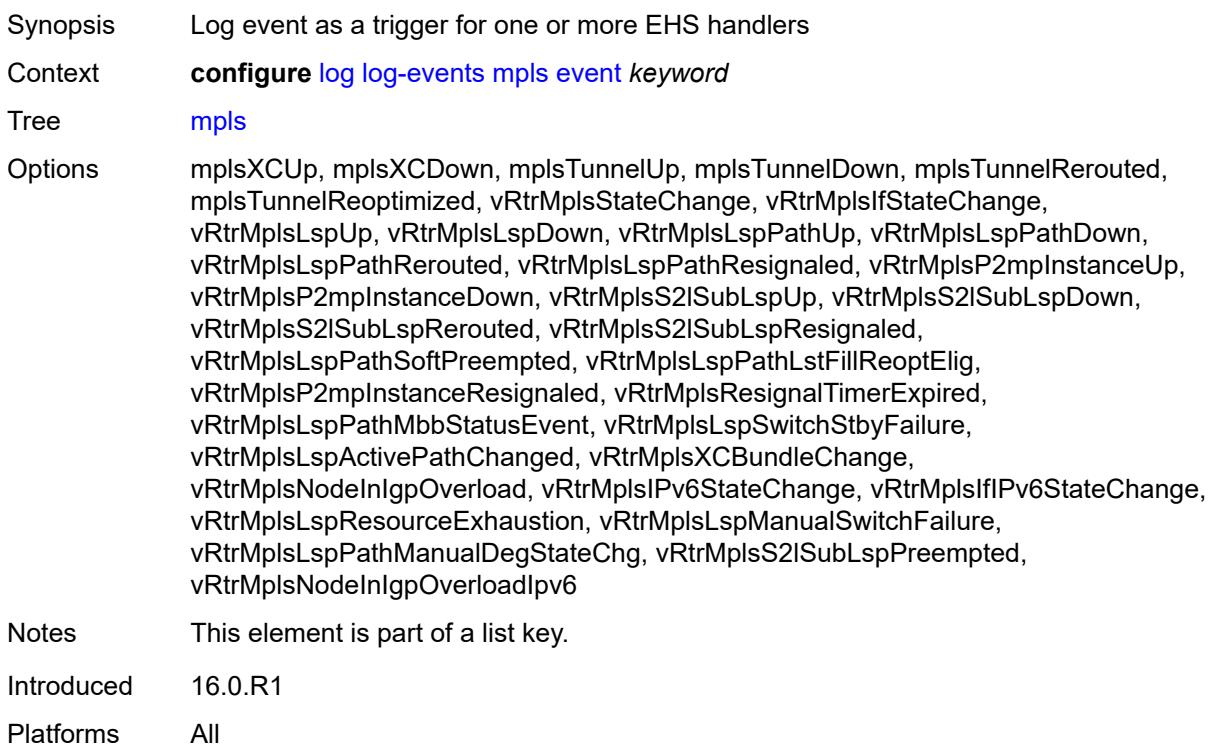

#### <span id="page-2492-0"></span>**generate** *boolean*

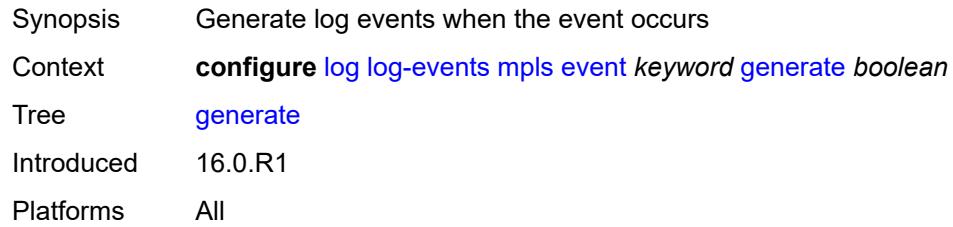

# <span id="page-2492-1"></span>**repeat** *boolean*

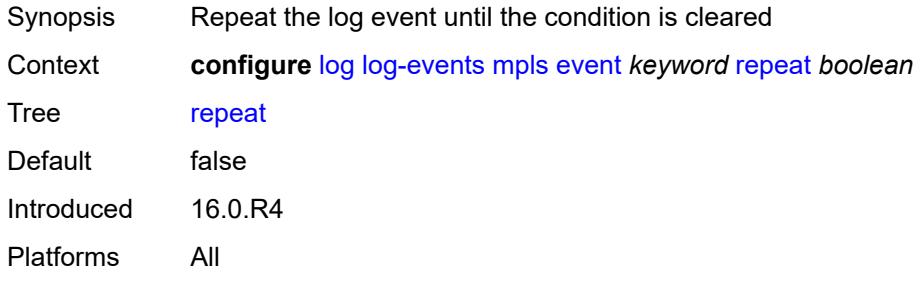

## <span id="page-2492-2"></span>**severity** *keyword*

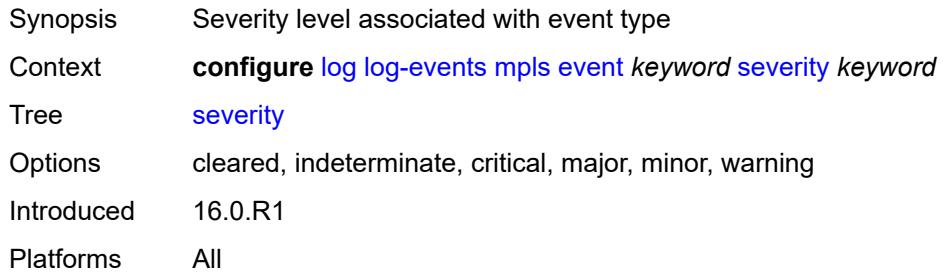

# <span id="page-2492-3"></span>**specific-throttle** *boolean*

<span id="page-2492-4"></span>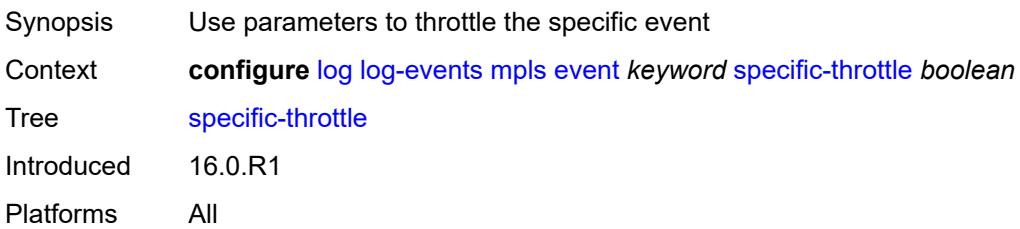

# **specific-throttle-interval** *number*

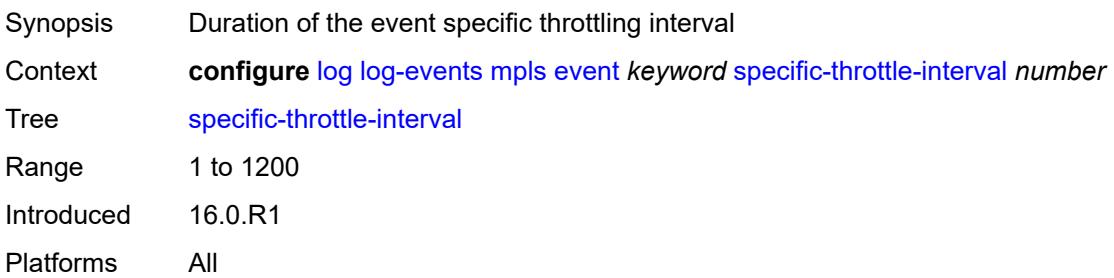

### <span id="page-2493-0"></span>**specific-throttle-limit** *number*

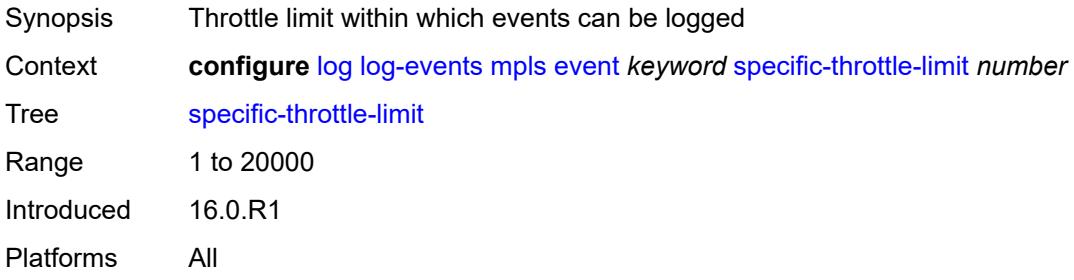

# <span id="page-2493-1"></span>**throttle** *boolean*

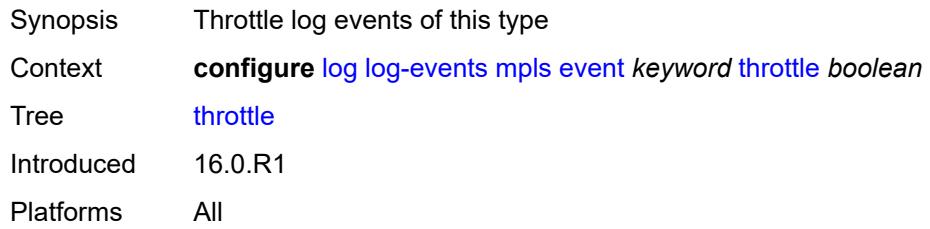

### <span id="page-2493-3"></span>**mpls-tp** [event](#page-2493-2) *keyword*

<span id="page-2493-2"></span>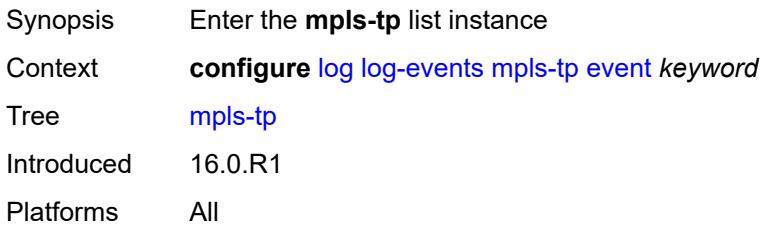

# **event** *keyword*

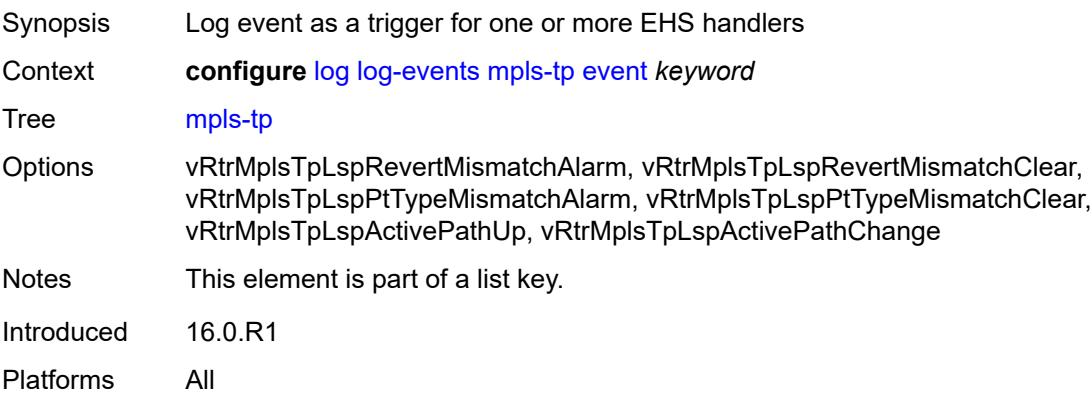

### <span id="page-2494-0"></span>**generate** *boolean*

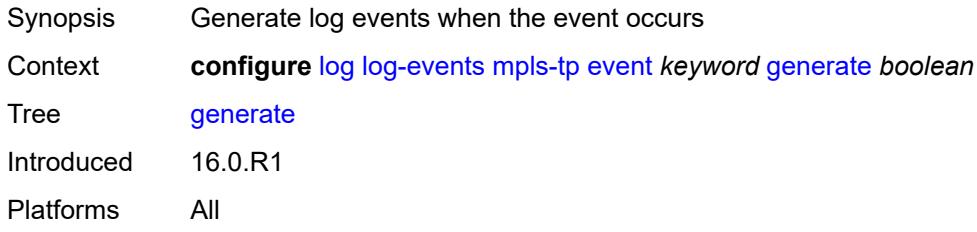

# <span id="page-2494-1"></span>**repeat** *boolean*

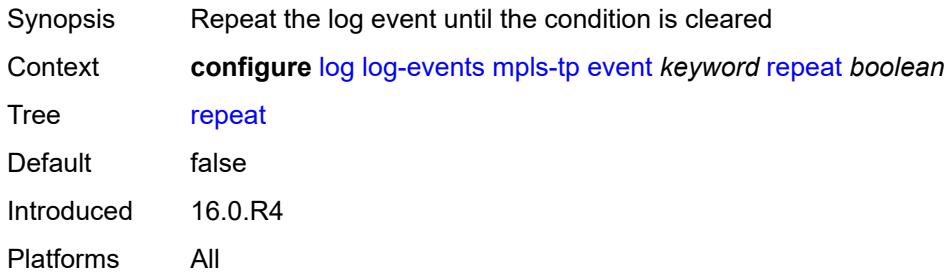

## <span id="page-2494-2"></span>**severity** *keyword*

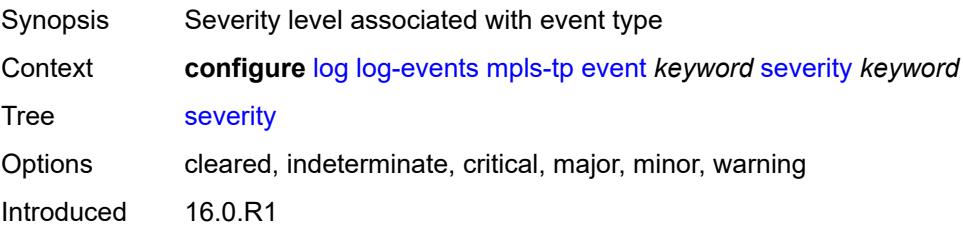

Platforms All

#### <span id="page-2495-0"></span>**specific-throttle** *boolean*

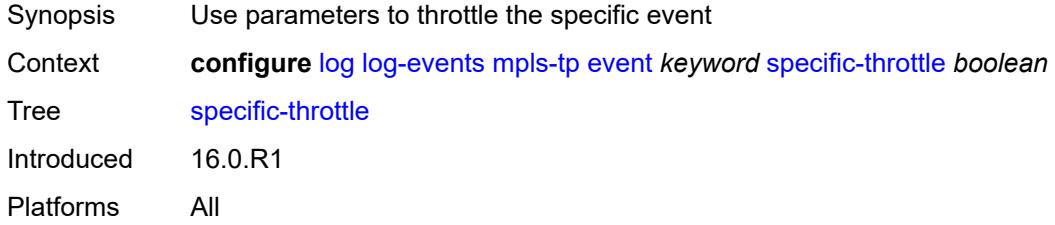

## <span id="page-2495-1"></span>**specific-throttle-interval** *number*

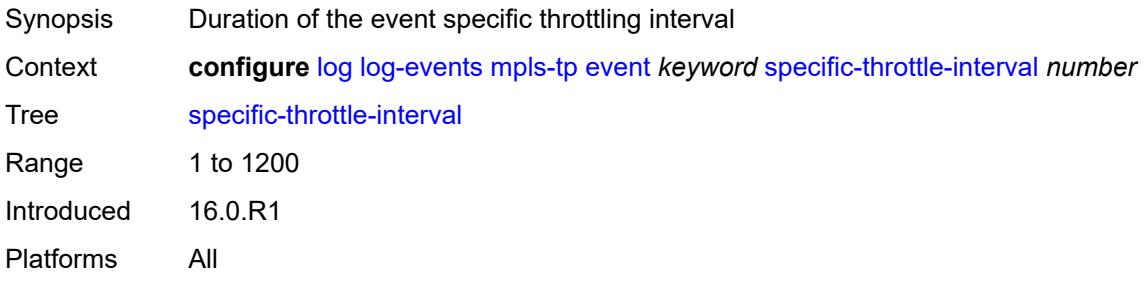

## <span id="page-2495-2"></span>**specific-throttle-limit** *number*

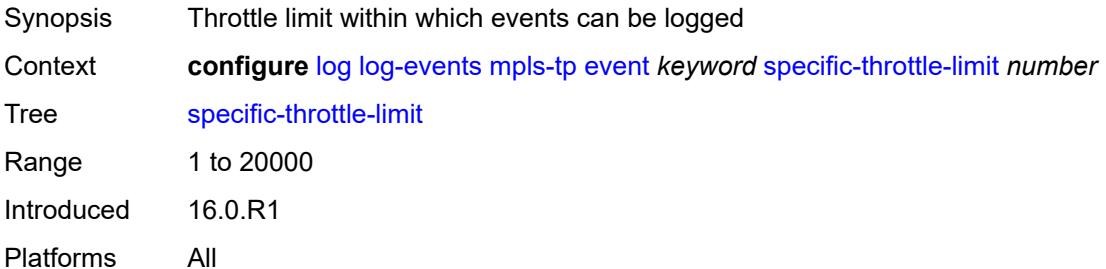

## <span id="page-2495-3"></span>**throttle** *boolean*

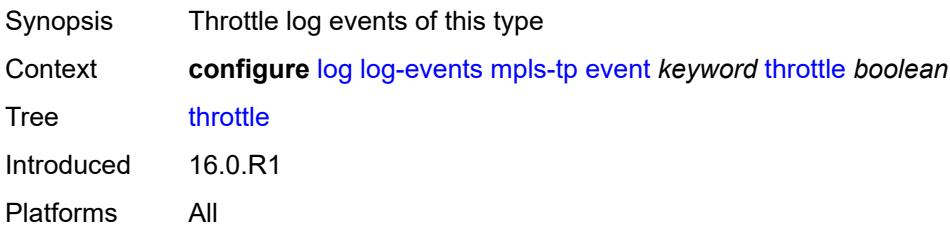

# <span id="page-2496-1"></span>**msdp** [event](#page-2496-0) *keyword*

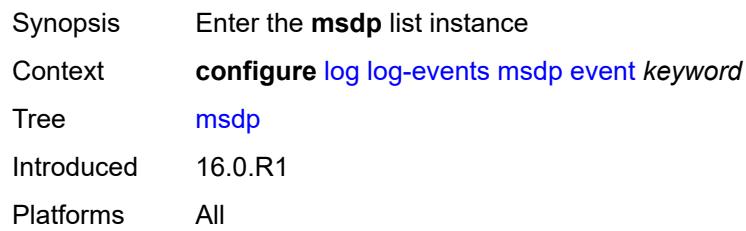

# <span id="page-2496-0"></span>**event** *keyword*

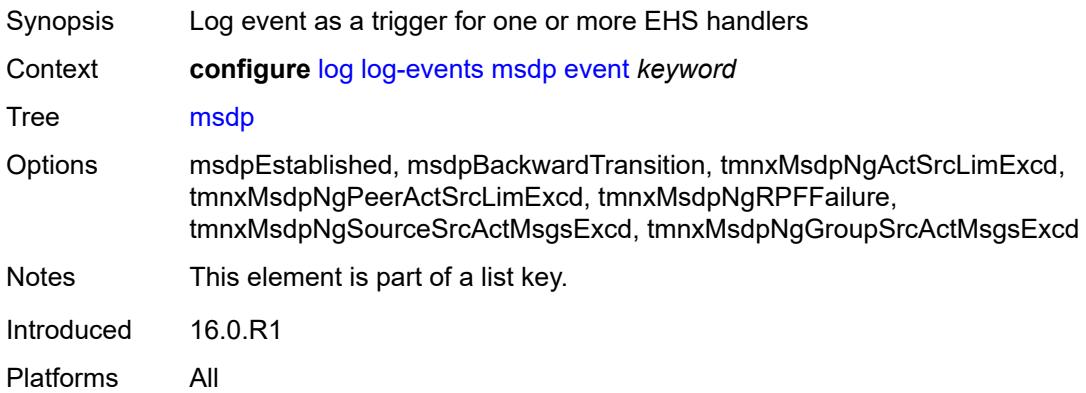

### <span id="page-2496-2"></span>**generate** *boolean*

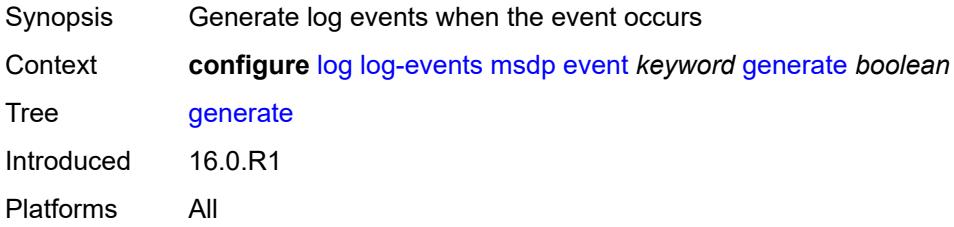

### <span id="page-2496-3"></span>**repeat** *boolean*

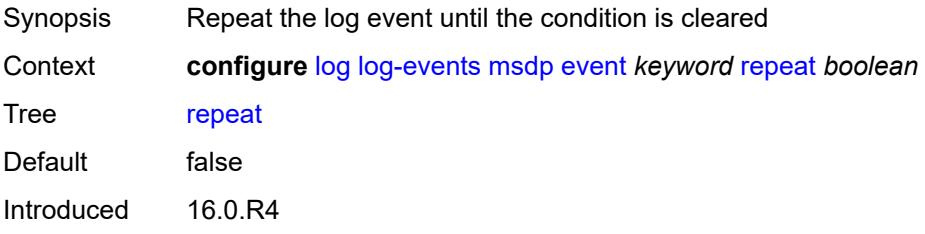

Platforms All

#### <span id="page-2497-0"></span>**severity** *keyword*

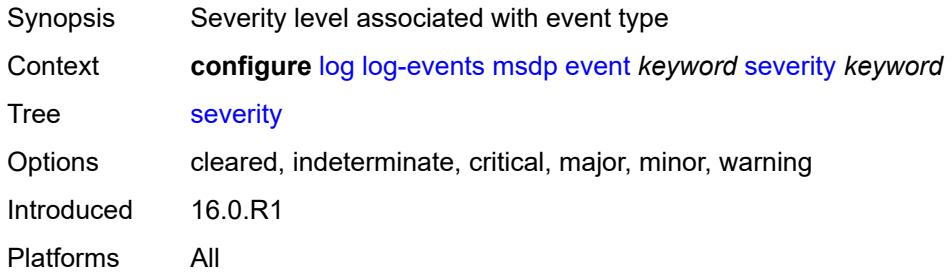

# <span id="page-2497-1"></span>**specific-throttle** *boolean*

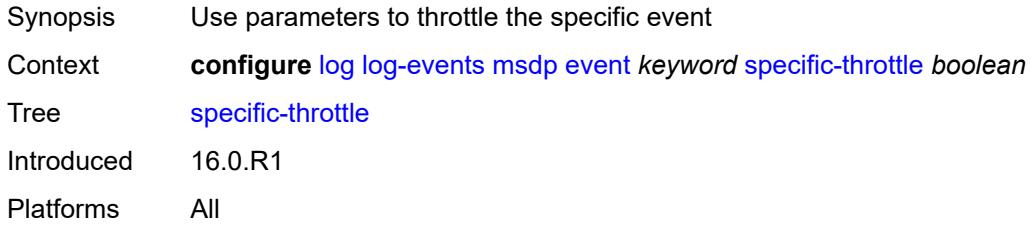

### <span id="page-2497-2"></span>**specific-throttle-interval** *number*

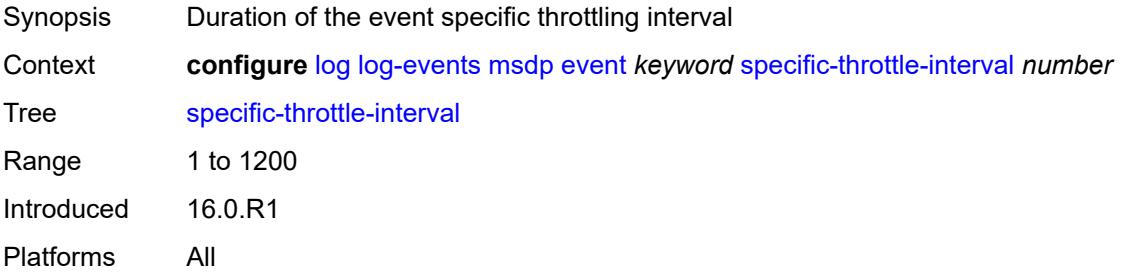

# <span id="page-2497-3"></span>**specific-throttle-limit** *number*

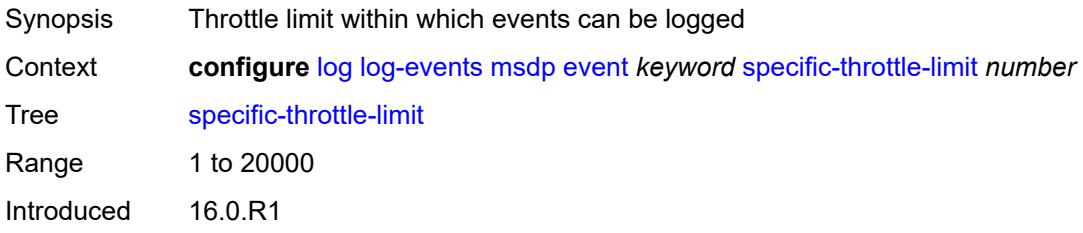

Platforms All

### <span id="page-2498-0"></span>**throttle** *boolean*

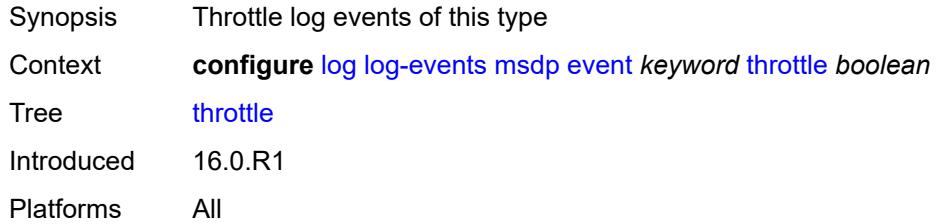

# <span id="page-2498-2"></span>**nat** [event](#page-2498-1) *keyword*

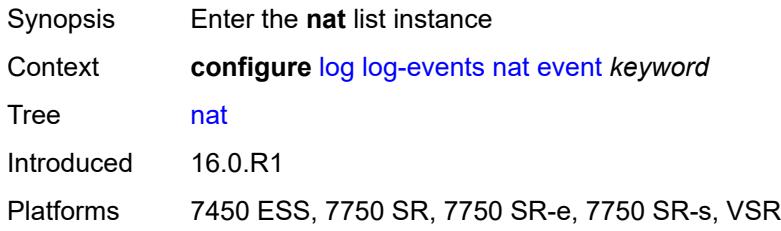

### <span id="page-2498-1"></span>**event** *keyword*

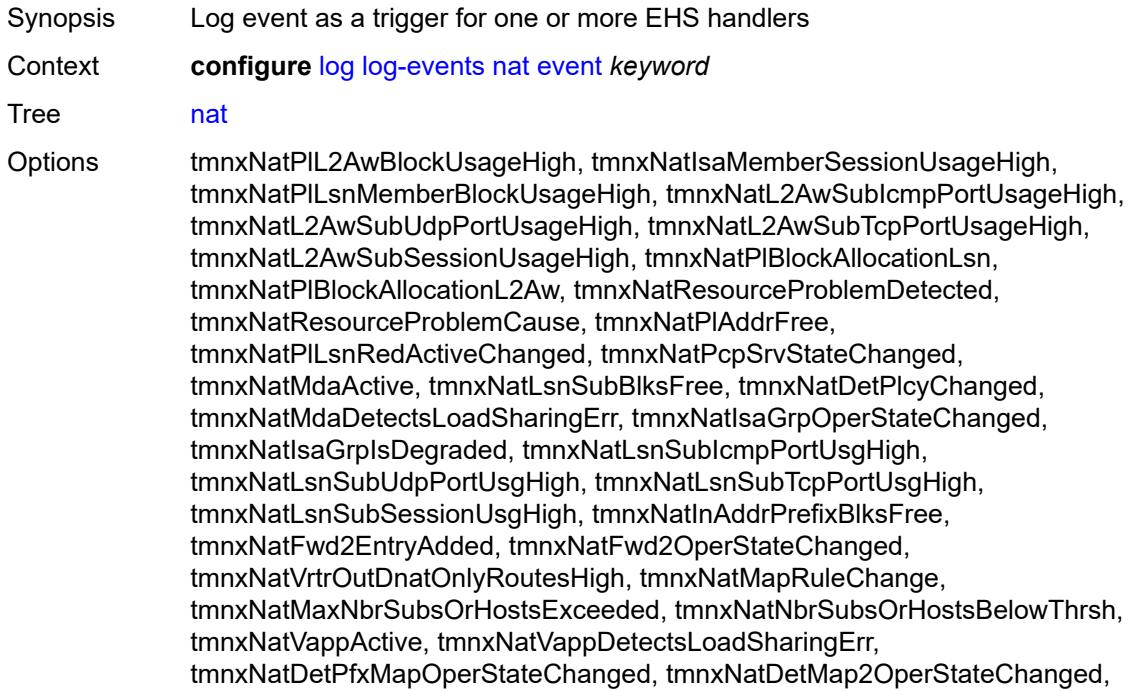

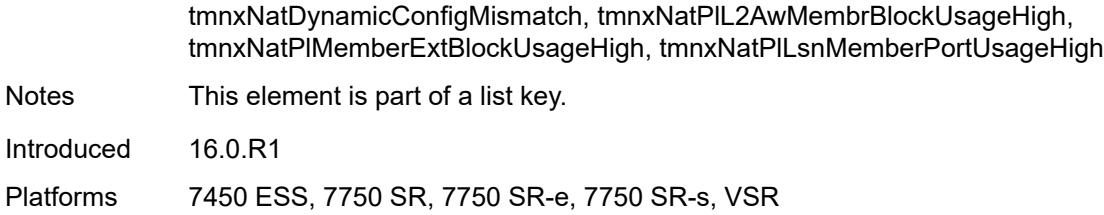

#### <span id="page-2499-0"></span>**generate** *boolean*

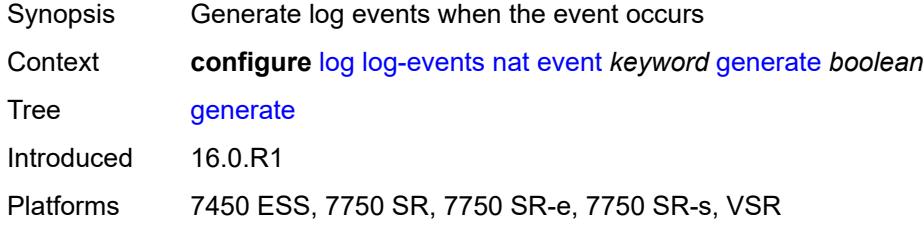

### <span id="page-2499-1"></span>**repeat** *boolean*

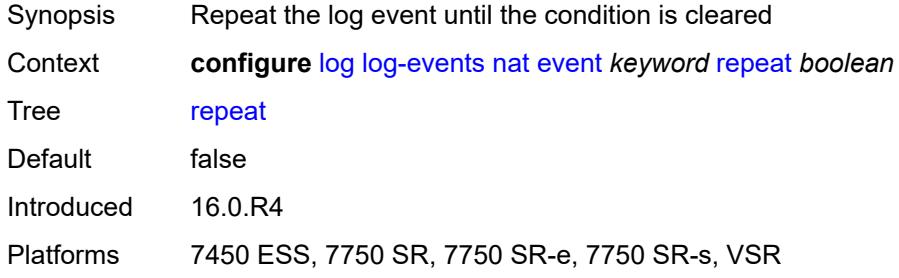

# <span id="page-2499-2"></span>**severity** *keyword*

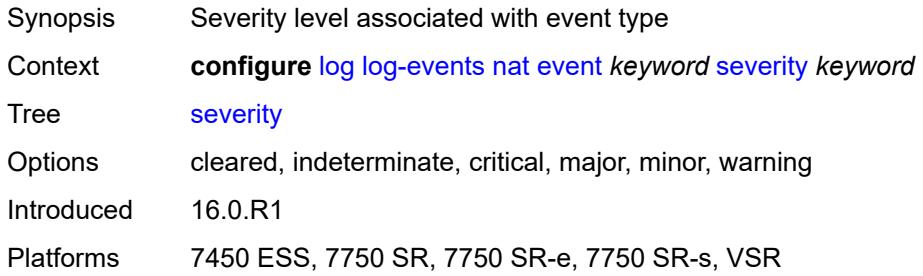

### <span id="page-2499-3"></span>**specific-throttle** *boolean*

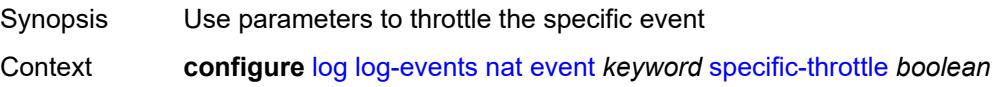

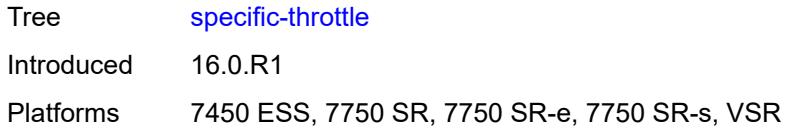

# <span id="page-2500-0"></span>**specific-throttle-interval** *number*

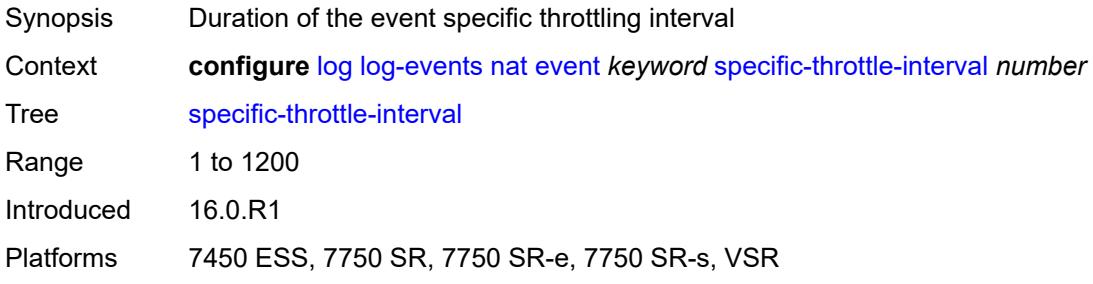

## <span id="page-2500-1"></span>**specific-throttle-limit** *number*

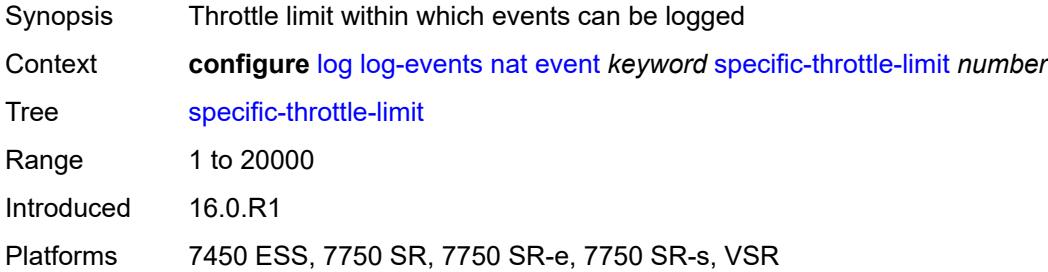

#### <span id="page-2500-2"></span>**throttle** *boolean*

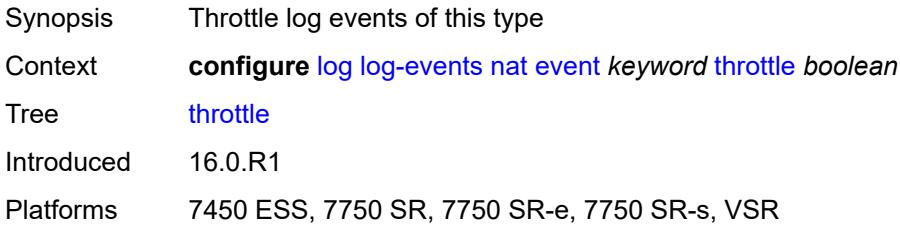

### <span id="page-2500-3"></span>**ntp** [event](#page-2501-0) *keyword*

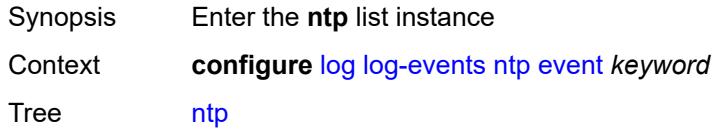

Introduced 16.0.R1 Platforms All

### <span id="page-2501-0"></span>**event** *keyword*

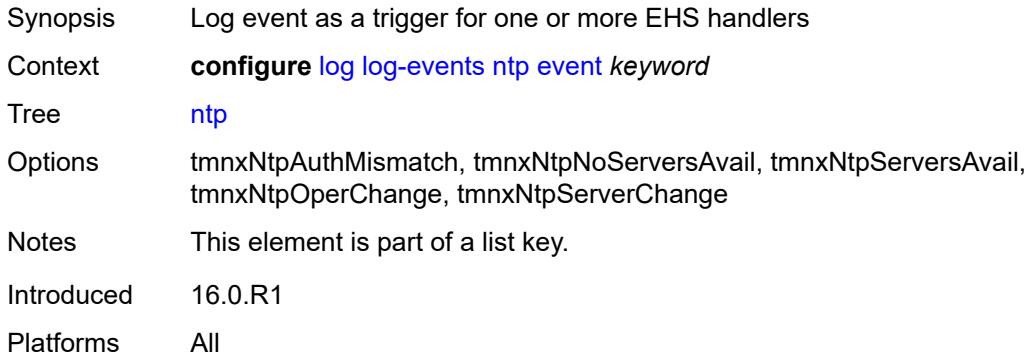

### <span id="page-2501-1"></span>**generate** *boolean*

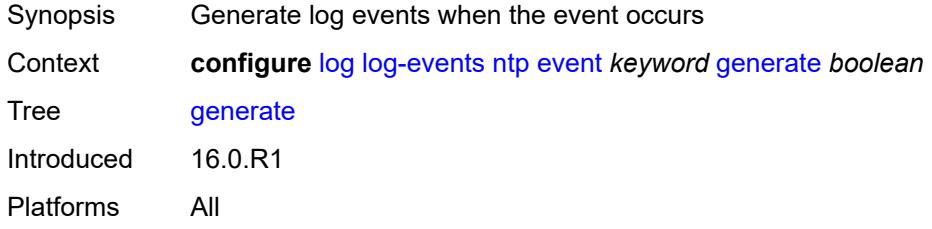

#### <span id="page-2501-2"></span>**repeat** *boolean*

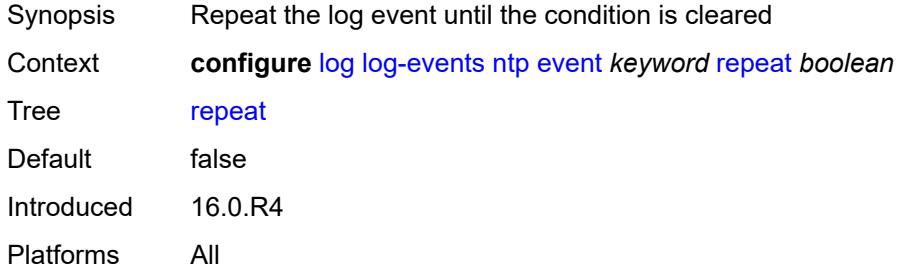

### <span id="page-2501-3"></span>**severity** *keyword*

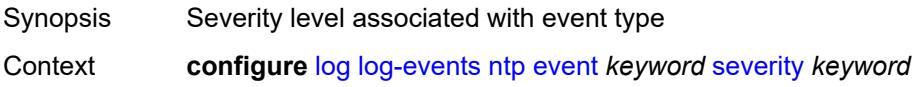

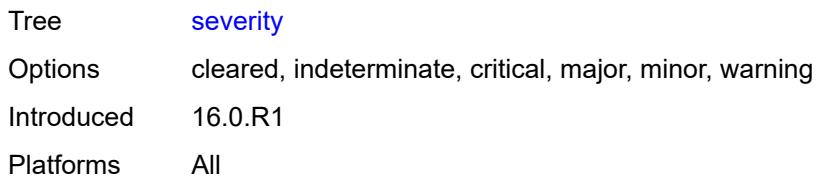

### <span id="page-2502-0"></span>**specific-throttle** *boolean*

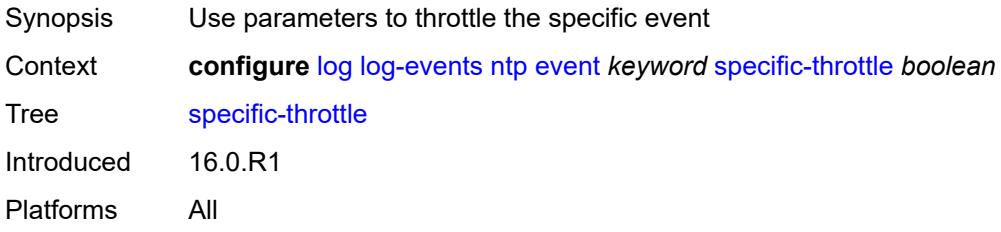

### <span id="page-2502-1"></span>**specific-throttle-interval** *number*

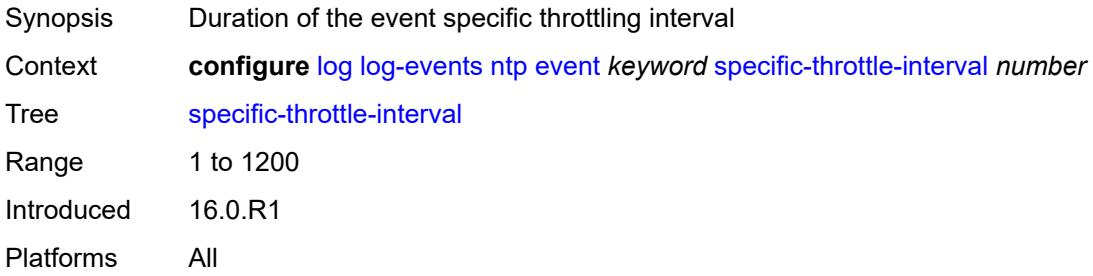

# <span id="page-2502-2"></span>**specific-throttle-limit** *number*

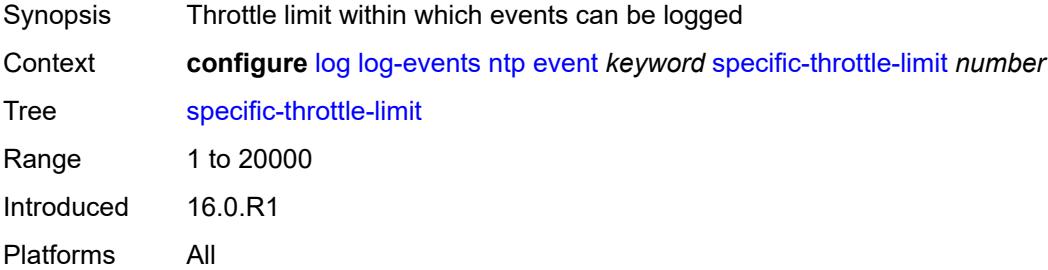

#### <span id="page-2502-3"></span>**throttle** *boolean*

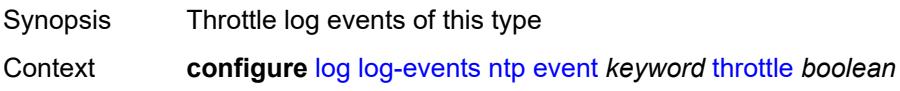

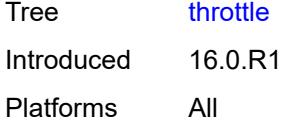

# <span id="page-2503-1"></span>**oam** [event](#page-2503-0) *keyword*

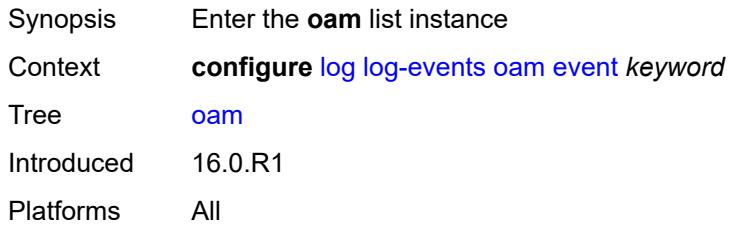

### <span id="page-2503-0"></span>**event** *keyword*

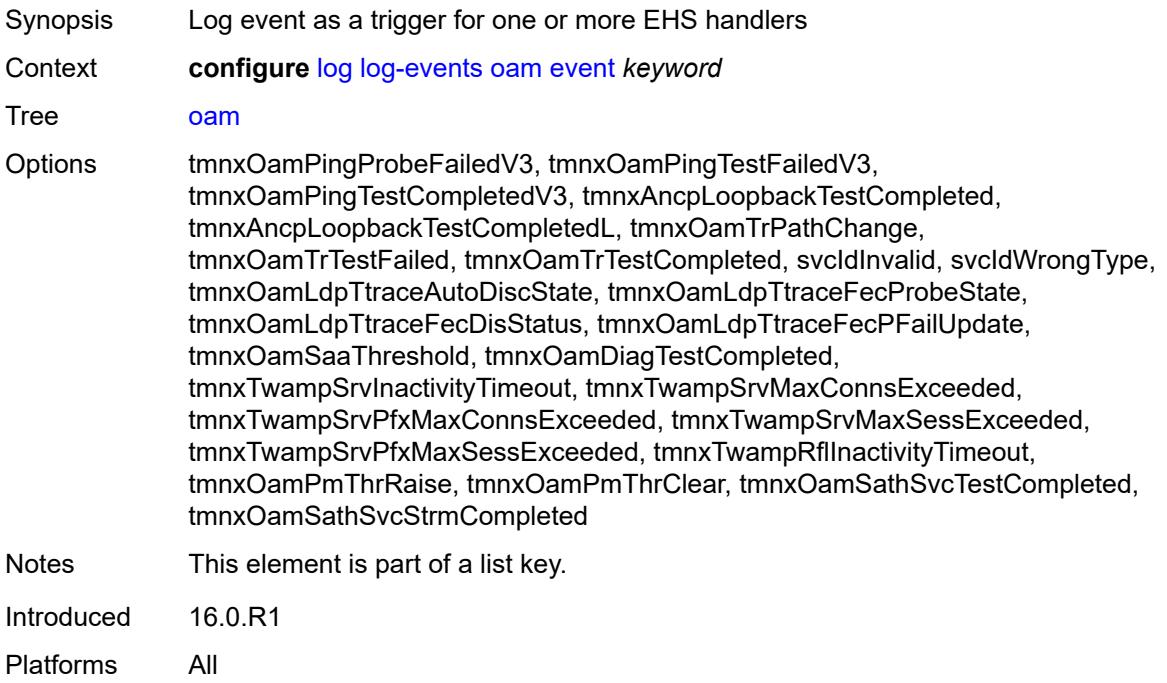

#### <span id="page-2503-2"></span>**generate** *boolean*

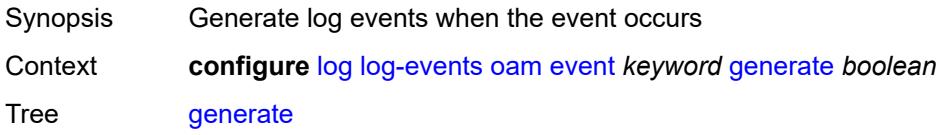

Introduced 16.0.R1 Platforms All

# <span id="page-2504-0"></span>**repeat** *boolean*

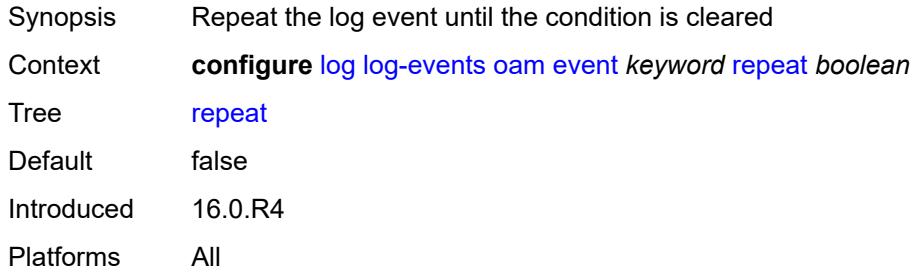

### <span id="page-2504-1"></span>**severity** *keyword*

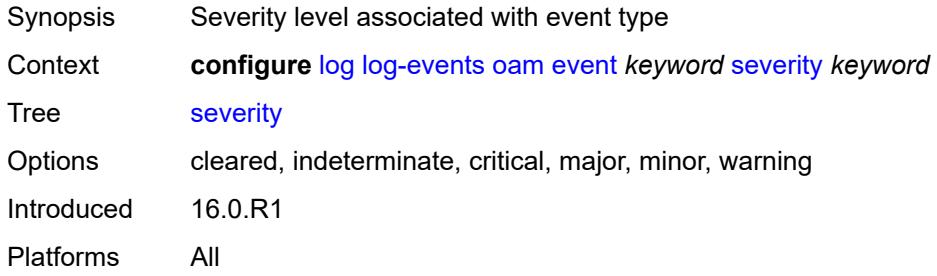

# <span id="page-2504-2"></span>**specific-throttle** *boolean*

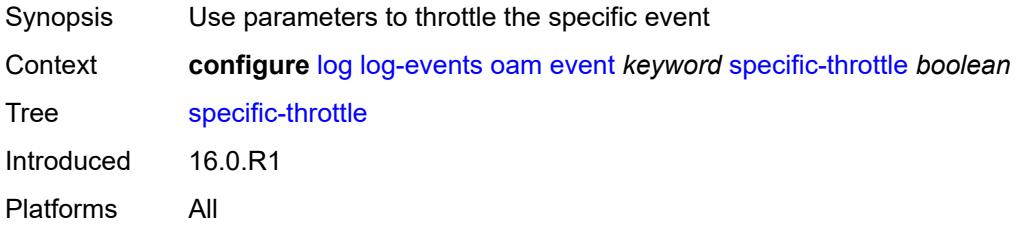

# <span id="page-2504-3"></span>**specific-throttle-interval** *number*

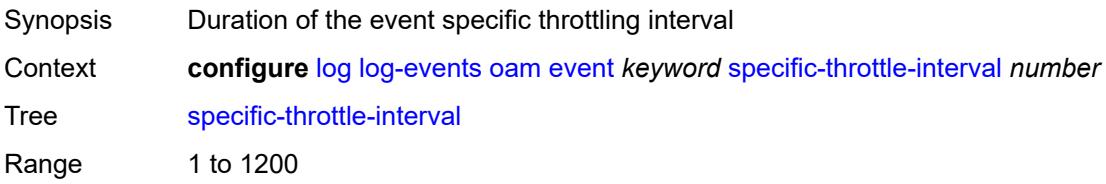

Introduced 16.0.R1 Platforms All

# <span id="page-2505-0"></span>**specific-throttle-limit** *number*

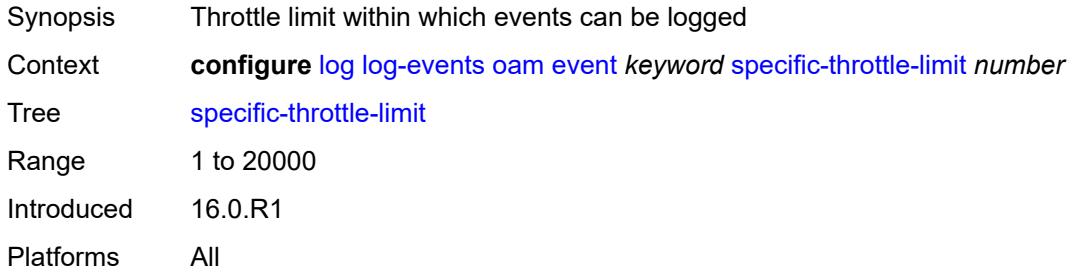

### <span id="page-2505-1"></span>**throttle** *boolean*

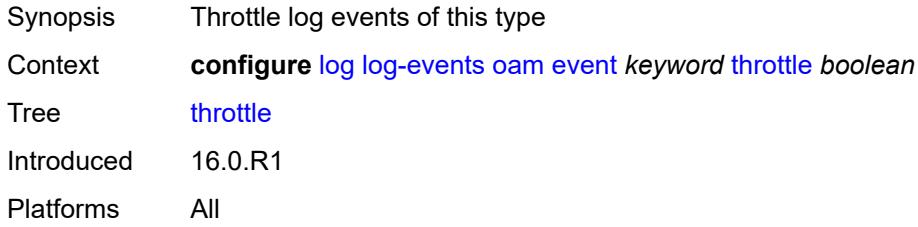

#### <span id="page-2505-3"></span>**openflow** [event](#page-2505-2) *keyword*

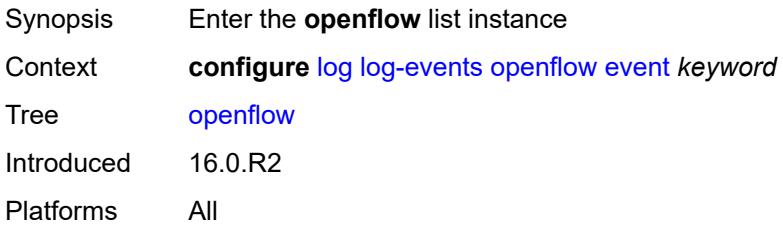

## <span id="page-2505-2"></span>**event** *keyword*

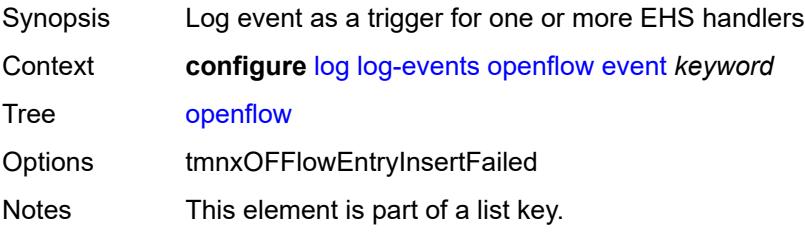

Introduced 16.0.R2 Platforms All

## <span id="page-2506-0"></span>**generate** *boolean*

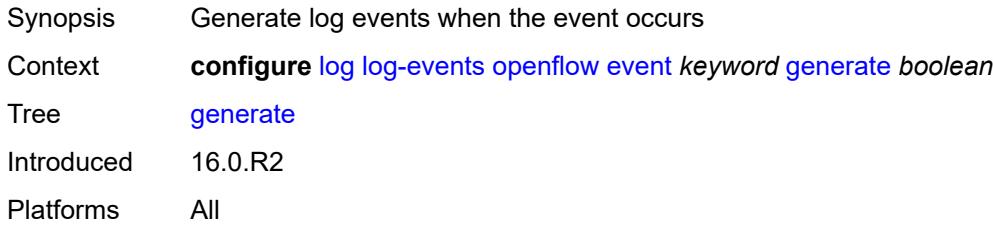

### <span id="page-2506-1"></span>**repeat** *boolean*

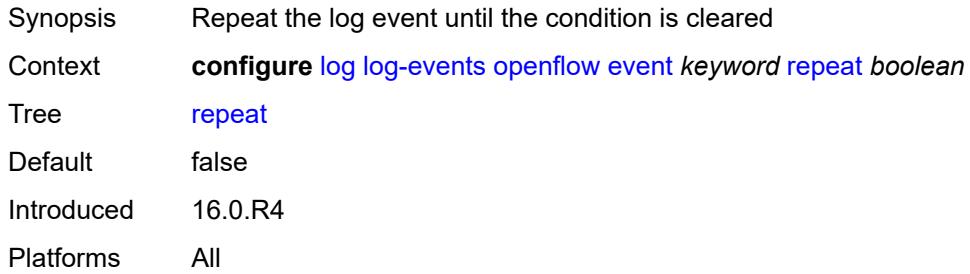

#### <span id="page-2506-2"></span>**severity** *keyword*

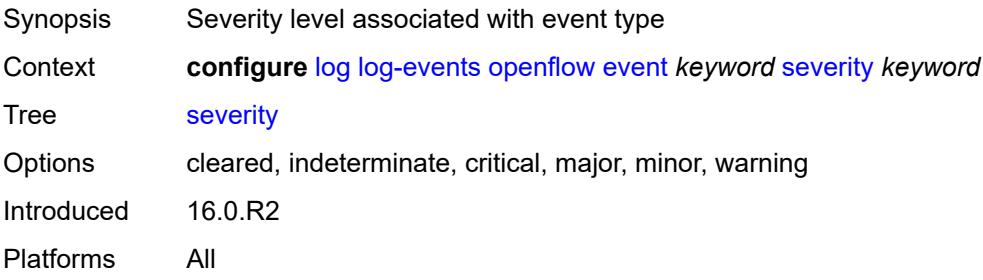

# <span id="page-2506-3"></span>**specific-throttle** *boolean*

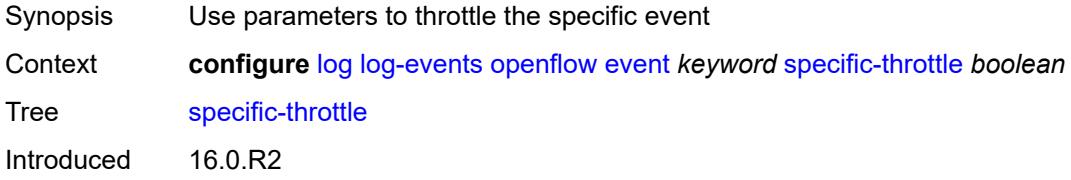

Platforms All

### <span id="page-2507-0"></span>**specific-throttle-interval** *number*

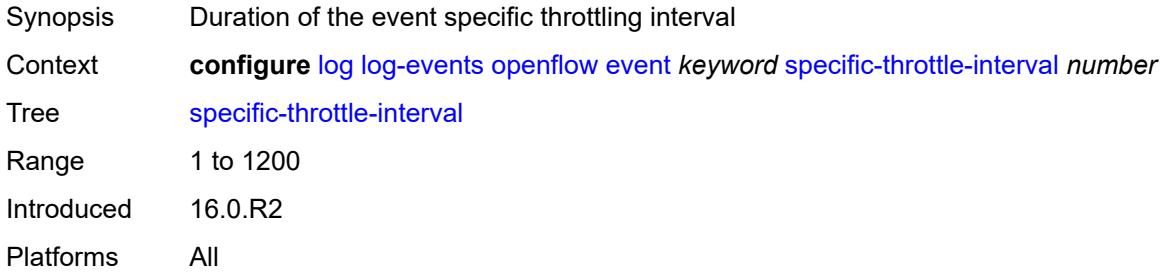

# <span id="page-2507-1"></span>**specific-throttle-limit** *number*

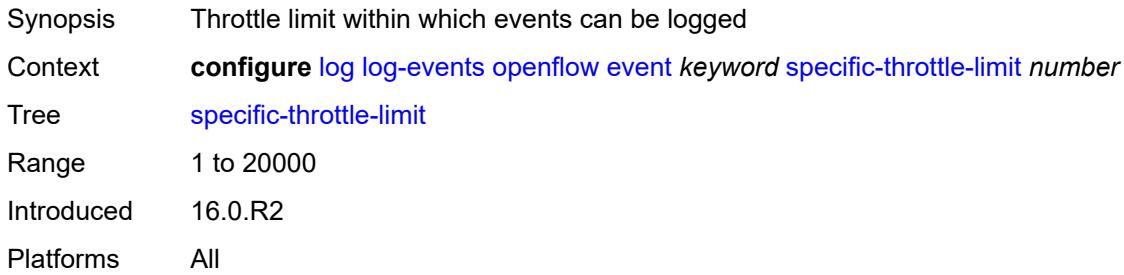

### <span id="page-2507-2"></span>**throttle** *boolean*

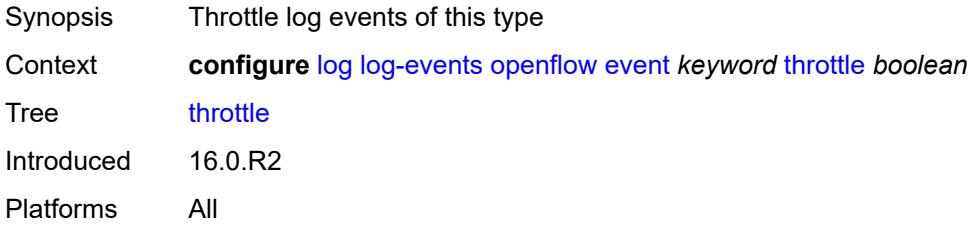

# <span id="page-2507-3"></span>**ospf** [event](#page-2508-0) *keyword*

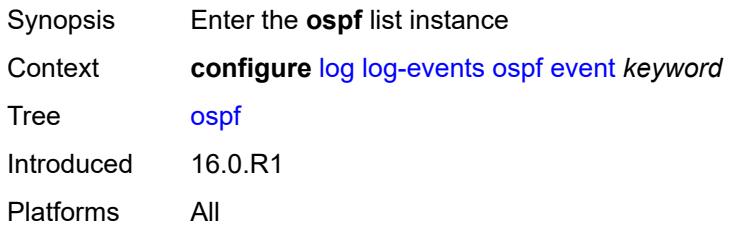

#### <span id="page-2508-0"></span>**event** *keyword*

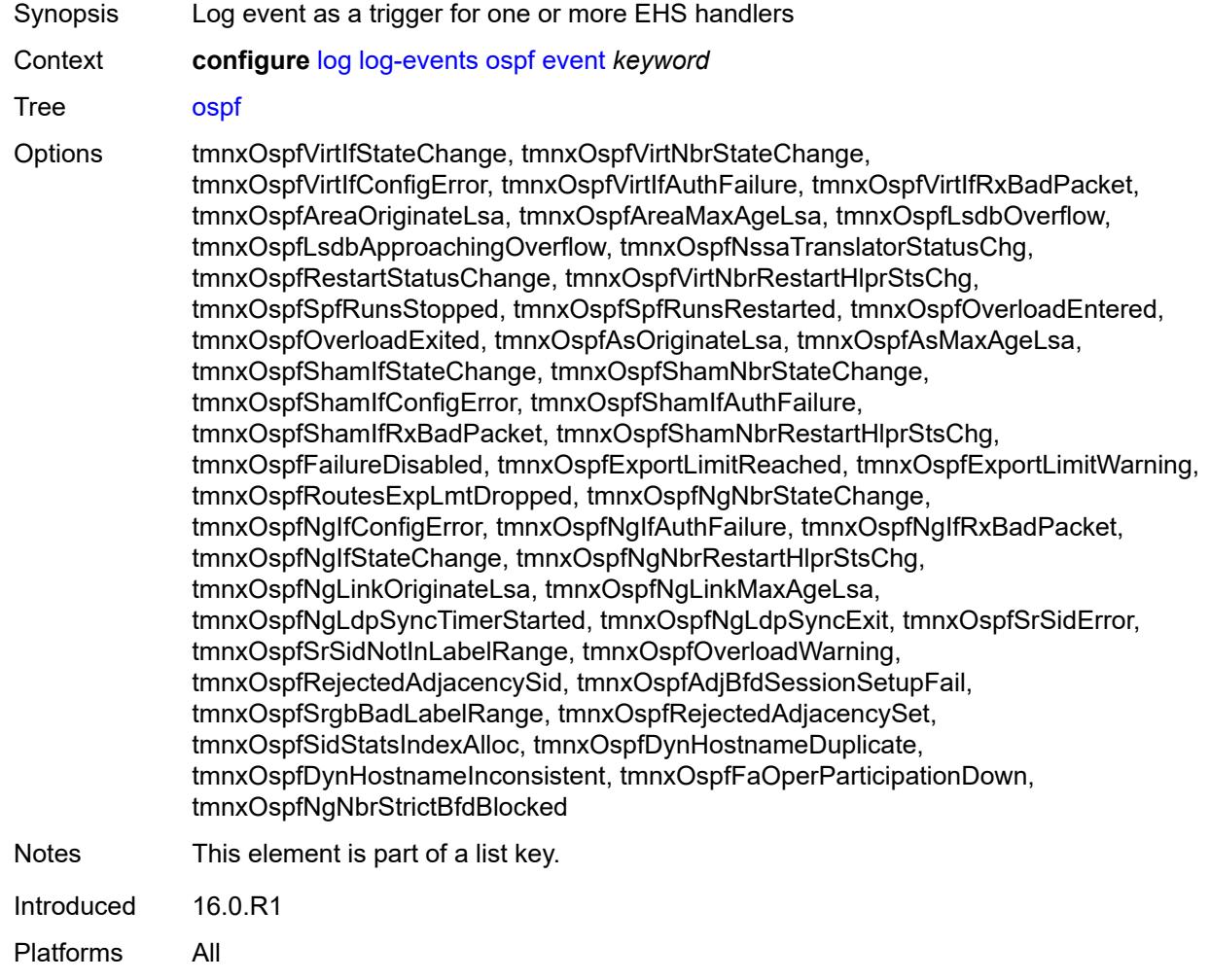

### <span id="page-2508-1"></span>**generate** *boolean*

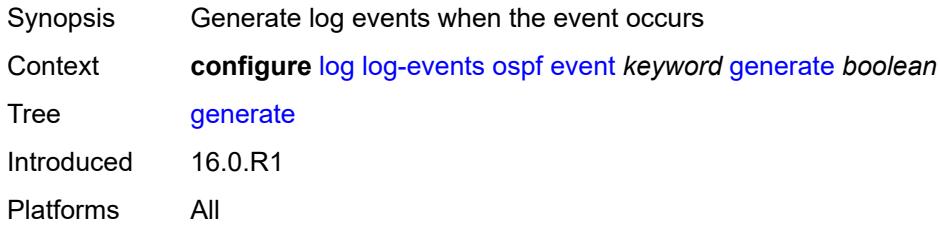

## <span id="page-2508-2"></span>**repeat** *boolean*

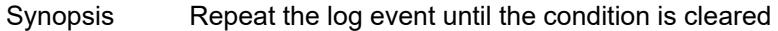

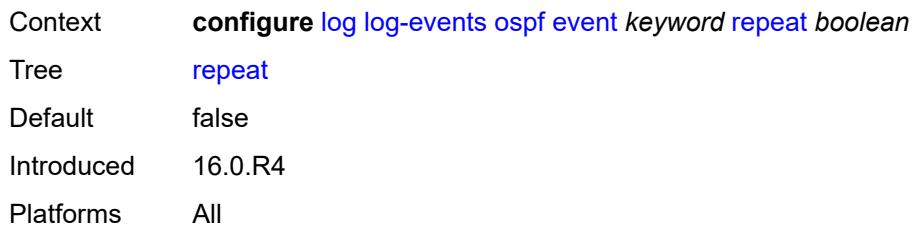

### <span id="page-2509-0"></span>**severity** *keyword*

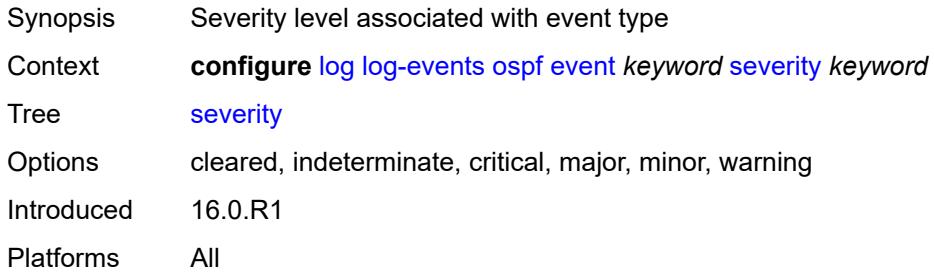

# <span id="page-2509-1"></span>**specific-throttle** *boolean*

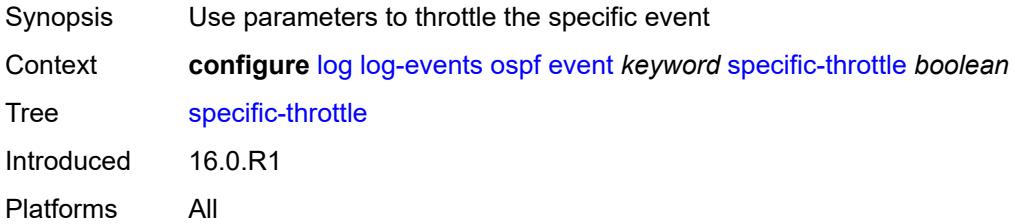

#### <span id="page-2509-2"></span>**specific-throttle-interval** *number*

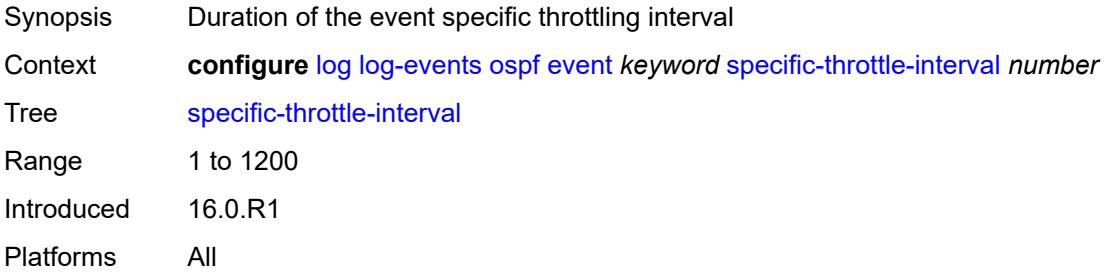

### <span id="page-2509-3"></span>**specific-throttle-limit** *number*

Synopsis Throttle limit within which events can be logged

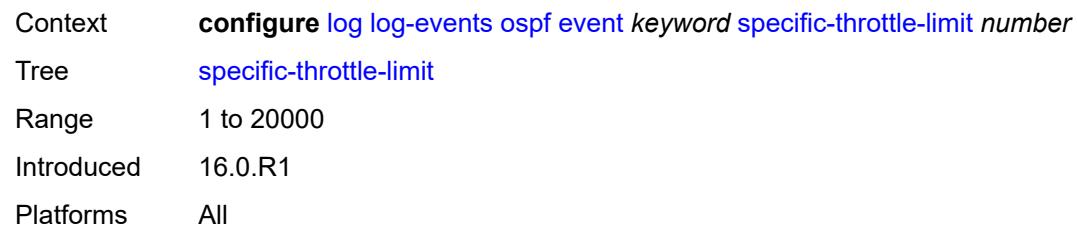

### <span id="page-2510-0"></span>**throttle** *boolean*

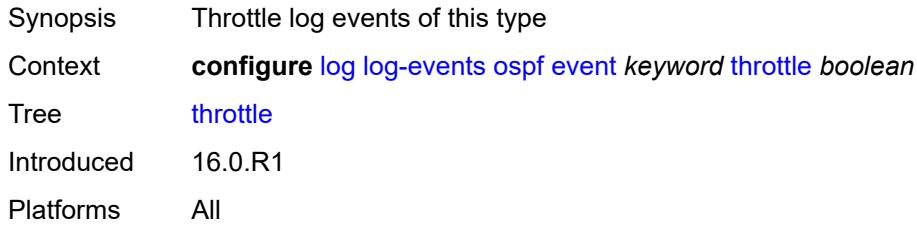

# <span id="page-2510-2"></span>**pcap** [event](#page-2510-1) *keyword*

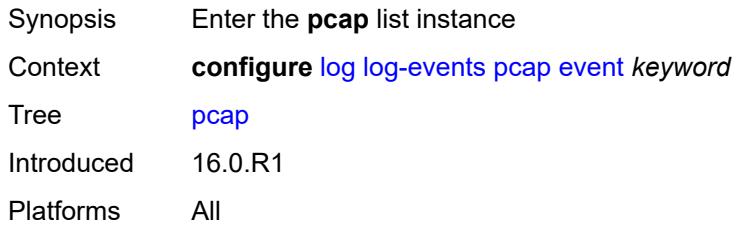

# <span id="page-2510-1"></span>**event** *keyword*

<span id="page-2510-3"></span>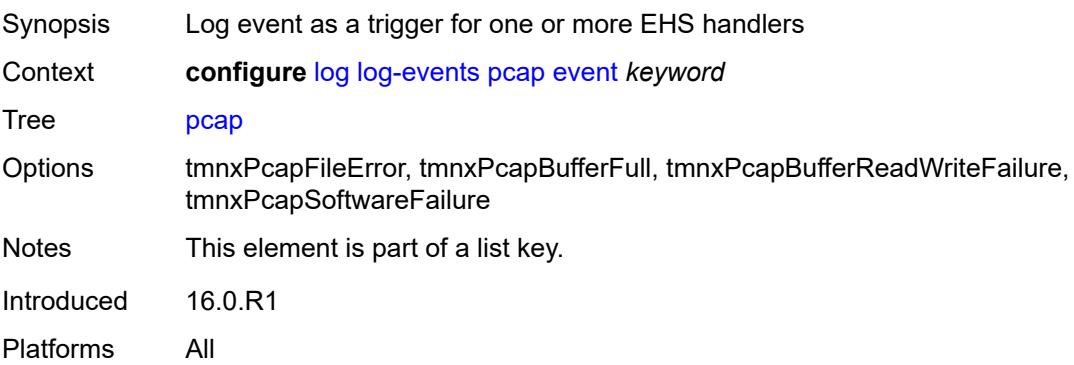

### **generate** *boolean*

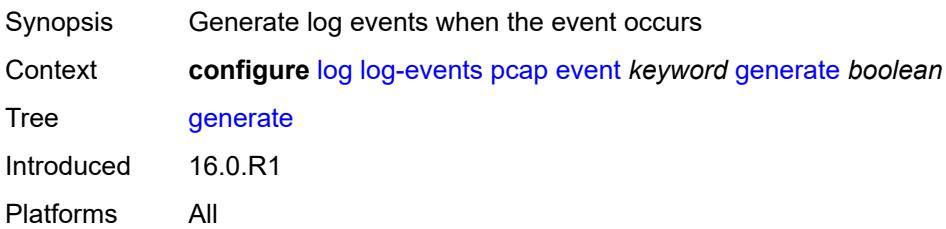

### <span id="page-2511-0"></span>**repeat** *boolean*

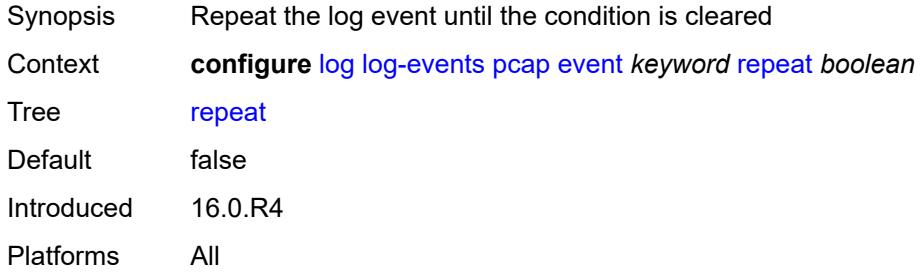

# <span id="page-2511-1"></span>**severity** *keyword*

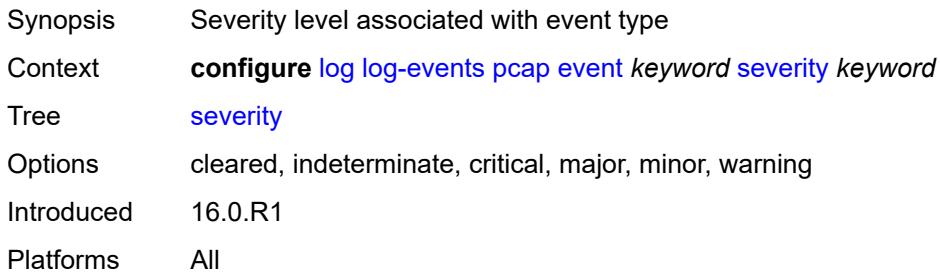

## <span id="page-2511-2"></span>**specific-throttle** *boolean*

<span id="page-2511-3"></span>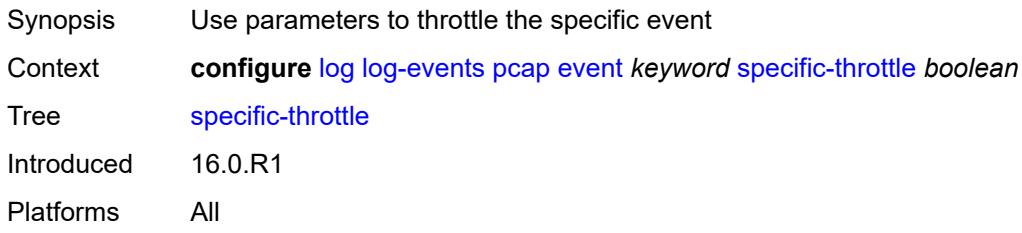

# **specific-throttle-interval** *number*

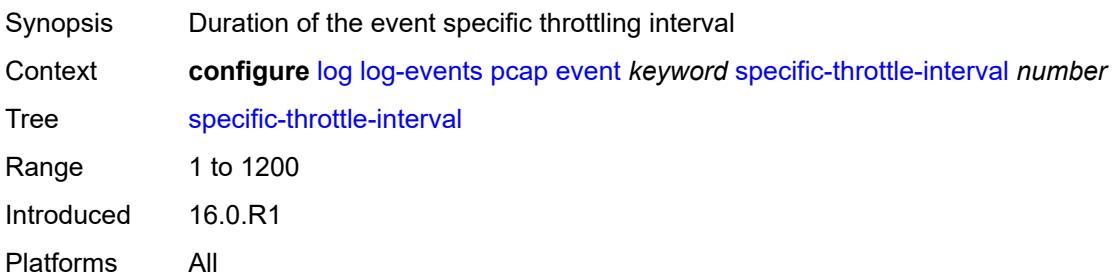

### <span id="page-2512-0"></span>**specific-throttle-limit** *number*

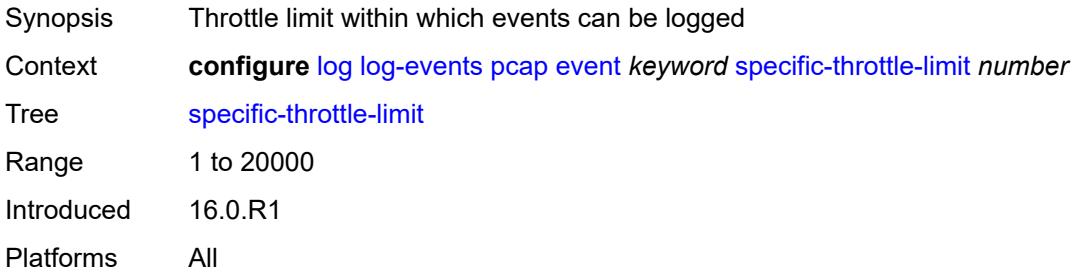

# <span id="page-2512-1"></span>**throttle** *boolean*

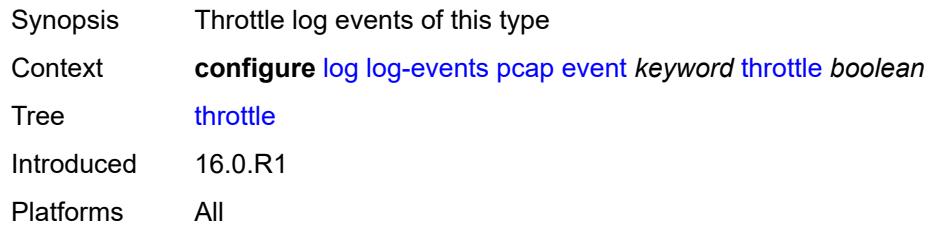

### <span id="page-2512-3"></span>**pcep** [event](#page-2512-2) *keyword*

<span id="page-2512-2"></span>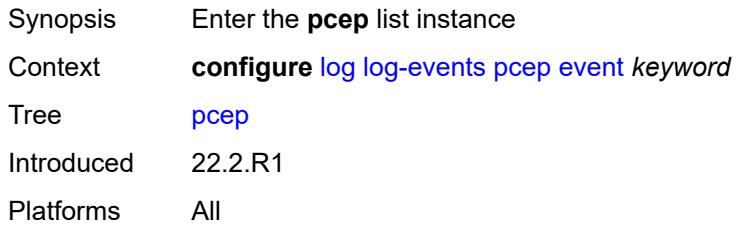

# **event** *keyword*

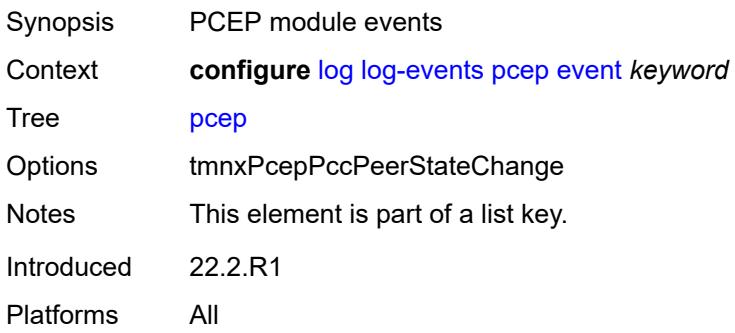

### <span id="page-2513-0"></span>**generate** *boolean*

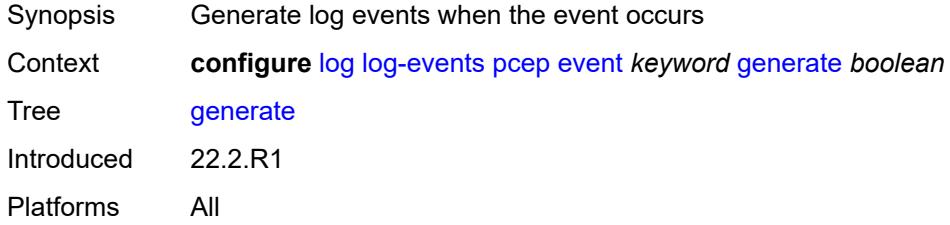

### <span id="page-2513-1"></span>**repeat** *boolean*

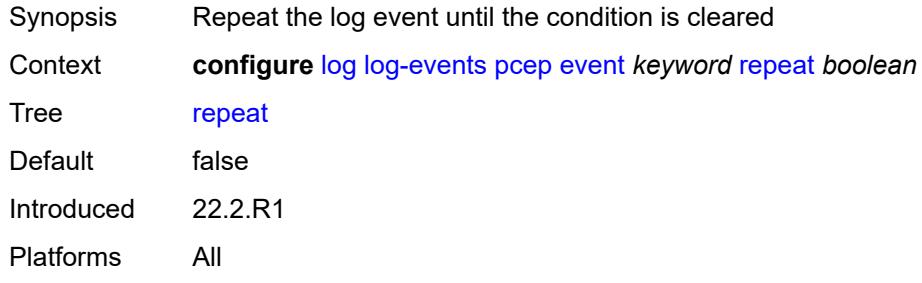

# <span id="page-2513-2"></span>**severity** *keyword*

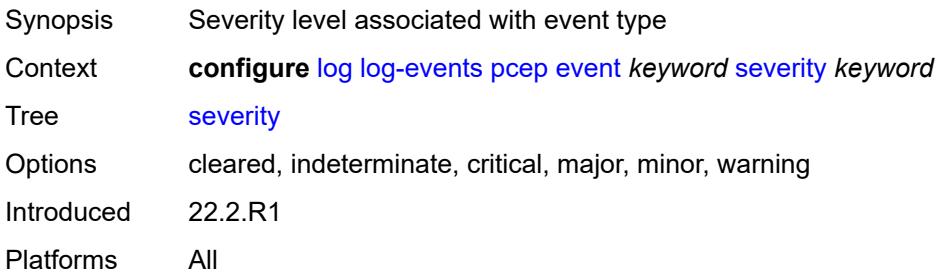

### <span id="page-2514-0"></span>**specific-throttle** *boolean*

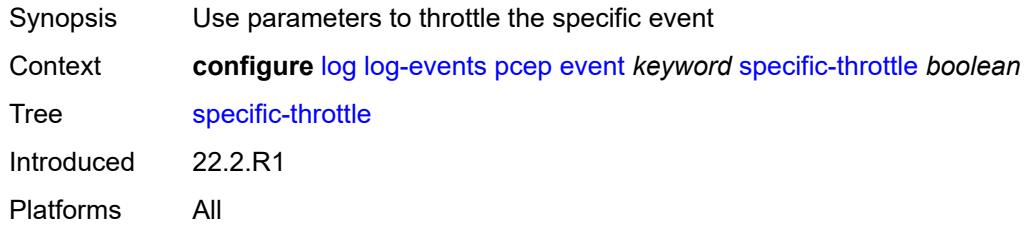

# <span id="page-2514-1"></span>**specific-throttle-interval** *number*

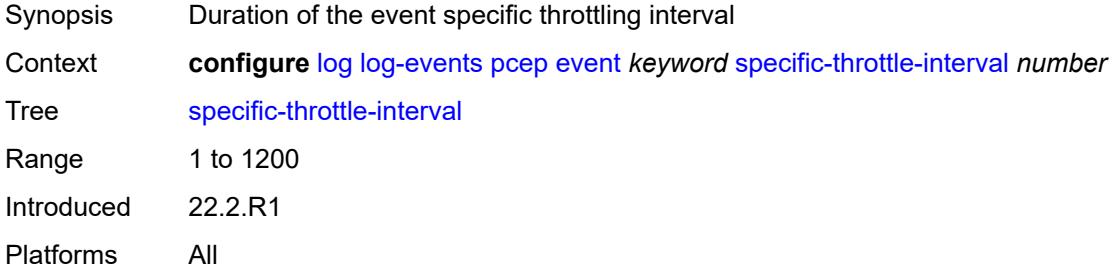

### <span id="page-2514-2"></span>**specific-throttle-limit** *number*

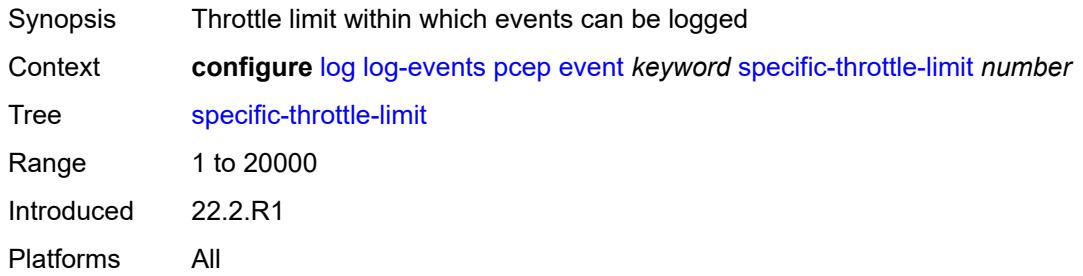

### <span id="page-2514-3"></span>**throttle** *boolean*

<span id="page-2514-4"></span>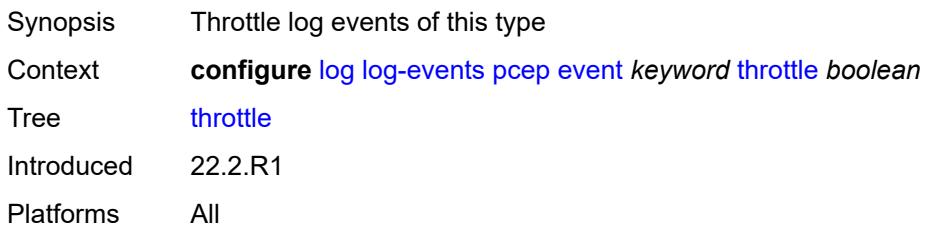

# **pfcp** [event](#page-2515-0) *keyword*

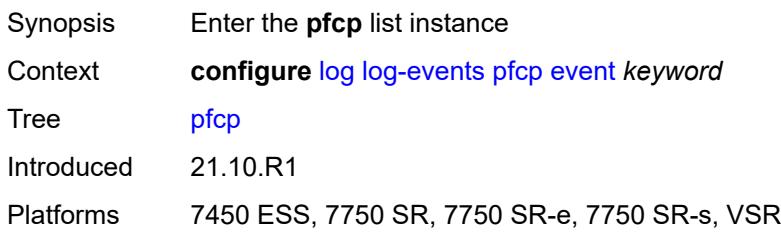

## <span id="page-2515-0"></span>**event** *keyword*

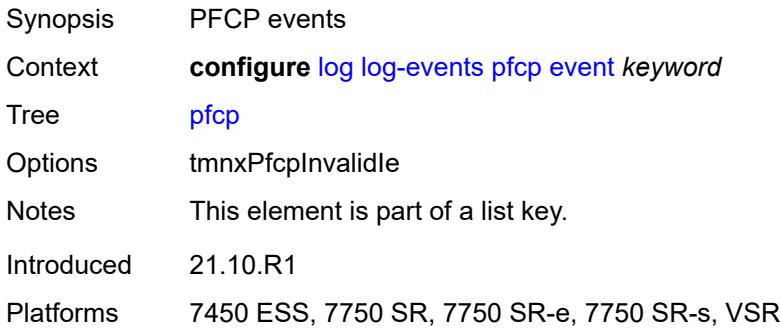

### <span id="page-2515-1"></span>**generate** *boolean*

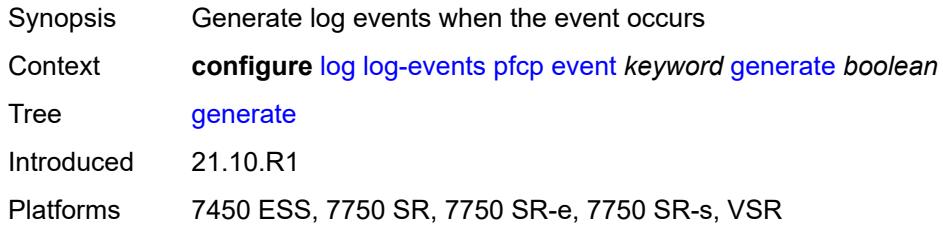

## <span id="page-2515-2"></span>**repeat** *boolean*

<span id="page-2515-3"></span>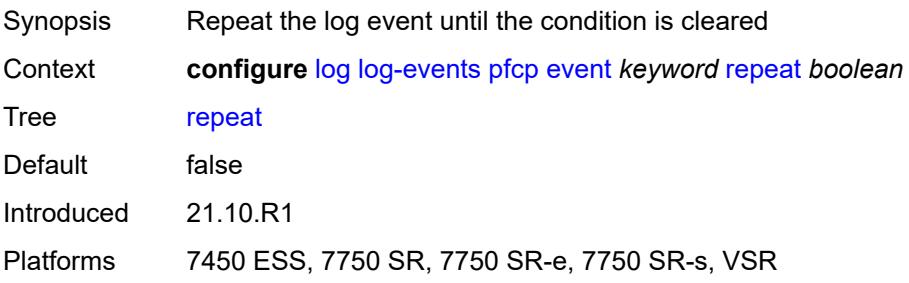

# **severity** *keyword*

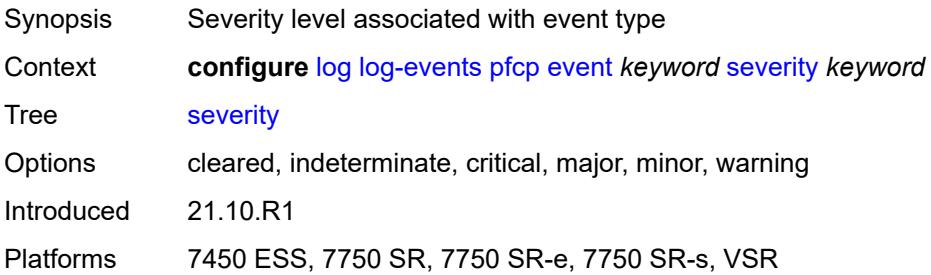

#### <span id="page-2516-0"></span>**specific-throttle** *boolean*

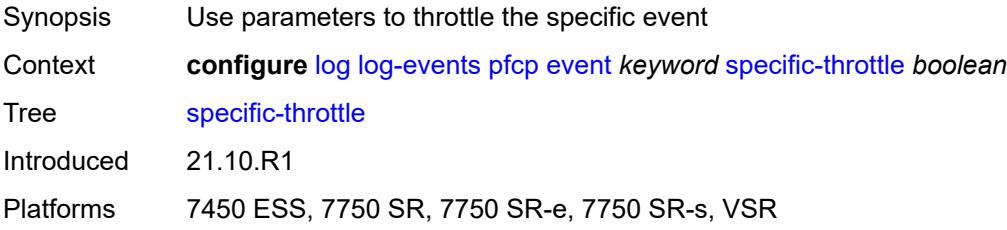

# <span id="page-2516-1"></span>**specific-throttle-interval** *number*

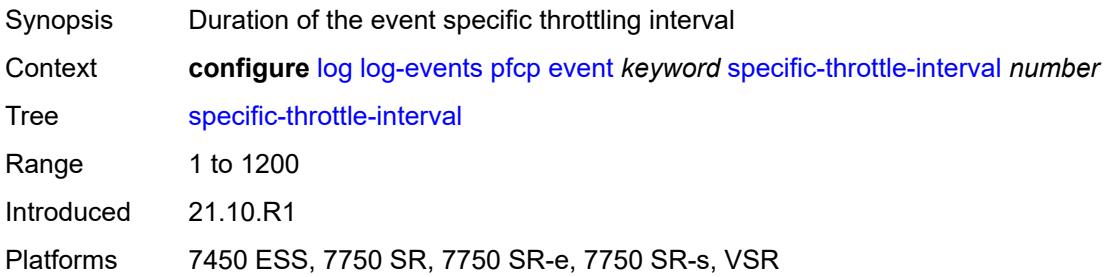

## <span id="page-2516-2"></span>**specific-throttle-limit** *number*

<span id="page-2516-3"></span>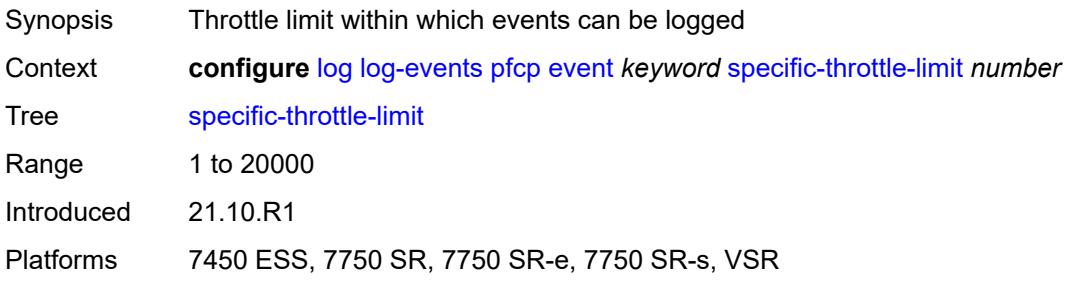

#### **throttle** *boolean*

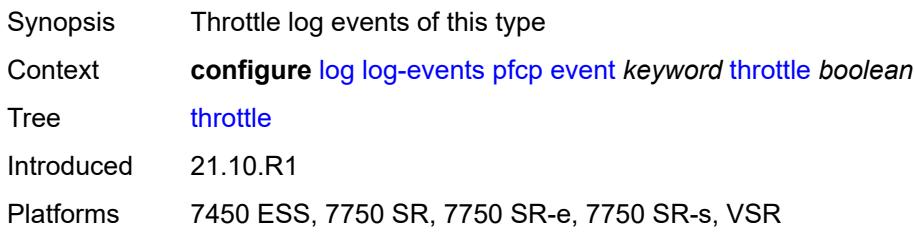

# <span id="page-2517-1"></span>**pim** [event](#page-2517-0) *keyword*

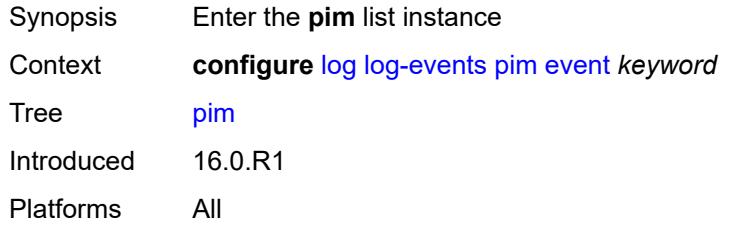

#### <span id="page-2517-0"></span>**event** *keyword*

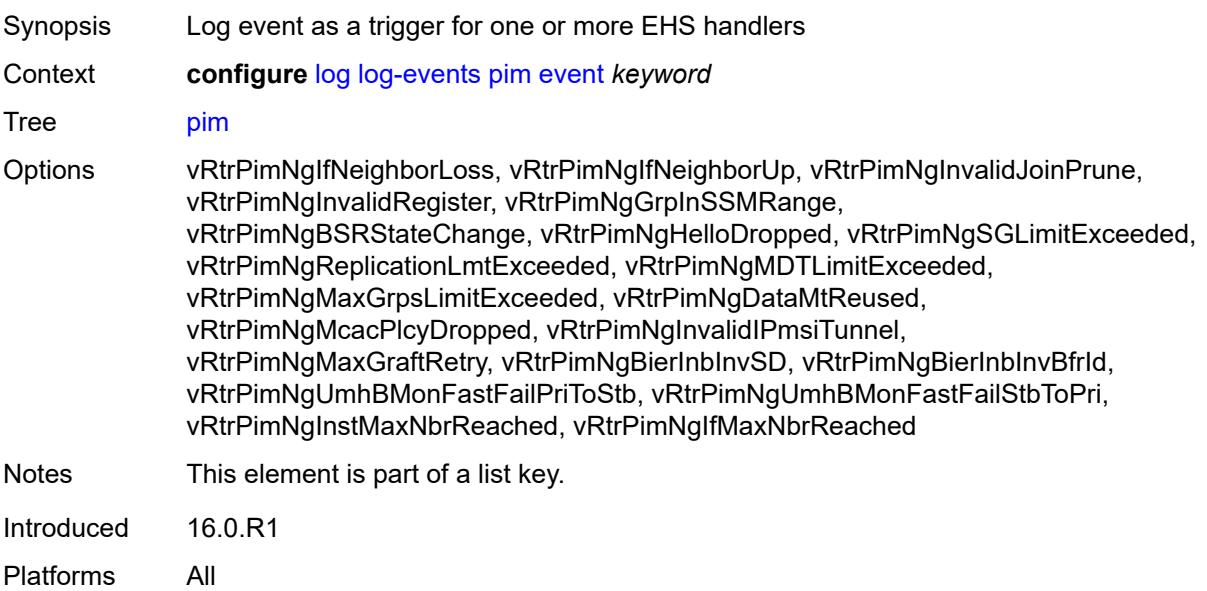

# <span id="page-2517-2"></span>**generate** *boolean*

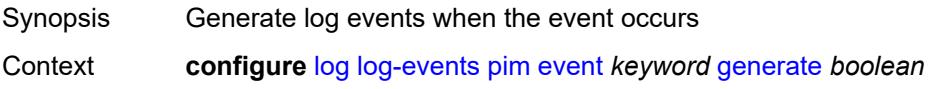

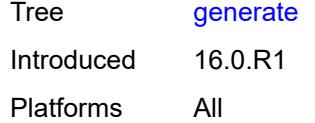

# <span id="page-2518-0"></span>**repeat** *boolean*

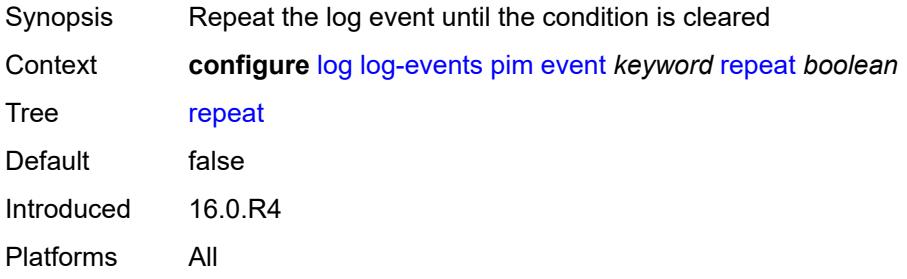

### <span id="page-2518-1"></span>**severity** *keyword*

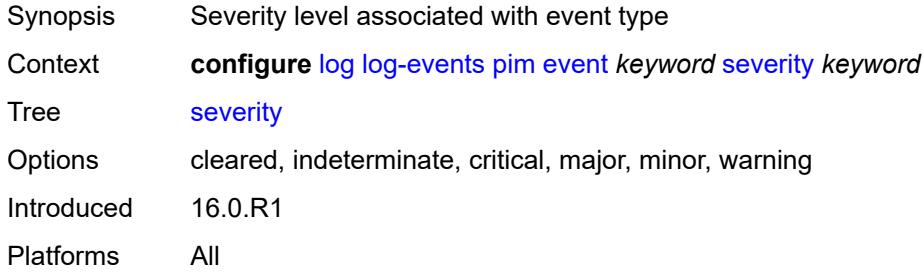

# <span id="page-2518-2"></span>**specific-throttle** *boolean*

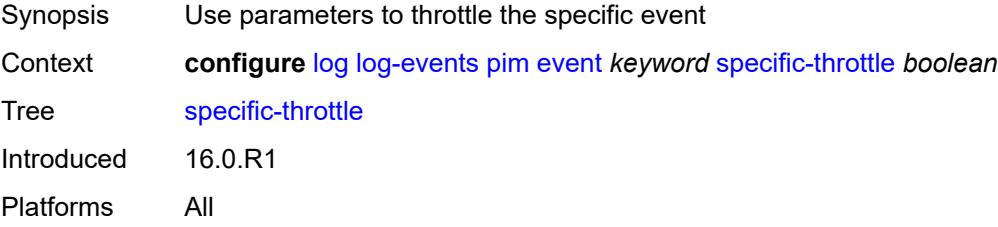

### <span id="page-2518-3"></span>**specific-throttle-interval** *number*

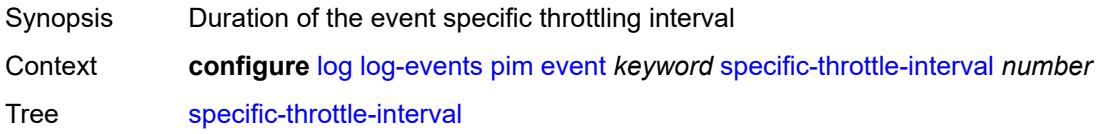

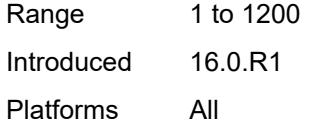

# <span id="page-2519-0"></span>**specific-throttle-limit** *number*

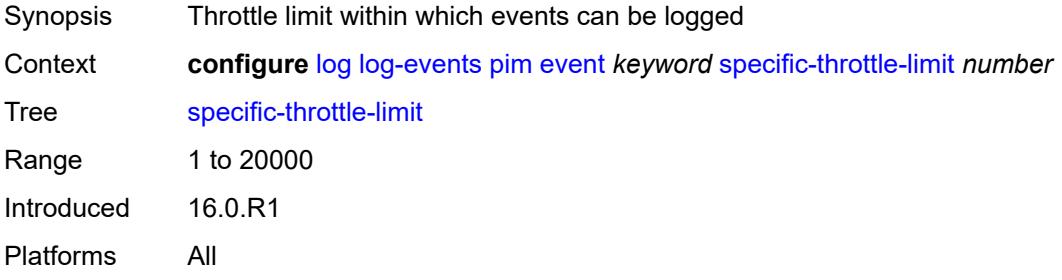

### <span id="page-2519-1"></span>**throttle** *boolean*

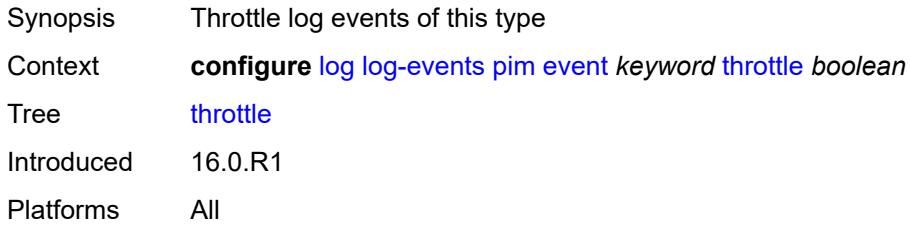

# <span id="page-2519-3"></span>**pim-snooping** [event](#page-2519-2) *keyword*

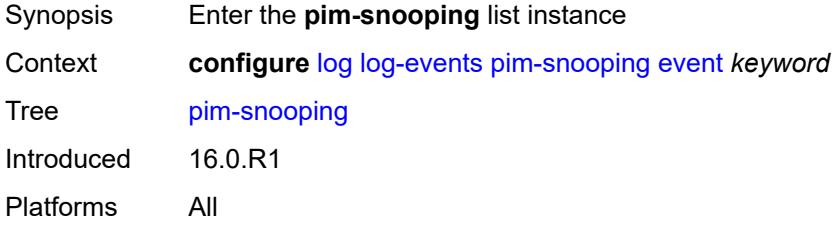

## <span id="page-2519-2"></span>**event** *keyword*

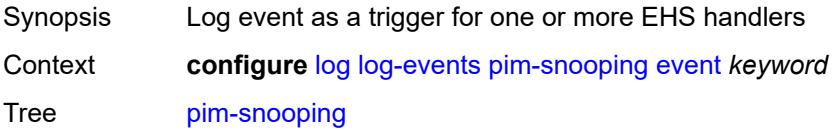
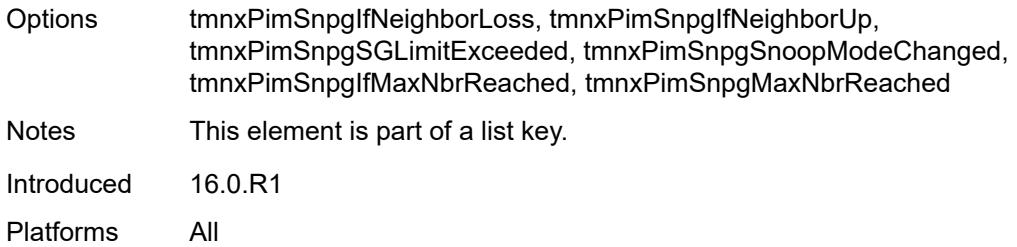

## <span id="page-2520-0"></span>**generate** *boolean*

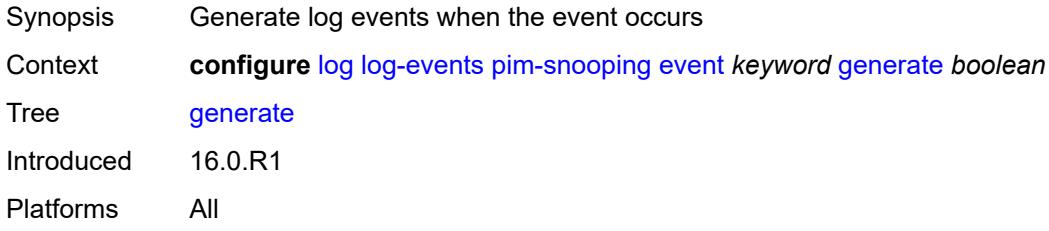

#### <span id="page-2520-1"></span>**repeat** *boolean*

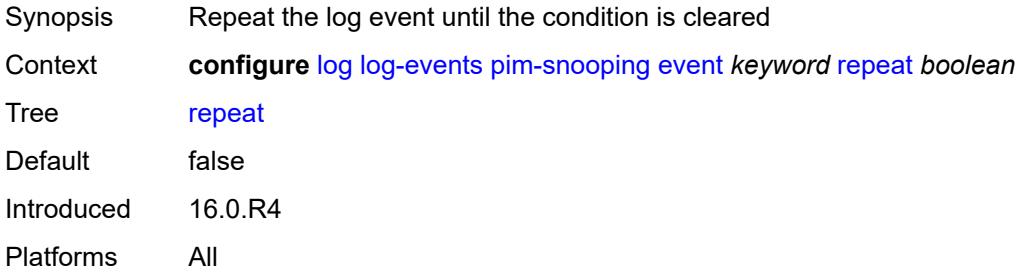

# <span id="page-2520-2"></span>**severity** *keyword*

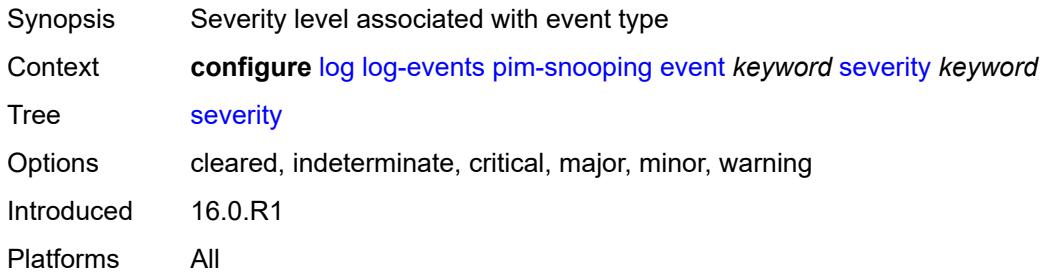

#### <span id="page-2520-3"></span>**specific-throttle** *boolean*

Synopsis Use parameters to throttle the specific event

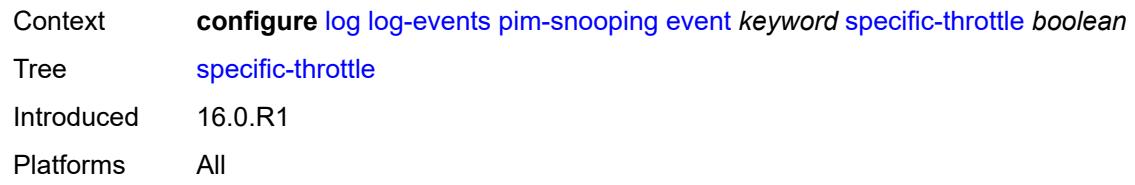

## <span id="page-2521-0"></span>**specific-throttle-interval** *number*

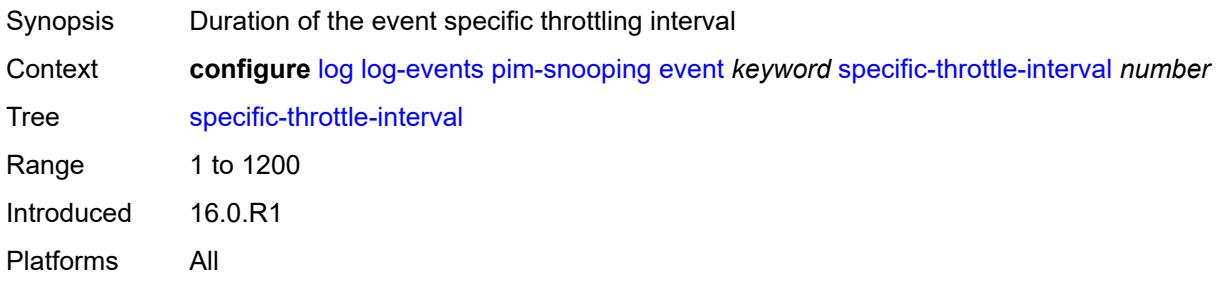

# <span id="page-2521-1"></span>**specific-throttle-limit** *number*

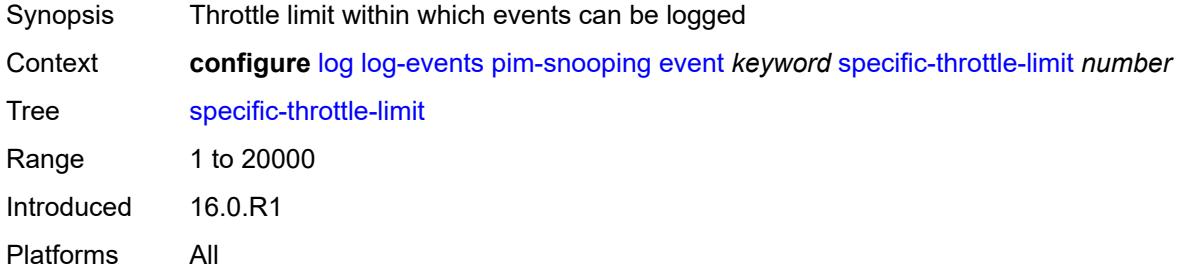

#### <span id="page-2521-2"></span>**throttle** *boolean*

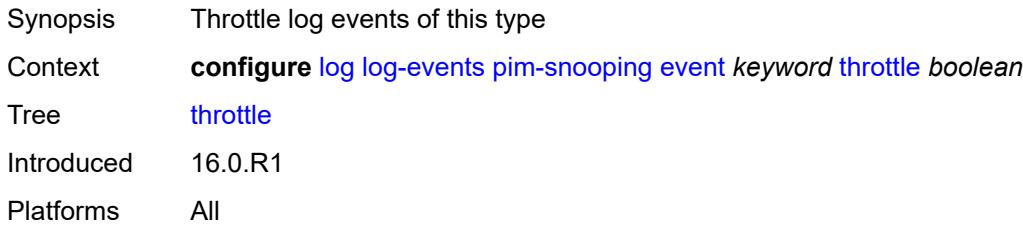

#### <span id="page-2521-3"></span>**port** [event](#page-2522-0) *keyword*

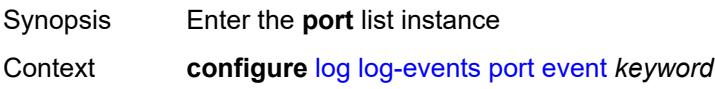

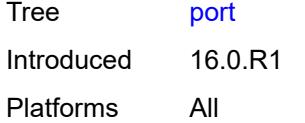

# <span id="page-2522-0"></span>**event** *keyword*

<span id="page-2522-1"></span>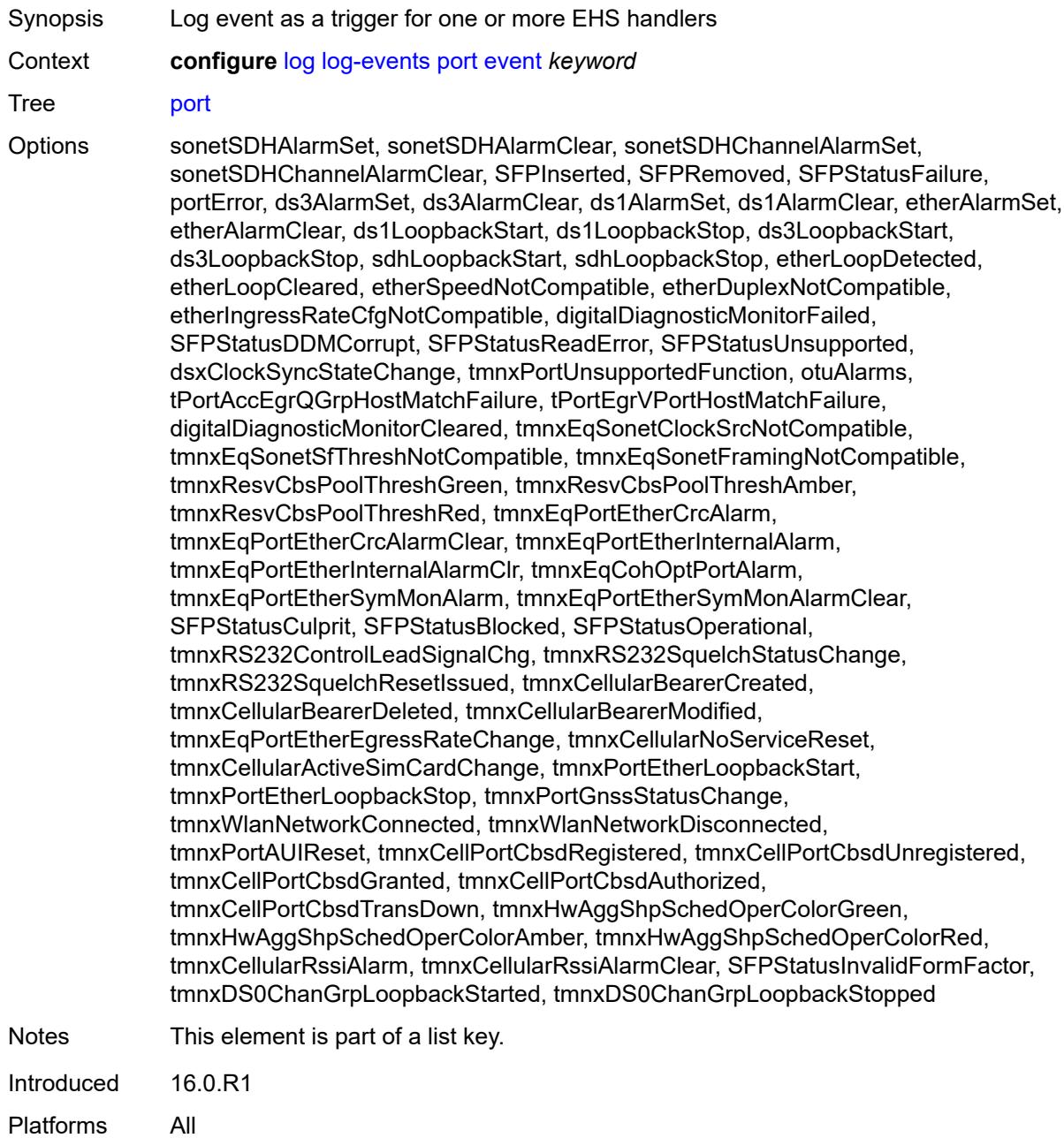

## **generate** *boolean*

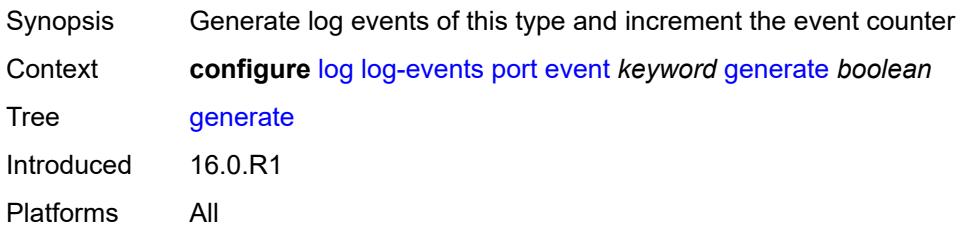

#### <span id="page-2523-0"></span>**repeat** *boolean*

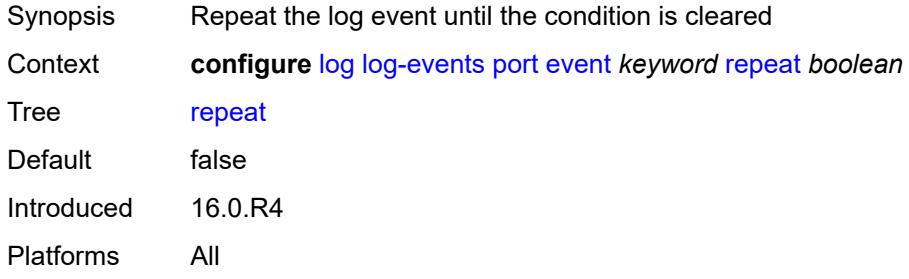

# <span id="page-2523-1"></span>**severity** *keyword*

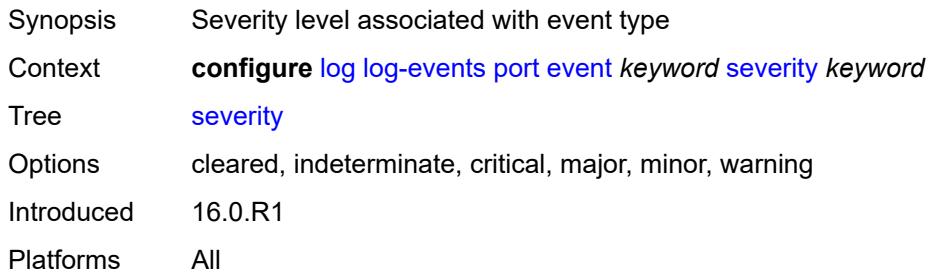

## <span id="page-2523-2"></span>**specific-throttle** *boolean*

<span id="page-2523-3"></span>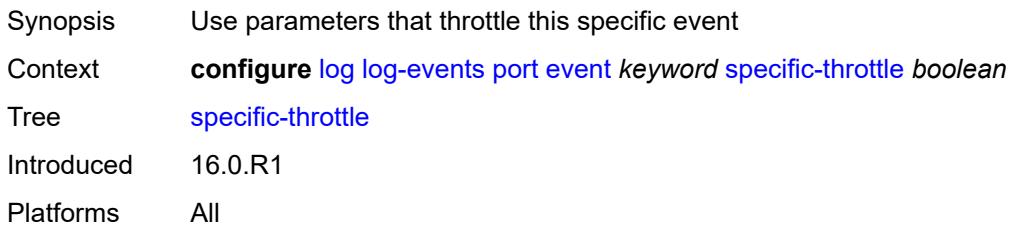

# **specific-throttle-interval** *number*

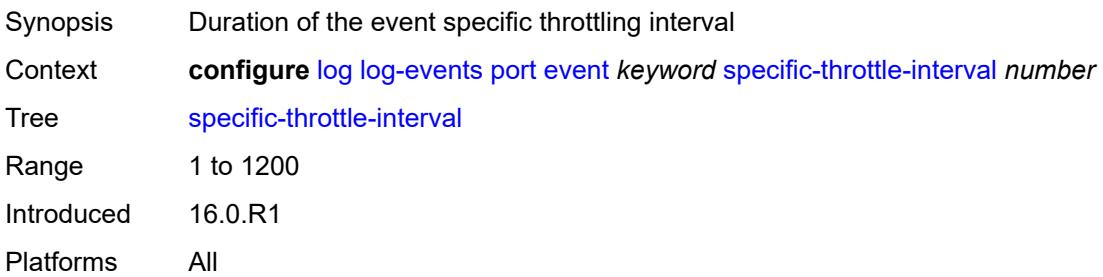

## <span id="page-2524-0"></span>**specific-throttle-limit** *number*

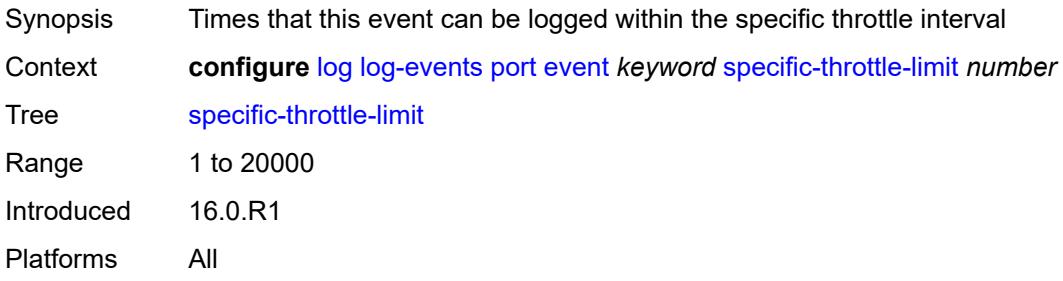

# <span id="page-2524-1"></span>**throttle** *boolean*

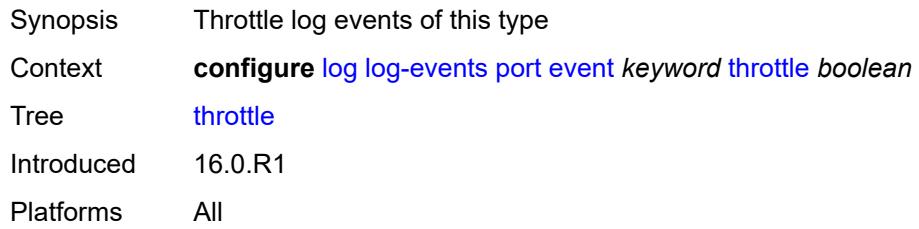

#### <span id="page-2524-3"></span>**pppoe** [event](#page-2524-2) *keyword*

<span id="page-2524-2"></span>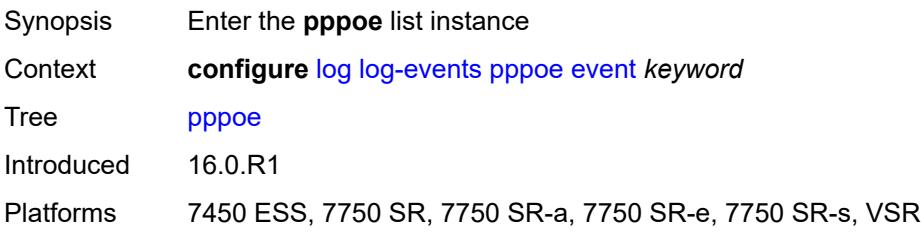

# **event** *keyword*

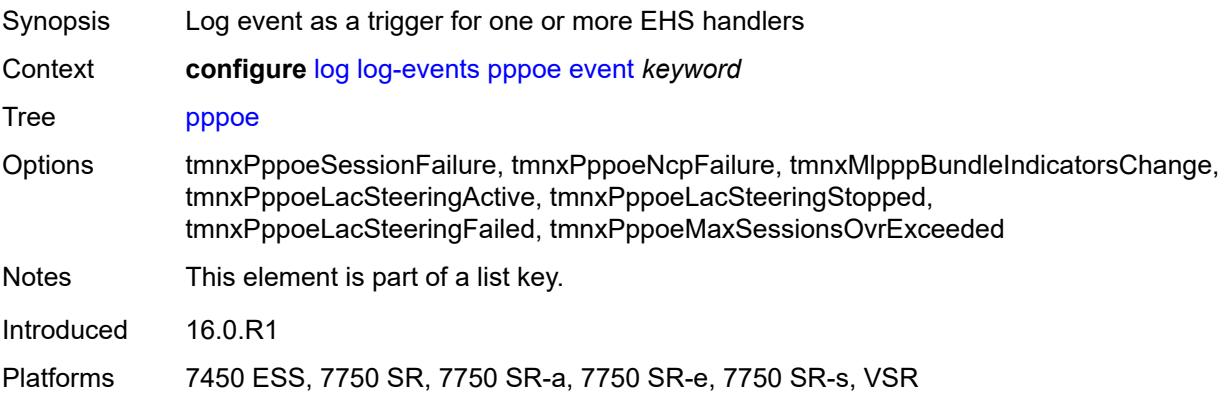

# <span id="page-2525-0"></span>**generate** *boolean*

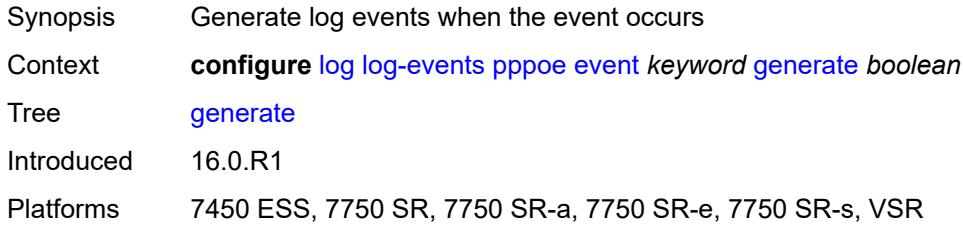

# <span id="page-2525-1"></span>**repeat** *boolean*

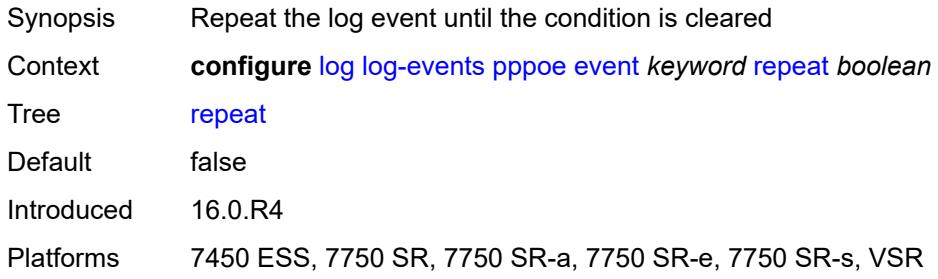

# <span id="page-2525-2"></span>**severity** *keyword*

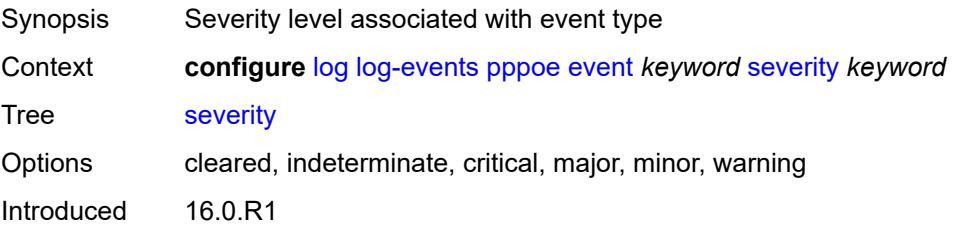

Platforms 7450 ESS, 7750 SR, 7750 SR-a, 7750 SR-e, 7750 SR-s, VSR

#### <span id="page-2526-0"></span>**specific-throttle** *boolean*

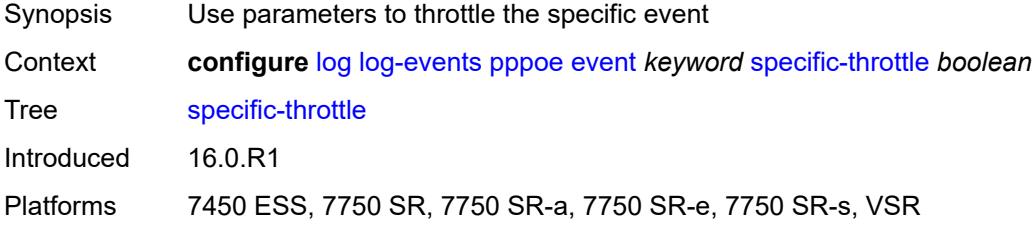

## <span id="page-2526-1"></span>**specific-throttle-interval** *number*

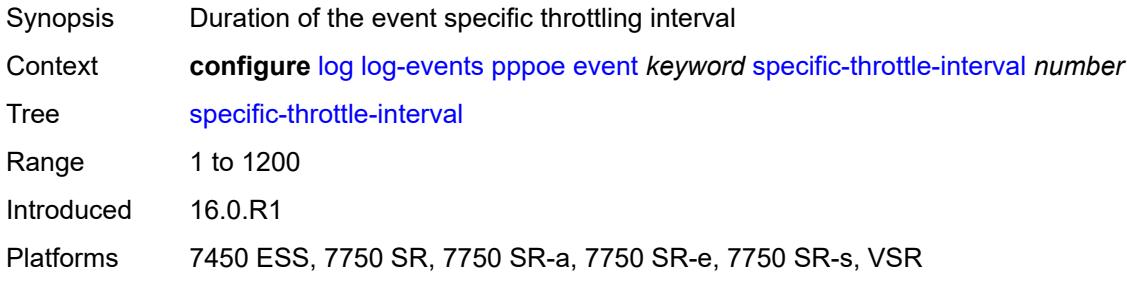

## <span id="page-2526-2"></span>**specific-throttle-limit** *number*

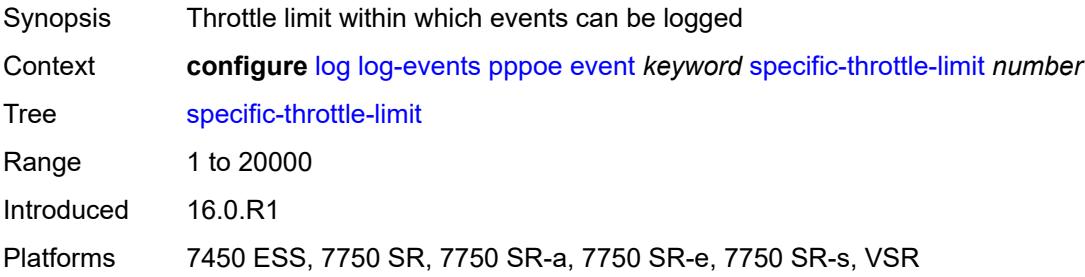

## <span id="page-2526-3"></span>**throttle** *boolean*

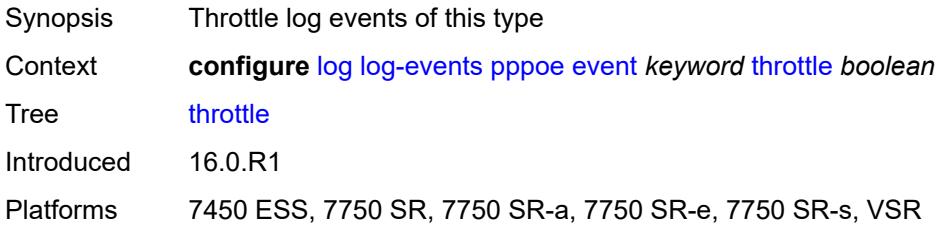

## <span id="page-2527-1"></span>**pppoe-clnt** [event](#page-2527-0) *keyword*

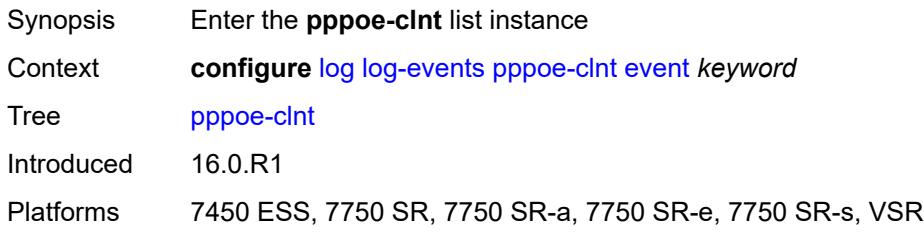

## <span id="page-2527-0"></span>**event** *keyword*

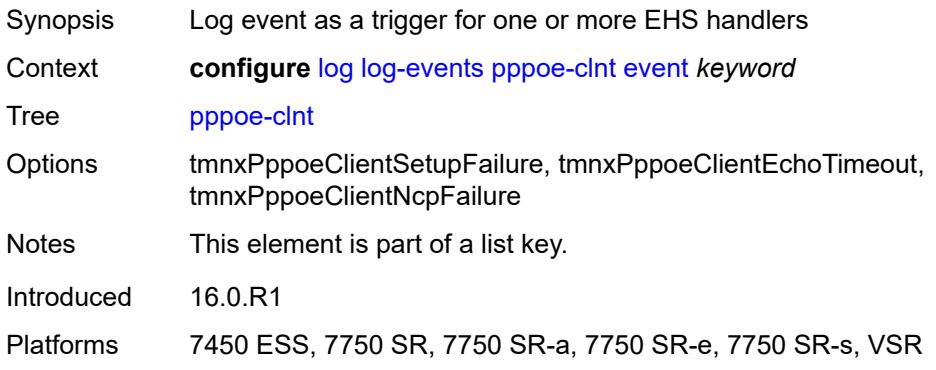

## <span id="page-2527-2"></span>**generate** *boolean*

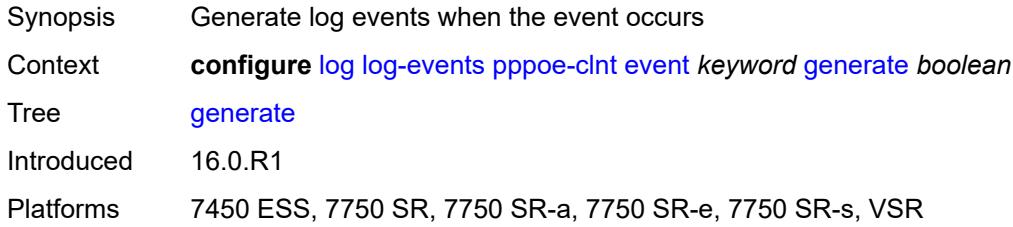

#### <span id="page-2527-3"></span>**repeat** *boolean*

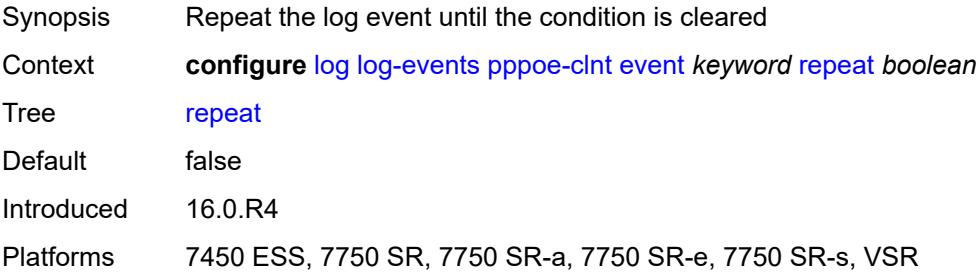

## <span id="page-2528-0"></span>**severity** *keyword*

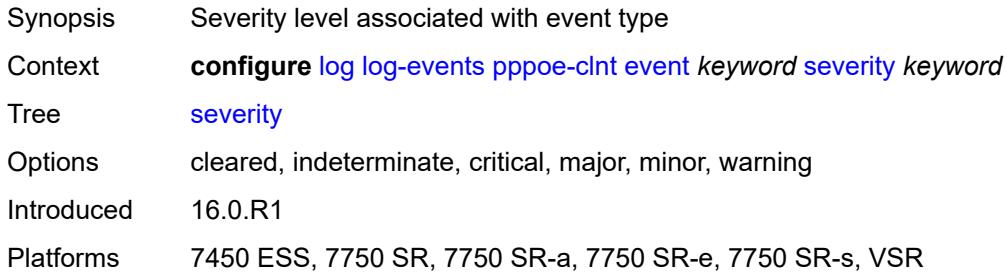

## <span id="page-2528-1"></span>**specific-throttle** *boolean*

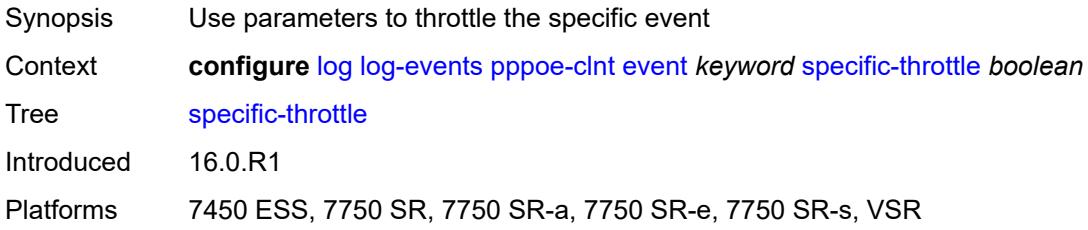

## <span id="page-2528-2"></span>**specific-throttle-interval** *number*

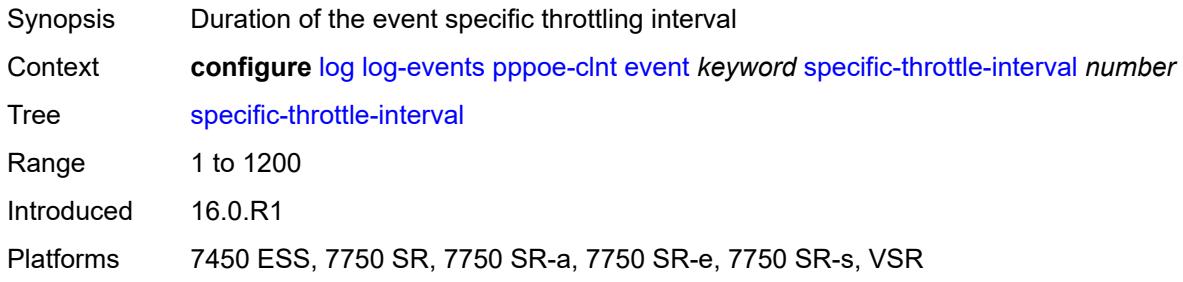

# <span id="page-2528-3"></span>**specific-throttle-limit** *number*

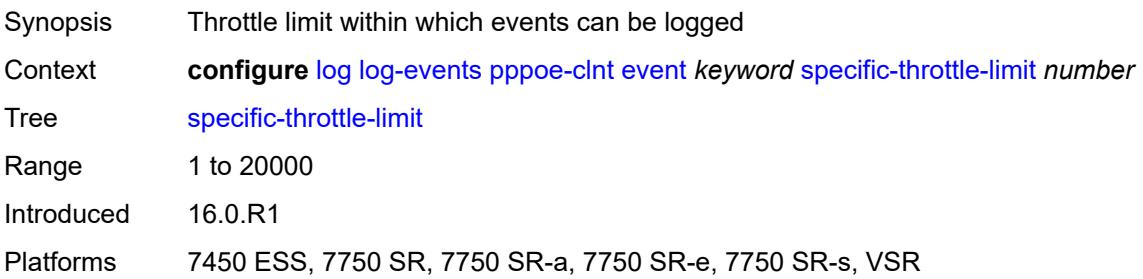

#### <span id="page-2529-0"></span>**throttle** *boolean*

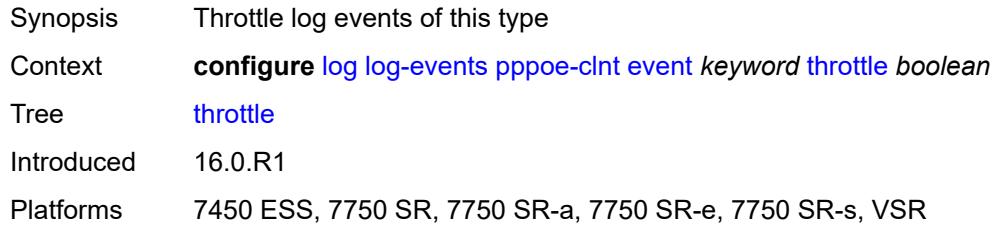

# <span id="page-2529-2"></span>**ptp** [event](#page-2529-1) *keyword*

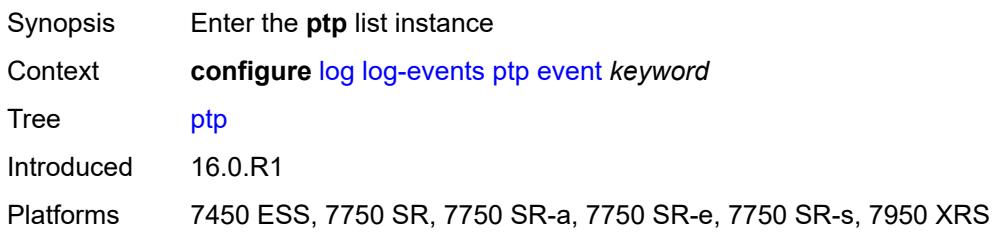

# <span id="page-2529-1"></span>**event** *keyword*

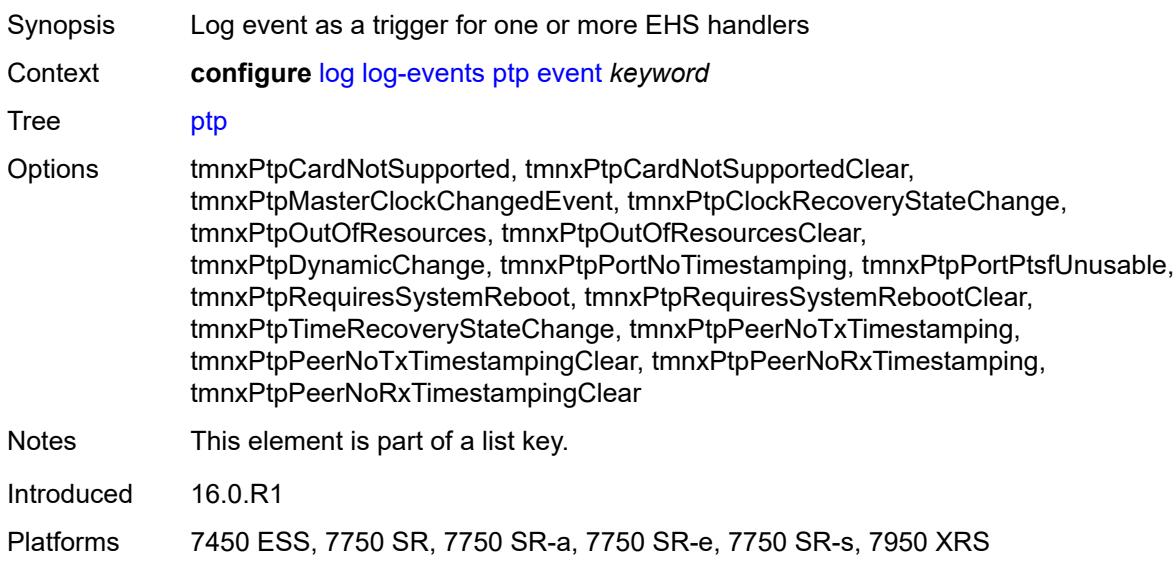

#### <span id="page-2529-3"></span>**generate** *boolean*

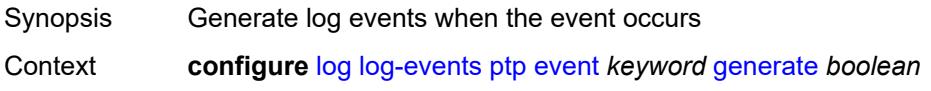

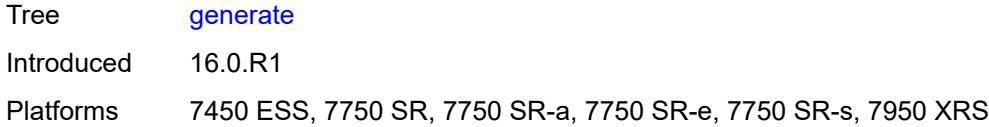

# <span id="page-2530-0"></span>**repeat** *boolean*

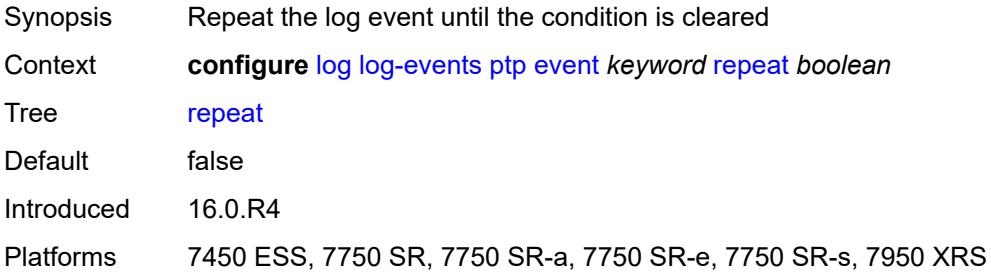

#### <span id="page-2530-1"></span>**severity** *keyword*

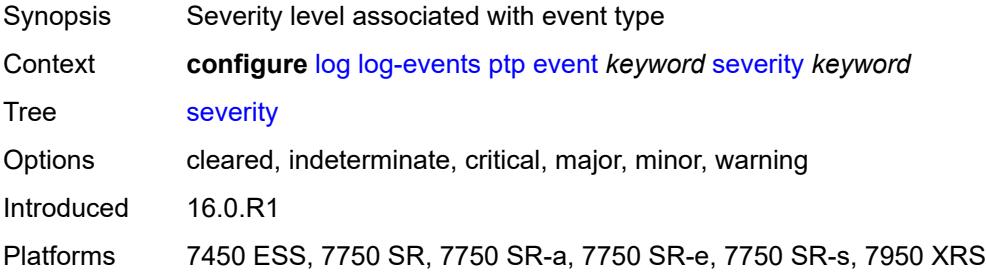

# <span id="page-2530-2"></span>**specific-throttle** *boolean*

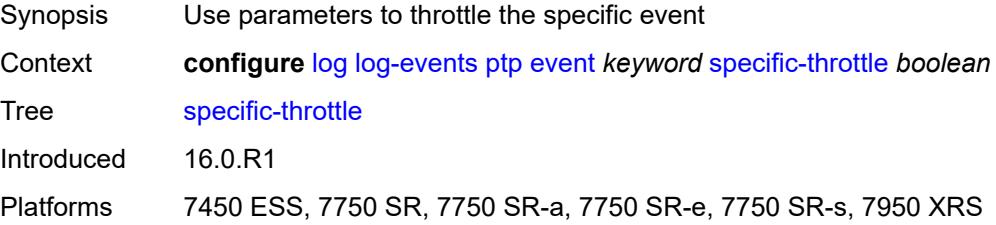

## <span id="page-2530-3"></span>**specific-throttle-interval** *number*

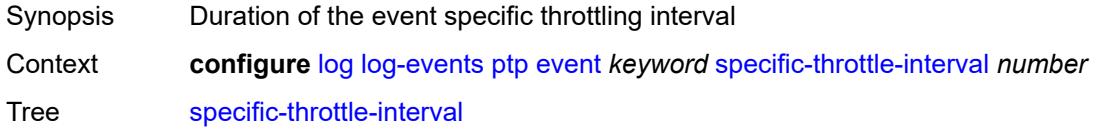

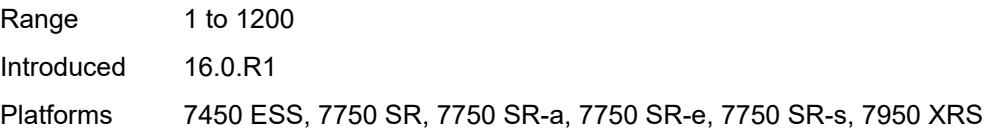

# <span id="page-2531-0"></span>**specific-throttle-limit** *number*

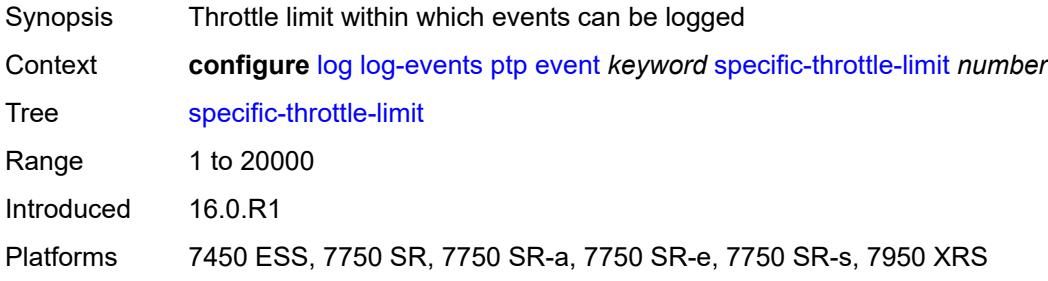

#### <span id="page-2531-1"></span>**throttle** *boolean*

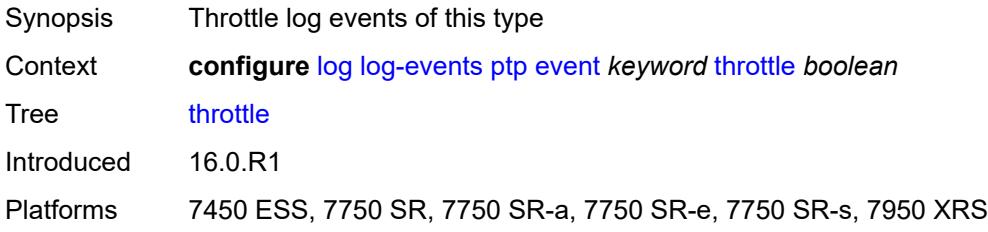

# <span id="page-2531-3"></span>**python** [event](#page-2531-2) *keyword*

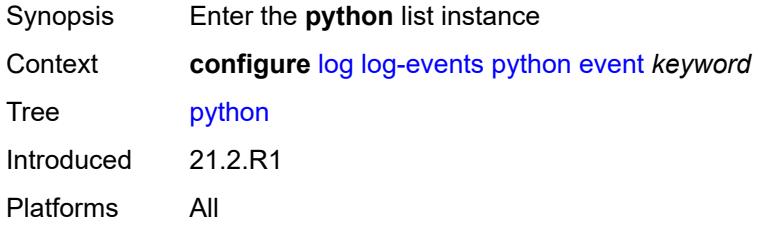

## <span id="page-2531-2"></span>**event** *keyword*

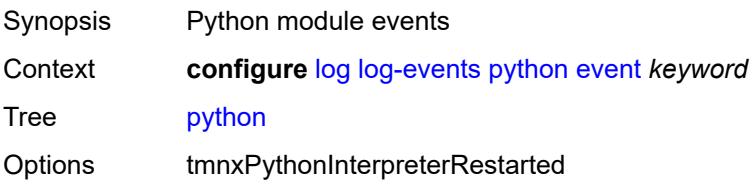

Notes This element is part of a list key. Introduced 21.2.R1 Platforms All

## <span id="page-2532-0"></span>**generate** *boolean*

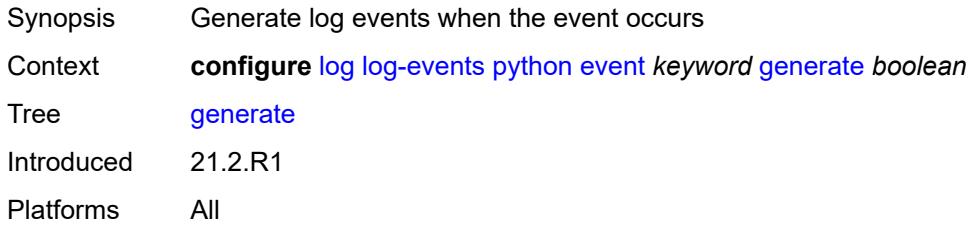

#### <span id="page-2532-1"></span>**repeat** *boolean*

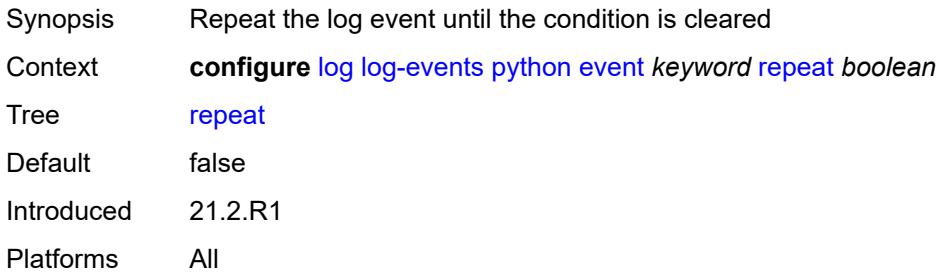

## <span id="page-2532-2"></span>**severity** *keyword*

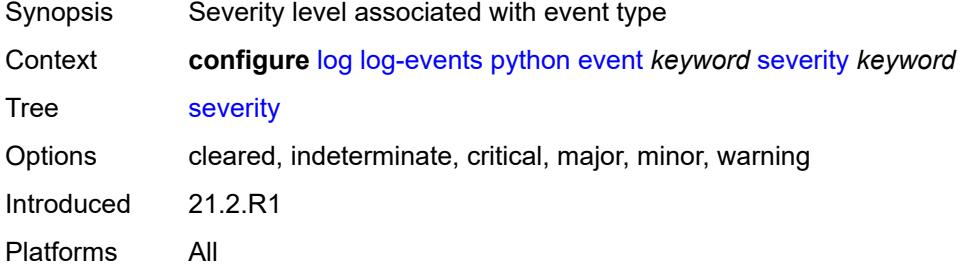

## <span id="page-2532-3"></span>**specific-throttle** *boolean*

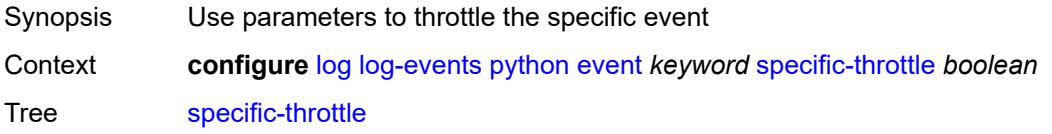

Introduced 21.2.R1 Platforms All

# <span id="page-2533-0"></span>**specific-throttle-interval** *number*

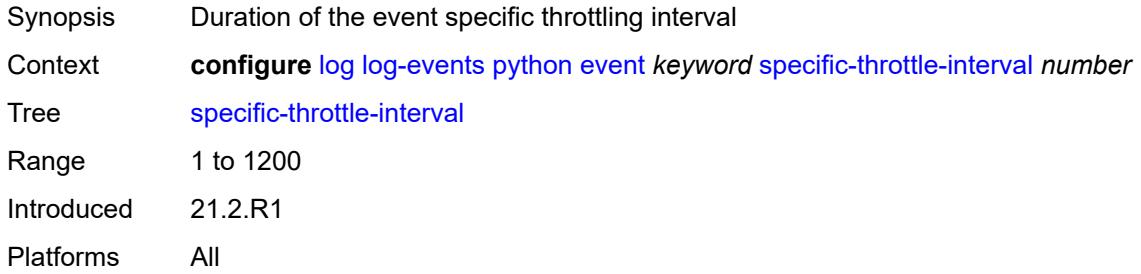

#### <span id="page-2533-1"></span>**specific-throttle-limit** *number*

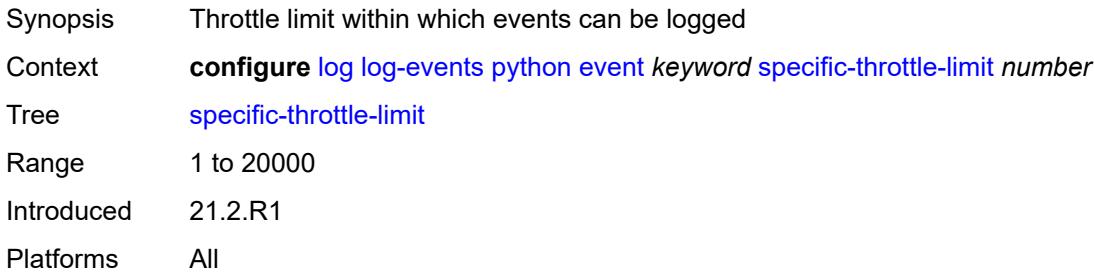

## <span id="page-2533-2"></span>**throttle** *boolean*

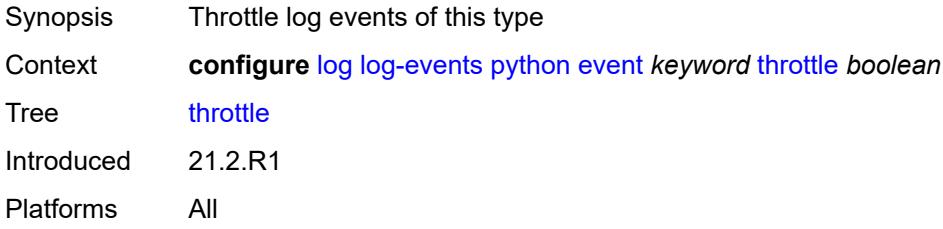

# <span id="page-2533-3"></span>**radius** [event](#page-2534-0) *keyword*

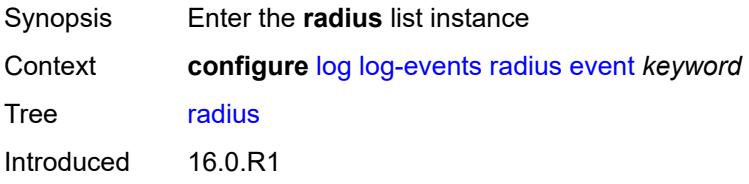

Platforms All

#### <span id="page-2534-0"></span>**event** *keyword*

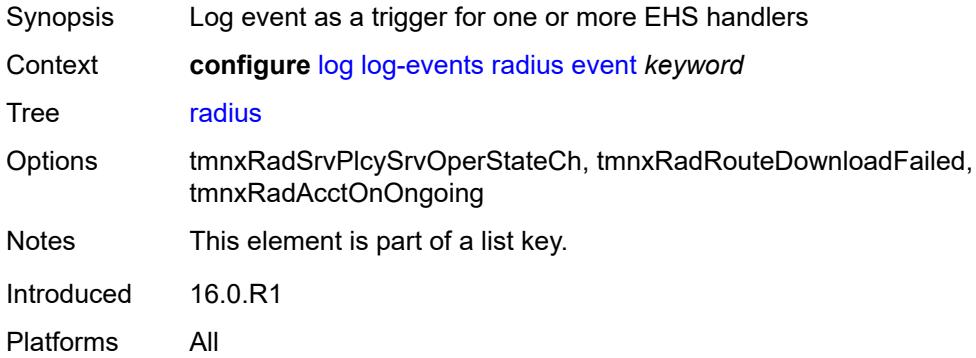

# <span id="page-2534-1"></span>**generate** *boolean*

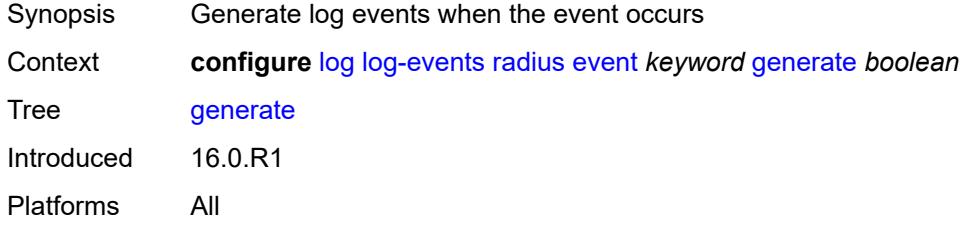

## <span id="page-2534-2"></span>**repeat** *boolean*

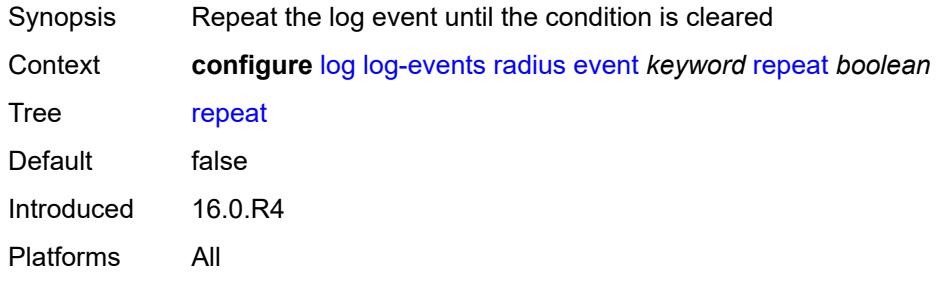

## <span id="page-2534-3"></span>**severity** *keyword*

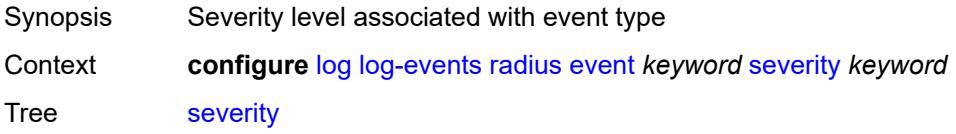

Options cleared, indeterminate, critical, major, minor, warning Introduced 16.0.R1 Platforms All

# <span id="page-2535-0"></span>**specific-throttle** *boolean*

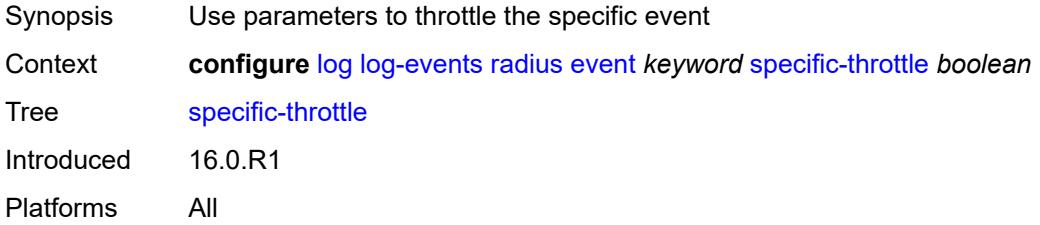

#### <span id="page-2535-1"></span>**specific-throttle-interval** *number*

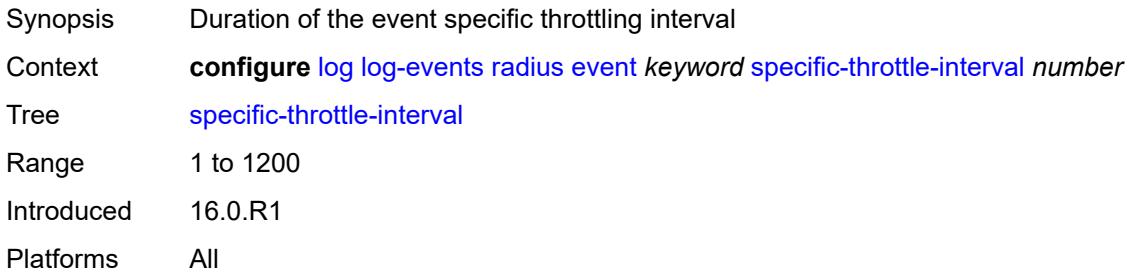

## <span id="page-2535-2"></span>**specific-throttle-limit** *number*

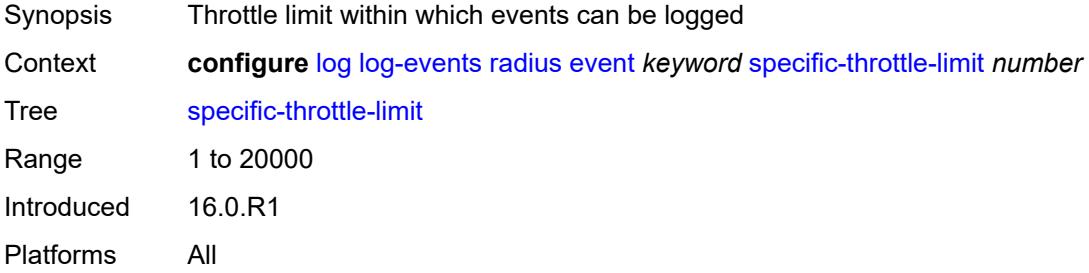

#### <span id="page-2535-3"></span>**throttle** *boolean*

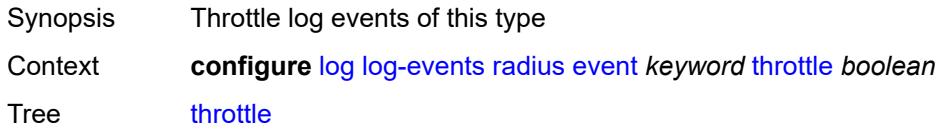

Introduced 16.0.R1 Platforms All

# <span id="page-2536-1"></span>**rip** [event](#page-2536-0) *keyword*

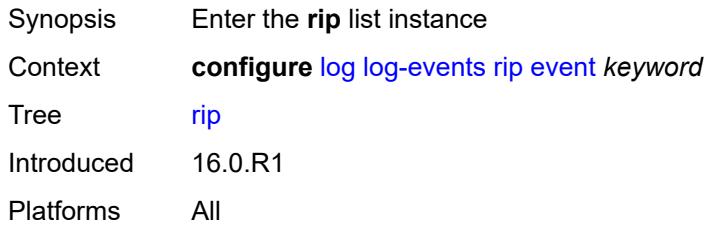

## <span id="page-2536-0"></span>**event** *keyword*

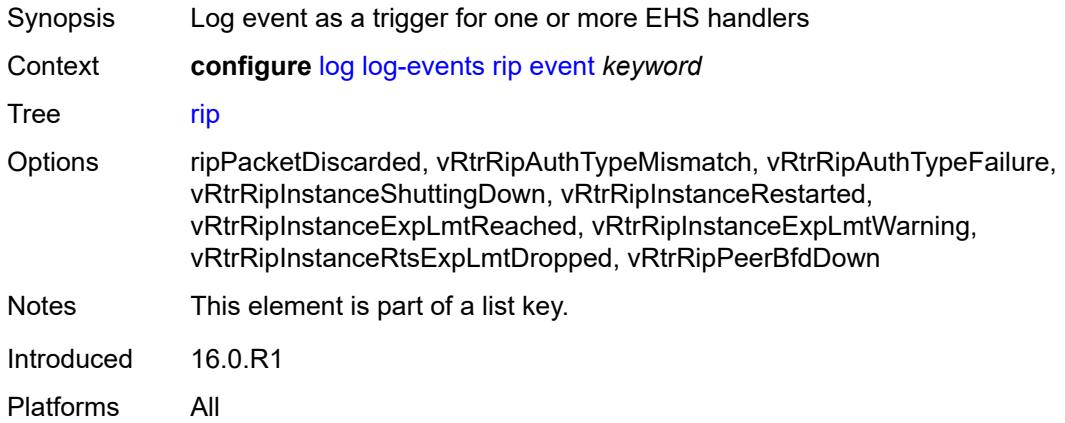

## <span id="page-2536-2"></span>**generate** *boolean*

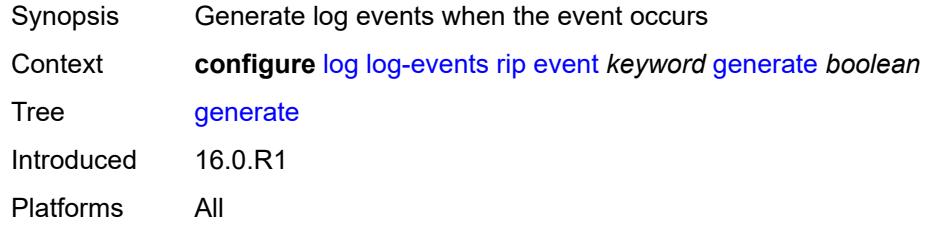

# <span id="page-2536-3"></span>**repeat** *boolean*

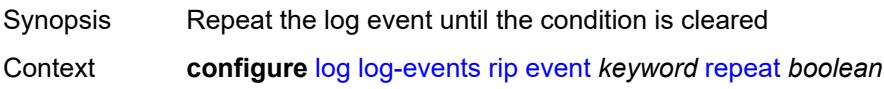

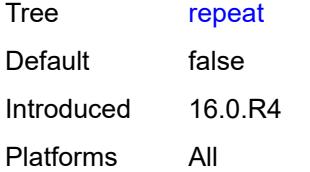

#### <span id="page-2537-0"></span>**severity** *keyword*

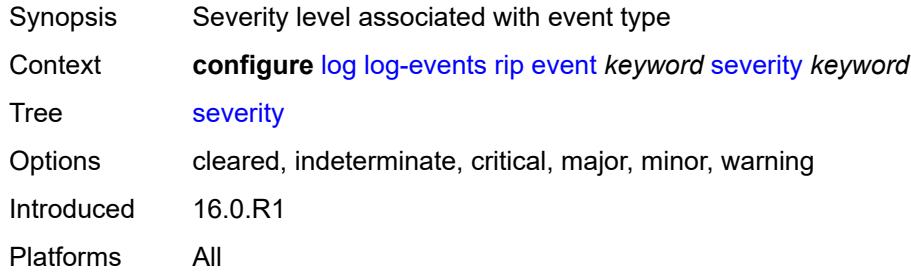

# <span id="page-2537-1"></span>**specific-throttle** *boolean*

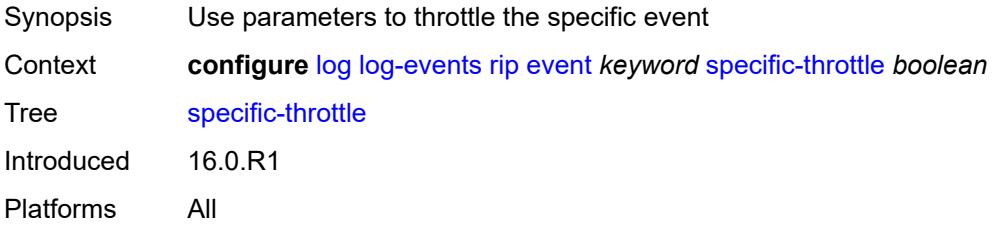

# <span id="page-2537-2"></span>**specific-throttle-interval** *number*

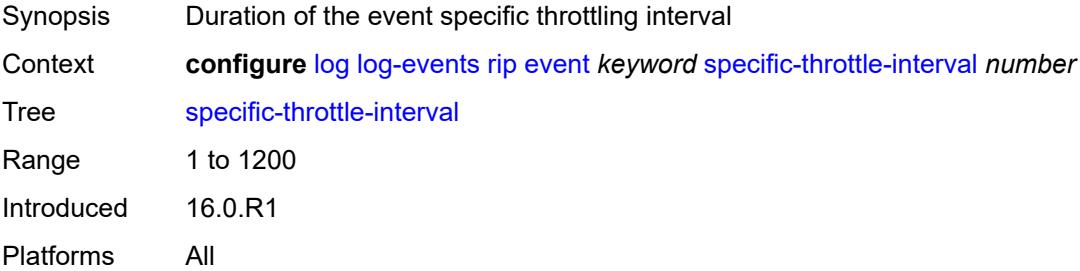

## <span id="page-2537-3"></span>**specific-throttle-limit** *number*

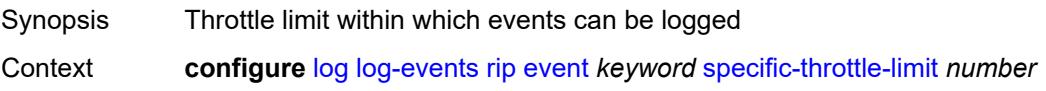

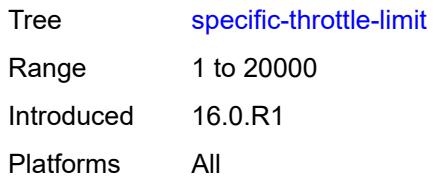

#### <span id="page-2538-0"></span>**throttle** *boolean*

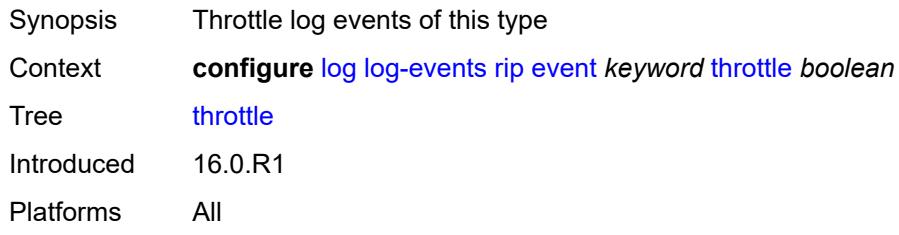

## <span id="page-2538-2"></span>**ripng** [event](#page-2538-1) *keyword*

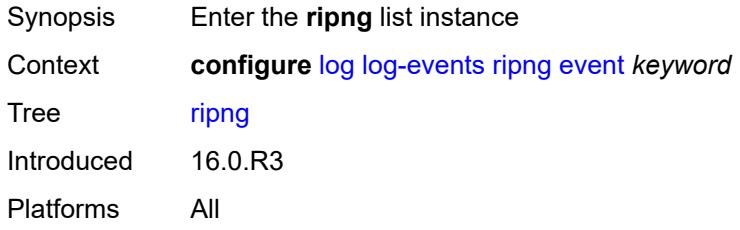

# <span id="page-2538-1"></span>**event** *keyword*

<span id="page-2538-3"></span>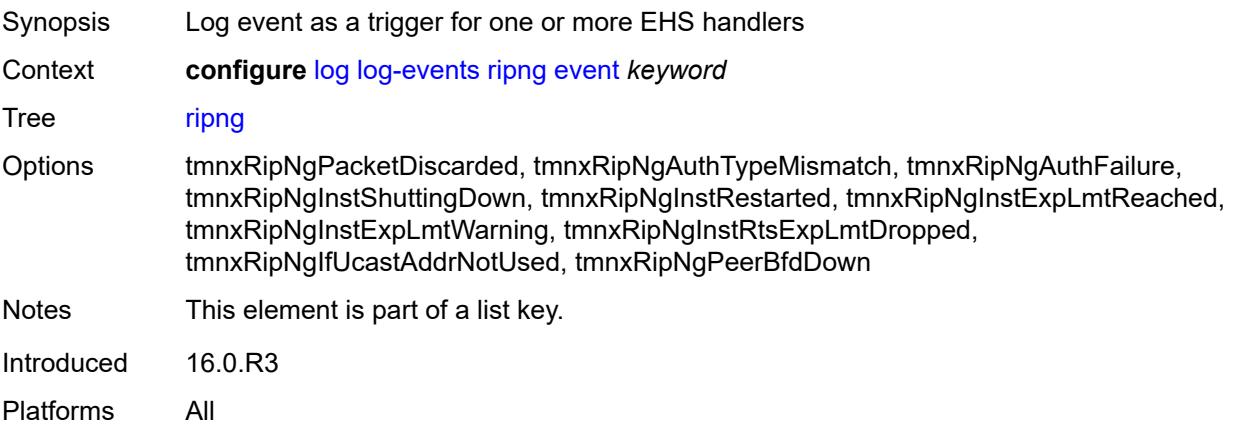

## **generate** *boolean*

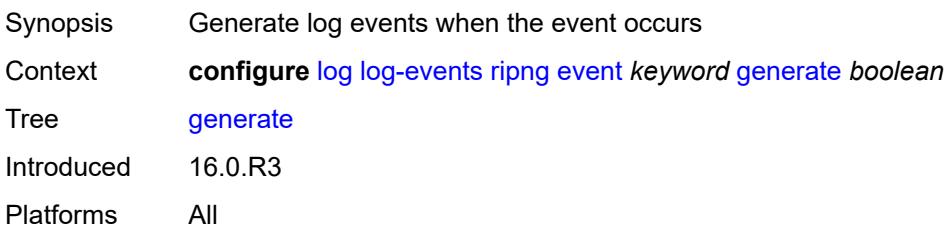

#### <span id="page-2539-0"></span>**repeat** *boolean*

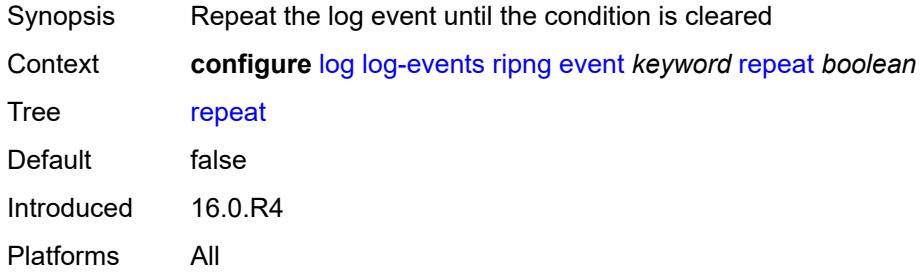

# <span id="page-2539-1"></span>**severity** *keyword*

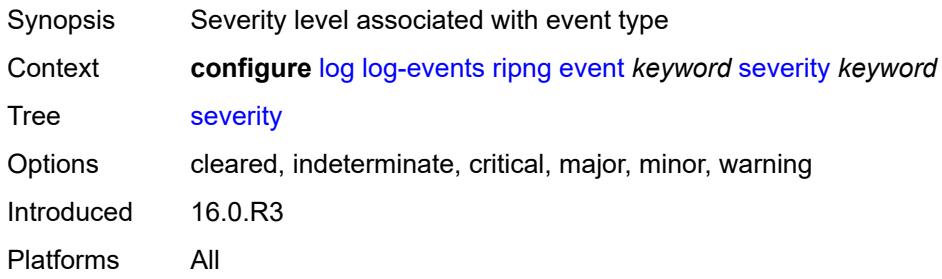

## <span id="page-2539-2"></span>**specific-throttle** *boolean*

<span id="page-2539-3"></span>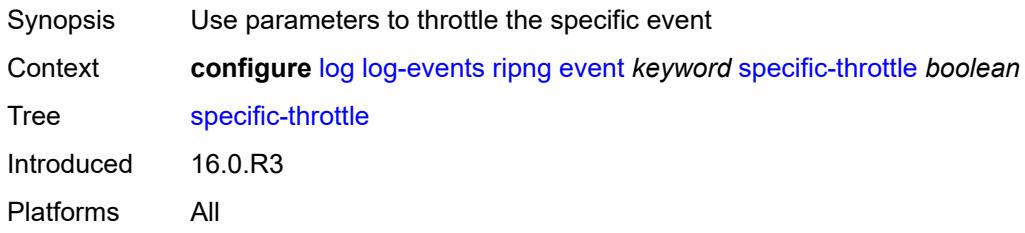

# **specific-throttle-interval** *number*

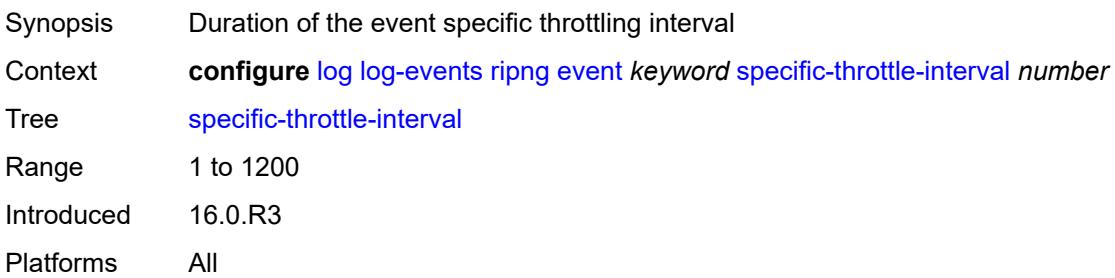

## <span id="page-2540-0"></span>**specific-throttle-limit** *number*

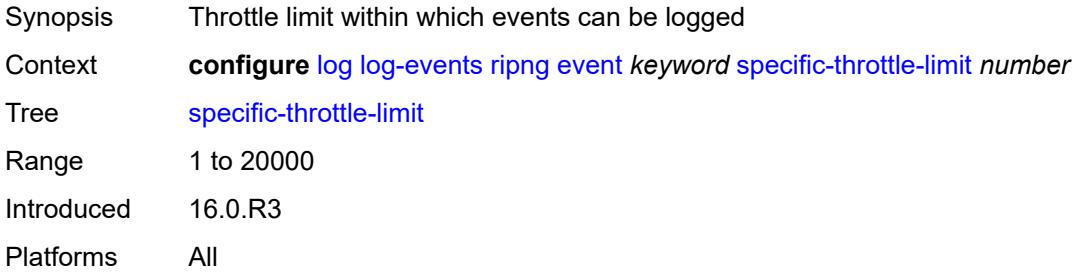

# <span id="page-2540-1"></span>**throttle** *boolean*

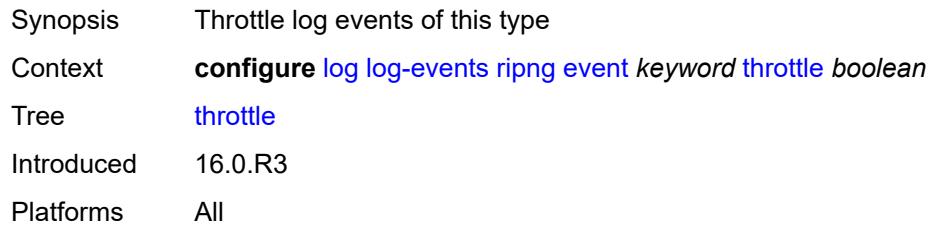

## <span id="page-2540-3"></span>**route-policy** [event](#page-2540-2) *keyword*

<span id="page-2540-2"></span>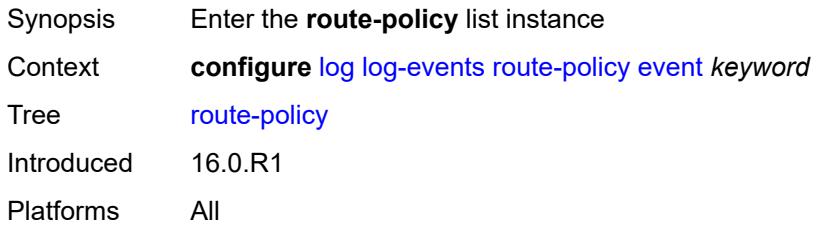

# **event** *keyword*

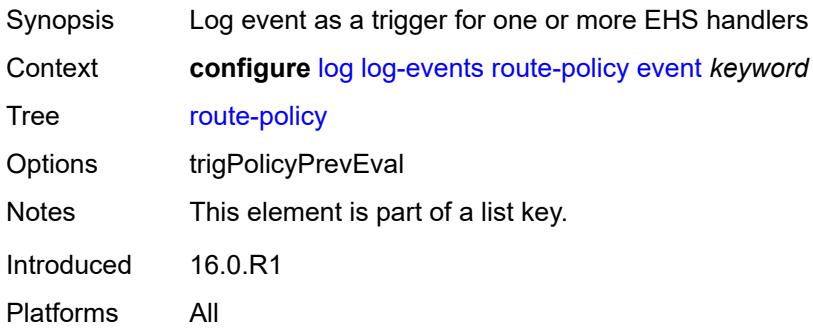

#### <span id="page-2541-0"></span>**generate** *boolean*

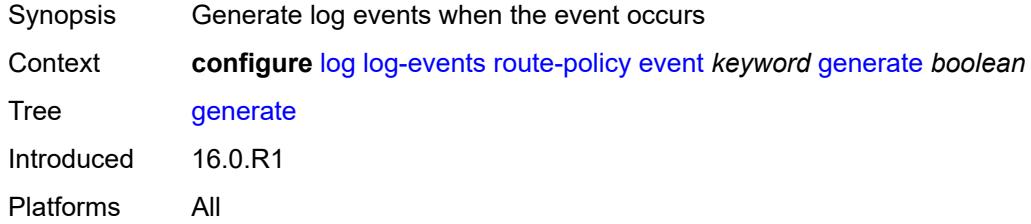

#### <span id="page-2541-1"></span>**repeat** *boolean*

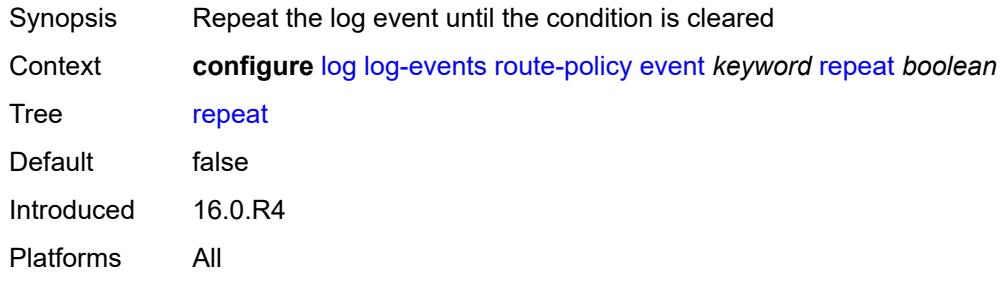

# <span id="page-2541-2"></span>**severity** *keyword*

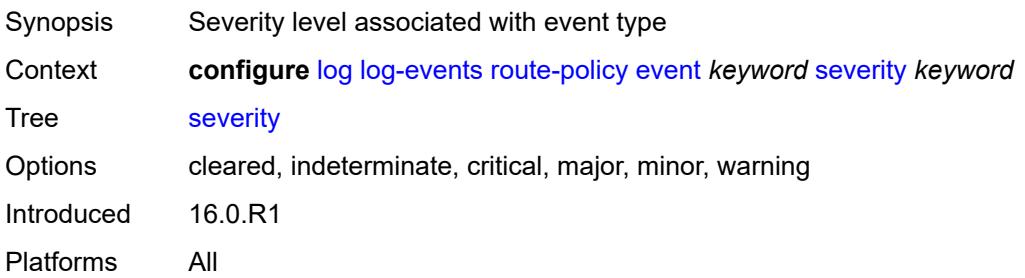

## <span id="page-2542-0"></span>**specific-throttle** *boolean*

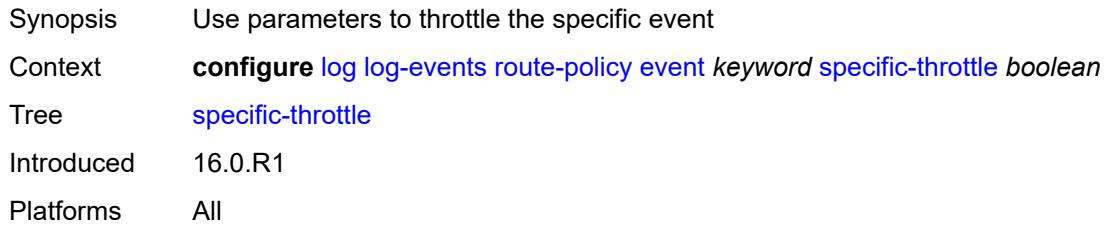

# <span id="page-2542-1"></span>**specific-throttle-interval** *number*

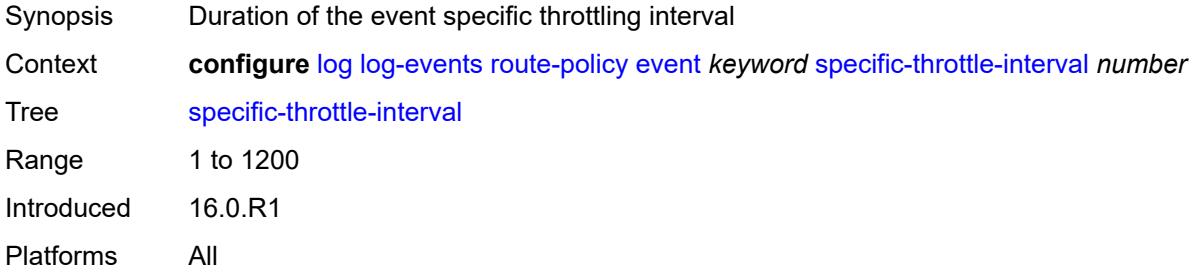

## <span id="page-2542-2"></span>**specific-throttle-limit** *number*

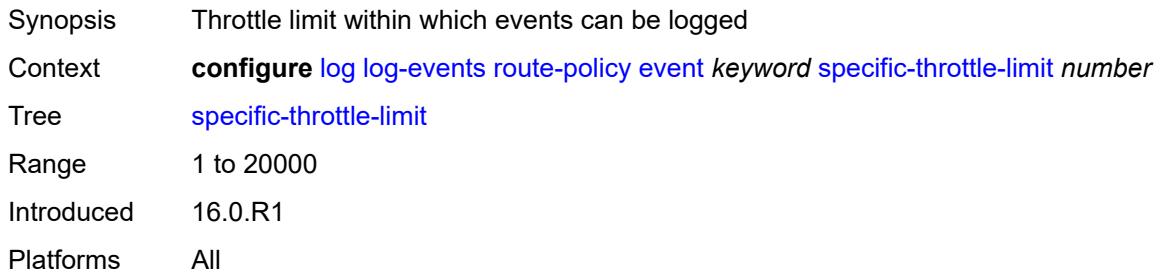

### <span id="page-2542-3"></span>**throttle** *boolean*

<span id="page-2542-4"></span>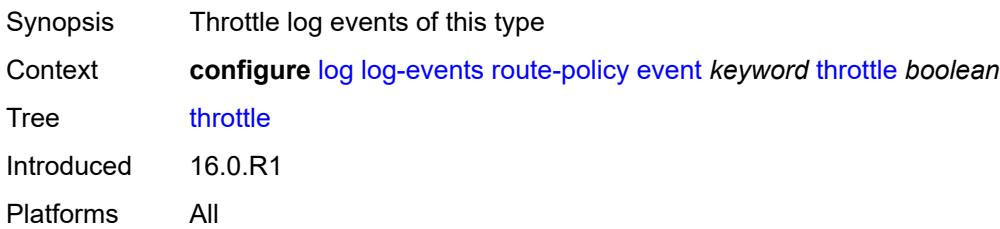

# **rpki** [event](#page-2543-0) *keyword*

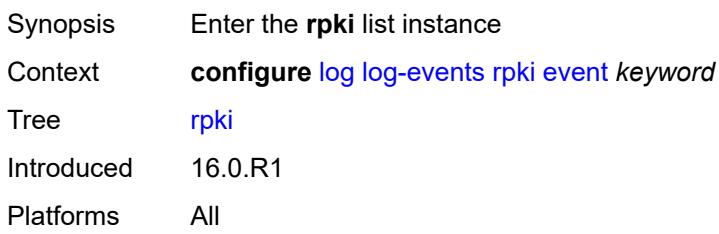

## <span id="page-2543-0"></span>**event** *keyword*

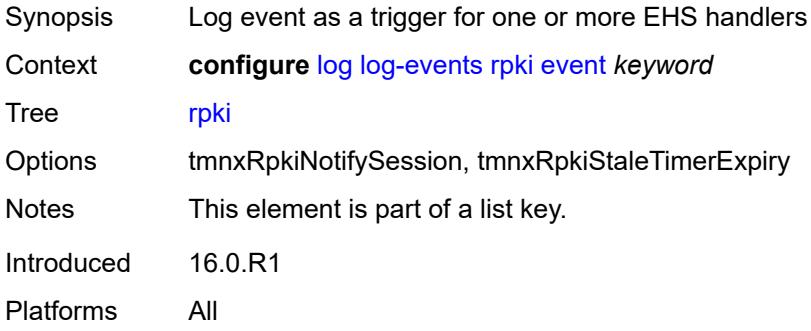

## <span id="page-2543-1"></span>**generate** *boolean*

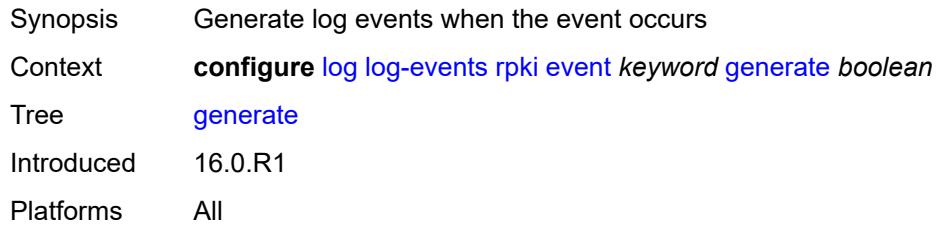

## <span id="page-2543-2"></span>**repeat** *boolean*

<span id="page-2543-3"></span>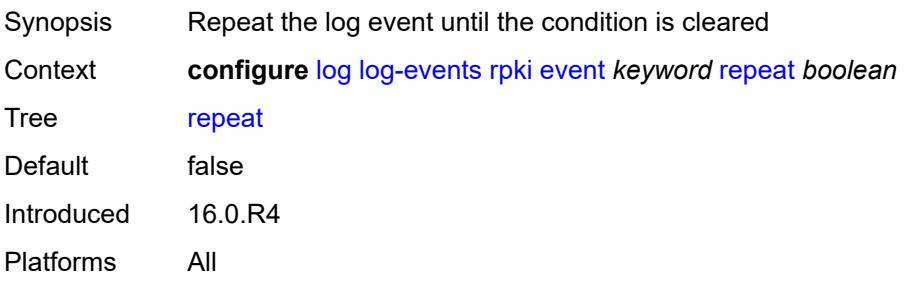

# **severity** *keyword*

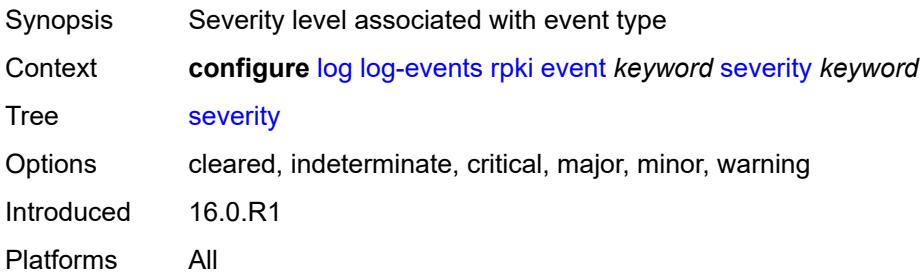

#### <span id="page-2544-0"></span>**specific-throttle** *boolean*

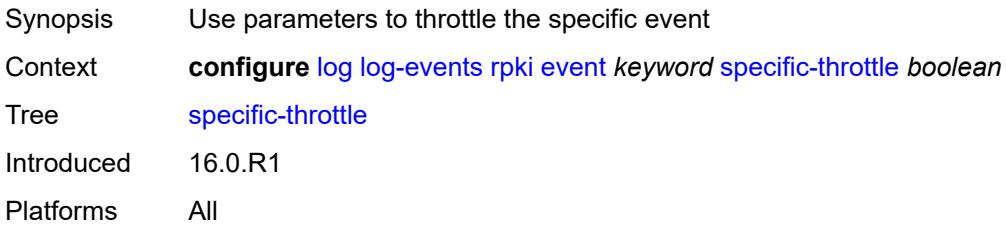

# <span id="page-2544-1"></span>**specific-throttle-interval** *number*

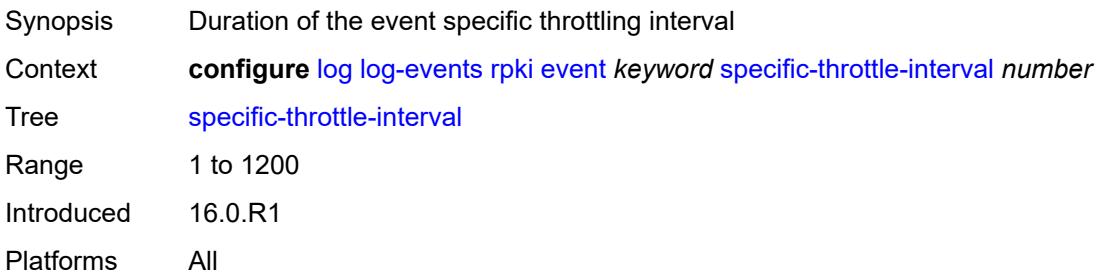

## <span id="page-2544-2"></span>**specific-throttle-limit** *number*

<span id="page-2544-3"></span>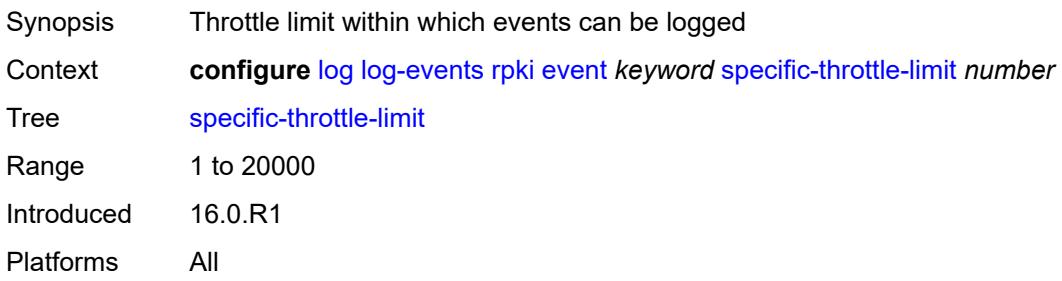

#### **throttle** *boolean*

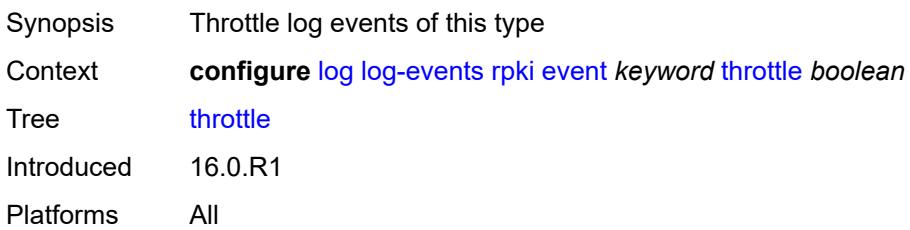

## <span id="page-2545-1"></span>**rsvp** [event](#page-2545-0) *keyword*

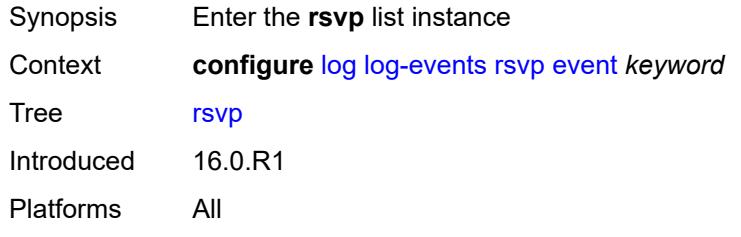

#### <span id="page-2545-0"></span>**event** *keyword*

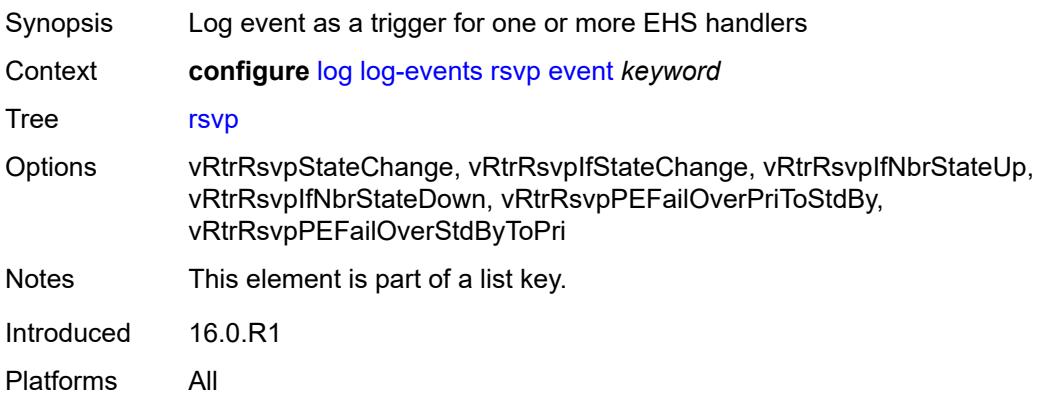

# <span id="page-2545-2"></span>**generate** *boolean*

<span id="page-2545-3"></span>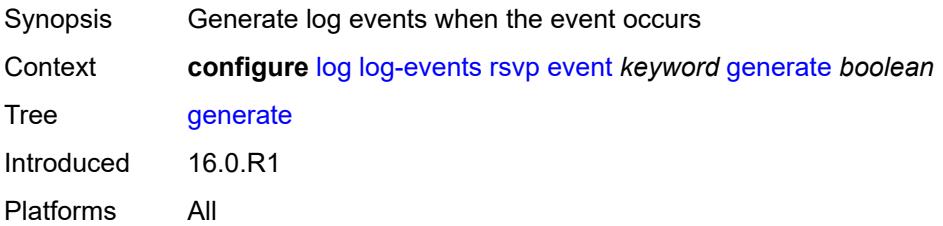

## **repeat** *boolean*

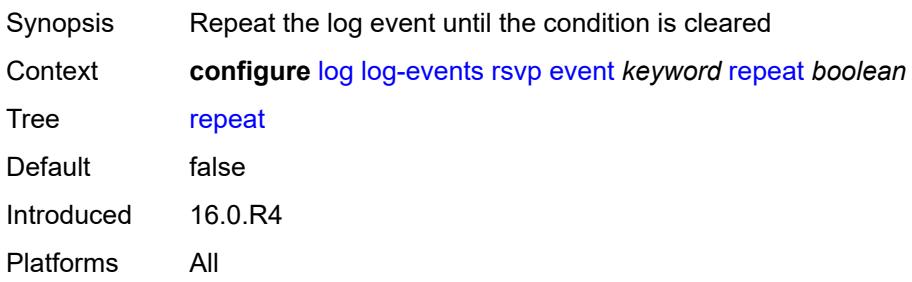

## <span id="page-2546-0"></span>**severity** *keyword*

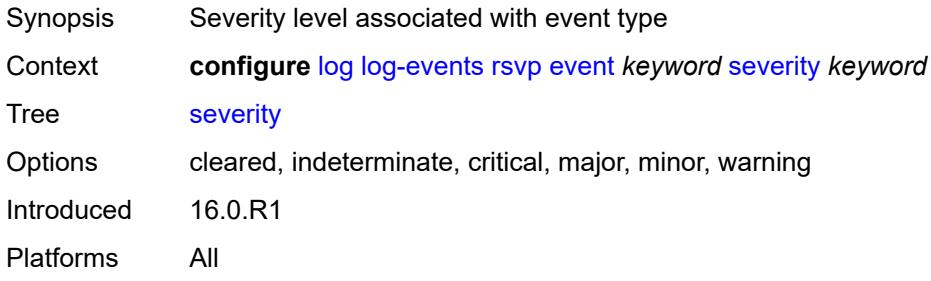

# <span id="page-2546-1"></span>**specific-throttle** *boolean*

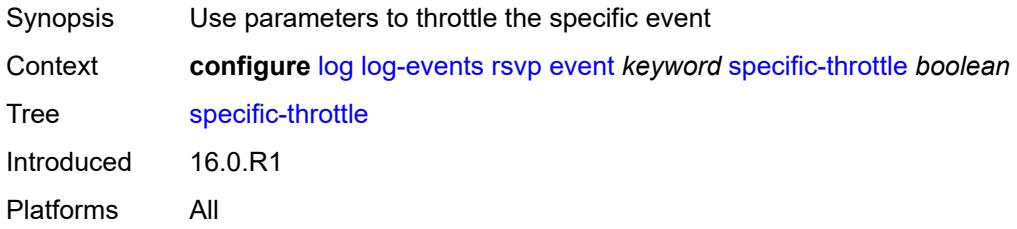

## <span id="page-2546-2"></span>**specific-throttle-interval** *number*

<span id="page-2546-3"></span>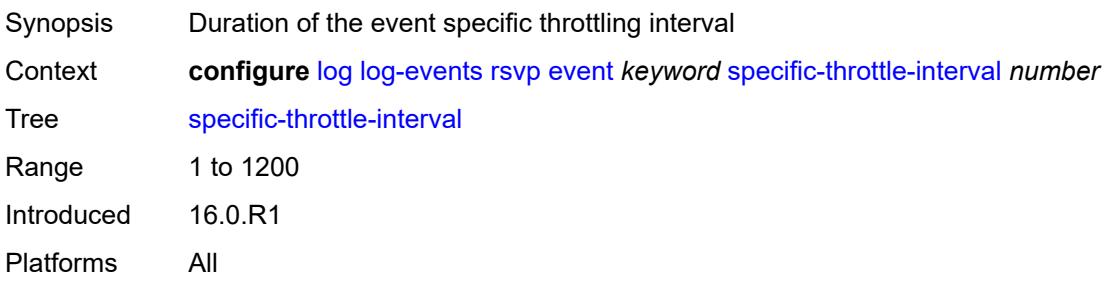

# **specific-throttle-limit** *number*

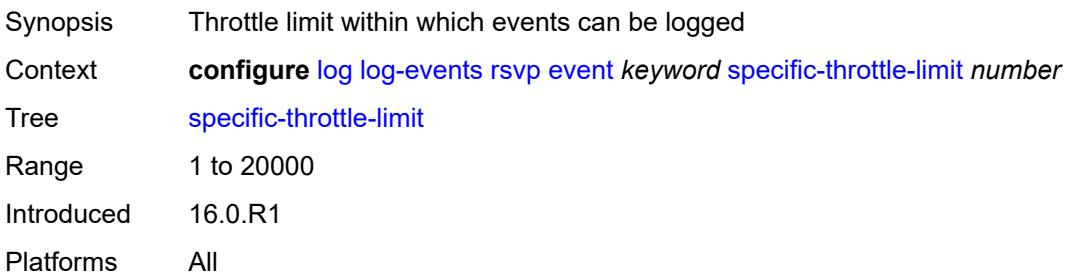

#### <span id="page-2547-0"></span>**throttle** *boolean*

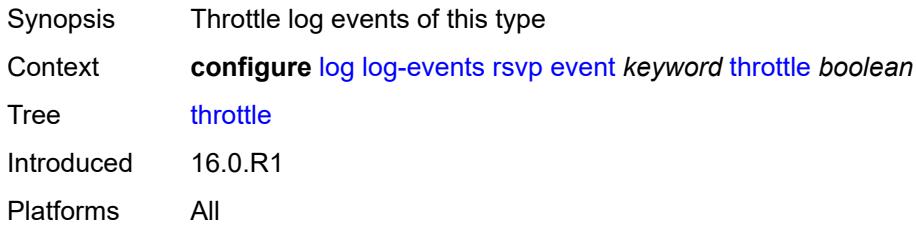

# <span id="page-2547-2"></span>**satellite** [event](#page-2547-1) *keyword*

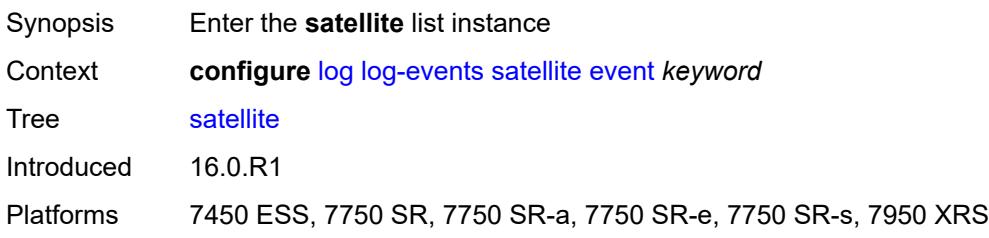

## <span id="page-2547-1"></span>**event** *keyword*

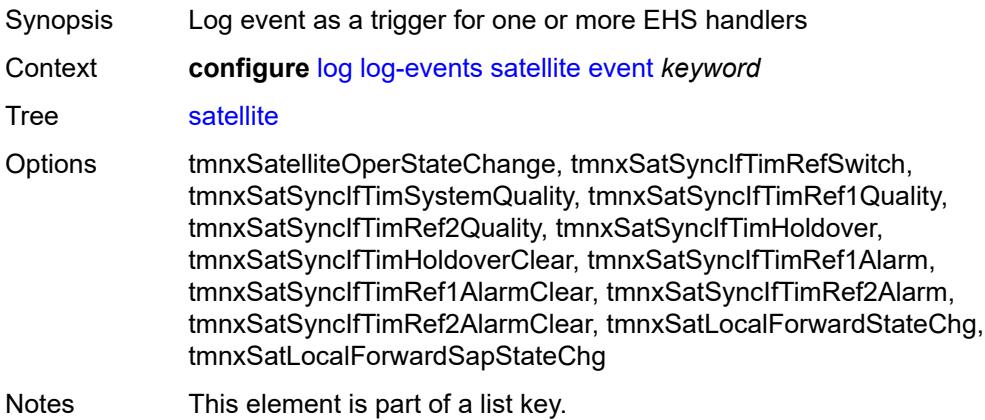

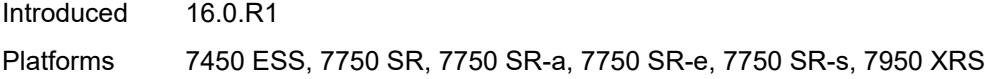

# <span id="page-2548-0"></span>**generate** *boolean*

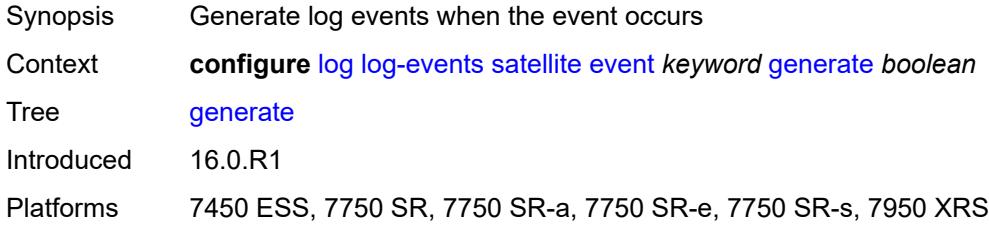

# <span id="page-2548-1"></span>**repeat** *boolean*

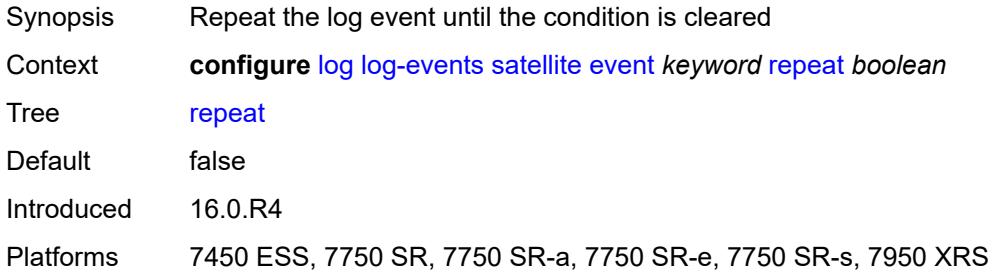

#### <span id="page-2548-2"></span>**severity** *keyword*

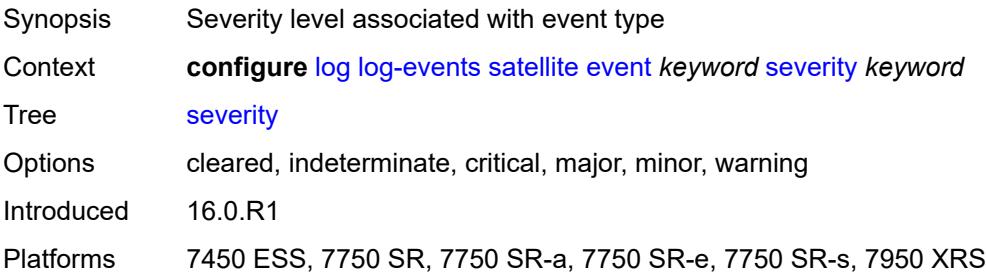

# <span id="page-2548-3"></span>**specific-throttle** *boolean*

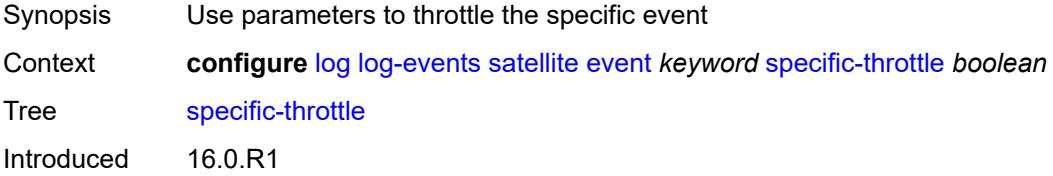

Platforms 7450 ESS, 7750 SR, 7750 SR-a, 7750 SR-e, 7750 SR-s, 7950 XRS

#### <span id="page-2549-0"></span>**specific-throttle-interval** *number*

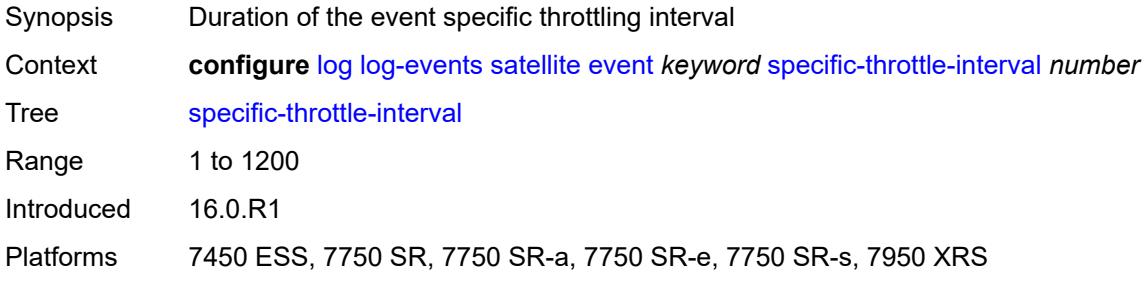

## <span id="page-2549-1"></span>**specific-throttle-limit** *number*

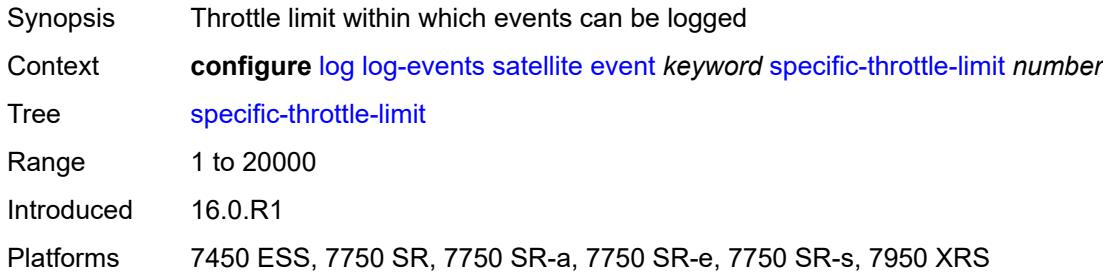

#### <span id="page-2549-2"></span>**throttle** *boolean*

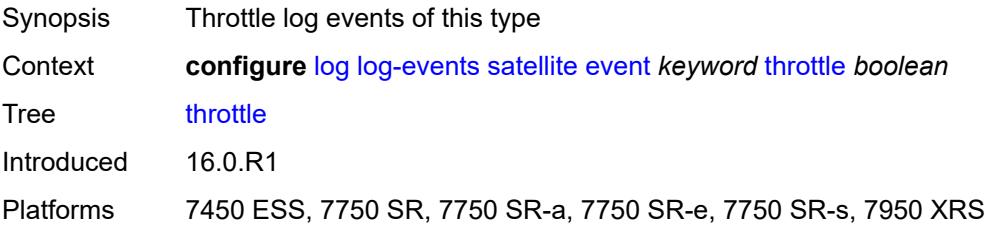

## <span id="page-2549-3"></span>**security** [event](#page-2550-0) *keyword*

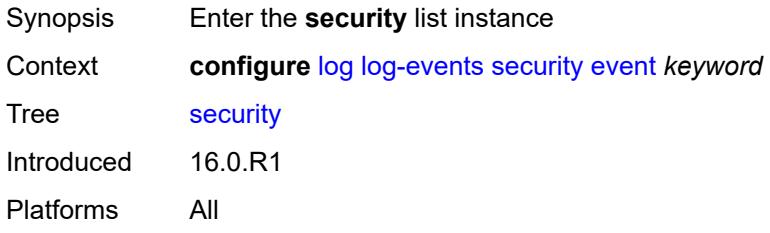

## <span id="page-2550-0"></span>**event** *keyword*

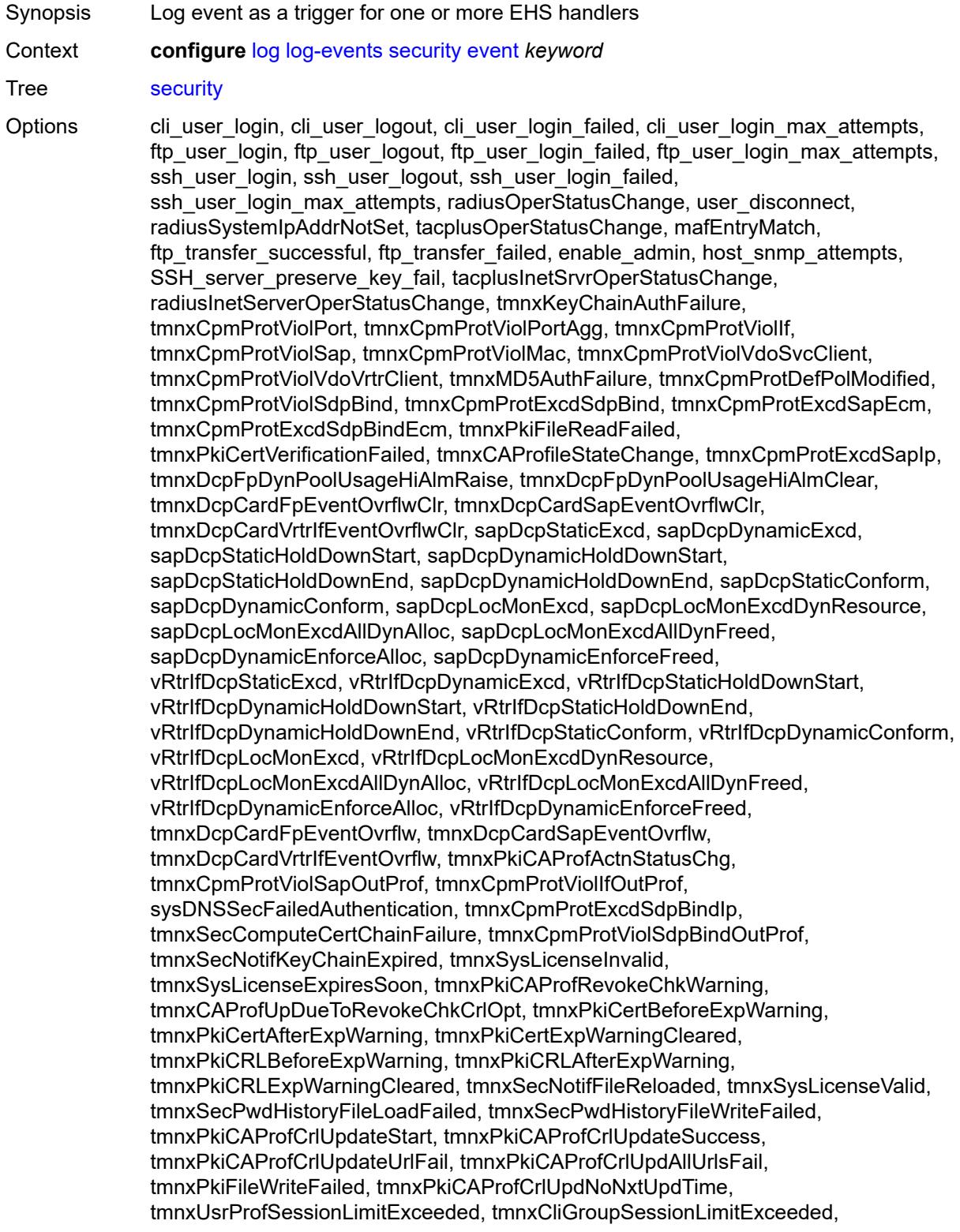

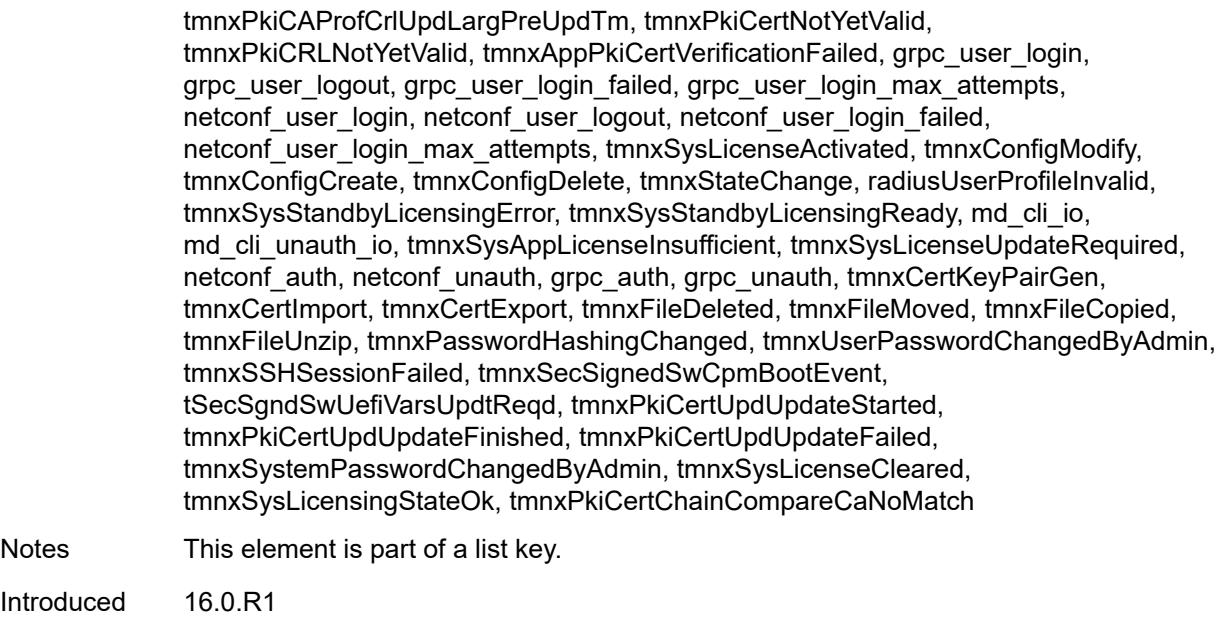

Platforms All

## <span id="page-2551-0"></span>**generate** *boolean*

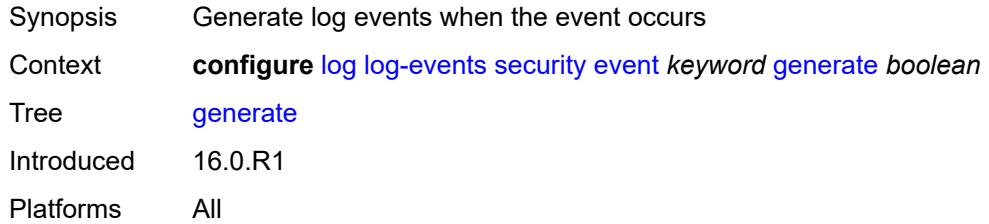

## <span id="page-2551-1"></span>**repeat** *boolean*

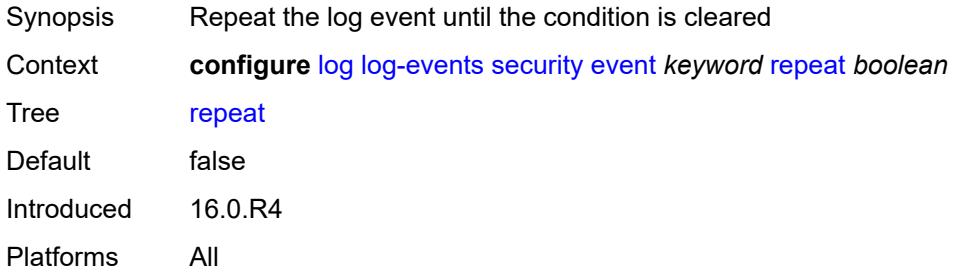

#### <span id="page-2551-2"></span>**severity** *keyword*

Synopsis Severity level associated with event type

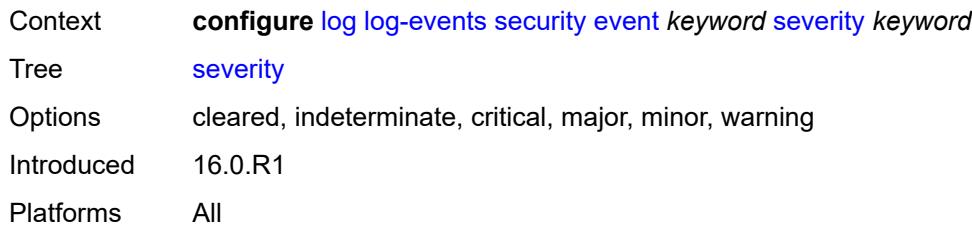

## <span id="page-2552-0"></span>**specific-throttle** *boolean*

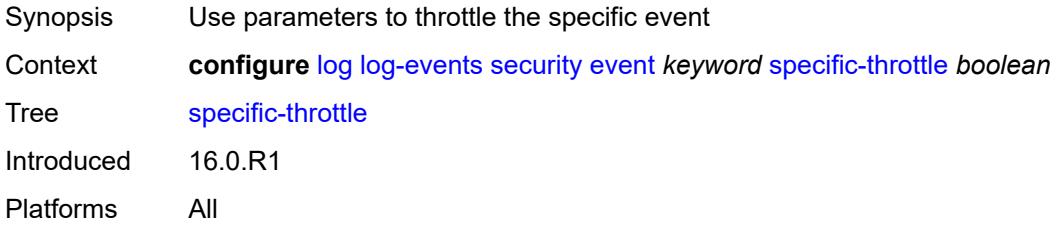

# <span id="page-2552-1"></span>**specific-throttle-interval** *number*

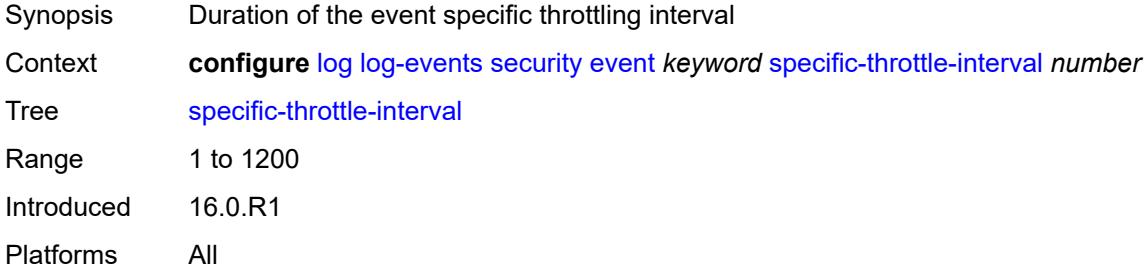

## <span id="page-2552-2"></span>**specific-throttle-limit** *number*

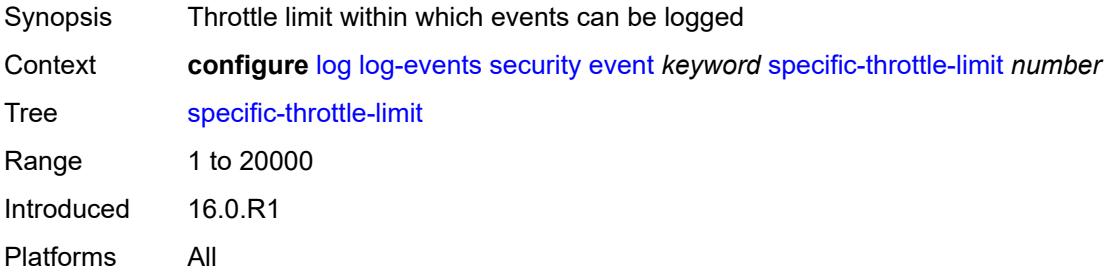

# <span id="page-2552-3"></span>**throttle** *boolean*

Synopsis Throttle log events of this type

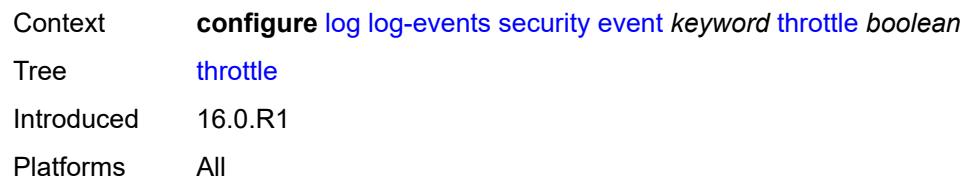

#### <span id="page-2553-1"></span>**sflow** [event](#page-2553-0) *keyword*

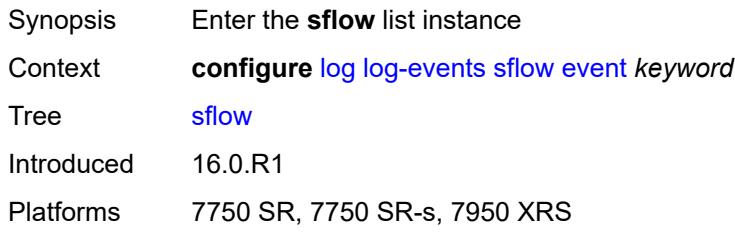

#### <span id="page-2553-0"></span>**event** *keyword*

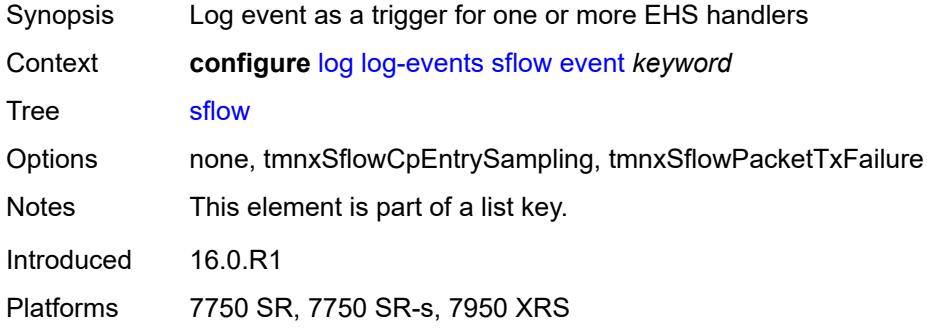

# <span id="page-2553-2"></span>**generate** *boolean*

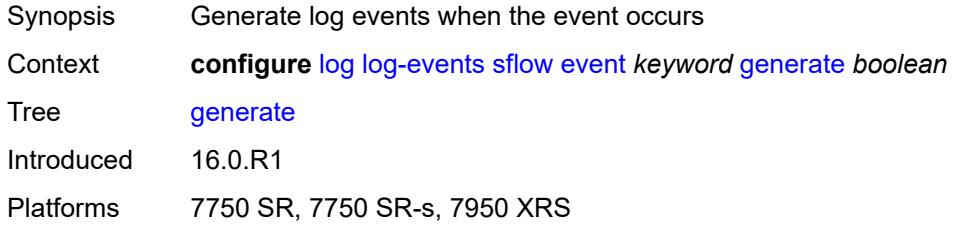

# <span id="page-2553-3"></span>**repeat** *boolean*

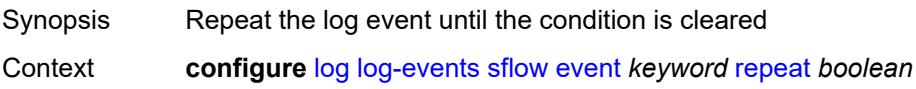

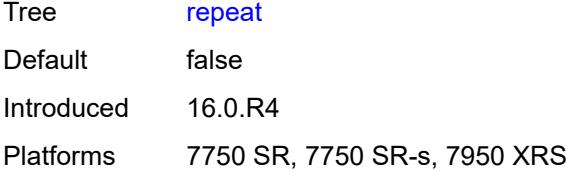

#### <span id="page-2554-0"></span>**severity** *keyword*

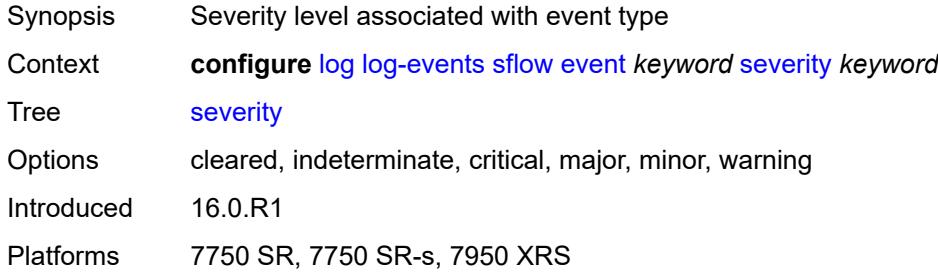

# <span id="page-2554-1"></span>**specific-throttle** *boolean*

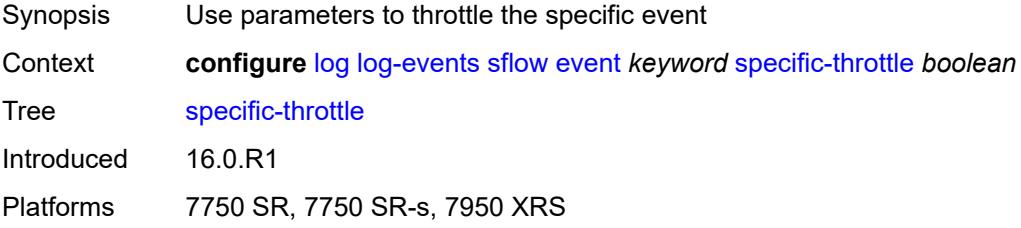

# <span id="page-2554-2"></span>**specific-throttle-interval** *number*

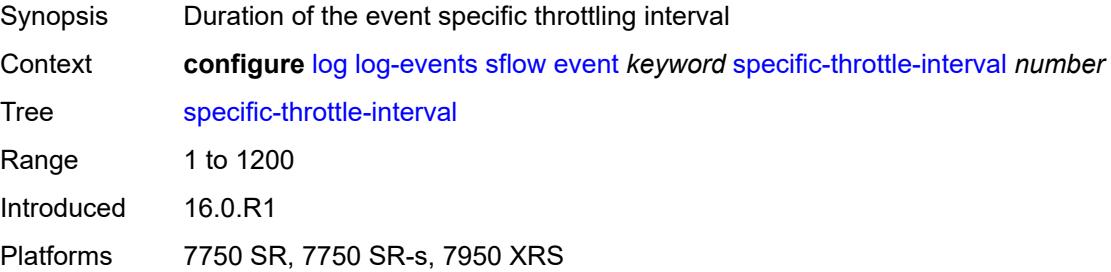

## <span id="page-2554-3"></span>**specific-throttle-limit** *number*

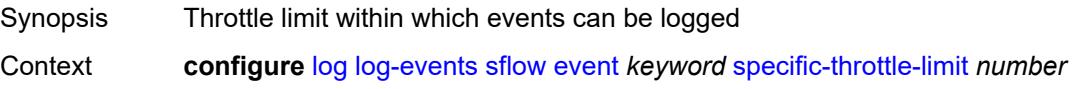

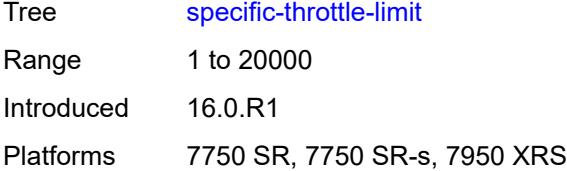

#### <span id="page-2555-0"></span>**throttle** *boolean*

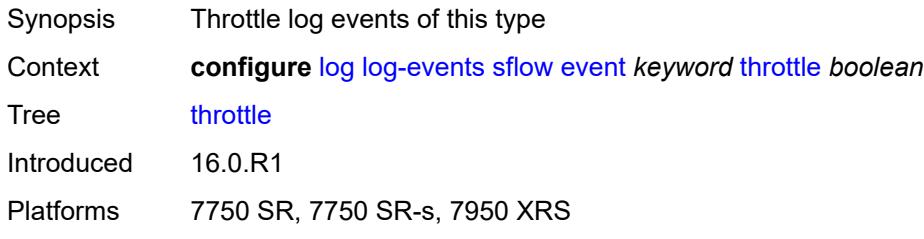

#### <span id="page-2555-2"></span>**snmp** [event](#page-2555-1) *keyword*

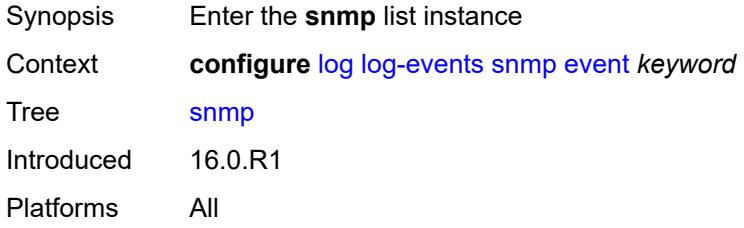

# <span id="page-2555-1"></span>**event** *keyword*

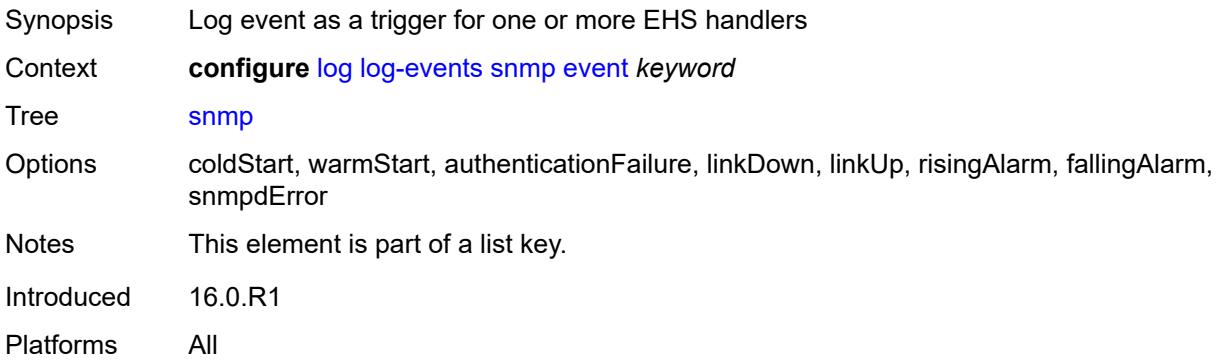

## **generate** *boolean*

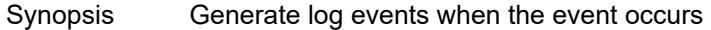
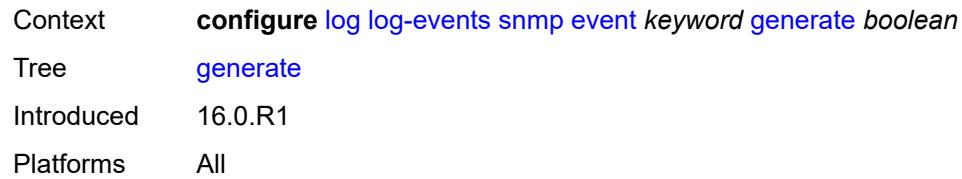

### <span id="page-2556-0"></span>**repeat** *boolean*

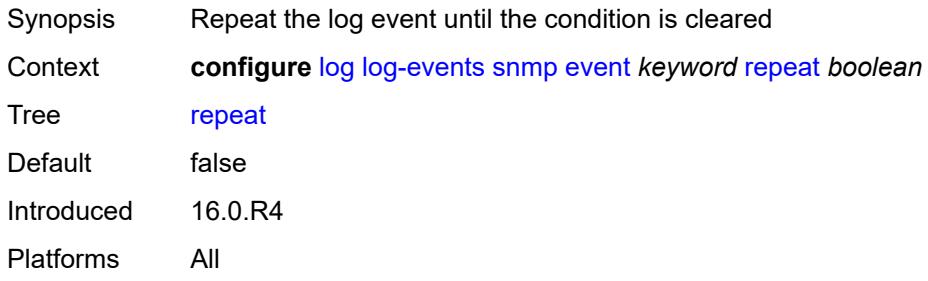

# <span id="page-2556-1"></span>**severity** *keyword*

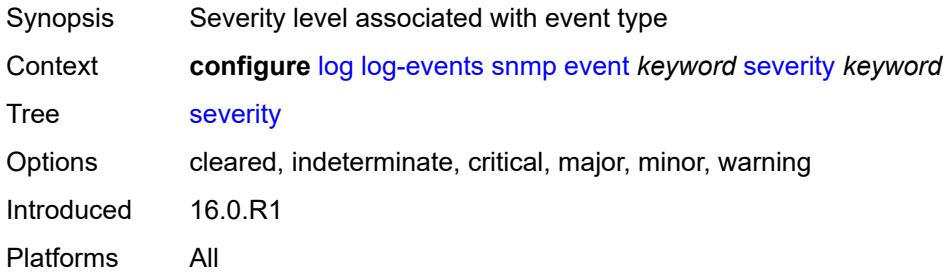

### <span id="page-2556-2"></span>**specific-throttle** *boolean*

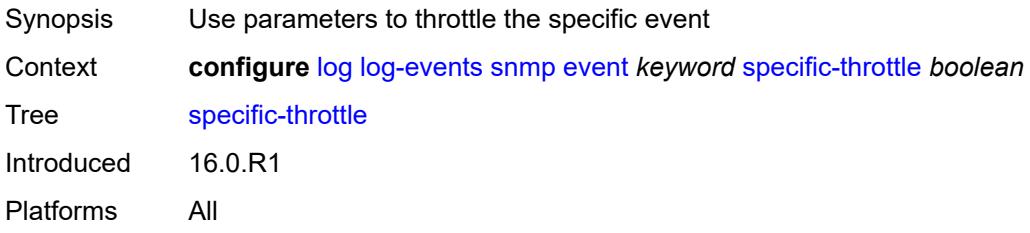

### <span id="page-2556-3"></span>**specific-throttle-interval** *number*

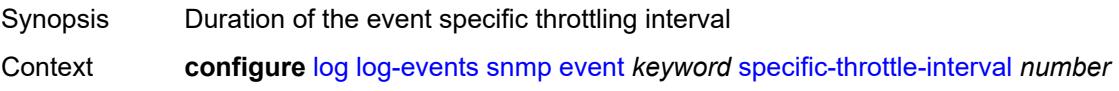

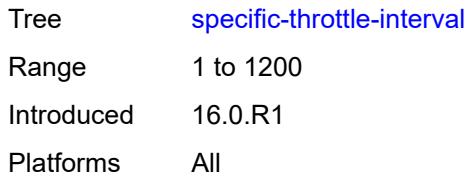

## <span id="page-2557-0"></span>**specific-throttle-limit** *number*

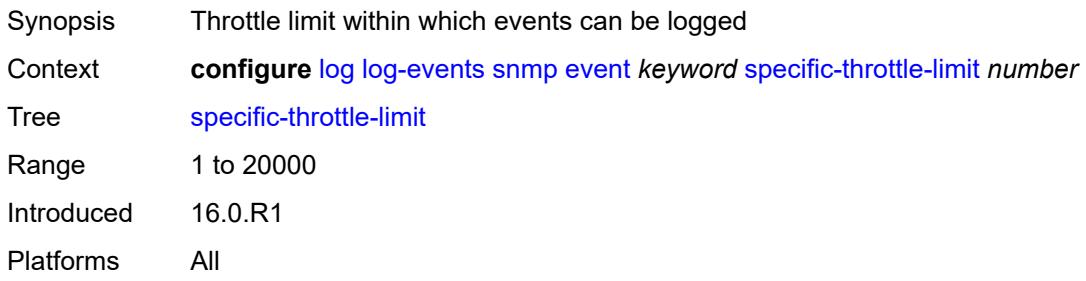

### <span id="page-2557-1"></span>**throttle** *boolean*

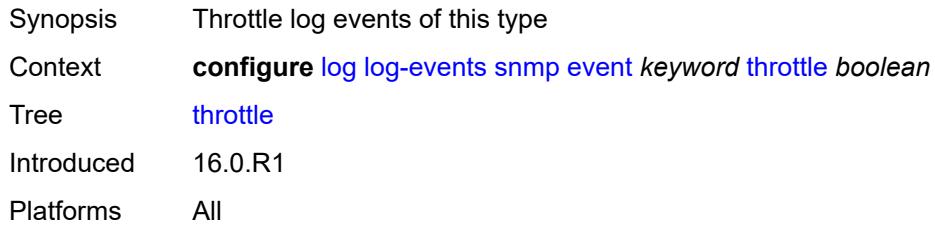

# <span id="page-2557-3"></span>**sr-mpls** [event](#page-2557-2) *keyword*

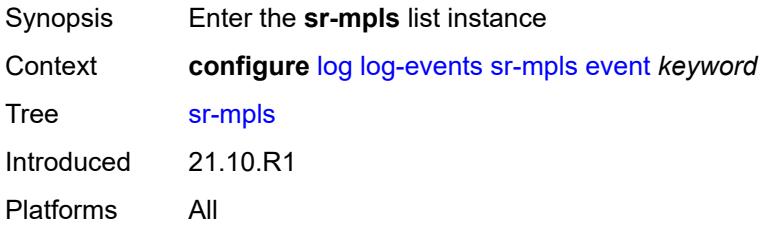

### <span id="page-2557-2"></span>**event** *keyword*

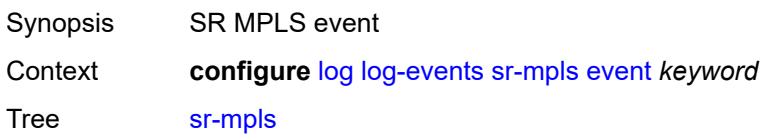

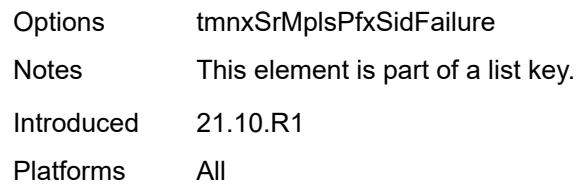

# <span id="page-2558-0"></span>**generate** *boolean*

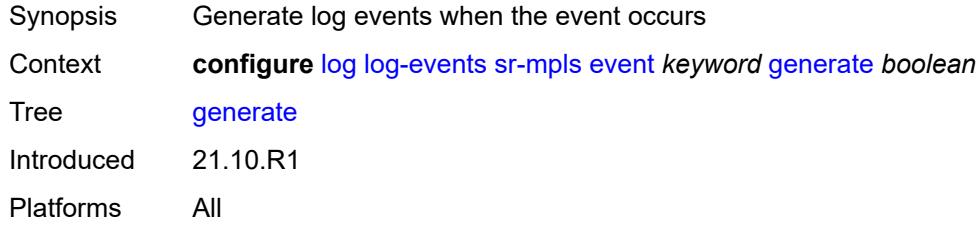

## <span id="page-2558-1"></span>**repeat** *boolean*

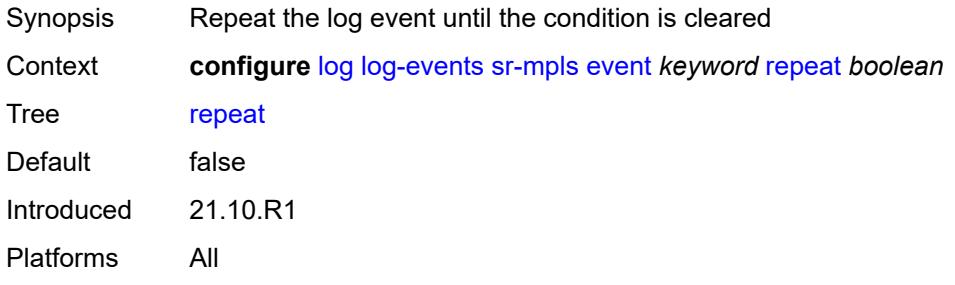

### <span id="page-2558-2"></span>**severity** *keyword*

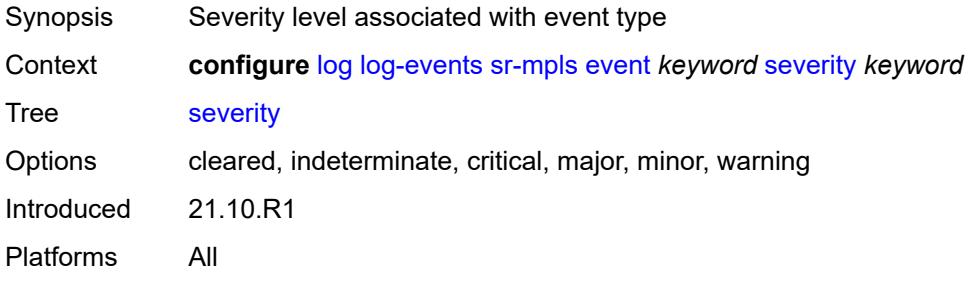

# <span id="page-2558-3"></span>**specific-throttle** *boolean*

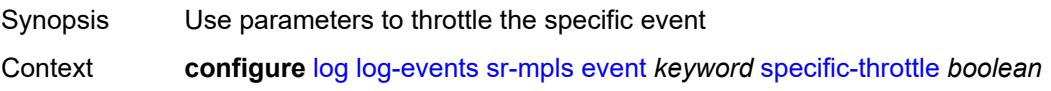

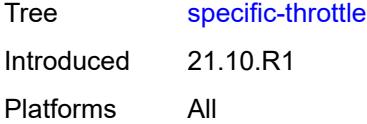

# <span id="page-2559-0"></span>**specific-throttle-interval** *number*

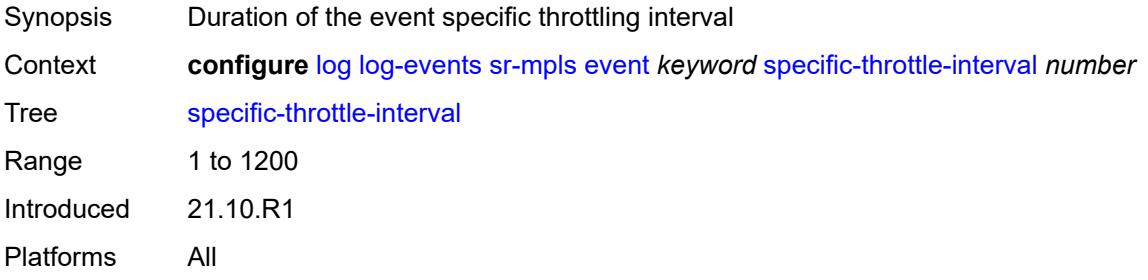

### <span id="page-2559-1"></span>**specific-throttle-limit** *number*

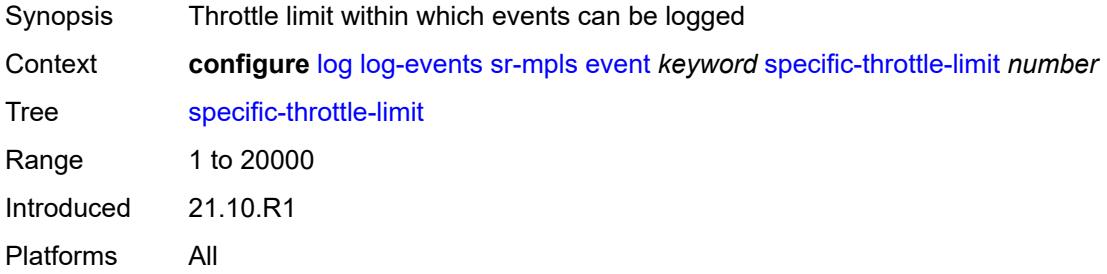

#### <span id="page-2559-2"></span>**throttle** *boolean*

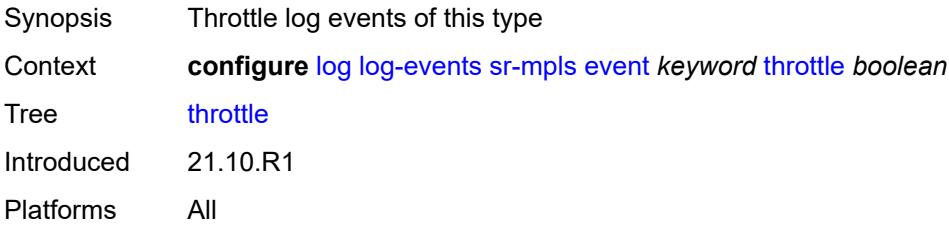

## <span id="page-2559-3"></span>**sr-policy** [event](#page-2560-0) *keyword*

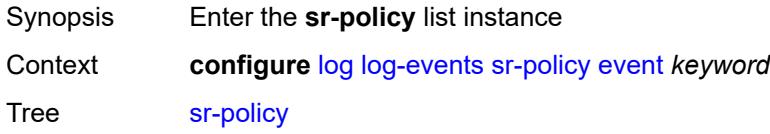

Introduced 23.10.R2 Platforms All

### <span id="page-2560-0"></span>**event** *keyword*

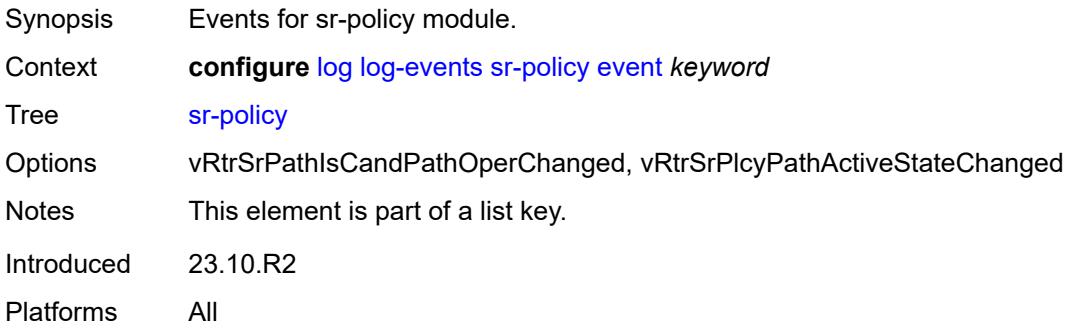

## <span id="page-2560-1"></span>**generate** *boolean*

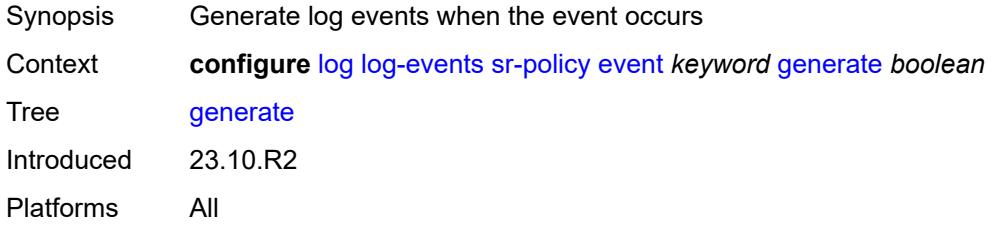

### <span id="page-2560-2"></span>**repeat** *boolean*

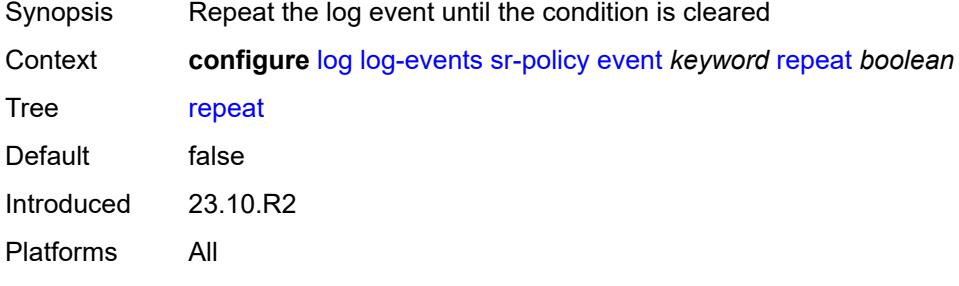

## <span id="page-2560-3"></span>**severity** *keyword*

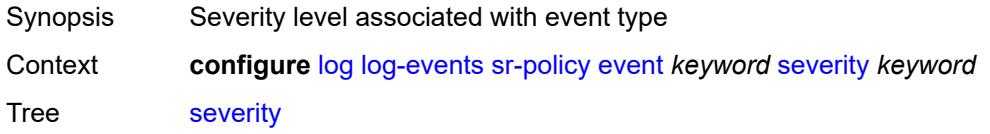

Options cleared, indeterminate, critical, major, minor, warning Introduced 23.10.R2 Platforms All

# <span id="page-2561-0"></span>**specific-throttle** *boolean*

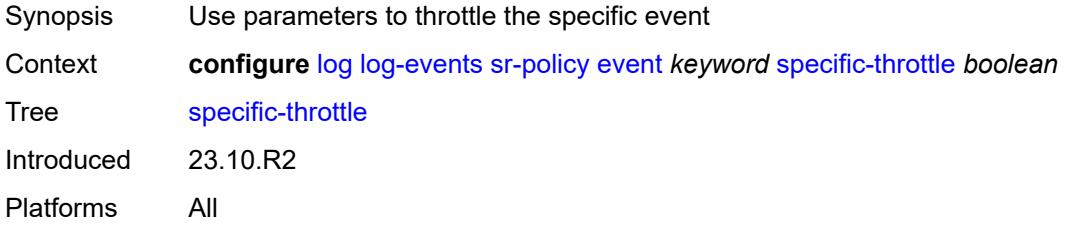

### <span id="page-2561-1"></span>**specific-throttle-interval** *number*

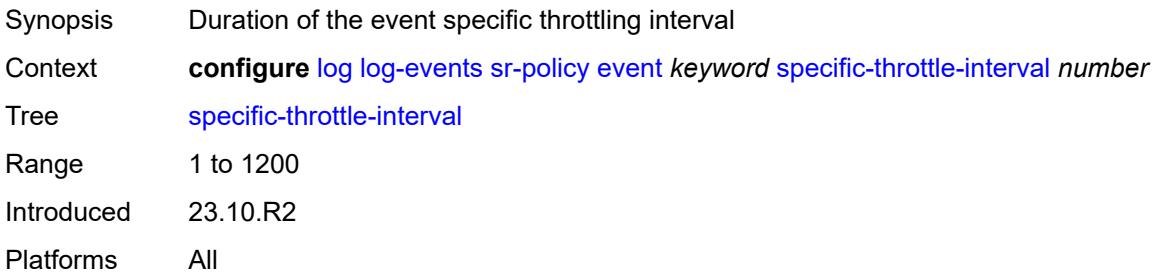

## <span id="page-2561-2"></span>**specific-throttle-limit** *number*

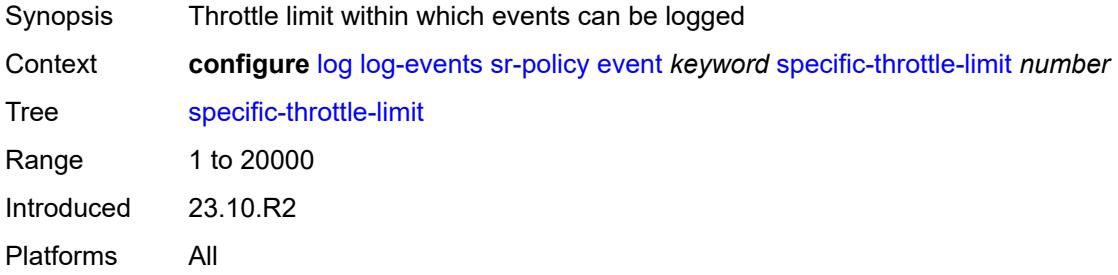

#### <span id="page-2561-3"></span>**throttle** *boolean*

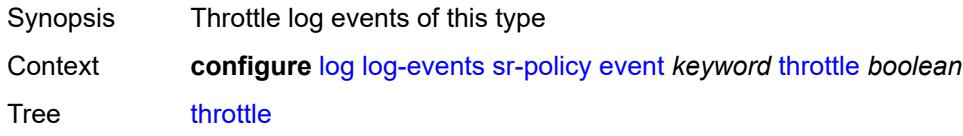

Introduced 23.10.R2 Platforms All

# <span id="page-2562-1"></span>**srv6** [event](#page-2562-0) *keyword*

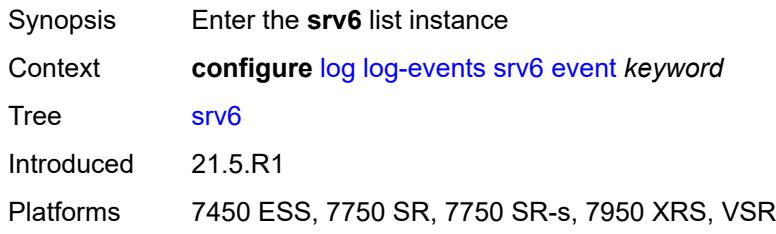

### <span id="page-2562-0"></span>**event** *keyword*

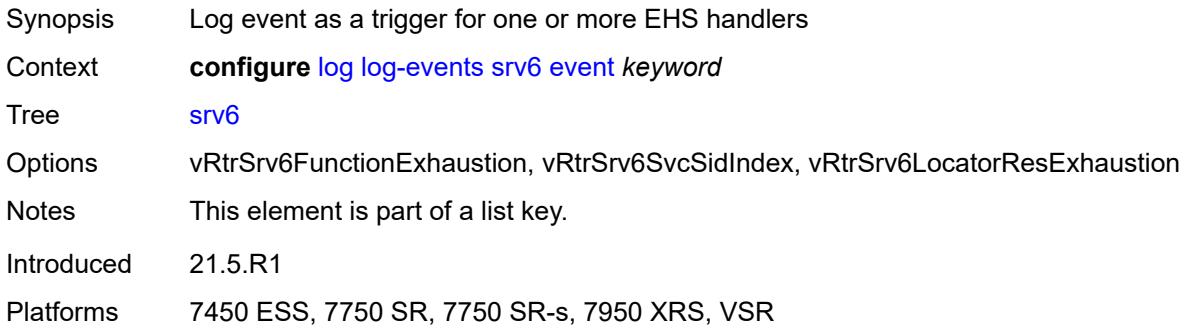

### <span id="page-2562-2"></span>**generate** *boolean*

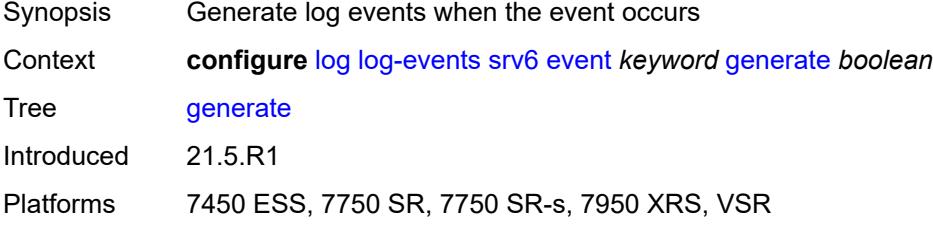

#### <span id="page-2562-3"></span>**repeat** *boolean*

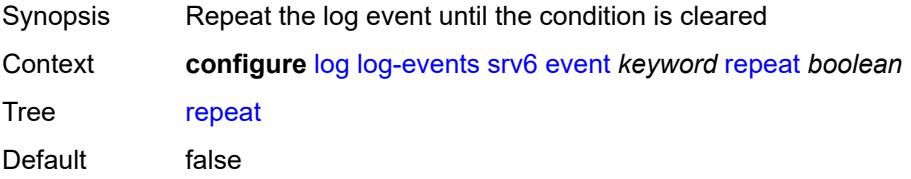

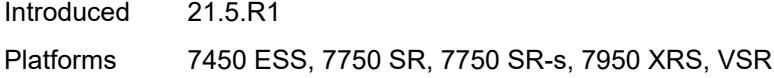

## <span id="page-2563-0"></span>**severity** *keyword*

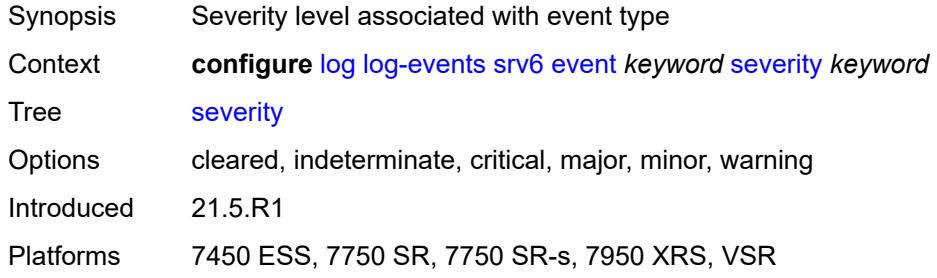

### <span id="page-2563-1"></span>**specific-throttle** *boolean*

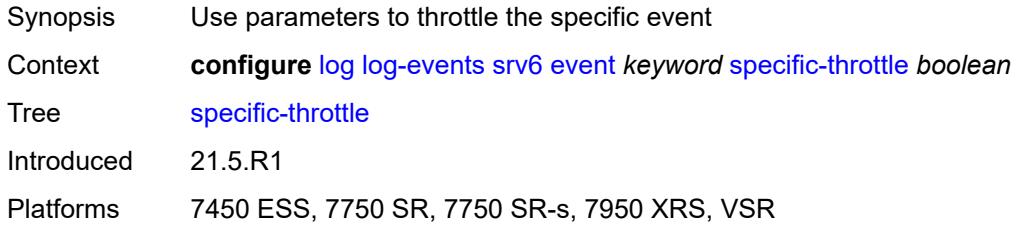

#### <span id="page-2563-2"></span>**specific-throttle-interval** *number*

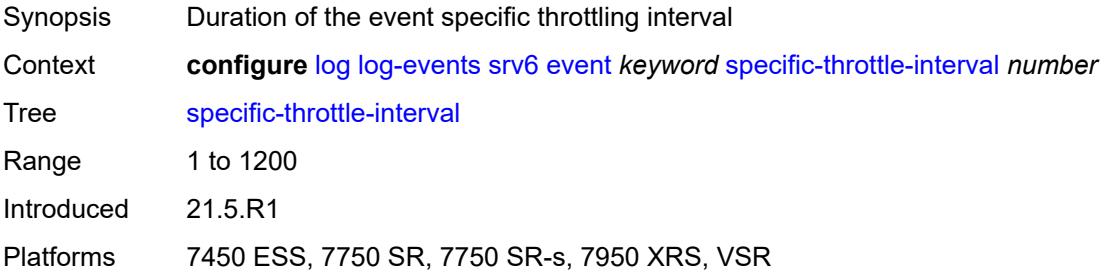

# <span id="page-2563-3"></span>**specific-throttle-limit** *number*

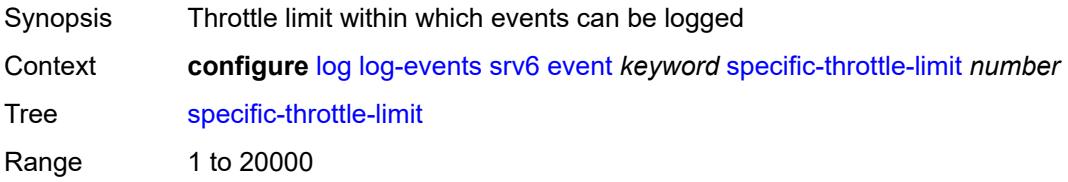

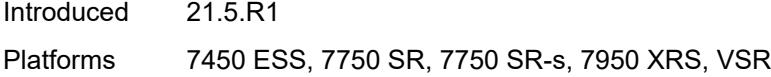

## <span id="page-2564-0"></span>**throttle** *boolean*

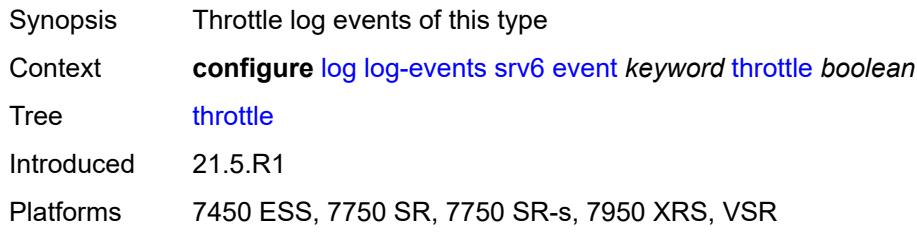

# <span id="page-2564-2"></span>**stp** [event](#page-2564-1) *keyword*

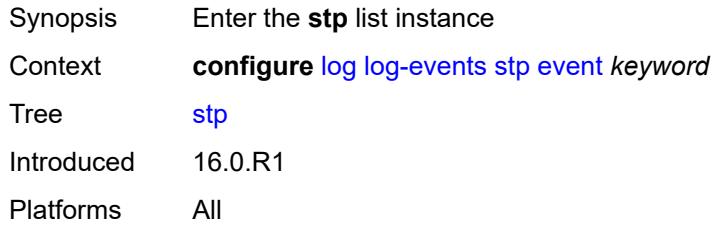

## <span id="page-2564-1"></span>**event** *keyword*

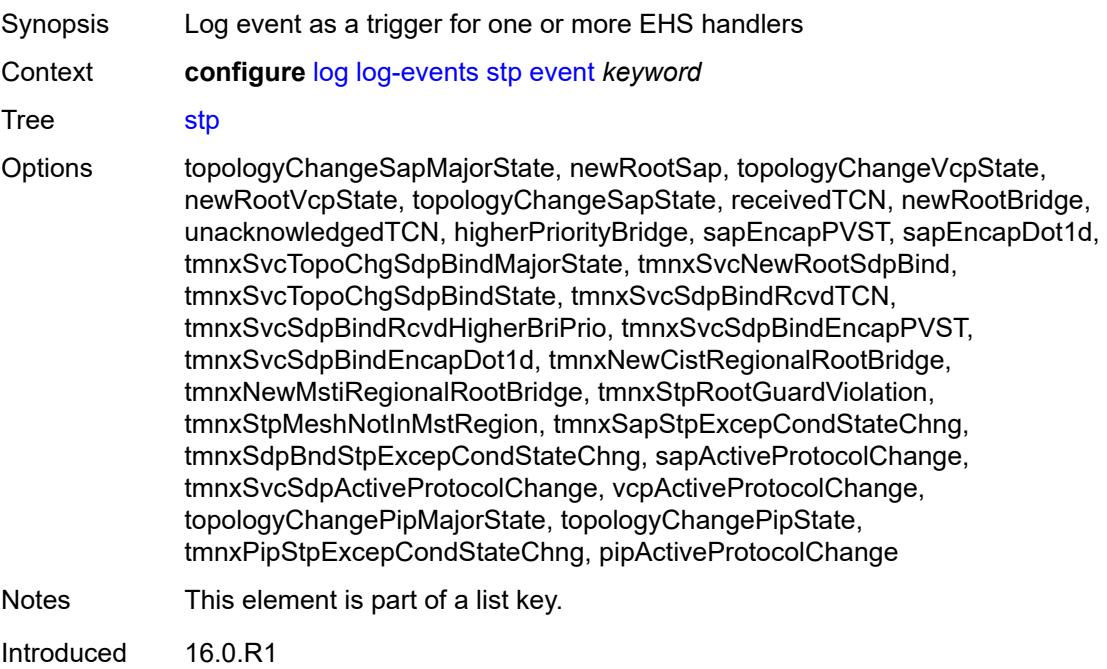

Platforms All

#### <span id="page-2565-0"></span>**generate** *boolean*

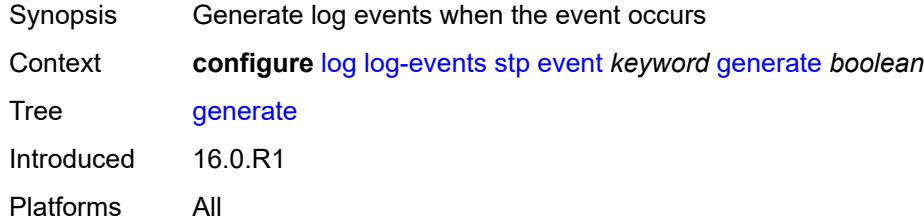

# <span id="page-2565-1"></span>**repeat** *boolean*

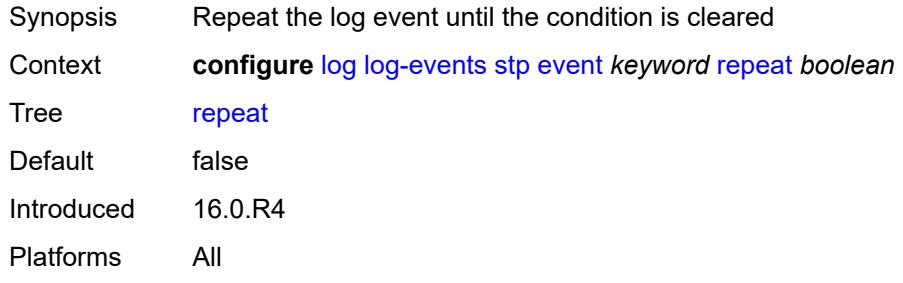

### <span id="page-2565-2"></span>**severity** *keyword*

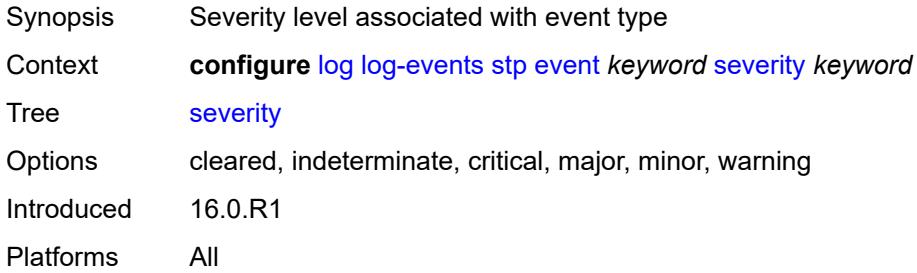

# <span id="page-2565-3"></span>**specific-throttle** *boolean*

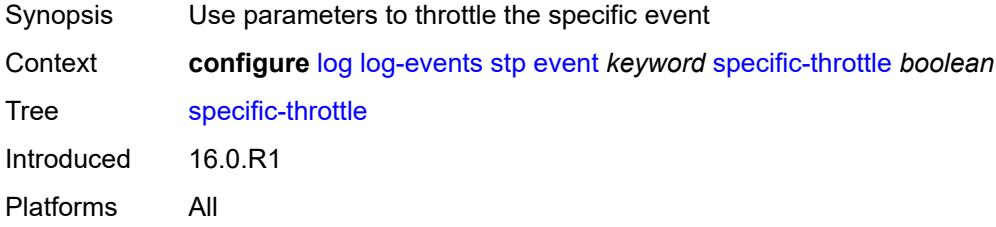

### <span id="page-2566-0"></span>**specific-throttle-interval** *number*

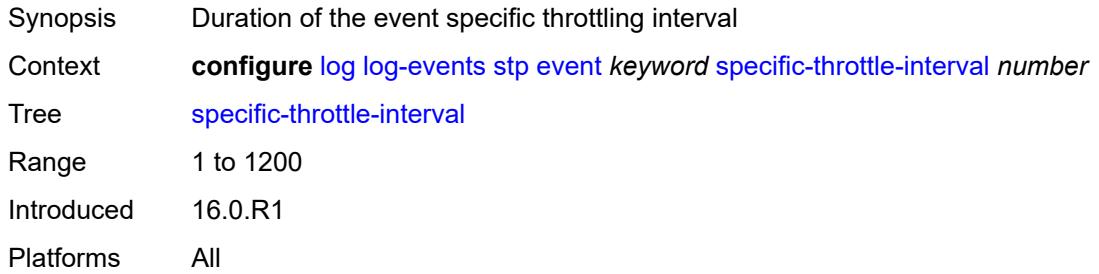

# <span id="page-2566-1"></span>**specific-throttle-limit** *number*

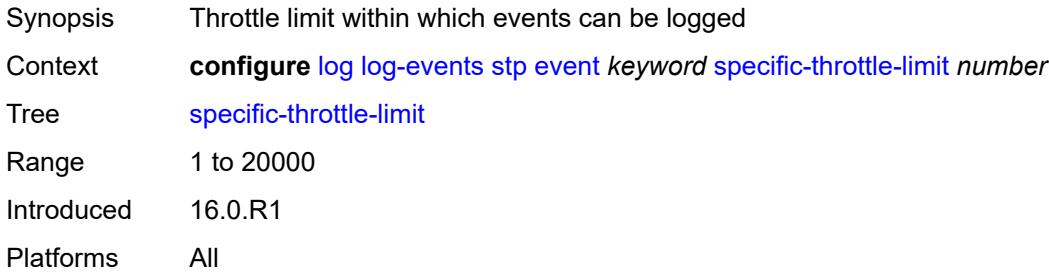

### <span id="page-2566-2"></span>**throttle** *boolean*

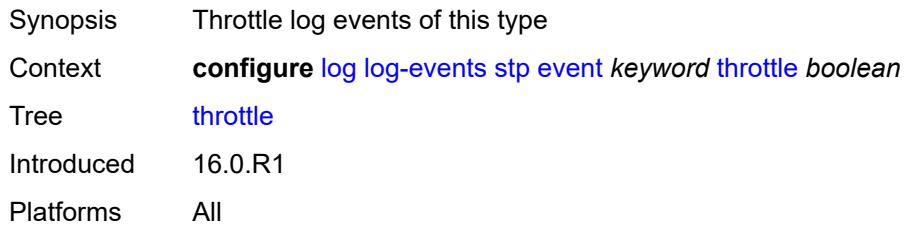

### <span id="page-2566-4"></span>**svcmgr** [event](#page-2566-3) *keyword*

<span id="page-2566-3"></span>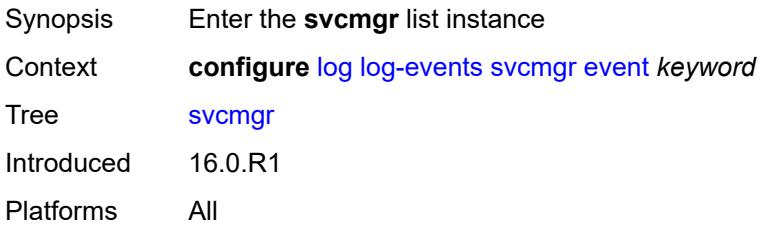

# **event** *keyword*

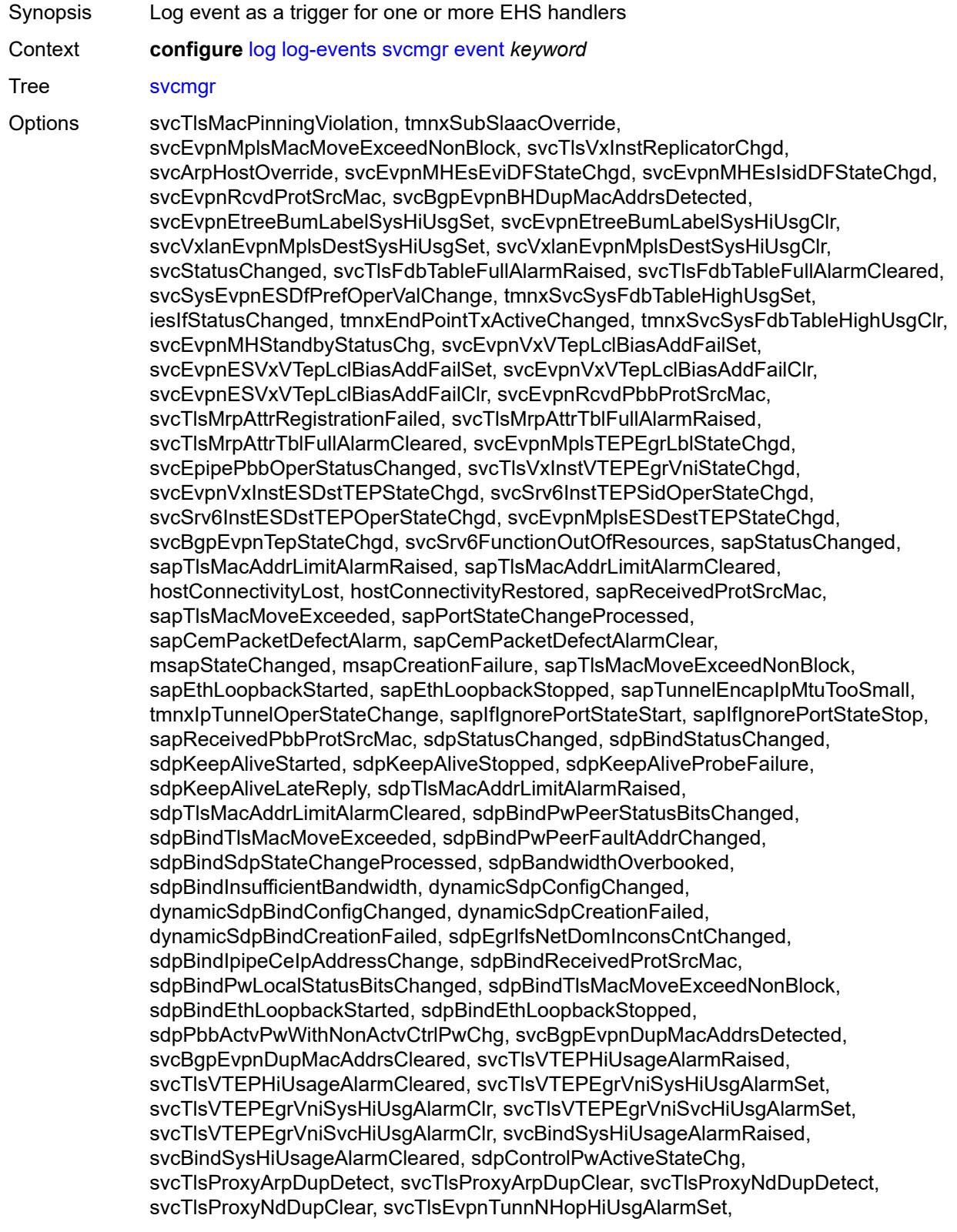

svcTlsEvpnTunnNHopHiUsgAlarmClr, svcEvpnMplsTEPHiUsageRaised, svcEvpnMplsTEPHiUsageCleared, svcEvpnMplsTEPEgrBndSysHiUsgSet, svcEvpnMplsTEPEgrBndSysHiUsgClr, svcEvpnMplsTEPEgrBndSvcHiUsgSet, svcEvpnMplsTEPEgrBndSvcHiUsgClr, svcTlsProxyArpSysHiUsgSet, svcTlsProxyArpSysHiUsgClr, svcTlsProxyArpSvcHiUsgSet, svcTlsProxyArpSvcHiUsgClr, svcTlsProxyNdSysHiUsgSet, svcTlsProxyNdSysHiUsgClr, svcTlsProxyNdSvcHiUsgSet, svcTlsProxyNdSvcHiUsgClr, svcSiteMinDnTimerStateChg, sdpBindReceivedPbbProtSrcMac, svcTlsMfibTableFullAlarmRaised, svcTlsMfibTableFullAlarmCleared, tmnxSubscriberCreated, tmnxSubscriberDeleted, tmnxSubscriberRenamed, tmnxSubAcctPlcyFailure, tmnxSubMcsRelatedProblem, tmnxSubAuthPlcyRadSerOperStatChg, tmnxSubAcctPlcyRadSerOperStatChg, svcEndPointMacLimitAlarmRaised, svcEndPointMacLimitAlarmCleared, tmnxSubRadSapDisconnectError, tmnxSubRadSdpBndDisconnectError, tmnxSubRadSapCoAError, tmnxSubRadSdpBndCoAError, tmnxSubRadSapSubAuthError, tmnxSubRadSdpBndSubAuthError, svcFdbMimDestTblFullAlrm, svcFdbMimDestTblFullAlrmCleared, svcPersistencyProblem, svcArpHostPopulateErr, svcEPMCEPConfigMismatch, svcEPMCEPConfigMismatchResolved, svcEPMCEPPassiveModeActive, svcEPMCEPPassiveModePassive, sapHostBGPPeeringSetupFailed, tmnxSubUserCategoryOutOfCredit, svcRestoreHostProblem, tmnxSubUserCategoryRefreshCredit, tmnxSubUserCategoryError, svcTlsSiteDesigFwdrChg, sapTlsDataSapInstStatusChgd, svcTlsGroupOperStatusChanged, sapTunnelStateChange, tmnxSubHostInconsistentAtmTdOvr, svcMSPwRtMisconfig, svcOperGrpOperStatusChanged, sapIpipeCeIpAddrChange, svcMSPwRetryExpiredNotif, svcVllSiteDesigFwdrChg, tmnxSubSlaacSetupFailure, tmnxIpTunnelOperRemIpChg, tmnxSubHostLcktLimitReached, tmnxSubHostLcktSapLimitReached, tmnxSubSysChassMemoryUsageHi, tmnxSubVSubnetHostsDeleted, sapHostRipListenerSetupFailed, tmnxSubIpoeInvalidSessionKey, tmnxSubIpoeInvalidCidRidChange, tmnxSubIpoeSessionLimitReached, tmnxSubIpoePersistenceRecovery, tmnxSubIpoeMigrHostDeleted, tmnxSubMngdHostCreationFail, tmnxSubMngdHostOverride, tmnxSubHostInfoConflict, tmnxSubPlBndFailed, tmnxSubBrgCreated, tmnxSubBrgDeleted, tmnxSubBrgCvInitFailed, tmnxSubBrgRadiusUpdateIpoeSeFail, tmnxSubBrgRadiusCoaError, tmnxSubBrgRadiusAuthError, tmnxSubBrgSessionLimitReached, tmnxSubStatsResourceLimitReached, tmnxSubDhcpOverloadDetected, aluIpTransportStateChanged, tmnxSubBrgRadiusProxyAuthError, tmnxSubIpoeSessionBrgNotAuth, tmnxSubRadiusCoaNatFwdFailed, tmnxSubSVlanStatsReachedMaximum, svcTlsVxInstMacAdrLimitAlrmRsd, svcTlsVxInstMacAdrLimitAlrmClrd, tmnxSubCupsUpSapCreationFailed, tmnxSubCupsUpIfCreationFailed, tmnxPfcpAssocPathMgmtStateChgd, tmnxSubInfoEgrAggRateLimitLowReq, tmnxSubIpoeWppRegistrationFailed, svcEvpnMplsTEPIpSysHiUsgSet, svcEvpnMplsTEPIpSysHiUsgClr, svcEvpnMHAutoEsiCreated, svcEvpnMHAutoEsiConflict, svcSrv6TEPEgrBndSysHiUsgSet, svcSrv6TEPEgrBndSysHiUsgClr, svcIfSubForwardingStatsDisNotify, svcIfSubForwardingStatsEnNotify, svcRoutedVplsEvpnGWDrStateChgd, svcSrv6TEPEgrBndSvcHiUsgSet, svcSrv6TEPEgrBndSvcHiUsgClr, tmnxSapMRtCpeChkStatusChange

Notes This element is part of a list key.

Introduced 16.0.R1 Platforms All

## <span id="page-2569-0"></span>**generate** *boolean*

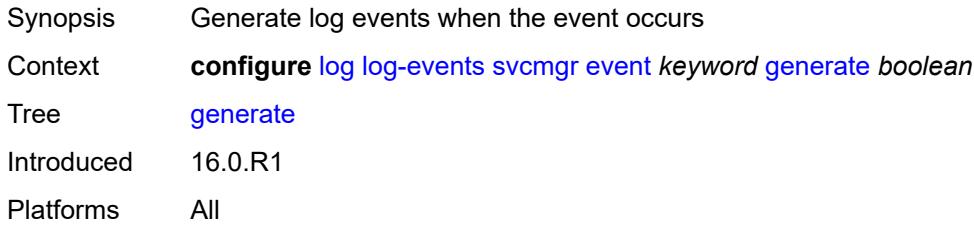

### <span id="page-2569-1"></span>**repeat** *boolean*

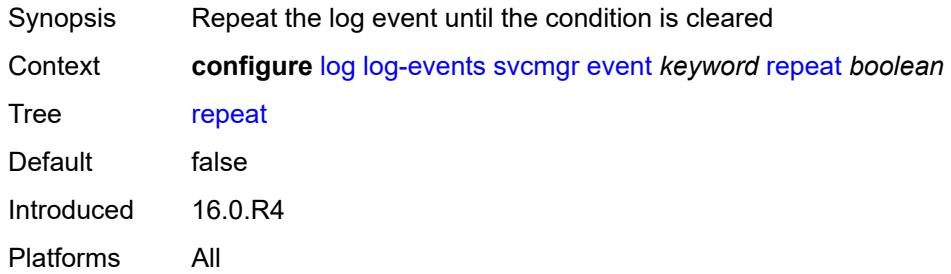

### <span id="page-2569-2"></span>**severity** *keyword*

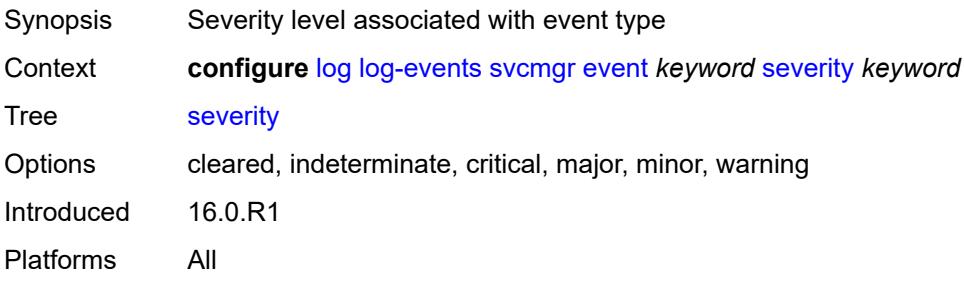

# <span id="page-2569-3"></span>**specific-throttle** *boolean*

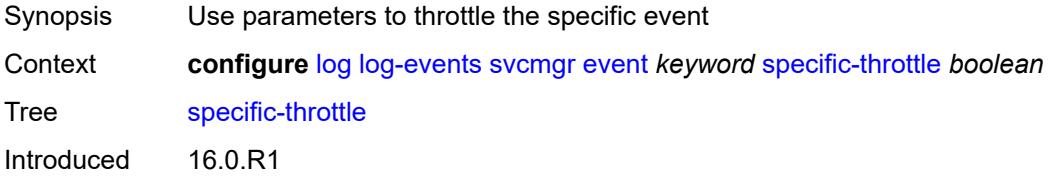

Platforms All

### <span id="page-2570-0"></span>**specific-throttle-interval** *number*

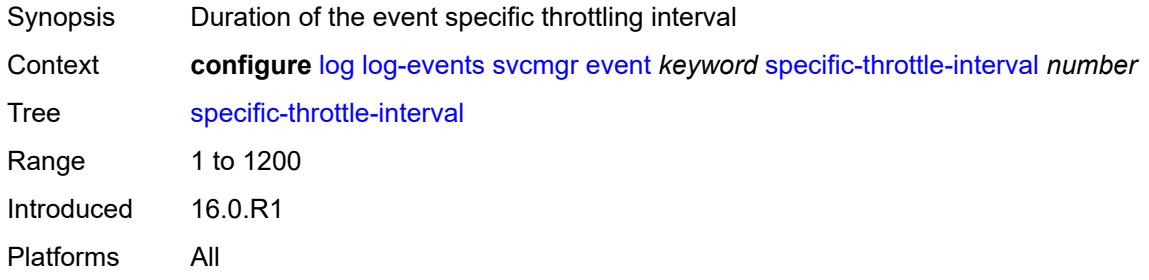

# <span id="page-2570-1"></span>**specific-throttle-limit** *number*

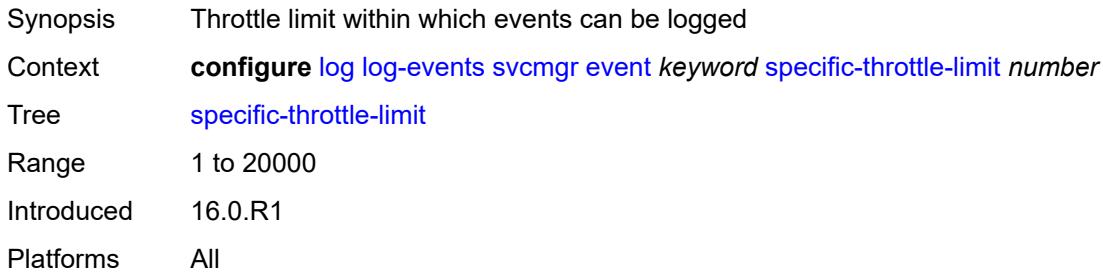

### <span id="page-2570-2"></span>**throttle** *boolean*

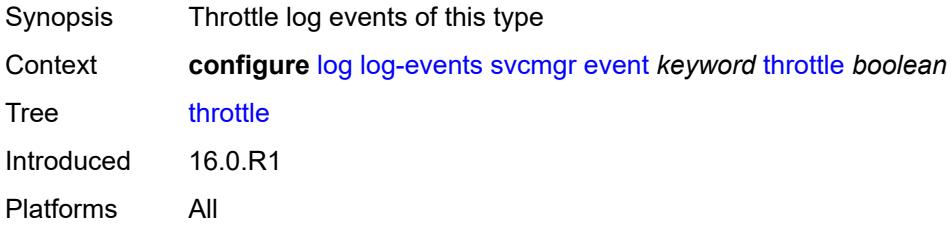

# <span id="page-2570-3"></span>**system** [event](#page-2571-0) *keyword*

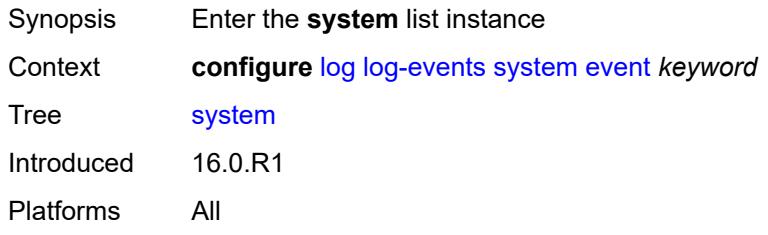

#### <span id="page-2571-0"></span>**event** *keyword*

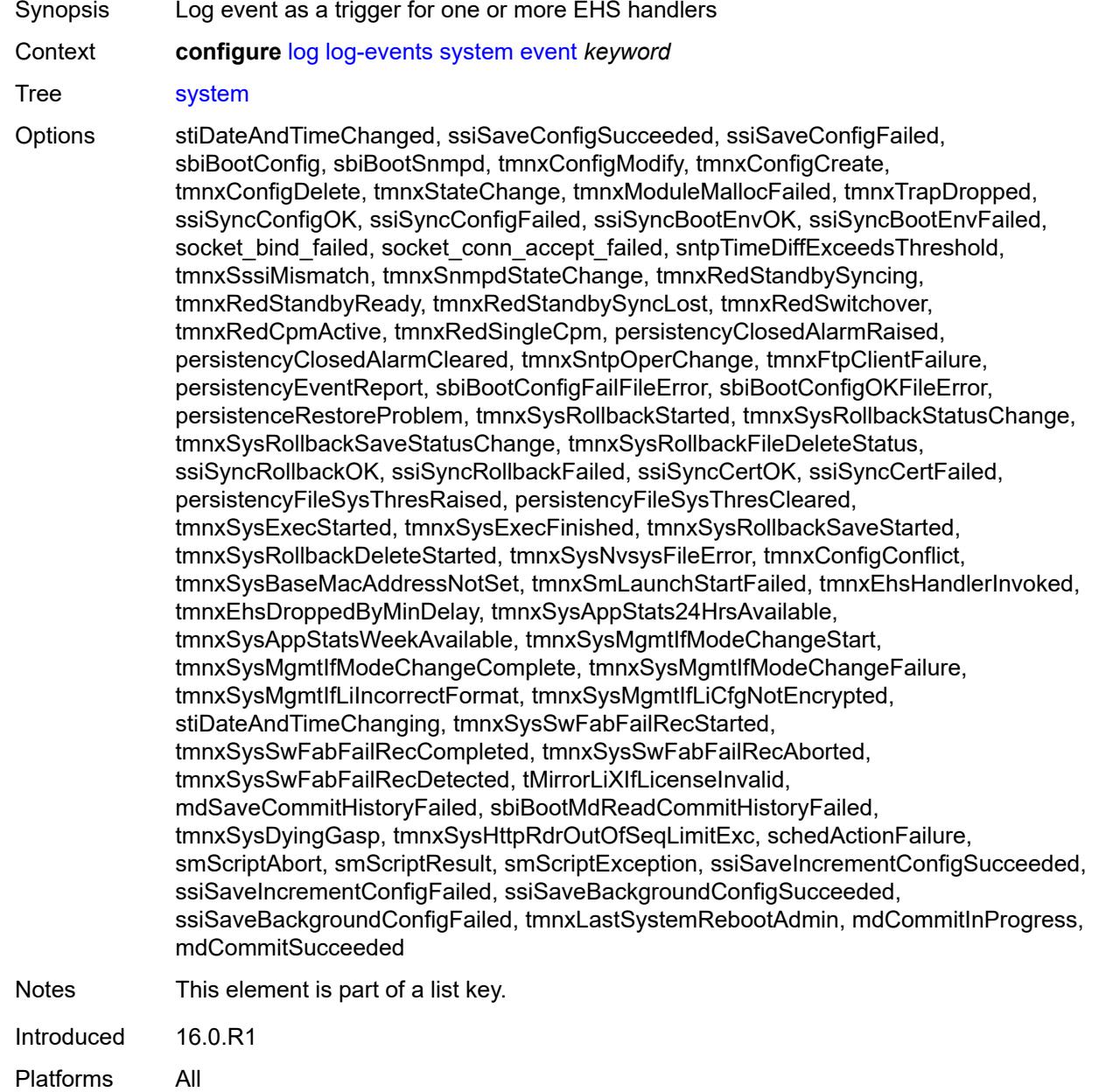

# <span id="page-2571-1"></span>**generate** *boolean*

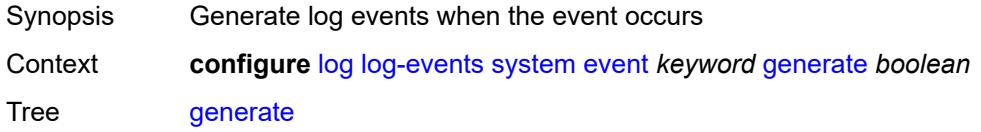

Introduced 16.0.R1 Platforms All

# <span id="page-2572-0"></span>**repeat** *boolean*

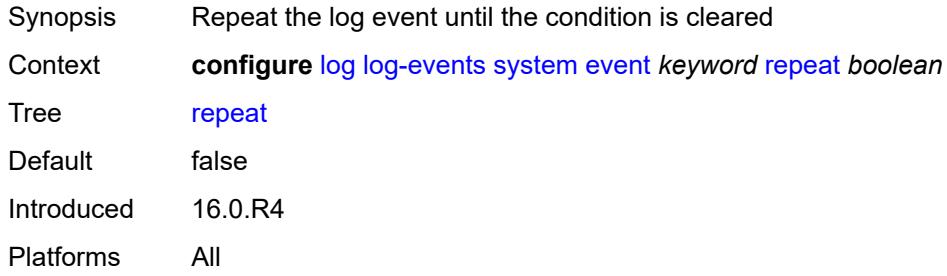

### <span id="page-2572-1"></span>**severity** *keyword*

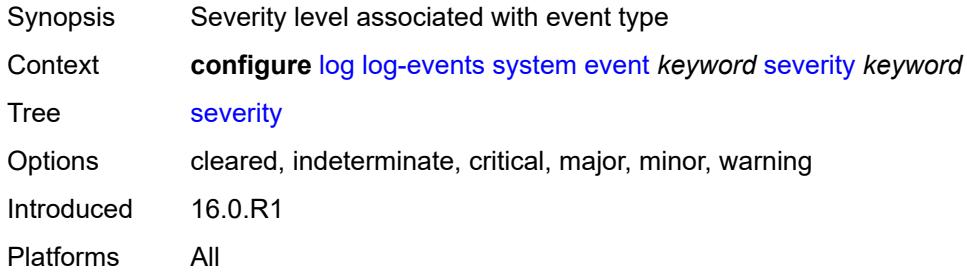

# <span id="page-2572-2"></span>**specific-throttle** *boolean*

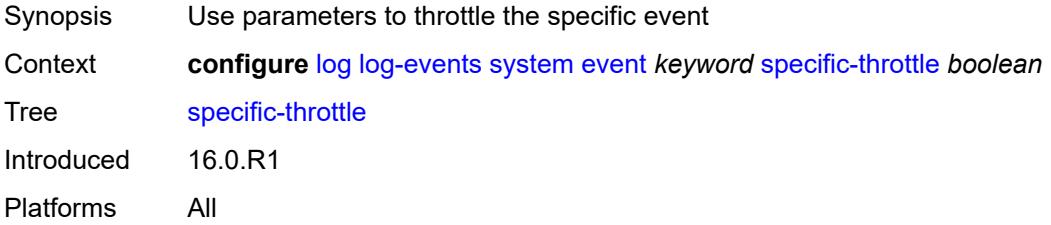

# <span id="page-2572-3"></span>**specific-throttle-interval** *number*

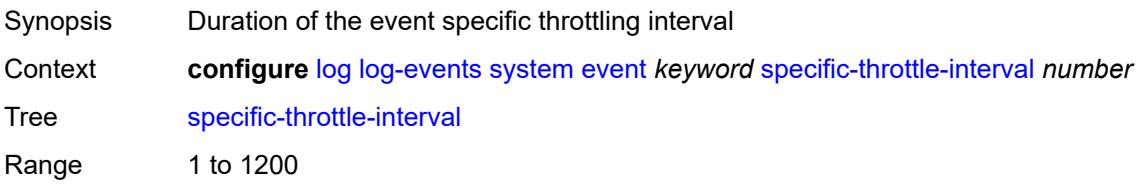

Introduced 16.0.R1 Platforms All

# <span id="page-2573-0"></span>**specific-throttle-limit** *number*

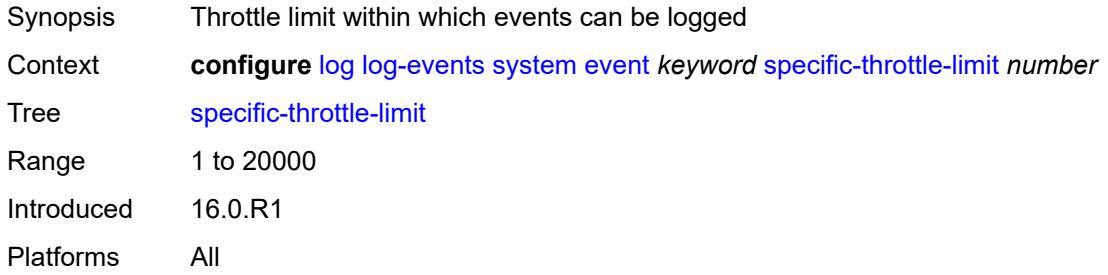

# <span id="page-2573-1"></span>**throttle** *boolean*

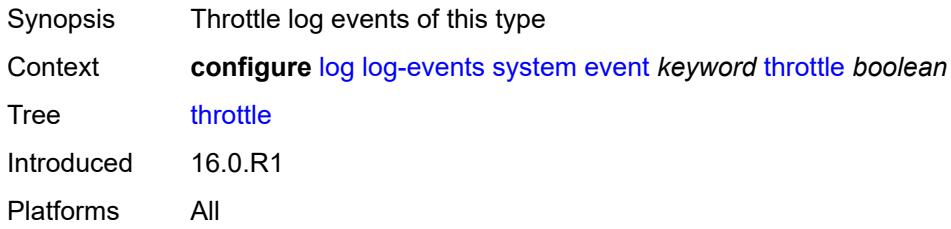

### <span id="page-2573-3"></span>**tls** [event](#page-2573-2) *keyword*

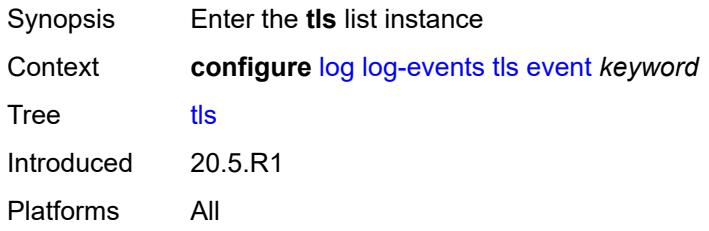

## <span id="page-2573-2"></span>**event** *keyword*

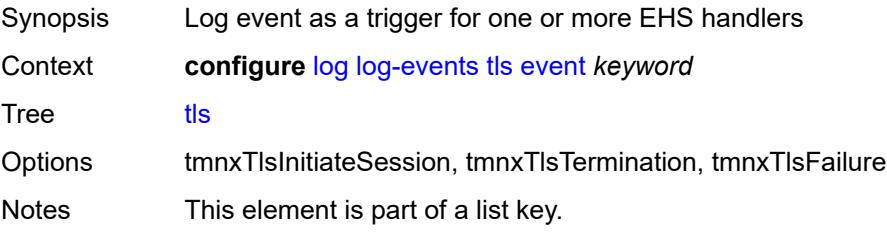

Introduced 20.5.R1 Platforms All

## <span id="page-2574-0"></span>**generate** *boolean*

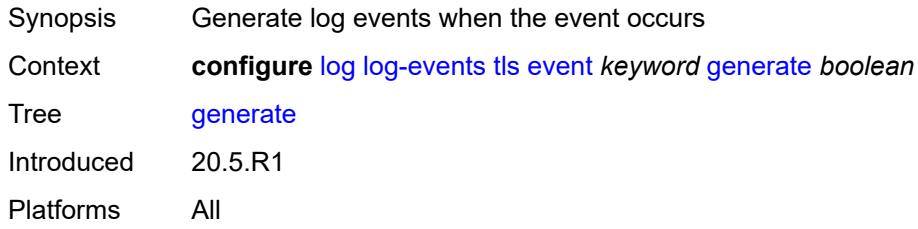

### <span id="page-2574-1"></span>**repeat** *boolean*

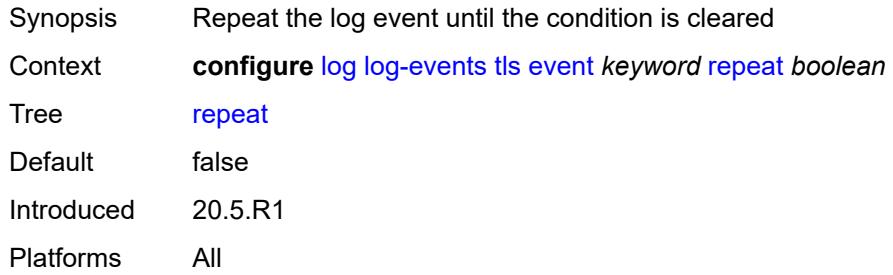

#### <span id="page-2574-2"></span>**severity** *keyword*

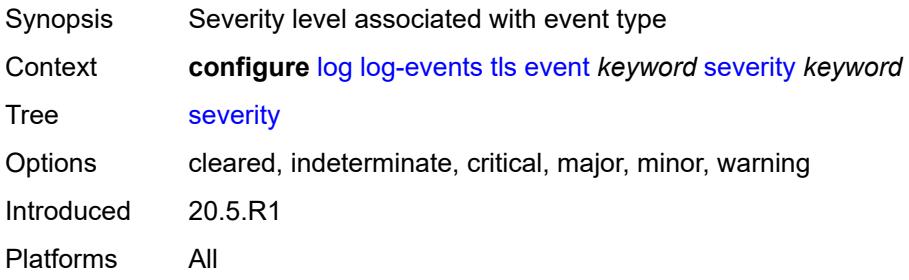

# <span id="page-2574-3"></span>**specific-throttle** *boolean*

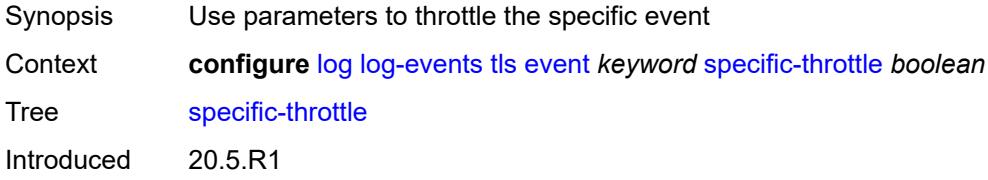

Platforms All

### <span id="page-2575-0"></span>**specific-throttle-interval** *number*

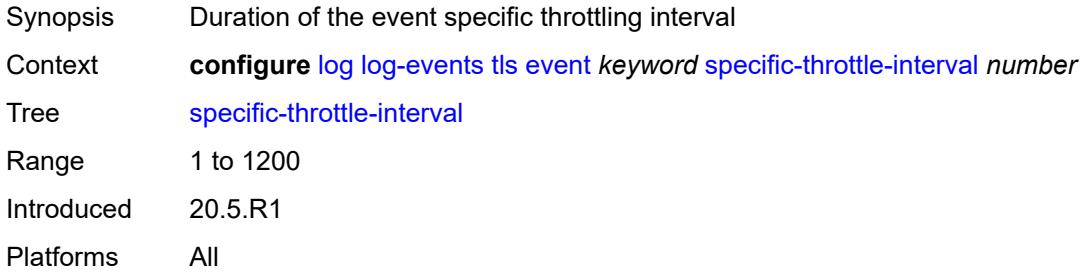

# <span id="page-2575-1"></span>**specific-throttle-limit** *number*

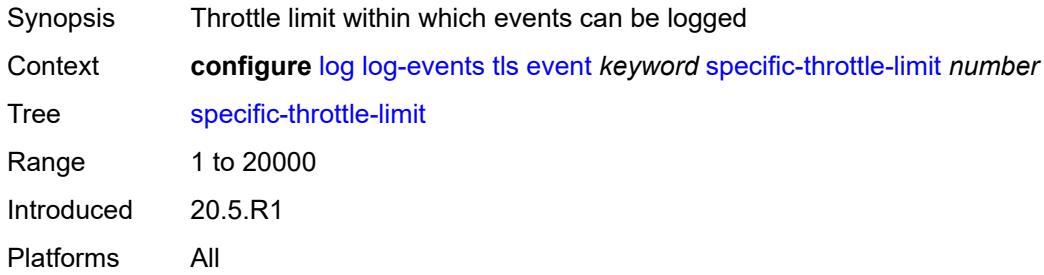

### <span id="page-2575-2"></span>**throttle** *boolean*

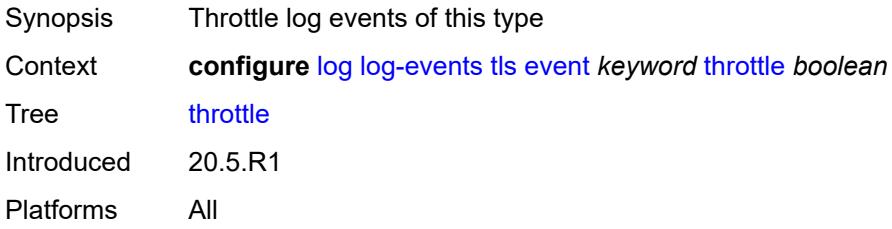

## <span id="page-2575-3"></span>**tree-sid** [event](#page-2576-0) *keyword*

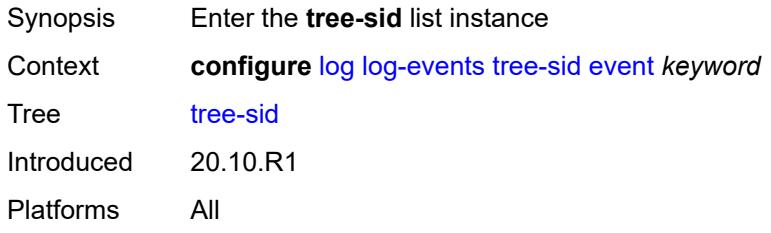

#### <span id="page-2576-0"></span>**event** *keyword*

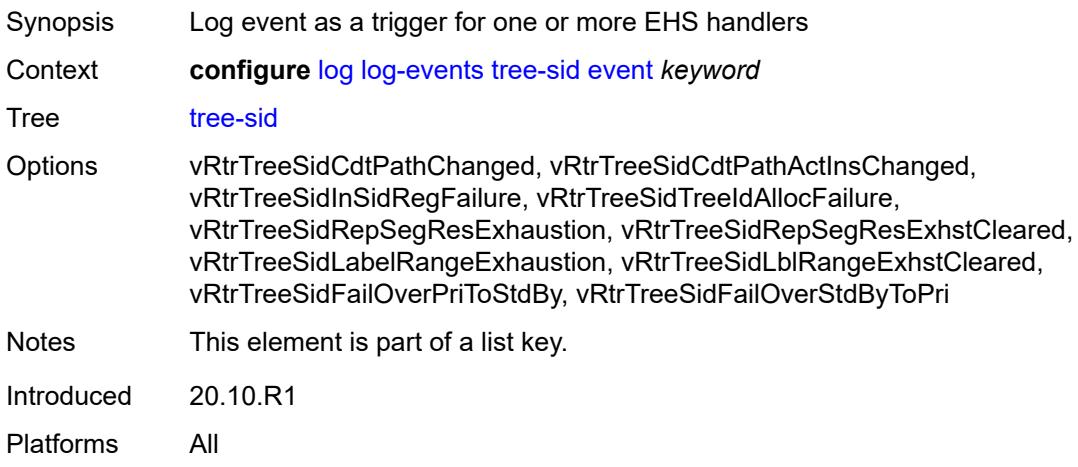

### <span id="page-2576-1"></span>**generate** *boolean*

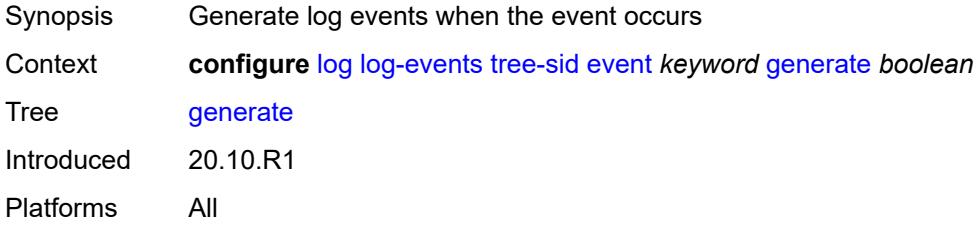

# <span id="page-2576-2"></span>**repeat** *boolean*

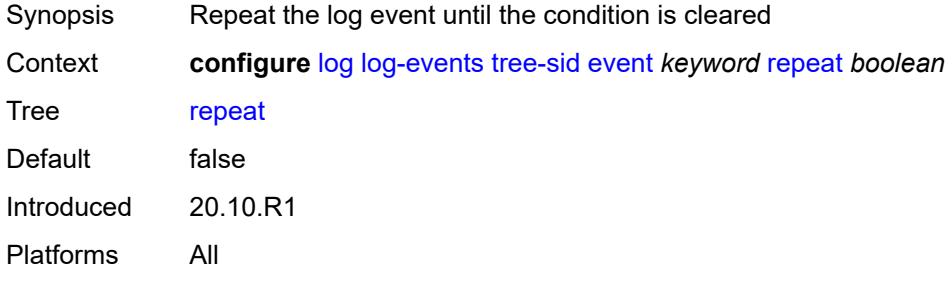

## <span id="page-2576-3"></span>**severity** *keyword*

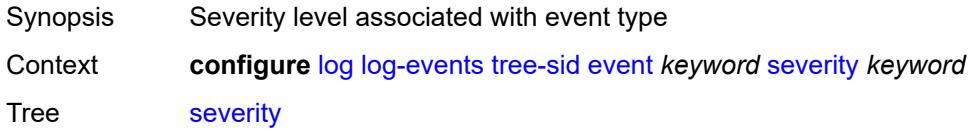

Options cleared, indeterminate, critical, major, minor, warning Introduced 20.10.R1 Platforms All

# <span id="page-2577-0"></span>**specific-throttle** *boolean*

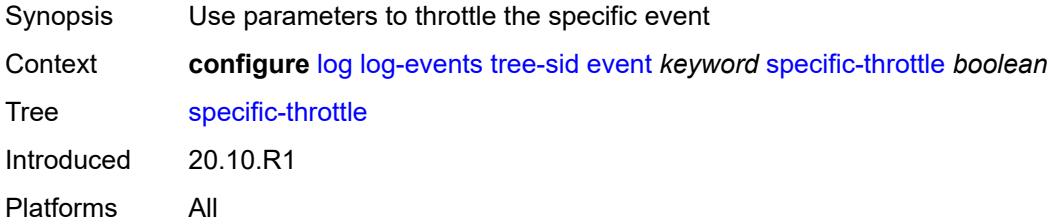

### <span id="page-2577-1"></span>**specific-throttle-interval** *number*

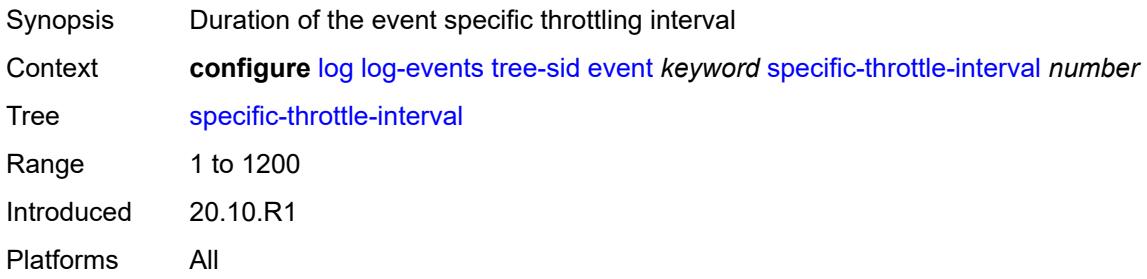

## <span id="page-2577-2"></span>**specific-throttle-limit** *number*

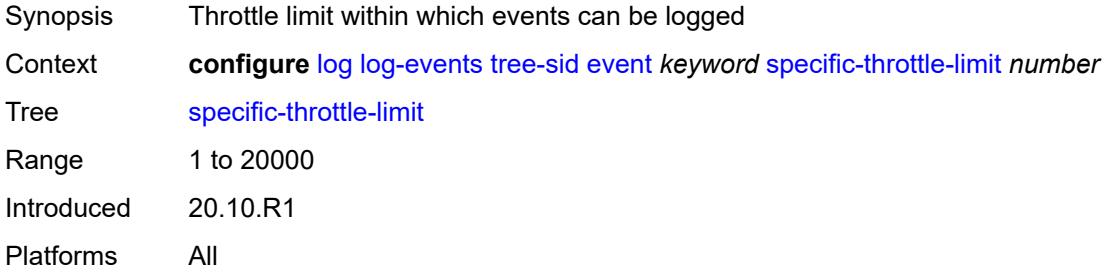

#### <span id="page-2577-3"></span>**throttle** *boolean*

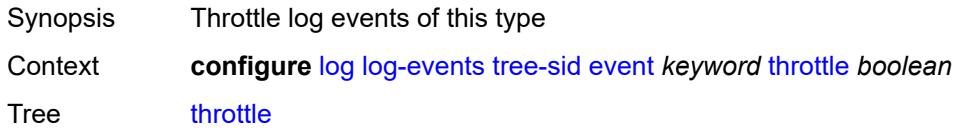

Introduced 20.10.R1 Platforms All

# <span id="page-2578-1"></span>**user** [event](#page-2578-0) *keyword*

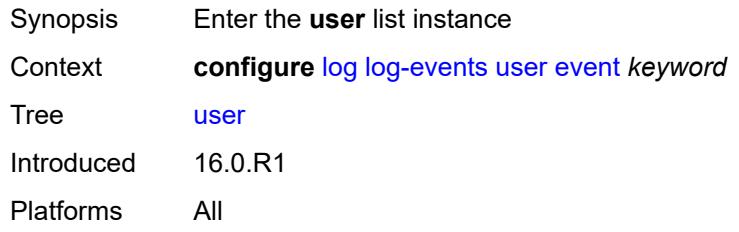

### <span id="page-2578-0"></span>**event** *keyword*

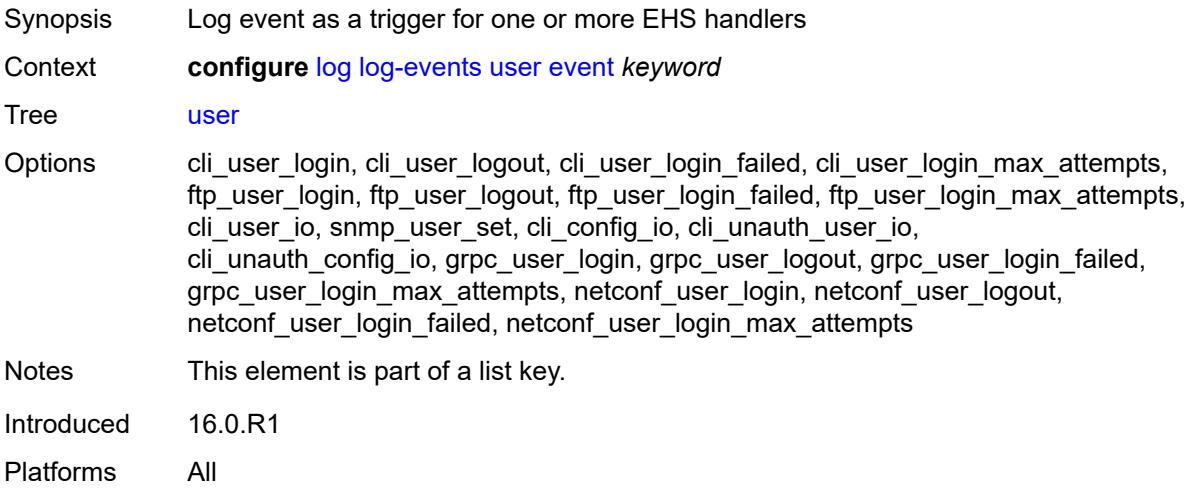

### <span id="page-2578-2"></span>**generate** *boolean*

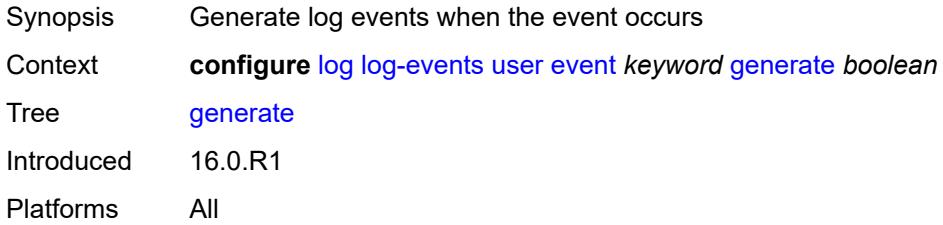

### <span id="page-2578-3"></span>**repeat** *boolean*

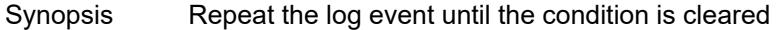

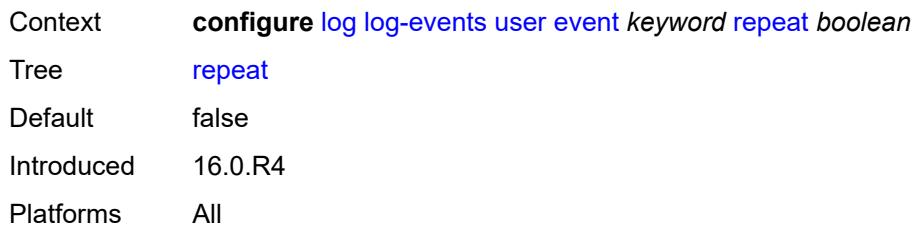

### <span id="page-2579-0"></span>**severity** *keyword*

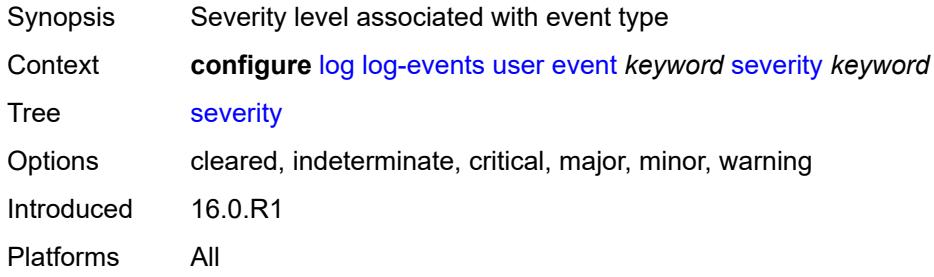

### <span id="page-2579-1"></span>**specific-throttle** *boolean*

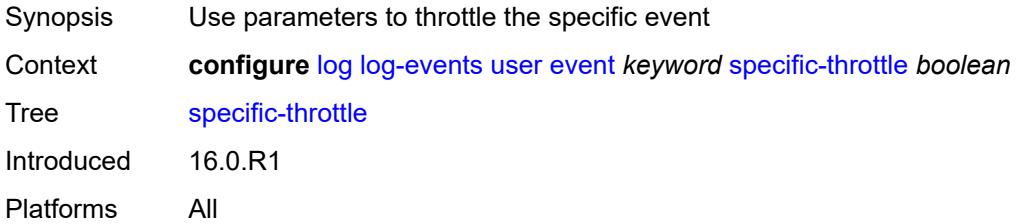

#### <span id="page-2579-2"></span>**specific-throttle-interval** *number*

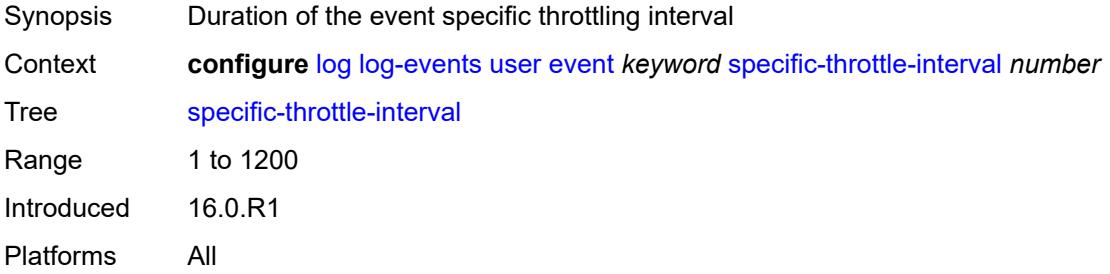

## <span id="page-2579-3"></span>**specific-throttle-limit** *number*

Synopsis Throttle limit within which events can be logged

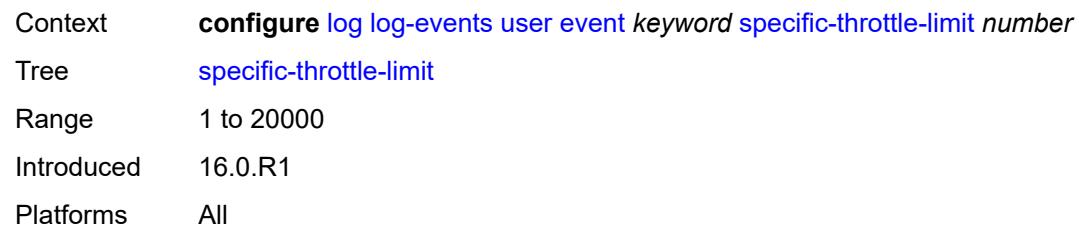

### <span id="page-2580-0"></span>**throttle** *boolean*

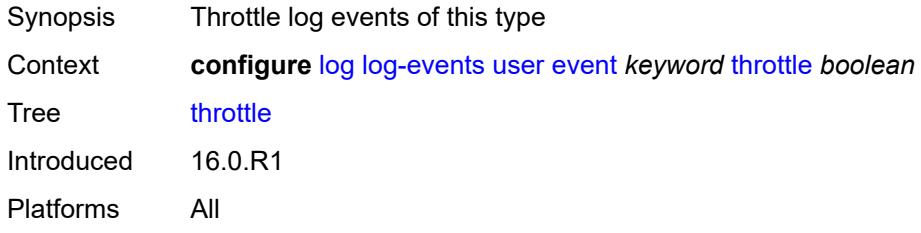

# <span id="page-2580-2"></span>**video** [event](#page-2580-1) *keyword*

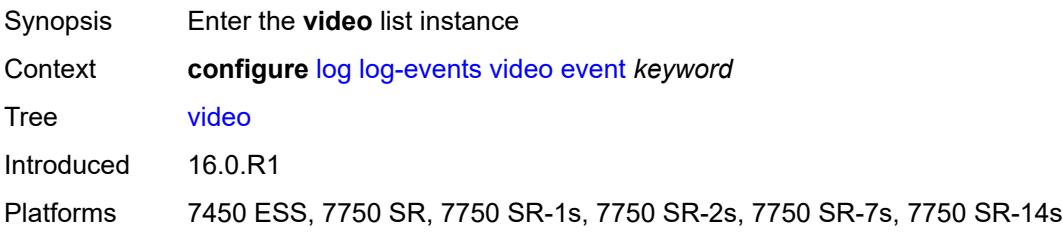

### <span id="page-2580-1"></span>**event** *keyword*

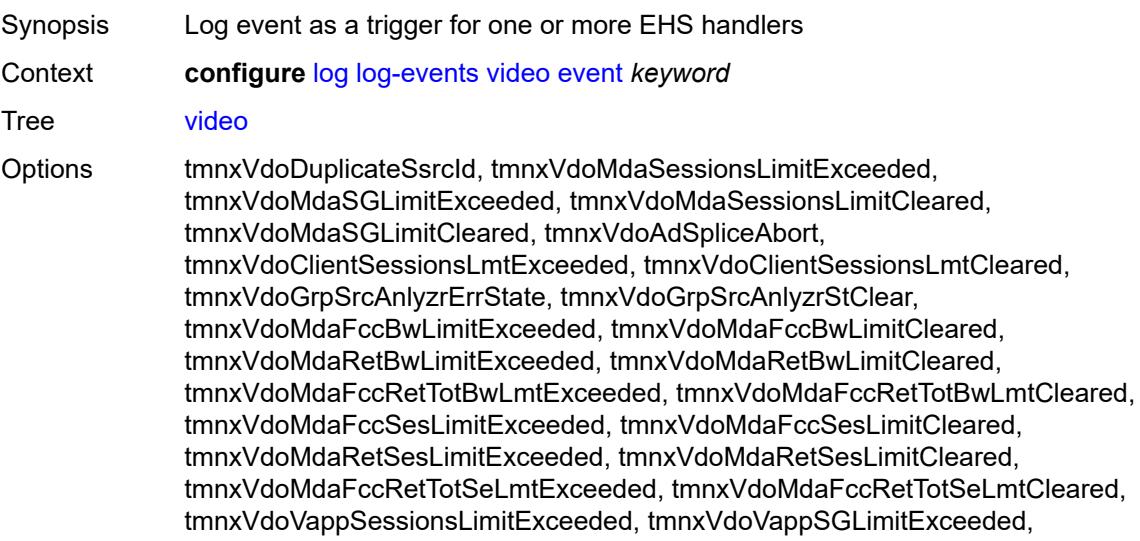

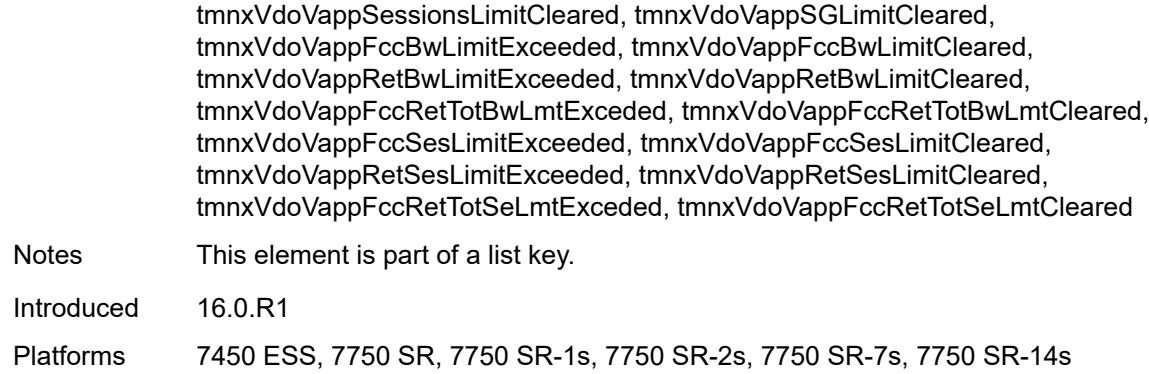

### <span id="page-2581-0"></span>**generate** *boolean*

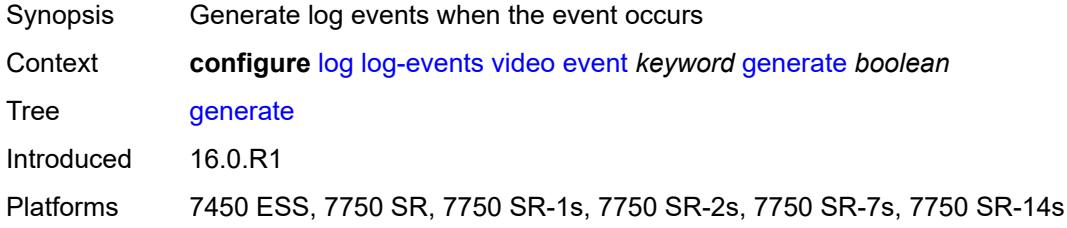

#### <span id="page-2581-1"></span>**repeat** *boolean*

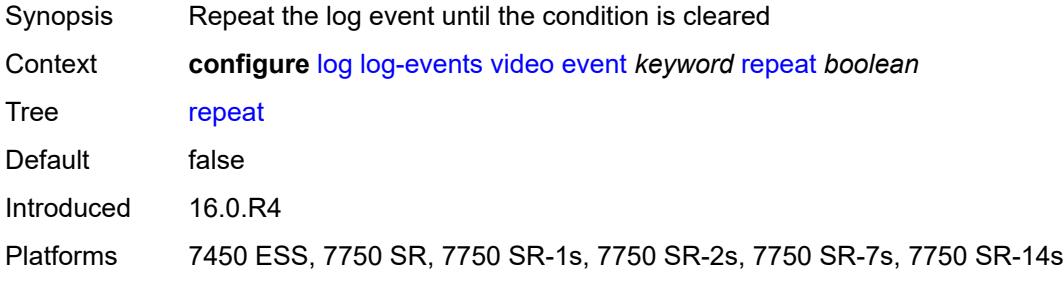

# <span id="page-2581-2"></span>**severity** *keyword*

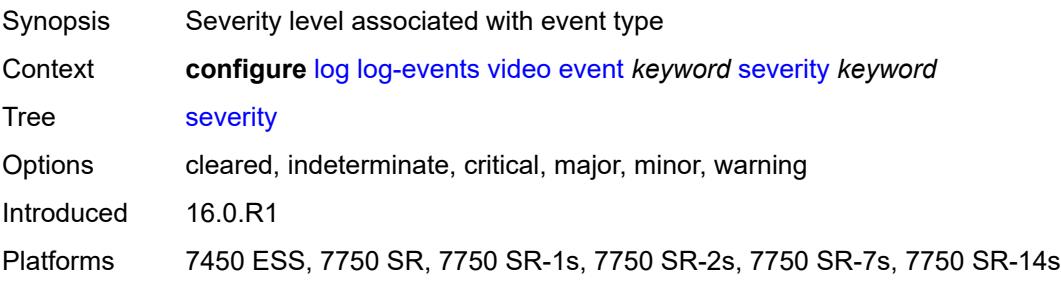

### <span id="page-2582-0"></span>**specific-throttle** *boolean*

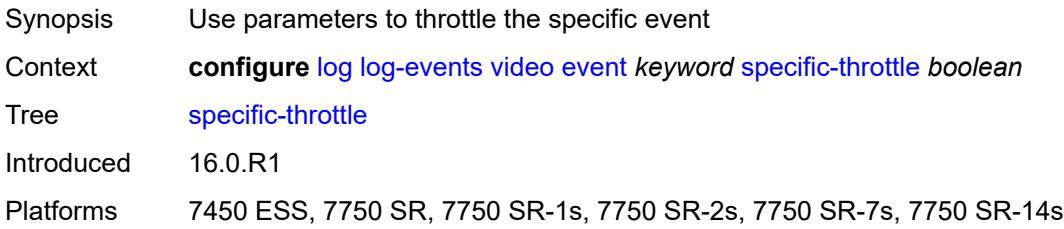

# <span id="page-2582-1"></span>**specific-throttle-interval** *number*

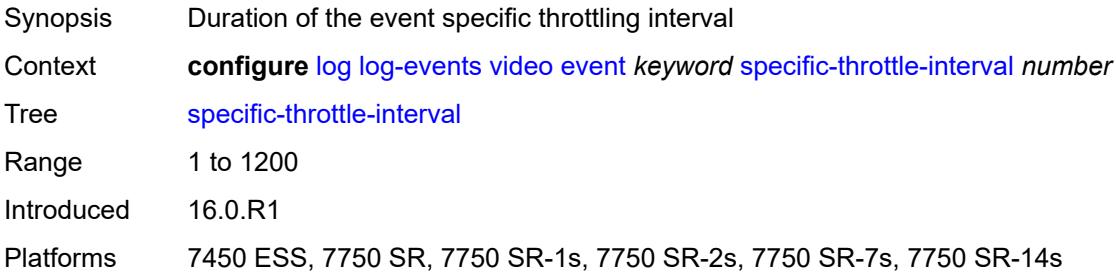

### <span id="page-2582-2"></span>**specific-throttle-limit** *number*

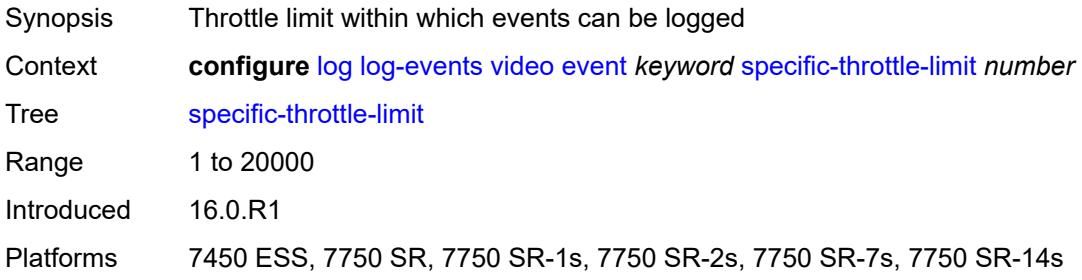

### <span id="page-2582-3"></span>**throttle** *boolean*

<span id="page-2582-4"></span>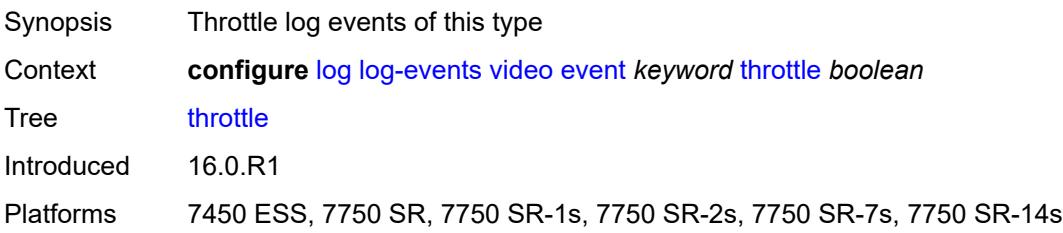

### **vrrp** [event](#page-2583-0) *keyword*

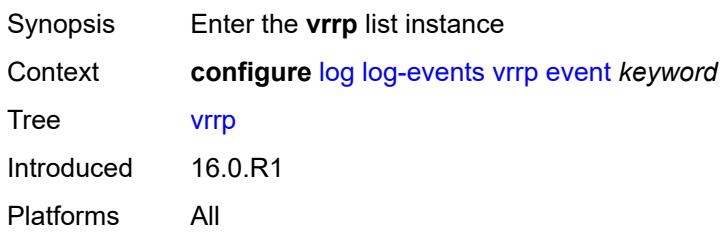

## <span id="page-2583-0"></span>**event** *keyword*

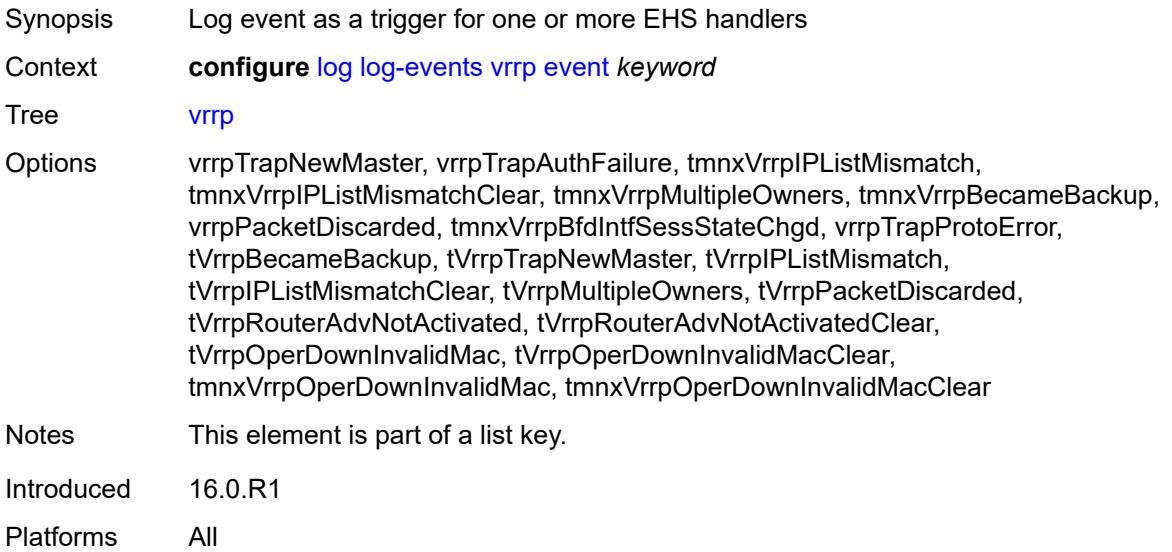

## <span id="page-2583-1"></span>**generate** *boolean*

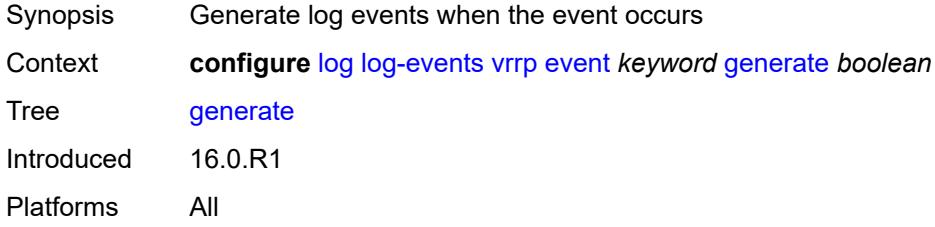

# <span id="page-2583-2"></span>**repeat** *boolean*

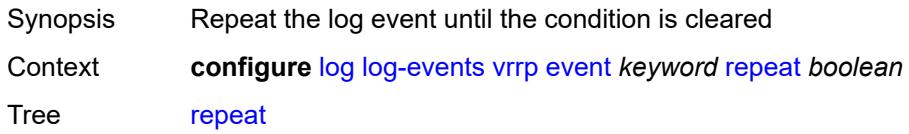

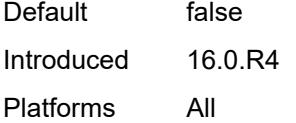

# <span id="page-2584-0"></span>**severity** *keyword*

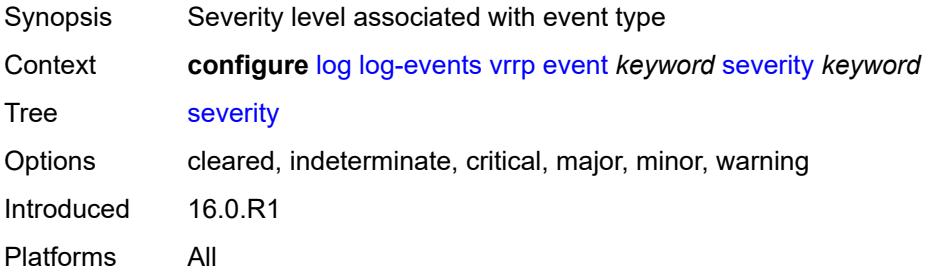

### <span id="page-2584-1"></span>**specific-throttle** *boolean*

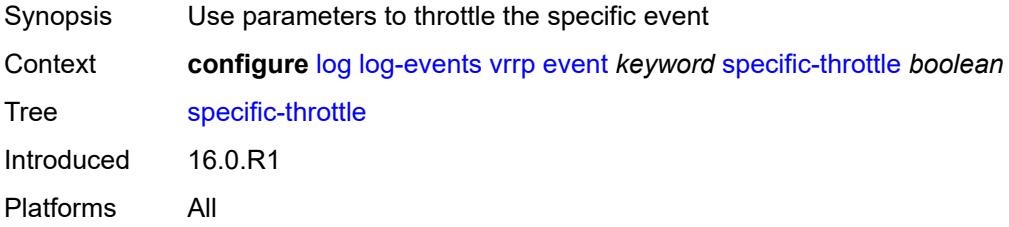

# <span id="page-2584-2"></span>**specific-throttle-interval** *number*

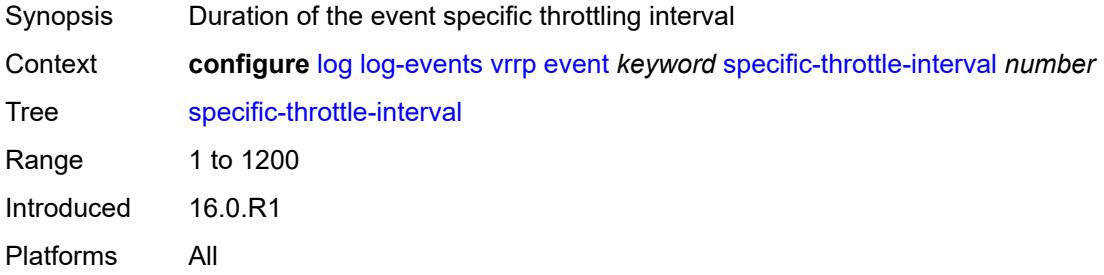

## <span id="page-2584-3"></span>**specific-throttle-limit** *number*

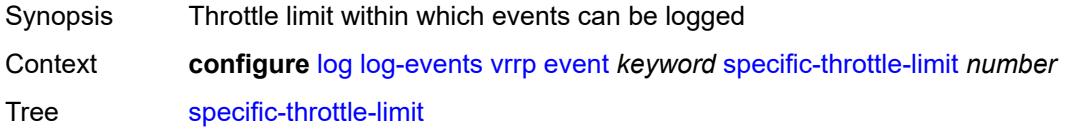

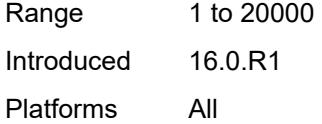

# <span id="page-2585-0"></span>**throttle** *boolean*

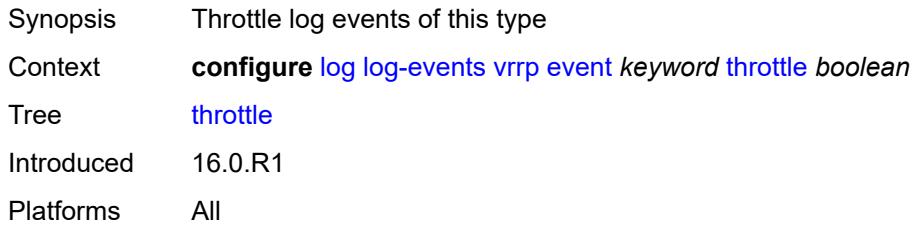

## <span id="page-2585-2"></span>**vrtr** [event](#page-2585-1) *keyword*

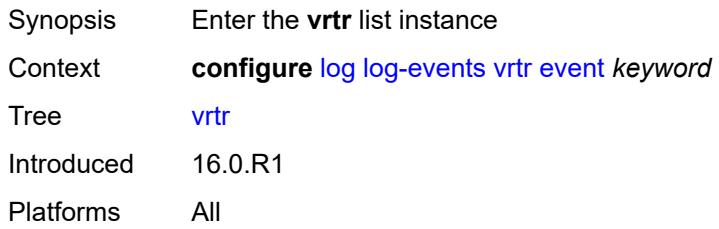

### <span id="page-2585-1"></span>**event** *keyword*

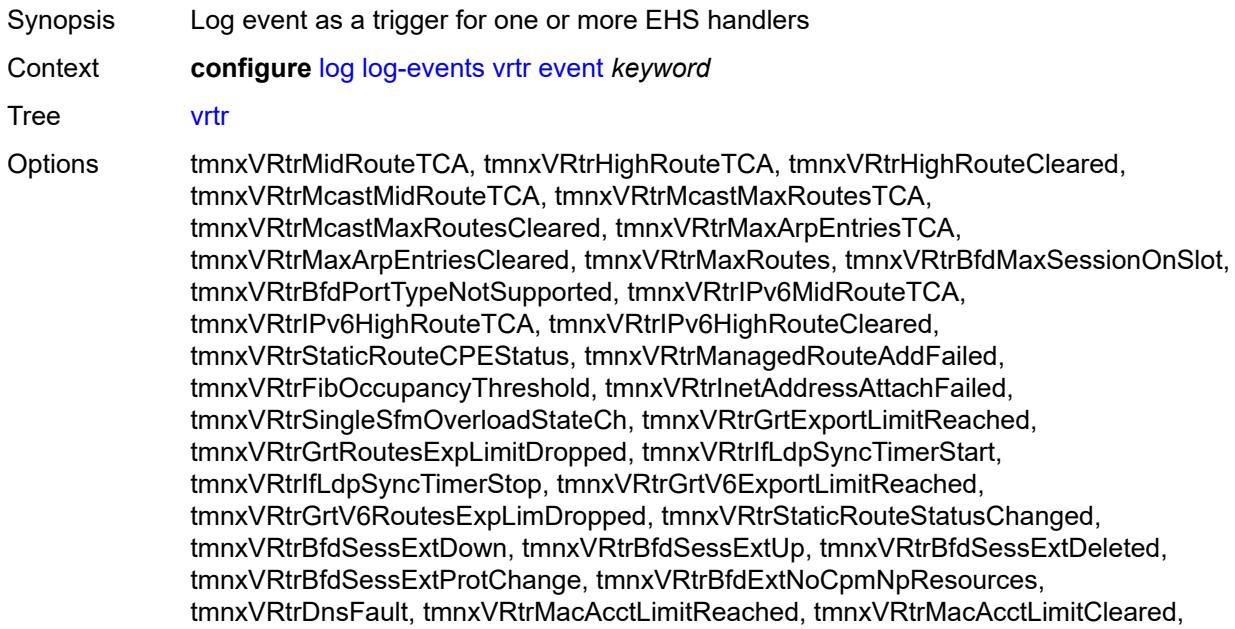

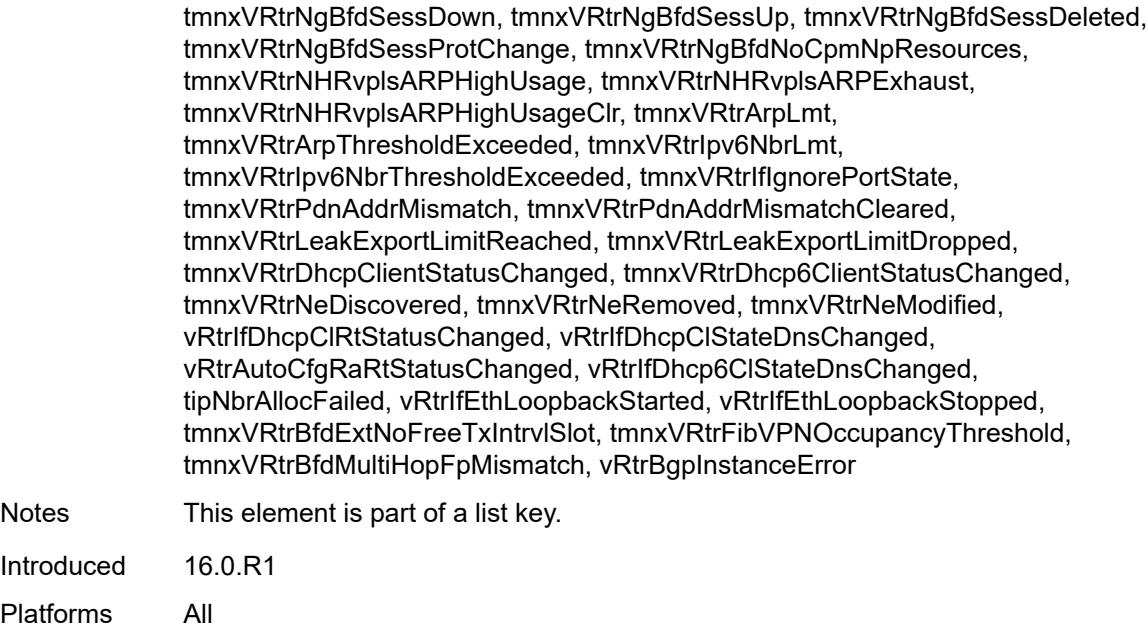

# <span id="page-2586-0"></span>**generate** *boolean*

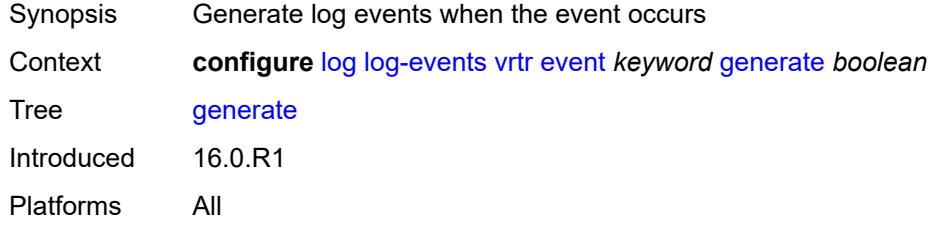

# <span id="page-2586-1"></span>**repeat** *boolean*

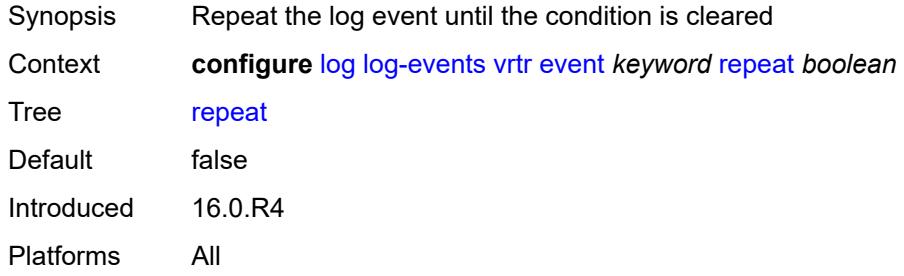

# <span id="page-2586-2"></span>**severity** *keyword*

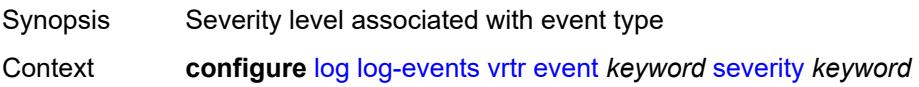

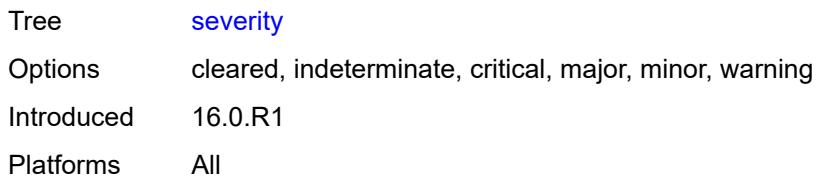

### <span id="page-2587-0"></span>**specific-throttle** *boolean*

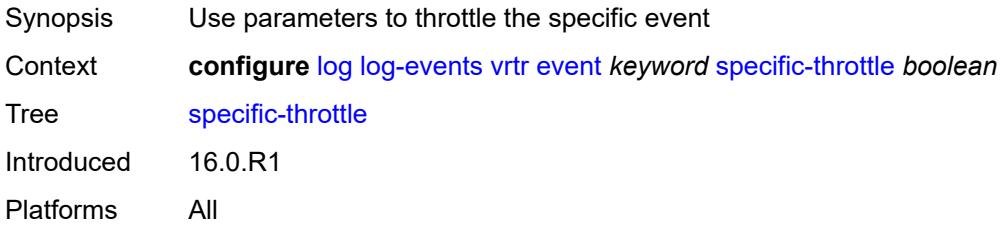

#### <span id="page-2587-1"></span>**specific-throttle-interval** *number*

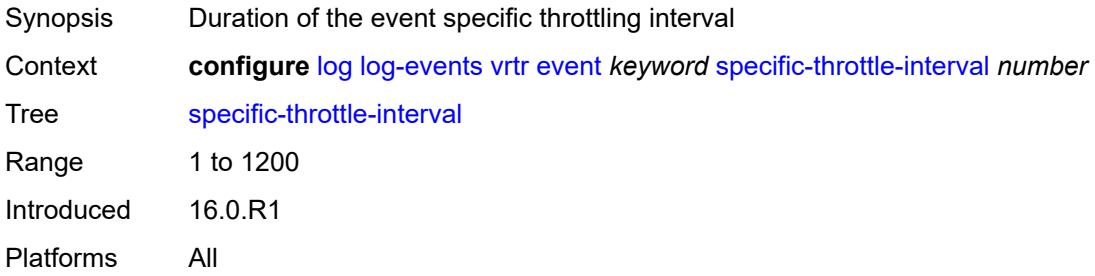

# <span id="page-2587-2"></span>**specific-throttle-limit** *number*

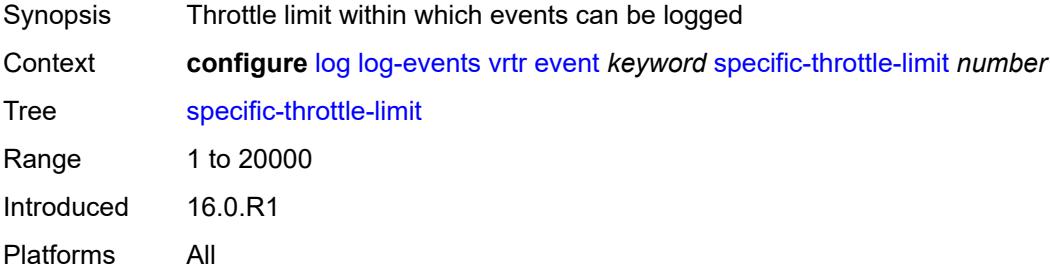

#### <span id="page-2587-3"></span>**throttle** *boolean*

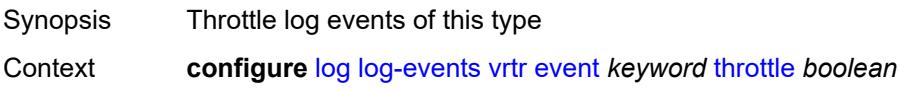

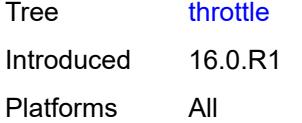

# <span id="page-2588-1"></span>**wlan-gw** [event](#page-2588-0) *keyword*

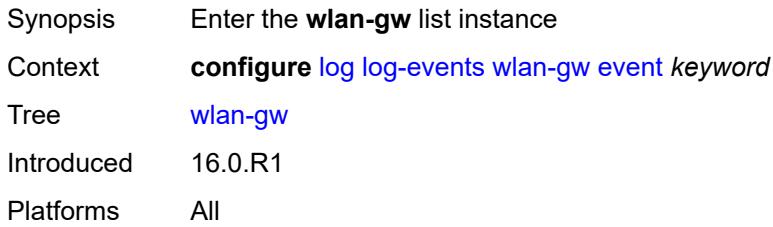

### <span id="page-2588-0"></span>**event** *keyword*

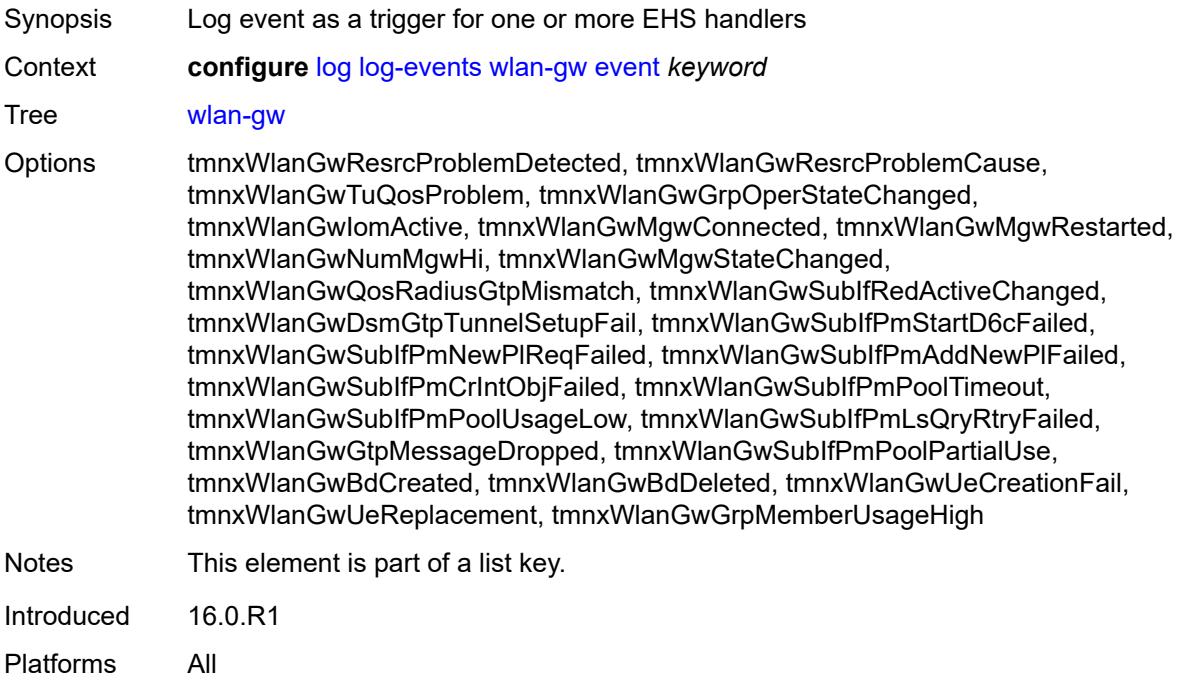

#### <span id="page-2588-2"></span>**generate** *boolean*

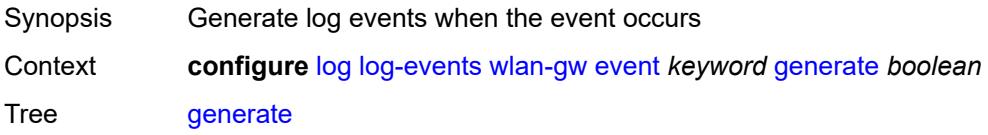

Introduced 16.0.R1 Platforms All

# <span id="page-2589-0"></span>**repeat** *boolean*

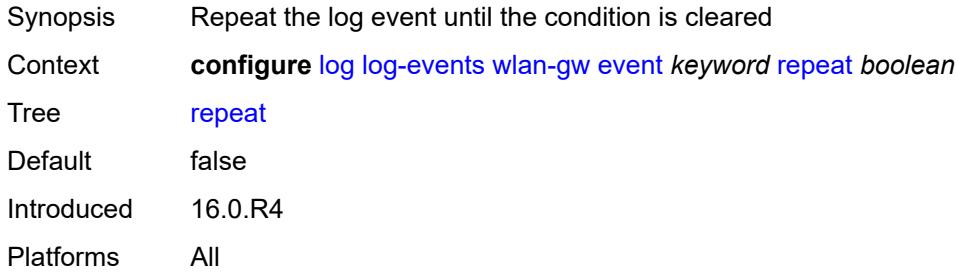

## <span id="page-2589-1"></span>**severity** *keyword*

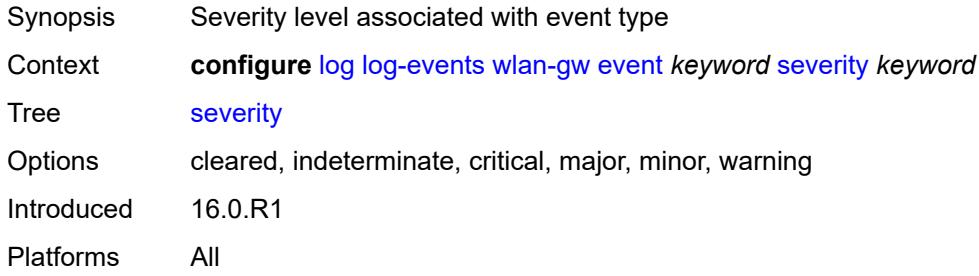

# <span id="page-2589-2"></span>**specific-throttle** *boolean*

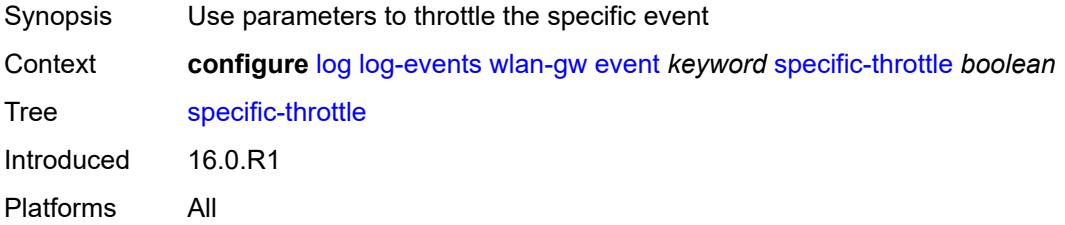

# <span id="page-2589-3"></span>**specific-throttle-interval** *number*

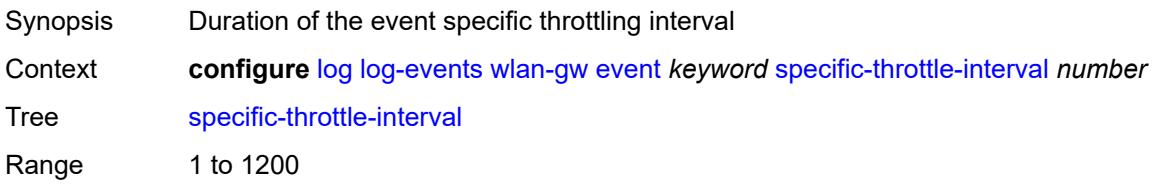

Introduced 16.0.R1 Platforms All

# <span id="page-2590-0"></span>**specific-throttle-limit** *number*

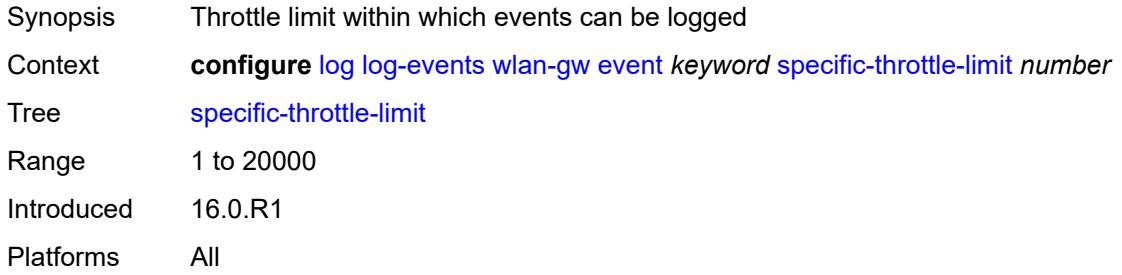

### <span id="page-2590-1"></span>**throttle** *boolean*

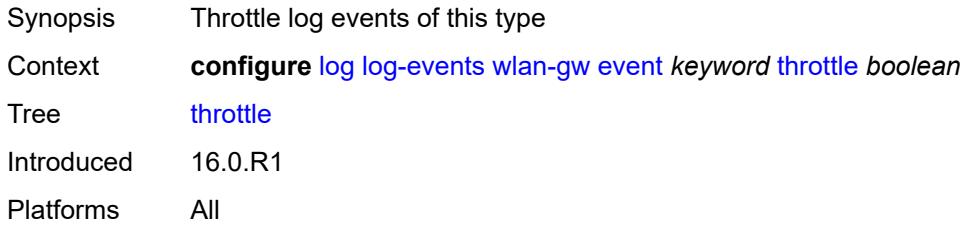

#### <span id="page-2590-3"></span>**wpp** [event](#page-2590-2) *keyword*

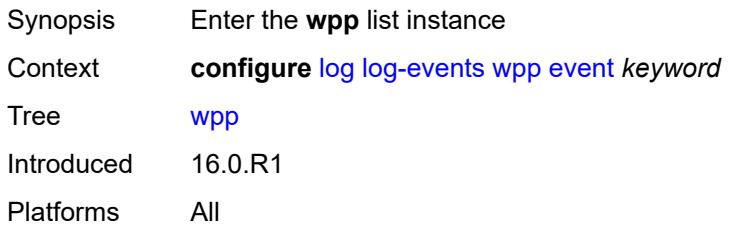

## <span id="page-2590-2"></span>**event** *keyword*

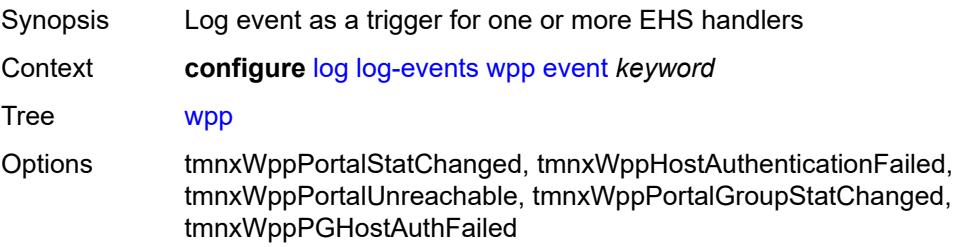

Notes This element is part of a list key. Introduced 16.0.R1 Platforms All

## <span id="page-2591-0"></span>**generate** *boolean*

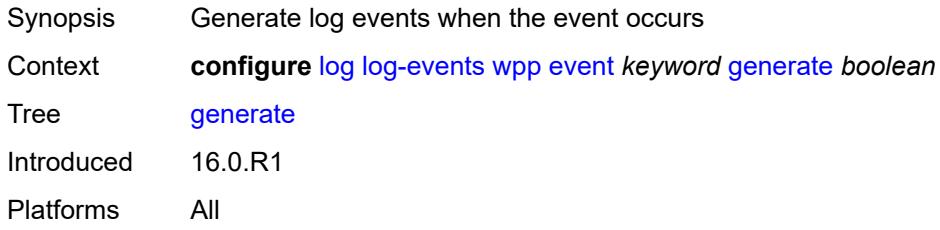

### <span id="page-2591-1"></span>**repeat** *boolean*

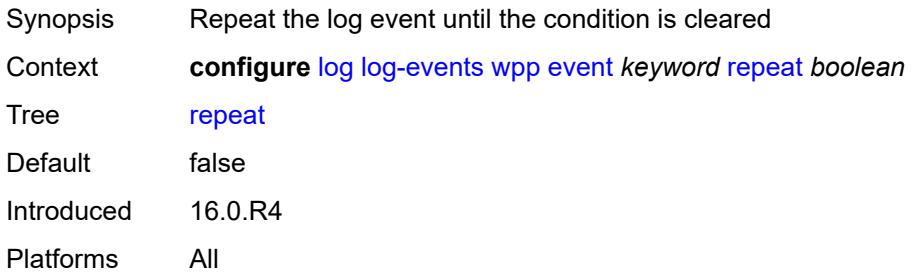

### <span id="page-2591-2"></span>**severity** *keyword*

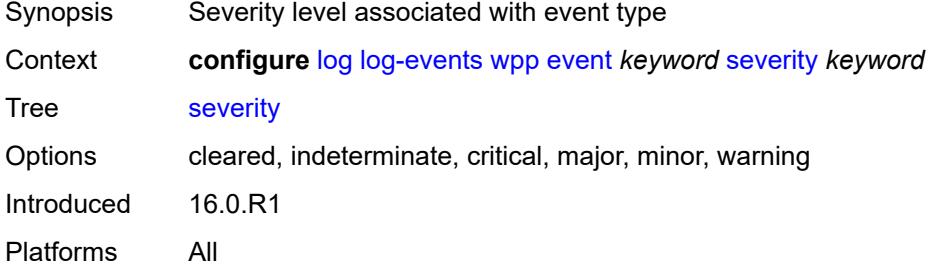

## <span id="page-2591-3"></span>**specific-throttle** *boolean*

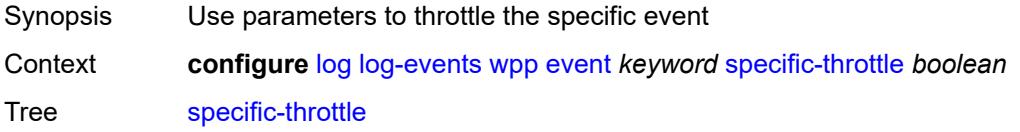
Introduced 16.0.R1 Platforms All

## <span id="page-2592-0"></span>**specific-throttle-interval** *number*

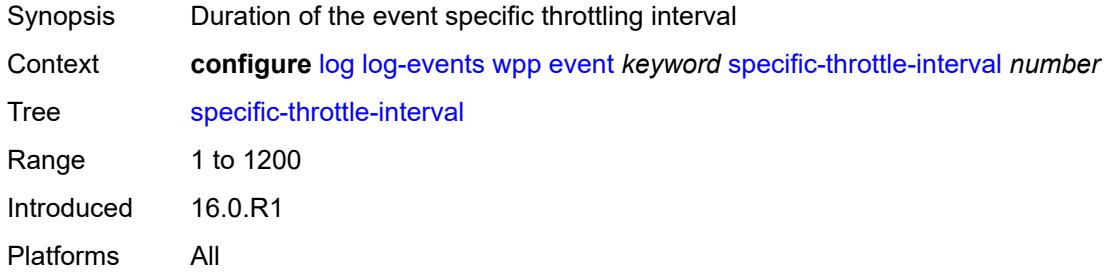

### <span id="page-2592-1"></span>**specific-throttle-limit** *number*

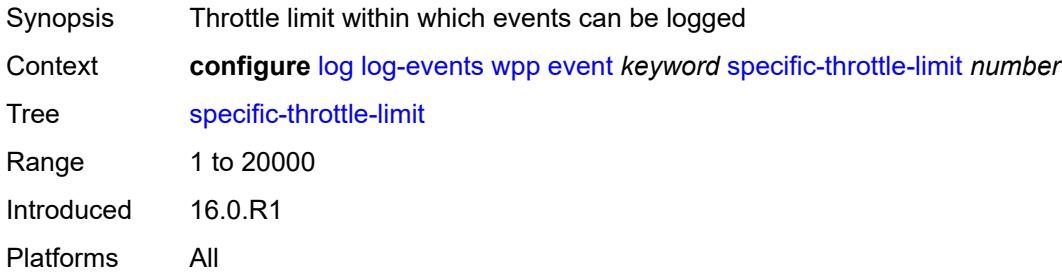

## <span id="page-2592-2"></span>**throttle** *boolean*

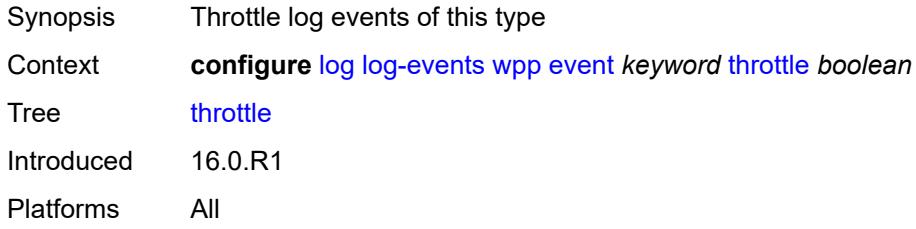

# <span id="page-2592-3"></span>**log-id** [[name\]](#page-2593-0) *string*

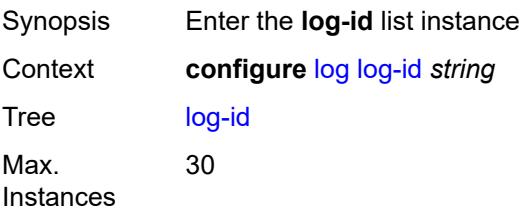

Introduced 16.0.R1 Platforms All

# <span id="page-2593-0"></span>[**name**] *string*

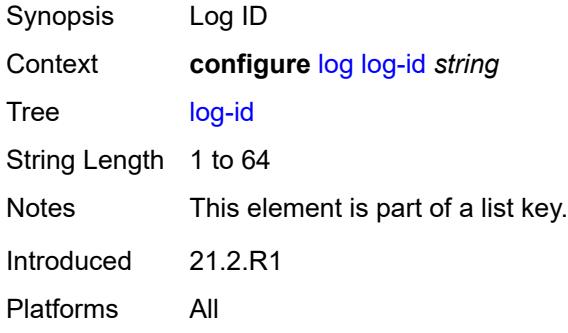

## <span id="page-2593-1"></span>**admin-state** *keyword*

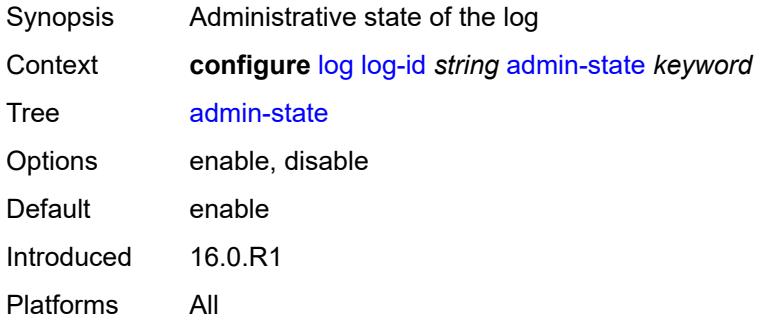

## <span id="page-2593-2"></span>**description** *string*

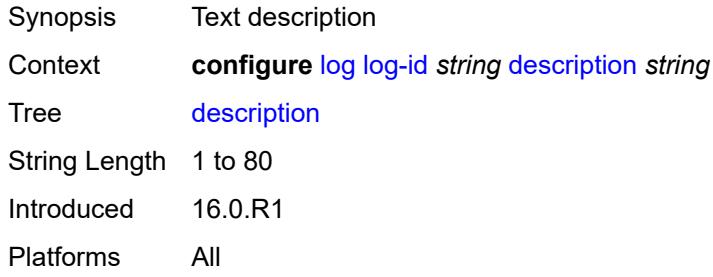

#### <span id="page-2593-3"></span>**destination**

Synopsis Enter the **destination** context

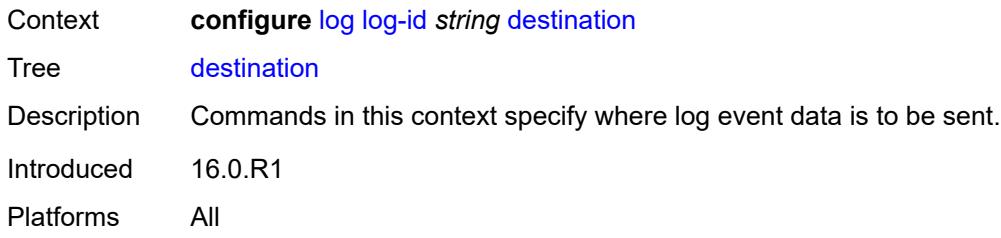

#### <span id="page-2594-0"></span>**cli**

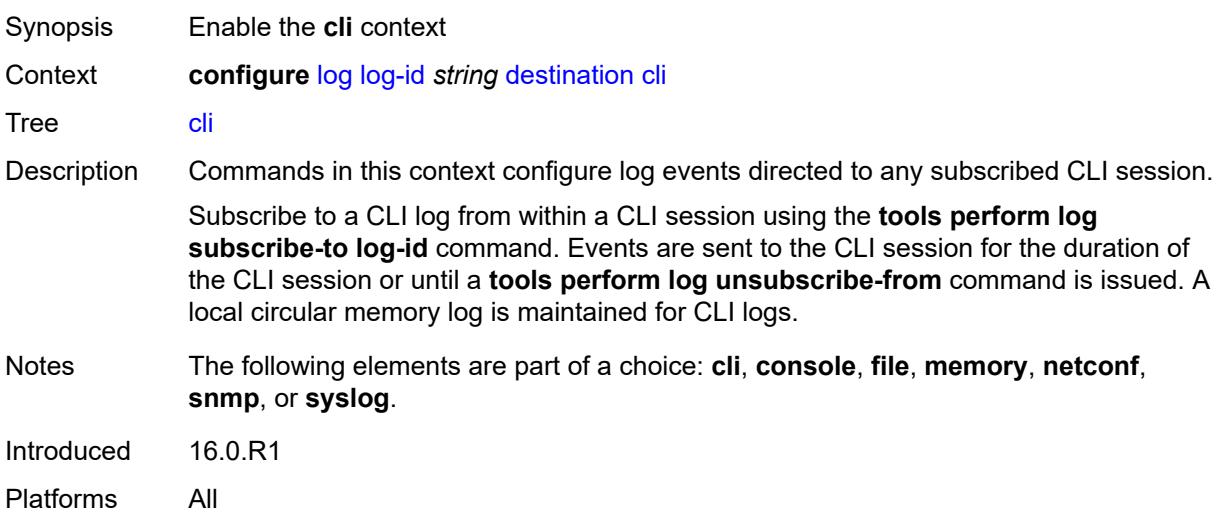

### <span id="page-2594-1"></span>**max-entries** *number*

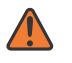

#### **WARNING:**

Modifying this element recreates the parent element automatically for the new value to take effect.

<span id="page-2594-2"></span>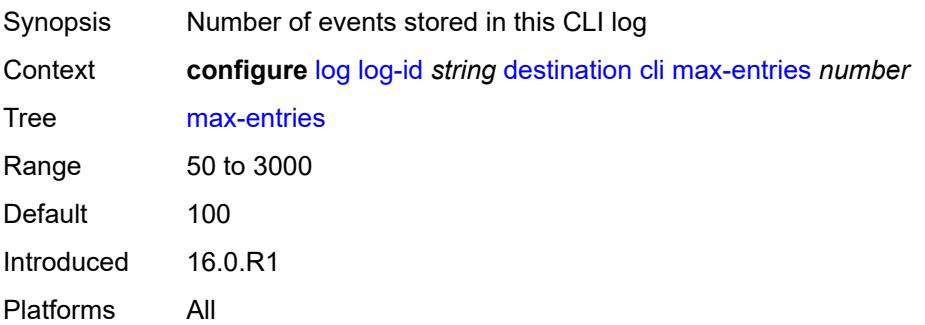

#### **console**

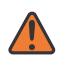

#### **WARNING:**

Modifying this element recreates the parent element automatically for the new value to take effect.

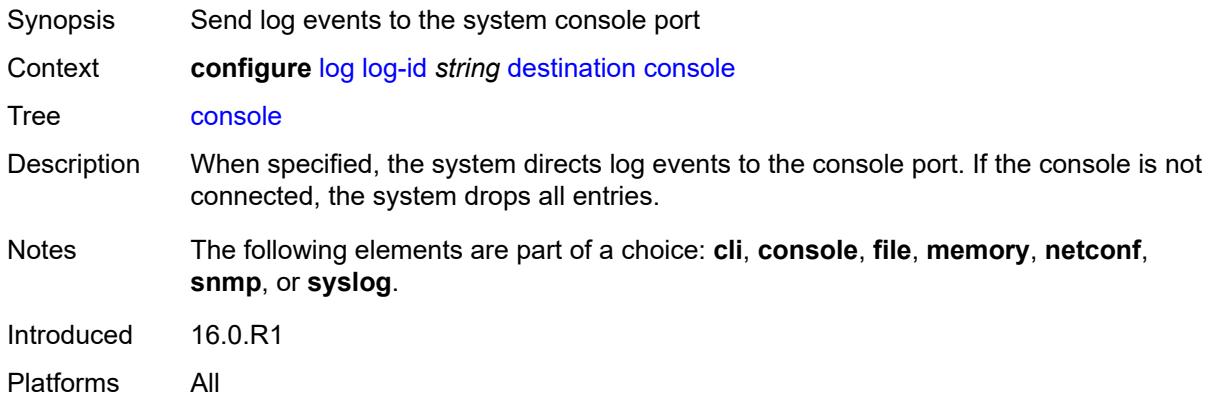

#### <span id="page-2595-0"></span>**file** *reference*

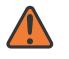

#### **WARNING:**

Modifying this element recreates the parent element automatically for the new value to take effect.

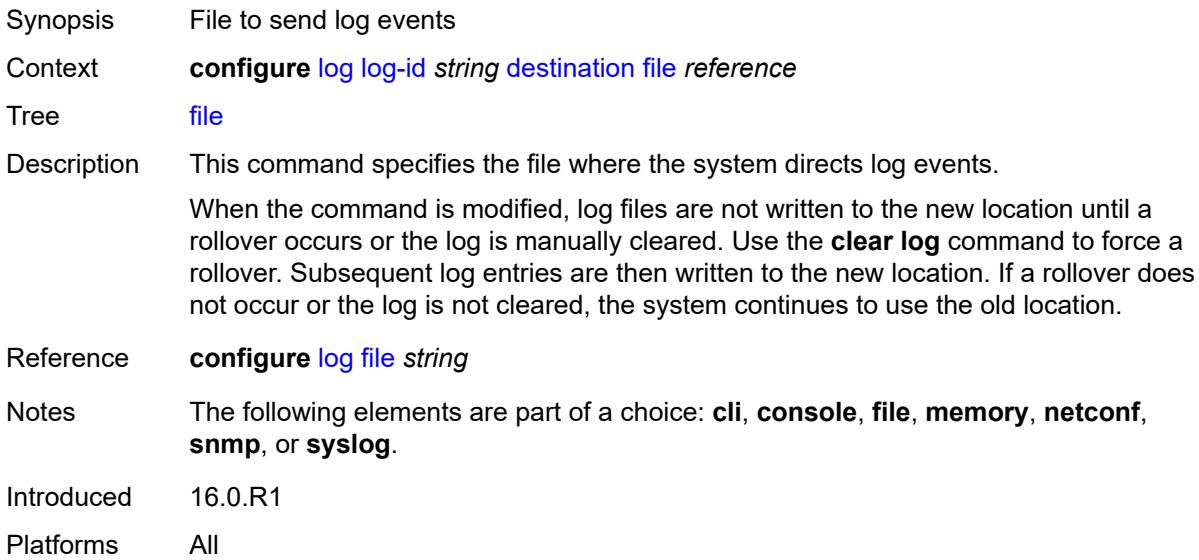

#### <span id="page-2595-1"></span>**memory**

Synopsis Enable the **memory** context

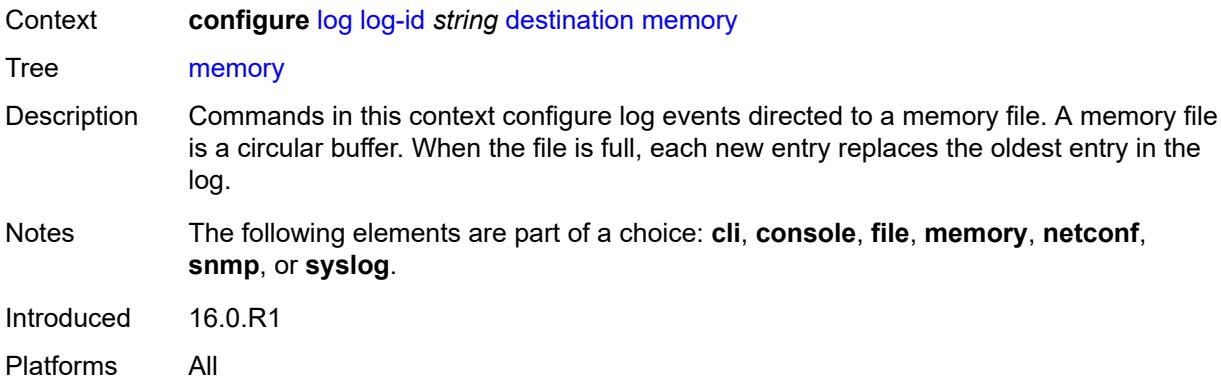

#### <span id="page-2596-0"></span>**max-entries** *number*

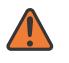

#### **WARNING:**

Modifying this element recreates the parent element automatically for the new value to take effect.

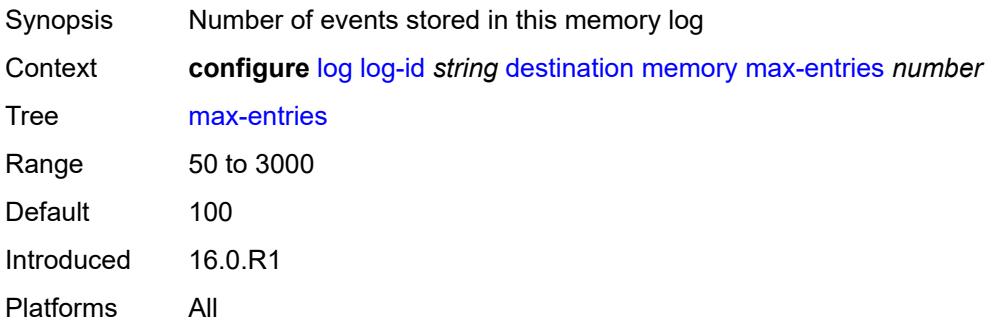

#### <span id="page-2596-1"></span>**netconf**

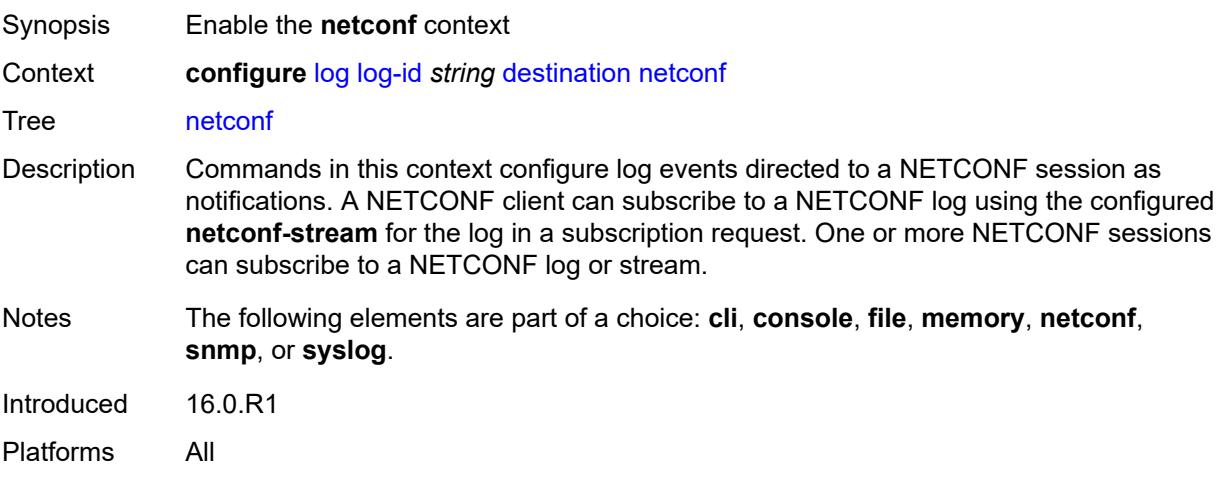

#### <span id="page-2597-0"></span>**max-entries** *number*

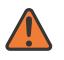

#### **WARNING:**

Modifying this element recreates the parent element automatically for the new value to take effect.

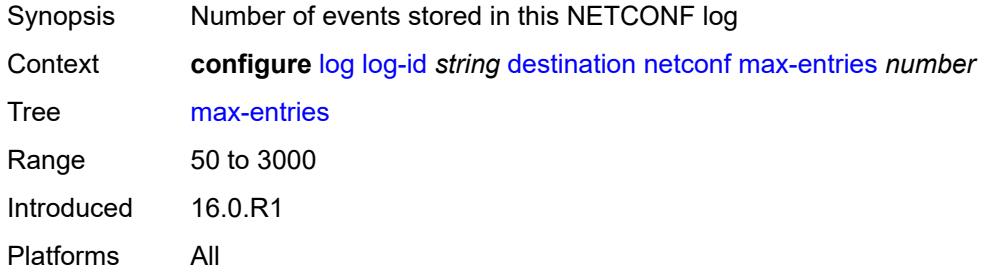

#### <span id="page-2597-1"></span>**snmp**

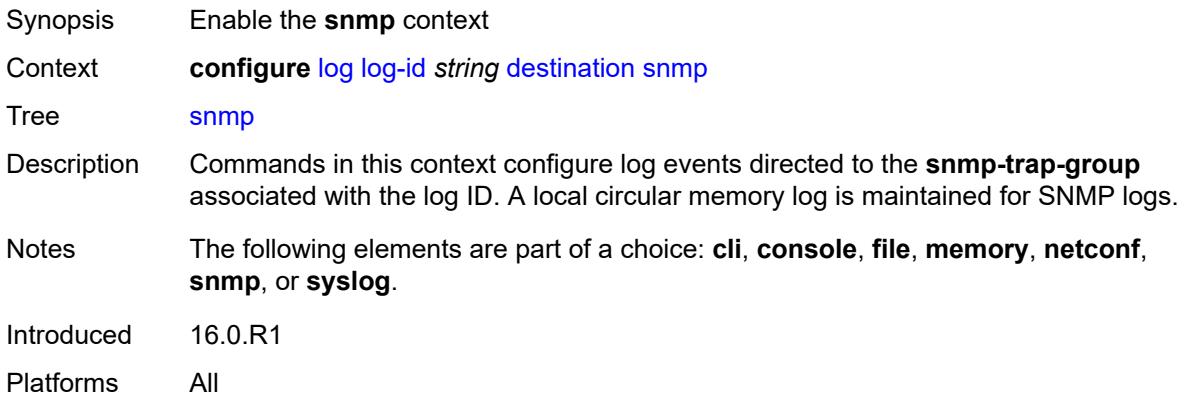

#### <span id="page-2597-2"></span>**max-entries** *number*

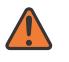

#### **WARNING:**

Modifying this element recreates the parent element automatically for the new value to take effect.

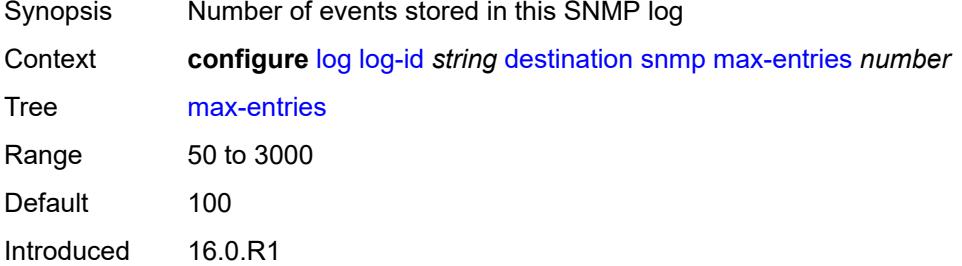

Platforms All

## <span id="page-2598-0"></span>**syslog** *reference*

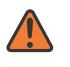

#### **WARNING:**

Modifying this element recreates the parent element automatically for the new value to take effect.

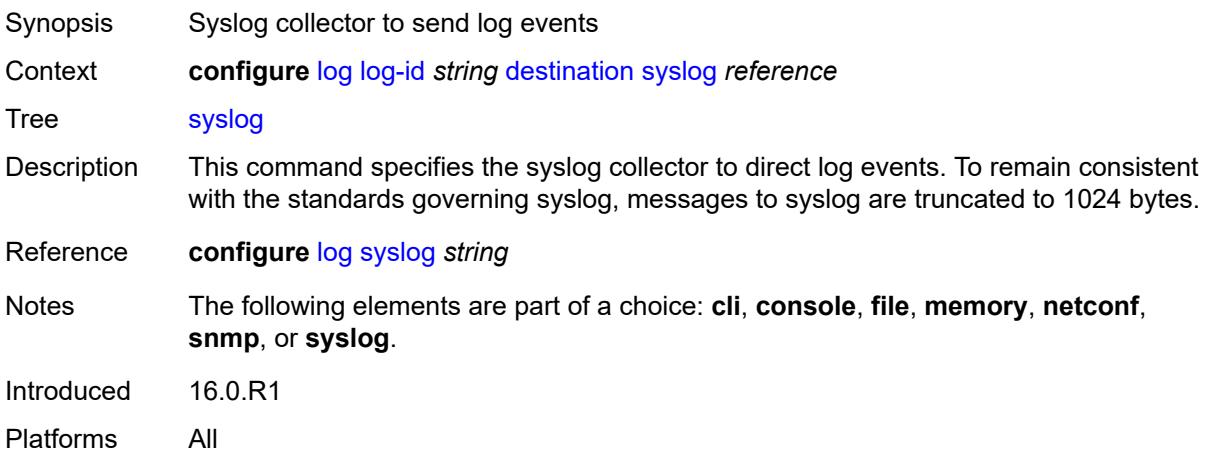

#### <span id="page-2598-1"></span>**filter** *reference*

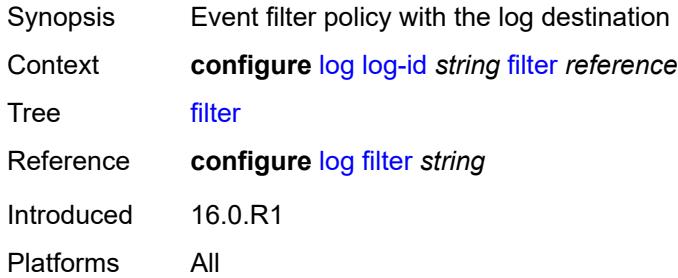

## <span id="page-2598-2"></span>**netconf-stream** *string*

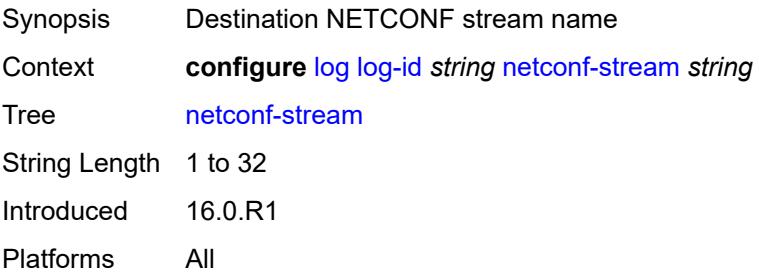

## <span id="page-2599-0"></span>**python-policy** *reference*

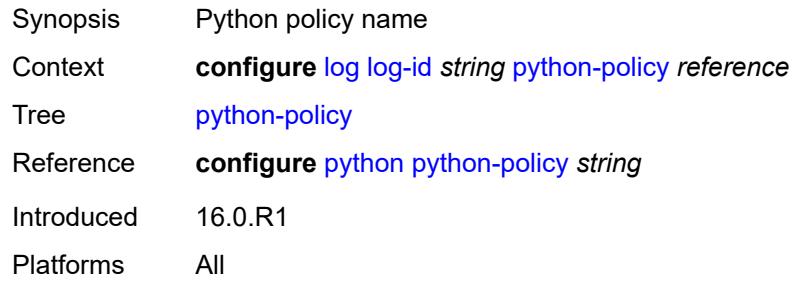

#### <span id="page-2599-1"></span>**source**

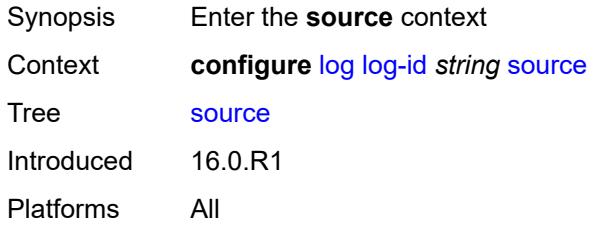

## <span id="page-2599-2"></span>**change** *boolean*

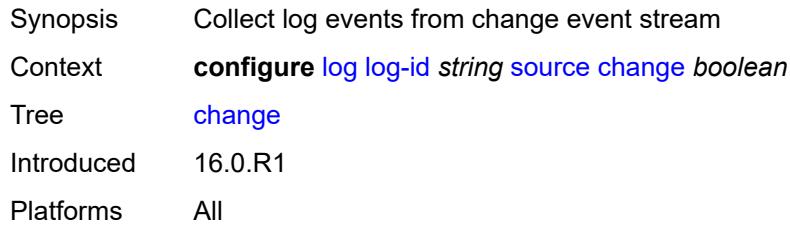

## <span id="page-2599-3"></span>**debug** *boolean*

<span id="page-2599-4"></span>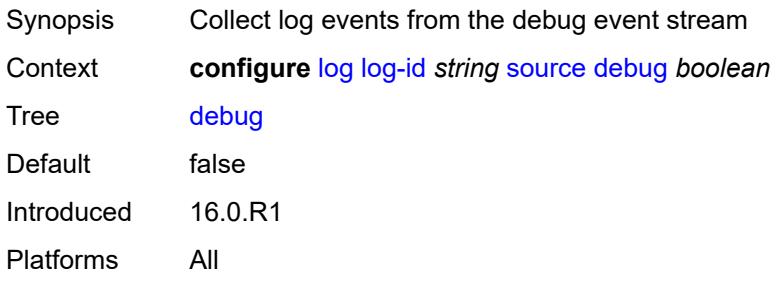

#### **main** *boolean*

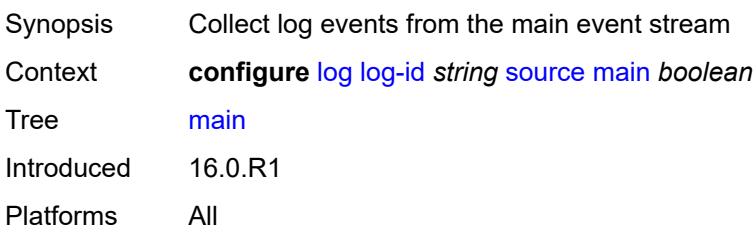

## <span id="page-2600-0"></span>**security** *boolean*

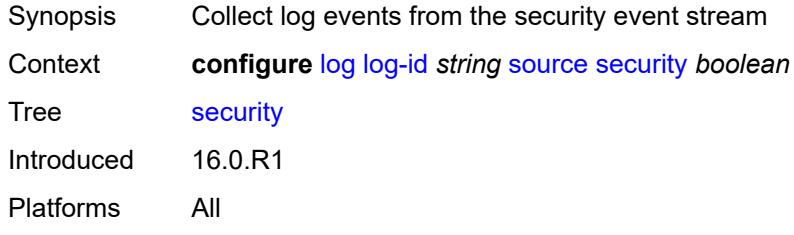

## <span id="page-2600-1"></span>**time-format** *keyword*

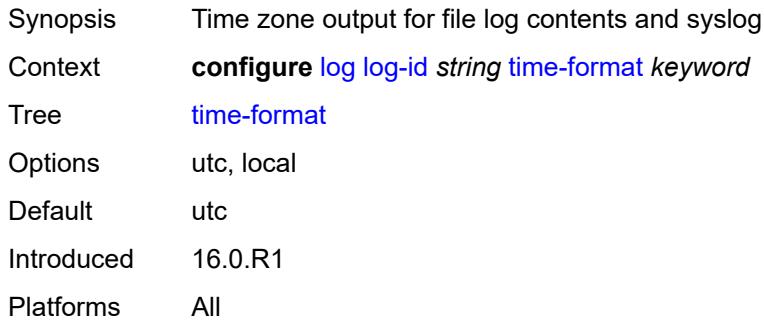

## <span id="page-2600-2"></span>**route-preference**

<span id="page-2600-3"></span>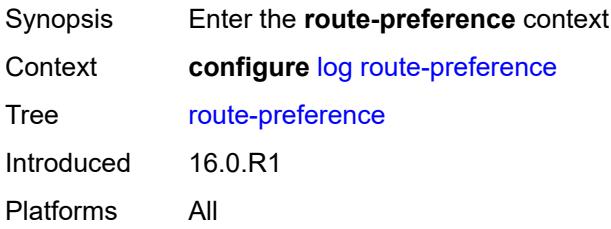

## **primary** *keyword*

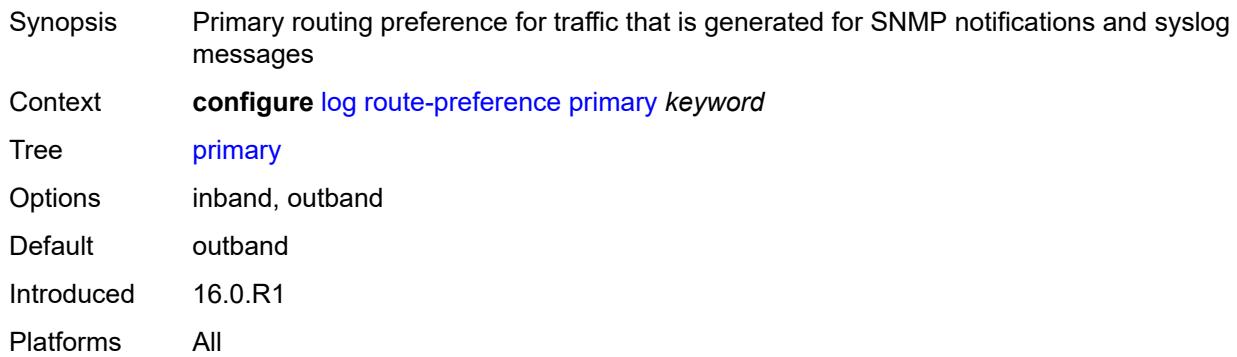

## <span id="page-2601-0"></span>**secondary** *keyword*

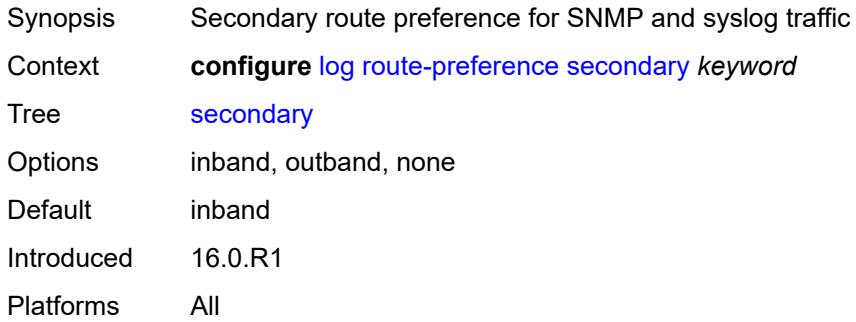

## <span id="page-2601-1"></span>**services-all-events**

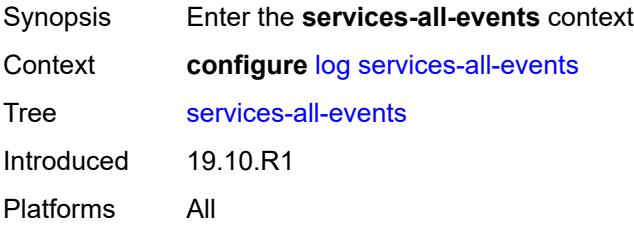

## <span id="page-2601-2"></span>**service** [[service-name\]](#page-2602-0) *reference*

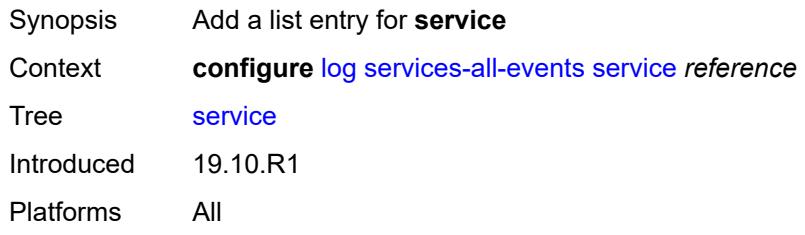

## <span id="page-2602-0"></span>[**service-name**] *reference*

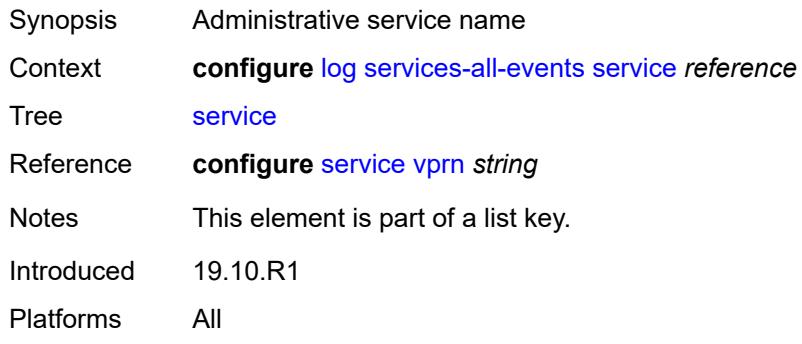

# <span id="page-2602-2"></span>**snmp-trap-group** [[log-name\]](#page-2602-1) *string*

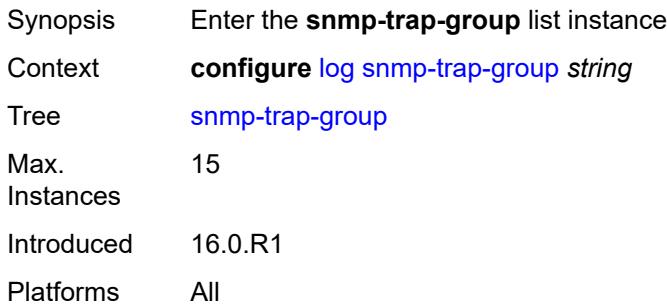

# <span id="page-2602-1"></span>[**log-name**] *string*

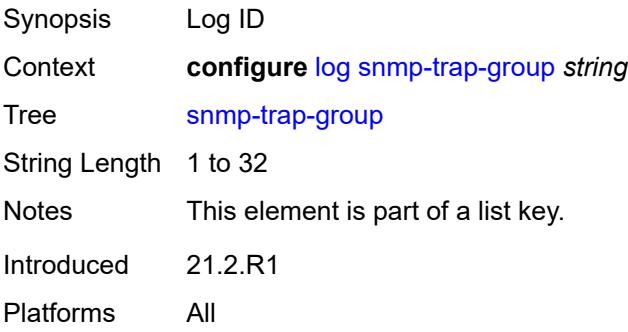

## <span id="page-2602-3"></span>**description** *string*

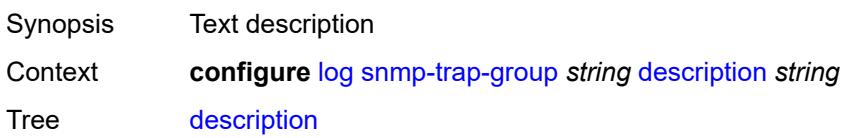

String Length 1 to 80 Introduced 16.0.R1 Platforms All

## <span id="page-2603-1"></span>**trap-target** [\[name](#page-2603-0)] *string*

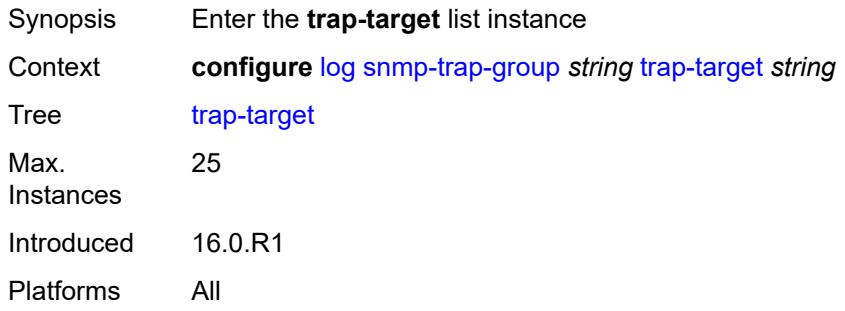

## <span id="page-2603-0"></span>[**name**] *string*

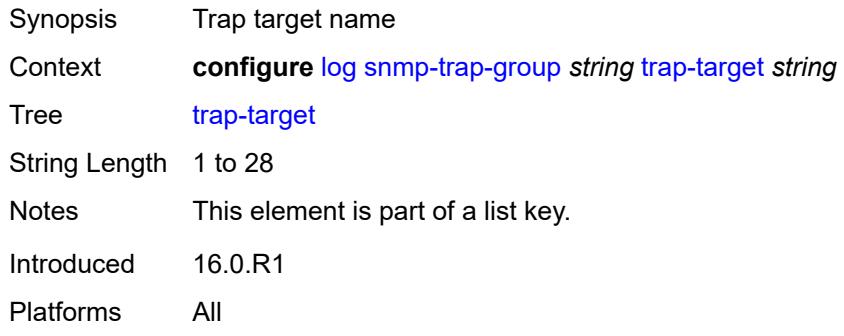

## <span id="page-2603-2"></span>**address** *(ipv4-address-no-zone | ipv6-address-no-zone)*

<span id="page-2603-3"></span>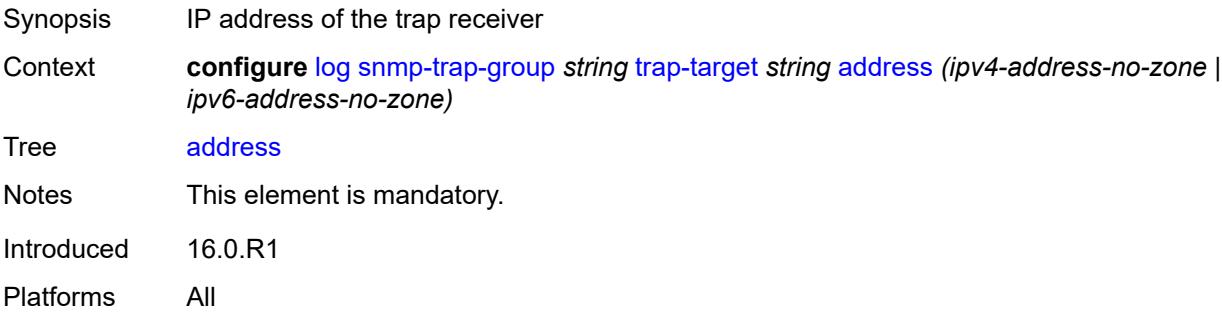

## **description** *string*

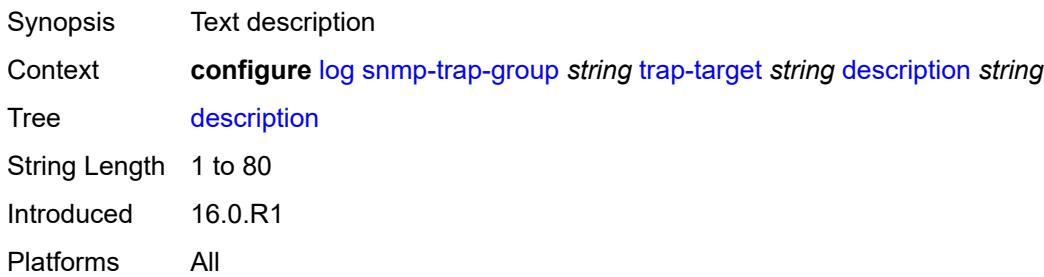

### <span id="page-2604-0"></span>**notify-community** *string*

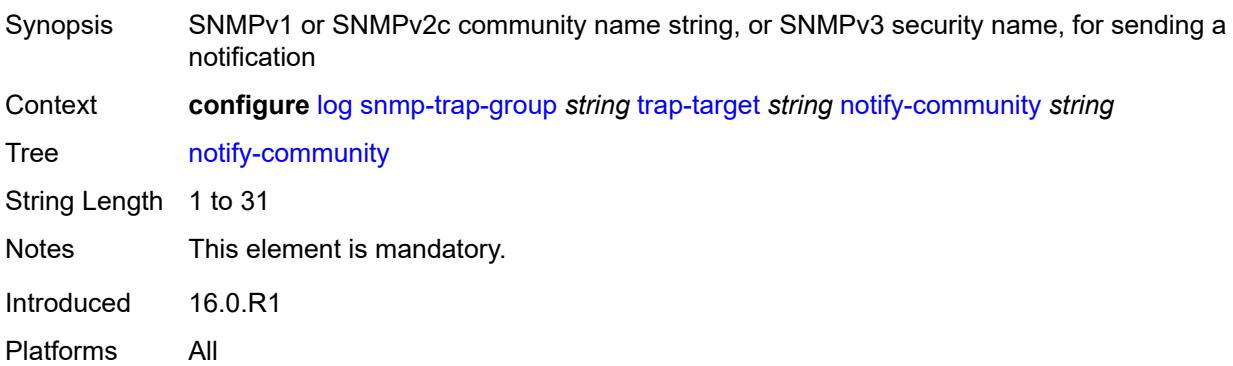

### <span id="page-2604-1"></span>**port** *number*

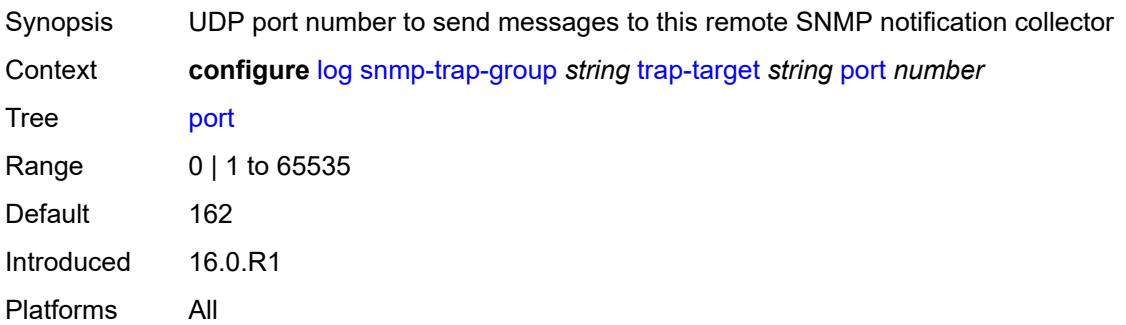

## <span id="page-2604-2"></span>**replay** *boolean*

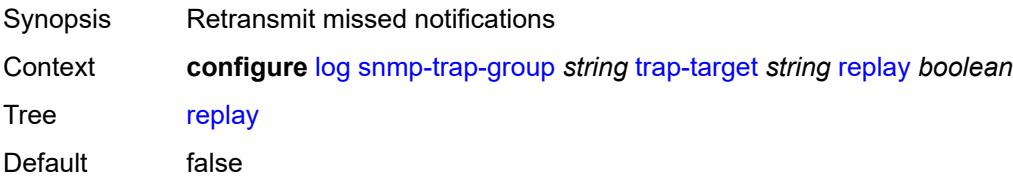

Introduced 16.0.R1 Platforms All

## <span id="page-2605-1"></span>**security-level** *keyword*

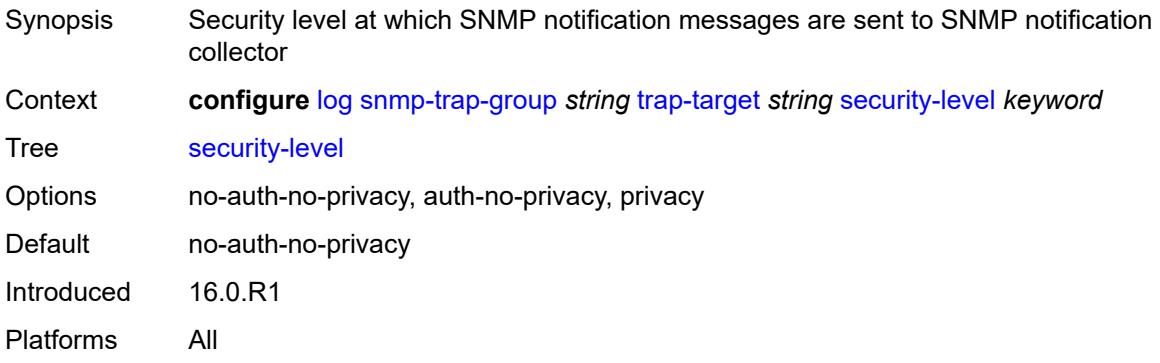

## <span id="page-2605-2"></span>**version** *keyword*

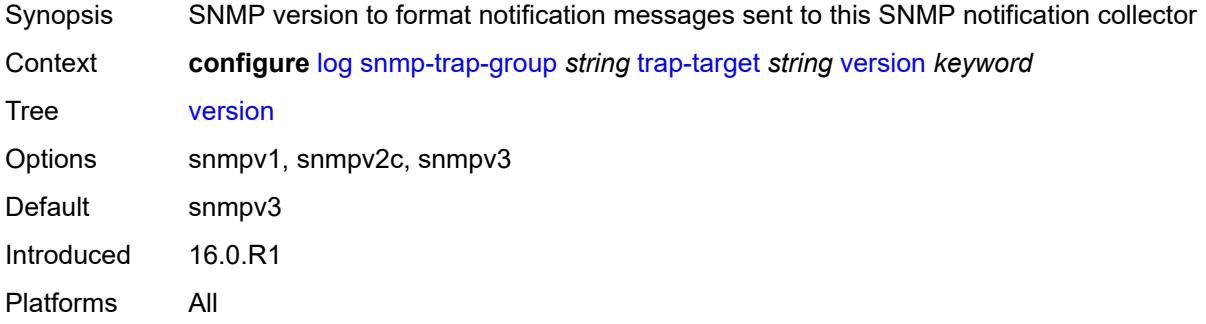

## <span id="page-2605-0"></span>**syslog** [\[syslog-name](#page-2605-3)] *string*

<span id="page-2605-3"></span>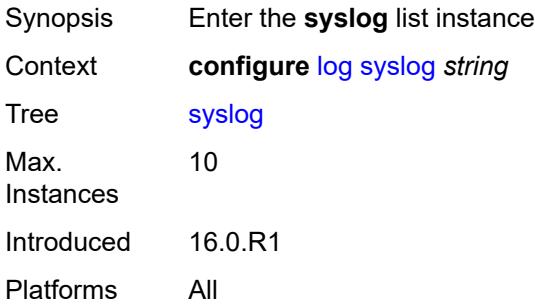

## [**syslog-name**] *string*

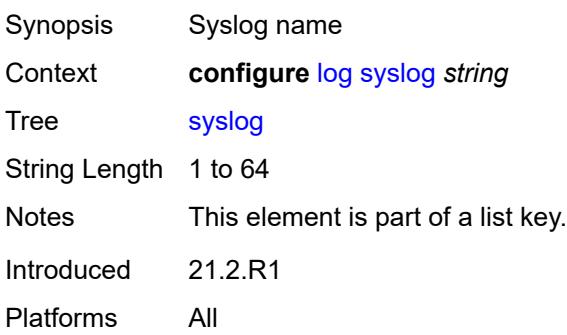

#### <span id="page-2606-0"></span>**address** *(ipv4-address-no-zone | ipv6-address-no-zone)*

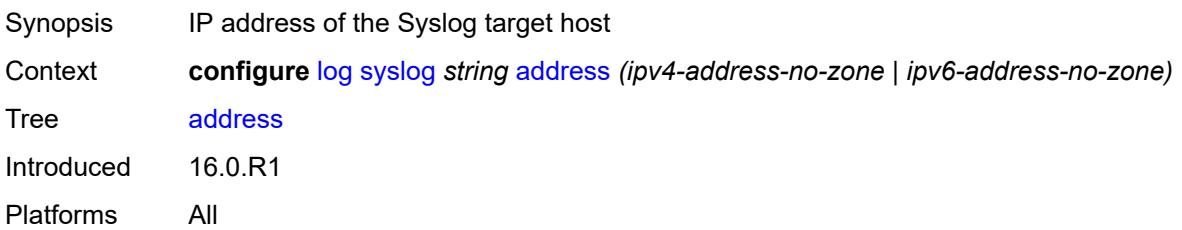

### <span id="page-2606-1"></span>**description** *string*

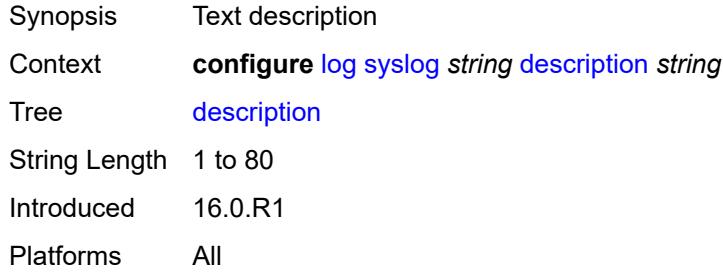

## <span id="page-2606-2"></span>**facility** *keyword*

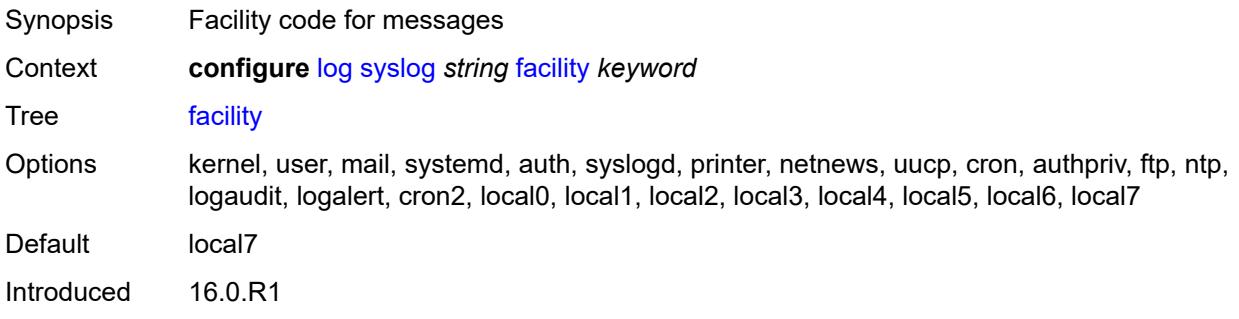

Platforms All

#### <span id="page-2607-0"></span>**hostname**

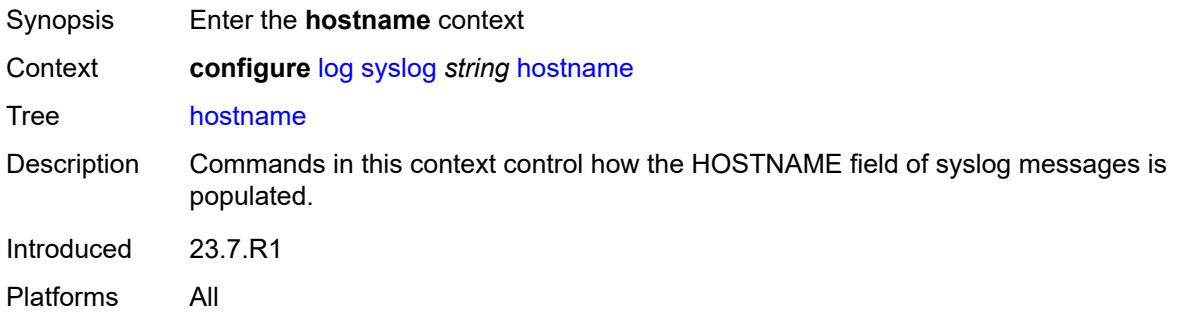

#### <span id="page-2607-1"></span>**use-system-name**

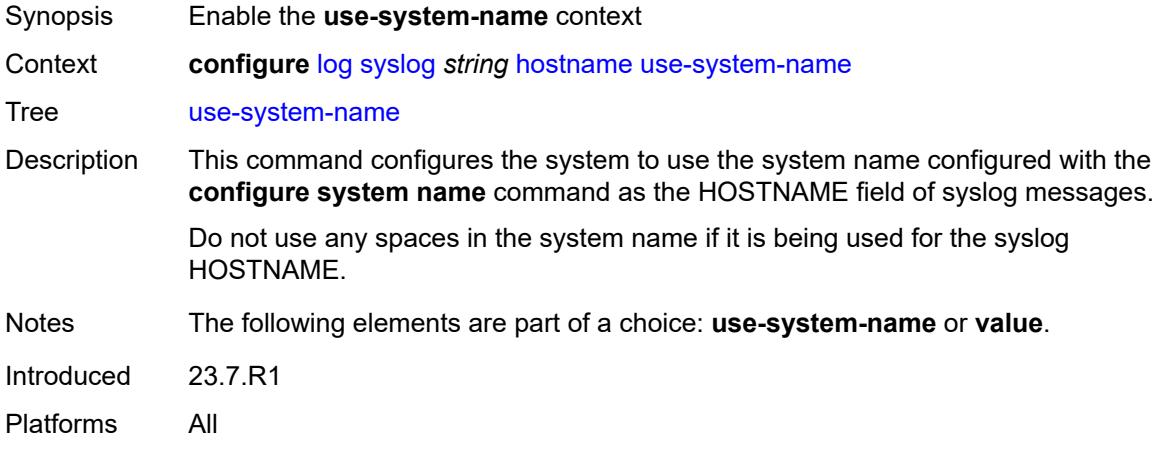

## <span id="page-2607-2"></span>**value** *string*

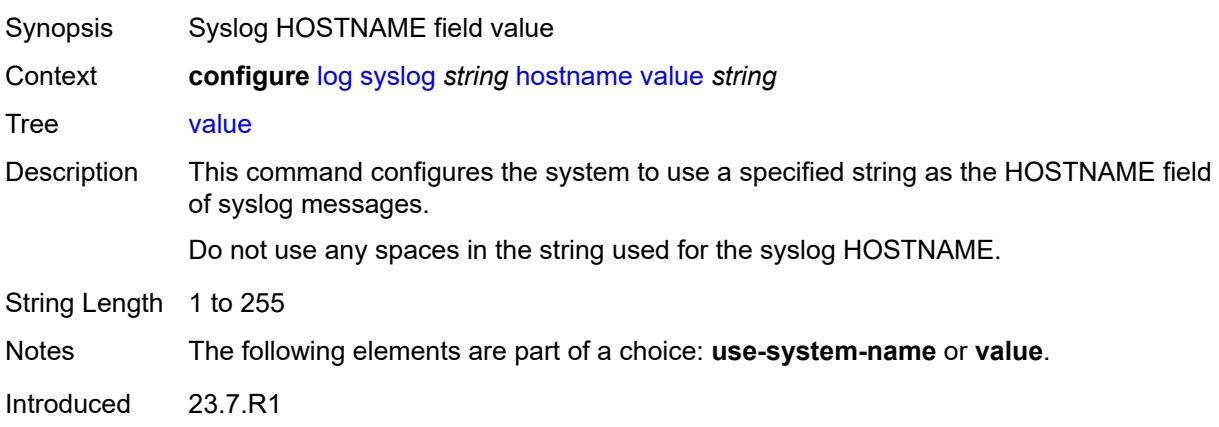

Platforms All

## <span id="page-2608-0"></span>**log-prefix** *(keyword | string)*

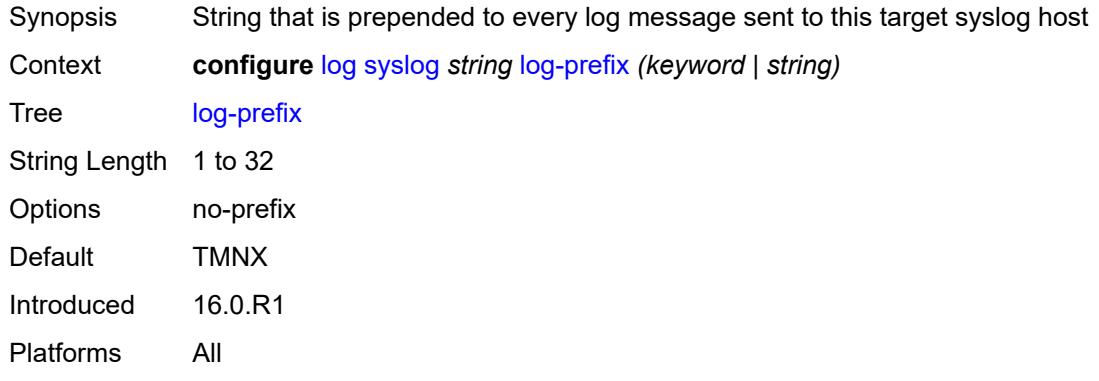

### <span id="page-2608-1"></span>**port** *number*

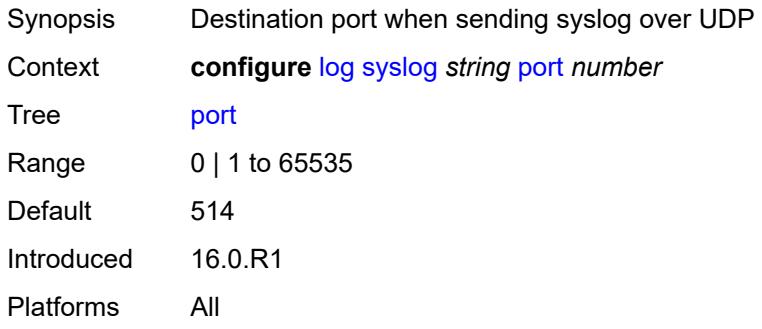

## <span id="page-2608-2"></span>**severity** *keyword*

<span id="page-2608-3"></span>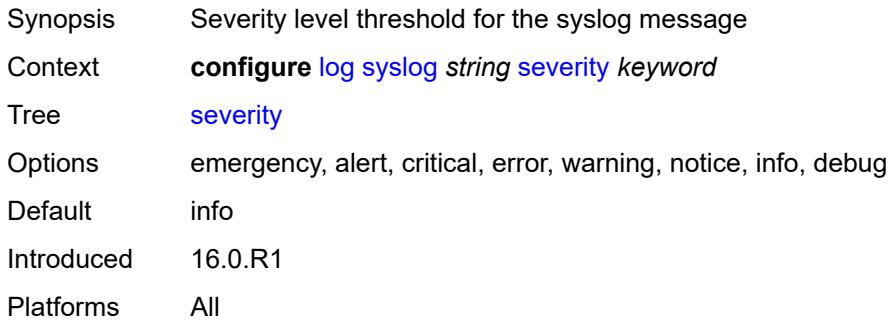

## **tls-client-profile** *reference*

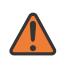

#### **WARNING:**

Modifying this element recreates the parent element automatically for the new value to take effect.

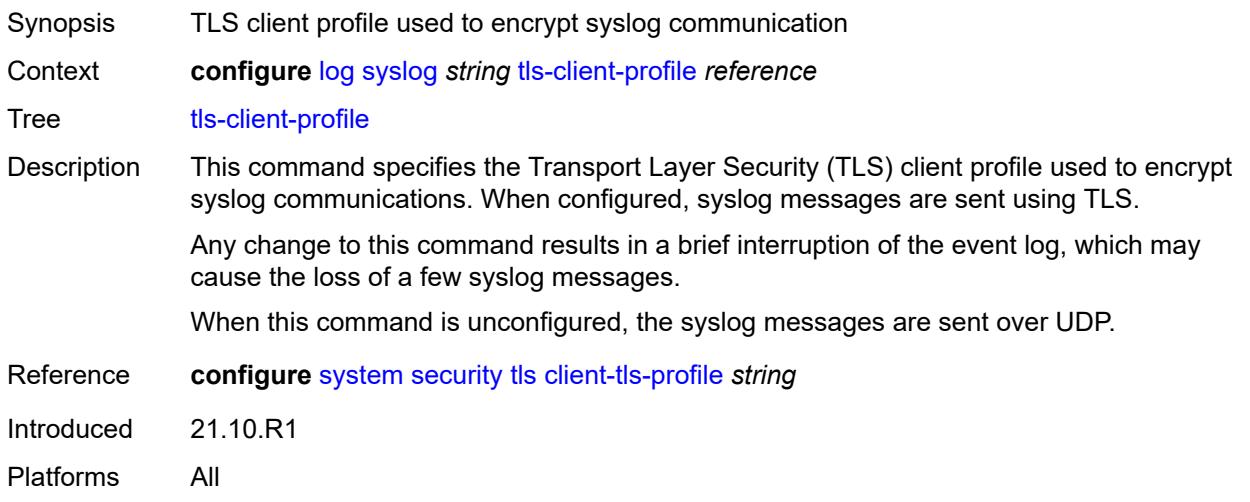

### <span id="page-2609-0"></span>**throttle-rate**

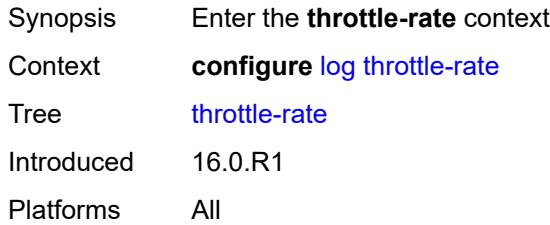

#### <span id="page-2609-1"></span>**interval** *number*

<span id="page-2609-2"></span>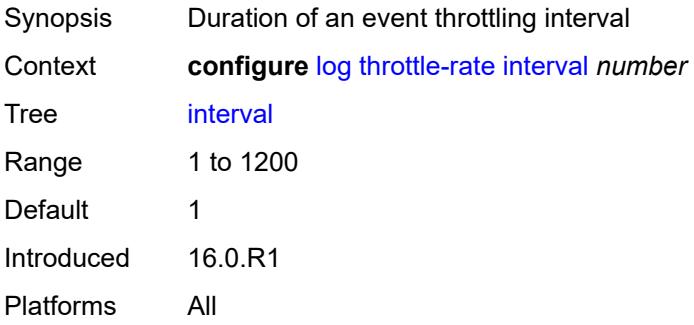

#### **limit** *number*

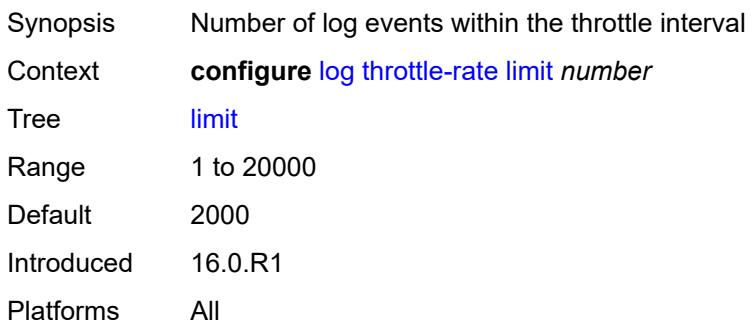

## **3.25 macsec commands**

<span id="page-2611-0"></span>**configure**

- <span id="page-2611-21"></span><span id="page-2611-20"></span><span id="page-2611-19"></span><span id="page-2611-18"></span><span id="page-2611-17"></span><span id="page-2611-16"></span><span id="page-2611-15"></span><span id="page-2611-14"></span><span id="page-2611-13"></span><span id="page-2611-12"></span><span id="page-2611-11"></span><span id="page-2611-10"></span><span id="page-2611-9"></span><span id="page-2611-8"></span><span id="page-2611-7"></span><span id="page-2611-6"></span><span id="page-2611-5"></span><span id="page-2611-4"></span><span id="page-2611-3"></span><span id="page-2611-2"></span><span id="page-2611-1"></span> — **[macsec](#page-2612-0)** — **apply-groups** *reference*
	- **apply-groups-exclude** *reference*
	- **[connectivity-association](#page-2612-1)** *string*
	- **[admin-state](#page-2612-2)** *keyword*
		- **[anysec](#page-2613-0)** *boolean*
		-
		- **apply-groups** *reference*
		- **apply-groups-exclude** *reference*
		- **[cipher-suite](#page-2613-1)** *keyword*
		- **[clear-tag-mode](#page-2614-0)** *keyword*
		- **[delay-protection](#page-2614-1)** *boolean*
		- **[description](#page-2614-2)** *string*
		- **[encryption-offset](#page-2614-3)** *number*
		- **[macsec-encrypt](#page-2615-0)** *boolean*
		- **[replay-protection](#page-2615-1)** *boolean*
		- **[replay-window-size](#page-2616-0)** *number*
		- **[static-cak](#page-2616-1)**
			- **[active-psk](#page-2616-2)** *number*
			- **apply-groups** *reference*
			- **apply-groups-exclude** *reference*
			- **[mka-hello-interval](#page-2617-0)** *keyword*
			- **[mka-key-server-priority](#page-2617-1)** *number*
			- **[pre-shared-key](#page-2617-2)** *number* 
				- **apply-groups** *reference*
					- **apply-groups-exclude** *reference*
					- **[cak](#page-2618-0)** *string*
				- **[cak-name](#page-2619-0)** *string*
				- **[encryption-type](#page-2619-1)** *keyword*
	- **[mac-policy](#page-2619-2)** *number* 
		- **apply-groups** *reference*
		- **apply-groups-exclude** *reference*
		- **[destination-mac-address](#page-2620-0)** *string*

#### <span id="page-2612-0"></span>**3.25.1 macsec command descriptions**

#### **macsec**

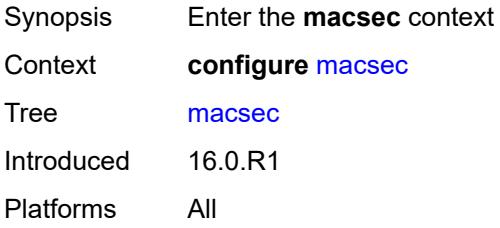

## <span id="page-2612-1"></span>**connectivity-association** [\[ca-name\]](#page-2612-3) *string*

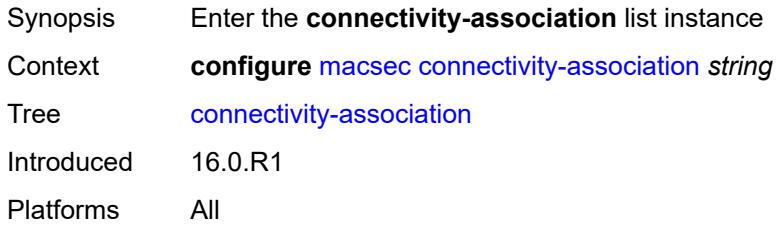

## <span id="page-2612-3"></span>[**ca-name**] *string*

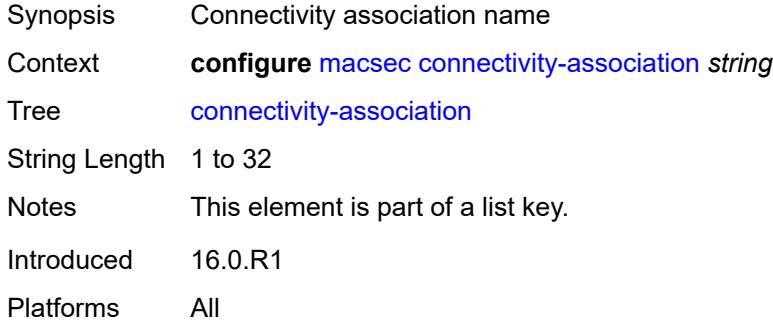

## <span id="page-2612-2"></span>**admin-state** *keyword*

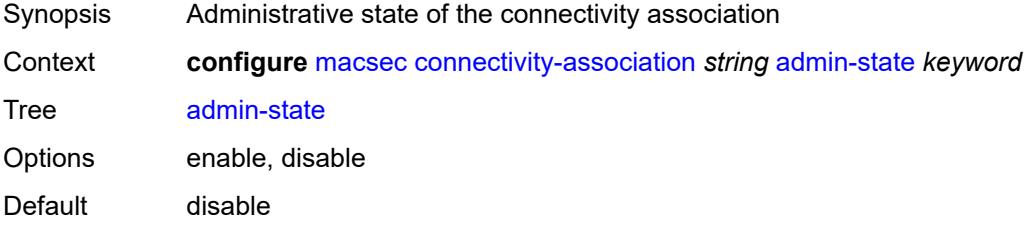

Introduced 16.0.R1

Platforms All

#### <span id="page-2613-0"></span>**anysec** *boolean*

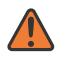

#### **WARNING:**

Modifying this element toggles the **admin-state** of the parent element automatically for the new value to take effect.

Synopsis Mark the CA for use by ANYsec encryption only

Context **configure** [macsec](#page-2612-0) [connectivity-association](#page-2612-1) *string* [anysec](#page-2613-0) *boolean*

Tree [anysec](#page-2611-3)

Description When configured to **true**, the system configures the Connectivity Association (CA) for exclusive use with ANYsec encyrption.

The following MACsec commands cannot be configured while ANYsec is configured.

- **configure macsec connectivity-association clear-tag-mode**
- **configure macsec connectivity-association delay-protection**
- **configure macsec connectivity-association encryption-offset**
- **configure macsec connectivity-association macsec-encrypt**
- **configure macsec connectivity-association replay-window-size**
- **configure macsec mac-policy**

When configured to **false**, the system removes the CA.

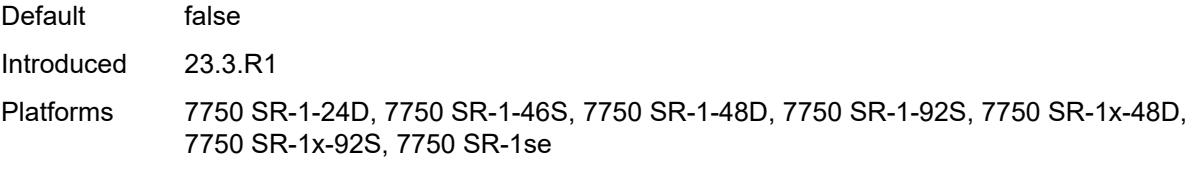

#### <span id="page-2613-1"></span>**cipher-suite** *keyword*

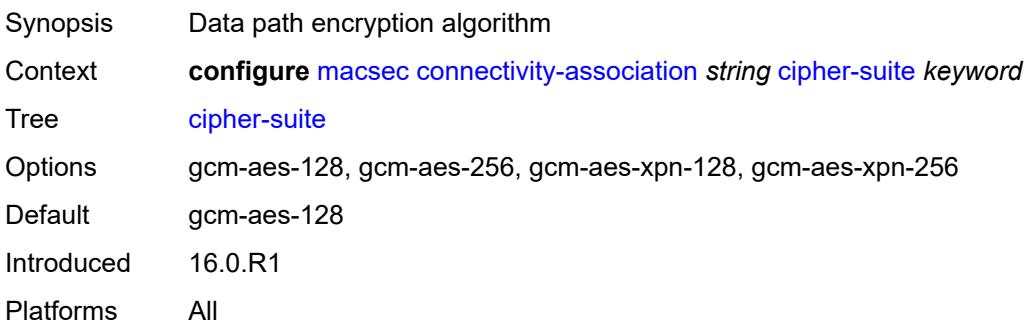

#### <span id="page-2614-0"></span>**clear-tag-mode** *keyword*

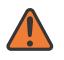

#### **WARNING:**

Modifying this element toggles the **admin-state** of the parent element automatically for the new value to take effect.

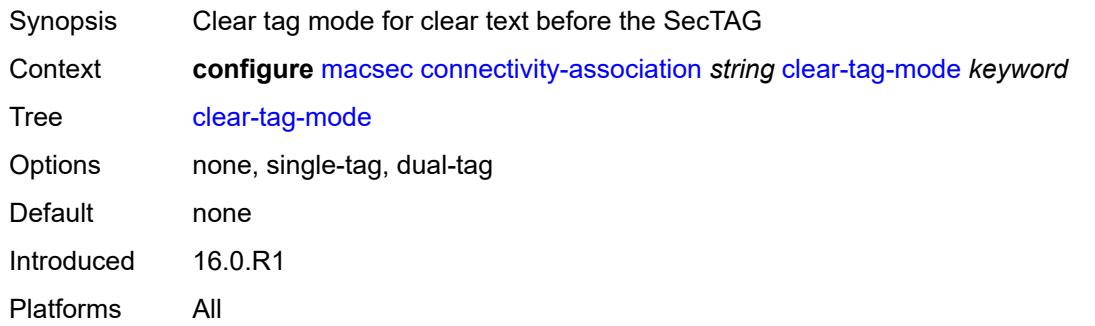

#### <span id="page-2614-1"></span>**delay-protection** *boolean*

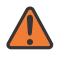

#### **WARNING:**

Modifying this element toggles the **admin-state** of the parent element automatically for the new value to take effect.

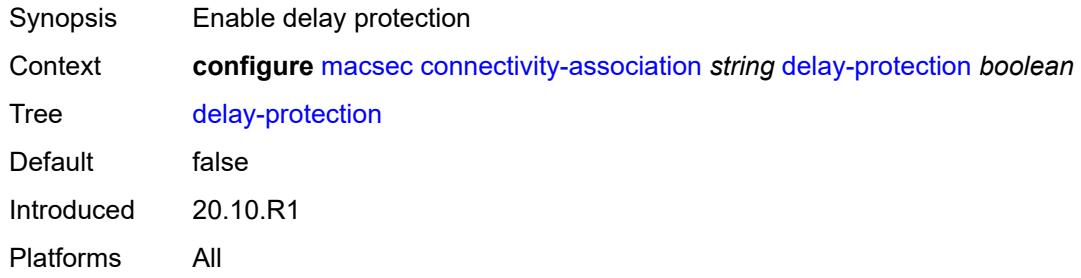

#### <span id="page-2614-2"></span>**description** *string*

<span id="page-2614-3"></span>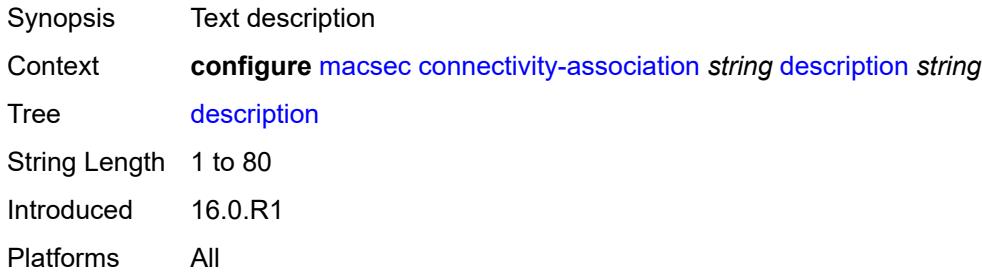

## **encryption-offset** *number*

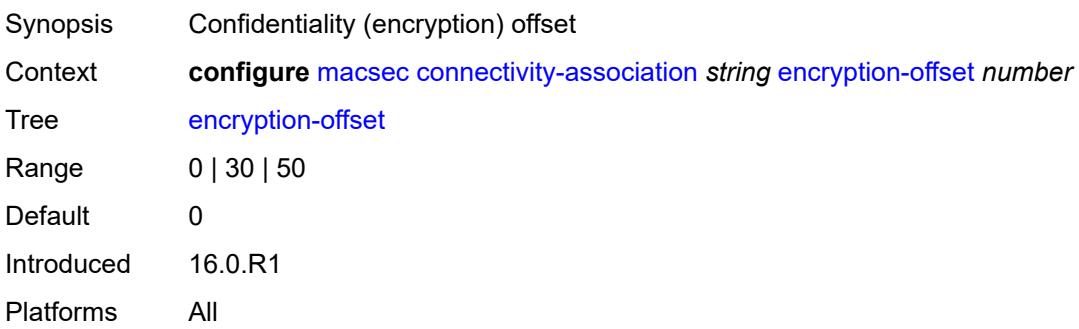

## <span id="page-2615-0"></span>**macsec-encrypt** *boolean*

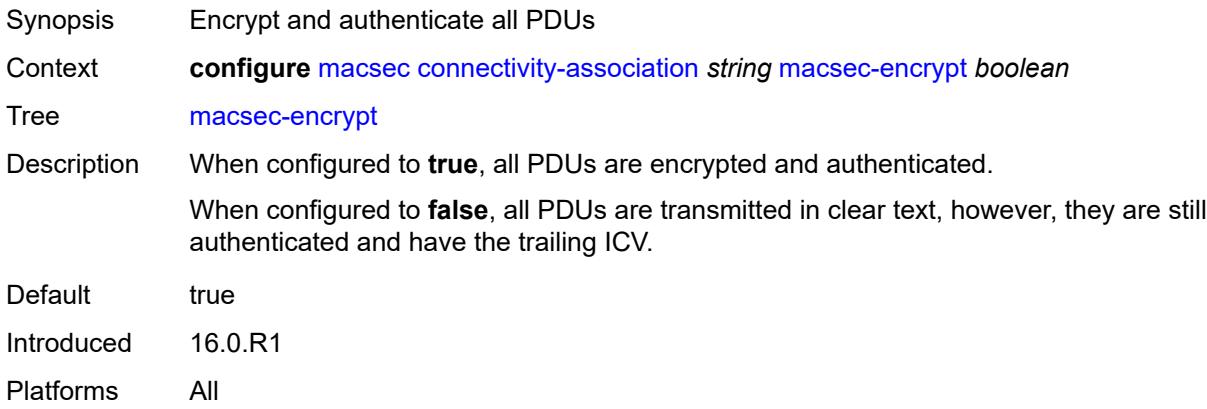

### <span id="page-2615-1"></span>**replay-protection** *boolean*

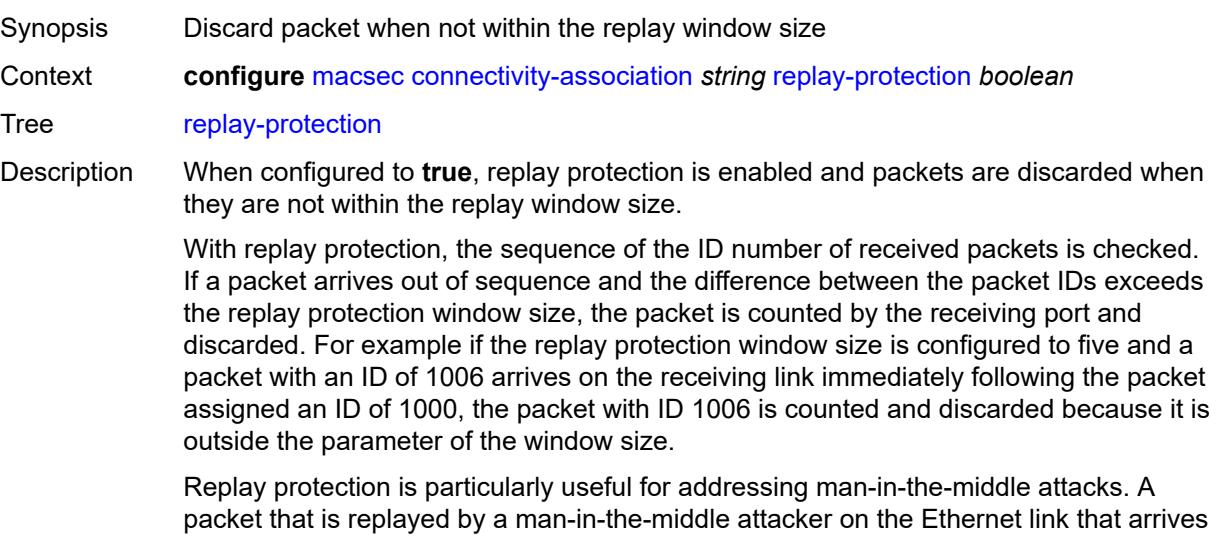

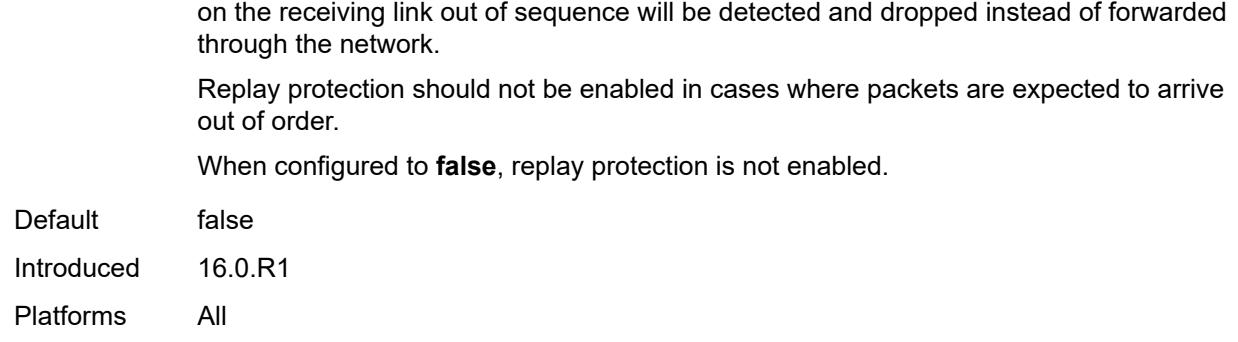

## <span id="page-2616-0"></span>**replay-window-size** *number*

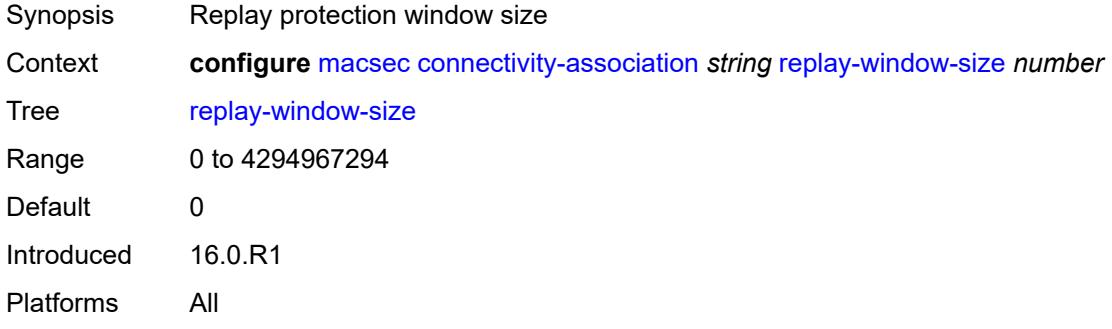

### <span id="page-2616-1"></span>**static-cak**

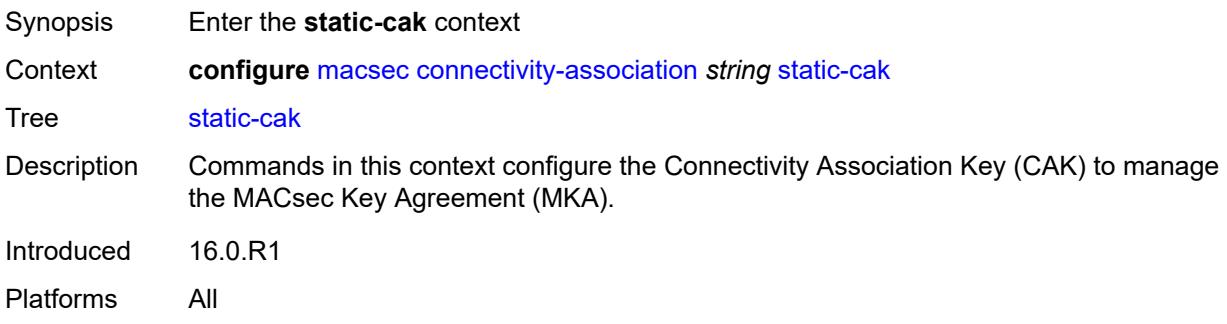

### <span id="page-2616-2"></span>**active-psk** *number*

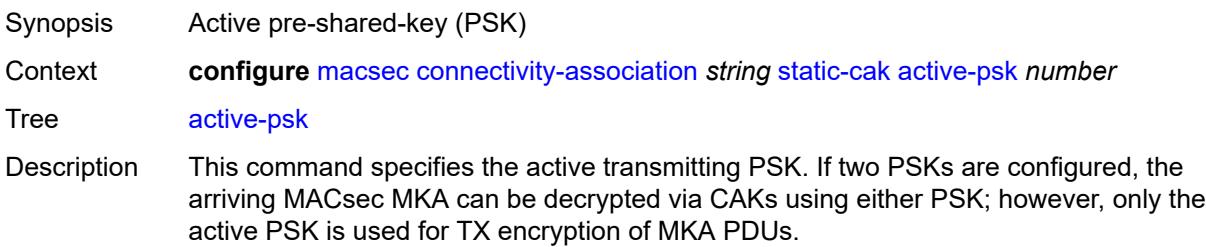

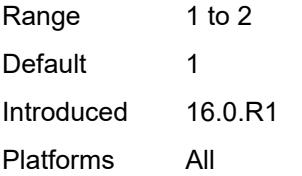

### <span id="page-2617-0"></span>**mka-hello-interval** *keyword*

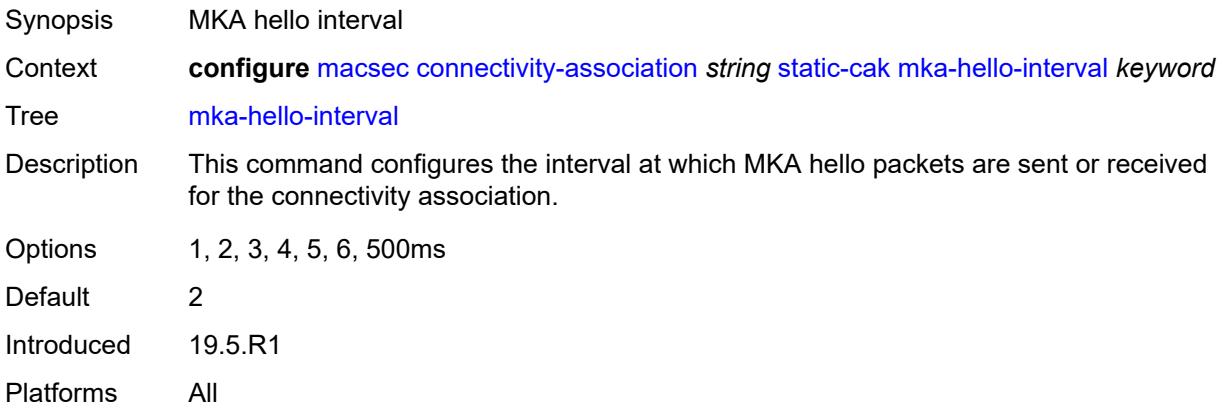

## <span id="page-2617-1"></span>**mka-key-server-priority** *number*

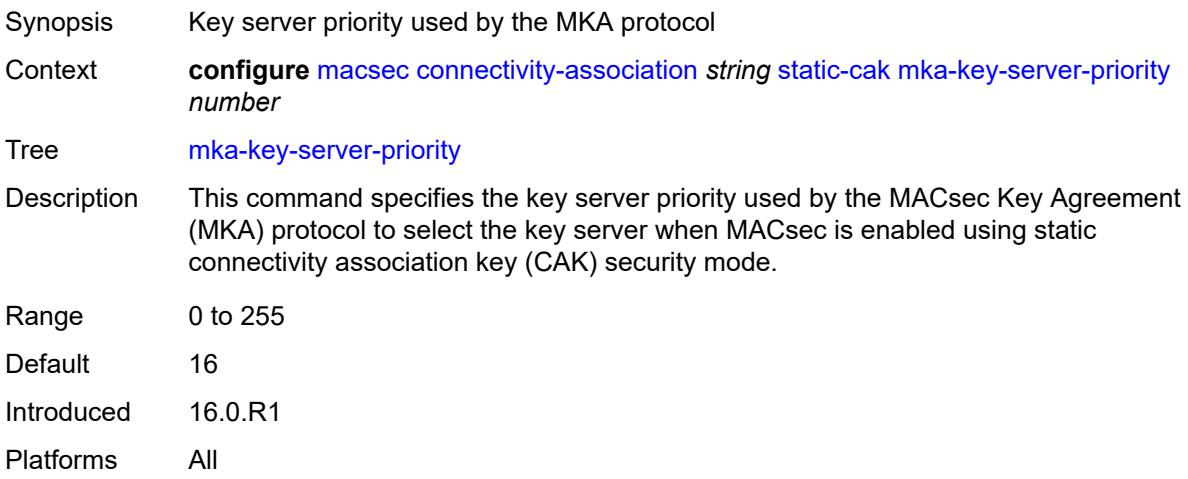

## <span id="page-2617-2"></span>**pre-shared-key** [\[psk-id](#page-2618-1)] *number*

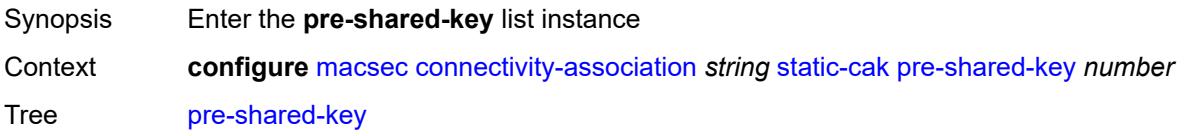

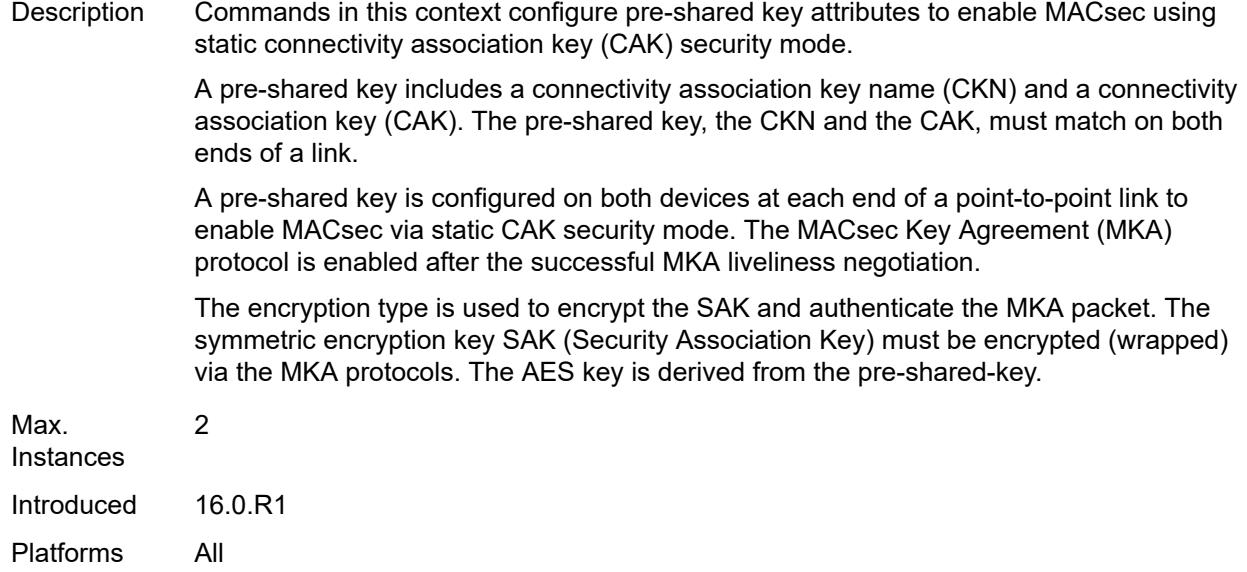

## <span id="page-2618-1"></span>[**psk-id**] *number*

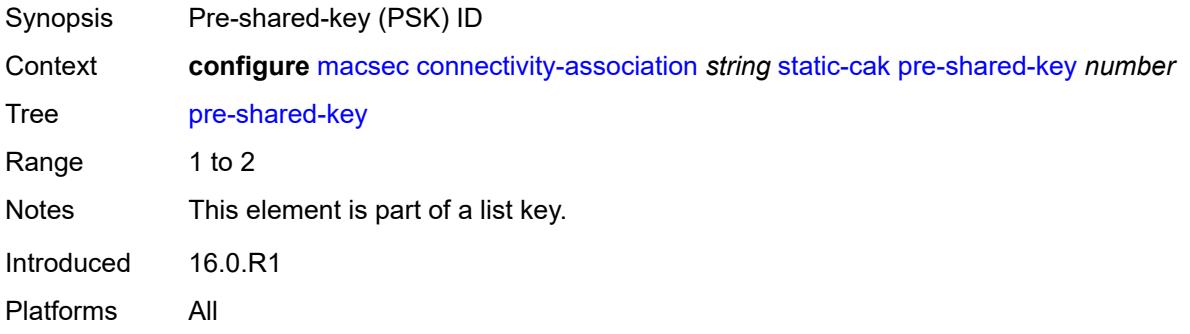

### <span id="page-2618-0"></span>**cak** *string*

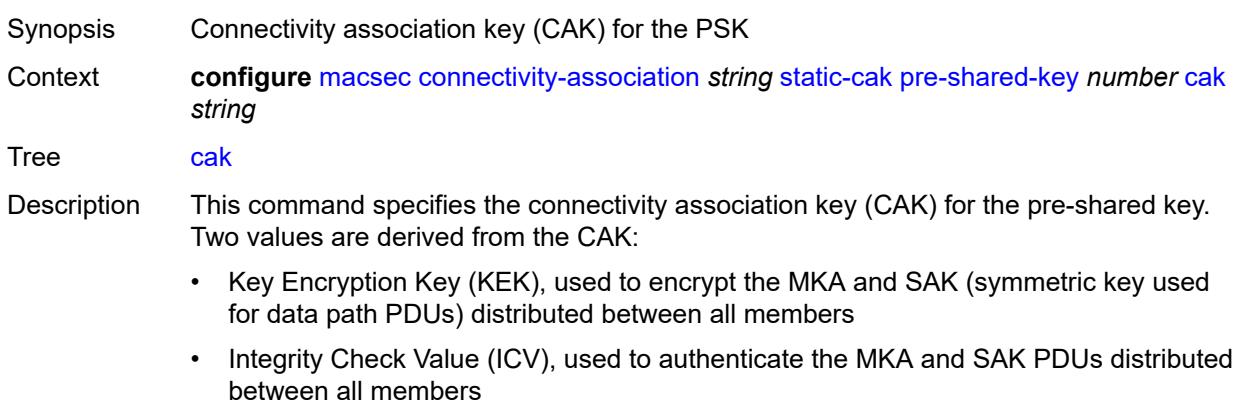

String Length 1 to 71

Introduced 16.0.R1 Platforms All

## <span id="page-2619-0"></span>**cak-name** *string*

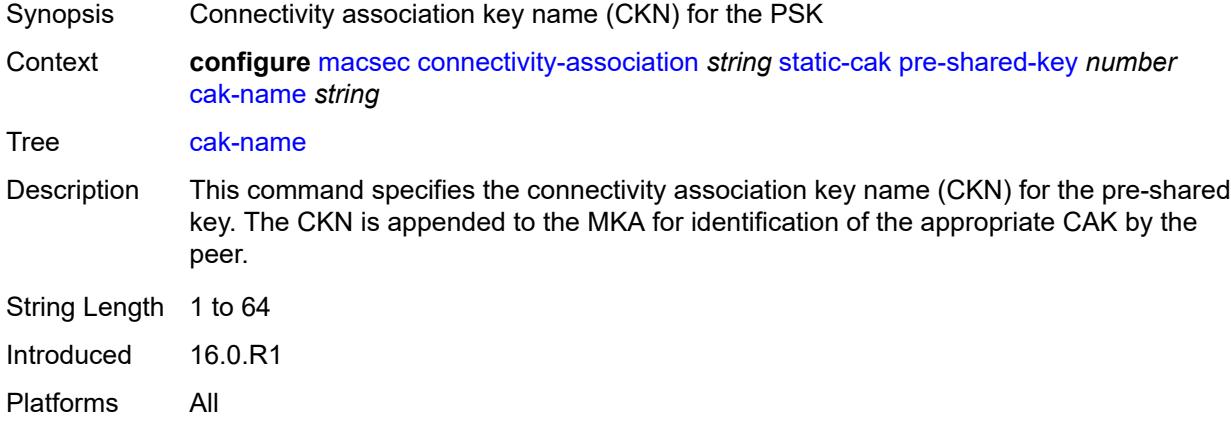

#### <span id="page-2619-1"></span>**encryption-type** *keyword*

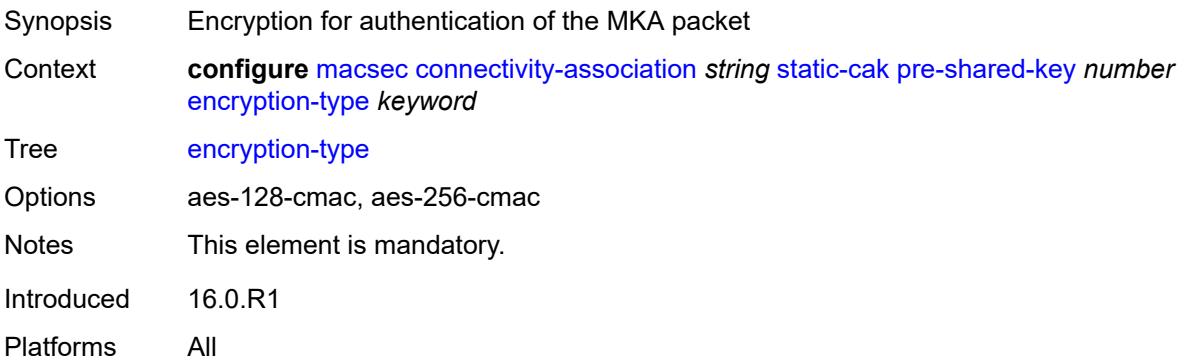

## <span id="page-2619-2"></span>**mac-policy** [[mac-policy-id\]](#page-2619-3) *number*

<span id="page-2619-3"></span>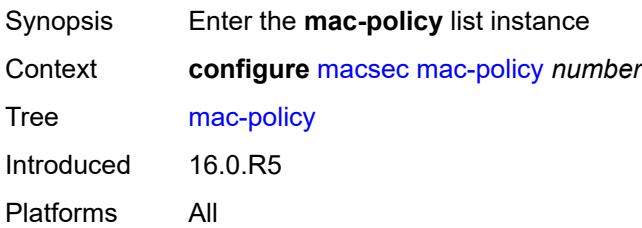

## [**mac-policy-id**] *number*

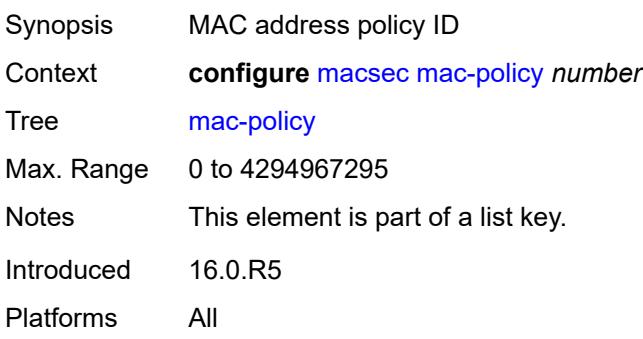

## <span id="page-2620-0"></span>**destination-mac-address** [\[dest-mac-addr\]](#page-2620-1) *string*

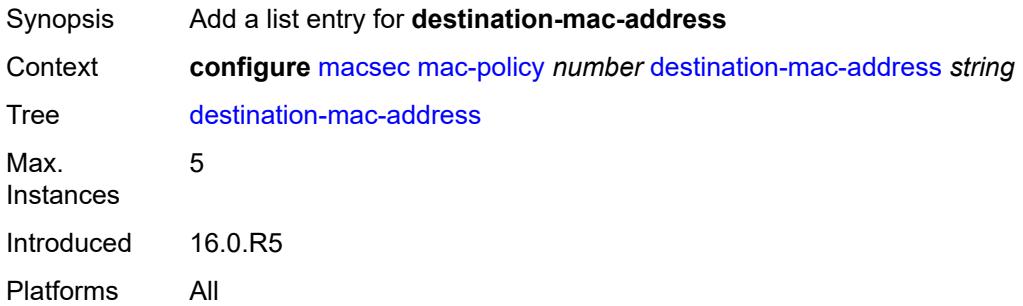

# <span id="page-2620-1"></span>[**dest-mac-addr**] *string*

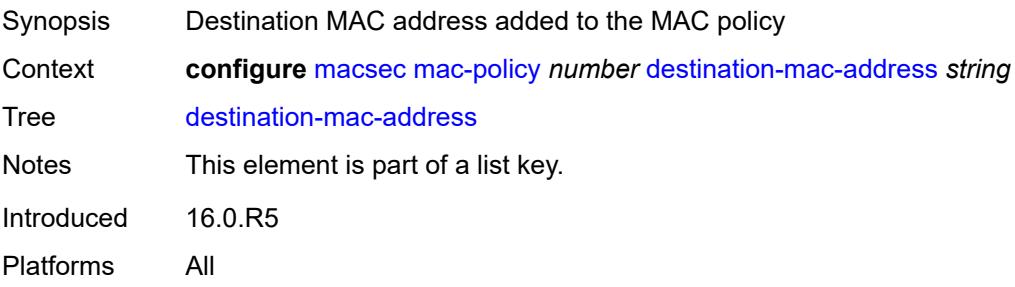

## **3.26 mcac commands**

```
configure
   — mcac
      — apply-groups reference
      — apply-groups-exclude reference
      — interface-policy string 
         — admin-state keyword
         — apply-groups reference
         — apply-groups-exclude reference
         — bandwidth
            — mandatory (number | keyword)
            — total (number | keyword)
         — description string
      — policy string 
          — apply-groups reference
         — apply-groups-exclude reference
         — bundle string 
            — admin-state keyword
            — apply-groups reference
            — apply-groups-exclude reference
            — bandwidth number
             — channel start (ipv4-address-no-zone | ipv6-address-no-zone) end (ipv4-address-
no-zone | ipv6-address-no-zone) source (ipv4-prefix | ipv6-prefix) 
               — apply-groups reference
               — apply-groups-exclude reference
               — bandwidth number
 — priority-class keyword
 — type keyword
            — description string
            — mc-constraints
               — lag-port-down string number-down number 
                  — apply-groups reference
                  — apply-groups-exclude reference
                  — level number
               — level number 
                  — apply-groups reference
 — apply-groups-exclude reference
 — bandwidth number
               — use-lag-port-weight boolean
         — default-action keyword
         — description string
```
#### <span id="page-2622-0"></span>**3.26.1 mcac command descriptions**

#### **mcac**

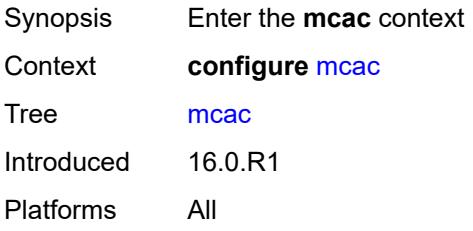

## <span id="page-2622-1"></span>**interface-policy** [[policy-name\]](#page-2622-3) *string*

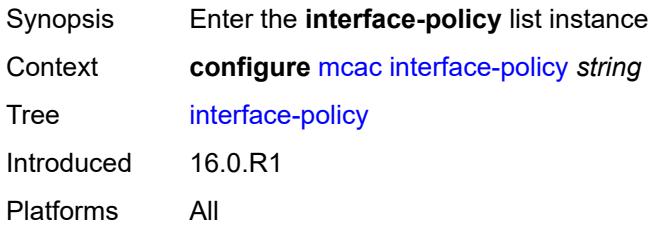

## <span id="page-2622-3"></span>[**policy-name**] *string*

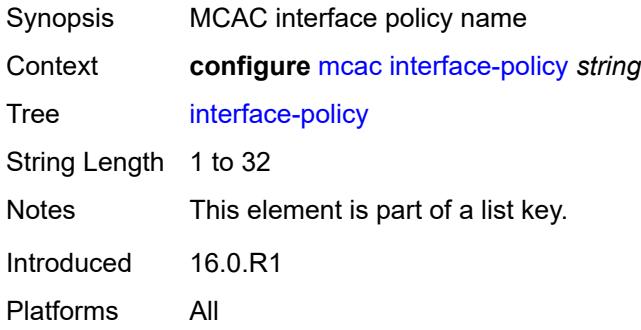

## <span id="page-2622-2"></span>**admin-state** *keyword*

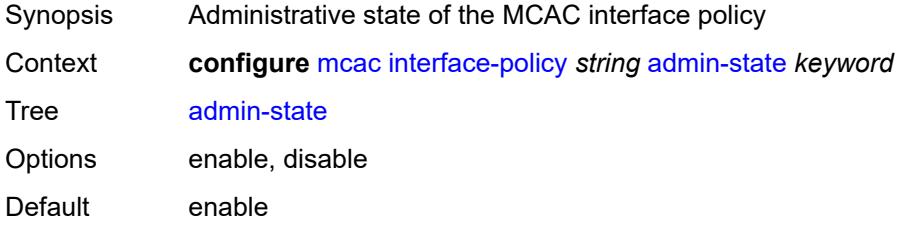

Introduced 16.0.R1 Platforms All

## <span id="page-2623-0"></span>**bandwidth**

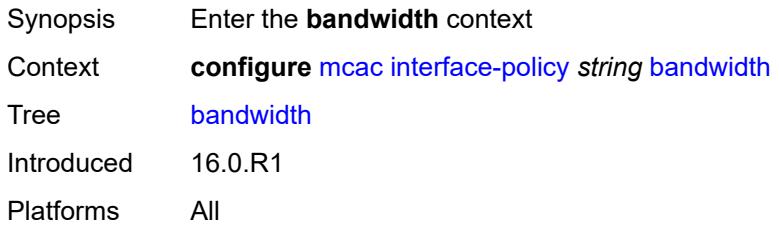

# <span id="page-2623-1"></span>**mandatory** *(number | keyword)*

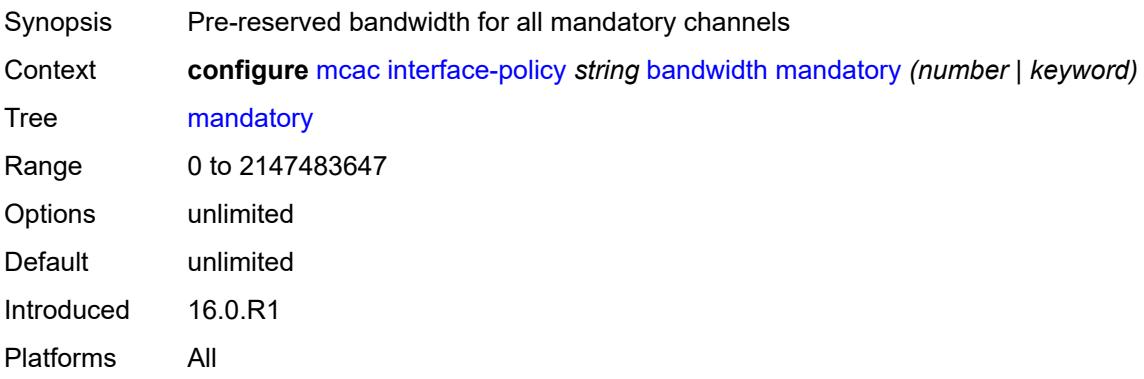

## <span id="page-2623-2"></span>**total** *(number | keyword)*

<span id="page-2623-3"></span>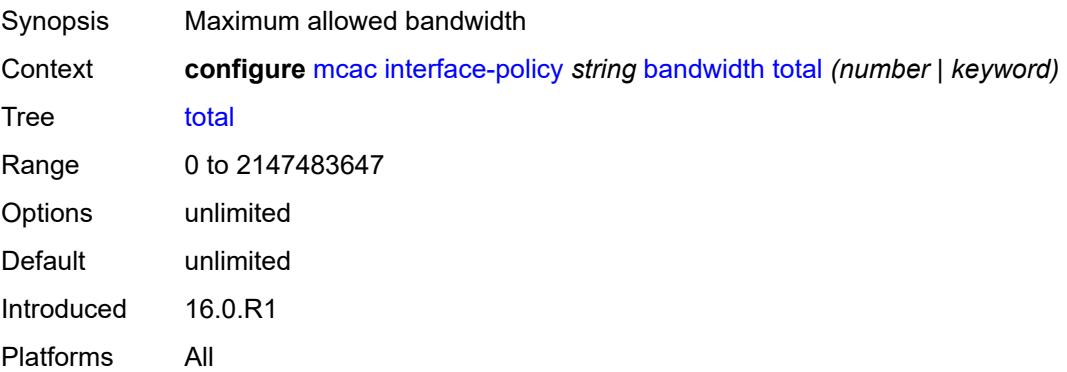

## **description** *string*

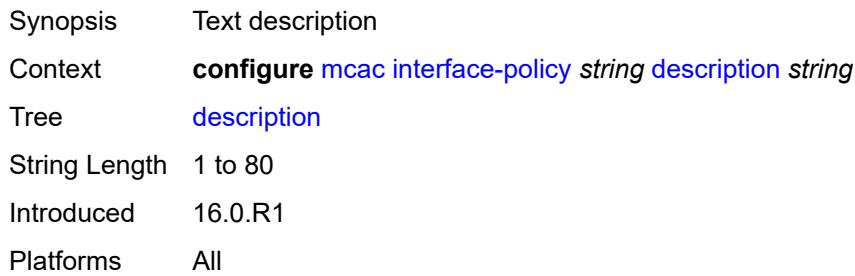

## <span id="page-2624-0"></span>**policy** [[policy-name\]](#page-2624-2) *string*

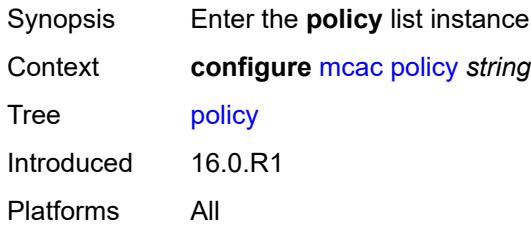

## <span id="page-2624-2"></span>[**policy-name**] *string*

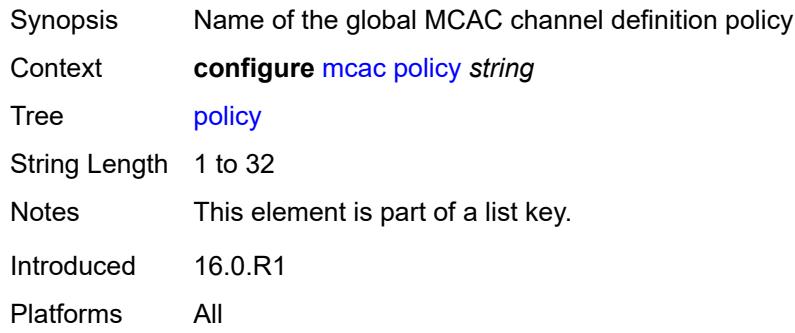

## <span id="page-2624-1"></span>**bundle** [[bundle-name\]](#page-2625-3) *string*

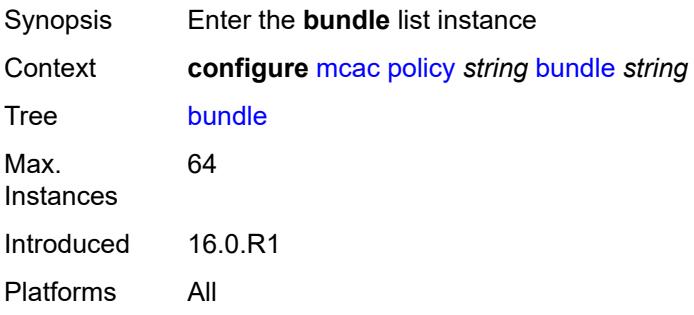

## <span id="page-2625-3"></span>[**bundle-name**] *string*

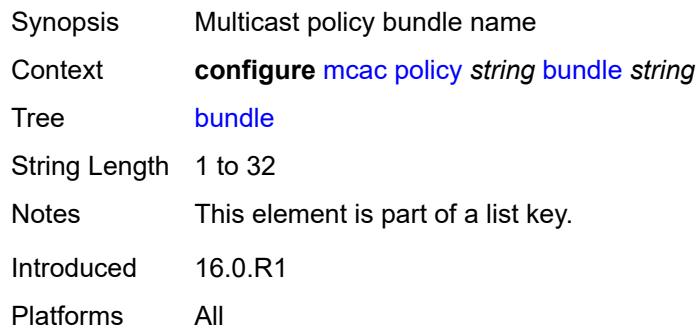

### <span id="page-2625-0"></span>**admin-state** *keyword*

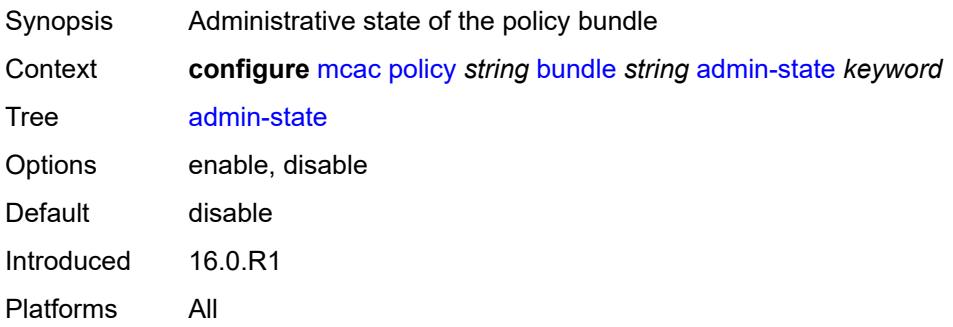

#### <span id="page-2625-1"></span>**bandwidth** *number*

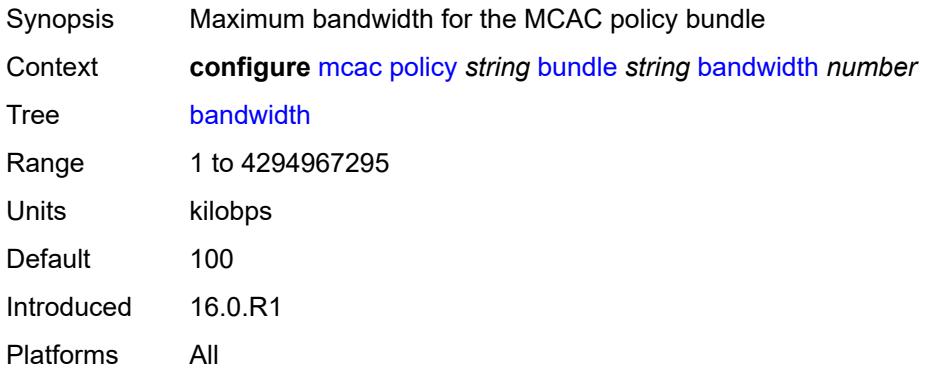

<span id="page-2625-2"></span>**channel** [start](#page-2626-0) *(ipv4-address-no-zone | ipv6-address-no-zone)* [end](#page-2626-1) *(ipv4-address-no-zone | ipv6-address-no-zone)* [source](#page-2626-2) *(ipv4-prefix | ipv6-prefix)*

Synopsis Enter the **channel** list instance

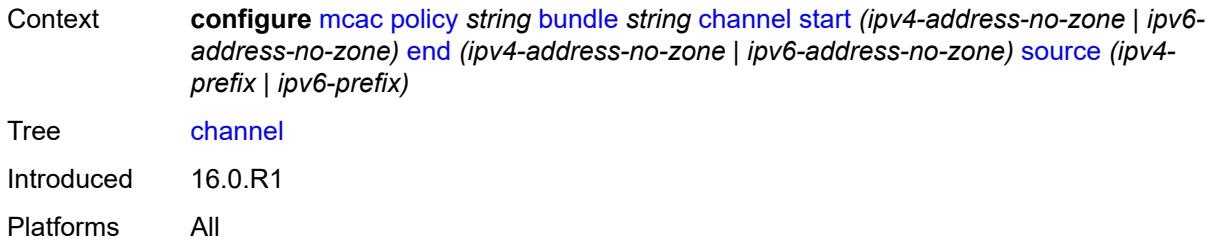

## <span id="page-2626-0"></span>**start** *(ipv4-address-no-zone | ipv6-address-no-zone)*

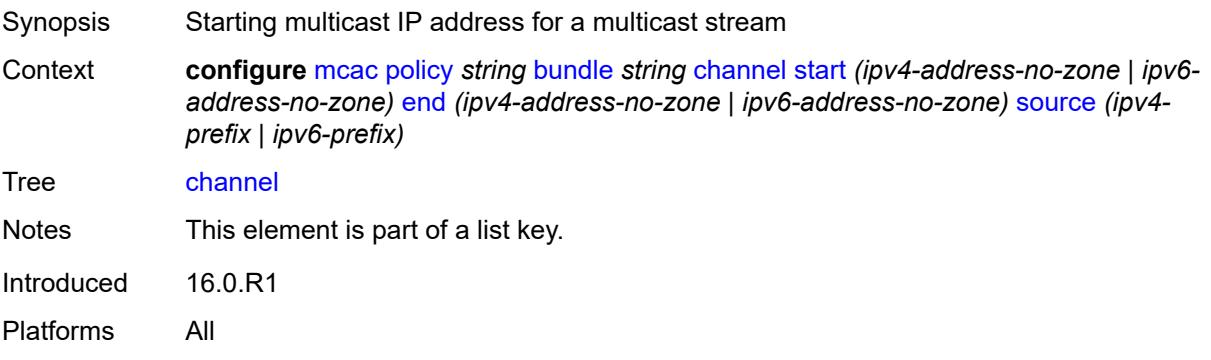

## <span id="page-2626-1"></span>**end** *(ipv4-address-no-zone | ipv6-address-no-zone)*

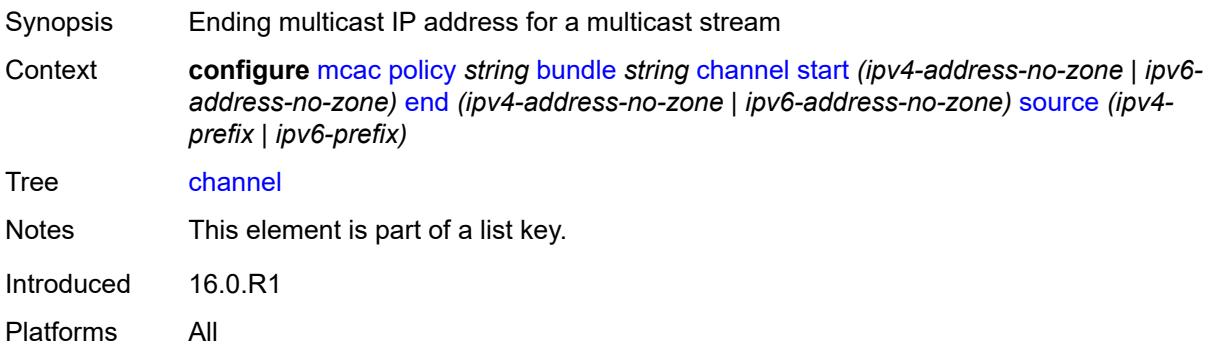

## <span id="page-2626-2"></span>**source** *(ipv4-prefix | ipv6-prefix)*

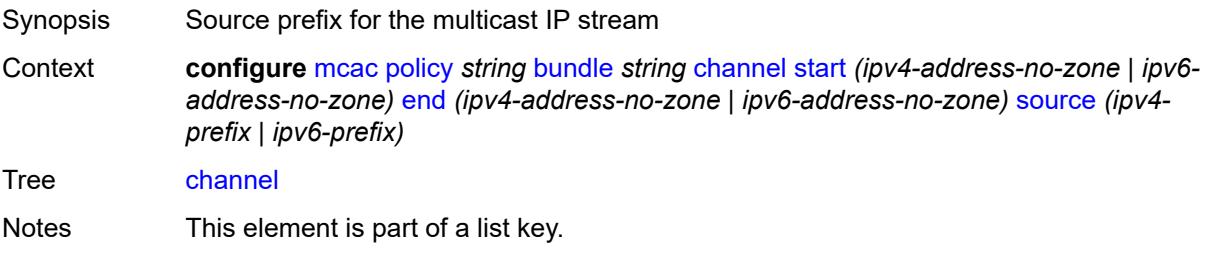

Introduced 16.0.R1 Platforms All

## <span id="page-2627-0"></span>**bandwidth** *number*

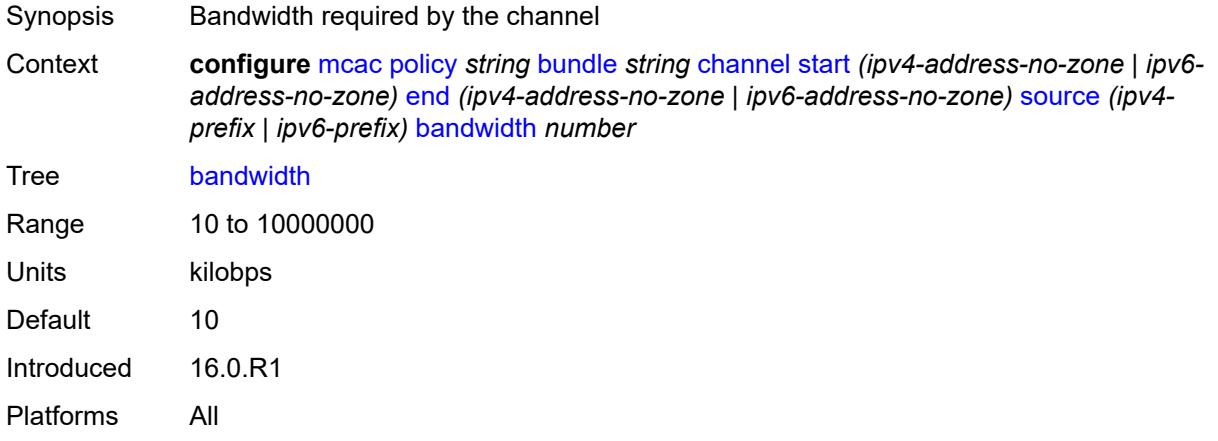

## <span id="page-2627-1"></span>**priority-class** *keyword*

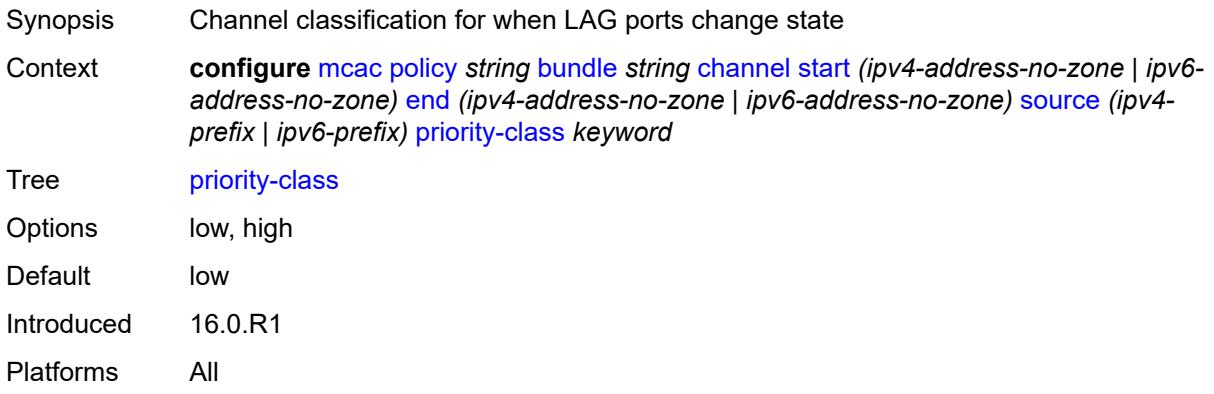

## <span id="page-2627-2"></span>**type** *keyword*

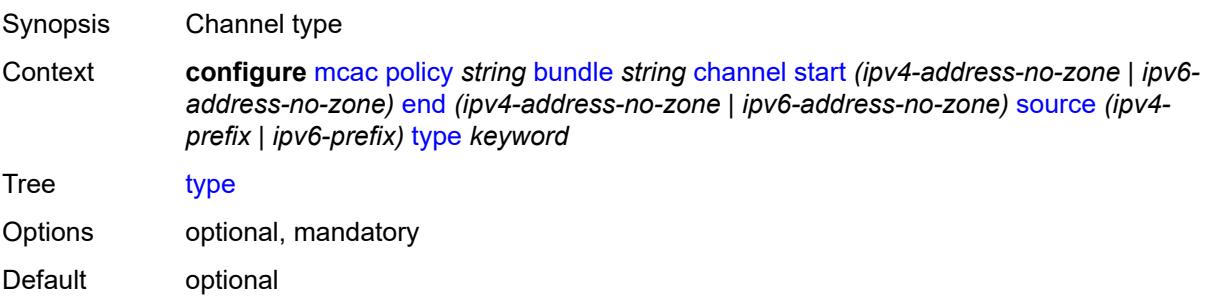
Introduced 16.0.R1 Platforms All

## <span id="page-2628-0"></span>**description** *string*

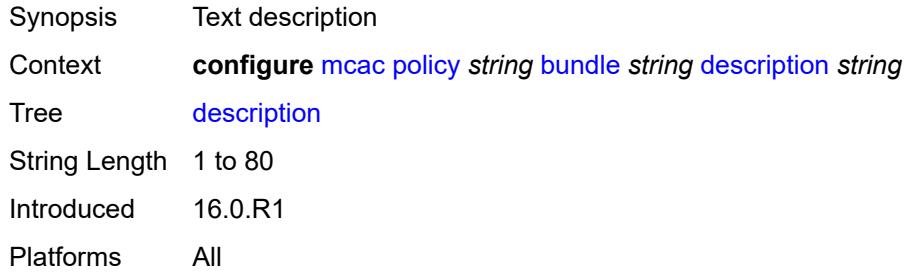

#### <span id="page-2628-1"></span>**mc-constraints**

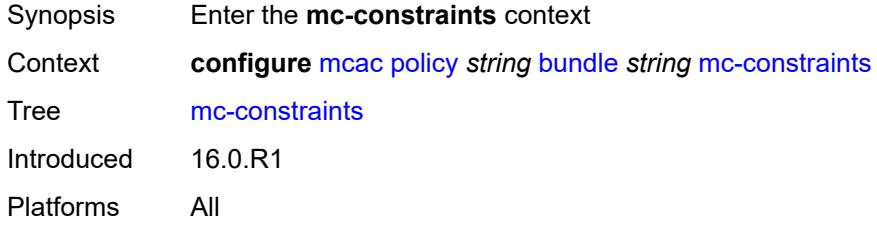

### <span id="page-2628-3"></span>**lag-port-down** [\[lag-name](#page-2628-2)] *string* [number-down](#page-2629-0) *number*

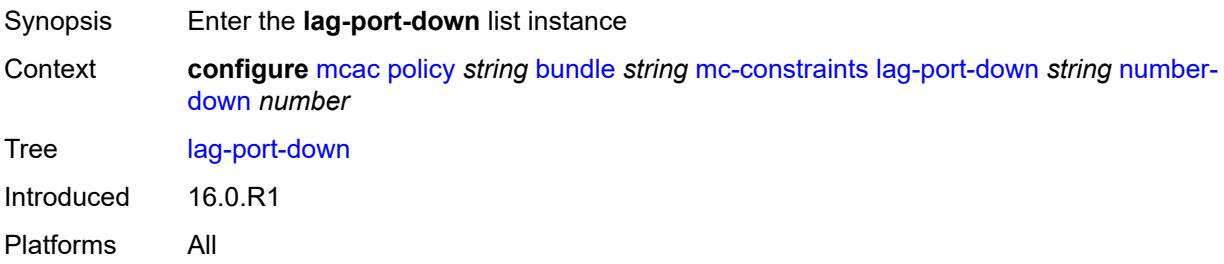

## <span id="page-2628-2"></span>[**lag-name**] *string*

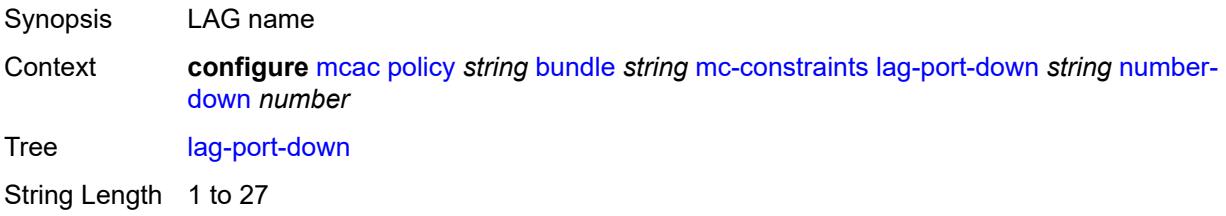

Notes This element is part of a list key. Introduced 21.2.R1 Platforms All

### <span id="page-2629-0"></span>**number-down** *number*

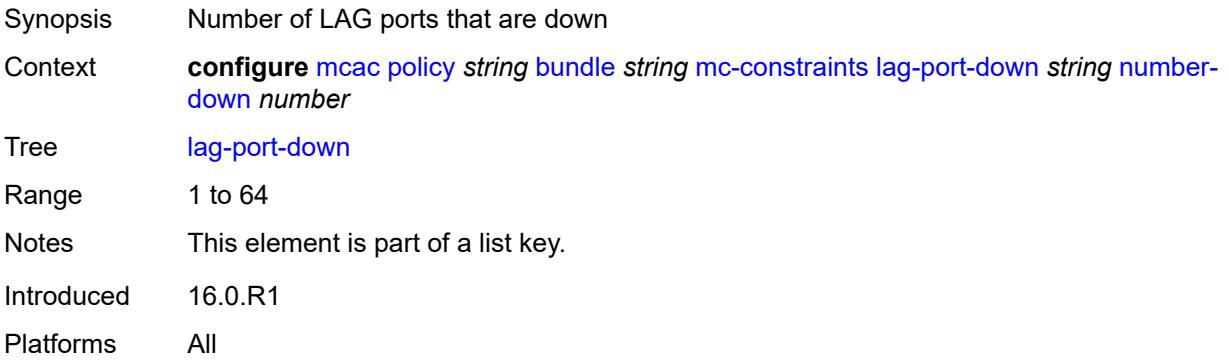

### <span id="page-2629-1"></span>**level** *number*

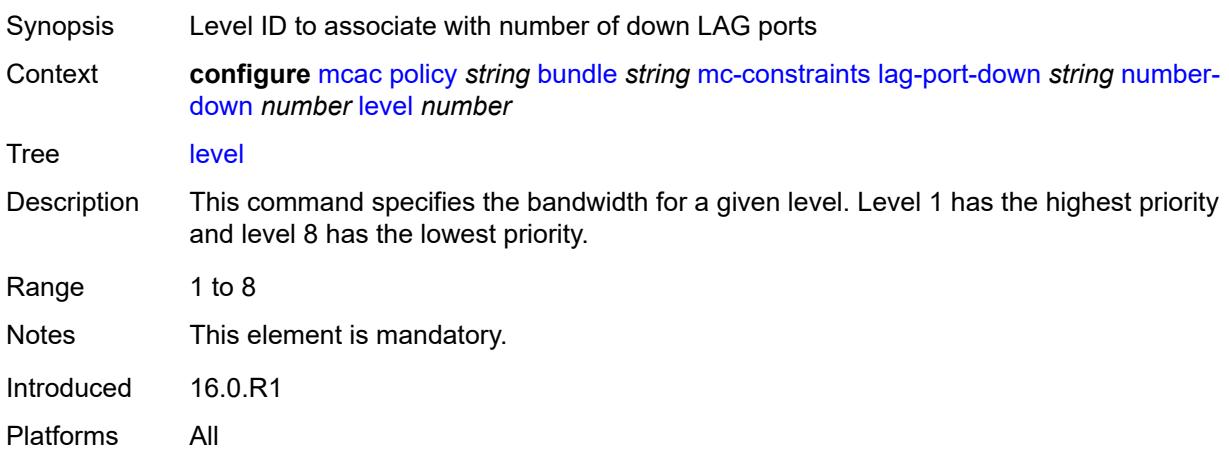

### <span id="page-2629-2"></span>**level** [\[level-id](#page-2630-0)] *number*

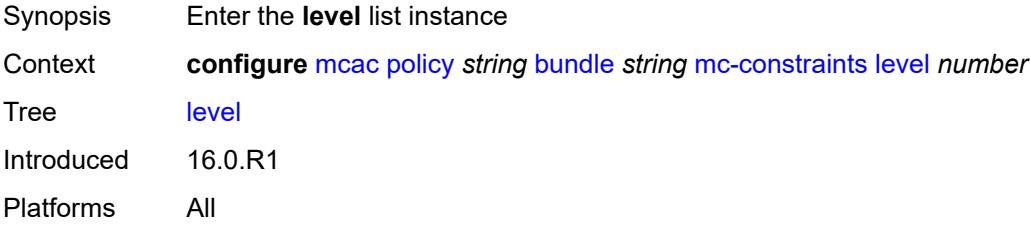

## <span id="page-2630-0"></span>[**level-id**] *number*

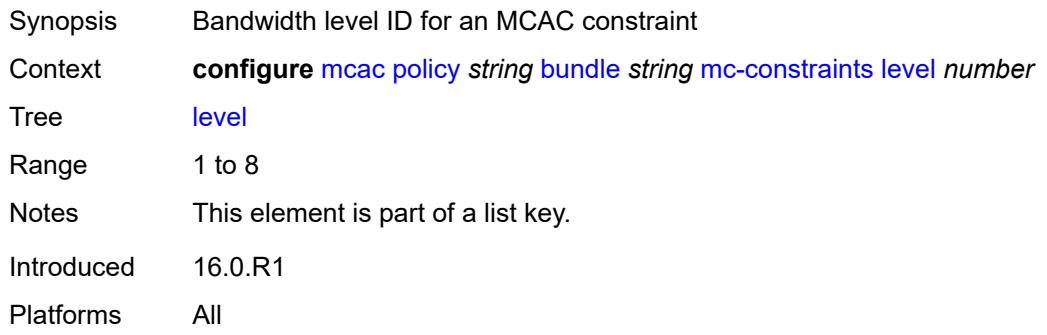

### <span id="page-2630-1"></span>**bandwidth** *number*

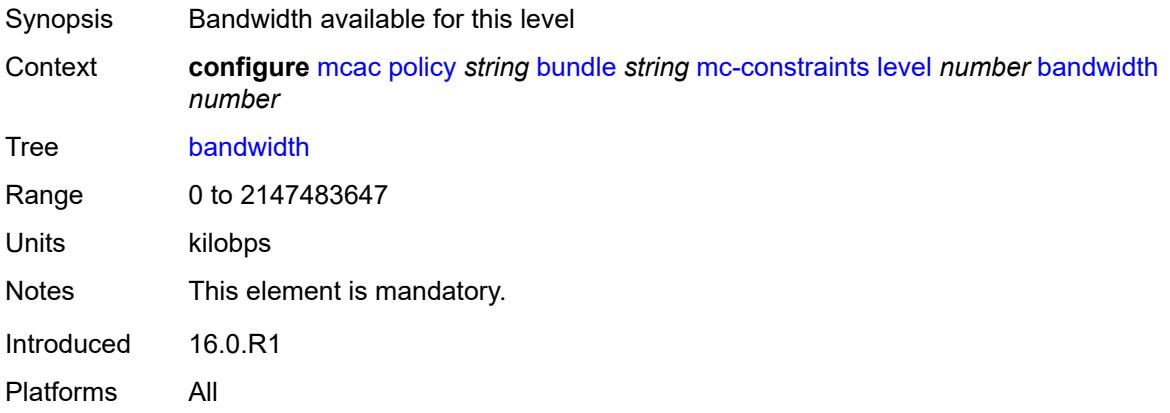

### <span id="page-2630-2"></span>**use-lag-port-weight** *boolean*

<span id="page-2630-3"></span>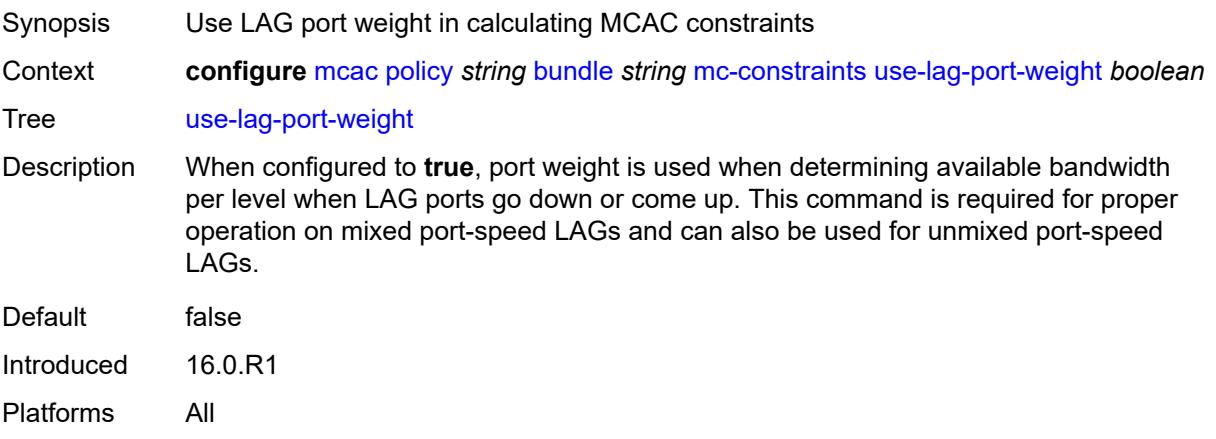

## **default-action** *keyword*

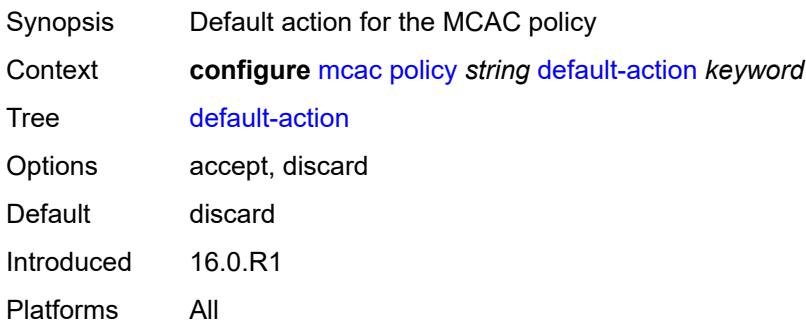

## <span id="page-2631-0"></span>**description** *string*

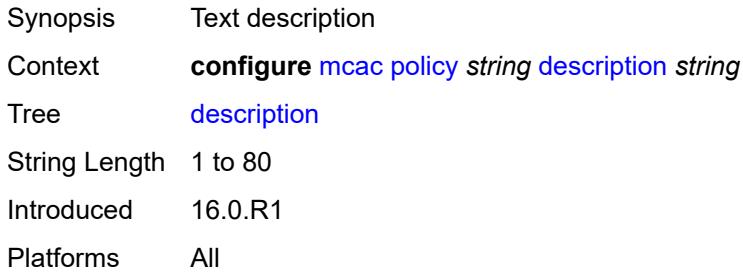

## **3.27 mirror commands**

```
configure
  — mirror
     — apply-groups reference
     — apply-groups-exclude reference
     — global-sampling-rate number
      — mirror-dest string 
        — admin-state keyword
        — apply-groups reference
        — apply-groups-exclude reference
        — description string
         — encap
            — layer-3-encap
              — apply-groups reference
              — apply-groups-exclude reference
              — direction-bit boolean
              — gateway
                  — apply-groups reference
                  — apply-groups-exclude reference
                  — ip-address
                    — destination string
                     — source string
                  — udp-port
                    — destination number
                    — source number
              — header-type keyword
                 — router-instance string
         — endpoint string 
           — apply-groups reference
           — apply-groups-exclude reference
           — description string
            — revert-time (number | keyword)
         — fc keyword
         — pcap string 
            — apply-groups reference
           — apply-groups-exclude reference
            — file-url string
         — per-lag-hashing boolean
         — remote-source
            — far-end string 
              — apply-groups reference
— apply-groups-exclude reference
— icb boolean
               — ing-vc-label number
               — label-signaling keyword
               — vc-id number
            — spoke-sdp string 
                — admin-state keyword
              — apply-groups reference
               — apply-groups-exclude reference
               — control-word boolean
               — egress
                  — vc-label number
               — endpoint
                 — icb boolean
                  — name reference
               — ingress
                  — l2tpv3
                    — cookie
```
configure mirror mirror-dest remote-source spoke-sdp ingress l2tpv3 cookie cookie2

```
 — cookie2 string
            — vc-label number
   — sampling-rate number
   — sap string 
     — apply-groups reference
     — apply-groups-exclude reference
     — egress
         — ip-mirror
            — mac
               — destination string
               — source string
         — qos
            — sap-egress
               — policy-name reference
               — port-redirect-group
                     — group-name reference
                  — instance number
      — endpoint reference
  — service-id number
   — slice-size number
   — spoke-sdp string 
      — admin-state keyword
     — apply-groups reference
     — apply-groups-exclude reference
      — control-word boolean
      — egress
         — l2tpv3
            — cookie string
         — vc-label number
      — endpoint
         — icb boolean
         — name reference
         — precedence (number | keyword)
      — ingress
         — vc-label number
   — type keyword
   — use-global-sampling-rate boolean
— mirror-source string 
   — admin-state keyword
   — apply-groups reference
   — apply-groups-exclude reference
   — ip-filter reference 
     — apply-groups reference
     — apply-groups-exclude reference
      — entry number 
   — ipv6-filter reference 
      — apply-groups reference
     — apply-groups-exclude reference
      — entry number 
   — mac-filter reference 
      — apply-groups reference
     — apply-groups-exclude reference
      — entry number 
   — port string 
     — apply-groups reference
         — apply-groups-exclude reference
      — egress boolean
      — ingress boolean
   — sap string 
      — apply-groups reference
     — apply-groups-exclude reference
     — egress boolean
      — ingress boolean
```
<span id="page-2633-44"></span><span id="page-2633-43"></span><span id="page-2633-42"></span><span id="page-2633-41"></span><span id="page-2633-40"></span><span id="page-2633-39"></span><span id="page-2633-38"></span><span id="page-2633-37"></span><span id="page-2633-36"></span><span id="page-2633-35"></span><span id="page-2633-34"></span><span id="page-2633-33"></span><span id="page-2633-32"></span><span id="page-2633-31"></span><span id="page-2633-30"></span><span id="page-2633-29"></span><span id="page-2633-28"></span>— **[subscriber](#page-2664-2)** *string* 

configure mirror mirror-source subscriber apply-groups

- **apply-groups** *reference*
- **apply-groups-exclude** *reference*
- **[egress](#page-2665-0)** *boolean*
- **[fc](#page-2665-1)** *keyword*
- **[host-type](#page-2665-2)** *keyword*
- **[ingress](#page-2666-0)** *boolean*
- **[ip-address](#page-2666-1)** *string*
	- **[ip-family](#page-2666-2)** *keyword*
	- **[mac-address](#page-2666-3)** *string*
	- **[sap-id](#page-2667-0)** *string*
	- **[sla-profile](#page-2667-1)** *string*

#### <span id="page-2635-0"></span>**3.27.1 mirror command descriptions**

#### **mirror**

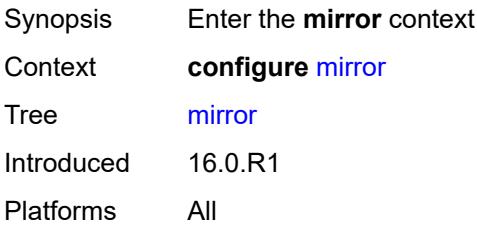

#### <span id="page-2635-1"></span>**global-sampling-rate** *number*

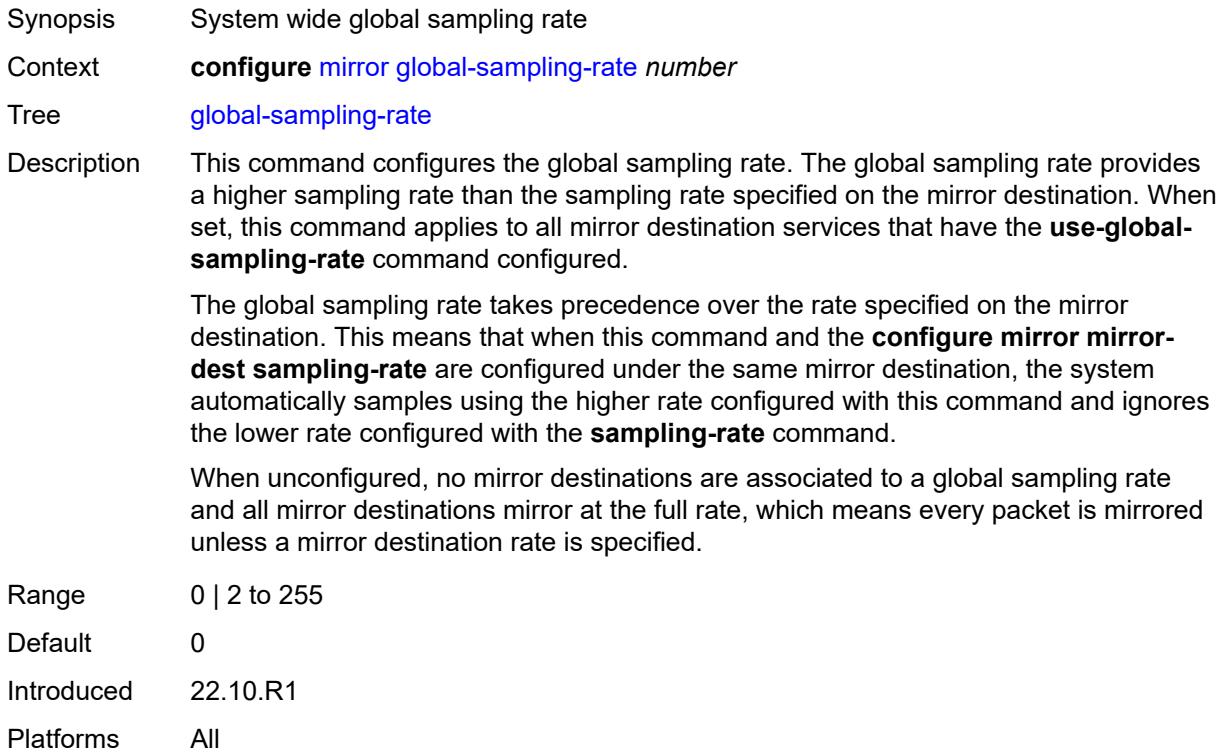

### <span id="page-2635-2"></span>**mirror-dest** [\[service-name](#page-2636-2)] *string*

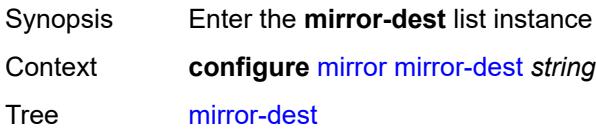

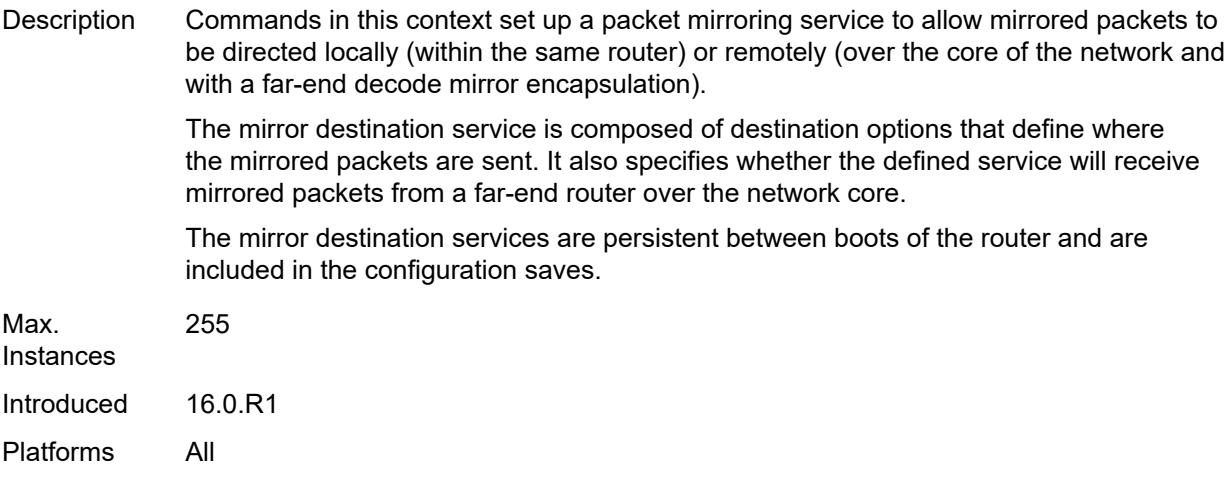

### <span id="page-2636-2"></span>[**service-name**] *string*

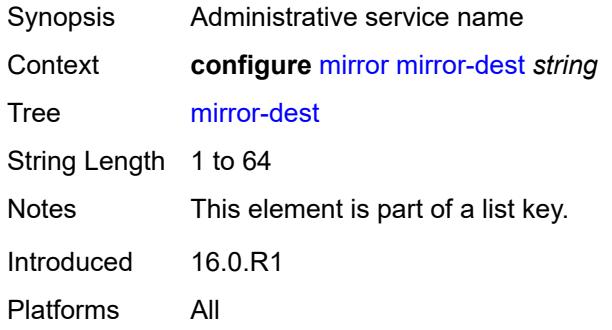

## <span id="page-2636-0"></span>**admin-state** *keyword*

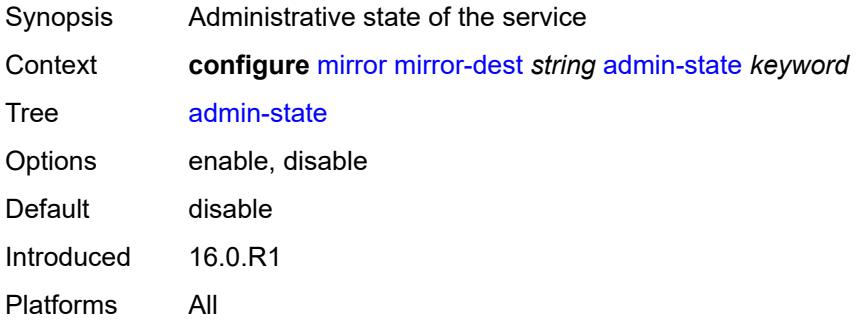

## <span id="page-2636-1"></span>**description** *string*

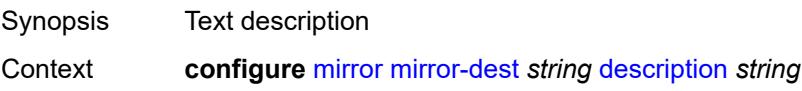

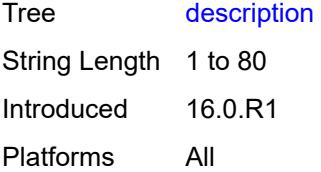

### <span id="page-2637-0"></span>**encap**

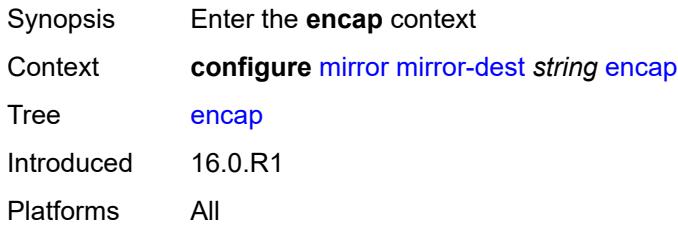

### <span id="page-2637-1"></span>**layer-3-encap**

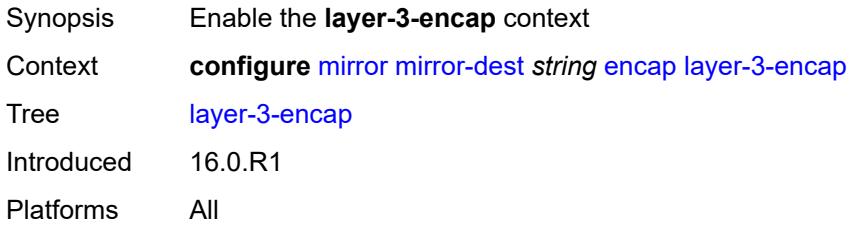

### <span id="page-2637-2"></span>**direction-bit** *boolean*

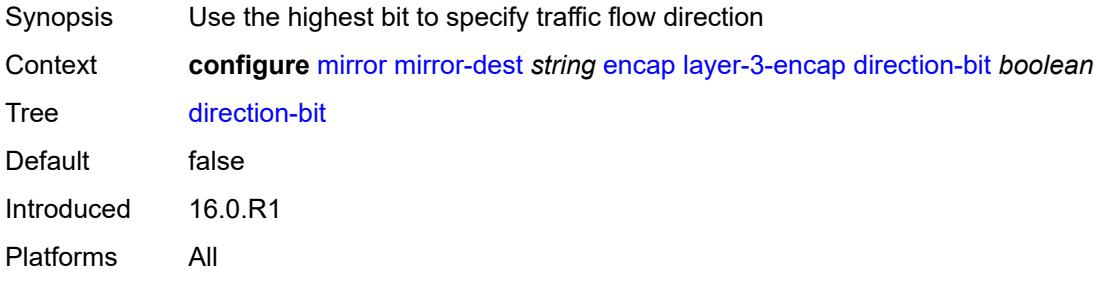

### <span id="page-2637-3"></span>**gateway**

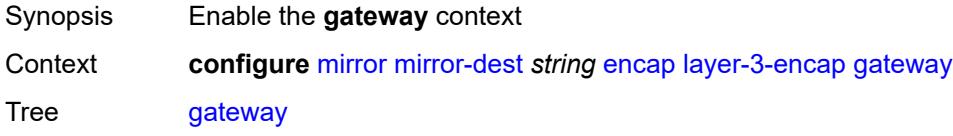

Introduced 16.0.R1 Platforms All

## <span id="page-2638-0"></span>**ip-address**

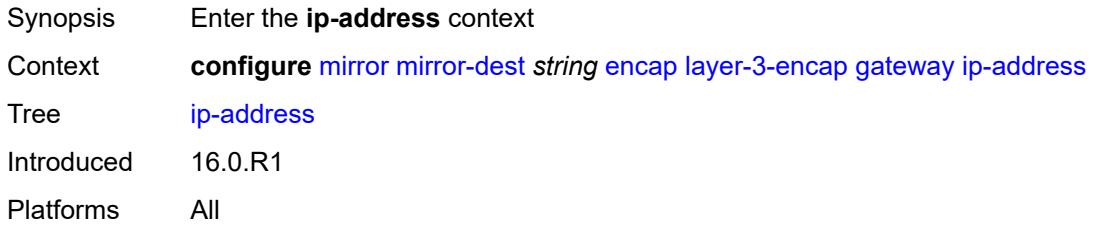

### <span id="page-2638-1"></span>**destination** *string*

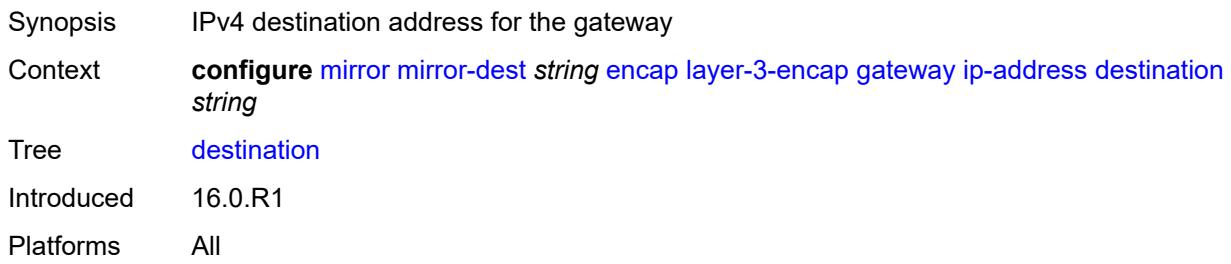

# <span id="page-2638-2"></span>**source** *string*

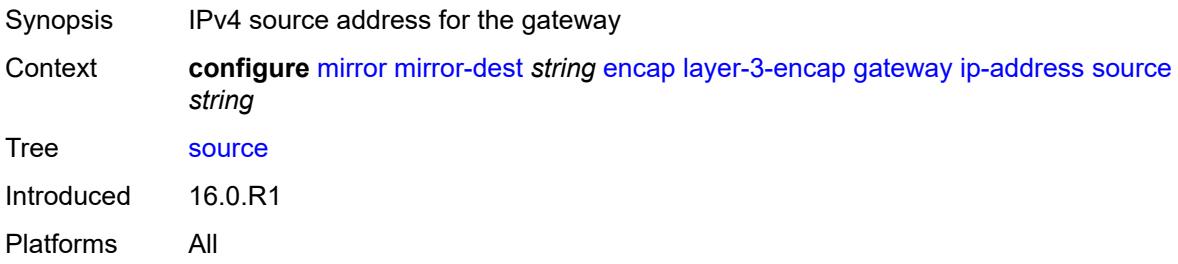

## <span id="page-2638-3"></span>**udp-port**

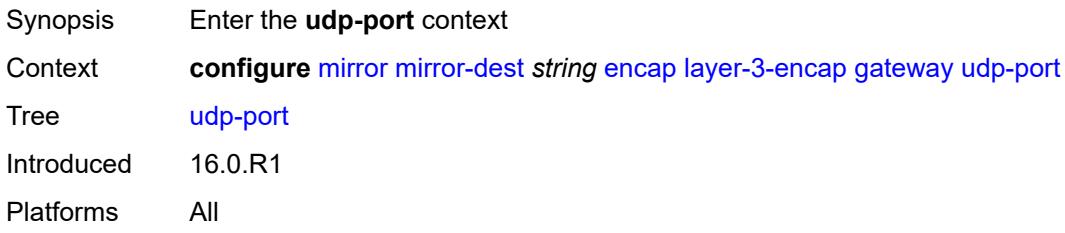

#### <span id="page-2639-0"></span>**destination** *number*

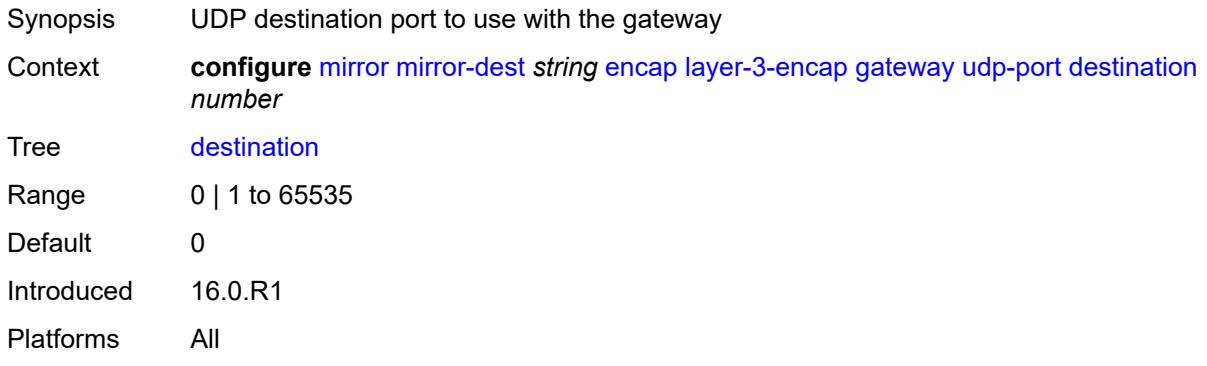

### <span id="page-2639-1"></span>**source** *number*

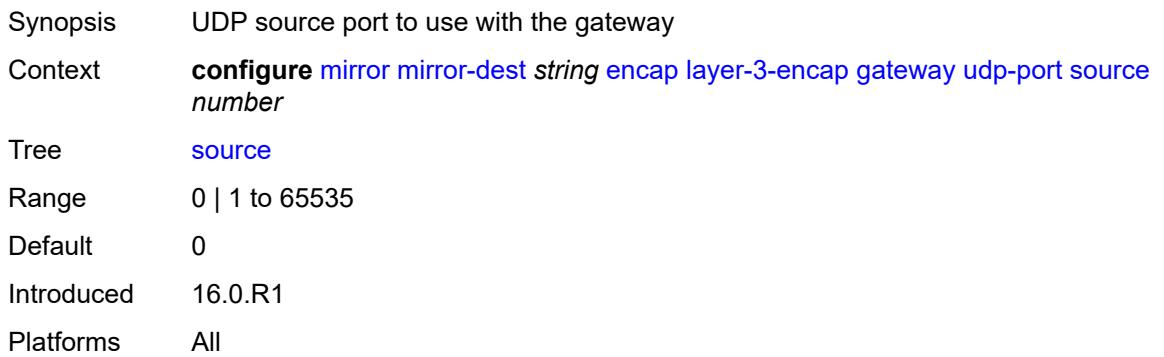

#### <span id="page-2639-2"></span>**header-type** *keyword*

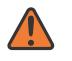

#### **WARNING:**

Modifying this element recreates the parent element automatically for the new value to take effect.

<span id="page-2639-3"></span>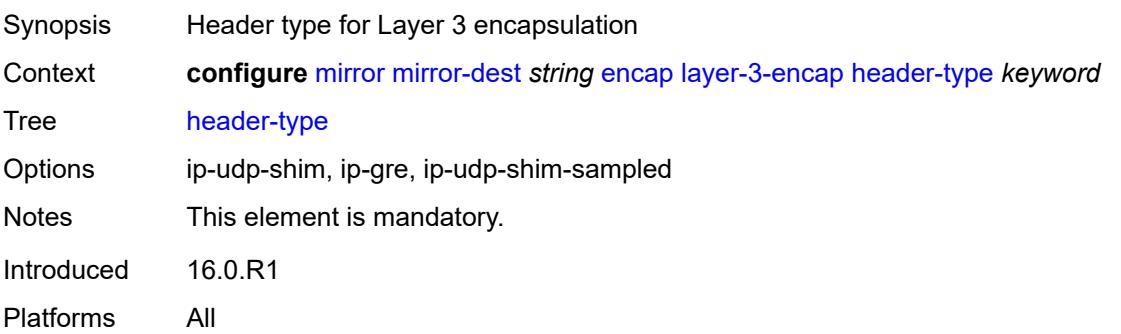

### **router-instance** *string*

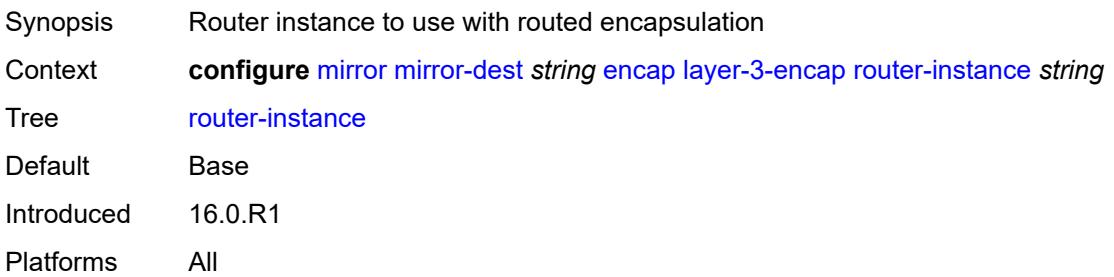

### <span id="page-2640-0"></span>**endpoint** [[name\]](#page-2640-2) *string*

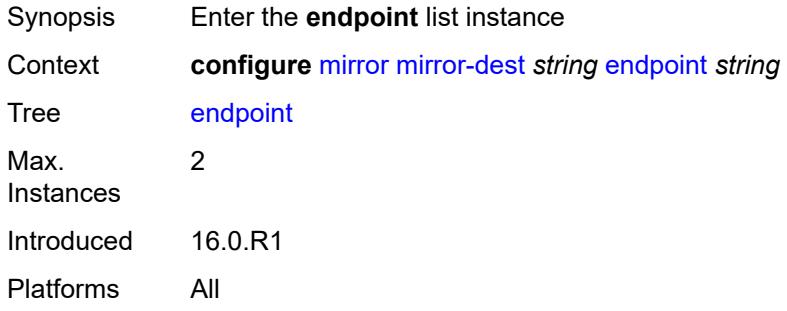

## <span id="page-2640-2"></span>[**name**] *string*

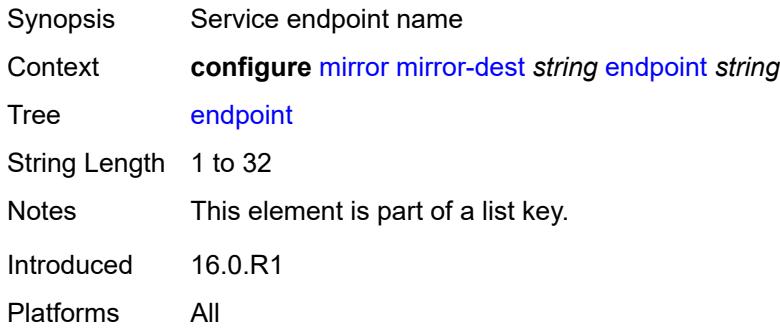

### <span id="page-2640-1"></span>**description** *string*

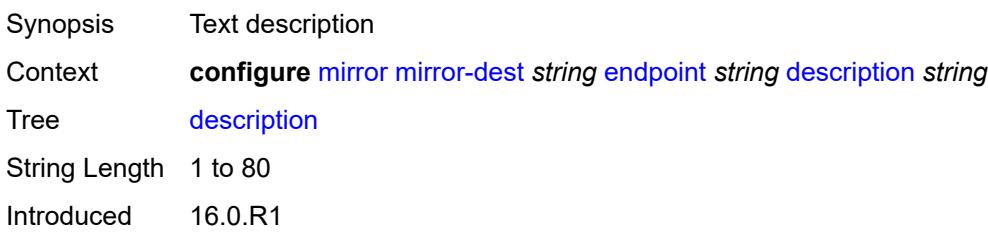

Platforms All

#### <span id="page-2641-0"></span>**revert-time** *(number | keyword)*

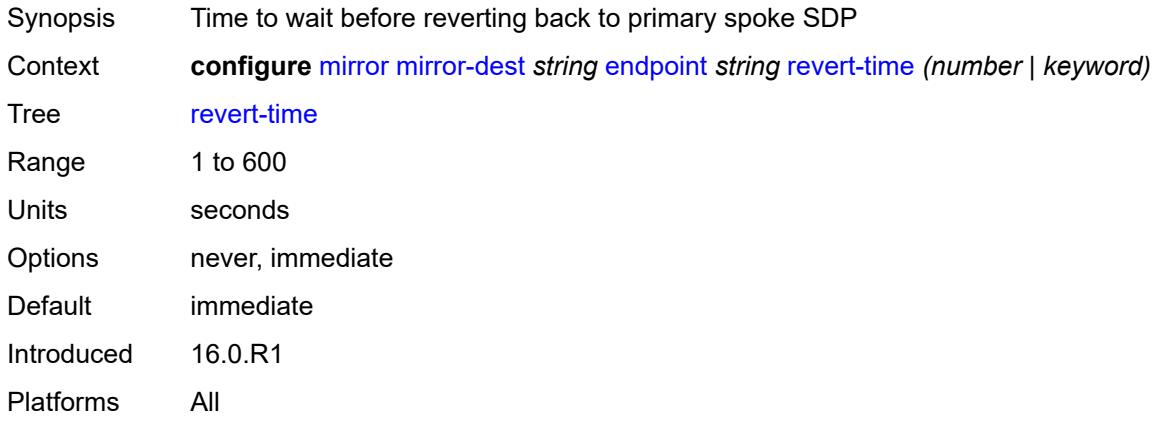

# <span id="page-2641-1"></span>**fc** *keyword*

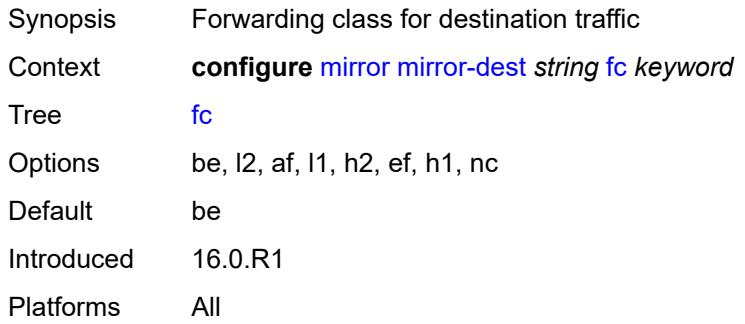

### <span id="page-2641-2"></span>**pcap** [\[session-name](#page-2641-3)] *string*

<span id="page-2641-3"></span>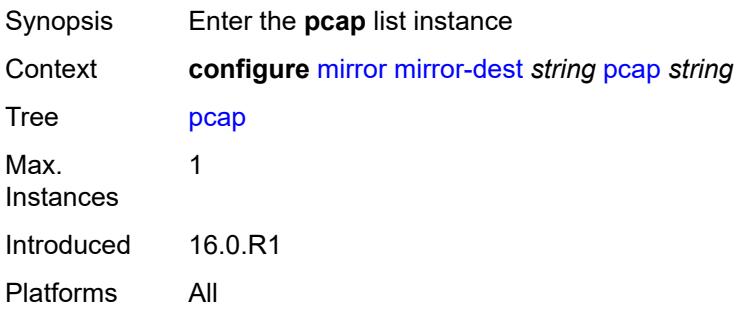

### [**session-name**] *string*

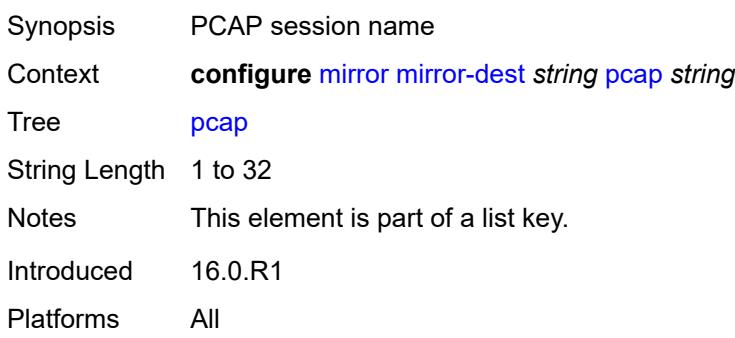

### <span id="page-2642-0"></span>**file-url** *string*

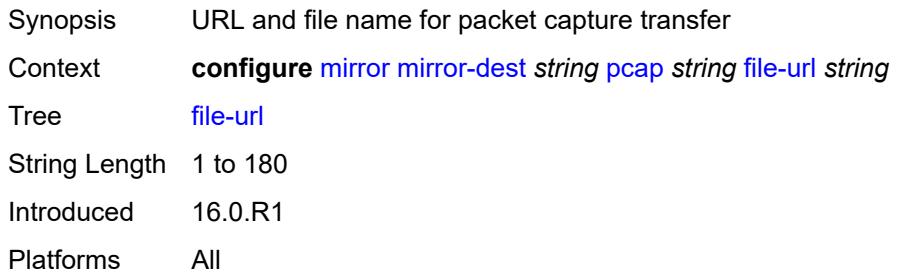

## <span id="page-2642-1"></span>**per-lag-hashing** *boolean*

<span id="page-2642-2"></span>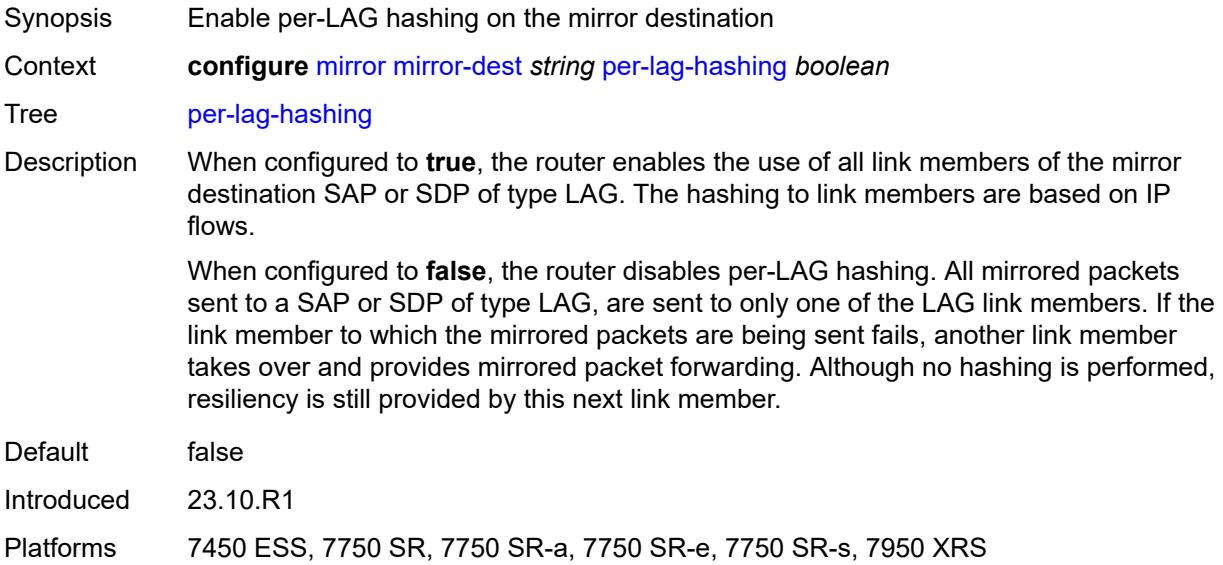

#### **remote-source**

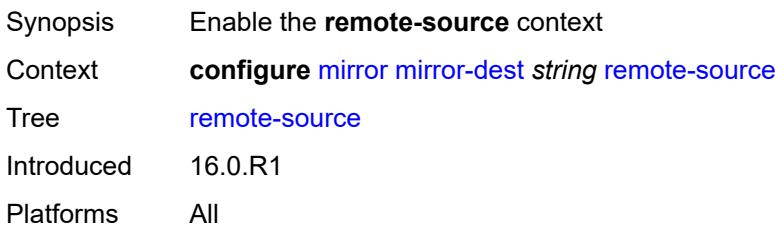

### <span id="page-2643-0"></span>**far-end** [[far-end-addr\]](#page-2643-3) *string*

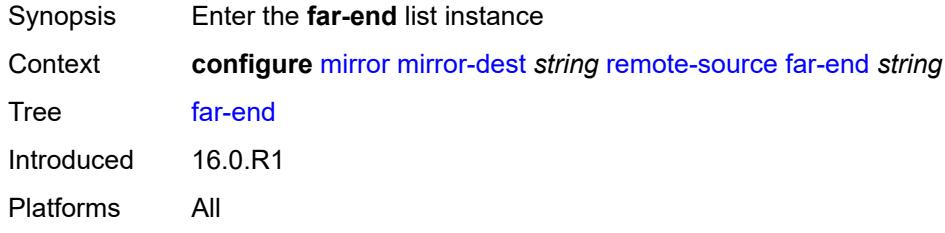

### <span id="page-2643-3"></span>[**far-end-addr**] *string*

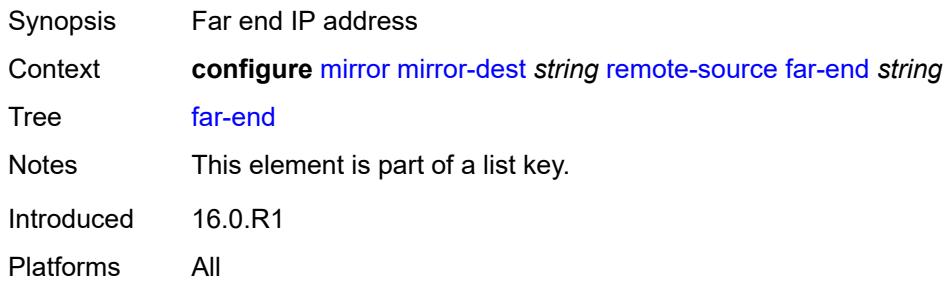

#### <span id="page-2643-1"></span>**icb** *boolean*

<span id="page-2643-2"></span>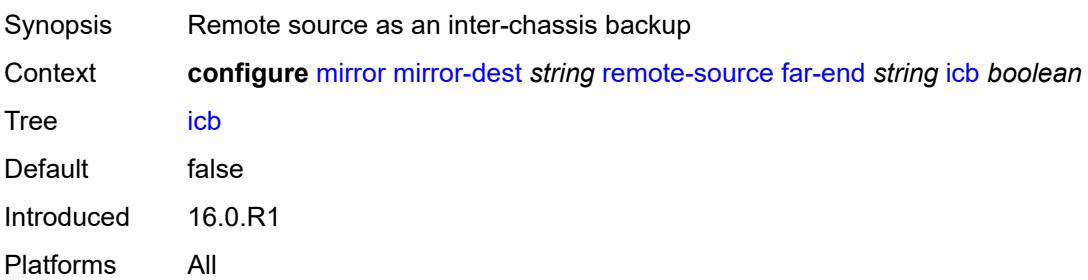

## **ing-vc-label** *number*

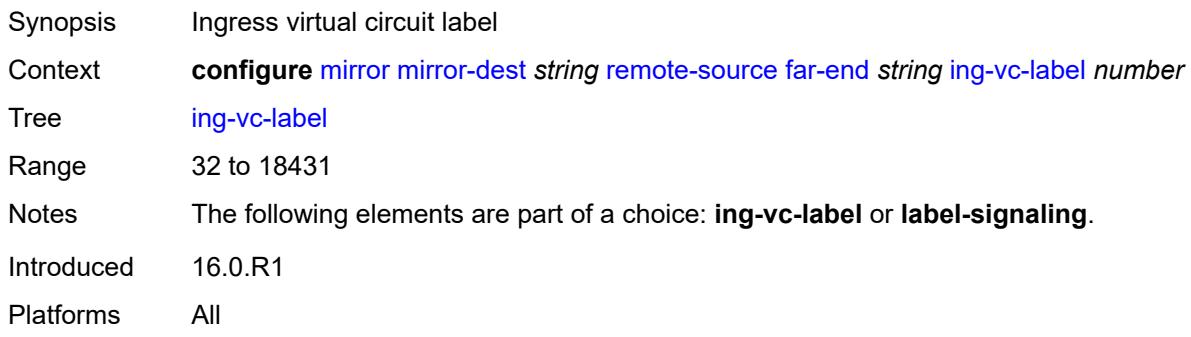

### <span id="page-2644-0"></span>**label-signaling** *keyword*

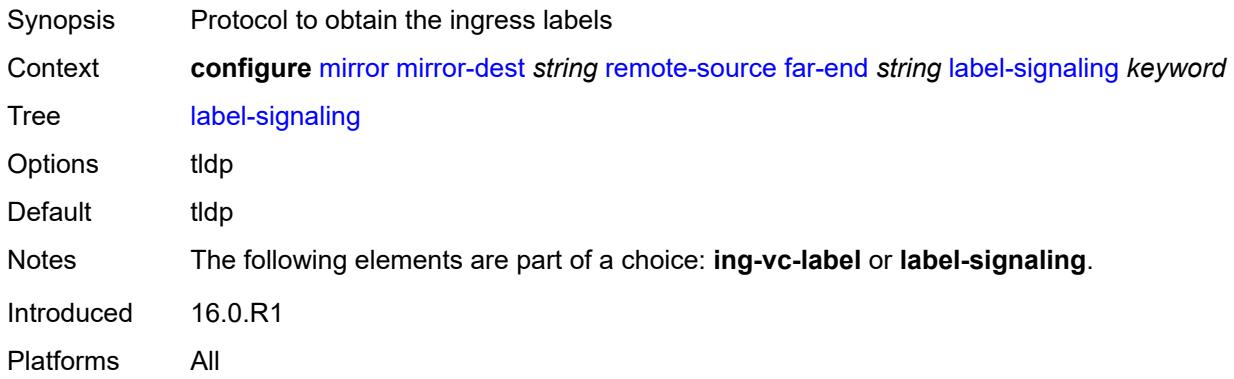

#### <span id="page-2644-1"></span>**vc-id** *number*

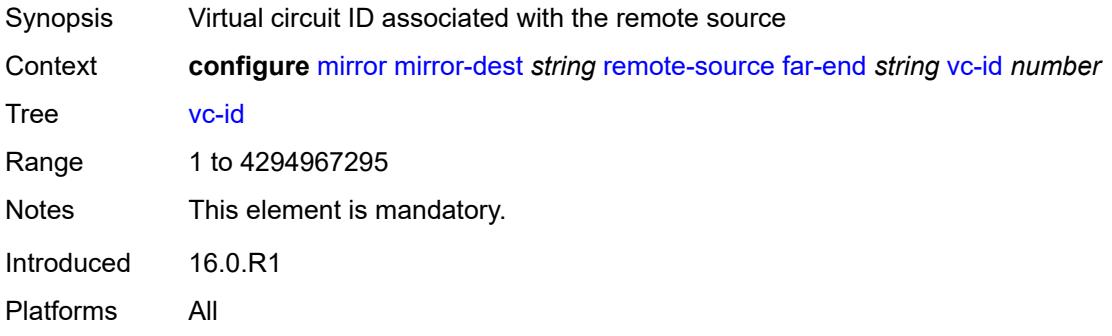

## <span id="page-2644-2"></span>**spoke-sdp** [\[sdp-bind-id\]](#page-2645-2) *string*

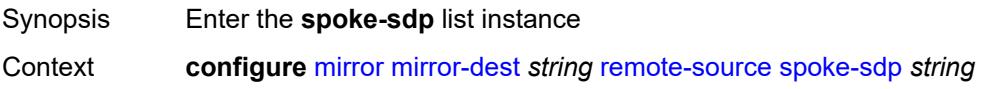

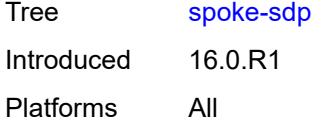

## <span id="page-2645-2"></span>[**sdp-bind-id**] *string*

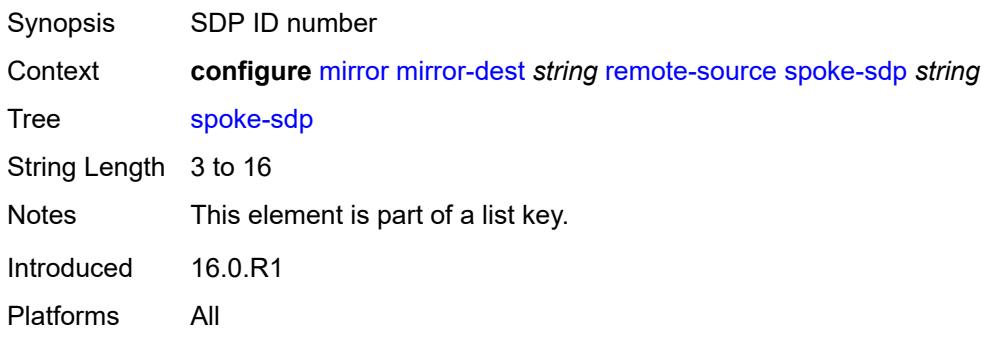

### <span id="page-2645-0"></span>**admin-state** *keyword*

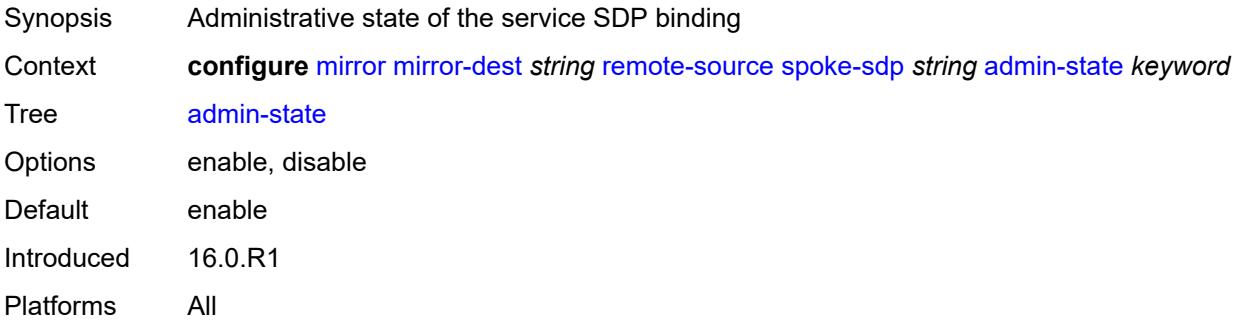

## <span id="page-2645-1"></span>**control-word** *boolean*

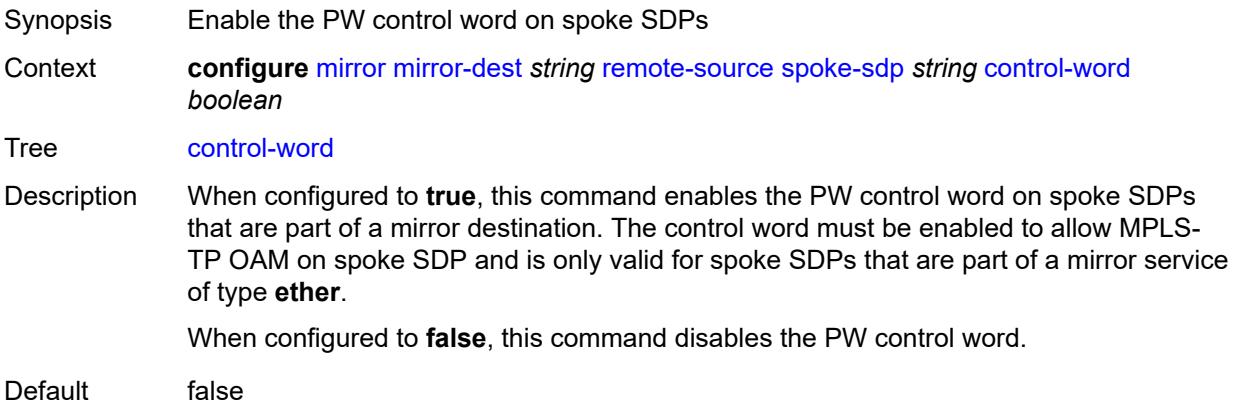

Introduced 16.0.R1 Platforms All

#### <span id="page-2646-0"></span>**egress**

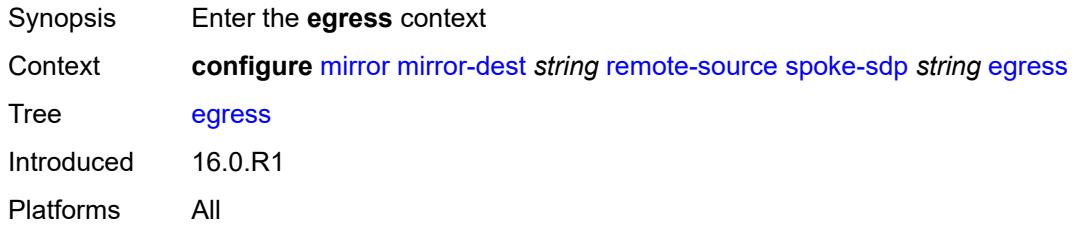

#### <span id="page-2646-1"></span>**vc-label** *number*

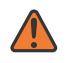

#### **WARNING:**

Modifying this element toggles the **admin-state** of the parent element automatically for the new value to take effect.

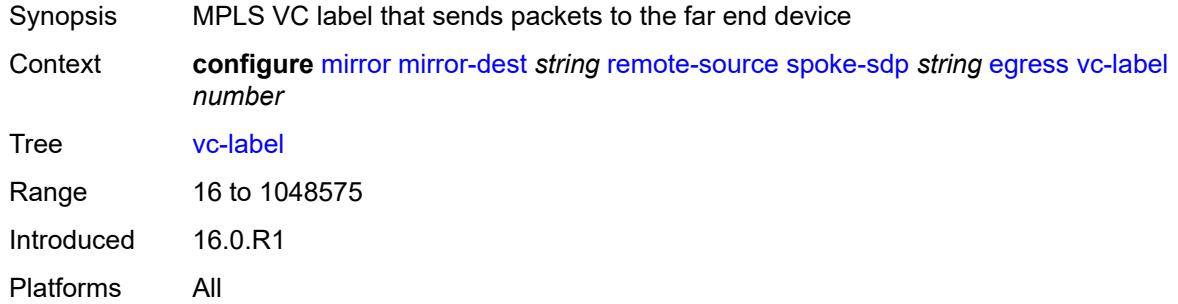

### <span id="page-2646-2"></span>**endpoint**

<span id="page-2646-3"></span>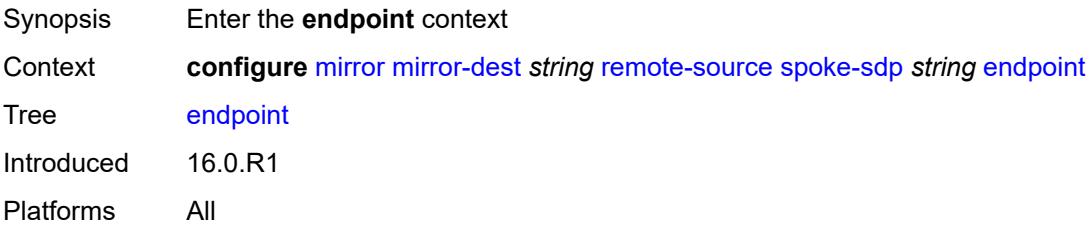

#### **icb** *boolean*

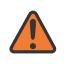

#### **WARNING:**

Modifying this element toggles the **admin-state** of the parent element automatically for the new value to take effect.

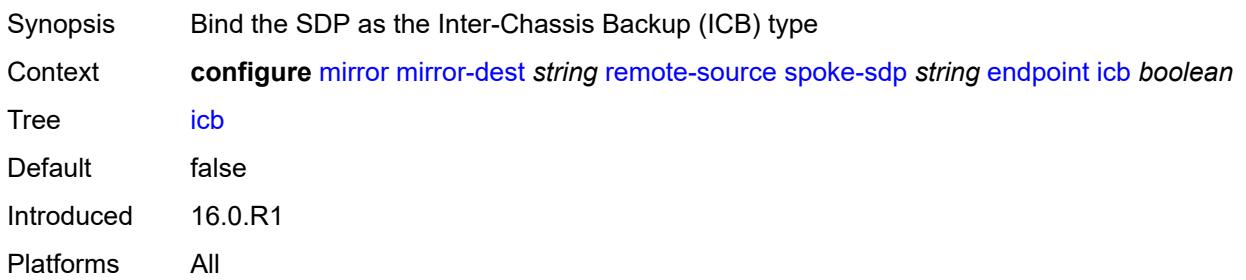

#### <span id="page-2647-0"></span>**name** *reference*

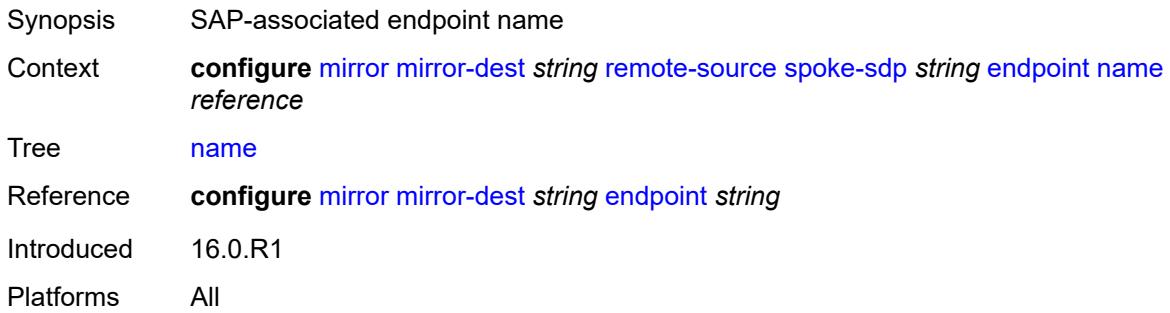

### <span id="page-2647-1"></span>**ingress**

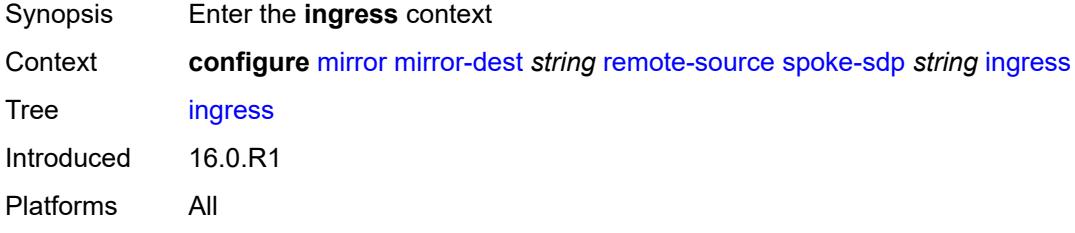

### <span id="page-2647-2"></span>**l2tpv3**

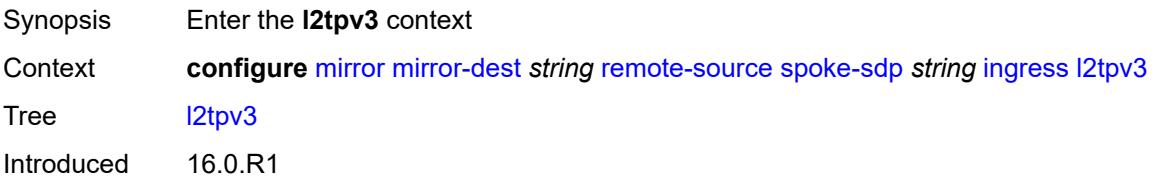

Platforms All

### <span id="page-2648-0"></span>**cookie**

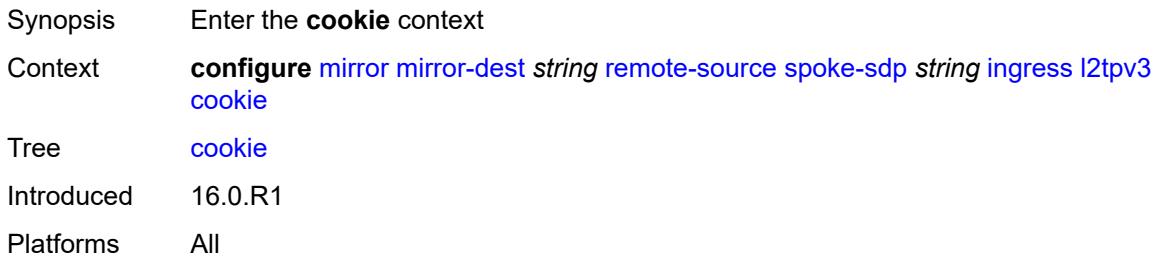

### <span id="page-2648-1"></span>**cookie1** *string*

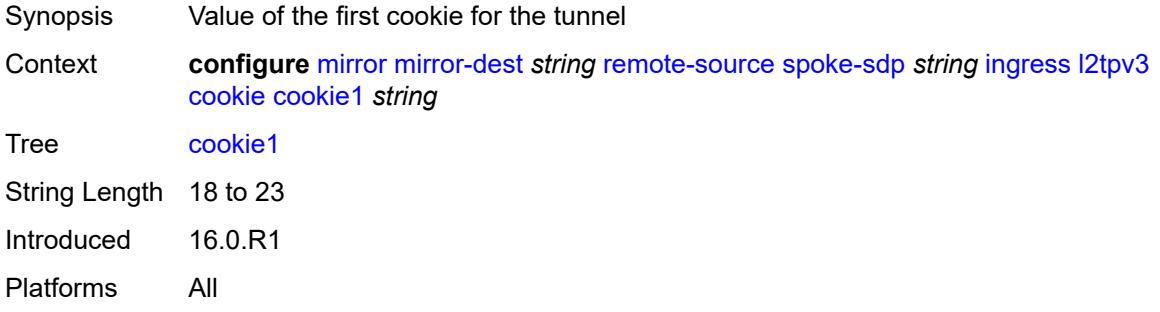

### <span id="page-2648-2"></span>**cookie2** *string*

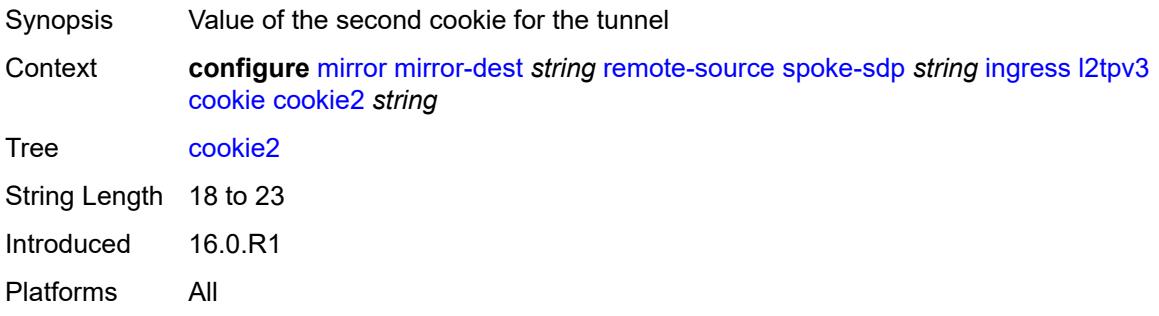

#### <span id="page-2648-3"></span>**vc-label** *number*

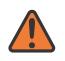

#### **WARNING:**

Modifying this element toggles the **admin-state** of the parent element automatically for the new value to take effect.

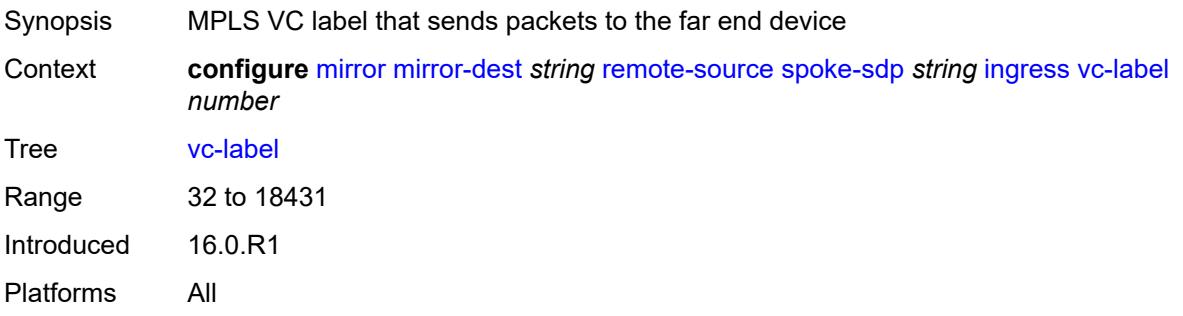

## <span id="page-2649-0"></span>**sampling-rate** *number*

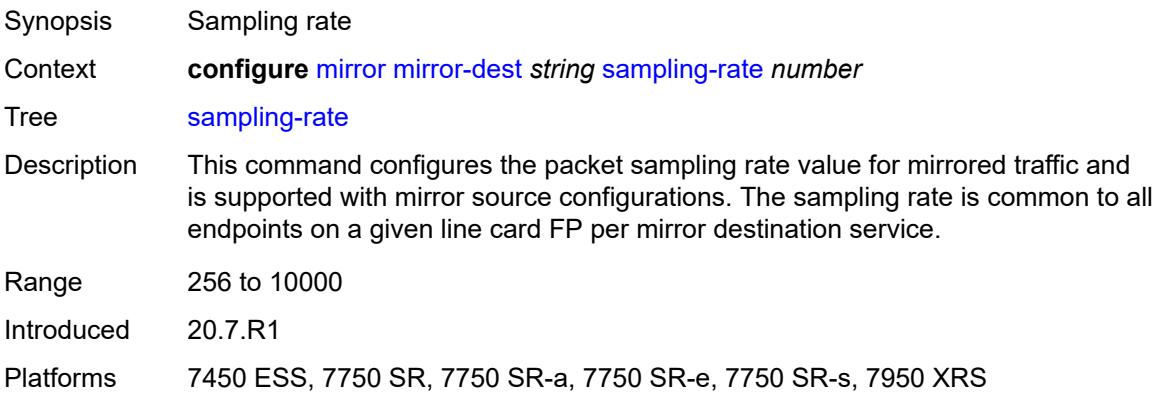

## <span id="page-2649-1"></span>**sap** [\[sap-id\]](#page-2649-2) *string*

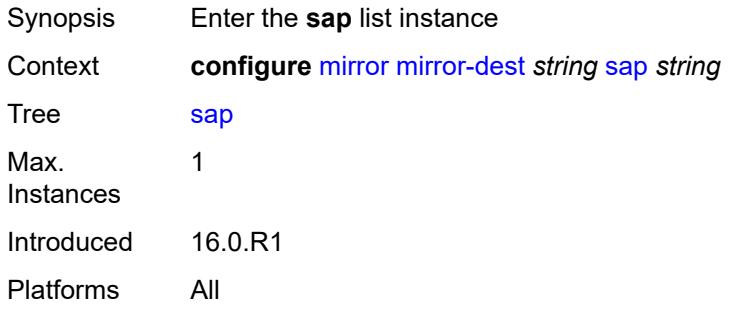

## <span id="page-2649-2"></span>[**sap-id**] *string*

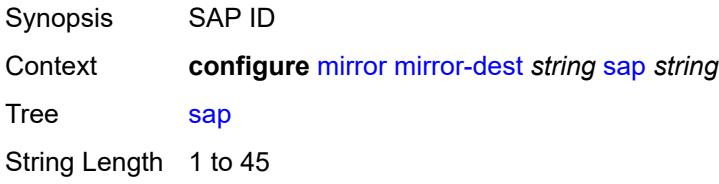

Notes This element is part of a list key. Introduced 16.0.R1 Platforms All

### <span id="page-2650-0"></span>**egress**

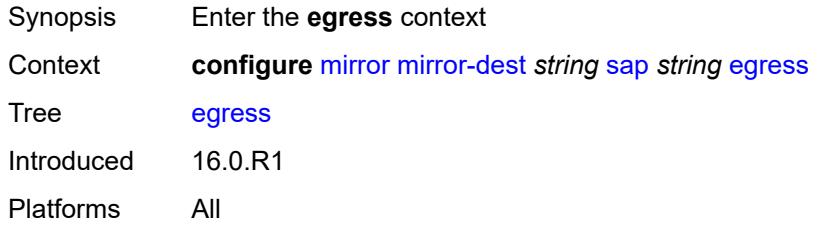

### <span id="page-2650-1"></span>**ip-mirror**

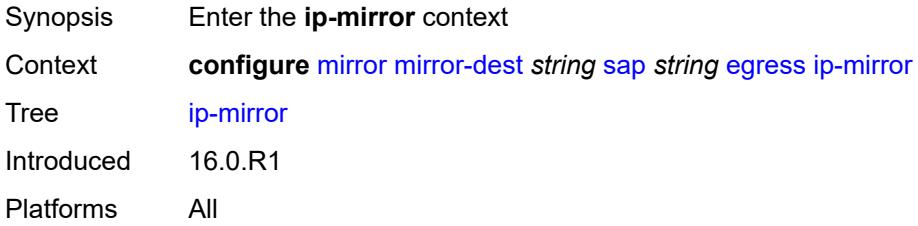

#### <span id="page-2650-2"></span>**mac**

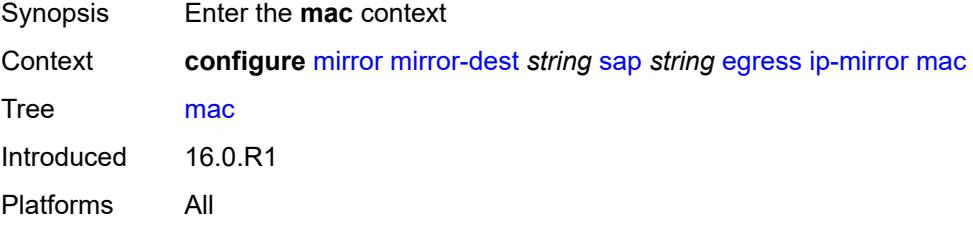

## <span id="page-2650-3"></span>**destination** *string*

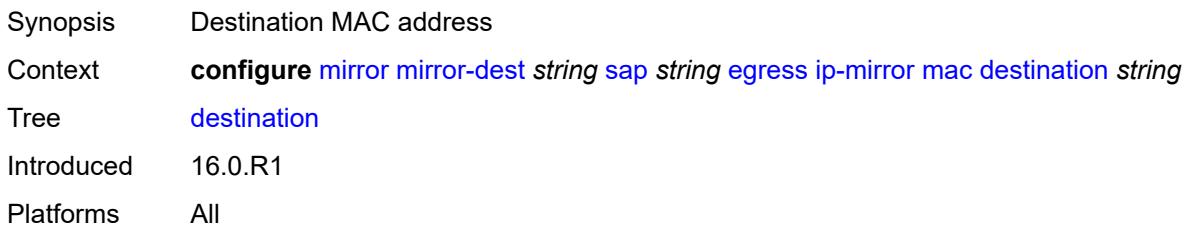

### <span id="page-2651-0"></span>**source** *string*

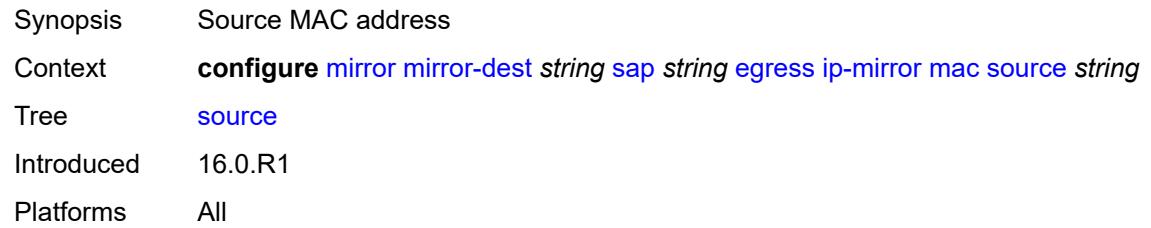

#### <span id="page-2651-1"></span>**qos**

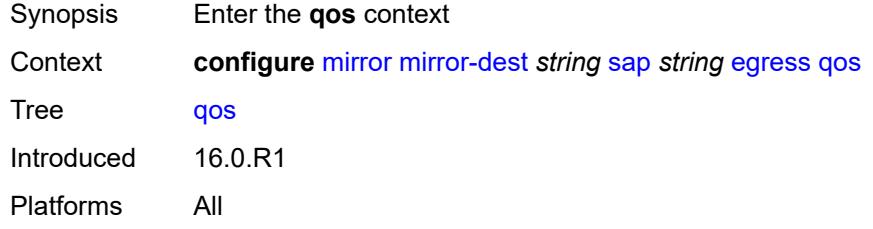

#### <span id="page-2651-2"></span>**sap-egress**

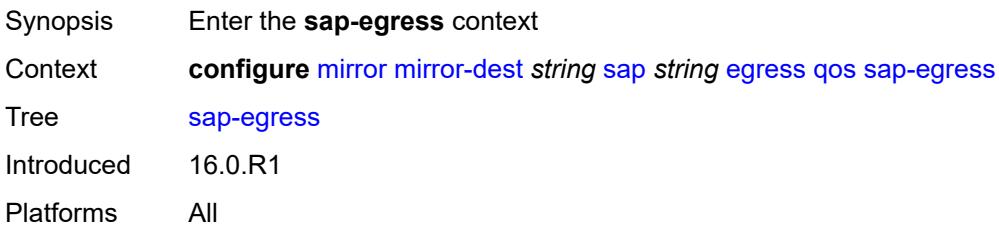

### <span id="page-2651-3"></span>**policy-name** *reference*

<span id="page-2651-4"></span>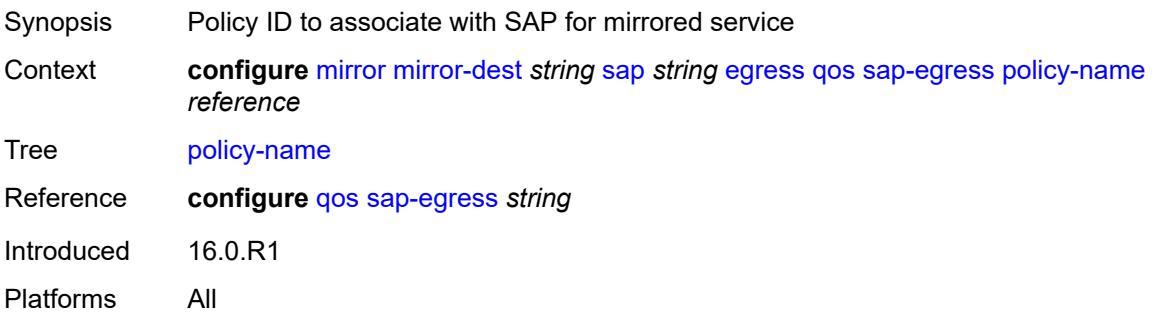

## **port-redirect-group**

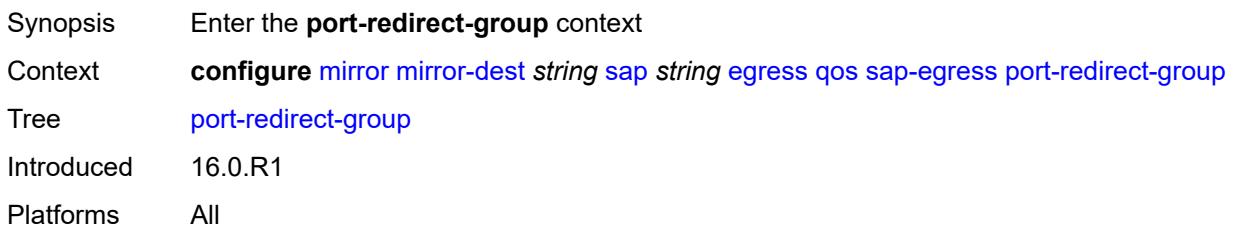

#### <span id="page-2652-0"></span>**group-name** *reference*

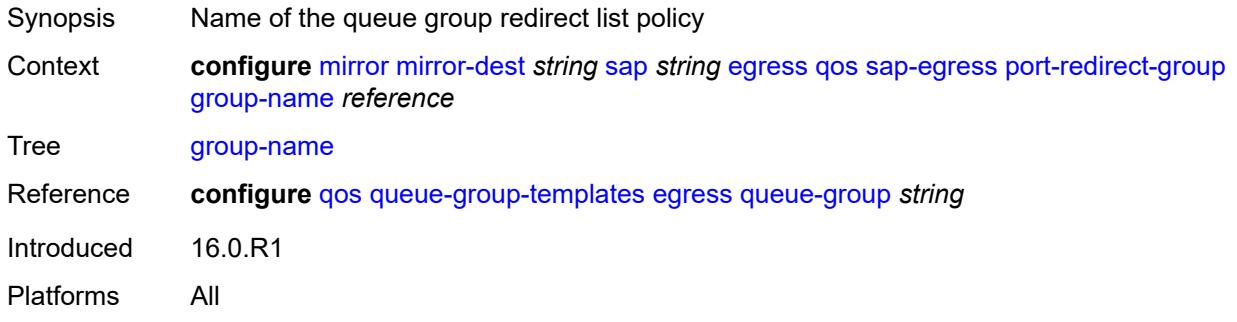

#### <span id="page-2652-1"></span>**instance** *number*

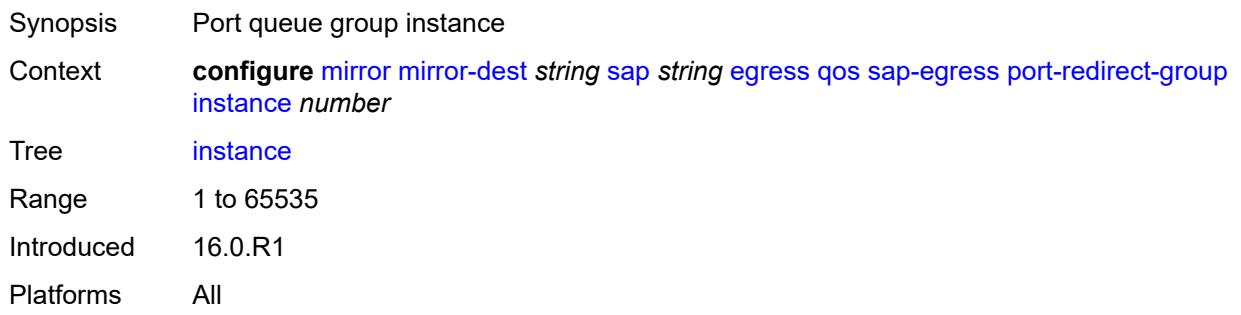

## <span id="page-2652-2"></span>**endpoint** *reference*

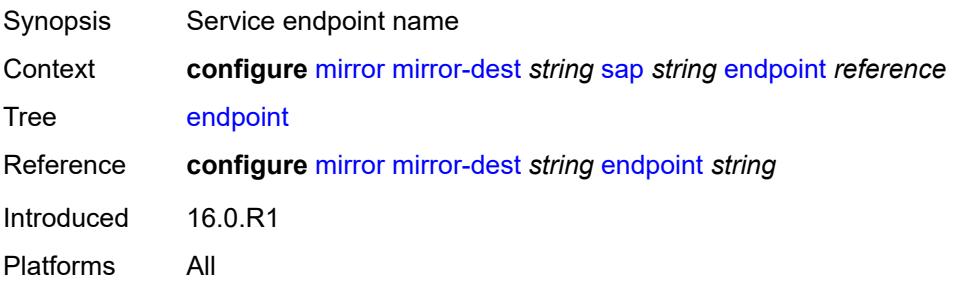

#### <span id="page-2653-0"></span>**service-id** *number*

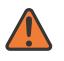

**WARNING:**

Modifying this element recreates the parent element automatically for the new value to take effect.

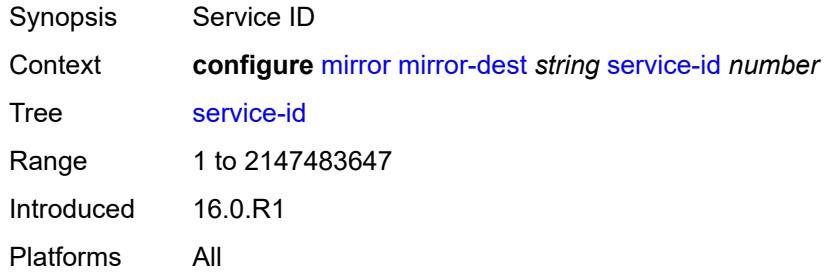

#### <span id="page-2653-1"></span>**slice-size** *number*

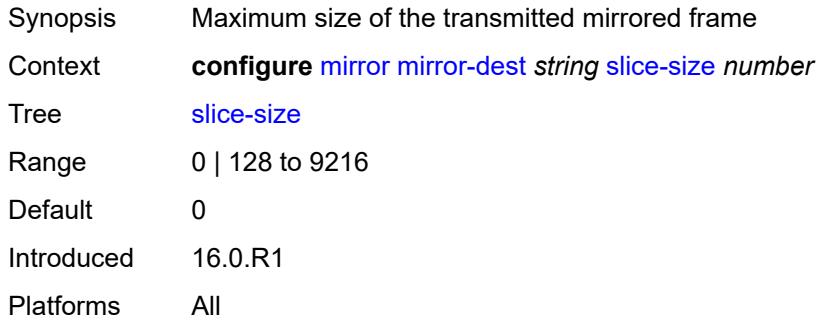

## <span id="page-2653-2"></span>**spoke-sdp** [\[sdp-bind-id\]](#page-2653-3) *string*

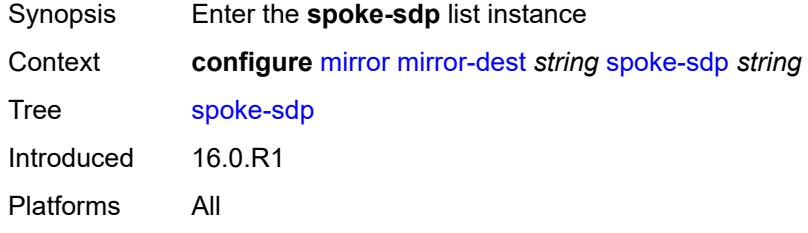

#### <span id="page-2653-3"></span>[**sdp-bind-id**] *string*

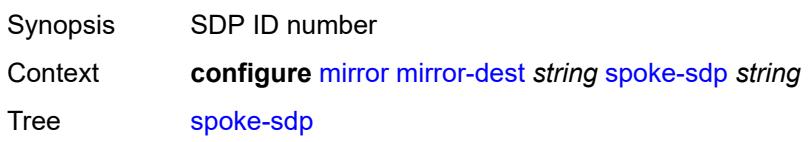

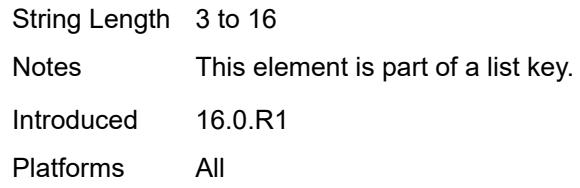

## <span id="page-2654-0"></span>**admin-state** *keyword*

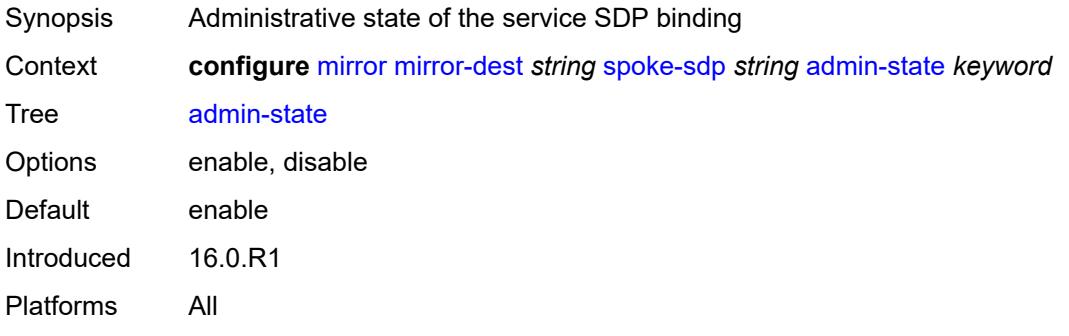

#### <span id="page-2654-1"></span>**control-word** *boolean*

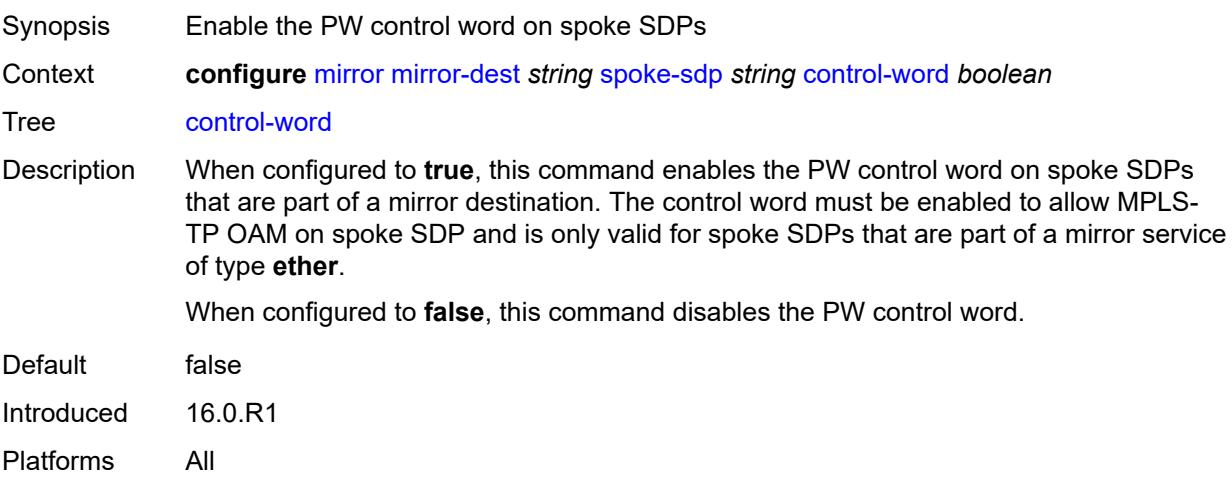

#### <span id="page-2654-2"></span>**egress**

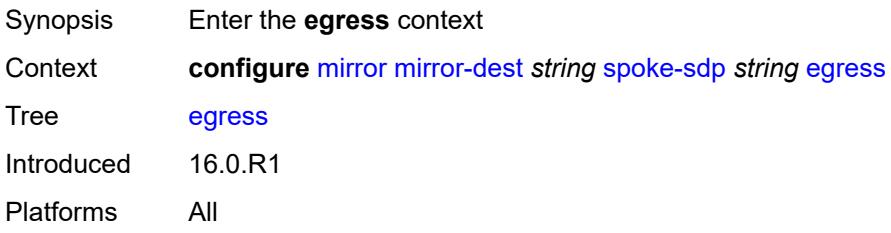

### <span id="page-2655-0"></span>**l2tpv3**

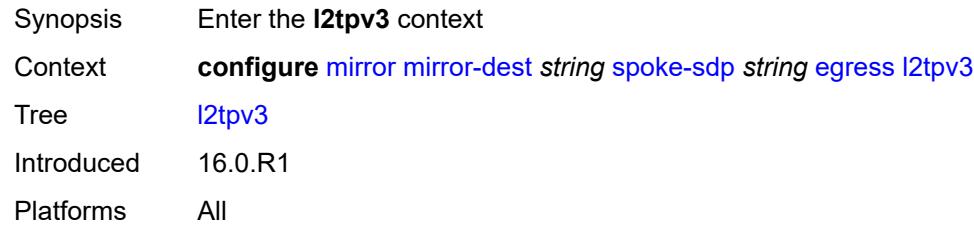

### <span id="page-2655-1"></span>**cookie** *string*

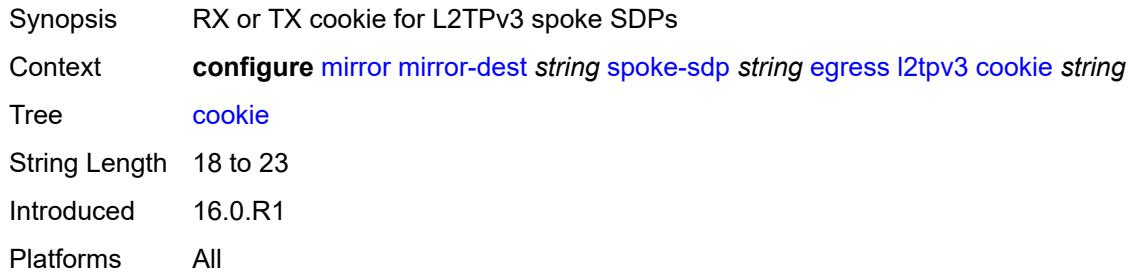

### <span id="page-2655-2"></span>**vc-label** *number*

 $\sqrt{N}$ 

**WARNING:** Modifying this element toggles the **admin-state** of the parent element automatically for the new value to take effect.

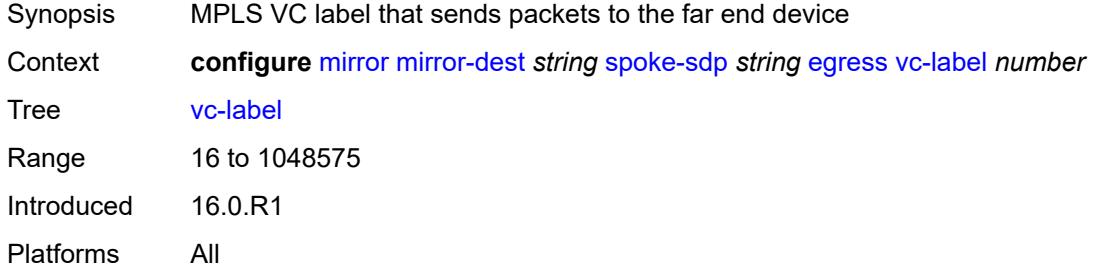

## <span id="page-2655-3"></span>**endpoint**

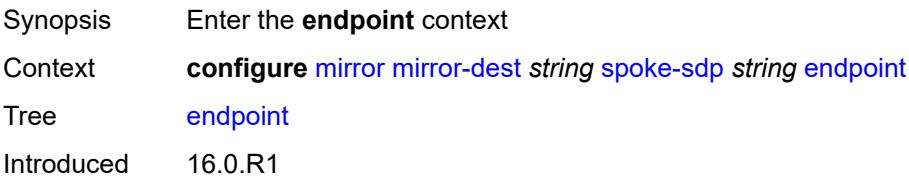

Platforms All

#### <span id="page-2656-0"></span>**icb** *boolean*

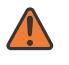

#### **WARNING:**

Modifying this element toggles the **admin-state** of the parent element automatically for the new value to take effect.

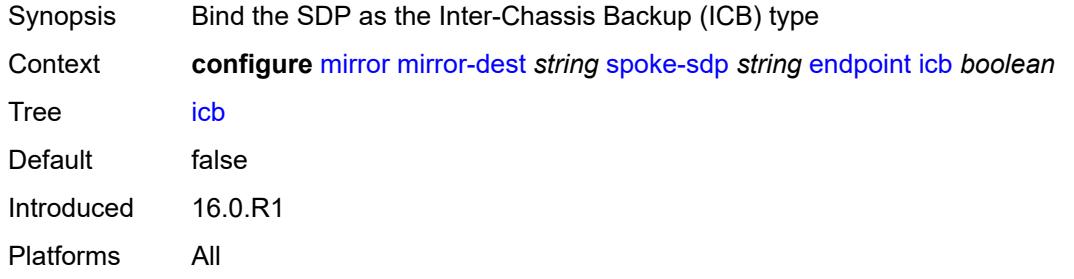

#### <span id="page-2656-1"></span>**name** *reference*

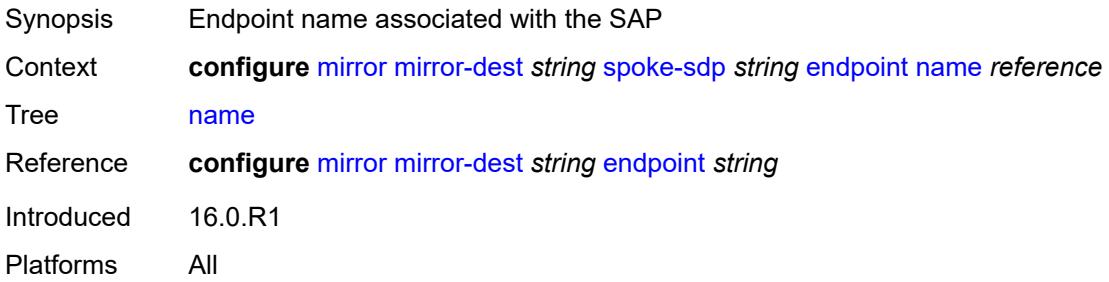

## <span id="page-2656-2"></span>**precedence** *(number | keyword)*

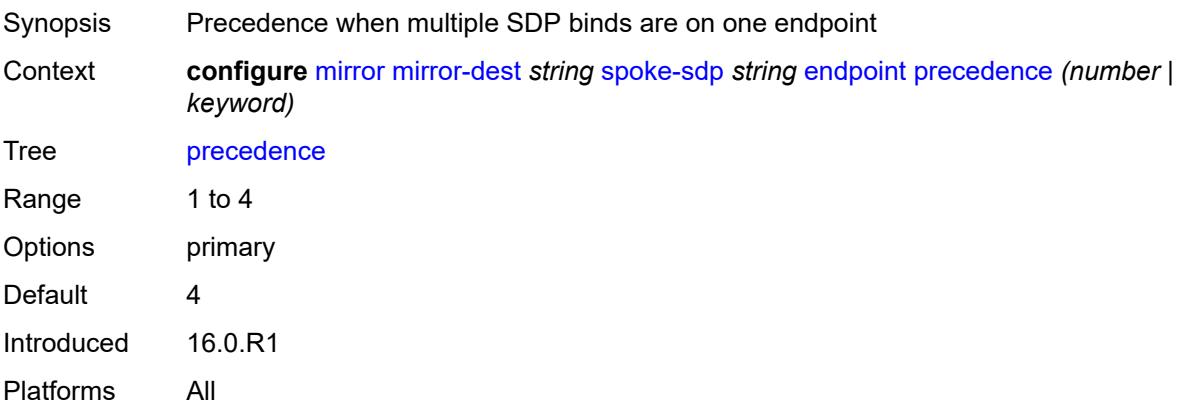

#### <span id="page-2657-0"></span>**ingress**

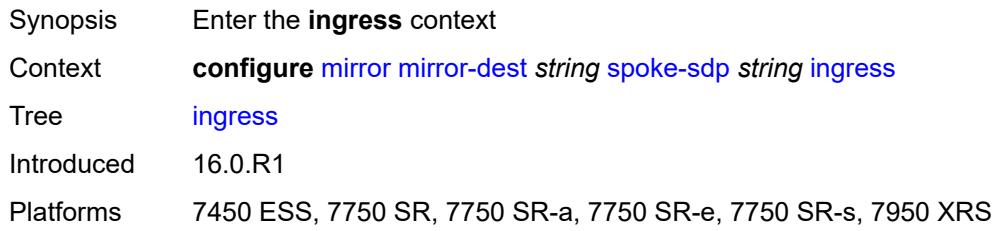

### <span id="page-2657-1"></span>**vc-label** *number*

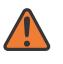

#### **WARNING:**

Modifying this element toggles the **admin-state** of the parent element automatically for the new value to take effect.

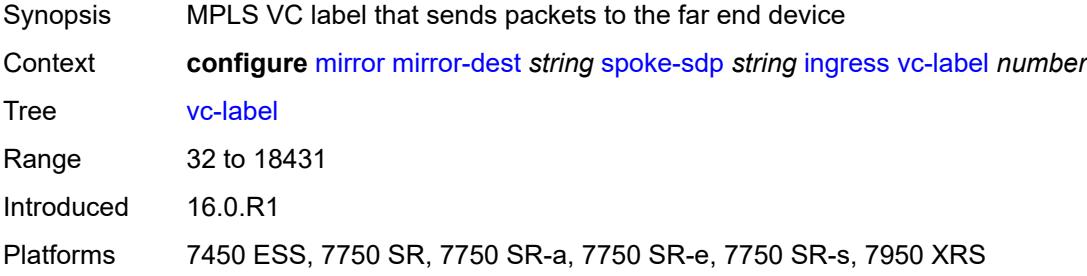

#### <span id="page-2657-2"></span>**type** *keyword*

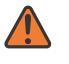

#### **WARNING:**

Modifying this element recreates the parent element automatically for the new value to take effect.

<span id="page-2657-3"></span>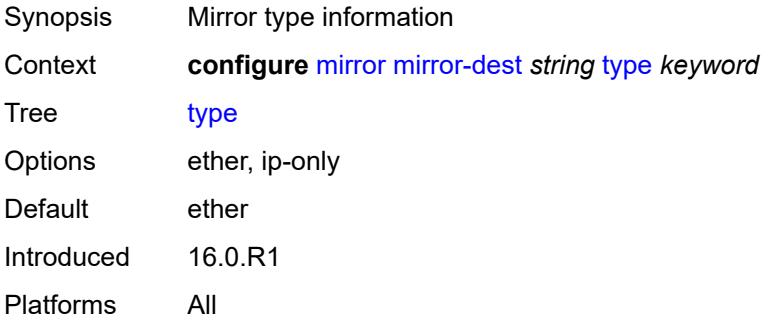

### **use-global-sampling-rate** *boolean*

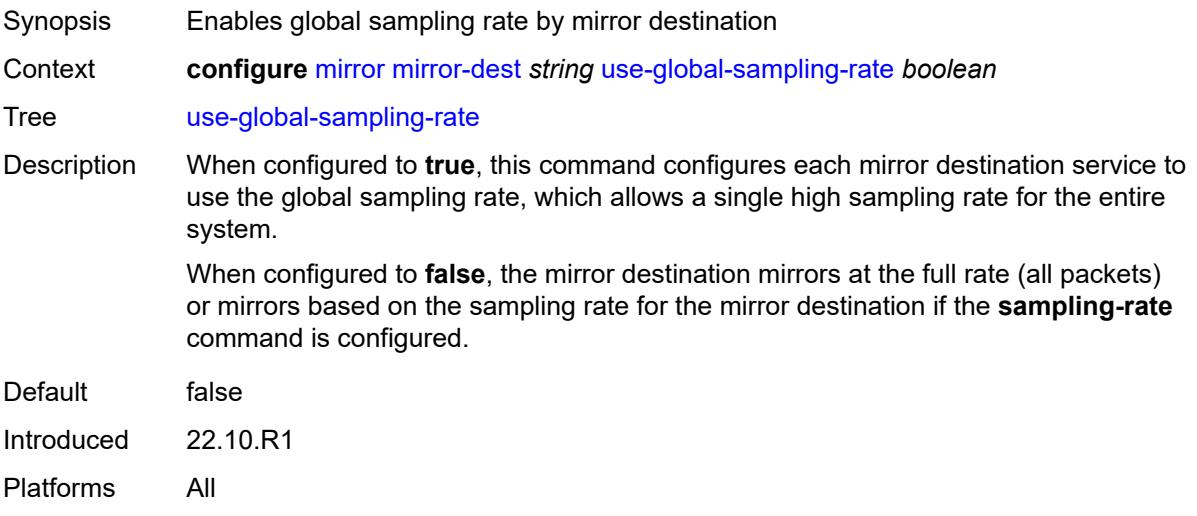

## <span id="page-2658-0"></span>**mirror-source** [[service-name\]](#page-2658-2) *string*

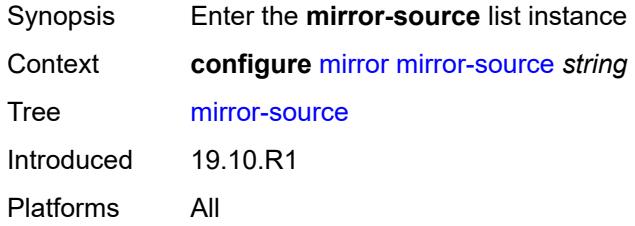

#### <span id="page-2658-2"></span>[**service-name**] *string*

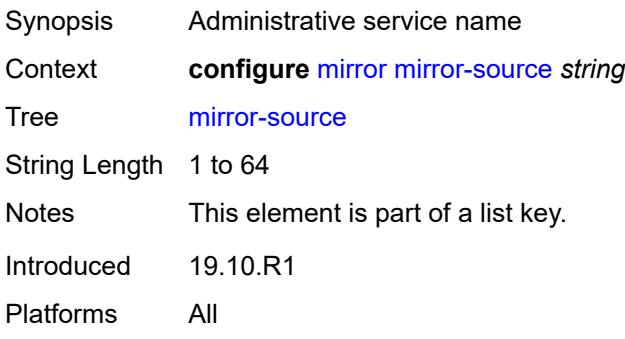

### <span id="page-2658-1"></span>**admin-state** *keyword*

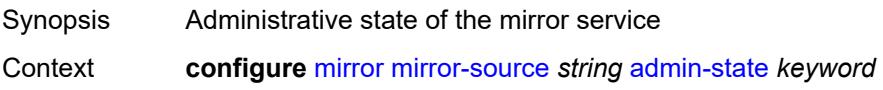

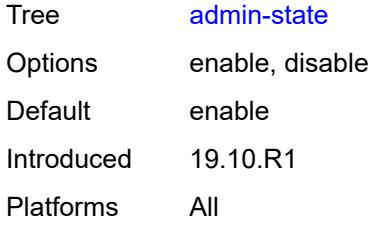

### <span id="page-2659-0"></span>**ip-filter** [[filter-name\]](#page-2659-2) *reference*

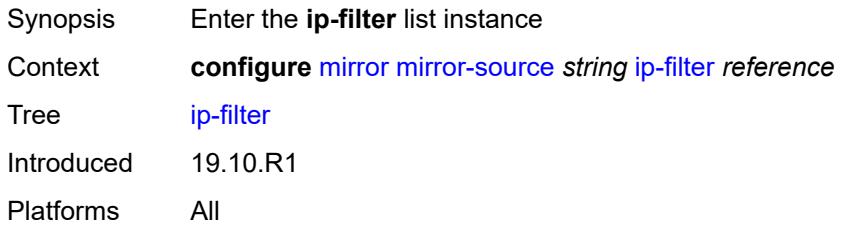

# <span id="page-2659-2"></span>[**filter-name**] *reference*

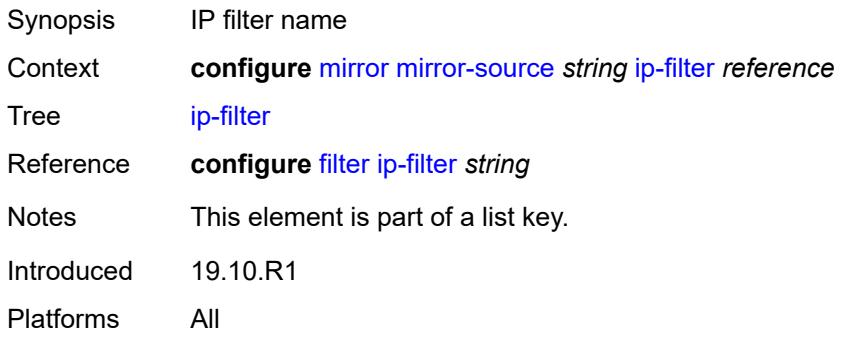

## <span id="page-2659-1"></span>**entry** [[entry-id\]](#page-2659-3) *number*

<span id="page-2659-3"></span>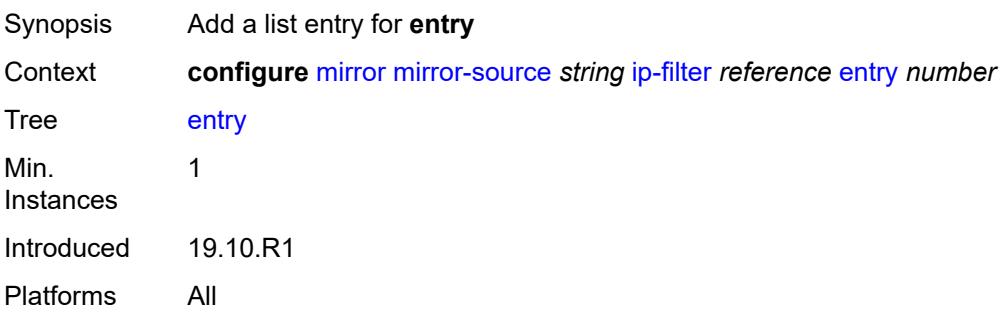

## [**entry-id**] *number*

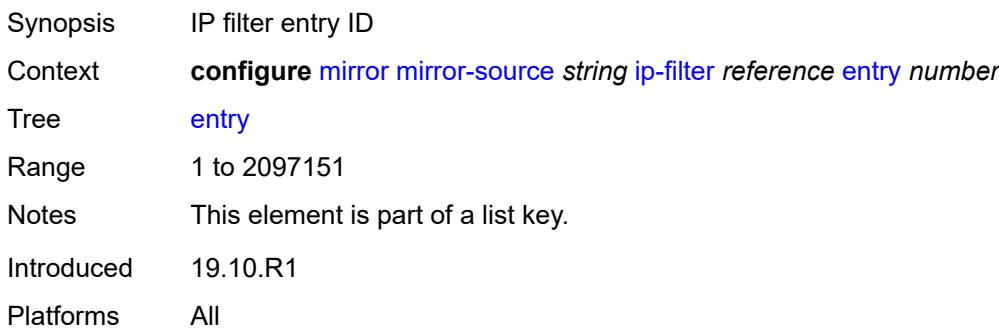

### <span id="page-2660-0"></span>**ipv6-filter** [\[filter-name\]](#page-2660-2) *reference*

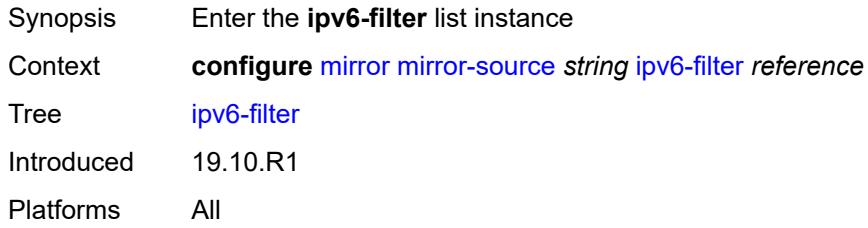

### <span id="page-2660-2"></span>[**filter-name**] *reference*

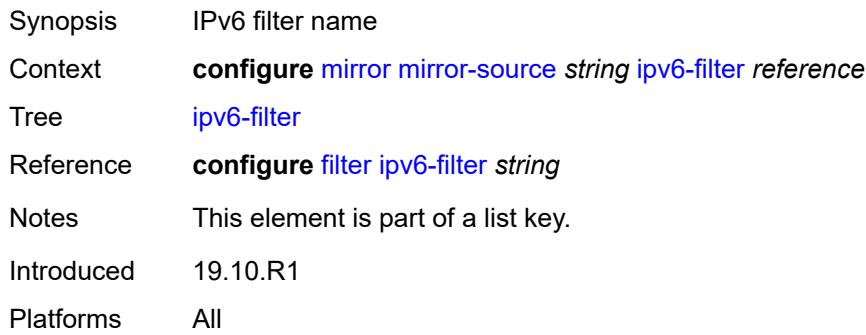

## <span id="page-2660-1"></span>**entry** [[entry-id\]](#page-2661-2) *number*

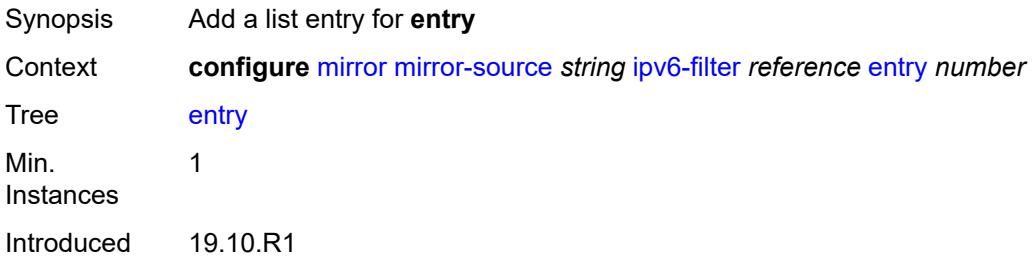

Platforms All

# <span id="page-2661-2"></span>[**entry-id**] *number*

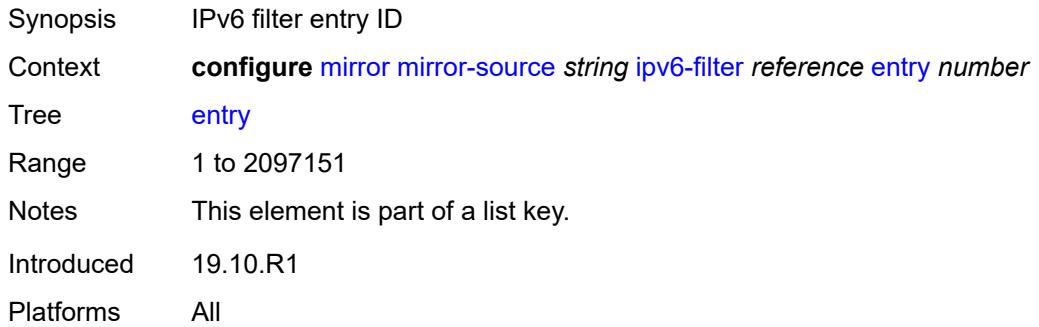

## <span id="page-2661-0"></span>**mac-filter** [\[filter-name\]](#page-2661-3) *reference*

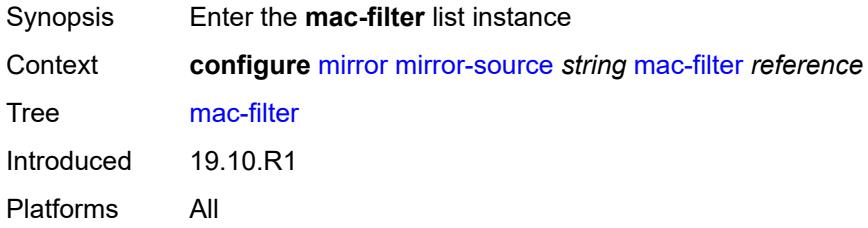

## <span id="page-2661-3"></span>[**filter-name**] *reference*

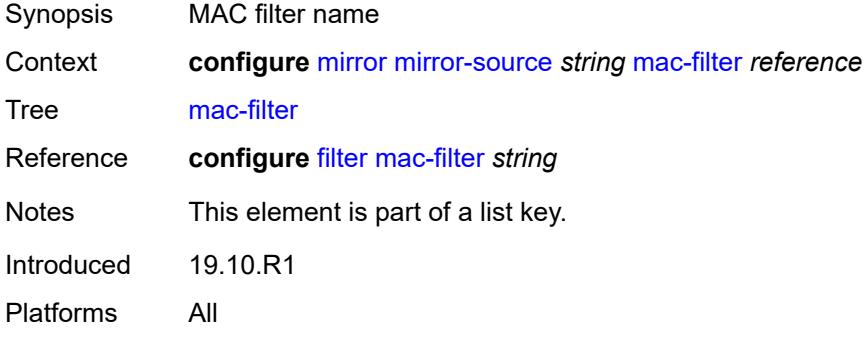

## <span id="page-2661-1"></span>**entry** [[entry-id\]](#page-2662-2) *number*

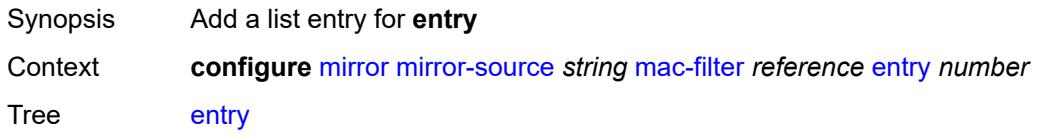

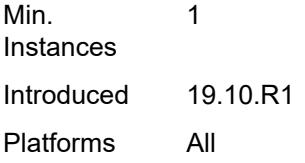

## <span id="page-2662-2"></span>[**entry-id**] *number*

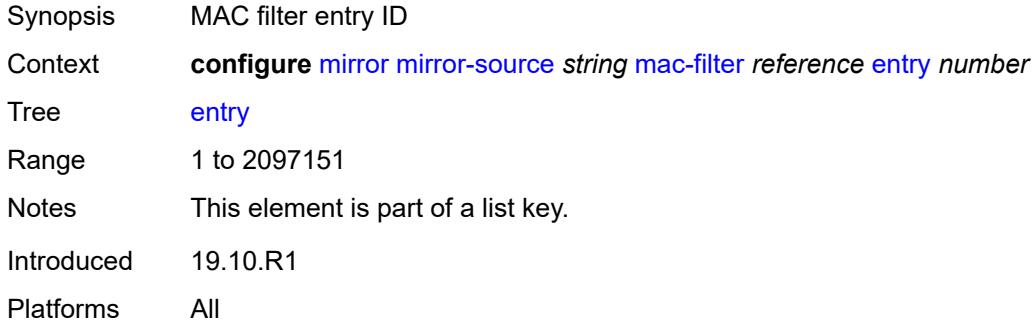

### <span id="page-2662-0"></span>**port** [[port-id\]](#page-2662-3) *string*

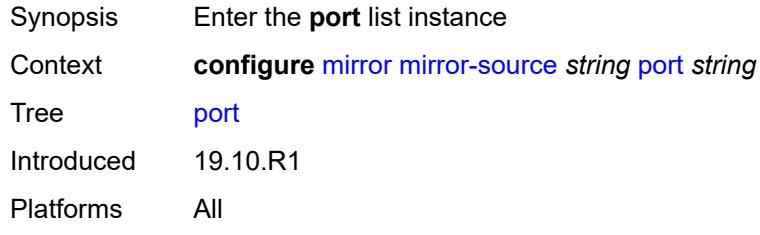

### <span id="page-2662-3"></span>[**port-id**] *string*

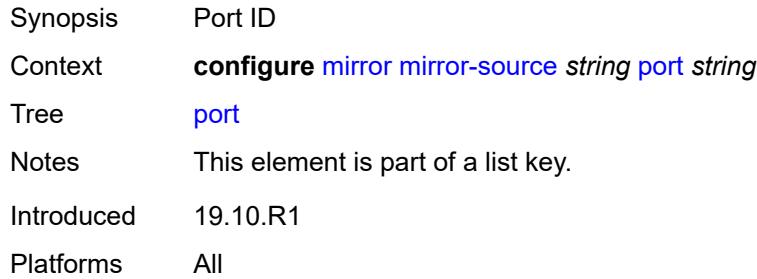

### <span id="page-2662-1"></span>**egress** *boolean*

Synopsis Mirror egress packets

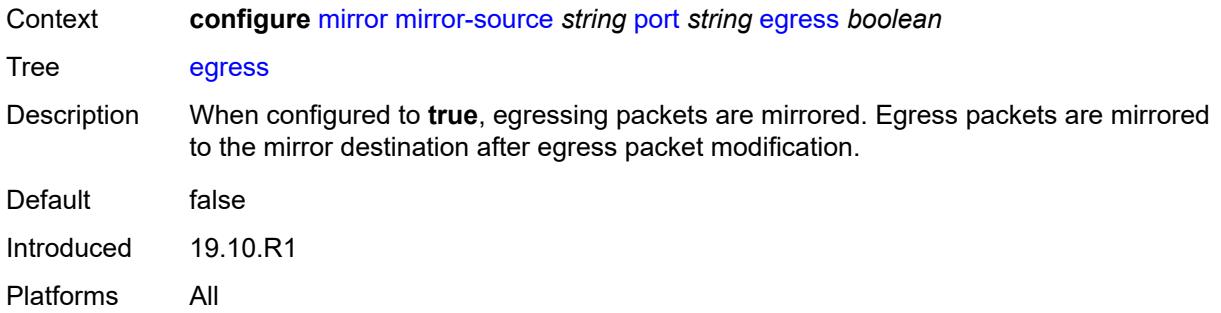

### <span id="page-2663-0"></span>**ingress** *boolean*

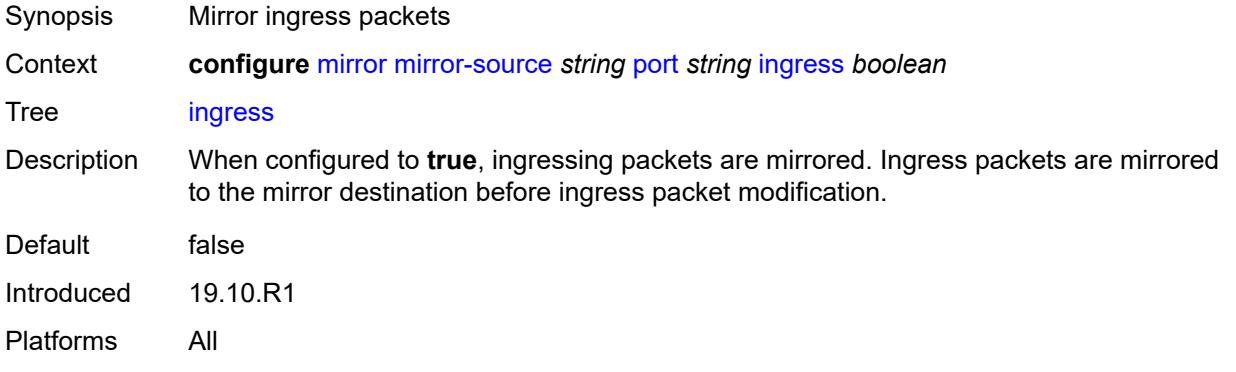

## <span id="page-2663-1"></span>**sap** [\[sap-id\]](#page-2663-2) *string*

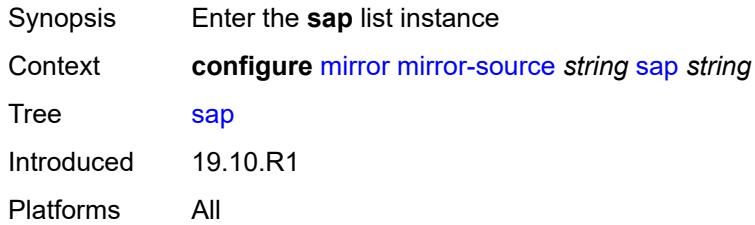

# <span id="page-2663-2"></span>[**sap-id**] *string*

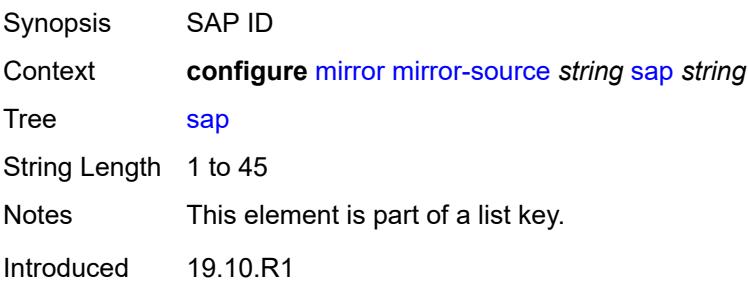
Platforms All

#### <span id="page-2664-0"></span>**egress** *boolean*

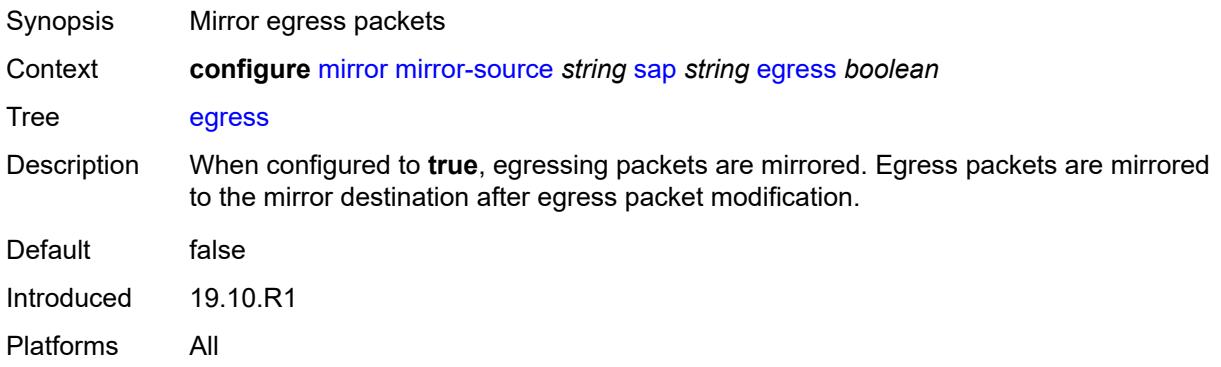

## <span id="page-2664-1"></span>**ingress** *boolean*

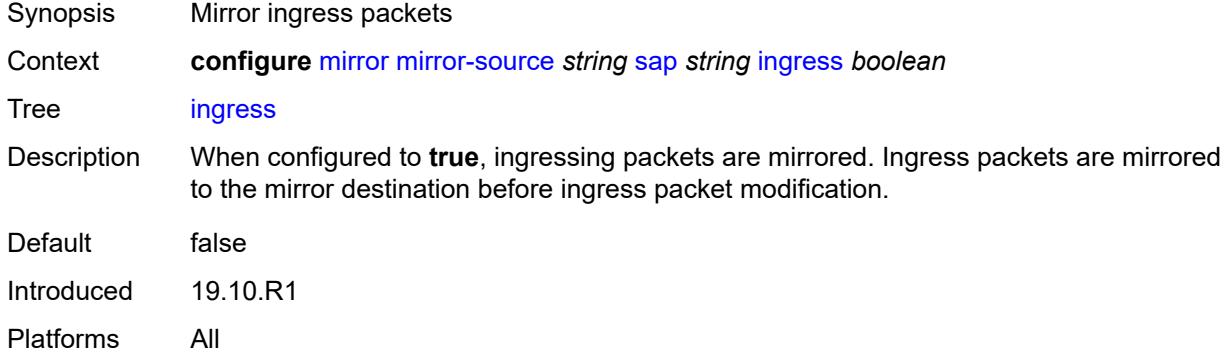

## <span id="page-2664-3"></span>**subscriber** [[subscriber-id](#page-2664-2)] *string*

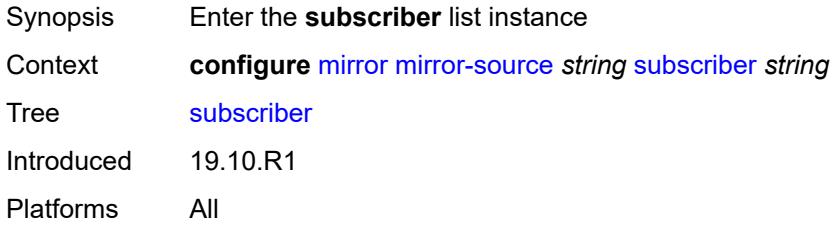

## <span id="page-2664-2"></span>[**subscriber-id**] *string*

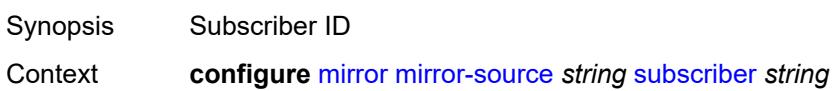

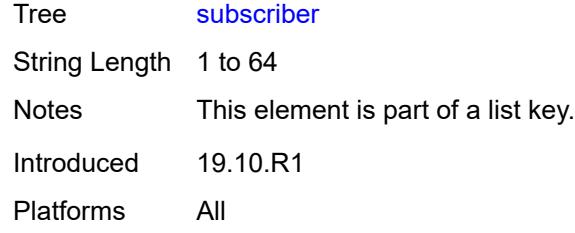

## <span id="page-2665-0"></span>**egress** *boolean*

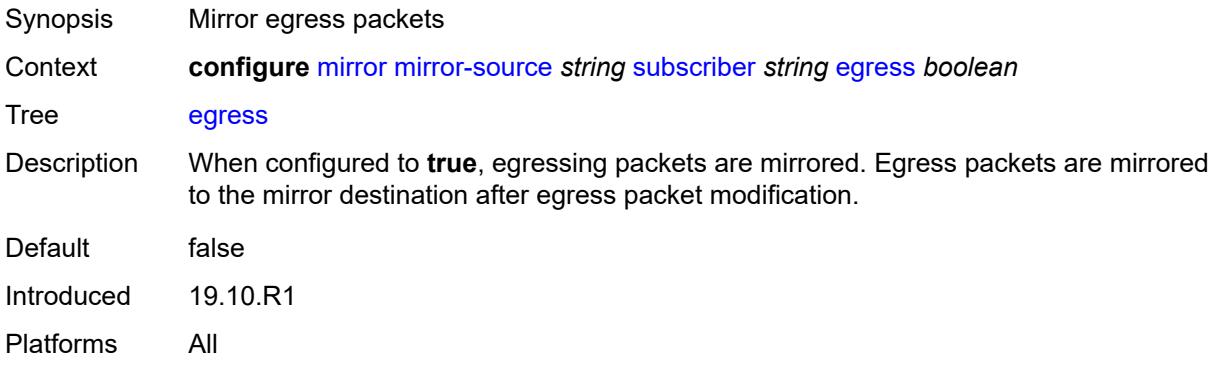

### <span id="page-2665-1"></span>**fc** *keyword*

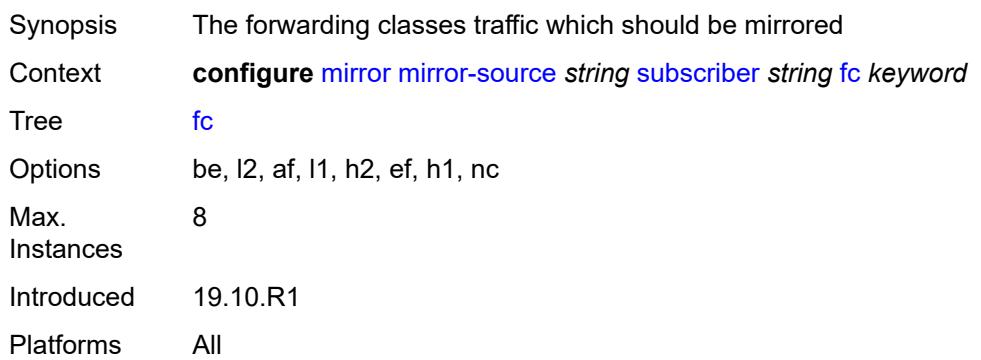

## <span id="page-2665-2"></span>**host-type** *keyword*

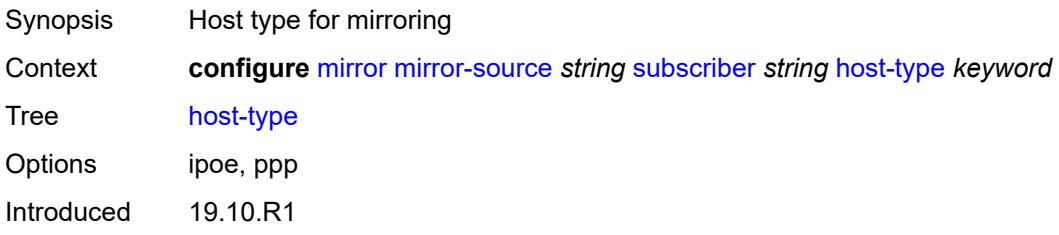

Platforms All

#### <span id="page-2666-0"></span>**ingress** *boolean*

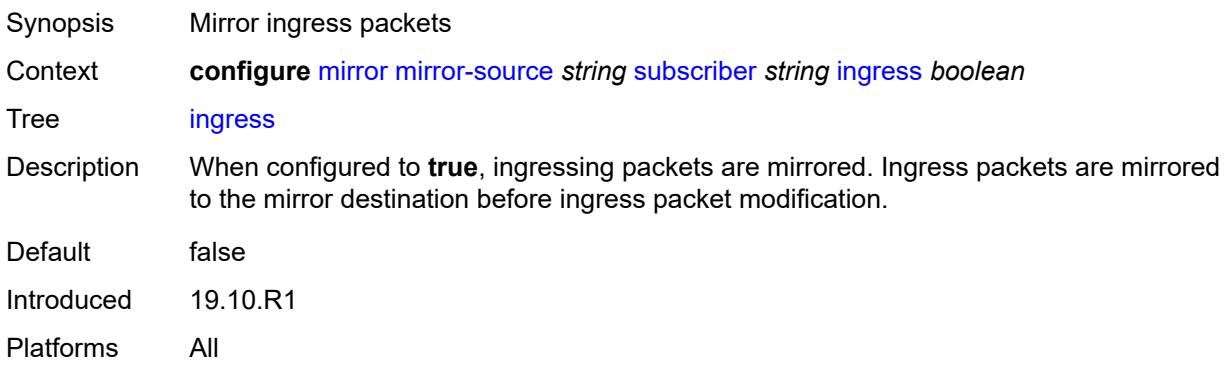

## <span id="page-2666-1"></span>**ip-address** *string*

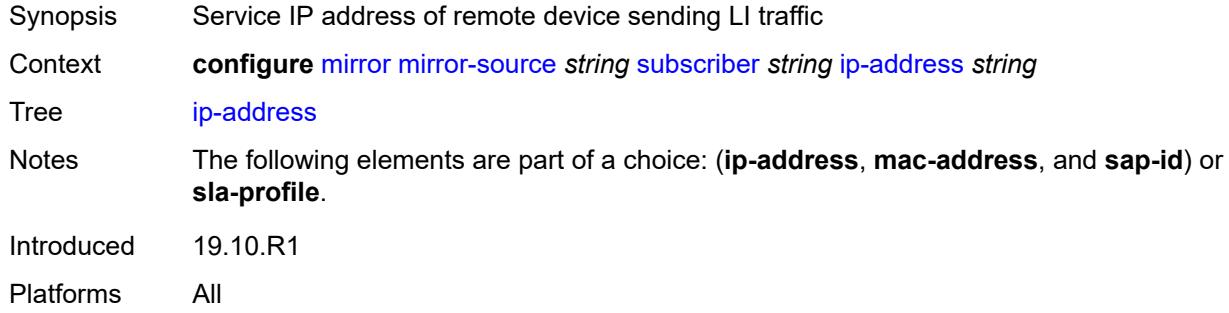

## <span id="page-2666-2"></span>**ip-family** *keyword*

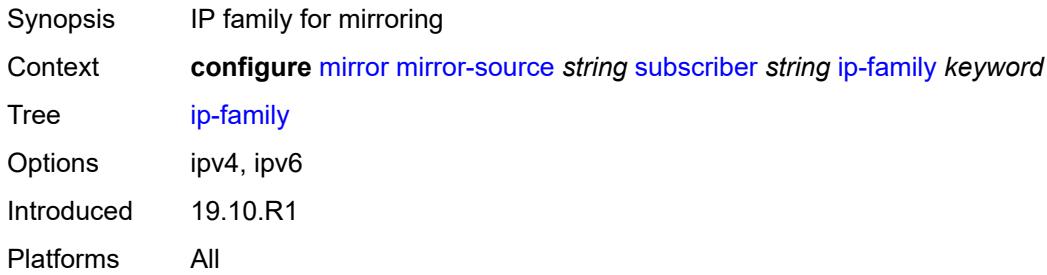

#### <span id="page-2666-3"></span>**mac-address** *string*

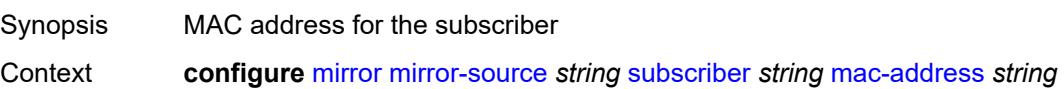

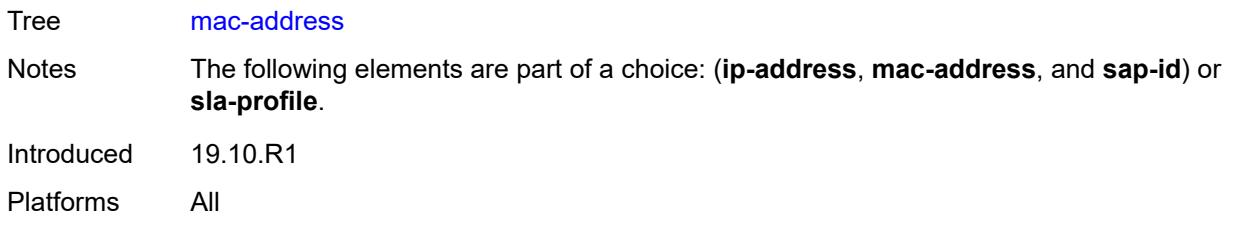

## <span id="page-2667-0"></span>**sap-id** *string*

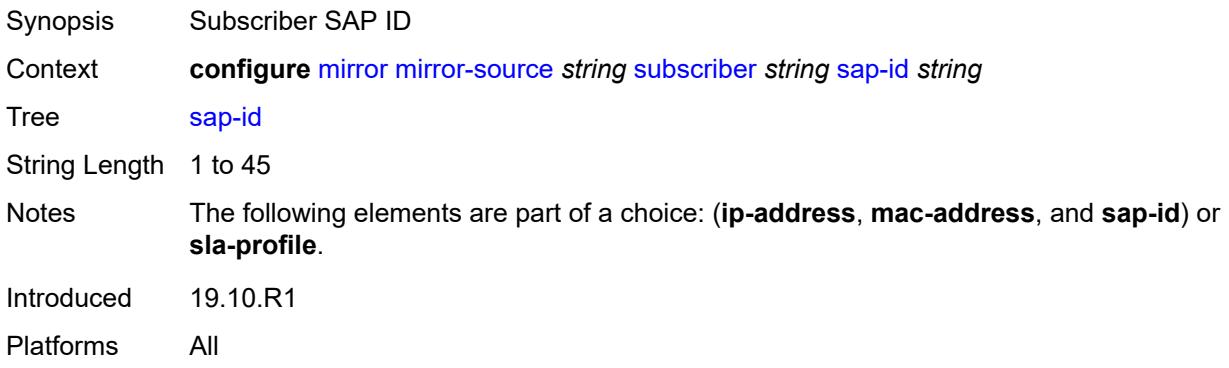

## <span id="page-2667-1"></span>**sla-profile** *string*

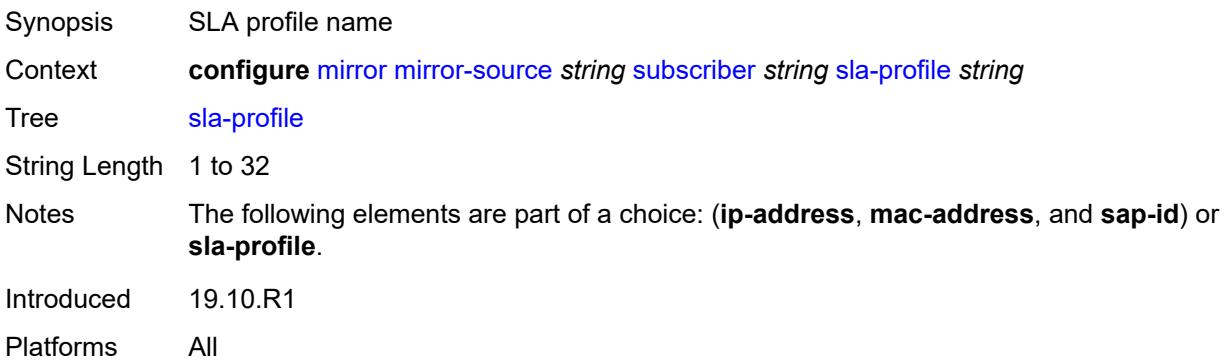

### **3.28 multicast-management commands**

<span id="page-2668-0"></span>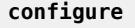

#### — **[multicast-management](#page-2673-0)**

- **apply-groups** *reference*
- <span id="page-2668-1"></span>— **apply-groups-exclude** *reference*
- <span id="page-2668-13"></span><span id="page-2668-12"></span><span id="page-2668-11"></span><span id="page-2668-10"></span><span id="page-2668-9"></span><span id="page-2668-8"></span><span id="page-2668-7"></span><span id="page-2668-6"></span><span id="page-2668-5"></span><span id="page-2668-4"></span><span id="page-2668-3"></span><span id="page-2668-2"></span> — **[bandwidth-policy](#page-2673-1)** *string* 
	- **[admin-bw-threshold](#page-2673-2)** *number*
	- **apply-groups** *reference*
	- **apply-groups-exclude** *reference*
	- **[description](#page-2674-0)** *string*
	- **[falling-percent-reset](#page-2674-1)** *number*
	- **[impm-paths](#page-2674-2)**
	- - **[primary-path](#page-2675-0)** — **apply-groups** *reference*
			- **apply-groups-exclude** *reference*
			- **[queue-parameters](#page-2675-1)**
				- **[cbs](#page-2675-2)** *decimal-number*
				- **[drop-tail](#page-2675-3)**
					- **[low](#page-2676-0)**
						- **[percent-reduction-from-mbs](#page-2676-1)** *number*
				- **[mbs](#page-2676-2)** *decimal-number*
		- **[secondary-path](#page-2677-0)**
			- **apply-groups** *reference*
			- **apply-groups-exclude** *reference*
			- **[number-paths](#page-2677-1)**
				- **[number-of-paths](#page-2677-2)** *number*
				- **[redundant-sfm](#page-2678-0)** *number*
			- **[queue-parameters](#page-2678-1)**
				- **[cbs](#page-2678-2)** *decimal-number*
				- **[drop-tail](#page-2679-0)**
					- **[low](#page-2679-1)**
						- **[percent-reduction-from-mbs](#page-2679-2)** *number*
				- **[mbs](#page-2679-3)** *decimal-number*
	- **[mcast-pool](#page-2680-0)**
		- **[percent-of-total](#page-2680-1)** *number*
		- **[resv-cbs](#page-2680-2)** *number*
		- **[slope-policy](#page-2681-0)** *reference*
- <span id="page-2668-32"></span><span id="page-2668-31"></span><span id="page-2668-30"></span><span id="page-2668-29"></span><span id="page-2668-28"></span><span id="page-2668-27"></span><span id="page-2668-26"></span><span id="page-2668-25"></span><span id="page-2668-24"></span><span id="page-2668-23"></span><span id="page-2668-22"></span><span id="page-2668-21"></span><span id="page-2668-20"></span><span id="page-2668-19"></span><span id="page-2668-18"></span><span id="page-2668-17"></span><span id="page-2668-16"></span><span id="page-2668-15"></span><span id="page-2668-14"></span> — **[chassis-level](#page-2681-1)**
	- **apply-groups** *reference*
	- **apply-groups-exclude** *reference*
	- **[mmrp-impm-override](#page-2681-2)** *boolean*
	- **[per-mcast-plane-capacity](#page-2682-0)**
	- **[mcast-capacity](#page-2682-1)**
		- **[primary-percentage](#page-2682-2)** *decimal-number*
		- **[secondary-percentage](#page-2682-3)** *decimal-number*
		- **[redundant-mcast-capacity](#page-2683-0)**
			- **[primary-percentage](#page-2683-1)** *decimal-number*
			- **[secondary-percentage](#page-2683-2)** *decimal-number*
		- **[total-capacity](#page-2684-0)** *keyword*
	- **[round-robin-inactive-records](#page-2684-1)** *boolean*
- <span id="page-2668-43"></span><span id="page-2668-42"></span><span id="page-2668-41"></span><span id="page-2668-40"></span><span id="page-2668-39"></span><span id="page-2668-38"></span><span id="page-2668-37"></span><span id="page-2668-36"></span><span id="page-2668-35"></span><span id="page-2668-34"></span><span id="page-2668-33"></span> — **[multicast-info-policy](#page-2684-2)** *string* 
	- **apply-groups** *reference*
	- **apply-groups-exclude** *reference*
	- **[bundle](#page-2685-0)** *string* 
		- **[admin-bw](#page-2685-1)** *number*
		- **apply-groups** *reference*
		- **apply-groups-exclude** *reference*
		- **[bw-activity](#page-2686-0)**
			- **[black-hole-rate](#page-2686-1)** *number*
			- **[bw-activity-type](#page-2686-2)** *keyword*

configure multicast-management multicast-info-policy bundle bw-activity falling-delay

```
 — falling-delay number
             — channel start (ipv4-address-no-zone | ipv6-address-no-zone) end (ipv4-address-
no-zone | ipv6-address-no-zone) 
                — admin-bw number
                — apply-groups reference
                   — apply-groups-exclude reference
                — bw-activity
                   — black-hole-rate number
                   — bw-activity-type keyword
                   — falling-delay number
                — explicit-sf-path keyword
                   — keepalive-override number
                   — preference number
                — primary-tunnel-interface
                   — ldp-p2mp number
                   — rsvp-p2mp string
                      — sender string
                — source-override (ipv4-address-no-zone | ipv6-address-no-zone) 
                   — admin-bw number
                   — apply-groups reference
                   — apply-groups-exclude reference
                   — bw-activity
                      — black-hole-rate number
                      — bw-activity-type keyword
                      — falling-delay number
                   — explicit-sf-path keyword
                   — keepalive-override number
                      — preference number
                      — primary-tunnel-interface
                      — ldp-p2mp number
                      — rsvp-p2mp string
                      — sender string
                   — video
                      — analyzer
                         — alarms
                            — cc-error boolean
                            — non-vid-pid-absent number
                            — pat-repetition
                                 — poa number
                               — qos number
                                — tnc number
                             — pat-syntax boolean
                             — pcr-repetition
                               — poa number
                                — qos number
                                — tnc number
                              — pid-pmt-unref boolean
                             — pmt-repetition
                                — poa number
                                — qos number
                                — tnc number
                             — pmt-syntax boolean
                             — report-alarm
                                — severity keyword
                            — tei-set boolean
                               — ts-sync-loss boolean
                             — vid-pid-absent number
                          — description string
                      — fcc-channel-type keyword
                      — fcc-min-duration number
                         — fcc-server keyword
                      — local-rt-server keyword
                      — reorder-audio number
                      — rt-buffer-size number
```
configure multicast-management multicast-info-policy bundle channel source-override video rt-server

 — **[rt-server](#page-2707-0)** — **[ip-address](#page-2707-1)** *string* — **[port](#page-2707-2)** *number* — **[rt-state](#page-2708-0)** *keyword* — **[stream-selection](#page-2708-1)** — **[intf1](#page-2708-2)** *string* — **[intf2](#page-2709-0)** *string* — **[source1](#page-2709-1)** *string* — **[source2](#page-2709-2)** *string* — **[video-group](#page-2710-0)** *(number | keyword)* — **[video](#page-2710-1)** — **[analyzer](#page-2710-2)** — **[alarms](#page-2710-3)** — **[cc-error](#page-2711-0)** *boolean* — **[non-vid-pid-absent](#page-2711-1)** *number* — **[pat-repetition](#page-2711-2)** — **[poa](#page-2712-0)** *number* — **[qos](#page-2712-1)** *number* — **[tnc](#page-2712-2)** *number* — **[pat-syntax](#page-2713-0)** *boolean* — **[pcr-repetition](#page-2713-1)** — **[poa](#page-2713-2)** *number* — **[qos](#page-2714-0)** *number* — **[tnc](#page-2714-1)** *number* — **[pid-pmt-unref](#page-2714-2)** *boolean* — **[pmt-repetition](#page-2715-0)** — **[poa](#page-2715-1)** *number* — **[qos](#page-2715-2)** *number* — **[tnc](#page-2715-3)** *number* — **[pmt-syntax](#page-2716-0)** *boolean* — **[report-alarm](#page-2716-1)** — **[severity](#page-2716-2)** *keyword* — **[tei-set](#page-2717-0)** *boolean* — **[ts-sync-loss](#page-2717-1)** *boolean* — **[vid-pid-absent](#page-2717-2)** *number* — **[description](#page-2718-0)** *string* — **[fcc-channel-type](#page-2718-1)** *keyword* — **[fcc-min-duration](#page-2718-2)** *number* — **[fcc-server](#page-2719-0)** *keyword* — **[local-rt-server](#page-2719-1)** *keyword* — **[reorder-audio](#page-2719-2)** *number* — **[rt-buffer-size](#page-2719-3)** *number* — **[rt-server](#page-2720-0)** — **[ip-address](#page-2720-1)** *string* — **[port](#page-2720-2)** *number* — **[rt-state](#page-2721-0)** *keyword* — **[stream-selection](#page-2721-1)** — **[intf1](#page-2721-2)** *string* — **[intf2](#page-2721-3)** *string* — **[source1](#page-2722-0)** *string* — **[source2](#page-2722-1)** *string* — **[video-group](#page-2722-2)** *(number | keyword)* — **[cong-priority-threshold](#page-2723-0)** *number* — **[description](#page-2723-1)** *string* — **[ecmp-opt-threshold](#page-2723-2)** *number* — **[explicit-sf-path](#page-2724-0)** *keyword* — **[keepalive-override](#page-2724-1)** *number* — **[preference](#page-2724-2)** *number* — **[primary-tunnel-interface](#page-2724-3)** — **[ldp-p2mp](#page-2725-0)** *number* — **[rsvp-p2mp](#page-2725-1)** *string* — **[sender](#page-2725-2)** *string* — **[video](#page-2725-3)**

— **[analyzer](#page-2726-0)**

configure multicast-management multicast-info-policy bundle video analyzer alarms

```
 — alarms
                    — cc-error boolean
                    — non-vid-pid-absent number
                    — pat-repetition
                       — poa number
 — qos number
 — tnc number
                    — pat-syntax boolean
                    — pcr-repetition
                       — poa number
 — qos number
 — tnc number
                    — pid-pmt-unref boolean
                    — pmt-repetition
                       — poa number
                       — qos number
                       — tnc number
                    — pmt-syntax boolean
                    — report-alarm
                        — severity keyword
                    — tei-set boolean
                    — ts-sync-loss boolean
                    — vid-pid-absent number
                 — description string
              — fcc-channel-type keyword
              — fcc-min-duration number
              — fcc-server boolean
              — local-fcc-port number
              — local-rt-port number
              — local-rt-server boolean
              — reorder-audio number
              — rt-buffer-size number
              — rt-server
                 — ip-address string
                 — port number
              — stream-selection
                 — intf1 string
                 — intf2 string
                 — source1 string
                 — source2 string
              — video-group number
         — description string
         — video-policy
            — video-interface string 
              — apply-groups reference
              — apply-groups-exclude reference
              — extended-unicast boolean
              — fcc-session-timeout number
              — hd
                 — apply-groups reference
                 — apply-groups-exclude reference
                 — dent-threshold number
                 — fcc-burst number
                 — fcc-server
                    — mode keyword
                 — local-rt-server boolean
                 — mc-handover number
                 — rt-rate number
              — max-igmp-latency number
              — max-sessions number
              — pip
                 — apply-groups reference
                    — apply-groups-exclude reference
```
— **[dent-threshold](#page-2743-1)** *number*

configure multicast-management multicast-info-policy video-policy video-interface pip fcc-burst

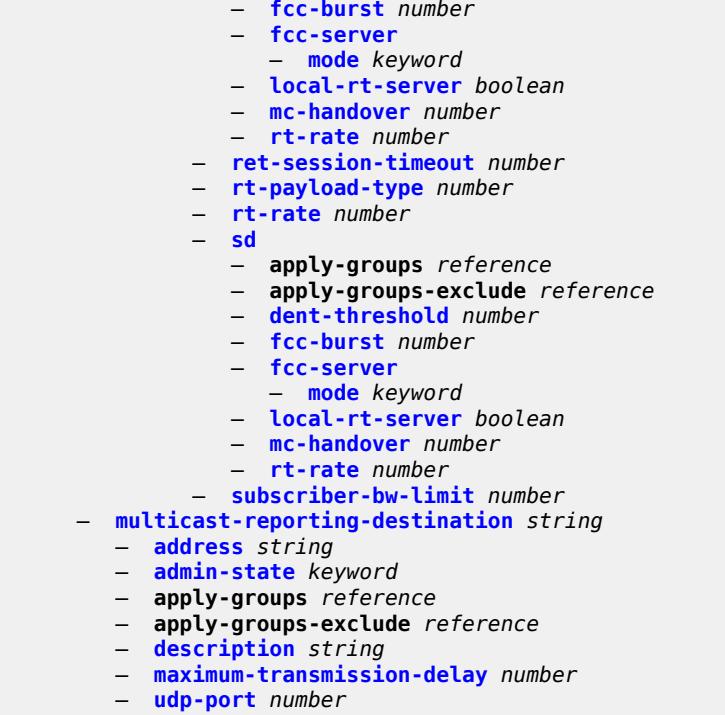

#### <span id="page-2673-0"></span>**3.28.1 multicast-management command descriptions**

#### **multicast-management**

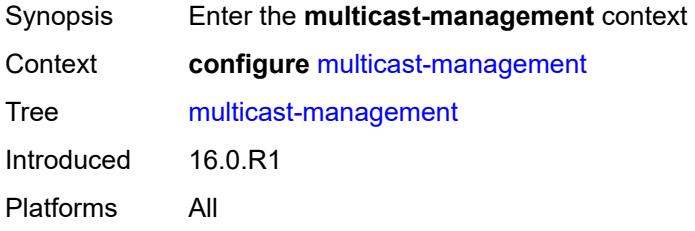

## <span id="page-2673-1"></span>**bandwidth-policy** [[policy-name\]](#page-2673-3) *string*

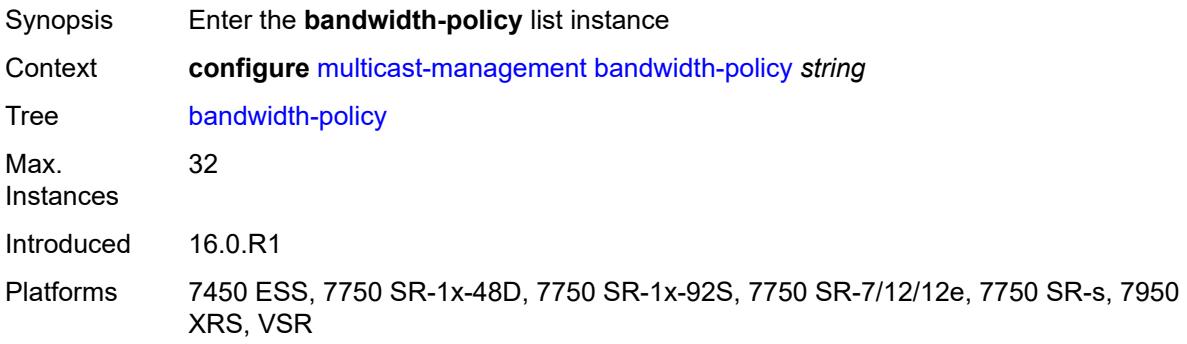

#### <span id="page-2673-3"></span>[**policy-name**] *string*

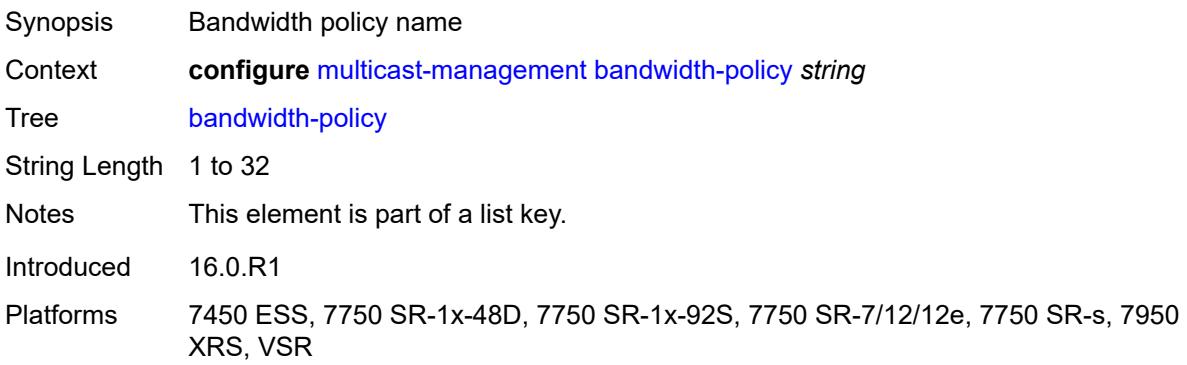

#### <span id="page-2673-2"></span>**admin-bw-threshold** *number*

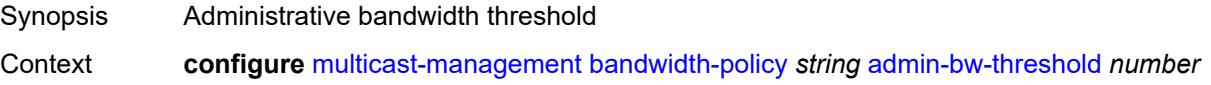

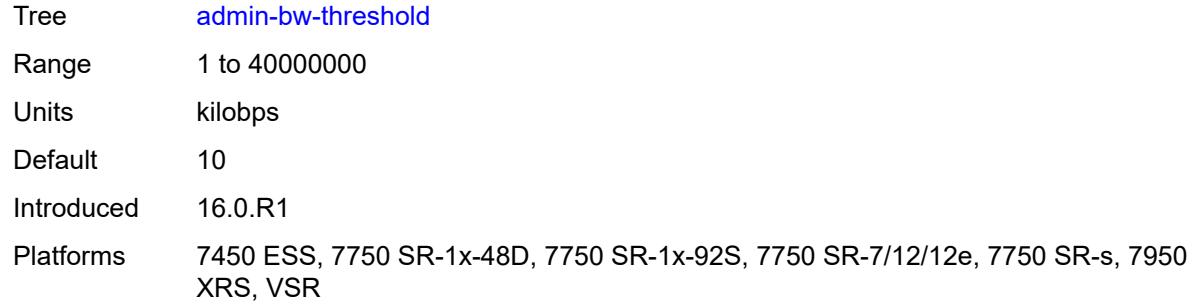

## <span id="page-2674-0"></span>**description** *string*

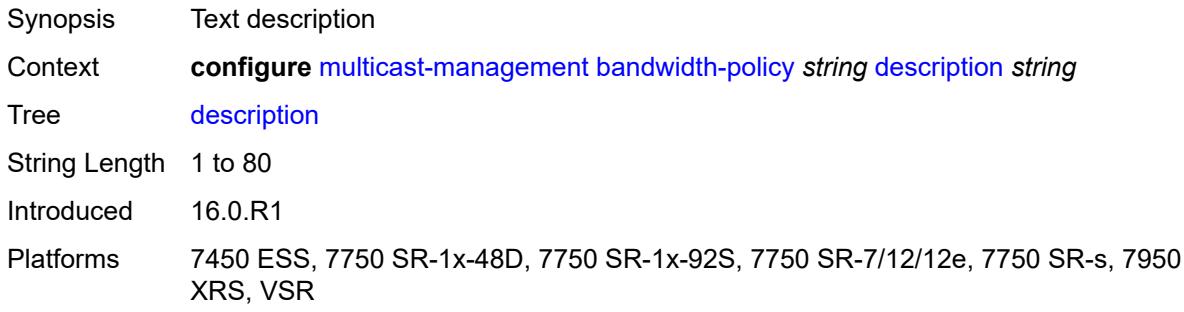

## <span id="page-2674-1"></span>**falling-percent-reset** *number*

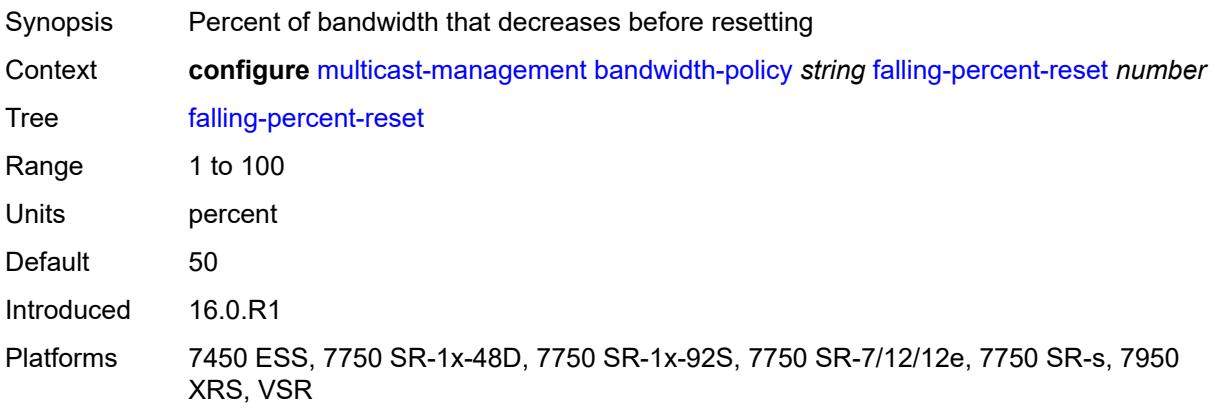

## <span id="page-2674-2"></span>**impm-paths**

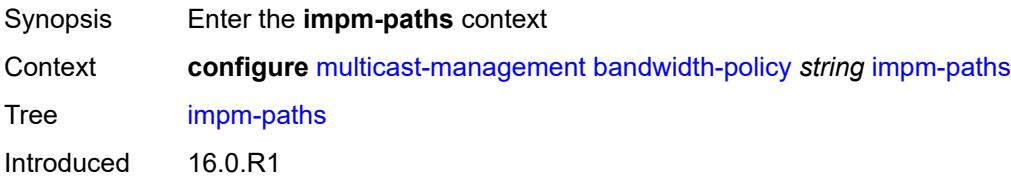

Platforms 7450 ESS, 7750 SR-1x-48D, 7750 SR-1x-92S, 7750 SR-7/12/12e, 7750 SR-s, 7950 XRS, VSR

### <span id="page-2675-0"></span>**primary-path**

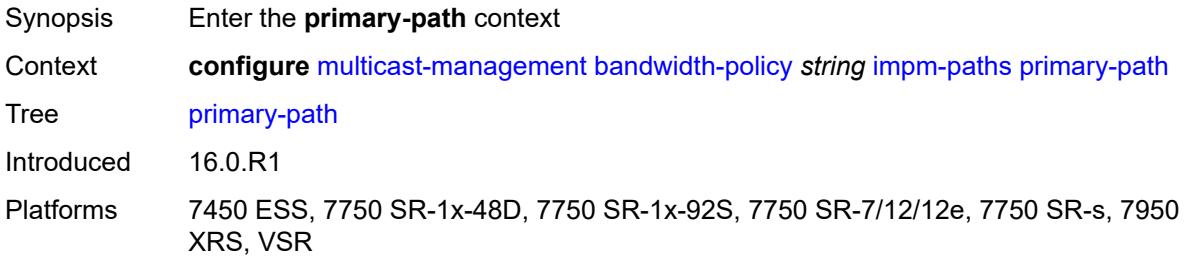

### <span id="page-2675-1"></span>**queue-parameters**

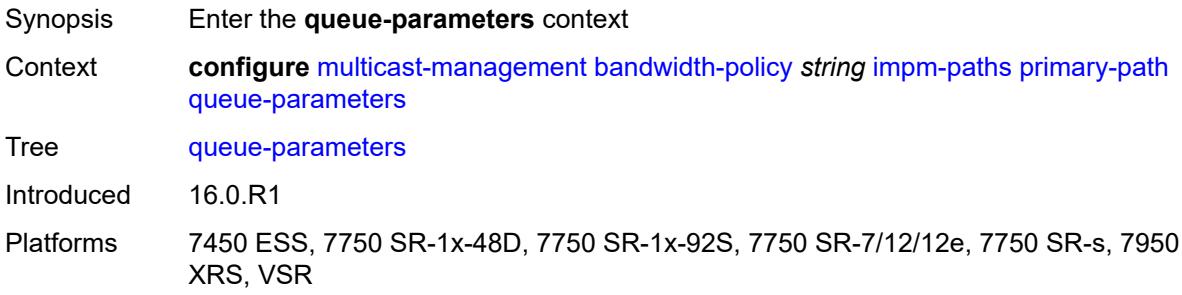

#### <span id="page-2675-2"></span>**cbs** *decimal-number*

<span id="page-2675-3"></span>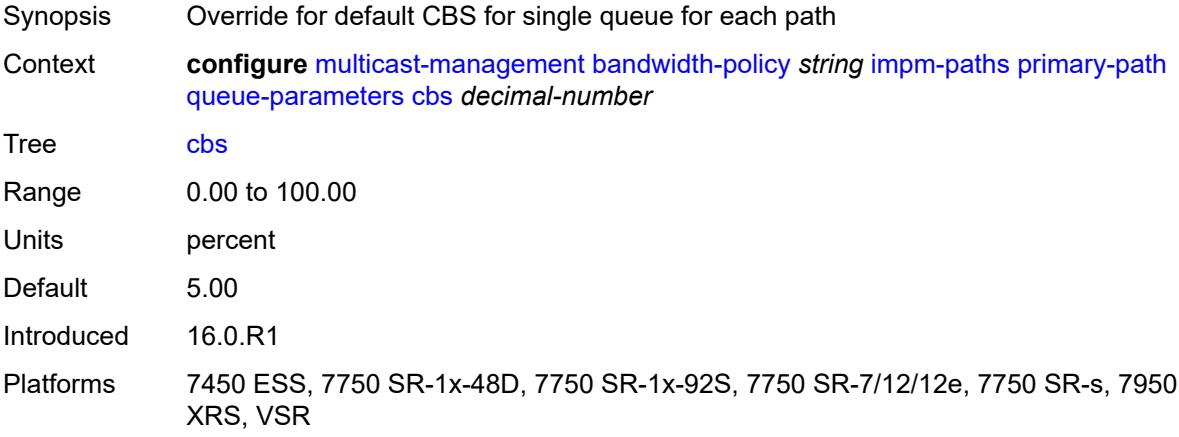

## **drop-tail**

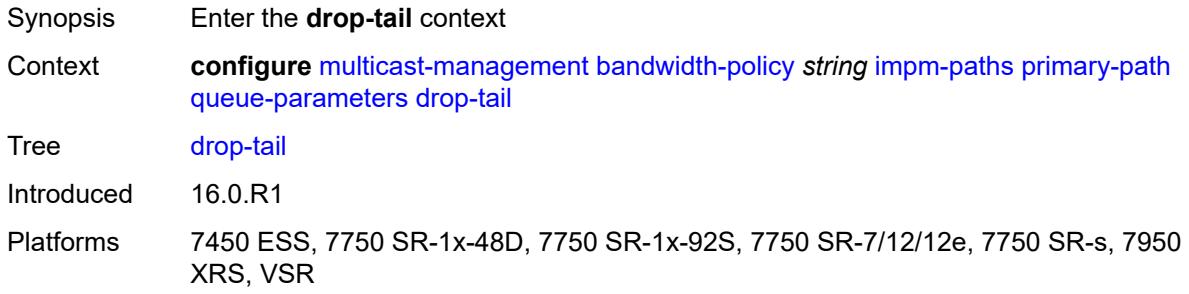

#### <span id="page-2676-0"></span>**low**

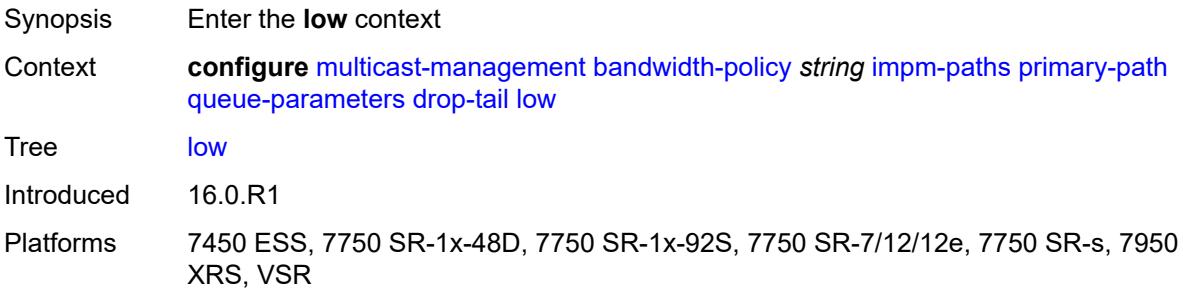

### <span id="page-2676-1"></span>**percent-reduction-from-mbs** *number*

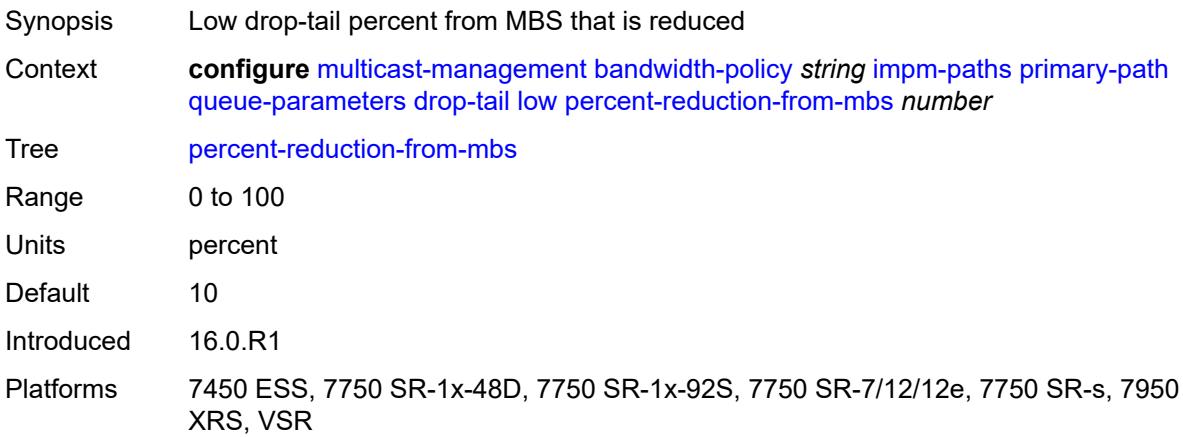

#### <span id="page-2676-2"></span>**mbs** *decimal-number*

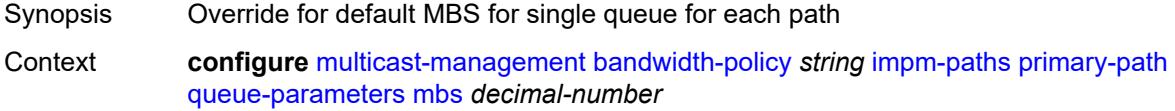

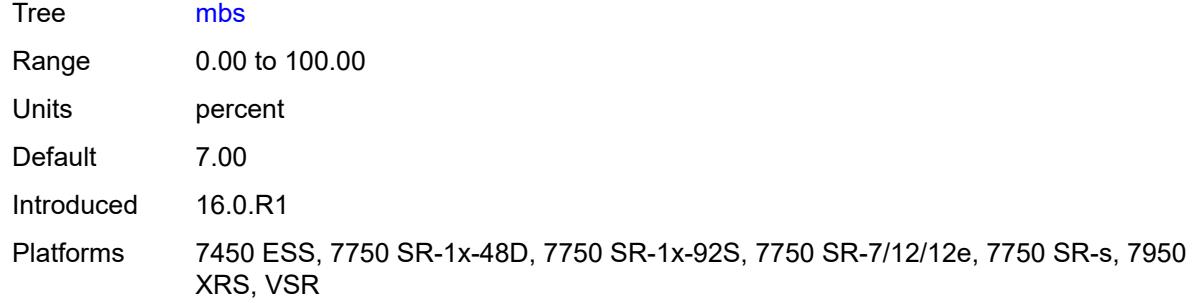

## <span id="page-2677-0"></span>**secondary-path**

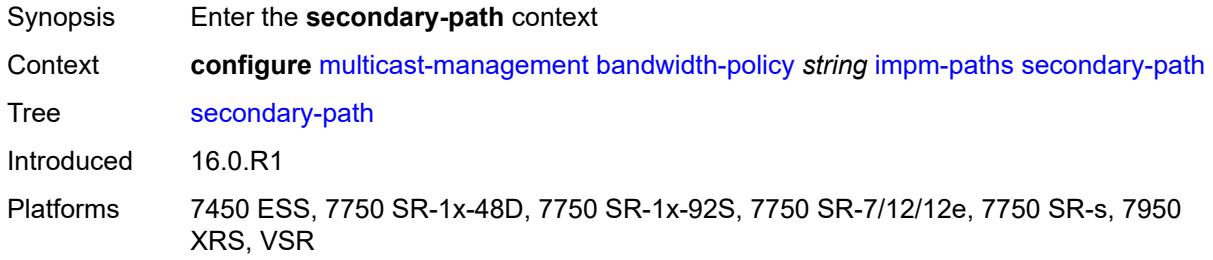

### <span id="page-2677-1"></span>**number-paths**

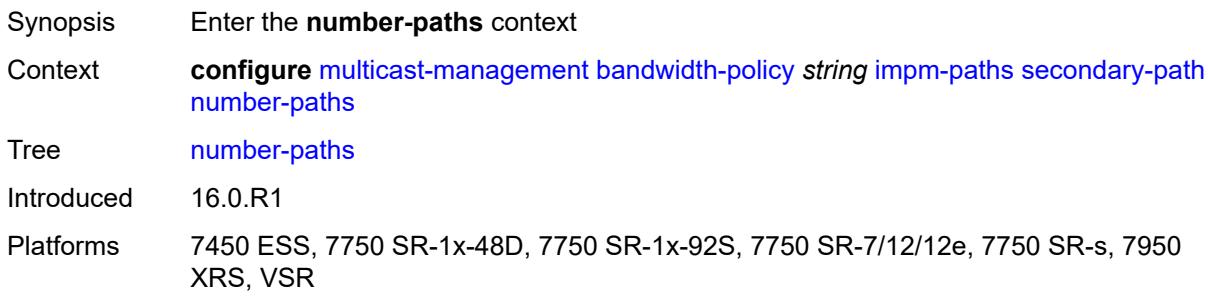

## <span id="page-2677-2"></span>**number-of-paths** *number*

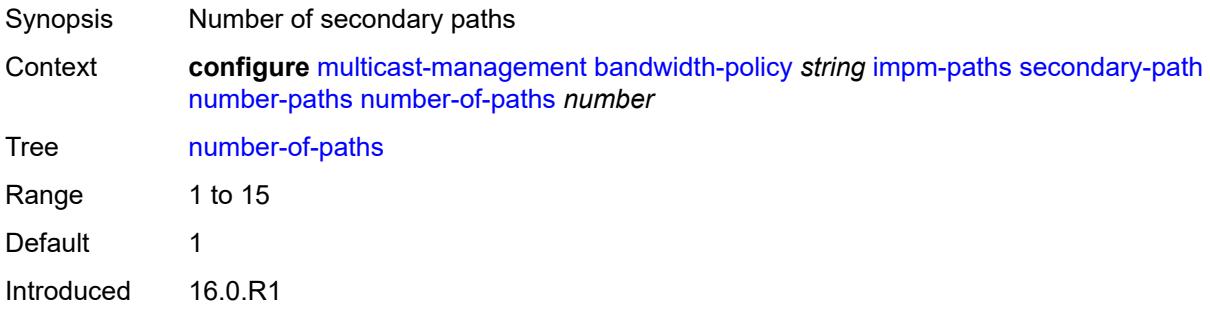

Platforms 7450 ESS, 7750 SR-1x-48D, 7750 SR-1x-92S, 7750 SR-7/12/12e, 7750 SR-s, 7950 XRS, VSR

#### <span id="page-2678-0"></span>**redundant-sfm** *number*

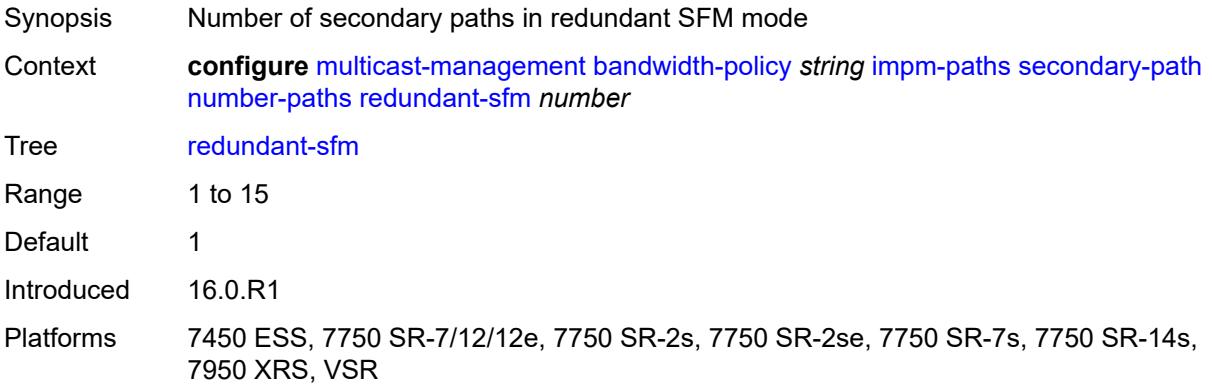

#### <span id="page-2678-1"></span>**queue-parameters**

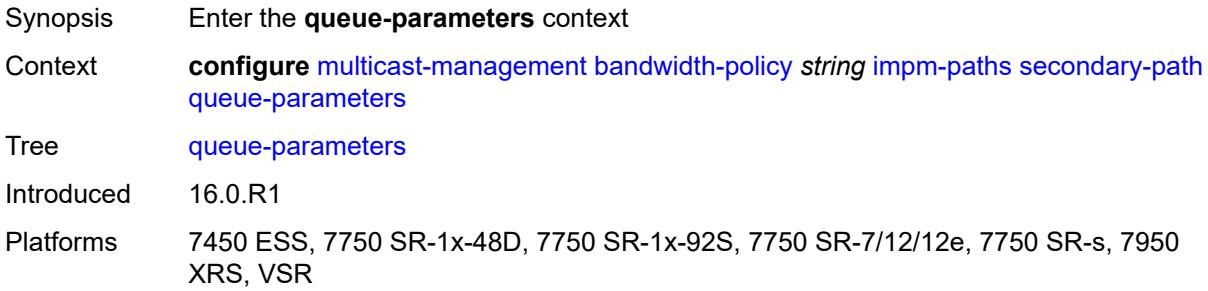

#### <span id="page-2678-2"></span>**cbs** *decimal-number*

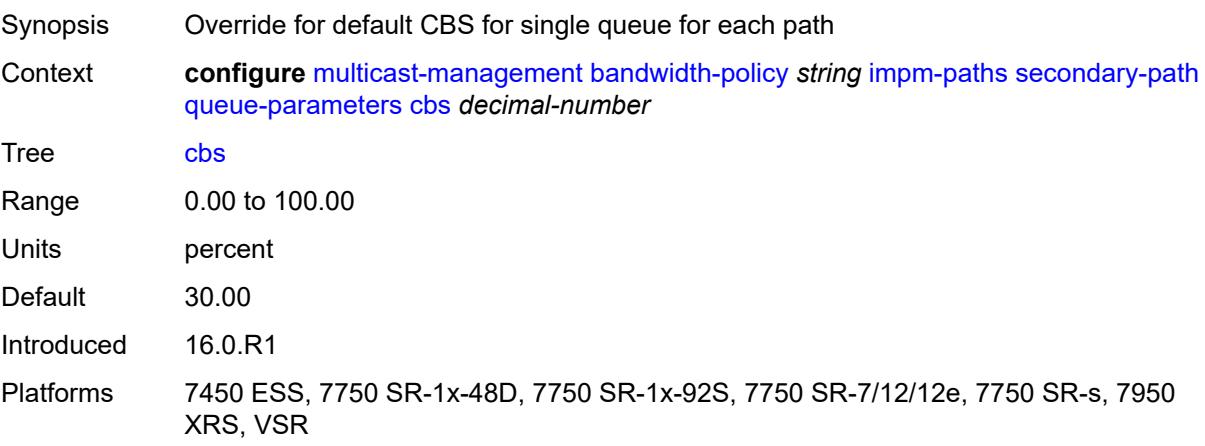

#### <span id="page-2679-0"></span>**drop-tail**

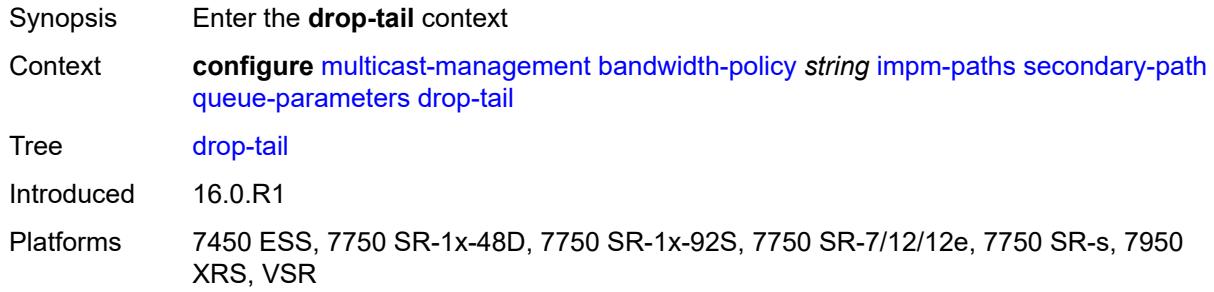

#### <span id="page-2679-1"></span>**low**

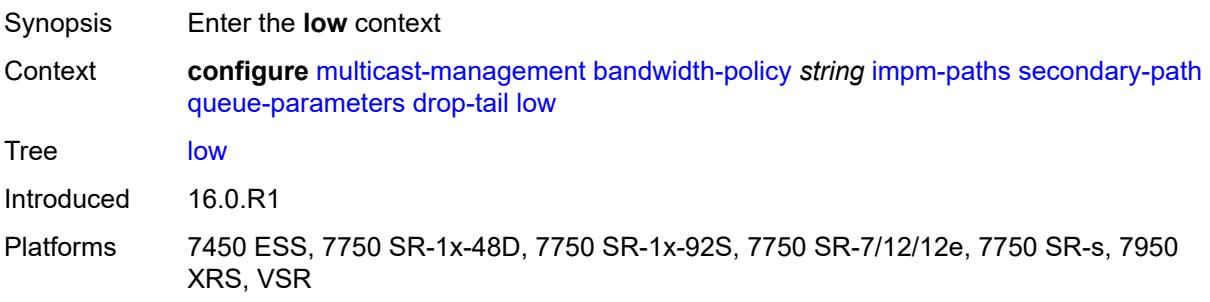

### <span id="page-2679-2"></span>**percent-reduction-from-mbs** *number*

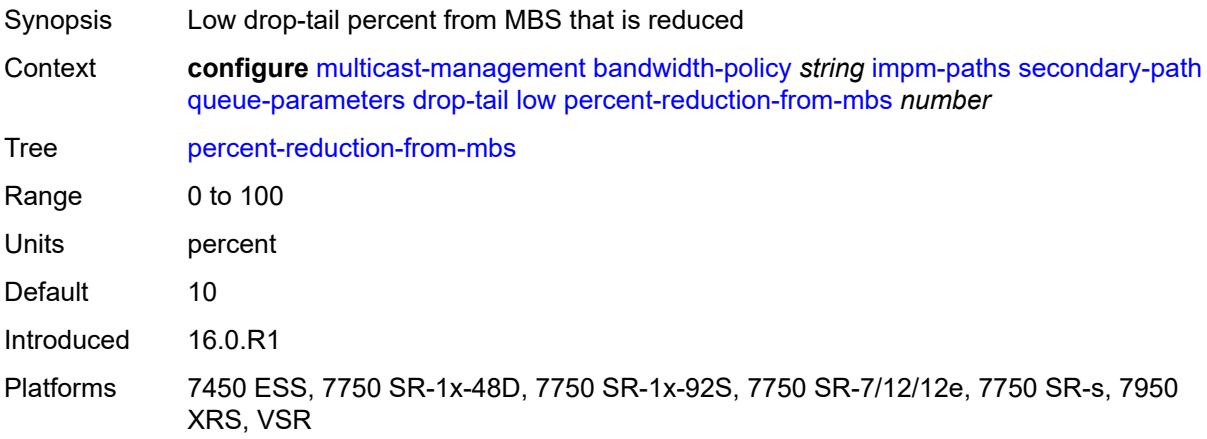

#### <span id="page-2679-3"></span>**mbs** *decimal-number*

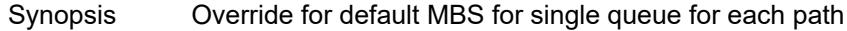

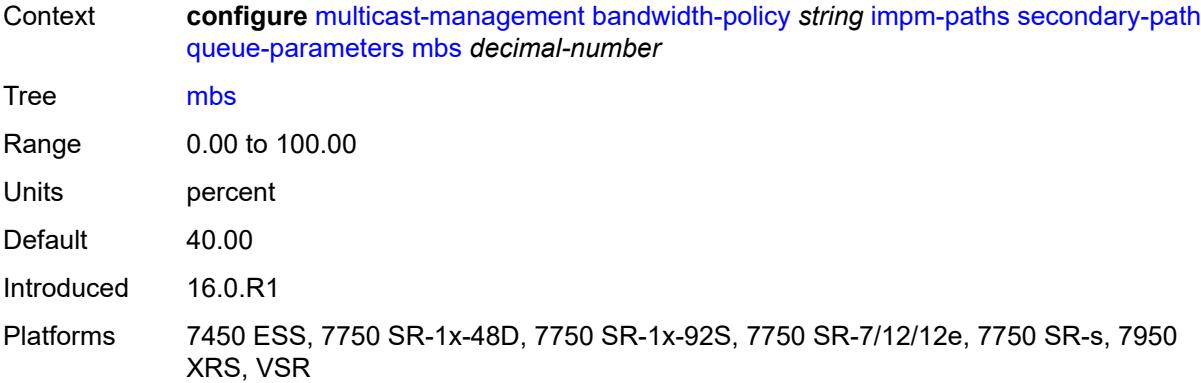

#### <span id="page-2680-0"></span>**mcast-pool**

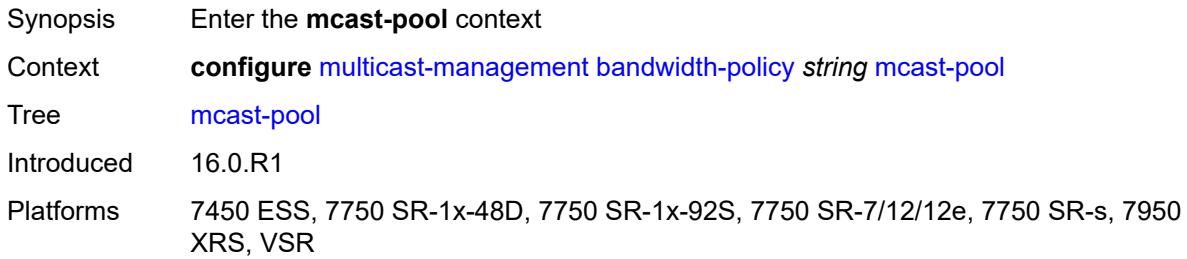

### <span id="page-2680-1"></span>**percent-of-total** *number*

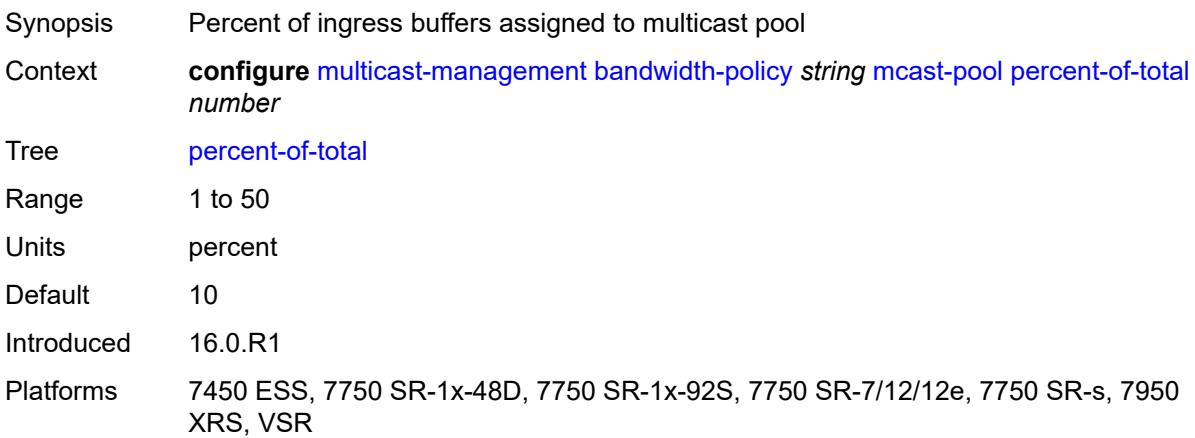

#### <span id="page-2680-2"></span>**resv-cbs** *number*

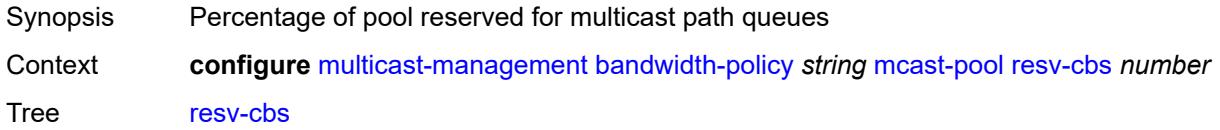

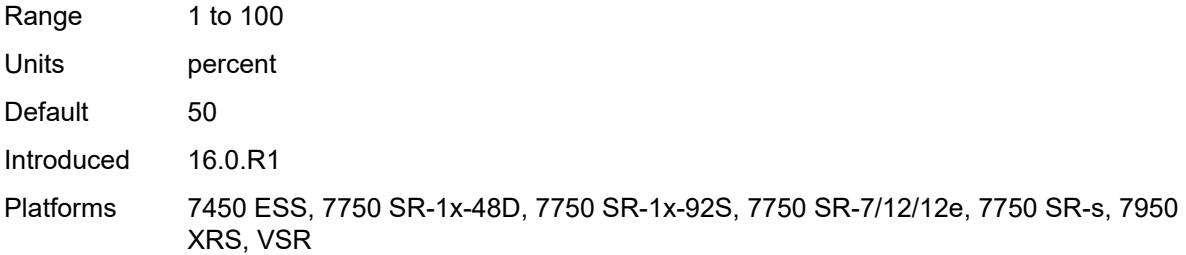

## <span id="page-2681-0"></span>**slope-policy** *reference*

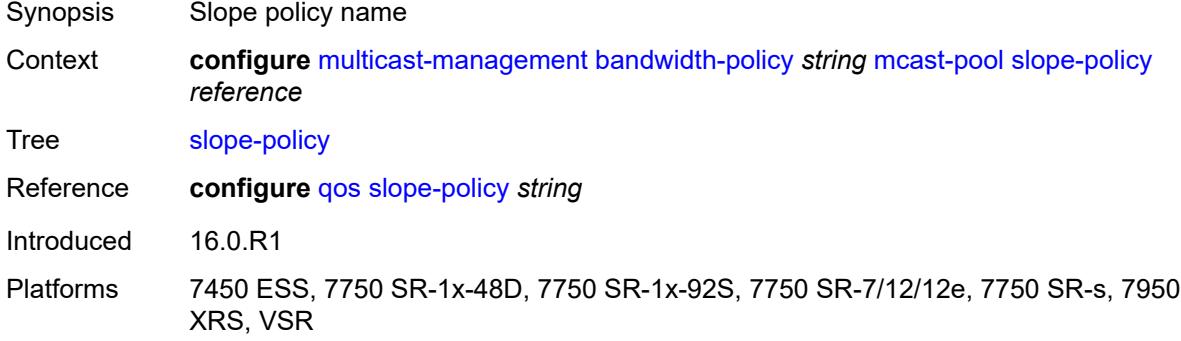

## <span id="page-2681-1"></span>**chassis-level**

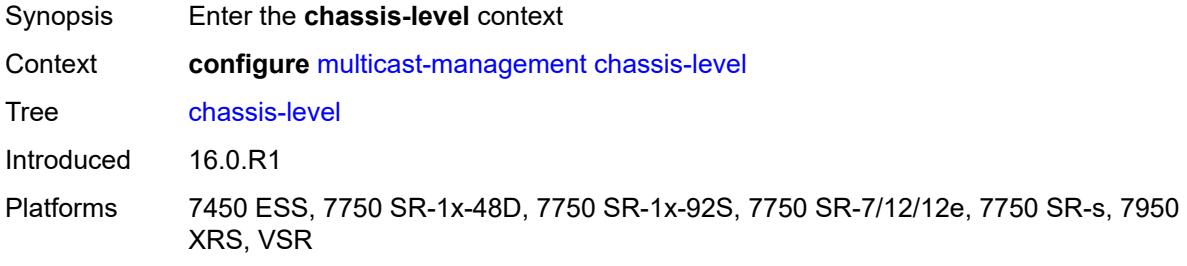

### <span id="page-2681-2"></span>**mmrp-impm-override** *boolean*

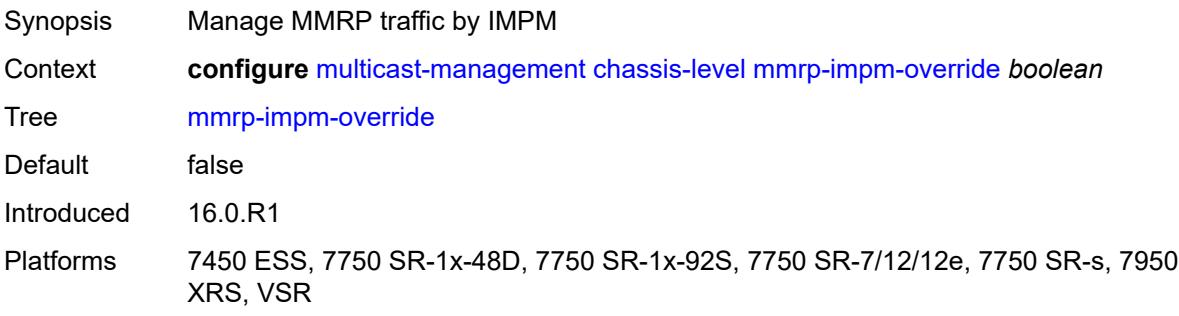

#### <span id="page-2682-0"></span>**per-mcast-plane-capacity**

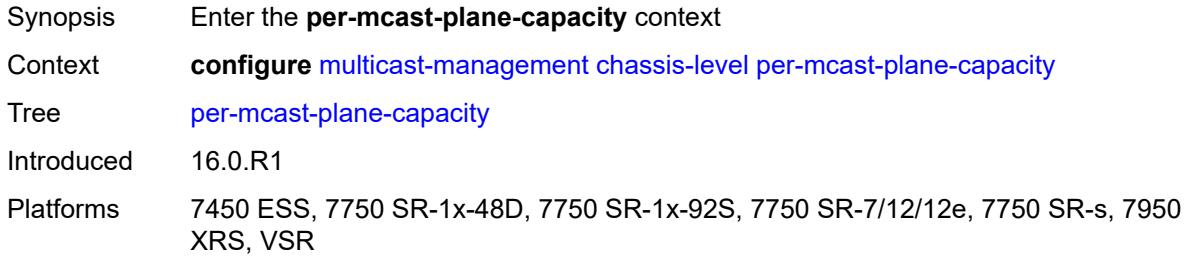

### <span id="page-2682-1"></span>**mcast-capacity**

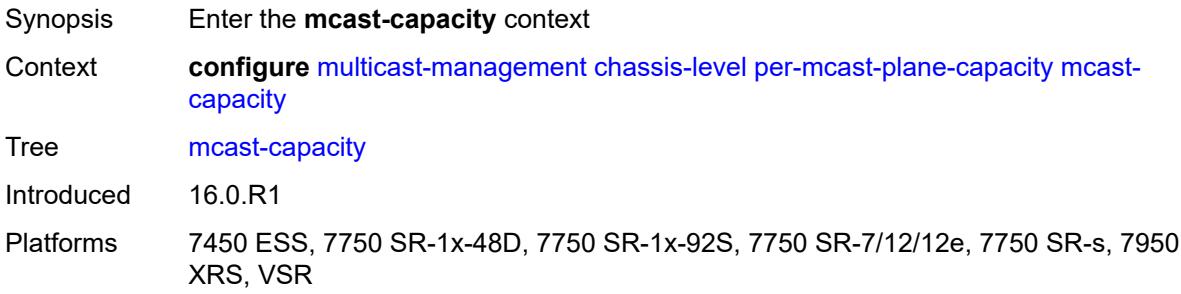

### <span id="page-2682-2"></span>**primary-percentage** *decimal-number*

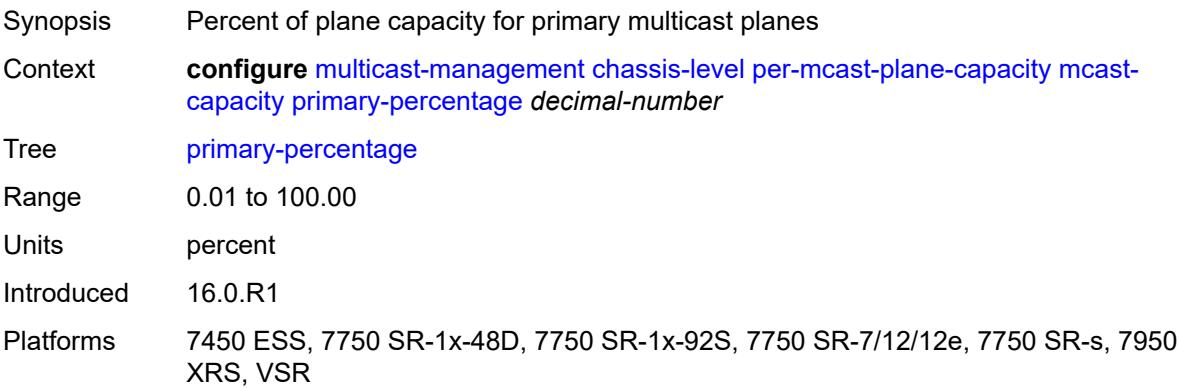

### <span id="page-2682-3"></span>**secondary-percentage** *decimal-number*

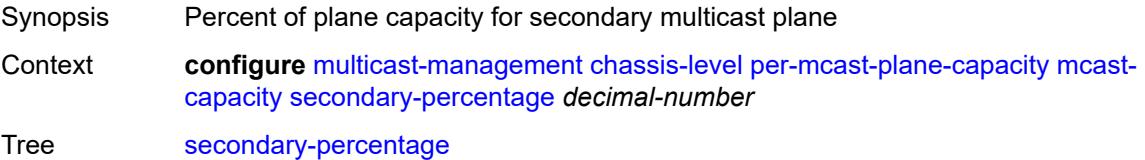

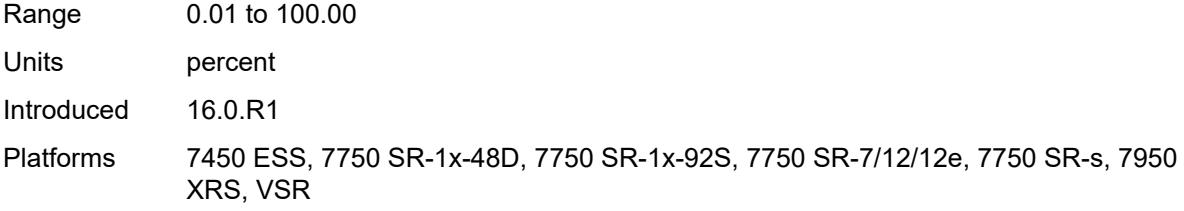

### <span id="page-2683-0"></span>**redundant-mcast-capacity**

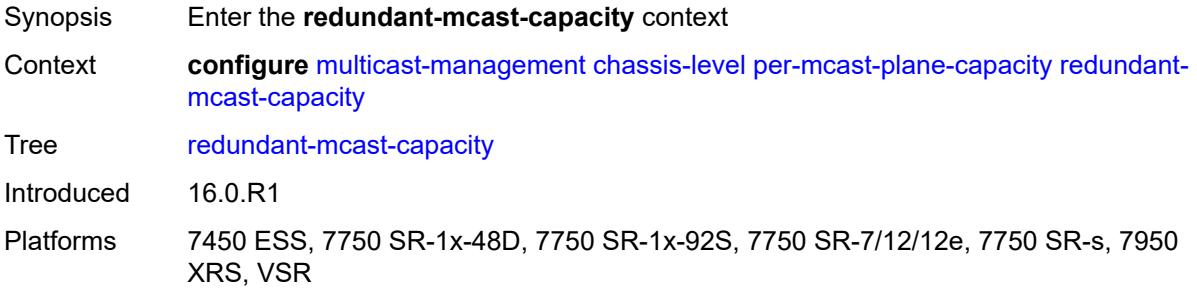

## <span id="page-2683-1"></span>**primary-percentage** *decimal-number*

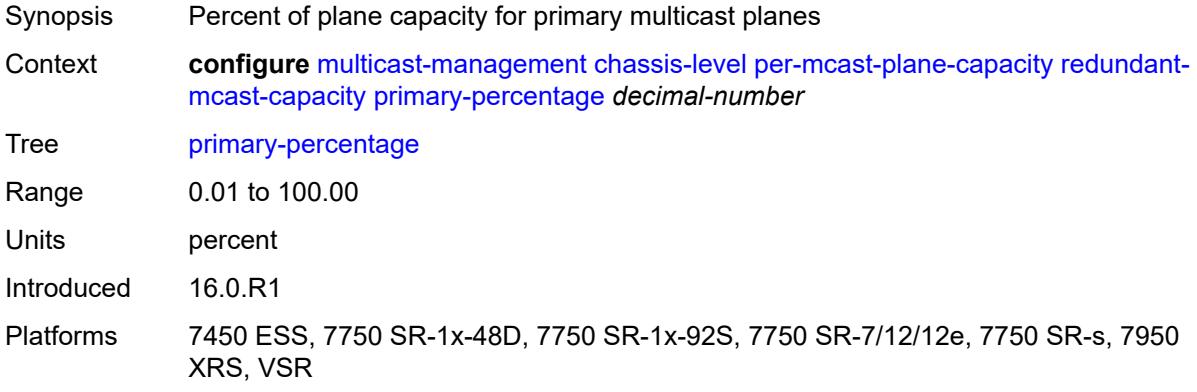

### <span id="page-2683-2"></span>**secondary-percentage** *decimal-number*

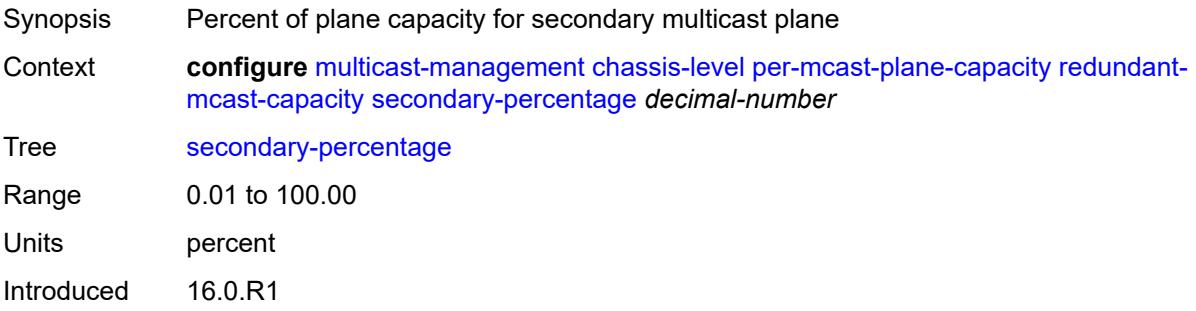

Platforms 7450 ESS, 7750 SR-1x-48D, 7750 SR-1x-92S, 7750 SR-7/12/12e, 7750 SR-s, 7950 XRS, VSR

### <span id="page-2684-0"></span>**total-capacity** *keyword*

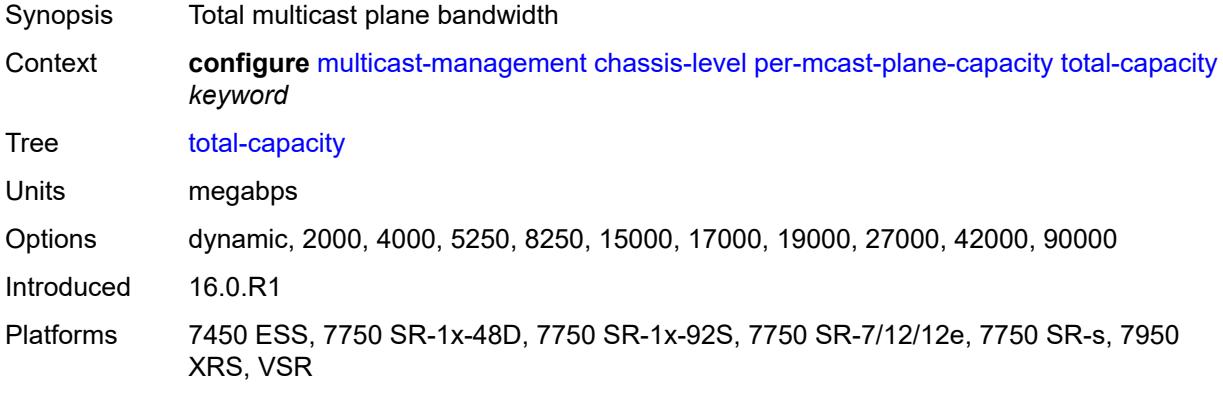

### <span id="page-2684-1"></span>**round-robin-inactive-records** *boolean*

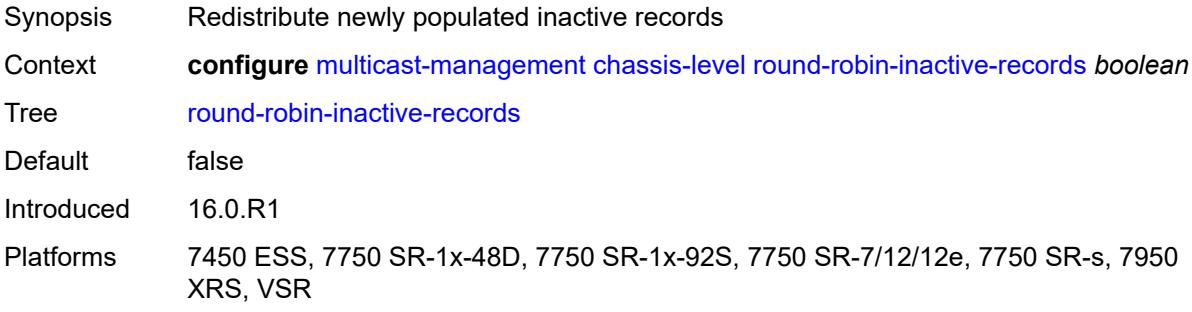

#### <span id="page-2684-2"></span>**multicast-info-policy** [[policy-name](#page-2684-3)] *string*

<span id="page-2684-3"></span>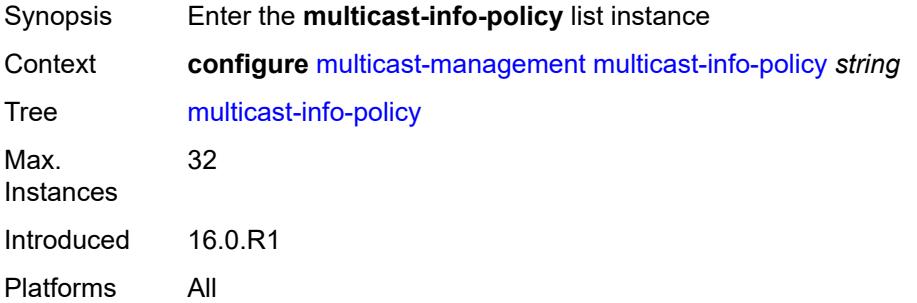

## [**policy-name**] *string*

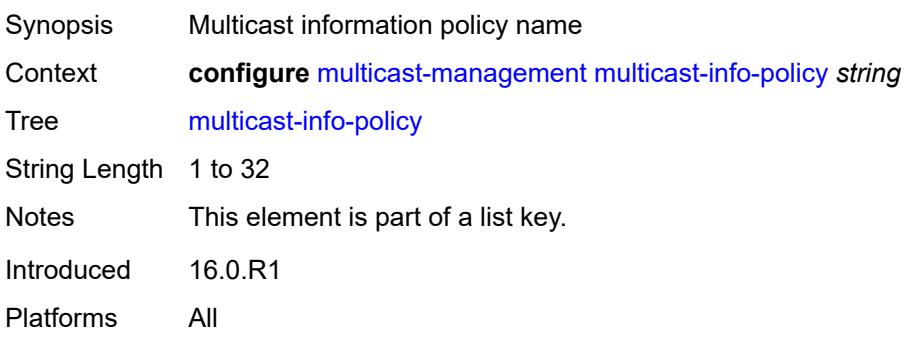

## <span id="page-2685-0"></span>**bundle** [[bundle-name\]](#page-2685-2) *string*

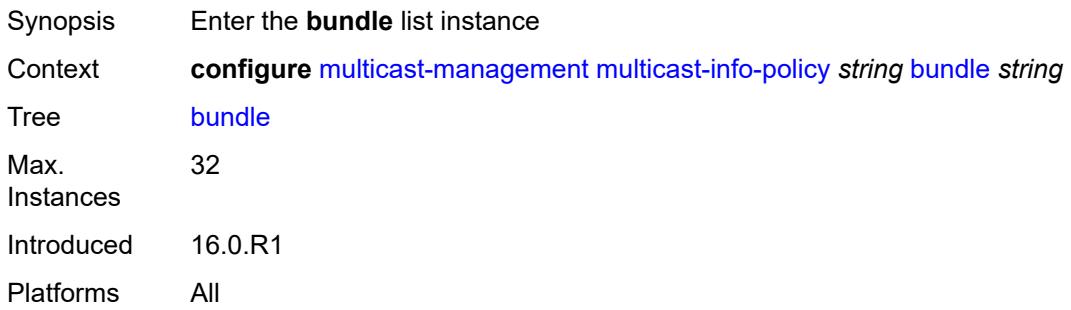

## <span id="page-2685-2"></span>[**bundle-name**] *string*

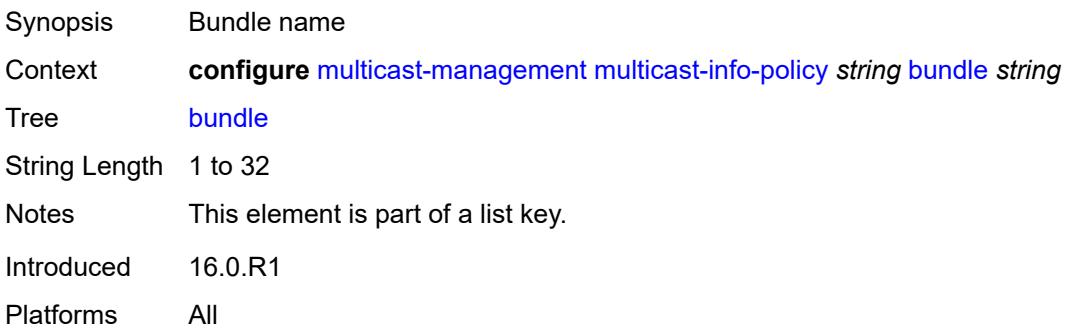

#### <span id="page-2685-1"></span>**admin-bw** *number*

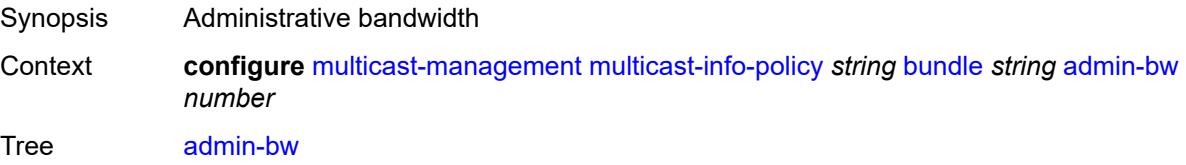

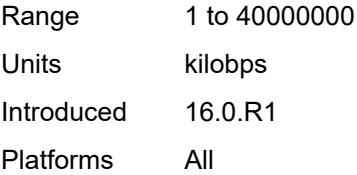

## <span id="page-2686-0"></span>**bw-activity**

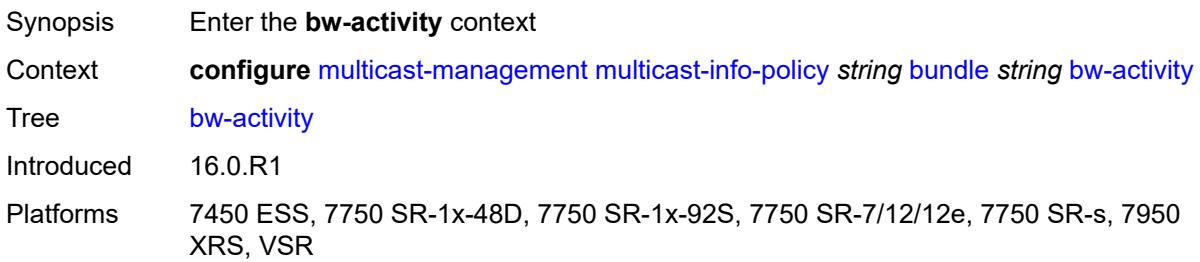

### <span id="page-2686-1"></span>**black-hole-rate** *number*

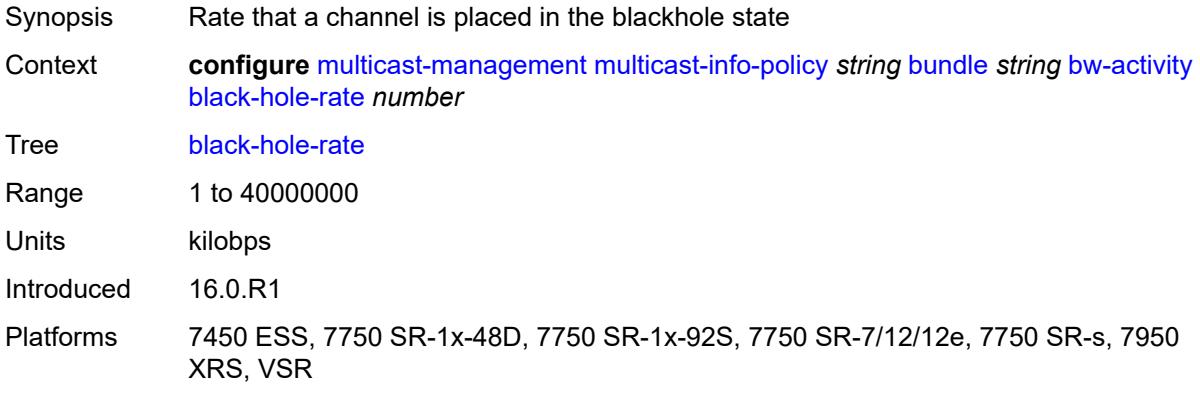

## <span id="page-2686-2"></span>**bw-activity-type** *keyword*

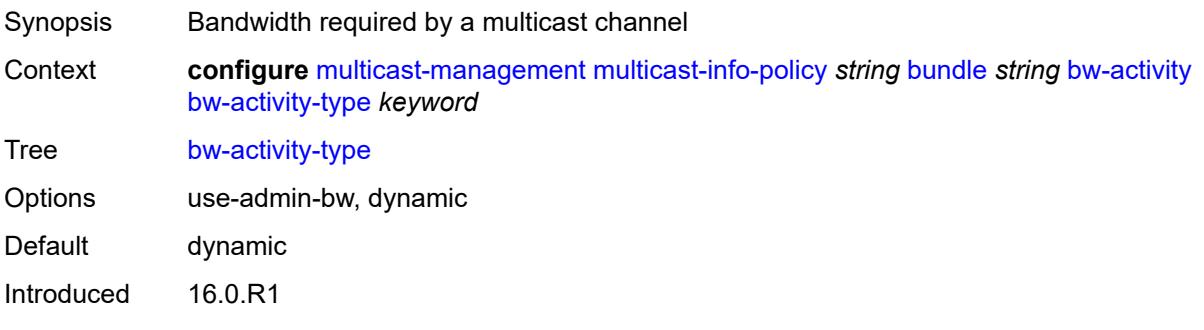

Platforms 7450 ESS, 7750 SR-1x-48D, 7750 SR-1x-92S, 7750 SR-7/12/12e, 7750 SR-s, 7950 XRS, VSR

#### <span id="page-2687-0"></span>**falling-delay** *number*

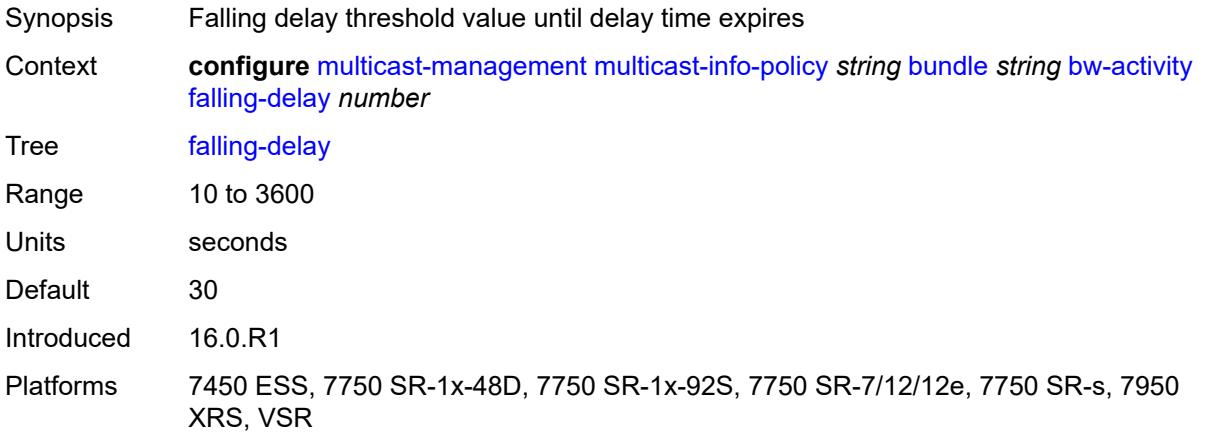

<span id="page-2687-1"></span>**channel** [start](#page-2687-2) *(ipv4-address-no-zone | ipv6-address-no-zone)* [end](#page-2688-0) *(ipv4-address-no-zone | ipv6-address-no-zone)*

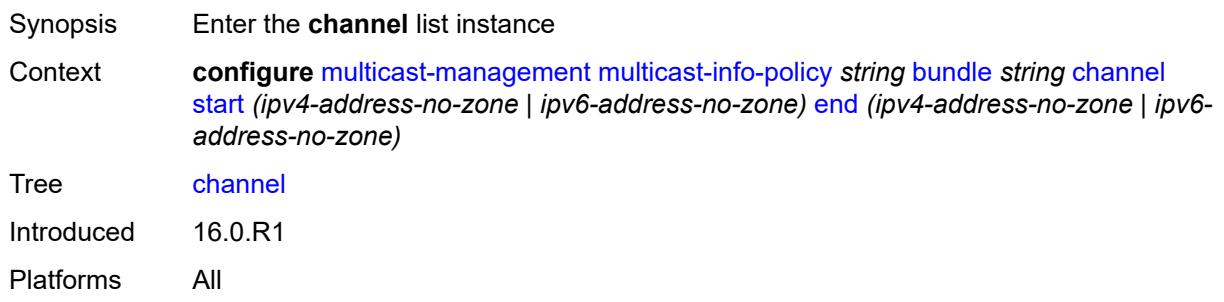

#### <span id="page-2687-2"></span>**start** *(ipv4-address-no-zone | ipv6-address-no-zone)*

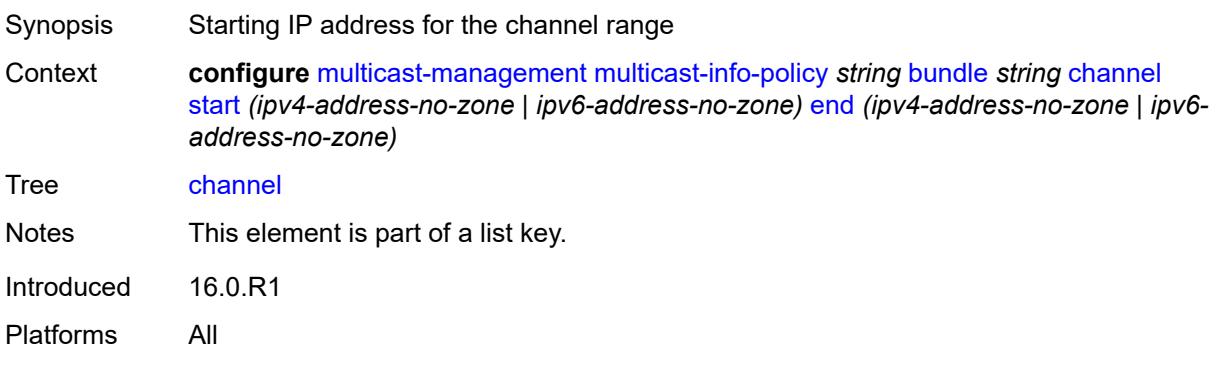

### <span id="page-2688-0"></span>**end** *(ipv4-address-no-zone | ipv6-address-no-zone)*

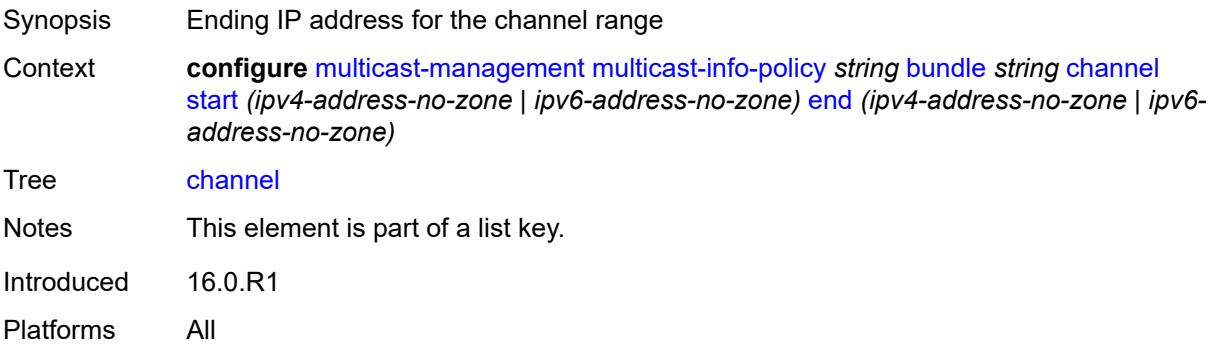

#### <span id="page-2688-1"></span>**admin-bw** *number*

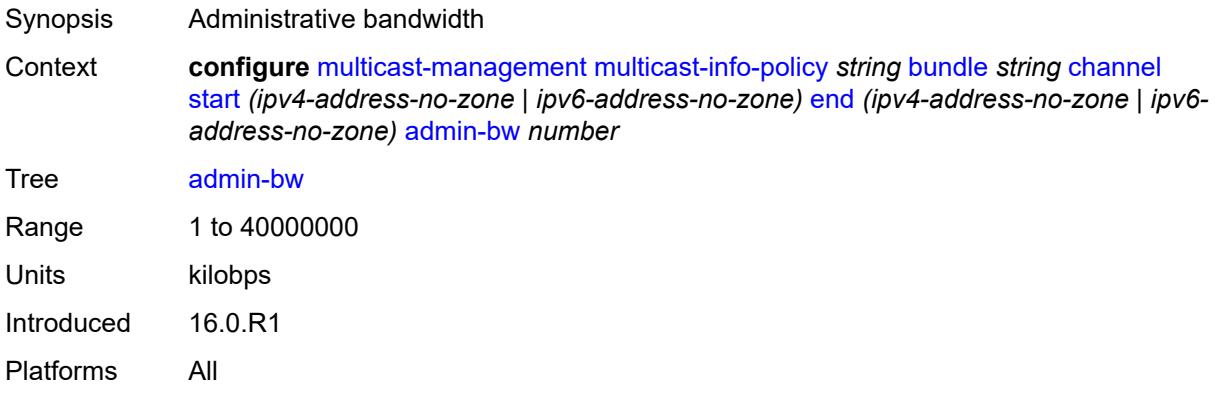

## <span id="page-2688-2"></span>**bw-activity**

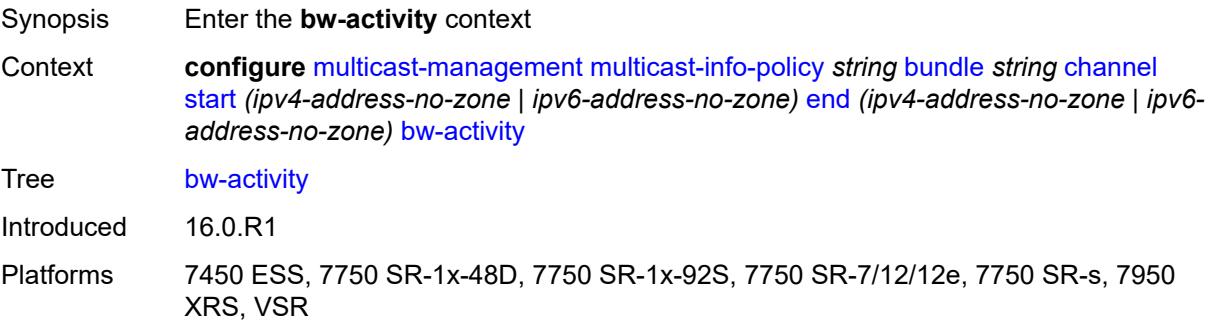

### <span id="page-2688-3"></span>**black-hole-rate** *number*

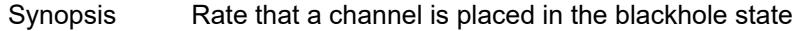

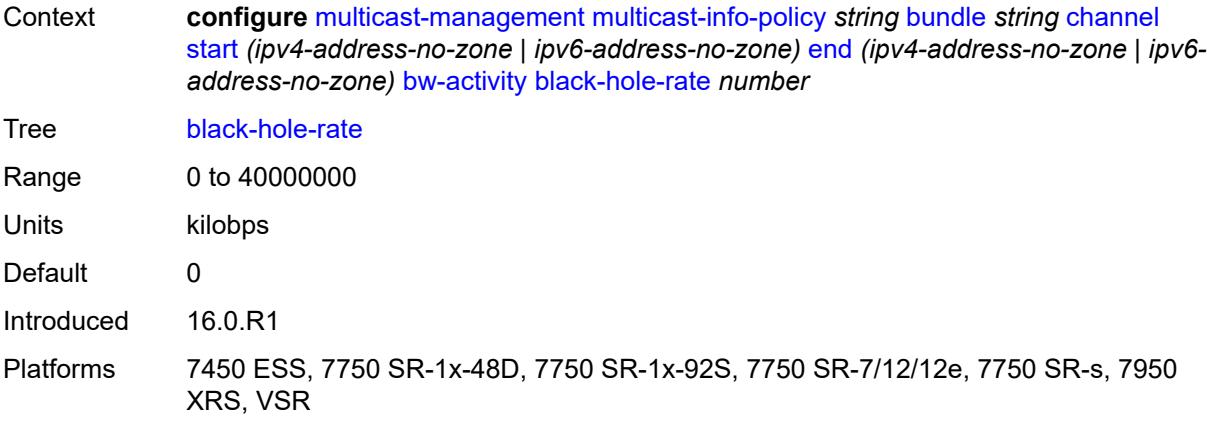

## <span id="page-2689-0"></span>**bw-activity-type** *keyword*

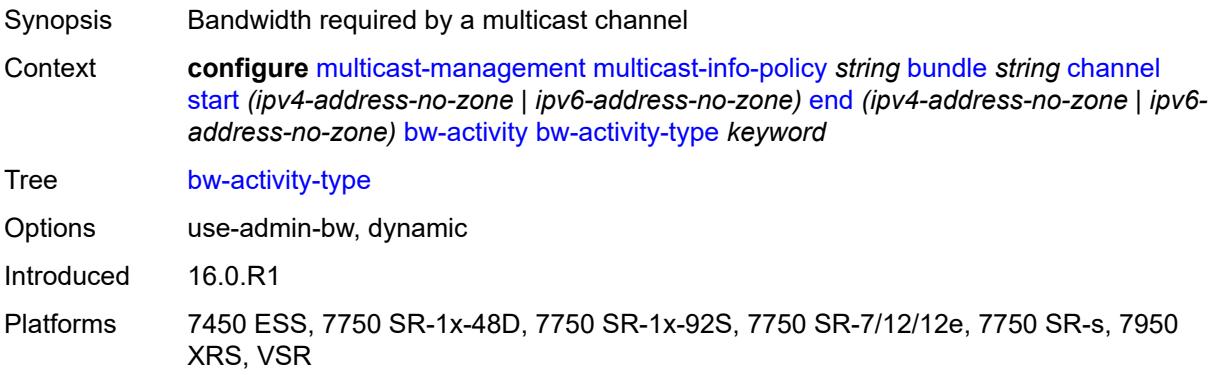

## <span id="page-2689-1"></span>**falling-delay** *number*

<span id="page-2689-2"></span>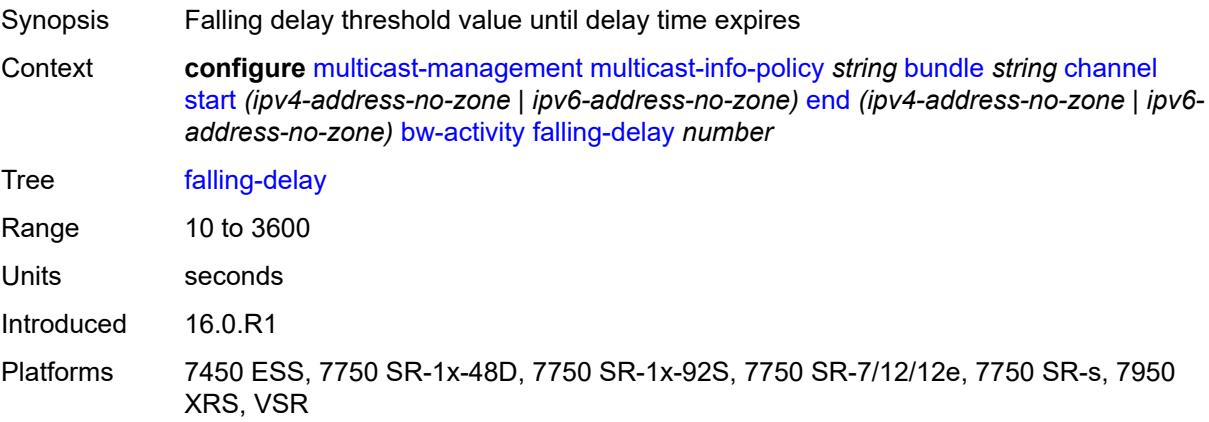

## **explicit-sf-path** *keyword*

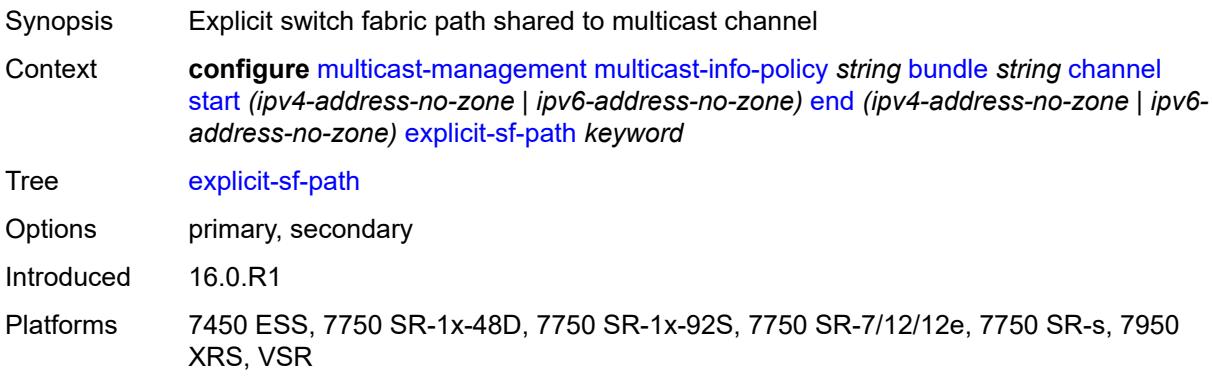

## <span id="page-2690-0"></span>**keepalive-override** *number*

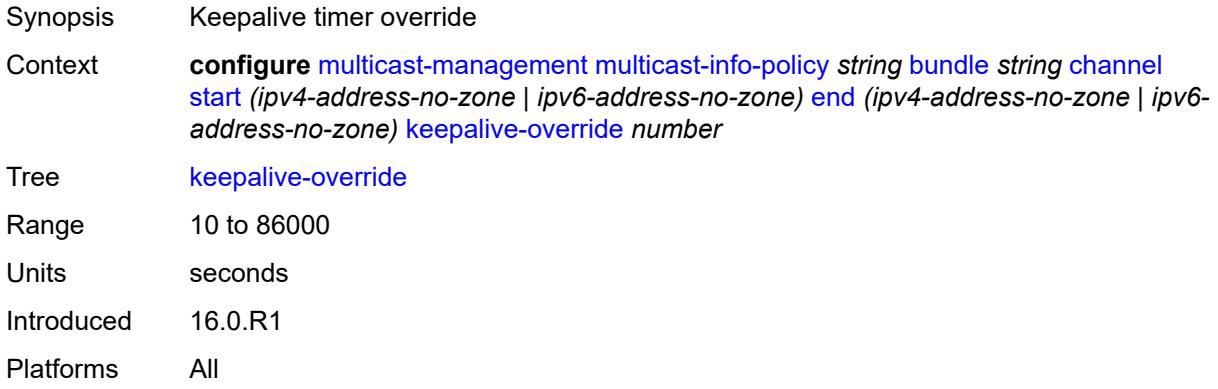

### <span id="page-2690-1"></span>**preference** *number*

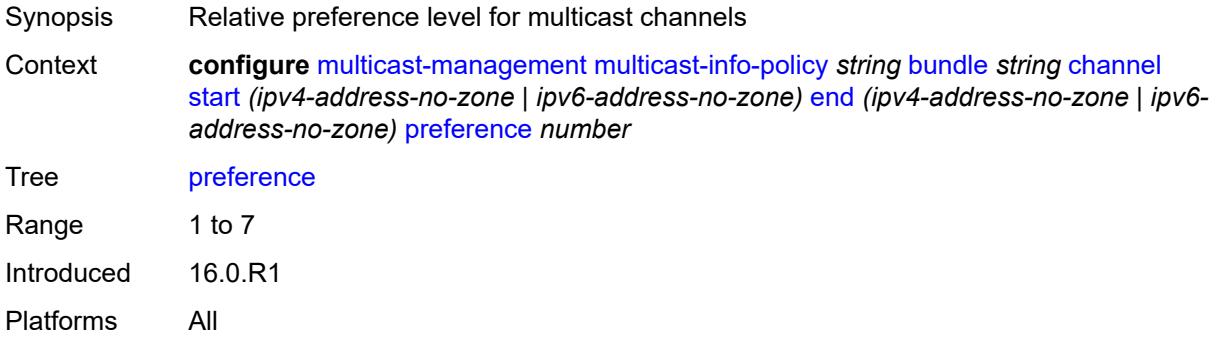

### <span id="page-2690-2"></span>**primary-tunnel-interface**

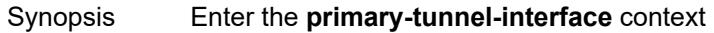

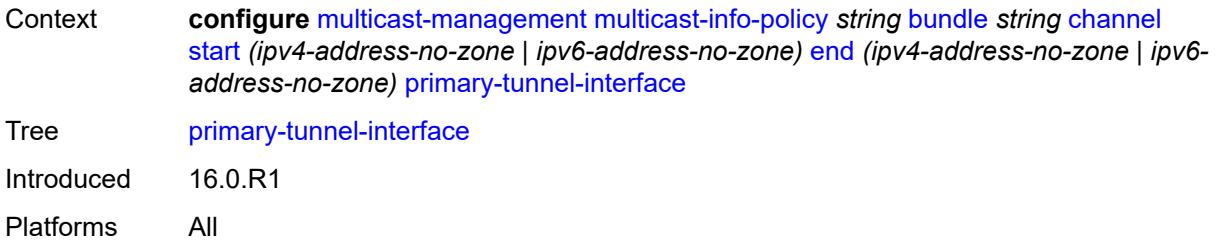

## <span id="page-2691-0"></span>**ldp-p2mp** *number*

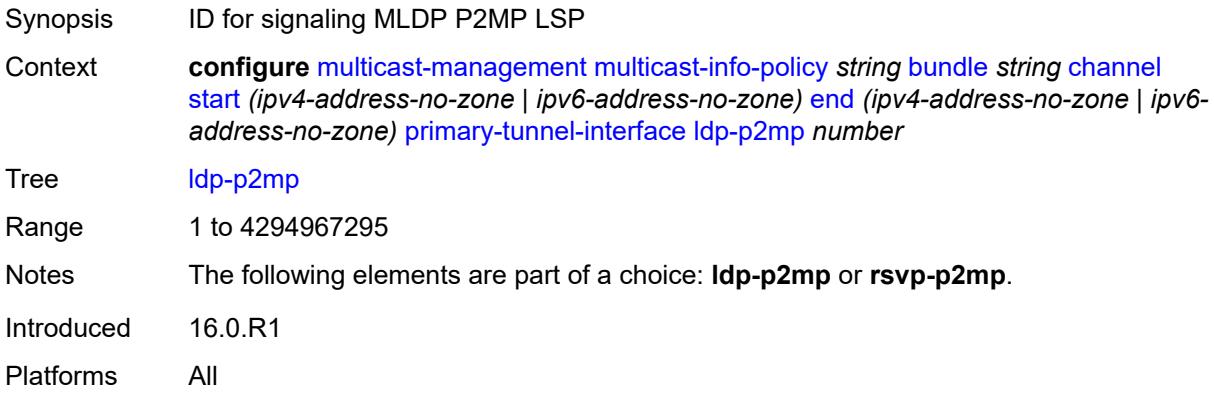

### <span id="page-2691-1"></span>**rsvp-p2mp** *string*

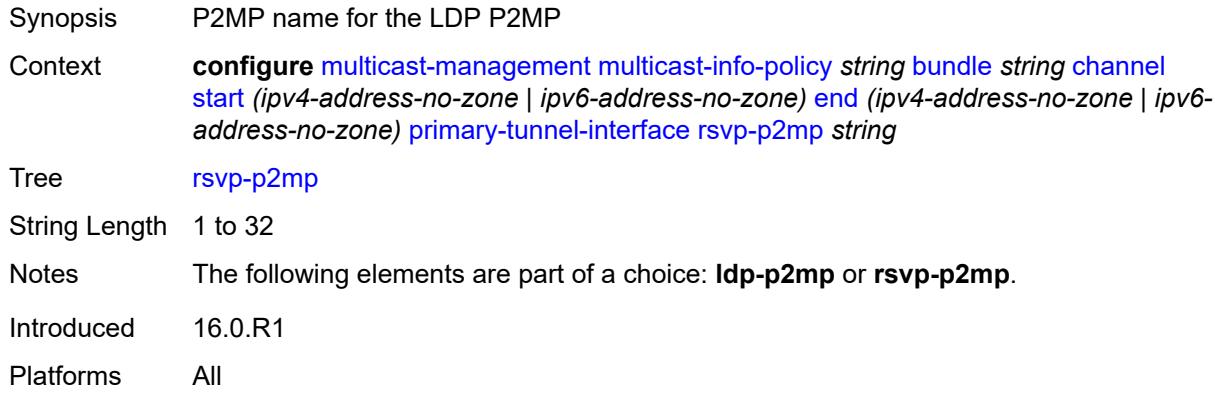

### <span id="page-2691-2"></span>**sender** *string*

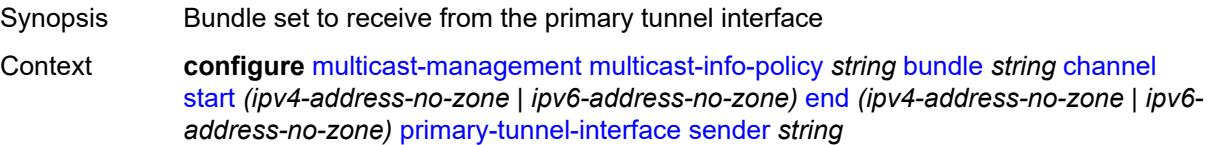

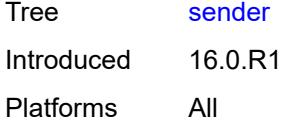

## <span id="page-2692-0"></span>**source-override** [[ip-address\]](#page-2692-2) *(ipv4-address-no-zone | ipv6-address-no-zone)*

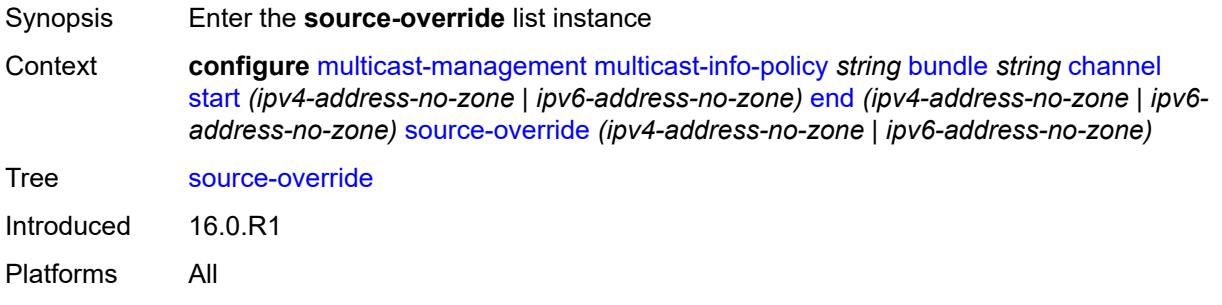

#### <span id="page-2692-2"></span>[**ip-address**] *(ipv4-address-no-zone | ipv6-address-no-zone)*

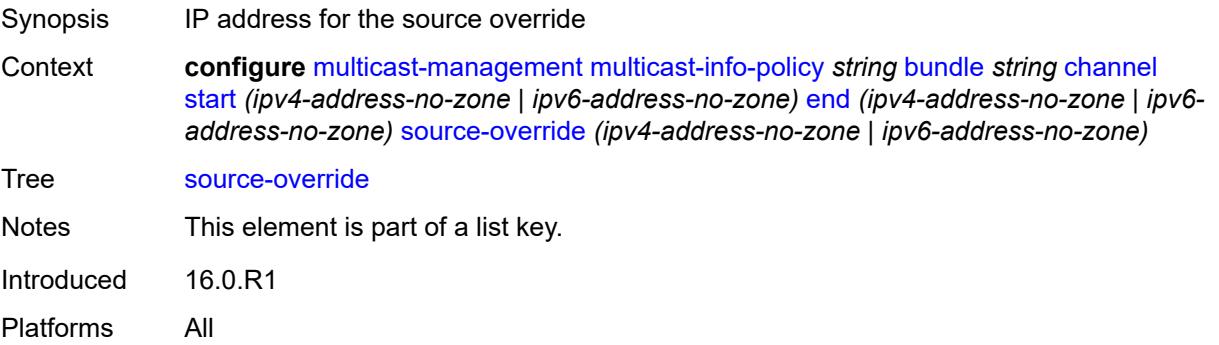

#### <span id="page-2692-1"></span>**admin-bw** *number*

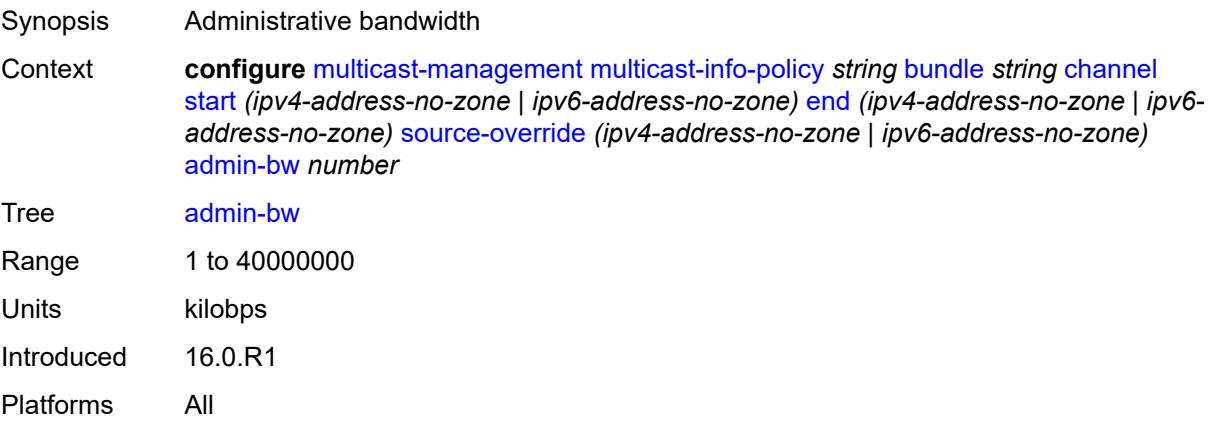

## <span id="page-2693-0"></span>**bw-activity**

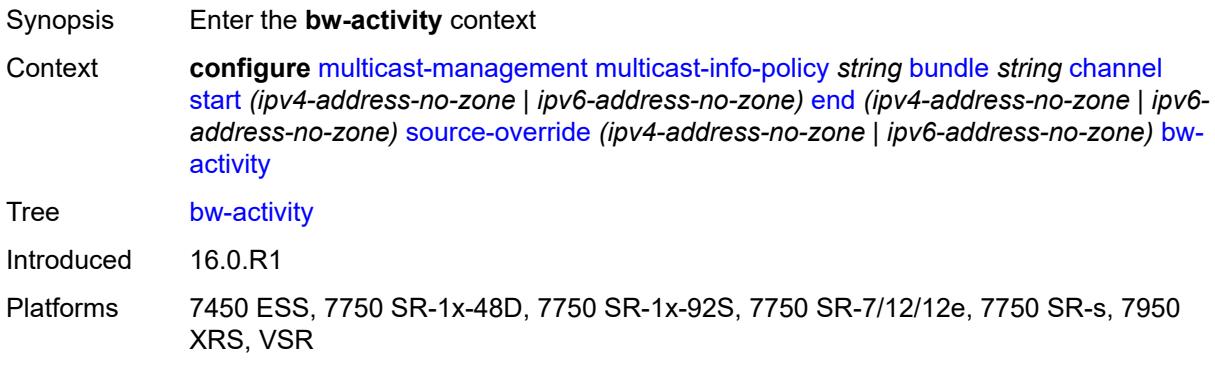

#### <span id="page-2693-1"></span>**black-hole-rate** *number*

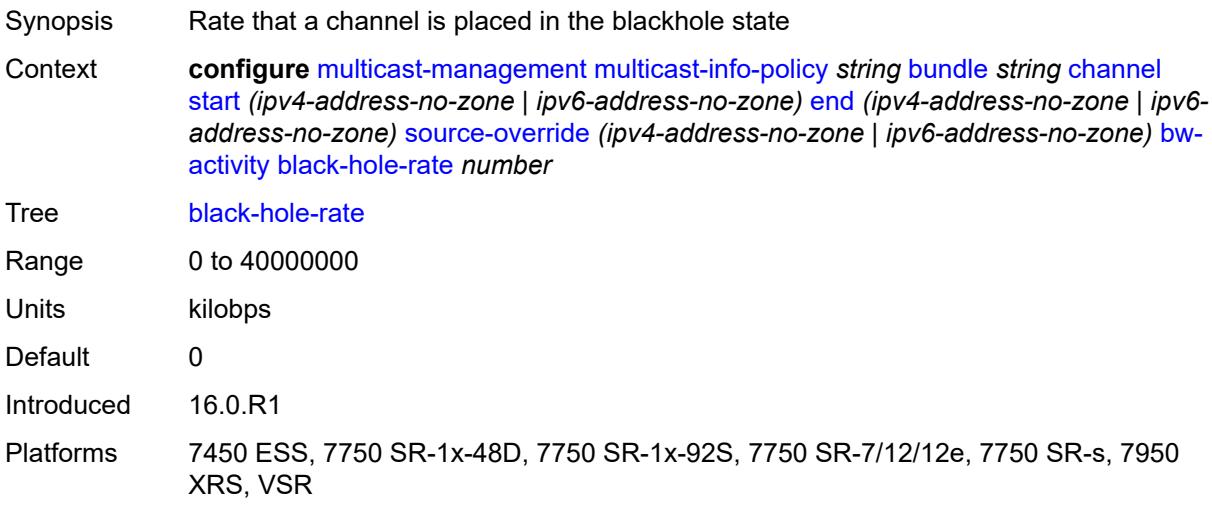

#### <span id="page-2693-2"></span>**bw-activity-type** *keyword*

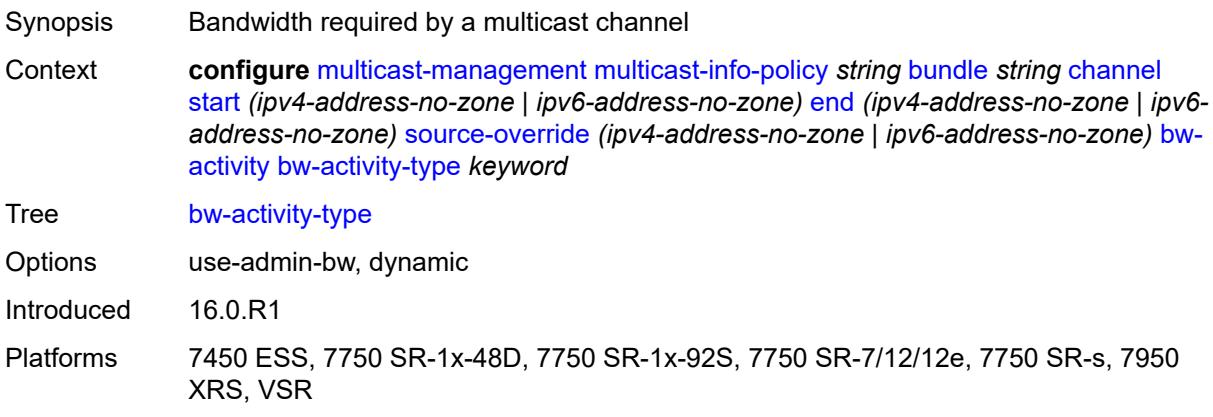

# <span id="page-2694-0"></span>**falling-delay** *number*

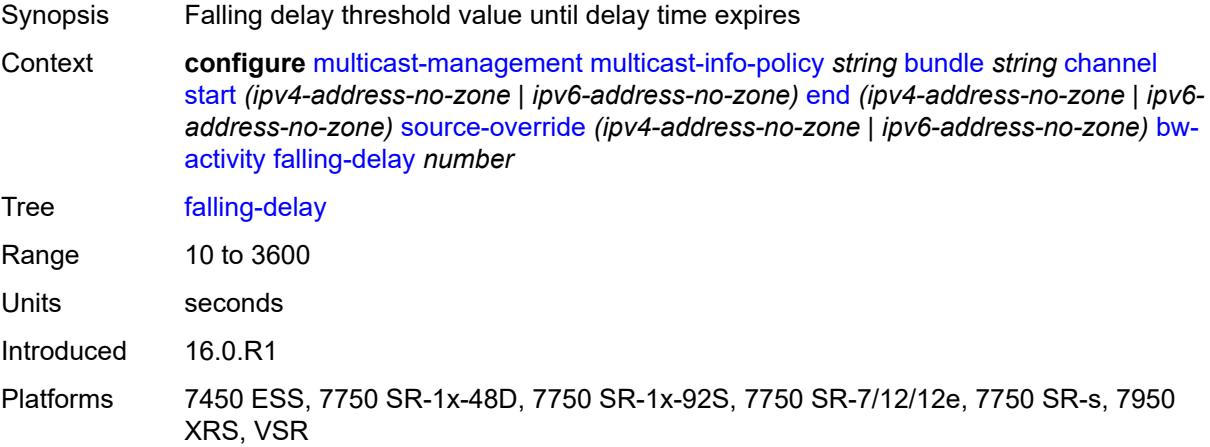

### <span id="page-2694-1"></span>**explicit-sf-path** *keyword*

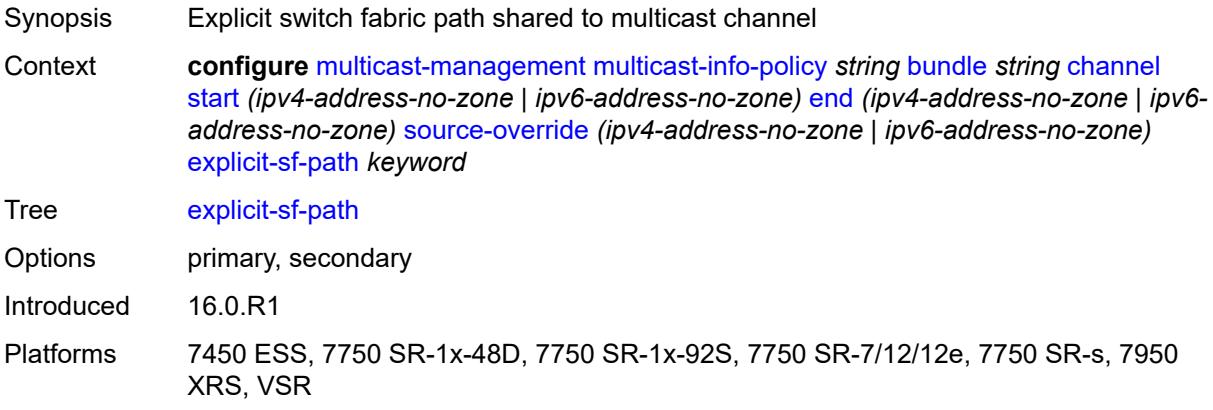

### <span id="page-2694-2"></span>**keepalive-override** *number*

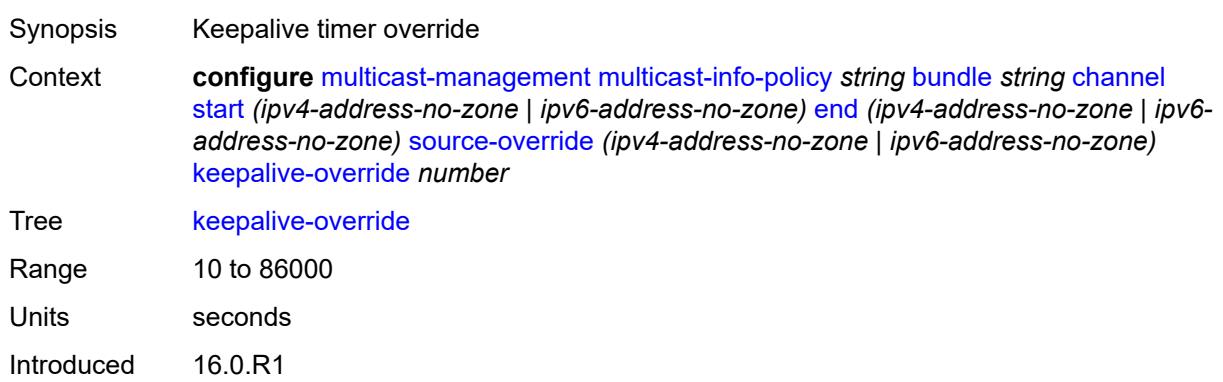

Platforms All

#### <span id="page-2695-0"></span>**preference** *number*

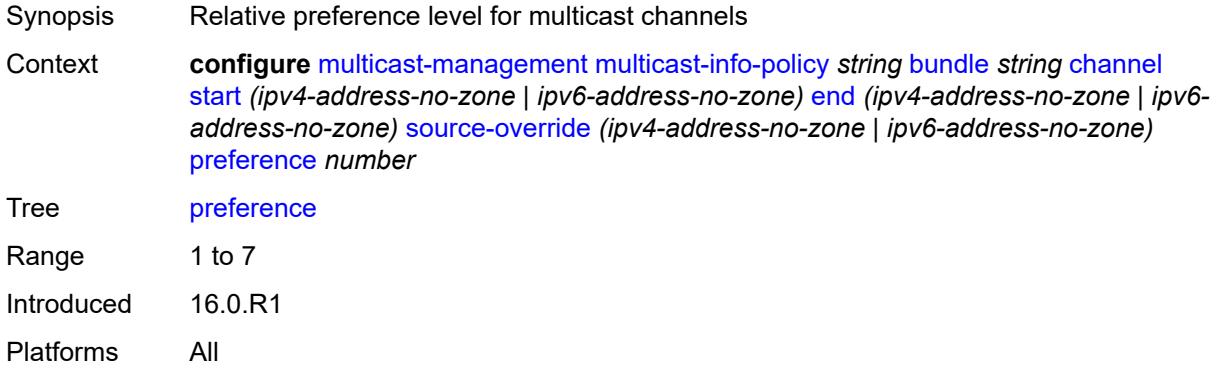

### <span id="page-2695-1"></span>**primary-tunnel-interface**

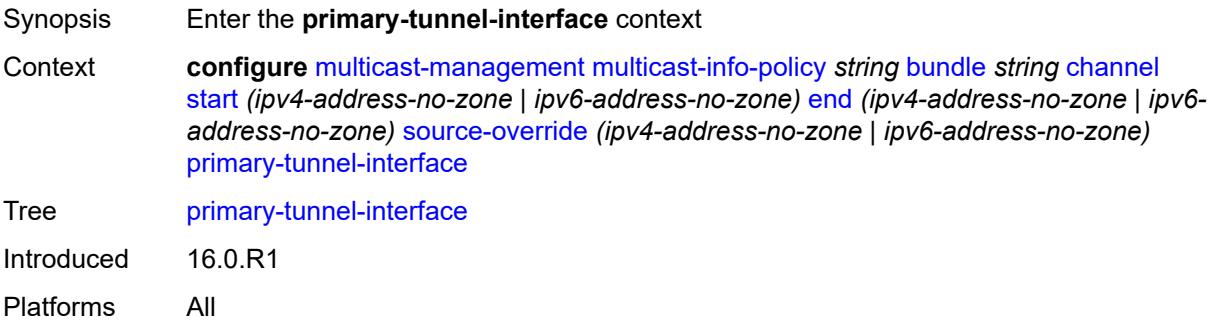

### <span id="page-2695-2"></span>**ldp-p2mp** *number*

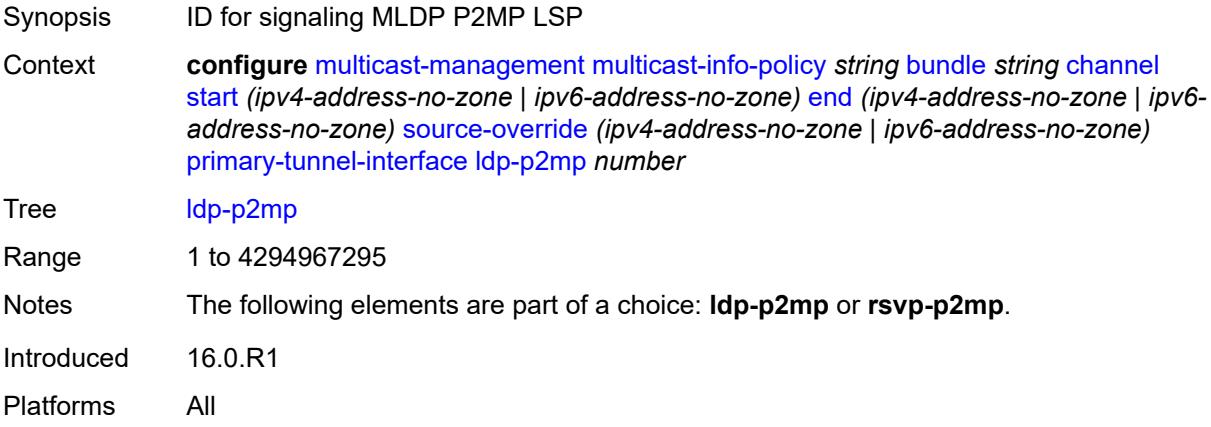

## <span id="page-2696-0"></span>**rsvp-p2mp** *string*

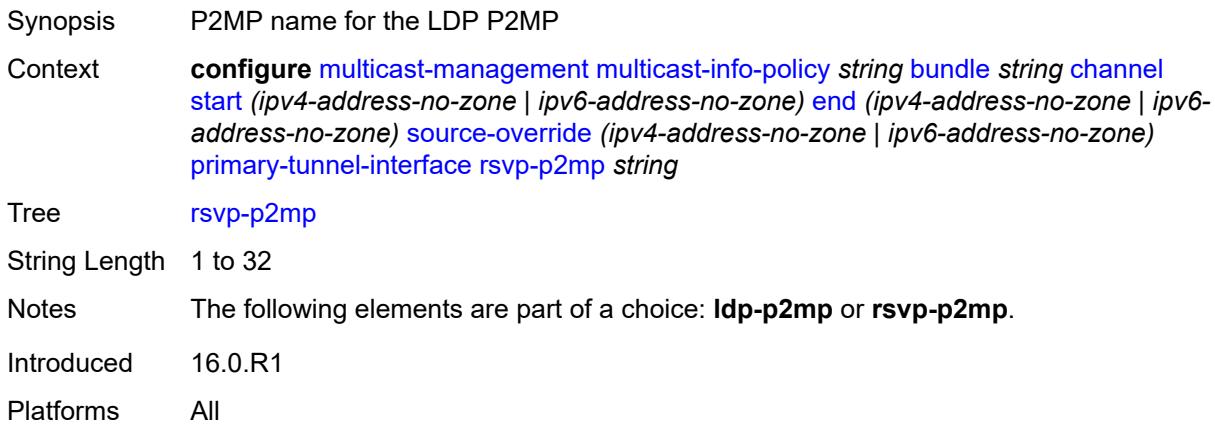

### <span id="page-2696-1"></span>**sender** *string*

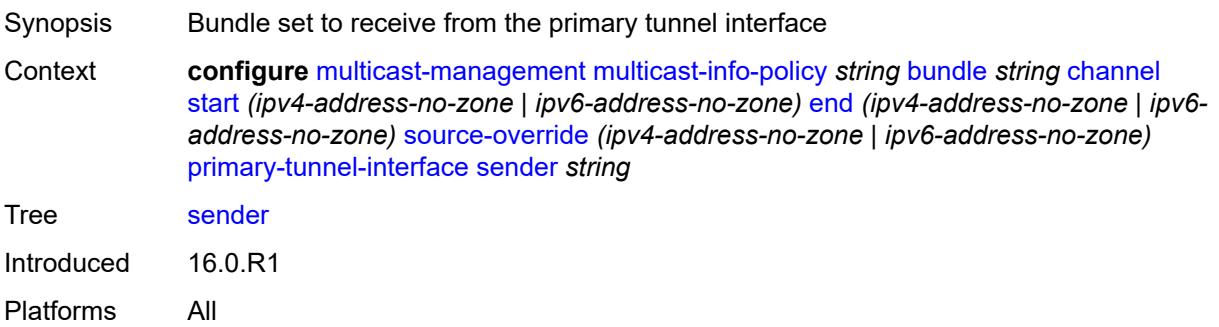

#### <span id="page-2696-2"></span>**video**

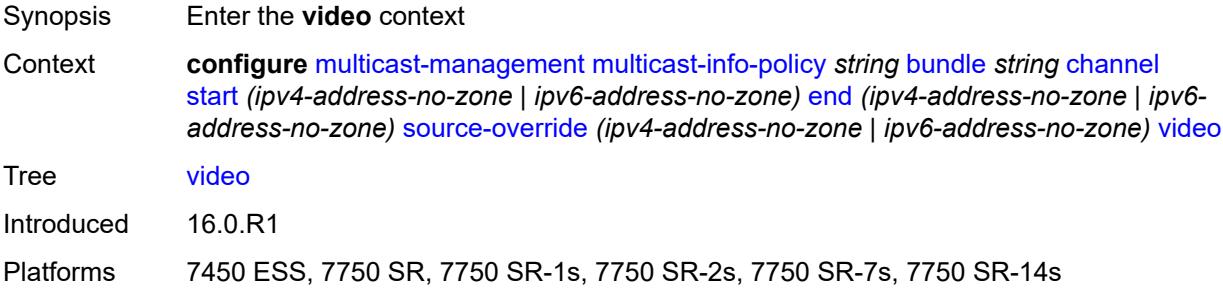

## <span id="page-2696-3"></span>**analyzer**

Synopsis Enable the **analyzer** context

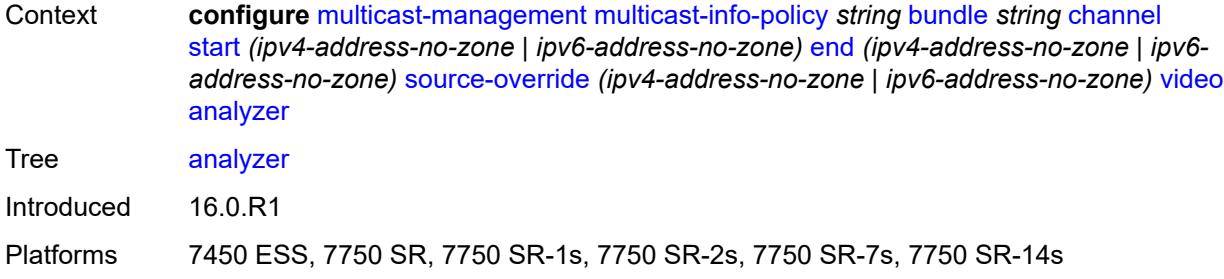

#### <span id="page-2697-0"></span>**alarms**

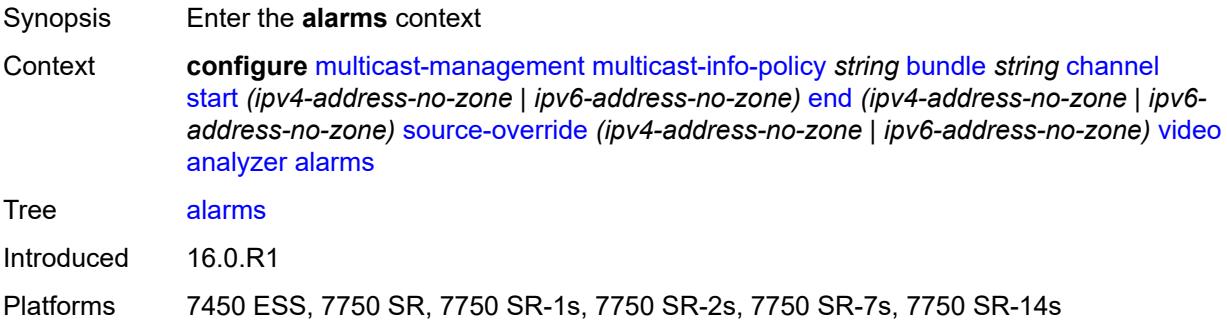

#### <span id="page-2697-1"></span>**cc-error** *boolean*

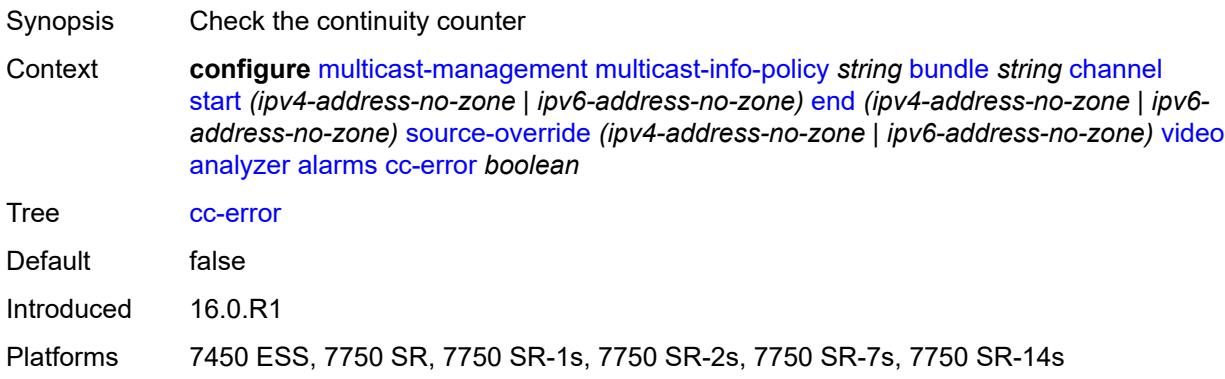

## <span id="page-2697-2"></span>**non-vid-pid-absent** *number*

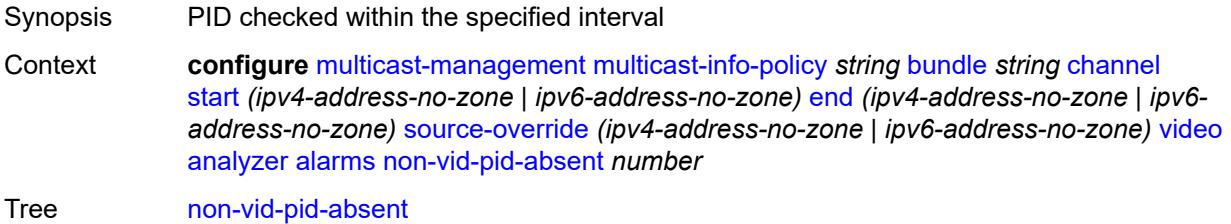

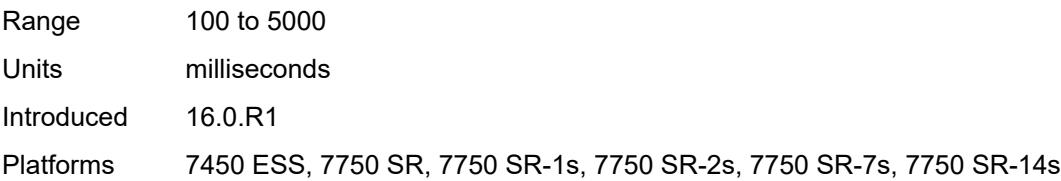

### <span id="page-2698-0"></span>**pat-repetition**

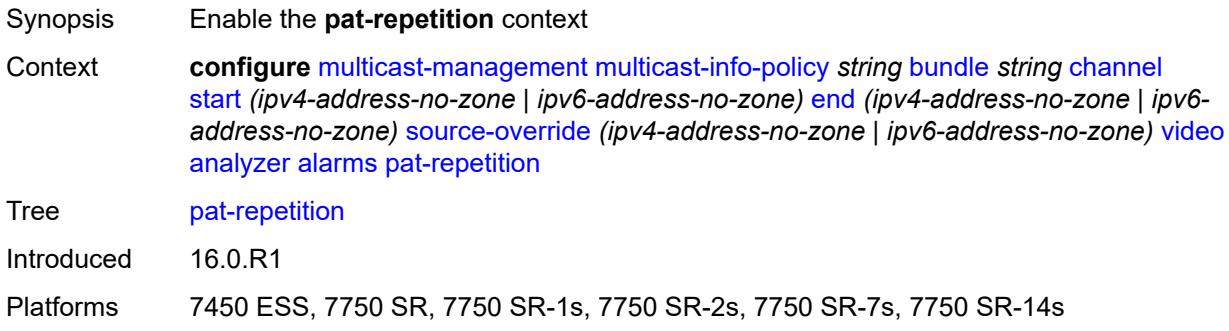

## <span id="page-2698-1"></span>**poa** *number*

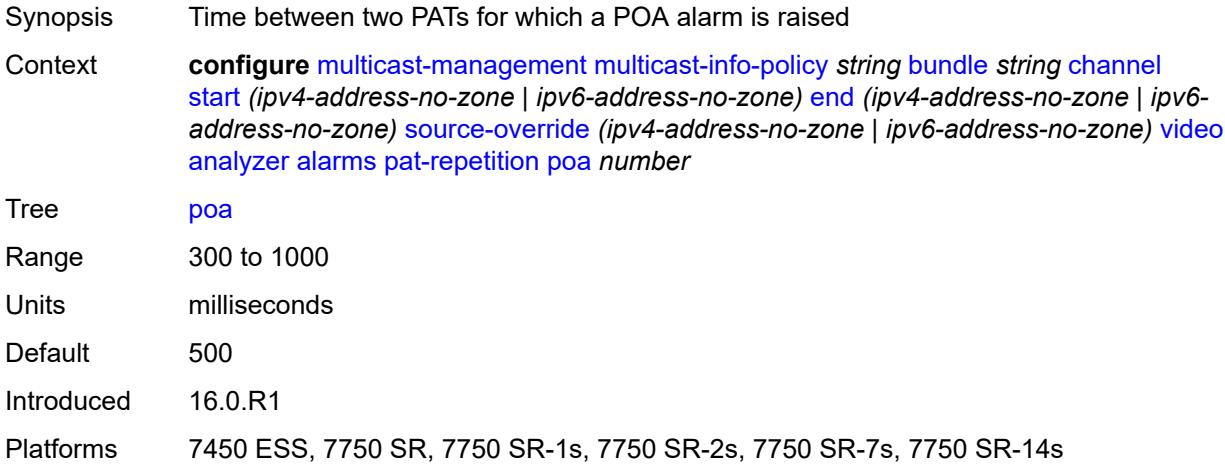

### <span id="page-2698-2"></span>**qos** *number*

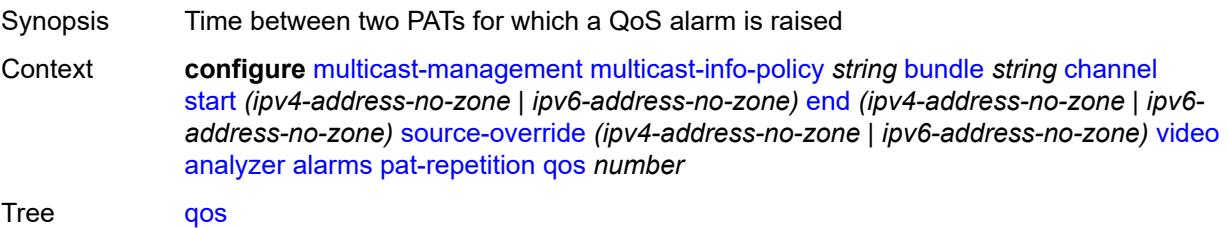

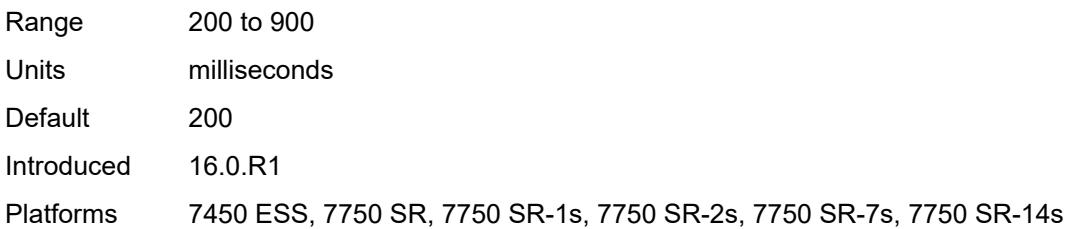

#### <span id="page-2699-0"></span>**tnc** *number*

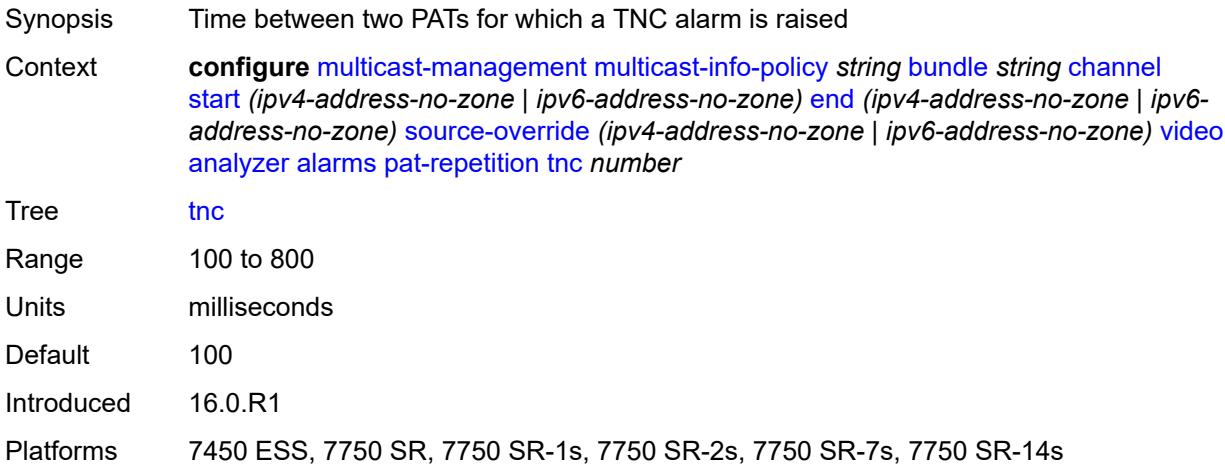

### <span id="page-2699-1"></span>**pat-syntax** *boolean*

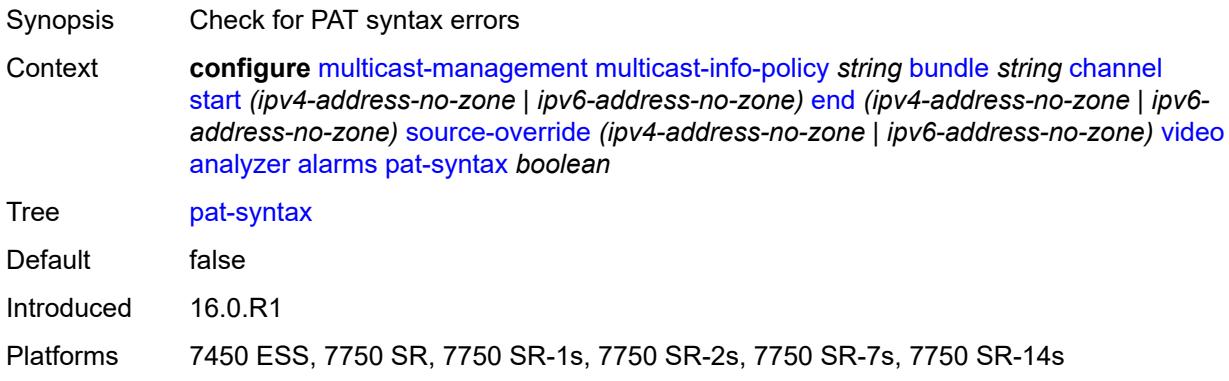

## <span id="page-2699-2"></span>**pcr-repetition**

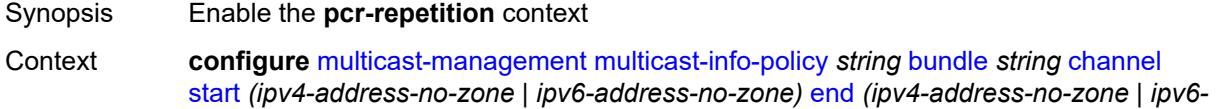
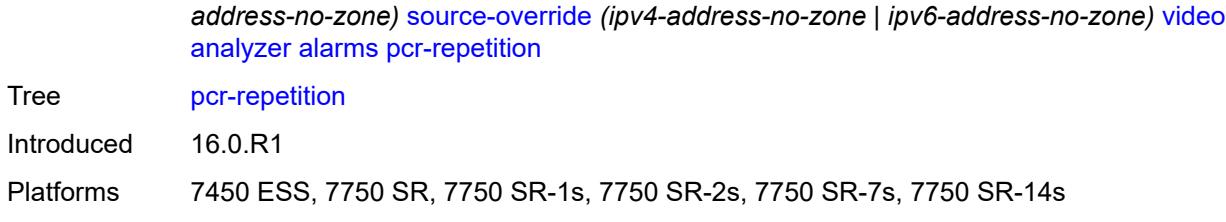

#### <span id="page-2700-0"></span>**poa** *number*

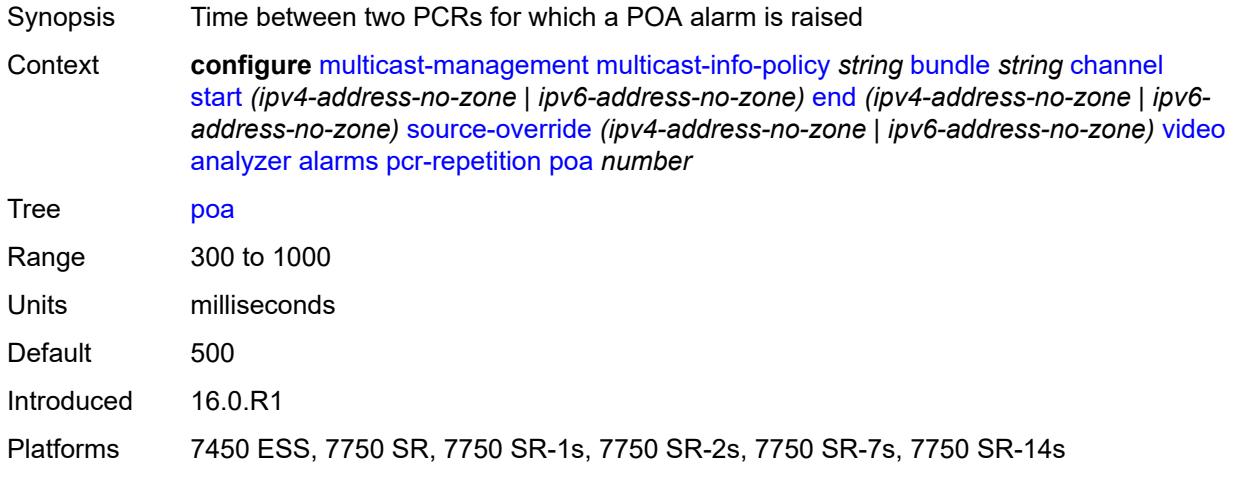

#### <span id="page-2700-1"></span>**qos** *number*

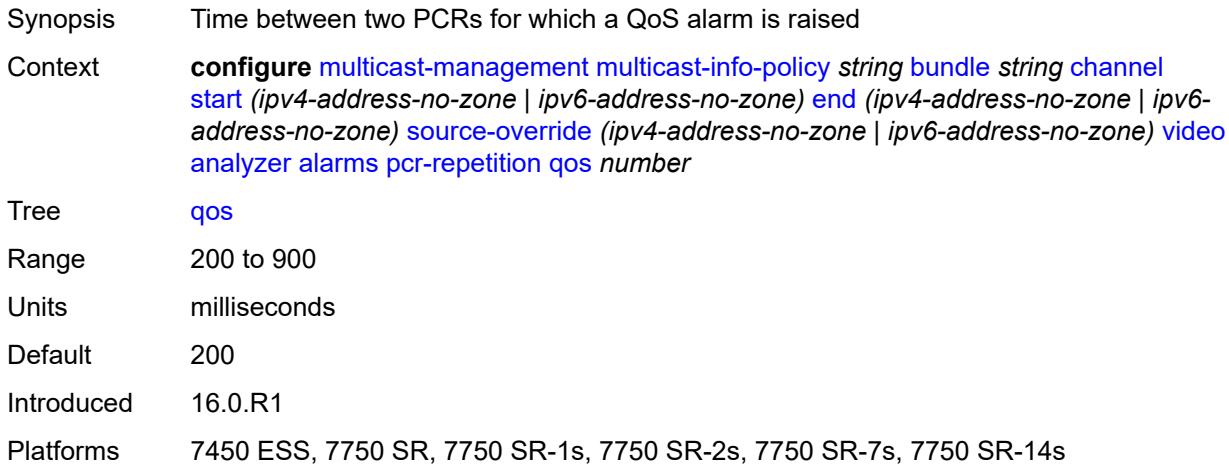

### <span id="page-2700-2"></span>**tnc** *number*

Synopsis Time between two PCRs for which a TNC alarm is raised

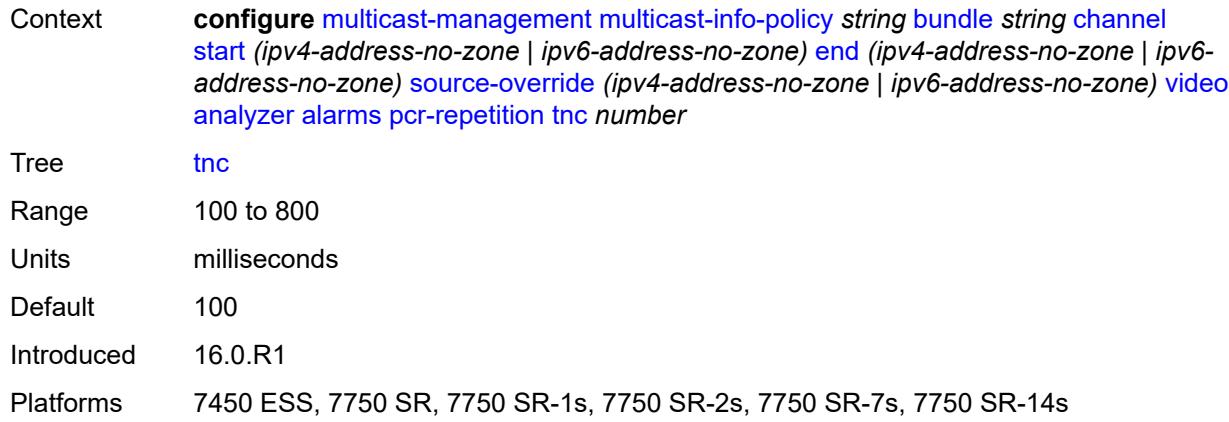

# <span id="page-2701-0"></span>**pid-pmt-unref** *boolean*

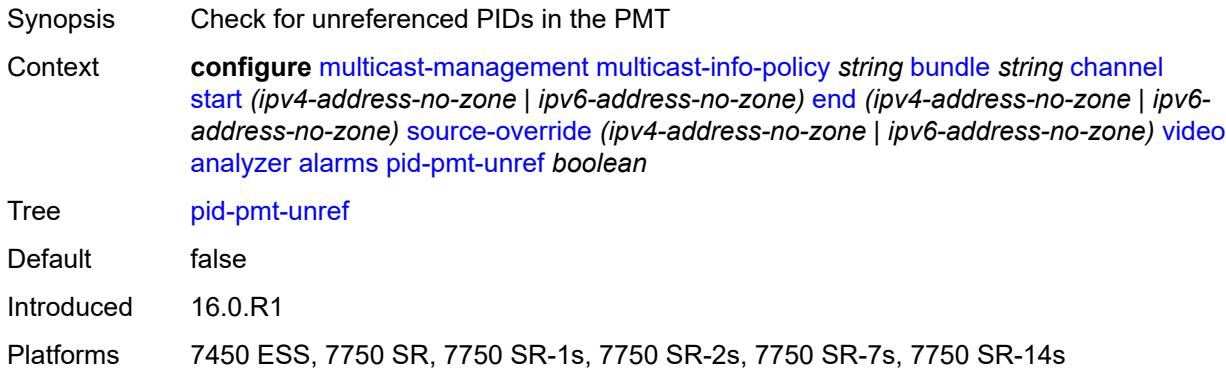

# <span id="page-2701-1"></span>**pmt-repetition**

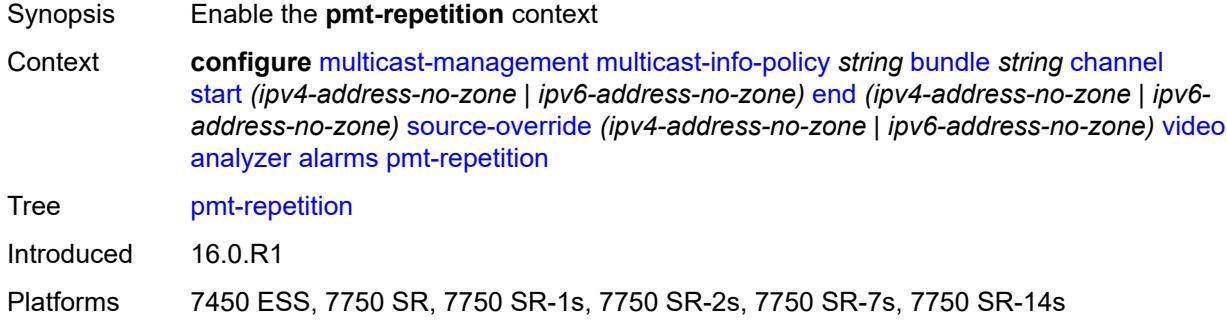

#### <span id="page-2701-2"></span>**poa** *number*

Synopsis Time between two PMTs for which a POA alarm is raised

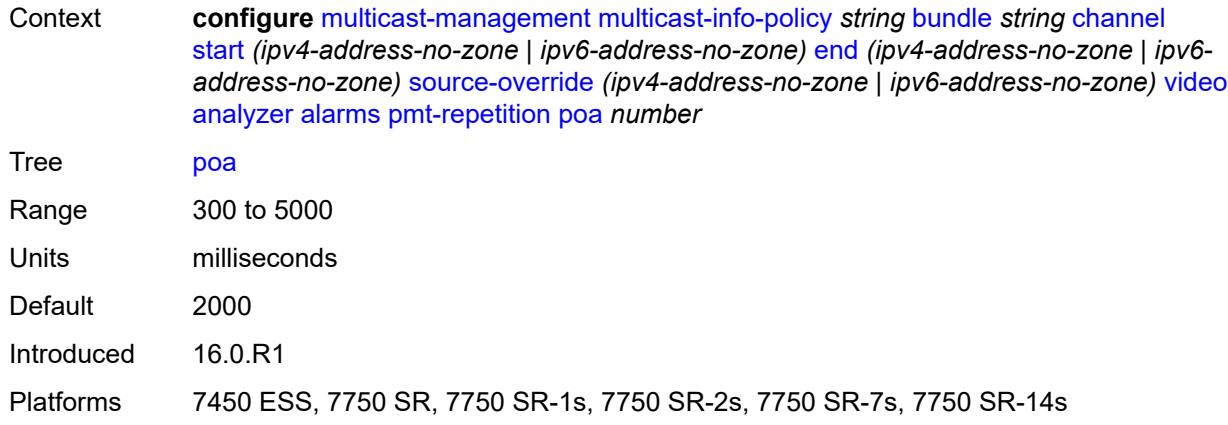

# <span id="page-2702-0"></span>**qos** *number*

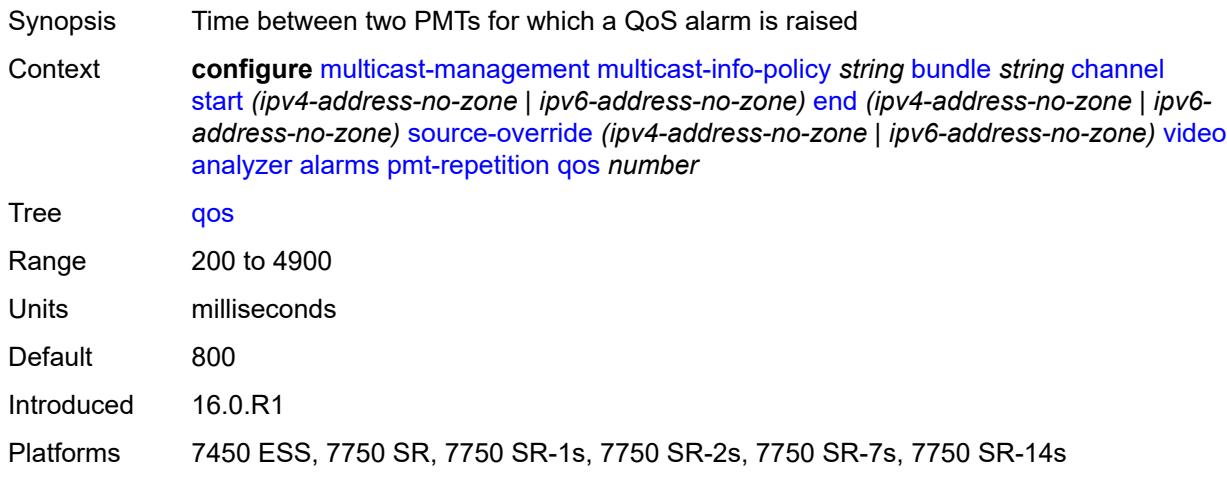

### <span id="page-2702-1"></span>**tnc** *number*

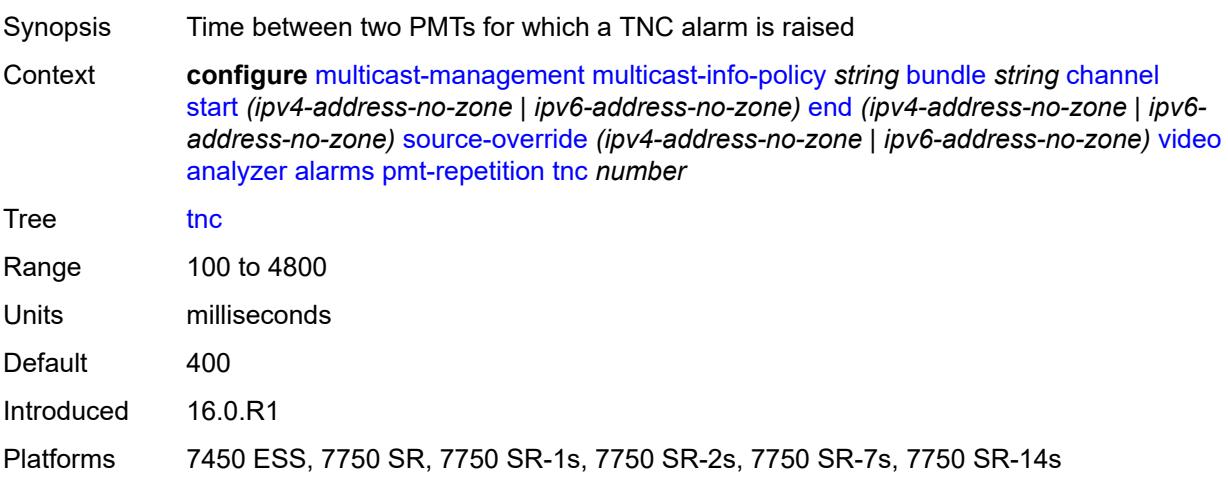

### <span id="page-2703-0"></span>**pmt-syntax** *boolean*

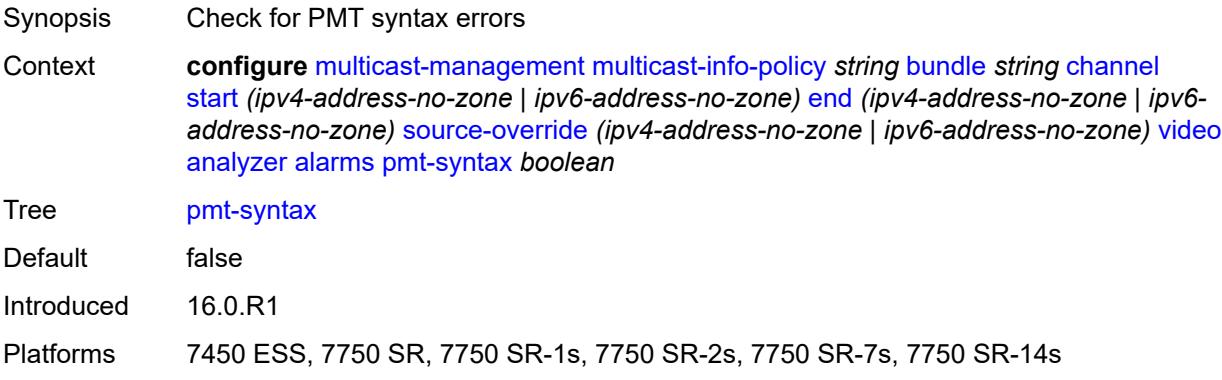

### <span id="page-2703-1"></span>**report-alarm**

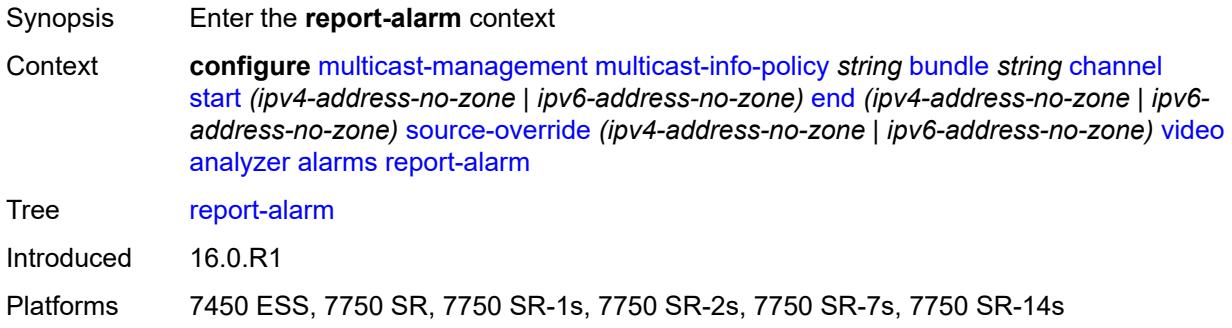

### <span id="page-2703-2"></span>**severity** *keyword*

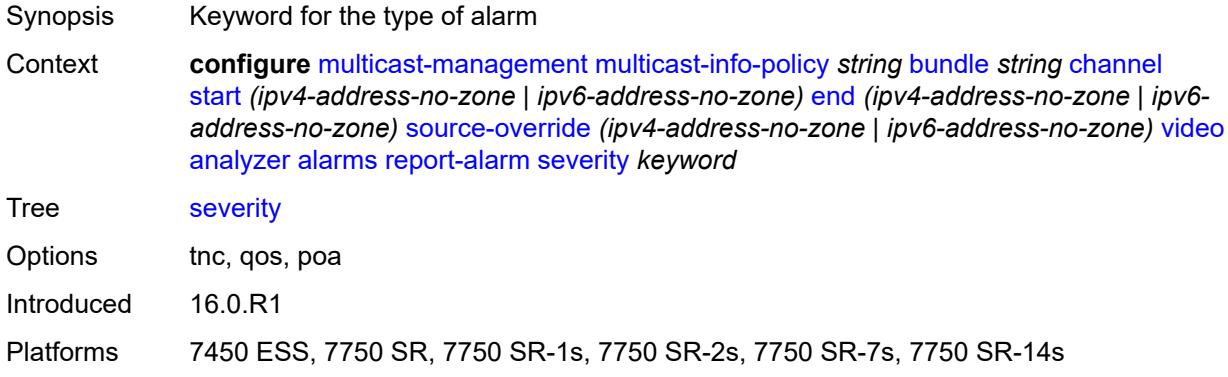

#### <span id="page-2703-3"></span>**tei-set** *boolean*

Synopsis Check for TEI set errors

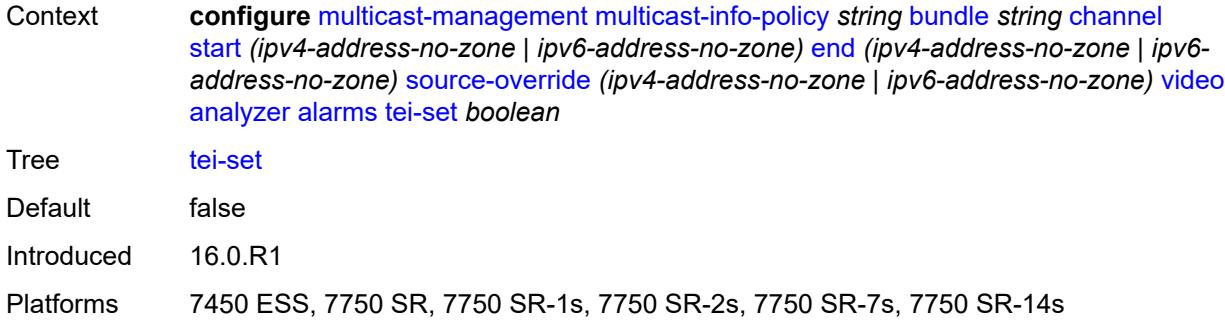

# <span id="page-2704-0"></span>**ts-sync-loss** *boolean*

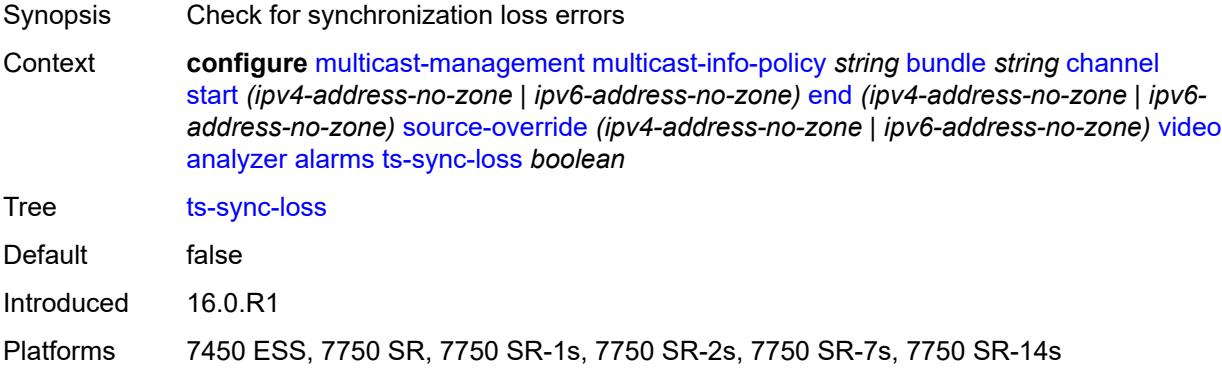

### <span id="page-2704-1"></span>**vid-pid-absent** *number*

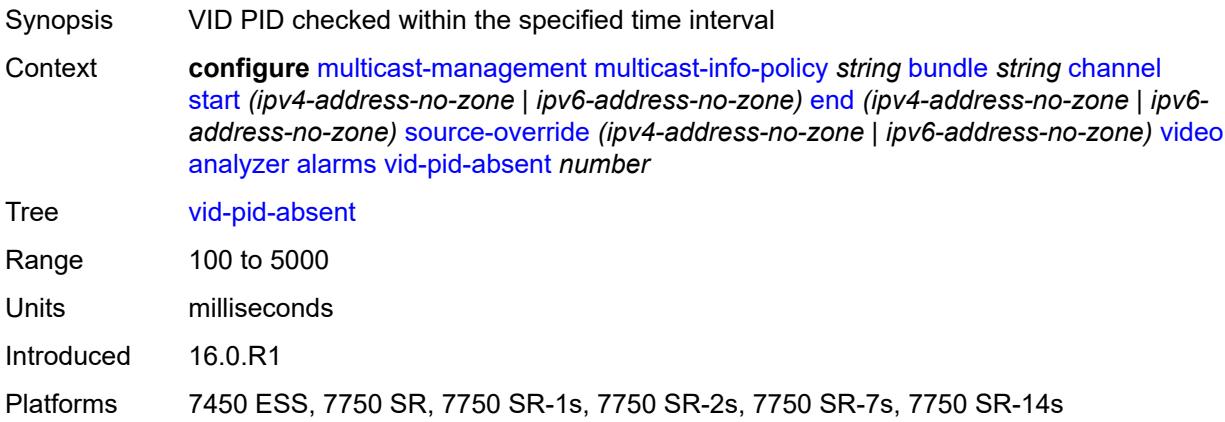

### <span id="page-2704-2"></span>**description** *string*

Synopsis Text description

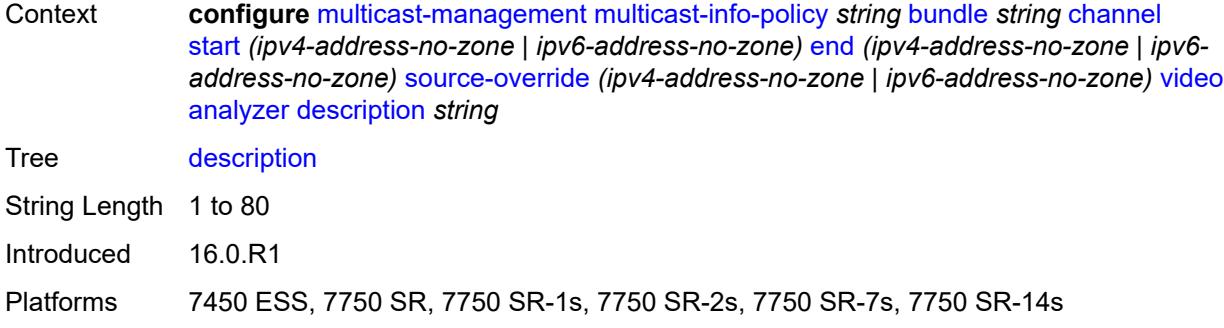

# <span id="page-2705-0"></span>**fcc-channel-type** *keyword*

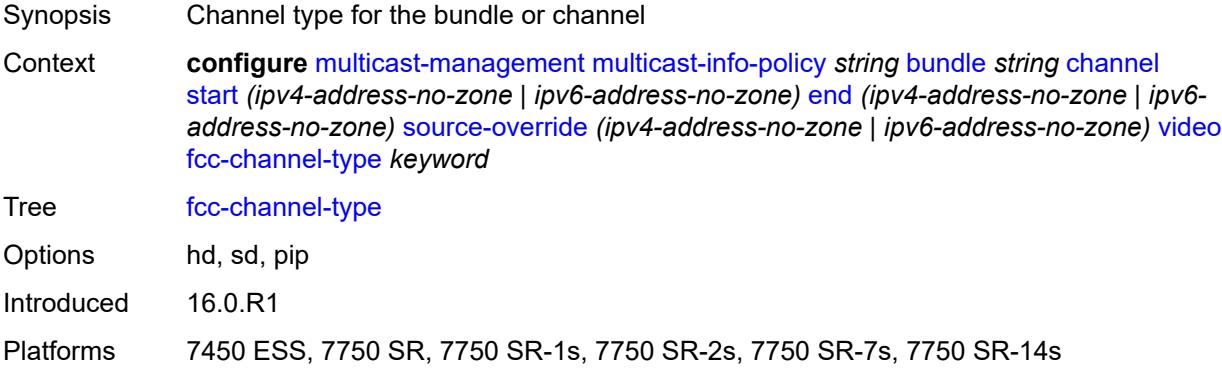

## <span id="page-2705-1"></span>**fcc-min-duration** *number*

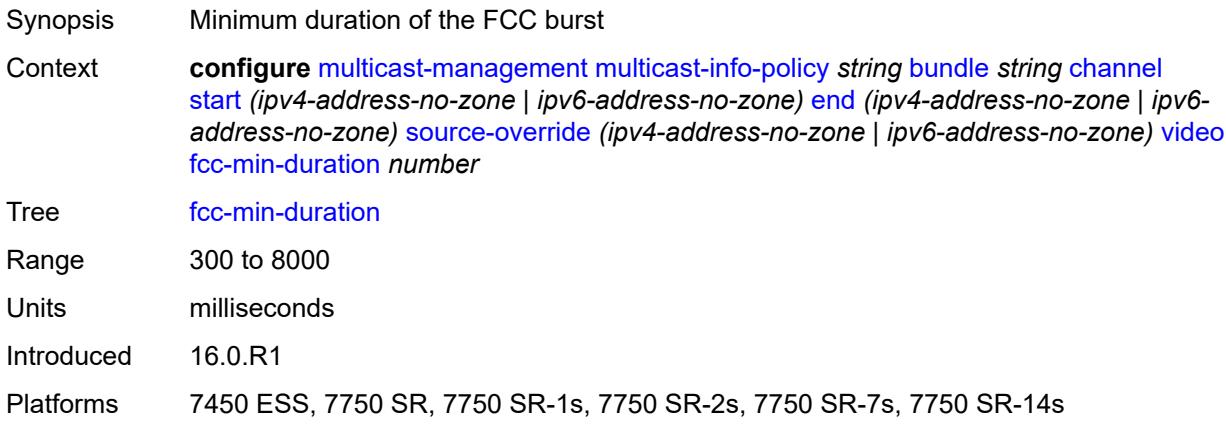

### <span id="page-2705-2"></span>**fcc-server** *keyword*

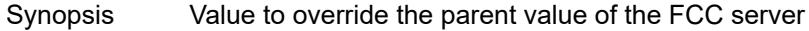

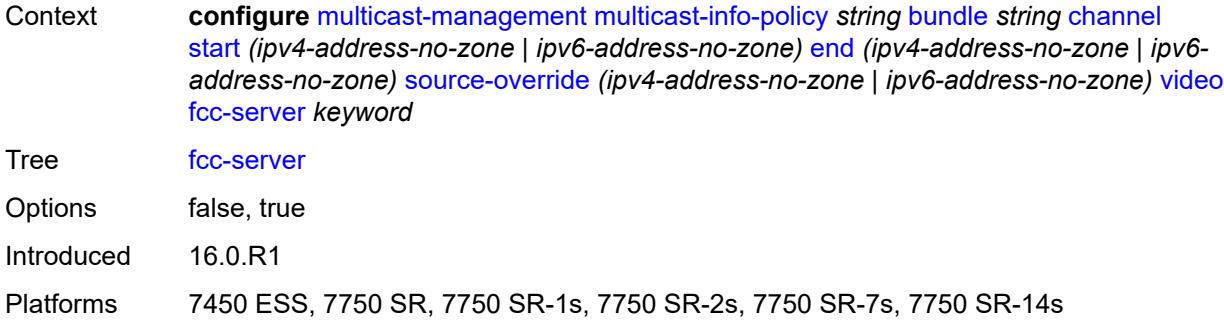

# <span id="page-2706-0"></span>**local-rt-server** *keyword*

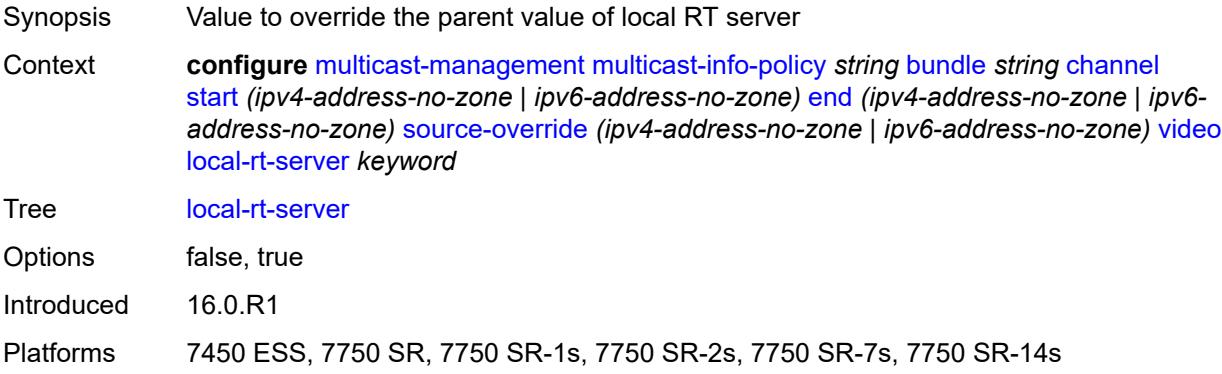

### <span id="page-2706-1"></span>**reorder-audio** *number*

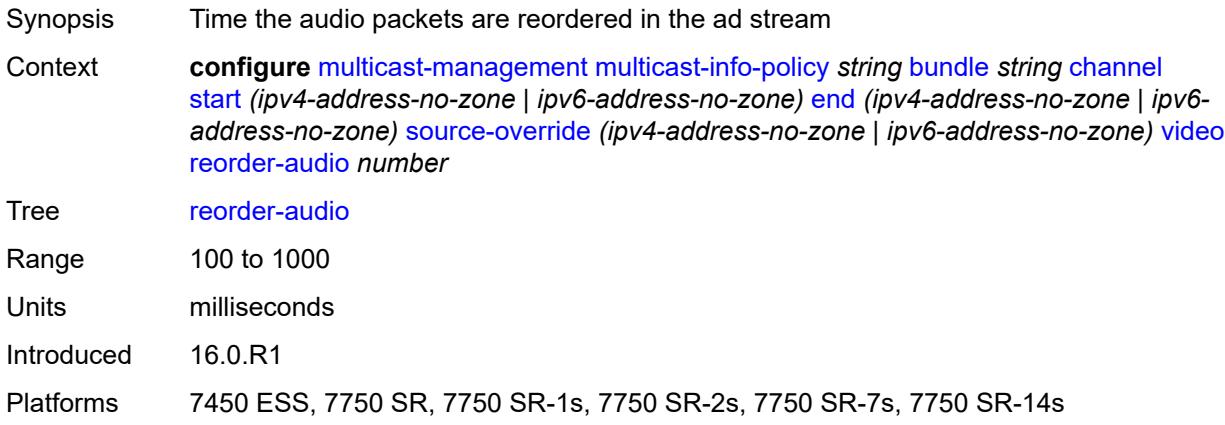

### <span id="page-2706-2"></span>**rt-buffer-size** *number*

Synopsis Buffer size to store channel packets

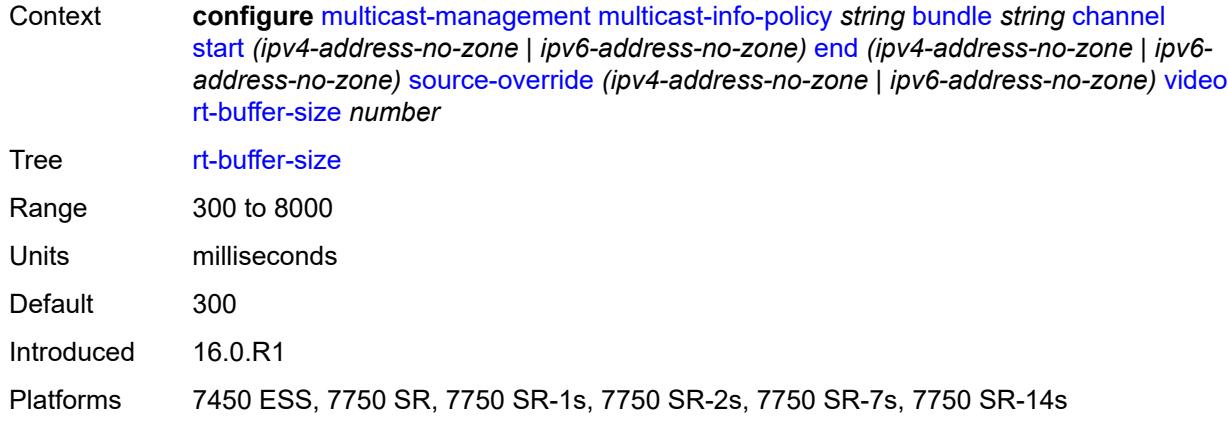

#### <span id="page-2707-0"></span>**rt-server**

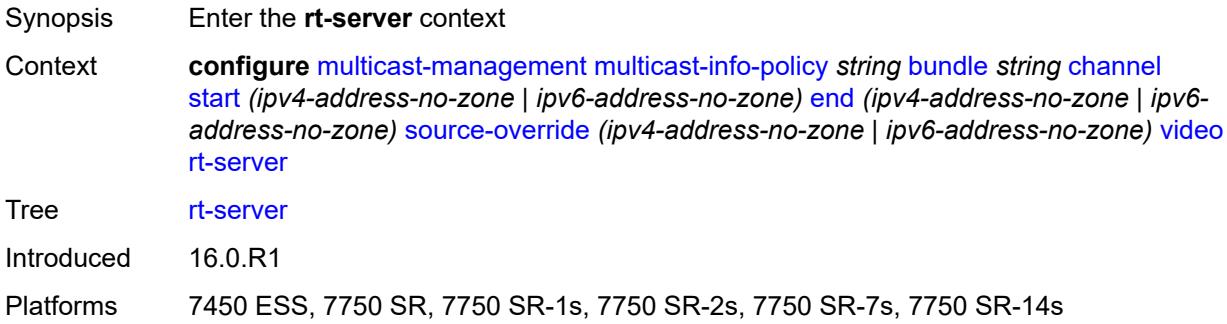

### <span id="page-2707-1"></span>**ip-address** *string*

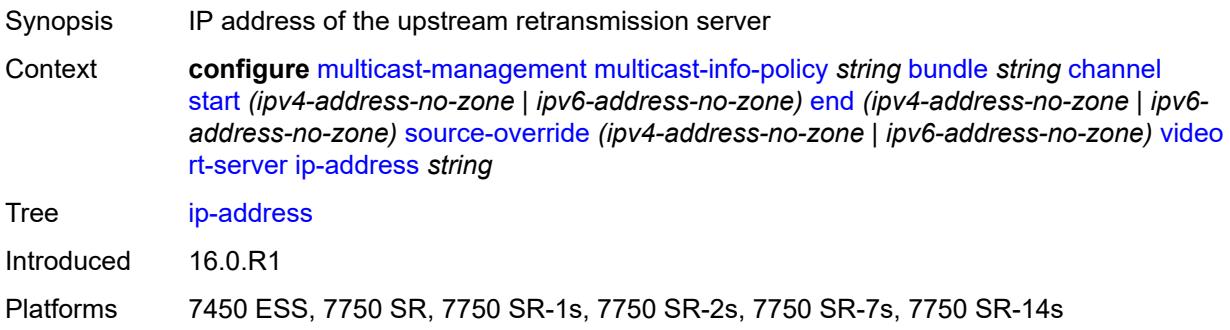

# <span id="page-2707-2"></span>**port** *number*

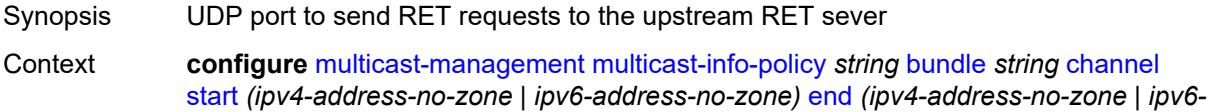

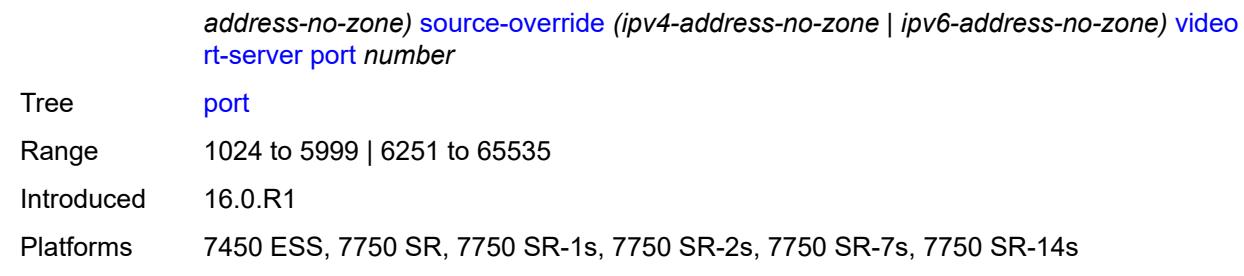

#### <span id="page-2708-0"></span>**rt-state** *keyword*

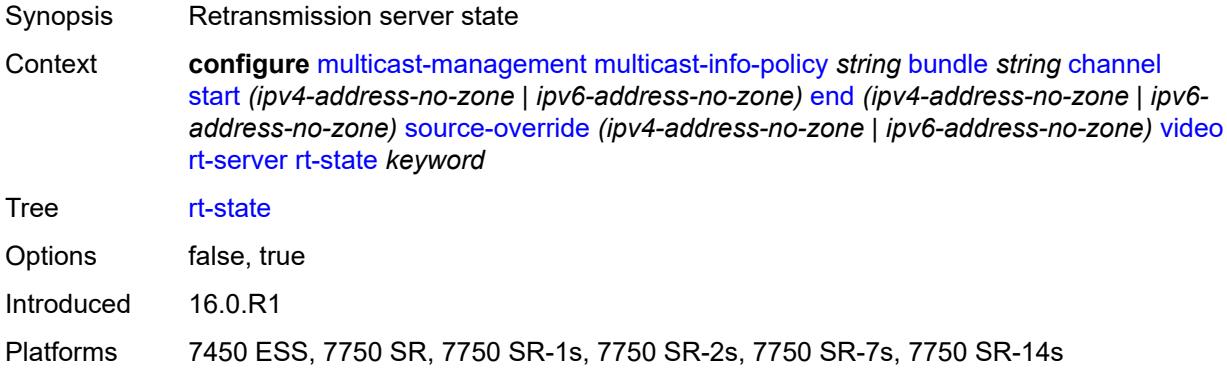

### <span id="page-2708-1"></span>**stream-selection**

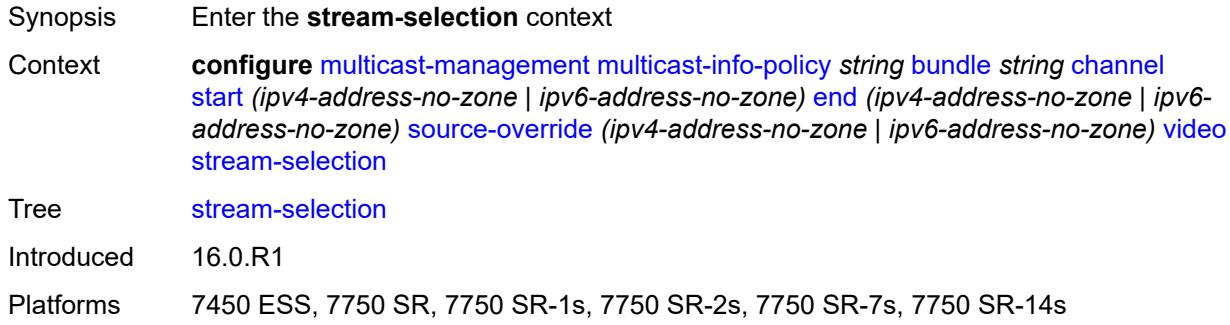

### <span id="page-2708-2"></span>**intf1** *string*

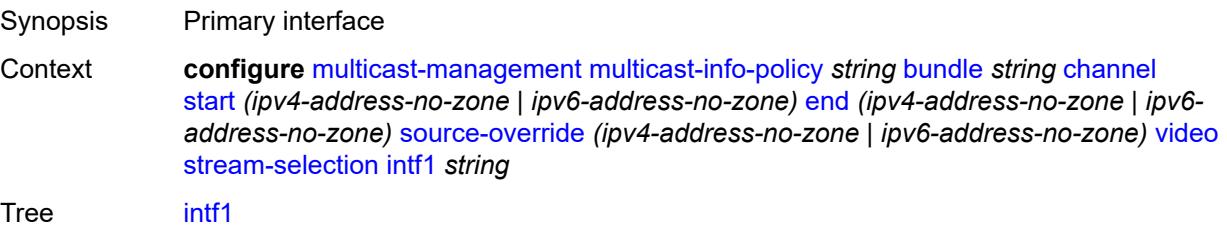

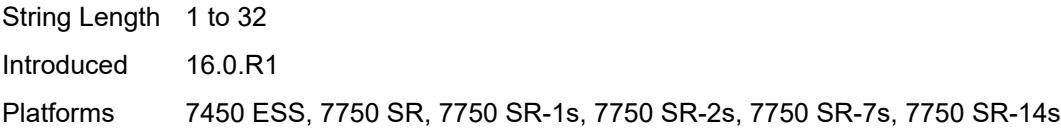

# <span id="page-2709-0"></span>**intf2** *string*

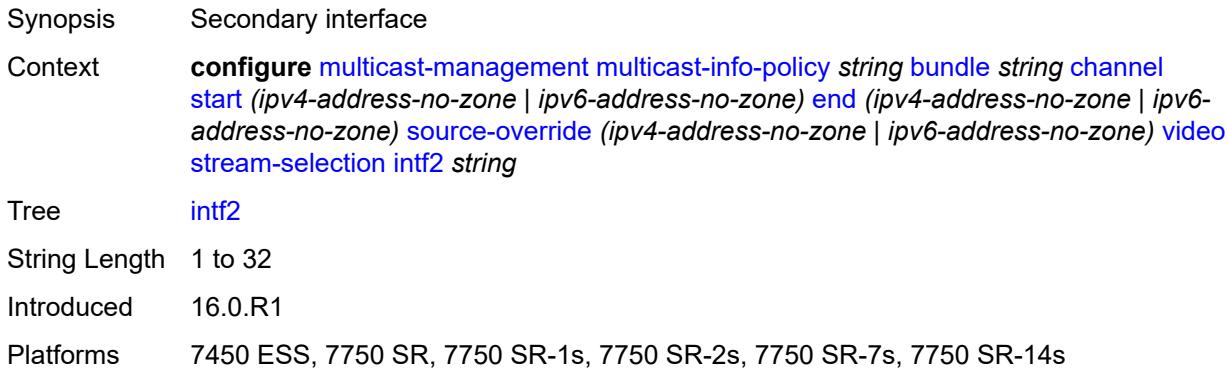

# <span id="page-2709-1"></span>**source1** *string*

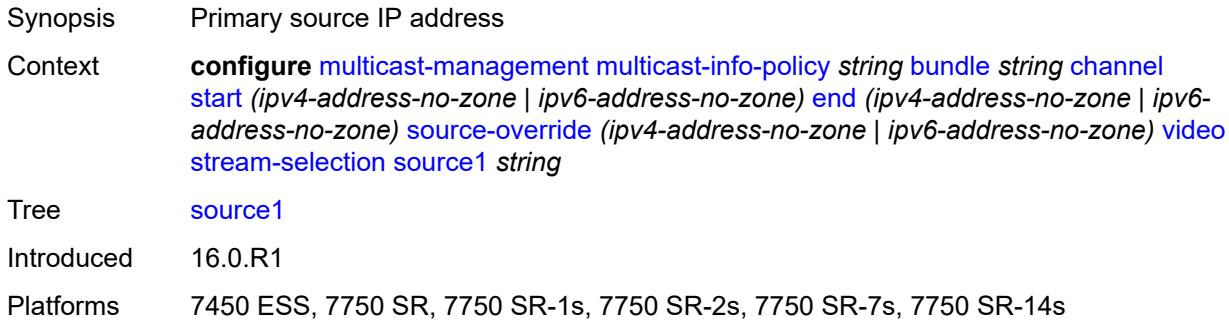

# <span id="page-2709-2"></span>**source2** *string*

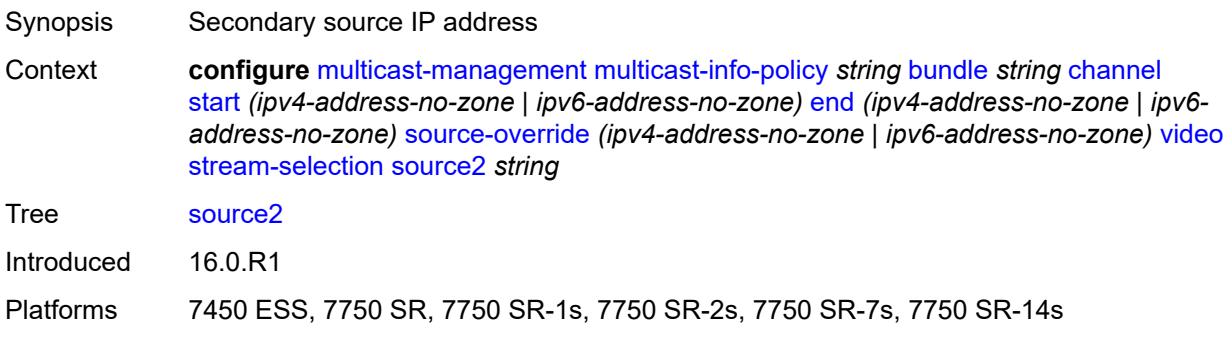

### <span id="page-2710-0"></span>**video-group** *(number | keyword)*

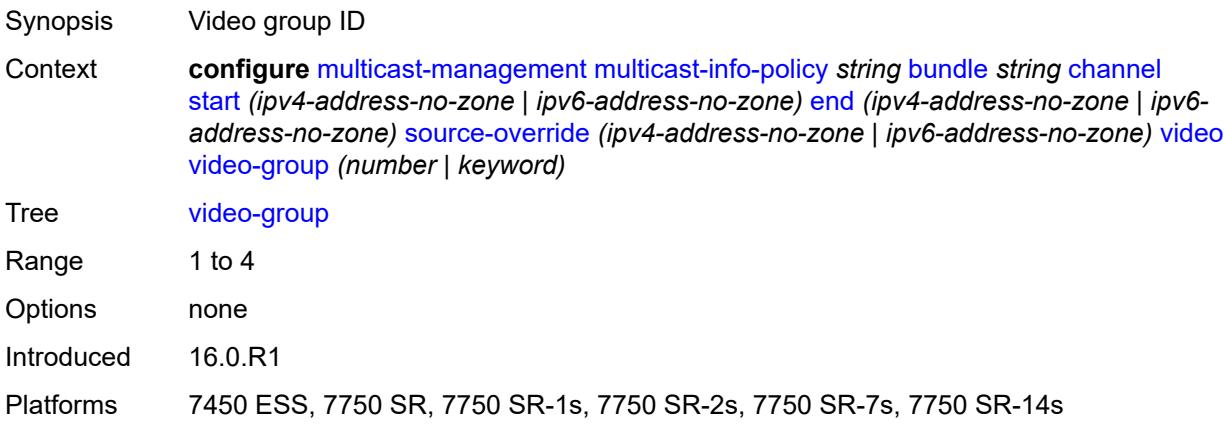

#### <span id="page-2710-1"></span>**video**

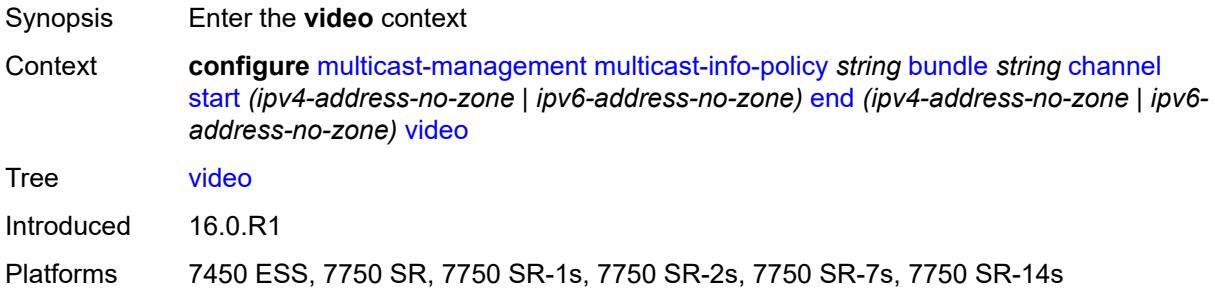

### <span id="page-2710-2"></span>**analyzer**

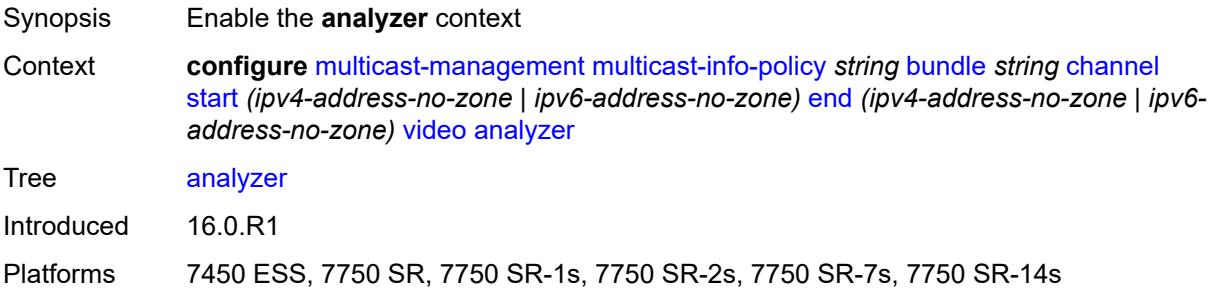

#### <span id="page-2710-3"></span>**alarms**

Synopsis Enter the **alarms** context

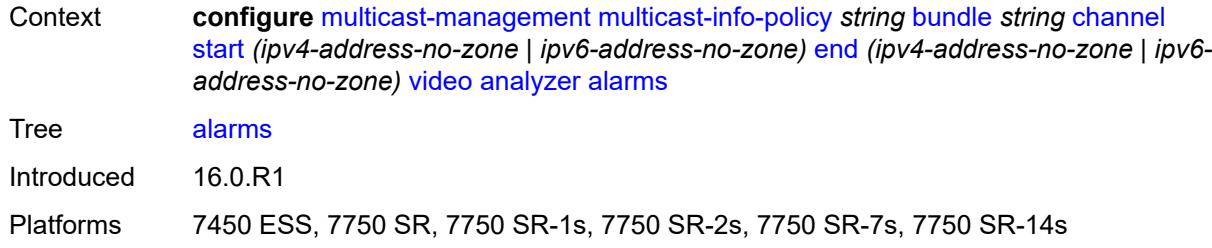

#### <span id="page-2711-0"></span>**cc-error** *boolean*

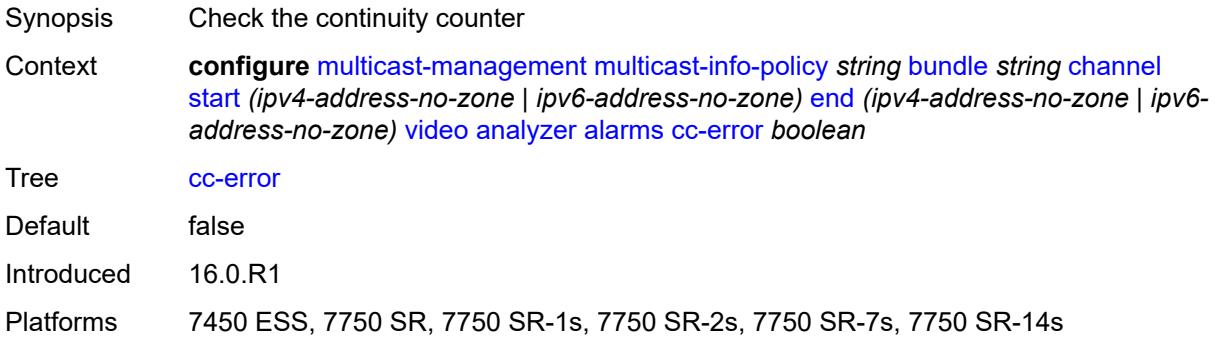

### <span id="page-2711-1"></span>**non-vid-pid-absent** *number*

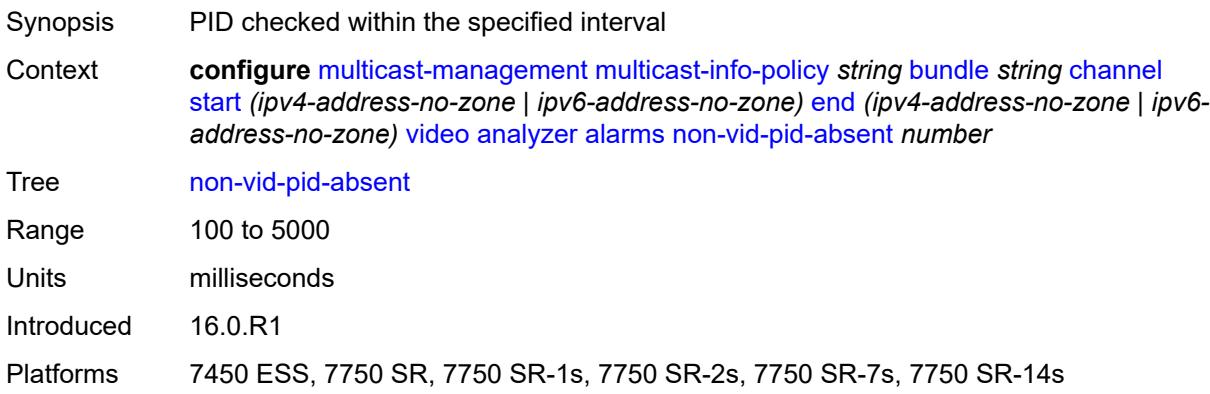

# <span id="page-2711-2"></span>**pat-repetition**

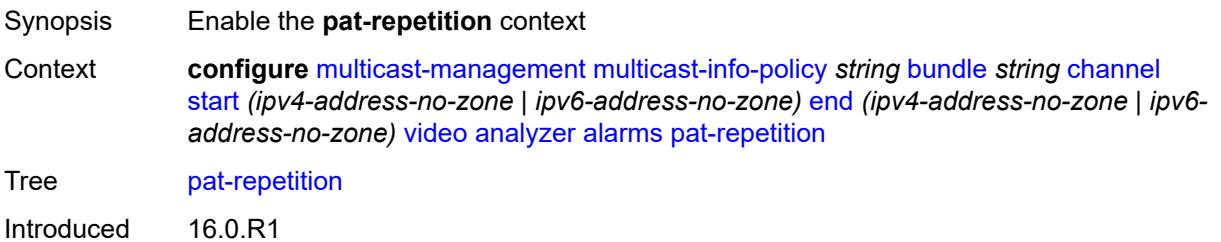

Platforms 7450 ESS, 7750 SR, 7750 SR-1s, 7750 SR-2s, 7750 SR-7s, 7750 SR-14s

#### <span id="page-2712-0"></span>**poa** *number*

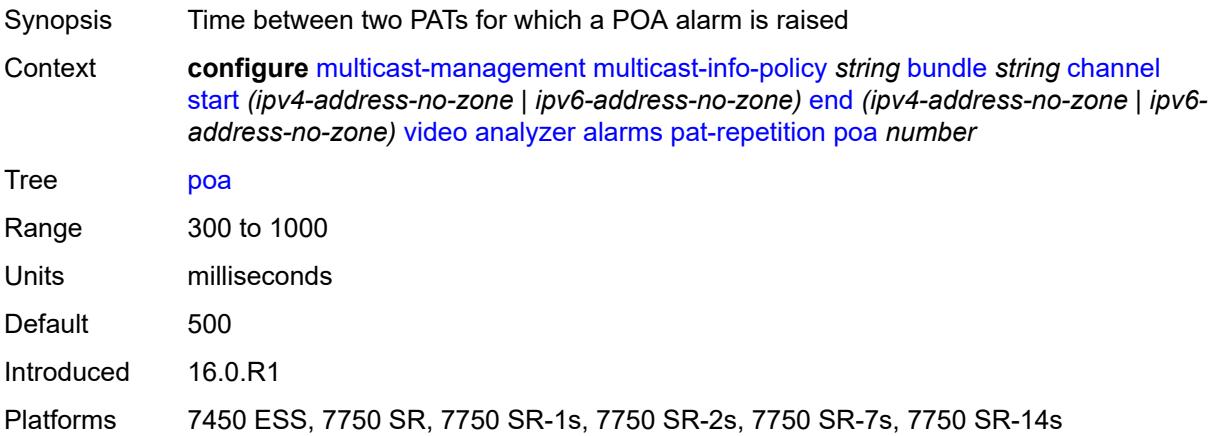

#### <span id="page-2712-1"></span>**qos** *number*

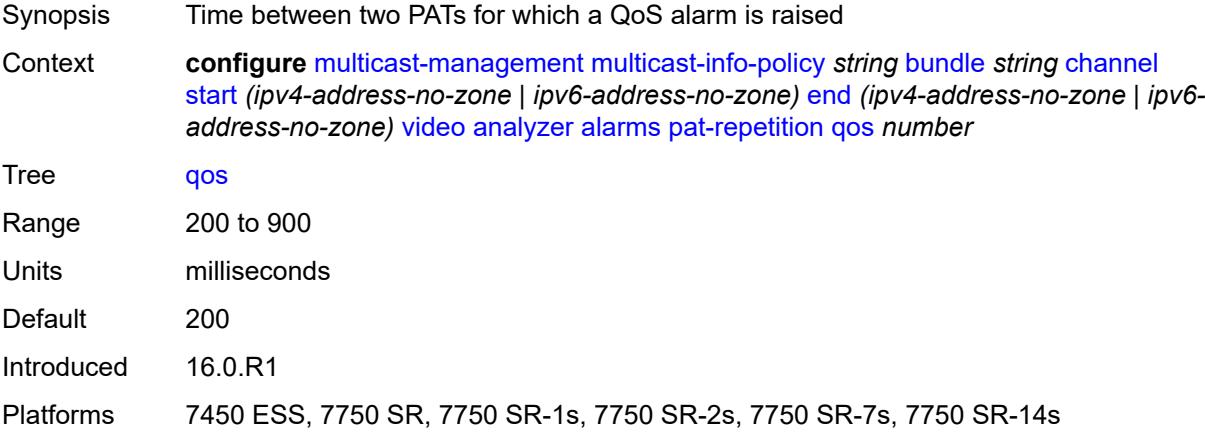

#### <span id="page-2712-2"></span>**tnc** *number*

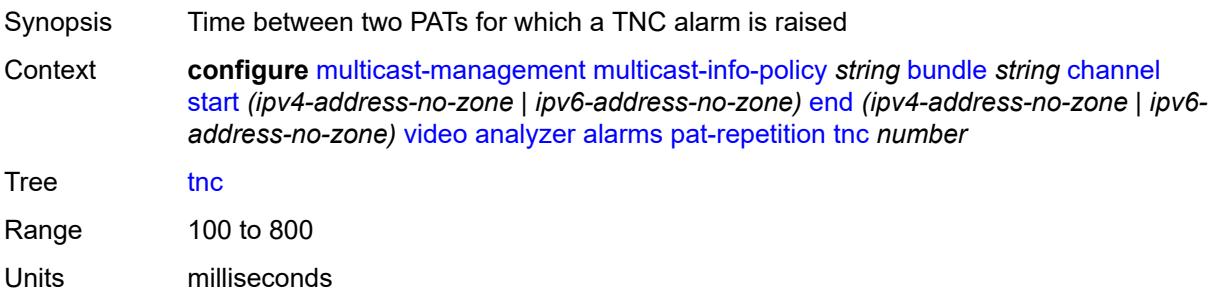

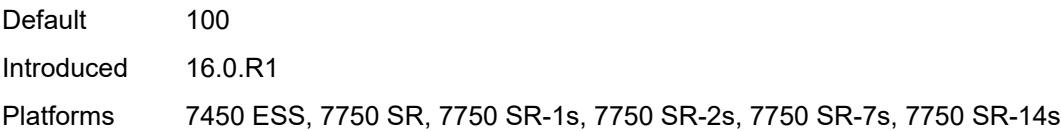

# <span id="page-2713-0"></span>**pat-syntax** *boolean*

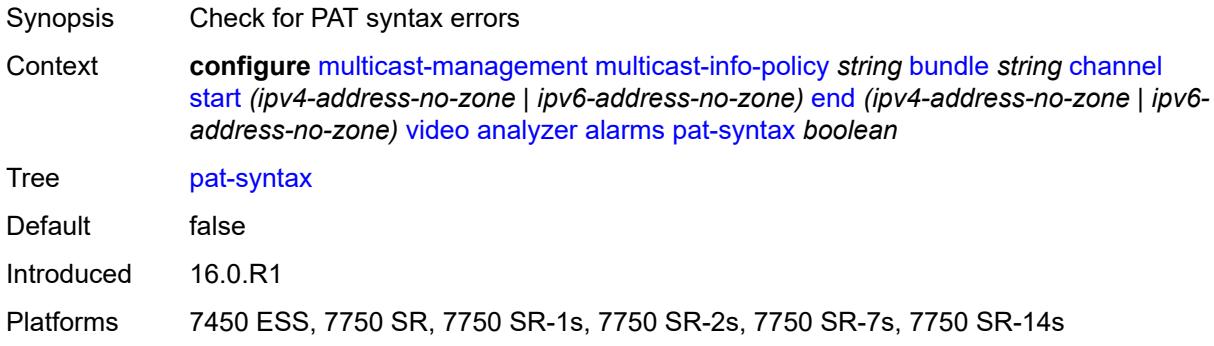

# <span id="page-2713-1"></span>**pcr-repetition**

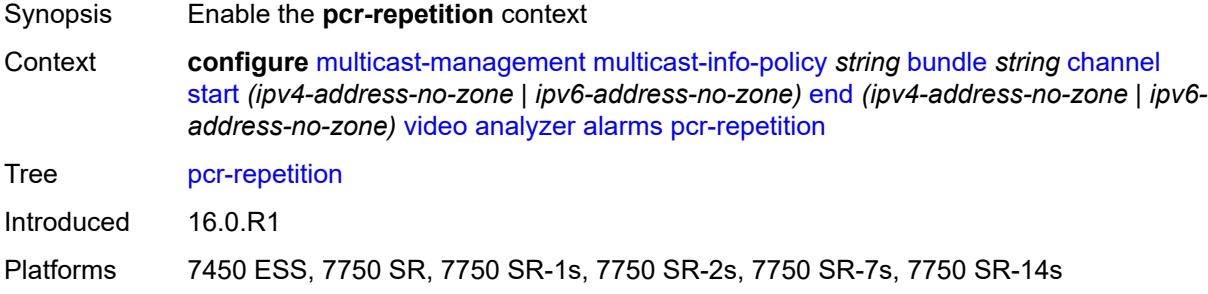

#### <span id="page-2713-2"></span>**poa** *number*

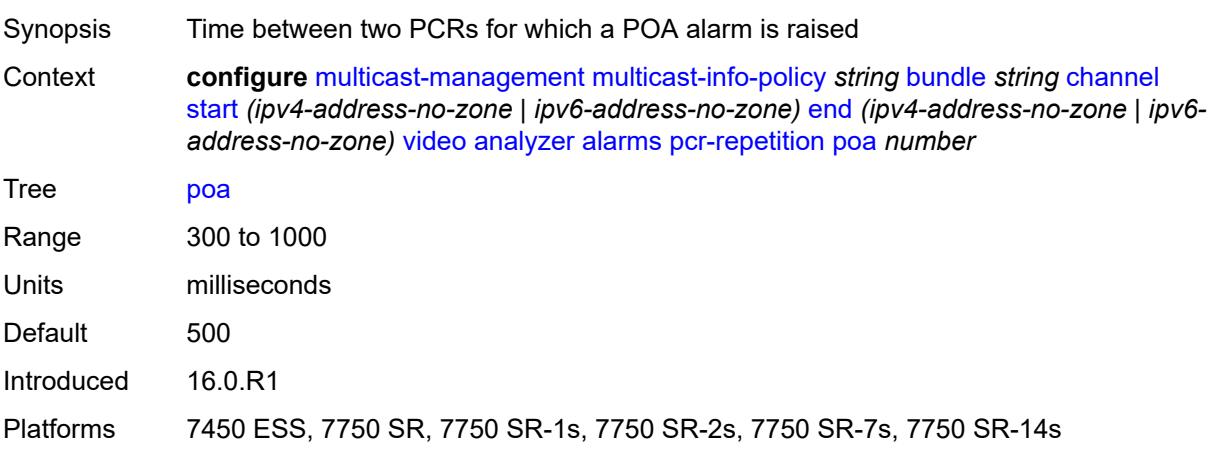

### <span id="page-2714-0"></span>**qos** *number*

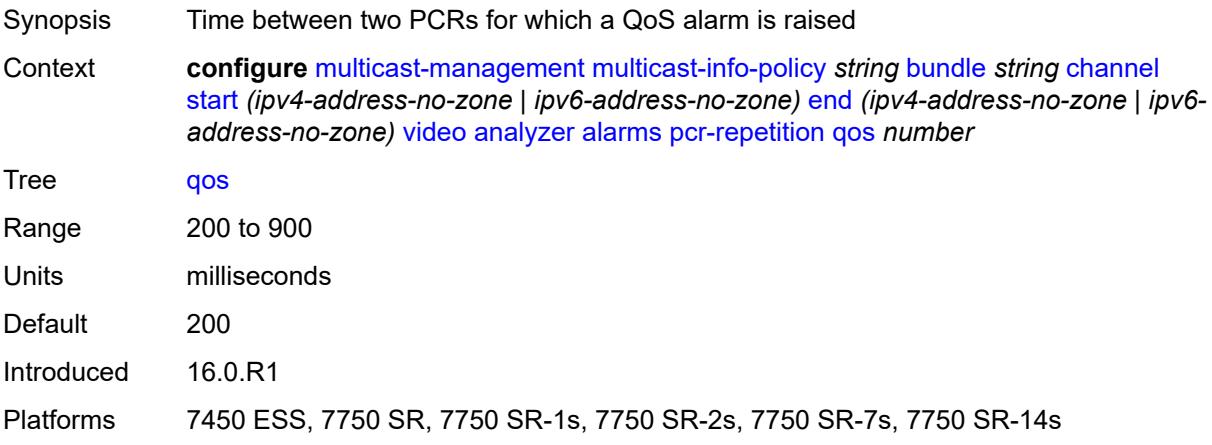

# <span id="page-2714-1"></span>**tnc** *number*

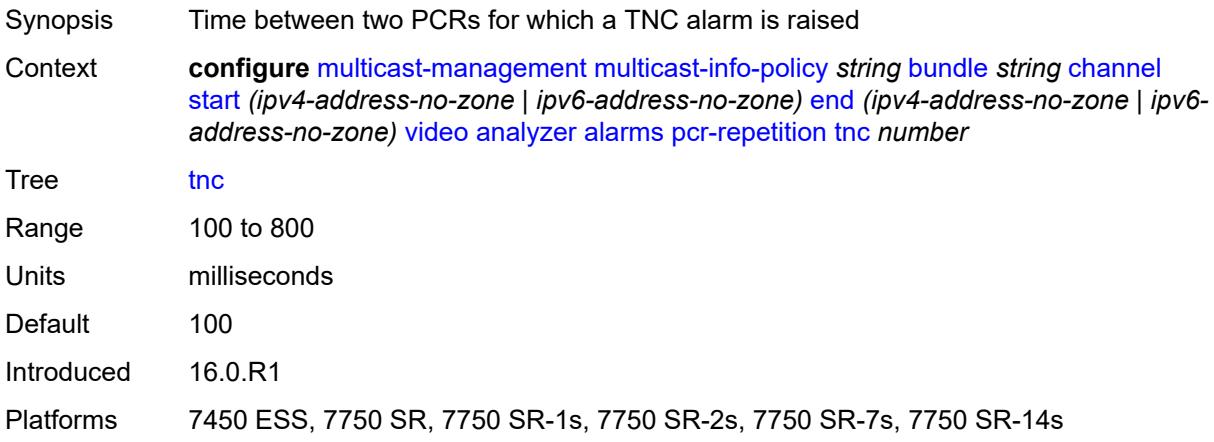

# <span id="page-2714-2"></span>**pid-pmt-unref** *boolean*

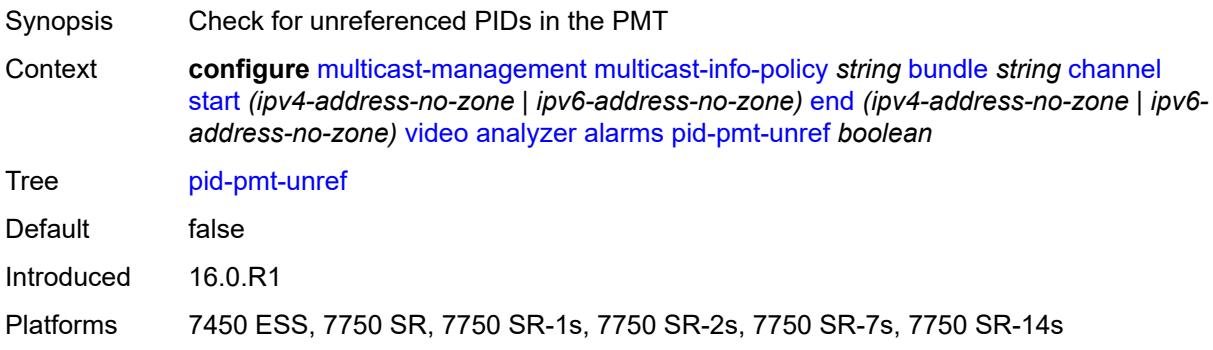

# <span id="page-2715-0"></span>**pmt-repetition**

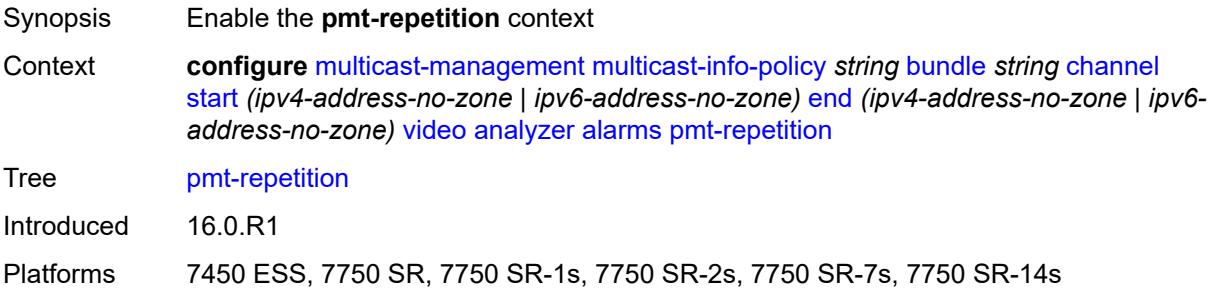

#### <span id="page-2715-1"></span>**poa** *number*

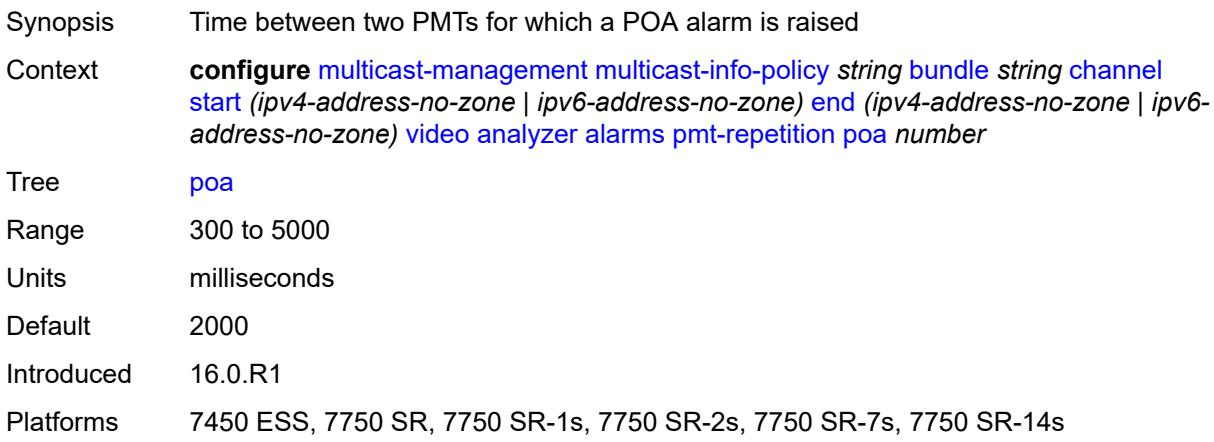

#### <span id="page-2715-2"></span>**qos** *number*

<span id="page-2715-3"></span>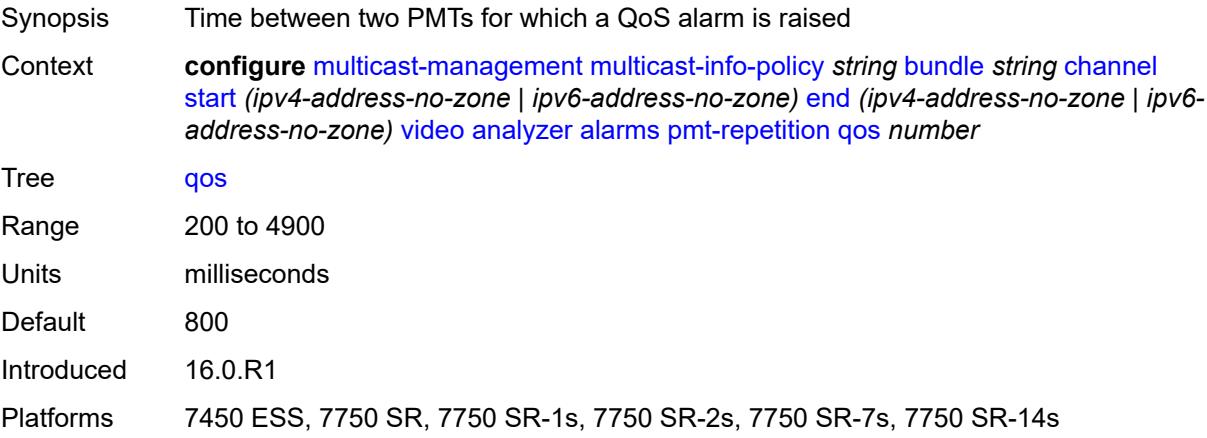

#### **tnc** *number*

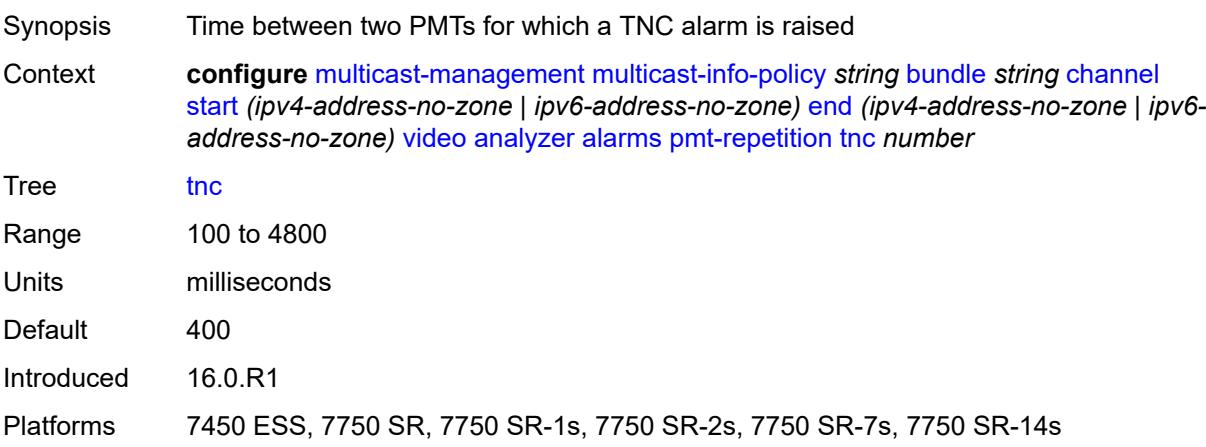

### <span id="page-2716-0"></span>**pmt-syntax** *boolean*

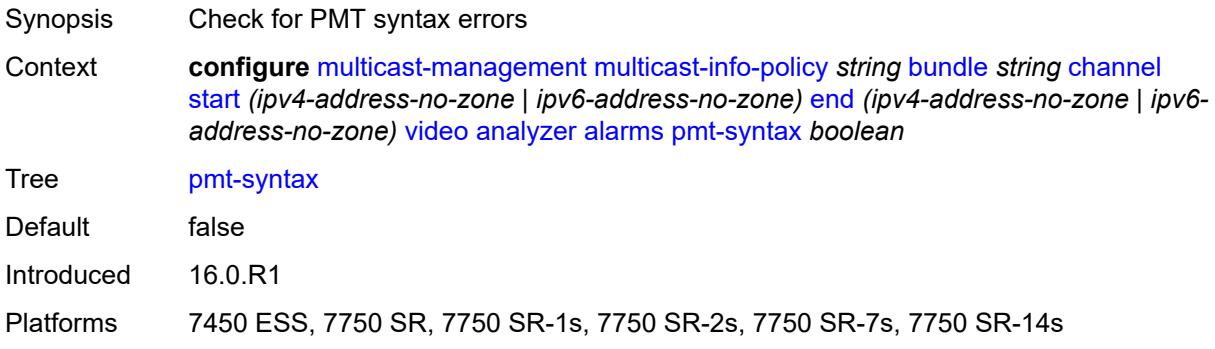

### <span id="page-2716-1"></span>**report-alarm**

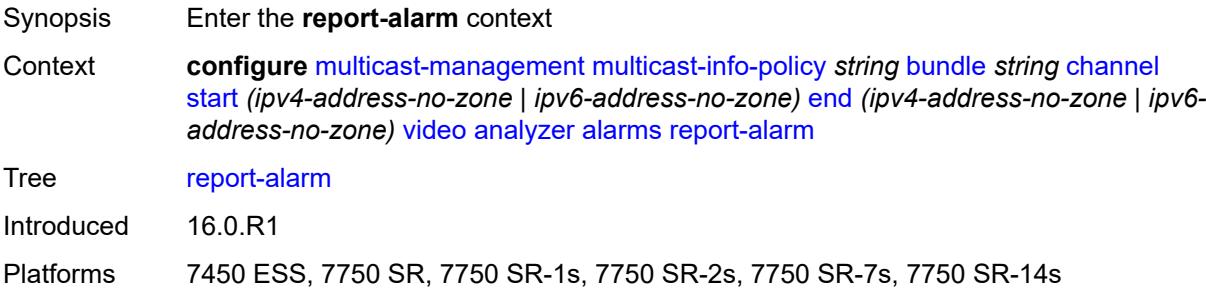

# <span id="page-2716-2"></span>**severity** *keyword*

Synopsis Keyword for the type of alarm

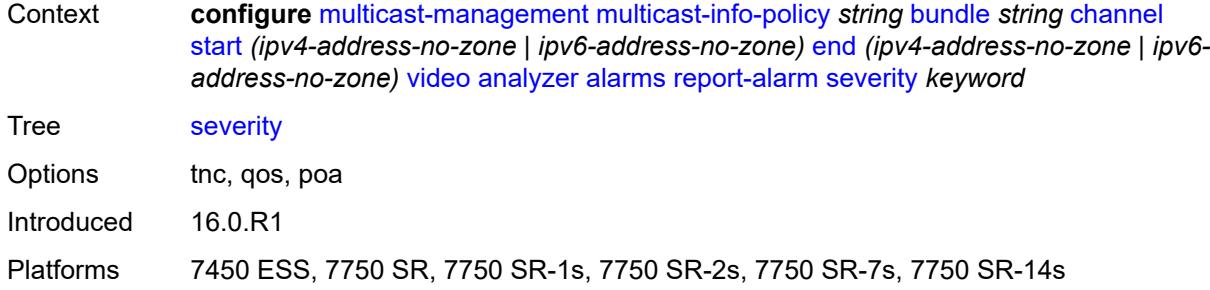

#### <span id="page-2717-0"></span>**tei-set** *boolean*

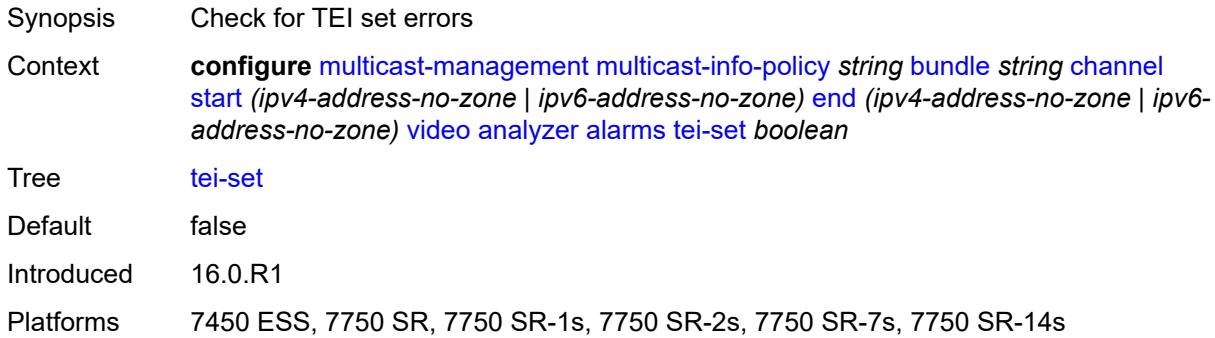

### <span id="page-2717-1"></span>**ts-sync-loss** *boolean*

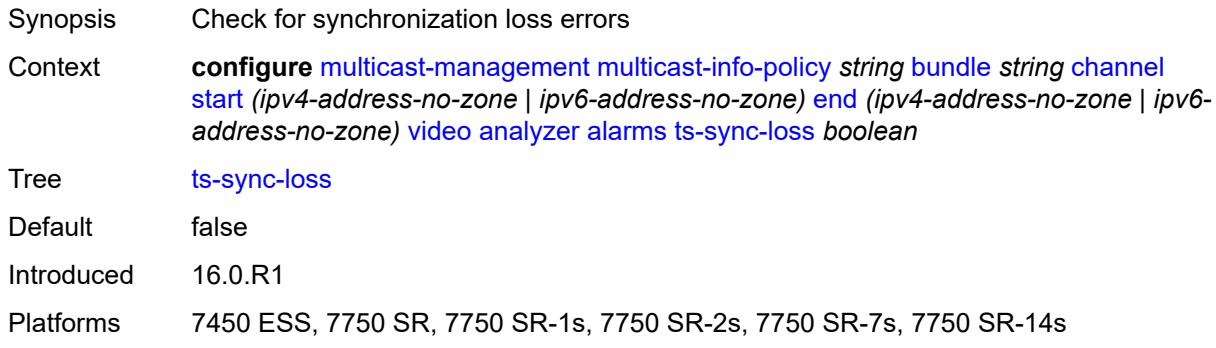

# <span id="page-2717-2"></span>**vid-pid-absent** *number*

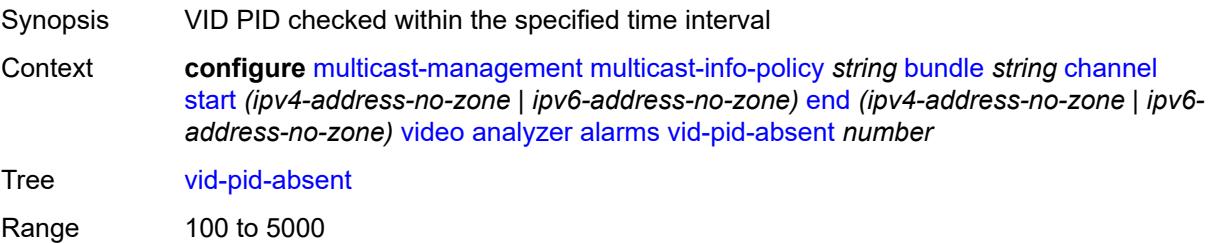

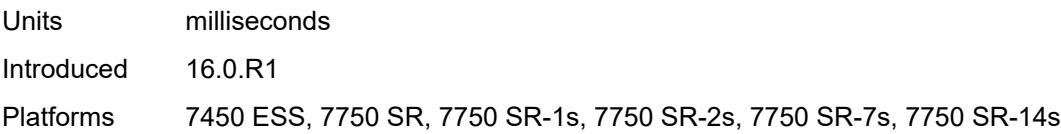

# <span id="page-2718-0"></span>**description** *string*

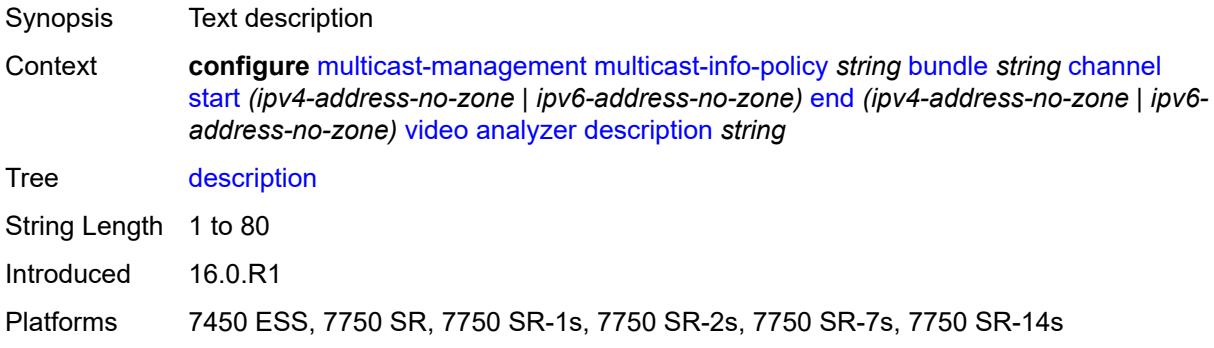

# <span id="page-2718-1"></span>**fcc-channel-type** *keyword*

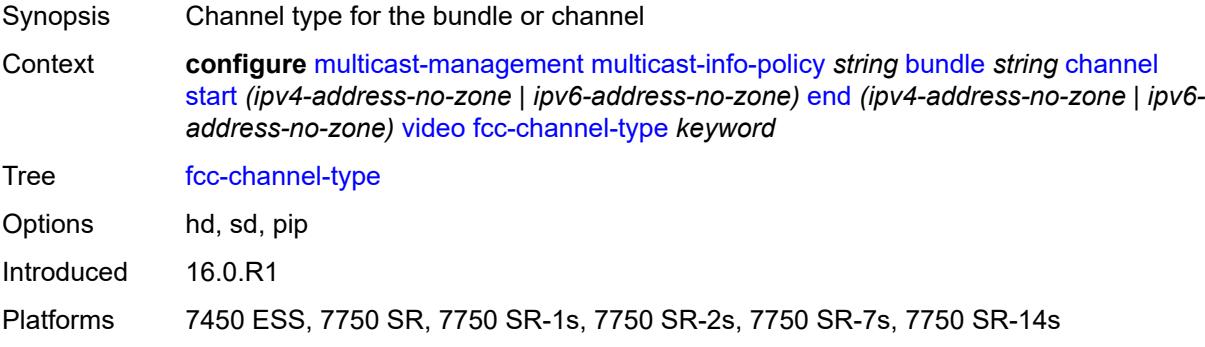

# <span id="page-2718-2"></span>**fcc-min-duration** *number*

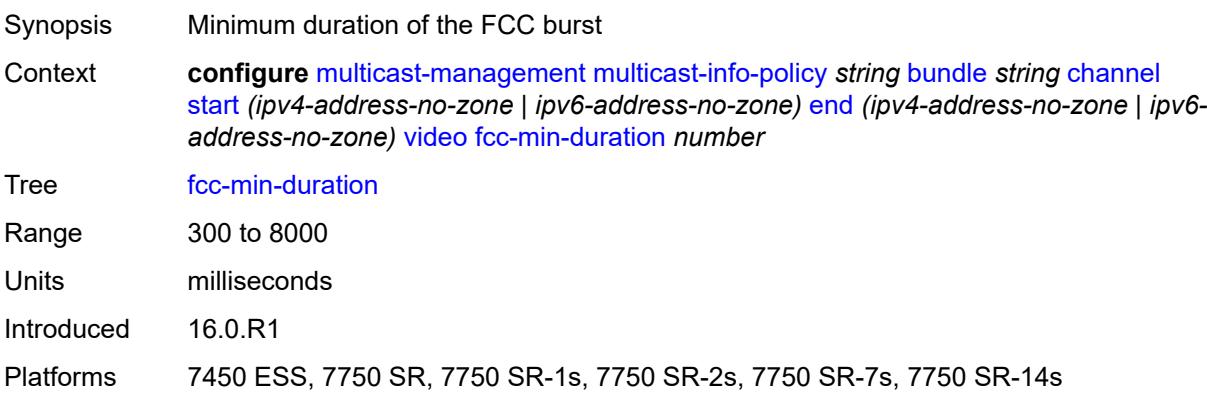

### <span id="page-2719-0"></span>**fcc-server** *keyword*

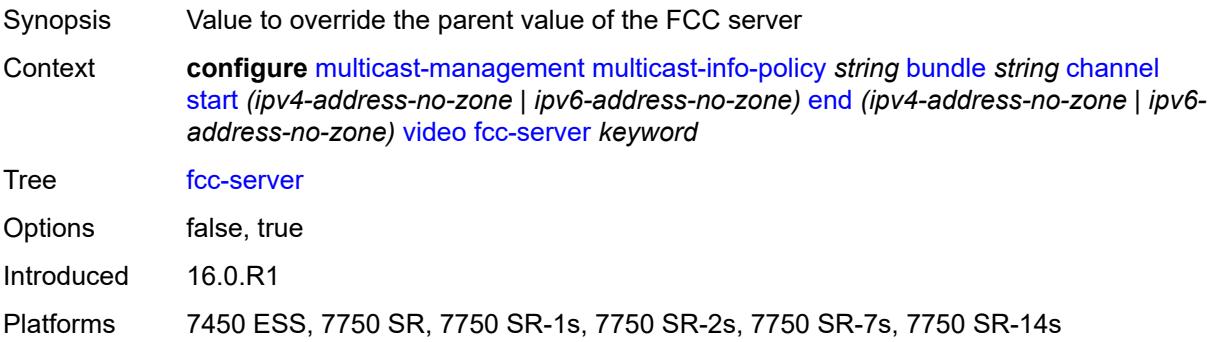

#### <span id="page-2719-1"></span>**local-rt-server** *keyword*

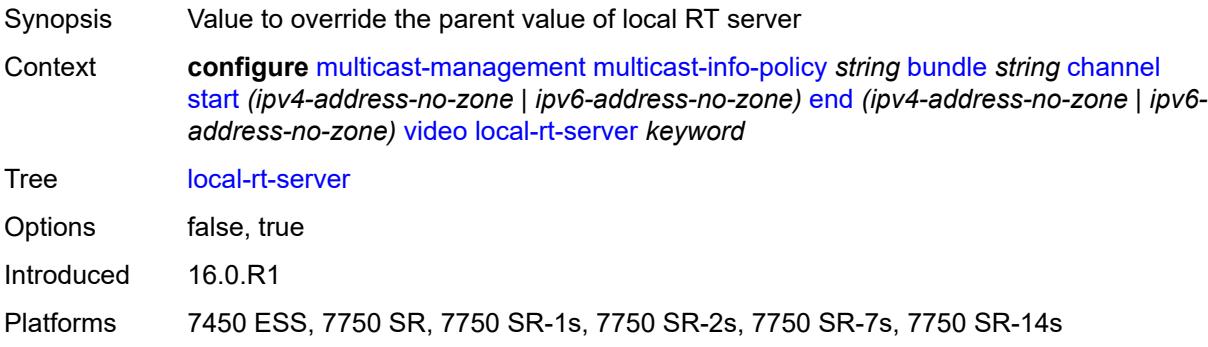

#### <span id="page-2719-2"></span>**reorder-audio** *number*

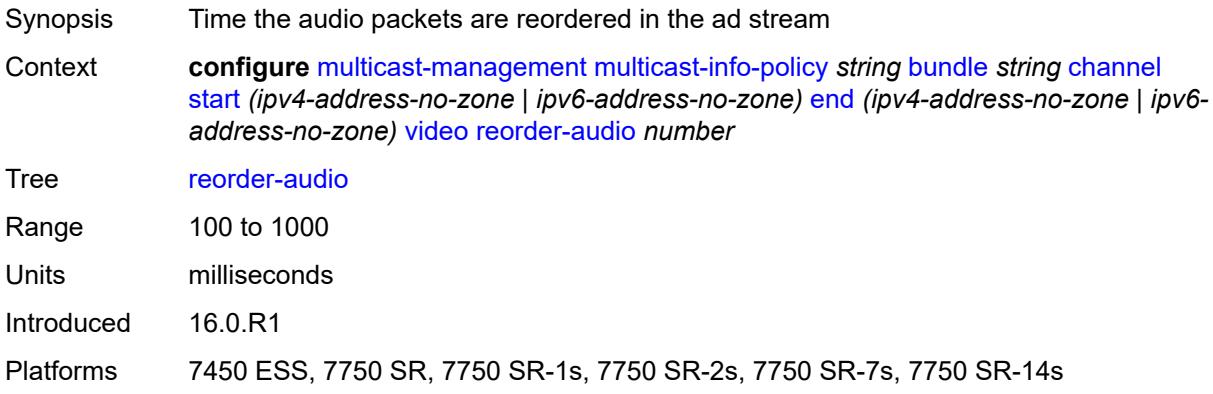

# <span id="page-2719-3"></span>**rt-buffer-size** *number*

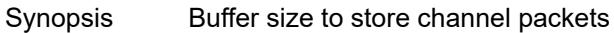

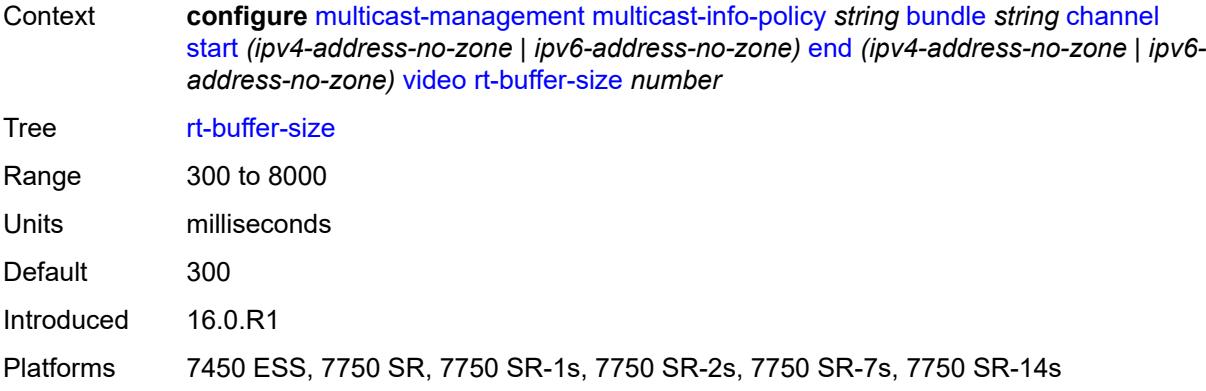

#### <span id="page-2720-0"></span>**rt-server**

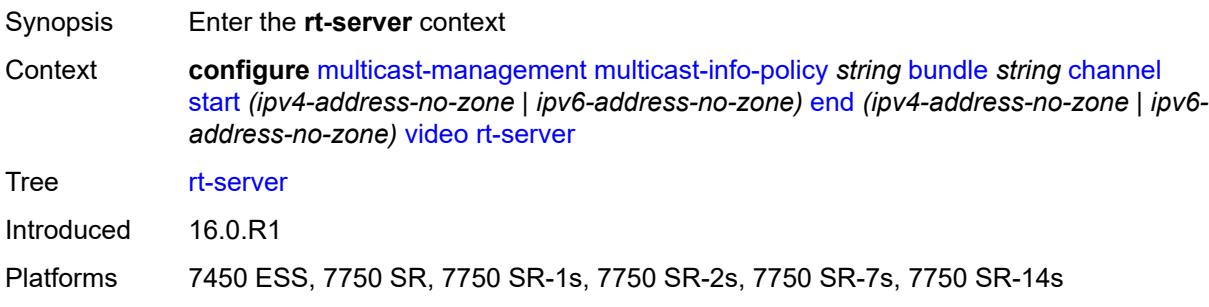

# <span id="page-2720-1"></span>**ip-address** *string*

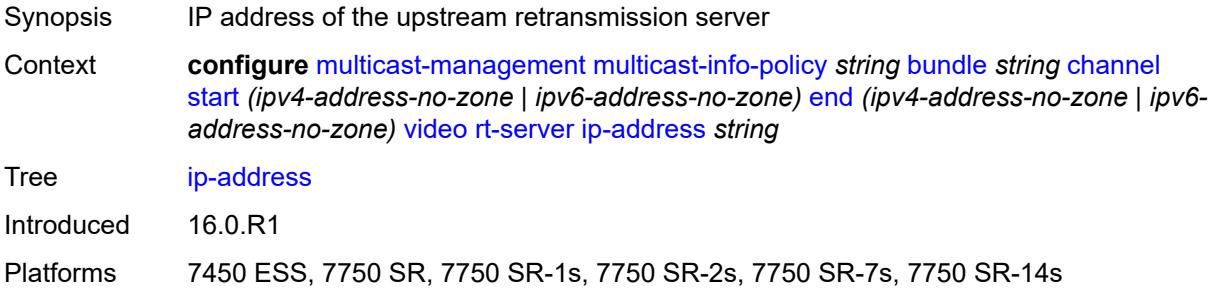

### <span id="page-2720-2"></span>**port** *number*

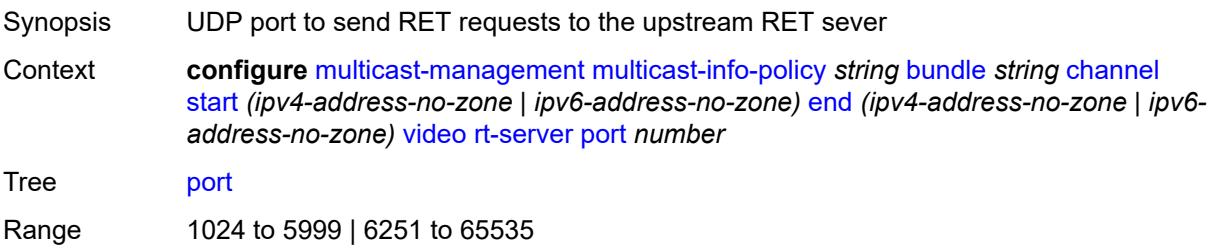

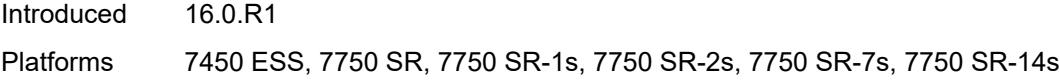

# <span id="page-2721-0"></span>**rt-state** *keyword*

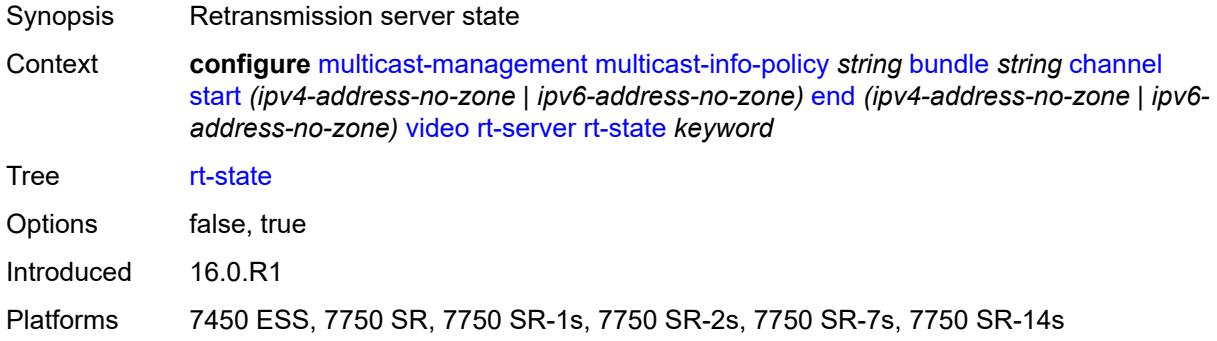

#### <span id="page-2721-1"></span>**stream-selection**

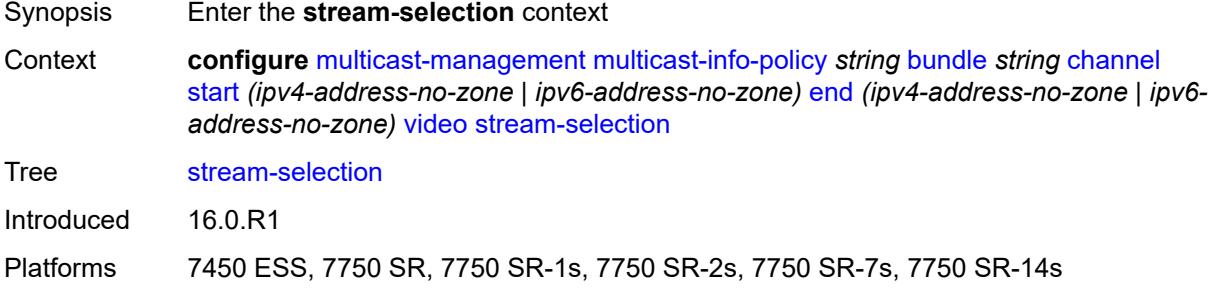

## <span id="page-2721-2"></span>**intf1** *string*

<span id="page-2721-3"></span>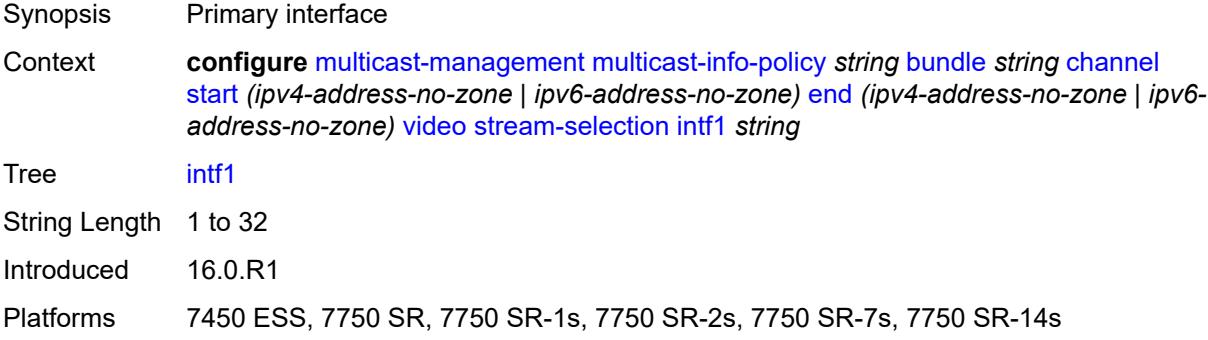

# **intf2** *string*

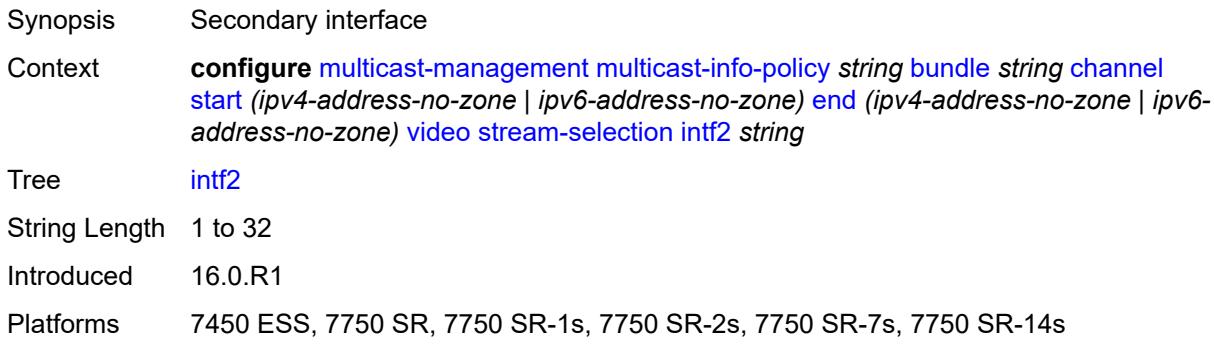

# <span id="page-2722-0"></span>**source1** *string*

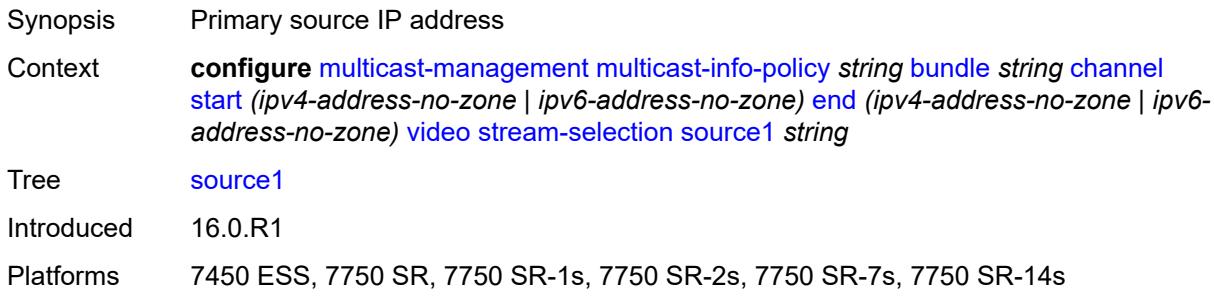

#### <span id="page-2722-1"></span>**source2** *string*

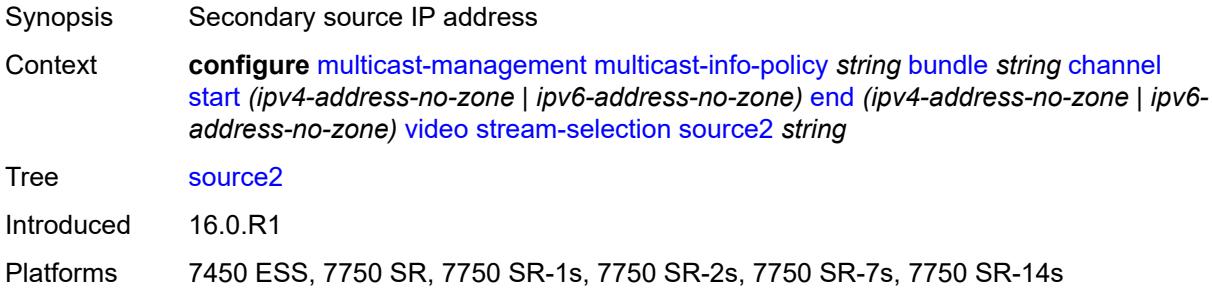

### <span id="page-2722-2"></span>**video-group** *(number | keyword)*

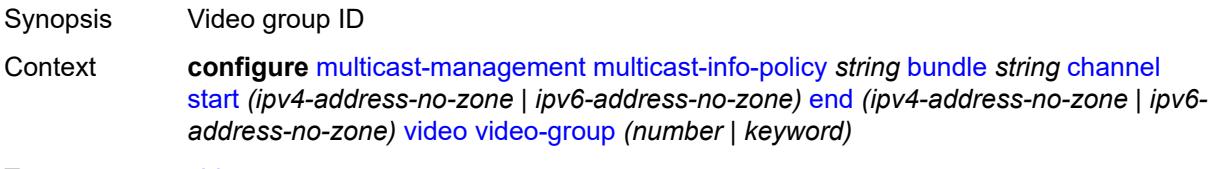

Tree [video-group](#page-2670-51)

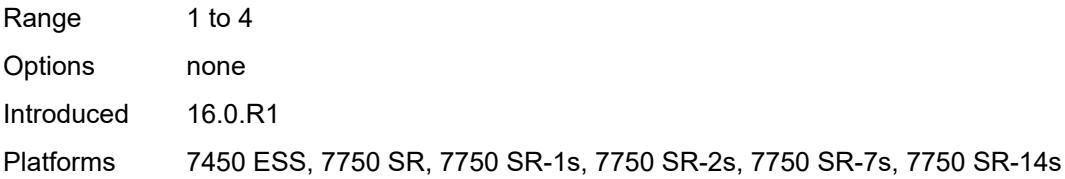

### <span id="page-2723-0"></span>**cong-priority-threshold** *number*

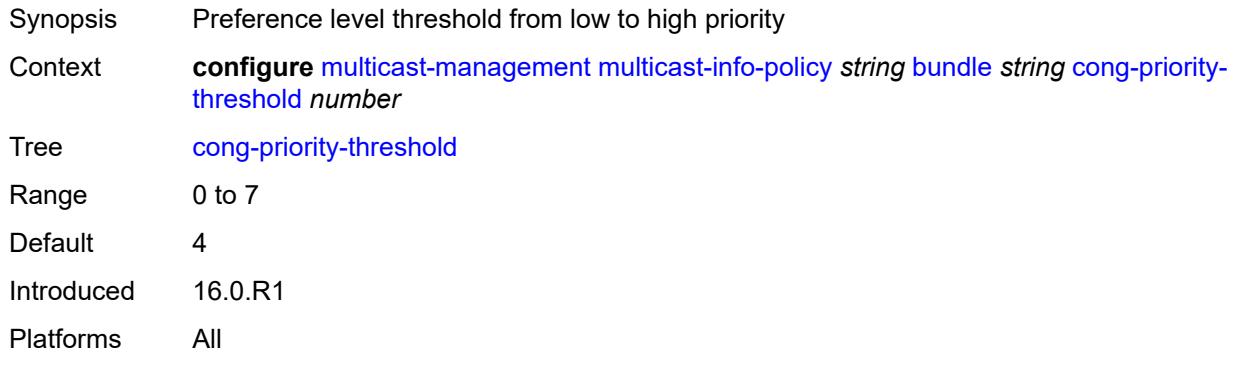

### <span id="page-2723-1"></span>**description** *string*

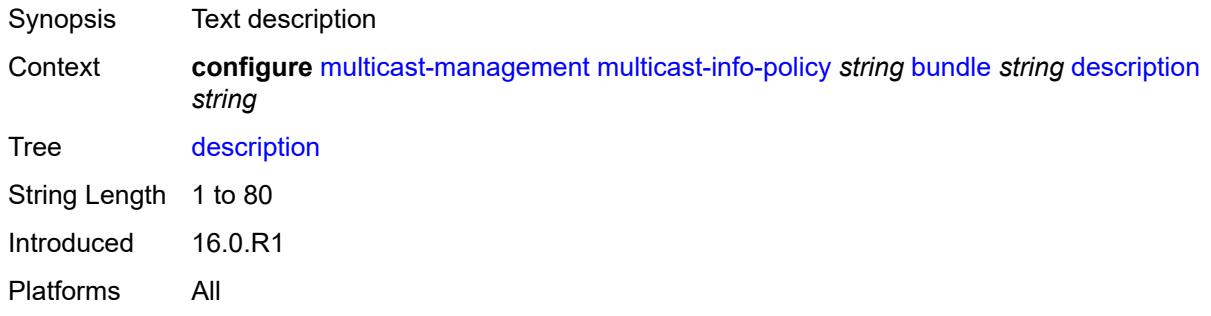

# <span id="page-2723-2"></span>**ecmp-opt-threshold** *number*

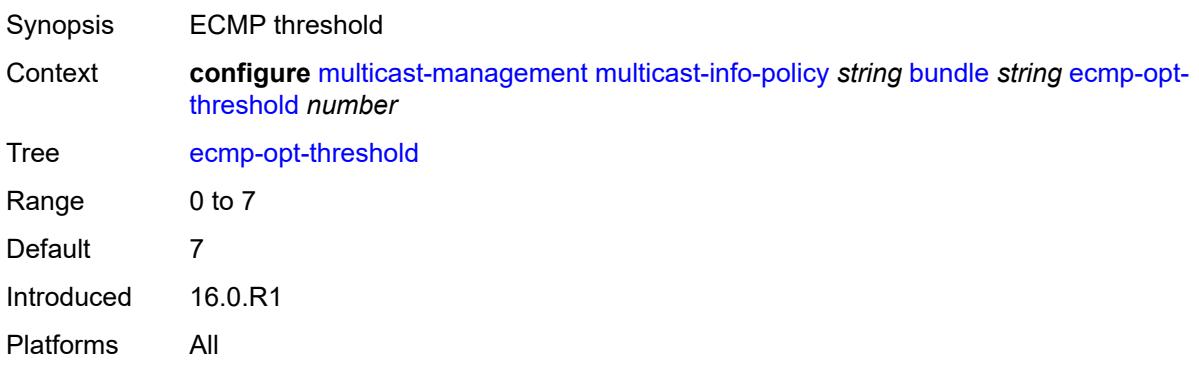

### <span id="page-2724-0"></span>**explicit-sf-path** *keyword*

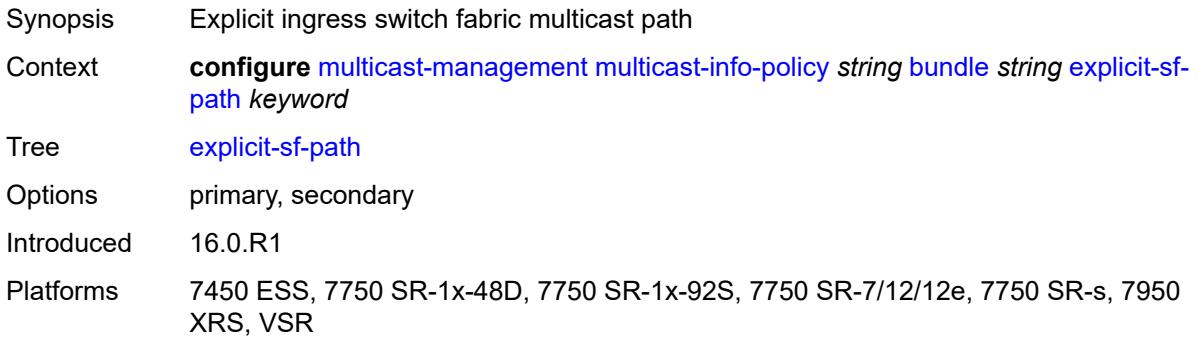

#### <span id="page-2724-1"></span>**keepalive-override** *number*

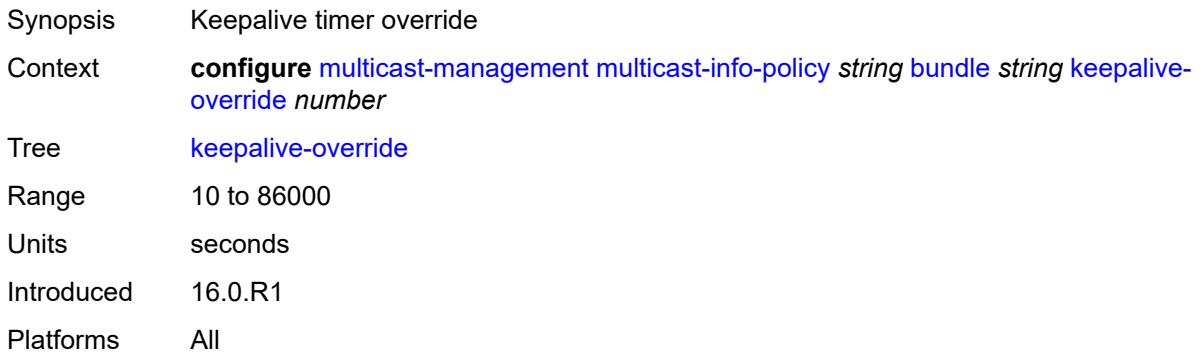

#### <span id="page-2724-2"></span>**preference** *number*

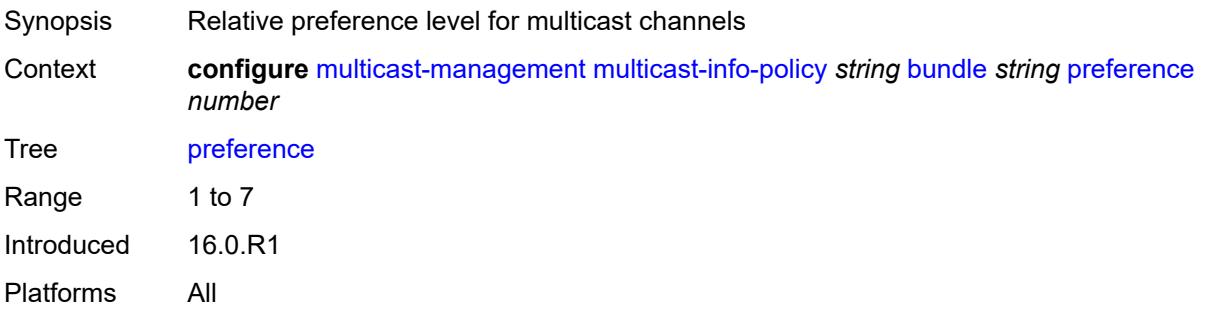

## <span id="page-2724-3"></span>**primary-tunnel-interface**

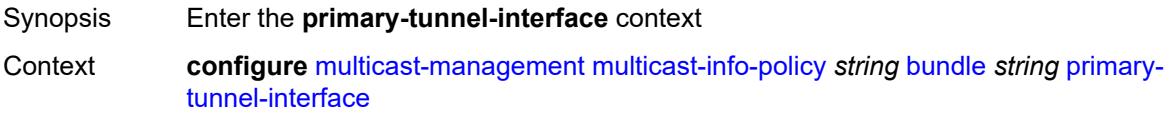

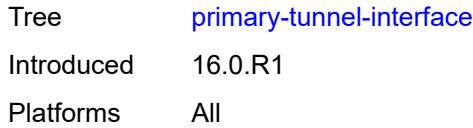

# <span id="page-2725-0"></span>**ldp-p2mp** *number*

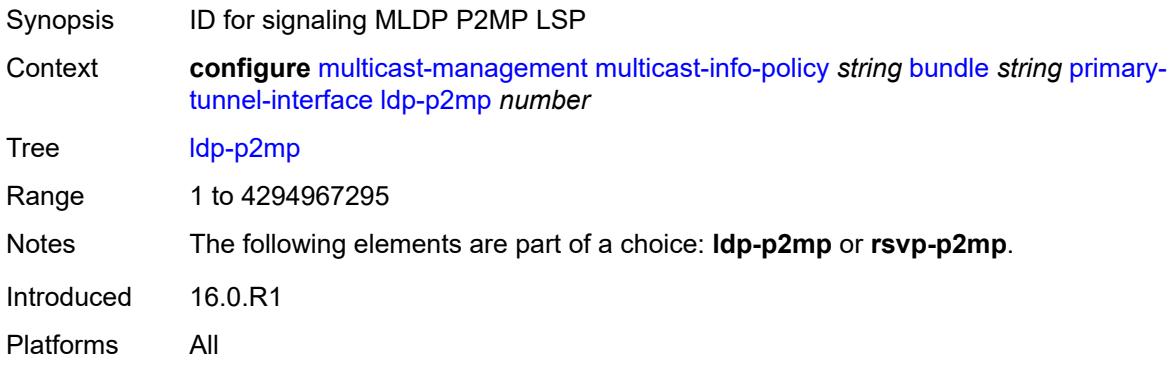

### <span id="page-2725-1"></span>**rsvp-p2mp** *string*

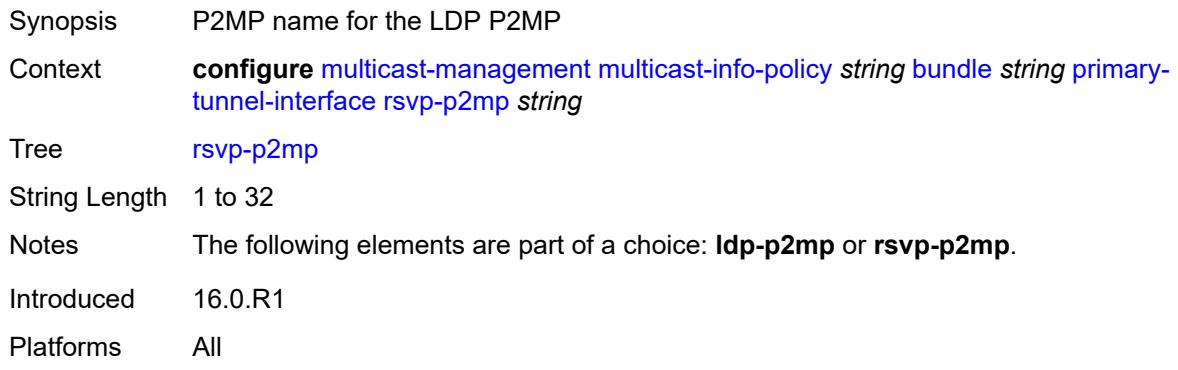

### <span id="page-2725-2"></span>**sender** *string*

<span id="page-2725-3"></span>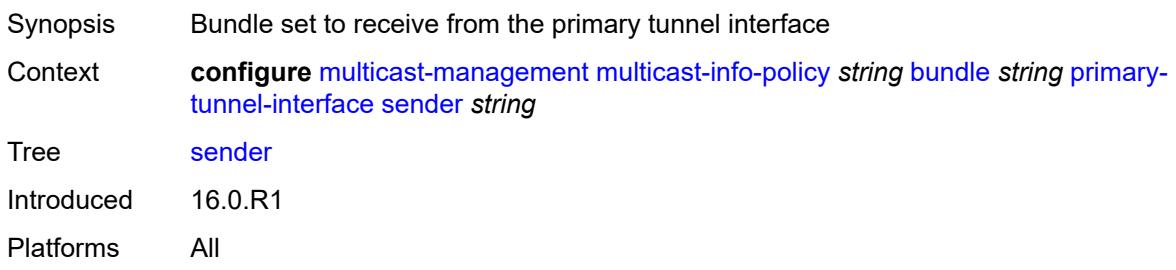

## **video**

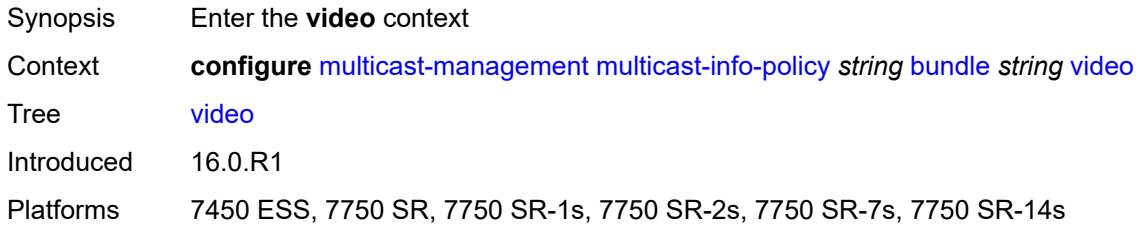

# <span id="page-2726-0"></span>**analyzer**

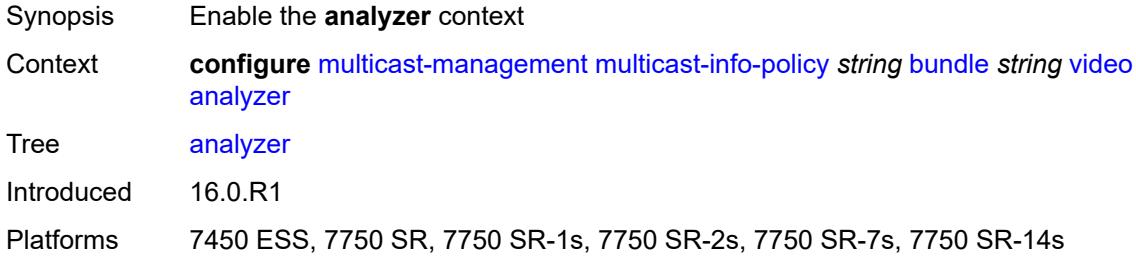

#### <span id="page-2726-1"></span>**alarms**

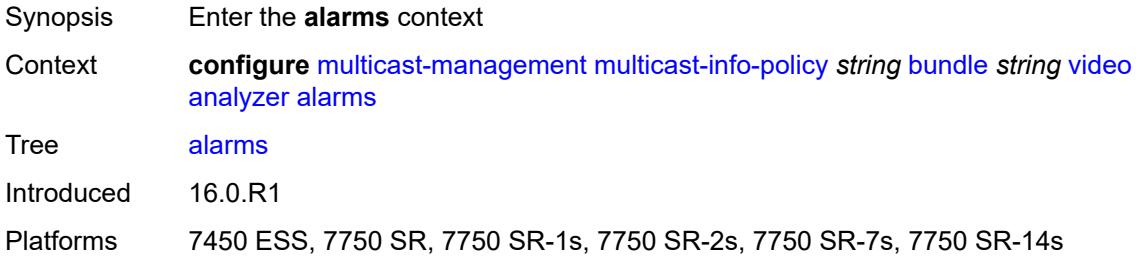

#### <span id="page-2726-2"></span>**cc-error** *boolean*

<span id="page-2726-3"></span>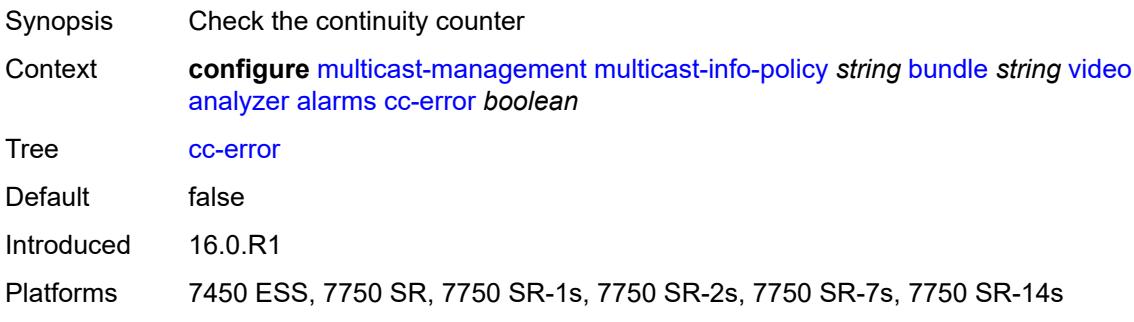

# **non-vid-pid-absent** *number*

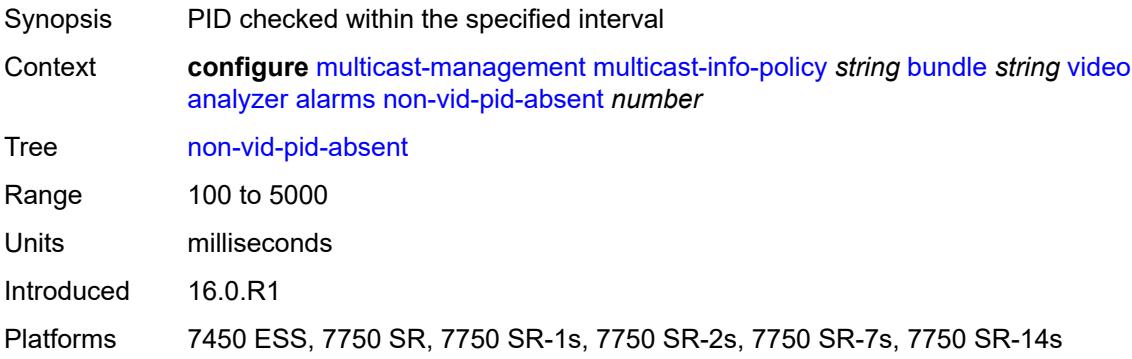

### <span id="page-2727-0"></span>**pat-repetition**

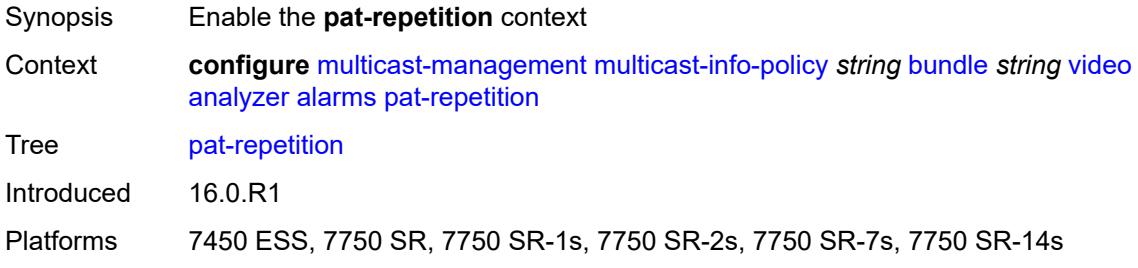

#### <span id="page-2727-1"></span>**poa** *number*

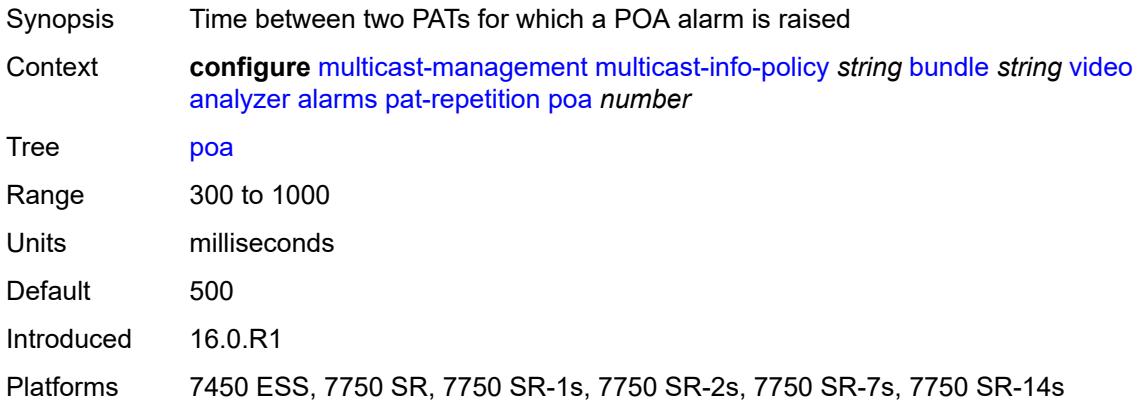

#### <span id="page-2727-2"></span>**qos** *number*

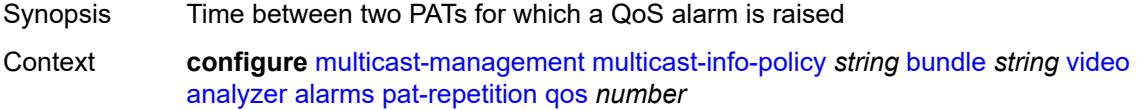

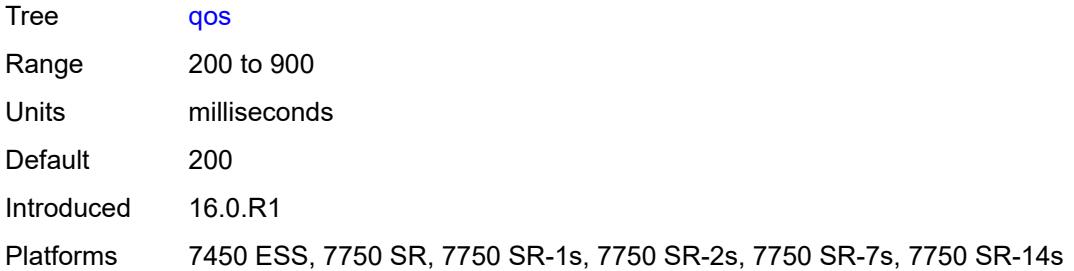

# <span id="page-2728-0"></span>**tnc** *number*

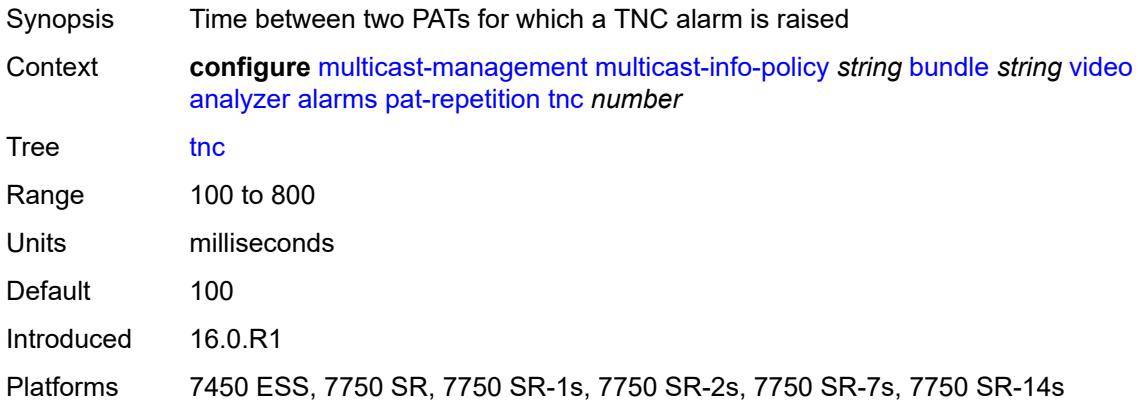

# <span id="page-2728-1"></span>**pat-syntax** *boolean*

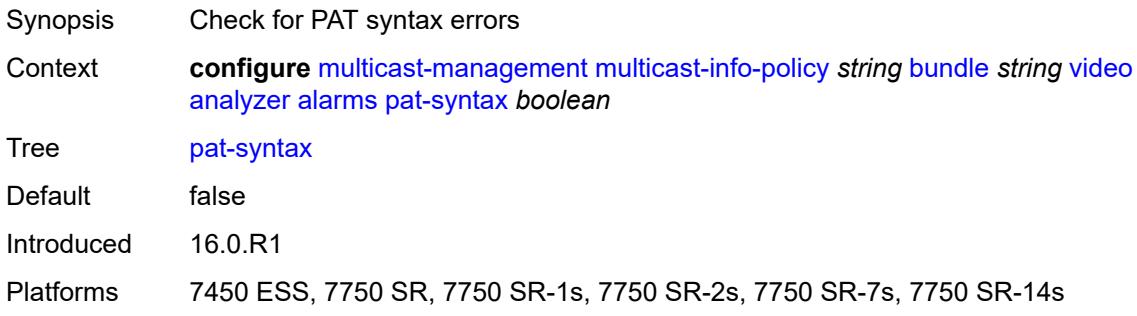

# <span id="page-2728-2"></span>**pcr-repetition**

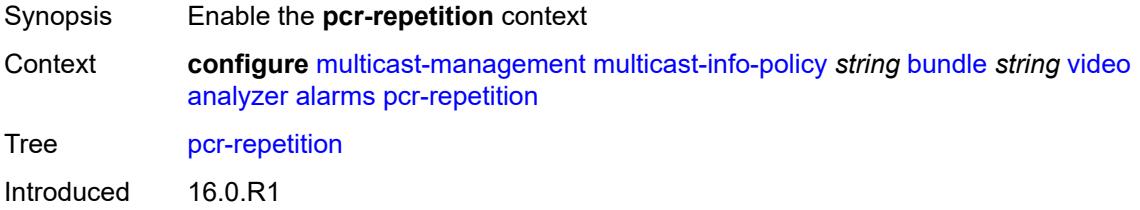

Platforms 7450 ESS, 7750 SR, 7750 SR-1s, 7750 SR-2s, 7750 SR-7s, 7750 SR-14s

#### <span id="page-2729-0"></span>**poa** *number*

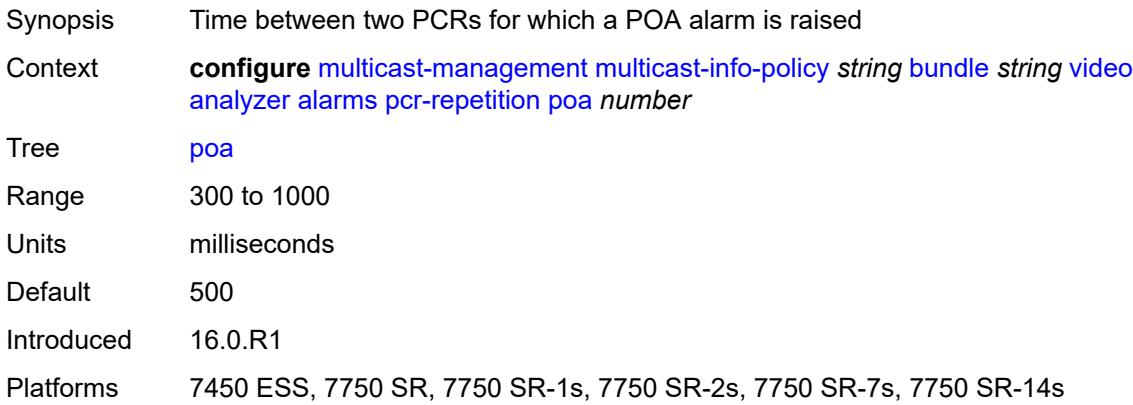

### <span id="page-2729-1"></span>**qos** *number*

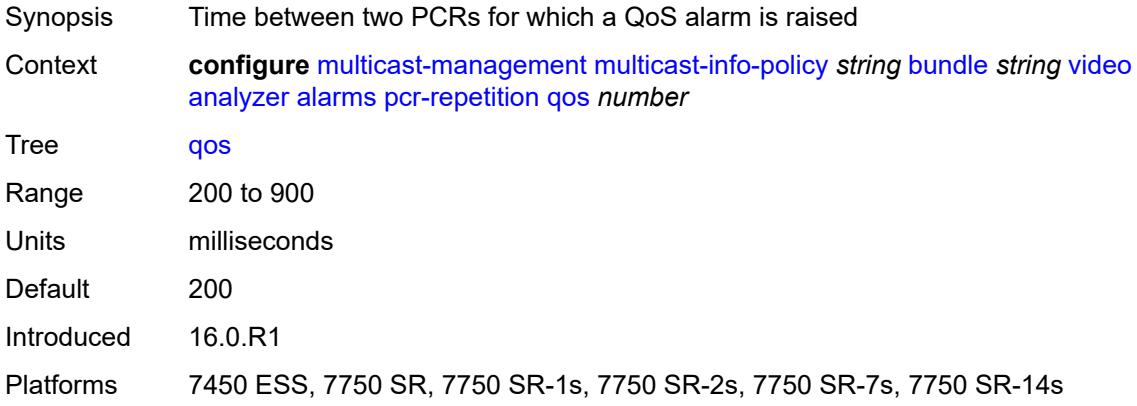

### <span id="page-2729-2"></span>**tnc** *number*

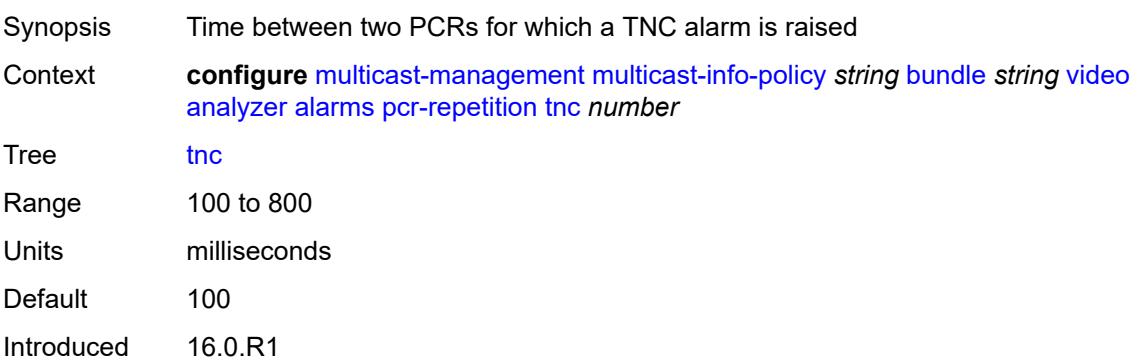

Platforms 7450 ESS, 7750 SR, 7750 SR-1s, 7750 SR-2s, 7750 SR-7s, 7750 SR-14s

#### <span id="page-2730-0"></span>**pid-pmt-unref** *boolean*

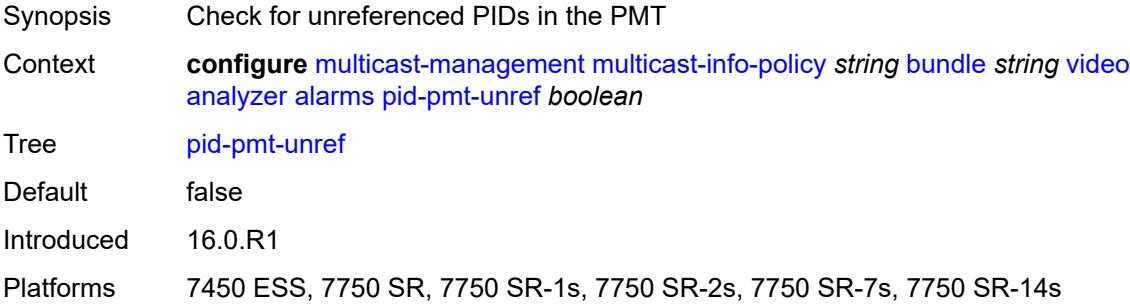

### <span id="page-2730-1"></span>**pmt-repetition**

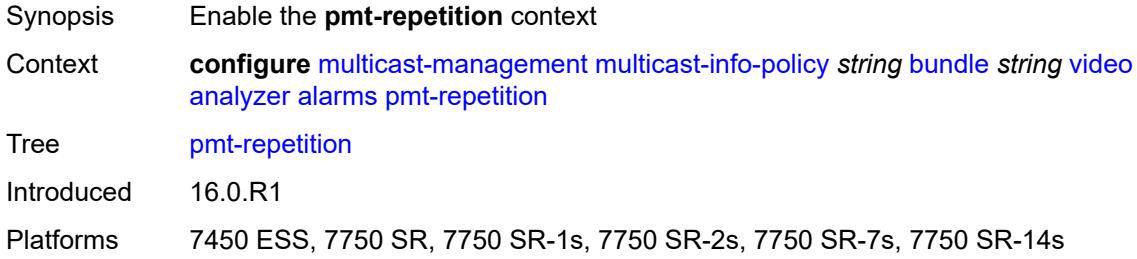

#### <span id="page-2730-2"></span>**poa** *number*

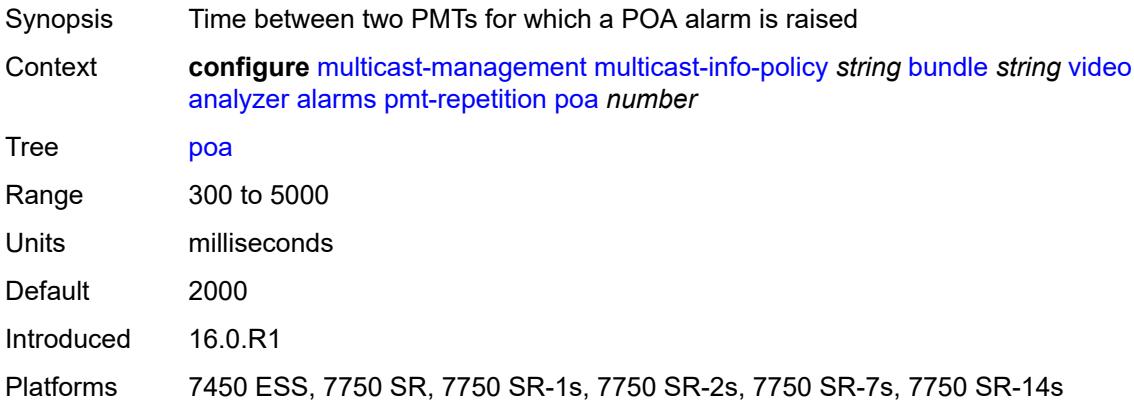

### <span id="page-2730-3"></span>**qos** *number*

Synopsis Time between two PMTs for which a QoS alarm is raised

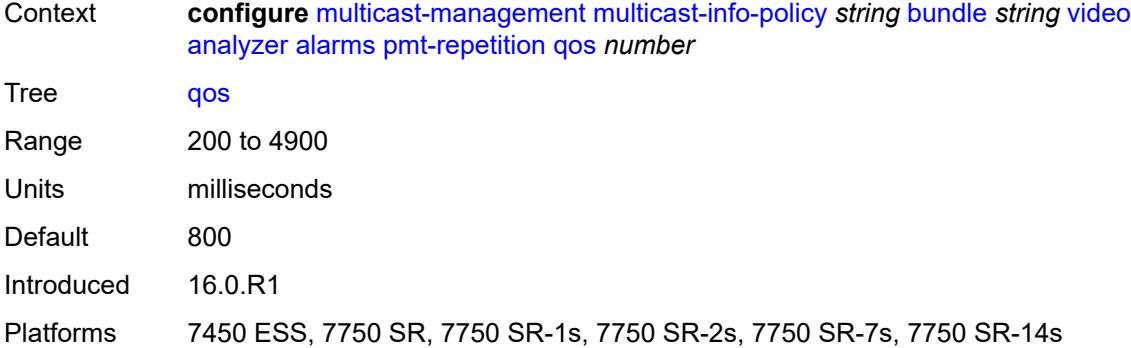

#### <span id="page-2731-0"></span>**tnc** *number*

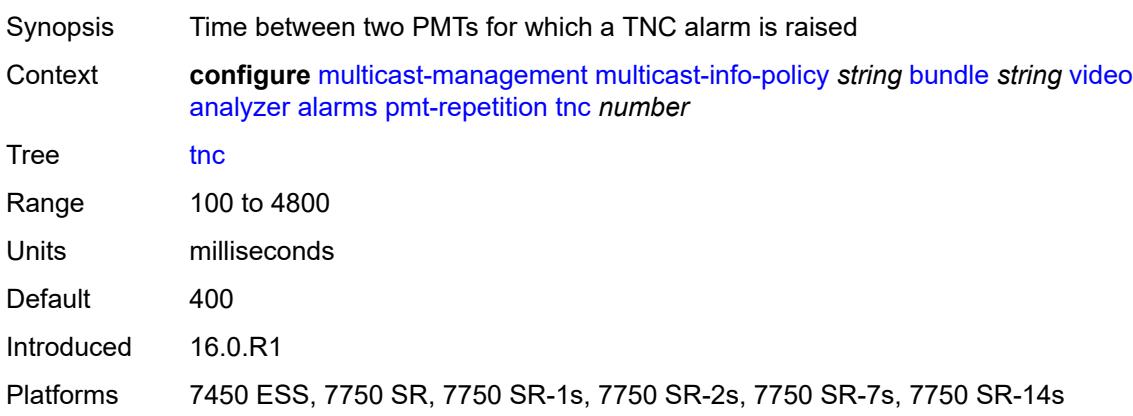

### <span id="page-2731-1"></span>**pmt-syntax** *boolean*

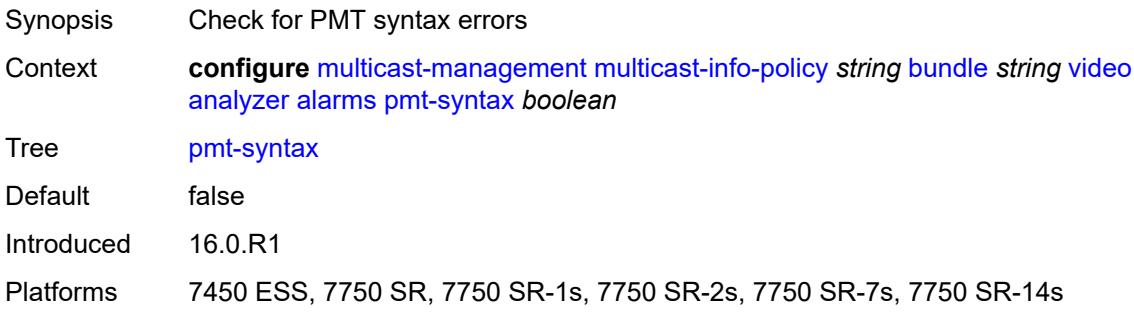

### <span id="page-2731-2"></span>**report-alarm**

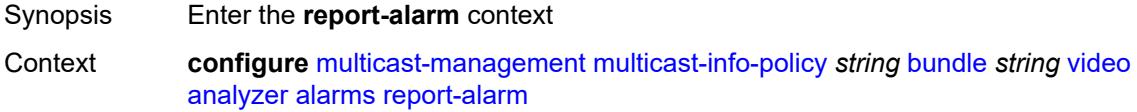

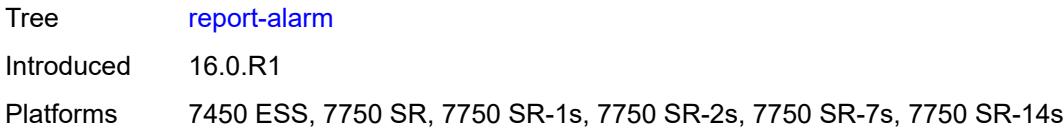

# <span id="page-2732-0"></span>**severity** *keyword*

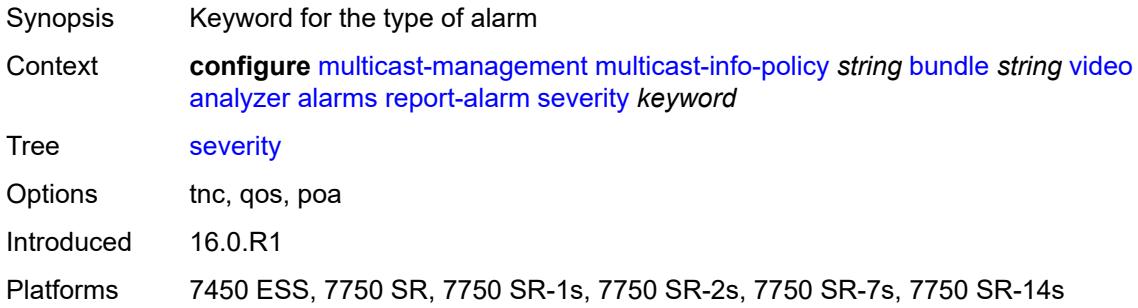

### <span id="page-2732-1"></span>**tei-set** *boolean*

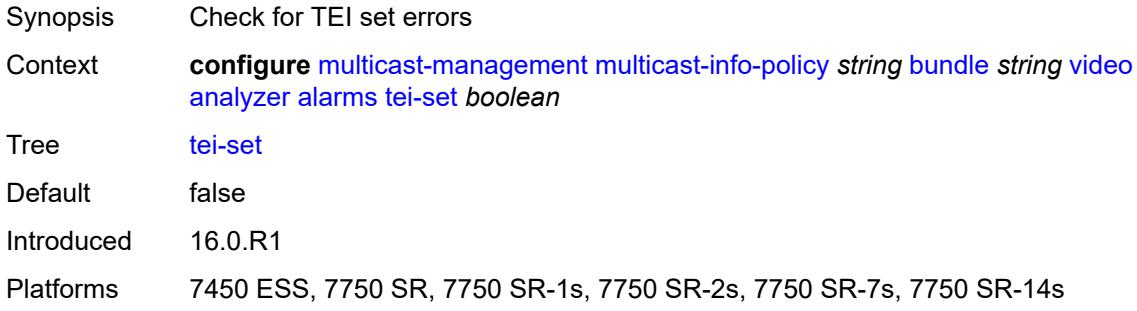

### <span id="page-2732-2"></span>**ts-sync-loss** *boolean*

<span id="page-2732-3"></span>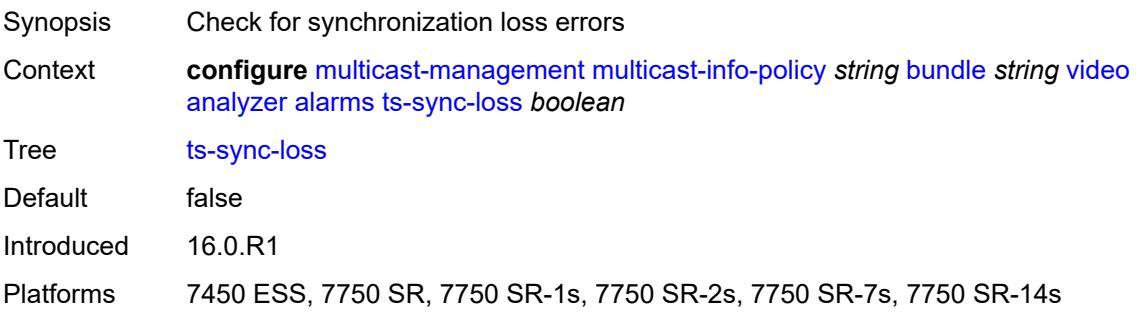

# **vid-pid-absent** *number*

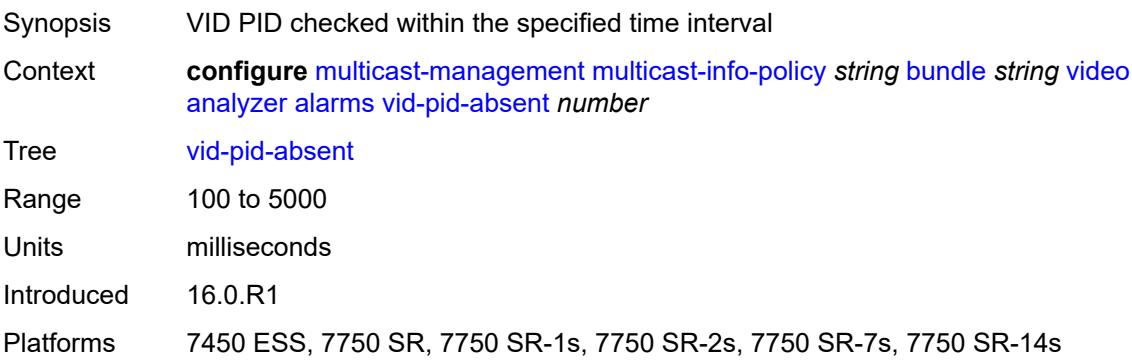

# <span id="page-2733-0"></span>**description** *string*

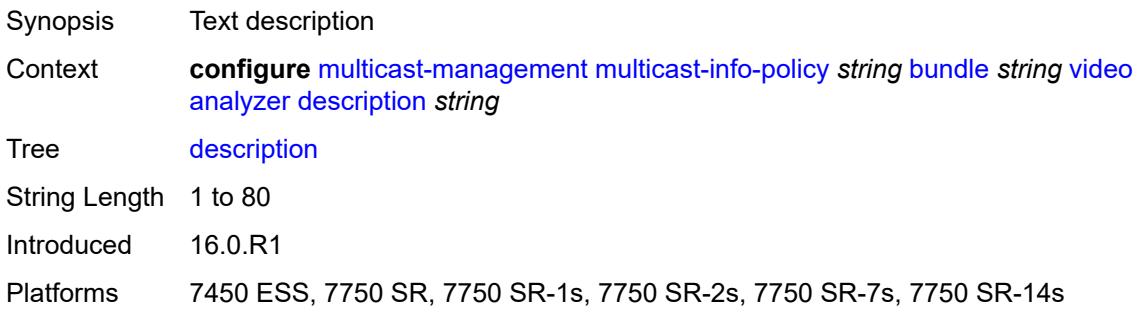

# <span id="page-2733-1"></span>**fcc-channel-type** *keyword*

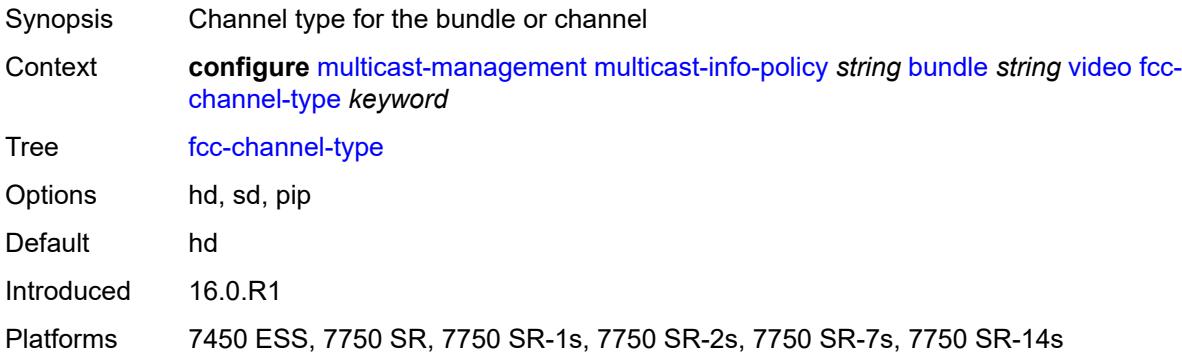

#### <span id="page-2733-2"></span>**fcc-min-duration** *number*

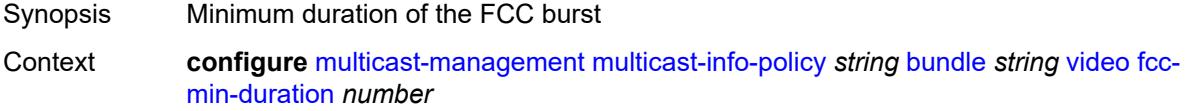

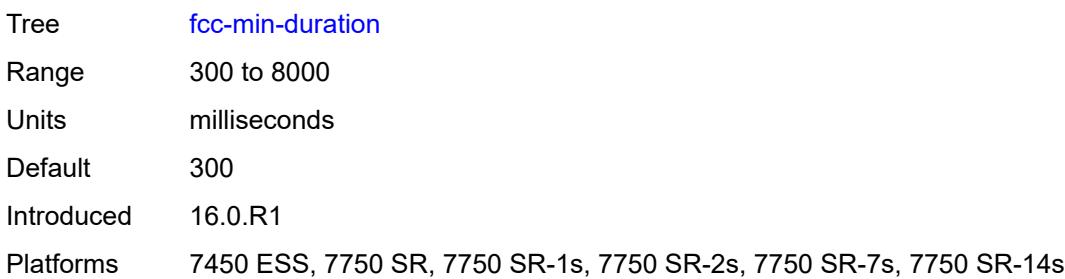

# <span id="page-2734-0"></span>**fcc-server** *boolean*

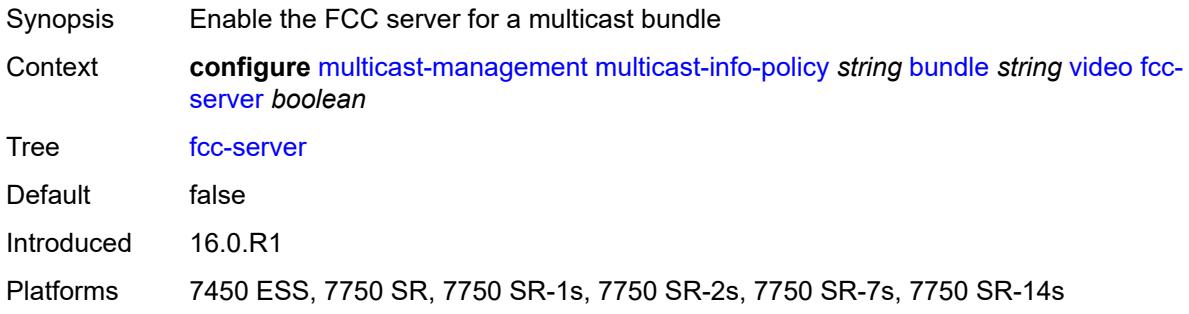

### <span id="page-2734-1"></span>**local-fcc-port** *number*

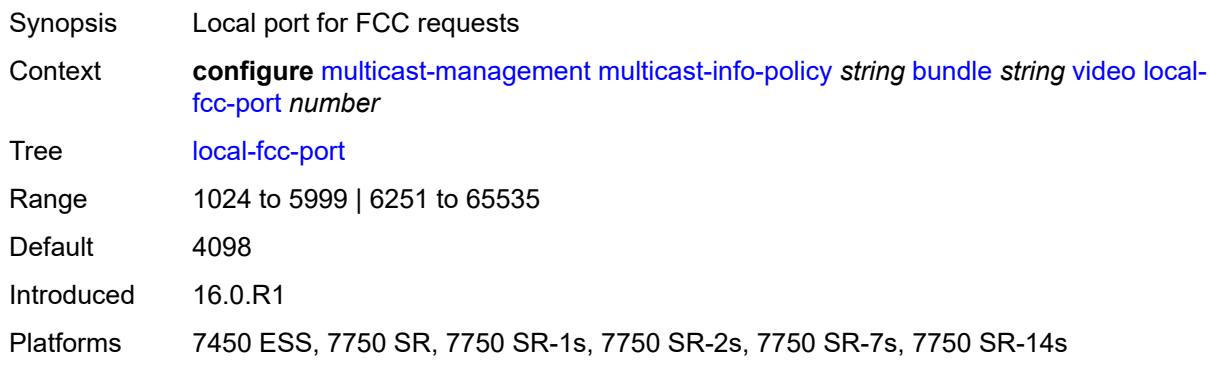

### <span id="page-2734-2"></span>**local-rt-port** *number*

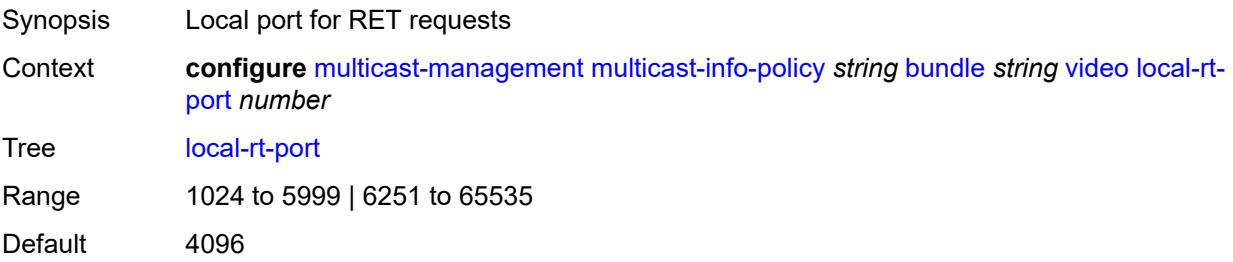

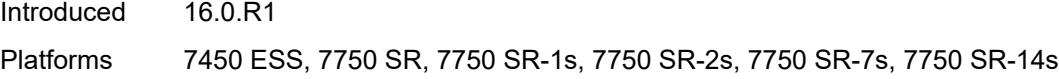

### <span id="page-2735-0"></span>**local-rt-server** *boolean*

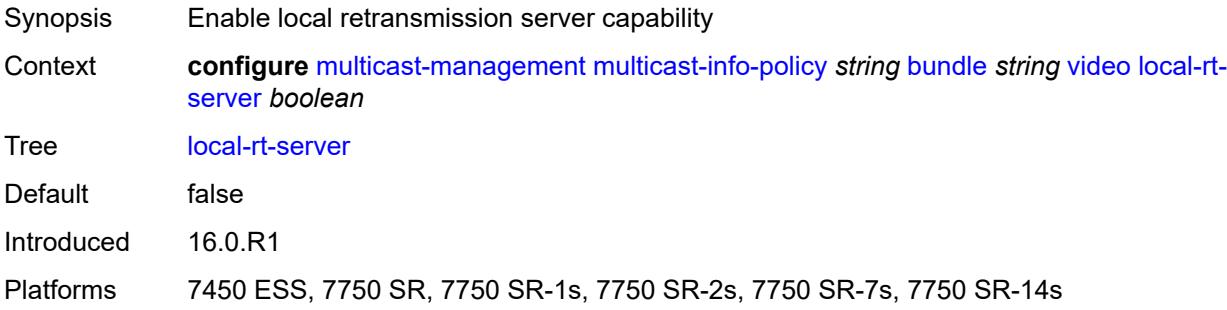

# <span id="page-2735-1"></span>**reorder-audio** *number*

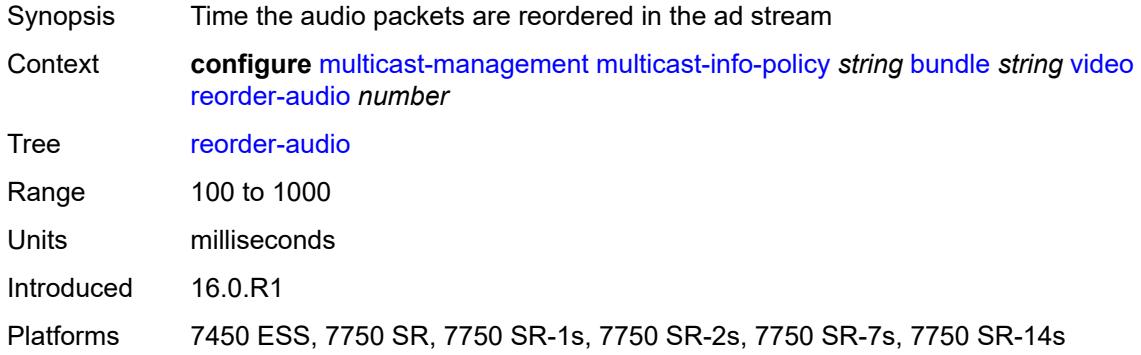

# <span id="page-2735-2"></span>**rt-buffer-size** *number*

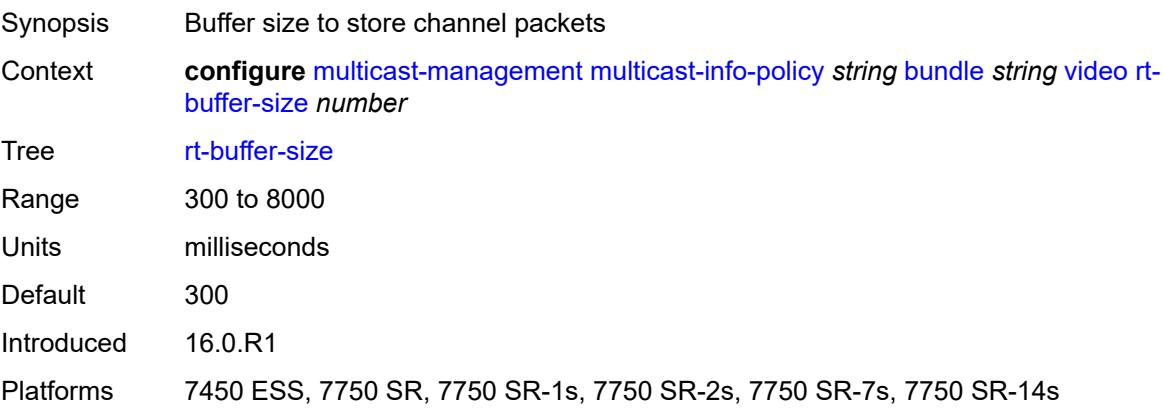
### <span id="page-2736-0"></span>**rt-server**

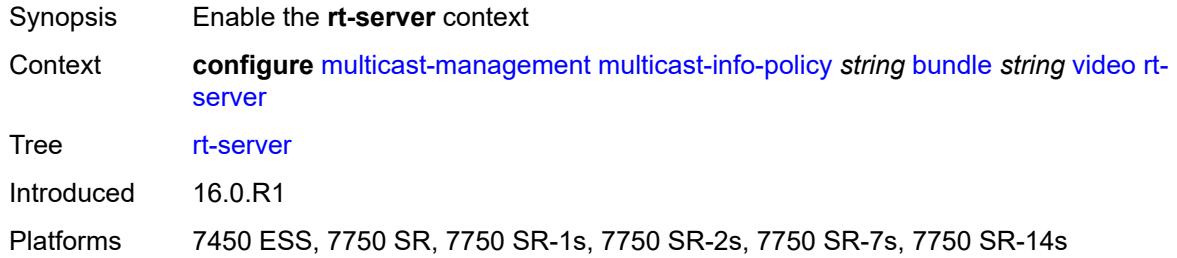

# <span id="page-2736-1"></span>**ip-address** *string*

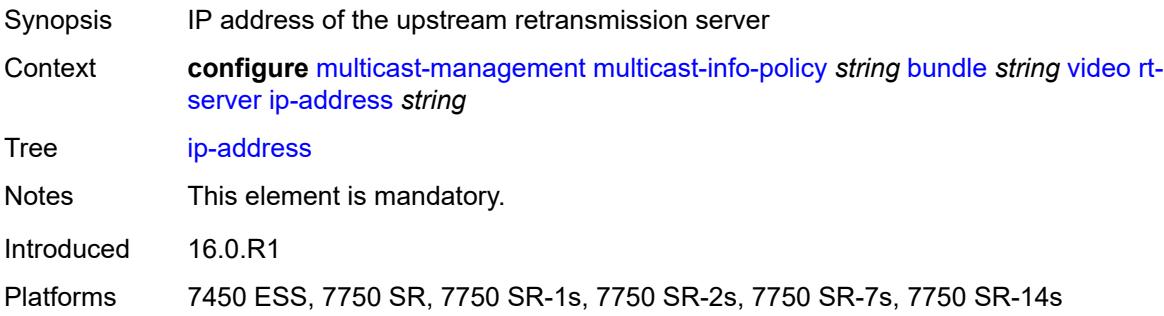

# <span id="page-2736-2"></span>**port** *number*

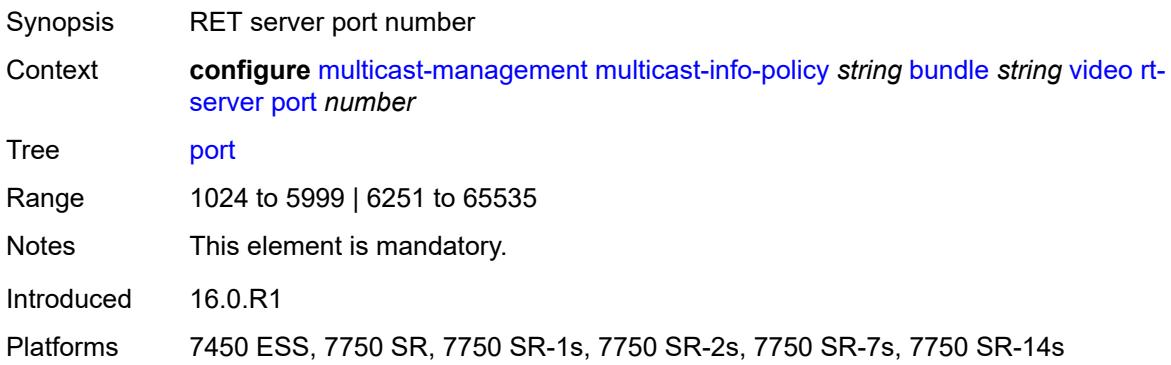

## <span id="page-2736-3"></span>**stream-selection**

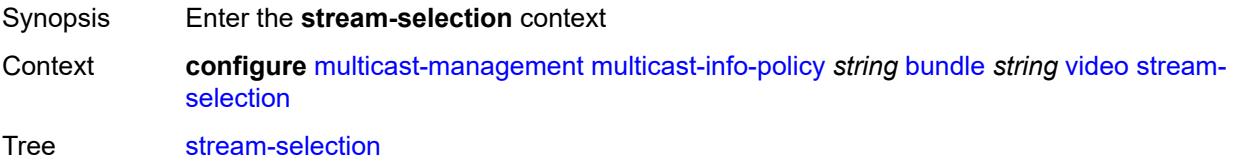

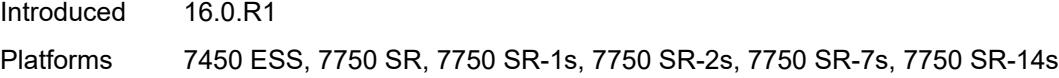

# <span id="page-2737-0"></span>**intf1** *string*

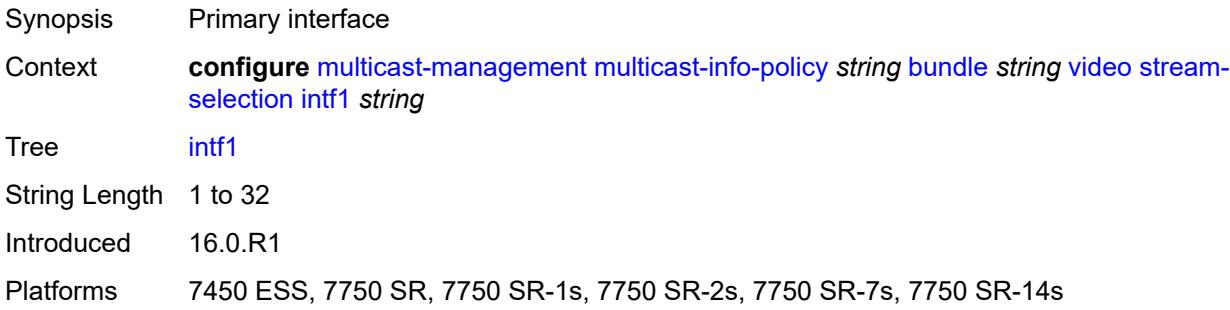

# <span id="page-2737-1"></span>**intf2** *string*

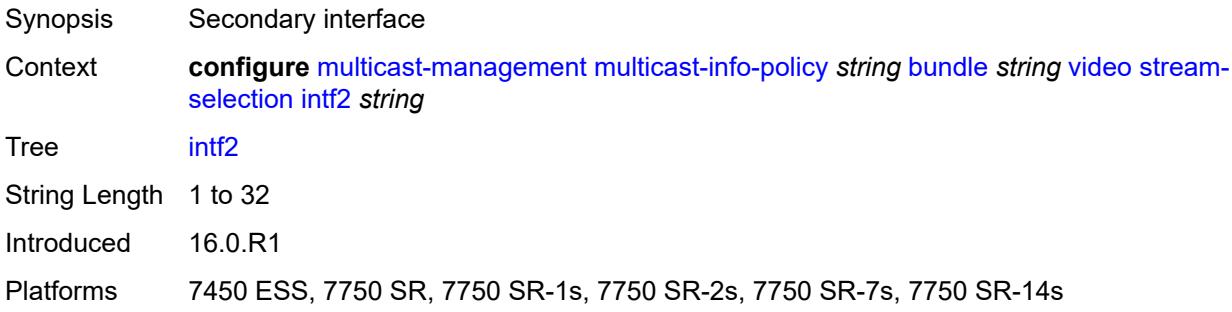

# <span id="page-2737-2"></span>**source1** *string*

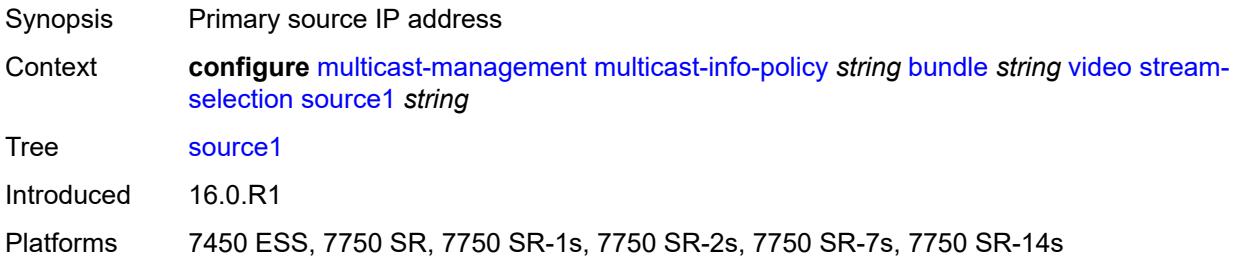

### <span id="page-2737-3"></span>**source2** *string*

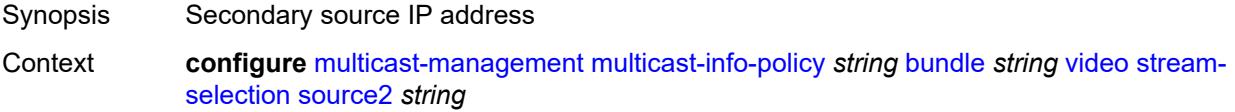

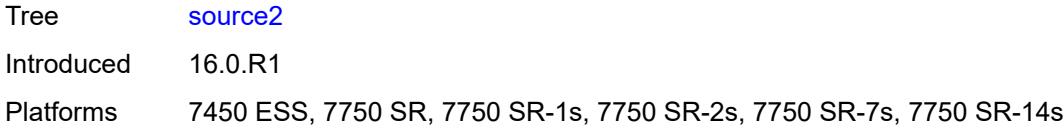

# <span id="page-2738-0"></span>**video-group** *number*

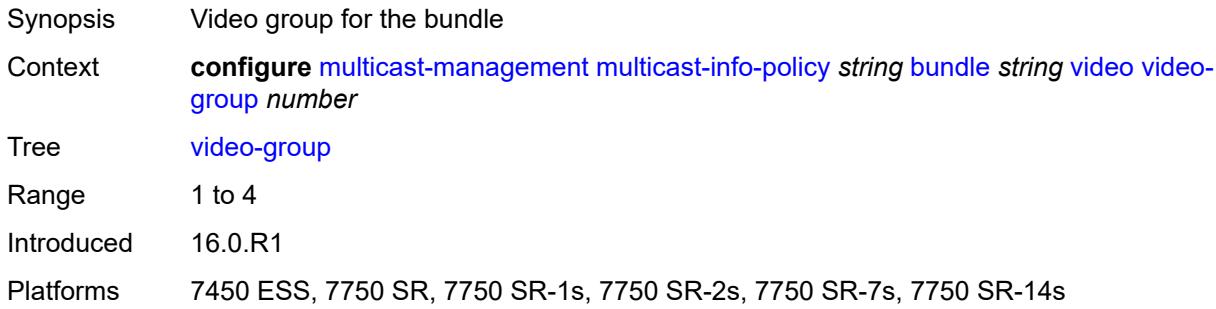

# <span id="page-2738-1"></span>**description** *string*

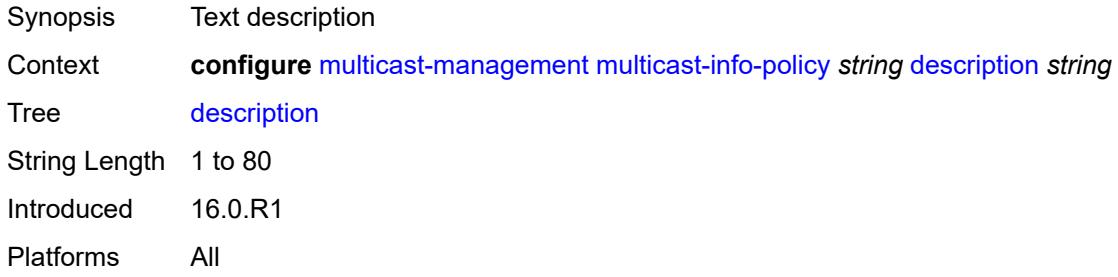

# <span id="page-2738-2"></span>**video-policy**

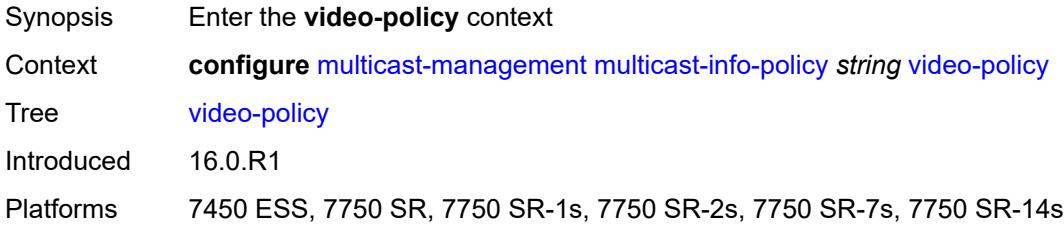

# <span id="page-2738-3"></span>**video-interface** [[ip-address\]](#page-2739-0) *string*

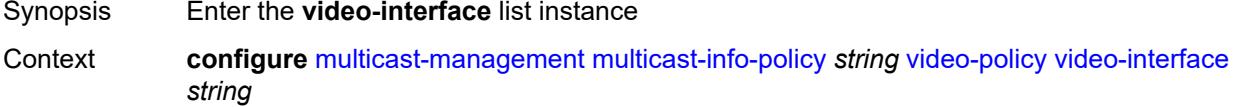

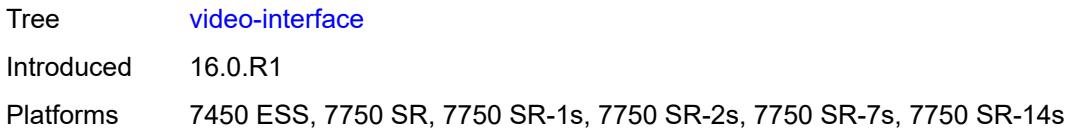

# <span id="page-2739-0"></span>[**ip-address**] *string*

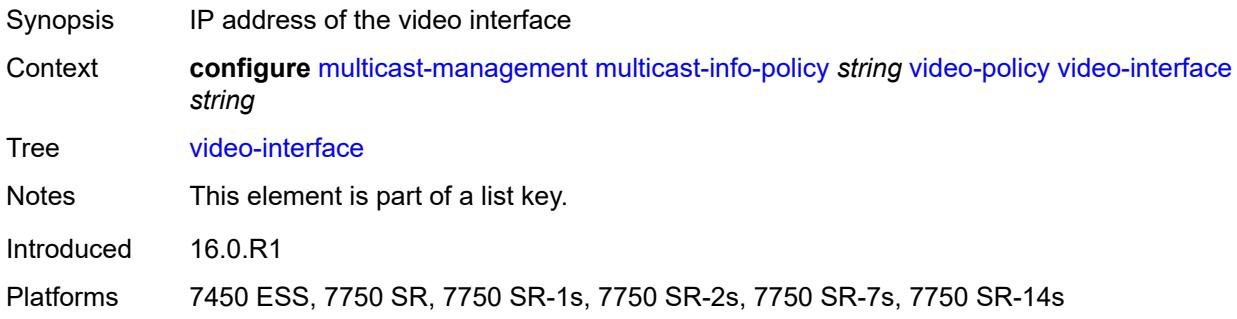

# <span id="page-2739-1"></span>**extended-unicast** *boolean*

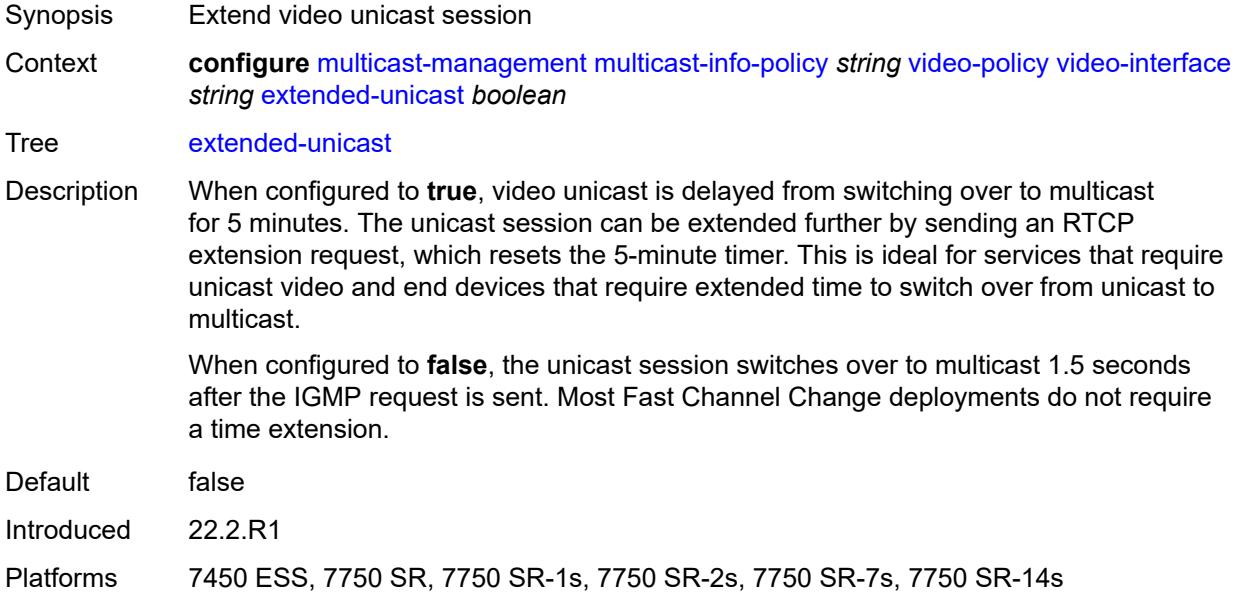

### <span id="page-2739-2"></span>**fcc-session-timeout** *number*

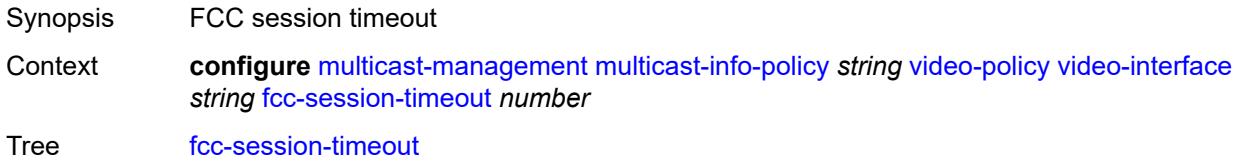

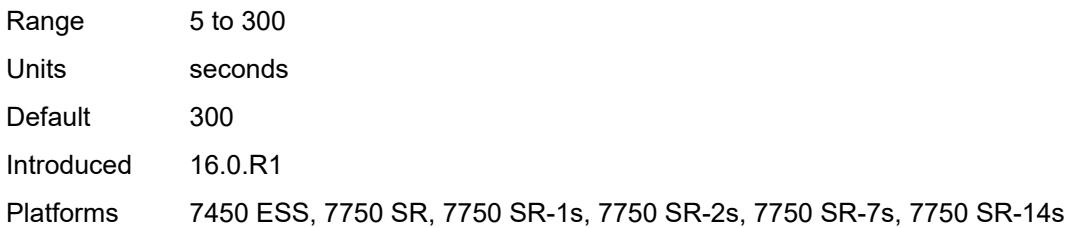

### <span id="page-2740-0"></span>**hd**

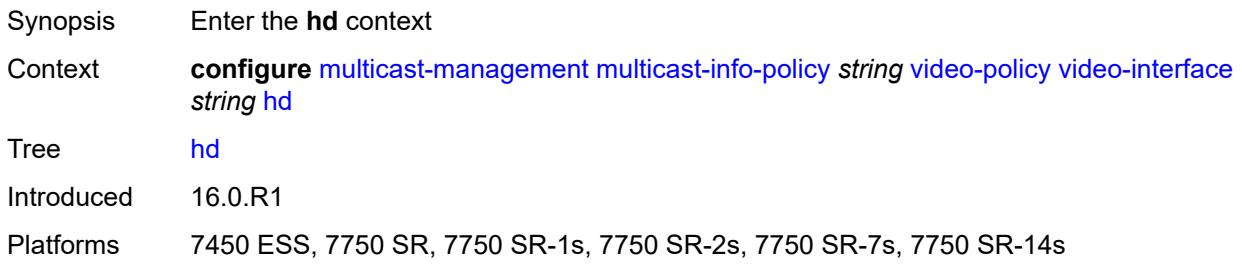

# <span id="page-2740-1"></span>**dent-threshold** *number*

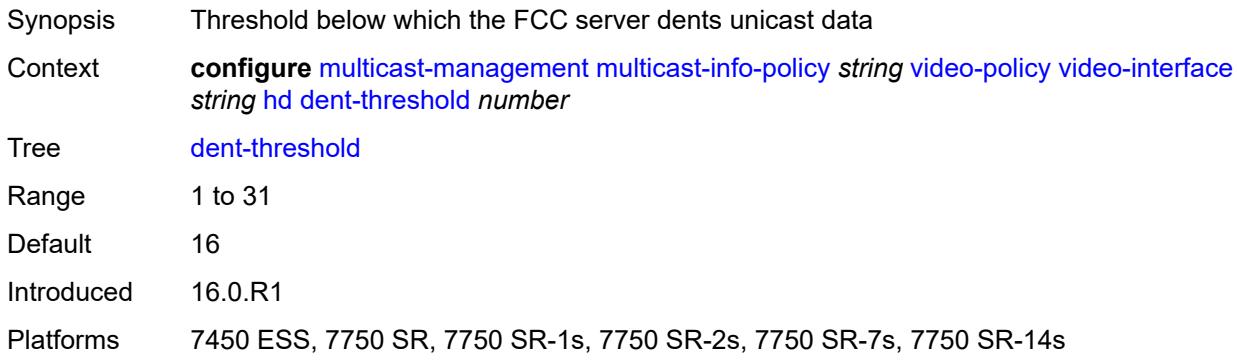

# <span id="page-2740-2"></span>**fcc-burst** *number*

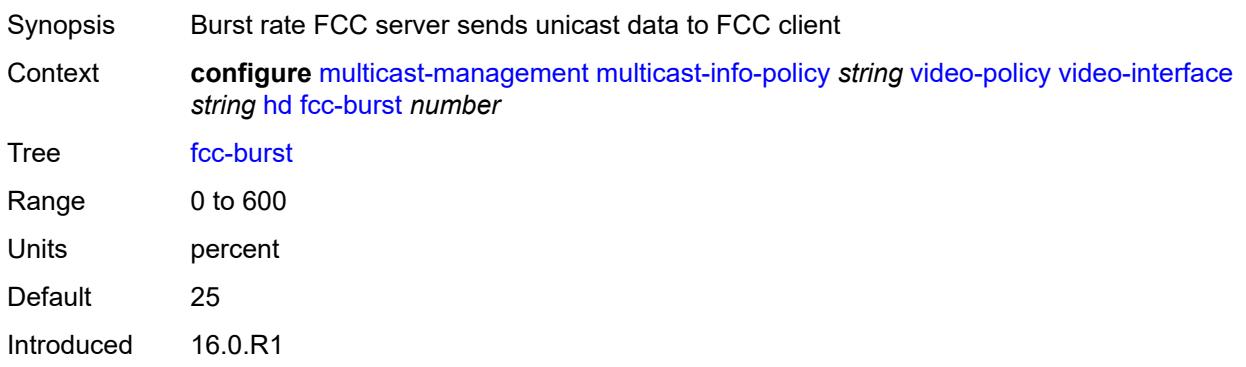

Platforms 7450 ESS, 7750 SR, 7750 SR-1s, 7750 SR-2s, 7750 SR-7s, 7750 SR-14s

### <span id="page-2741-0"></span>**fcc-server**

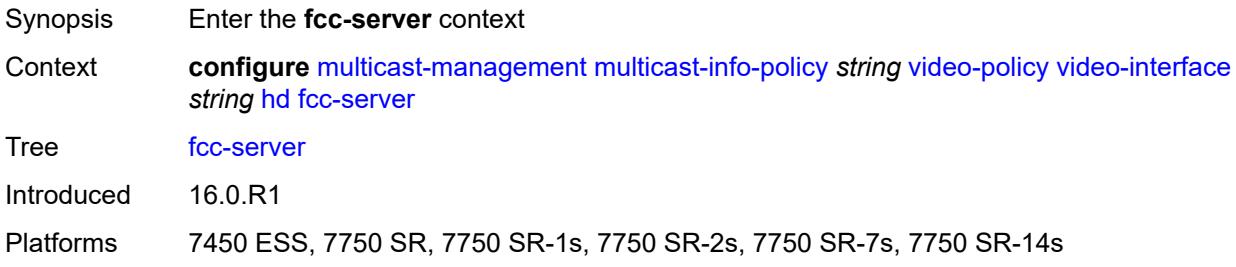

### <span id="page-2741-1"></span>**mode** *keyword*

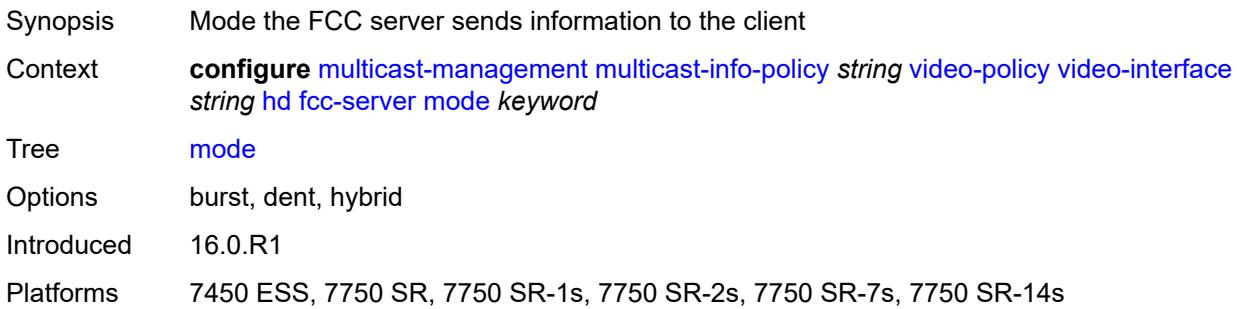

## <span id="page-2741-2"></span>**local-rt-server** *boolean*

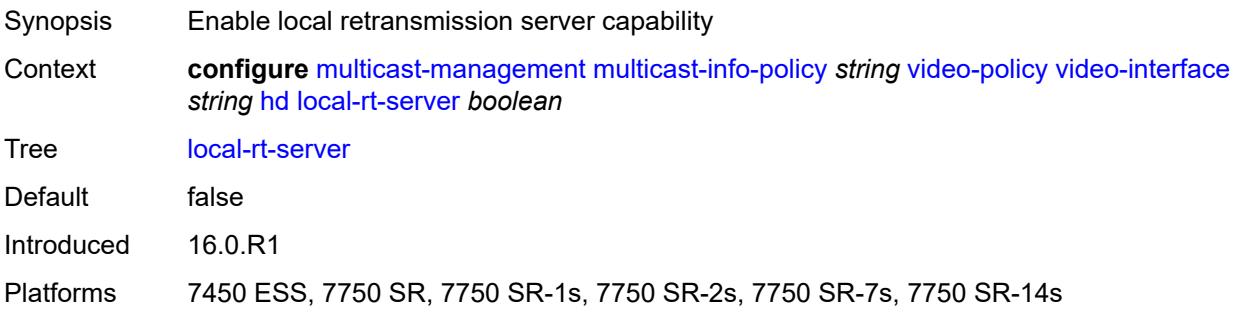

### <span id="page-2741-3"></span>**mc-handover** *number*

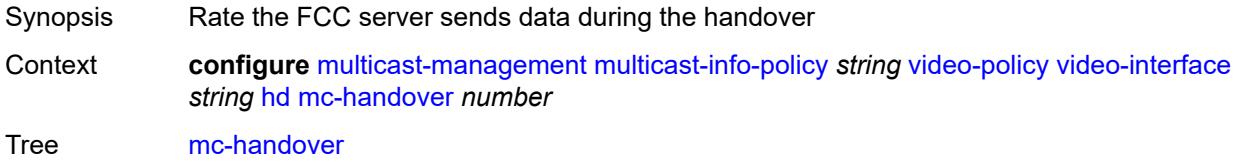

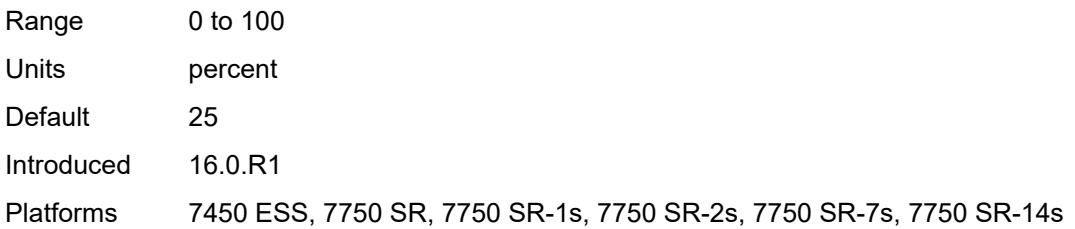

### <span id="page-2742-0"></span>**rt-rate** *number*

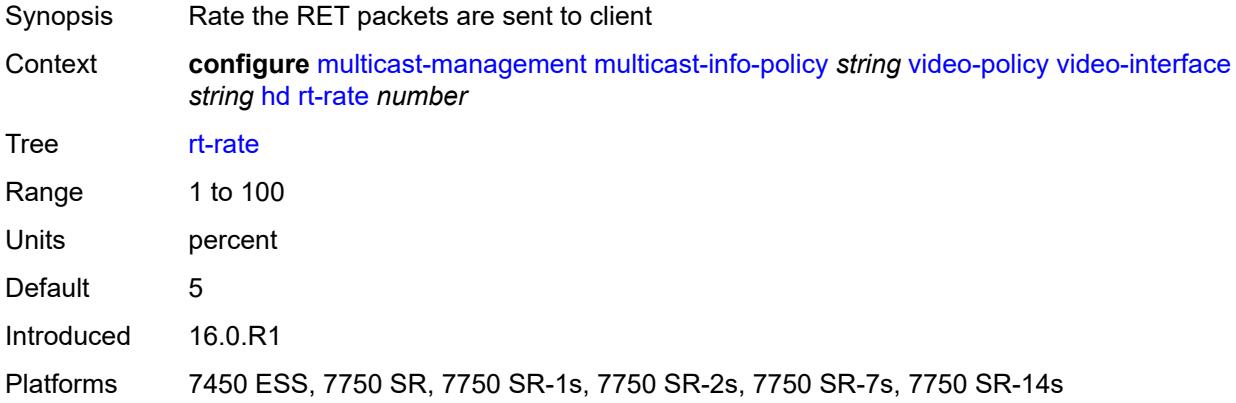

# <span id="page-2742-1"></span>**max-igmp-latency** *number*

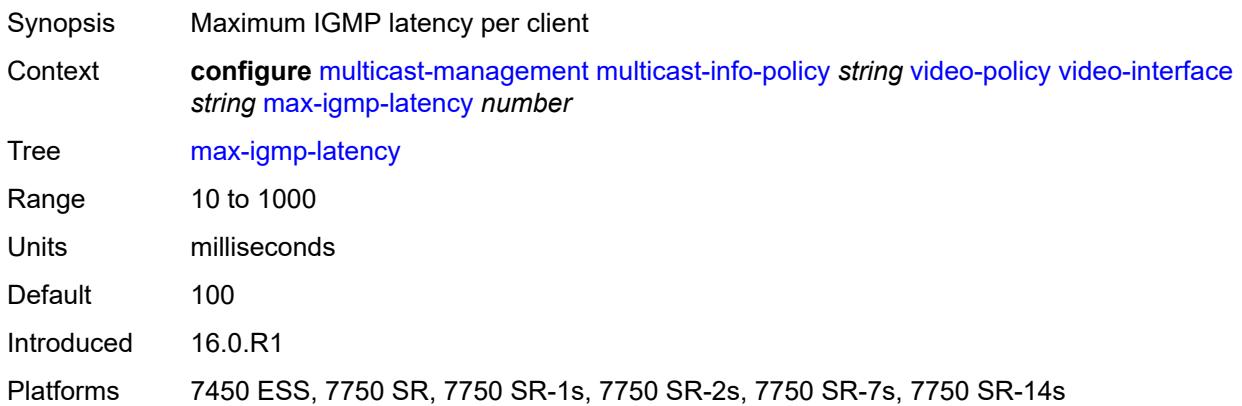

# <span id="page-2742-2"></span>**max-sessions** *number*

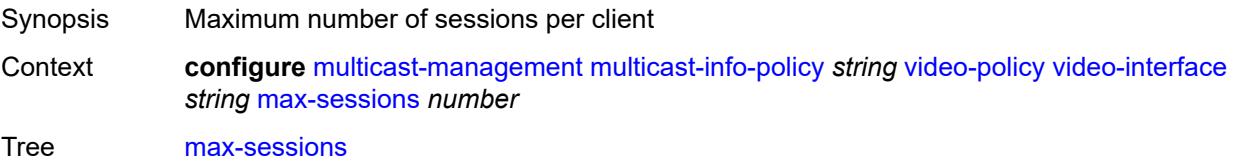

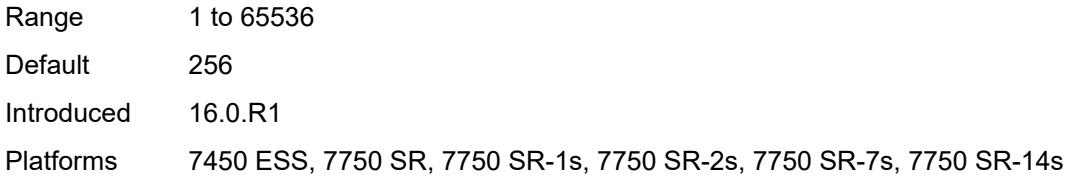

# <span id="page-2743-0"></span>**pip**

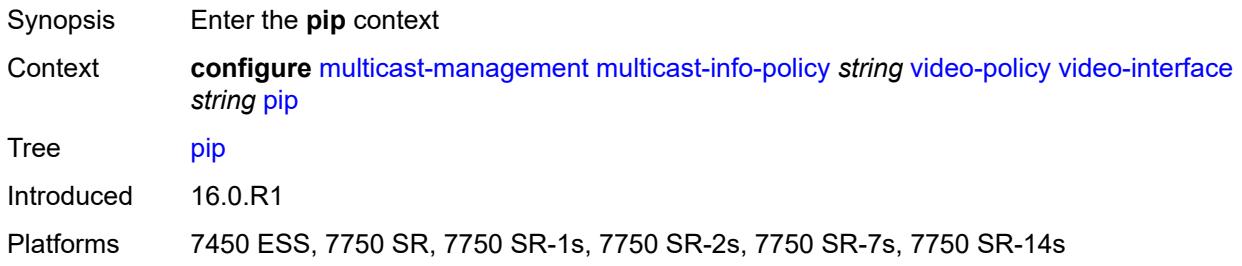

## <span id="page-2743-1"></span>**dent-threshold** *number*

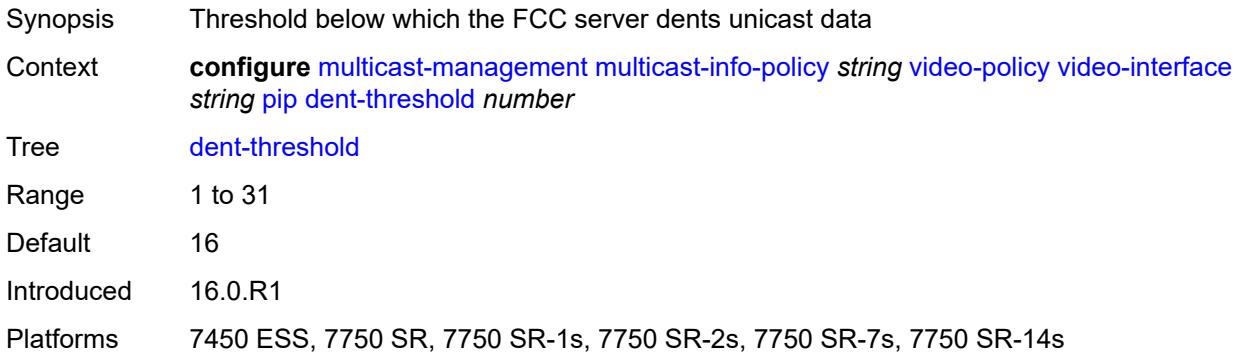

## <span id="page-2743-2"></span>**fcc-burst** *number*

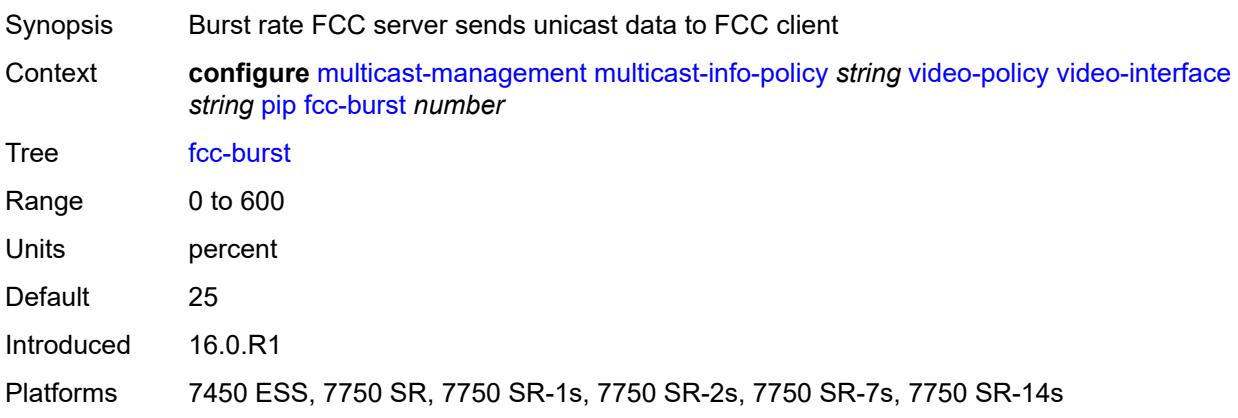

### <span id="page-2744-0"></span>**fcc-server**

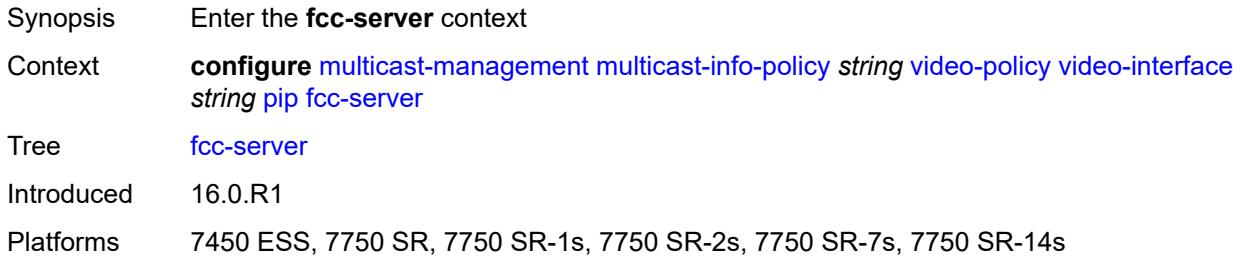

# <span id="page-2744-1"></span>**mode** *keyword*

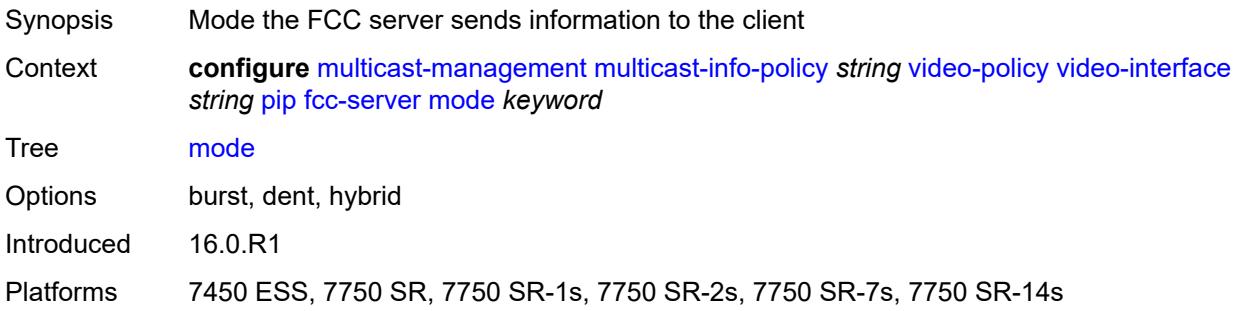

# <span id="page-2744-2"></span>**local-rt-server** *boolean*

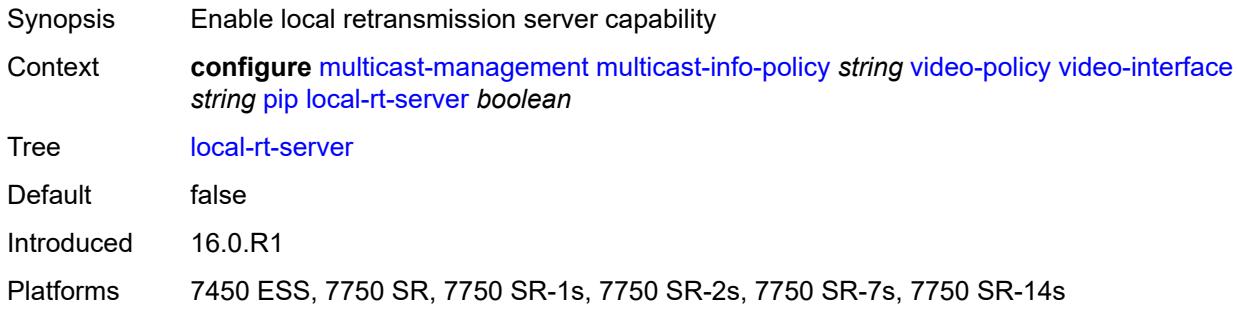

## <span id="page-2744-3"></span>**mc-handover** *number*

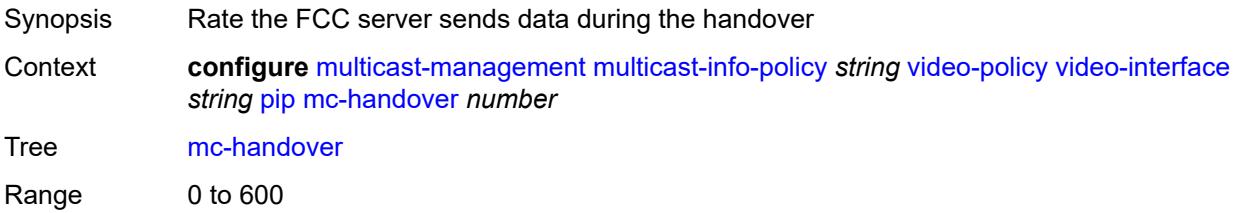

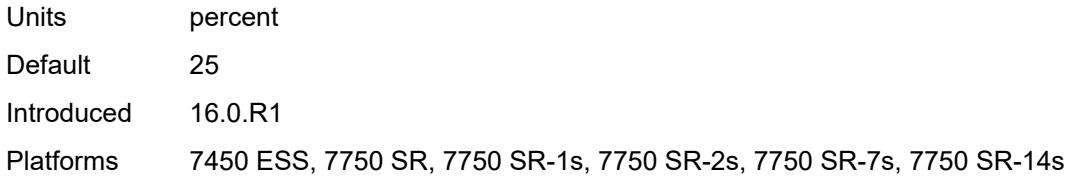

### <span id="page-2745-0"></span>**rt-rate** *number*

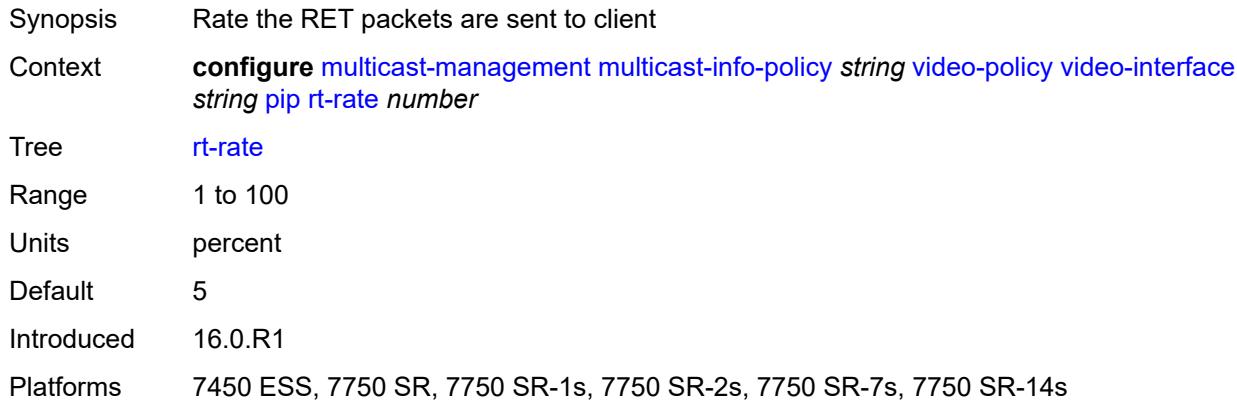

## <span id="page-2745-1"></span>**ret-session-timeout** *number*

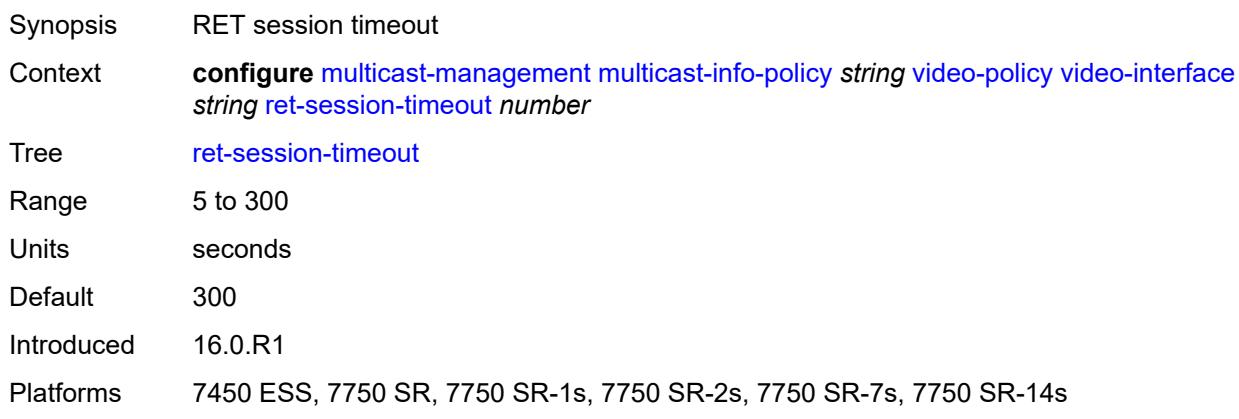

# <span id="page-2745-2"></span>**rt-payload-type** *number*

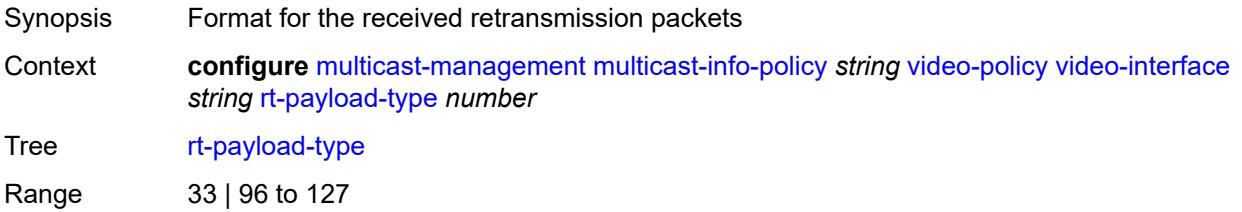

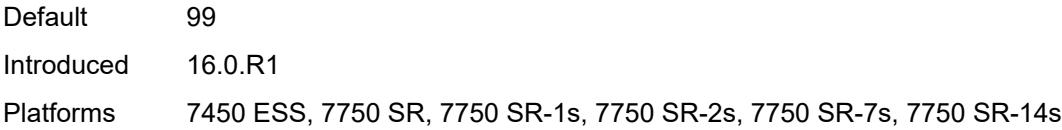

### <span id="page-2746-0"></span>**rt-rate** *number*

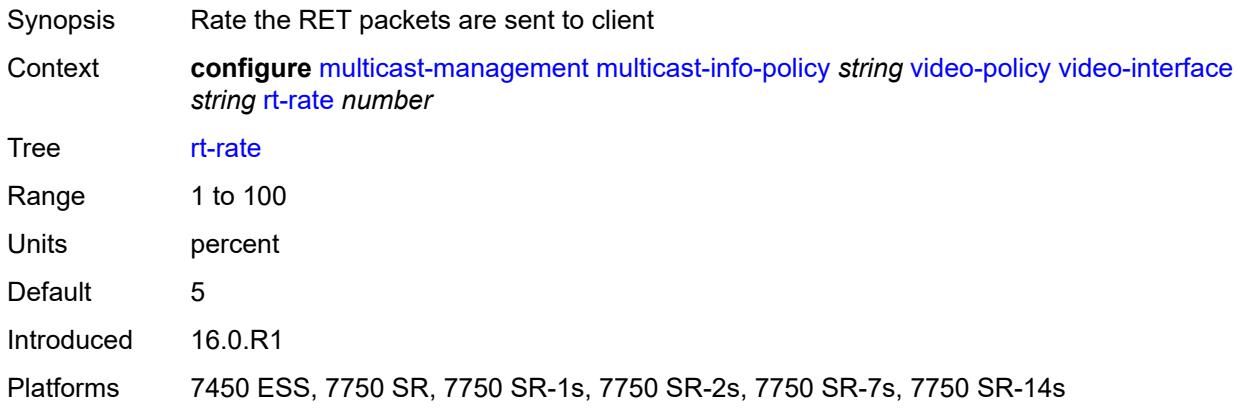

### <span id="page-2746-1"></span>**sd**

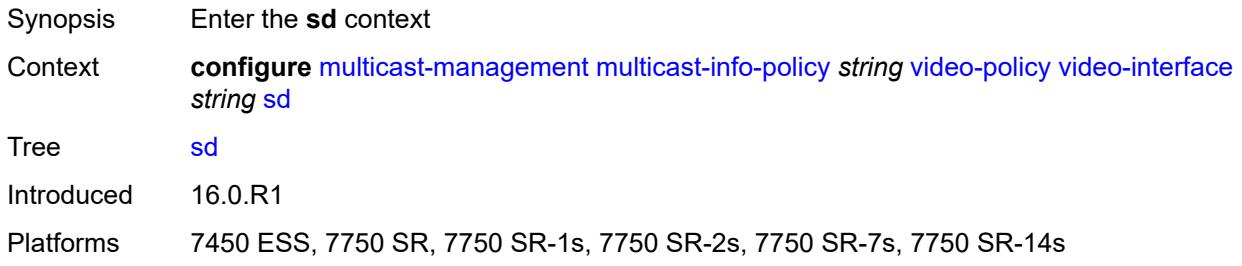

# <span id="page-2746-2"></span>**dent-threshold** *number*

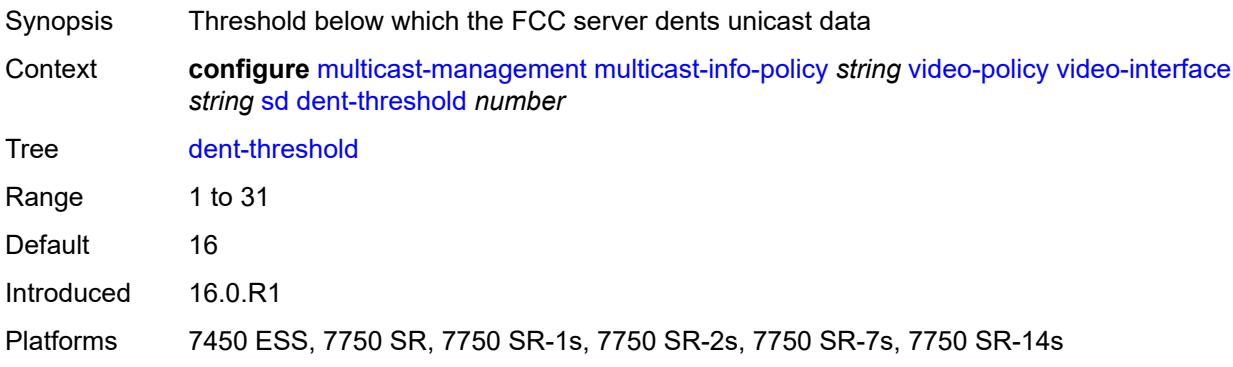

### <span id="page-2747-0"></span>**fcc-burst** *number*

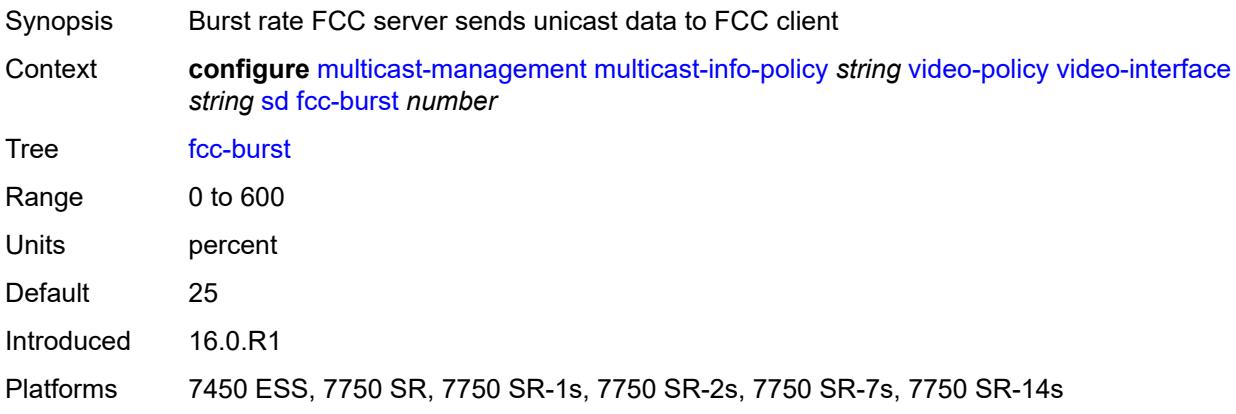

## <span id="page-2747-1"></span>**fcc-server**

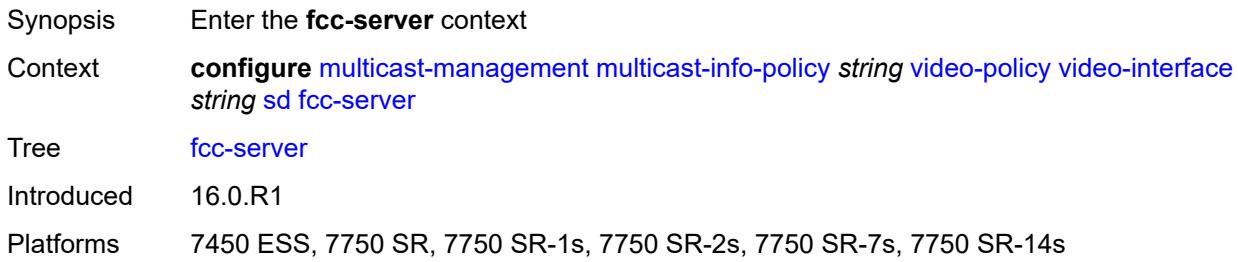

# <span id="page-2747-2"></span>**mode** *keyword*

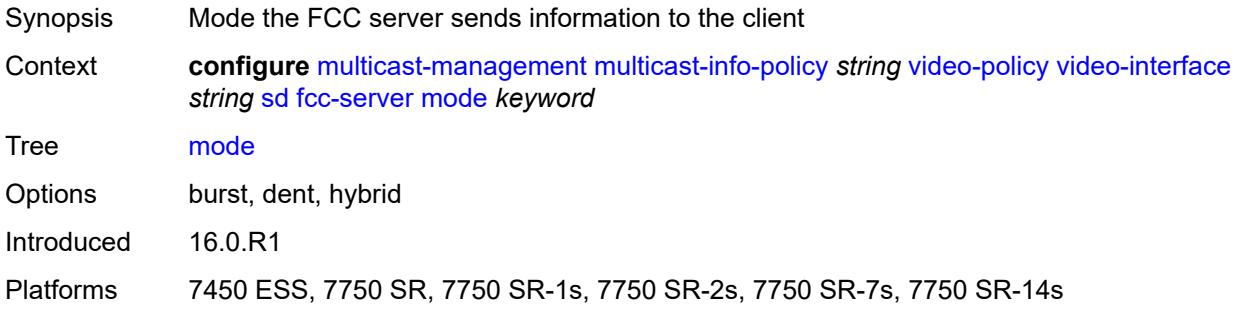

## <span id="page-2747-3"></span>**local-rt-server** *boolean*

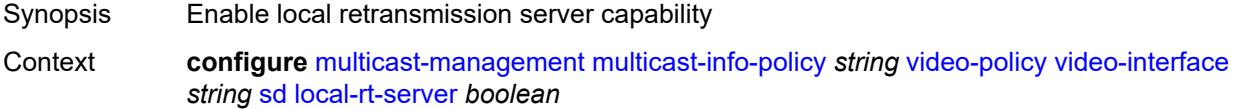

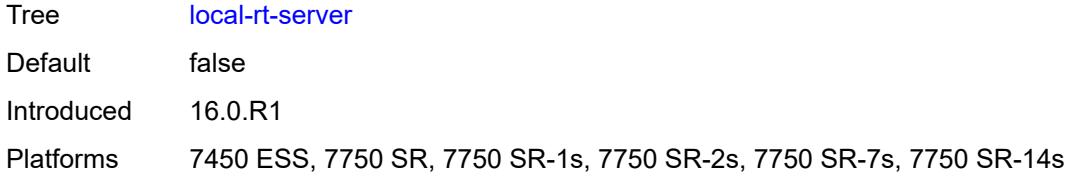

## <span id="page-2748-0"></span>**mc-handover** *number*

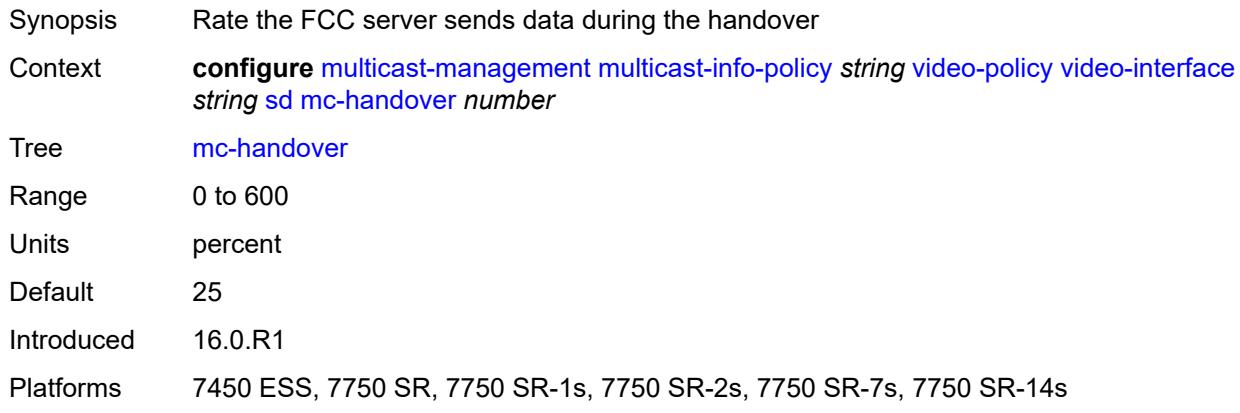

### <span id="page-2748-1"></span>**rt-rate** *number*

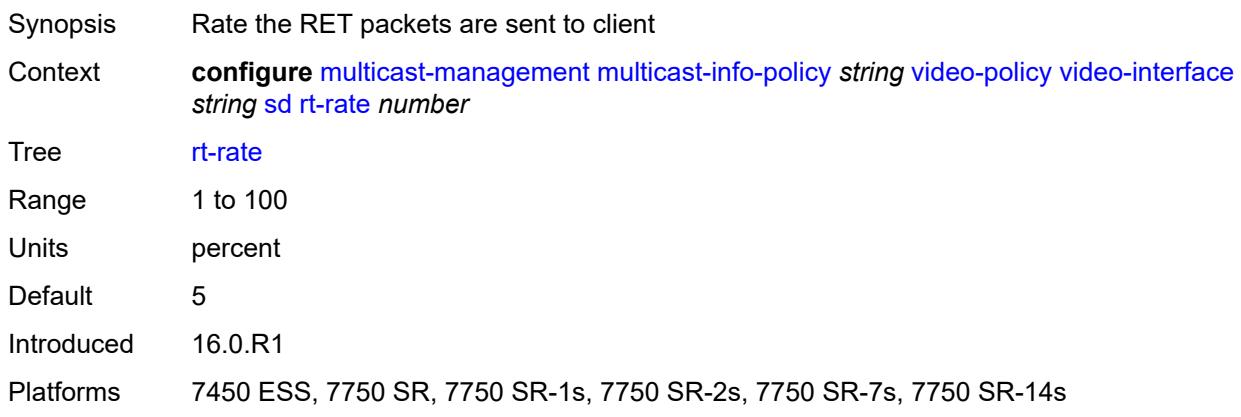

### <span id="page-2748-2"></span>**subscriber-bw-limit** *number*

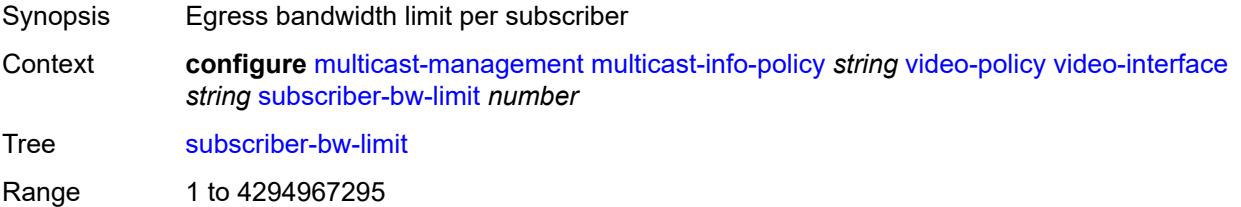

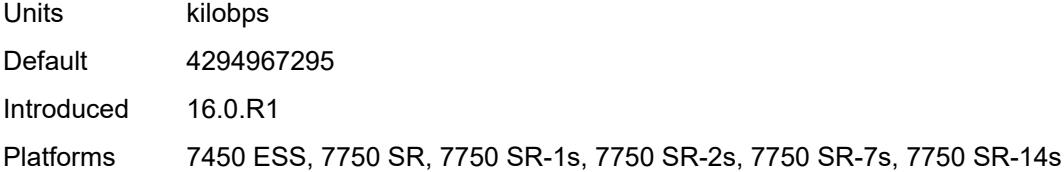

# <span id="page-2749-1"></span>**multicast-reporting-destination** [[name\]](#page-2749-0) *string*

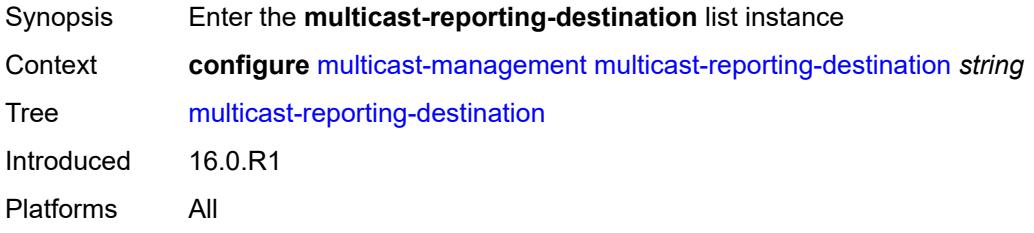

# <span id="page-2749-0"></span>[**name**] *string*

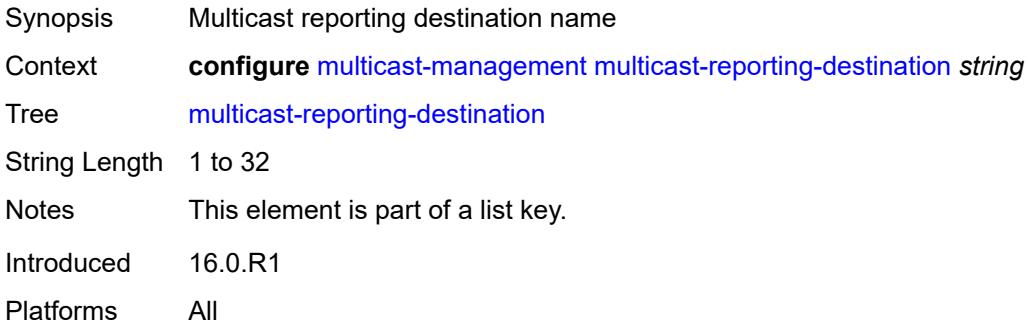

# <span id="page-2749-2"></span>**address** *string*

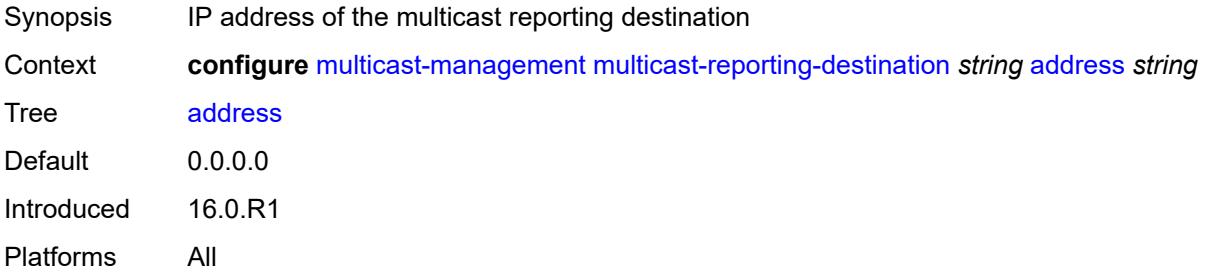

### <span id="page-2749-3"></span>**admin-state** *keyword*

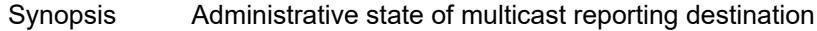

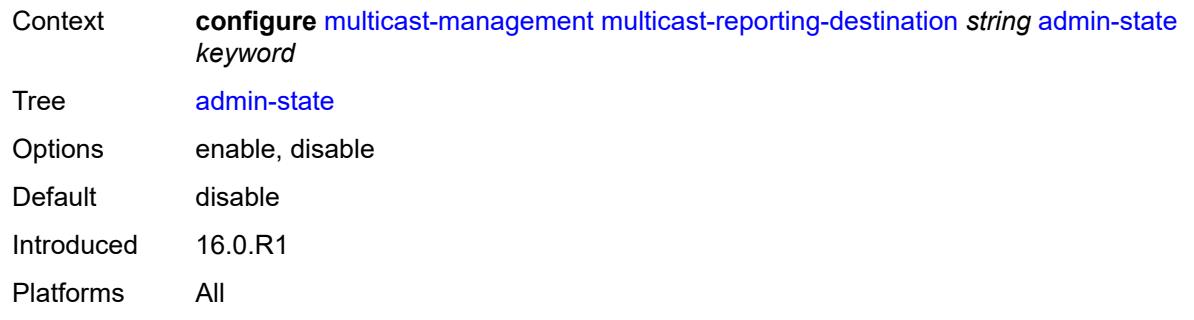

# <span id="page-2750-0"></span>**description** *string*

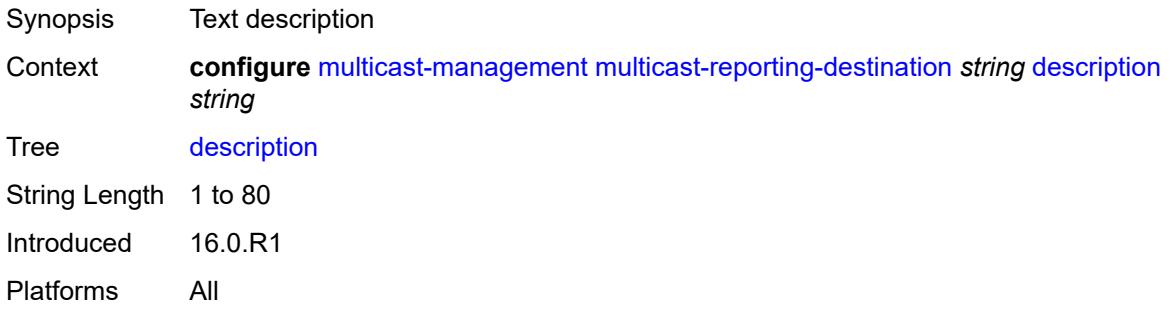

# <span id="page-2750-1"></span>**maximum-transmission-delay** *number*

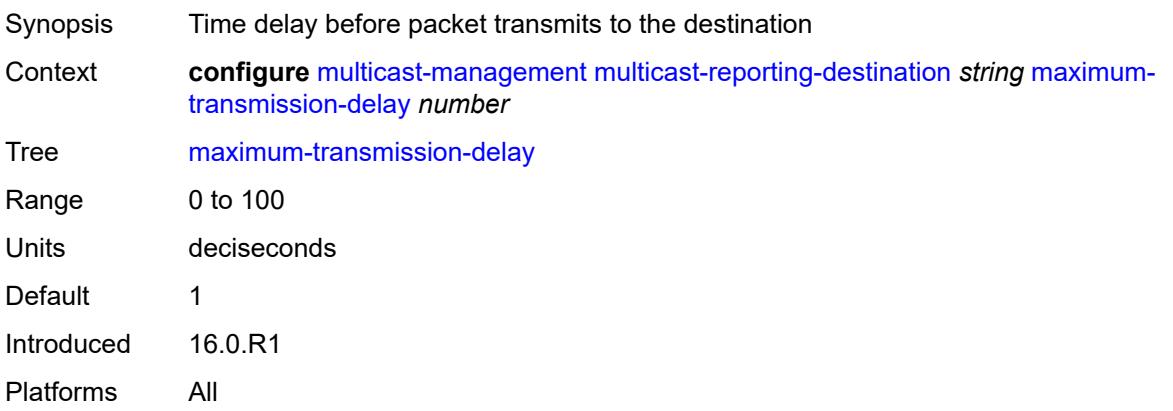

# <span id="page-2750-2"></span>**udp-port** *number*

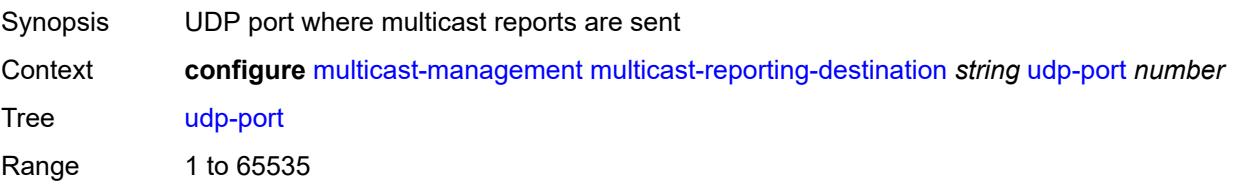

Default 1037 Introduced 16.0.R1 Platforms All

## **3.29 oam-pm commands**

#### <span id="page-2752-0"></span>**configure**

### <span id="page-2752-1"></span>— **[oam-pm](#page-2757-0)**

- **apply-groups** *reference*
- **apply-groups-exclude** *reference*
- <span id="page-2752-6"></span><span id="page-2752-5"></span><span id="page-2752-4"></span><span id="page-2752-3"></span><span id="page-2752-2"></span> — **[bin-group](#page-2757-1)** *number* 
	- **[admin-state](#page-2757-2)** *keyword*
	- **apply-groups** *reference*
	- **apply-groups-exclude** *reference*
	- **[bin-type](#page-2758-0)** *keyword* 
		- **apply-groups** *reference*
		- **apply-groups-exclude** *reference*
		- **[bin](#page-2758-1)** *number* 
			- **apply-groups** *reference*
			- **apply-groups-exclude** *reference*
			- **[lower-bound](#page-2759-0)** *number*
		- **[delay-event](#page-2759-1)** *keyword* 
			- **apply-groups** *reference*
			- **apply-groups-exclude** *reference*
			- **[clear-threshold](#page-2759-2)** *number*
			- **[exclude-lowest-bin](#page-2760-0)** *number*
			- **[lowest-bin](#page-2760-1)** *number*
			- **[raise-threshold](#page-2760-2)** *number*
		- **[exclude-from-avg](#page-2761-0)** *keyword* 
			- **apply-groups** *reference*
			- **apply-groups-exclude** *reference*
			- **[bins](#page-2761-1)** *string*
	- **[description](#page-2761-2)** *string*
- <span id="page-2752-20"></span><span id="page-2752-19"></span><span id="page-2752-18"></span><span id="page-2752-17"></span><span id="page-2752-16"></span><span id="page-2752-15"></span><span id="page-2752-14"></span><span id="page-2752-13"></span><span id="page-2752-12"></span><span id="page-2752-11"></span><span id="page-2752-10"></span><span id="page-2752-9"></span><span id="page-2752-8"></span><span id="page-2752-7"></span> — **[session](#page-2762-0)** *string* 
	- **apply-groups** *reference*
	- **apply-groups-exclude** *reference*
	- **[bin-group](#page-2762-1)** *reference*
	- **[description](#page-2762-2)** *string*
	- **[ethernet](#page-2763-0)**
		- **[dest-mac](#page-2763-1)** *string*
		- **[dmm](#page-2763-2)**
			- **[admin-state](#page-2763-3)** *keyword*
			- **apply-groups** *reference*
			- **apply-groups-exclude** *reference*
			- **[data-tlv-size](#page-2764-0)** *number*
			- **[delay-template](#page-2764-1)** *string*
			- **[interval](#page-2765-0)** *number*
			- **[test-duration](#page-2765-1)** *number*
			- **[test-id](#page-2765-2)** *(number | keyword)*
		- **[lmm](#page-2766-0)**
			- **[admin-state](#page-2766-1)** *keyword*
- <span id="page-2752-27"></span><span id="page-2752-26"></span><span id="page-2752-25"></span><span id="page-2752-24"></span><span id="page-2752-23"></span><span id="page-2752-22"></span><span id="page-2752-21"></span>— **apply-groups** *reference*
- <span id="page-2752-39"></span><span id="page-2752-38"></span><span id="page-2752-37"></span><span id="page-2752-36"></span><span id="page-2752-35"></span><span id="page-2752-34"></span><span id="page-2752-33"></span><span id="page-2752-32"></span><span id="page-2752-31"></span><span id="page-2752-30"></span><span id="page-2752-29"></span><span id="page-2752-28"></span> — **apply-groups-exclude** *reference*
	- **[availability](#page-2766-2)**
		- **[admin-state](#page-2767-0)** *keyword*
		- **[flr-threshold](#page-2767-1)** *number*
		- **[hli-force-count](#page-2767-2)** *boolean*
		- **[timing](#page-2768-0)**
			- **[chli-threshold](#page-2768-1)** *number*
			- **[consec-delta-t](#page-2768-2)** *number*
			- **[frames-per-delta-t](#page-2769-0)** *number*
	- **[fc-collection](#page-2769-1)** *boolean*
	- **[interval](#page-2769-2)** *number*
	- **[loss-events](#page-2770-0)**
		- **[avg-flr-event](#page-2770-1)** *keyword*

configure oam-pm session ethernet lmm loss-events avg-flr-event apply-groups

<span id="page-2753-1"></span><span id="page-2753-0"></span>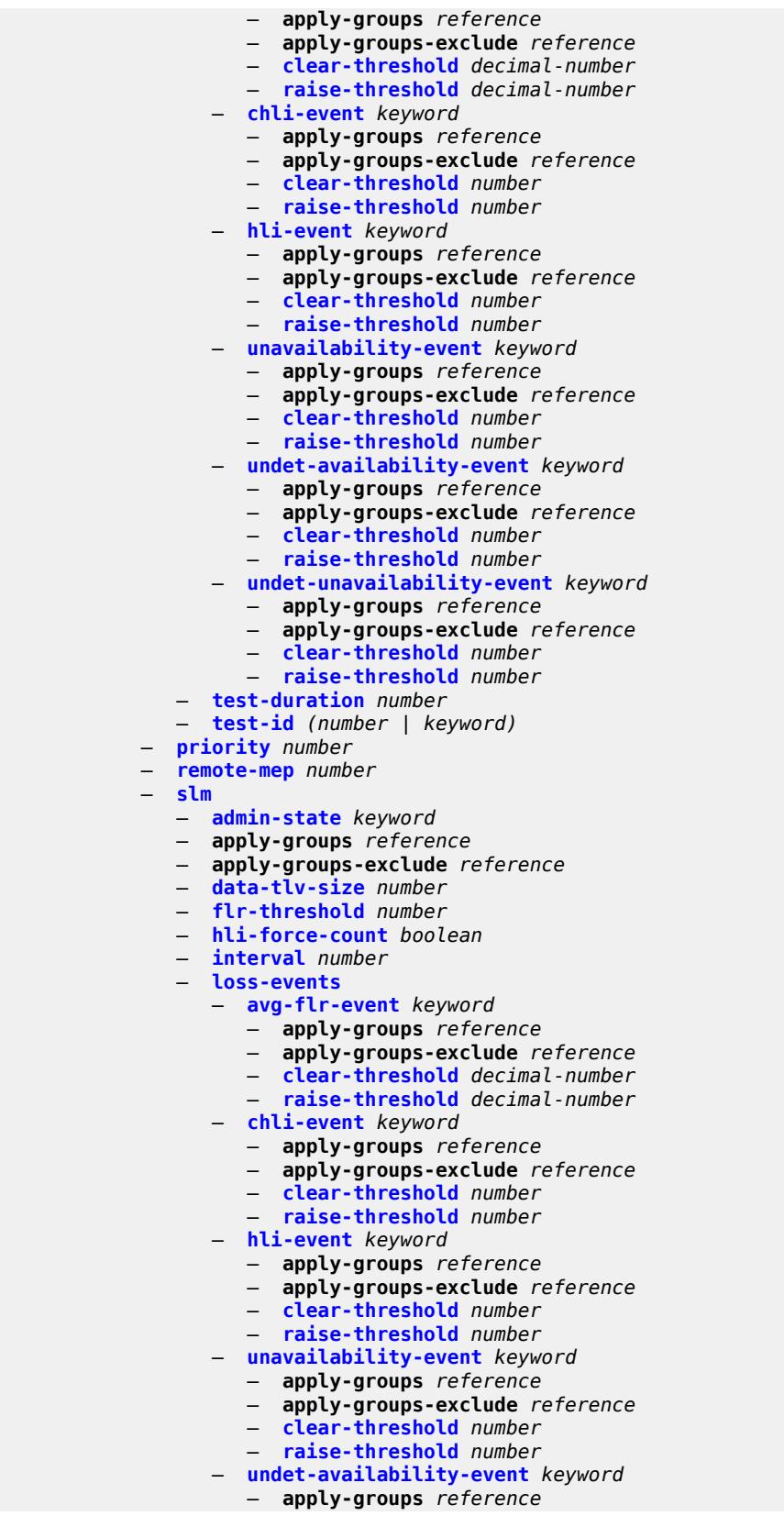

#### configure oam-pm session ethernet slm loss-events undet-availability-event apply-groups-exclude

```
 — apply-groups-exclude reference
                    — clear-threshold number
                    — raise-threshold number
                 — undet-unavailability-event keyword 
                    — apply-groups reference
— apply-groups-exclude reference
— clear-threshold number
                    — raise-threshold number
              — test-duration number
              — test-id (number | keyword)
              — timing
                 — chli-threshold number
                 — consec-delta-t number
                 — frames-per-delta-t number
           — source
              — ma-admin-name (named-item-64 | admin-name)
              — md-admin-name (named-item-64 | admin-name)
              — mep number
          — ip
           — allow-egress-remark-dscp boolean
              — destination (ipv4-address-no-zone | ipv6-address-no-zone)
           — destination-udp-port number
           — do-not-fragment boolean
           — dscp (keyword | keyword)
           — fc keyword
           — forwarding
              — bypass-routing
              — interface string
                 — next-hop (ipv4-address-no-zone | ipv6-address-no-zone)
           — pattern (keyword | number)
           — profile keyword
           — router-instance string
           — source (ipv4-address-no-zone | ipv6-address-no-zone)
              — source-udp-port number
           — ttl number
           — tunnel
              — mpls
                 — rsvp-te
                     — lsp string
                 — rsvp-te-auto
                    — from string
                    — lsp-template string
                    — to string
                 — sr-isis
                     — igp-instance number
                    — prefix (ipv4-prefix | ipv6-prefix)
                 — sr-ospf
                    — igp-instance number
                    — prefix string
                 — sr-ospf3
                    — igp-instance number
                    — prefix (ipv4-prefix | ipv6-prefix)
                 — sr-te
                    — lsp string
           — twamp-light
              — admin-state keyword
              — allow-ipv6-udp-checksum-zero boolean
              — apply-groups reference
              — apply-groups-exclude reference
              — delay-template string
                 — interval number
              — loss
                 — flr-threshold number
                 — hli-force-count boolean
```
configure oam-pm session ip twamp-light loss timing

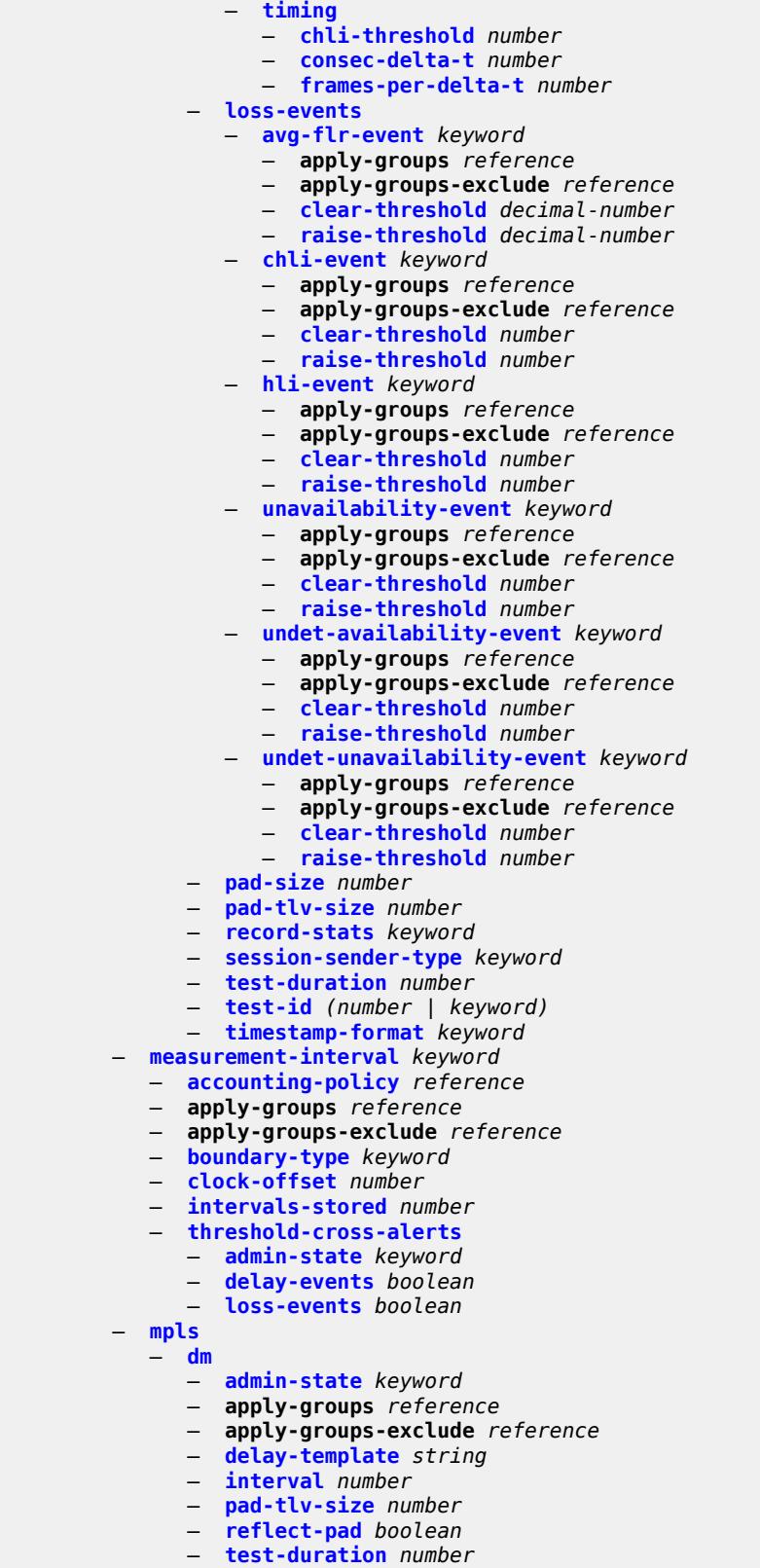

— **[test-id](#page-2822-1)** *number*

#### configure oam-pm session mpls dscp

```
 — dscp keyword
          — fc keyword
           — lsp
              — mpls-tp-static
                 — lsp string
              — rsvp
                   — lsp string
                 — udp-return-object (ipv4-address-no-zone | ipv6-address-no-zone)
              — rsvp-auto
                — from string
— lsp-template string
— to string
                 — udp-return-object (ipv4-address-no-zone | ipv6-address-no-zone)
           — pattern (keyword | number)
           — profile keyword
           — ttl number
        — session-type keyword
     — streaming
        — delay-template string 
           — admin-state keyword
           — apply-groups reference
           — apply-groups-exclude reference
           — description string
           — fd-avg keyword 
           — ifdv-avg keyword 
           — sample-window number
```
— **[window-integrity](#page-2830-1)** *number*

### <span id="page-2757-0"></span>**3.29.1 oam-pm command descriptions**

### **oam-pm**

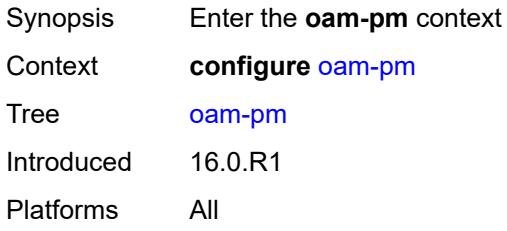

# <span id="page-2757-1"></span>**bin-group** [\[bin-group-id](#page-2757-3)] *number*

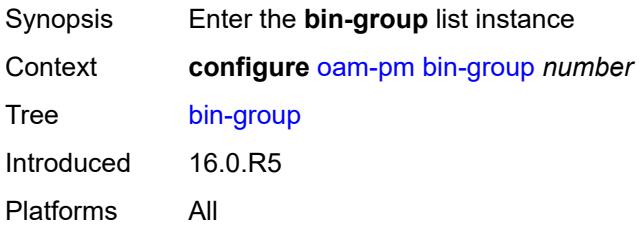

# <span id="page-2757-3"></span>[**bin-group-id**] *number*

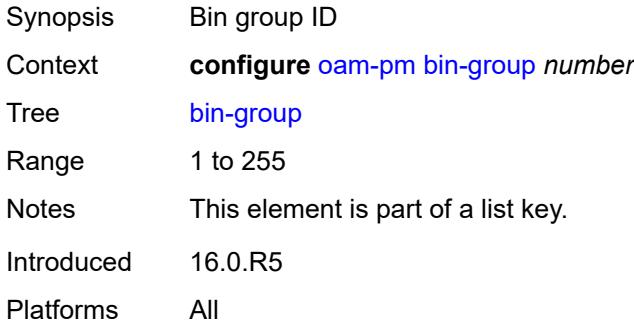

# <span id="page-2757-2"></span>**admin-state** *keyword*

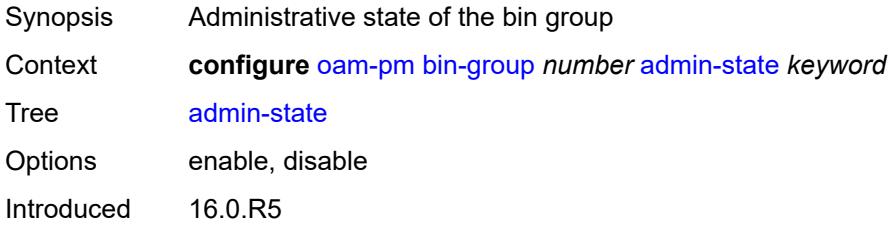

Platforms All

# <span id="page-2758-0"></span>**bin-type** [[bin-metric\]](#page-2758-2) *keyword*

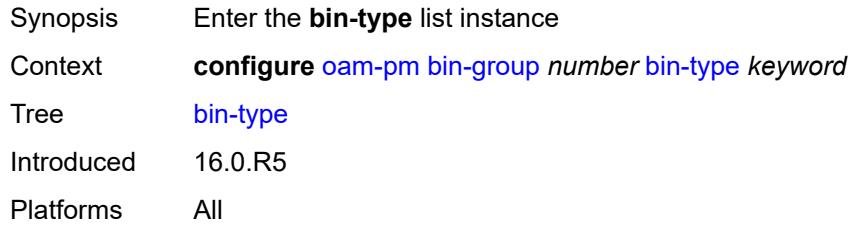

# <span id="page-2758-2"></span>[**bin-metric**] *keyword*

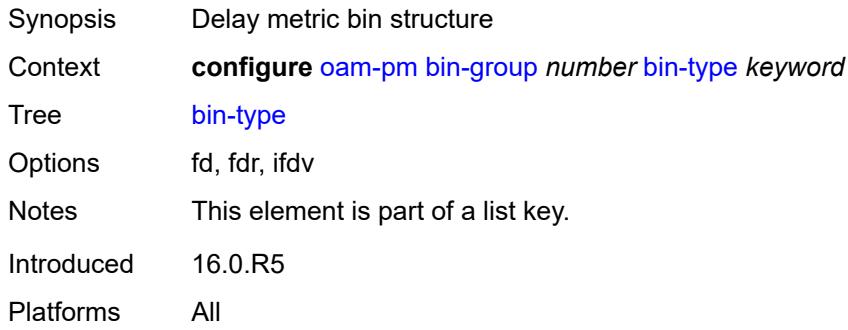

# <span id="page-2758-1"></span>**bin** [\[bin-number\]](#page-2758-3) *number*

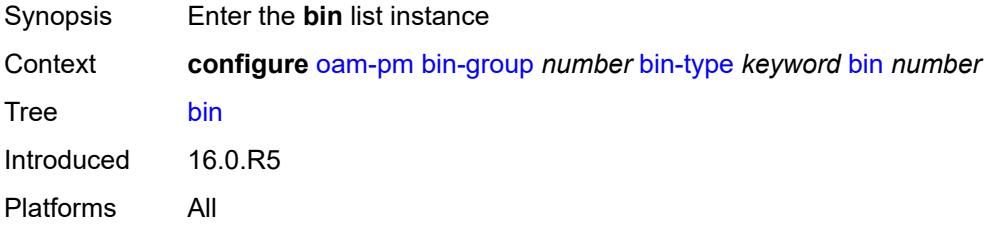

# <span id="page-2758-3"></span>[**bin-number**] *number*

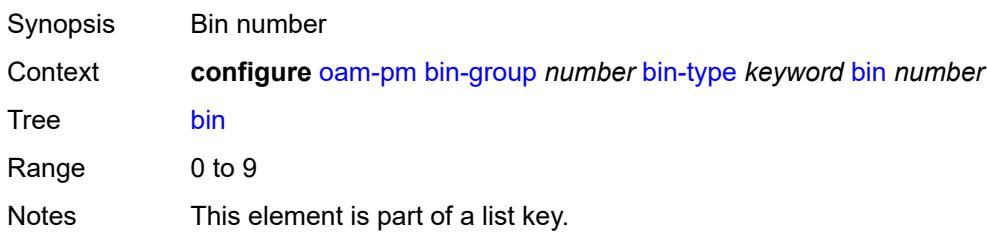

Introduced 16.0.R5 Platforms All

## <span id="page-2759-0"></span>**lower-bound** *number*

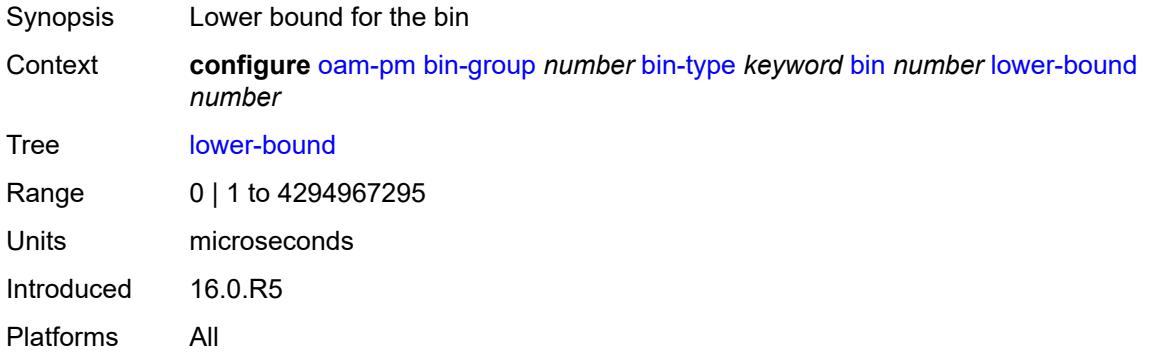

# <span id="page-2759-1"></span>**delay-event** [\[direction\]](#page-2759-3) *keyword*

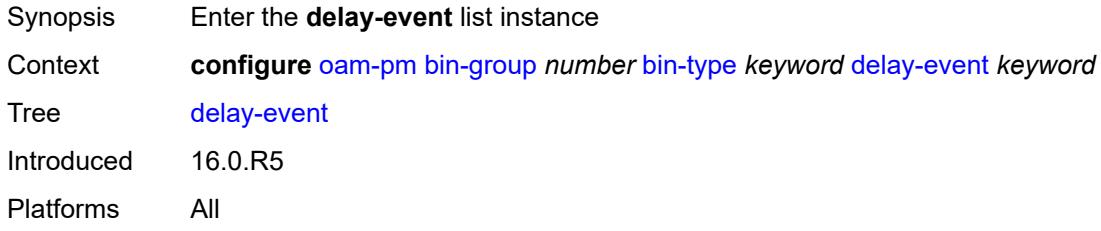

# <span id="page-2759-3"></span>[**direction**] *keyword*

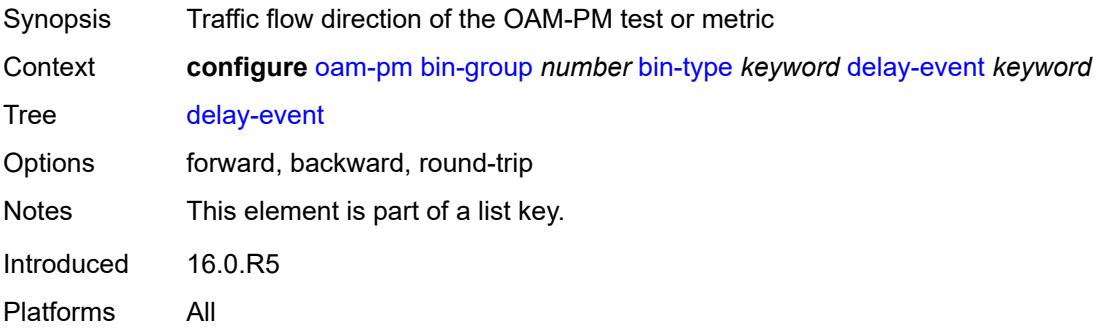

### <span id="page-2759-2"></span>**clear-threshold** *number*

Synopsis OAM-PM clear threshold for an excessive delay

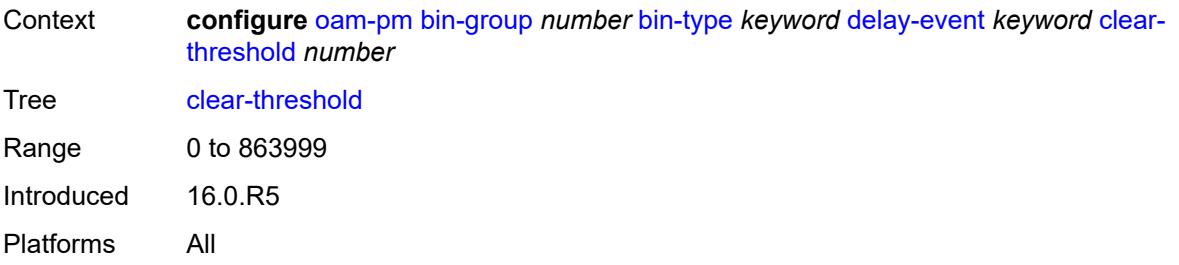

## <span id="page-2760-0"></span>**exclude-lowest-bin** *number*

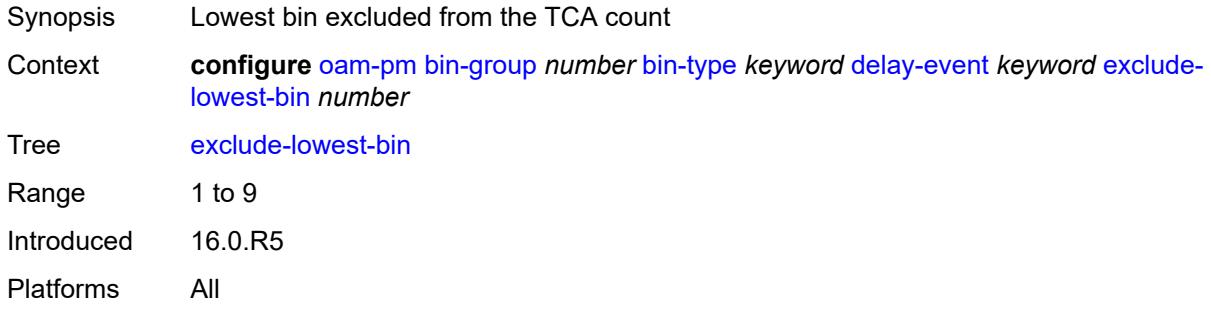

### <span id="page-2760-1"></span>**lowest-bin** *number*

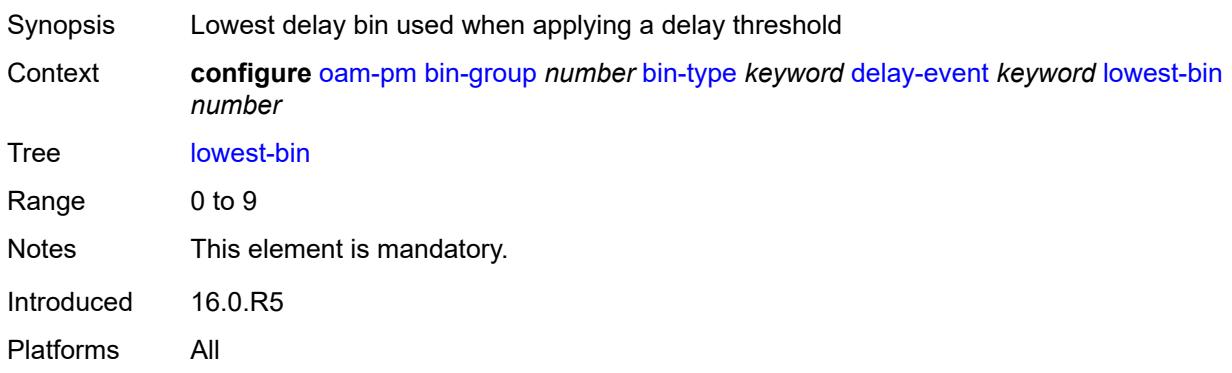

# <span id="page-2760-2"></span>**raise-threshold** *number*

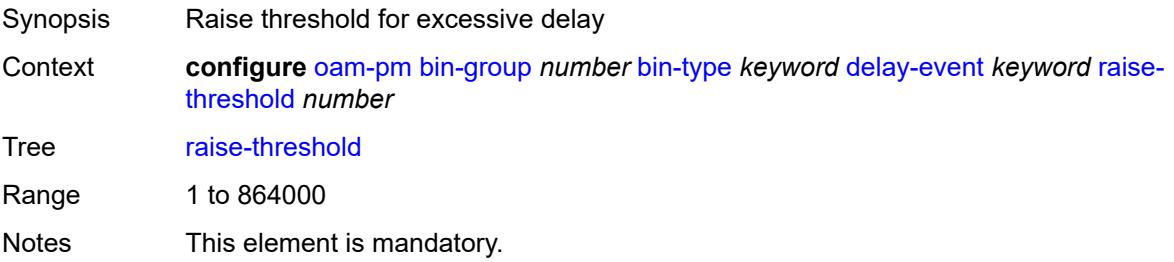

Introduced 16.0.R5 Platforms All

# <span id="page-2761-0"></span>**exclude-from-avg** [\[direction\]](#page-2761-3) *keyword*

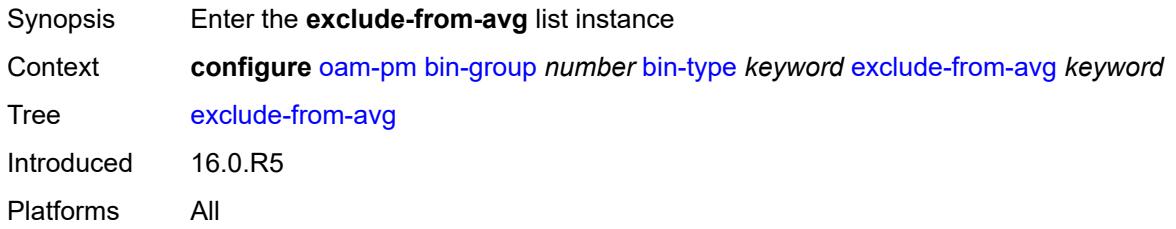

# <span id="page-2761-3"></span>[**direction**] *keyword*

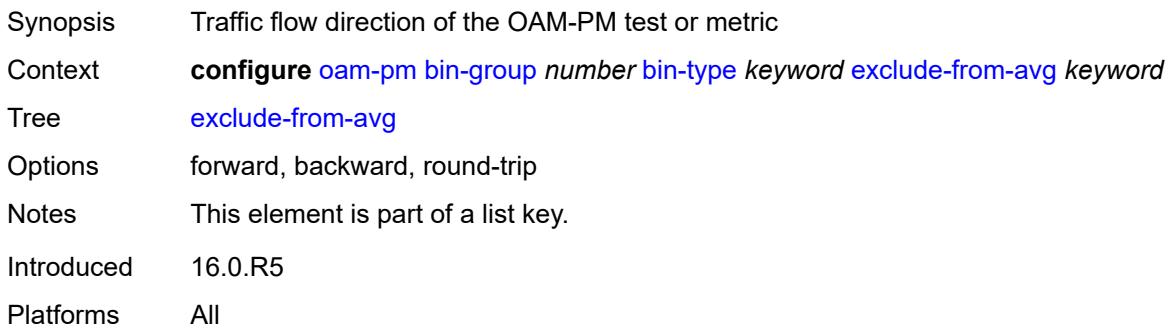

# <span id="page-2761-1"></span>**bins** *string*

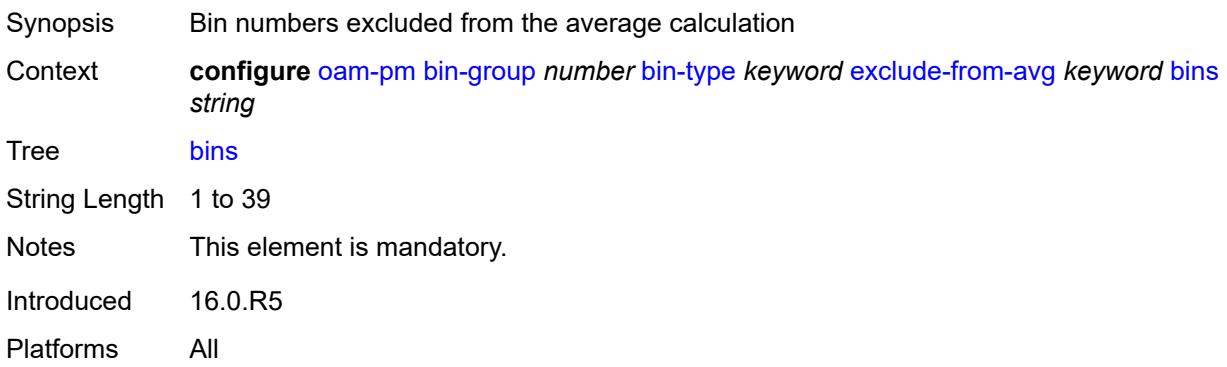

### <span id="page-2761-2"></span>**description** *string*

Synopsis Text description

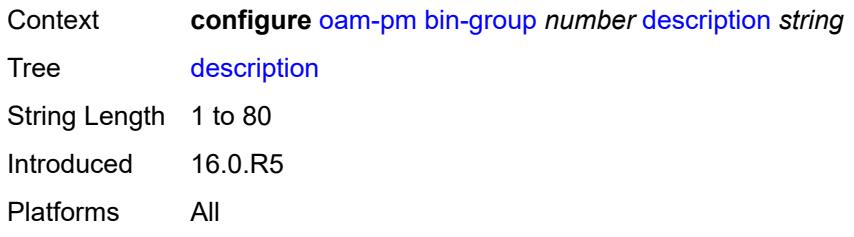

# <span id="page-2762-0"></span>**session** [[session-name\]](#page-2762-3) *string*

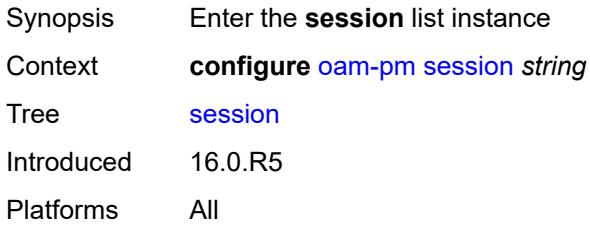

# <span id="page-2762-3"></span>[**session-name**] *string*

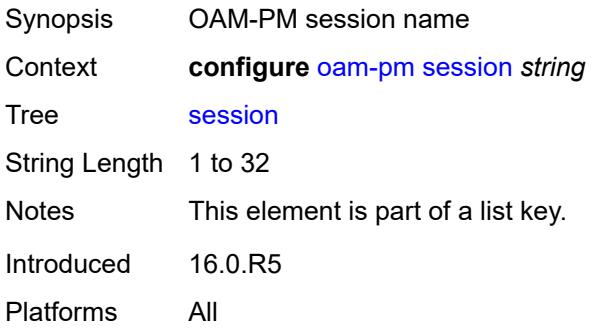

# <span id="page-2762-1"></span>**bin-group** *reference*

<span id="page-2762-2"></span>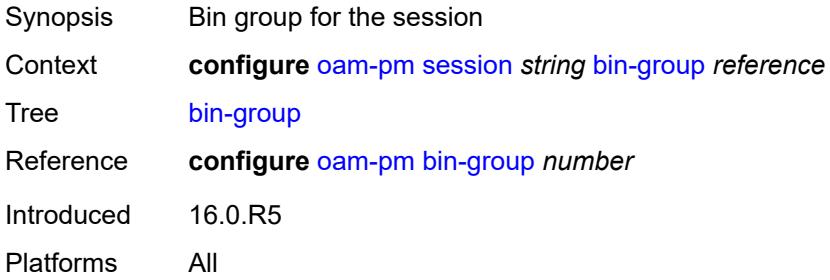

# **description** *string*

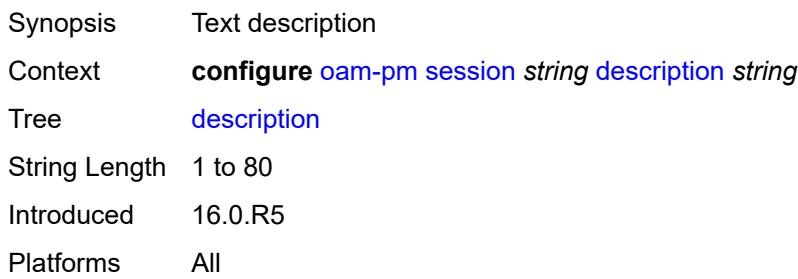

### <span id="page-2763-0"></span>**ethernet**

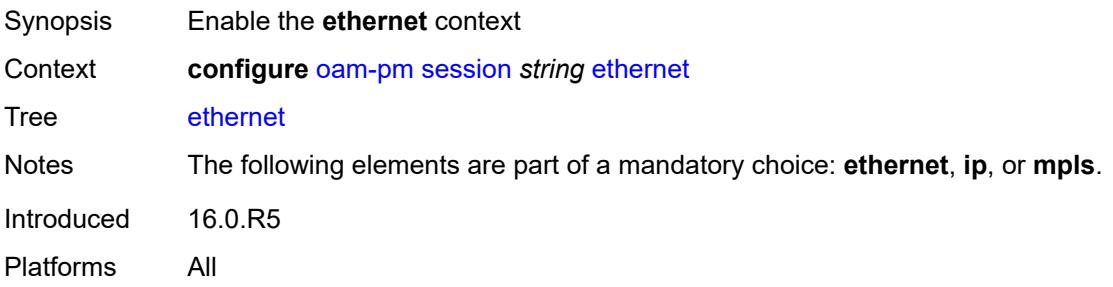

# <span id="page-2763-1"></span>**dest-mac** *string*

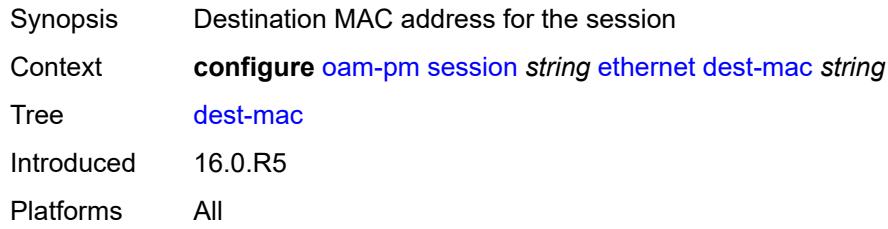

## <span id="page-2763-2"></span>**dmm**

<span id="page-2763-3"></span>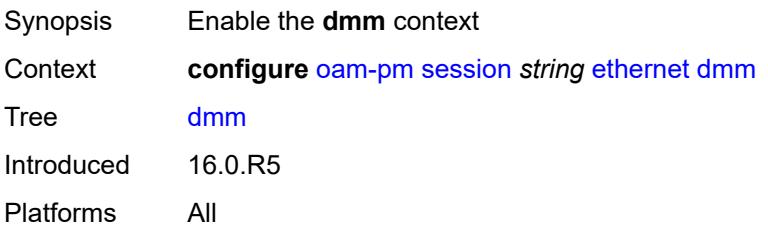

### **admin-state** *keyword*

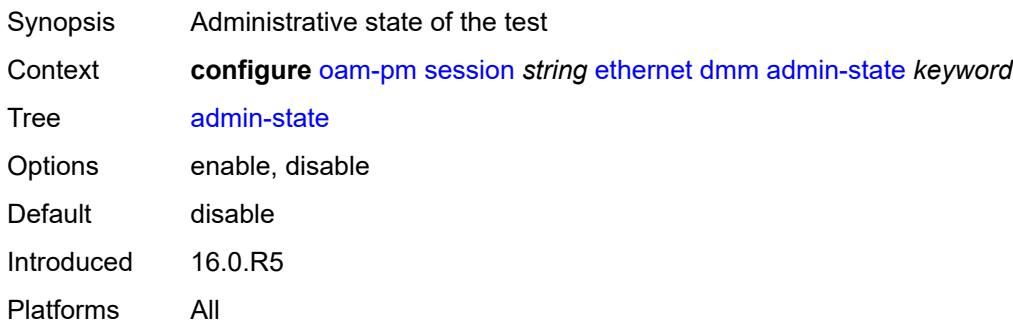

### <span id="page-2764-0"></span>**data-tlv-size** *number*

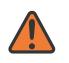

### **WARNING:**

Modifying this element toggles the **admin-state** of the parent element automatically for the new value to take effect.

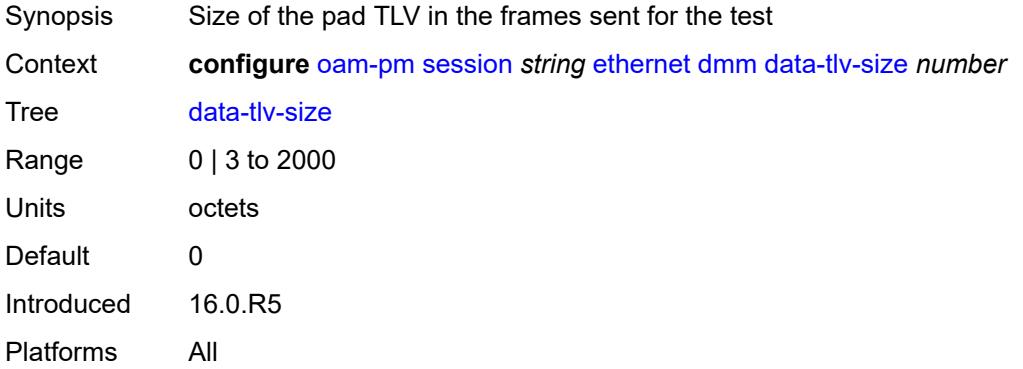

# <span id="page-2764-1"></span>**delay-template** *string*

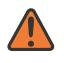

### **WARNING:**

Modifying this element toggles the **admin-state** of the parent element automatically for the new value to take effect.

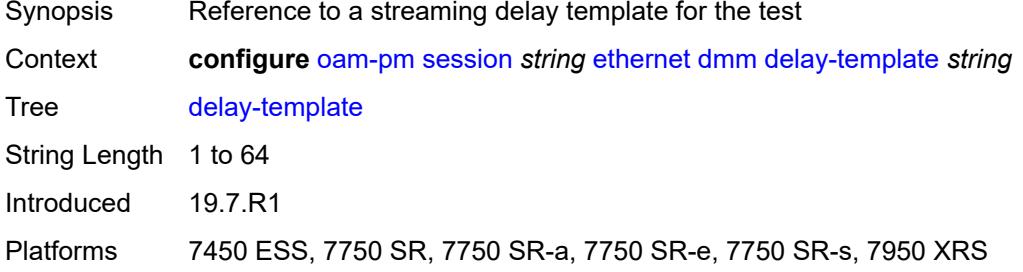

### <span id="page-2765-0"></span>**interval** *number*

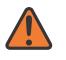

### **WARNING:**

Modifying this element toggles the **admin-state** of the parent element automatically for the new value to take effect.

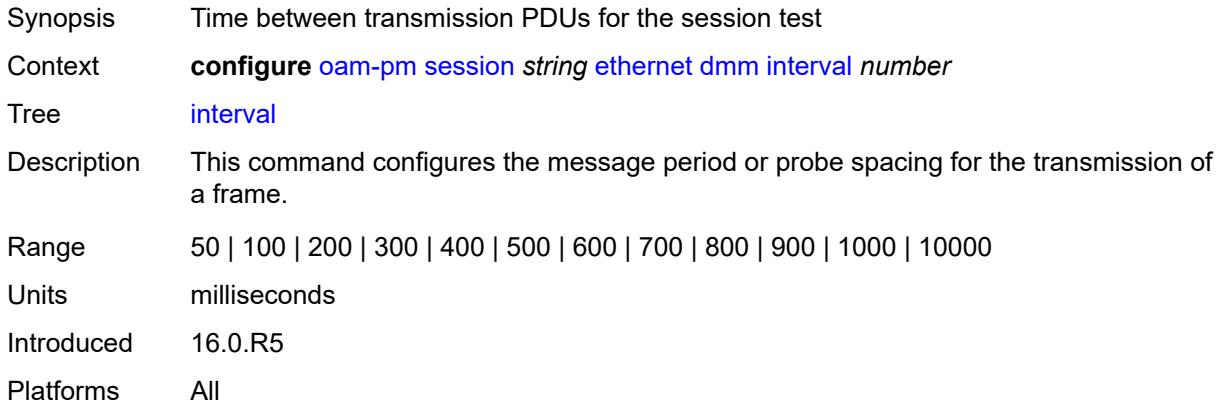

### <span id="page-2765-1"></span>**test-duration** *number*

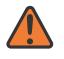

### **WARNING:**

Modifying this element toggles the **admin-state** of the parent element automatically for the new value to take effect.

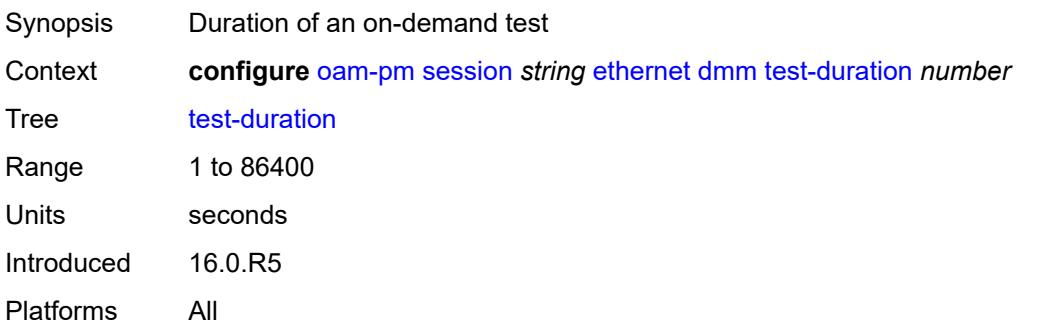

### <span id="page-2765-2"></span>**test-id** *(number | keyword)*

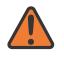

### **WARNING:**

Modifying this element toggles the **admin-state** of the parent element automatically for the new value to take effect.

Synopsis Test ID

Context **configure** [oam-pm](#page-2757-0) [session](#page-2762-0) *string* [ethernet](#page-2763-0) [dmm](#page-2763-2) [test-id](#page-2765-2) *(number | keyword)*

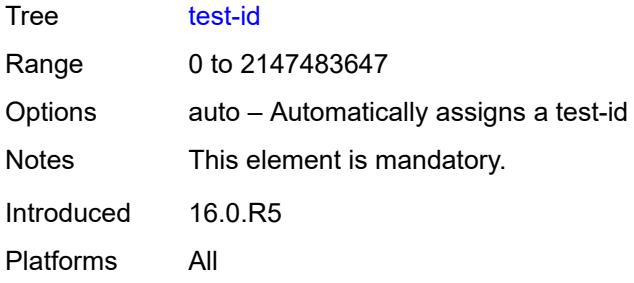

### <span id="page-2766-0"></span>**lmm**

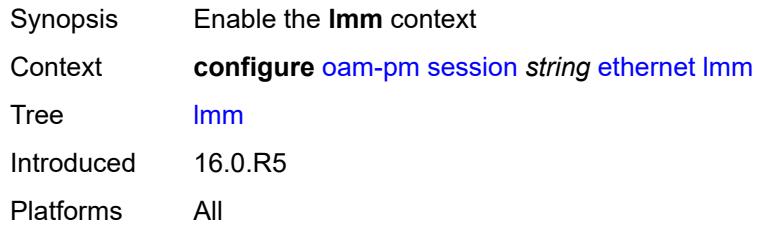

### <span id="page-2766-1"></span>**admin-state** *keyword*

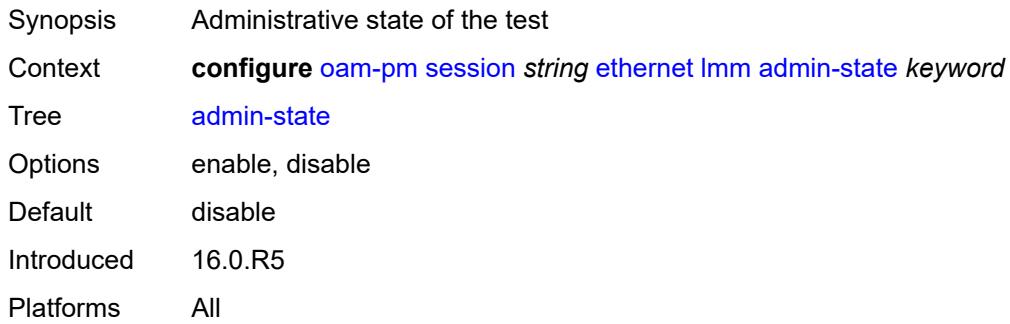

# <span id="page-2766-2"></span>**availability**

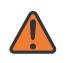

### **WARNING:**

Modifying this element toggles the **admin-state** of the parent element automatically for the new value to take effect.

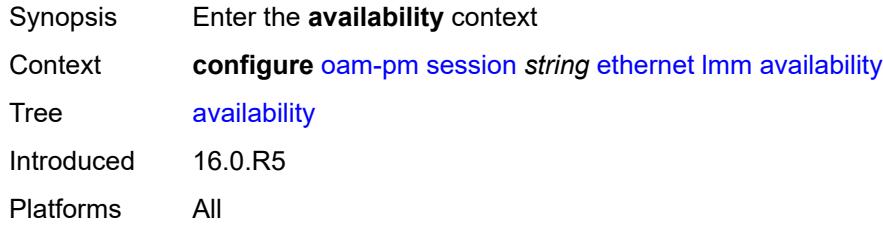

### <span id="page-2767-0"></span>**admin-state** *keyword*

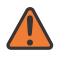

### **WARNING:**

Modifying this element toggles the **admin-state** of the parent element automatically for the new value to take effect.

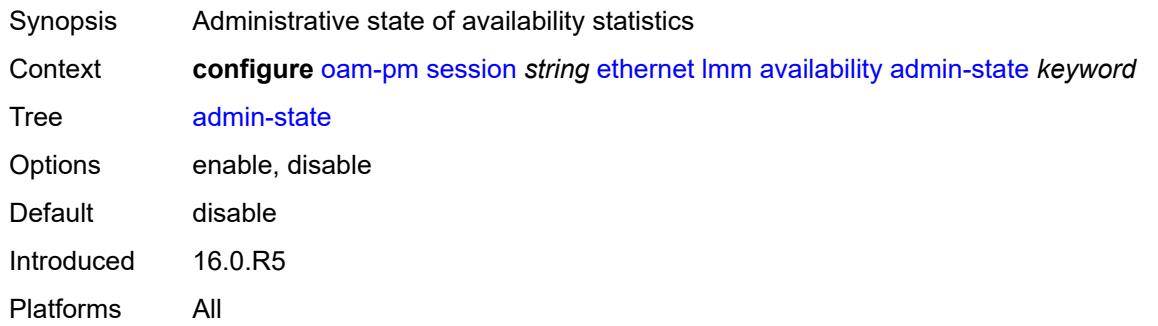

### <span id="page-2767-1"></span>**flr-threshold** *number*

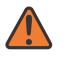

#### **WARNING:**

Modifying this element toggles the **admin-state** of the parent element automatically for the new value to take effect.

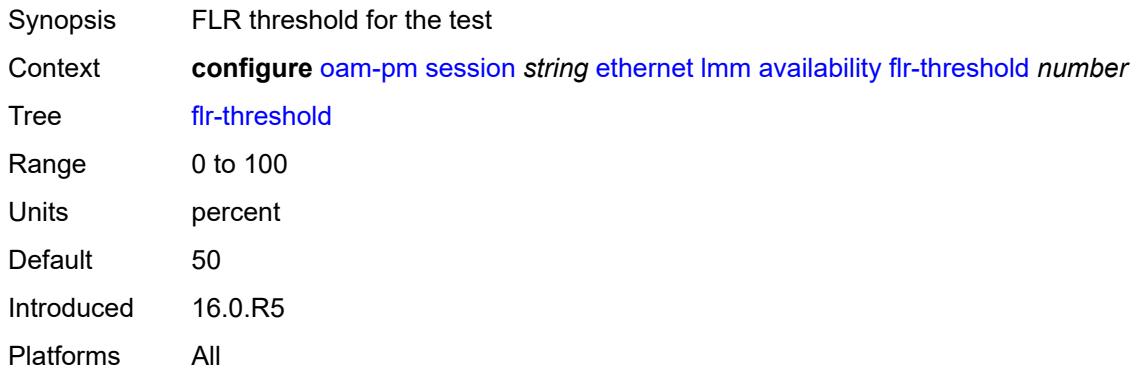

### <span id="page-2767-2"></span>**hli-force-count** *boolean*

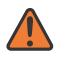

#### **WARNING:**

Modifying this element toggles the **admin-state** of the parent element automatically for the new value to take effect.

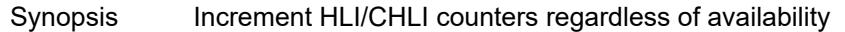

Context **configure** [oam-pm](#page-2757-0) [session](#page-2762-0) *string* [ethernet](#page-2763-0) [lmm](#page-2766-0) [availability](#page-2766-2) [hli-force-count](#page-2767-2) *boolean*

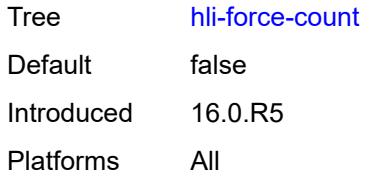

# <span id="page-2768-0"></span>**timing**

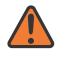

### **WARNING:**

Modifying this element toggles the **admin-state** of the parent element automatically for the new value to take effect.

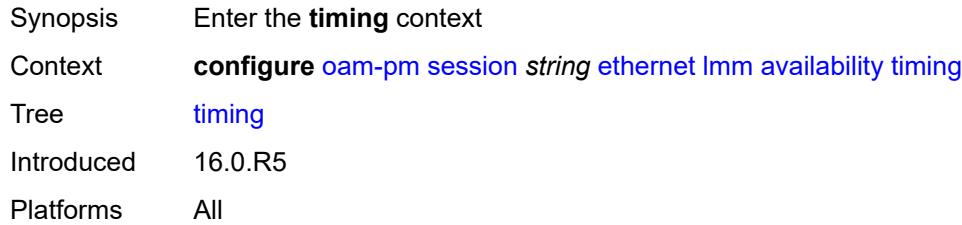

### <span id="page-2768-1"></span>**chli-threshold** *number*

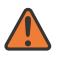

### **WARNING:**

Modifying this element toggles the **admin-state** of the parent element automatically for the new value to take effect.

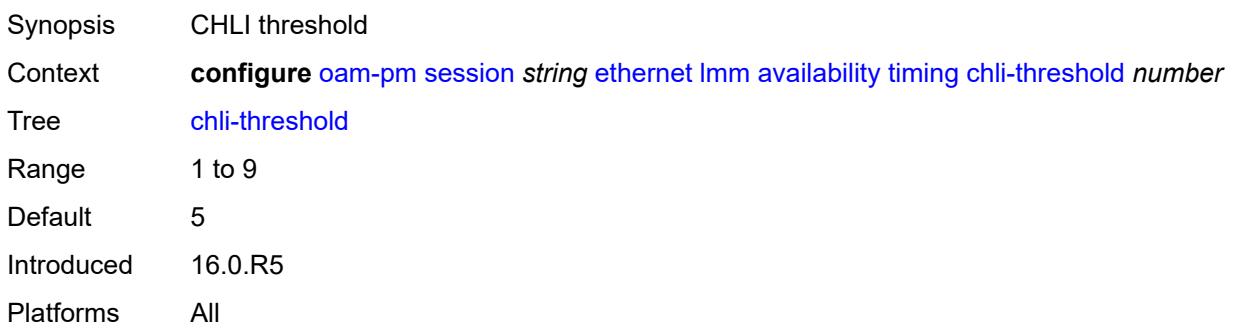

### <span id="page-2768-2"></span>**consec-delta-t** *number*

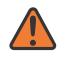

### **WARNING:**

Modifying this element toggles the **admin-state** of the parent element automatically for the new value to take effect.

Synopsis Number of consecutive delta-t intervals

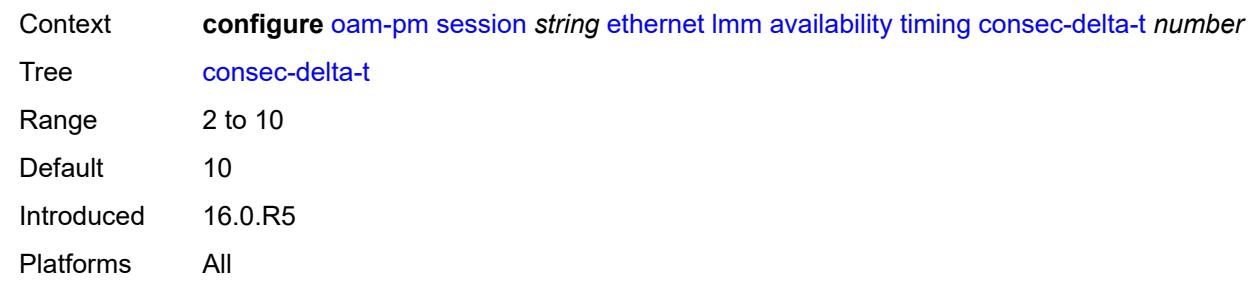

### <span id="page-2769-0"></span>**frames-per-delta-t** *number*

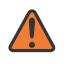

### **WARNING:**

Modifying this element toggles the **admin-state** of the parent element automatically for the new value to take effect.

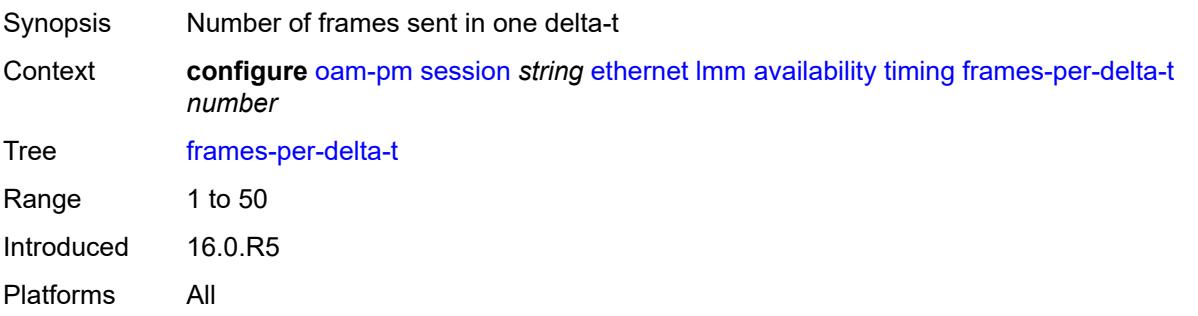

## <span id="page-2769-1"></span>**fc-collection** *boolean*

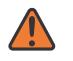

### **WARNING:**

Modifying this element toggles the **admin-state** of the parent element automatically for the new value to take effect.

<span id="page-2769-2"></span>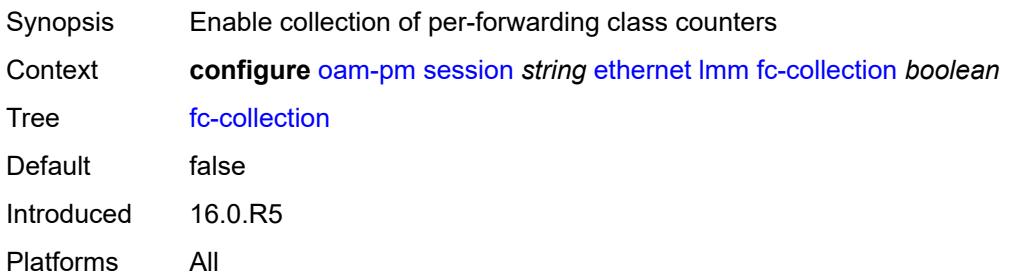

### **interval** *number*

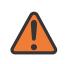

### **WARNING:**

Modifying this element toggles the **admin-state** of the parent element automatically for the new value to take effect.

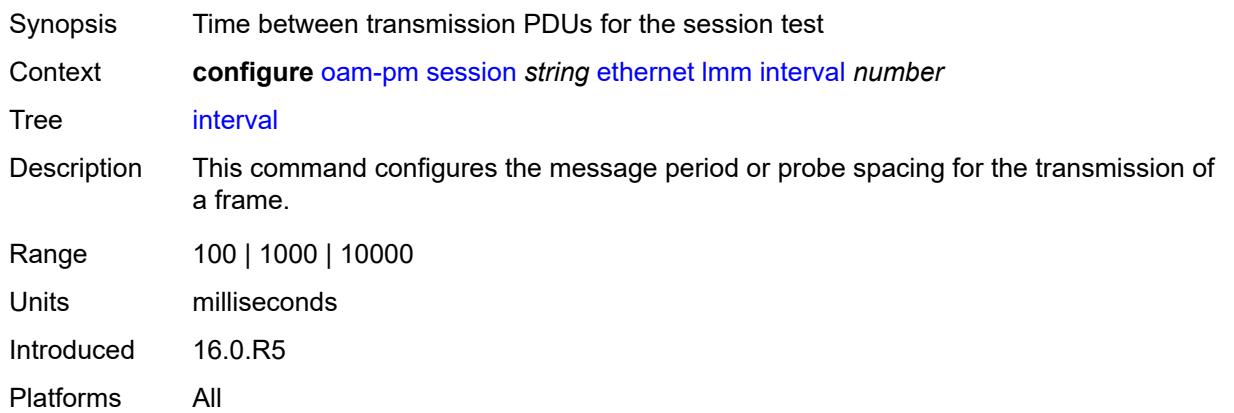

### <span id="page-2770-0"></span>**loss-events**

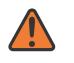

#### **WARNING:**

Modifying this element toggles the **admin-state** of the parent element automatically for the new value to take effect.

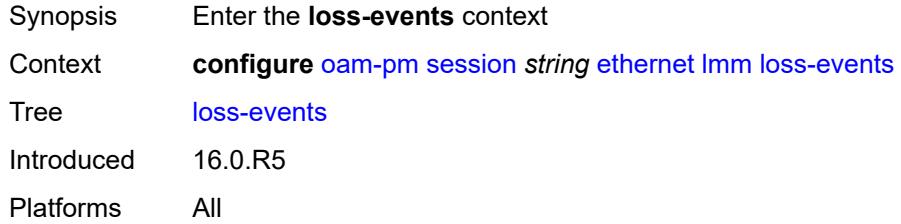

# <span id="page-2770-1"></span>**avg-flr-event** [\[direction\]](#page-2770-2) *keyword*

<span id="page-2770-2"></span>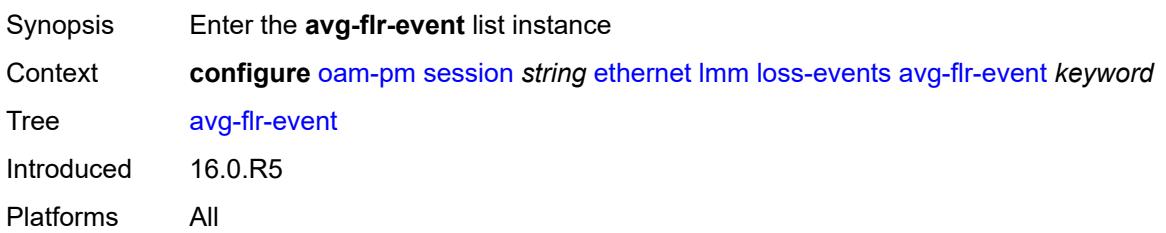

# [**direction**] *keyword*

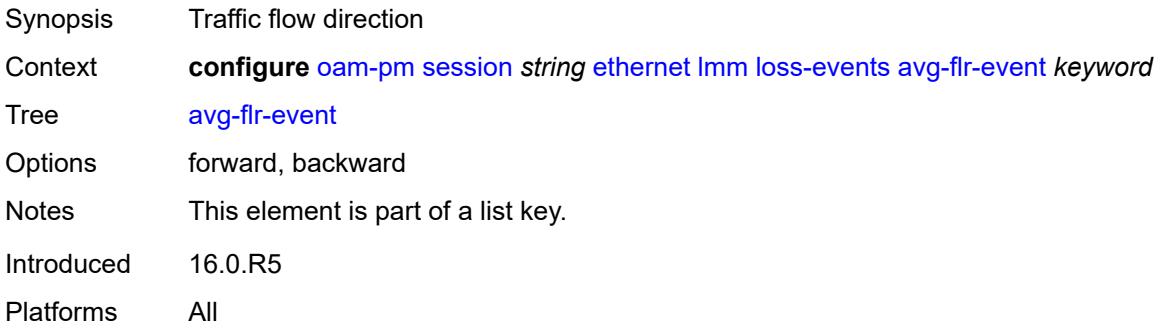

### <span id="page-2771-0"></span>**clear-threshold** *decimal-number*

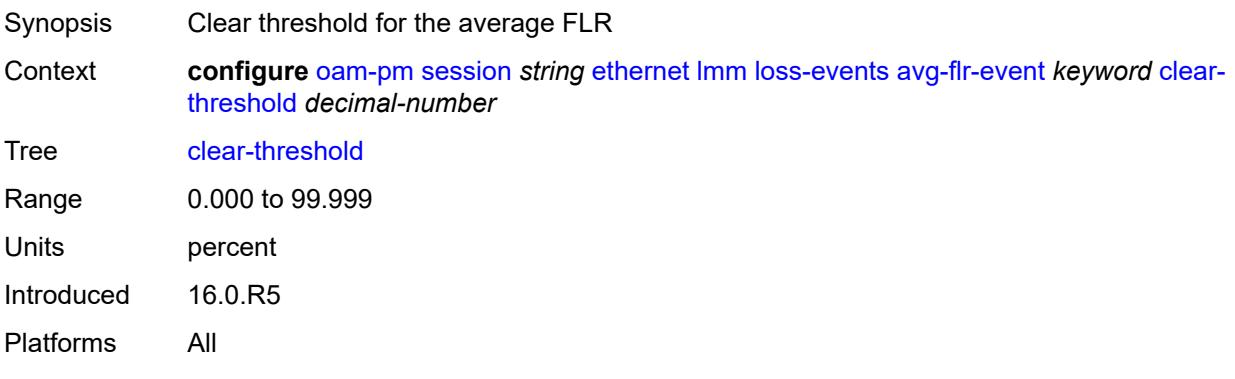

# <span id="page-2771-1"></span>**raise-threshold** *decimal-number*

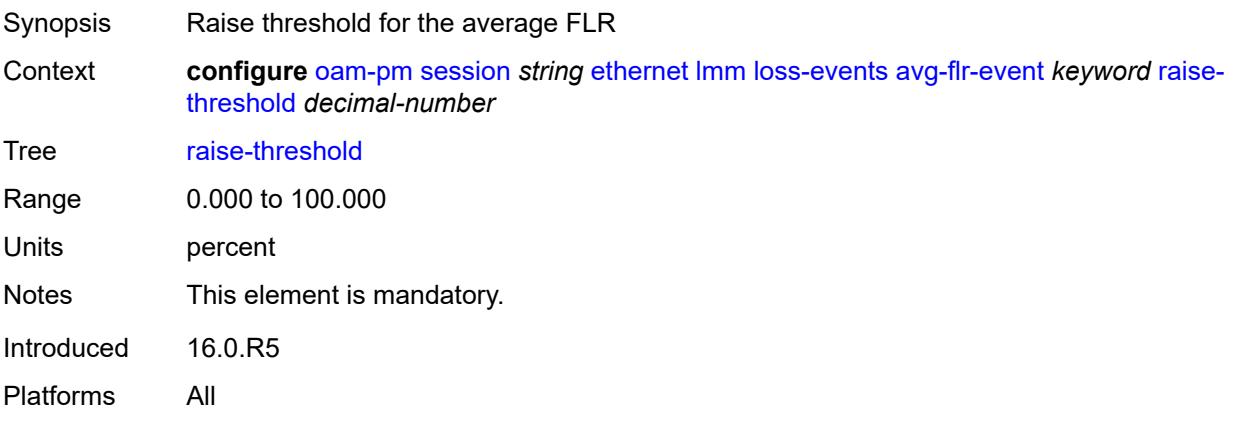

# <span id="page-2771-2"></span>**chli-event** [\[direction\]](#page-2772-2) *keyword*

Synopsis Enter the **chli-event** list instance
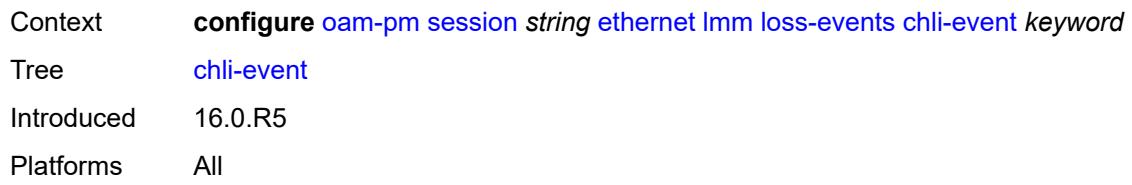

# [**direction**] *keyword*

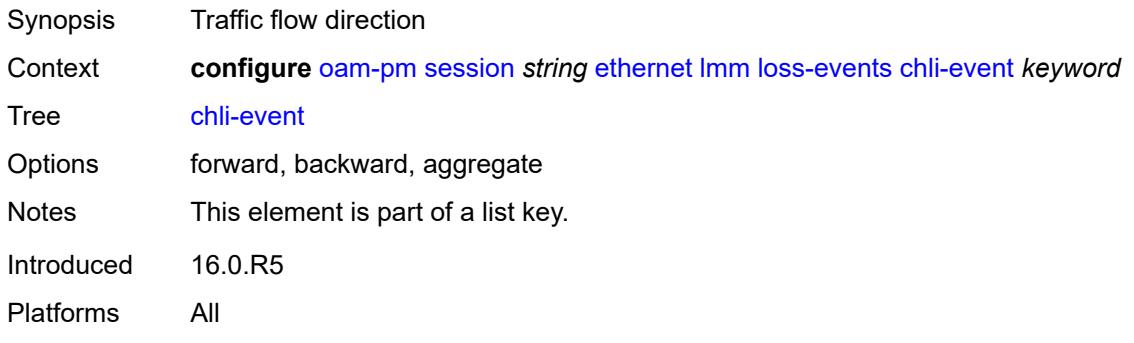

### <span id="page-2772-0"></span>**clear-threshold** *number*

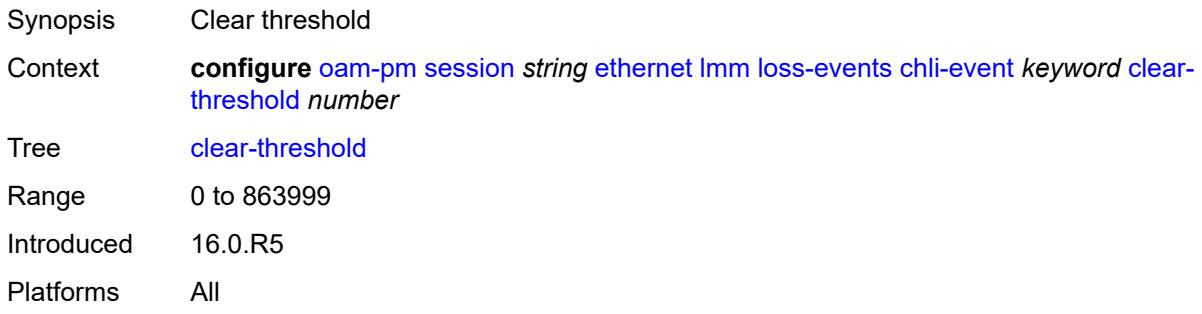

<span id="page-2772-1"></span>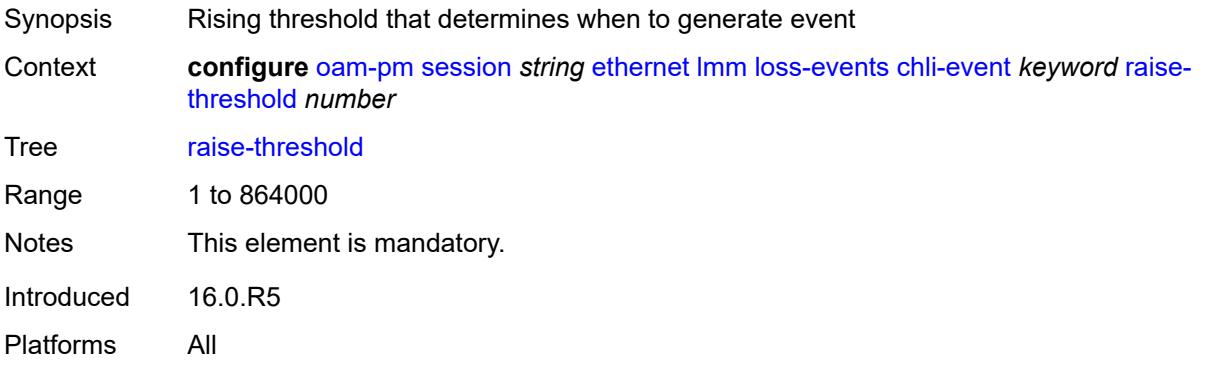

## <span id="page-2773-1"></span>**hli-event** [[direction\]](#page-2773-0) *keyword*

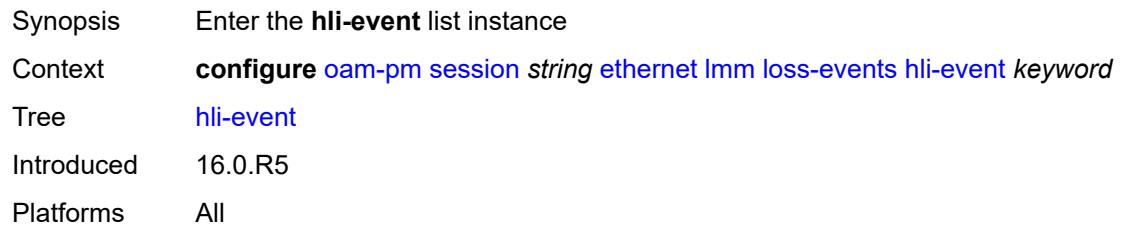

# <span id="page-2773-0"></span>[**direction**] *keyword*

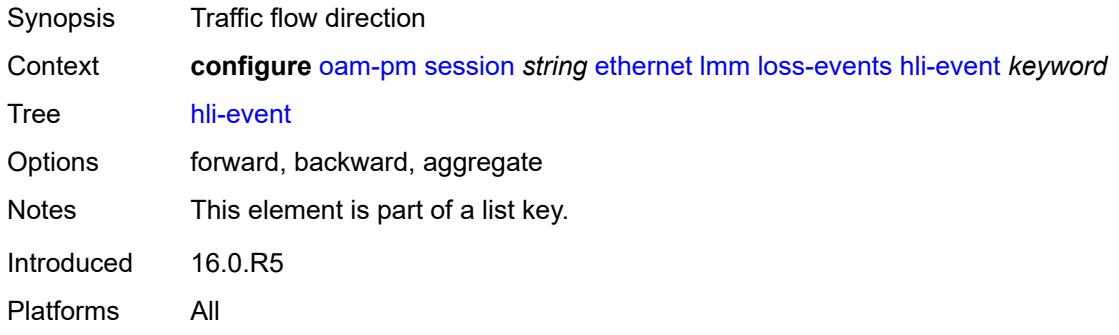

### <span id="page-2773-2"></span>**clear-threshold** *number*

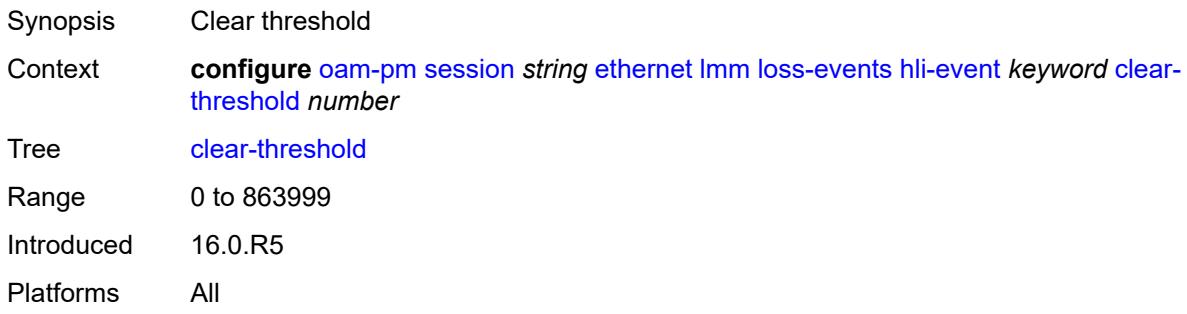

<span id="page-2773-3"></span>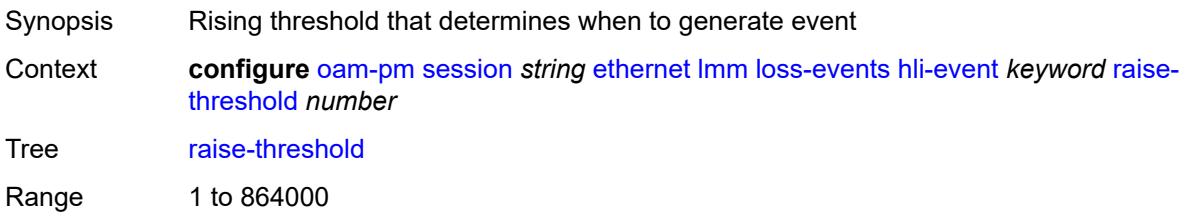

Notes This element is mandatory. Introduced 16.0.R5 Platforms All

## <span id="page-2774-1"></span>**unavailability-event** [[direction\]](#page-2774-0) *keyword*

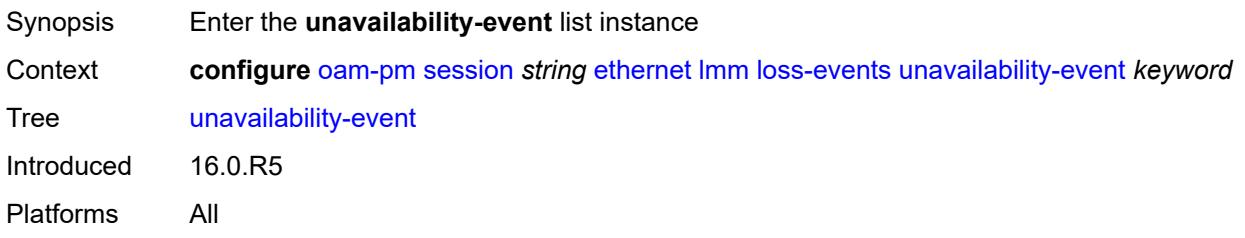

# <span id="page-2774-0"></span>[**direction**] *keyword*

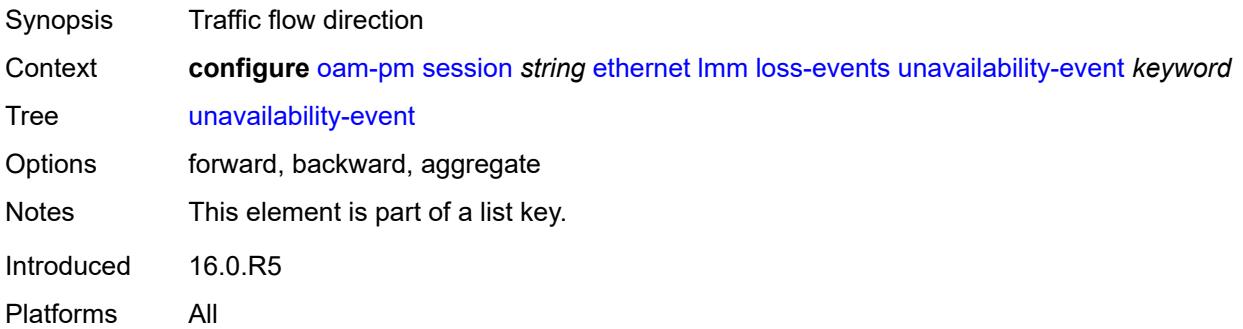

## <span id="page-2774-2"></span>**clear-threshold** *number*

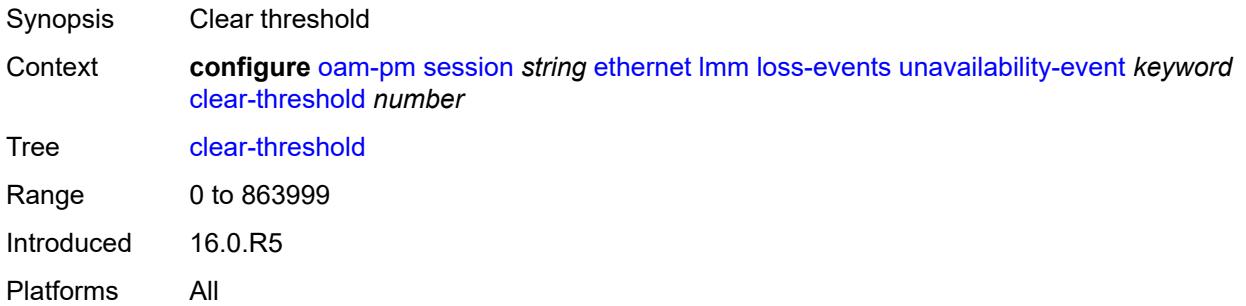

<span id="page-2774-3"></span>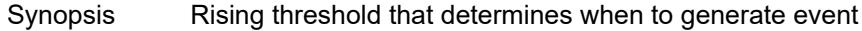

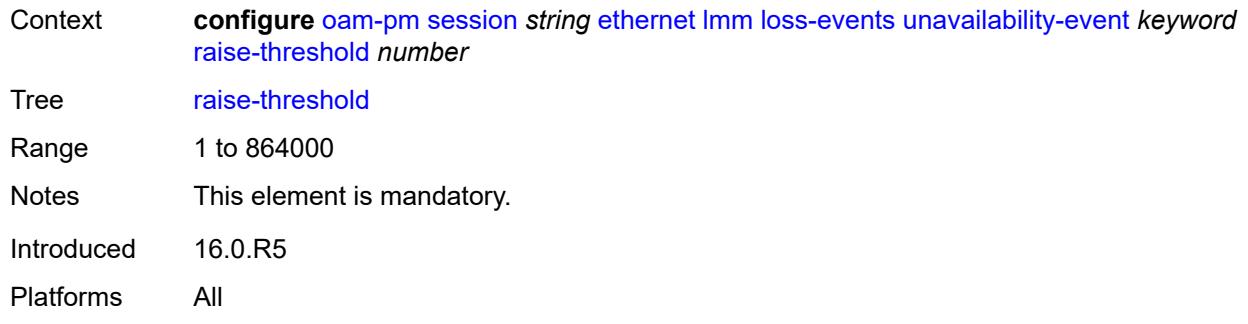

# <span id="page-2775-1"></span>**undet-availability-event** [[direction\]](#page-2775-0) *keyword*

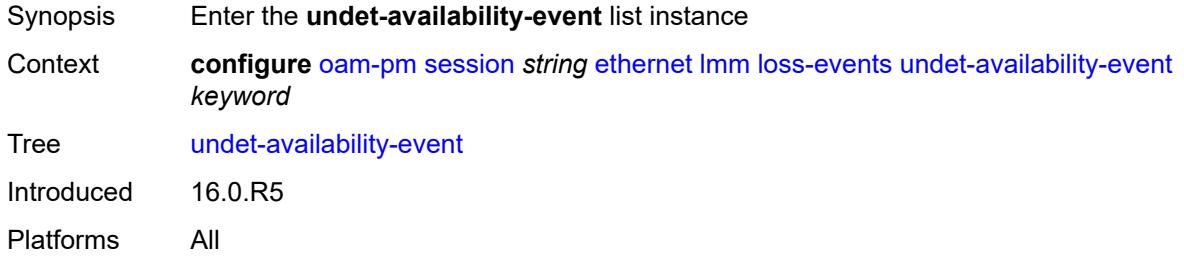

# <span id="page-2775-0"></span>[**direction**] *keyword*

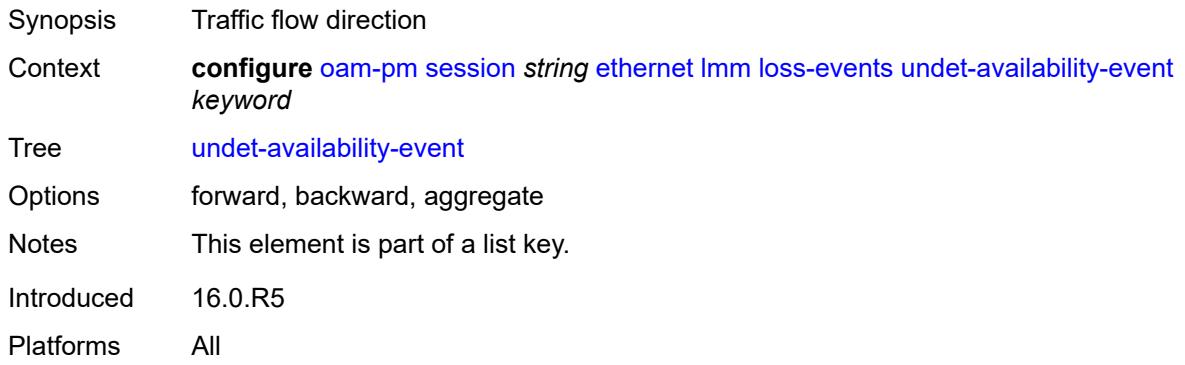

# <span id="page-2775-2"></span>**clear-threshold** *number*

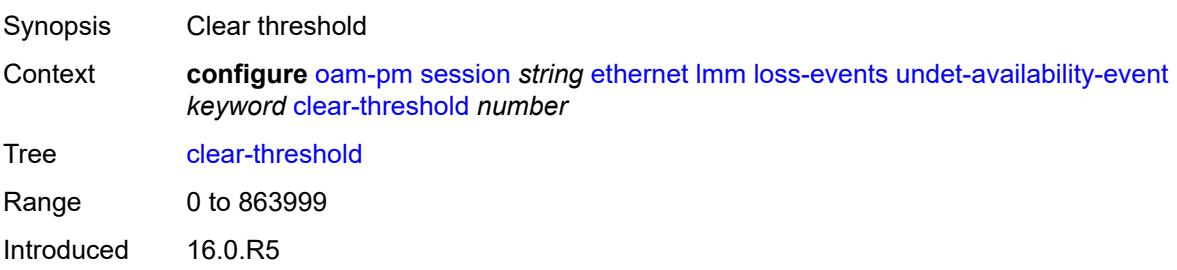

Platforms All

#### <span id="page-2776-0"></span>**raise-threshold** *number*

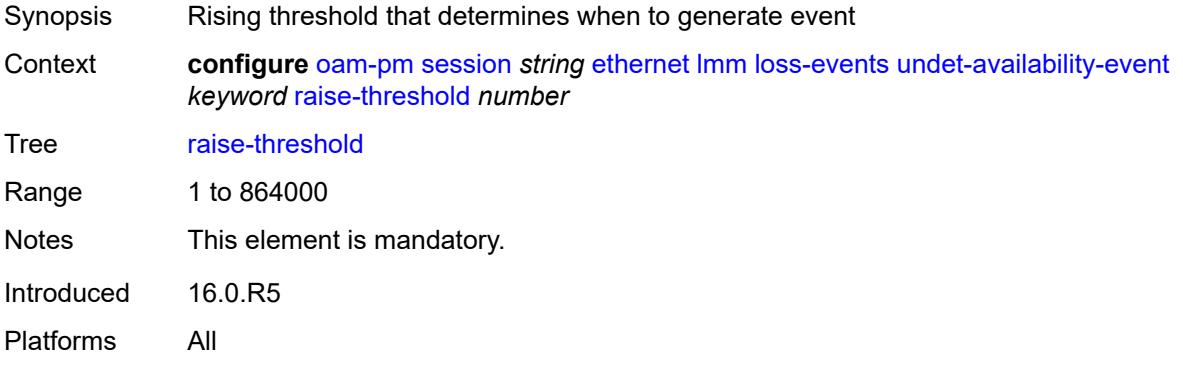

# <span id="page-2776-2"></span>**undet-unavailability-event** [\[direction\]](#page-2776-1) *keyword*

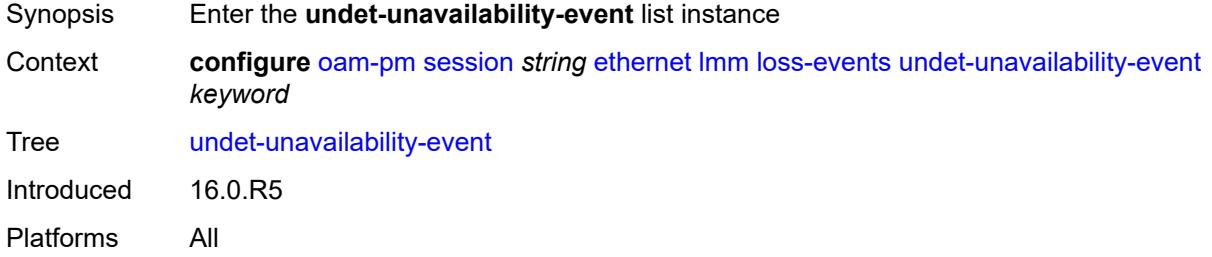

# <span id="page-2776-1"></span>[**direction**] *keyword*

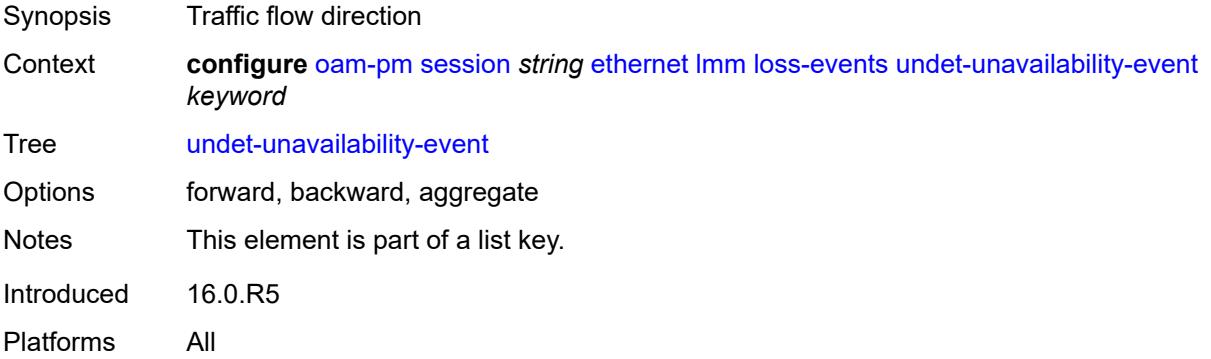

## <span id="page-2776-3"></span>**clear-threshold** *number*

Synopsis Clear threshold

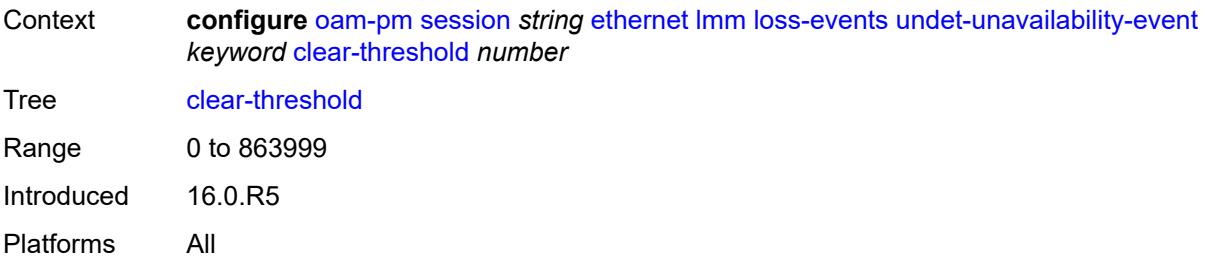

## <span id="page-2777-0"></span>**raise-threshold** *number*

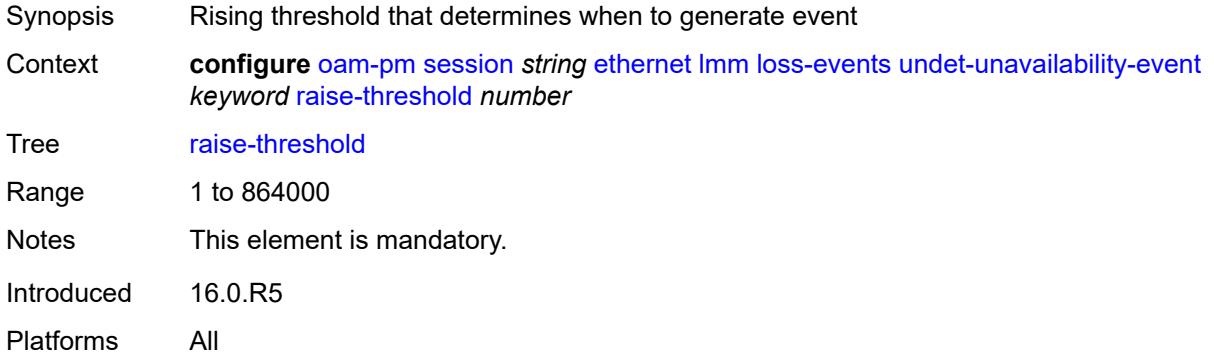

## <span id="page-2777-1"></span>**test-duration** *number*

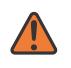

#### **WARNING:**

<span id="page-2777-2"></span>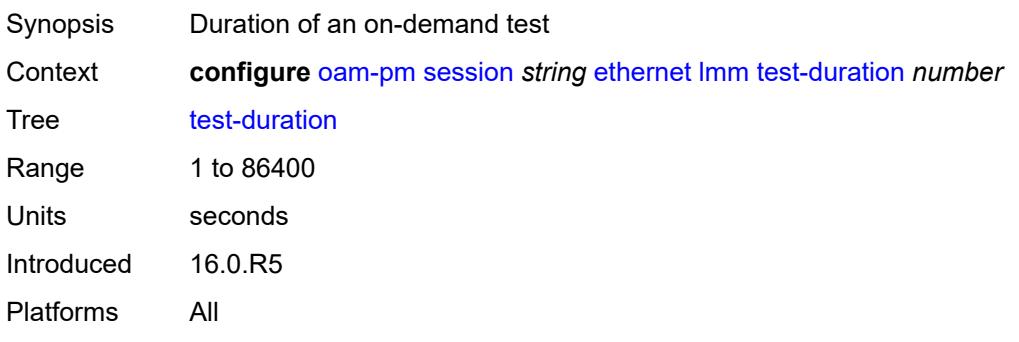

## **test-id** *(number | keyword)*

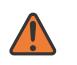

#### **WARNING:**

Modifying this element toggles the **admin-state** of the parent element automatically for the new value to take effect.

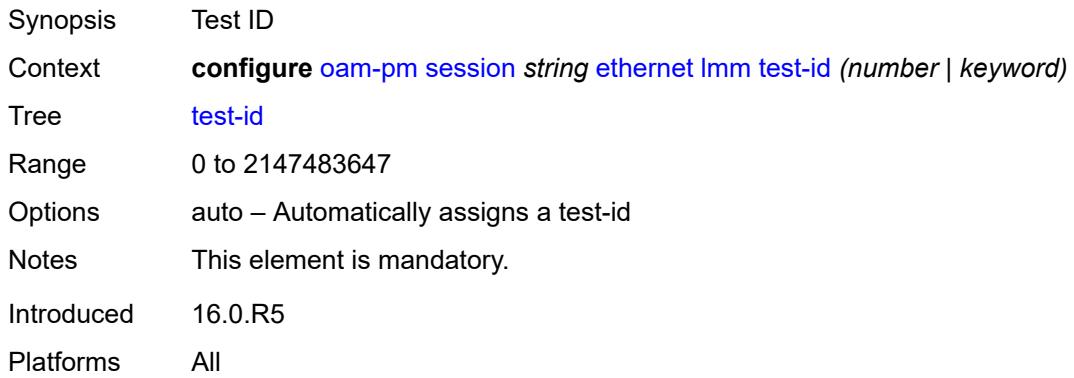

## <span id="page-2778-0"></span>**priority** *number*

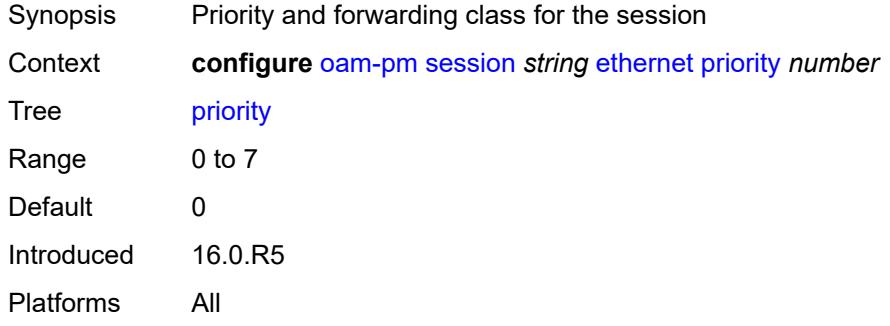

#### <span id="page-2778-1"></span>**remote-mep** *number*

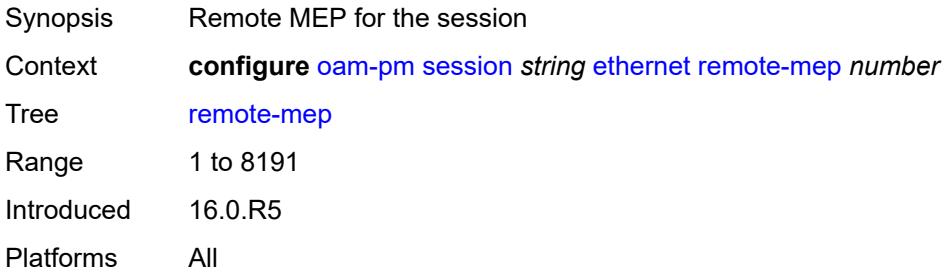

#### <span id="page-2778-2"></span>**slm**

Synopsis Enable the **slm** context

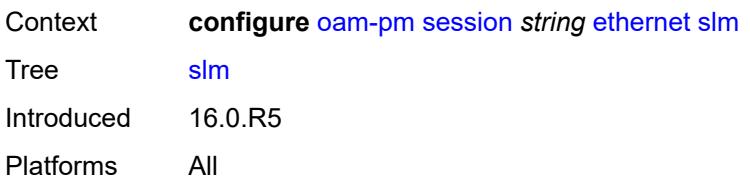

## <span id="page-2779-0"></span>**admin-state** *keyword*

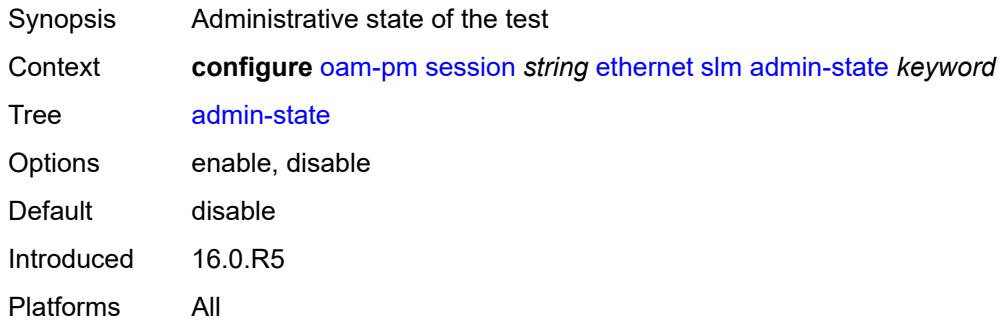

### <span id="page-2779-1"></span>**data-tlv-size** *number*

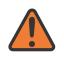

#### **WARNING:**

Modifying this element toggles the **admin-state** of the parent element automatically for the new value to take effect.

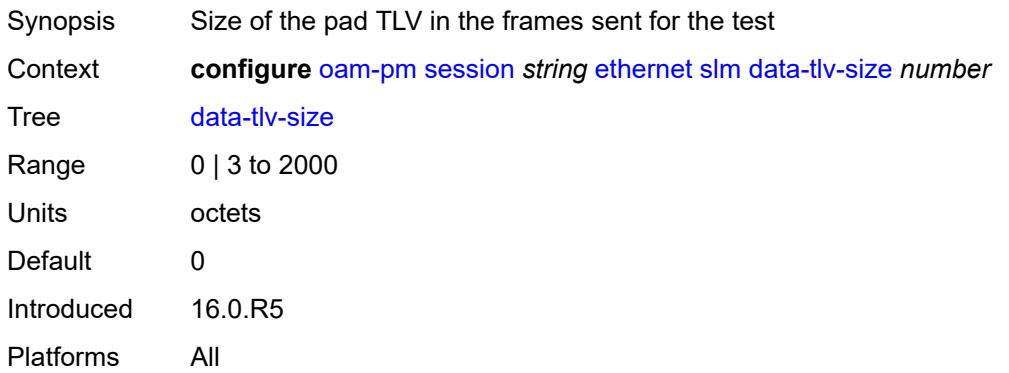

### <span id="page-2779-2"></span>**flr-threshold** *number*

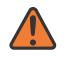

#### **WARNING:**

Modifying this element toggles the **admin-state** of the parent element automatically for the new value to take effect.

Synopsis FLR threshold for the test

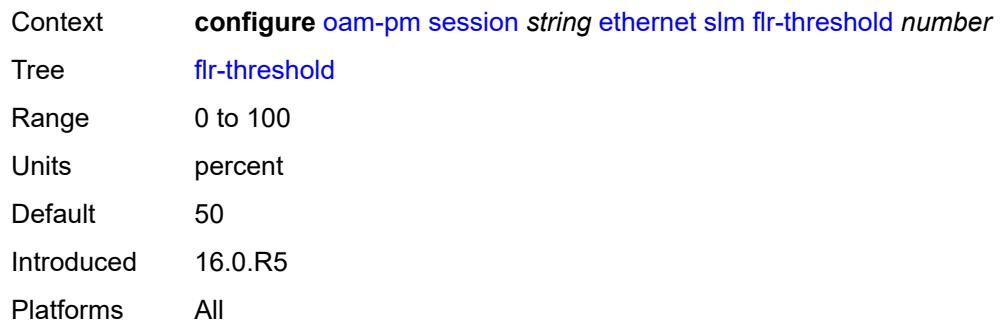

## <span id="page-2780-0"></span>**hli-force-count** *boolean*

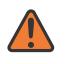

#### **WARNING:**

Modifying this element toggles the **admin-state** of the parent element automatically for the new value to take effect.

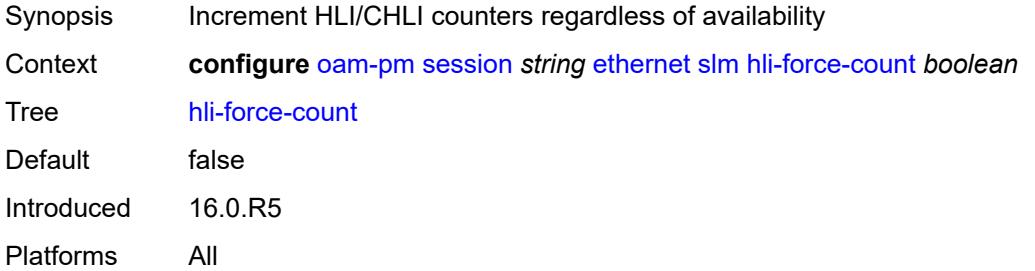

## <span id="page-2780-1"></span>**interval** *number*

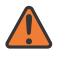

#### **WARNING:**

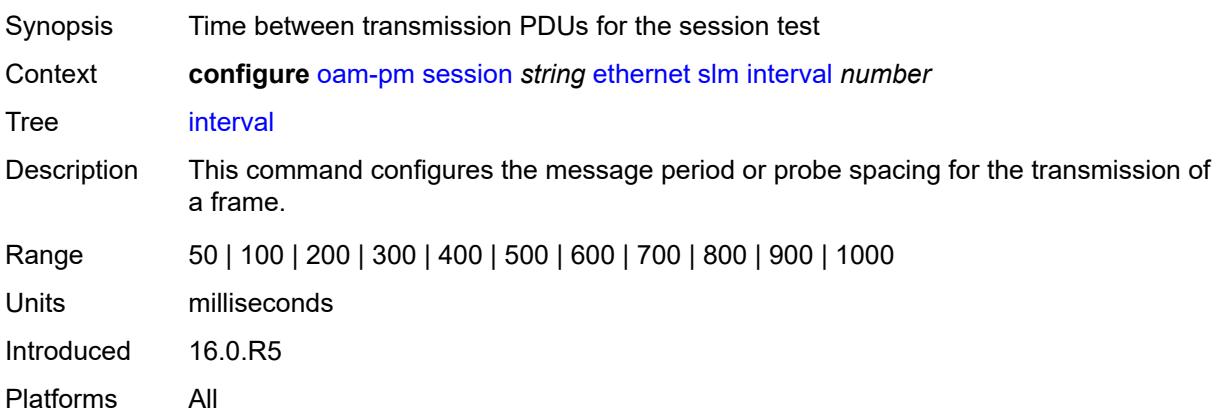

### <span id="page-2781-0"></span>**loss-events**

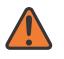

#### **WARNING:**

Modifying this element toggles the **admin-state** of the parent element automatically for the new value to take effect.

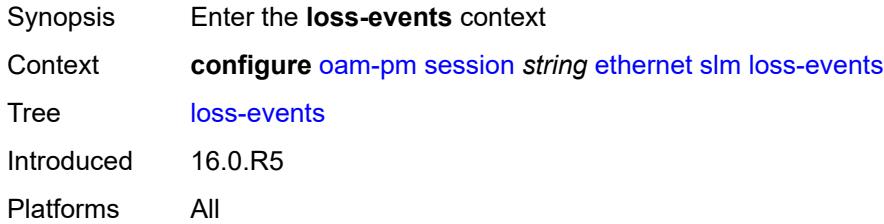

# <span id="page-2781-2"></span>**avg-flr-event** [\[direction\]](#page-2781-1) *keyword*

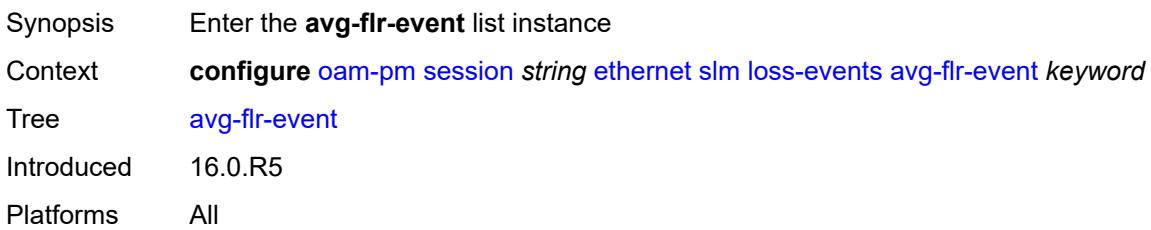

# <span id="page-2781-1"></span>[**direction**] *keyword*

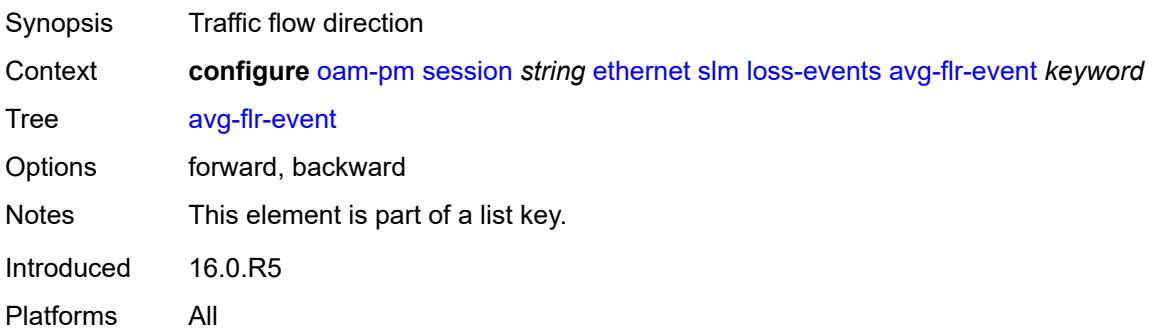

### <span id="page-2781-3"></span>**clear-threshold** *decimal-number*

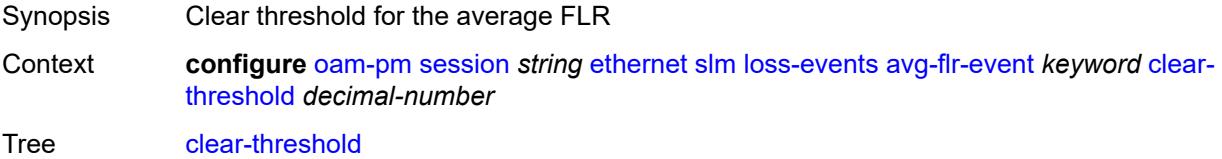

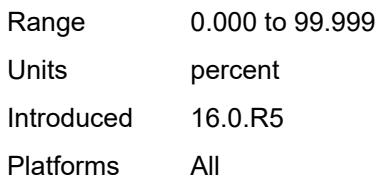

## <span id="page-2782-0"></span>**raise-threshold** *decimal-number*

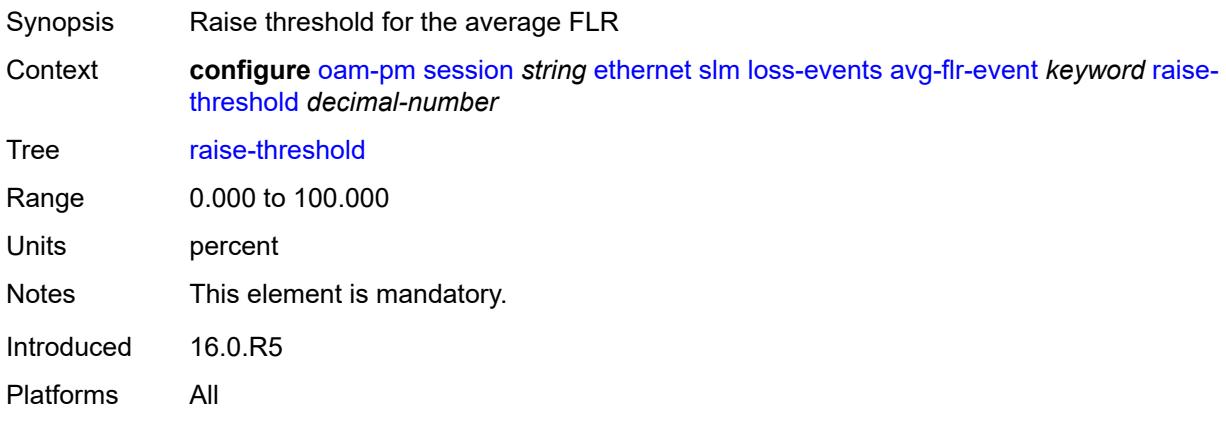

# <span id="page-2782-2"></span>**chli-event** [\[direction\]](#page-2782-1) *keyword*

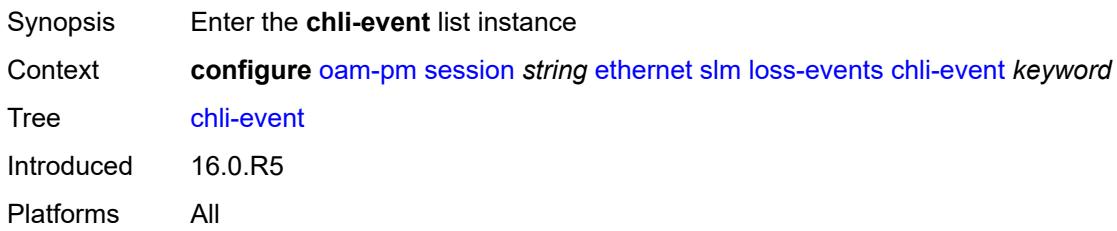

# <span id="page-2782-1"></span>[**direction**] *keyword*

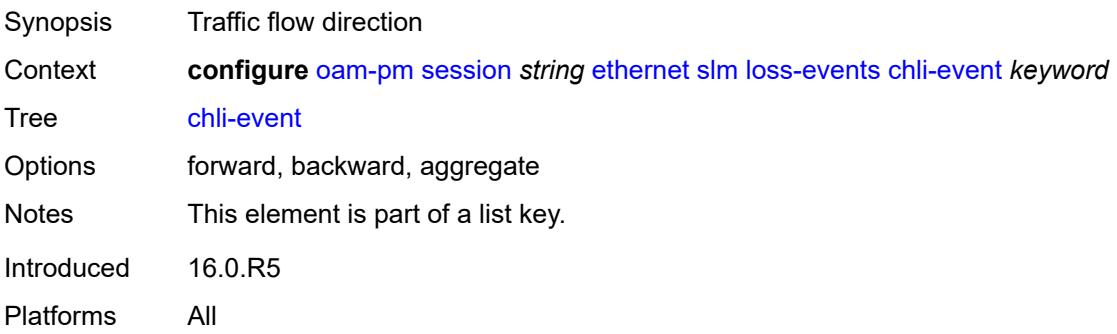

#### <span id="page-2783-0"></span>**clear-threshold** *number*

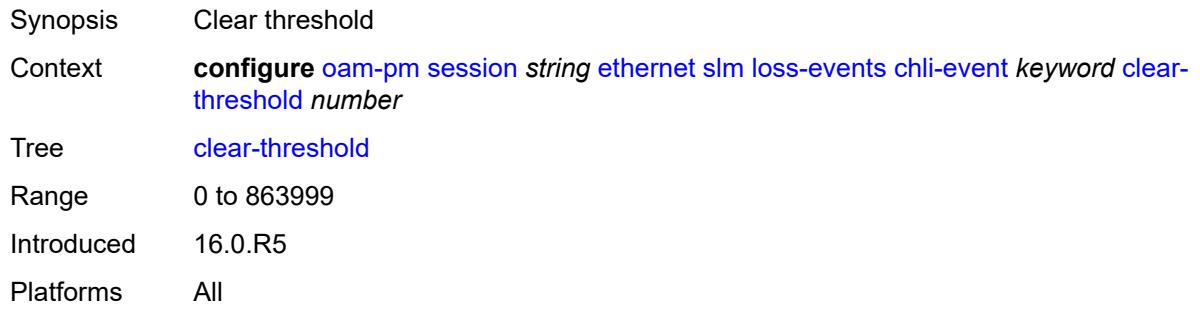

### <span id="page-2783-1"></span>**raise-threshold** *number*

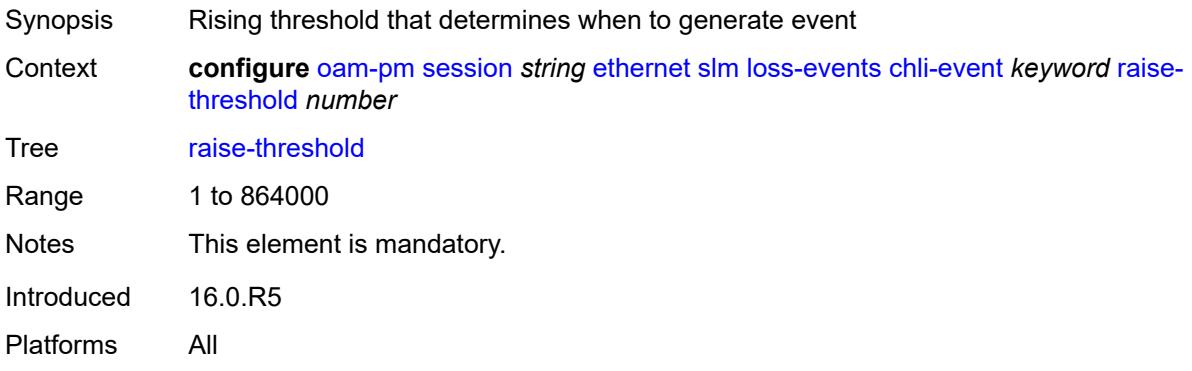

# <span id="page-2783-3"></span>**hli-event** [[direction\]](#page-2783-2) *keyword*

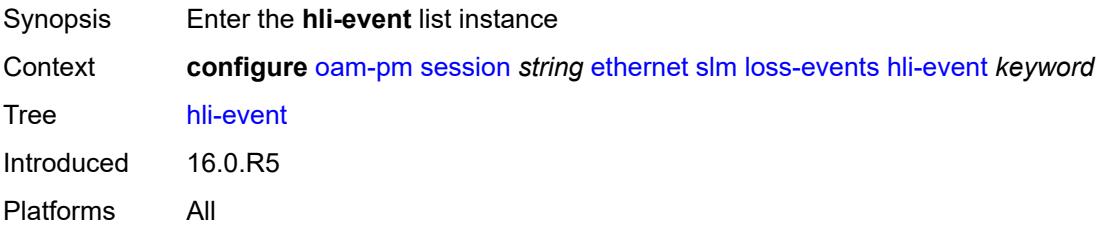

# <span id="page-2783-2"></span>[**direction**] *keyword*

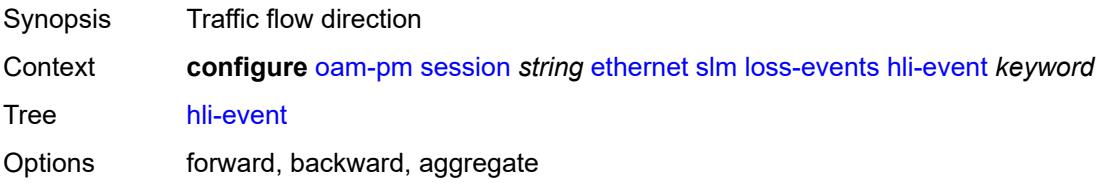

Notes This element is part of a list key. Introduced 16.0.R5 Platforms All

### <span id="page-2784-0"></span>**clear-threshold** *number*

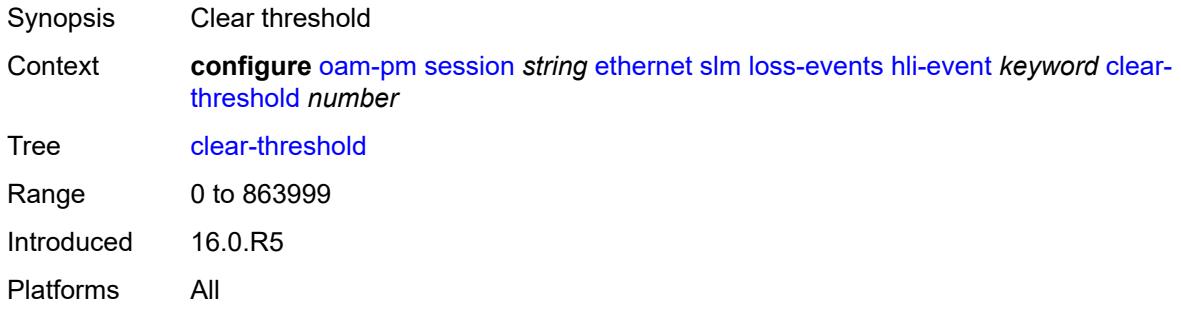

## <span id="page-2784-1"></span>**raise-threshold** *number*

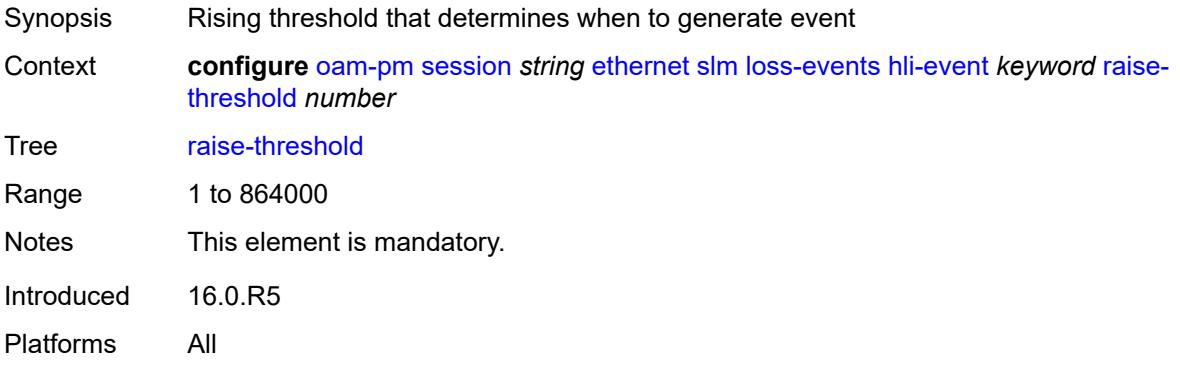

## <span id="page-2784-3"></span>**unavailability-event** [[direction\]](#page-2784-2) *keyword*

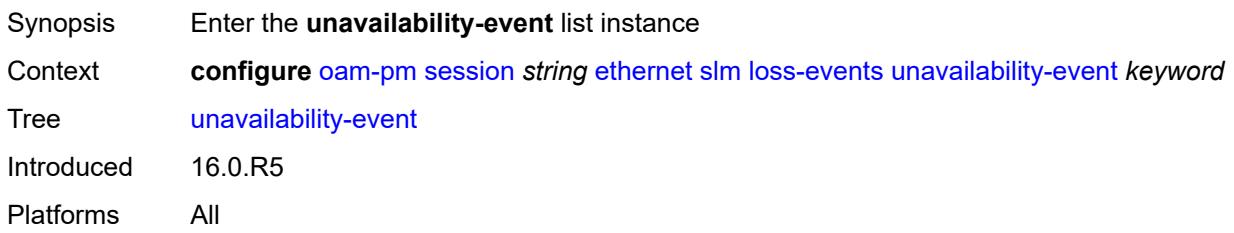

# <span id="page-2784-2"></span>[**direction**] *keyword*

Synopsis Traffic flow direction

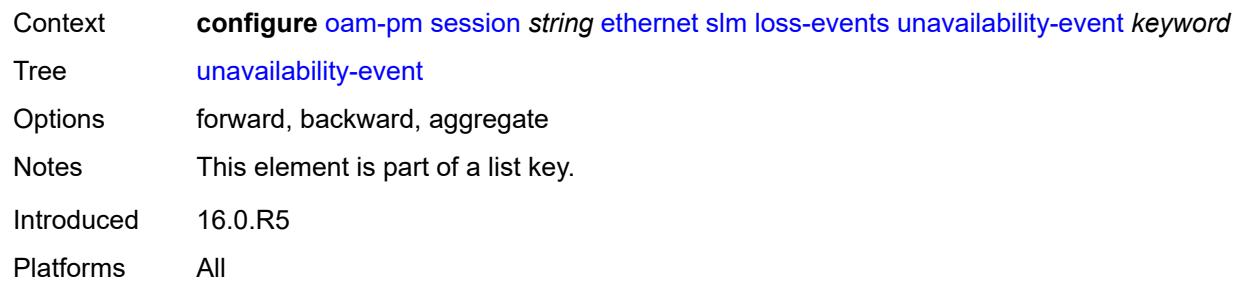

### <span id="page-2785-0"></span>**clear-threshold** *number*

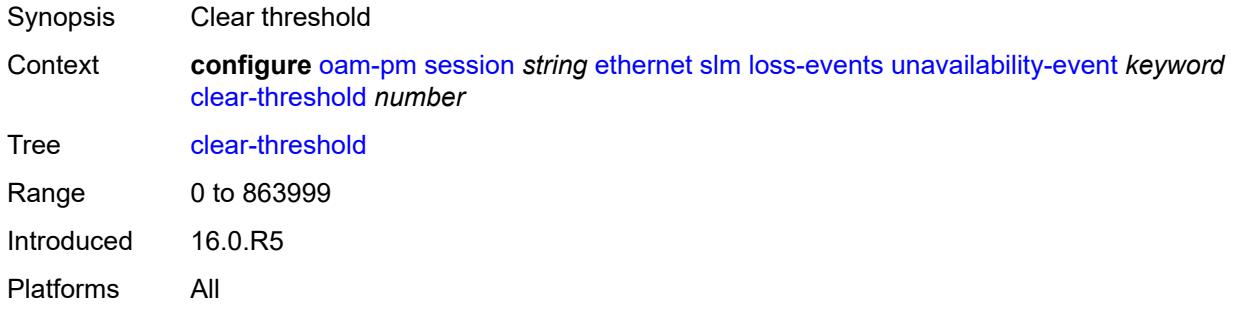

## <span id="page-2785-1"></span>**raise-threshold** *number*

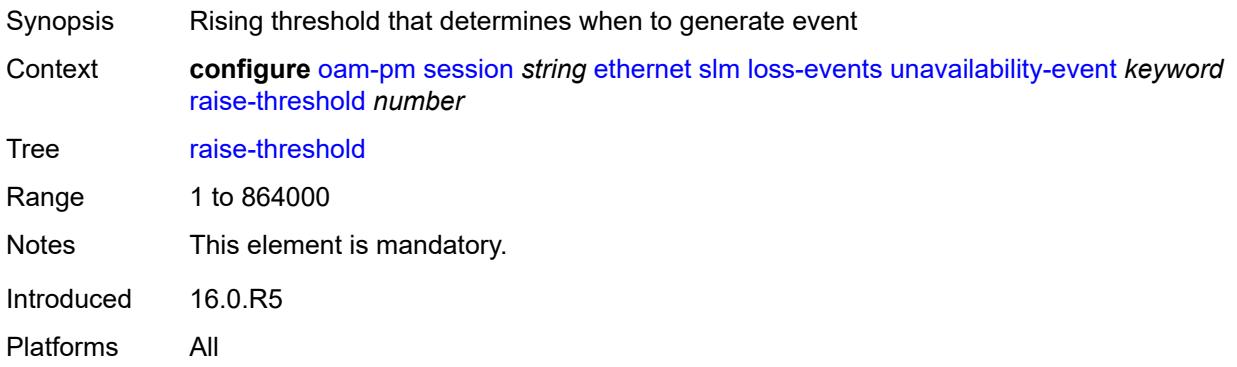

# <span id="page-2785-2"></span>**undet-availability-event** [[direction\]](#page-2786-0) *keyword*

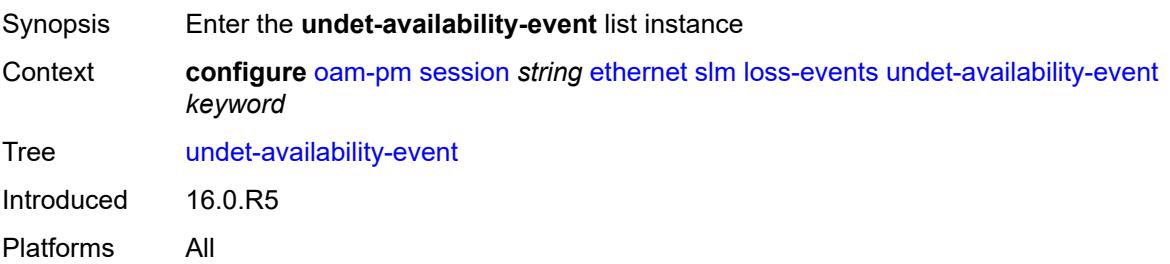

## <span id="page-2786-0"></span>[**direction**] *keyword*

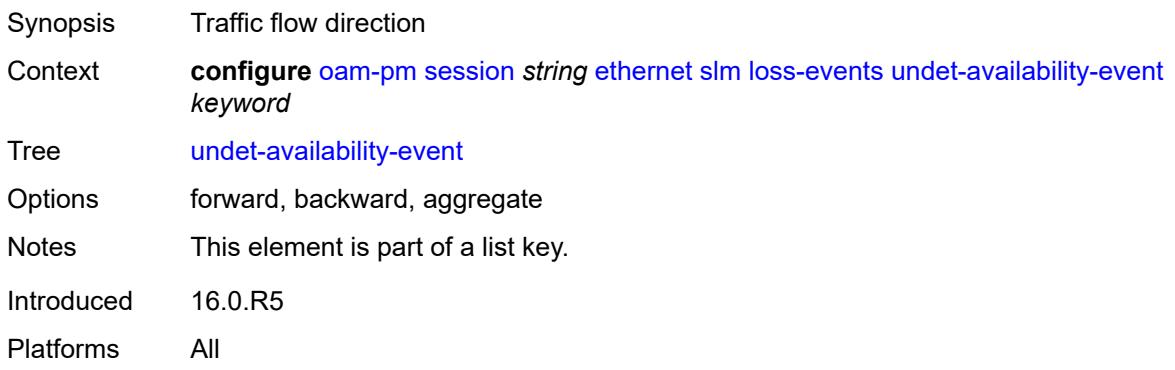

### <span id="page-2786-1"></span>**clear-threshold** *number*

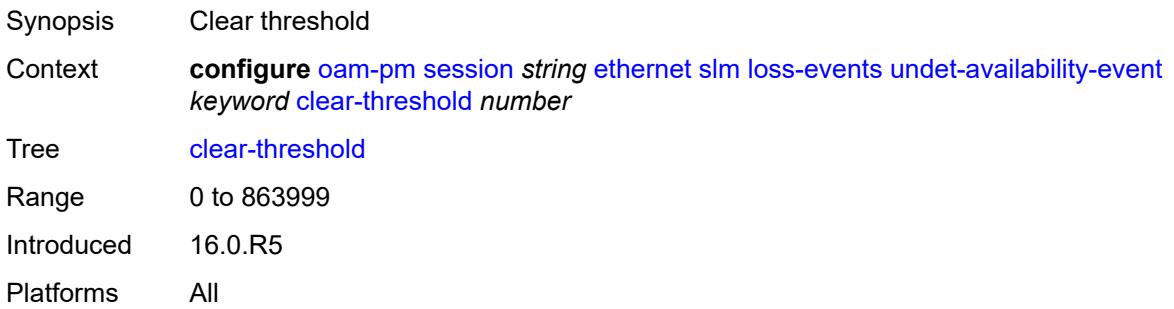

### <span id="page-2786-2"></span>**raise-threshold** *number*

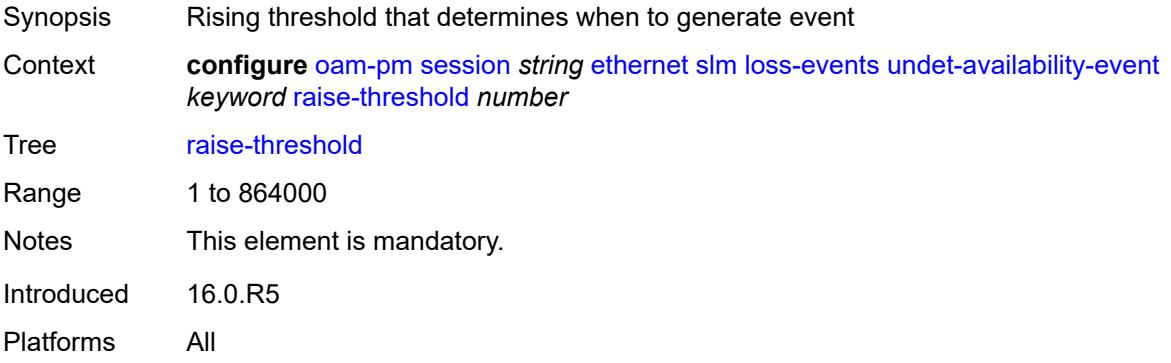

# <span id="page-2786-3"></span>**undet-unavailability-event** [\[direction\]](#page-2787-0) *keyword*

Synopsis Enter the **undet-unavailability-event** list instance

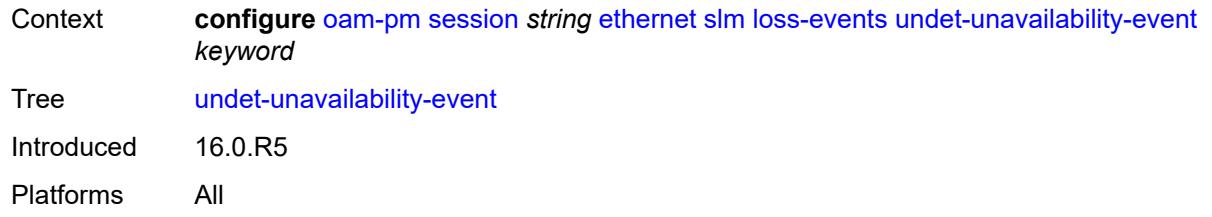

# <span id="page-2787-0"></span>[**direction**] *keyword*

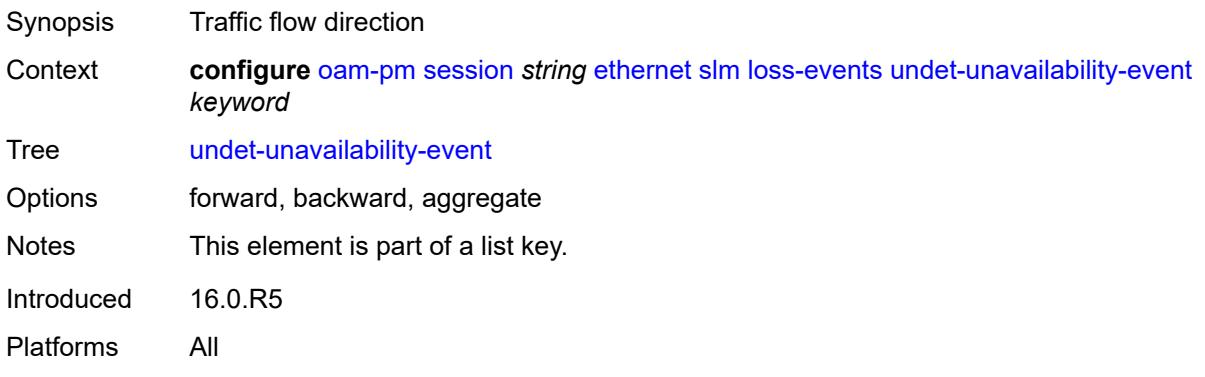

# <span id="page-2787-1"></span>**clear-threshold** *number*

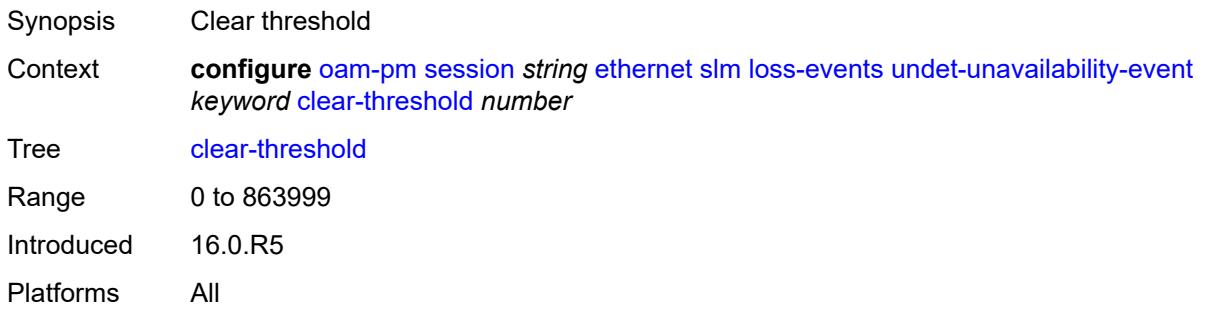

<span id="page-2787-2"></span>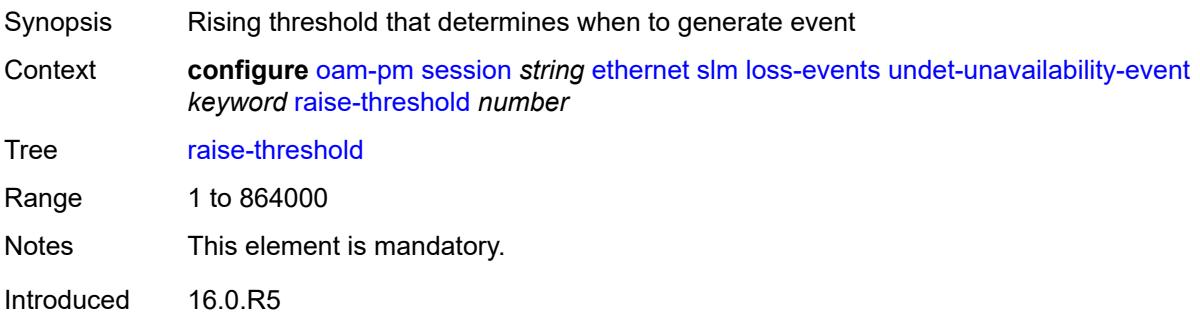

Platforms All

#### <span id="page-2788-0"></span>**test-duration** *number*

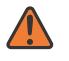

#### **WARNING:**

Modifying this element toggles the **admin-state** of the parent element automatically for the new value to take effect.

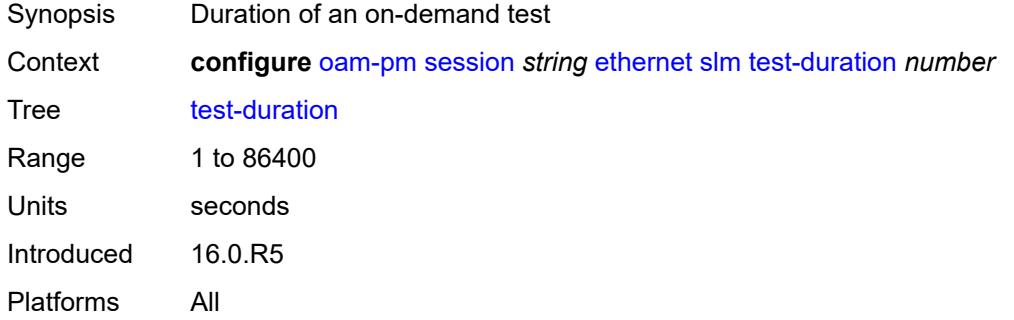

#### <span id="page-2788-1"></span>**test-id** *(number | keyword)*

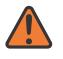

#### **WARNING:**

Modifying this element toggles the **admin-state** of the parent element automatically for the new value to take effect.

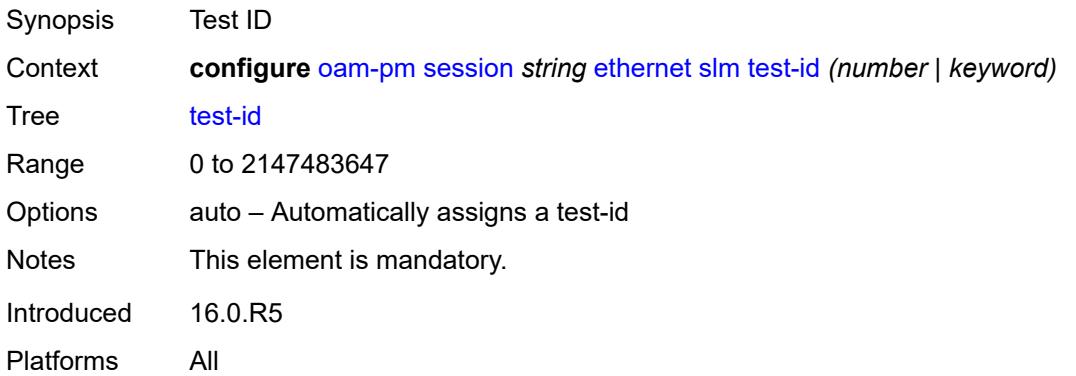

### <span id="page-2788-2"></span>**timing**

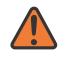

#### **WARNING:**

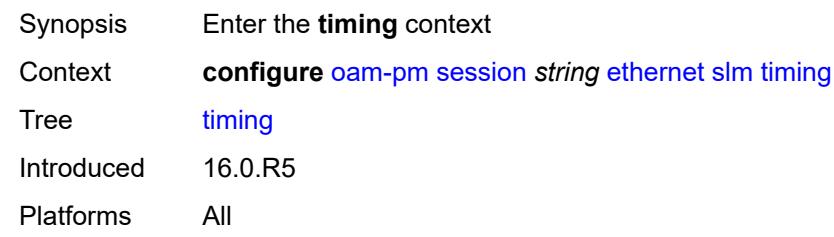

### <span id="page-2789-0"></span>**chli-threshold** *number*

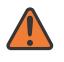

#### **WARNING:**

Modifying this element toggles the **admin-state** of the parent element automatically for the new value to take effect.

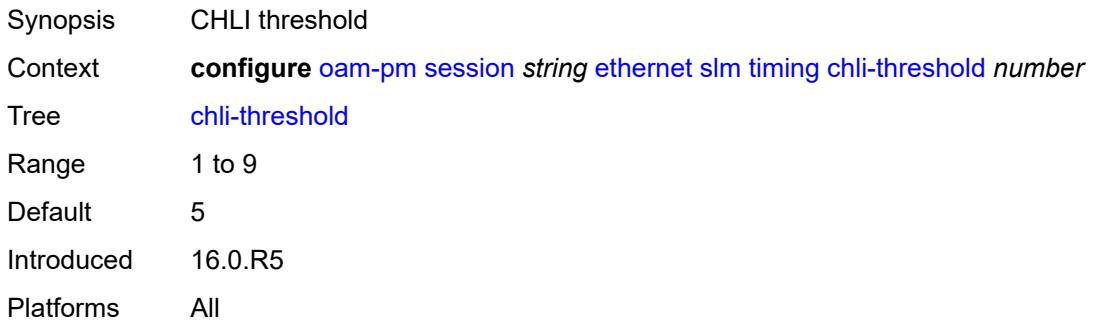

### <span id="page-2789-1"></span>**consec-delta-t** *number*

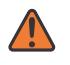

#### **WARNING:**

<span id="page-2789-2"></span>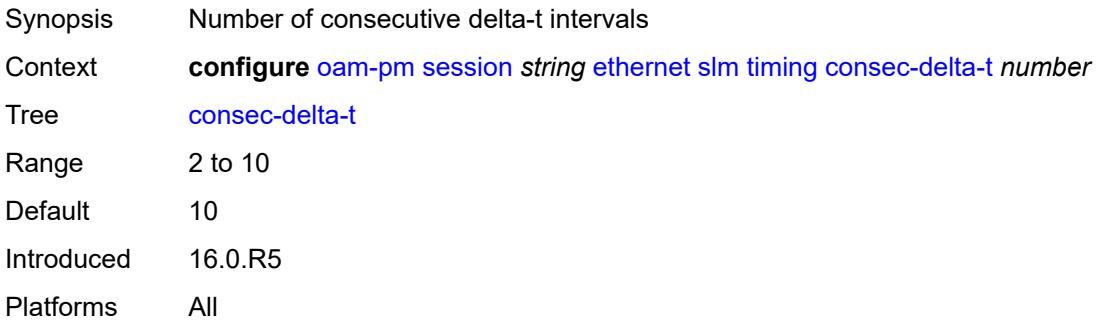

## **frames-per-delta-t** *number*

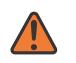

#### **WARNING:**

Modifying this element toggles the **admin-state** of the parent element automatically for the new value to take effect.

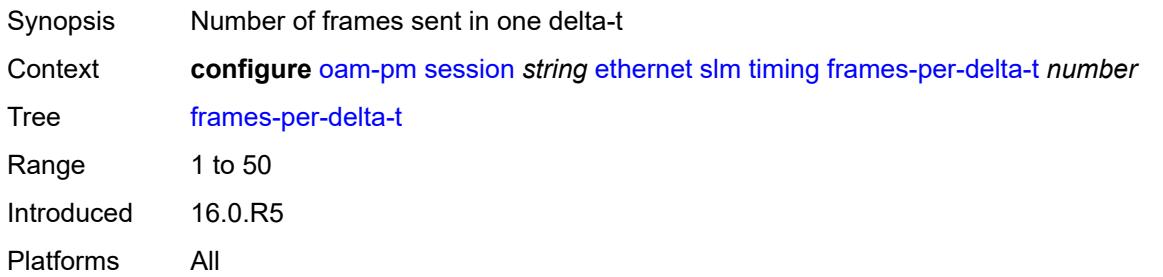

#### <span id="page-2790-0"></span>**source**

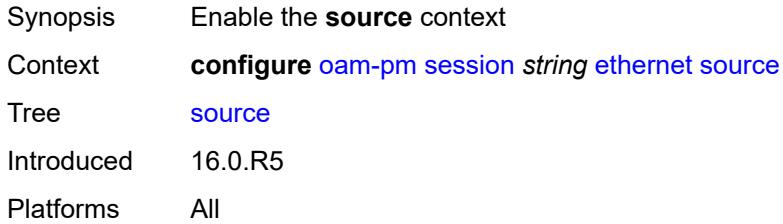

# <span id="page-2790-1"></span>**ma-admin-name** *(named-item-64 | admin-name)*

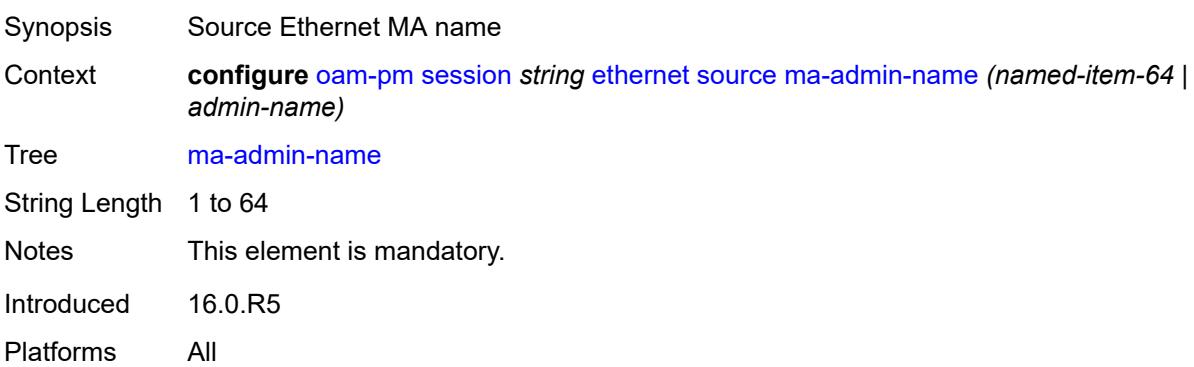

#### <span id="page-2790-2"></span>**md-admin-name** *(named-item-64 | admin-name)*

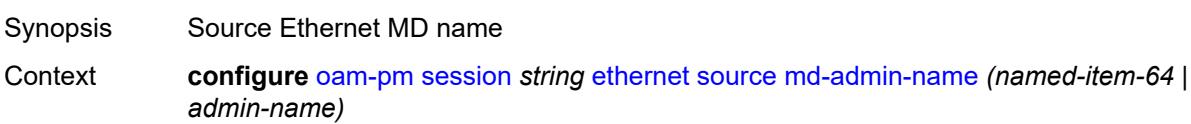

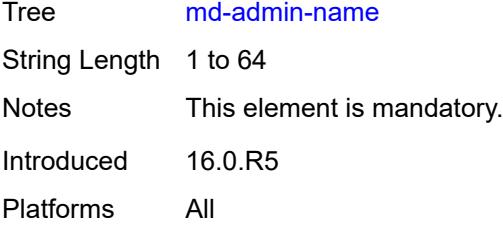

## <span id="page-2791-0"></span>**mep** *number*

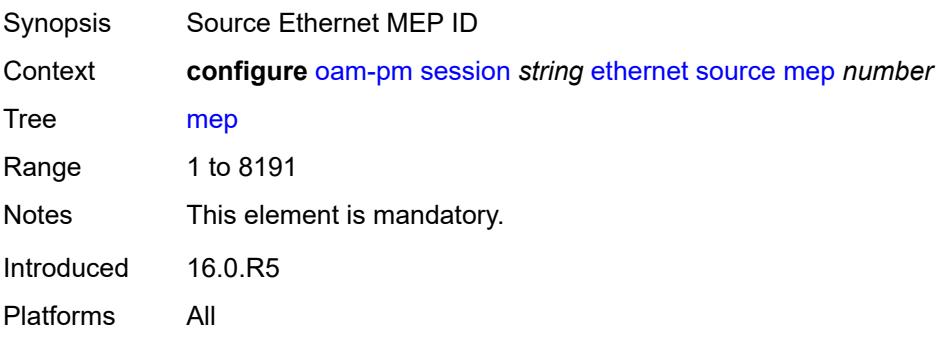

# <span id="page-2791-1"></span>**ip**

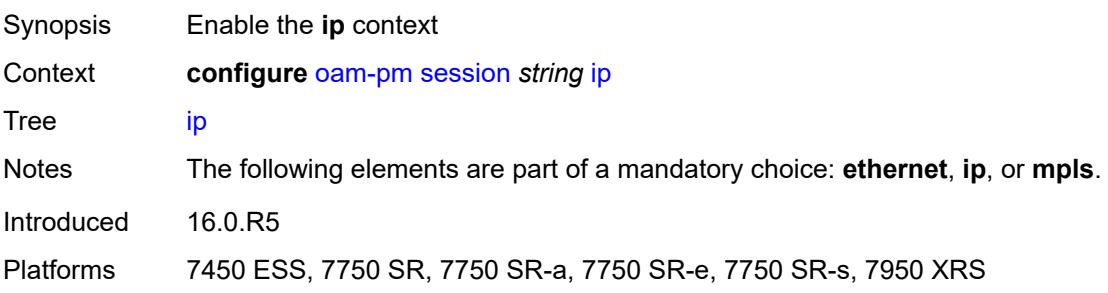

# <span id="page-2791-2"></span>**allow-egress-remark-dscp** *boolean*

<span id="page-2791-3"></span>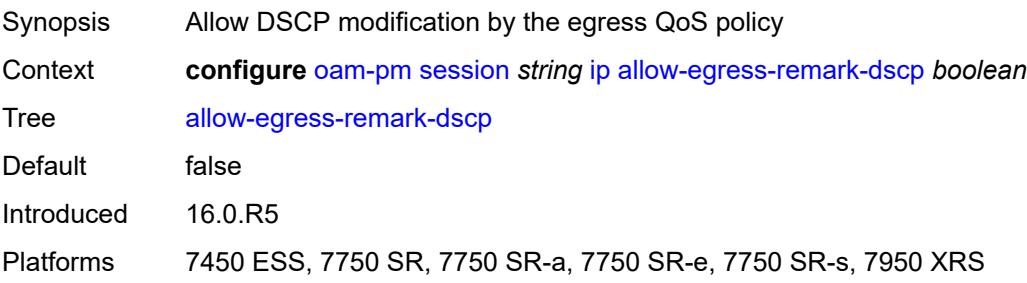

# **destination** *(ipv4-address-no-zone | ipv6-address-no-zone)*

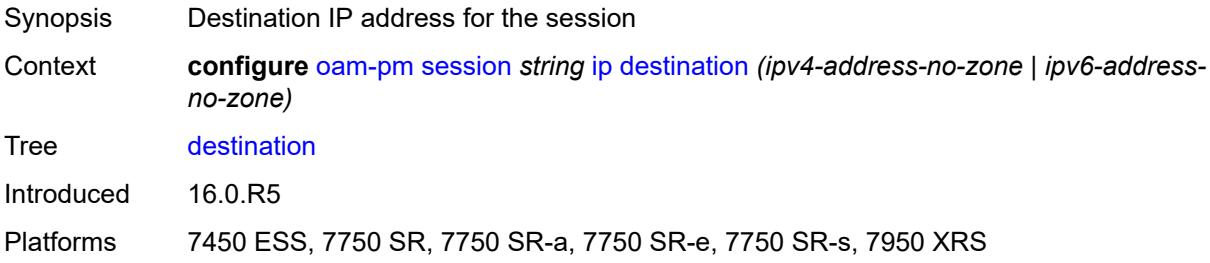

### <span id="page-2792-0"></span>**destination-udp-port** *number*

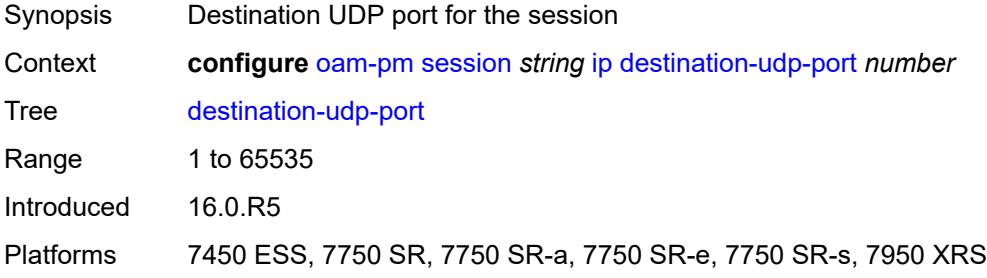

## <span id="page-2792-1"></span>**do-not-fragment** *boolean*

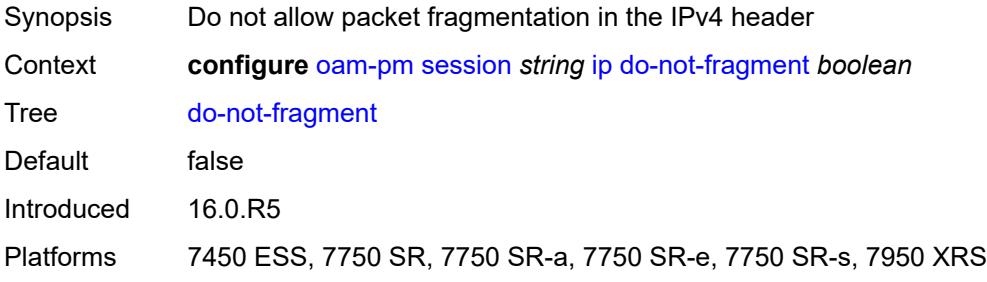

## <span id="page-2792-2"></span>**dscp** *(keyword | keyword)*

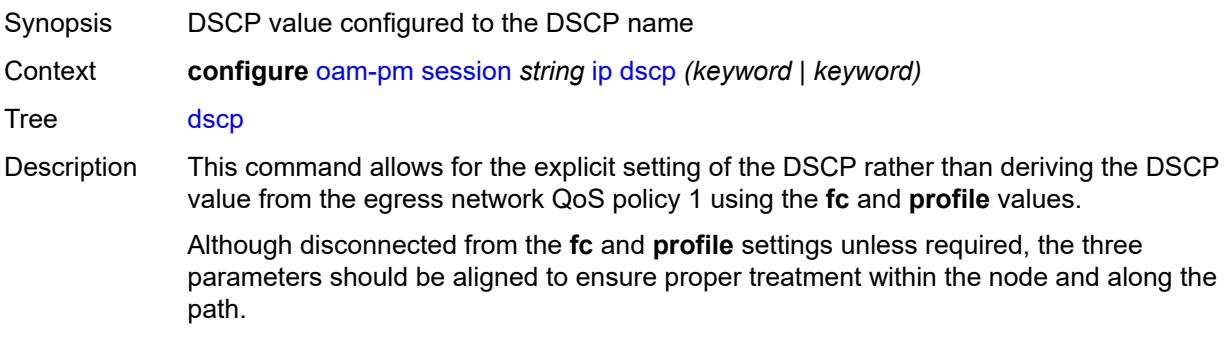

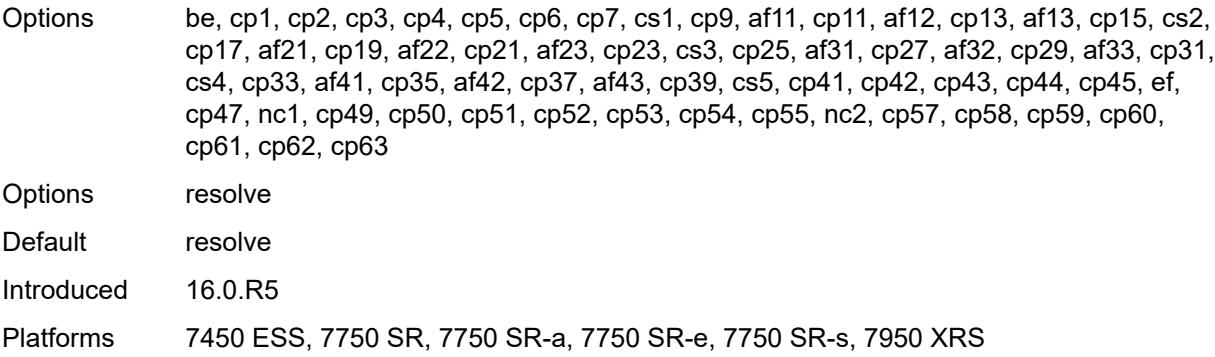

## <span id="page-2793-0"></span>**fc** *keyword*

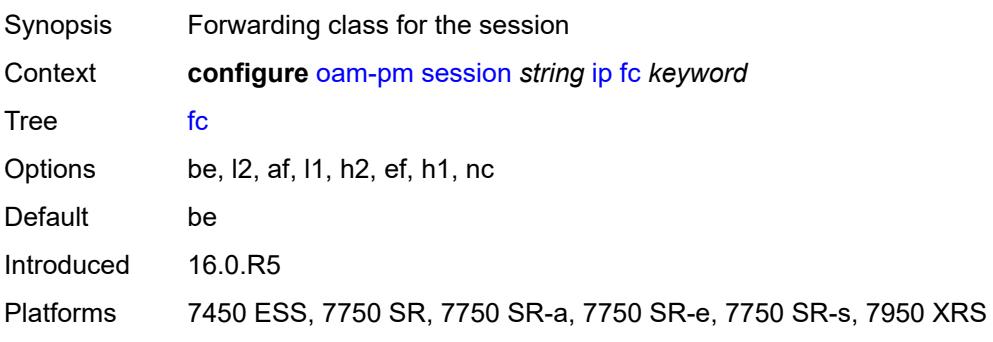

# <span id="page-2793-1"></span>**forwarding**

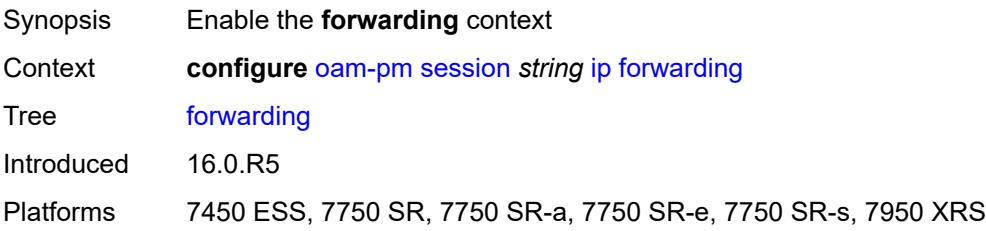

# <span id="page-2793-2"></span>**bypass-routing**

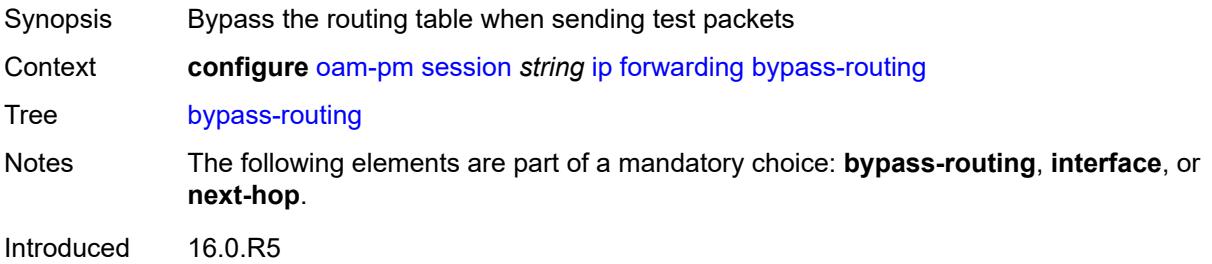

Platforms 7450 ESS, 7750 SR, 7750 SR-a, 7750 SR-e, 7750 SR-s, 7950 XRS

## <span id="page-2794-0"></span>**interface** *string*

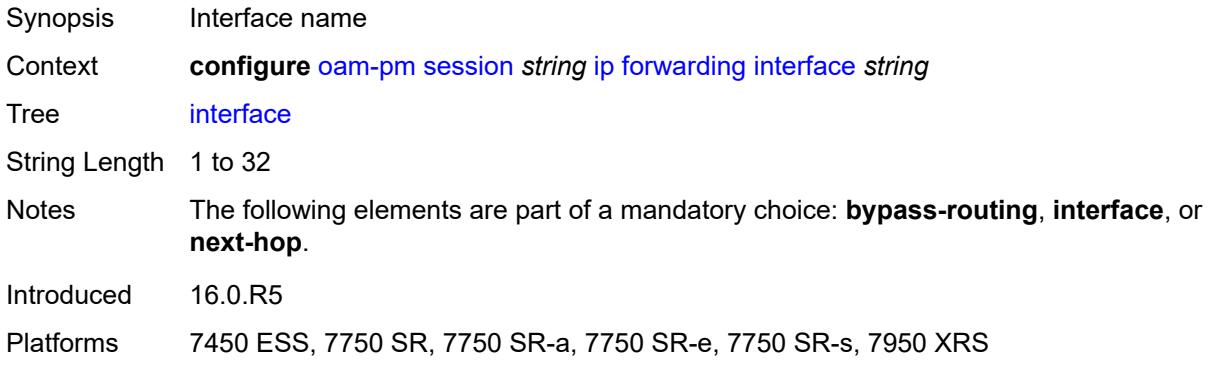

# <span id="page-2794-1"></span>**next-hop** *(ipv4-address-no-zone | ipv6-address-no-zone)*

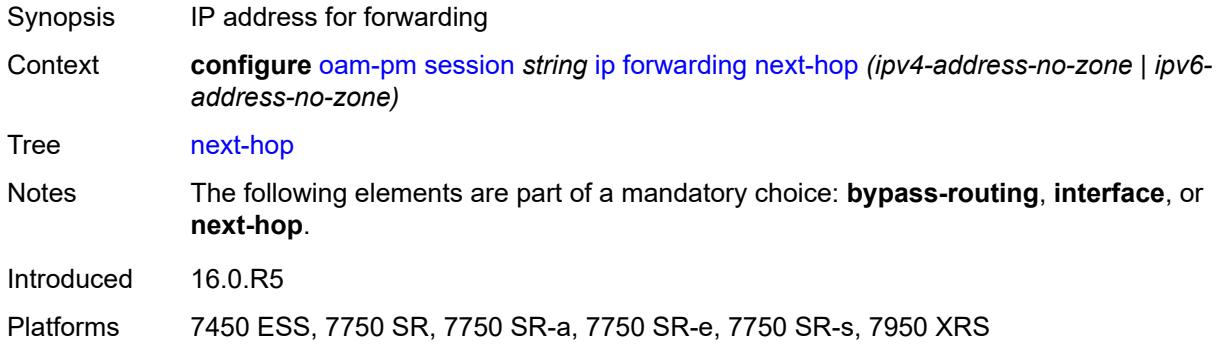

# <span id="page-2794-2"></span>**pattern** *(keyword | number)*

<span id="page-2794-3"></span>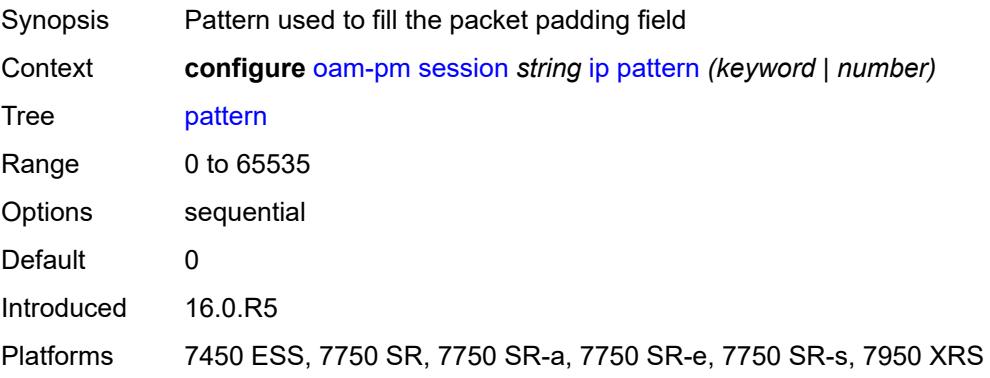

# **profile** *keyword*

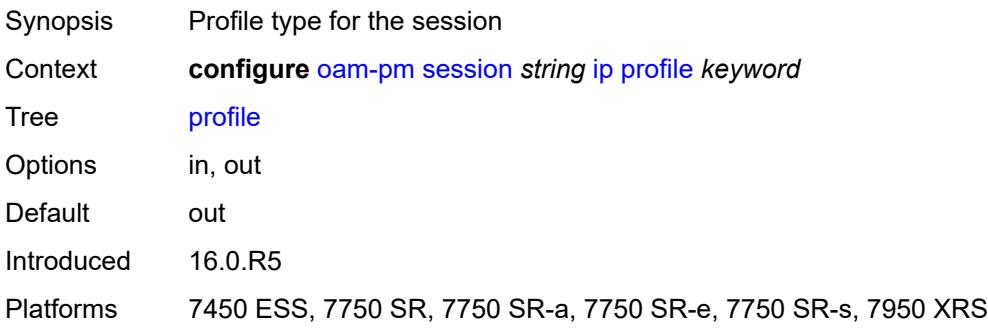

## <span id="page-2795-0"></span>**router-instance** *string*

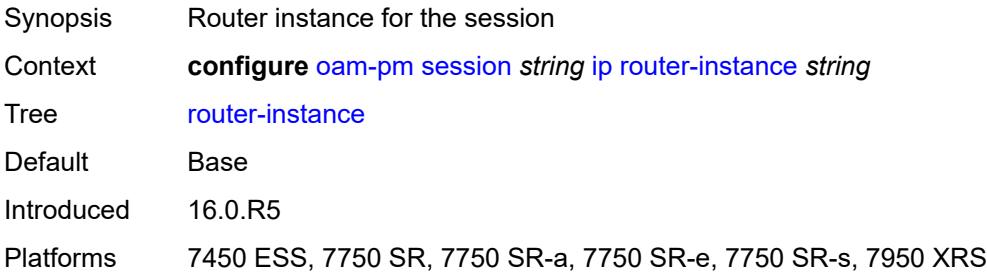

# <span id="page-2795-1"></span>**source** *(ipv4-address-no-zone | ipv6-address-no-zone)*

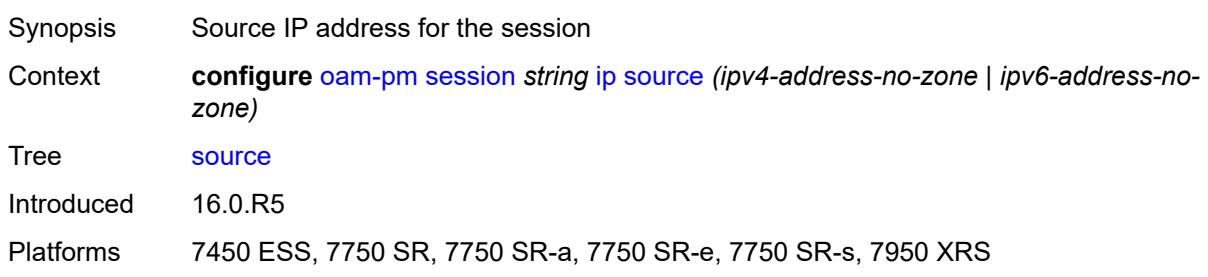

## <span id="page-2795-2"></span>**source-udp-port** *number*

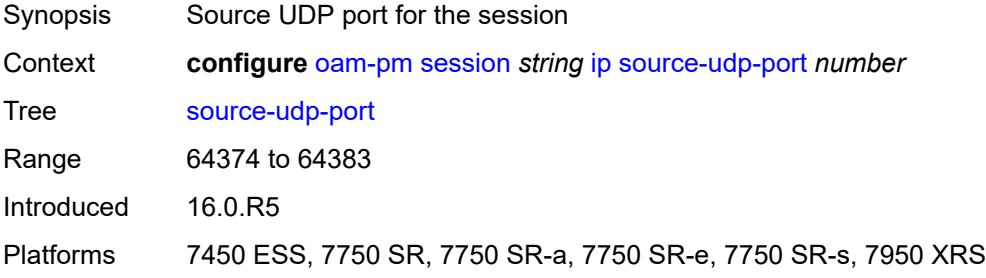

### <span id="page-2796-0"></span>**ttl** *number*

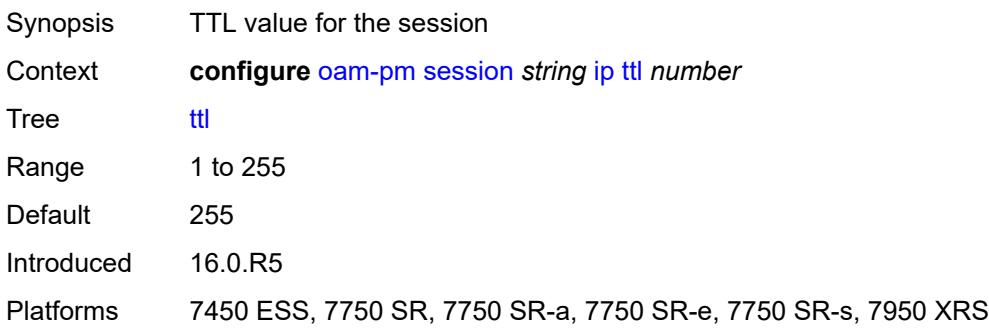

### <span id="page-2796-1"></span>**tunnel**

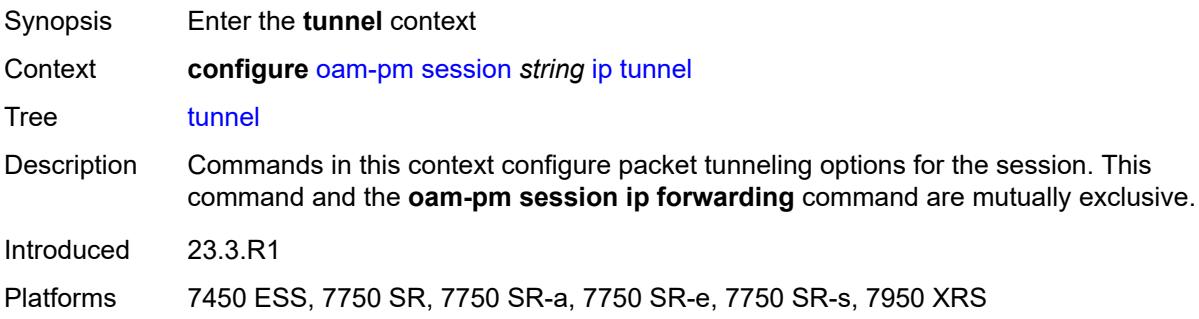

### <span id="page-2796-2"></span>**mpls**

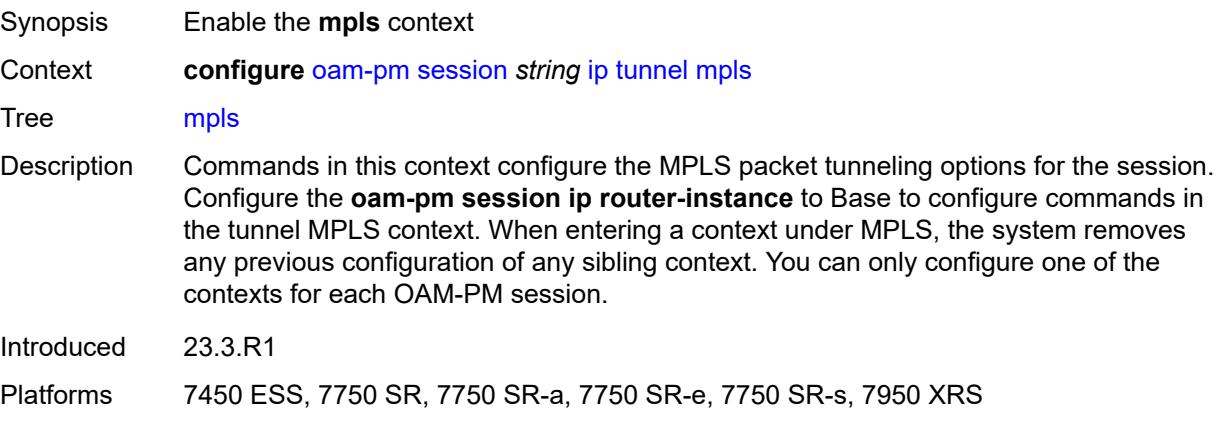

# <span id="page-2796-3"></span>**rsvp-te**

Synopsis Enable the **rsvp-te** context

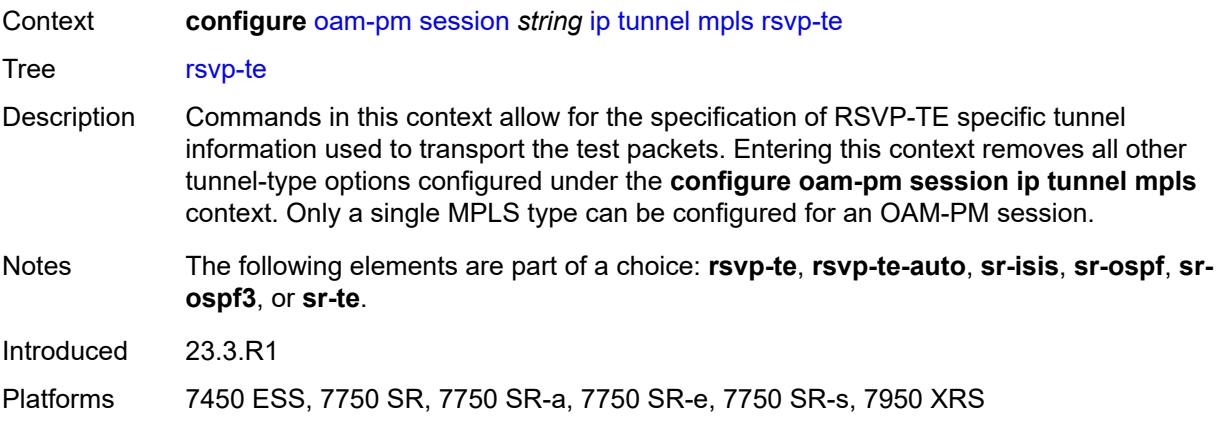

# <span id="page-2797-0"></span>**lsp** *string*

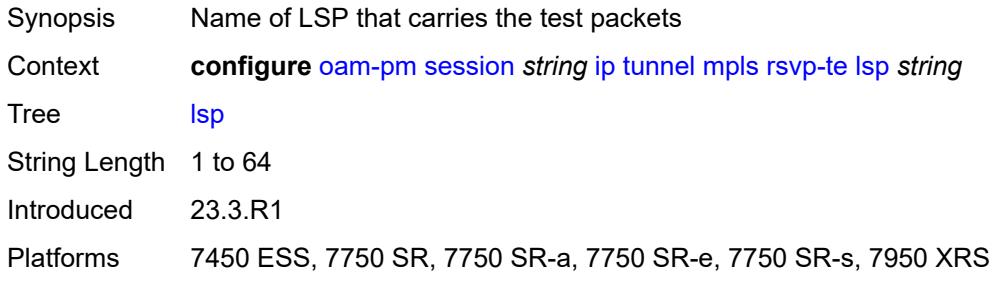

## <span id="page-2797-1"></span>**rsvp-te-auto**

<span id="page-2797-2"></span>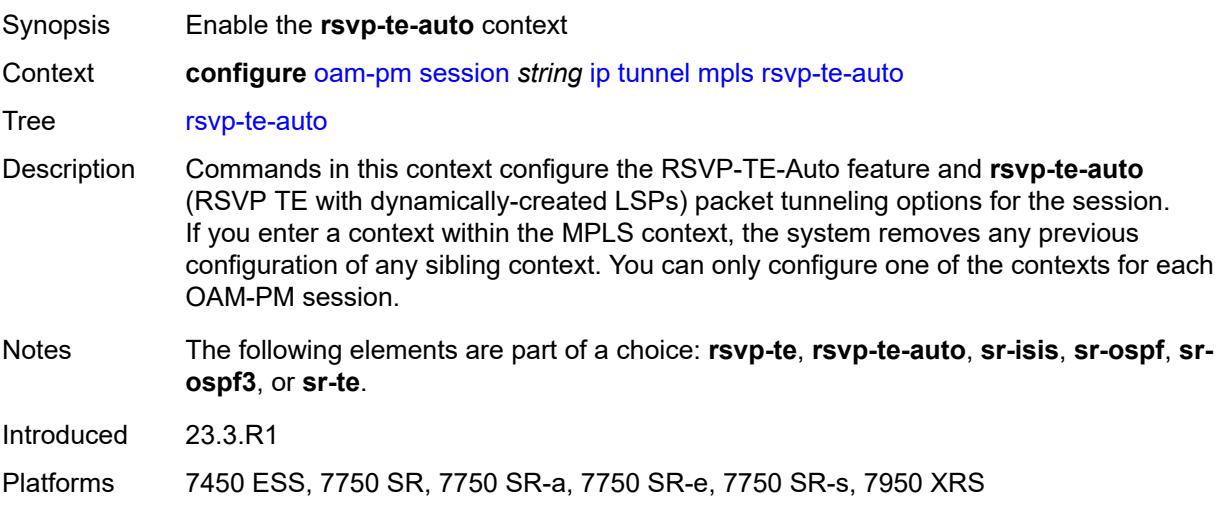

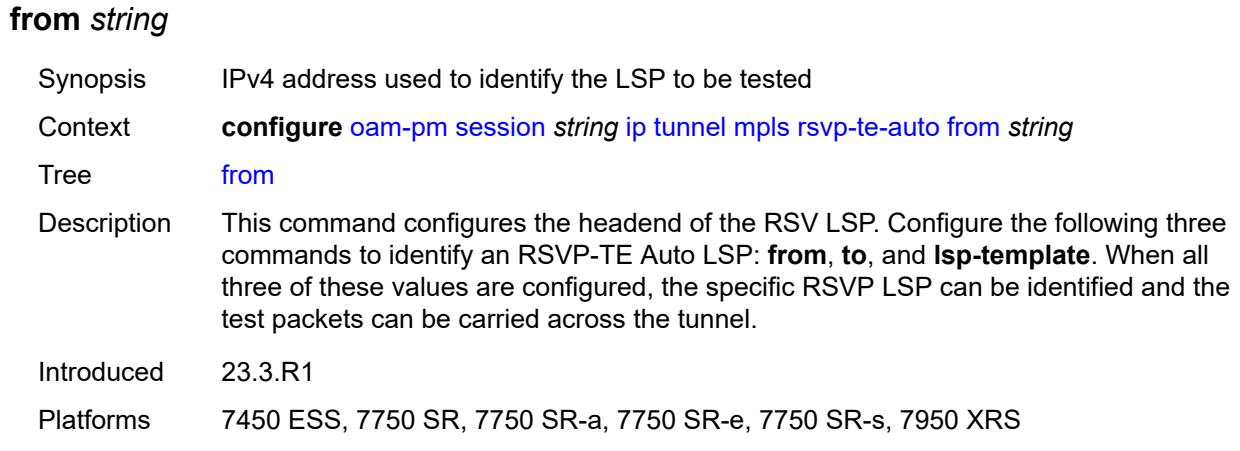

## <span id="page-2798-0"></span>**lsp-template** *string*

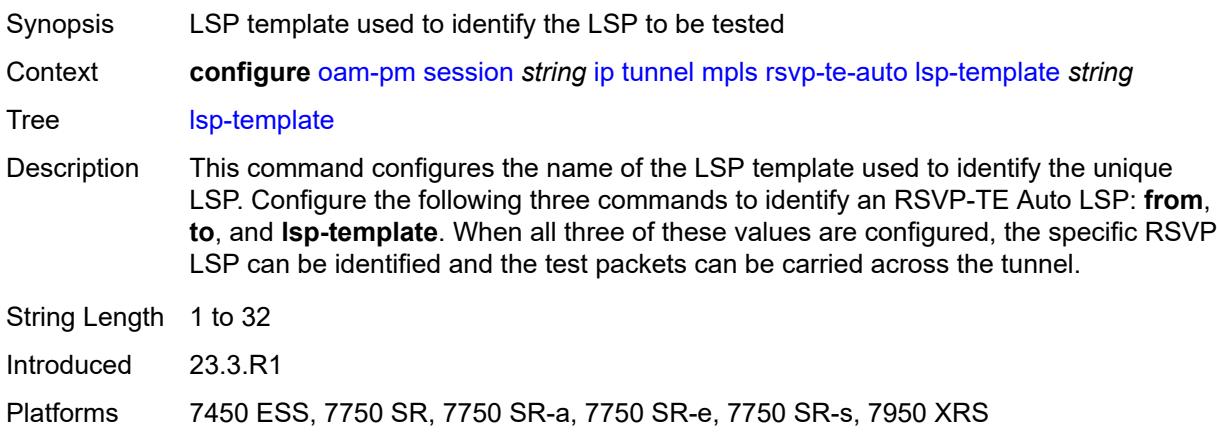

# <span id="page-2798-1"></span>**to** *string*

<span id="page-2798-2"></span>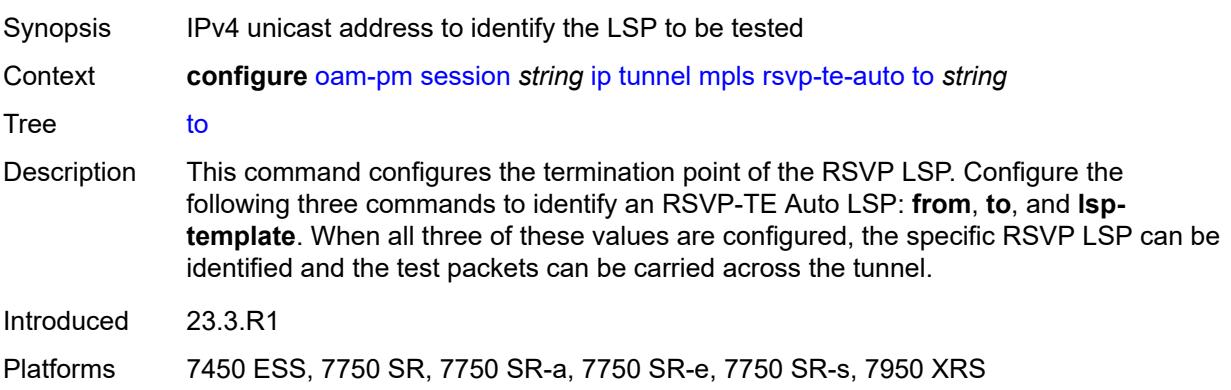

### **sr-isis**

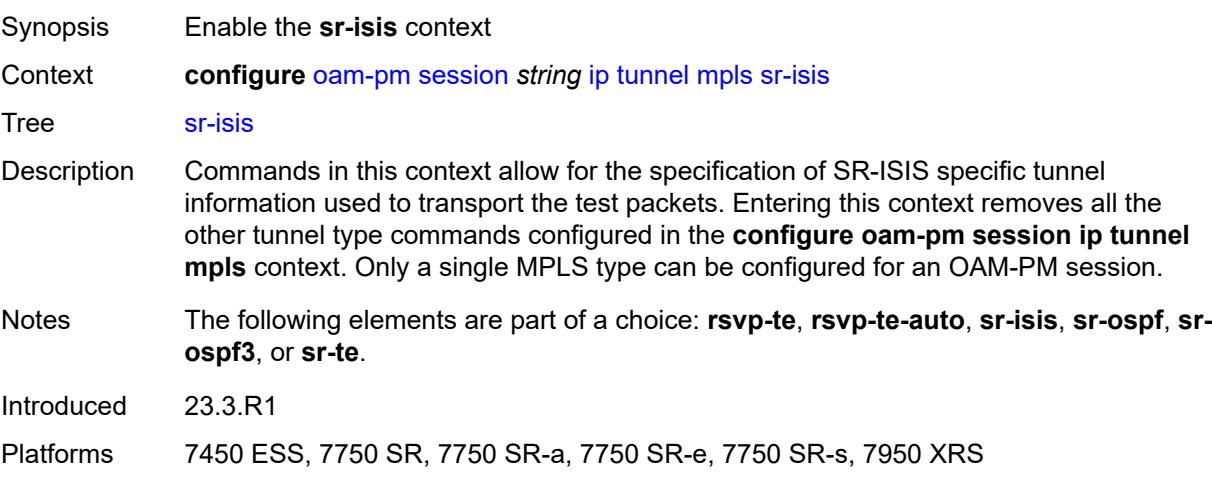

## <span id="page-2799-0"></span>**igp-instance** *number*

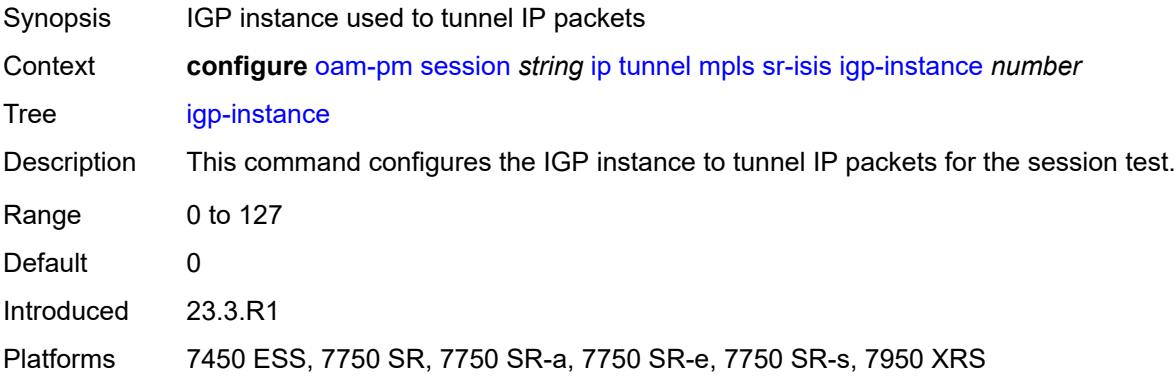

# <span id="page-2799-1"></span>**prefix** *(ipv4-prefix | ipv6-prefix)*

<span id="page-2799-2"></span>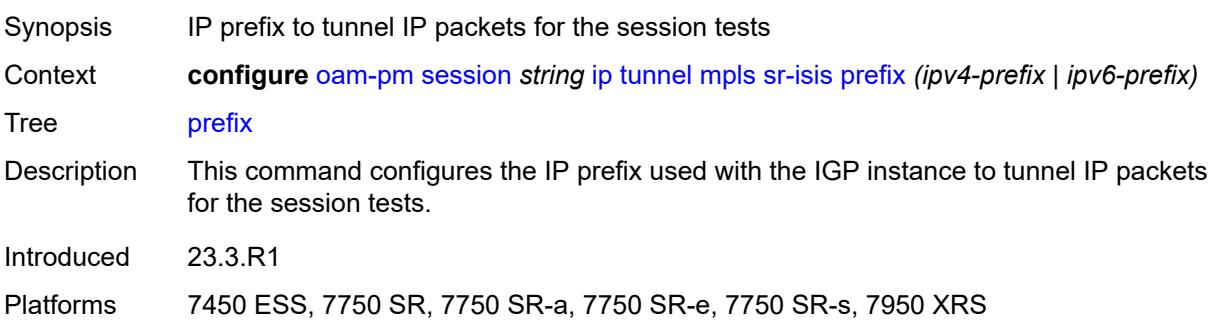

## **sr-ospf**

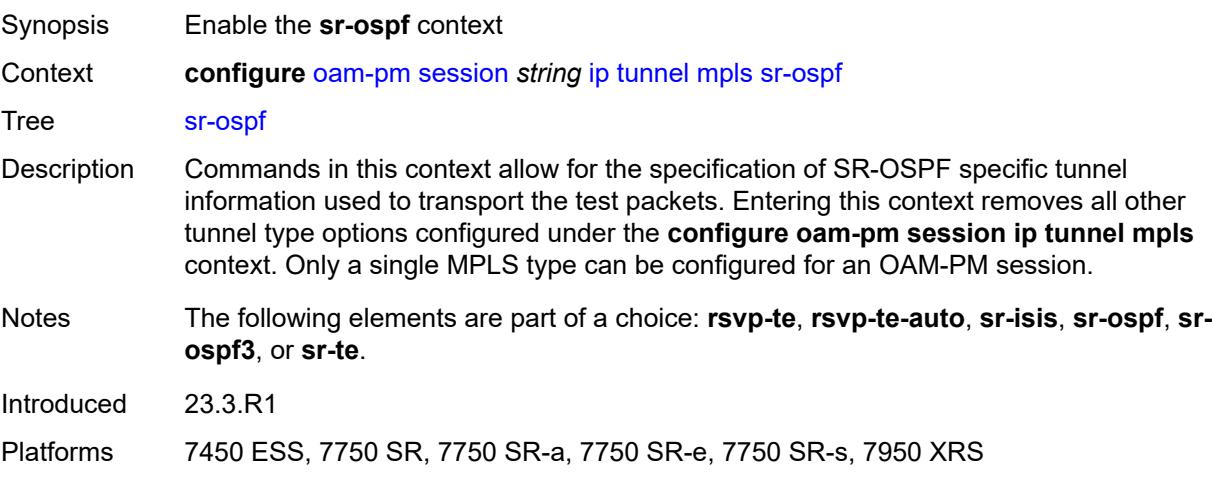

## <span id="page-2800-0"></span>**igp-instance** *number*

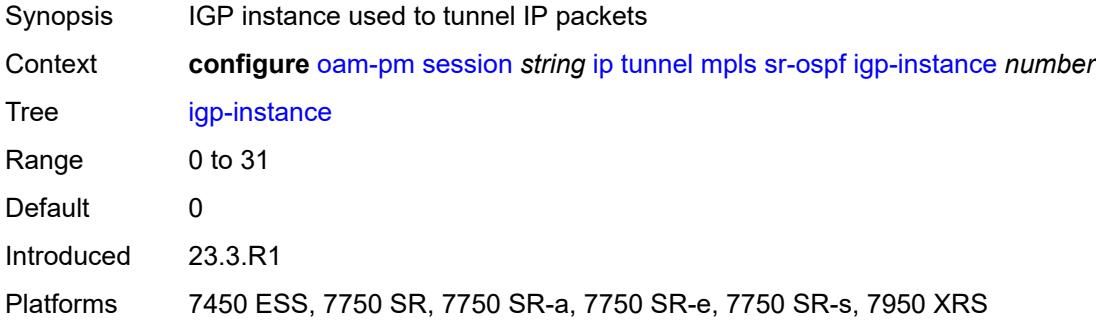

# <span id="page-2800-1"></span>**prefix** *string*

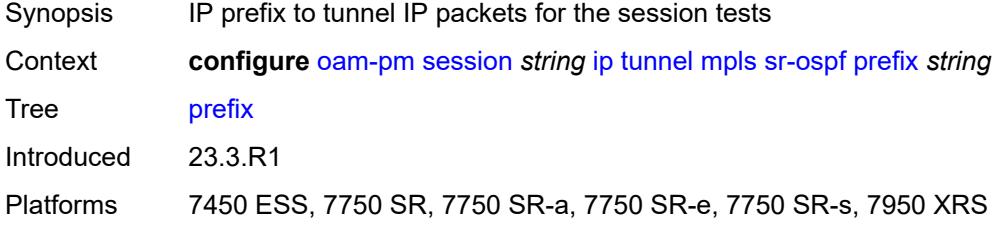

## <span id="page-2800-2"></span>**sr-ospf3**

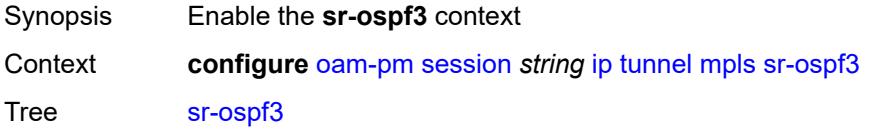

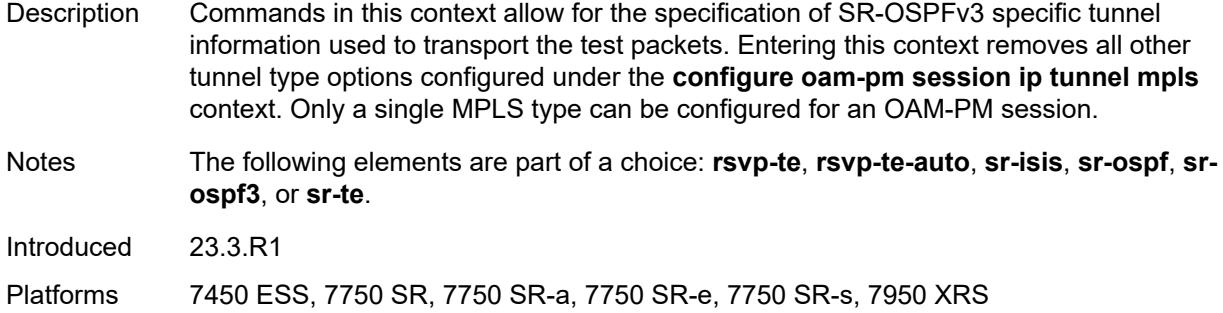

# <span id="page-2801-0"></span>**igp-instance** *number*

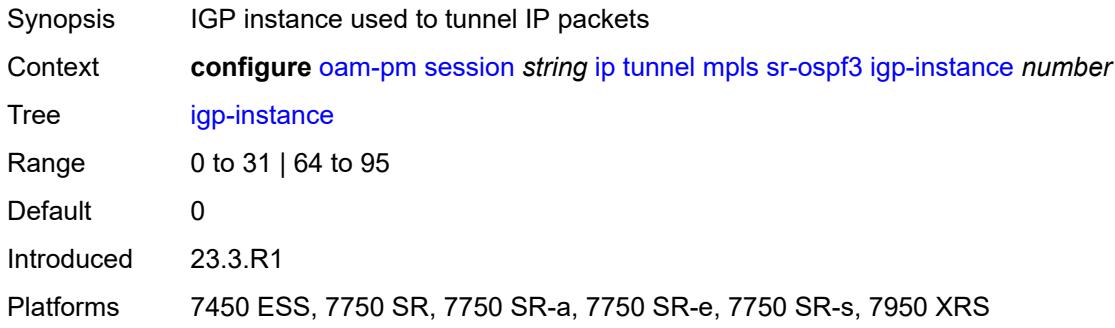

# <span id="page-2801-1"></span>**prefix** *(ipv4-prefix | ipv6-prefix)*

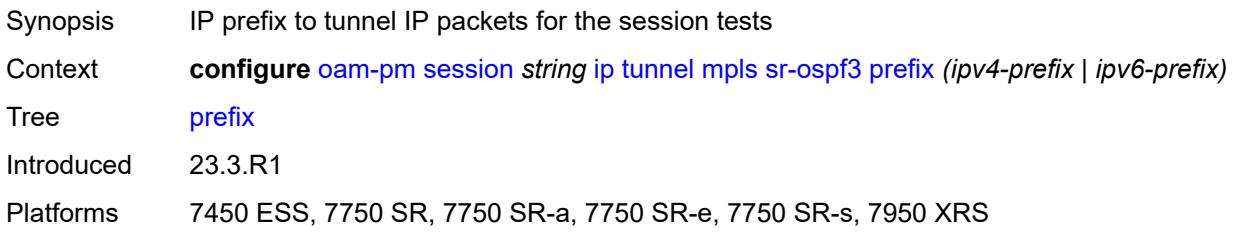

#### <span id="page-2801-2"></span>**sr-te**

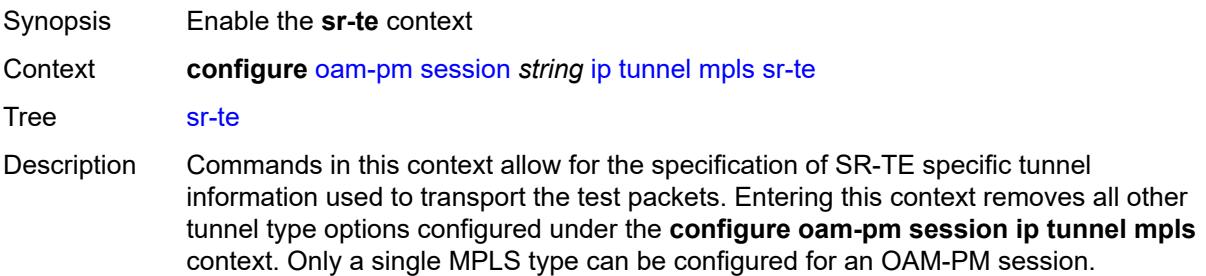

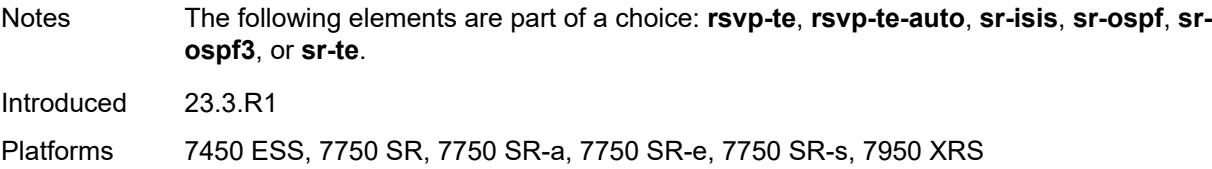

# <span id="page-2802-0"></span>**lsp** *string*

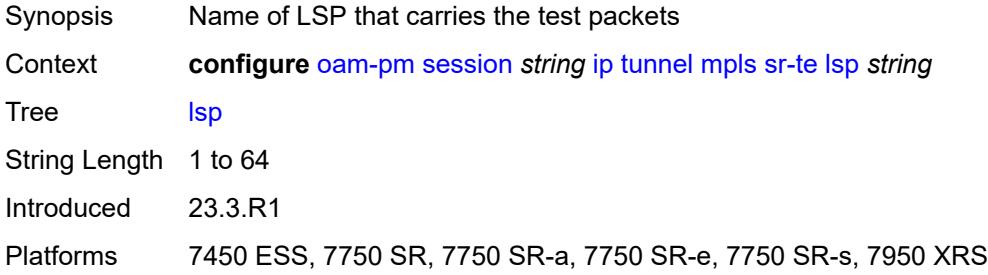

# <span id="page-2802-1"></span>**twamp-light**

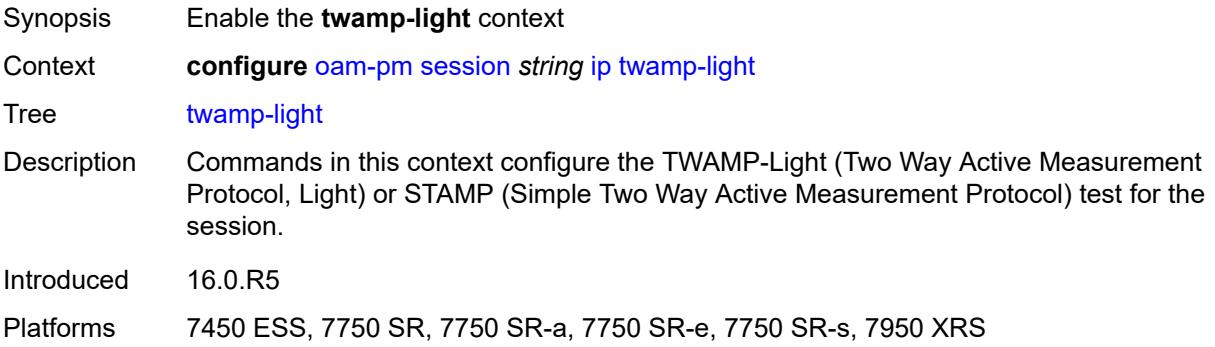

### <span id="page-2802-2"></span>**admin-state** *keyword*

<span id="page-2802-3"></span>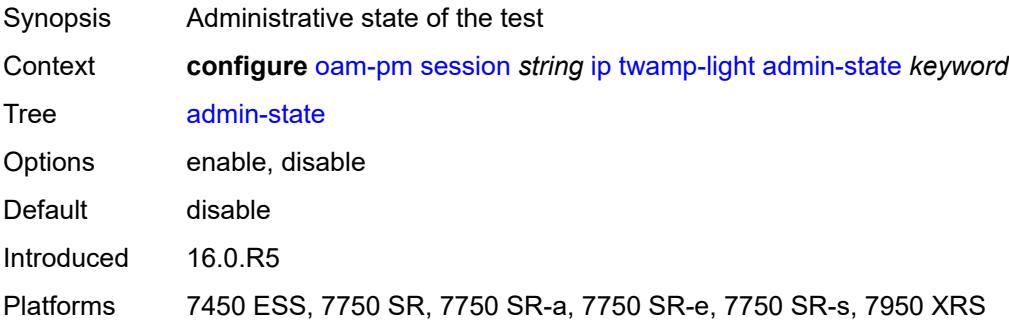

### **allow-ipv6-udp-checksum-zero** *boolean*

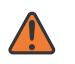

#### **WARNING:**

Modifying this element toggles the **admin-state** of the parent element automatically for the new value to take effect.

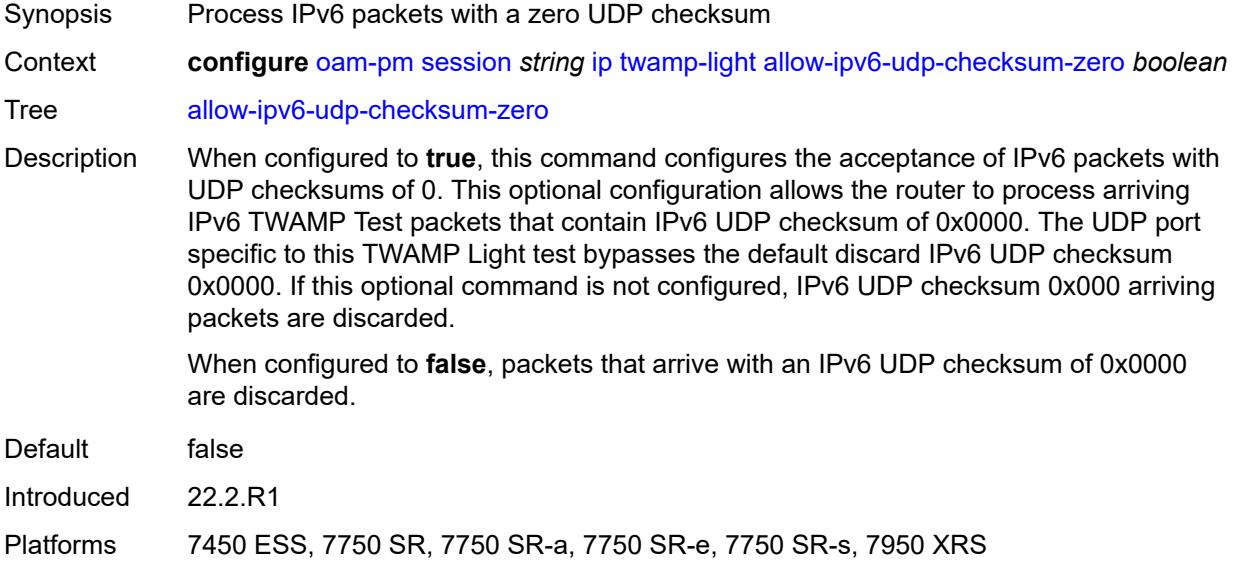

## <span id="page-2803-0"></span>**delay-template** *string*

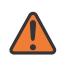

#### **WARNING:**

Modifying this element toggles the **admin-state** of the parent element automatically for the new value to take effect.

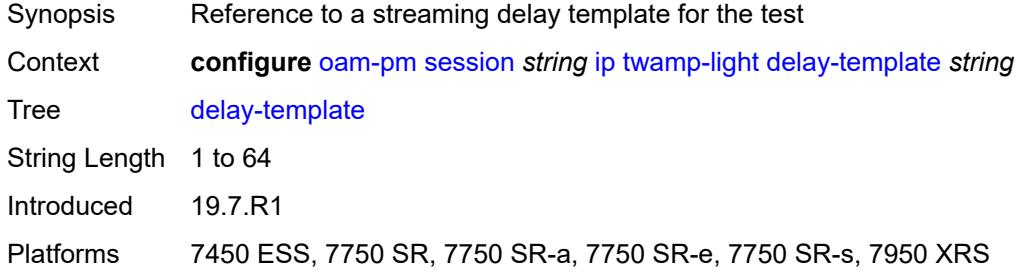

#### <span id="page-2803-1"></span>**interval** *number*

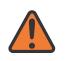

#### **WARNING:**

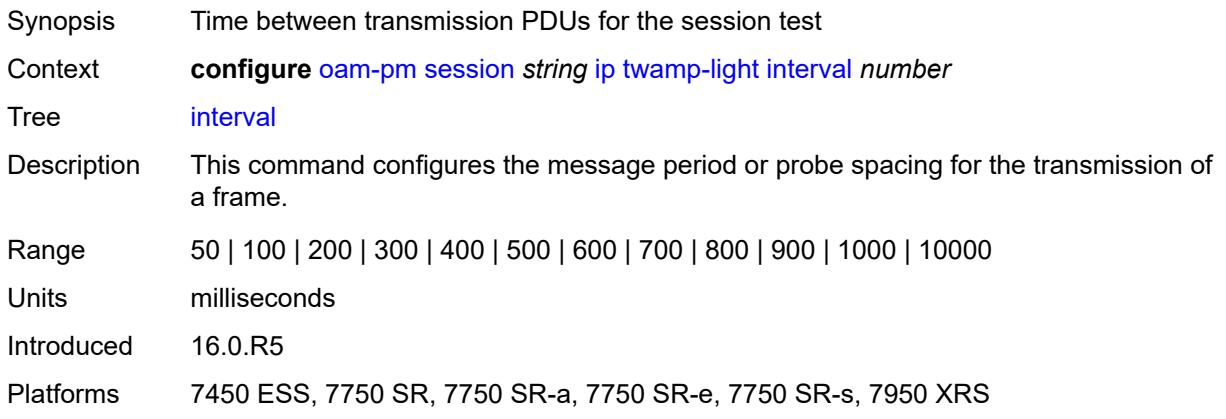

#### <span id="page-2804-0"></span>**loss**

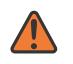

#### **WARNING:**

Modifying this element toggles the **admin-state** of the parent element automatically for the new value to take effect.

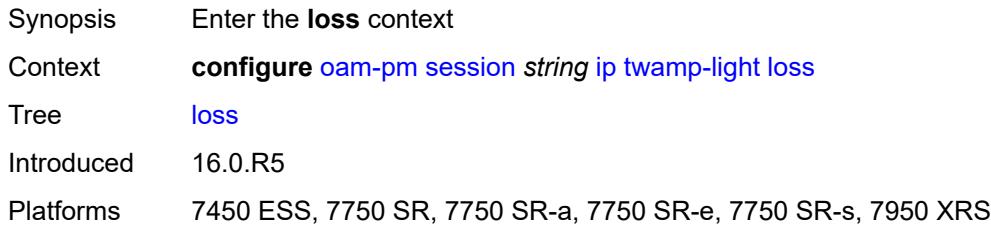

## <span id="page-2804-1"></span>**flr-threshold** *number*

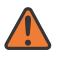

#### **WARNING:**

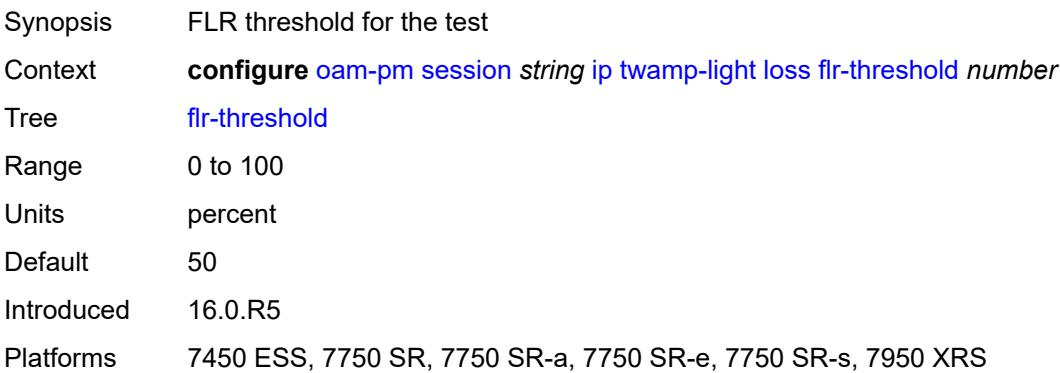

### <span id="page-2805-0"></span>**hli-force-count** *boolean*

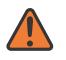

#### **WARNING:**

Modifying this element toggles the **admin-state** of the parent element automatically for the new value to take effect.

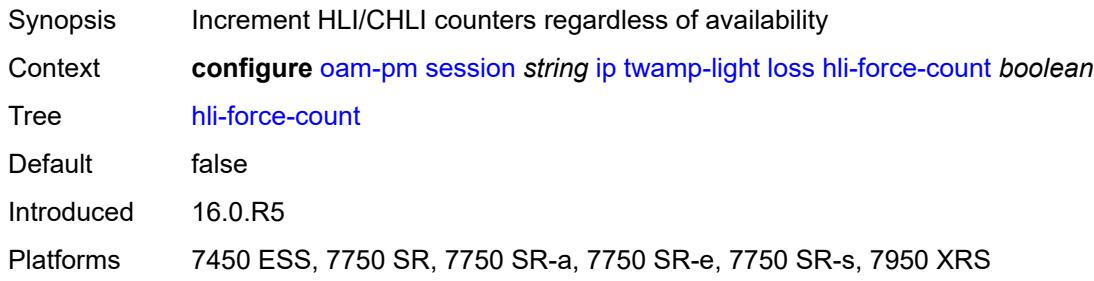

## <span id="page-2805-1"></span>**timing**

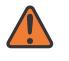

#### **WARNING:**

Modifying this element toggles the **admin-state** of the parent element automatically for the new value to take effect.

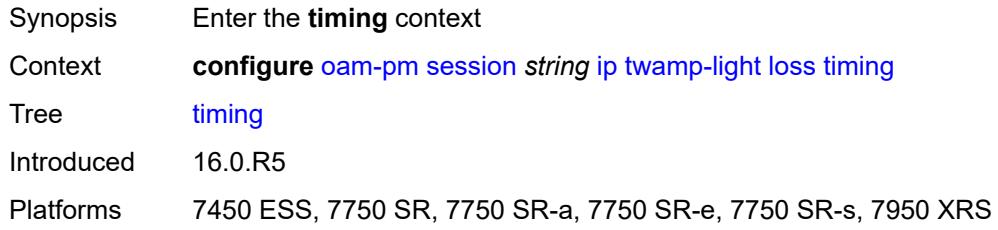

## <span id="page-2805-2"></span>**chli-threshold** *number*

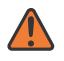

#### **WARNING:**

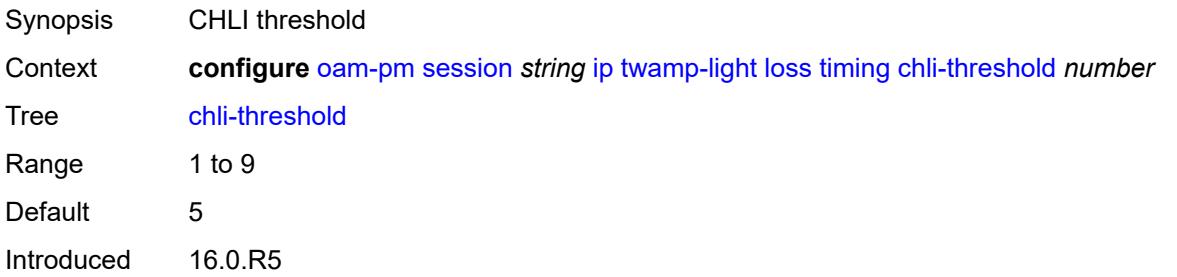

Platforms 7450 ESS, 7750 SR, 7750 SR-a, 7750 SR-e, 7750 SR-s, 7950 XRS

#### <span id="page-2806-0"></span>**consec-delta-t** *number*

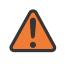

#### **WARNING:**

Modifying this element toggles the **admin-state** of the parent element automatically for the new value to take effect.

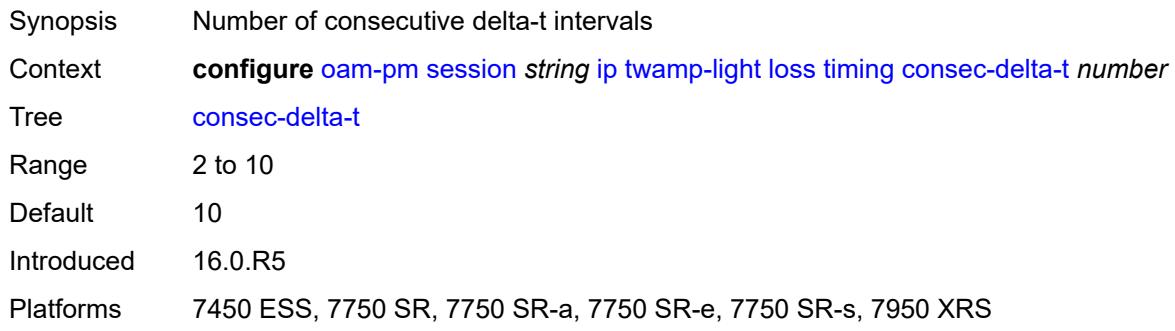

#### <span id="page-2806-1"></span>**frames-per-delta-t** *number*

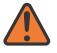

#### **WARNING:**

Modifying this element toggles the **admin-state** of the parent element automatically for the new value to take effect.

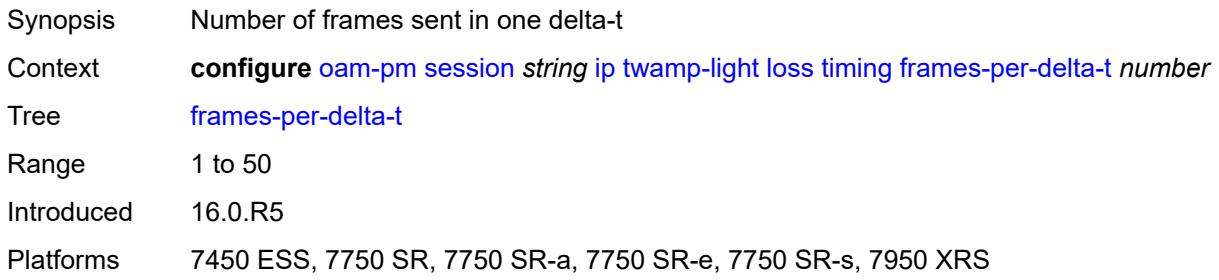

#### <span id="page-2806-2"></span>**loss-events**

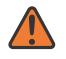

#### **WARNING:**

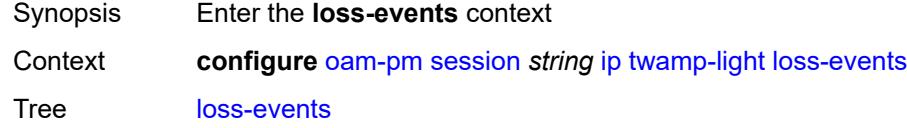

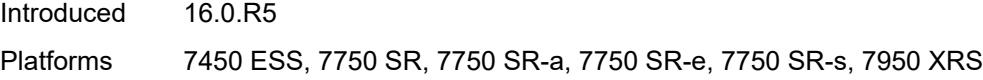

# <span id="page-2807-1"></span>**avg-flr-event** [\[direction\]](#page-2807-0) *keyword*

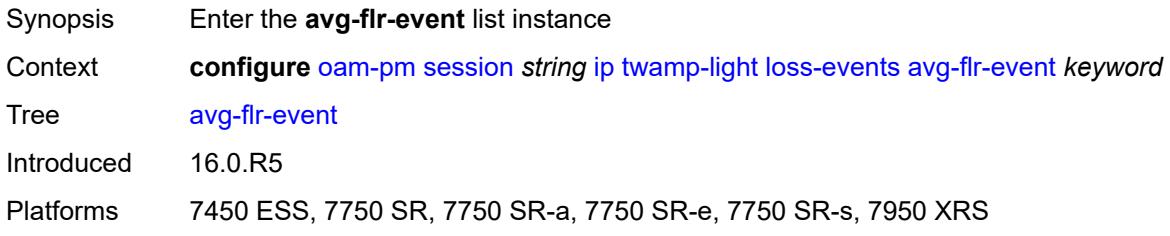

# <span id="page-2807-0"></span>[**direction**] *keyword*

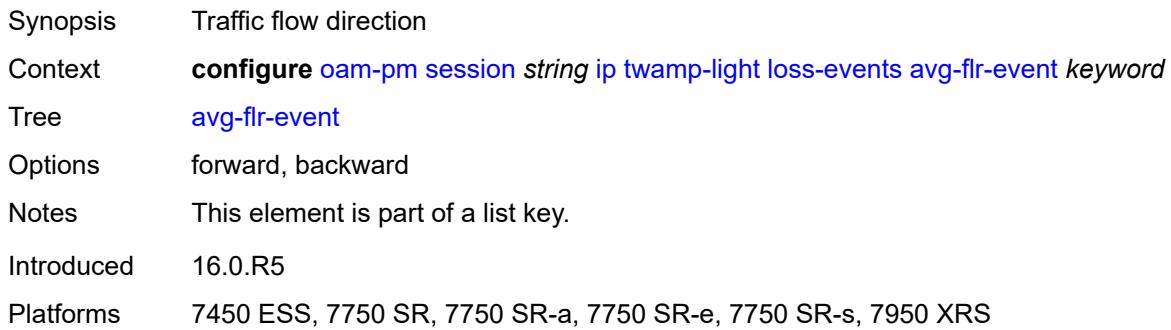

# <span id="page-2807-2"></span>**clear-threshold** *decimal-number*

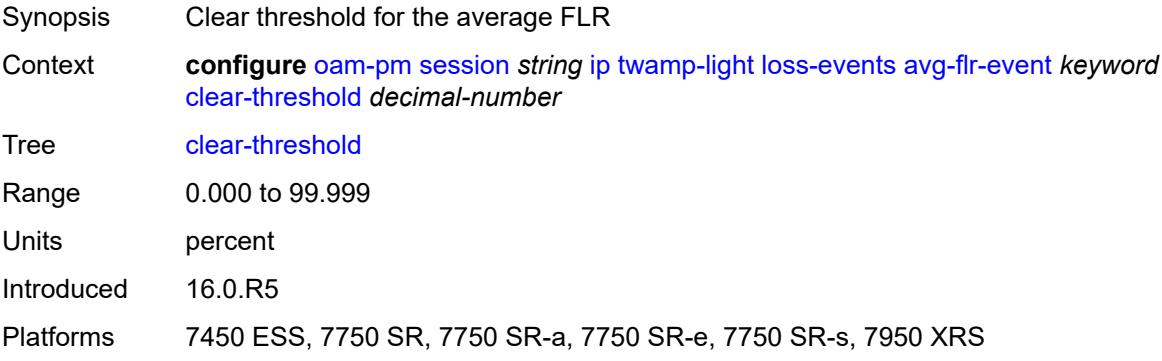

# **raise-threshold** *decimal-number*

Synopsis Raise threshold for the average FLR
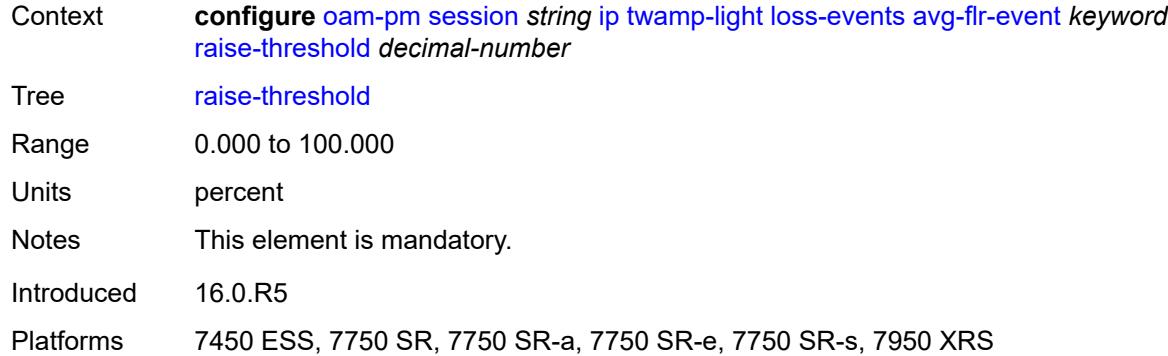

# <span id="page-2808-1"></span>**chli-event** [\[direction\]](#page-2808-0) *keyword*

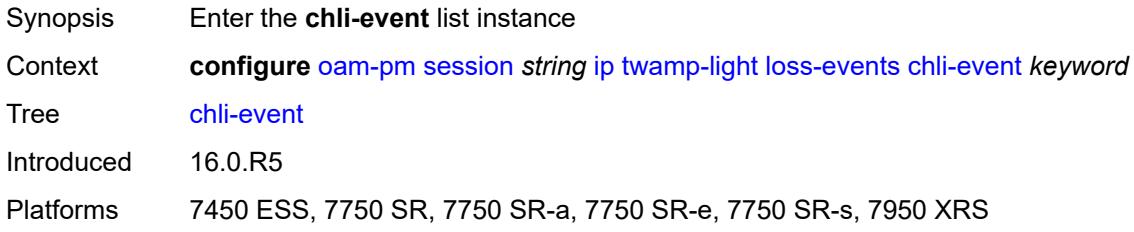

# <span id="page-2808-0"></span>[**direction**] *keyword*

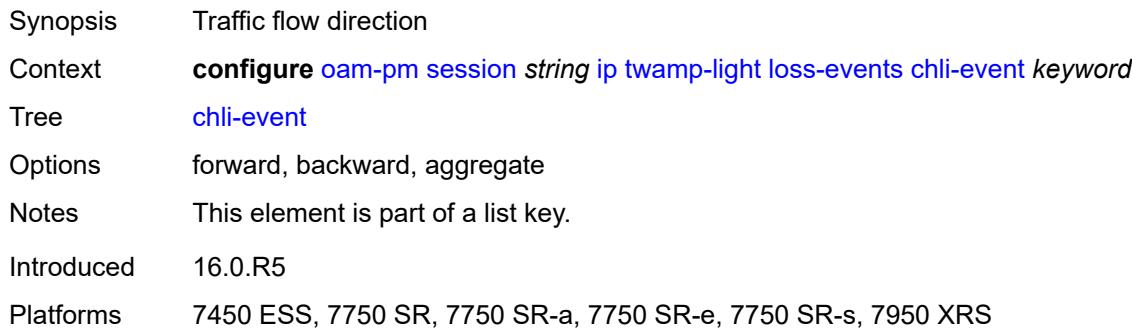

# <span id="page-2808-2"></span>**clear-threshold** *number*

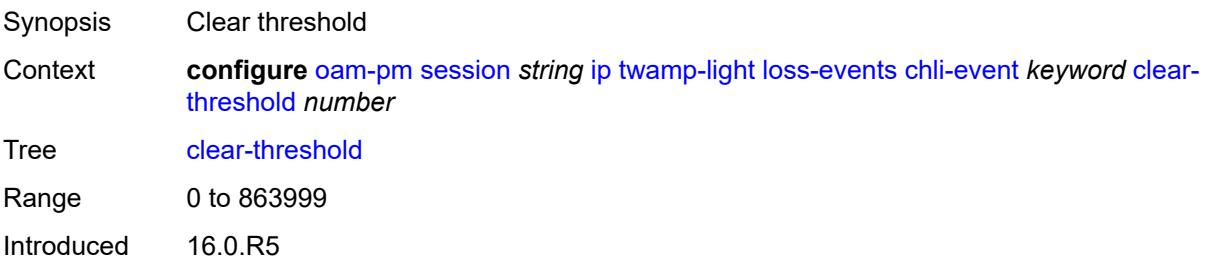

Platforms 7450 ESS, 7750 SR, 7750 SR-a, 7750 SR-e, 7750 SR-s, 7950 XRS

### <span id="page-2809-0"></span>**raise-threshold** *number*

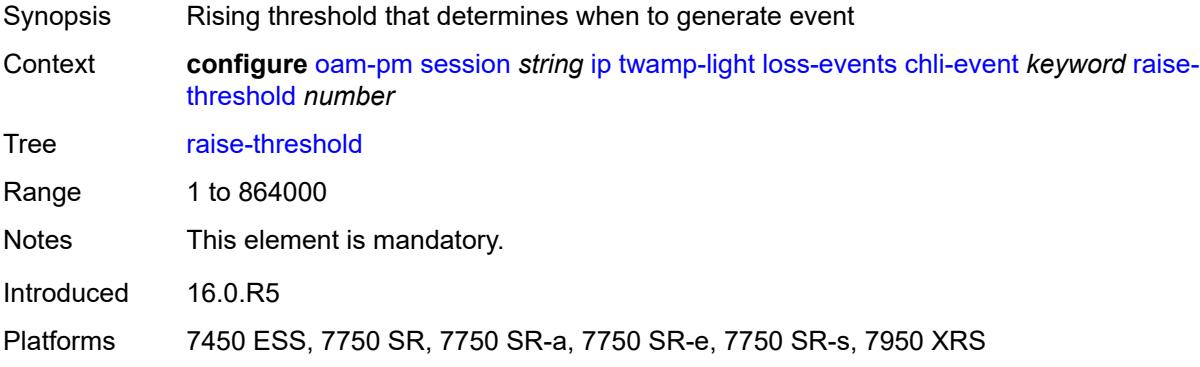

# <span id="page-2809-2"></span>**hli-event** [[direction\]](#page-2809-1) *keyword*

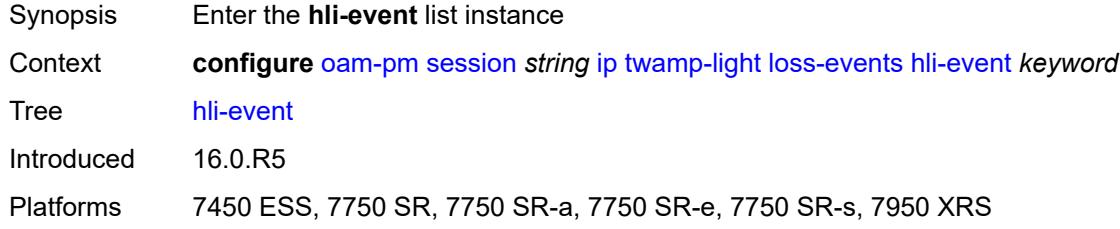

# <span id="page-2809-1"></span>[**direction**] *keyword*

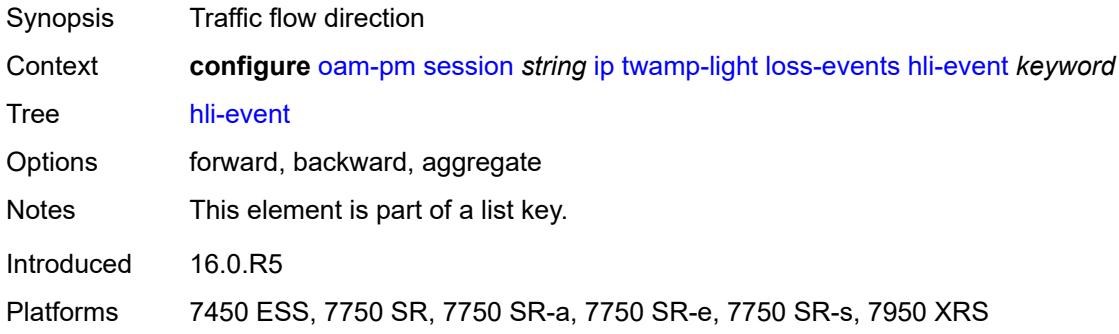

### <span id="page-2809-3"></span>**clear-threshold** *number*

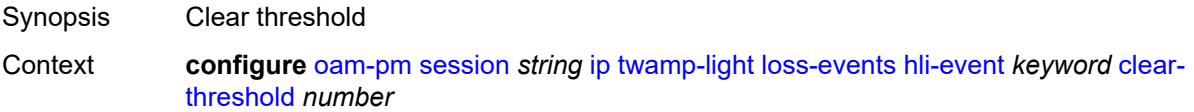

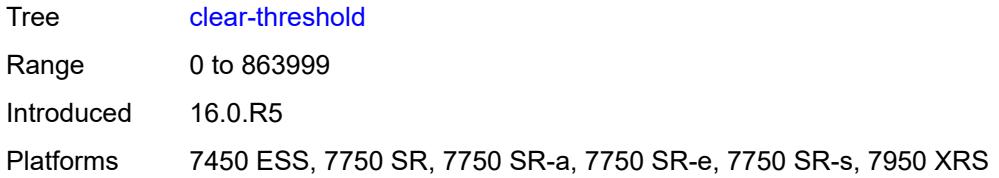

### <span id="page-2810-0"></span>**raise-threshold** *number*

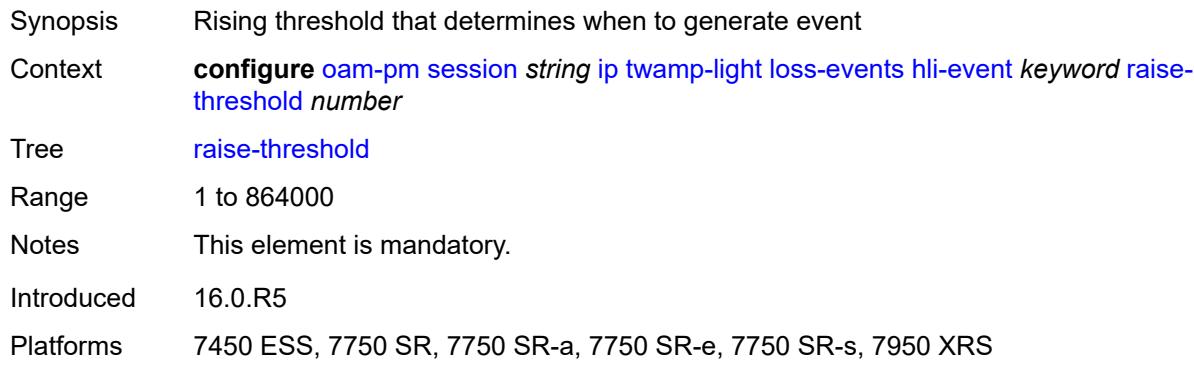

# <span id="page-2810-2"></span>**unavailability-event** [[direction\]](#page-2810-1) *keyword*

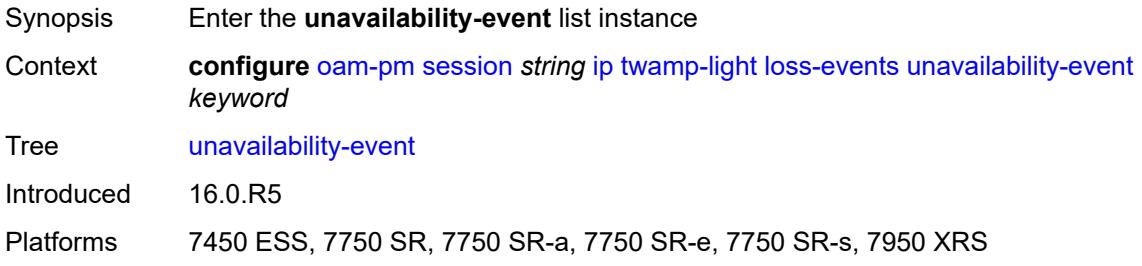

# <span id="page-2810-1"></span>[**direction**] *keyword*

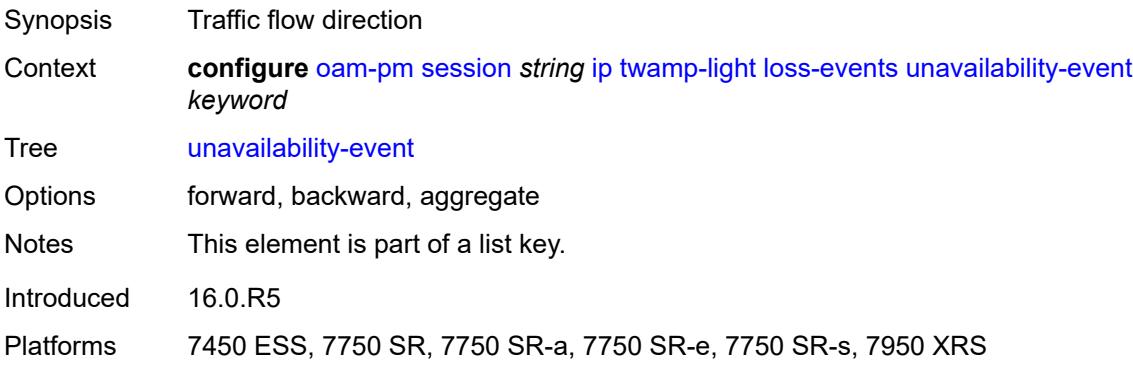

#### <span id="page-2811-0"></span>**clear-threshold** *number*

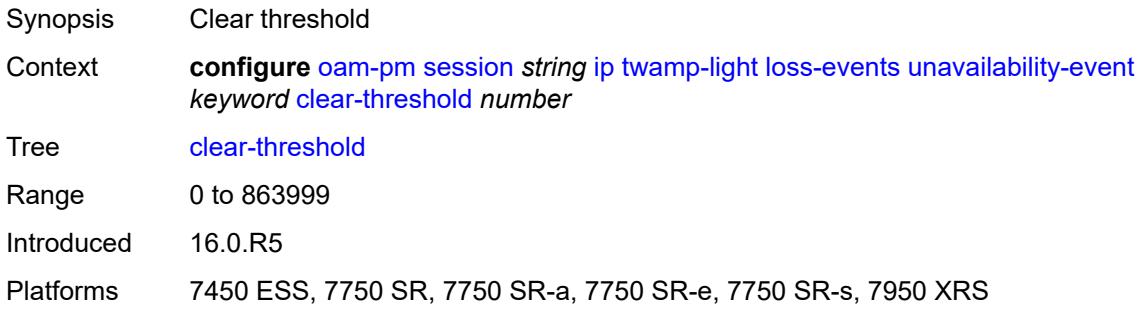

### <span id="page-2811-1"></span>**raise-threshold** *number*

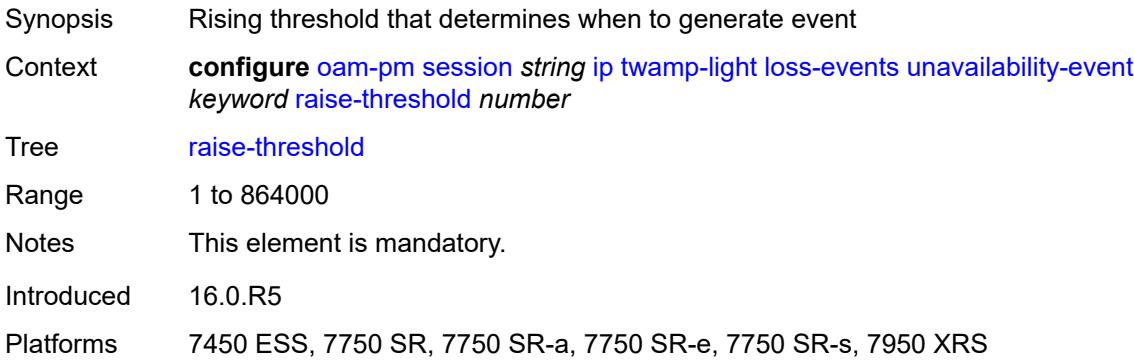

# <span id="page-2811-3"></span>**undet-availability-event** [[direction\]](#page-2811-2) *keyword*

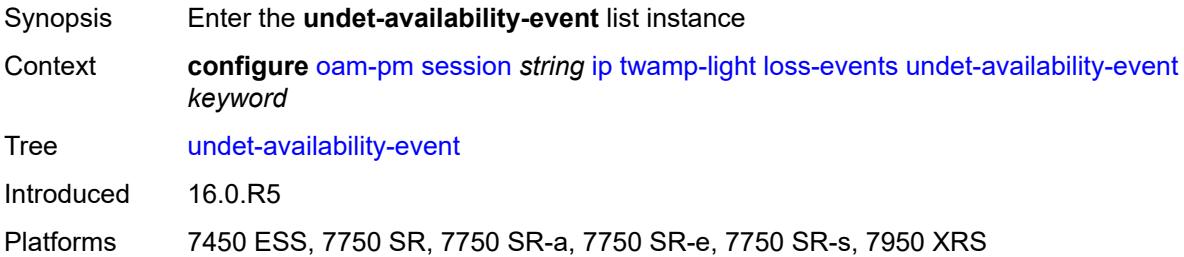

# <span id="page-2811-2"></span>[**direction**] *keyword*

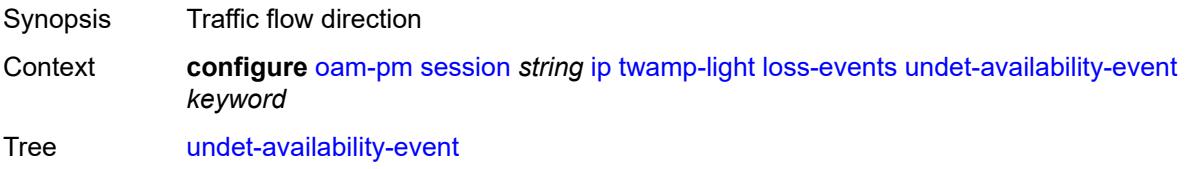

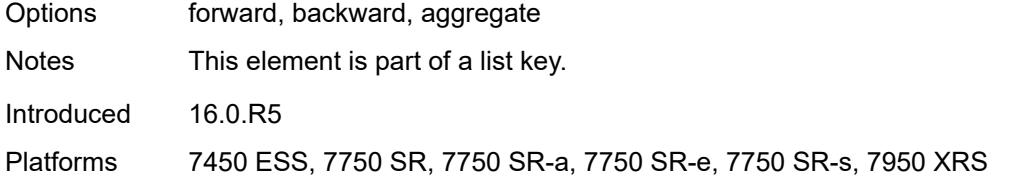

# <span id="page-2812-0"></span>**clear-threshold** *number*

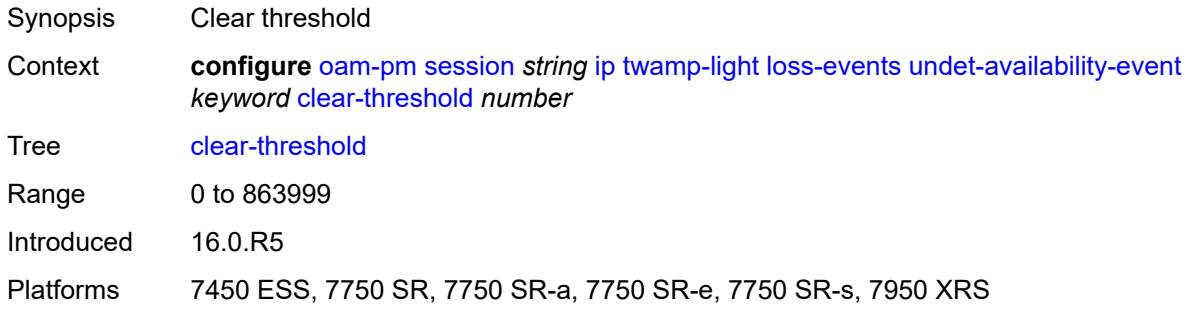

### <span id="page-2812-1"></span>**raise-threshold** *number*

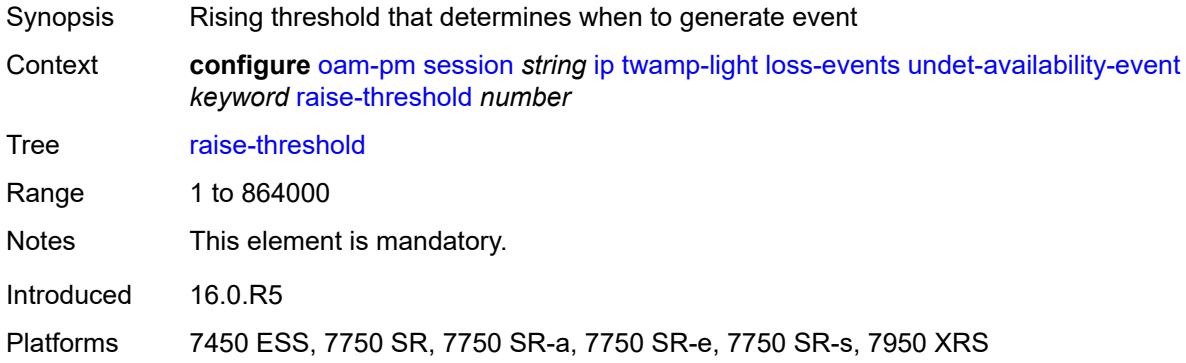

# <span id="page-2812-3"></span>**undet-unavailability-event** [\[direction\]](#page-2812-2) *keyword*

<span id="page-2812-2"></span>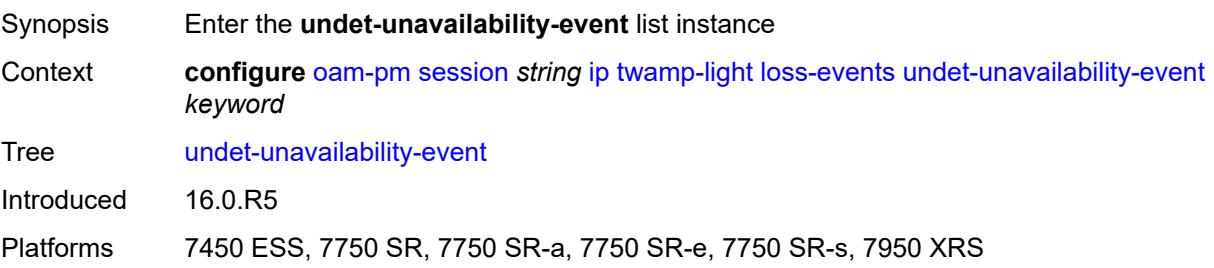

# [**direction**] *keyword*

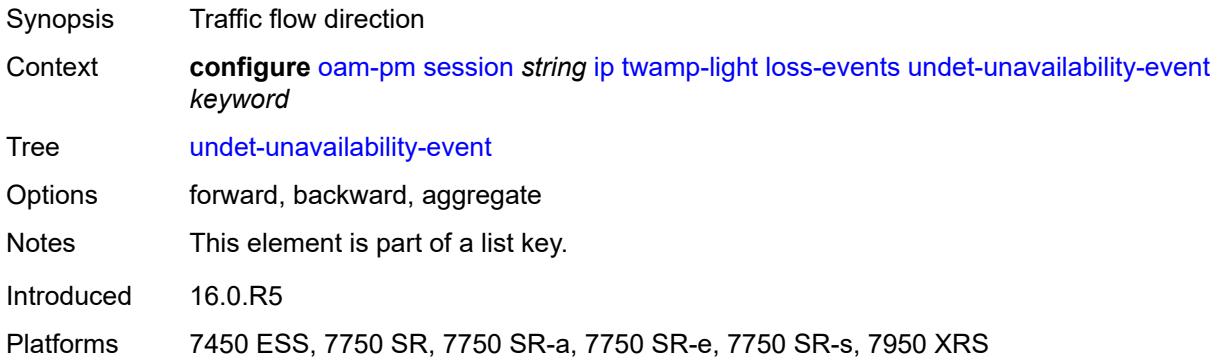

# <span id="page-2813-0"></span>**clear-threshold** *number*

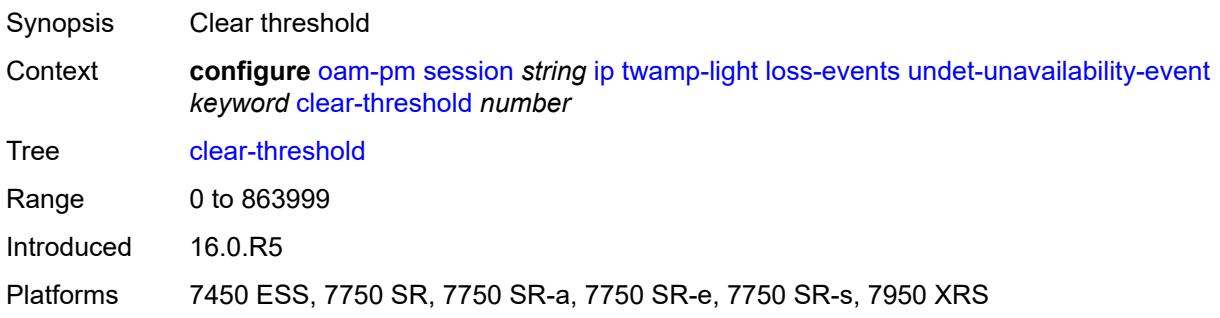

# <span id="page-2813-1"></span>**raise-threshold** *number*

<span id="page-2813-2"></span>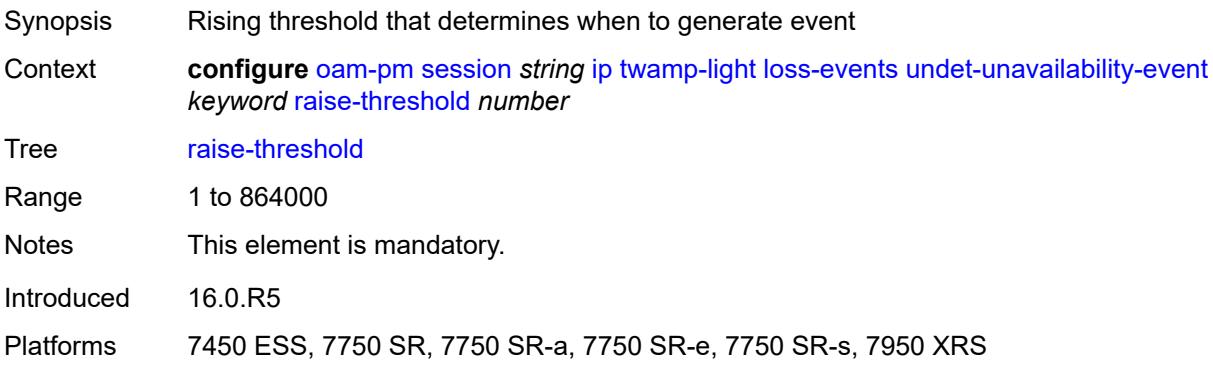

## **pad-size** *number*

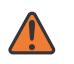

#### **WARNING:**

Modifying this element toggles the **admin-state** of the parent element automatically for the new value to take effect.

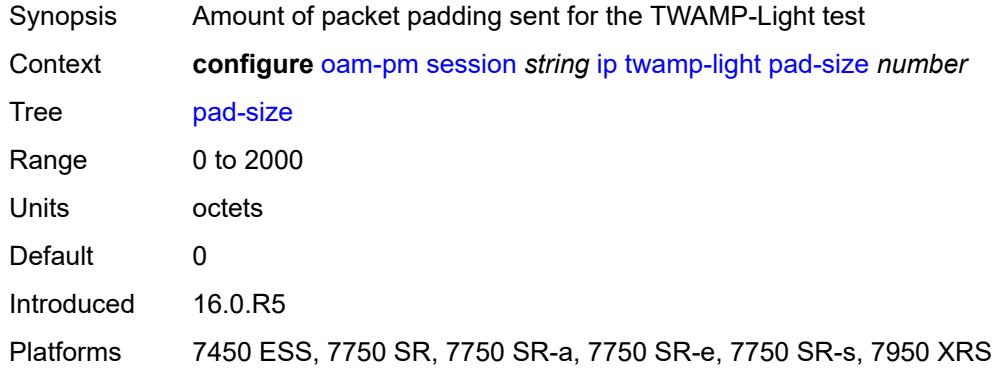

### <span id="page-2814-0"></span>**pad-tlv-size** *number*

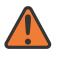

#### **WARNING:**

<span id="page-2814-1"></span>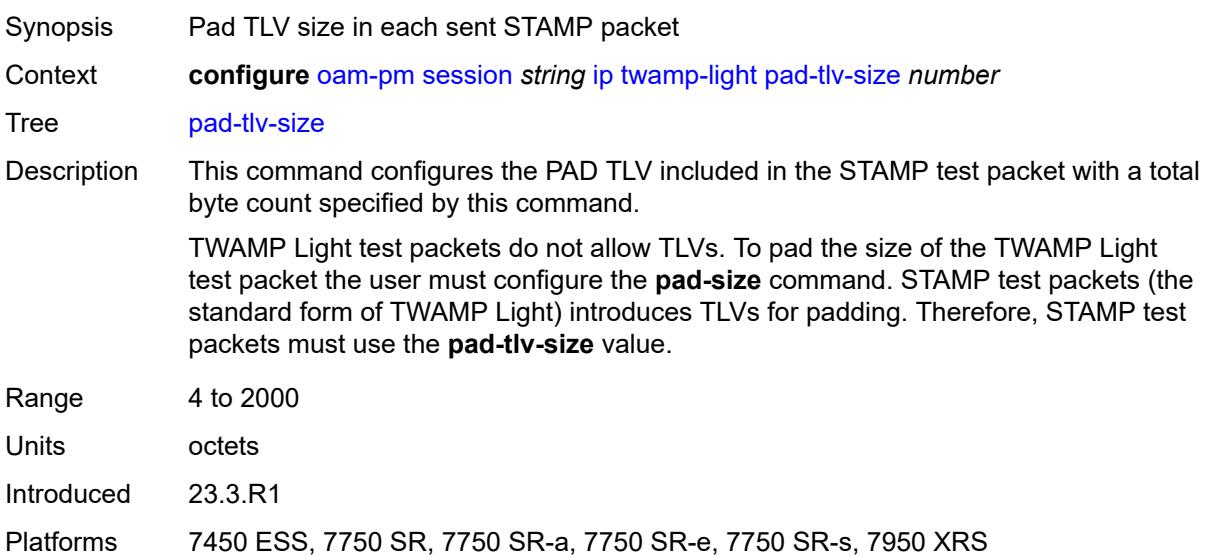

#### **record-stats** *keyword*

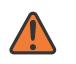

#### **WARNING:**

Modifying this element toggles the **admin-state** of the parent element automatically for the new value to take effect.

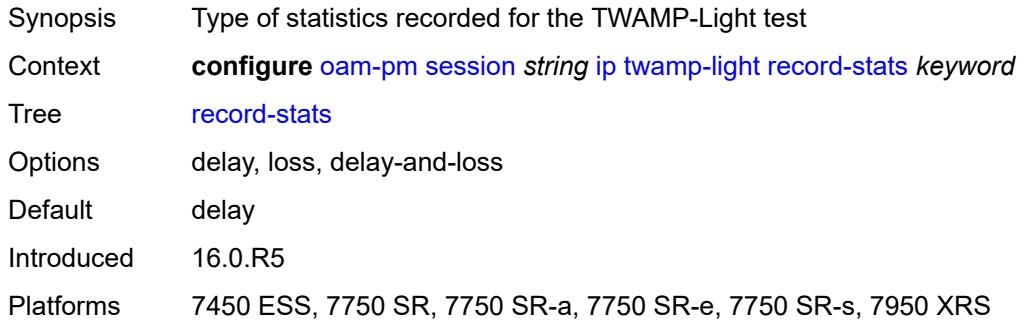

#### <span id="page-2815-0"></span>**session-sender-type** *keyword*

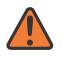

#### **WARNING:**

Modifying this element toggles the **admin-state** of the parent element automatically for the new value to take effect.

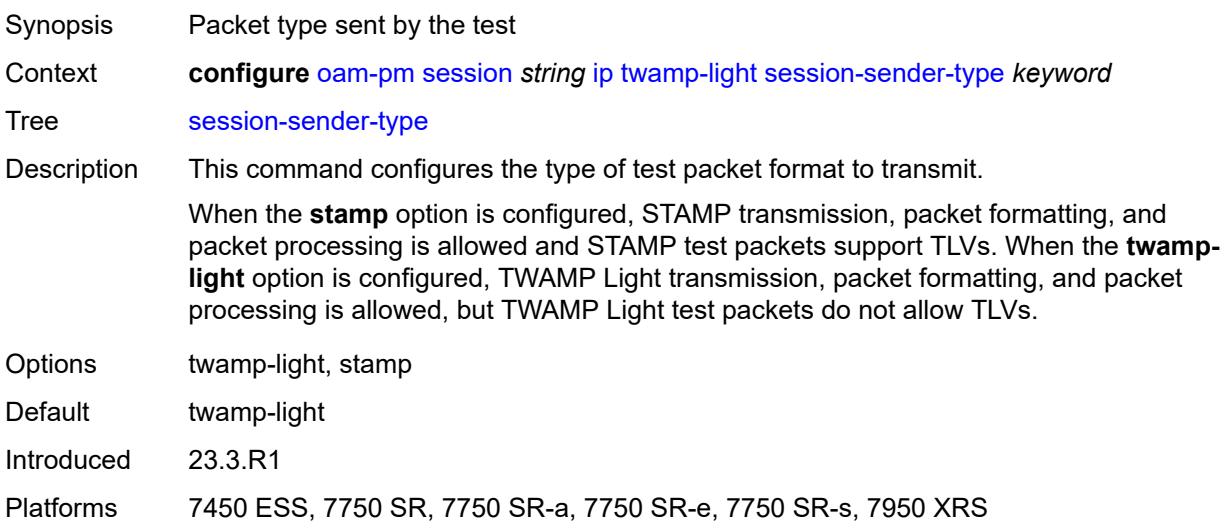

#### <span id="page-2815-1"></span>**test-duration** *number*

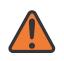

#### **WARNING:**

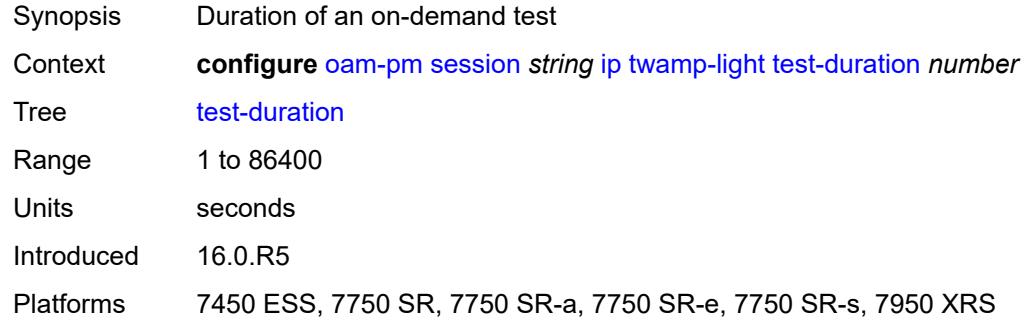

#### <span id="page-2816-0"></span>**test-id** *(number | keyword)*

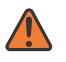

#### **WARNING:**

Modifying this element toggles the **admin-state** of the parent element automatically for the new value to take effect.

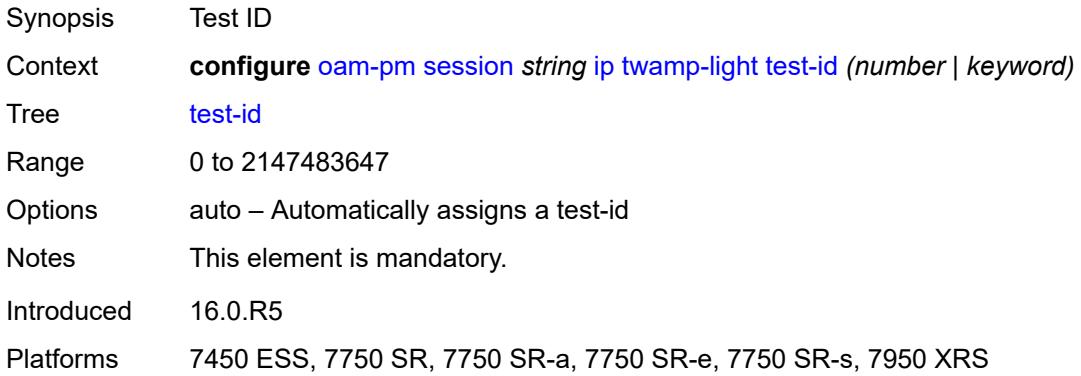

#### <span id="page-2816-1"></span>**timestamp-format** *keyword*

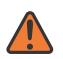

#### **WARNING:**

Modifying this element toggles the **admin-state** of the parent element automatically for the new value to take effect.

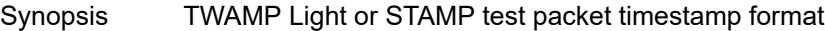

Context **configure** [oam-pm](#page-2757-0) [session](#page-2762-0) *string* [ip](#page-2791-0) [twamp-light](#page-2802-0) [timestamp-format](#page-2816-1) *keyword*

Tree [timestamp-format](#page-2755-22)

Description This command configures the format of the timestamp structure and epoch to include in the STAMP and TWAMP Light test packets. The command option value also sets the zbit in the test packet.

> When **timestamp-format** value is **ntp**, the z-bit in the test packet is 0. When the **timestamp-format** is **ptp**, the z-bit in the test packets is 1.

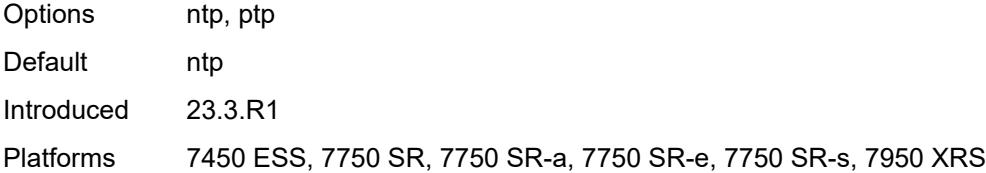

# <span id="page-2817-1"></span>**measurement-interval** [[duration](#page-2817-0)] *keyword*

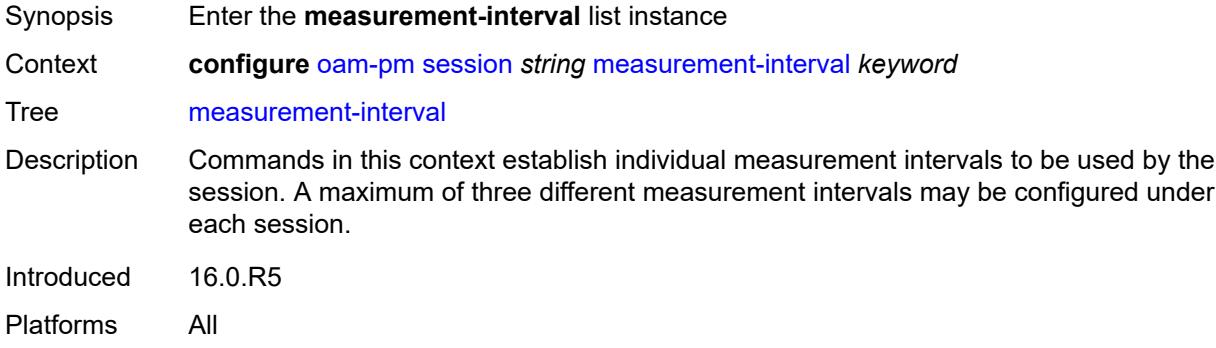

## <span id="page-2817-0"></span>[**duration**] *keyword*

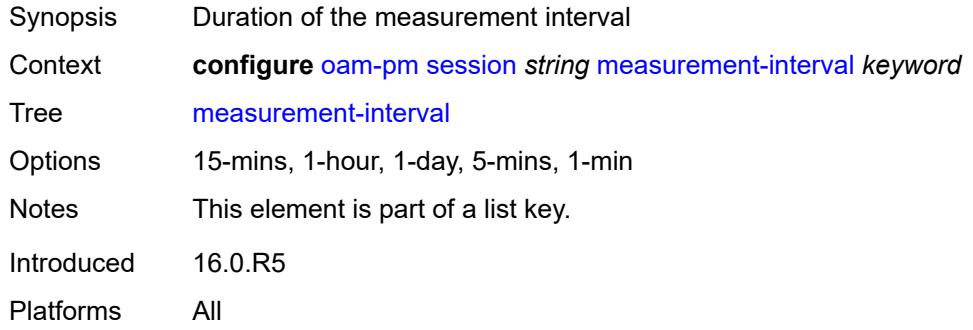

## <span id="page-2817-2"></span>**accounting-policy** *reference*

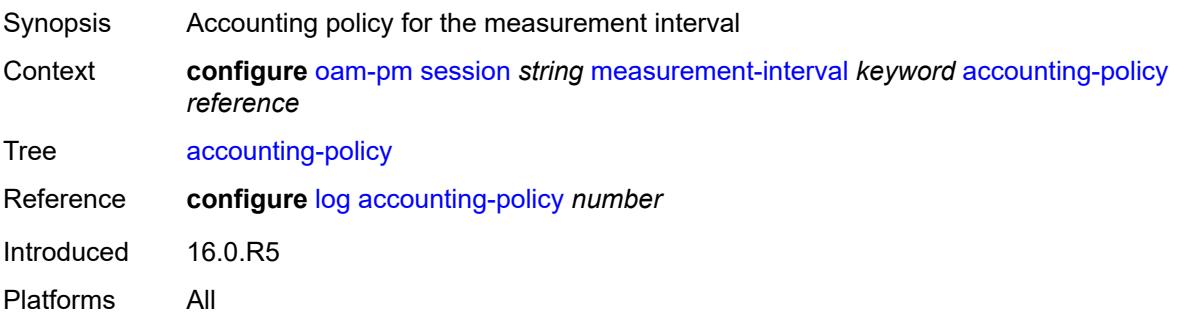

# <span id="page-2818-0"></span>**boundary-type** *keyword*

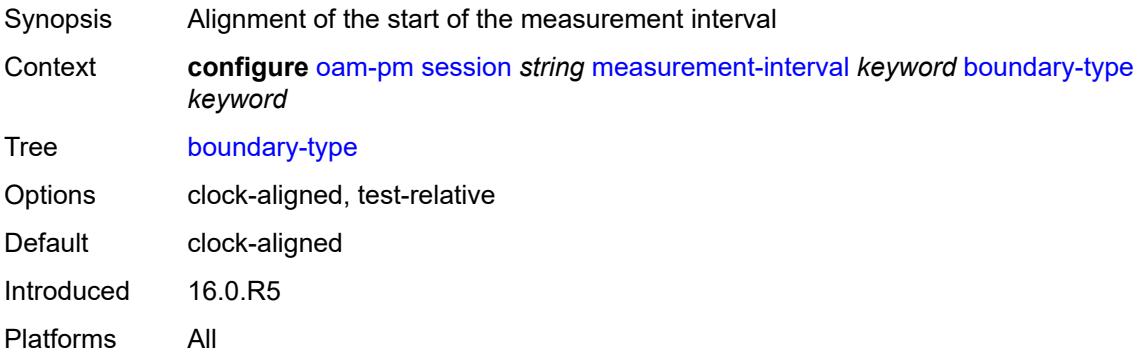

### <span id="page-2818-1"></span>**clock-offset** *number*

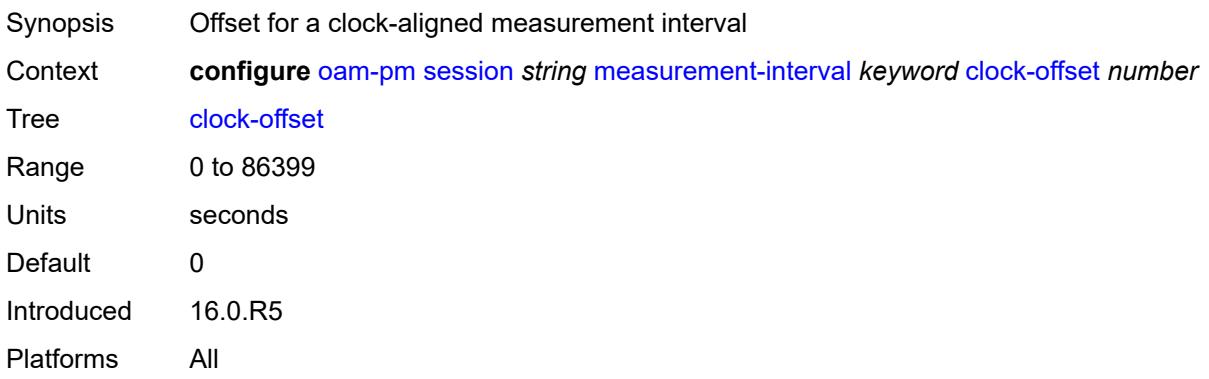

#### <span id="page-2818-2"></span>**intervals-stored** *number*

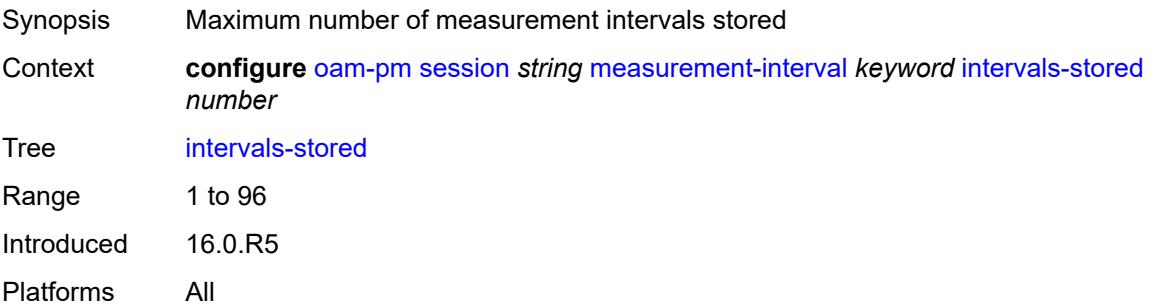

#### <span id="page-2818-3"></span>**threshold-cross-alerts**

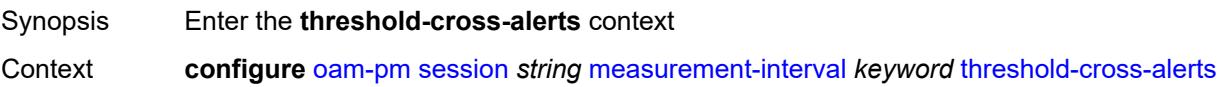

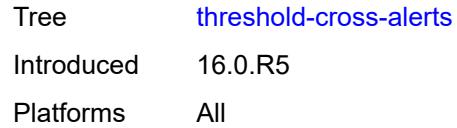

# <span id="page-2819-0"></span>**admin-state** *keyword*

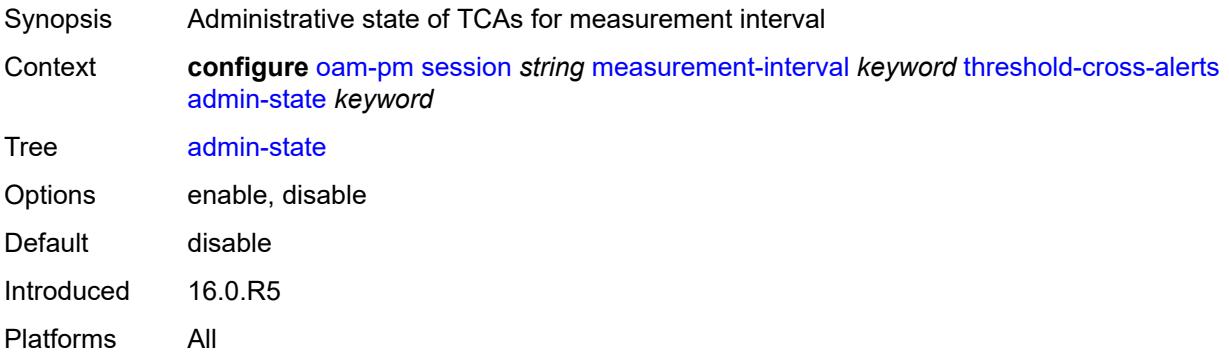

## <span id="page-2819-1"></span>**delay-events** *boolean*

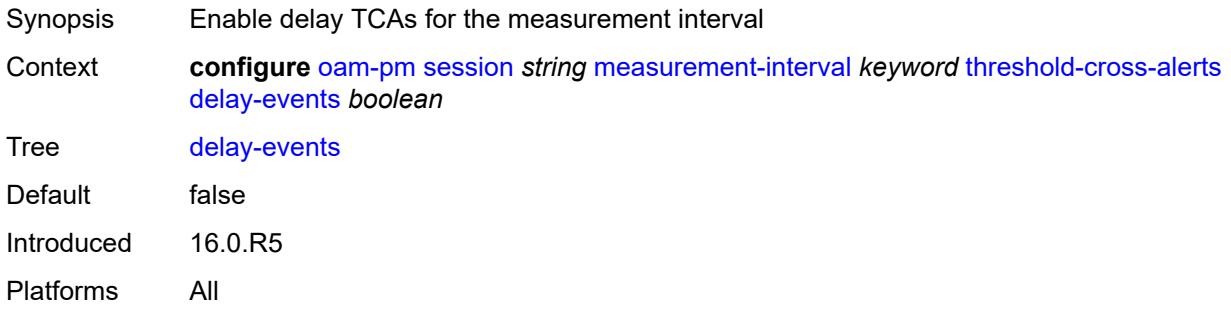

#### <span id="page-2819-2"></span>**loss-events** *boolean*

<span id="page-2819-3"></span>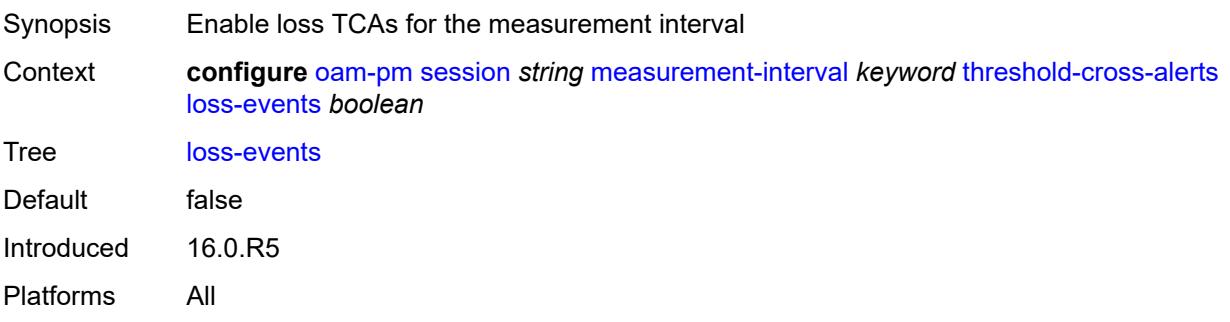

### **mpls**

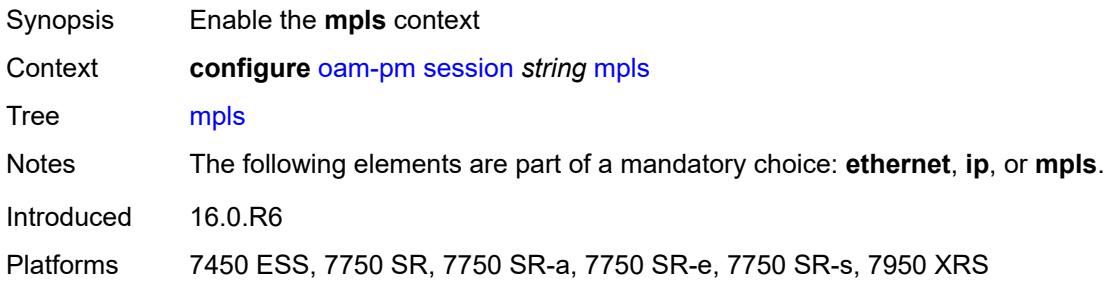

### <span id="page-2820-0"></span>**dm**

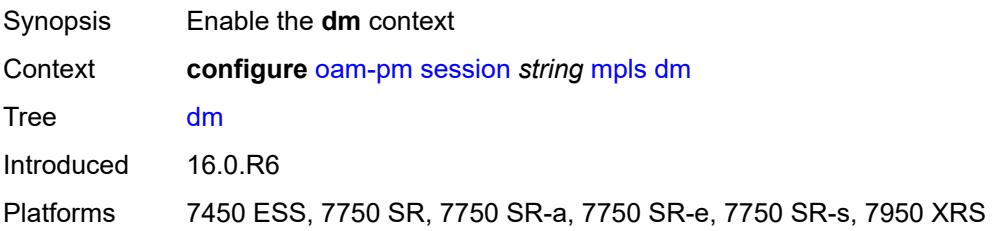

#### <span id="page-2820-1"></span>**admin-state** *keyword*

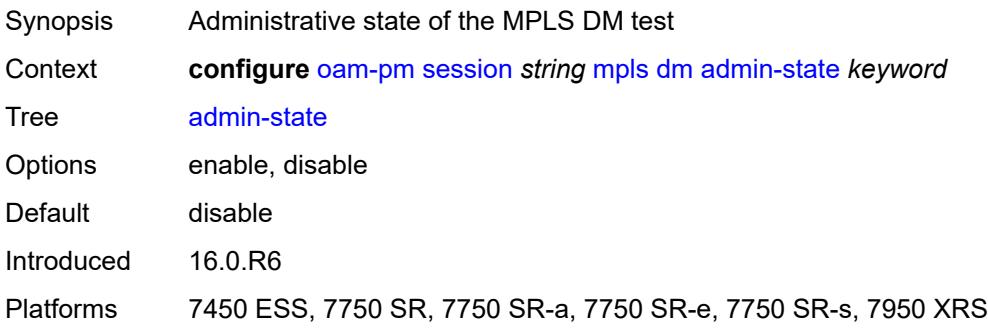

## <span id="page-2820-2"></span>**delay-template** *string*

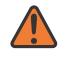

#### **WARNING:**

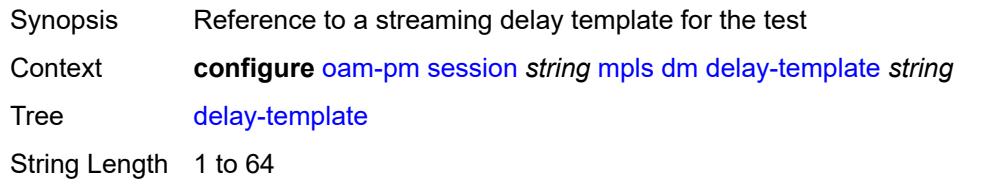

Introduced 19.7.R1

Platforms 7450 ESS, 7750 SR, 7750 SR-a, 7750 SR-e, 7750 SR-s, 7950 XRS

#### <span id="page-2821-0"></span>**interval** *number*

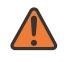

#### **WARNING:**

Modifying this element toggles the **admin-state** of the parent element automatically for the new value to take effect.

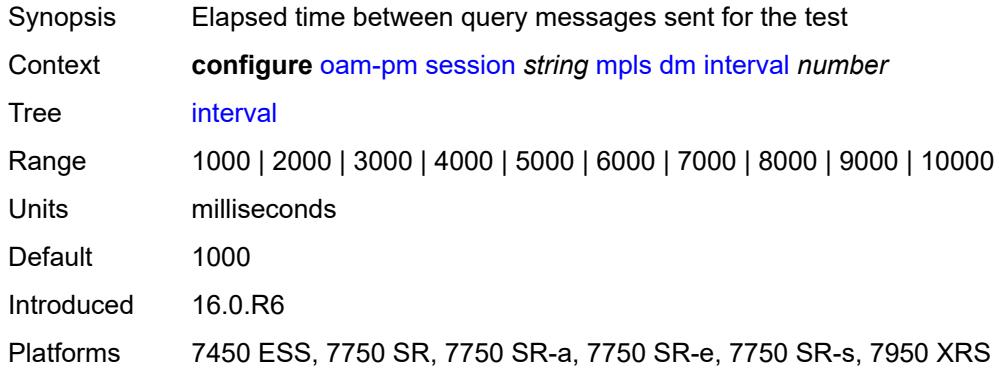

#### <span id="page-2821-1"></span>**pad-tlv-size** *number*

 $\sqrt{N}$ 

<span id="page-2821-2"></span>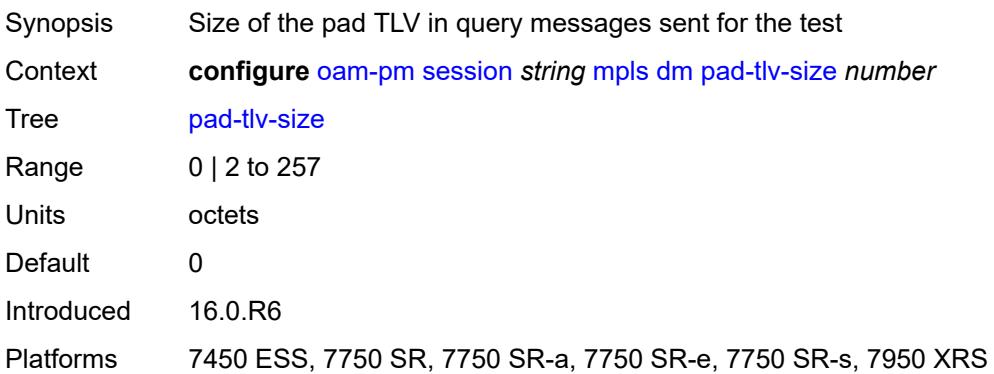

#### **reflect-pad** *boolean*

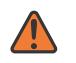

#### **WARNING:**

Modifying this element toggles the **admin-state** of the parent element automatically for the new value to take effect.

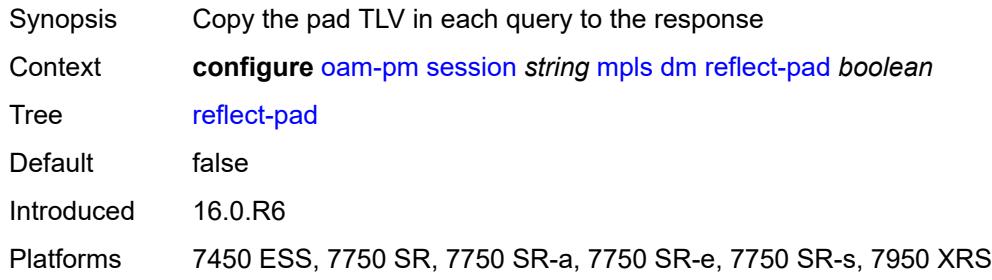

### <span id="page-2822-0"></span>**test-duration** *number*

#### **WARNING:**

Modifying this element toggles the **admin-state** of the parent element automatically for the new value to take effect.

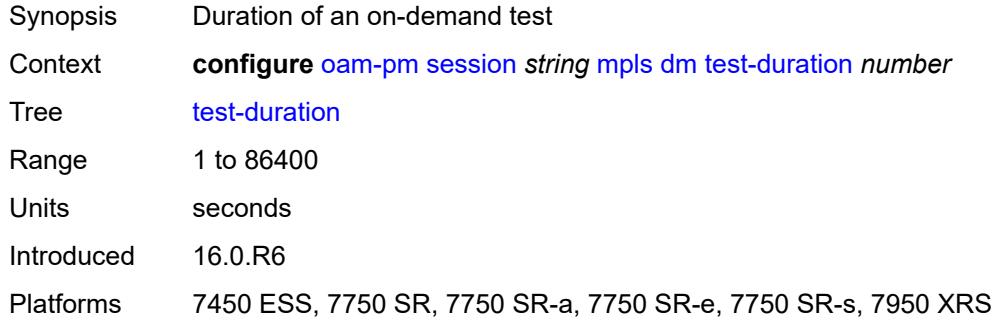

#### <span id="page-2822-1"></span>**test-id** *number*

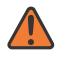

#### **WARNING:**

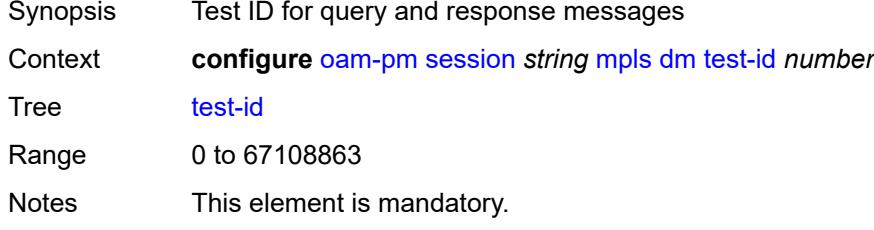

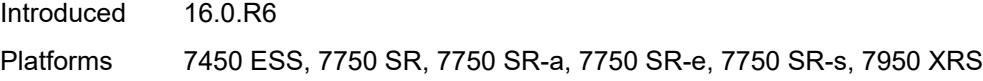

# <span id="page-2823-0"></span>**dscp** *keyword*

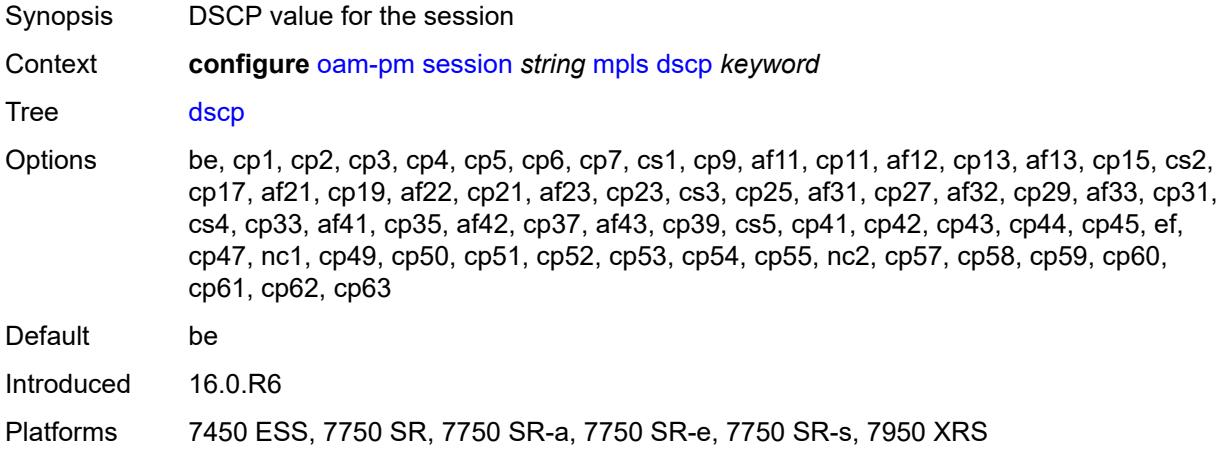

## <span id="page-2823-1"></span>**fc** *keyword*

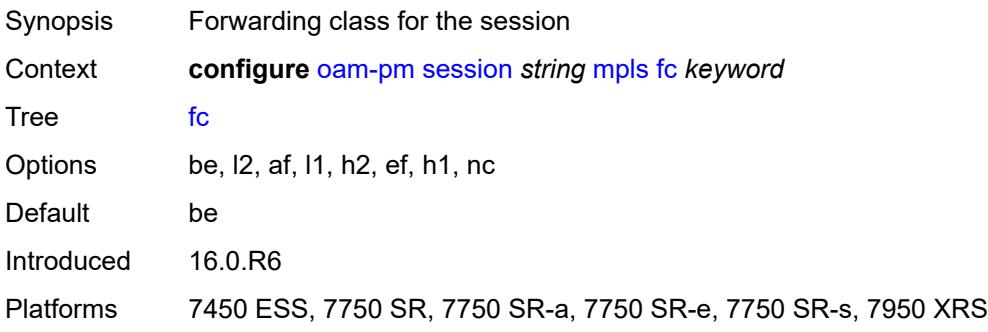

## <span id="page-2823-2"></span>**lsp**

<span id="page-2823-3"></span>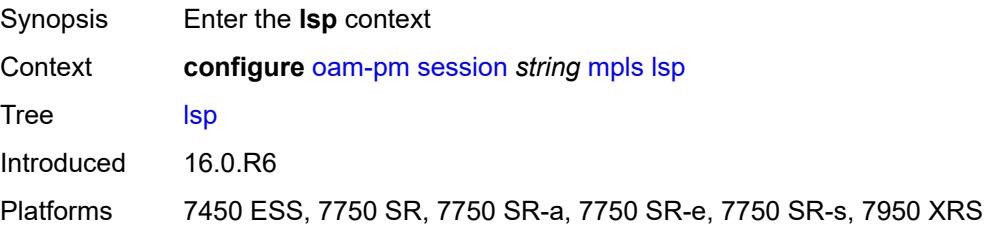

# **mpls-tp-static**

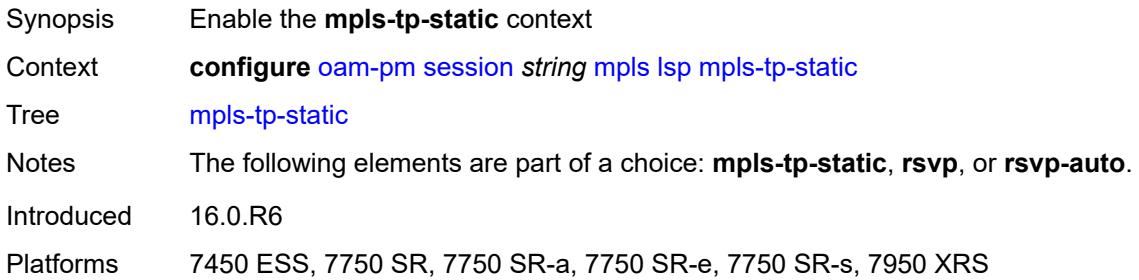

# <span id="page-2824-0"></span>**lsp** *string*

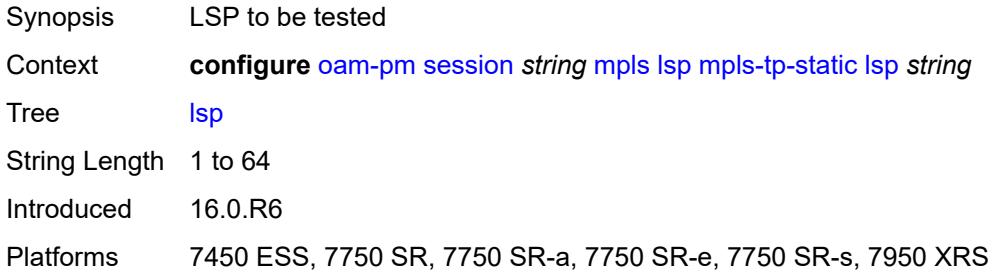

#### <span id="page-2824-1"></span>**rsvp**

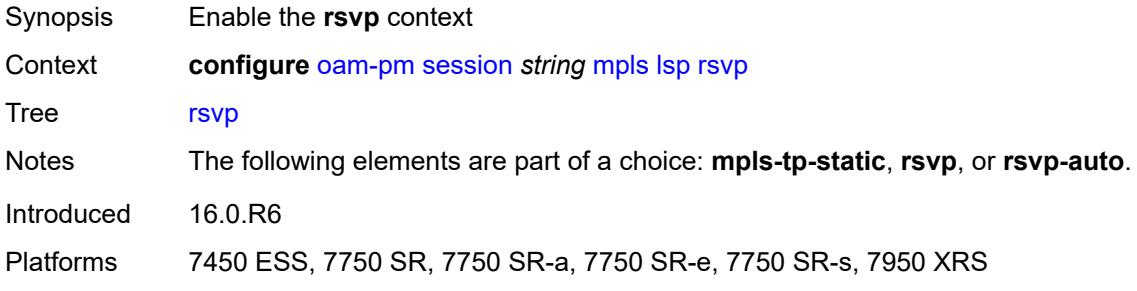

# <span id="page-2824-2"></span>**lsp** *string*

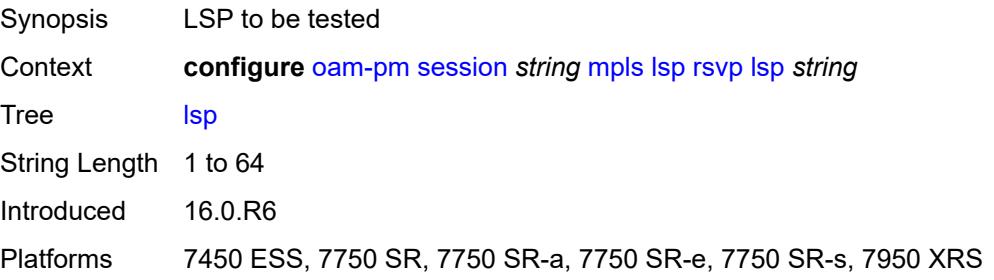

# <span id="page-2825-0"></span>**udp-return-object** *(ipv4-address-no-zone | ipv6-address-no-zone)*

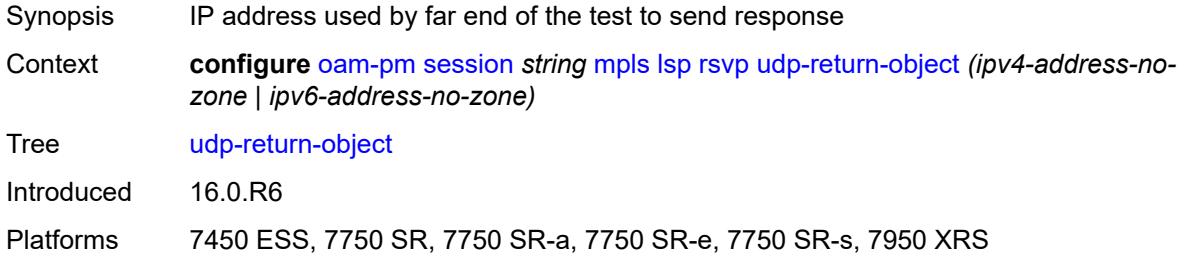

#### <span id="page-2825-1"></span>**rsvp-auto**

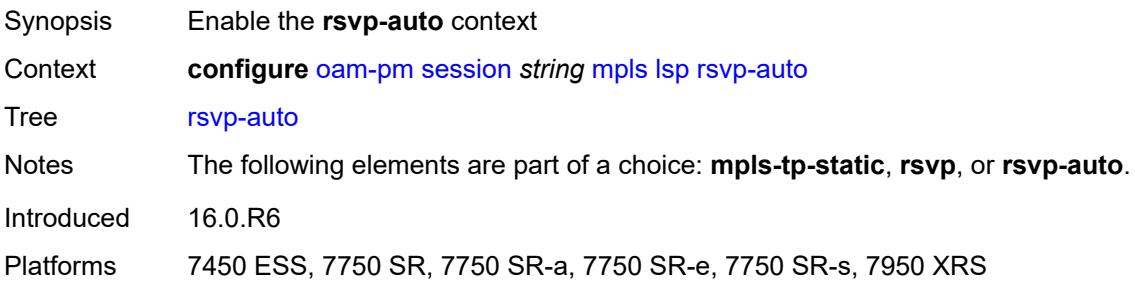

# <span id="page-2825-2"></span>**from** *string*

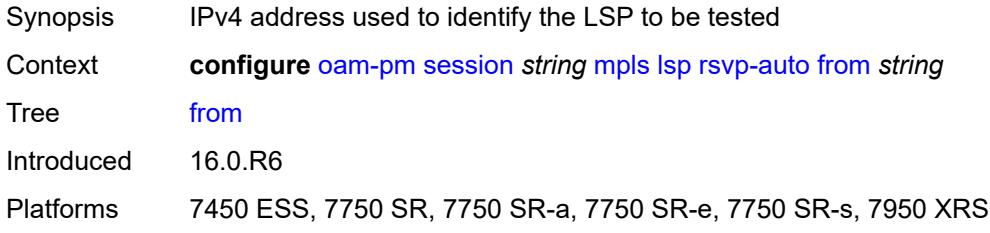

## <span id="page-2825-3"></span>**lsp-template** *string*

<span id="page-2825-4"></span>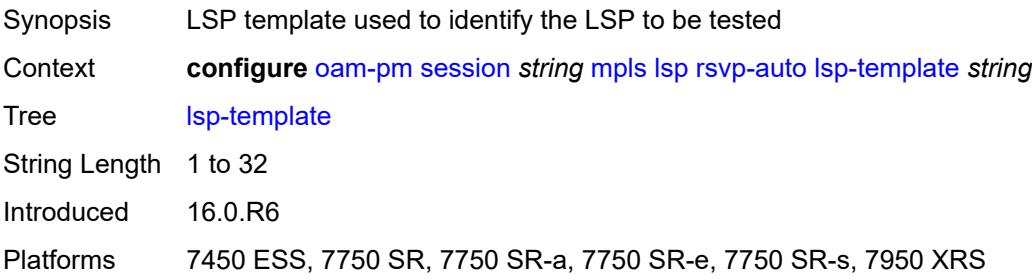

# **to** *string*

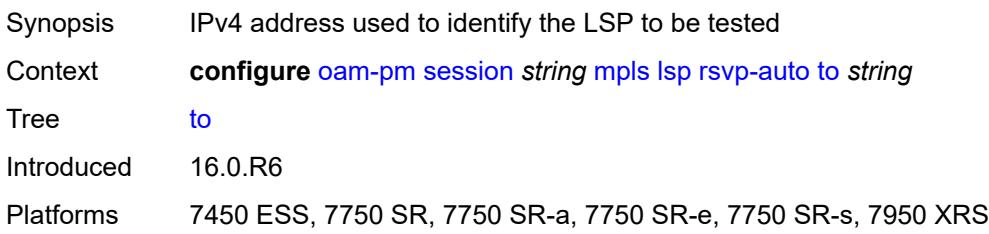

## <span id="page-2826-0"></span>**udp-return-object** *(ipv4-address-no-zone | ipv6-address-no-zone)*

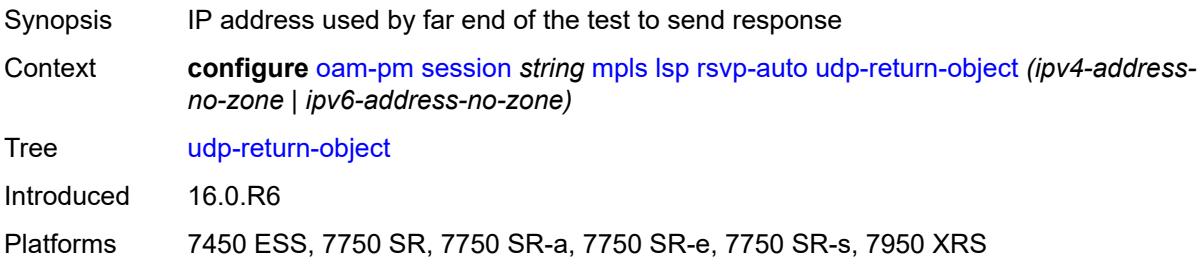

# <span id="page-2826-1"></span>**pattern** *(keyword | number)*

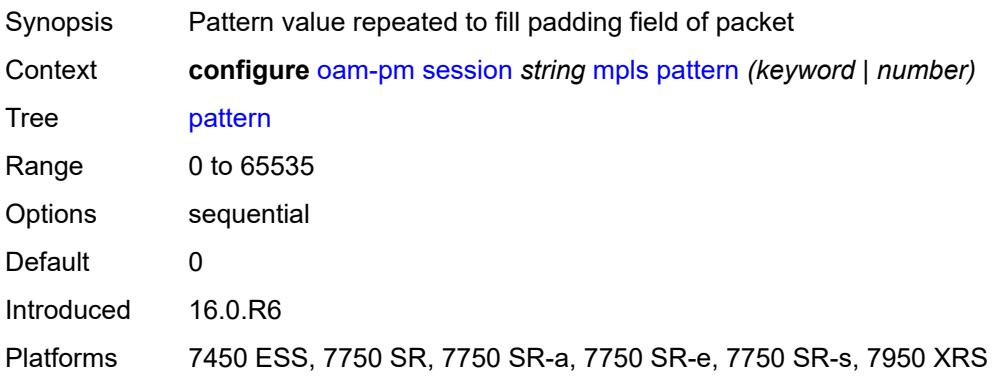

# <span id="page-2826-2"></span>**profile** *keyword*

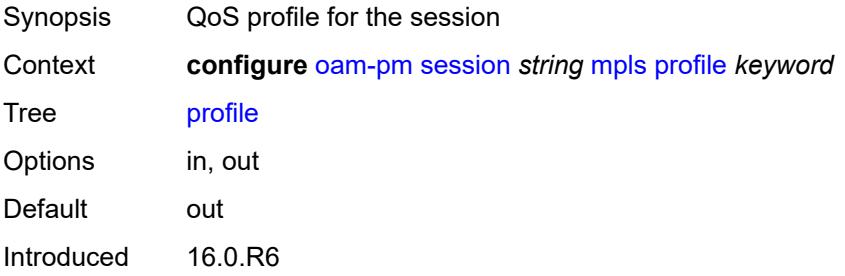

Platforms 7450 ESS, 7750 SR, 7750 SR-a, 7750 SR-e, 7750 SR-s, 7950 XRS

#### <span id="page-2827-0"></span>**ttl** *number*

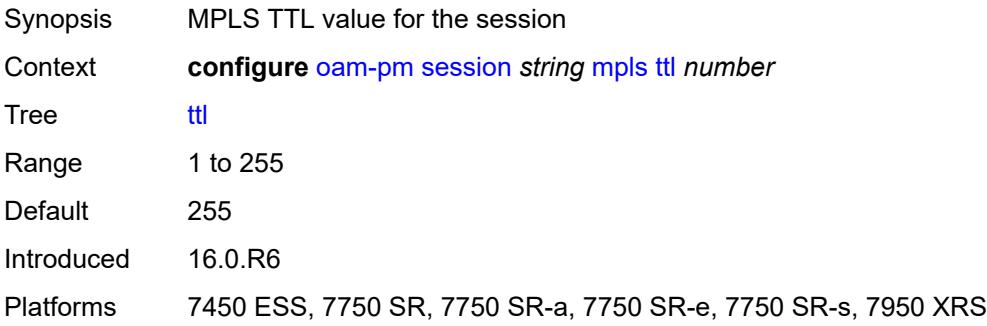

### <span id="page-2827-1"></span>**session-type** *keyword*

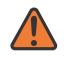

#### **WARNING:**

Modifying this element recreates the parent element automatically for the new value to take effect.

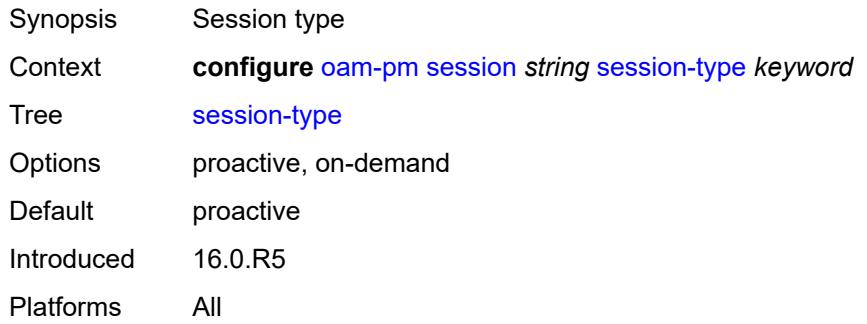

### <span id="page-2827-2"></span>**streaming**

<span id="page-2827-3"></span>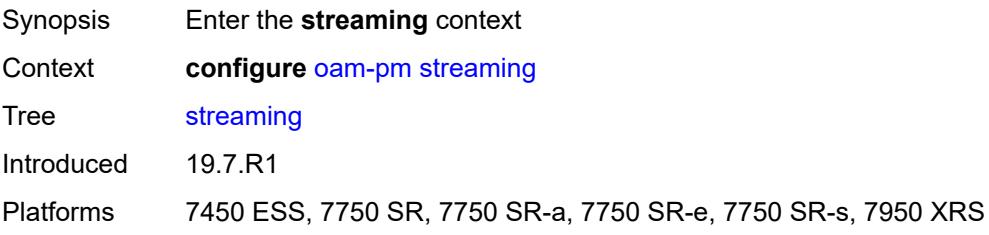

# **delay-template** [\[delay-template-name\]](#page-2828-0) *string*

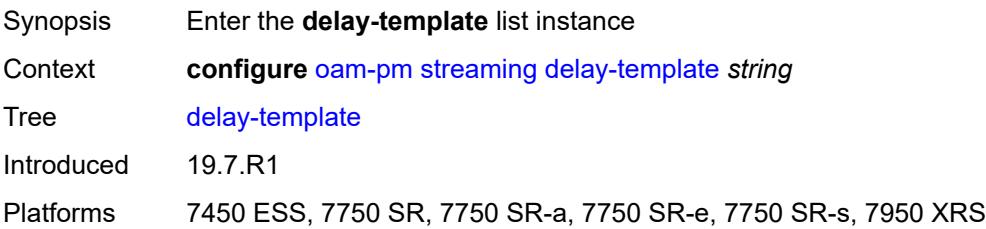

# <span id="page-2828-0"></span>[**delay-template-name**] *string*

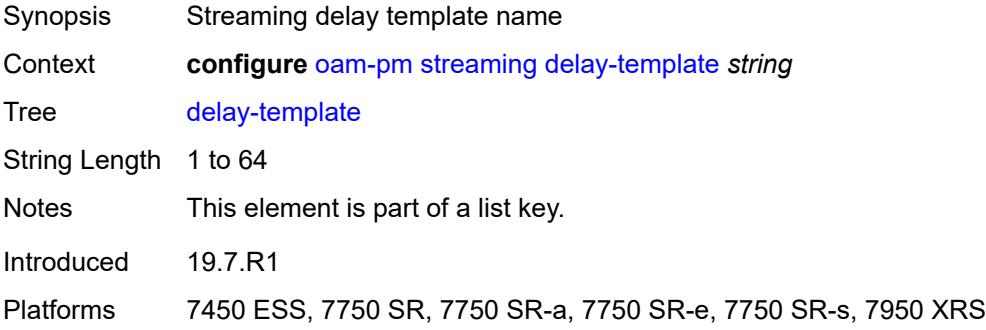

### <span id="page-2828-1"></span>**admin-state** *keyword*

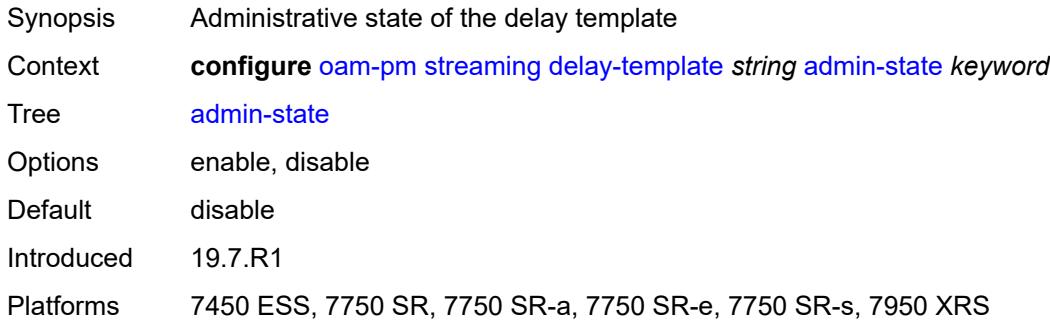

### <span id="page-2828-2"></span>**description** *string*

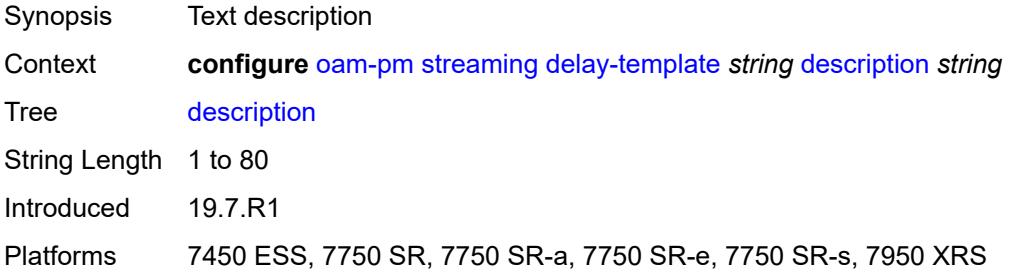

## <span id="page-2829-1"></span>**fd-avg** [\[direction\]](#page-2829-0) *keyword*

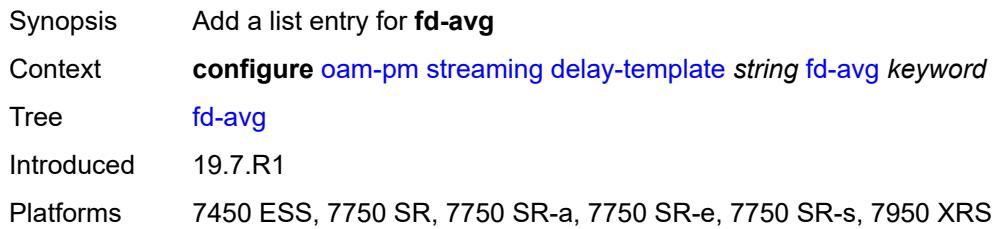

# <span id="page-2829-0"></span>[**direction**] *keyword*

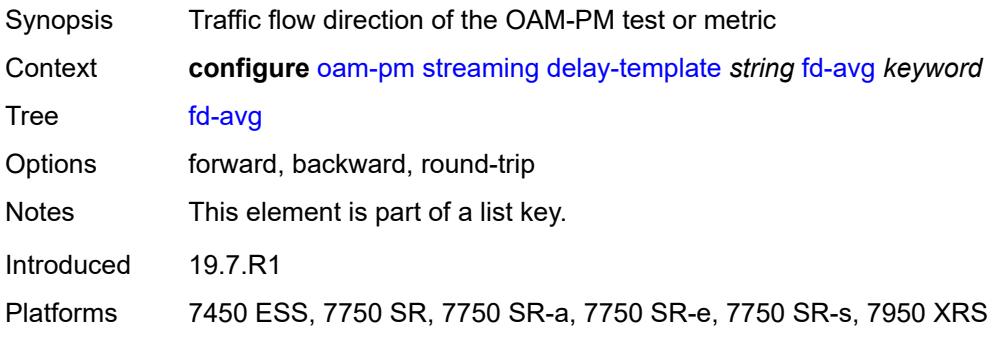

# <span id="page-2829-3"></span>**ifdv-avg** [\[direction\]](#page-2829-2) *keyword*

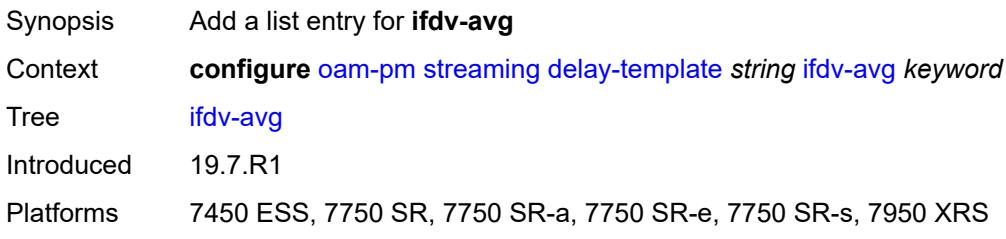

# <span id="page-2829-2"></span>[**direction**] *keyword*

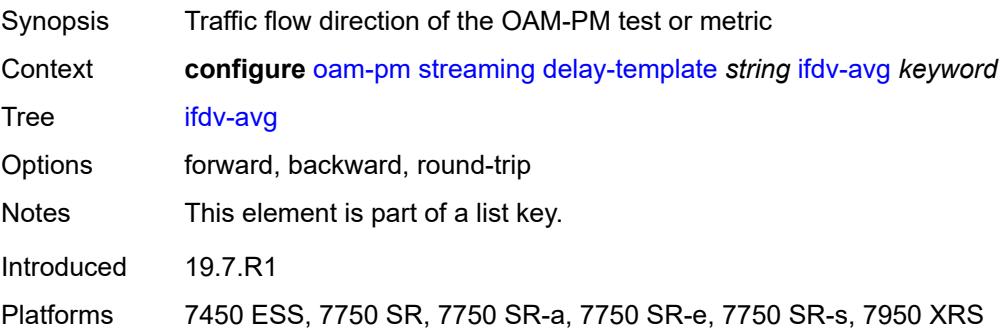

#### <span id="page-2830-0"></span>**sample-window** *number*

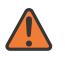

#### **WARNING:**

Modifying this element toggles the **admin-state** of the parent element automatically for the new value to take effect.

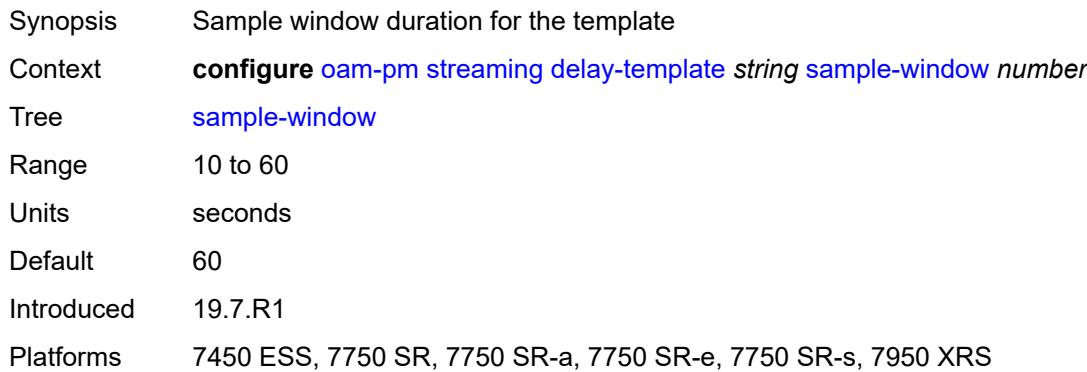

### <span id="page-2830-1"></span>**window-integrity** *number*

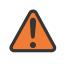

#### **WARNING:**

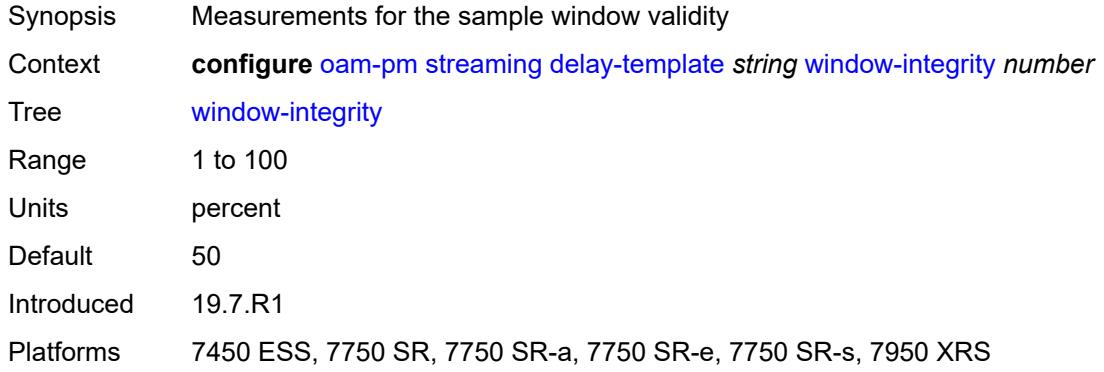

## **3.30 openflow commands**

<span id="page-2831-0"></span>**configure**

- <span id="page-2831-26"></span><span id="page-2831-25"></span><span id="page-2831-24"></span><span id="page-2831-23"></span><span id="page-2831-22"></span><span id="page-2831-21"></span><span id="page-2831-20"></span><span id="page-2831-19"></span><span id="page-2831-18"></span><span id="page-2831-17"></span><span id="page-2831-16"></span><span id="page-2831-15"></span><span id="page-2831-14"></span><span id="page-2831-13"></span><span id="page-2831-12"></span><span id="page-2831-11"></span><span id="page-2831-10"></span><span id="page-2831-9"></span><span id="page-2831-8"></span><span id="page-2831-7"></span><span id="page-2831-6"></span><span id="page-2831-5"></span><span id="page-2831-4"></span><span id="page-2831-3"></span><span id="page-2831-2"></span><span id="page-2831-1"></span> — **[openflow](#page-2832-0)**
	- **apply-groups** *reference*
	- **apply-groups-exclude** *reference*
	- **[of-controller](#page-2832-1)** *number* 
		- **[address](#page-2832-2)** *string*
		- **[admin-state](#page-2833-0)** *keyword*
		- **apply-groups** *reference*
		- **apply-groups-exclude** *reference*
		- **[description](#page-2833-1)** *string*
		- **[echo-interval](#page-2833-2)** *number*
		- **[echo-multiple](#page-2834-0)** *number*
		- **[ipv6-address](#page-2834-1)** *string*
		- **[role](#page-2834-2)** *keyword*
		- **[tls-server-profile](#page-2834-3)** *reference*
		- **[version](#page-2835-0)** *keyword*
	- **[of-switch](#page-2835-1)** *string* 
		- **[admin-state](#page-2836-0)** *keyword*
		- **apply-groups** *reference*
		- **apply-groups-exclude** *reference*
		- **[aux-channel](#page-2836-1)** *boolean*
		- **[controller](#page-2836-2)** *(ipv4-address-no-zone | ipv6-address-no-zone)* **[port](#page-2837-0)** *number* 
			- **apply-groups** *reference*
			- **apply-groups-exclude** *reference*
			- **[ofc-loopback](#page-2837-1)** *(ipv4-address-no-zone | ipv6-address-no-zone)*
			- **[service-name](#page-2837-2)** *string*
			- **[tls-client-profile](#page-2837-3)** *reference*
		- **[description](#page-2838-0)** *string*
		- **[echo-interval](#page-2838-1)** *number*
		- **[echo-multiple](#page-2838-2)** *number*
		- **[flowtable](#page-2839-0)** *number* 
			- **apply-groups** *reference*
			- **apply-groups-exclude** *reference*
			- **[max-size](#page-2839-1)** *number*
			- **[mismatch-action](#page-2839-2)** *keyword*
			- **[switch-defined-cookie](#page-2840-0)** *boolean*
		- **[logical-port-status](#page-2840-1)** *keyword*
		- **[ofs-id](#page-2840-2)** *number*

## <span id="page-2832-0"></span>**3.30.1 openflow command descriptions**

### **openflow**

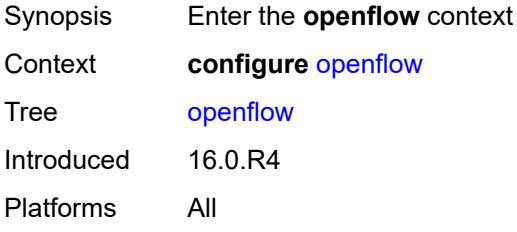

## <span id="page-2832-1"></span>**of-controller** [[controller-id\]](#page-2832-3) *number*

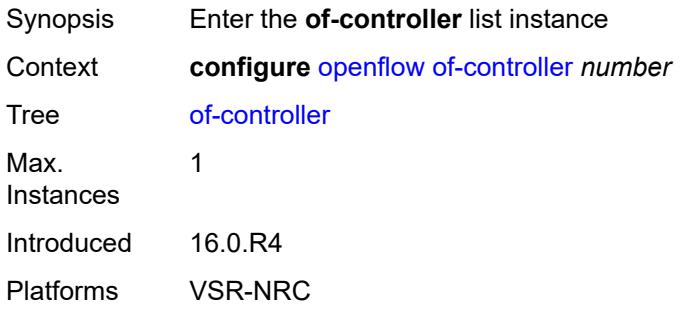

## <span id="page-2832-3"></span>[**controller-id**] *number*

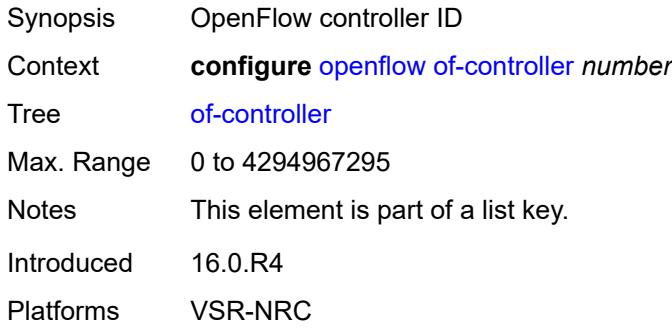

# <span id="page-2832-2"></span>**address** *string*

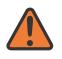

#### **WARNING:**

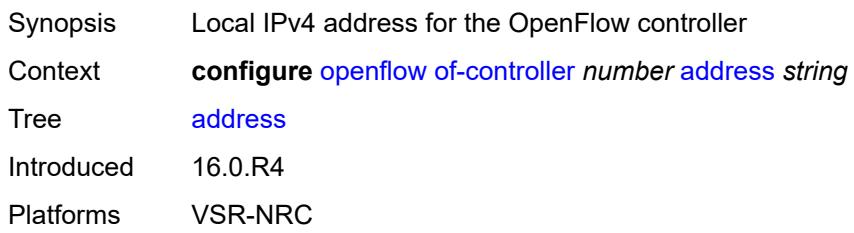

### <span id="page-2833-0"></span>**admin-state** *keyword*

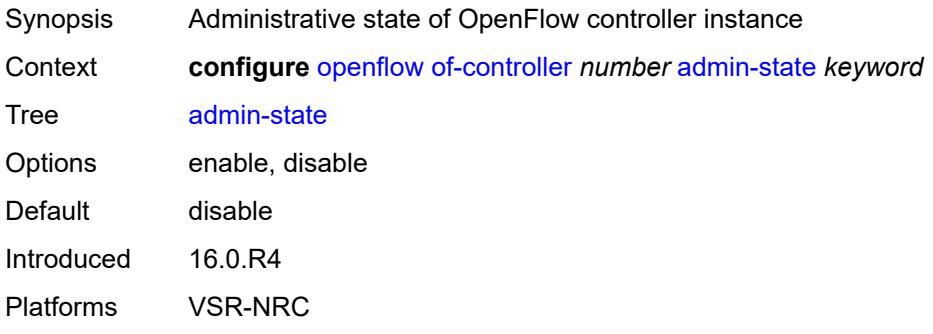

## <span id="page-2833-1"></span>**description** *string*

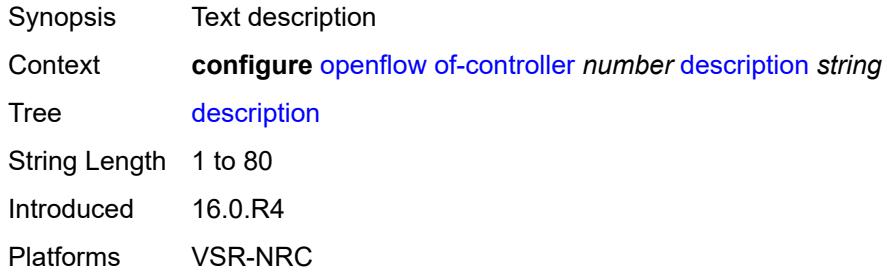

## <span id="page-2833-2"></span>**echo-interval** *number*

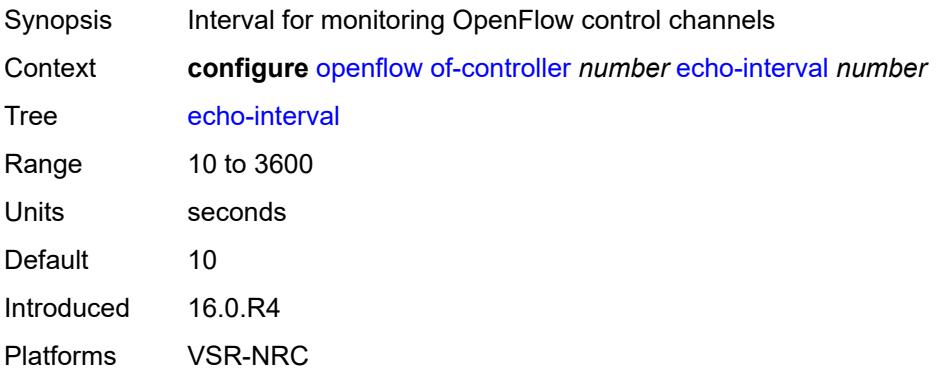

#### <span id="page-2834-0"></span>**echo-multiple** *number*

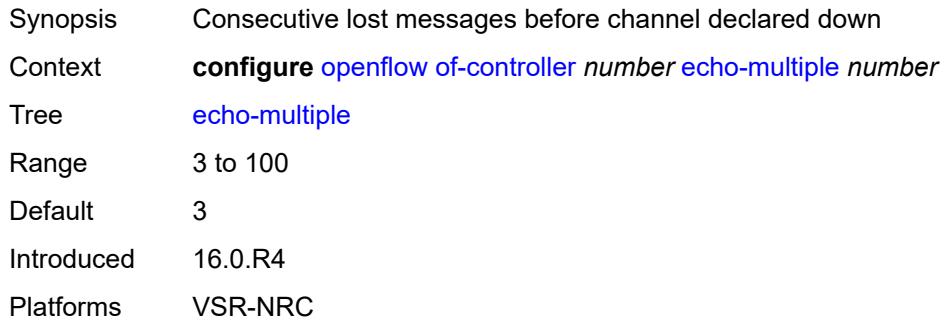

### <span id="page-2834-1"></span>**ipv6-address** *string*

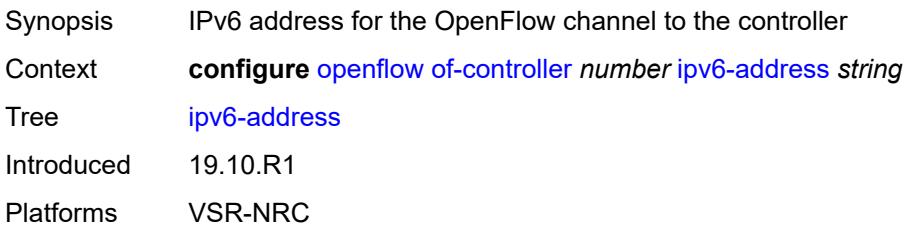

## <span id="page-2834-2"></span>**role** *keyword*

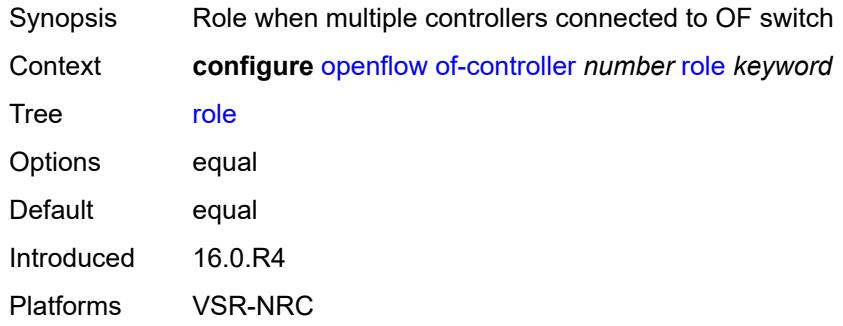

#### <span id="page-2834-3"></span>**tls-server-profile** *reference*

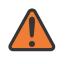

#### **WARNING:**

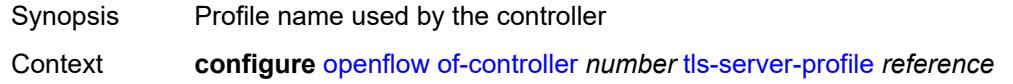

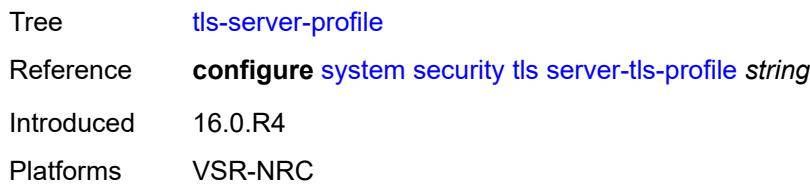

## <span id="page-2835-0"></span>**version** *keyword*

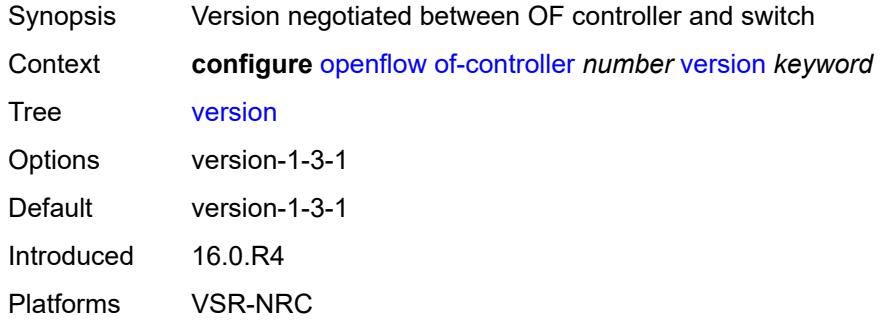

## <span id="page-2835-1"></span>**of-switch** [[name\]](#page-2835-2) *string*

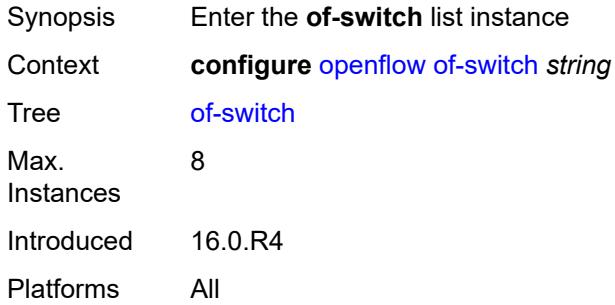

# <span id="page-2835-2"></span>[**name**] *string*

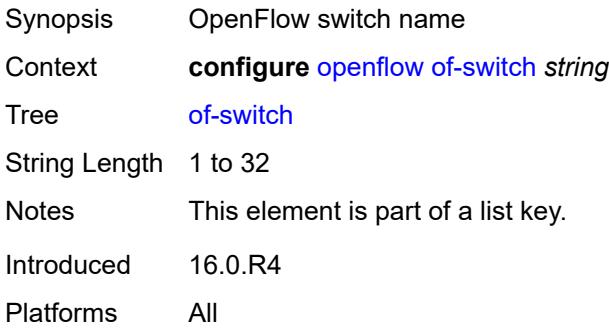

## <span id="page-2836-0"></span>**admin-state** *keyword*

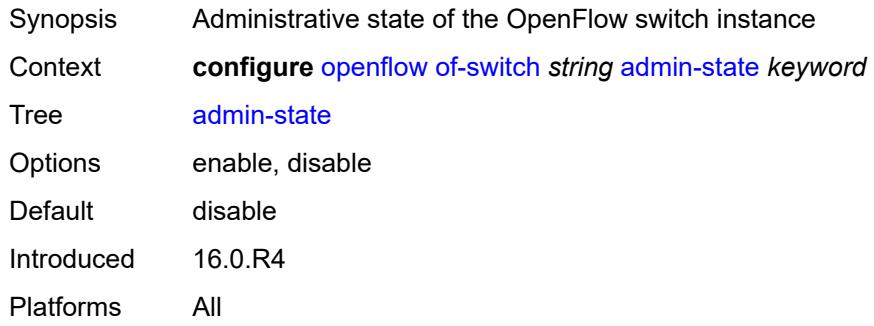

### <span id="page-2836-1"></span>**aux-channel** *boolean*

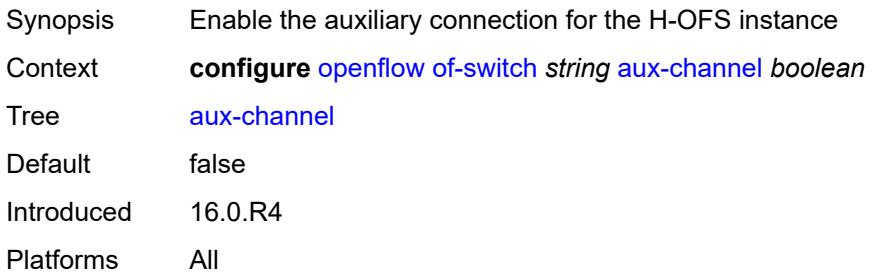

## <span id="page-2836-2"></span>**controller** [[address](#page-2836-3)] *(ipv4-address-no-zone | ipv6-address-no-zone)* [port](#page-2837-0) *number*

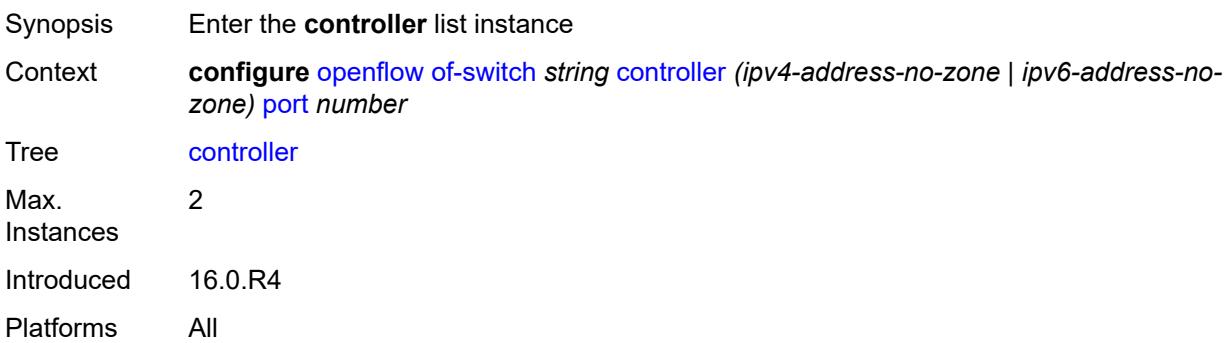

# <span id="page-2836-3"></span>[**address**] *(ipv4-address-no-zone | ipv6-address-no-zone)*

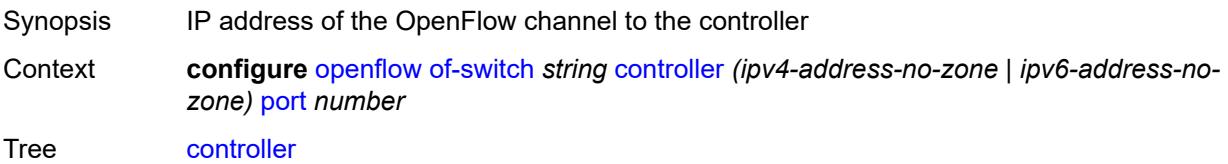

Notes This element is part of a list key. Introduced 16.0.R4 Platforms All

#### <span id="page-2837-0"></span>**port** *number*

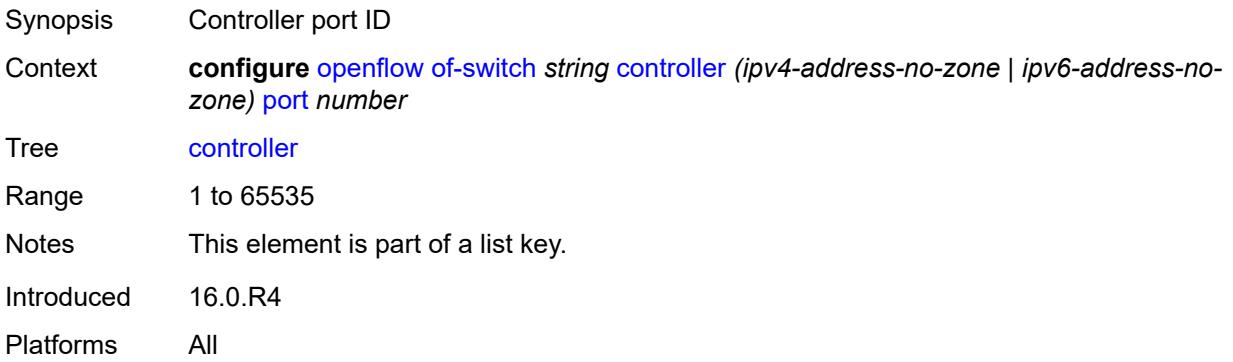

## <span id="page-2837-1"></span>**ofc-loopback** *(ipv4-address-no-zone | ipv6-address-no-zone)*

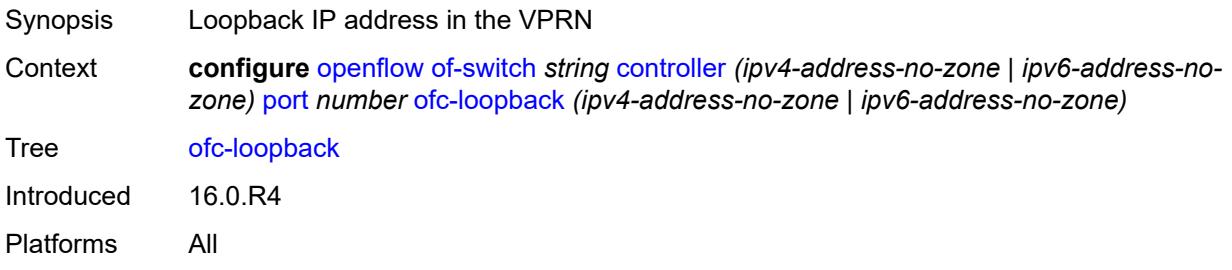

## <span id="page-2837-2"></span>**service-name** *string*

<span id="page-2837-3"></span>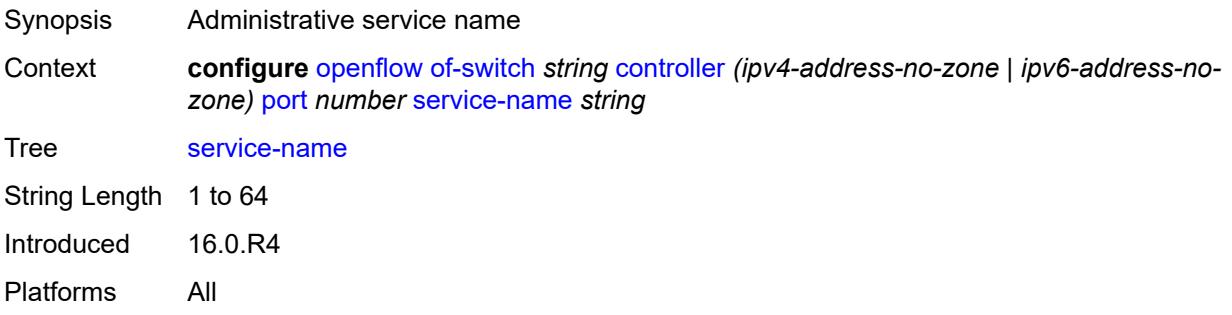

# **tls-client-profile** *reference*

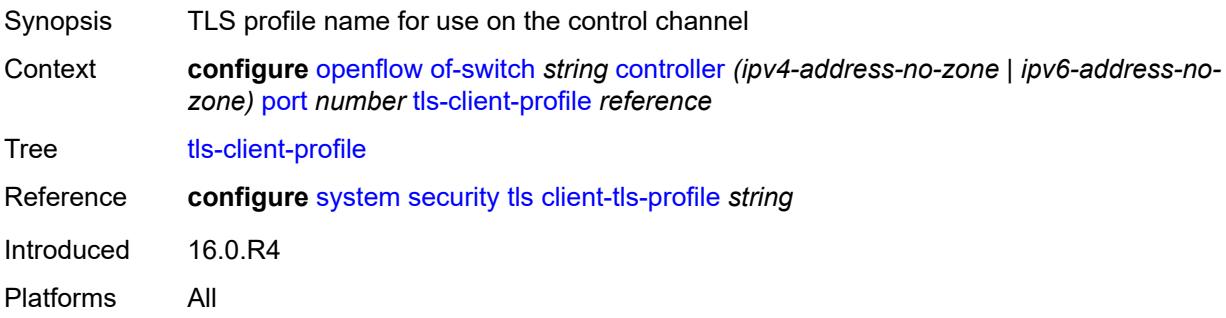

# <span id="page-2838-0"></span>**description** *string*

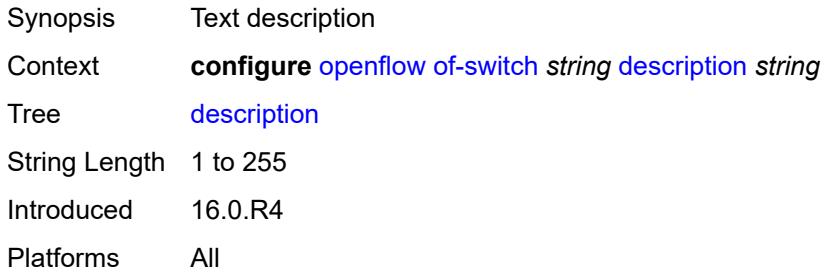

#### <span id="page-2838-1"></span>**echo-interval** *number*

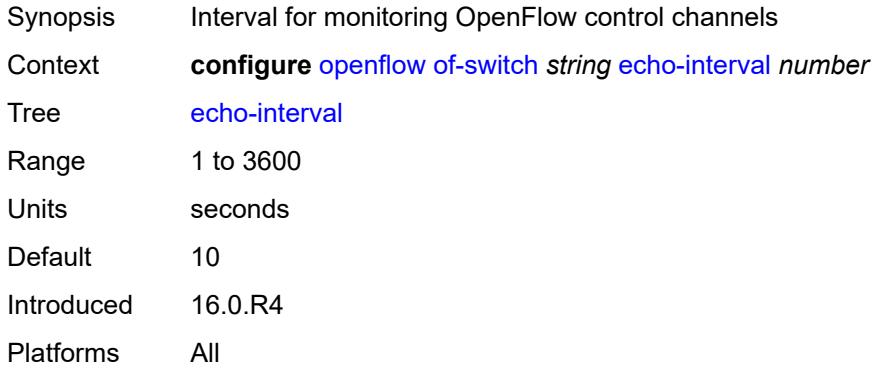

# <span id="page-2838-2"></span>**echo-multiple** *number*

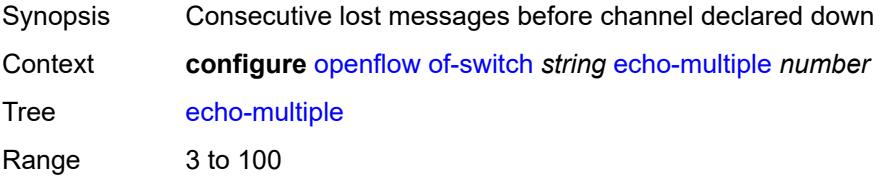

Default 3 Introduced 16.0.R4 Platforms All

# <span id="page-2839-0"></span>**flowtable** [\[table-id\]](#page-2839-3) *number*

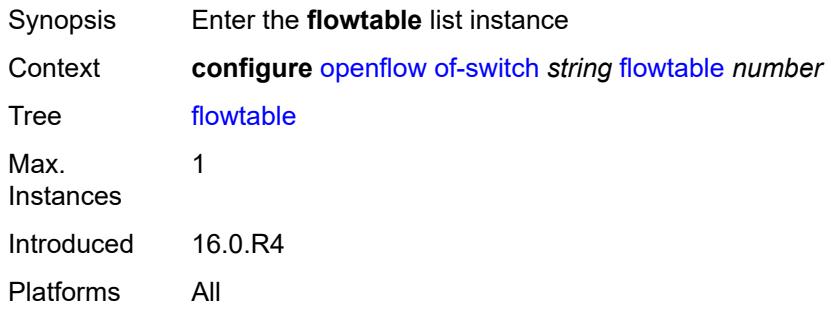

# <span id="page-2839-3"></span>[**table-id**] *number*

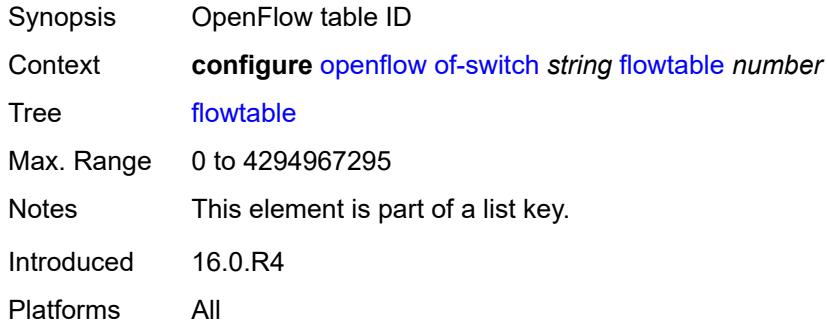

#### <span id="page-2839-1"></span>**max-size** *number*

<span id="page-2839-2"></span>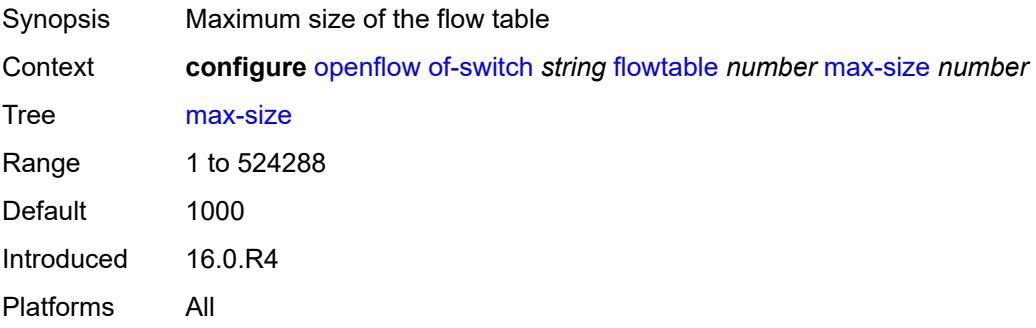

# **mismatch-action** *keyword*

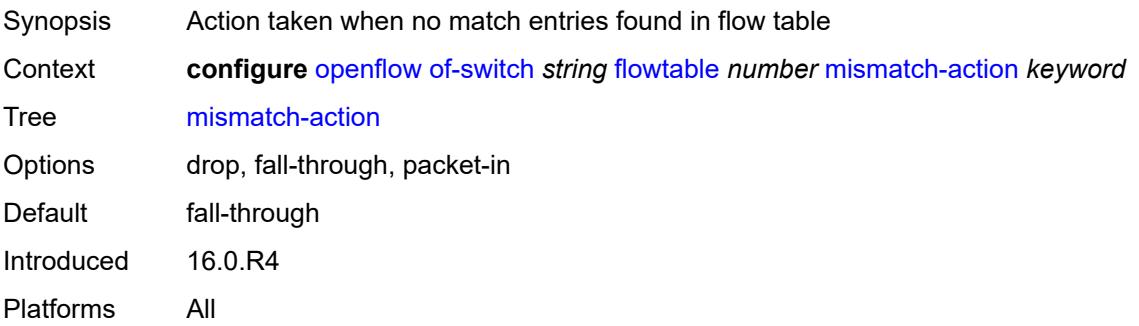

#### <span id="page-2840-0"></span>**switch-defined-cookie** *boolean*

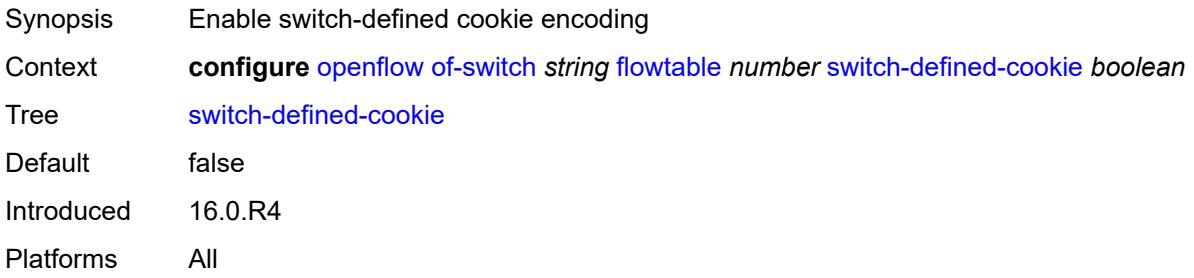

## <span id="page-2840-1"></span>**logical-port-status** *keyword*

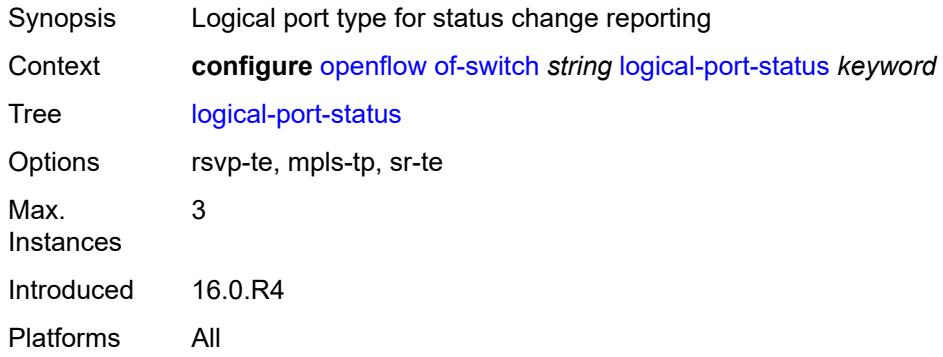

#### <span id="page-2840-2"></span>**ofs-id** *number*

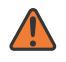

#### **WARNING:**

Modifying this element recreates the parent element automatically for the new value to take effect.

Synopsis OFS switch ID

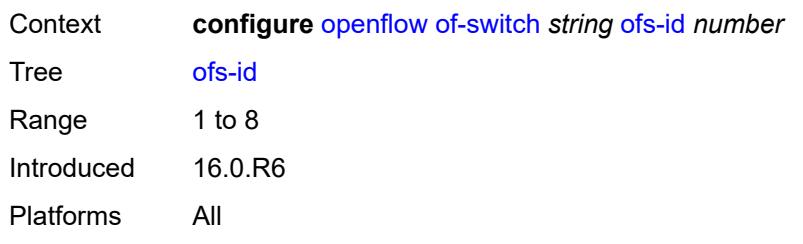

# **3.31 policy-options commands**

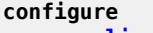

- **[policy-options](#page-2850-0)**
	- **apply-groups** *reference*
	- **apply-groups-exclude** *reference*
	- **[as-path](#page-2850-1)** *string* 
		- **apply-groups** *reference*
		- **apply-groups-exclude** *reference*
		- **[expression](#page-2850-2)** *string*
	- **[as-path-group](#page-2851-0)** *string* 
		- **apply-groups** *reference*
			- **apply-groups-exclude** *reference*
			- **[entry](#page-2851-1)** *number* 
				- **apply-groups** *reference*
				- **apply-groups-exclude** *reference*
				- **[expression](#page-2852-0)** *string*
	- **[community](#page-2853-0)** *string* 
		- **apply-groups** *reference*
		- **apply-groups-exclude** *reference*
		- **[expression](#page-2853-1)**
			- **apply-groups** *reference*
			- **apply-groups-exclude** *reference*
			- **[exact](#page-2853-2)** *boolean*
			- **[expr](#page-2854-0)** *string*
			- **[member](#page-2854-1)** *string*
	- **[damping](#page-2855-0)** *string* 
		- **apply-groups** *reference*
		- **apply-groups-exclude** *reference*
		- **[half-life](#page-2855-1)** *number*
		- **[max-suppress](#page-2856-0)** *number*
		- **[reuse](#page-2856-1)** *number*
		- **[suppress](#page-2856-2)** *number*
	- **[global-variables](#page-2857-0)**
		- **[name](#page-2857-1)** *string* 
			- **[address](#page-2857-2)** *(ipv4-address-no-zone | ipv6-address-no-zone)*
			- **apply-groups** *reference*
			- **apply-groups-exclude** *reference*
			- **[decimal](#page-2858-0)** *decimal-number*
			- **[number](#page-2858-1)** *number*
			- **[prefix](#page-2858-2)** *(ipv4-prefix | ipv6-prefix)*
		- **[value](#page-2859-0)** *string*
	- **[policy-statement](#page-2859-1)** *string* 
		- **apply-groups** *reference*
		- **apply-groups-exclude** *reference*
		- **[default-action](#page-2859-2)**
			- **[action-type](#page-2860-0)** *keyword*
			- **[add-paths-send-limit](#page-2860-1)** *(number | keyword)*
			- **[admin-tag-policy](#page-2860-2)** *(param-midstring-64 | string)*
			- **[advertise-label](#page-2860-3)** *keyword*
			- **[aigp-metric](#page-2861-0)**
				- **[add](#page-2861-1)** *(number | string)*
					- **[set](#page-2861-2)** *(keyword | number | string)*
			- **apply-groups** *reference*
			- **apply-groups-exclude** *reference*
			- **[as-path](#page-2862-0)**
			- **[add](#page-2862-1)** *(param-midstring | string)*
			- **[replace](#page-2862-2)** *(param-midstring | string)*
			- **[as-path-prepend](#page-2863-0)**
				- **[as-path](#page-2863-1)** *(number | string | keyword)*
				- **[repeat](#page-2863-2)** *(number | string)*

configure policy-options policy-statement default-action bgp-high-priority

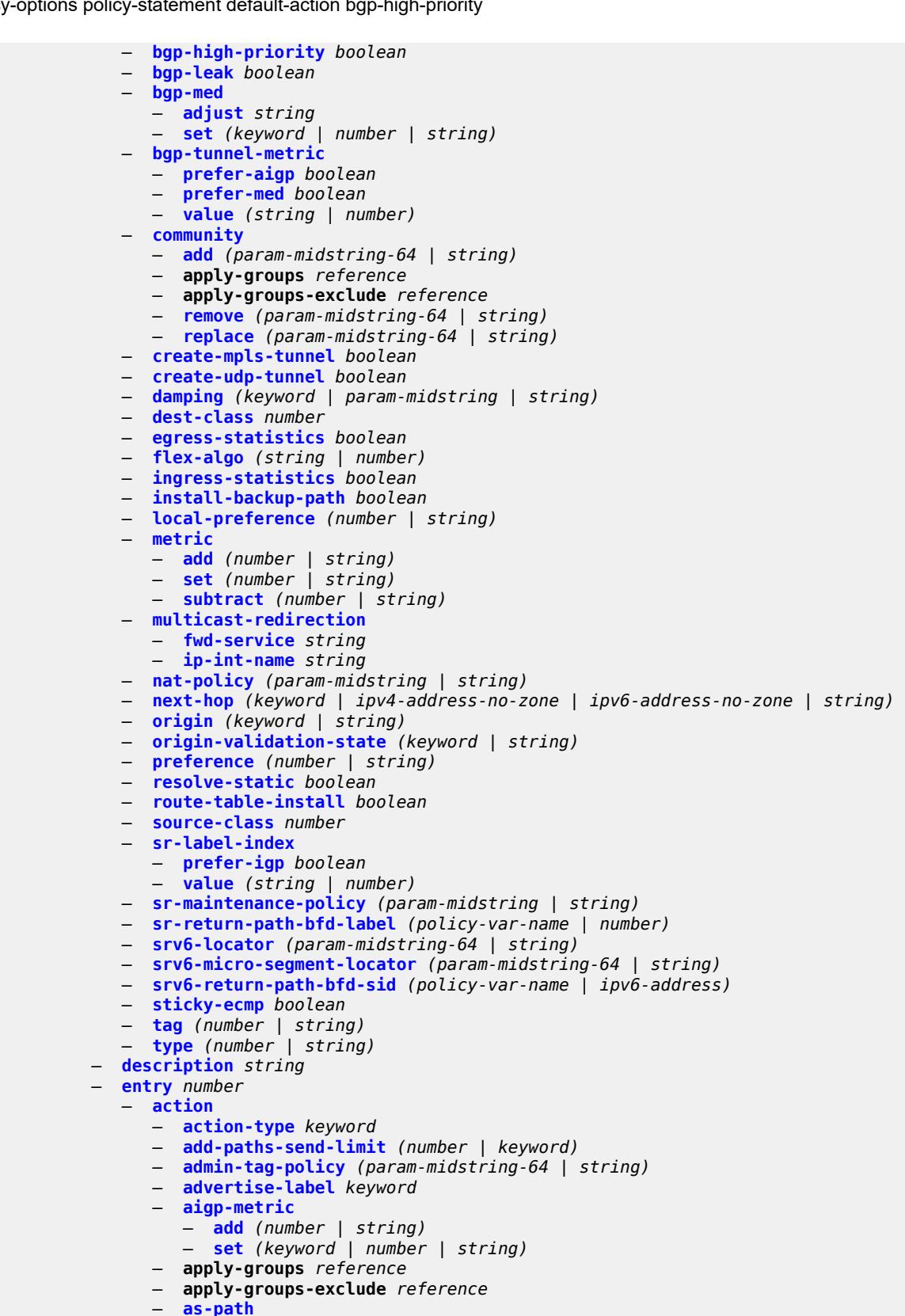

— **[add](#page-2884-0)** *(param-midstring | string)*
configure policy-options policy-statement entry action as-path replace

```
 — replace (param-midstring | string)
               — as-path-prepend
                  — as-path (number | string | keyword)
                   — repeat (number | string)
               — bgp-high-priority boolean
                  — bgp-leak boolean
                  — bgp-med
                  — adjust string
                   — set (keyword | number | string)
               — bgp-tunnel-metric
                  — prefer-aigp boolean
                   — prefer-med boolean
                   — value (string | number)
                — community
                   — add (param-midstring-64 | string)
                  — apply-groups reference
                   — apply-groups-exclude reference
                  — remove (param-midstring-64 | string)
                   — replace (param-midstring-64 | string)
                — create-mpls-tunnel boolean
                — create-udp-tunnel boolean
                — damping (keyword | param-midstring | string)
               — dest-class number
                  — egress-statistics boolean
               — flex-algo (string | number)
               — forwarding-class
                  — fc keyword
                   — priority keyword
                — ingress-statistics boolean
               — install-backup-path boolean
                — local-preference (number | string)
               — metric
                  — add (number | string)
                   — set (number | string)
                  — subtract (number | string)
               — multicast-redirection
                   — fwd-service string
                  — ip-int-name string
                — nat-policy (param-midstring | string)
                  — next-hop (keyword | ipv4-address-no-zone | ipv6-address-no-zone | string)
                — origin (keyword | string)
               — origin-validation-state (keyword | string)
               — preference (number | string)
                  — resolve-static boolean
               — route-table-install boolean
                  — source-class number
                — sr-label-index
                  — prefer-igp boolean
                   — value (string | number)
               — sr-maintenance-policy (param-midstring | string)
                  — sr-return-path-bfd-label (policy-var-name | number)
               — srv6-locator (param-midstring-64 | string)
                — srv6-micro-segment-locator (param-midstring-64 | string)
               — srv6-return-path-bfd-sid (policy-var-name | ipv6-address)
               — sticky-ecmp boolean
 — tag (number | string)
 — type (number | string)
             — apply-groups reference
            — apply-groups-exclude reference
             — conditional-expression
                  — apply-groups reference
                  — apply-groups-exclude reference
                 — route-exists string
```

```
 — description string
```
configure policy-options policy-statement entry from

```
 — from
                — aggregate-contributor boolean
                — apply-groups reference
                — apply-groups-exclude reference
                — area string
                — as-path
                      — group (param-midstring | string)
                   — length
                      — qualifier keyword
                      — unique boolean
                      — value (number | string)
                   — name (param-midstring | string)
                — cluster-id
                   — ip-address string
                   — none-cluster-list boolean
                — color number
                — community
                    — count
                      — qualifier keyword
                      — type keyword
                      — value (number | string)
                   — expression string
                   — name (param-midstring-64 | string)
                — distinguisher number
                — endpoint (ipv4-address-no-zone | ipv6-address-no-zone)
                — evpn-type keyword
                — external boolean
                — family keyword
                — flowspec
                   — dest (param-midstring | string)
                   — source (param-midstring | string)
                — group-address (param-midstring | string)
                   — host-ip (param-midstring | string)
                — interface (named-item | interface-name | interface-name | interface-name)
                — interface-subnets
                   — ip-int-name string
                   — service string
                  — level number
                  — local-preference
                   — qualifier keyword
                   — value (number | string)
                — metric
                   — qualifier keyword
                   — value (number | string)
                — mvpn-type keyword
                   — neighbor
                      — ip-address (ipv4-address-no-zone | ipv6-address-no-zone | ipv4-address-
with-zone | ipv6-address-with-zone)
                   — prefix-list (param-midstring | string)
                — next-hop
                   — ip-address (ipv4-address-no-zone | ipv6-address-no-zone)
                   — prefix-list (param-midstring | string)
                — origin keyword
                — origin-validation-state keyword
                — ospf-type number
                   — path-type keyword
                — policy (string | string)
                   — policy-variables
                   — name string 
                      — address (ipv4-address-no-zone | ipv6-address-no-zone)
                      — apply-groups reference
                      — apply-groups-exclude reference
                      — decimal decimal-number
                      — number number
```
configure policy-options policy-statement entry from policy-variables name prefix

```
 — prefix (ipv4-prefix | ipv6-prefix)
                      — value string
                — prefix-list (param-midstring-64 | string)
                — prefix-list-override string 
                   — apply-groups reference
                   — apply-groups-exclude reference
                   — end-length number
                   — start-length number
                   — through-length number
                   — type keyword
                — protocol
                    — instance (keyword | number)
                   — name keyword
                — route-distinguisher-list (param-midstring-64 | string)
                — source-address
                   — ip-address (ipv4-address-no-zone | ipv6-address-no-zone)
                   — prefix-list (param-midstring | string)
                — srv6-sid-prefix (policy-var-name | ipv6-unicast-prefix)
                — srv6-tlv keyword
                — state keyword
               — tag (number | keyword)
 — to
                — apply-groups reference
                — apply-groups-exclude reference
                — level number
                — neighbor
                   — ip-address (ipv4-address-no-zone | ipv6-address-no-zone | ipv4-address-
with-zone | ipv6-address-with-zone)
                   — prefix-list (param-midstring | string)
                — prefix-list (param-midstring-64 | string)
                — protocol
                   — instance (keyword | number)
                   — name keyword
          — entry-type keyword
          — named-entry string 
             — action
                — action-type keyword
               — add-paths-send-limit (number | keyword)
                — admin-tag-policy (param-midstring-64 | string)
                — advertise-label keyword
                — aigp-metric
                   — add (number | string)
                   — set (keyword | number | string)
                — apply-groups reference
                  — apply-groups-exclude reference
                  — as-path
                   — add (param-midstring | string)
                   — replace (param-midstring | string)
                — as-path-prepend
                   — as-path (number | string | keyword)
                   — repeat (number | string)
                — bgp-high-priority boolean
                — bgp-leak boolean
                — bgp-med
                   — adjust string
                   — set (keyword | number | string)
                — bgp-tunnel-metric
                   — prefer-aigp boolean
                   — prefer-med boolean
                   — value (string | number)
                — community
                   — add (param-midstring-64 | string)
                   — apply-groups reference
```
configure policy-options policy-statement named-entry action community remove

```
 — remove (param-midstring-64 | string)
                   — replace (param-midstring-64 | string)
                — create-mpls-tunnel boolean
               — create-udp-tunnel boolean
               — damping (keyword | param-midstring | string)
                  — dest-class number
                  — egress-statistics boolean
               — flex-algo (string | number)
                — forwarding-class
                  — fc keyword
                   — priority keyword
                — ingress-statistics boolean
                — install-backup-path boolean
               — local-preference (number | string)
               — metric
 — add (number | string)
 — set (number | string)
                   — subtract (number | string)
               — multicast-redirection
                   — fwd-service string
                   — ip-int-name string
               — nat-policy (param-midstring | string)
                  — next-hop (keyword | ipv4-address-no-zone | ipv6-address-no-zone | string)
                — origin (keyword | string)
               — origin-validation-state (keyword | string)
                — preference (number | string)
                  — resolve-static boolean
               — route-table-install boolean
                  — source-class number
               — sr-label-index
                   — prefer-igp boolean
                   — value (string | number)
                  — sr-maintenance-policy (param-midstring | string)
                  — sr-return-path-bfd-label (policy-var-name | number)
                — srv6-locator (param-midstring-64 | string)
               — srv6-micro-segment-locator (param-midstring-64 | string)
               — srv6-return-path-bfd-sid (policy-var-name | ipv6-address)
               — sticky-ecmp boolean
                — tag (number | string)
                — type (number | string)
             — apply-groups reference
            — apply-groups-exclude reference
               — conditional-expression
               — apply-groups reference
                  — apply-groups-exclude reference
                  — route-exists string
             — description string
              — from
               — aggregate-contributor boolean
               — apply-groups reference
               — apply-groups-exclude reference
               — area string
               — as-path
                  — group (param-midstring | string)
                   — length
                      — qualifier keyword
                     — unique boolean
                      — value (number | string)
                   — name (param-midstring | string)
                — cluster-id
                  — ip-address string
                   — none-cluster-list boolean
               — color number
                — community
```
configure policy-options policy-statement named-entry from community count

```
 — count
                      — qualifier keyword
                      — type keyword
                      — value (number | string)
                   — expression string
                      — name (param-midstring-64 | string)
                — distinguisher number
                — endpoint (ipv4-address-no-zone | ipv6-address-no-zone)
                — evpn-type keyword
                — external boolean
                — family keyword
                — flowspec
                   — dest (param-midstring | string)
                   — source (param-midstring | string)
                — group-address (param-midstring | string)
                — host-ip (param-midstring | string)
                   — interface (named-item | interface-name | interface-name | interface-name)
                — interface-subnets
                   — ip-int-name string
                    — service string
                — level number
                  — local-preference
                   — qualifier keyword
                   — value (number | string)
                — metric
                   — qualifier keyword
                   — value (number | string)
                — mvpn-type keyword
                — neighbor
                   — ip-address (ipv4-address-no-zone | ipv6-address-no-zone | ipv4-address-
with-zone | ipv6-address-with-zone)
                   — prefix-list (param-midstring | string)
                — next-hop
                   — ip-address (ipv4-address-no-zone | ipv6-address-no-zone)
                      — prefix-list (param-midstring | string)
                — origin keyword
                — origin-validation-state keyword
                — ospf-type number
                   — path-type keyword
                   — policy (string | string)
                   — policy-variables
                     — name string 
                      — address (ipv4-address-no-zone | ipv6-address-no-zone)
                      — apply-groups reference
                      — apply-groups-exclude reference
                      — decimal decimal-number
                      — number number
                      — prefix (ipv4-prefix | ipv6-prefix)
                      — value string
                — prefix-list (param-midstring-64 | string)
                   — prefix-list-override string 
                    — apply-groups reference
                   — apply-groups-exclude reference
                   — end-length number
                   — start-length number
                      — through-length number
                   — type keyword
                — protocol
                   — instance (keyword | number)
                   — name keyword
                — route-distinguisher-list (param-midstring-64 | string)
                — source-address
                   — ip-address (ipv4-address-no-zone | ipv6-address-no-zone)
                   — prefix-list (param-midstring | string)
```
configure policy-options policy-statement named-entry from srv6-sid-prefix

```
 — srv6-sid-prefix (policy-var-name | ipv6-unicast-prefix)
               — srv6-tlv keyword
               — state keyword
               — tag (number | keyword)
            — to
 — apply-groups reference
 — apply-groups-exclude reference
               — level number
               — neighbor
                  — ip-address (ipv4-address-no-zone | ipv6-address-no-zone | ipv4-address-
with-zone | ipv6-address-with-zone)
                  — prefix-list (param-midstring | string)
               — prefix-list (param-midstring-64 | string)
               — protocol
                  — instance (keyword | number)
                   — name keyword
       — prefix-list string 
          — apply-groups reference
         — apply-groups-exclude reference
         — prefix (ipv4-prefix | ipv6-prefix) type keyword 
            — apply-groups reference
            — apply-groups-exclude reference
            — end-length number
            — mask-pattern (ipv4-address-no-zone | ipv6-address-no-zone) 
            — start-length number
            — through-length number
            — to-prefix (ipv4-prefix | ipv6-prefix) 
       — route-distinguisher-list string 
          — apply-groups reference
         — apply-groups-exclude reference
         — rd-entry string
```
#### <span id="page-2850-0"></span>**3.31.1 policy-options command descriptions**

## **policy-options**

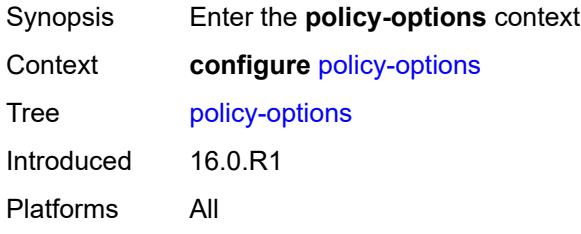

## <span id="page-2850-2"></span>**as-path** [[name](#page-2850-1)] *string*

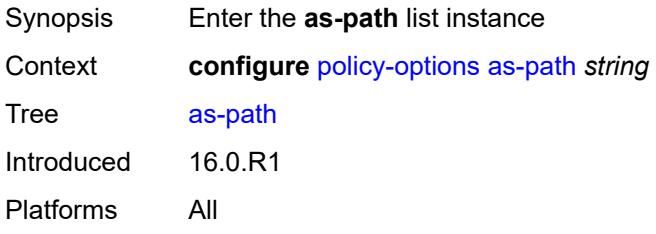

## <span id="page-2850-1"></span>[**name**] *string*

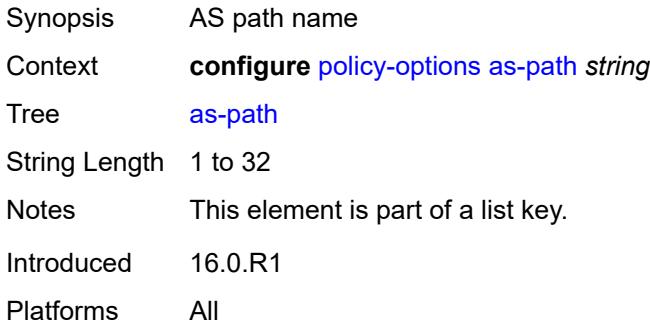

## <span id="page-2850-3"></span>**expression** *string*

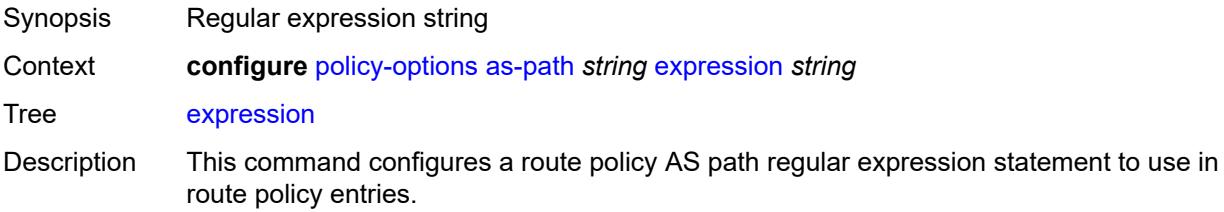

An AS path in a BGP route matches an AS path regular expression, if the path matches the pattern of the regular expression. A regular expression incorporates terms and operators that use the terms. An individual AS number is an elementary term in the AS path regular expression. More complex terms can be built from elementary terms. The following are key operators supported by SR OS:

- .
- \*
- ?
- {n}
- $\bullet$  {m,n}
- $\bullet$  {m, }

To reverse the match criteria when specifying a list of ranges or single values using square brackets, use the non-match operator  $(^\wedge)$  before the elements within the square brackets.

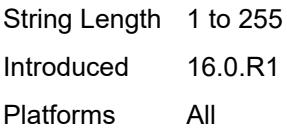

#### <span id="page-2851-1"></span>**as-path-group** [[name\]](#page-2851-0) *string*

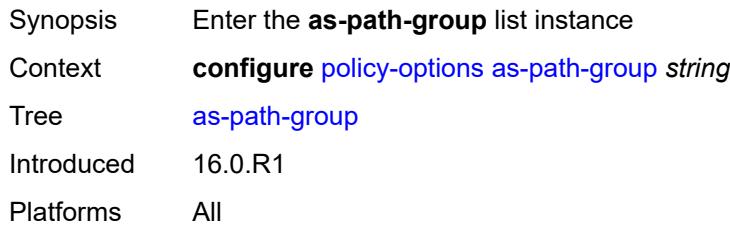

#### <span id="page-2851-0"></span>[**name**] *string*

<span id="page-2851-2"></span>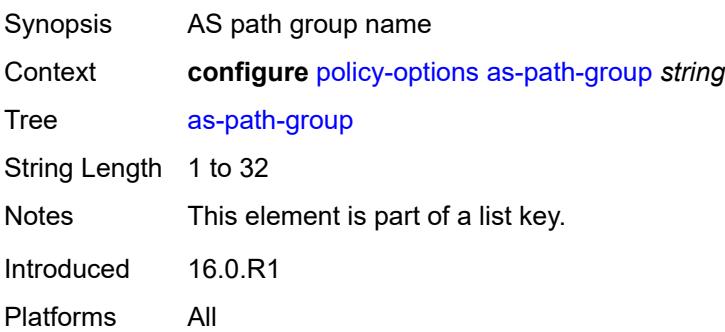

### **entry** [[entry](#page-2852-0)] *number*

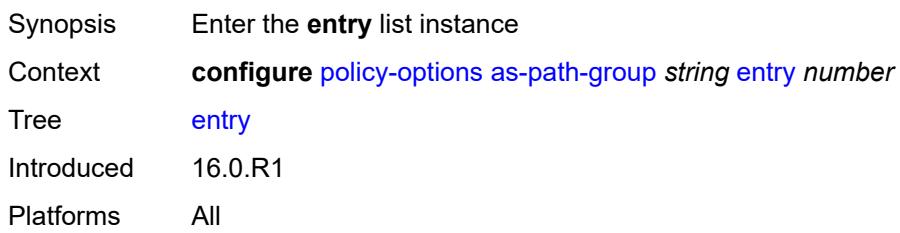

## <span id="page-2852-0"></span>[**entry**] *number*

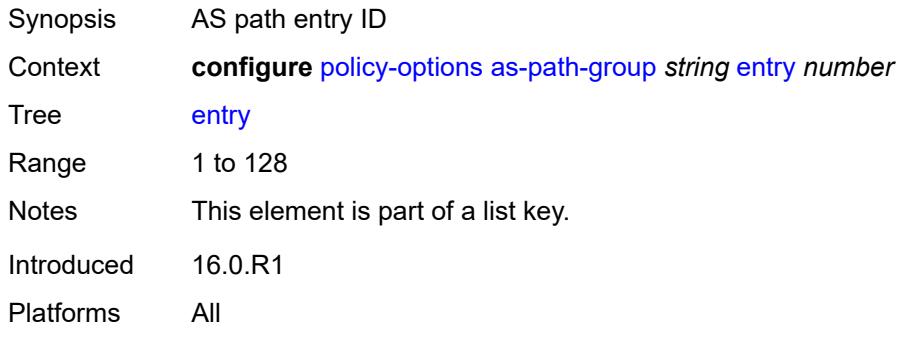

#### <span id="page-2852-1"></span>**expression** *string*

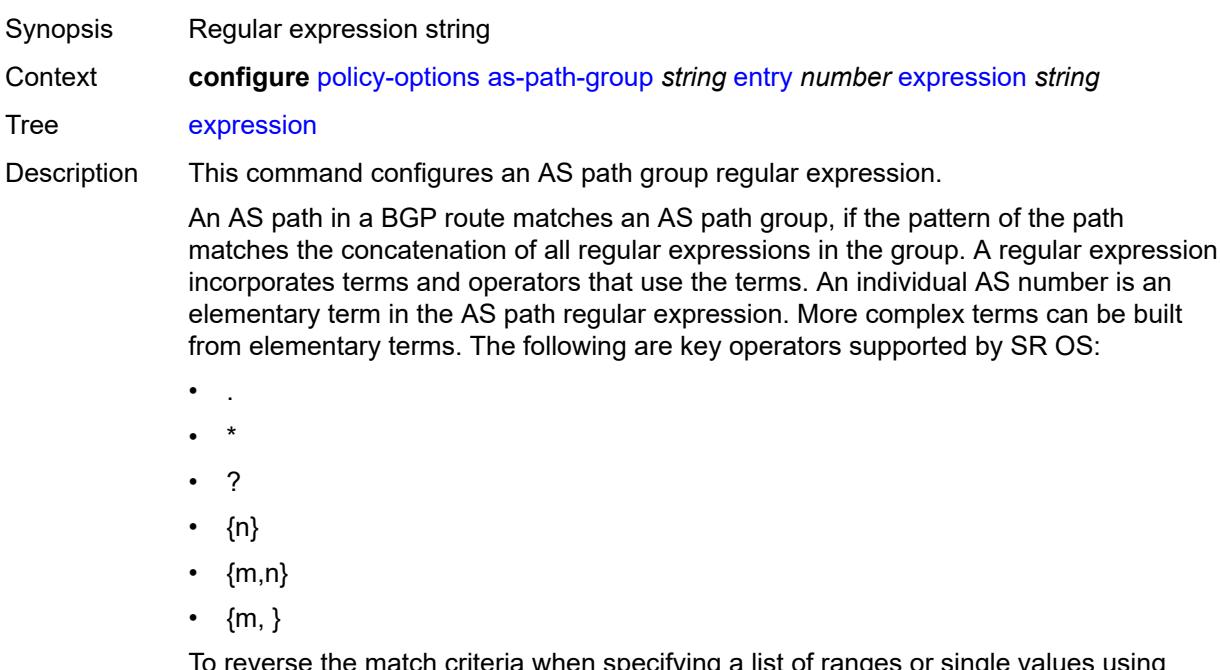

To reverse the match criteria when specifying a list of ranges or single values using square brackets, use the non-match operator (^) before the elements within the square brackets.

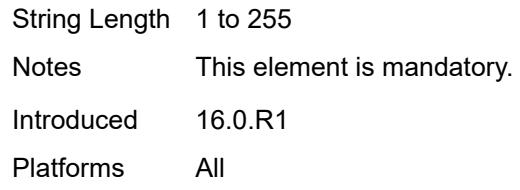

## <span id="page-2853-1"></span>**community** [\[name](#page-2853-0)] *string*

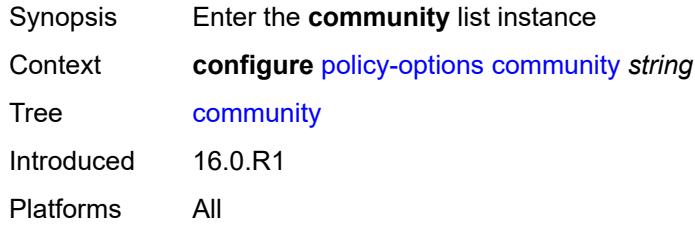

## <span id="page-2853-0"></span>[**name**] *string*

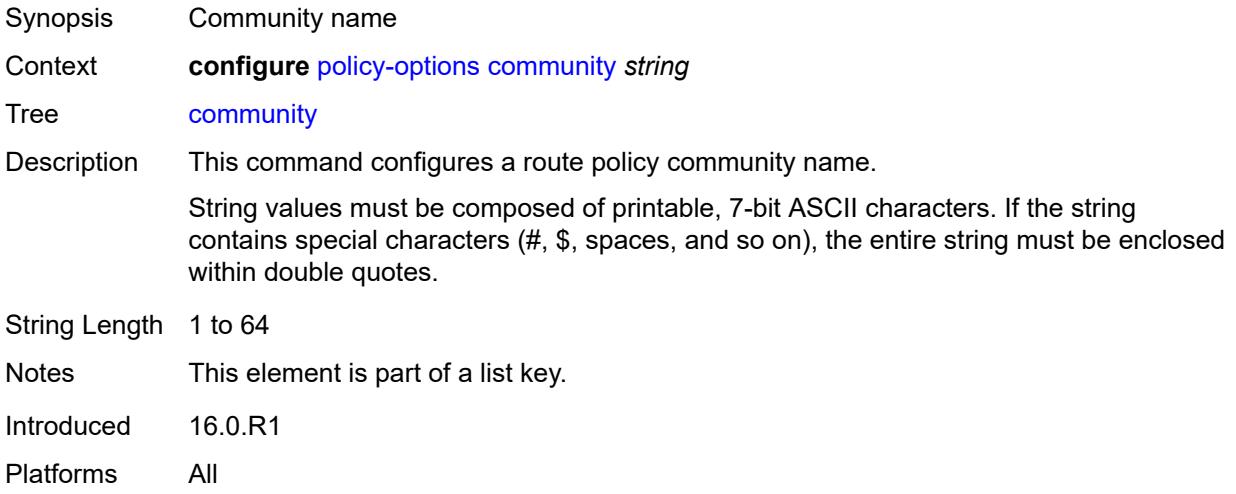

## <span id="page-2853-2"></span>**expression**

<span id="page-2853-3"></span>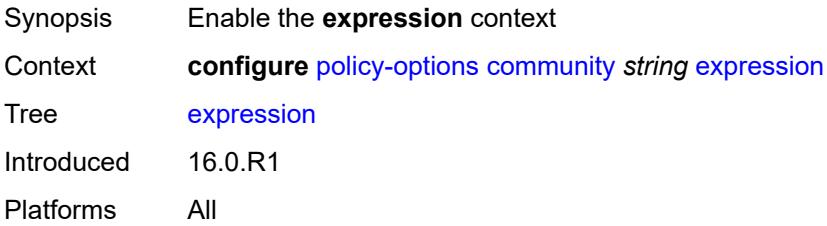

#### **exact** *boolean*

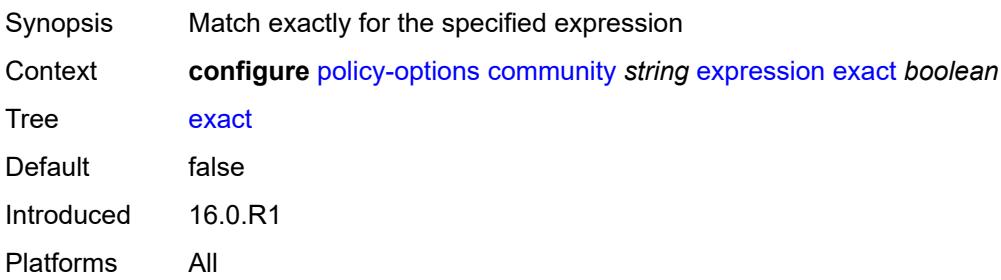

#### <span id="page-2854-0"></span>**expr** *string*

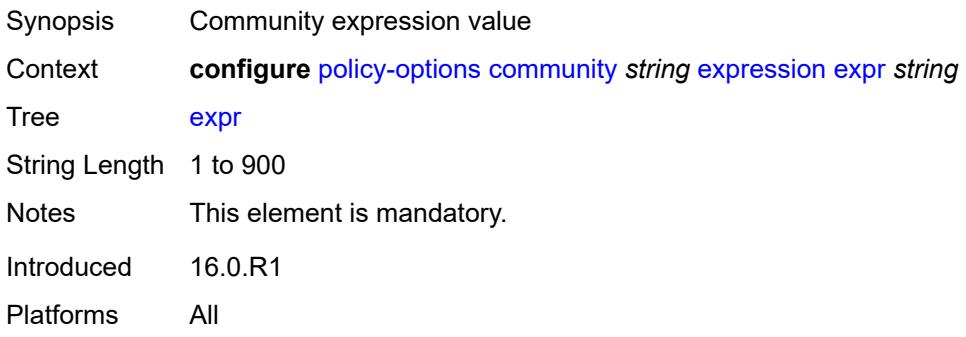

## <span id="page-2854-2"></span>**member** [\[member](#page-2854-1)] *string*

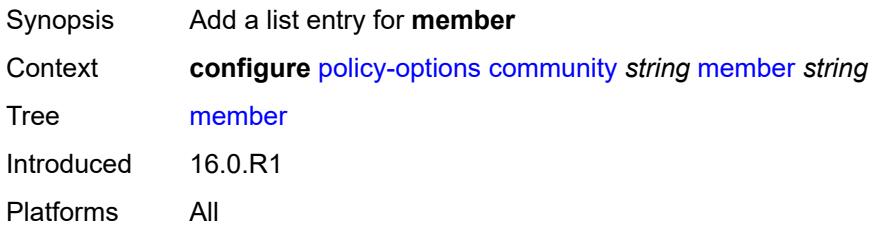

## <span id="page-2854-1"></span>[**member**] *string*

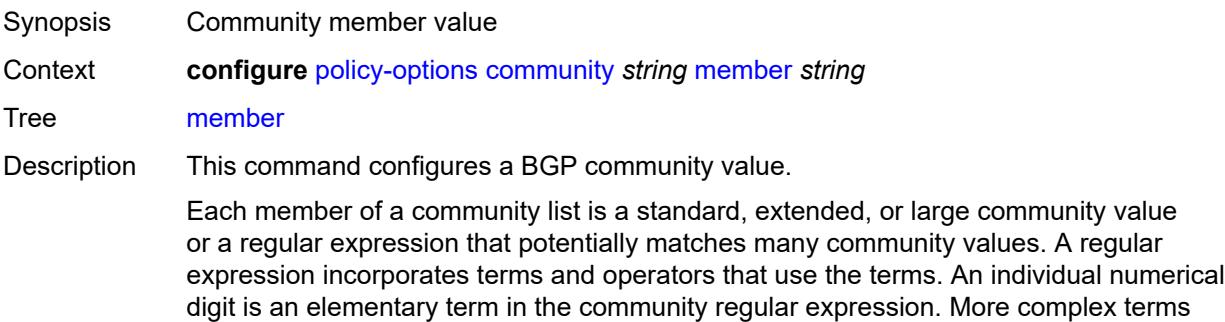

can be built from elementary terms. The following are key operators supported by SR OS:

- .
- \*
- ?
- {n}
- $\cdot$  {m,n}
- $\bullet$  {m, }

To reverse the match criteria when specifying a list of ranges or single values using square brackets, use the non-match operator (^) before the elements within the square brackets.

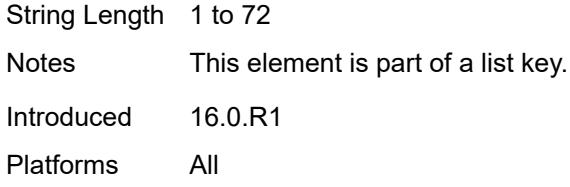

### <span id="page-2855-1"></span>**damping** [\[name](#page-2855-0)] *string*

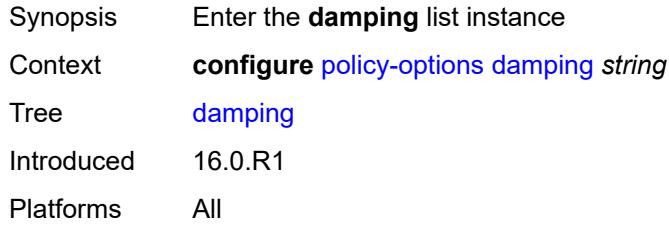

#### <span id="page-2855-0"></span>[**name**] *string*

<span id="page-2855-2"></span>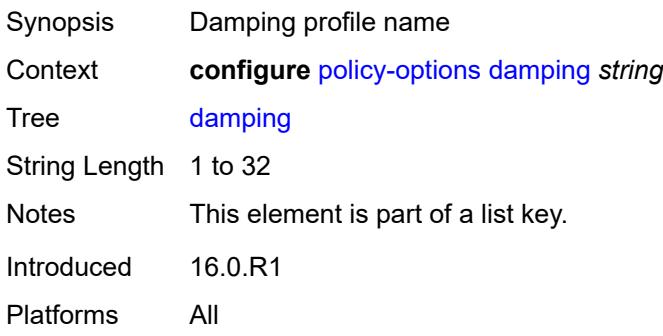

### **half-life** *number*

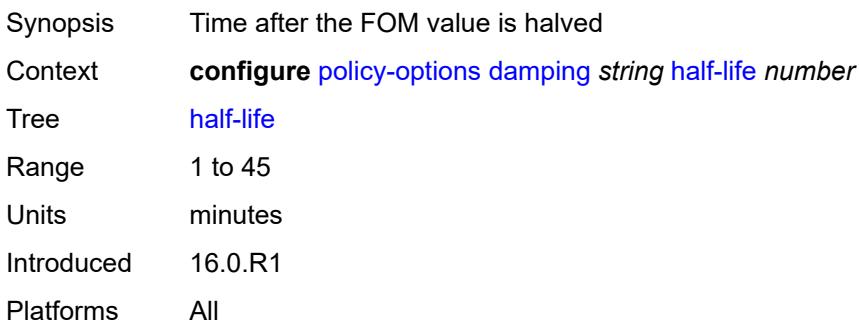

## <span id="page-2856-0"></span>**max-suppress** *number*

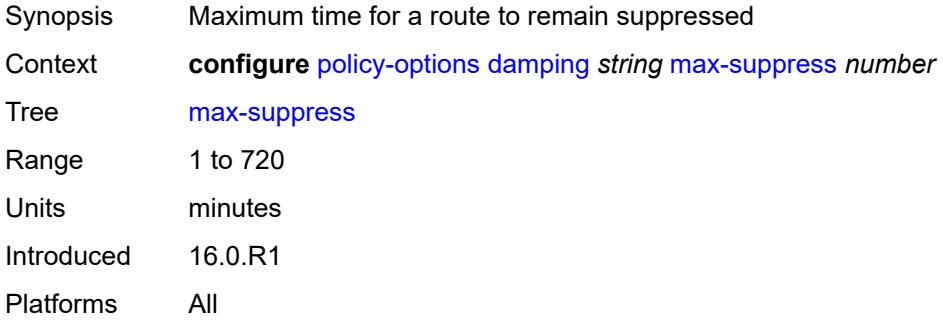

#### <span id="page-2856-1"></span>**reuse** *number*

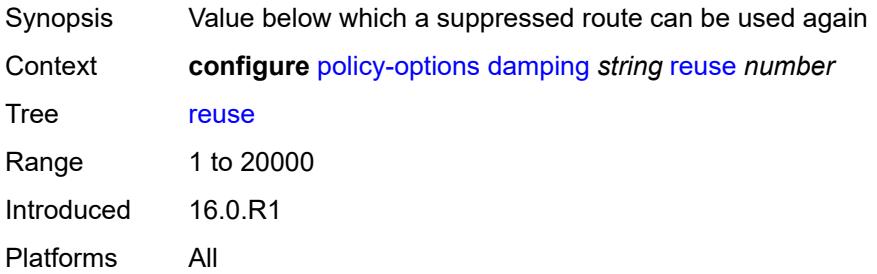

### <span id="page-2856-2"></span>**suppress** *number*

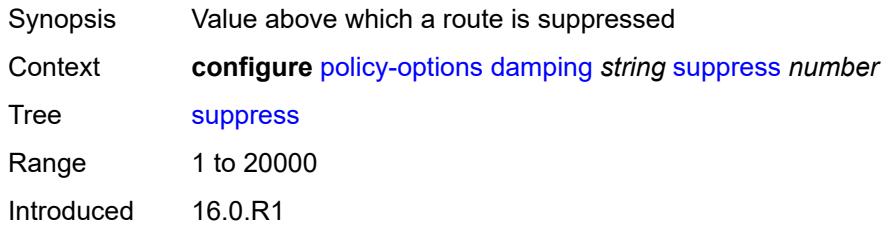

Platforms All

#### <span id="page-2857-0"></span>**global-variables**

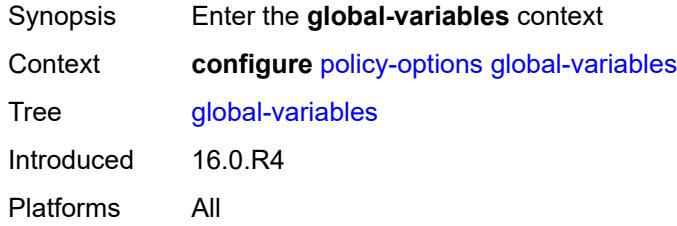

## <span id="page-2857-2"></span>**name** [[variable-name\]](#page-2857-1) *string*

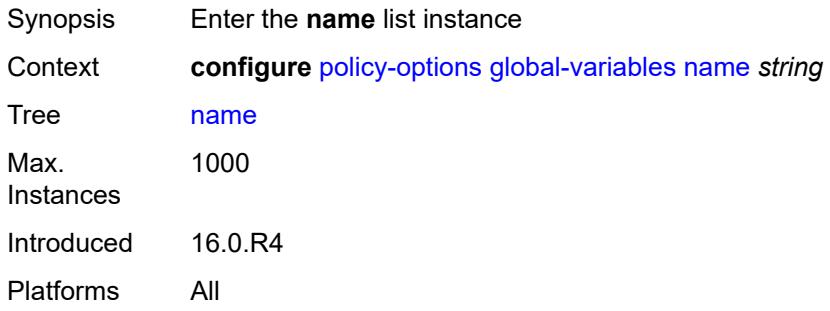

### <span id="page-2857-1"></span>[**variable-name**] *string*

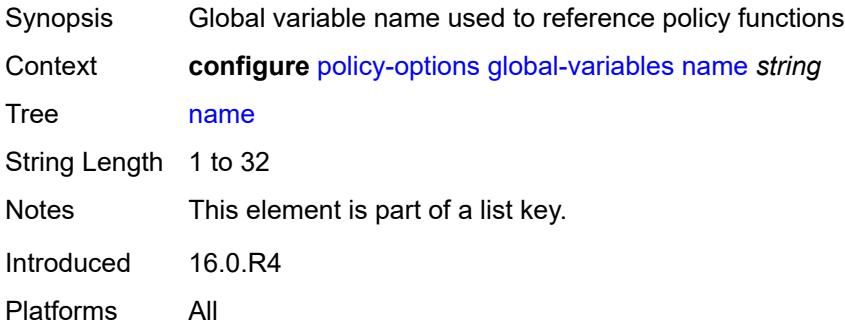

#### <span id="page-2857-3"></span>**address** *(ipv4-address-no-zone | ipv6-address-no-zone)*

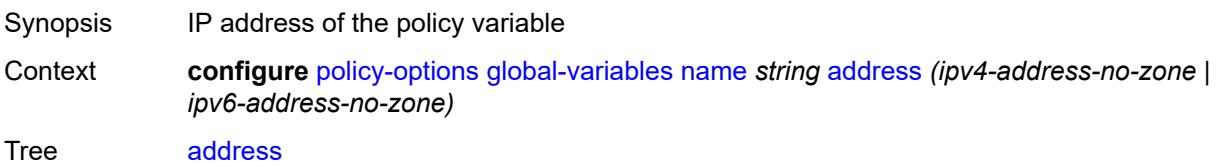

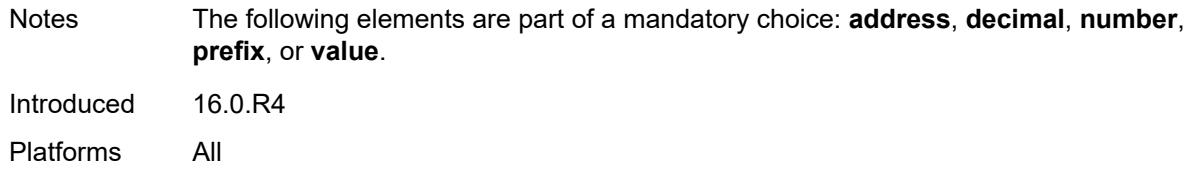

### <span id="page-2858-0"></span>**decimal** *decimal-number*

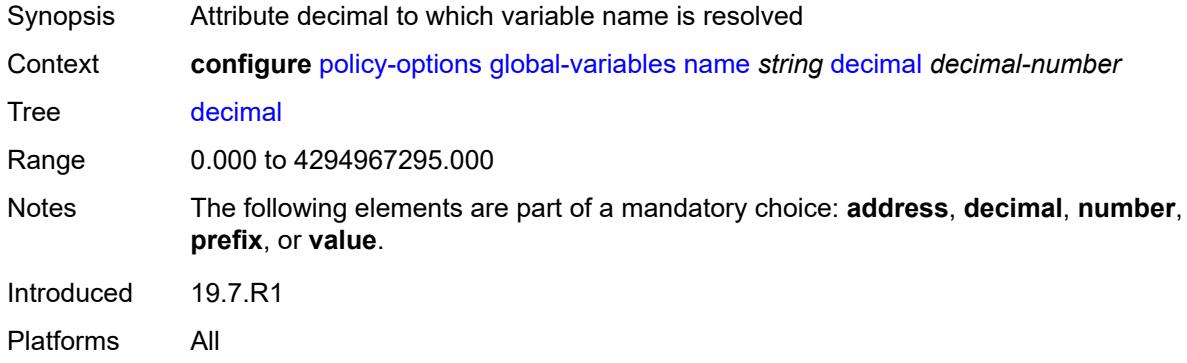

#### <span id="page-2858-1"></span>**number** *number*

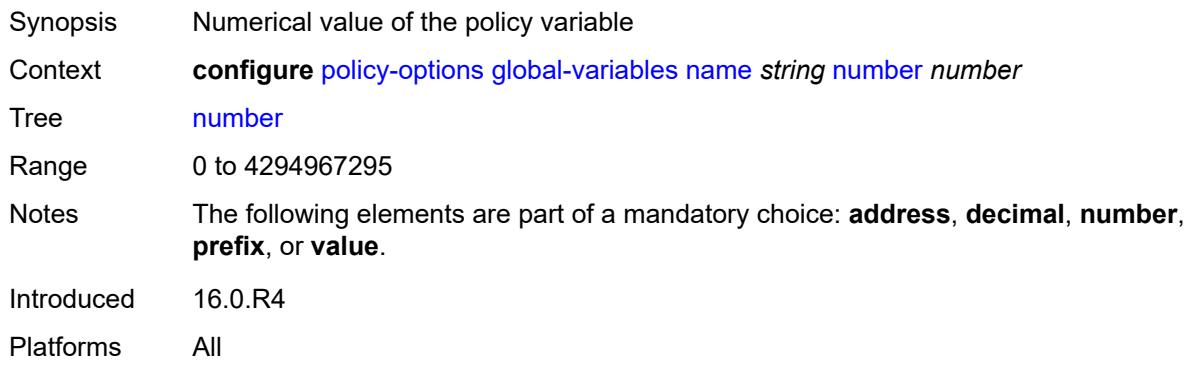

### <span id="page-2858-2"></span>**prefix** *(ipv4-prefix | ipv6-prefix)*

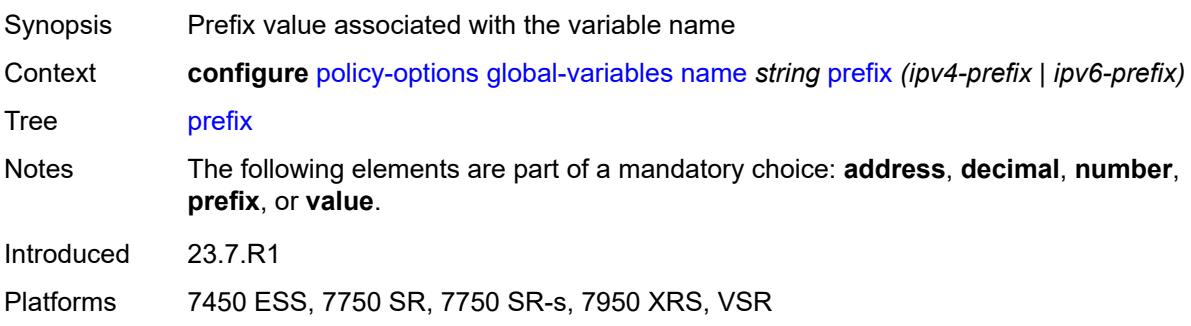

### <span id="page-2859-0"></span>**value** *string*

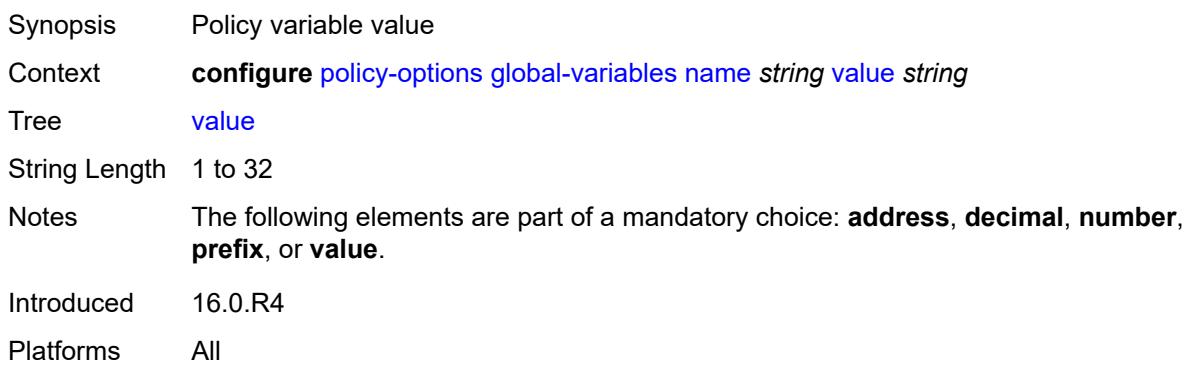

## <span id="page-2859-2"></span>**policy-statement** [[name\]](#page-2859-1) *string*

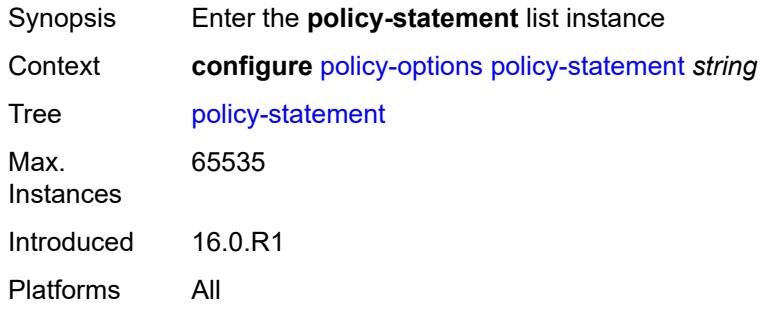

## <span id="page-2859-1"></span>[**name**] *string*

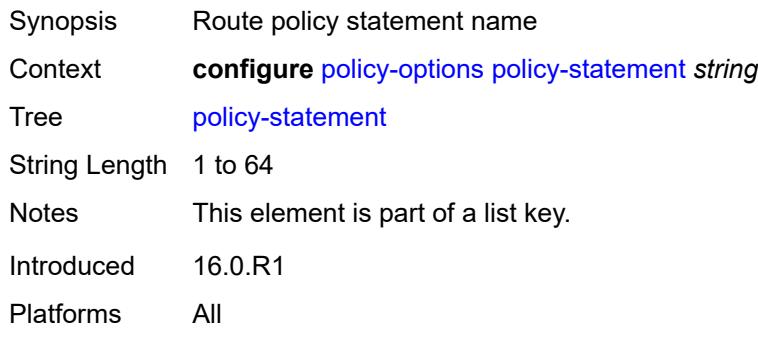

# <span id="page-2859-3"></span>**default-action**

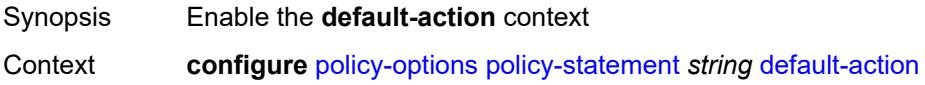

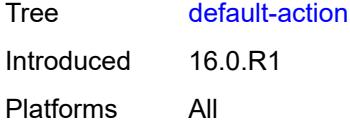

## <span id="page-2860-0"></span>**action-type** *keyword*

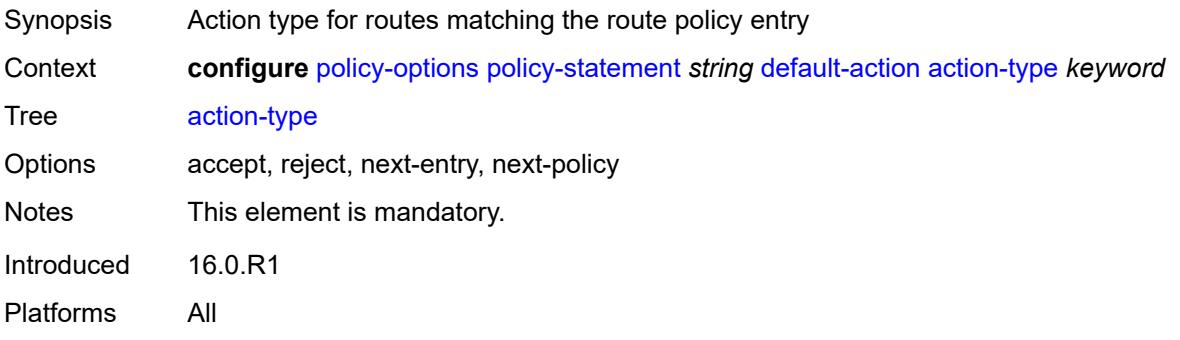

## <span id="page-2860-1"></span>**add-paths-send-limit** *(number | keyword)*

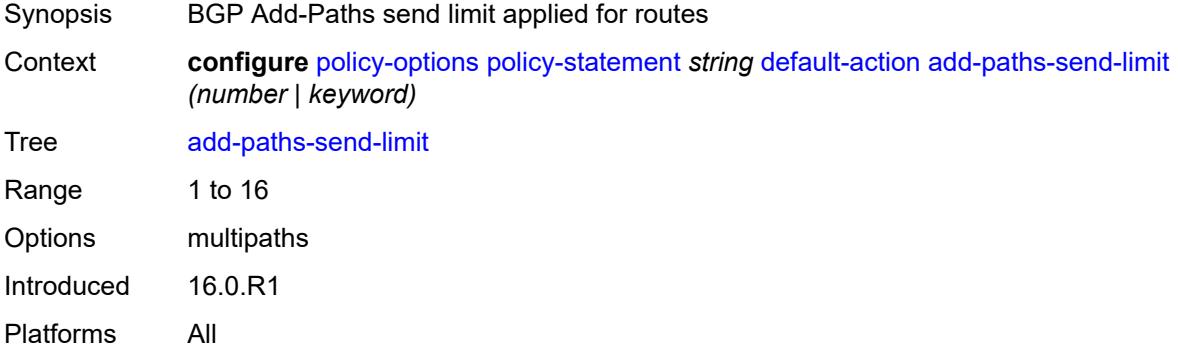

## <span id="page-2860-2"></span>**admin-tag-policy** *(param-midstring-64 | string)*

<span id="page-2860-3"></span>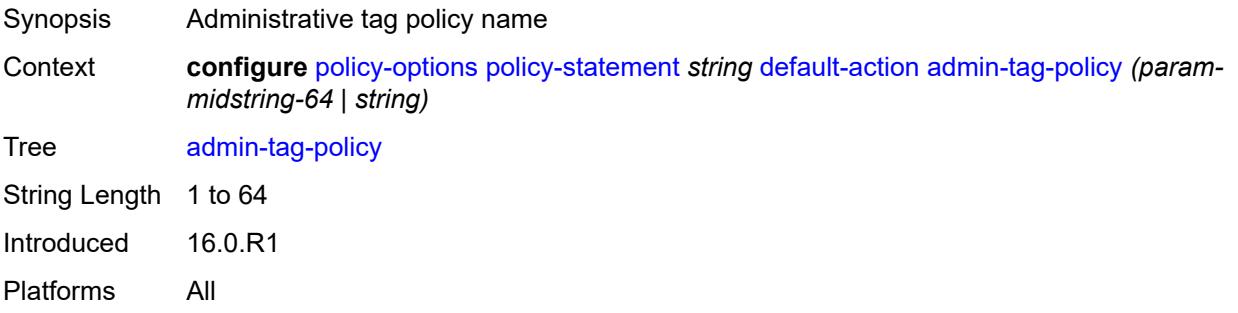

## **advertise-label** *keyword*

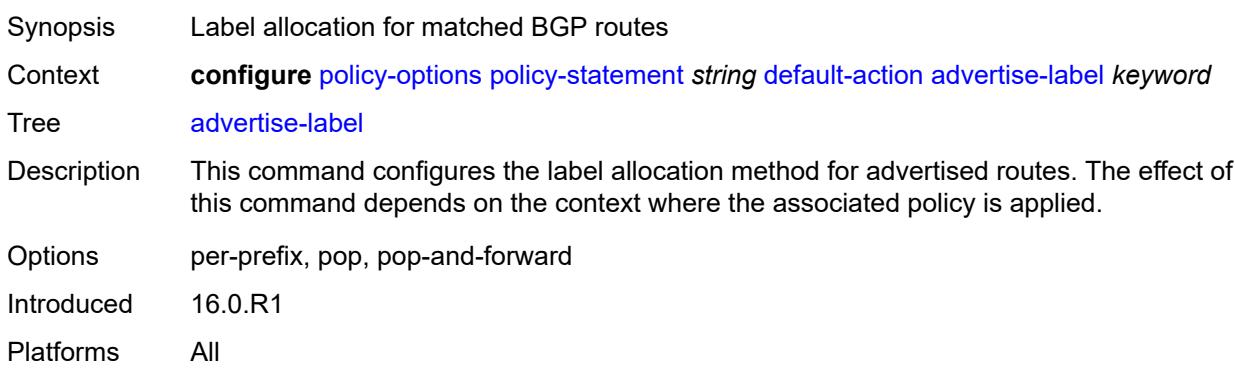

#### <span id="page-2861-0"></span>**aigp-metric**

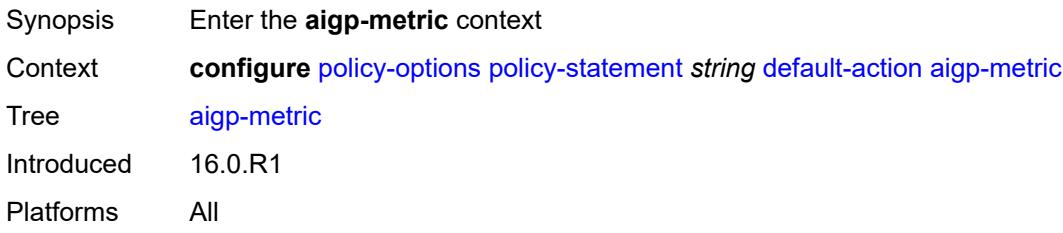

### <span id="page-2861-1"></span>**add** *(number | string)*

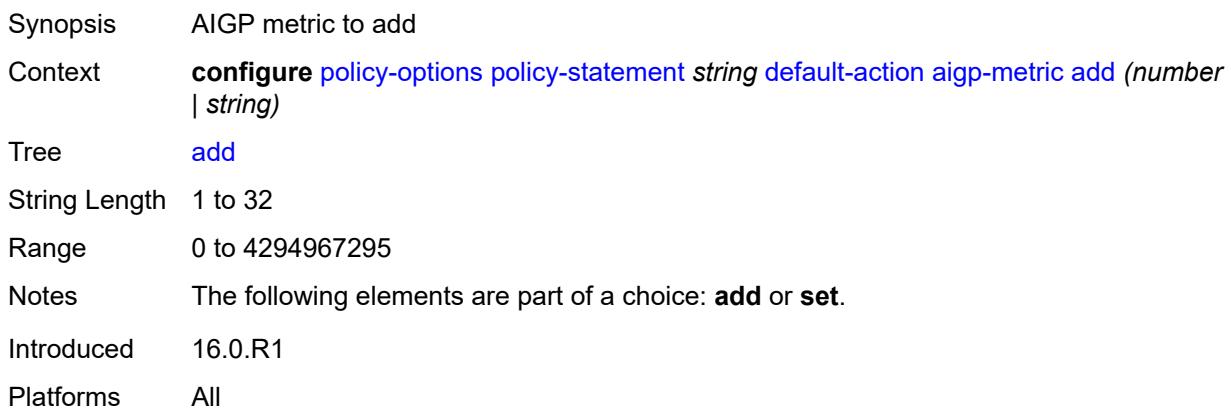

### <span id="page-2861-2"></span>**set** *(keyword | number | string)*

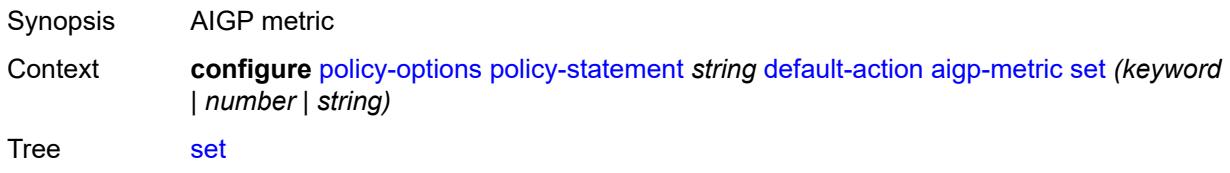

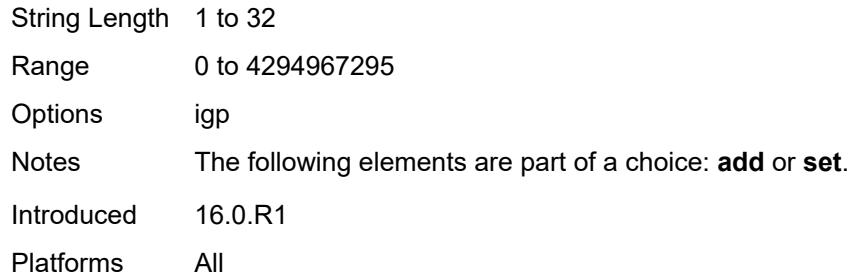

### <span id="page-2862-0"></span>**as-path**

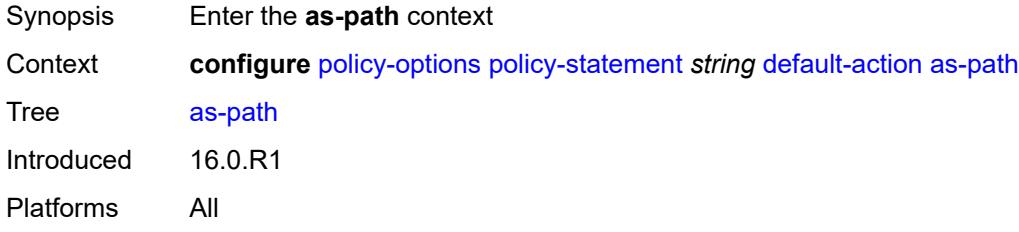

### <span id="page-2862-1"></span>**add** *(param-midstring | string)*

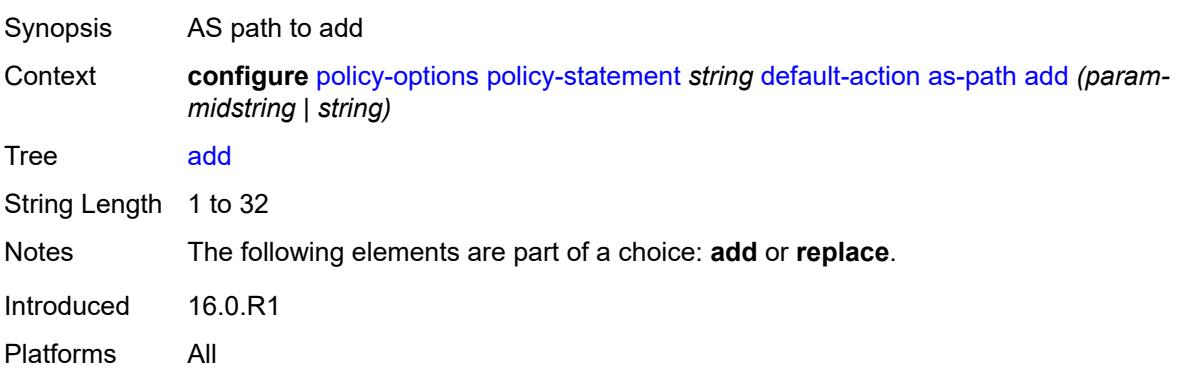

## <span id="page-2862-2"></span>**replace** *(param-midstring | string)*

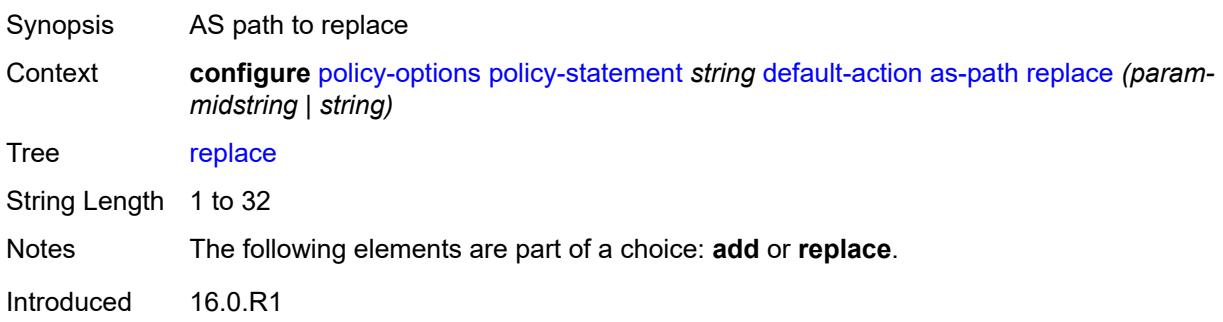

Platforms All

#### <span id="page-2863-0"></span>**as-path-prepend**

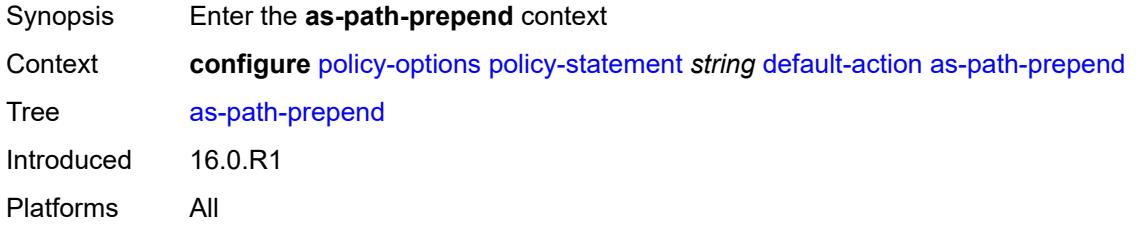

## <span id="page-2863-1"></span>**as-path** *(number | string | keyword)*

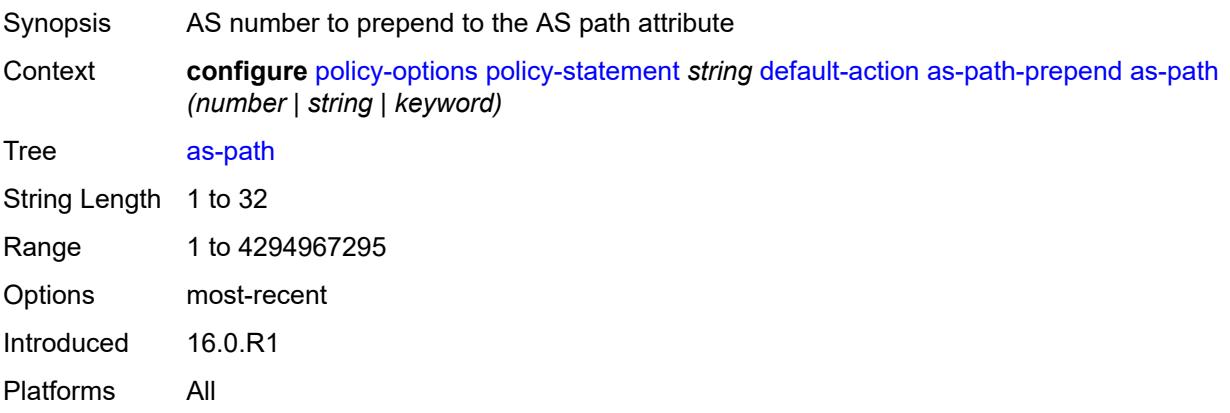

### <span id="page-2863-2"></span>**repeat** *(number | string)*

<span id="page-2863-3"></span>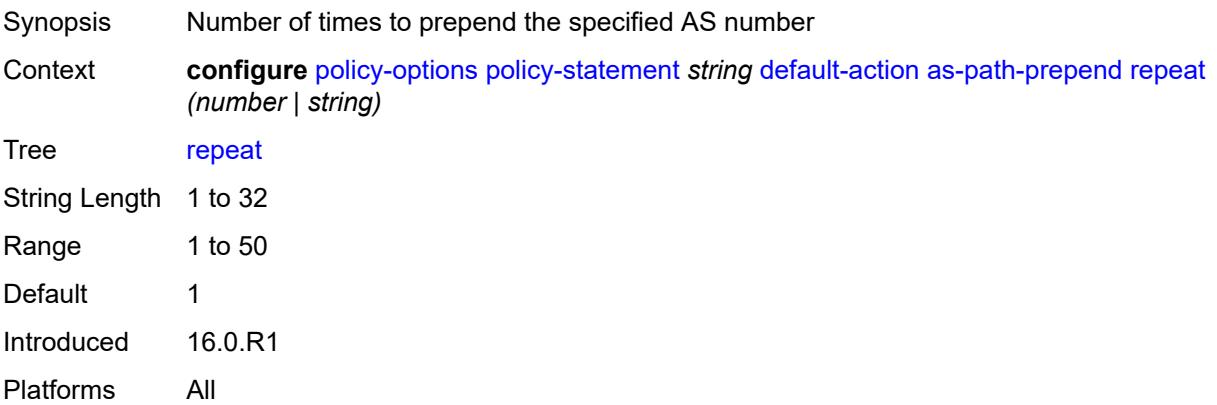

# **bgp-high-priority** *boolean*

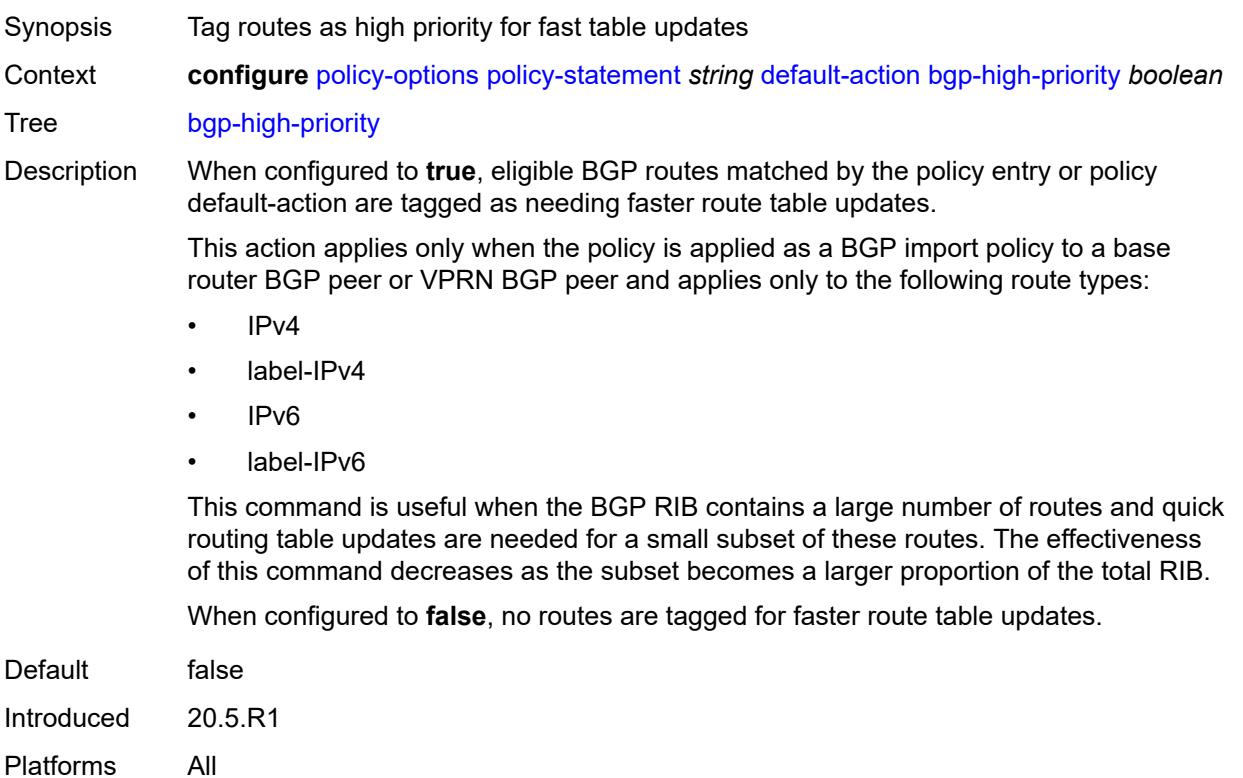

## <span id="page-2864-0"></span>**bgp-leak** *boolean*

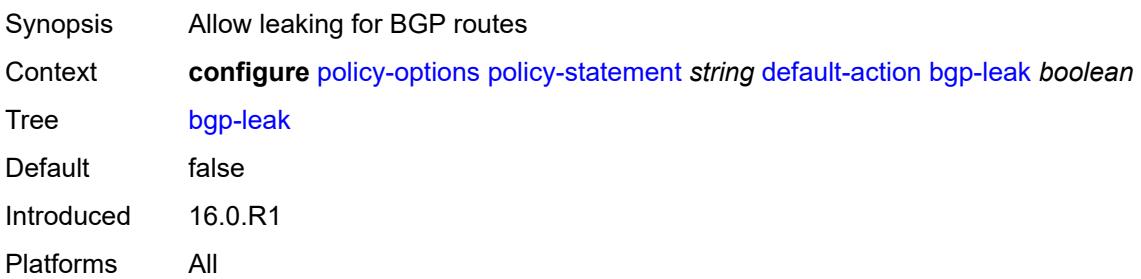

# <span id="page-2864-1"></span>**bgp-med**

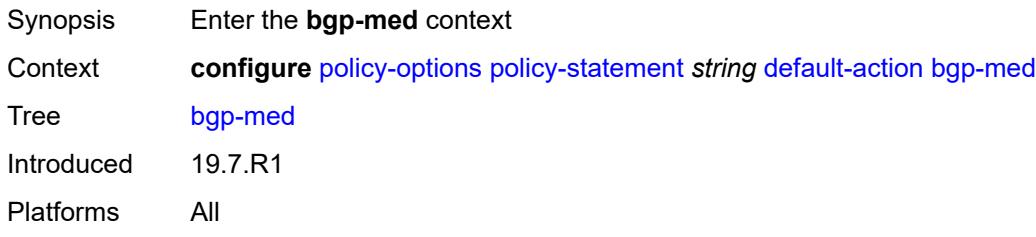

## <span id="page-2865-0"></span>**adjust** *string*

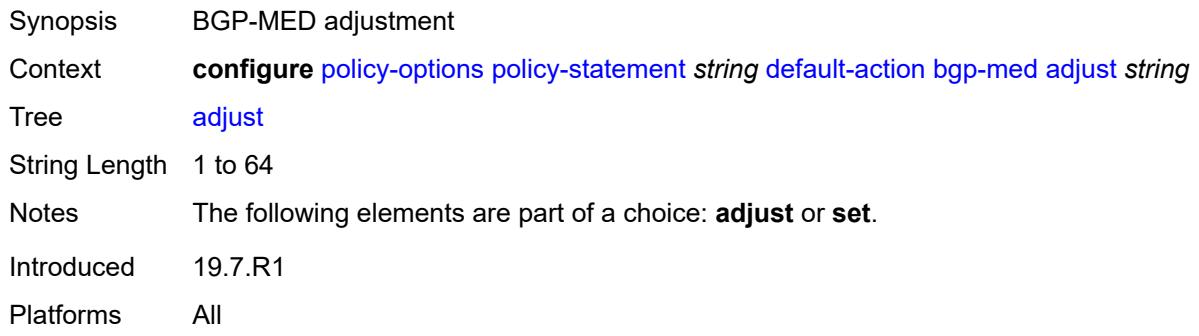

## <span id="page-2865-1"></span>**set** *(keyword | number | string)*

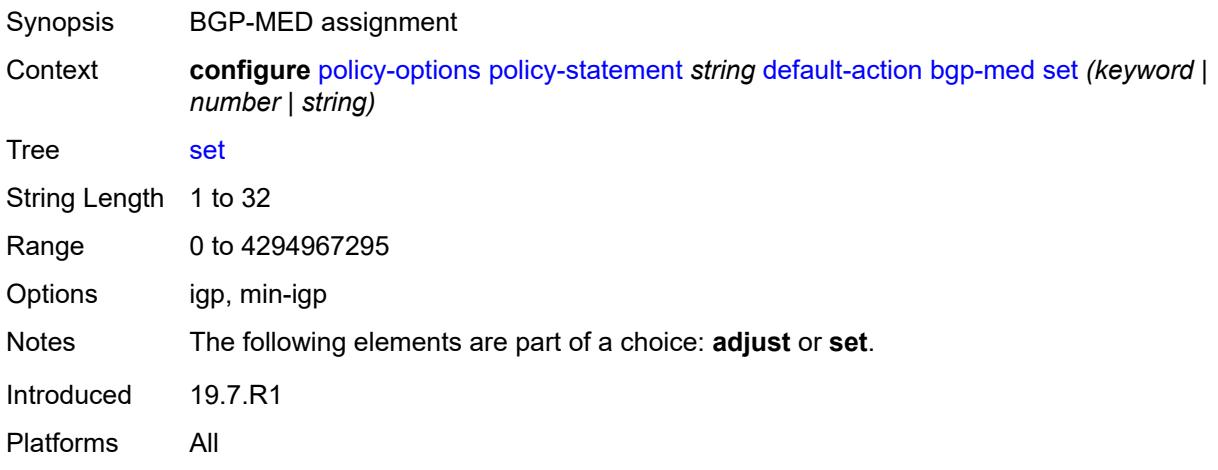

## <span id="page-2865-2"></span>**bgp-tunnel-metric**

<span id="page-2865-3"></span>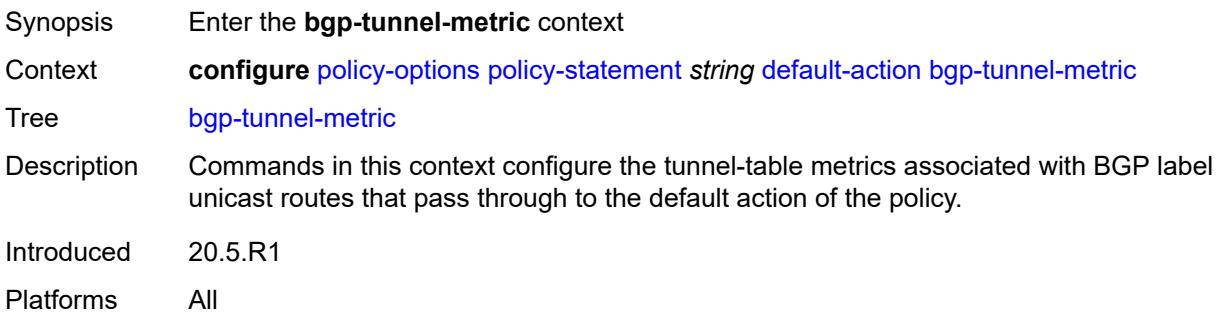

## **prefer-aigp** *boolean*

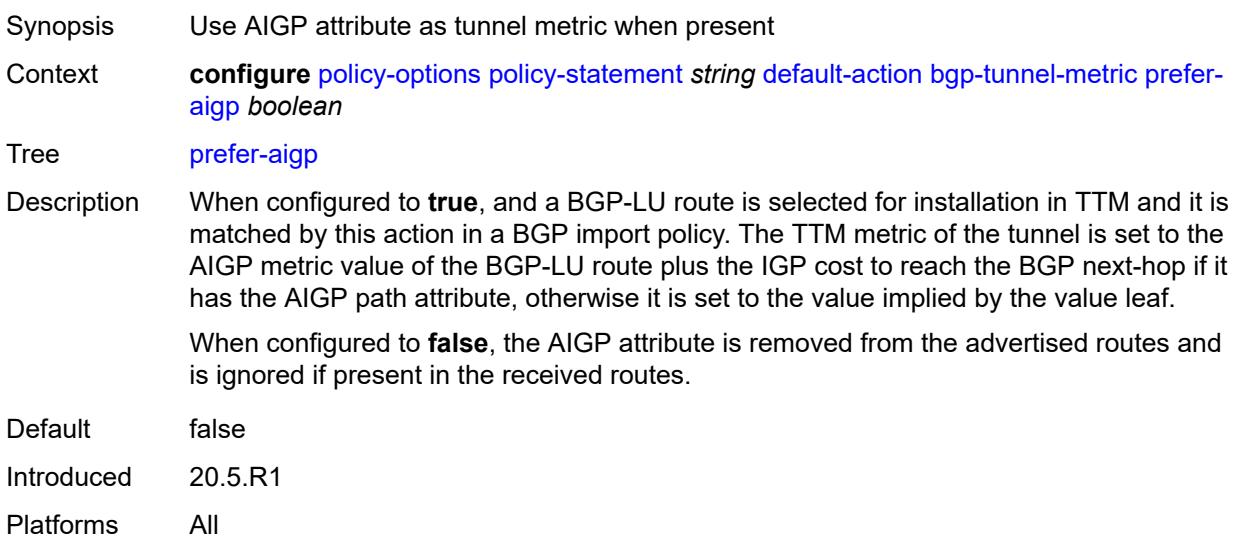

### <span id="page-2866-0"></span>**prefer-med** *boolean*

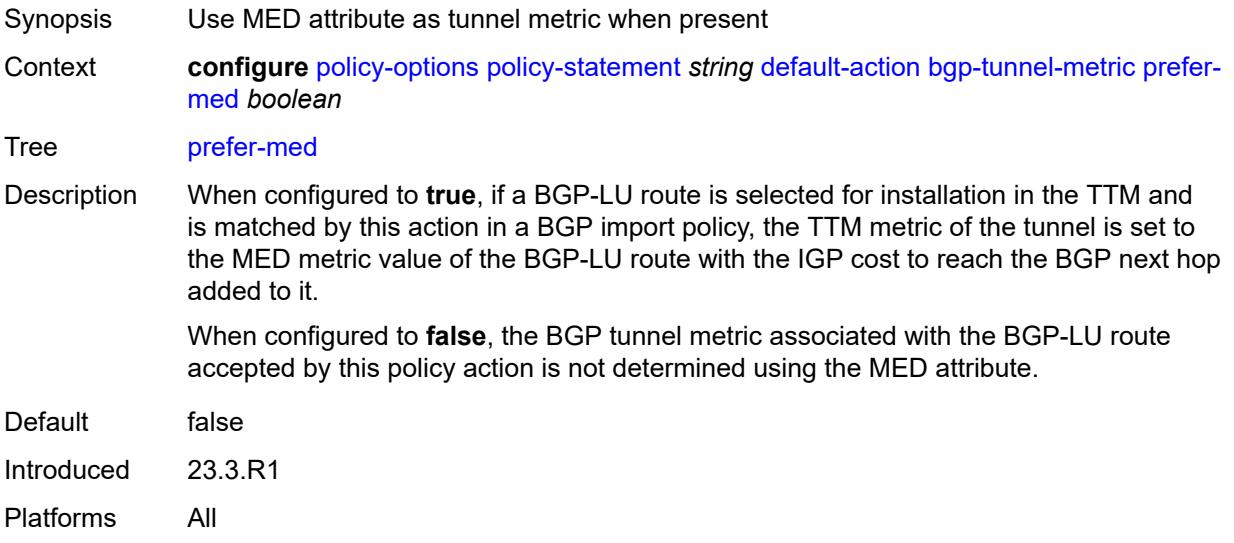

#### <span id="page-2866-1"></span>**value** *(string | number)*

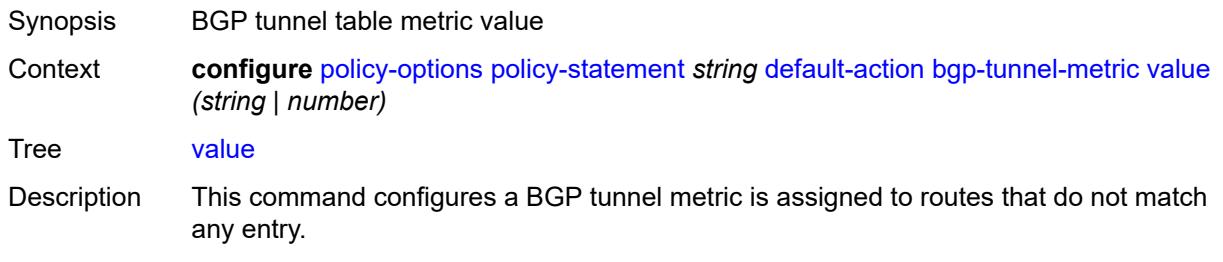

If a BGP-LU route is selected for installation in TTM and it is matched by this action in a BGP import policy, the TTM metric of the associated tunnel is set to this value (or the value associated with the parameter name) if either:

- the prefer-aigp option is set to false
- the prefer-aigp option is set to true but the BGP-LU route does not have an AIGP attribute

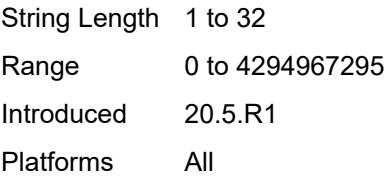

#### <span id="page-2867-0"></span>**community**

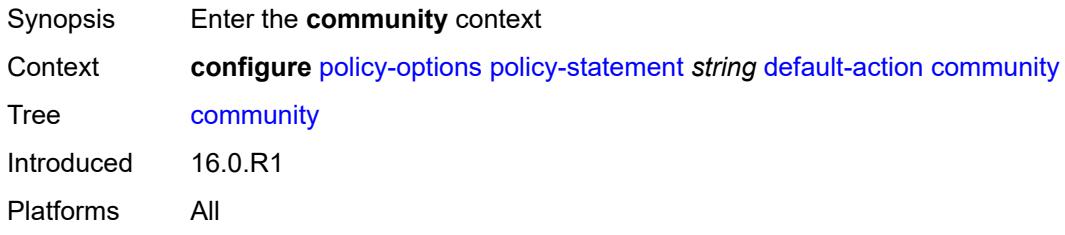

#### <span id="page-2867-1"></span>**add** *(param-midstring-64 | string)*

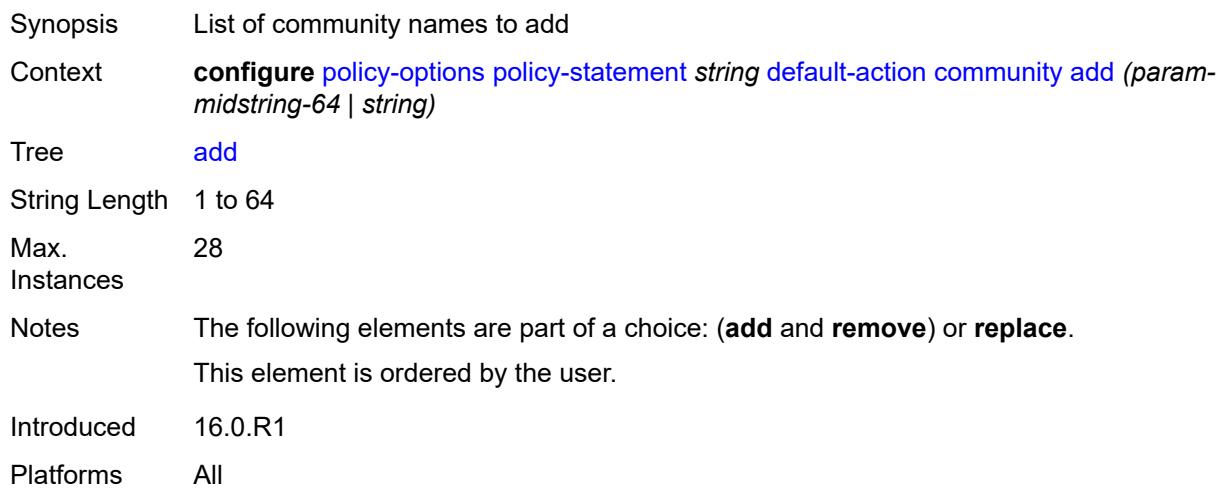

#### <span id="page-2867-2"></span>**remove** *(param-midstring-64 | string)*

Synopsis List of community names to remove

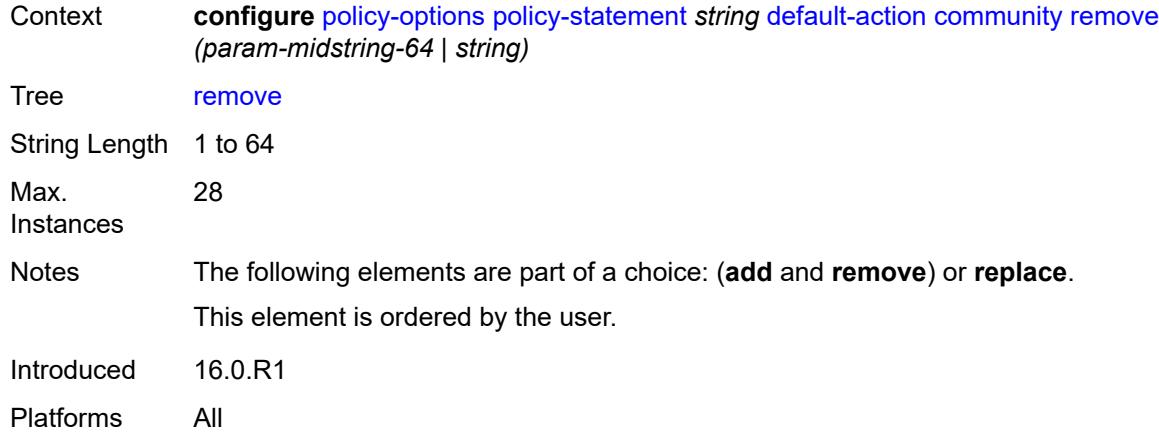

## <span id="page-2868-0"></span>**replace** *(param-midstring-64 | string)*

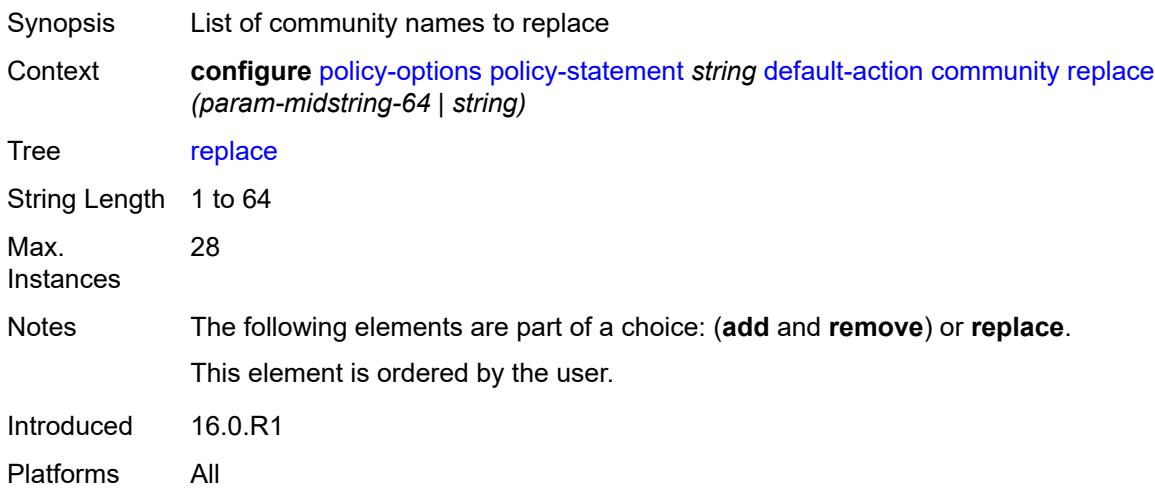

## <span id="page-2868-1"></span>**create-mpls-tunnel** *boolean*

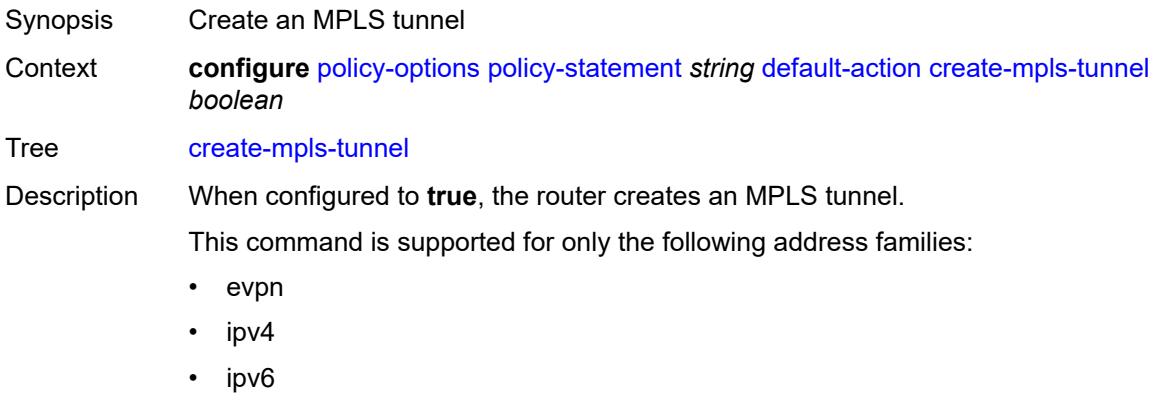

• label-ipv4

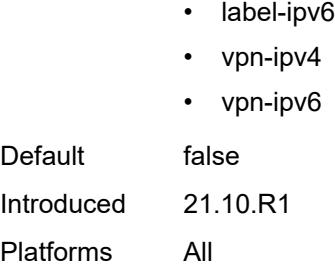

### <span id="page-2869-0"></span>**create-udp-tunnel** *boolean*

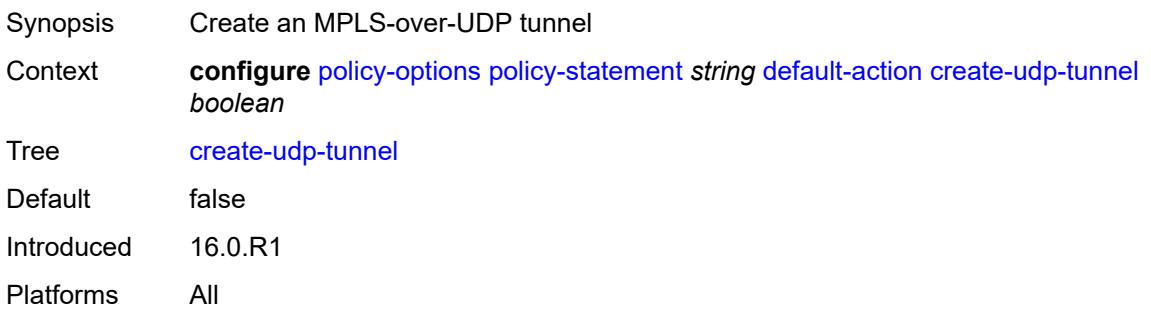

# <span id="page-2869-1"></span>**damping** *(keyword | param-midstring | string)*

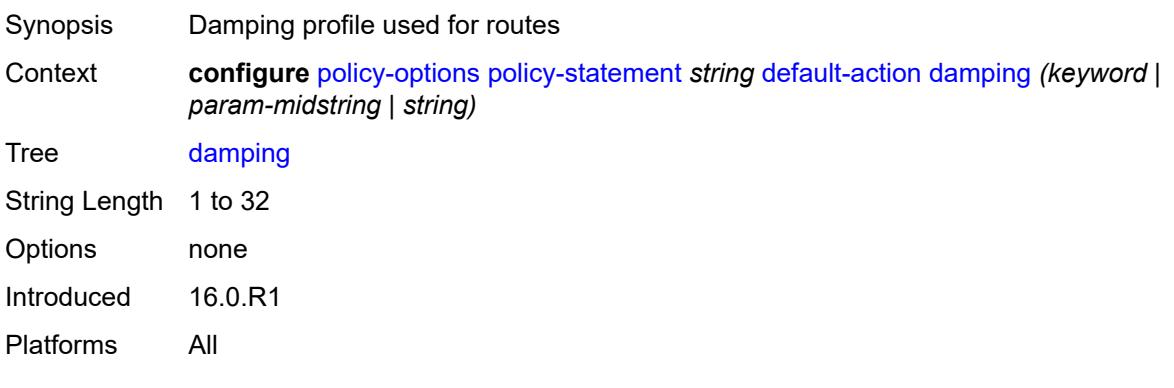

# <span id="page-2869-2"></span>**dest-class** *number*

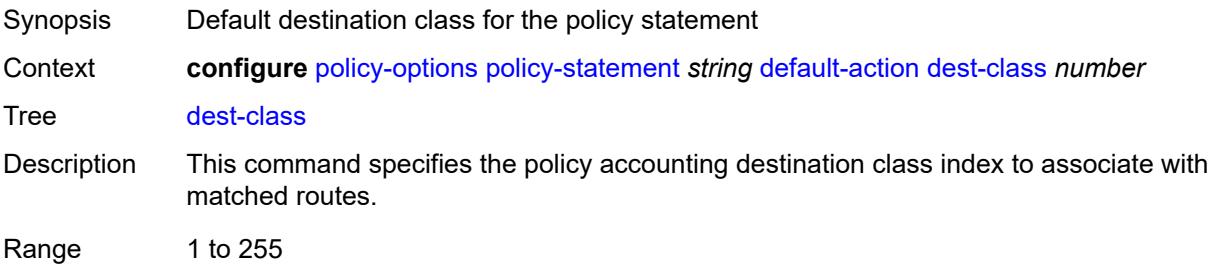

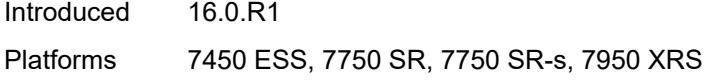

## <span id="page-2870-0"></span>**egress-statistics** *boolean*

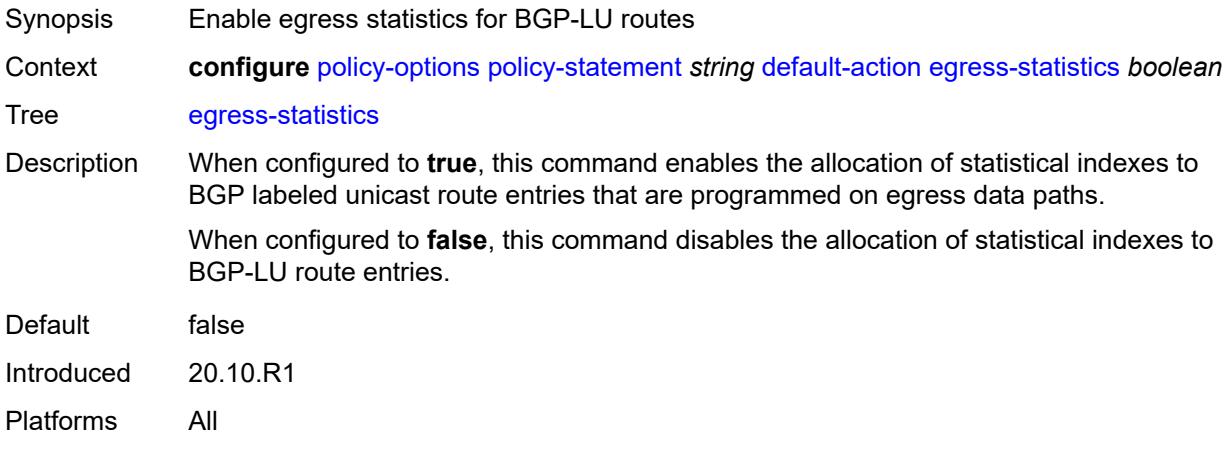

#### <span id="page-2870-1"></span>**flex-algo** *(string | number)*

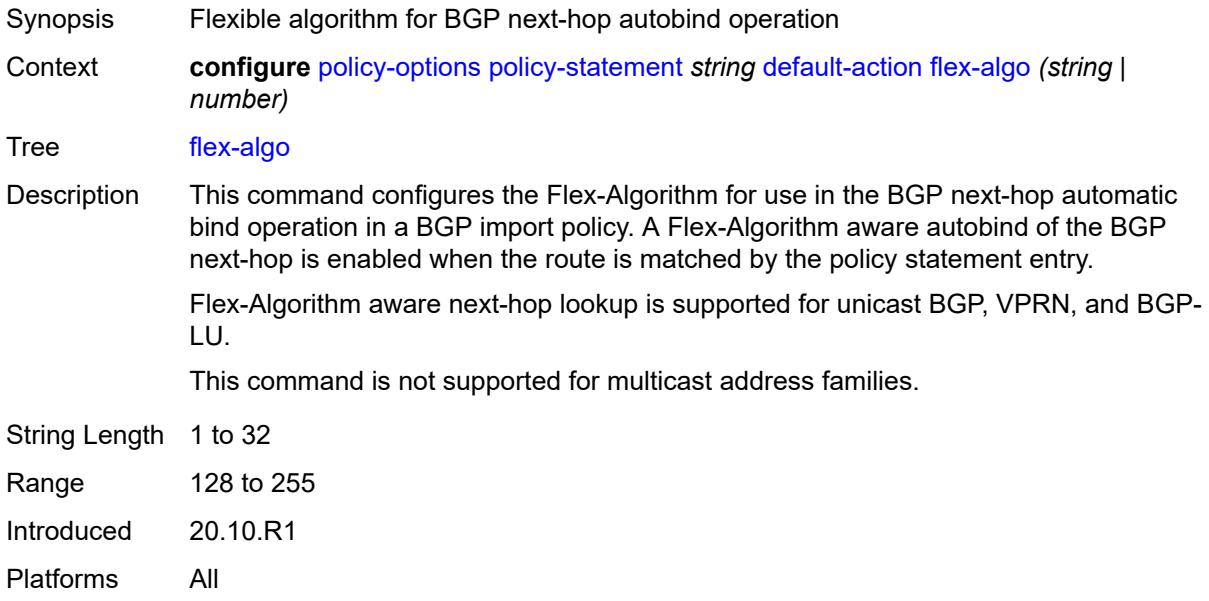

### <span id="page-2870-2"></span>**ingress-statistics** *boolean*

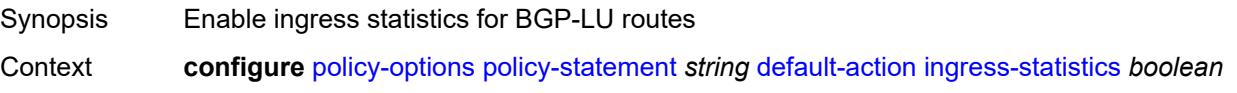

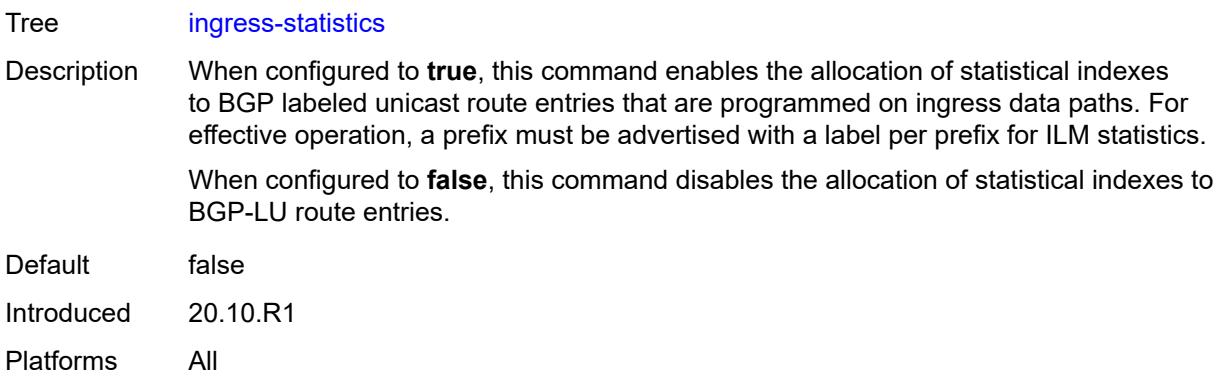

## <span id="page-2871-0"></span>**install-backup-path** *boolean*

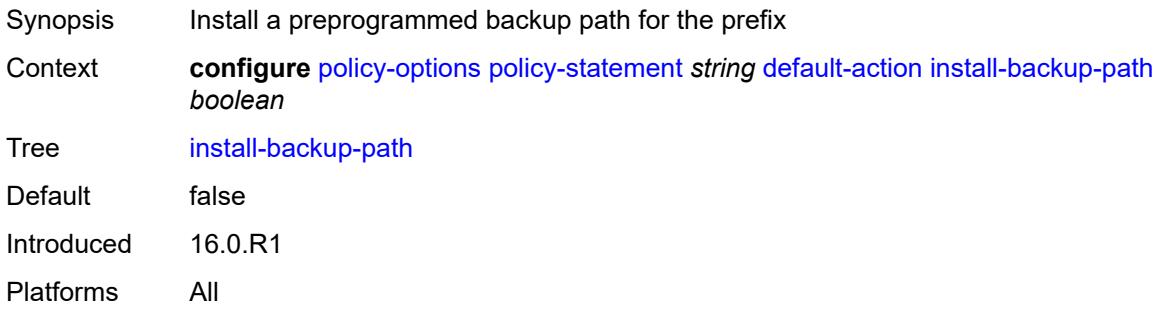

## <span id="page-2871-1"></span>**local-preference** *(number | string)*

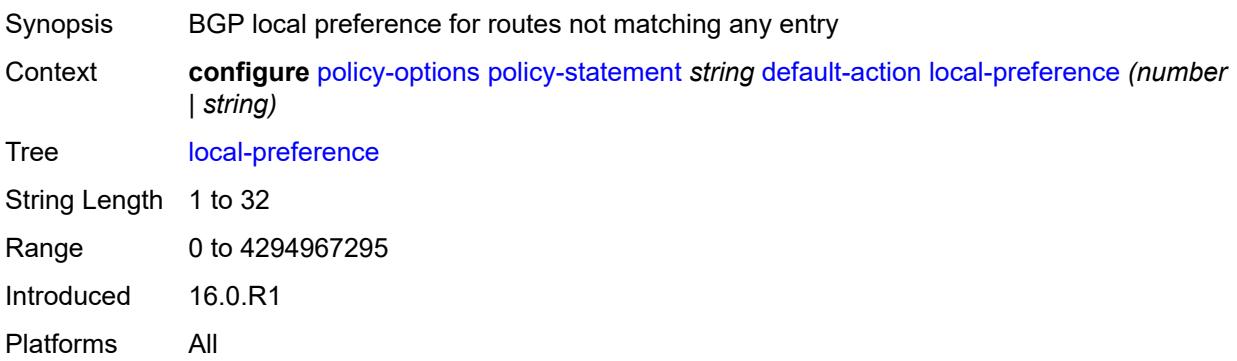

#### <span id="page-2871-2"></span>**metric**

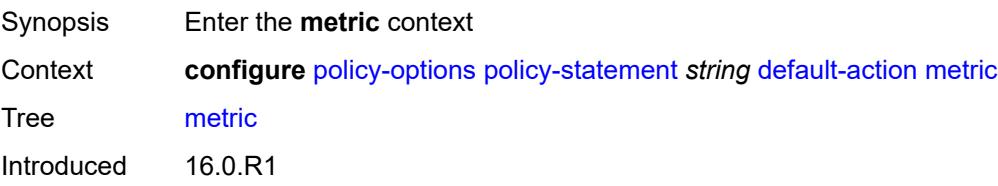

Platforms All

#### <span id="page-2872-0"></span>**add** *(number | string)*

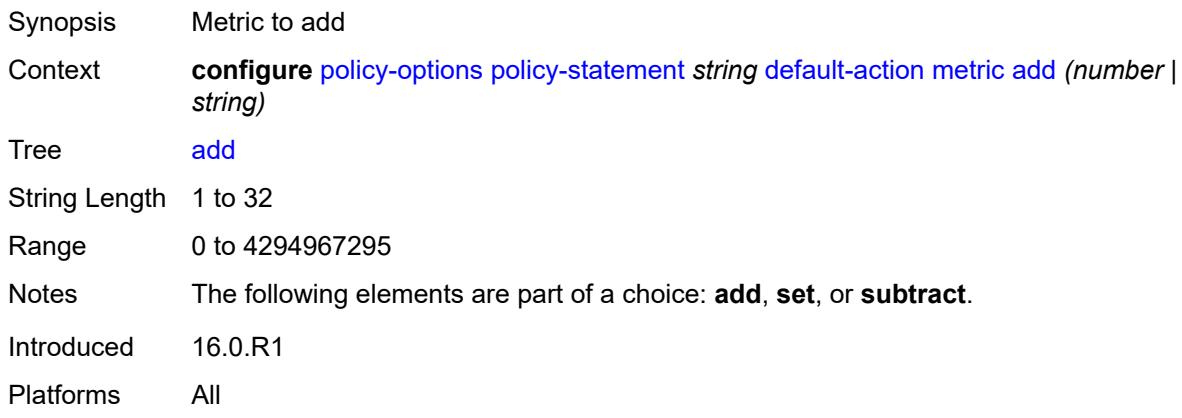

### <span id="page-2872-1"></span>**set** *(number | string)*

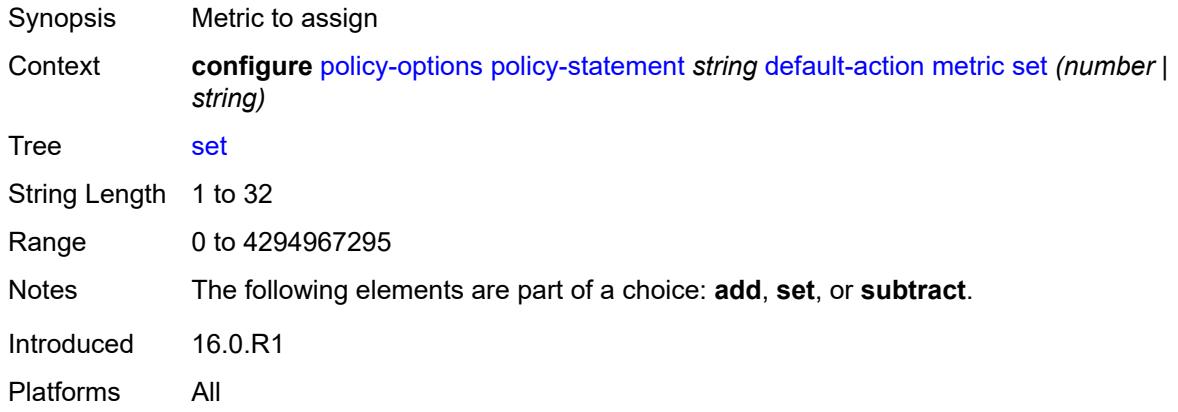

### <span id="page-2872-2"></span>**subtract** *(number | string)*

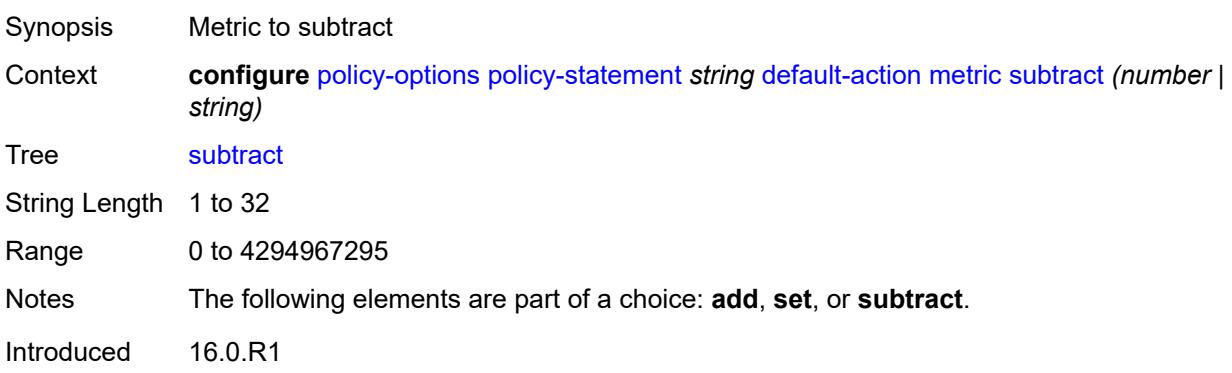

Platforms All

#### <span id="page-2873-0"></span>**multicast-redirection**

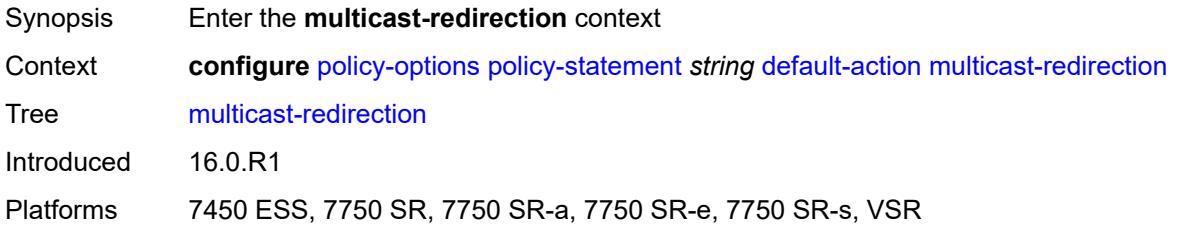

## <span id="page-2873-1"></span>**fwd-service** *string*

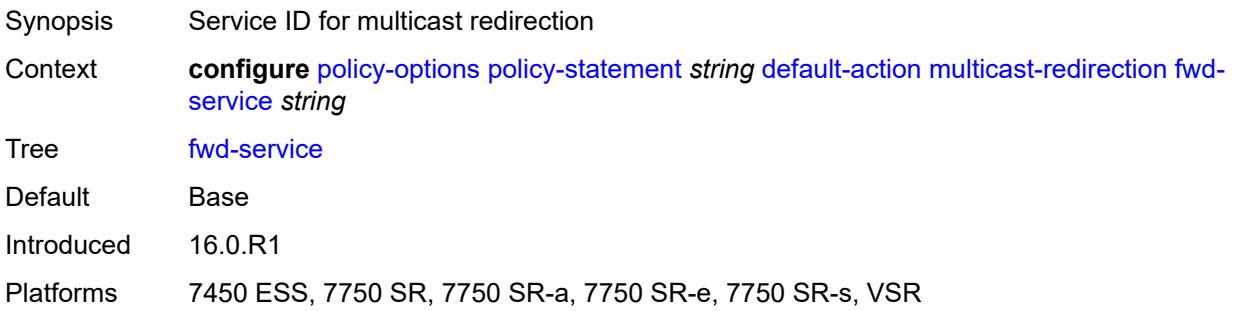

#### <span id="page-2873-2"></span>**ip-int-name** *string*

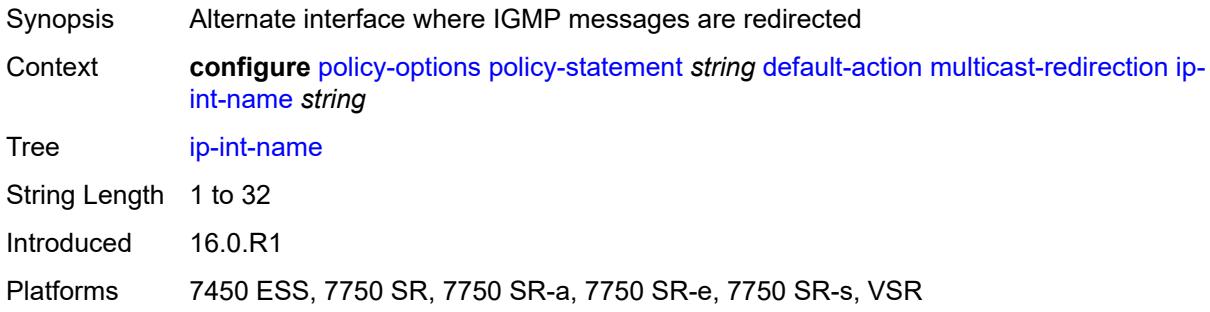

### <span id="page-2873-3"></span>**nat-policy** *(param-midstring | string)*

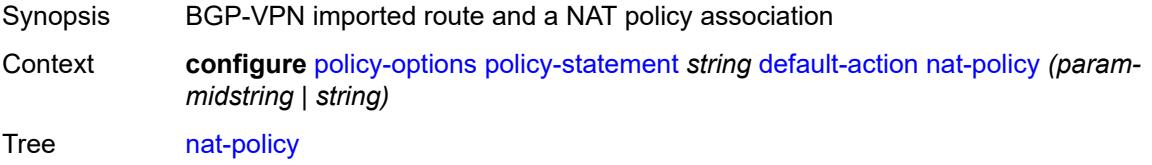

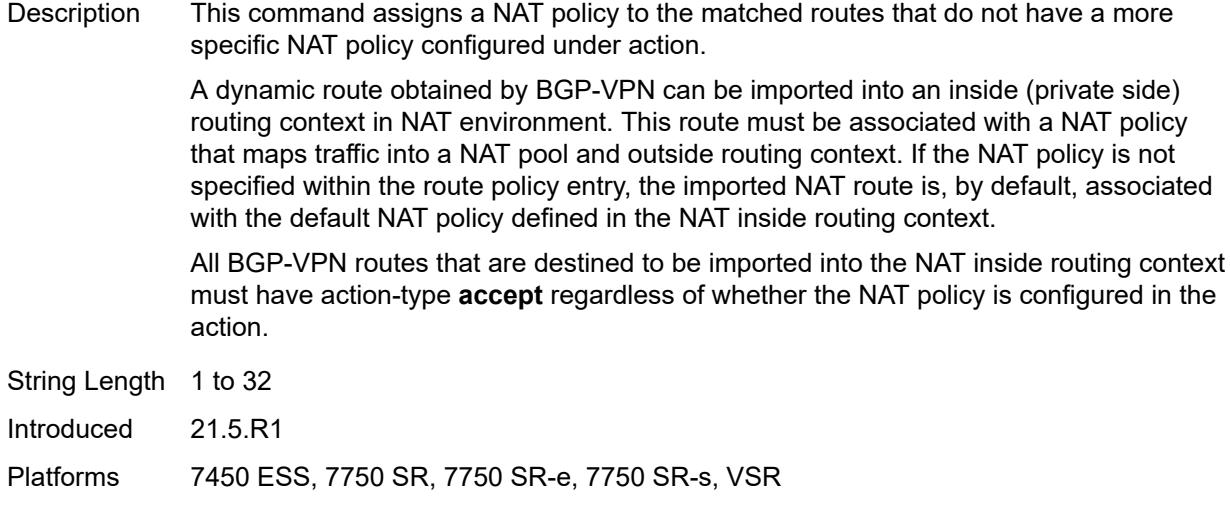

### <span id="page-2874-0"></span>**next-hop** *(keyword | ipv4-address-no-zone | ipv6-address-no-zone | string)*

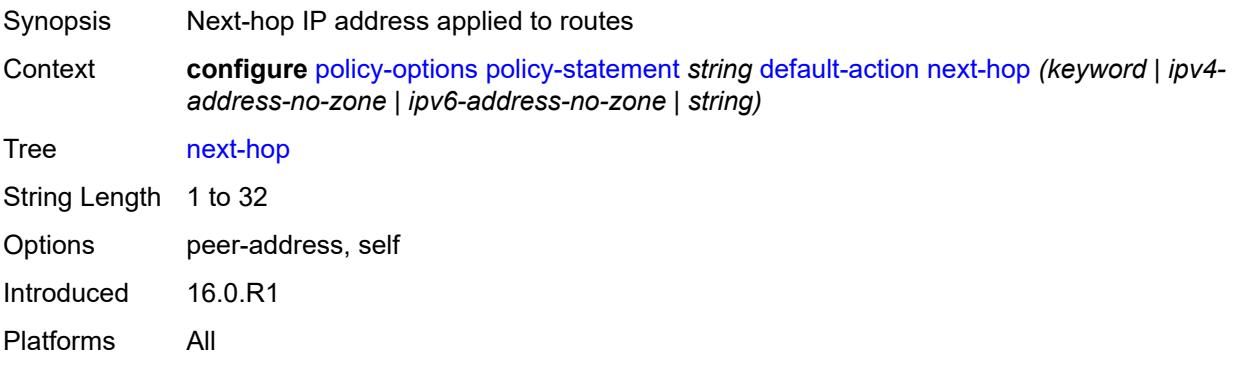

## <span id="page-2874-1"></span>**origin** *(keyword | string)*

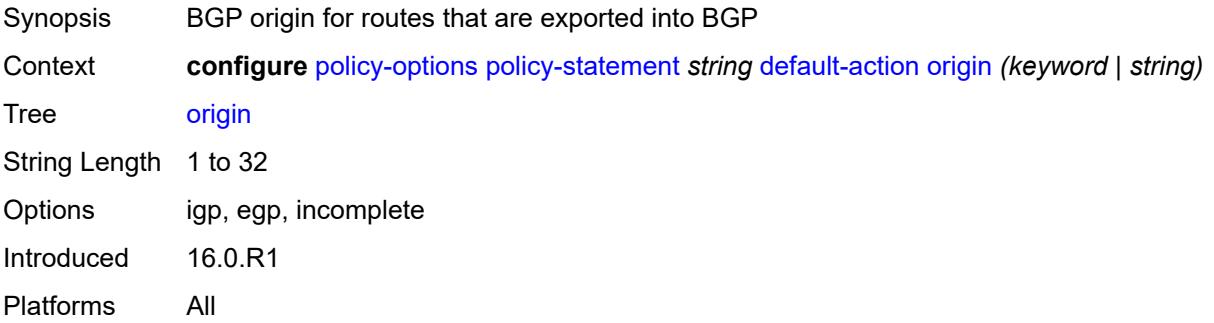

## <span id="page-2874-2"></span>**origin-validation-state** *(keyword | string)*

Synopsis Origin validation state for routes

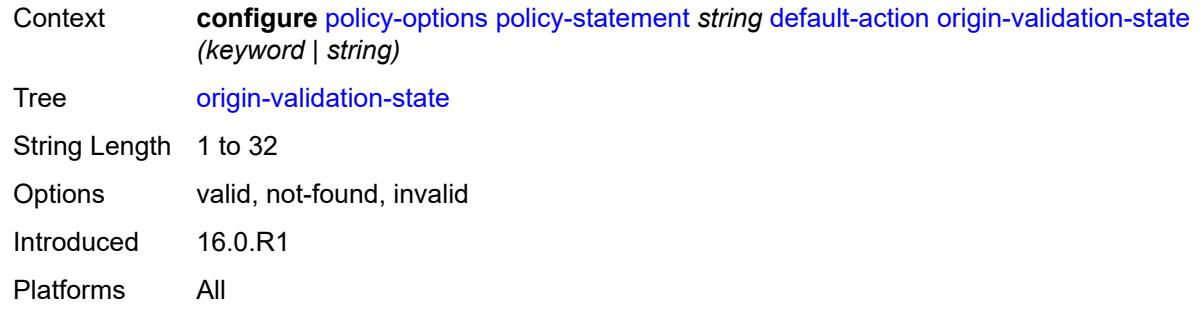

## <span id="page-2875-0"></span>**preference** *(number | string)*

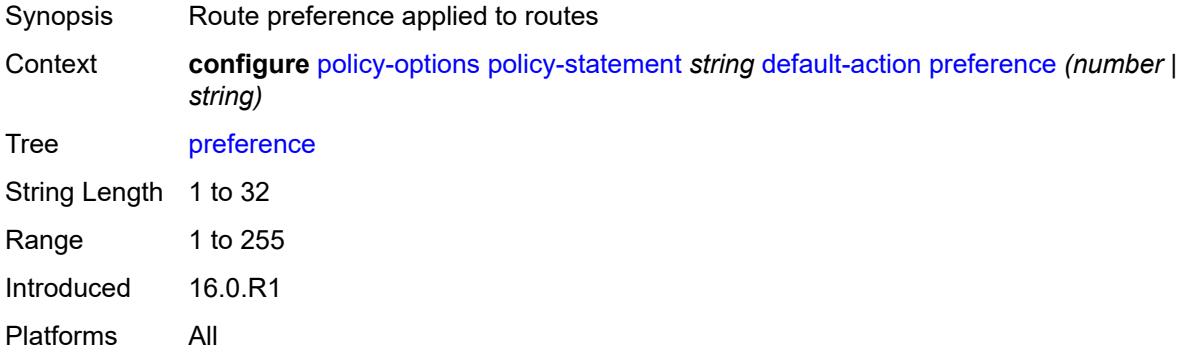

### <span id="page-2875-1"></span>**resolve-static** *boolean*

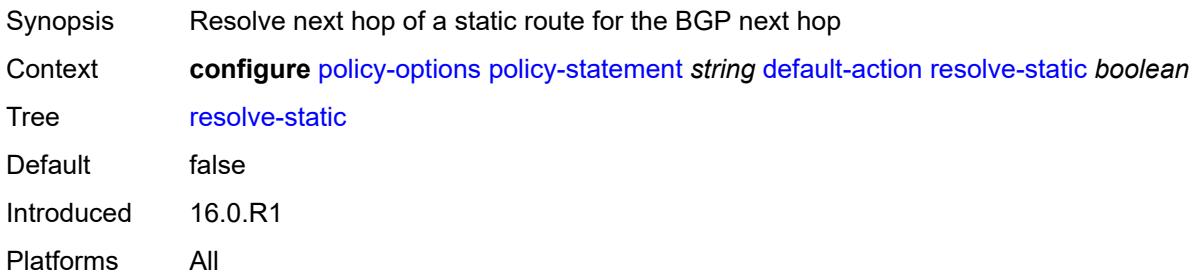

### <span id="page-2875-2"></span>**route-table-install** *boolean*

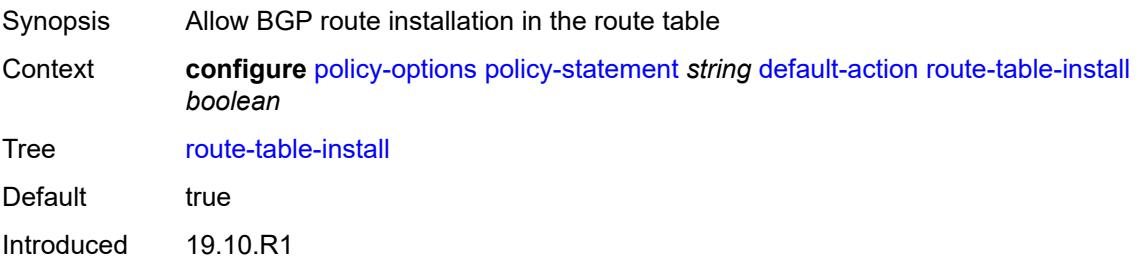

Platforms All

#### <span id="page-2876-0"></span>**source-class** *number*

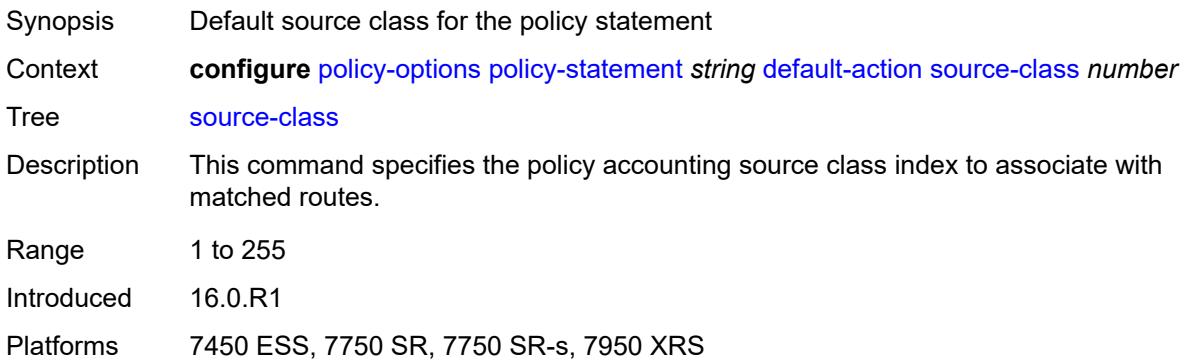

## <span id="page-2876-1"></span>**sr-label-index**

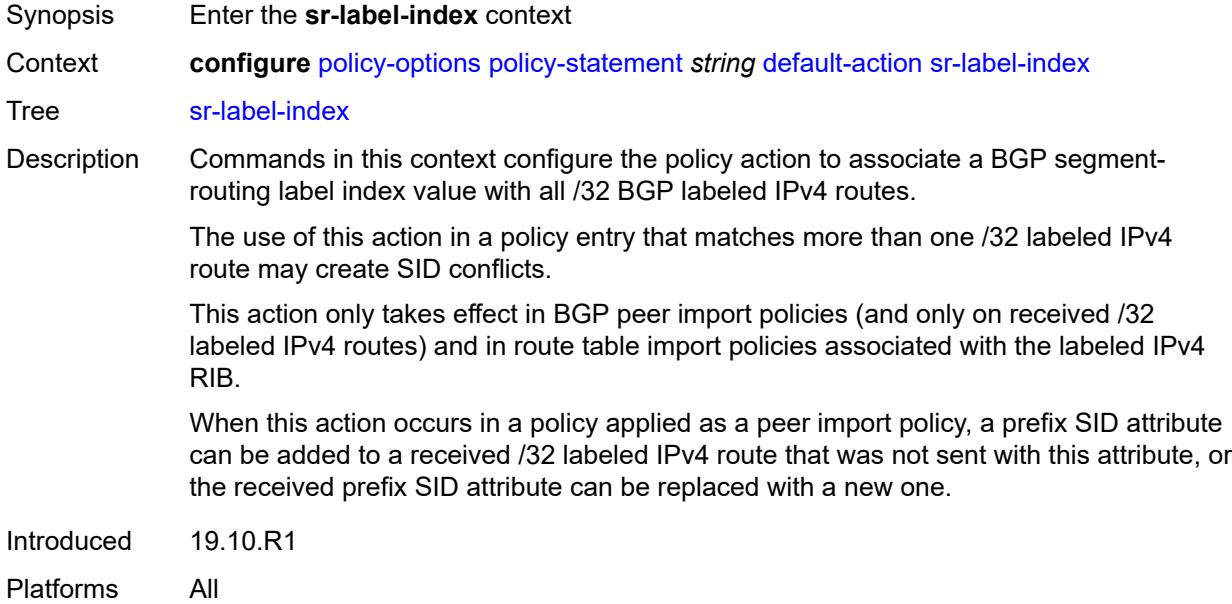

# <span id="page-2876-2"></span>**prefer-igp** *boolean*

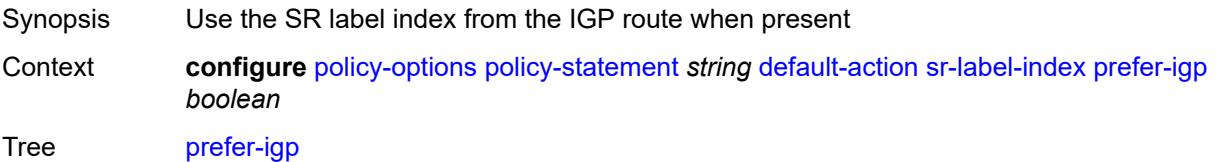

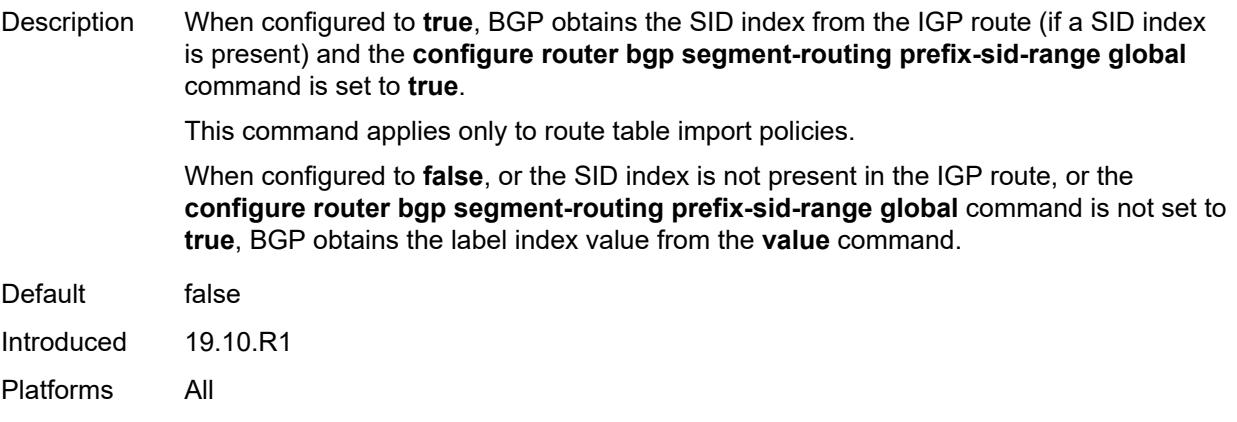

### <span id="page-2877-0"></span>**value** *(string | number)*

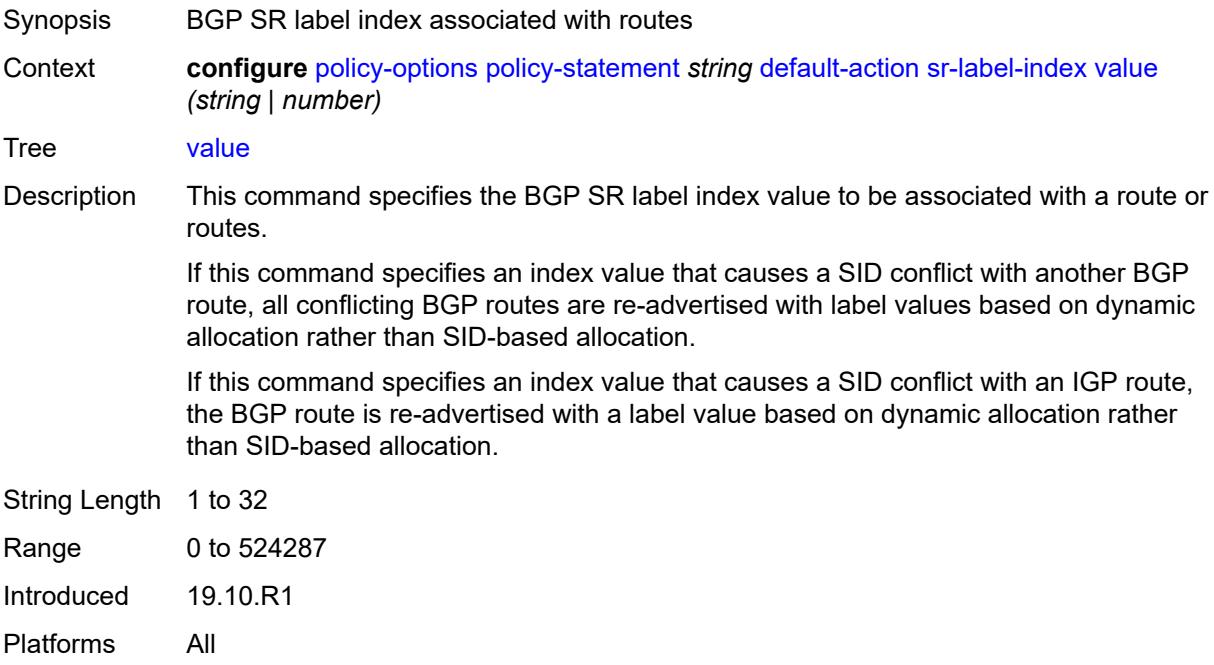

### <span id="page-2877-1"></span>**sr-maintenance-policy** *(param-midstring | string)*

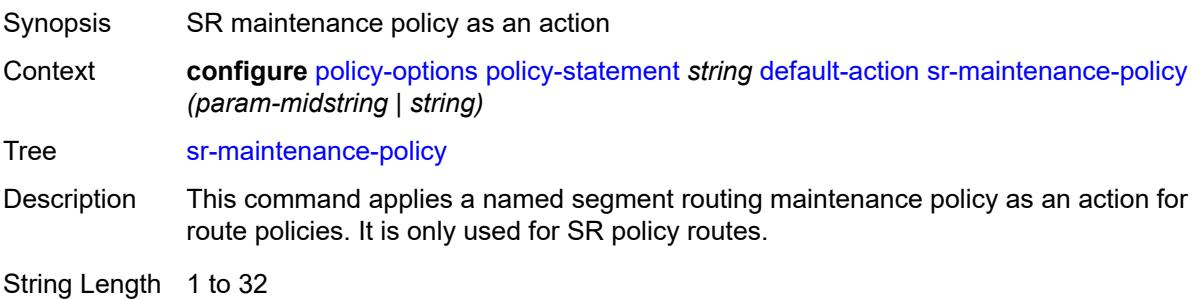

Introduced 20.10.R1

Platforms All

#### <span id="page-2878-0"></span>**sr-return-path-bfd-label** *(policy-var-name | number)*

- Synopsis S-BFD return path label
- Context **configure** [policy-options](#page-2850-0) [policy-statement](#page-2859-2) *string* [default-action](#page-2859-3) [sr-return-path-bfd-label](#page-2878-0) *(policy-var-name | number)*

Tree [sr-return-path-bfd-label](#page-2843-41)

Description This command configures an additional MPLS label to add to the bottom of the label stack for the S-BFD packet and sets the S-BFD session to echo mode.

> This command applies to the initiator of the S-BFD sessions. The label value can either be a binding SID for an SR policy or another MPLS path configured on the reflector router. Instead of being routed through the IGP path, the S-BFD packet returns to the initiator through the MPLS return path. This value takes precedence over the return path label value in a maintenance policy (configured using the **configure router segmentrouting maintenance-policy return-path-label** command) that is also applied as the policy-statement action. This command can only be configured if the **sr-maintenancepolicy** is also configured.

> If this command is unconfigured, and there is no **return-path-label** command configuration in the maintenance policy that is also applied as an action, and the policy statement is reevaluated, S-BFD returns to asynchronous mode and no return path label is pushed by the initiator node. S-BFD packets for this LSP or path received by the reflector are routed through the IGP path.

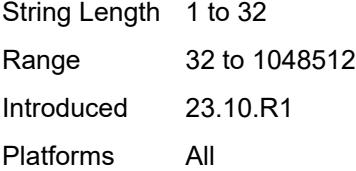

#### <span id="page-2878-1"></span>**srv6-locator** *(param-midstring-64 | string)*

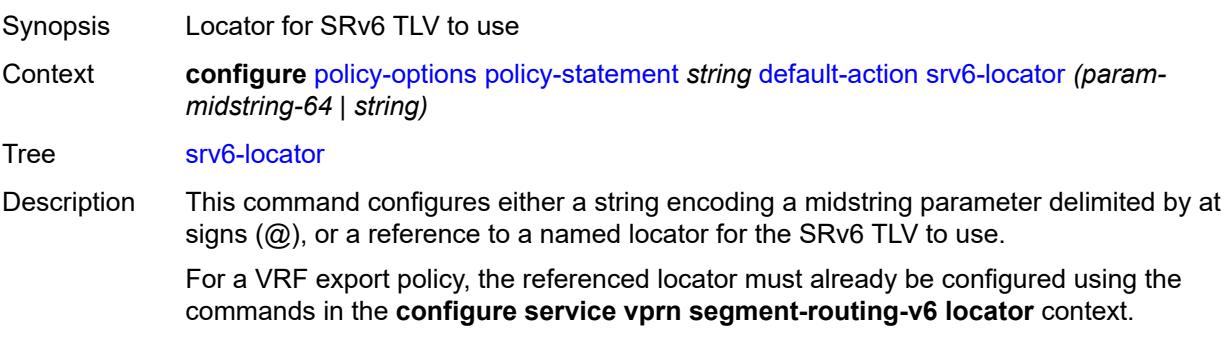

For a BGP export policy, the referenced locator must already be configured using the commands in the **configure router segment-routing segment-routing-v6 baserouting-instance locator** context.

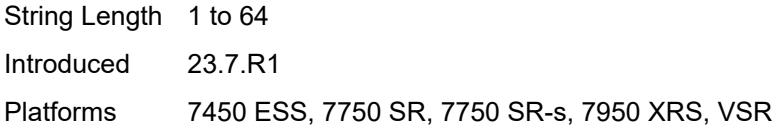

#### <span id="page-2879-0"></span>**srv6-micro-segment-locator** *(param-midstring-64 | string)*

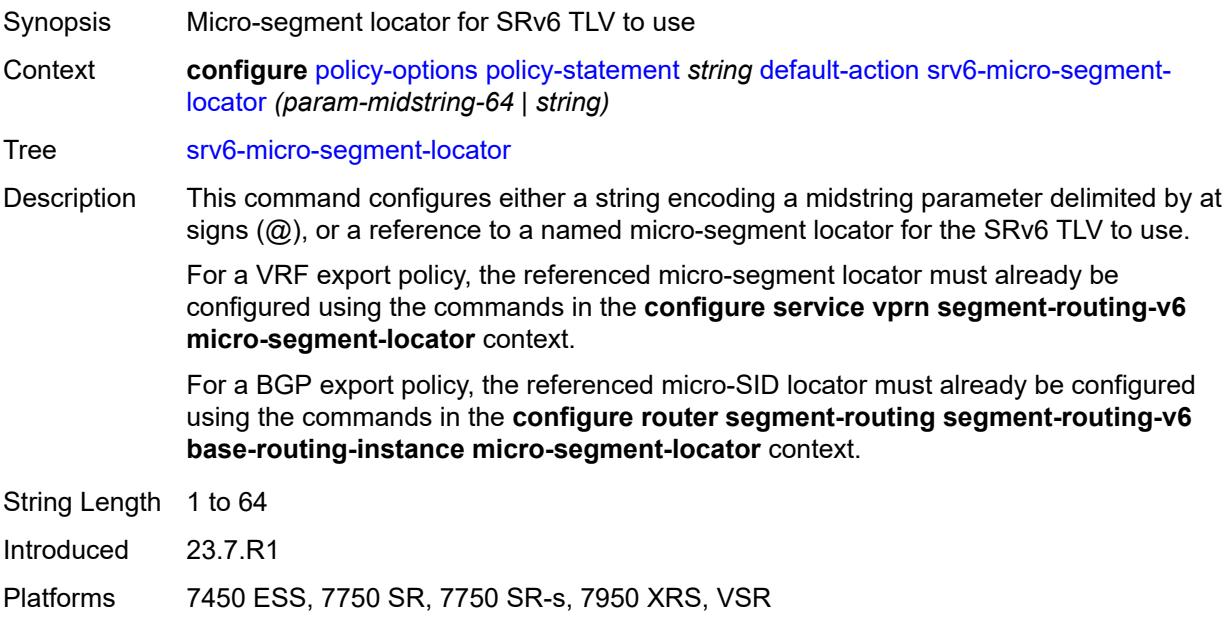

#### <span id="page-2879-1"></span>**srv6-return-path-bfd-sid** *(policy-var-name | ipv6-address)*

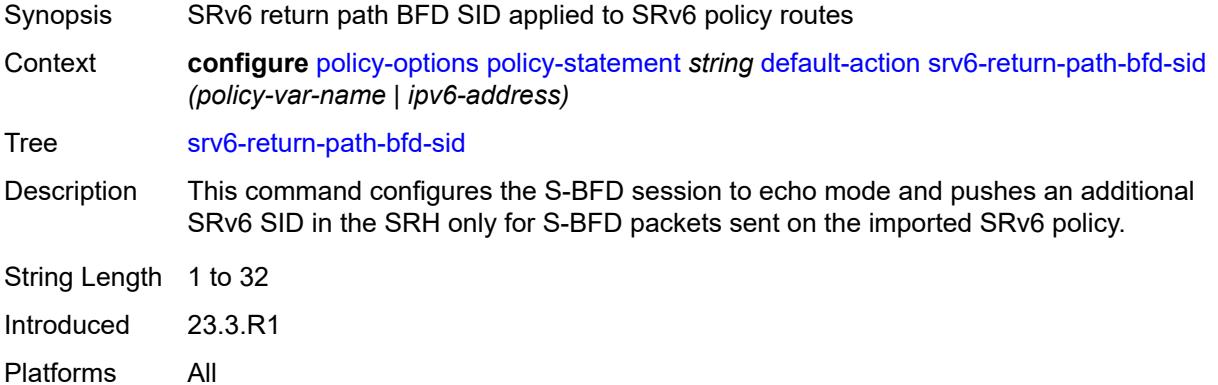
### **sticky-ecmp** *boolean*

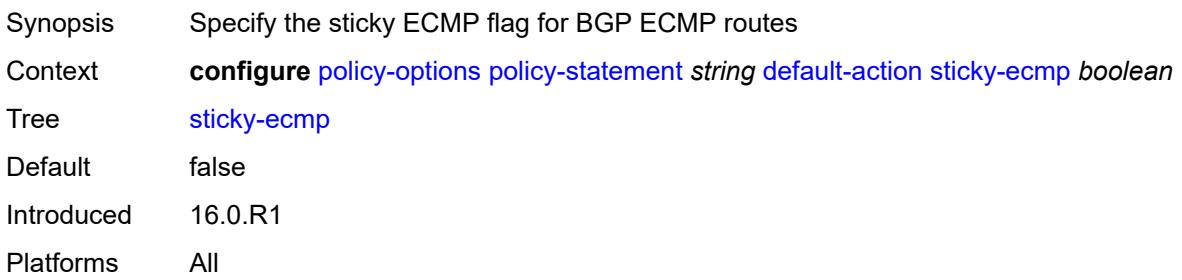

#### <span id="page-2880-0"></span>**tag** *(number | string)*

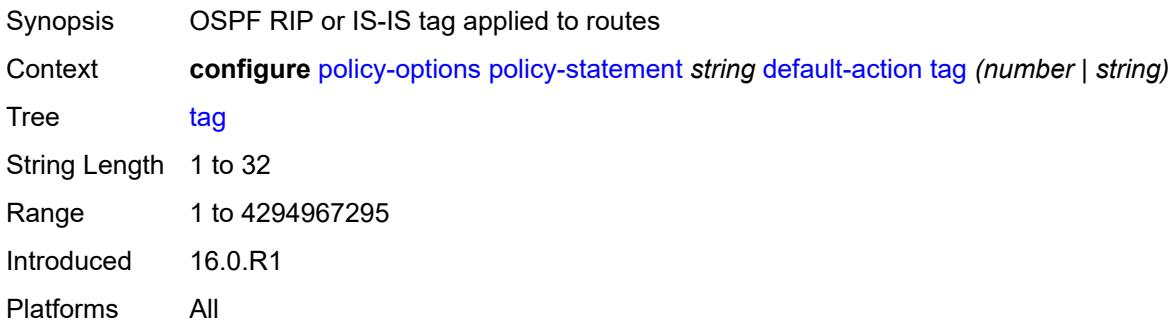

### <span id="page-2880-1"></span>**type** *(number | string)*

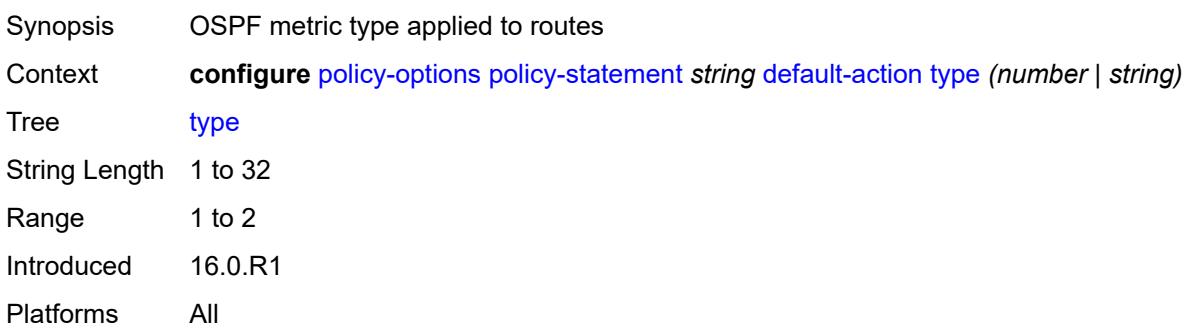

# <span id="page-2880-2"></span>**description** *string*

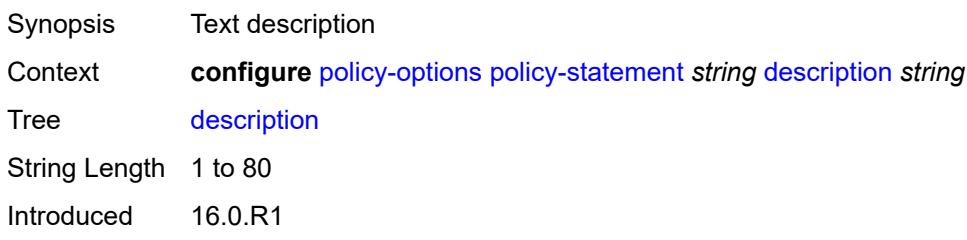

Platforms All

# <span id="page-2881-1"></span>**entry** [[entry-id\]](#page-2881-0) *number*

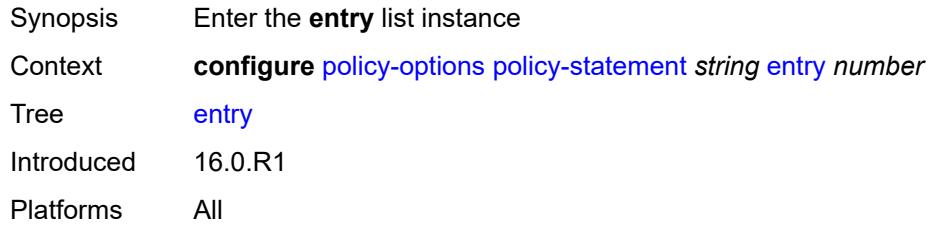

# <span id="page-2881-0"></span>[**entry-id**] *number*

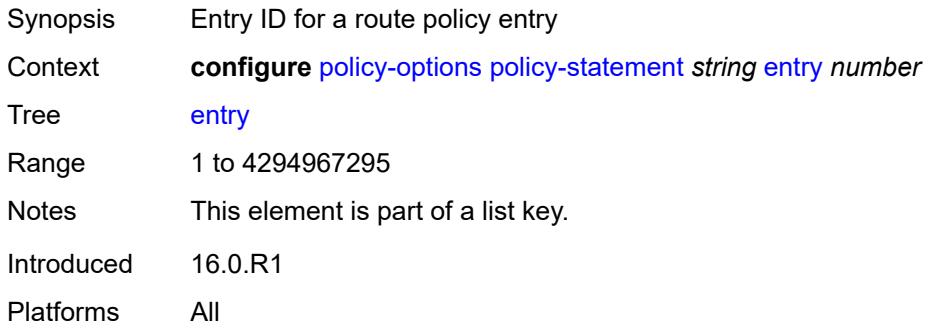

### <span id="page-2881-2"></span>**action**

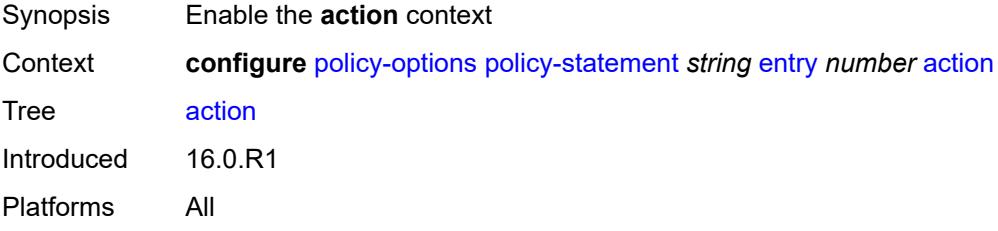

### <span id="page-2881-3"></span>**action-type** *keyword*

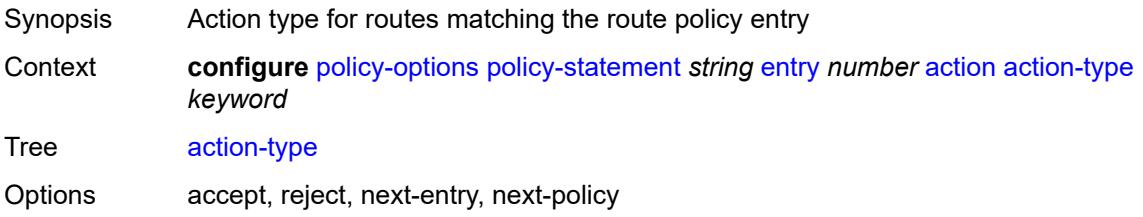

Notes This element is mandatory. Introduced 16.0.R1 Platforms All

#### <span id="page-2882-0"></span>**add-paths-send-limit** *(number | keyword)*

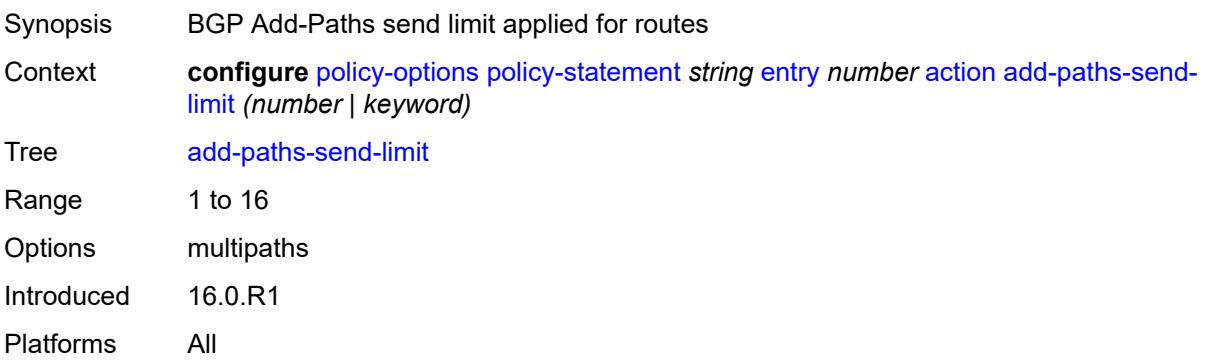

#### <span id="page-2882-1"></span>**admin-tag-policy** *(param-midstring-64 | string)*

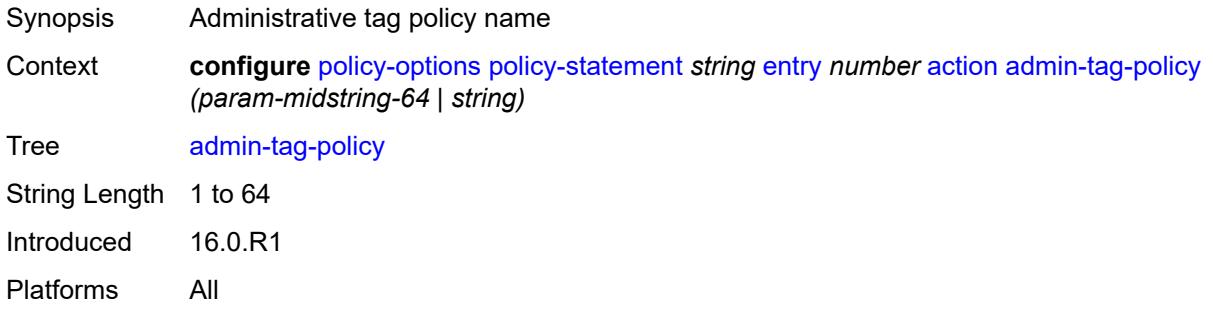

#### <span id="page-2882-2"></span>**advertise-label** *keyword*

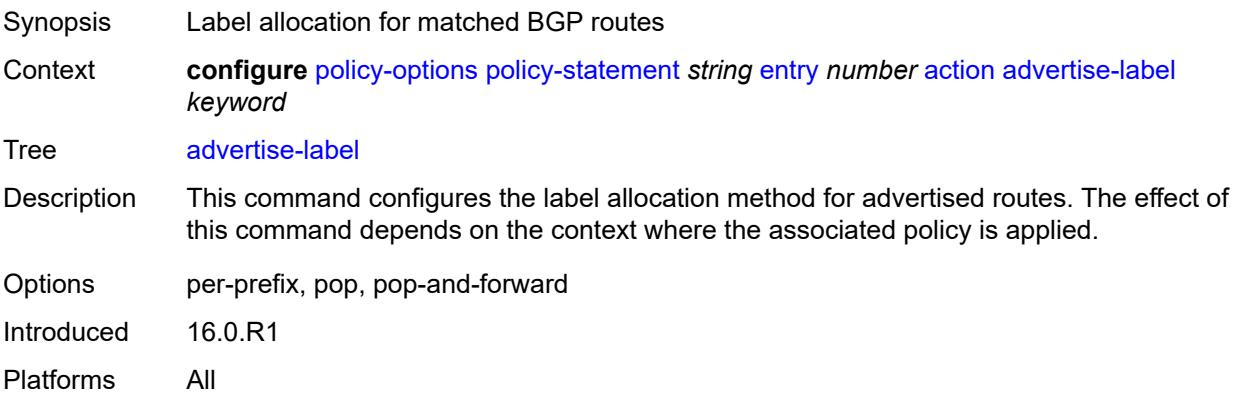

### <span id="page-2883-0"></span>**aigp-metric**

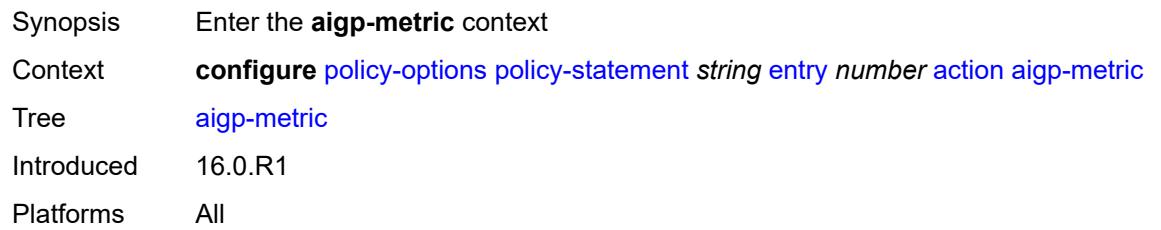

# <span id="page-2883-1"></span>**add** *(number | string)*

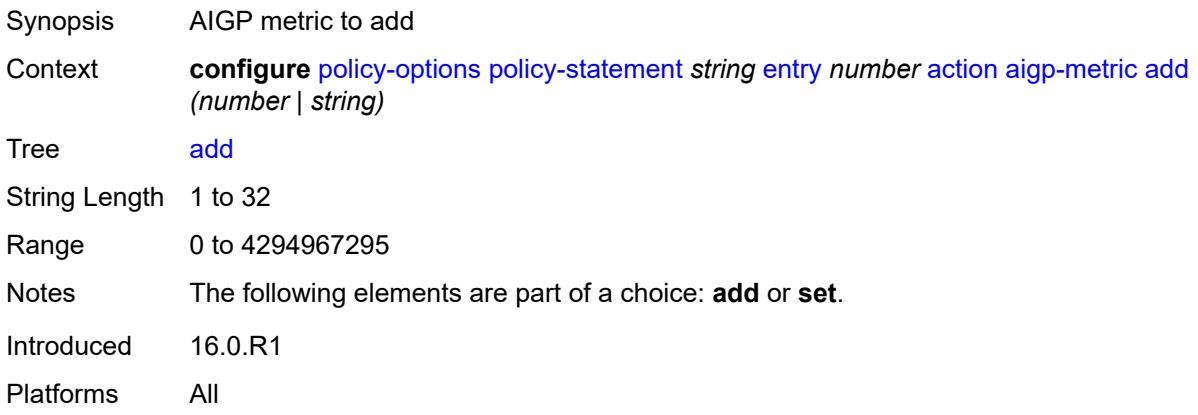

#### <span id="page-2883-2"></span>**set** *(keyword | number | string)*

<span id="page-2883-3"></span>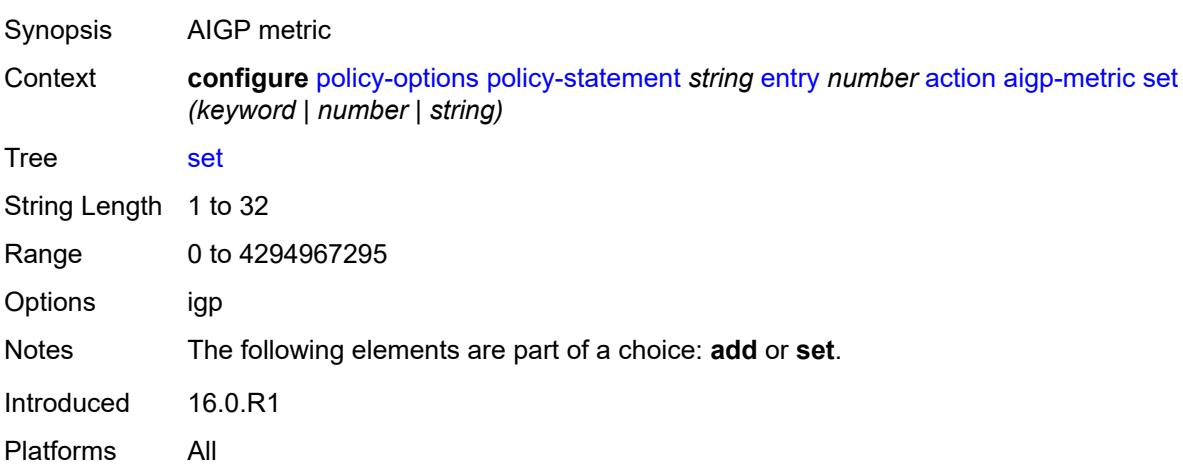

### **as-path**

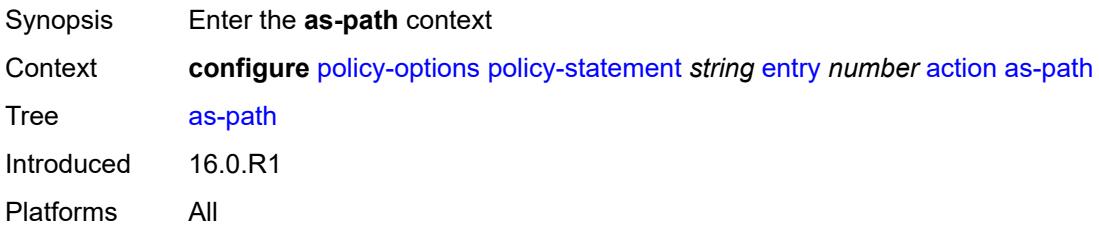

### <span id="page-2884-0"></span>**add** *(param-midstring | string)*

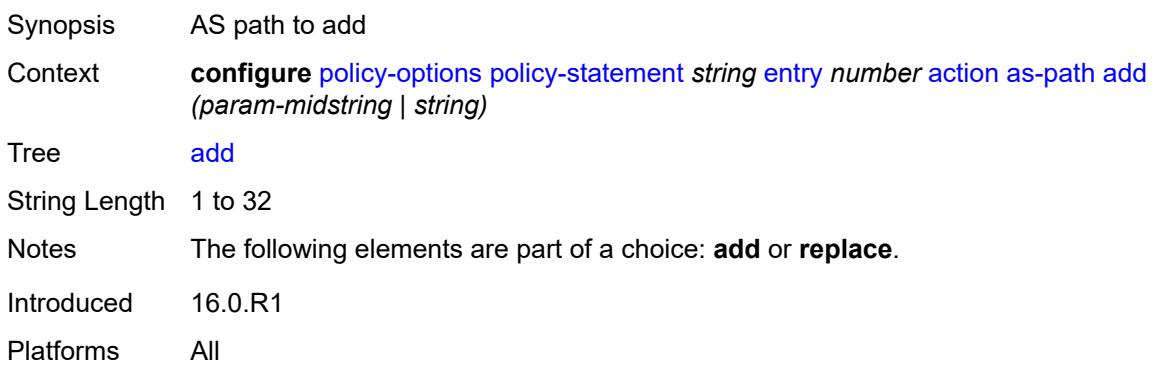

### <span id="page-2884-1"></span>**replace** *(param-midstring | string)*

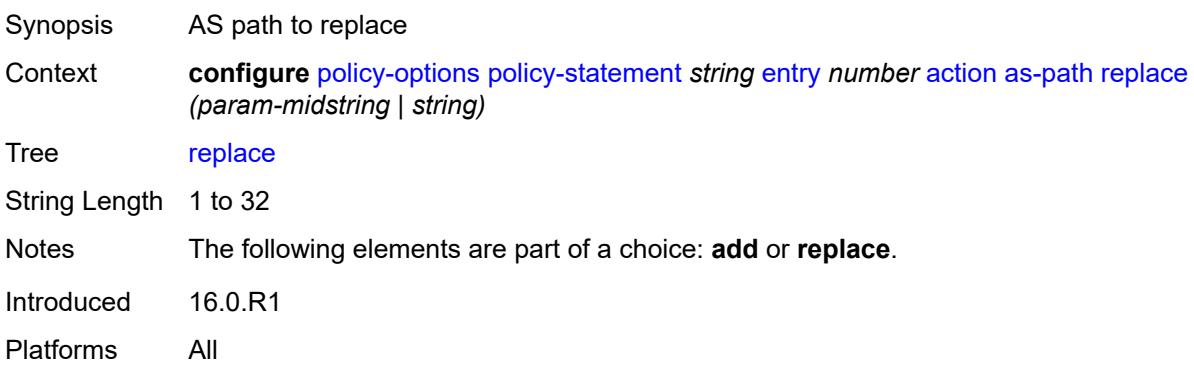

# <span id="page-2884-2"></span>**as-path-prepend**

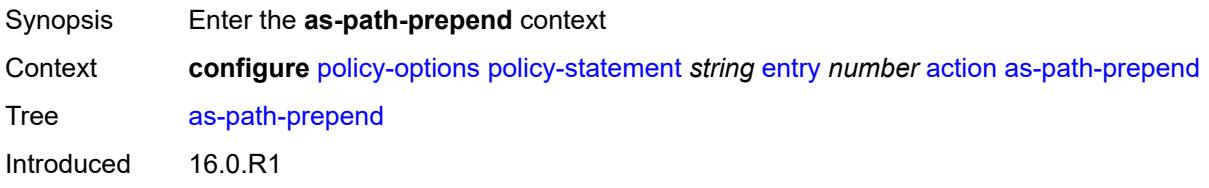

Platforms All

#### <span id="page-2885-0"></span>**as-path** *(number | string | keyword)*

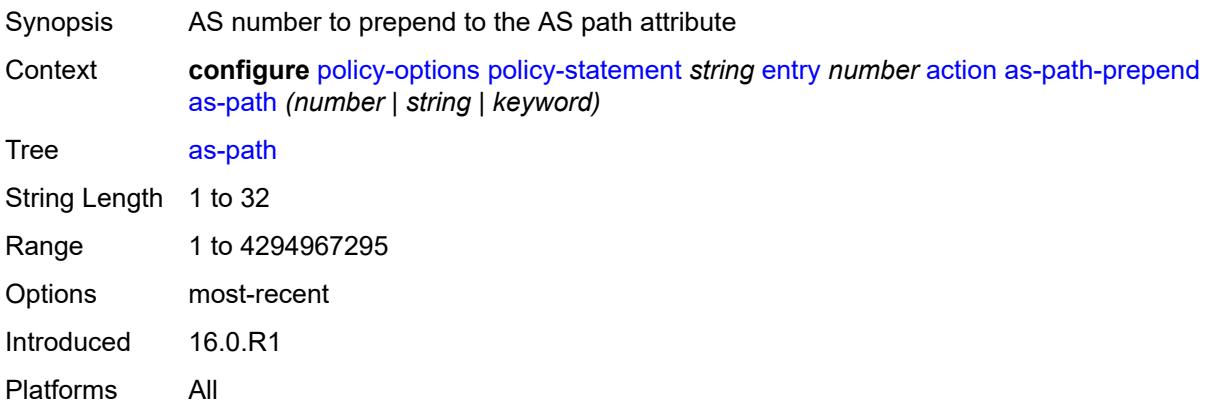

# <span id="page-2885-1"></span>**repeat** *(number | string)*

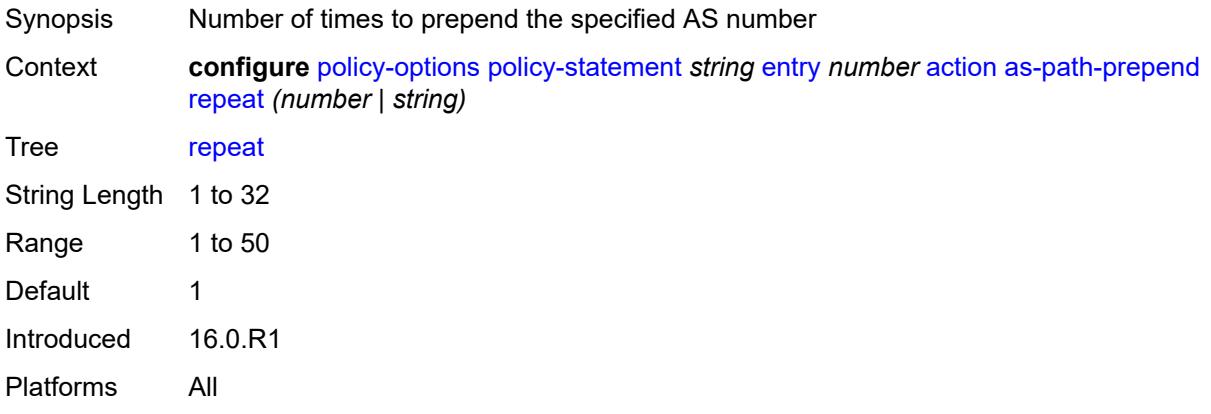

# <span id="page-2885-2"></span>**bgp-high-priority** *boolean*

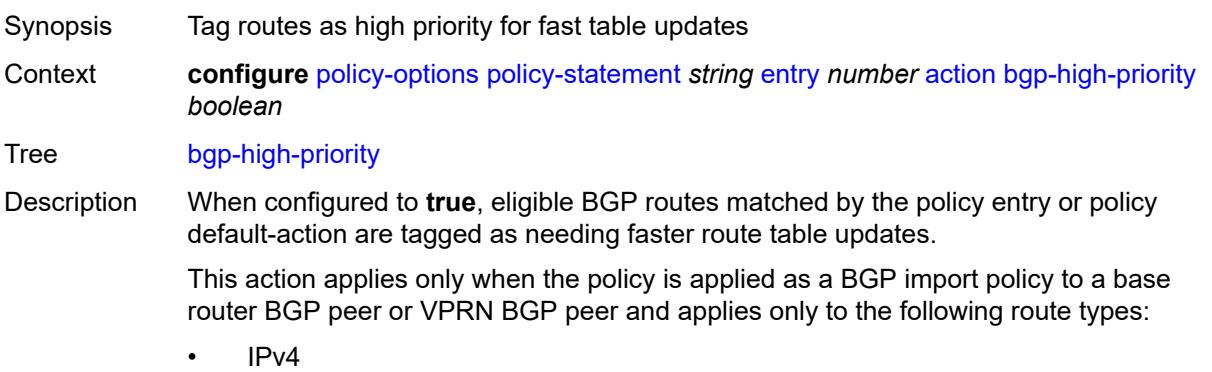

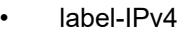

- IPv6
- label-IPv6

This command is useful when the BGP RIB contains a large number of routes and quick routing table updates are needed for a small subset of these routes. The effectiveness of this command decreases as the subset becomes a larger proportion of the total RIB.

When configured to **false**, no routes are tagged for faster route table updates.

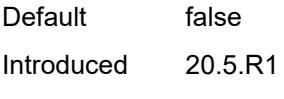

Platforms All

### <span id="page-2886-0"></span>**bgp-leak** *boolean*

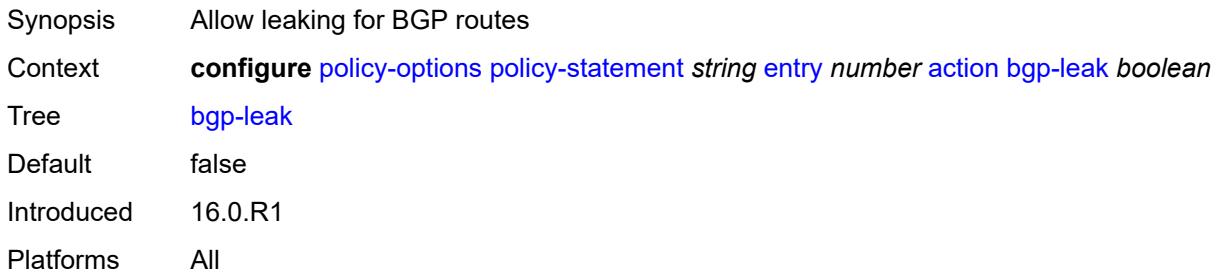

# <span id="page-2886-1"></span>**bgp-med**

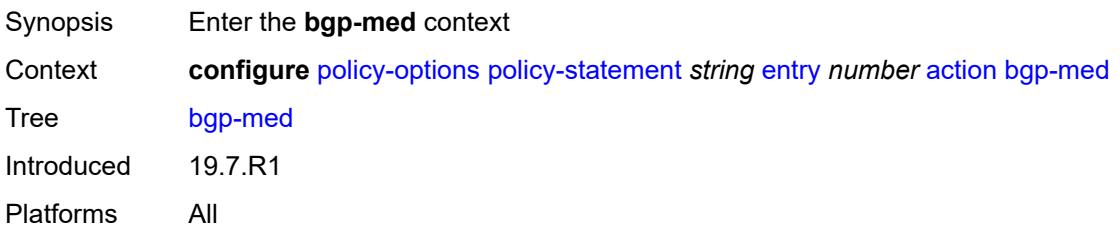

#### <span id="page-2886-2"></span>**adjust** *string*

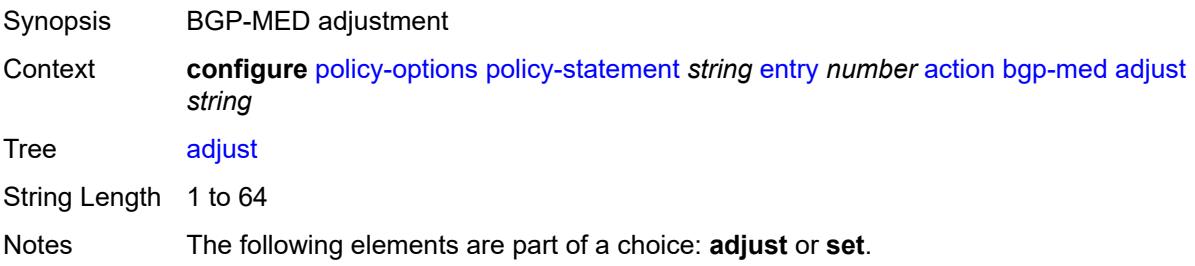

Introduced 19.7.R1

Platforms All

#### <span id="page-2887-0"></span>**set** *(keyword | number | string)*

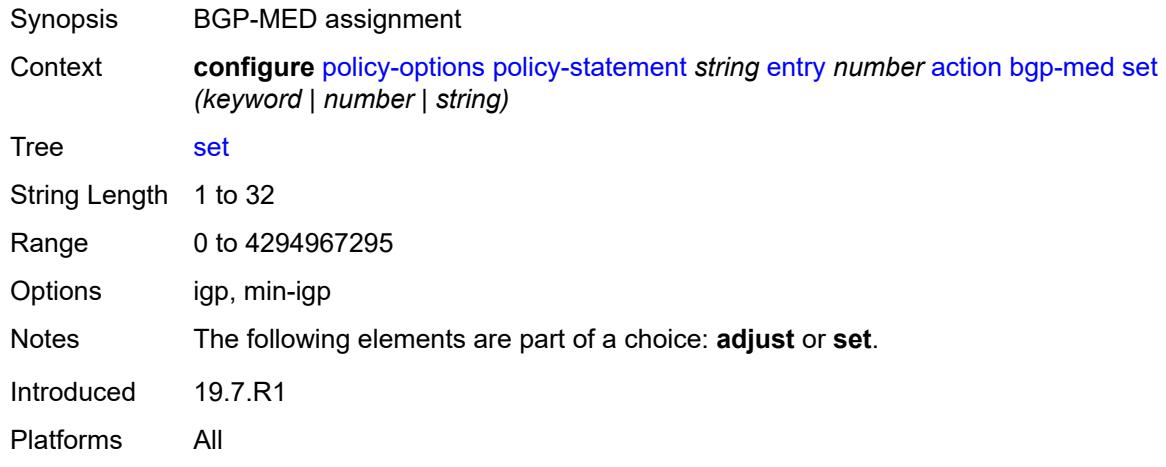

#### <span id="page-2887-1"></span>**bgp-tunnel-metric**

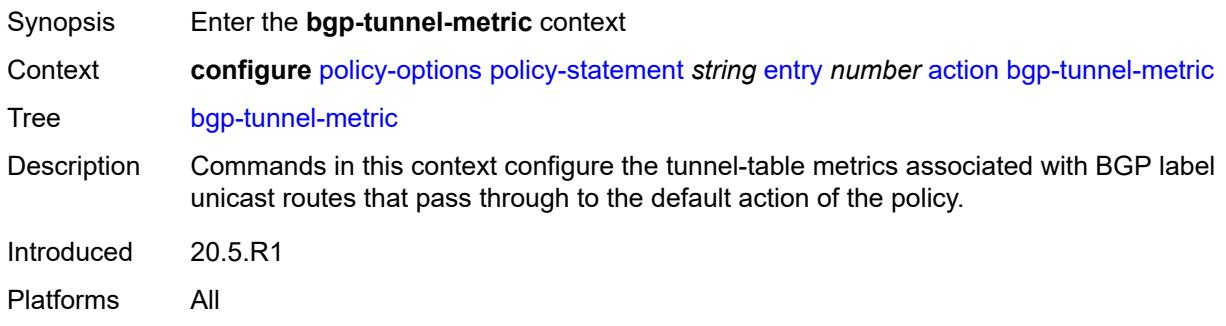

#### <span id="page-2887-2"></span>**prefer-aigp** *boolean*

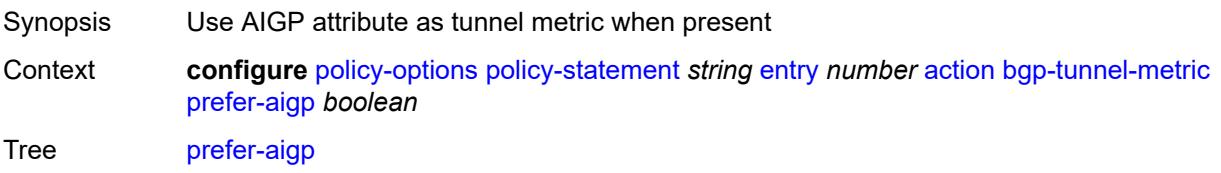

Description When configured to **true**, and a BGP-LU route is selected for installation in TTM and it is matched by this action in a BGP import policy. The TTM metric of the tunnel is set to the AIGP metric value of the BGP-LU route plus the IGP cost to reach the BGP next-hop if it has the AIGP path attribute, otherwise it is set to the value implied by the value leaf.

When configured to **false**, the AIGP attribute is removed from the advertised routes and is ignored if present in the received routes.

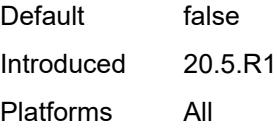

#### <span id="page-2888-0"></span>**prefer-med** *boolean*

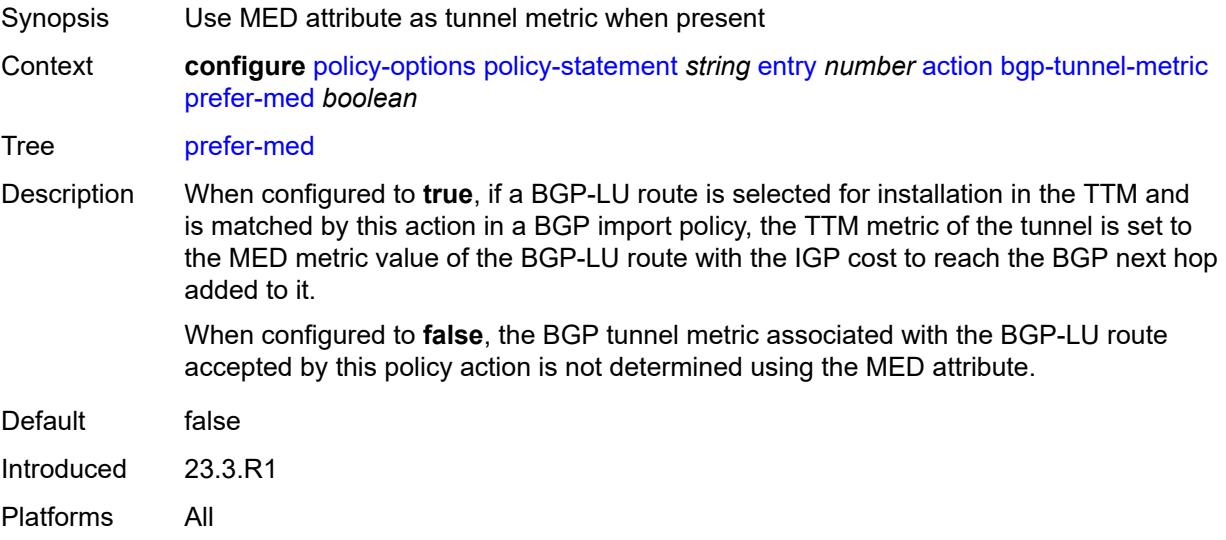

#### <span id="page-2888-1"></span>**value** *(string | number)*

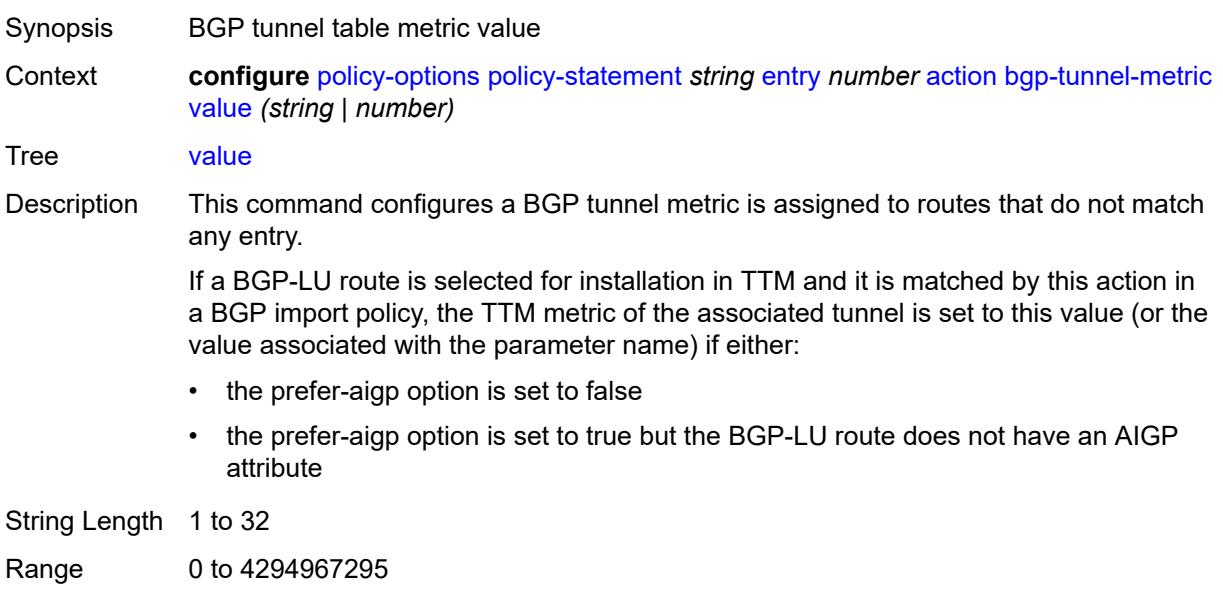

Introduced 20.5.R1 Platforms All

# <span id="page-2889-0"></span>**community**

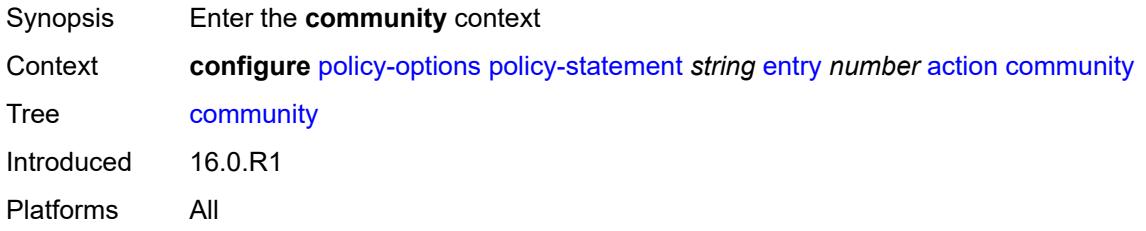

# <span id="page-2889-1"></span>**add** *(param-midstring-64 | string)*

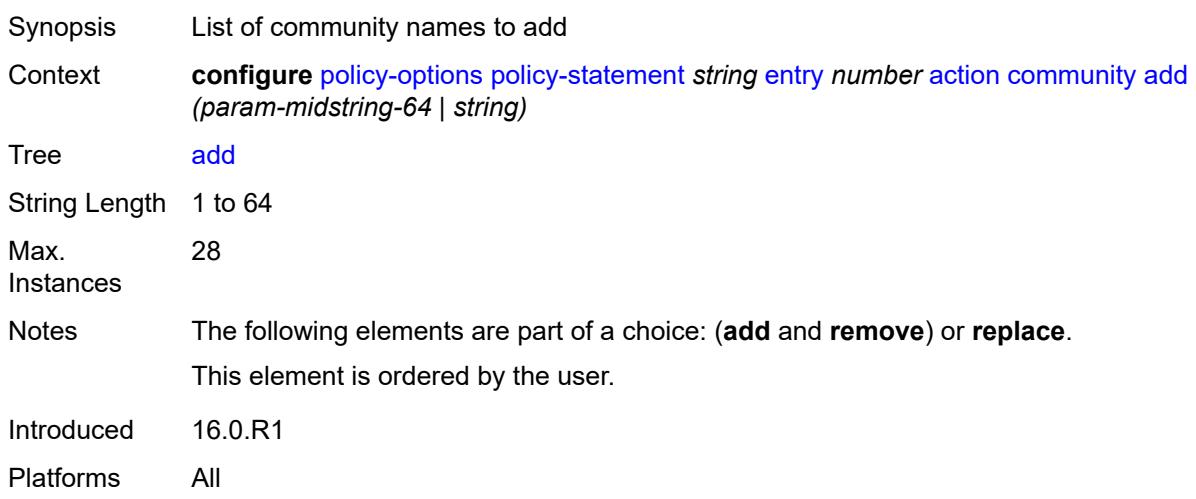

# <span id="page-2889-2"></span>**remove** *(param-midstring-64 | string)*

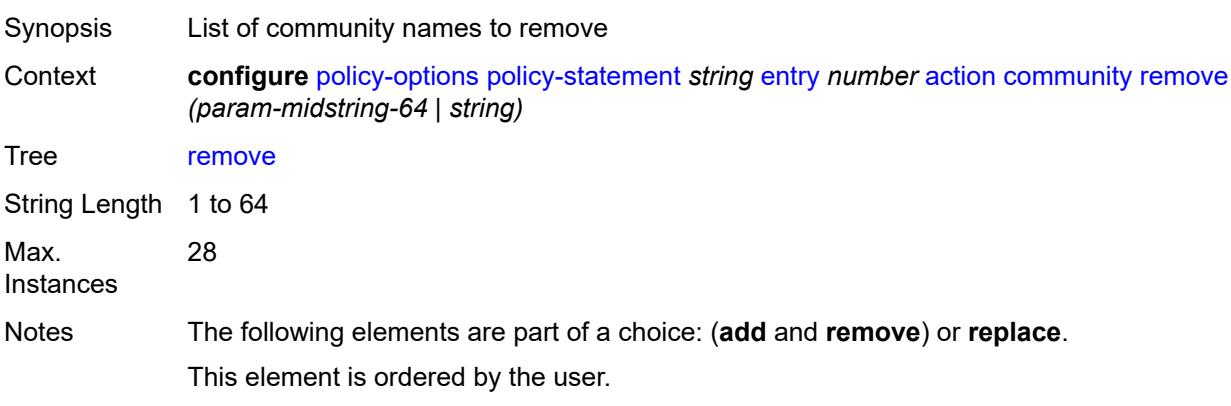

Introduced 16.0.R1

Platforms All

# <span id="page-2890-0"></span>**replace** *(param-midstring-64 | string)*

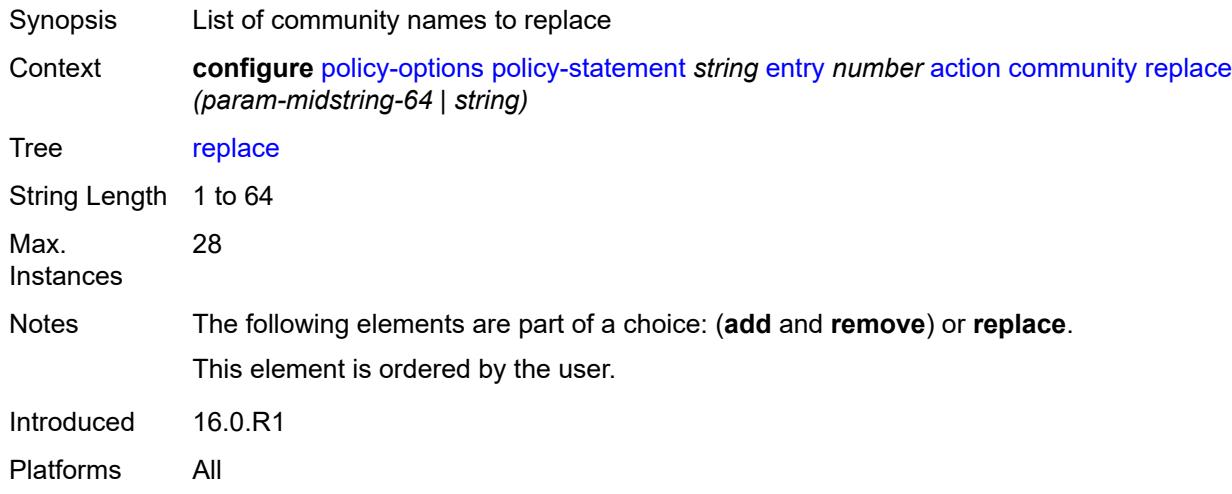

#### <span id="page-2890-1"></span>**create-mpls-tunnel** *boolean*

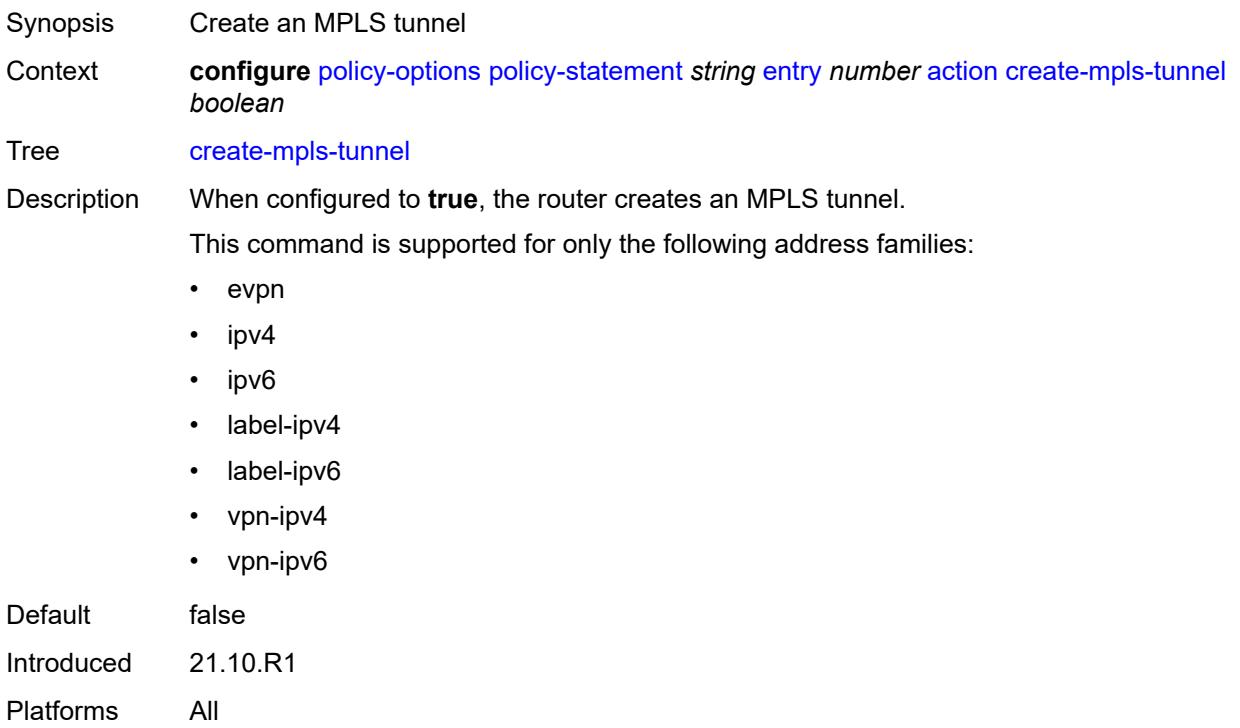

#### <span id="page-2891-0"></span>**create-udp-tunnel** *boolean*

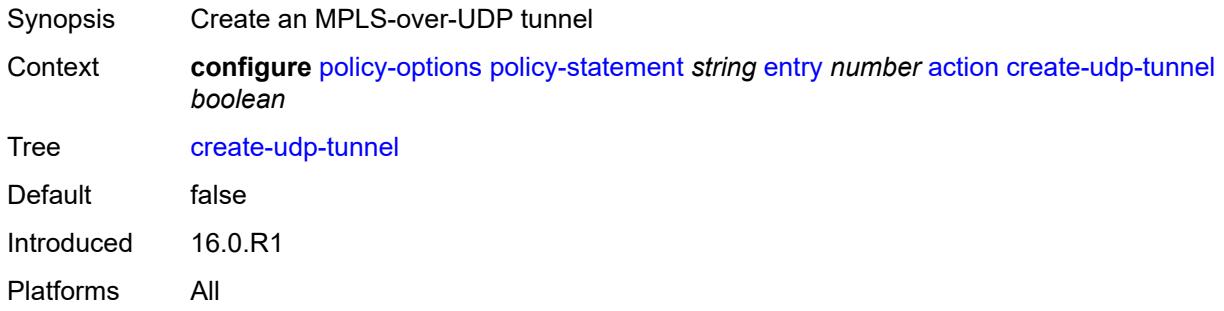

#### <span id="page-2891-1"></span>**damping** *(keyword | param-midstring | string)*

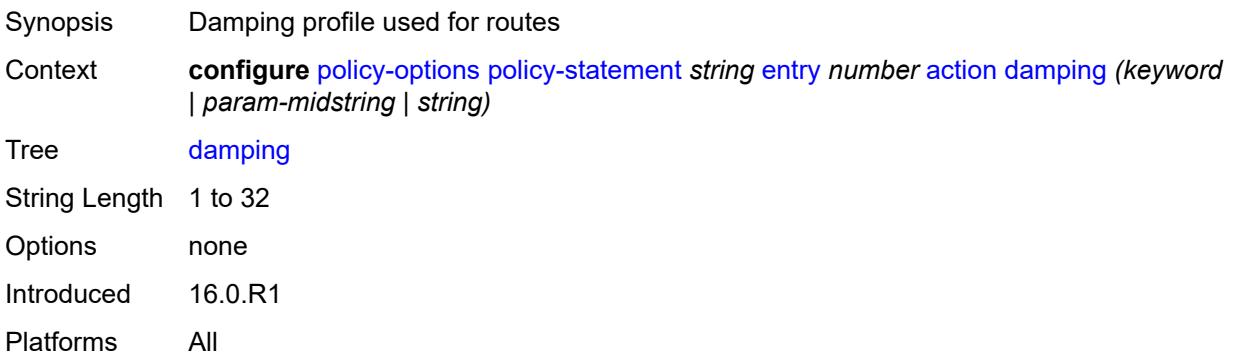

### <span id="page-2891-2"></span>**dest-class** *number*

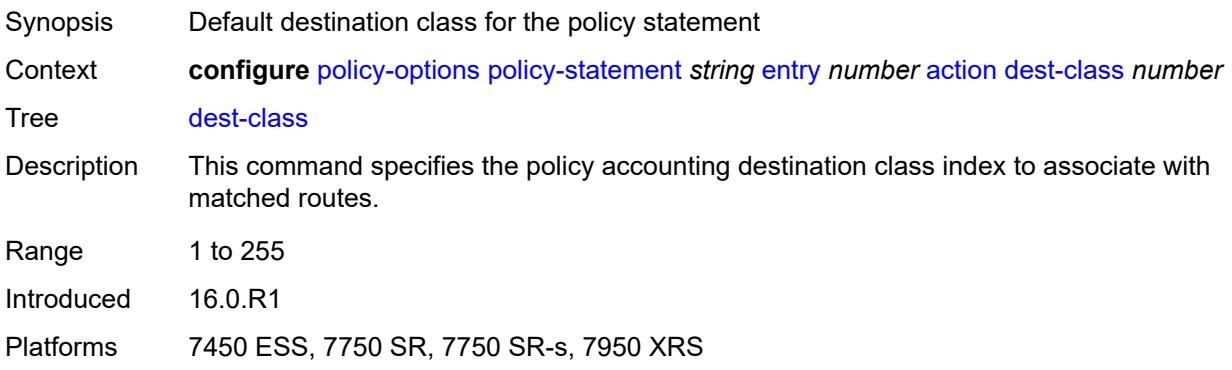

#### <span id="page-2891-3"></span>**egress-statistics** *boolean*

Synopsis Enable egress statistics for BGP-LU routes

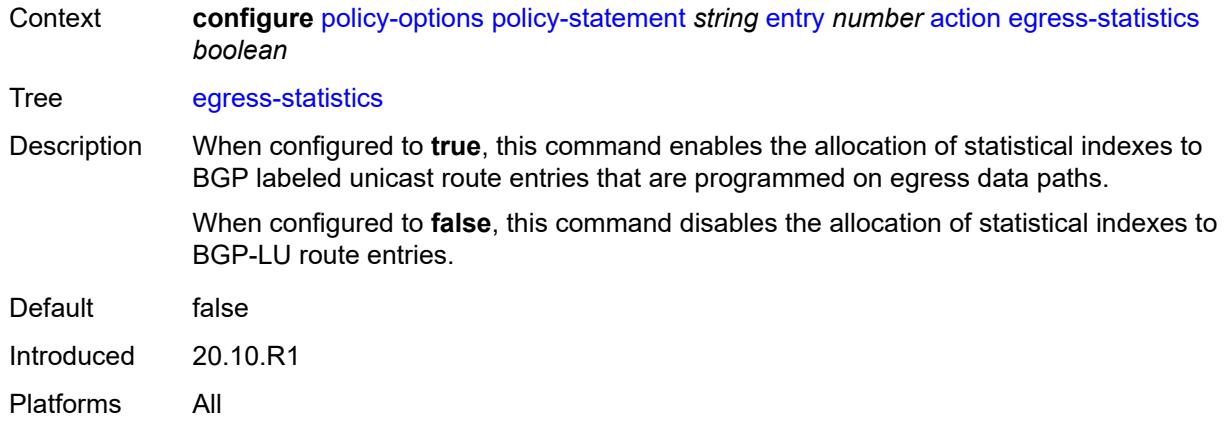

# <span id="page-2892-0"></span>**flex-algo** *(string | number)*

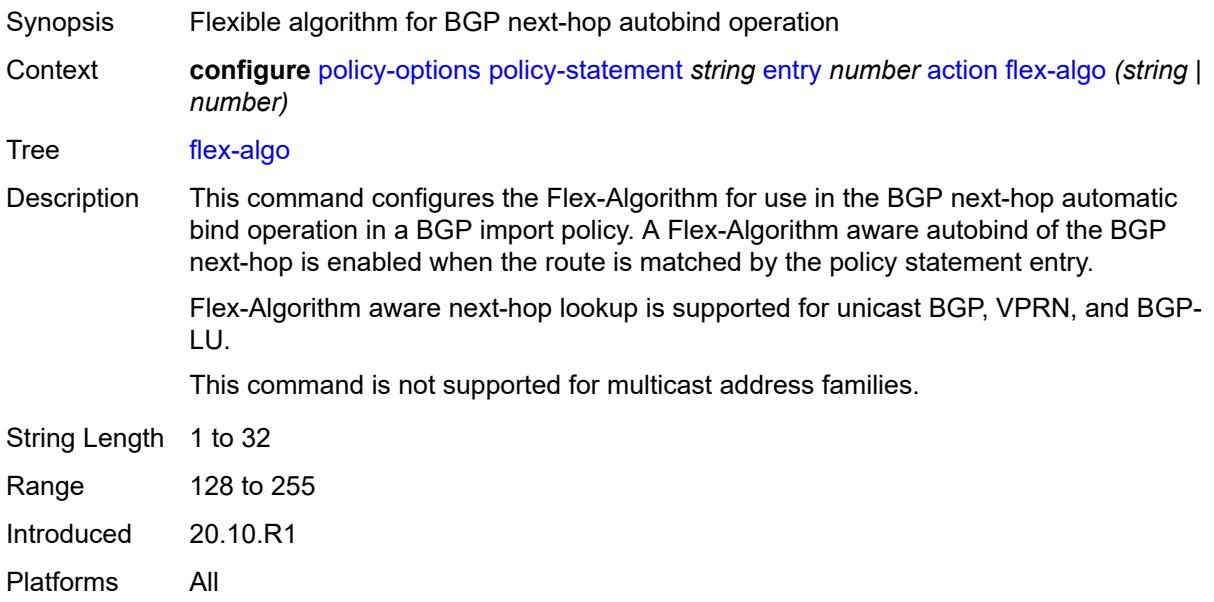

# <span id="page-2892-1"></span>**forwarding-class**

<span id="page-2892-2"></span>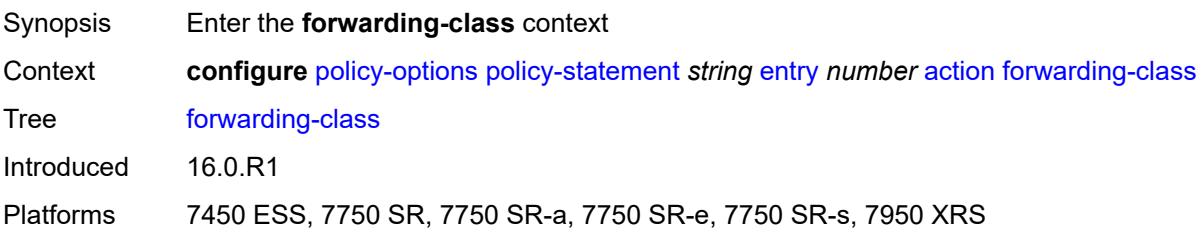

### **fc** *keyword*

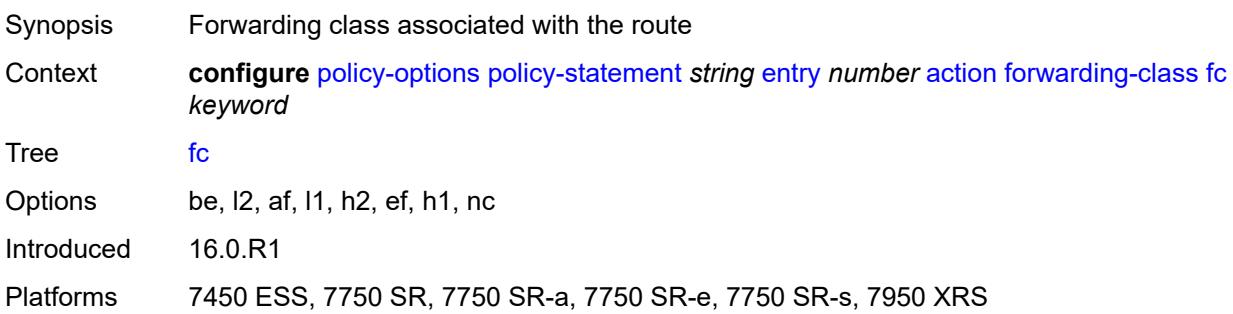

# <span id="page-2893-0"></span>**priority** *keyword*

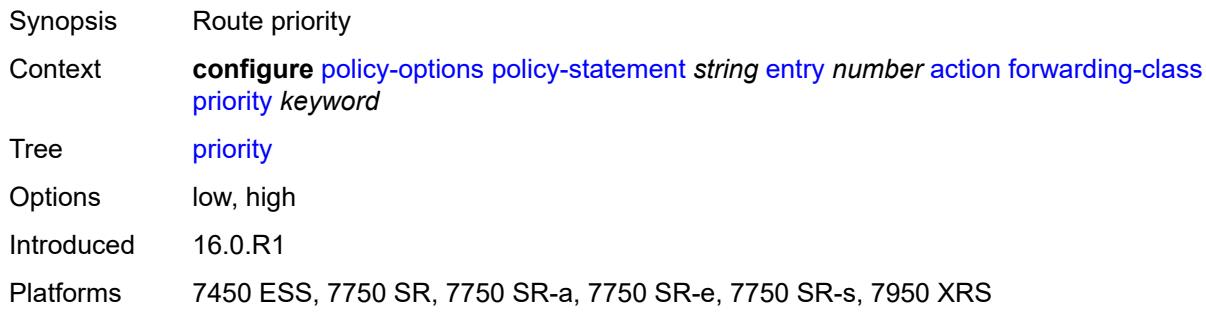

### <span id="page-2893-1"></span>**ingress-statistics** *boolean*

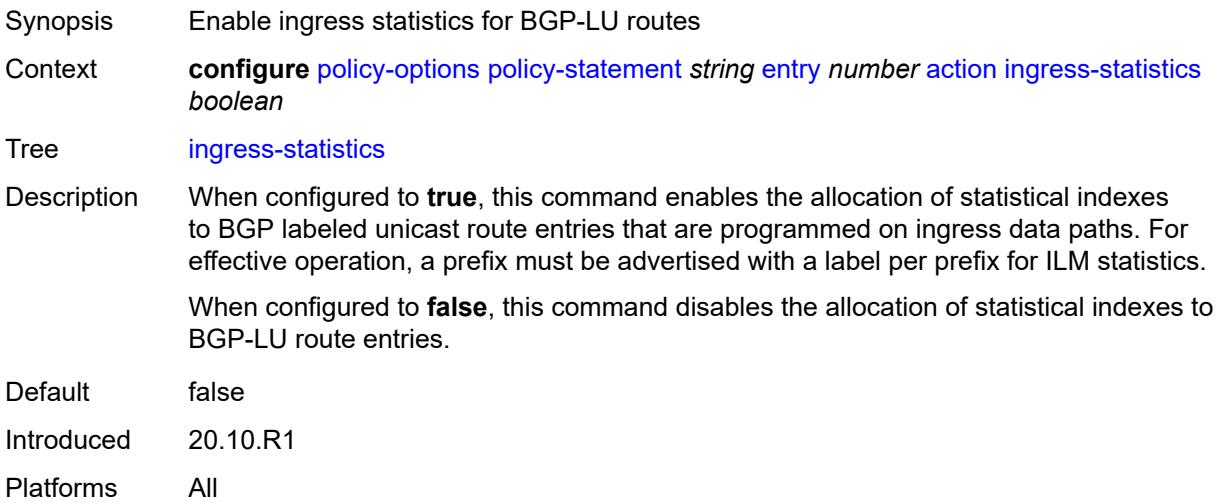

#### <span id="page-2893-2"></span>**install-backup-path** *boolean*

Synopsis Install a preprogrammed backup path for the prefix

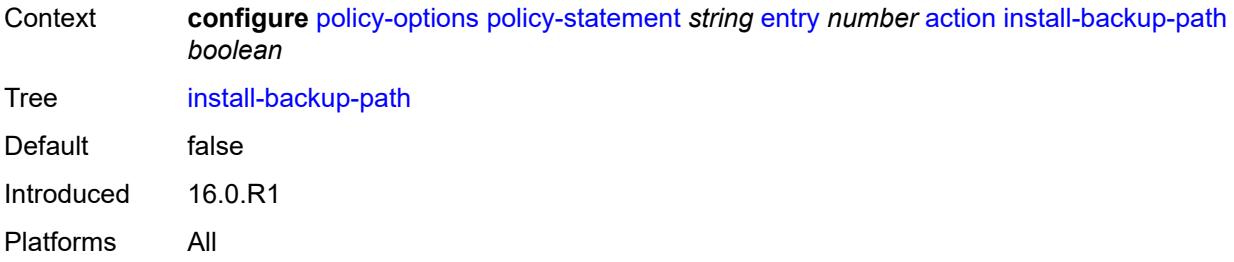

# <span id="page-2894-0"></span>**local-preference** *(number | string)*

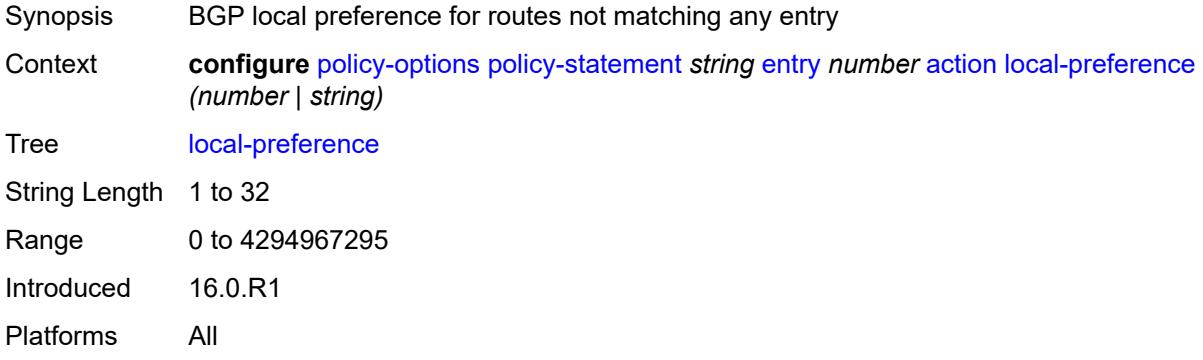

#### <span id="page-2894-1"></span>**metric**

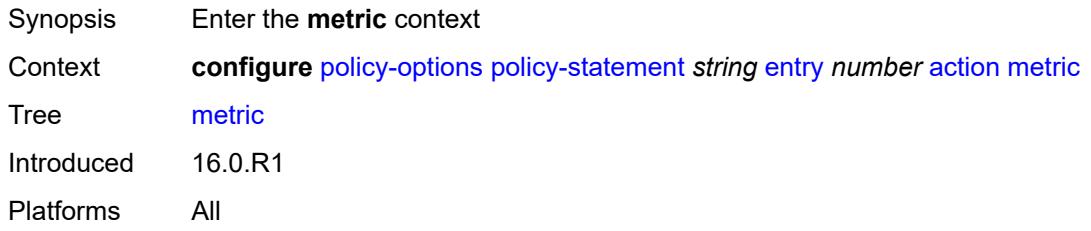

### <span id="page-2894-2"></span>**add** *(number | string)*

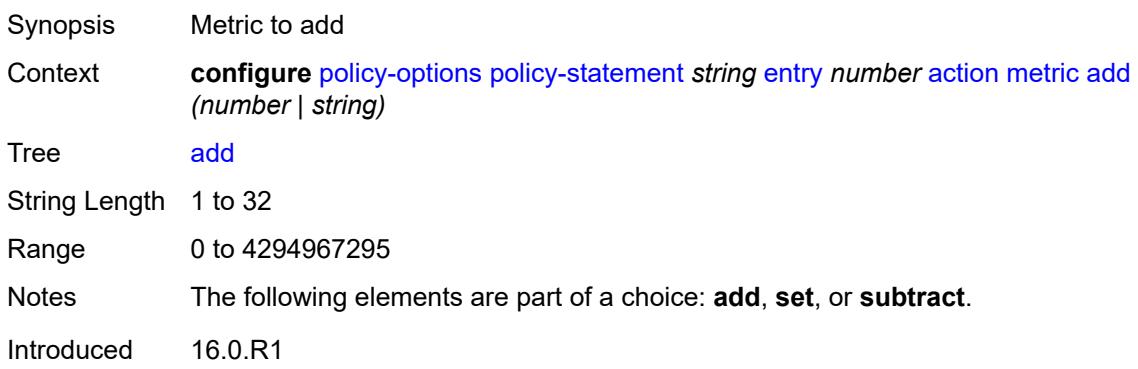

Platforms All

#### <span id="page-2895-0"></span>**set** *(number | string)*

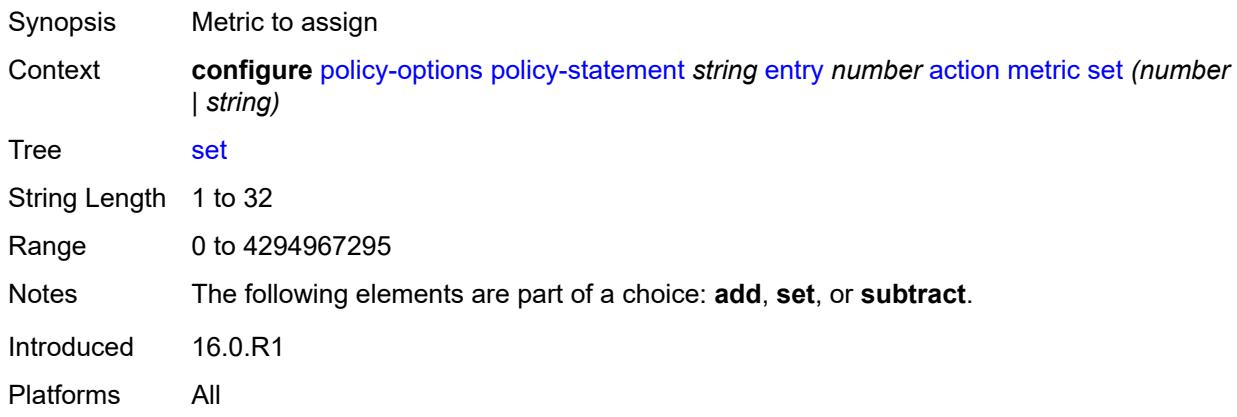

### <span id="page-2895-1"></span>**subtract** *(number | string)*

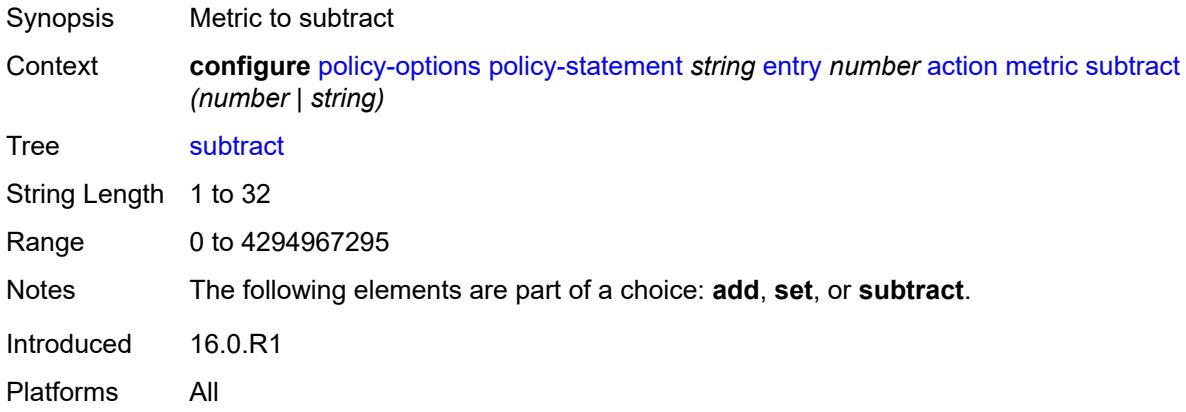

#### <span id="page-2895-2"></span>**multicast-redirection**

<span id="page-2895-3"></span>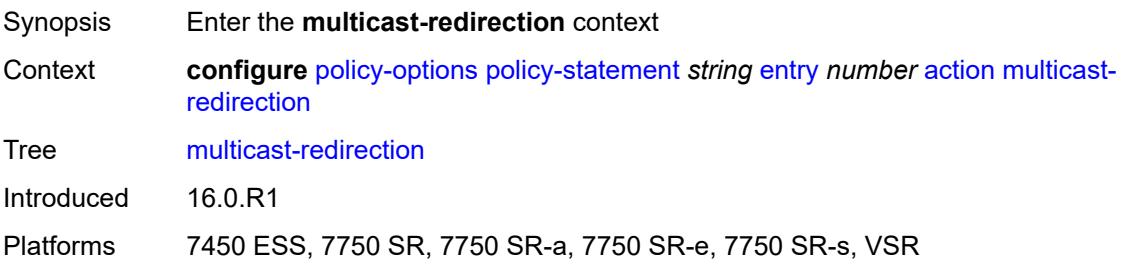

# **fwd-service** *string*

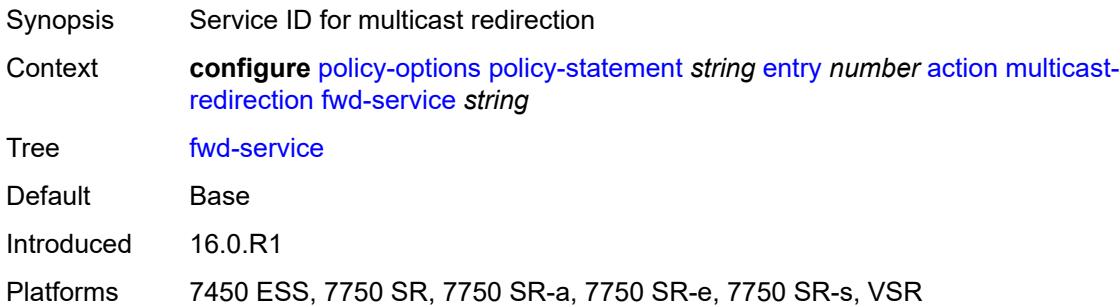

# <span id="page-2896-0"></span>**ip-int-name** *string*

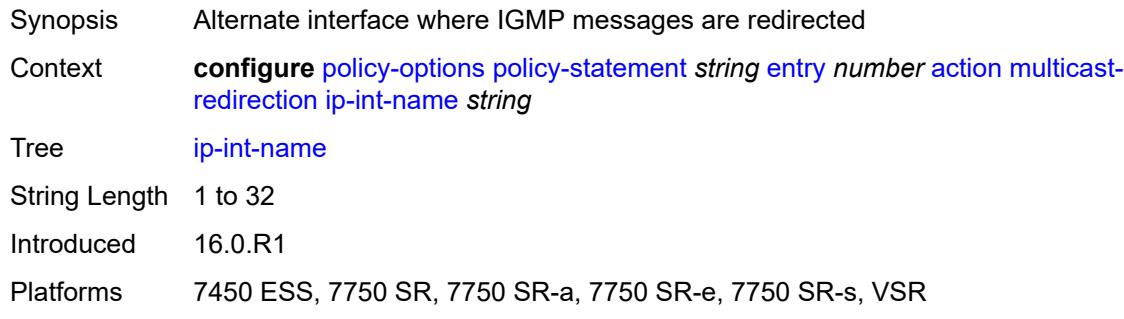

### <span id="page-2896-1"></span>**nat-policy** *(param-midstring | string)*

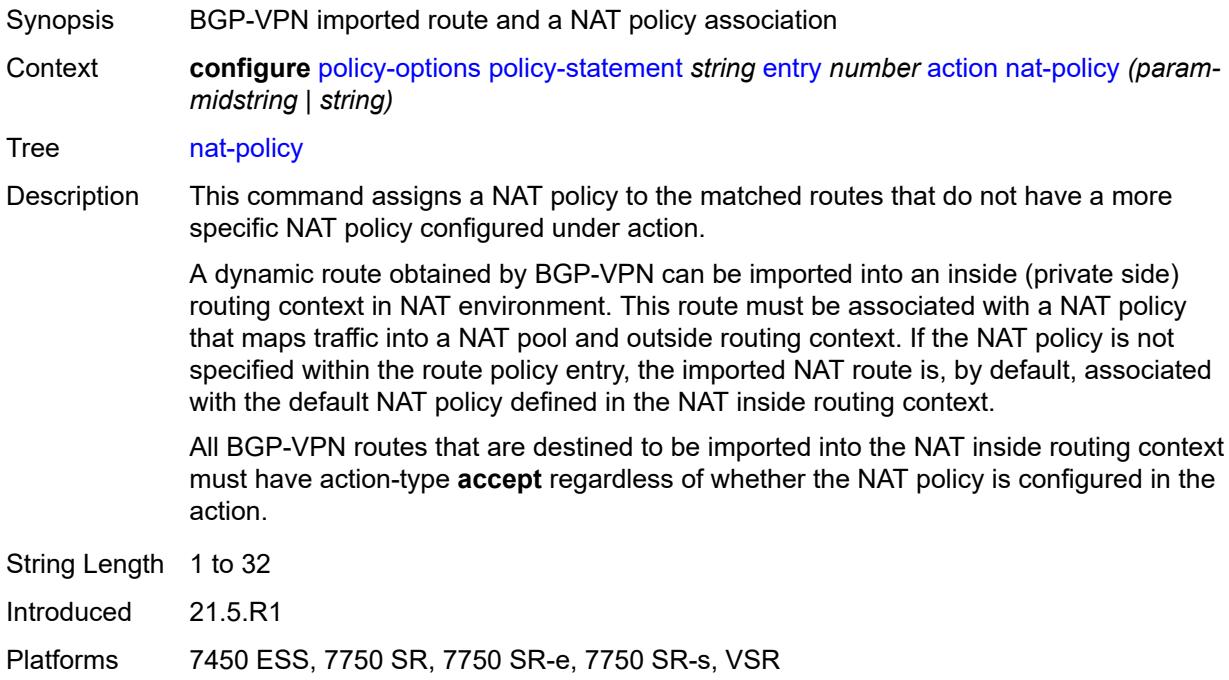

#### <span id="page-2897-0"></span>**next-hop** *(keyword | ipv4-address-no-zone | ipv6-address-no-zone | string)*

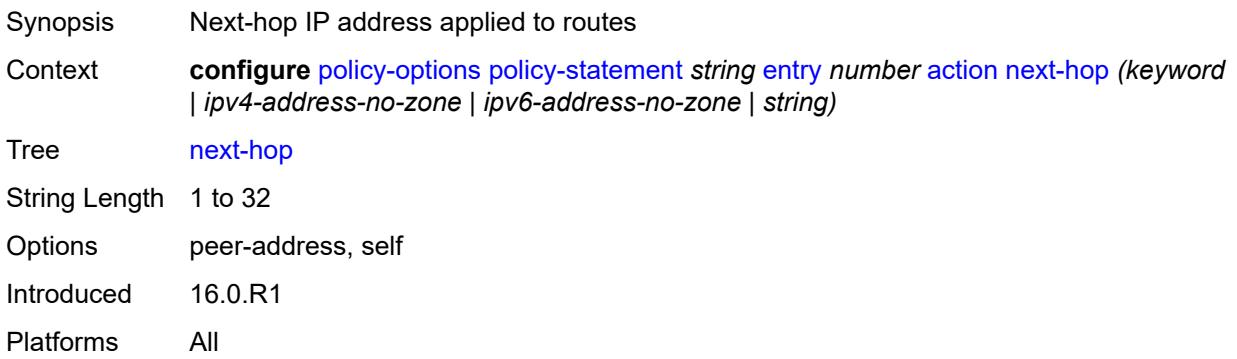

### <span id="page-2897-1"></span>**origin** *(keyword | string)*

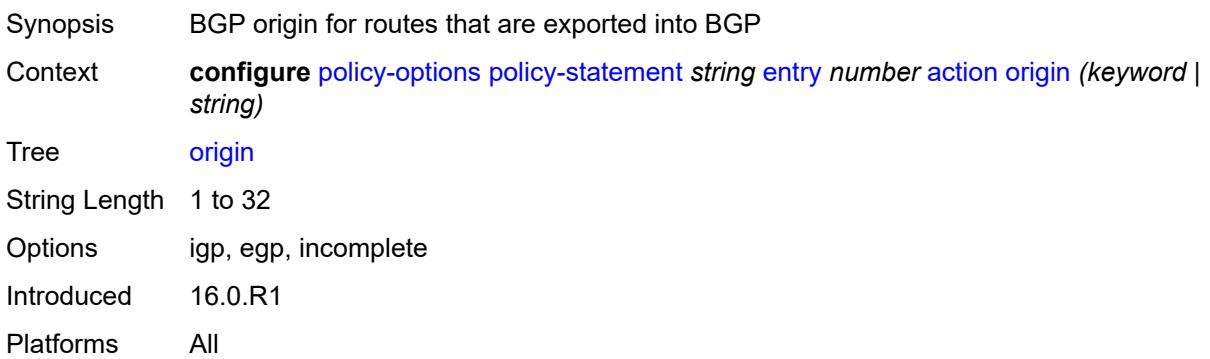

#### <span id="page-2897-2"></span>**origin-validation-state** *(keyword | string)*

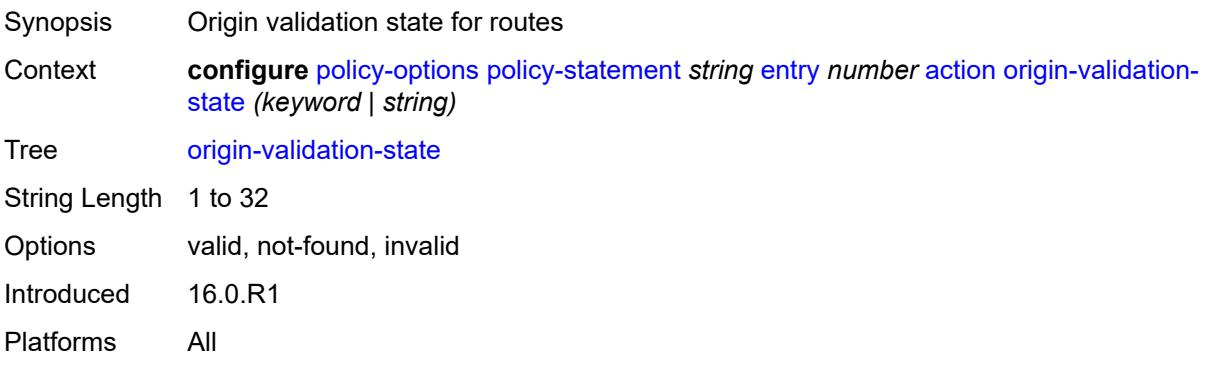

#### <span id="page-2897-3"></span>**preference** *(number | string)*

Synopsis Route preference applied to routes

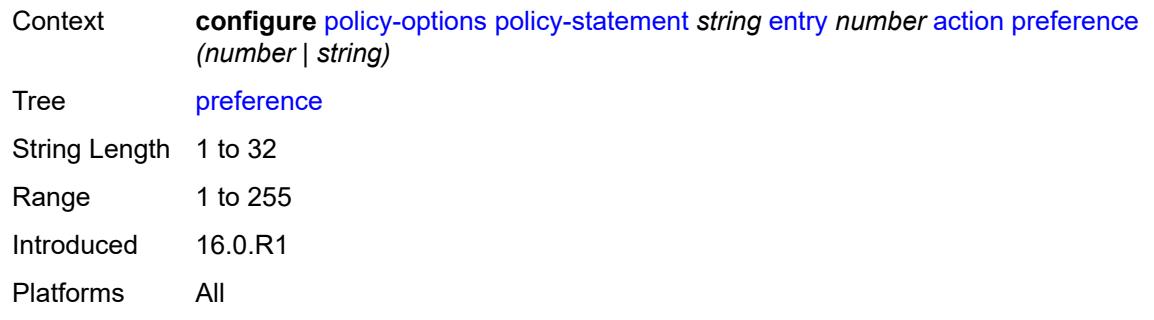

### <span id="page-2898-0"></span>**resolve-static** *boolean*

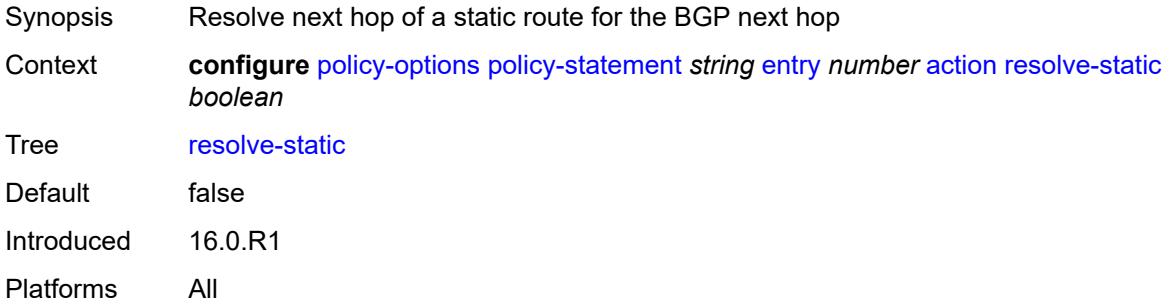

#### <span id="page-2898-1"></span>**route-table-install** *boolean*

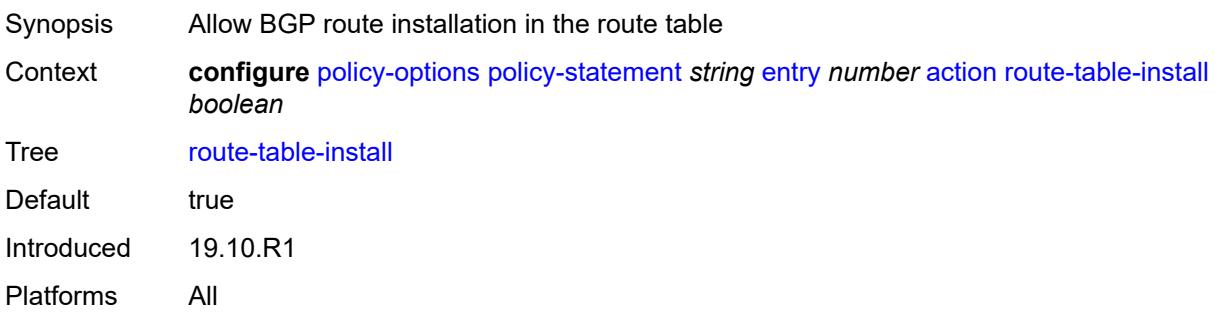

#### <span id="page-2898-2"></span>**source-class** *number*

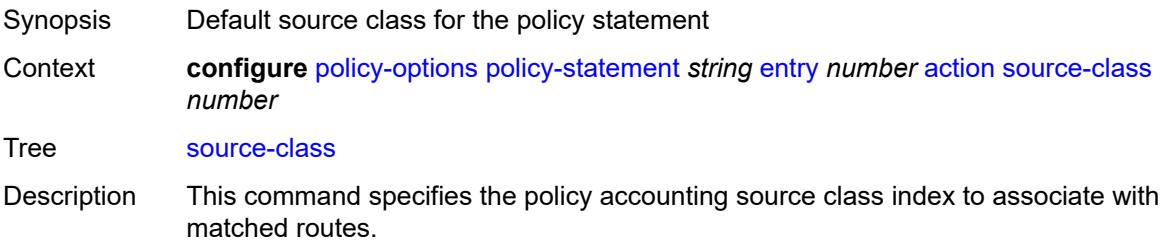

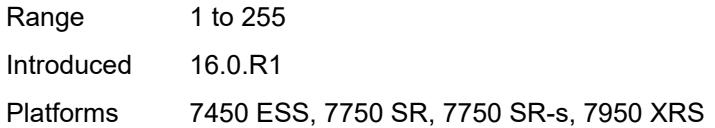

# <span id="page-2899-0"></span>**sr-label-index**

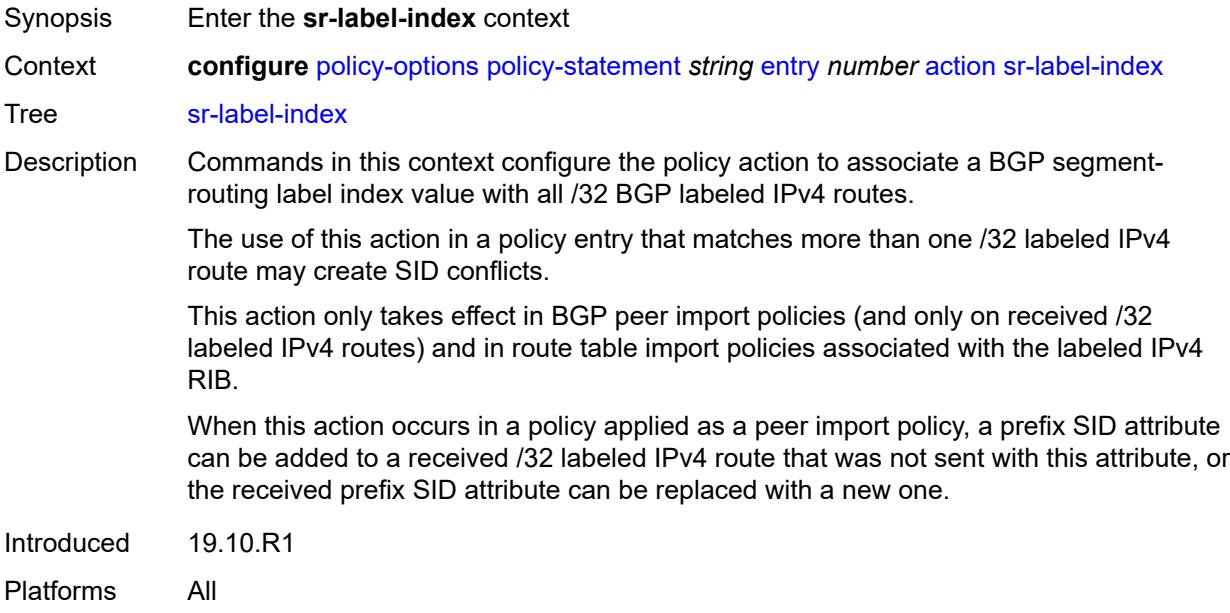

# <span id="page-2899-1"></span>**prefer-igp** *boolean*

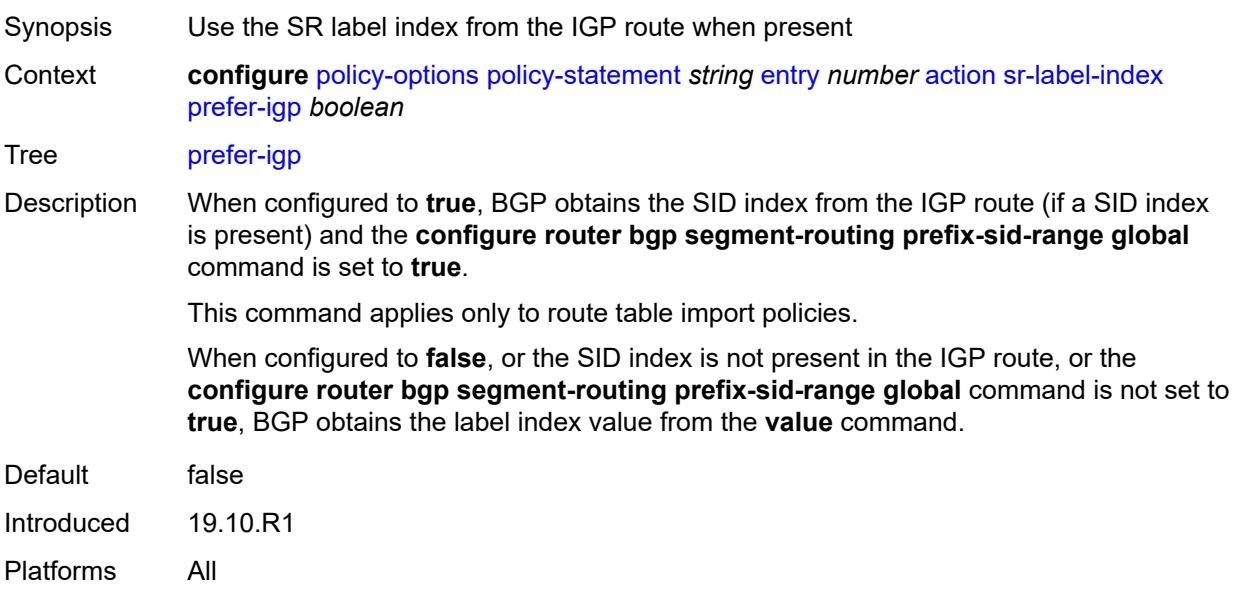

### <span id="page-2900-0"></span>**value** *(string | number)*

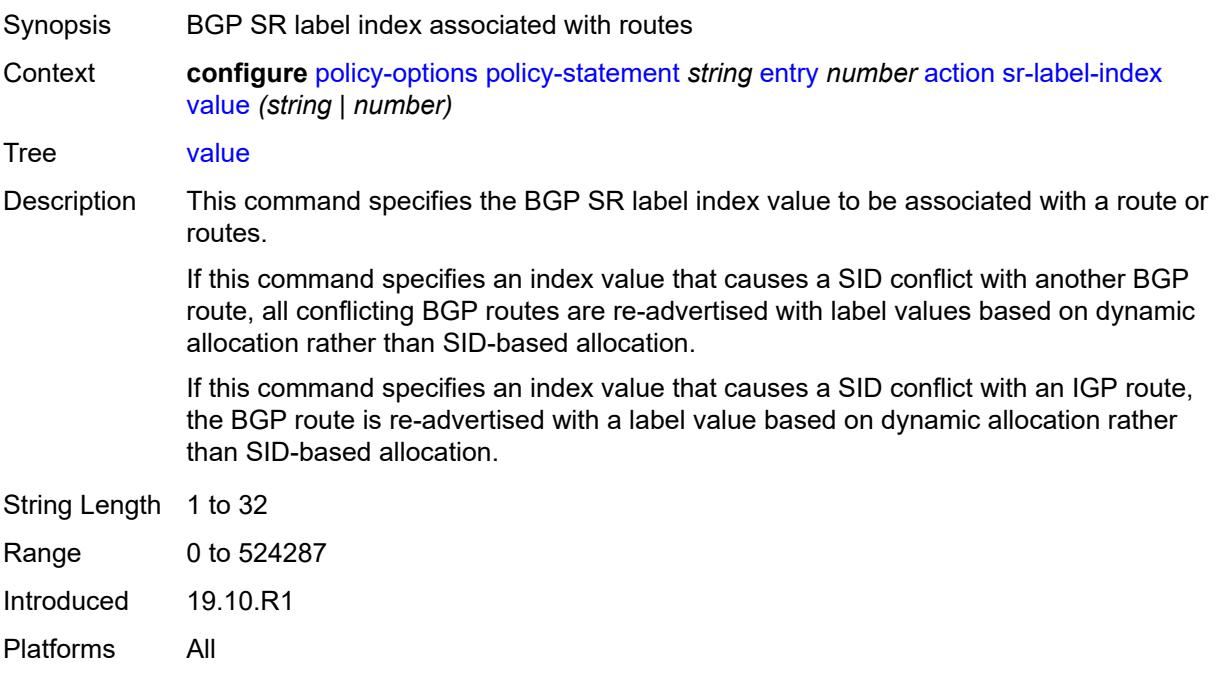

#### <span id="page-2900-1"></span>**sr-maintenance-policy** *(param-midstring | string)*

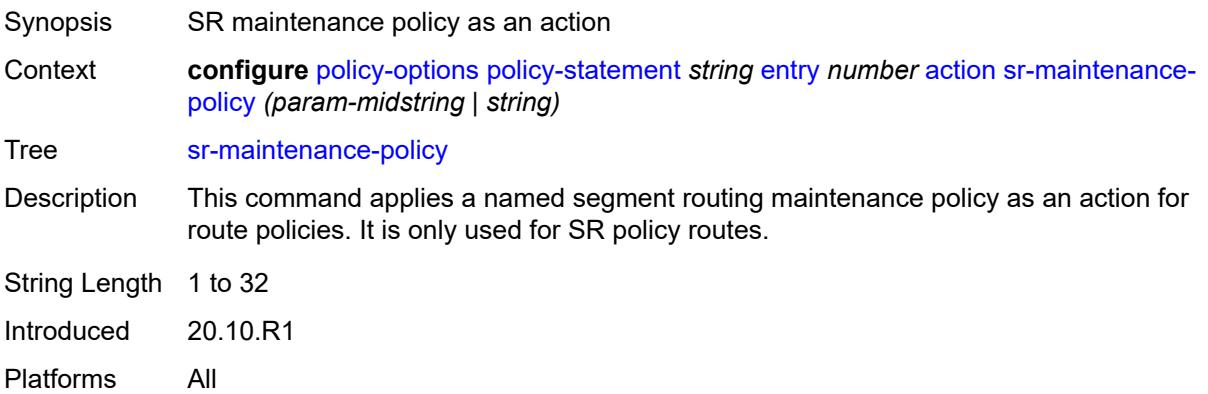

# <span id="page-2900-2"></span>**sr-return-path-bfd-label** *(policy-var-name | number)*

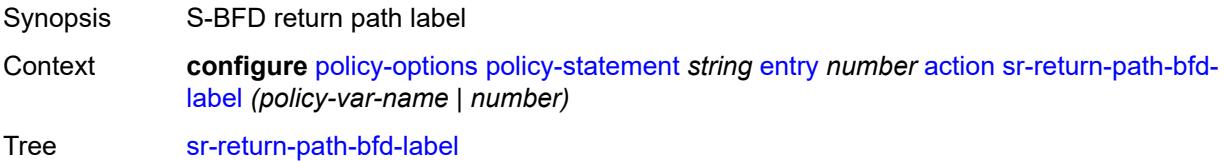

Description This command configures an additional MPLS label to add to the bottom of the label stack for the S-BFD packet and sets the S-BFD session to echo mode.

> This command applies to the initiator of the S-BFD sessions. The label value can either be a binding SID for an SR policy or another MPLS path configured on the reflector router. Instead of being routed through the IGP path, the S-BFD packet returns to the initiator through the MPLS return path. This value takes precedence over the return path label value in a maintenance policy (configured using the **configure router segmentrouting maintenance-policy return-path-label** command) that is also applied as the policy-statement action. This command can only be configured if the **sr-maintenancepolicy** is also configured.

> If this command is unconfigured, and there is no **return-path-label** command configuration in the maintenance policy that is also applied as an action, and the policy statement is reevaluated, S-BFD returns to asynchronous mode and no return path label is pushed by the initiator node. S-BFD packets for this LSP or path received by the reflector are routed through the IGP path.

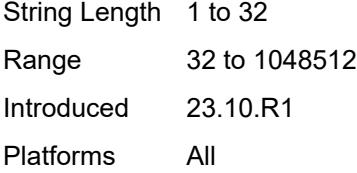

#### <span id="page-2901-0"></span>**srv6-locator** *(param-midstring-64 | string)*

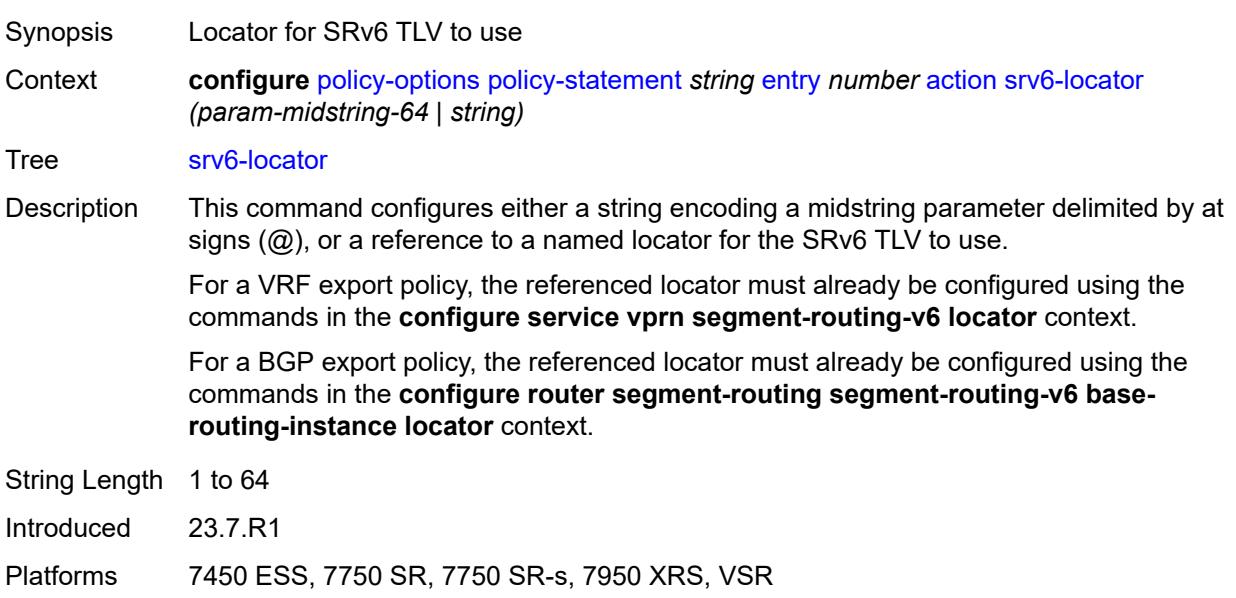

#### <span id="page-2901-1"></span>**srv6-micro-segment-locator** *(param-midstring-64 | string)*

Synopsis Micro-segment locator for SRv6 TLV to use

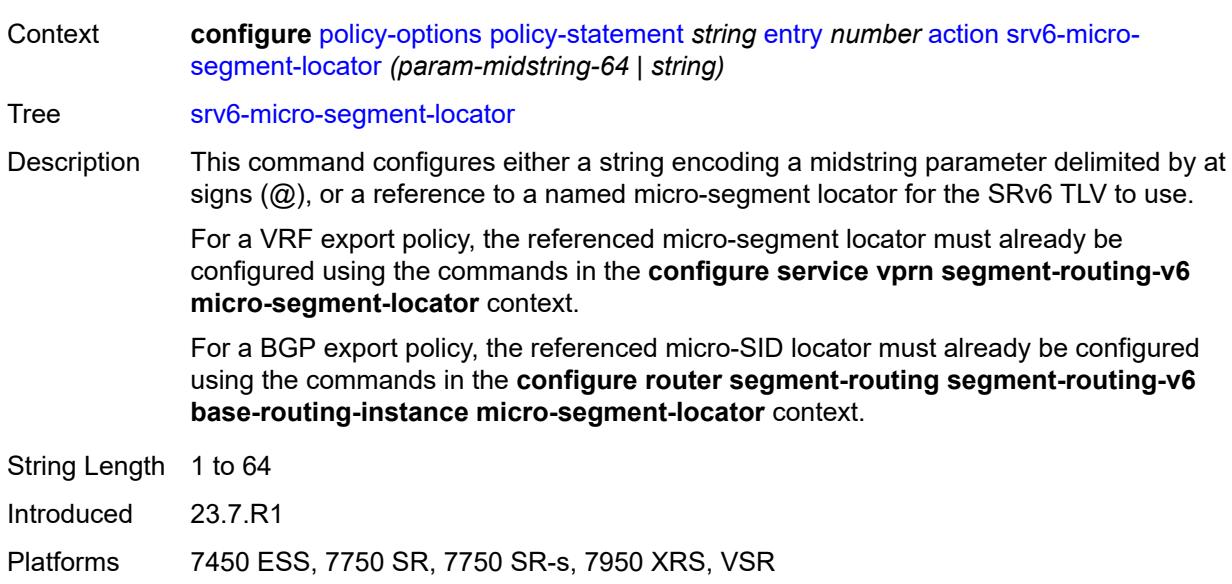

# <span id="page-2902-0"></span>**srv6-return-path-bfd-sid** *(policy-var-name | ipv6-address)*

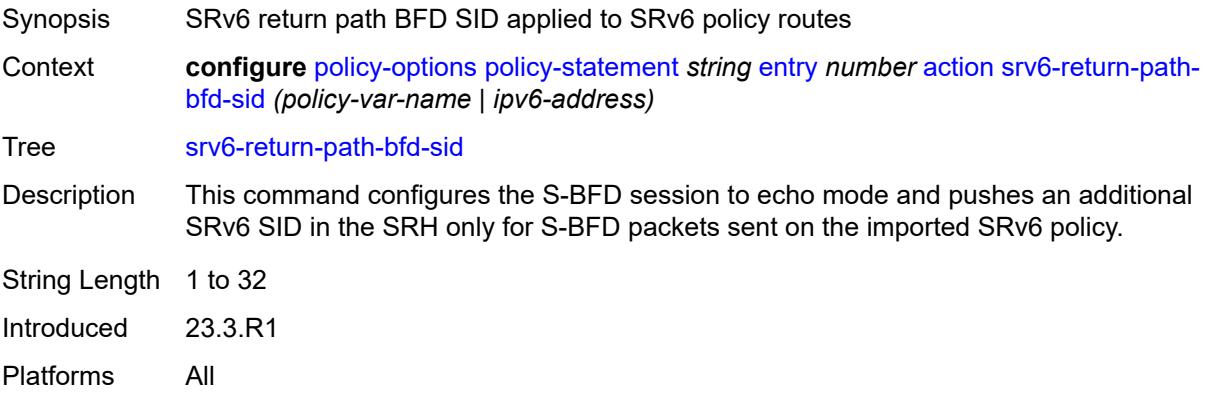

### <span id="page-2902-1"></span>**sticky-ecmp** *boolean*

<span id="page-2902-2"></span>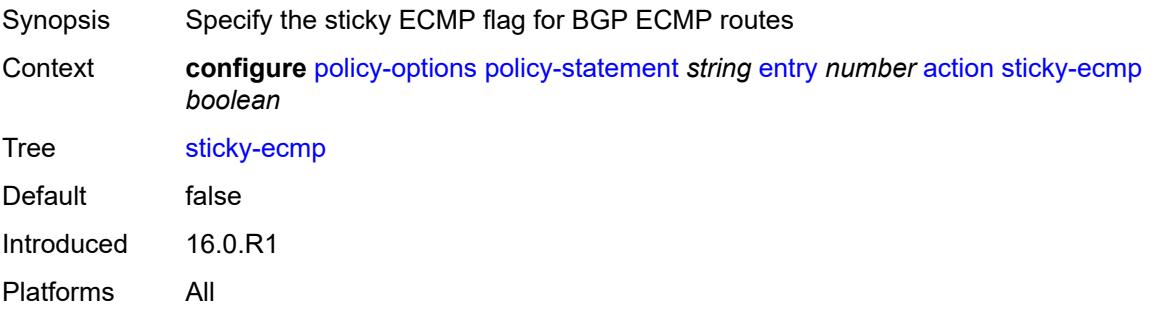

### **tag** *(number | string)*

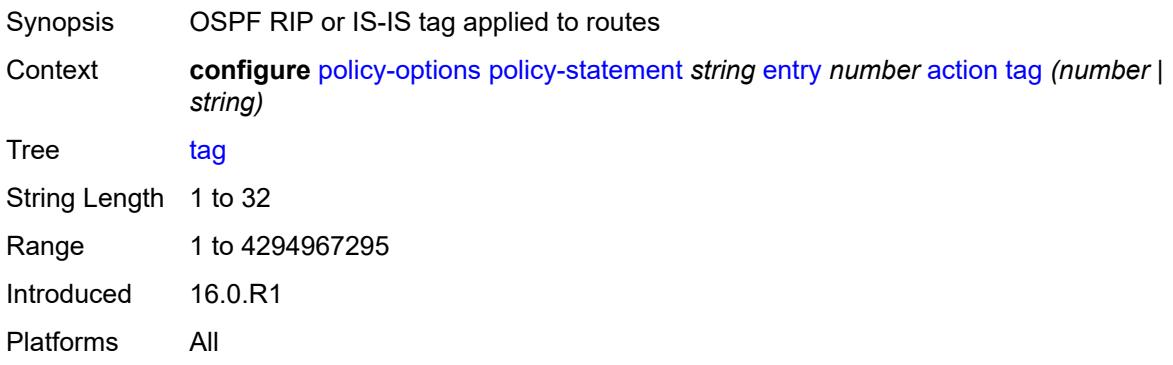

### <span id="page-2903-0"></span>**type** *(number | string)*

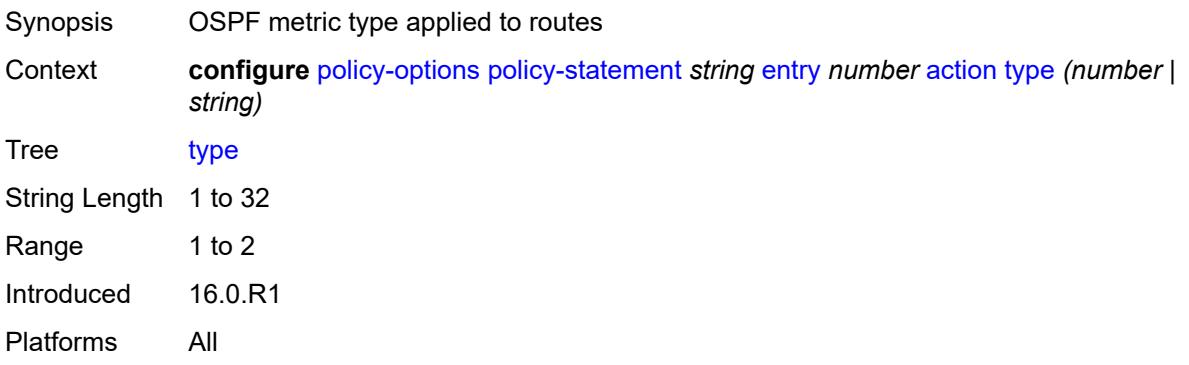

# <span id="page-2903-1"></span>**conditional-expression**

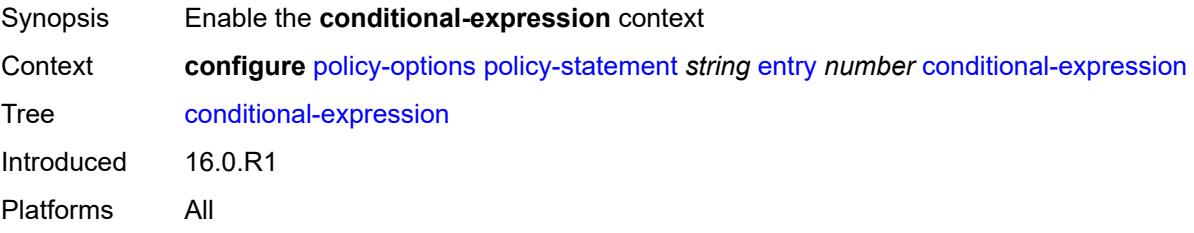

### <span id="page-2903-2"></span>**route-exists** *string*

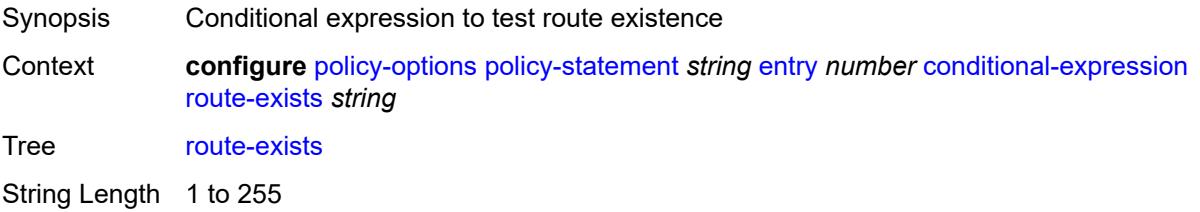

Introduced 16.0.R1 Platforms All

### <span id="page-2904-0"></span>**description** *string*

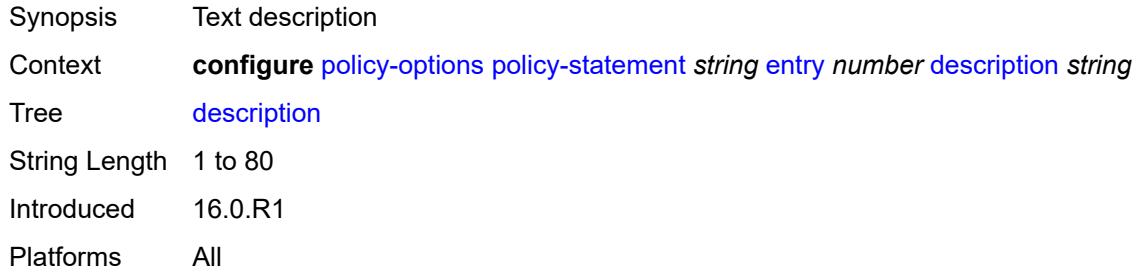

#### <span id="page-2904-1"></span>**from**

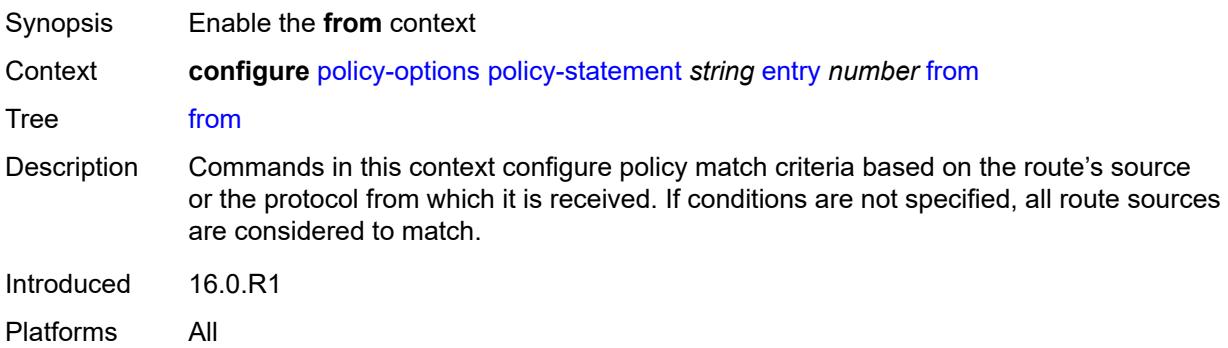

#### <span id="page-2904-2"></span>**aggregate-contributor** *boolean*

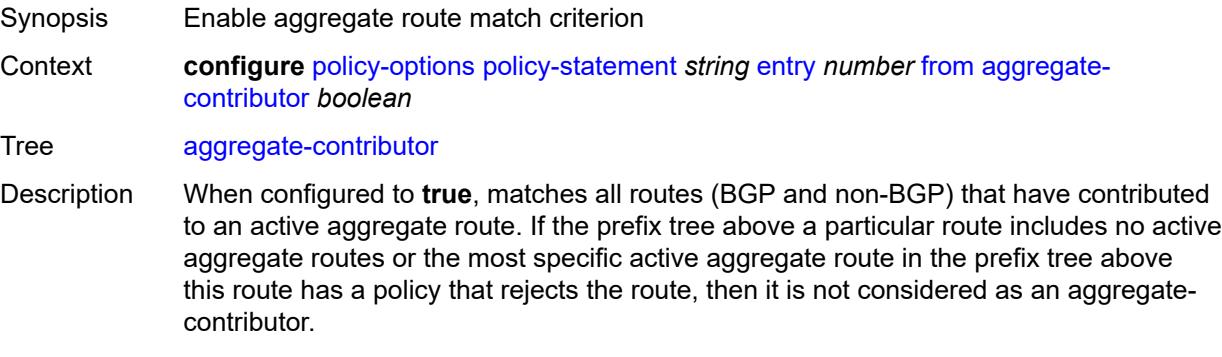

This match condition is only supported when used in a BGP export policy. If it is used in an entry of a BGP import policy, **vrf-export** policy or **vrf-import** policy, no routes are matched by that entry.

When configured to **false**, no routes (BGP and non-BGP) that have contributed to an active aggregate route are matched.

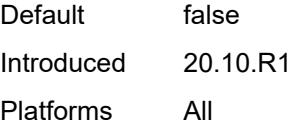

#### <span id="page-2905-0"></span>**area** *string*

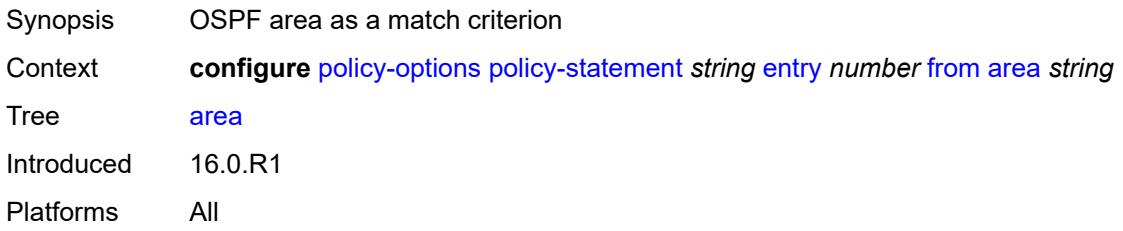

### <span id="page-2905-1"></span>**as-path**

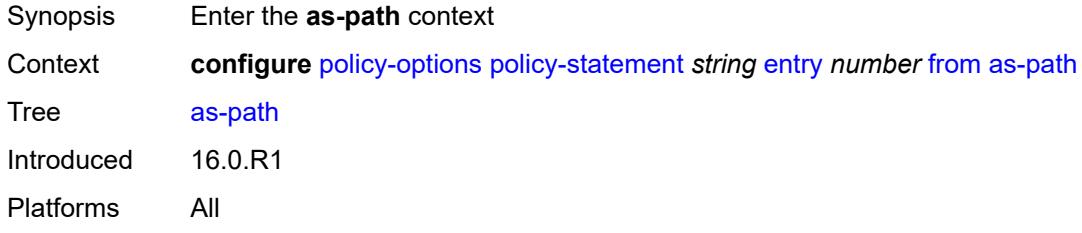

#### <span id="page-2905-2"></span>**group** *(param-midstring | string)*

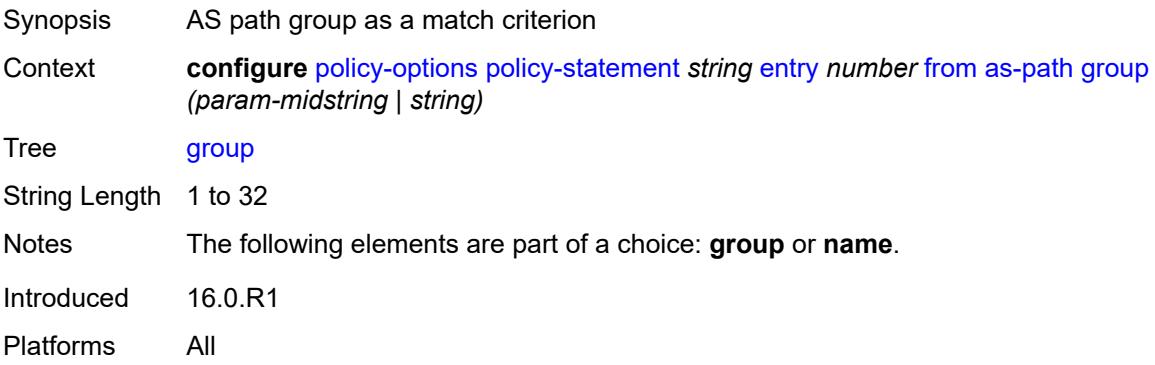

### <span id="page-2905-3"></span>**length**

Synopsis Enter the **length** context

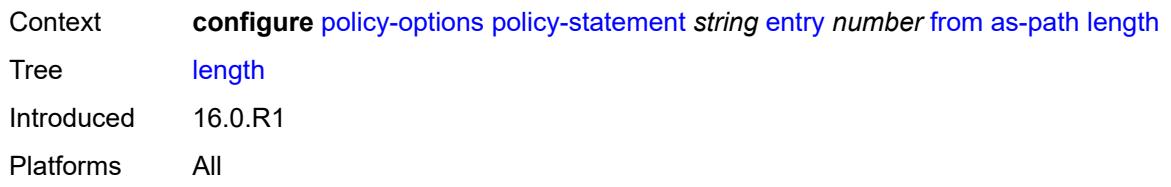

# <span id="page-2906-0"></span>**qualifier** *keyword*

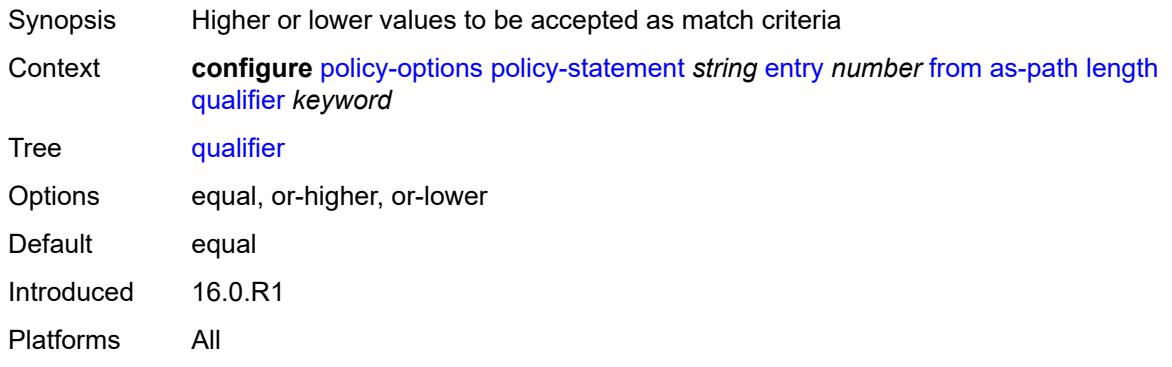

### <span id="page-2906-1"></span>**unique** *boolean*

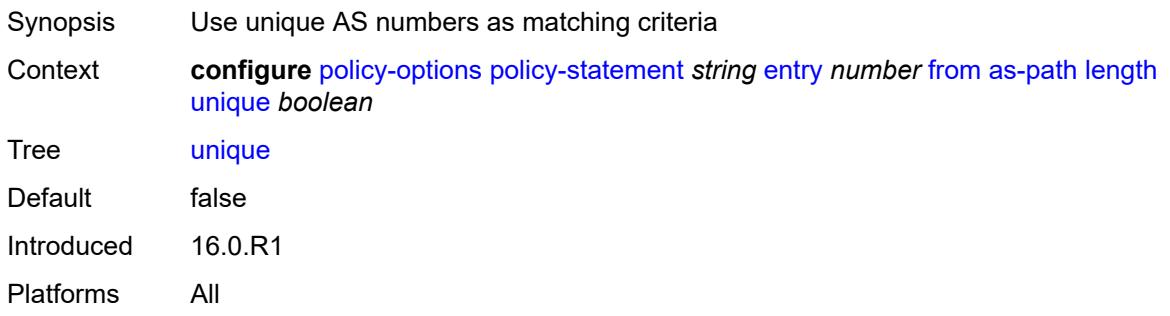

# <span id="page-2906-2"></span>**value** *(number | string)*

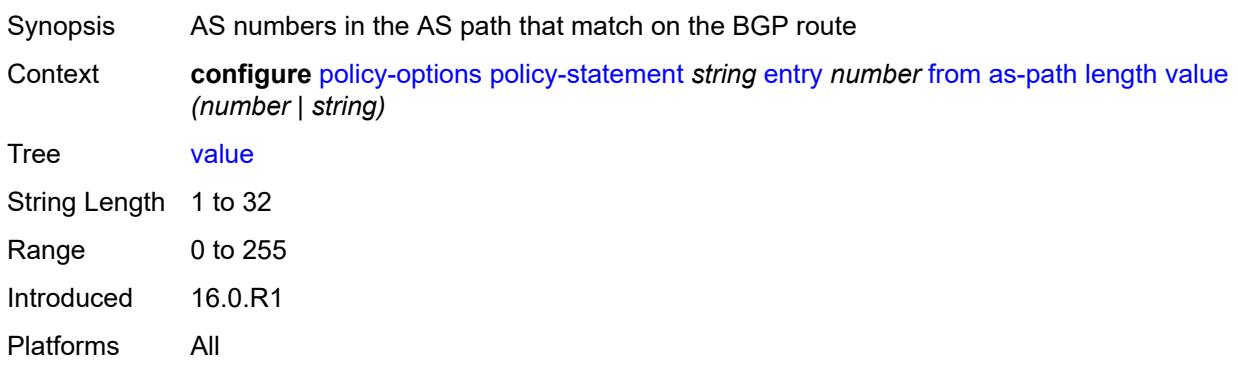

# <span id="page-2907-0"></span>**name** *(param-midstring | string)*

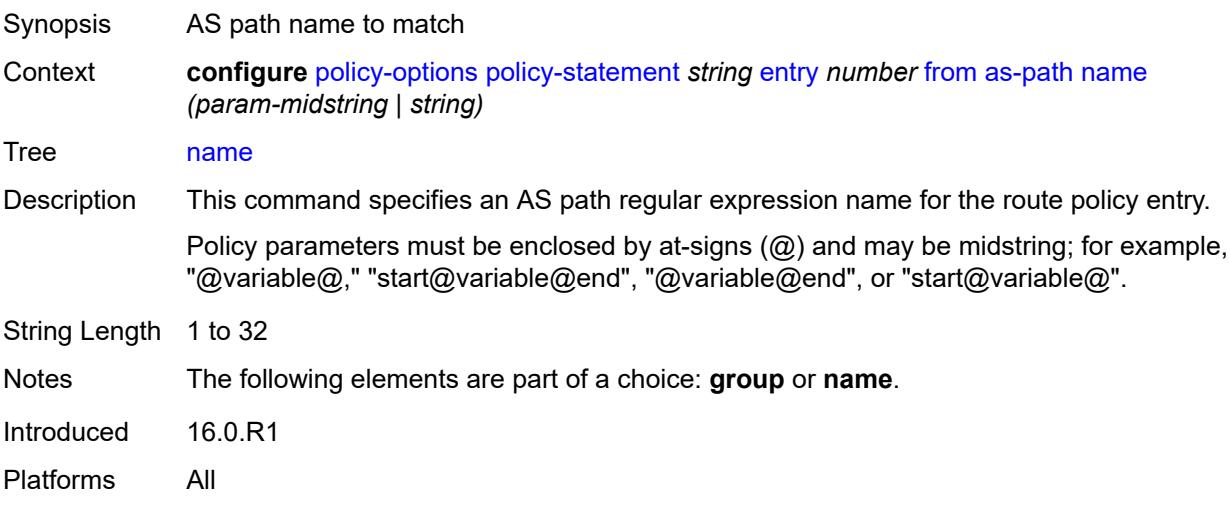

# <span id="page-2907-1"></span>**cluster-id**

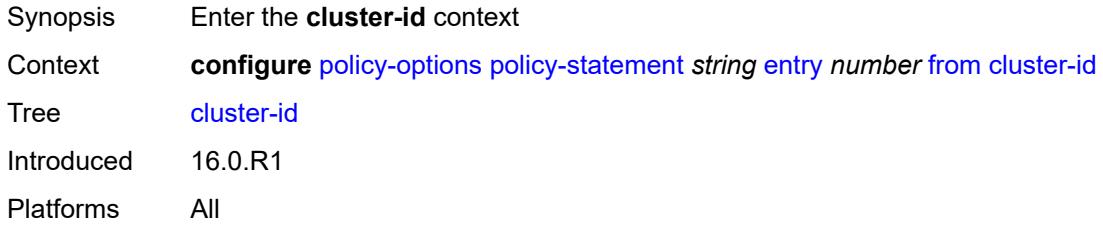

# <span id="page-2907-2"></span>**ip-address** *string*

<span id="page-2907-3"></span>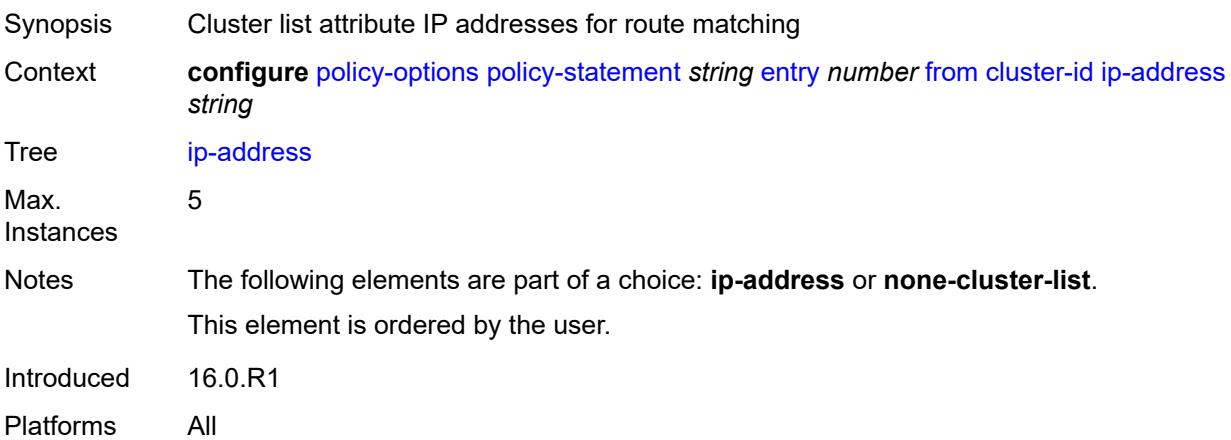

#### **none-cluster-list** *boolean*

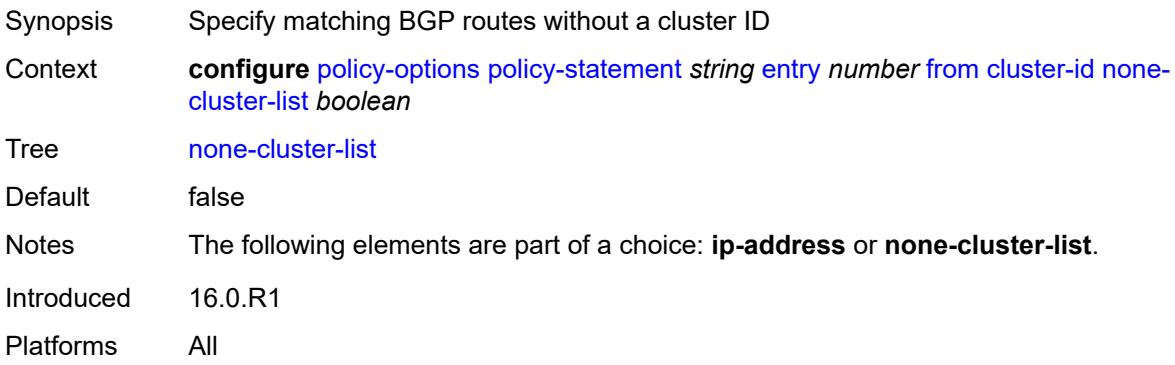

#### <span id="page-2908-0"></span>**color** *number*

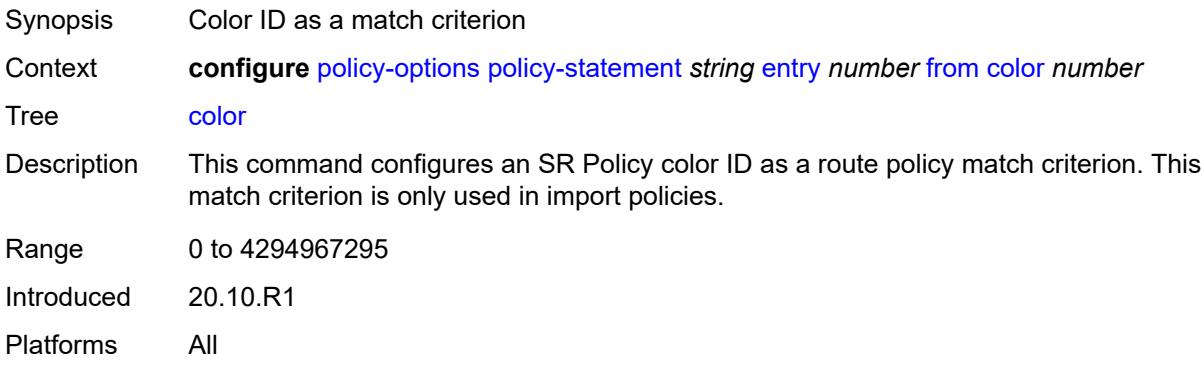

# <span id="page-2908-1"></span>**community**

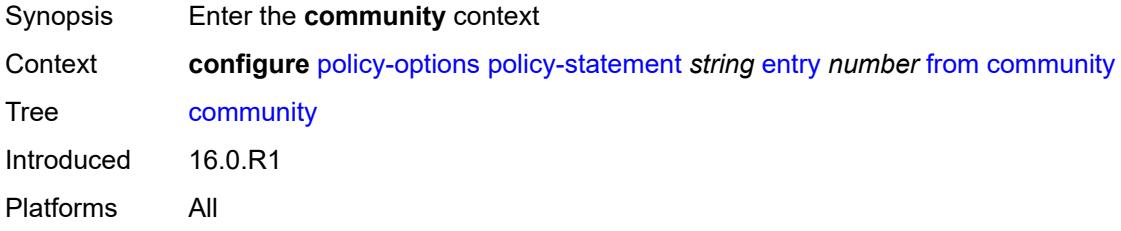

#### <span id="page-2908-2"></span>**count**

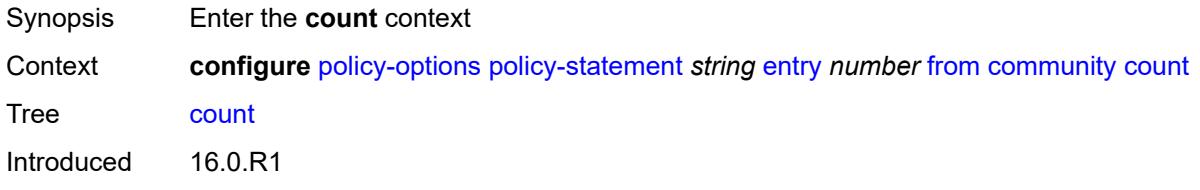

Platforms All

### <span id="page-2909-0"></span>**qualifier** *keyword*

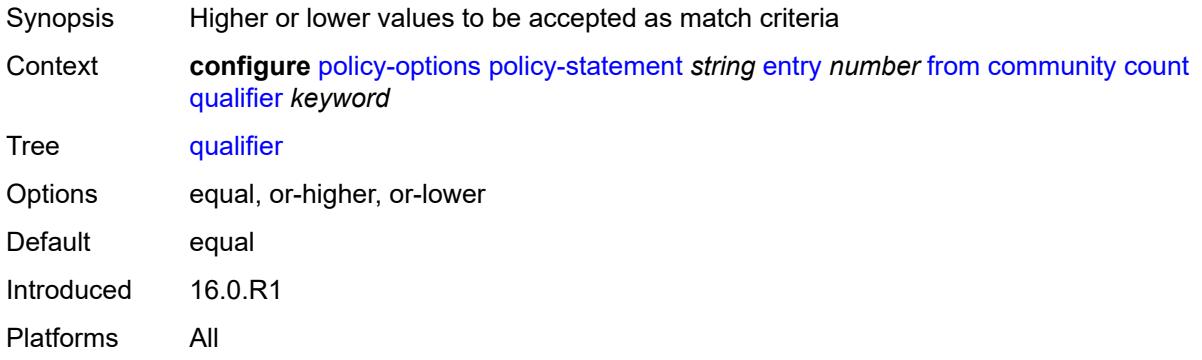

### <span id="page-2909-1"></span>**type** *keyword*

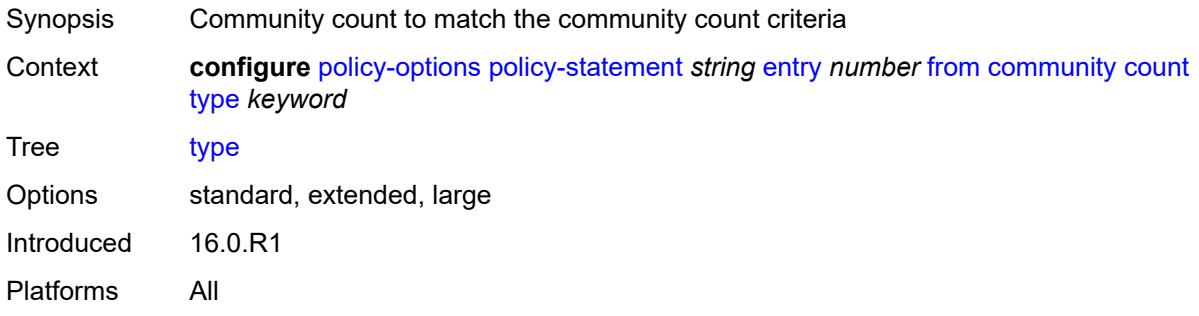

# <span id="page-2909-2"></span>**value** *(number | string)*

<span id="page-2909-3"></span>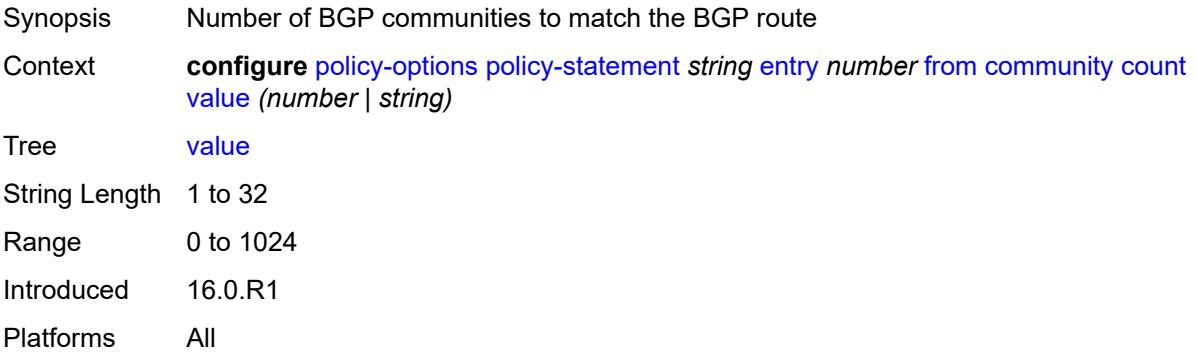

### **expression** *string*

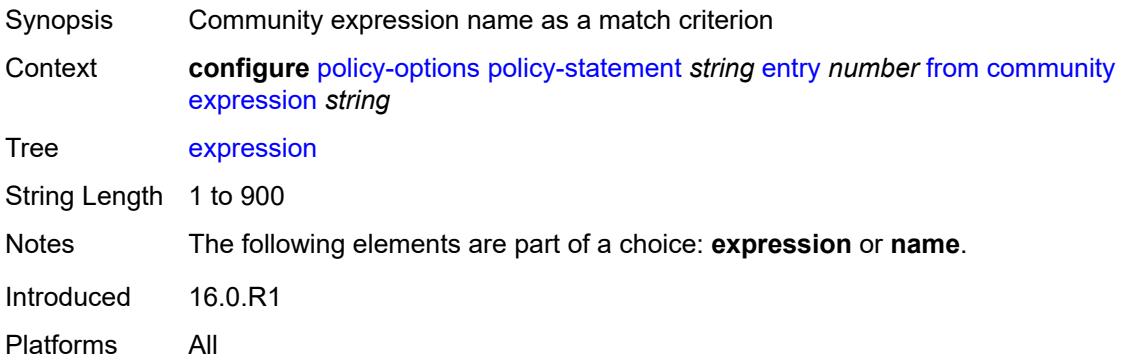

#### <span id="page-2910-0"></span>**name** *(param-midstring-64 | string)*

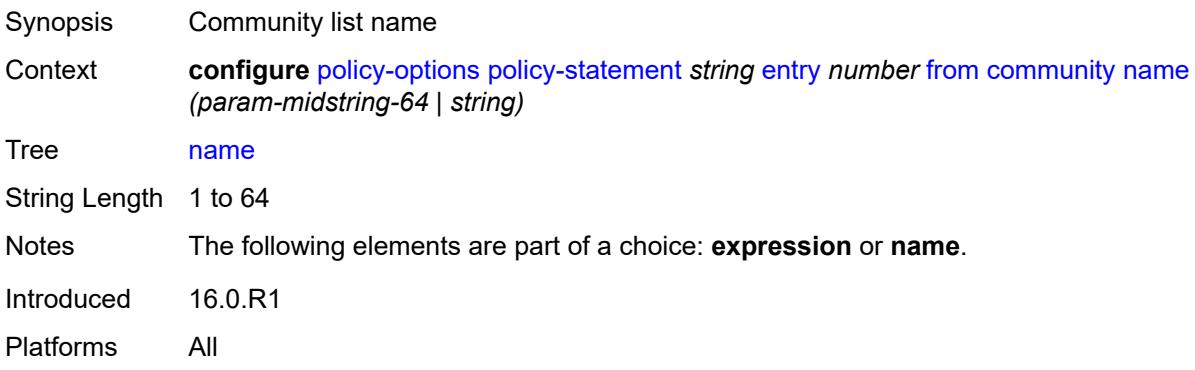

### <span id="page-2910-1"></span>**distinguisher** *number*

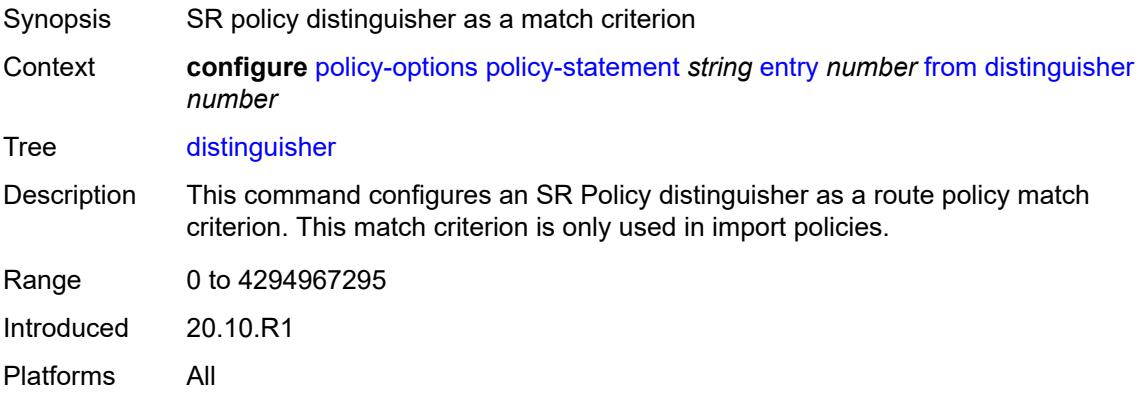

### <span id="page-2910-2"></span>**endpoint** *(ipv4-address-no-zone | ipv6-address-no-zone)*

Synopsis SR policy endpoint address as a match criterion

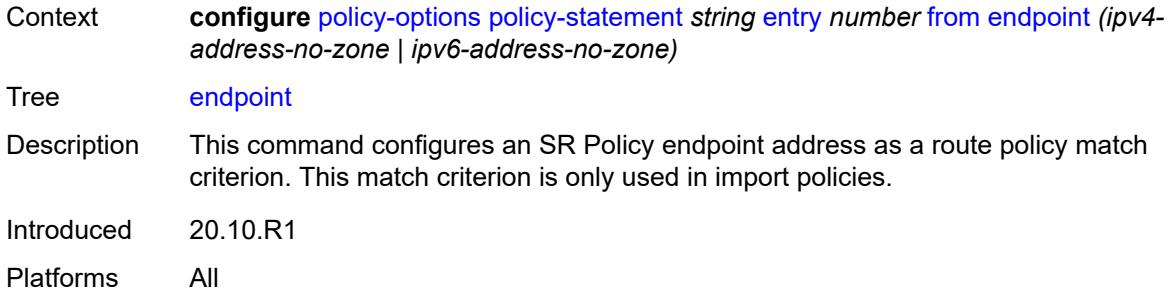

### <span id="page-2911-0"></span>**evpn-type** *keyword*

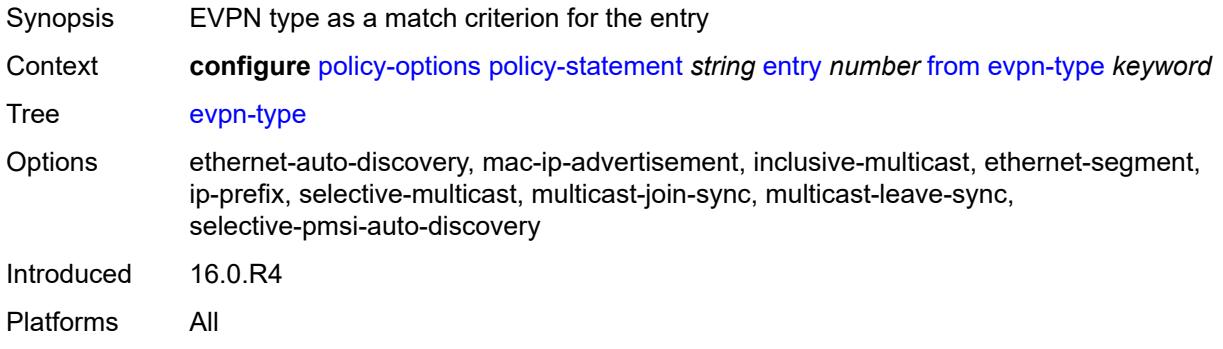

#### <span id="page-2911-1"></span>**external** *boolean*

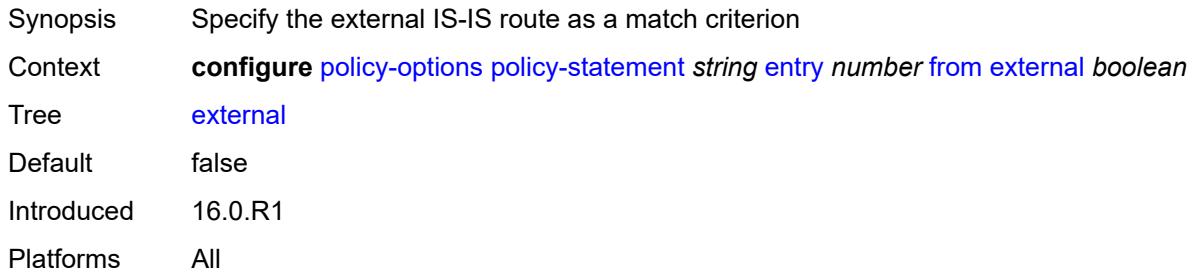

# <span id="page-2911-2"></span>**family** *keyword*

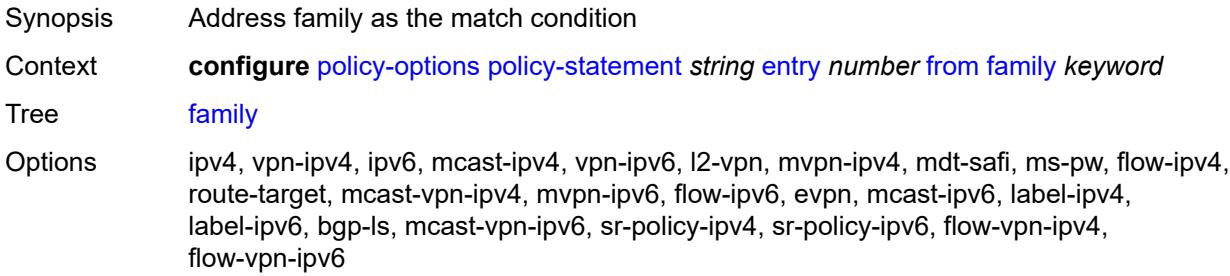

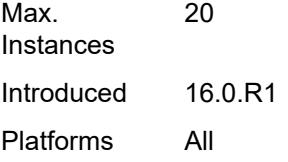

### <span id="page-2912-0"></span>**flowspec**

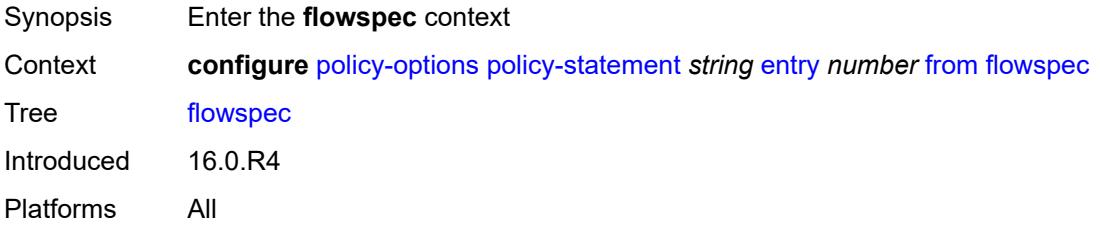

### <span id="page-2912-1"></span>**dest** *(param-midstring | string)*

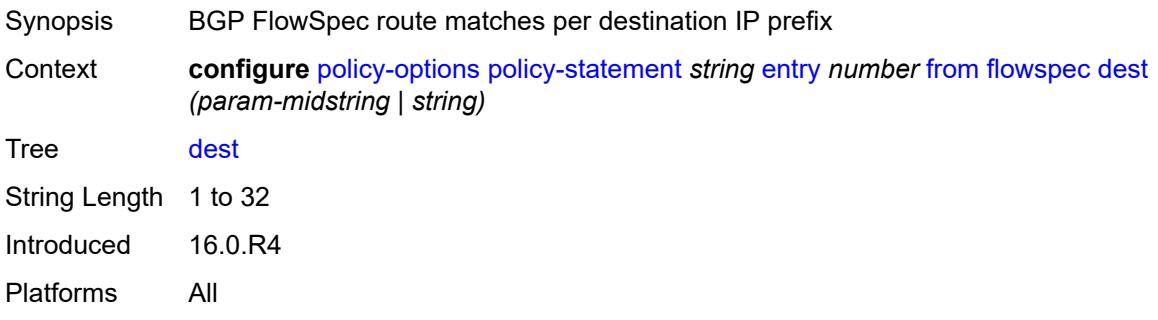

### <span id="page-2912-2"></span>**source** *(param-midstring | string)*

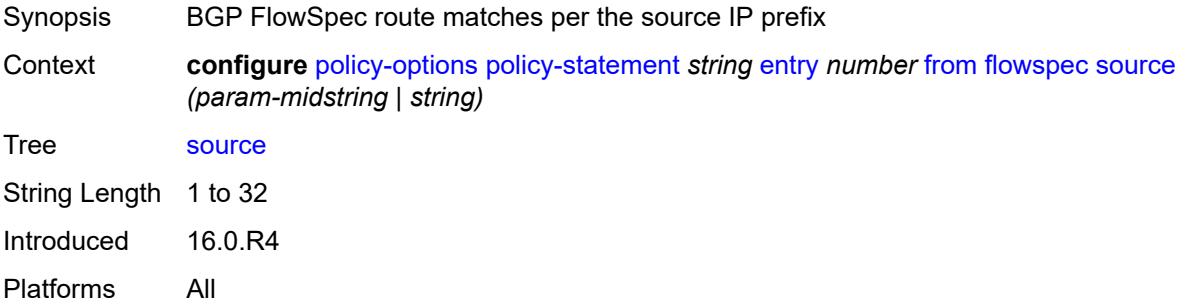

# <span id="page-2912-3"></span>**group-address** *(param-midstring | string)*

Synopsis Prefix list of multicast group addresses for mathcing

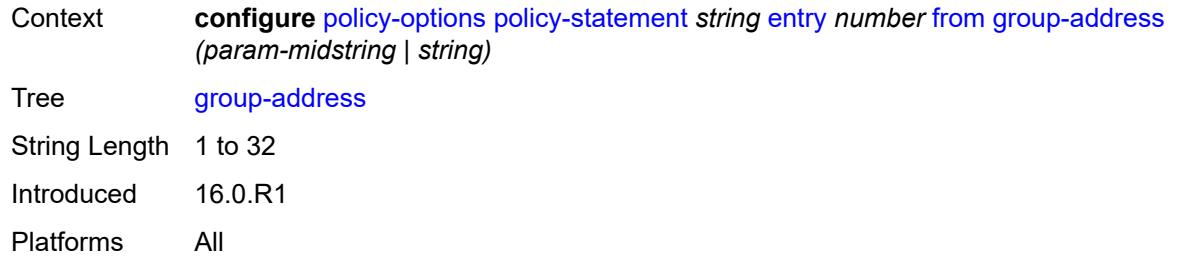

### <span id="page-2913-0"></span>**host-ip** *(param-midstring | string)*

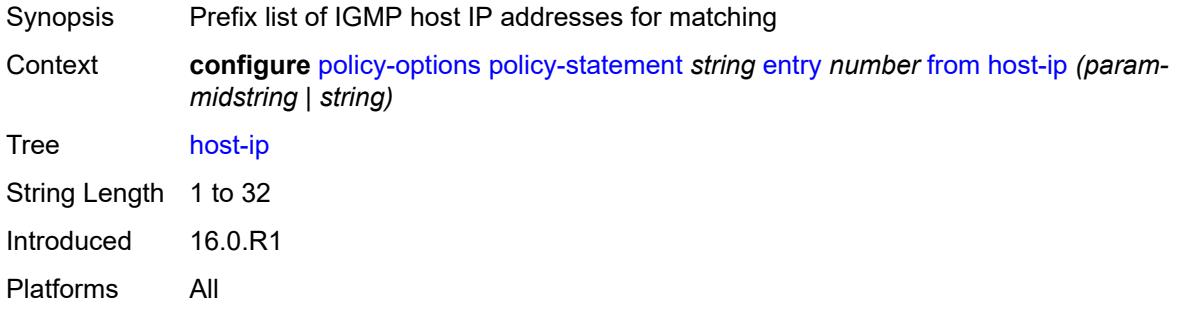

### <span id="page-2913-1"></span>**interface** *(named-item | interface-name | interface-name | interface-name)*

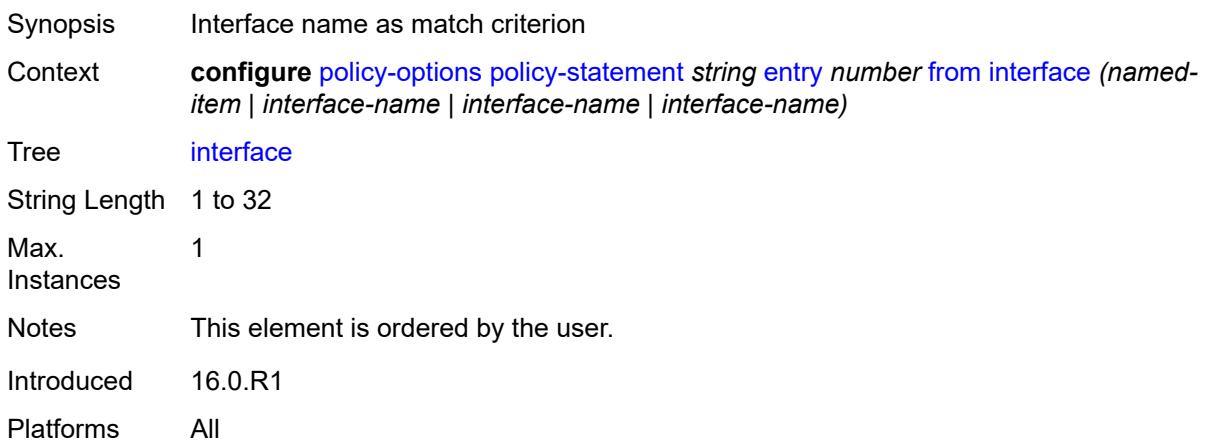

#### <span id="page-2913-2"></span>**interface-subnets**

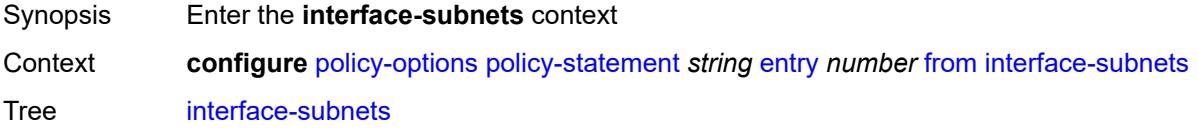

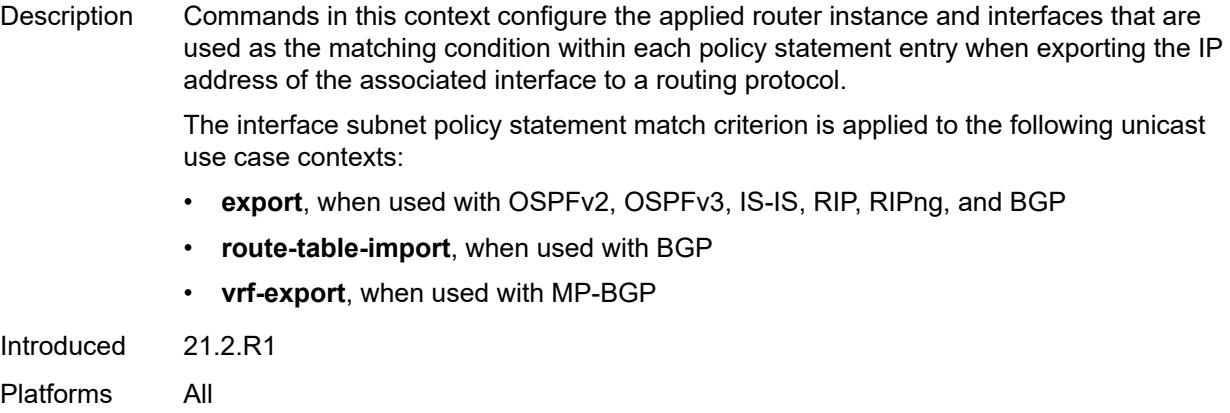

# <span id="page-2914-0"></span>**ip-int-name** *string*

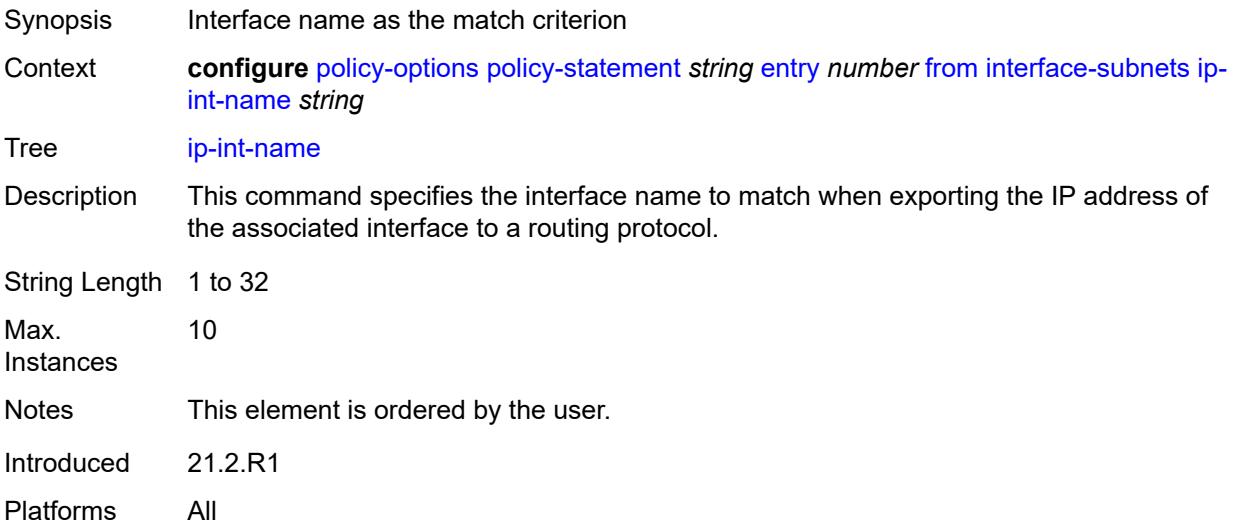

# <span id="page-2914-1"></span>**service** *string*

<span id="page-2914-2"></span>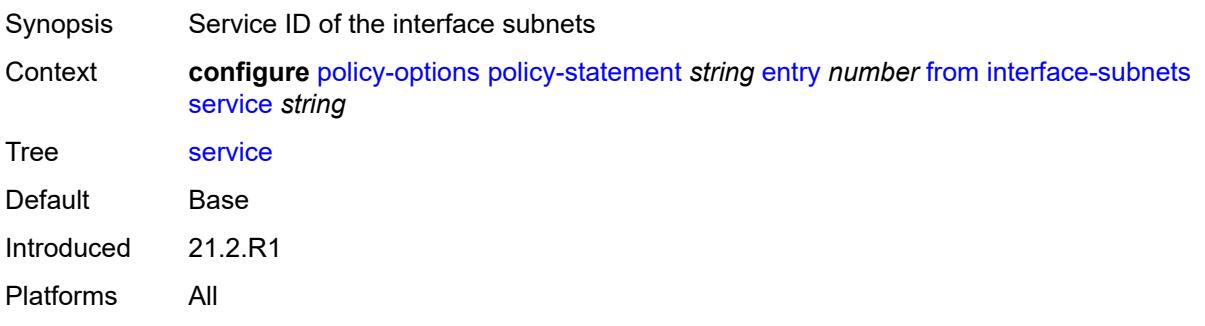

#### **level** *number*

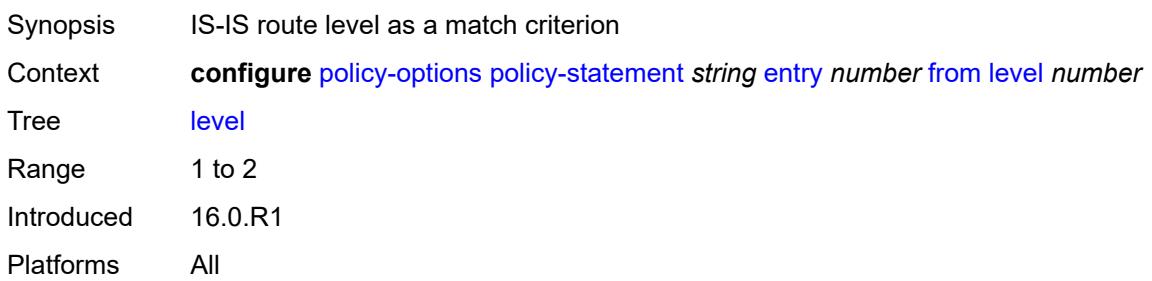

### <span id="page-2915-0"></span>**local-preference**

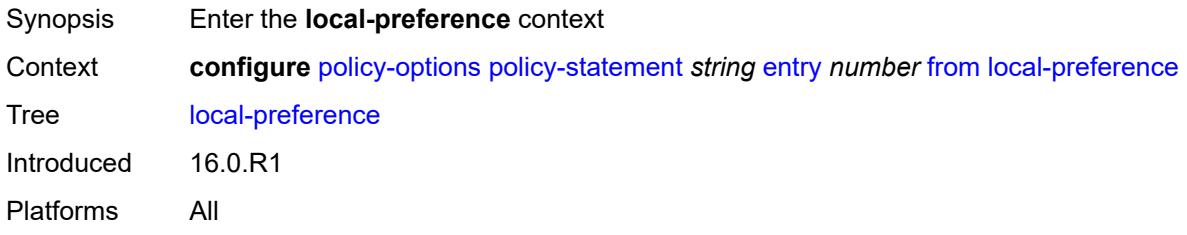

# <span id="page-2915-1"></span>**qualifier** *keyword*

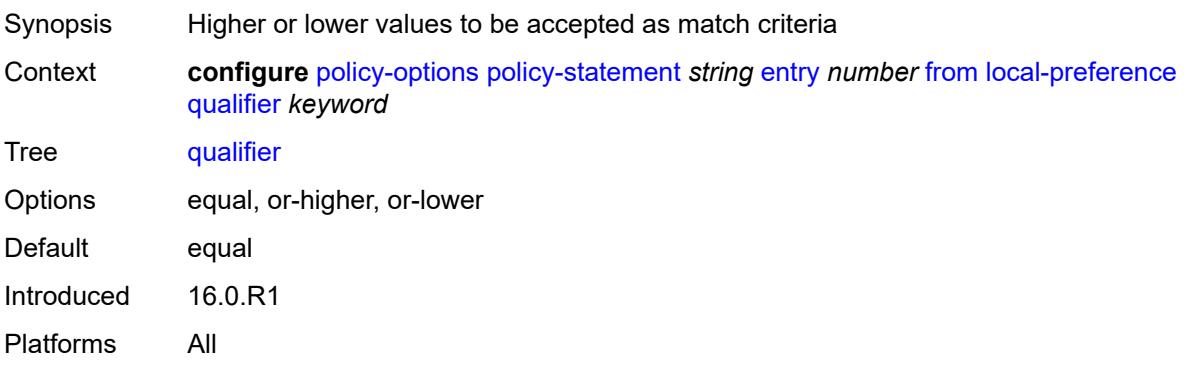

# <span id="page-2915-2"></span>**value** *(number | string)*

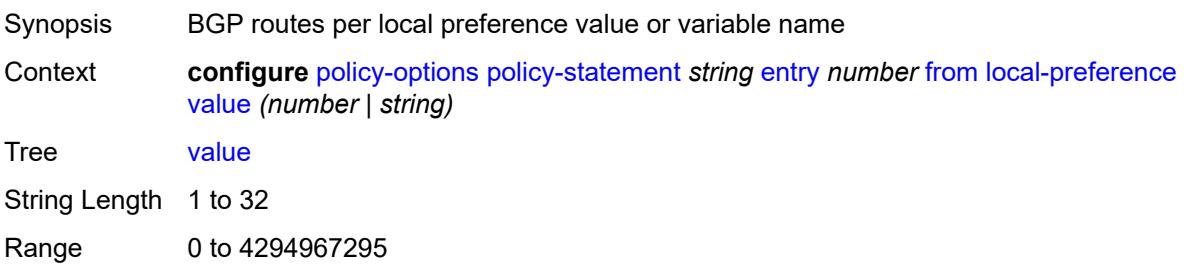
Introduced 16.0.R1 Platforms All

## <span id="page-2916-0"></span>**metric**

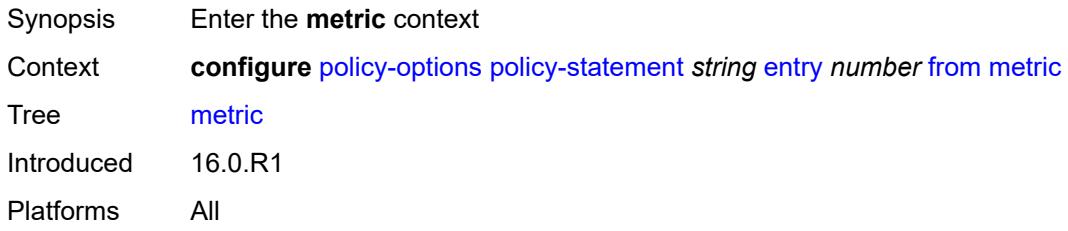

## <span id="page-2916-1"></span>**qualifier** *keyword*

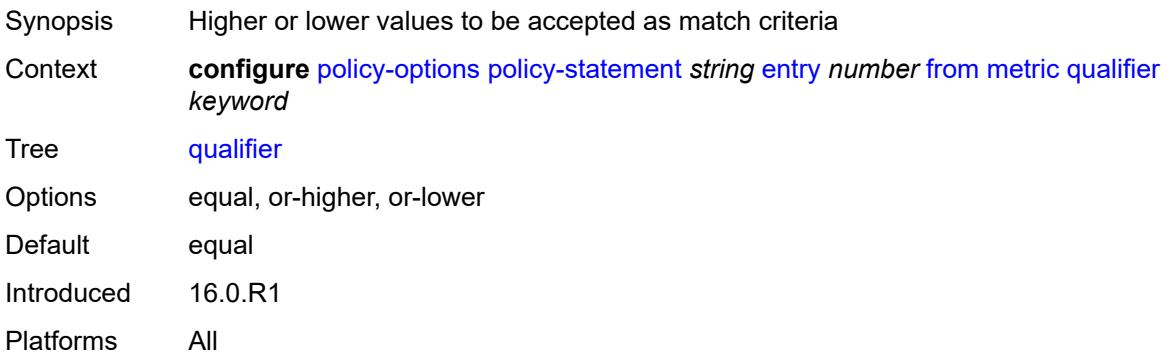

# <span id="page-2916-2"></span>**value** *(number | string)*

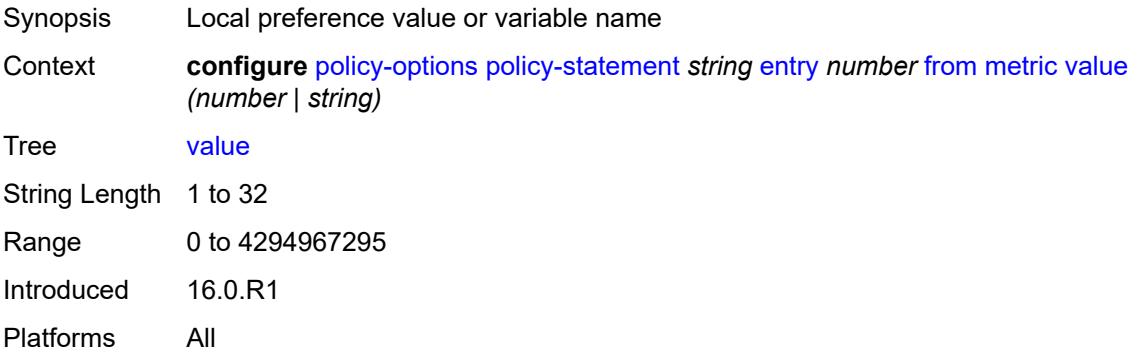

#### <span id="page-2916-3"></span>**mvpn-type** *keyword*

Synopsis MVPN type as a match criterion for the entry

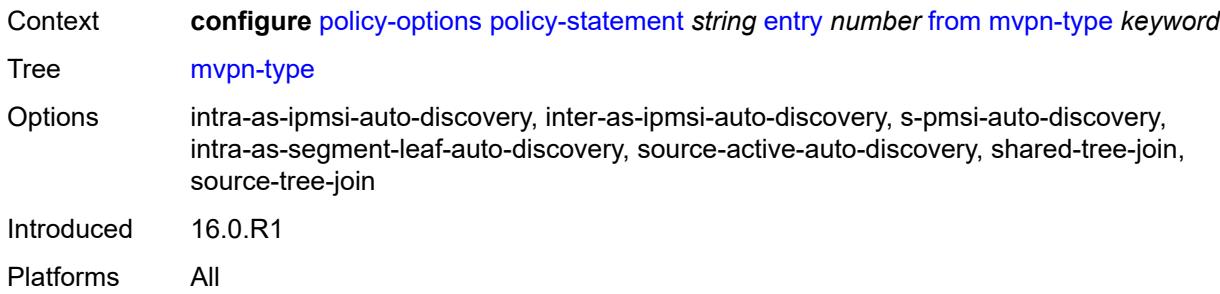

# <span id="page-2917-0"></span>**neighbor**

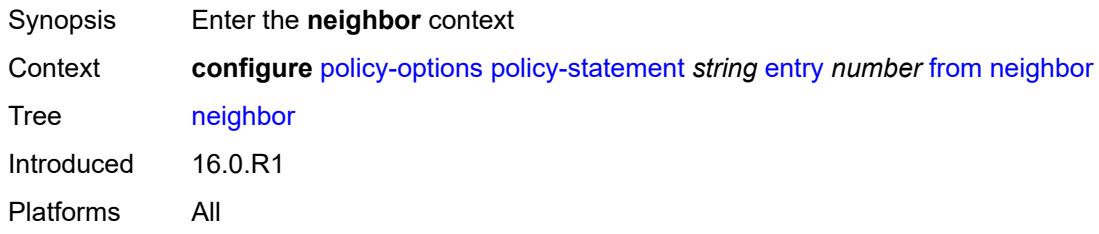

<span id="page-2917-1"></span>**ip-address** *(ipv4-address-no-zone | ipv6-address-no-zone | ipv4-address-with-zone | ipv6-address-with-zone)*

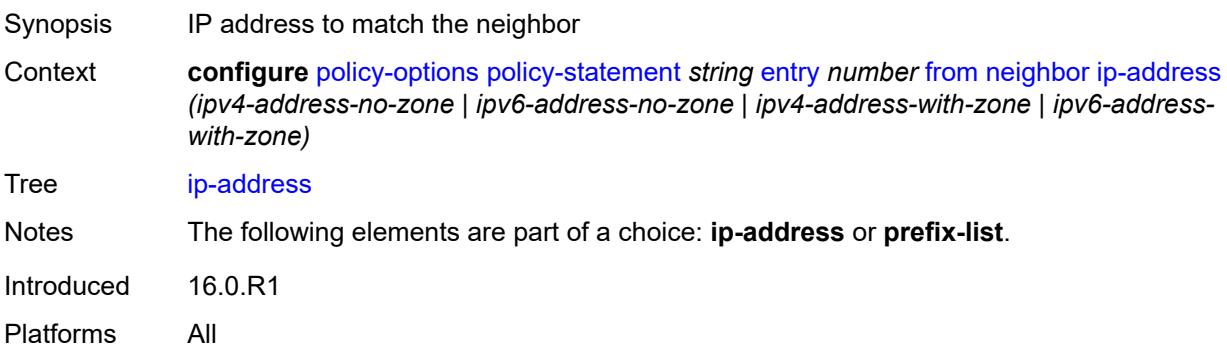

# <span id="page-2917-2"></span>**prefix-list** *(param-midstring | string)*

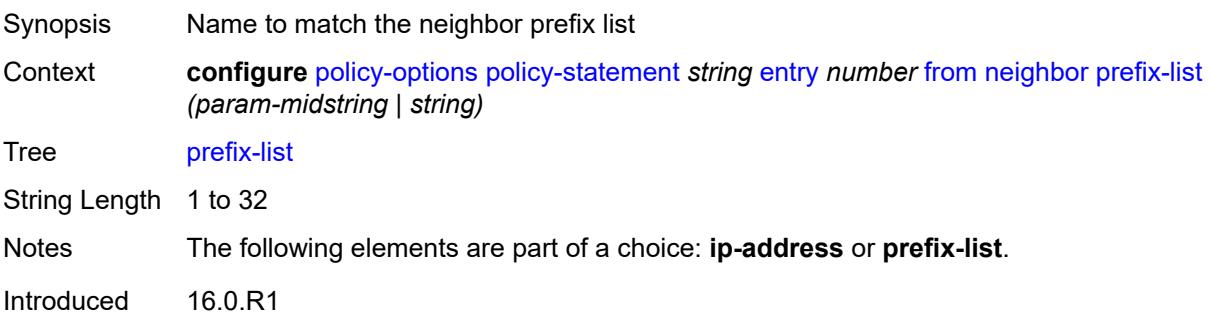

Platforms All

#### <span id="page-2918-0"></span>**next-hop**

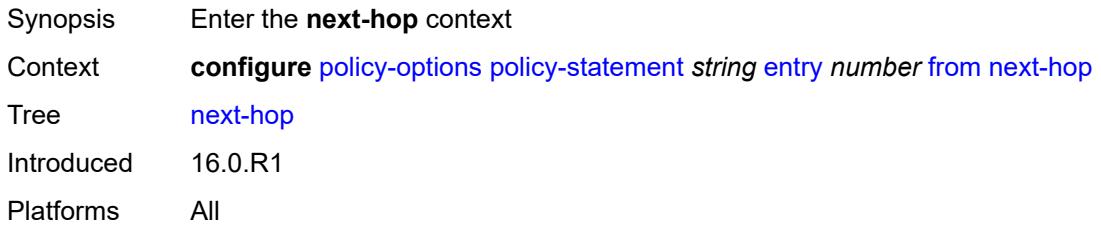

## <span id="page-2918-1"></span>**ip-address** *(ipv4-address-no-zone | ipv6-address-no-zone)*

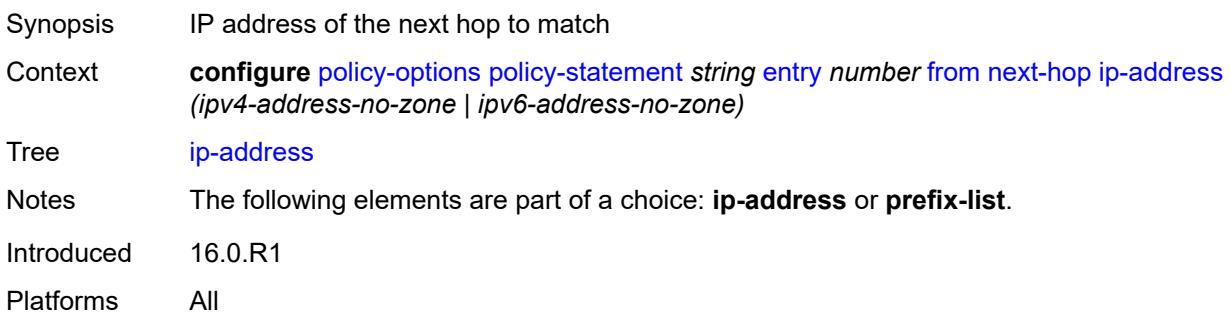

## <span id="page-2918-2"></span>**prefix-list** *(param-midstring | string)*

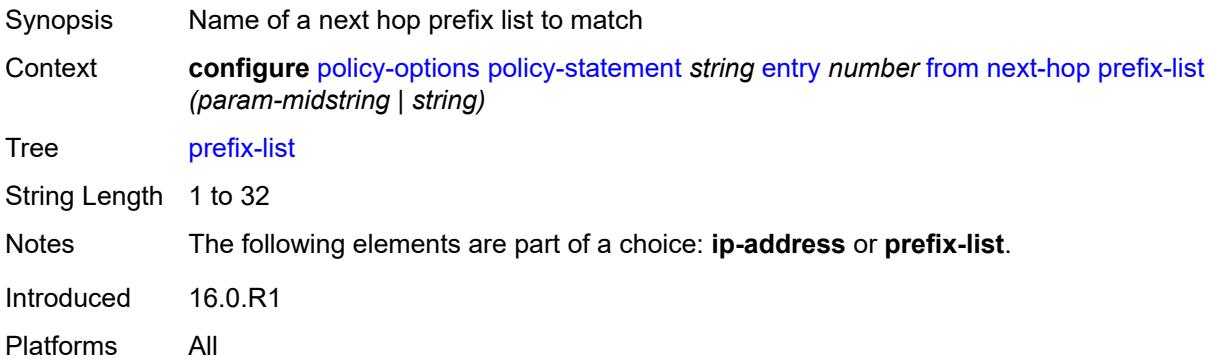

# <span id="page-2918-3"></span>**origin** *keyword*

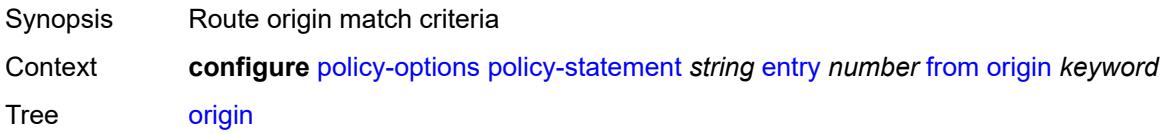

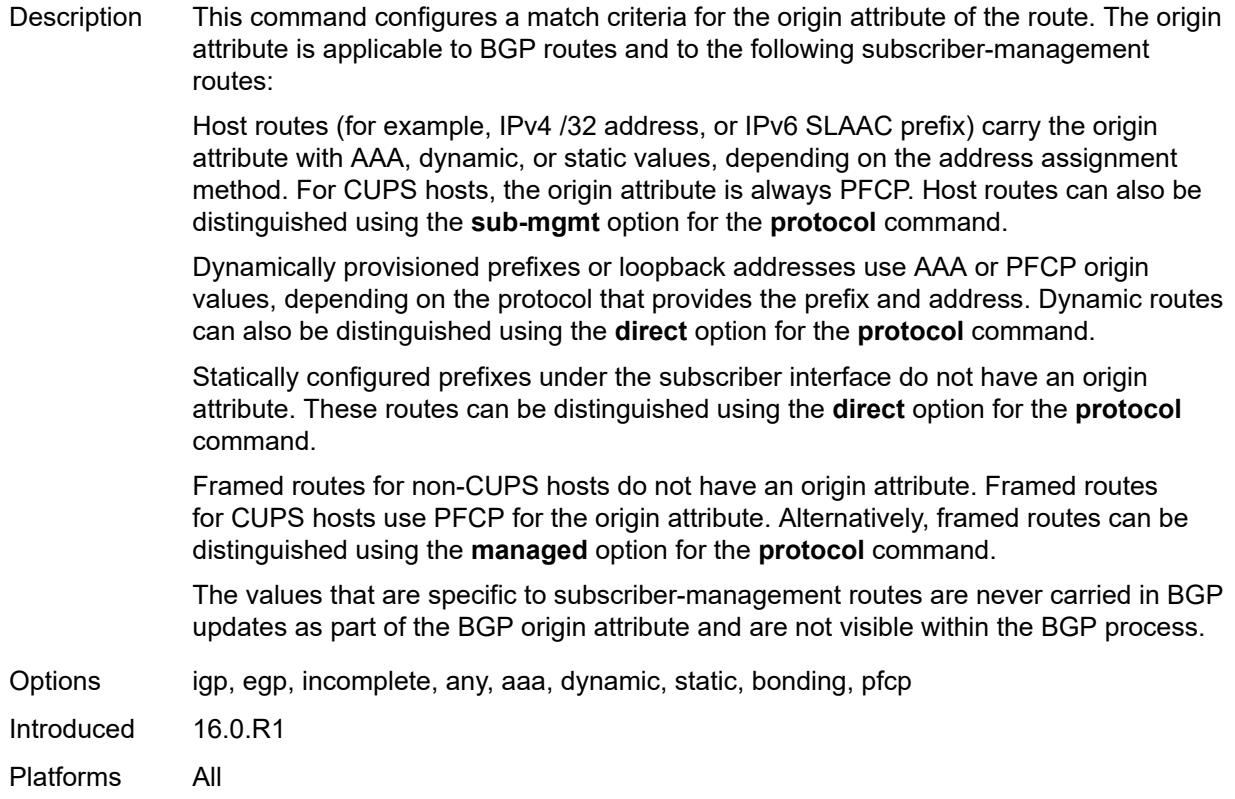

## <span id="page-2919-0"></span>**origin-validation-state** *keyword*

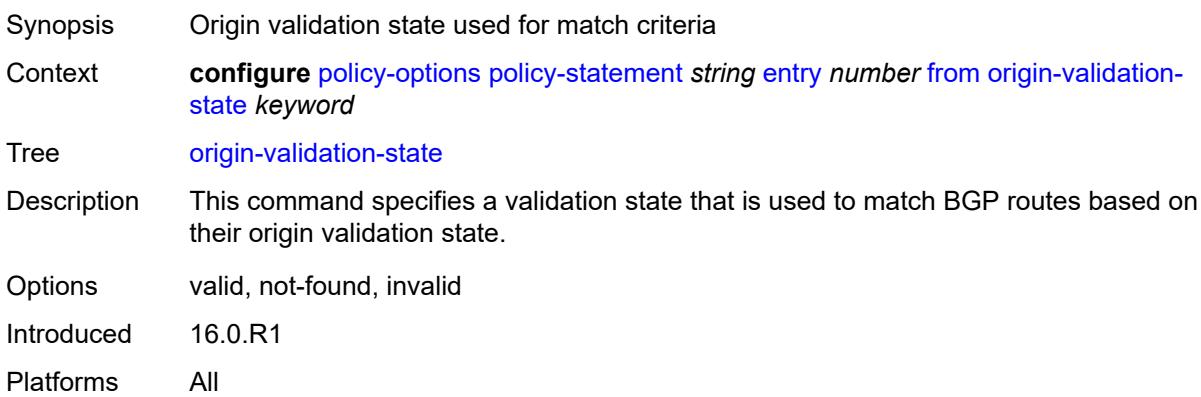

## <span id="page-2919-1"></span>**ospf-type** *number*

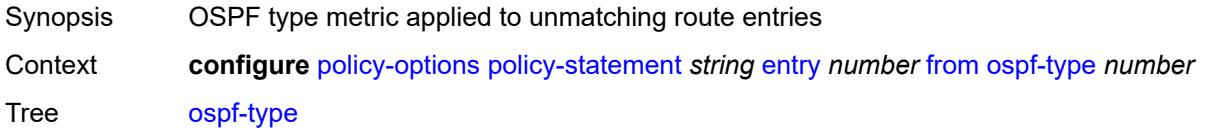

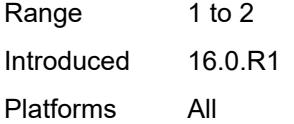

# <span id="page-2920-0"></span>**path-type** *keyword*

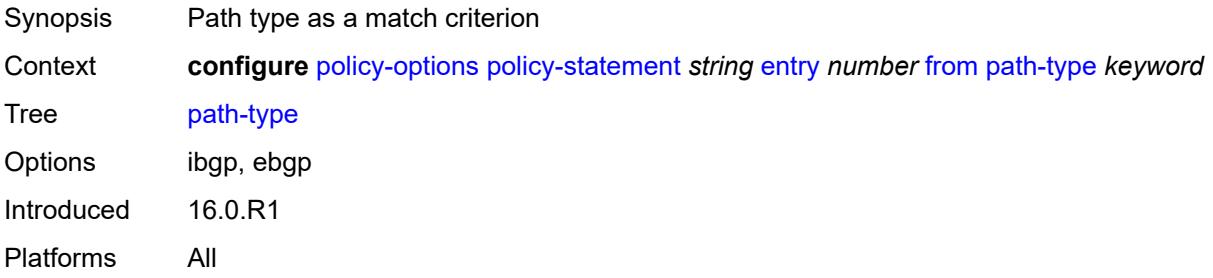

## <span id="page-2920-1"></span>**policy** *(string | string)*

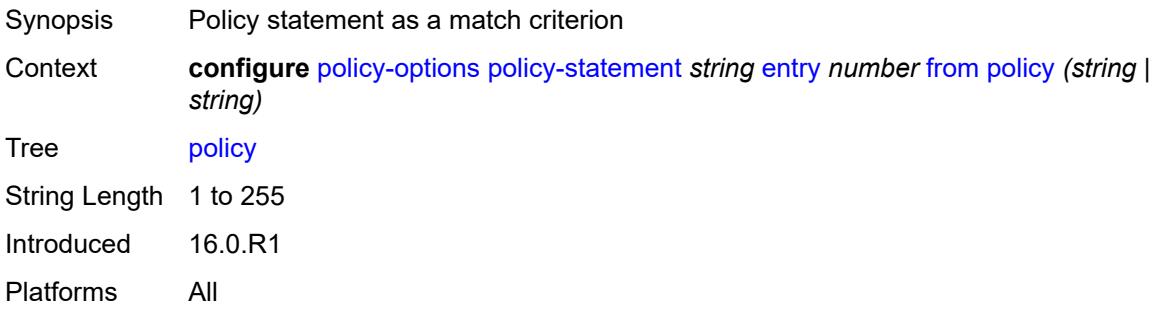

## <span id="page-2920-2"></span>**policy-variables**

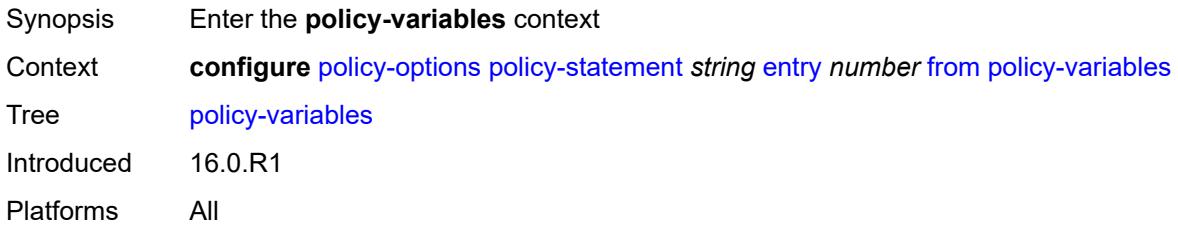

## <span id="page-2920-3"></span>**name** [[variable-name\]](#page-2921-0) *string*

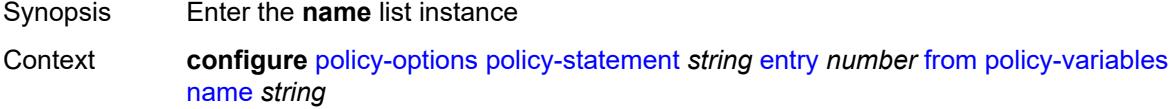

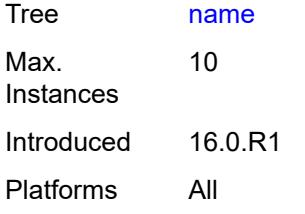

# <span id="page-2921-0"></span>[**variable-name**] *string*

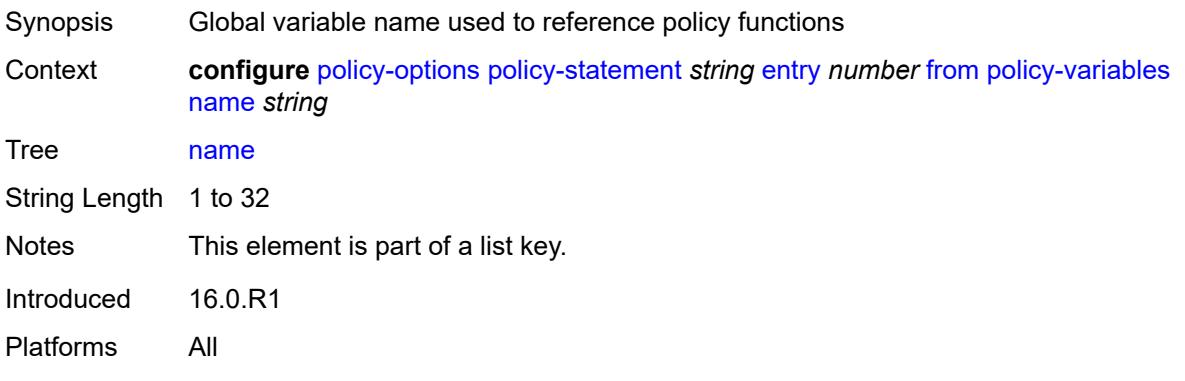

## <span id="page-2921-1"></span>**address** *(ipv4-address-no-zone | ipv6-address-no-zone)*

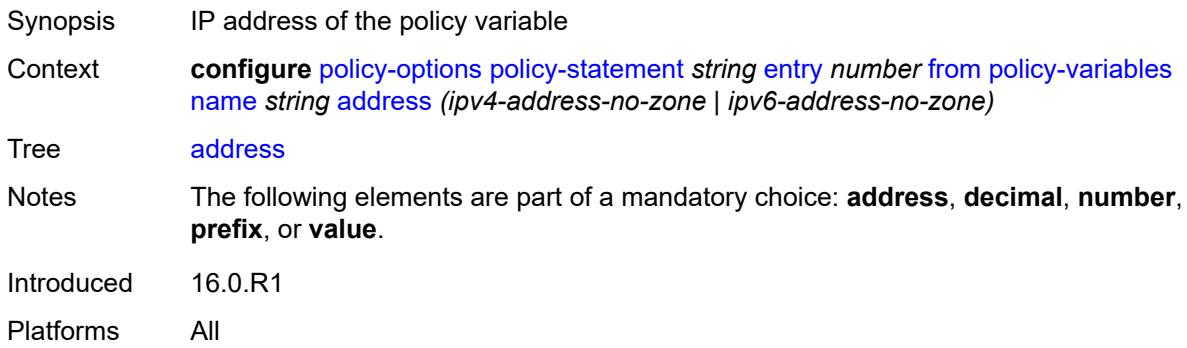

# <span id="page-2921-2"></span>**decimal** *decimal-number*

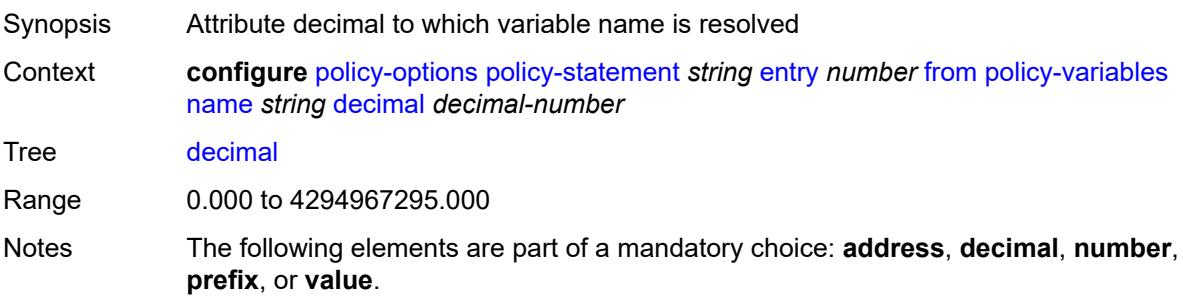

Introduced 19.7.R1 Platforms All

#### <span id="page-2922-0"></span>**number** *number*

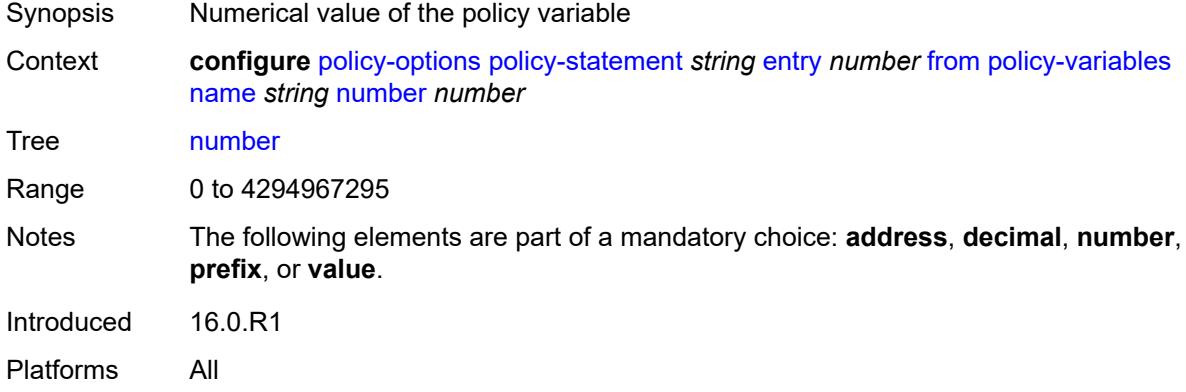

# <span id="page-2922-1"></span>**prefix** *(ipv4-prefix | ipv6-prefix)*

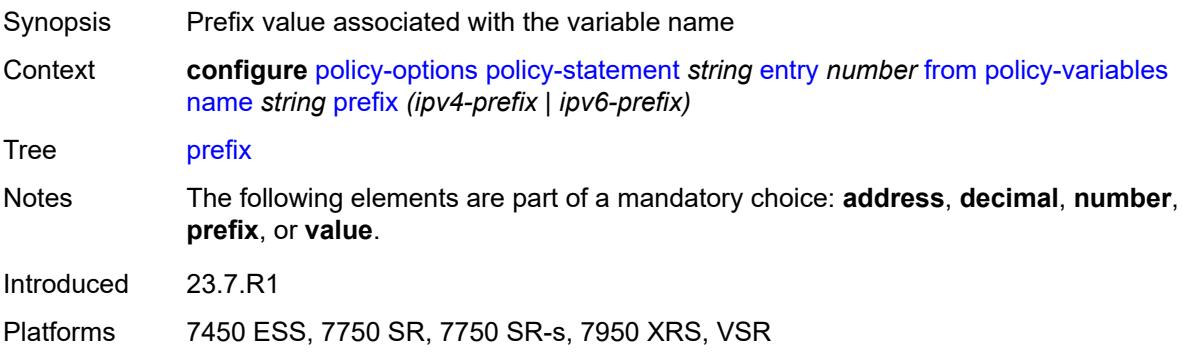

#### <span id="page-2922-2"></span>**value** *string*

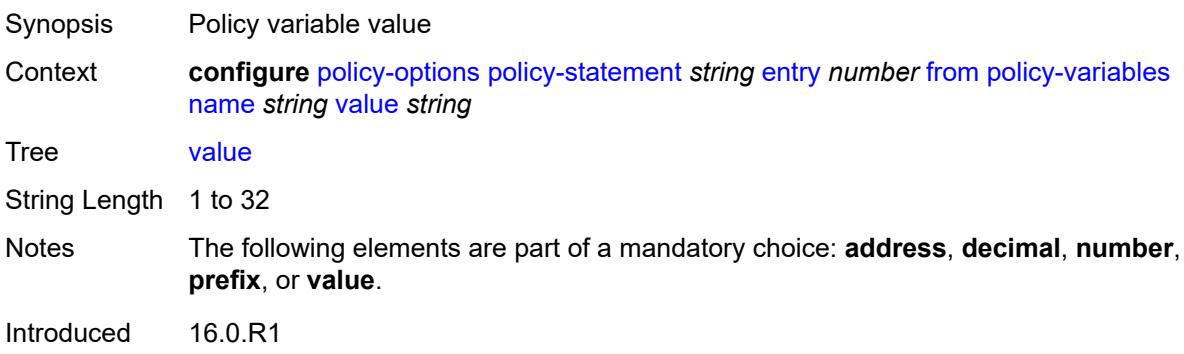

Platforms All

#### <span id="page-2923-0"></span>**prefix-list** *(param-midstring-64 | string)*

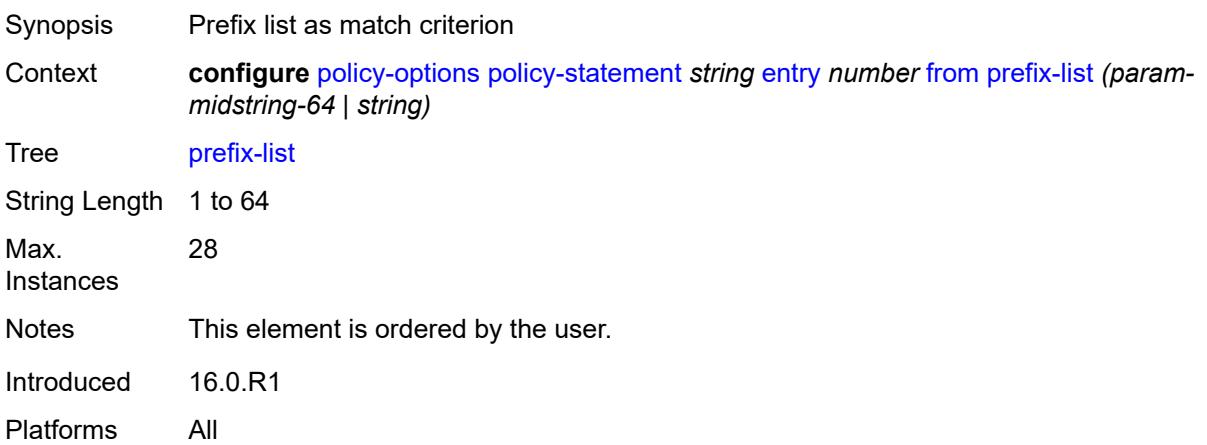

#### <span id="page-2923-2"></span>**prefix-list-override** [[prefix-list\]](#page-2923-1) *string*

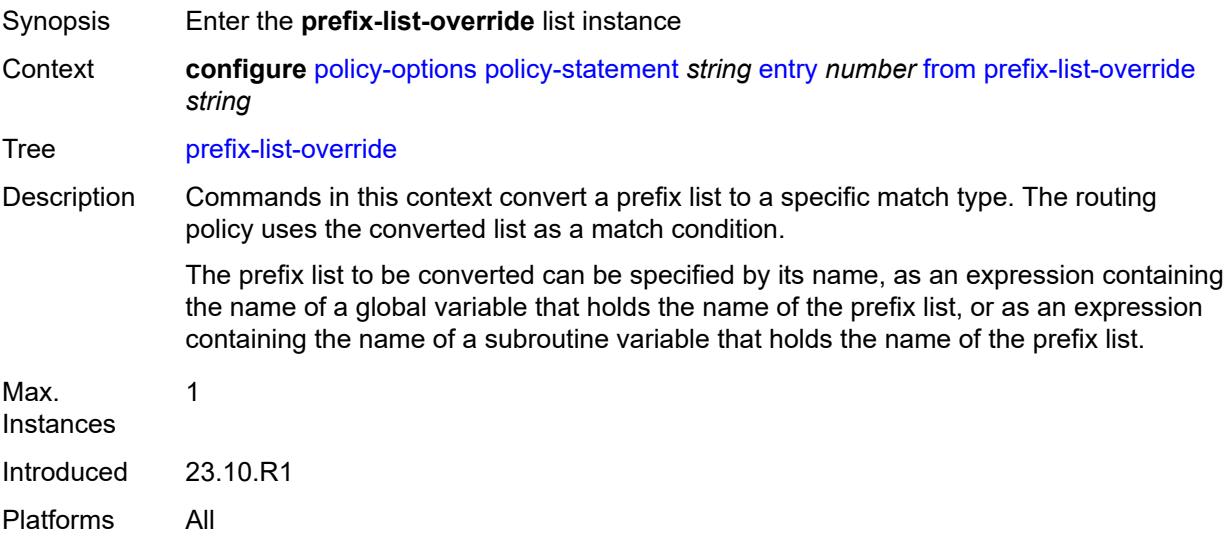

## <span id="page-2923-1"></span>[**prefix-list**] *string*

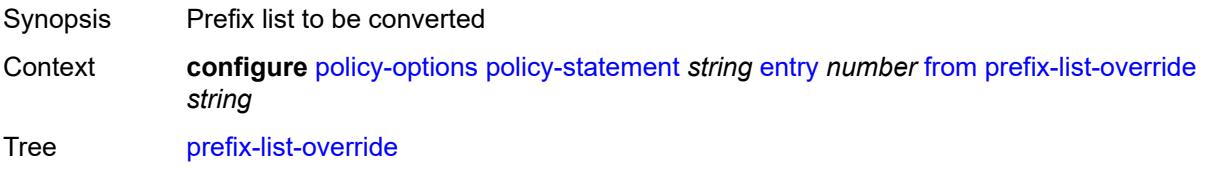

Notes This element is part of a list key. Introduced 23.10.R1 Platforms All

#### <span id="page-2924-0"></span>**end-length** *number*

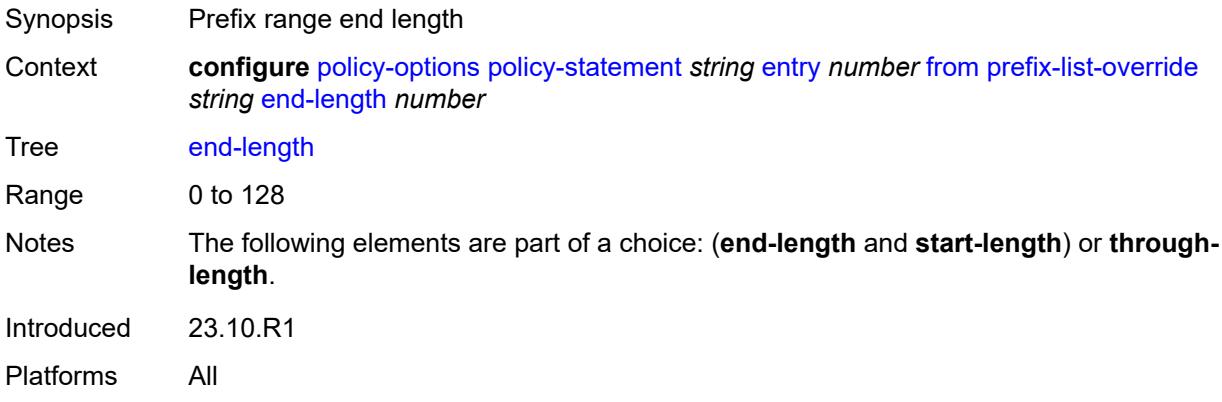

# <span id="page-2924-1"></span>**start-length** *number*

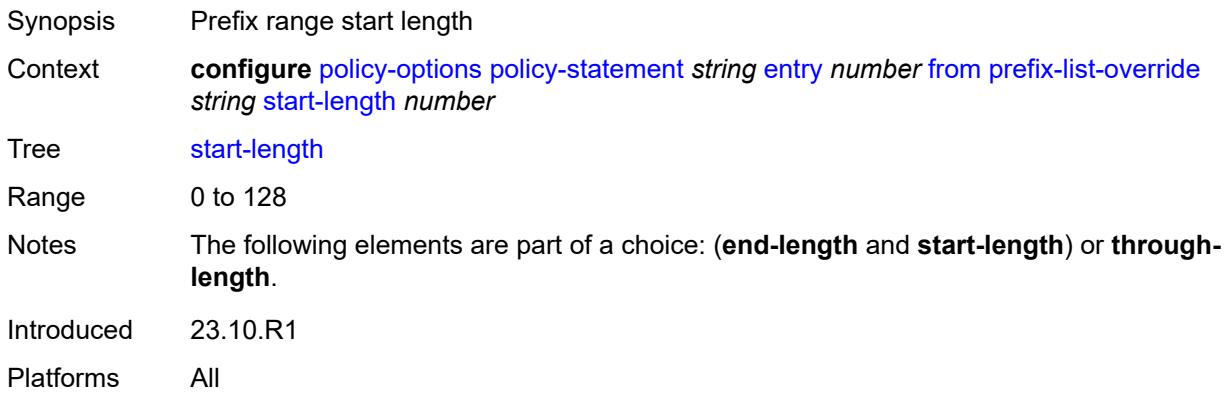

#### <span id="page-2924-2"></span>**through-length** *number*

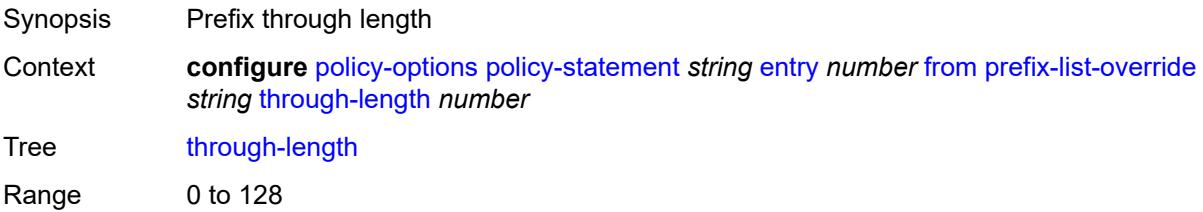

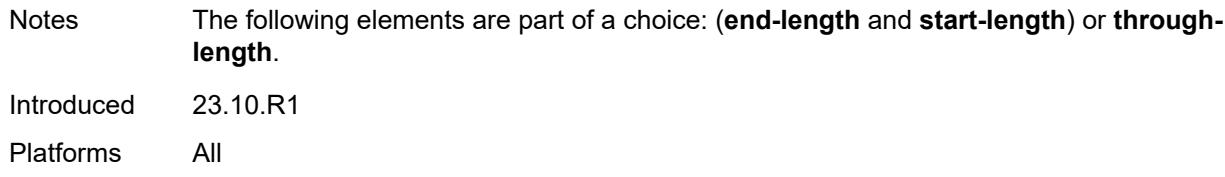

# <span id="page-2925-0"></span>**type** *keyword*

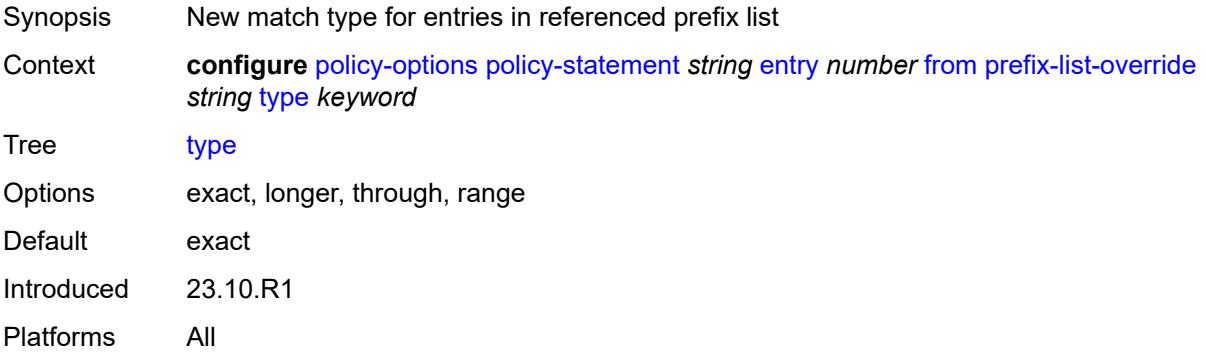

# <span id="page-2925-1"></span>**protocol**

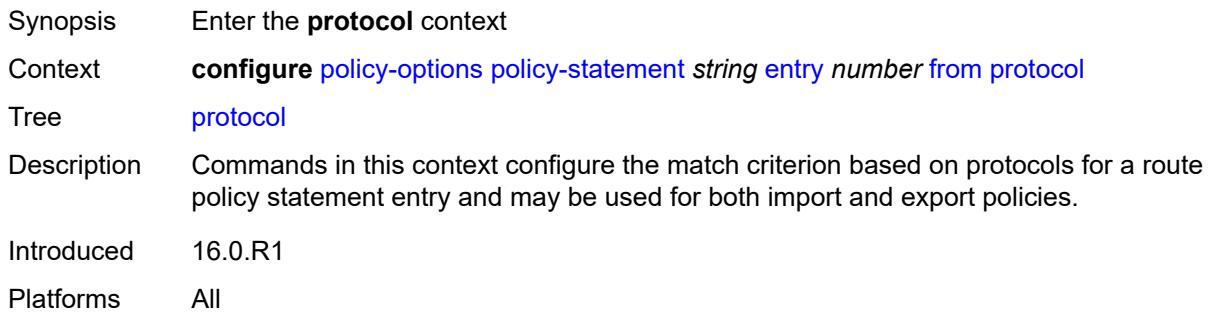

# <span id="page-2925-2"></span>**instance** *(keyword | number)*

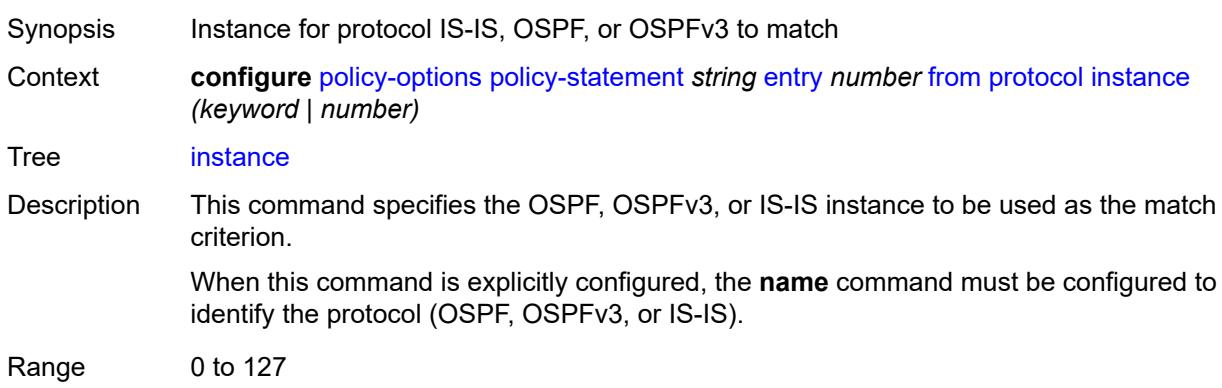

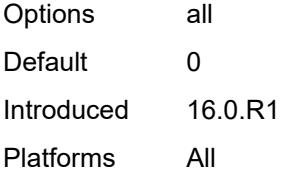

#### <span id="page-2926-0"></span>**name** *keyword*

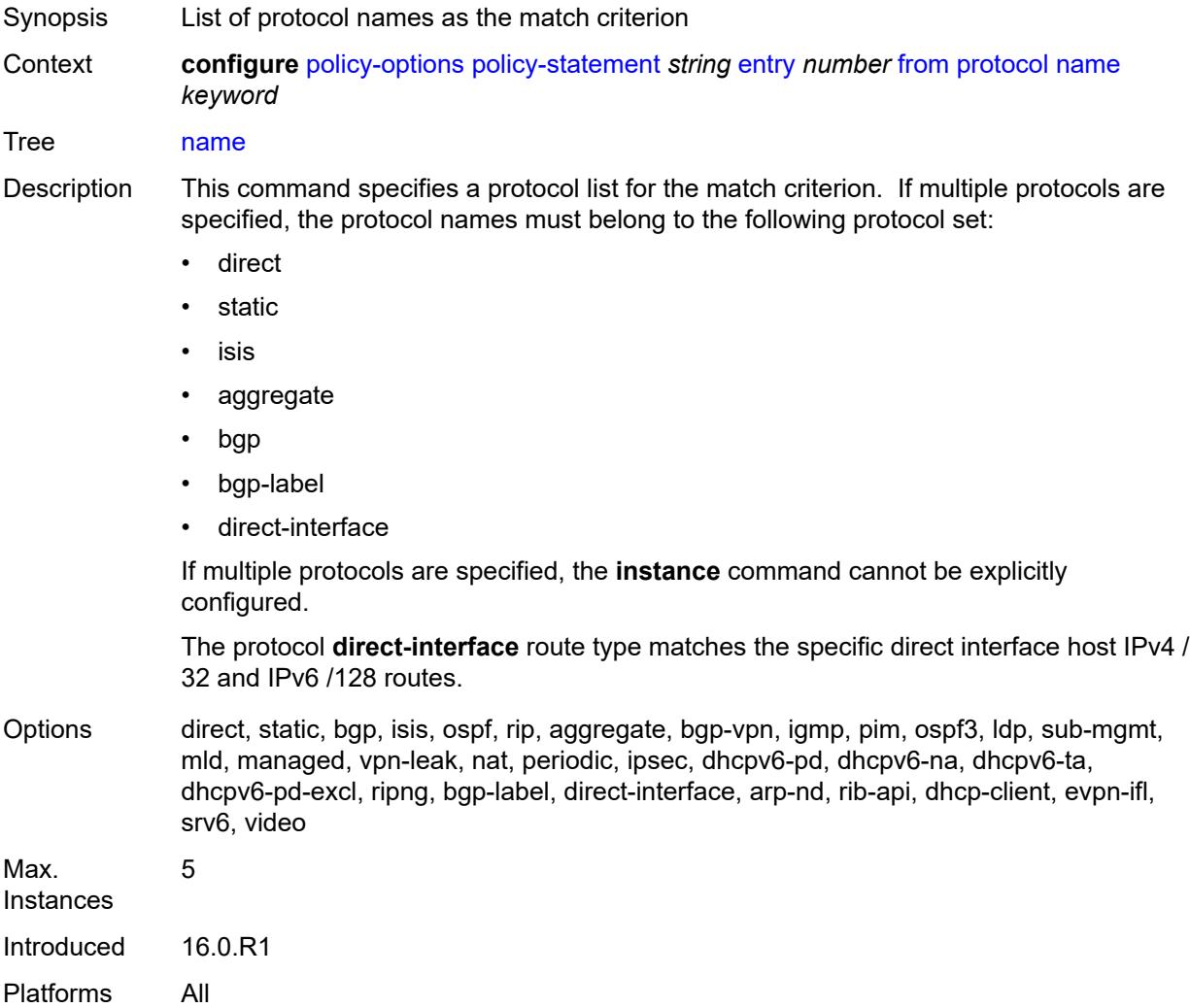

# <span id="page-2926-1"></span>**route-distinguisher-list** *(param-midstring-64 | string)*

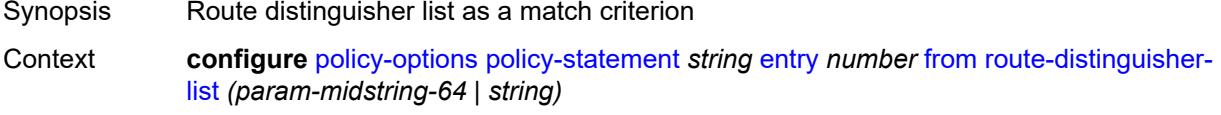

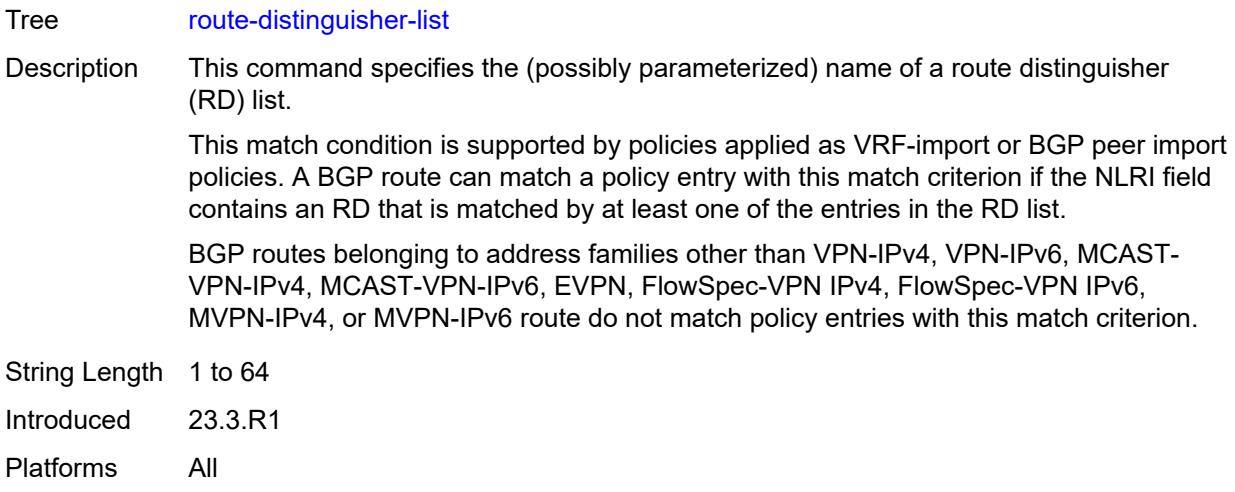

#### <span id="page-2927-0"></span>**source-address**

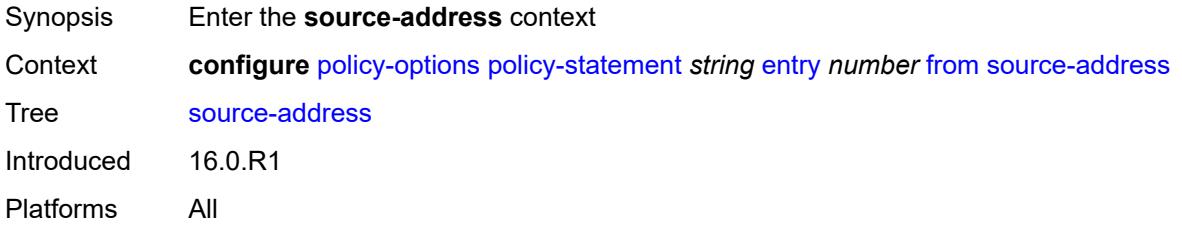

## <span id="page-2927-1"></span>**ip-address** *(ipv4-address-no-zone | ipv6-address-no-zone)*

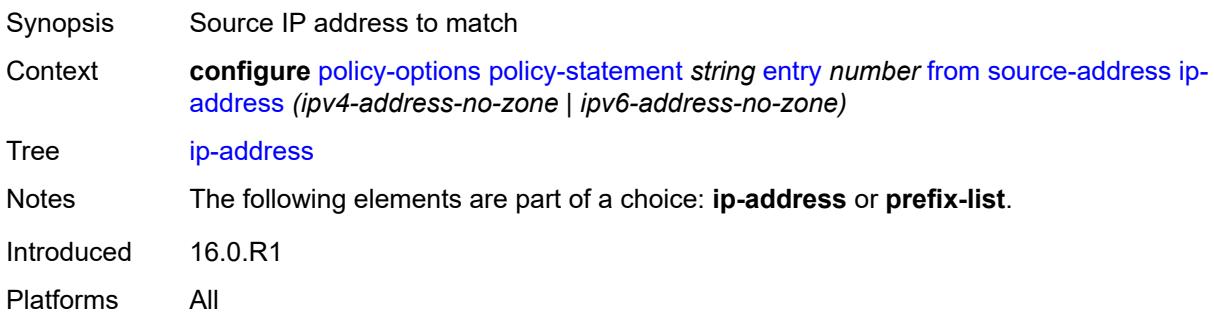

#### <span id="page-2927-2"></span>**prefix-list** *(param-midstring | string)*

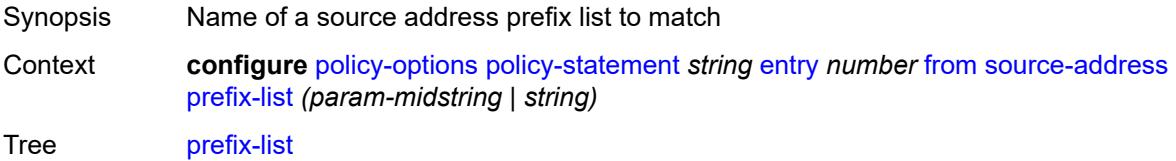

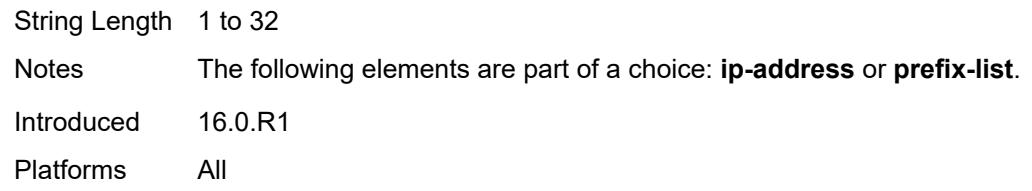

# <span id="page-2928-0"></span>**srv6-sid-prefix** *(policy-var-name | ipv6-unicast-prefix)*

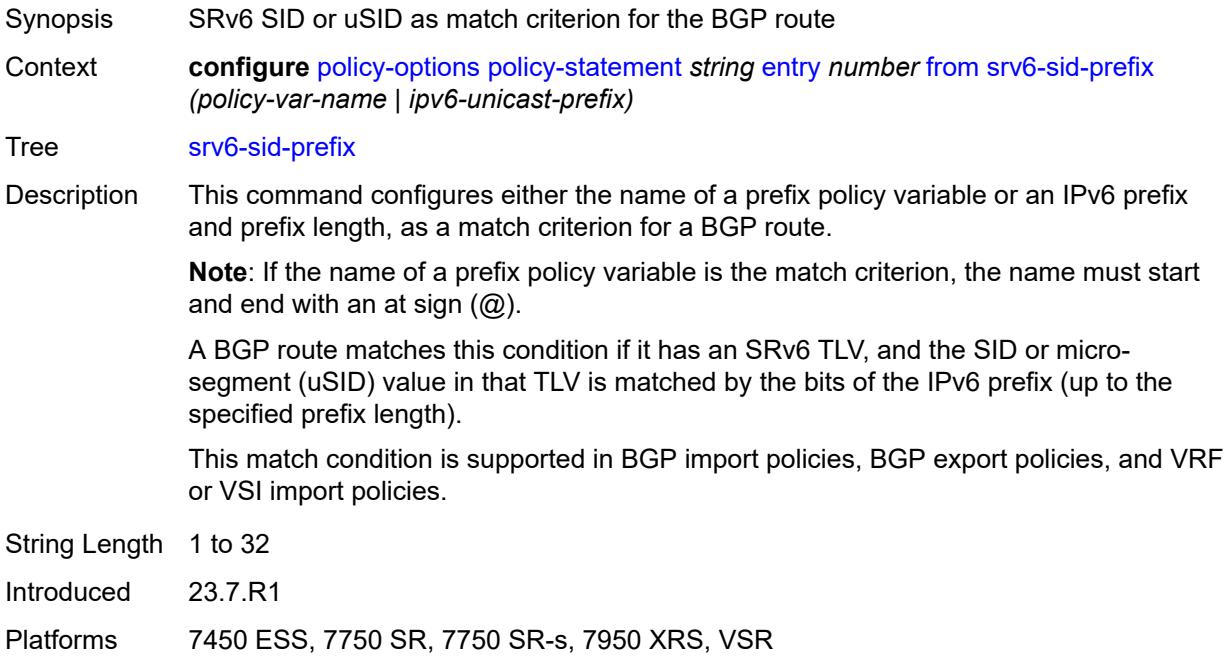

# <span id="page-2928-1"></span>**srv6-tlv** *keyword*

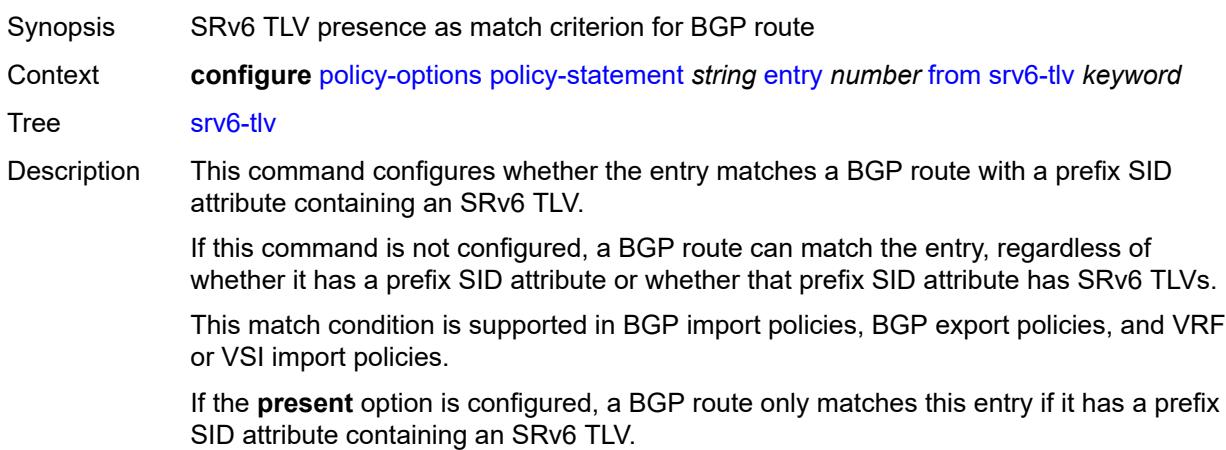

If the **not-present** option is configured, a BGP route only matches this entry if it does not have a prefix SID attribute containing an SRv6 TLV.

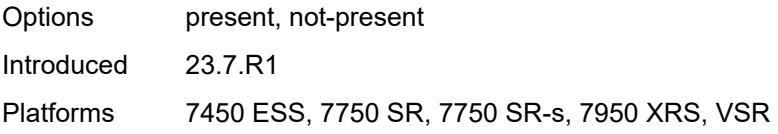

#### <span id="page-2929-0"></span>**state** *keyword*

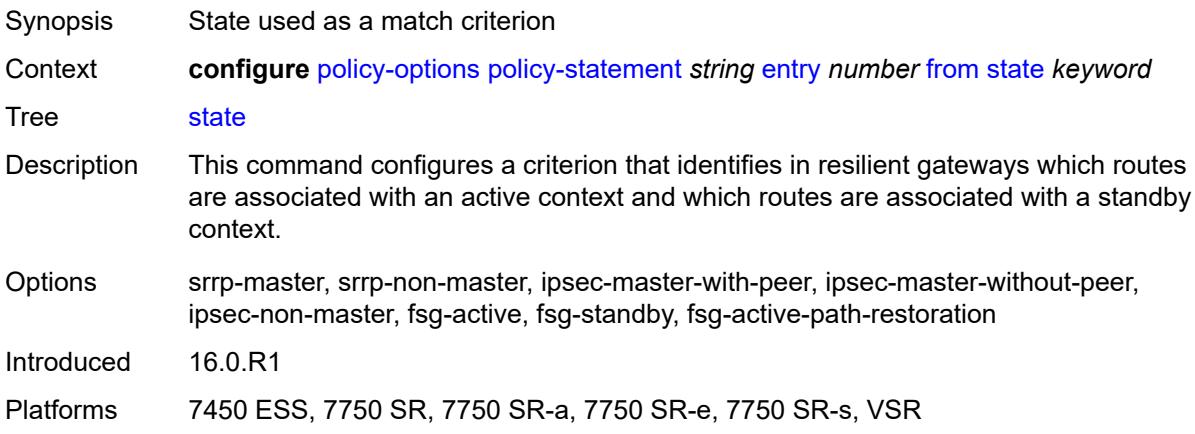

## <span id="page-2929-1"></span>**tag** *(number | keyword)*

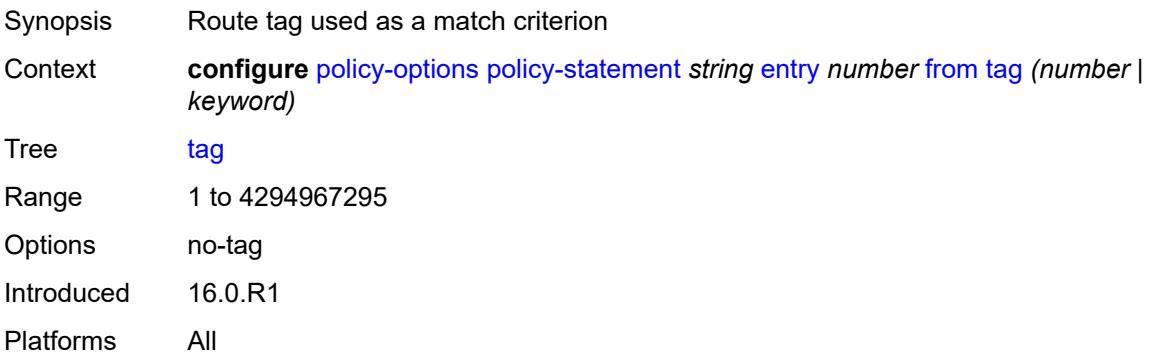

#### <span id="page-2929-2"></span>**to**

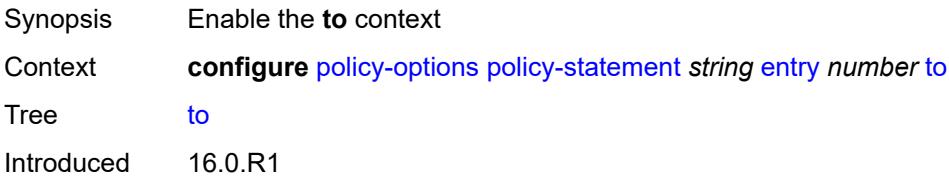

Platforms All

#### <span id="page-2930-0"></span>**level** *number*

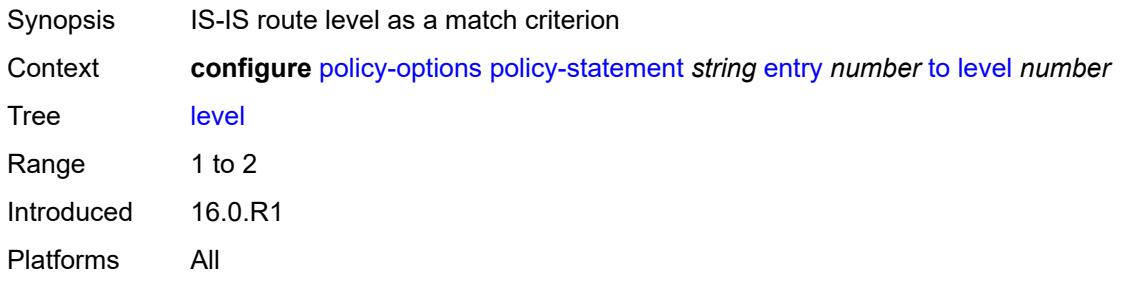

## <span id="page-2930-1"></span>**neighbor**

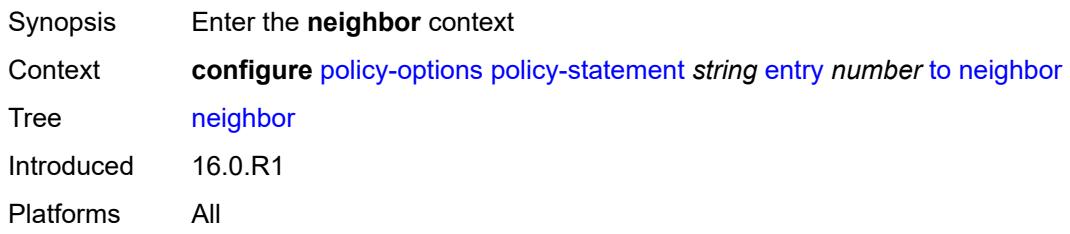

# <span id="page-2930-2"></span>**ip-address** *(ipv4-address-no-zone | ipv6-address-no-zone | ipv4-address-with-zone | ipv6-address-with-zone)*

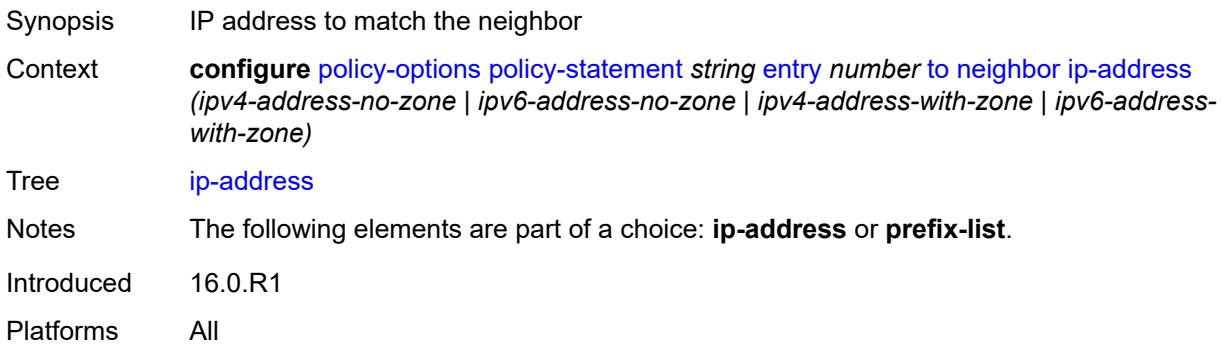

# <span id="page-2930-3"></span>**prefix-list** *(param-midstring | string)*

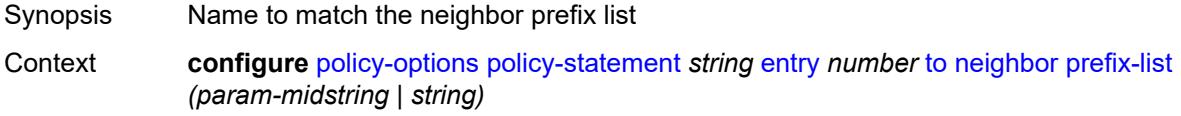

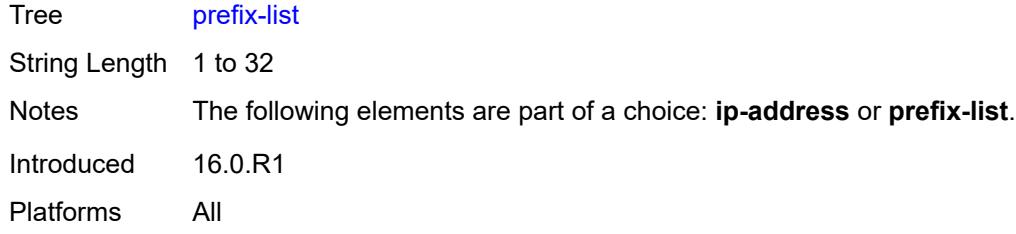

# <span id="page-2931-0"></span>**prefix-list** *(param-midstring-64 | string)*

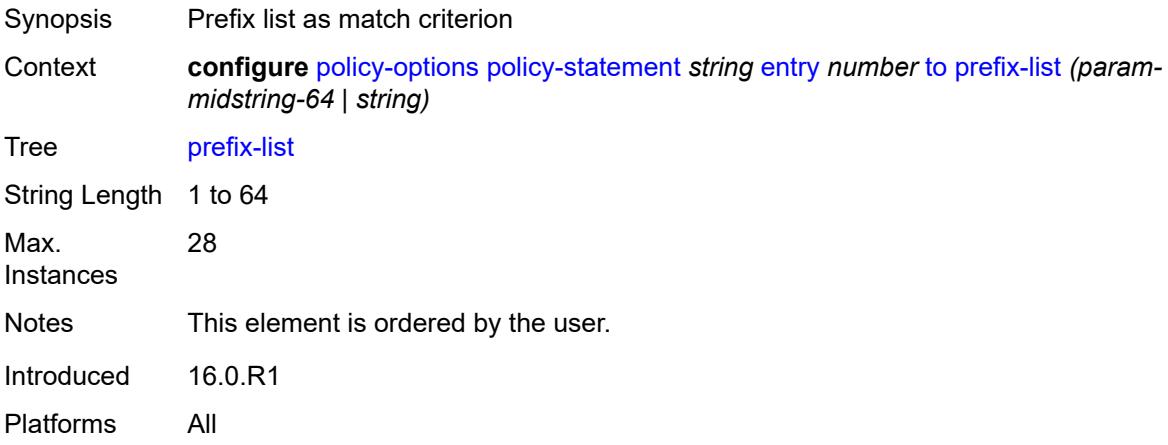

## <span id="page-2931-1"></span>**protocol**

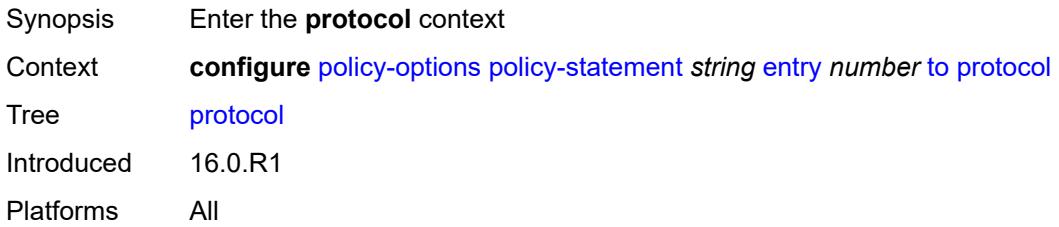

# <span id="page-2931-2"></span>**instance** *(keyword | number)*

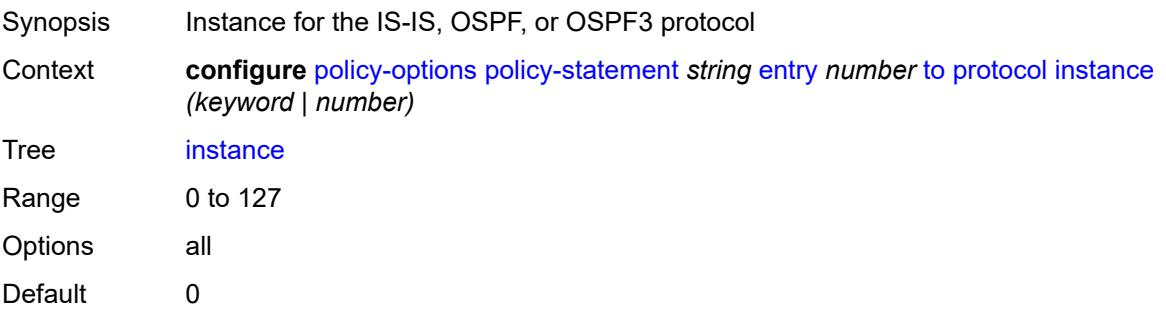

Introduced 16.0.R1 Platforms All

## <span id="page-2932-0"></span>**name** *keyword*

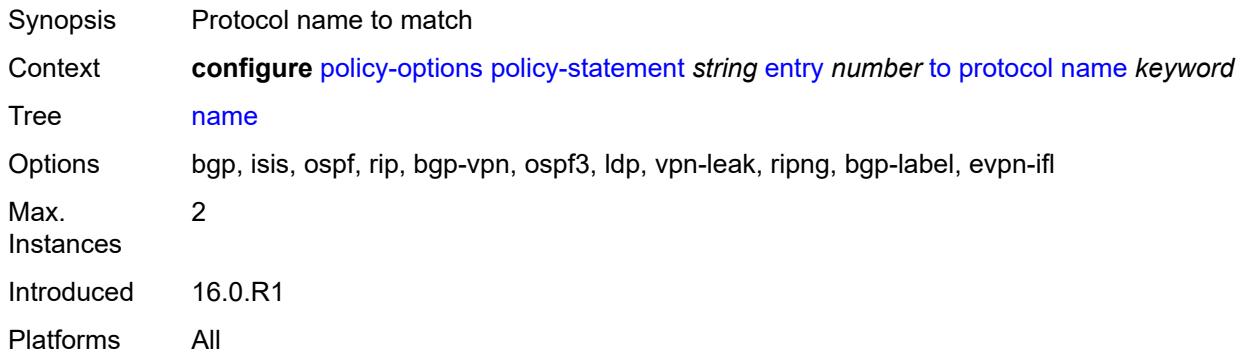

# <span id="page-2932-1"></span>**entry-type** *keyword*

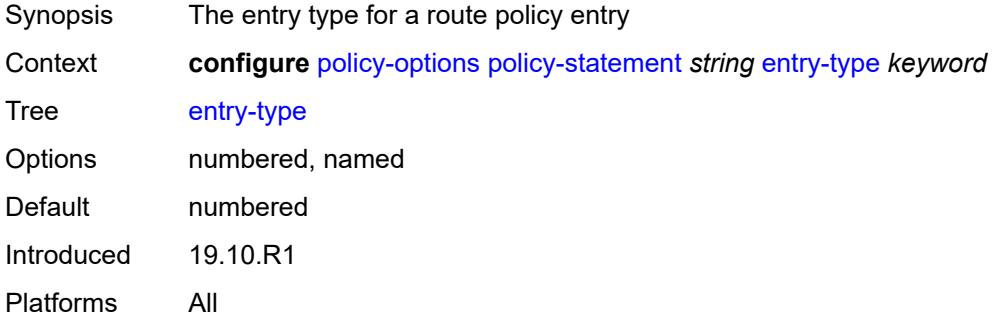

## <span id="page-2932-3"></span>**named-entry** [\[entry-name\]](#page-2932-2) *string*

<span id="page-2932-2"></span>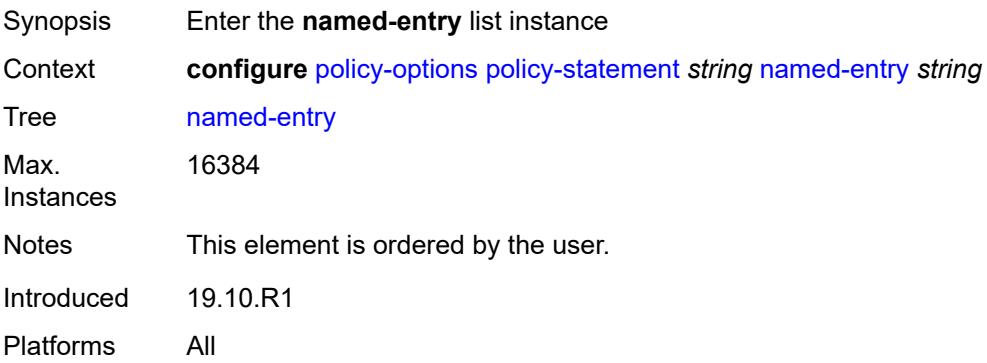

## [**entry-name**] *string*

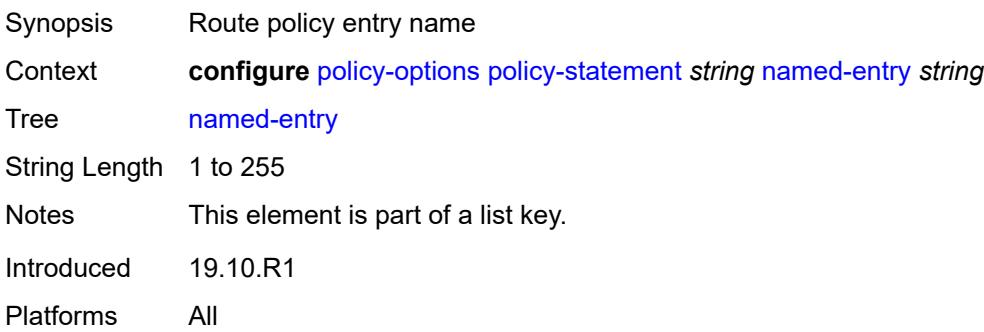

#### <span id="page-2933-0"></span>**action**

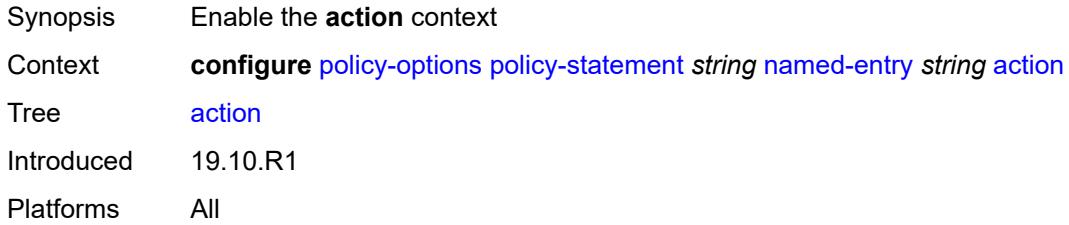

#### <span id="page-2933-1"></span>**action-type** *keyword*

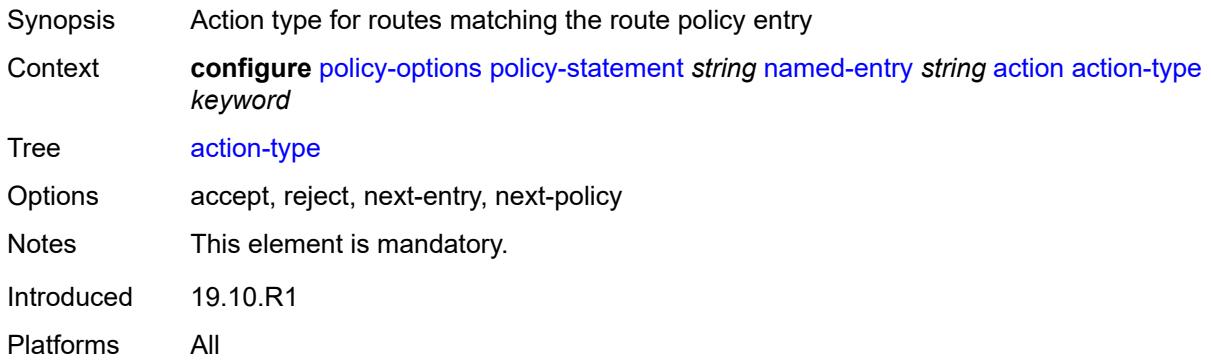

# <span id="page-2933-2"></span>**add-paths-send-limit** *(number | keyword)*

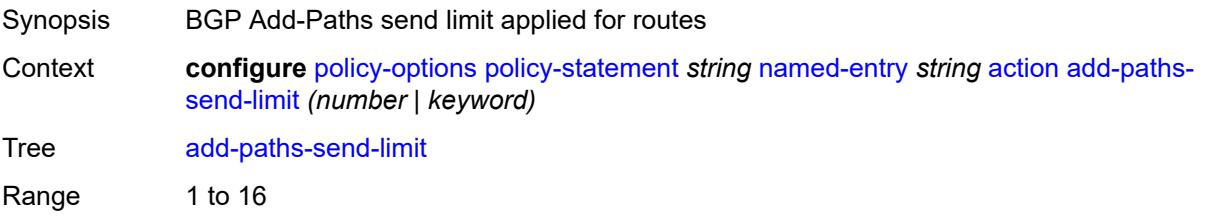

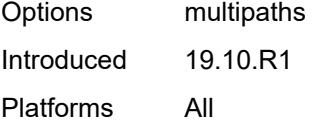

# <span id="page-2934-0"></span>**admin-tag-policy** *(param-midstring-64 | string)*

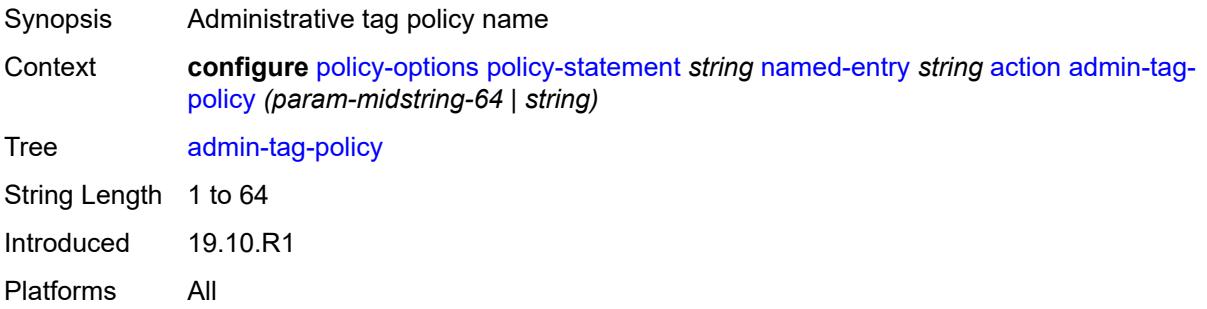

# <span id="page-2934-1"></span>**advertise-label** *keyword*

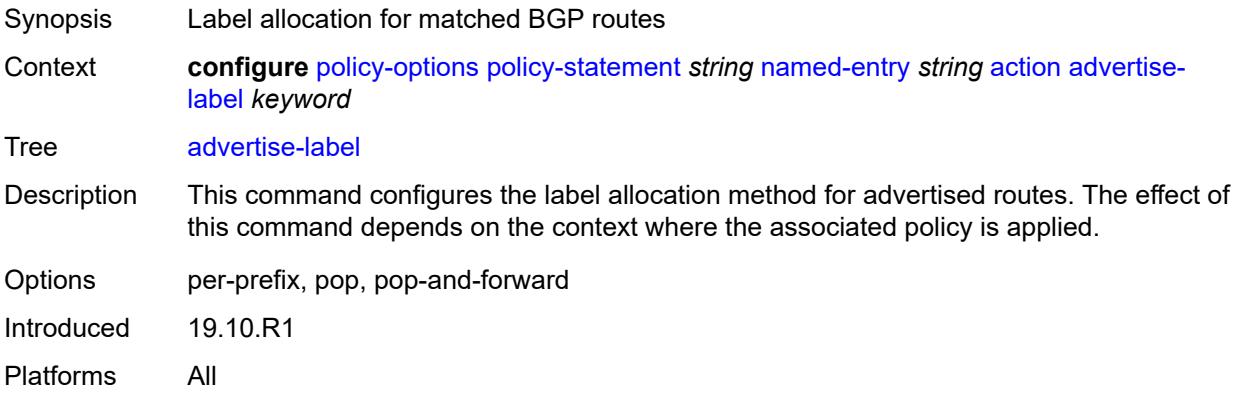

## <span id="page-2934-2"></span>**aigp-metric**

<span id="page-2934-3"></span>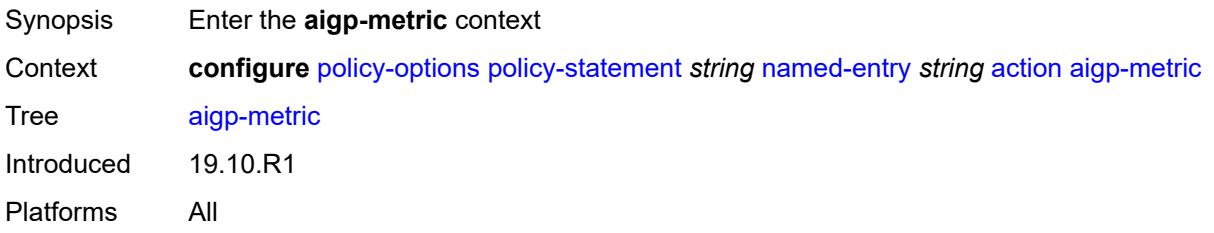

## **add** *(number | string)*

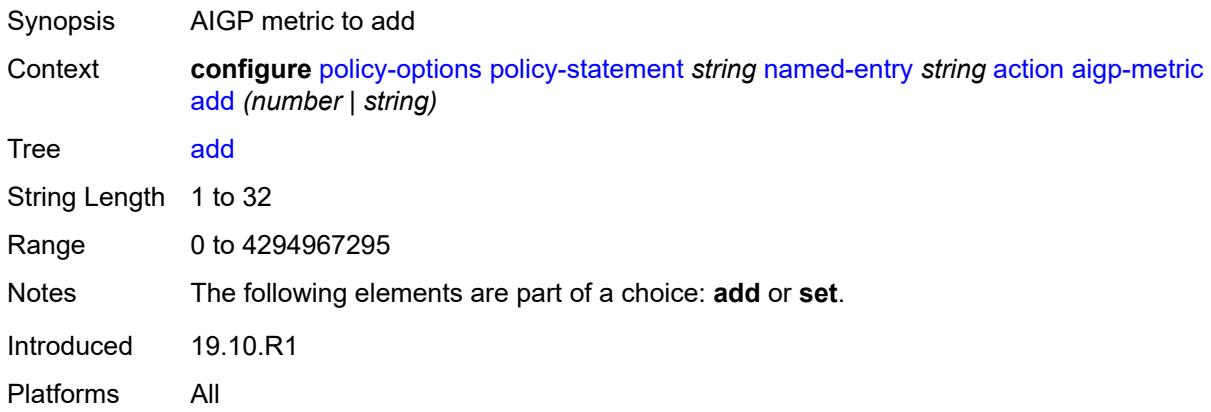

## <span id="page-2935-0"></span>**set** *(keyword | number | string)*

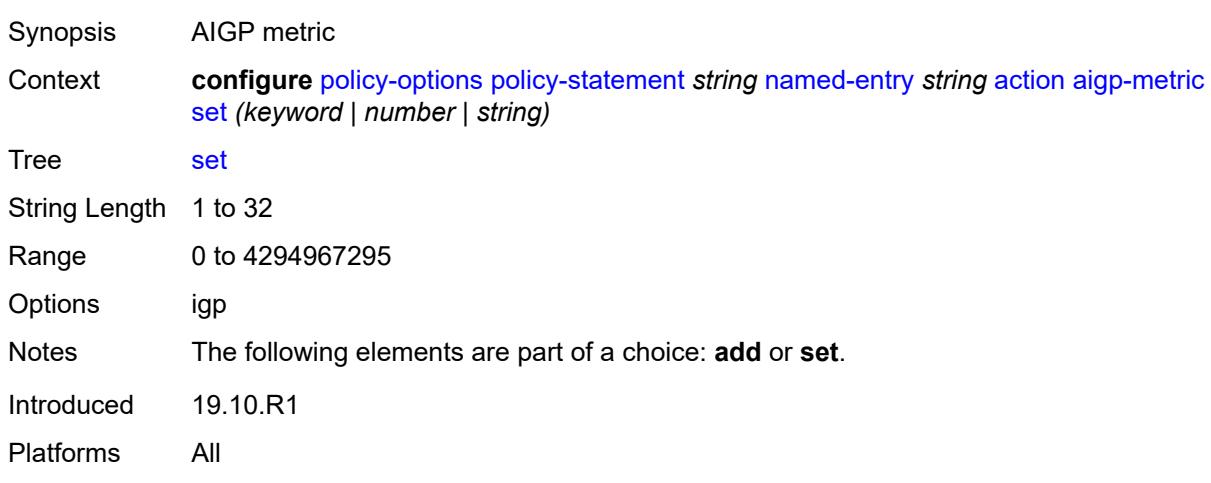

#### <span id="page-2935-1"></span>**as-path**

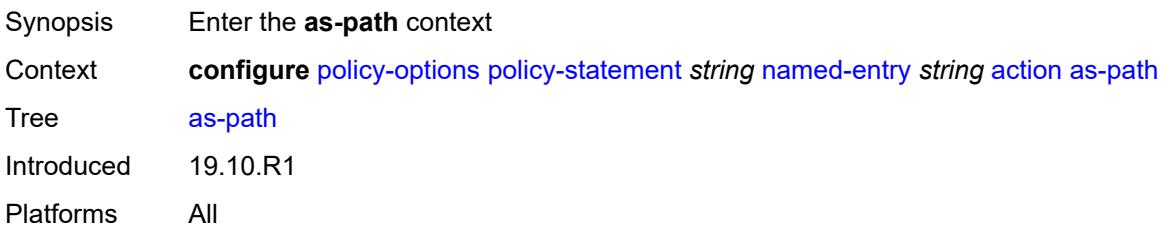

# <span id="page-2935-2"></span>**add** *(param-midstring | string)*

Synopsis AS path to add

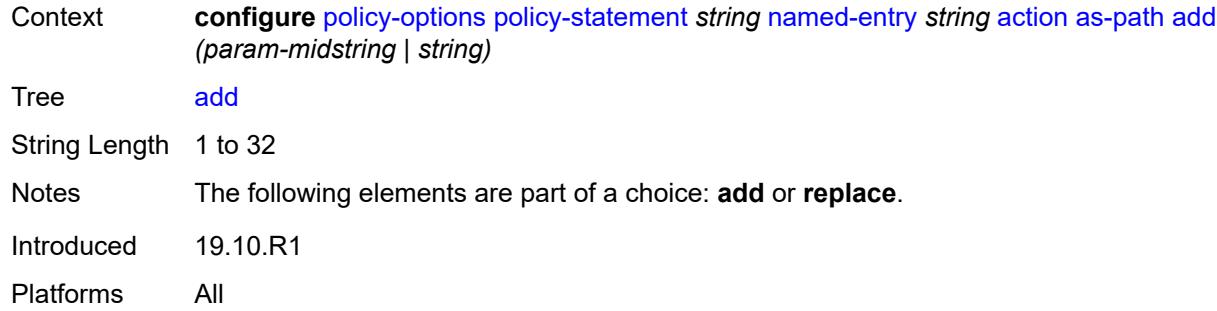

## <span id="page-2936-0"></span>**replace** *(param-midstring | string)*

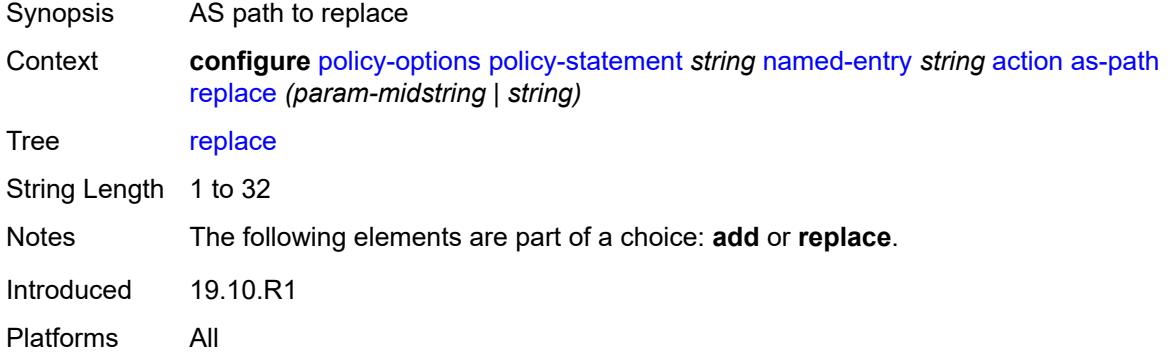

## <span id="page-2936-1"></span>**as-path-prepend**

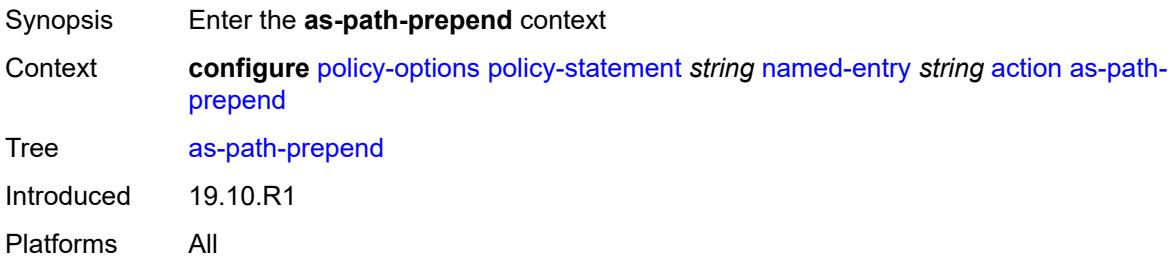

# <span id="page-2936-2"></span>**as-path** *(number | string | keyword)*

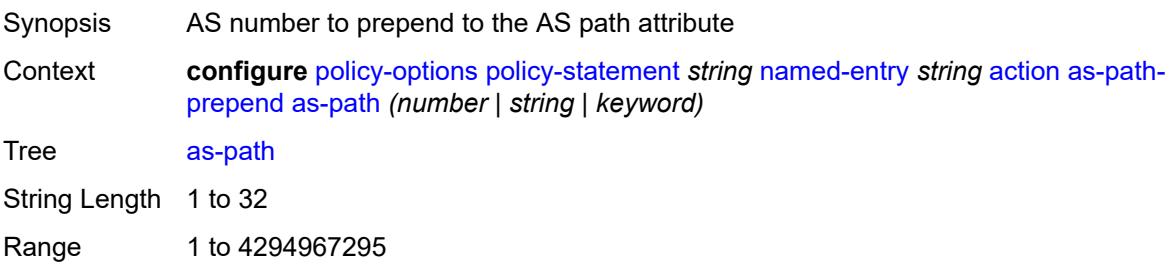

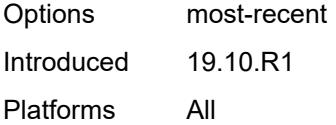

# <span id="page-2937-0"></span>**repeat** *(number | string)*

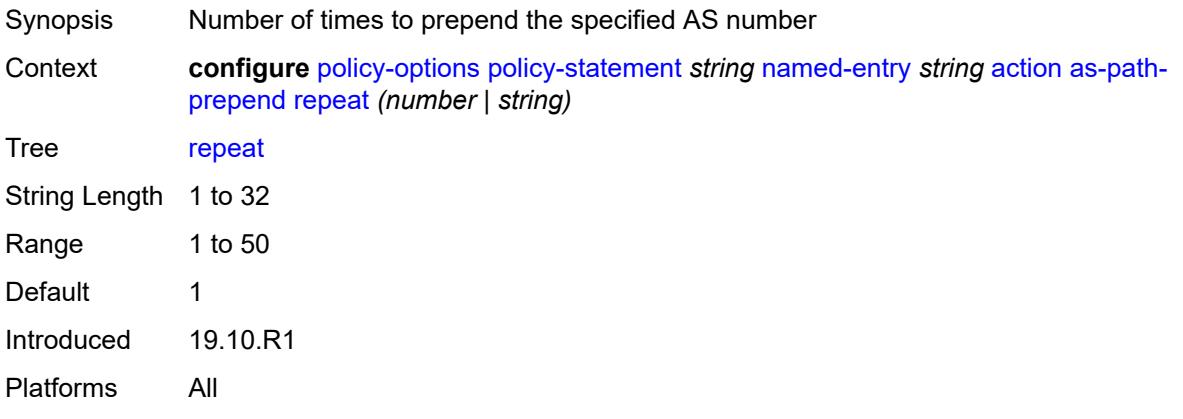

# <span id="page-2937-1"></span>**bgp-high-priority** *boolean*

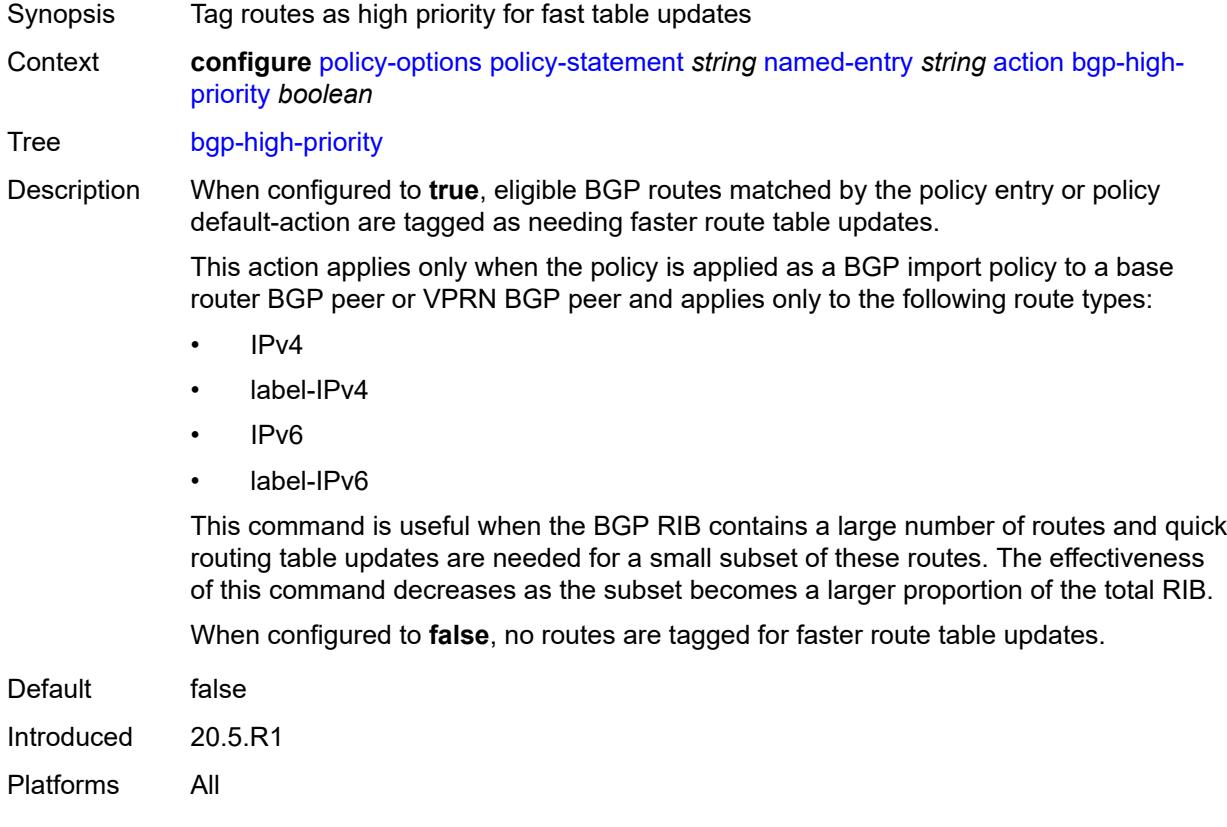

# <span id="page-2938-0"></span>**bgp-leak** *boolean*

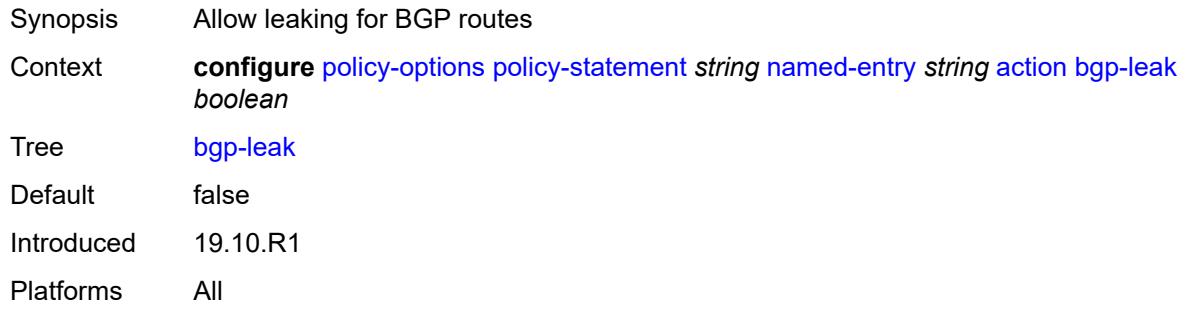

## <span id="page-2938-1"></span>**bgp-med**

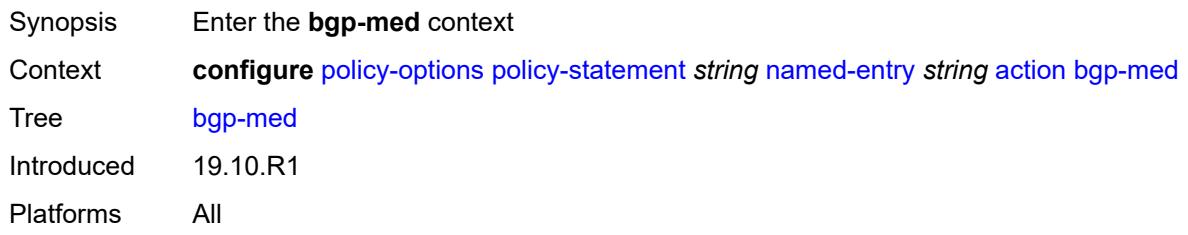

## <span id="page-2938-2"></span>**adjust** *string*

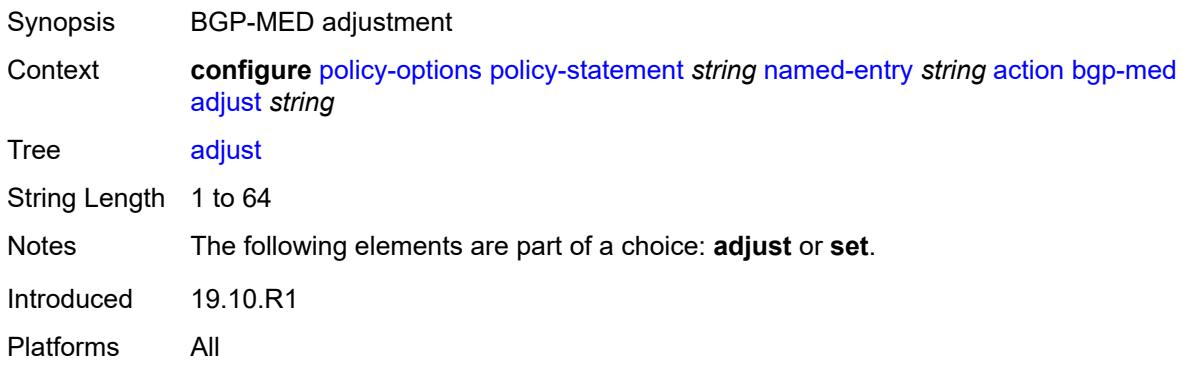

# <span id="page-2938-3"></span>**set** *(keyword | number | string)*

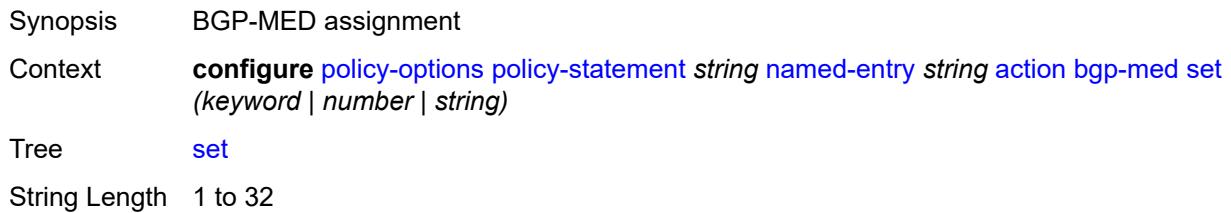

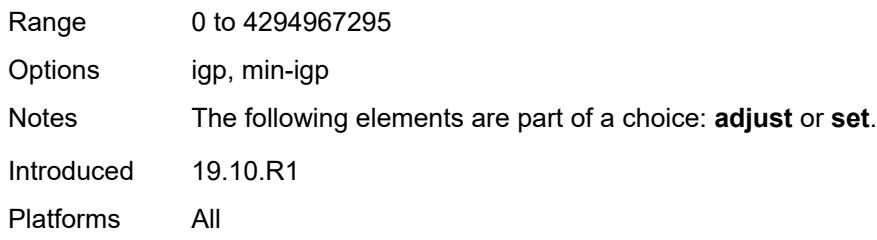

# <span id="page-2939-0"></span>**bgp-tunnel-metric**

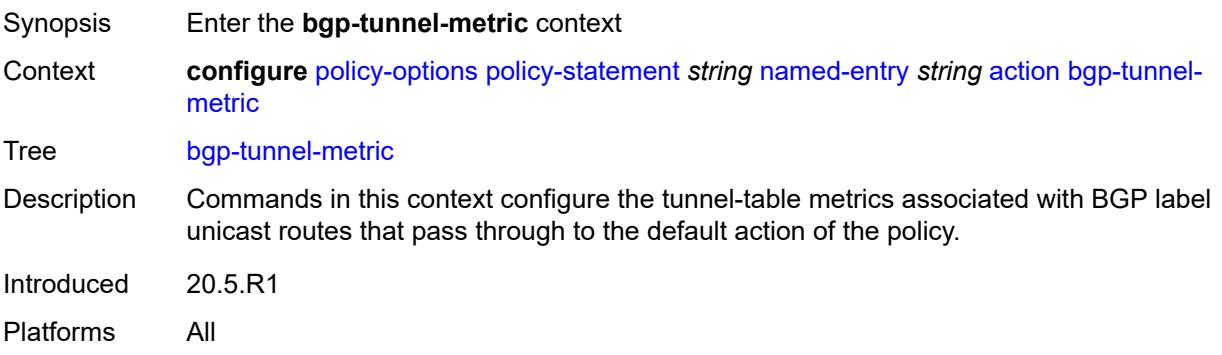

# <span id="page-2939-1"></span>**prefer-aigp** *boolean*

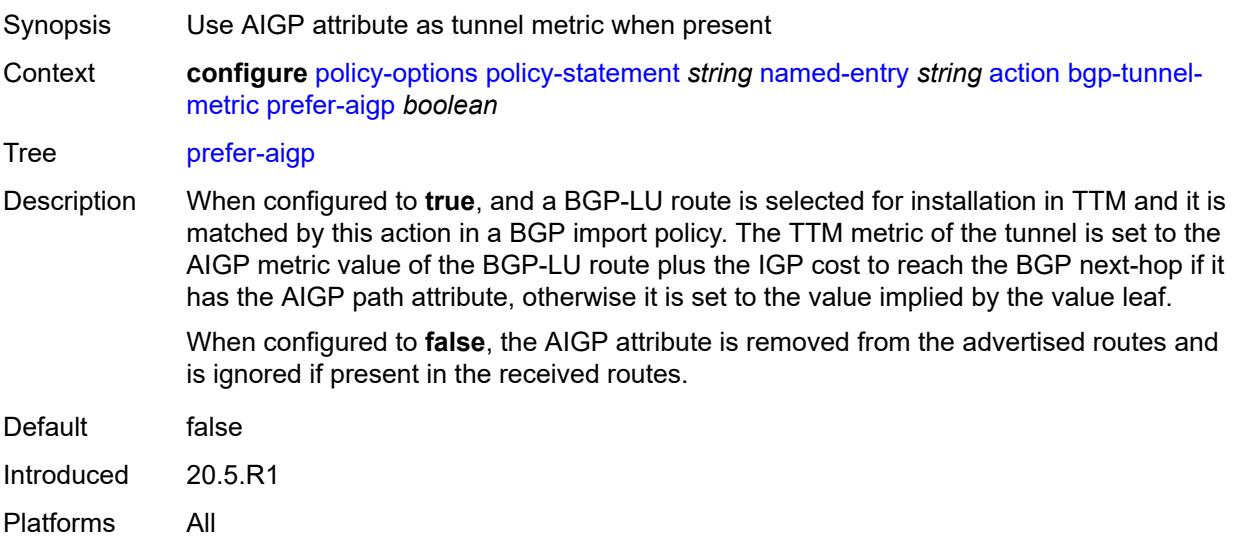

#### <span id="page-2939-2"></span>**prefer-med** *boolean*

Synopsis Use MED attribute as tunnel metric when present

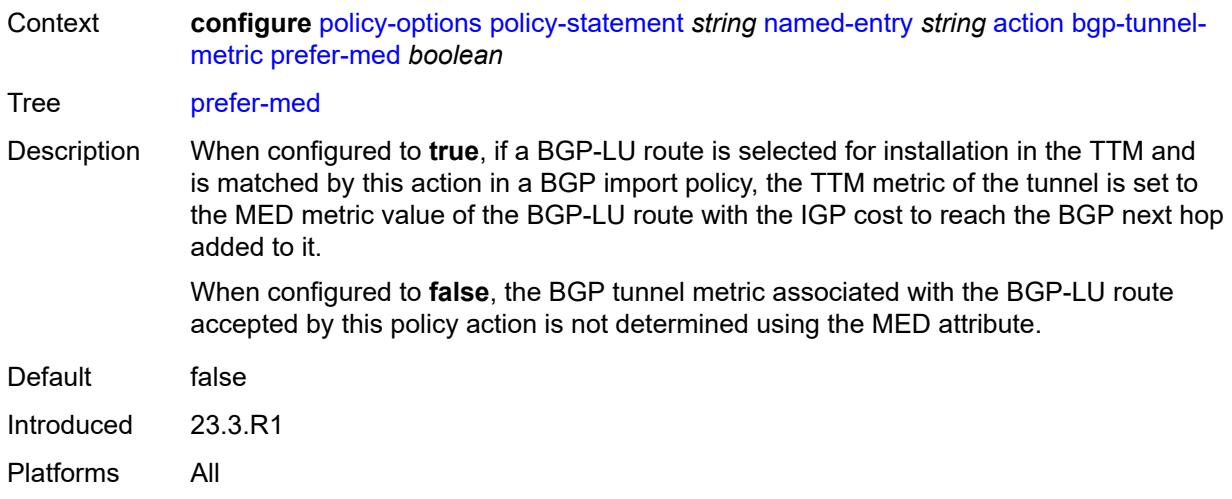

# <span id="page-2940-0"></span>**value** *(string | number)*

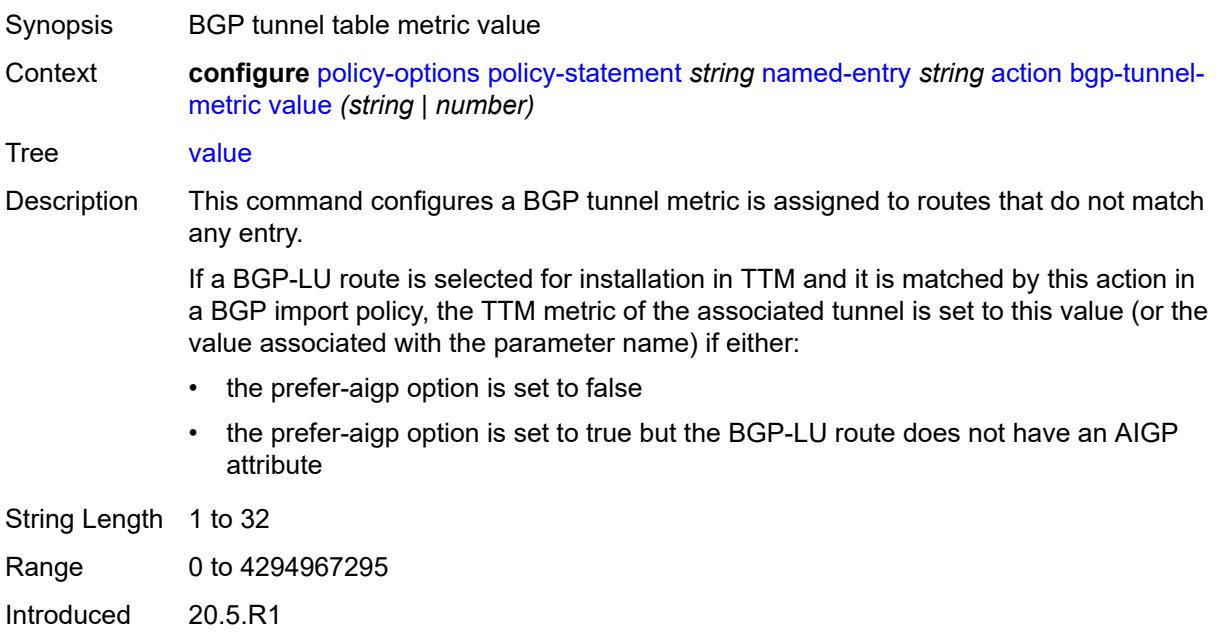

# <span id="page-2940-1"></span>**community**

Platforms All

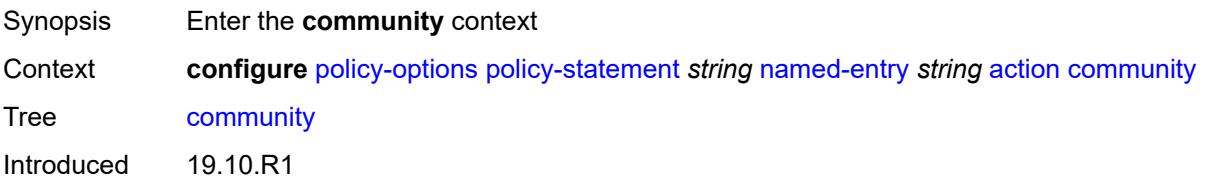

Platforms All

#### <span id="page-2941-0"></span>**add** *(param-midstring-64 | string)*

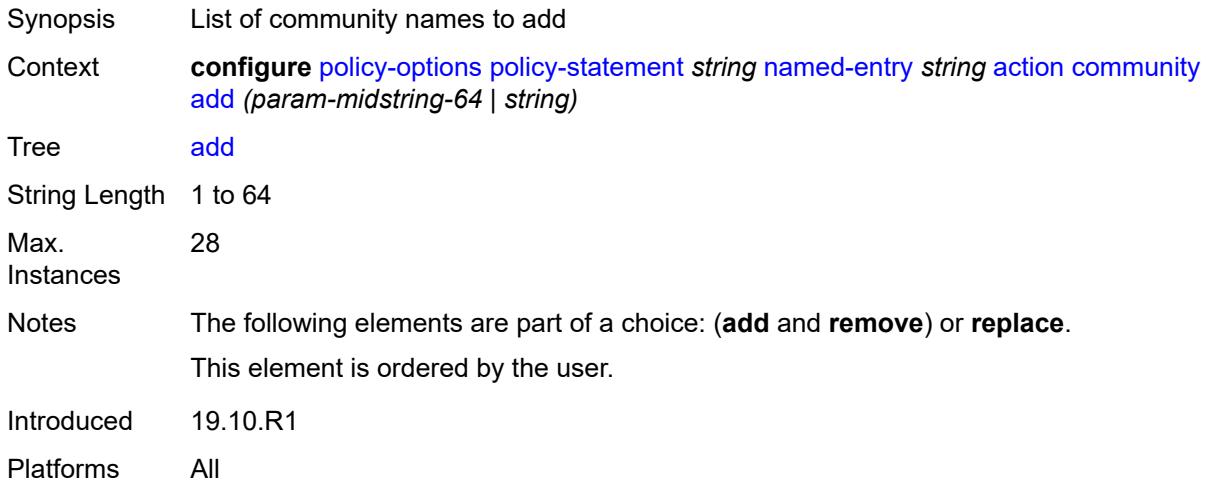

#### <span id="page-2941-1"></span>**remove** *(param-midstring-64 | string)*

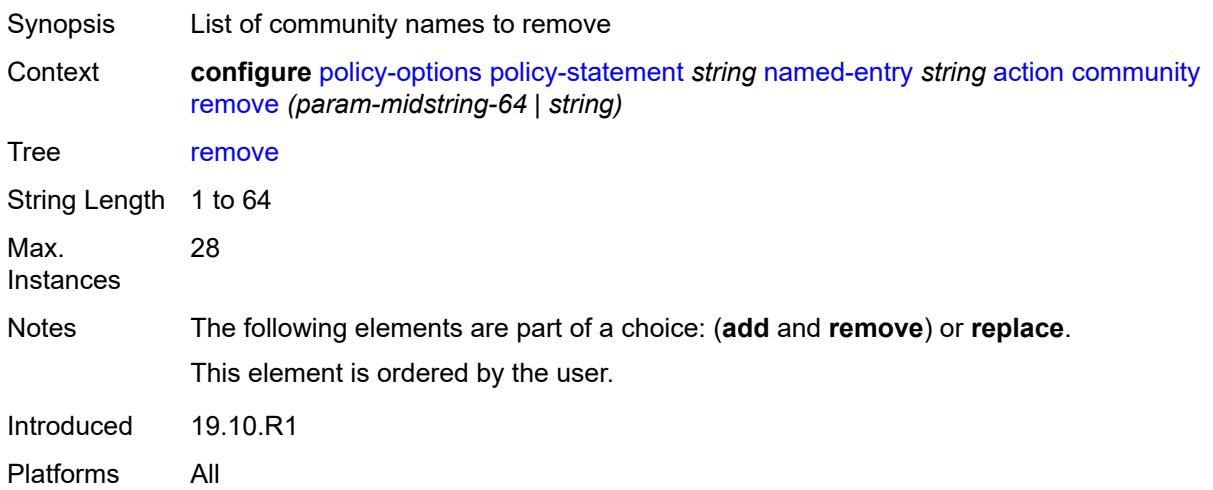

# <span id="page-2941-2"></span>**replace** *(param-midstring-64 | string)*

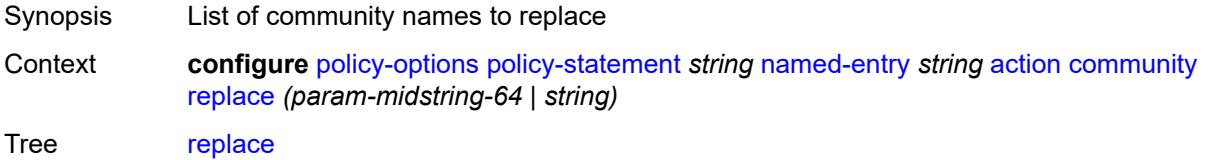

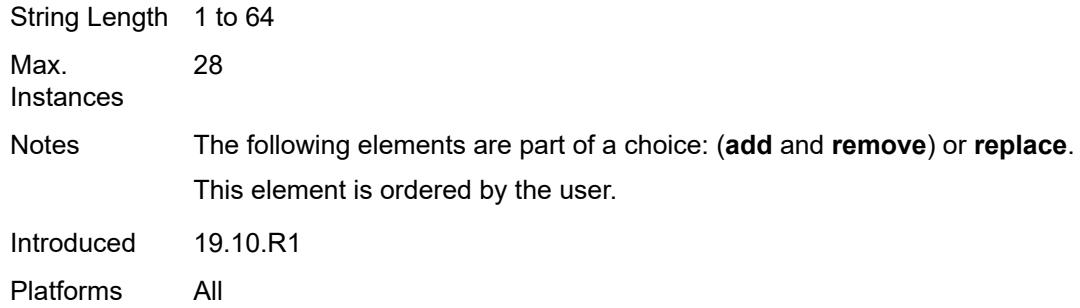

# <span id="page-2942-0"></span>**create-mpls-tunnel** *boolean*

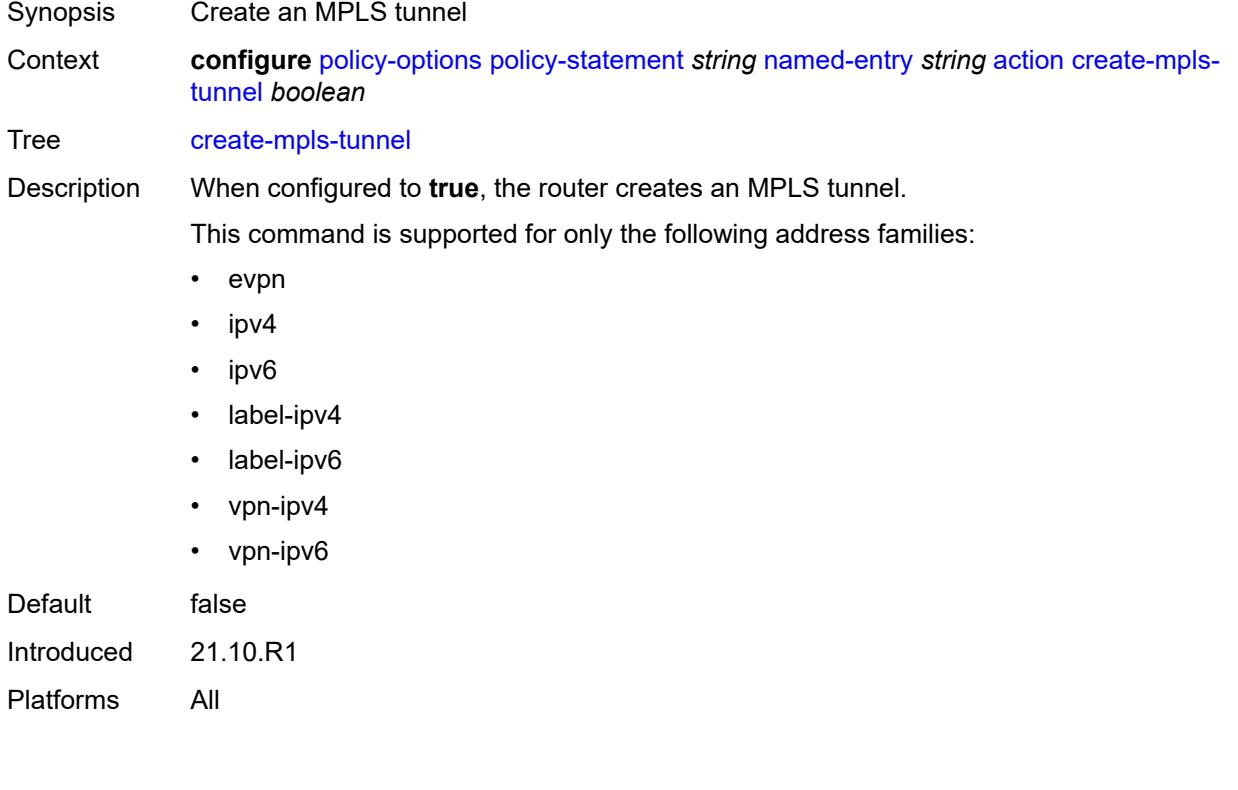

# <span id="page-2942-1"></span>**create-udp-tunnel** *boolean*

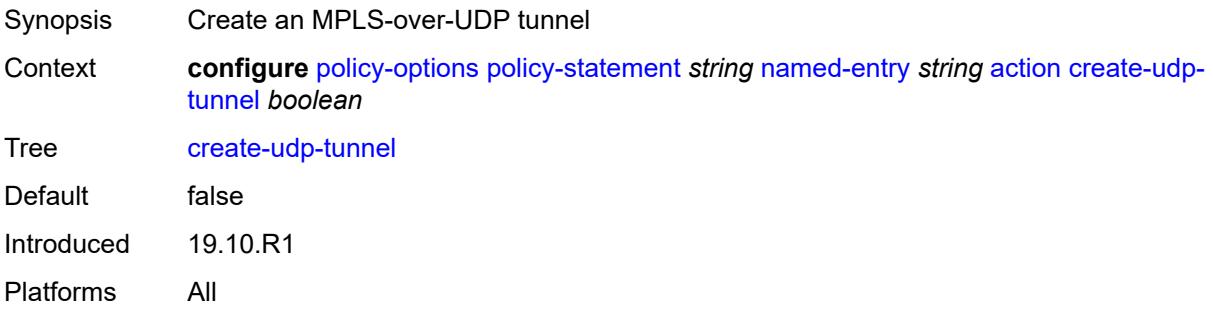

# <span id="page-2943-0"></span>**damping** *(keyword | param-midstring | string)*

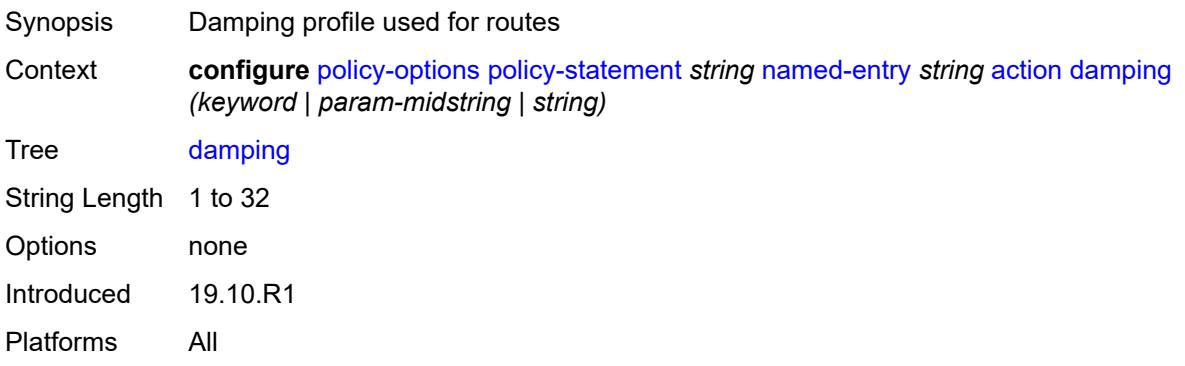

#### <span id="page-2943-1"></span>**dest-class** *number*

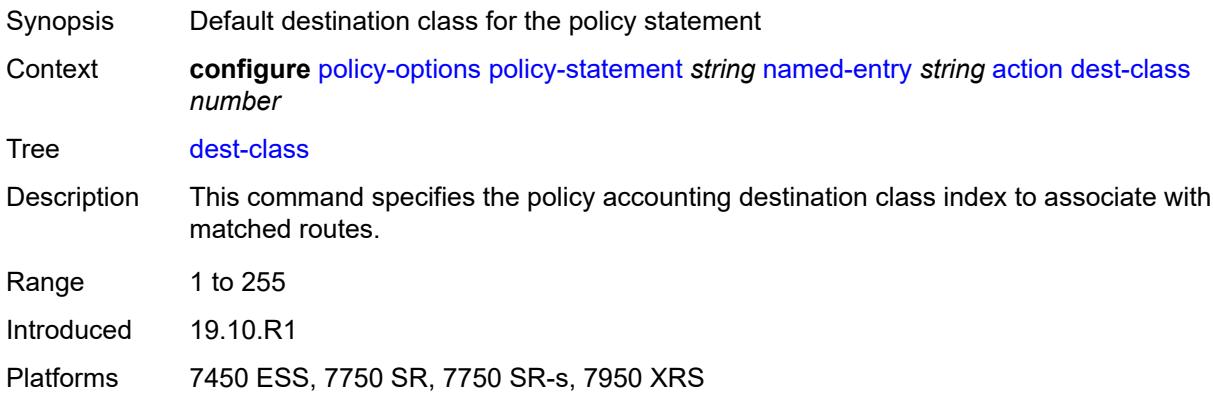

# <span id="page-2943-2"></span>**egress-statistics** *boolean*

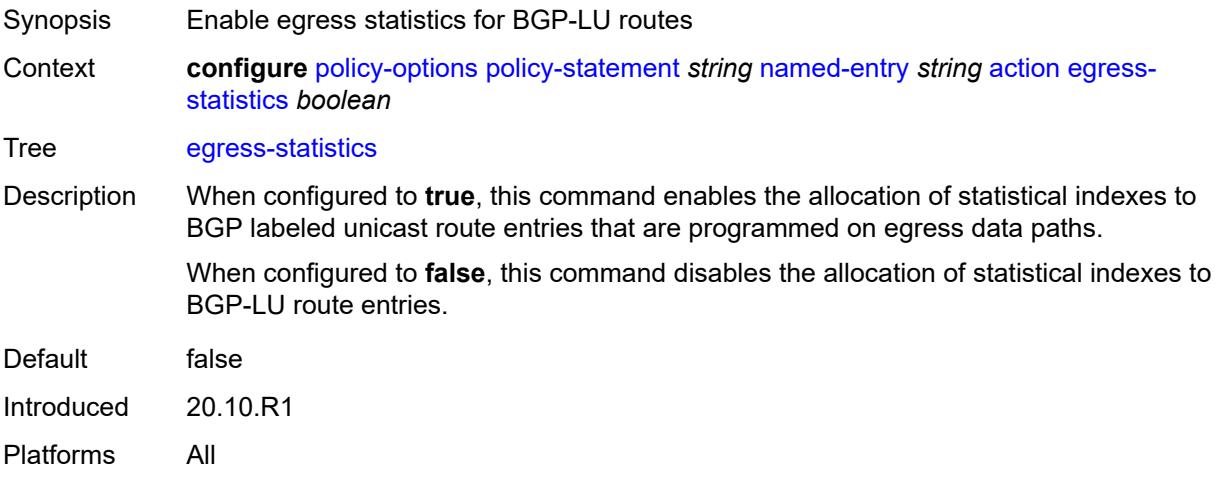

## <span id="page-2944-0"></span>**flex-algo** *(string | number)*

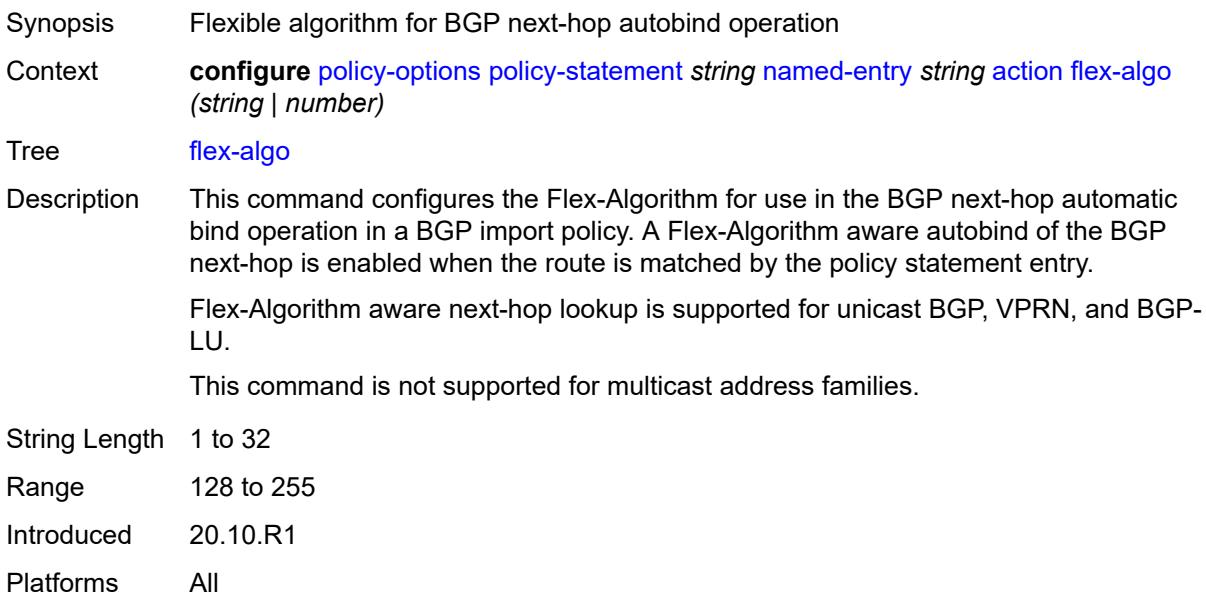

# <span id="page-2944-1"></span>**forwarding-class**

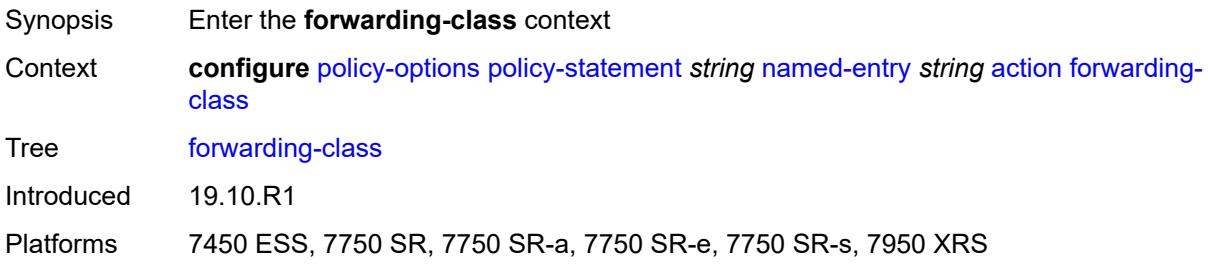

## <span id="page-2944-2"></span>**fc** *keyword*

<span id="page-2944-3"></span>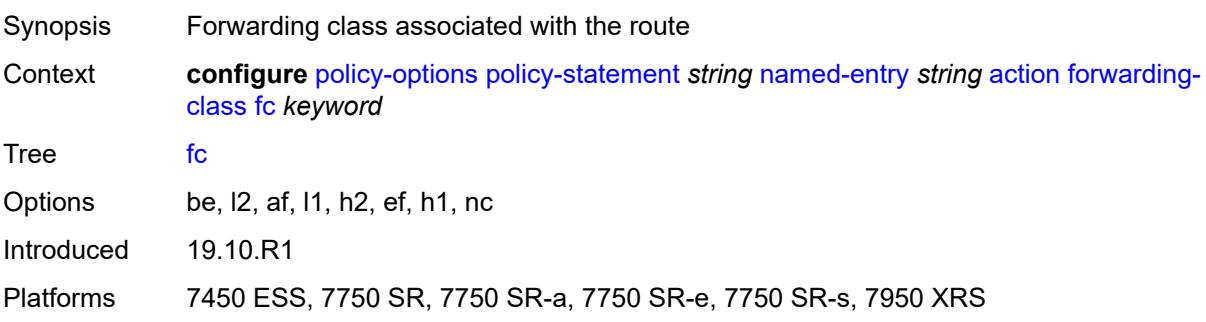

## **priority** *keyword*

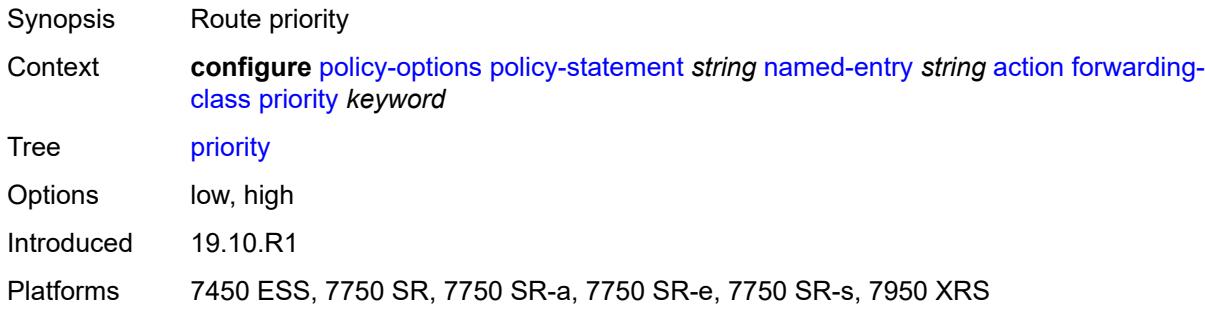

## <span id="page-2945-0"></span>**ingress-statistics** *boolean*

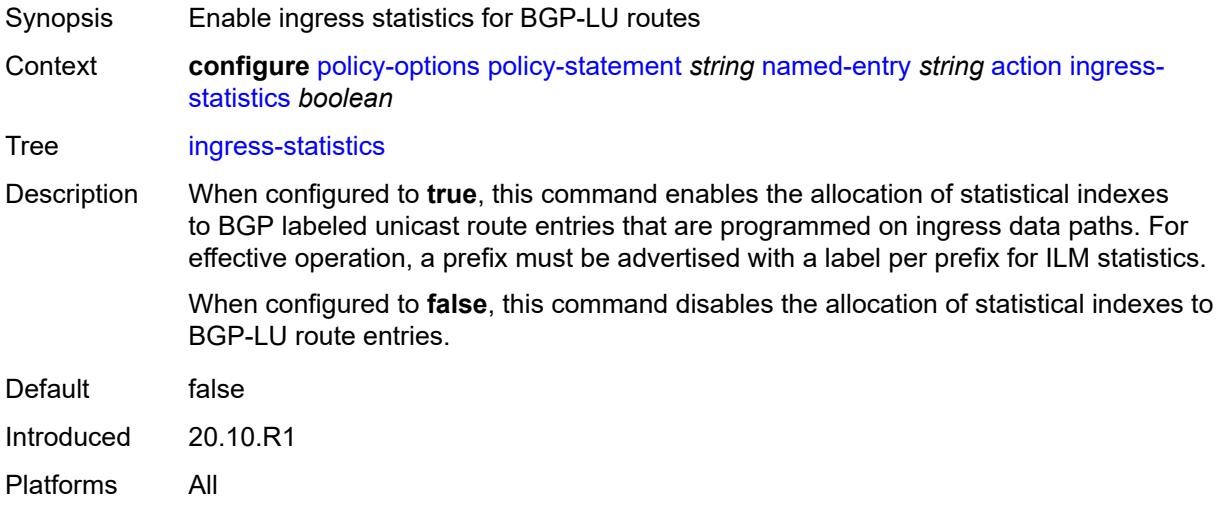

## <span id="page-2945-1"></span>**install-backup-path** *boolean*

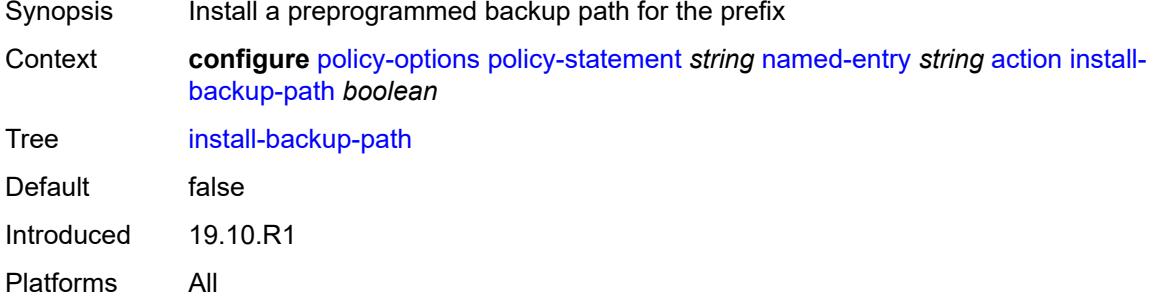

## <span id="page-2945-2"></span>**local-preference** *(number | string)*

Synopsis BGP local preference for routes not matching any entry

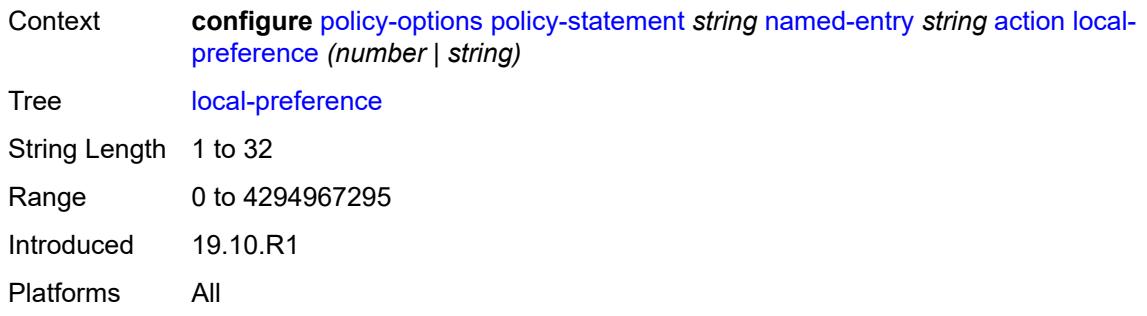

#### <span id="page-2946-0"></span>**metric**

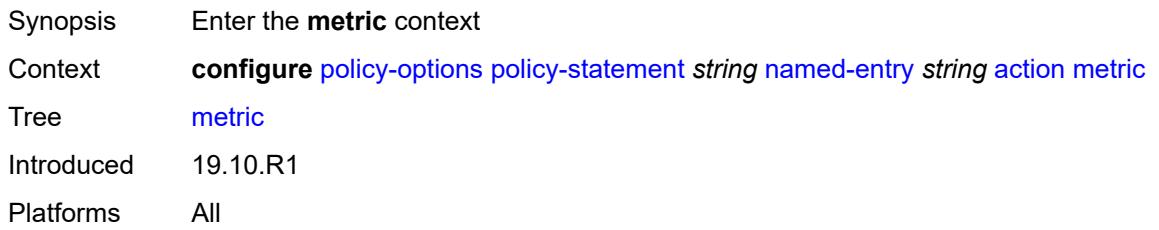

## <span id="page-2946-1"></span>**add** *(number | string)*

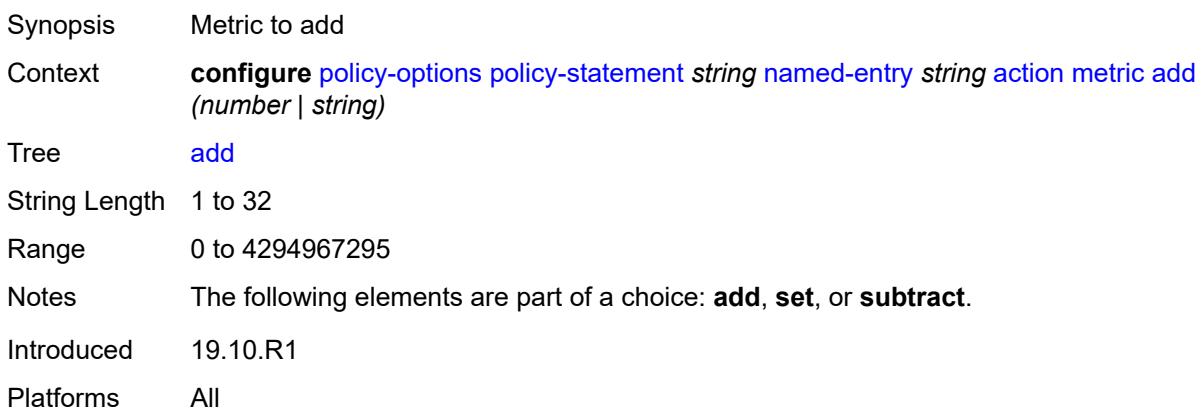

# <span id="page-2946-2"></span>**set** *(number | string)*

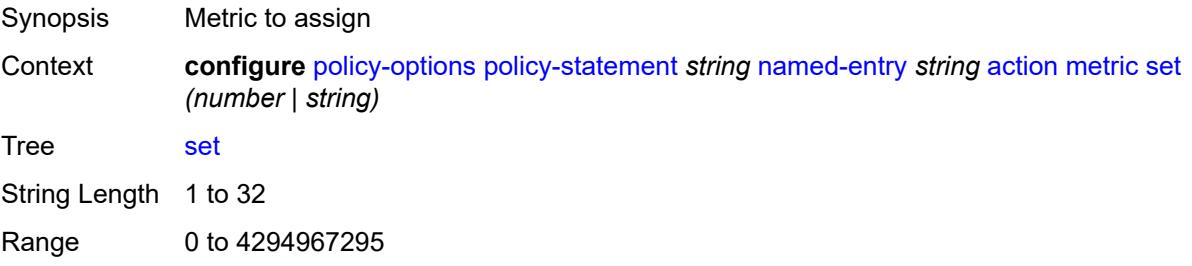

Notes The following elements are part of a choice: **add**, **set**, or **subtract**. Introduced 19.10.R1 Platforms All

## <span id="page-2947-0"></span>**subtract** *(number | string)*

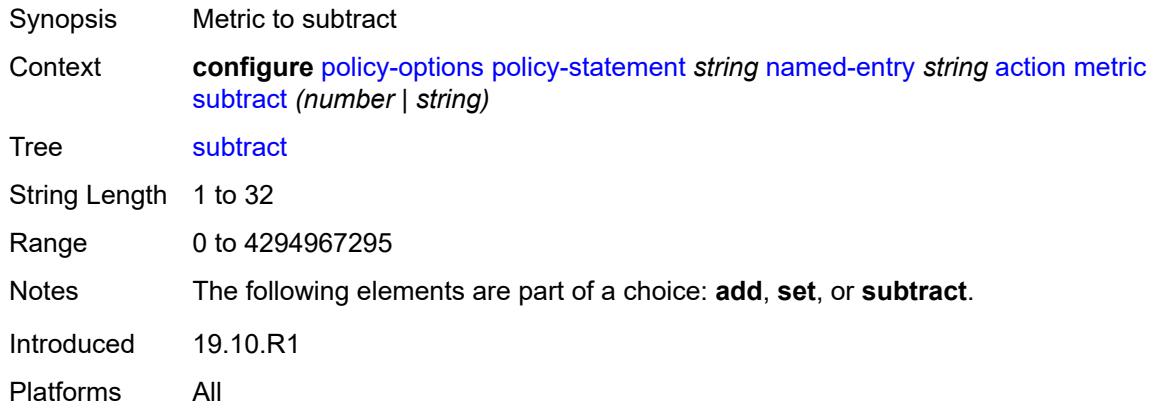

#### <span id="page-2947-1"></span>**multicast-redirection**

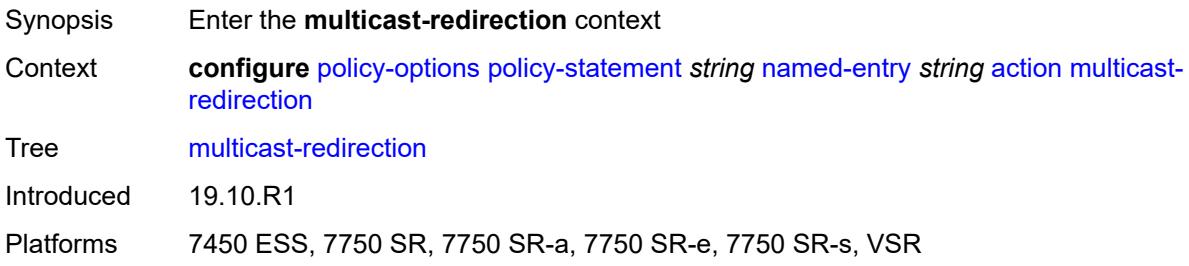

#### <span id="page-2947-2"></span>**fwd-service** *string*

<span id="page-2947-3"></span>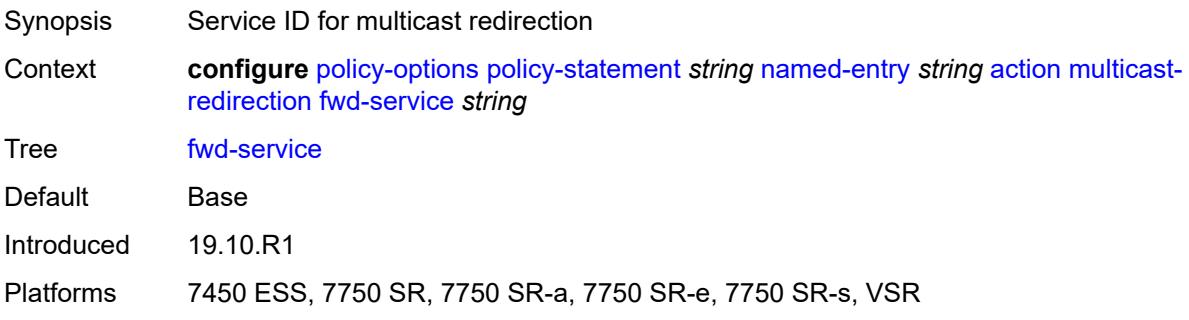

## **ip-int-name** *string*

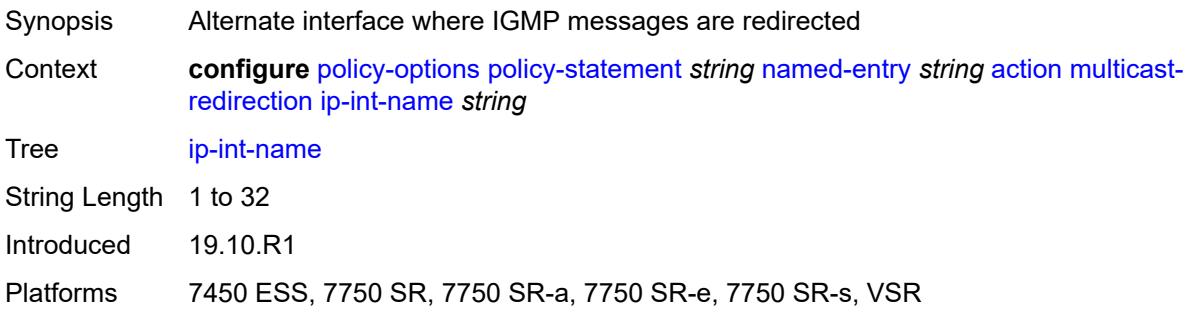

# <span id="page-2948-0"></span>**nat-policy** *(param-midstring | string)*

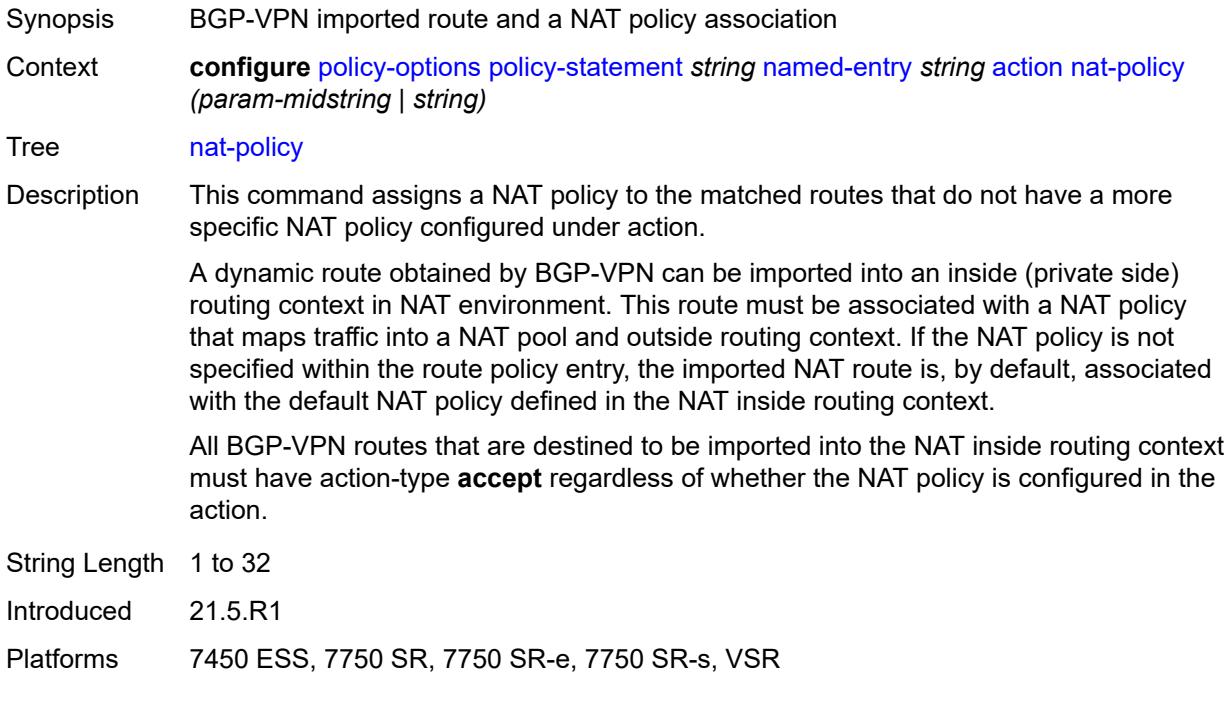

## <span id="page-2948-1"></span>**next-hop** *(keyword | ipv4-address-no-zone | ipv6-address-no-zone | string)*

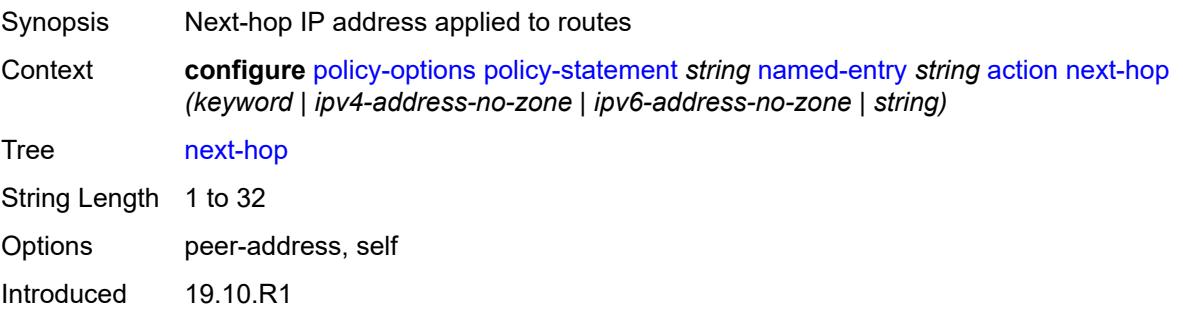

Platforms All

#### <span id="page-2949-0"></span>**origin** *(keyword | string)*

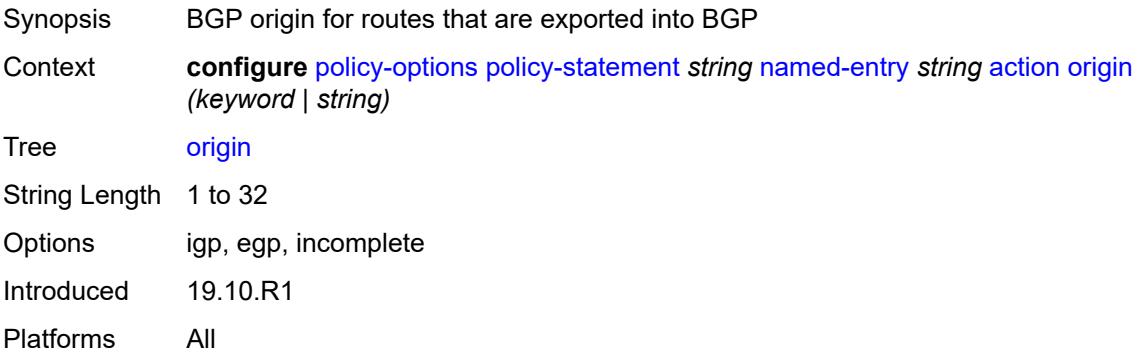

## <span id="page-2949-1"></span>**origin-validation-state** *(keyword | string)*

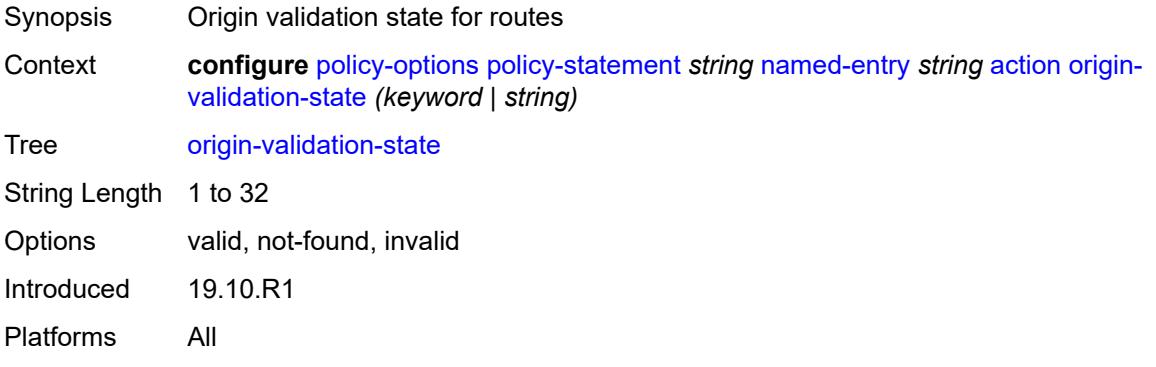

## <span id="page-2949-2"></span>**preference** *(number | string)*

<span id="page-2949-3"></span>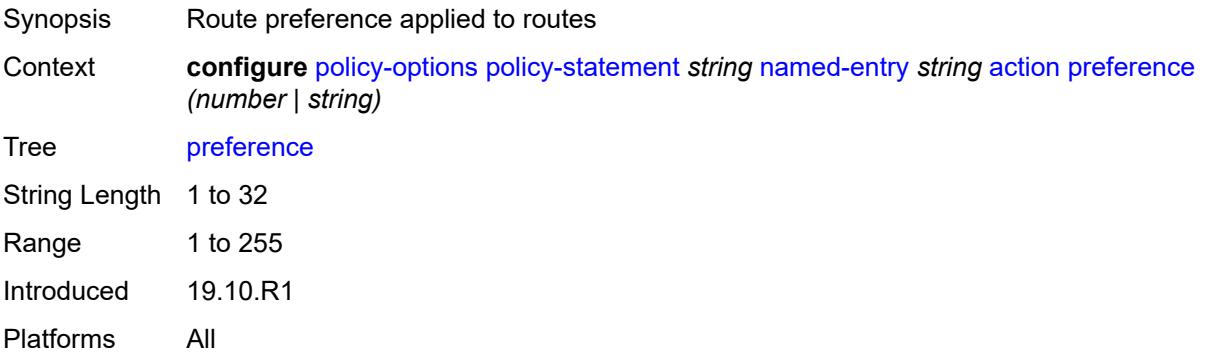

#### **resolve-static** *boolean*

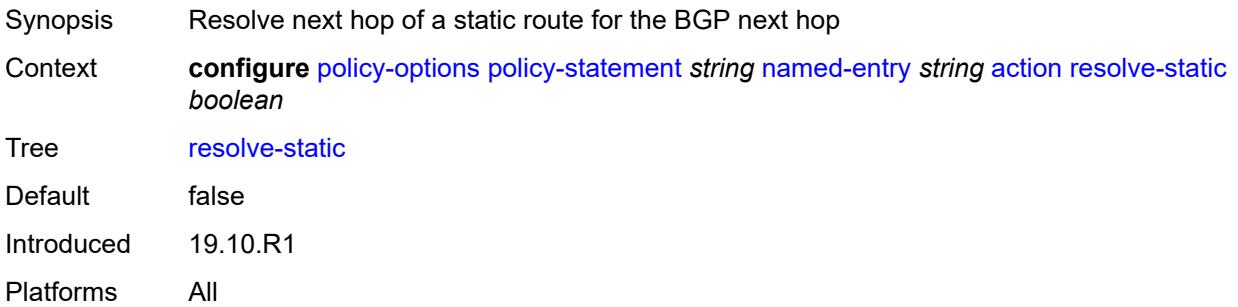

#### <span id="page-2950-0"></span>**route-table-install** *boolean*

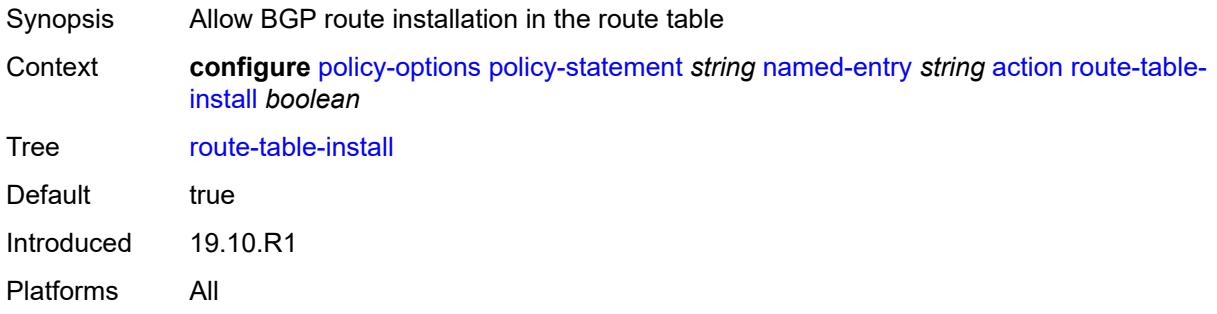

#### <span id="page-2950-1"></span>**source-class** *number*

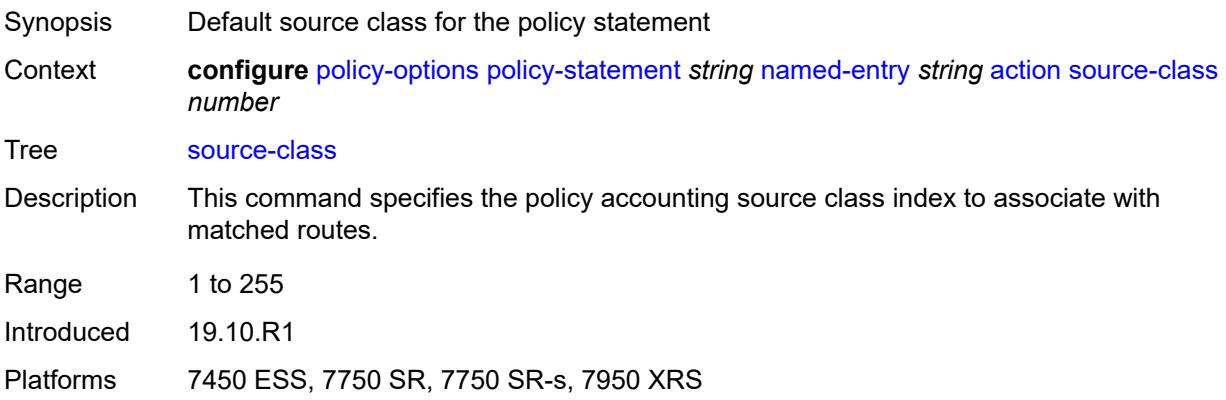

#### <span id="page-2950-2"></span>**sr-label-index**

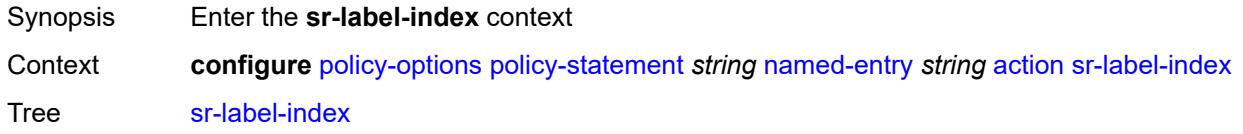

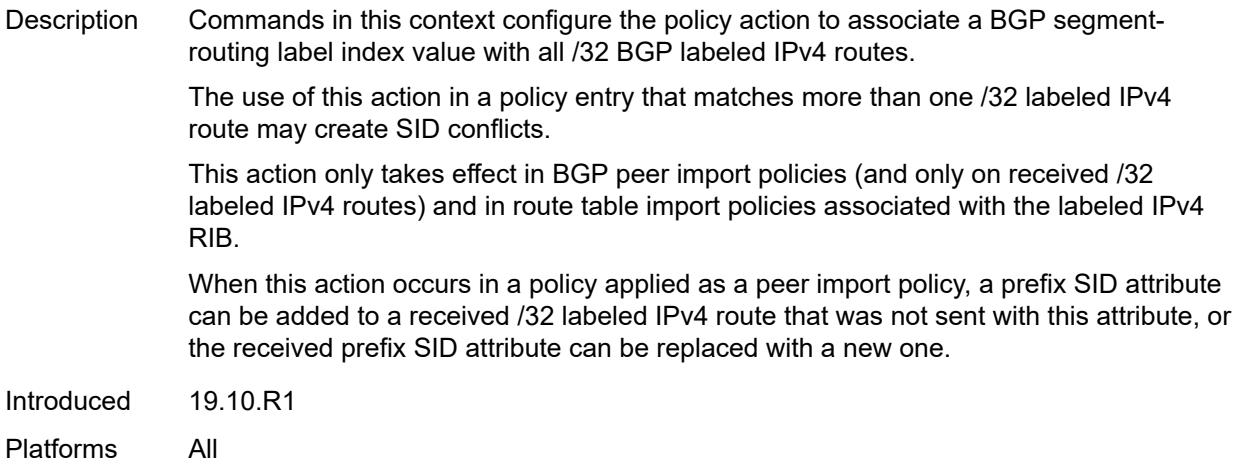

# <span id="page-2951-0"></span>**prefer-igp** *boolean*

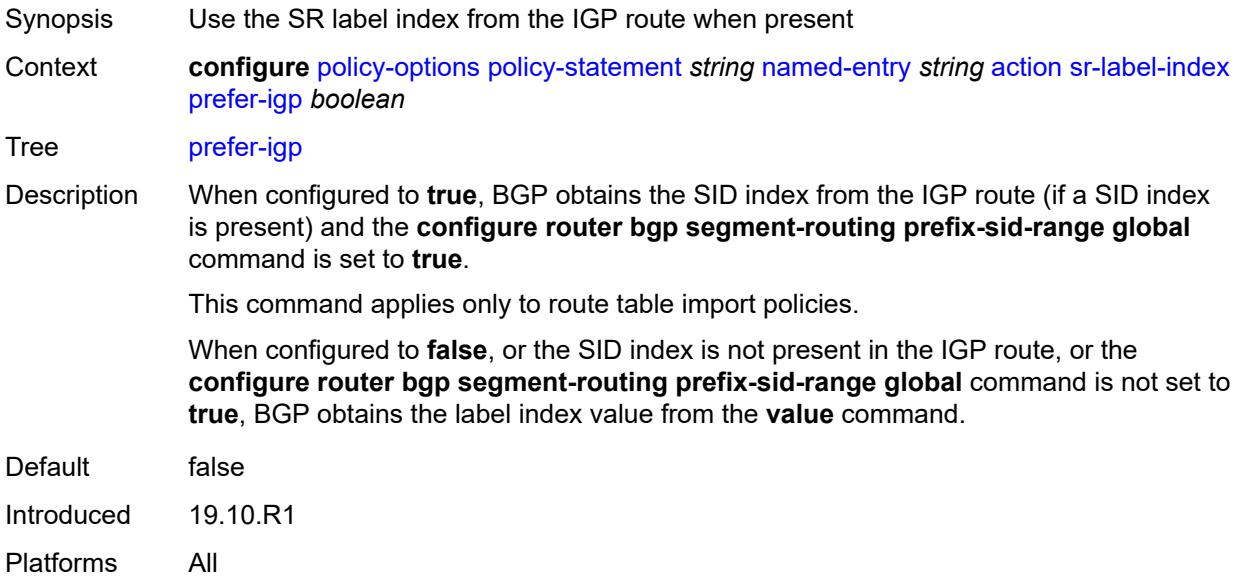

# <span id="page-2951-1"></span>**value** *(string | number)*

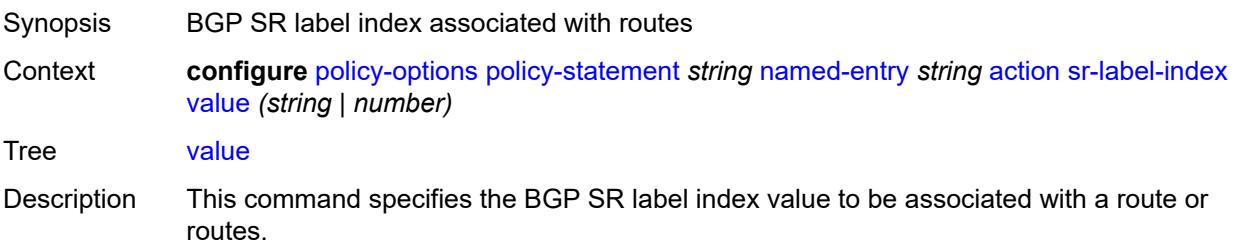
If this command specifies an index value that causes a SID conflict with another BGP route, all conflicting BGP routes are re-advertised with label values based on dynamic allocation rather than SID-based allocation.

If this command specifies an index value that causes a SID conflict with an IGP route, the BGP route is re-advertised with a label value based on dynamic allocation rather than SID-based allocation.

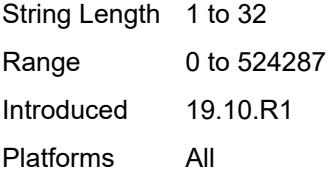

#### <span id="page-2952-0"></span>**sr-maintenance-policy** *(param-midstring | string)*

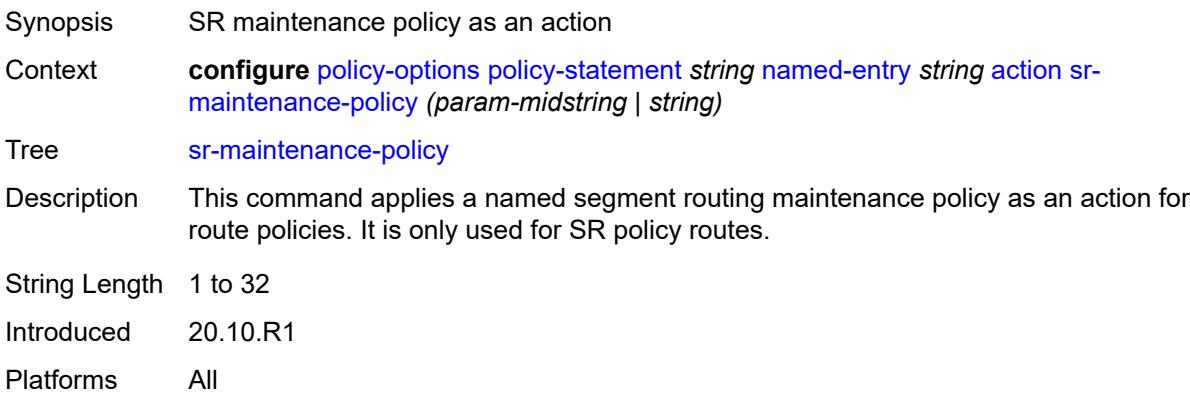

### <span id="page-2952-1"></span>**sr-return-path-bfd-label** *(policy-var-name | number)*

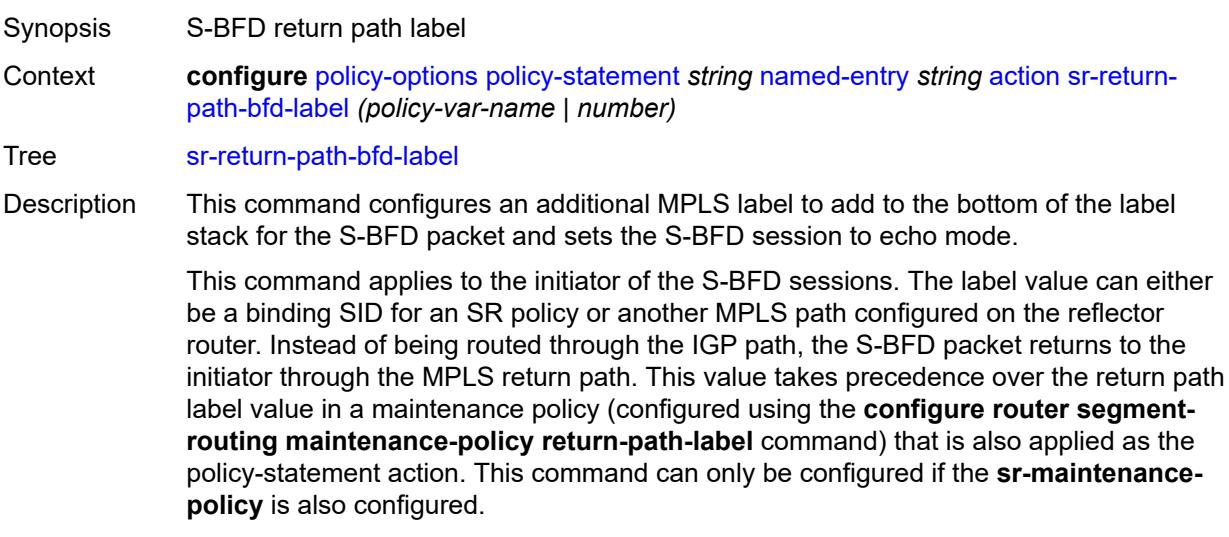

If this command is unconfigured, and there is no **return-path-label** command configuration in the maintenance policy that is also applied as an action, and the policy statement is reevaluated, S-BFD returns to asynchronous mode and no return path label is pushed by the initiator node. S-BFD packets for this LSP or path received by the reflector are routed through the IGP path.

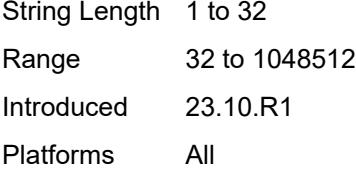

#### <span id="page-2953-0"></span>**srv6-locator** *(param-midstring-64 | string)*

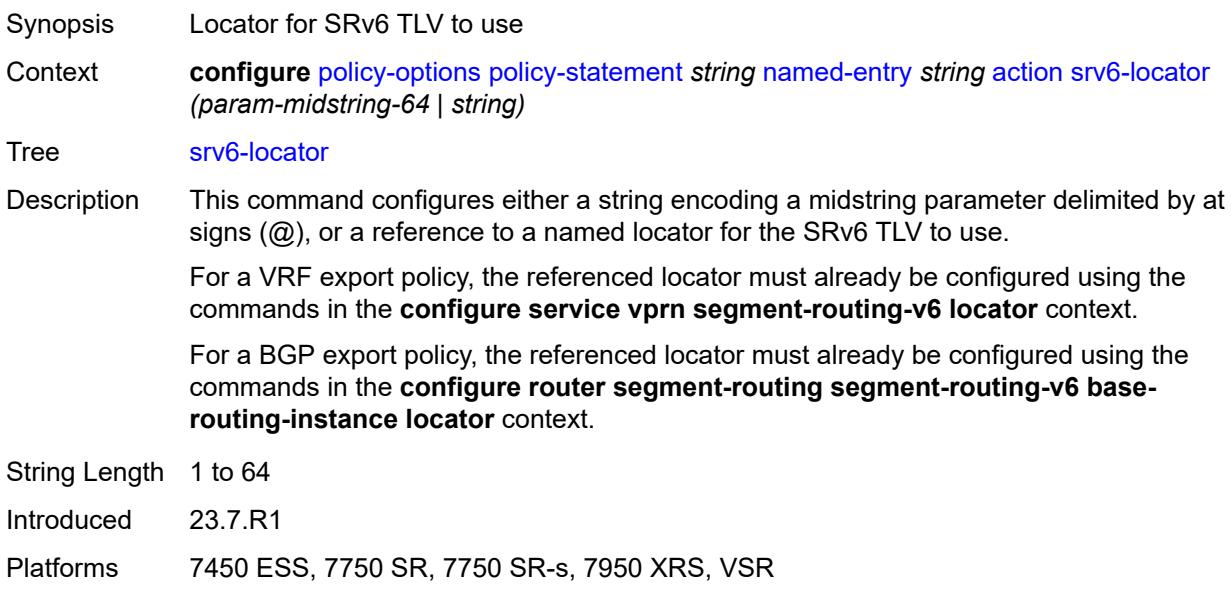

#### <span id="page-2953-1"></span>**srv6-micro-segment-locator** *(param-midstring-64 | string)*

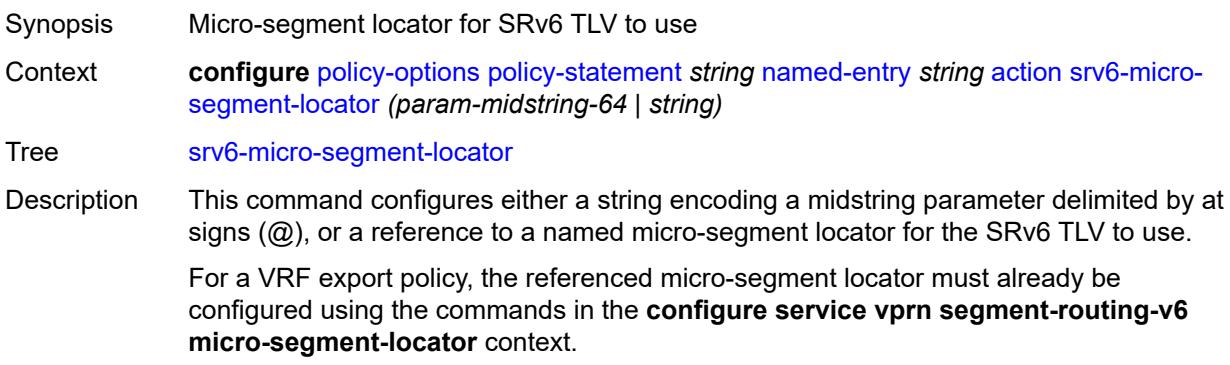

For a BGP export policy, the referenced micro-SID locator must already be configured using the commands in the **configure router segment-routing segment-routing-v6 base-routing-instance micro-segment-locator** context.

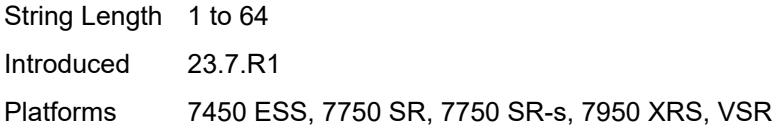

#### <span id="page-2954-0"></span>**srv6-return-path-bfd-sid** *(policy-var-name | ipv6-address)*

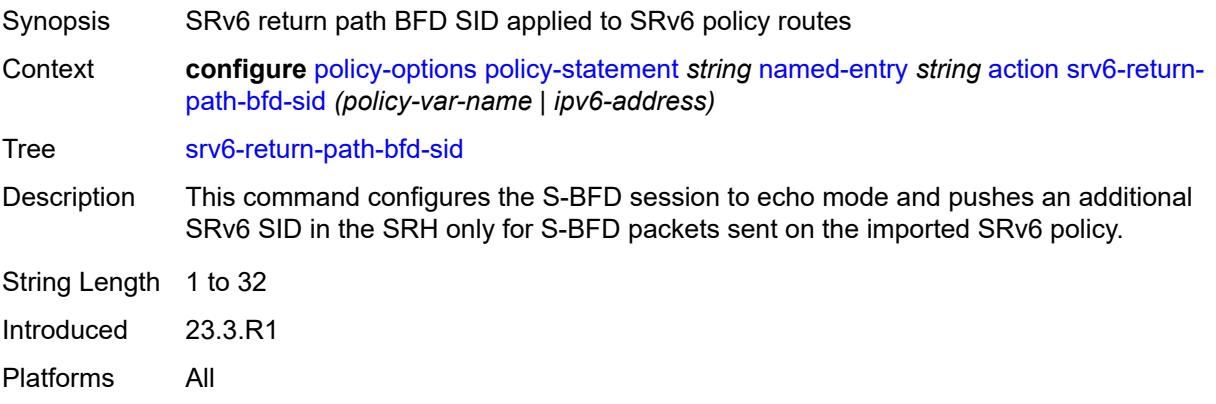

#### <span id="page-2954-1"></span>**sticky-ecmp** *boolean*

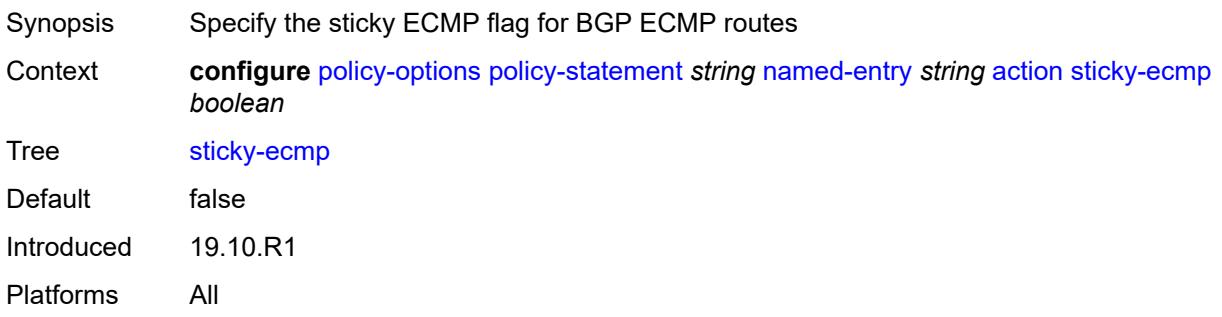

### <span id="page-2954-2"></span>**tag** *(number | string)*

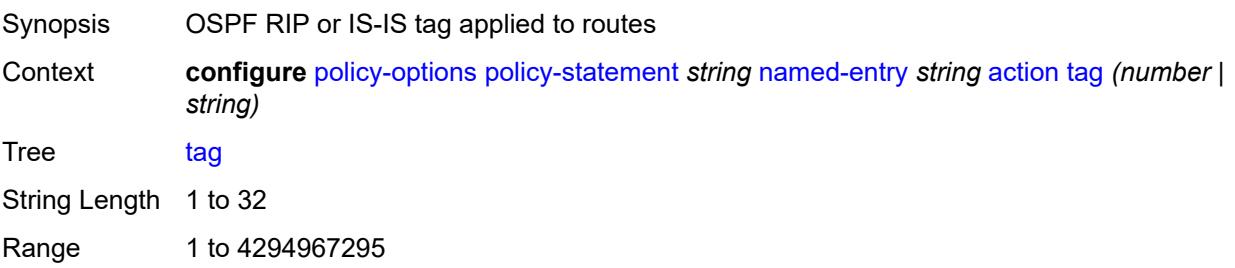

Introduced 19.10.R1 Platforms All

### <span id="page-2955-0"></span>**type** *(number | string)*

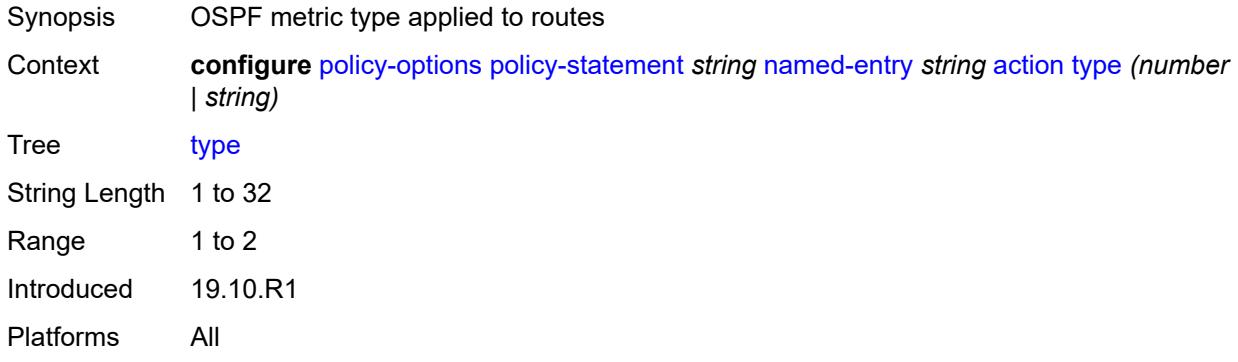

## <span id="page-2955-1"></span>**conditional-expression**

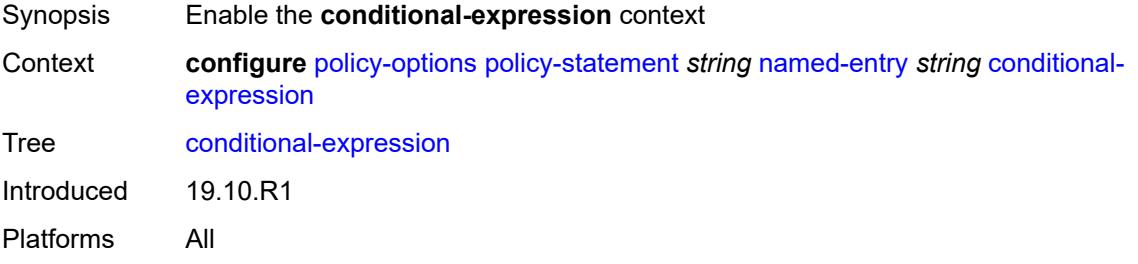

### <span id="page-2955-2"></span>**route-exists** *string*

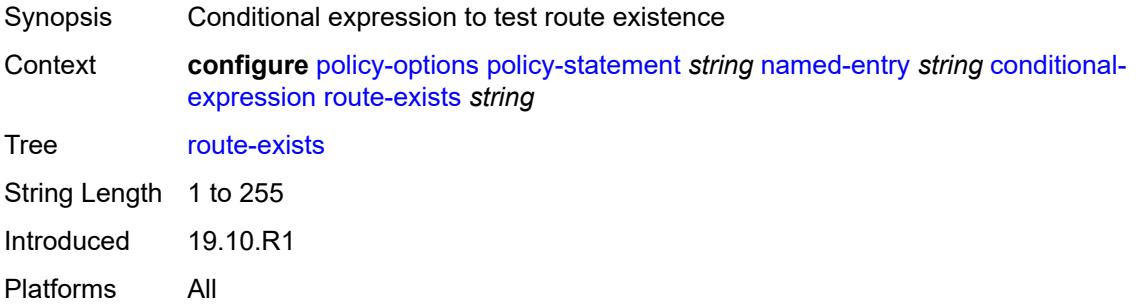

### <span id="page-2955-3"></span>**description** *string*

Synopsis Text description

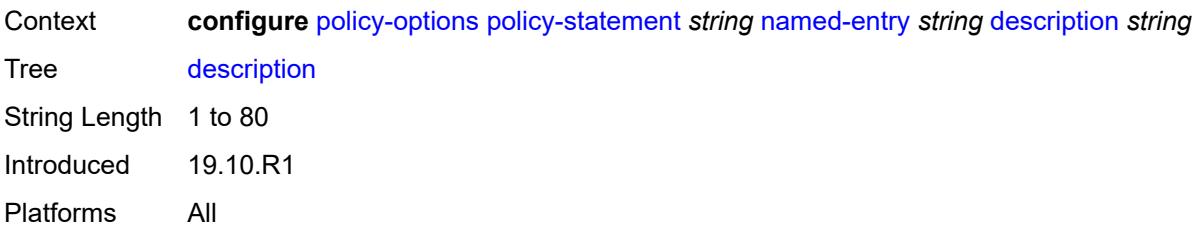

#### <span id="page-2956-0"></span>**from**

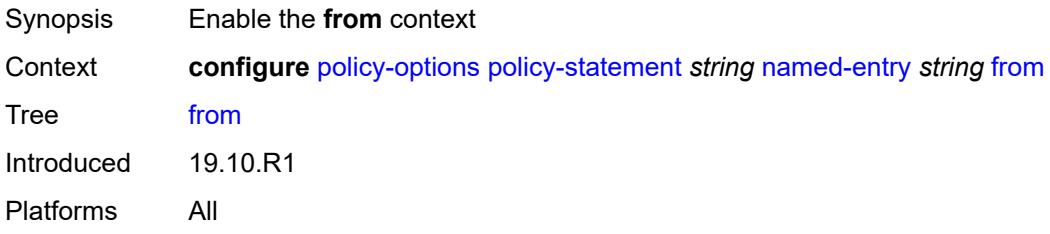

# <span id="page-2956-1"></span>**aggregate-contributor** *boolean*

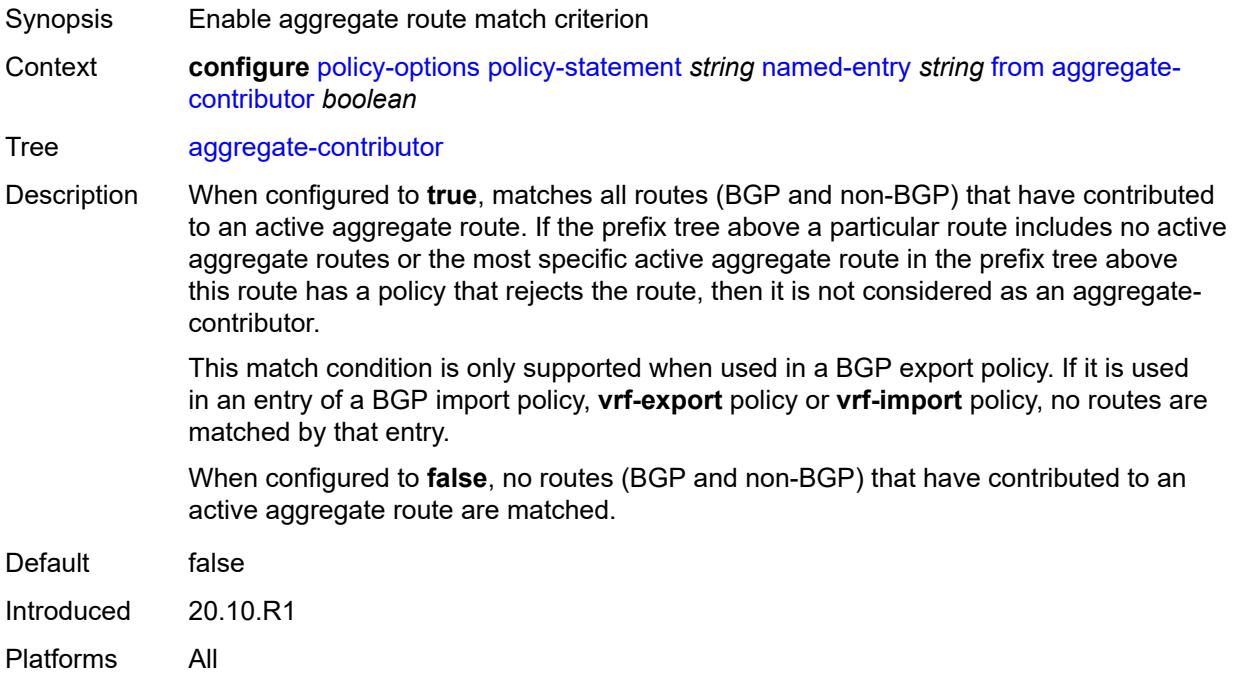

## <span id="page-2956-2"></span>**area** *string*

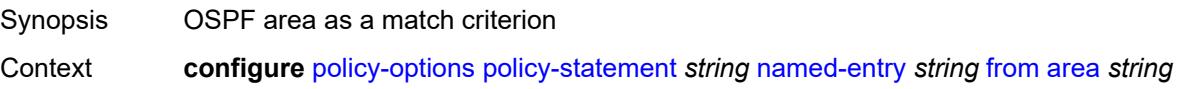

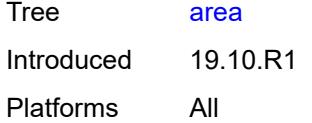

## <span id="page-2957-0"></span>**as-path**

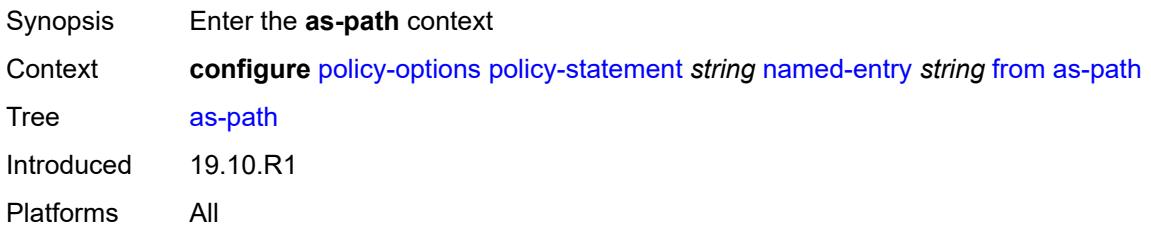

## <span id="page-2957-1"></span>**group** *(param-midstring | string)*

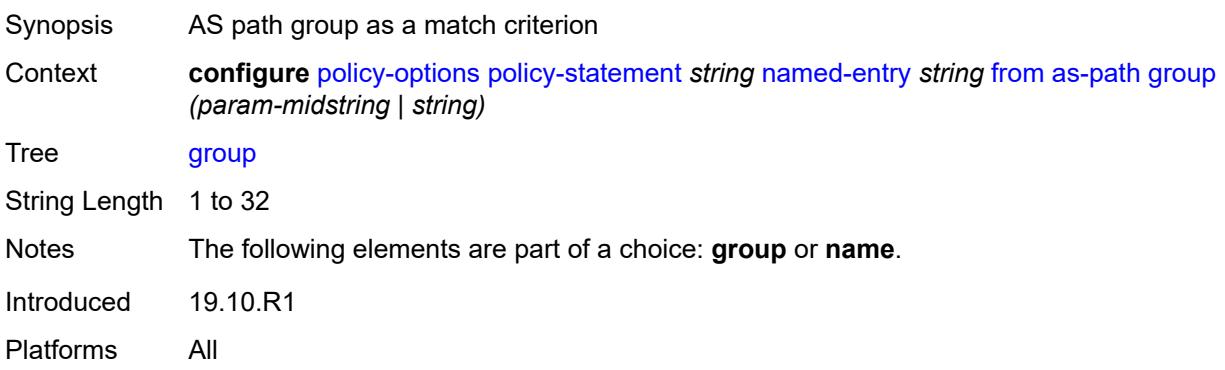

## <span id="page-2957-2"></span>**length**

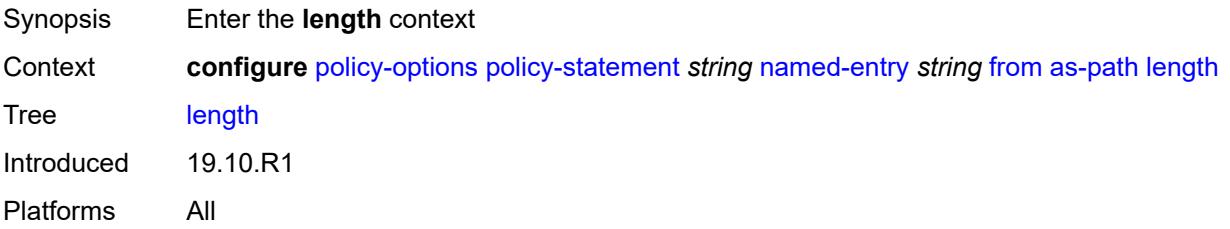

## <span id="page-2957-3"></span>**qualifier** *keyword*

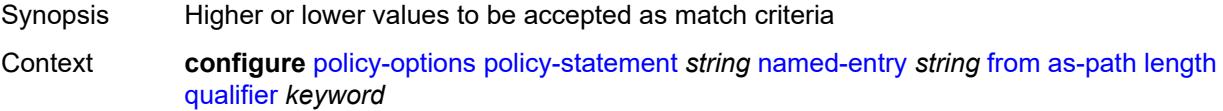

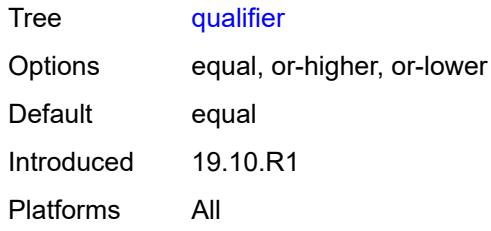

### <span id="page-2958-0"></span>**unique** *boolean*

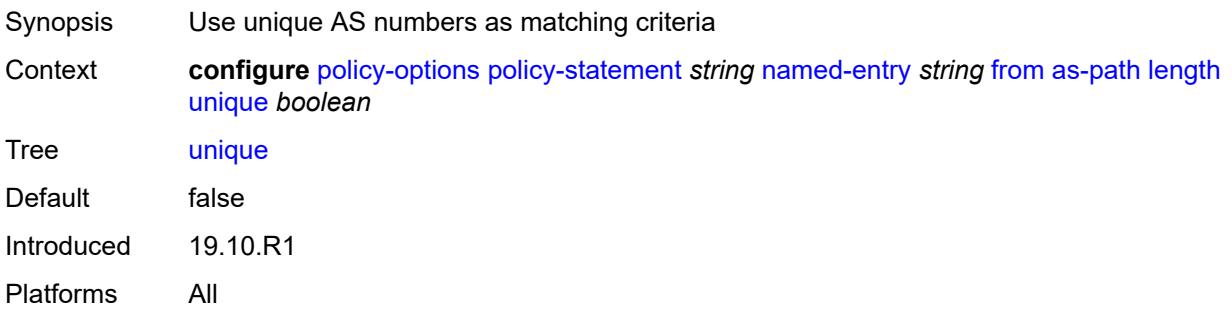

## <span id="page-2958-1"></span>**value** *(number | string)*

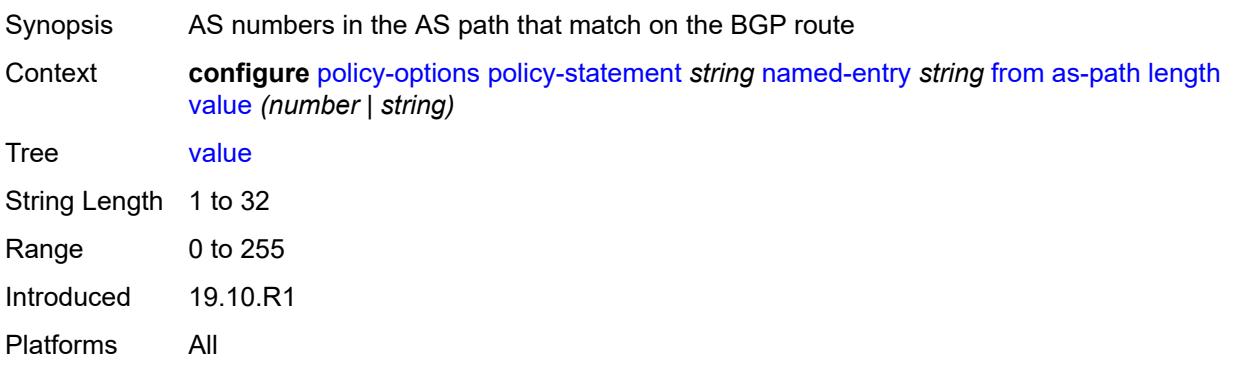

## <span id="page-2958-2"></span>**name** *(param-midstring | string)*

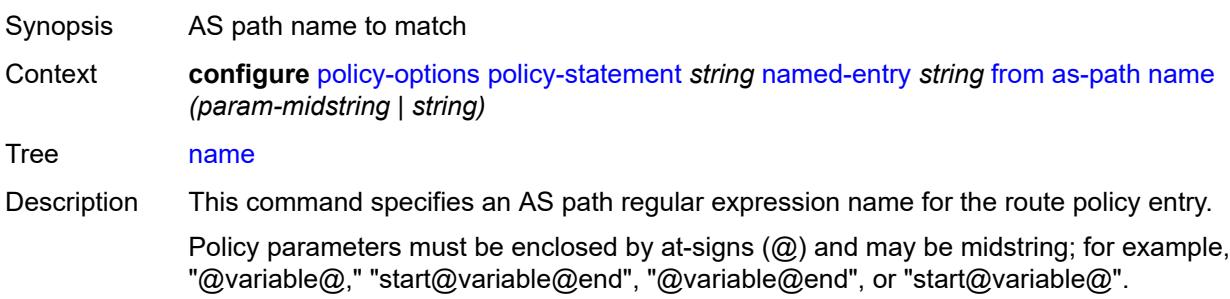

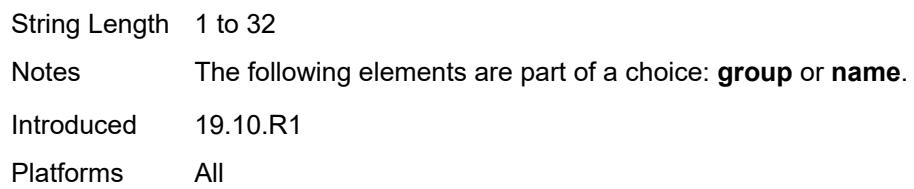

## <span id="page-2959-0"></span>**cluster-id**

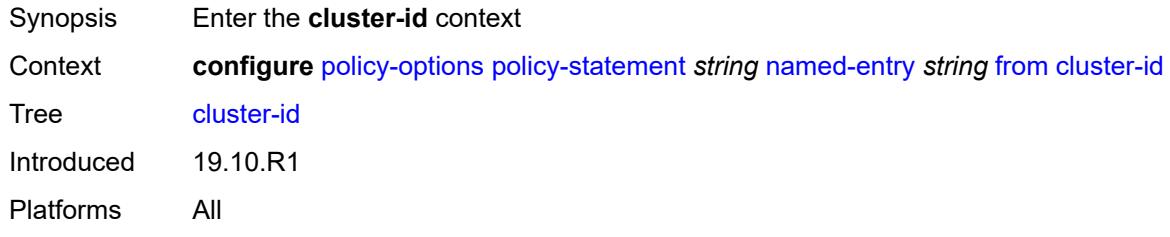

# <span id="page-2959-1"></span>**ip-address** *string*

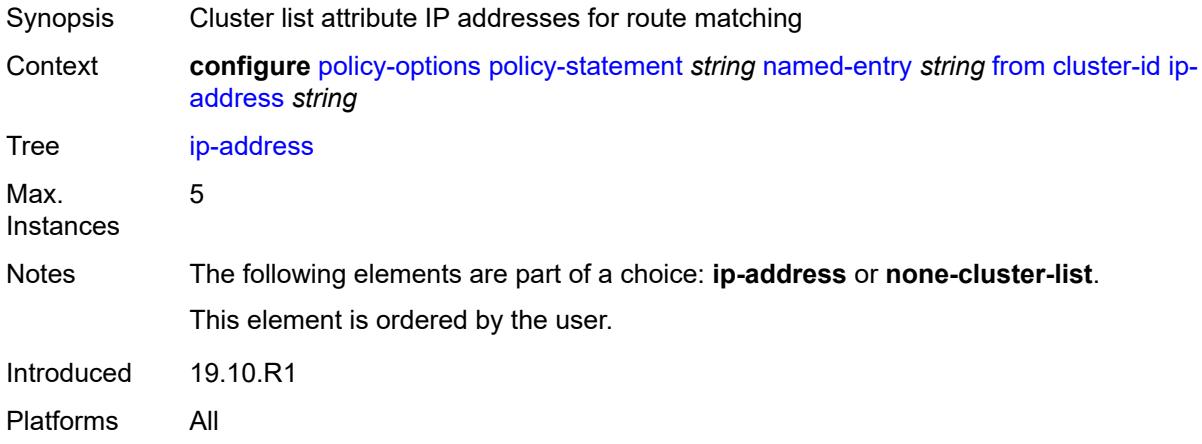

#### <span id="page-2959-2"></span>**none-cluster-list** *boolean*

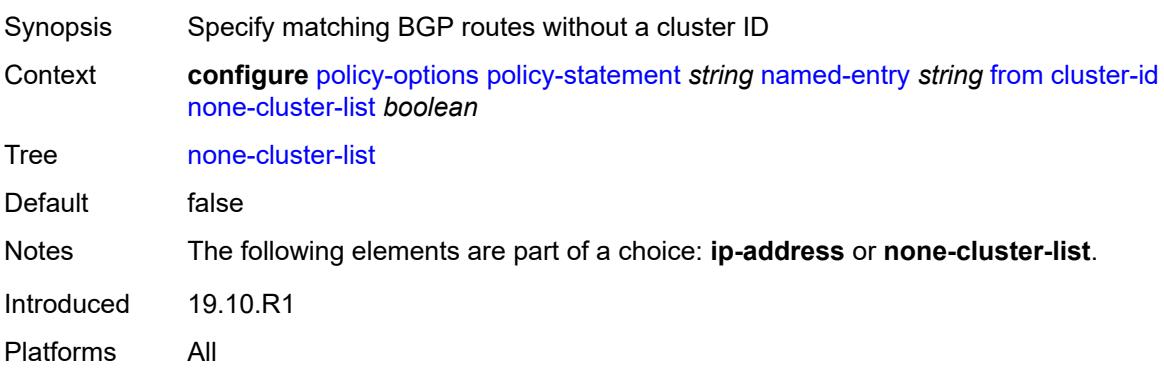

#### <span id="page-2960-0"></span>**color** *number*

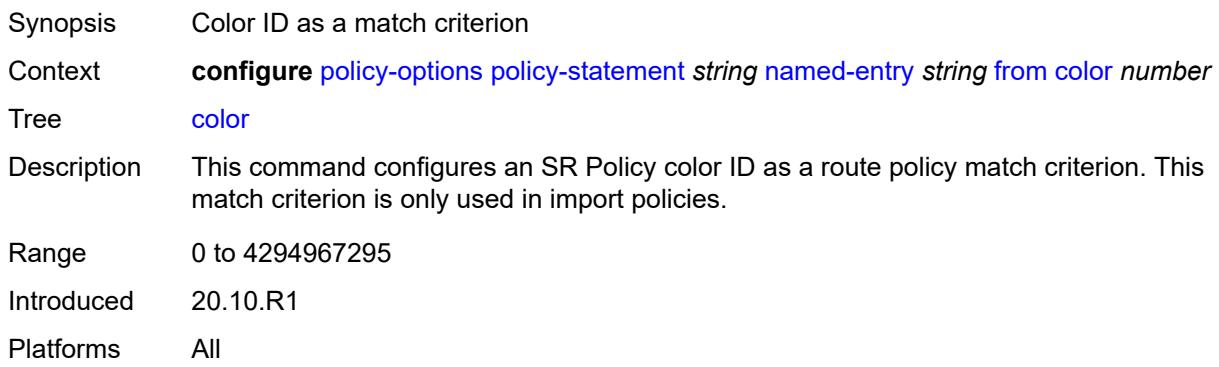

# <span id="page-2960-1"></span>**community**

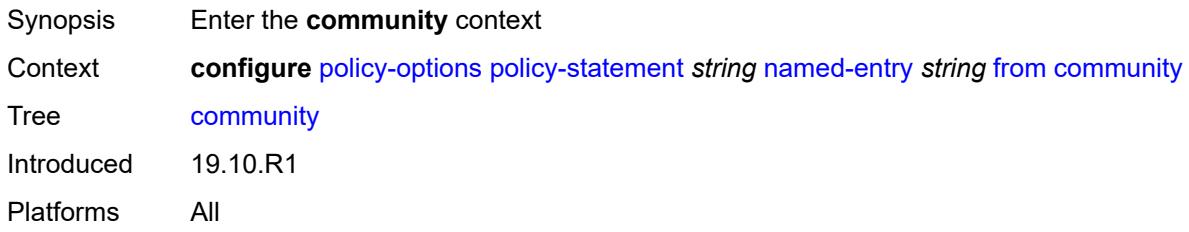

#### <span id="page-2960-2"></span>**count**

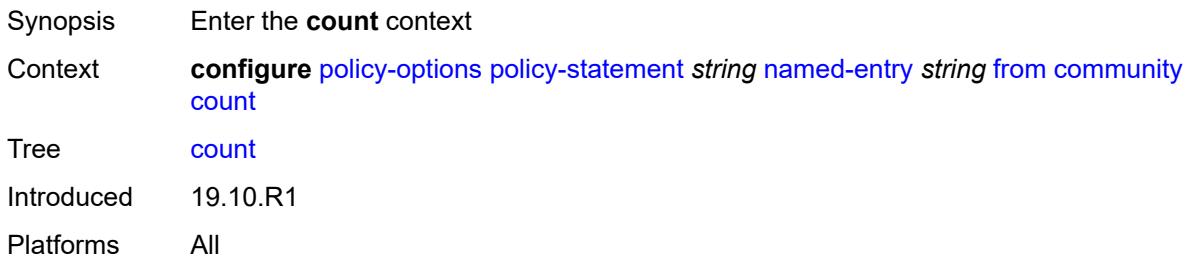

### <span id="page-2960-3"></span>**qualifier** *keyword*

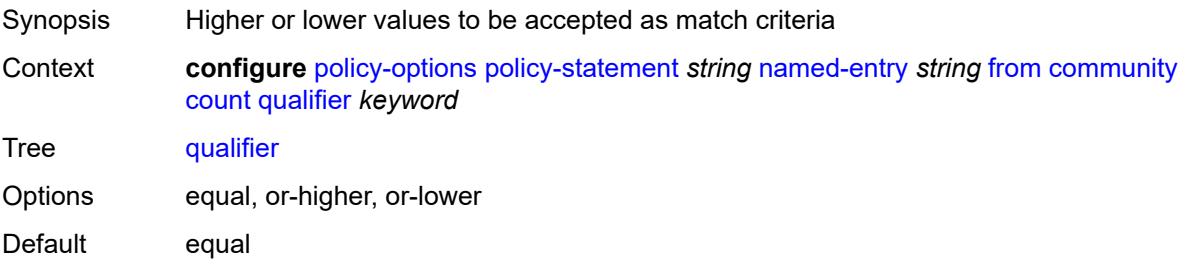

Introduced 19.10.R1 Platforms All

## <span id="page-2961-0"></span>**type** *keyword*

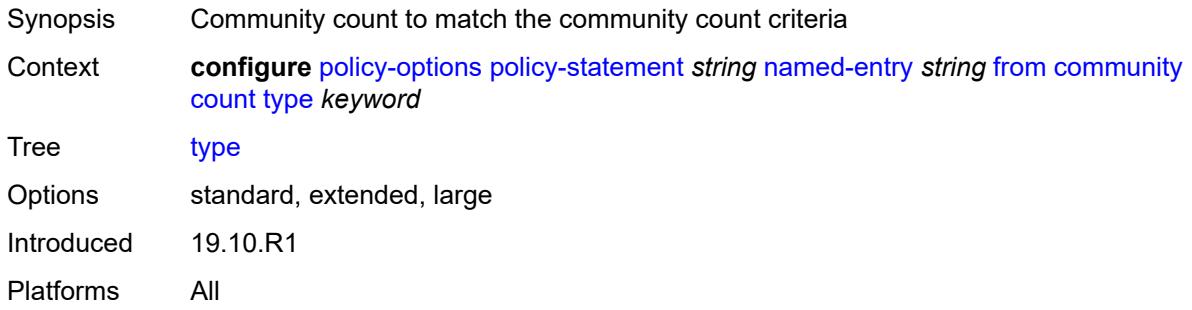

### <span id="page-2961-1"></span>**value** *(number | string)*

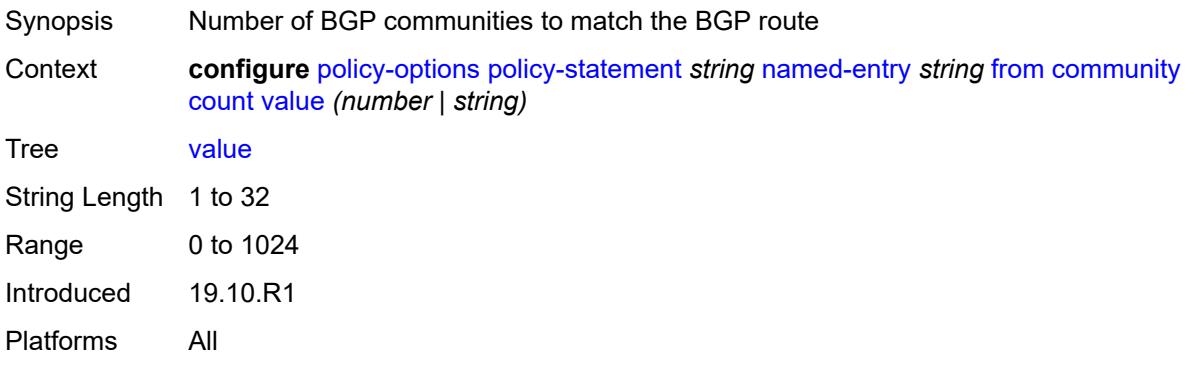

### <span id="page-2961-2"></span>**expression** *string*

<span id="page-2961-3"></span>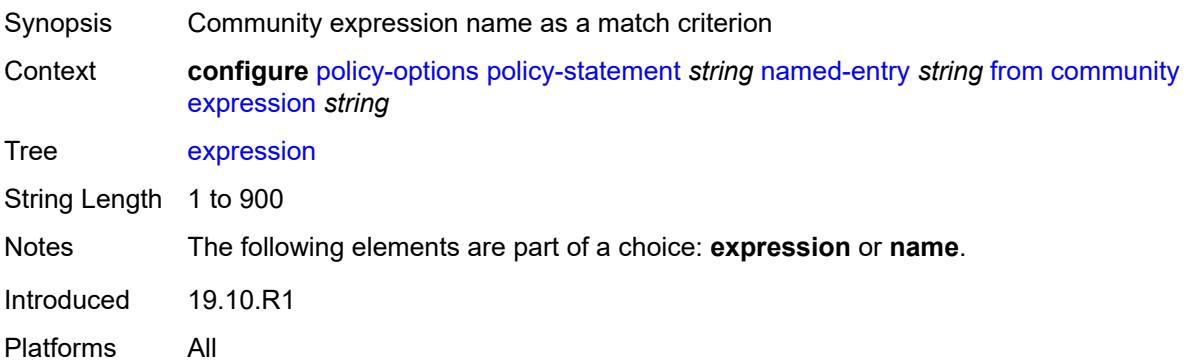

### **name** *(param-midstring-64 | string)*

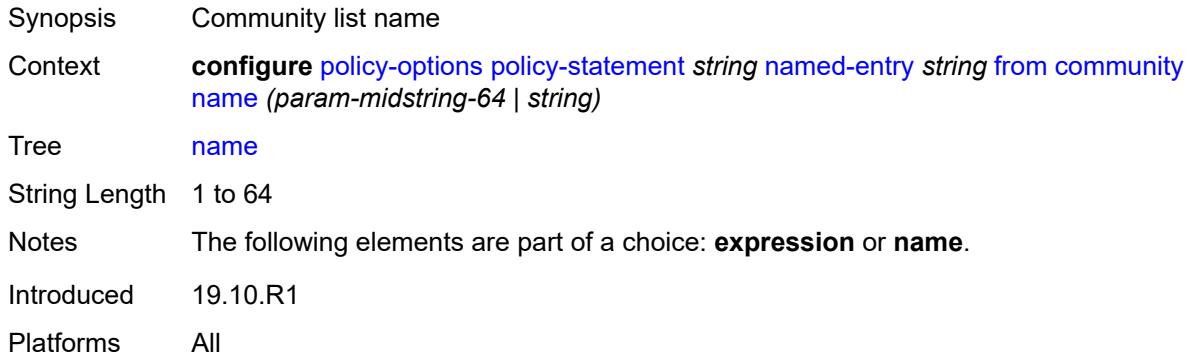

#### <span id="page-2962-0"></span>**distinguisher** *number*

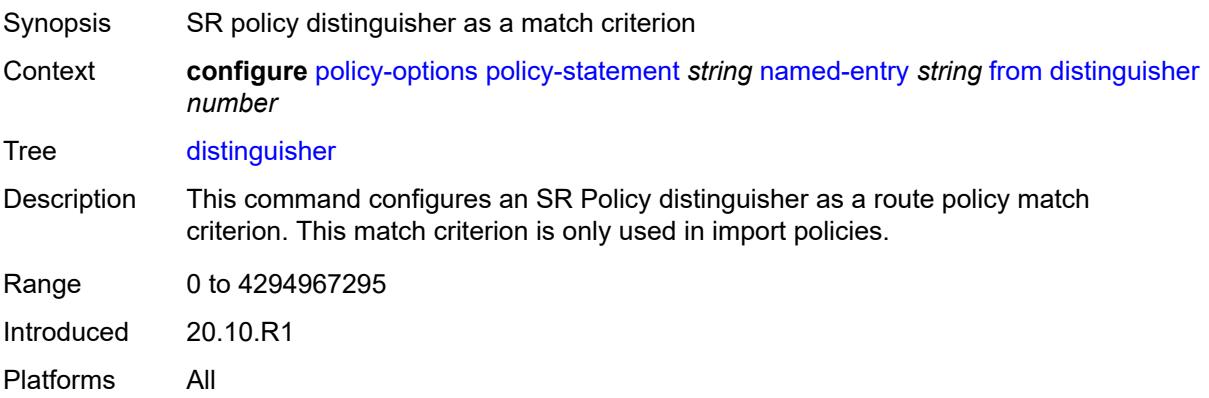

## <span id="page-2962-1"></span>**endpoint** *(ipv4-address-no-zone | ipv6-address-no-zone)*

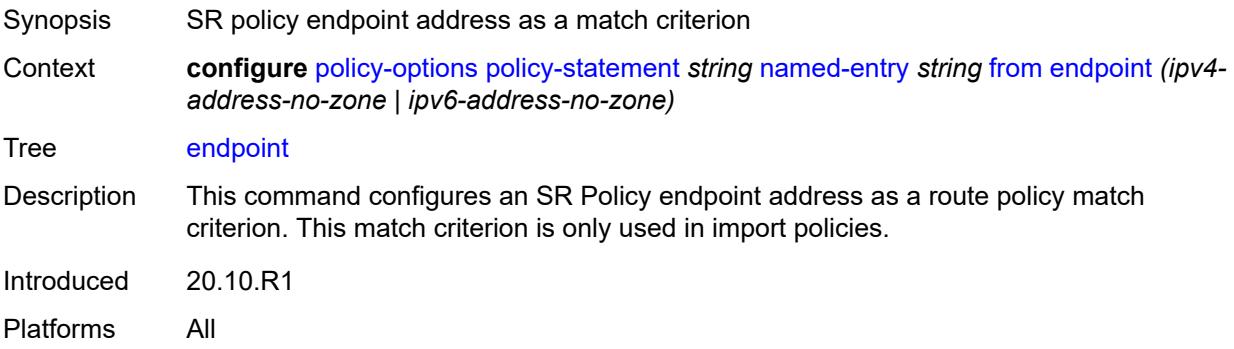

#### <span id="page-2962-2"></span>**evpn-type** *keyword*

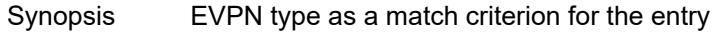

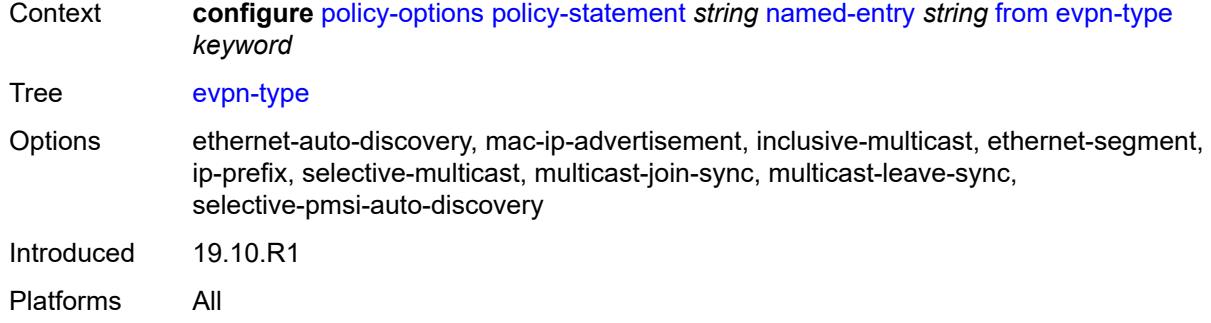

## <span id="page-2963-0"></span>**external** *boolean*

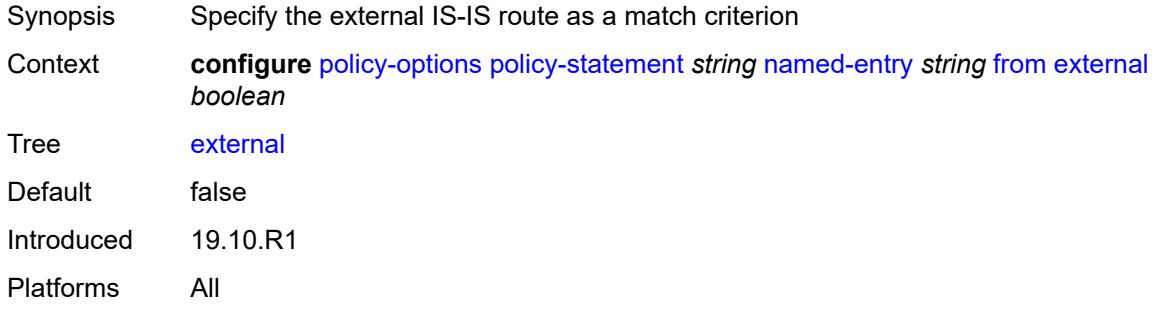

# <span id="page-2963-1"></span>**family** *keyword*

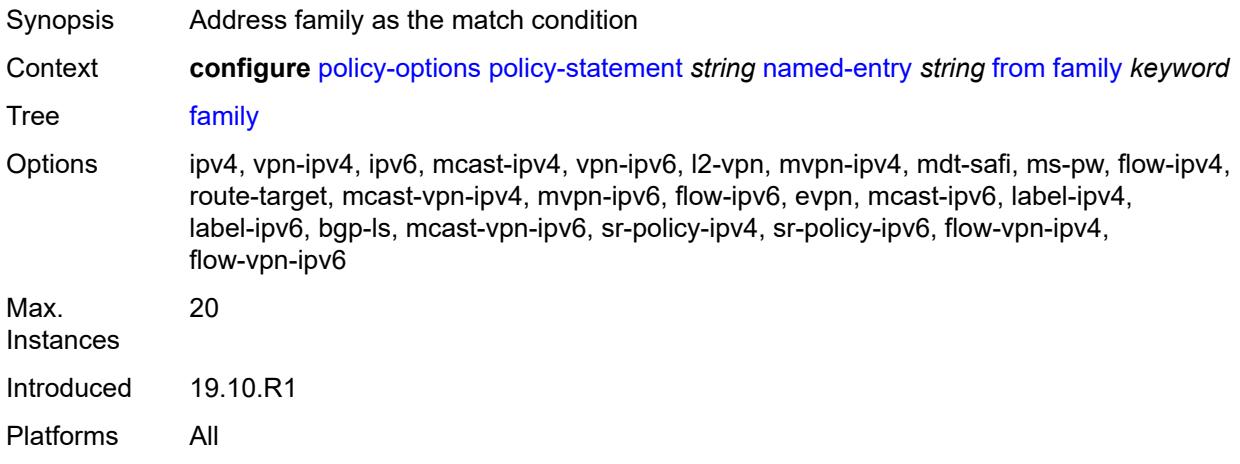

## <span id="page-2963-2"></span>**flowspec**

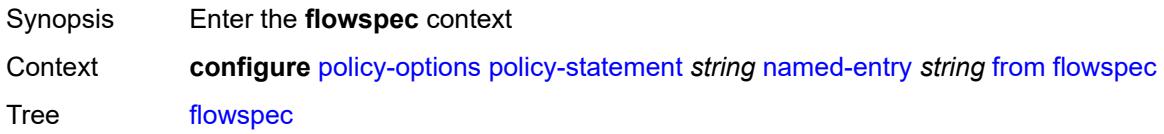

Introduced 19.10.R1 Platforms All

#### <span id="page-2964-0"></span>**dest** *(param-midstring | string)*

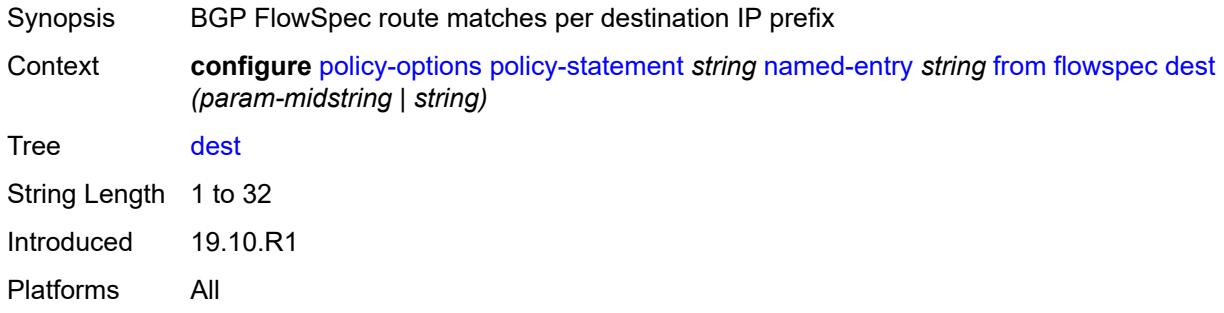

## <span id="page-2964-1"></span>**source** *(param-midstring | string)*

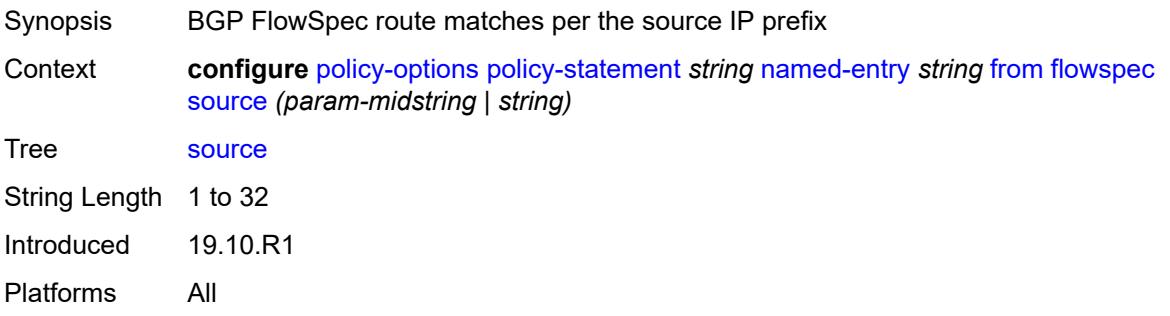

### <span id="page-2964-2"></span>**group-address** *(param-midstring | string)*

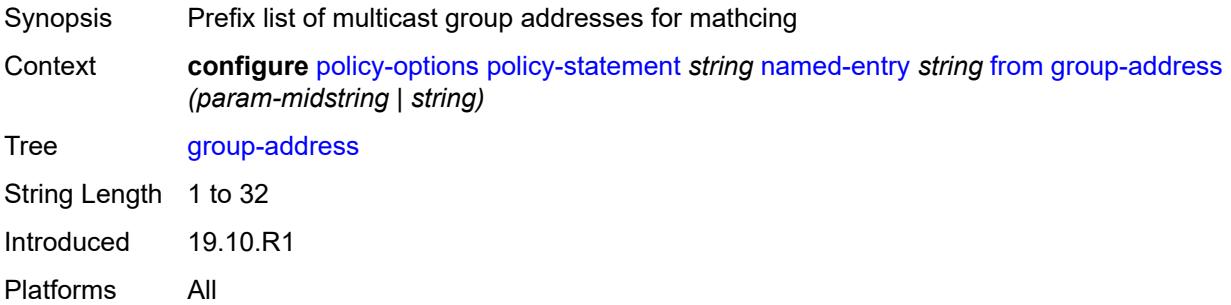

### <span id="page-2964-3"></span>**host-ip** *(param-midstring | string)*

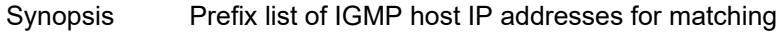

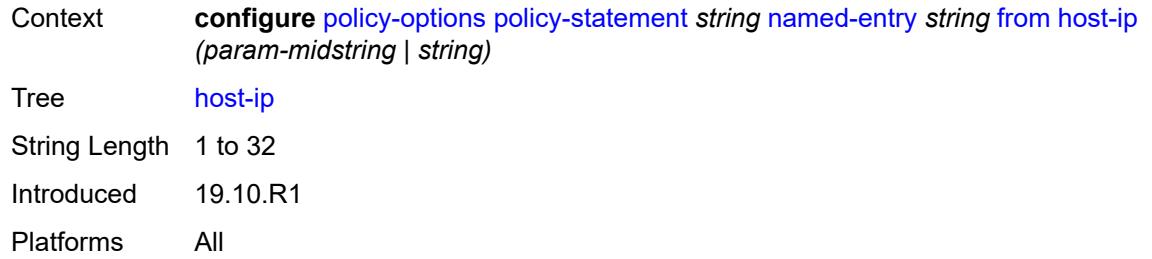

### <span id="page-2965-0"></span>**interface** *(named-item | interface-name | interface-name | interface-name)*

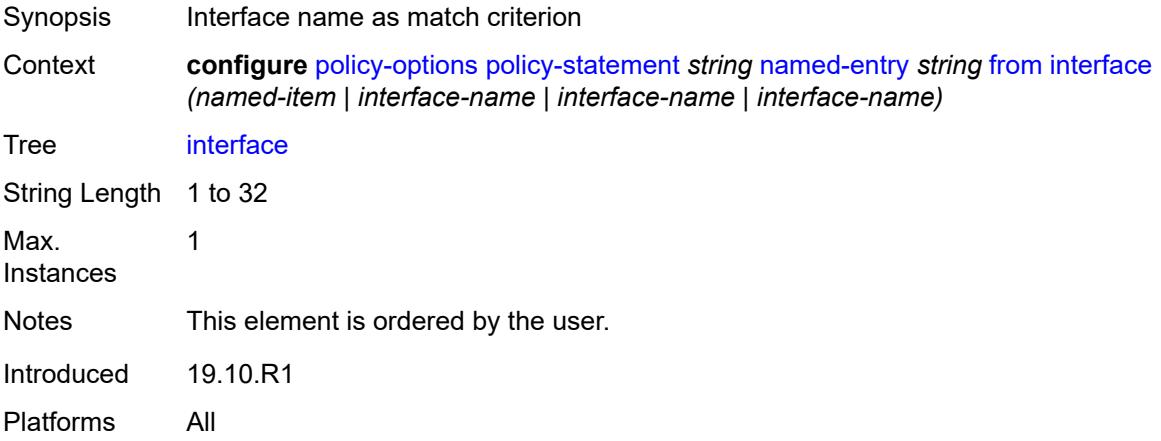

#### <span id="page-2965-1"></span>**interface-subnets**

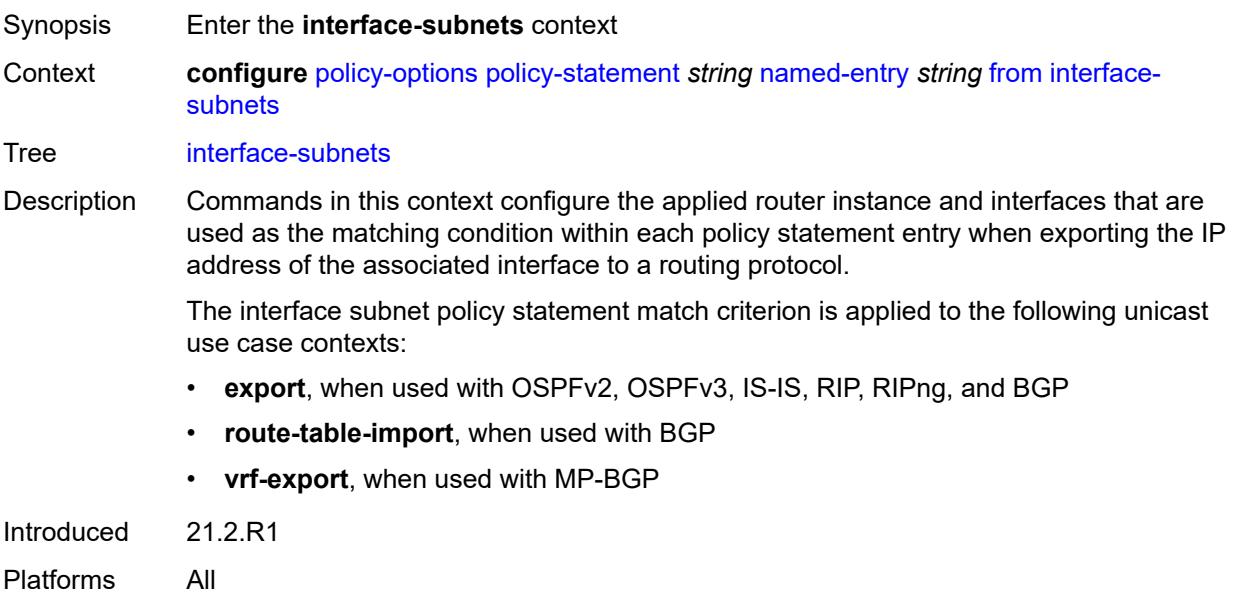

## <span id="page-2966-0"></span>**ip-int-name** *string*

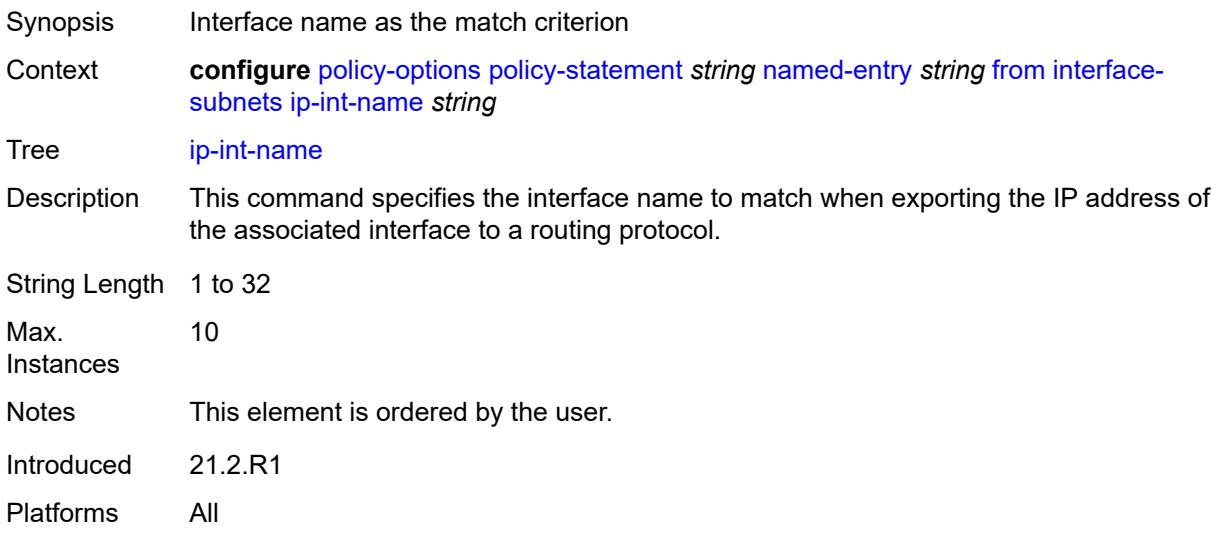

## <span id="page-2966-1"></span>**service** *string*

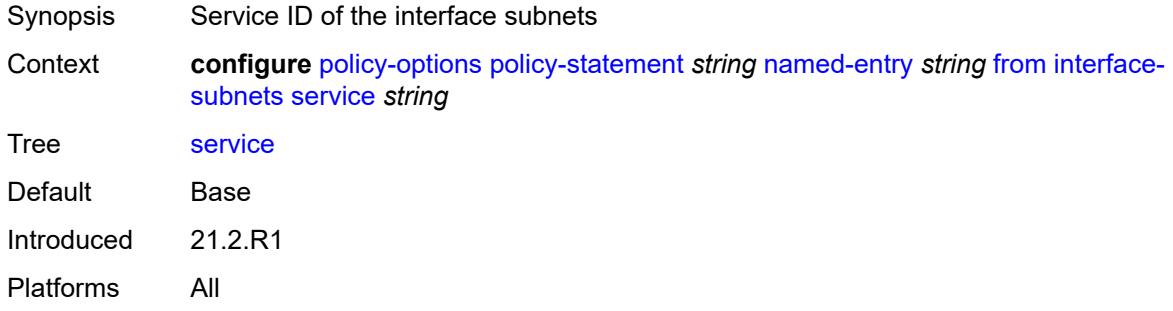

### <span id="page-2966-2"></span>**level** *number*

<span id="page-2966-3"></span>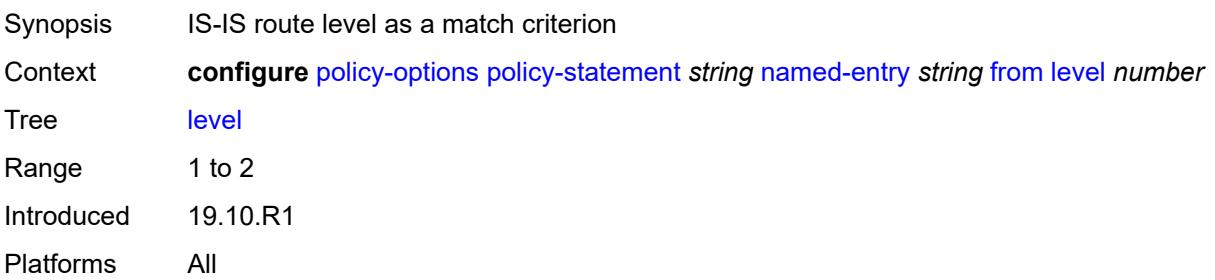

## **local-preference**

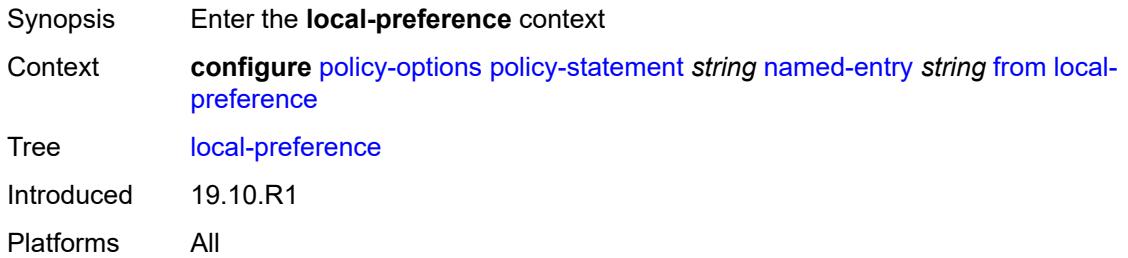

### <span id="page-2967-0"></span>**qualifier** *keyword*

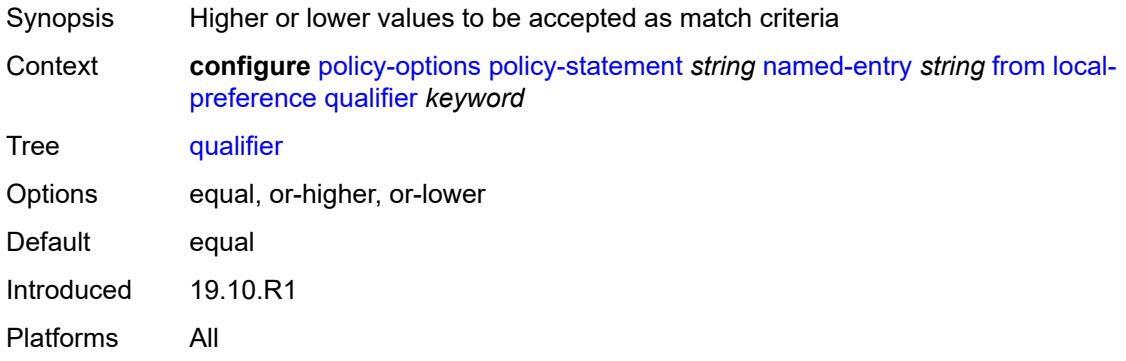

## <span id="page-2967-1"></span>**value** *(number | string)*

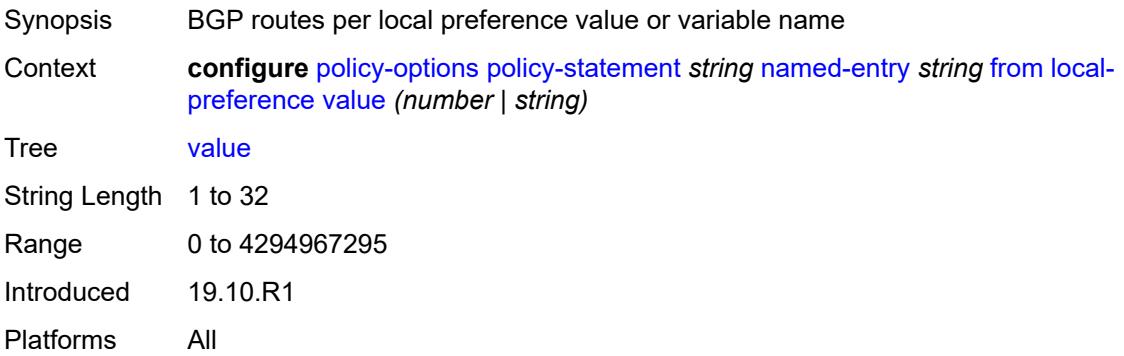

### <span id="page-2967-2"></span>**metric**

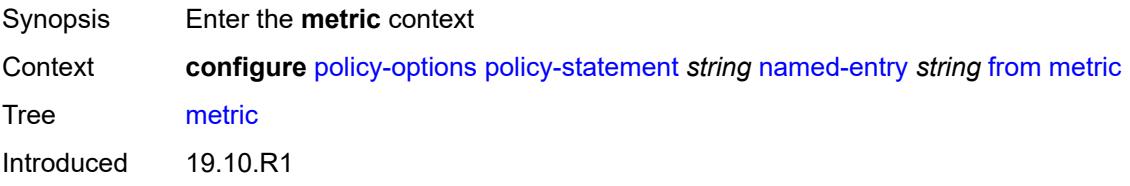

Platforms All

#### <span id="page-2968-0"></span>**qualifier** *keyword*

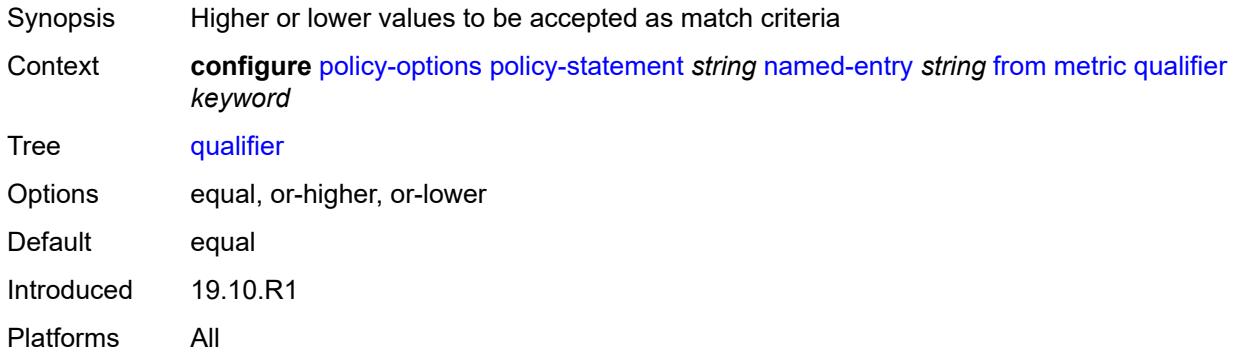

### <span id="page-2968-1"></span>**value** *(number | string)*

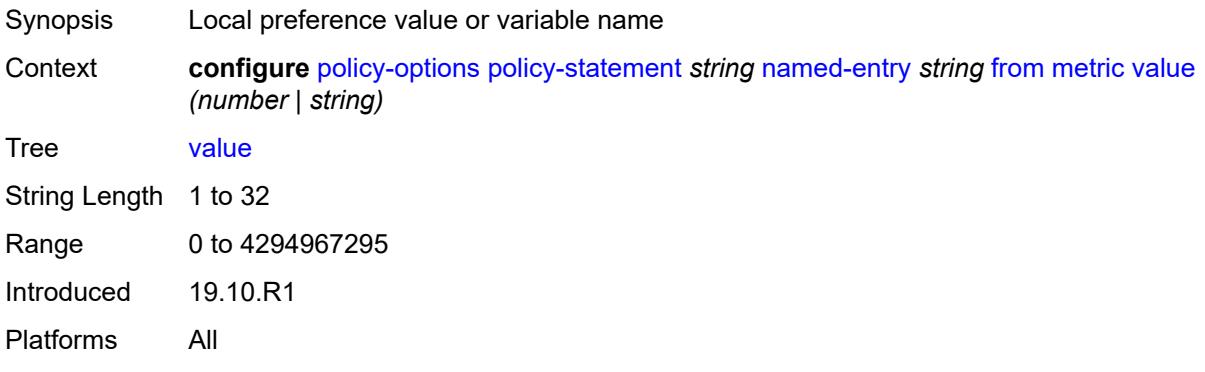

### <span id="page-2968-2"></span>**mvpn-type** *keyword*

<span id="page-2968-3"></span>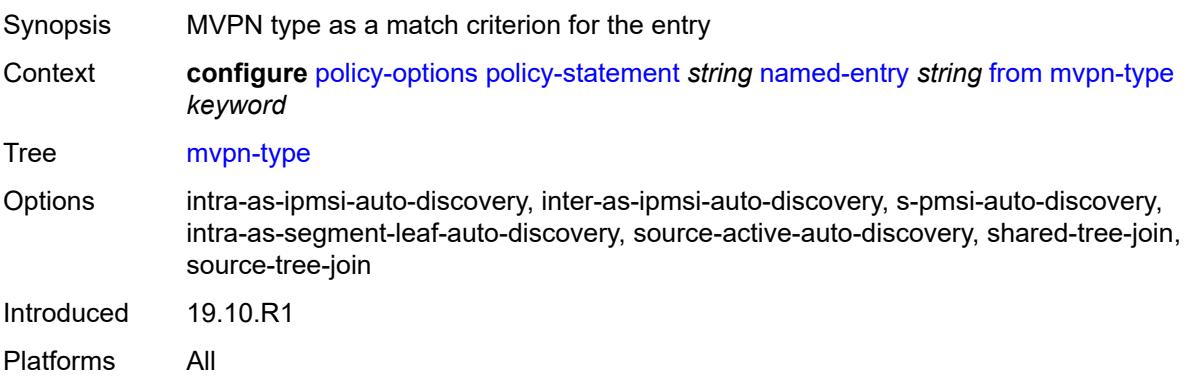

## **neighbor**

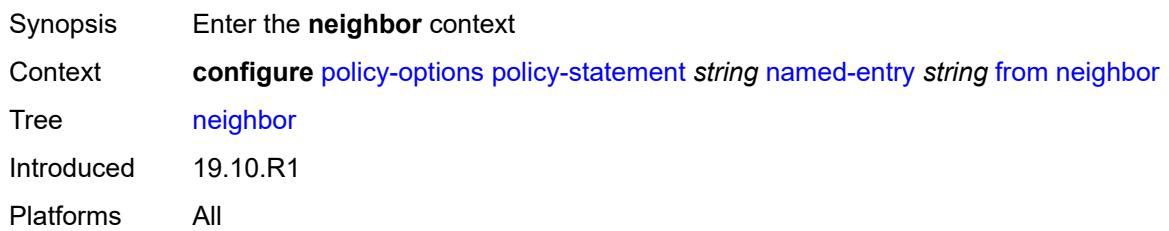

## <span id="page-2969-0"></span>**ip-address** *(ipv4-address-no-zone | ipv6-address-no-zone | ipv4-address-with-zone | ipv6-address-with-zone)*

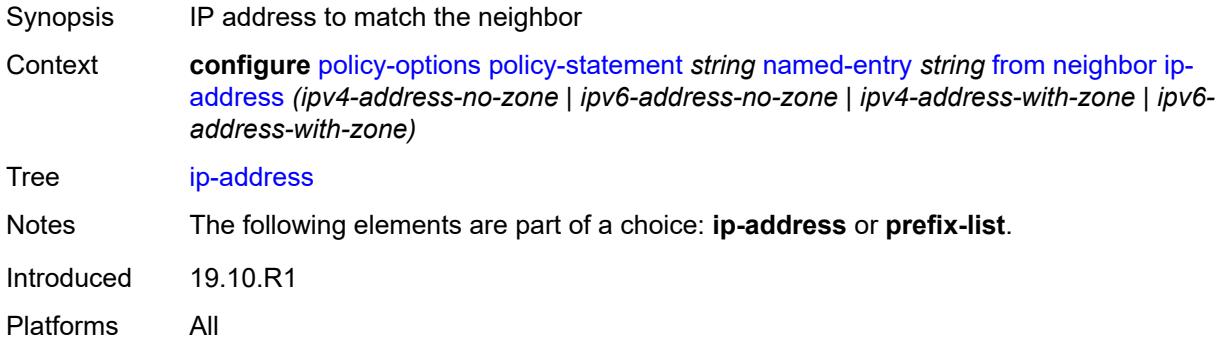

### <span id="page-2969-1"></span>**prefix-list** *(param-midstring | string)*

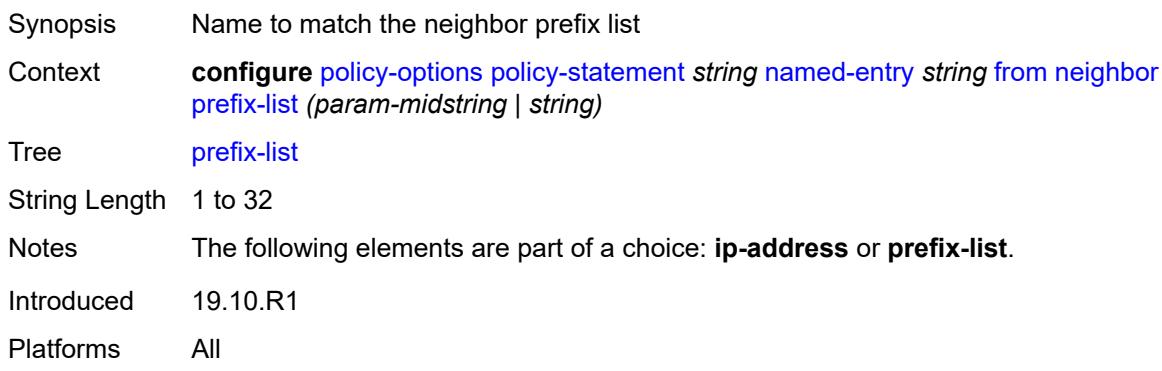

#### <span id="page-2969-2"></span>**next-hop**

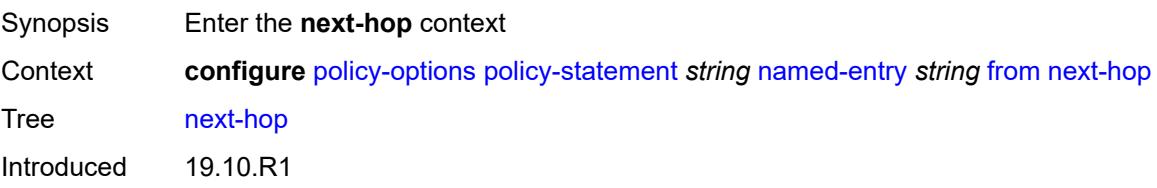

Platforms All

### <span id="page-2970-0"></span>**ip-address** *(ipv4-address-no-zone | ipv6-address-no-zone)*

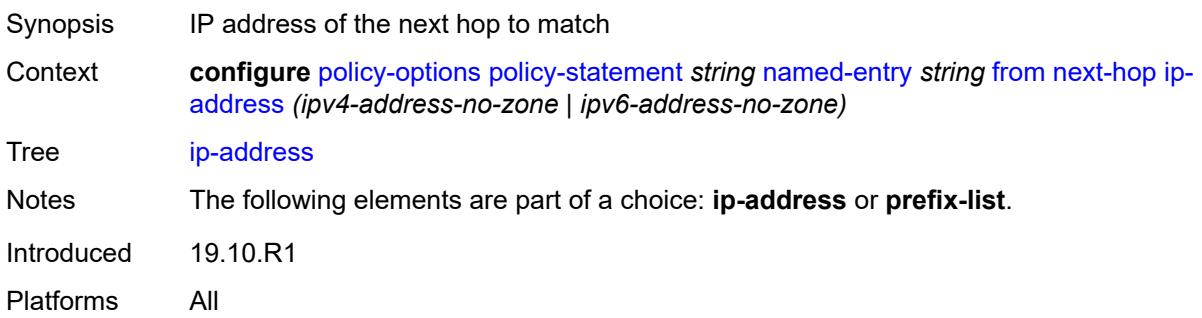

### <span id="page-2970-1"></span>**prefix-list** *(param-midstring | string)*

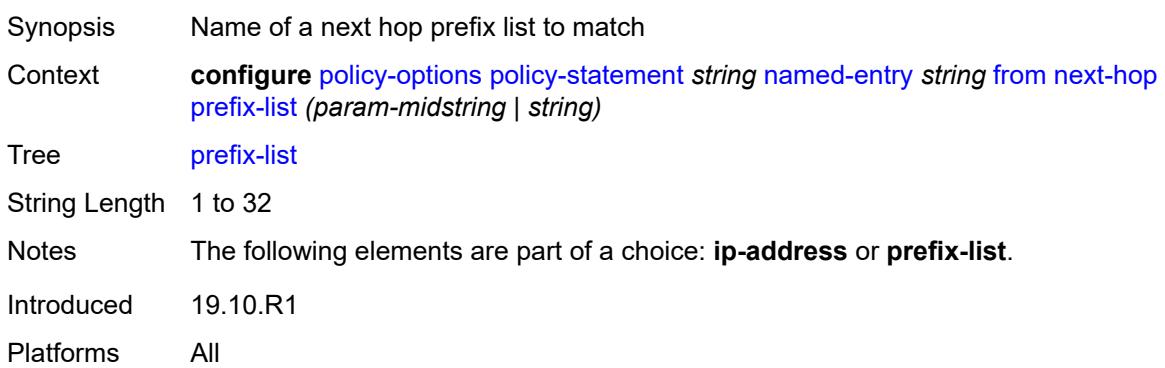

### <span id="page-2970-2"></span>**origin** *keyword*

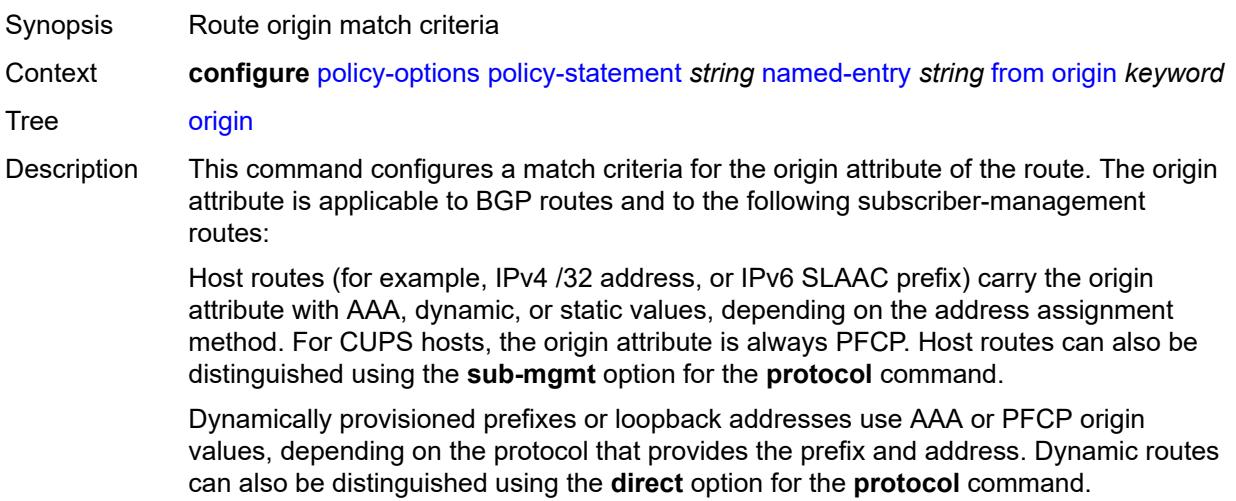

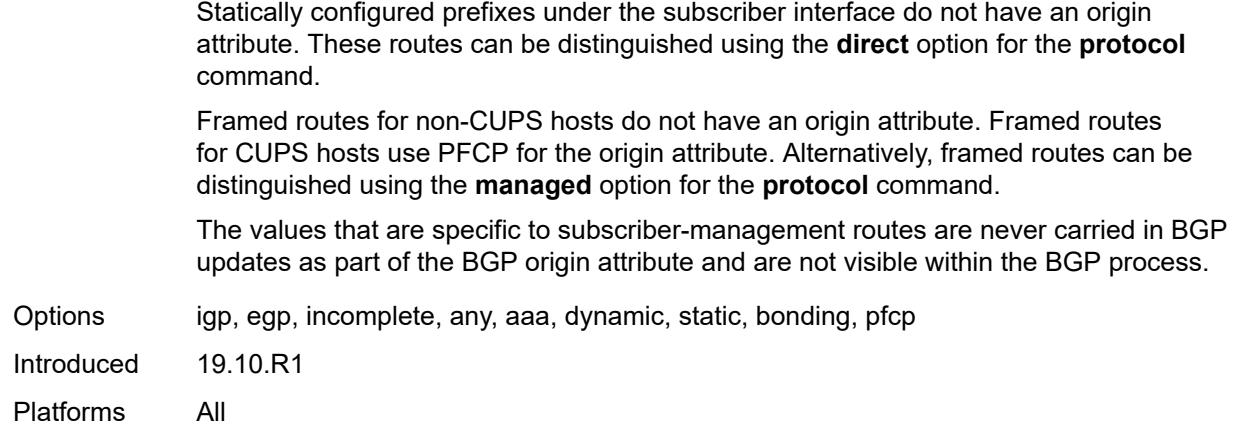

#### <span id="page-2971-0"></span>**origin-validation-state** *keyword*

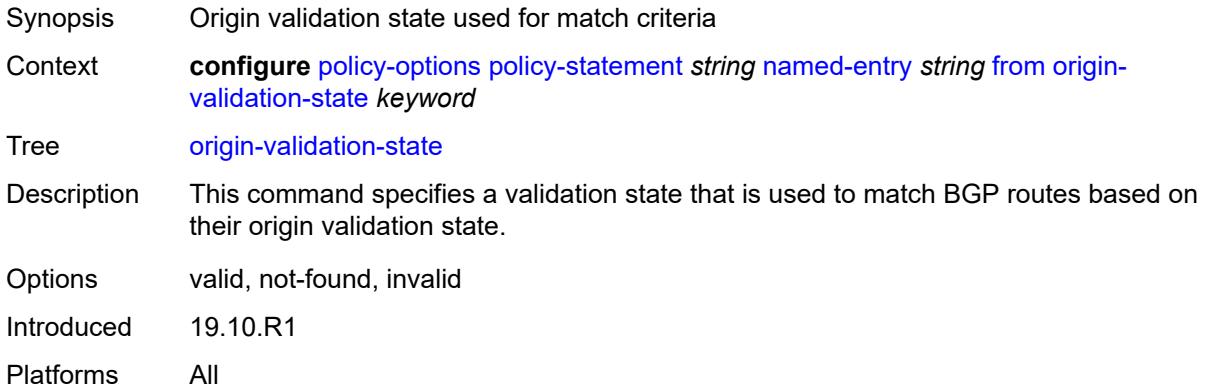

### <span id="page-2971-1"></span>**ospf-type** *number*

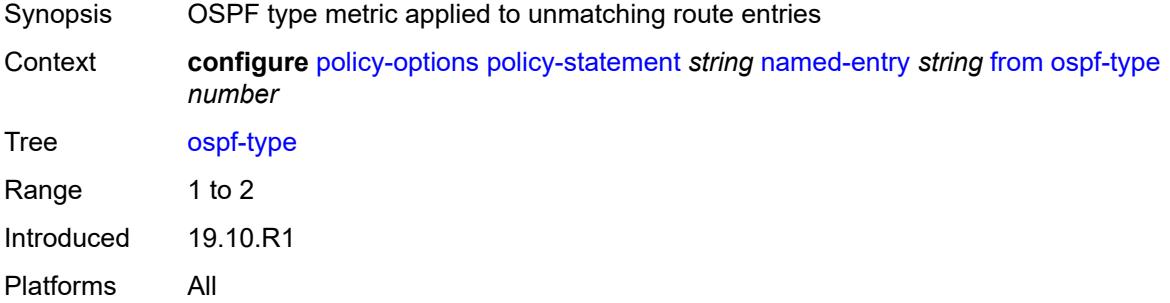

#### <span id="page-2971-2"></span>**path-type** *keyword*

Synopsis Path type as a match criterion

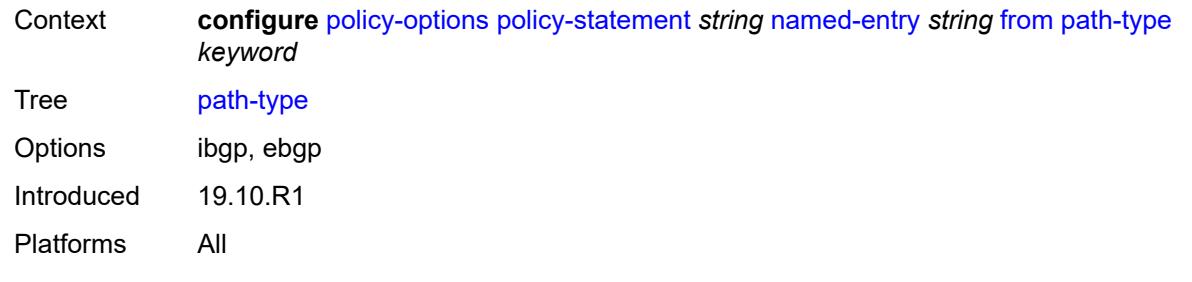

## <span id="page-2972-0"></span>**policy** *(string | string)*

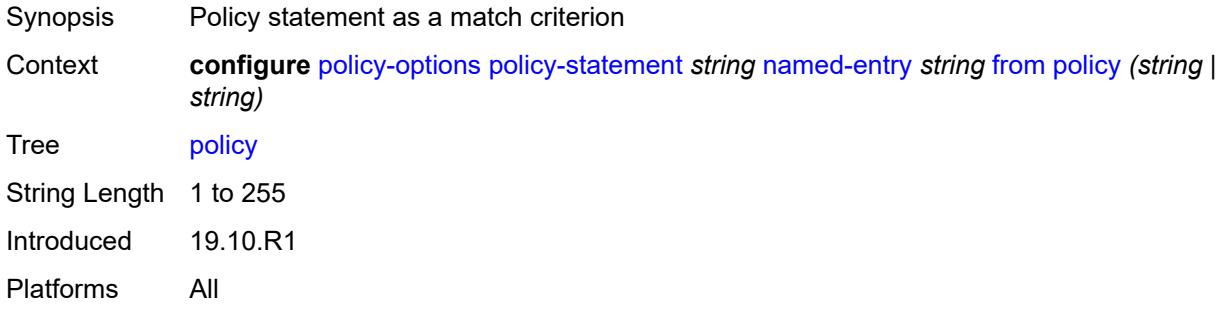

## <span id="page-2972-1"></span>**policy-variables**

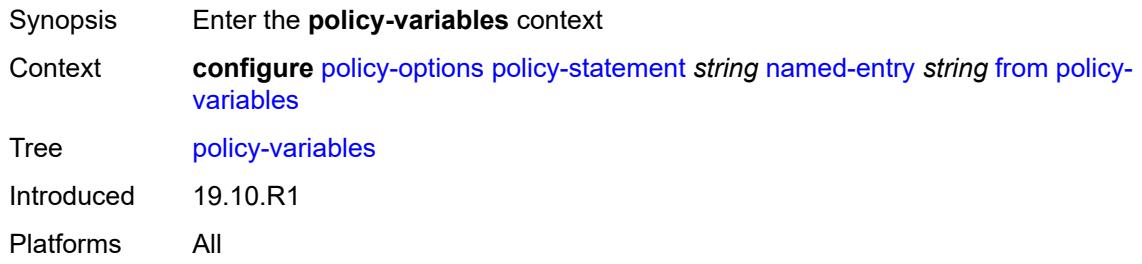

## <span id="page-2972-2"></span>**name** [[variable-name\]](#page-2973-0) *string*

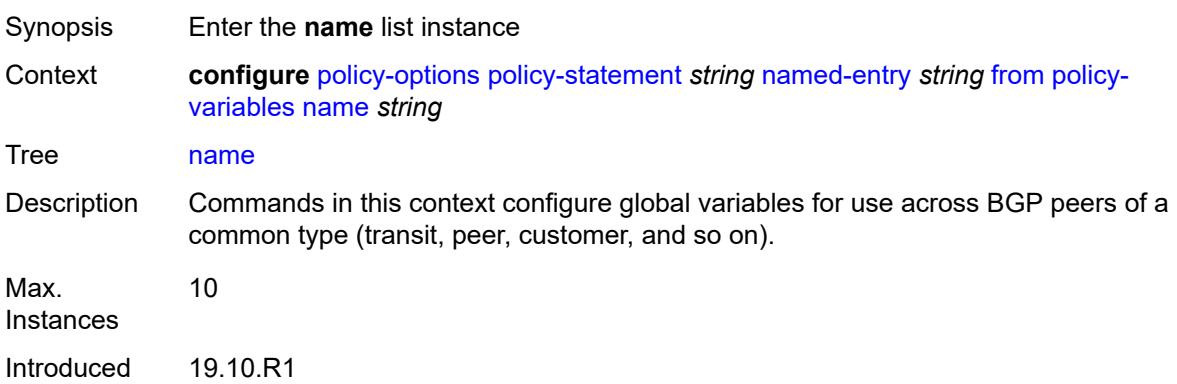

Platforms All

### <span id="page-2973-0"></span>[**variable-name**] *string*

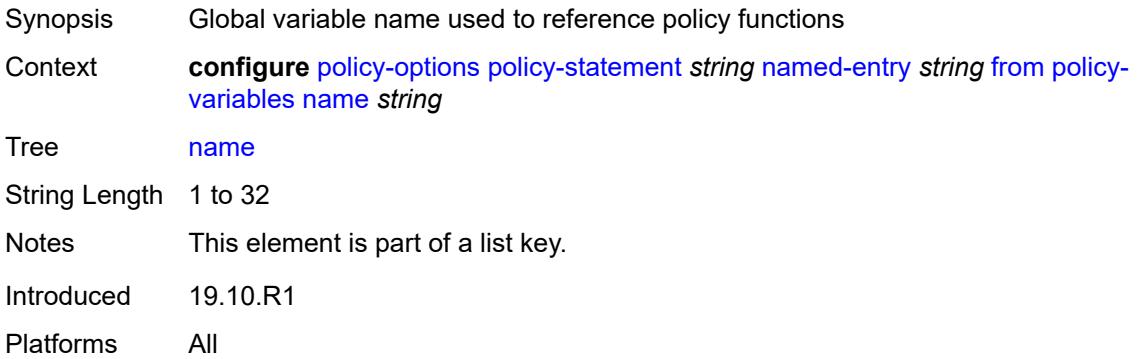

## <span id="page-2973-1"></span>**address** *(ipv4-address-no-zone | ipv6-address-no-zone)*

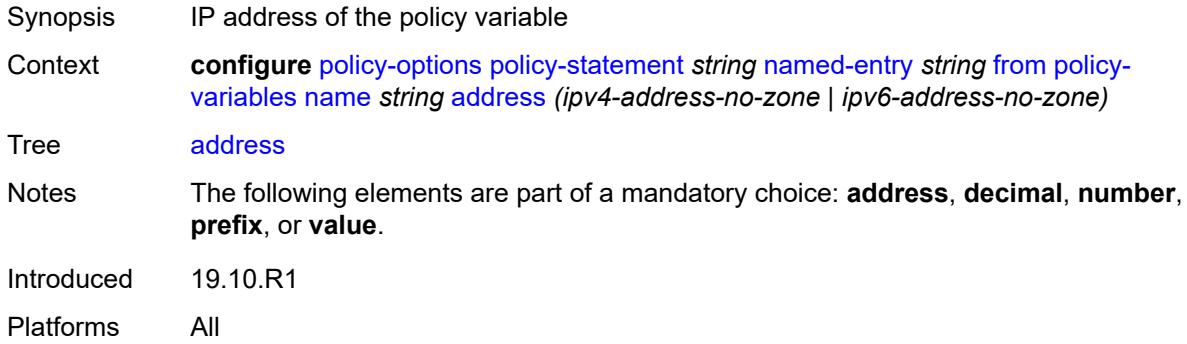

## <span id="page-2973-2"></span>**decimal** *decimal-number*

<span id="page-2973-3"></span>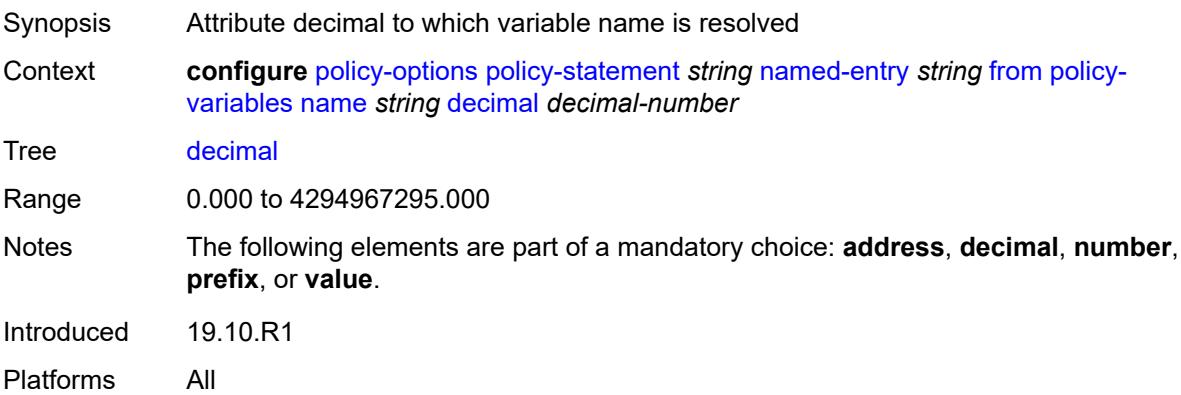

#### **number** *number*

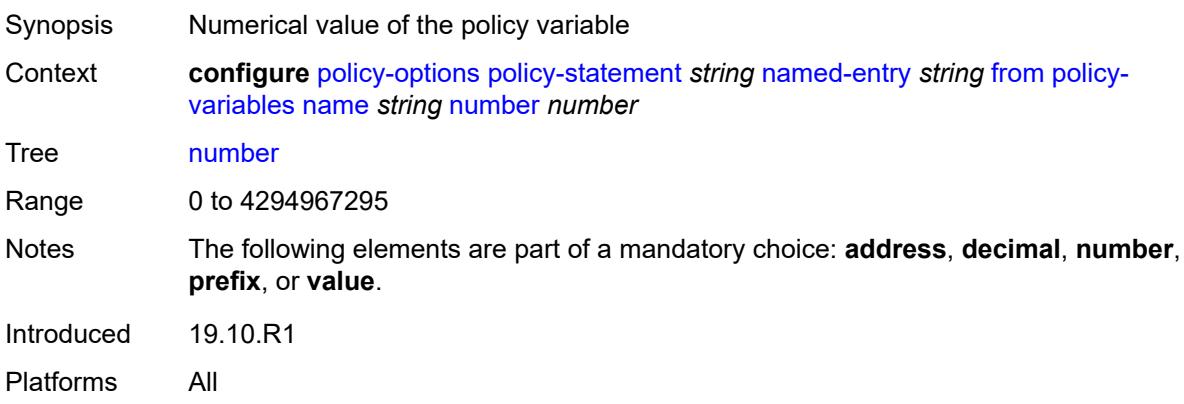

## <span id="page-2974-0"></span>**prefix** *(ipv4-prefix | ipv6-prefix)*

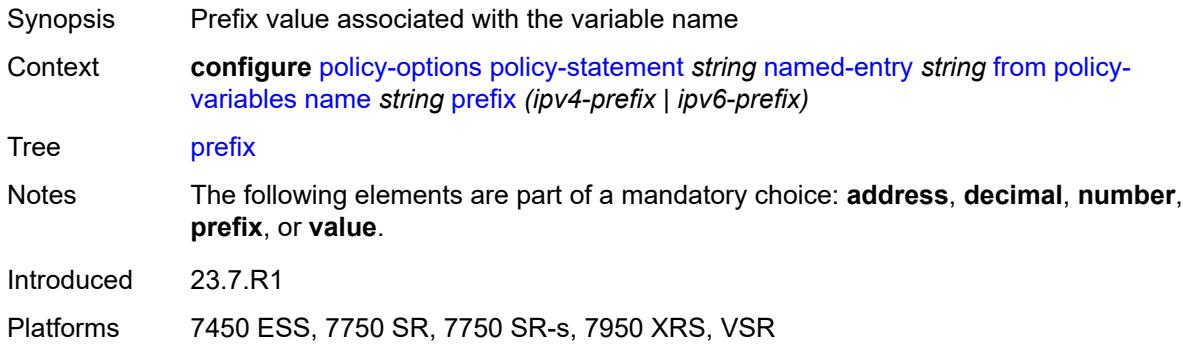

## <span id="page-2974-1"></span>**value** *string*

<span id="page-2974-2"></span>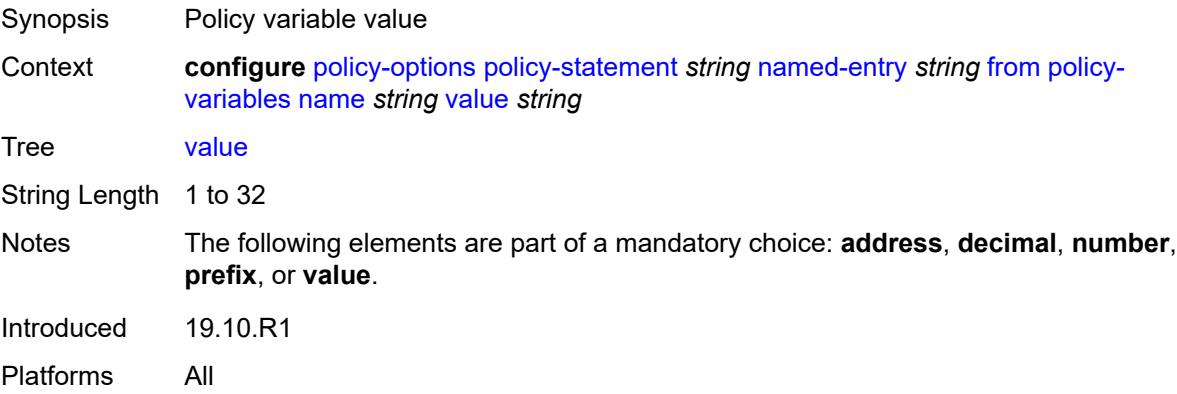

## **prefix-list** *(param-midstring-64 | string)*

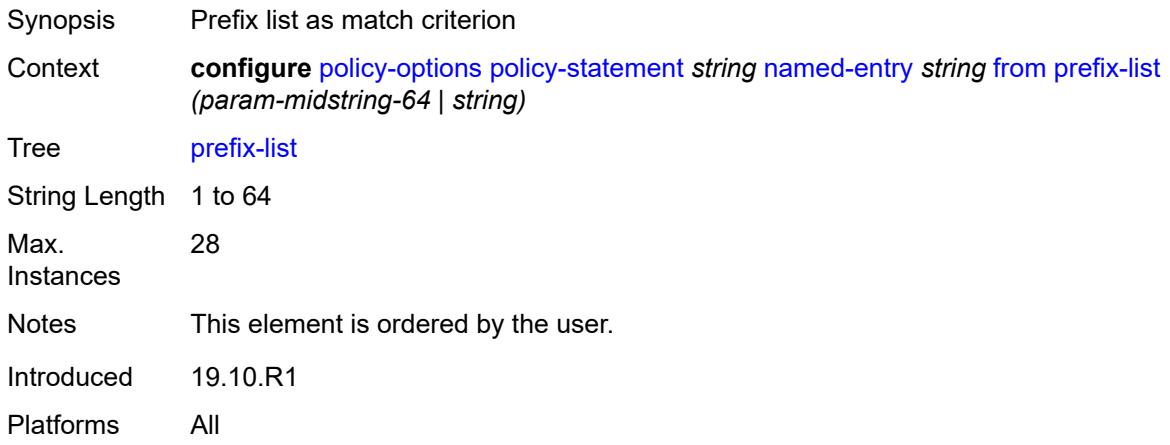

## <span id="page-2975-1"></span>**prefix-list-override** [[prefix-list\]](#page-2975-0) *string*

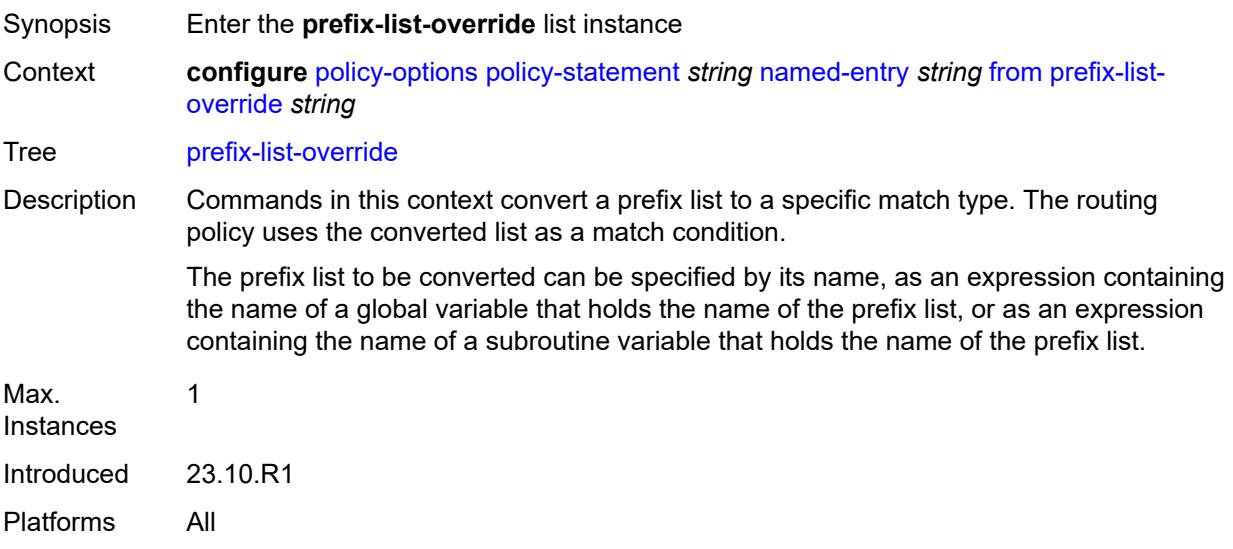

## <span id="page-2975-0"></span>[**prefix-list**] *string*

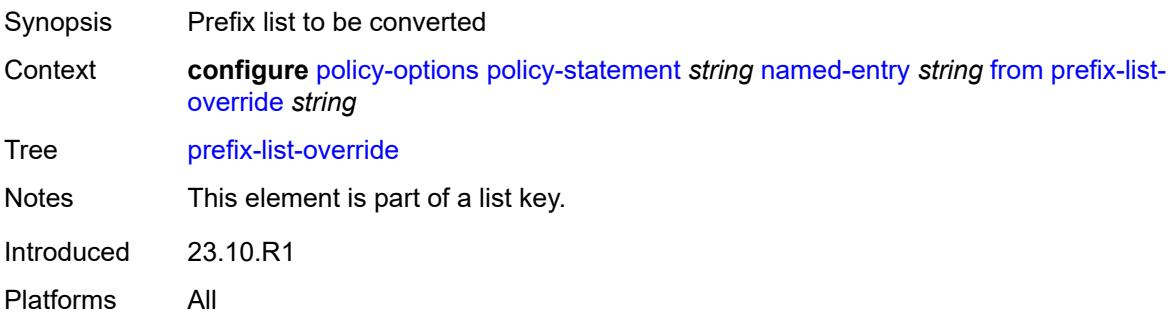

### <span id="page-2976-0"></span>**end-length** *number*

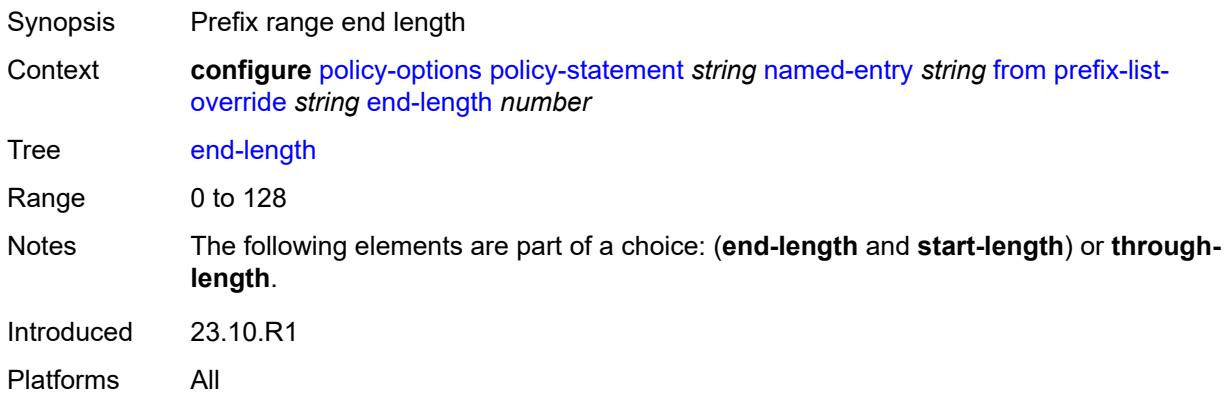

## <span id="page-2976-1"></span>**start-length** *number*

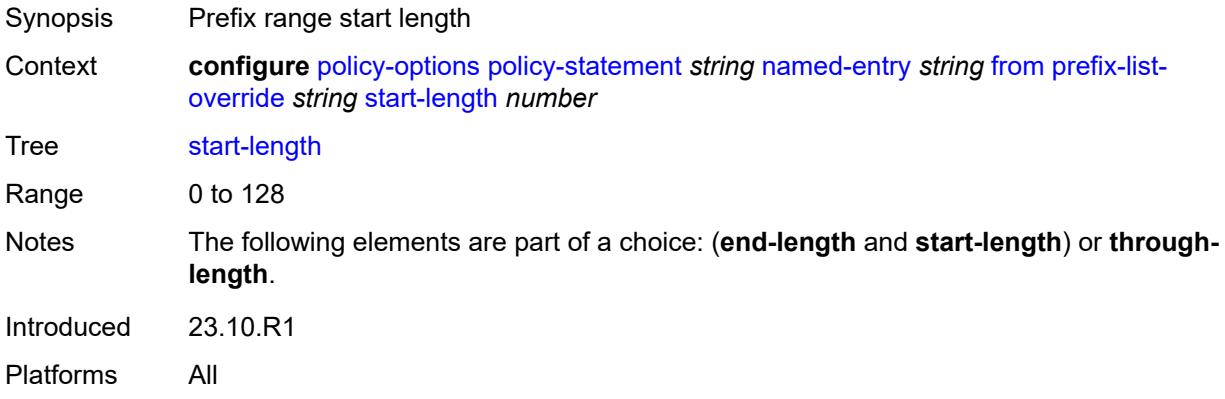

## <span id="page-2976-2"></span>**through-length** *number*

<span id="page-2976-3"></span>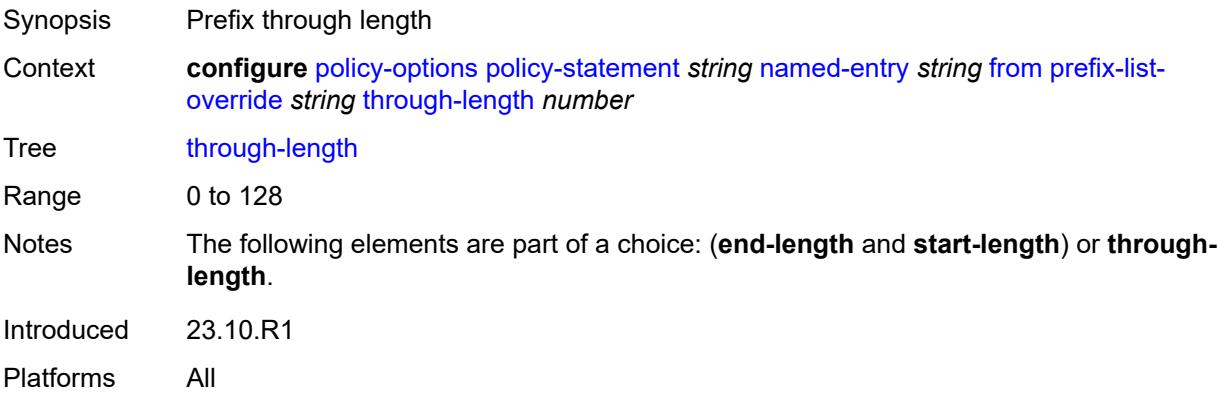

## **type** *keyword*

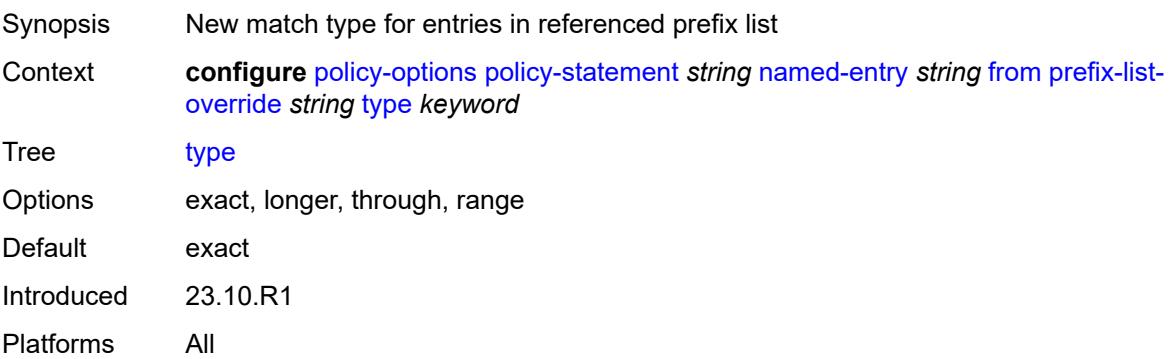

## <span id="page-2977-0"></span>**protocol**

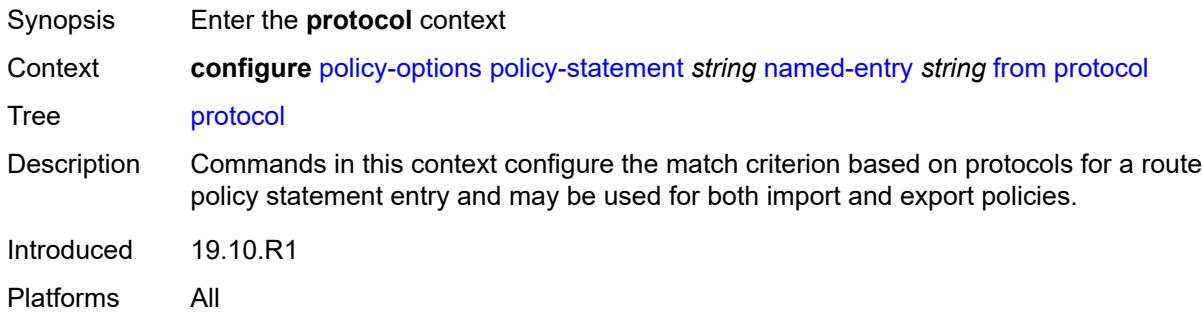

## <span id="page-2977-1"></span>**instance** *(keyword | number)*

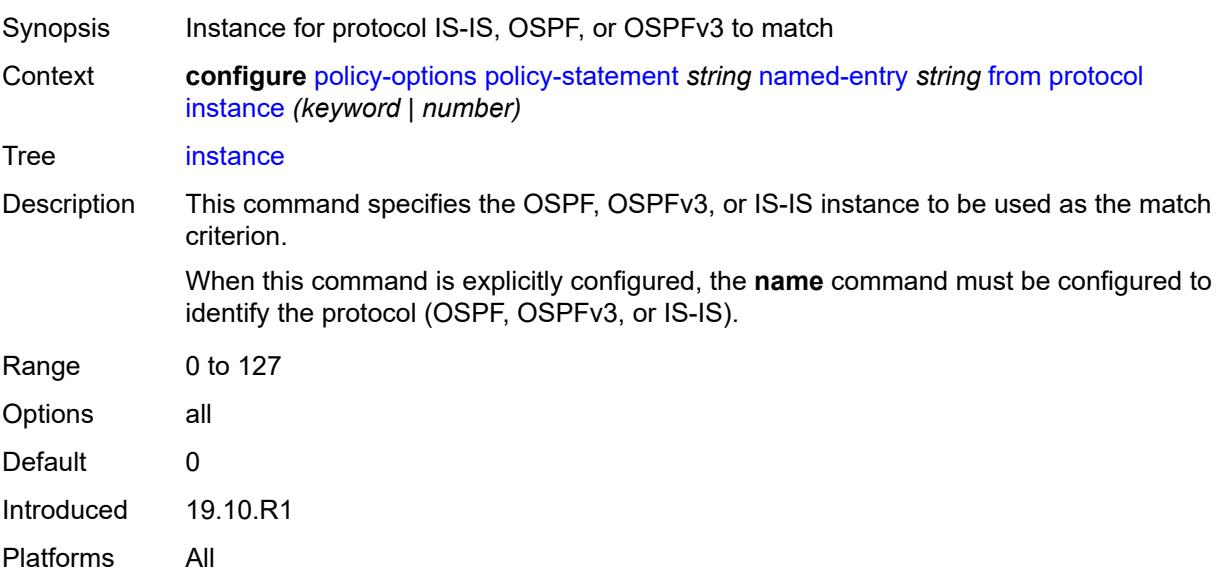

#### <span id="page-2978-0"></span>**name** *keyword*

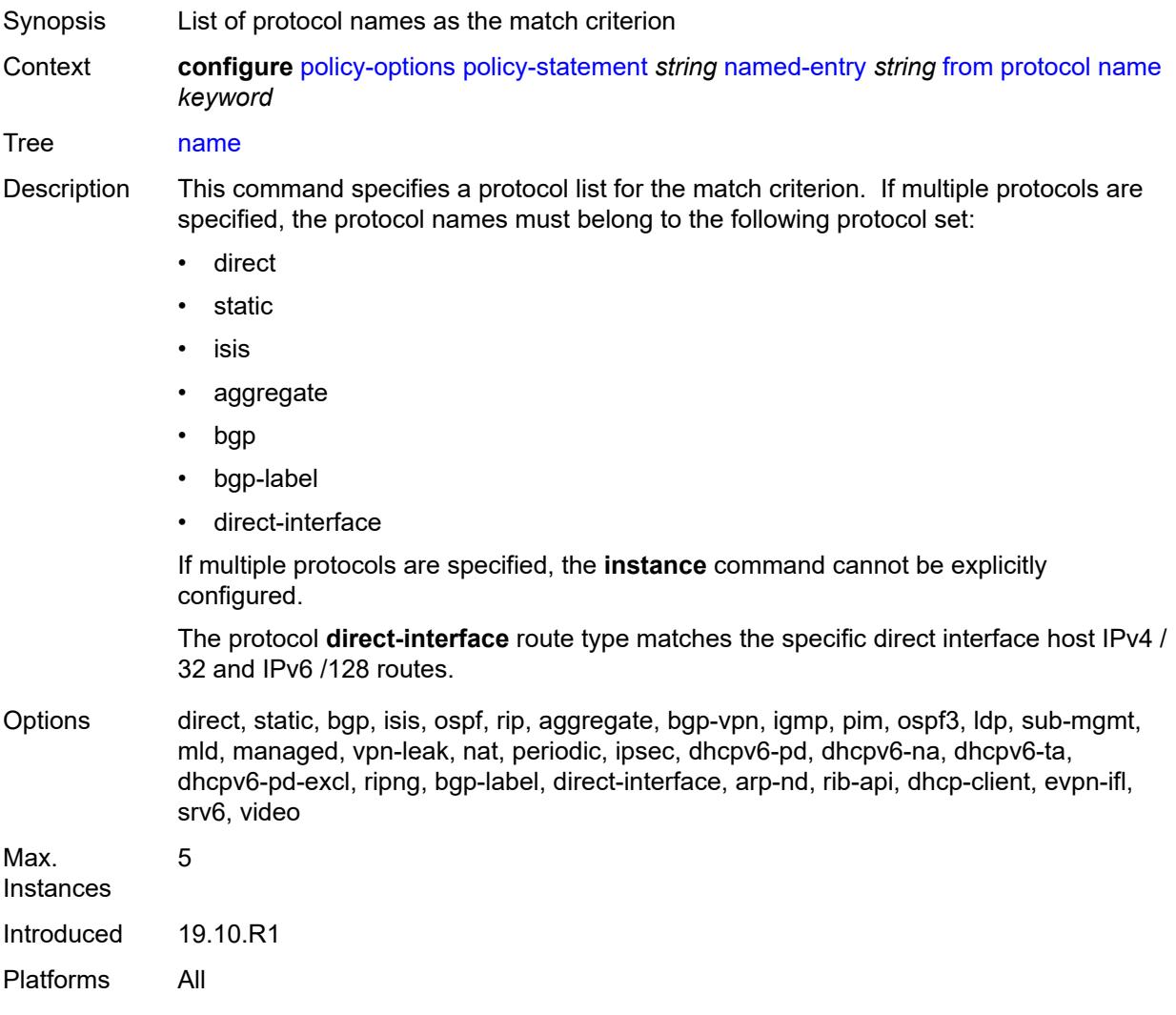

## <span id="page-2978-1"></span>**route-distinguisher-list** *(param-midstring-64 | string)*

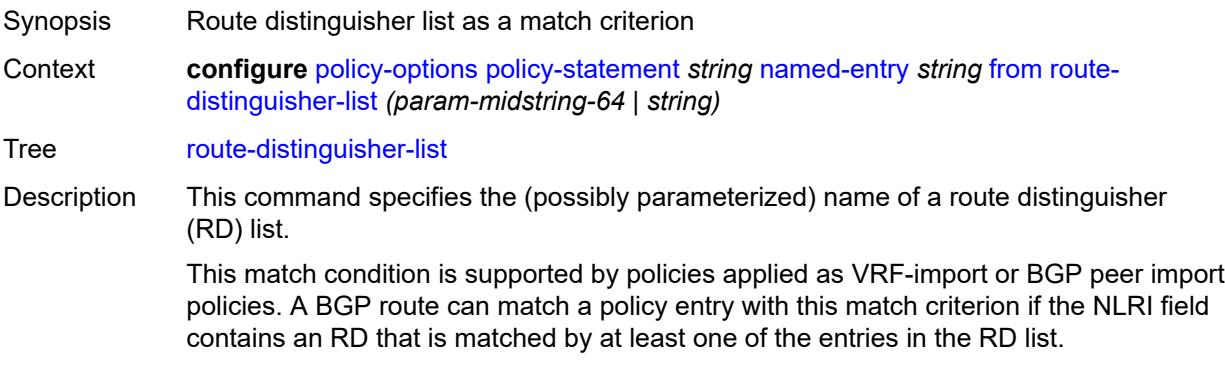

BGP routes belonging to address families other than VPN-IPv4, VPN-IPv6, MCAST-VPN-IPv4, MCAST-VPN-IPv6, EVPN, FlowSpec-VPN IPv4, FlowSpec-VPN IPv6, MVPN-IPv4, or MVPN-IPv6 route do not match policy entries with this match criterion.

String Length 1 to 64 Introduced 23.3.R1 Platforms All

#### <span id="page-2979-0"></span>**source-address**

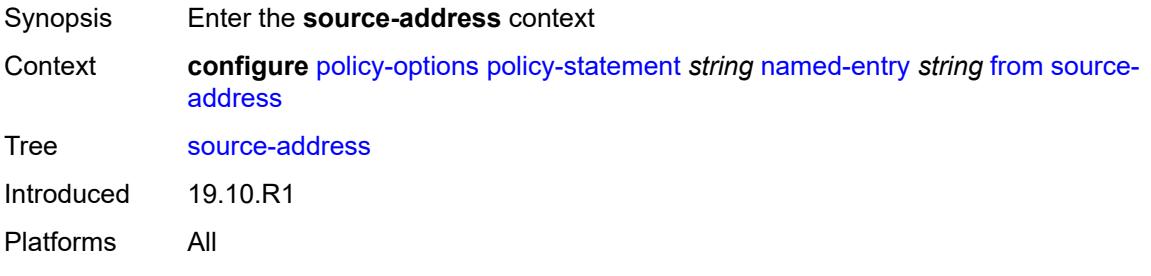

### <span id="page-2979-1"></span>**ip-address** *(ipv4-address-no-zone | ipv6-address-no-zone)*

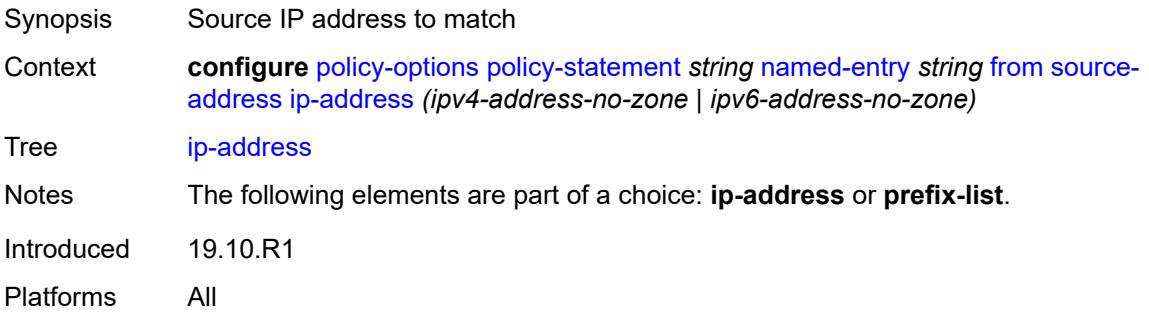

#### <span id="page-2979-2"></span>**prefix-list** *(param-midstring | string)*

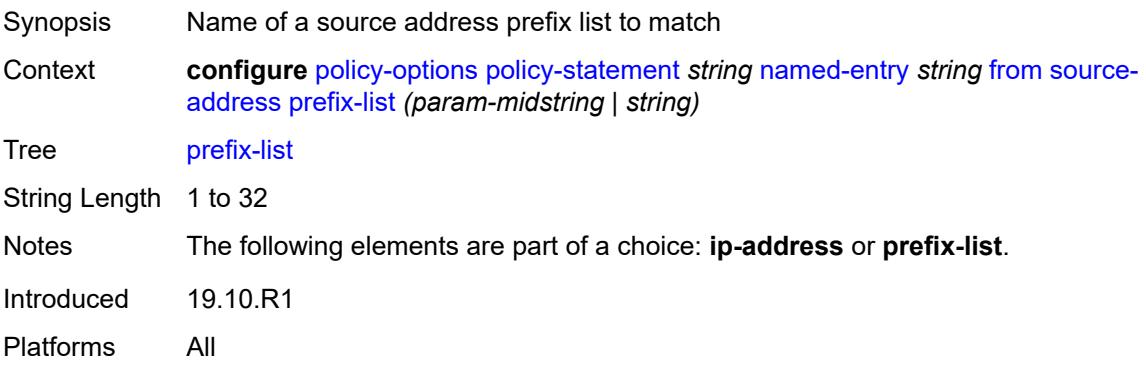

## <span id="page-2980-0"></span>**srv6-sid-prefix** *(policy-var-name | ipv6-unicast-prefix)*

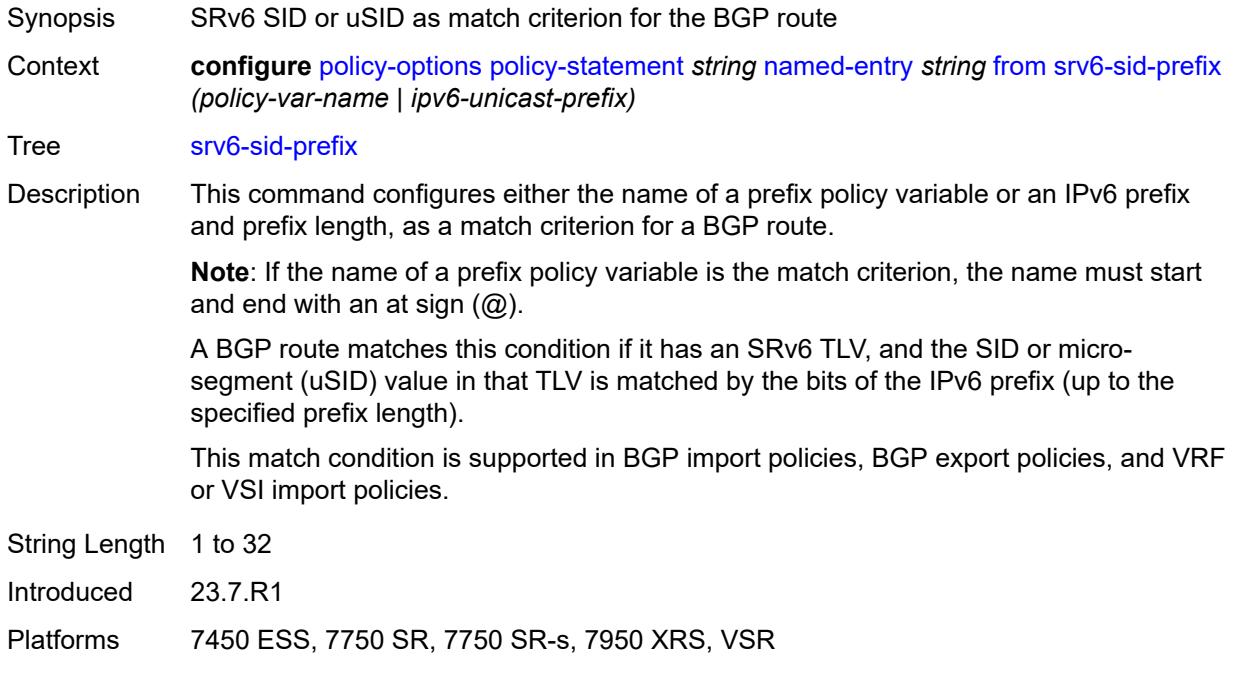

#### <span id="page-2980-1"></span>**srv6-tlv** *keyword*

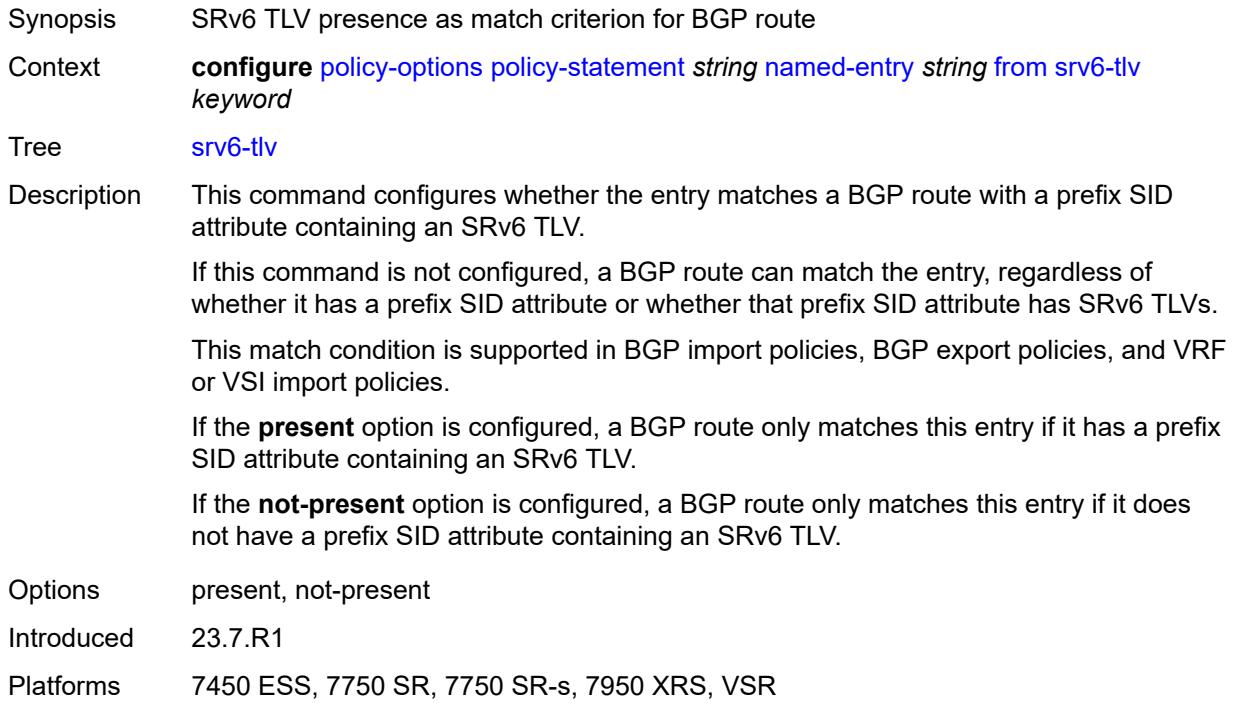

### <span id="page-2981-0"></span>**state** *keyword*

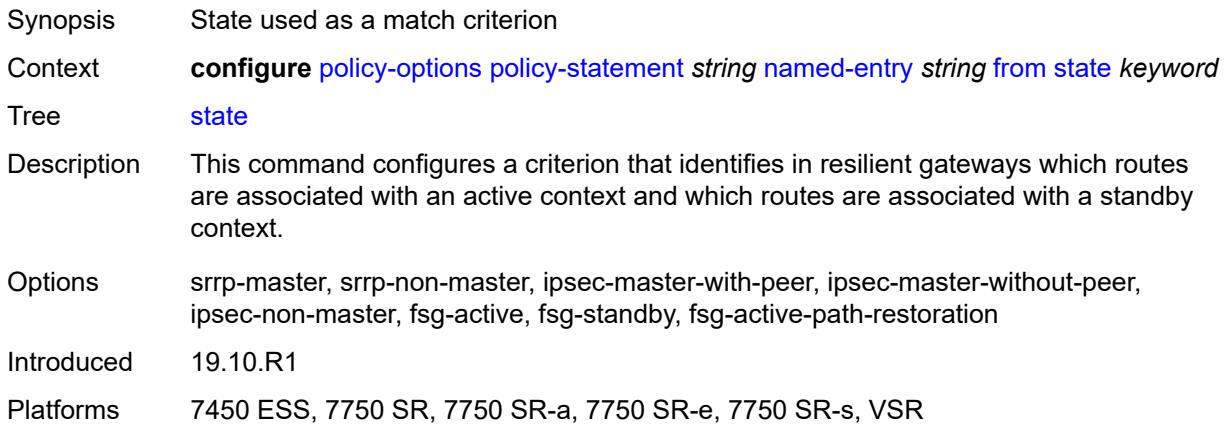

## <span id="page-2981-1"></span>**tag** *(number | keyword)*

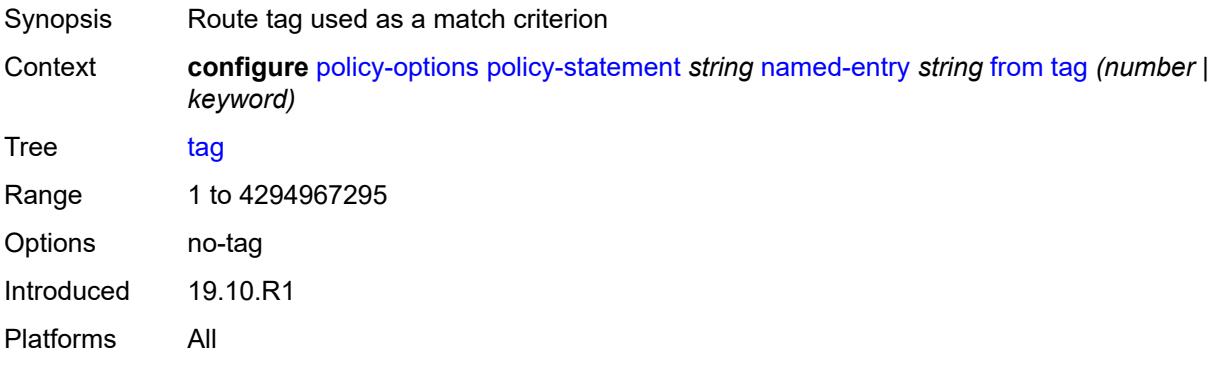

#### <span id="page-2981-2"></span>**to**

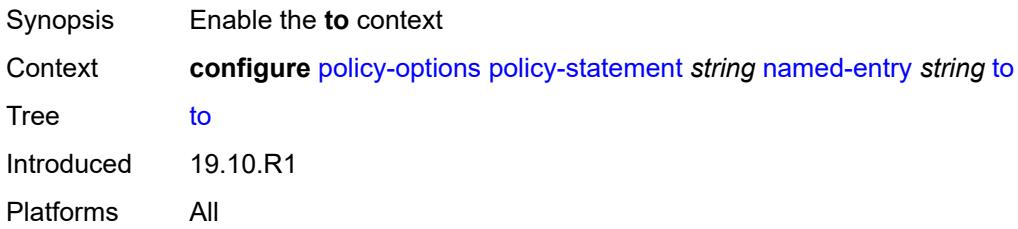

#### <span id="page-2981-3"></span>**level** *number*

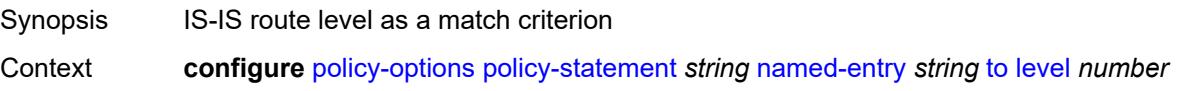

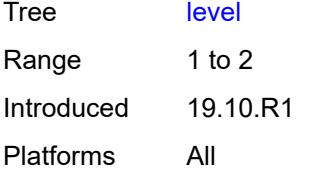

## <span id="page-2982-0"></span>**neighbor**

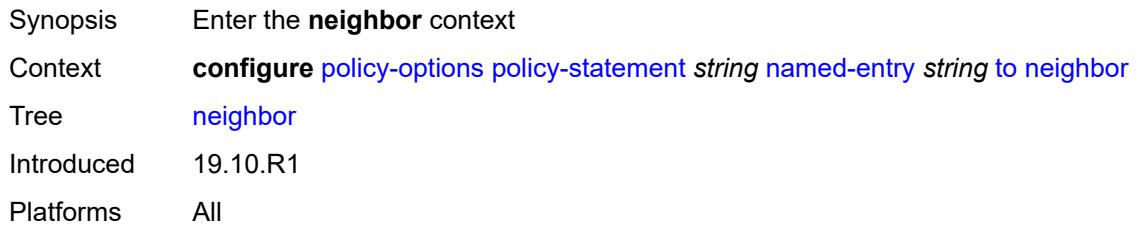

### <span id="page-2982-1"></span>**ip-address** *(ipv4-address-no-zone | ipv6-address-no-zone | ipv4-address-with-zone | ipv6-address-with-zone)*

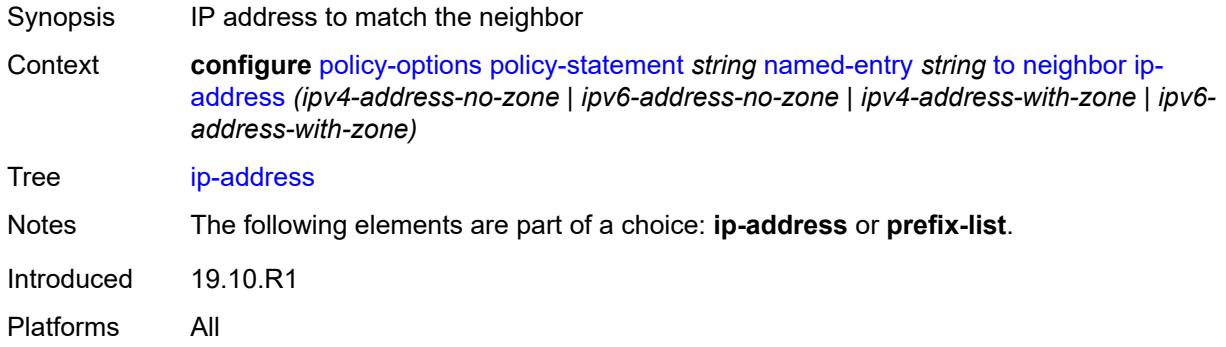

#### <span id="page-2982-2"></span>**prefix-list** *(param-midstring | string)*

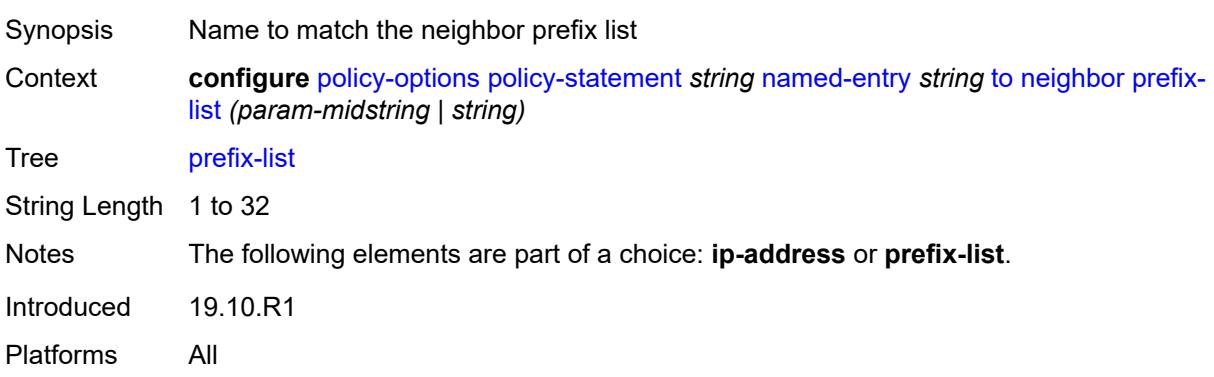

#### <span id="page-2983-0"></span>**prefix-list** *(param-midstring-64 | string)*

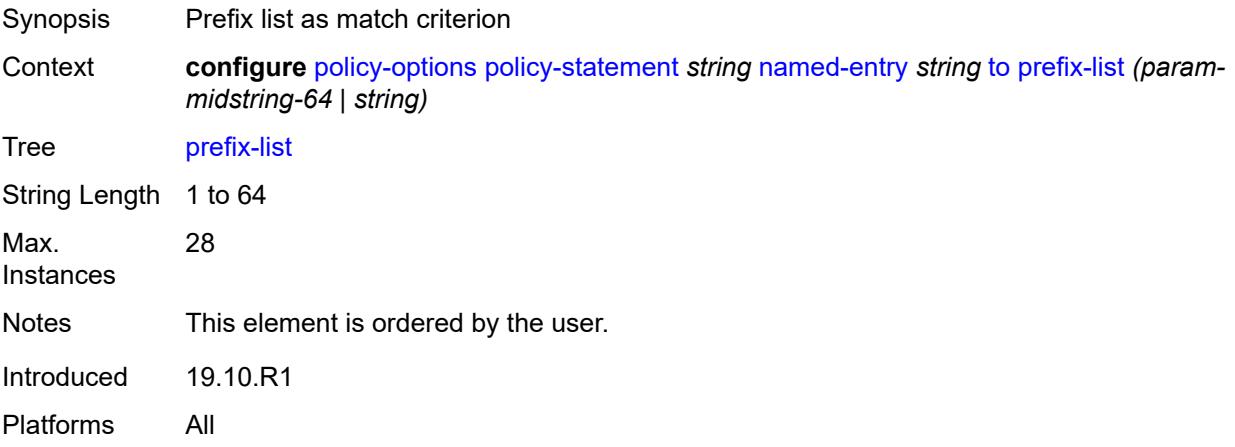

## <span id="page-2983-1"></span>**protocol**

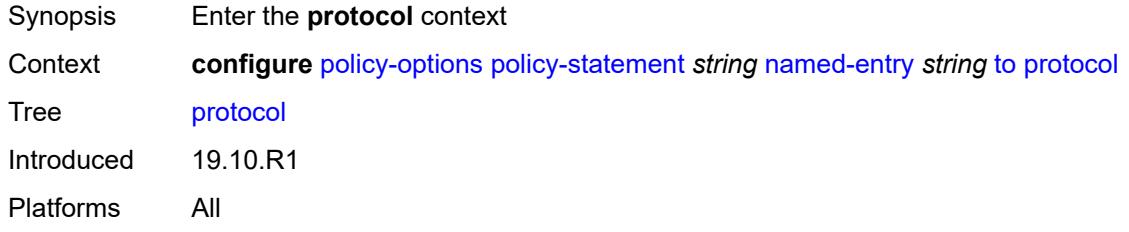

## <span id="page-2983-2"></span>**instance** *(keyword | number)*

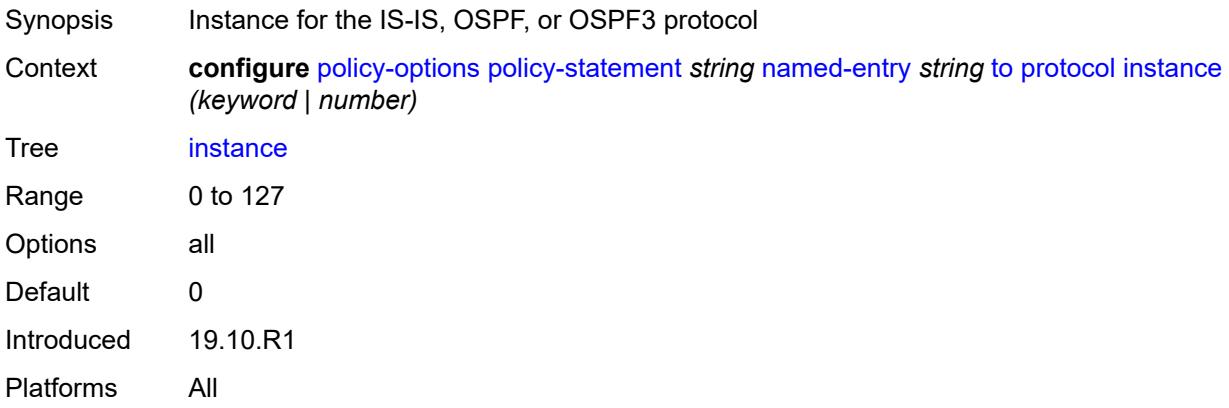

#### <span id="page-2983-3"></span>**name** *keyword*

Synopsis Protocol name to match

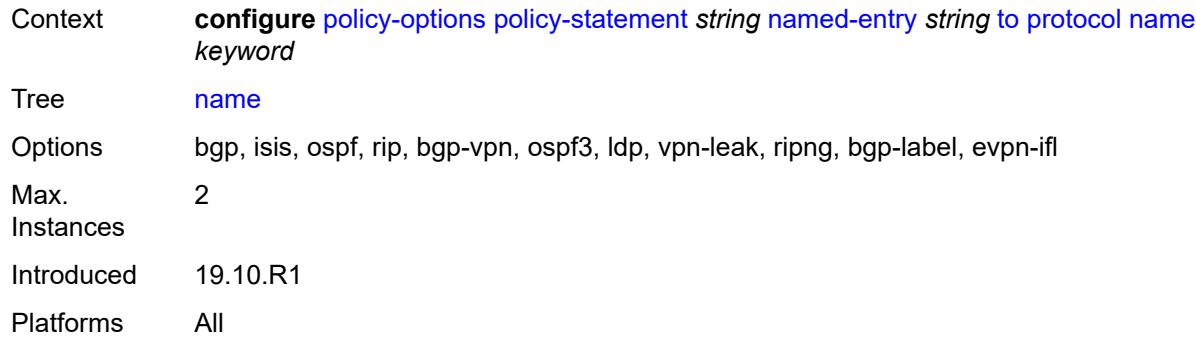

## <span id="page-2984-1"></span>**prefix-list** [\[name](#page-2984-0)] *string*

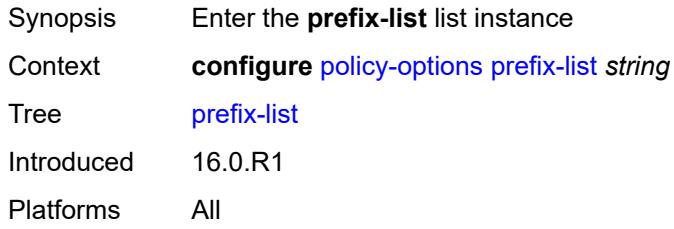

### <span id="page-2984-0"></span>[**name**] *string*

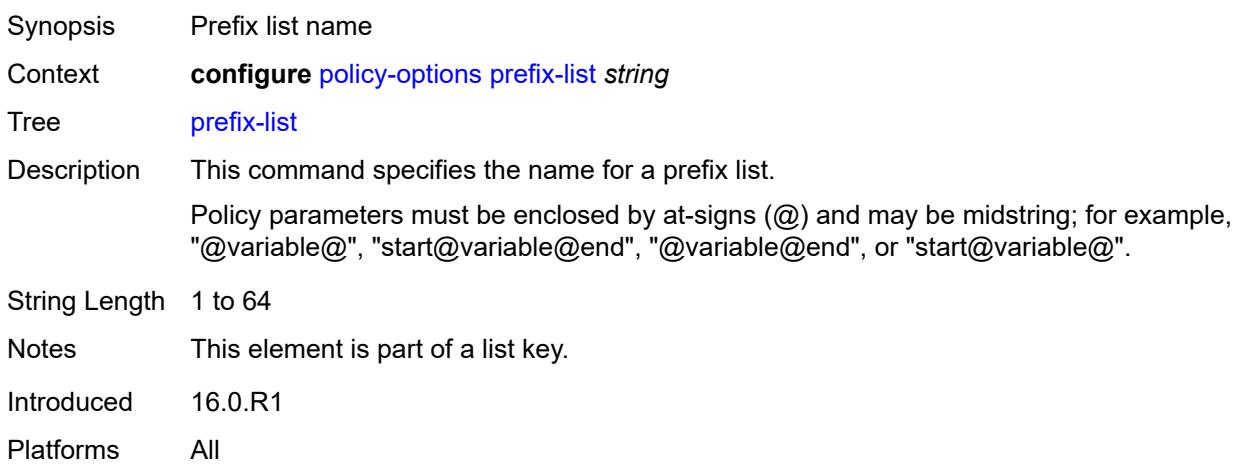

## <span id="page-2984-2"></span>**prefix** [[ip-prefix\]](#page-2985-0) *(ipv4-prefix | ipv6-prefix)* [type](#page-2985-1) *keyword*

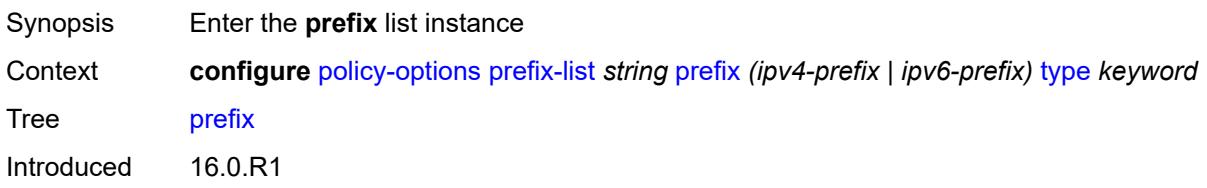

Platforms All

#### <span id="page-2985-0"></span>[**ip-prefix**] *(ipv4-prefix | ipv6-prefix)*

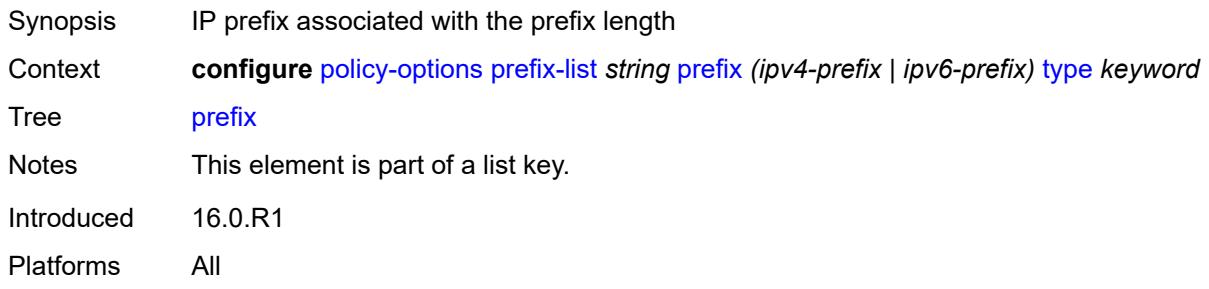

#### <span id="page-2985-1"></span>**type** *keyword*

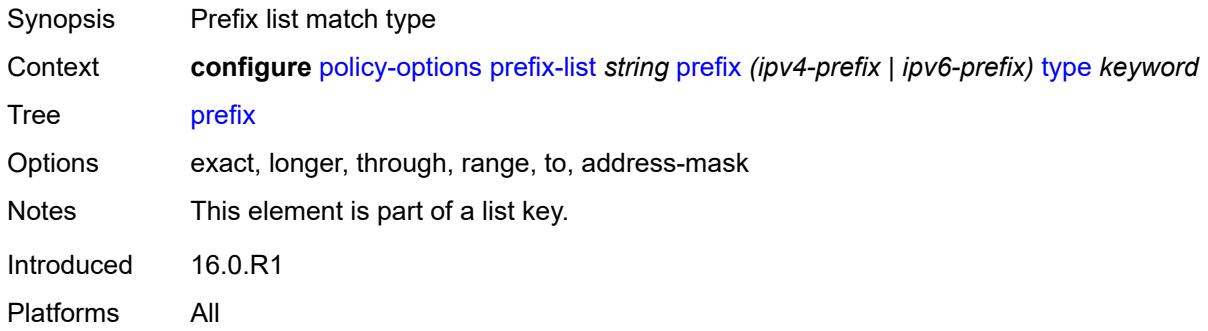

#### <span id="page-2985-2"></span>**end-length** *number*

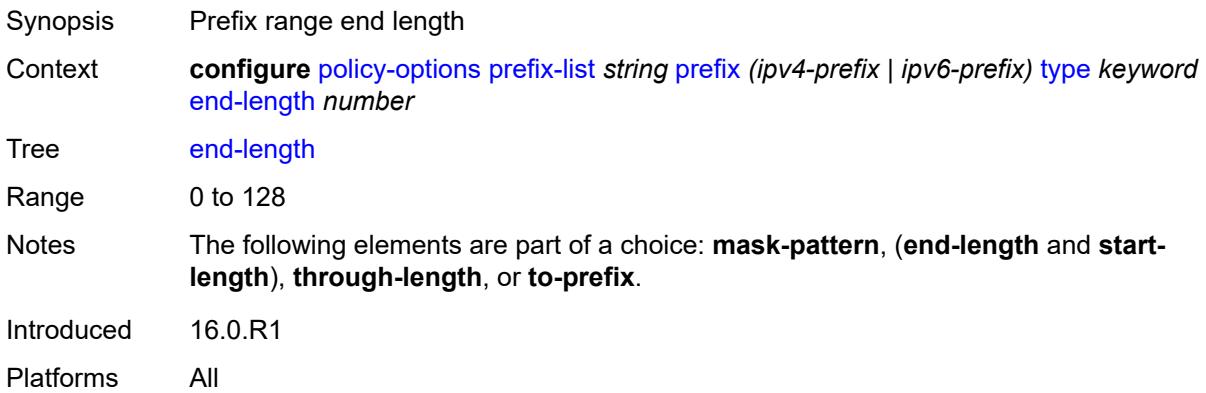

### <span id="page-2985-3"></span>**mask-pattern** [[address](#page-2986-0)] *(ipv4-address-no-zone | ipv6-address-no-zone)*

Synopsis Add a list entry for **mask-pattern**

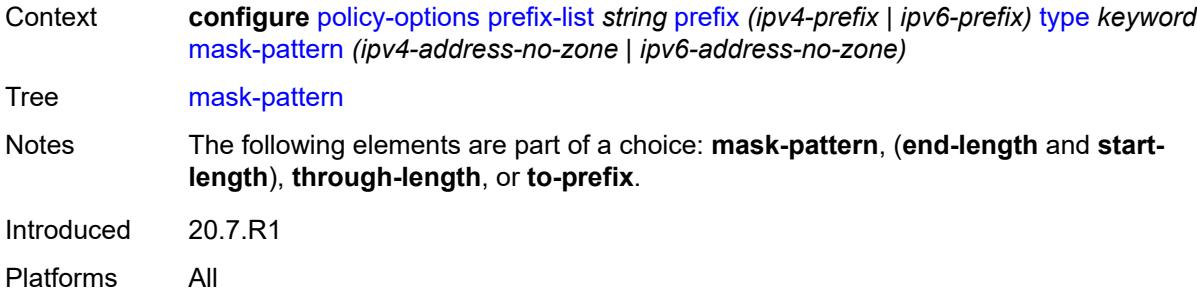

### <span id="page-2986-0"></span>[**address**] *(ipv4-address-no-zone | ipv6-address-no-zone)*

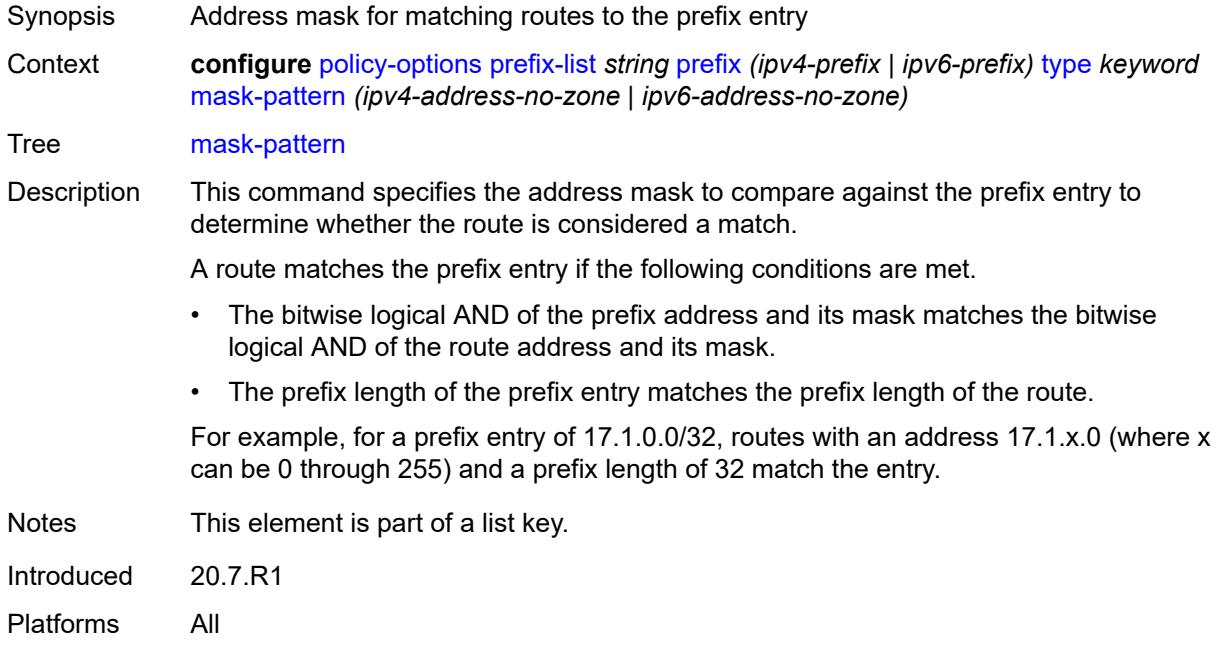

## <span id="page-2986-1"></span>**start-length** *number*

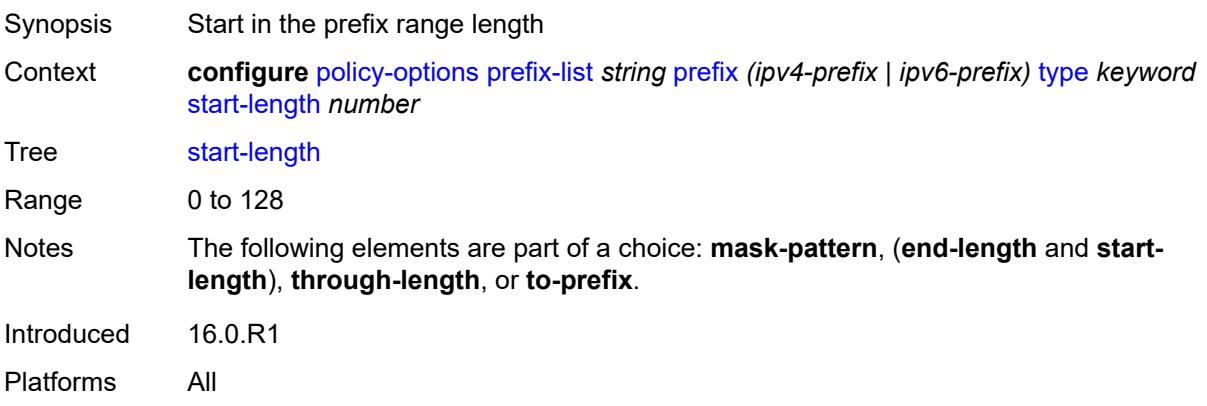

### <span id="page-2987-0"></span>**through-length** *number*

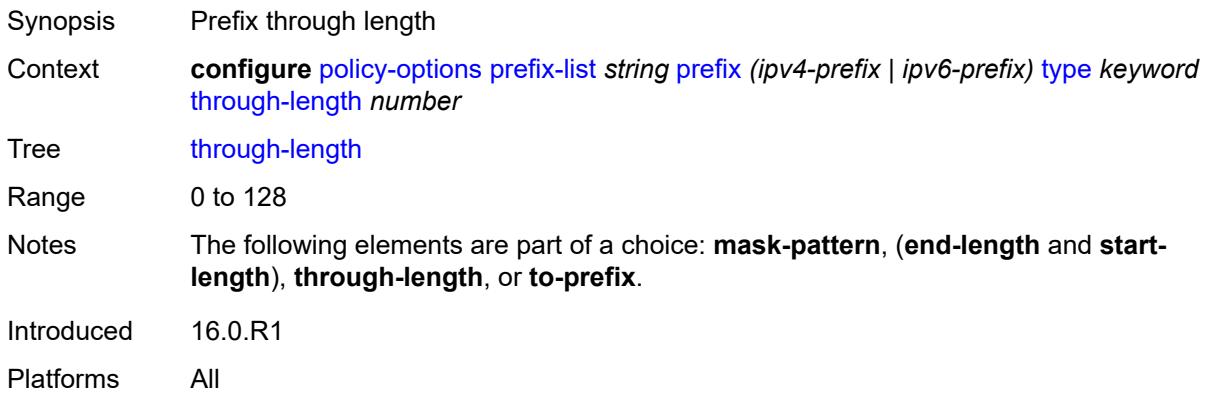

## <span id="page-2987-2"></span>**to-prefix** [\[ip-prefix\]](#page-2987-1) *(ipv4-prefix | ipv6-prefix)*

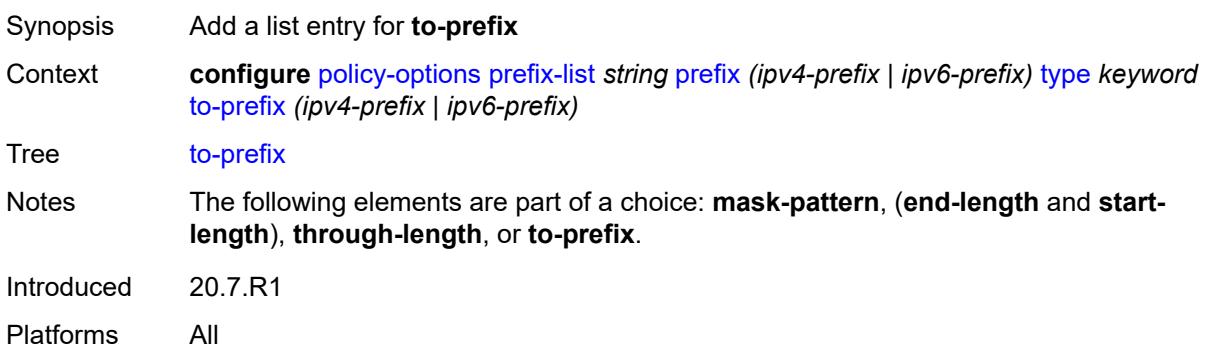

### <span id="page-2987-1"></span>[**ip-prefix**] *(ipv4-prefix | ipv6-prefix)*

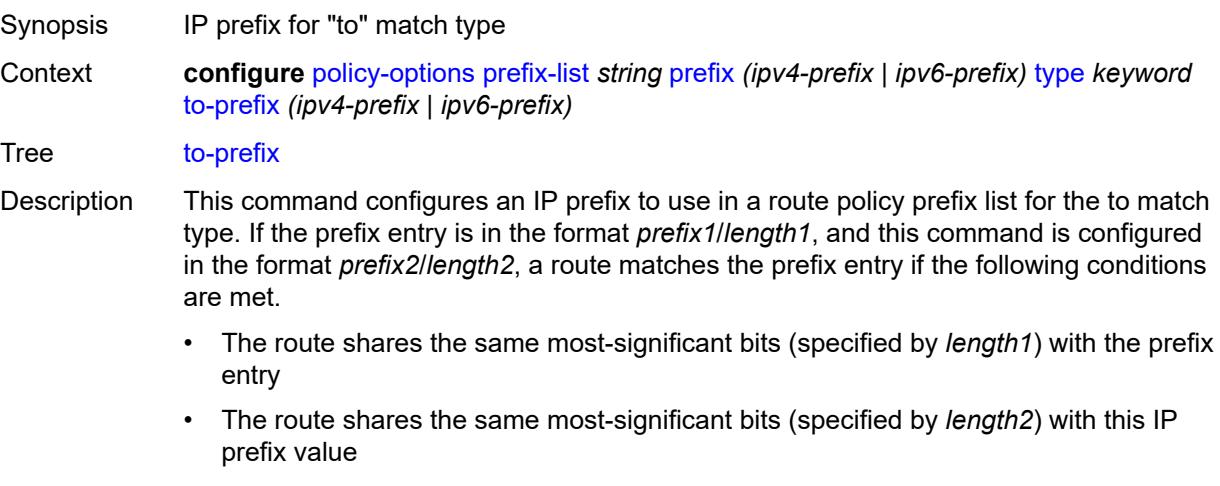

• The prefix length of the route is in the range of *length1* to *length2* (inclusive)
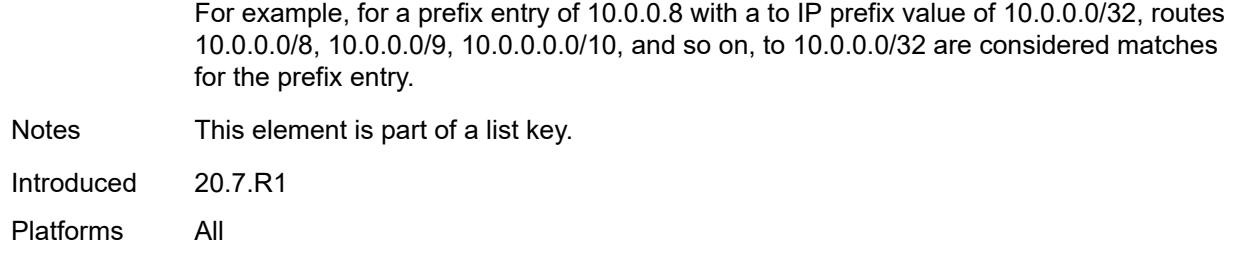

# <span id="page-2988-1"></span>**route-distinguisher-list** [[name\]](#page-2988-0) *string*

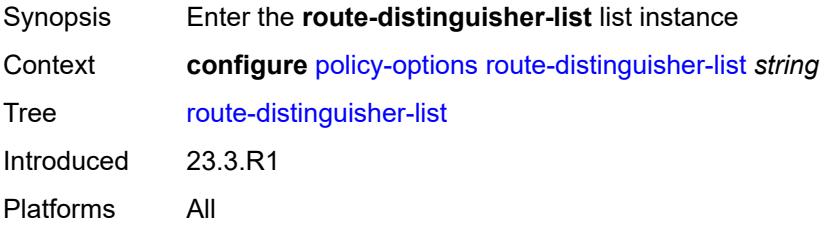

# <span id="page-2988-0"></span>[**name**] *string*

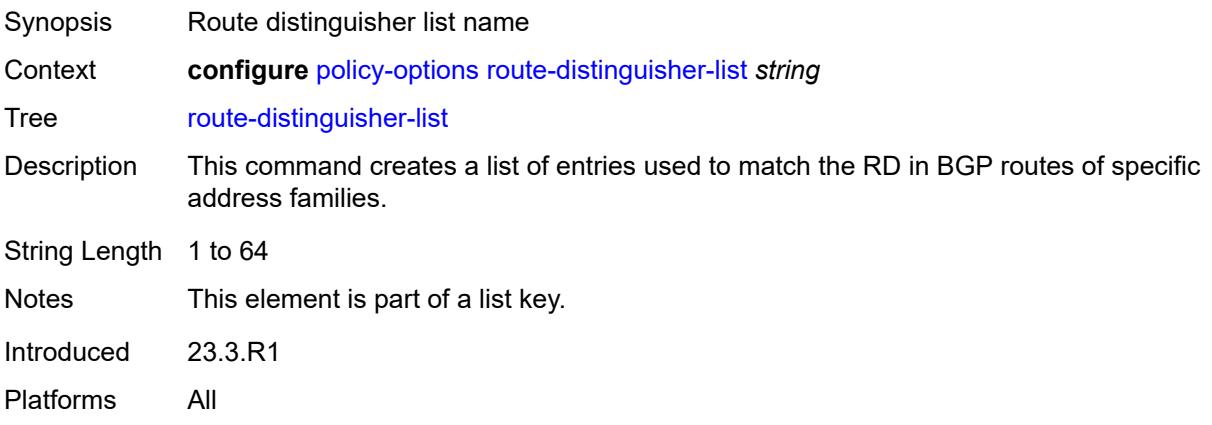

# <span id="page-2988-2"></span>**rd-entry** [[rd](#page-2989-0)] *string*

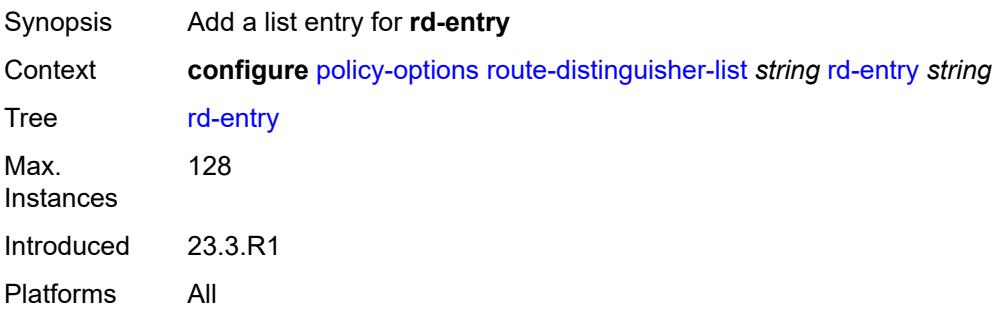

# <span id="page-2989-0"></span>[**rd**] *string*

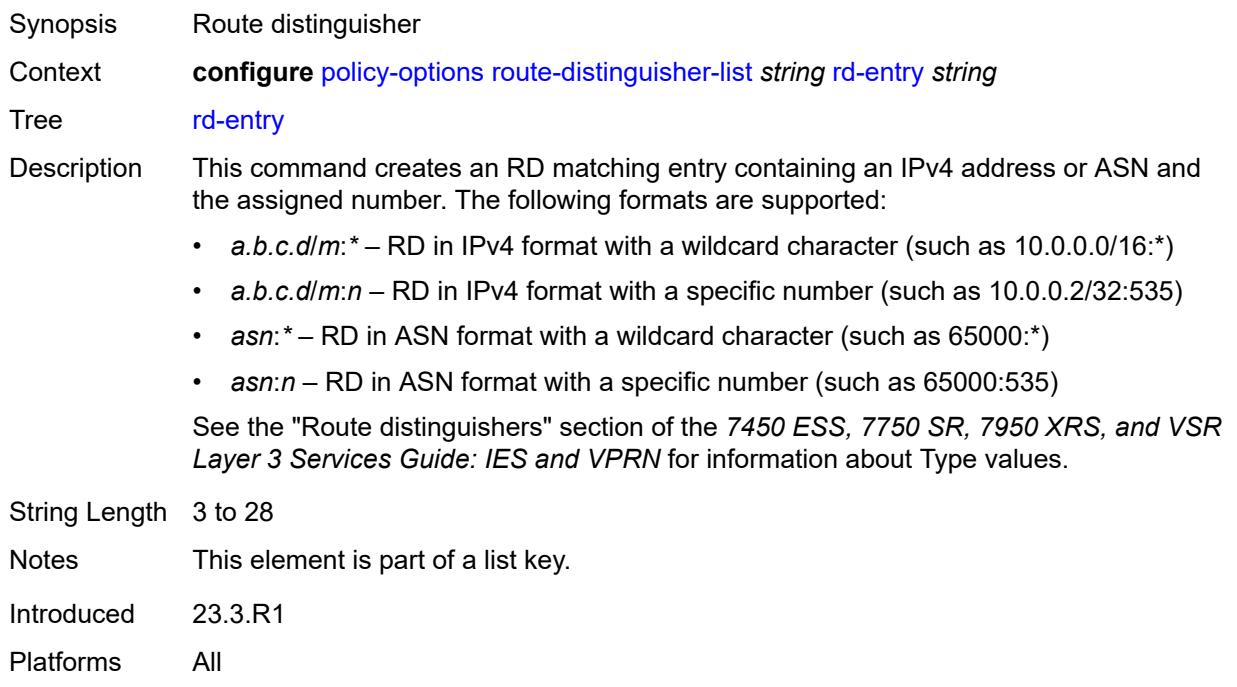

## **3.32 port commands**

```
configure
  — port string 
      — access
        — apply-groups reference
         — apply-groups-exclude reference
         — egress
            — pool string 
               — amber-alarm-threshold number
              — apply-groups reference
              — apply-groups-exclude reference
               — red-alarm-threshold number
              — resv-cbs
                  — amber-alarm-action
                     — max number
                     — step number
                  — cbs (number | keyword)
               — slope-policy reference
         — ingress
            — pool string 
               — amber-alarm-threshold number
              — apply-groups reference
              — apply-groups-exclude reference
               — red-alarm-threshold number
              — resv-cbs
                  — amber-alarm-action
                     — max number
                     — step number
                  — cbs (number | keyword)
               — slope-policy reference
     — admin-state keyword
      — apply-groups reference
      — apply-groups-exclude reference
      — connector
         — apply-groups reference
        — apply-groups-exclude reference
         — breakout keyword
         — rs-fec-mode keyword
      — ddm-events boolean
      — description string
      — dist-cpu-protection
— policy reference
— dwdm
        — apply-groups reference
         — apply-groups-exclude reference
         — coherent
           — apply-groups reference
           — apply-groups-exclude reference
           — compatibility keyword
            — cpr-window-size number
           — dispersion number
           — mode keyword
            — report-alarm
               — hosttx boolean
              — mod boolean
               — modflt boolean
              — netrx boolean
               — nettx boolean
            — rx-los-reaction keyword
```
#### configure port dwdm coherent sweep

```
 — sweep
         — end number
         — start number
      — target-power decimal-number
   — frequency number
— ethernet
     — access
     — apply-groups reference
      — apply-groups-exclude reference
     — bandwidth number
     — booking-factor number
     — egress
         — queue-group reference instance-id number 
            — accounting-policy reference
            — aggregate-rate
               — limit-unused-bandwidth boolean
               — queue-frame-based-accounting boolean
               — rate (number | keyword)
            — apply-groups reference
            — apply-groups-exclude reference
            — collect-stats boolean
            — description string
            — host-match
               — int-dest-id string 
            — hs-turbo boolean
            — queue-overrides
               — queue reference 
                  — adaptation-rule
                     — cir keyword
                     — pir keyword
                  — apply-groups reference
                  — apply-groups-exclude reference
                  — burst-limit (number | keyword)
                  — cbs (number | keyword)
                  — drop-tail
                     — low
                        — percent-reduction-from-mbs (number | keyword)
                  — mbs (number | keyword)
                  — monitor-queue-depth
                     — fast-polling boolean
                     — violation-threshold decimal-number
                  — parent
                     — cir-weight number
                     — weight number
                   — percent-rate
                     — cir decimal-number
                     — pir decimal-number
                  — rate
                     — cir (number | keyword)
                     — pir (number | keyword)
            — scheduler-policy
                — overrides
                  — scheduler string 
                     — apply-groups reference
                     — apply-groups-exclude reference
                     — parent
                        — cir-weight number
                        — weight number
                     — rate
                        — cir (number | keyword)
                        — pir (number | keyword)
               — policy-name reference
         — virtual-port string 
            — aggregate-rate
```
configure port ethernet access egress virtual-port aggregate-rate limit-unused-bandwidth

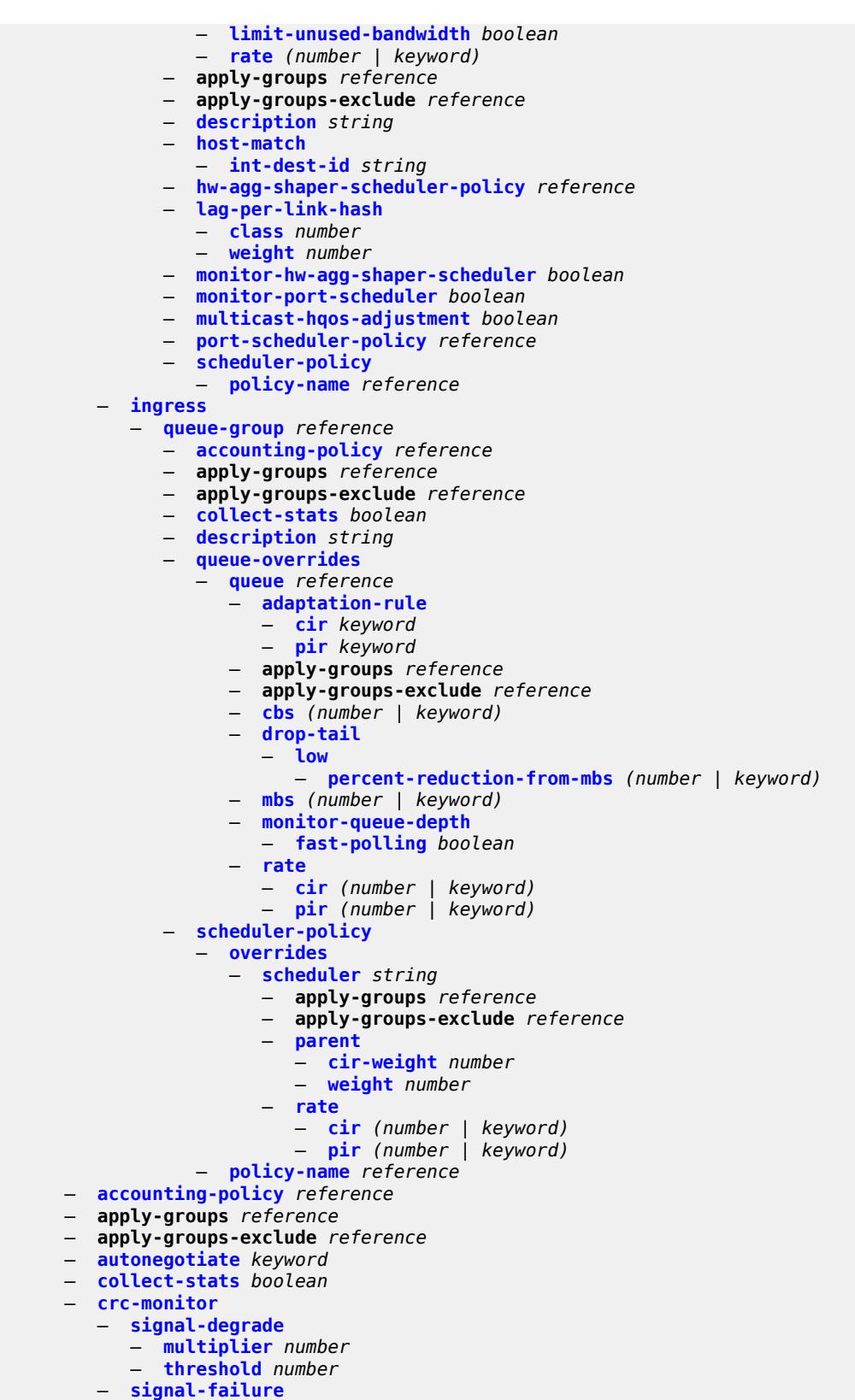

configure port ethernet crc-monitor signal-failure threshold

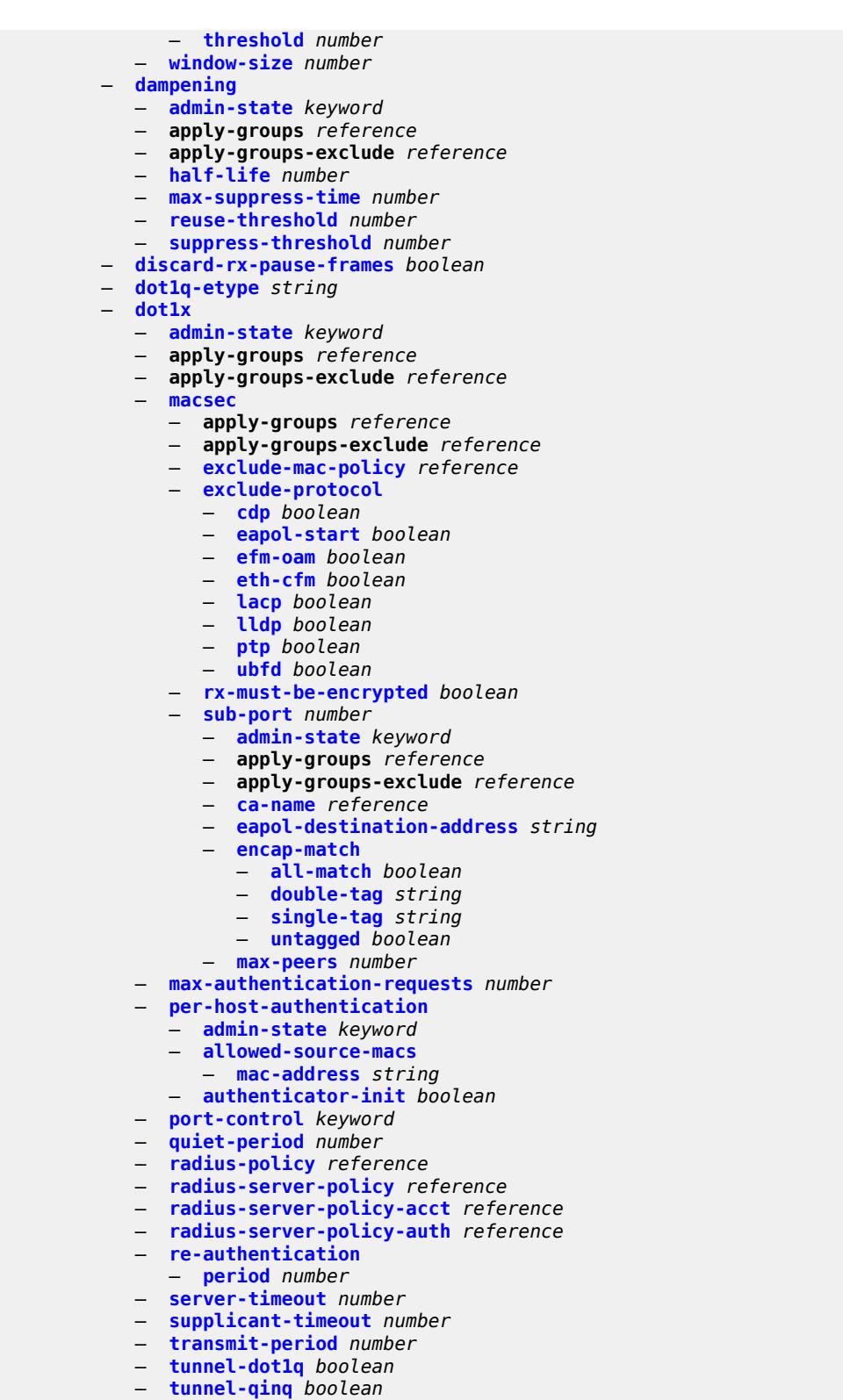

- 
- **[tunneling](#page-3074-2)** *boolean*
	- **[down-on-internal-error](#page-3075-0)**
		- **[tx-laser](#page-3075-1)** *keyword*

#### configure port etherne

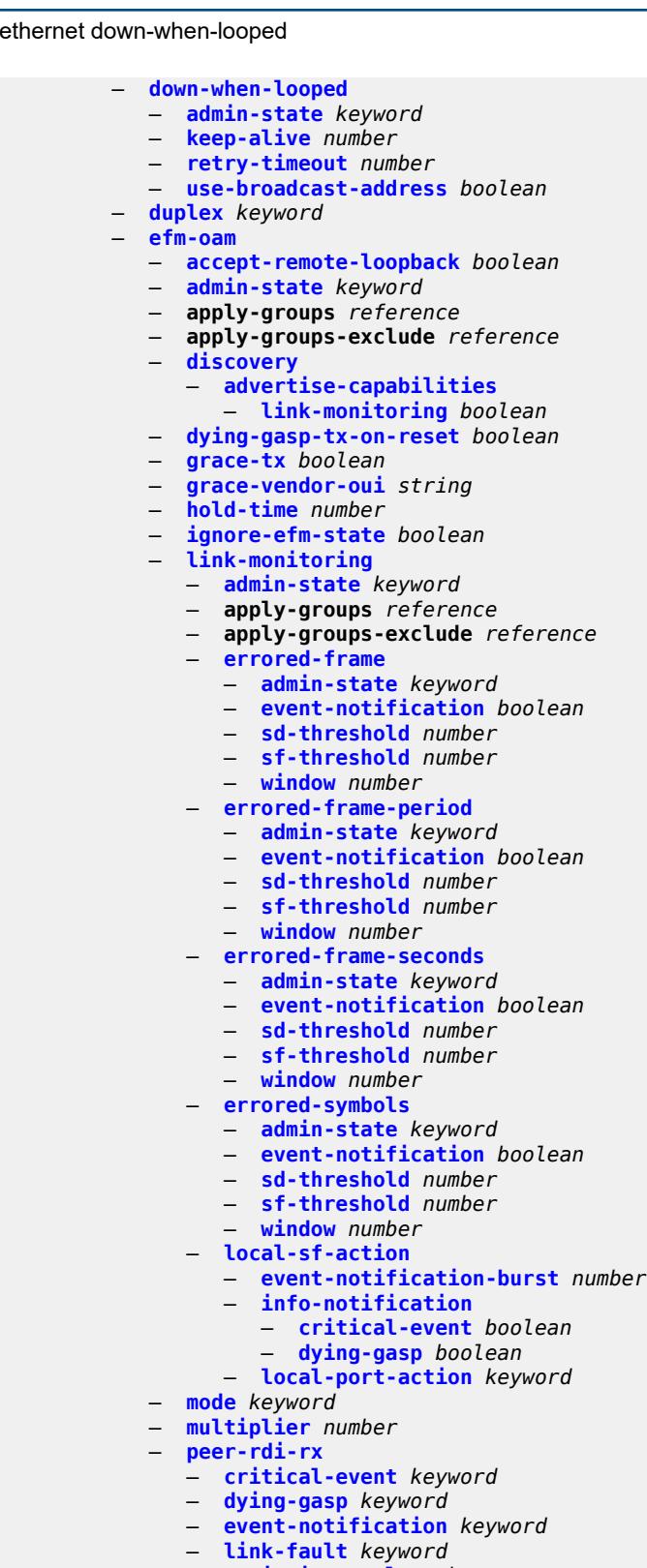

- **[transmit-interval](#page-3091-3)** *number*
- **[trigger-fault](#page-3092-0)** *keyword*
- **[tunneling](#page-3092-1)** *boolean*

```
 — egress
```
configure port ethernet egress apply-groups

```
 — apply-groups reference
  — apply-groups-exclude reference
   — eth-bn-rate-changes boolean
  — hs-port-pool-policy reference
  — hs-scheduler-policy
      — overrides
         — apply-groups reference
         — apply-groups-exclude reference
         — group number 
            — apply-groups reference
            — apply-groups-exclude reference
            — rate (number | keyword)
         — max-rate (number | keyword)
         — scheduling-class number 
            — apply-groups reference
            — apply-groups-exclude reference
            — rate (number | keyword)
            — weight number
      — policy-name reference
   — hs-secondary-shaper string 
     — aggregate
         — low-burst-max-class number
         — rate (number | keyword)
      — apply-groups reference
      — apply-groups-exclude reference
      — class number 
         — apply-groups reference
         — apply-groups-exclude reference
         — rate (number | keyword)
      — description string
   — hw-agg-shaper-scheduler
      — monitor boolean
      — policy-name reference
   — monitor-port-scheduler boolean
     — port-scheduler-policy
      — overrides
         — apply-groups reference
         — apply-groups-exclude reference
         — level number 
            — apply-groups reference
            — apply-groups-exclude reference
            — percent-rate
               — cir decimal-number
               — pir decimal-number
             — rate
               — cir (number | keyword)
               — pir (number | keyword)
         — max-rate
            — percent-rate decimal-number
             — rate (number | keyword)
      — policy-name reference
   — rate number
— elmi
  — apply-groups reference
  — apply-groups-exclude reference
  — mode keyword
  — n393 number
   — t391 number
   — t392 number
— encap-type keyword
— eth-cfm
   — mep md-admin-name reference ma-admin-name reference mep-id number 
     — admin-state keyword
      — ais
```
configure port ethernet eth-cfm mep ais client-meg-level

```
 — client-meg-level number
         — interface-support boolean
         — interval number
         — low-priority-defect keyword
         — priority number
      — alarm-notification
         — fng-alarm-time number
         — fng-reset-time number
      — apply-groups reference
      — apply-groups-exclude reference
      — ccm boolean
      — ccm-ltm-priority number
      — ccm-padding-size number
      — ccm-tlv-ignore keyword
      — collect-lmm-stats boolean
      — csf
           — multiplier decimal-number
      — description string
      — eth-bn
         — receive boolean
         — rx-update-pacing number
      — eth-test
         — bit-error-threshold number
         — test-pattern
            — crc-tlv boolean
            — pattern keyword
      — facility-fault boolean
        — grace
         — eth-ed
           — max-rx-defect-window number
            — priority number
            — rx-eth-ed boolean
            — tx-eth-ed boolean
         — eth-vsm-grace
            — rx-eth-vsm-grace boolean
            — tx-eth-vsm-grace boolean
      — low-priority-defect keyword
      — mac-address string
      — one-way-delay-threshold number
      — vlan (number | keyword)
— hold-time
   — down number
   — units keyword
   — up number
 — ingress
   — rate number
— lacp-tunnel boolean
— lldp
  — apply-groups reference
   — apply-groups-exclude reference
   — dest-mac keyword 
     — apply-groups reference
      — apply-groups-exclude reference
      — notification boolean
      — port-id-subtype keyword
      — receive boolean
     — transmit boolean
      — tunnel-nearest-bridge boolean
      — tx-mgmt-address keyword 
         — admin-state keyword
         — apply-groups reference
```
- **apply-groups-exclude** *reference*
- **[tx-tlvs](#page-3125-1)**
	- **[port-desc](#page-3125-2)** *boolean*

configure port ethernet lldp dest-mac tx-tlvs sys-cap

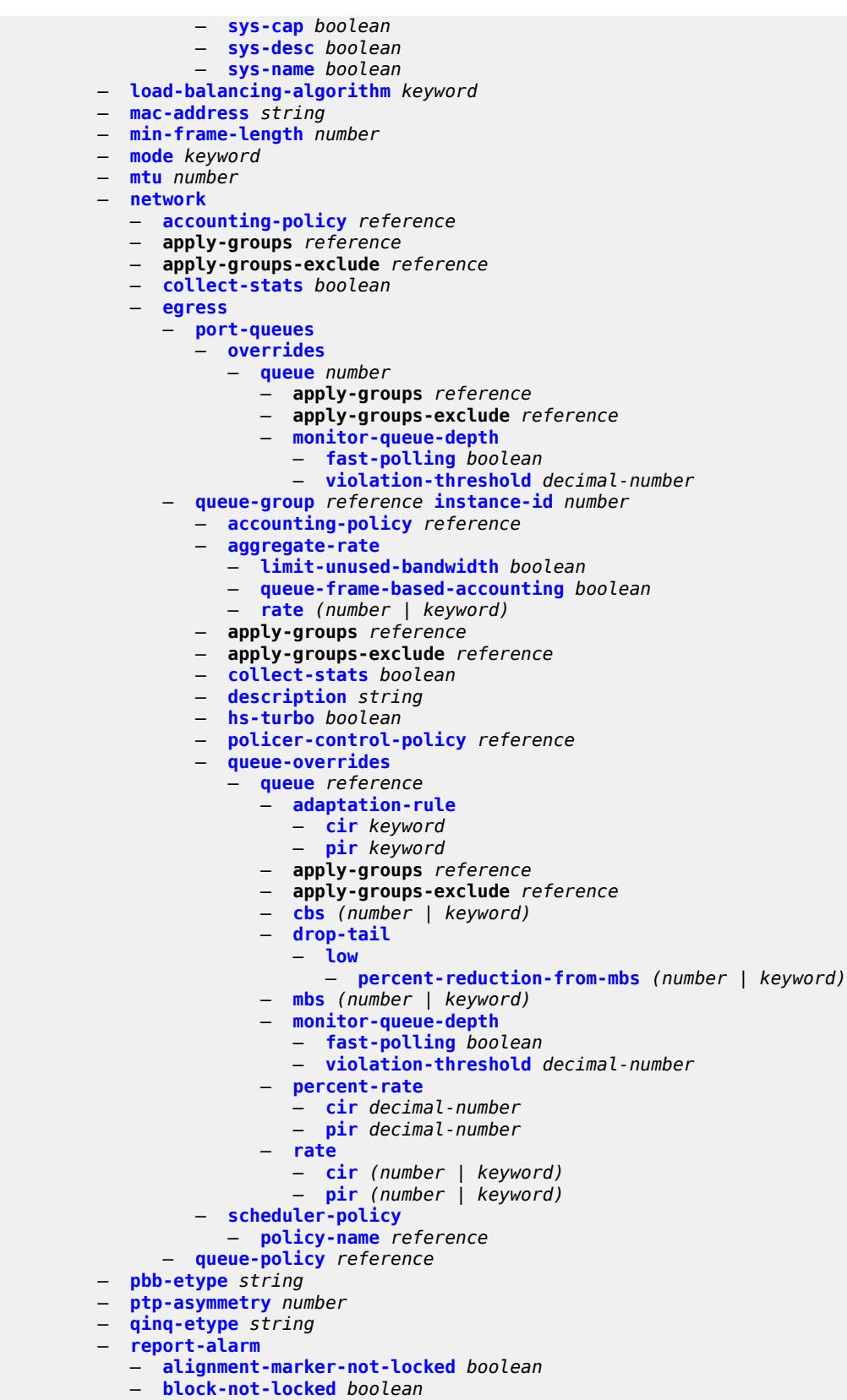

#### configure port e

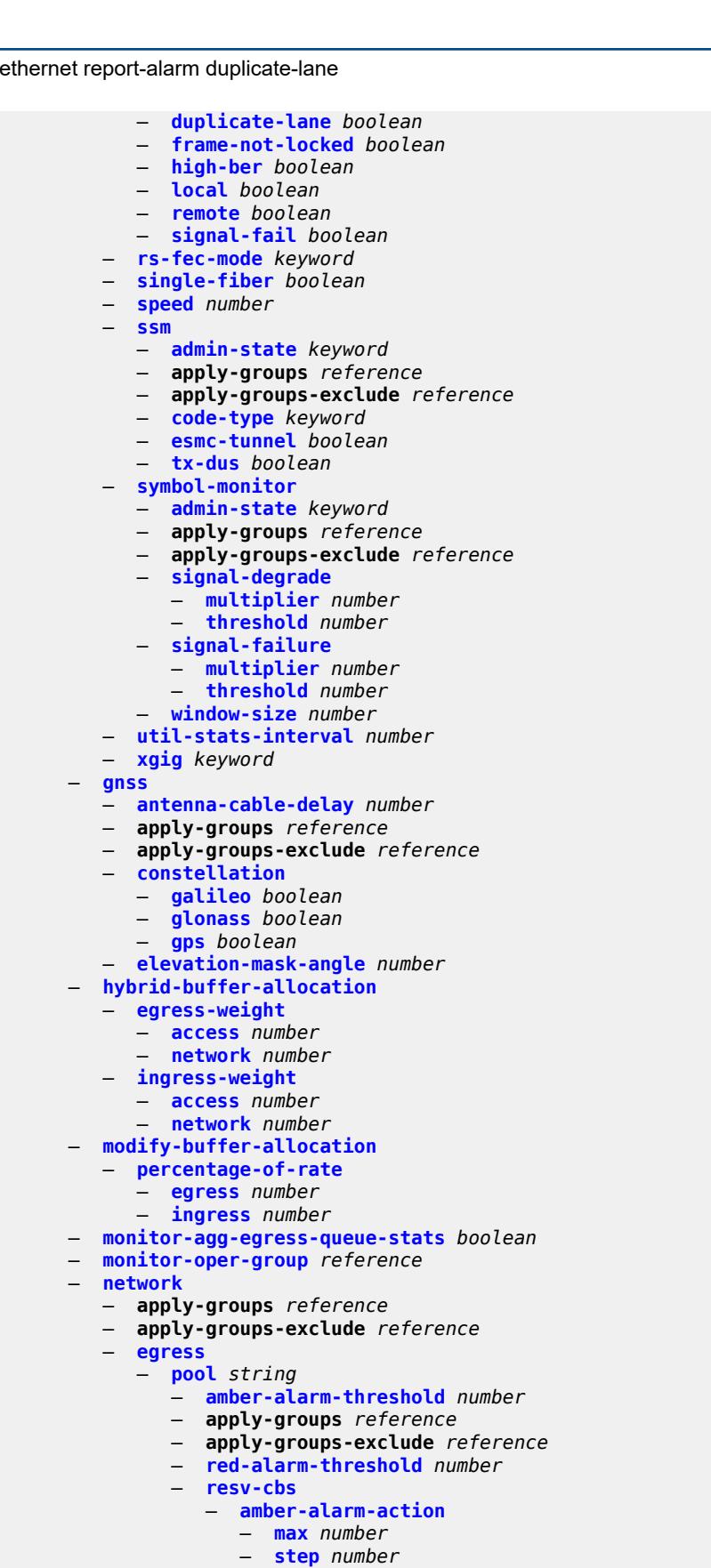

configure port network egress pool resv-cbs cbs

```
 — cbs (number | keyword)
        — slope-policy reference
— oper-group reference
— otu
  — apply-groups reference
   — apply-groups-exclude reference
  — async-mapping boolean
  — fec keyword
   — fine-granularity-ber
     — signal-degrade
         — clear
               — multiplier number
            — threshold number
         — raise
            — multiplier number
            — threshold number
      — signal-failure
         — clear
            — multiplier number
            — threshold number
         — raise
            — multiplier number
            — threshold number
   — otu2-lan-data-rate keyword
   — path-monitoring
      — trail-trace-identifier
         — expected
            — auto-generated
            — bytes string
            — string string
         — mismatch-reaction keyword
         — transmit
            — auto-generated
            — bytes string
            — string string
   — payload-structure-identifier
      — payload
         — expected keyword
         — mismatch-reaction keyword
        — transmit keyword
   — report-alarm
      — fec-fail boolean
      — fec-sd boolean
        — fec-sf boolean
      — fec-uncorr boolean
     — loc boolean
      — lof boolean
     — lom boolean
     — los boolean
      — odu-ais boolean
     — odu-bdi boolean
     — odu-lck boolean
     — odu-oci boolean
     — odu-tim boolean
     — opu-plm boolean
     — otu-ais boolean
     — otu-bdi boolean
      — otu-ber-sd boolean
     — otu-ber-sf boolean
      — otu-biae boolean
      — otu-iae boolean
        — otu-tim boolean
   — sd-threshold number
```
configure port otu section-monitoring trail-trace-identifier

```
 — trail-trace-identifier
              — expected
                 — auto-generated
                 — bytes string
                 — string string
              — mismatch-reaction keyword
              — transmit
                 — auto-generated
                 — bytes string
                 — string string
        — sf-sd-method keyword
        — sf-threshold number
     — sonet-sdh
        — apply-groups reference
        — apply-groups-exclude reference
        — clock-source keyword
        — framing keyword
        — group string 
           — apply-groups reference
           — apply-groups-exclude reference
           — payload keyword
        — hold-time
           — down number
           — up number
        — loopback keyword
        — path string 
           — admin-state keyword
           — apply-groups reference
           — apply-groups-exclude reference
           — crc number
           — description string
           — egress
              — port-scheduler-policy
                 — overrides
                    — apply-groups reference
                    — apply-groups-exclude reference
                    — level number 
                       — apply-groups reference
                       — apply-groups-exclude reference
                       — percent-rate
                          — cir decimal-number
                          — pir decimal-number
                       — rate
— cir (number | keyword)
— pir (number | keyword)
                    — max-rate
                        — percent-rate decimal-number
                       — rate (number | keyword)
                 — policy-name reference
           — load-balancing-algorithm keyword
           — mac-address string
           — mode keyword
           — mtu number
           — network
              — accounting-policy reference
              — apply-groups reference
              — apply-groups-exclude reference
              — collect-stats boolean
              — queue-policy reference
           — payload keyword
             — report-alarm
              — pais boolean
              — plcd boolean
```
— **[plop](#page-3192-3)** *boolean*

configure port sonet-sdh path report-alarm pplm

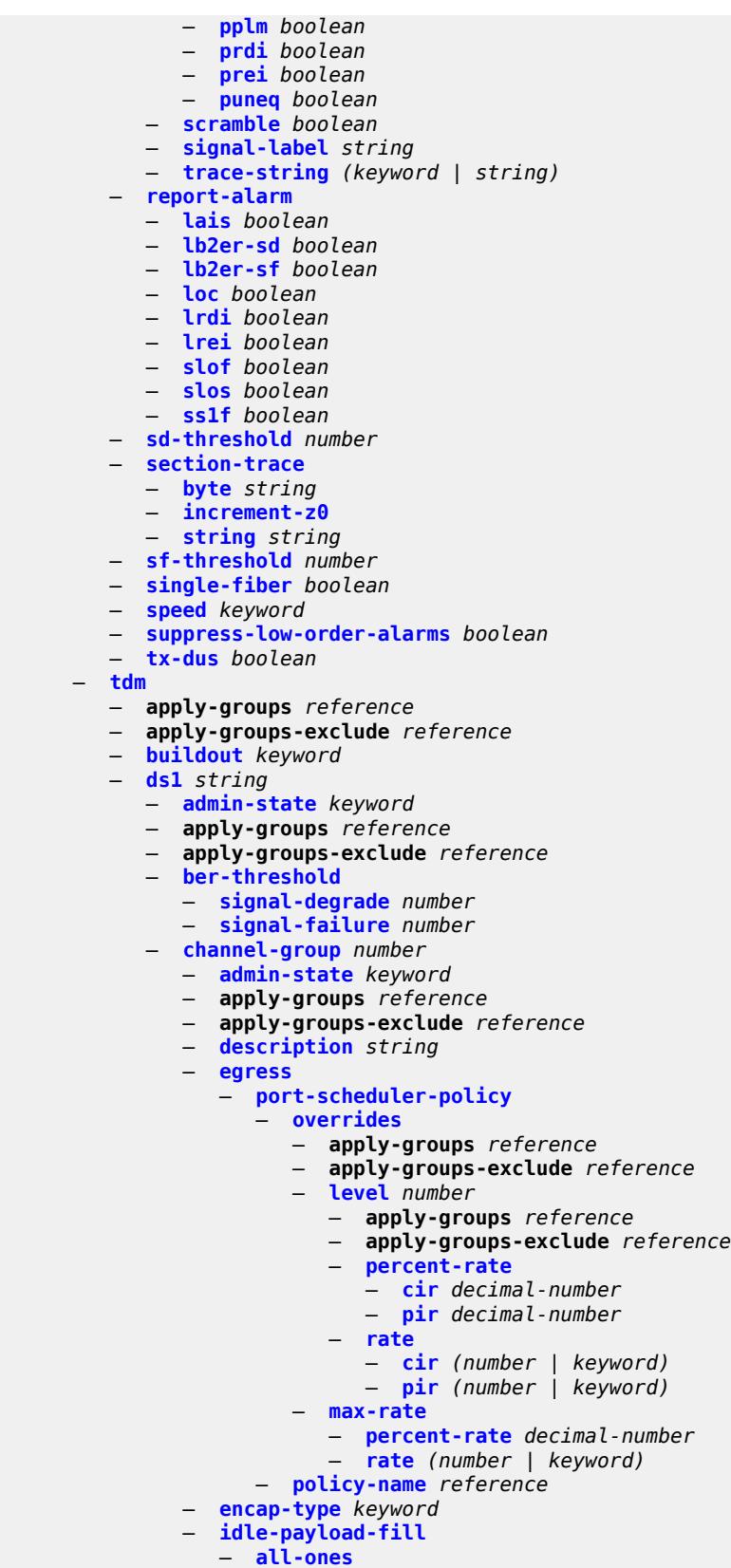

configure port tdm ds1 channel-group idle-payload-fill pattern

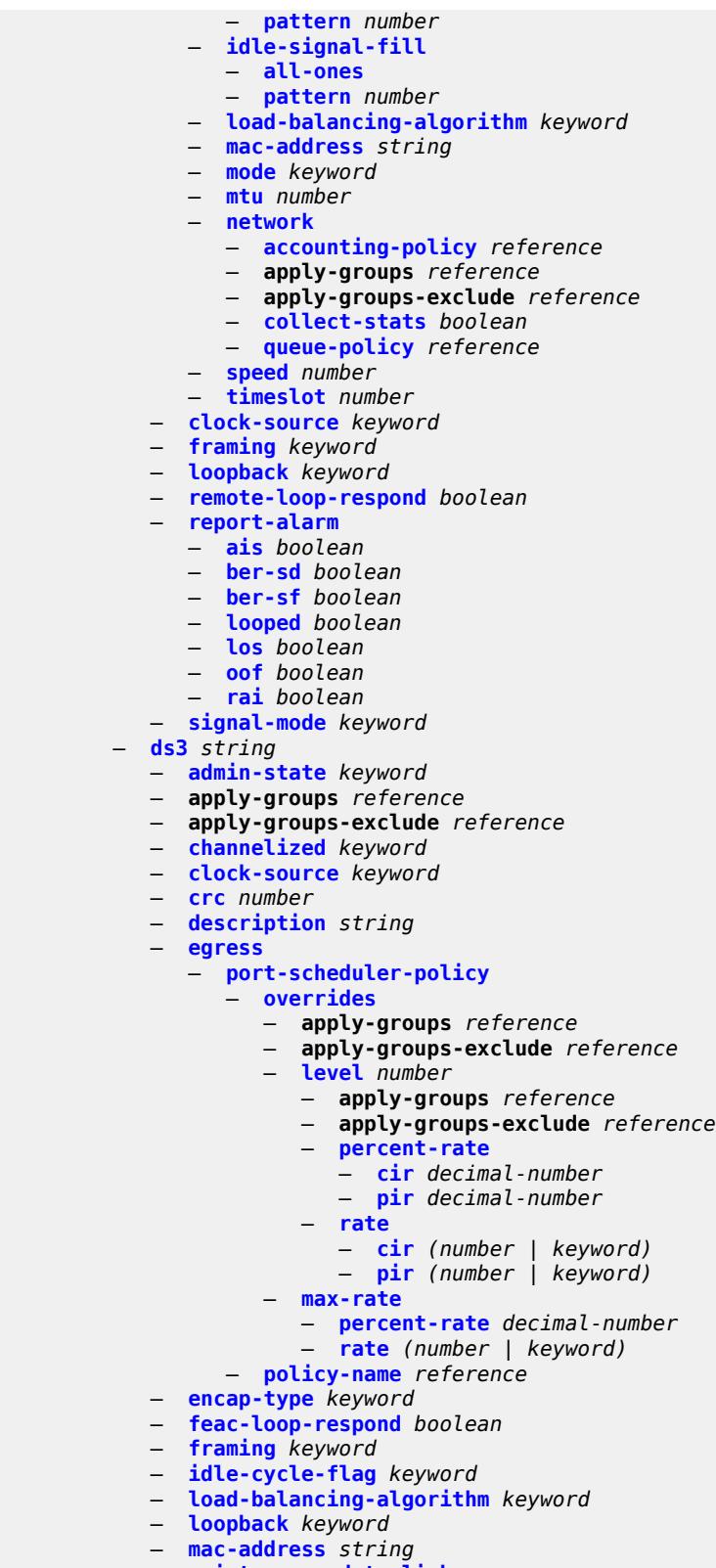

— **[maintenance-data-link](#page-3225-2)**

— **[equipment-id-code](#page-3225-3)** *string*

configure port tdm ds3 maintenance-data-link facility-id-code

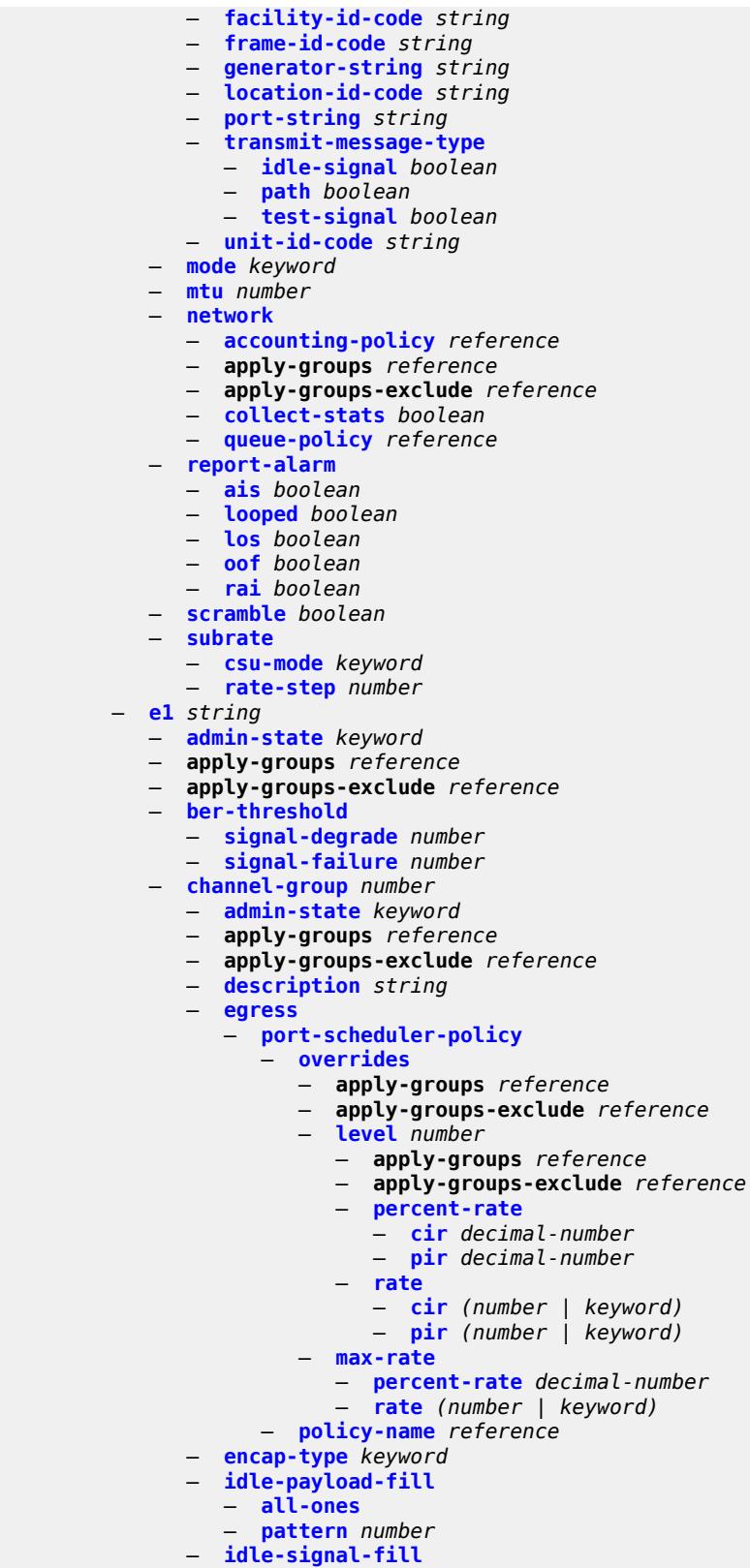

— **[all-ones](#page-3242-0)**

configure port tdm e1 channel-group idle-signal-fill pattern

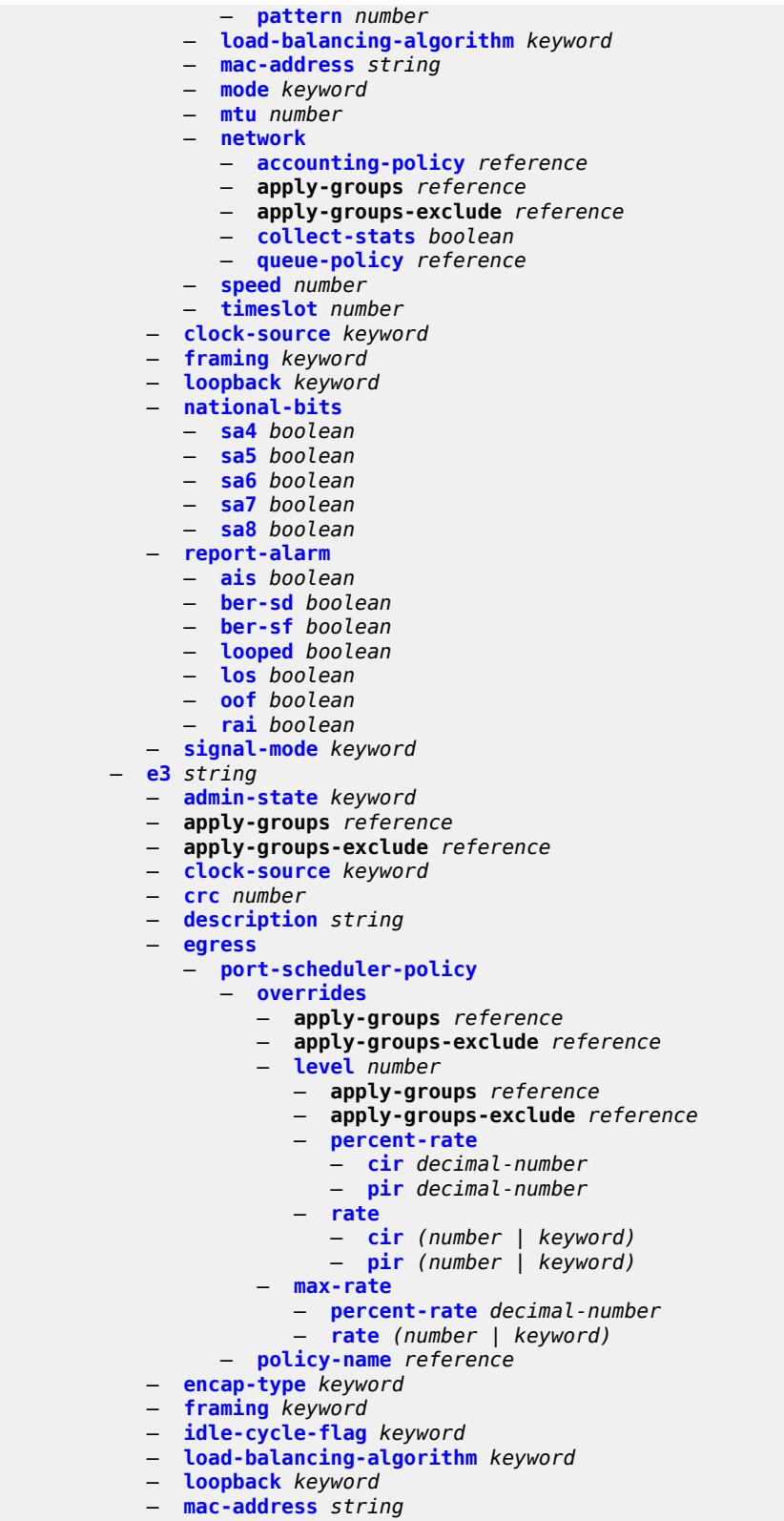

— **[mode](#page-3258-3)** *keyword*

```
 — mtu number
```
#### configure port tdm e3 network

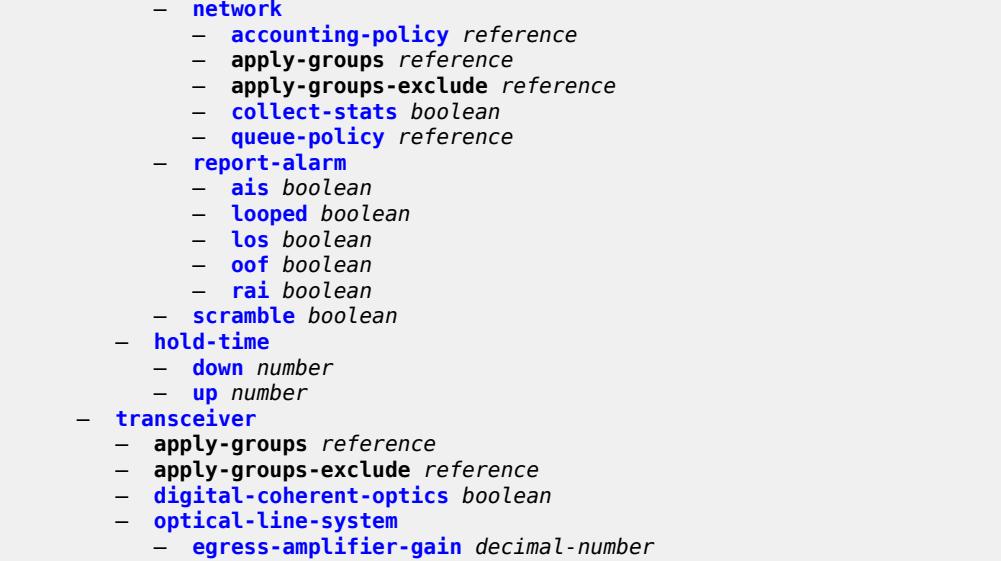

### <span id="page-3006-0"></span>**3.32.1 port command descriptions**

# **port** [[port-id\]](#page-3006-3) *string*

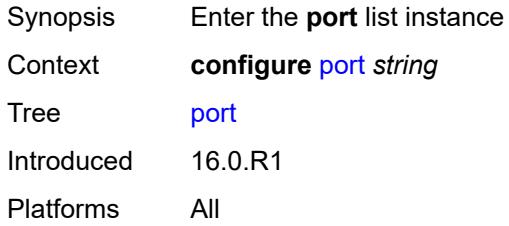

# <span id="page-3006-3"></span>[**port-id**] *string*

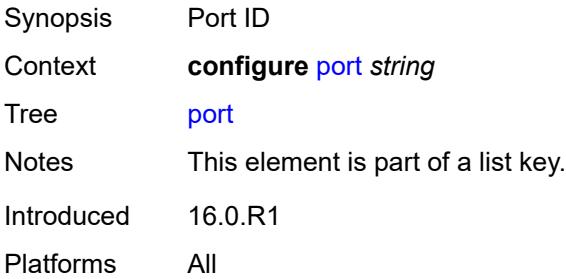

#### <span id="page-3006-1"></span>**access**

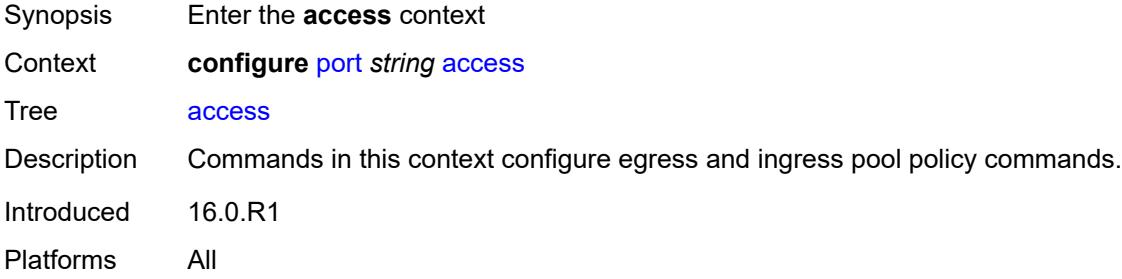

### <span id="page-3006-2"></span>**egress**

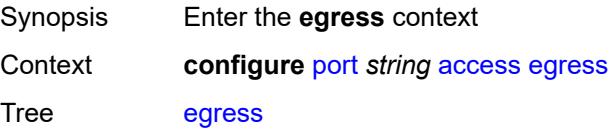

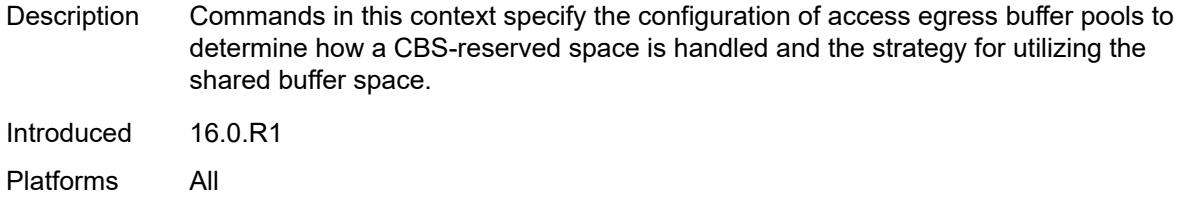

# <span id="page-3007-0"></span>**pool** [[name\]](#page-3007-2) *string*

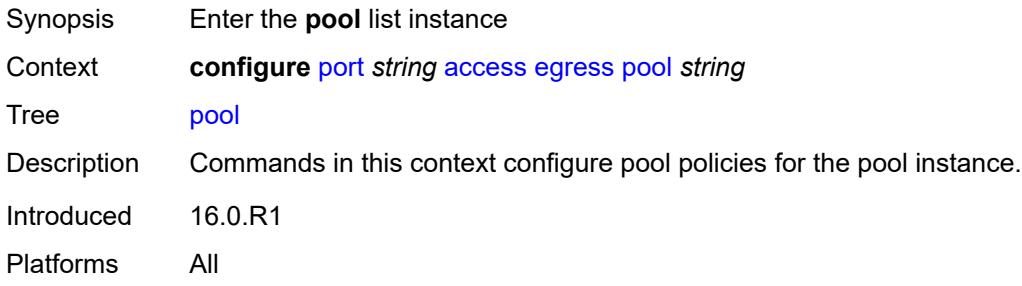

## <span id="page-3007-2"></span>[**name**] *string*

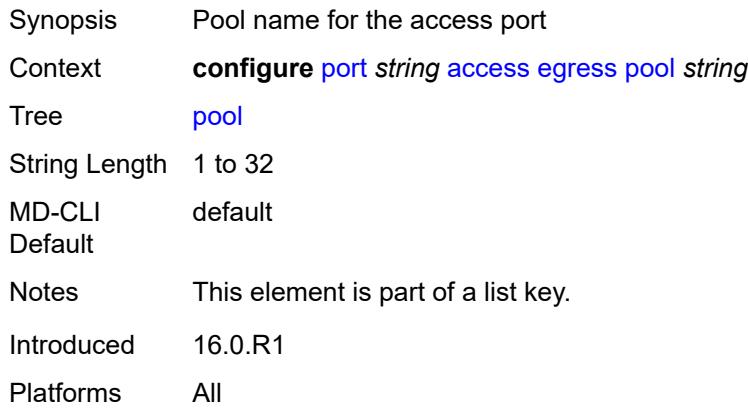

## <span id="page-3007-1"></span>**amber-alarm-threshold** *number*

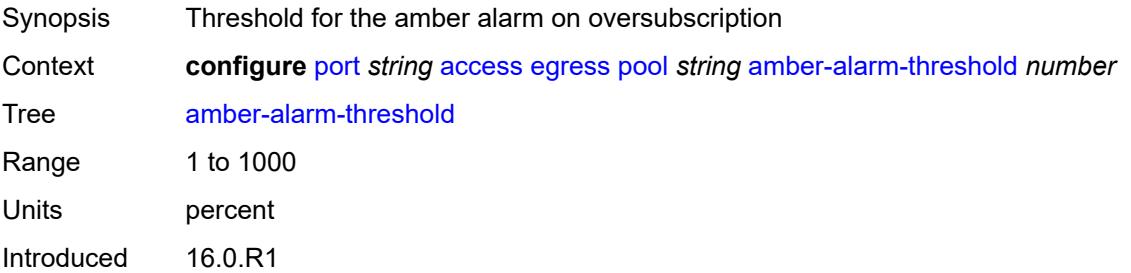

Platforms 7450 ESS, 7750 SR, 7750 SR-a, 7750 SR-e, 7750 SR-s, 7950 XRS

### <span id="page-3008-0"></span>**red-alarm-threshold** *number*

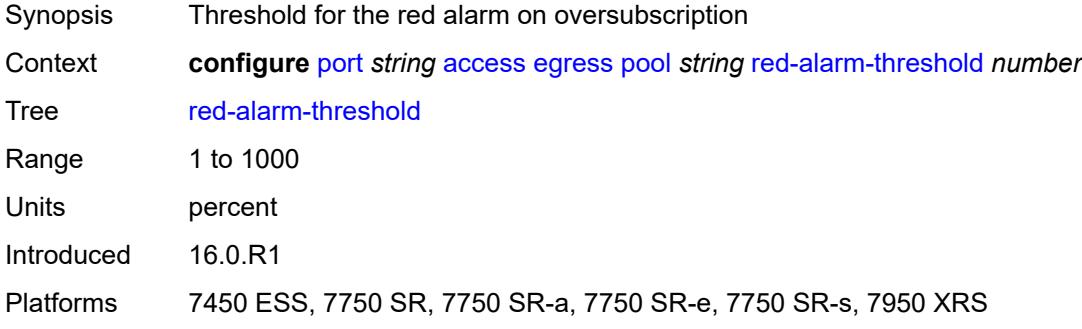

### <span id="page-3008-1"></span>**resv-cbs**

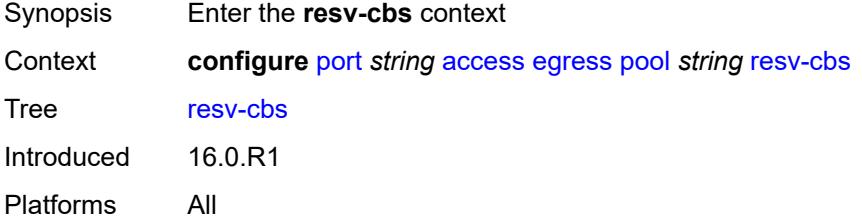

### <span id="page-3008-2"></span>**amber-alarm-action**

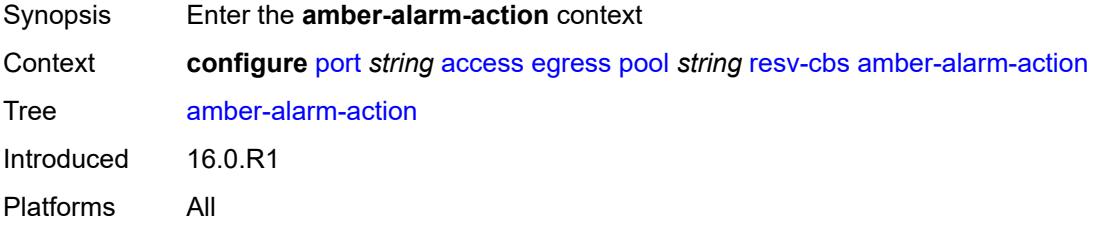

## <span id="page-3008-3"></span>**max** *number*

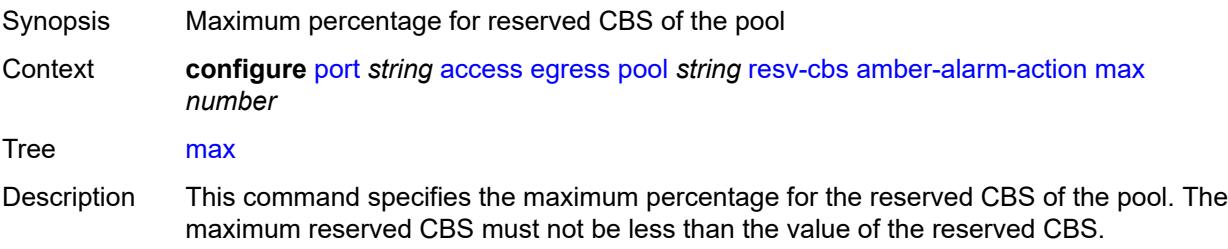

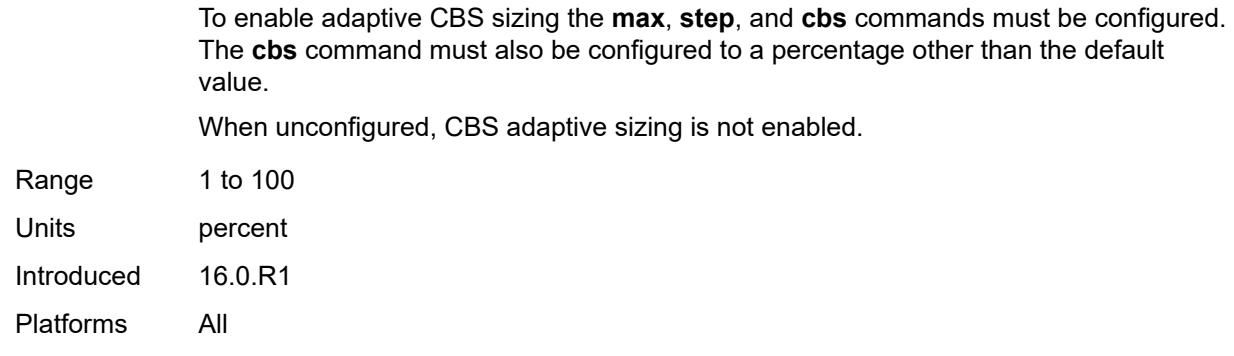

# <span id="page-3009-0"></span>**step** *number*

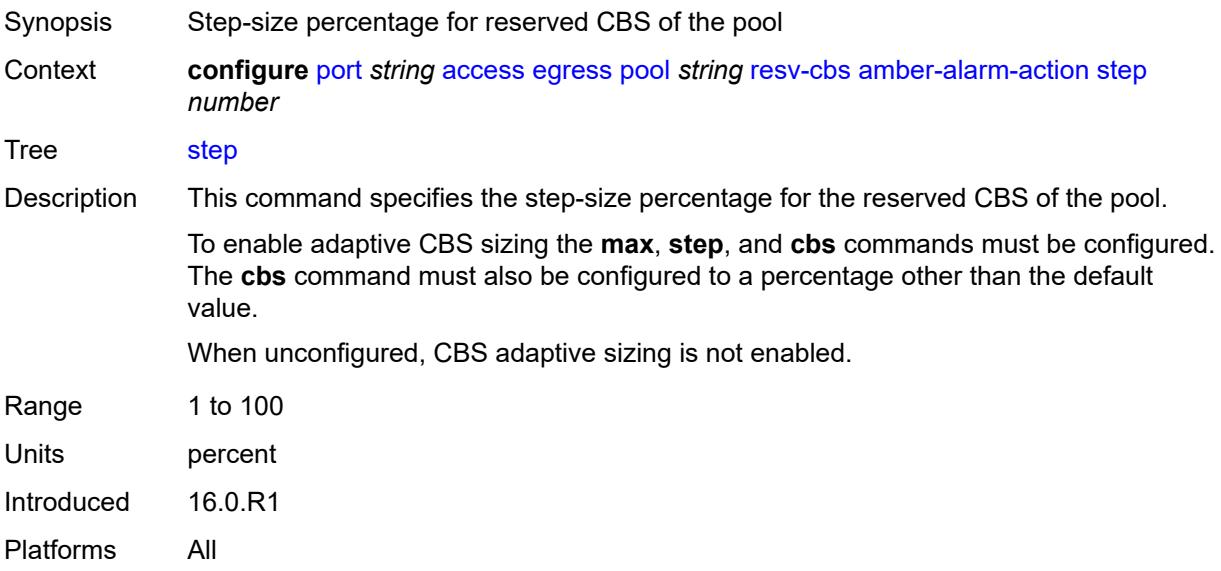

# <span id="page-3009-1"></span>**cbs** *(number | keyword)*

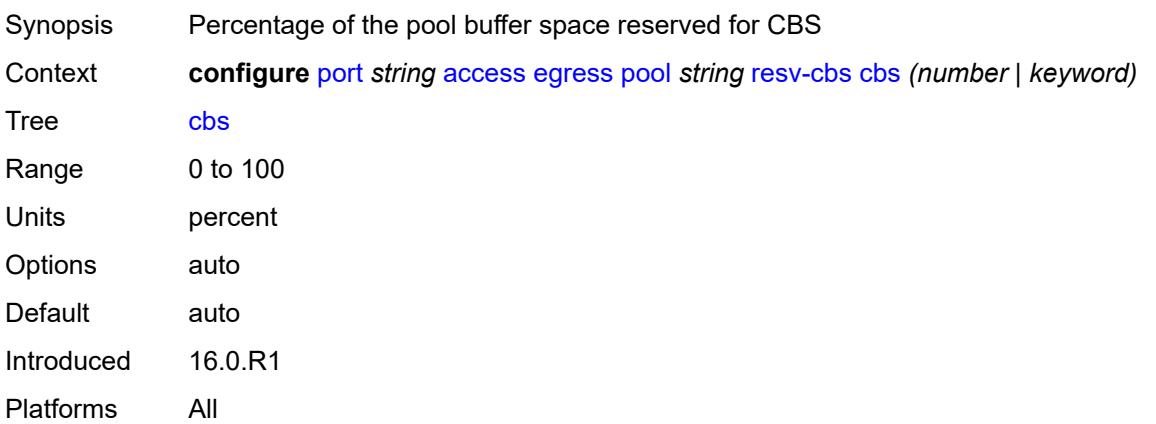

# <span id="page-3010-0"></span>**slope-policy** *reference*

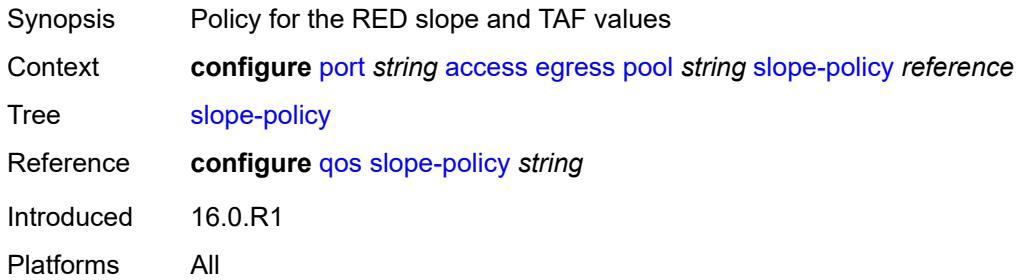

## <span id="page-3010-1"></span>**ingress**

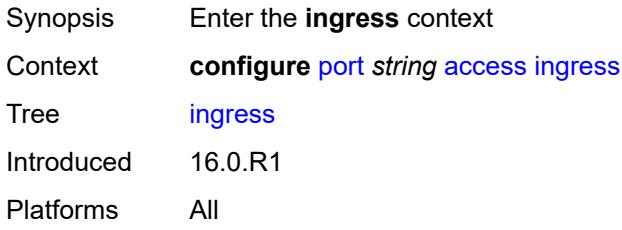

# <span id="page-3010-2"></span>**pool** [[name\]](#page-3010-3) *string*

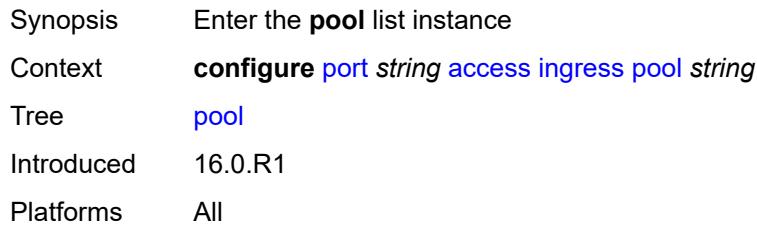

# <span id="page-3010-3"></span>[**name**] *string*

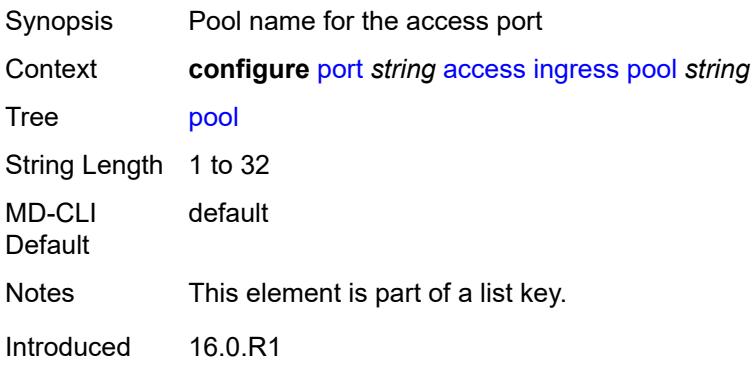

Platforms All

### <span id="page-3011-0"></span>**amber-alarm-threshold** *number*

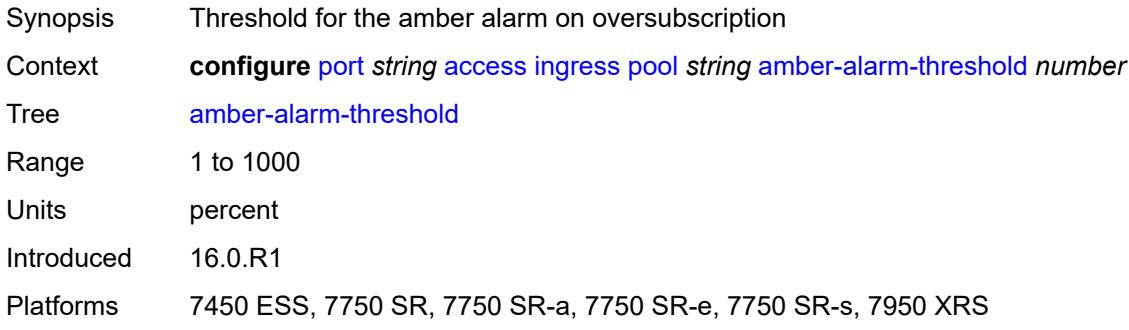

## <span id="page-3011-1"></span>**red-alarm-threshold** *number*

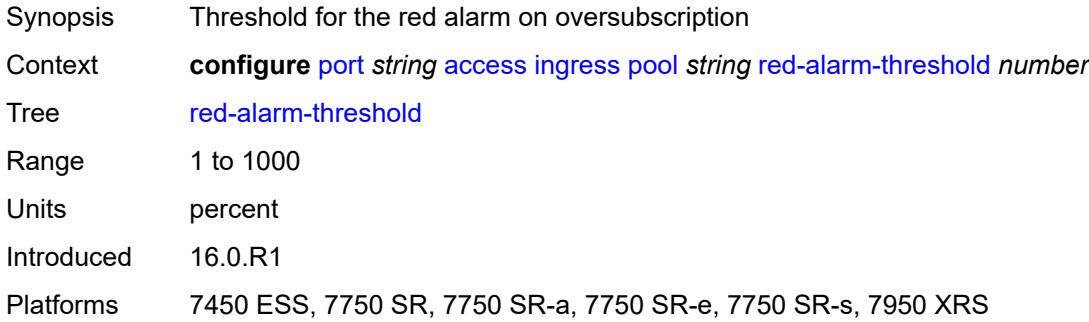

### <span id="page-3011-2"></span>**resv-cbs**

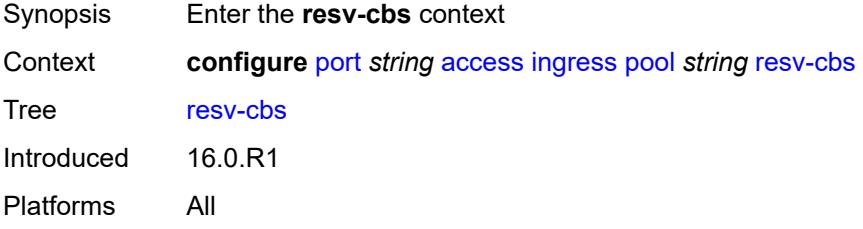

## <span id="page-3011-3"></span>**amber-alarm-action**

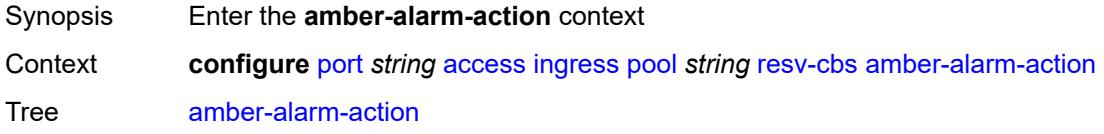

Introduced 16.0.R1 Platforms All

### <span id="page-3012-0"></span>**max** *number*

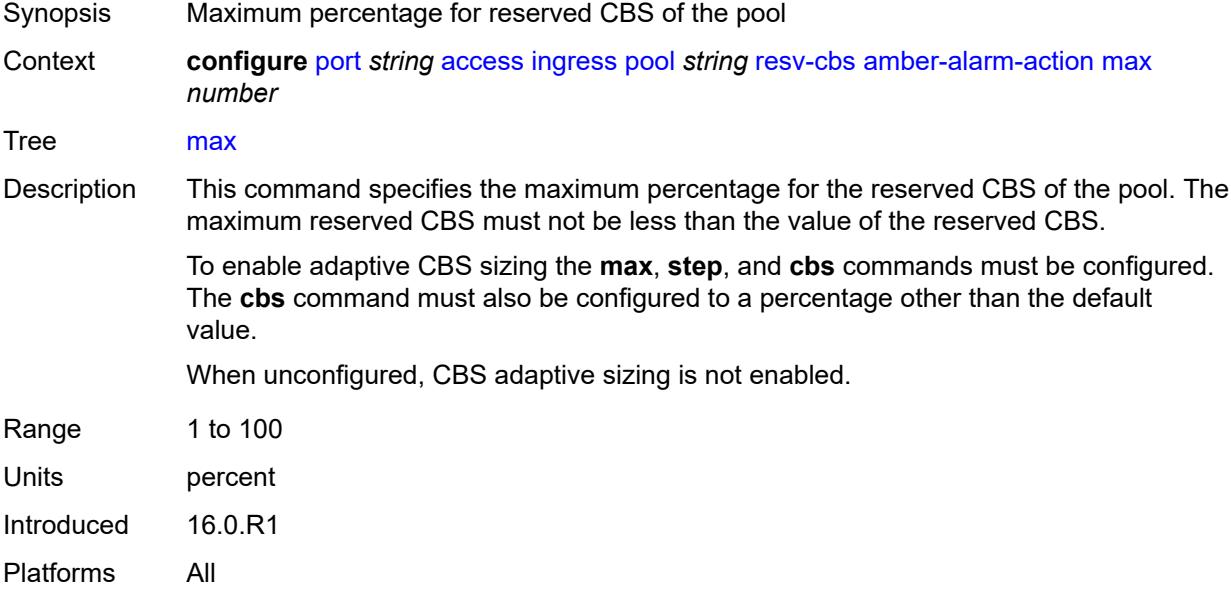

## <span id="page-3012-1"></span>**step** *number*

<span id="page-3012-2"></span>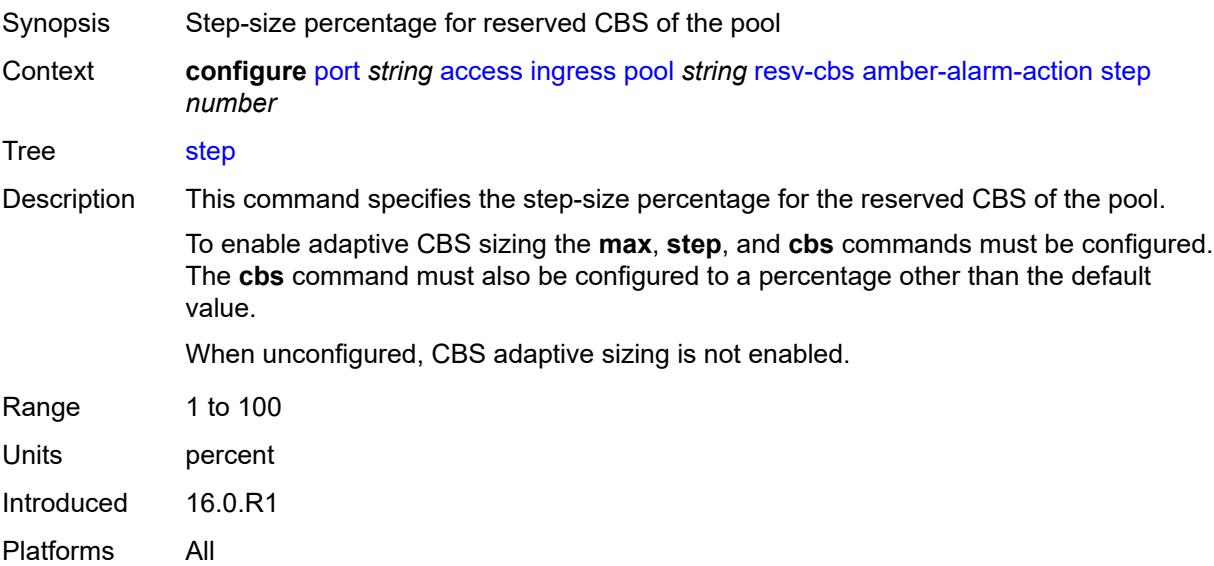

# **cbs** *(number | keyword)*

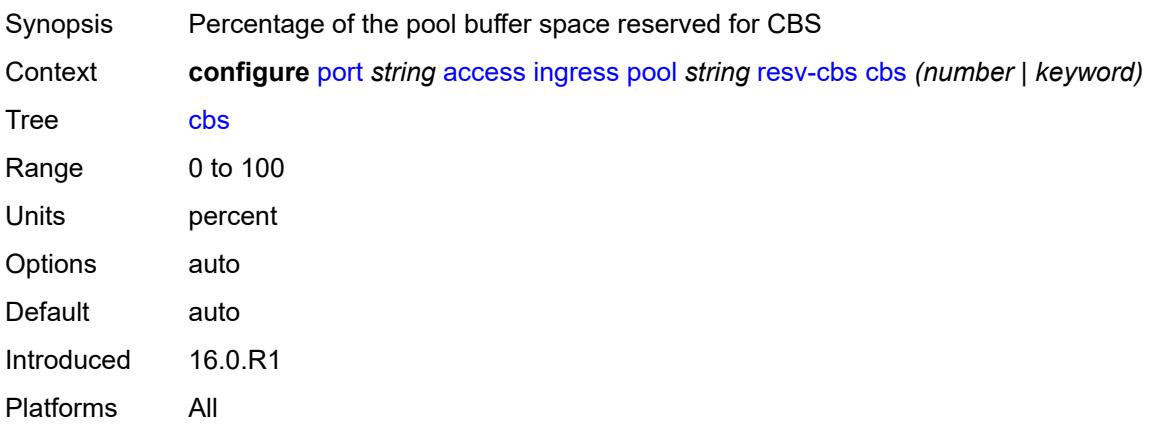

## <span id="page-3013-0"></span>**slope-policy** *reference*

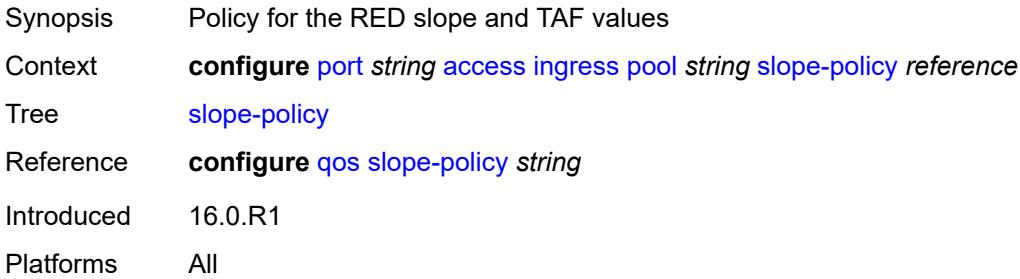

## <span id="page-3013-1"></span>**admin-state** *keyword*

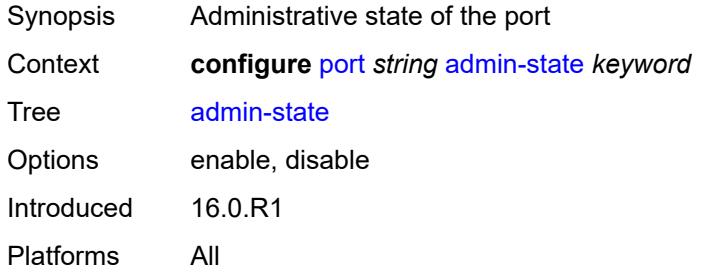

## <span id="page-3013-2"></span>**connector**

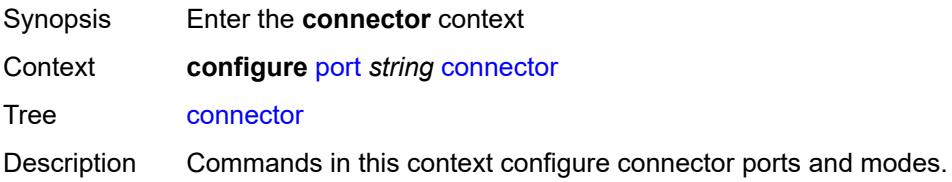

Introduced 16.0.R1

Platforms 7450 ESS, 7750 SR, 7750 SR-a, 7750 SR-e, 7750 SR-s, 7950 XRS

#### <span id="page-3014-0"></span>**breakout** *keyword*

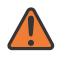

**WARNING:**

Modifying this element recreates the parent element automatically for the new value to take effect.

Synopsis Port breakout of the transceiver used in the connector

Context **configure** [port](#page-3006-0) *string* [connector](#page-3013-2) [breakout](#page-3014-0) *keyword*

Tree [breakout](#page-2990-24)

Description This command defines the port breakout of the transceiver used in the connector. Specifying the type triggers the creation of the ports that will be accessible under the connector.

> When a QSFP28 connector uses an SFP+ optical module with the QSFP28-to-SFP+/ SFP28 adapter, set this command to c1-10g. This value indicates the presence of the adapter.

For some connectors (for example, QSFPDD), there can be overlap in the breakout for different host interfaces. The same port breakout can be supported on an optical modules that uses a host interface of CAUI-4 as another optical module that uses 100GAUI-2. To distinguish from the CAUI-4 host interface, the '-aui2' suffix is used on some breakout options. This is only necessary where there is overlap. In other situations, the SR OS will set the host interface correctly without requiring the distinction in the breakout option.

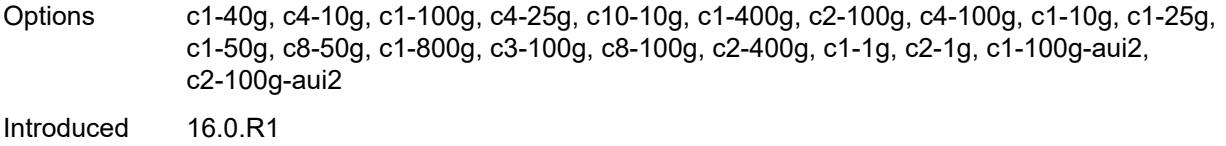

Platforms 7450 ESS, 7750 SR, 7750 SR-a, 7750 SR-e, 7750 SR-s, 7950 XRS

#### <span id="page-3014-1"></span>**rs-fec-mode** *keyword*

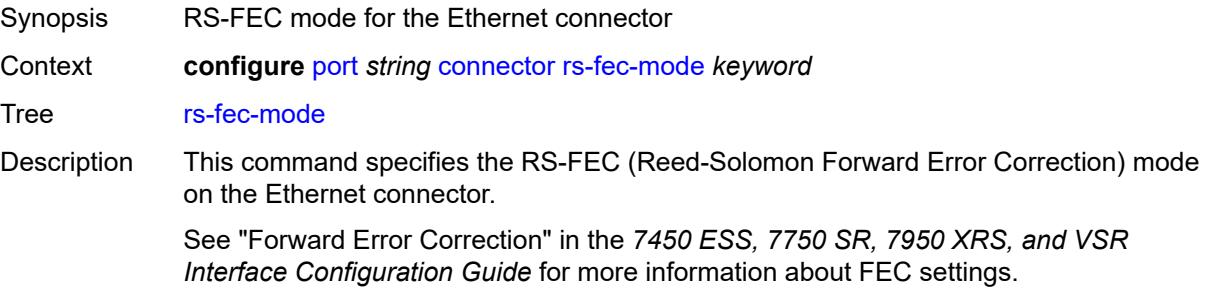

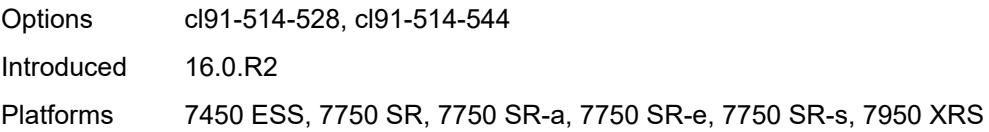

# <span id="page-3015-0"></span>**ddm-events** *boolean*

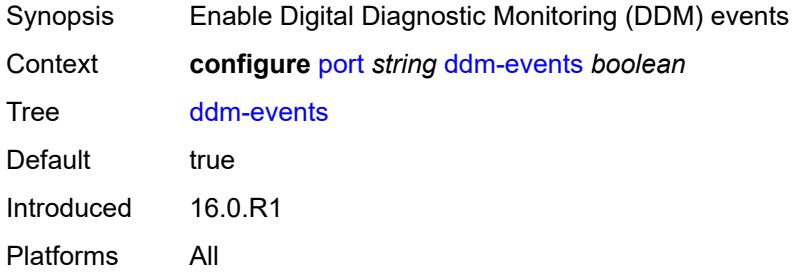

# <span id="page-3015-1"></span>**description** *string*

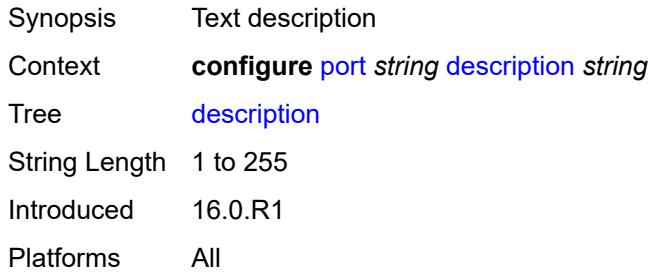

## <span id="page-3015-2"></span>**dist-cpu-protection**

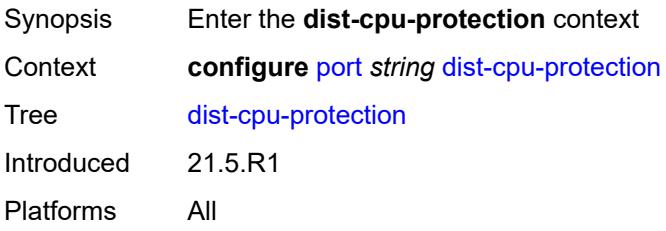

## <span id="page-3015-3"></span>**policy** *reference*

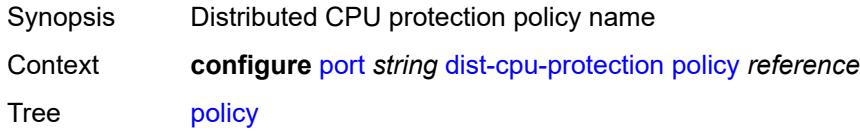

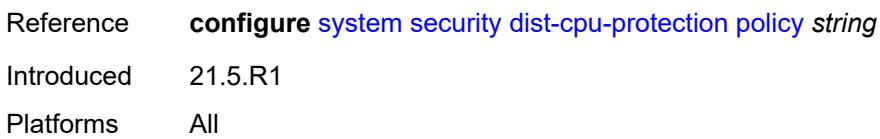

## <span id="page-3016-0"></span>**dwdm**

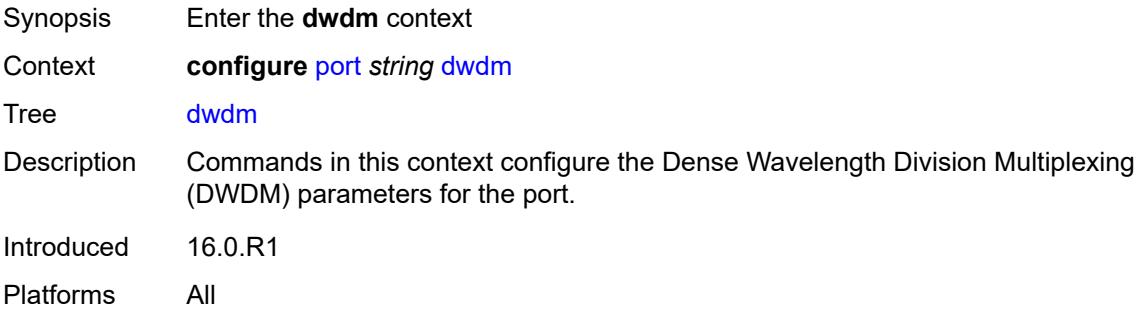

### <span id="page-3016-1"></span>**coherent**

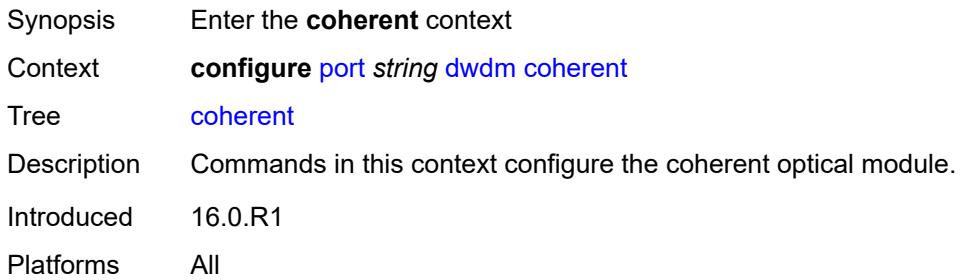

# <span id="page-3016-2"></span>**compatibility** *keyword*

<span id="page-3016-3"></span>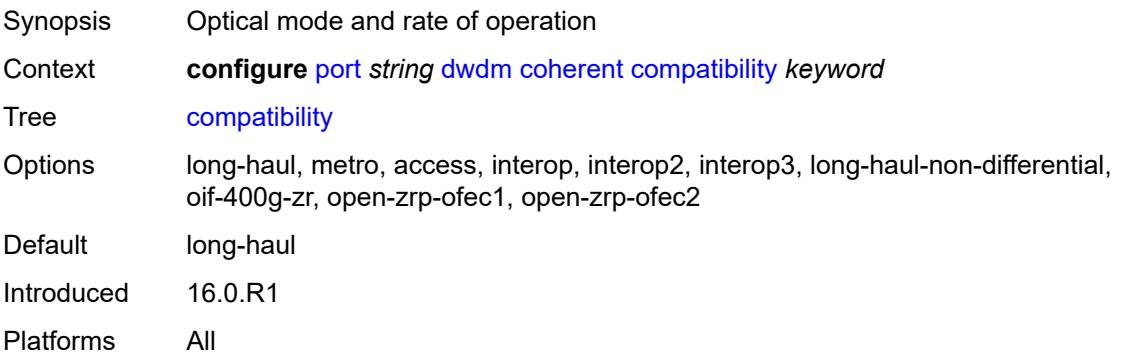

# **cpr-window-size** *number*

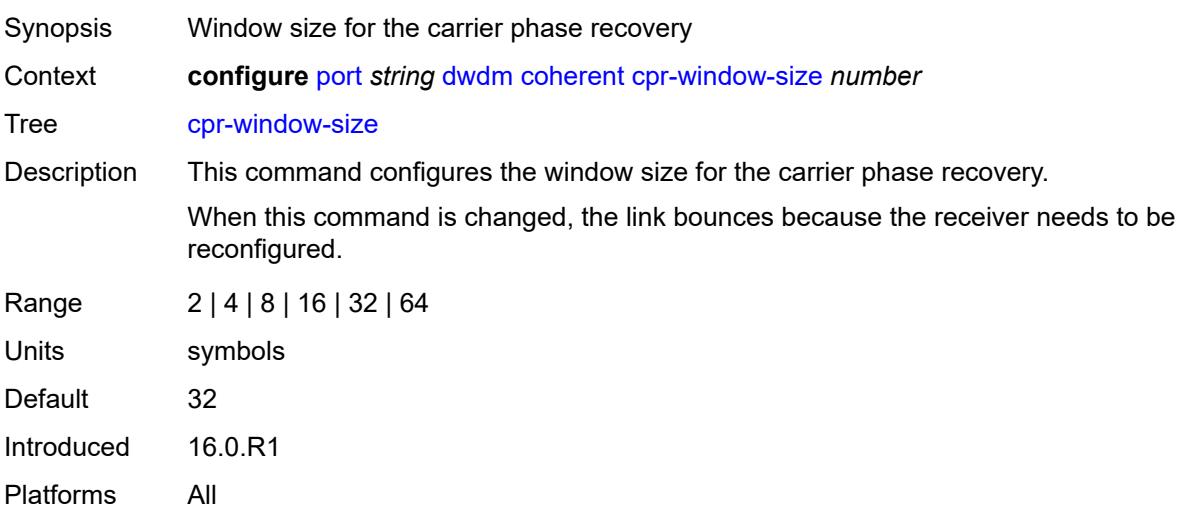

# <span id="page-3017-0"></span>**dispersion** *number*

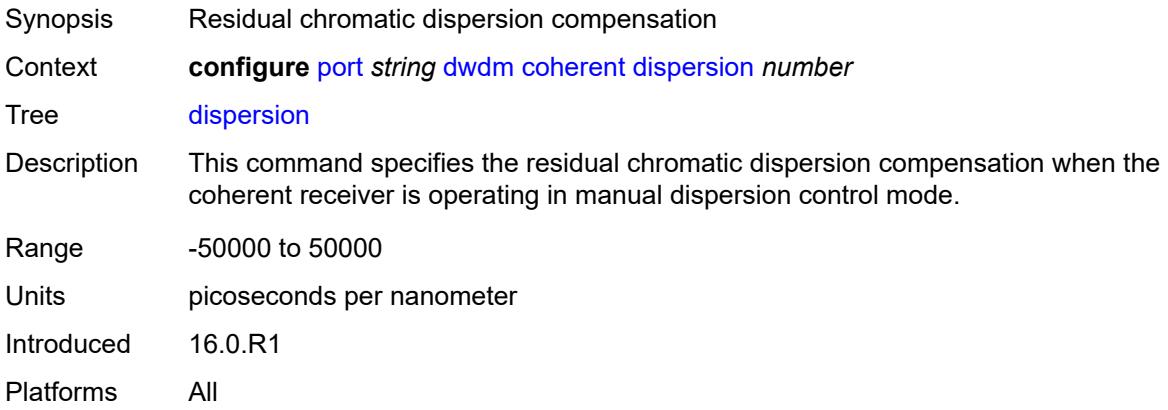

## <span id="page-3017-1"></span>**mode** *keyword*

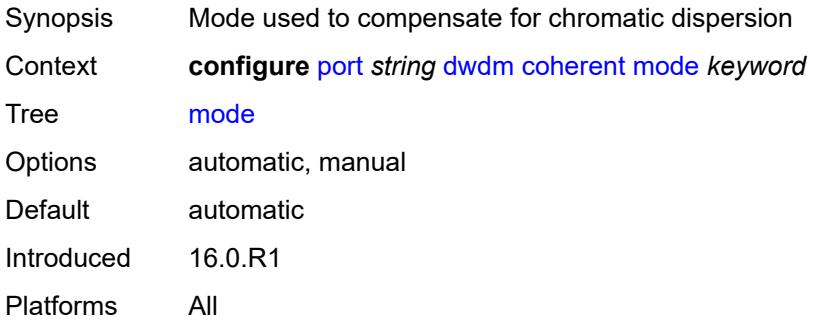

## <span id="page-3018-0"></span>**report-alarm**

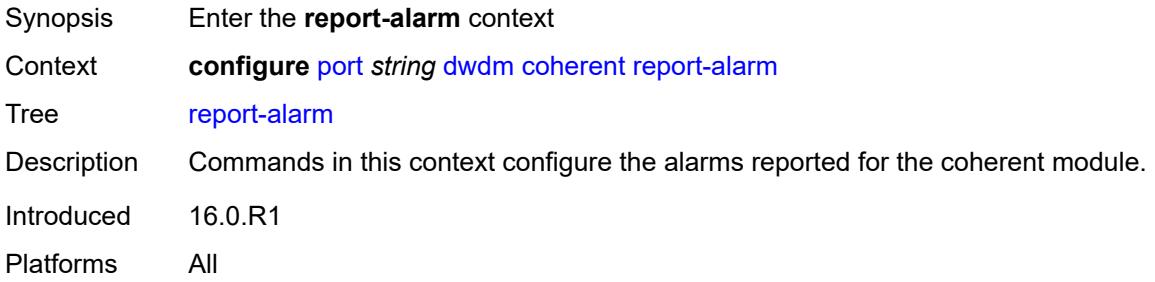

### <span id="page-3018-1"></span>**hosttx** *boolean*

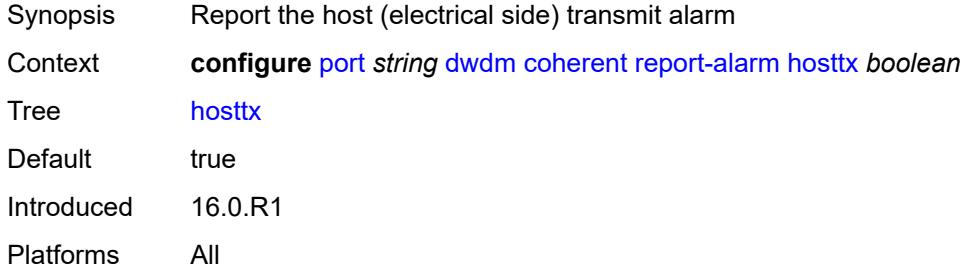

## <span id="page-3018-2"></span>**mod** *boolean*

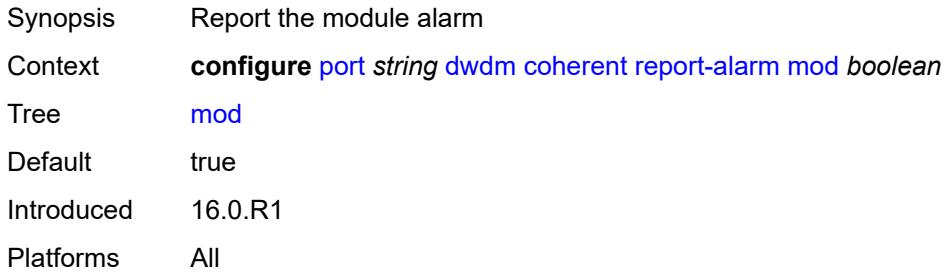

### <span id="page-3018-3"></span>**modflt** *boolean*

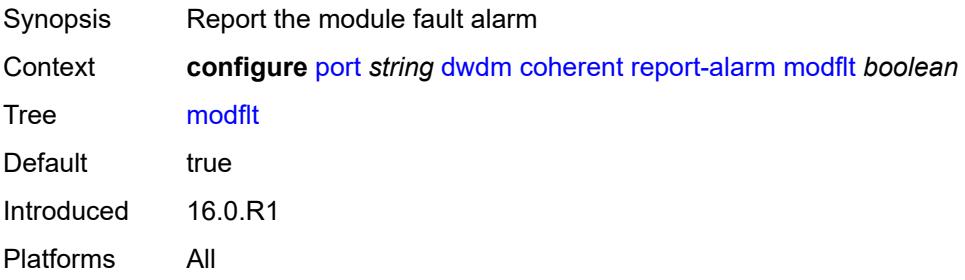

### <span id="page-3019-0"></span>**netrx** *boolean*

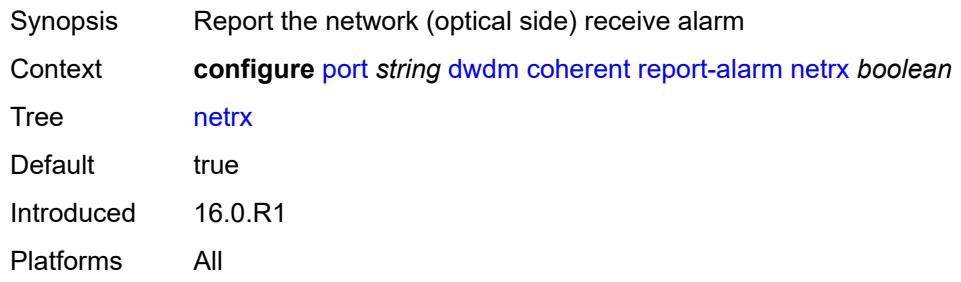

### <span id="page-3019-1"></span>**nettx** *boolean*

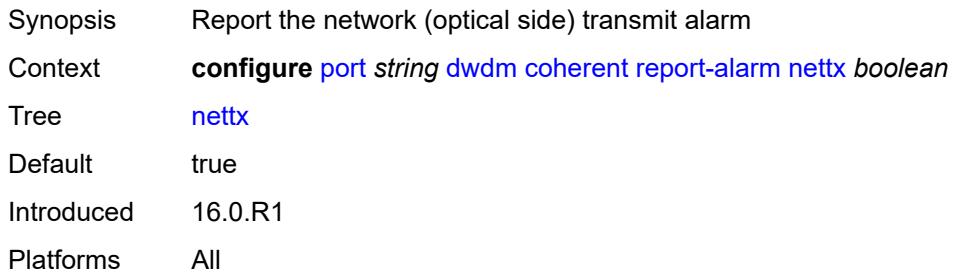

## <span id="page-3019-2"></span>**rx-los-reaction** *keyword*

<span id="page-3019-3"></span>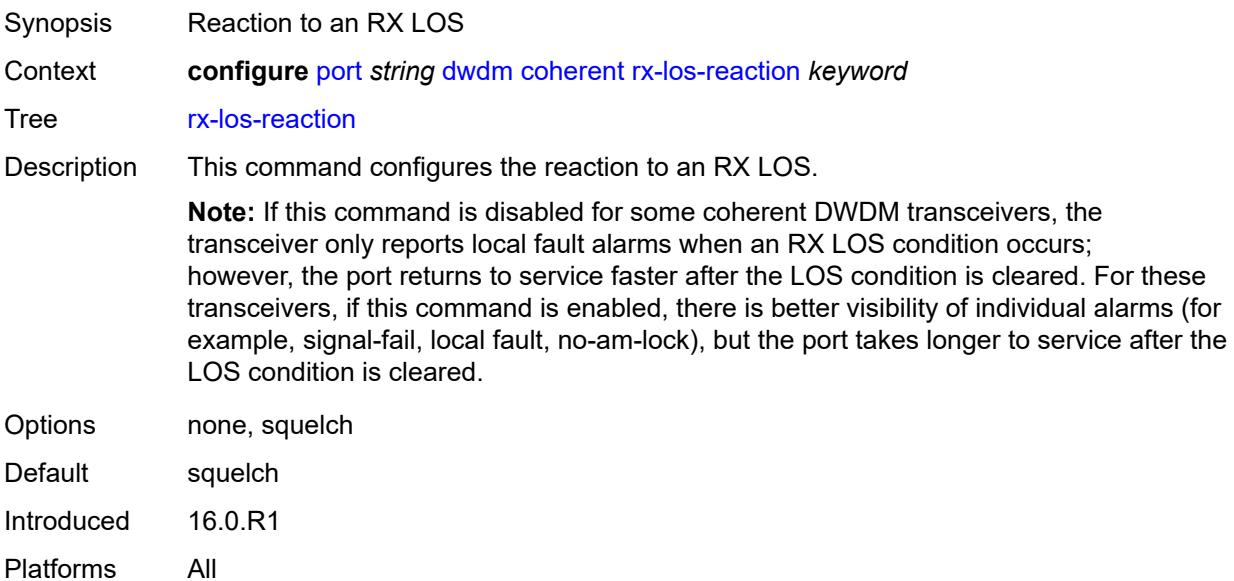

### **rx-los-thresh** *decimal-number*

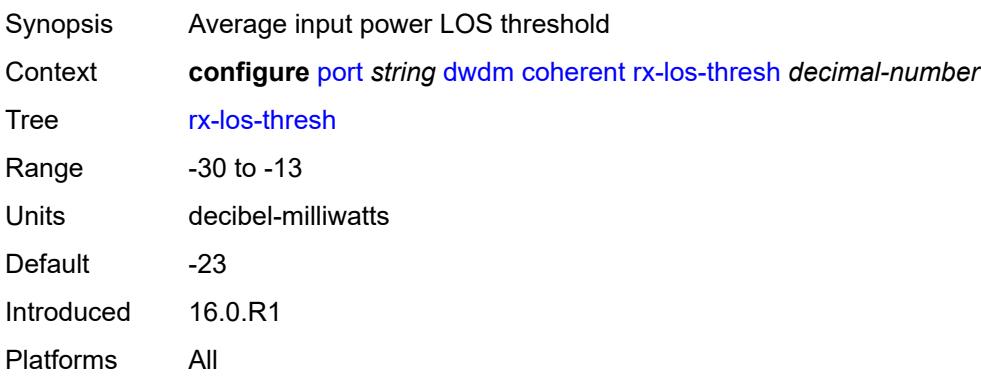

### <span id="page-3020-0"></span>**sweep**

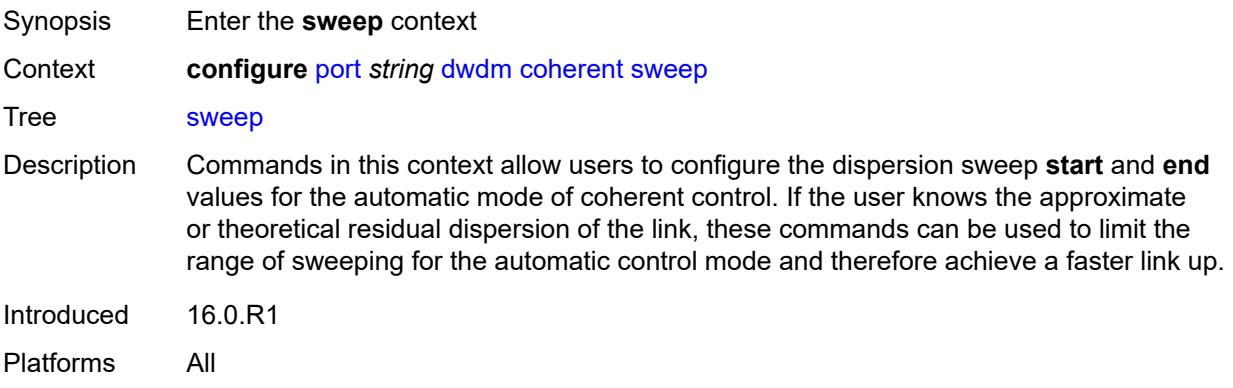

### <span id="page-3020-1"></span>**end** *number*

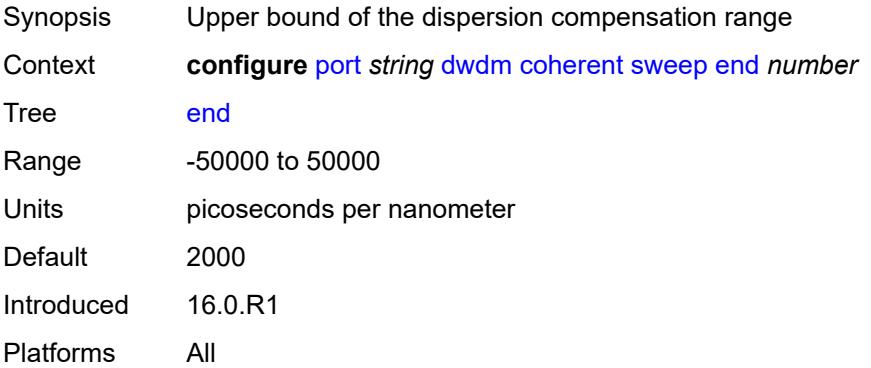

## <span id="page-3020-2"></span>**start** *number*

Synopsis Lower bound of the dispersion compensation range

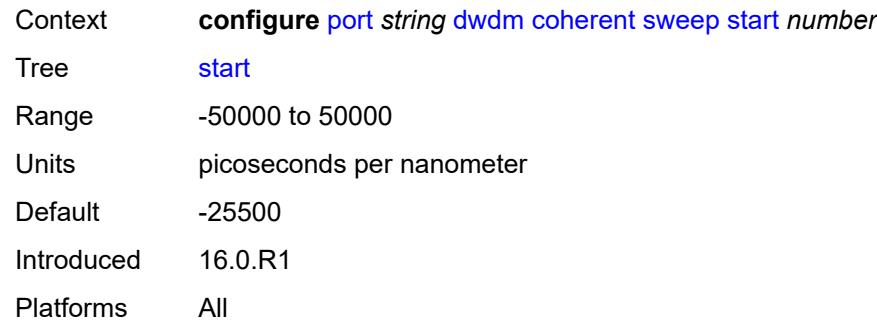

# <span id="page-3021-0"></span>**target-power** *decimal-number*

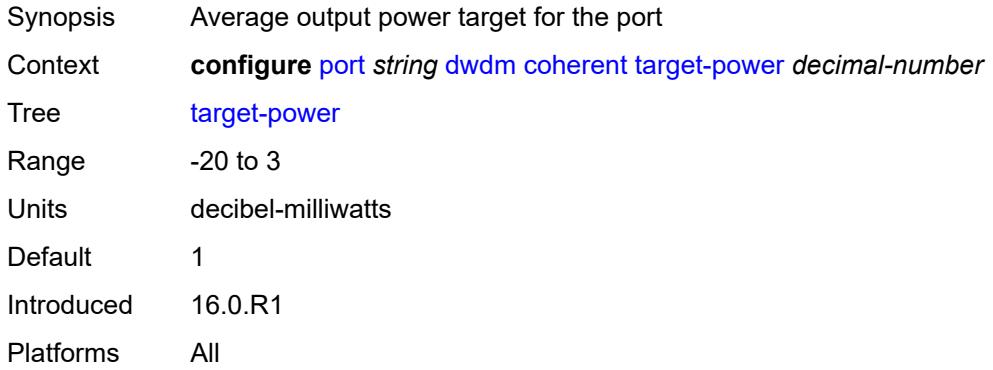

# <span id="page-3021-1"></span>**frequency** *number*

<span id="page-3021-2"></span>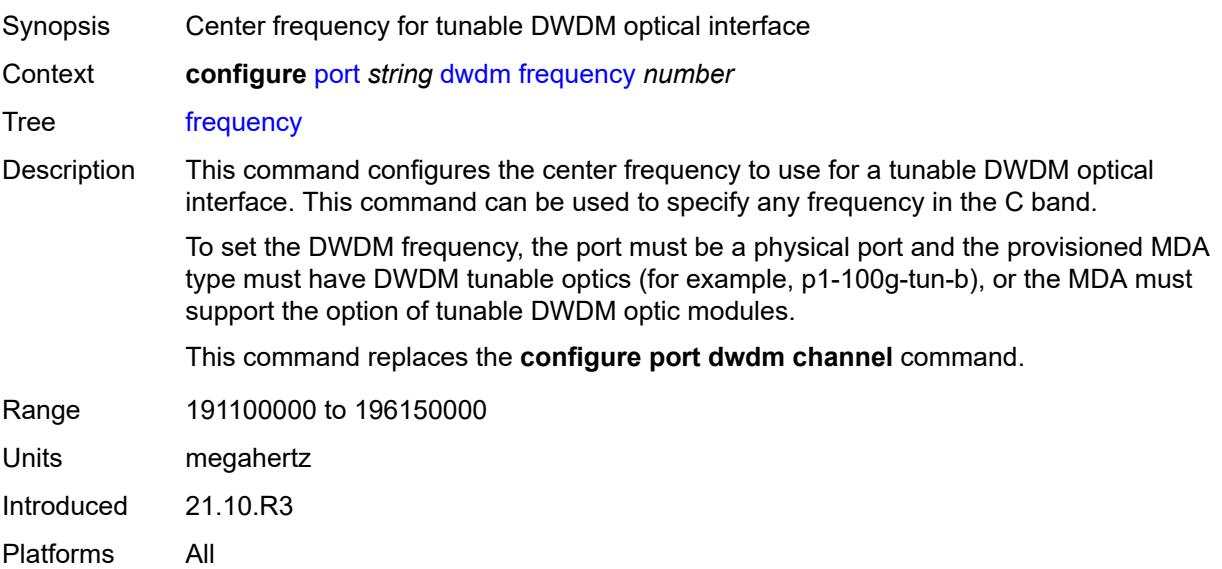

### **ethernet**

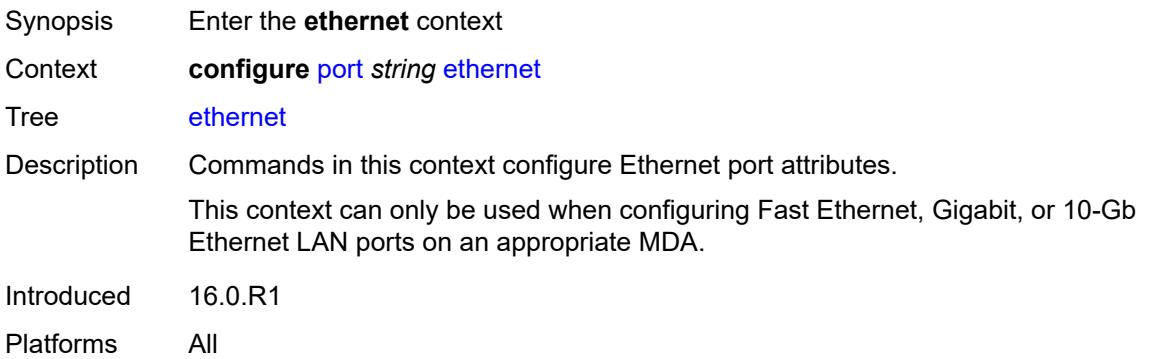

#### <span id="page-3022-0"></span>**access**

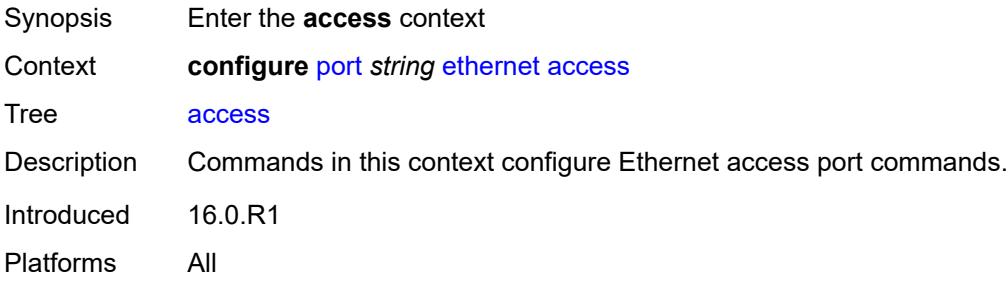

# <span id="page-3022-1"></span>**bandwidth** *number*

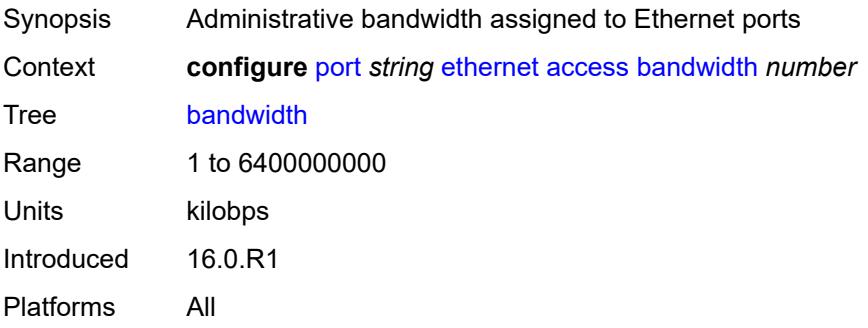

# <span id="page-3022-2"></span>**booking-factor** *number*

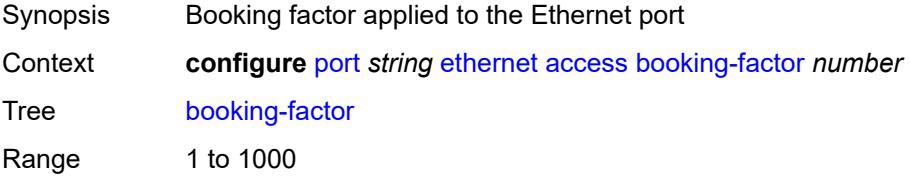

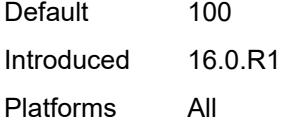

## <span id="page-3023-0"></span>**egress**

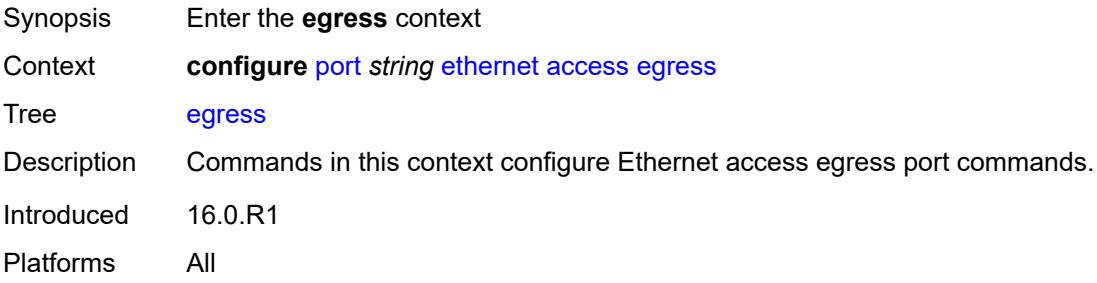

# <span id="page-3023-1"></span>**queue-group** [[queue-group-name\]](#page-3023-3) *reference* [instance-id](#page-3023-2) *number*

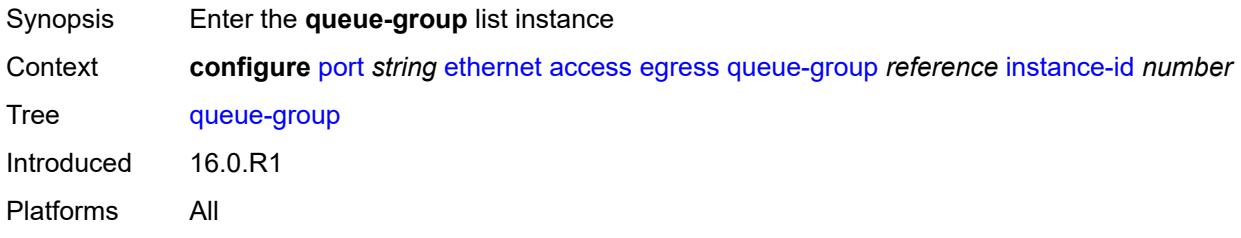

# <span id="page-3023-3"></span>[**queue-group-name**] *reference*

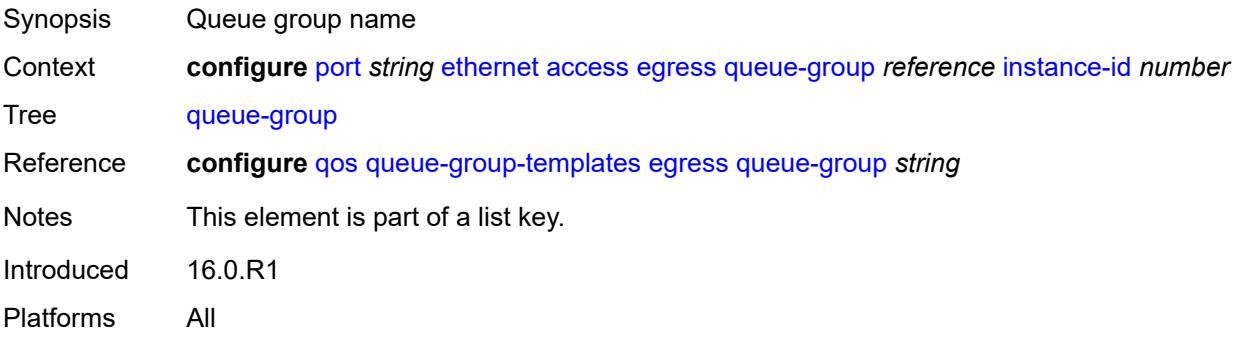

### <span id="page-3023-2"></span>**instance-id** *number*

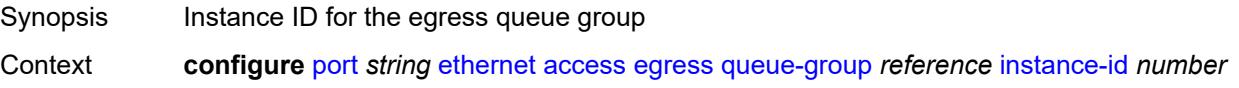
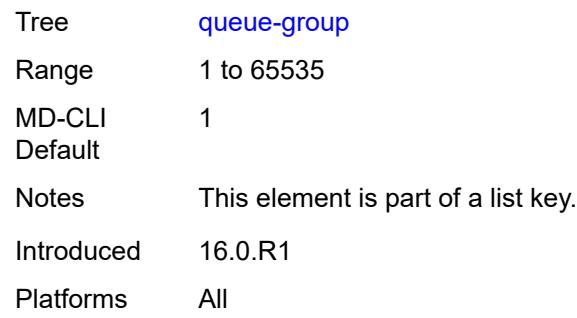

# <span id="page-3024-0"></span>**accounting-policy** *reference*

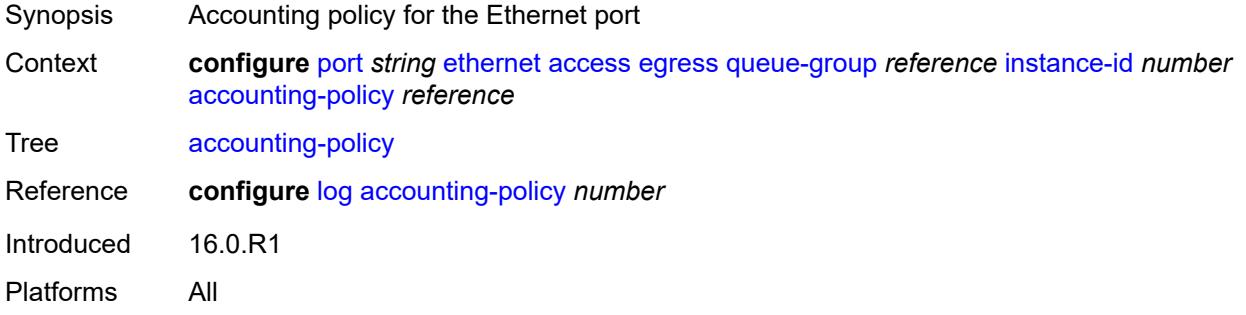

## <span id="page-3024-1"></span>**aggregate-rate**

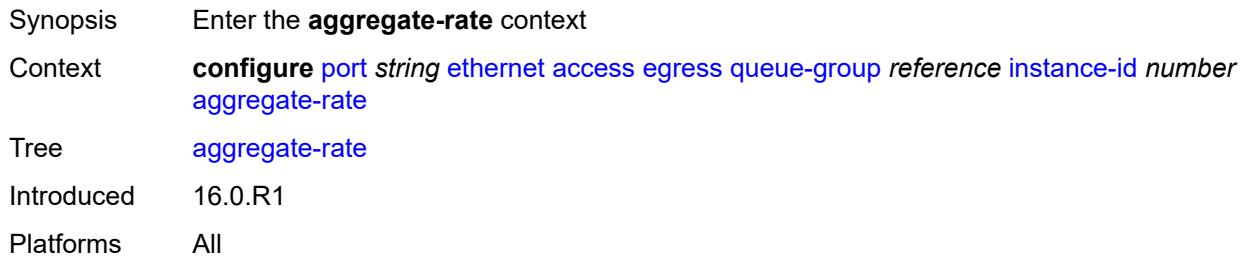

## <span id="page-3024-2"></span>**limit-unused-bandwidth** *boolean*

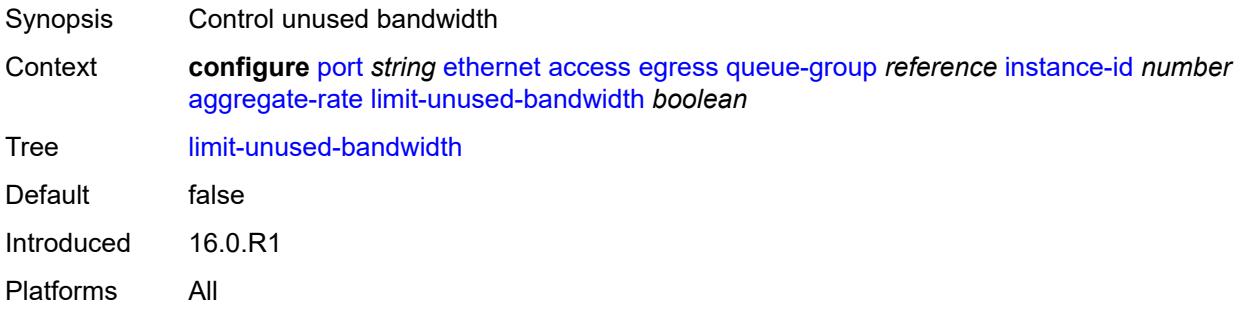

## <span id="page-3025-0"></span>**queue-frame-based-accounting** *boolean*

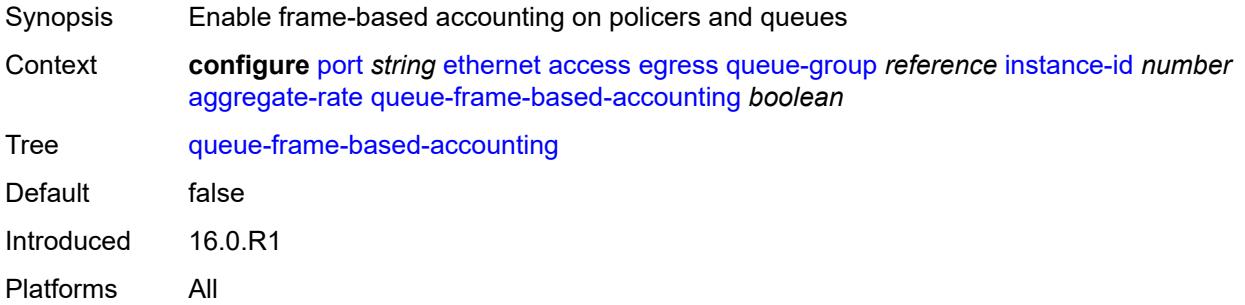

#### <span id="page-3025-1"></span>**rate** *(number | keyword)*

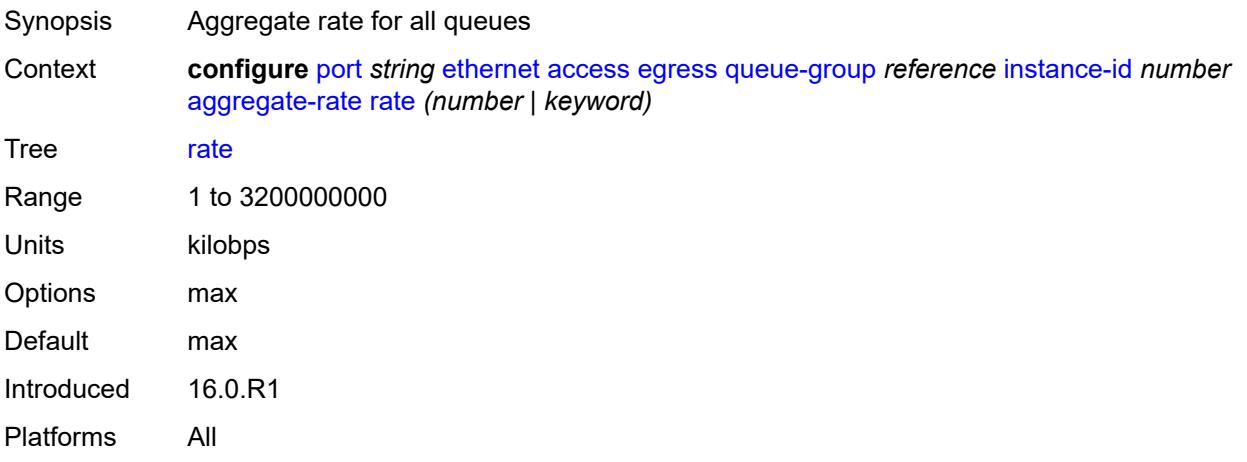

# <span id="page-3025-2"></span>**collect-stats** *boolean*

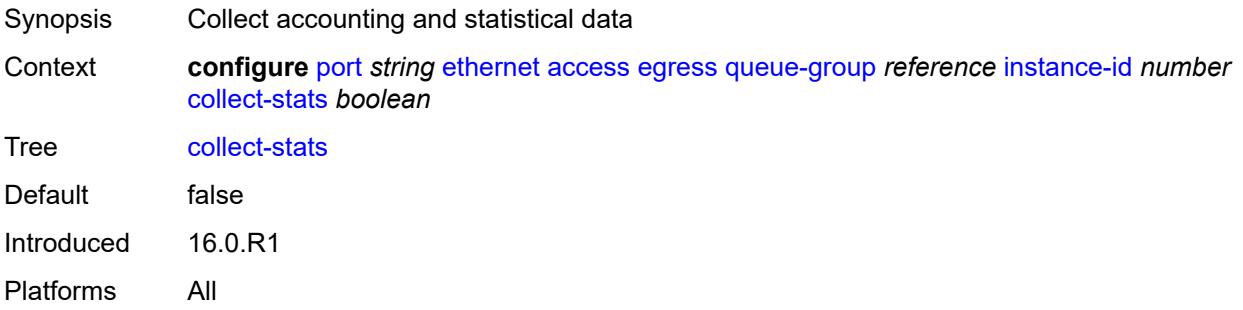

#### <span id="page-3025-3"></span>**description** *string*

Synopsis Text description

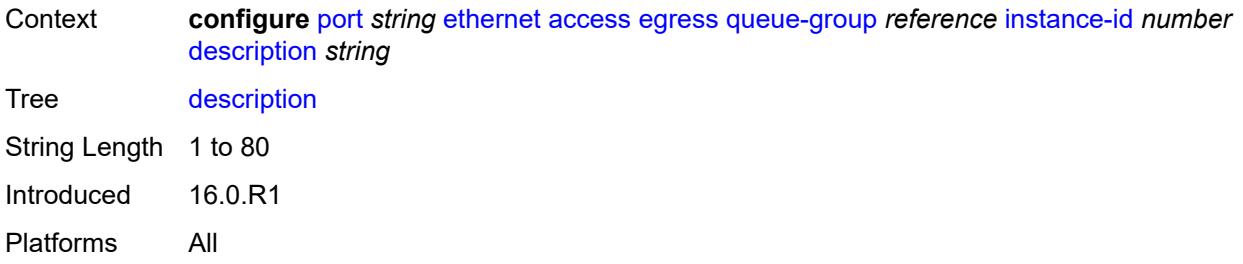

## <span id="page-3026-0"></span>**host-match**

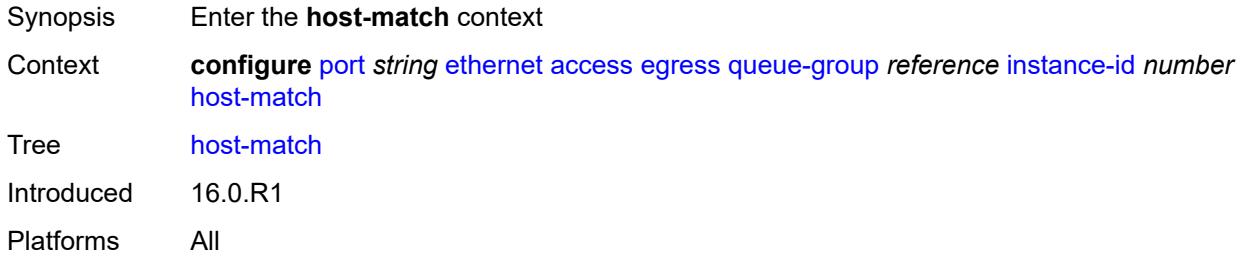

# <span id="page-3026-2"></span>**int-dest-id** [\[destination-string\]](#page-3026-1) *string*

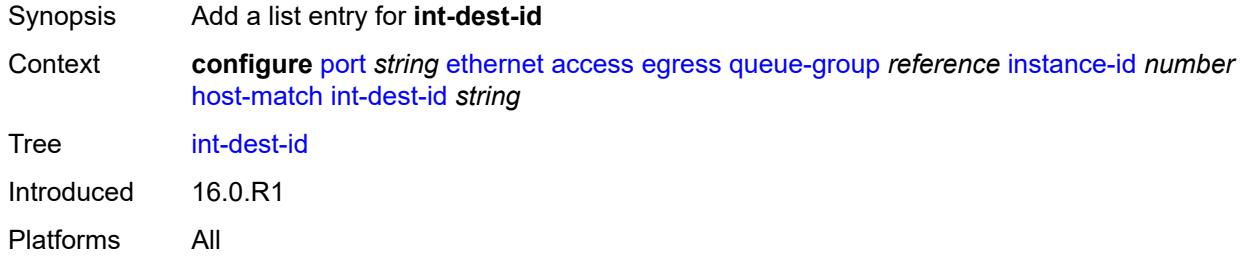

# <span id="page-3026-1"></span>[**destination-string**] *string*

<span id="page-3026-3"></span>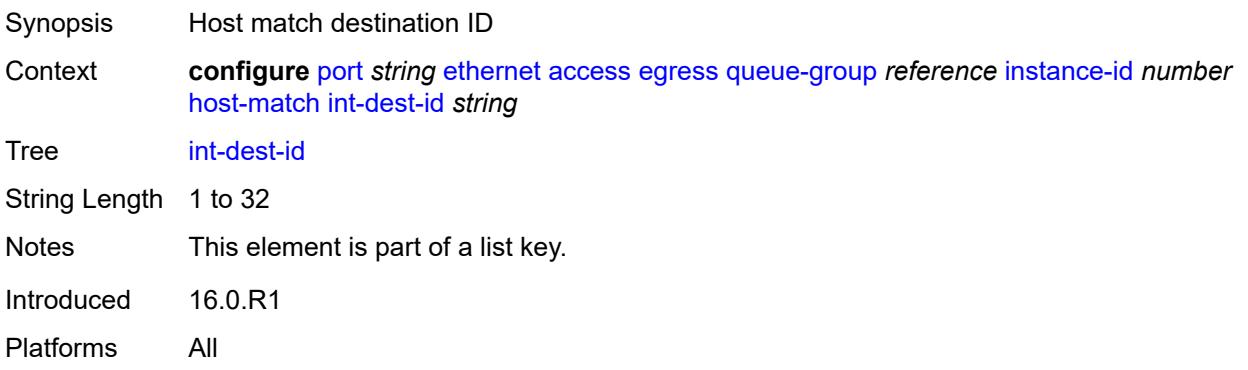

#### **hs-turbo** *boolean*

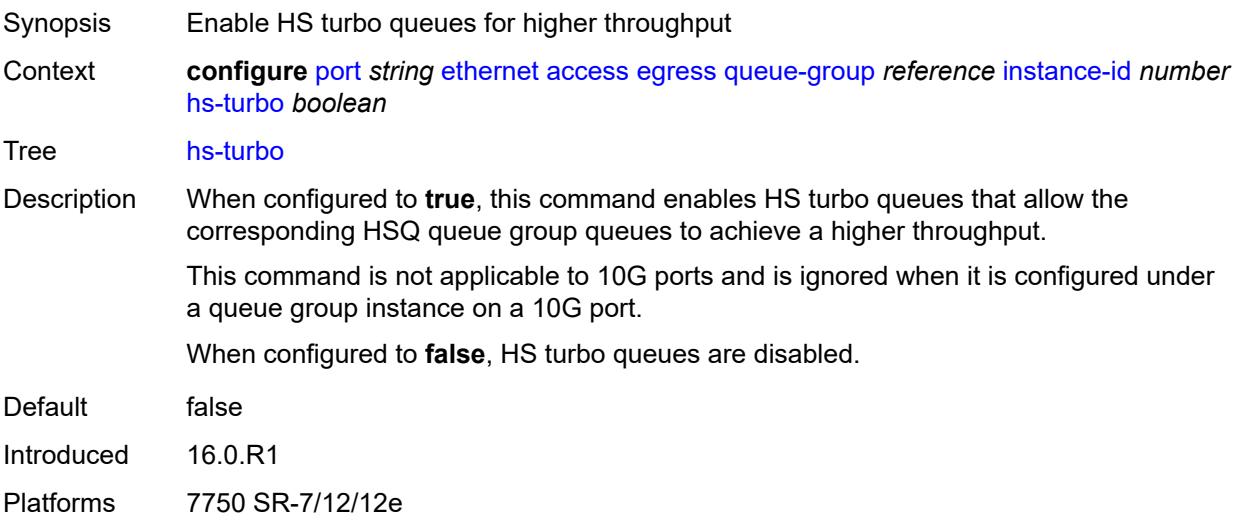

# <span id="page-3027-0"></span>**queue-overrides**

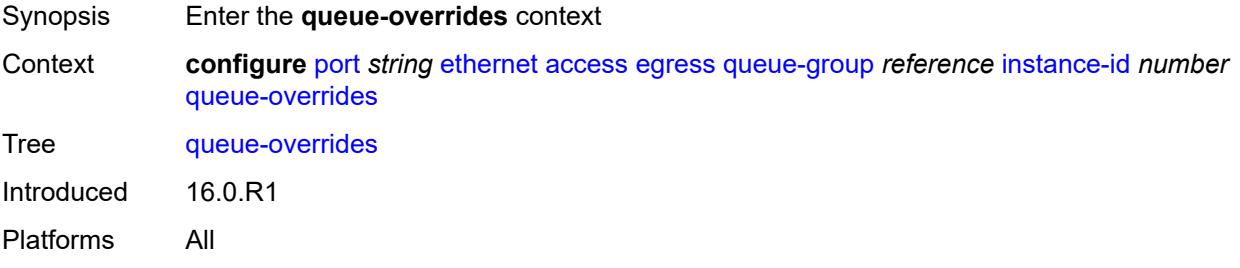

## <span id="page-3027-2"></span>**queue** [[queue-id](#page-3027-1)] *reference*

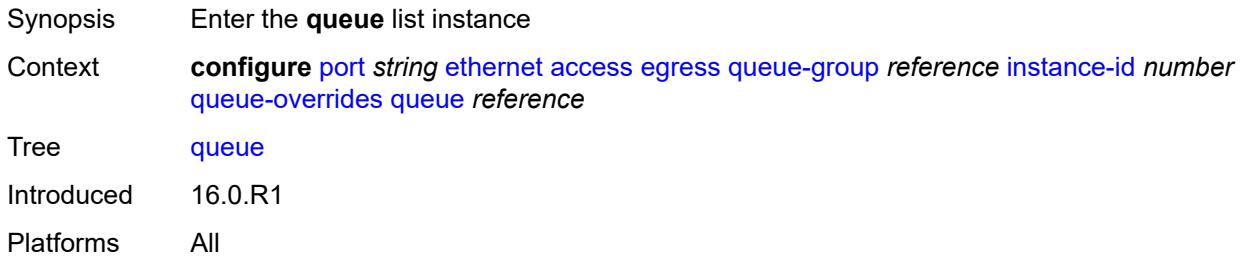

# <span id="page-3027-1"></span>[**queue-id**] *reference*

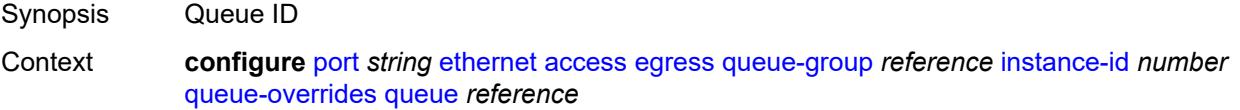

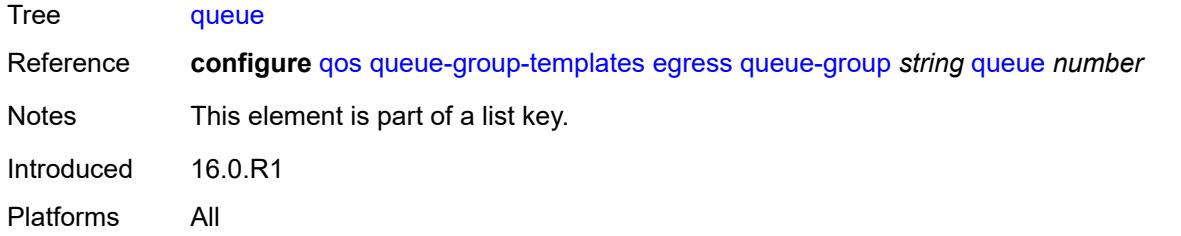

## <span id="page-3028-0"></span>**adaptation-rule**

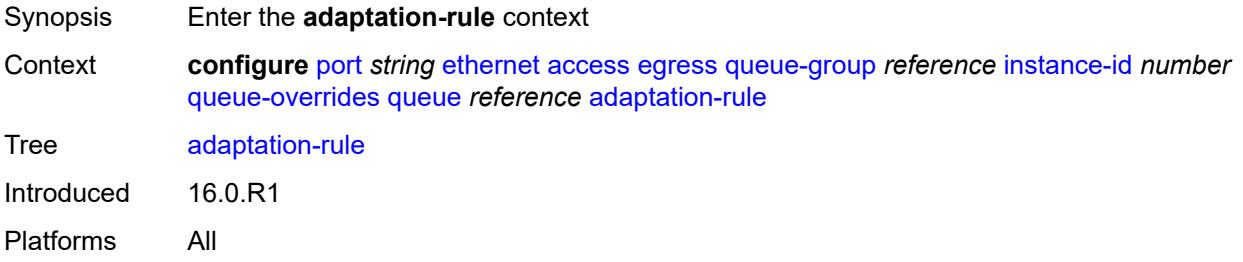

## <span id="page-3028-1"></span>**cir** *keyword*

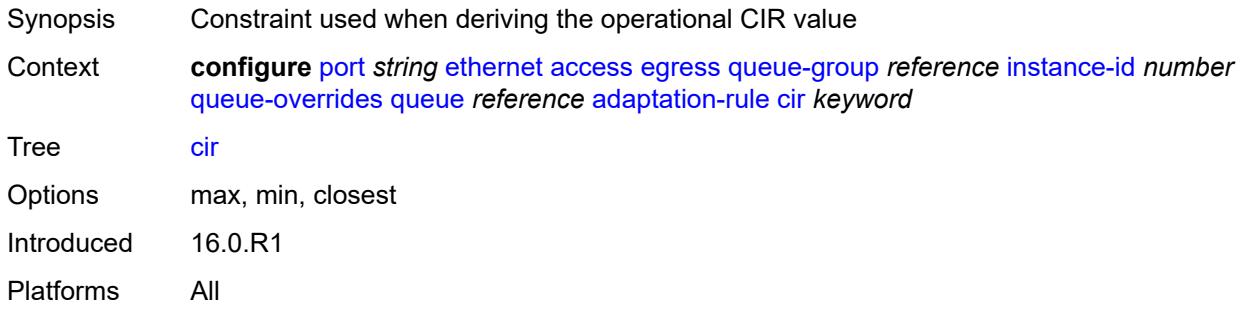

# <span id="page-3028-2"></span>**pir** *keyword*

<span id="page-3028-3"></span>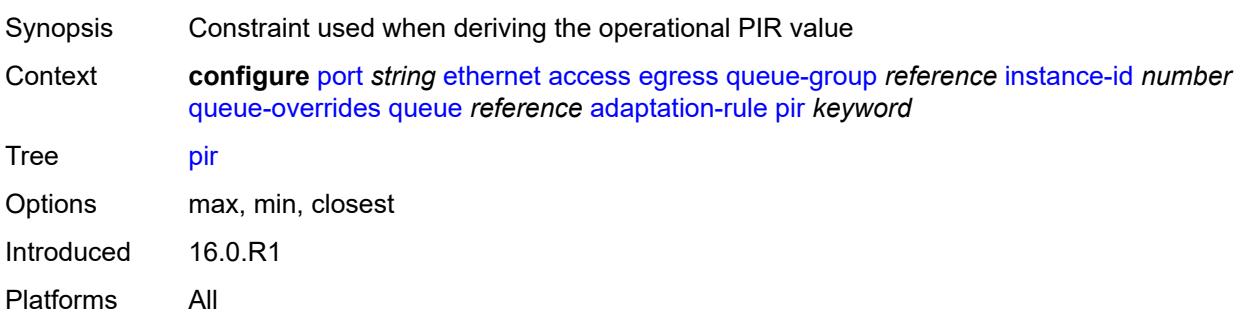

# **burst-limit** *(number | keyword)*

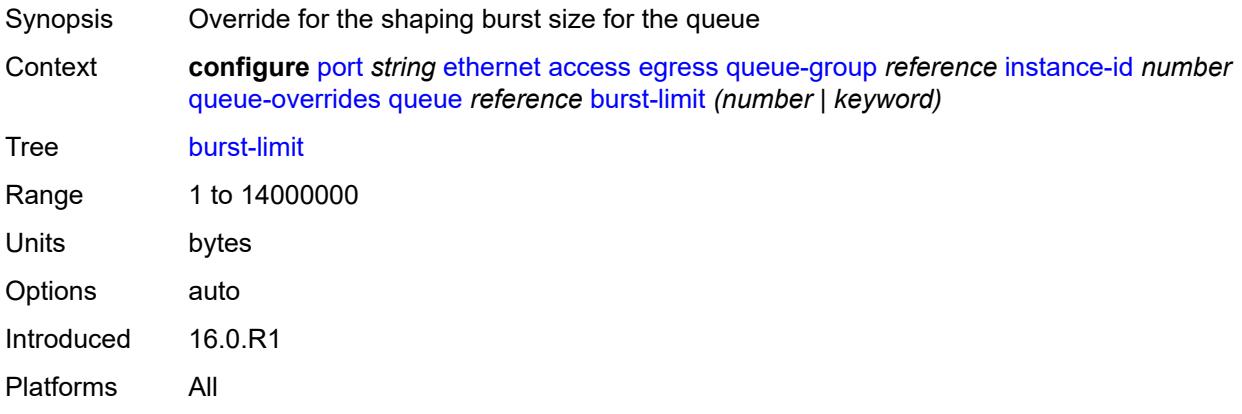

#### <span id="page-3029-0"></span>**cbs** *(number | keyword)*

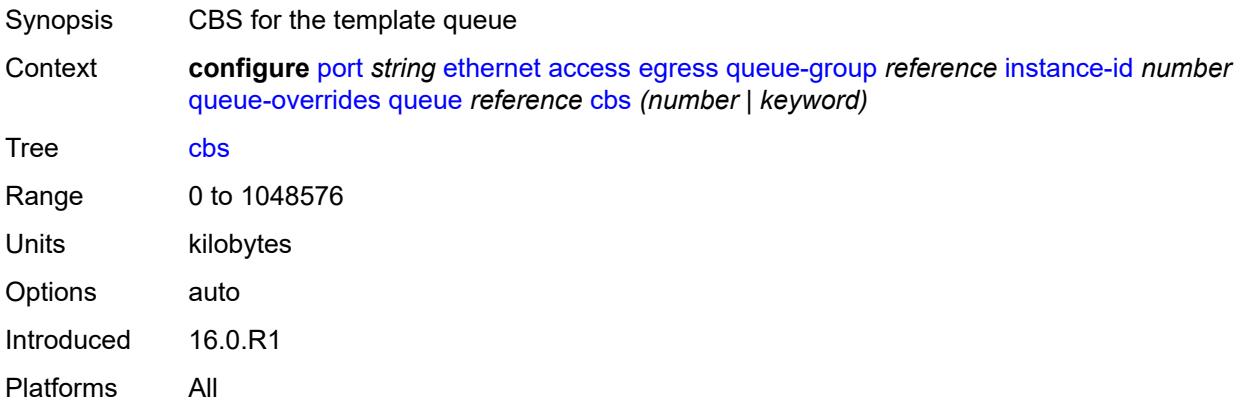

#### <span id="page-3029-1"></span>**drop-tail**

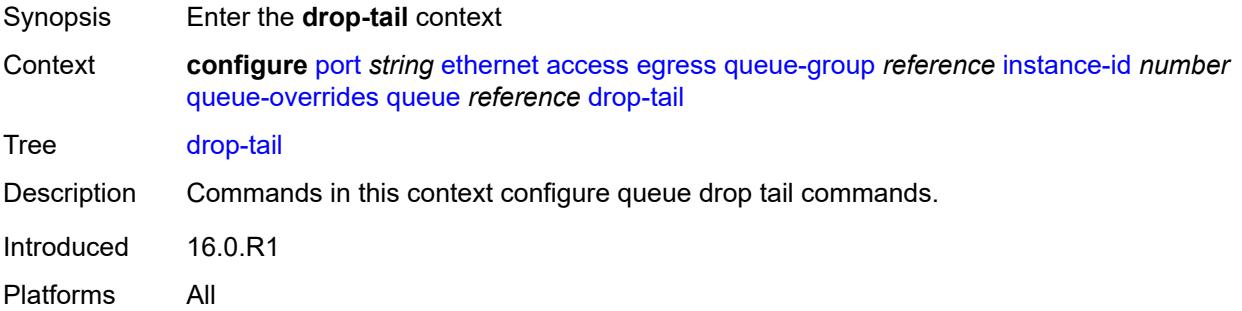

#### <span id="page-3029-2"></span>**low**

Synopsis Enter the **low** context

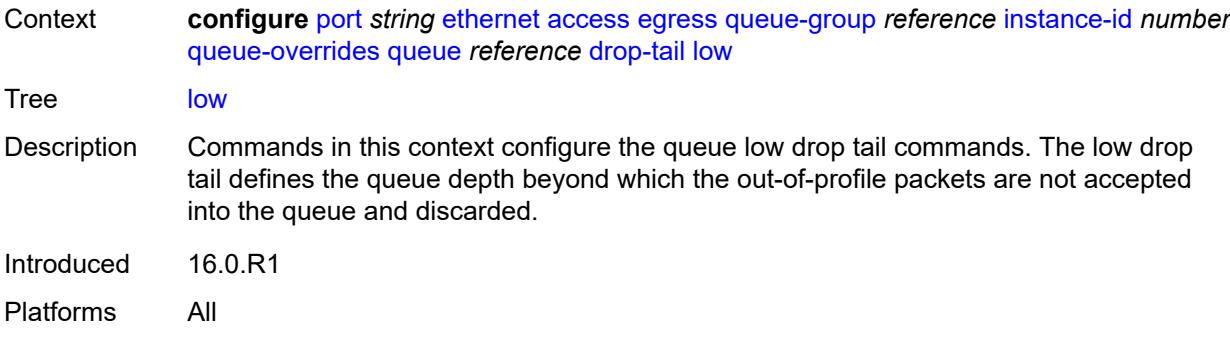

# <span id="page-3030-0"></span>**percent-reduction-from-mbs** *(number | keyword)*

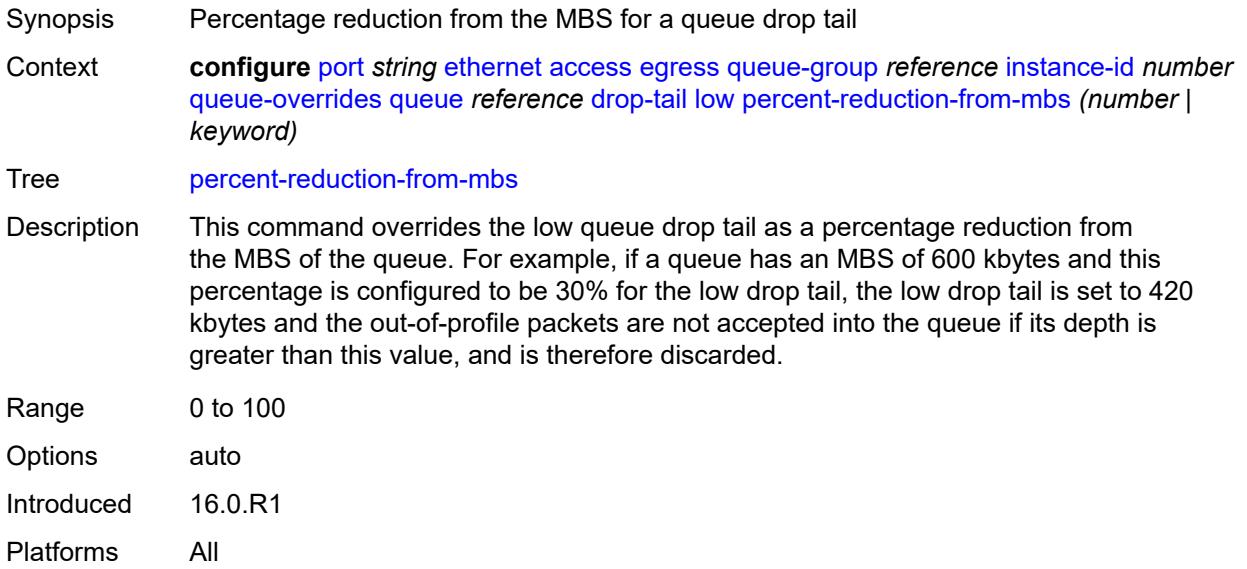

# <span id="page-3030-1"></span>**mbs** *(number | keyword)*

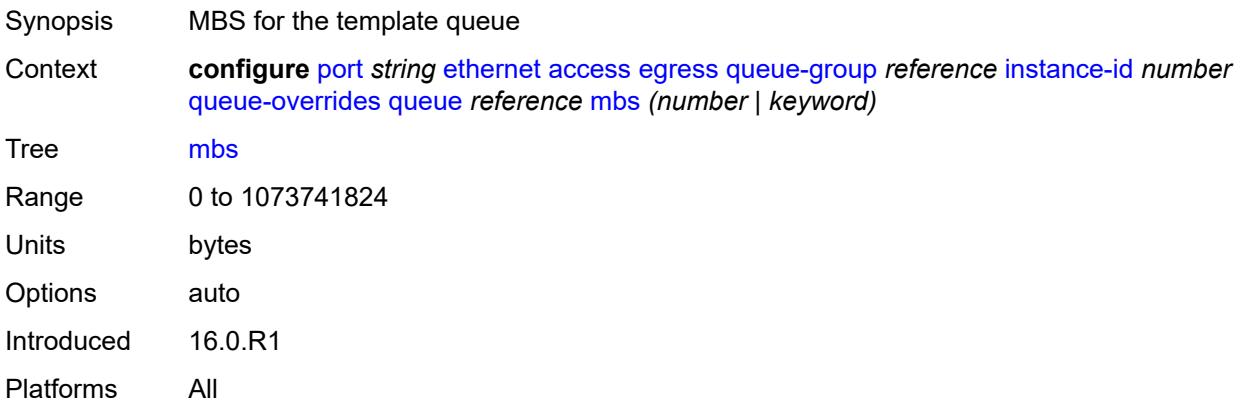

# <span id="page-3031-0"></span>**monitor-queue-depth**

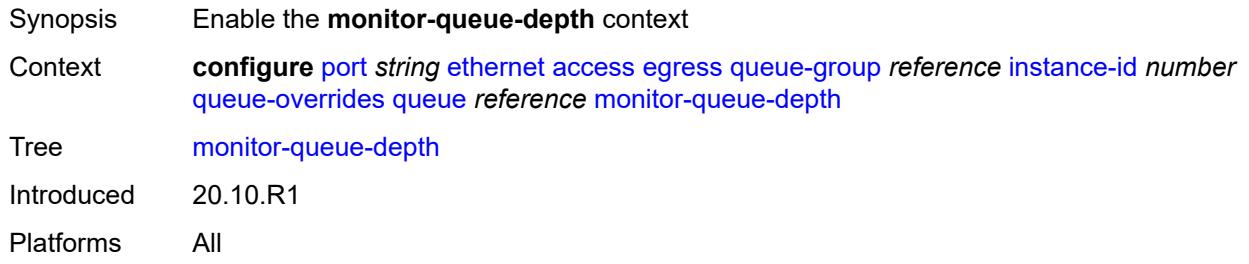

# <span id="page-3031-1"></span>**fast-polling** *boolean*

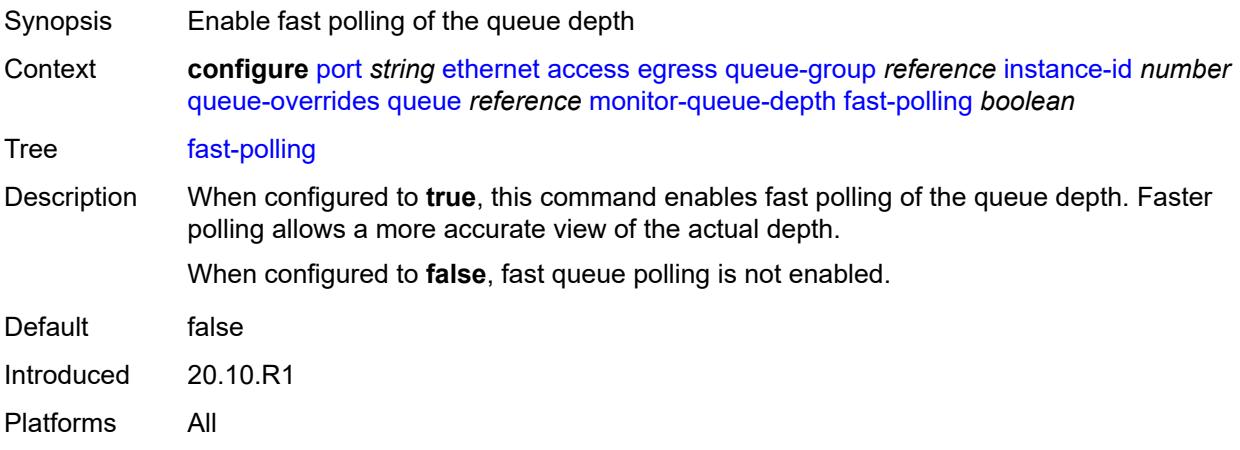

## <span id="page-3031-2"></span>**violation-threshold** *decimal-number*

<span id="page-3031-3"></span>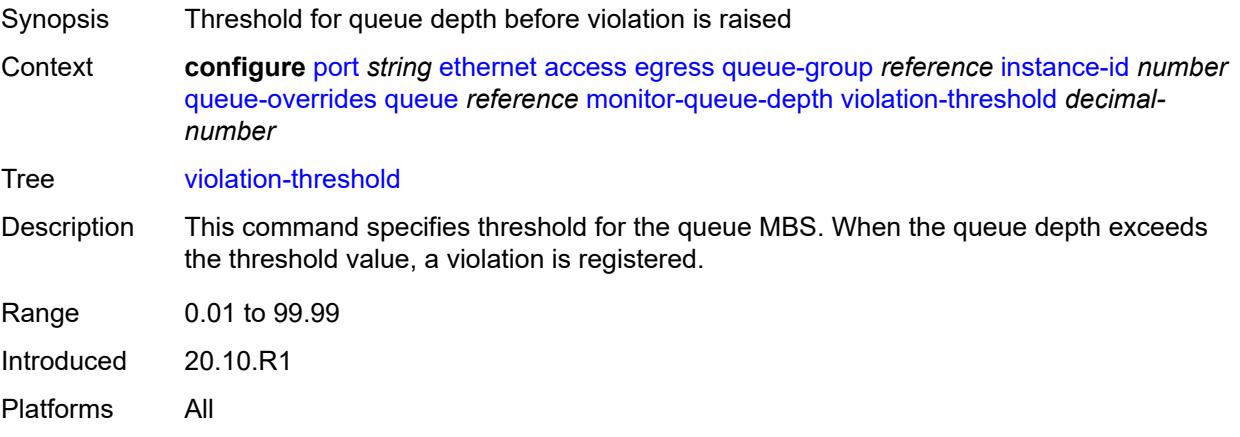

## **parent**

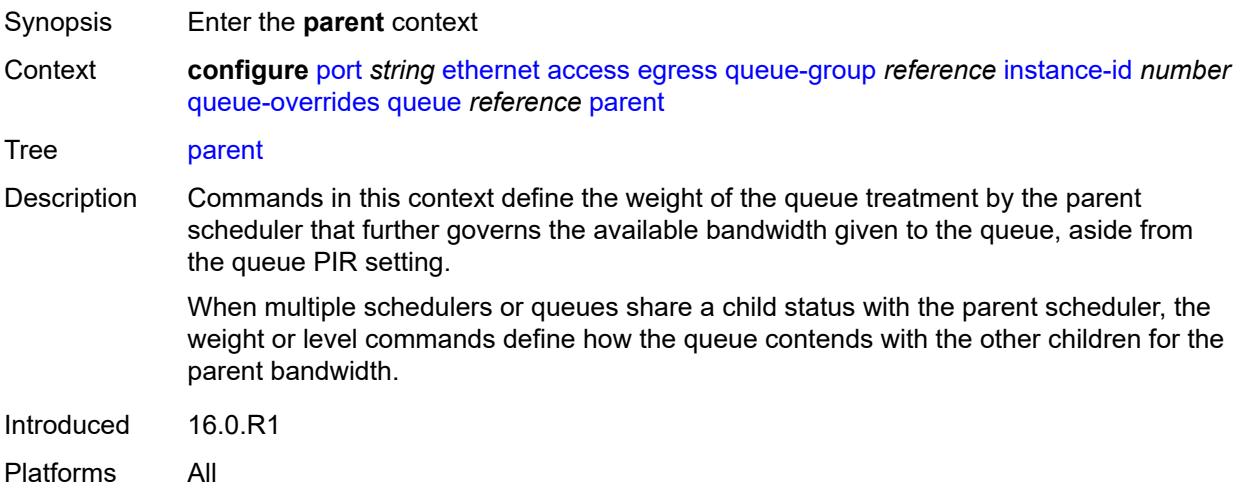

# <span id="page-3032-0"></span>**cir-weight** *number*

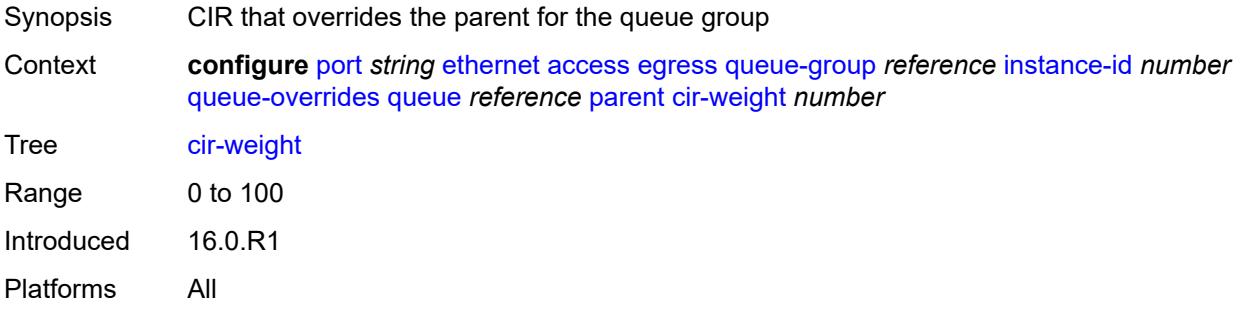

## <span id="page-3032-1"></span>**weight** *number*

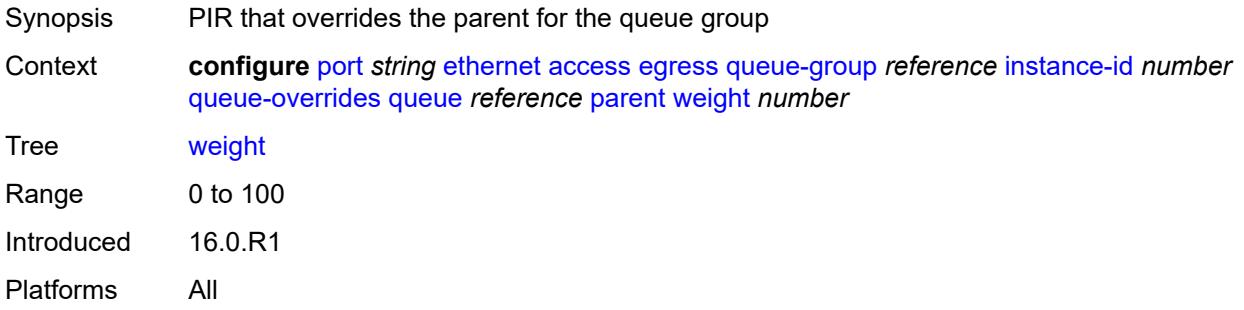

#### <span id="page-3032-2"></span>**percent-rate**

Synopsis Enter the **percent-rate** context

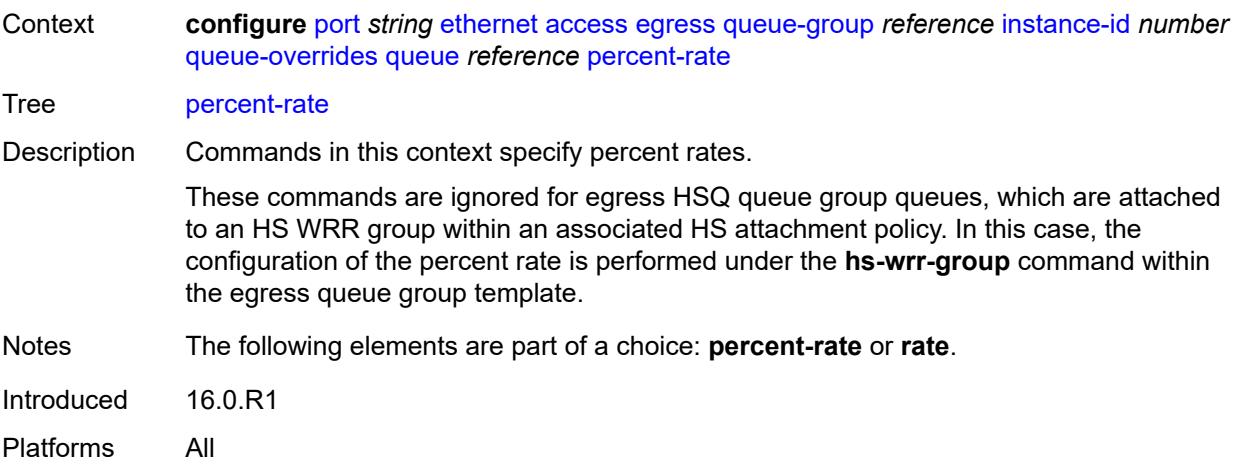

#### <span id="page-3033-0"></span>**cir** *decimal-number*

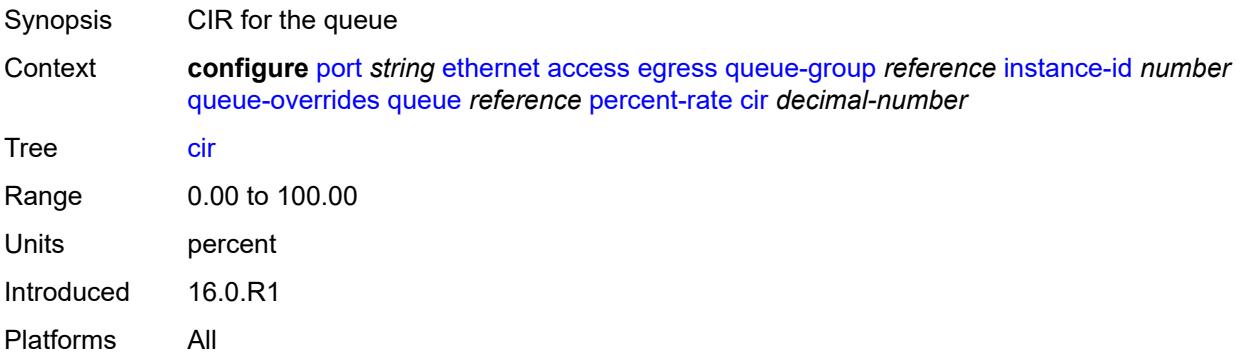

## <span id="page-3033-1"></span>**pir** *decimal-number*

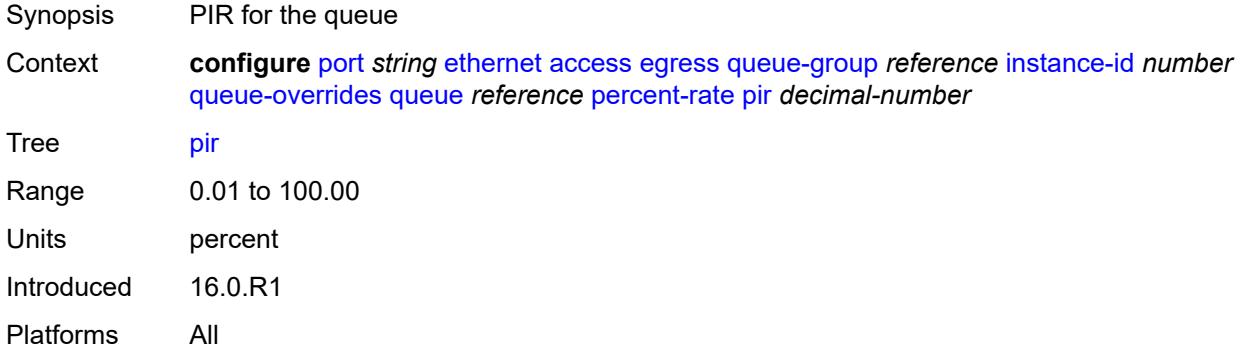

#### <span id="page-3033-2"></span>**rate**

Synopsis Enter the **rate** context

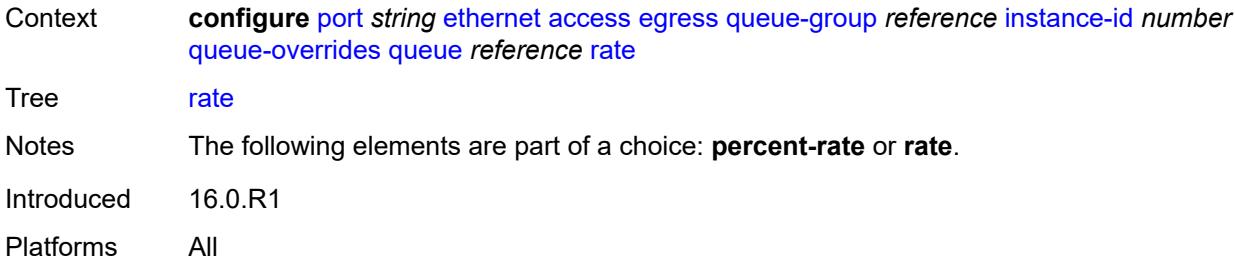

# <span id="page-3034-0"></span>**cir** *(number | keyword)*

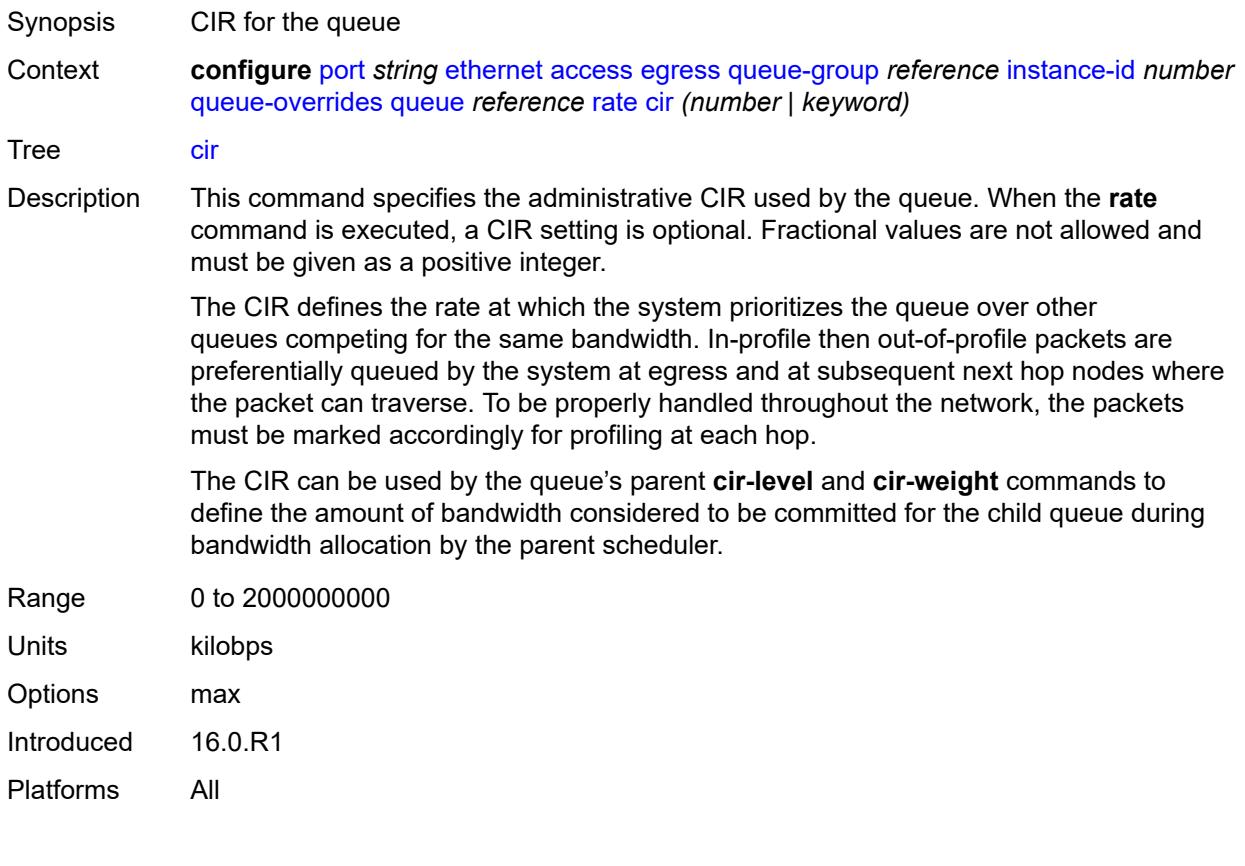

# <span id="page-3034-1"></span>**pir** *(number | keyword)*

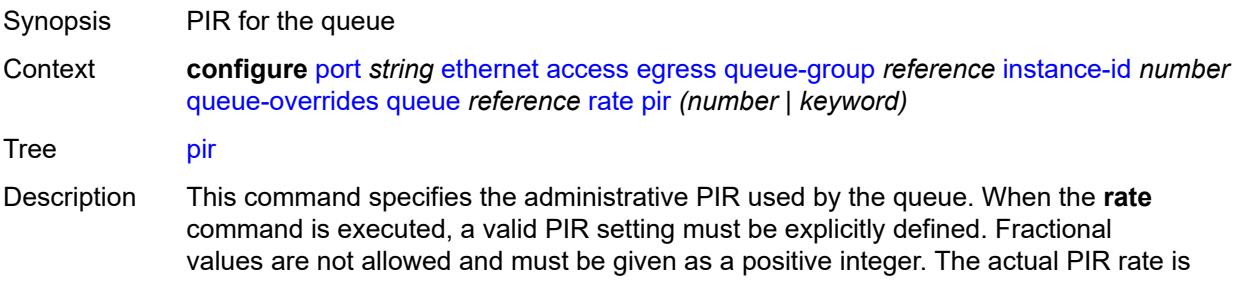

dependent on the queue's **adaptation-rule** commands and the actual hardware where the queue is provisioned.

The PIR defines the maximum rate that the queue can transmit packets out an egress interface (for SAP egress queues). Defining a PIR does not necessarily guarantee that the queue can transmit at the intended rate. The actual rate sustained by the queue can be limited by oversubscription factors or available egress bandwidth.

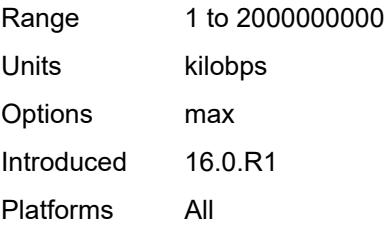

#### <span id="page-3035-0"></span>**scheduler-policy**

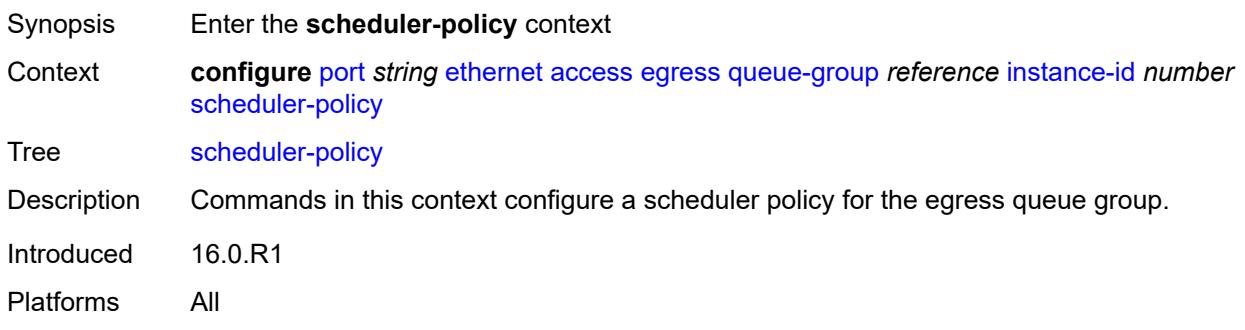

#### <span id="page-3035-1"></span>**overrides**

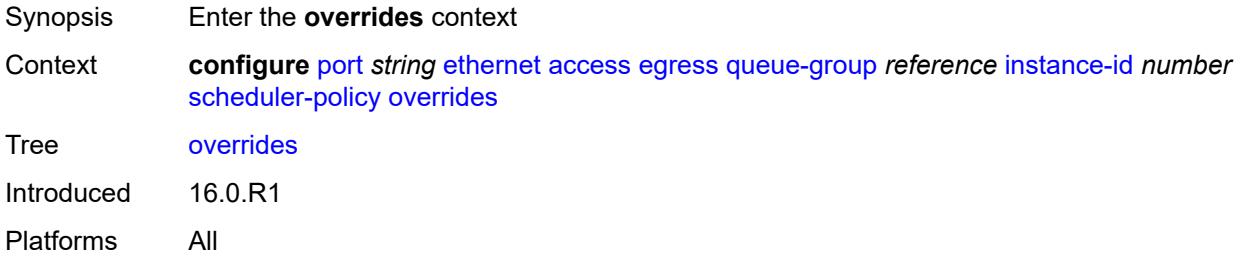

#### <span id="page-3035-2"></span>**scheduler** [[scheduler-name](#page-3036-0)] *string*

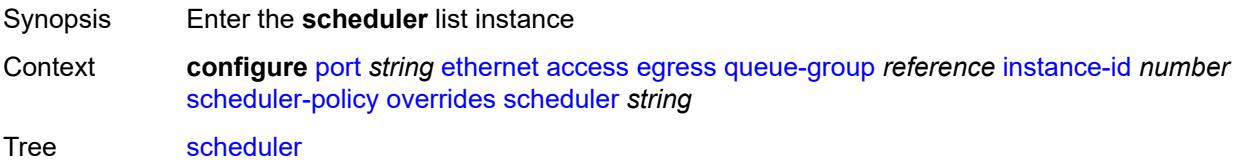

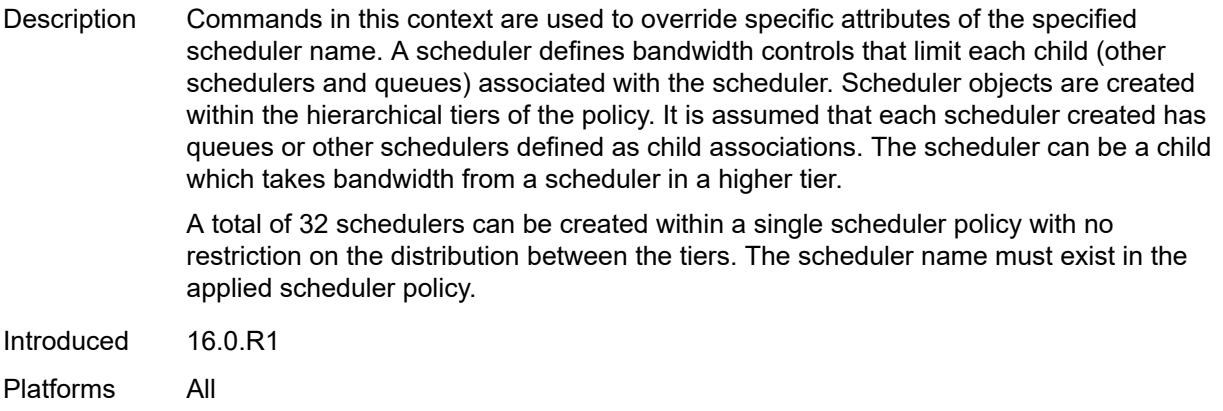

# <span id="page-3036-0"></span>[**scheduler-name**] *string*

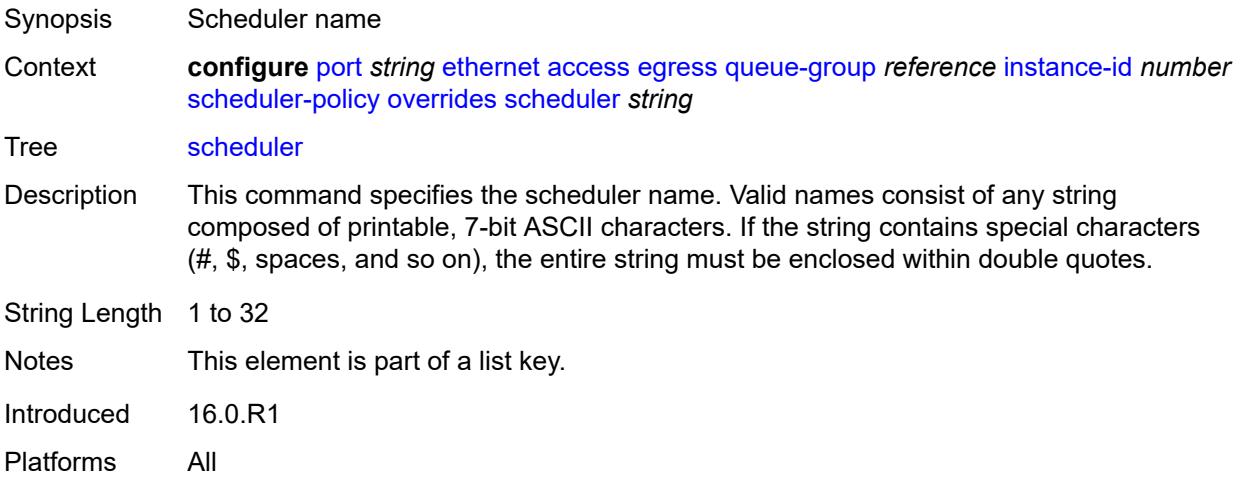

# <span id="page-3036-1"></span>**parent**

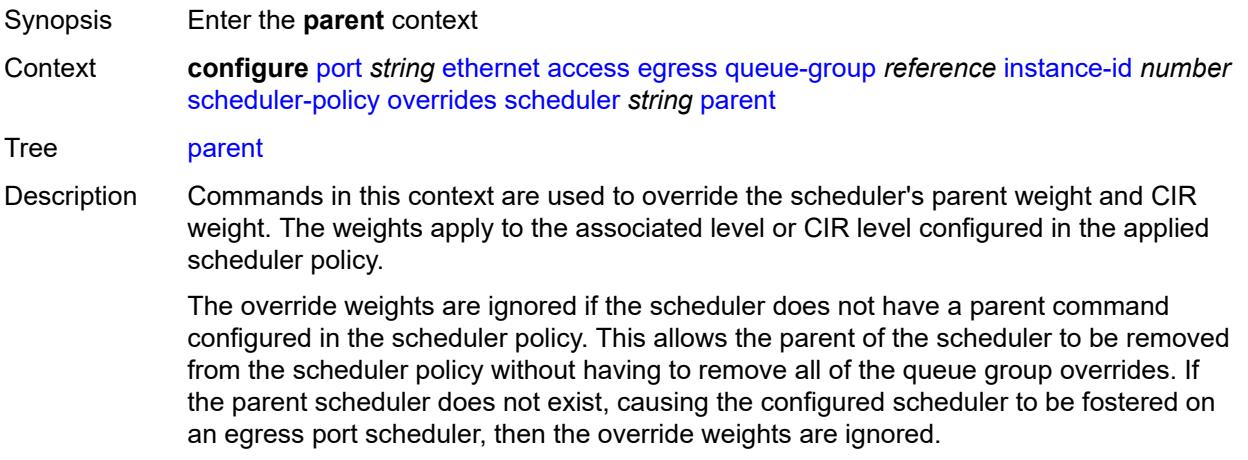

Introduced 16.0.R1 Platforms All

# <span id="page-3037-0"></span>**cir-weight** *number*

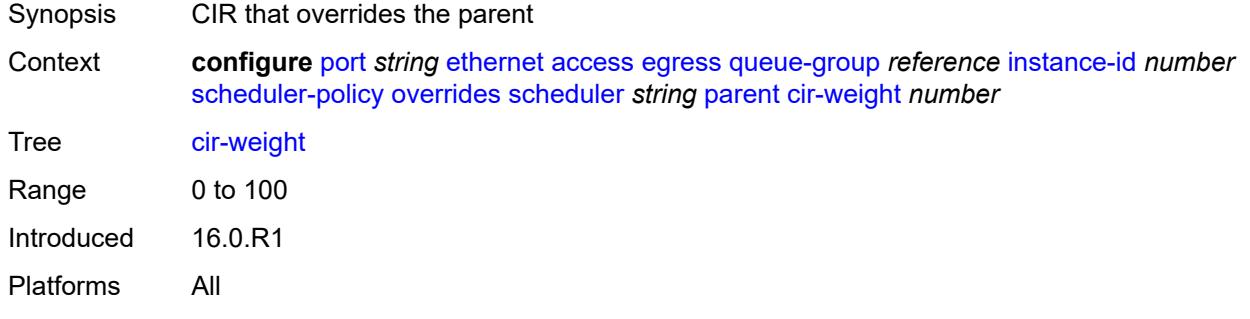

## <span id="page-3037-1"></span>**weight** *number*

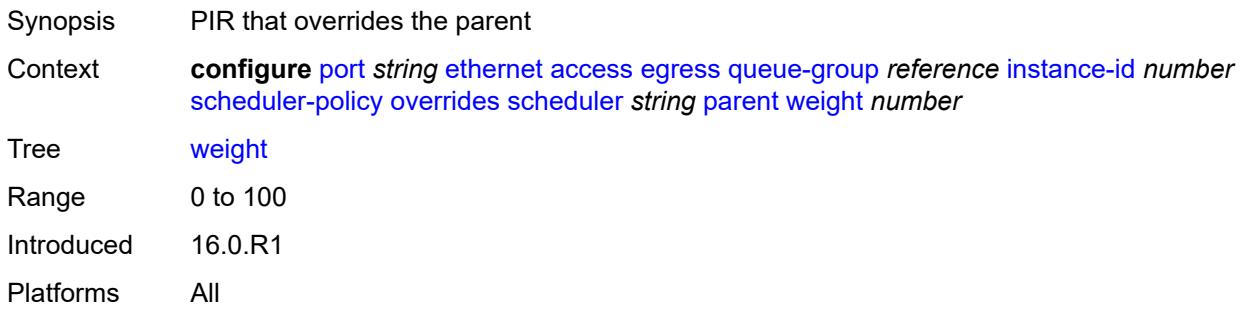

#### <span id="page-3037-2"></span>**rate**

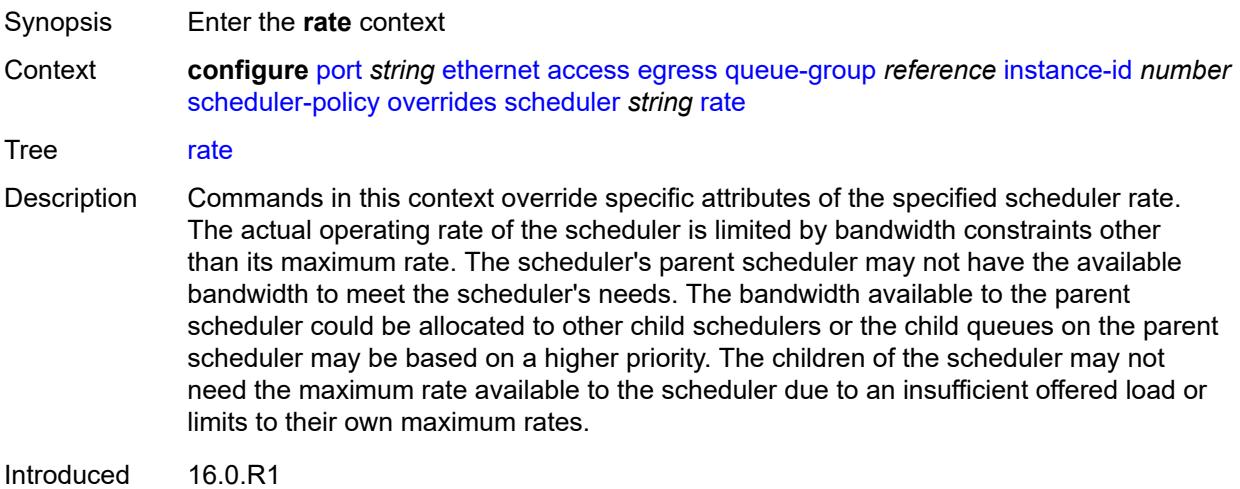

Platforms All

## <span id="page-3038-0"></span>**cir** *(number | keyword)*

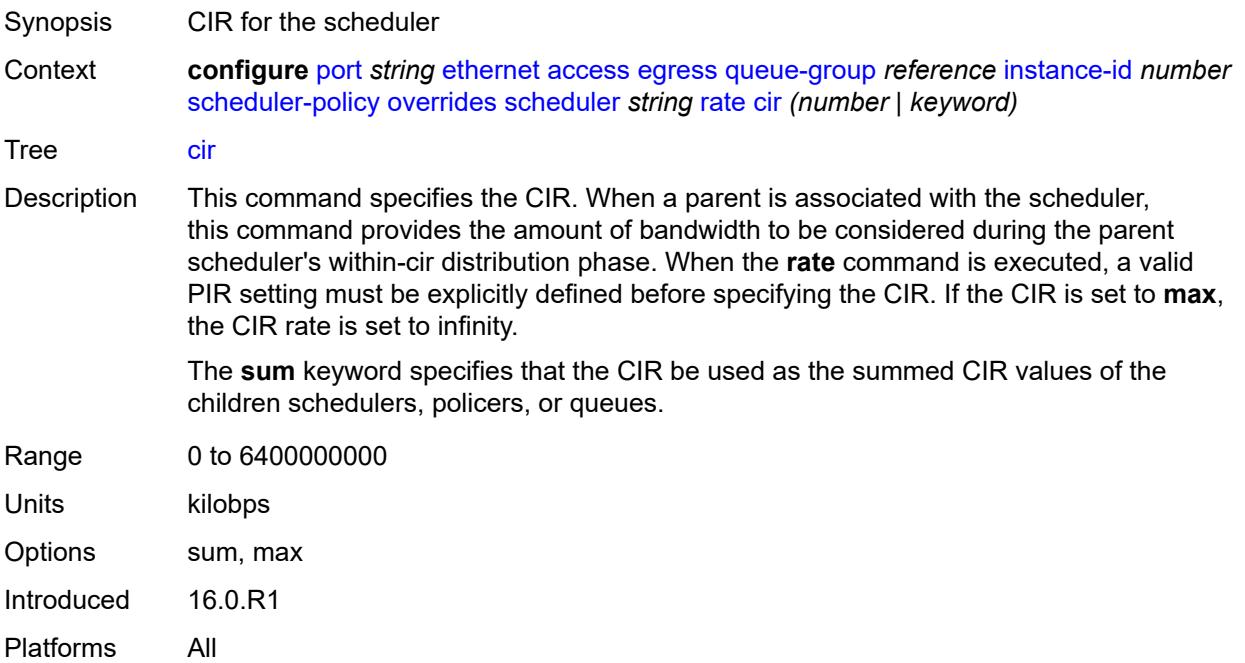

# <span id="page-3038-1"></span>**pir** *(number | keyword)*

<span id="page-3038-2"></span>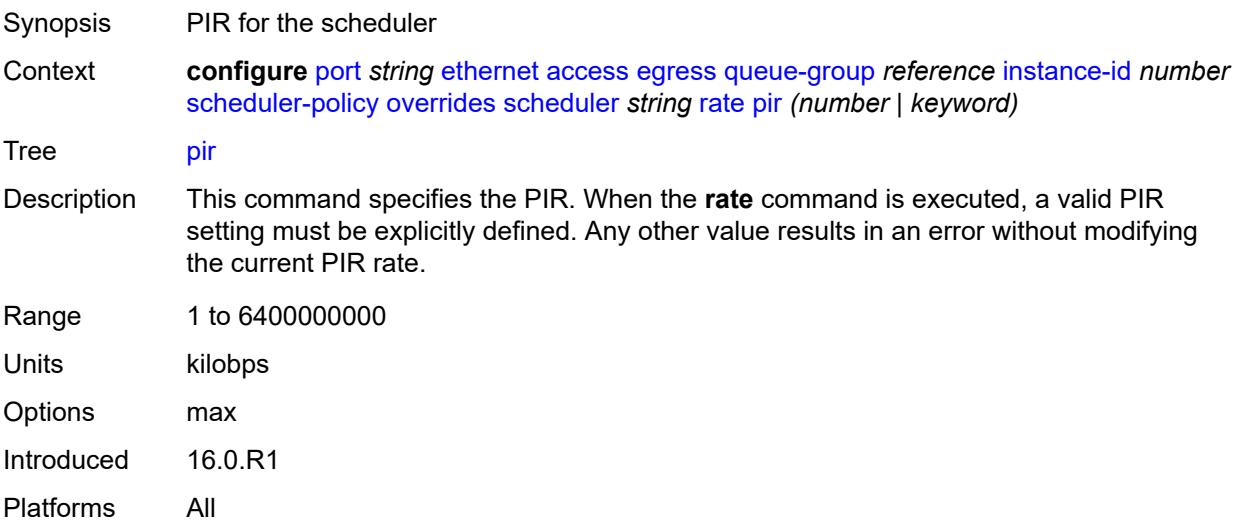

# **policy-name** *reference*

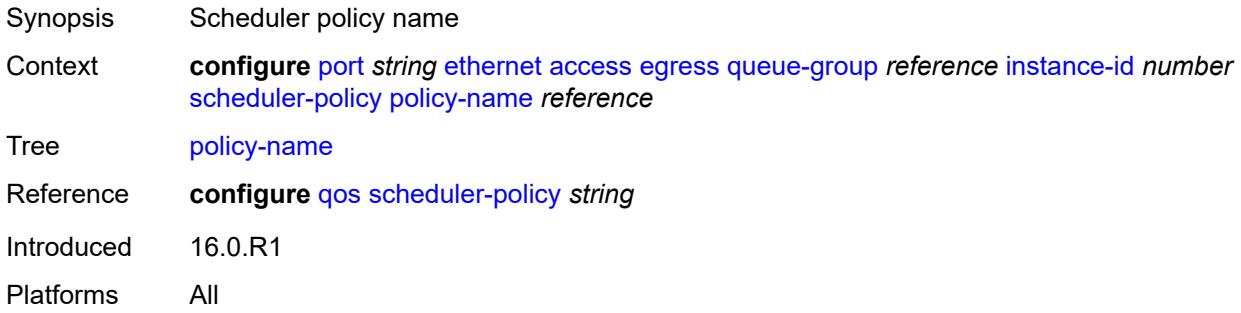

# <span id="page-3039-1"></span>**virtual-port** [[vport-name](#page-3039-0)] *string*

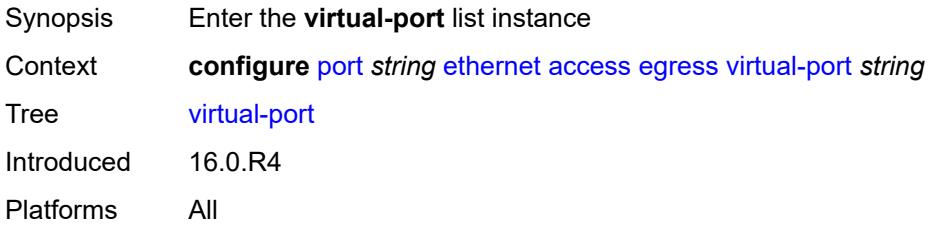

## <span id="page-3039-0"></span>[**vport-name**] *string*

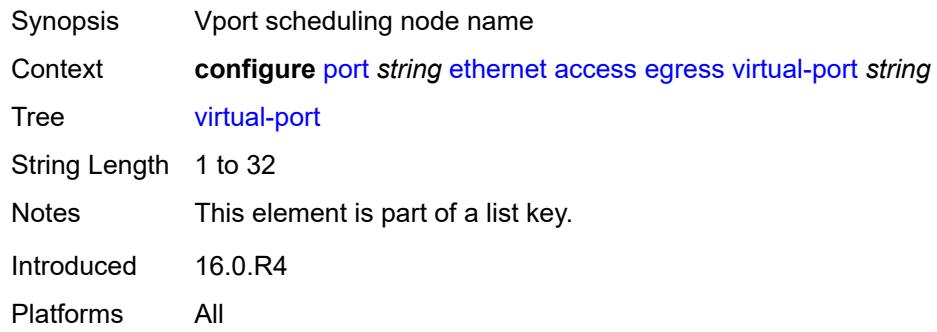

#### <span id="page-3039-2"></span>**aggregate-rate**

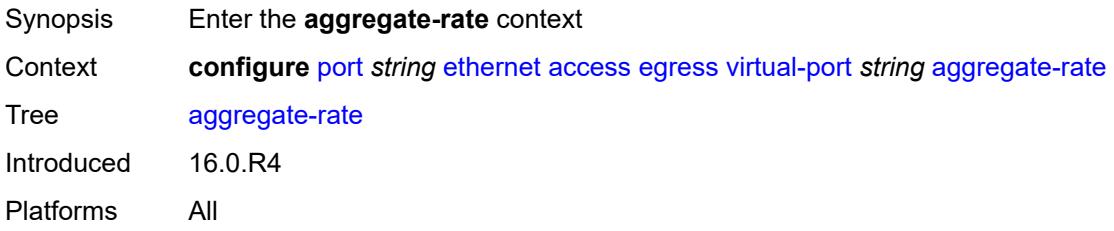

#### <span id="page-3040-0"></span>**limit-unused-bandwidth** *boolean*

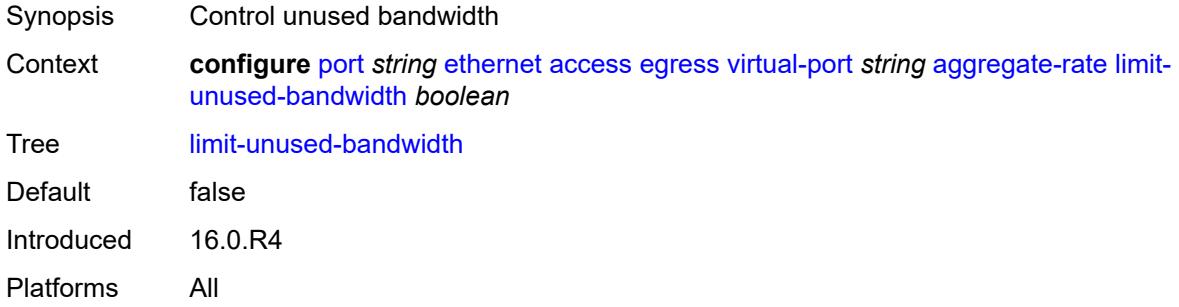

## <span id="page-3040-1"></span>**rate** *(number | keyword)*

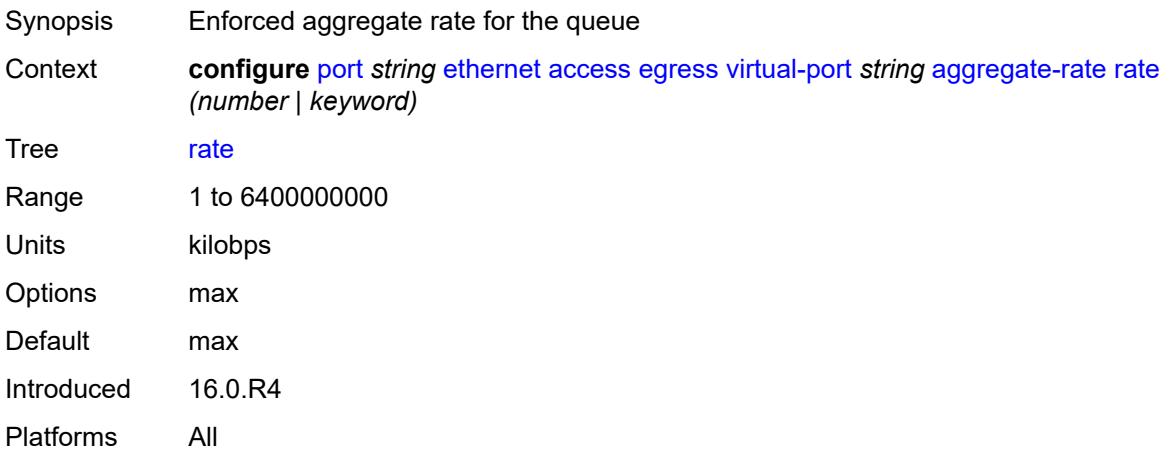

# <span id="page-3040-2"></span>**description** *string*

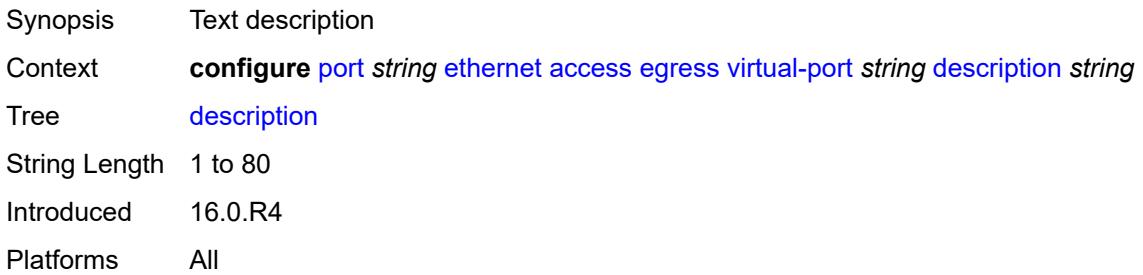

#### <span id="page-3040-3"></span>**host-match**

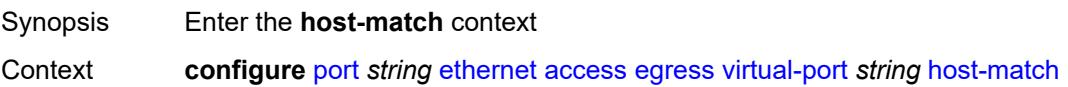

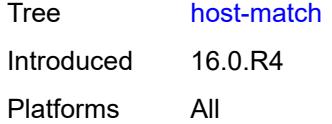

# <span id="page-3041-1"></span>**int-dest-id** [\[destination-string\]](#page-3041-0) *string*

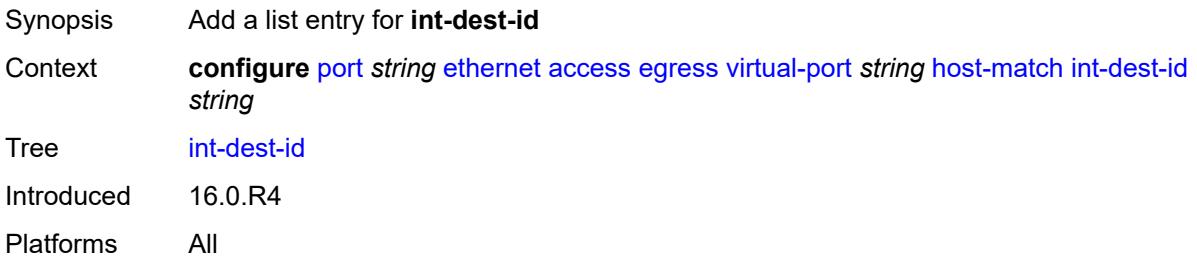

## <span id="page-3041-0"></span>[**destination-string**] *string*

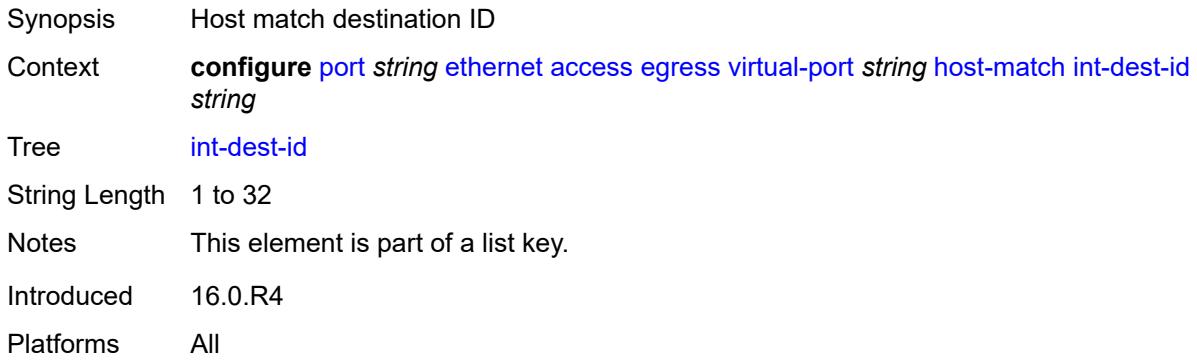

# <span id="page-3041-2"></span>**hw-agg-shaper-scheduler-policy** *reference*

<span id="page-3041-3"></span>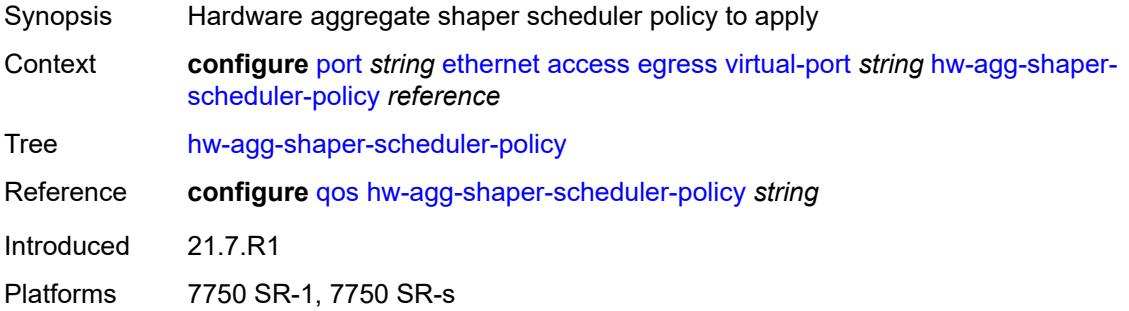

# **lag-per-link-hash**

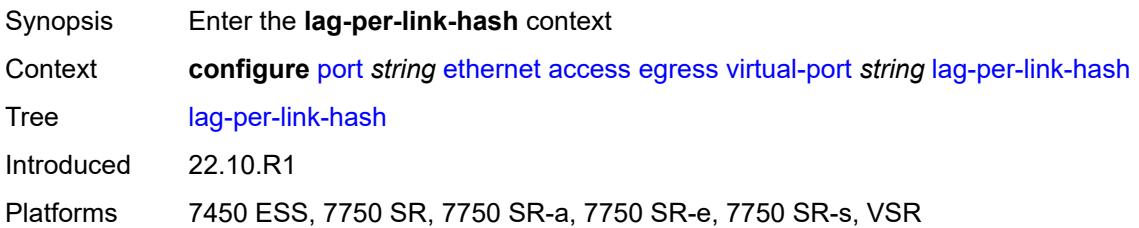

## <span id="page-3042-0"></span>**class** *number*

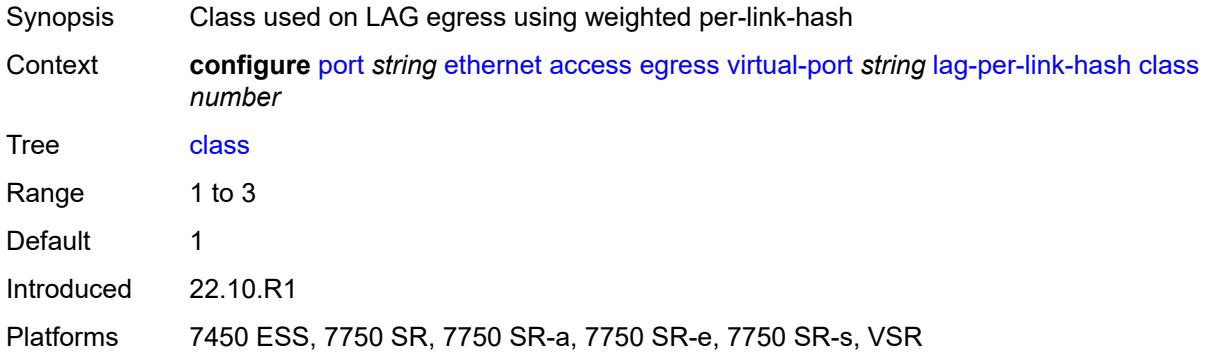

## <span id="page-3042-1"></span>**weight** *number*

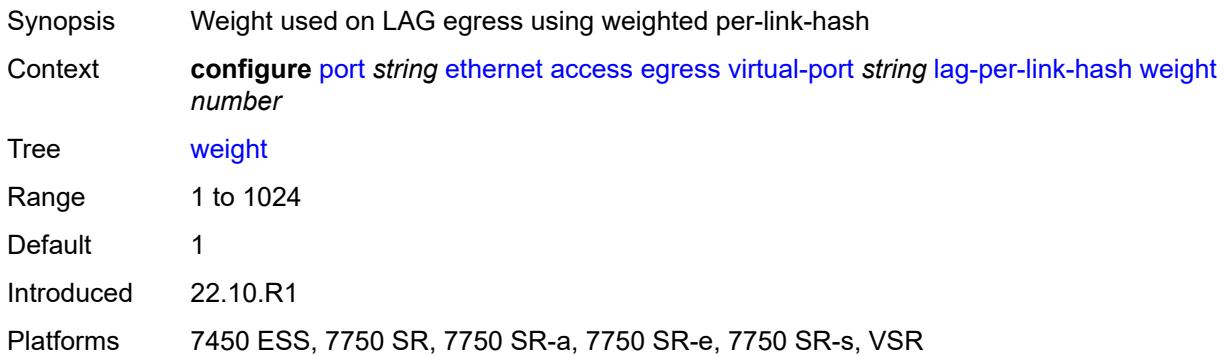

# <span id="page-3042-2"></span>**monitor-hw-agg-shaper-scheduler** *boolean*

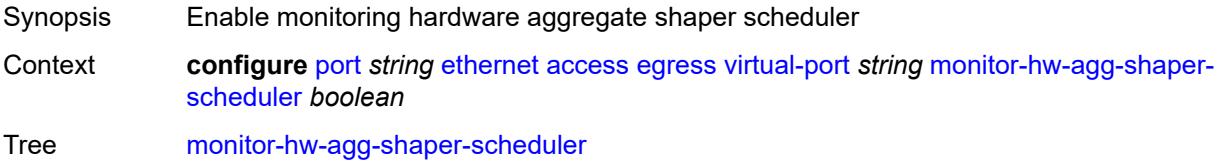

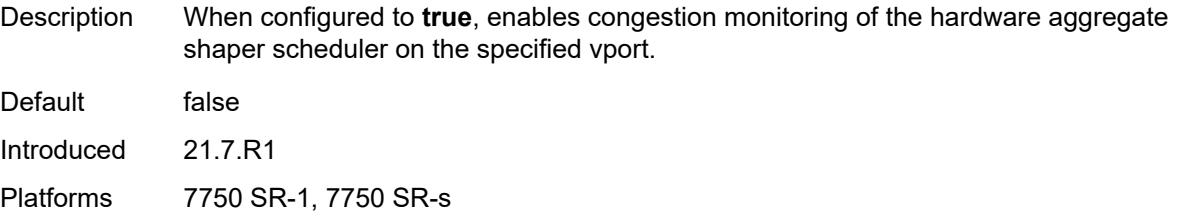

## <span id="page-3043-0"></span>**monitor-port-scheduler** *boolean*

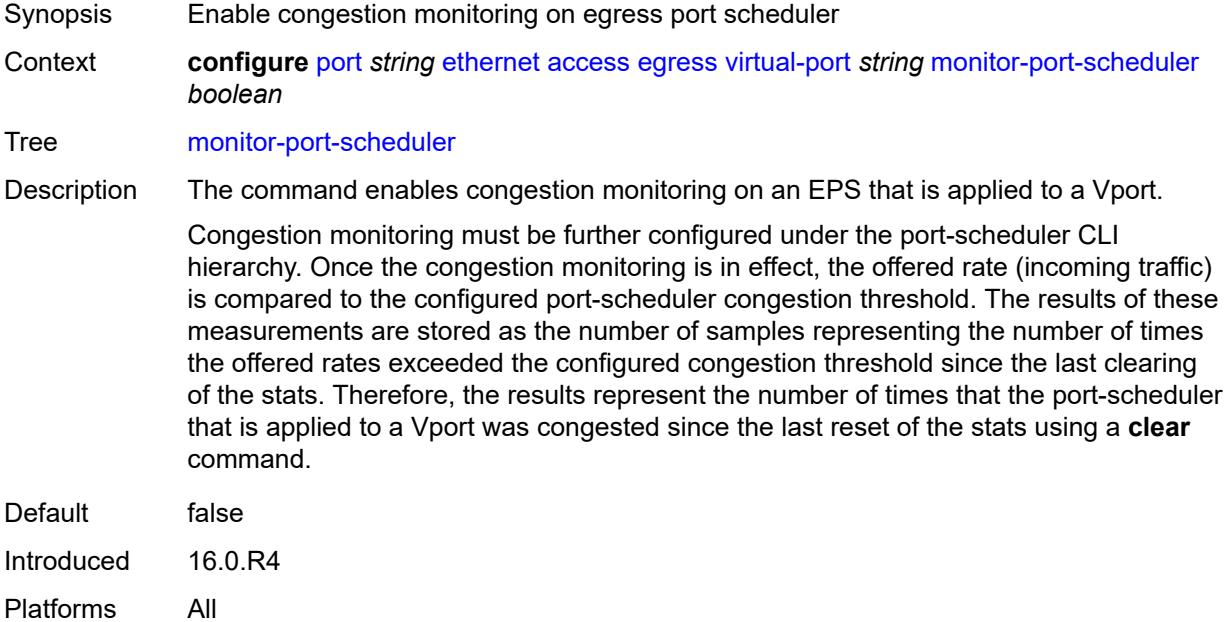

#### <span id="page-3043-1"></span>**multicast-hqos-adjustment** *boolean*

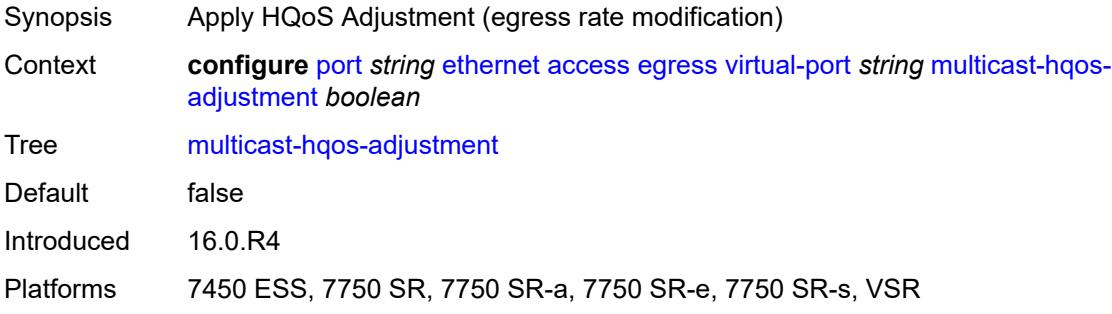

#### <span id="page-3043-2"></span>**port-scheduler-policy** *reference*

Synopsis Port scheduler policy name

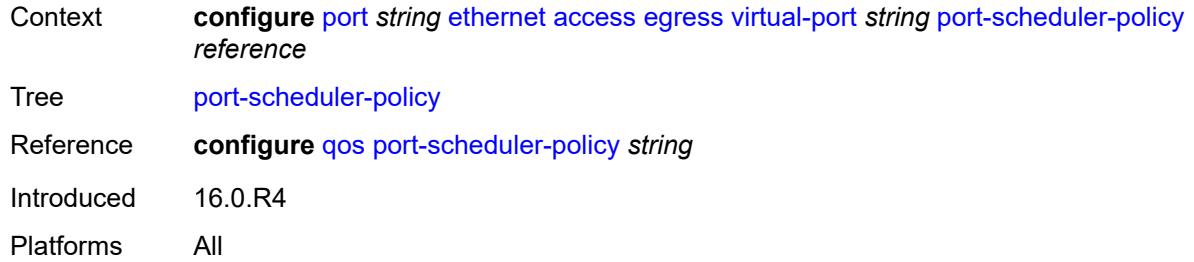

# <span id="page-3044-0"></span>**scheduler-policy**

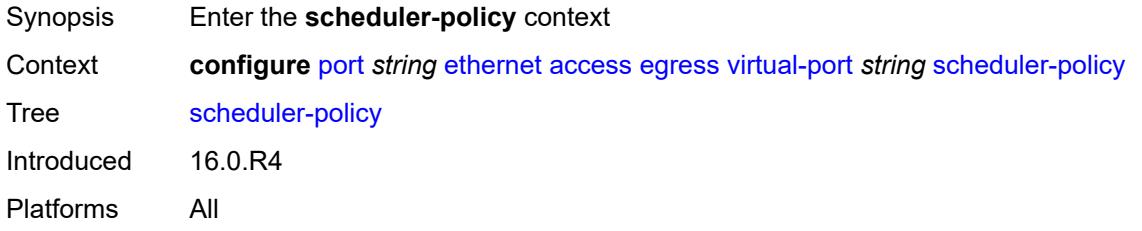

## <span id="page-3044-1"></span>**policy-name** *reference*

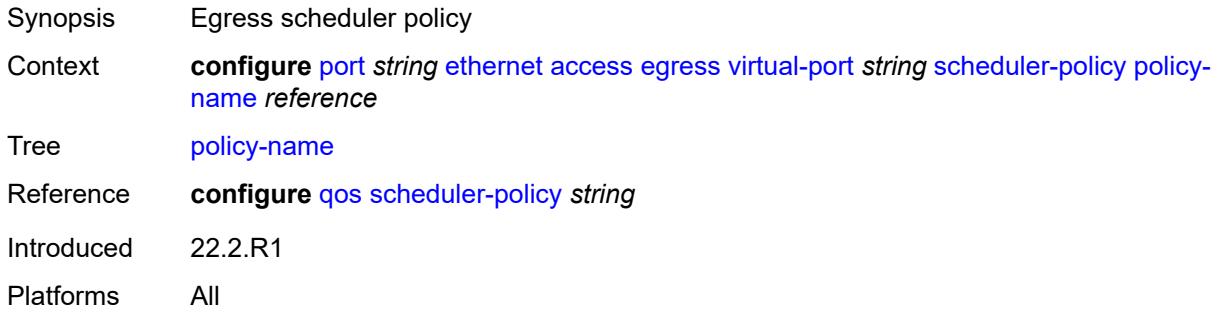

## <span id="page-3044-2"></span>**ingress**

<span id="page-3044-3"></span>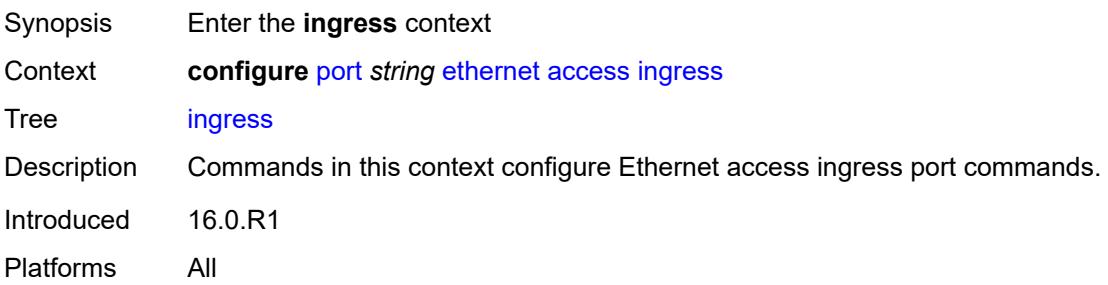

# **queue-group** [[queue-group-name\]](#page-3045-0) *reference*

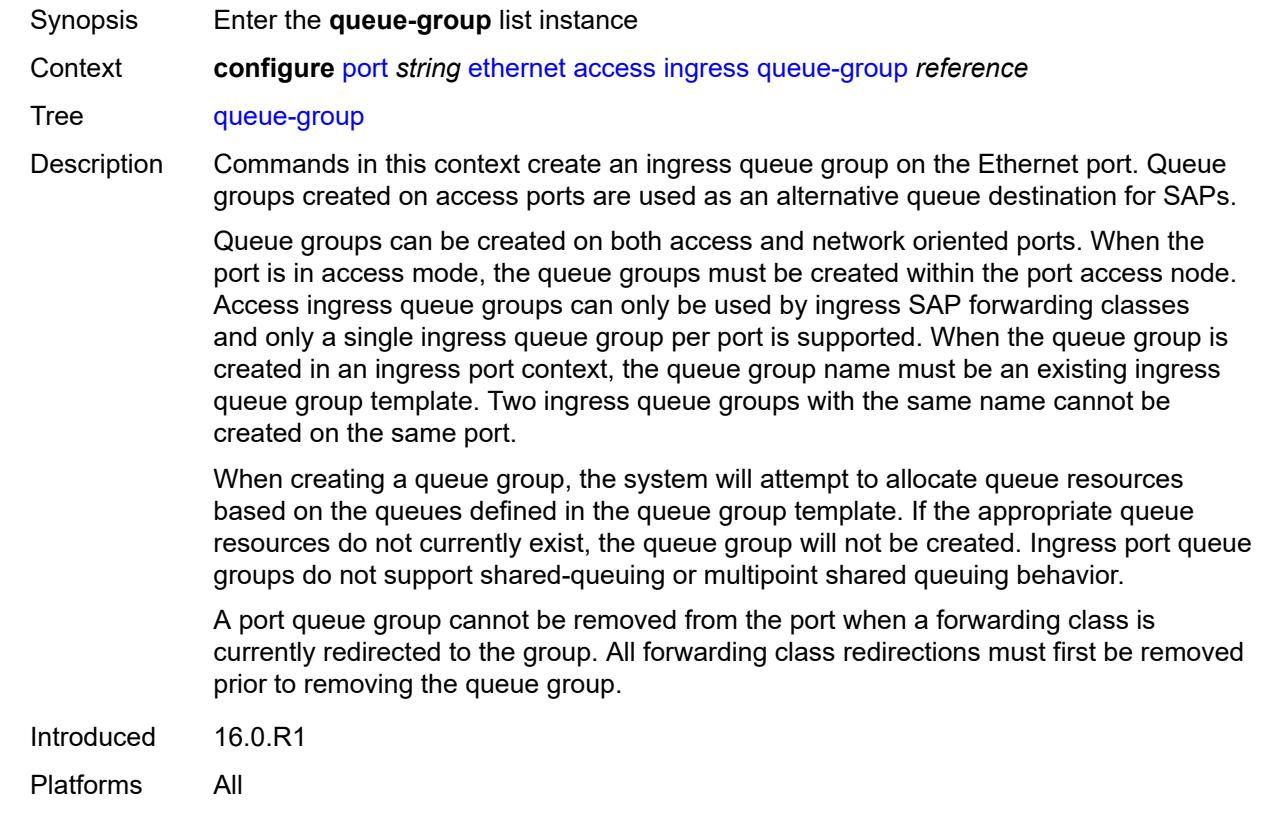

## <span id="page-3045-0"></span>[**queue-group-name**] *reference*

<span id="page-3045-1"></span>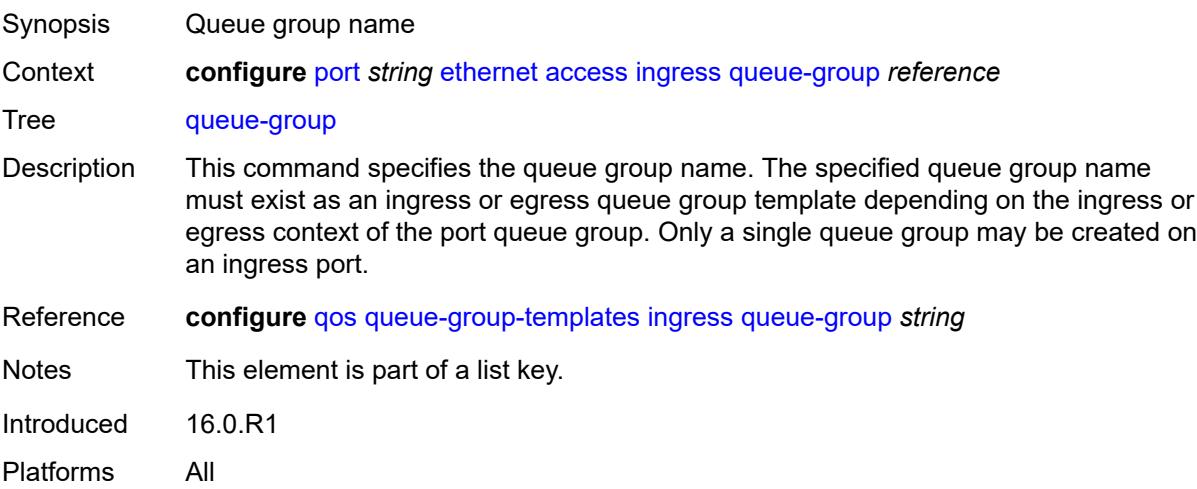

# **accounting-policy** *reference*

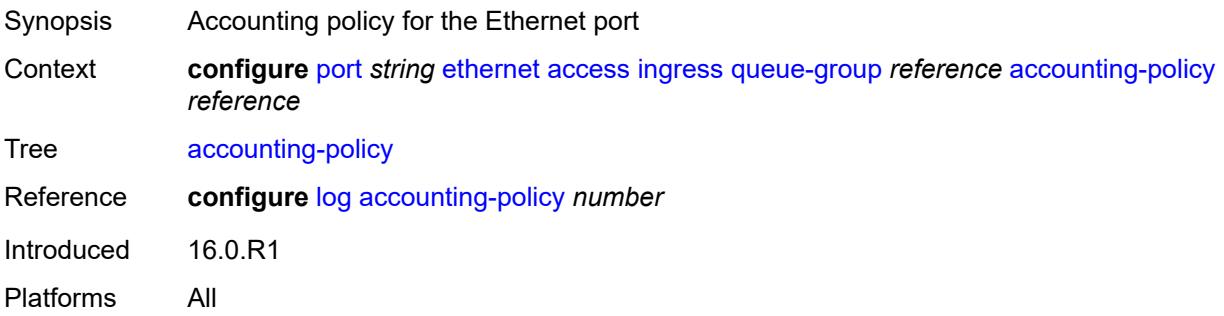

#### <span id="page-3046-0"></span>**collect-stats** *boolean*

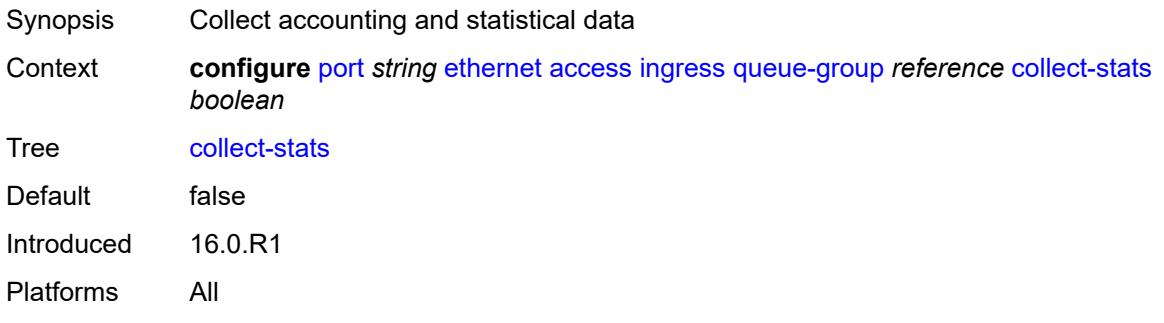

# <span id="page-3046-1"></span>**description** *string*

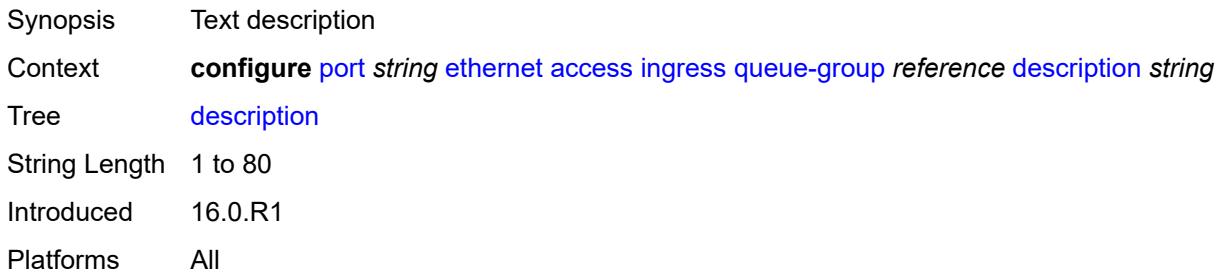

# <span id="page-3046-2"></span>**queue-overrides**

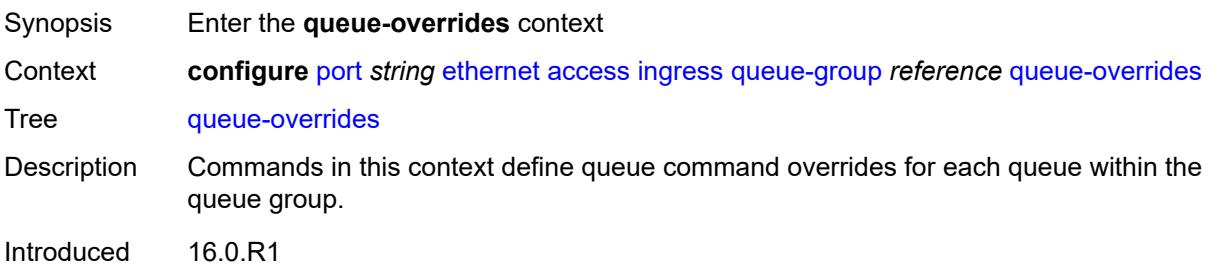

Platforms All

# <span id="page-3047-1"></span>**queue** [[queue-id](#page-3047-0)] *reference*

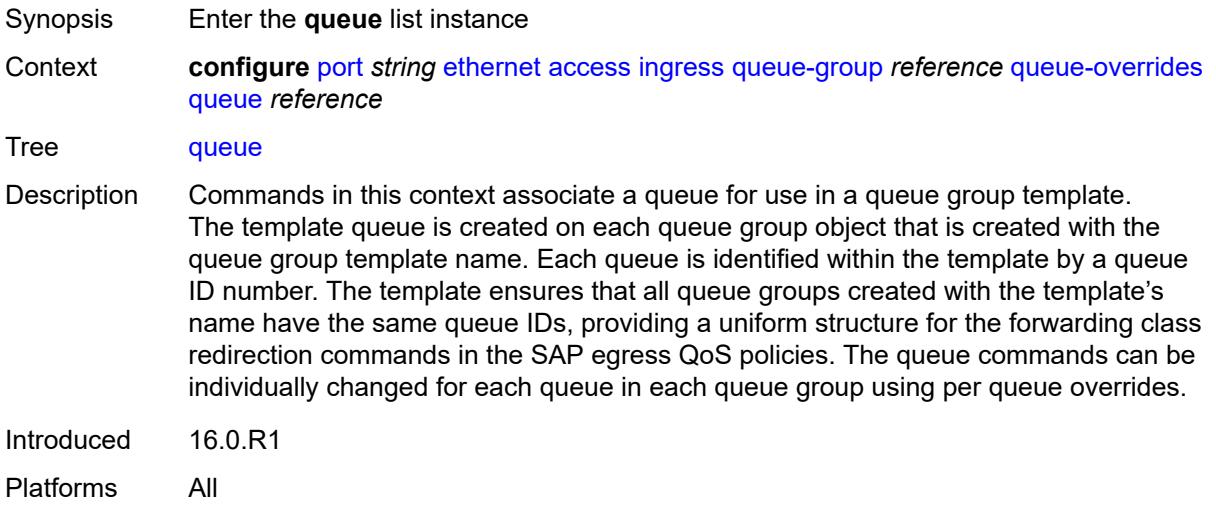

# <span id="page-3047-0"></span>[**queue-id**] *reference*

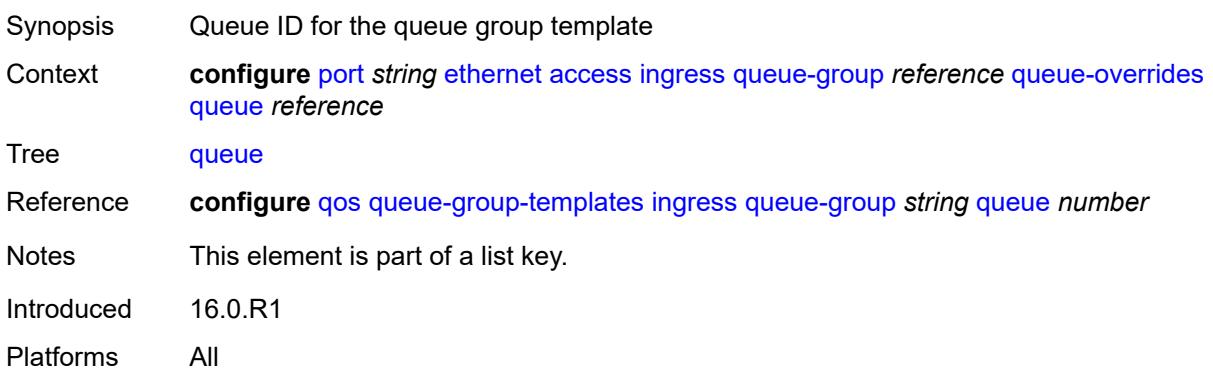

#### <span id="page-3047-2"></span>**adaptation-rule**

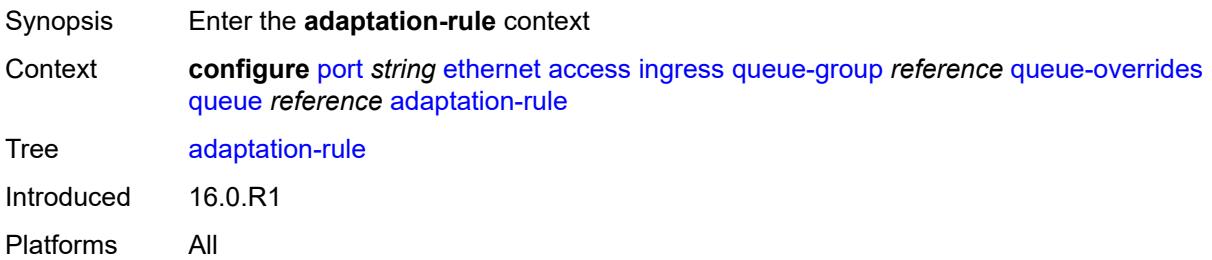

## <span id="page-3048-0"></span>**cir** *keyword*

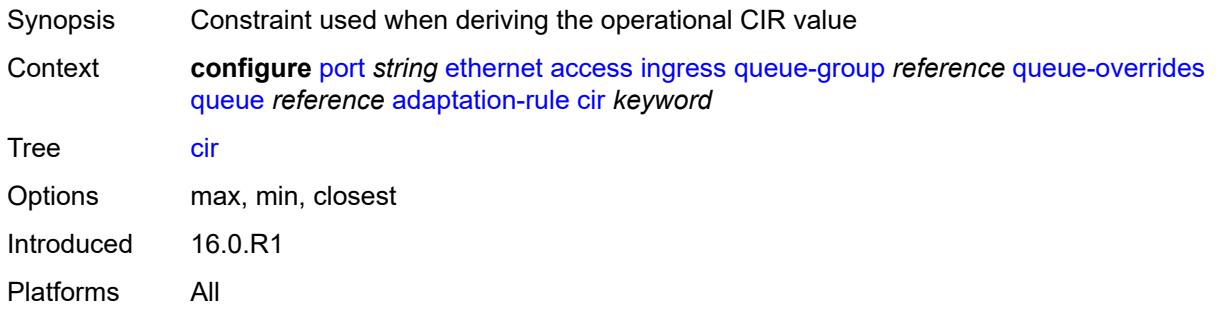

## <span id="page-3048-1"></span>**pir** *keyword*

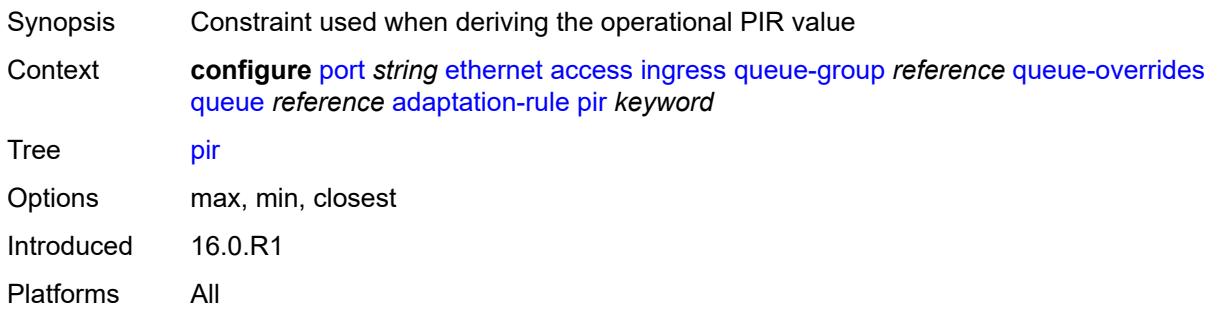

# <span id="page-3048-2"></span>**cbs** *(number | keyword)*

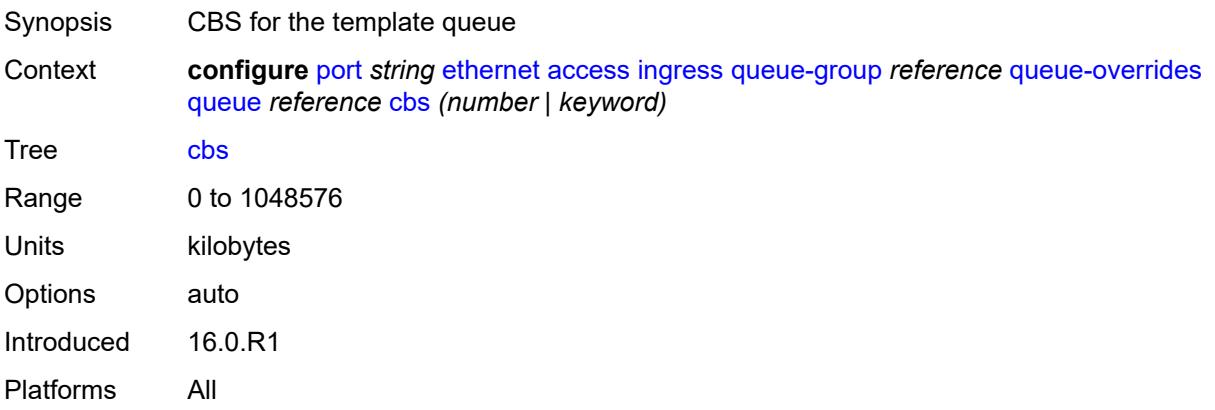

## <span id="page-3048-3"></span>**drop-tail**

Synopsis Enter the **drop-tail** context

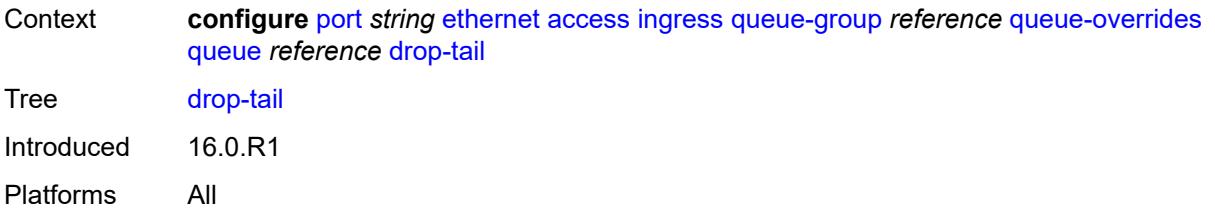

#### <span id="page-3049-0"></span>**low**

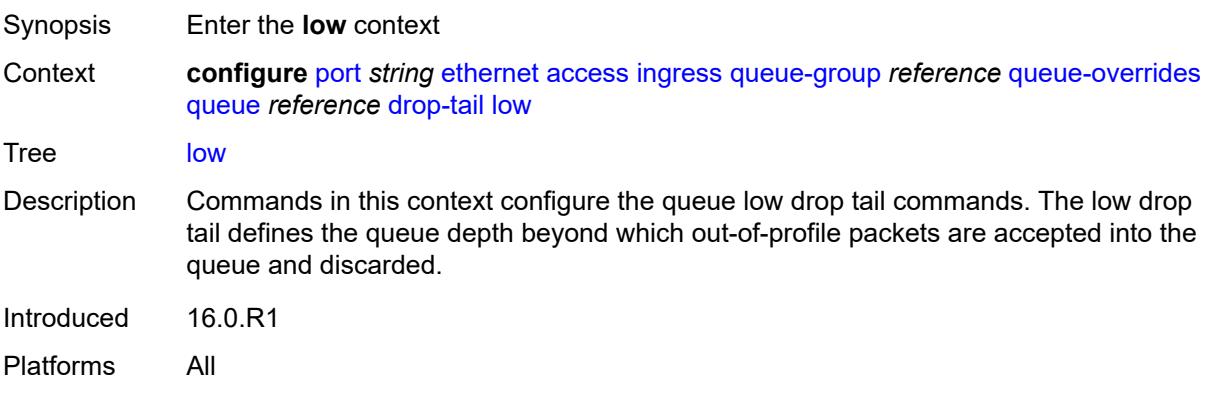

# <span id="page-3049-1"></span>**percent-reduction-from-mbs** *(number | keyword)*

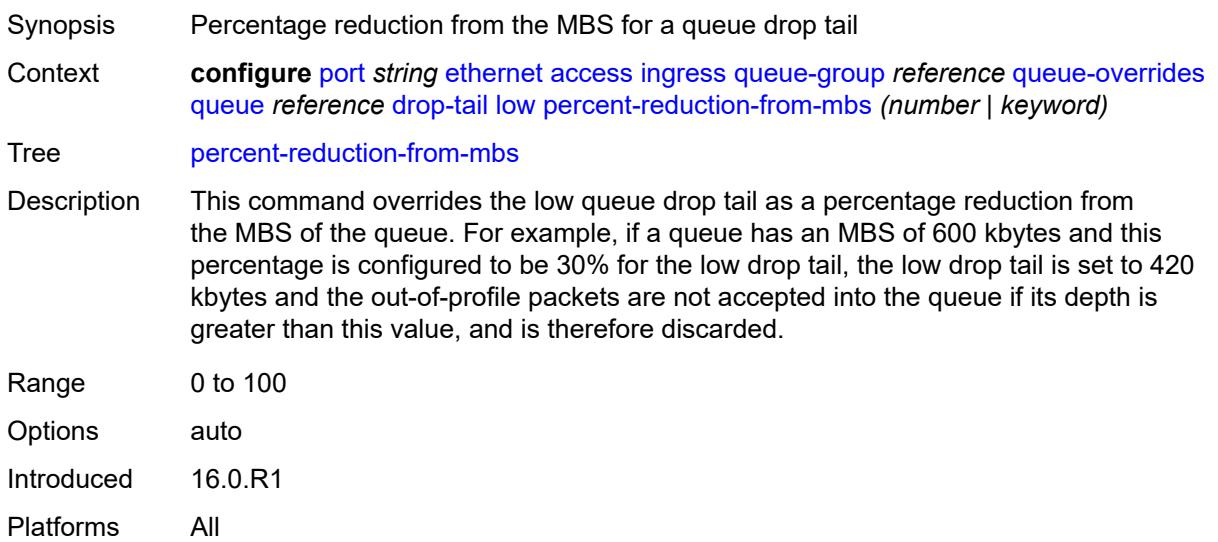

## <span id="page-3049-2"></span>**mbs** *(number | keyword)*

Synopsis MBS for the template queue

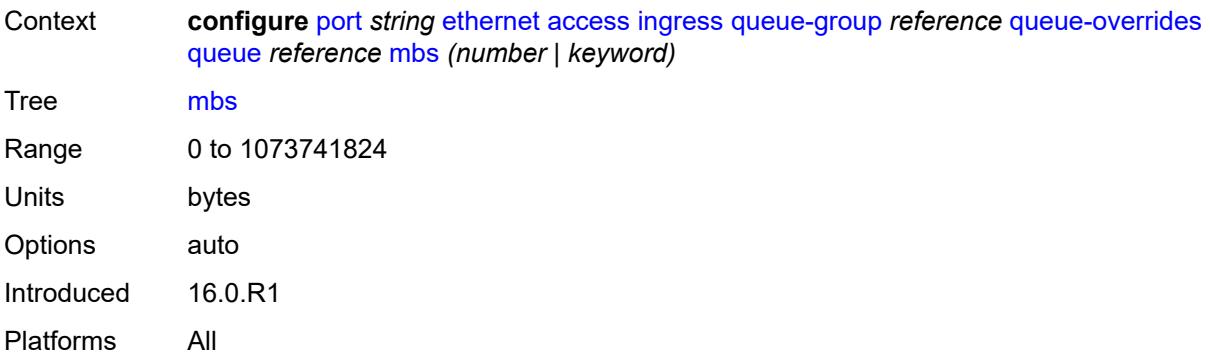

## <span id="page-3050-0"></span>**monitor-queue-depth**

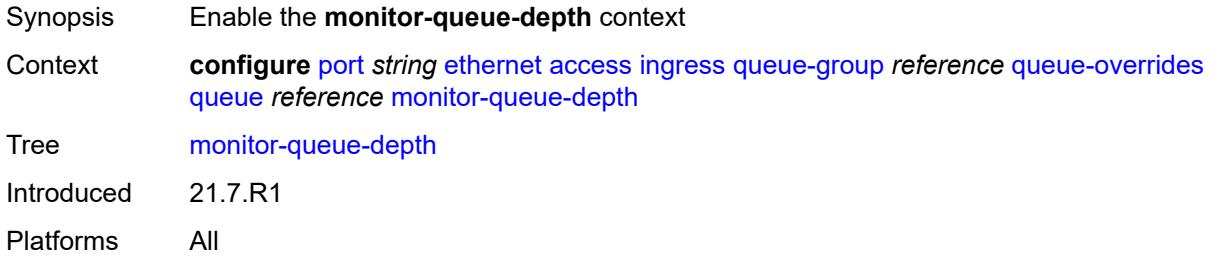

# <span id="page-3050-1"></span>**fast-polling** *boolean*

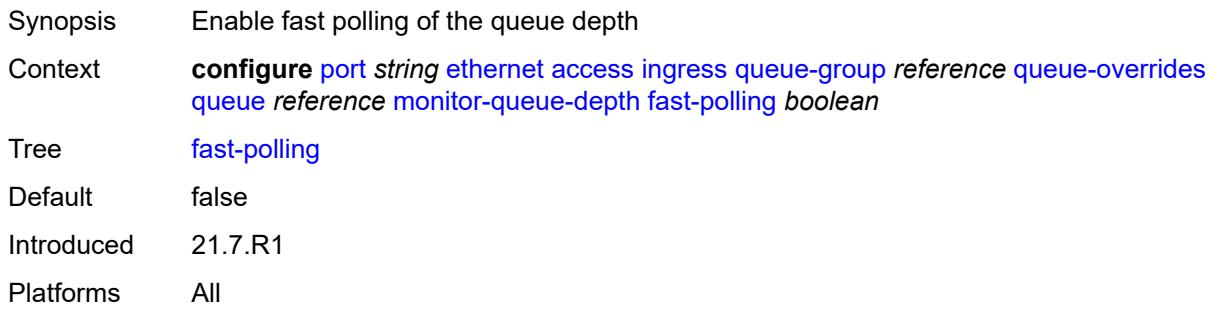

#### <span id="page-3050-2"></span>**rate**

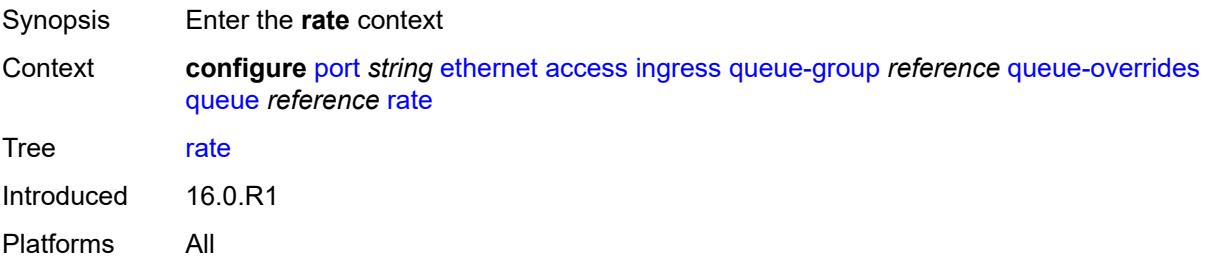

# <span id="page-3051-0"></span>**cir** *(number | keyword)*

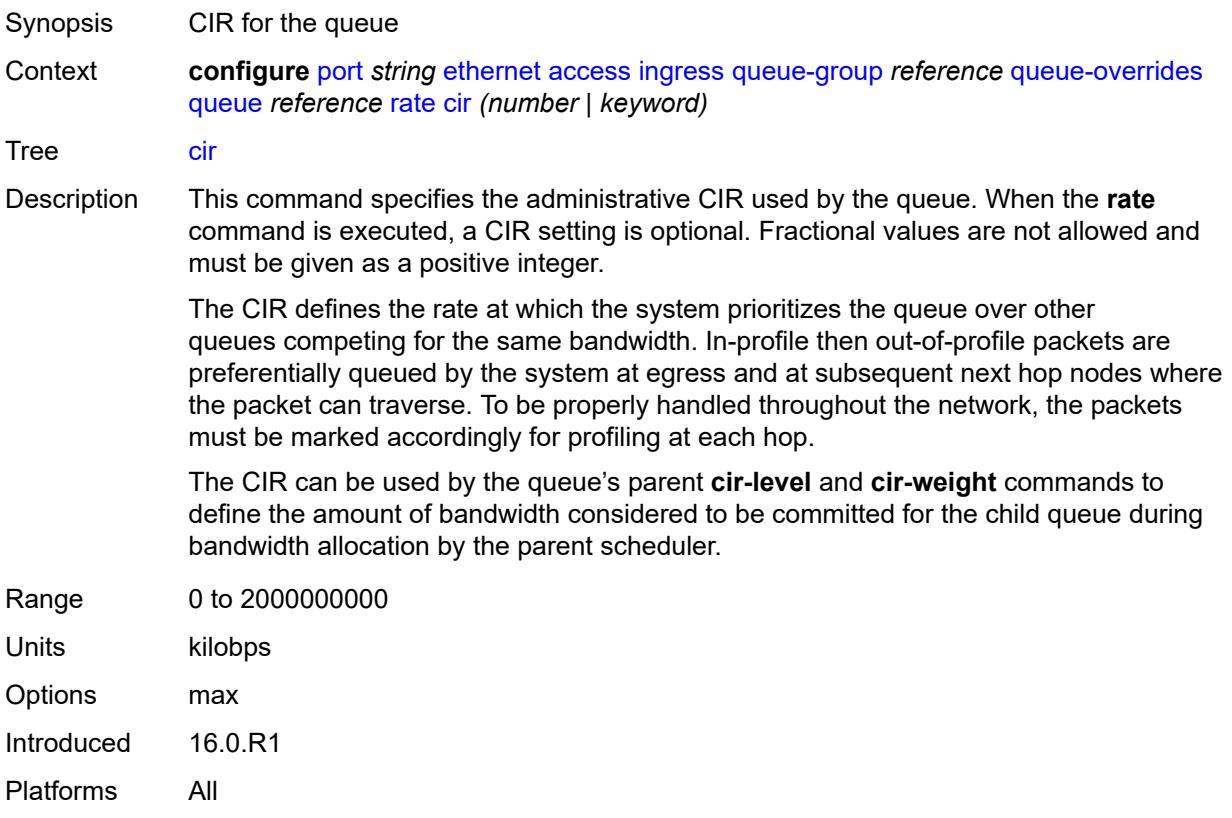

# <span id="page-3051-1"></span>**pir** *(number | keyword)*

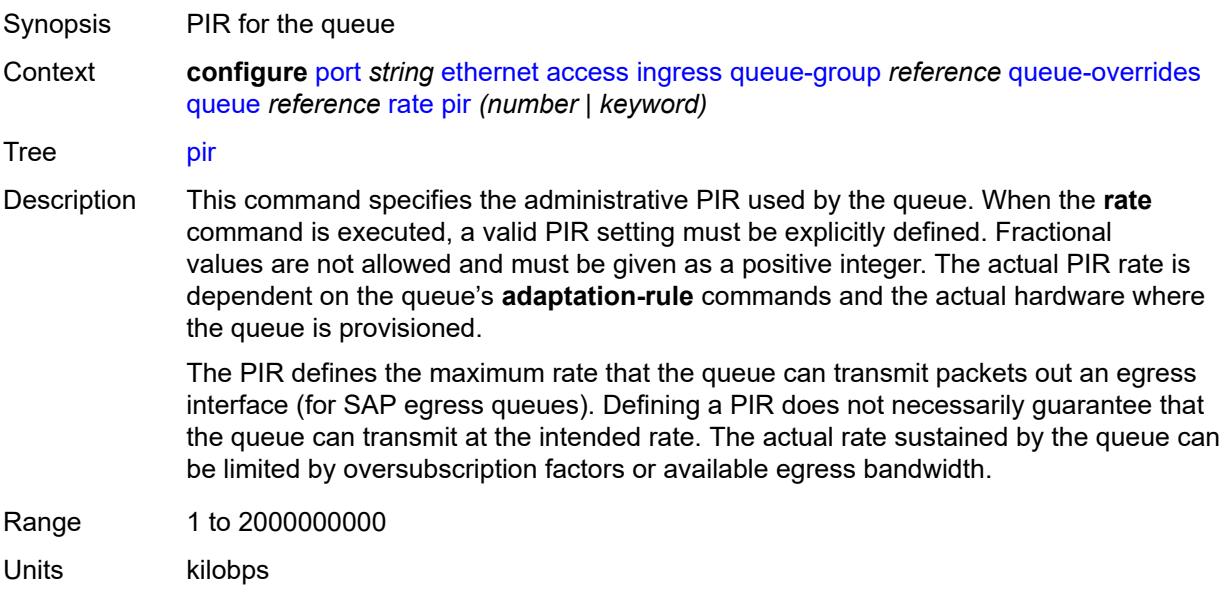

Options max Introduced 16.0.R1 Platforms All

## <span id="page-3052-0"></span>**scheduler-policy**

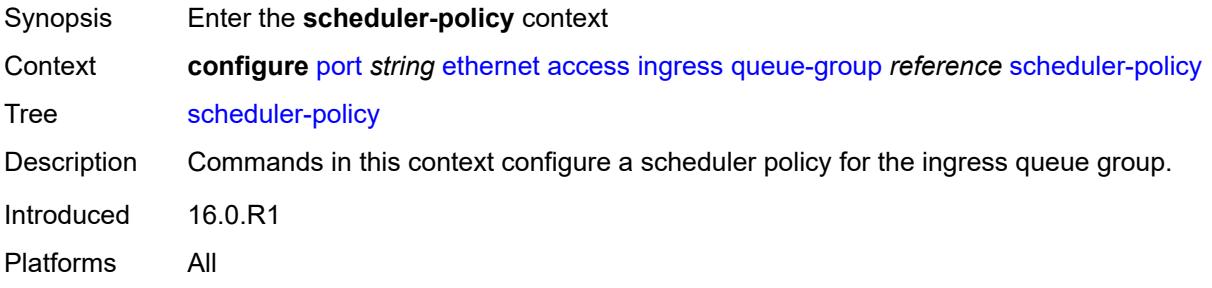

#### <span id="page-3052-1"></span>**overrides**

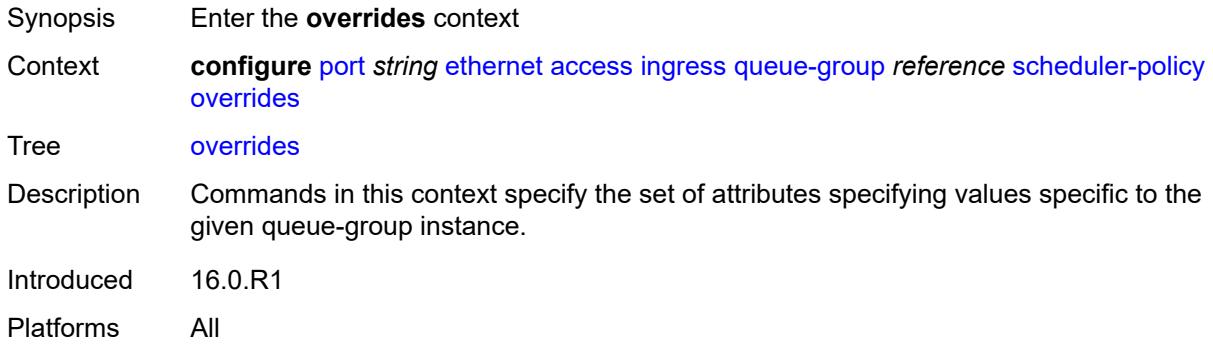

# <span id="page-3052-2"></span>**scheduler** [[scheduler-name](#page-3053-0)] *string*

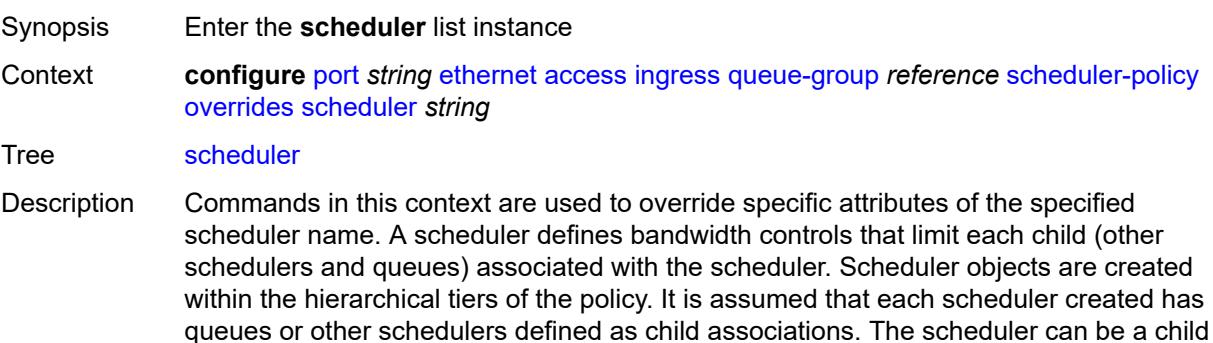

which takes bandwidth from a scheduler in a higher tier.

A total of 32 schedulers can be created within a single scheduler policy with no restriction on the distribution between the tiers. The scheduler name must exist in the applied scheduler policy.

Introduced 16.0.R1 Platforms All

#### <span id="page-3053-0"></span>[**scheduler-name**] *string*

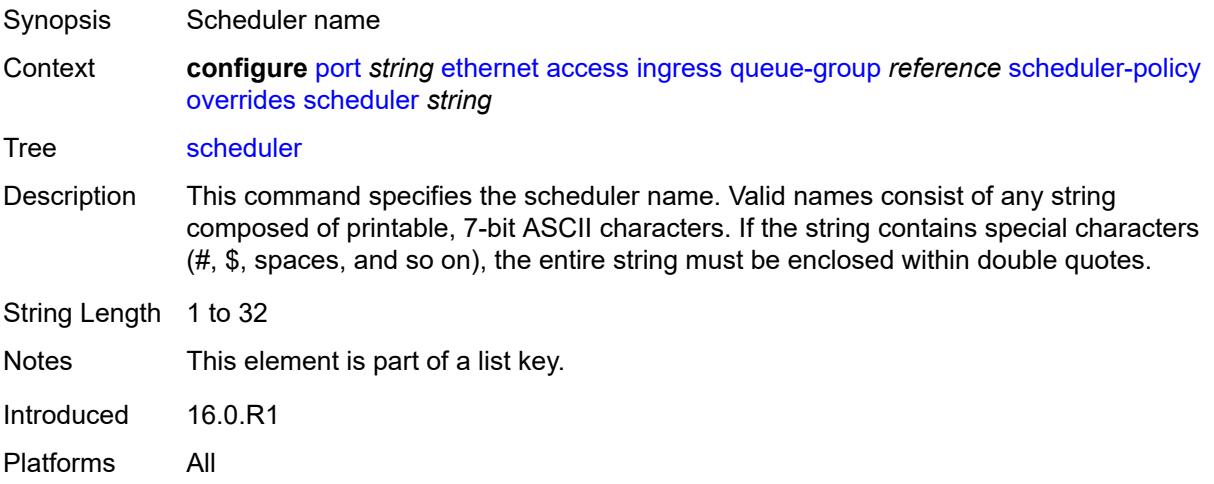

#### <span id="page-3053-1"></span>**parent**

<span id="page-3053-2"></span>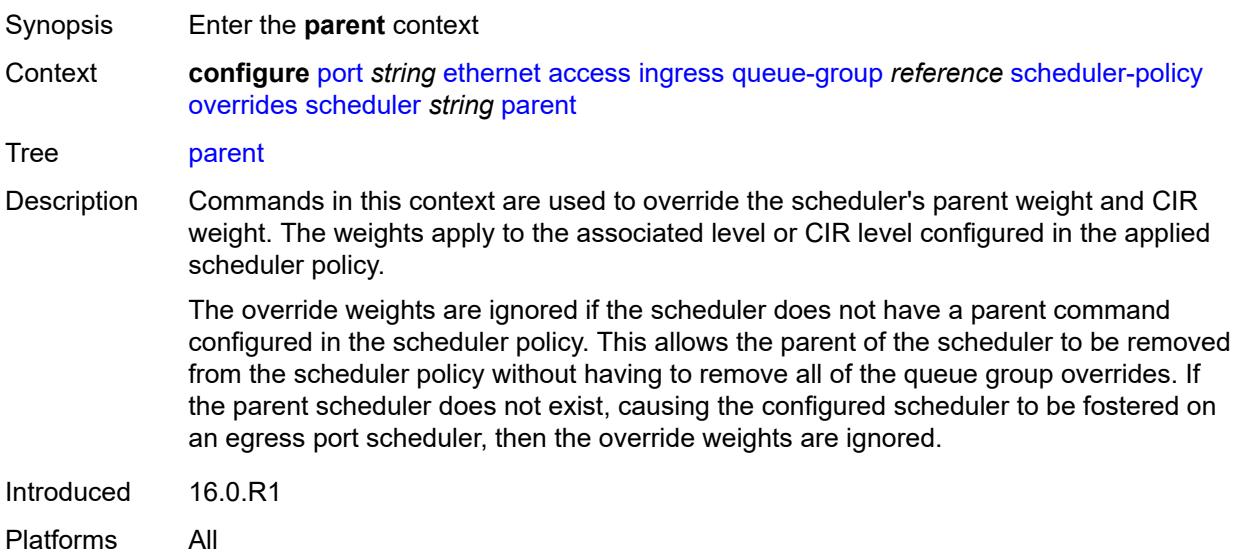

# **cir-weight** *number*

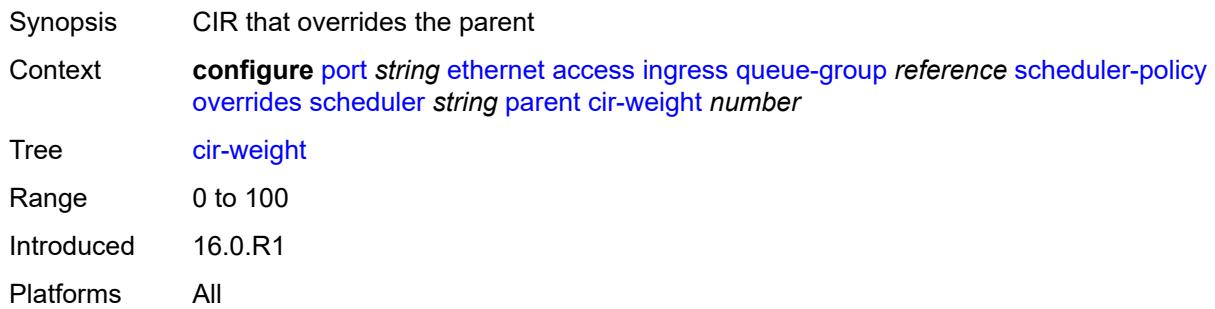

# <span id="page-3054-0"></span>**weight** *number*

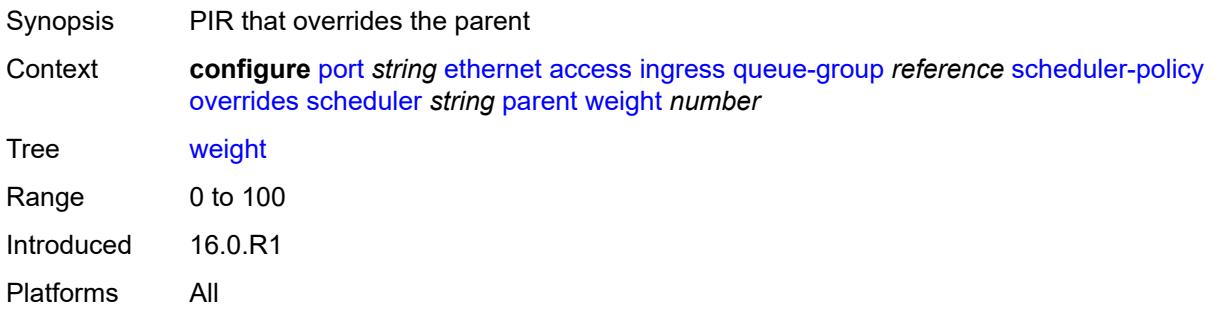

#### <span id="page-3054-1"></span>**rate**

<span id="page-3054-2"></span>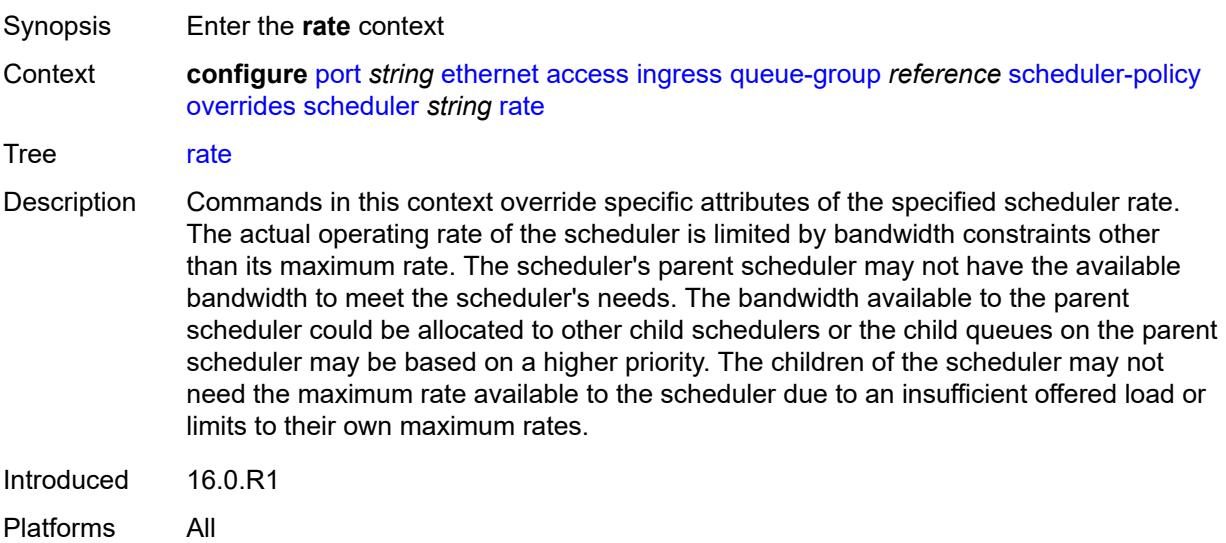

# **cir** *(number | keyword)*

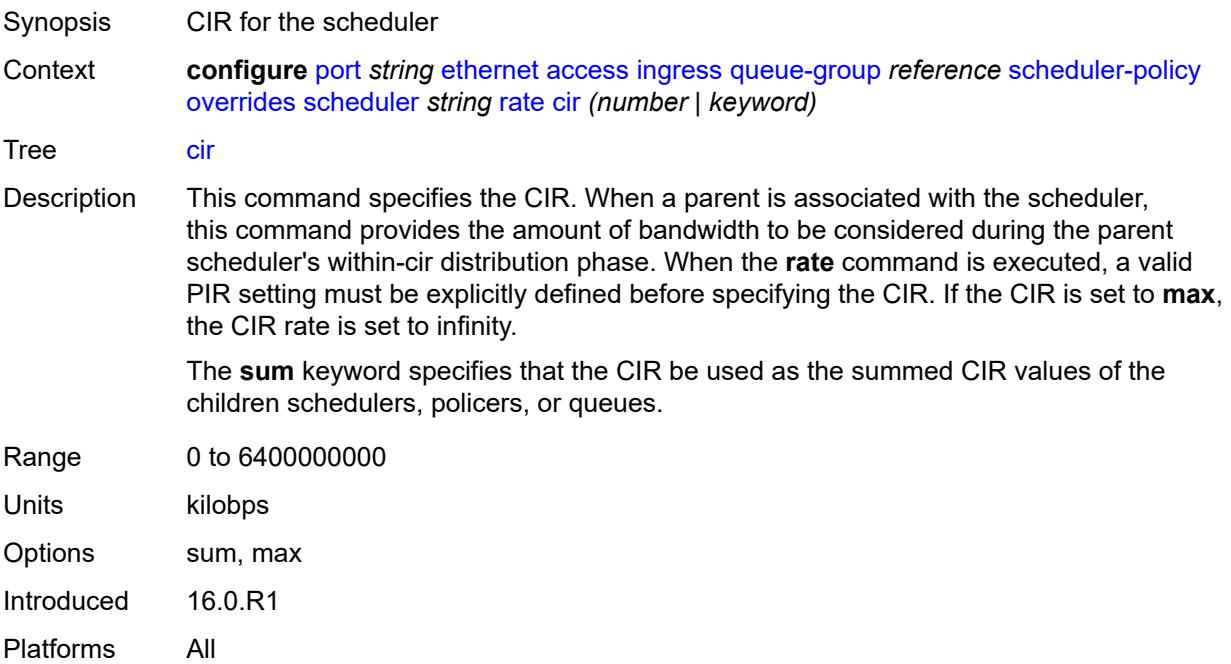

# <span id="page-3055-0"></span>**pir** *(number | keyword)*

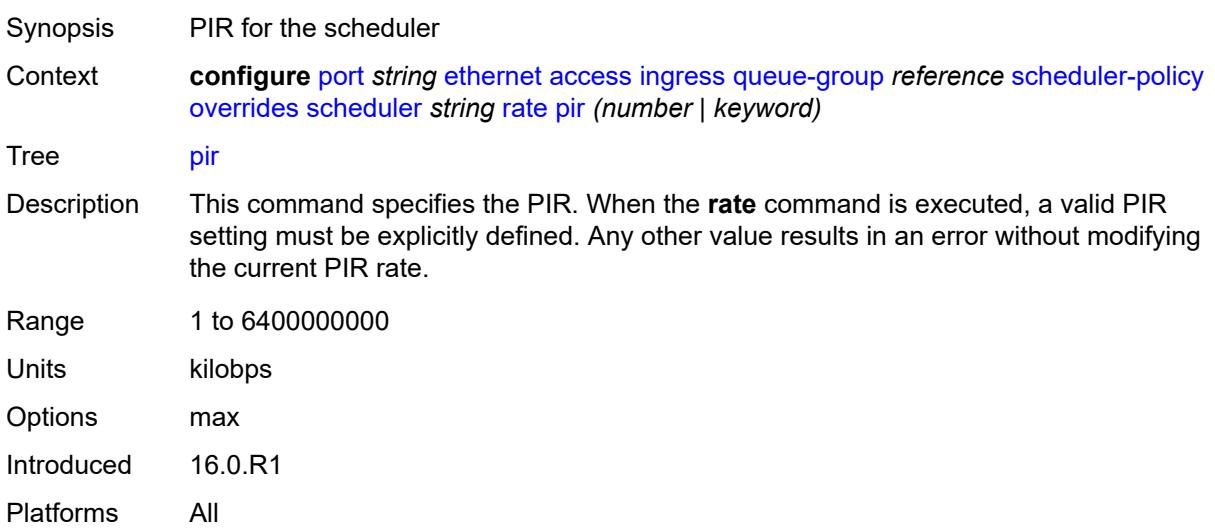

# <span id="page-3055-1"></span>**policy-name** *reference*

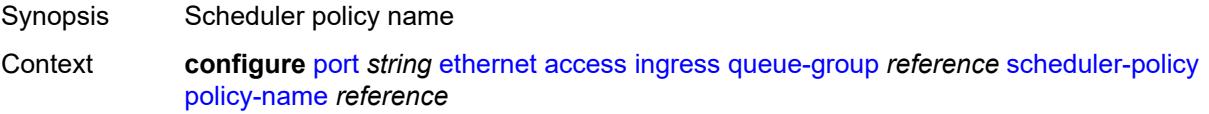

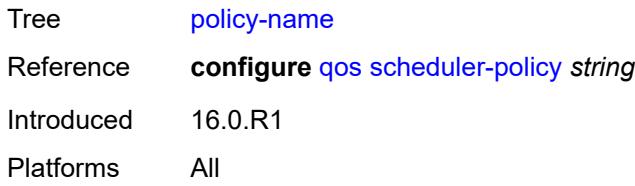

# <span id="page-3056-0"></span>**accounting-policy** *reference*

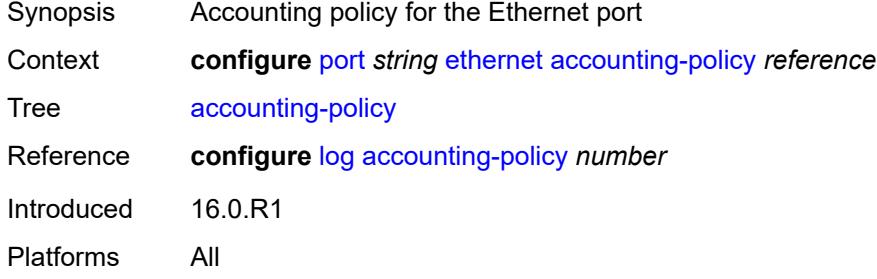

#### <span id="page-3056-1"></span>**autonegotiate** *keyword*

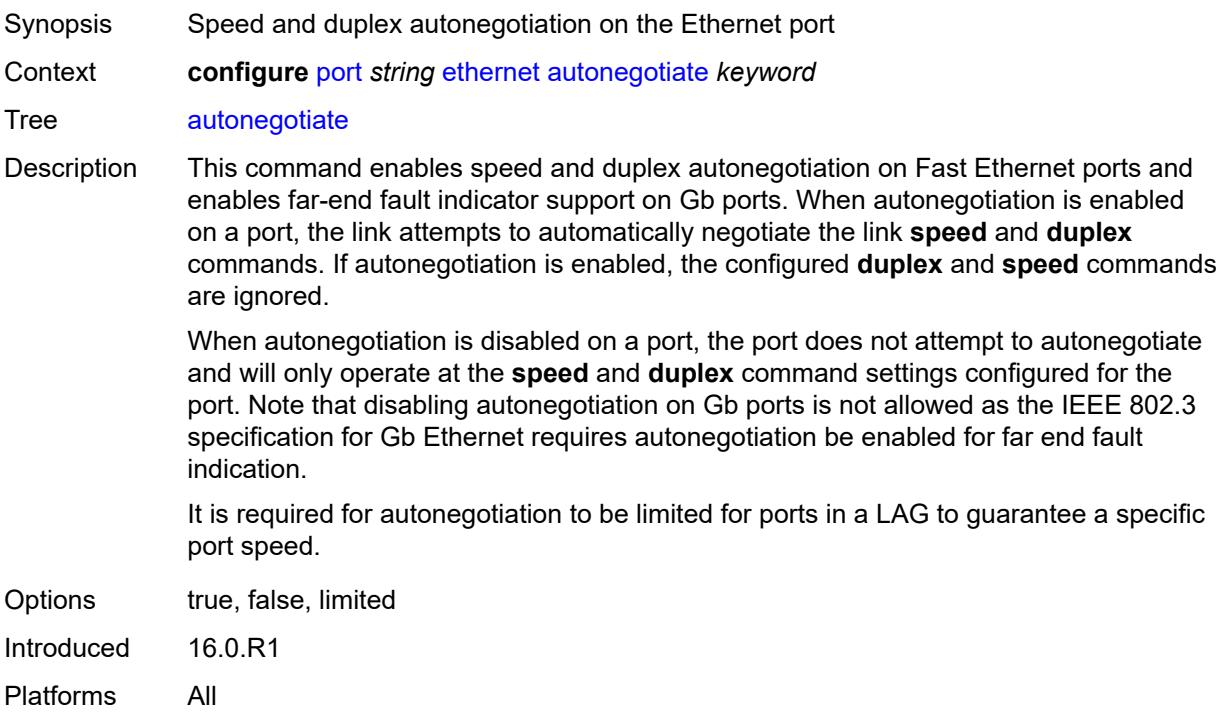

#### <span id="page-3056-2"></span>**collect-stats** *boolean*

Synopsis Collect accounting and statistical data

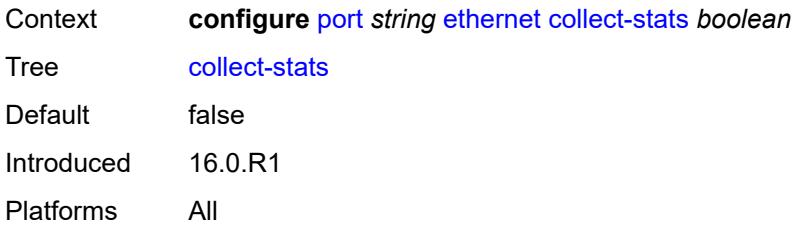

#### <span id="page-3057-0"></span>**crc-monitor**

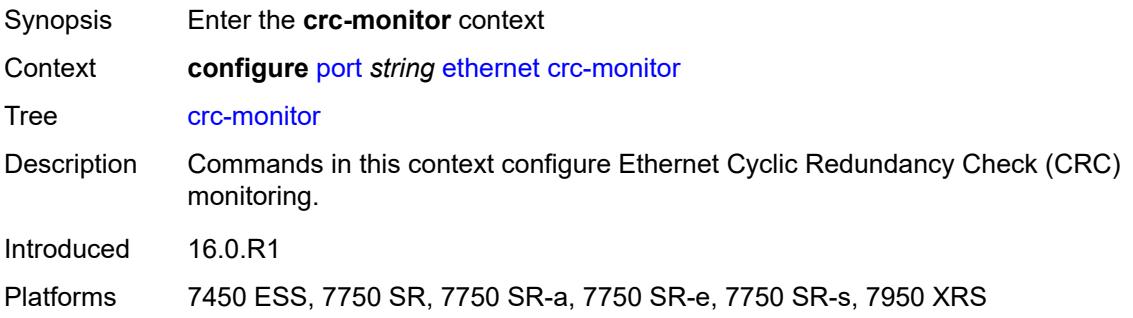

# <span id="page-3057-1"></span>**signal-degrade**

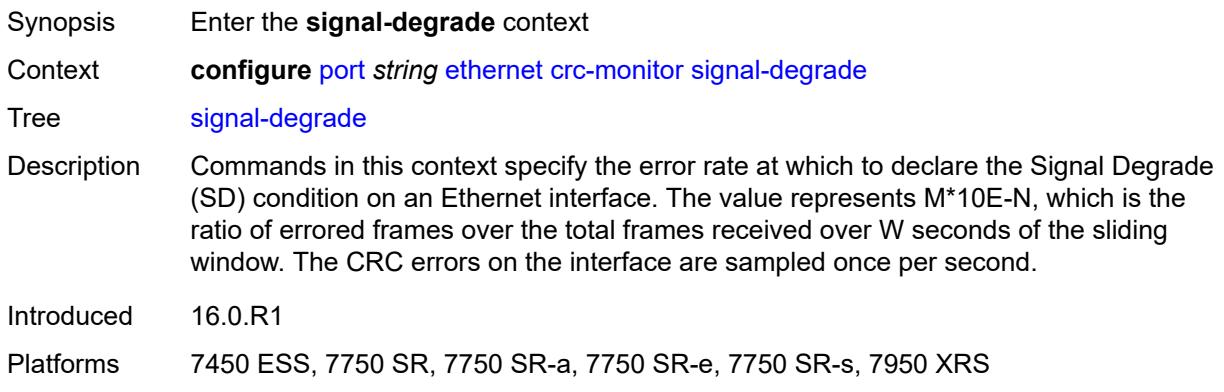

# <span id="page-3057-2"></span>**multiplier** *number*

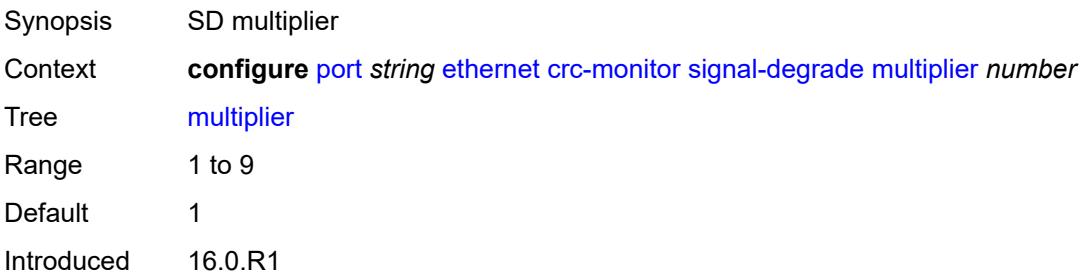

Platforms 7450 ESS, 7750 SR, 7750 SR-a, 7750 SR-e, 7750 SR-s, 7950 XRS

#### <span id="page-3058-0"></span>**threshold** *number*

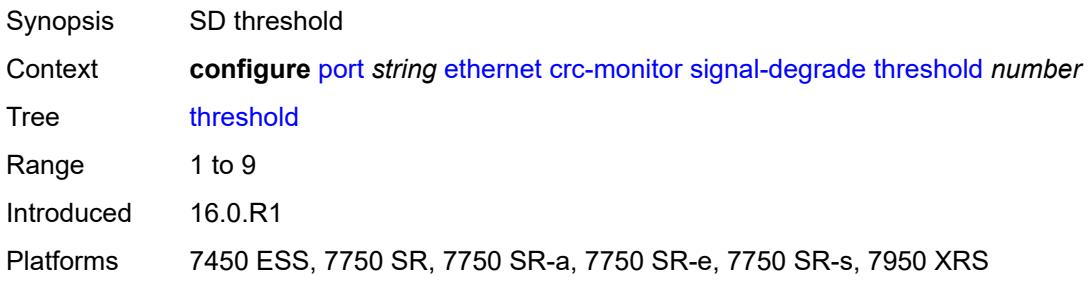

# <span id="page-3058-1"></span>**signal-failure**

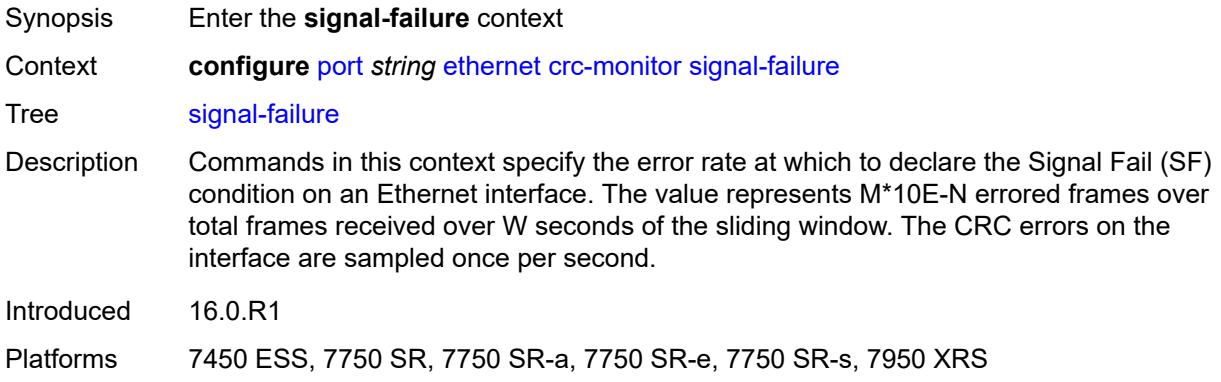

#### <span id="page-3058-2"></span>**multiplier** *number*

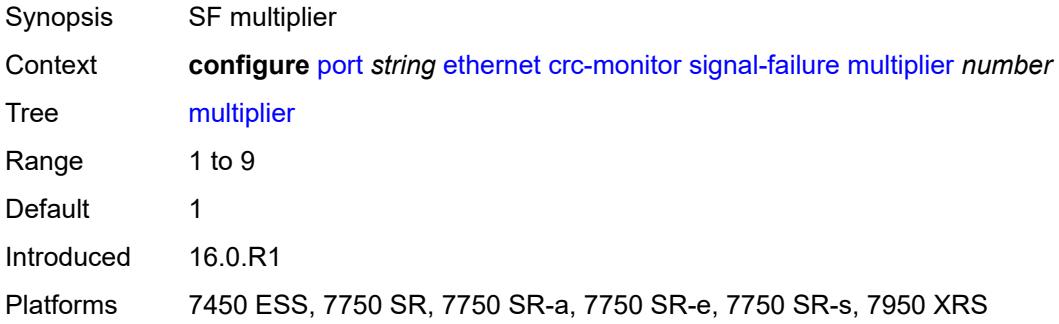

#### <span id="page-3058-3"></span>**threshold** *number*

Synopsis SF threshold

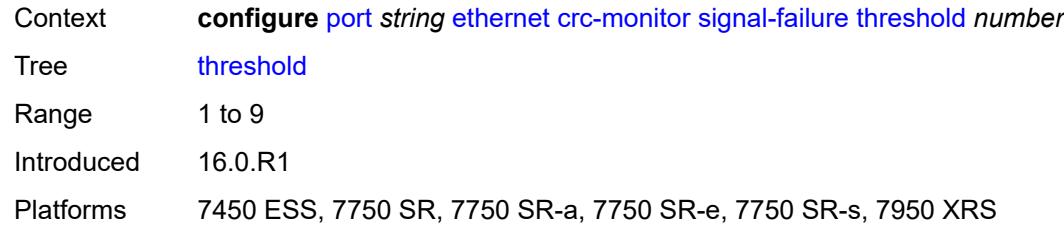

#### <span id="page-3059-0"></span>**window-size** *number*

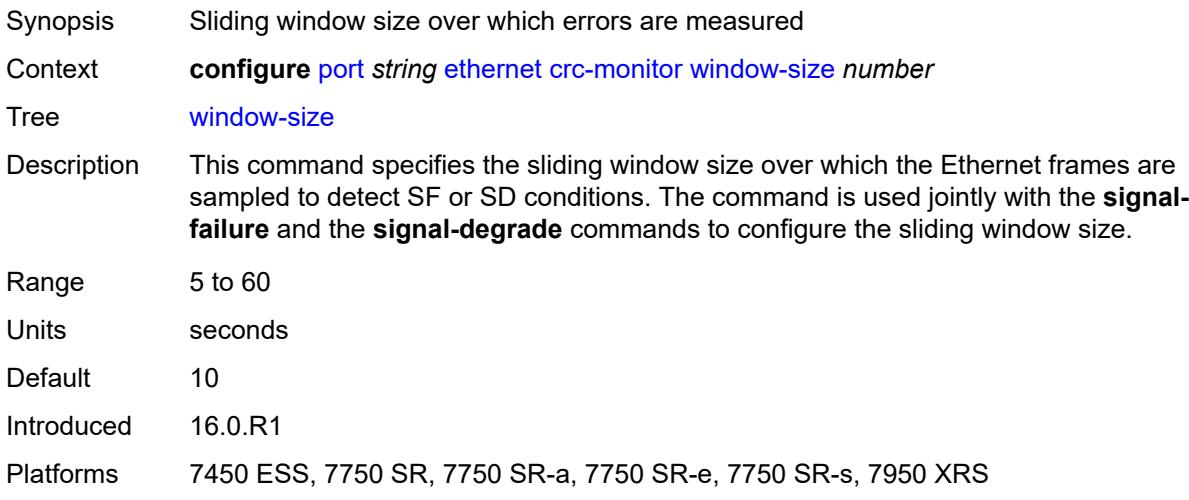

# <span id="page-3059-1"></span>**dampening**

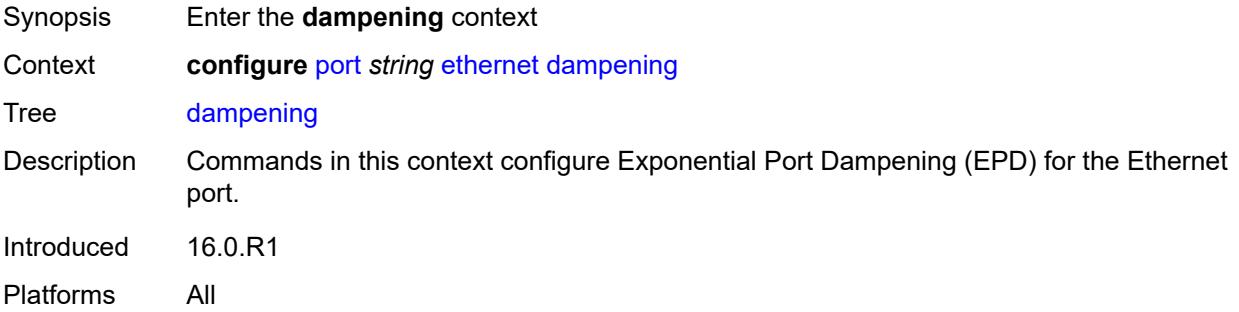

## <span id="page-3059-2"></span>**admin-state** *keyword*

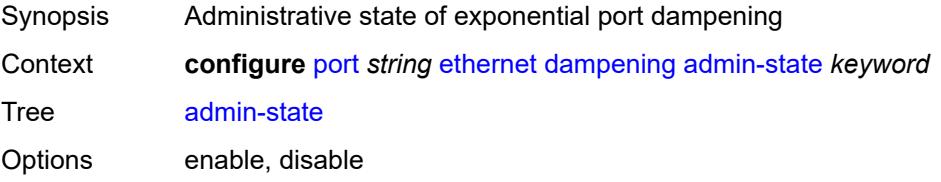
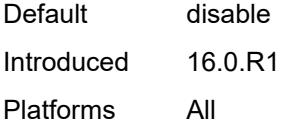

# <span id="page-3060-0"></span>**half-life** *number*

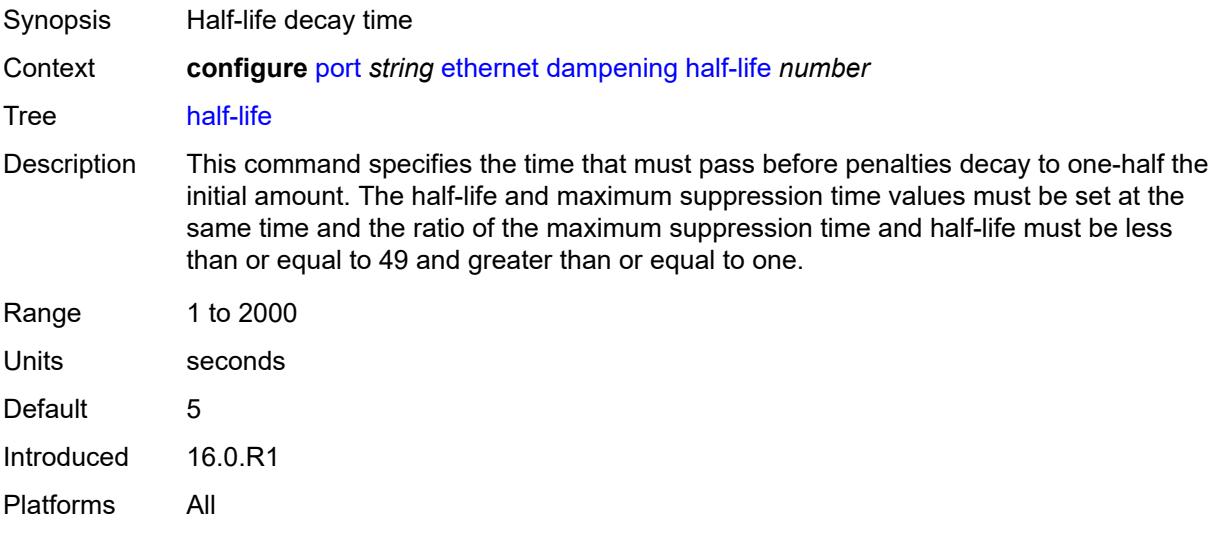

### <span id="page-3060-1"></span>**max-suppress-time** *number*

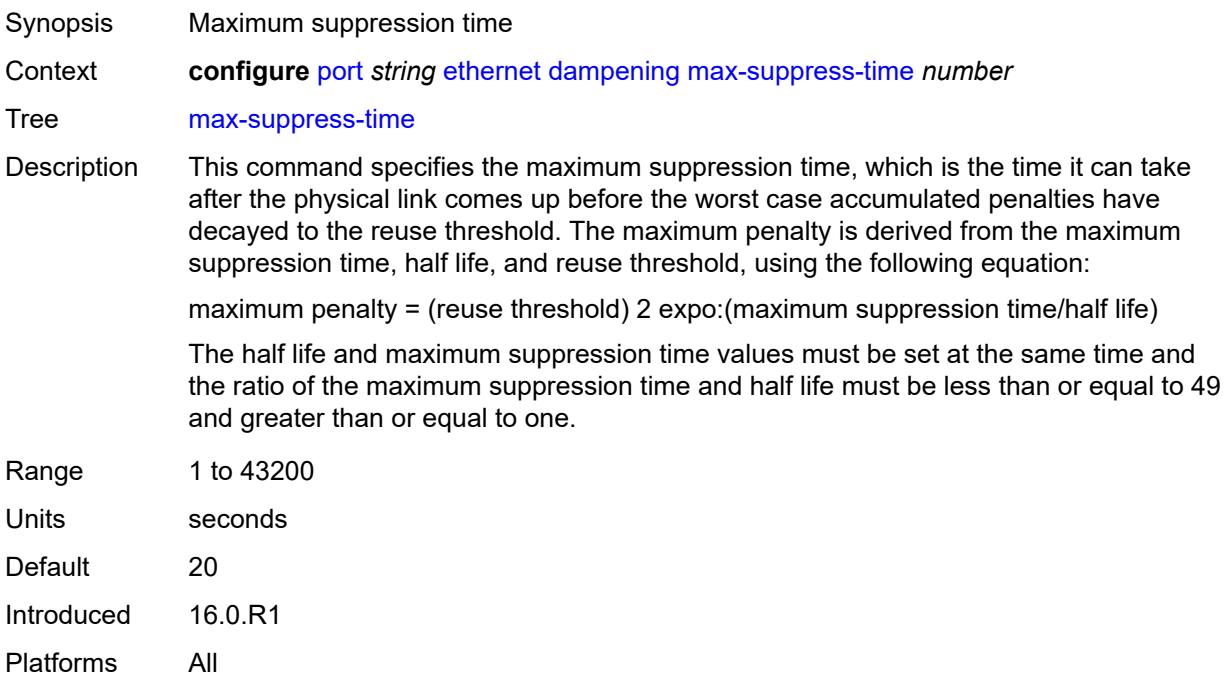

#### <span id="page-3061-0"></span>**reuse-threshold** *number*

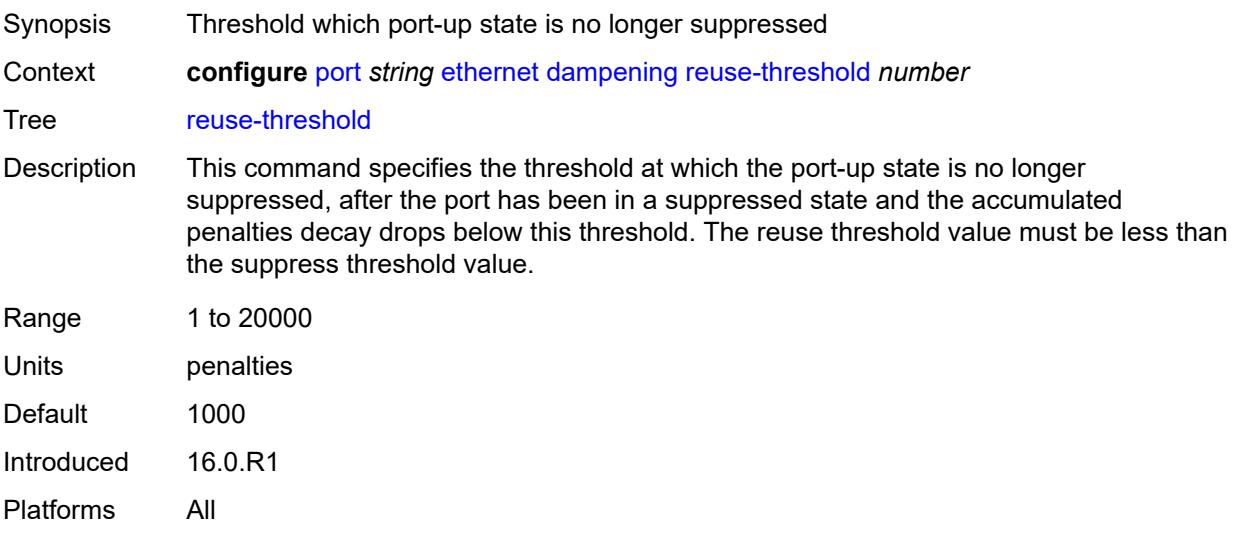

# <span id="page-3061-1"></span>**suppress-threshold** *number*

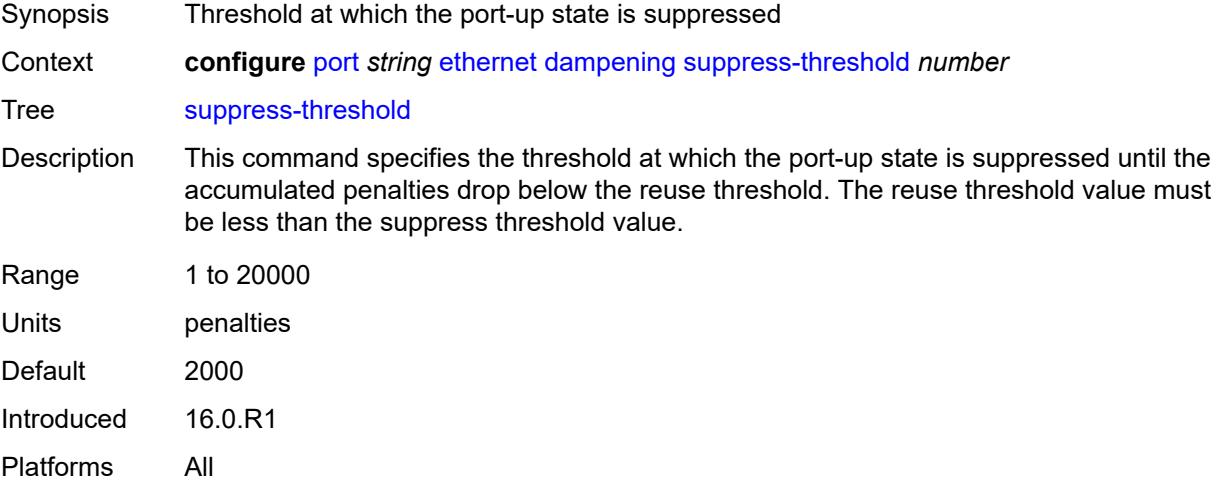

# <span id="page-3061-2"></span>**discard-rx-pause-frames** *boolean*

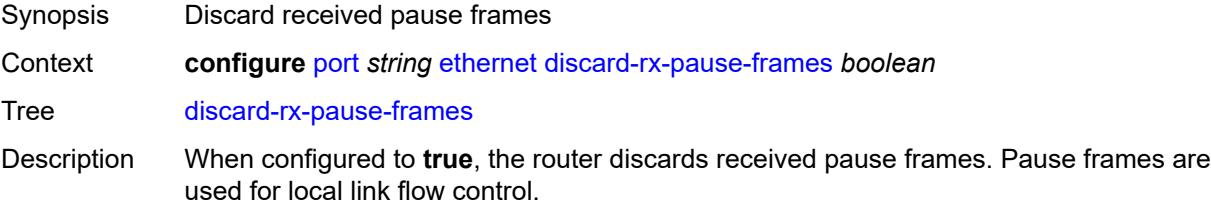

When configured to **false**, pause frames are processed upon reception and the transmit side of the receiving port pauses in its transmissions.

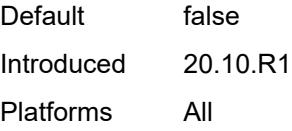

#### <span id="page-3062-0"></span>**dot1q-etype** *string*

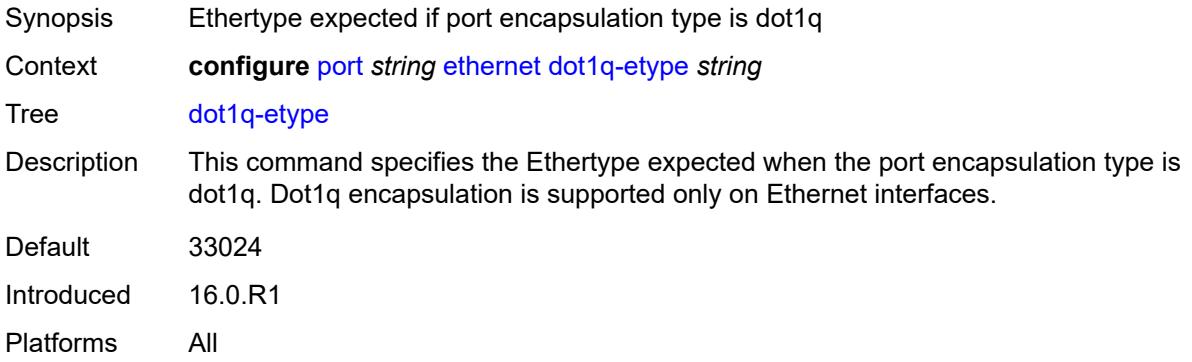

#### <span id="page-3062-1"></span>**dot1x**

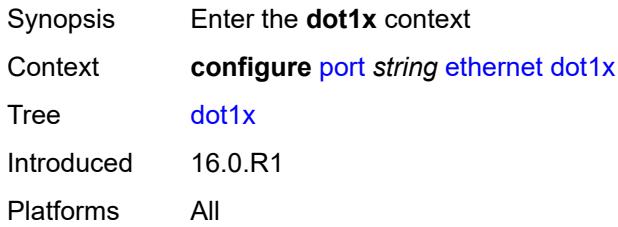

#### <span id="page-3062-2"></span>**admin-state** *keyword*

<span id="page-3062-3"></span>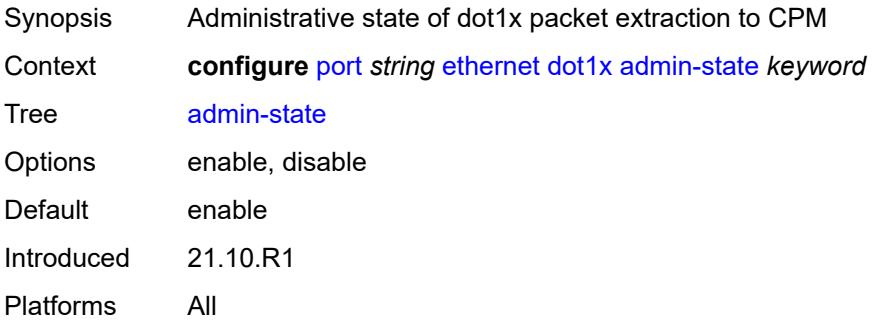

#### **macsec**

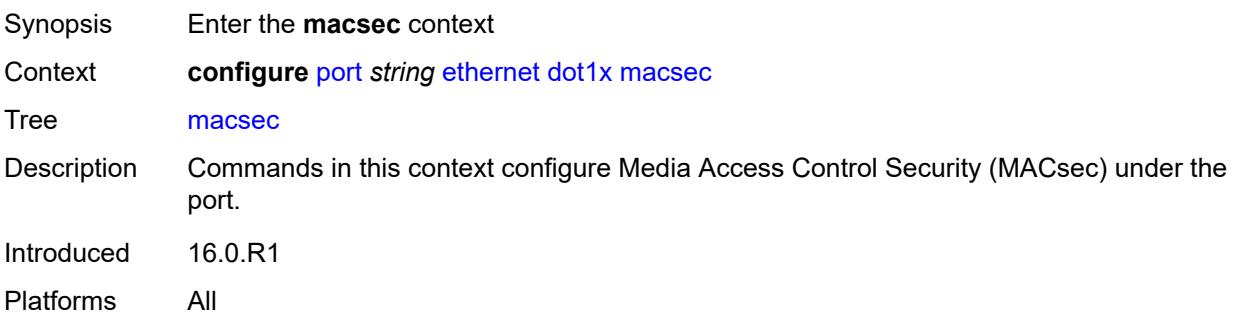

### <span id="page-3063-0"></span>**exclude-mac-policy** *reference*

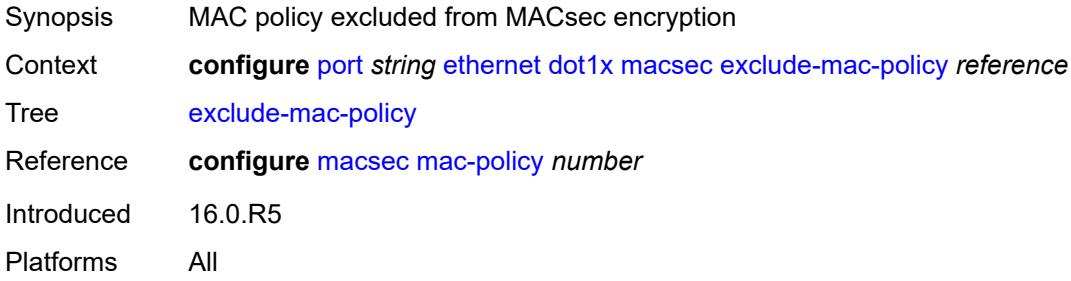

# <span id="page-3063-1"></span>**exclude-protocol**

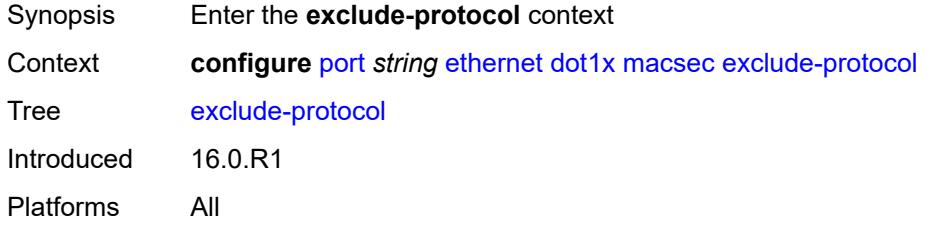

### <span id="page-3063-2"></span>**cdp** *boolean*

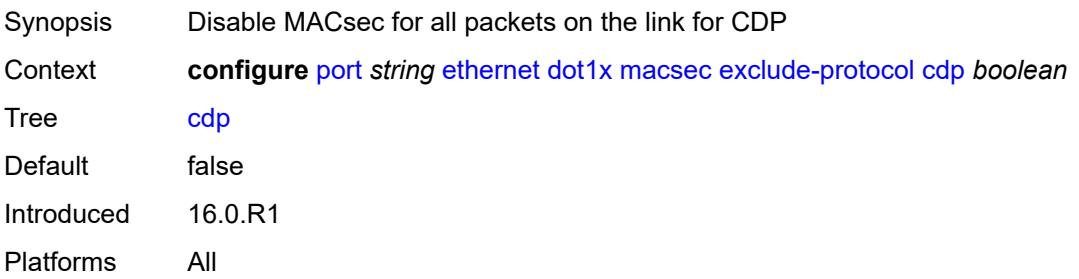

#### <span id="page-3064-0"></span>**eapol-start** *boolean*

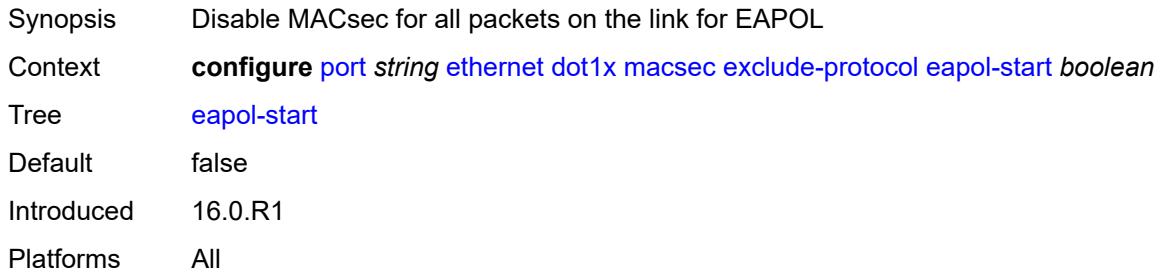

#### <span id="page-3064-1"></span>**efm-oam** *boolean*

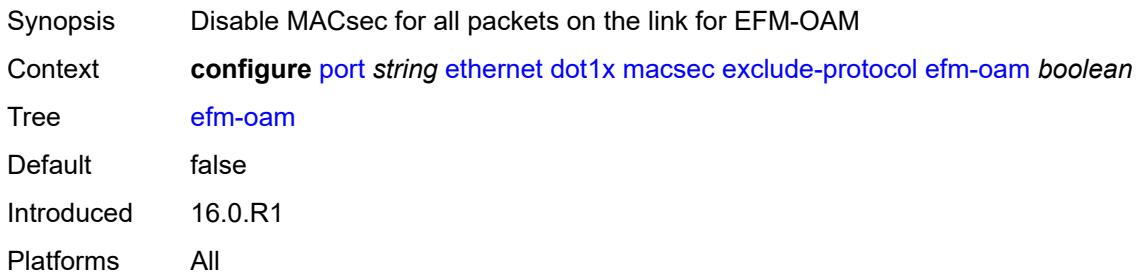

### <span id="page-3064-2"></span>**eth-cfm** *boolean*

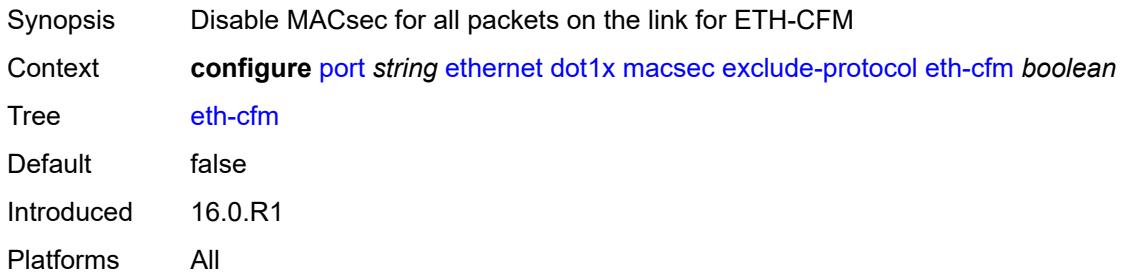

### <span id="page-3064-3"></span>**lacp** *boolean*

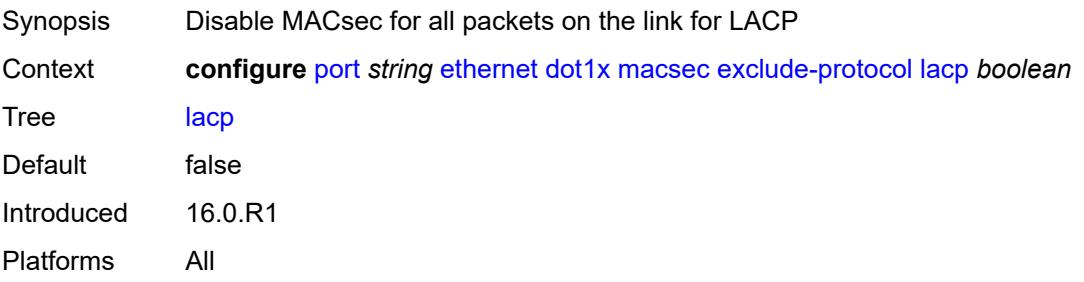

### <span id="page-3065-0"></span>**lldp** *boolean*

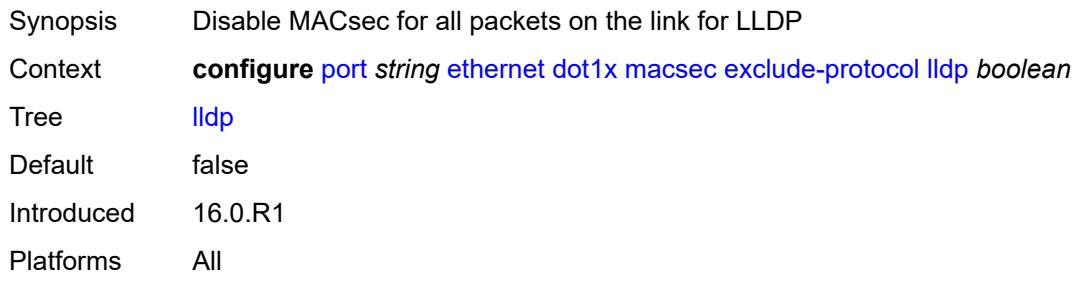

# <span id="page-3065-1"></span>**ptp** *boolean*

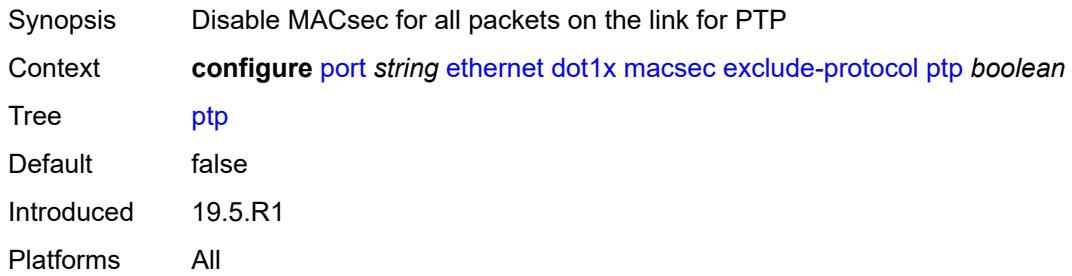

### <span id="page-3065-2"></span>**ubfd** *boolean*

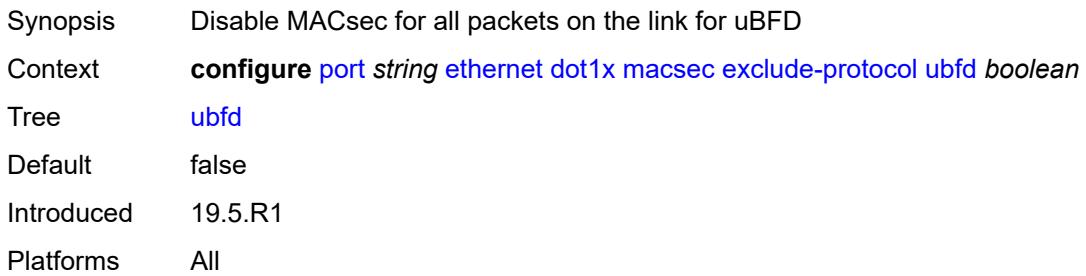

### <span id="page-3065-3"></span>**rx-must-be-encrypted** *boolean*

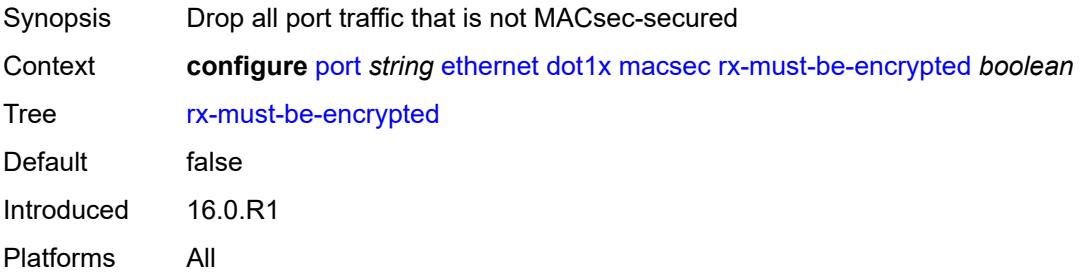

# <span id="page-3066-1"></span>**sub-port** [[sub-port-id](#page-3066-0)] *number*

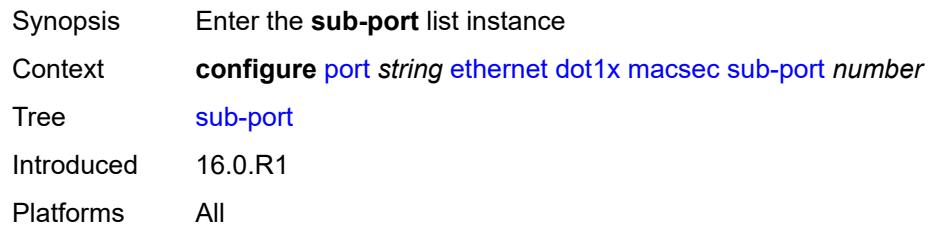

# <span id="page-3066-0"></span>[**sub-port-id**] *number*

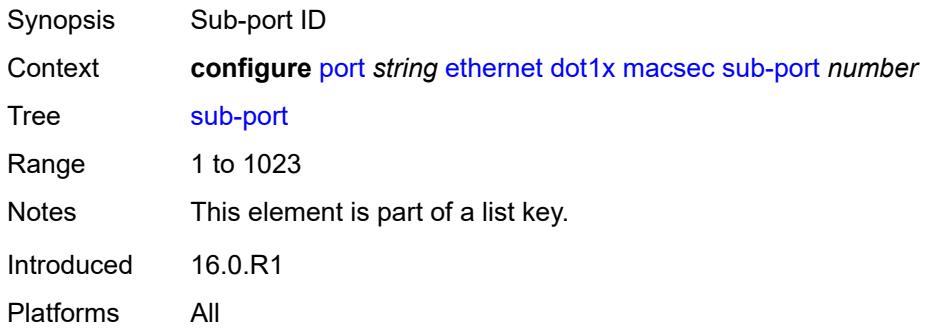

# <span id="page-3066-2"></span>**admin-state** *keyword*

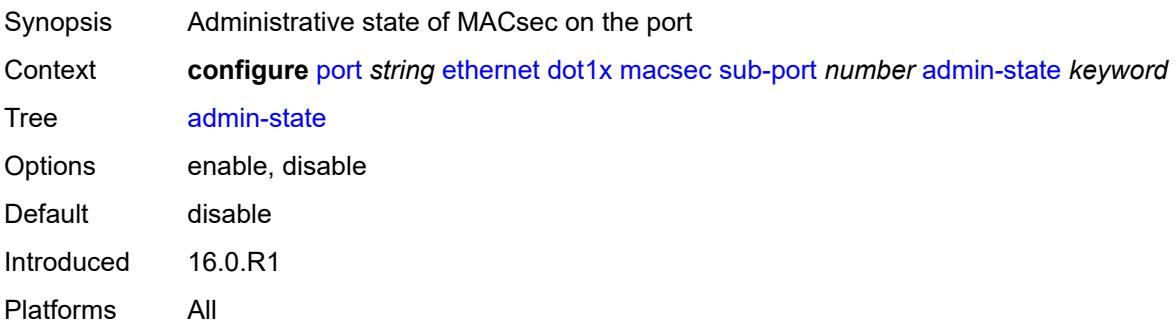

# <span id="page-3066-3"></span>**ca-name** *reference*

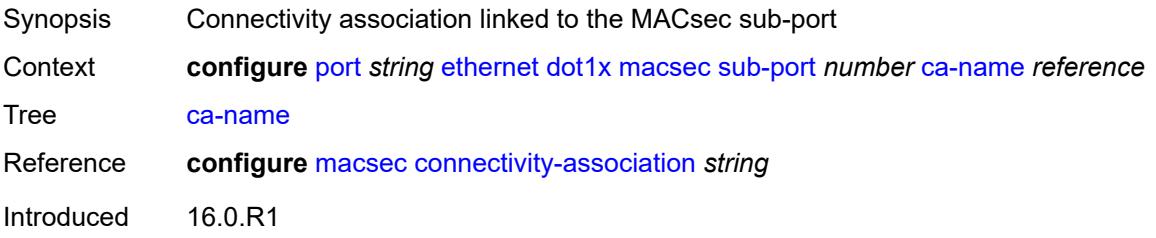

Platforms All

# <span id="page-3067-0"></span>**eapol-destination-address** *string*

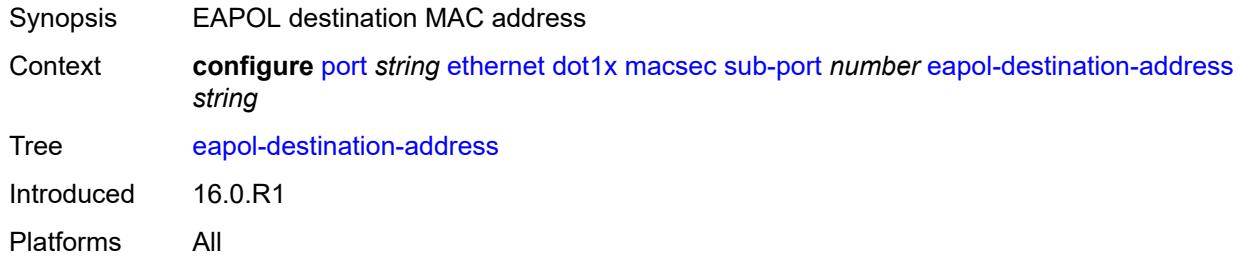

### <span id="page-3067-1"></span>**encap-match**

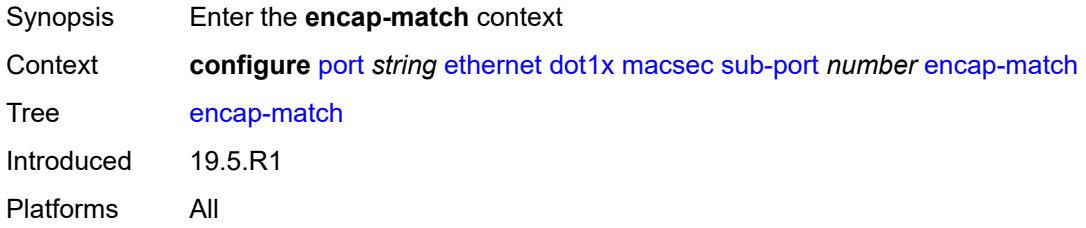

#### <span id="page-3067-2"></span>**all-match** *boolean*

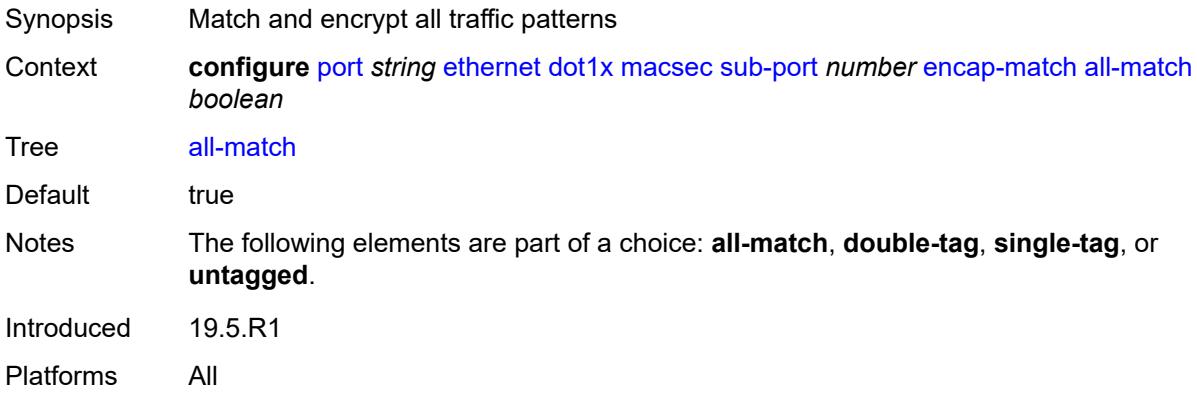

### <span id="page-3067-3"></span>**double-tag** *string*

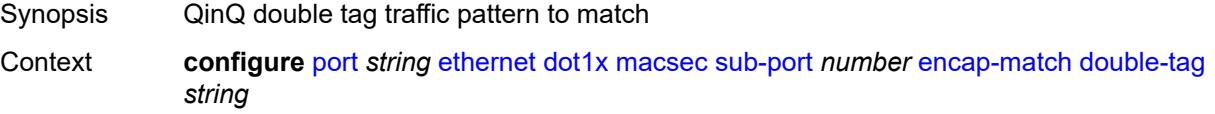

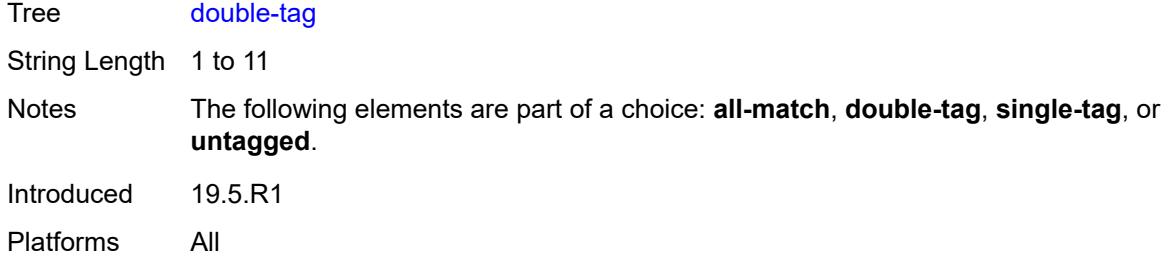

### <span id="page-3068-0"></span>**single-tag** *string*

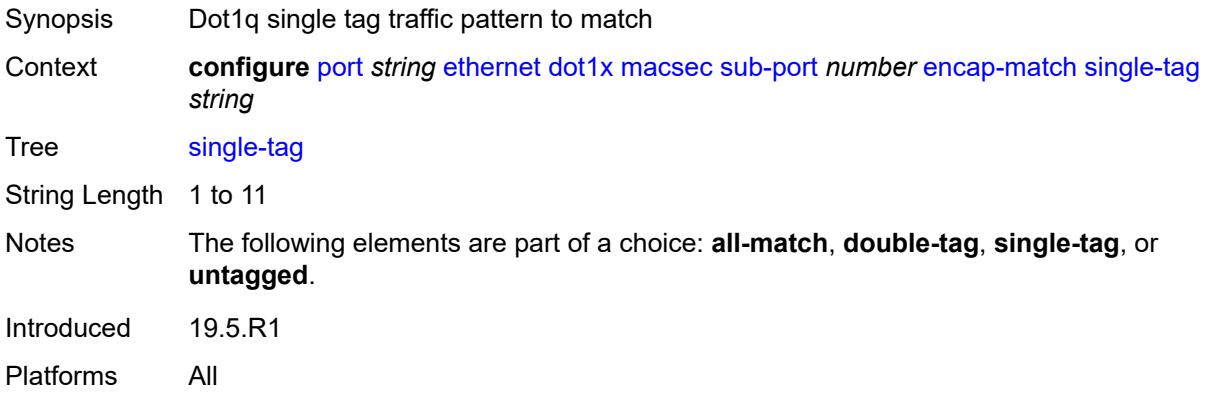

#### <span id="page-3068-1"></span>**untagged** *boolean*

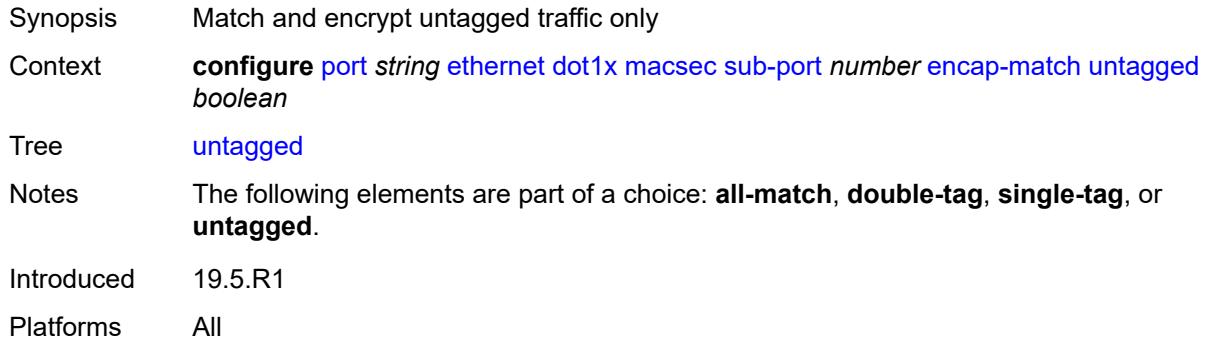

#### <span id="page-3068-2"></span>**max-peers** *number*

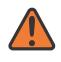

#### **WARNING:**

Modifying this element toggles the **admin-state** of the parent element automatically for the new value to take effect.

Synopsis Maximum number of peers supported on the port

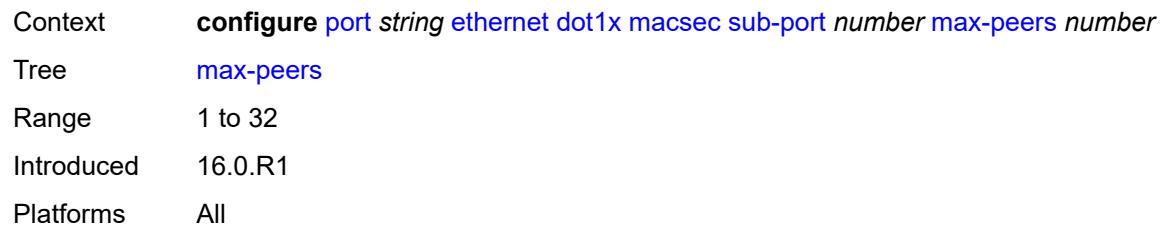

### <span id="page-3069-0"></span>**max-authentication-requests** *number*

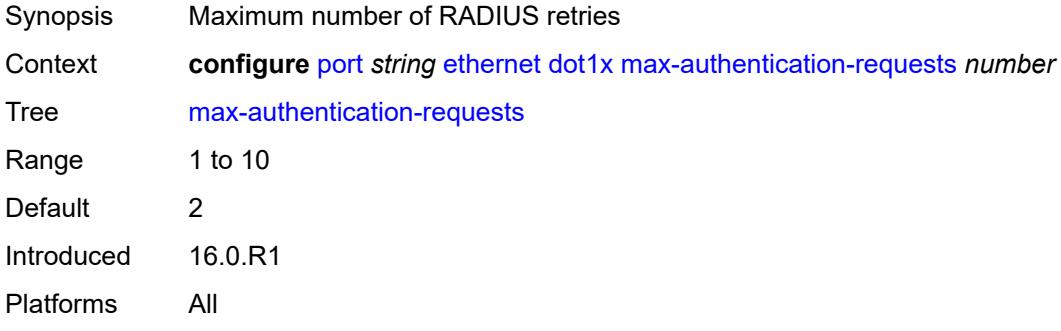

#### <span id="page-3069-1"></span>**per-host-authentication**

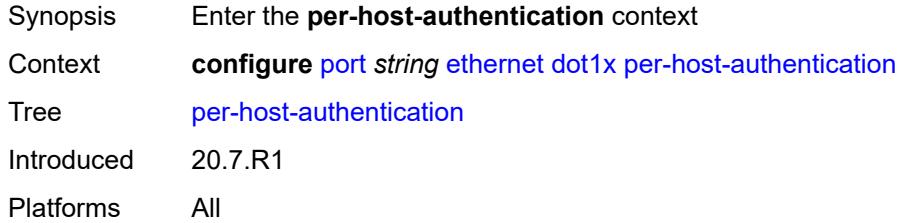

#### <span id="page-3069-2"></span>**admin-state** *keyword*

<span id="page-3069-3"></span>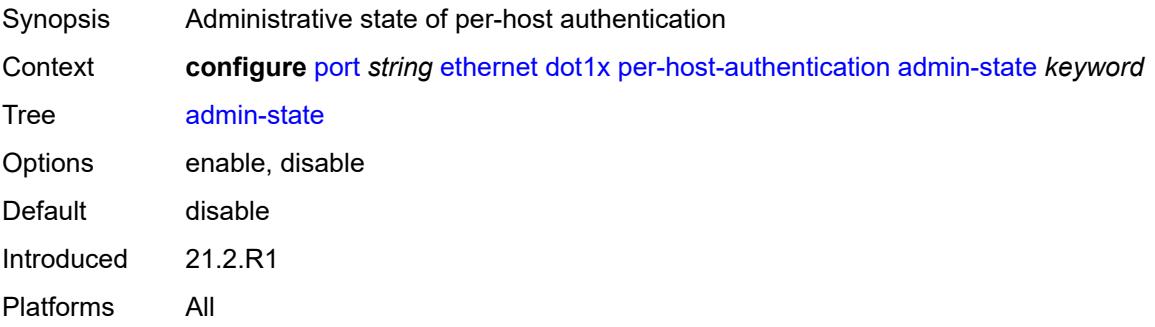

#### **allowed-source-macs**

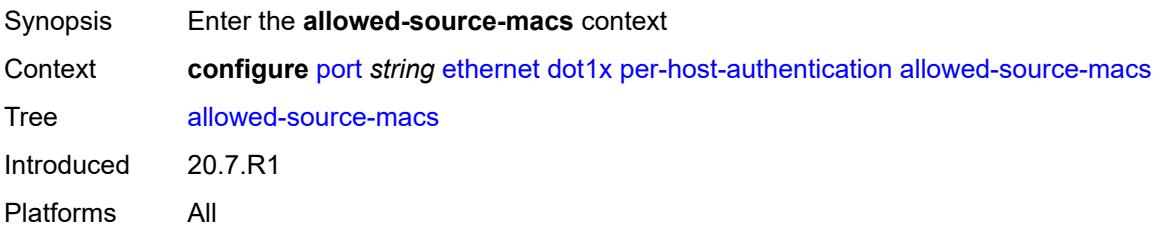

# <span id="page-3070-1"></span>**mac-address** [\[mac](#page-3070-0)] *string*

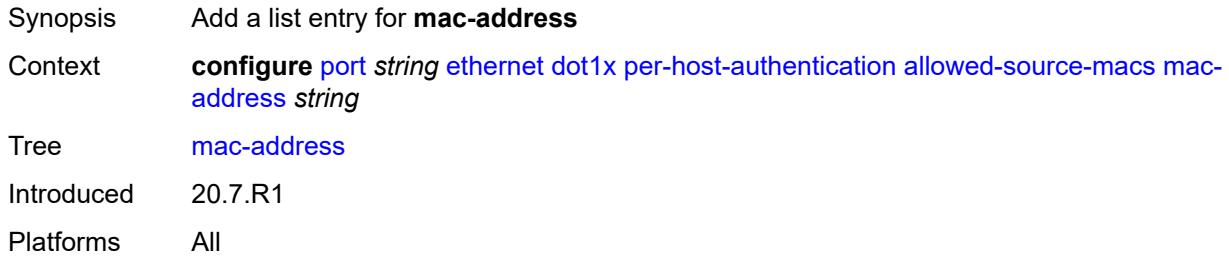

# <span id="page-3070-0"></span>[**mac**] *string*

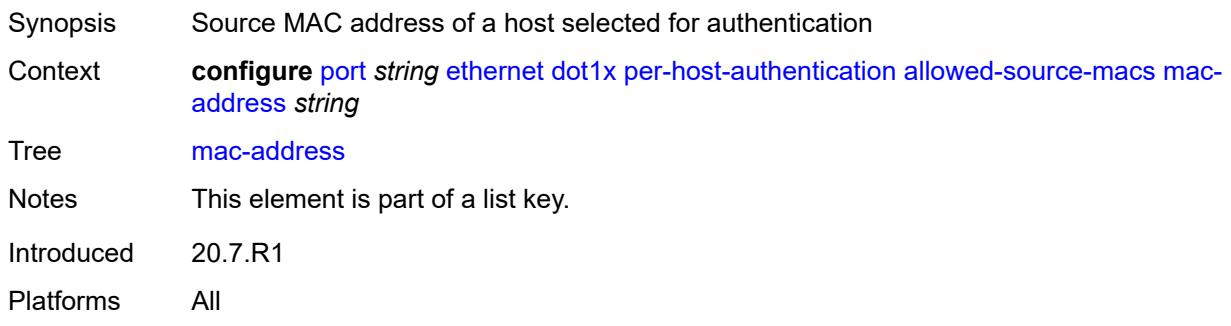

### <span id="page-3070-2"></span>**authenticator-init** *boolean*

<span id="page-3070-3"></span>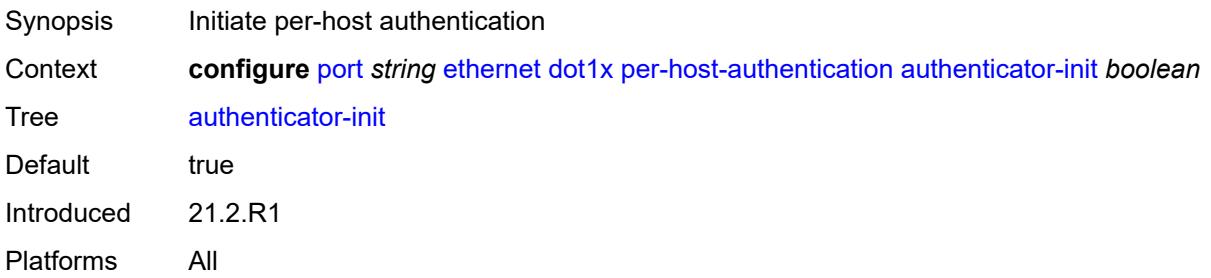

# **port-control** *keyword*

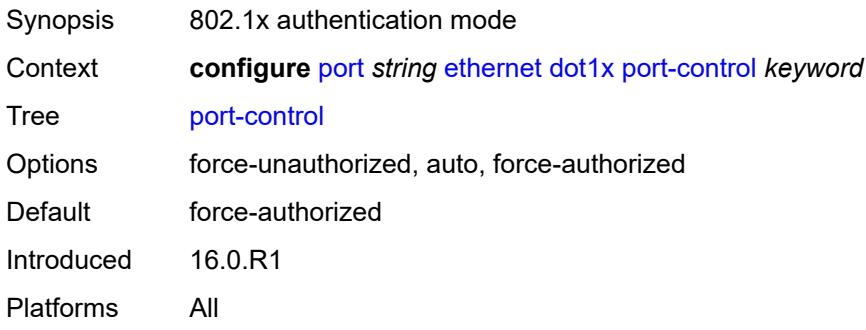

# <span id="page-3071-0"></span>**quiet-period** *number*

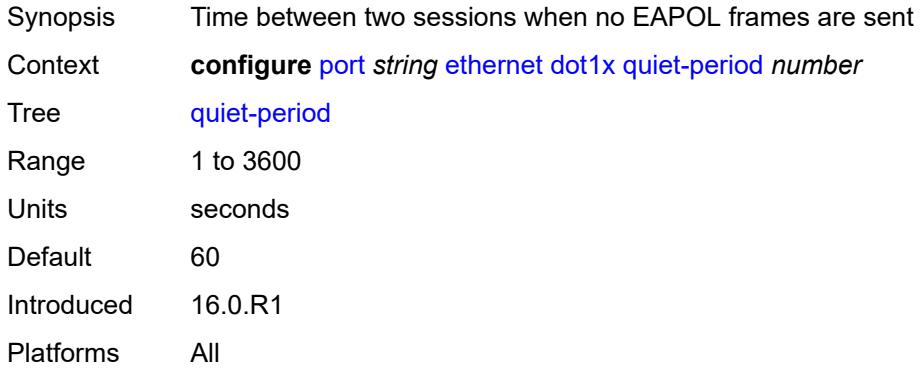

# <span id="page-3071-1"></span>**radius-policy** *reference*

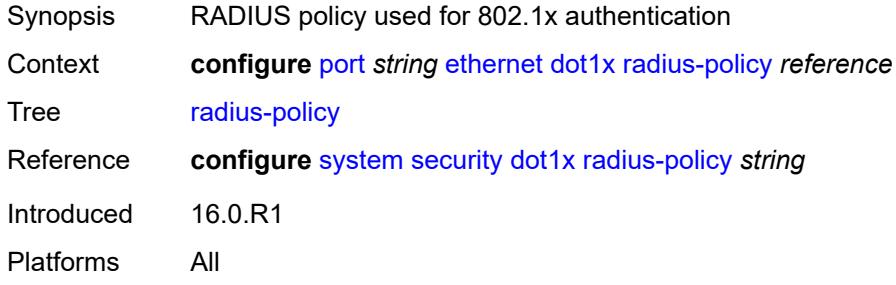

# <span id="page-3071-2"></span>**radius-server-policy** *reference*

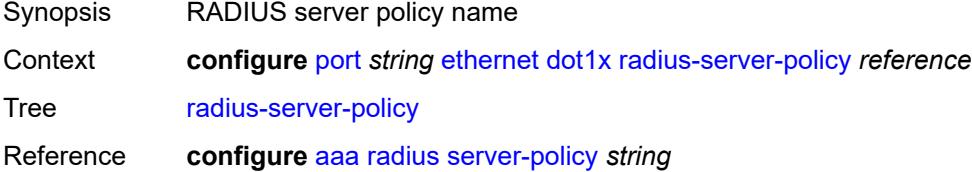

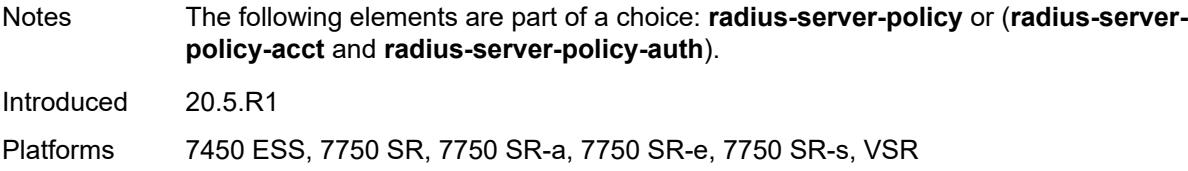

### <span id="page-3072-0"></span>**radius-server-policy-acct** *reference*

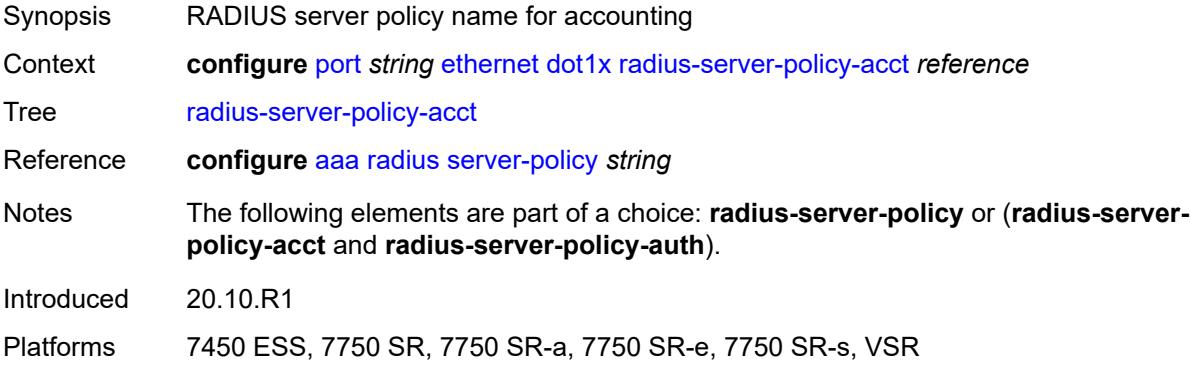

# <span id="page-3072-1"></span>**radius-server-policy-auth** *reference*

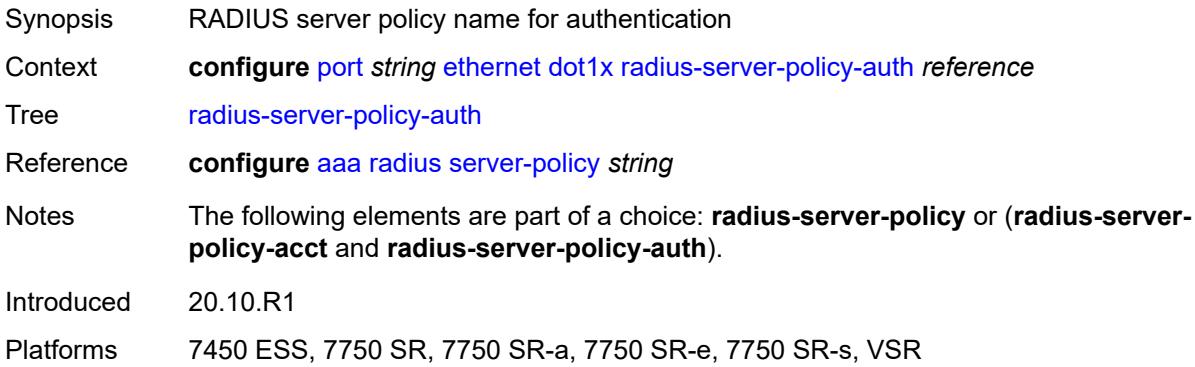

### <span id="page-3072-2"></span>**re-authentication**

<span id="page-3072-3"></span>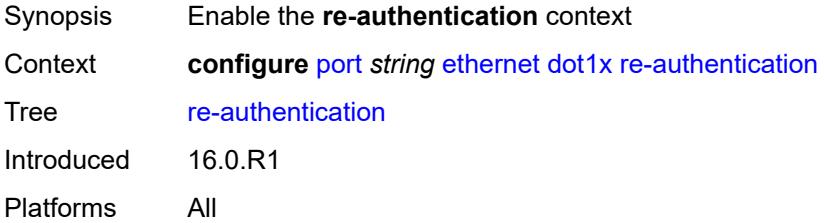

# **period** *number*

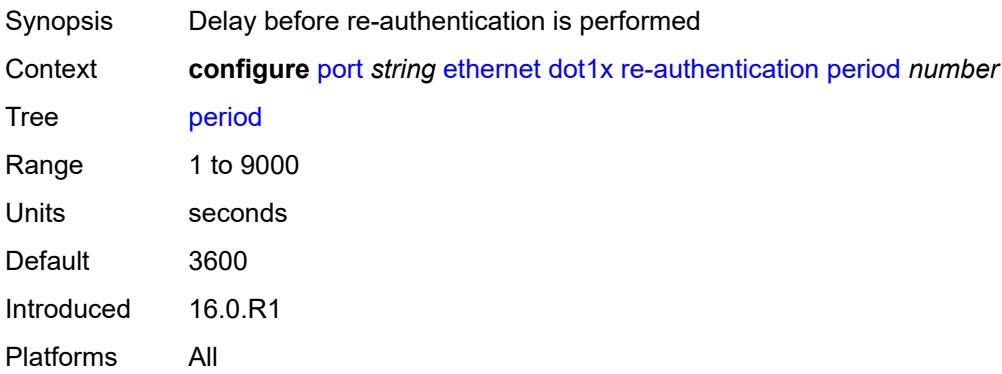

#### <span id="page-3073-0"></span>**server-timeout** *number*

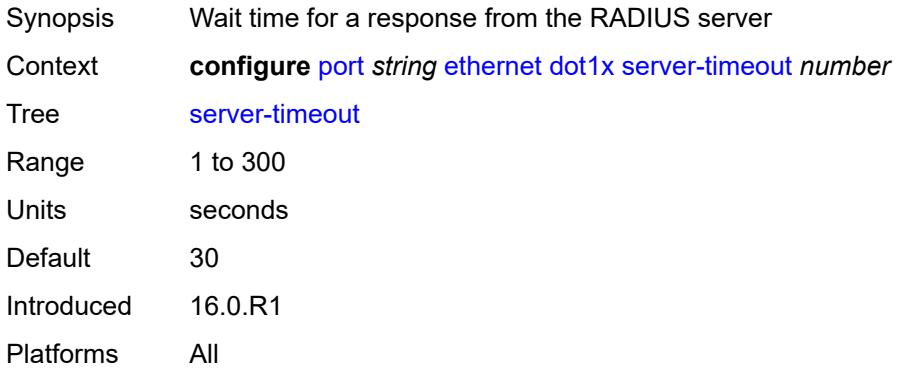

# <span id="page-3073-1"></span>**supplicant-timeout** *number*

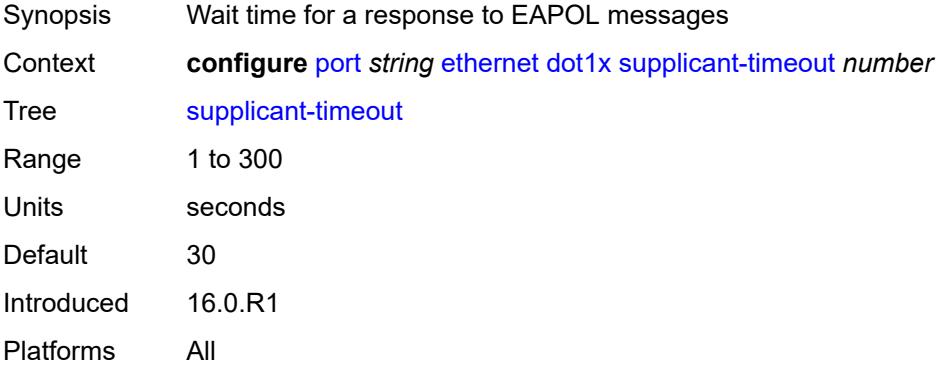

### <span id="page-3073-2"></span>**transmit-period** *number*

Synopsis Time after which a new EAPOL request message is sent

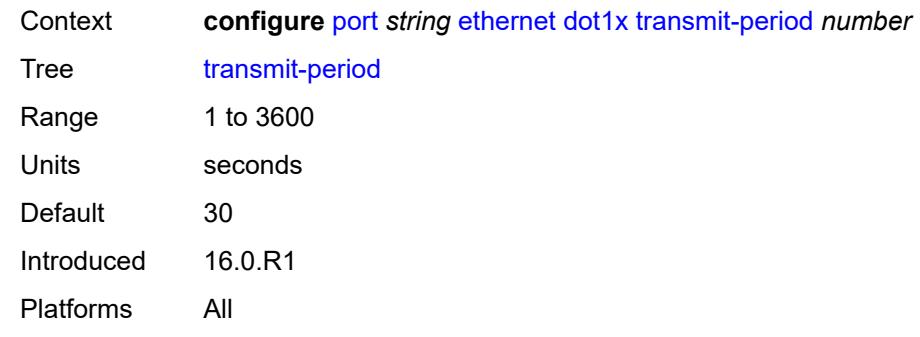

# <span id="page-3074-0"></span>**tunnel-dot1q** *boolean*

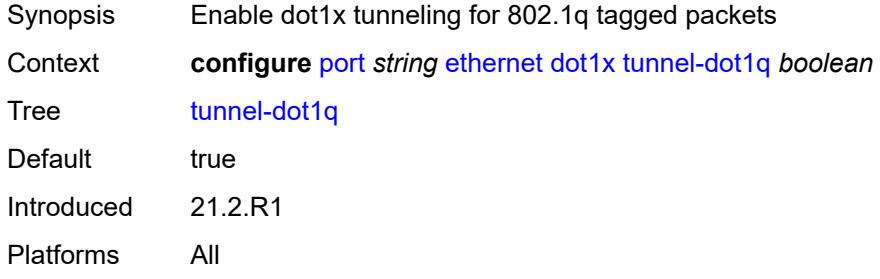

### <span id="page-3074-1"></span>**tunnel-qinq** *boolean*

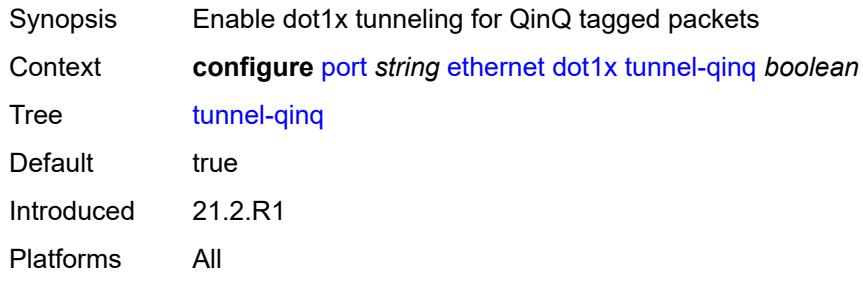

# <span id="page-3074-2"></span>**tunneling** *boolean*

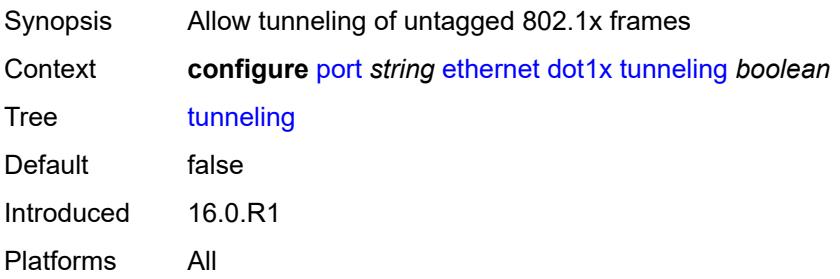

#### <span id="page-3075-0"></span>**down-on-internal-error**

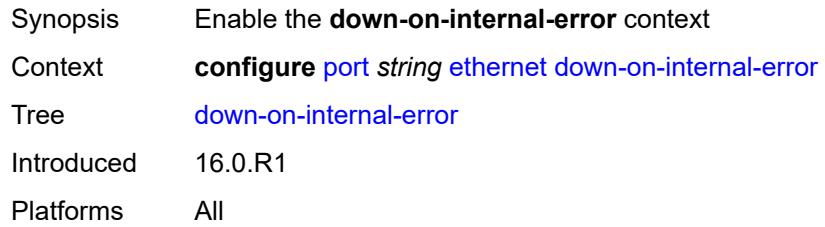

# <span id="page-3075-1"></span>**tx-laser** *keyword*

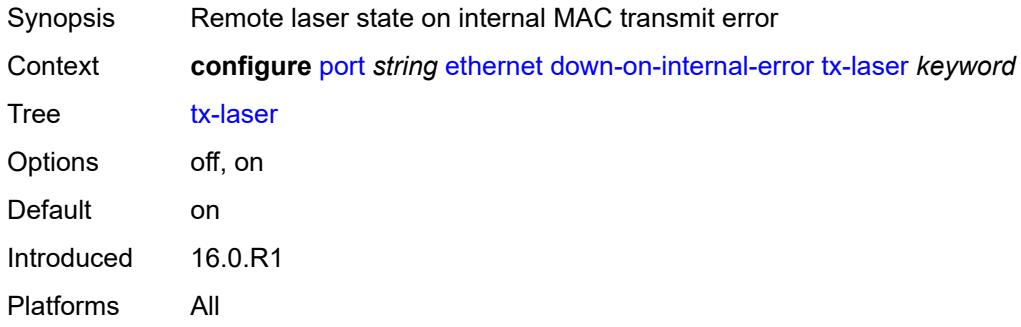

### <span id="page-3075-2"></span>**down-when-looped**

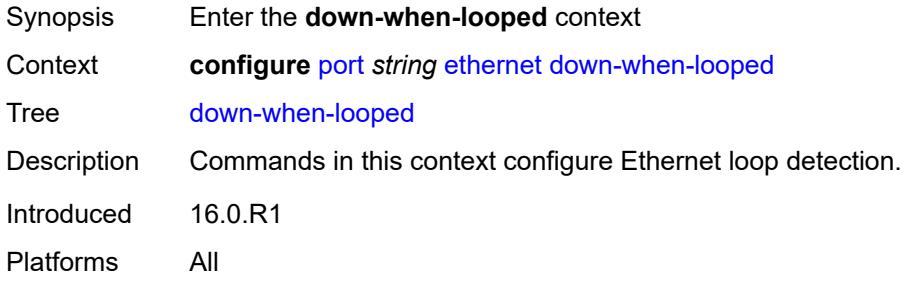

#### <span id="page-3075-3"></span>**admin-state** *keyword*

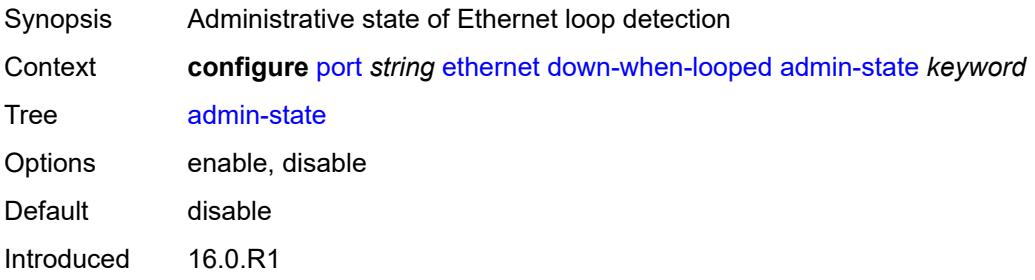

Platforms All

#### <span id="page-3076-0"></span>**keep-alive** *number*

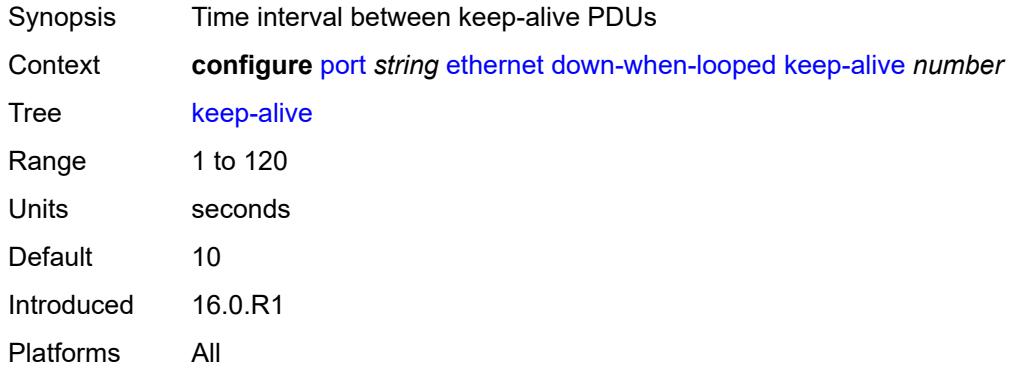

#### <span id="page-3076-1"></span>**retry-timeout** *number*

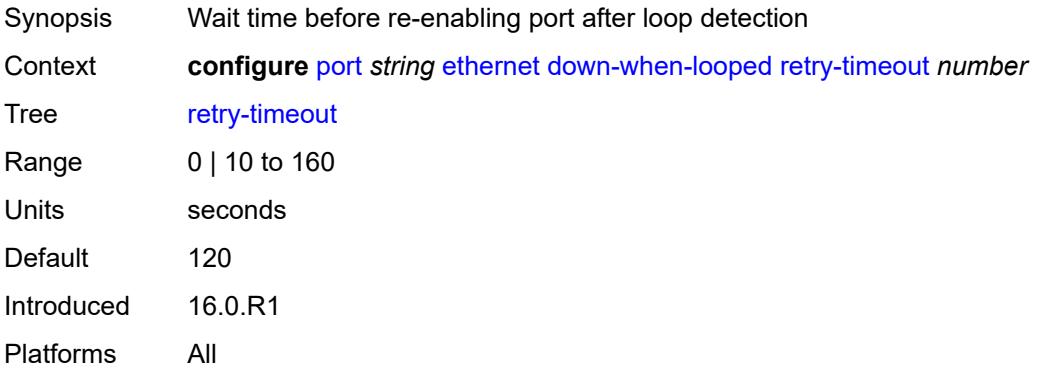

# <span id="page-3076-2"></span>**use-broadcast-address** *boolean*

<span id="page-3076-3"></span>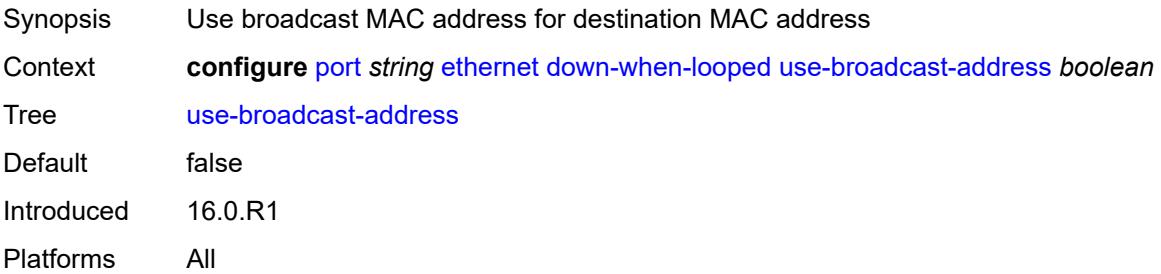

# **duplex** *keyword*

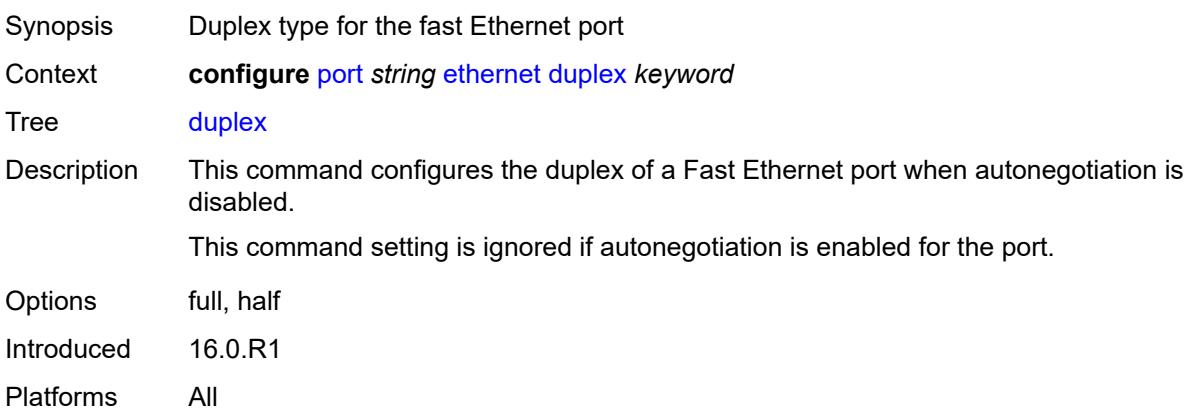

#### <span id="page-3077-0"></span>**efm-oam**

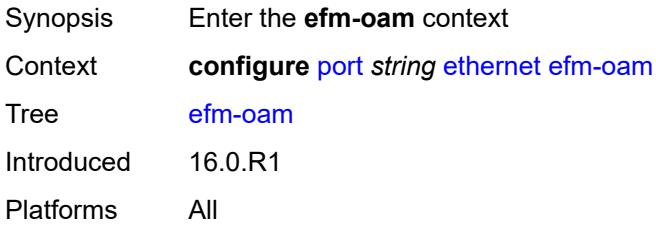

### <span id="page-3077-1"></span>**accept-remote-loopback** *boolean*

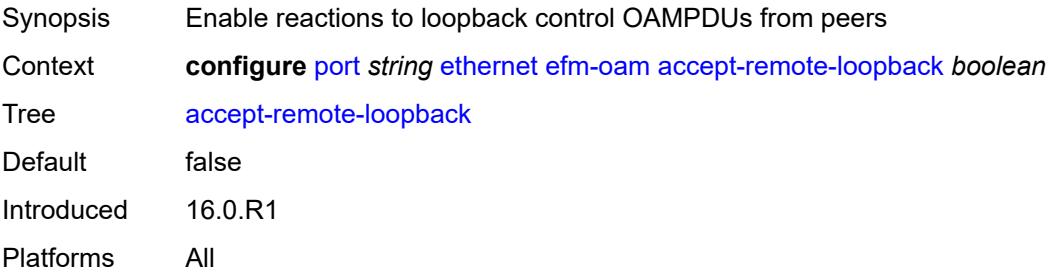

### <span id="page-3077-2"></span>**admin-state** *keyword*

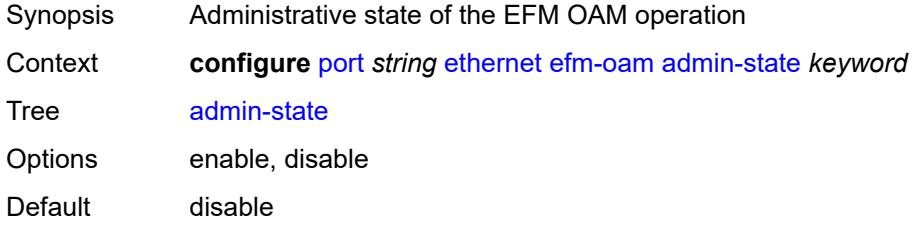

Introduced 16.0.R1 Platforms All

# <span id="page-3078-0"></span>**discovery**

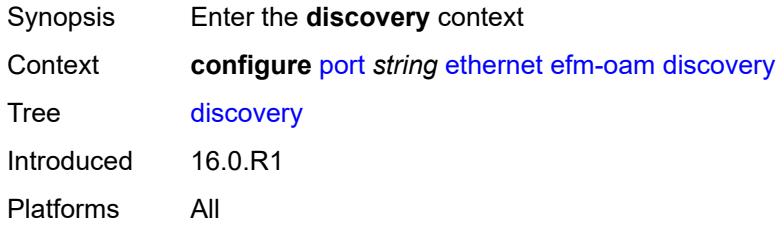

# <span id="page-3078-1"></span>**advertise-capabilities**

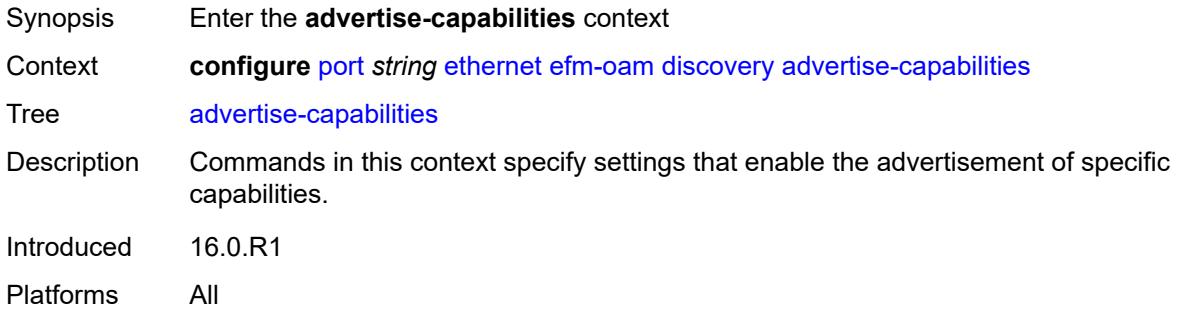

# <span id="page-3078-2"></span>**link-monitoring** *boolean*

<span id="page-3078-3"></span>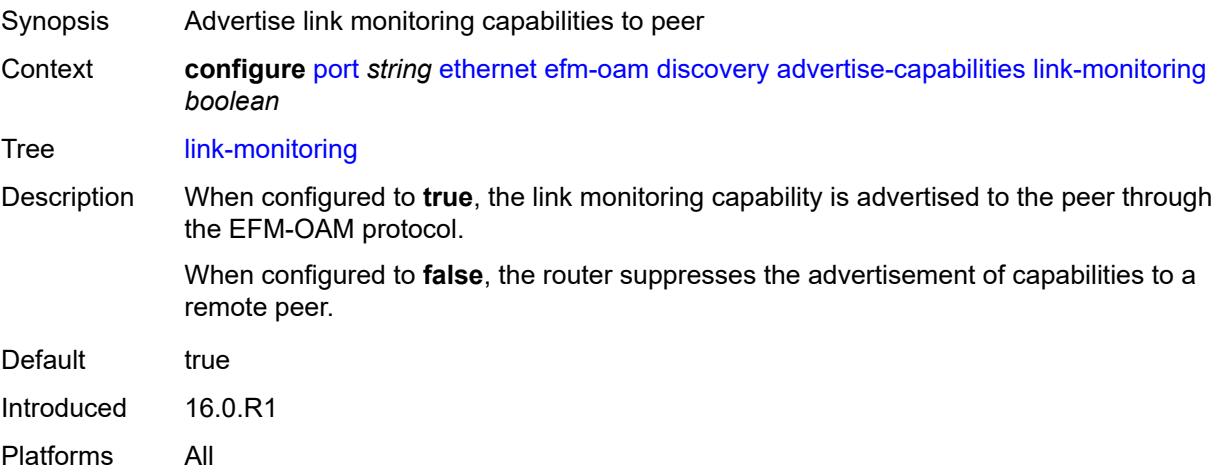

# **dying-gasp-tx-on-reset** *boolean*

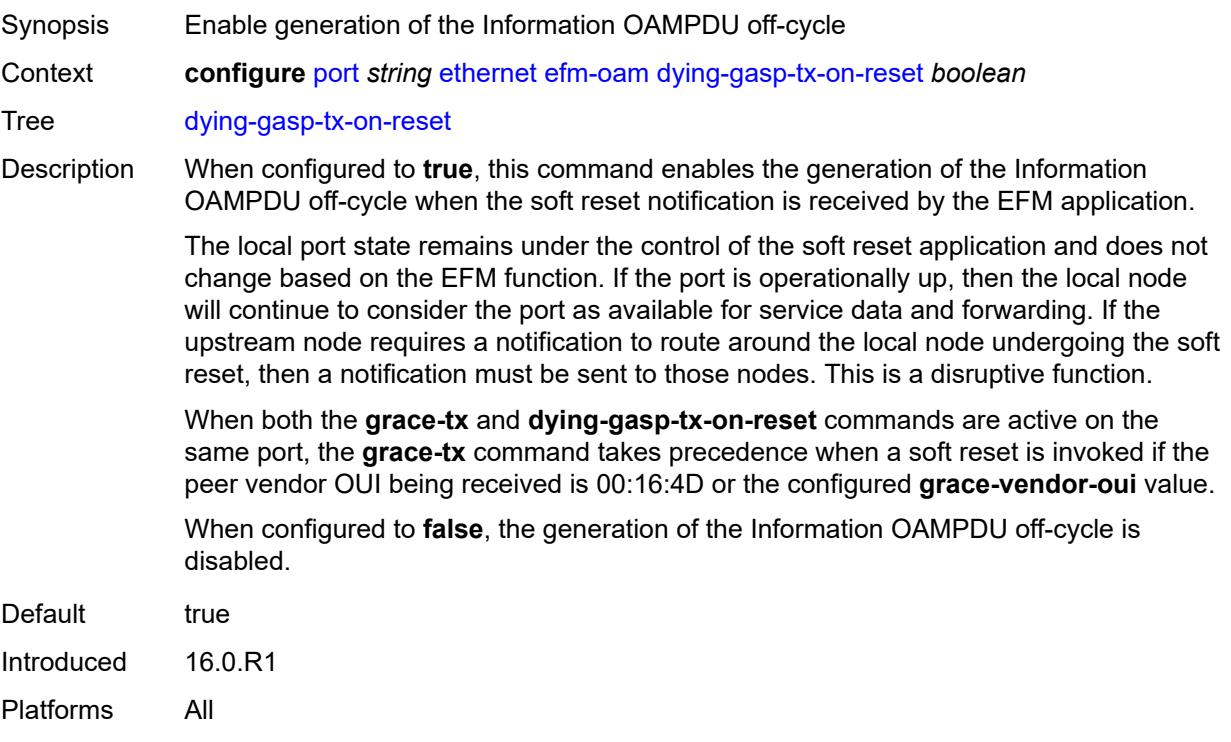

### <span id="page-3079-0"></span>**grace-tx** *boolean*

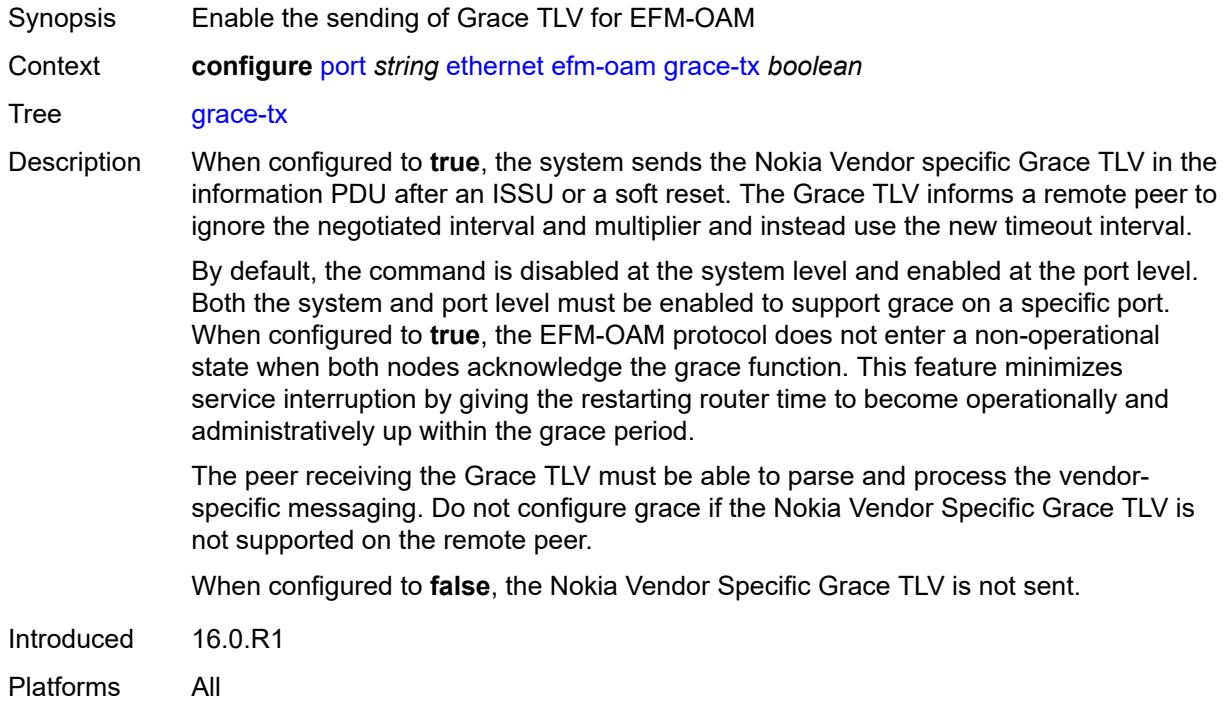

### <span id="page-3080-0"></span>**grace-vendor-oui** *string*

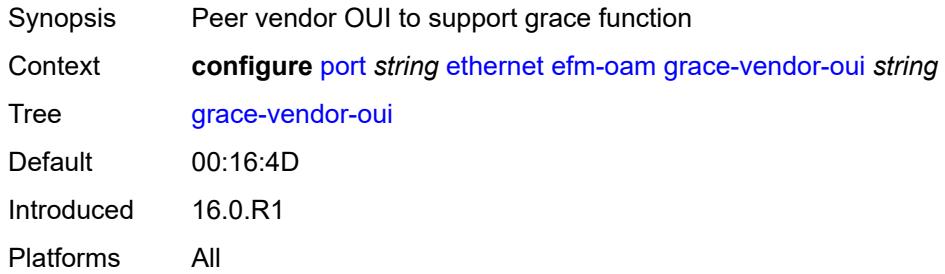

#### <span id="page-3080-1"></span>**hold-time** *number*

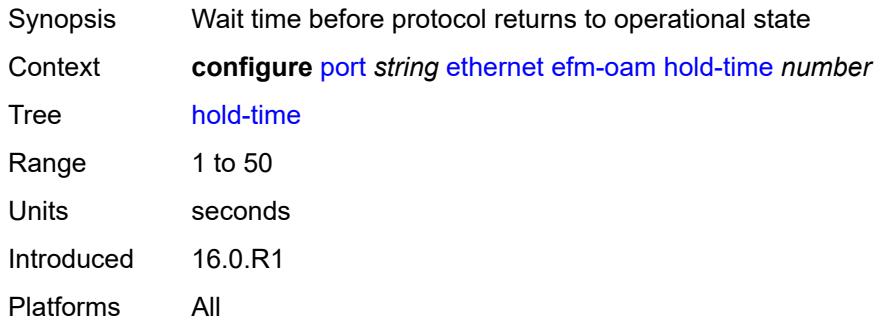

# <span id="page-3080-2"></span>**ignore-efm-state** *boolean*

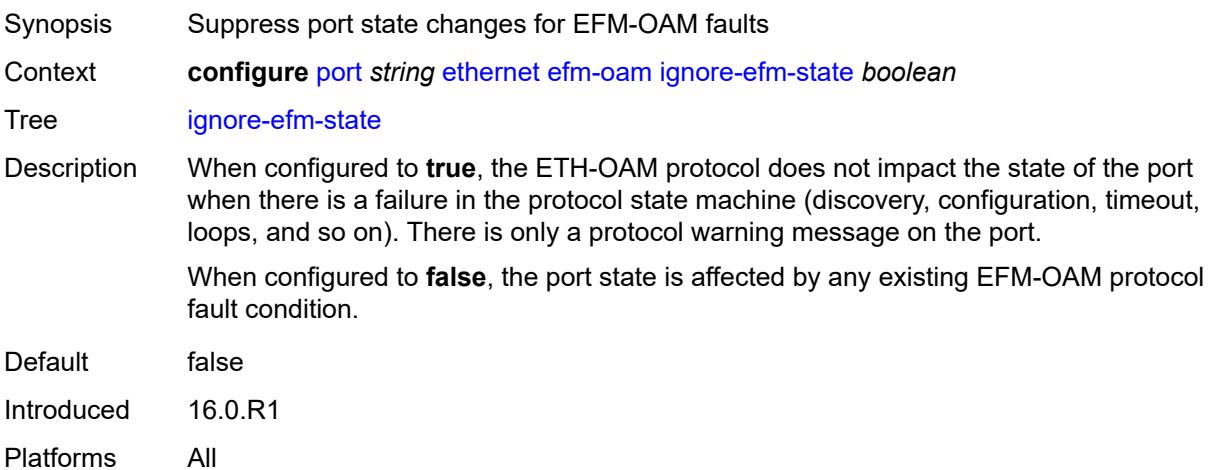

### <span id="page-3080-3"></span>**link-monitoring**

Synopsis Enter the **link-monitoring** context

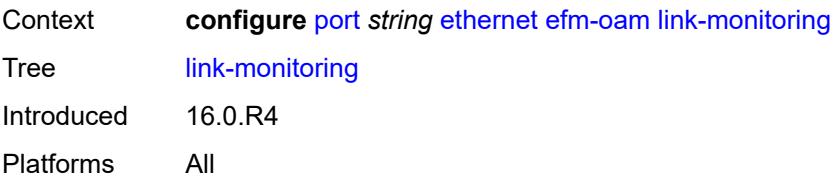

#### <span id="page-3081-0"></span>**admin-state** *keyword*

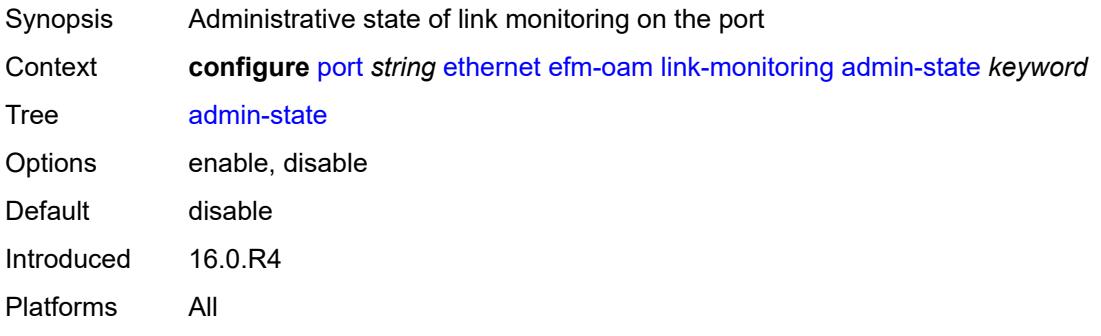

#### <span id="page-3081-1"></span>**errored-frame**

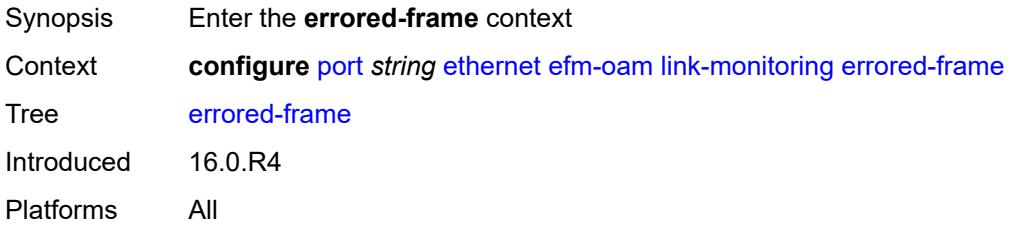

#### <span id="page-3081-2"></span>**admin-state** *keyword*

<span id="page-3081-3"></span>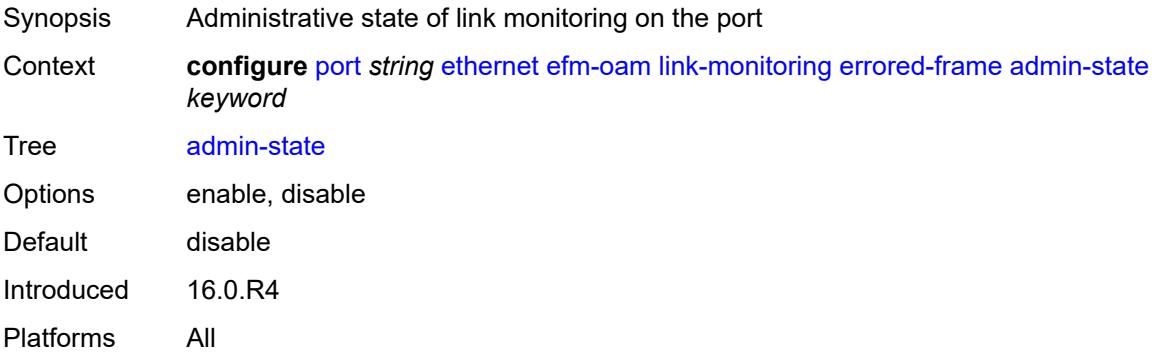

#### **event-notification** *boolean*

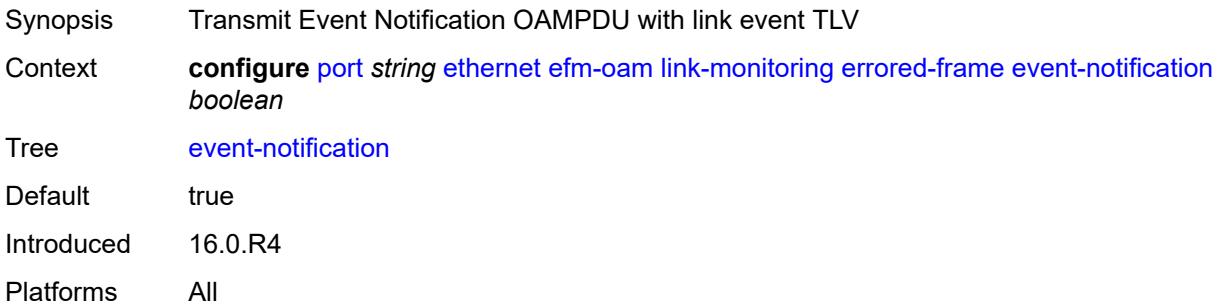

### <span id="page-3082-0"></span>**sd-threshold** *number*

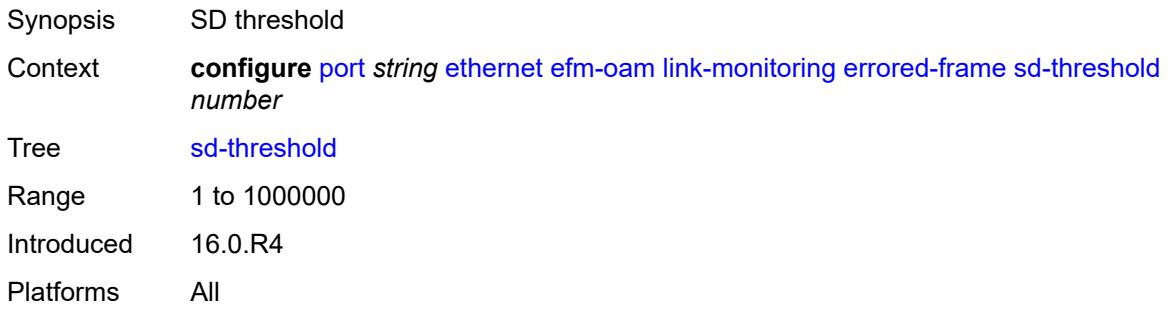

# <span id="page-3082-1"></span>**sf-threshold** *number*

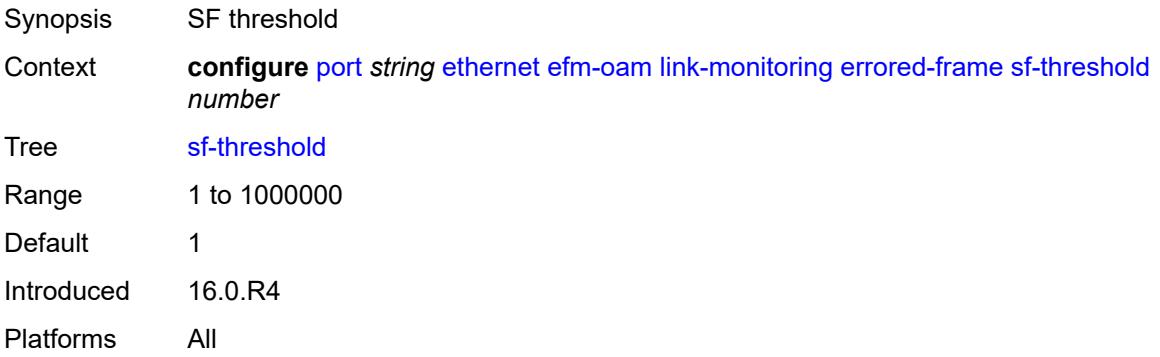

### <span id="page-3082-2"></span>**window** *number*

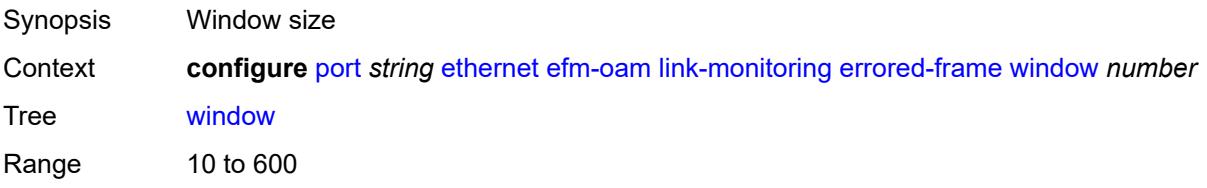

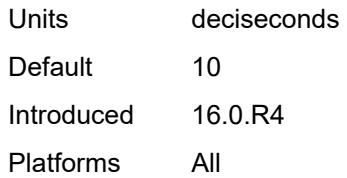

### <span id="page-3083-0"></span>**errored-frame-period**

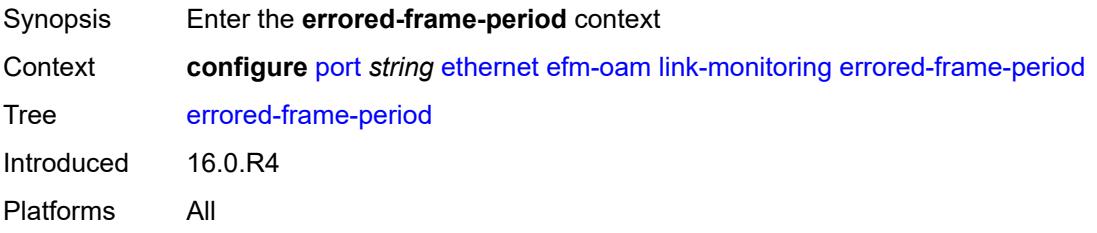

#### <span id="page-3083-1"></span>**admin-state** *keyword*

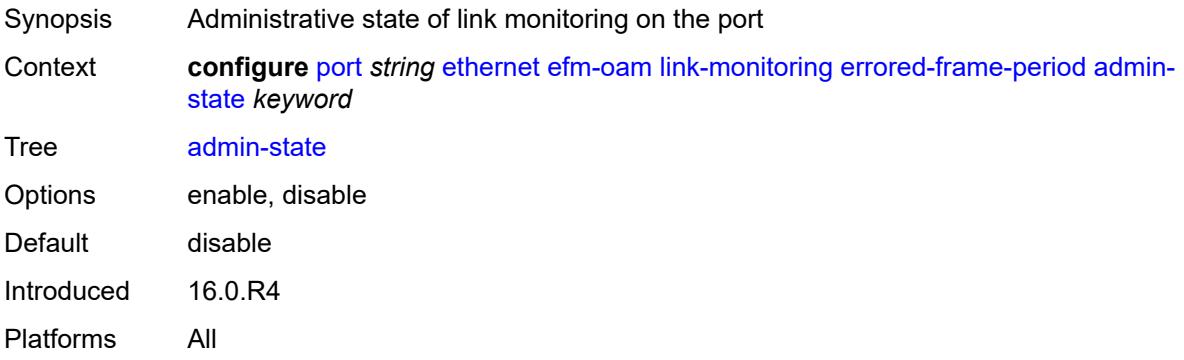

### <span id="page-3083-2"></span>**event-notification** *boolean*

<span id="page-3083-3"></span>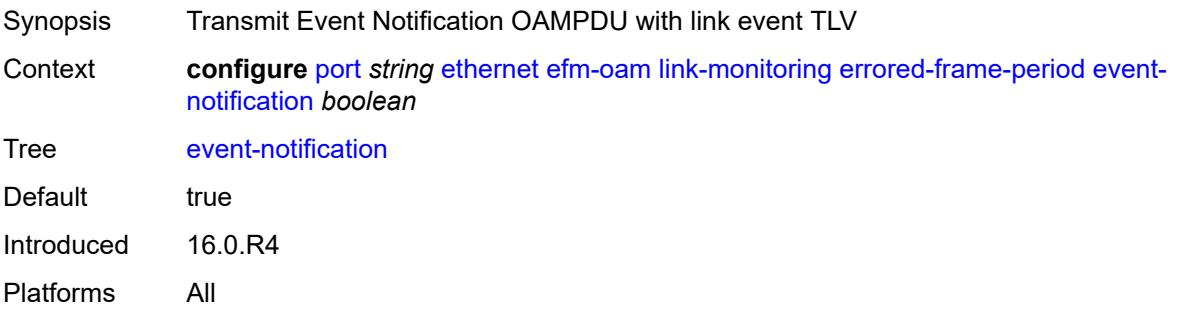

#### **sd-threshold** *number*

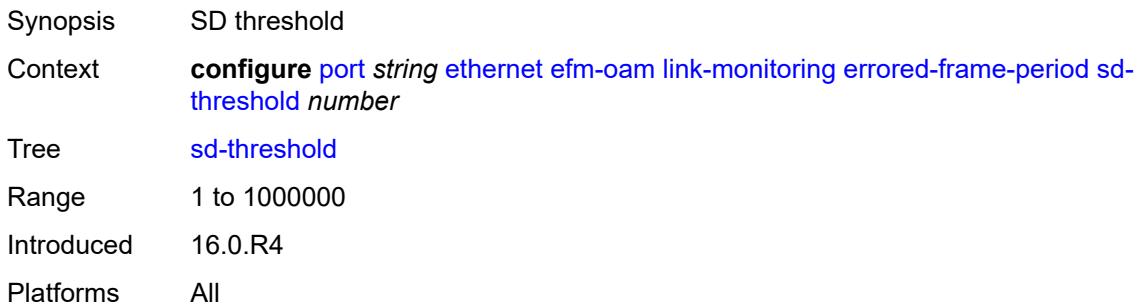

### <span id="page-3084-0"></span>**sf-threshold** *number*

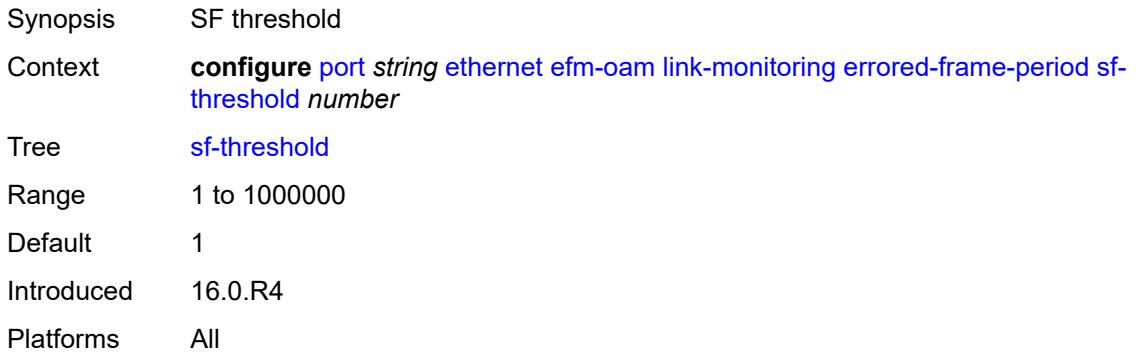

#### <span id="page-3084-1"></span>**window** *number*

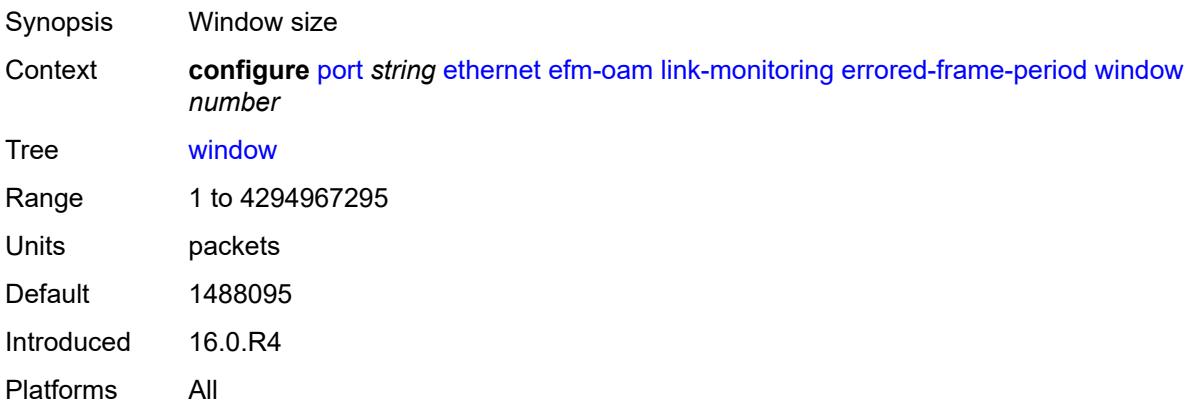

### <span id="page-3084-2"></span>**errored-frame-seconds**

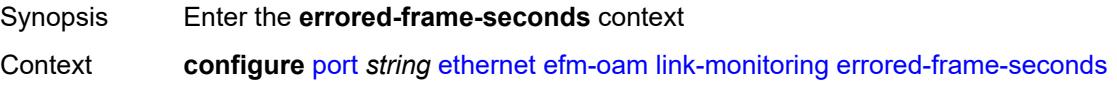

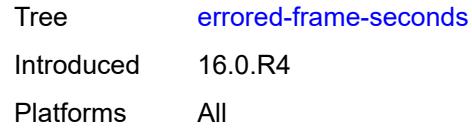

# <span id="page-3085-0"></span>**admin-state** *keyword*

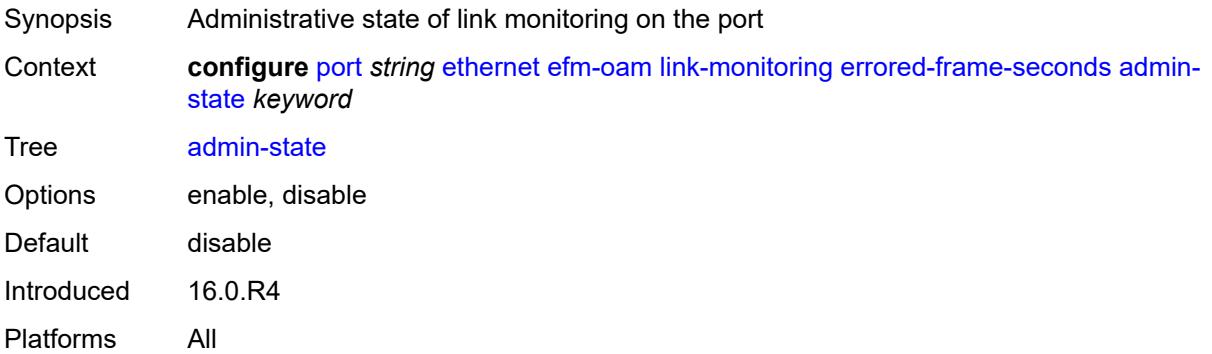

# <span id="page-3085-1"></span>**event-notification** *boolean*

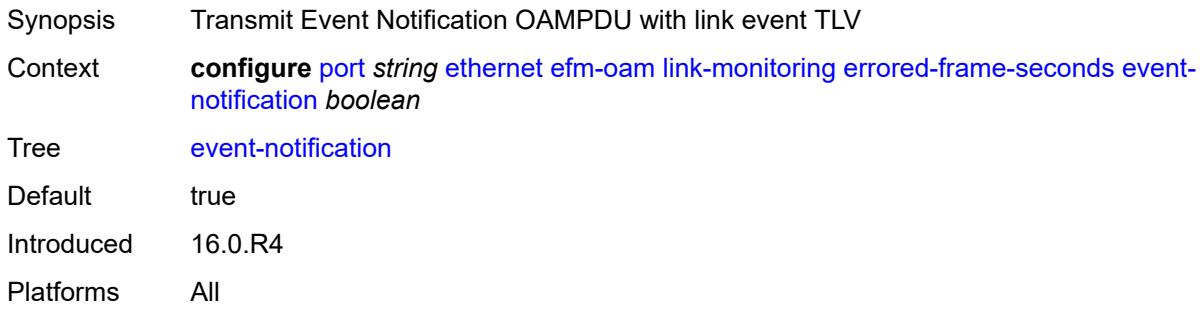

### <span id="page-3085-2"></span>**sd-threshold** *number*

<span id="page-3085-3"></span>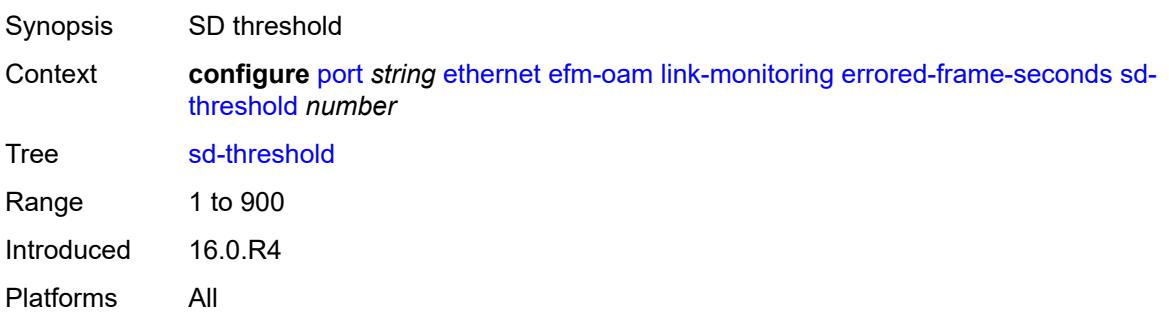

#### **sf-threshold** *number*

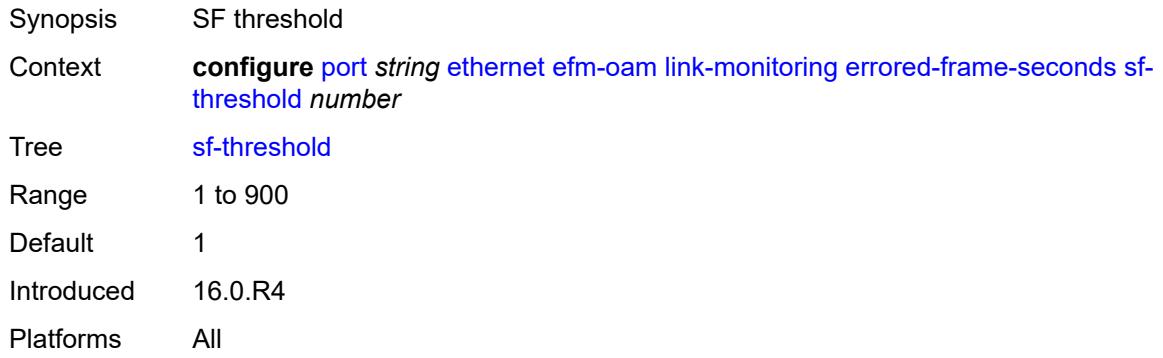

#### <span id="page-3086-0"></span>**window** *number*

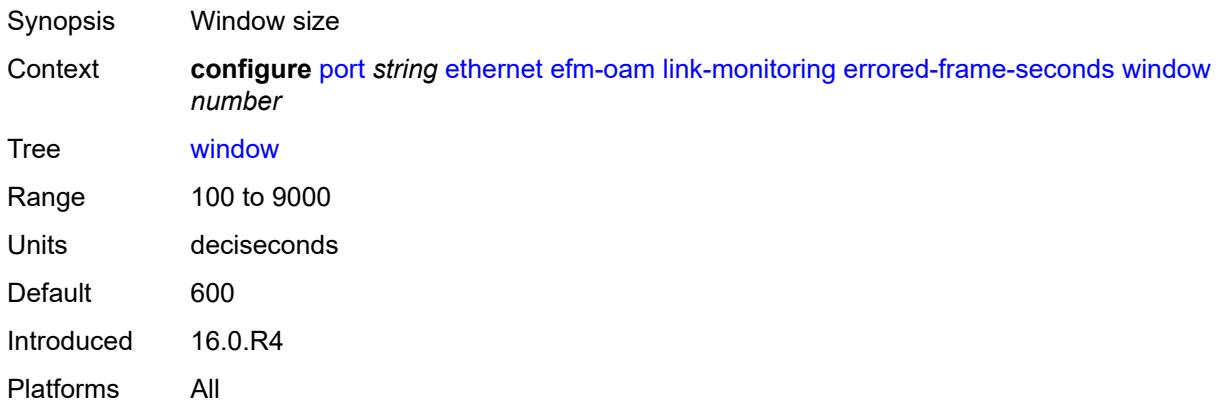

### <span id="page-3086-1"></span>**errored-symbols**

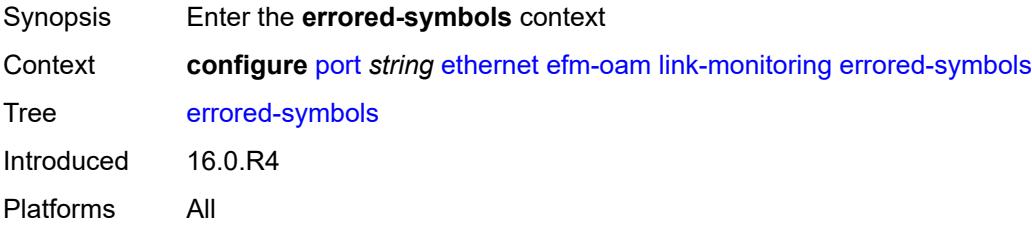

### <span id="page-3086-2"></span>**admin-state** *keyword*

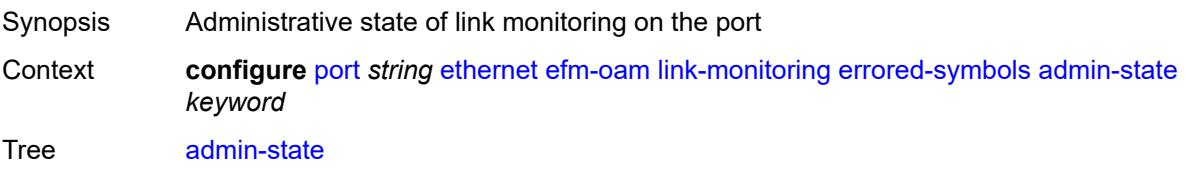

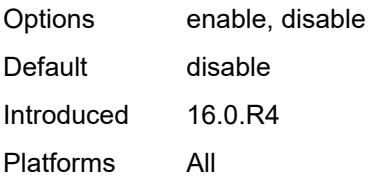

#### <span id="page-3087-0"></span>**event-notification** *boolean*

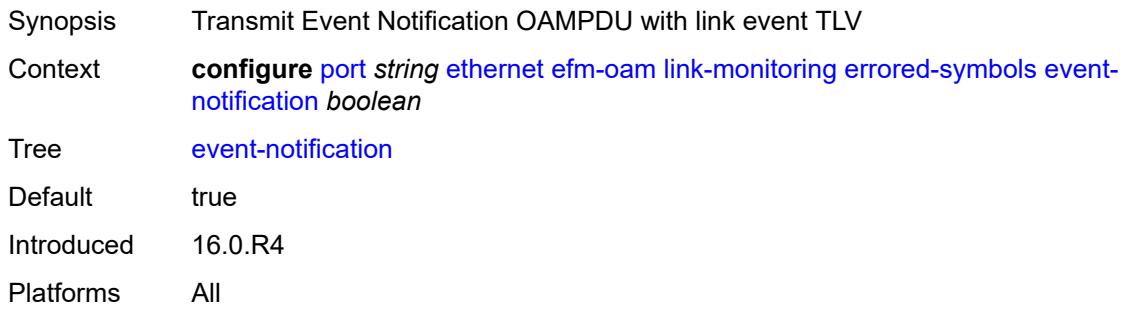

#### <span id="page-3087-1"></span>**sd-threshold** *number*

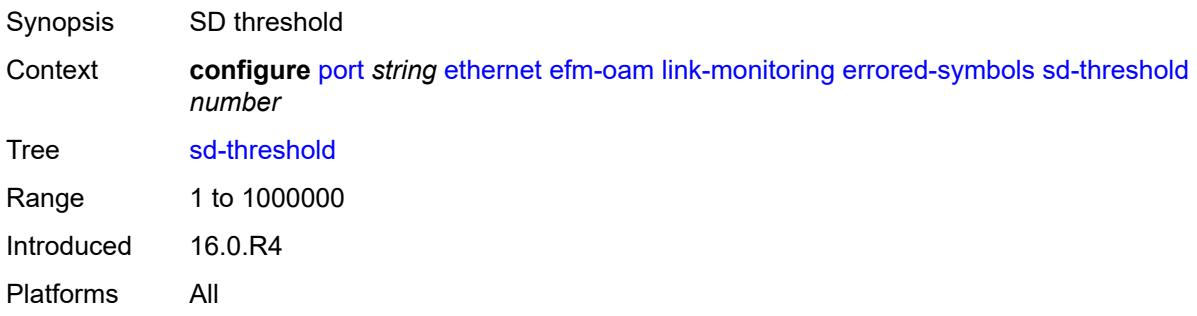

### <span id="page-3087-2"></span>**sf-threshold** *number*

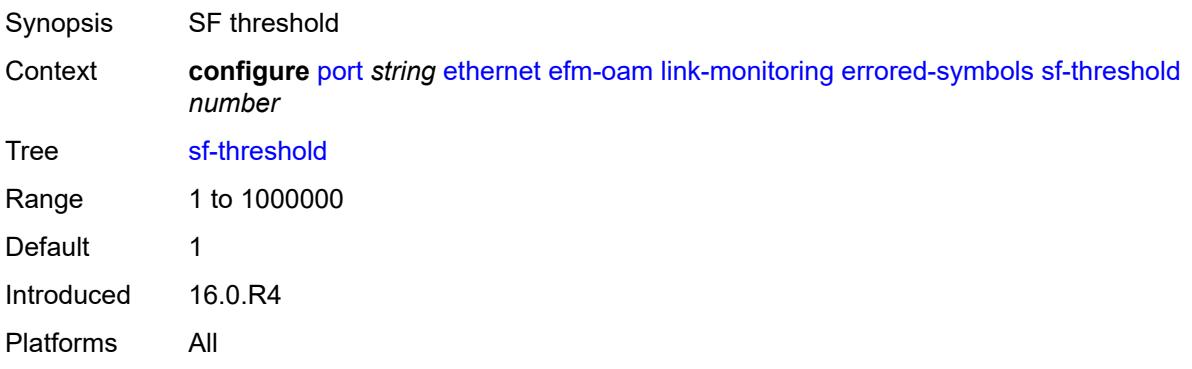

#### <span id="page-3088-0"></span>**window** *number*

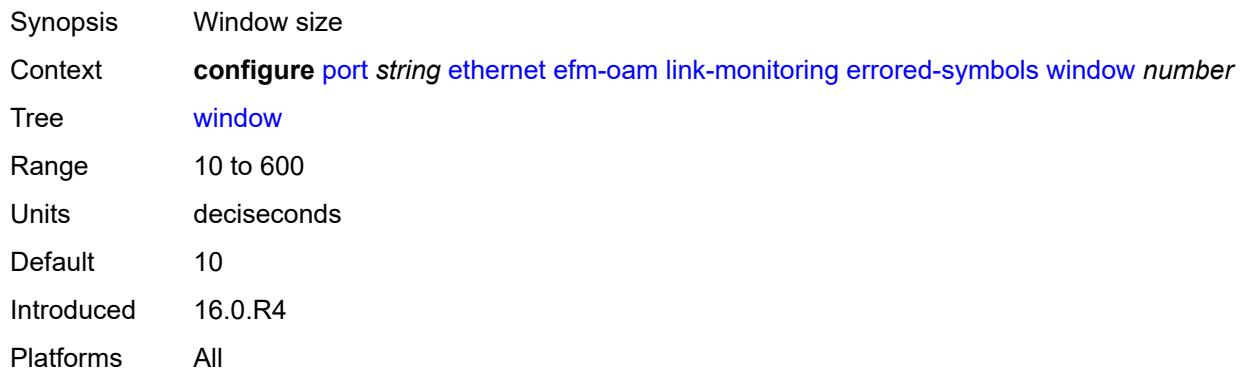

### <span id="page-3088-1"></span>**local-sf-action**

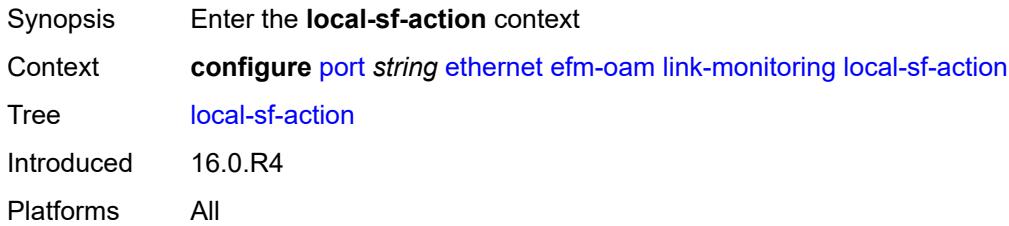

#### <span id="page-3088-2"></span>**event-notification-burst** *number*

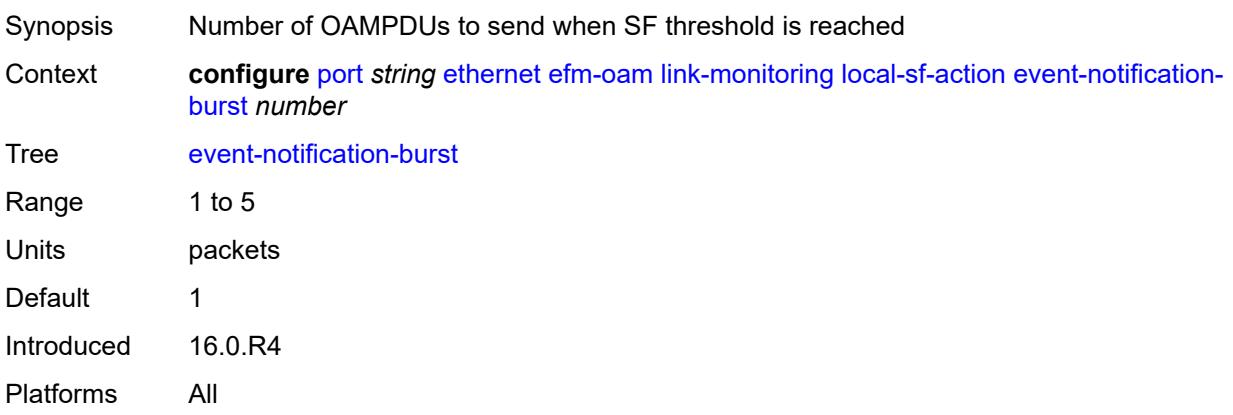

# <span id="page-3088-3"></span>**info-notification**

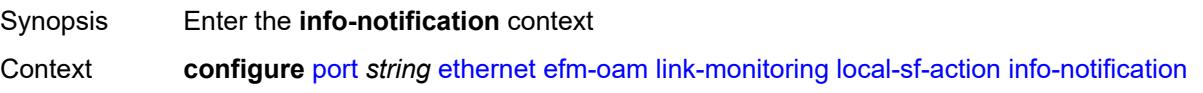

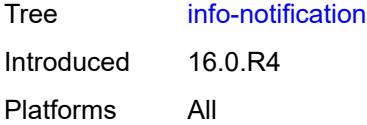

#### <span id="page-3089-0"></span>**critical-event** *boolean*

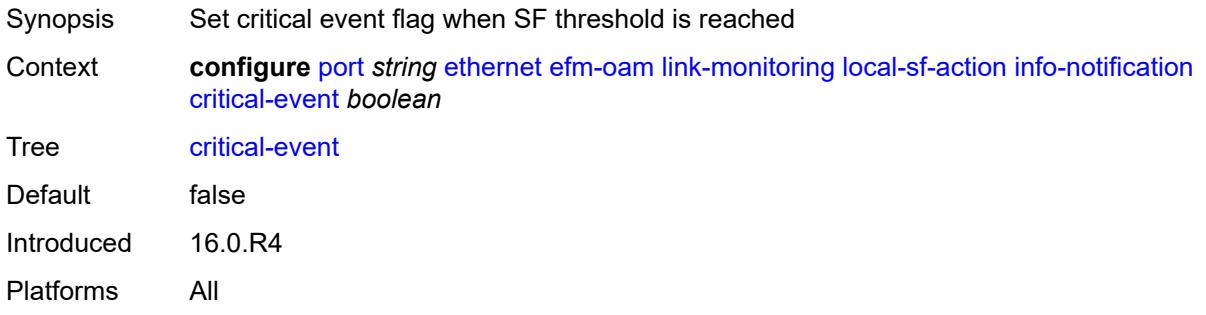

# <span id="page-3089-1"></span>**dying-gasp** *boolean*

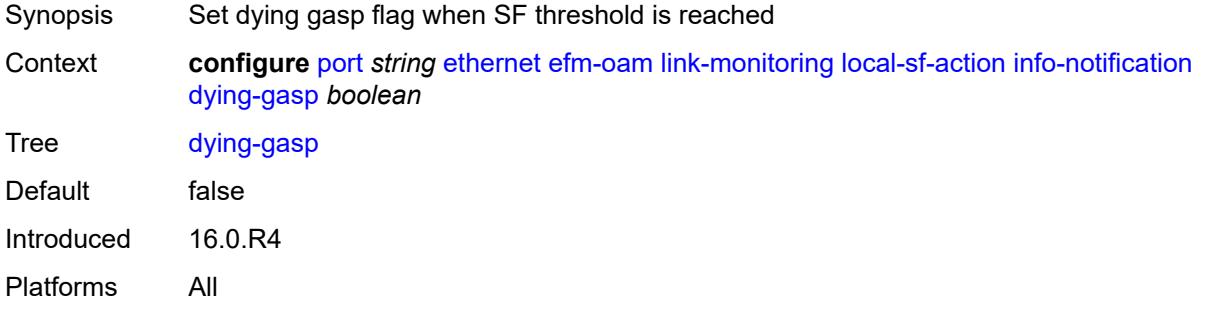

### <span id="page-3089-2"></span>**local-port-action** *keyword*

<span id="page-3089-3"></span>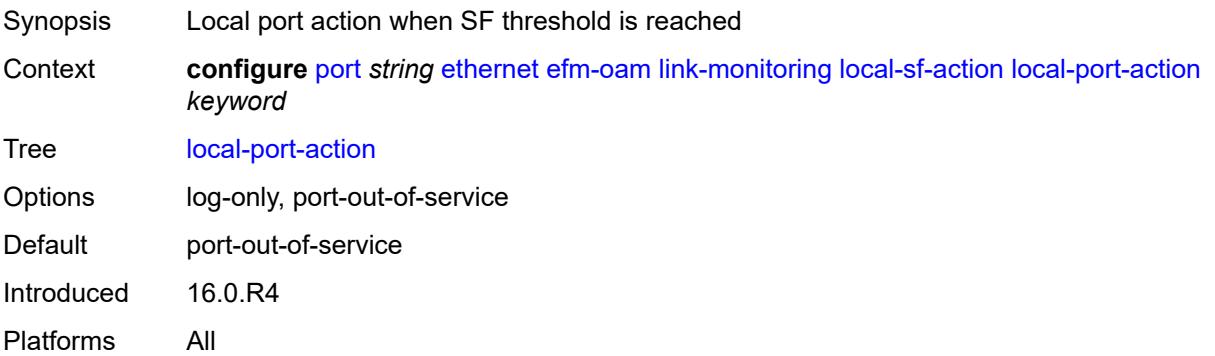

# **mode** *keyword*

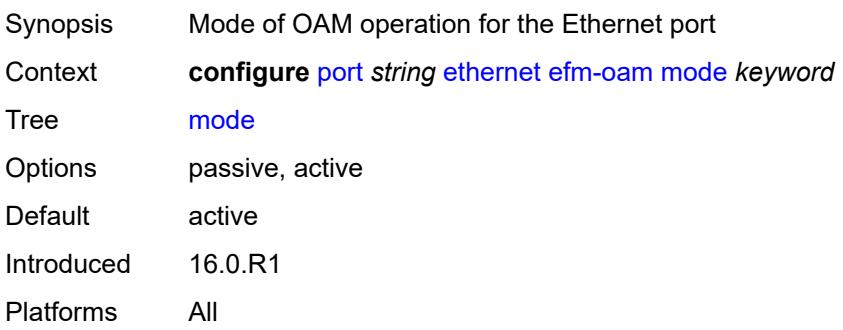

# <span id="page-3090-0"></span>**multiplier** *number*

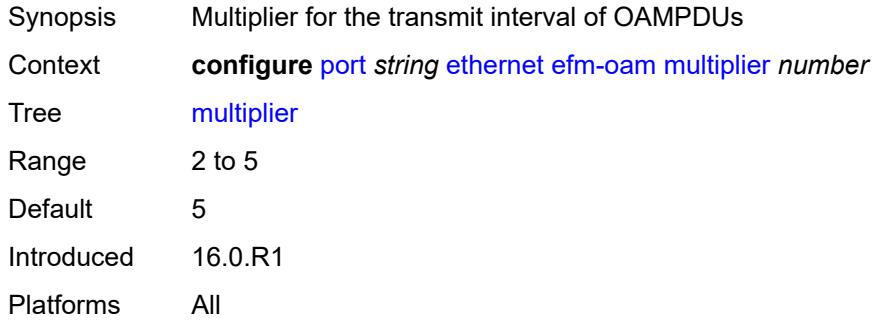

# <span id="page-3090-1"></span>**peer-rdi-rx**

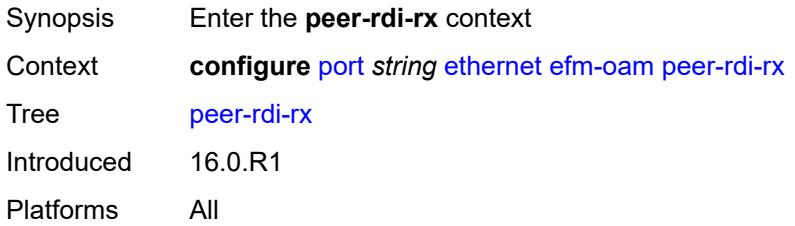

# <span id="page-3090-2"></span>**critical-event** *keyword*

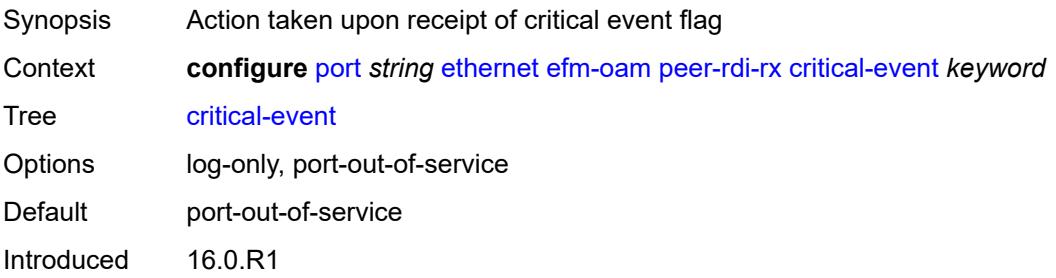

Platforms All

### <span id="page-3091-0"></span>**dying-gasp** *keyword*

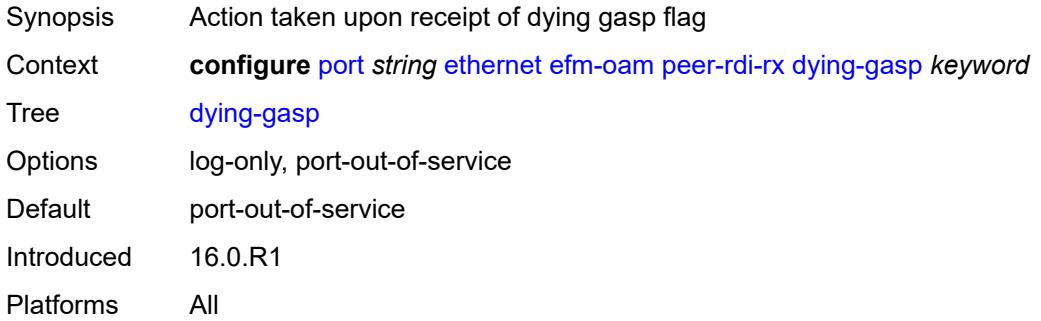

#### <span id="page-3091-1"></span>**event-notification** *keyword*

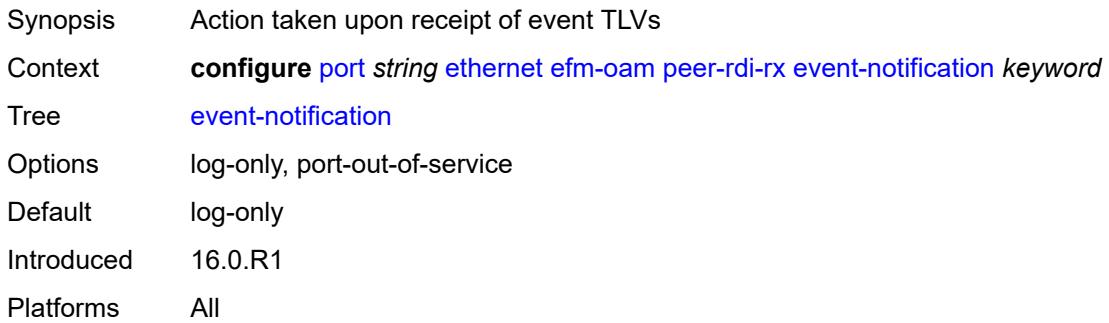

# <span id="page-3091-2"></span>**link-fault** *keyword*

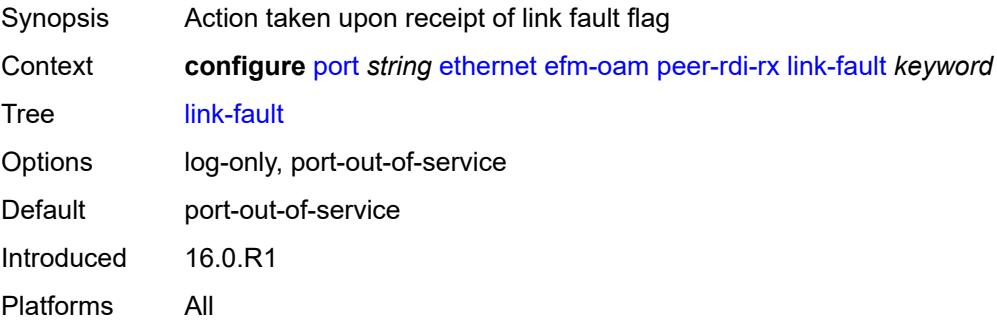

#### <span id="page-3091-3"></span>**transmit-interval** *number*

Synopsis Transmit interval of OAMPDUs

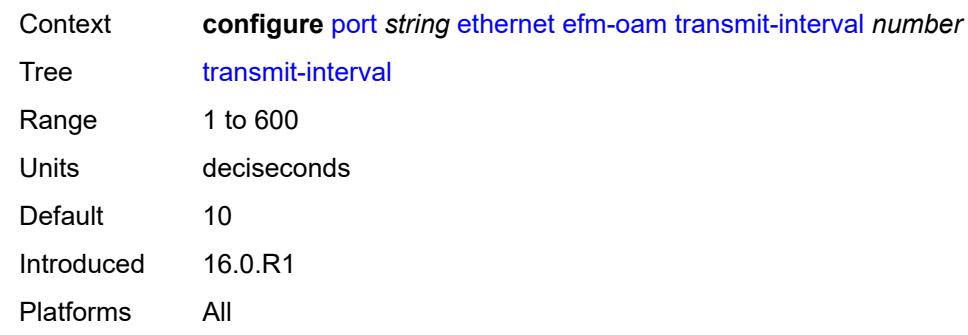

# <span id="page-3092-0"></span>**trigger-fault** *keyword*

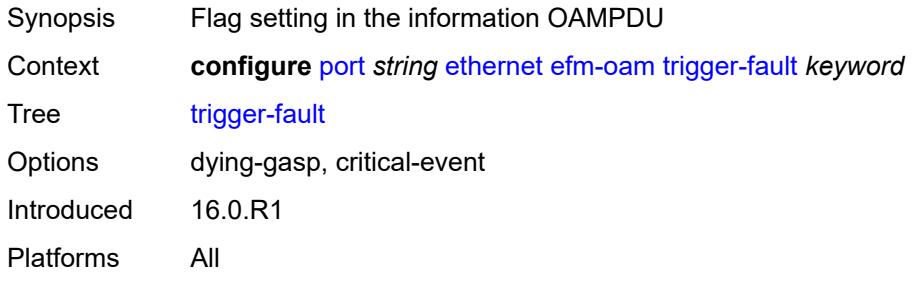

### <span id="page-3092-1"></span>**tunneling** *boolean*

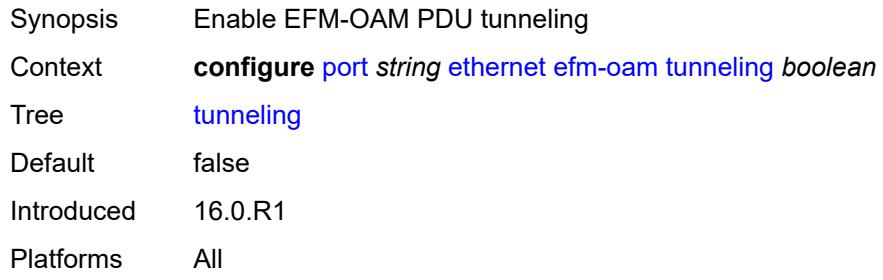

### <span id="page-3092-2"></span>**egress**

<span id="page-3092-3"></span>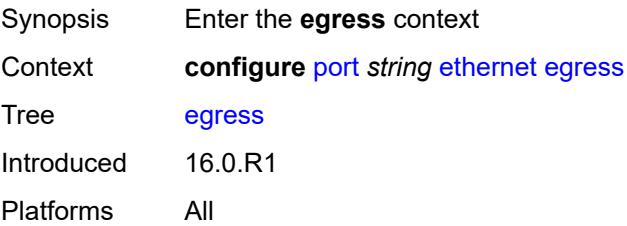

### **eth-bn-rate-changes** *boolean*

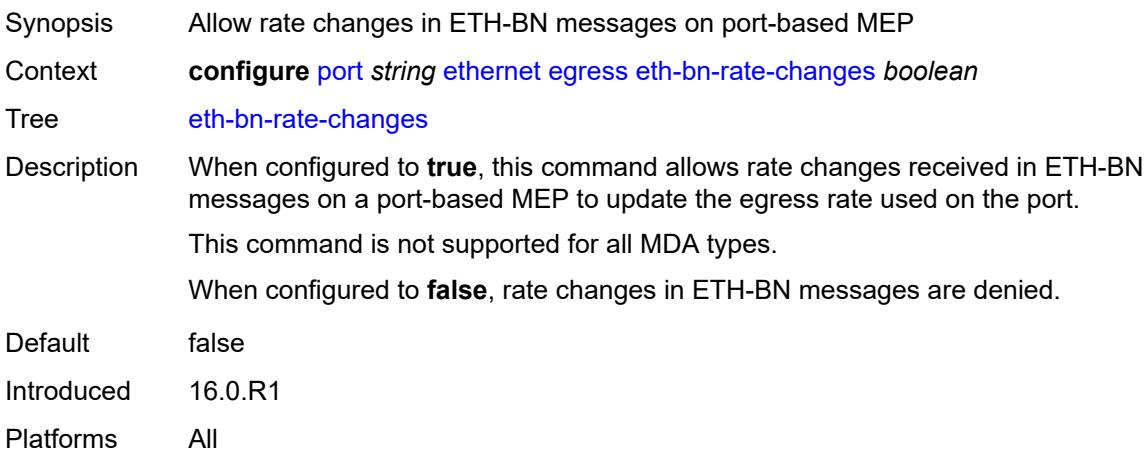

### <span id="page-3093-0"></span>**hs-port-pool-policy** *reference*

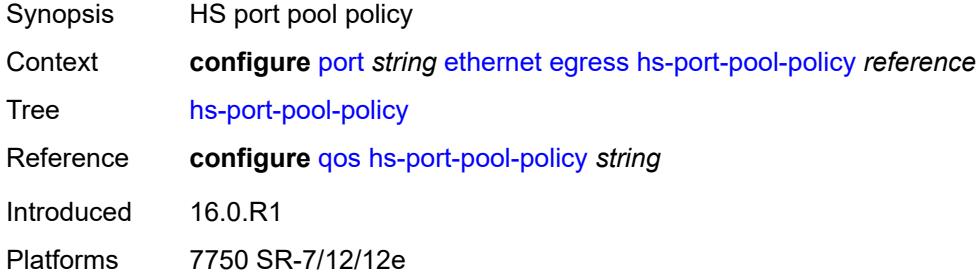

### <span id="page-3093-1"></span>**hs-scheduler-policy**

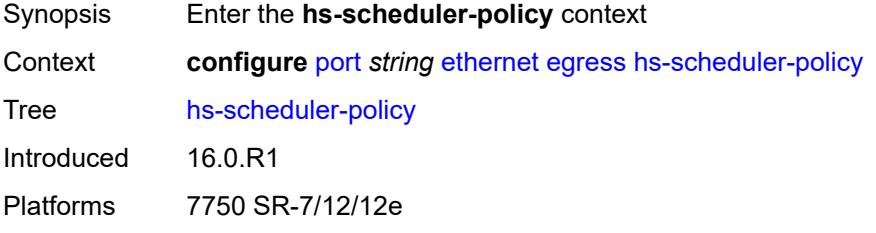

#### <span id="page-3093-2"></span>**overrides**

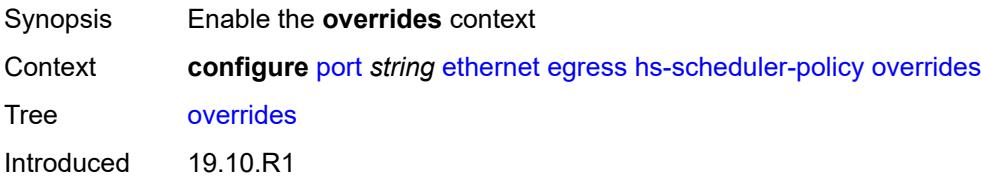

Platforms 7750 SR-7/12/12e

# <span id="page-3094-1"></span>**group** [\[group-id](#page-3094-0)] *number*

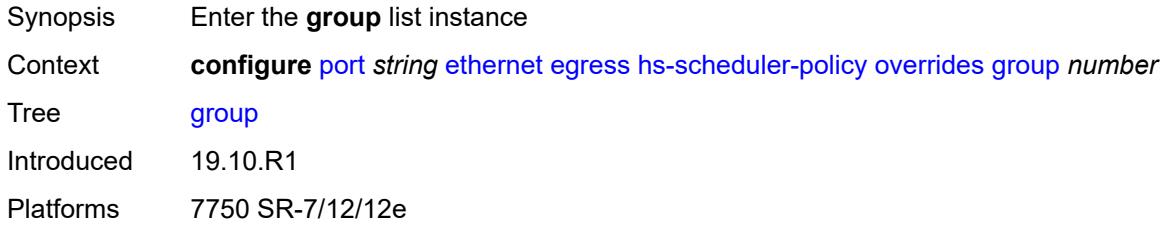

# <span id="page-3094-0"></span>[**group-id**] *number*

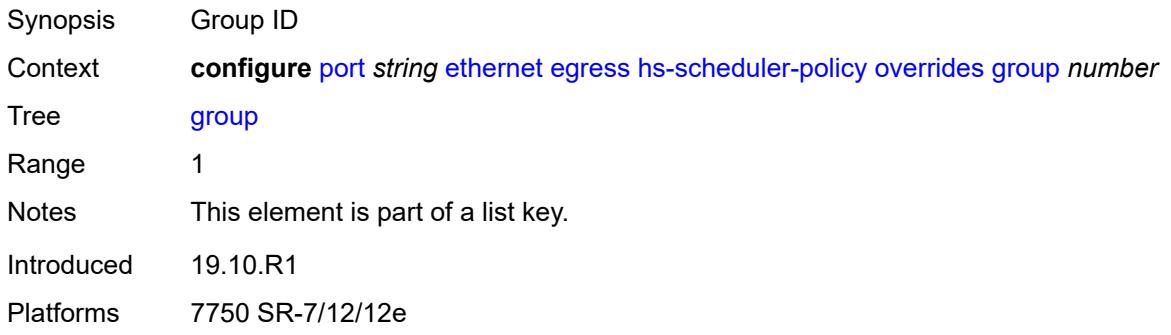

# <span id="page-3094-2"></span>**rate** *(number | keyword)*

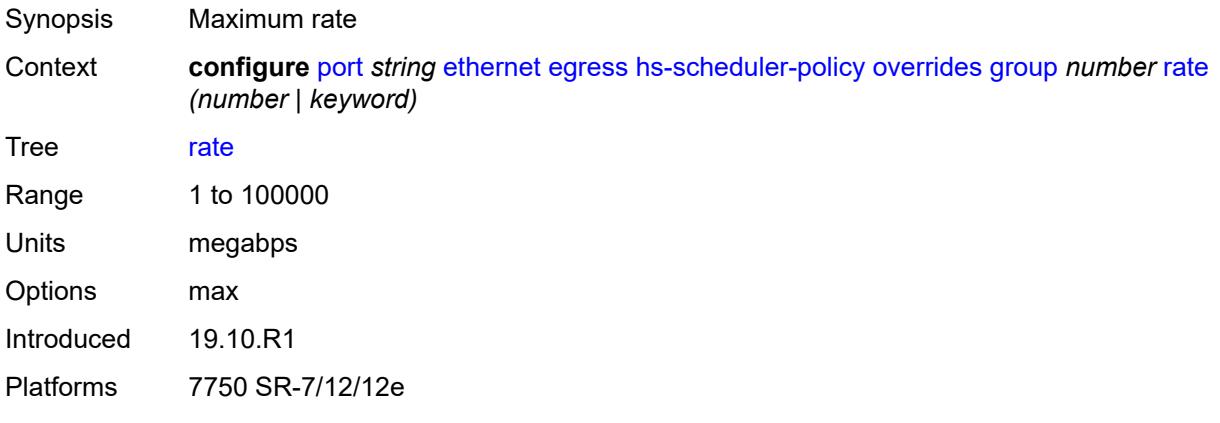

### <span id="page-3094-3"></span>**max-rate** *(number | keyword)*

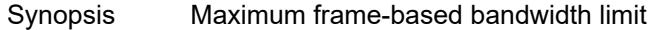

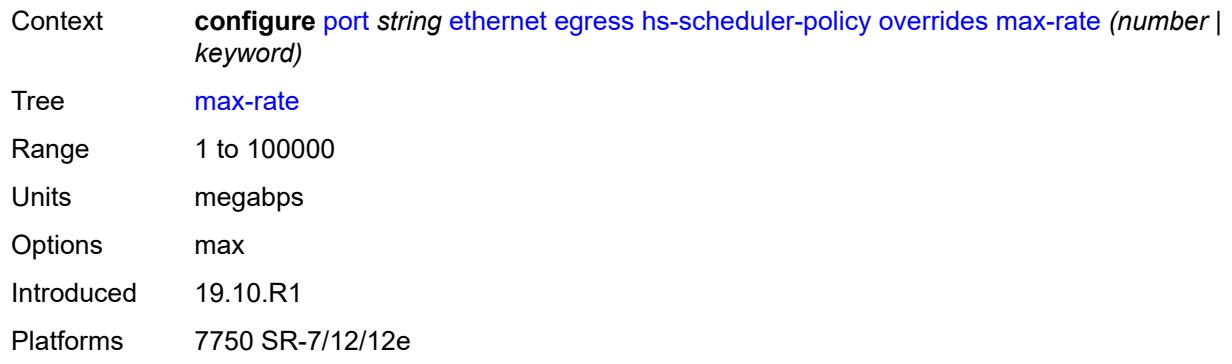

### <span id="page-3095-1"></span>**scheduling-class** [[class-number\]](#page-3095-0) *number*

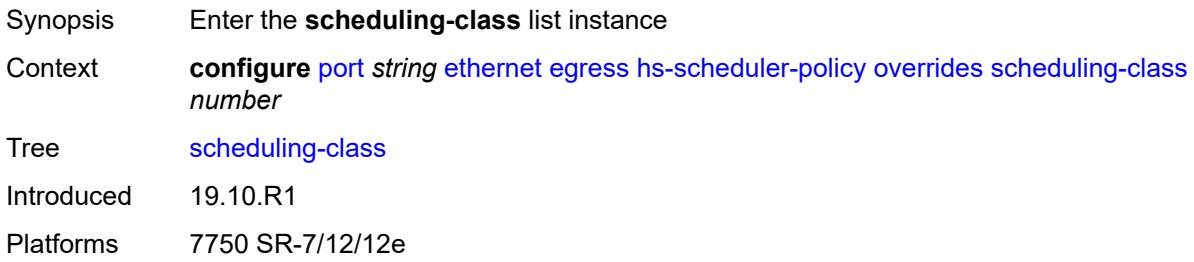

# <span id="page-3095-0"></span>[**class-number**] *number*

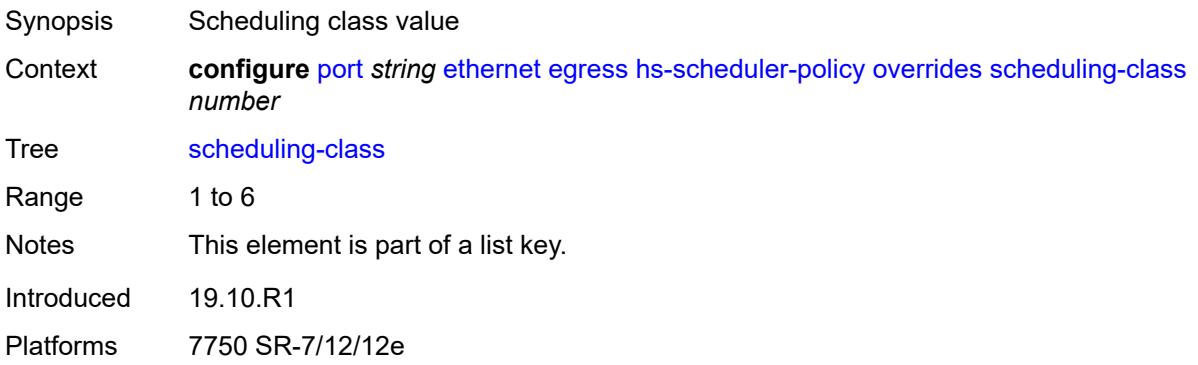

### <span id="page-3095-2"></span>**rate** *(number | keyword)*

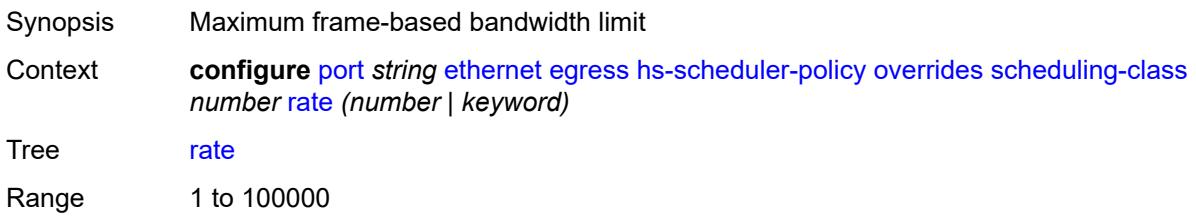
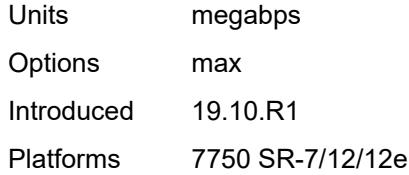

#### <span id="page-3096-0"></span>**weight** *number*

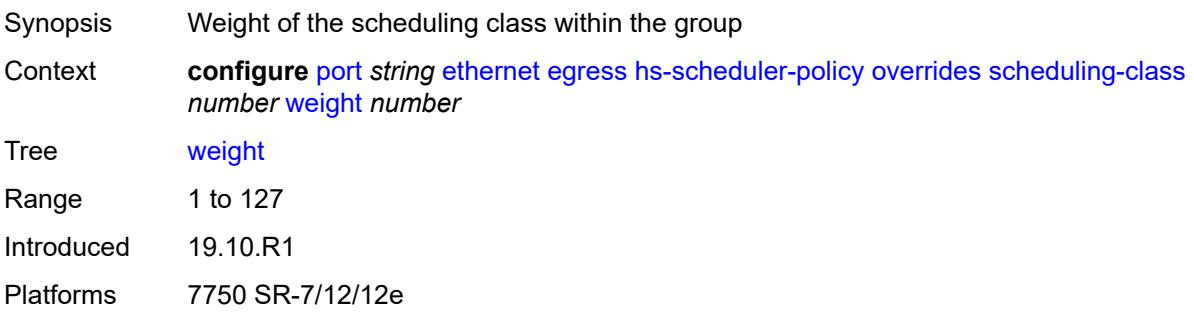

### <span id="page-3096-1"></span>**policy-name** *reference*

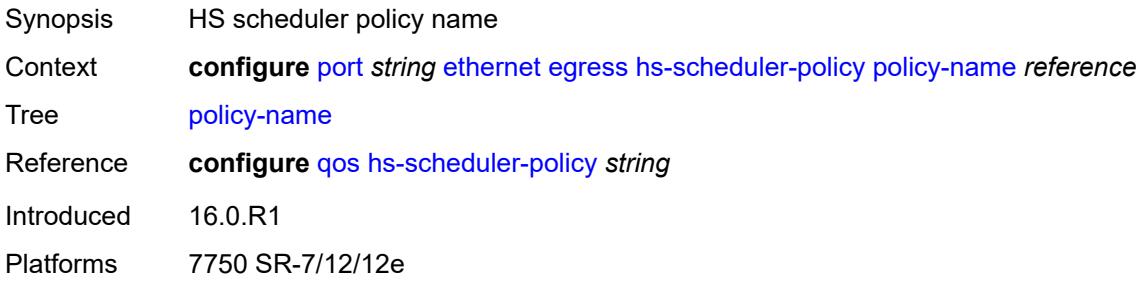

## <span id="page-3096-3"></span>**hs-secondary-shaper** [[secondary-shaper-name\]](#page-3096-2) *string*

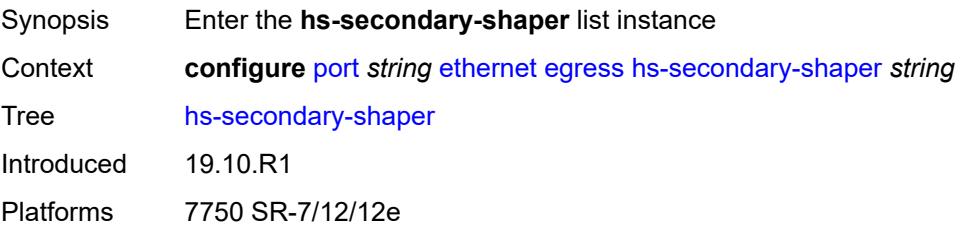

### <span id="page-3096-2"></span>[**secondary-shaper-name**] *string*

Synopsis Secondary shaper name

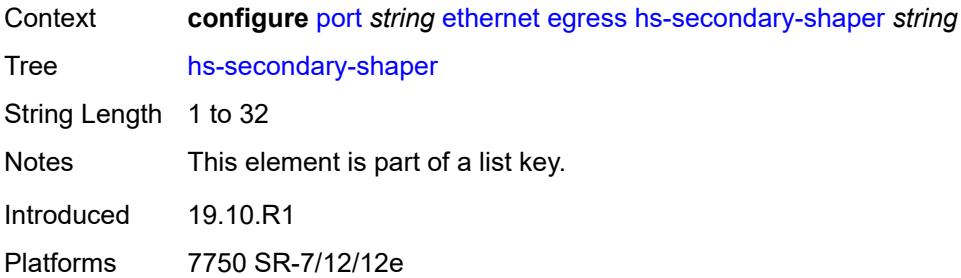

#### <span id="page-3097-0"></span>**aggregate**

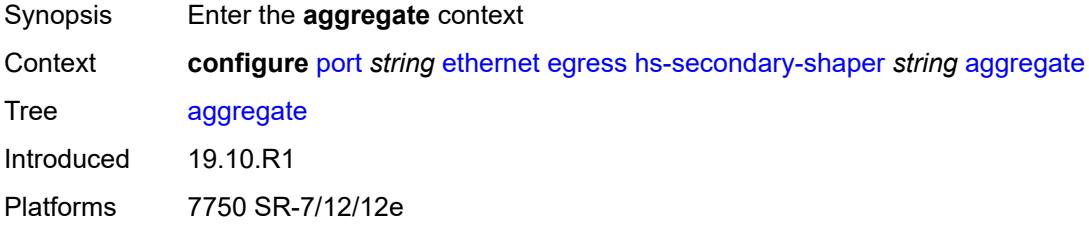

#### <span id="page-3097-1"></span>**low-burst-max-class** *number*

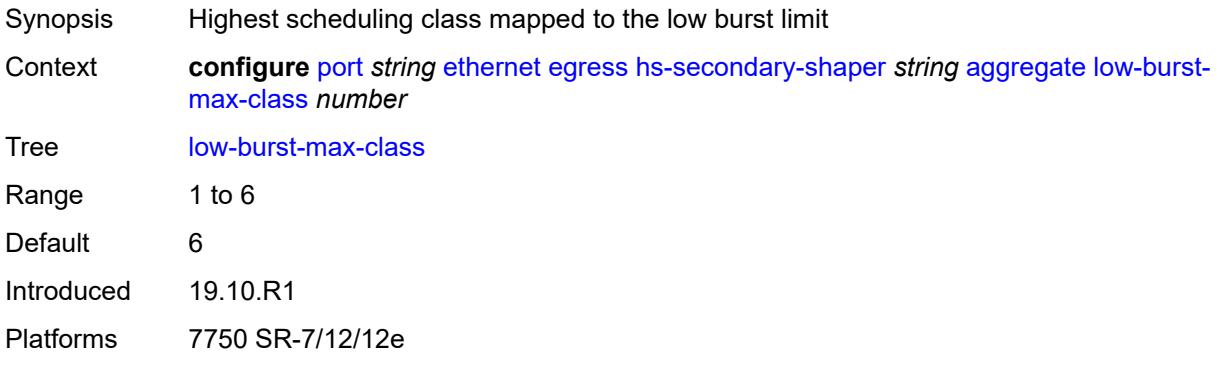

### <span id="page-3097-2"></span>**rate** *(number | keyword)*

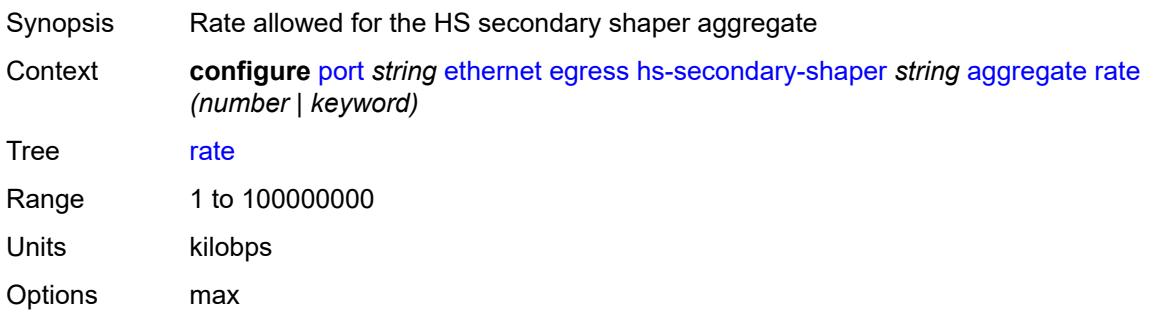

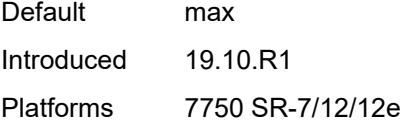

## <span id="page-3098-1"></span>**class** [\[class-number](#page-3098-0)] *number*

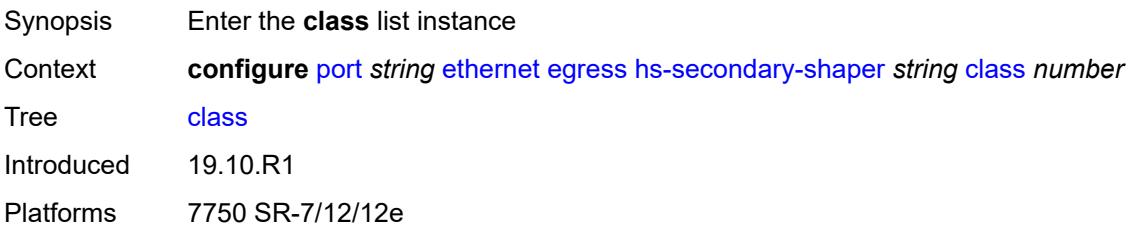

#### <span id="page-3098-0"></span>[**class-number**] *number*

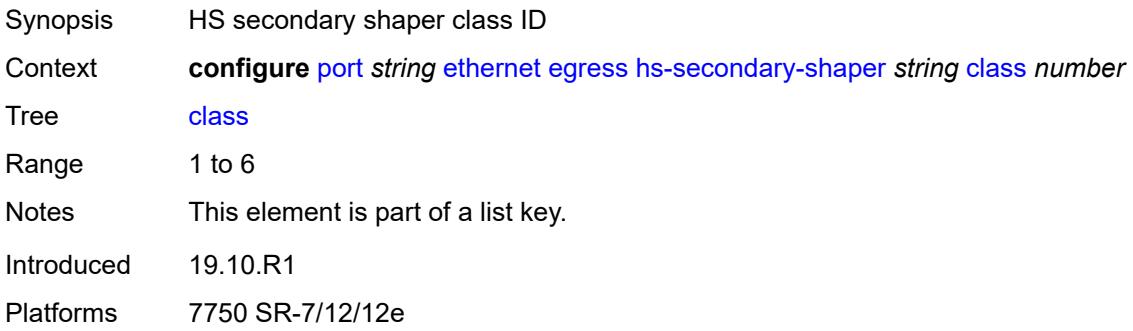

### <span id="page-3098-2"></span>**rate** *(number | keyword)*

<span id="page-3098-3"></span>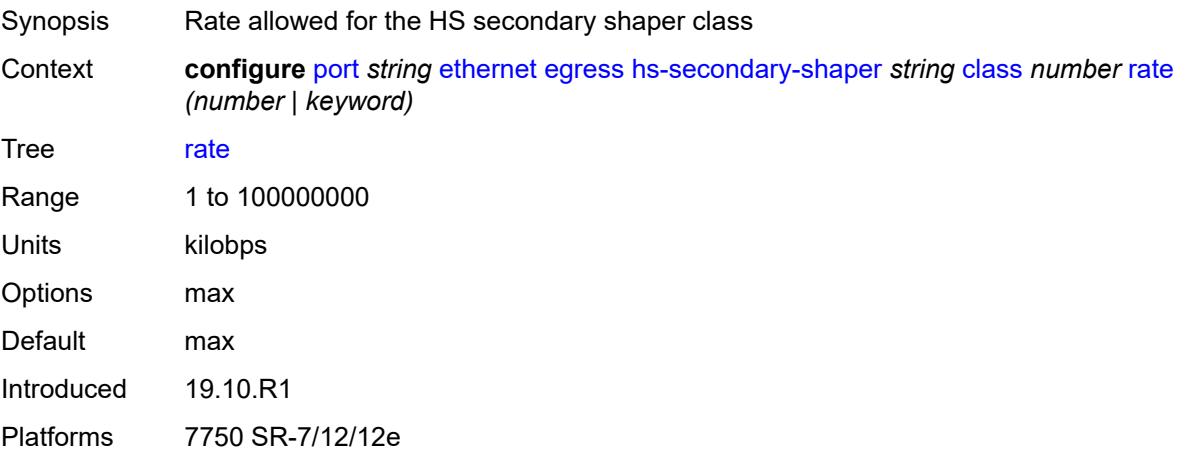

## **description** *string*

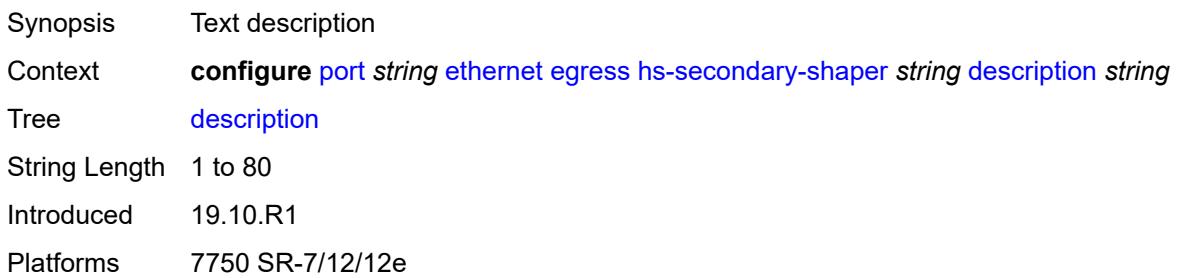

### <span id="page-3099-0"></span>**hw-agg-shaper-scheduler**

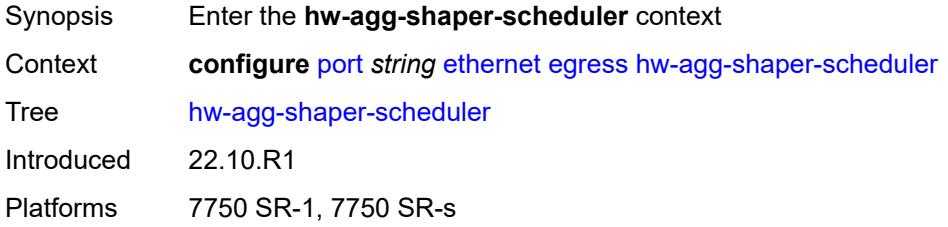

## <span id="page-3099-1"></span>**monitor** *boolean*

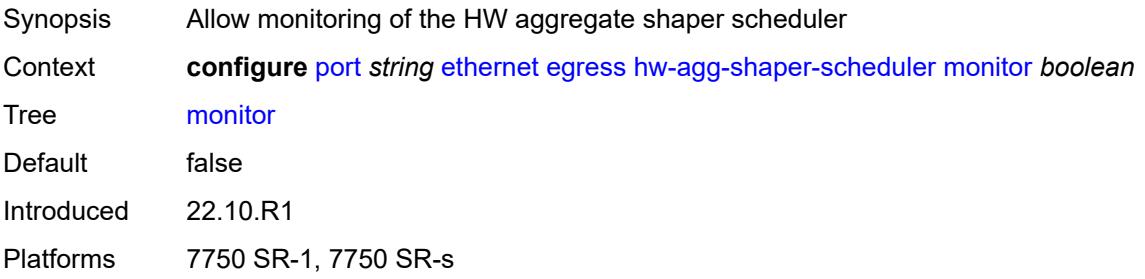

### <span id="page-3099-2"></span>**policy-name** *reference*

<span id="page-3099-3"></span>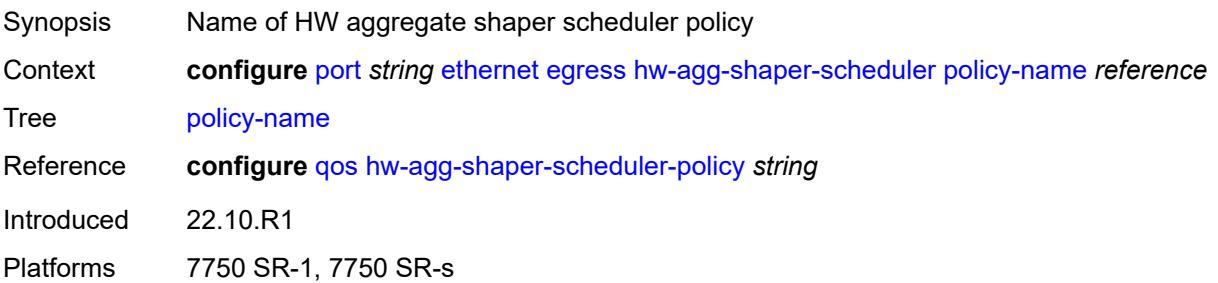

### **monitor-port-scheduler** *boolean*

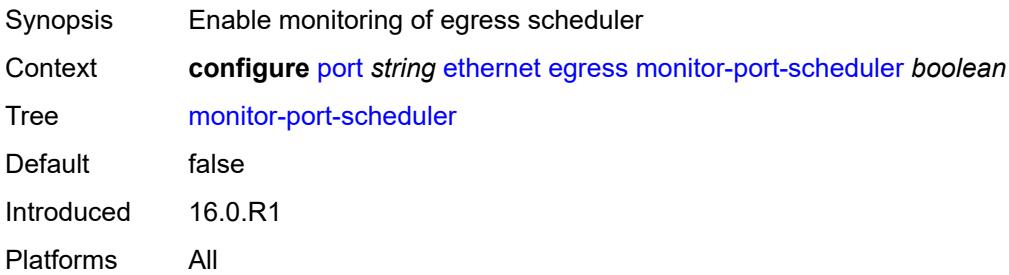

## <span id="page-3100-0"></span>**port-scheduler-policy**

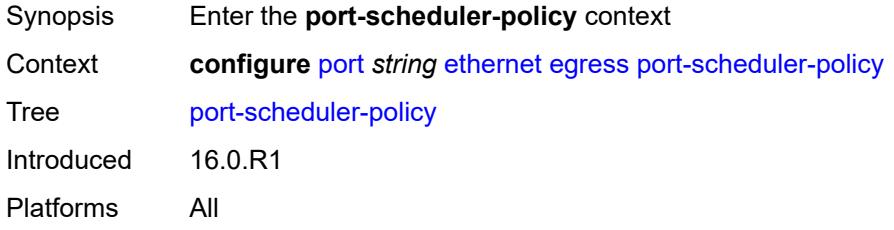

## <span id="page-3100-1"></span>**overrides**

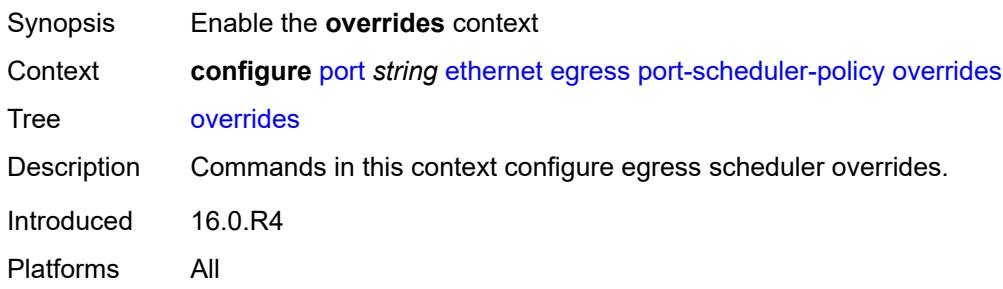

## <span id="page-3100-3"></span>**level** [\[priority-level\]](#page-3100-2) *number*

<span id="page-3100-2"></span>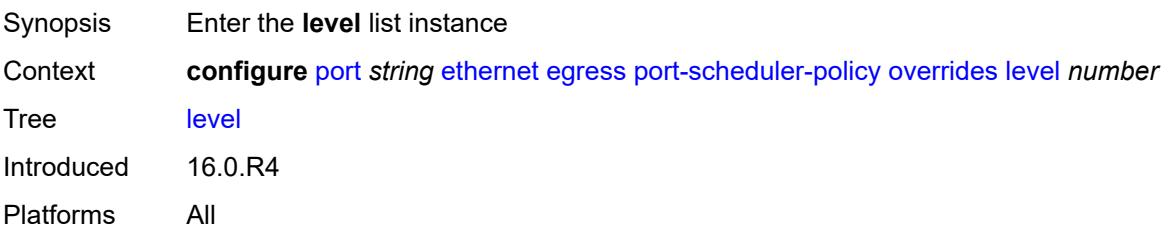

## [**priority-level**] *number*

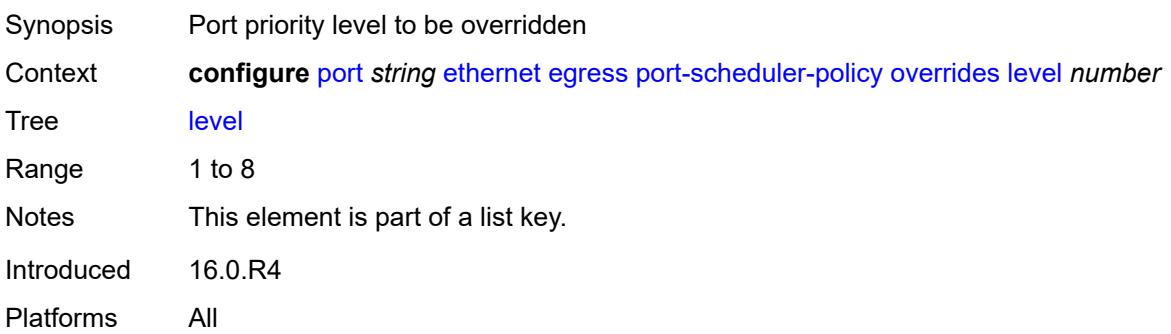

#### <span id="page-3101-0"></span>**percent-rate**

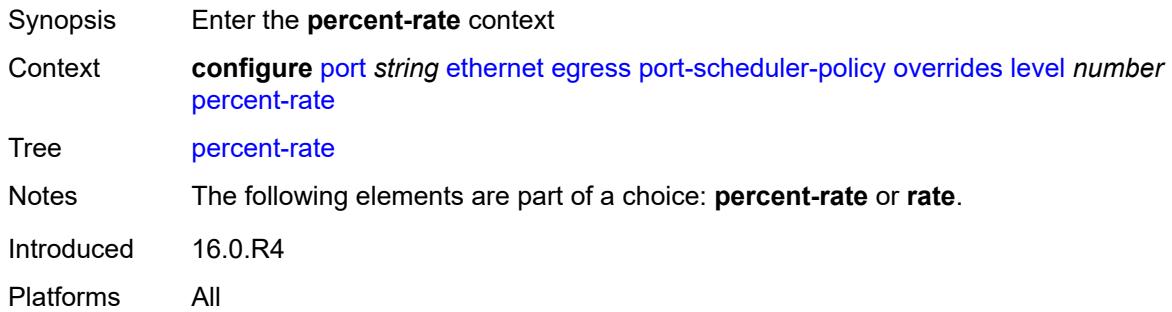

#### <span id="page-3101-1"></span>**cir** *decimal-number*

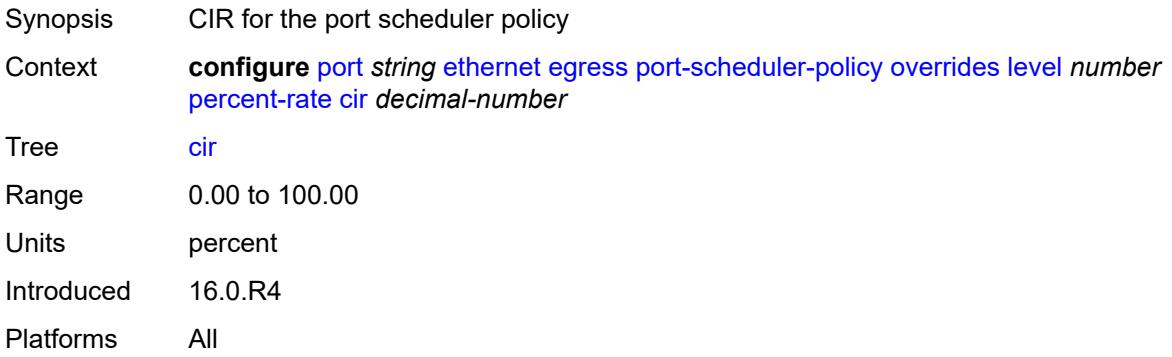

## <span id="page-3101-2"></span>**pir** *decimal-number*

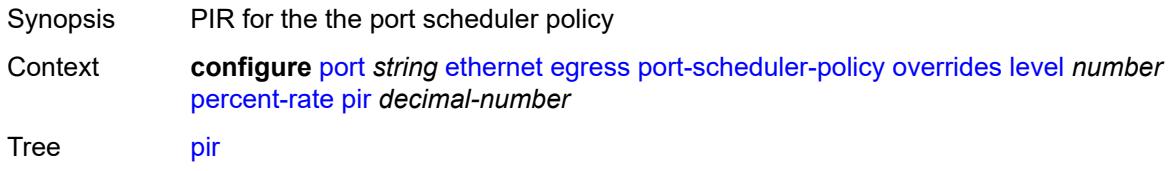

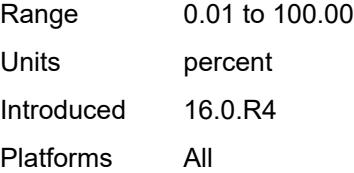

#### <span id="page-3102-0"></span>**rate**

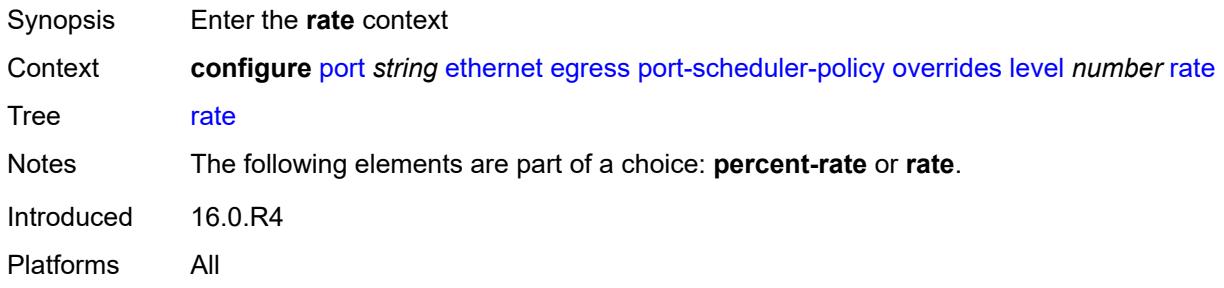

## <span id="page-3102-1"></span>**cir** *(number | keyword)*

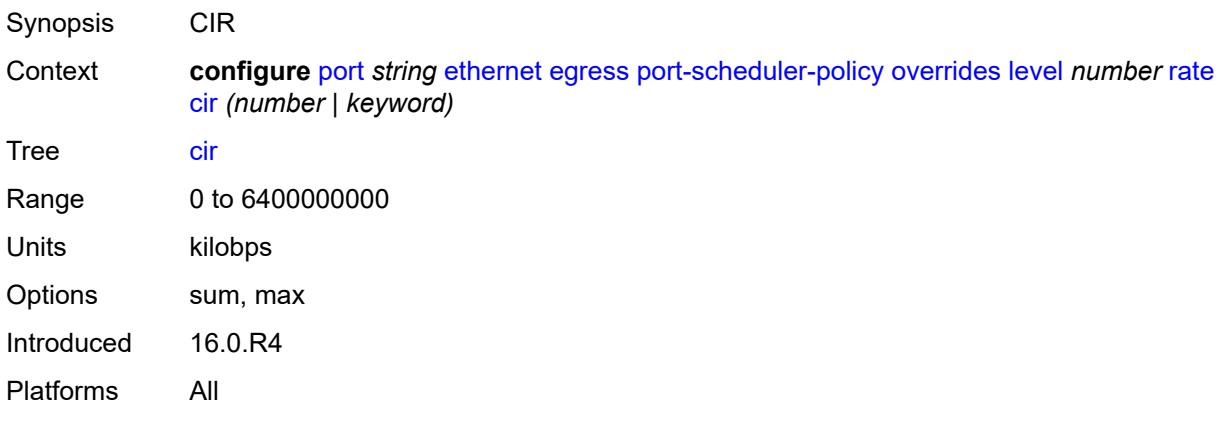

### <span id="page-3102-2"></span>**pir** *(number | keyword)*

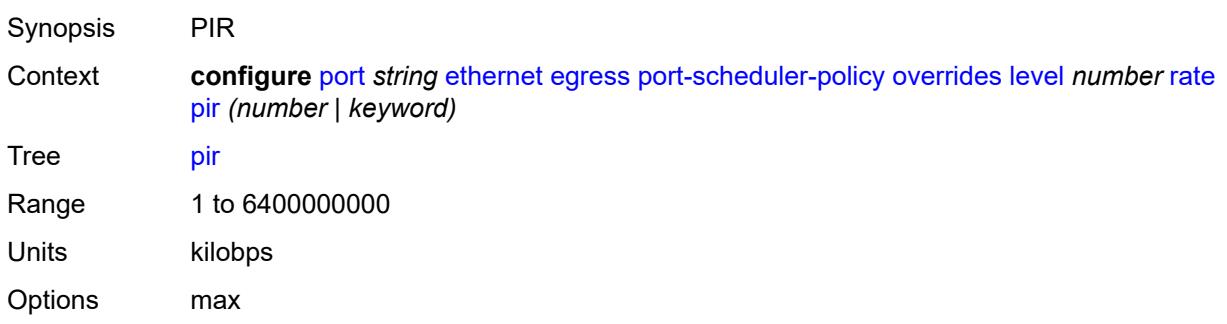

Introduced 16.0.R4 Platforms All

#### <span id="page-3103-0"></span>**max-rate**

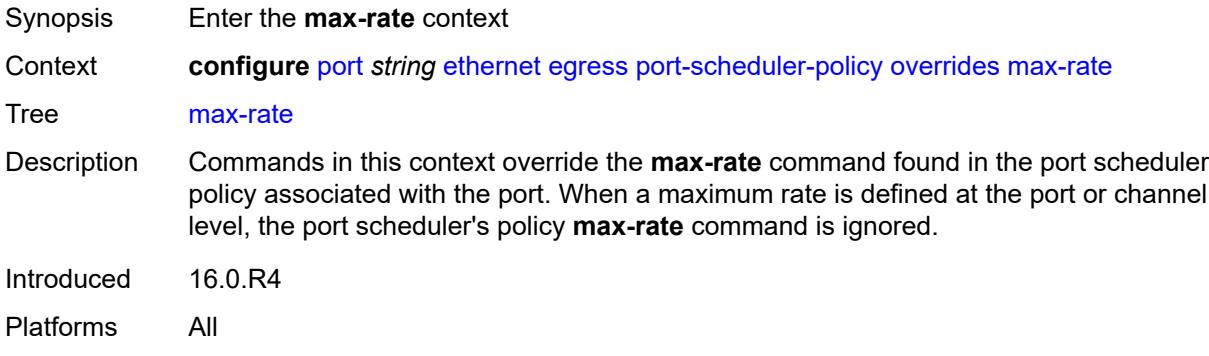

## <span id="page-3103-1"></span>**percent-rate** *decimal-number*

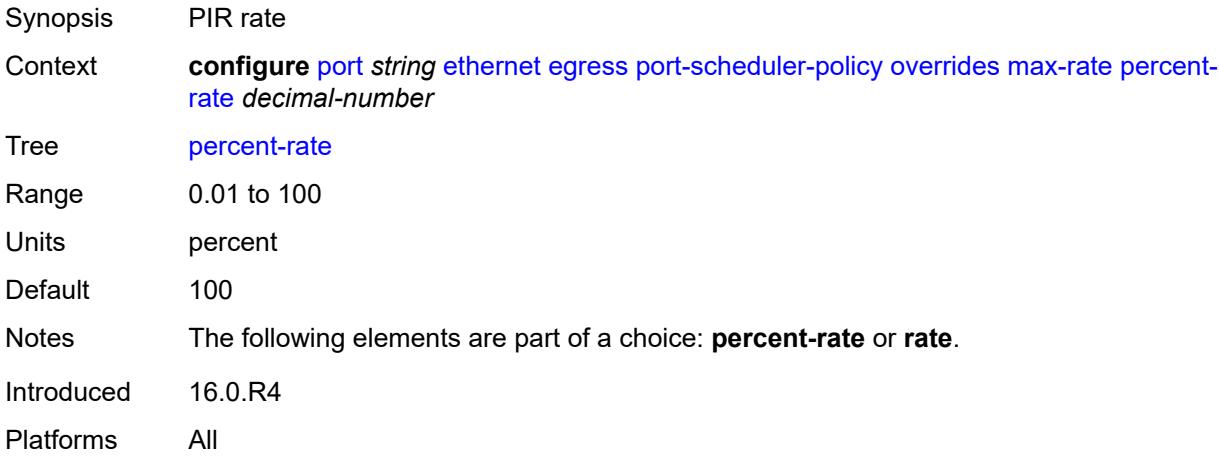

## <span id="page-3103-2"></span>**rate** *(number | keyword)*

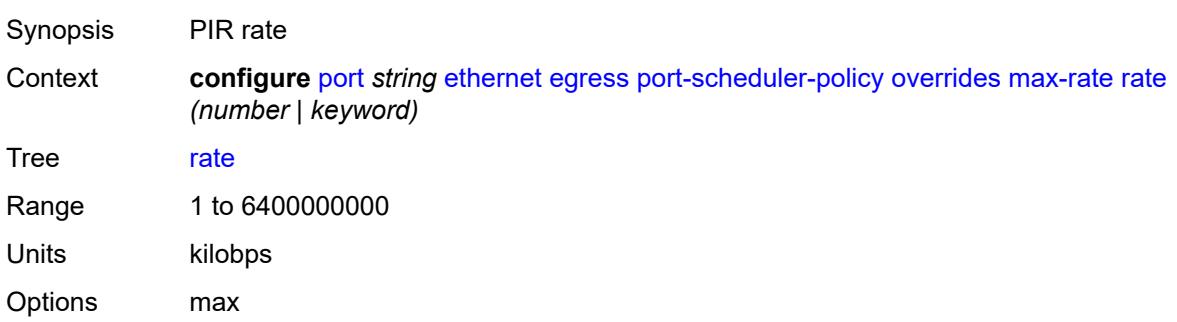

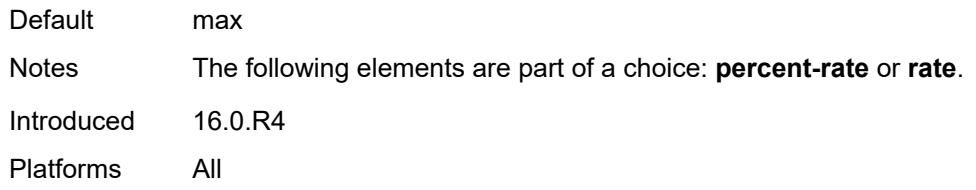

## <span id="page-3104-0"></span>**policy-name** *reference*

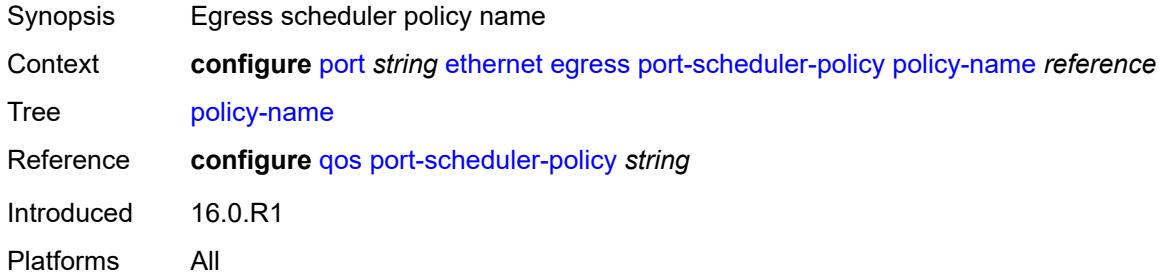

#### <span id="page-3104-1"></span>**rate** *number*

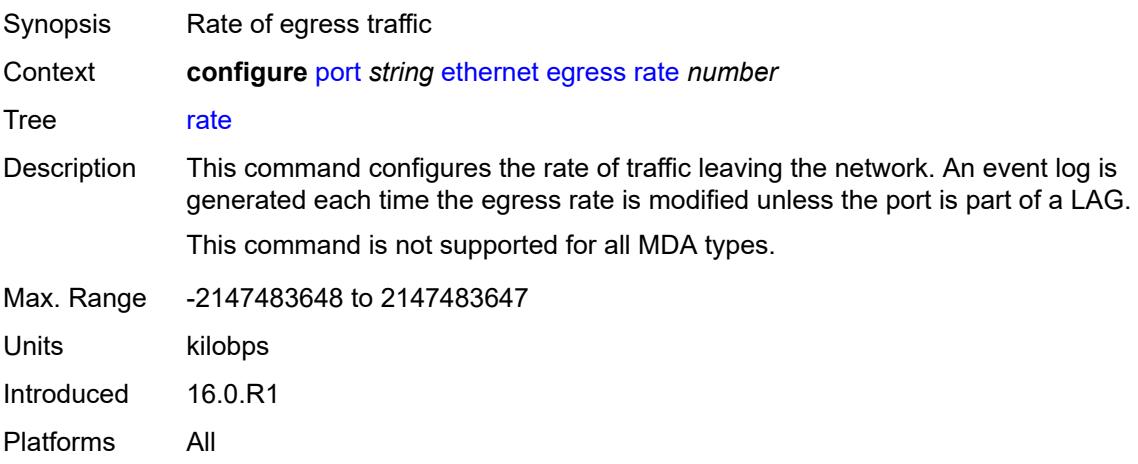

## <span id="page-3104-2"></span>**elmi**

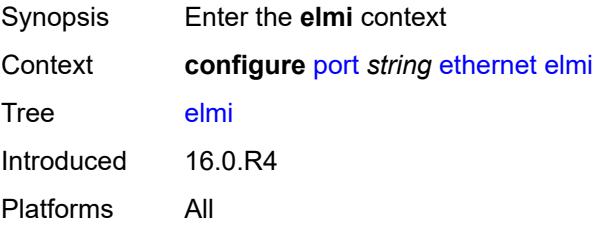

### <span id="page-3105-0"></span>**mode** *keyword*

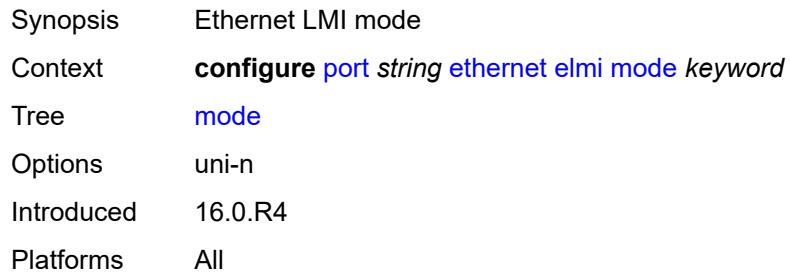

#### <span id="page-3105-1"></span>**n393** *number*

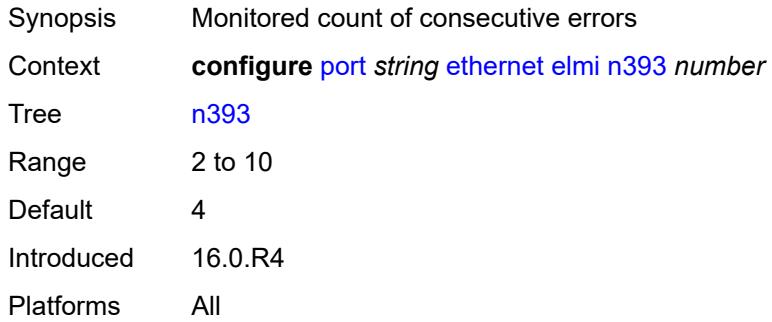

#### <span id="page-3105-2"></span>**t391** *number*

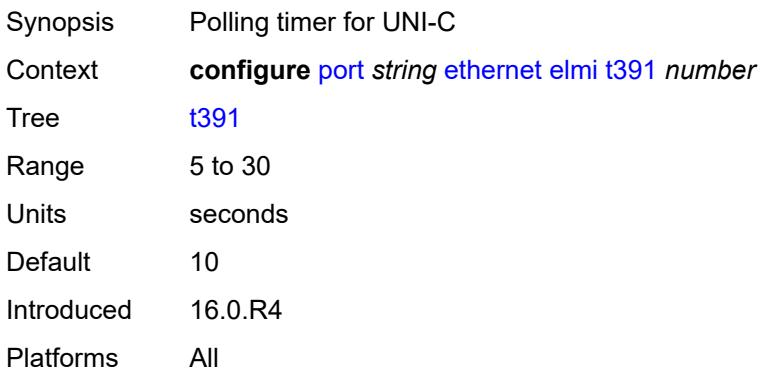

### <span id="page-3105-3"></span>**t392** *number*

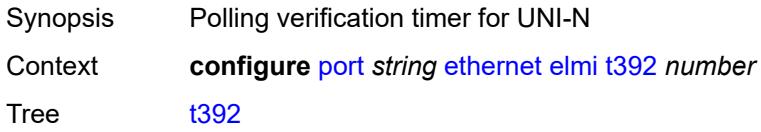

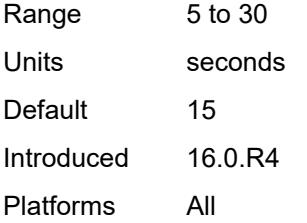

### <span id="page-3106-0"></span>**encap-type** *keyword*

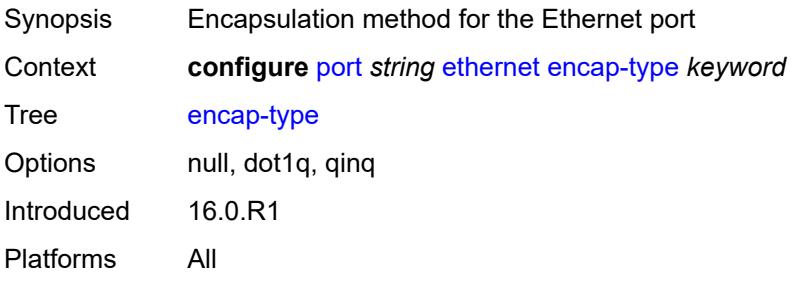

## <span id="page-3106-1"></span>**eth-cfm**

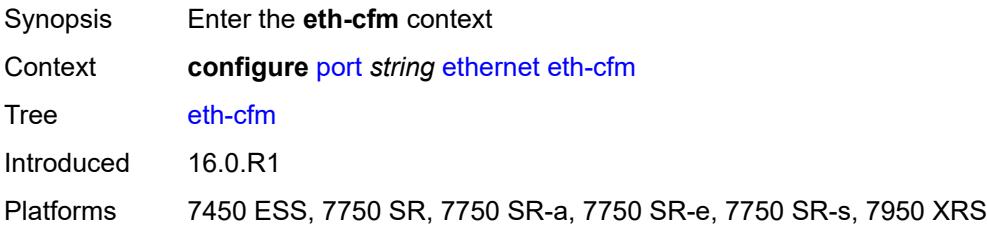

### <span id="page-3106-2"></span>**mep** [md-admin-name](#page-3107-0) *reference* [ma-admin-name](#page-3107-1) *reference* [mep-id](#page-3107-2) *number*

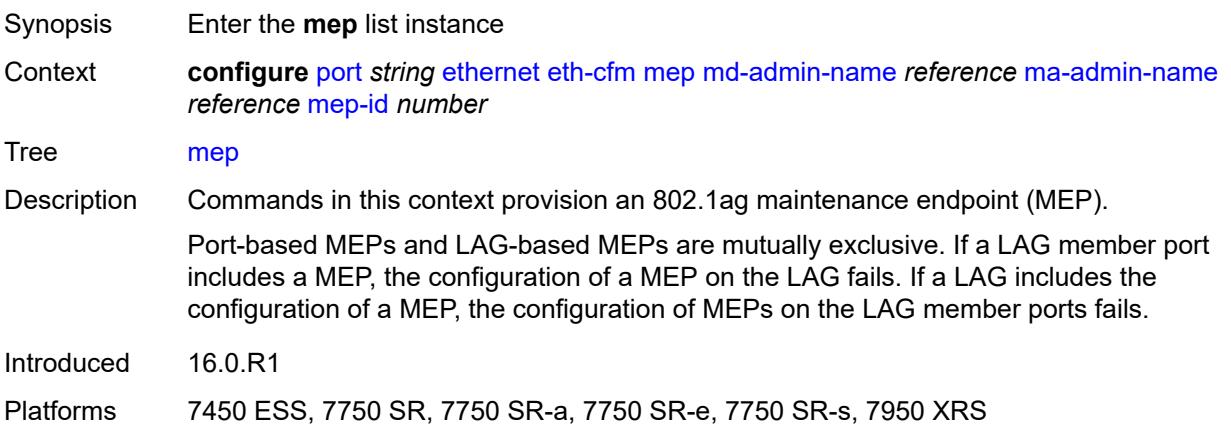

#### <span id="page-3107-0"></span>**md-admin-name** *reference*

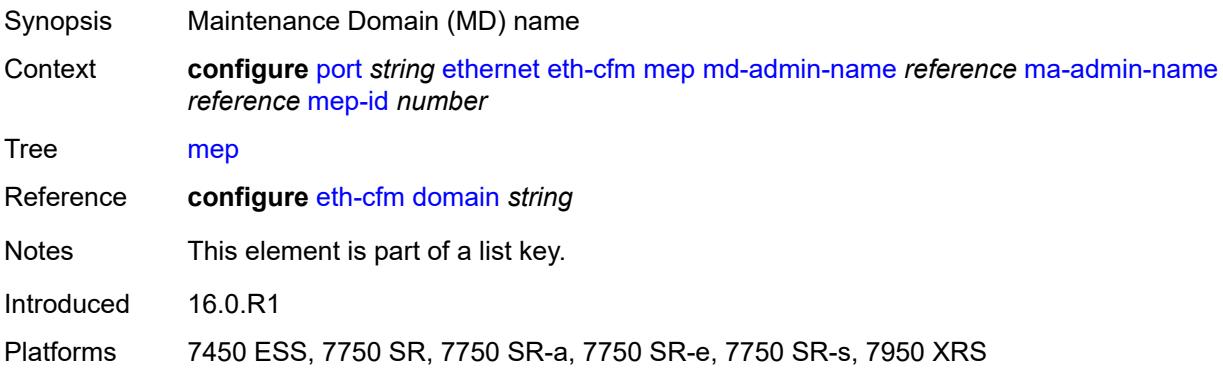

#### <span id="page-3107-1"></span>**ma-admin-name** *reference*

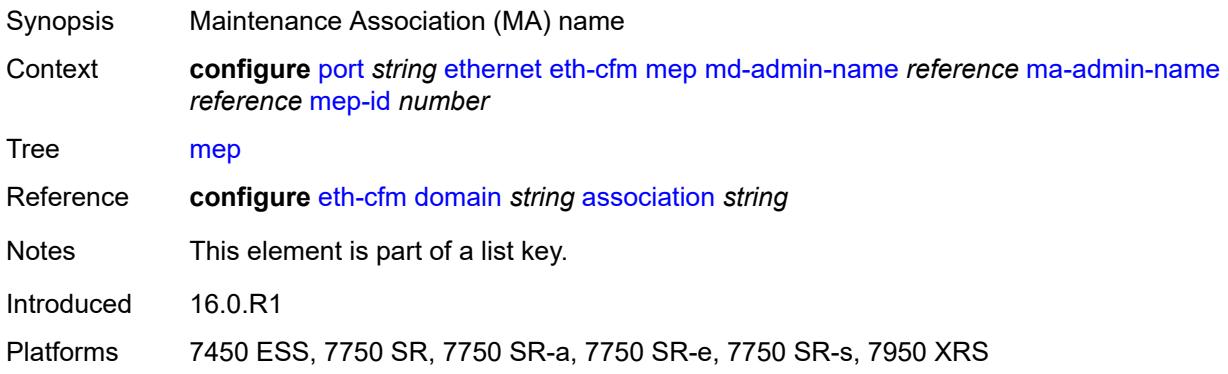

## <span id="page-3107-2"></span>**mep-id** *number*

<span id="page-3107-3"></span>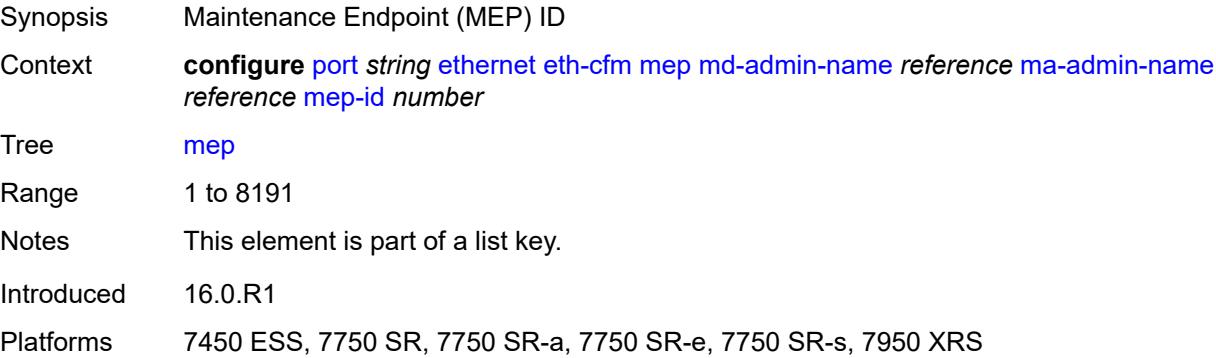

## **admin-state** *keyword*

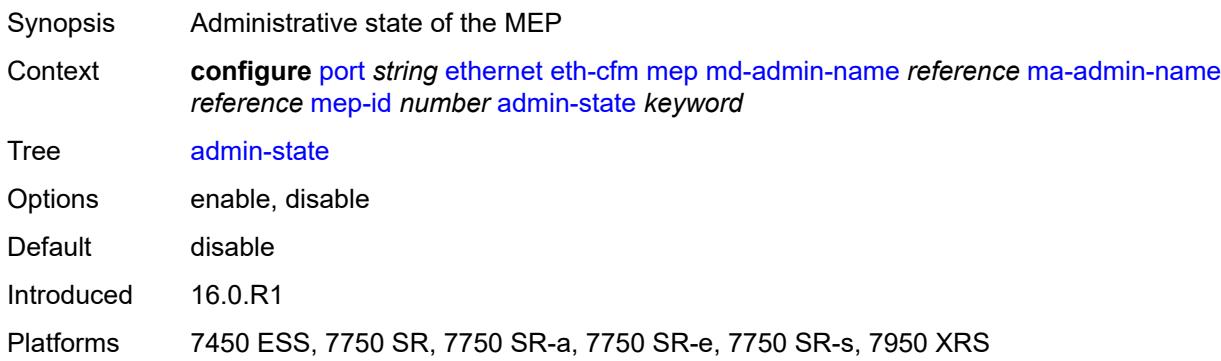

#### <span id="page-3108-0"></span>**ais**

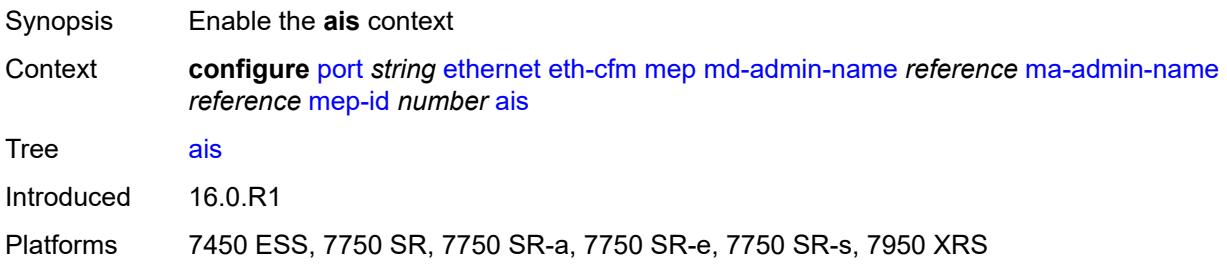

### <span id="page-3108-1"></span>**client-meg-level** *number*

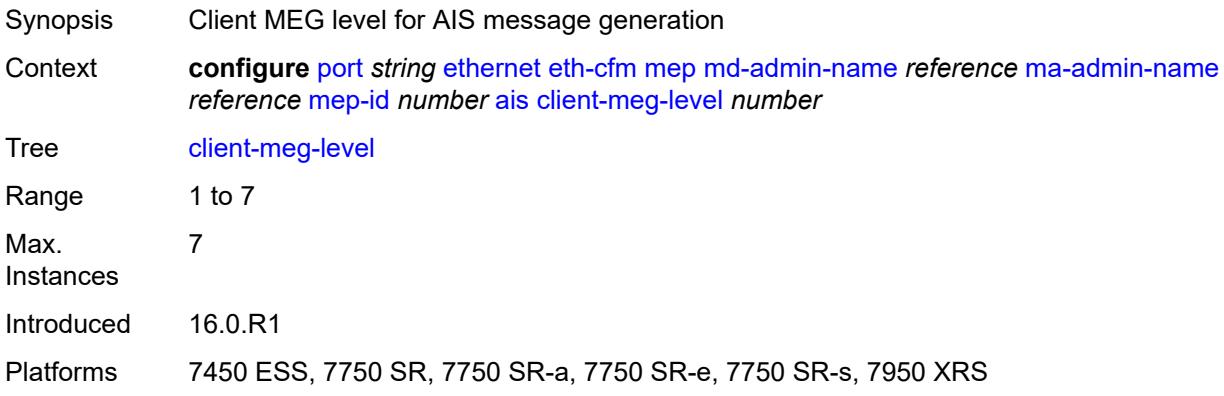

#### <span id="page-3108-2"></span>**interface-support** *boolean*

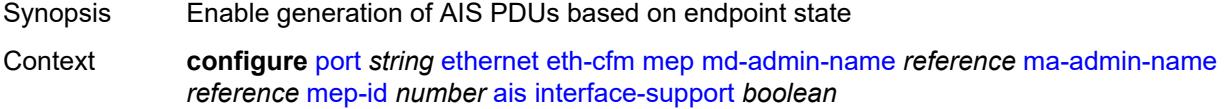

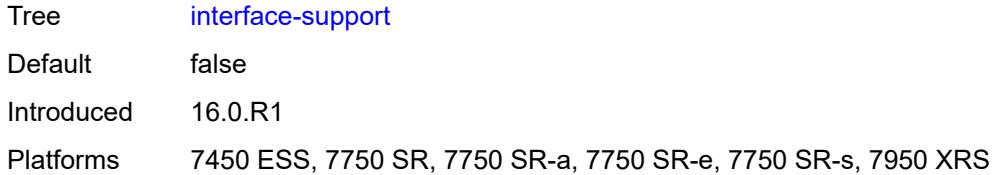

#### <span id="page-3109-0"></span>**interval** *number*

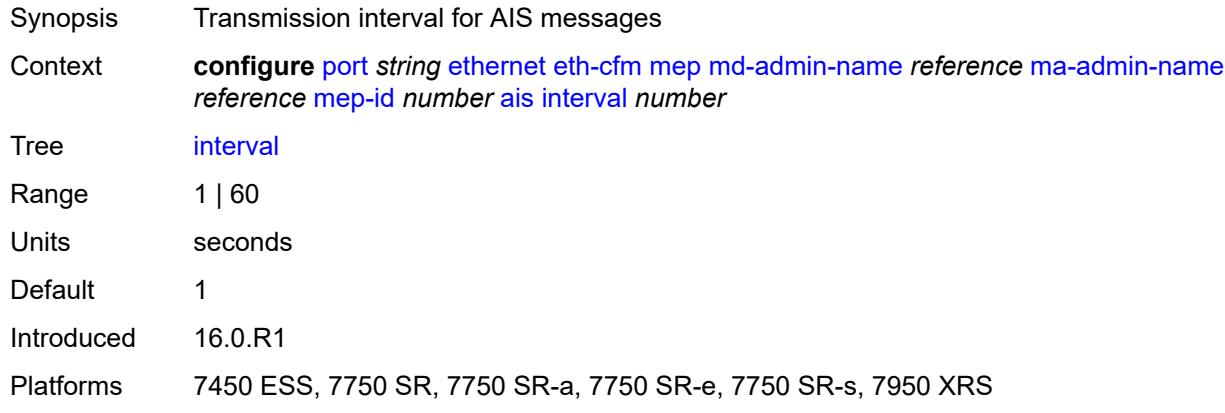

## <span id="page-3109-1"></span>**low-priority-defect** *keyword*

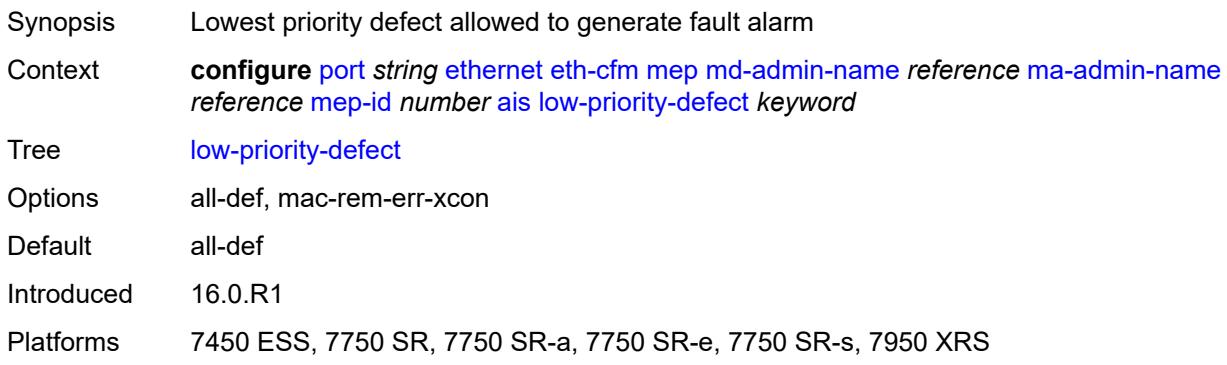

#### <span id="page-3109-2"></span>**priority** *number*

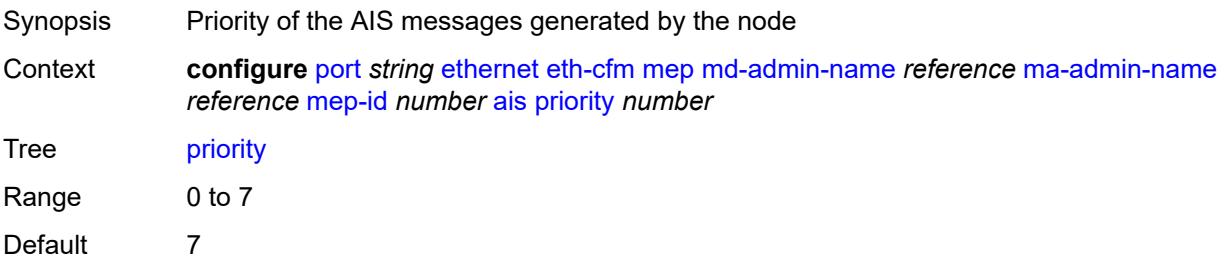

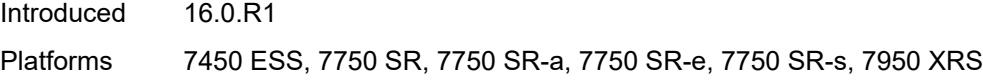

### <span id="page-3110-0"></span>**alarm-notification**

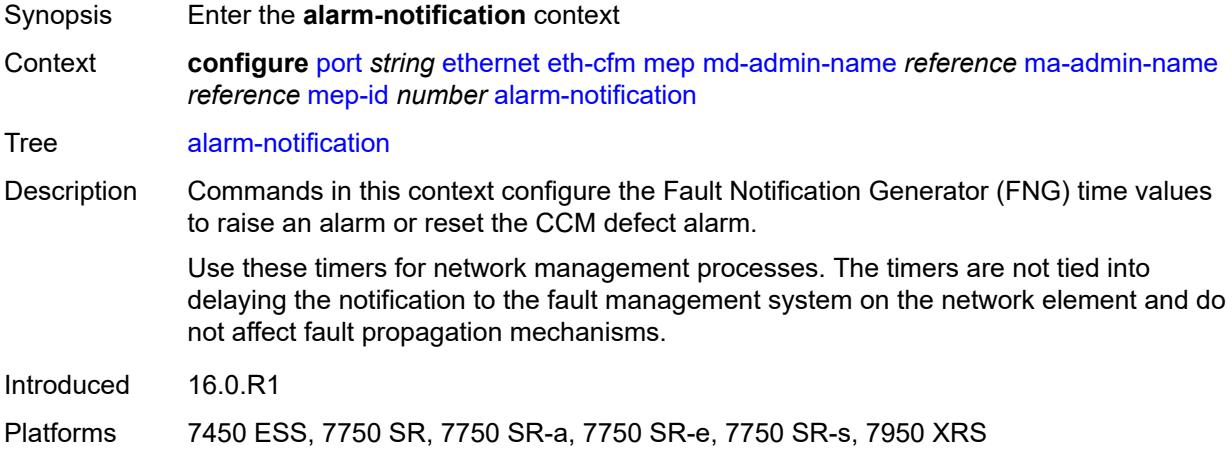

## <span id="page-3110-1"></span>**fng-alarm-time** *number*

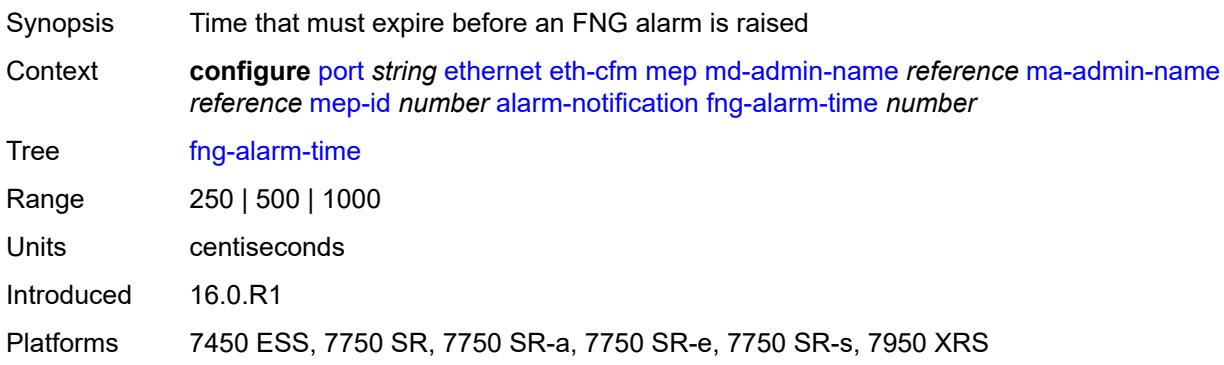

## <span id="page-3110-2"></span>**fng-reset-time** *number*

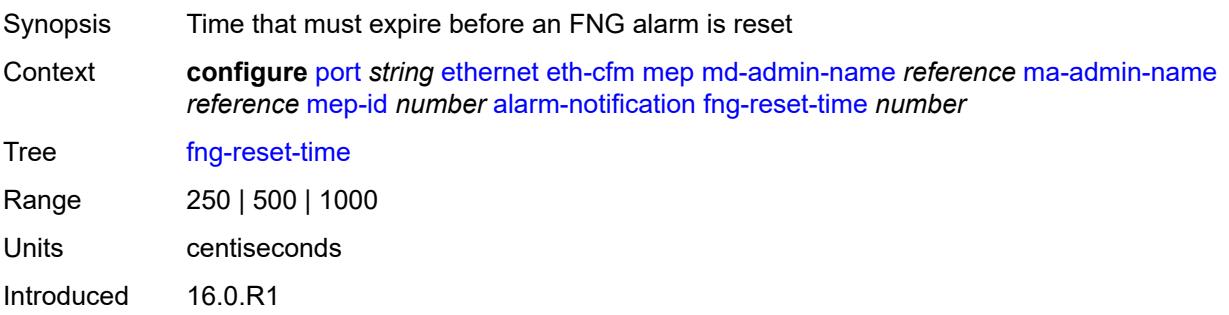

Platforms 7450 ESS, 7750 SR, 7750 SR-a, 7750 SR-e, 7750 SR-s, 7950 XRS

#### <span id="page-3111-0"></span>**ccm** *boolean*

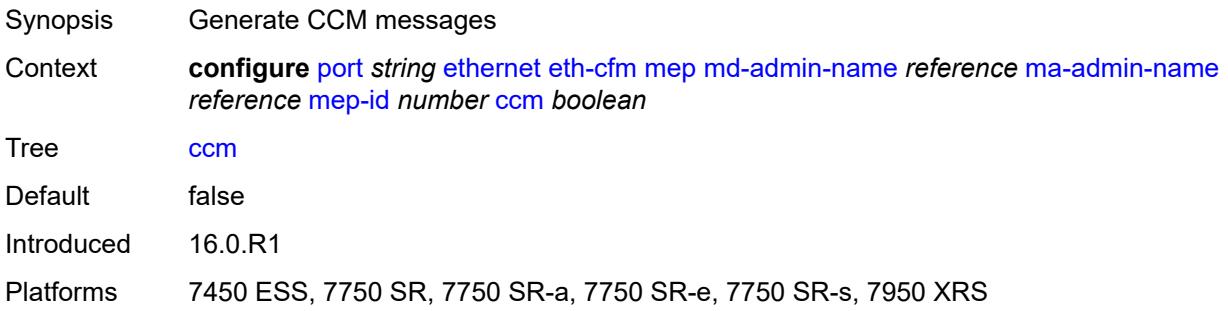

### <span id="page-3111-1"></span>**ccm-ltm-priority** *number*

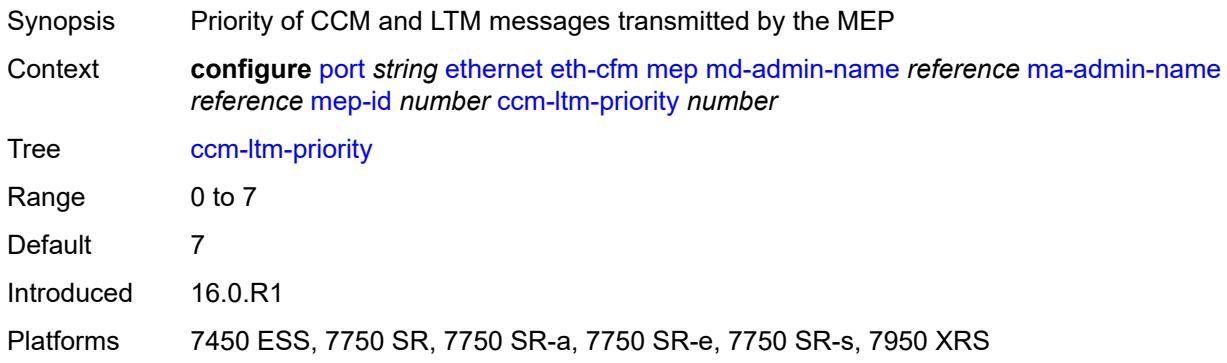

### <span id="page-3111-2"></span>**ccm-padding-size** *number*

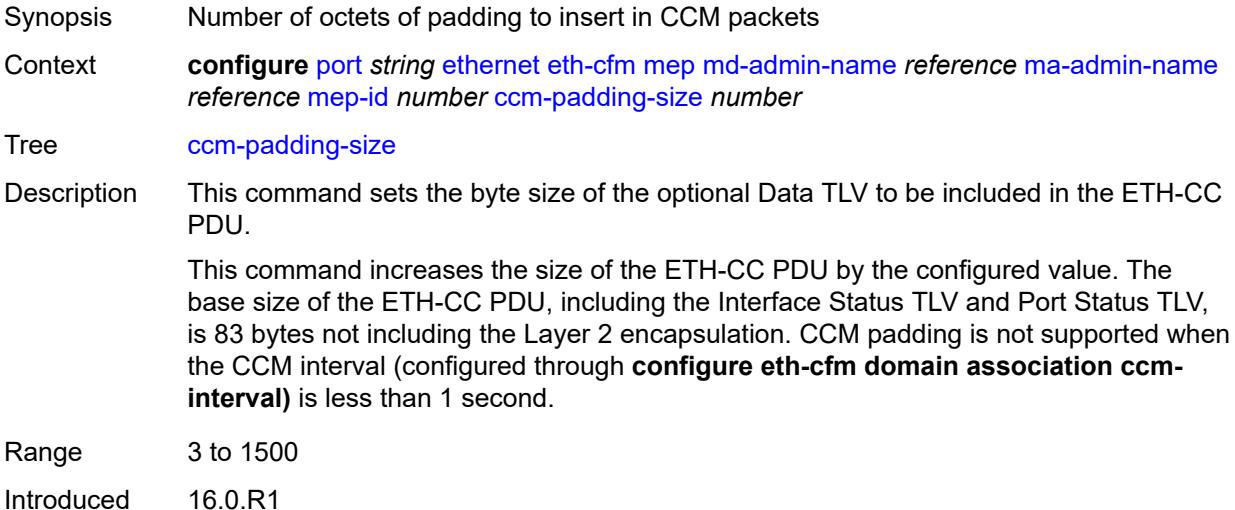

Platforms 7450 ESS, 7750 SR, 7750 SR-a, 7750 SR-e, 7750 SR-s, 7950 XRS

#### <span id="page-3112-0"></span>**ccm-tlv-ignore** *keyword*

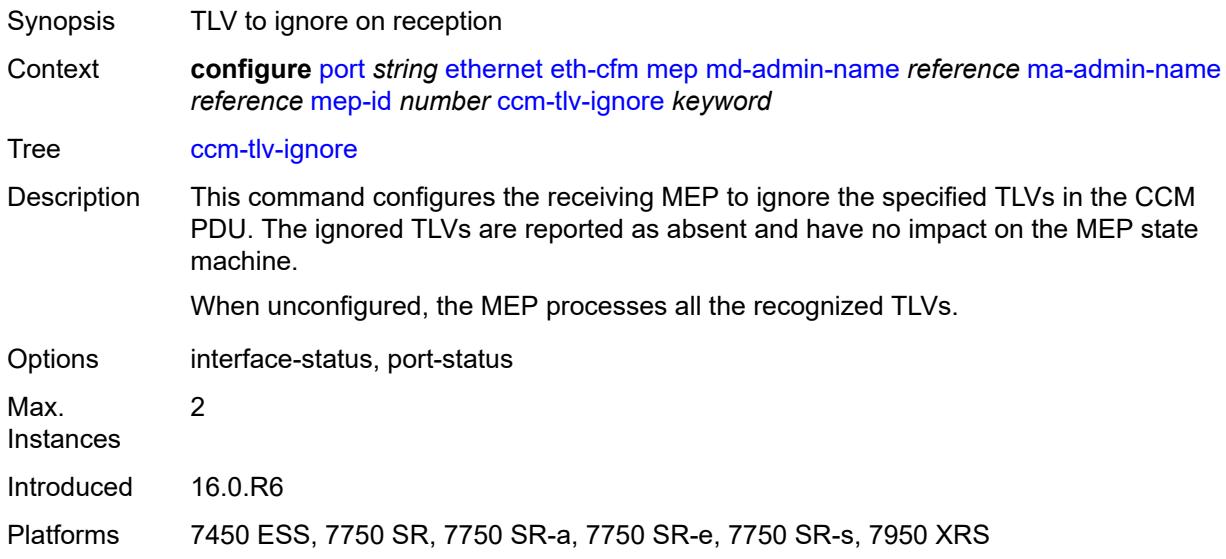

#### <span id="page-3112-1"></span>**collect-lmm-stats** *boolean*

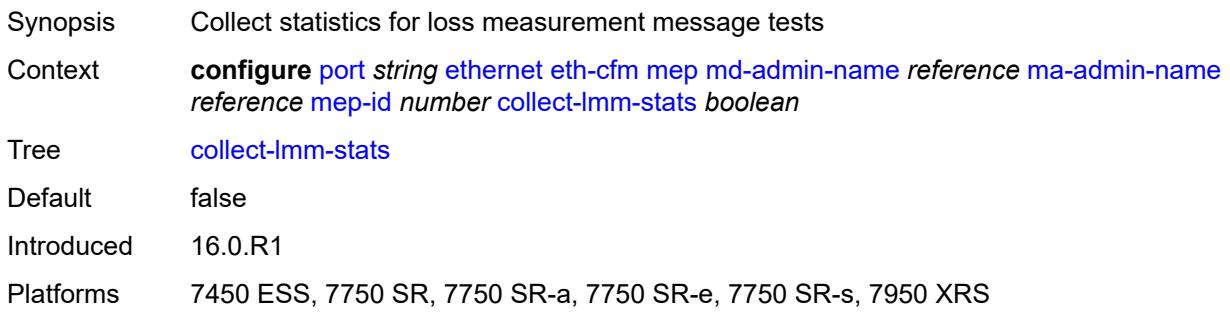

#### <span id="page-3112-2"></span>**csf**

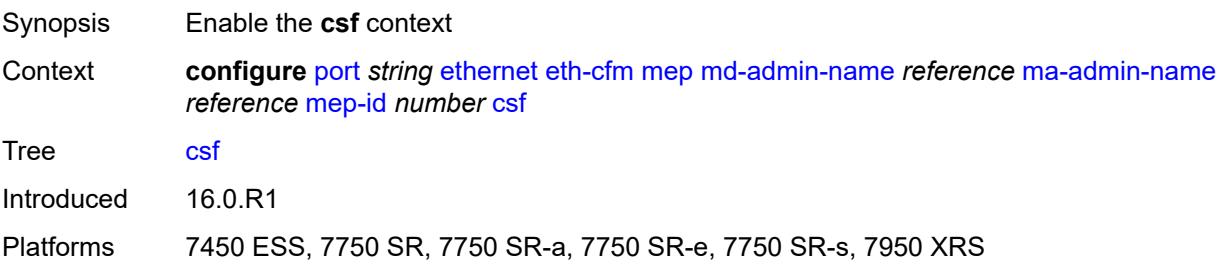

### <span id="page-3113-0"></span>**multiplier** *decimal-number*

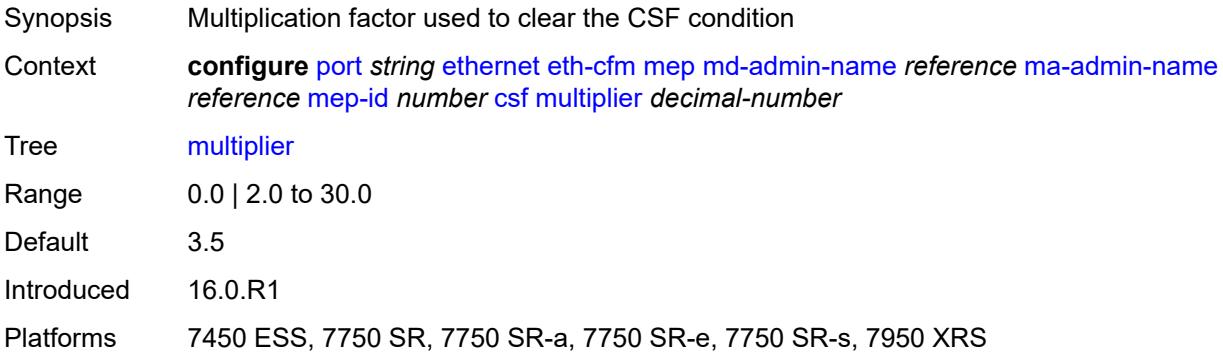

### <span id="page-3113-1"></span>**description** *string*

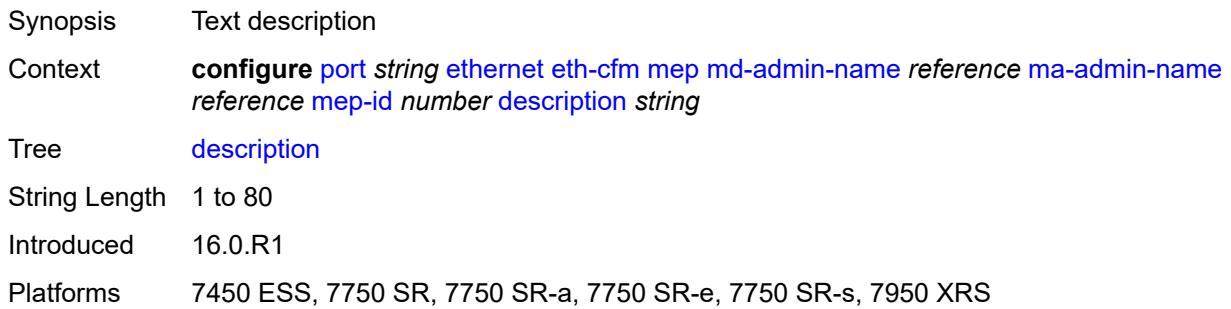

#### <span id="page-3113-2"></span>**eth-bn**

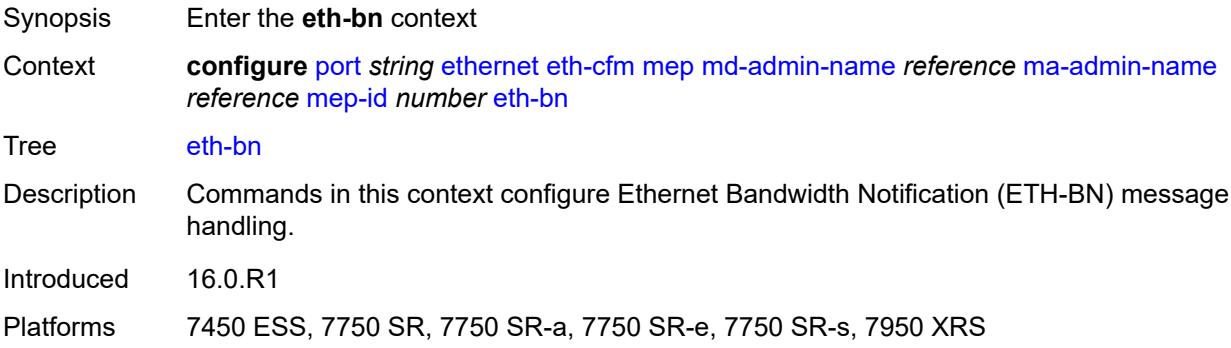

#### <span id="page-3113-3"></span>**receive** *boolean*

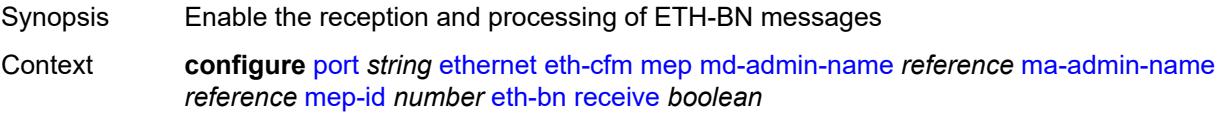

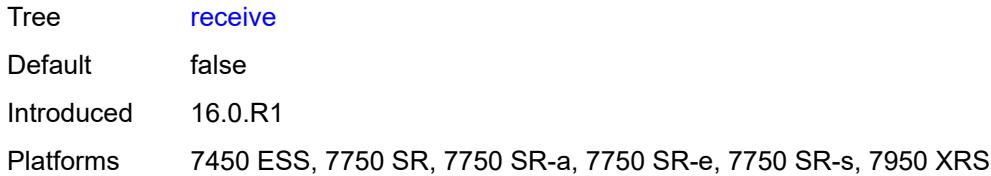

## <span id="page-3114-0"></span>**rx-update-pacing** *number*

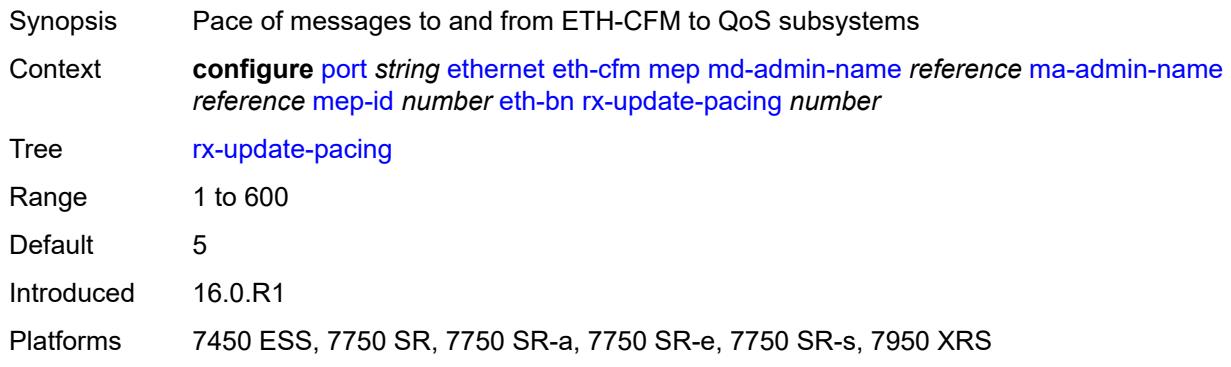

#### <span id="page-3114-1"></span>**eth-test**

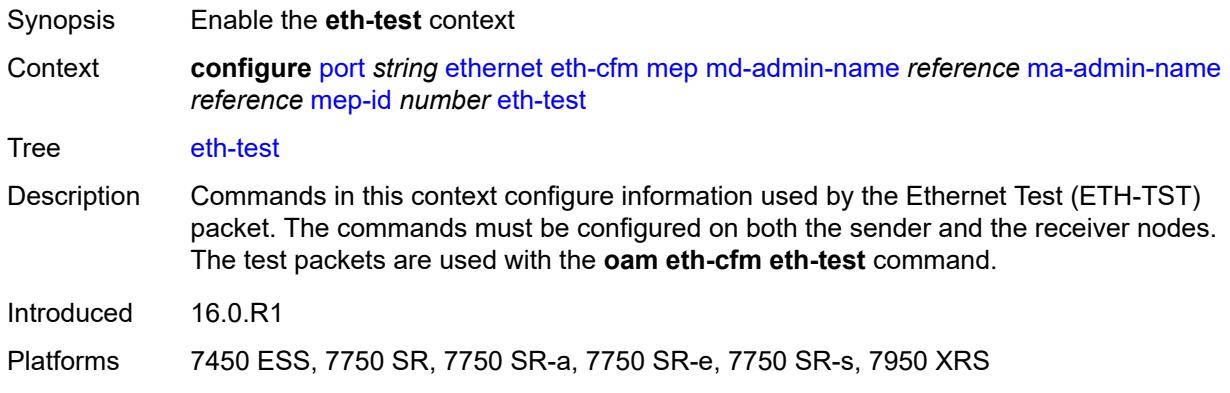

### <span id="page-3114-2"></span>**bit-error-threshold** *number*

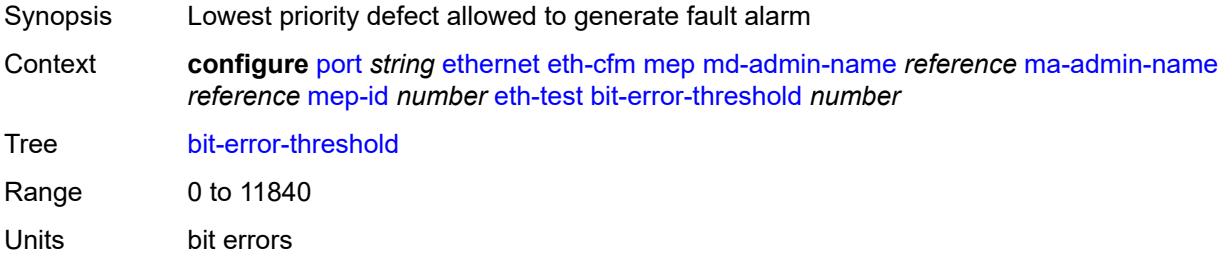

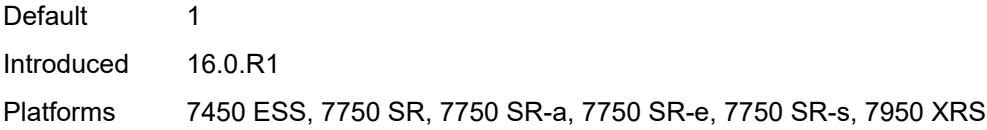

## <span id="page-3115-0"></span>**test-pattern**

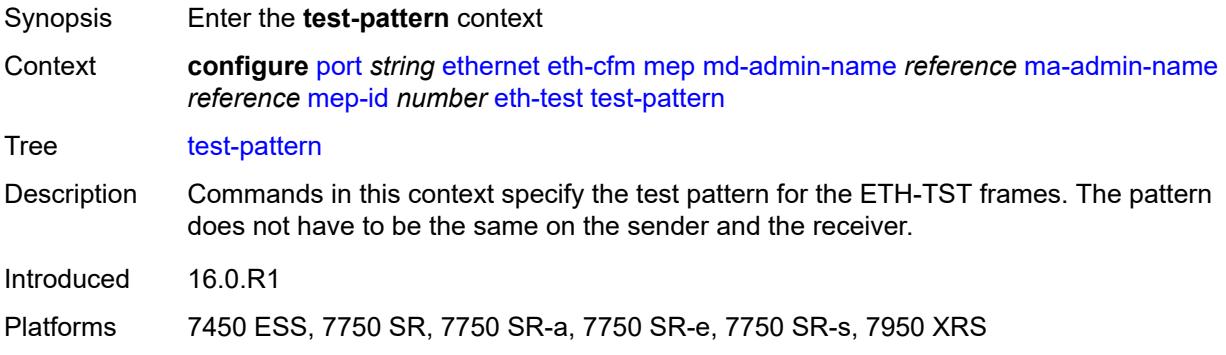

#### <span id="page-3115-1"></span>**crc-tlv** *boolean*

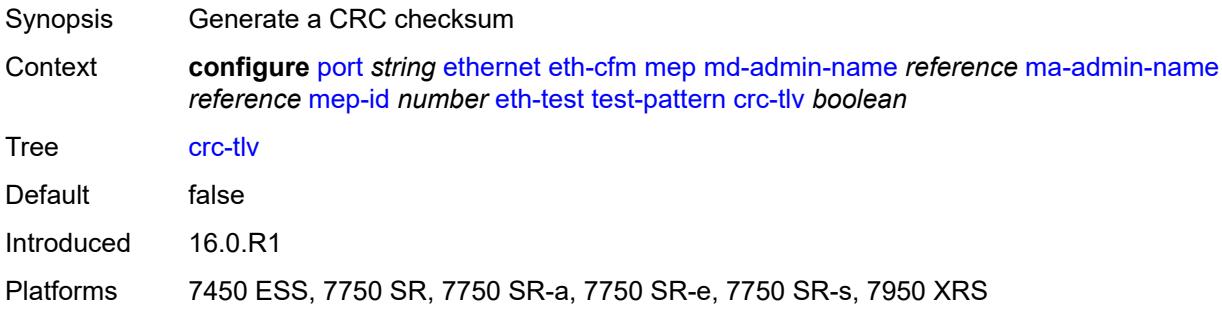

## <span id="page-3115-2"></span>**pattern** *keyword*

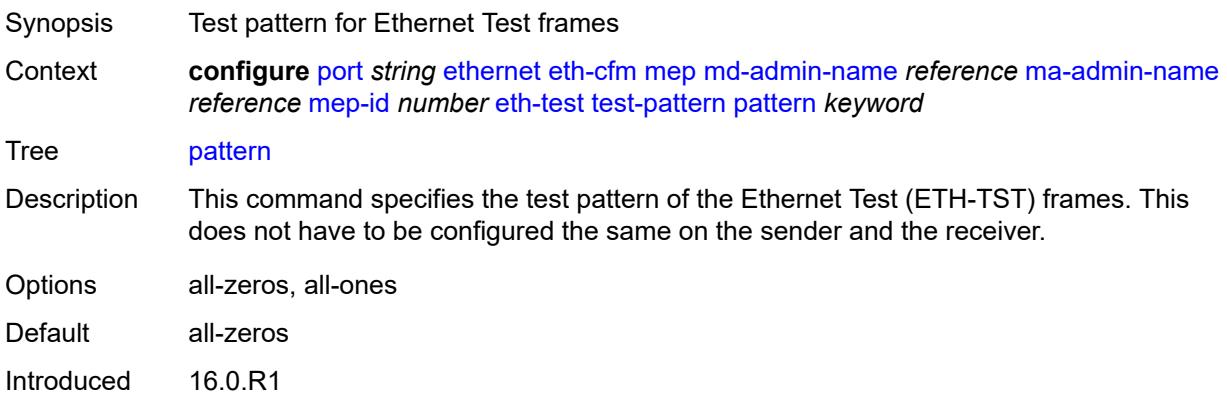

Platforms 7450 ESS, 7750 SR, 7750 SR-a, 7750 SR-e, 7750 SR-s, 7950 XRS

## <span id="page-3116-0"></span>**facility-fault** *boolean*

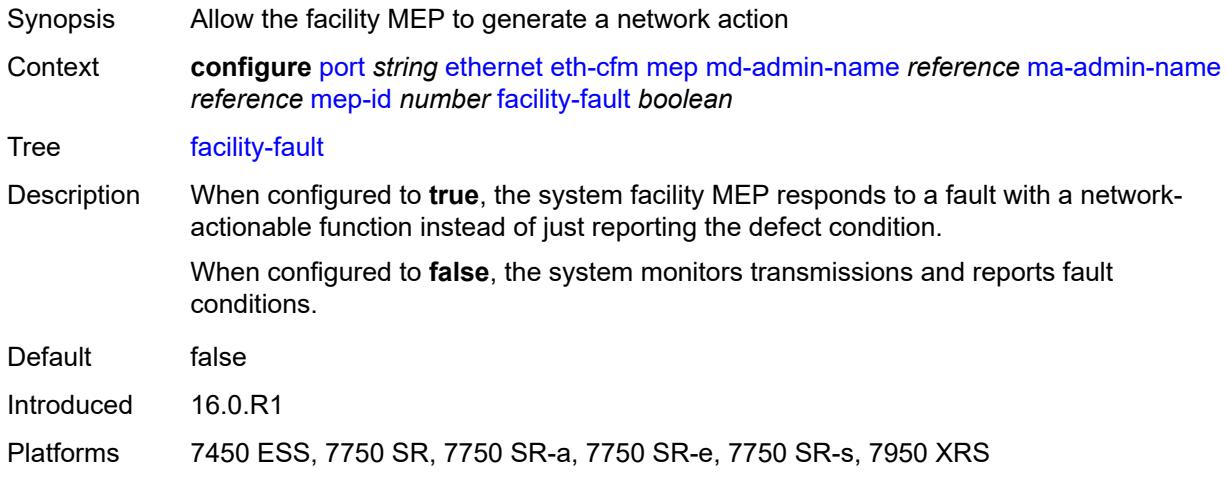

#### <span id="page-3116-1"></span>**grace**

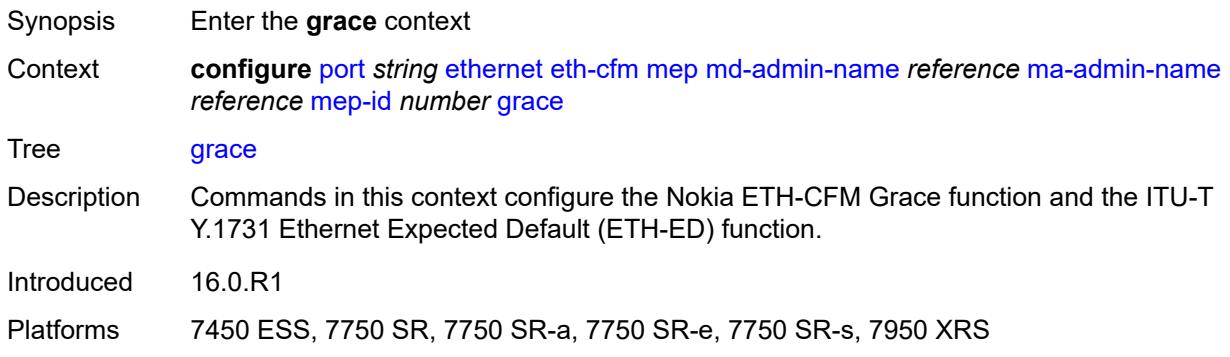

#### <span id="page-3116-2"></span>**eth-ed**

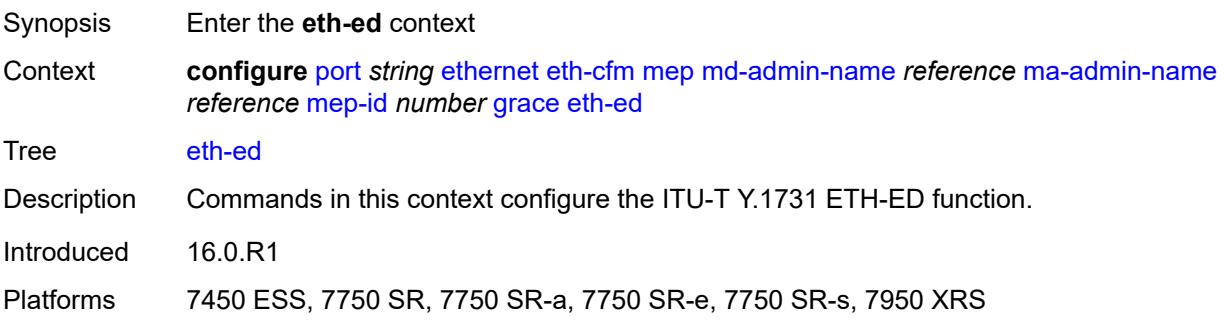

#### <span id="page-3117-0"></span>**max-rx-defect-window** *number*

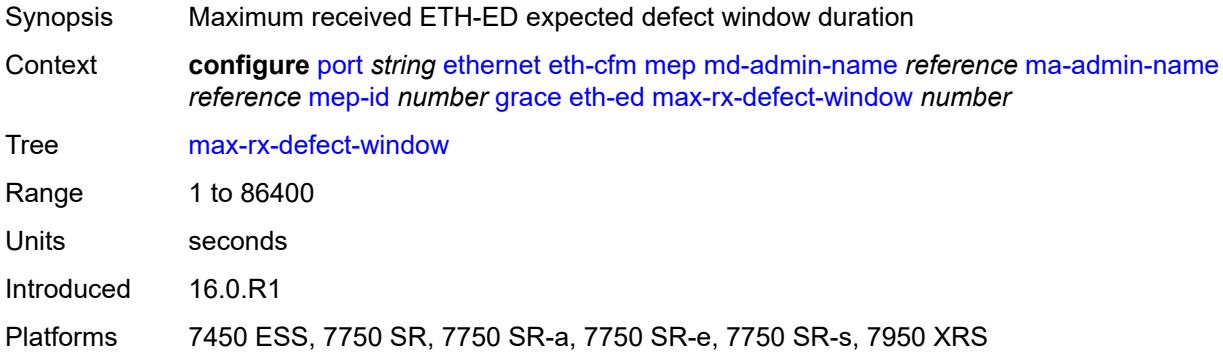

## <span id="page-3117-1"></span>**priority** *number*

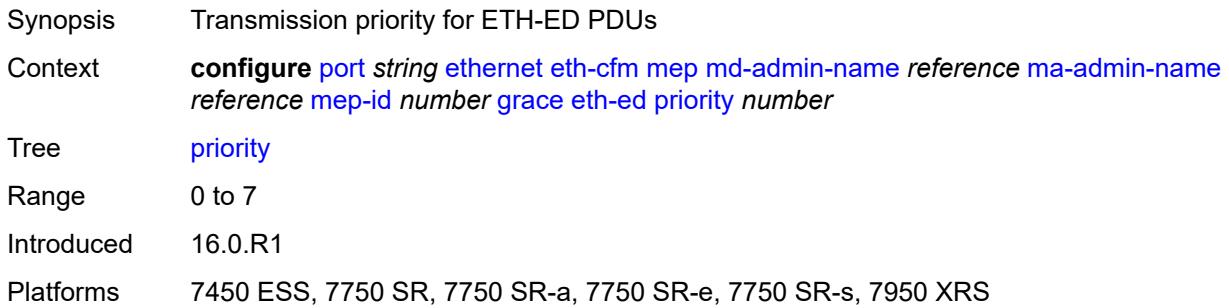

#### <span id="page-3117-2"></span>**rx-eth-ed** *boolean*

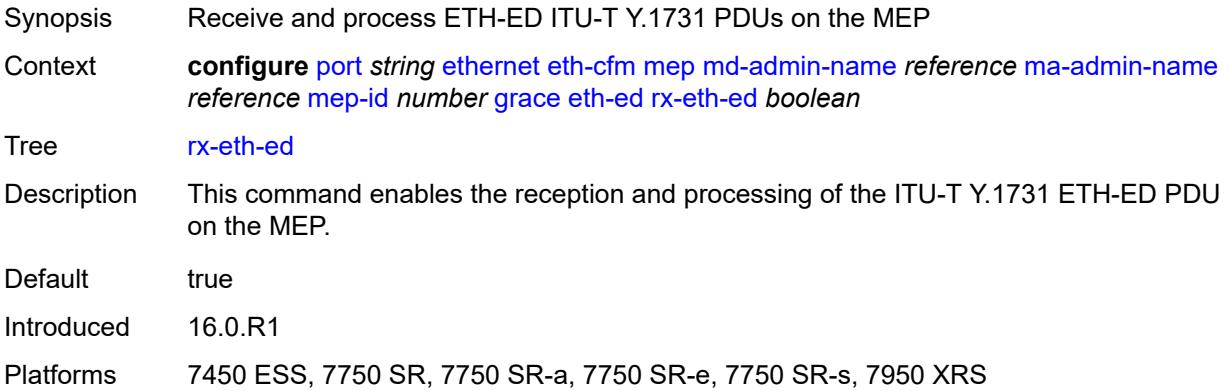

### <span id="page-3117-3"></span>**tx-eth-ed** *boolean*

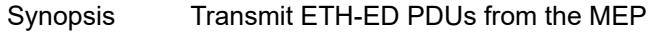

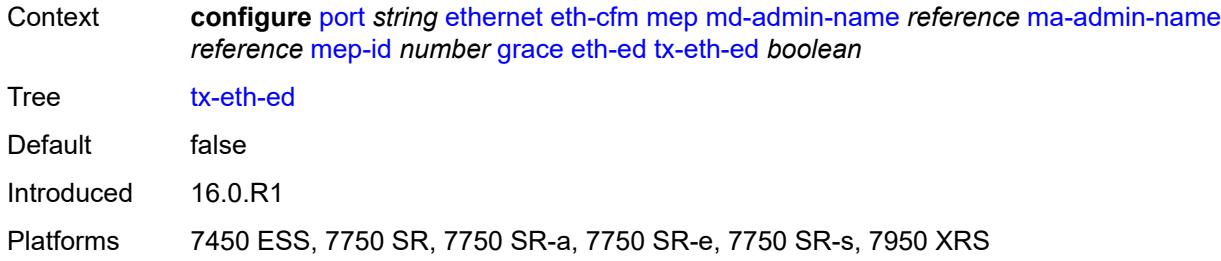

#### <span id="page-3118-0"></span>**eth-vsm-grace**

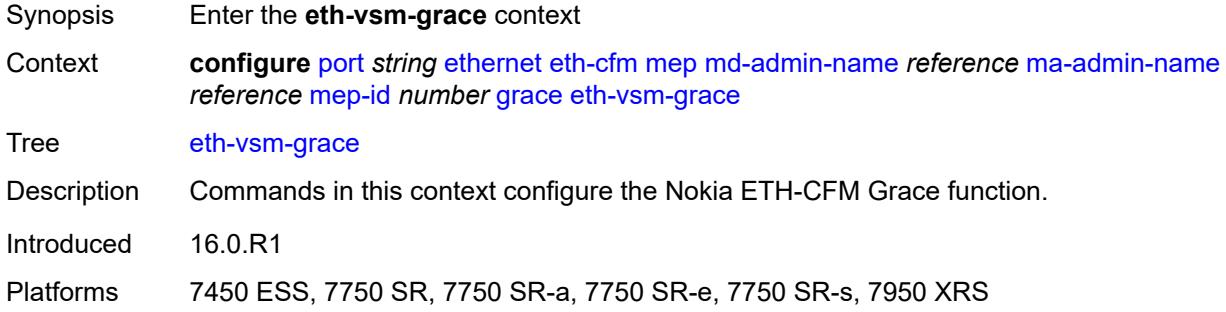

## <span id="page-3118-1"></span>**rx-eth-vsm-grace** *boolean*

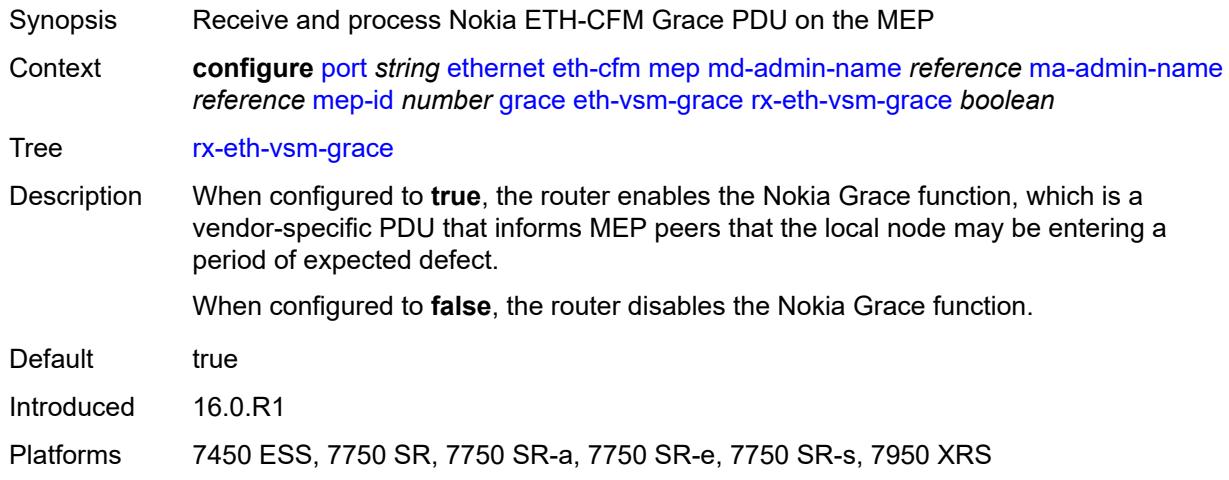

### <span id="page-3118-2"></span>**tx-eth-vsm-grace** *boolean*

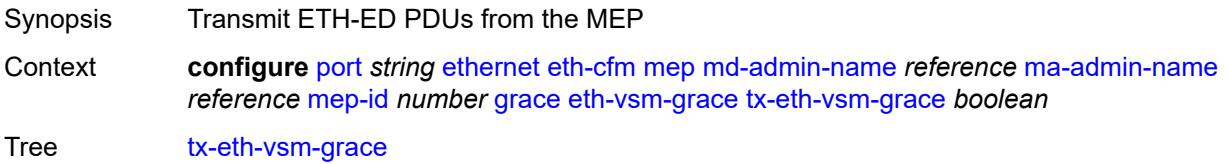

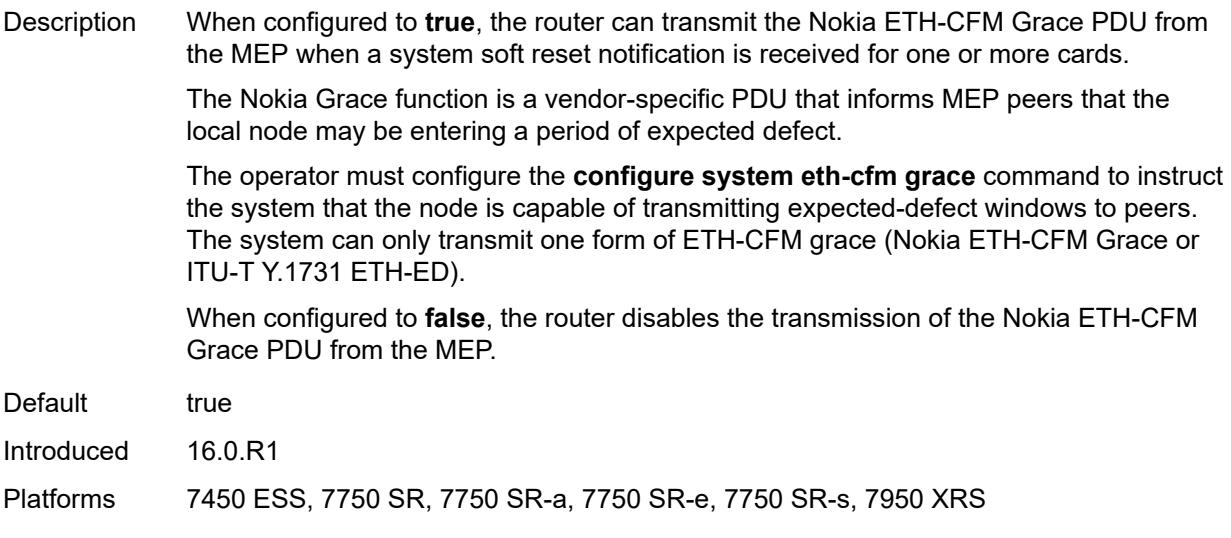

## <span id="page-3119-0"></span>**low-priority-defect** *keyword*

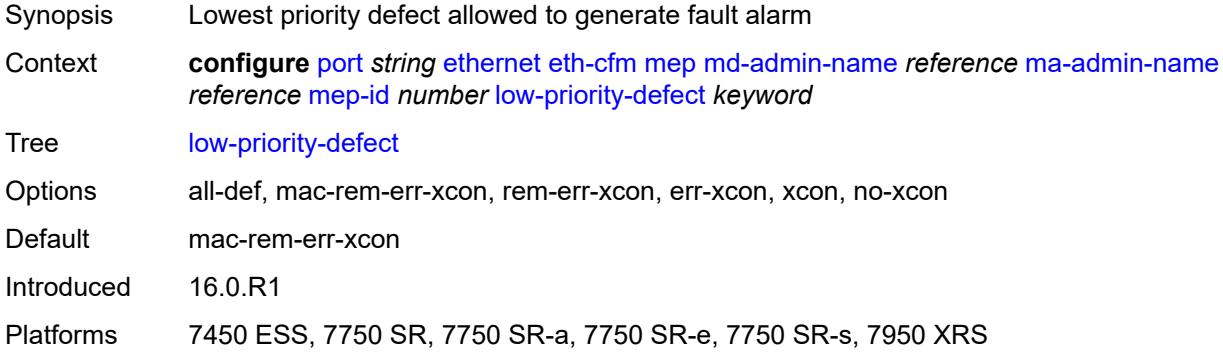

## <span id="page-3119-1"></span>**mac-address** *string*

<span id="page-3119-2"></span>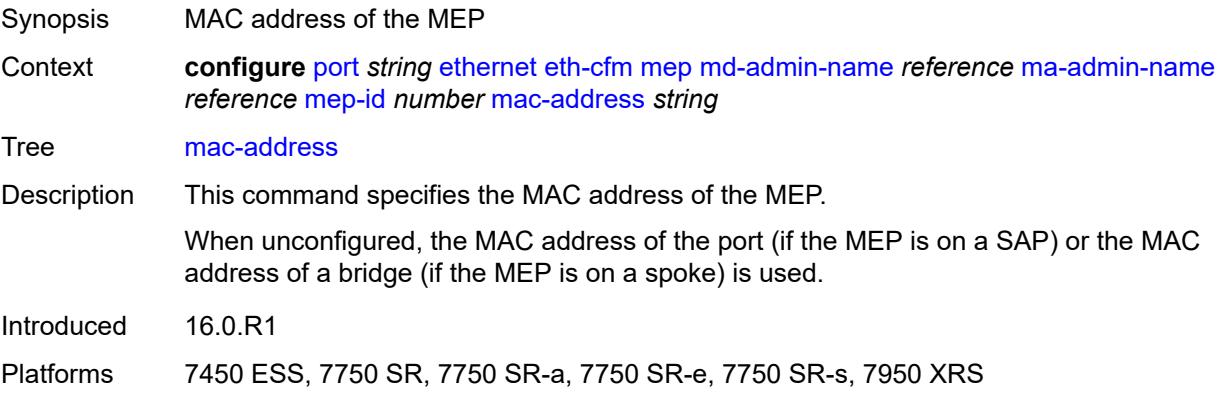

### **one-way-delay-threshold** *number*

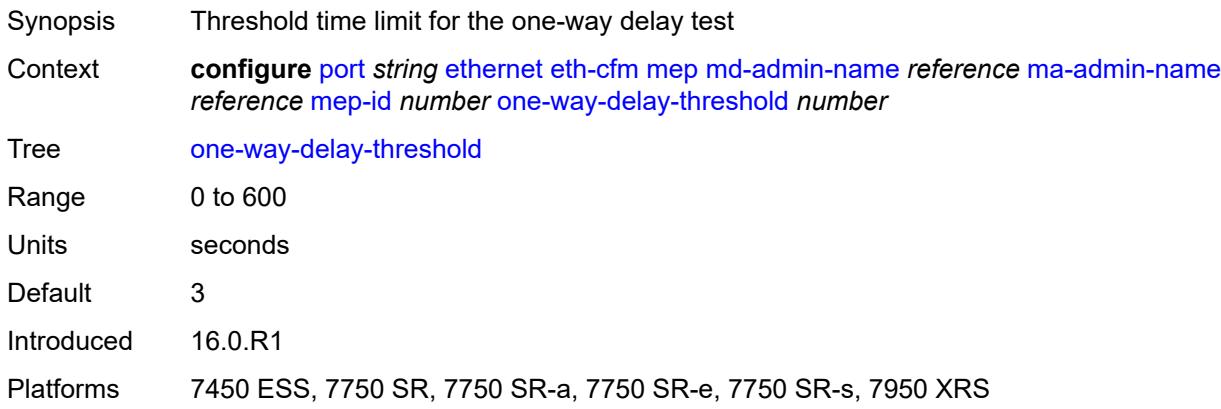

## <span id="page-3120-0"></span>**vlan** *(number | keyword)*

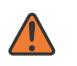

#### **WARNING:**

Modifying this element recreates the parent element automatically for the new value to take effect.

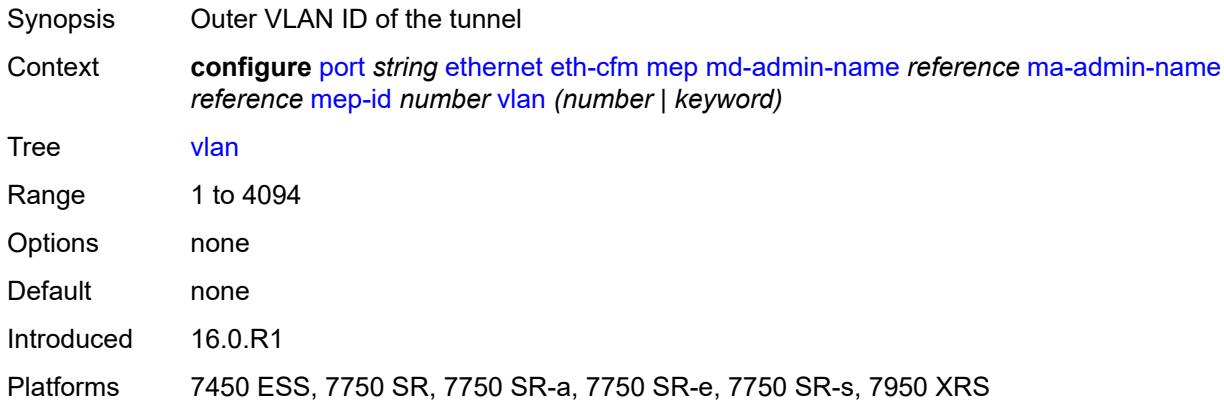

### <span id="page-3120-1"></span>**hold-time**

<span id="page-3120-2"></span>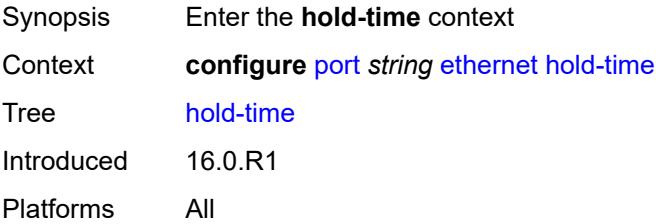

#### **down** *number*

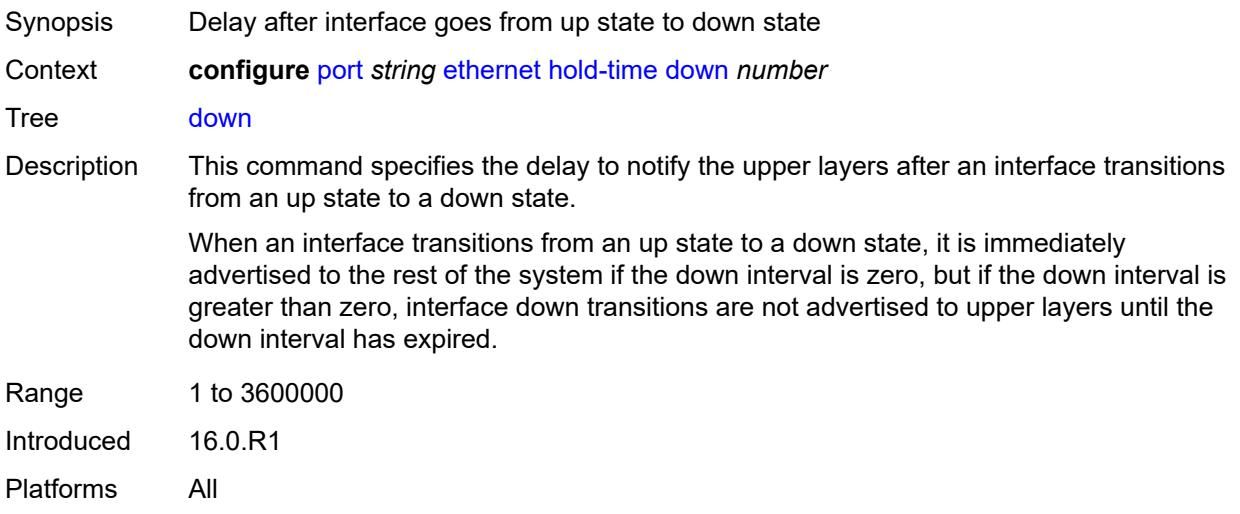

## <span id="page-3121-0"></span>**units** *keyword*

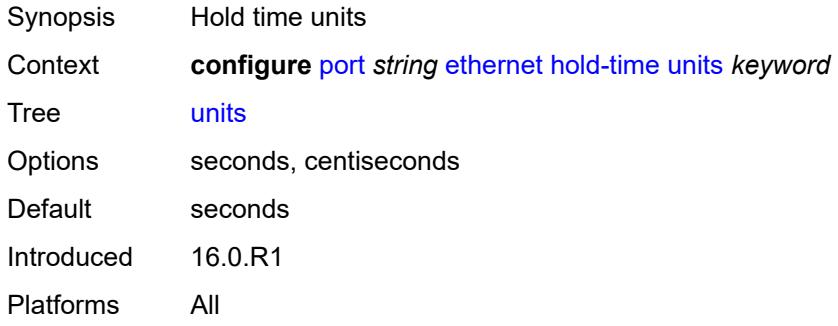

## <span id="page-3121-1"></span>**up** *number*

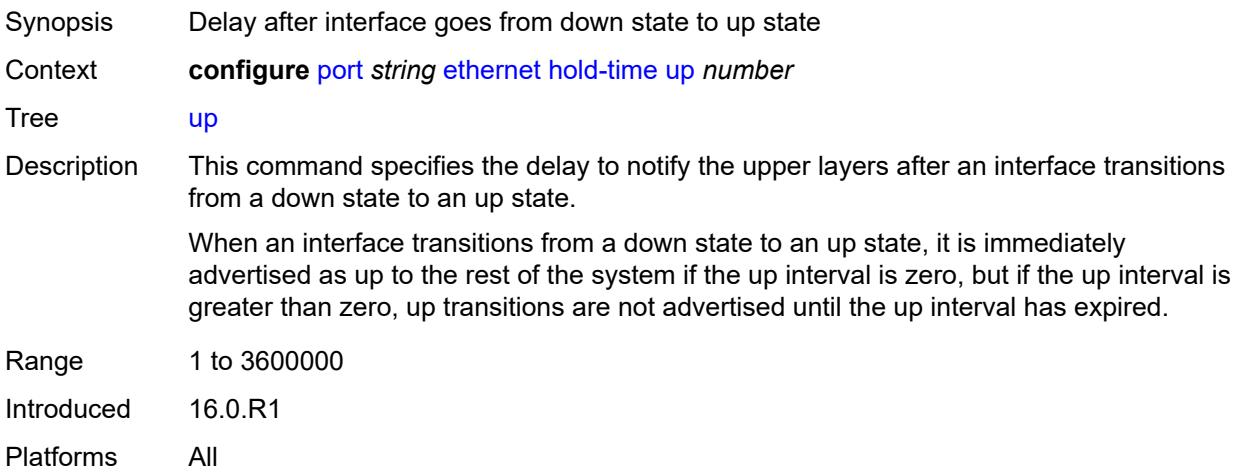

### <span id="page-3122-0"></span>**ingress**

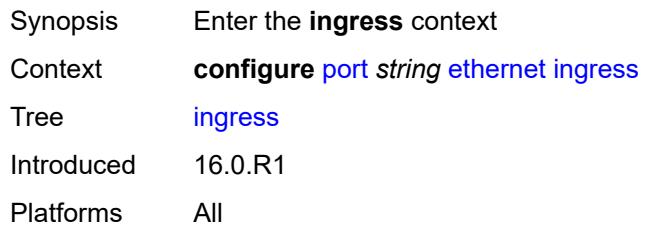

#### <span id="page-3122-1"></span>**rate** *number*

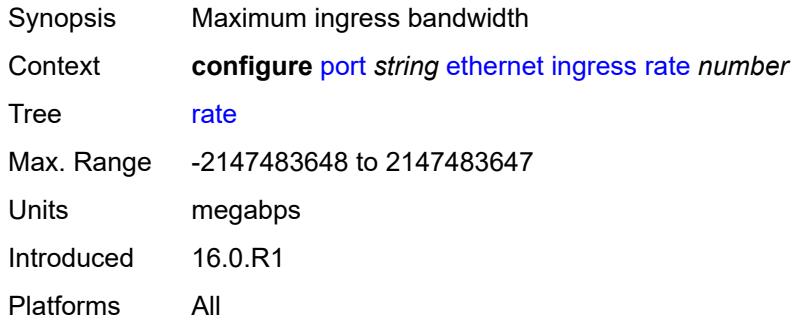

## <span id="page-3122-2"></span>**lacp-tunnel** *boolean*

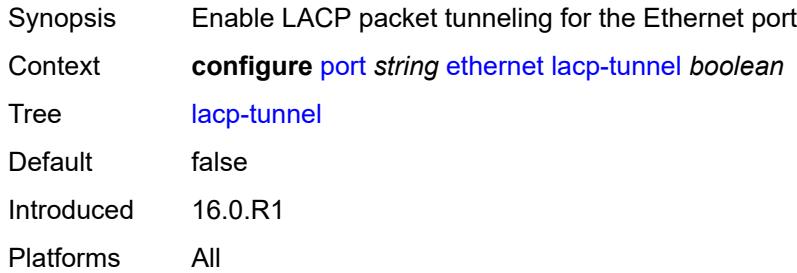

## <span id="page-3122-3"></span>**lldp**

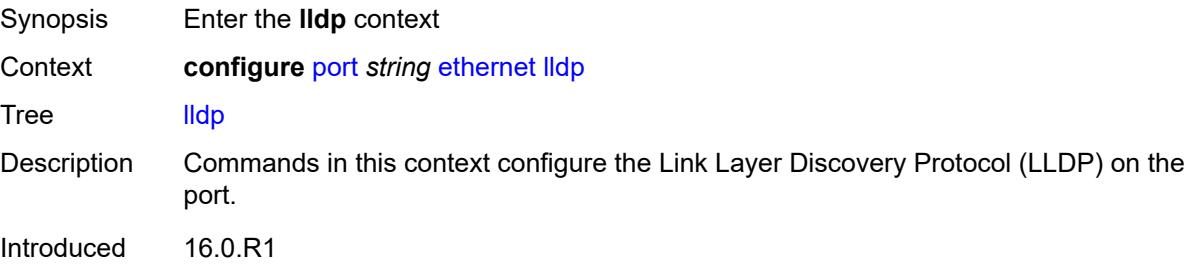

Platforms All

# <span id="page-3123-1"></span>**dest-mac** [\[mac-type](#page-3123-0)] *keyword*

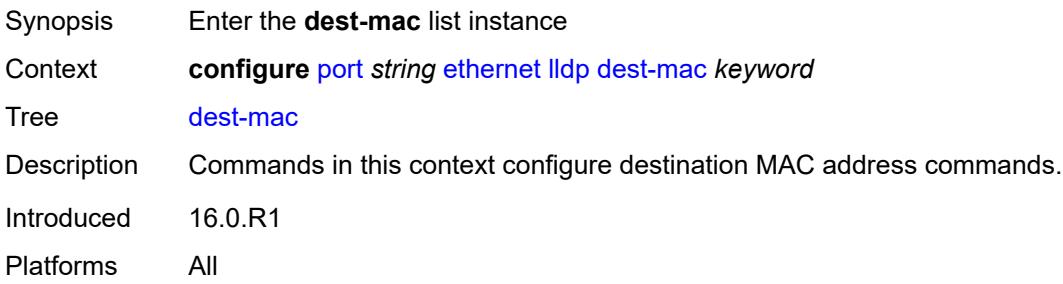

### <span id="page-3123-0"></span>[**mac-type**] *keyword*

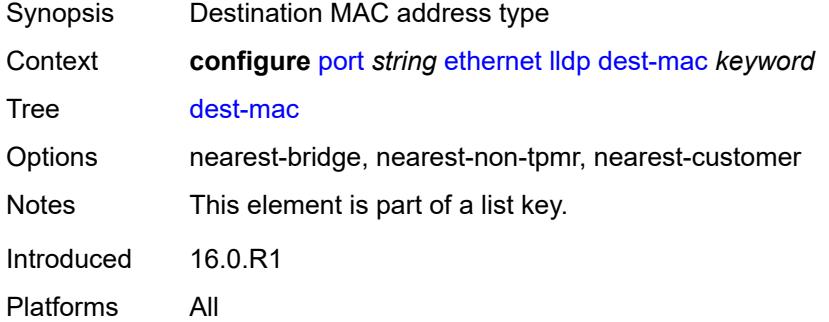

#### <span id="page-3123-2"></span>**notification** *boolean*

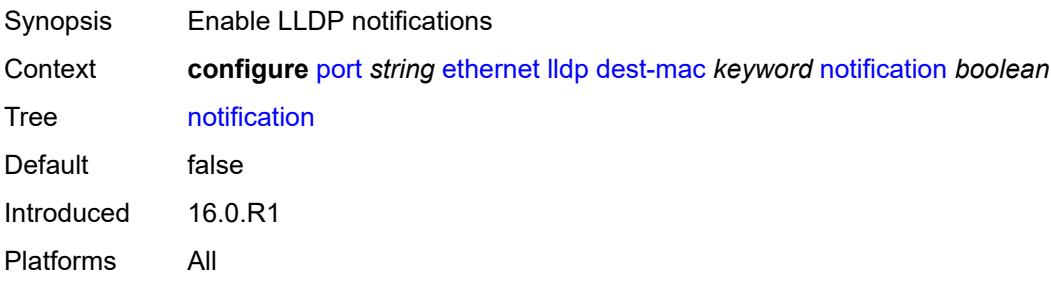

## <span id="page-3123-3"></span>**port-id-subtype** *keyword*

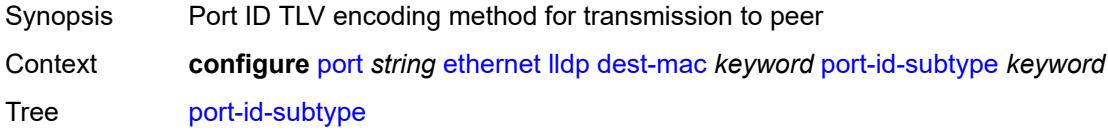

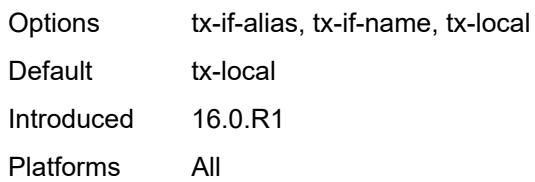

#### <span id="page-3124-0"></span>**receive** *boolean*

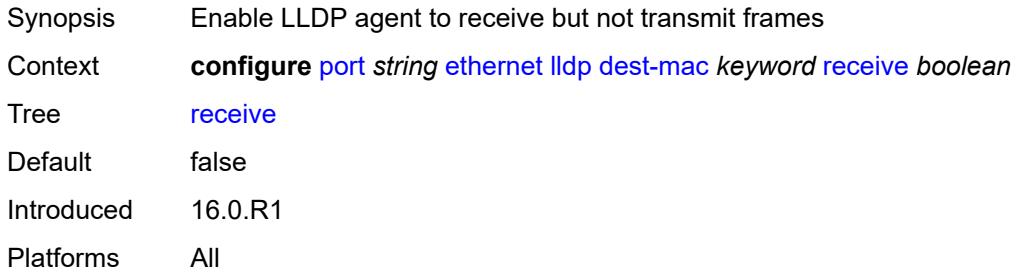

### <span id="page-3124-1"></span>**transmit** *boolean*

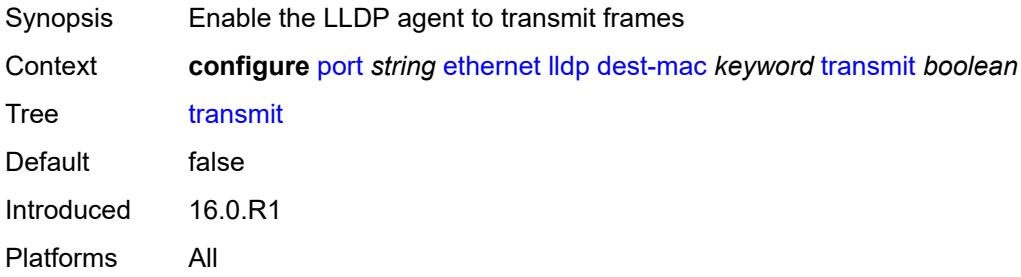

#### <span id="page-3124-2"></span>**tunnel-nearest-bridge** *boolean*

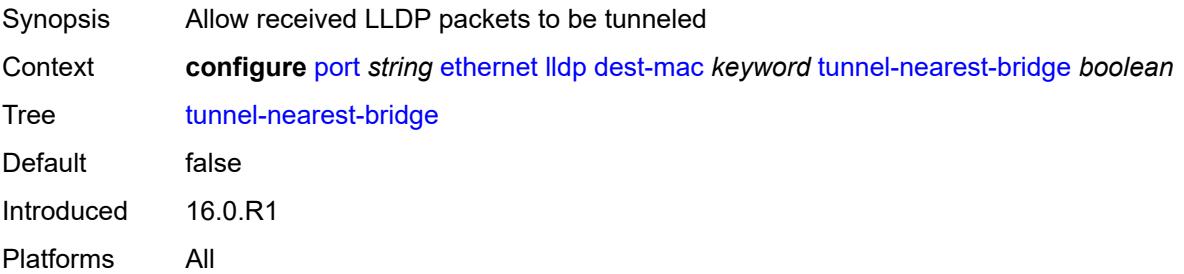

## <span id="page-3124-3"></span>**tx-mgmt-address** [[mgmt-address-system-type\]](#page-3125-0) *keyword*

Synopsis Enter the **tx-mgmt-address** list instance

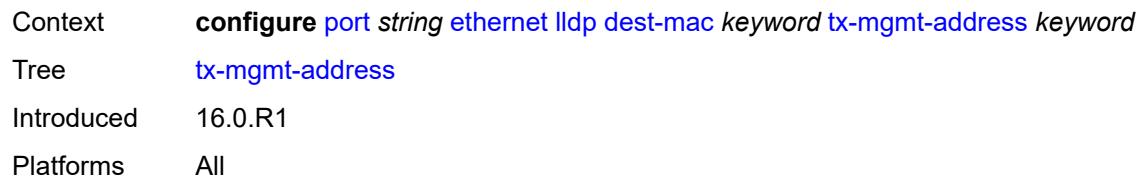

## <span id="page-3125-0"></span>[**mgmt-address-system-type**] *keyword*

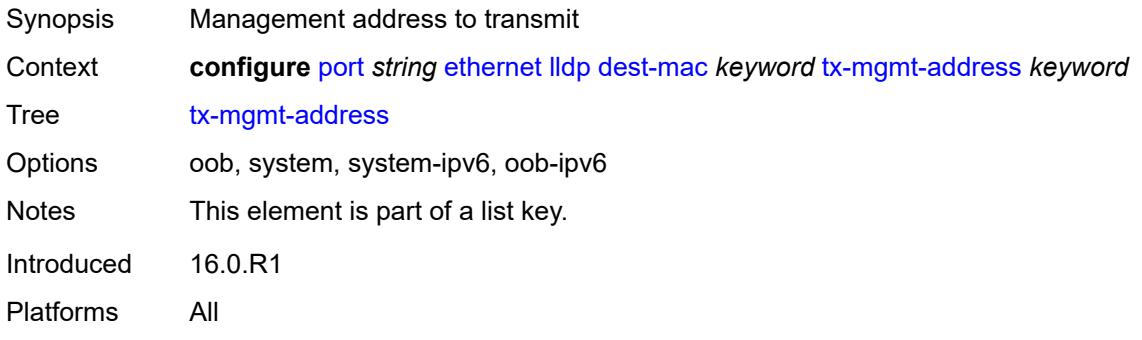

### <span id="page-3125-1"></span>**admin-state** *keyword*

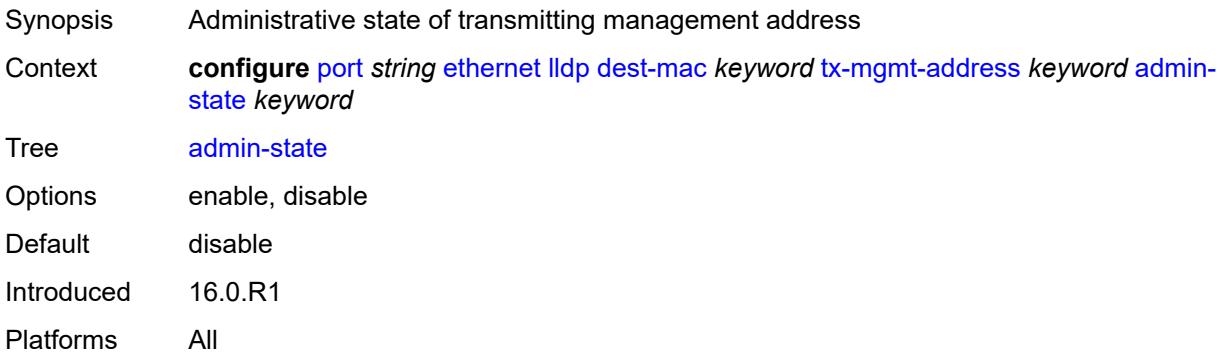

#### <span id="page-3125-2"></span>**tx-tlvs**

<span id="page-3125-3"></span>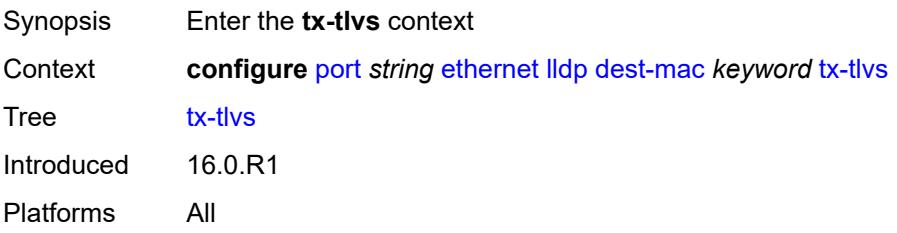

## **port-desc** *boolean*

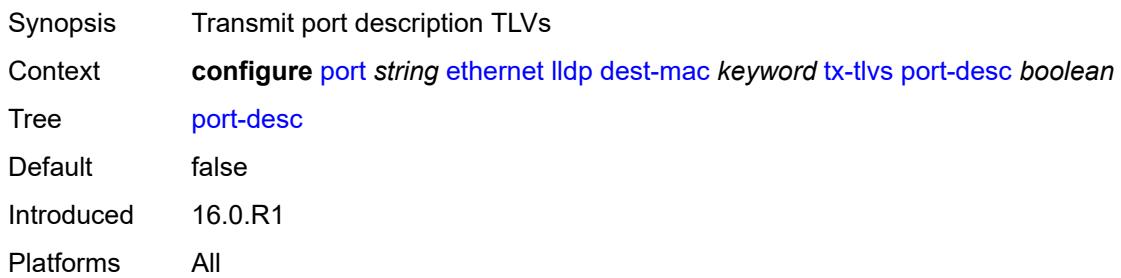

#### <span id="page-3126-0"></span>**sys-cap** *boolean*

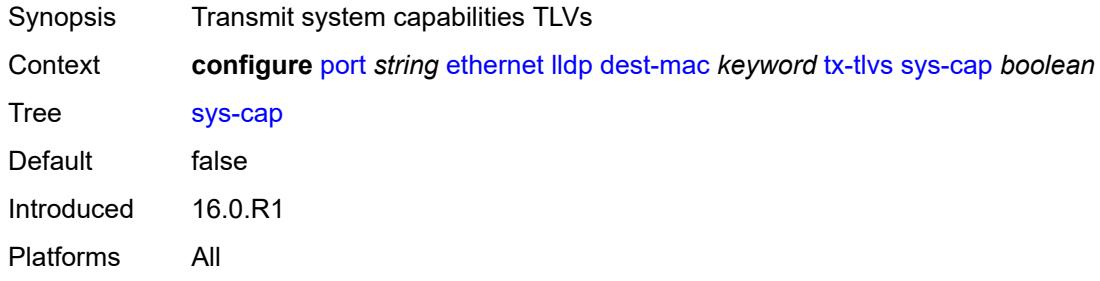

## <span id="page-3126-1"></span>**sys-desc** *boolean*

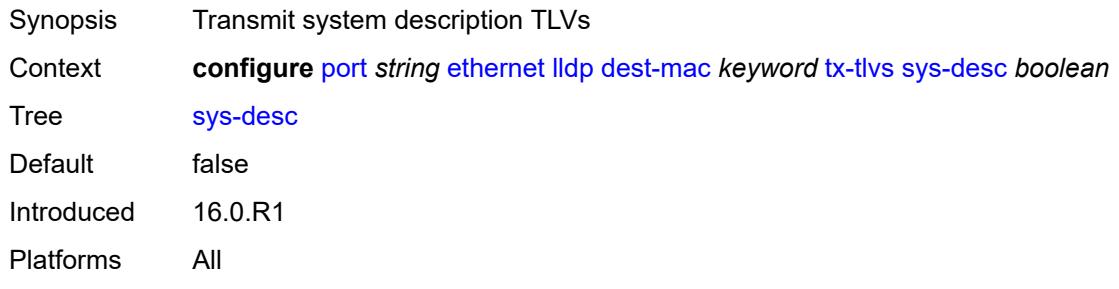

### <span id="page-3126-2"></span>**sys-name** *boolean*

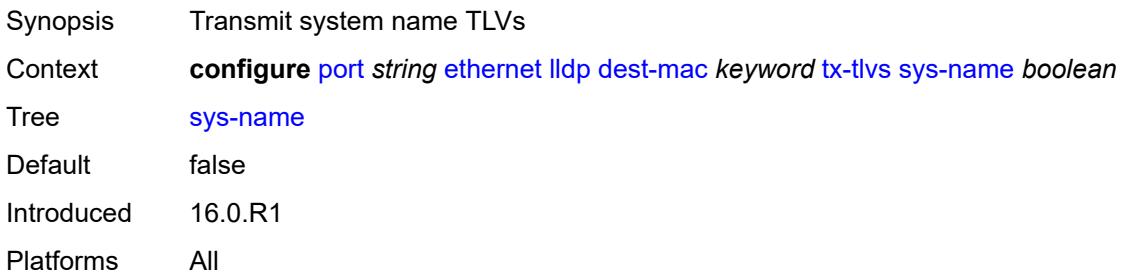

## <span id="page-3127-0"></span>**load-balancing-algorithm** *keyword*

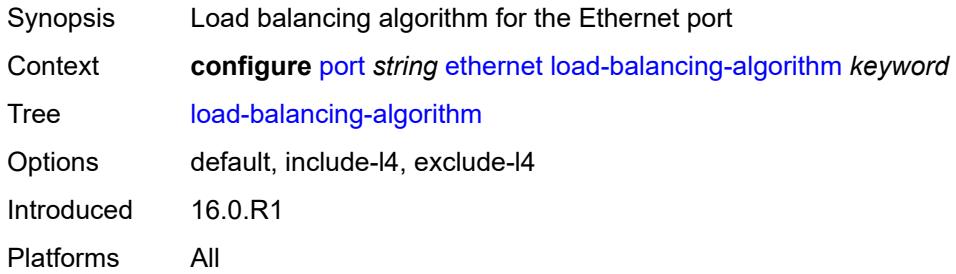

### <span id="page-3127-1"></span>**mac-address** *string*

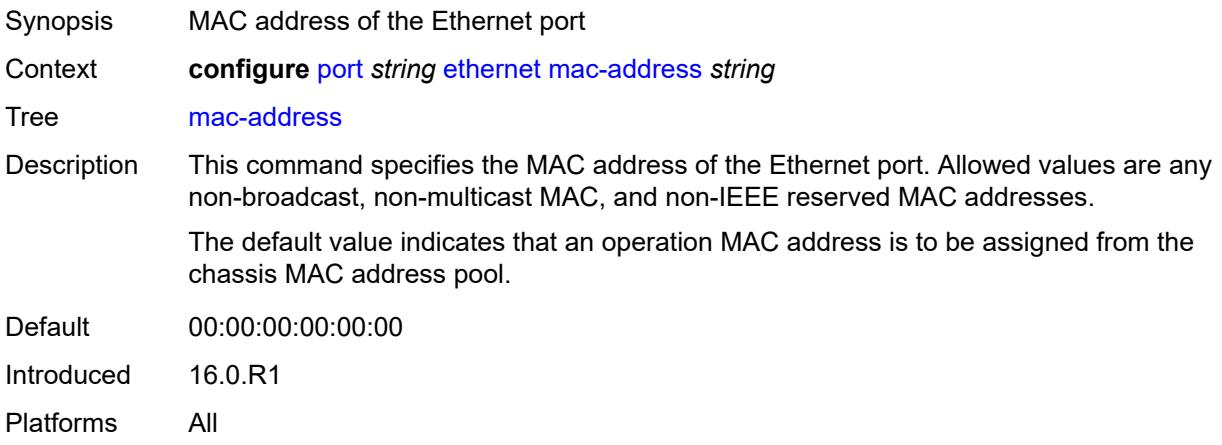

## <span id="page-3127-2"></span>**min-frame-length** *number*

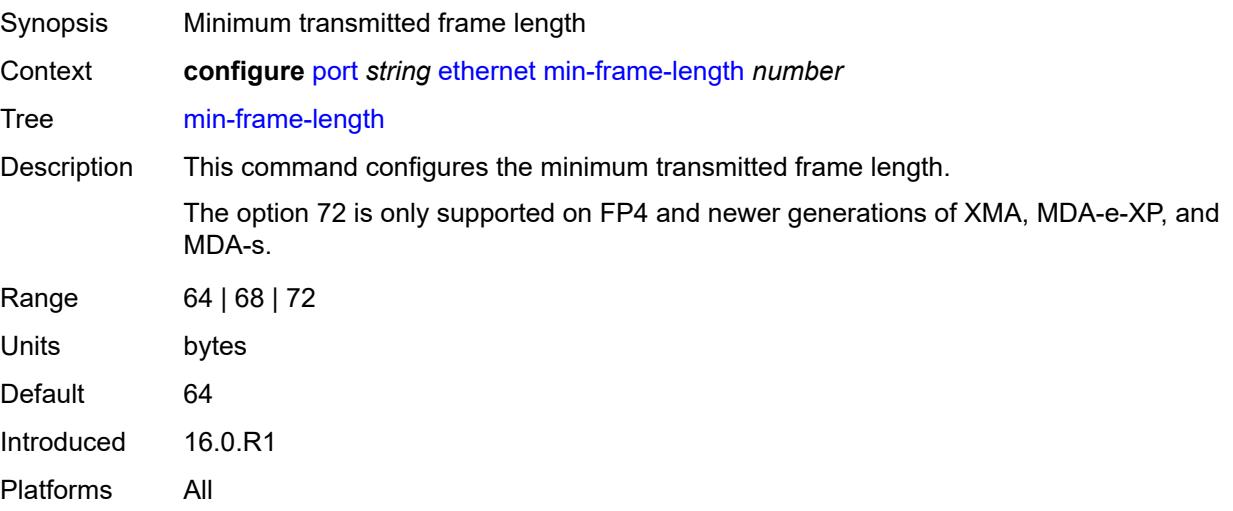

### <span id="page-3128-0"></span>**mode** *keyword*

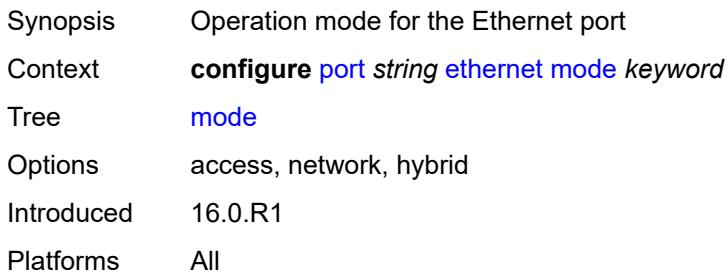

#### <span id="page-3128-1"></span>**mtu** *number*

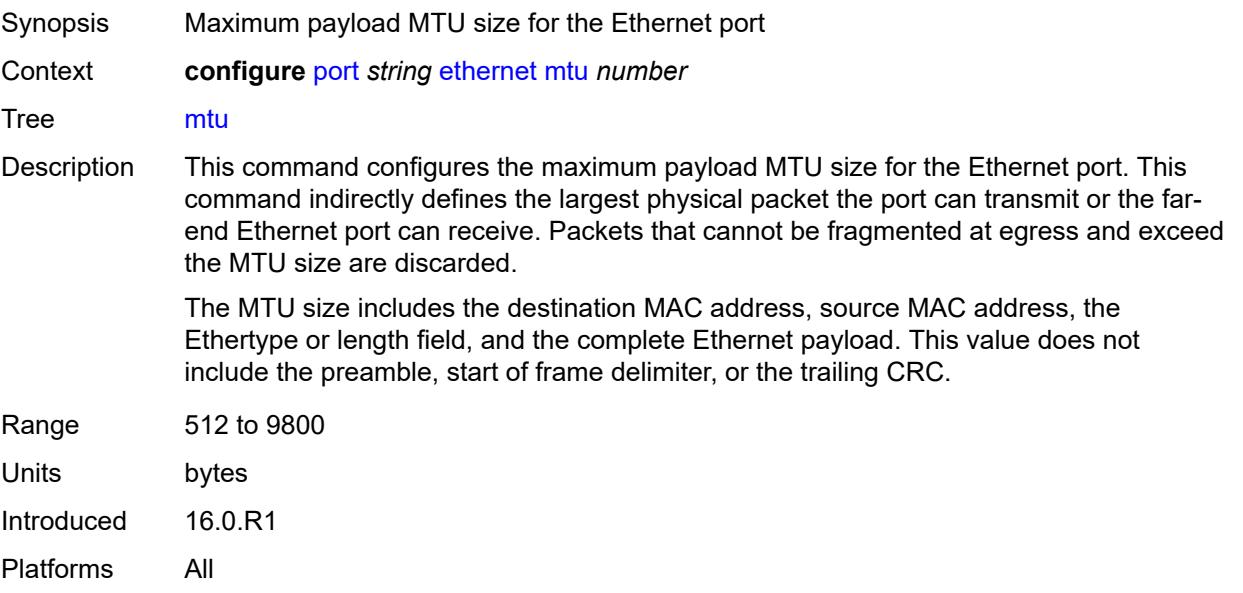

#### <span id="page-3128-2"></span>**network**

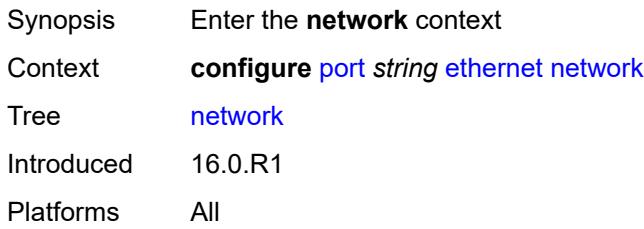

# <span id="page-3128-3"></span>**accounting-policy** *reference*

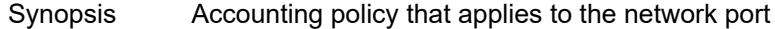

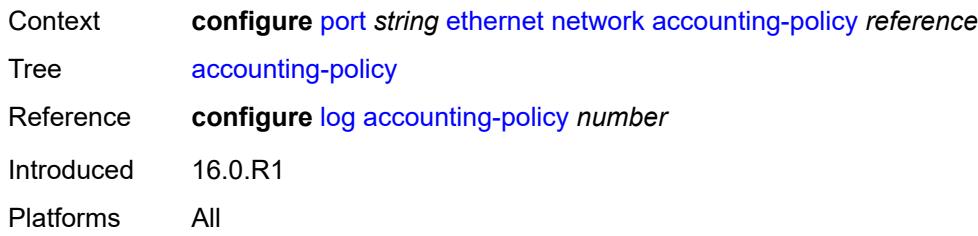

# <span id="page-3129-0"></span>**collect-stats** *boolean*

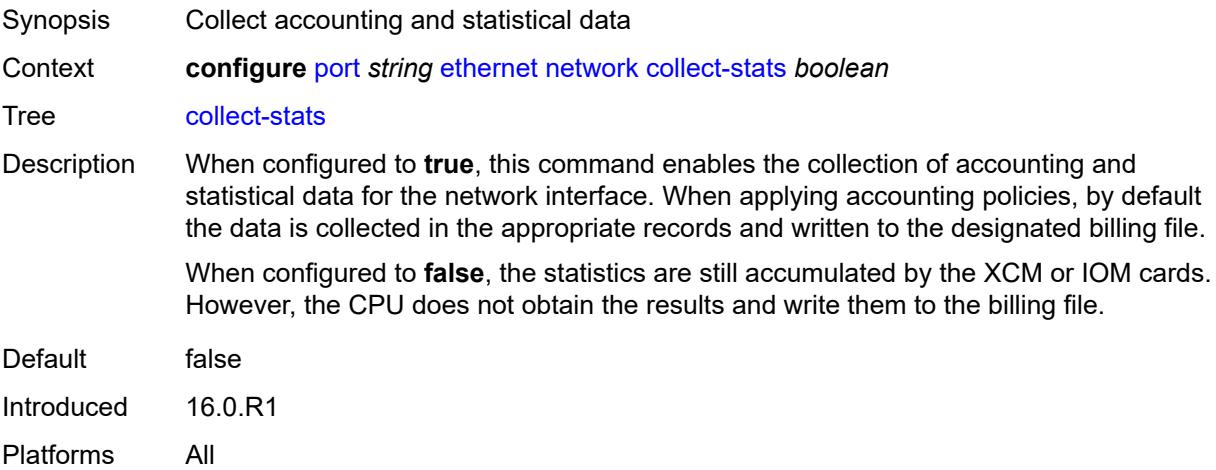

## <span id="page-3129-1"></span>**egress**

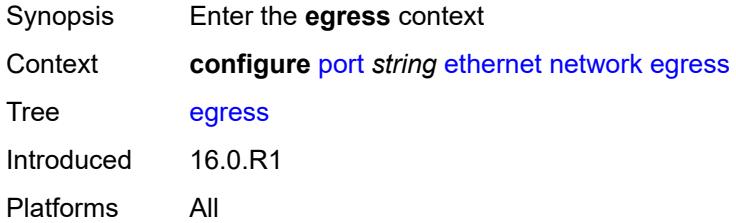

### <span id="page-3129-2"></span>**port-queues**

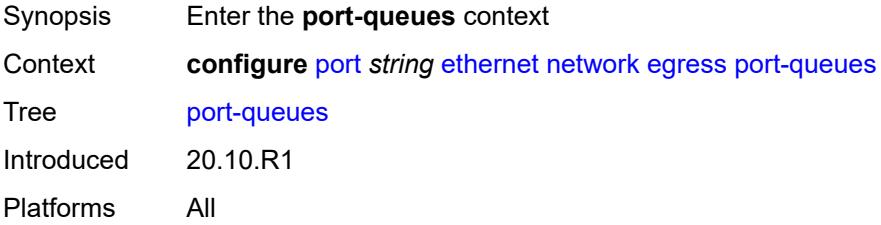

#### <span id="page-3130-0"></span>**overrides**

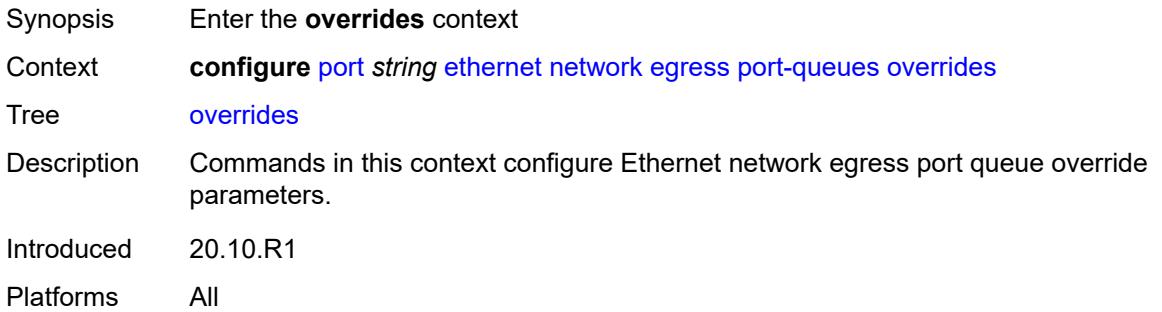

## <span id="page-3130-2"></span>**queue** [[queue-id](#page-3130-1)] *number*

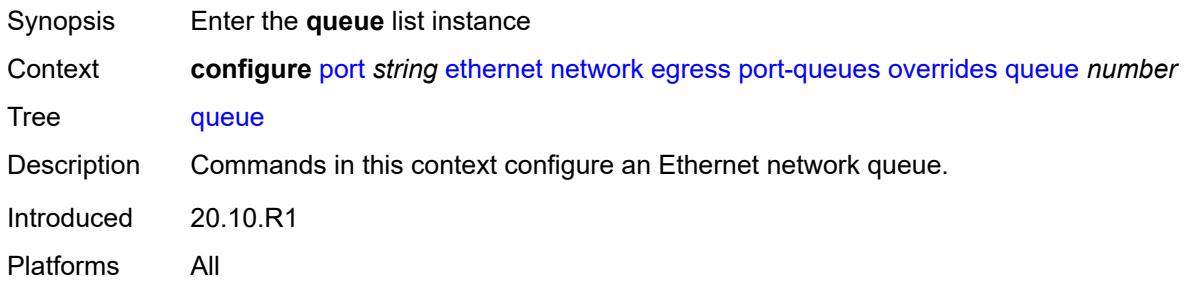

## <span id="page-3130-1"></span>[**queue-id**] *number*

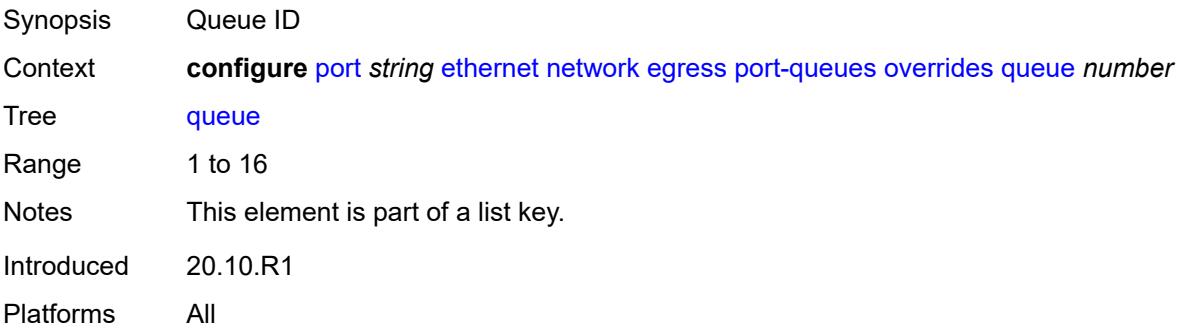

# <span id="page-3130-3"></span>**monitor-queue-depth**

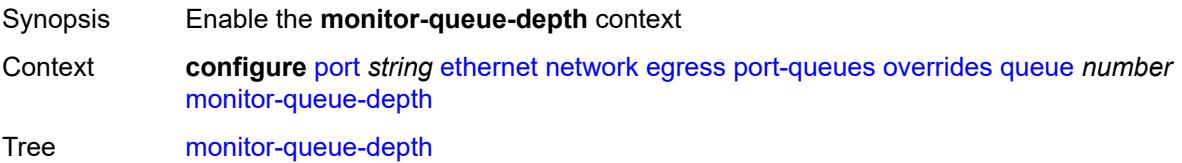

Introduced 20.10.R1 Platforms All

## <span id="page-3131-0"></span>**fast-polling** *boolean*

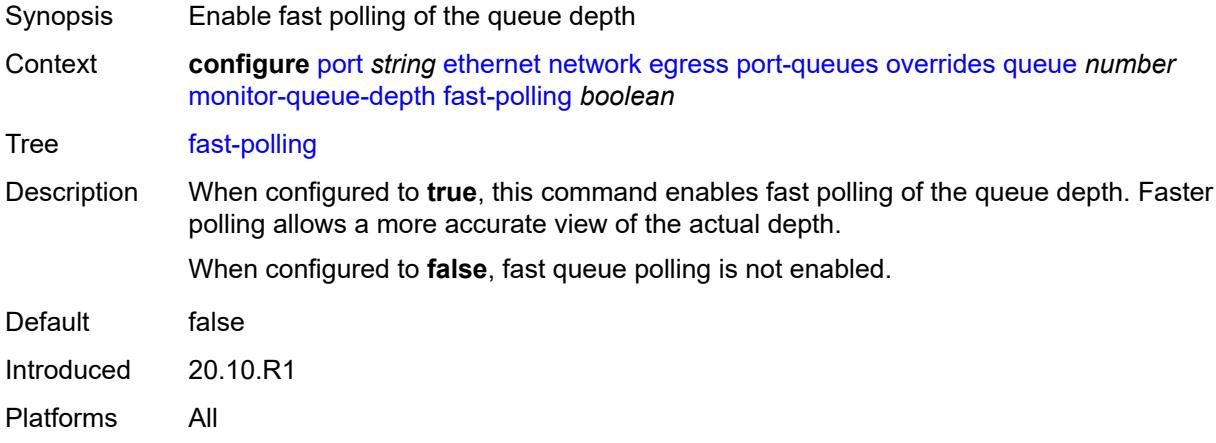

#### <span id="page-3131-1"></span>**violation-threshold** *decimal-number*

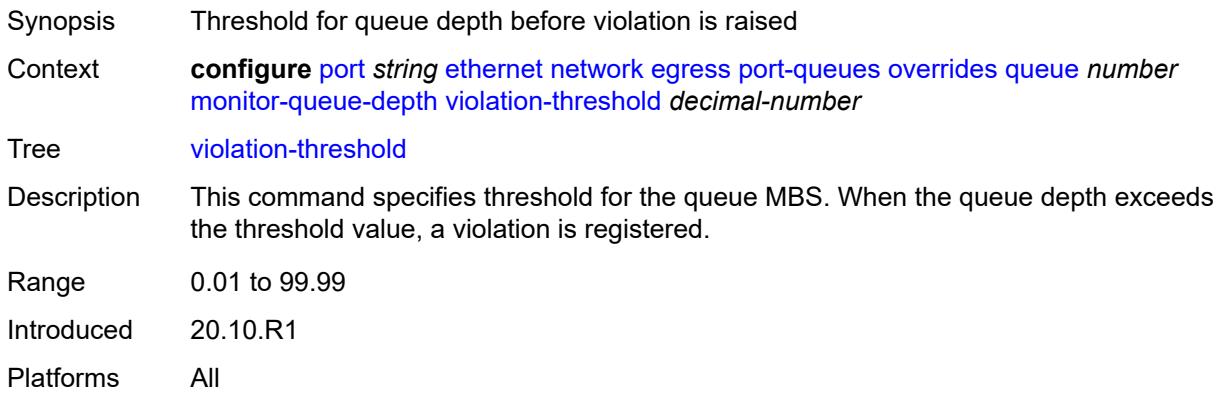

## <span id="page-3131-2"></span>**queue-group** [[queue-group-name\]](#page-3132-0) *reference* [instance-id](#page-3132-1) *number*

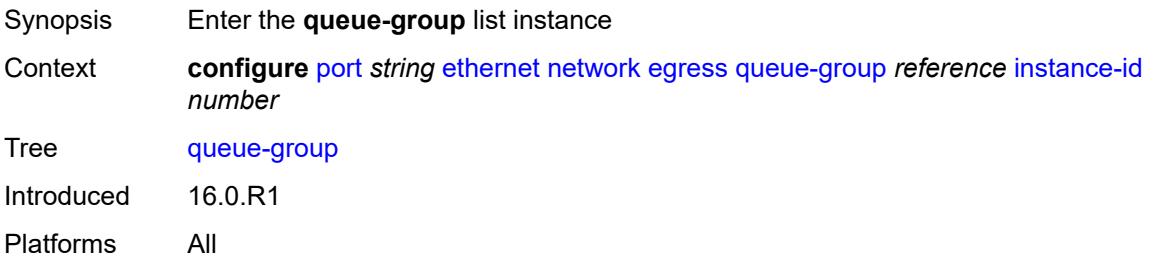
### [**queue-group-name**] *reference*

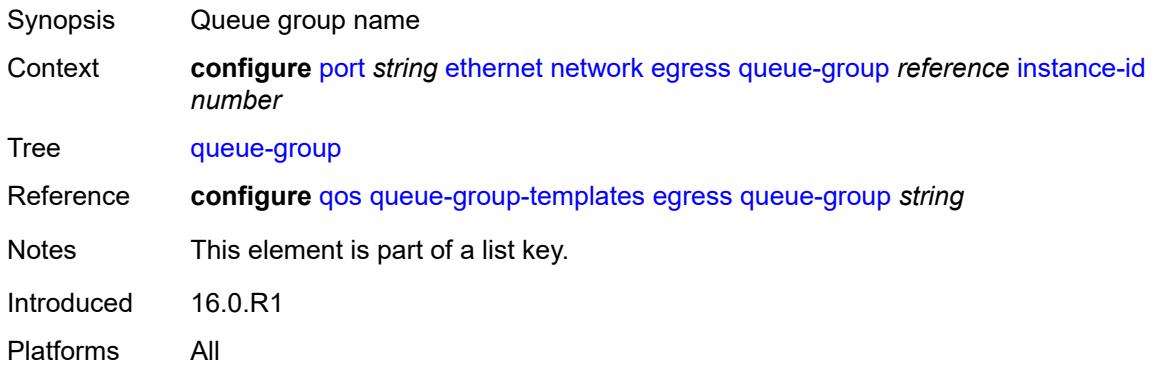

#### <span id="page-3132-0"></span>**instance-id** *number*

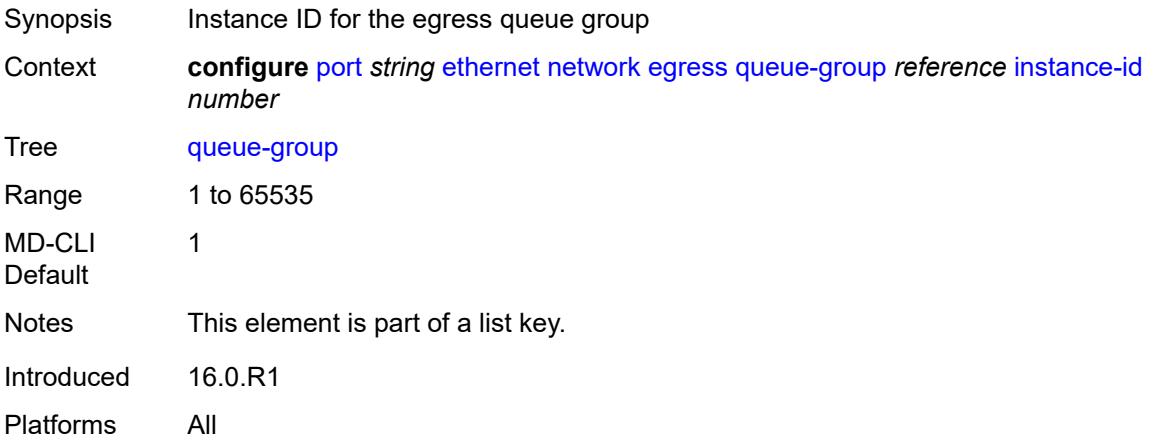

## <span id="page-3132-1"></span>**accounting-policy** *reference*

<span id="page-3132-2"></span>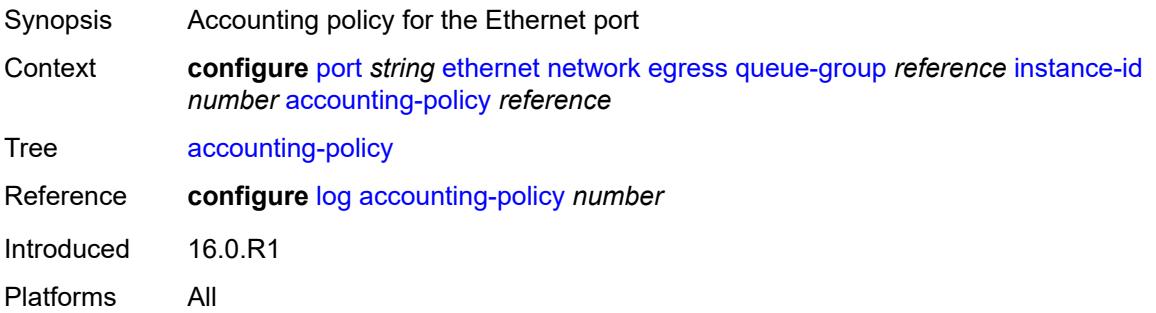

### **aggregate-rate**

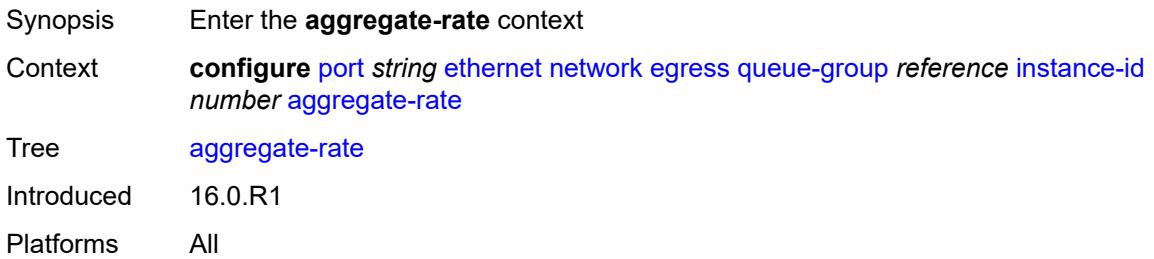

#### <span id="page-3133-0"></span>**limit-unused-bandwidth** *boolean*

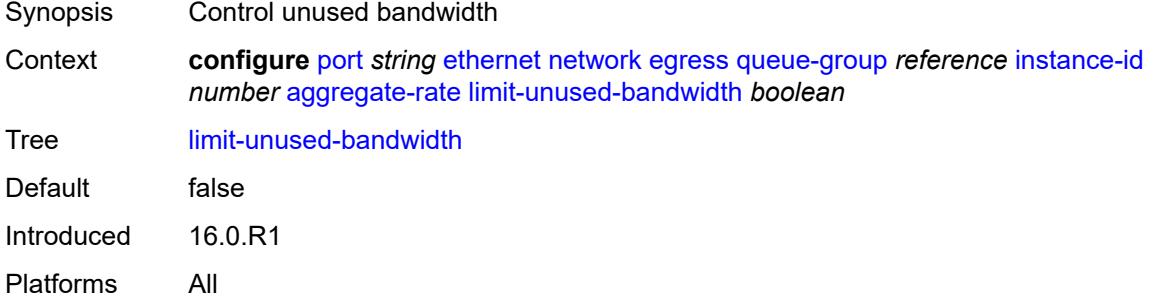

## <span id="page-3133-1"></span>**queue-frame-based-accounting** *boolean*

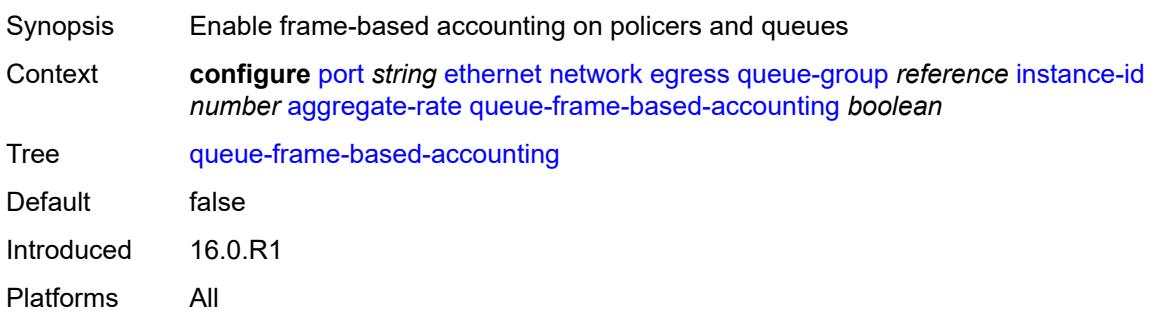

## <span id="page-3133-2"></span>**rate** *(number | keyword)*

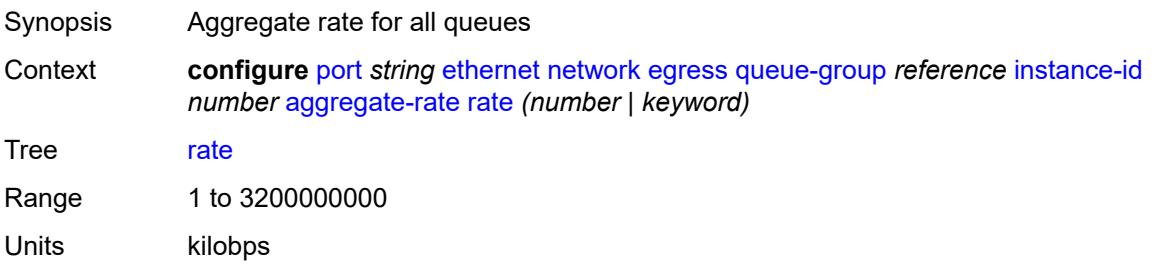

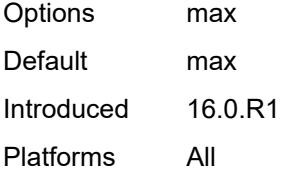

#### <span id="page-3134-0"></span>**collect-stats** *boolean*

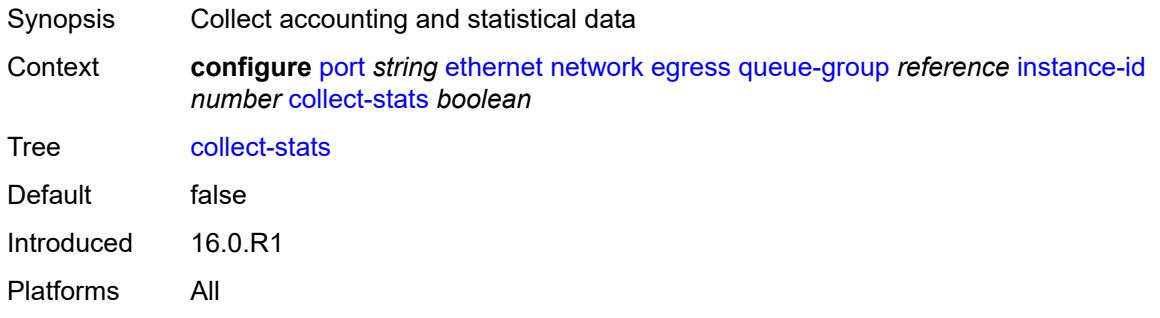

## <span id="page-3134-1"></span>**description** *string*

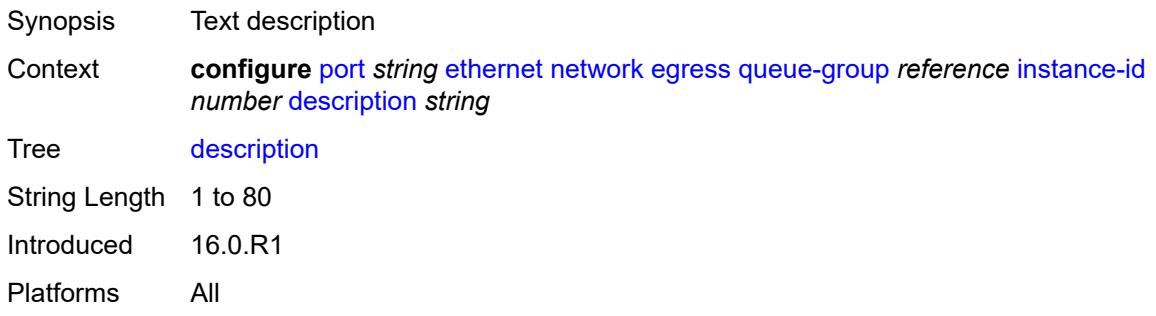

#### <span id="page-3134-2"></span>**hs-turbo** *boolean*

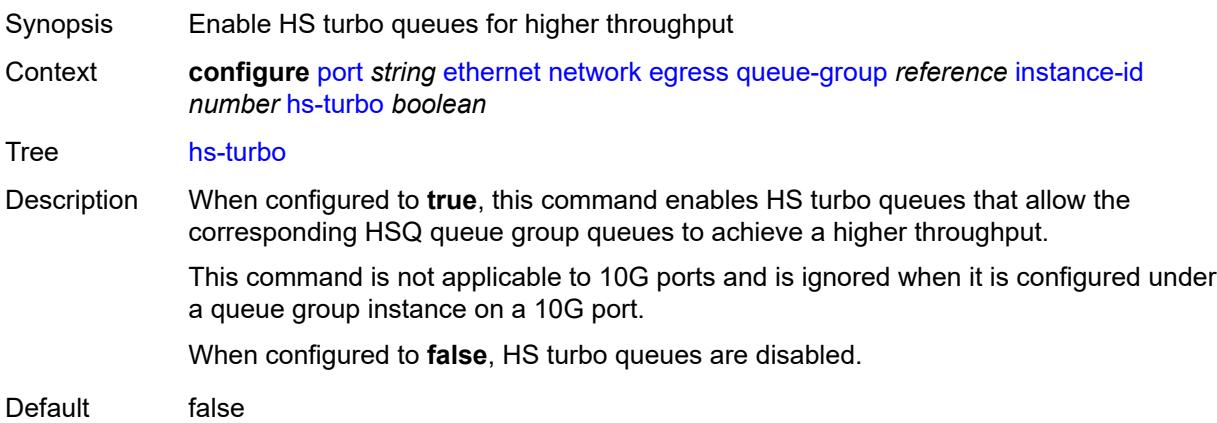

Introduced 16.0.R1 Platforms 7750 SR-7/12/12e

## <span id="page-3135-0"></span>**policer-control-policy** *reference*

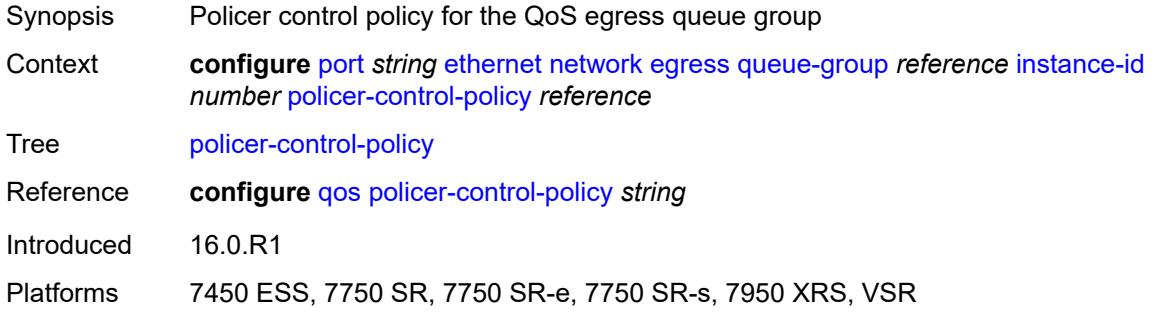

### <span id="page-3135-1"></span>**queue-overrides**

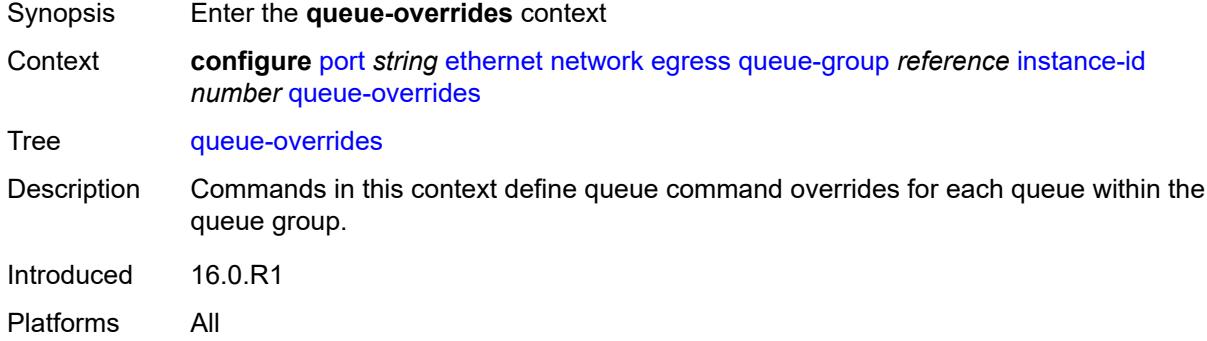

## <span id="page-3135-3"></span>**queue** [[queue-id](#page-3135-2)] *reference*

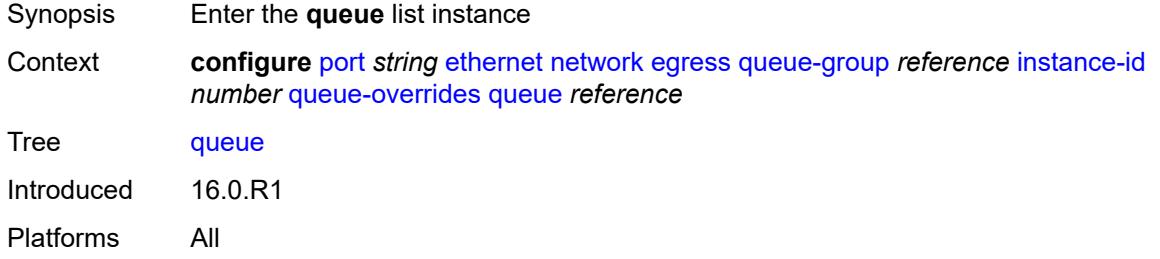

#### <span id="page-3135-2"></span>[**queue-id**] *reference*

Synopsis Queue ID

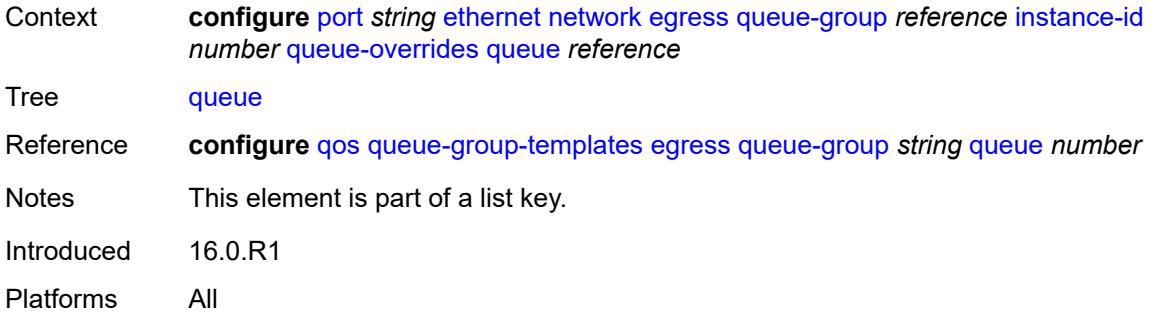

## <span id="page-3136-0"></span>**adaptation-rule**

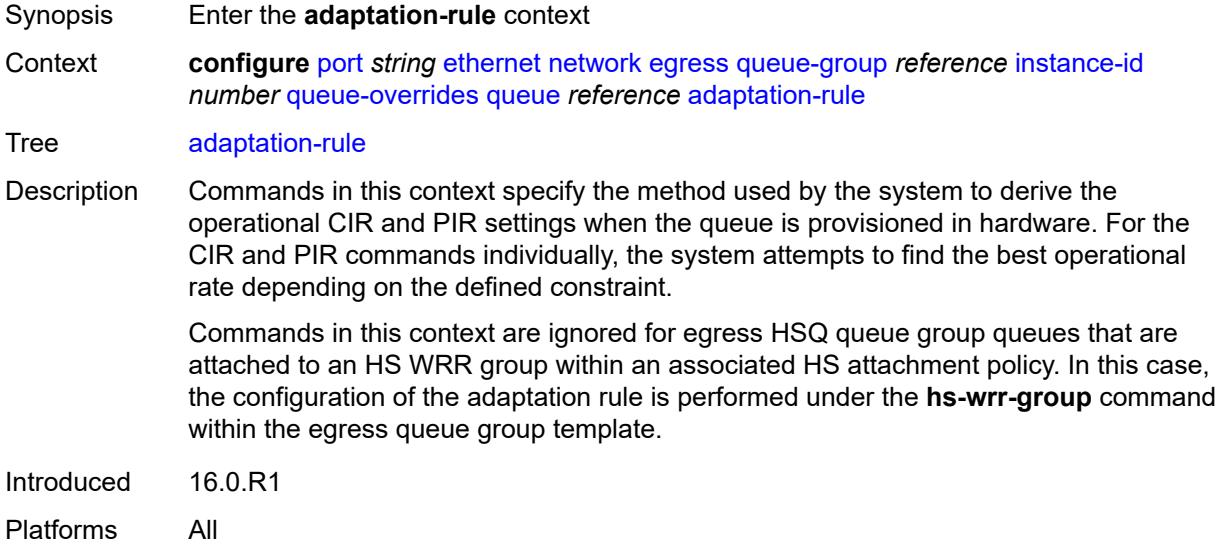

### <span id="page-3136-1"></span>**cir** *keyword*

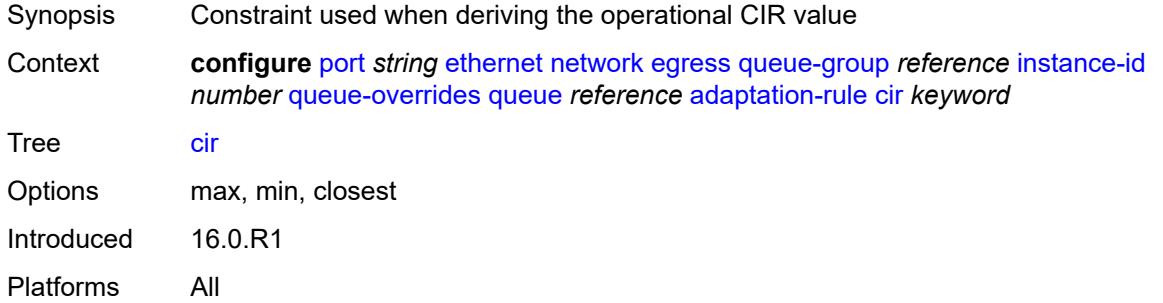

## <span id="page-3136-2"></span>**pir** *keyword*

Synopsis Constraint used when deriving the operational PIR value

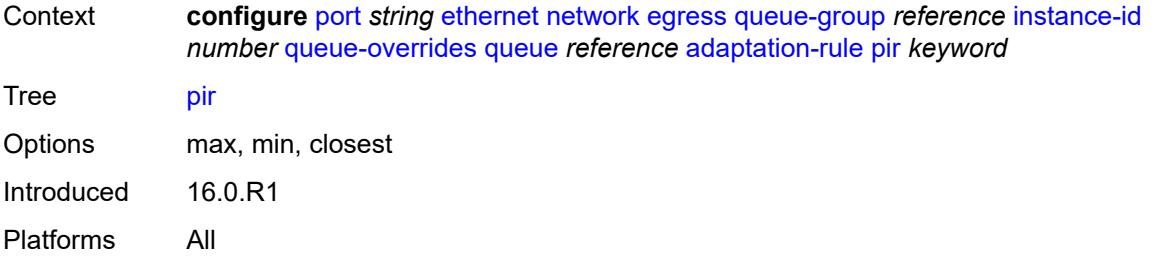

## <span id="page-3137-0"></span>**cbs** *(number | keyword)*

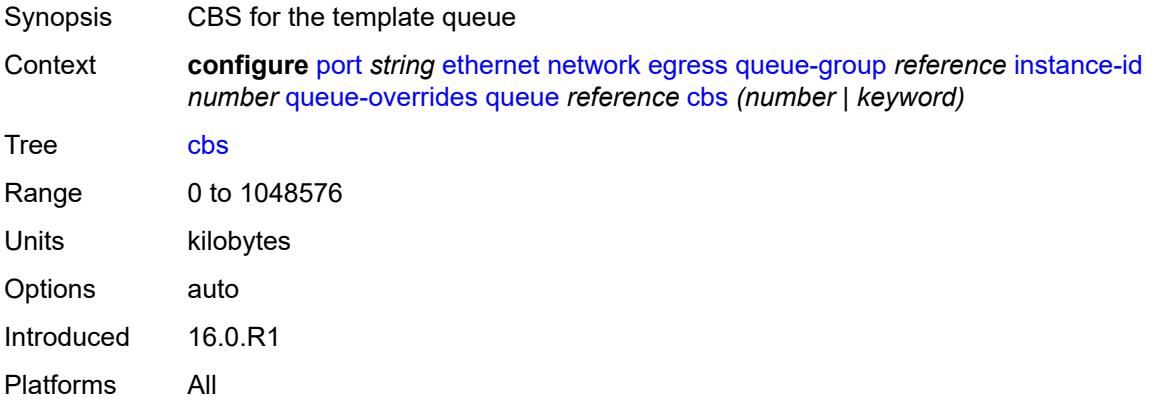

## <span id="page-3137-1"></span>**drop-tail**

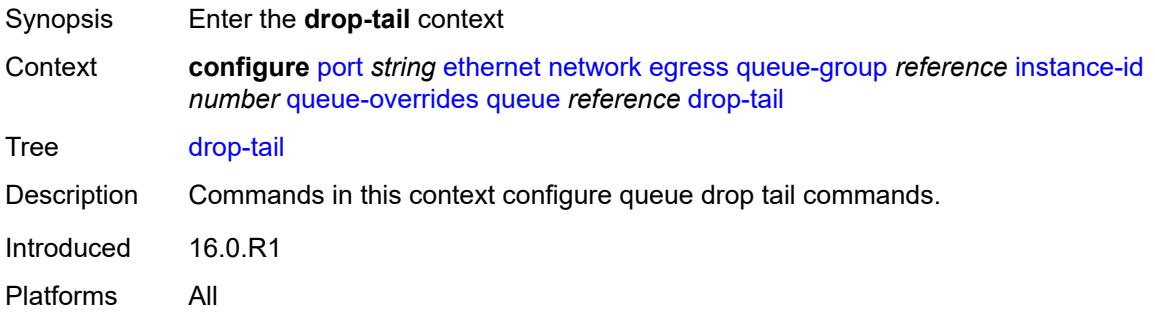

#### <span id="page-3137-2"></span>**low**

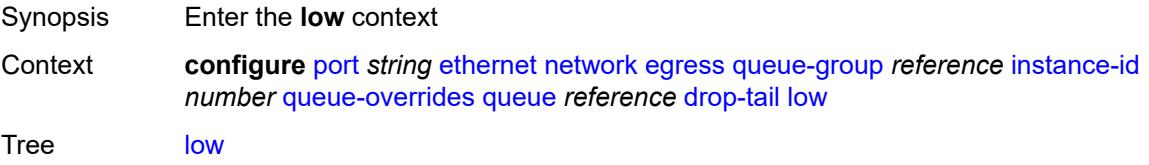

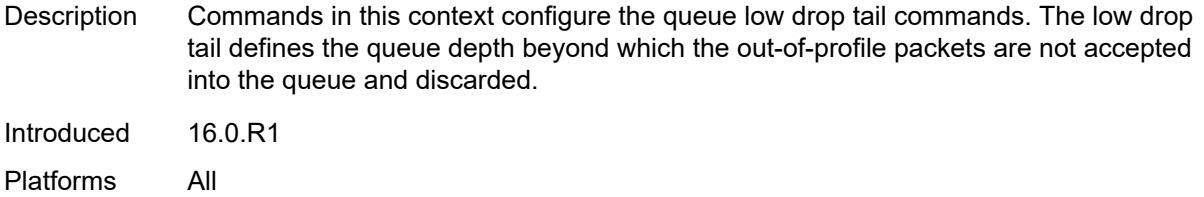

## <span id="page-3138-0"></span>**percent-reduction-from-mbs** *(number | keyword)*

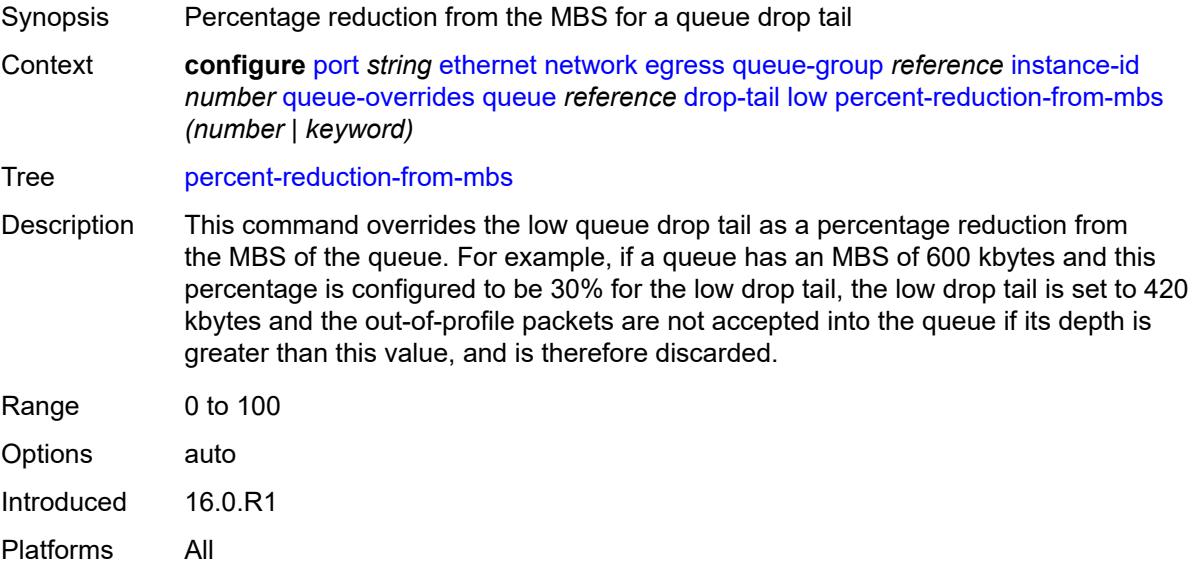

### <span id="page-3138-1"></span>**mbs** *(number | keyword)*

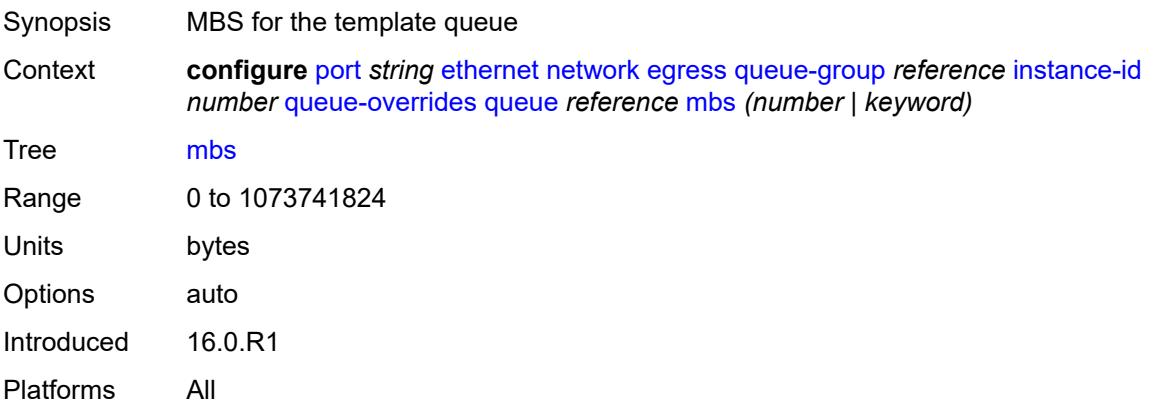

#### <span id="page-3138-2"></span>**monitor-queue-depth**

Synopsis Enable the **monitor-queue-depth** context

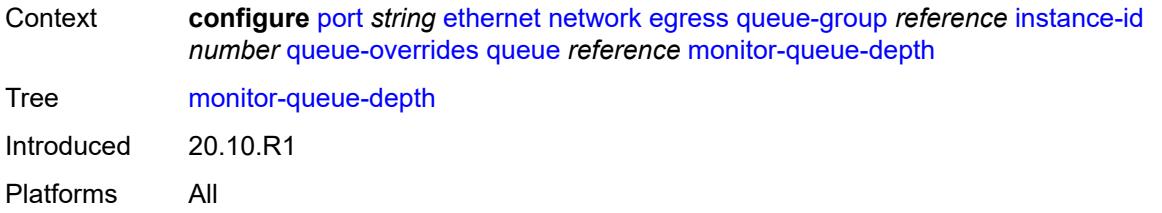

## <span id="page-3139-0"></span>**fast-polling** *boolean*

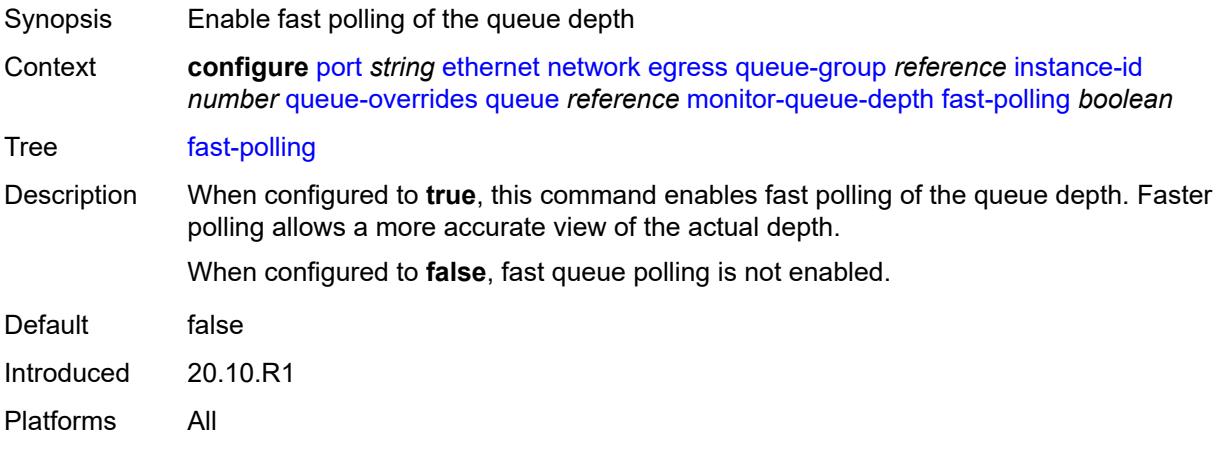

### <span id="page-3139-1"></span>**violation-threshold** *decimal-number*

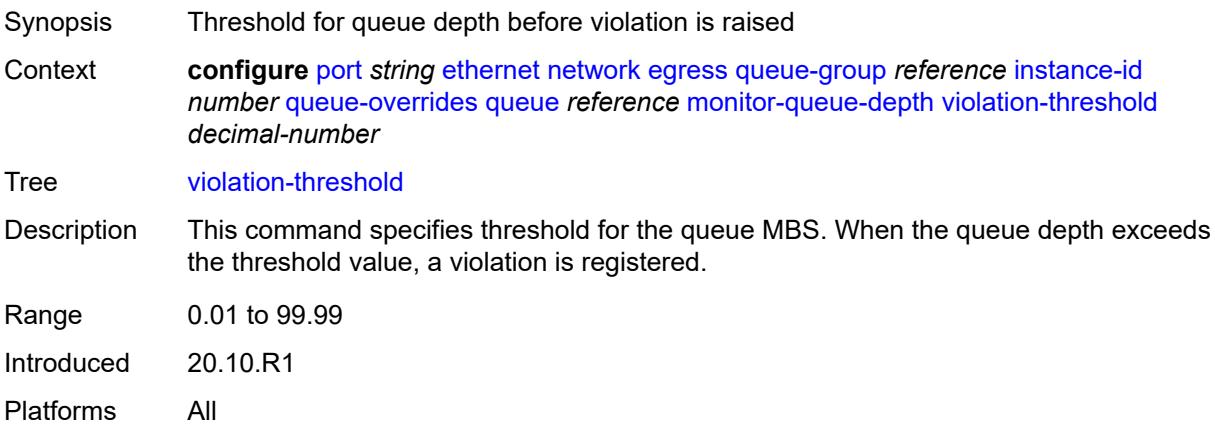

### <span id="page-3139-2"></span>**percent-rate**

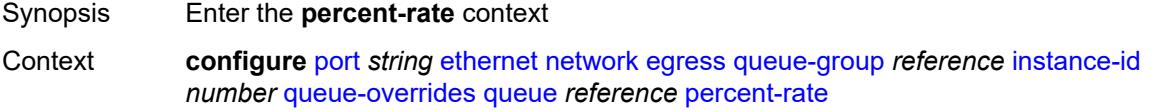

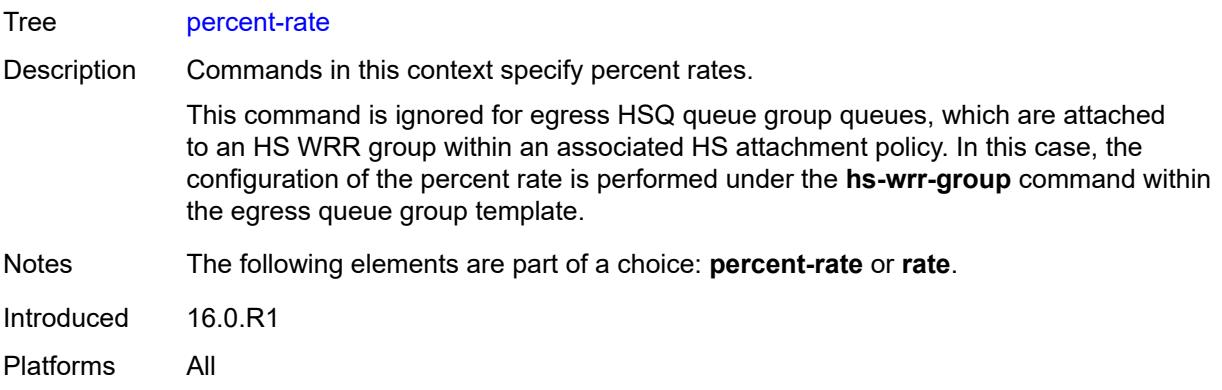

### <span id="page-3140-0"></span>**cir** *decimal-number*

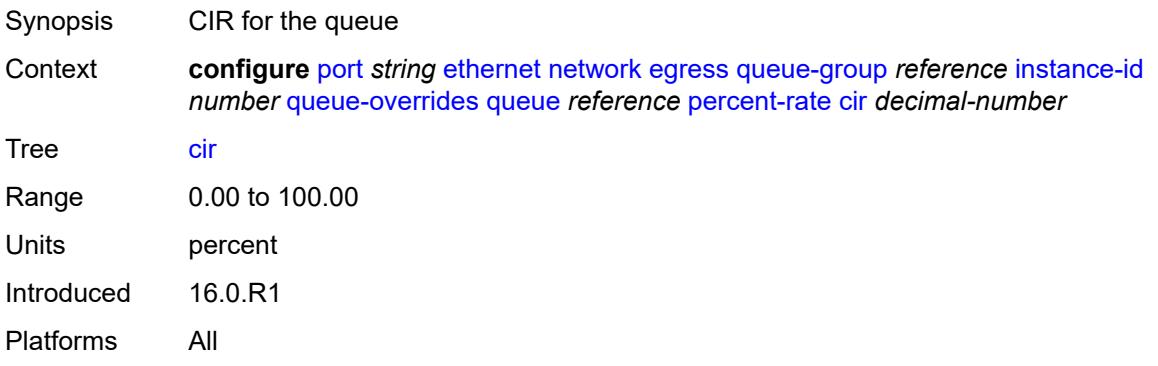

### <span id="page-3140-1"></span>**pir** *decimal-number*

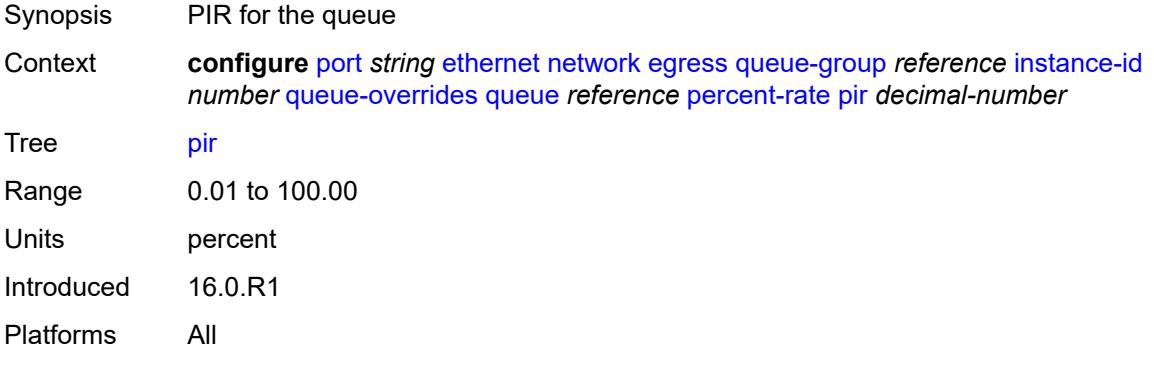

#### <span id="page-3140-2"></span>**rate**

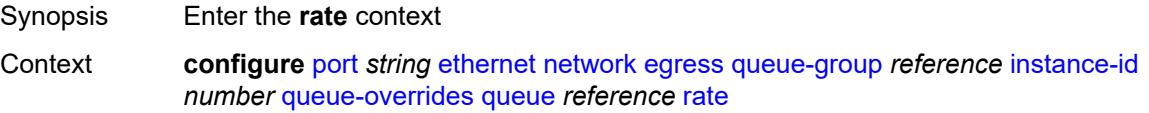

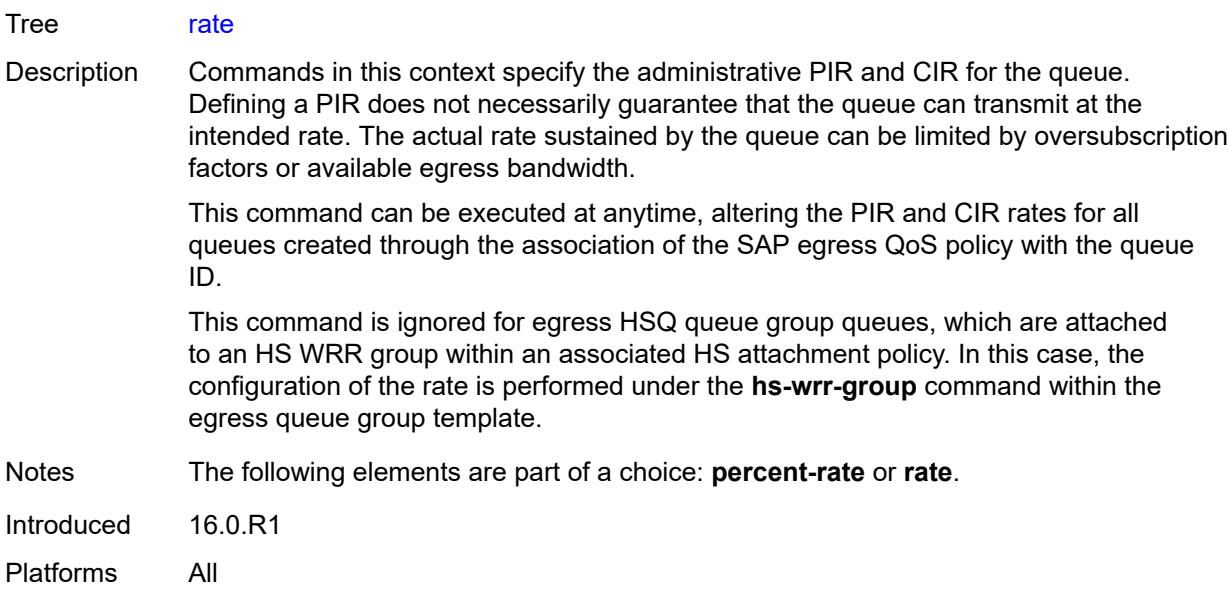

## <span id="page-3141-0"></span>**cir** *(number | keyword)*

<span id="page-3141-1"></span>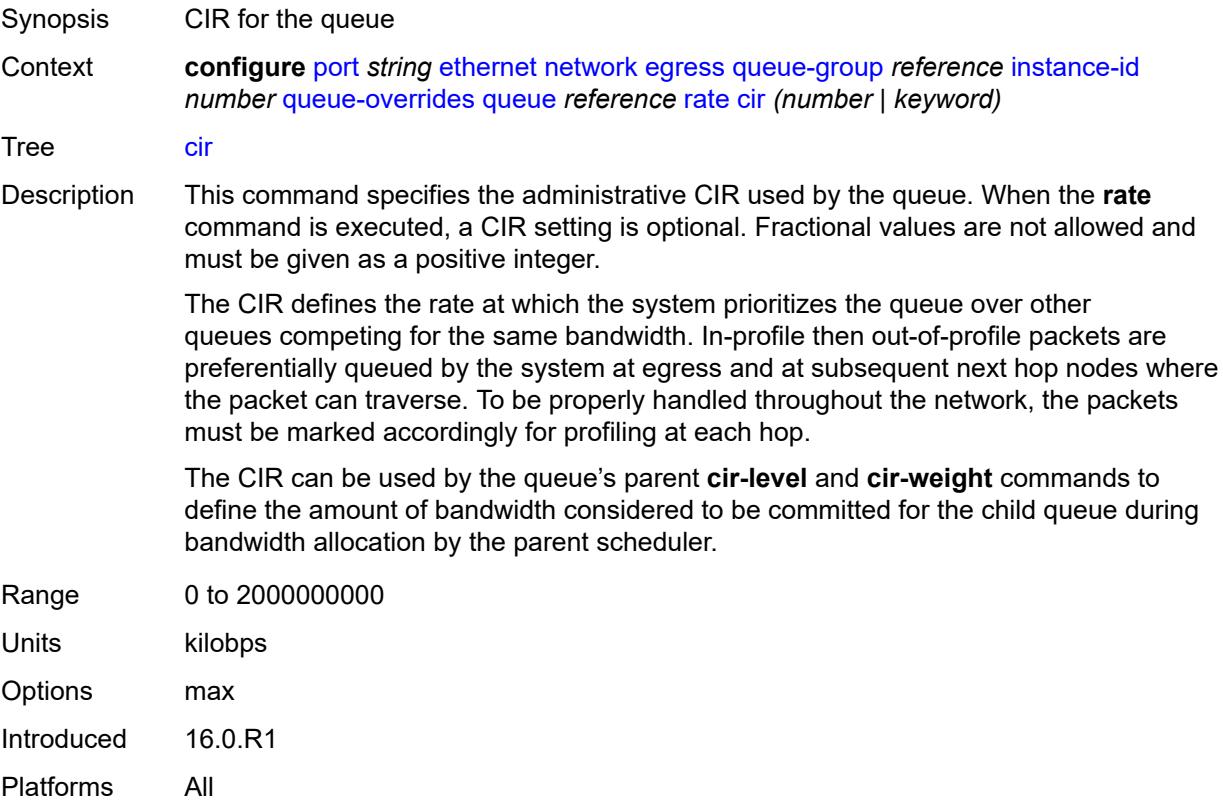

## **pir** *(number | keyword)*

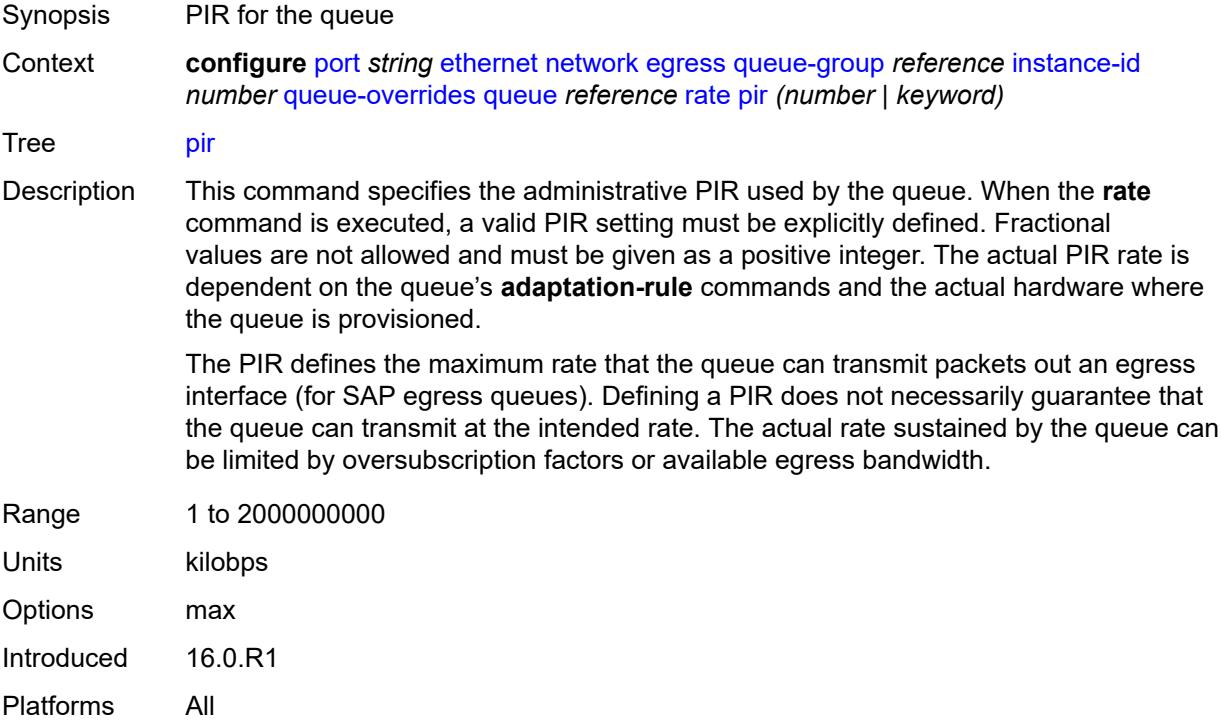

## <span id="page-3142-0"></span>**scheduler-policy**

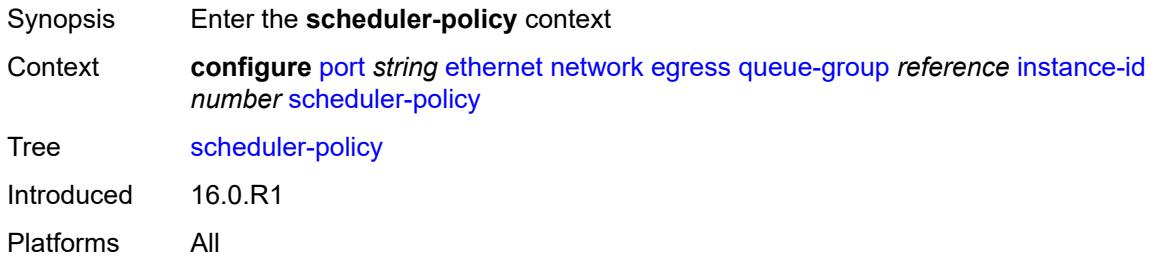

## <span id="page-3142-1"></span>**policy-name** *reference*

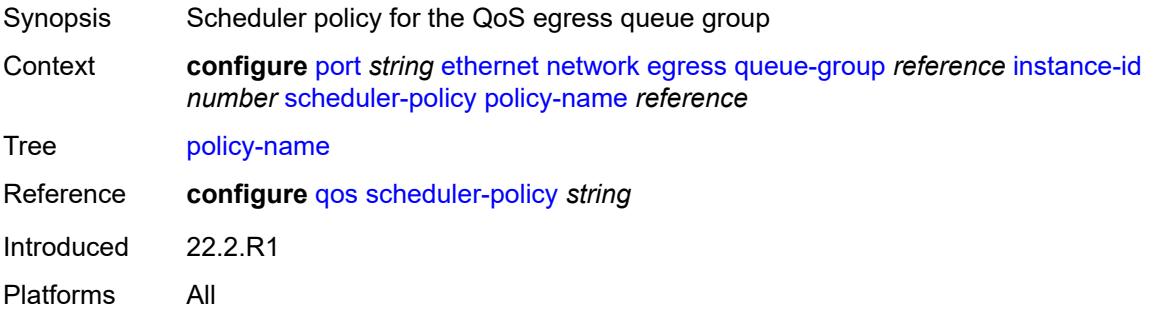

### <span id="page-3143-0"></span>**queue-policy** *reference*

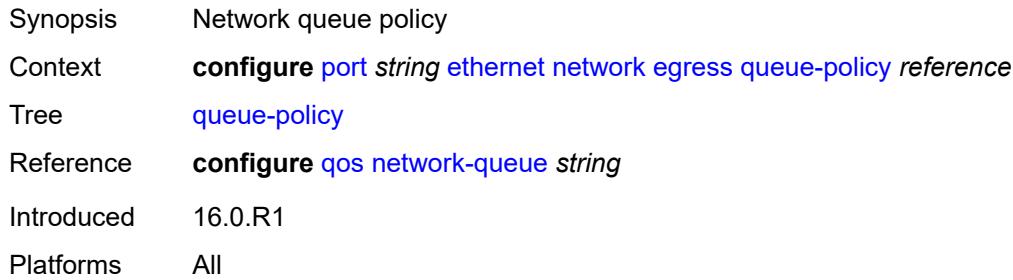

### <span id="page-3143-1"></span>**pbb-etype** *string*

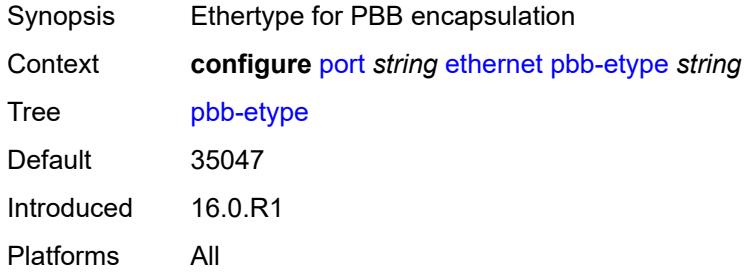

### <span id="page-3143-2"></span>**ptp-asymmetry** *number*

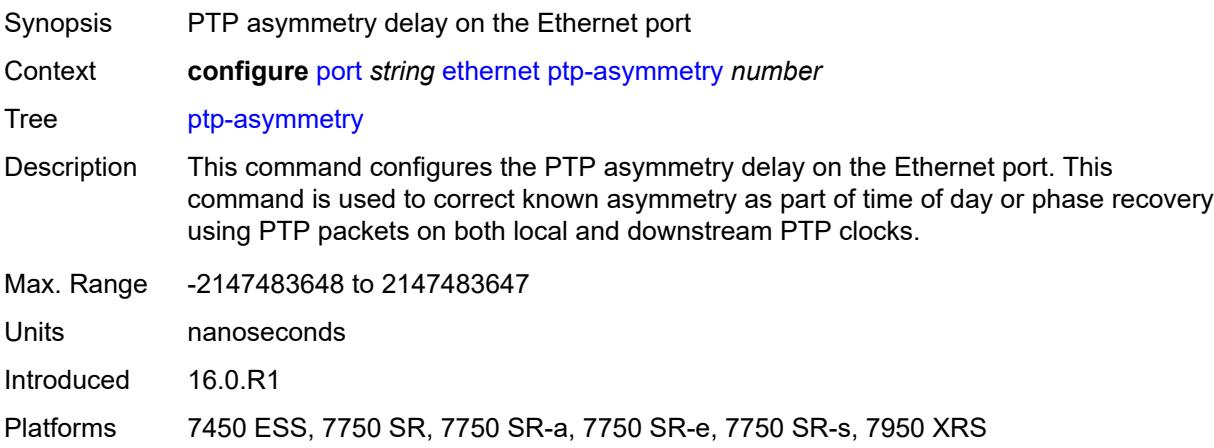

## <span id="page-3143-3"></span>**qinq-etype** *string*

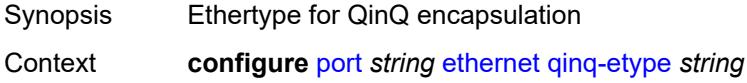

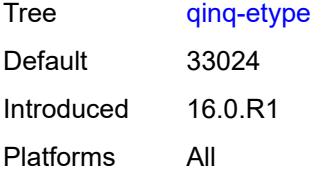

### <span id="page-3144-0"></span>**report-alarm**

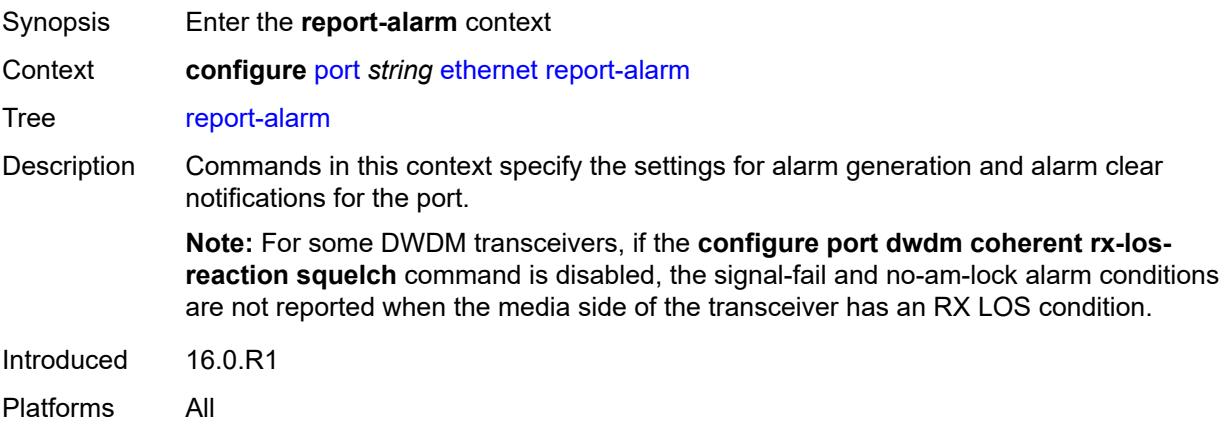

## <span id="page-3144-1"></span>**alignment-marker-not-locked** *boolean*

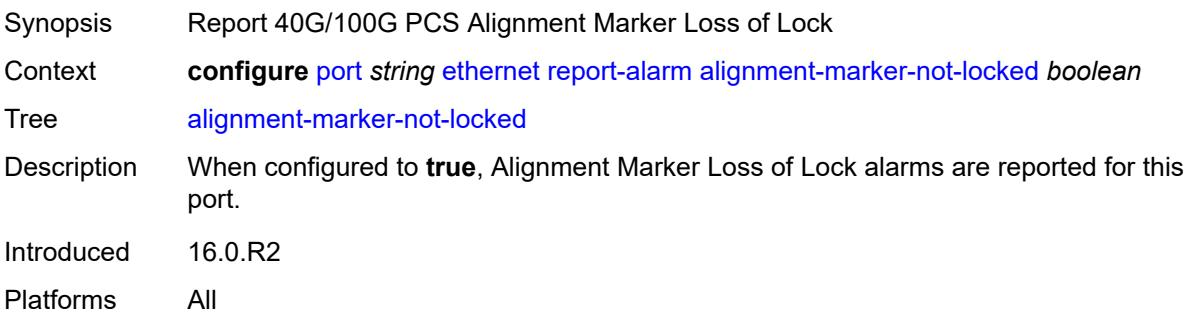

## <span id="page-3144-2"></span>**block-not-locked** *boolean*

<span id="page-3144-3"></span>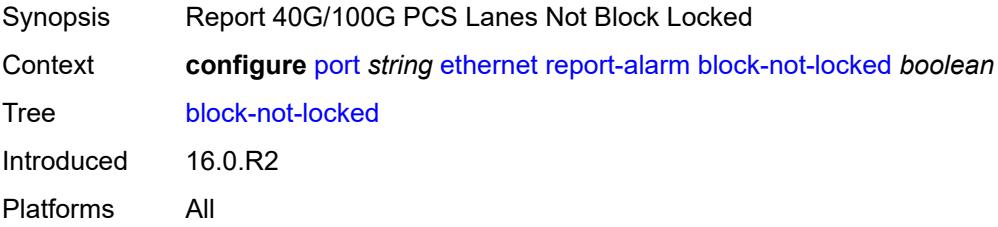

## **duplicate-lane** *boolean*

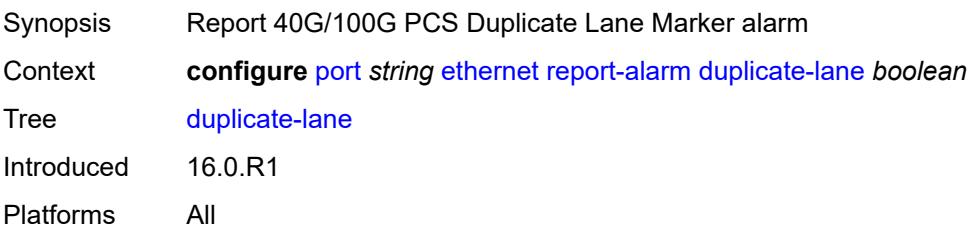

#### <span id="page-3145-0"></span>**frame-not-locked** *boolean*

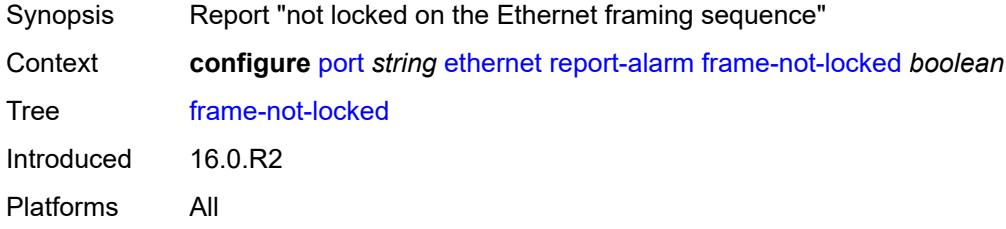

#### <span id="page-3145-1"></span>**high-ber** *boolean*

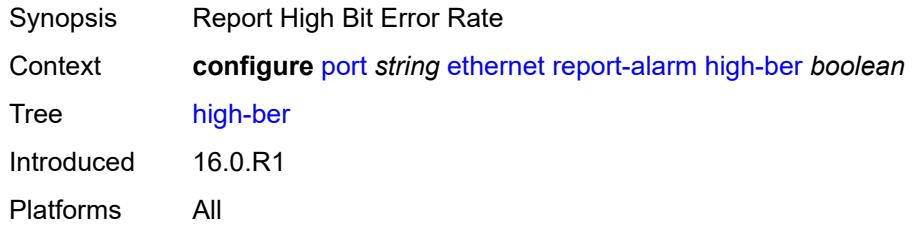

### <span id="page-3145-2"></span>**local** *boolean*

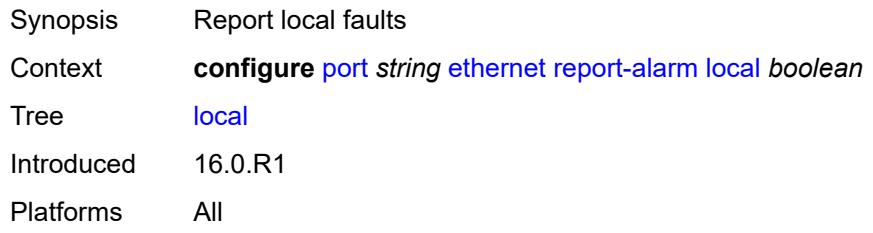

#### <span id="page-3145-3"></span>**remote** *boolean*

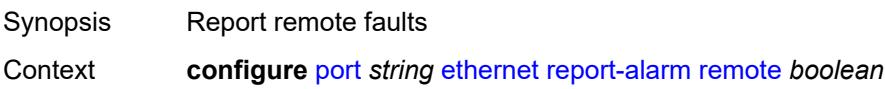

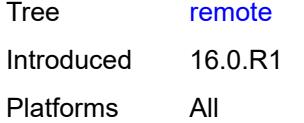

## <span id="page-3146-0"></span>**signal-fail** *boolean*

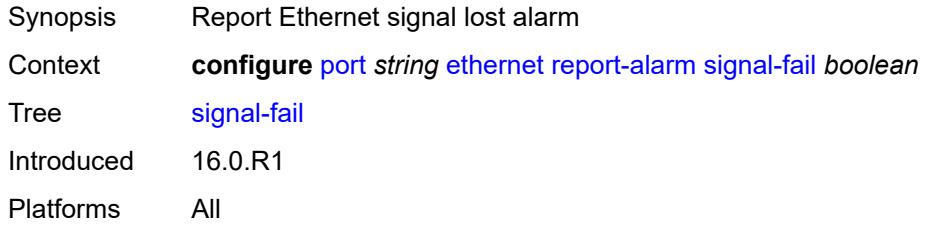

### <span id="page-3146-1"></span>**rs-fec-mode** *keyword*

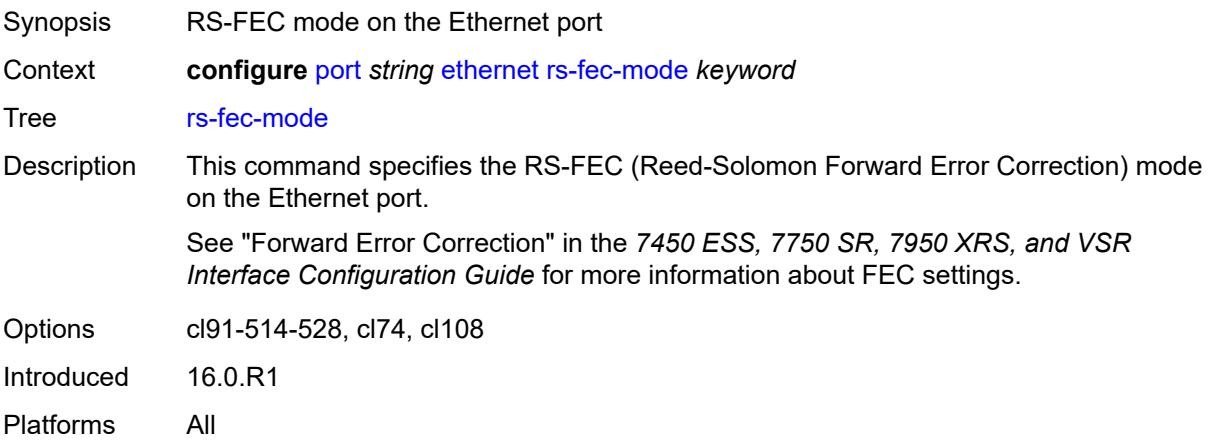

## <span id="page-3146-2"></span>**single-fiber** *boolean*

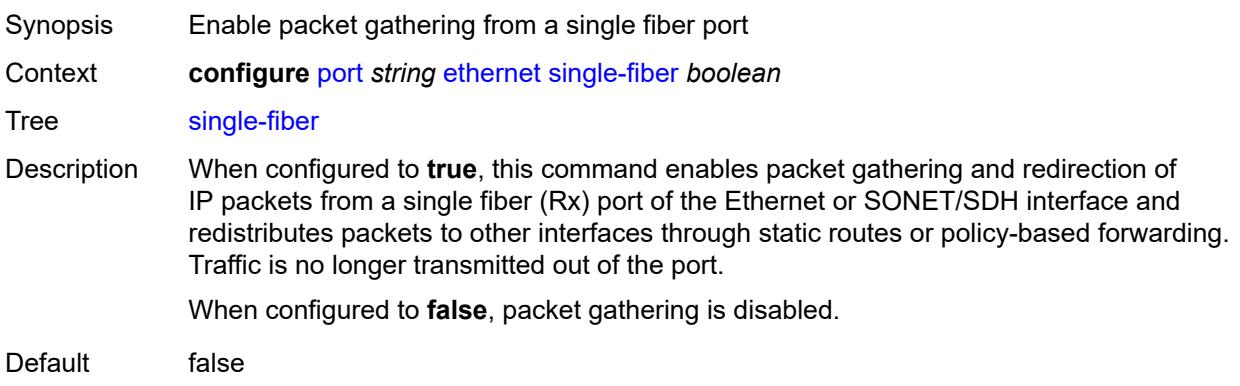

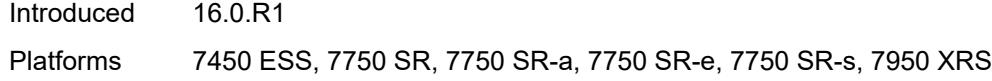

## <span id="page-3147-0"></span>**speed** *number*

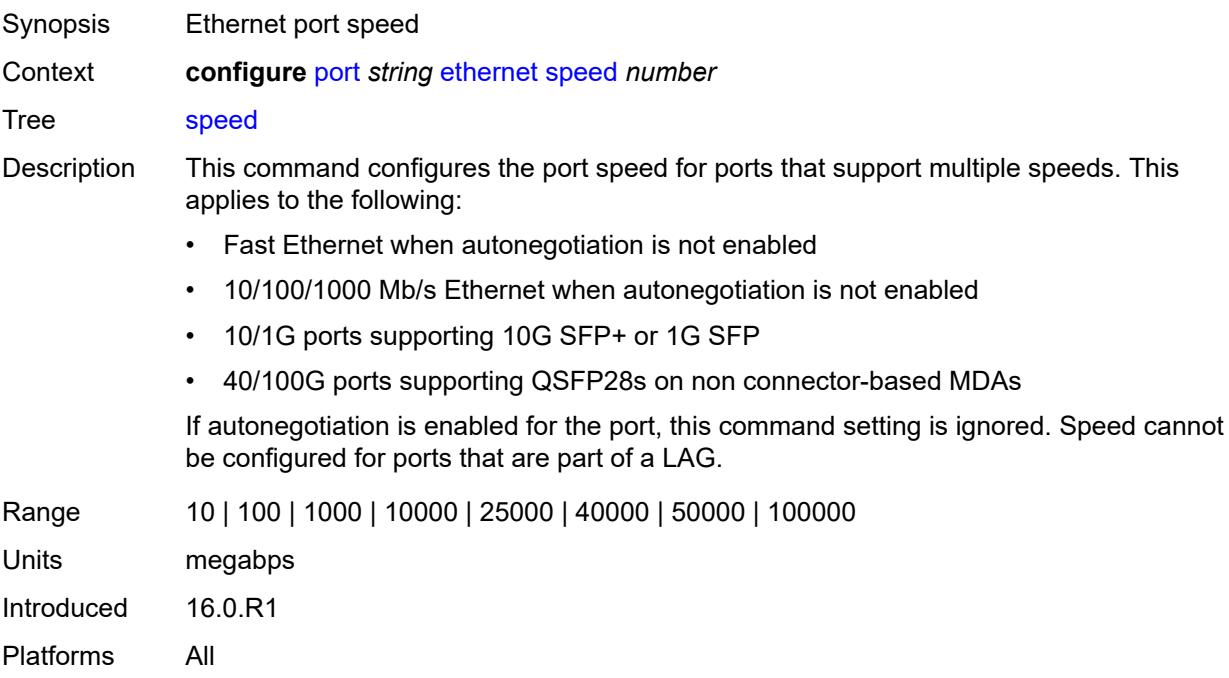

#### <span id="page-3147-1"></span>**ssm**

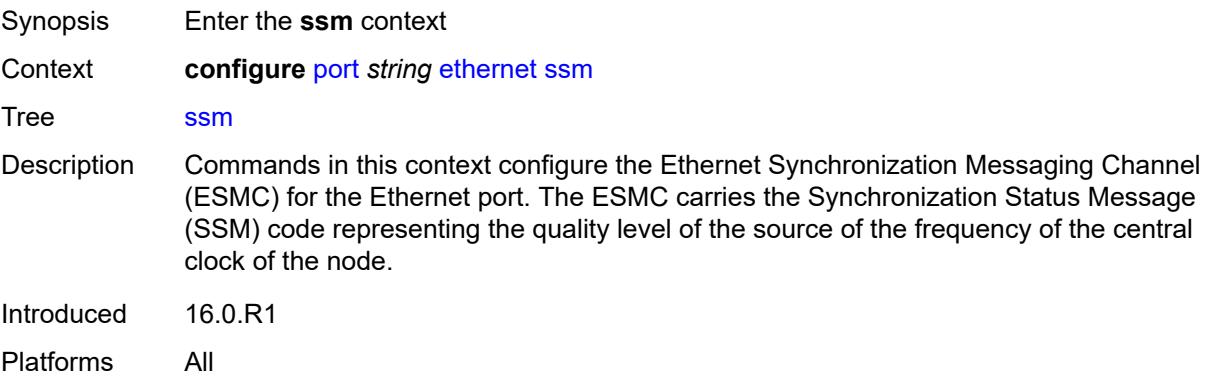

#### <span id="page-3147-2"></span>**admin-state** *keyword*

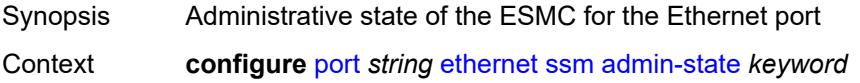

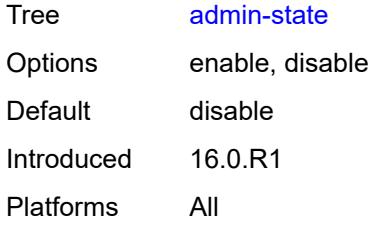

### <span id="page-3148-0"></span>**code-type** *keyword*

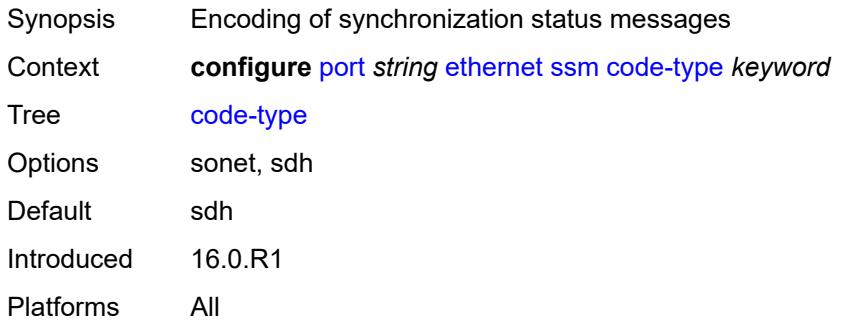

#### <span id="page-3148-1"></span>**esmc-tunnel** *boolean*

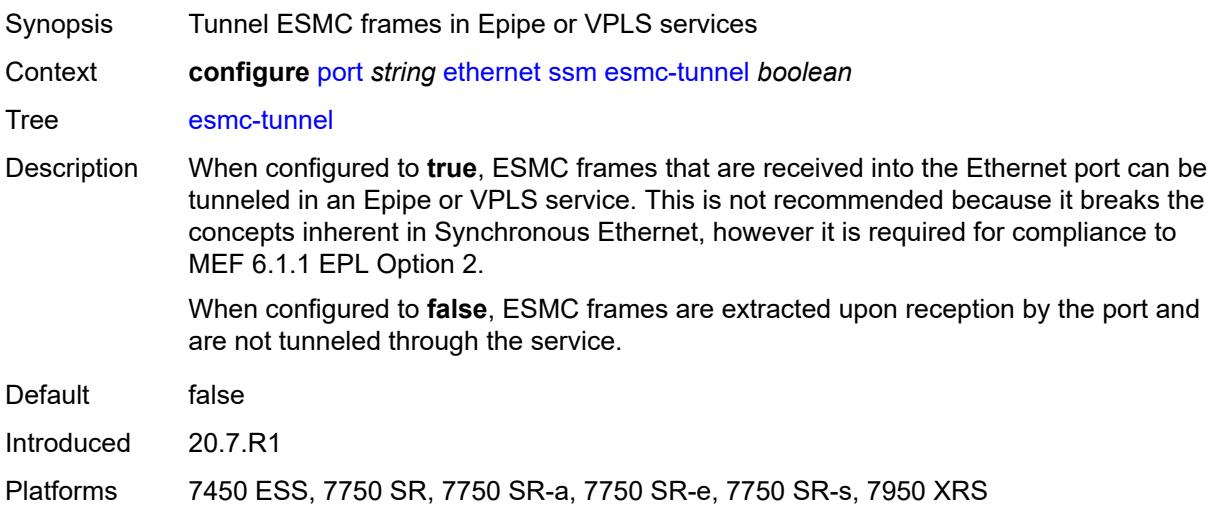

#### <span id="page-3148-2"></span>**tx-dus** *boolean*

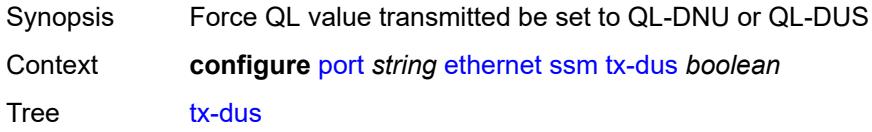

Introduced 16.0.R1 Platforms All

## <span id="page-3149-0"></span>**symbol-monitor**

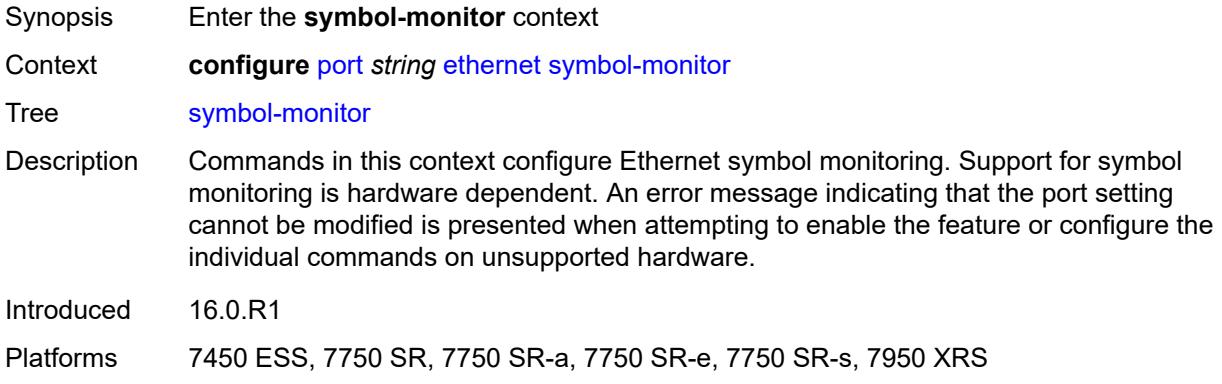

#### <span id="page-3149-1"></span>**admin-state** *keyword*

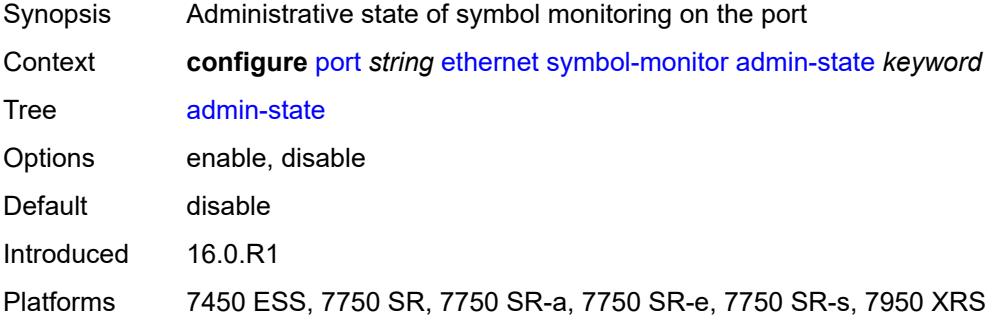

## <span id="page-3149-2"></span>**signal-degrade**

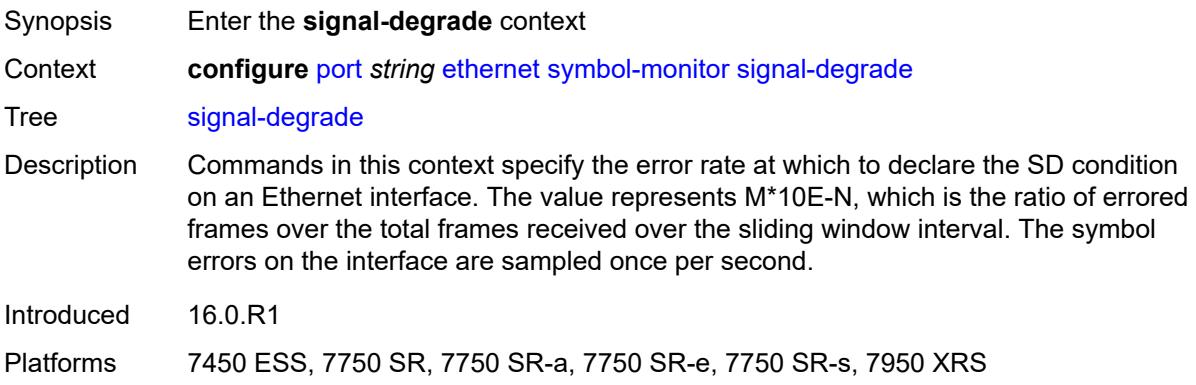

### <span id="page-3150-0"></span>**multiplier** *number*

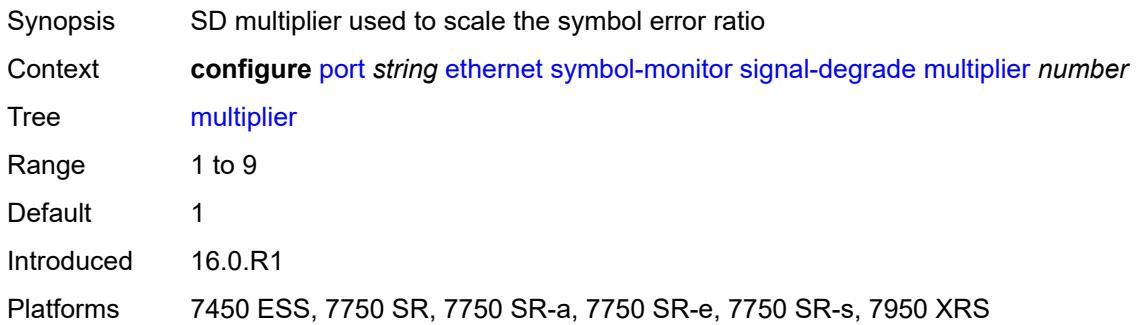

## <span id="page-3150-1"></span>**threshold** *number*

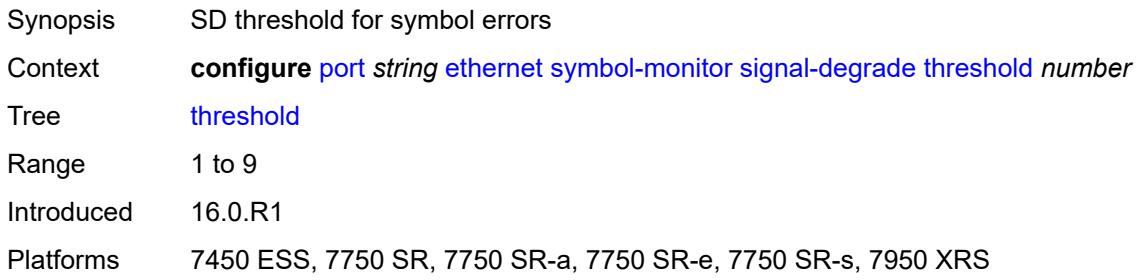

## <span id="page-3150-2"></span>**signal-failure**

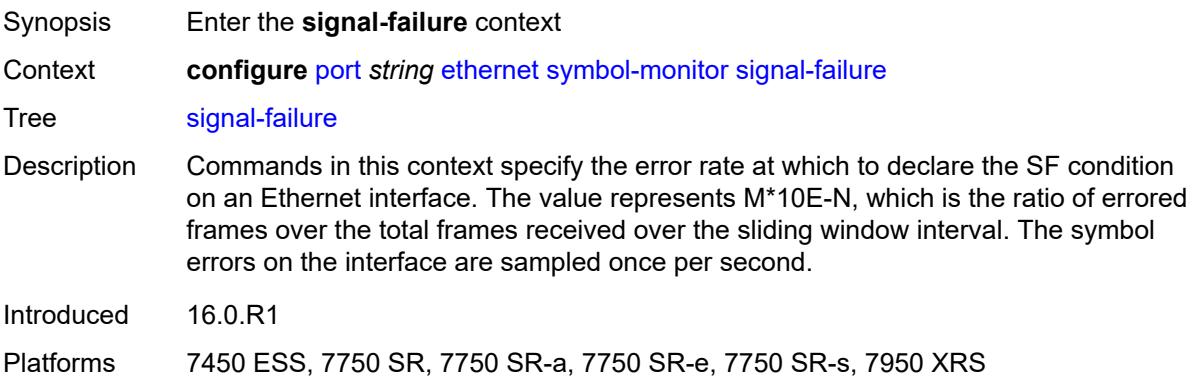

<span id="page-3150-3"></span>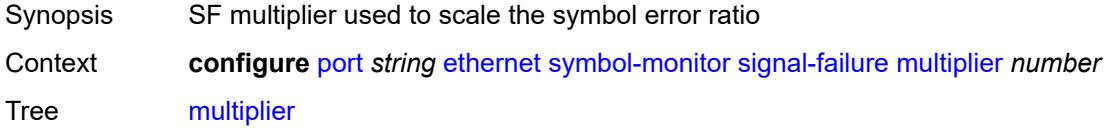

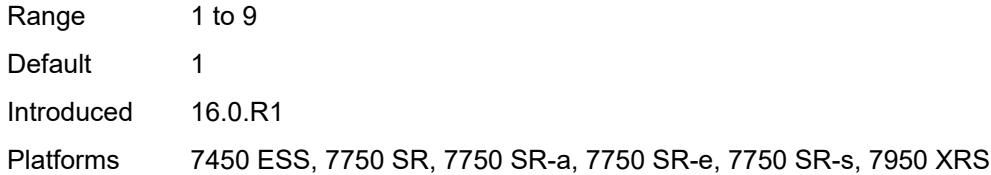

<span id="page-3151-0"></span>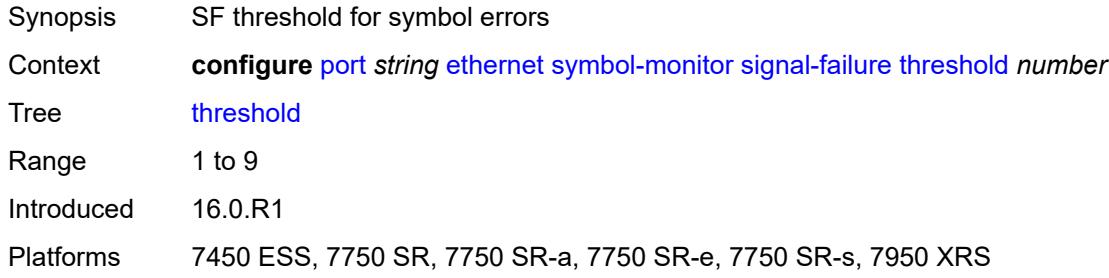

### <span id="page-3151-1"></span>**window-size** *number*

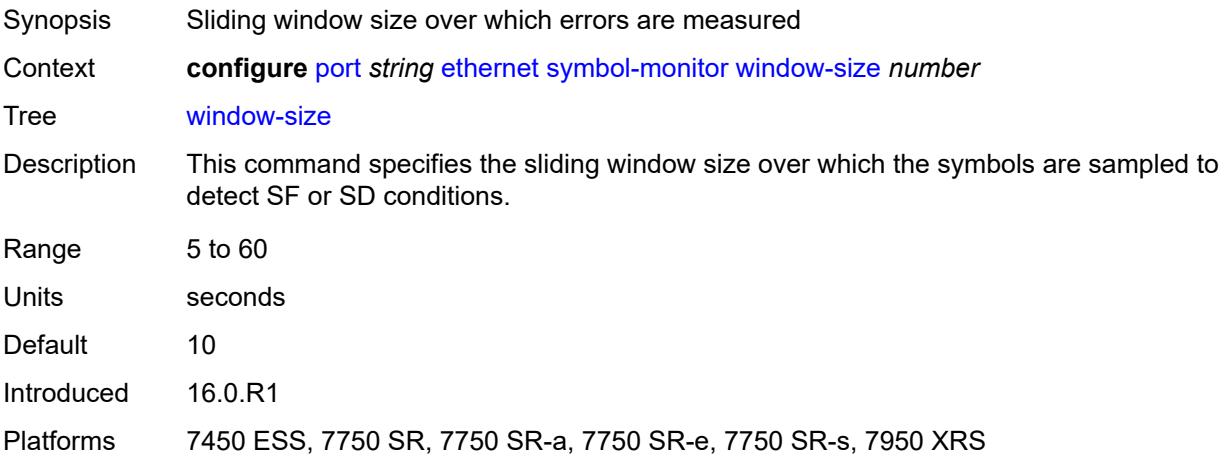

### <span id="page-3151-2"></span>**util-stats-interval** *number*

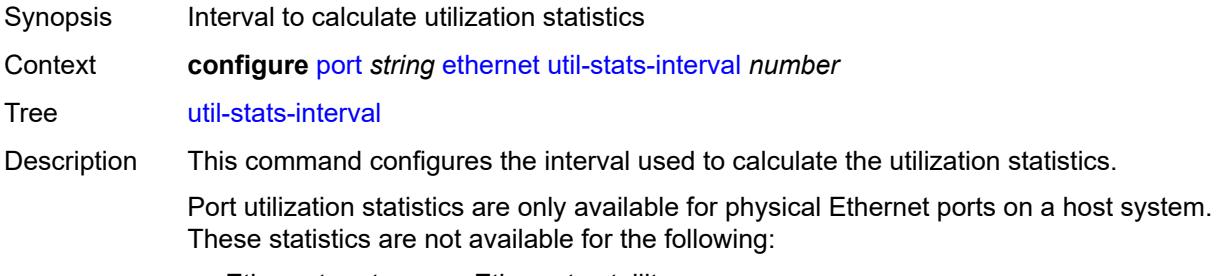

• Ethernet ports on an Ethernet satellite

- Ethernet ports on a VSR
- PXC ports
- vsm-cca-xp ports

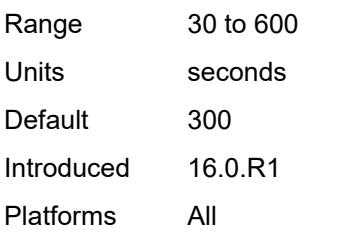

## <span id="page-3152-0"></span>**xgig** *keyword*

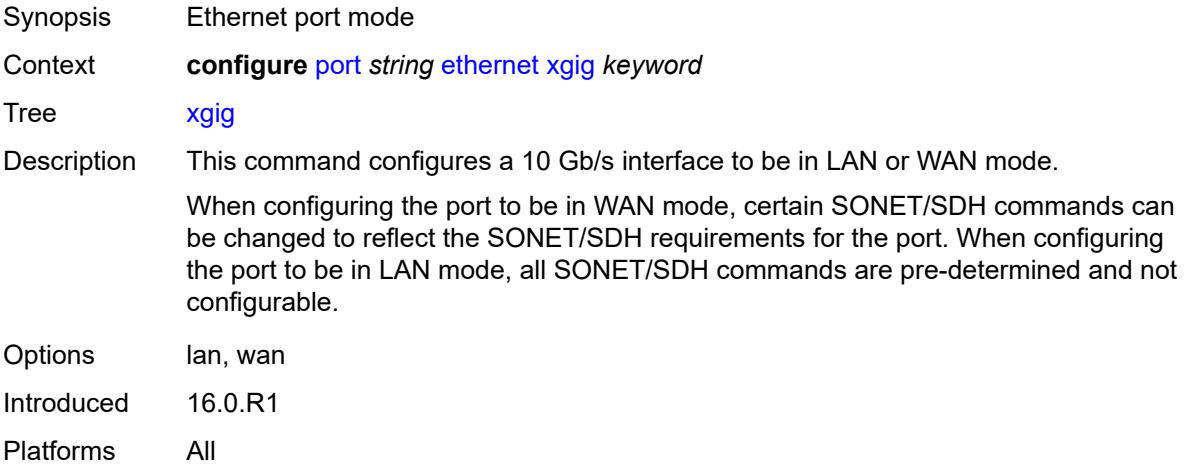

### <span id="page-3152-1"></span>**gnss**

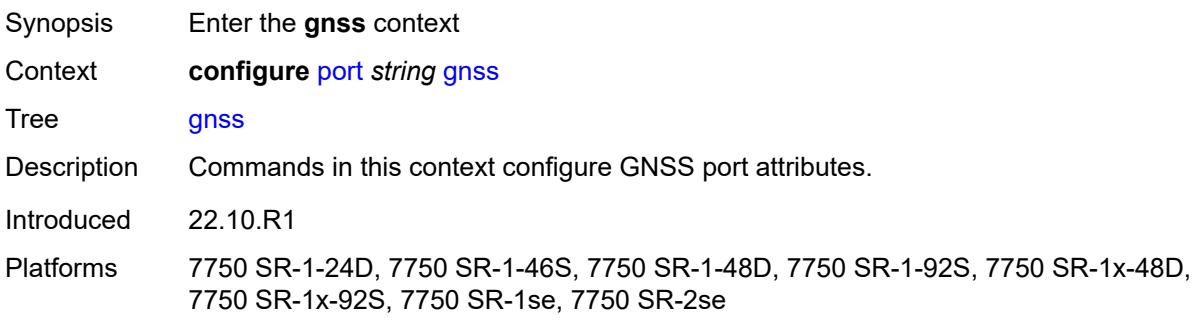

## <span id="page-3152-2"></span>**antenna-cable-delay** *number*

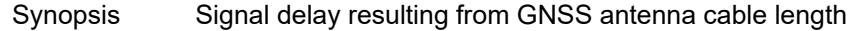

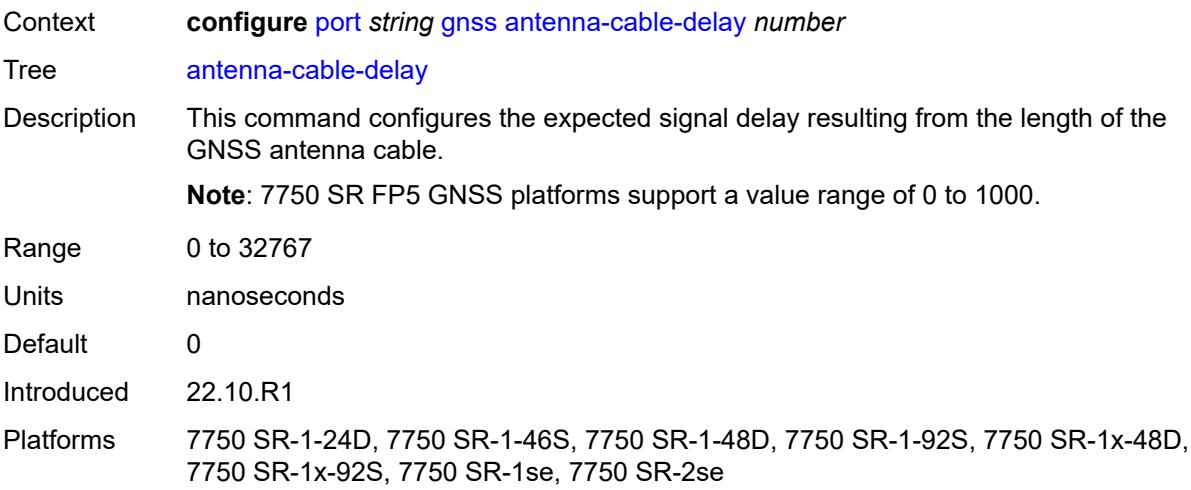

## <span id="page-3153-0"></span>**constellation**

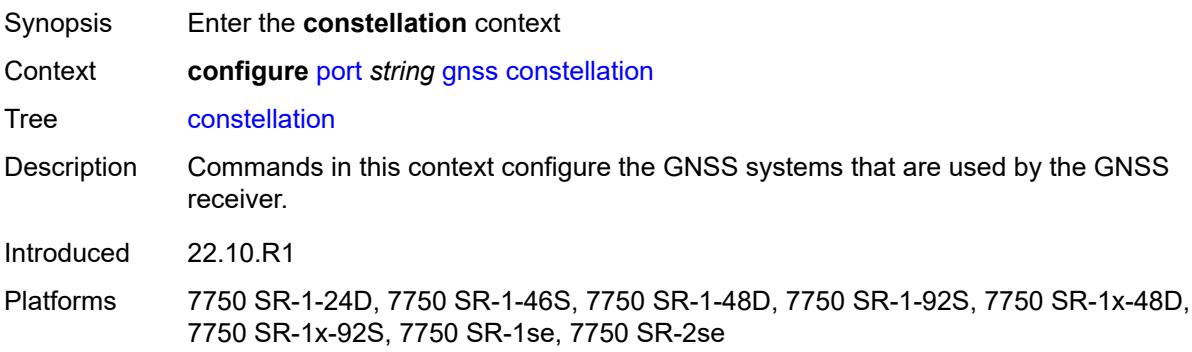

## <span id="page-3153-1"></span>**galileo** *boolean*

<span id="page-3153-2"></span>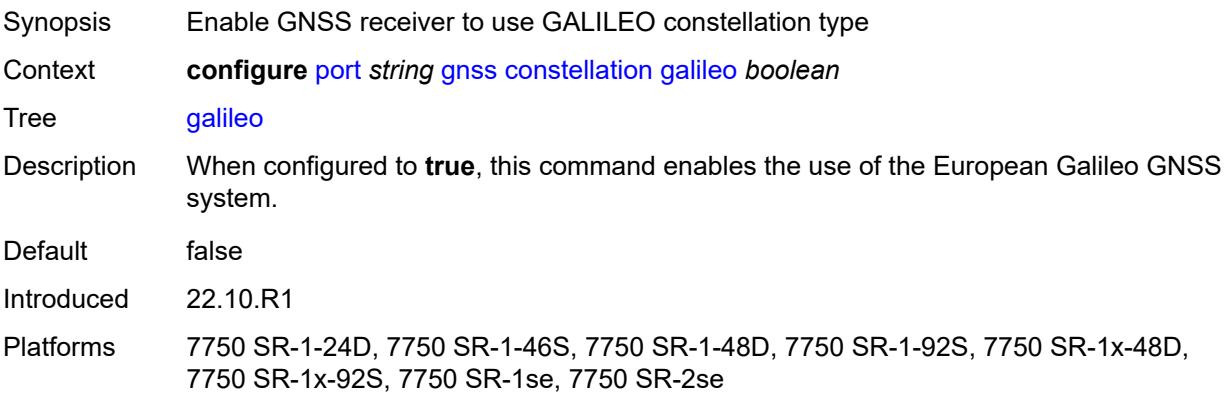

## **glonass** *boolean*

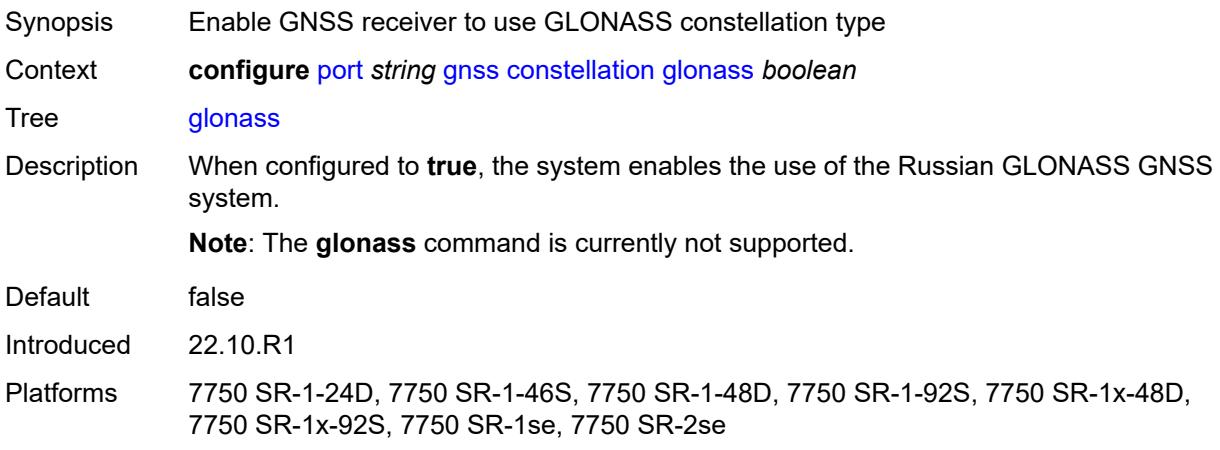

## <span id="page-3154-0"></span>**gps** *boolean*

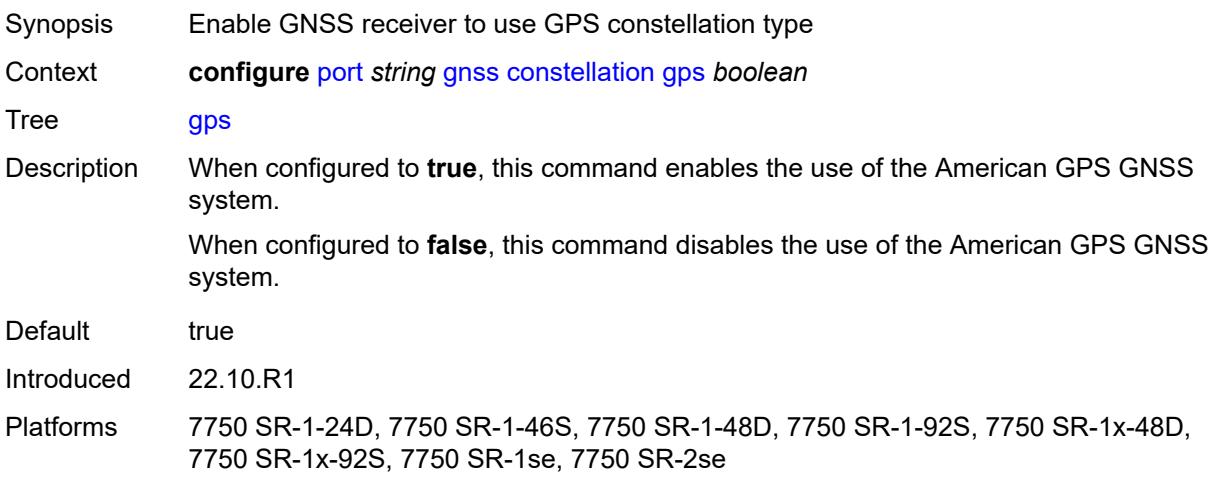

### <span id="page-3154-1"></span>**elevation-mask-angle** *number*

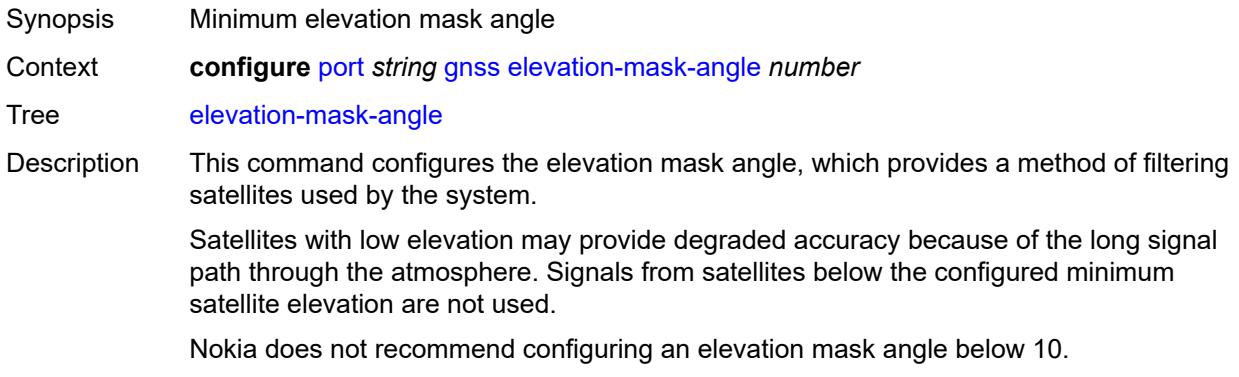

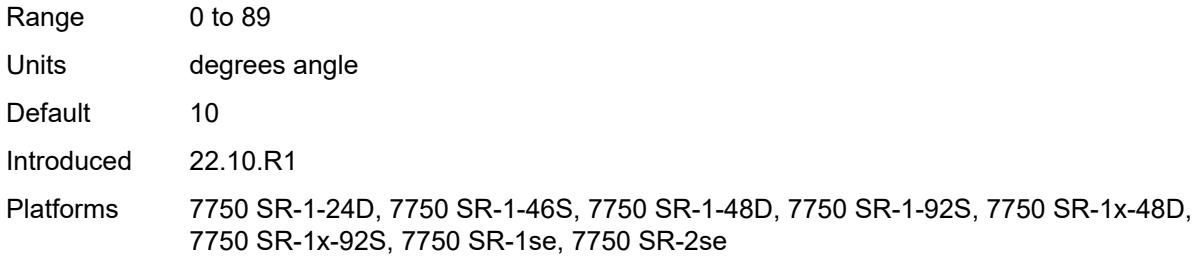

## <span id="page-3155-0"></span>**hybrid-buffer-allocation**

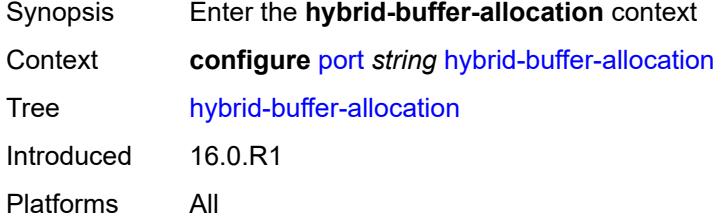

## <span id="page-3155-1"></span>**egress-weight**

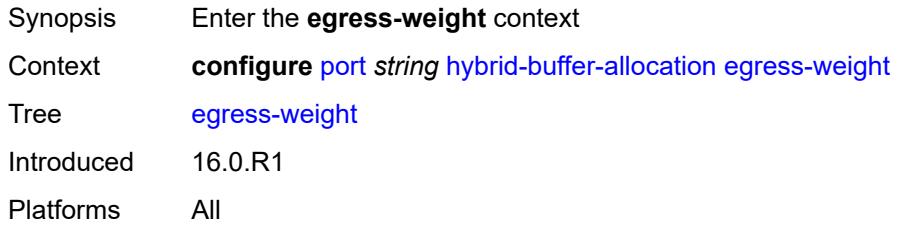

#### <span id="page-3155-2"></span>**access** *number*

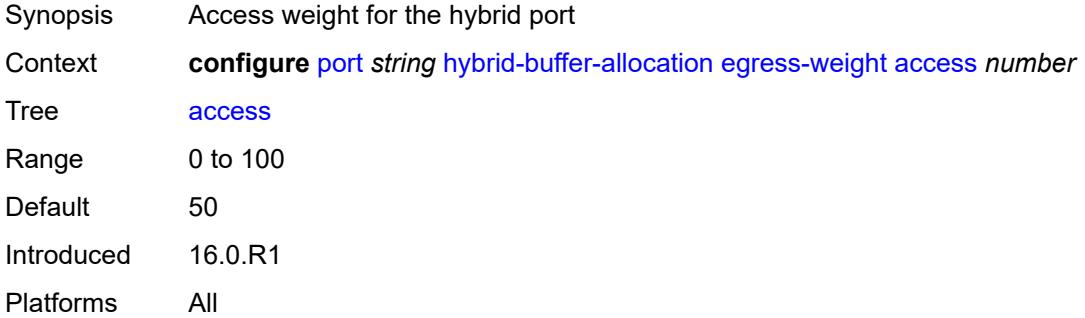

#### <span id="page-3155-3"></span>**network** *number*

Synopsis Access weight for the hybrid port

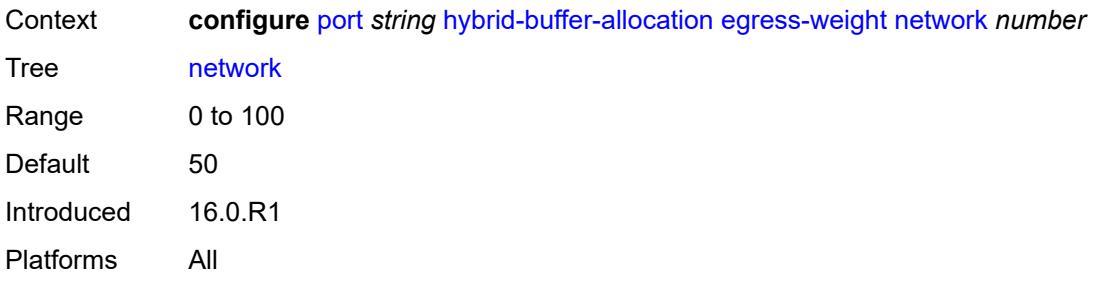

# <span id="page-3156-0"></span>**ingress-weight**

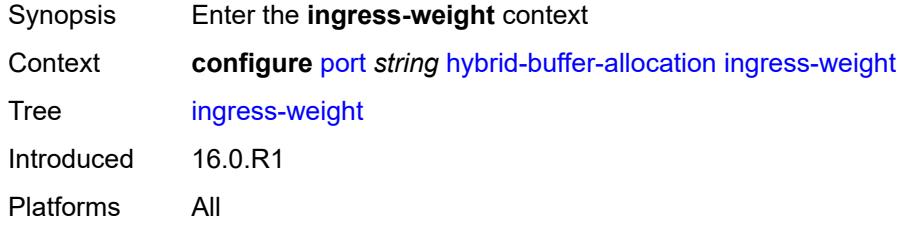

#### <span id="page-3156-1"></span>**access** *number*

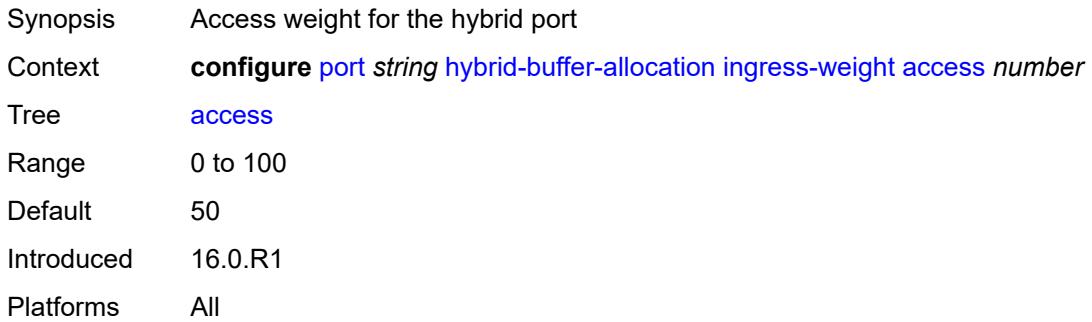

### <span id="page-3156-2"></span>**network** *number*

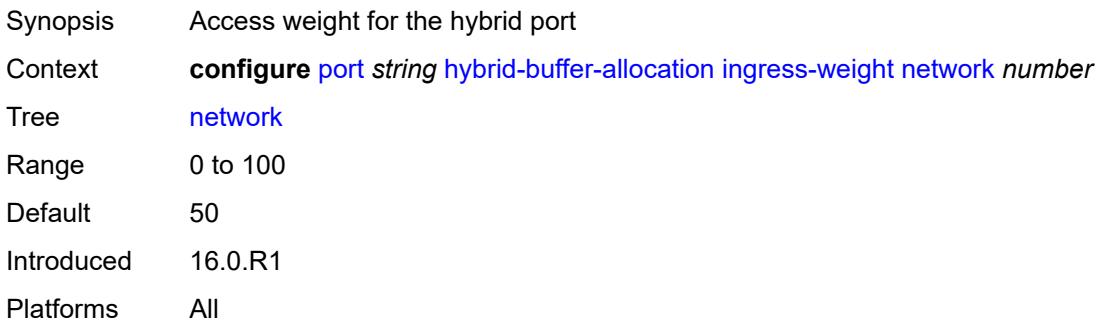

## <span id="page-3157-0"></span>**modify-buffer-allocation**

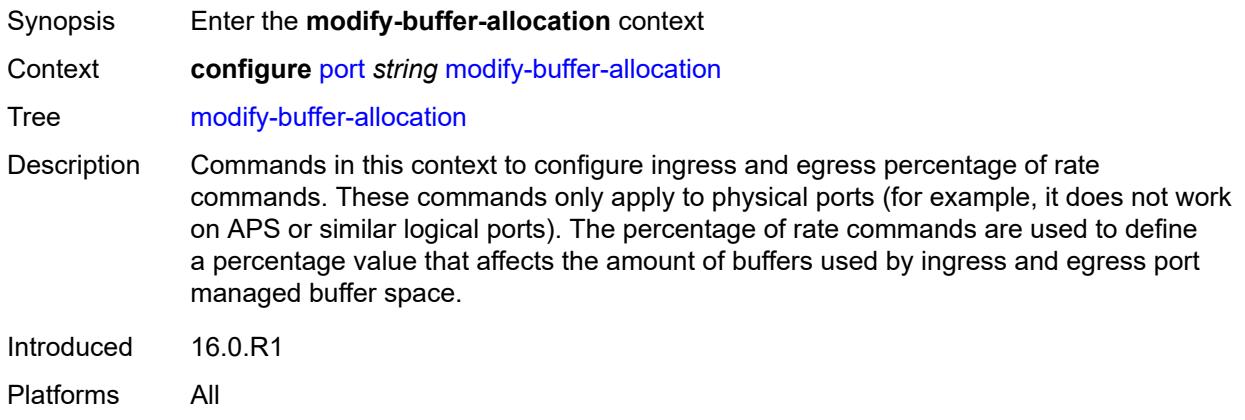

### <span id="page-3157-1"></span>**percentage-of-rate**

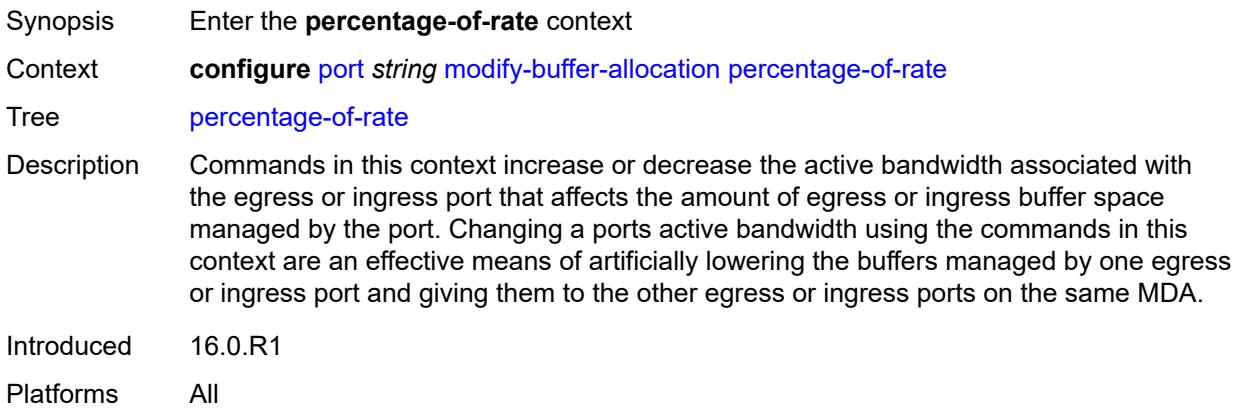

### <span id="page-3157-2"></span>**egress** *number*

<span id="page-3157-3"></span>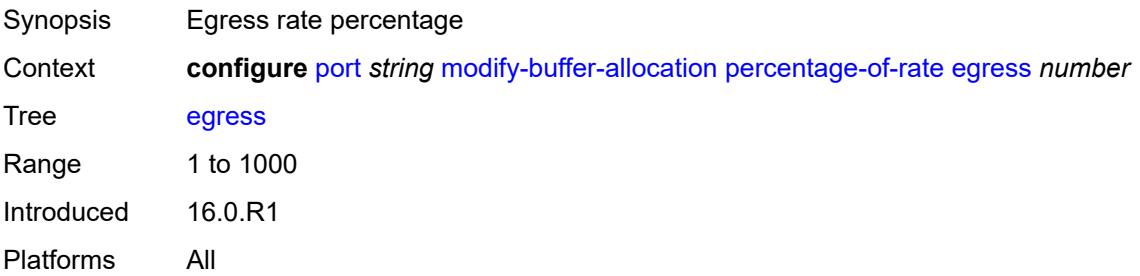

## **ingress** *number*

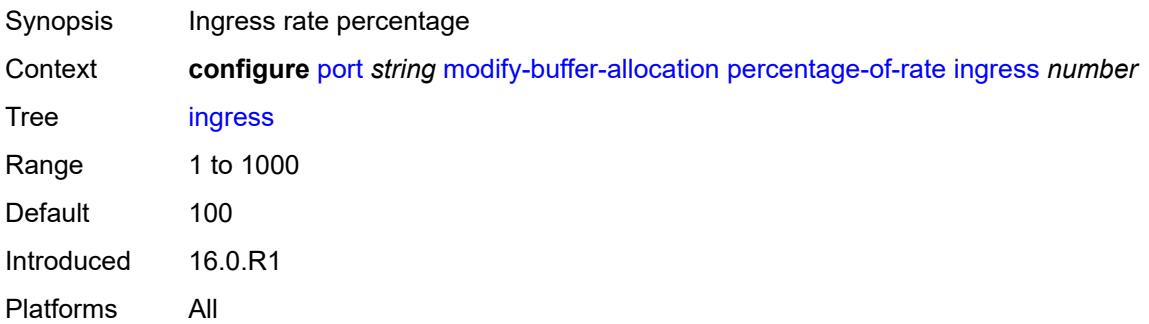

## <span id="page-3158-0"></span>**monitor-agg-egress-queue-stats** *boolean*

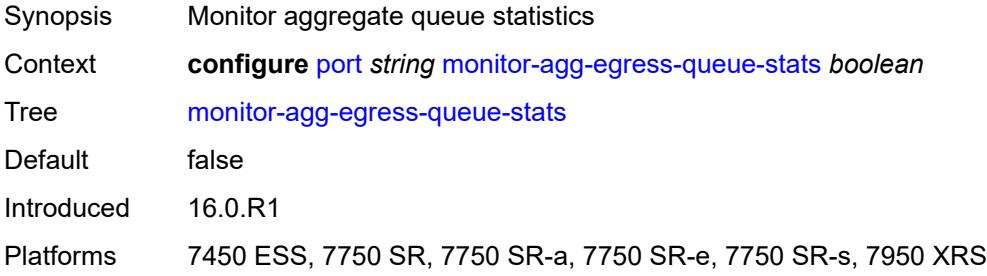

#### <span id="page-3158-1"></span>**monitor-oper-group** *reference*

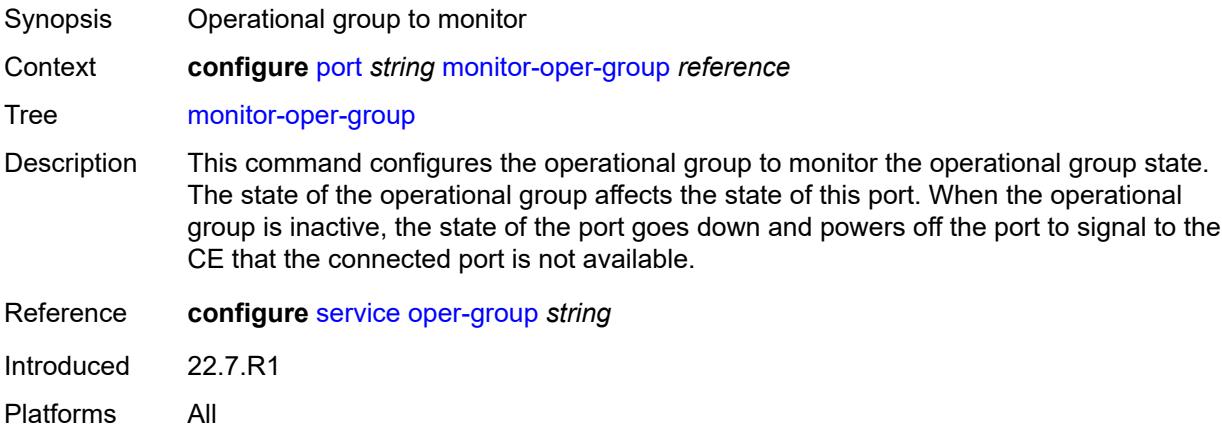

#### <span id="page-3158-2"></span>**network**

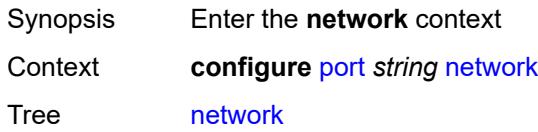

Introduced 16.0.R1 Platforms All

#### <span id="page-3159-0"></span>**egress**

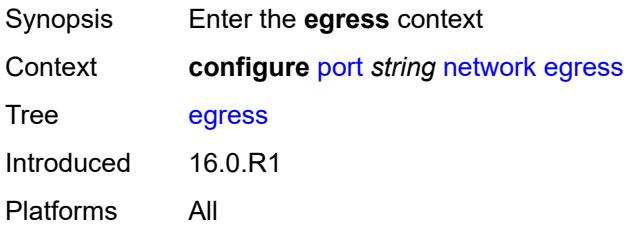

## <span id="page-3159-2"></span>**pool** [[name\]](#page-3159-1) *string*

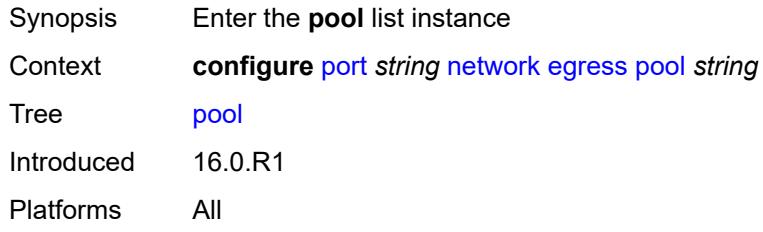

## <span id="page-3159-1"></span>[**name**] *string*

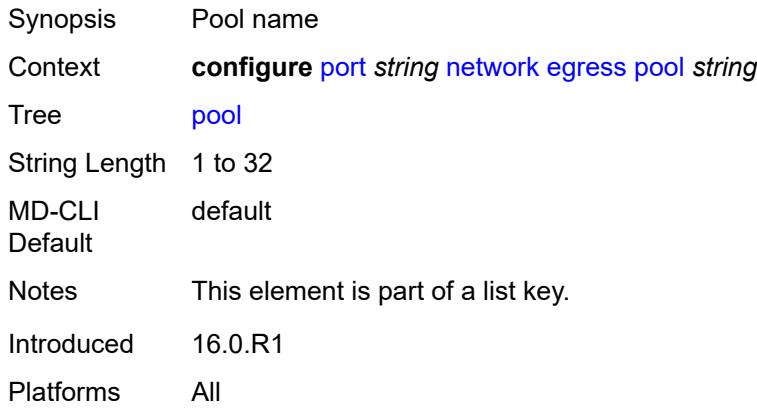

## <span id="page-3159-3"></span>**amber-alarm-threshold** *number*

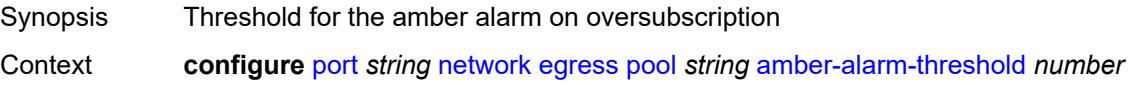

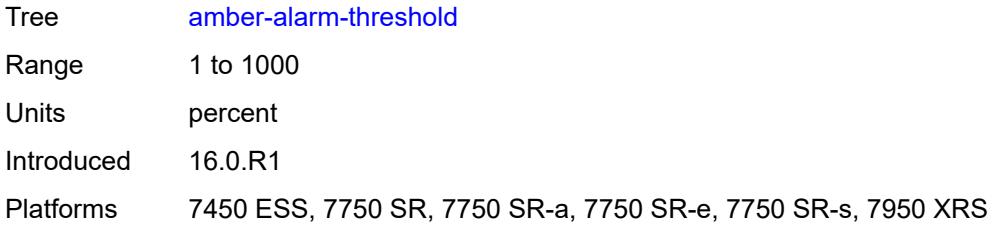

### <span id="page-3160-0"></span>**red-alarm-threshold** *number*

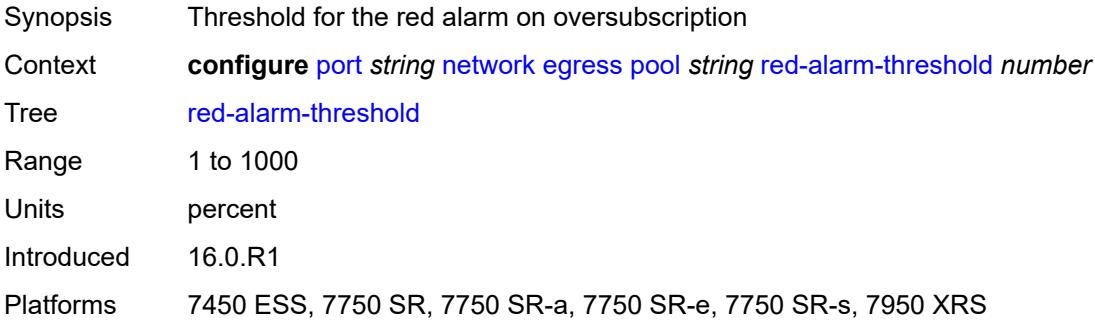

#### <span id="page-3160-1"></span>**resv-cbs**

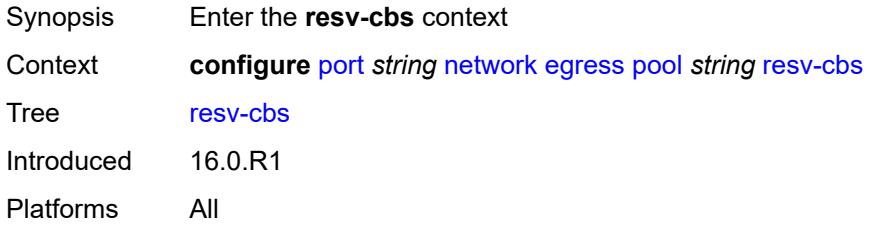

### <span id="page-3160-2"></span>**amber-alarm-action**

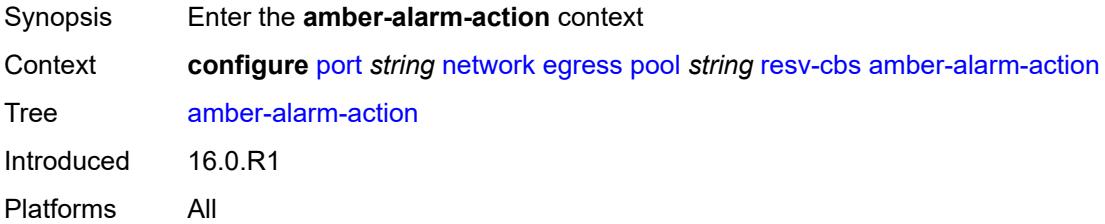

#### <span id="page-3160-3"></span>**max** *number*

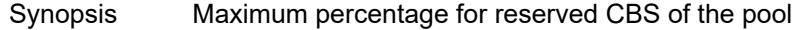

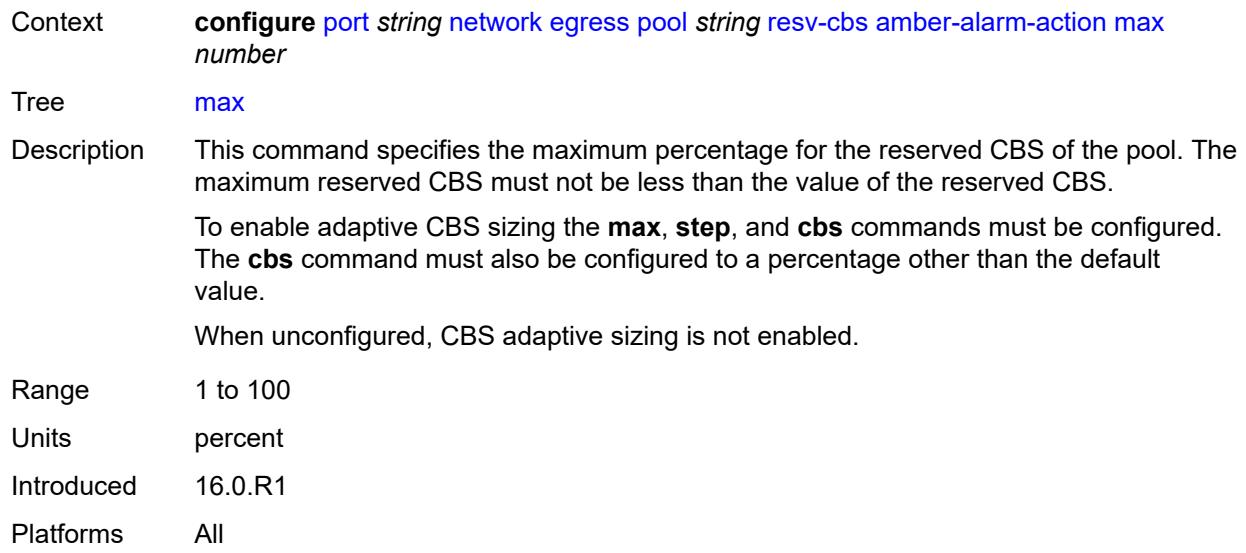

#### <span id="page-3161-0"></span>**step** *number*

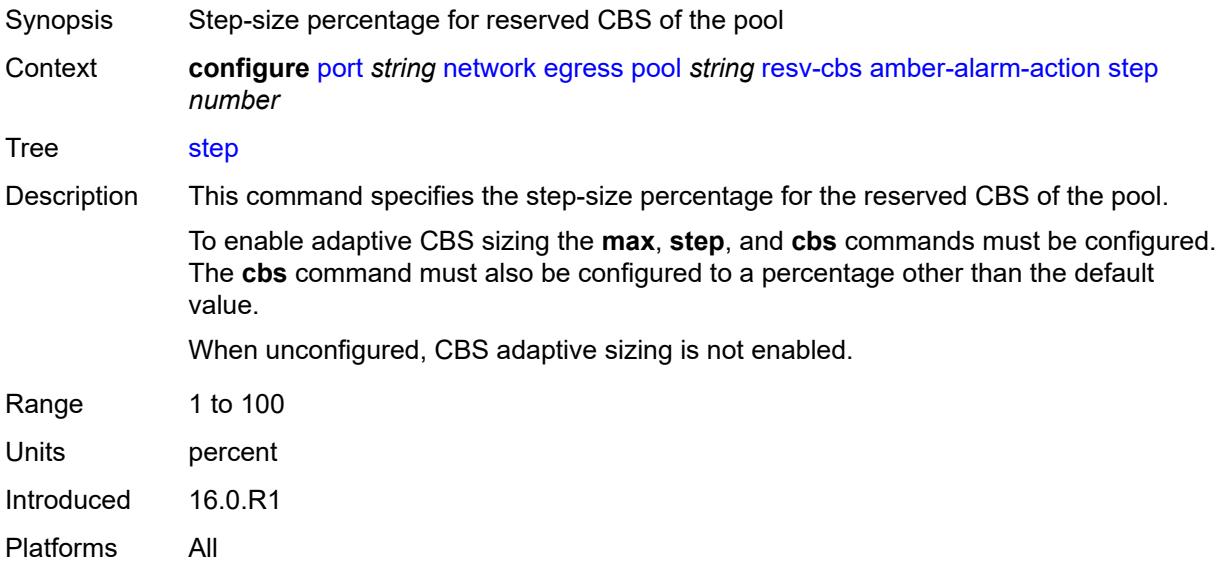

# <span id="page-3161-1"></span>**cbs** *(number | keyword)*

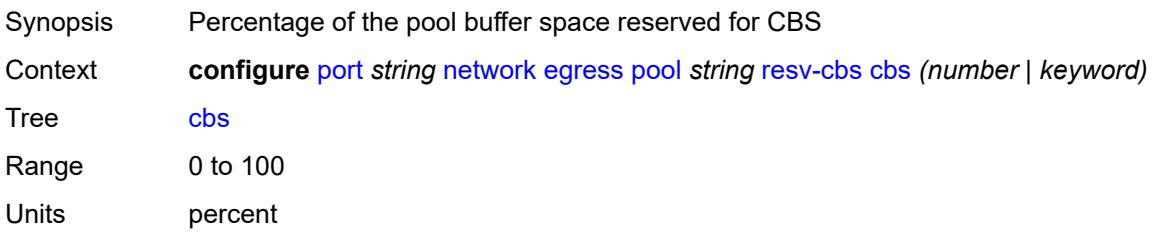

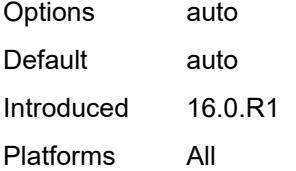

### <span id="page-3162-0"></span>**slope-policy** *reference*

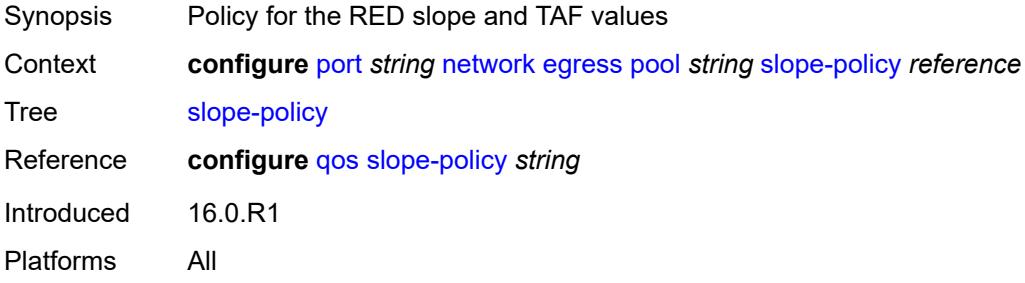

### <span id="page-3162-1"></span>**oper-group** *reference*

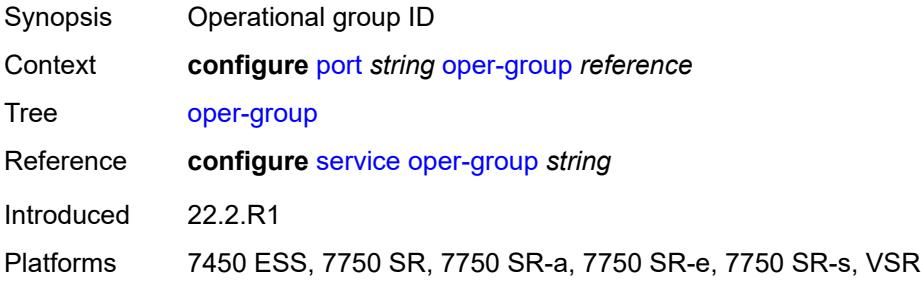

#### <span id="page-3162-2"></span>**otu**

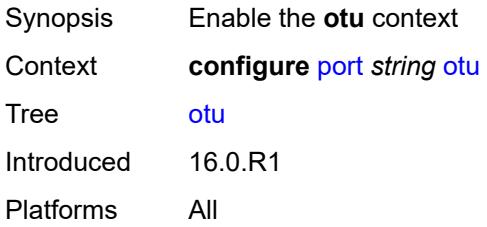

### <span id="page-3162-3"></span>**async-mapping** *boolean*

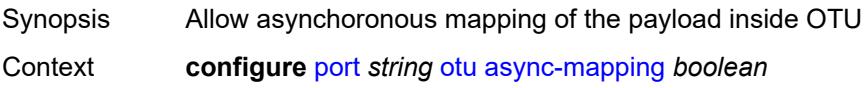

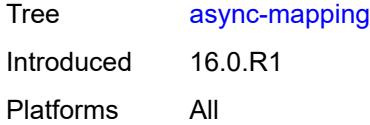

## <span id="page-3163-0"></span>**fec** *keyword*

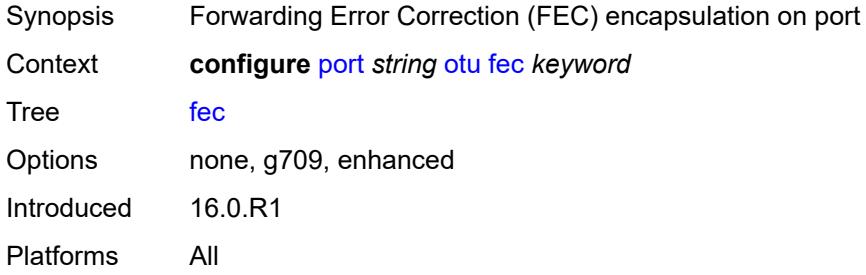

## <span id="page-3163-1"></span>**fine-granularity-ber**

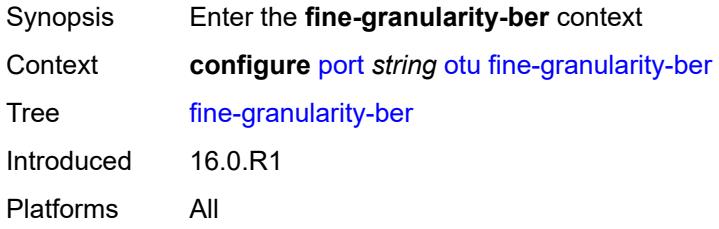

## <span id="page-3163-2"></span>**signal-degrade**

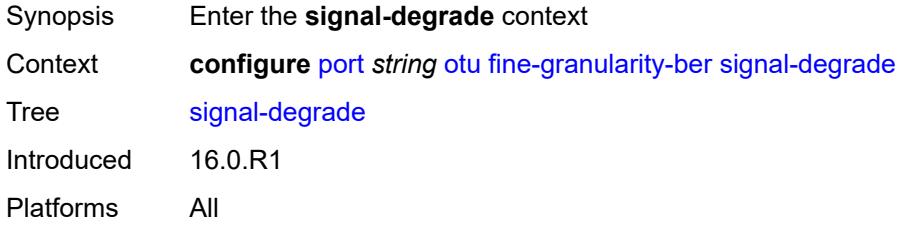

#### <span id="page-3163-3"></span>**clear**

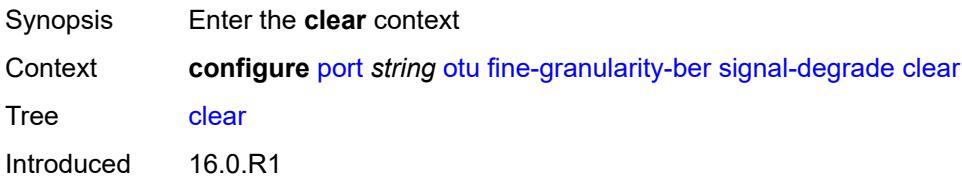

Platforms All

### <span id="page-3164-0"></span>**multiplier** *number*

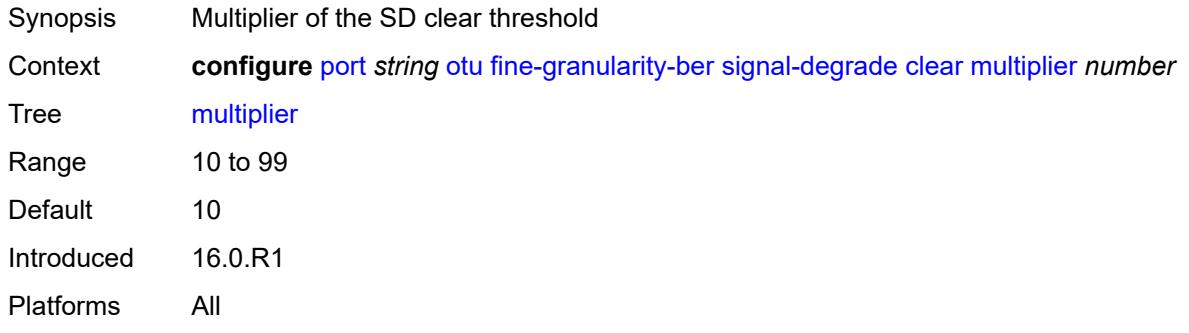

## <span id="page-3164-1"></span>**threshold** *number*

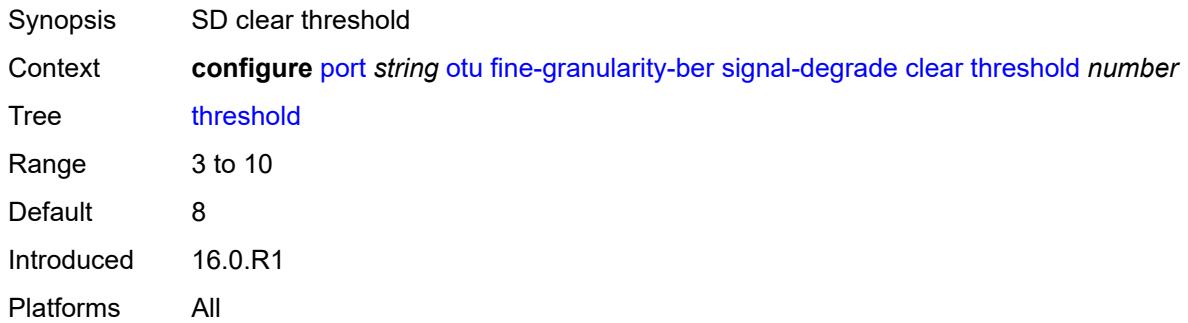

#### <span id="page-3164-2"></span>**raise**

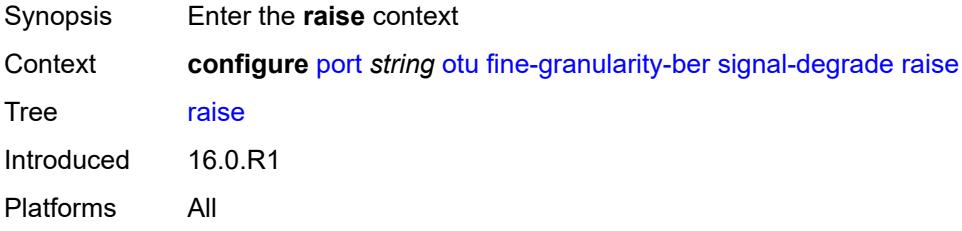

<span id="page-3164-3"></span>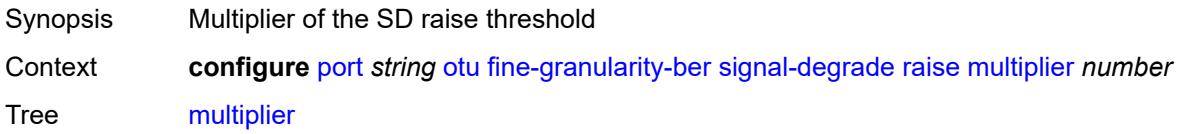

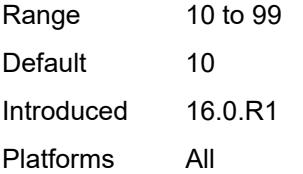

<span id="page-3165-0"></span>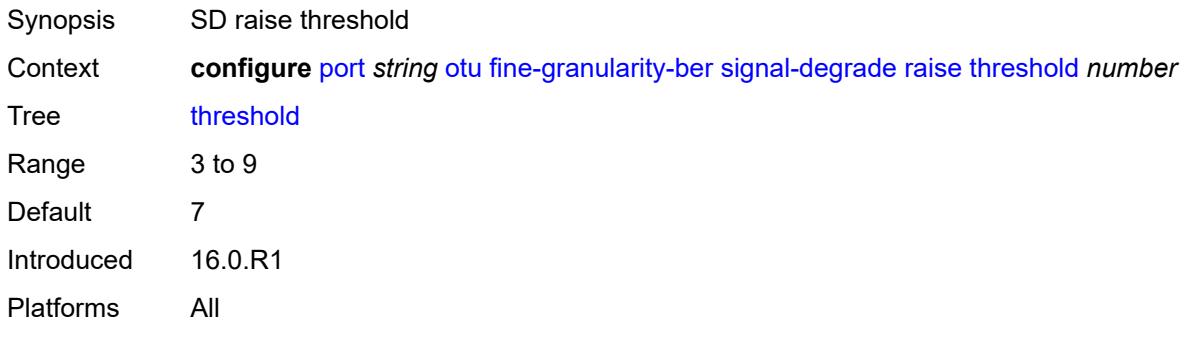

## <span id="page-3165-1"></span>**signal-failure**

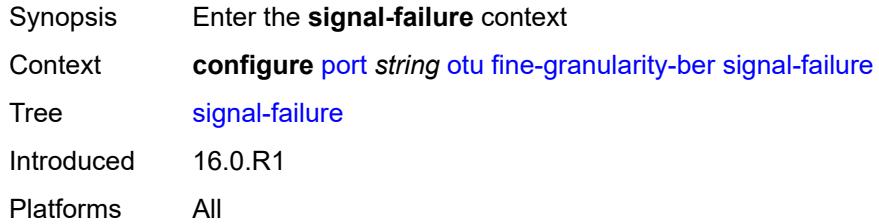

#### <span id="page-3165-2"></span>**clear**

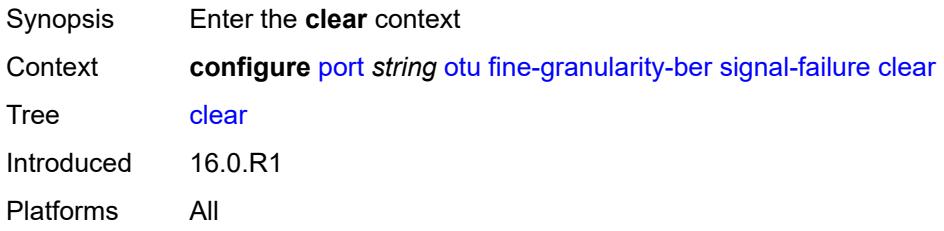

<span id="page-3165-3"></span>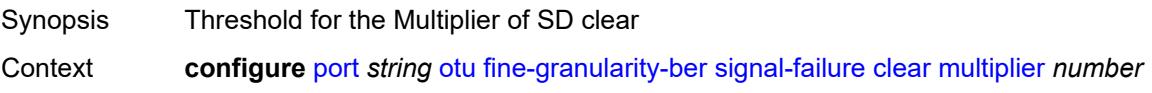

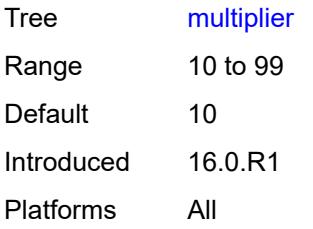

<span id="page-3166-0"></span>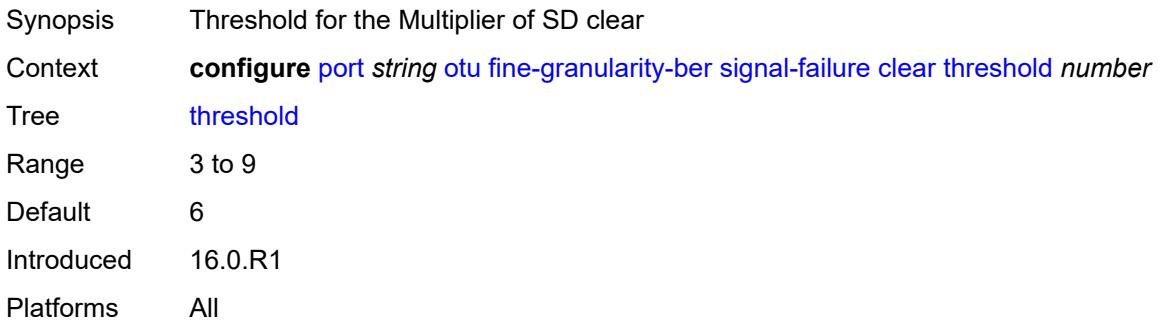

#### <span id="page-3166-1"></span>**raise**

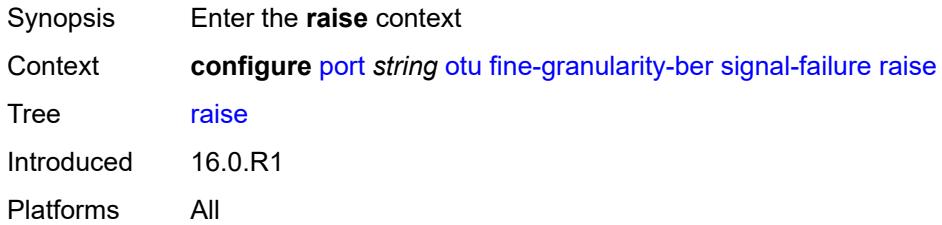

<span id="page-3166-3"></span><span id="page-3166-2"></span>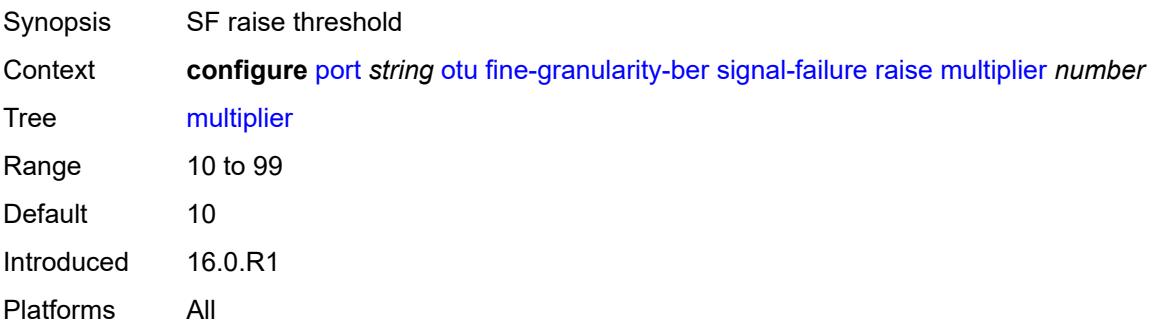

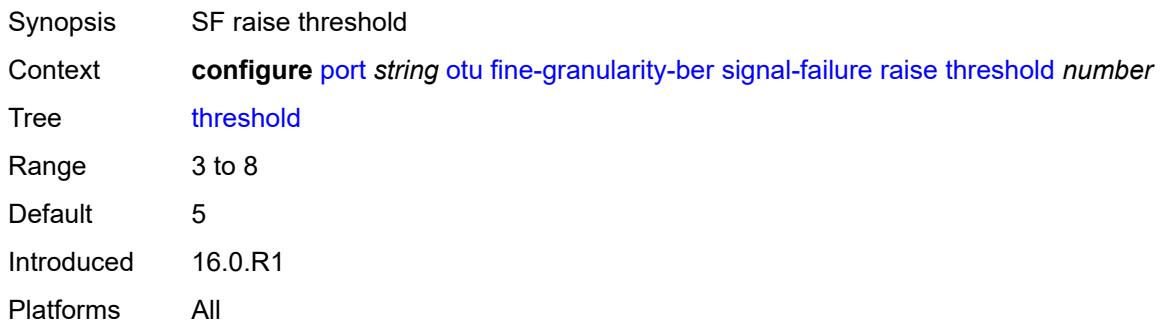

## <span id="page-3167-0"></span>**otu2-lan-data-rate** *keyword*

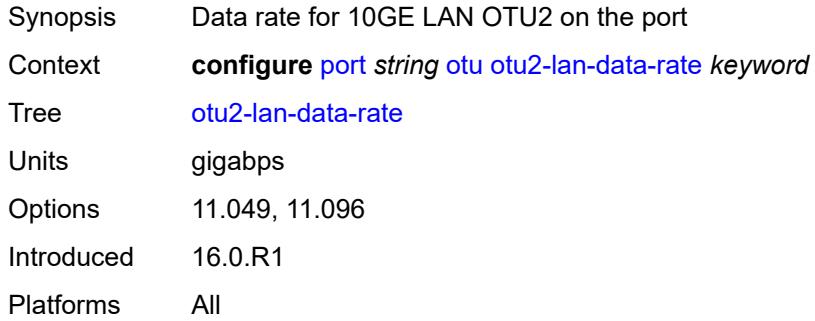

### <span id="page-3167-1"></span>**path-monitoring**

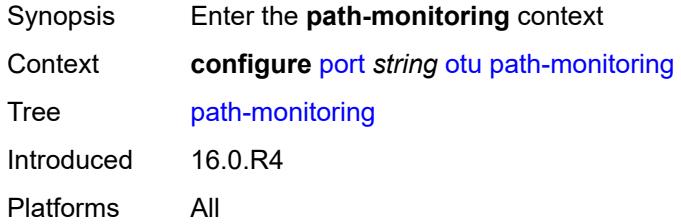

## <span id="page-3167-2"></span>**trail-trace-identifier**

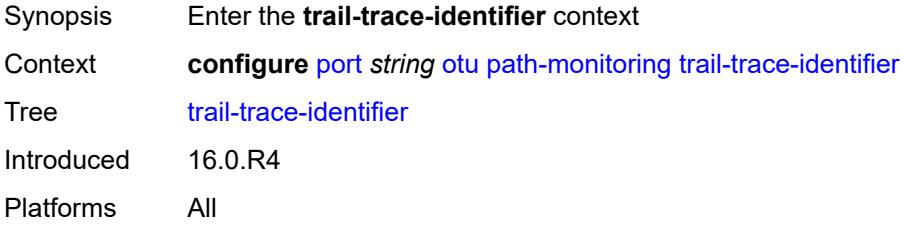
#### <span id="page-3168-0"></span>**expected**

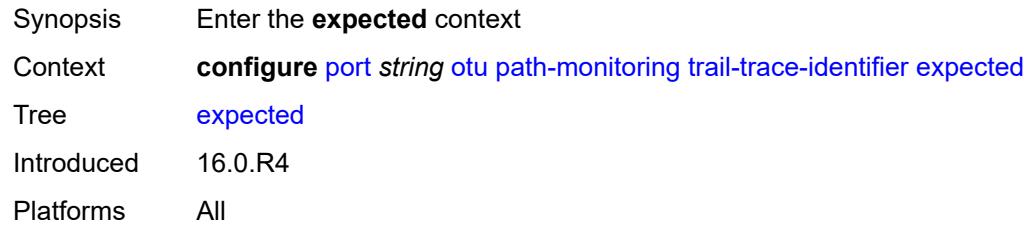

### <span id="page-3168-1"></span>**auto-generated**

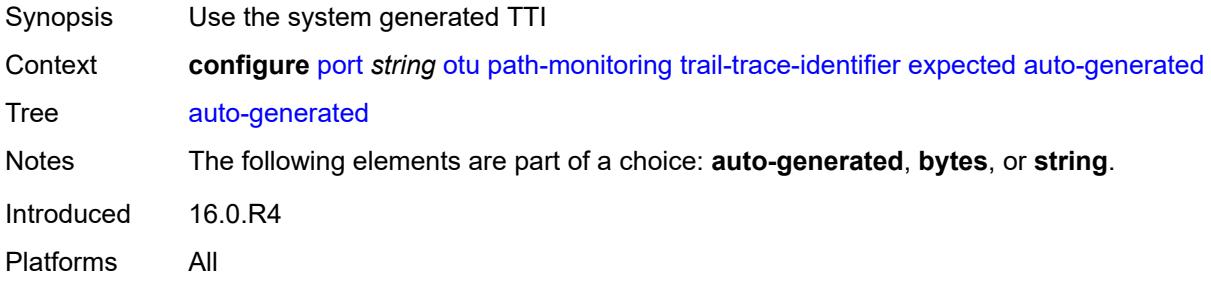

# <span id="page-3168-2"></span>**bytes** *string*

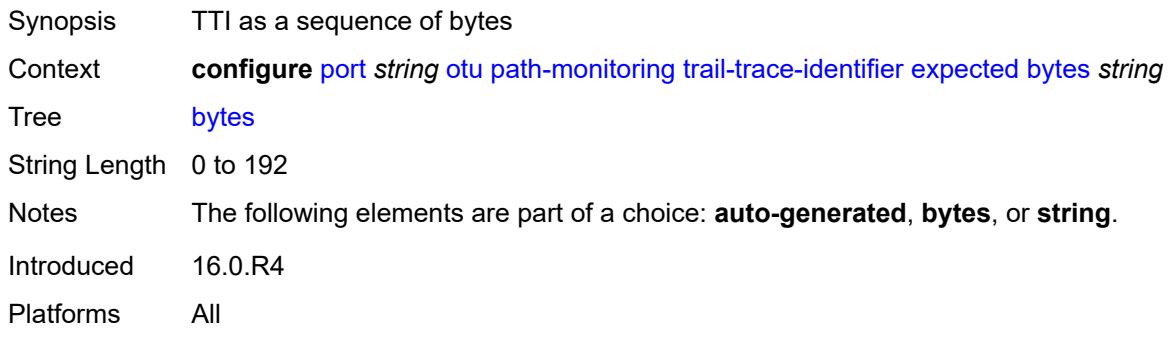

# <span id="page-3168-3"></span>**string** *string*

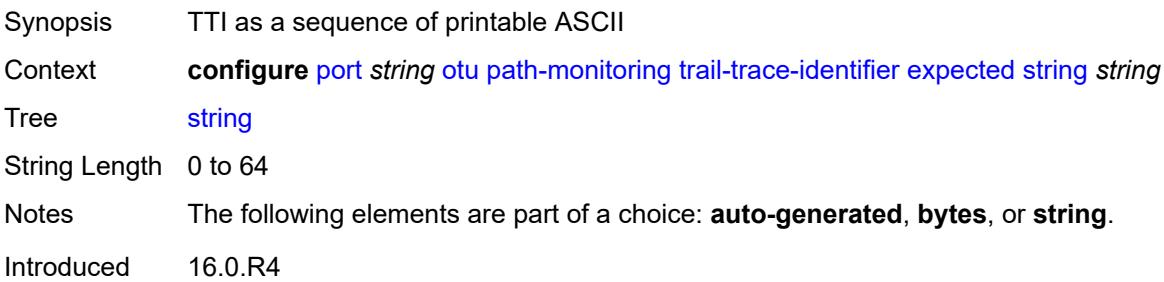

Platforms All

### <span id="page-3169-0"></span>**mismatch-reaction** *keyword*

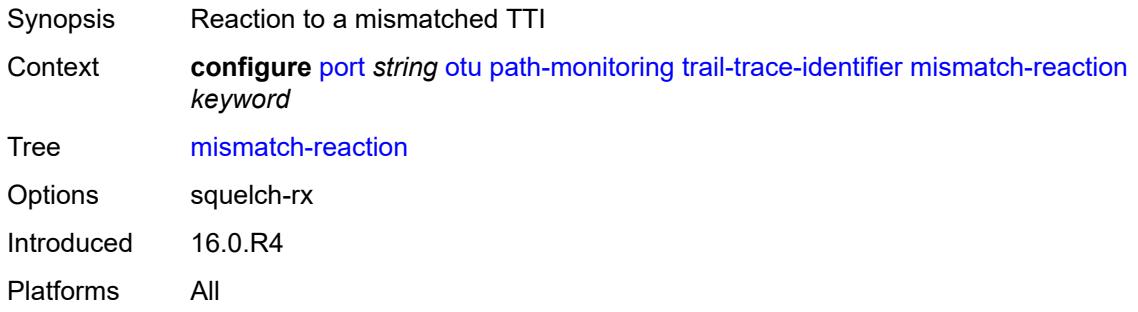

## <span id="page-3169-1"></span>**transmit**

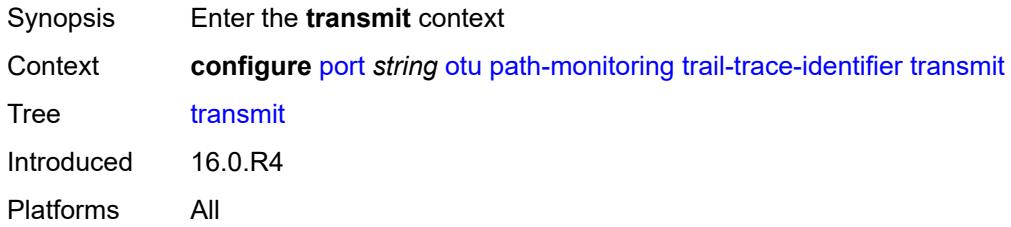

### <span id="page-3169-2"></span>**auto-generated**

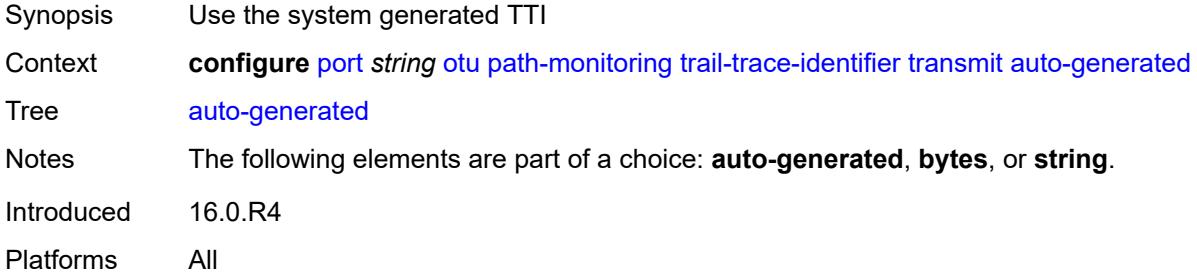

## <span id="page-3169-3"></span>**bytes** *string*

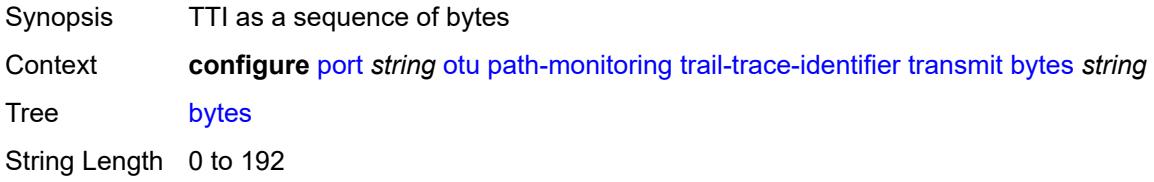

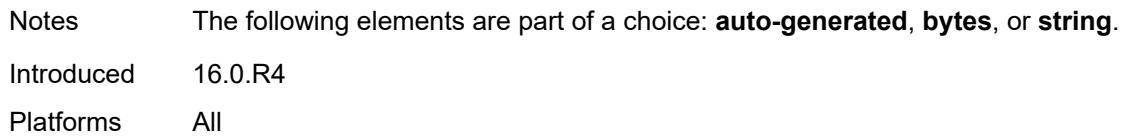

### <span id="page-3170-0"></span>**string** *string*

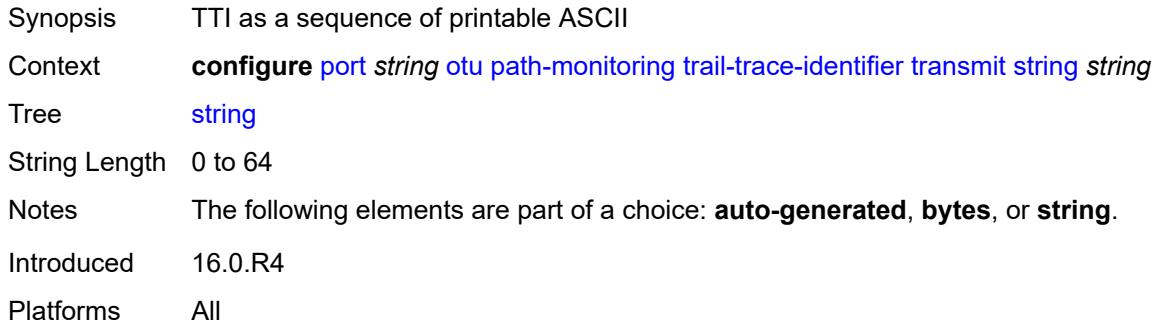

# <span id="page-3170-1"></span>**payload-structure-identifier**

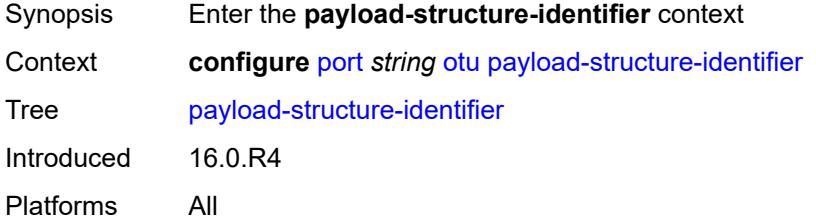

# <span id="page-3170-2"></span>**payload**

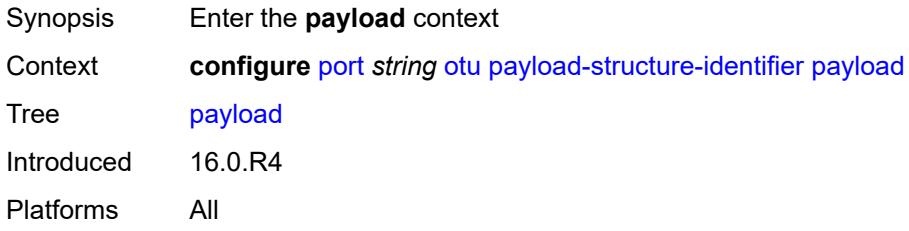

# <span id="page-3170-3"></span>**expected** *keyword*

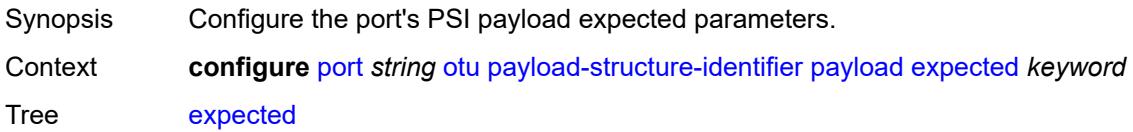

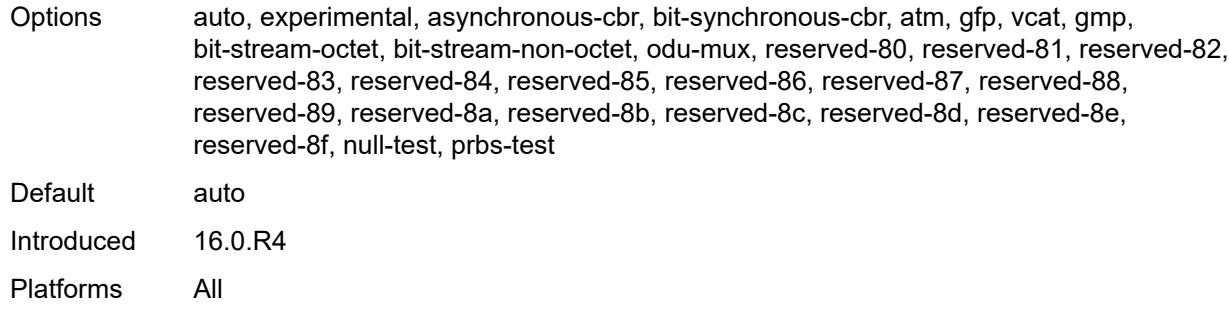

# <span id="page-3171-0"></span>**mismatch-reaction** *keyword*

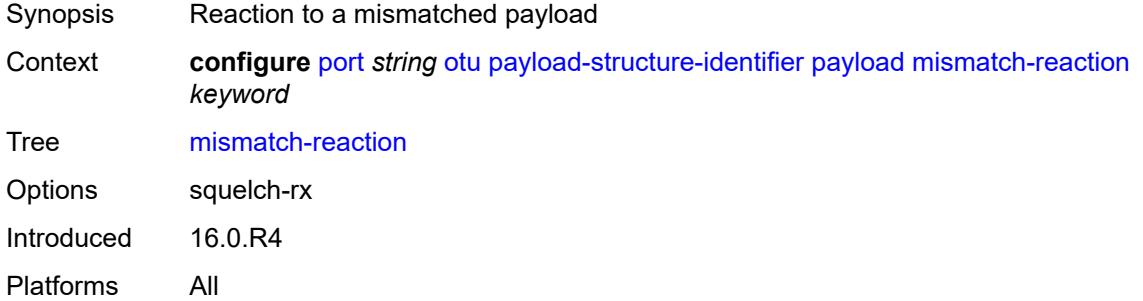

# <span id="page-3171-1"></span>**transmit** *keyword*

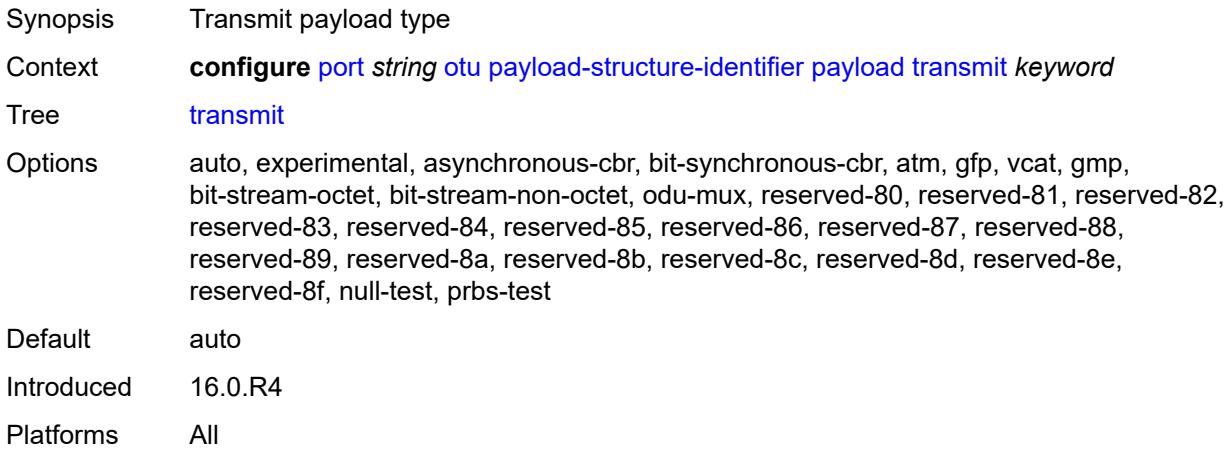

## <span id="page-3171-2"></span>**report-alarm**

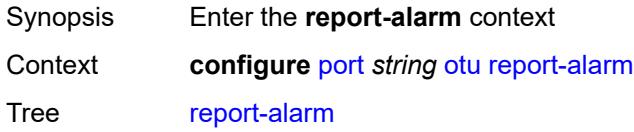

Introduced 16.0.R1 Platforms All

### <span id="page-3172-0"></span>**fec-fail** *boolean*

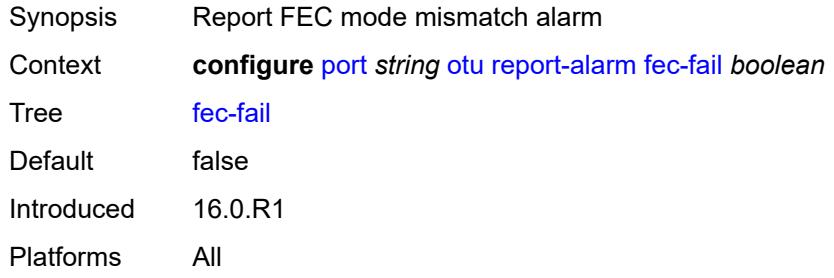

# <span id="page-3172-1"></span>**fec-sd** *boolean*

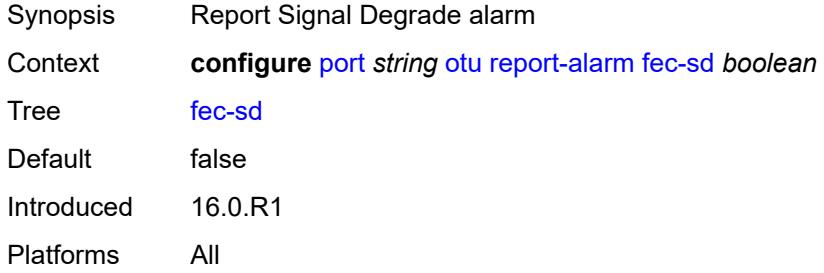

### <span id="page-3172-2"></span>**fec-sf** *boolean*

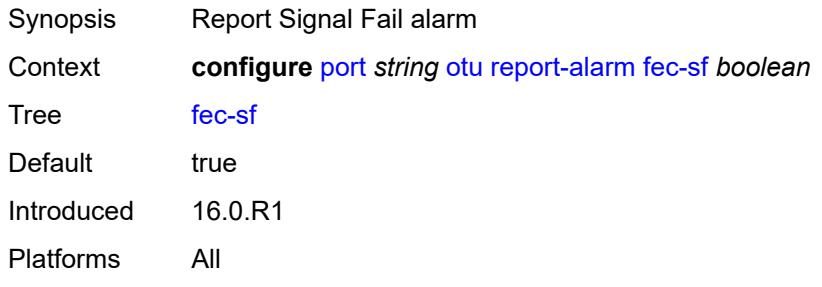

#### <span id="page-3172-3"></span>**fec-uncorr** *boolean*

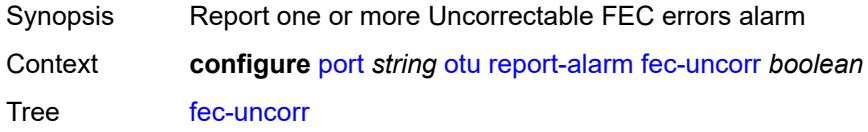

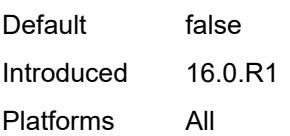

# <span id="page-3173-0"></span>**loc** *boolean*

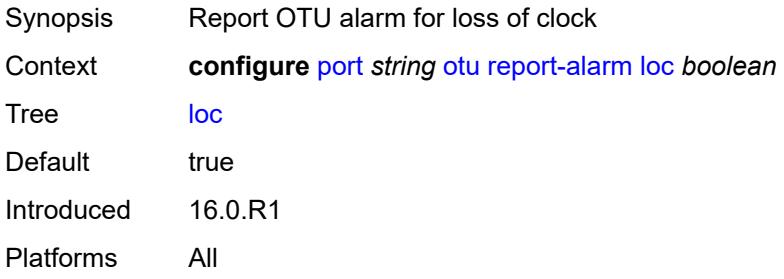

# <span id="page-3173-1"></span>**lof** *boolean*

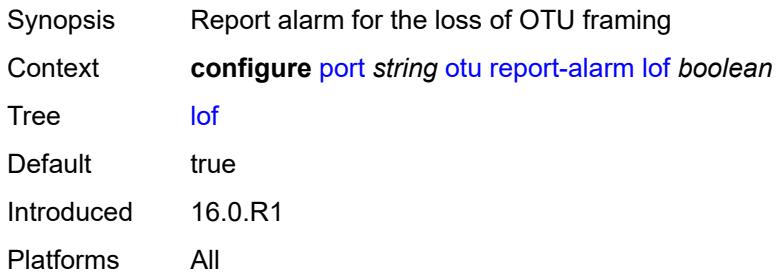

#### <span id="page-3173-2"></span>**lom** *boolean*

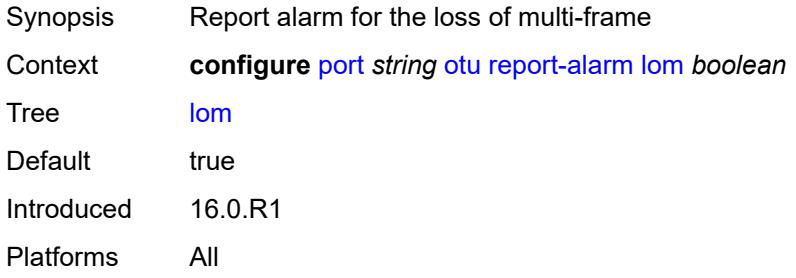

#### <span id="page-3173-3"></span>**los** *boolean*

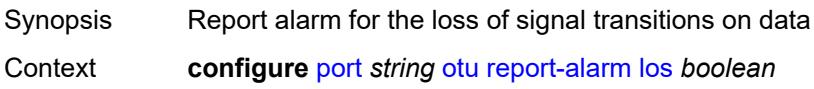

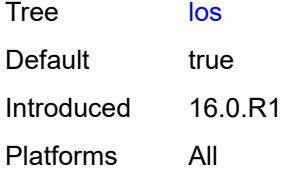

### <span id="page-3174-0"></span>**odu-ais** *boolean*

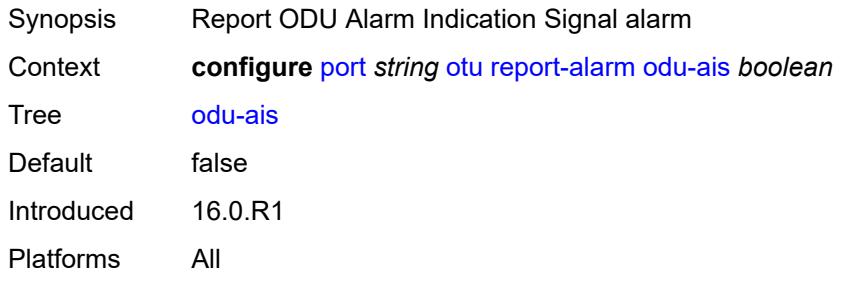

### <span id="page-3174-1"></span>**odu-bdi** *boolean*

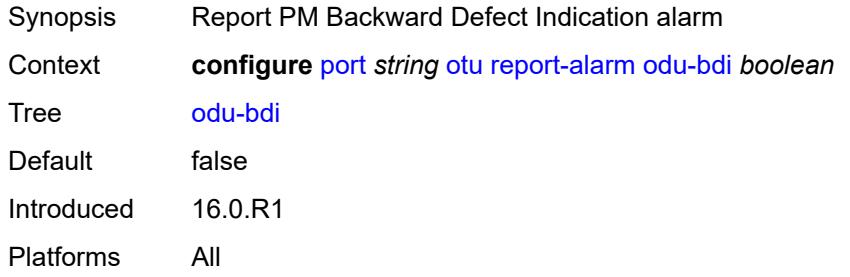

#### <span id="page-3174-2"></span>**odu-lck** *boolean*

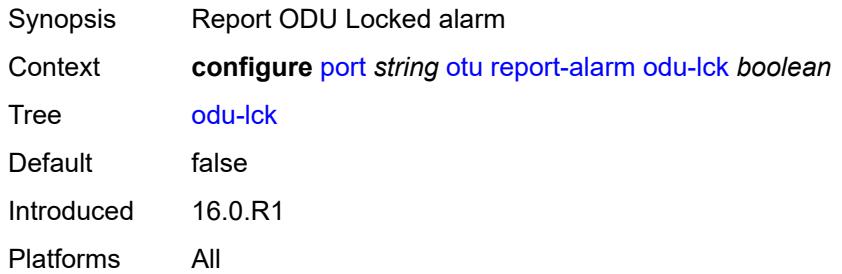

# <span id="page-3174-3"></span>**odu-oci** *boolean*

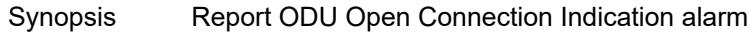

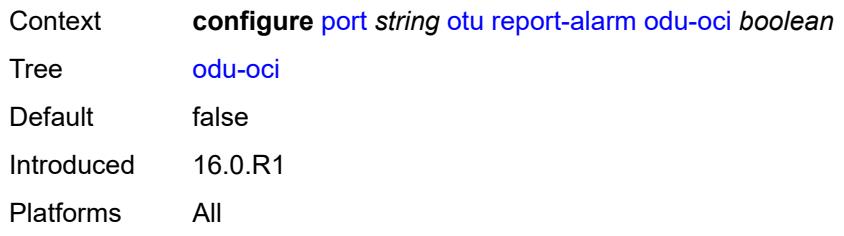

#### <span id="page-3175-0"></span>**odu-tim** *boolean*

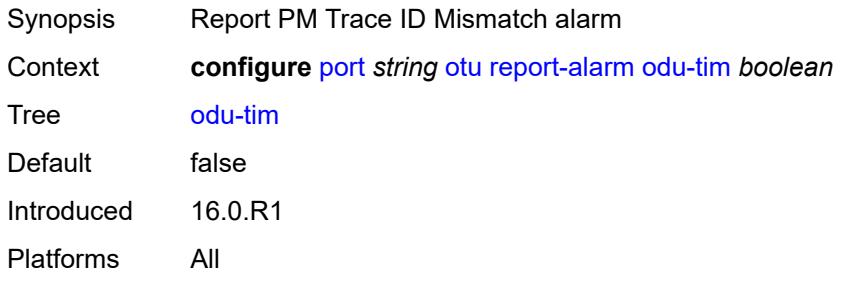

# <span id="page-3175-1"></span>**opu-plm** *boolean*

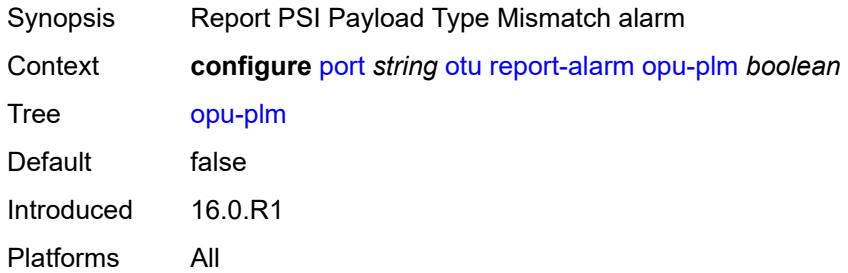

#### <span id="page-3175-2"></span>**otu-ais** *boolean*

<span id="page-3175-3"></span>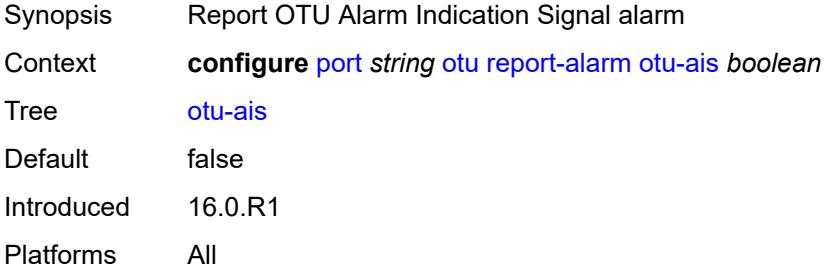

#### **otu-bdi** *boolean*

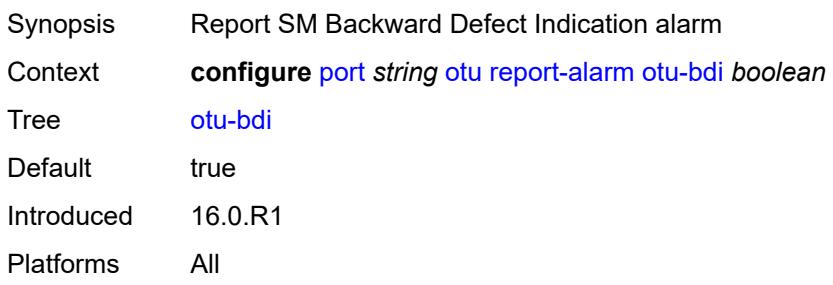

#### <span id="page-3176-0"></span>**otu-ber-sd** *boolean*

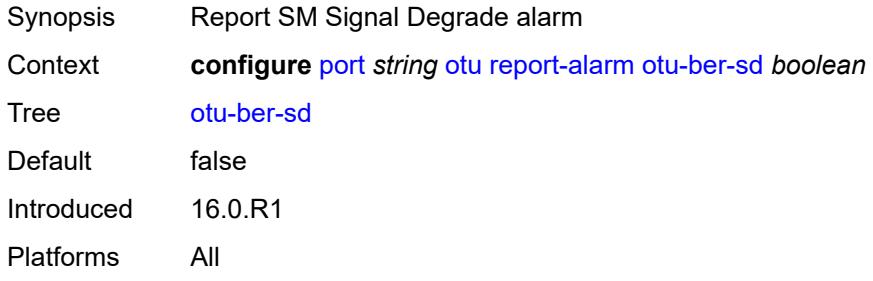

# <span id="page-3176-1"></span>**otu-ber-sf** *boolean*

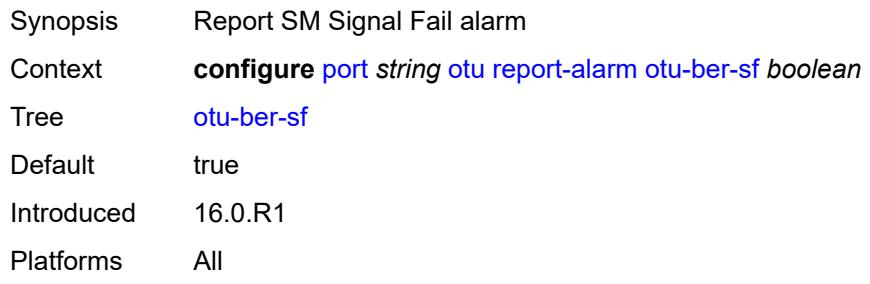

#### <span id="page-3176-2"></span>**otu-biae** *boolean*

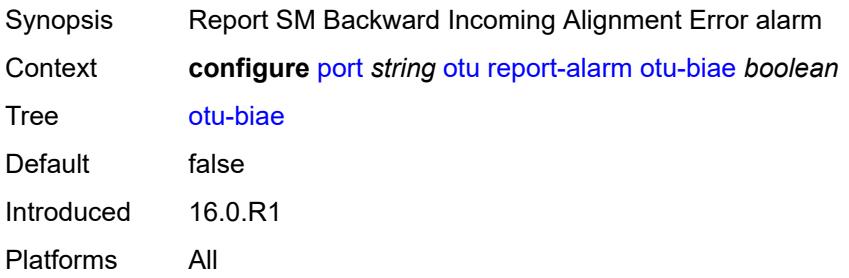

### <span id="page-3177-0"></span>**otu-iae** *boolean*

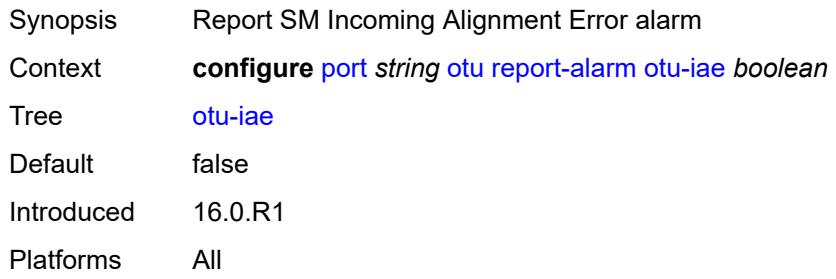

#### <span id="page-3177-1"></span>**otu-tim** *boolean*

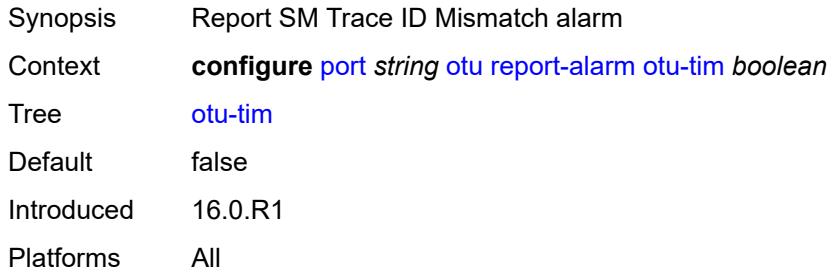

#### <span id="page-3177-2"></span>**sd-threshold** *number*

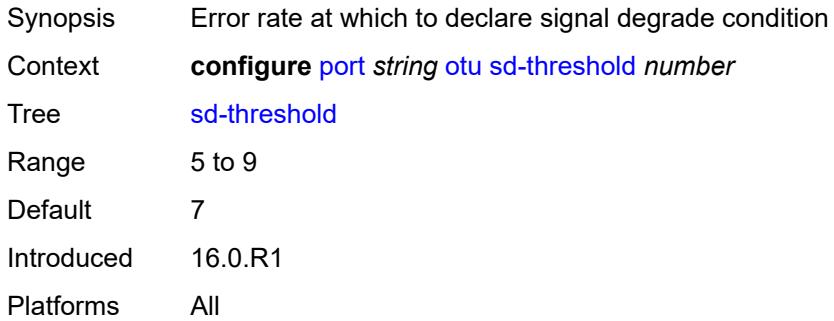

### <span id="page-3177-3"></span>**section-monitoring**

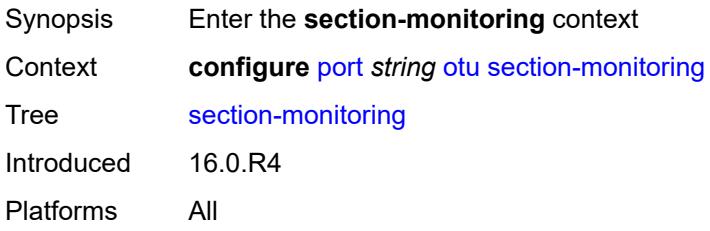

#### <span id="page-3178-0"></span>**trail-trace-identifier**

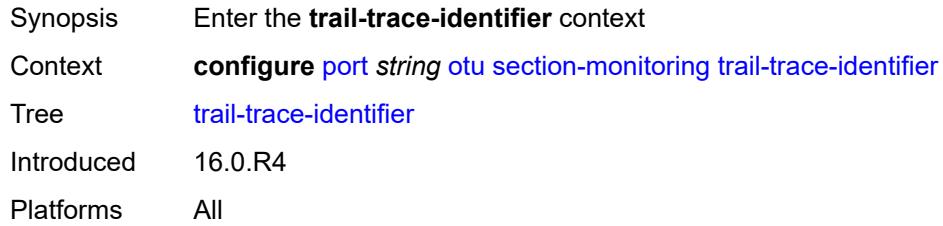

# <span id="page-3178-1"></span>**expected**

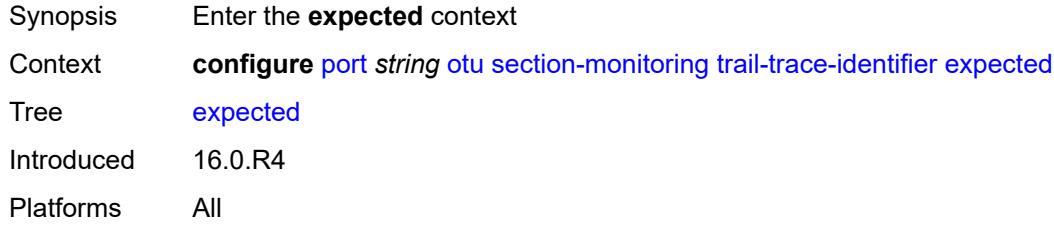

### <span id="page-3178-2"></span>**auto-generated**

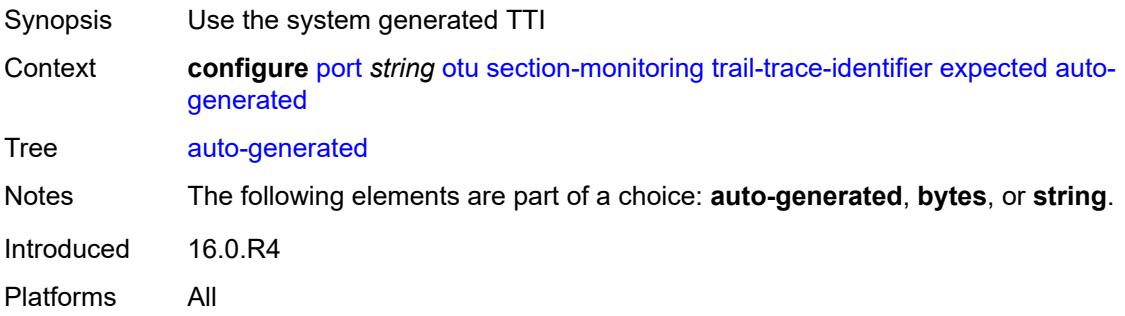

# <span id="page-3178-3"></span>**bytes** *string*

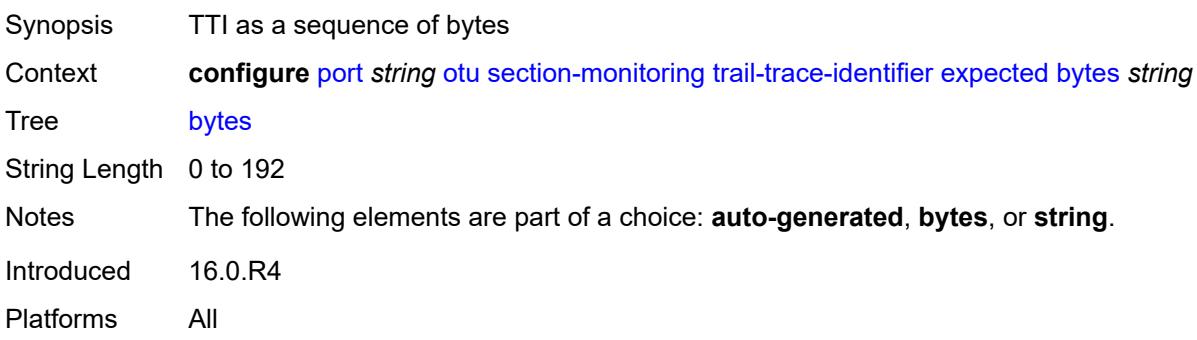

### <span id="page-3179-0"></span>**string** *string*

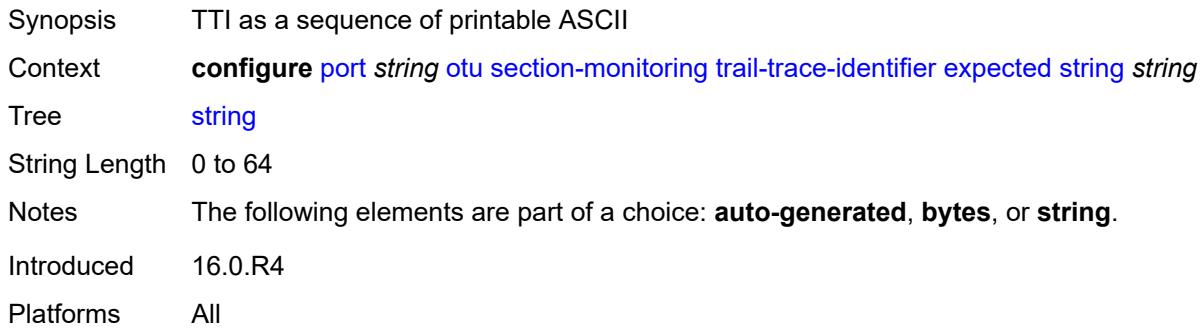

# <span id="page-3179-1"></span>**mismatch-reaction** *keyword*

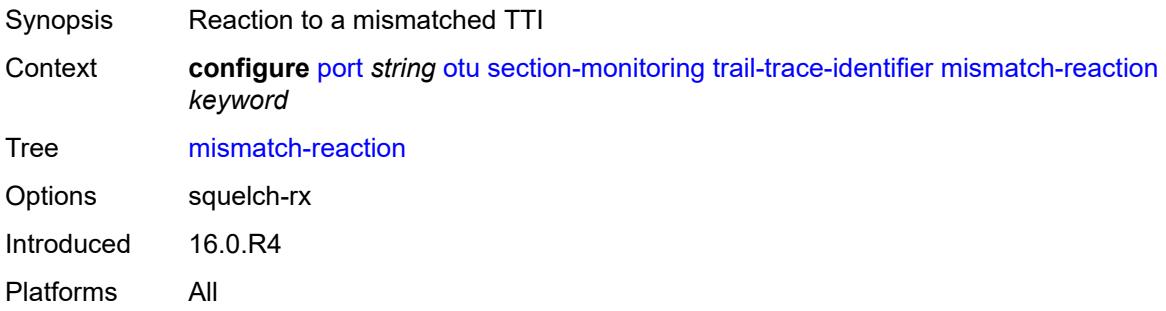

#### <span id="page-3179-2"></span>**transmit**

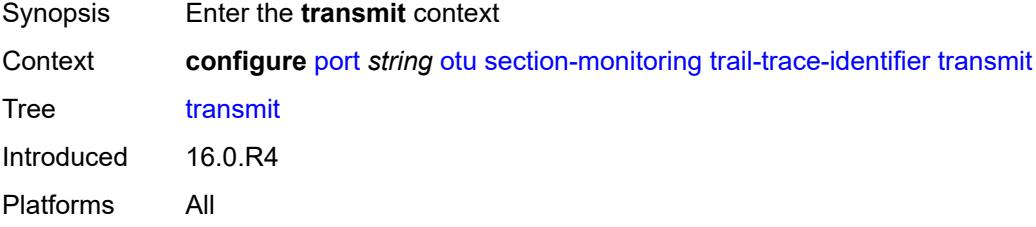

# <span id="page-3179-3"></span>**auto-generated**

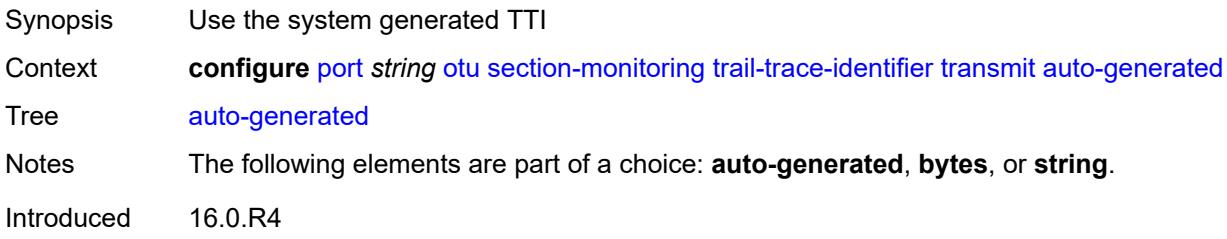

Platforms All

# <span id="page-3180-0"></span>**bytes** *string*

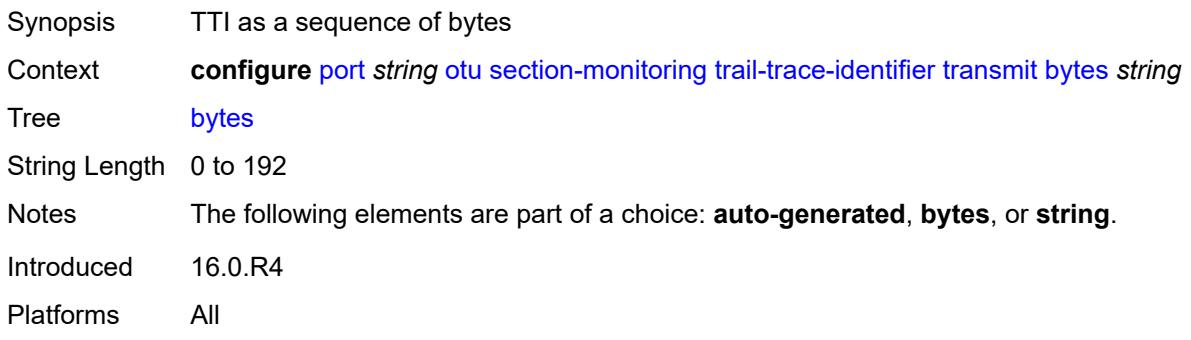

# <span id="page-3180-1"></span>**string** *string*

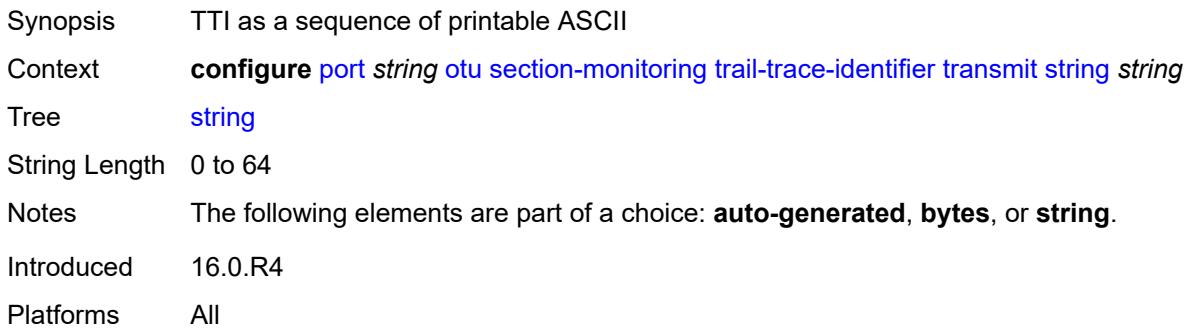

### <span id="page-3180-2"></span>**sf-sd-method** *keyword*

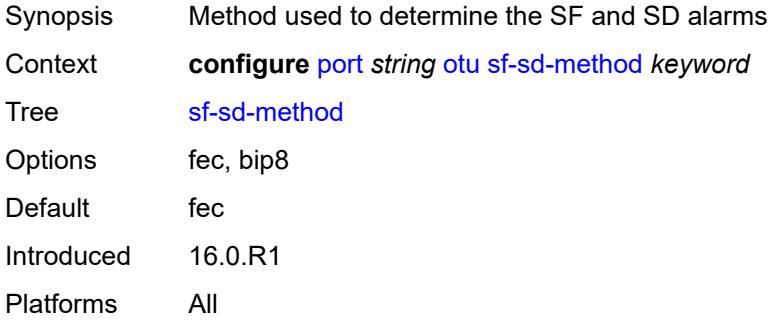

#### <span id="page-3180-3"></span>**sf-threshold** *number*

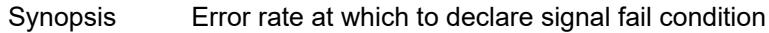

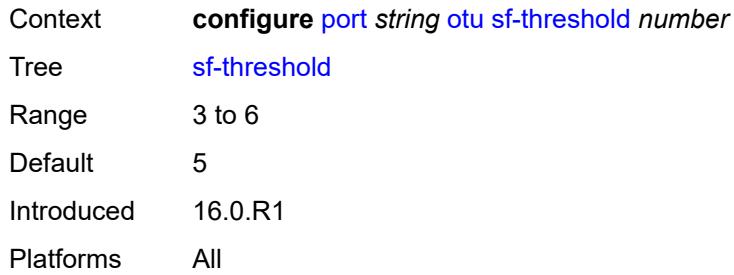

### <span id="page-3181-0"></span>**sonet-sdh**

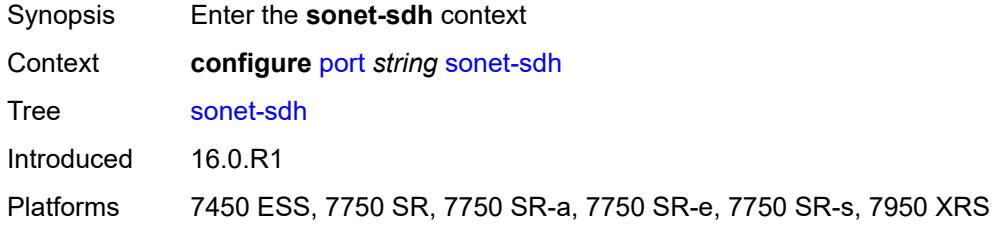

### <span id="page-3181-1"></span>**clock-source** *keyword*

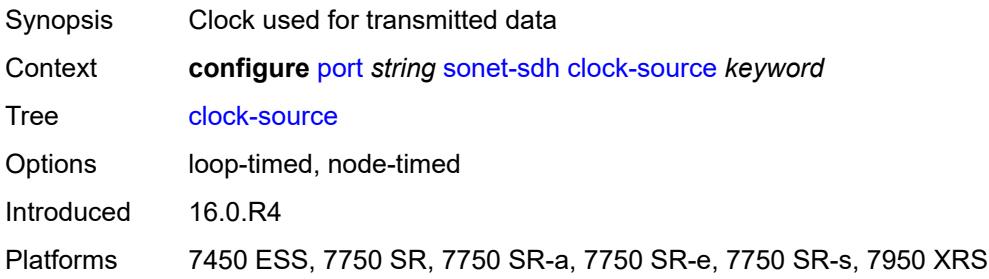

#### <span id="page-3181-2"></span>**framing** *keyword*

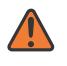

#### **WARNING:**

Modifying this element recreates the parent element automatically for the new value to take effect.

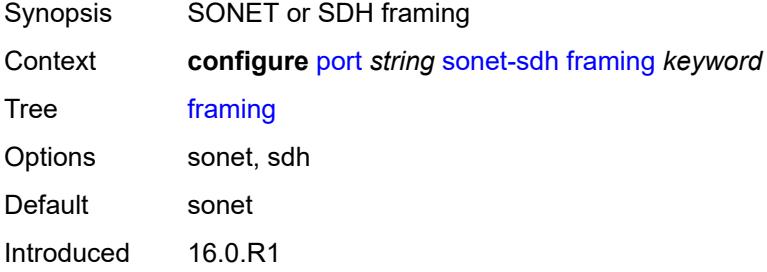

Platforms 7450 ESS, 7750 SR, 7750 SR-a, 7750 SR-e, 7750 SR-s, 7950 XRS

### <span id="page-3182-1"></span>**group** [\[group-index\]](#page-3182-0) *string*

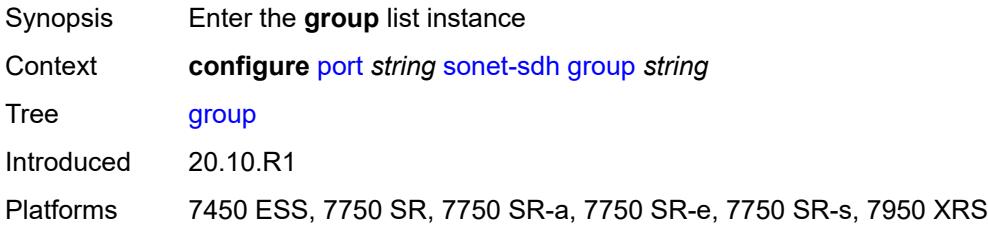

# <span id="page-3182-0"></span>[**group-index**] *string*

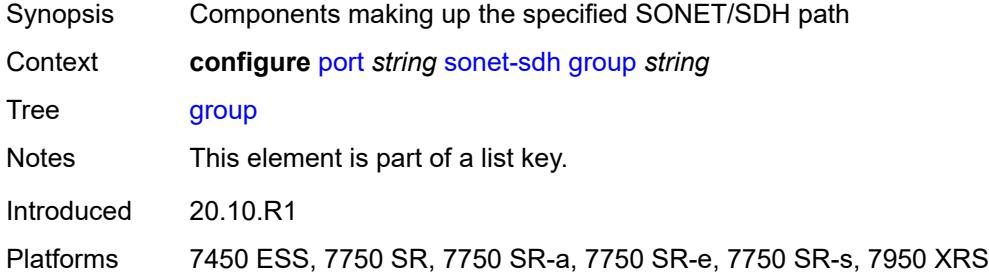

### <span id="page-3182-2"></span>**payload** *keyword*

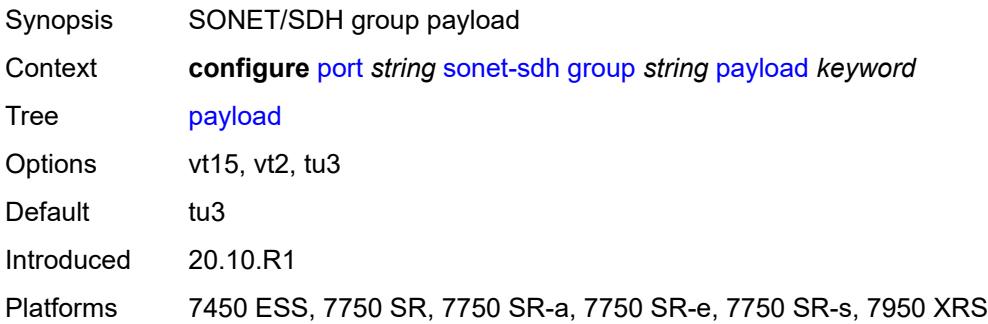

#### <span id="page-3182-3"></span>**hold-time**

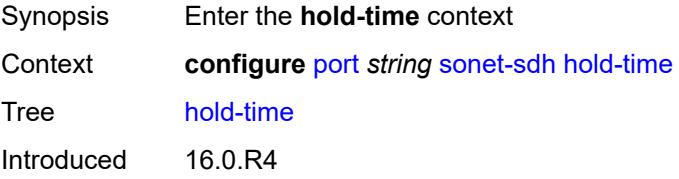

Platforms 7450 ESS, 7750 SR, 7750 SR-a, 7750 SR-e, 7750 SR-s, 7950 XRS

#### <span id="page-3183-0"></span>**down** *number*

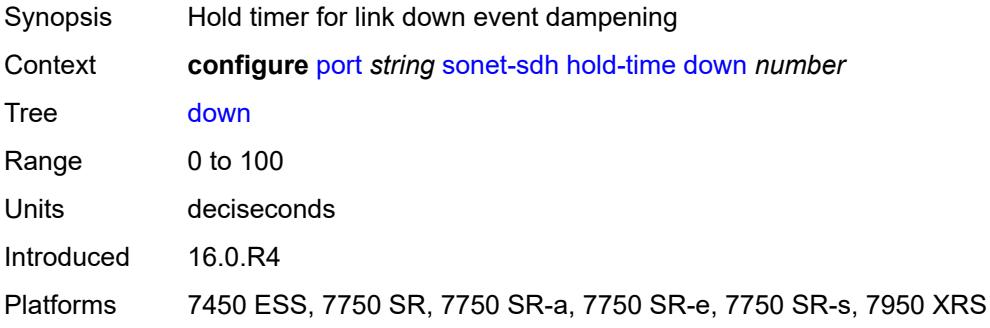

#### <span id="page-3183-1"></span>**up** *number*

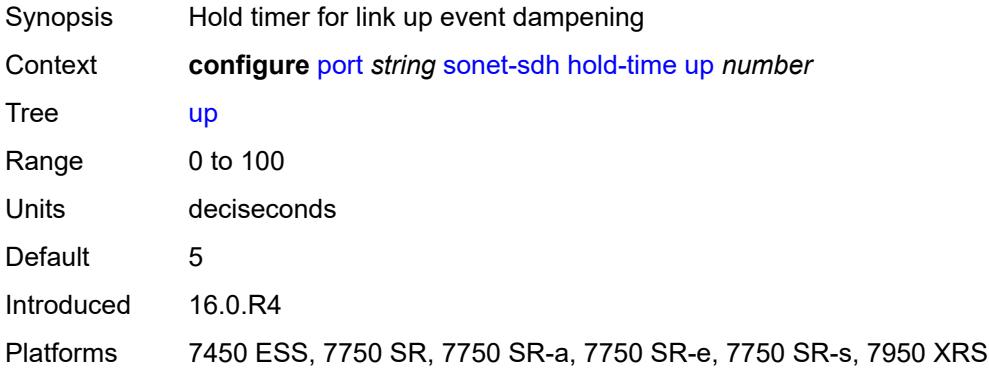

#### <span id="page-3183-2"></span>**loopback** *keyword*

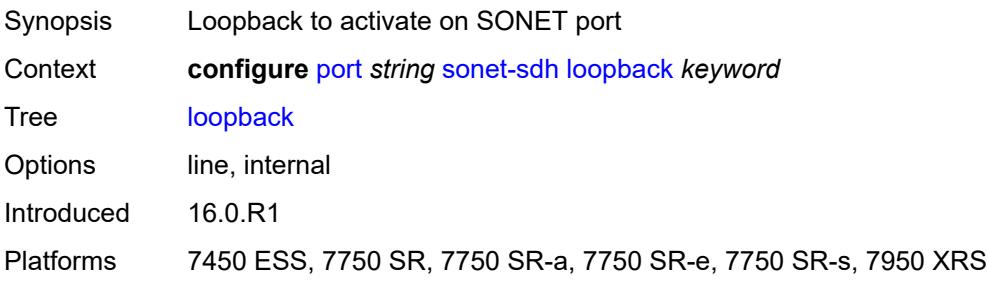

### <span id="page-3183-3"></span>**path** [[path-index\]](#page-3184-0) *string*

Synopsis Enter the **path** list instance

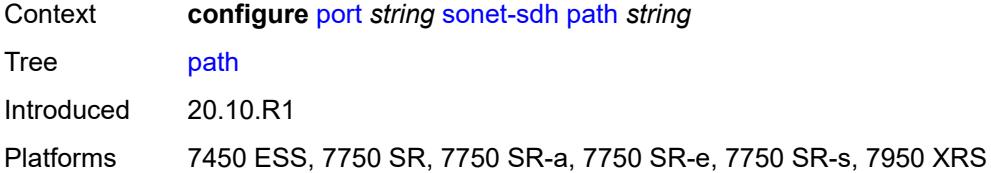

# <span id="page-3184-0"></span>[**path-index**] *string*

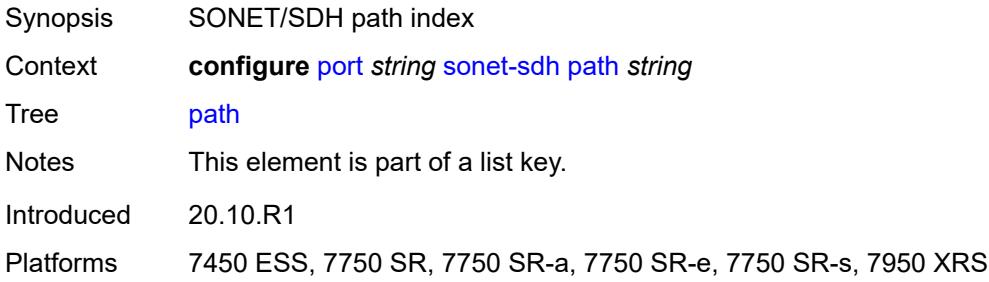

### <span id="page-3184-1"></span>**admin-state** *keyword*

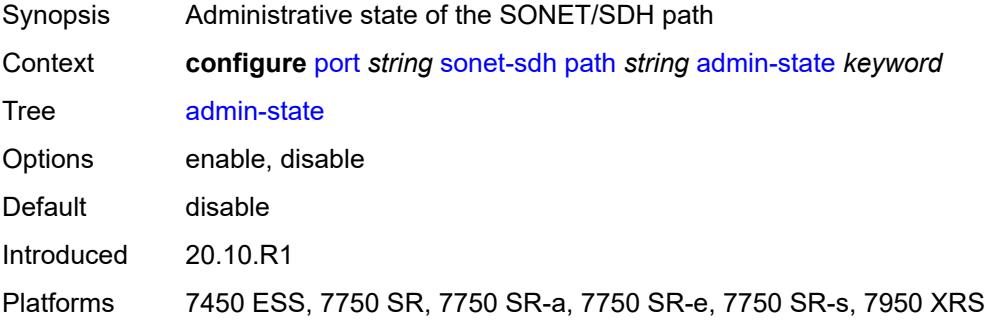

### <span id="page-3184-2"></span>**crc** *number*

<span id="page-3184-3"></span>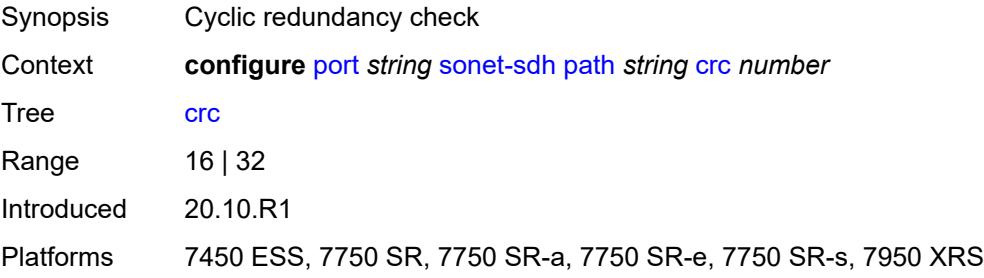

# **description** *string*

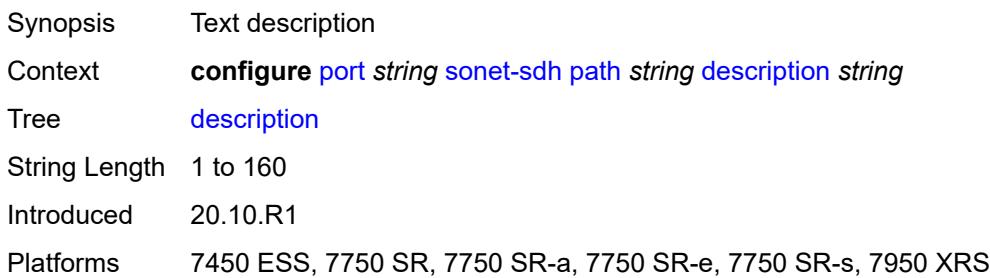

### <span id="page-3185-0"></span>**egress**

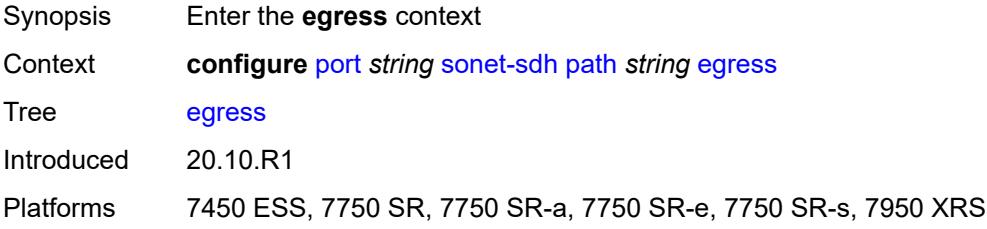

# <span id="page-3185-1"></span>**port-scheduler-policy**

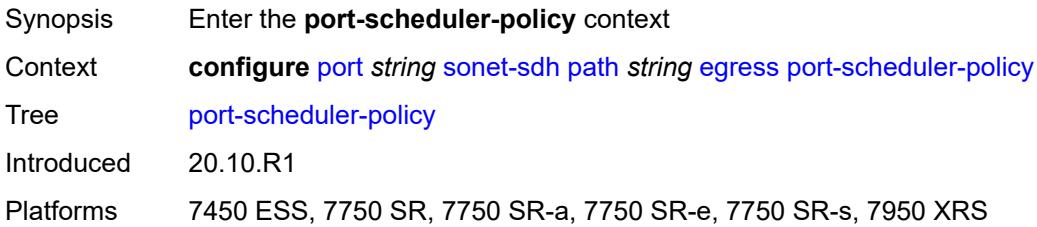

### <span id="page-3185-2"></span>**overrides**

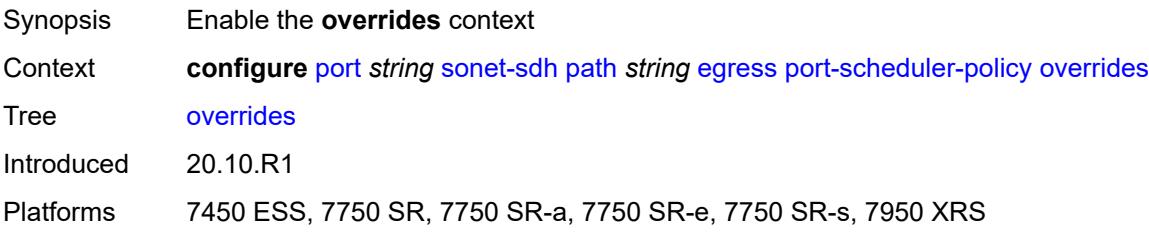

# <span id="page-3185-3"></span>**level** [\[priority-level\]](#page-3186-0) *number*

Synopsis Enter the **level** list instance

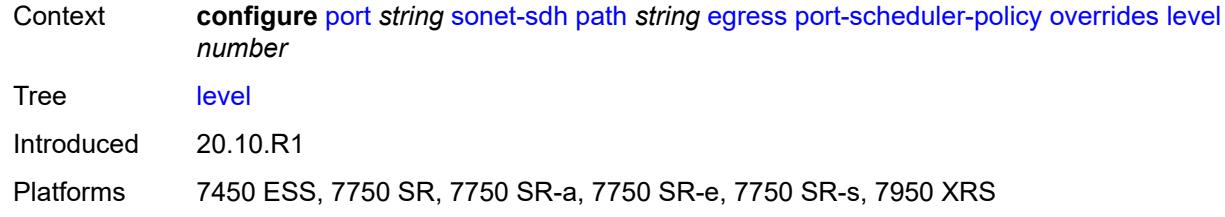

# <span id="page-3186-0"></span>[**priority-level**] *number*

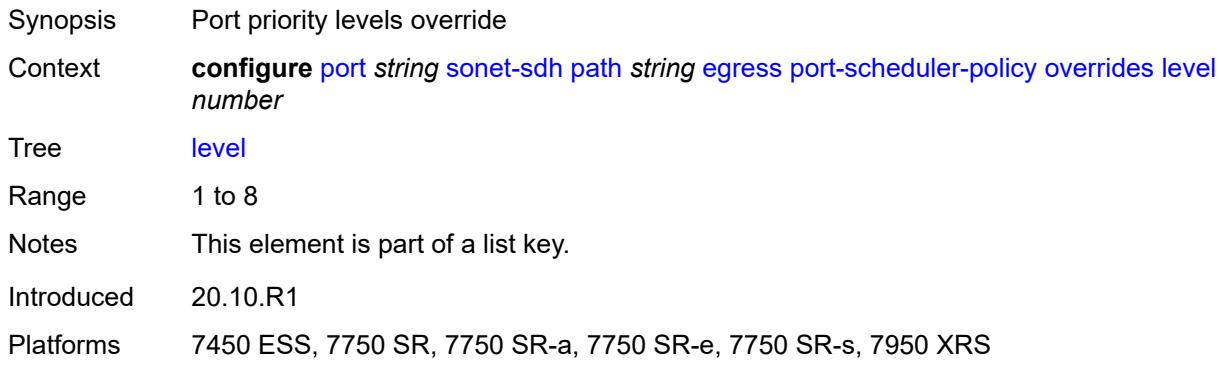

#### <span id="page-3186-1"></span>**percent-rate**

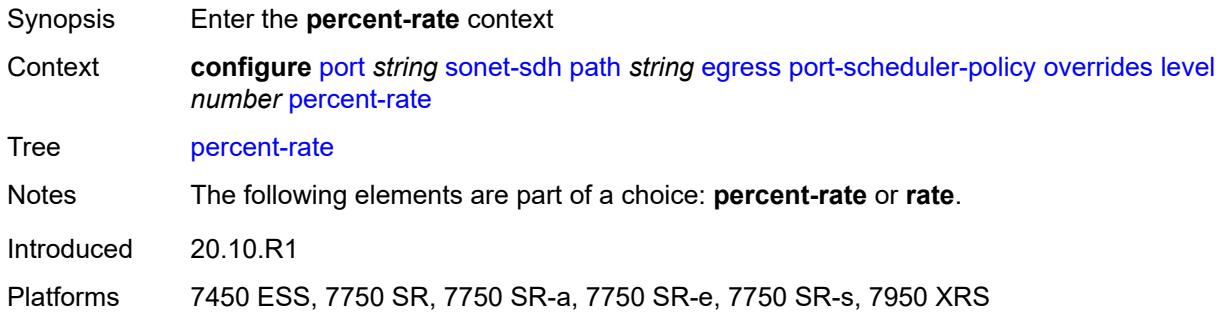

# <span id="page-3186-2"></span>**cir** *decimal-number*

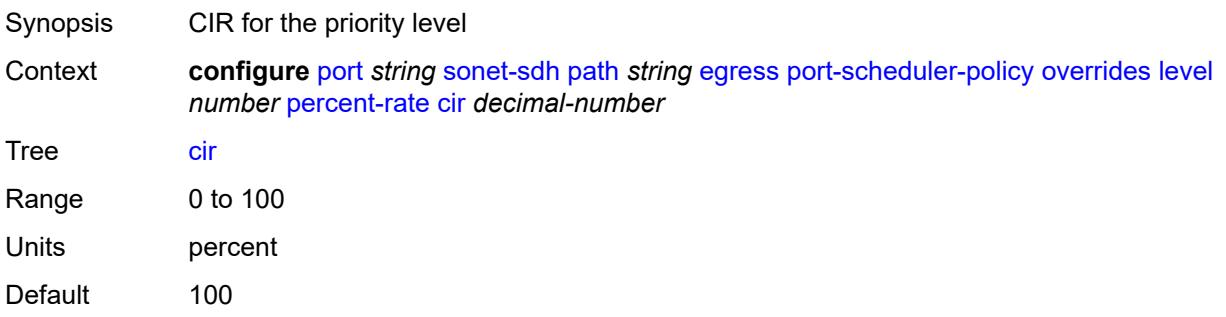

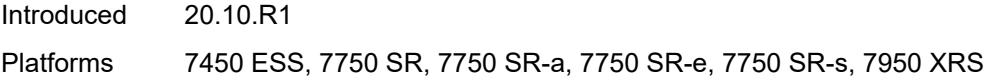

### <span id="page-3187-0"></span>**pir** *decimal-number*

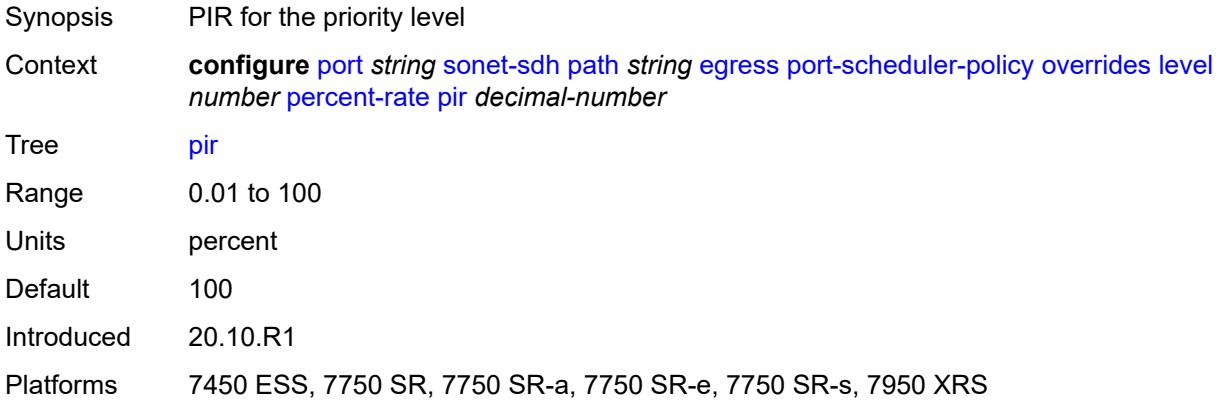

#### <span id="page-3187-1"></span>**rate**

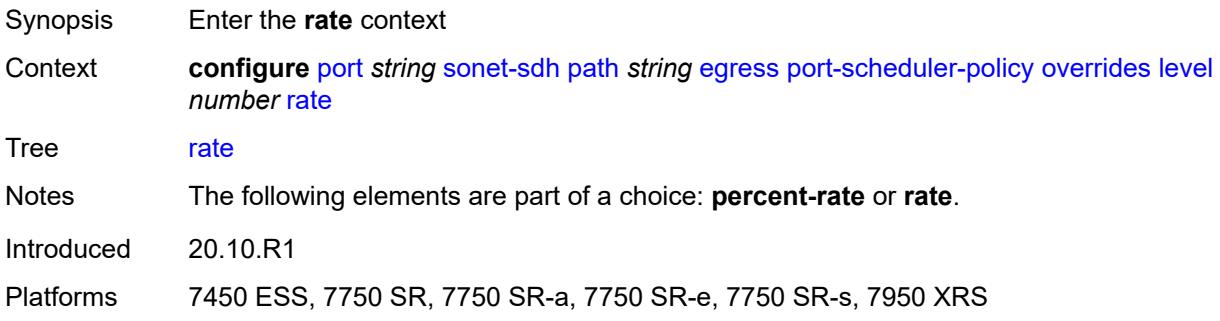

# <span id="page-3187-2"></span>**cir** *(number | keyword)*

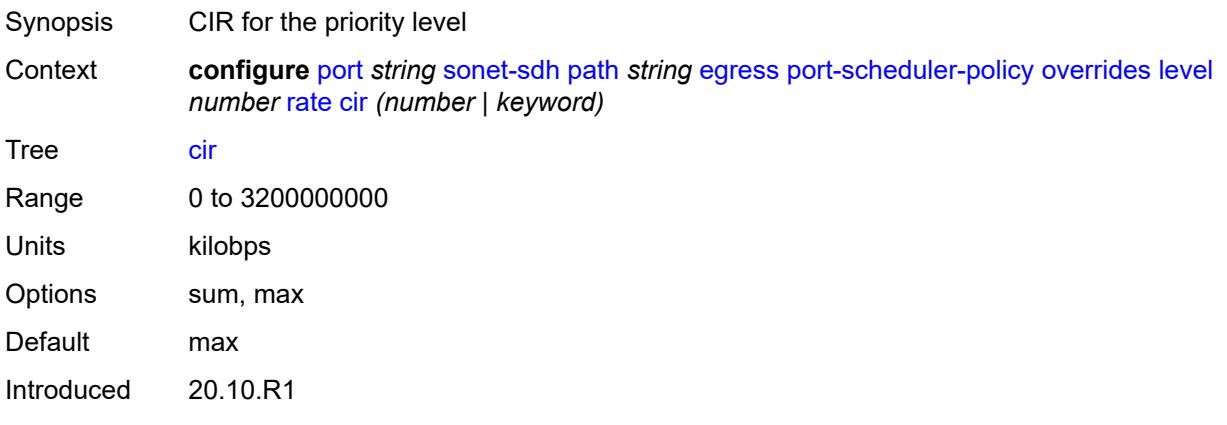

Platforms 7450 ESS, 7750 SR, 7750 SR-a, 7750 SR-e, 7750 SR-s, 7950 XRS

#### <span id="page-3188-0"></span>**pir** *(number | keyword)*

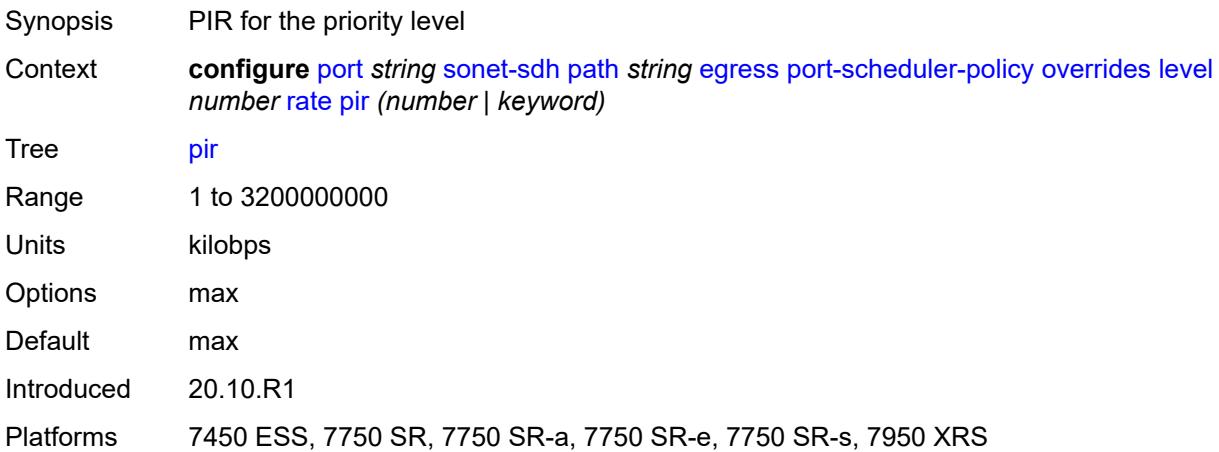

#### <span id="page-3188-1"></span>**max-rate**

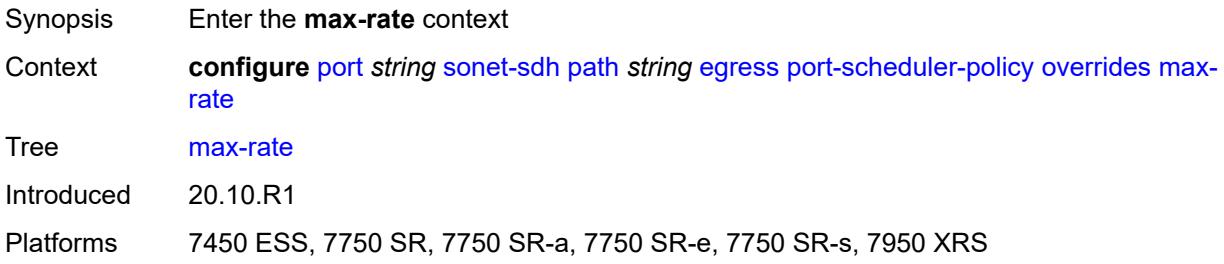

#### <span id="page-3188-2"></span>**percent-rate** *decimal-number*

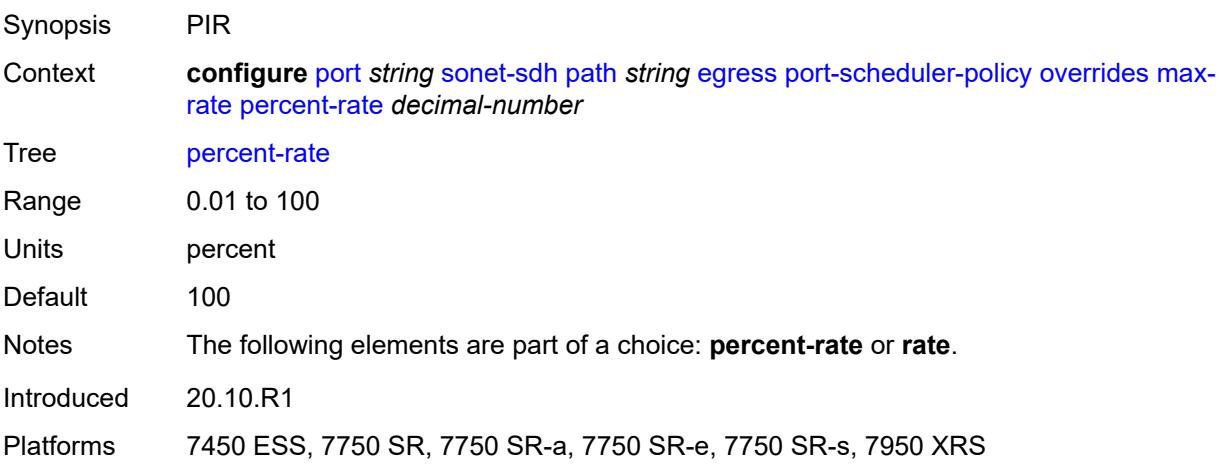

#### <span id="page-3189-0"></span>**rate** *(number | keyword)*

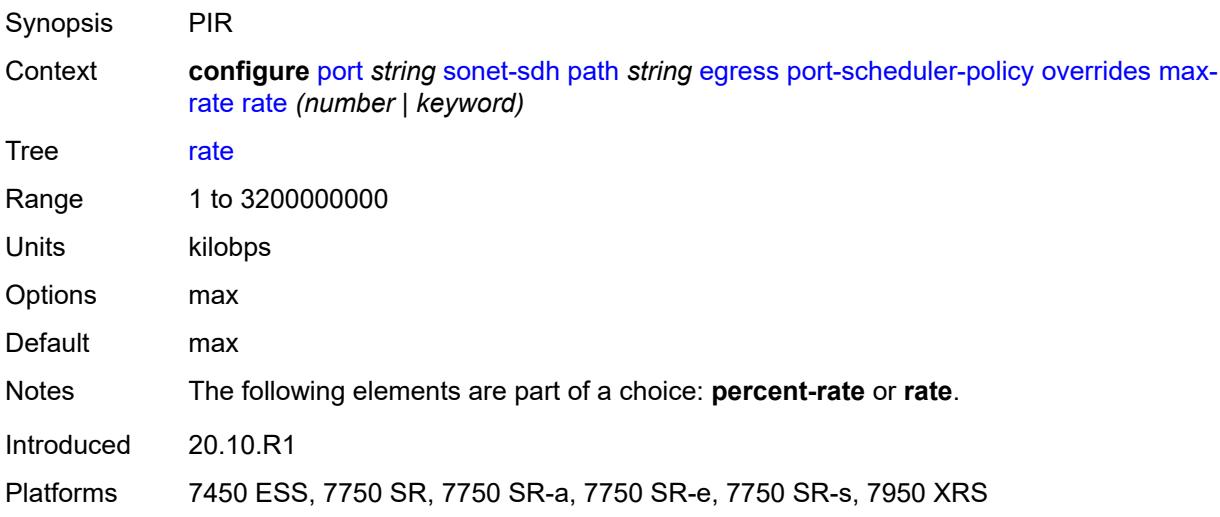

# <span id="page-3189-1"></span>**policy-name** *reference*

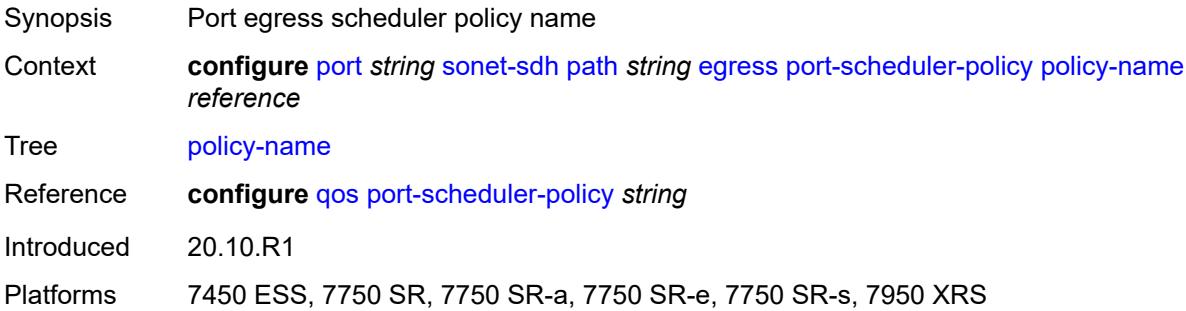

# <span id="page-3189-2"></span>**load-balancing-algorithm** *keyword*

<span id="page-3189-3"></span>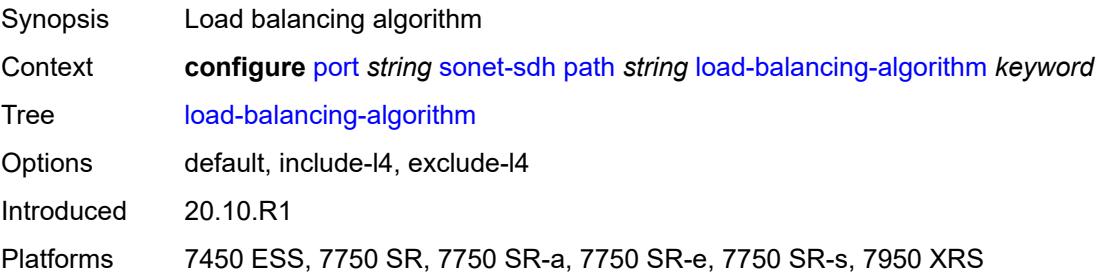

### **mac-address** *string*

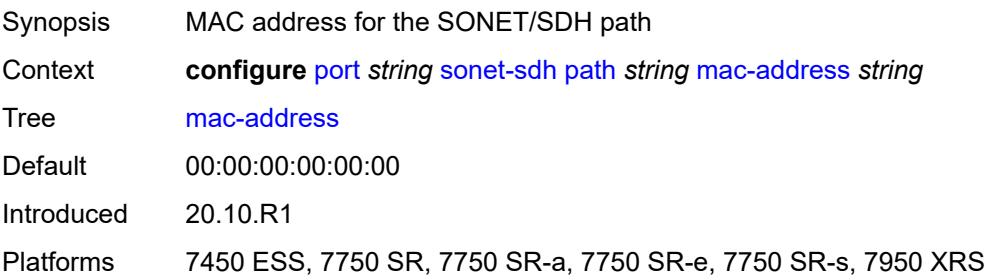

#### <span id="page-3190-0"></span>**mode** *keyword*

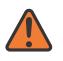

#### **WARNING:**

Modifying this element toggles the **admin-state** of the parent element automatically for the new value to take effect.

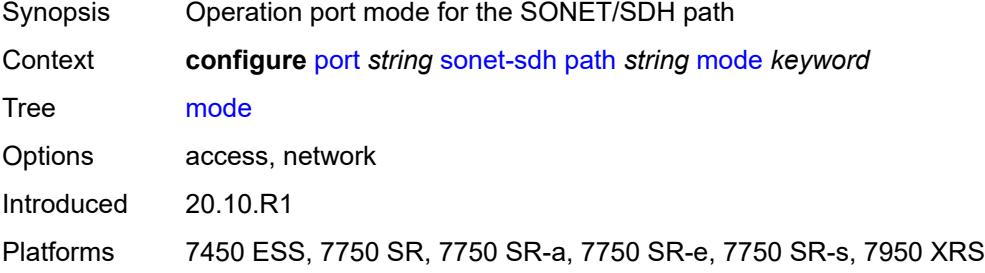

#### <span id="page-3190-1"></span>**mtu** *number*

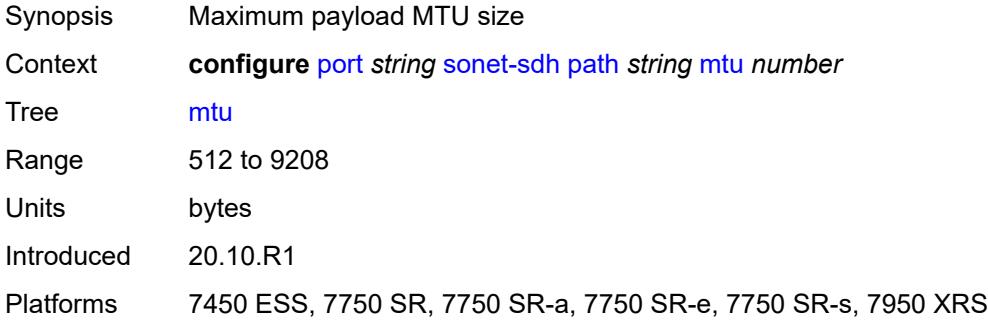

#### <span id="page-3190-2"></span>**network**

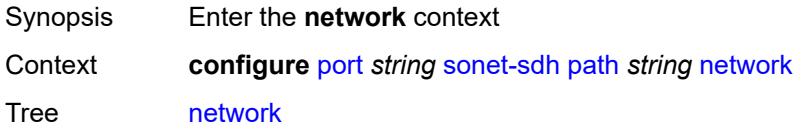

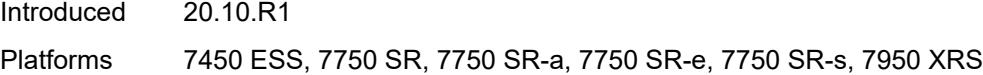

# <span id="page-3191-0"></span>**accounting-policy** *reference*

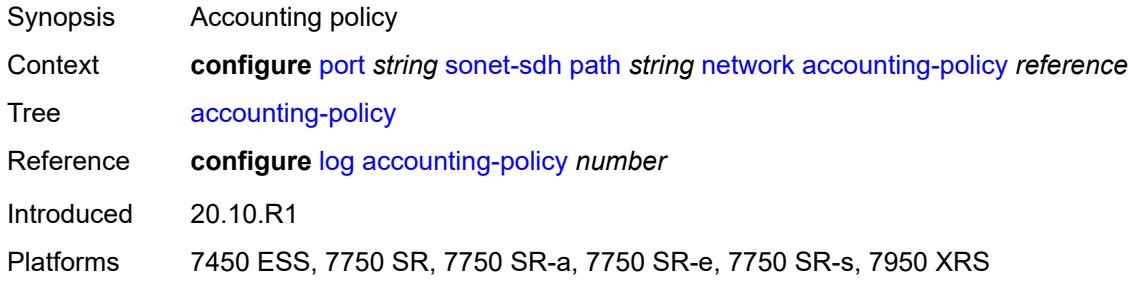

#### <span id="page-3191-1"></span>**collect-stats** *boolean*

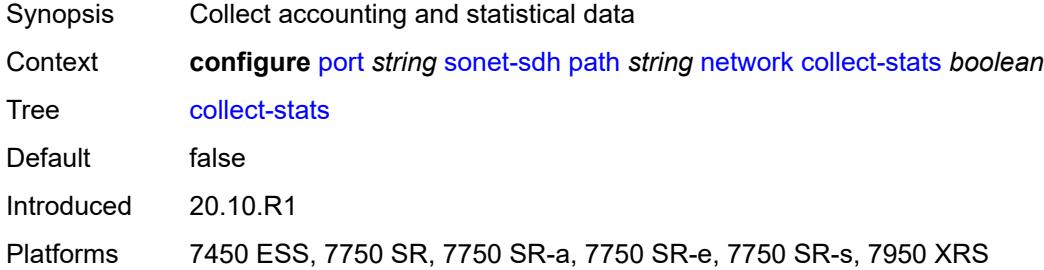

### <span id="page-3191-2"></span>**queue-policy** *reference*

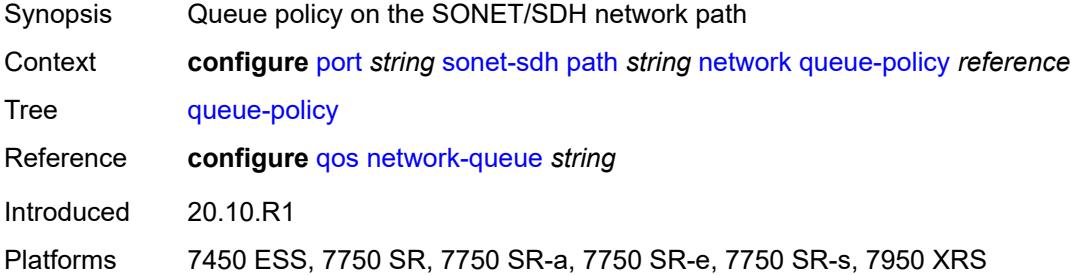

## <span id="page-3191-3"></span>**payload** *keyword*

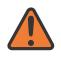

#### **WARNING:**

Modifying this element recreates the parent element automatically for the new value to take effect.

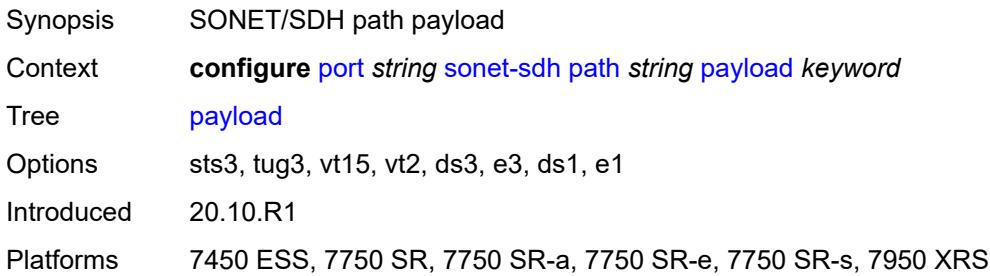

# <span id="page-3192-0"></span>**report-alarm**

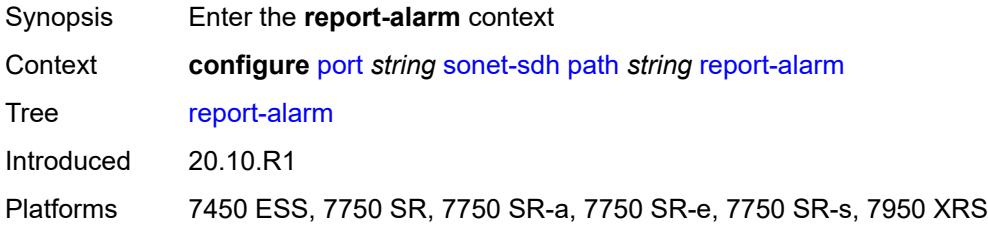

# <span id="page-3192-1"></span>**pais** *boolean*

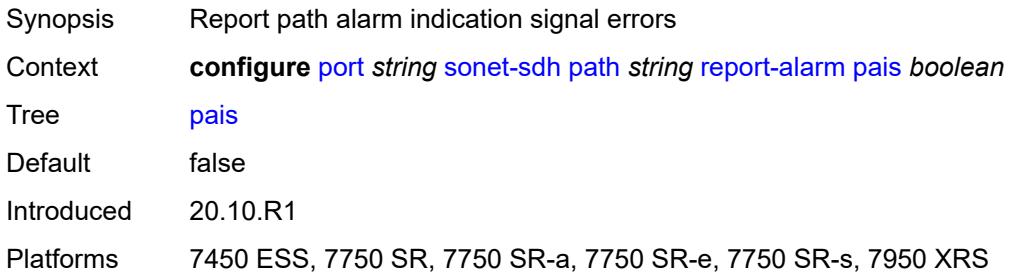

### <span id="page-3192-2"></span>**plcd** *boolean*

<span id="page-3192-3"></span>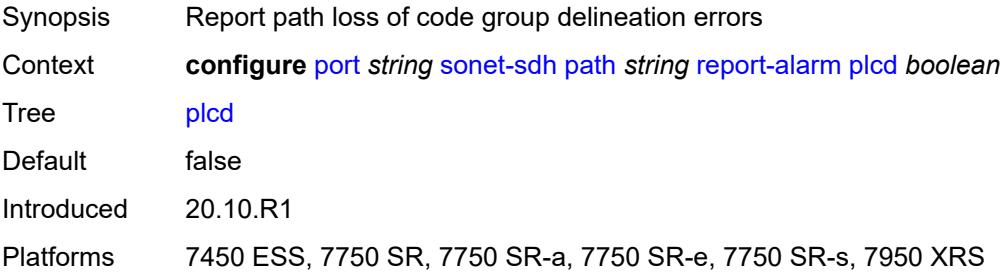

# **plop** *boolean*

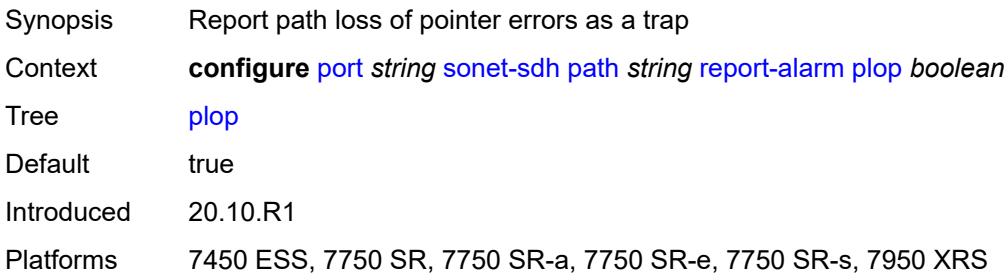

### <span id="page-3193-0"></span>**pplm** *boolean*

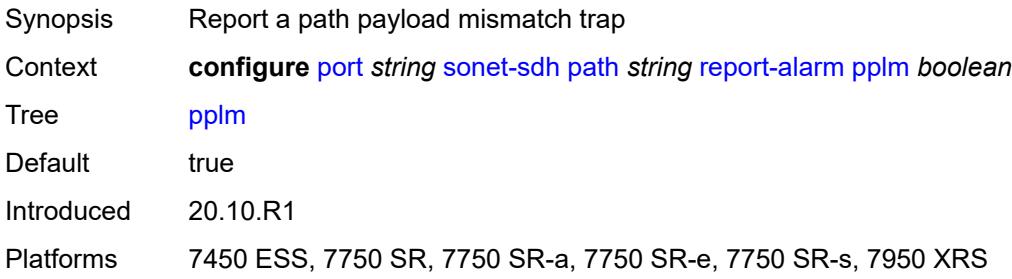

# <span id="page-3193-1"></span>**prdi** *boolean*

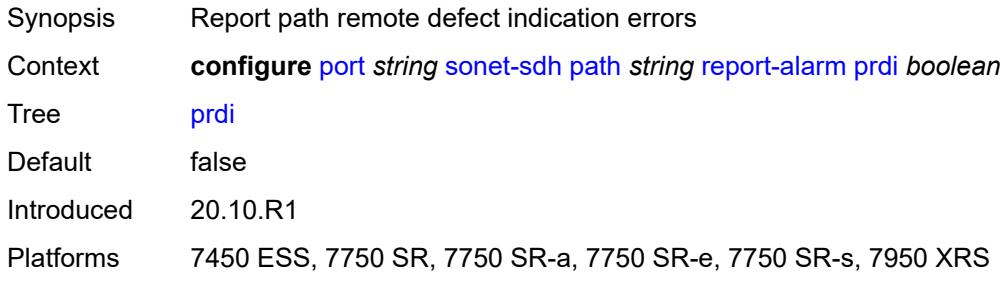

#### <span id="page-3193-2"></span>**prei** *boolean*

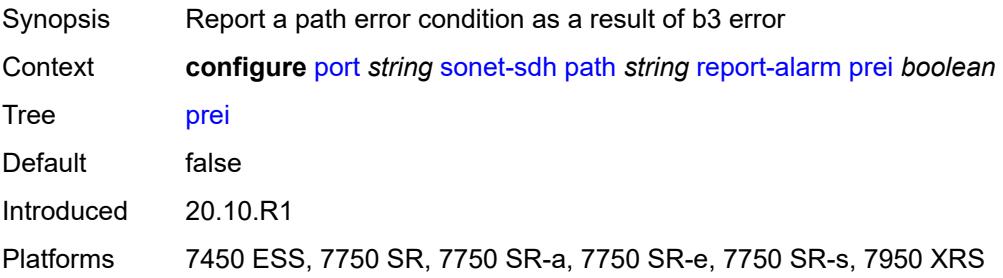

#### <span id="page-3194-0"></span>**puneq** *boolean*

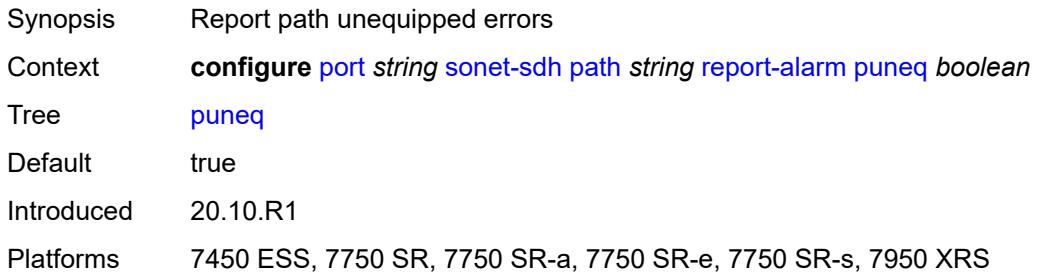

# <span id="page-3194-1"></span>**scramble** *boolean*

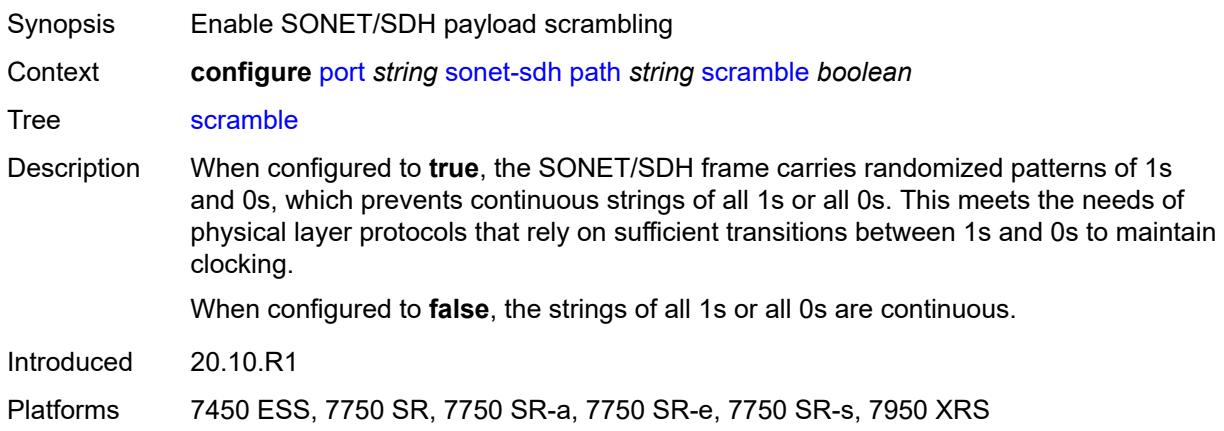

# <span id="page-3194-2"></span>**signal-label** *string*

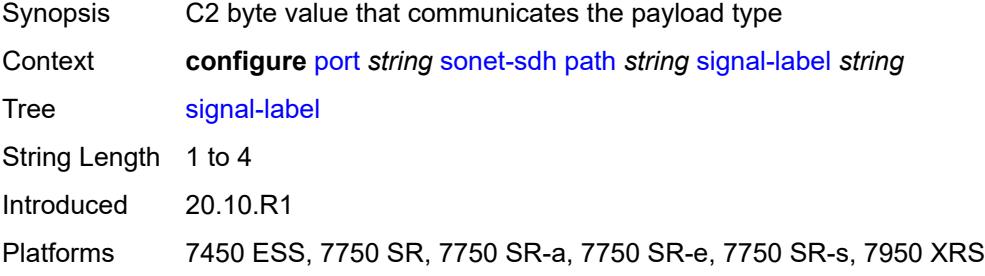

### <span id="page-3194-3"></span>**trace-string** *(keyword | string)*

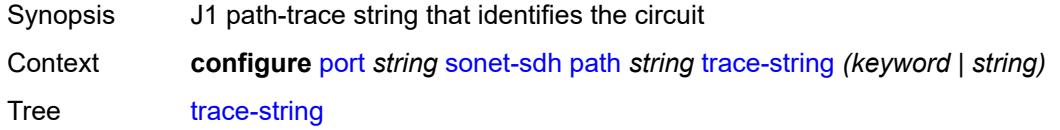

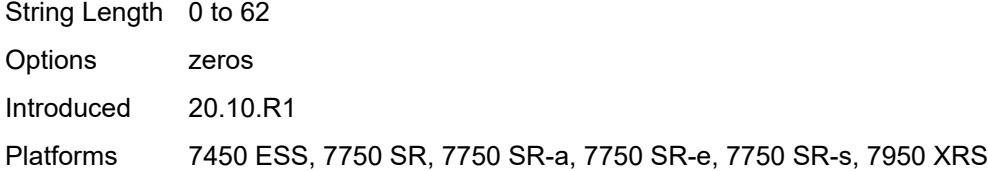

### <span id="page-3195-0"></span>**report-alarm**

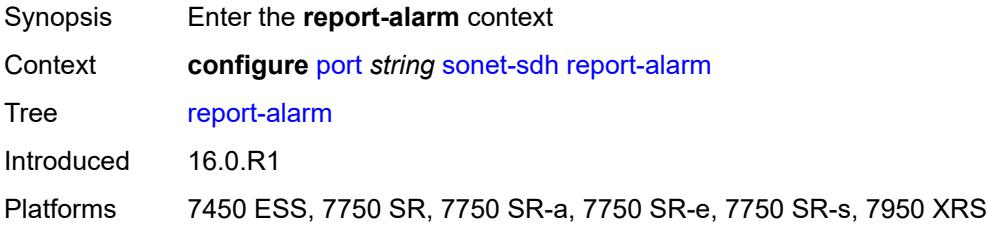

#### <span id="page-3195-1"></span>**lais** *boolean*

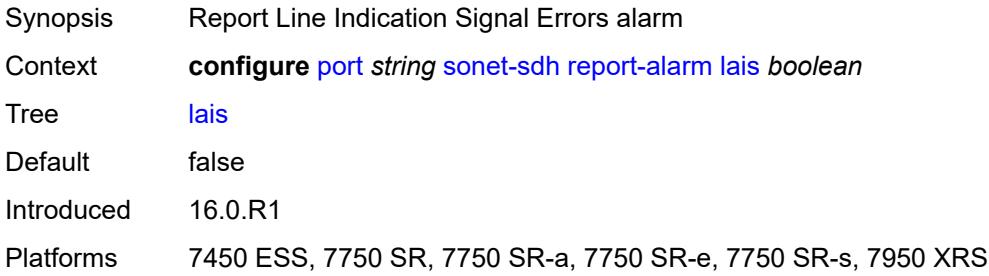

### <span id="page-3195-2"></span>**lb2er-sd** *boolean*

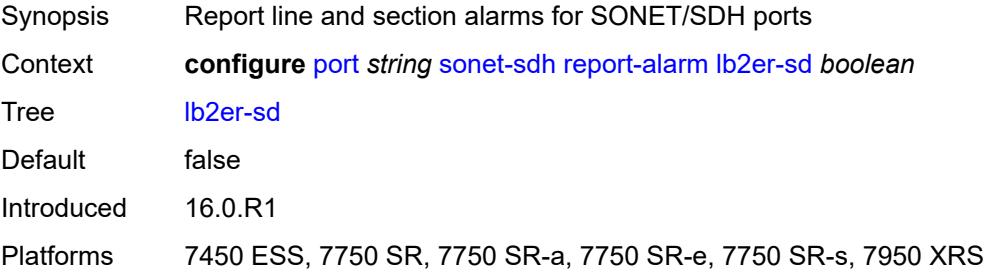

#### <span id="page-3195-3"></span>**lb2er-sf** *boolean*

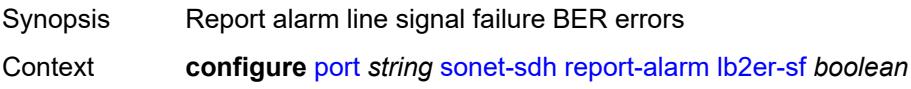

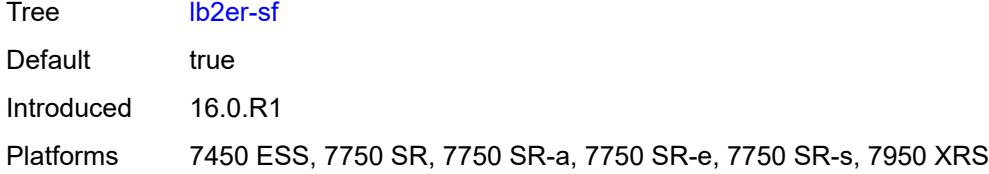

#### <span id="page-3196-0"></span>**loc** *boolean*

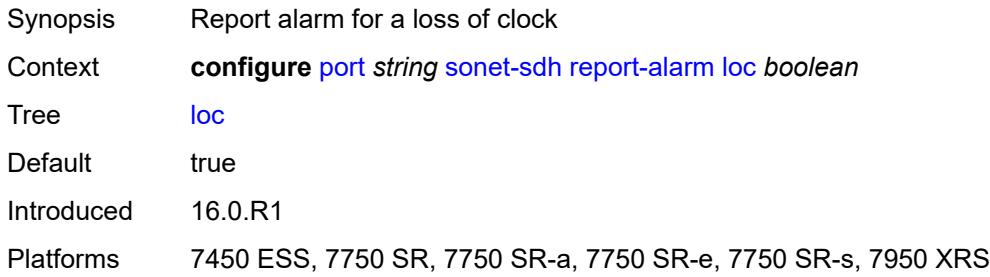

### <span id="page-3196-1"></span>**lrdi** *boolean*

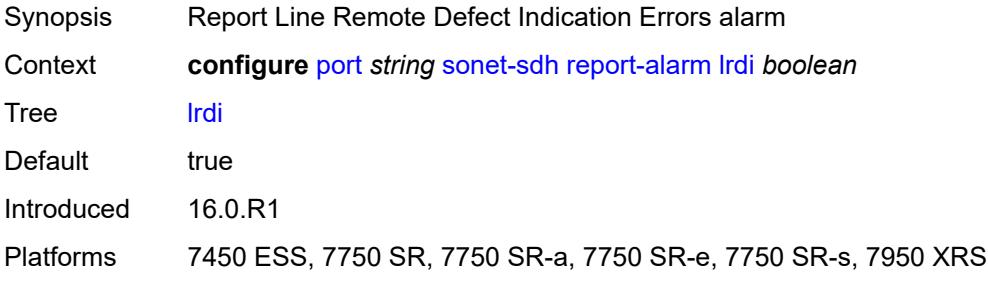

## <span id="page-3196-2"></span>**lrei** *boolean*

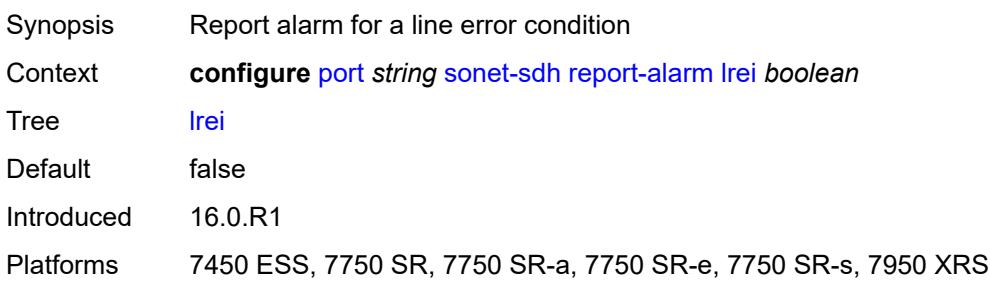

# <span id="page-3196-3"></span>**slof** *boolean*

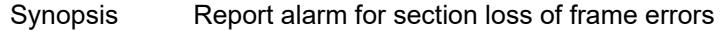

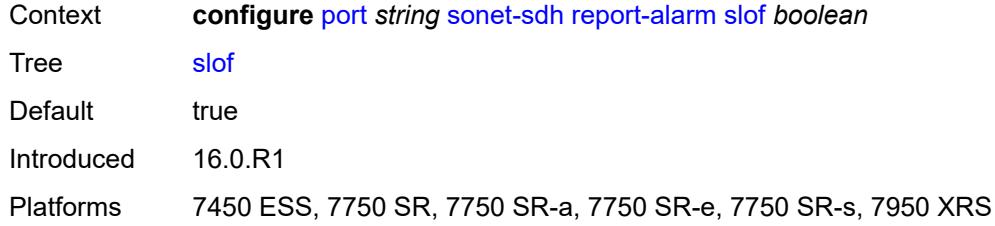

#### <span id="page-3197-0"></span>**slos** *boolean*

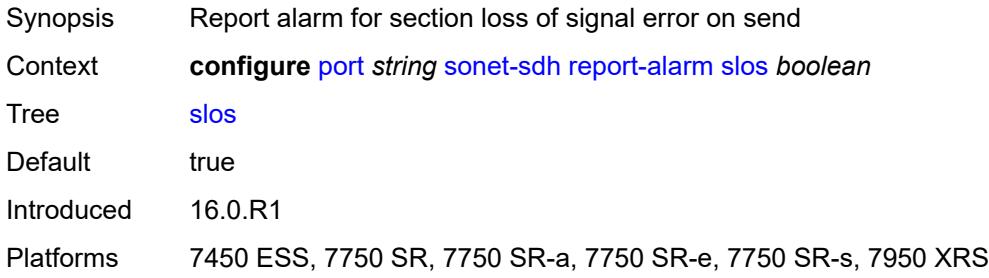

# <span id="page-3197-1"></span>**ss1f** *boolean*

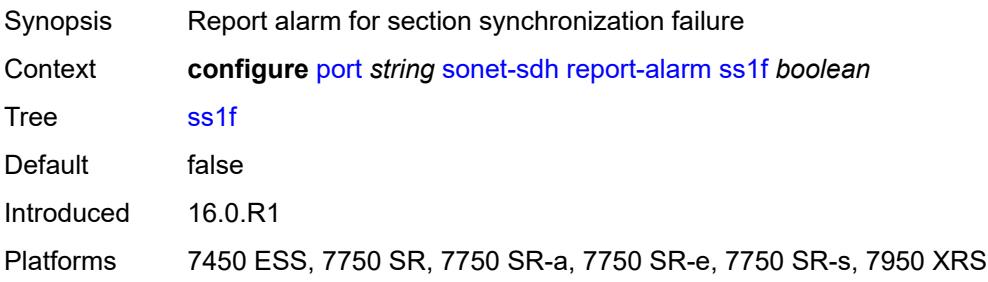

### <span id="page-3197-2"></span>**sd-threshold** *number*

<span id="page-3197-3"></span>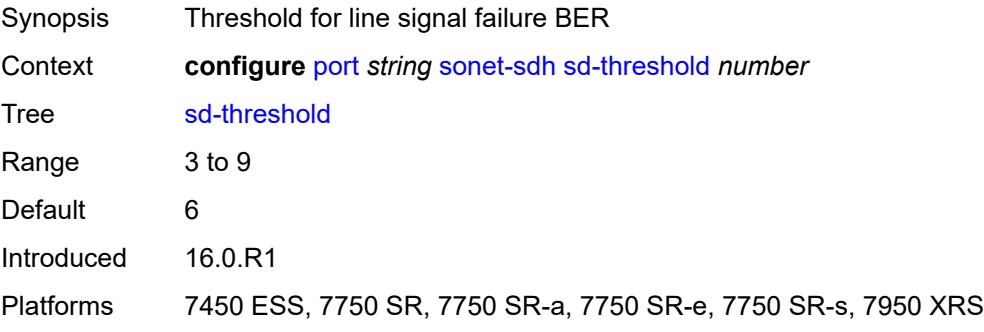

#### **section-trace**

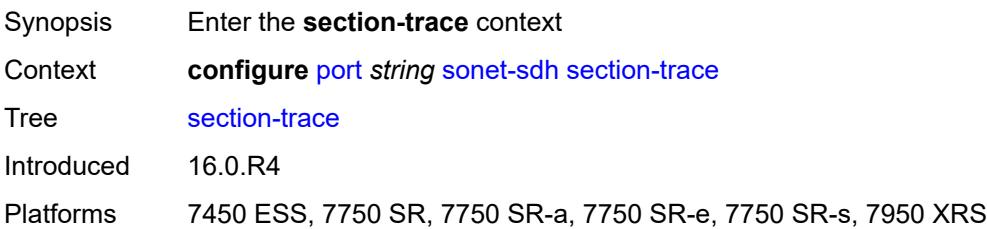

# <span id="page-3198-0"></span>**byte** *string*

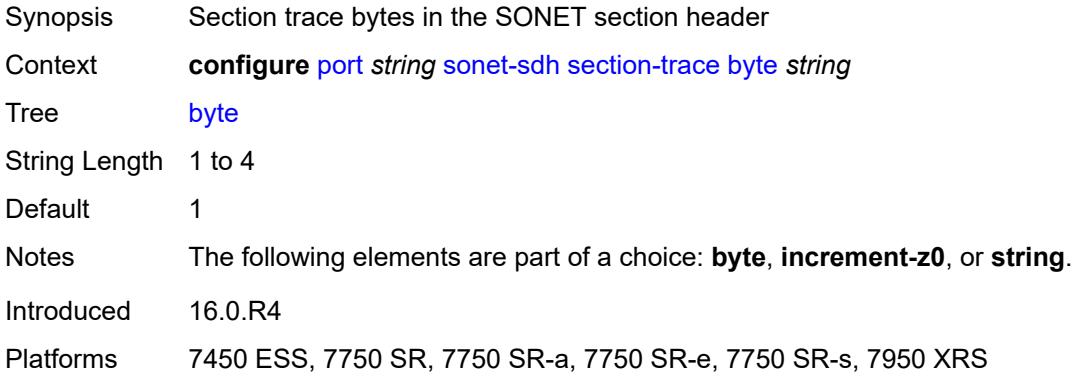

### <span id="page-3198-1"></span>**increment-z0**

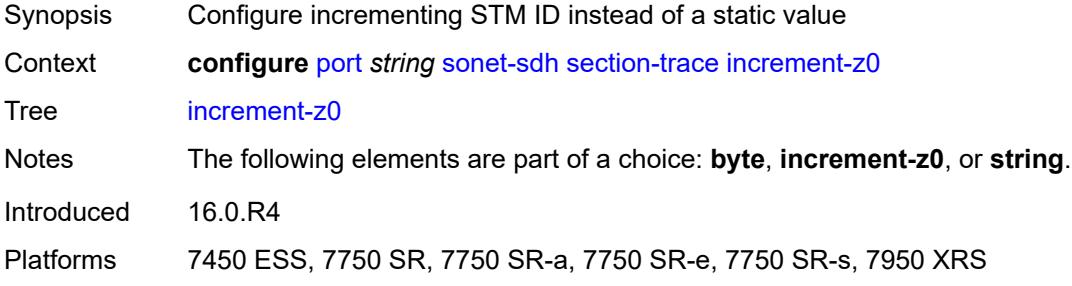

### <span id="page-3198-2"></span>**string** *string*

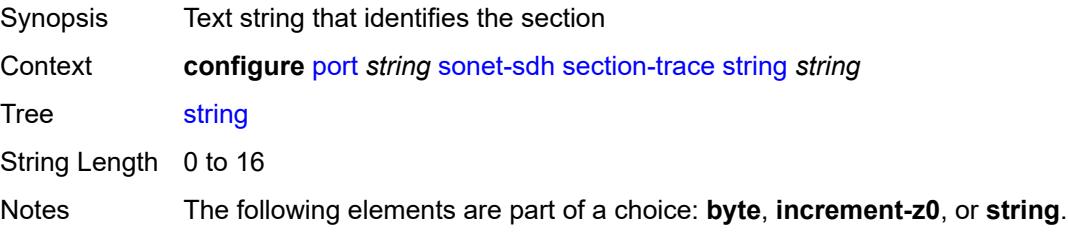

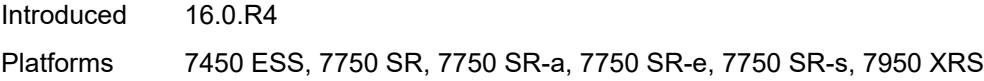

# <span id="page-3199-0"></span>**sf-threshold** *number*

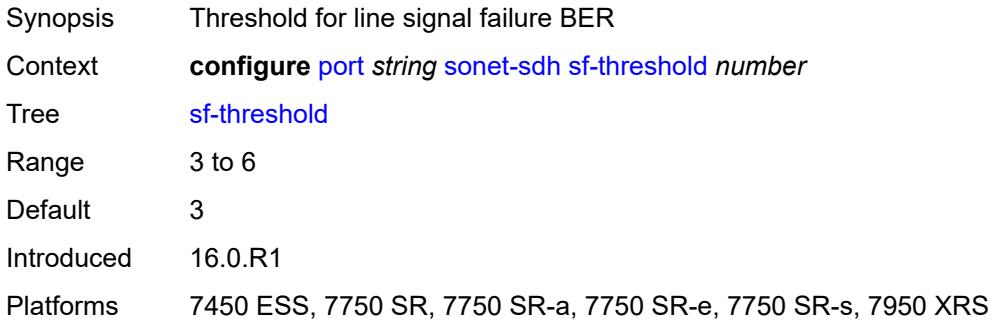

#### <span id="page-3199-1"></span>**single-fiber** *boolean*

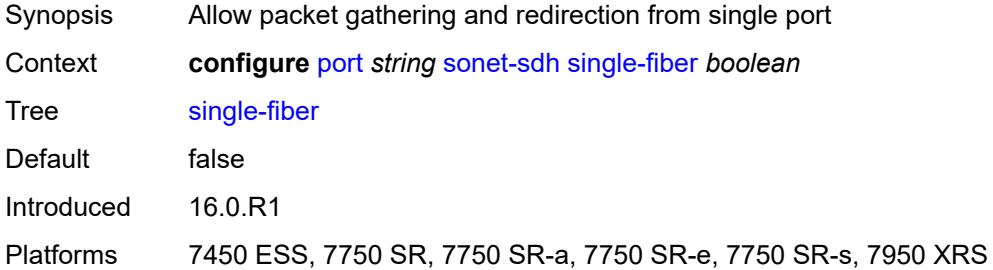

# <span id="page-3199-2"></span>**speed** *keyword*

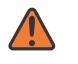

#### **WARNING:**

Modifying this element recreates the parent element automatically for the new value to take effect.

<span id="page-3199-3"></span>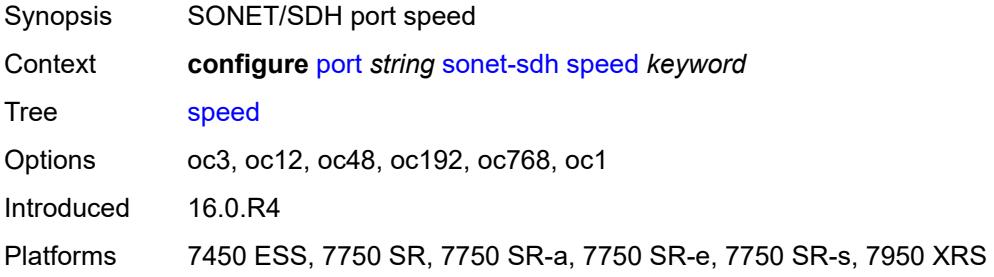

### **suppress-low-order-alarms** *boolean*

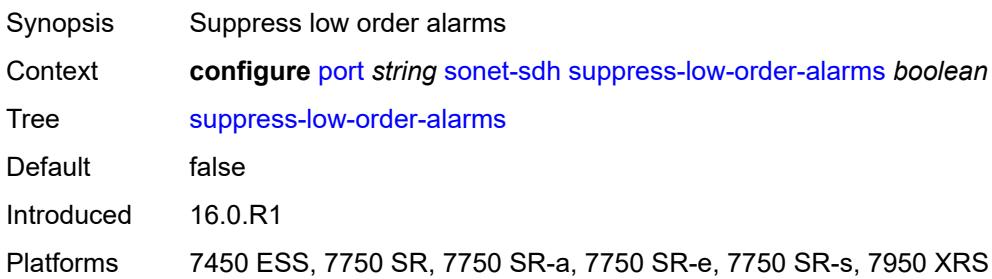

#### <span id="page-3200-0"></span>**tx-dus** *boolean*

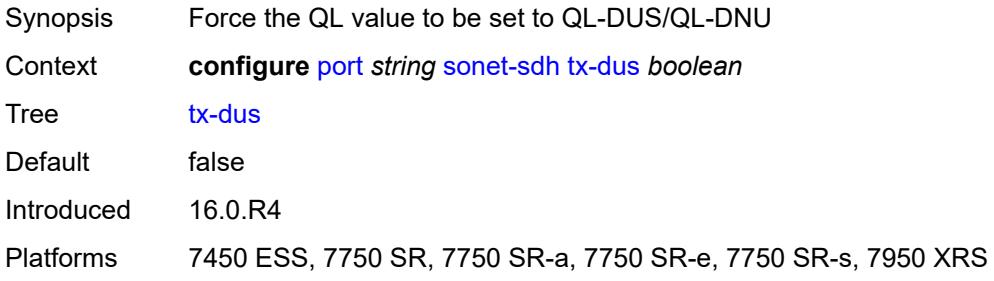

#### <span id="page-3200-1"></span>**tdm**

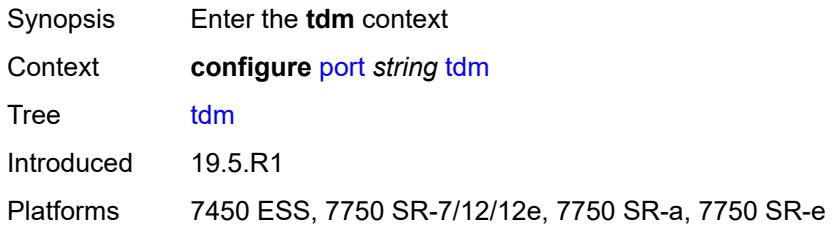

## <span id="page-3200-2"></span>**buildout** *keyword*

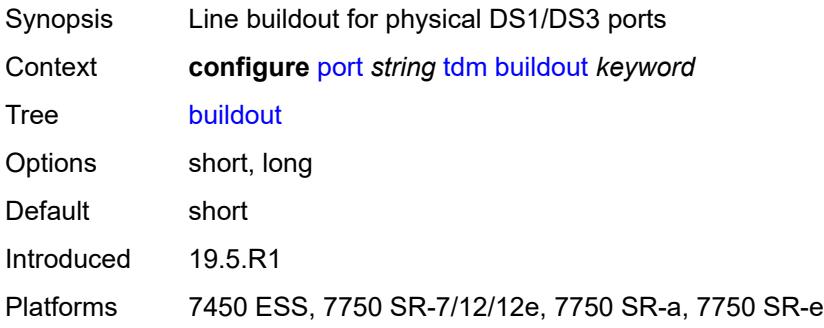

# <span id="page-3201-1"></span>**ds1** [\[ds1-index](#page-3201-0)] *string*

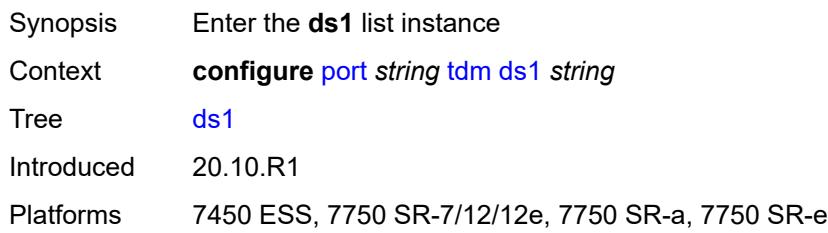

# <span id="page-3201-0"></span>[**ds1-index**] *string*

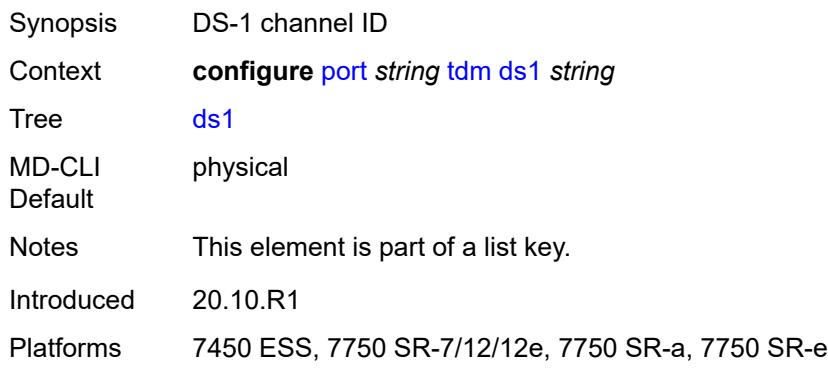

#### <span id="page-3201-2"></span>**admin-state** *keyword*

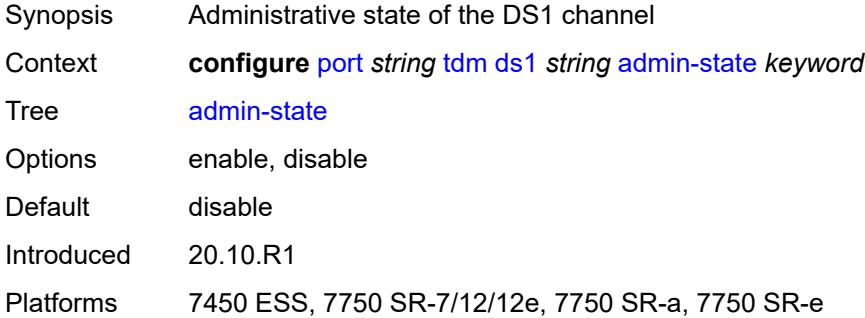

# <span id="page-3201-3"></span>**ber-threshold**

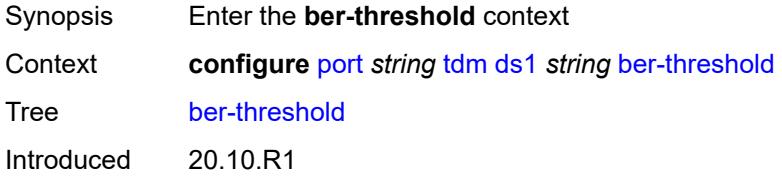

Platforms 7450 ESS, 7750 SR-7/12/12e, 7750 SR-a, 7750 SR-e

#### <span id="page-3202-0"></span>**signal-degrade** *number*

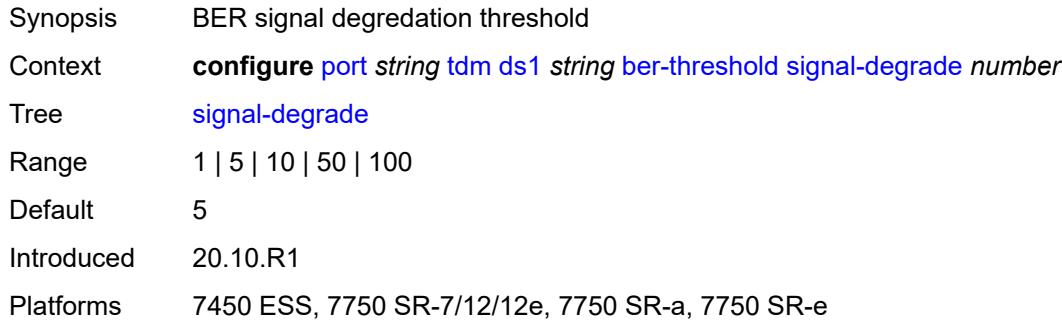

#### <span id="page-3202-1"></span>**signal-failure** *number*

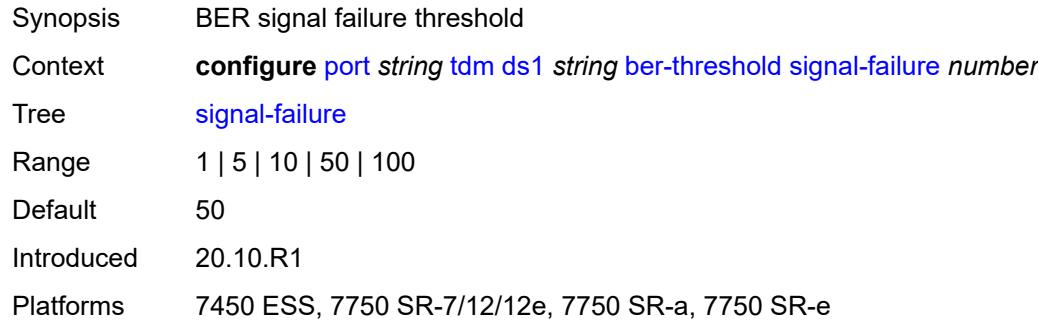

# <span id="page-3202-3"></span>**channel-group** [[ds0-index\]](#page-3202-2) *number*

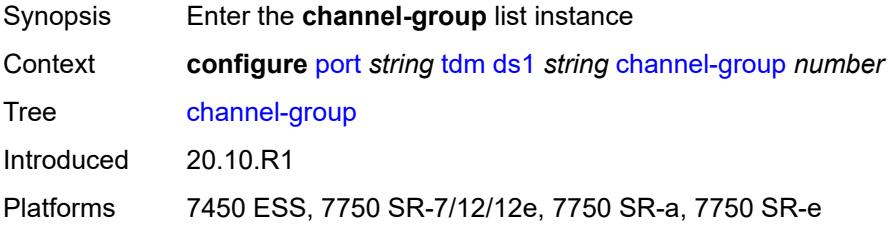

### <span id="page-3202-2"></span>[**ds0-index**] *number*

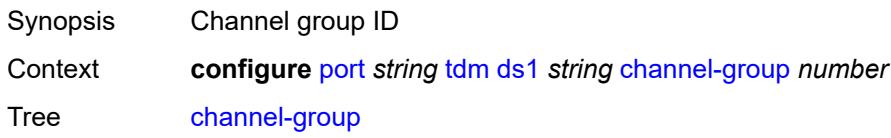

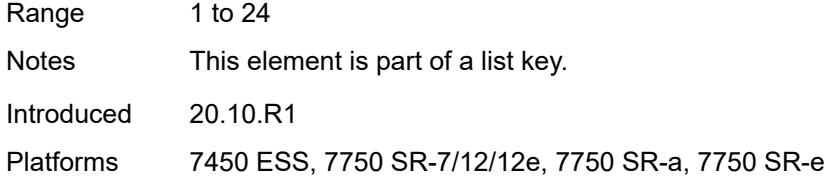

# <span id="page-3203-0"></span>**admin-state** *keyword*

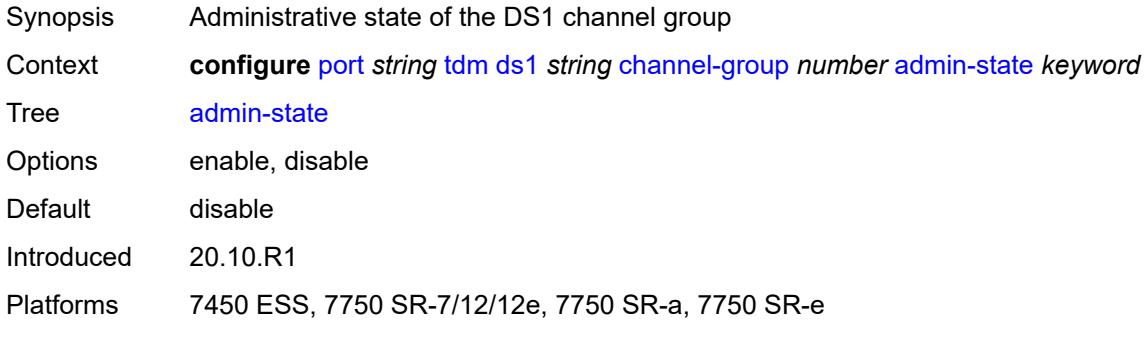

### <span id="page-3203-1"></span>**description** *string*

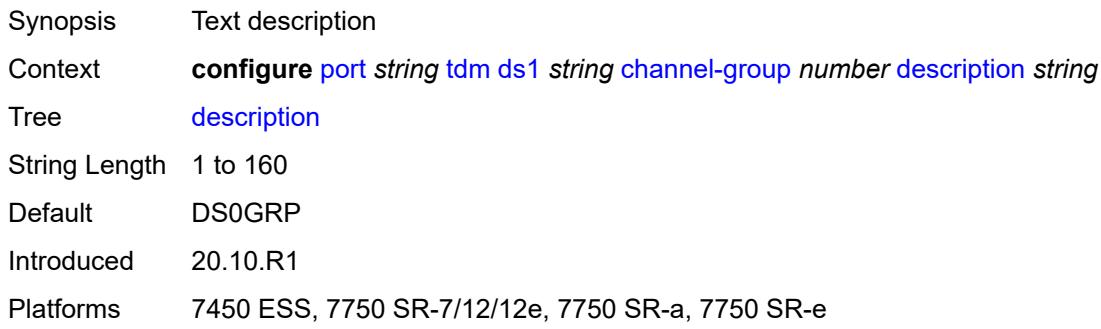

### <span id="page-3203-2"></span>**egress**

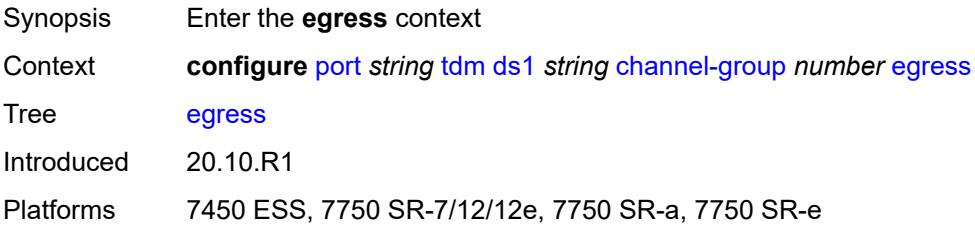
# **port-scheduler-policy**

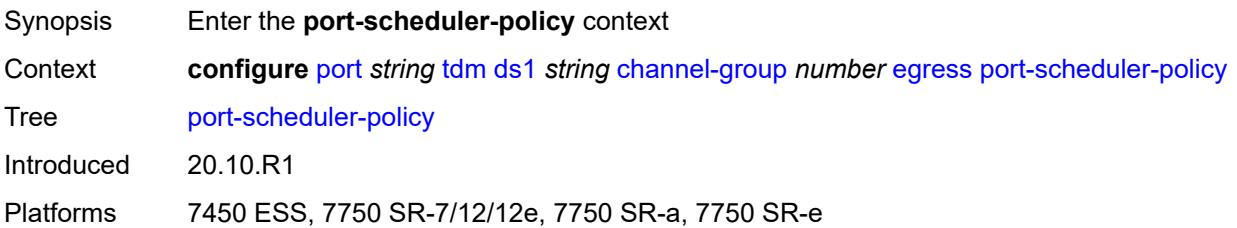

### <span id="page-3204-0"></span>**overrides**

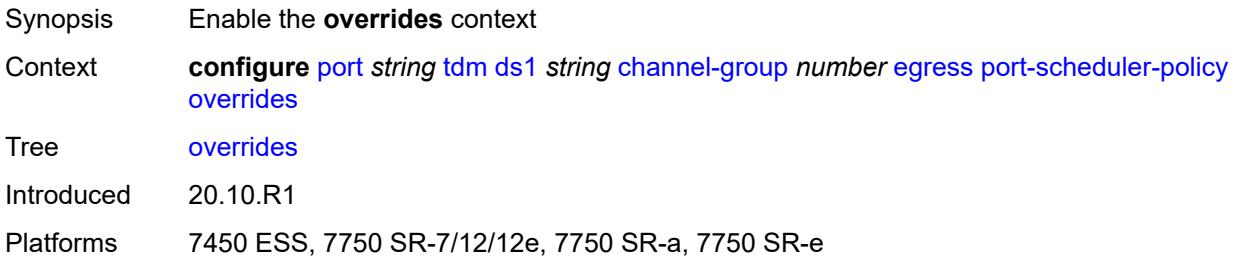

# <span id="page-3204-2"></span>**level** [\[priority-level\]](#page-3204-1) *number*

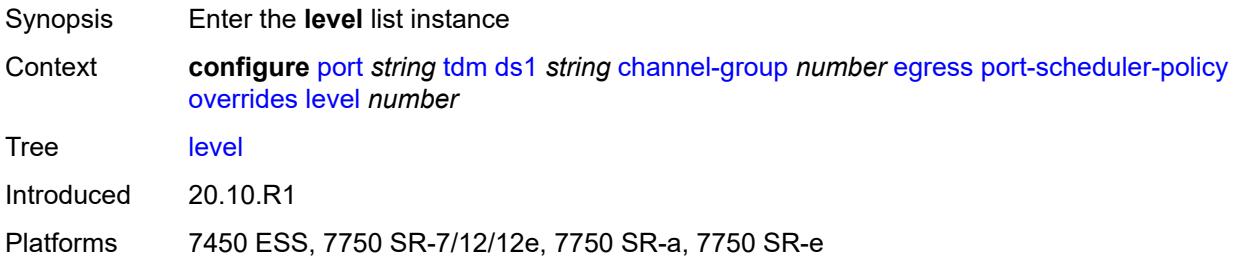

# <span id="page-3204-1"></span>[**priority-level**] *number*

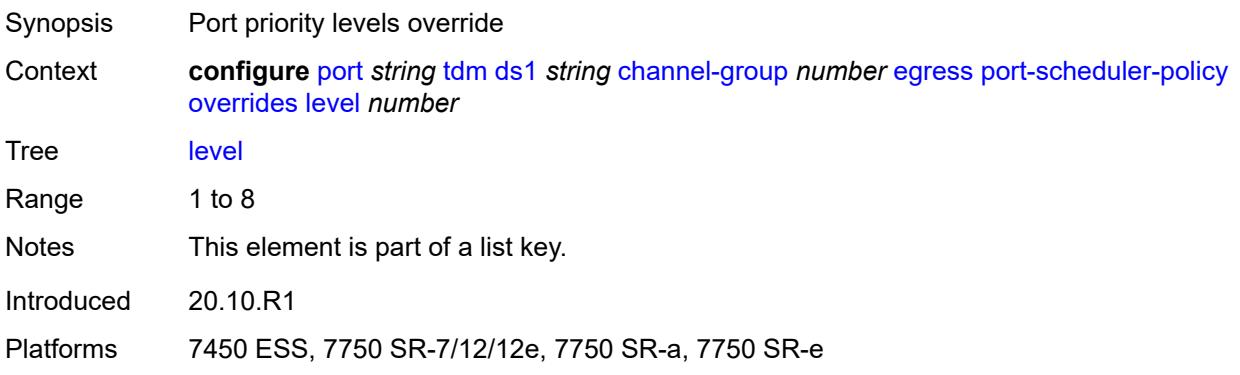

### <span id="page-3205-0"></span>**percent-rate**

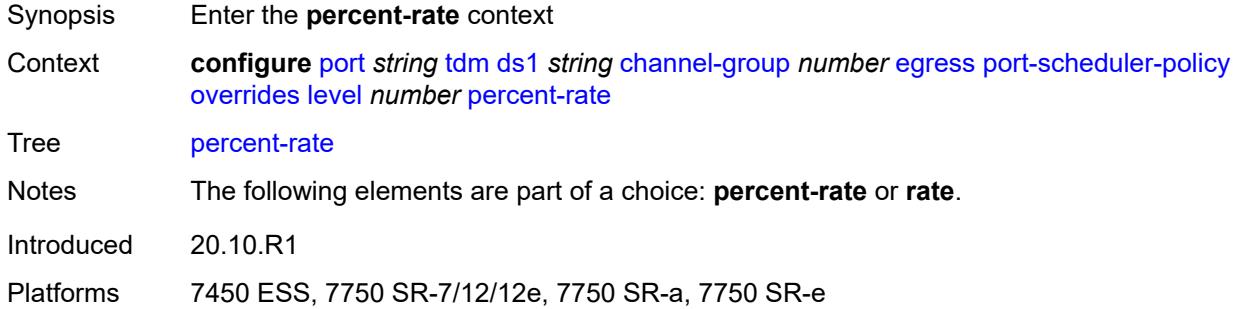

### <span id="page-3205-1"></span>**cir** *decimal-number*

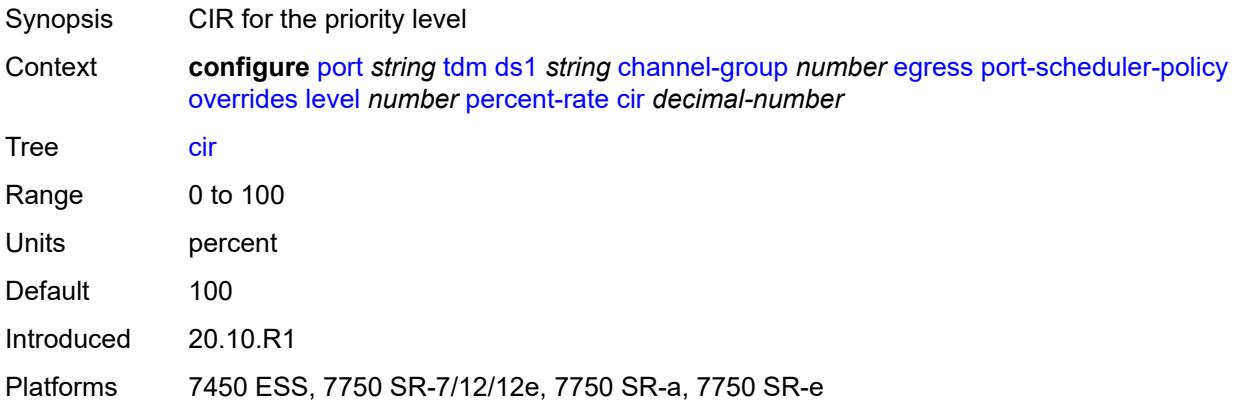

# <span id="page-3205-2"></span>**pir** *decimal-number*

<span id="page-3205-3"></span>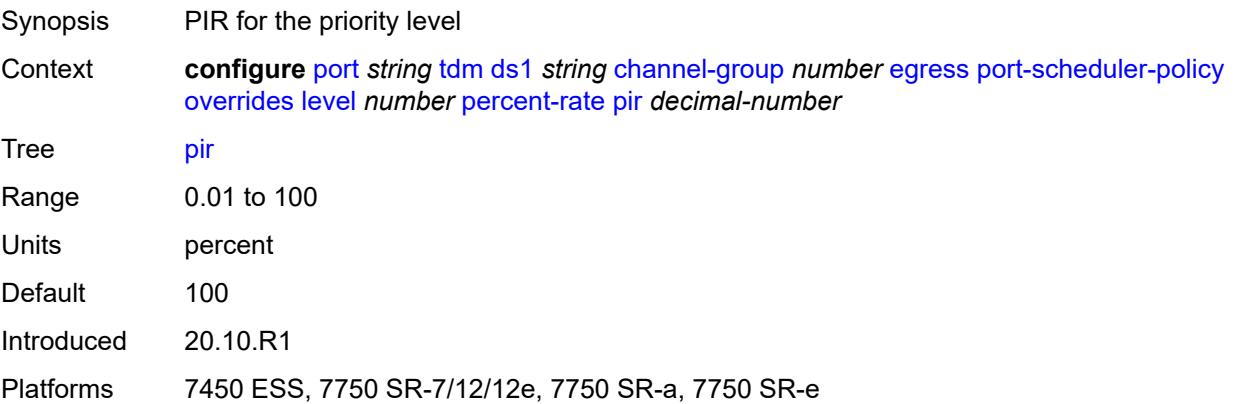

#### **rate**

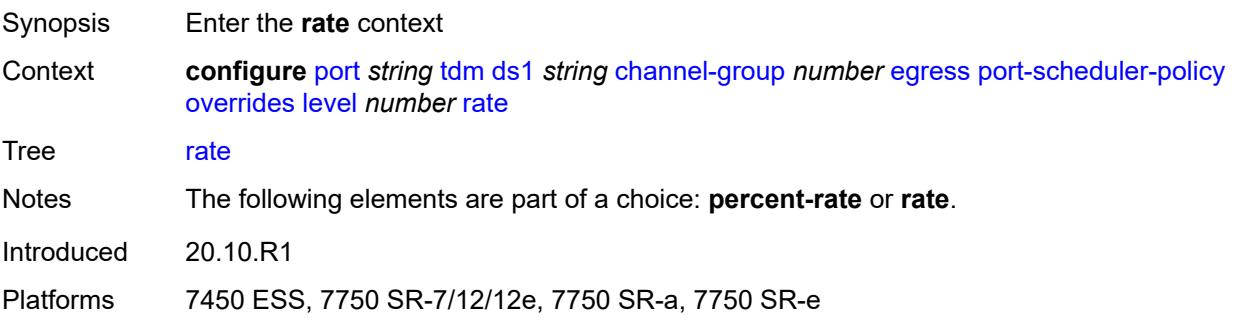

# <span id="page-3206-0"></span>**cir** *(number | keyword)*

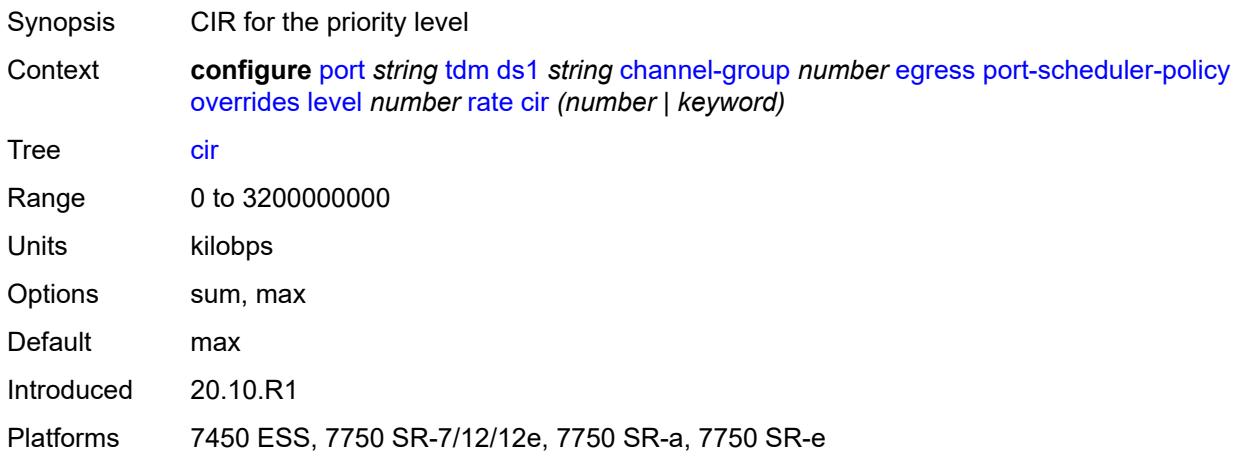

# <span id="page-3206-1"></span>**pir** *(number | keyword)*

<span id="page-3206-2"></span>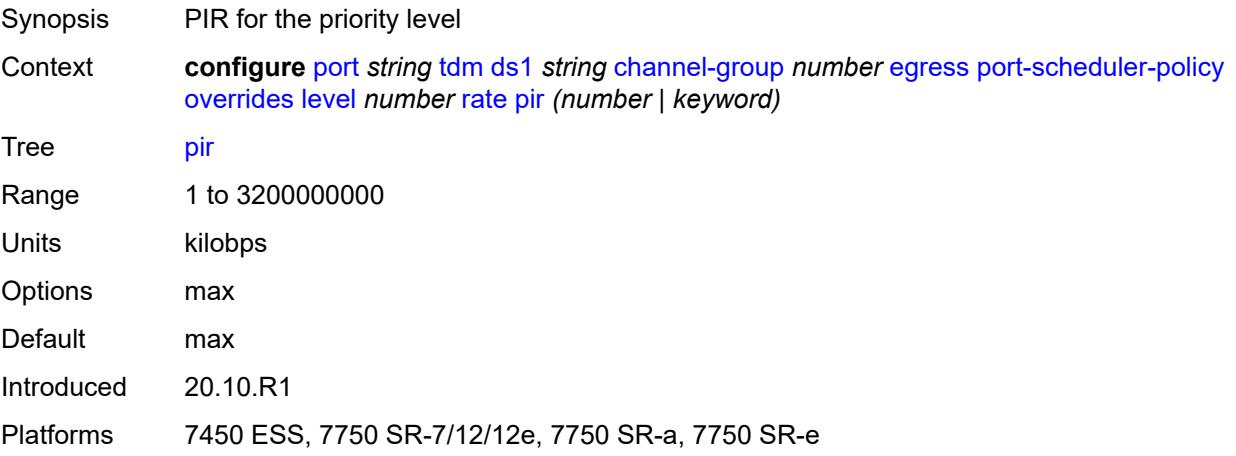

#### **max-rate**

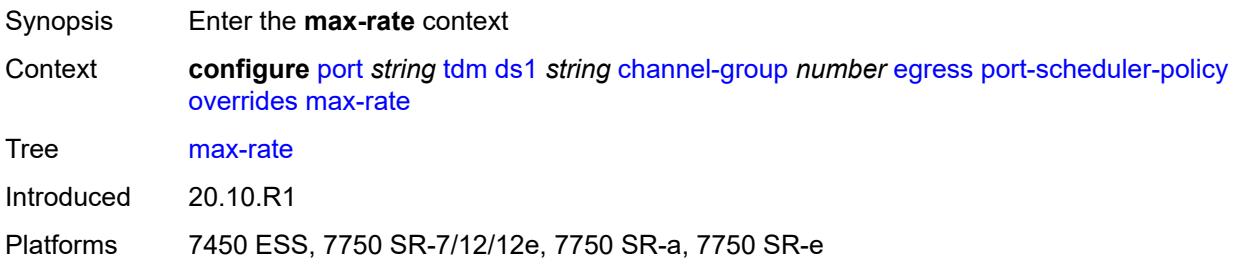

### <span id="page-3207-0"></span>**percent-rate** *decimal-number*

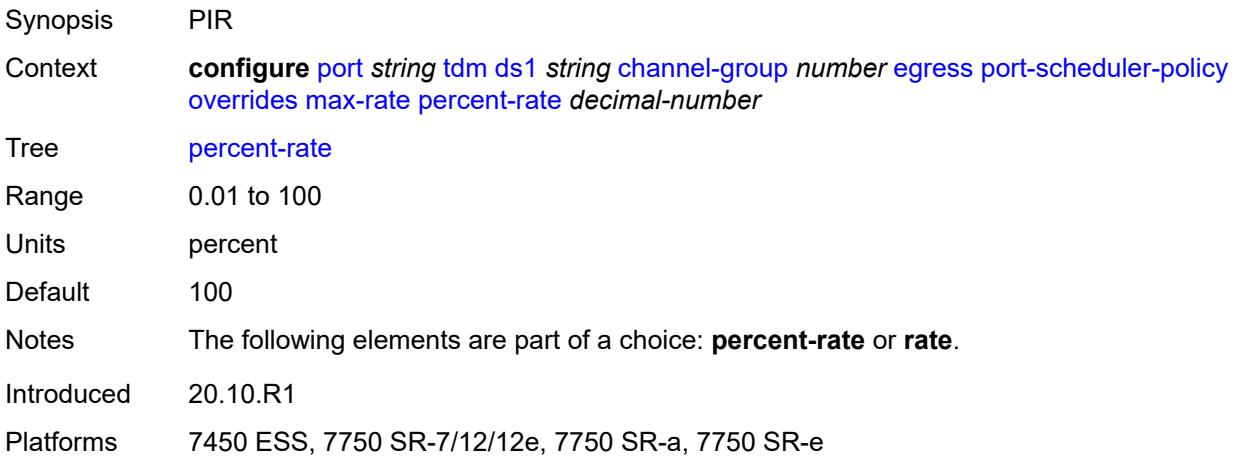

### <span id="page-3207-1"></span>**rate** *(number | keyword)*

<span id="page-3207-2"></span>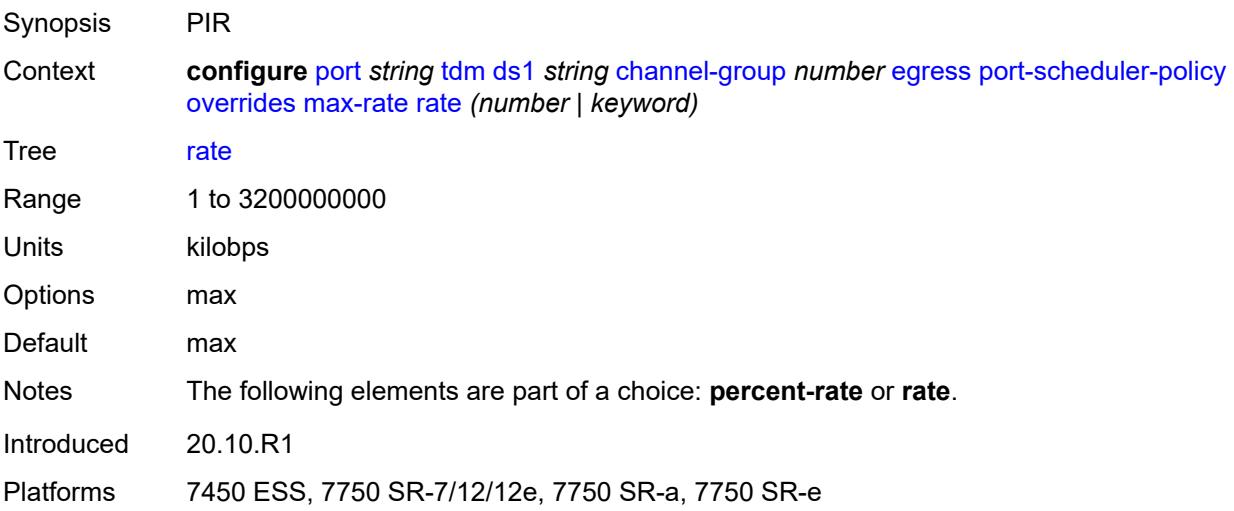

### **policy-name** *reference*

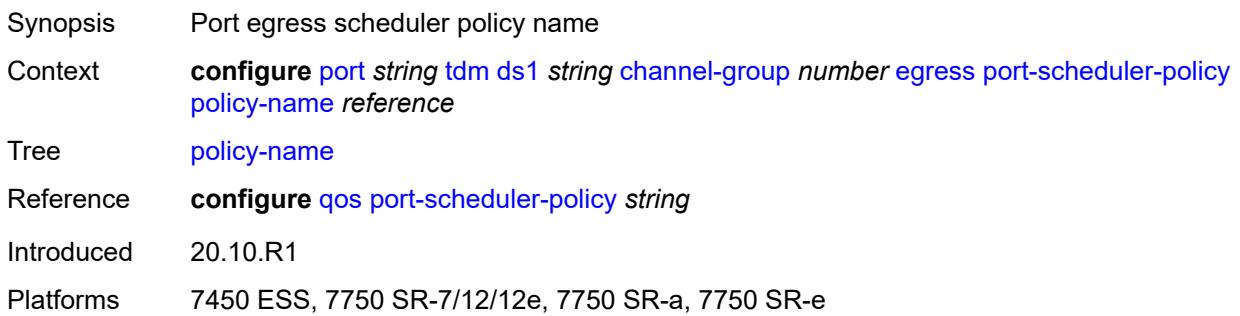

### <span id="page-3208-0"></span>**encap-type** *keyword*

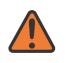

#### **WARNING:**

Modifying this element toggles the **admin-state** of the parent element automatically for the new value to take effect.

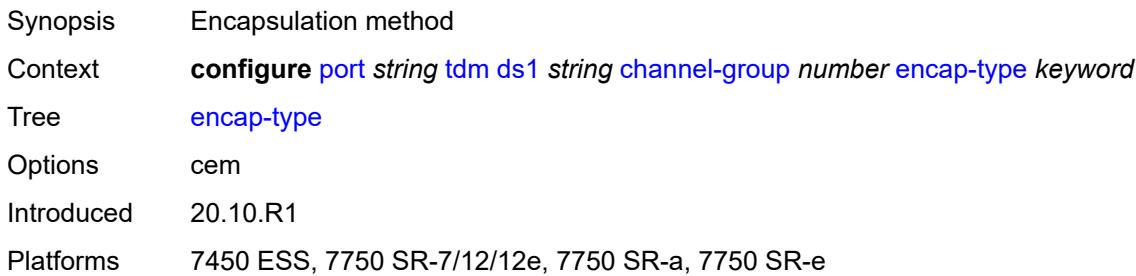

### <span id="page-3208-1"></span>**idle-payload-fill**

<span id="page-3208-2"></span>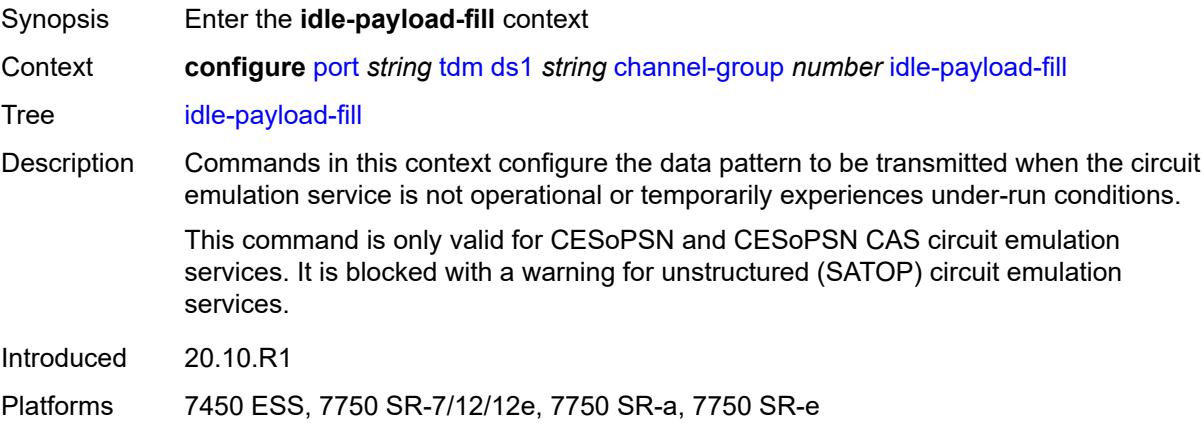

#### **all-ones**

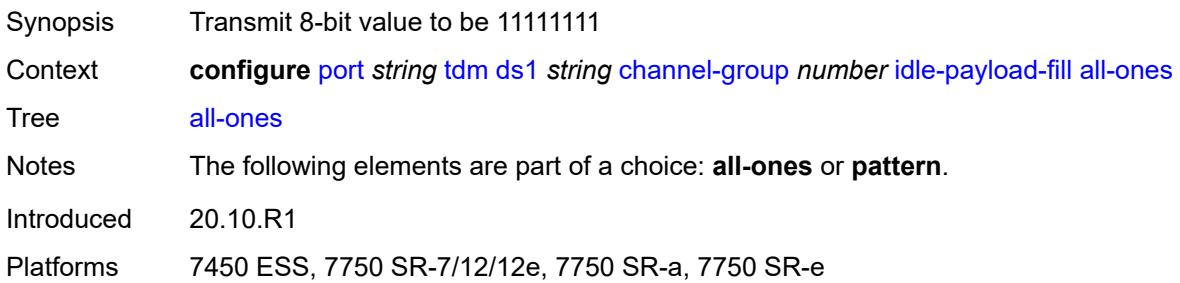

# <span id="page-3209-0"></span>**pattern** *number*

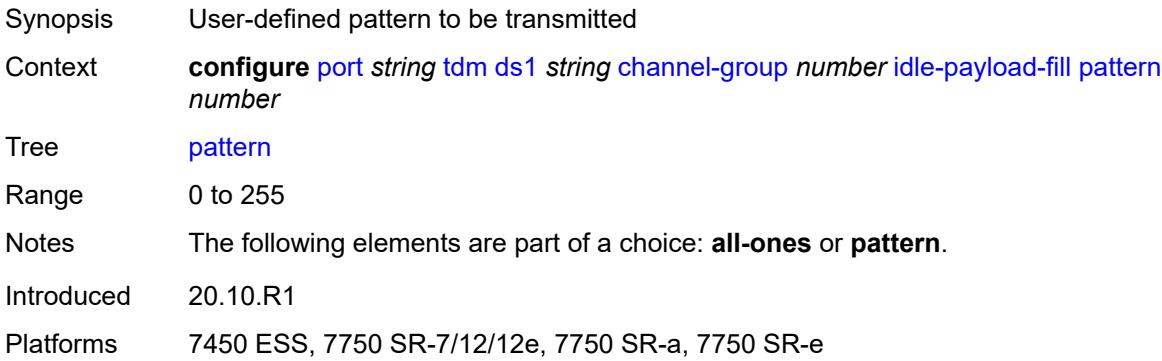

### <span id="page-3209-1"></span>**idle-signal-fill**

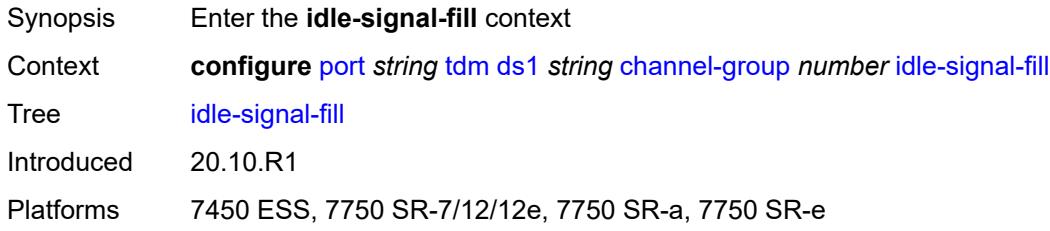

### <span id="page-3209-2"></span>**all-ones**

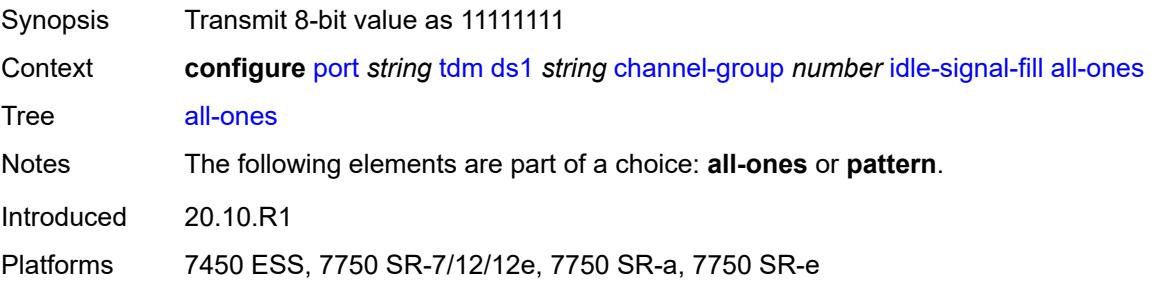

### <span id="page-3210-0"></span>**pattern** *number*

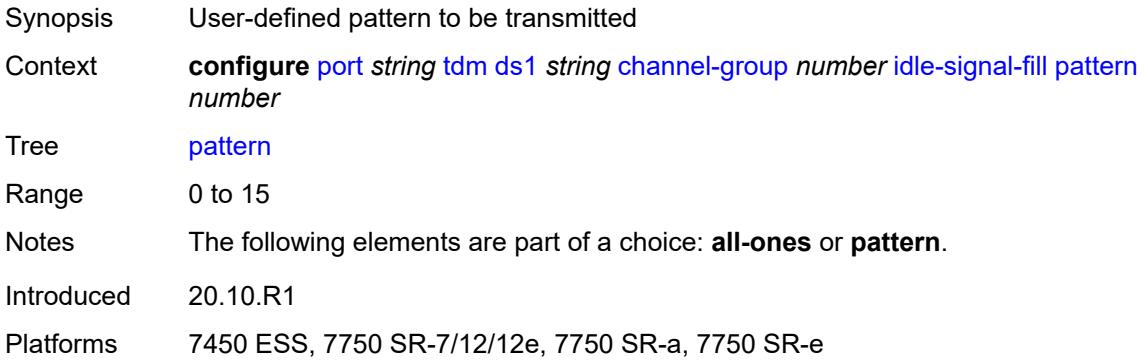

# <span id="page-3210-1"></span>**load-balancing-algorithm** *keyword*

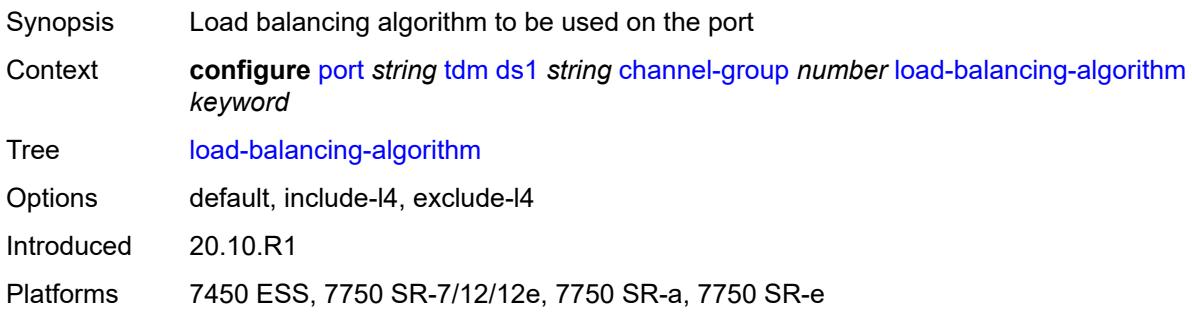

### <span id="page-3210-2"></span>**mac-address** *string*

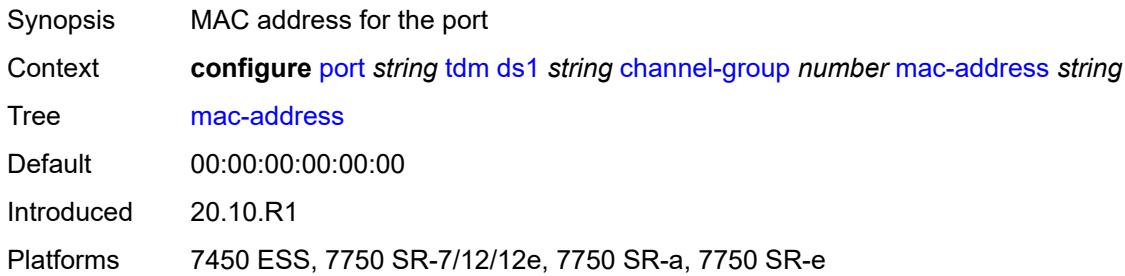

### <span id="page-3210-3"></span>**mode** *keyword*

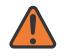

#### **WARNING:**

Modifying this element toggles the **admin-state** of the parent element automatically for the new value to take effect.

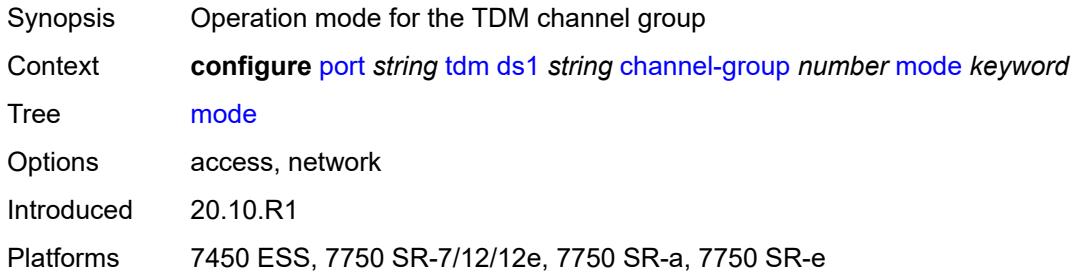

# <span id="page-3211-0"></span>**mtu** *number*

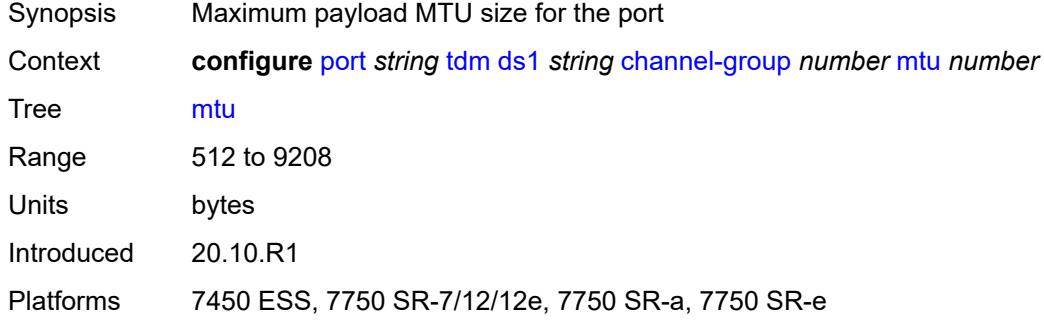

#### <span id="page-3211-1"></span>**network**

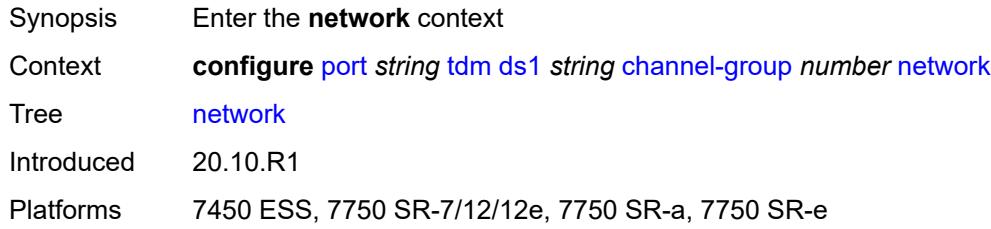

# <span id="page-3211-2"></span>**accounting-policy** *reference*

<span id="page-3211-3"></span>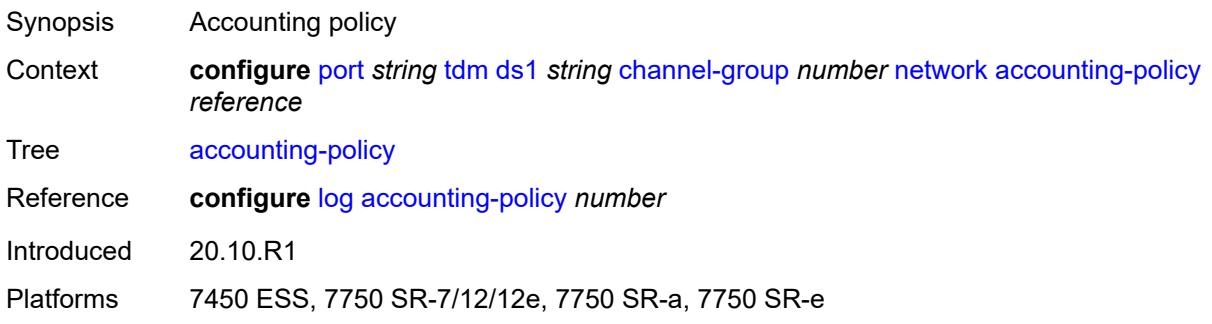

#### **collect-stats** *boolean*

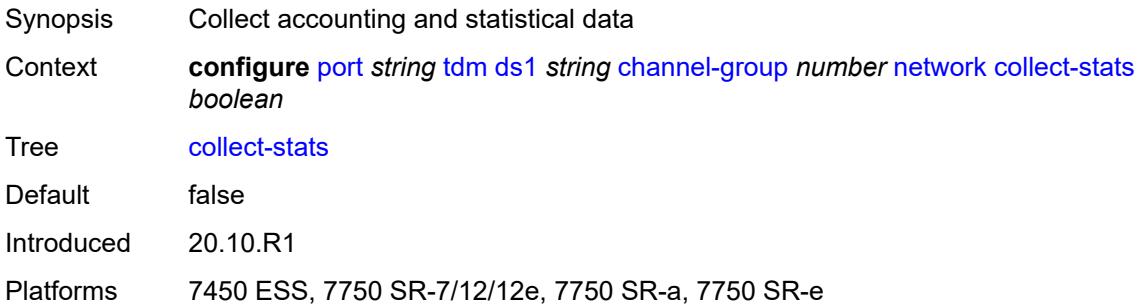

# <span id="page-3212-0"></span>**queue-policy** *reference*

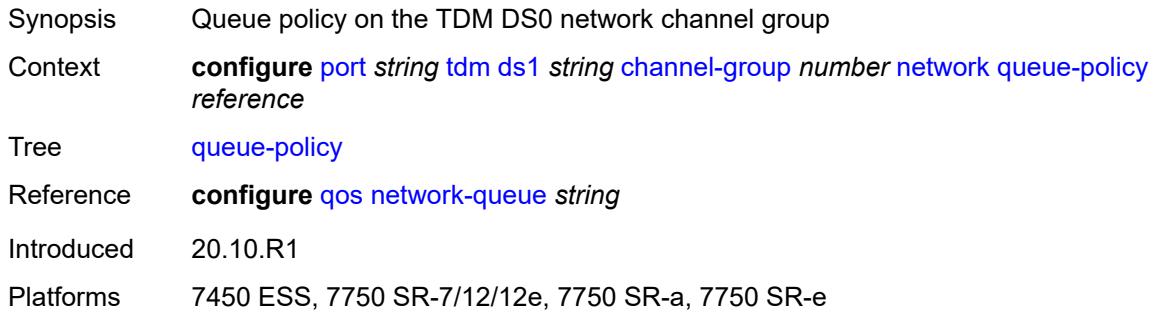

### <span id="page-3212-1"></span>**speed** *number*

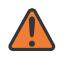

#### **WARNING:**

Modifying this element toggles the **admin-state** of the parent element automatically for the new value to take effect.

<span id="page-3212-2"></span>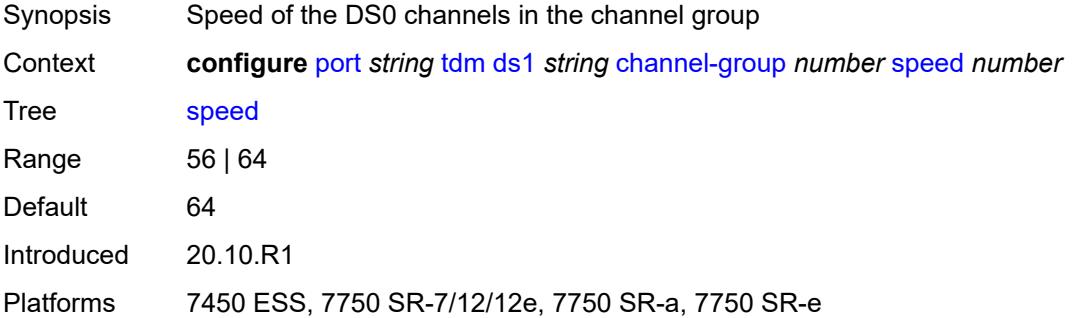

#### **timeslot** *number*

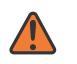

#### **WARNING:**

Modifying this element toggles the **admin-state** of the parent element automatically for the new value to take effect.

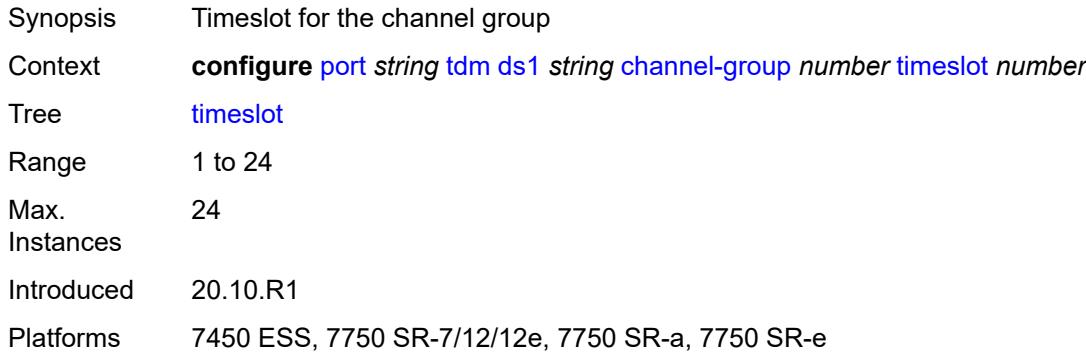

### <span id="page-3213-0"></span>**clock-source** *keyword*

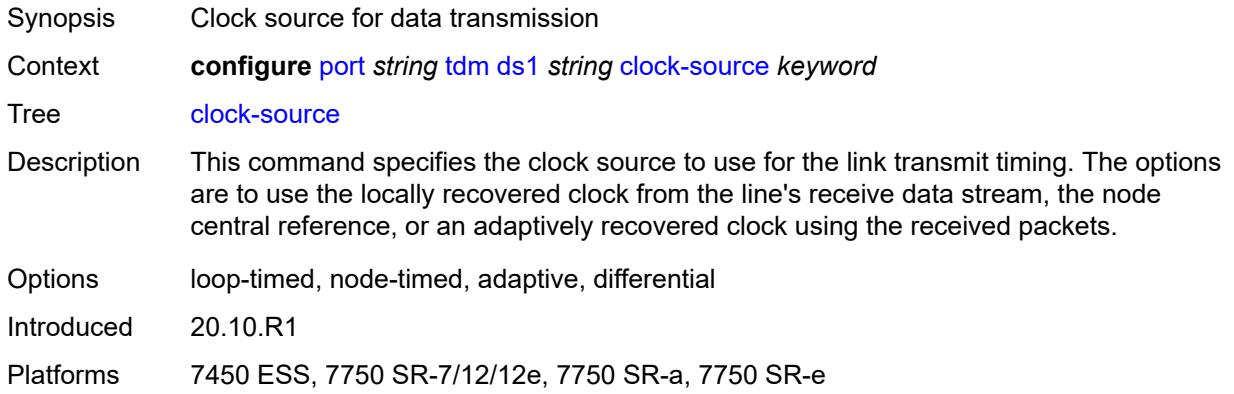

### <span id="page-3213-1"></span>**framing** *keyword*

**WARNING:** Modifying this element toggles the **admin-state** of the parent element automatically for the new value to take effect.

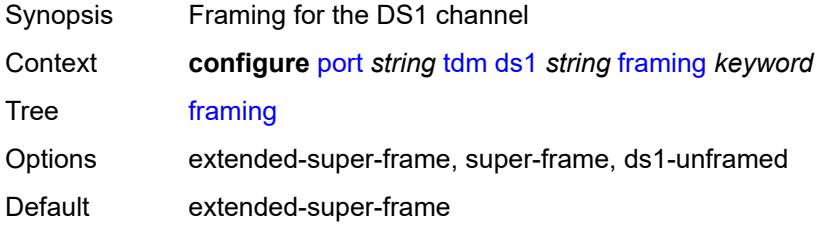

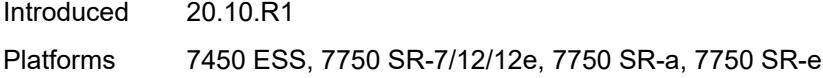

# <span id="page-3214-0"></span>**loopback** *keyword*

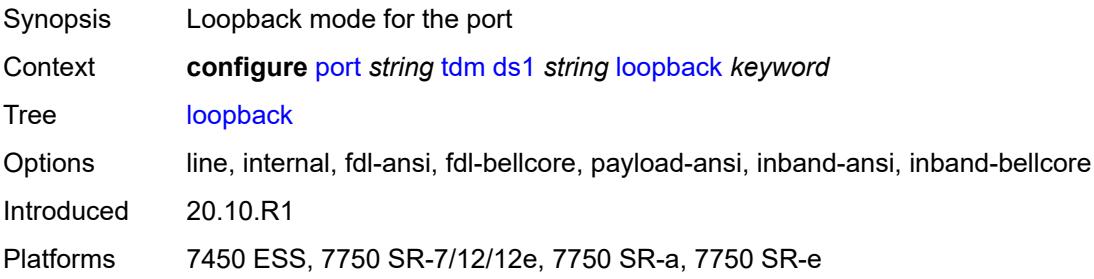

# <span id="page-3214-1"></span>**remote-loop-respond** *boolean*

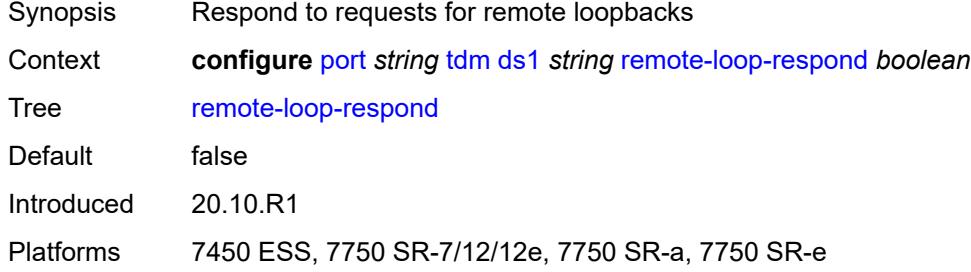

# <span id="page-3214-2"></span>**report-alarm**

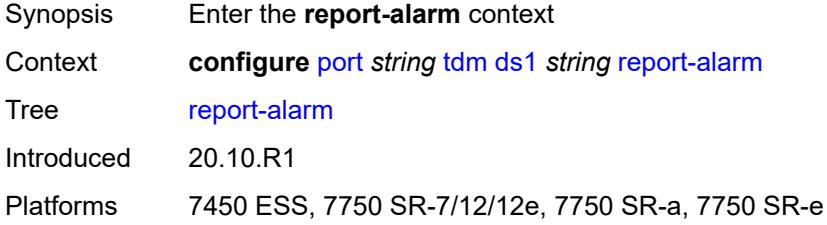

# <span id="page-3214-3"></span>**ais** *boolean*

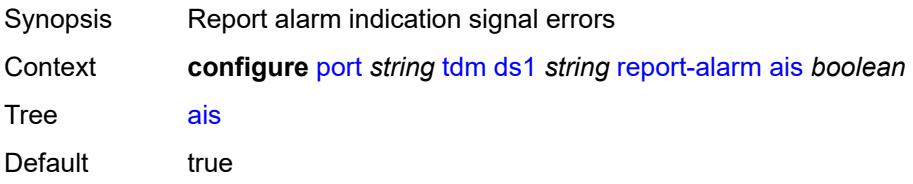

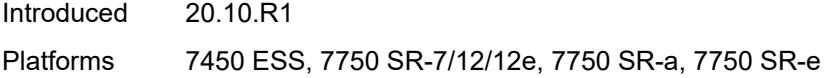

### <span id="page-3215-0"></span>**ber-sd** *boolean*

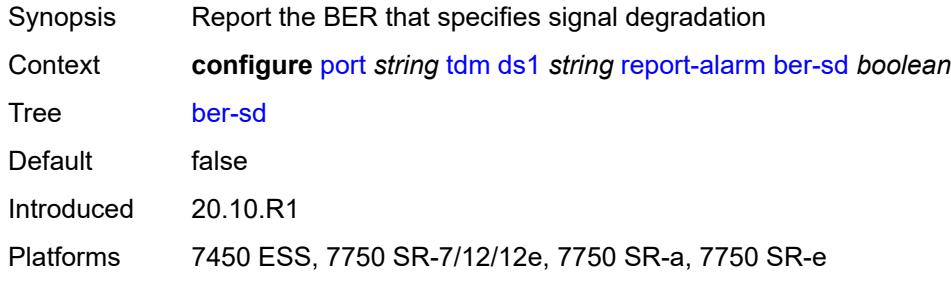

# <span id="page-3215-1"></span>**ber-sf** *boolean*

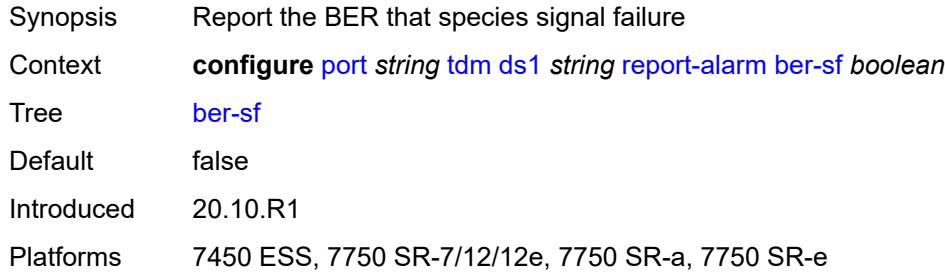

# <span id="page-3215-2"></span>**looped** *boolean*

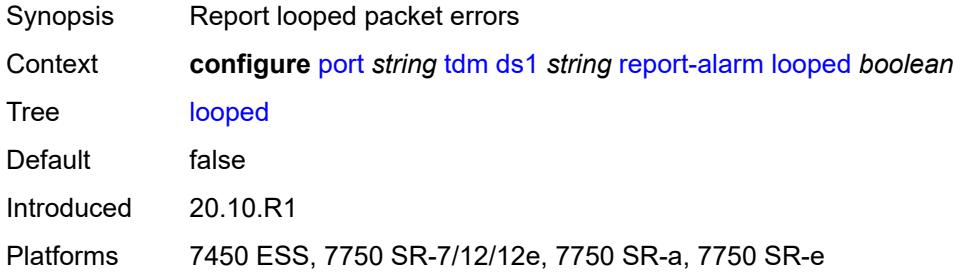

### <span id="page-3215-3"></span>**los** *boolean*

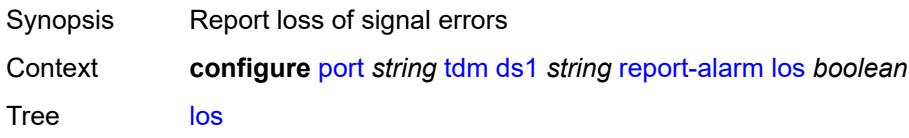

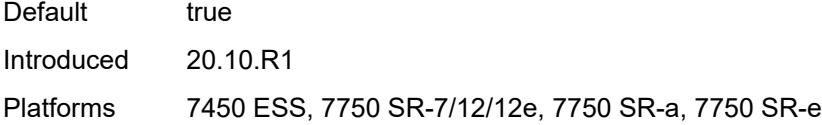

### <span id="page-3216-0"></span>**oof** *boolean*

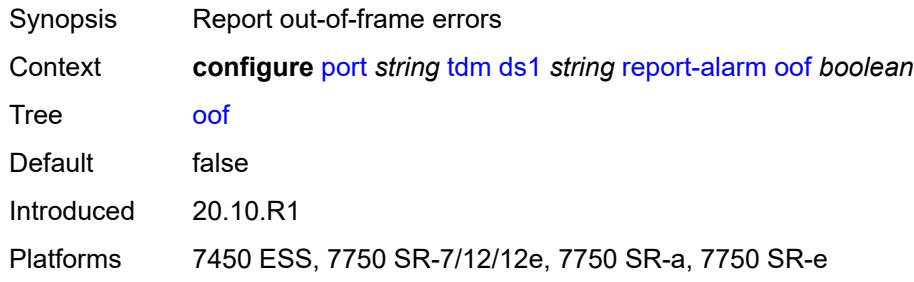

### <span id="page-3216-1"></span>**rai** *boolean*

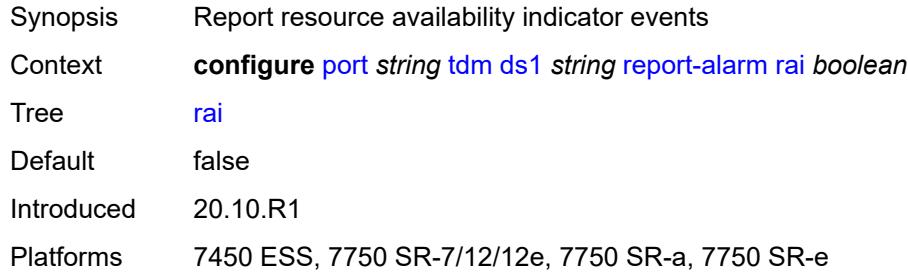

### <span id="page-3216-2"></span>**signal-mode** *keyword*

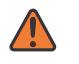

#### **WARNING:**

Modifying this element toggles the **admin-state** of the parent element automatically for the new value to take effect.

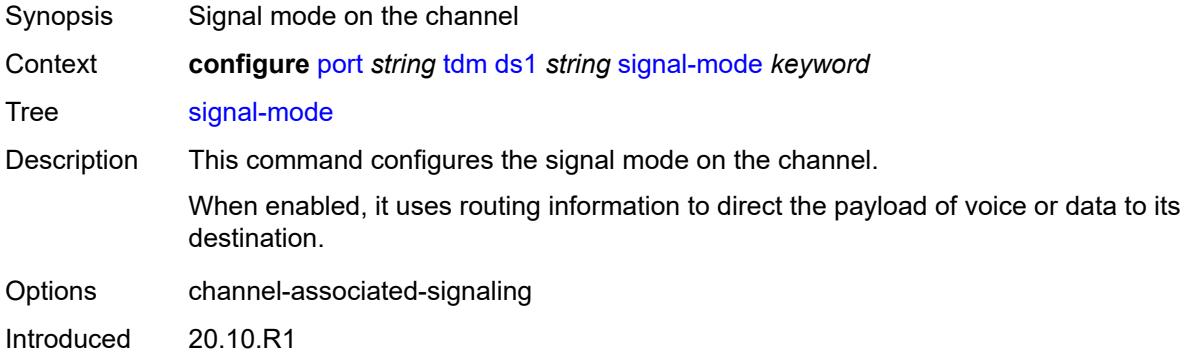

Platforms 7450 ESS, 7750 SR-7/12/12e, 7750 SR-a, 7750 SR-e

### <span id="page-3217-1"></span>**ds3** [\[ds3-index](#page-3217-0)] *string*

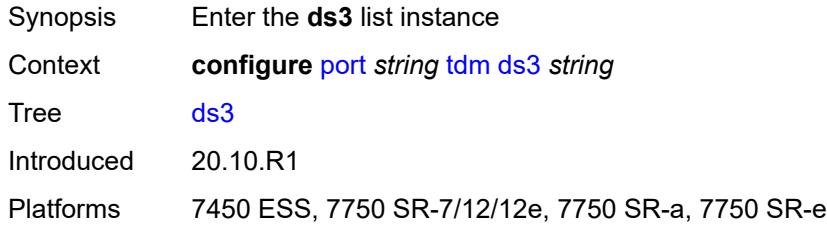

# <span id="page-3217-0"></span>[**ds3-index**] *string*

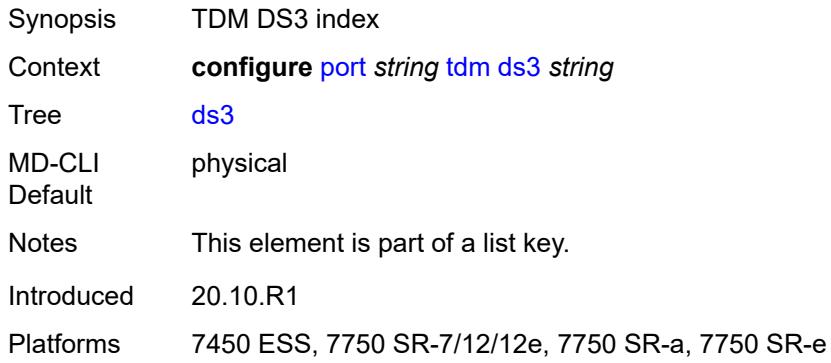

### <span id="page-3217-2"></span>**admin-state** *keyword*

<span id="page-3217-3"></span>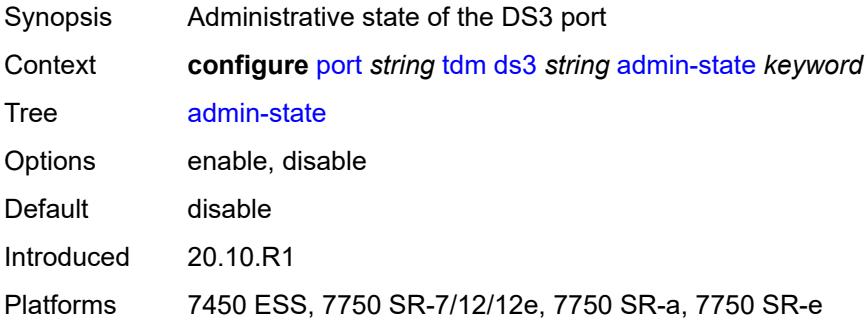

### **channelized** *keyword*

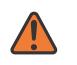

#### **WARNING:**

Modifying this element toggles the **admin-state** of the parent element automatically for the new value to take effect.

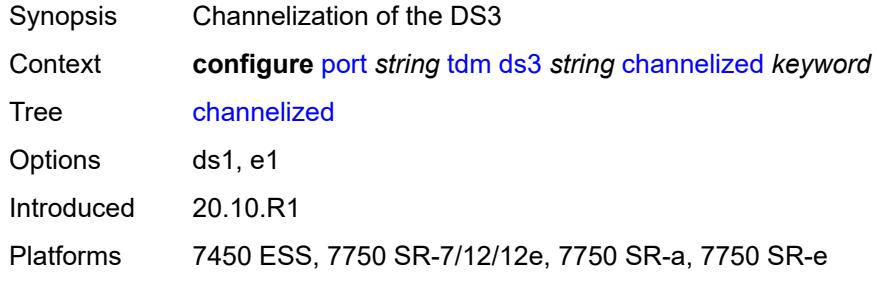

### <span id="page-3218-0"></span>**clock-source** *keyword*

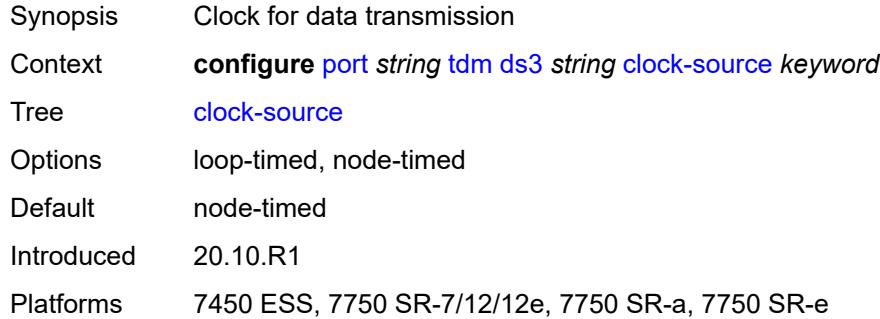

#### <span id="page-3218-1"></span>**crc** *number*

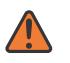

#### **WARNING:**

Modifying this element toggles the **admin-state** of the parent element automatically for the new value to take effect.

<span id="page-3218-2"></span>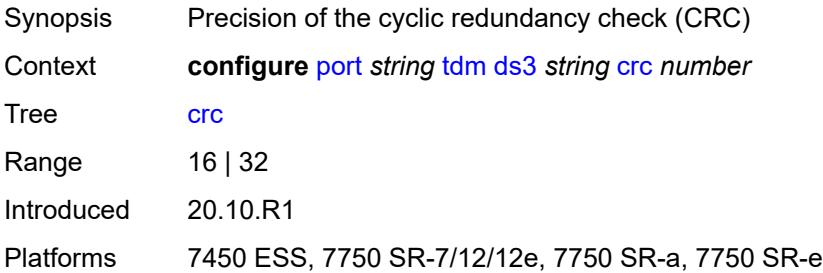

# **description** *string*

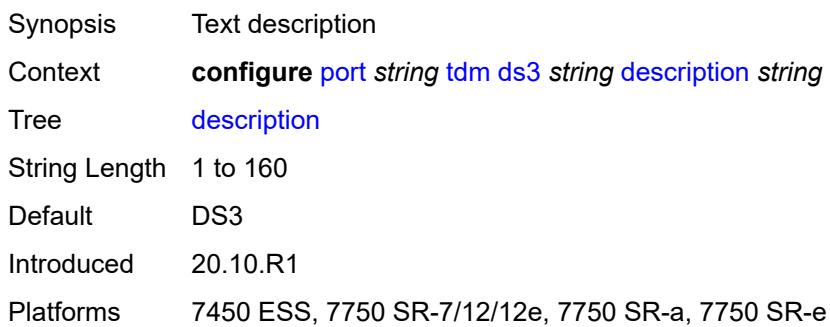

### <span id="page-3219-0"></span>**egress**

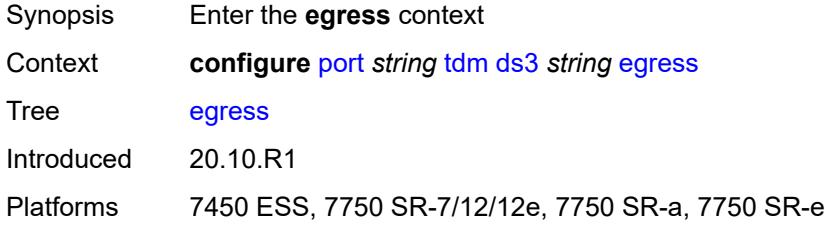

# <span id="page-3219-1"></span>**port-scheduler-policy**

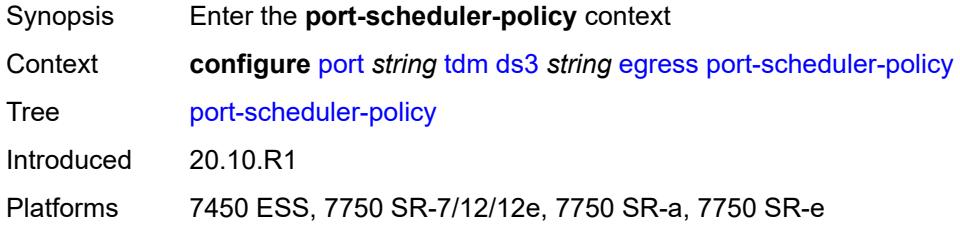

### <span id="page-3219-2"></span>**overrides**

<span id="page-3219-3"></span>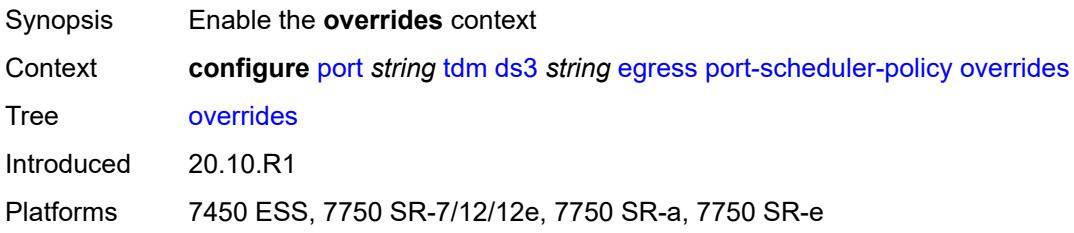

# **level** [\[priority-level\]](#page-3220-0) *number*

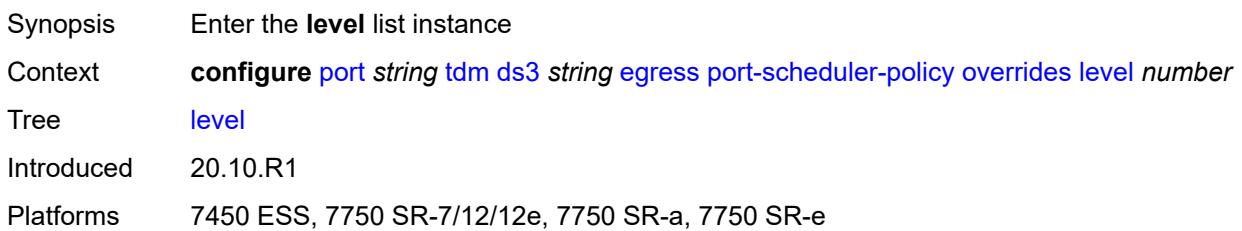

# <span id="page-3220-0"></span>[**priority-level**] *number*

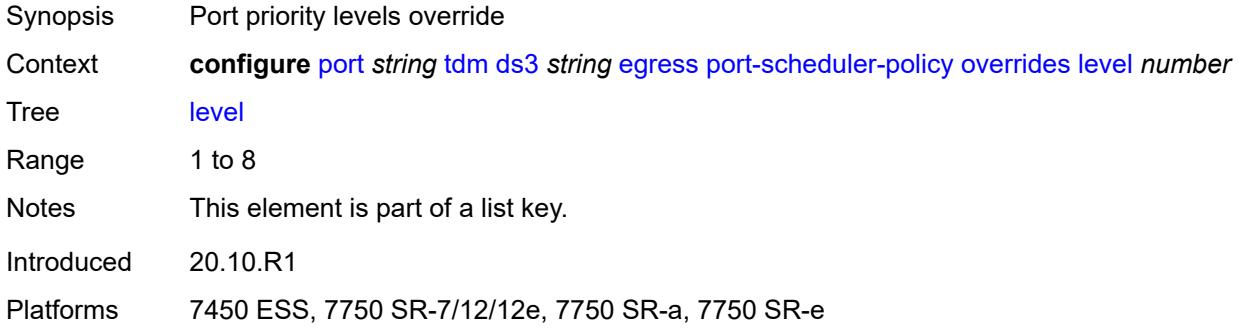

### <span id="page-3220-1"></span>**percent-rate**

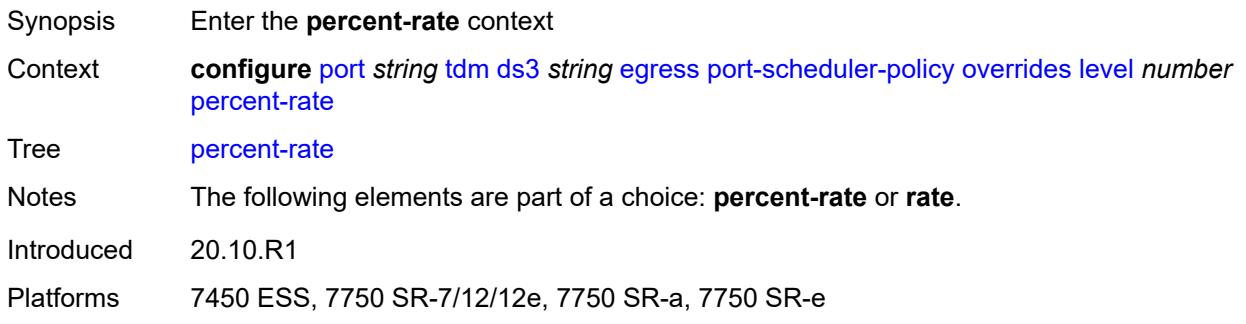

### <span id="page-3220-2"></span>**cir** *decimal-number*

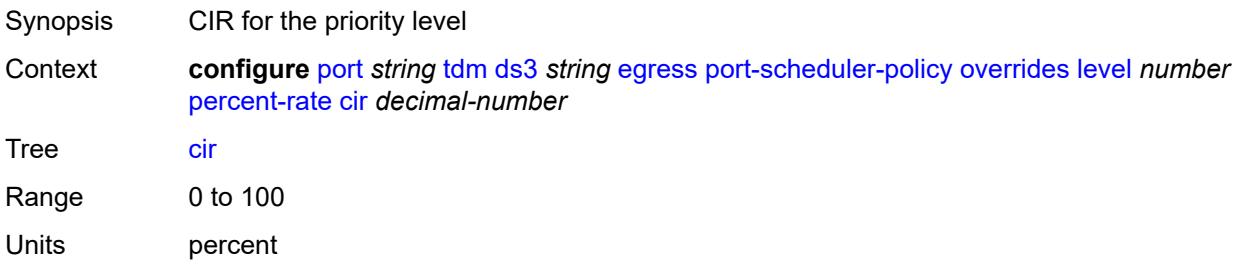

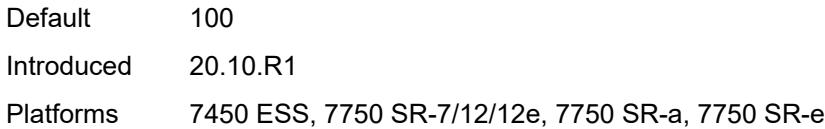

# <span id="page-3221-0"></span>**pir** *decimal-number*

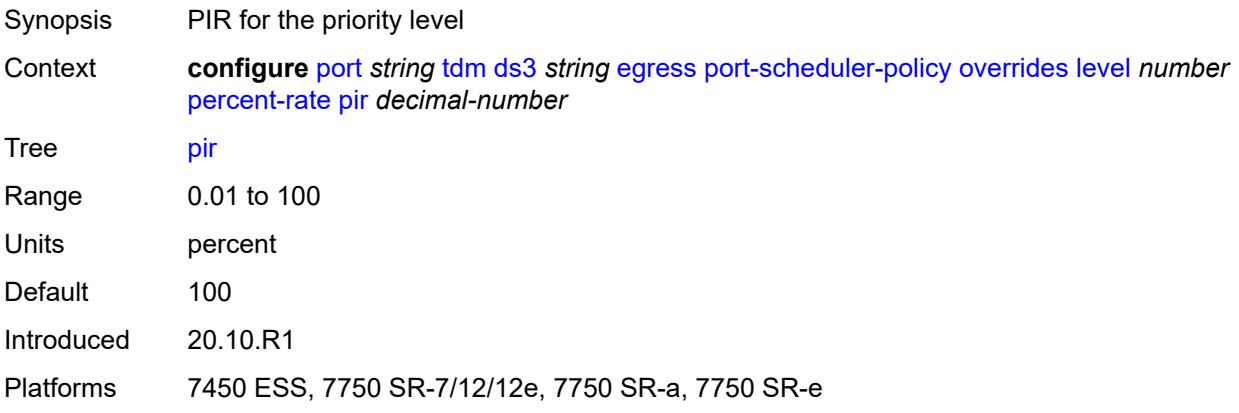

#### <span id="page-3221-1"></span>**rate**

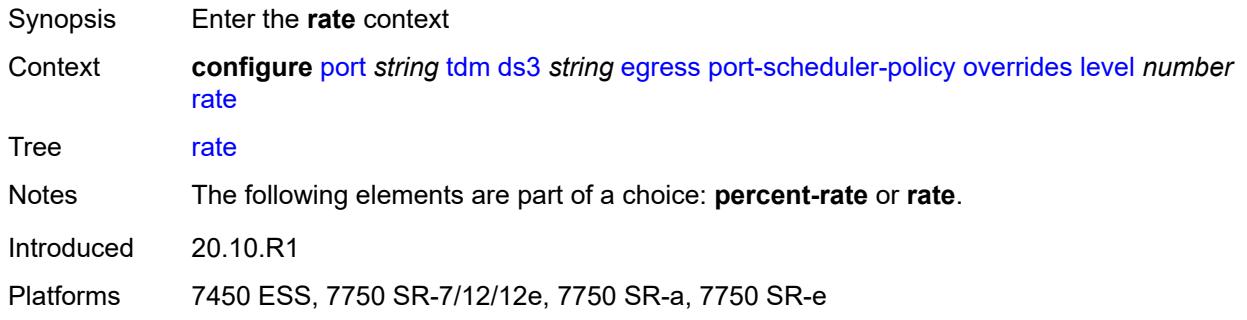

# <span id="page-3221-2"></span>**cir** *(number | keyword)*

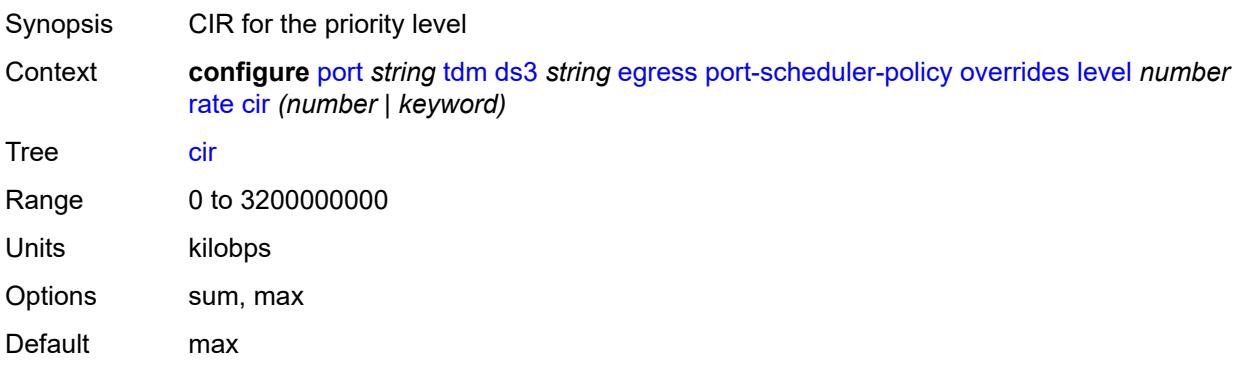

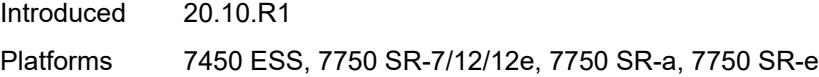

# <span id="page-3222-0"></span>**pir** *(number | keyword)*

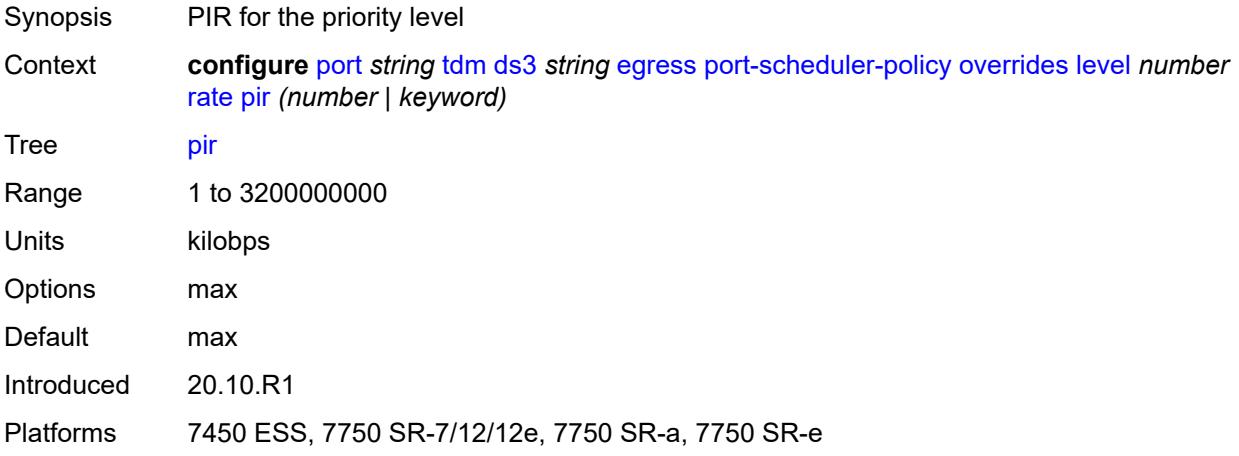

#### <span id="page-3222-1"></span>**max-rate**

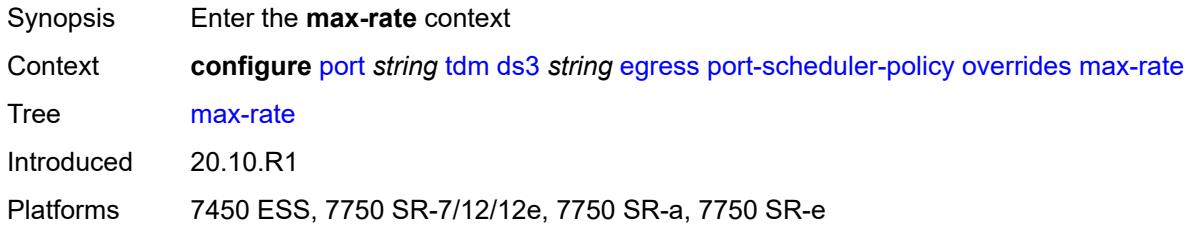

### <span id="page-3222-2"></span>**percent-rate** *decimal-number*

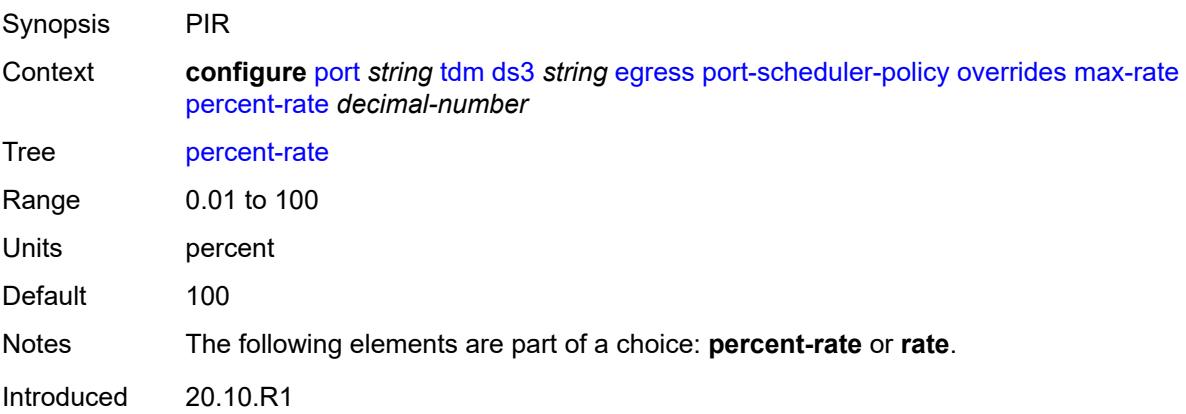

Platforms 7450 ESS, 7750 SR-7/12/12e, 7750 SR-a, 7750 SR-e

#### <span id="page-3223-0"></span>**rate** *(number | keyword)*

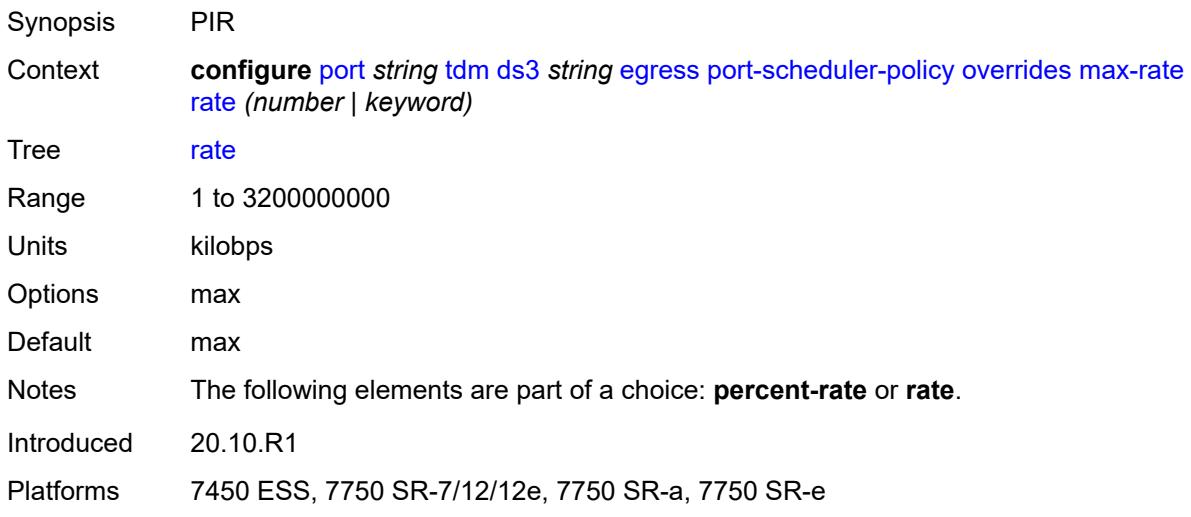

### <span id="page-3223-1"></span>**policy-name** *reference*

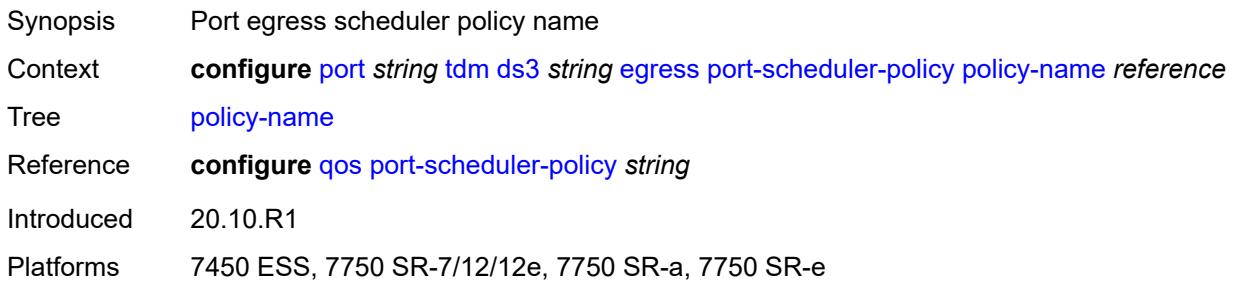

#### <span id="page-3223-2"></span>**encap-type** *keyword*

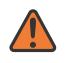

#### **WARNING:**

Modifying this element toggles the **admin-state** of the parent element automatically for the new value to take effect.

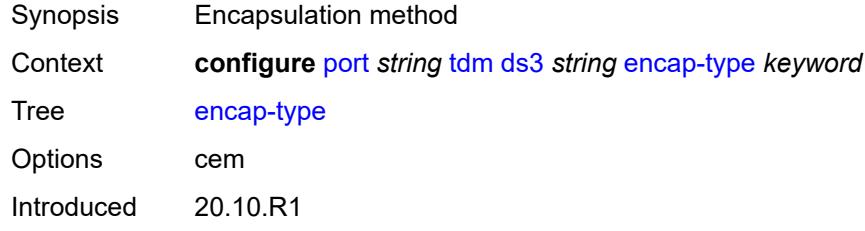

Platforms 7450 ESS, 7750 SR-7/12/12e, 7750 SR-a, 7750 SR-e

### <span id="page-3224-0"></span>**feac-loop-respond** *boolean*

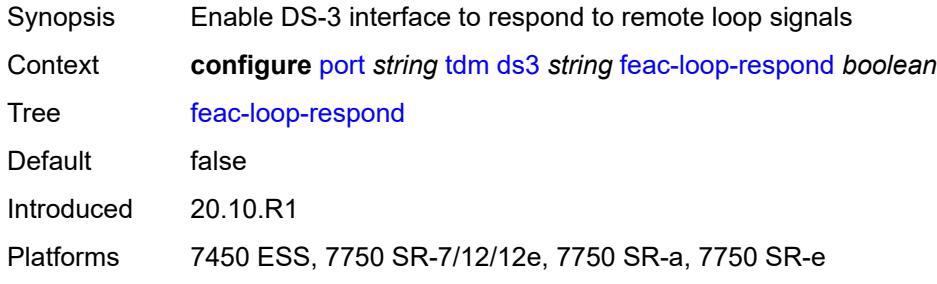

### <span id="page-3224-1"></span>**framing** *keyword*

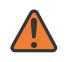

#### **WARNING:**

Modifying this element toggles the **admin-state** of the parent element automatically for the new value to take effect.

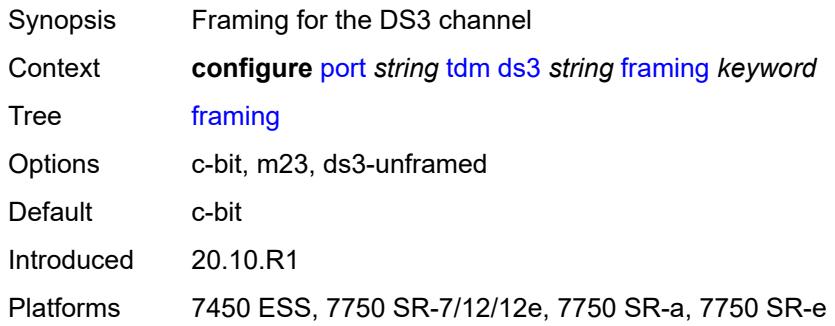

### <span id="page-3224-2"></span>**idle-cycle-flag** *keyword*

<span id="page-3224-3"></span>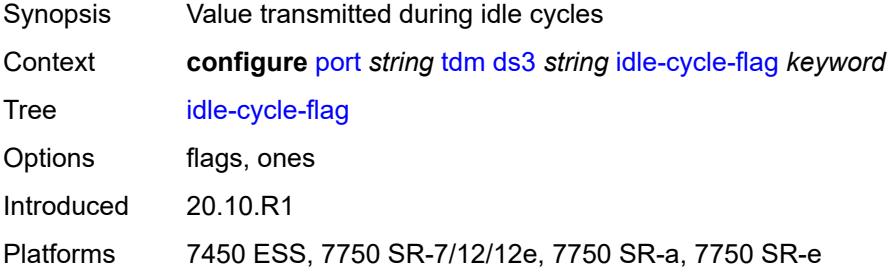

# **load-balancing-algorithm** *keyword*

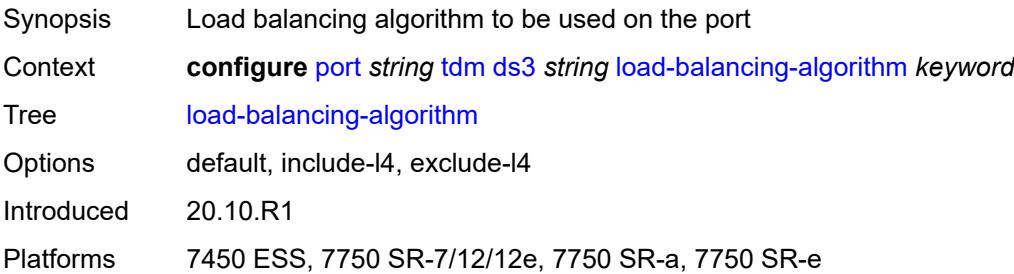

### <span id="page-3225-0"></span>**loopback** *keyword*

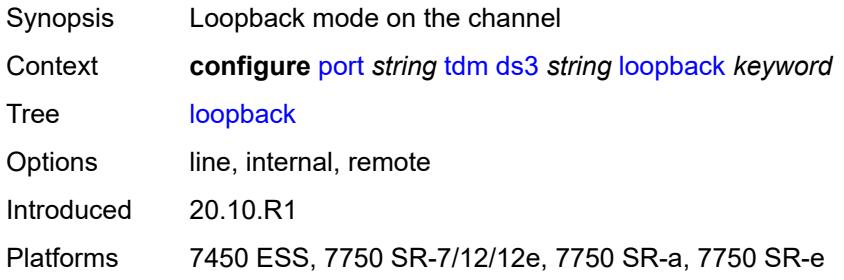

### <span id="page-3225-1"></span>**mac-address** *string*

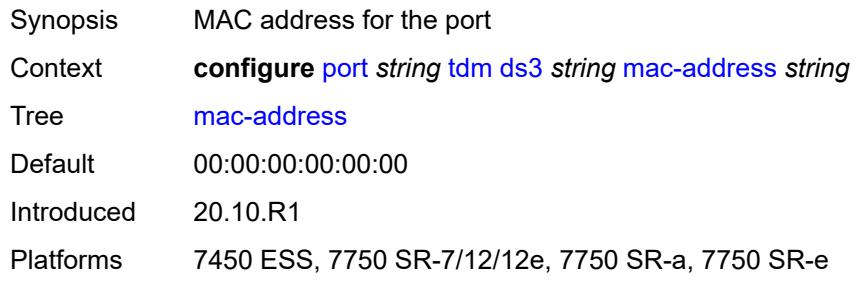

### <span id="page-3225-2"></span>**maintenance-data-link**

<span id="page-3225-3"></span>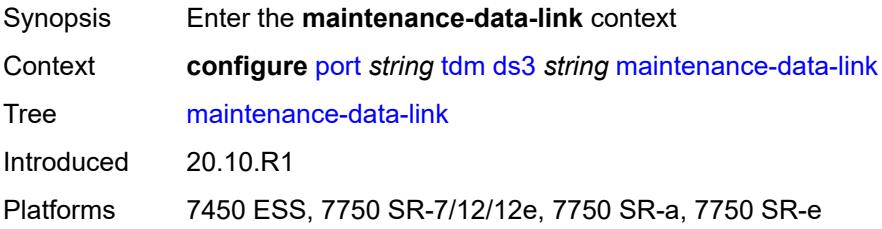

### **equipment-id-code** *string*

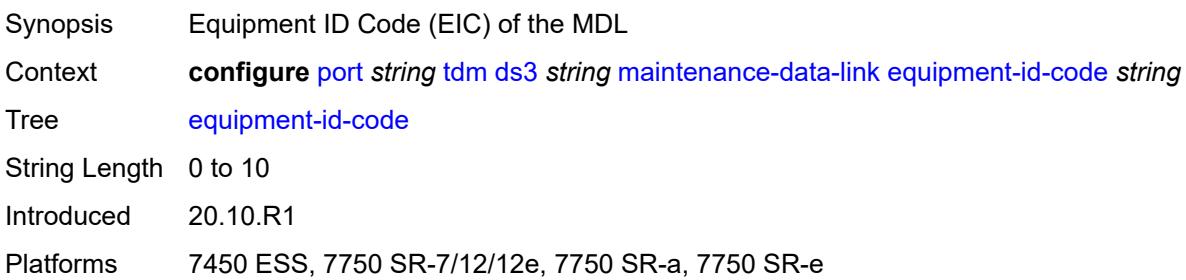

### <span id="page-3226-0"></span>**facility-id-code** *string*

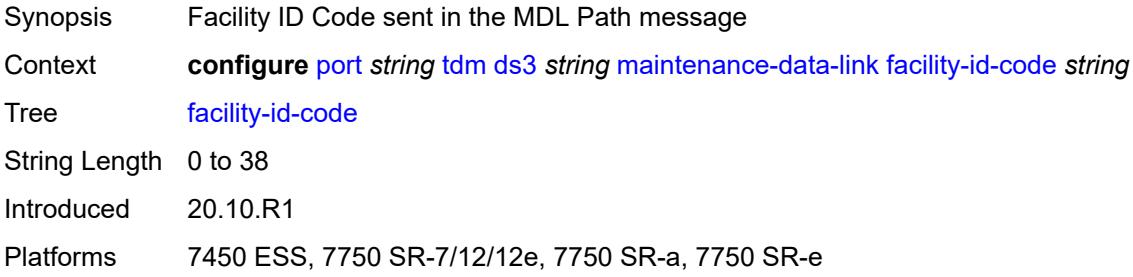

# <span id="page-3226-1"></span>**frame-id-code** *string*

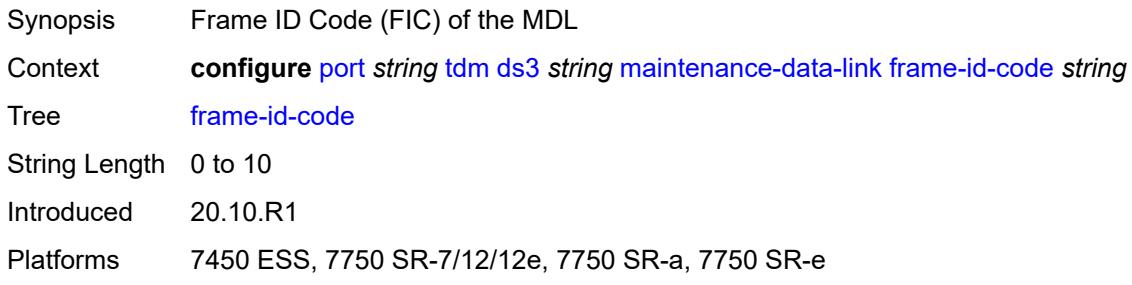

### <span id="page-3226-2"></span>**generator-string** *string*

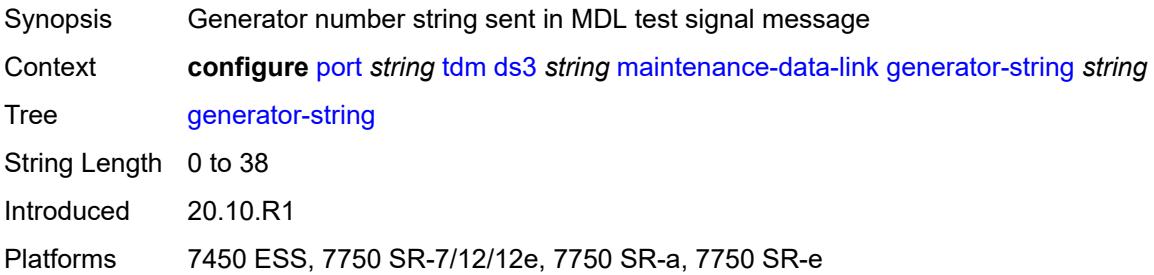

# <span id="page-3227-0"></span>**location-id-code** *string*

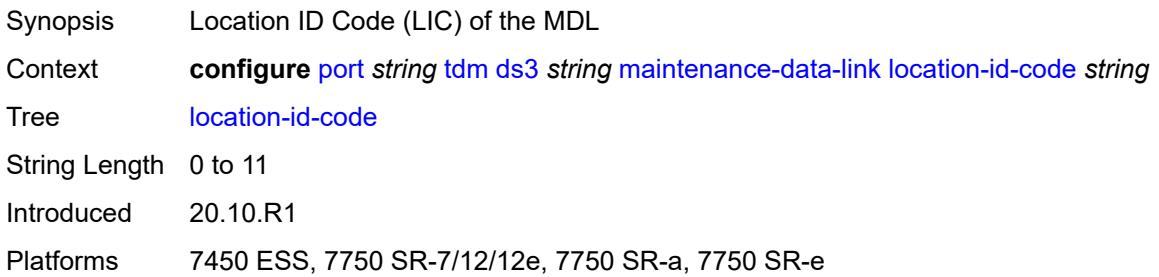

### <span id="page-3227-1"></span>**port-string** *string*

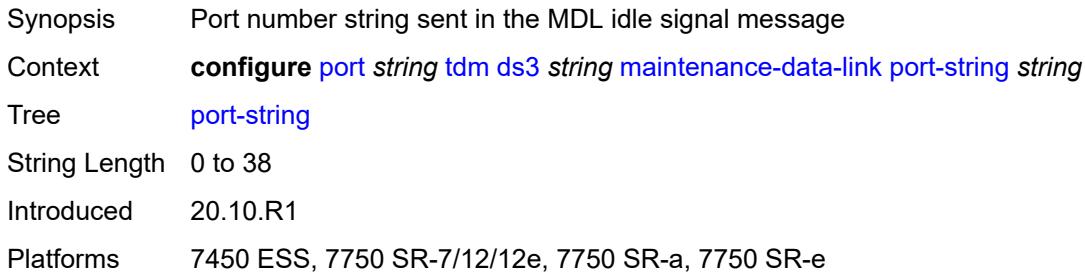

### <span id="page-3227-2"></span>**transmit-message-type**

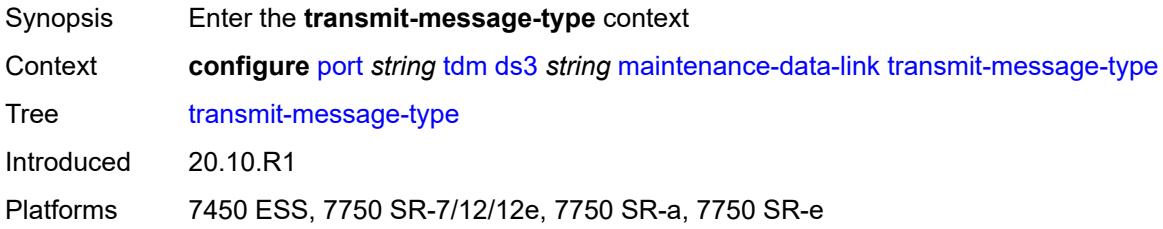

# <span id="page-3227-3"></span>**idle-signal** *boolean*

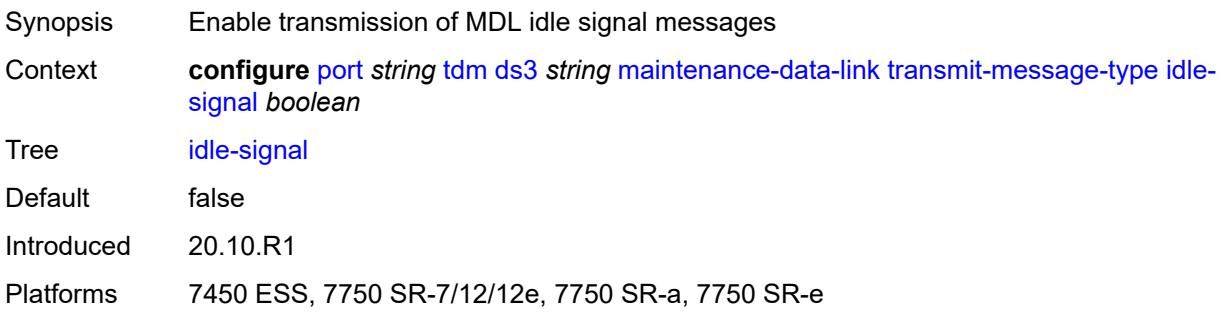

### <span id="page-3228-0"></span>**path** *boolean*

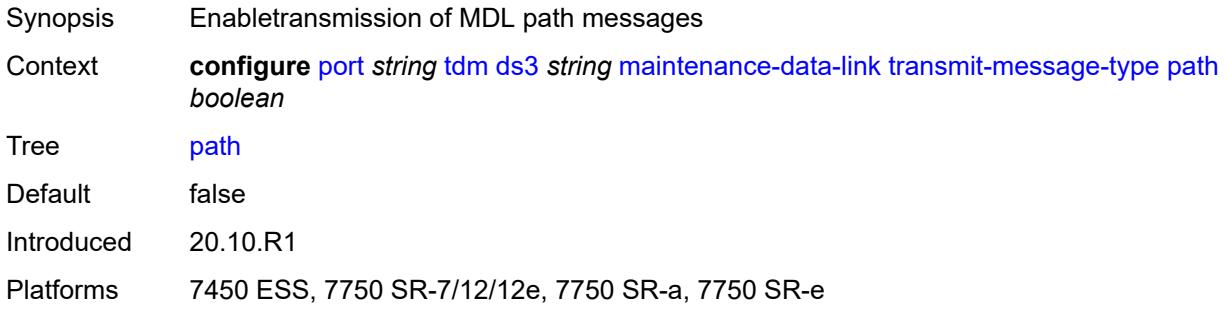

### <span id="page-3228-1"></span>**test-signal** *boolean*

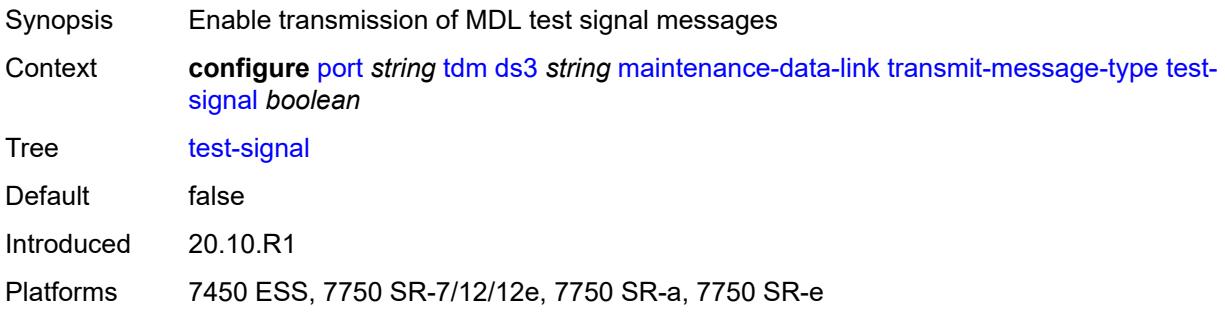

### <span id="page-3228-2"></span>**unit-id-code** *string*

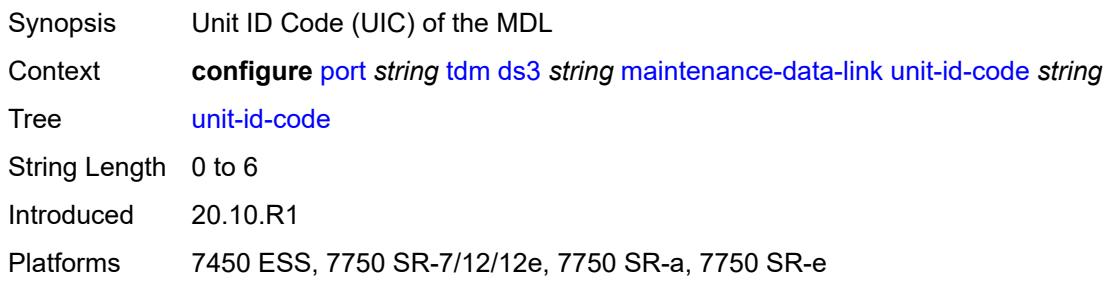

### <span id="page-3228-3"></span>**mode** *keyword*

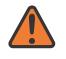

#### **WARNING:**

Modifying this element toggles the **admin-state** of the parent element automatically for the new value to take effect.

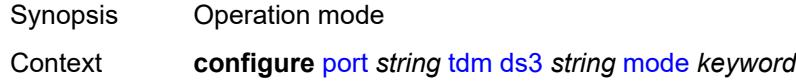

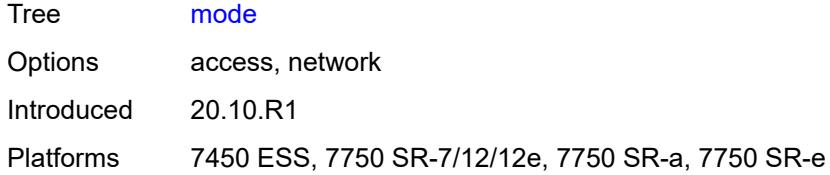

#### <span id="page-3229-0"></span>**mtu** *number*

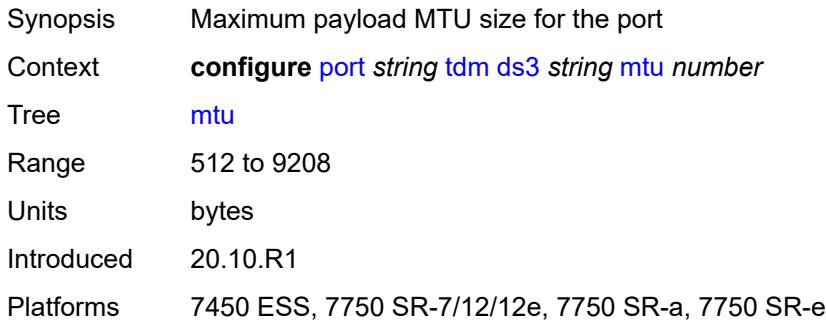

### <span id="page-3229-1"></span>**network**

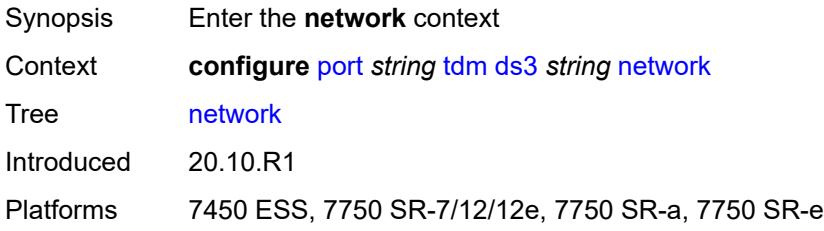

### <span id="page-3229-2"></span>**accounting-policy** *reference*

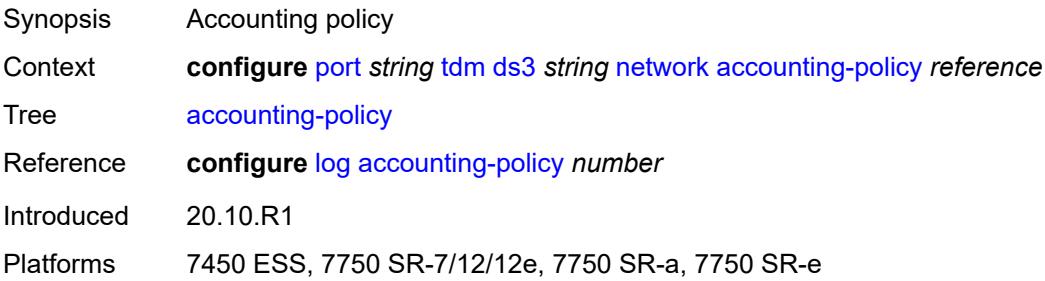

#### <span id="page-3229-3"></span>**collect-stats** *boolean*

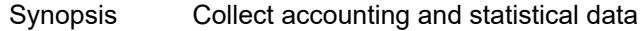

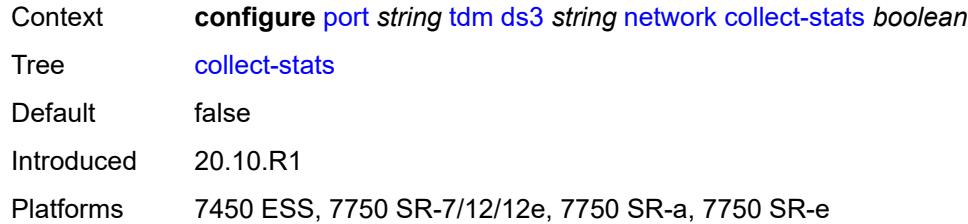

### <span id="page-3230-0"></span>**queue-policy** *reference*

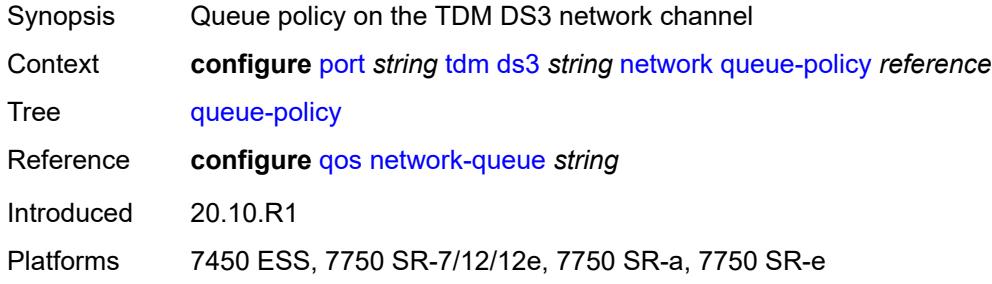

### <span id="page-3230-1"></span>**report-alarm**

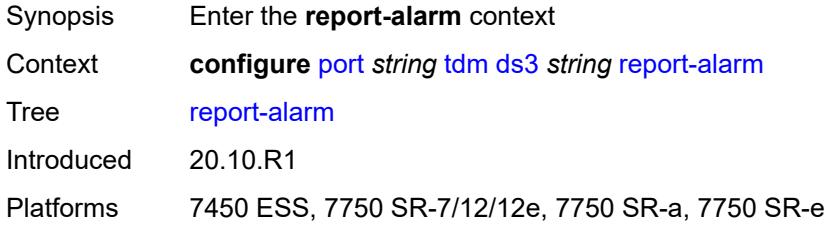

### <span id="page-3230-2"></span>**ais** *boolean*

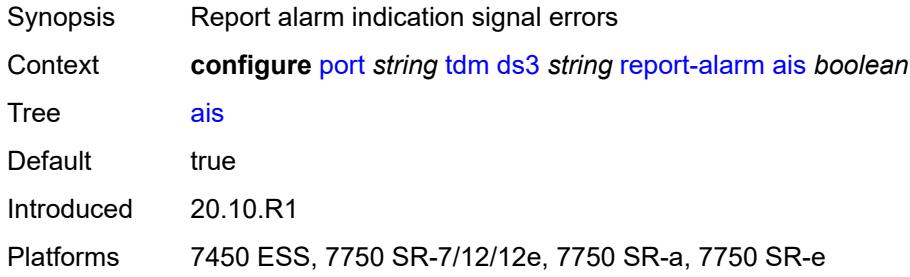

### <span id="page-3230-3"></span>**looped** *boolean*

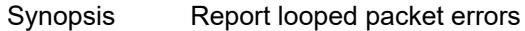

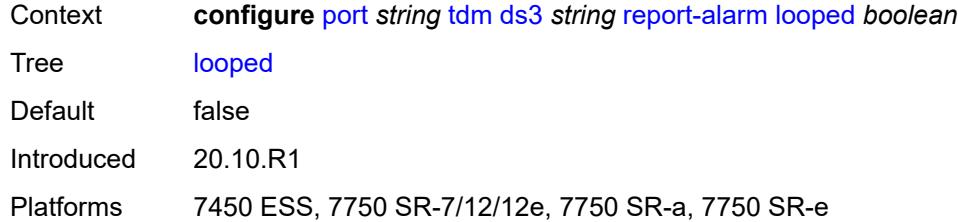

### <span id="page-3231-0"></span>**los** *boolean*

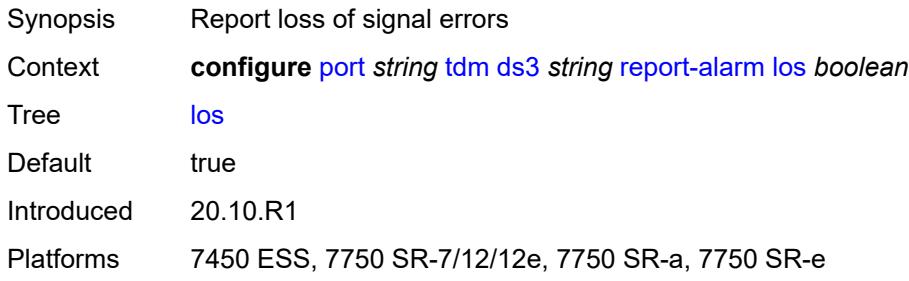

# <span id="page-3231-1"></span>**oof** *boolean*

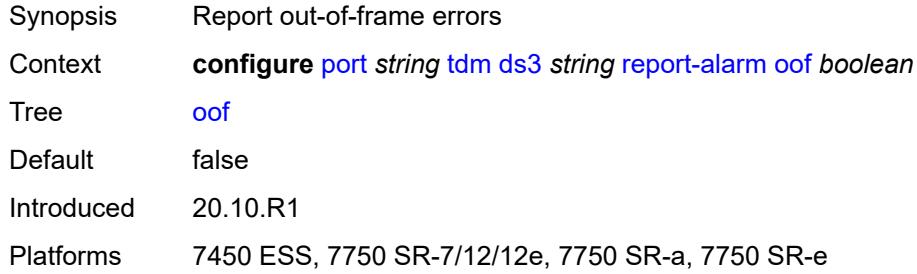

# <span id="page-3231-2"></span>**rai** *boolean*

<span id="page-3231-3"></span>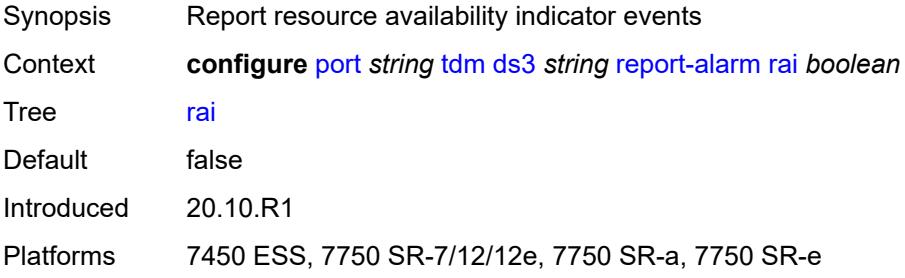

#### **scramble** *boolean*

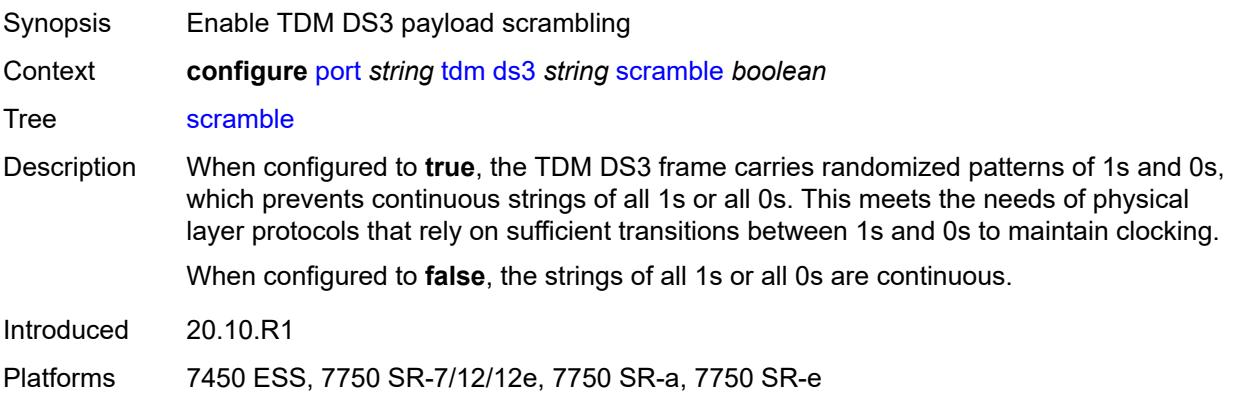

#### <span id="page-3232-0"></span>**subrate**

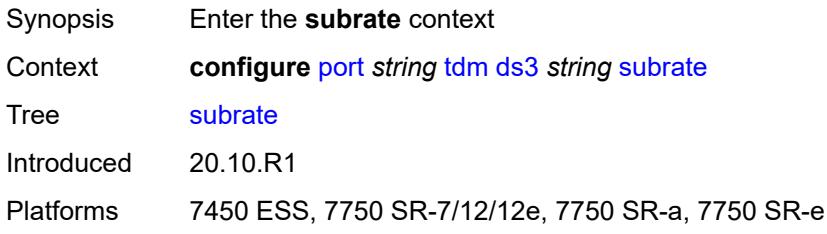

### <span id="page-3232-1"></span>**csu-mode** *keyword*

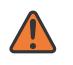

#### **WARNING:**

Modifying this element toggles the **admin-state** of the parent element automatically for the new value to take effect.

<span id="page-3232-2"></span>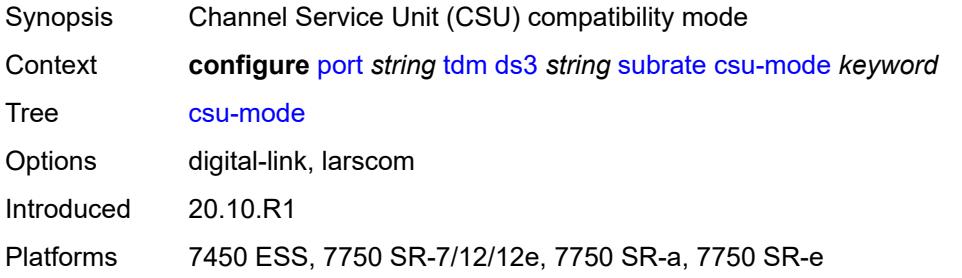

### **rate-step** *number*

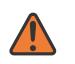

#### **WARNING:**

Modifying this element toggles the **admin-state** of the parent element automatically for the new value to take effect.

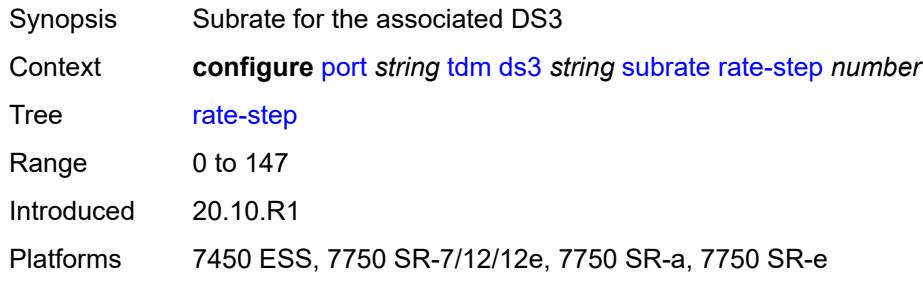

### <span id="page-3233-1"></span>**e1** [[e1-index\]](#page-3233-0) *string*

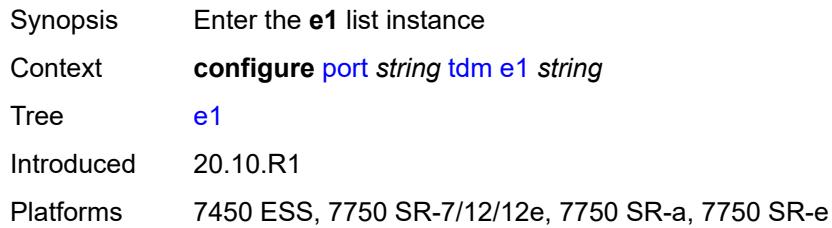

### <span id="page-3233-0"></span>[**e1-index**] *string*

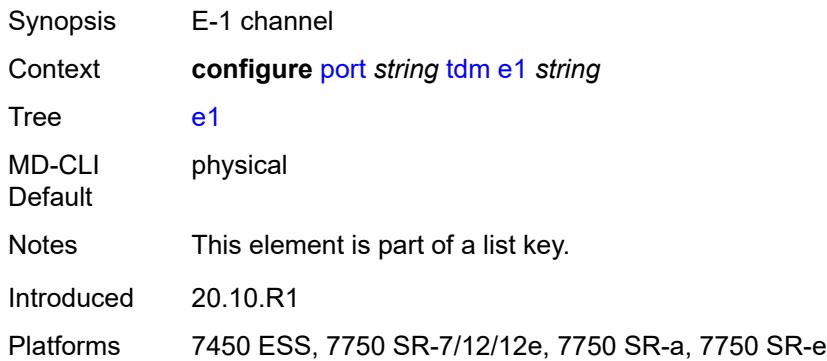

#### <span id="page-3233-2"></span>**admin-state** *keyword*

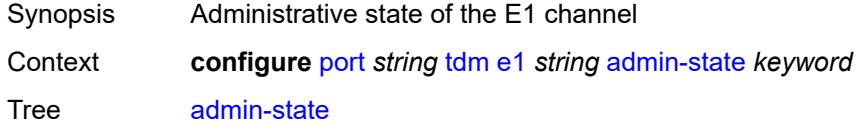

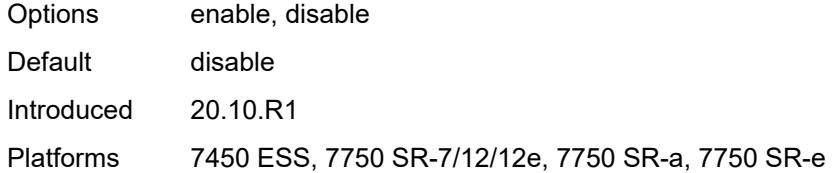

### <span id="page-3234-0"></span>**ber-threshold**

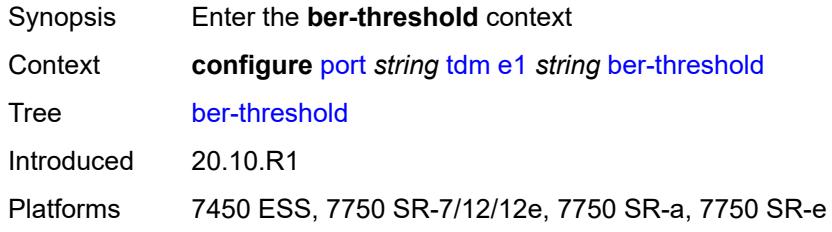

### <span id="page-3234-1"></span>**signal-degrade** *number*

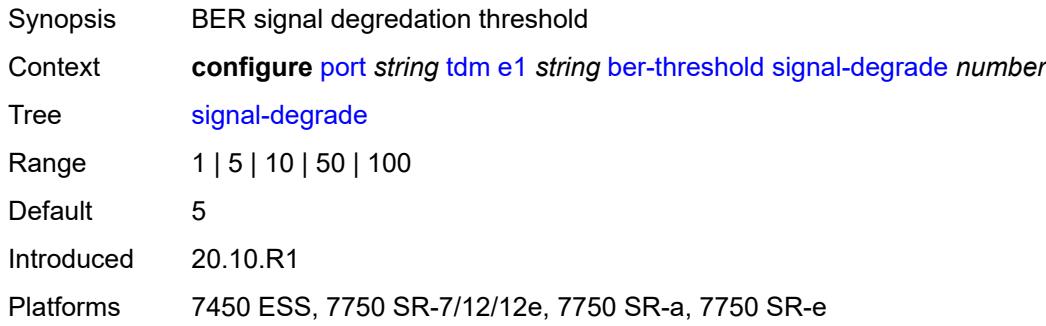

# <span id="page-3234-2"></span>**signal-failure** *number*

<span id="page-3234-3"></span>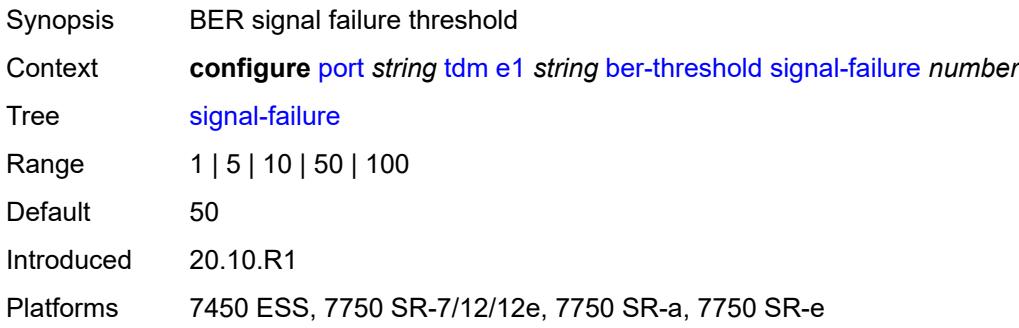

# **channel-group** [[ds0-index\]](#page-3235-0) *number*

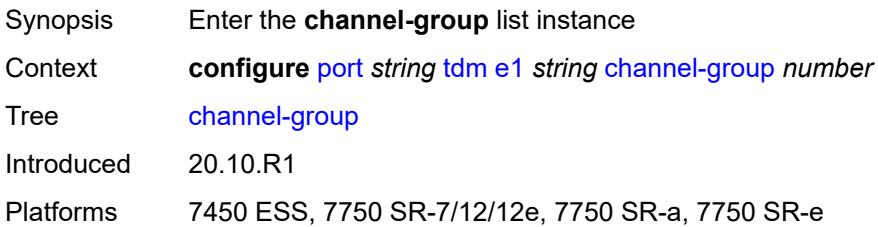

# <span id="page-3235-0"></span>[**ds0-index**] *number*

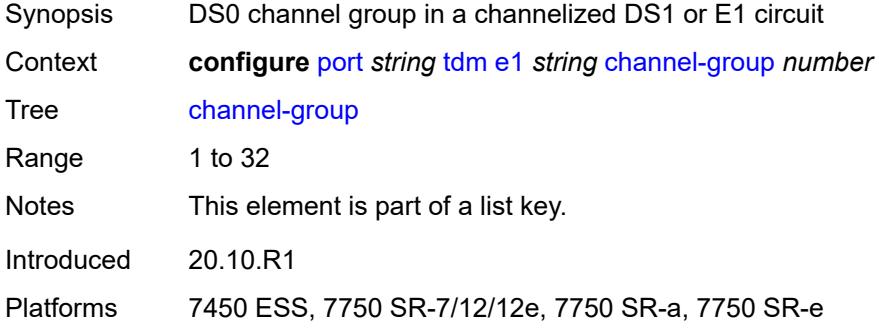

### <span id="page-3235-1"></span>**admin-state** *keyword*

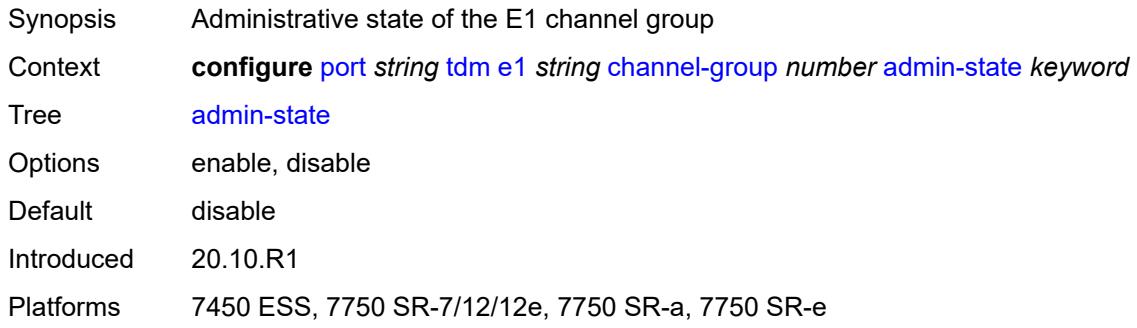

### <span id="page-3235-2"></span>**description** *string*

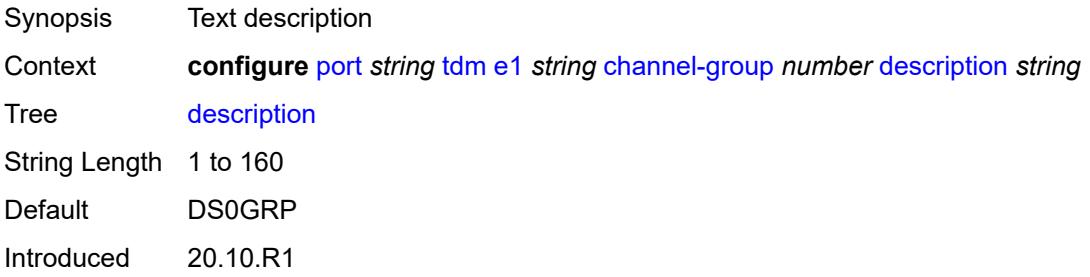

Platforms 7450 ESS, 7750 SR-7/12/12e, 7750 SR-a, 7750 SR-e

#### <span id="page-3236-0"></span>**egress**

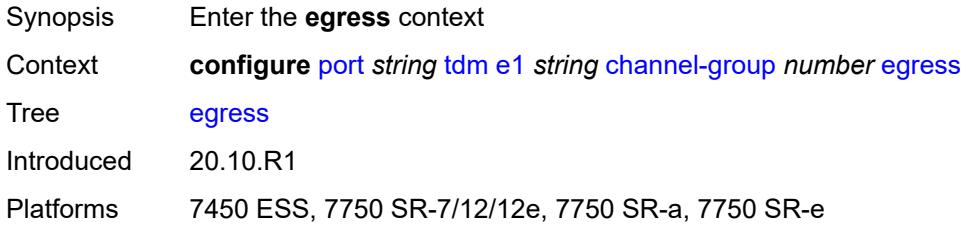

# <span id="page-3236-1"></span>**port-scheduler-policy**

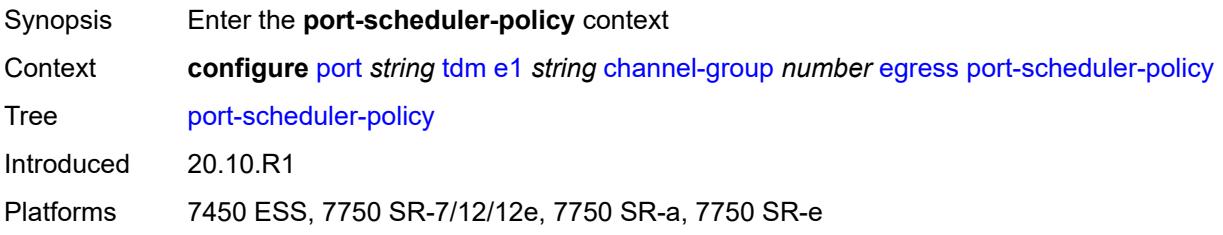

### <span id="page-3236-2"></span>**overrides**

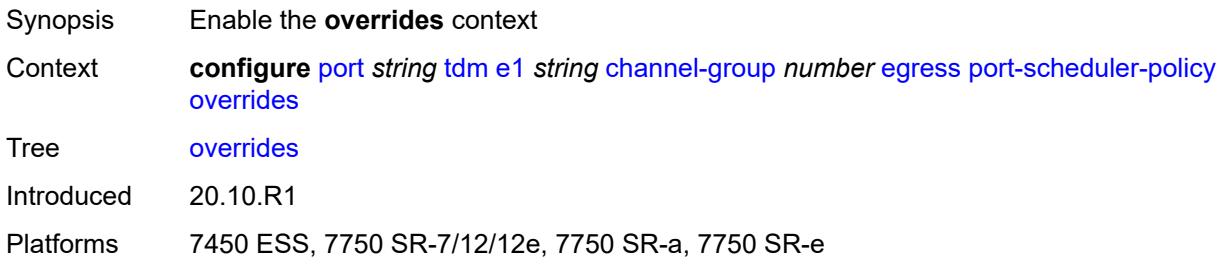

### <span id="page-3236-3"></span>**level** [\[priority-level\]](#page-3237-0) *number*

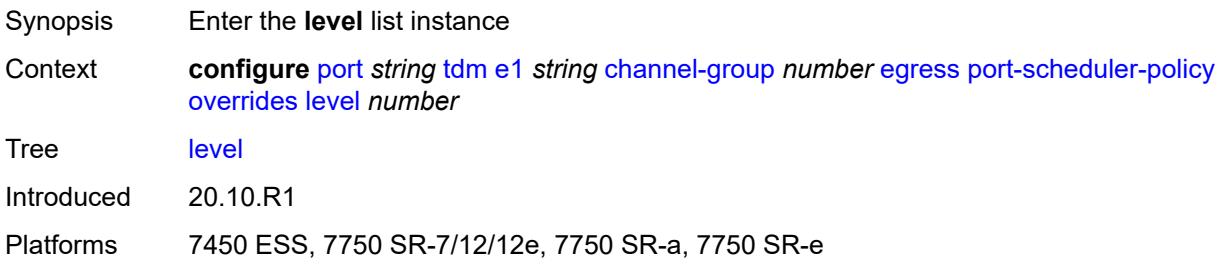

# <span id="page-3237-0"></span>[**priority-level**] *number*

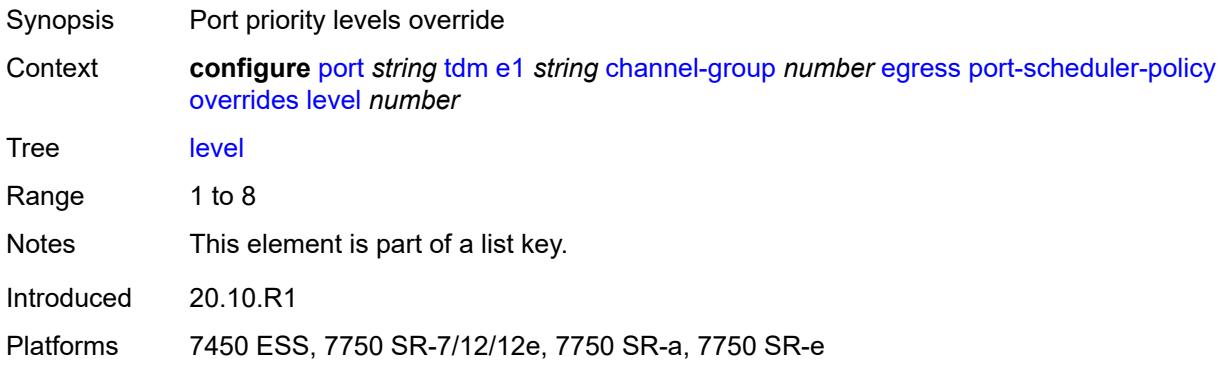

### <span id="page-3237-1"></span>**percent-rate**

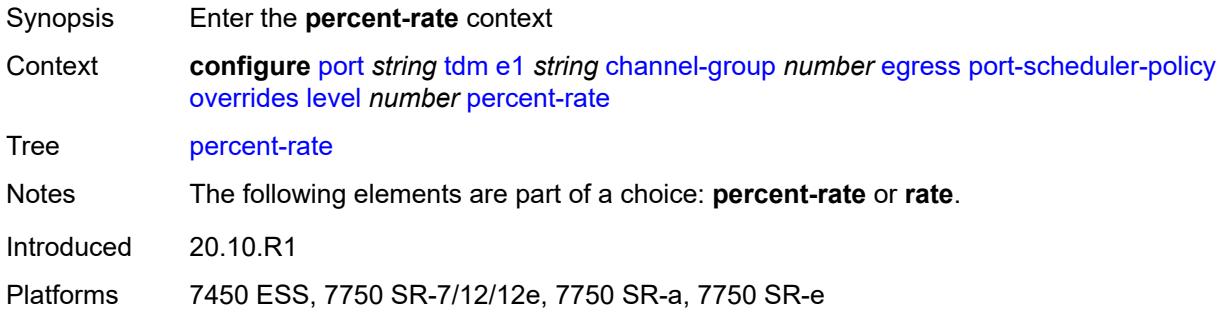

# <span id="page-3237-2"></span>**cir** *decimal-number*

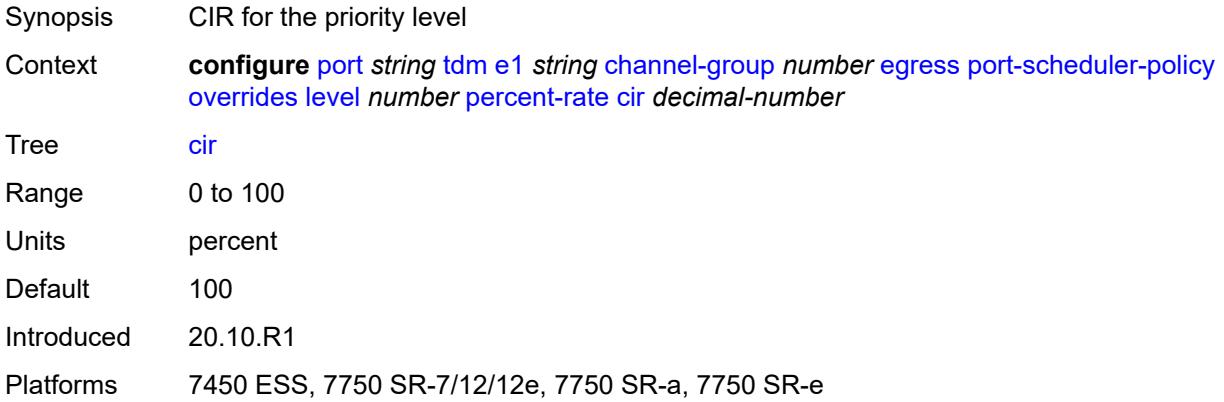

### <span id="page-3237-3"></span>**pir** *decimal-number*

Synopsis PIR for the priority level

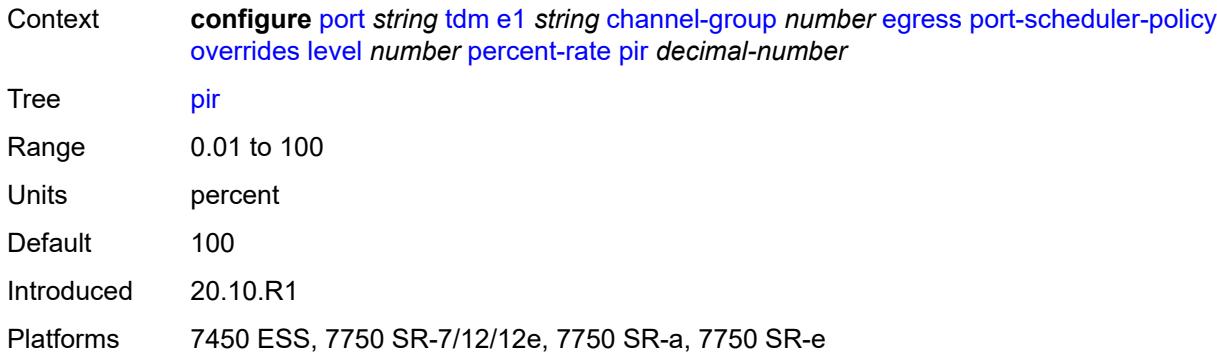

#### <span id="page-3238-0"></span>**rate**

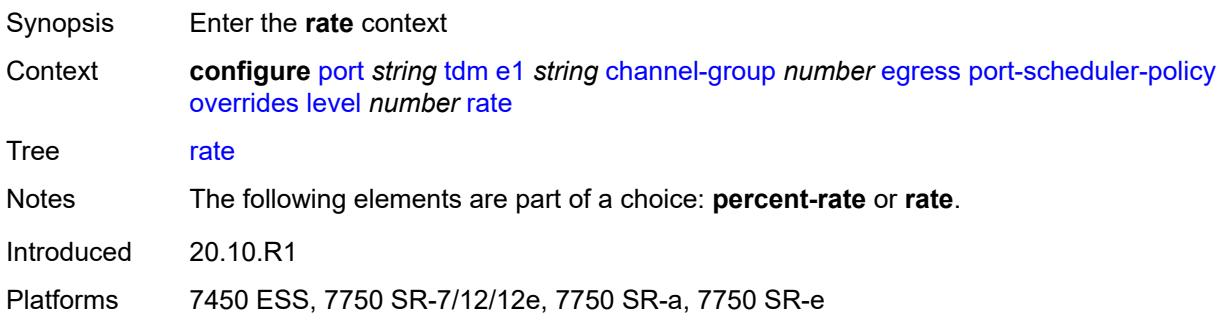

### <span id="page-3238-1"></span>**cir** *(number | keyword)*

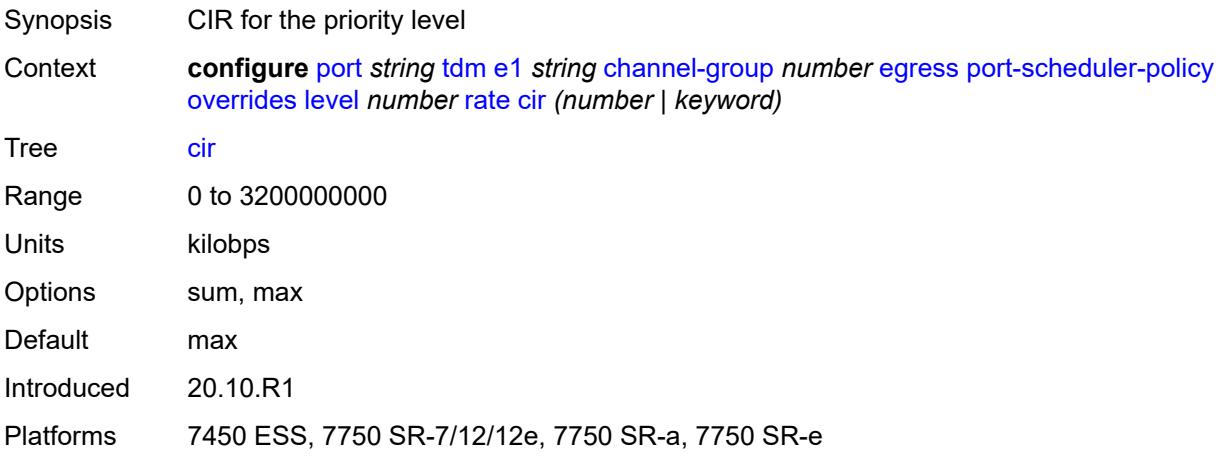

# <span id="page-3238-2"></span>**pir** *(number | keyword)*

Synopsis PIR for the priority level

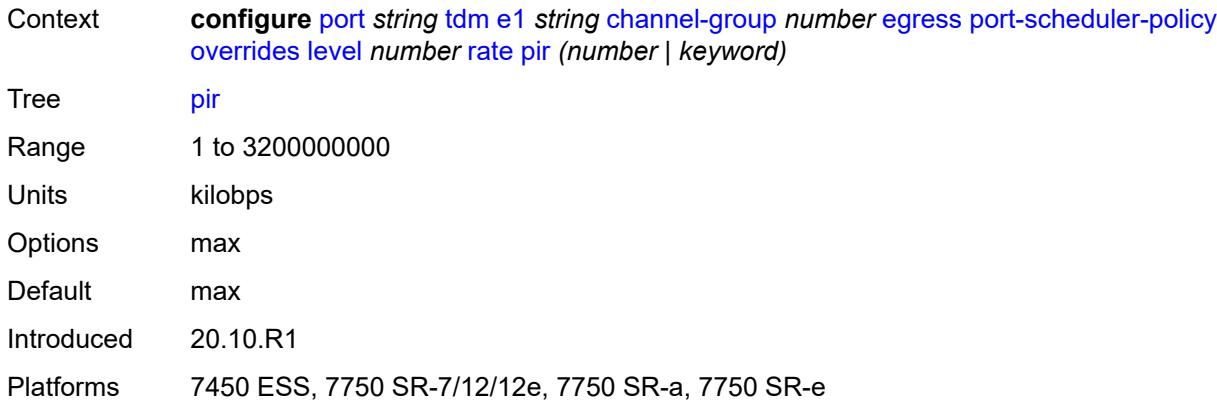

#### <span id="page-3239-0"></span>**max-rate**

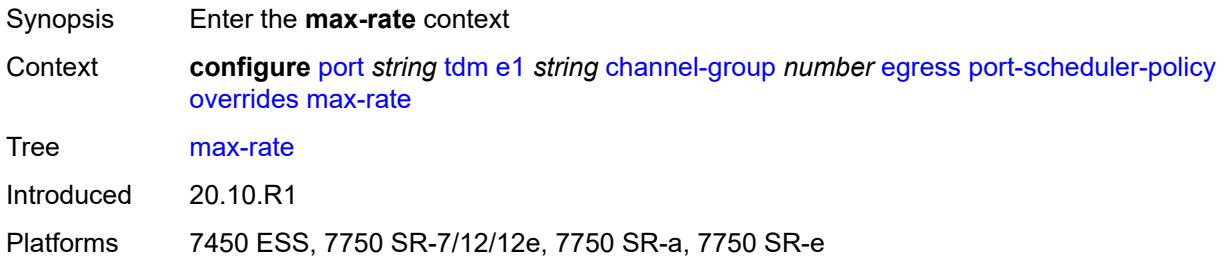

### <span id="page-3239-1"></span>**percent-rate** *decimal-number*

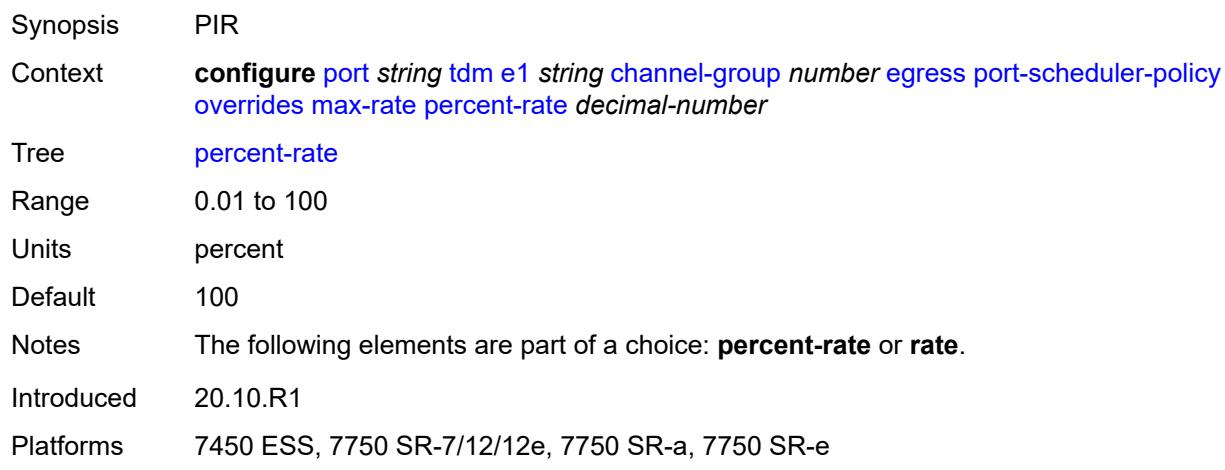

# **rate** *(number | keyword)*

Synopsis PIR
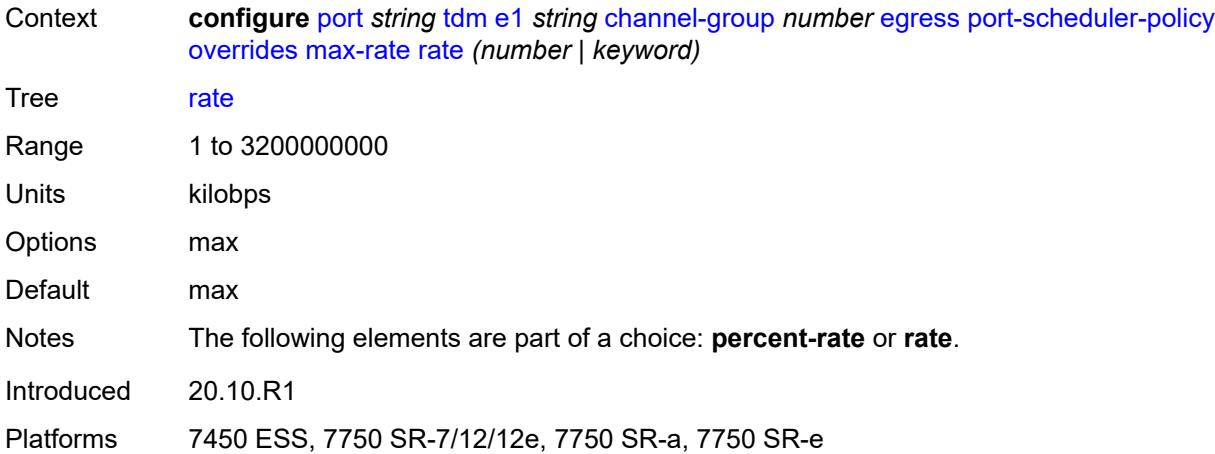

### <span id="page-3240-0"></span>**policy-name** *reference*

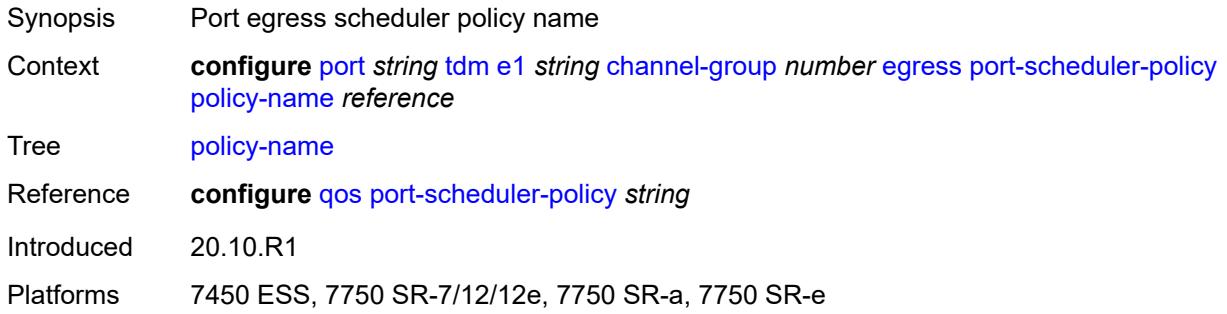

### <span id="page-3240-1"></span>**encap-type** *keyword*

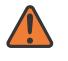

#### **WARNING:**

Modifying this element toggles the **admin-state** of the parent element automatically for the new value to take effect.

<span id="page-3240-2"></span>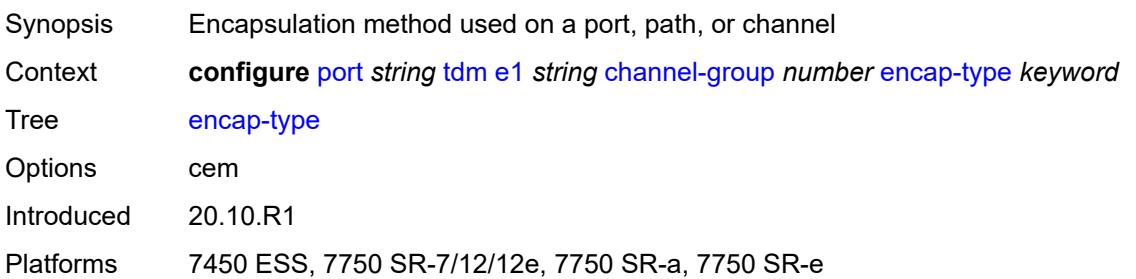

# **idle-payload-fill**

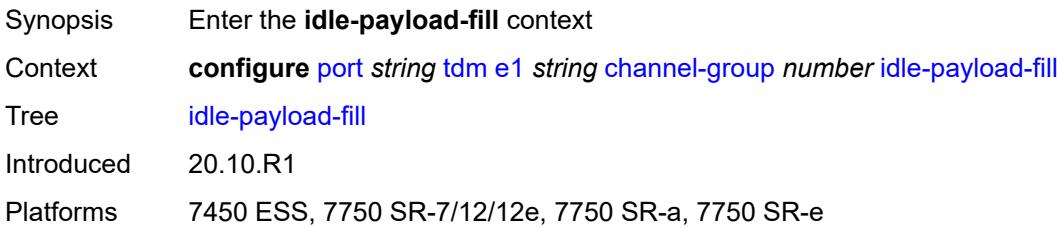

#### <span id="page-3241-0"></span>**all-ones**

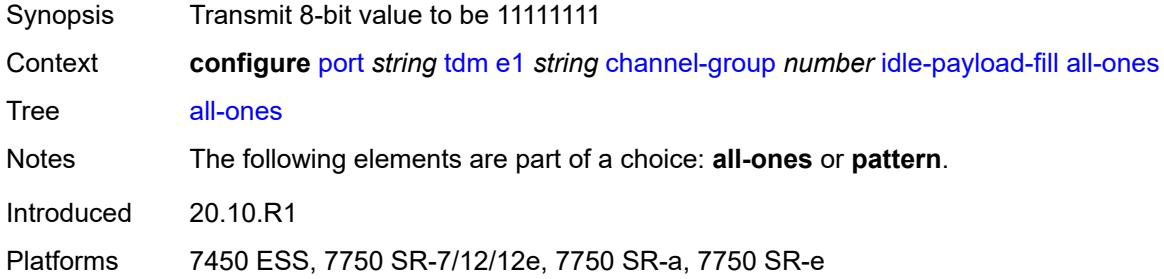

### <span id="page-3241-1"></span>**pattern** *number*

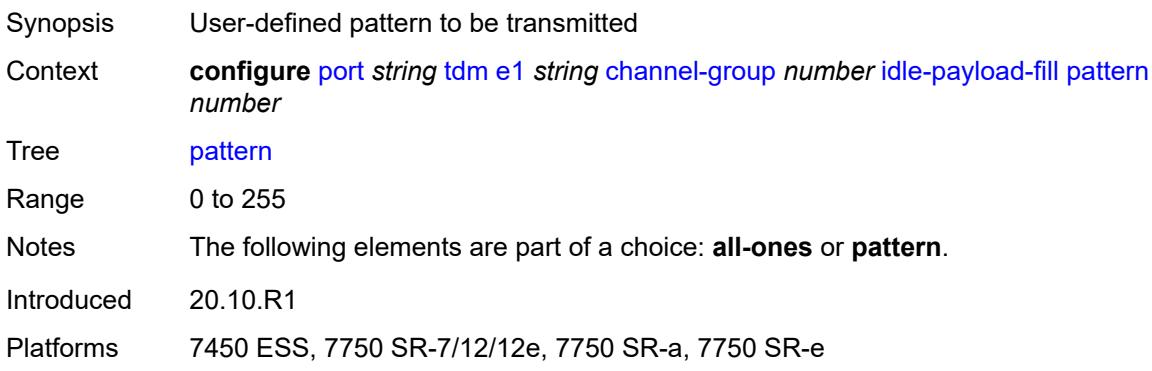

# <span id="page-3241-2"></span>**idle-signal-fill**

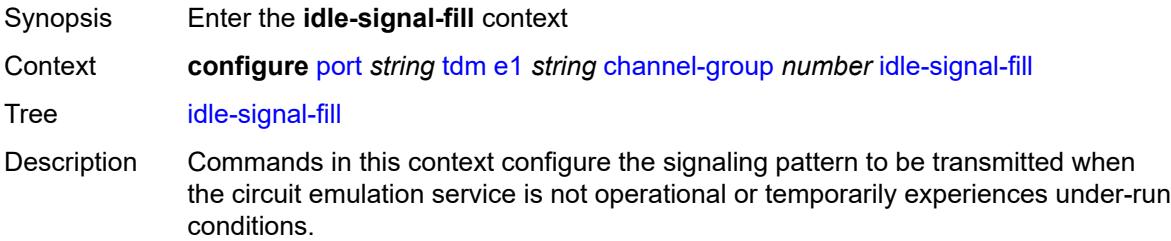

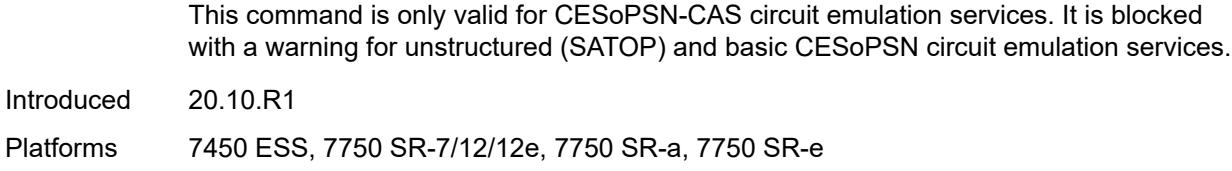

### <span id="page-3242-0"></span>**all-ones**

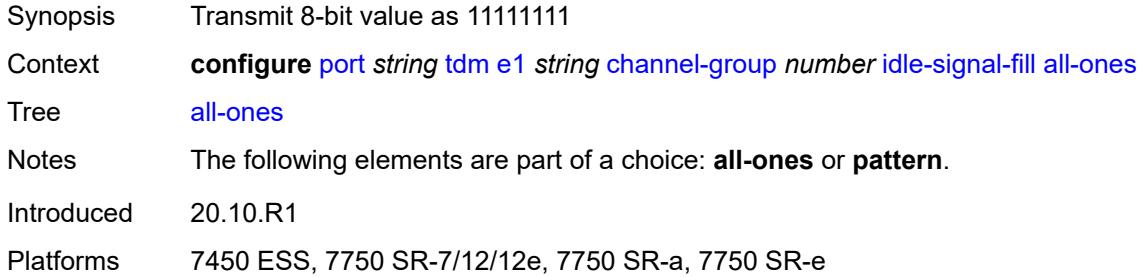

### <span id="page-3242-1"></span>**pattern** *number*

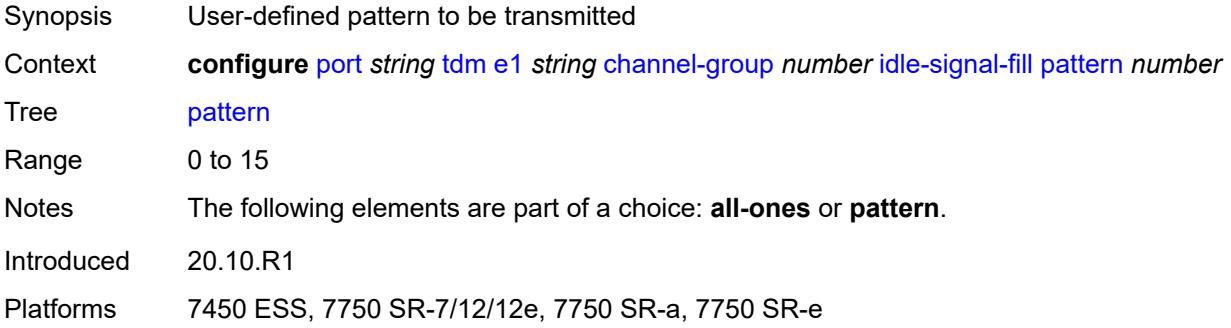

# <span id="page-3242-2"></span>**load-balancing-algorithm** *keyword*

<span id="page-3242-3"></span>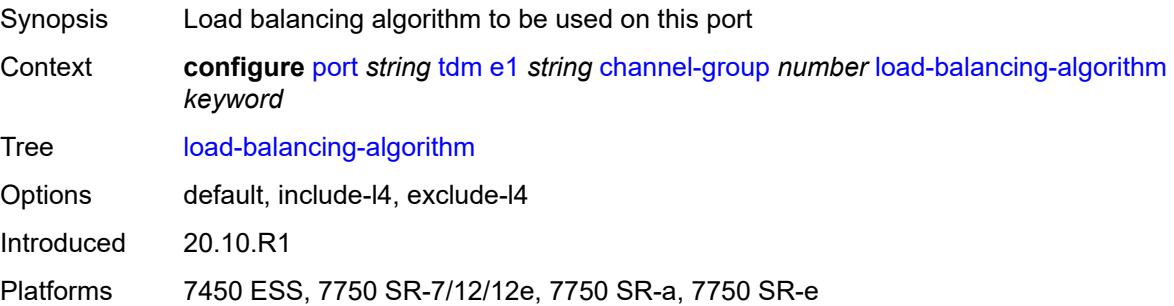

### **mac-address** *string*

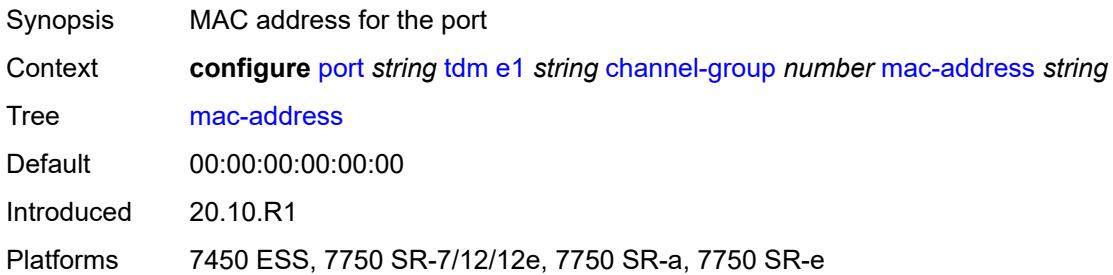

### <span id="page-3243-0"></span>**mode** *keyword*

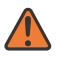

#### **WARNING:**

Modifying this element toggles the **admin-state** of the parent element automatically for the new value to take effect.

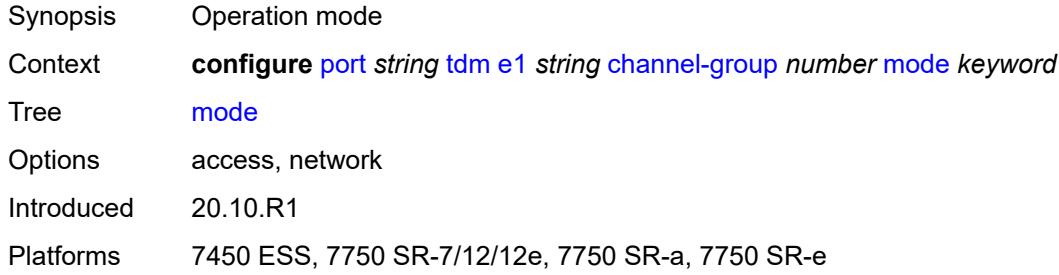

#### <span id="page-3243-1"></span>**mtu** *number*

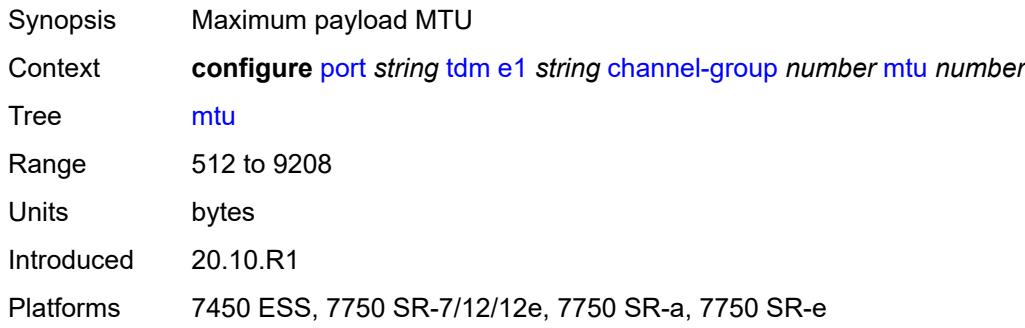

#### <span id="page-3243-2"></span>**network**

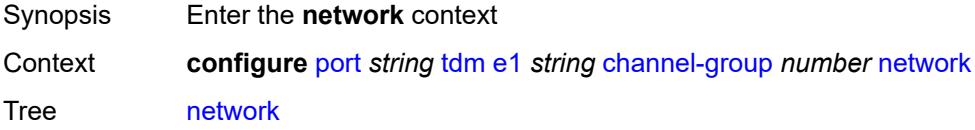

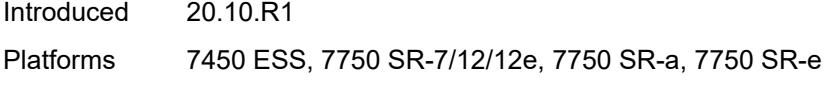

# <span id="page-3244-0"></span>**accounting-policy** *reference*

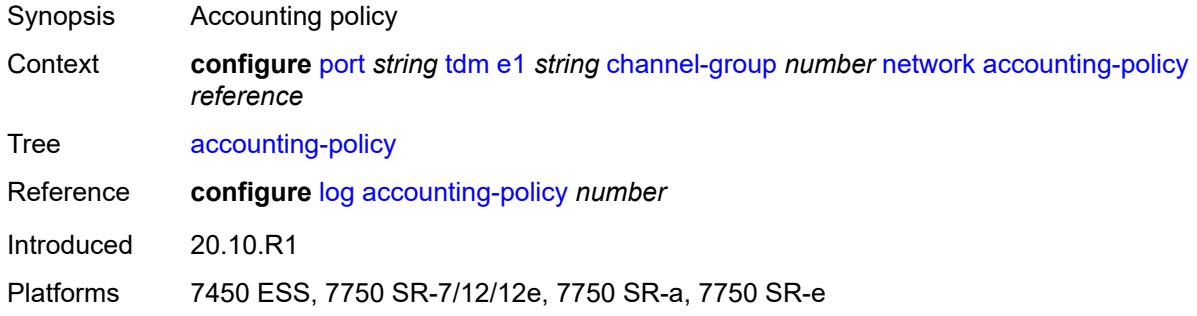

# <span id="page-3244-1"></span>**collect-stats** *boolean*

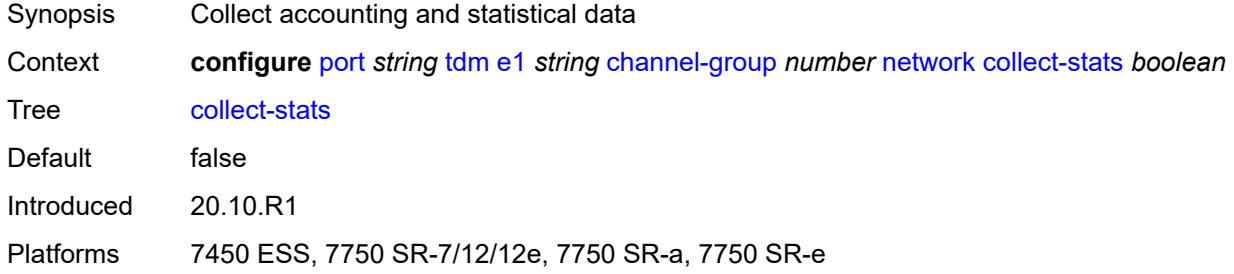

### <span id="page-3244-2"></span>**queue-policy** *reference*

<span id="page-3244-3"></span>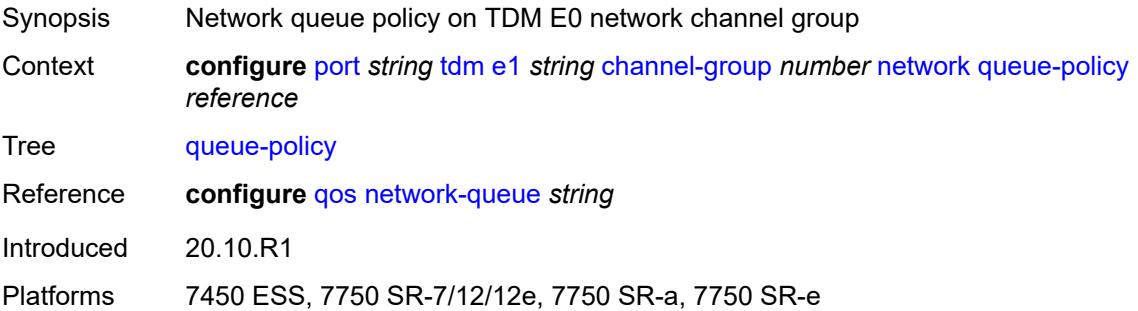

#### **speed** *number*

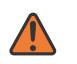

#### **WARNING:**

Modifying this element toggles the **admin-state** of the parent element automatically for the new value to take effect.

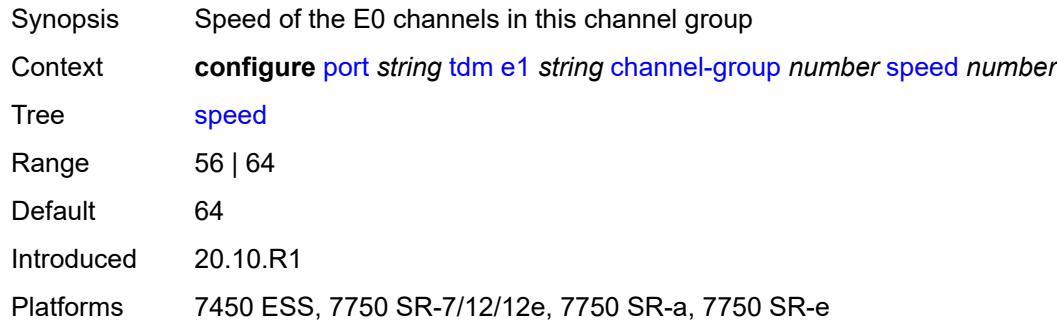

### <span id="page-3245-0"></span>**timeslot** *number*

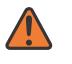

#### **WARNING:**

Modifying this element toggles the **admin-state** of the parent element automatically for the new value to take effect.

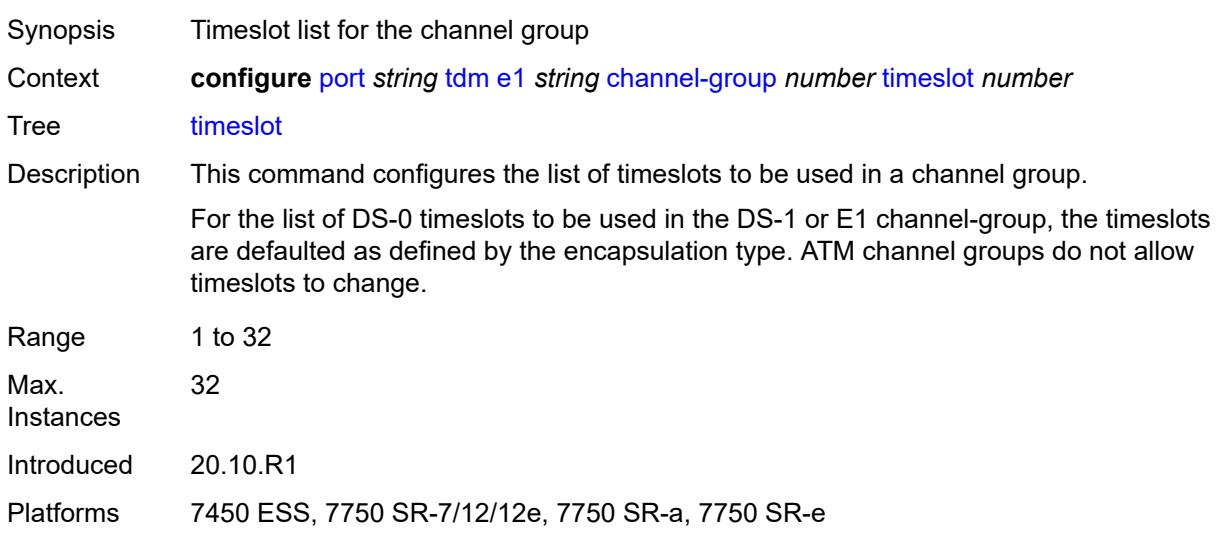

#### <span id="page-3245-1"></span>**clock-source** *keyword*

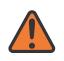

#### **WARNING:**

Modifying this element toggles the **admin-state** of the parent element automatically for the new value to take effect.

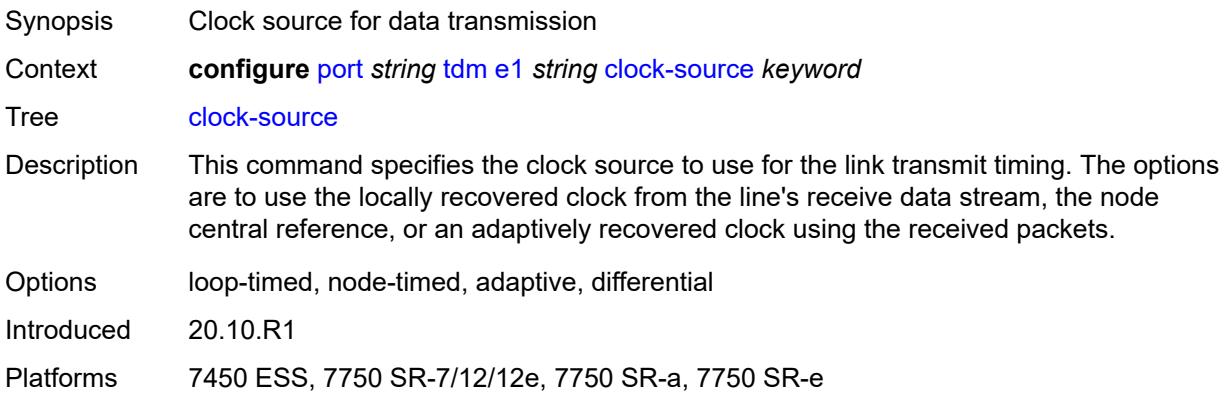

### <span id="page-3246-0"></span>**framing** *keyword*

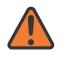

#### **WARNING:**

Modifying this element toggles the **admin-state** of the parent element automatically for the new value to take effect.

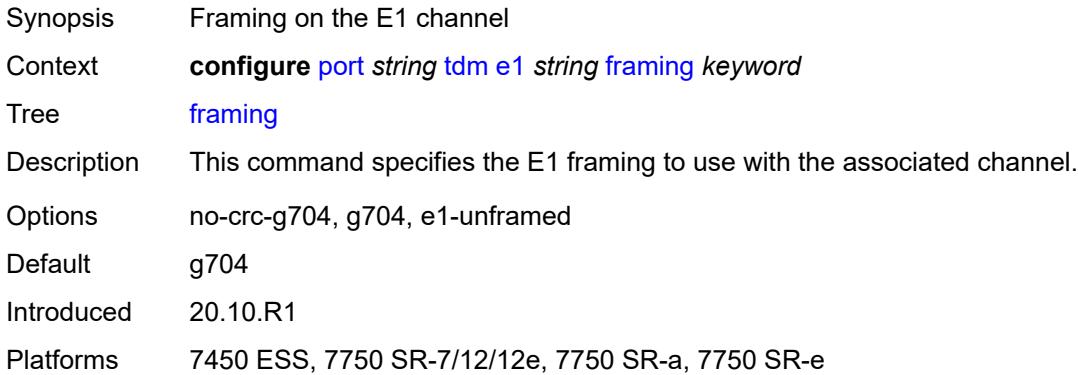

### <span id="page-3246-1"></span>**loopback** *keyword*

<span id="page-3246-2"></span>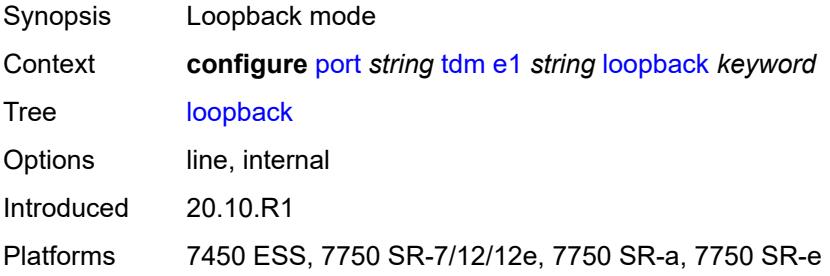

#### **national-bits**

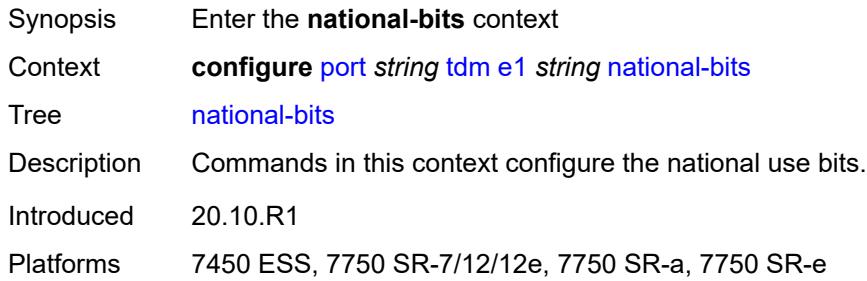

### <span id="page-3247-0"></span>**sa4** *boolean*

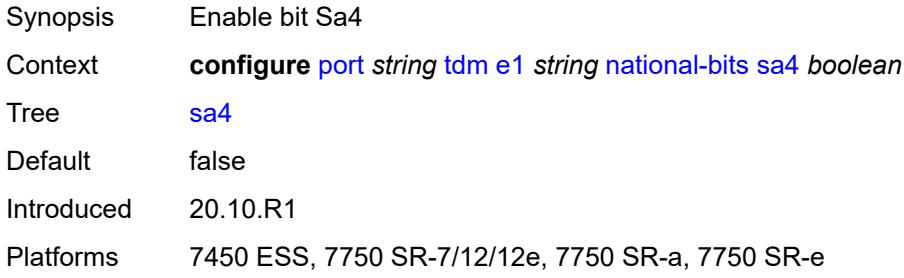

### <span id="page-3247-1"></span>**sa5** *boolean*

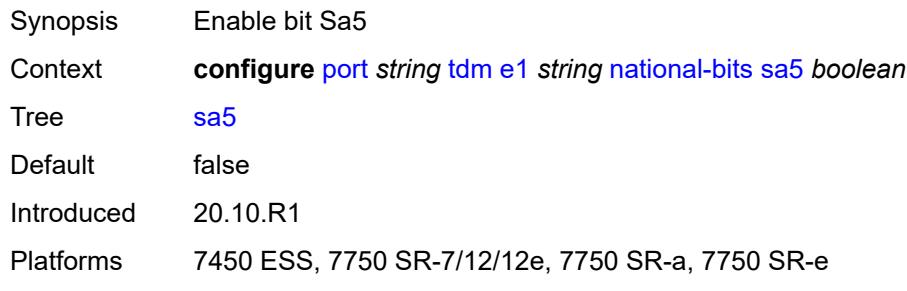

### <span id="page-3247-2"></span>**sa6** *boolean*

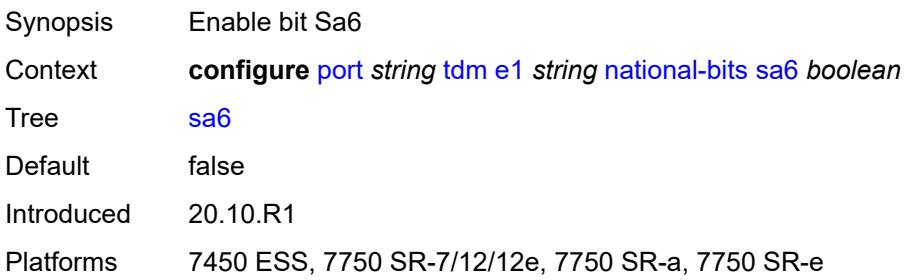

#### <span id="page-3248-0"></span>**sa7** *boolean*

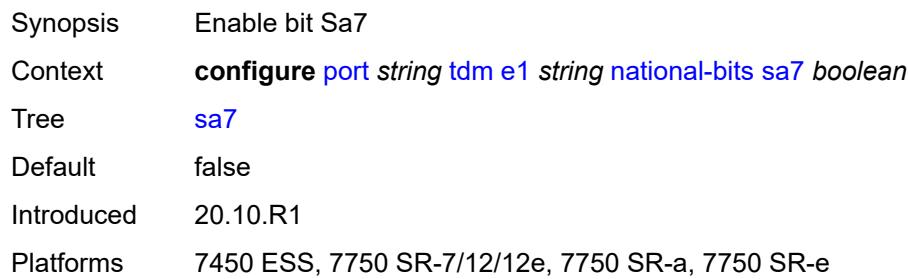

#### <span id="page-3248-1"></span>**sa8** *boolean*

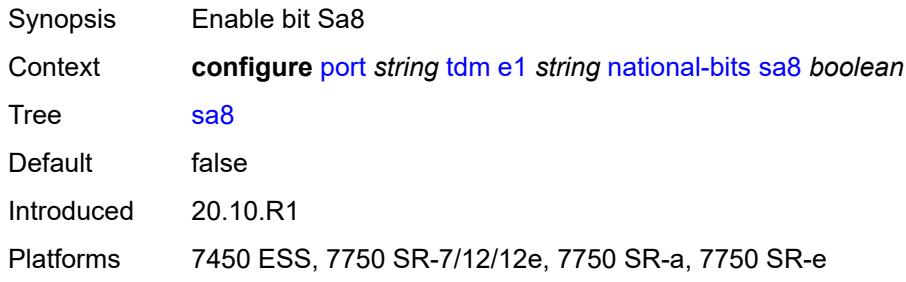

### <span id="page-3248-2"></span>**report-alarm**

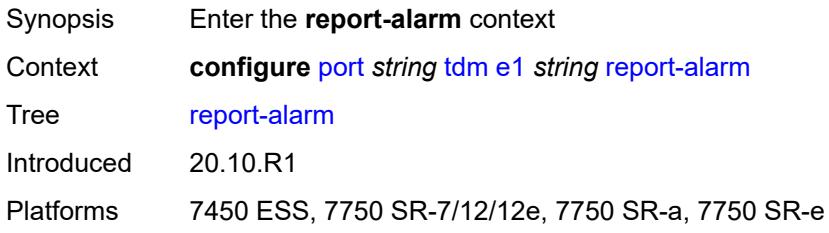

### <span id="page-3248-3"></span>**ais** *boolean*

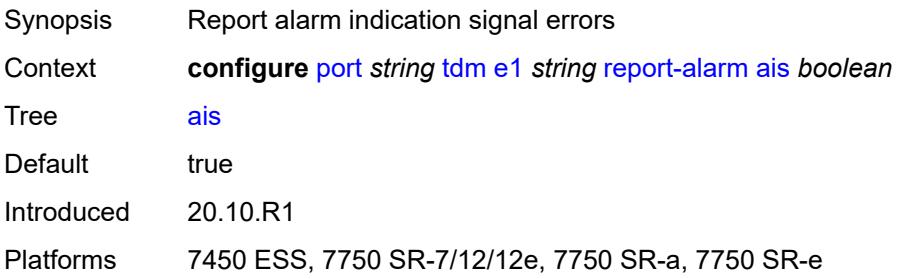

#### <span id="page-3249-0"></span>**ber-sd** *boolean*

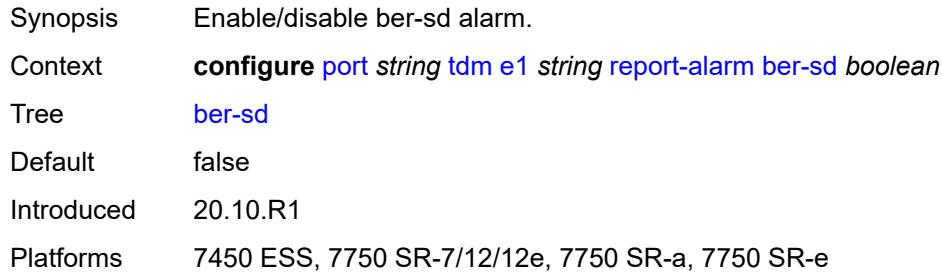

# <span id="page-3249-1"></span>**ber-sf** *boolean*

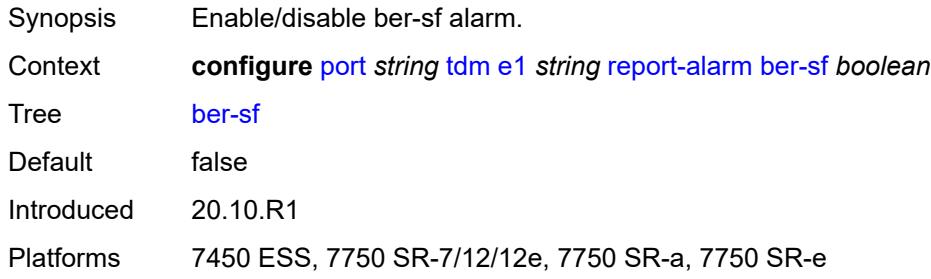

### <span id="page-3249-2"></span>**looped** *boolean*

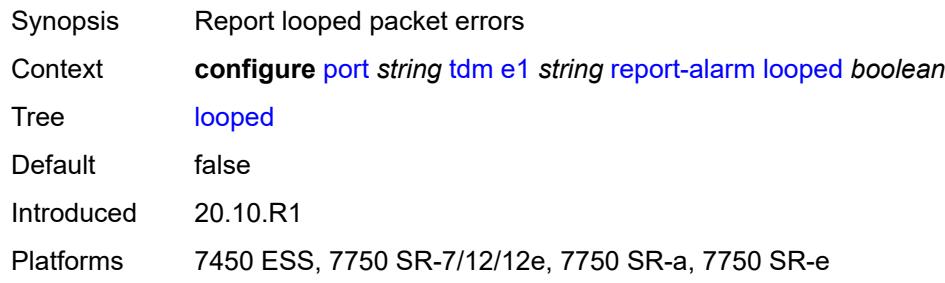

# <span id="page-3249-3"></span>**los** *boolean*

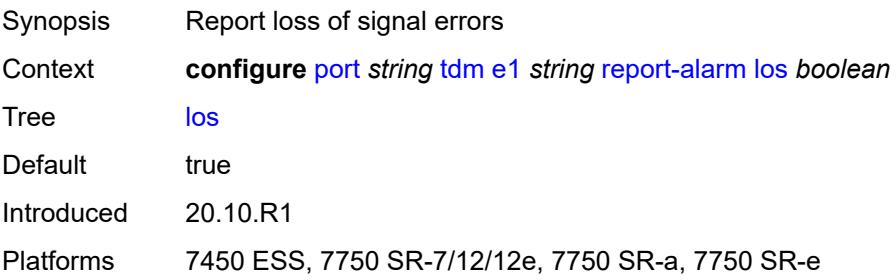

#### <span id="page-3250-0"></span>**oof** *boolean*

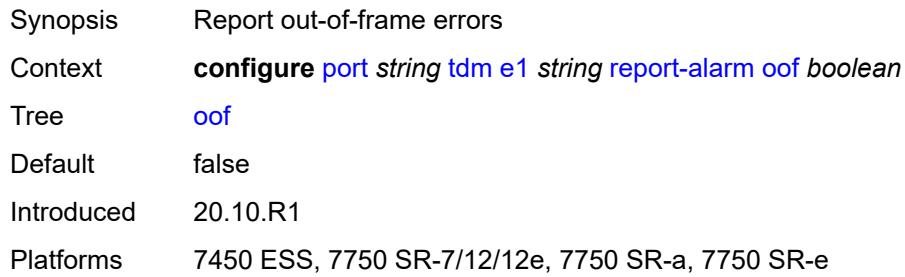

#### <span id="page-3250-1"></span>**rai** *boolean*

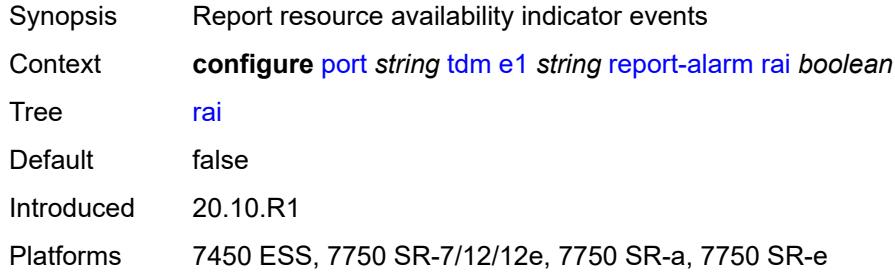

### <span id="page-3250-2"></span>**signal-mode** *keyword*

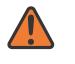

#### **WARNING:**

Modifying this element toggles the **admin-state** of the parent element automatically for the new value to take effect.

<span id="page-3250-3"></span>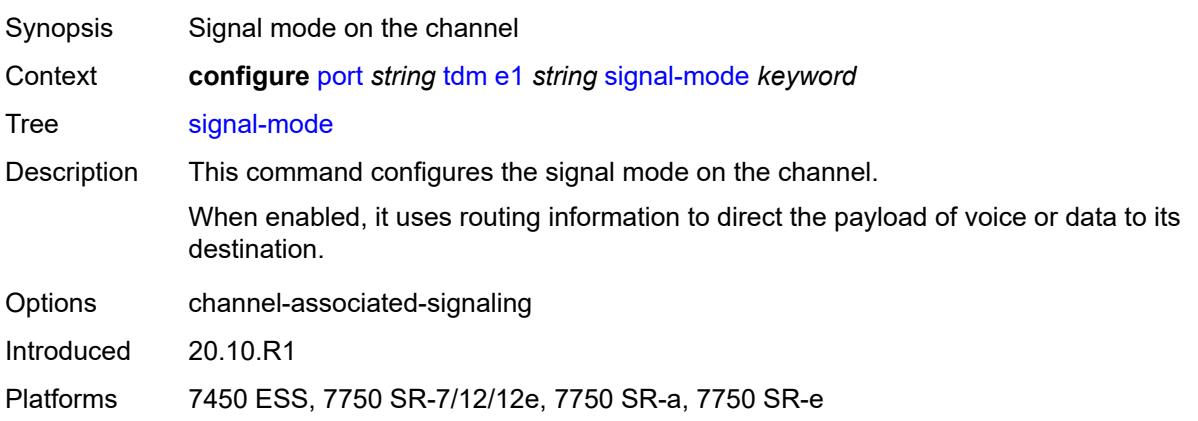

# **e3** [[e3-index\]](#page-3251-0) *string*

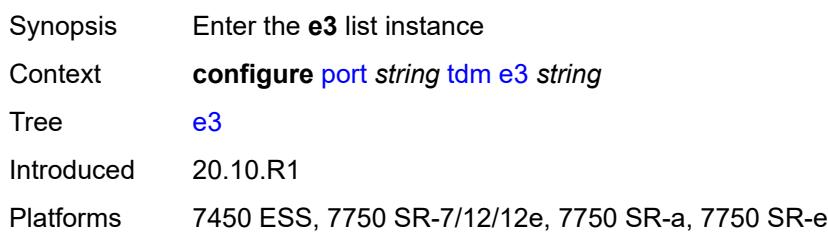

# <span id="page-3251-0"></span>[**e3-index**] *string*

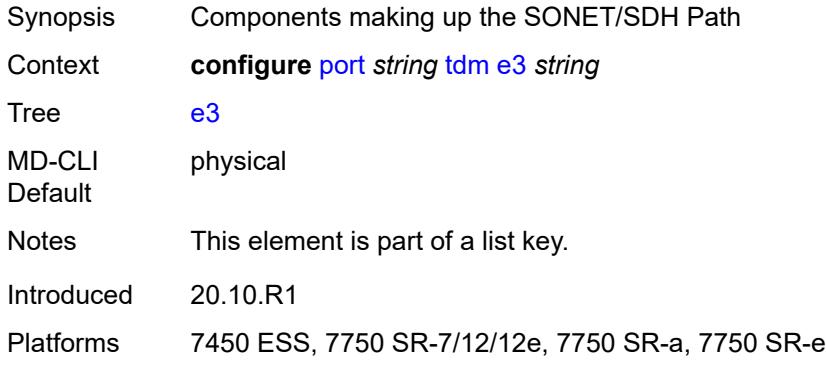

### <span id="page-3251-1"></span>**admin-state** *keyword*

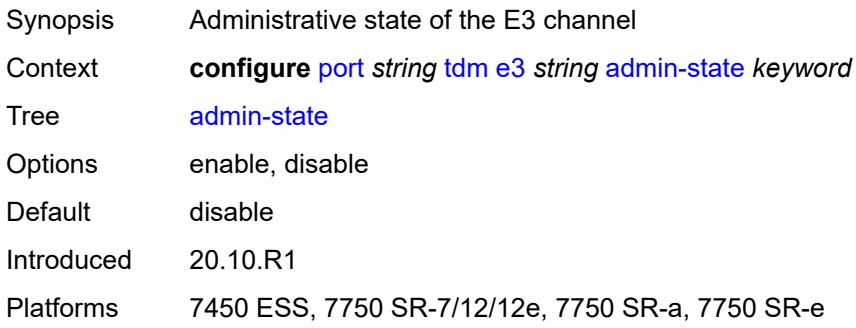

### <span id="page-3251-2"></span>**clock-source** *keyword*

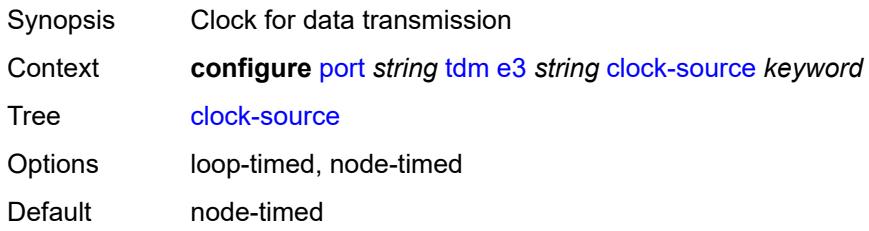

Introduced 20.10.R1

Platforms 7450 ESS, 7750 SR-7/12/12e, 7750 SR-a, 7750 SR-e

#### <span id="page-3252-0"></span>**crc** *number*

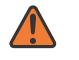

#### **WARNING:**

Modifying this element toggles the **admin-state** of the parent element automatically for the new value to take effect.

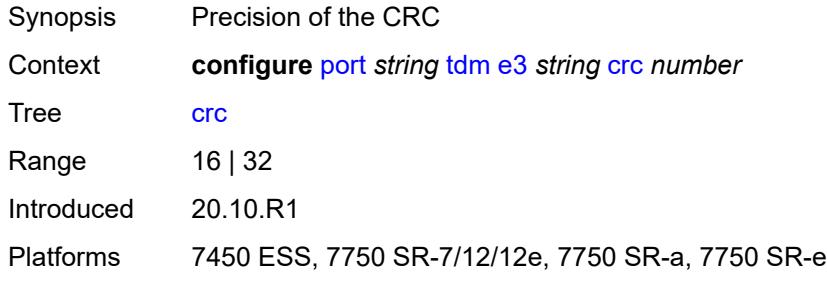

### <span id="page-3252-1"></span>**description** *string*

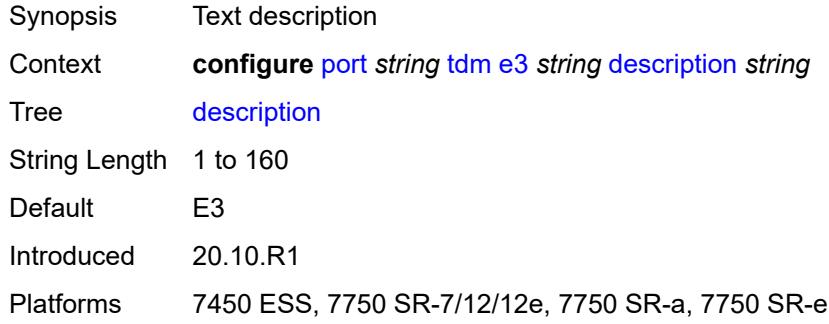

#### <span id="page-3252-2"></span>**egress**

<span id="page-3252-3"></span>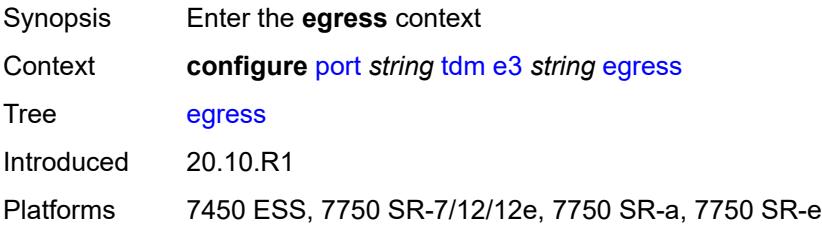

# **port-scheduler-policy**

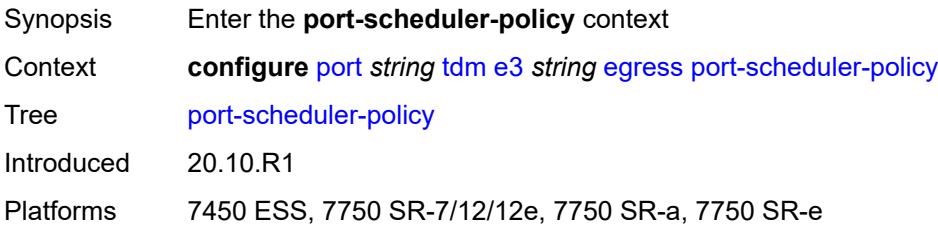

### <span id="page-3253-0"></span>**overrides**

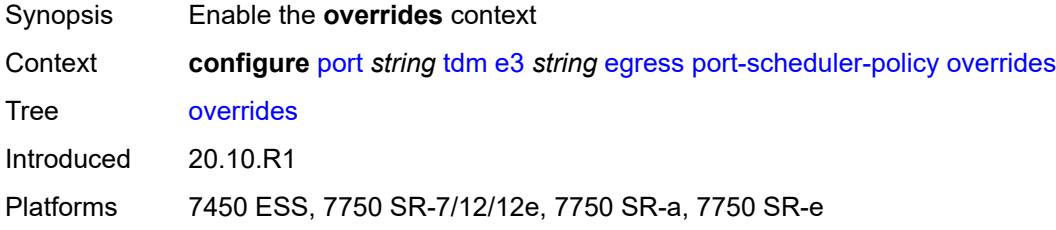

# <span id="page-3253-2"></span>**level** [\[priority-level\]](#page-3253-1) *number*

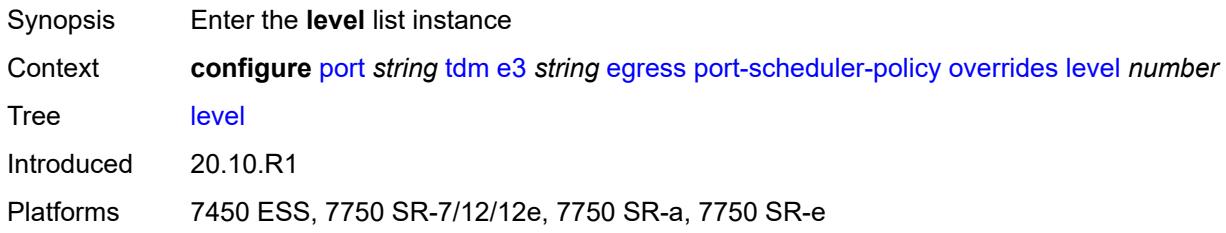

# <span id="page-3253-1"></span>[**priority-level**] *number*

<span id="page-3253-3"></span>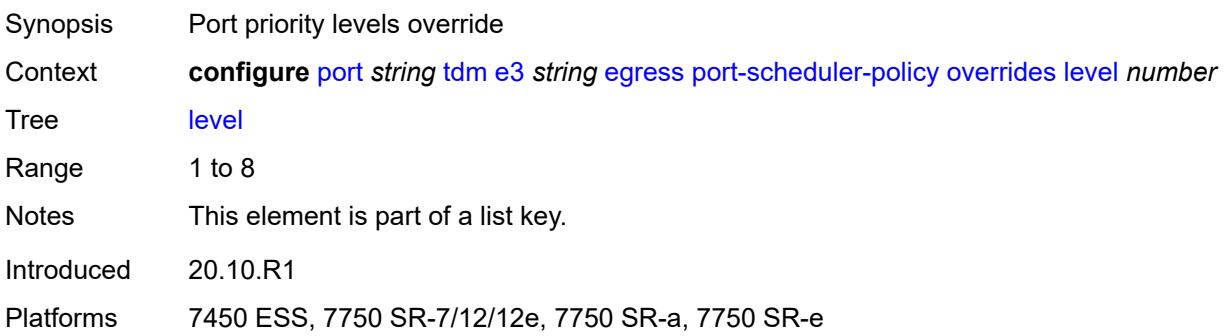

### **percent-rate**

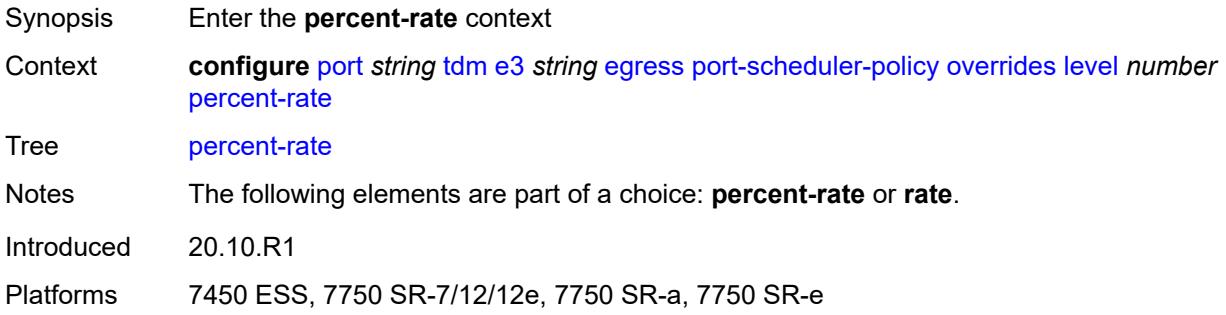

#### <span id="page-3254-0"></span>**cir** *decimal-number*

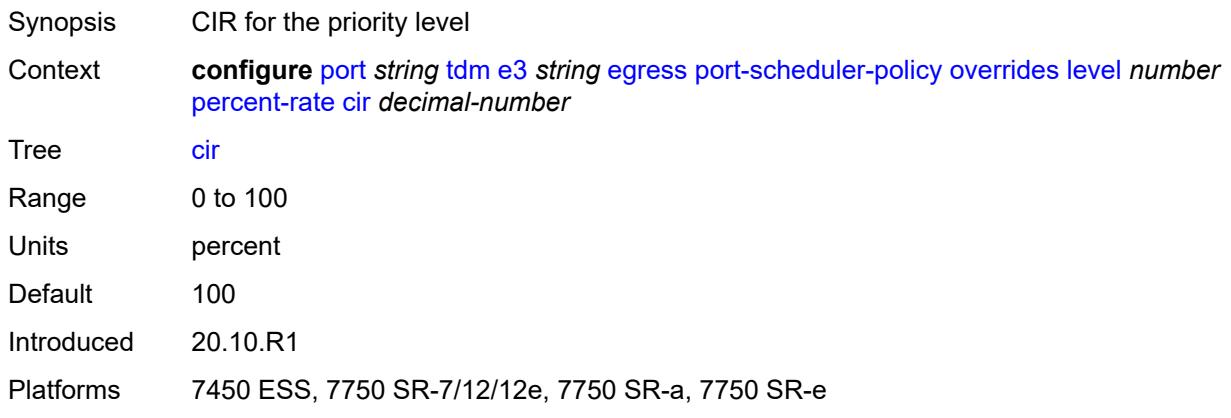

### <span id="page-3254-1"></span>**pir** *decimal-number*

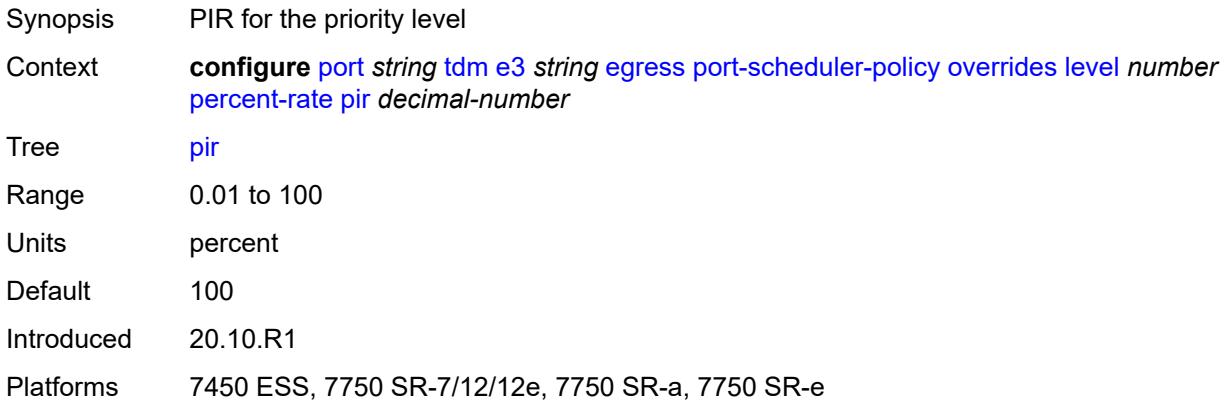

#### <span id="page-3254-2"></span>**rate**

Synopsis Enter the **rate** context

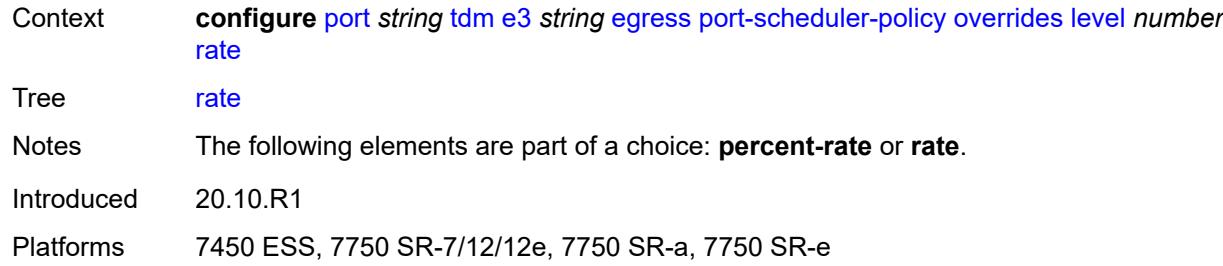

### <span id="page-3255-0"></span>**cir** *(number | keyword)*

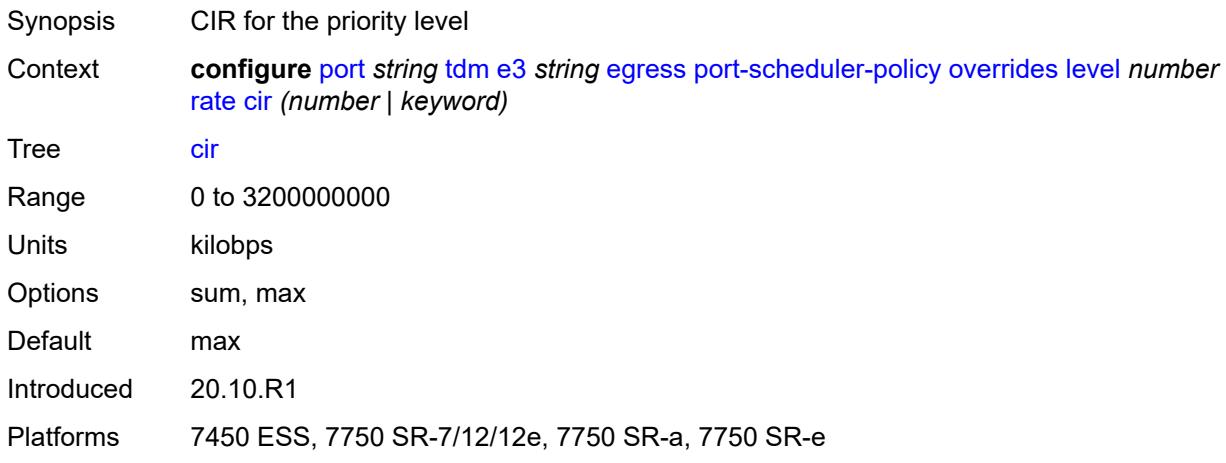

# <span id="page-3255-1"></span>**pir** *(number | keyword)*

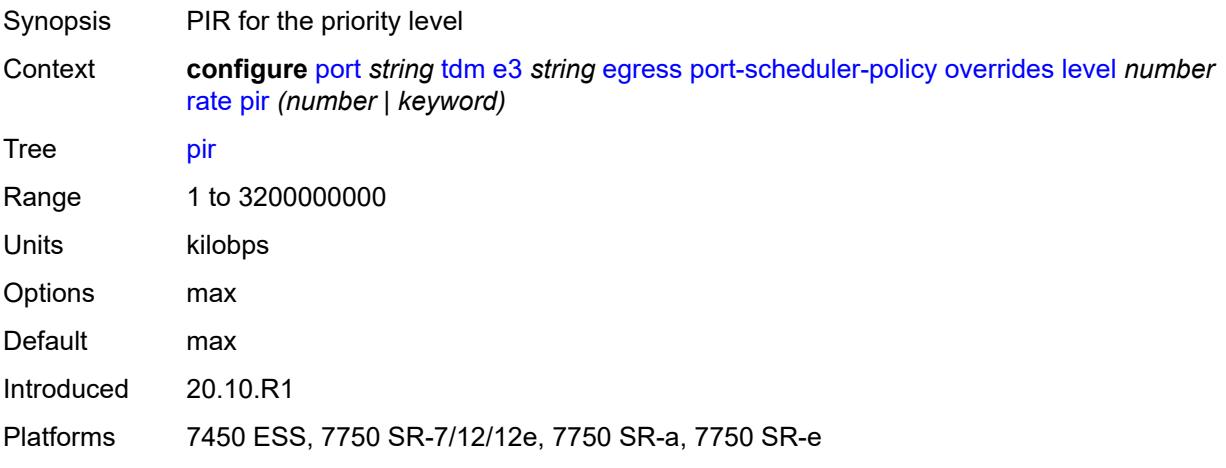

#### <span id="page-3255-2"></span>**max-rate**

Synopsis Enter the **max-rate** context

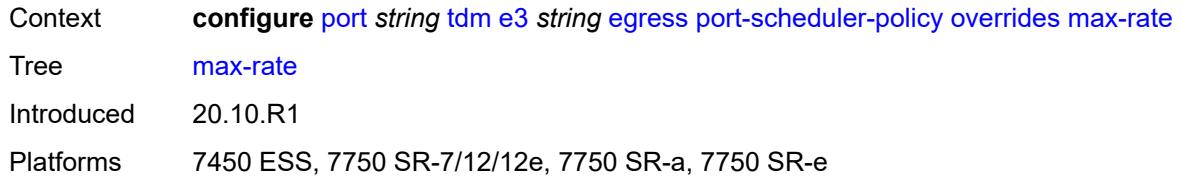

### <span id="page-3256-0"></span>**percent-rate** *decimal-number*

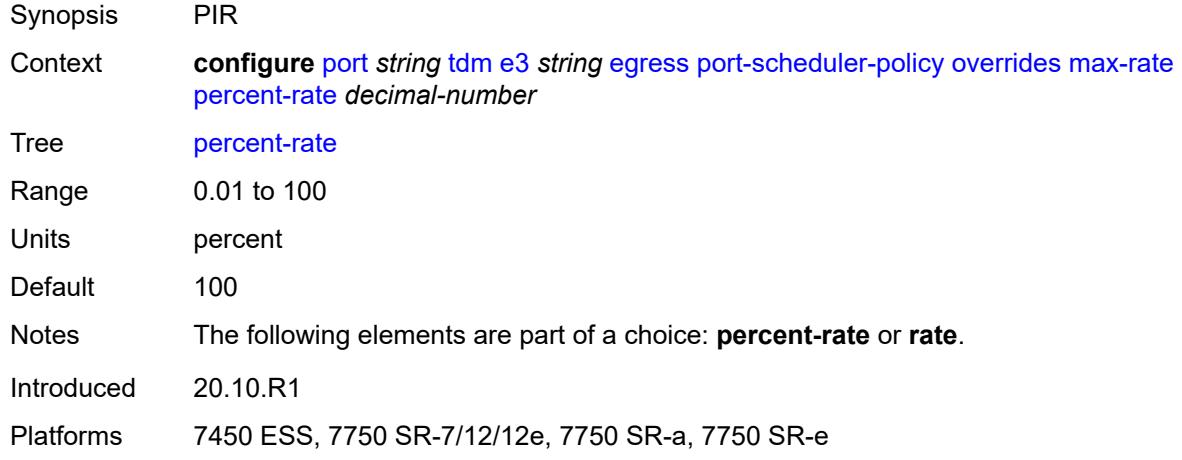

### <span id="page-3256-1"></span>**rate** *(number | keyword)*

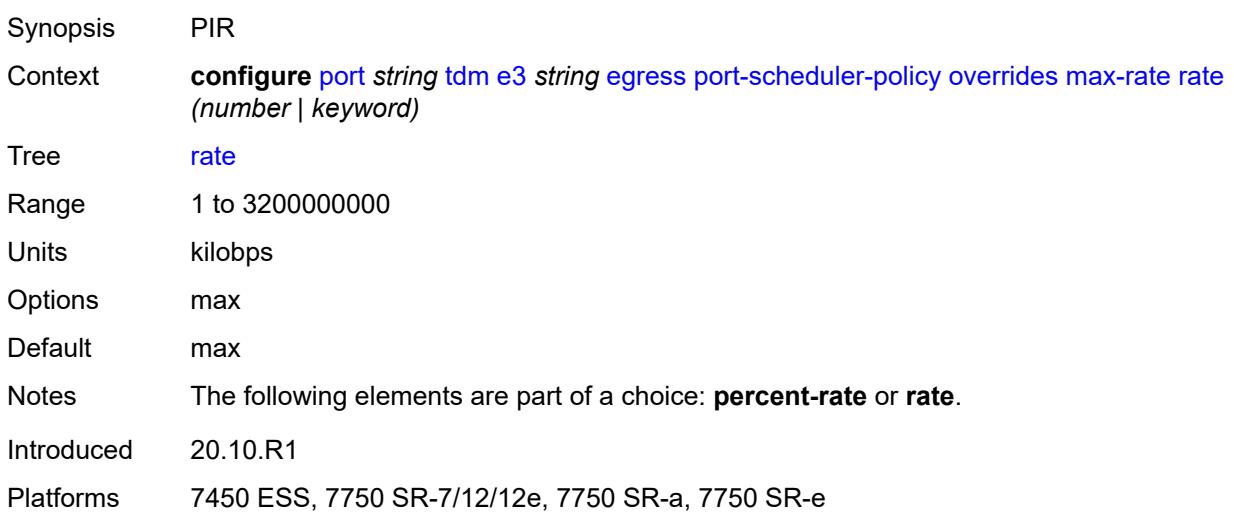

### <span id="page-3256-2"></span>**policy-name** *reference*

Synopsis Port egress scheduler policy name

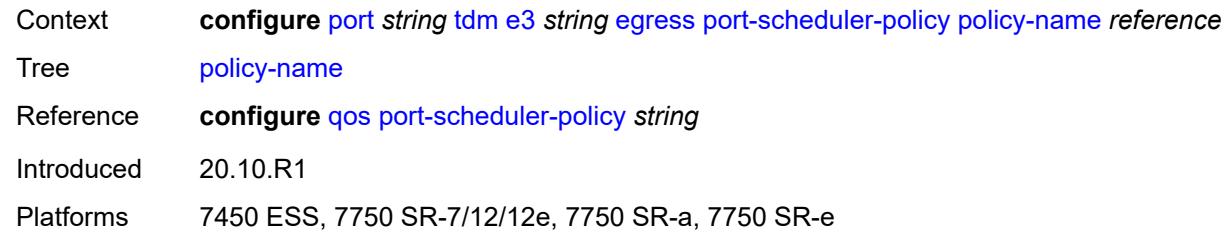

#### <span id="page-3257-0"></span>**encap-type** *keyword*

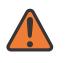

#### **WARNING:**

Modifying this element toggles the **admin-state** of the parent element automatically for the new value to take effect.

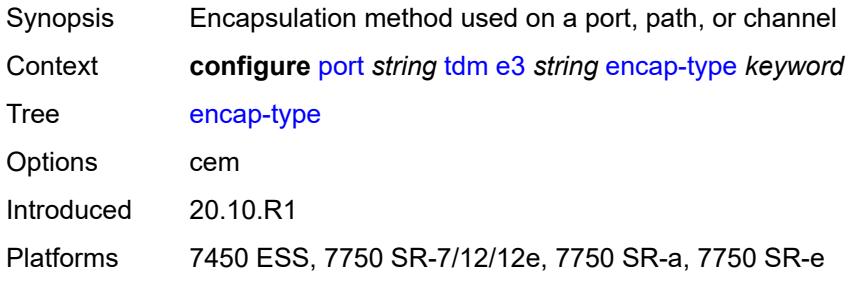

### <span id="page-3257-1"></span>**framing** *keyword*

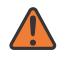

#### **WARNING:**

Modifying this element toggles the **admin-state** of the parent element automatically for the new value to take effect.

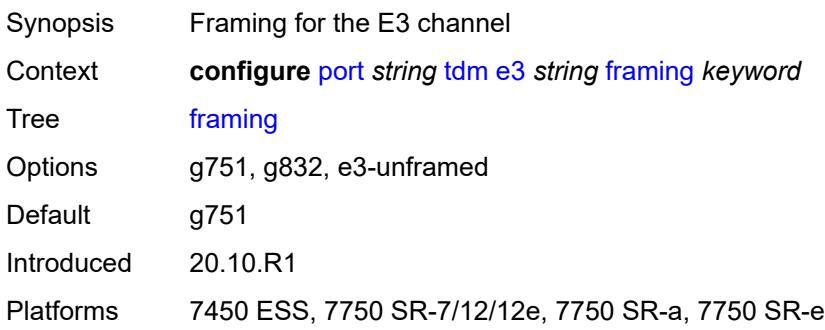

### <span id="page-3257-2"></span>**idle-cycle-flag** *keyword*

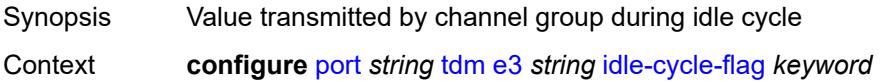

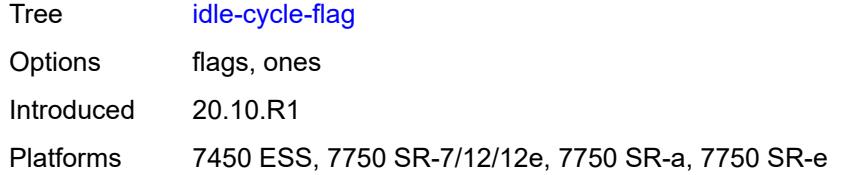

# <span id="page-3258-0"></span>**load-balancing-algorithm** *keyword*

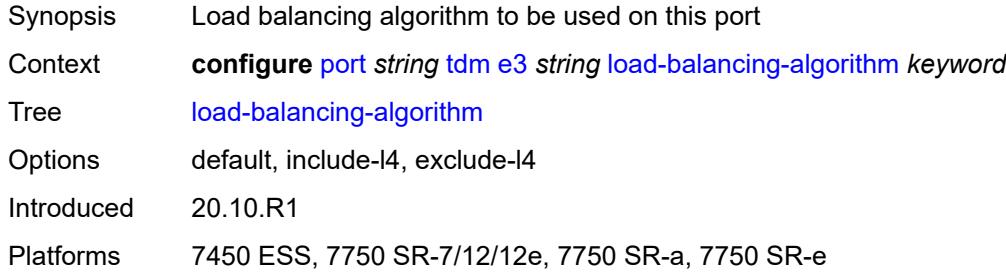

# <span id="page-3258-1"></span>**loopback** *keyword*

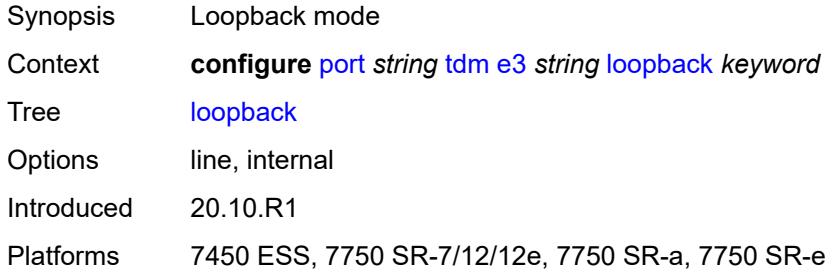

### <span id="page-3258-2"></span>**mac-address** *string*

<span id="page-3258-3"></span>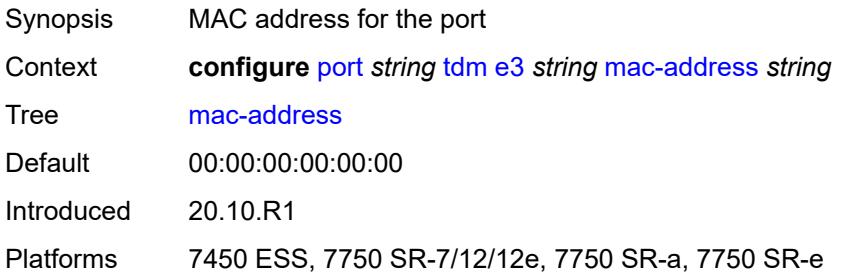

### **mode** *keyword*

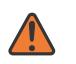

#### **WARNING:**

Modifying this element toggles the **admin-state** of the parent element automatically for the new value to take effect.

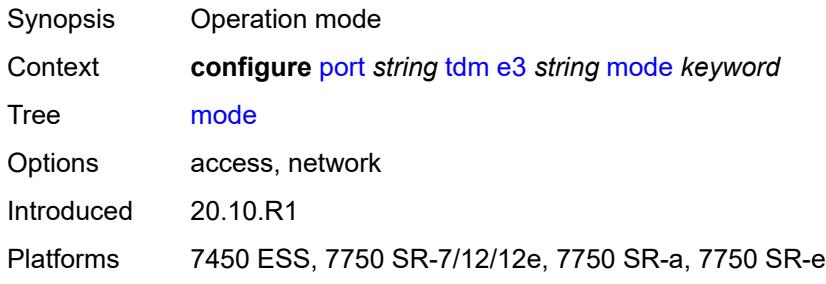

#### <span id="page-3259-0"></span>**mtu** *number*

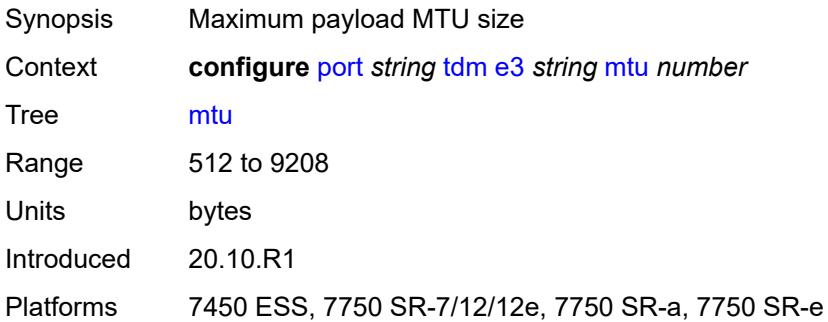

### <span id="page-3259-1"></span>**network**

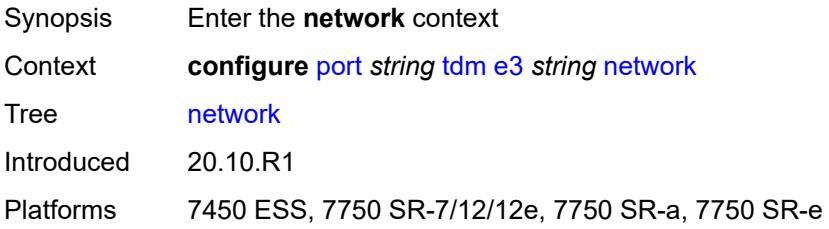

# <span id="page-3259-2"></span>**accounting-policy** *reference*

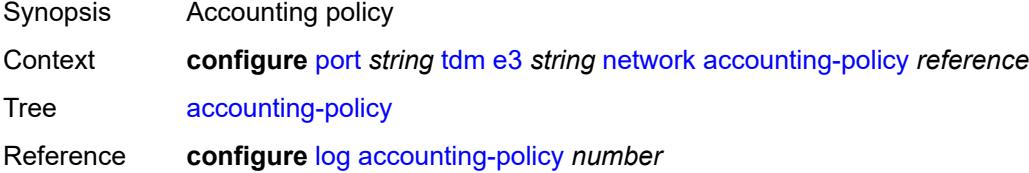

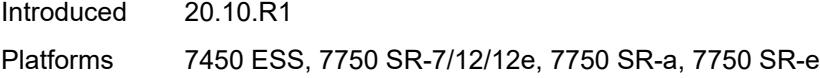

### <span id="page-3260-0"></span>**collect-stats** *boolean*

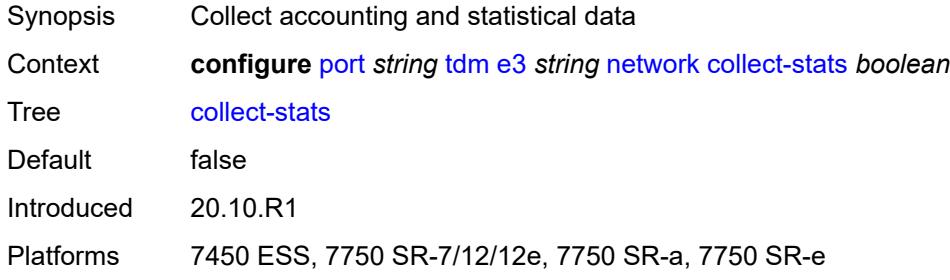

# <span id="page-3260-1"></span>**queue-policy** *reference*

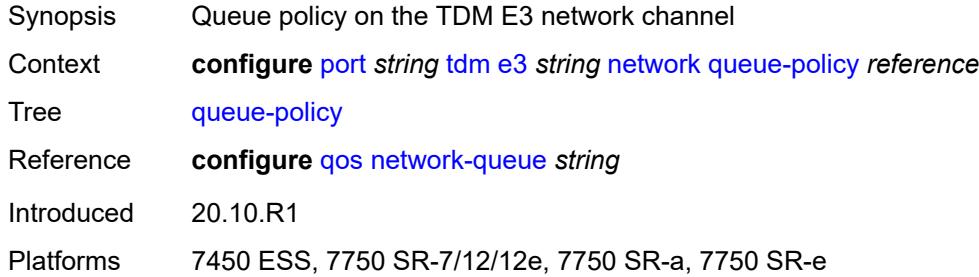

### <span id="page-3260-2"></span>**report-alarm**

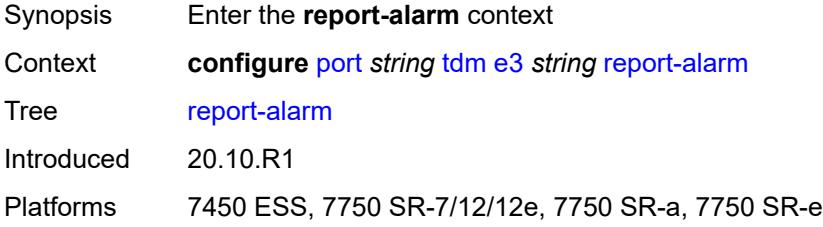

#### <span id="page-3260-3"></span>**ais** *boolean*

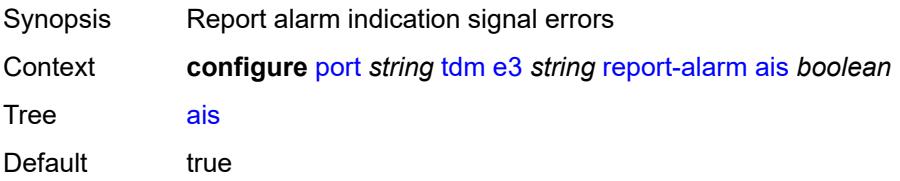

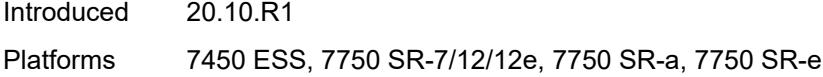

# <span id="page-3261-0"></span>**looped** *boolean*

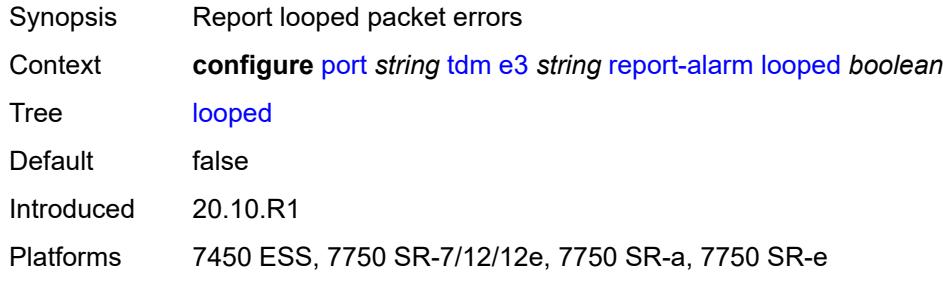

# <span id="page-3261-1"></span>**los** *boolean*

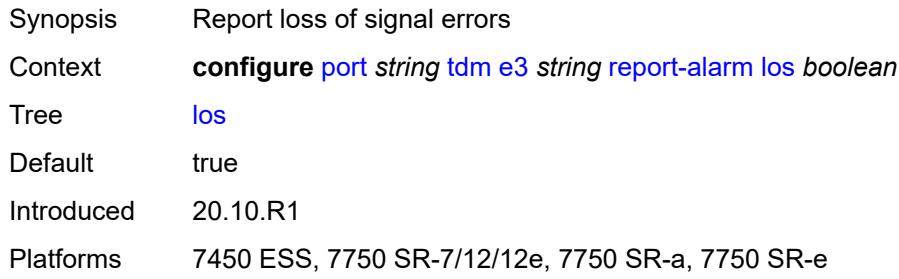

### <span id="page-3261-2"></span>**oof** *boolean*

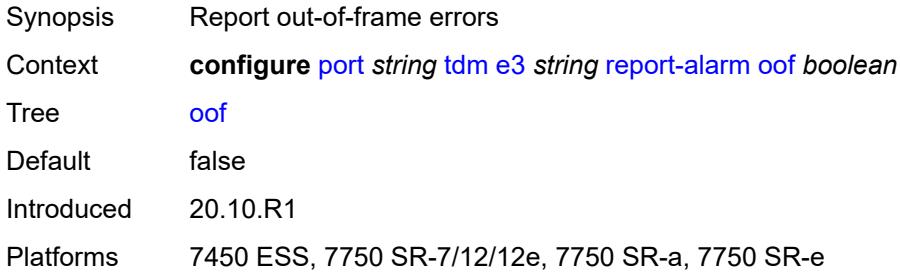

### <span id="page-3261-3"></span>**rai** *boolean*

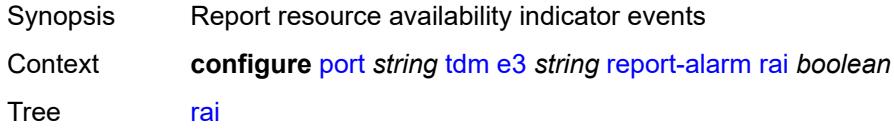

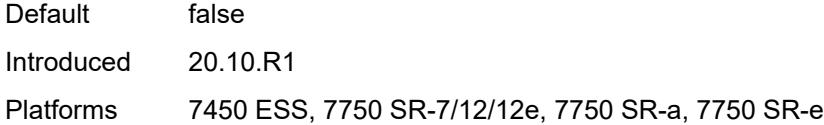

# <span id="page-3262-0"></span>**scramble** *boolean*

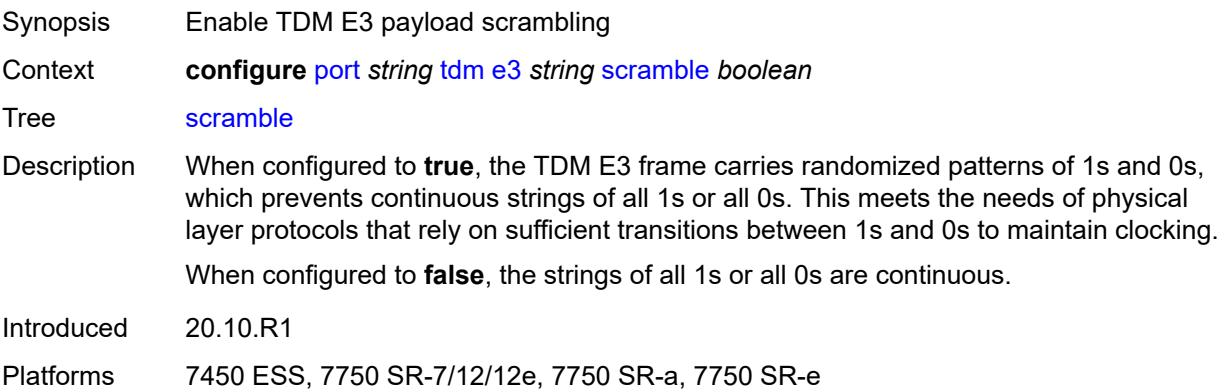

### <span id="page-3262-1"></span>**hold-time**

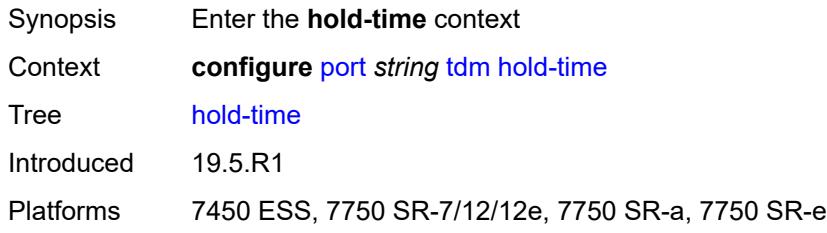

#### <span id="page-3262-2"></span>**down** *number*

<span id="page-3262-3"></span>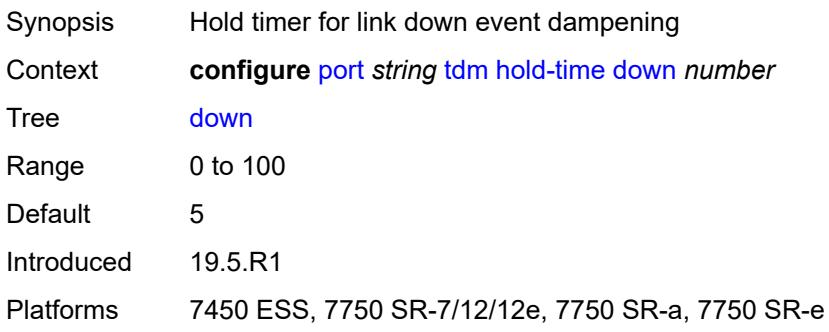

# **up** *number*

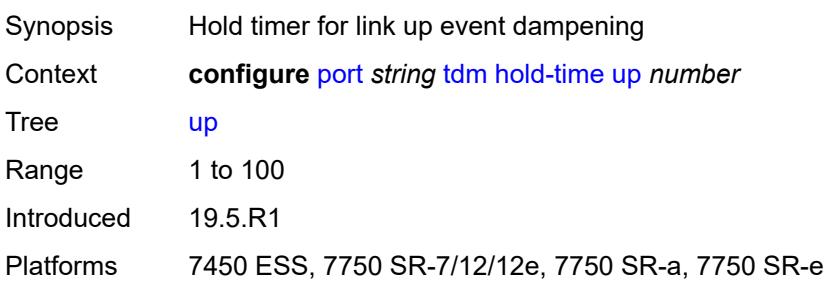

### <span id="page-3263-0"></span>**transceiver**

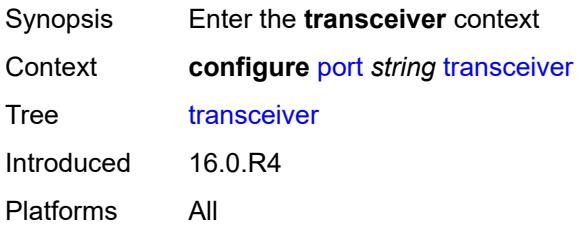

# <span id="page-3263-1"></span>**digital-coherent-optics** *boolean*

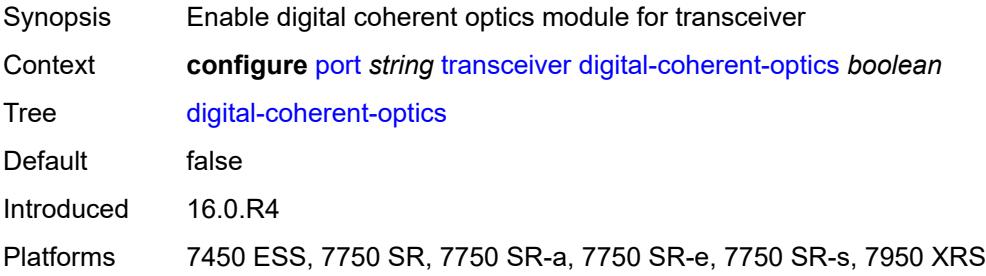

### <span id="page-3263-2"></span>**optical-line-system**

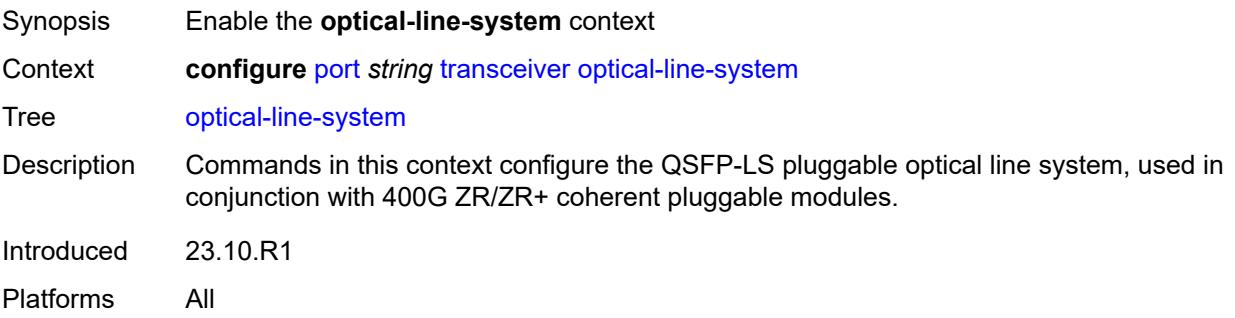

# <span id="page-3264-0"></span>**egress-amplifier-gain** *decimal-number*

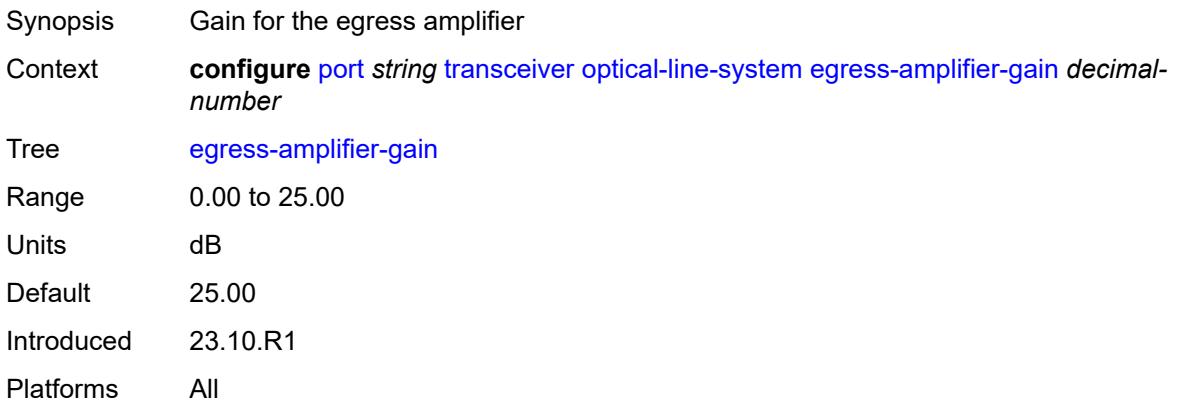

# **3.33 port-policy commands**

<span id="page-3265-0"></span>**configure**

#### — **[port-policy](#page-3266-0)** *string*

- **apply-groups** *reference*
- <span id="page-3265-2"></span><span id="page-3265-1"></span> — **apply-groups-exclude** *reference*
	- **[description](#page-3266-1)** *string*
	- **[egress-port-scheduler-policy](#page-3266-2)** *reference*

### <span id="page-3266-0"></span>**3.33.1 port-policy command descriptions**

# **port-policy** [\[name](#page-3266-3)] *string*

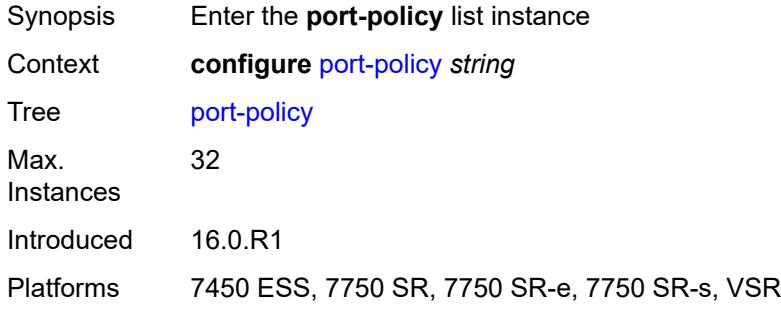

# <span id="page-3266-3"></span>[**name**] *string*

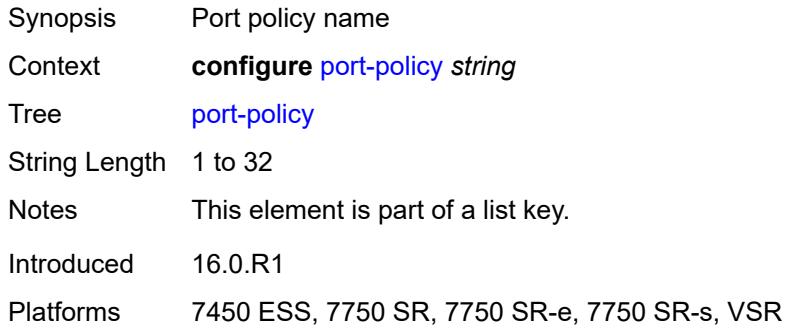

# <span id="page-3266-1"></span>**description** *string*

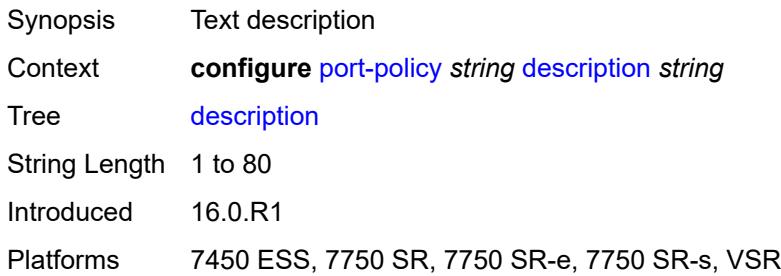

### <span id="page-3266-2"></span>**egress-port-scheduler-policy** *reference*

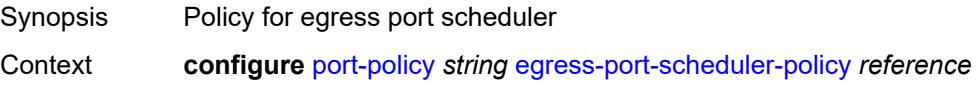

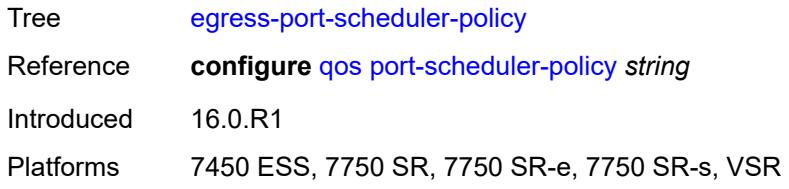

# **3.34 port-xc commands**

<span id="page-3268-0"></span>**configure**

- **[port-xc](#page-3269-0)**
- **apply-groups** *reference*
- <span id="page-3268-1"></span> — **apply-groups-exclude** *reference*
	- **[pxc](#page-3269-1)** *number*
- <span id="page-3268-2"></span>— **[admin-state](#page-3269-2)** *keyword*
- **apply-groups** *reference*
- <span id="page-3268-3"></span>— **apply-groups-exclude** *reference*
- <span id="page-3268-4"></span> — **[description](#page-3270-0)** *string*
	- **[port-id](#page-3270-1)** *reference*

### <span id="page-3269-0"></span>**3.34.1 port-xc command descriptions**

#### **port-xc**

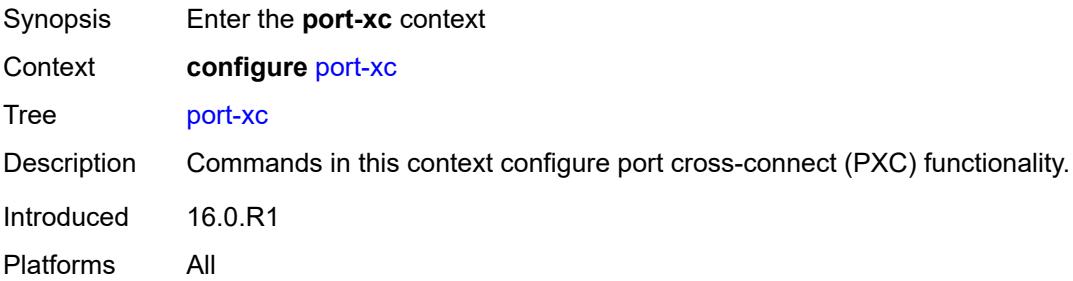

# <span id="page-3269-1"></span>**pxc** [\[pxc-id](#page-3269-3)] *number*

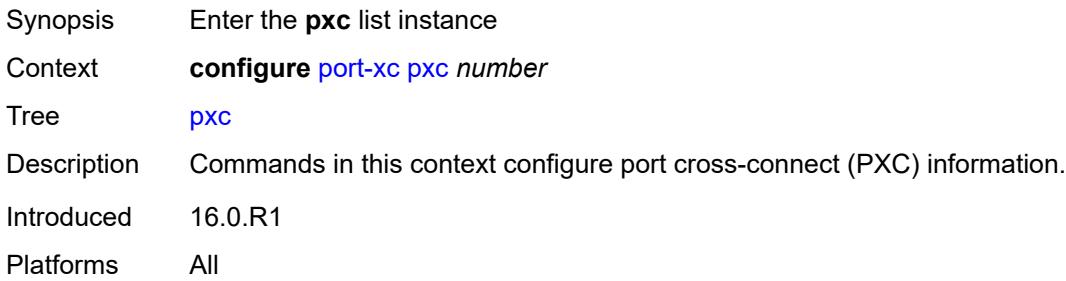

# <span id="page-3269-3"></span>[**pxc-id**] *number*

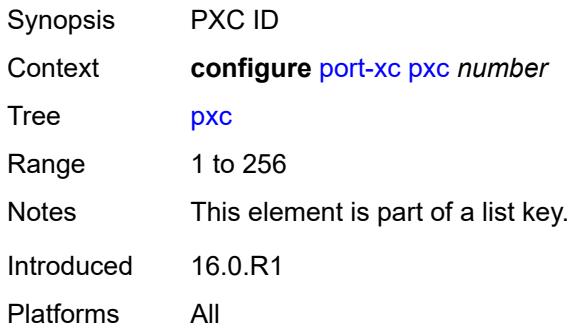

# <span id="page-3269-2"></span>**admin-state** *keyword*

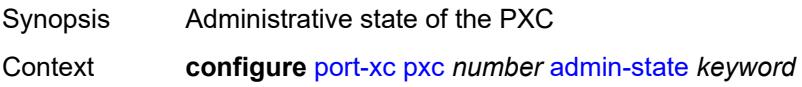

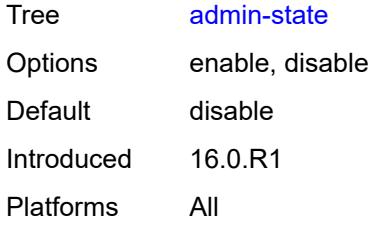

### <span id="page-3270-0"></span>**description** *string*

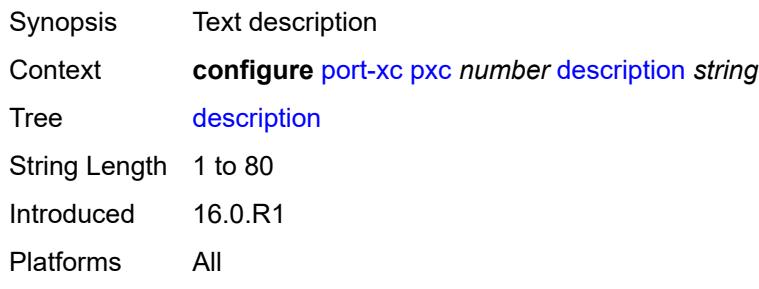

# <span id="page-3270-1"></span>**port-id** *reference*

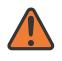

#### **WARNING:**

Modifying this element recreates the parent element automatically for the new value to take effect.

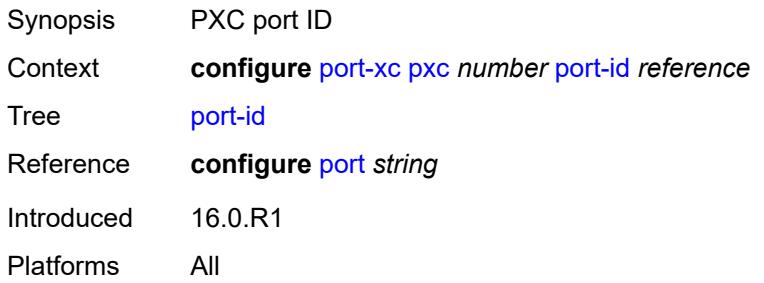

# **3.35 pw-port commands**

<span id="page-3271-0"></span>**configure** — **[pw-port](#page-3272-0)** *number* 

- **apply-groups** *reference*
- <span id="page-3271-1"></span>— **apply-groups-exclude** *reference*
- <span id="page-3271-2"></span>— **[description](#page-3272-1)** *string*
- **[dot1q-etype](#page-3272-2)** *string*
- <span id="page-3271-3"></span>— **[encap-type](#page-3273-0)** *keyword*
- <span id="page-3271-8"></span><span id="page-3271-7"></span><span id="page-3271-6"></span><span id="page-3271-5"></span><span id="page-3271-4"></span> — **[epipe](#page-3273-1)** *reference* 
	- **[admin-state](#page-3274-0)** *keyword*
	- **apply-groups** *reference*
	- **apply-groups-exclude** *reference*
	- **[down-on-peer-tldp-pw-status-faults](#page-3274-1)** *boolean*
	- **[egress](#page-3274-2)**
		- **[shaper](#page-3275-0)**
			- **[intermediate-destination-id](#page-3275-1)** *string*
			- **[virtual-port](#page-3275-2)** *string*
	- **[fpe-id](#page-3275-3)** *reference*
	- **[monitor-oper-group](#page-3276-0)** *reference*
	- **[oper-up-on-mh-standby](#page-3276-1)** *boolean*
- <span id="page-3271-11"></span><span id="page-3271-10"></span><span id="page-3271-9"></span>— **[oper-group](#page-3276-2)** *reference*
- **[qinq-etype](#page-3277-0)** *string*
- **[sdp](#page-3277-1)** *reference* 
	- **[admin-state](#page-3277-2)** *keyword*
	- **[adv-service-mtu](#page-3278-0)** *number*
	- **apply-groups** *reference*
	- **apply-groups-exclude** *reference*
	- **[control-word](#page-3278-1)** *boolean*
	- **[egress](#page-3278-2)**
		- **[shaper](#page-3278-3)**
			- **[intermediate-destination-id](#page-3279-0)** *string*
			- **[pw-sap-secondary-shaper](#page-3279-1)** *string* — **[virtual-port](#page-3279-2)** *string*
			-
			- **[vc-label](#page-3279-3)** *number*
	- **[entropy-label](#page-3280-0)** *boolean*
	- **[ingress](#page-3280-1)**
	- **[vc-label](#page-3281-0)** *number*
	- **[monitor-oper-group](#page-3281-1)** *reference*
	- **[vc-id](#page-3281-2)** *number*
	- **[vc-type](#page-3282-0)** *keyword*
	- **[vlan-vc-tag](#page-3282-1)** *number*

### <span id="page-3272-0"></span>**3.35.1 pw-port command descriptions**

# **pw-port** [\[pw-port-id\]](#page-3272-3) *number*

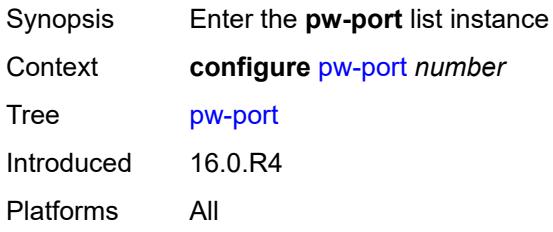

### <span id="page-3272-3"></span>[**pw-port-id**] *number*

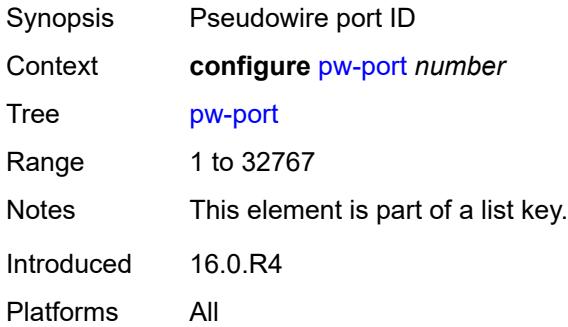

### <span id="page-3272-1"></span>**description** *string*

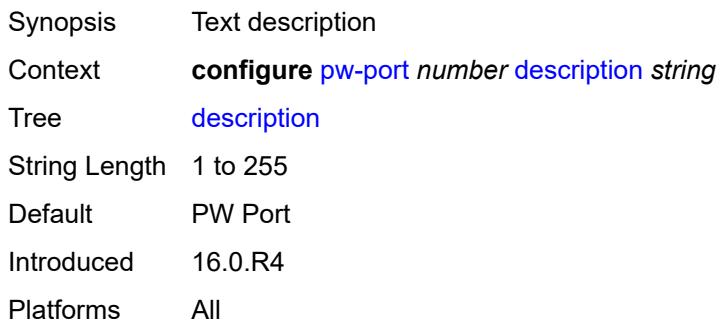

### <span id="page-3272-2"></span>**dot1q-etype** *string*

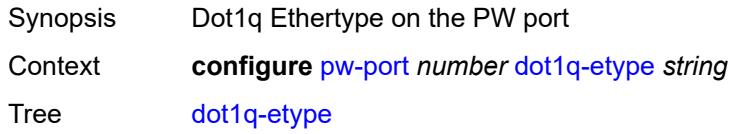

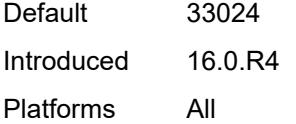

# <span id="page-3273-0"></span>**encap-type** *keyword*

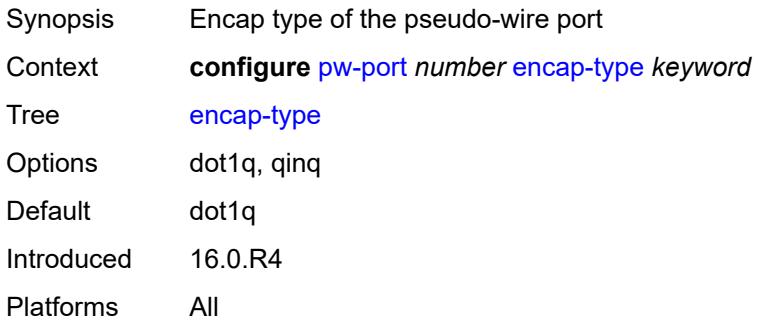

# <span id="page-3273-1"></span>**epipe** [[service-name\]](#page-3273-2) *reference*

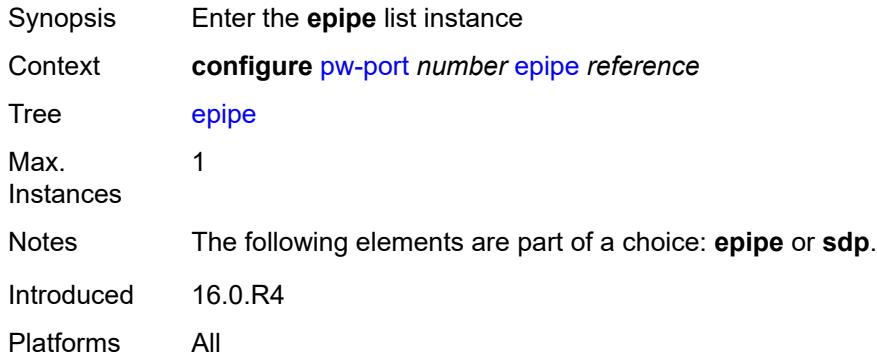

# <span id="page-3273-2"></span>[**service-name**] *reference*

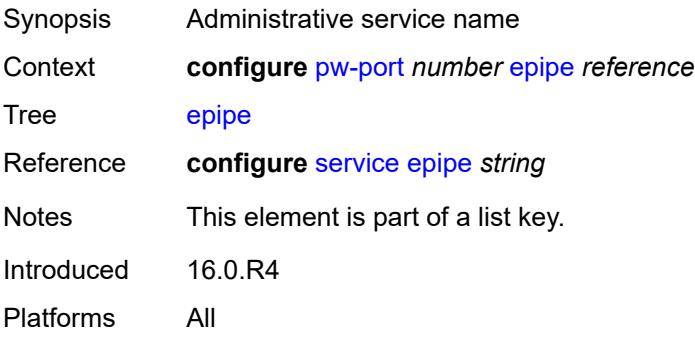

### <span id="page-3274-0"></span>**admin-state** *keyword*

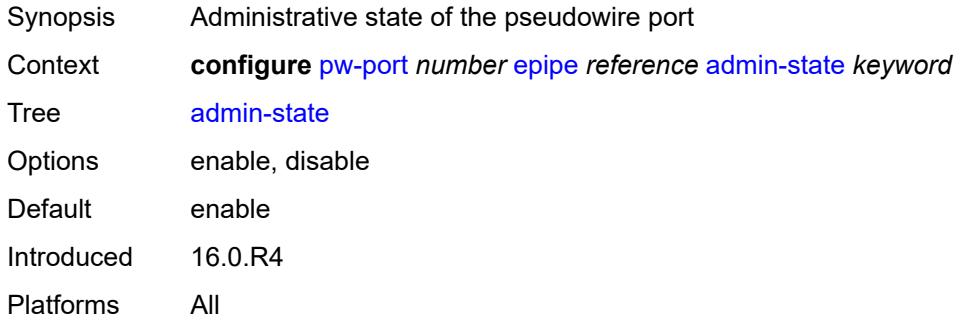

### <span id="page-3274-1"></span>**down-on-peer-tldp-pw-status-faults** *boolean*

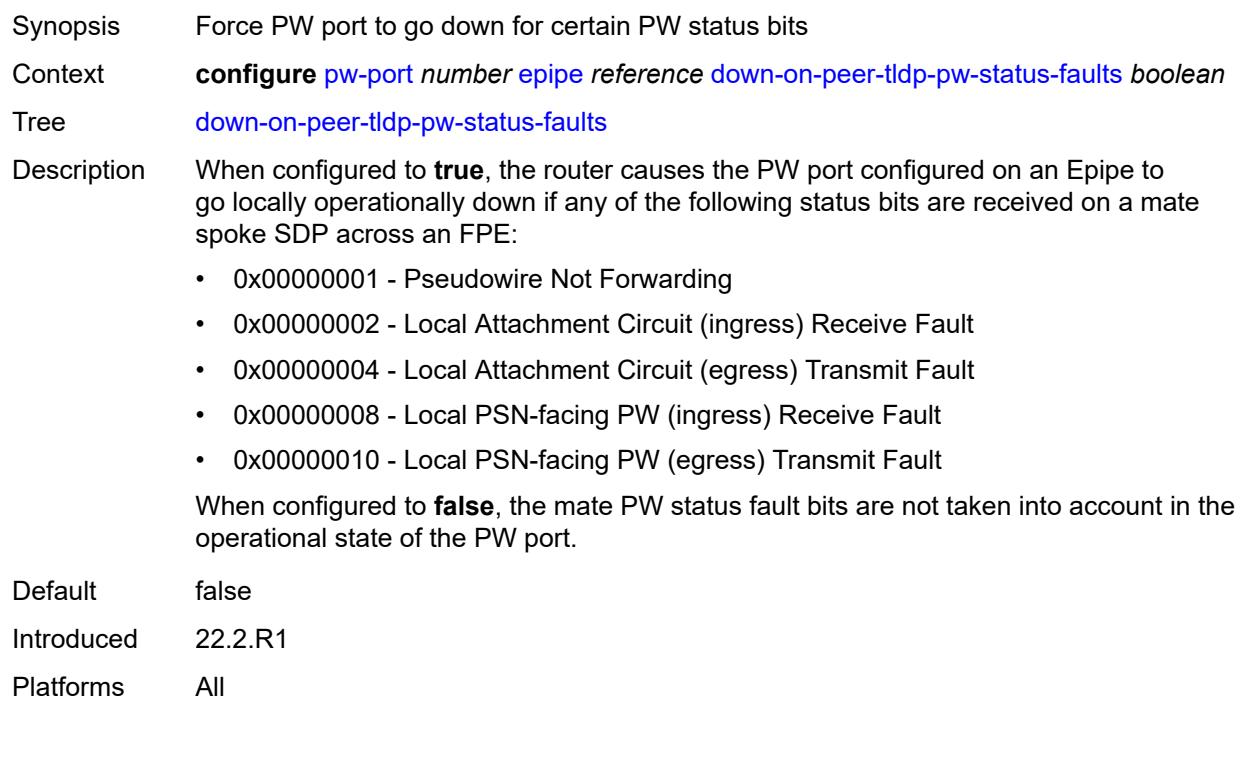

### <span id="page-3274-2"></span>**egress**

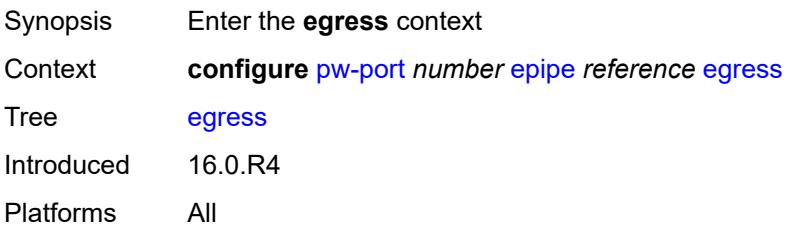

### <span id="page-3275-0"></span>**shaper**

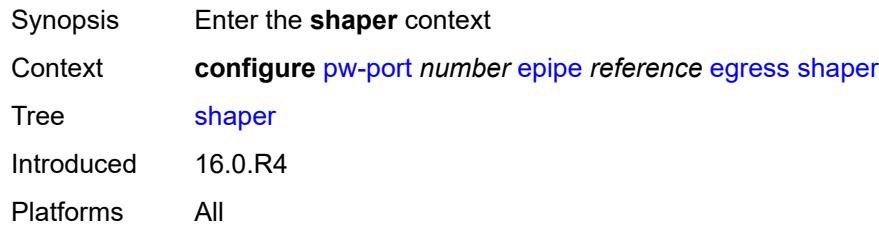

# <span id="page-3275-1"></span>**intermediate-destination-id** *string*

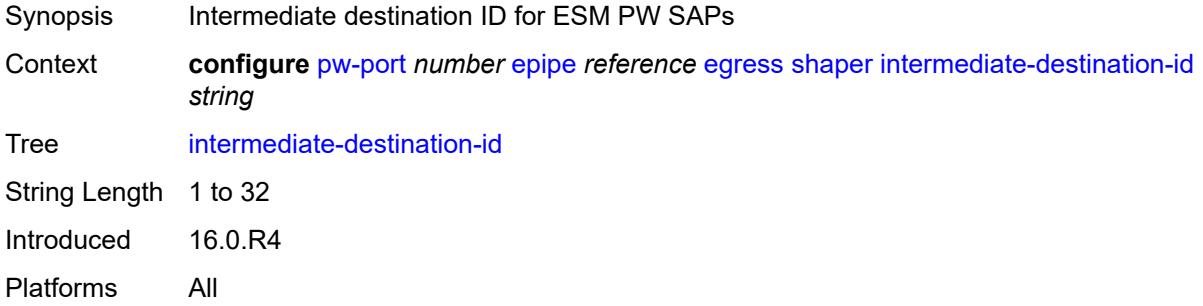

### <span id="page-3275-2"></span>**virtual-port** *string*

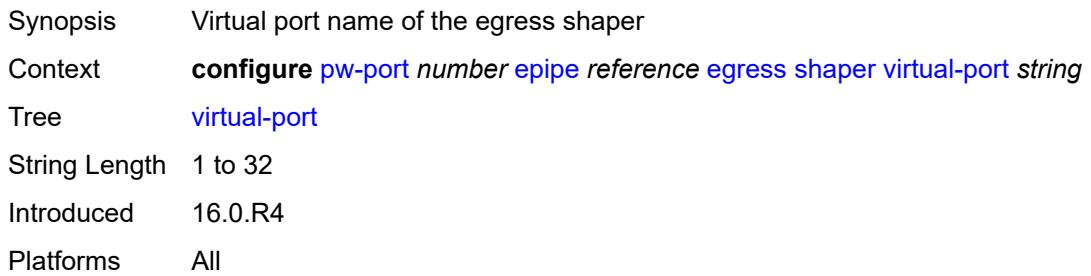

### <span id="page-3275-3"></span>**fpe-id** *reference*

#### **WARNING:**

Modifying this element recreates the parent element automatically for the new value to take effect.

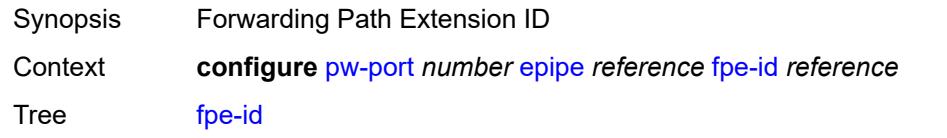
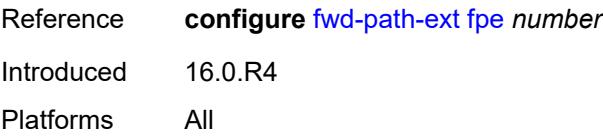

# <span id="page-3276-0"></span>**monitor-oper-group** *reference*

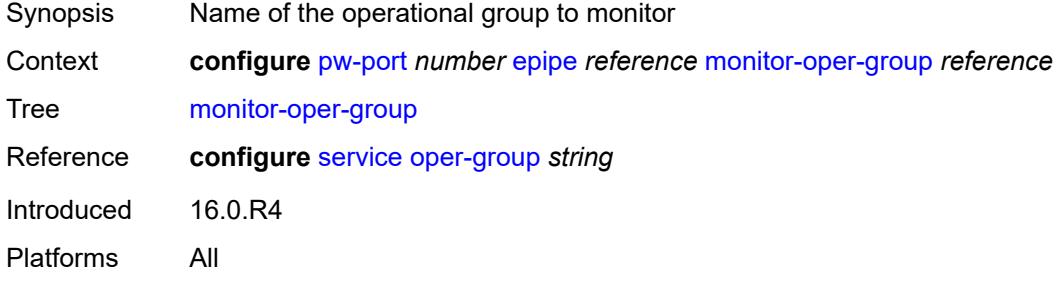

## <span id="page-3276-1"></span>**oper-up-on-mh-standby** *boolean*

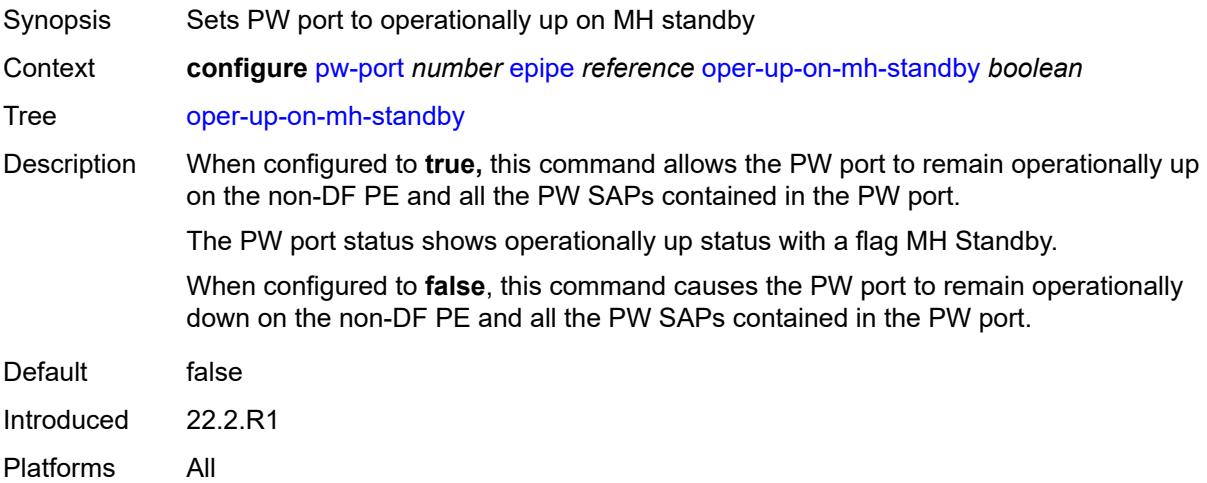

# <span id="page-3276-2"></span>**oper-group** *reference*

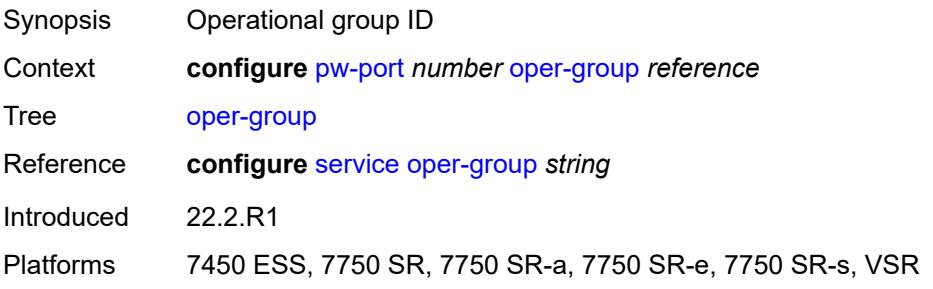

## <span id="page-3277-0"></span>**qinq-etype** *string*

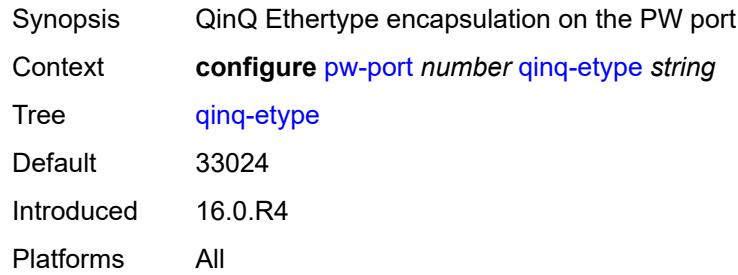

# <span id="page-3277-2"></span>**sdp** [[sdp-id](#page-3277-1)] *reference*

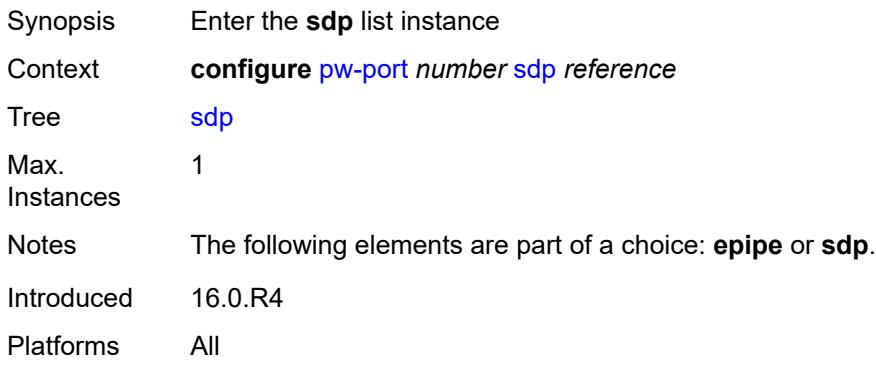

# <span id="page-3277-1"></span>[**sdp-id**] *reference*

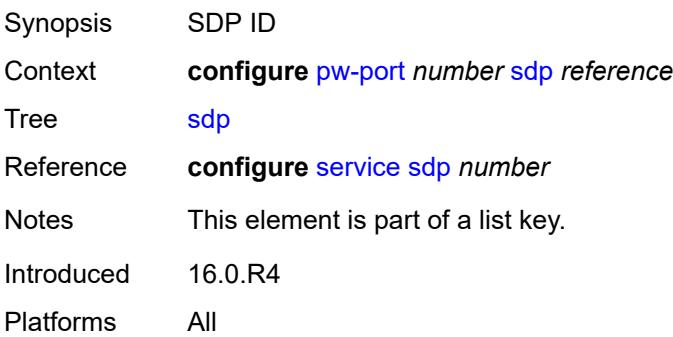

# <span id="page-3277-3"></span>**admin-state** *keyword*

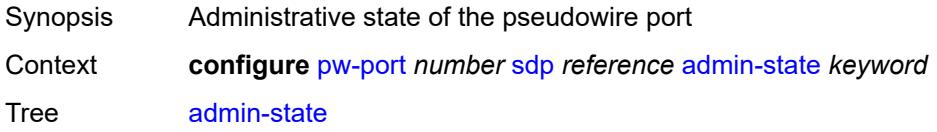

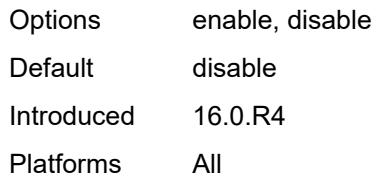

### <span id="page-3278-0"></span>**adv-service-mtu** *number*

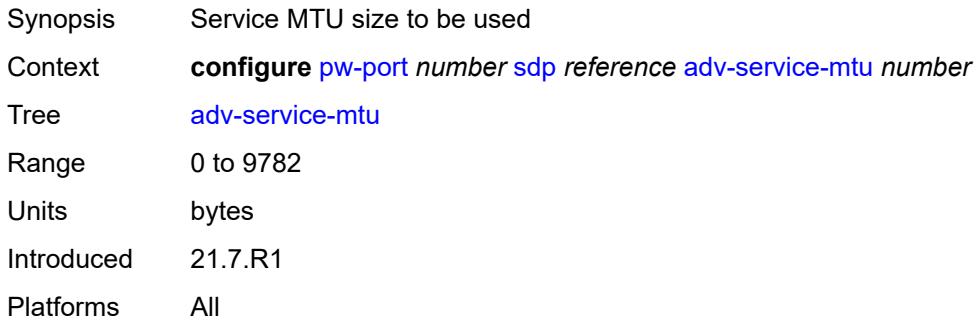

#### <span id="page-3278-1"></span>**control-word** *boolean*

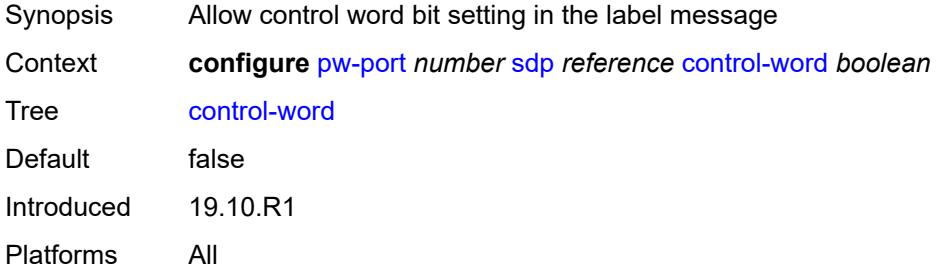

## <span id="page-3278-2"></span>**egress**

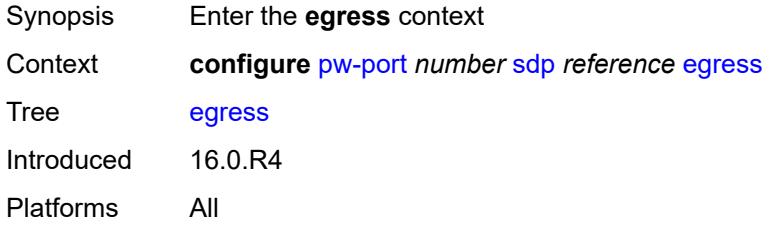

# <span id="page-3278-3"></span>**shaper**

Synopsis Enter the **shaper** context

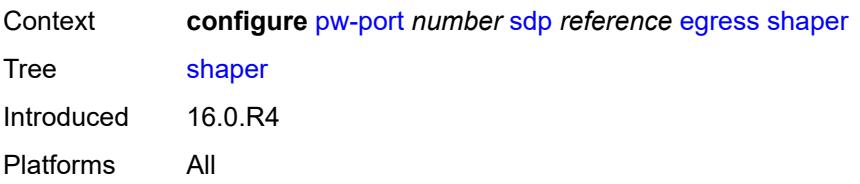

### <span id="page-3279-0"></span>**intermediate-destination-id** *string*

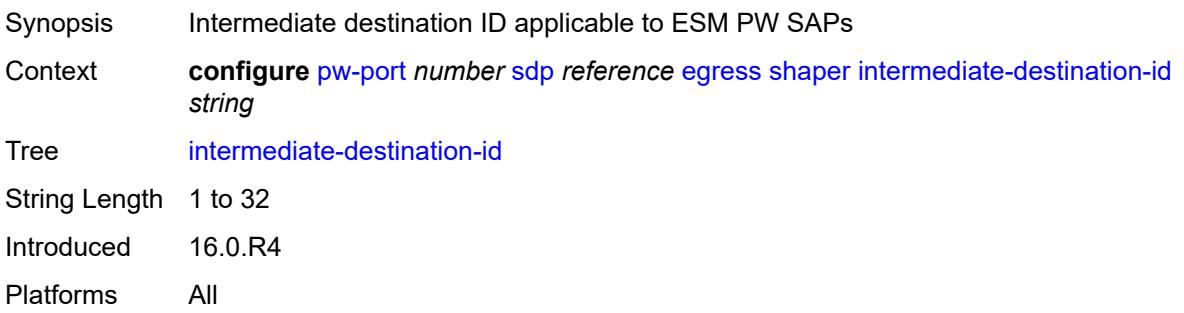

## <span id="page-3279-1"></span>**pw-sap-secondary-shaper** *string*

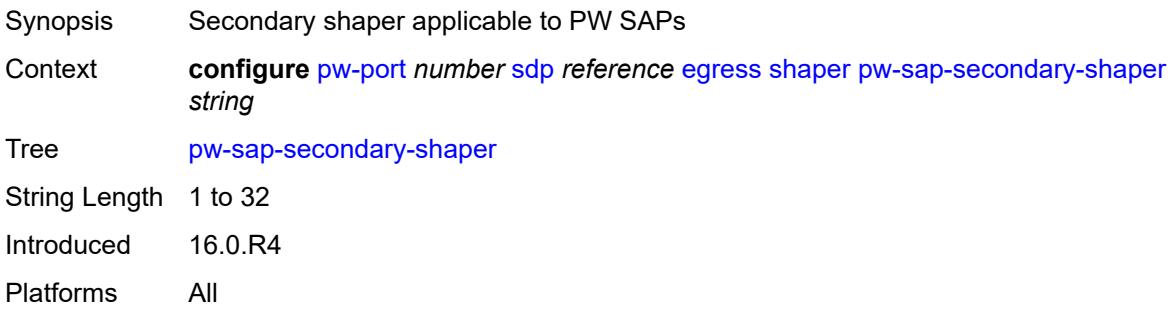

# <span id="page-3279-2"></span>**virtual-port** *string*

<span id="page-3279-3"></span>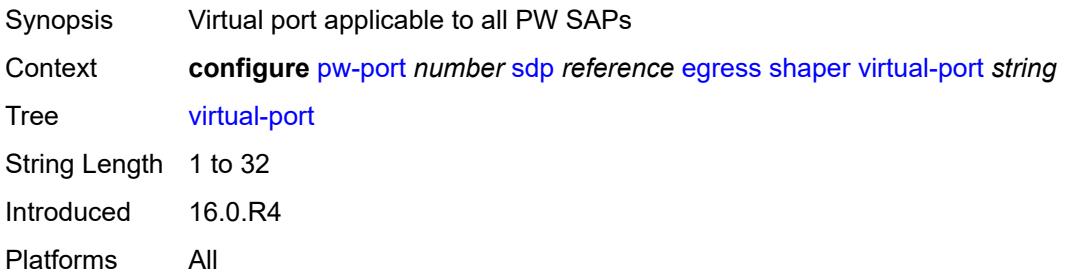

#### **vc-label** *number*

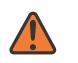

#### **WARNING:**

Modifying this element toggles the **admin-state** of the parent element automatically for the new value to take effect.

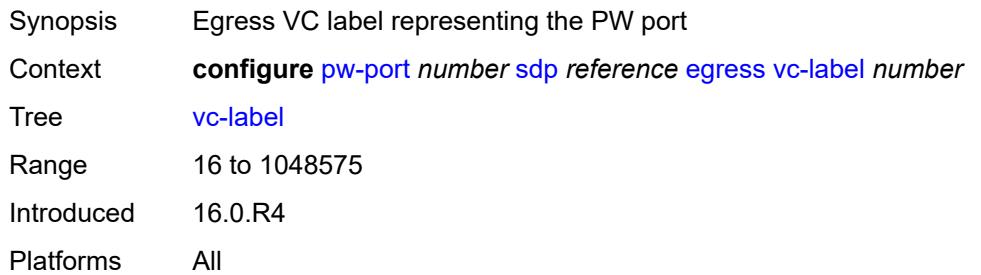

#### <span id="page-3280-0"></span>**entropy-label** *boolean*

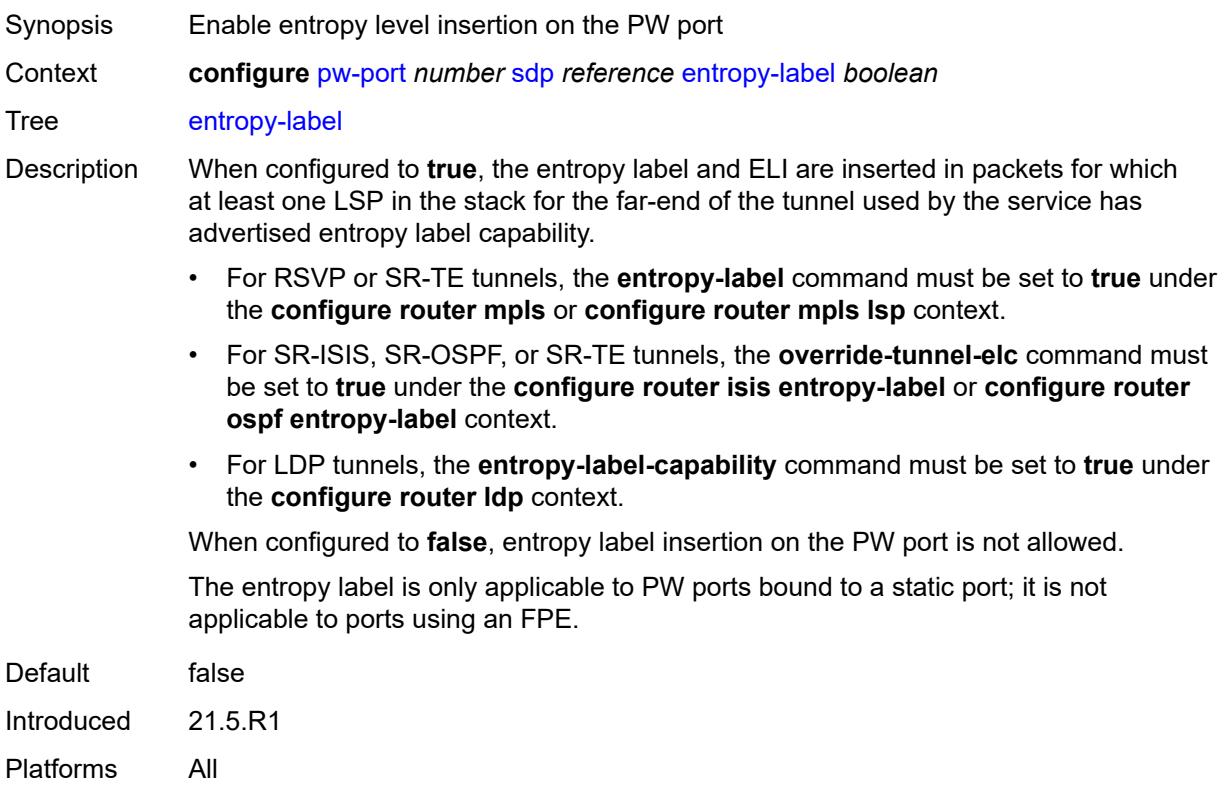

## <span id="page-3280-1"></span>**ingress**

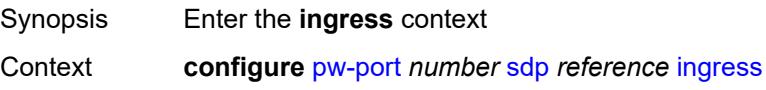

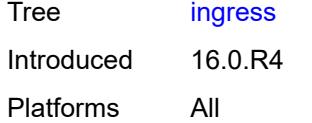

#### <span id="page-3281-0"></span>**vc-label** *number*

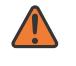

#### **WARNING:**

Modifying this element toggles the **admin-state** of the parent element automatically for the new value to take effect.

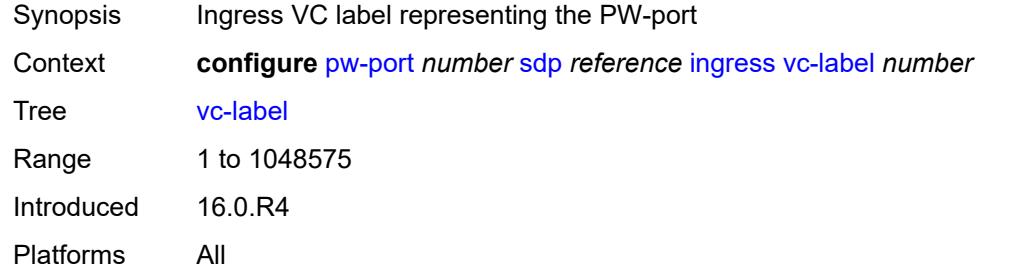

## <span id="page-3281-1"></span>**monitor-oper-group** *reference*

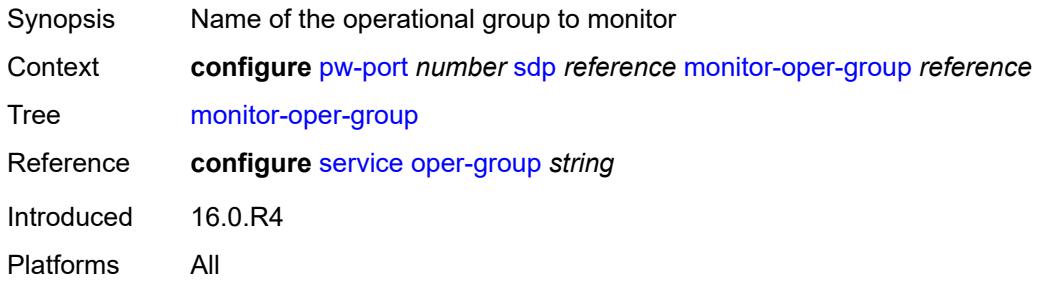

#### <span id="page-3281-2"></span>**vc-id** *number*

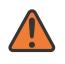

#### **WARNING:**

Modifying this element recreates the parent element automatically for the new value to take effect.

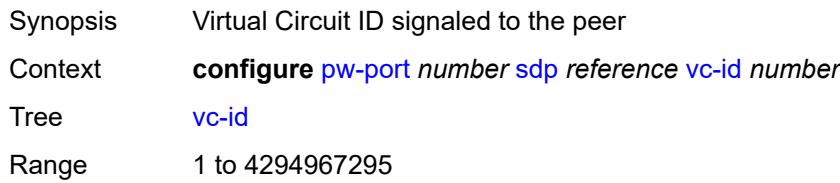

Notes This element is mandatory. Introduced 16.0.R4 Platforms All

#### <span id="page-3282-0"></span>**vc-type** *keyword*

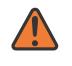

#### **WARNING:**

Modifying this element toggles the **admin-state** of the parent element automatically for the new value to take effect.

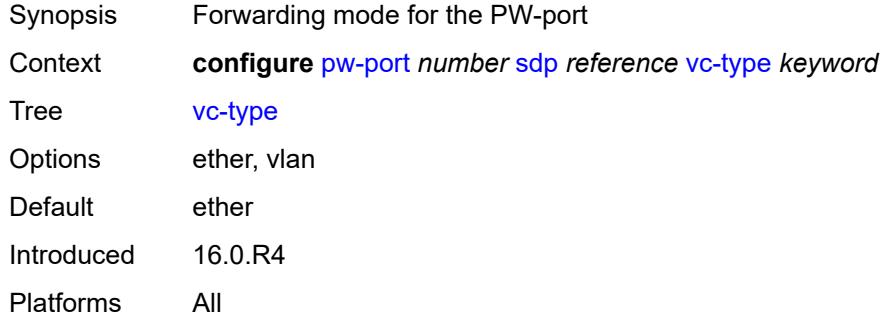

#### <span id="page-3282-1"></span>**vlan-vc-tag** *number*

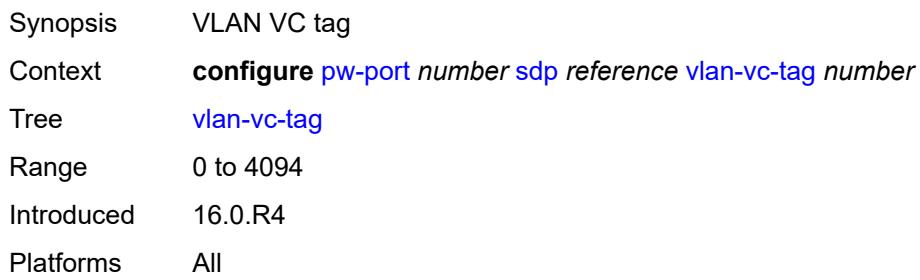

# **3.36 python commands**

<span id="page-3283-17"></span><span id="page-3283-16"></span><span id="page-3283-15"></span><span id="page-3283-14"></span><span id="page-3283-13"></span><span id="page-3283-12"></span><span id="page-3283-11"></span><span id="page-3283-10"></span><span id="page-3283-9"></span><span id="page-3283-8"></span><span id="page-3283-7"></span><span id="page-3283-6"></span><span id="page-3283-5"></span><span id="page-3283-4"></span><span id="page-3283-3"></span><span id="page-3283-2"></span><span id="page-3283-1"></span><span id="page-3283-0"></span>**configure** — **[python](#page-3285-0)** — **apply-groups** *reference* — **apply-groups-exclude** *reference* — **[python-policy](#page-3285-1)** *string*  — **apply-groups** *reference* — **apply-groups-exclude** *reference* — **[cache](#page-3285-2)** — **[admin-state](#page-3286-0)** *keyword* — **apply-groups** *reference* — **apply-groups-exclude** *reference* — **[entry-size](#page-3286-1)** *number* — **[max-entries](#page-3286-2)** *number* — **[max-entry-lifetime](#page-3287-0)** *number* — **[mcs-peer](#page-3287-1)** — **apply-groups** *reference* — **apply-groups-exclude** *reference* — **[ip-address](#page-3287-2)** *reference* — **[sync-tag](#page-3288-0)** *string* — **[minimum-lifetimes](#page-3288-1)** — **[high-availability](#page-3288-2)** *number* — **[multi-chassis-redundancy](#page-3288-3)** *number* — **[persistence](#page-3289-0)** *number* — **[persistence](#page-3289-1)** *boolean* — **[description](#page-3289-2)** *string* — **[dhcp](#page-3290-0)** *keyword* **[direction](#page-3290-1)** *keyword*  — **apply-groups** *reference* — **apply-groups-exclude** *reference* — **[script](#page-3290-2)** *reference* — **[dhcp6](#page-3291-0)** *keyword* **[direction](#page-3291-1)** *keyword*  — **apply-groups** *reference* — **apply-groups-exclude** *reference* — **[script](#page-3291-2)** *reference* — **[diameter](#page-3292-0)** *keyword* **[direction](#page-3292-1)** *keyword*  — **apply-groups** *reference* — **apply-groups-exclude** *reference* — **[script](#page-3293-0)** *reference* — **[gtpv1-c](#page-3293-1)** *keyword* **[direction](#page-3293-2)** *keyword*  — **apply-groups** *reference* — **apply-groups-exclude** *reference* — **[script](#page-3294-0)** *reference* — **[gtpv2-c](#page-3294-1)** *keyword* **[direction](#page-3295-0)** *keyword*  — **apply-groups** *reference* — **apply-groups-exclude** *reference* — **[script](#page-3295-1)** *reference* — **[nat-group](#page-3295-2)** *reference* — **[pfcp](#page-3296-0)** *keyword* **[direction](#page-3296-1)** *keyword*  — **apply-groups** *reference* — **apply-groups-exclude** *reference* — **[script](#page-3297-0)** *reference* — **[pppoe](#page-3297-1)** *keyword* **[direction](#page-3297-2)** *keyword*  — **apply-groups** *reference* — **apply-groups-exclude** *reference* — **[script](#page-3298-0)** *reference* — **[radius](#page-3298-1)** *keyword* **[direction](#page-3299-0)** *keyword*  — **apply-groups** *reference* — **apply-groups-exclude** *reference*

- <span id="page-3283-29"></span><span id="page-3283-28"></span><span id="page-3283-27"></span><span id="page-3283-26"></span><span id="page-3283-25"></span><span id="page-3283-24"></span><span id="page-3283-23"></span><span id="page-3283-22"></span><span id="page-3283-21"></span><span id="page-3283-20"></span><span id="page-3283-19"></span><span id="page-3283-18"></span>— **[script](#page-3299-1)** *reference*
- <span id="page-3283-33"></span><span id="page-3283-32"></span><span id="page-3283-31"></span><span id="page-3283-30"></span>— **[syslog](#page-3299-2)**

configure python python-policy syslog apply-groups

- **apply-groups** *reference*
- **apply-groups-exclude** *reference*
- **[script](#page-3299-3)** *reference*
- **[wlan-gw-group](#page-3300-0)** *reference*
- **[python-script](#page-3300-1)** *string*
- <span id="page-3284-4"></span><span id="page-3284-3"></span><span id="page-3284-2"></span><span id="page-3284-1"></span><span id="page-3284-0"></span>— **[action-on-fail](#page-3301-0)** *keyword*
- <span id="page-3284-10"></span><span id="page-3284-9"></span><span id="page-3284-8"></span><span id="page-3284-7"></span><span id="page-3284-6"></span><span id="page-3284-5"></span> — **[admin-state](#page-3301-1)** *keyword*
	- **apply-groups** *reference*
	- **apply-groups-exclude** *reference*
	- **[description](#page-3301-2)** *string*
	- **[protection](#page-3301-3)**
	- **[hmac-sha256](#page-3302-0)** *string*
	- **[run-as-user](#page-3302-1)** *string*
	- **[urls](#page-3302-2)** *string*
	- **[version](#page-3303-0)** *keyword*

# <span id="page-3285-0"></span>**3.36.1 python command descriptions**

## **python**

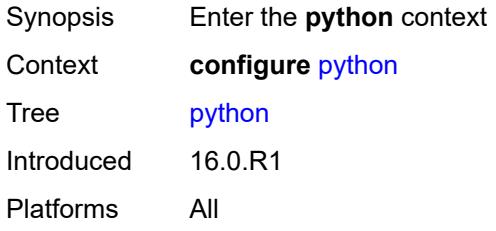

# <span id="page-3285-1"></span>**python-policy** [[name\]](#page-3285-3) *string*

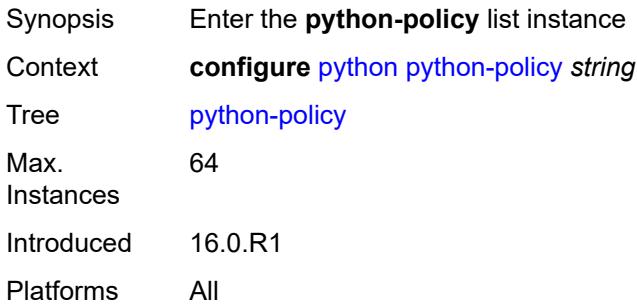

# <span id="page-3285-3"></span>[**name**] *string*

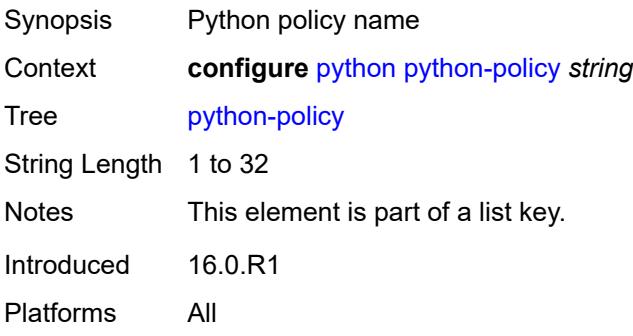

### <span id="page-3285-2"></span>**cache**

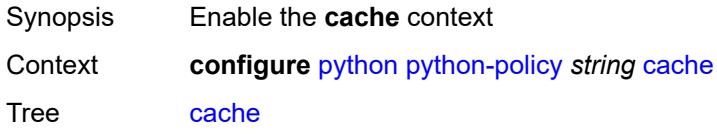

Introduced 16.0.R1 Platforms All

#### <span id="page-3286-0"></span>**admin-state** *keyword*

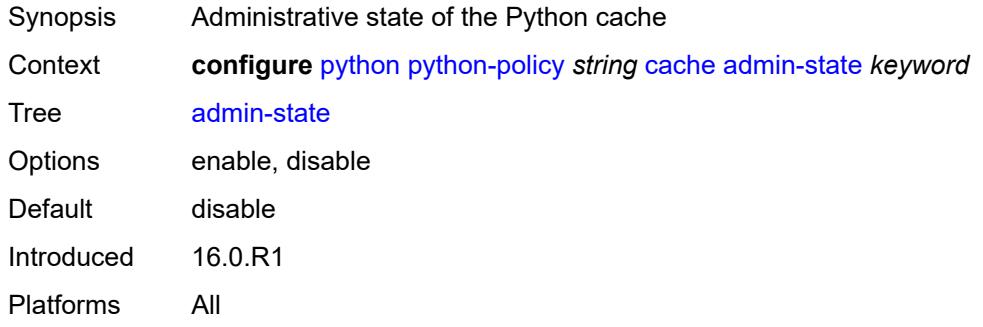

#### <span id="page-3286-1"></span>**entry-size** *number*

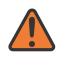

#### **WARNING:**

Modifying this element toggles the **admin-state** of the parent element automatically for the new value to take effect.

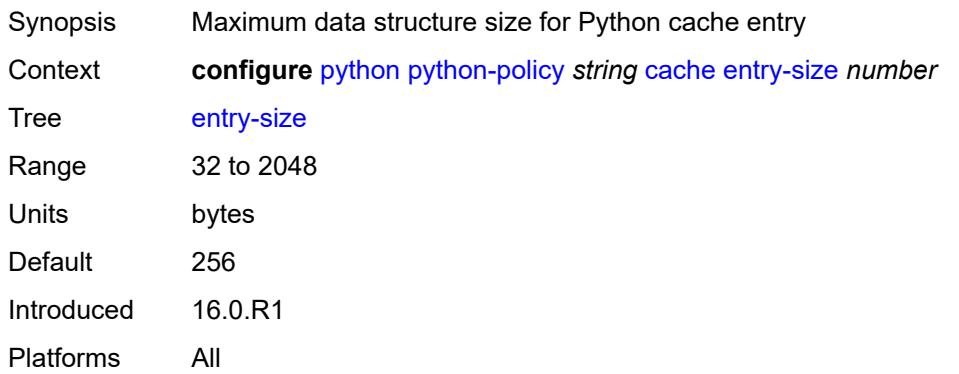

#### <span id="page-3286-2"></span>**max-entries** *number*

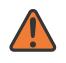

#### **WARNING:**

Modifying this element toggles the **admin-state** of the parent element automatically for the new value to take effect.

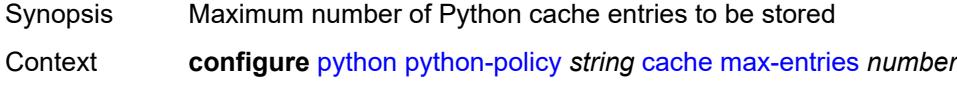

Tree [max-entries](#page-3283-5)

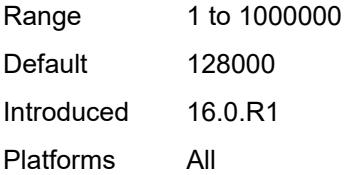

## <span id="page-3287-0"></span>**max-entry-lifetime** *number*

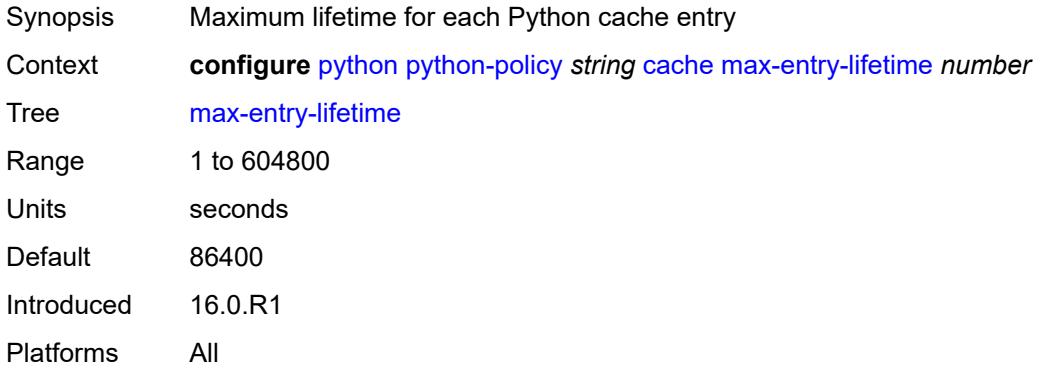

#### <span id="page-3287-1"></span>**mcs-peer**

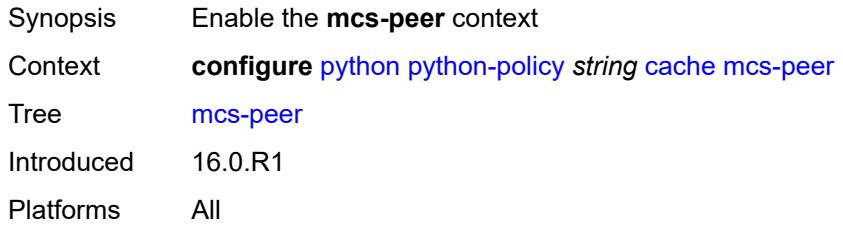

## <span id="page-3287-2"></span>**ip-address** *reference*

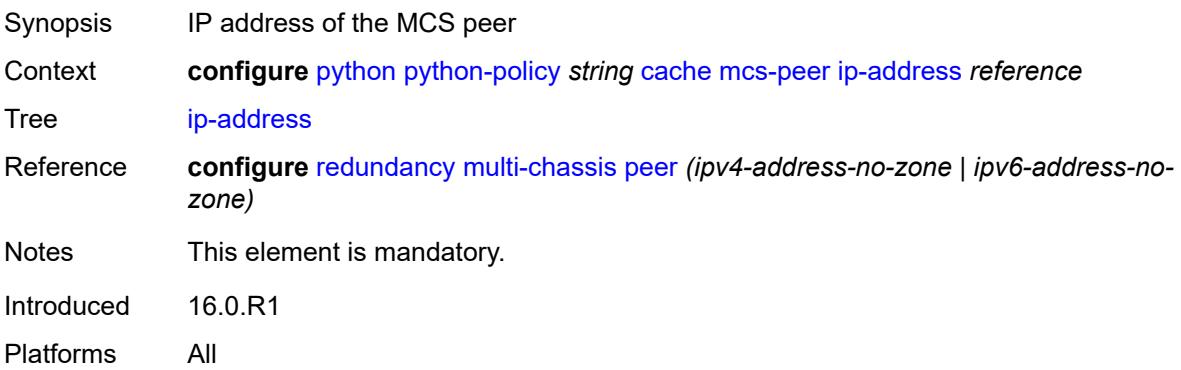

## <span id="page-3288-0"></span>**sync-tag** *string*

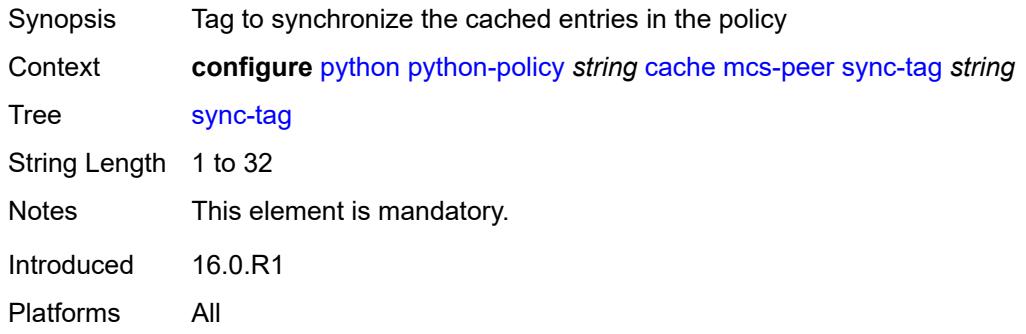

# <span id="page-3288-1"></span>**minimum-lifetimes**

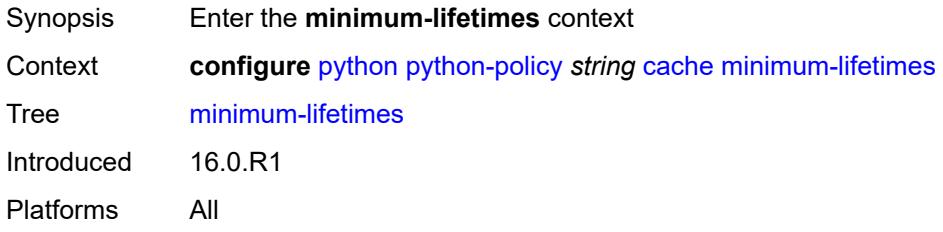

# <span id="page-3288-2"></span>**high-availability** *number*

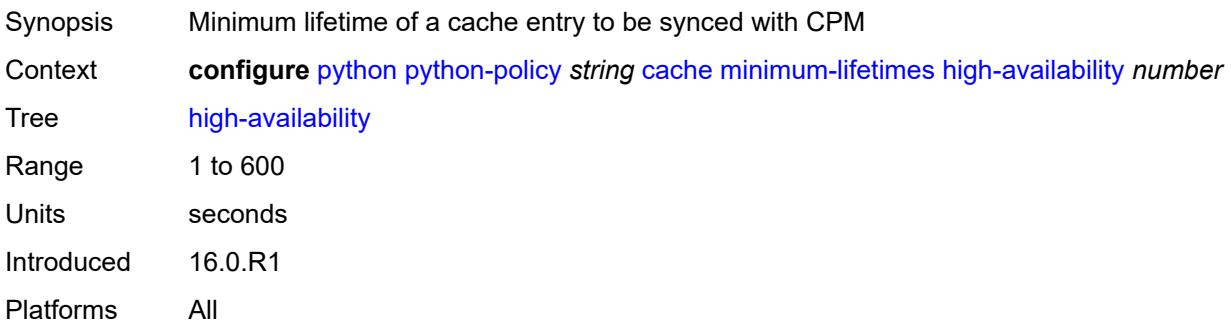

# <span id="page-3288-3"></span>**multi-chassis-redundancy** *number*

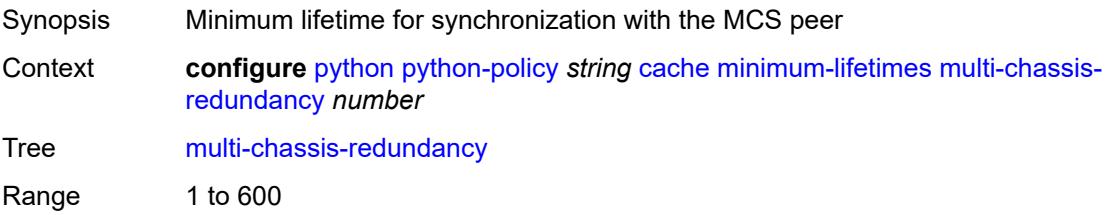

Units seconds Introduced 16.0.R1 Platforms All

## <span id="page-3289-0"></span>**persistence** *number*

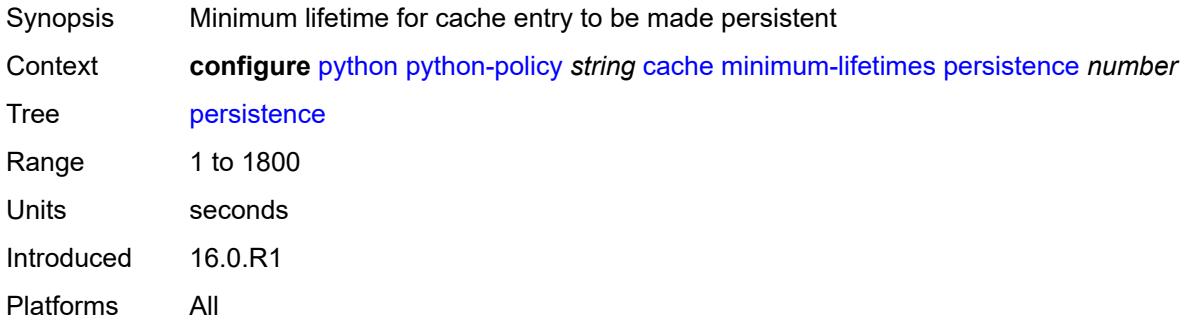

### <span id="page-3289-1"></span>**persistence** *boolean*

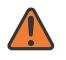

#### **WARNING:**

Modifying this element toggles the **admin-state** of the parent element automatically for the new value to take effect.

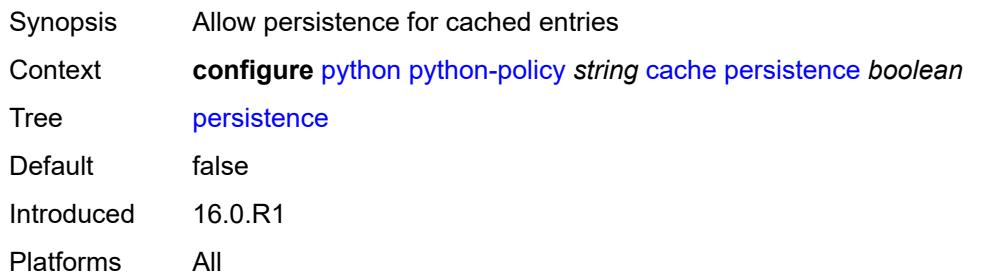

### <span id="page-3289-2"></span>**description** *string*

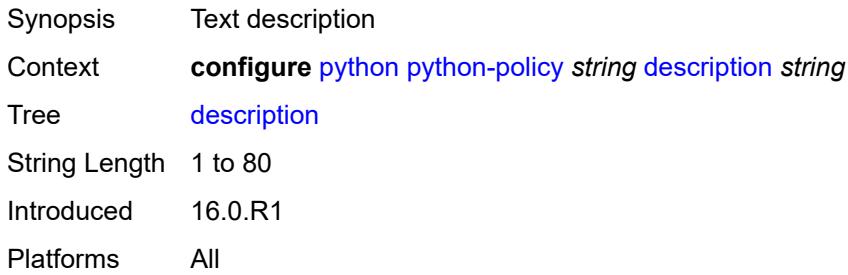

# <span id="page-3290-0"></span>**dhcp** [[message-type](#page-3290-3)] *keyword* [direction](#page-3290-1) *keyword*

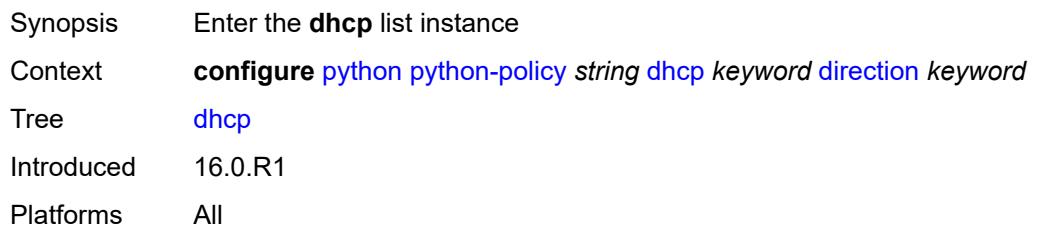

# <span id="page-3290-3"></span>[**message-type**] *keyword*

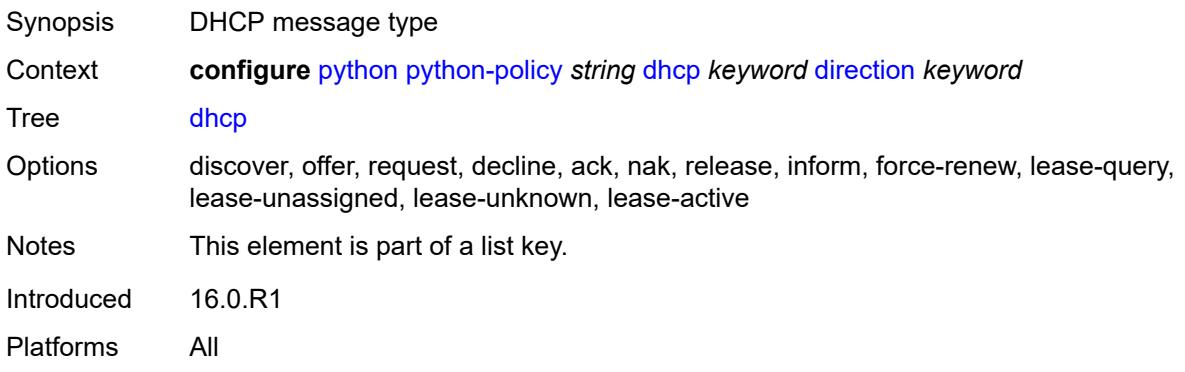

# <span id="page-3290-1"></span>**direction** *keyword*

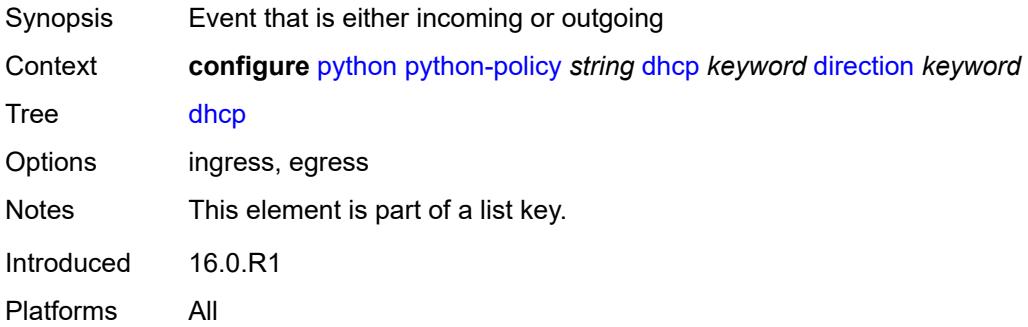

#### <span id="page-3290-2"></span>**script** *reference*

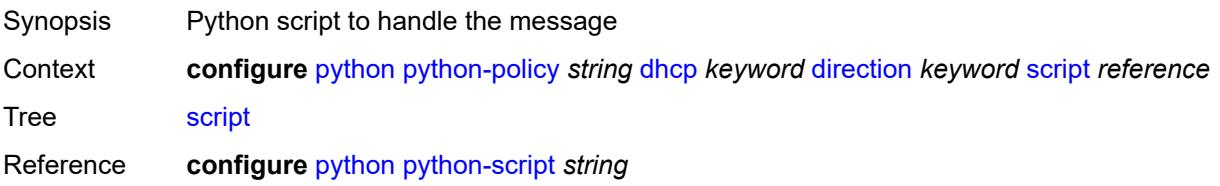

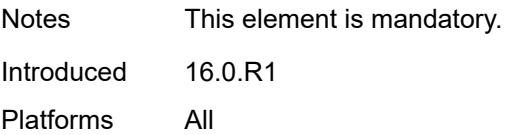

# <span id="page-3291-0"></span>**dhcp6** [[message-type\]](#page-3291-3) *keyword* [direction](#page-3291-1) *keyword*

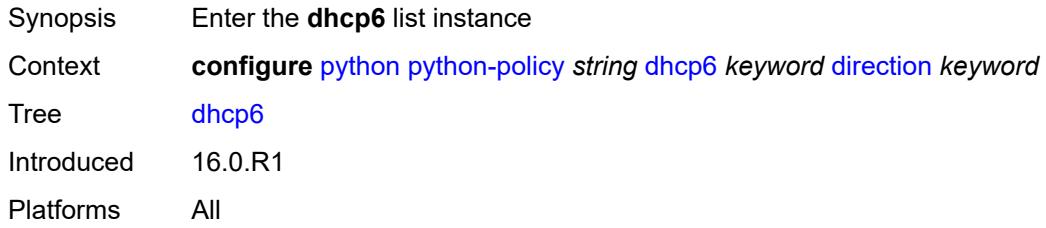

# <span id="page-3291-3"></span>[**message-type**] *keyword*

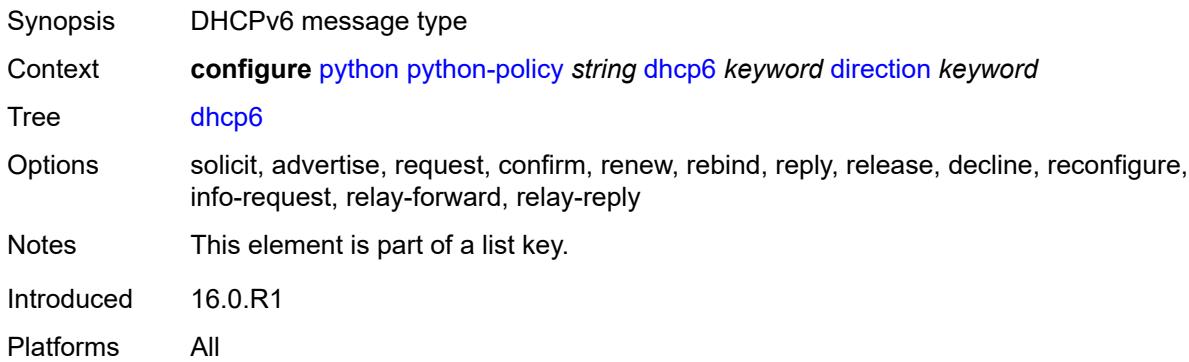

# <span id="page-3291-1"></span>**direction** *keyword*

<span id="page-3291-2"></span>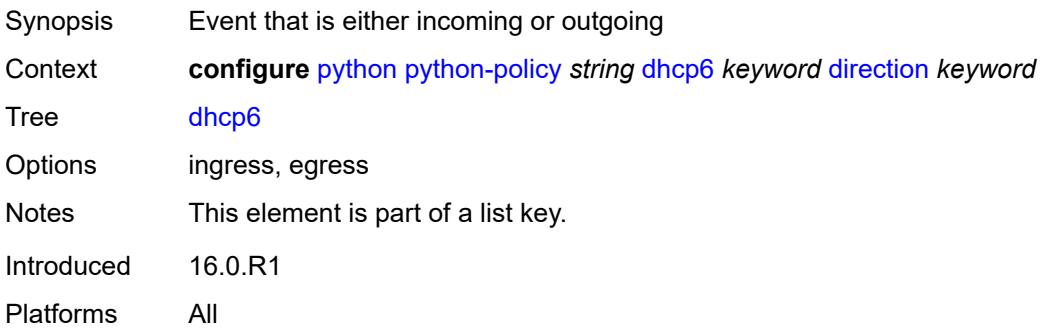

## **script** *reference*

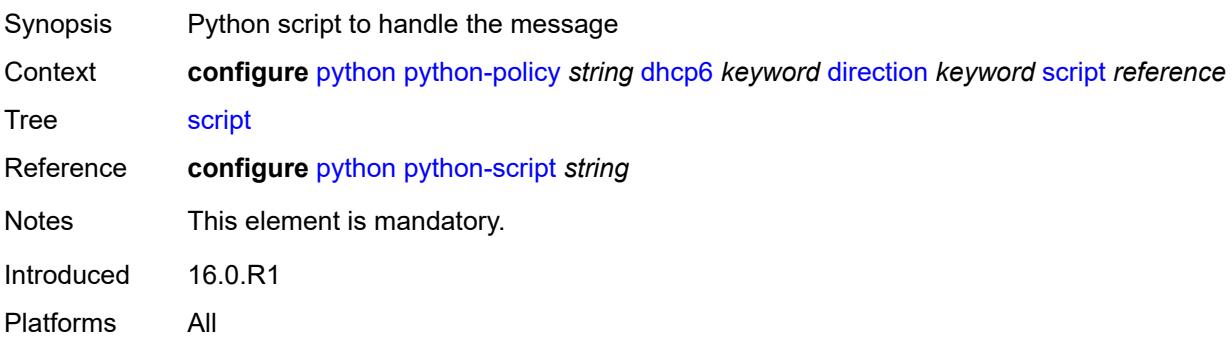

# <span id="page-3292-0"></span>**diameter** [\[message-type\]](#page-3292-2) *keyword* [direction](#page-3292-1) *keyword*

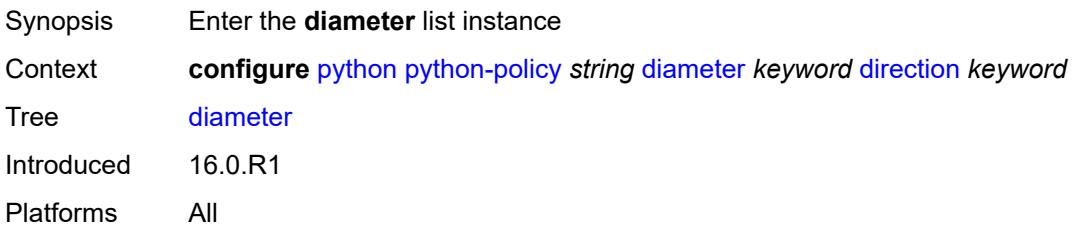

# <span id="page-3292-2"></span>[**message-type**] *keyword*

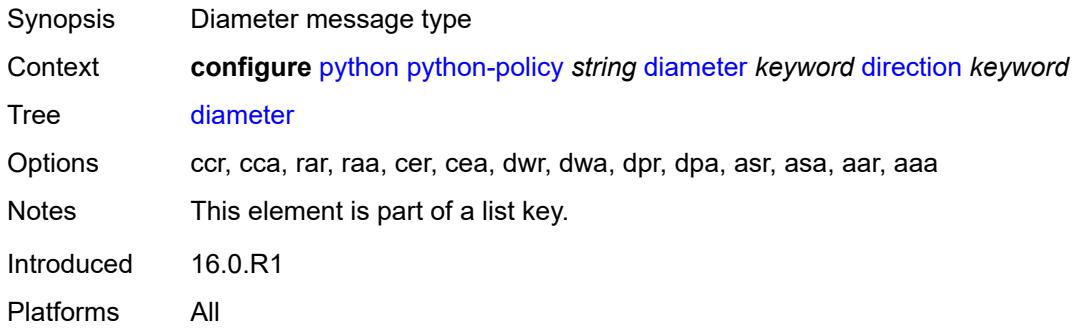

# <span id="page-3292-1"></span>**direction** *keyword*

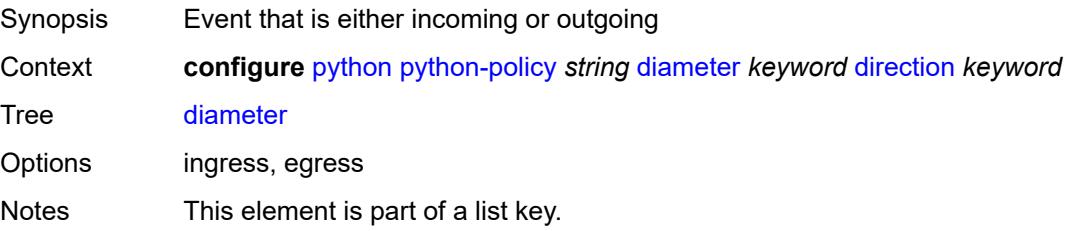

Introduced 16.0.R1 Platforms All

## <span id="page-3293-0"></span>**script** *reference*

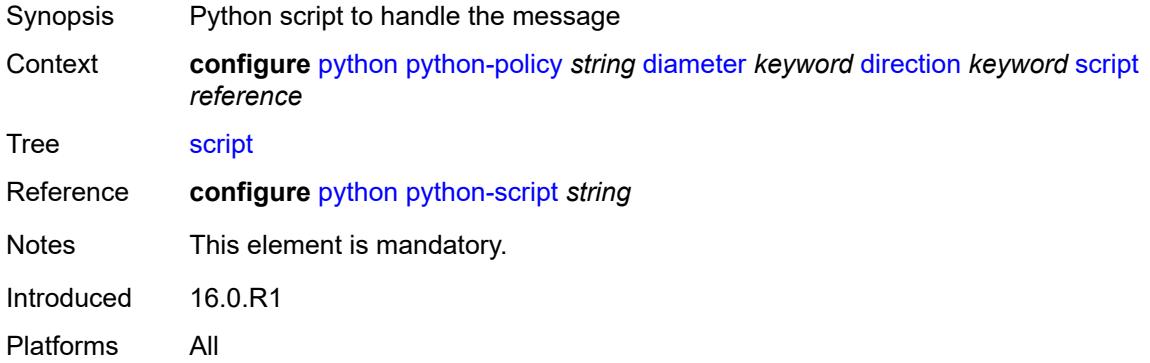

# <span id="page-3293-1"></span>**gtpv1-c** [[message-type](#page-3293-3)] *keyword* [direction](#page-3293-2) *keyword*

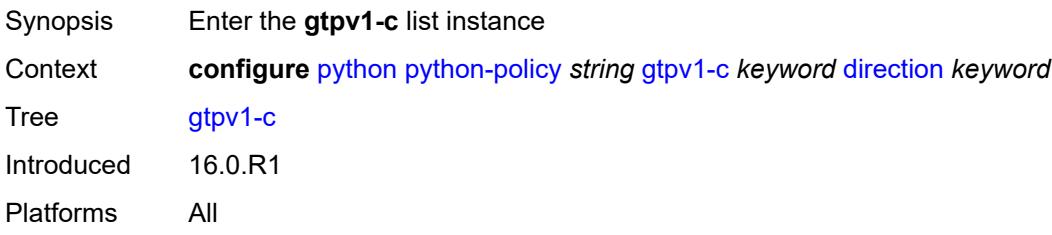

## <span id="page-3293-3"></span>[**message-type**] *keyword*

<span id="page-3293-2"></span>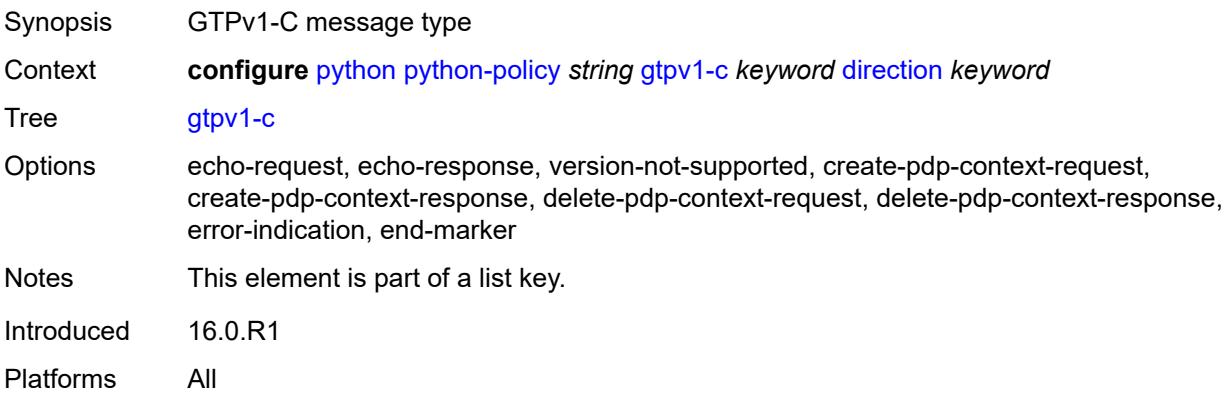

# **direction** *keyword*

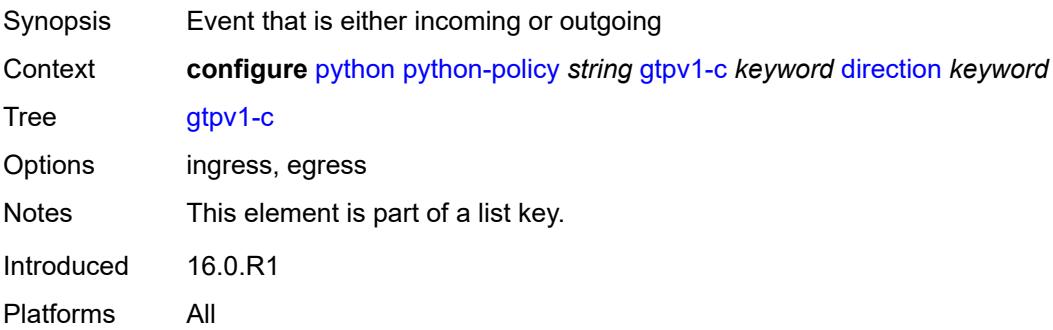

#### <span id="page-3294-0"></span>**script** *reference*

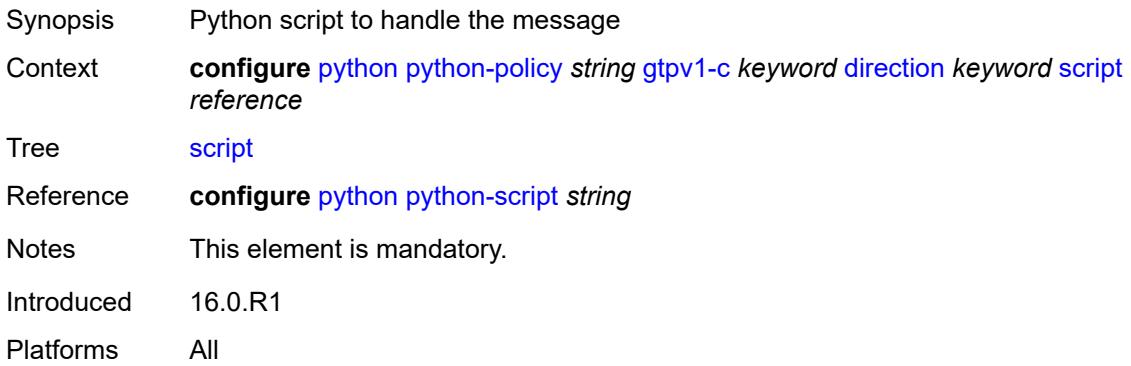

# <span id="page-3294-1"></span>**gtpv2-c** [[message-type](#page-3294-2)] *keyword* [direction](#page-3295-0) *keyword*

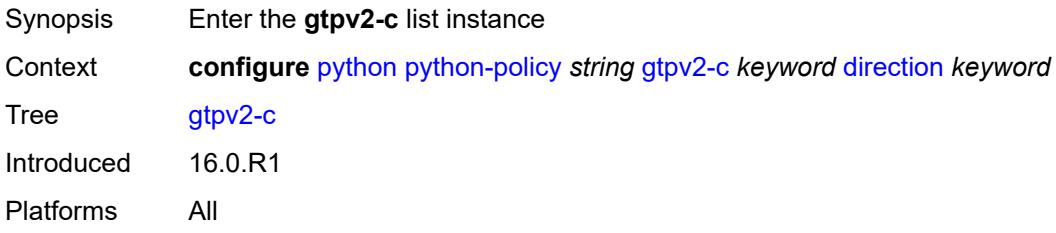

# <span id="page-3294-2"></span>[**message-type**] *keyword*

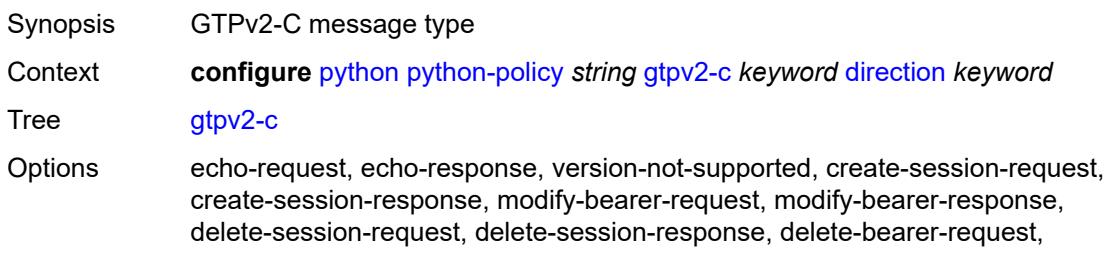

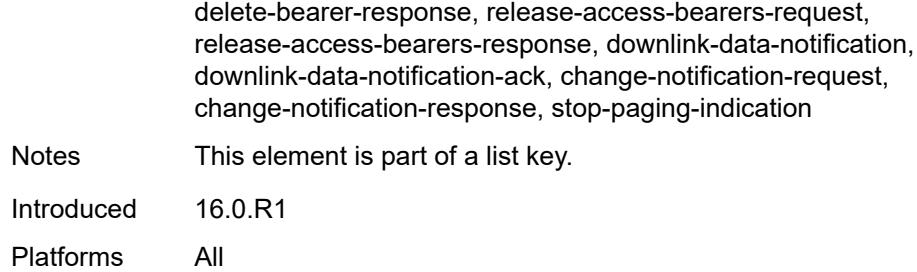

## <span id="page-3295-0"></span>**direction** *keyword*

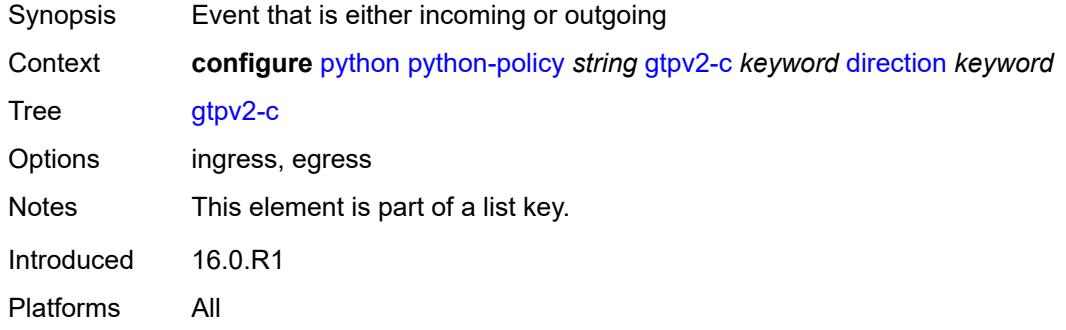

## <span id="page-3295-1"></span>**script** *reference*

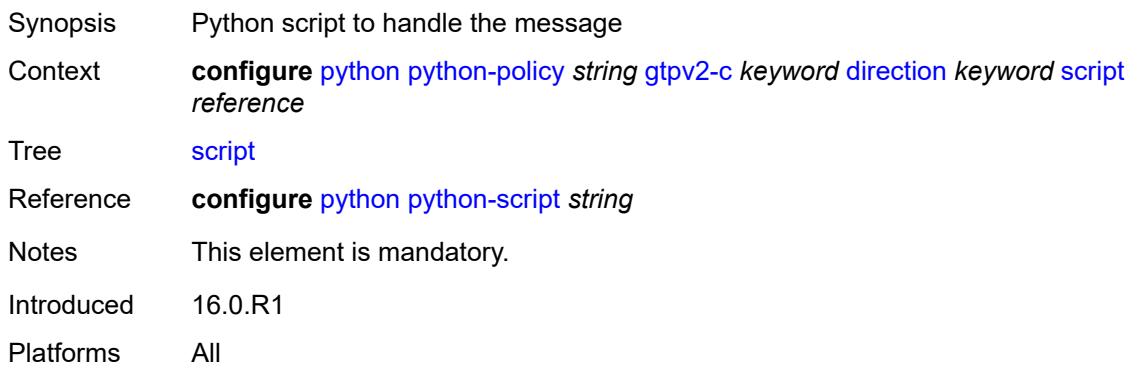

#### <span id="page-3295-2"></span>**nat-group** *reference*

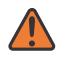

#### **WARNING:**

Modifying this element recreates the parent element automatically for the new value to take effect.

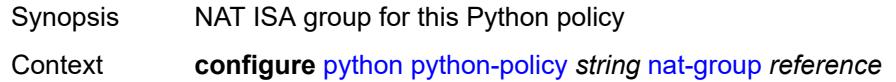

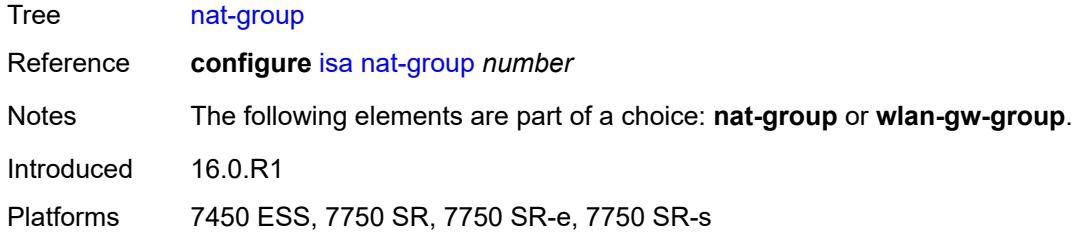

# <span id="page-3296-0"></span>**pfcp** [[message-type\]](#page-3296-2) *keyword* [direction](#page-3296-1) *keyword*

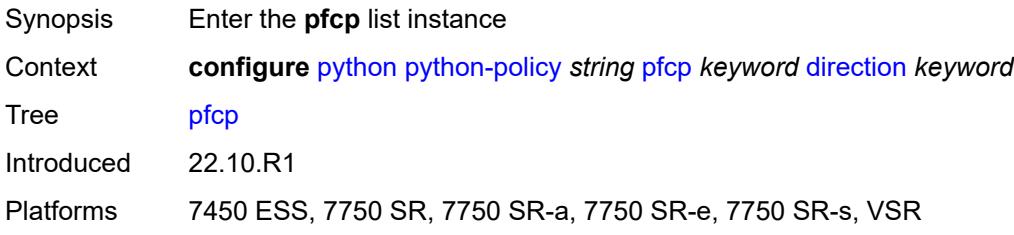

# <span id="page-3296-2"></span>[**message-type**] *keyword*

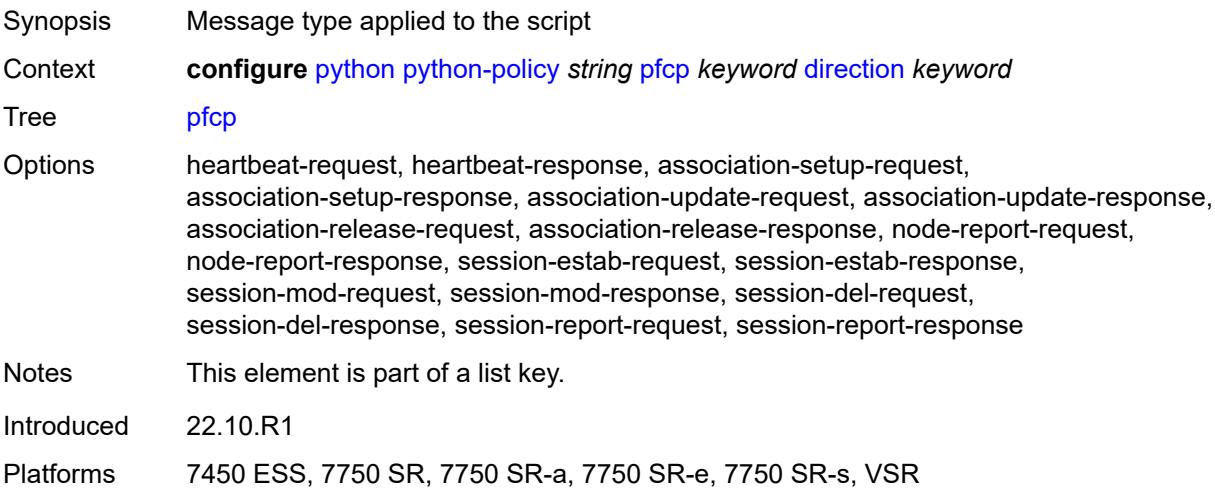

## <span id="page-3296-1"></span>**direction** *keyword*

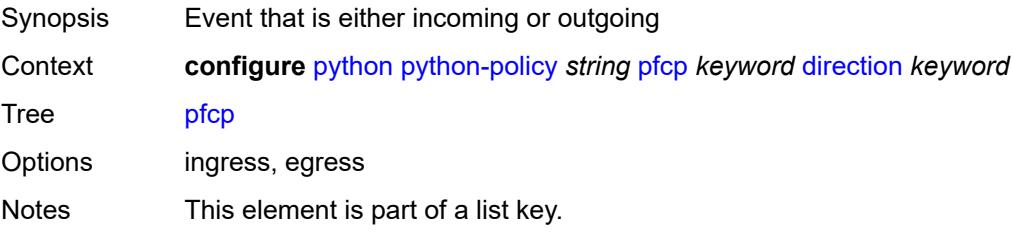

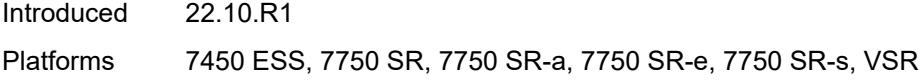

# <span id="page-3297-0"></span>**script** *reference*

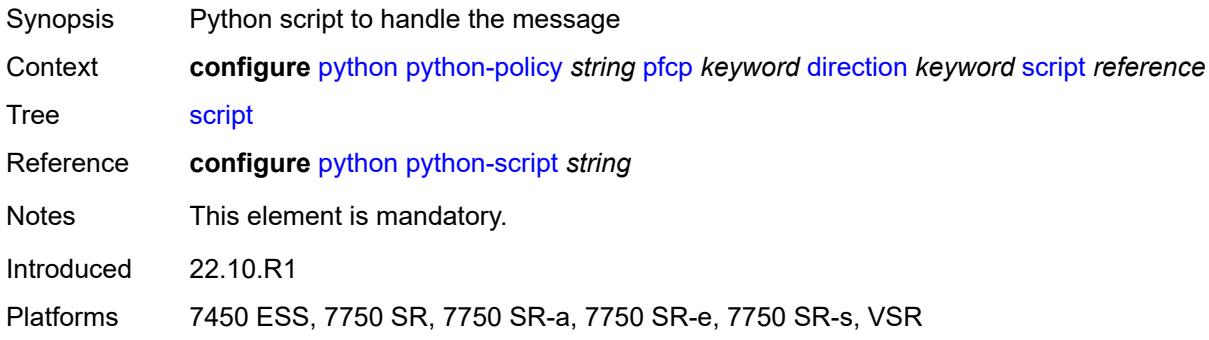

# <span id="page-3297-1"></span>**pppoe** [\[message-type\]](#page-3297-3) *keyword* [direction](#page-3297-2) *keyword*

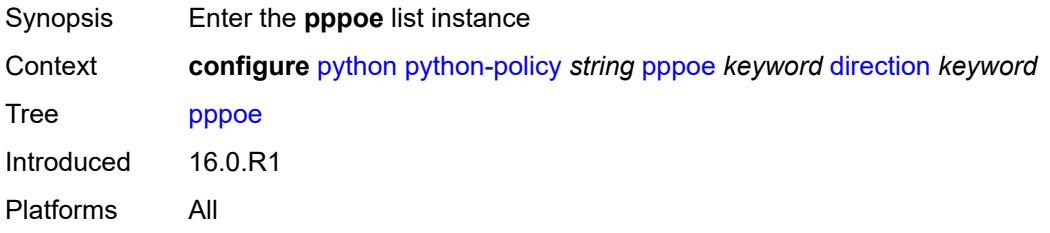

# <span id="page-3297-3"></span>[**message-type**] *keyword*

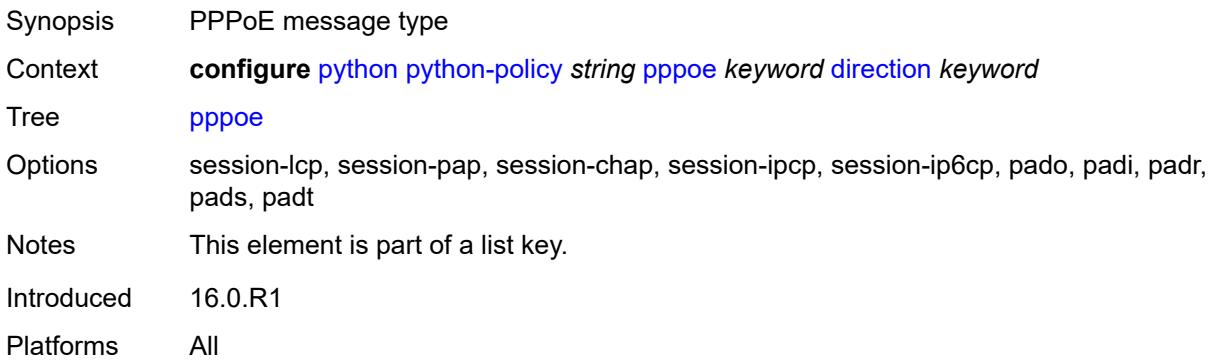

# <span id="page-3297-2"></span>**direction** *keyword*

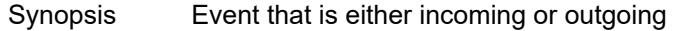

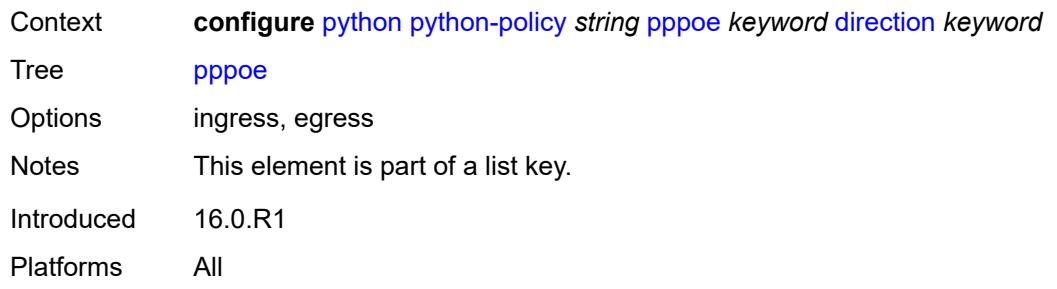

# <span id="page-3298-0"></span>**script** *reference*

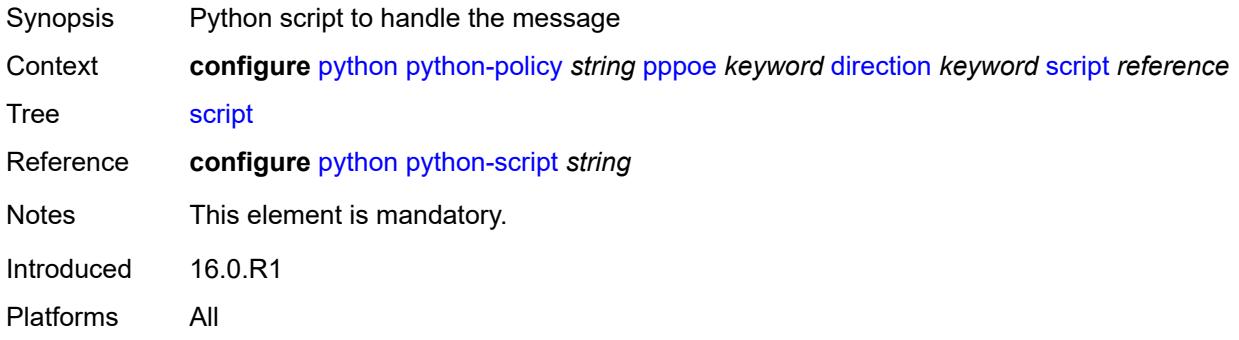

# <span id="page-3298-1"></span>**radius** [\[message-type\]](#page-3298-2) *keyword* [direction](#page-3299-0) *keyword*

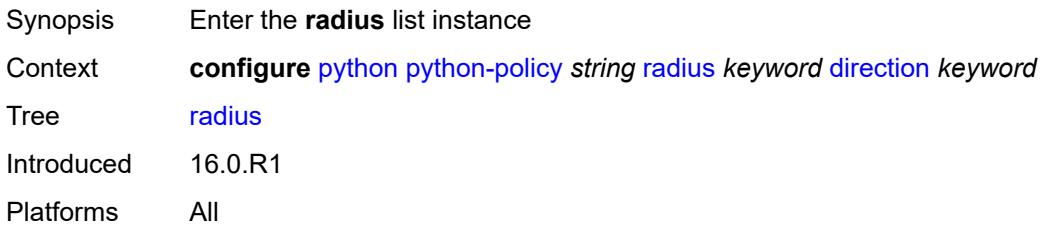

# <span id="page-3298-2"></span>[**message-type**] *keyword*

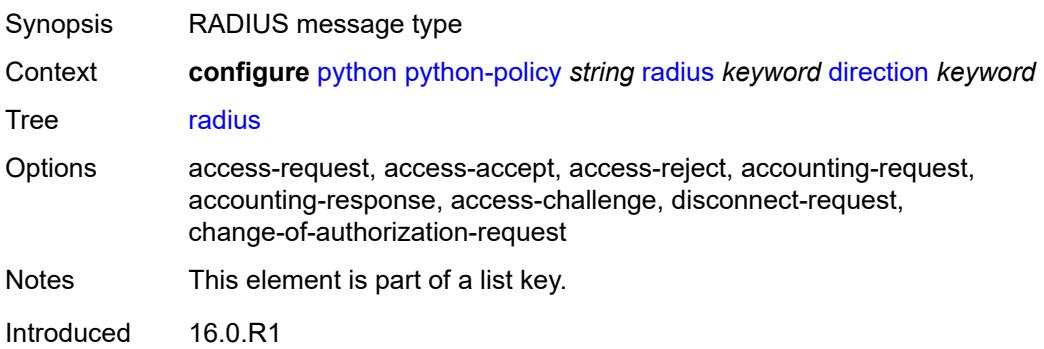

Platforms All

## <span id="page-3299-0"></span>**direction** *keyword*

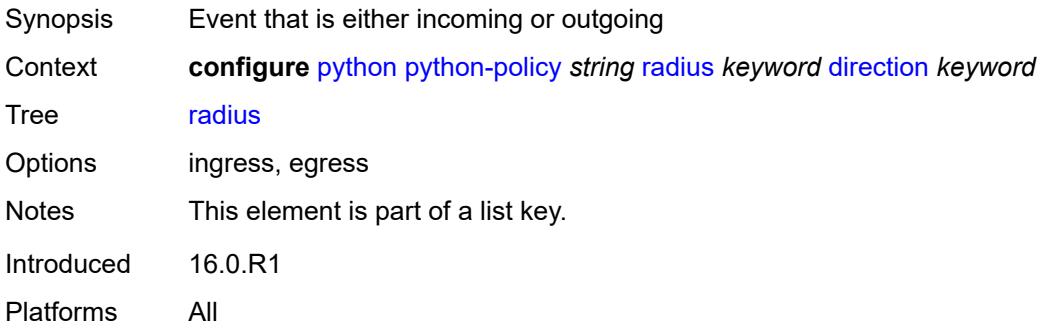

# <span id="page-3299-1"></span>**script** *reference*

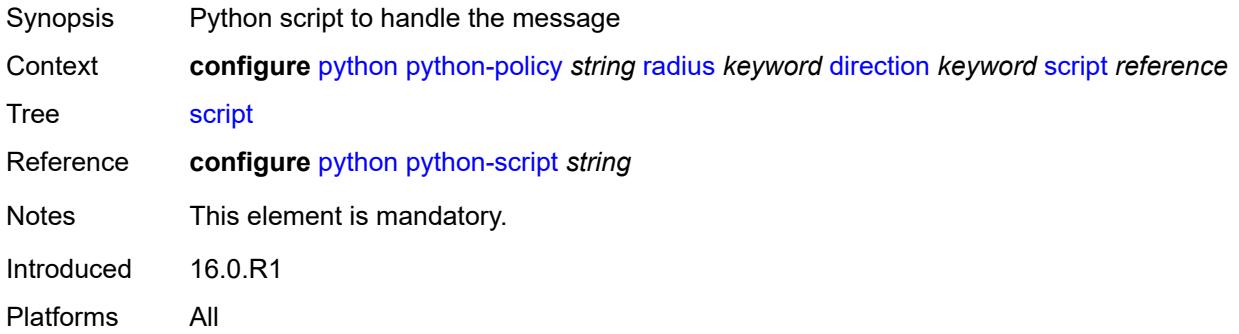

# <span id="page-3299-2"></span>**syslog**

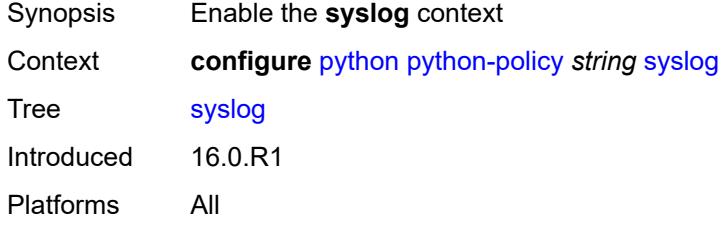

#### <span id="page-3299-3"></span>**script** *reference*

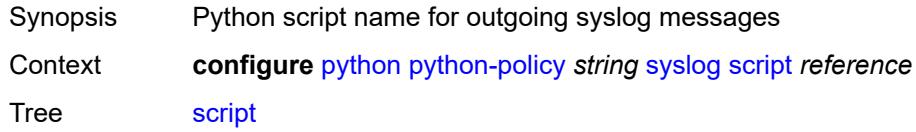

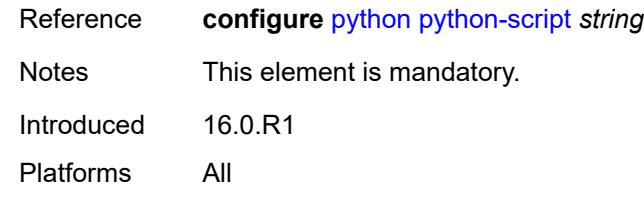

# <span id="page-3300-0"></span>**wlan-gw-group** *reference*

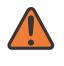

#### **WARNING:**

Modifying this element recreates the parent element automatically for the new value to take effect.

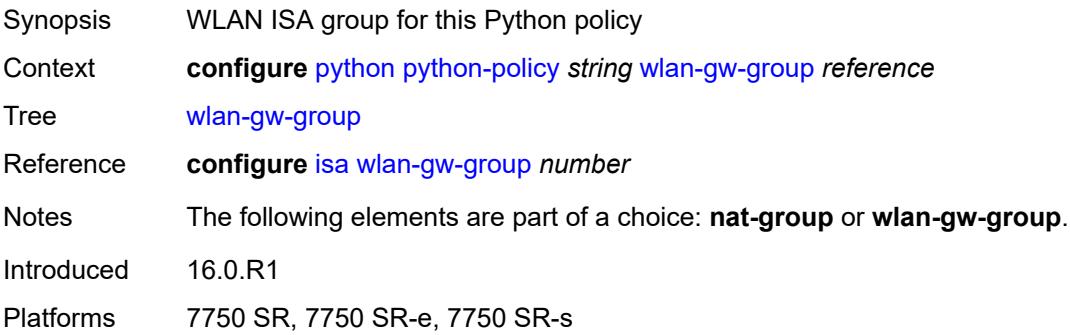

# <span id="page-3300-1"></span>**python-script** [[name\]](#page-3300-2) *string*

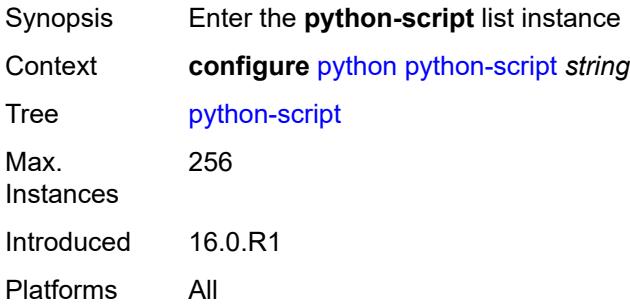

## <span id="page-3300-2"></span>[**name**] *string*

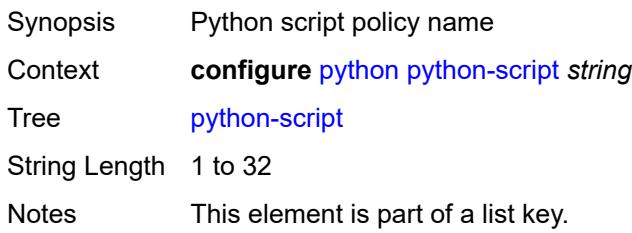

Introduced 16.0.R1 Platforms All

# <span id="page-3301-0"></span>**action-on-fail** *keyword*

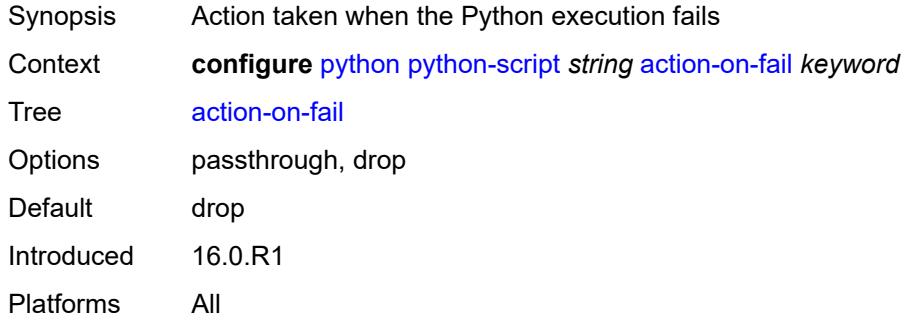

### <span id="page-3301-1"></span>**admin-state** *keyword*

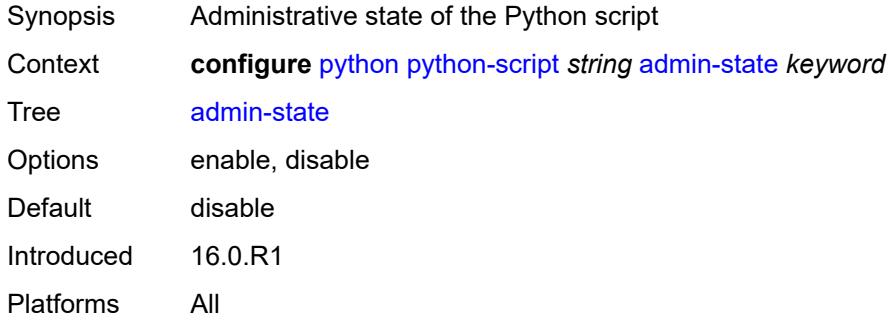

#### <span id="page-3301-2"></span>**description** *string*

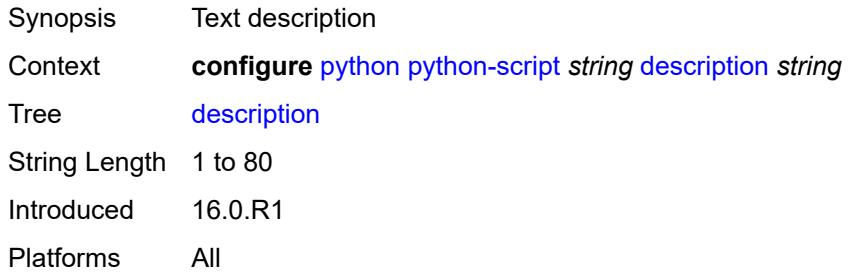

# <span id="page-3301-3"></span>**protection**

Synopsis Enter the **protection** context

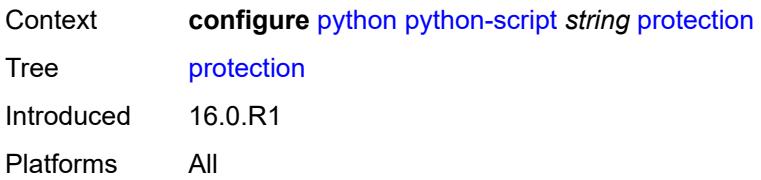

## <span id="page-3302-0"></span>**hmac-sha256** *string*

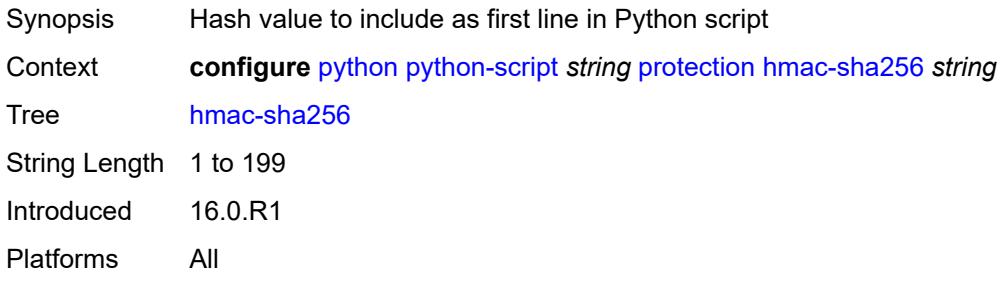

## <span id="page-3302-1"></span>**run-as-user** *string*

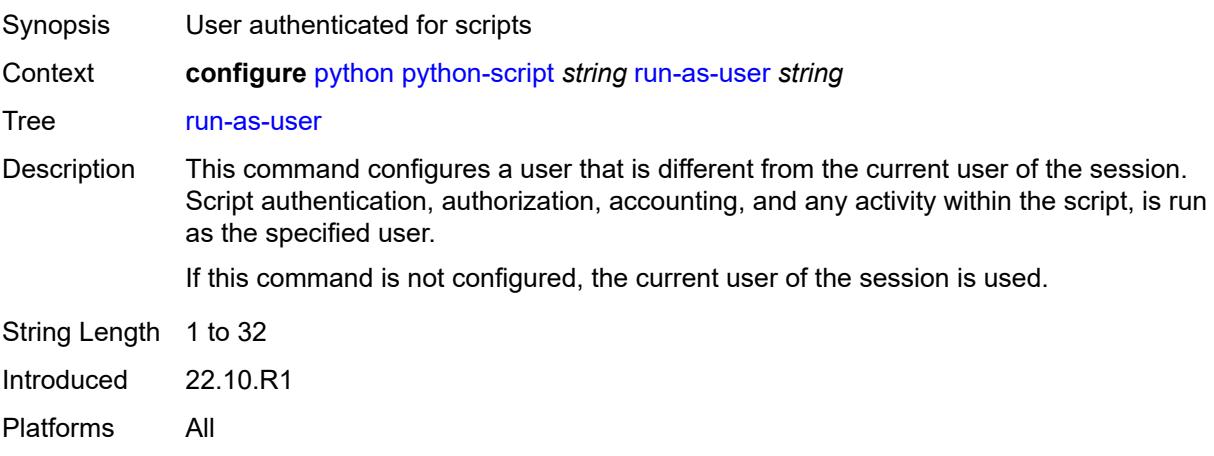

# <span id="page-3302-2"></span>**urls** *string*

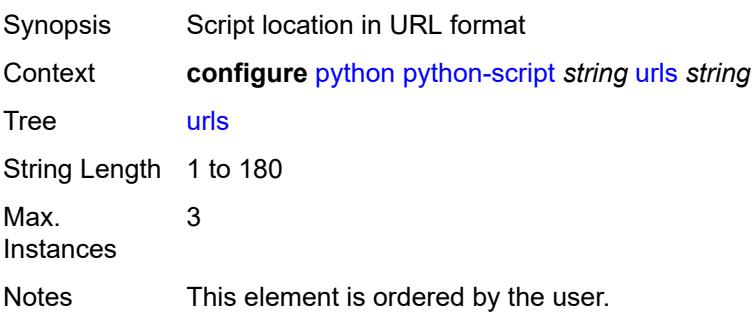

Introduced 16.0.R4 Platforms All

## <span id="page-3303-0"></span>**version** *keyword*

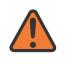

#### **WARNING:**

Modifying this element recreates the parent element automatically for the new value to take effect.

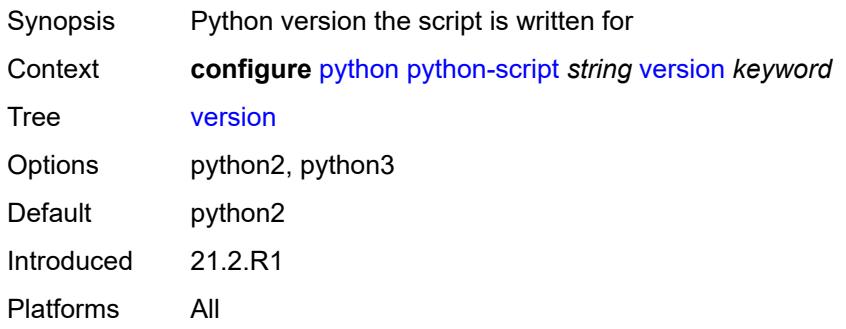

## **3.37 qos commands**

```
configure
   — qos
        — adv-config-policy string 
         — apply-groups reference
         — apply-groups-exclude reference
         — child-control
            — bandwidth-distribution
                — above-offered-allowance
                  — delta-consumed-agg-rate
                     — percent decimal-number
                  — delta-consumed-higher-tier-rate
                      — percent decimal-number
                  — unconsumed-agg-rate
                       — percent decimal-number
                  — unconsumed-higher-tier-rate
                     — percent decimal-number
               — above-offered-cap
                  — percent decimal-number
                   — rate (number | keyword)
               — enqueue-on-pir-zero boolean
                  — granularity
                   — percent decimal-number
                  — rate number
               — internal-scheduler-weight-mode keyword
                  — limit-pir-zero-drain boolean
                  — lub-init-min-pir boolean
            — offered-measurement
               — add
                  — active-min-only boolean
                  — min-only boolean
                     — percent decimal-number
                   — rate number
               — fast-start boolean
               — fast-stop boolean
               — granularity
                     — percent decimal-number
                     — rate number
               — hold-time
                  — active-min-only boolean
                  — high-rate number
               — max-decrement
                  — percent decimal-number
                  — rate number
               — sample-interval number
               — time-average-factor
                  — dec-only boolean
                     — weighting-factor number
         — description string
      — apply-groups reference
      — apply-groups-exclude reference
      — fp-resource-policy string 
           — aggregate-shapers
            — auto-creation boolean
            — hw-agg-shapers
               — saps boolean
               — subscribers boolean
            — queue-sets
                 — default-size
                  — queue-groups (number | keyword)
```
configure qos fp-resource-policy aggregate-shapers queue-sets default-size saps

```
 — saps (number | keyword)
            — subscribers (number | keyword)
         — size number 
            — allocation-weight number
            — apply-groups reference
            — apply-groups-exclude reference
      — reserved-non-shaper-queues number
  — apply-groups reference
   — apply-groups-exclude reference
   — description string
   — ports
      — hqos-mode keyword
   — queues
      — ingress-percent-of-total decimal-number
— hs-attachment-policy string 
   — apply-groups reference
   — apply-groups-exclude reference
     — description string
   — low-burst-max-class number
   — queue number 
      — apply-groups reference
      — apply-groups-exclude reference
     — sched-class number
      — unattached
      — wrr-group number
   — wrr-group number 
     — apply-groups reference
     — apply-groups-exclude reference
     — sched-class number
      — unattached
— hs-pool-policy string 
  — apply-groups reference
   — apply-groups-exclude reference
   — description string
   — mid-tier
      — mid-pool number 
        — allocation-percent decimal-number
        — apply-groups reference
         — apply-groups-exclude reference
        — parent-root-pool
            — none
            — pool-id reference
         — port-bw-oversubscription-factor number
         — slope-policy reference
    — root-tier
      — root-pool number 
         — allocation-weight number
        — apply-groups reference
         — apply-groups-exclude reference
         — slope-policy reference
    — system-reserve decimal-number
— hs-port-pool-policy string 
   — alt-port-class-pools
      — class-pool number 
         — allocation
            — explicit-percent decimal-number
            — port-bw-weight number
         — apply-groups reference
         — apply-groups-exclude reference
         — parent-mid-pool
            — none
               — pool-id number
         — slope-policy reference
```
— **apply-groups** *reference*

configure qos hs-port-pool-policy apply-groups-exclude

```
 — apply-groups-exclude reference
  — description string
   — std-port-class-pools
     — class-pool number 
         — allocation
            — explicit-percent decimal-number
               — port-bw-weight number
         — apply-groups reference
         — apply-groups-exclude reference
         — parent-mid-pool
            — none
            — pool-id number
         — slope-policy reference
— hs-scheduler-policy string 
   — apply-groups reference
   — apply-groups-exclude reference
   — description string
   — group number 
      — apply-groups reference
      — apply-groups-exclude reference
      — rate (number | keyword)
   — max-rate (number | keyword)
   — scheduling-class number 
      — apply-groups reference
      — apply-groups-exclude reference
      — group
         — group-id number
            — weight number
      — rate (number | keyword)
— hw-agg-shaper-scheduler-policy string 
   — apply-groups reference
   — apply-groups-exclude reference
   — congestion-threshold number
   — description string
   — group string 
   — max-percent-rate decimal-number
   — max-rate (number | keyword)
   — monitor-threshold number
   — sched-class number 
      — apply-groups reference
      — apply-groups-exclude reference
      — group reference
      — weight number
— match-list
   — ip-prefix-list string 
      — apply-groups reference
      — apply-groups-exclude reference
     — description string
       — prefix string 
   — ipv6-prefix-list string 
      — apply-groups reference
     — apply-groups-exclude reference
      — description string
      — prefix string 
   — port-list string 
      — apply-groups reference
     — apply-groups-exclude reference
      — description string
      — port number 
      — range number end number 
— md-auto-id
   — qos-policy-id-range
```
— **apply-groups-exclude** *reference*

configure qos md-auto-id qos-policy-id-range end

```
 — end number
     — start number
— network string 
  — apply-groups reference
  — apply-groups-exclude reference
  — description string
  — egress
     — dscp keyword 
        — apply-groups reference
        — apply-groups-exclude reference
        — fc keyword
         — profile keyword
     — fc keyword 
        — apply-groups reference
        — apply-groups-exclude reference
        — de-mark
            — force number
         — dot1p-in-profile number
         — dot1p-out-profile number
         — dscp-in-profile keyword
         — dscp-out-profile keyword
           — lsp-exp-in-profile number
         — lsp-exp-out-profile number
           — port-redirect-group
            — policer number
            — queue number
     — ip-criteria
           — entry number 
            — action
               — fc keyword
               — port-redirect-group
                  — policer number
                  — queue number
                  — profile keyword
               — type keyword
            — apply-groups reference
            — apply-groups-exclude reference
            — description string
            — match
               — dscp keyword
               — dst-ip
                  — address (ipv4-prefix-with-host-bits | ipv4-address)
                  — ip-prefix-list reference
                  — mask string
               — dst-port
                  — eq number
                  — gt number
                  — lt number
                  — port-list reference
                  — range
                     — end number
                     — start number
               — fragment keyword
               — icmp-type number
               — protocol (number | keyword)
               — src-ip
                  — address (ipv4-prefix-with-host-bits | ipv4-address)
                  — ip-prefix-list reference
                  — mask string
               — src-port
                  — eq number
                     — gt number
                  — lt number
                  — port-list reference
```
#### configure qos network egress ip-criteria entry match src-port range

```
 — range
                  — end number
                  — start number
   — ipv6-criteria
      — entry number 
         — action
            — fc keyword
            — port-redirect-group
               — policer number
               — queue number
            — profile keyword
            — type keyword
         — apply-groups reference
         — apply-groups-exclude reference
         — description string
         — match
            — dscp keyword
            — dst-ip
               — address (ipv6-prefix-with-host-bits | ipv6-address)
               — ipv6-prefix-list reference
               — mask string
            — dst-port
               — eq number
               — gt number
               — lt number
               — port-list reference
               — range
                  — end number
                  — start number
            — fragment keyword
            — icmp-type number
            — next-header (number | keyword)
            — src-ip
               — address (ipv6-prefix-with-host-bits | ipv6-address)
               — ipv6-prefix-list reference
               — mask string
            — src-port
               — eq number
               — gt number
               — lt number
               — port-list reference
               — range
                  — end number
                  — start number
    — prec number 
      — apply-groups reference
      — apply-groups-exclude reference
     — fc keyword
      — profile keyword
   — remark-trusted
      — force-egress-marking boolean
— ingress
   — default-action
     — fc keyword
      — profile keyword
   — dot1p number 
     — apply-groups reference
      — apply-groups-exclude reference
     — fc keyword
      — profile keyword
   — dscp keyword 
      — apply-groups reference
```
— **apply-groups-exclude** *reference*

— **[fc](#page-3408-0)** *keyword*

configure qos network ingress dscp profile

```
 — profile keyword
— fc keyword 
   — apply-groups reference
   — apply-groups-exclude reference
   — fp-redirect-group
      — broadcast-policer number
      — multicast-policer number
      — policer number
      — unknown-policer number
— ip-criteria
   — entry number 
      — action
         — fc keyword
         — profile keyword
         — type keyword
      — apply-groups reference
      — apply-groups-exclude reference
      — description string
      — match
          — dscp keyword
         — dst-ip
            — address (ipv4-prefix-with-host-bits | ipv4-address)
            — ip-prefix-list reference
            — mask string
         — dst-port
            — eq number
            — gt number
            — lt number
            — port-list reference
            — range
               — end number
               — start number
         — fragment keyword
         — protocol (number | keyword)
         — src-ip
            — address (ipv4-prefix-with-host-bits | ipv4-address)
            — ip-prefix-list reference
            — mask string
          — src-port
            — eq number
            — gt number
            — lt number
            — port-list reference
              — range
               — end number
               — start number
— ipv6-criteria
   — entry number 
      — action
         — fc keyword
         — profile keyword
         — type keyword
      — apply-groups reference
      — apply-groups-exclude reference
      — description string
      — match
         — dscp keyword
         — dst-ip
            — address (ipv6-prefix-with-host-bits | ipv6-address)
            — ipv6-prefix-list reference
             — mask string
         — dst-port
            — eq number
            — gt number
```
configure qos network ingress ipv6-criteria entry match dst-port lt

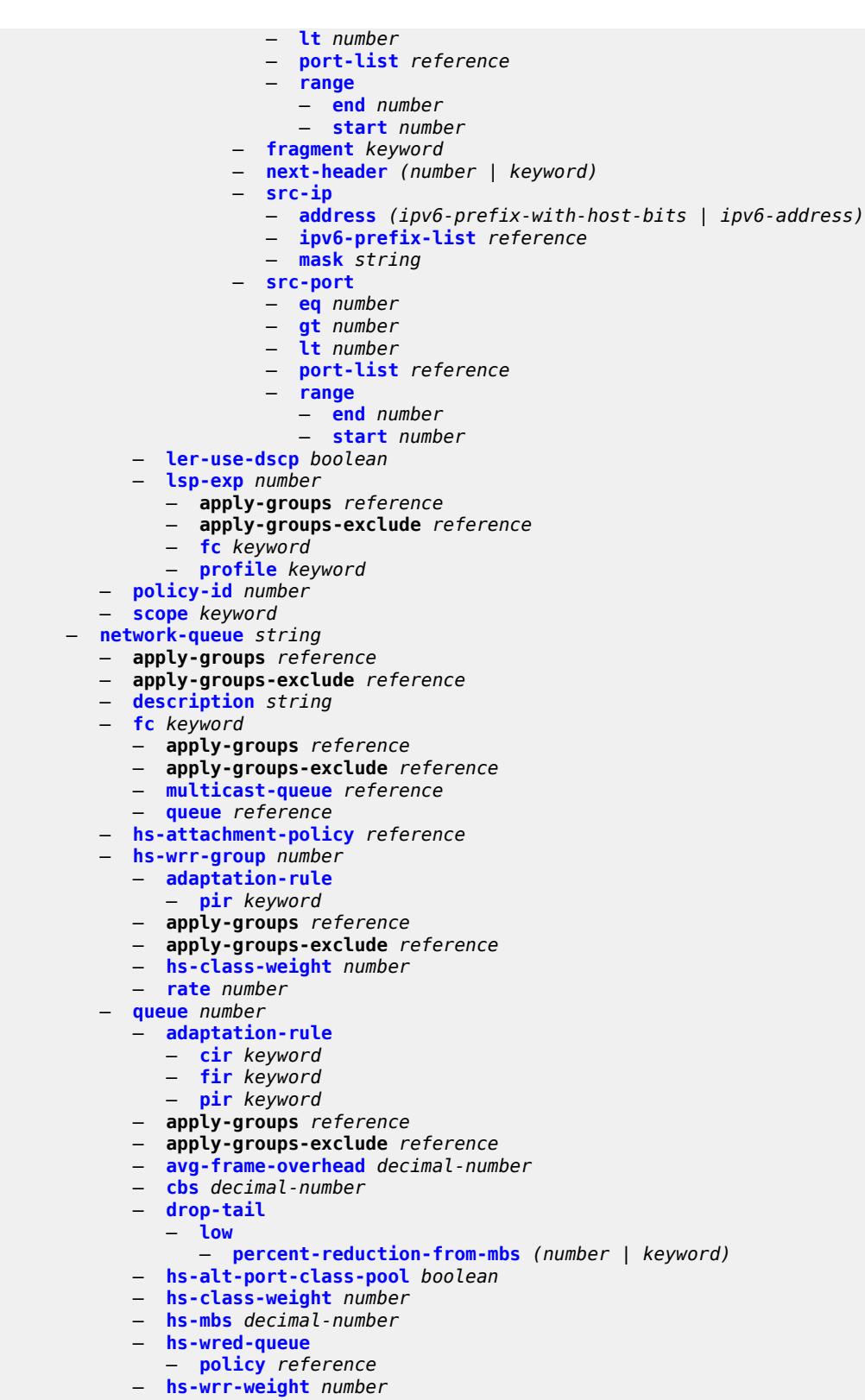

- **[mbs](#page-3441-1)** *decimal-number*
- **[multipoint](#page-3441-2)** *boolean*

configure qos network-queue queue port-parent

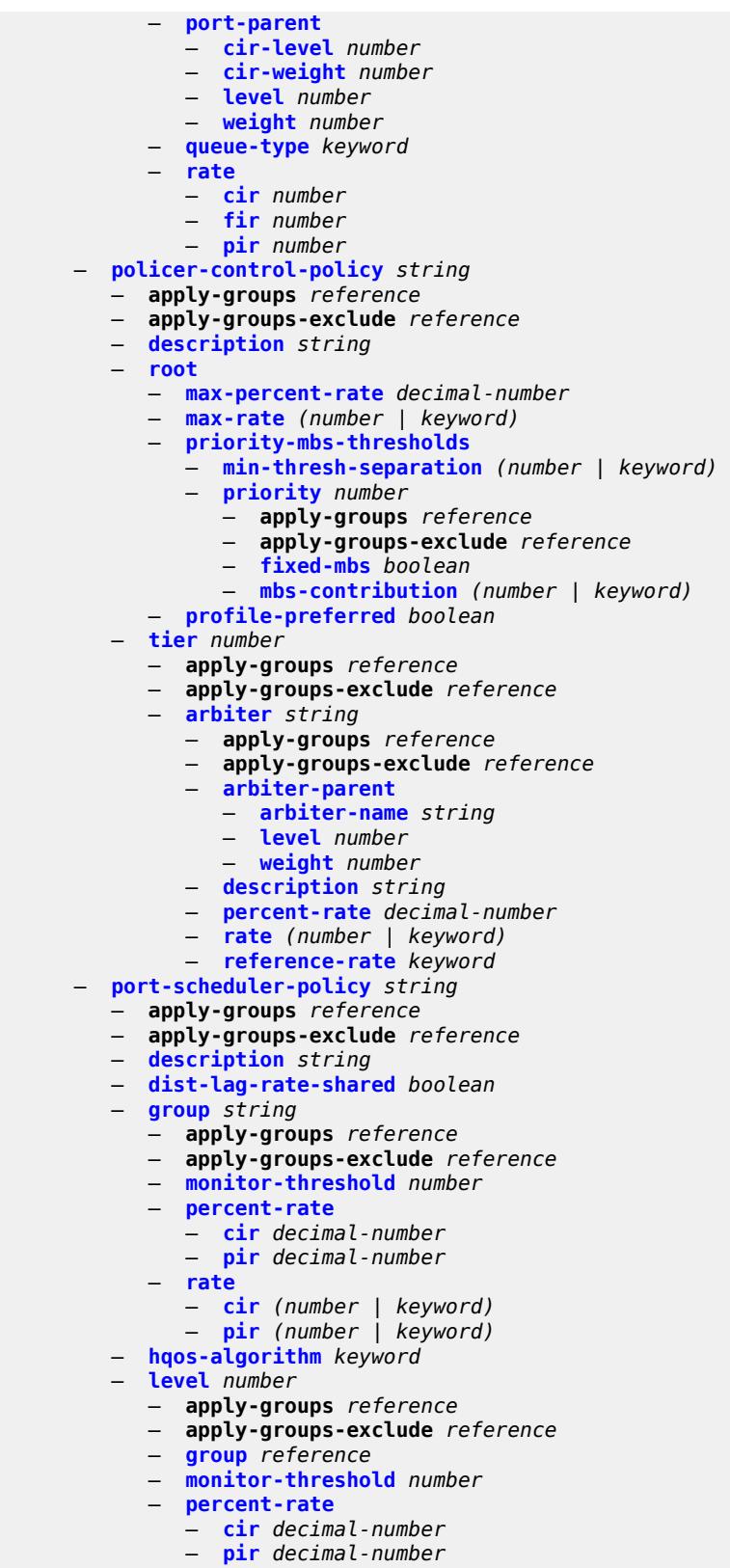

— **[rate](#page-3458-1)**
configure qos port-scheduler-policy level rate cir

```
 — cir (number | keyword)
         — pir (number | keyword)
      — weight number
   — max-percent-rate decimal-number
   — max-rate (number | keyword)
   — monitor-threshold number
   — orphan-overrides
     — cir-level number
      — cir-weight number
      — level number
      — weight number
— post-policer-mapping string 
   — apply-groups reference
   — apply-groups-exclude reference
   — description string
   — fc keyword profile keyword 
      — apply-groups reference
     — apply-groups-exclude reference
     — maps-to
         — fc keyword
         — profile keyword
 — queue-group-redirect-list string 
   — apply-groups reference
   — apply-groups-exclude reference
   — match number 
     — apply-groups reference
         — apply-groups-exclude reference
      — instance number
   — type keyword
— queue-group-templates
   — apply-groups reference
   — apply-groups-exclude reference
   — egress
     — apply-groups reference
     — apply-groups-exclude reference
      — queue-group string 
         — apply-groups reference
         — apply-groups-exclude reference
            — description string
         — fc keyword 
            — apply-groups reference
            — apply-groups-exclude reference
            — queue
               — none
               — queue-id reference
         — hs-attachment-policy reference
         — hs-wrr-group number 
            — adaptation-rule
               — pir keyword
            — apply-groups reference
            — apply-groups-exclude reference
            — hs-class-weight number
            — percent-rate decimal-number
            — rate (number | keyword)
            — policer number 
            — adaptation-rule
               — cir keyword
               — pir keyword
            — adv-config-policy reference
            — apply-groups reference
            — apply-groups-exclude reference
            — arbiter-parent
               — arbiter-name string
```

```
 — level number
```
configure qos queue-group-templates egress queue-group policer arbiter-parent weight

```
 — weight number
— cbs (number | keyword)
 — description string
— exceed-pir boolean
— high-prio-only (number | keyword)
 — mbs (number | keyword)
 — packet-byte-offset number
— percent-rate
    — cir decimal-number
    — pir decimal-number
    — reference-rate keyword
 — profile-capped boolean
  — rate
    — cir (number | keyword)
    — pir (number | keyword)
 — stat-mode keyword
— queue number 
   — adaptation-rule
    — cir keyword
    — pir keyword
— adv-config-policy reference
 — apply-groups reference
 — apply-groups-exclude reference
 — burst-limit (number | keyword)
 — cbs (number | keyword)
 — drop-tail
    — exceed
         — percent-reduction-from-mbs (number | keyword)
    — high
         — percent-reduction-from-mbs (number | keyword)
    — highplus
      — percent-reduction-from-mbs (number | keyword)
    — low
       — percent-reduction-from-mbs (number | keyword)
— dynamic-mbs boolean
 — hs-alt-port-class-pool boolean
 — hs-class-weight number
— hs-wred-queue
     — policy reference
 — hs-wrr-weight number
 — mbs (number | keyword)
 — packet-byte-offset number
 — percent-rate
    — cir decimal-number
    — pir decimal-number
    — reference-rate keyword
 — port-parent
    — cir-level number
    — cir-weight number
    — level number
    — weight number
 — queue-delay number
 — queue-type keyword
 — rate
    — cir (number | keyword)
    — pir (number | keyword)
 — scheduler-parent
    — cir-level number
    — cir-weight number
    — level number
    — scheduler-name string
    — weight number
 — wred-queue
```
— **[mode](#page-3492-3)** *keyword*

configure qos queue-group-templates egress queue-group queue wred-queue policy

```
 — policy reference
                    — usage keyword
              — queues-hqos-manageable boolean
        — ingress
           — apply-groups reference
           — apply-groups-exclude reference
           — queue-group string 
              — apply-groups reference
              — apply-groups-exclude reference
              — description string
              — policer number 
                  — adaptation-rule
                    — cir keyword
                    — pir keyword
                 — adv-config-policy reference
                 — apply-groups reference
                 — apply-groups-exclude reference
                 — arbiter-parent
                    — arbiter-name string
                    — level number
                    — weight number
                 — cbs (number | keyword)
                 — description string
                 — high-prio-only (number | keyword)
                 — mbs (number | keyword)
                 — packet-byte-offset number
                 — percent-rate
                     — cir decimal-number
                    — pir decimal-number
                 — profile-capped boolean
                  — rate
                    — cir (number | keyword)
                     — pir (number | keyword)
                 — stat-mode keyword
                 — queue number 
                 — adaptation-rule
                    — cir keyword
                    — fir keyword
                    — pir keyword
                 — adv-config-policy reference
                 — apply-groups reference
                 — apply-groups-exclude reference
                 — burst-limit (number | keyword)
                 — cbs (number | keyword)
                 — cir-non-profiling boolean
                 — drop-tail
                     — low
                       — percent-reduction-from-mbs (number | keyword)
                 — mbs (number | keyword)
                 — multipoint boolean
                    — packet-byte-offset number
                 — percent-rate
                     — cir decimal-number
                    — fir decimal-number
                    — pir decimal-number
                    — police
                    — reference-rate keyword
                 — queue-mode keyword
                 — queue-type keyword
                 — rate
— cir (number | keyword)
— fir (number | keyword)
                    — pir (number | keyword)
                    — police
```
configure qos queue-group-templates ingress queue-group queue scheduler-parent

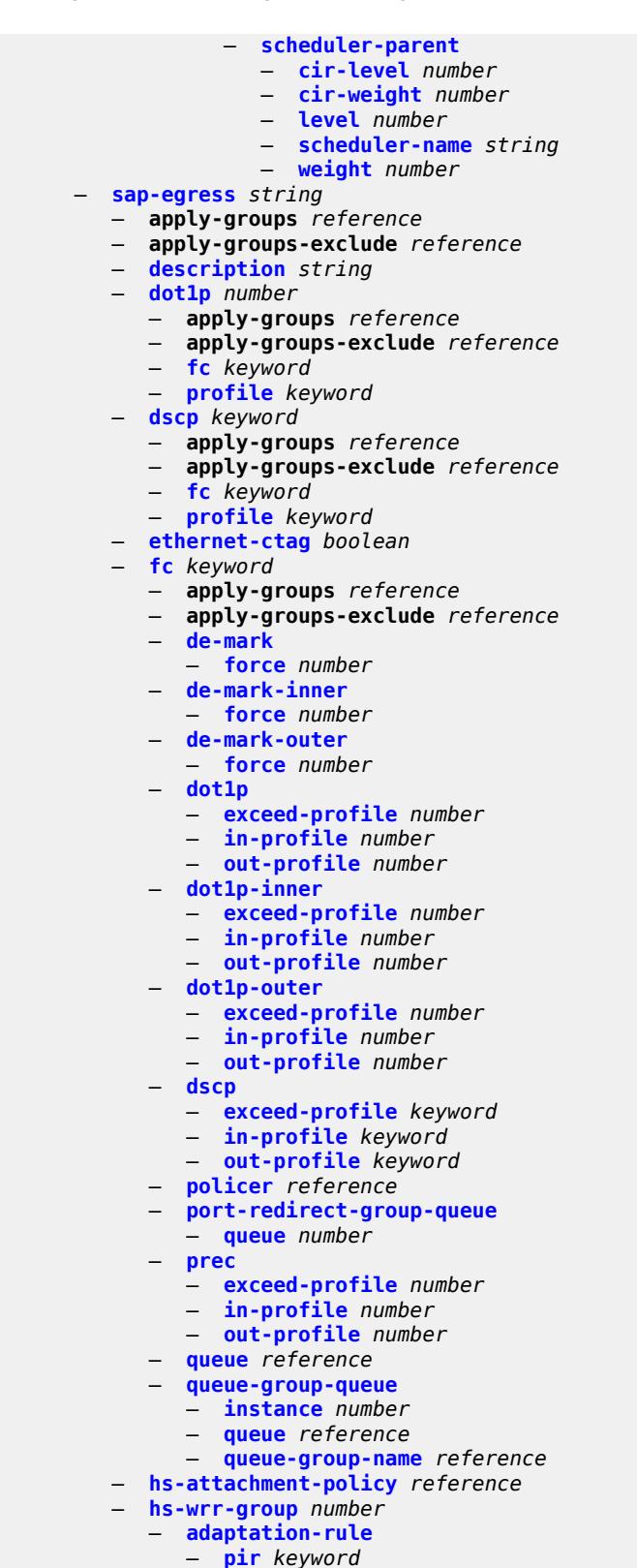

- **apply-groups** *reference*
- **apply-groups-exclude** *reference*

configure qos sap-egress hs-wrr-group hs-class-weight

```
 — hs-class-weight number
           — percent-rate decimal-number
           — rate (number | keyword)
        — hw-agg-shaper-queues
            — queue-set-size (number | keyword)
        — ip-criteria
            — entry number 
              — action
                 — fc keyword
                 — policer reference
                 — port-redirect-group-queue boolean
                 — profile keyword
                 — queue number
                 — type keyword
                 — use-fc-mapped-queue boolean
              — apply-groups reference
              — apply-groups-exclude reference
              — description string
              — match
                  — dscp keyword
                 — dst-ip
                    — address (ipv4-prefix-with-host-bits | ipv4-address)
                    — ip-prefix-list reference
                    — mask string
                 — dst-port
                    — eq number
                    — gt number
                    — lt number
                    — range
                       — end number
                       — start number
                 — fragment keyword
                 — protocol (number | keyword)
                 — src-ip
                     — address (ipv4-prefix-with-host-bits | ipv4-address)
                    — ip-prefix-list reference
                    — mask string
                 — src-port
                     — eq number
                    — gt number
                    — lt number
                    — range
                       — end number
                        — start number
          — ipv6-criteria
           — entry number 
               — action
                 — fc keyword
                 — policer reference
                 — port-redirect-group-queue boolean
                 — profile keyword
                 — queue number
                 — type keyword
                 — use-fc-mapped-queue boolean
              — apply-groups reference
— apply-groups-exclude reference
— description string
              — match
                 — dscp keyword
                 — dst-ip
                    — address (ipv6-prefix-with-host-bits | ipv6-address)
                    — ipv6-prefix-list reference
                    — mask string
                 — dst-port
```
configure qos sap-egress ipv6-criteria entry match dst-port eq

```
 — eq number
            — gt number
            — lt number
            — range
               — end number
               — start number
         — next-header (number | keyword)
         — src-ip
            — address (ipv6-prefix-with-host-bits | ipv6-address)
            — ipv6-prefix-list reference
            — mask string
         — src-port
            — eq number
            — gt number
            — lt number
            — range
               — end number
               — start number
— parent-location keyword
— policer number 
   — adaptation-rule
      — cir keyword
     — pir keyword
   — adv-config-policy reference
  — apply-groups reference
   — apply-groups-exclude reference
   — arbiter-parent
      — arbiter-name string
      — level number
      — weight number
   — cbs (number | keyword)
   — description string
   — dscp-prec-remarking boolean
     — exceed-pir boolean
  — high-prio-only (number | keyword)
  — mbs (number | keyword)
   — packet-byte-offset number
   — percent-rate
       — cir decimal-number
      — pir decimal-number
       — reference-rate keyword
   — port-parent
      — cir-level number
      — cir-weight number
      — level number
      — weight number
   — profile-capped boolean
   — profile-out-preserve boolean
   — rate
      — cir (number | keyword)
         — pir (number | keyword)
   — scheduler-parent
      — cir-level number
      — cir-weight number
     — level number
      — scheduler-name string
      — weight number
   — stat-mode keyword
— policers-hqos-manageable boolean
— policy-id number
— post-policer-mapping reference
  — prec number 
   — apply-groups reference
```
— **apply-groups-exclude** *reference*

configure qos sap-egress prec fc

```
 — fc keyword
  — profile keyword
— queue number 
   — adaptation-rule
     — cir keyword
      — pir keyword
  — adv-config-policy reference
  — agg-shaper-weight number
   — apply-groups reference
   — apply-groups-exclude reference
     — avg-frame-overhead decimal-number
  — burst-limit (number | keyword)
  — cbs (number | keyword)
   — drop-tail
      — exceed
            — percent-reduction-from-mbs (number | keyword)
         — high
           — percent-reduction-from-mbs (number | keyword)
     — highplus
         — percent-reduction-from-mbs (number | keyword)
     — low
         — percent-reduction-from-mbs (number | keyword)
   — fir-burst-limit (number | keyword)
  — hs-alt-port-class-pool boolean
   — hs-class-weight number
   — hs-wred-queue
      — policy reference
   — hs-wrr-weight number
     — maximum-data-transmission (number | keyword)
   — mbs (number | keyword)
   — packet-byte-offset number
   — percent-rate
      — cir decimal-number
         — pir decimal-number
      — reference-rate keyword
   — port-parent
      — cir-level number
     — cir-weight number
       — level number
      — weight number
   — queue-type keyword
   — rate
      — cir (number | keyword)
      — pir (number | keyword)
   — sched-class (number | keyword)
   — scheduler-parent
       — cir-level number
     — cir-weight number
      — level number
      — scheduler-name string
      — weight number
   — wred-queue
     — mode keyword
      — policy reference
      — usage keyword
 — sched-class-elevation
   — sched-class number 
      — apply-groups reference
     — apply-groups-exclude reference
      — weight number
— scope keyword
— subscriber-mgmt
   — dynamic-policer
```
configure qos sap-egress subscriber-mgmt dynamic-policer arbiter-parent arbiter-name

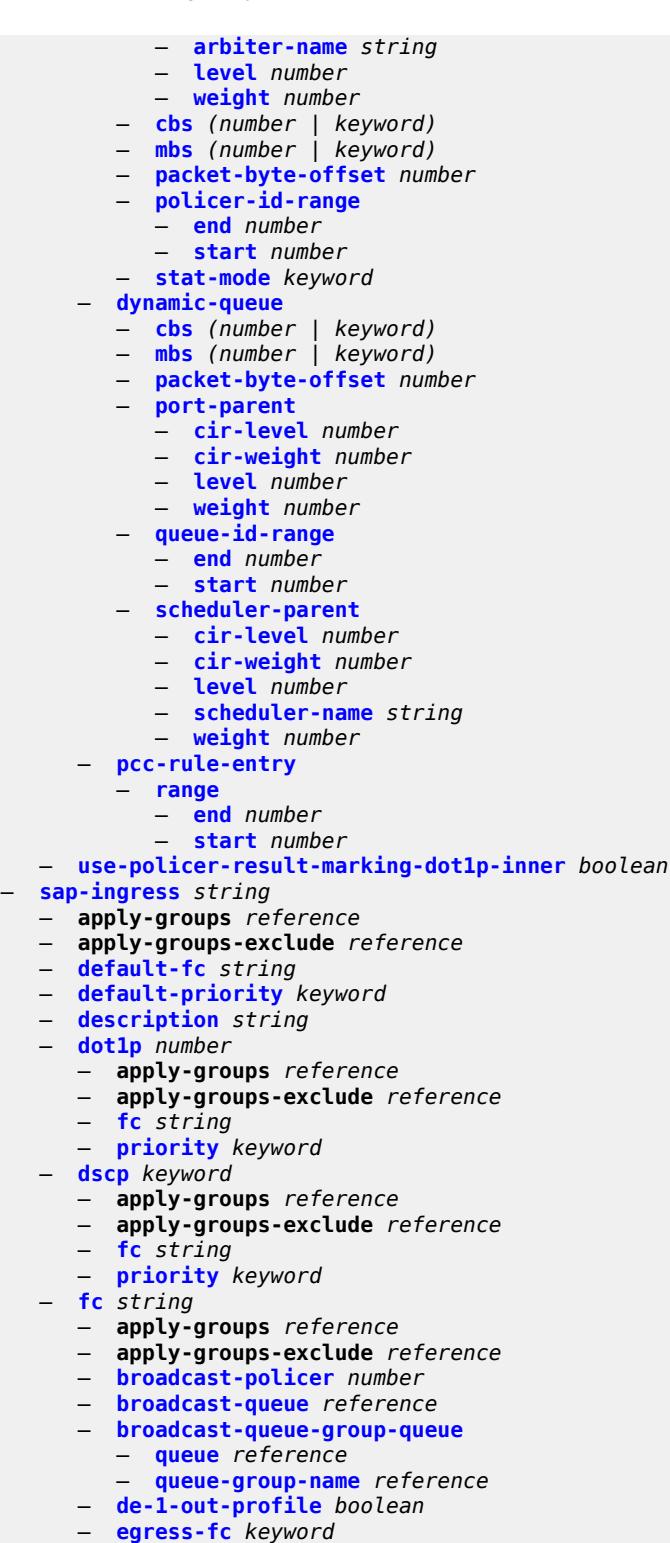

- **[fp-redirect-group-multicast-policer](#page-3597-0)**
- **[fp-redirect-group-policer](#page-3597-1)**
- **[fp-redirect-group-unknown-policer](#page-3597-2)**
- **[in-remark](#page-3597-3)**

configure qos sap-ingress fc in-remark dscp

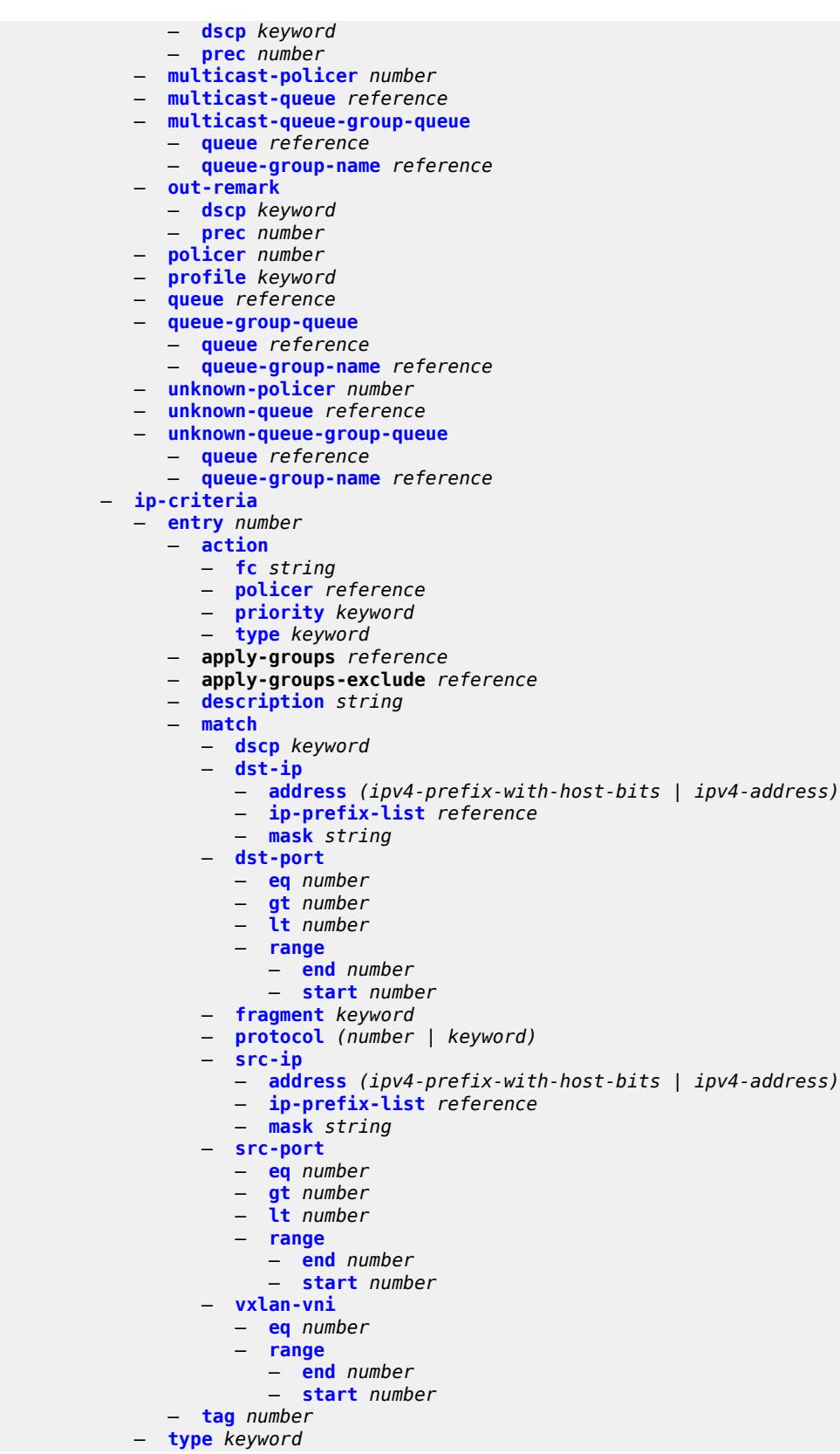

configure qos sap-ingress ipv6-criteria

```
 — ipv6-criteria
   — entry number 
      — action
        — fc string
        — policer reference
         — priority keyword
         — type keyword
      — apply-groups reference
      — apply-groups-exclude reference
     — description string
      — match
         — dscp keyword
         — dst-ip
            — address (ipv6-prefix-with-host-bits | ipv6-address)
            — ipv6-prefix-list reference
             — mask string
         — dst-port
            — eq number
            — gt number
            — lt number
            — range
               — end number
               — start number
         — fragment keyword
         — next-header (number | keyword)
         — src-ip
            — address (ipv6-prefix-with-host-bits | ipv6-address)
            — ipv6-prefix-list reference
            — mask string
         — src-port
             — eq number
            — gt number
            — lt number
            — range
               — end number
               — start number
         — vxlan-vni
            — eq number
            — range
               — end number
                 — start number
     — tag number
   — type keyword
— lsp-exp number 
  — apply-groups reference
   — apply-groups-exclude reference
   — fc string
  — priority keyword
— mac-criteria
   — entry number 
      — action
         — fc string
         — policer reference
         — priority keyword
         — type keyword
      — apply-groups reference
     — apply-groups-exclude reference
      — description string
     — match
         — dot1p
            — mask number
               — priority number
```
— **[address](#page-3632-0)** *string*

configure qos sap-ingress mac-criteria entry match dst-mac mask

```
 — mask string
                 — etype string
                 — frame-type keyword
                 — inner-tag
                    — mask number
                     — vlan number
                 — llc-dsap
                    — dsap number
                    — mask number
                 — llc-ssap
— mask number
— ssap number
                 — outer-tag
                    — mask number
                    — vlan number
                 — snap-oui keyword
                 — snap-pid number
                 — src-mac
                    — address string
                    — mask string
           — type keyword
        — policer number 
           — adaptation-rule
              — cir keyword
              — pir keyword
           — adv-config-policy reference
           — apply-groups reference
           — apply-groups-exclude reference
           — arbiter-parent
              — arbiter-name string
              — level number
              — weight number
           — cbs (number | keyword)
           — description string
           — high-prio-only (number | keyword)
           — mbs (number | keyword)
           — packet-byte-offset number
           — percent-rate
               — cir decimal-number
              — pir decimal-number
               — reference-rate keyword
           — profile-capped boolean
           — rate
              — cir (number | keyword)
              — pir (number | keyword)
           — scheduler-parent
               — cir-level number
              — cir-weight number
              — level number
              — scheduler-name string
              — weight number
           — stat-mode keyword
        — policers-hqos-manageable boolean
        — policy-id number
        — prec number 
           — apply-groups reference
           — apply-groups-exclude reference
           — fc string
           — priority keyword
        — queue number 
           — adaptation-rule
              — cir keyword
              — fir keyword
```
configure qos sap-ingress queue adv-config-policy

```
 — adv-config-policy reference
           — apply-groups reference
           — apply-groups-exclude reference
           — burst-limit (number | keyword)
           — cbs (number | keyword)
           — cir-non-profiling boolean
           — drop-tail
              — low
                 — percent-reduction-from-mbs (number | keyword)
           — mbs (number | keyword)
           — multipoint boolean
              — packet-byte-offset number
           — percent-rate
              — cir decimal-number
              — fir decimal-number
              — pir decimal-number
                 — police
                 — reference-rate keyword
           — queue-mode keyword
           — queue-type keyword
           — rate
              — cir (number | keyword)
              — fir (number | keyword)
              — pir (number | keyword)
              — police
           — scheduler-parent
              — cir-level number
              — cir-weight number
              — level number
              — scheduler-name string
              — weight number
        — scope keyword
        — subscriber-mgmt
           — dynamic-policer
              — arbiter-parent
                 — arbiter-name string
                 — level number
                 — weight number
— cbs (number | keyword)
— mbs (number | keyword)
              — packet-byte-offset number
              — policer-id-range
                 — end number
                  — start number
              — stat-mode keyword
           — pcc-rule-entry
               — range
                 — end number
                 — start number
     — scheduler-policy string 
        — apply-groups reference
        — apply-groups-exclude reference
        — description string
        — frame-based-accounting boolean
        — tier number 
           — apply-groups reference
           — apply-groups-exclude reference
           — parent-location keyword
           — scheduler string
```
- **apply-groups** *reference*
	- **apply-groups-exclude** *reference*
	- **[description](#page-3667-0)** *string*
	- **[limit-unused-bandwidth](#page-3667-1)** *boolean*
	- **[percent-rate](#page-3667-2)**

configure qos scheduler-policy tier scheduler percent-rate cir

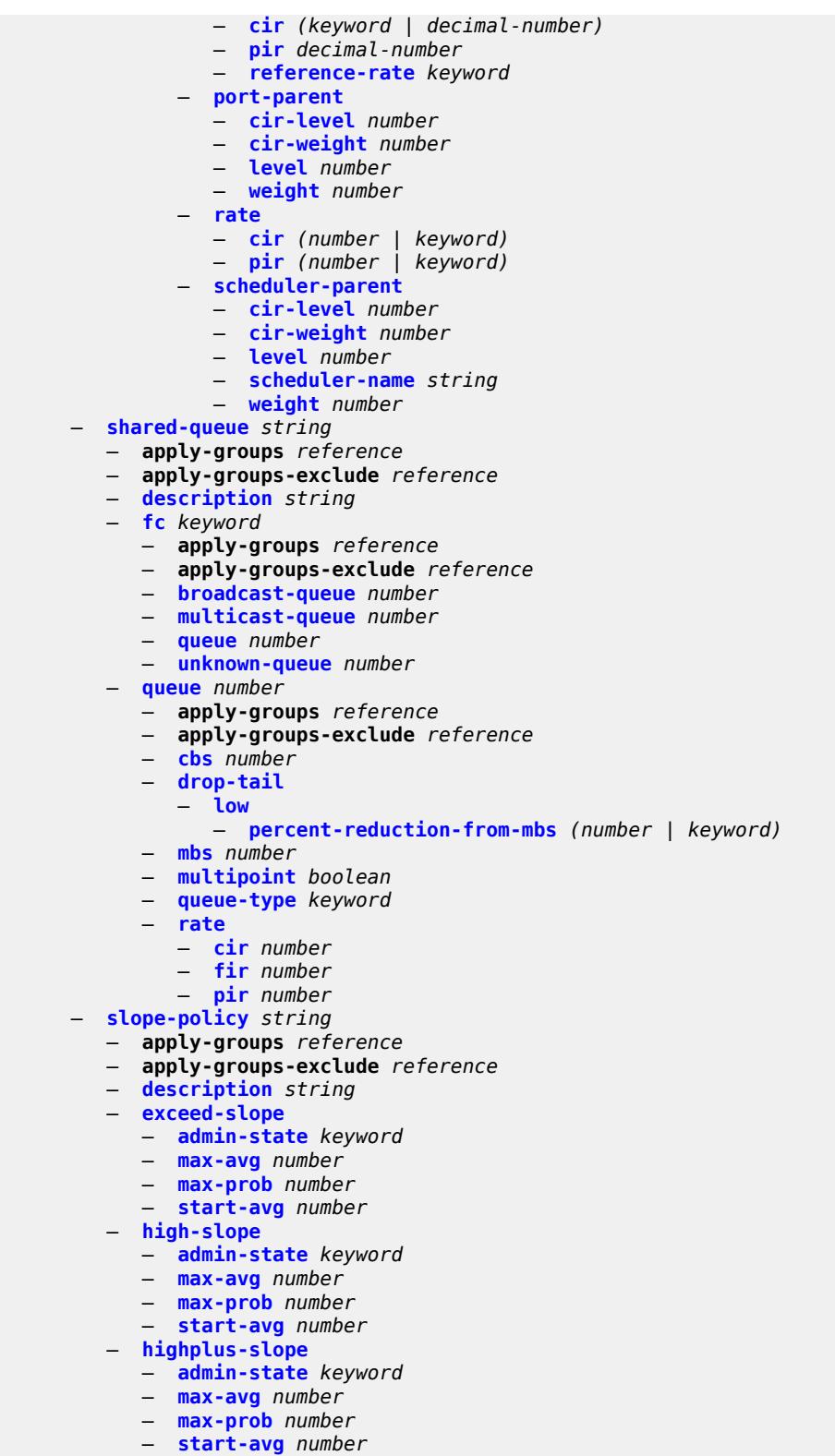

- **[low-slope](#page-3683-1)**
	- **[admin-state](#page-3683-2)** *keyword*
	- **[max-avg](#page-3683-3)** *number*

configure qos slope-policy low-slope max-prob

```
 — max-prob number
— start-avg number
      — time-average-factor number
```
### <span id="page-3326-0"></span>**3.37.1 qos command descriptions**

#### **qos**

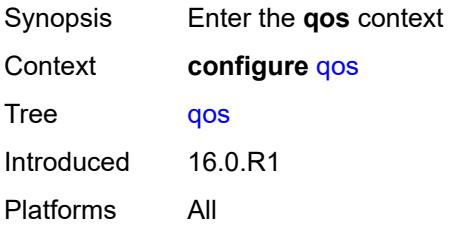

## <span id="page-3326-2"></span>**adv-config-policy** [[adv-config-policy-name\]](#page-3326-1) *string*

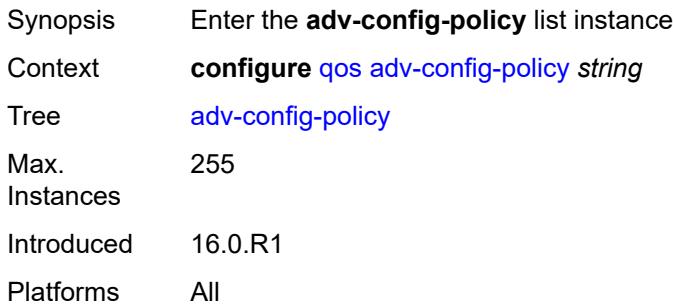

# <span id="page-3326-1"></span>[**adv-config-policy-name**] *string*

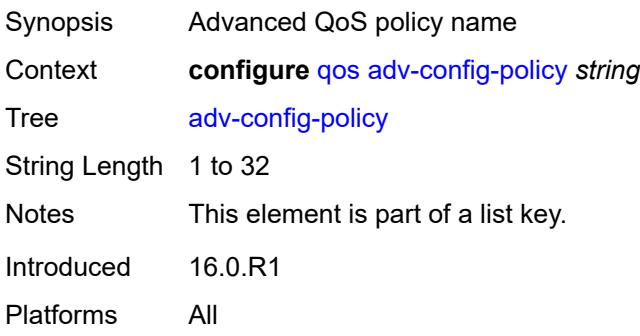

### <span id="page-3326-3"></span>**child-control**

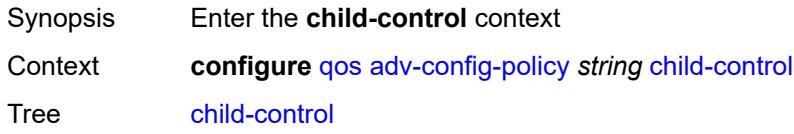

Introduced 16.0.R1 Platforms All

### <span id="page-3327-0"></span>**bandwidth-distribution**

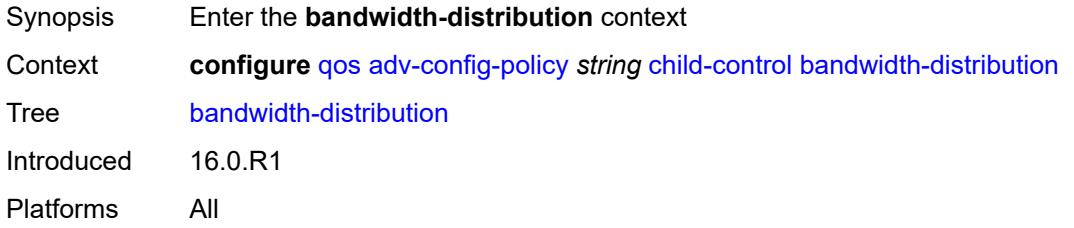

### <span id="page-3327-1"></span>**above-offered-allowance**

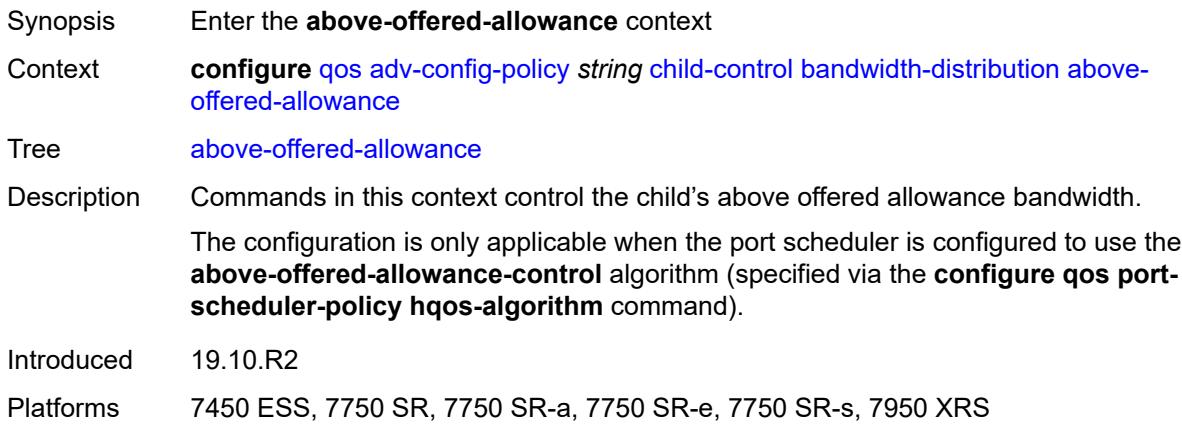

### <span id="page-3327-2"></span>**delta-consumed-agg-rate**

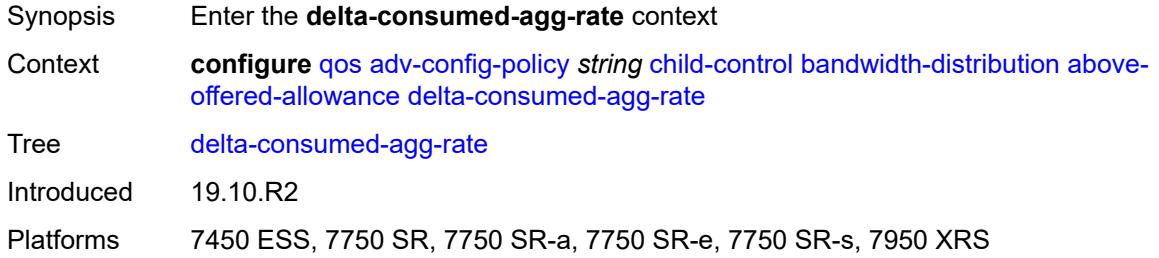

### <span id="page-3327-3"></span>**percent** *decimal-number*

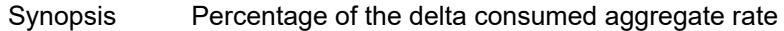

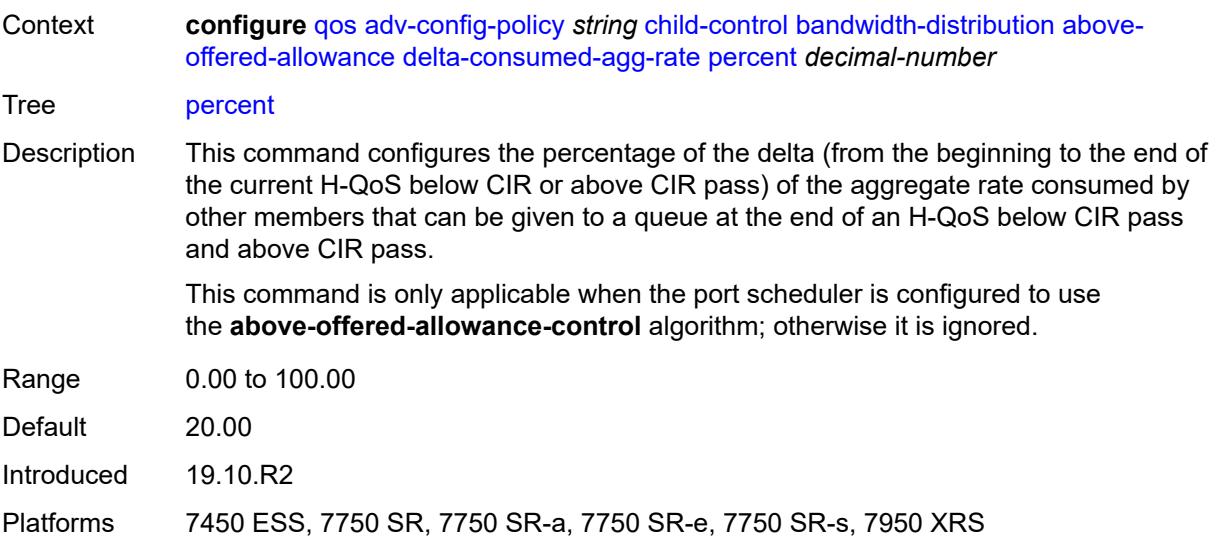

## <span id="page-3328-0"></span>**delta-consumed-higher-tier-rate**

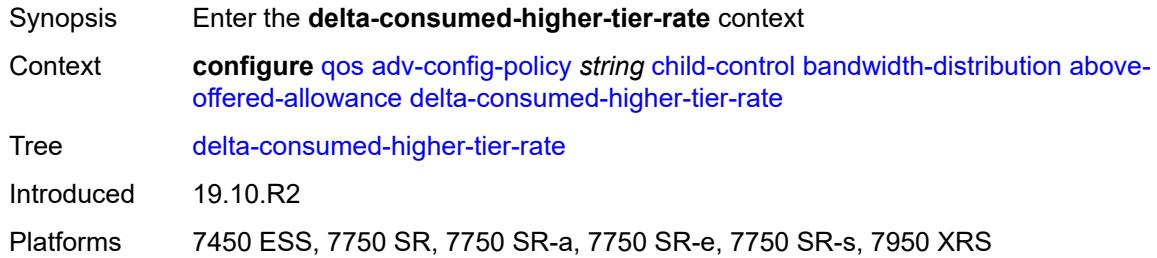

### <span id="page-3328-1"></span>**percent** *decimal-number*

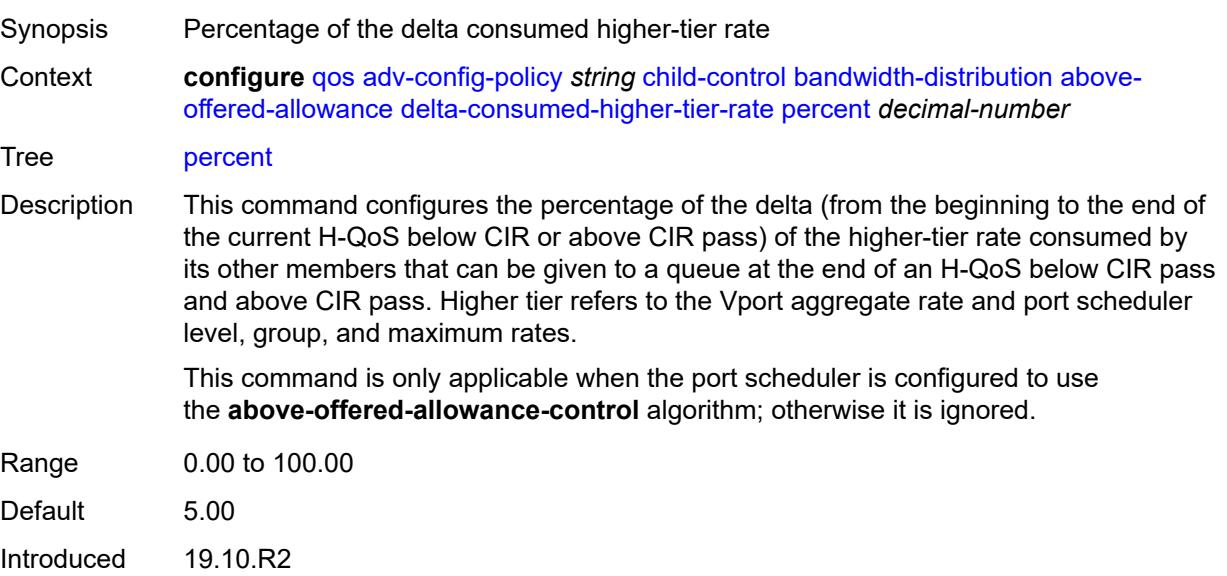

Platforms 7450 ESS, 7750 SR, 7750 SR-a, 7750 SR-e, 7750 SR-s, 7950 XRS

#### <span id="page-3329-0"></span>**unconsumed-agg-rate**

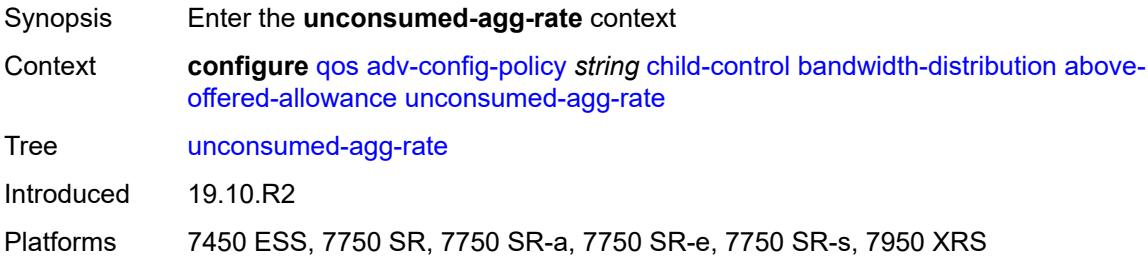

### <span id="page-3329-1"></span>**percent** *decimal-number*

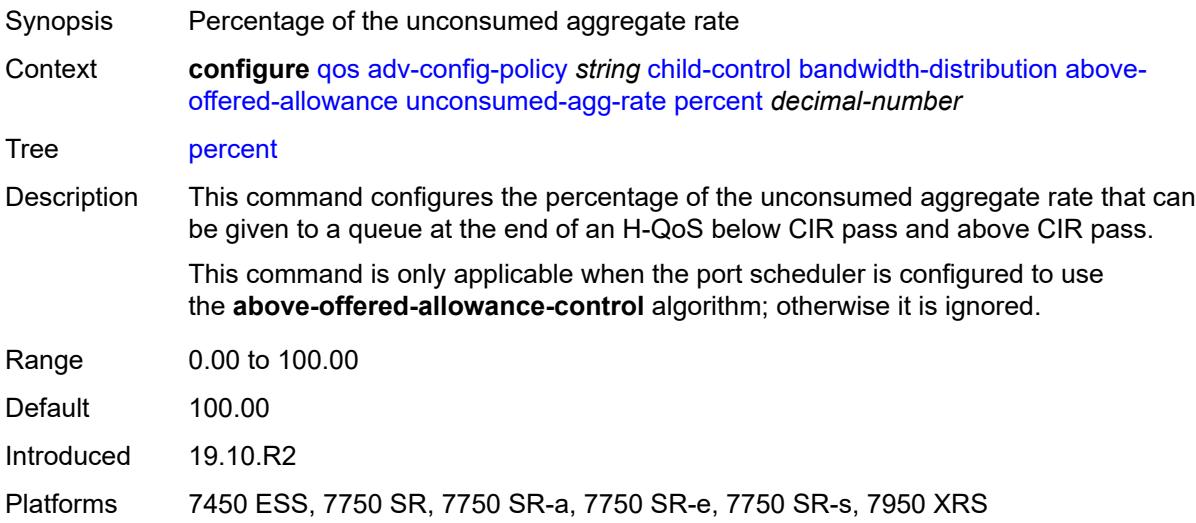

### <span id="page-3329-2"></span>**unconsumed-higher-tier-rate**

<span id="page-3329-3"></span>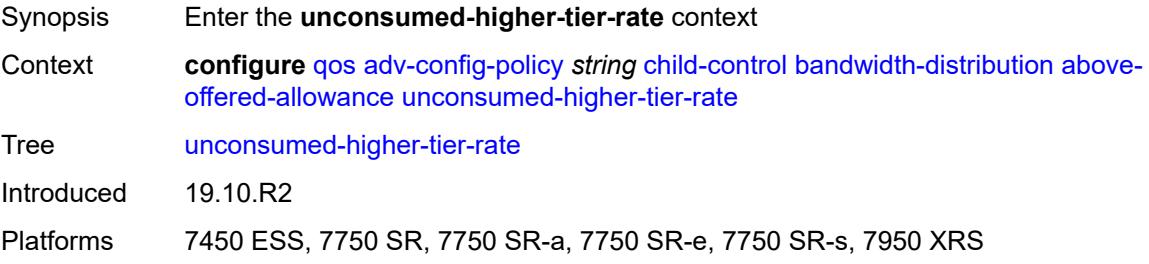

## **percent** *decimal-number*

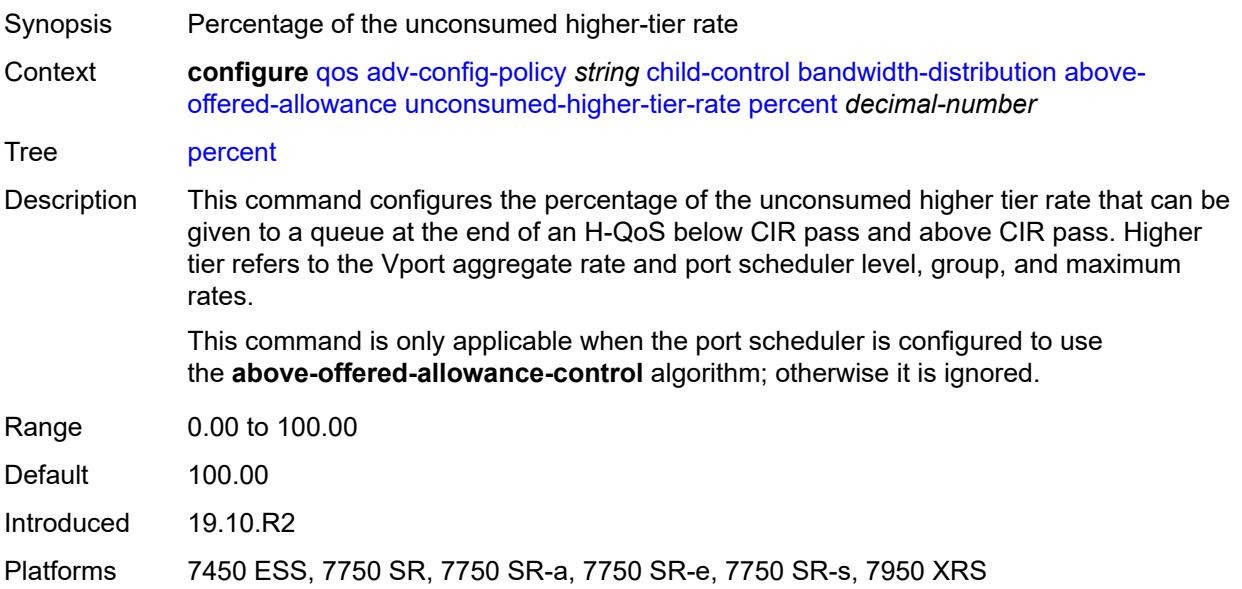

## <span id="page-3330-0"></span>**above-offered-cap**

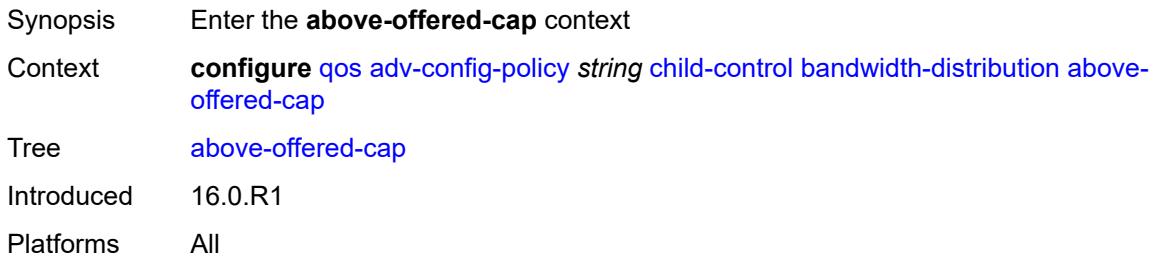

### <span id="page-3330-1"></span>**percent** *decimal-number*

<span id="page-3330-2"></span>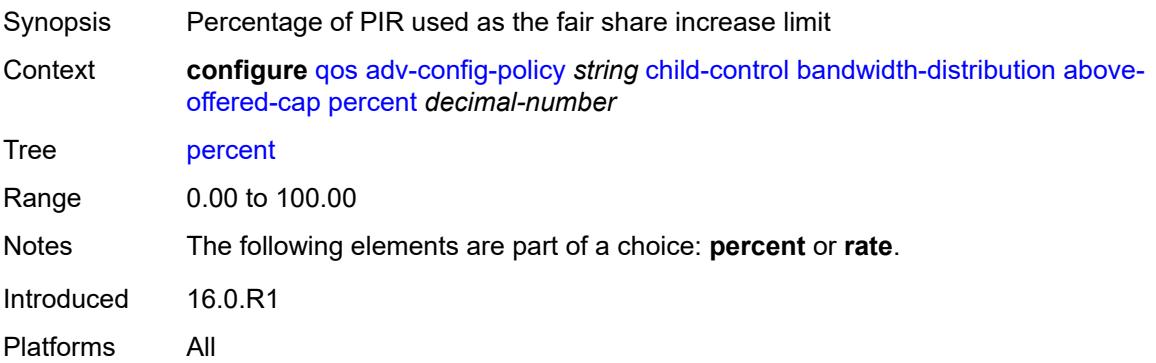

## **rate** *(number | keyword)*

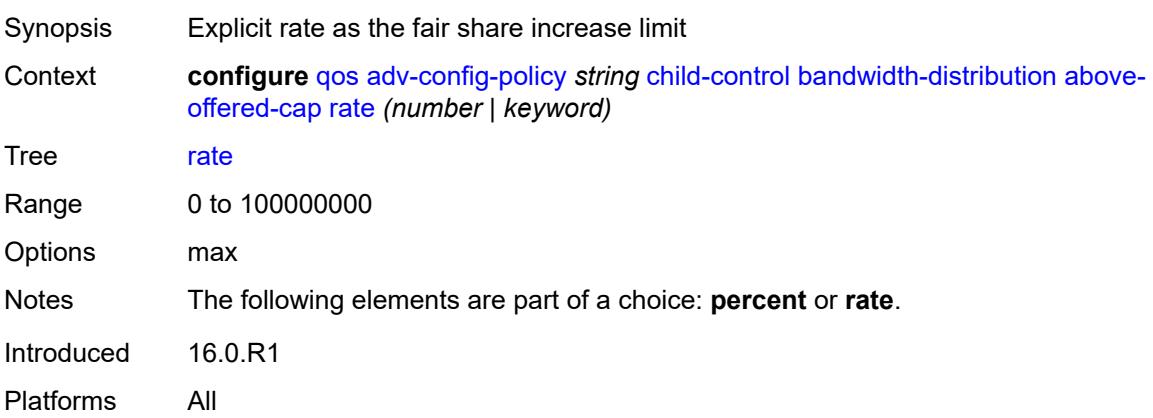

### <span id="page-3331-0"></span>**enqueue-on-pir-zero** *boolean*

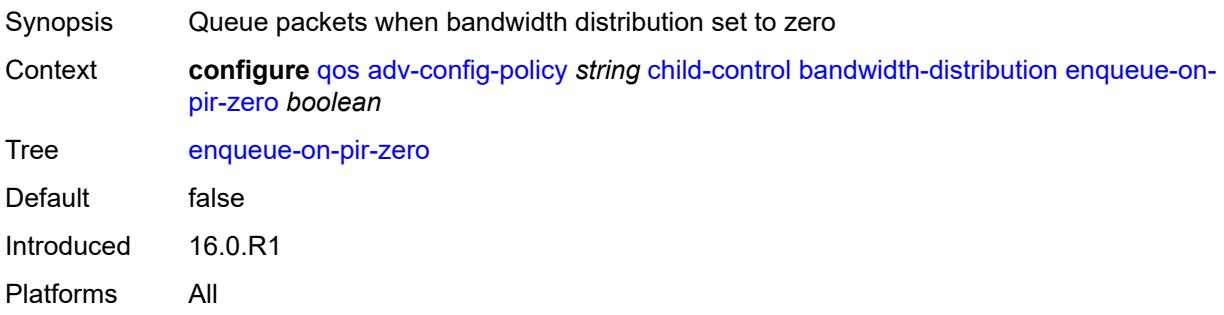

### <span id="page-3331-1"></span>**granularity**

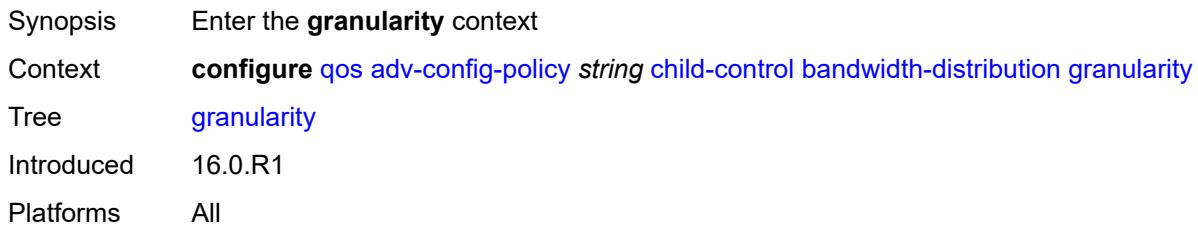

### <span id="page-3331-2"></span>**percent** *decimal-number*

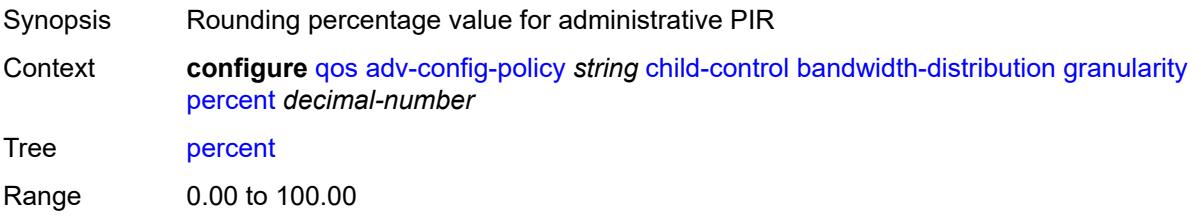

Notes The following elements are part of a choice: **percent** or **rate**. Introduced 16.0.R1 Platforms All

#### <span id="page-3332-0"></span>**rate** *number*

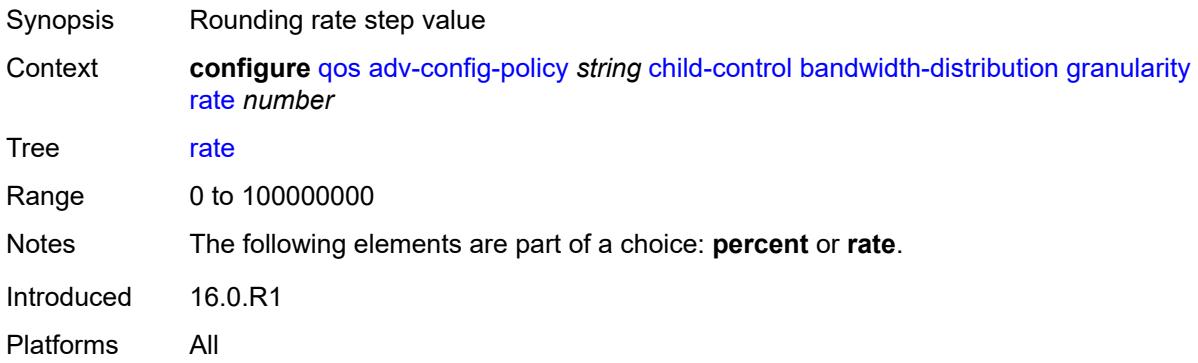

### <span id="page-3332-1"></span>**internal-scheduler-weight-mode** *keyword*

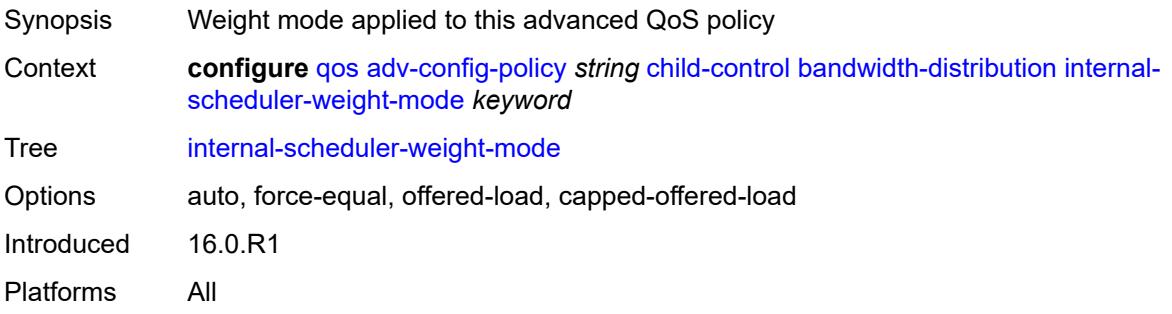

### <span id="page-3332-2"></span>**limit-pir-zero-drain** *boolean*

<span id="page-3332-3"></span>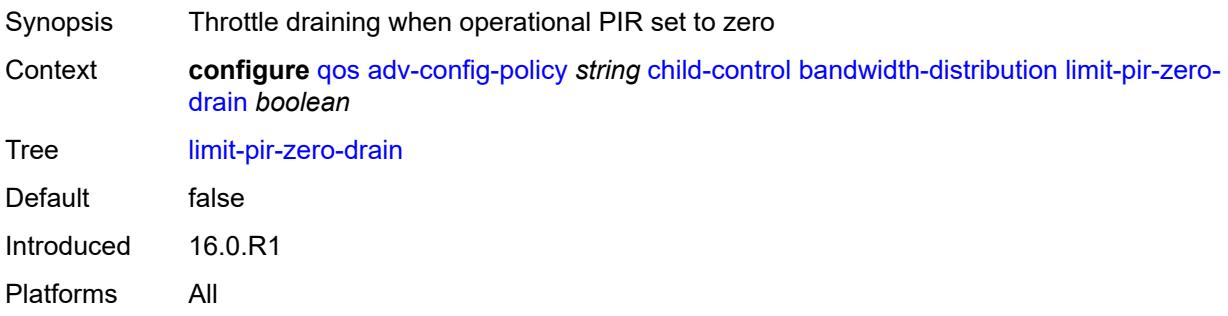

## **lub-init-min-pir** *boolean*

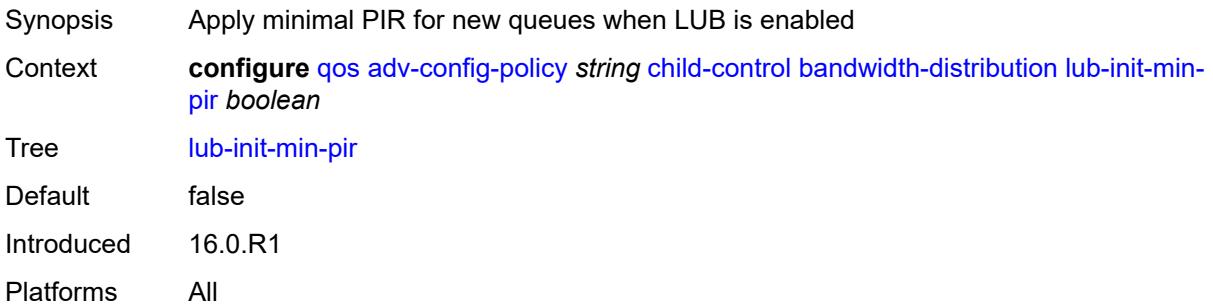

### <span id="page-3333-0"></span>**offered-measurement**

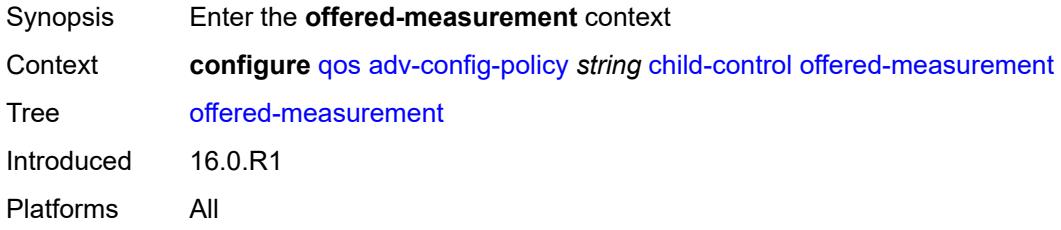

### <span id="page-3333-1"></span>**add**

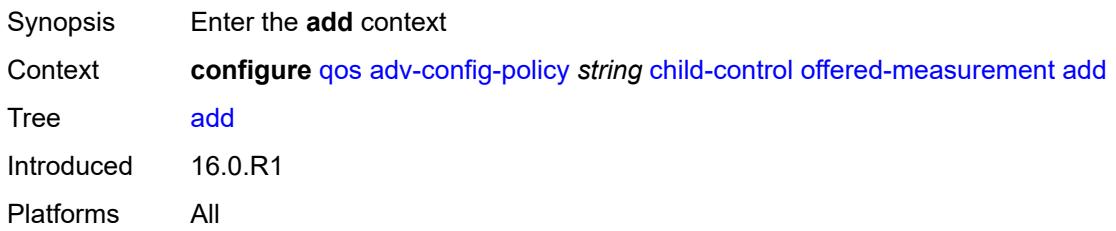

### <span id="page-3333-2"></span>**active-min-only** *boolean*

<span id="page-3333-3"></span>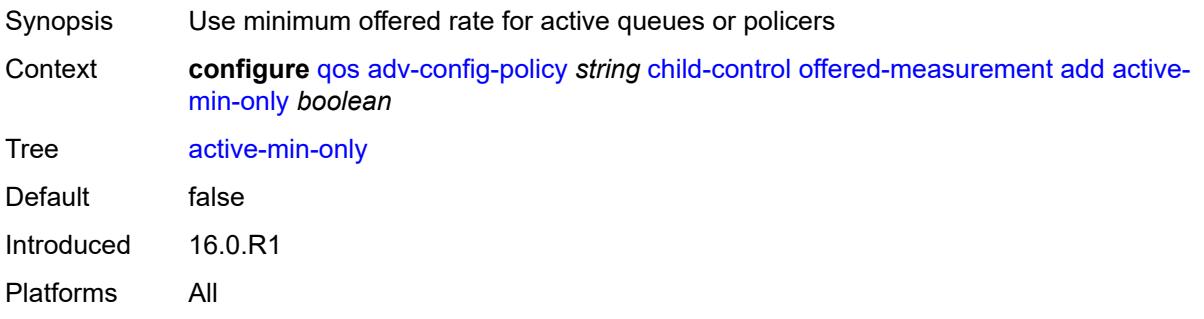

### **min-only** *boolean*

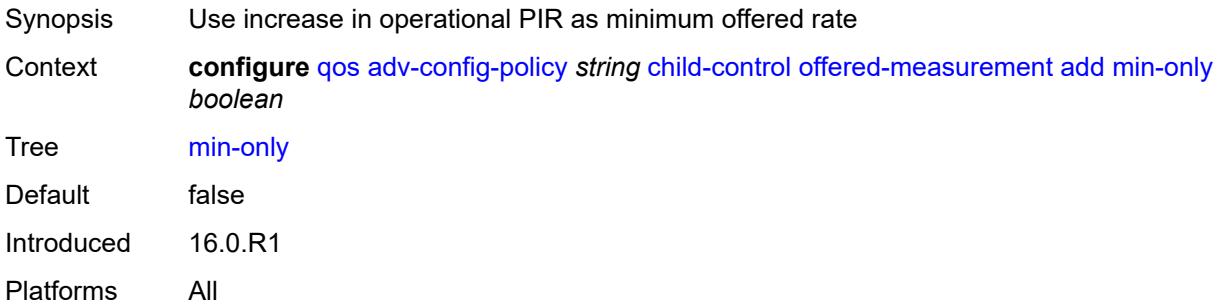

### <span id="page-3334-0"></span>**percent** *decimal-number*

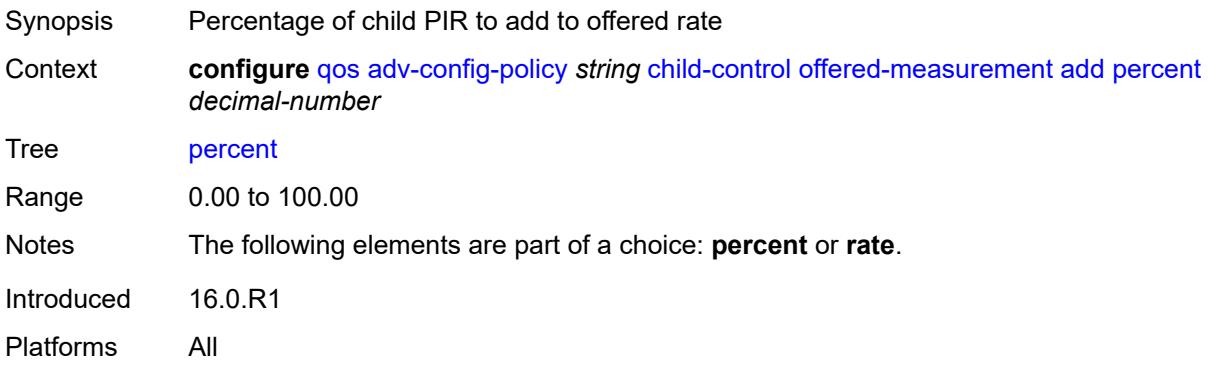

### <span id="page-3334-1"></span>**rate** *number*

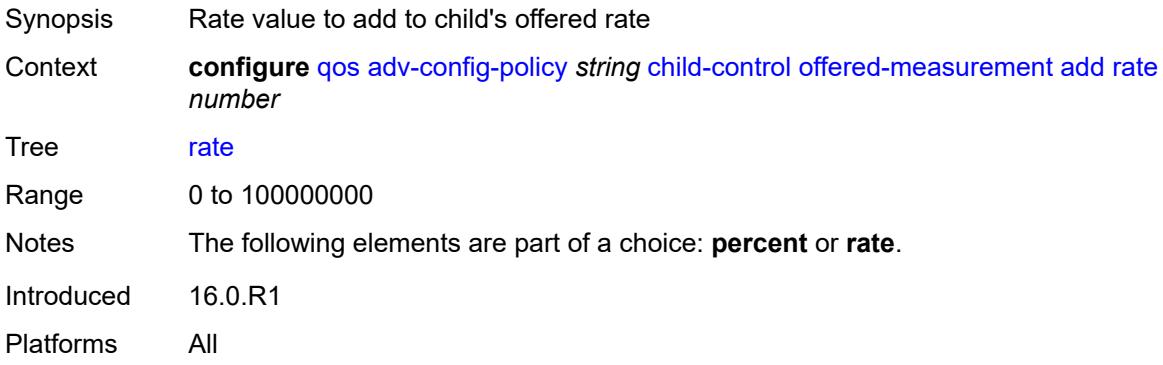

### <span id="page-3334-2"></span>**fast-start** *boolean*

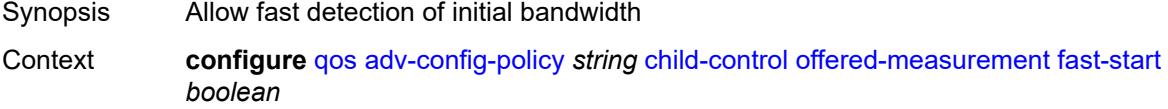

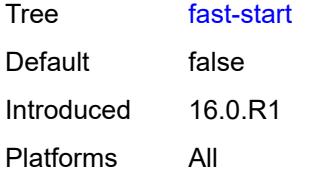

### <span id="page-3335-0"></span>**fast-stop** *boolean*

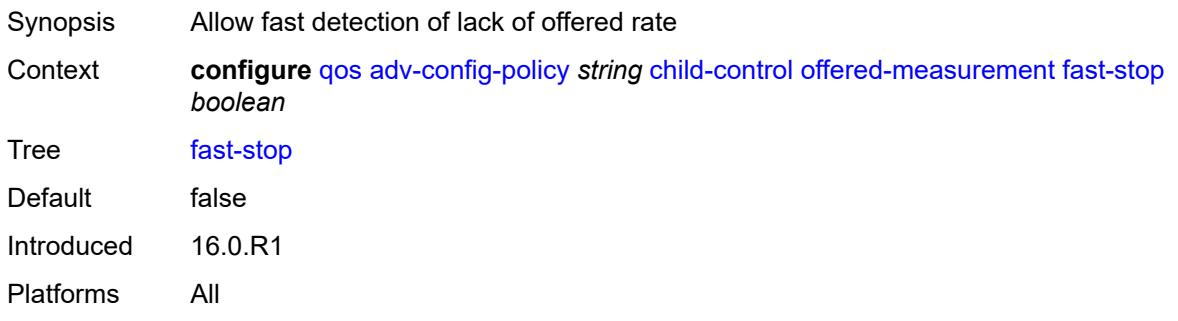

# <span id="page-3335-1"></span>**granularity**

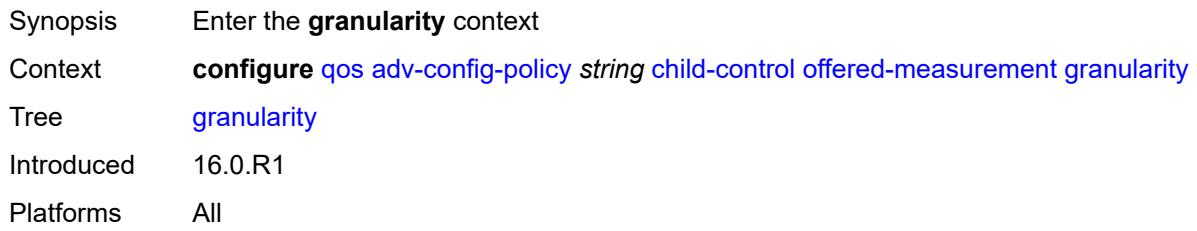

### <span id="page-3335-2"></span>**percent** *decimal-number*

<span id="page-3335-3"></span>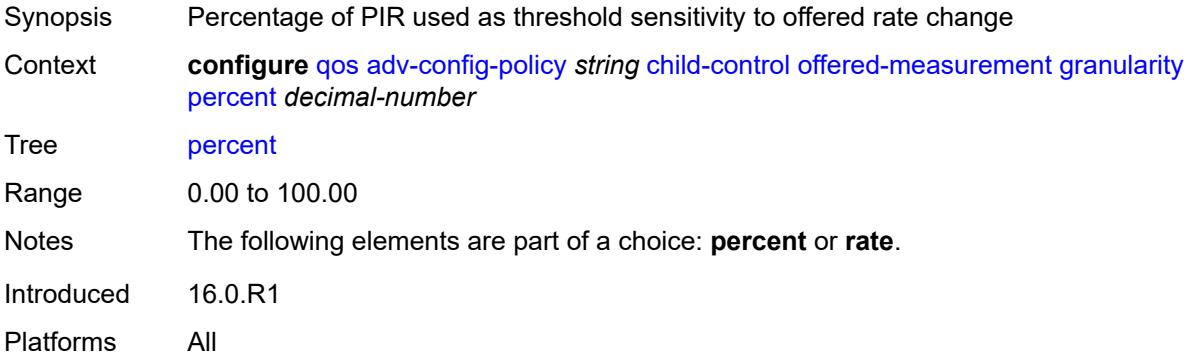

#### **rate** *number*

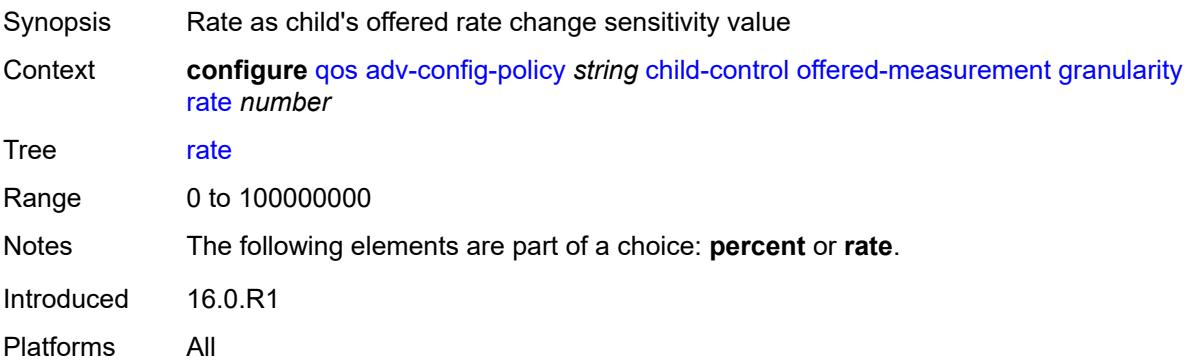

## <span id="page-3336-0"></span>**hold-time**

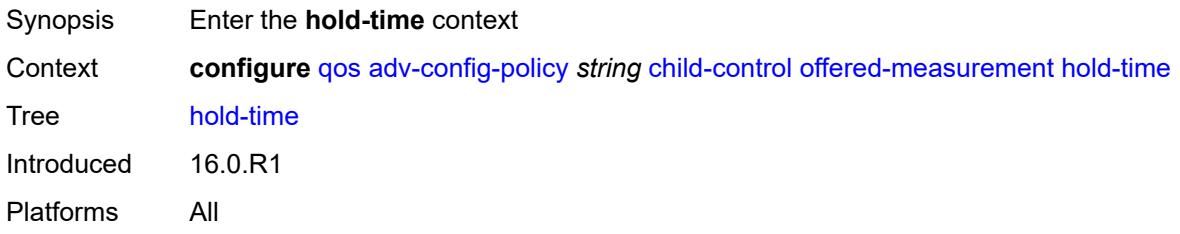

### <span id="page-3336-1"></span>**active-min-only** *boolean*

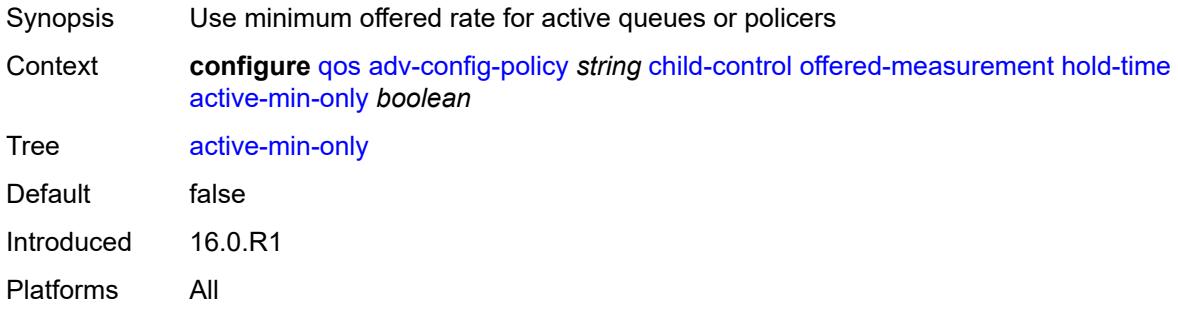

## <span id="page-3336-2"></span>**high-rate** *number*

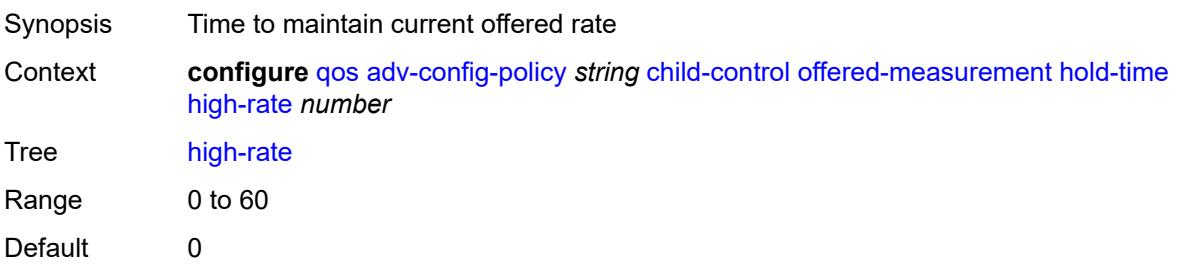

Introduced 16.0.R1 Platforms All

### <span id="page-3337-0"></span>**max-decrement**

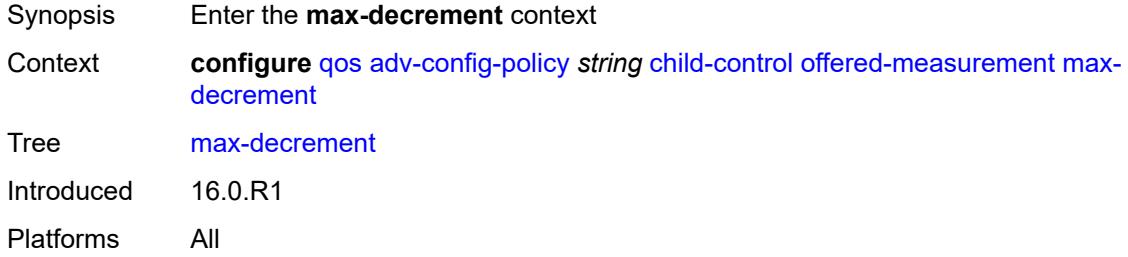

### <span id="page-3337-1"></span>**percent** *decimal-number*

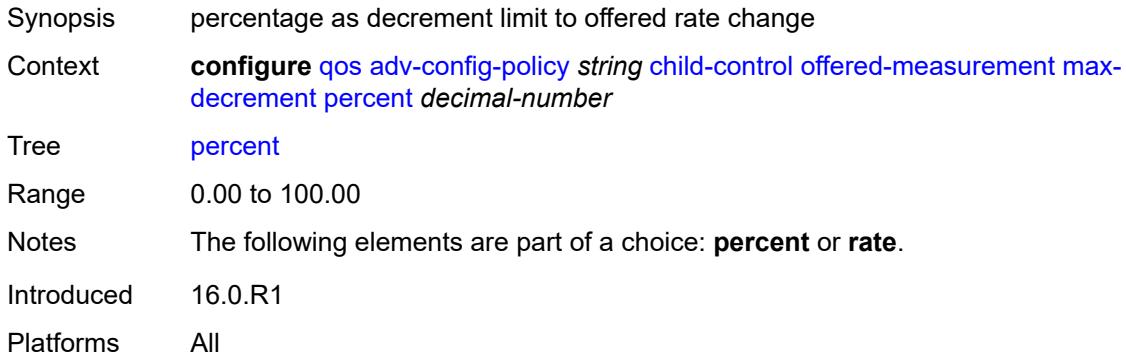

#### <span id="page-3337-2"></span>**rate** *number*

<span id="page-3337-3"></span>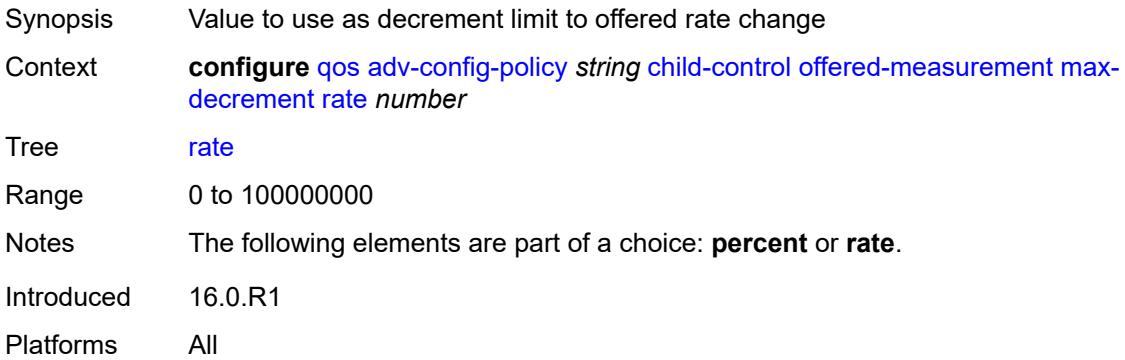

### **sample-interval** *number*

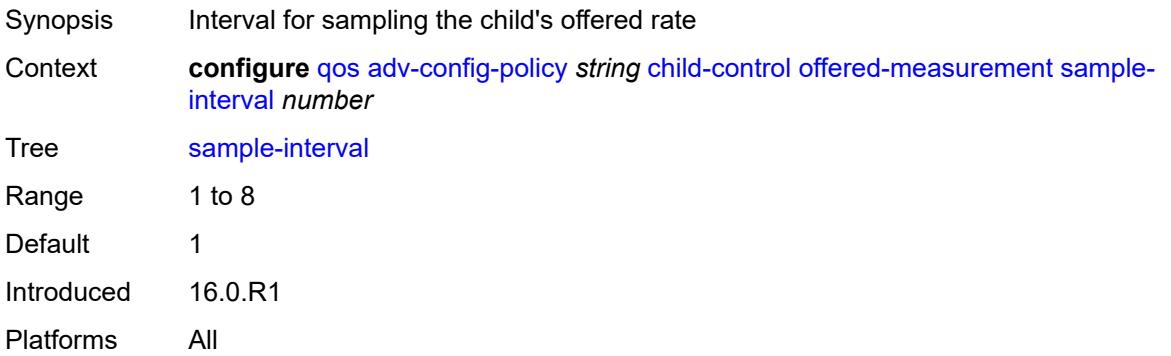

### <span id="page-3338-0"></span>**time-average-factor**

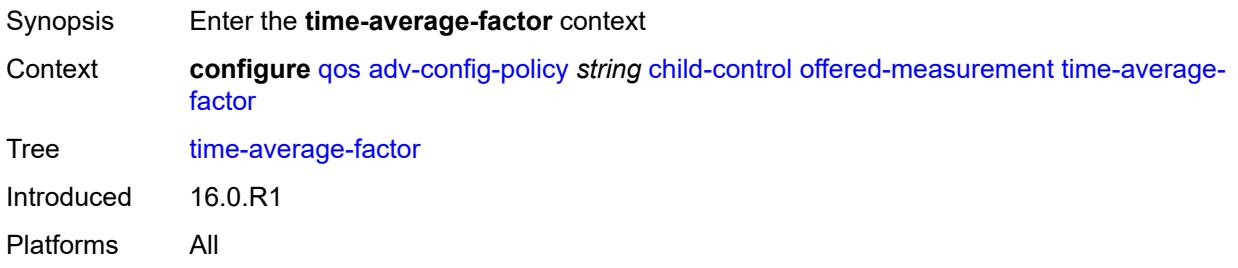

### <span id="page-3338-1"></span>**dec-only** *boolean*

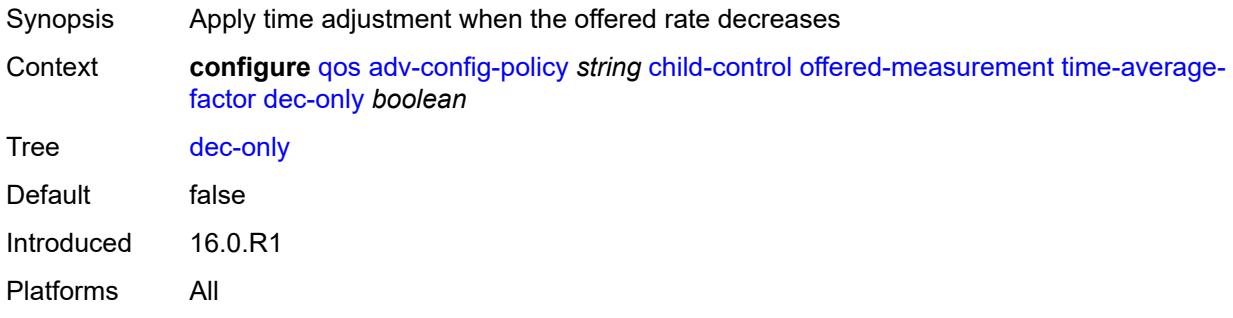

## <span id="page-3338-2"></span>**weighting-factor** *number*

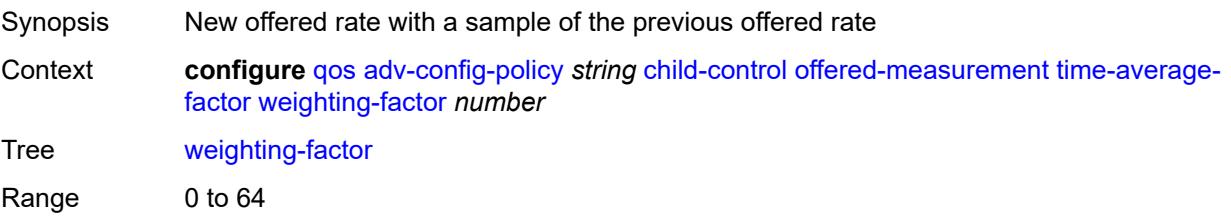

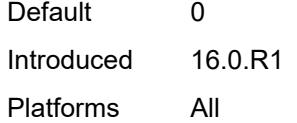

## <span id="page-3339-0"></span>**description** *string*

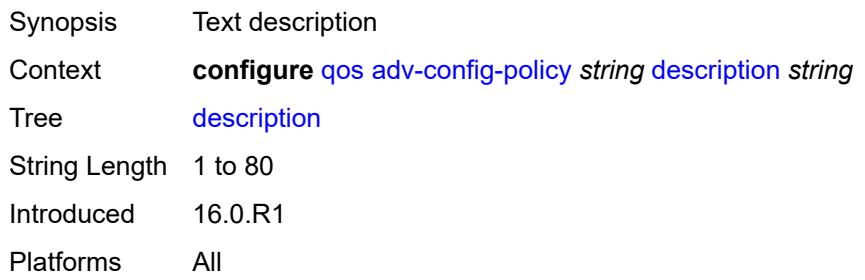

## <span id="page-3339-2"></span>**fp-resource-policy** [[fp-resource-policy-name](#page-3339-1)] *string*

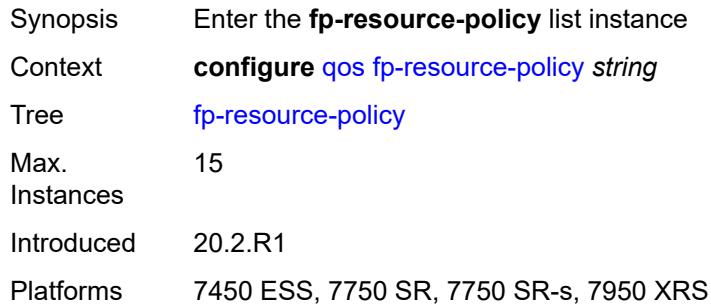

## <span id="page-3339-1"></span>[**fp-resource-policy-name**] *string*

<span id="page-3339-3"></span>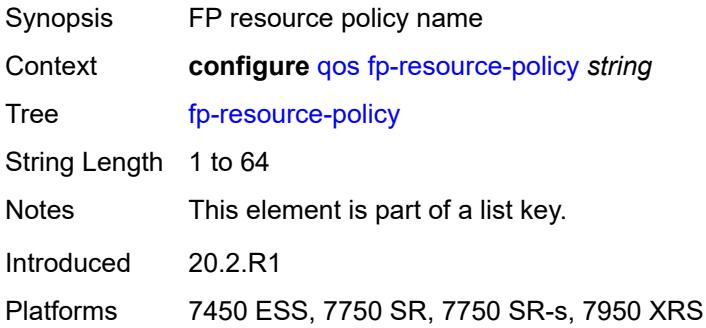

### **aggregate-shapers**

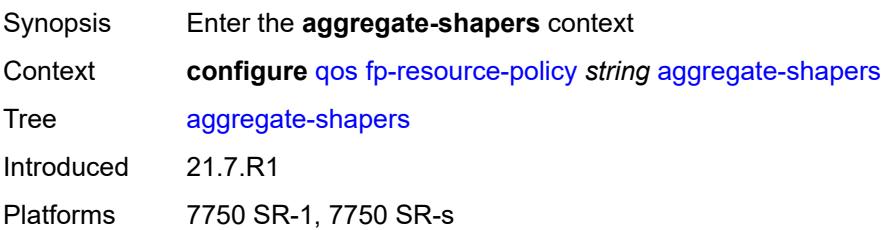

#### <span id="page-3340-0"></span>**auto-creation** *boolean*

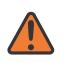

#### **WARNING:**

Modifying this element resets the associated cards/XIOMs/MDAs for the new value to take effect. On the 7750 SR-1, the configuration must be saved and the router must be rebooted for the new value to take effect.

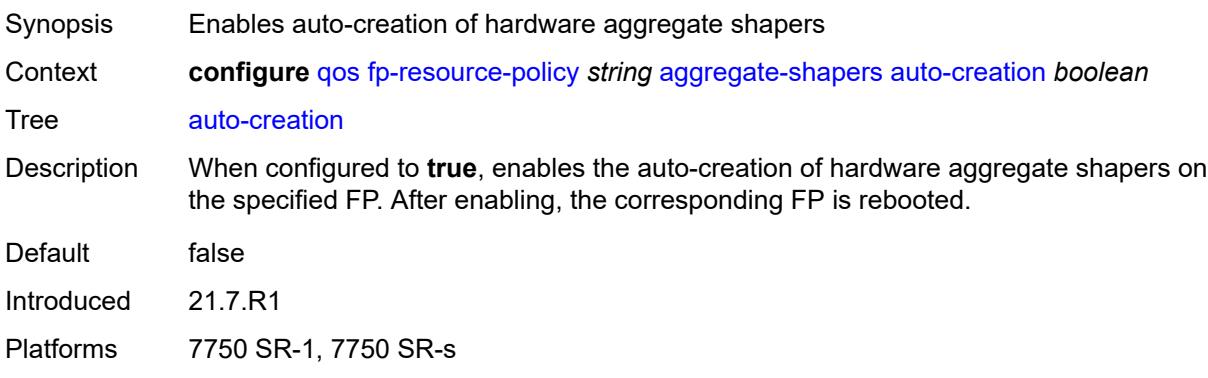

### <span id="page-3340-1"></span>**hw-agg-shapers**

<span id="page-3340-2"></span>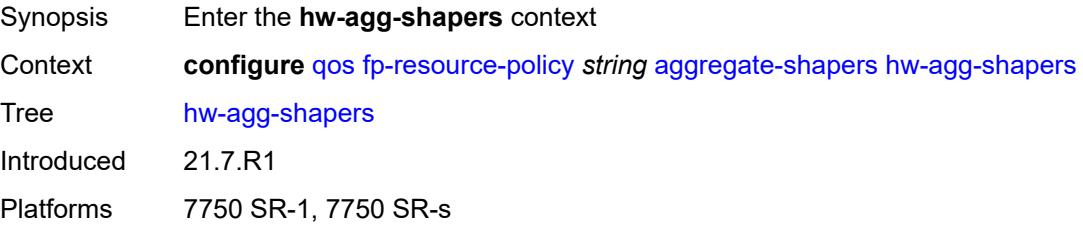

#### **saps** *boolean*

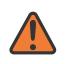

#### **WARNING:**

Modifying this element resets the associated cards/XIOMs/MDAs for the new value to take effect. On the 7750 SR-1, the configuration must be saved and the router must be rebooted for the new value to take effect.

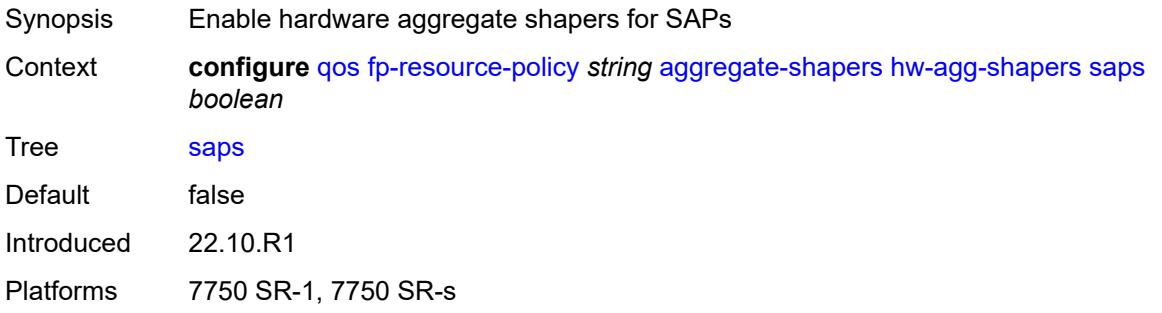

#### <span id="page-3341-0"></span>**subscribers** *boolean*

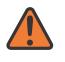

#### **WARNING:**

Modifying this element resets the associated cards/XIOMs/MDAs for the new value to take effect. On the 7750 SR-1, the configuration must be saved and the router must be rebooted for the new value to take effect.

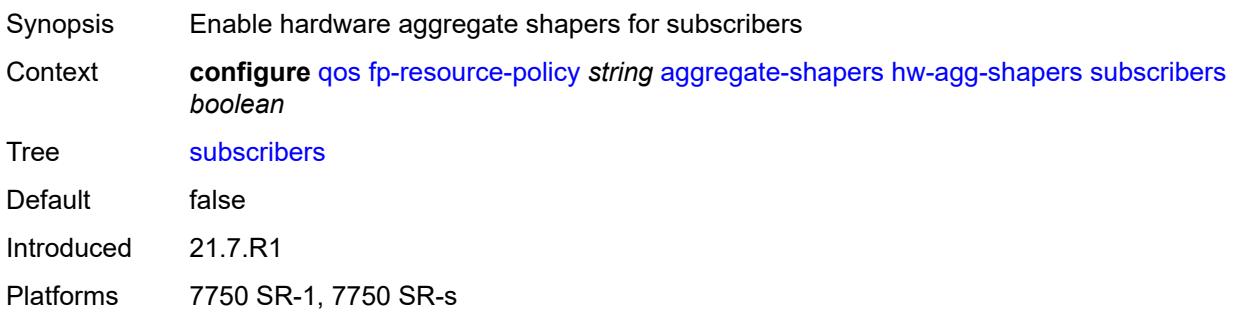

#### <span id="page-3341-1"></span>**queue-sets**

<span id="page-3341-2"></span>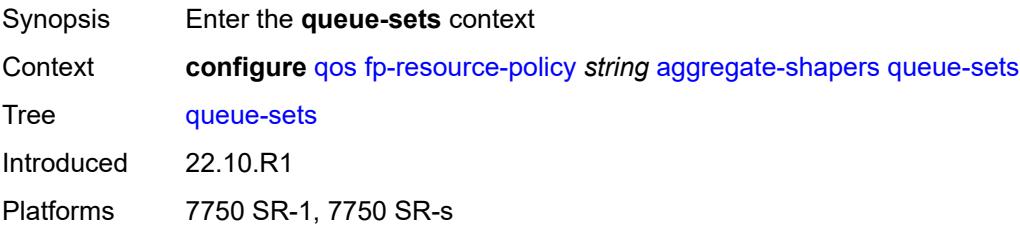

#### **default-size**

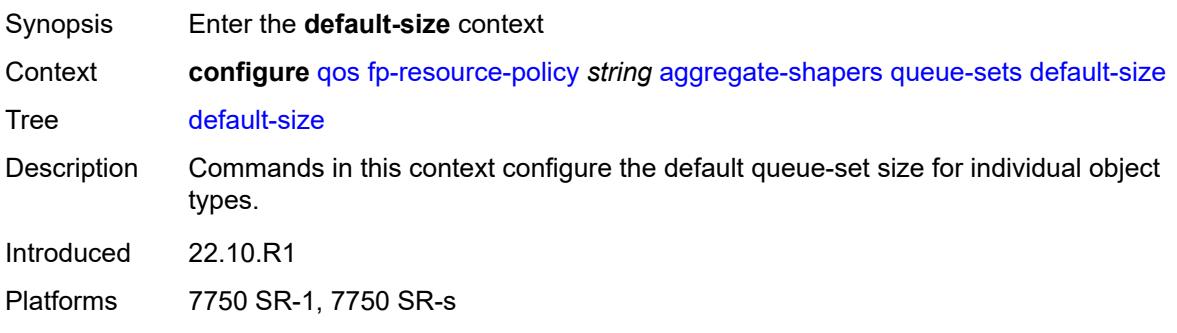

## <span id="page-3342-0"></span>**queue-groups** *(number | keyword)*

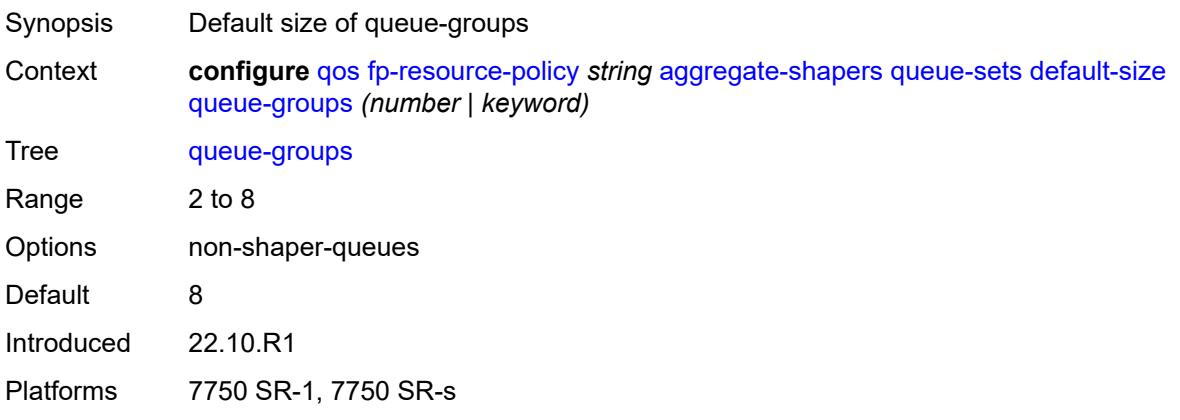

### <span id="page-3342-1"></span>**saps** *(number | keyword)*

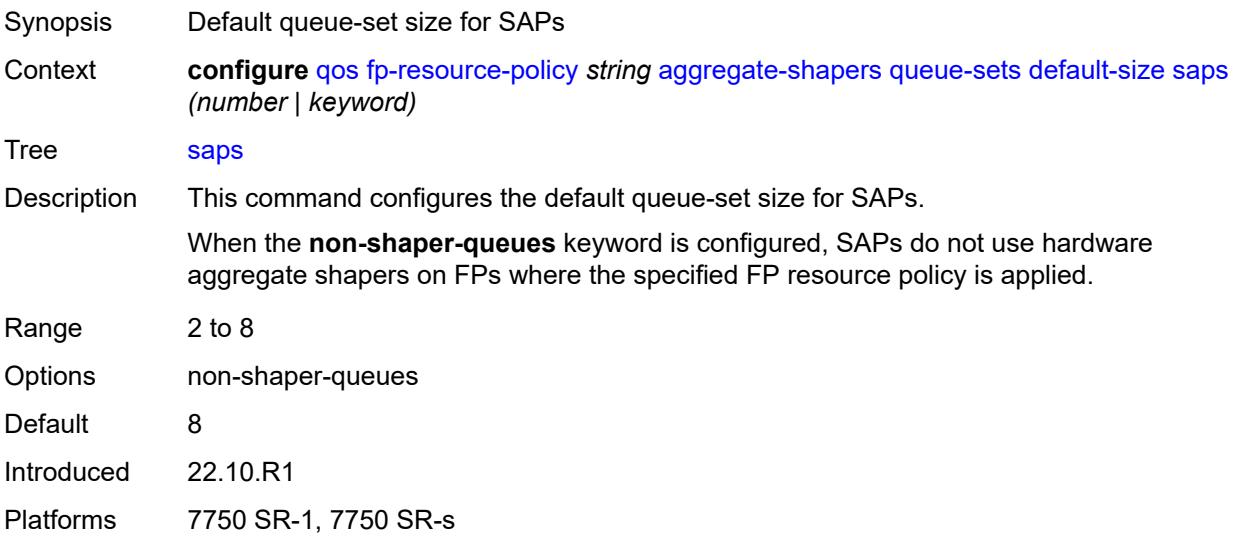

## <span id="page-3343-0"></span>**subscribers** *(number | keyword)*

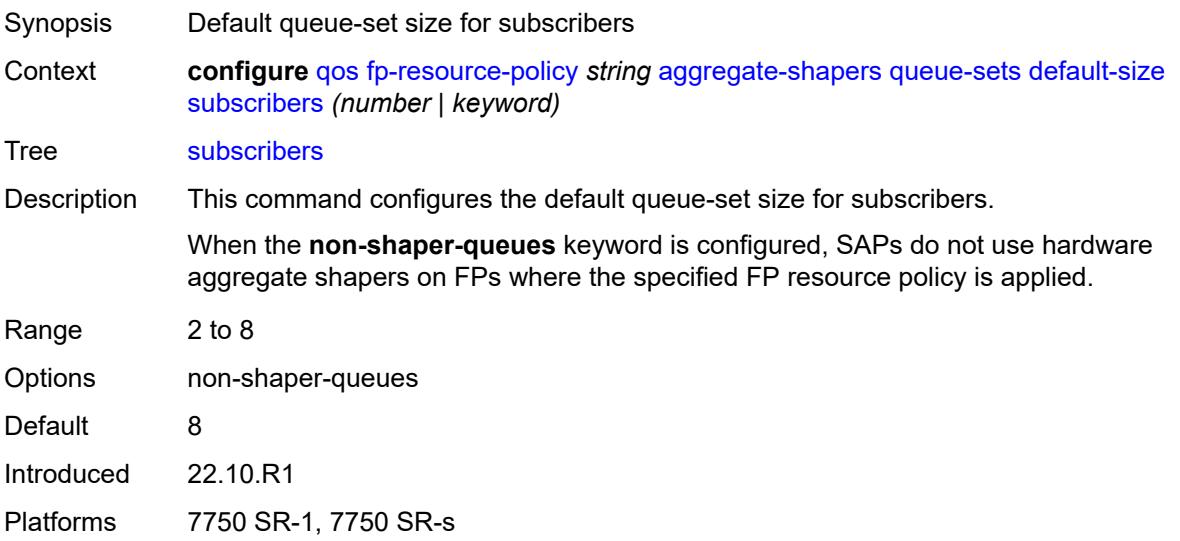

## <span id="page-3343-2"></span>**size** [\[qset-size](#page-3343-1)] *number*

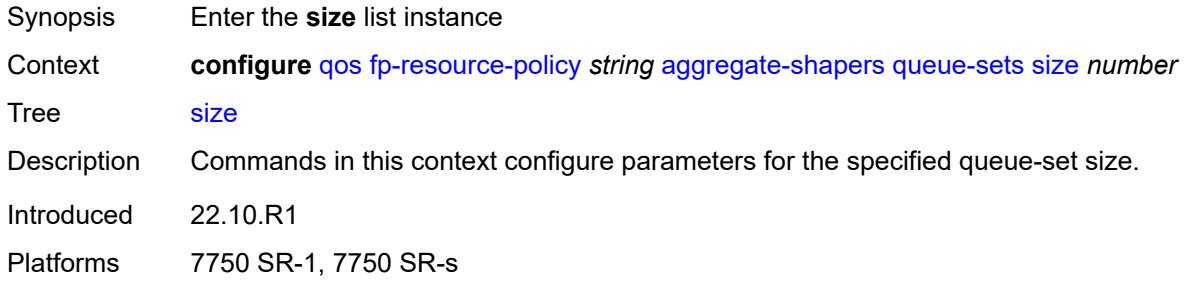

## <span id="page-3343-1"></span>[**qset-size**] *number*

<span id="page-3343-3"></span>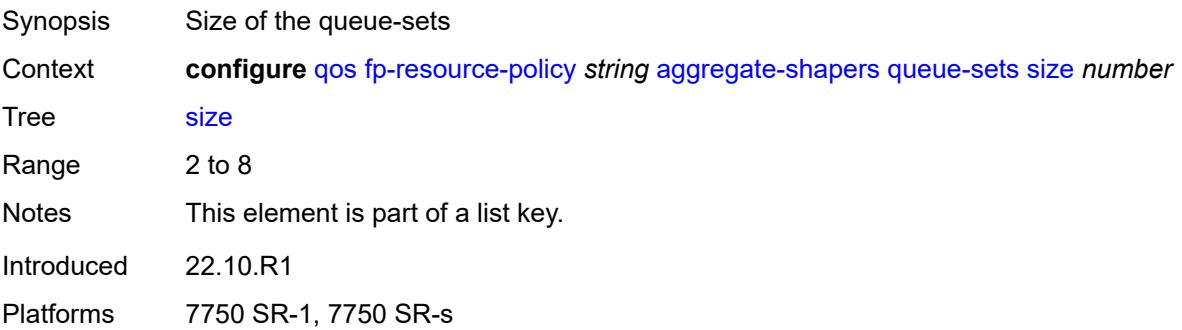

## **allocation-weight** *number*

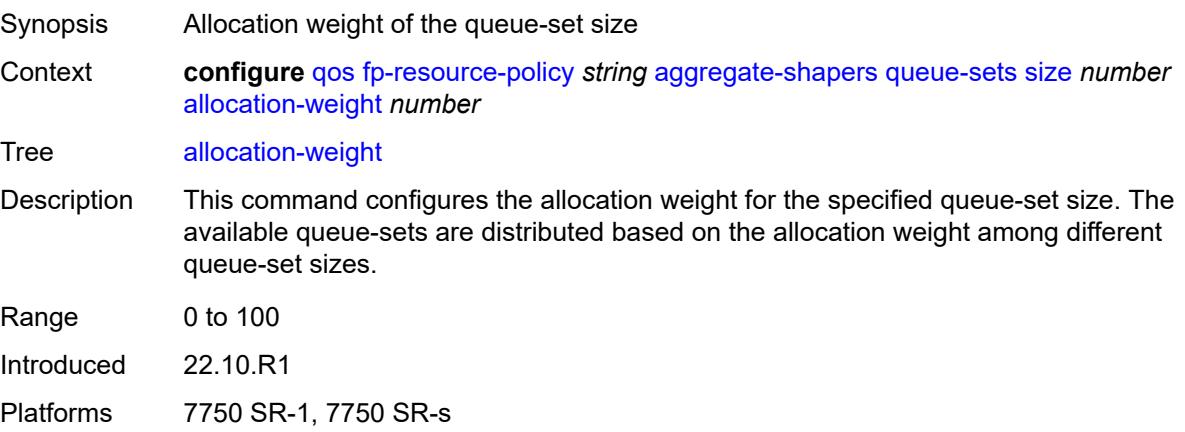

## <span id="page-3344-0"></span>**reserved-non-shaper-queues** *number*

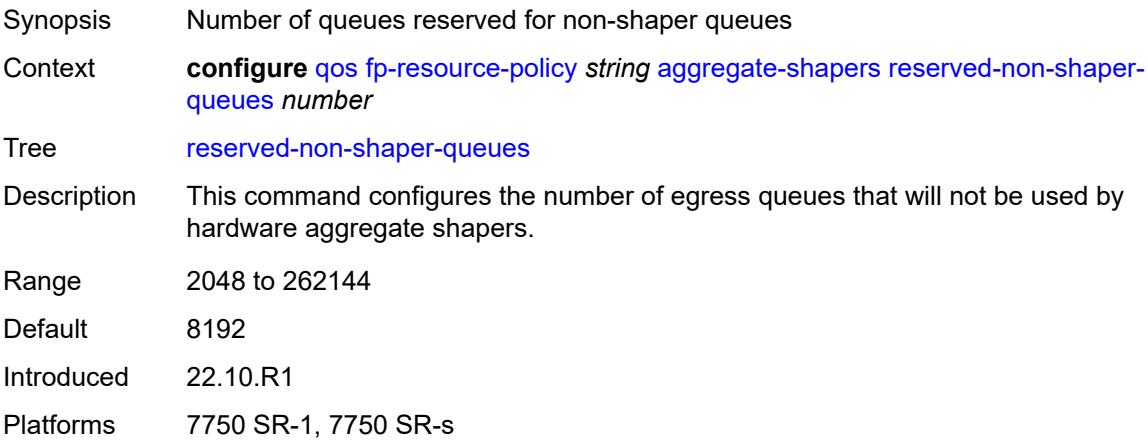

### <span id="page-3344-1"></span>**description** *string*

<span id="page-3344-2"></span>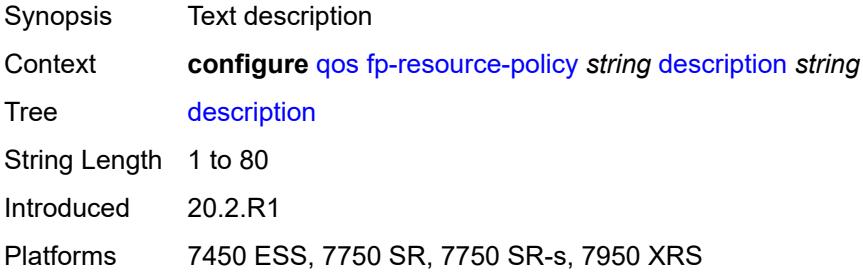

#### **ports**

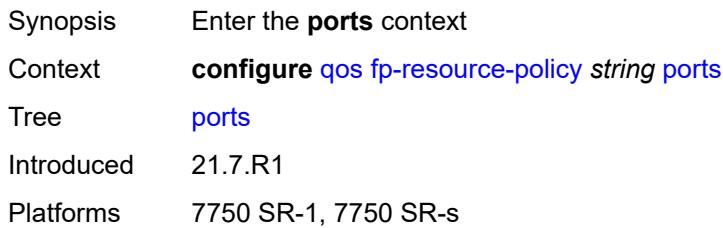

#### <span id="page-3345-0"></span>**hqos-mode** *keyword*

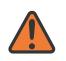

#### **WARNING:**

Modifying this element resets the associated cards/XIOMs/MDAs for the new value to take effect. On the 7750 SR-1, the configuration must be saved and the router must be rebooted for the new value to take effect.

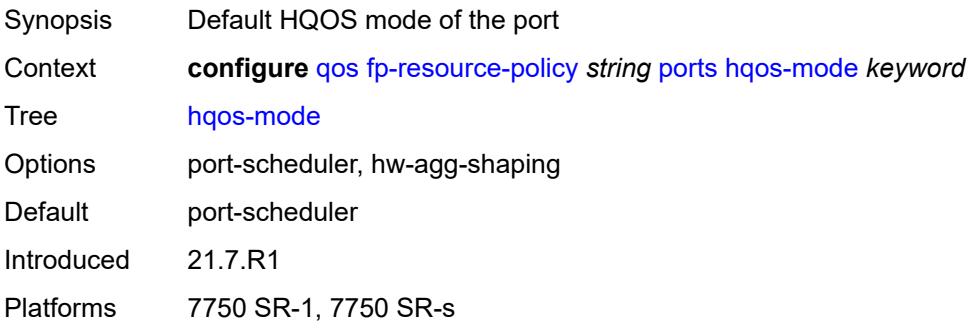

#### <span id="page-3345-1"></span>**queues**

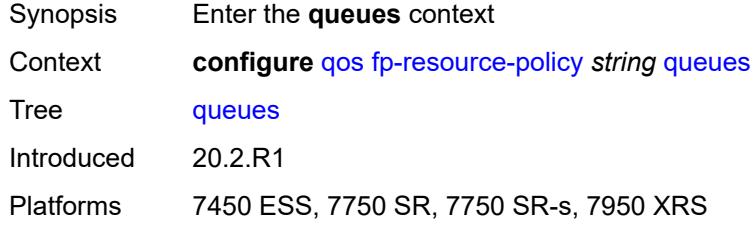

### <span id="page-3345-2"></span>**ingress-percent-of-total** *decimal-number*

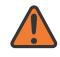

#### **WARNING:**

Modifying this element resets the associated cards/XIOMs/MDAs for the new value to take effect. On the 7750 SR-1, the configuration must be saved and the router must be rebooted for the new value to take effect.

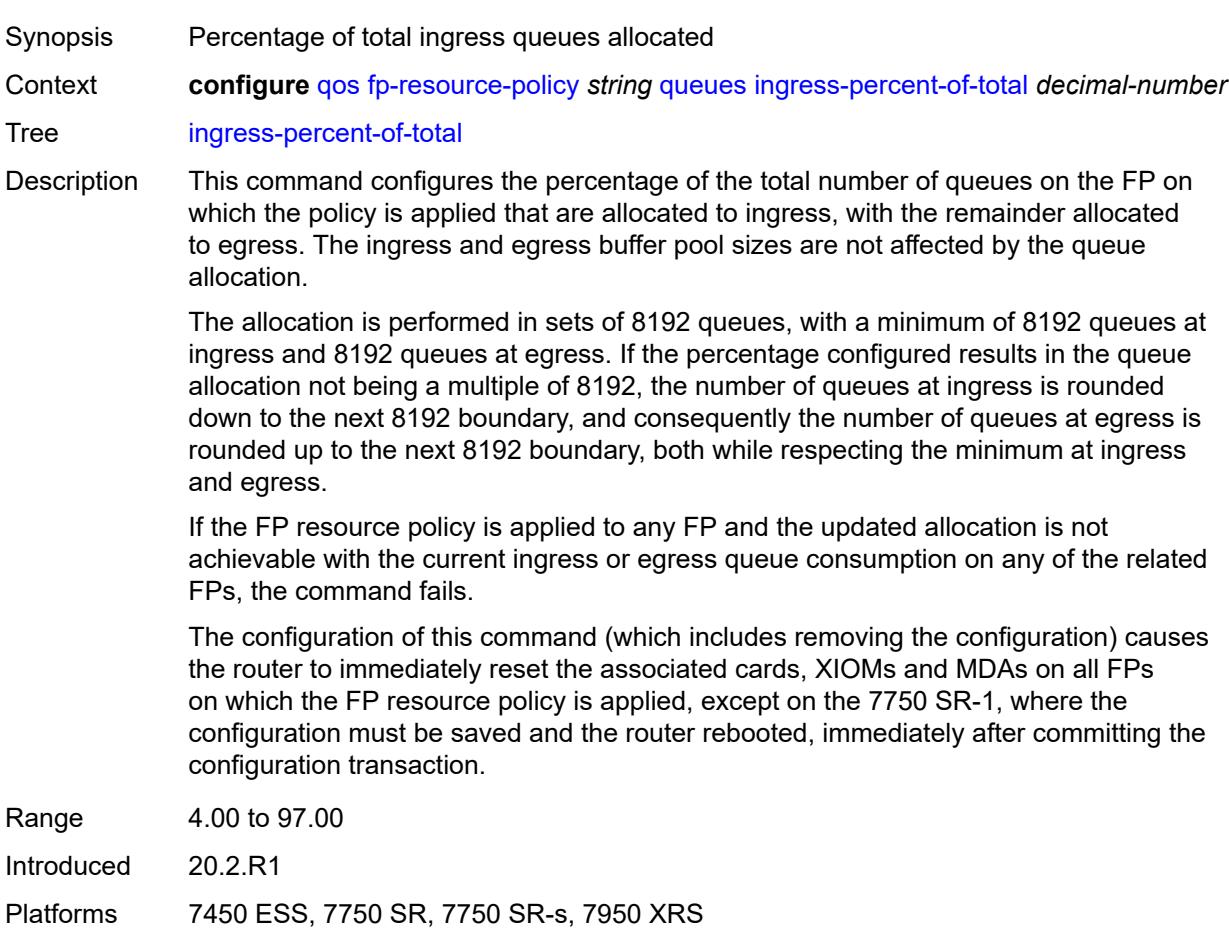

## <span id="page-3346-1"></span>**hs-attachment-policy** [[name\]](#page-3346-0) *string*

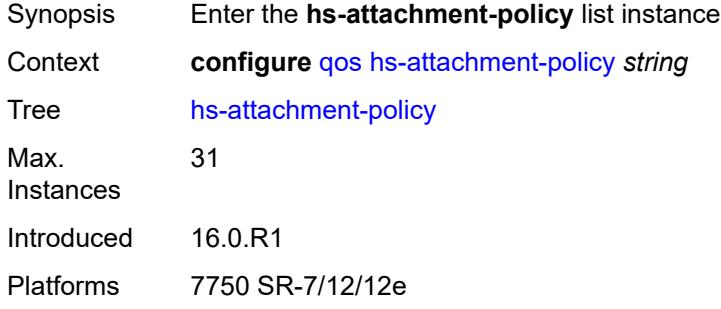

## <span id="page-3346-0"></span>[**name**] *string*

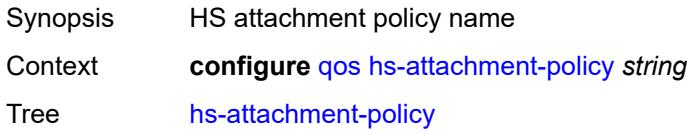

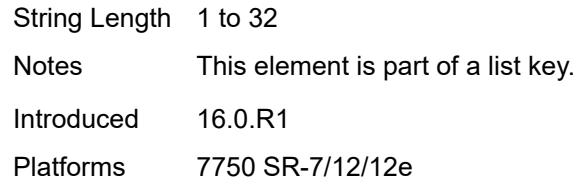

## <span id="page-3347-0"></span>**description** *string*

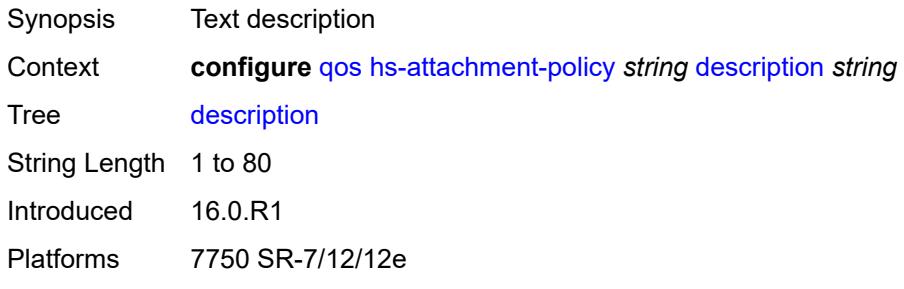

### <span id="page-3347-1"></span>**low-burst-max-class** *number*

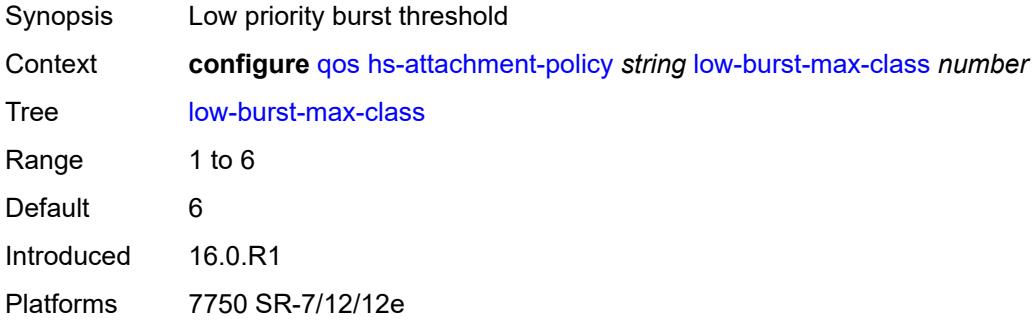

# <span id="page-3347-3"></span>**queue** [[queue-id](#page-3347-2)] *number*

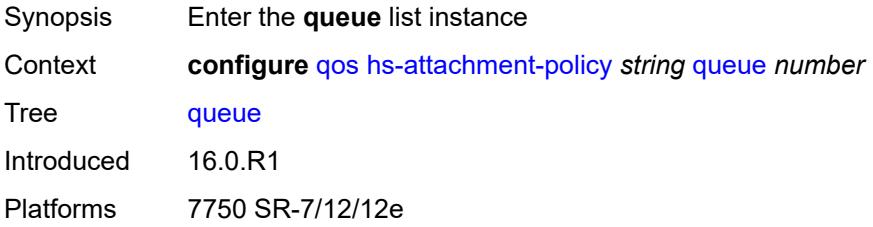

## <span id="page-3347-2"></span>[**queue-id**] *number*

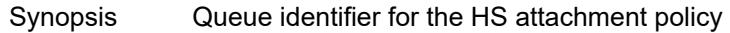
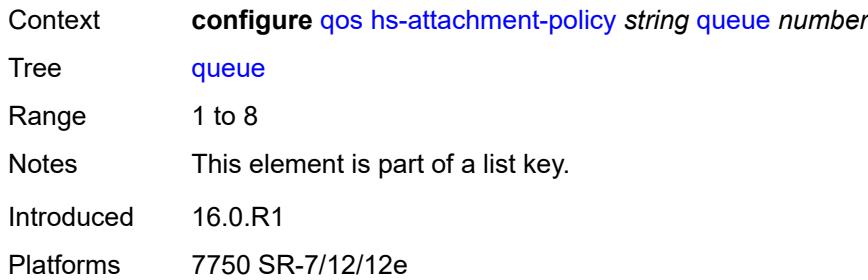

#### <span id="page-3348-0"></span>**sched-class** *number*

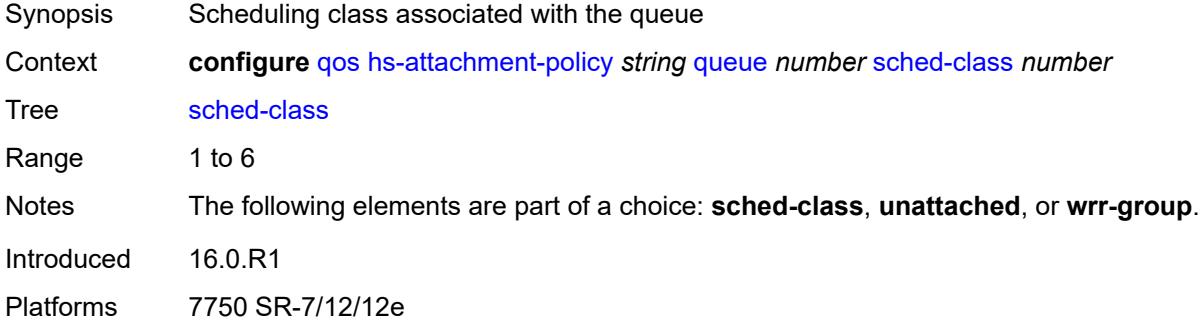

#### <span id="page-3348-1"></span>**unattached**

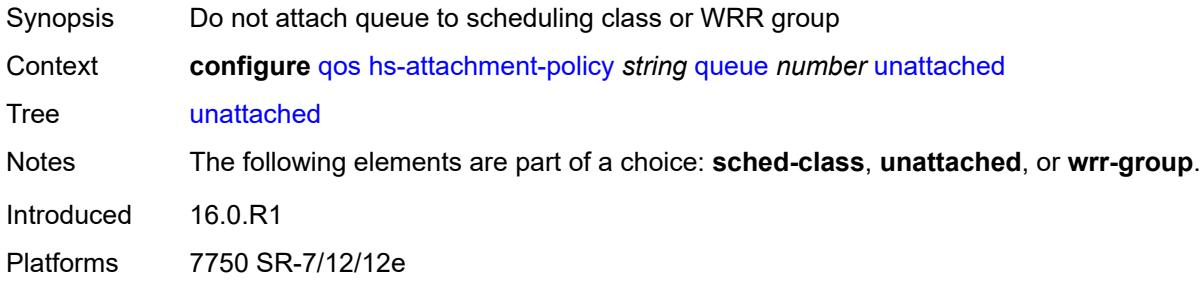

#### <span id="page-3348-2"></span>**wrr-group** *number*

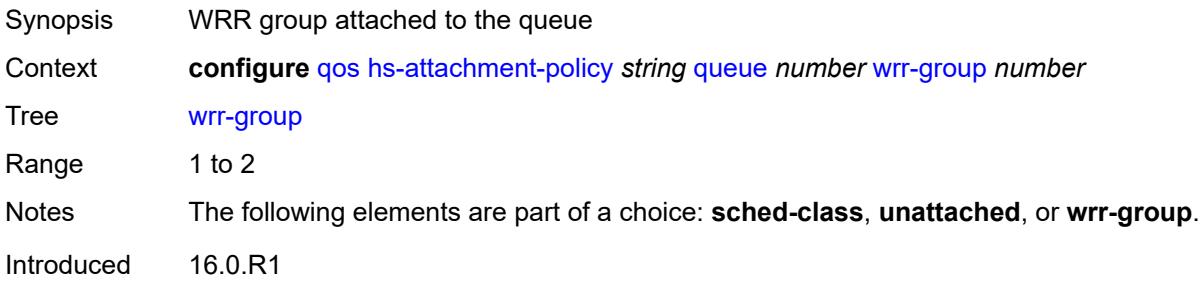

Platforms 7750 SR-7/12/12e

### <span id="page-3349-1"></span>**wrr-group** [[wrr-group-id\]](#page-3349-0) *number*

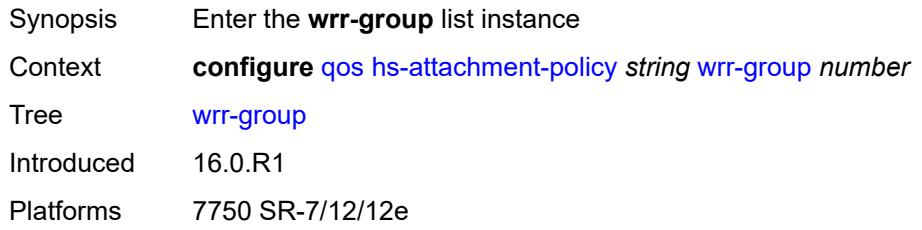

## <span id="page-3349-0"></span>[**wrr-group-id**] *number*

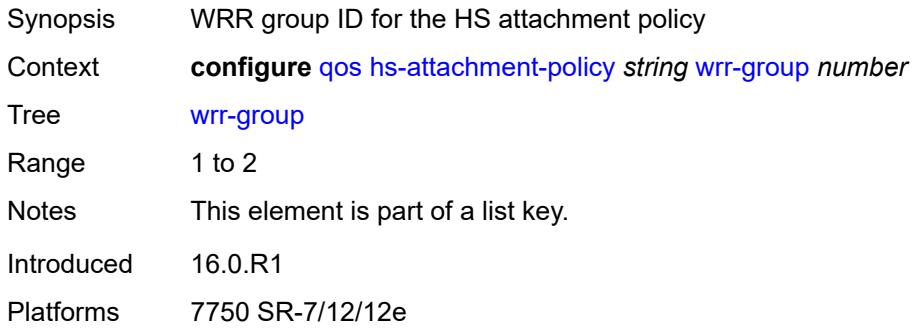

### <span id="page-3349-2"></span>**sched-class** *number*

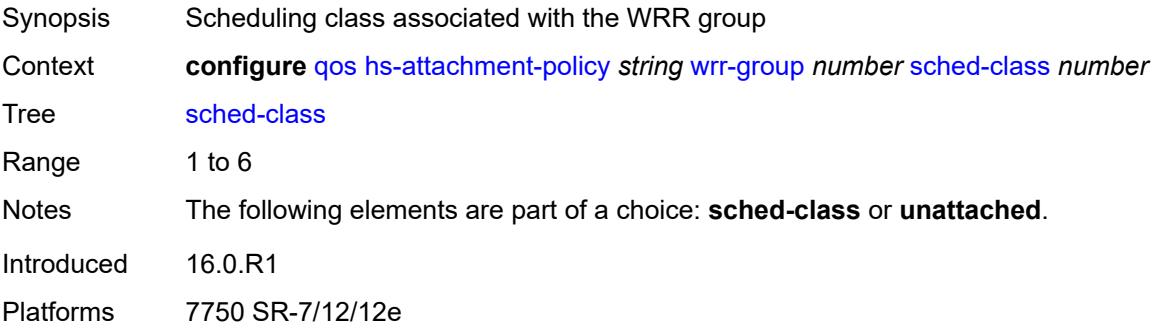

#### <span id="page-3349-3"></span>**unattached**

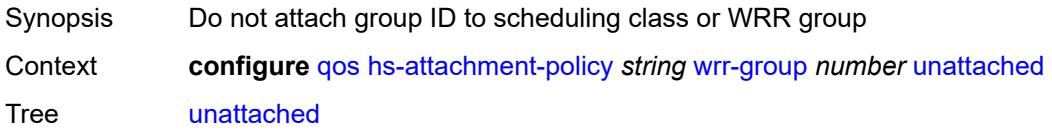

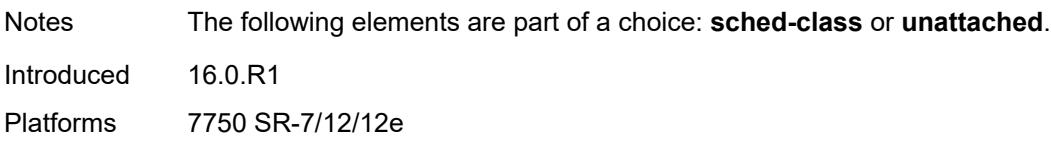

## <span id="page-3350-1"></span>**hs-pool-policy** [\[name](#page-3350-0)] *string*

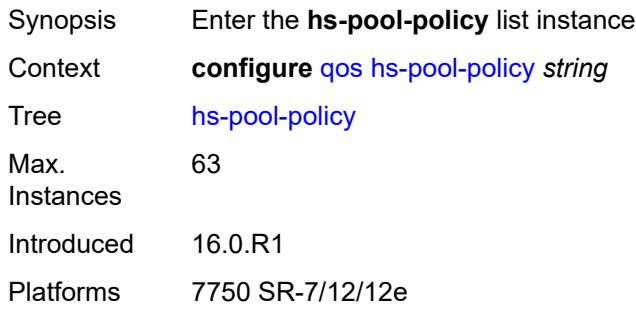

## <span id="page-3350-0"></span>[**name**] *string*

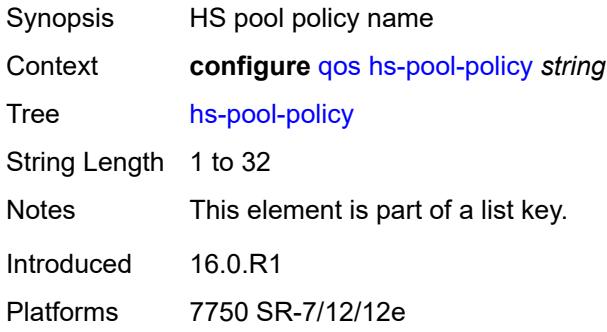

## <span id="page-3350-2"></span>**description** *string*

<span id="page-3350-3"></span>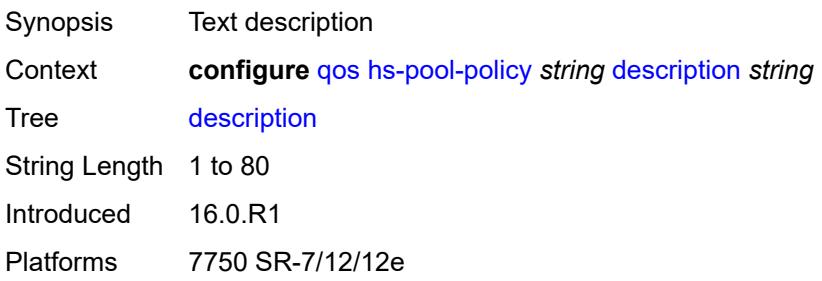

#### **mid-tier**

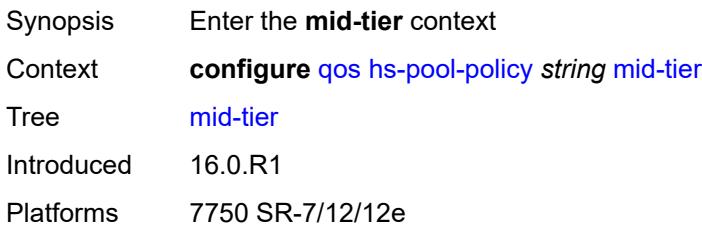

### <span id="page-3351-1"></span>**mid-pool** [[mid-pool-id](#page-3351-0)] *number*

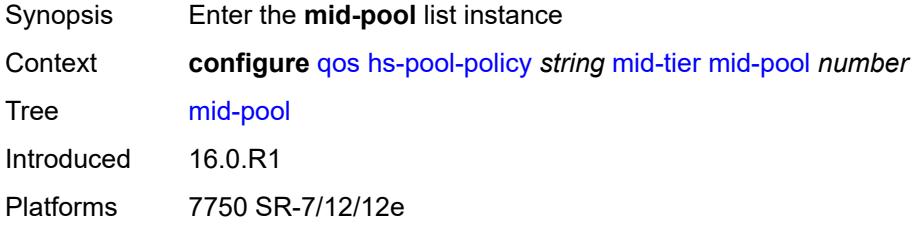

### <span id="page-3351-0"></span>[**mid-pool-id**] *number*

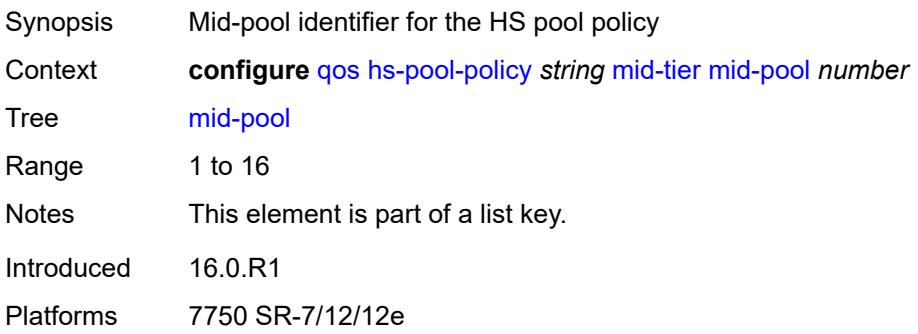

### <span id="page-3351-2"></span>**allocation-percent** *decimal-number*

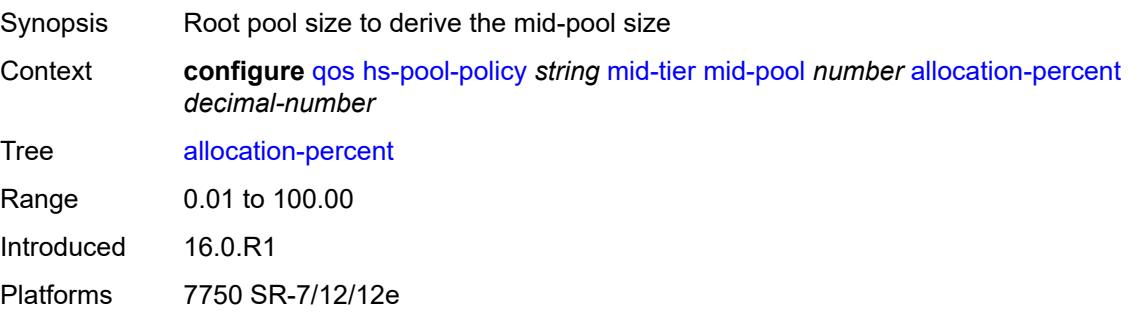

### <span id="page-3352-0"></span>**parent-root-pool**

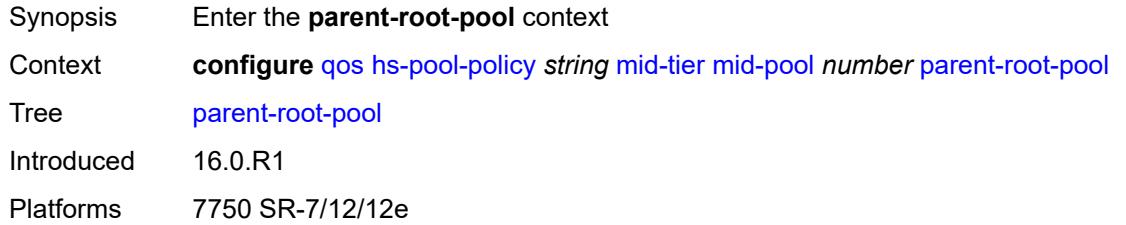

#### <span id="page-3352-1"></span>**none**

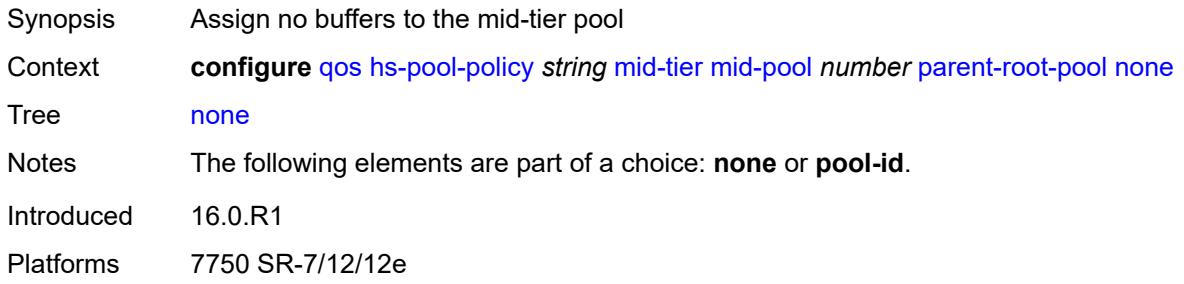

### <span id="page-3352-2"></span>**pool-id** *reference*

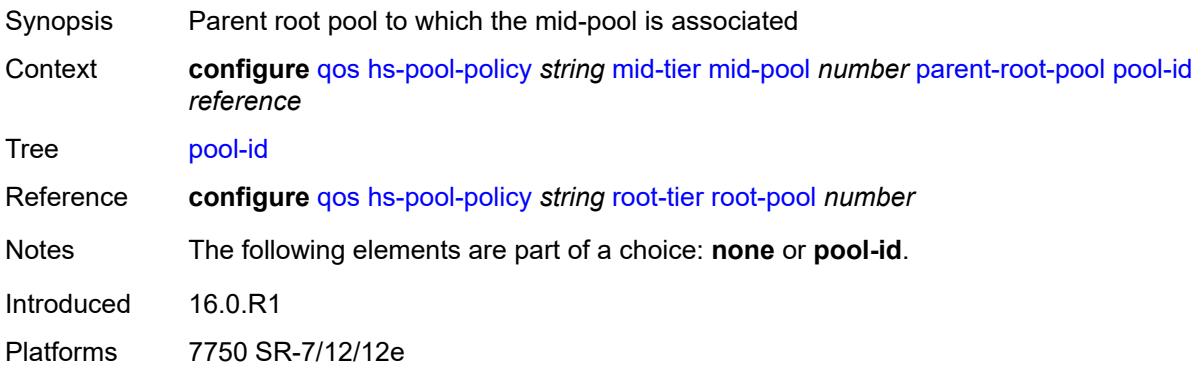

## <span id="page-3352-3"></span>**port-bw-oversubscription-factor** *number*

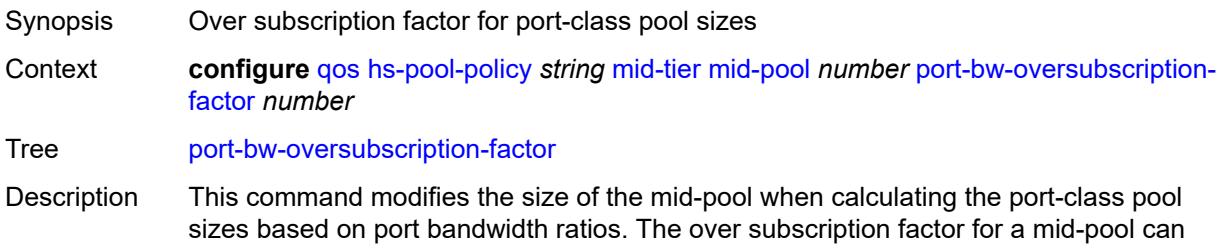

be modified at any time, causing the corresponding port-class pool dynamic sizes to be recalculated. A similar behavior can be obtained by increasing the mid-pool's allocationpercent of its parent root-pool. However, the major difference in using this command is that it provides larger port-class pools without allowing the mid-pool to use a higher number of buffers in the root pool.

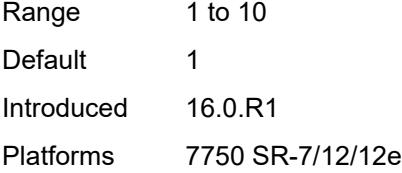

#### <span id="page-3353-2"></span>**slope-policy** *reference*

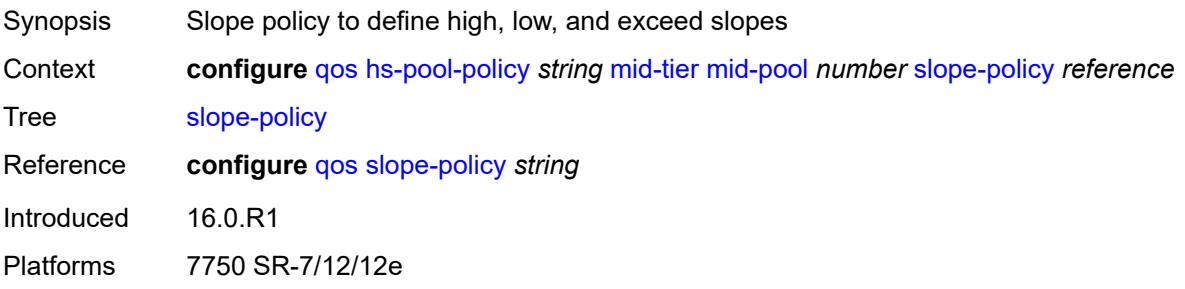

#### <span id="page-3353-0"></span>**root-tier**

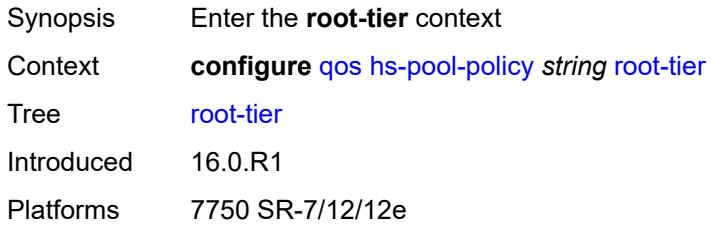

#### <span id="page-3353-1"></span>**root-pool** [[root-pool-id\]](#page-3353-3) *number*

<span id="page-3353-3"></span>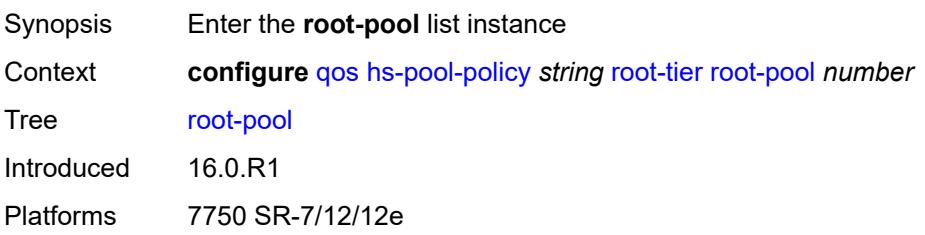

## [**root-pool-id**] *number*

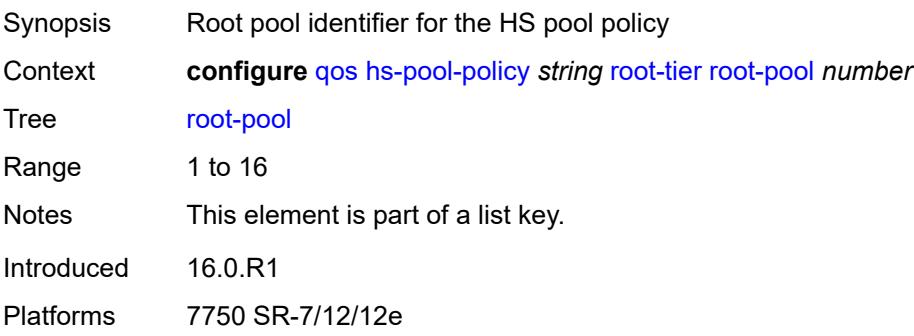

### <span id="page-3354-0"></span>**allocation-weight** *number*

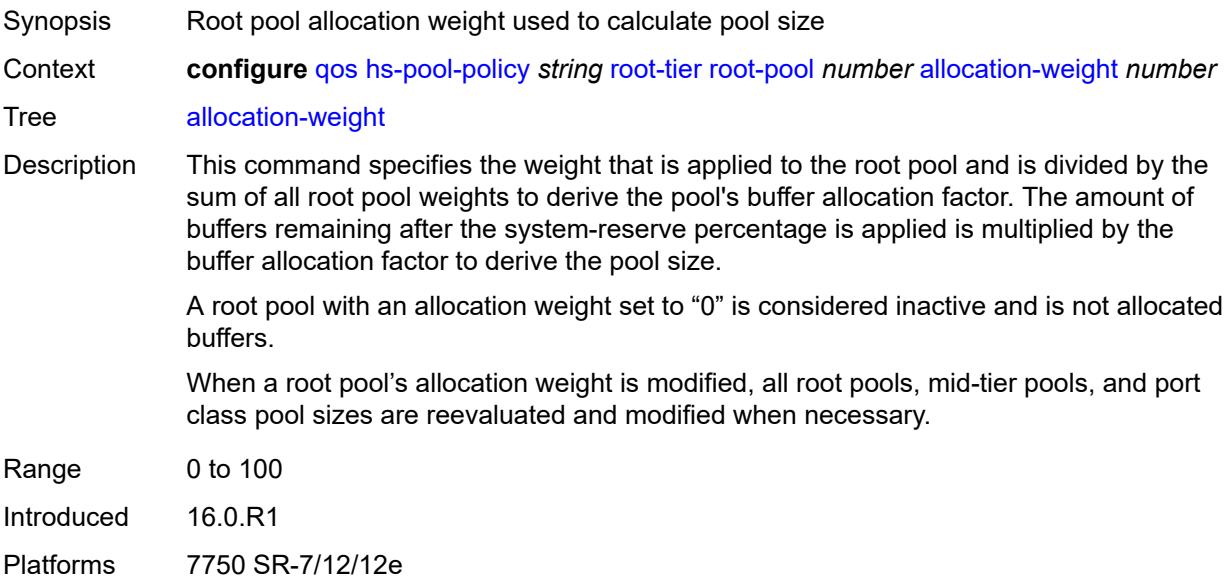

#### <span id="page-3354-1"></span>**slope-policy** *reference*

<span id="page-3354-2"></span>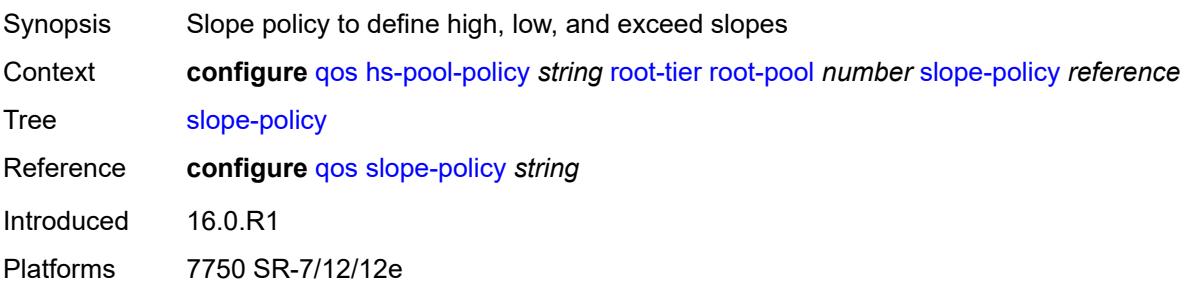

### **system-reserve** *decimal-number*

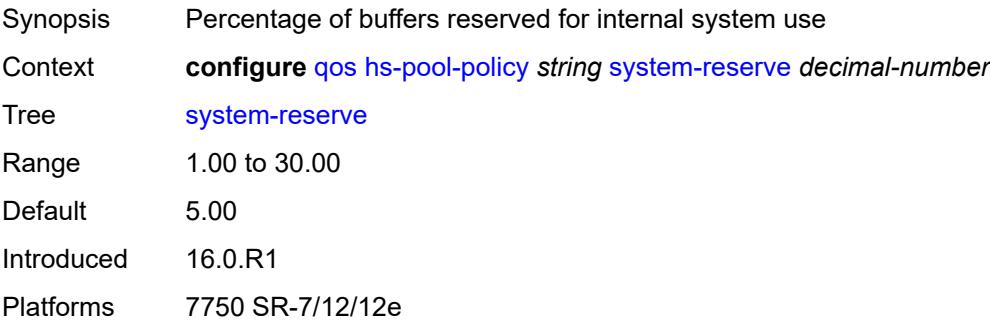

## <span id="page-3355-1"></span>**hs-port-pool-policy** [[name\]](#page-3355-0) *string*

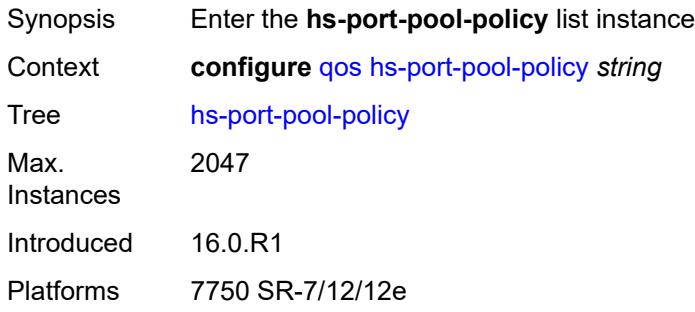

### <span id="page-3355-0"></span>[**name**] *string*

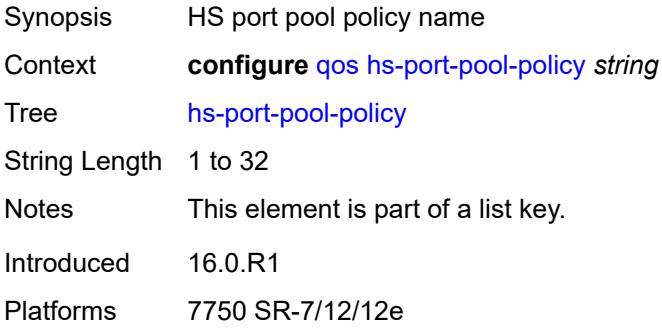

### <span id="page-3355-2"></span>**alt-port-class-pools**

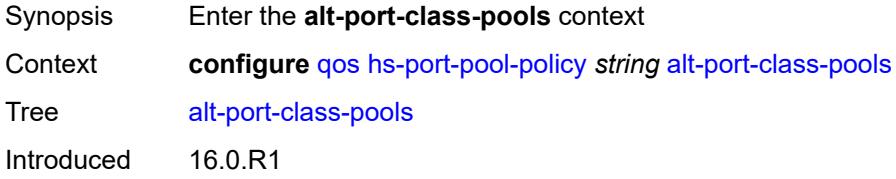

Platforms 7750 SR-7/12/12e

### <span id="page-3356-1"></span>**class-pool** [[alt-class-pool-id\]](#page-3356-0) *number*

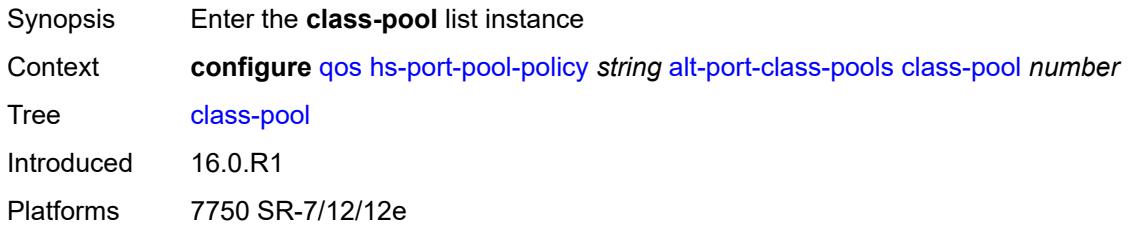

## <span id="page-3356-0"></span>[**alt-class-pool-id**] *number*

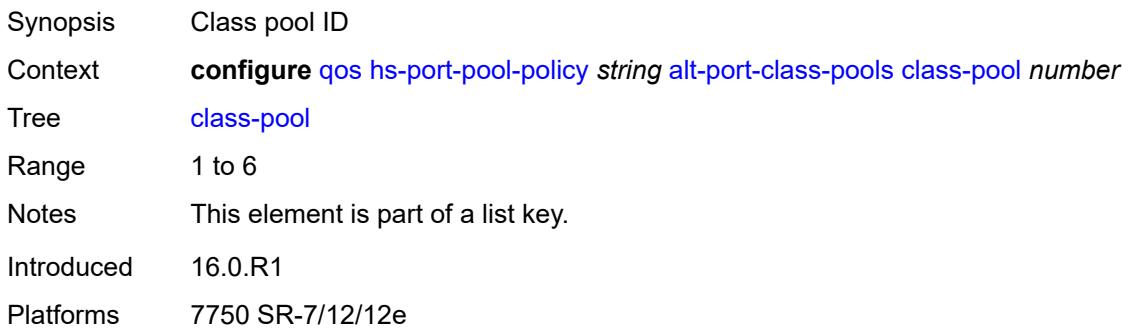

### <span id="page-3356-2"></span>**allocation**

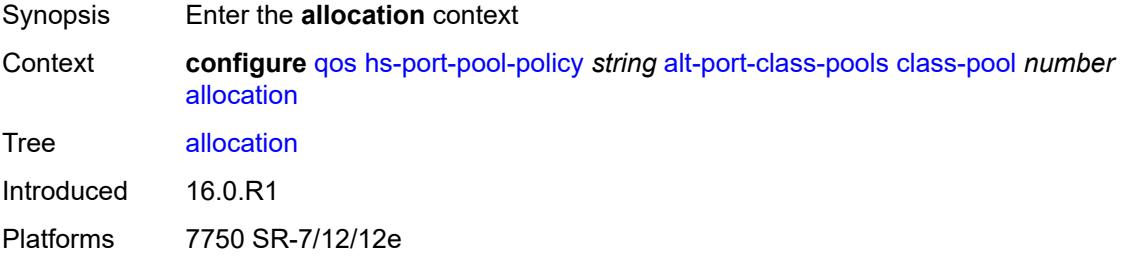

### <span id="page-3356-3"></span>**explicit-percent** *decimal-number*

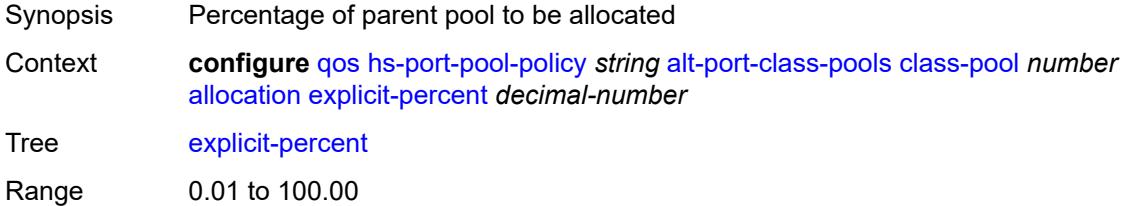

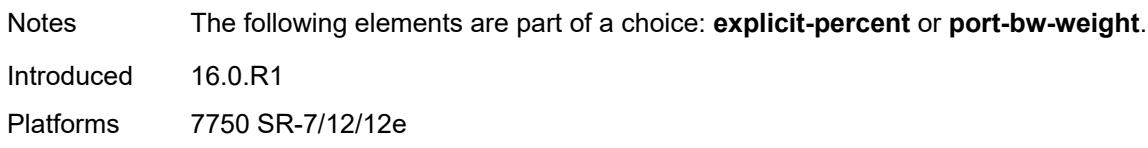

### <span id="page-3357-0"></span>**port-bw-weight** *number*

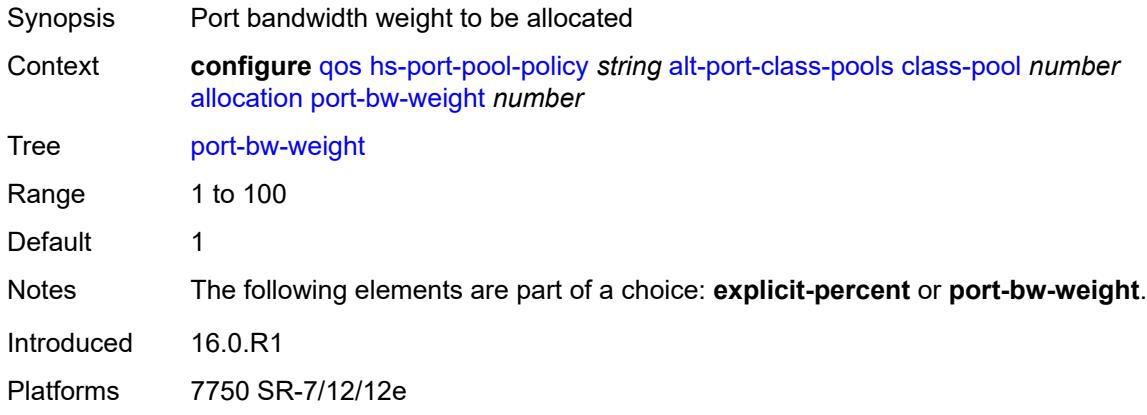

## <span id="page-3357-1"></span>**parent-mid-pool**

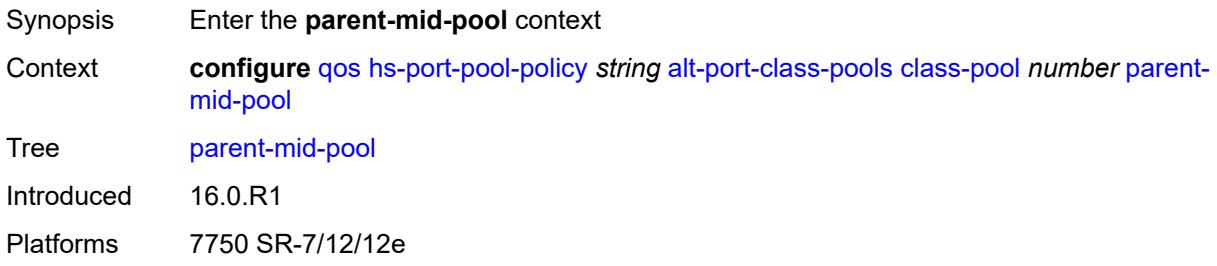

#### <span id="page-3357-2"></span>**none**

<span id="page-3357-3"></span>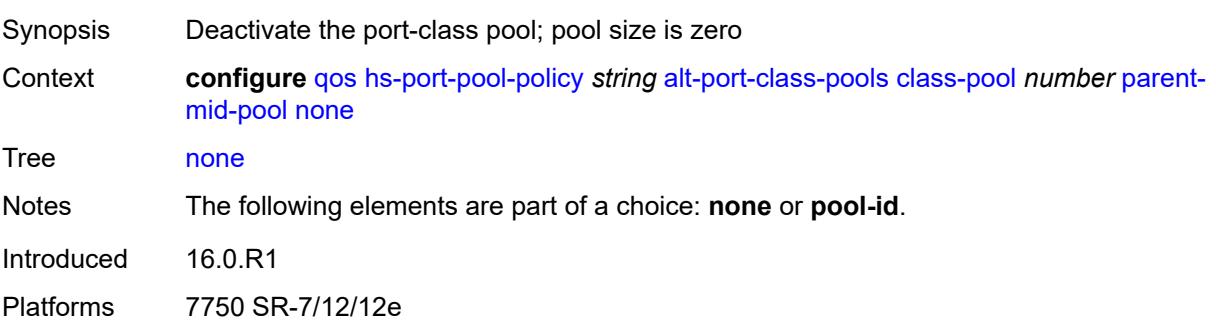

### **pool-id** *number*

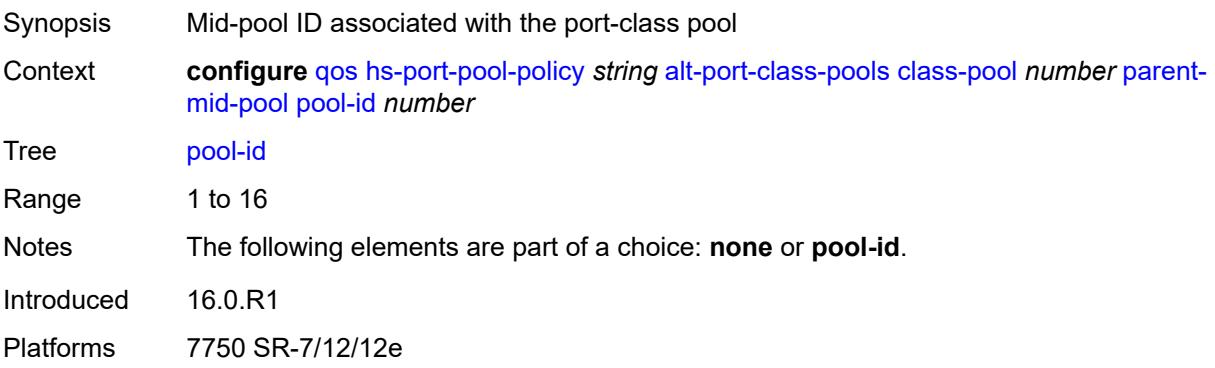

### <span id="page-3358-0"></span>**slope-policy** *reference*

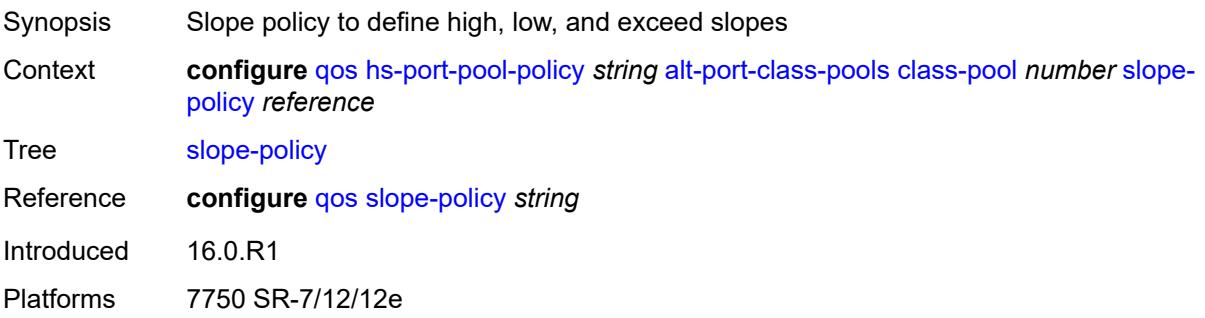

### <span id="page-3358-1"></span>**description** *string*

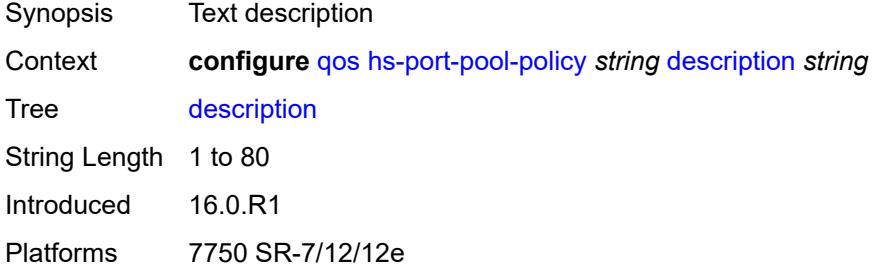

### <span id="page-3358-2"></span>**std-port-class-pools**

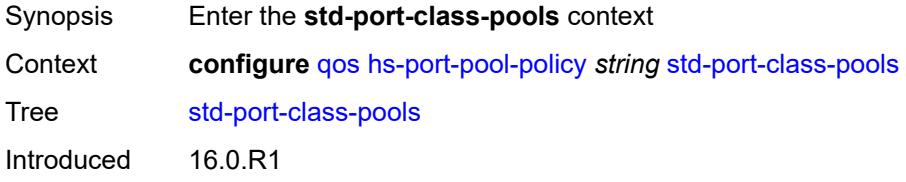

Platforms 7750 SR-7/12/12e

#### <span id="page-3359-1"></span>**class-pool** [[std-class-pool-id\]](#page-3359-0) *number*

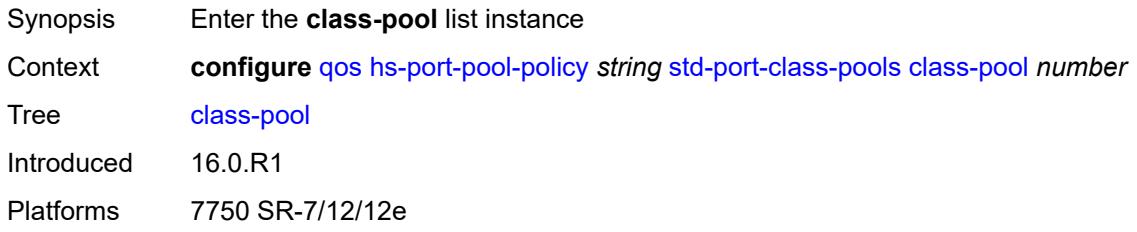

## <span id="page-3359-0"></span>[**std-class-pool-id**] *number*

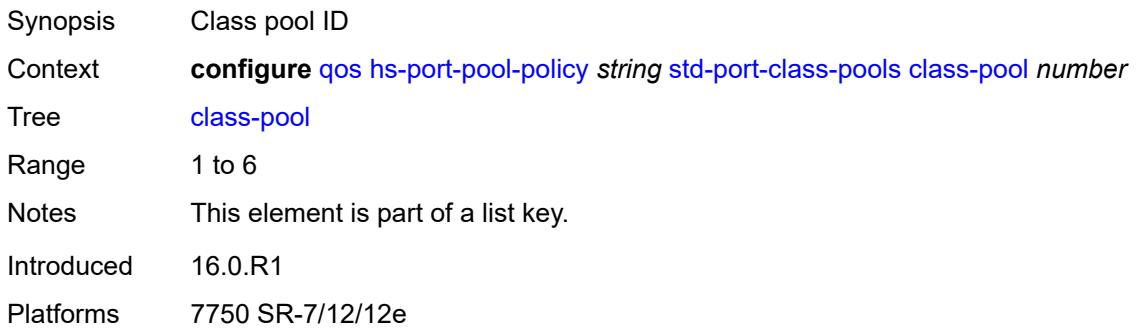

### <span id="page-3359-2"></span>**allocation**

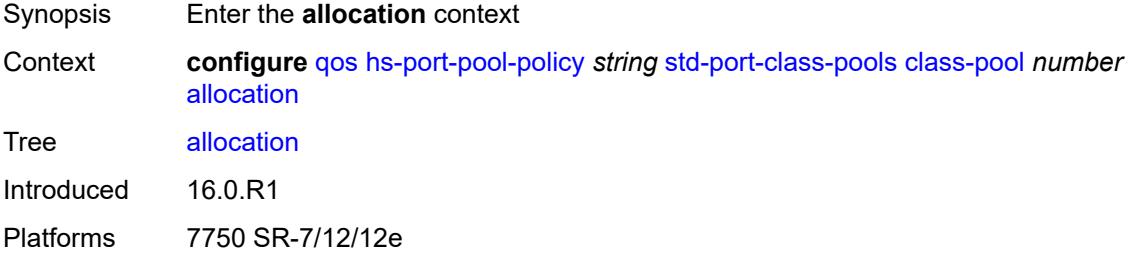

#### <span id="page-3359-3"></span>**explicit-percent** *decimal-number*

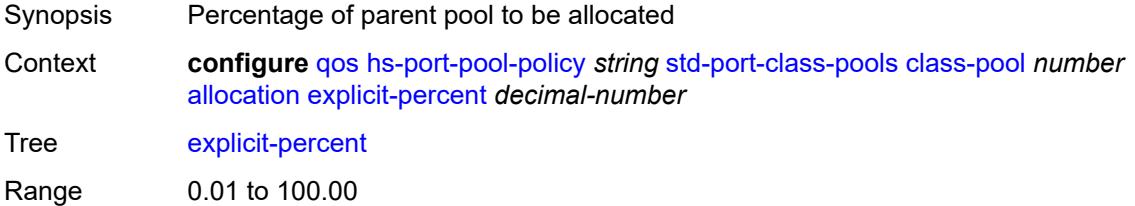

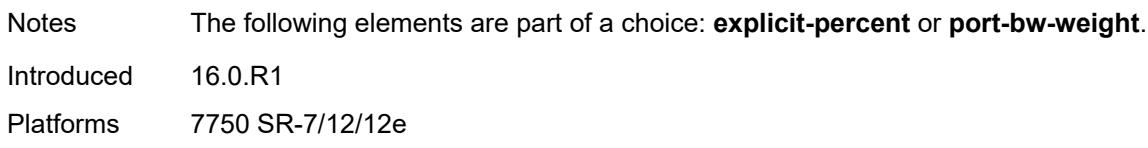

### <span id="page-3360-0"></span>**port-bw-weight** *number*

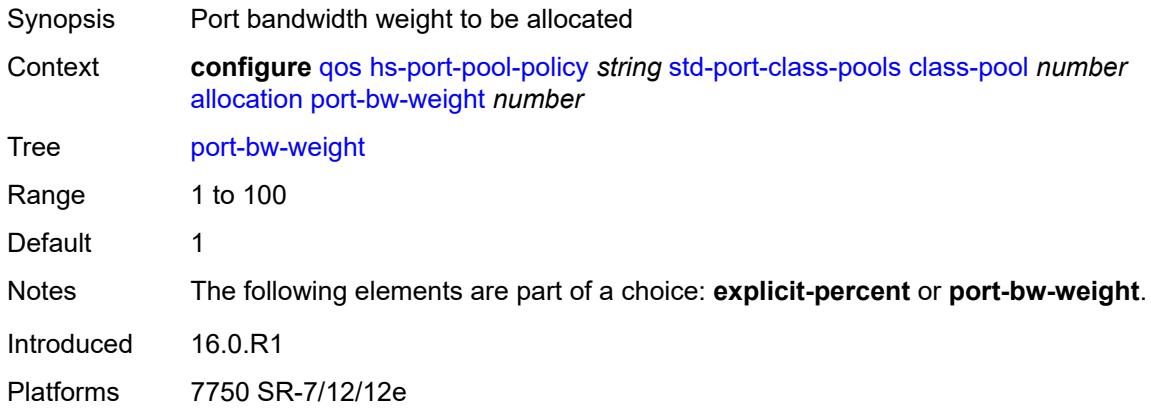

## <span id="page-3360-1"></span>**parent-mid-pool**

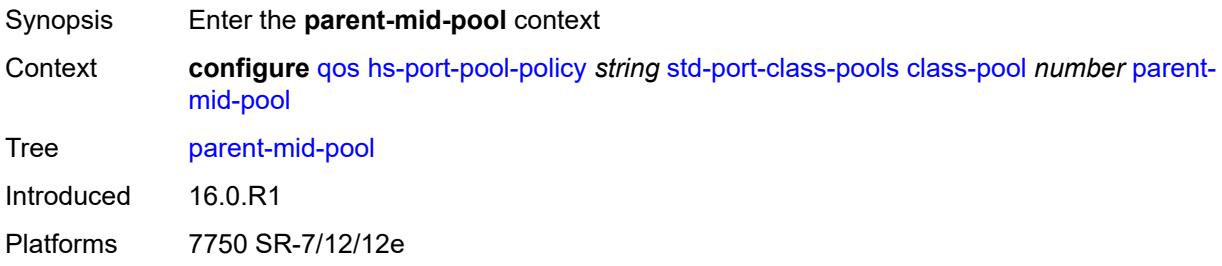

#### <span id="page-3360-2"></span>**none**

<span id="page-3360-3"></span>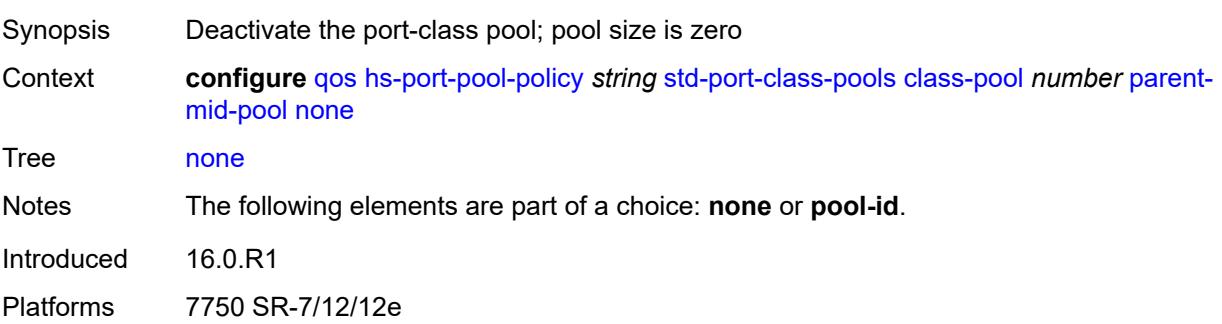

## **pool-id** *number*

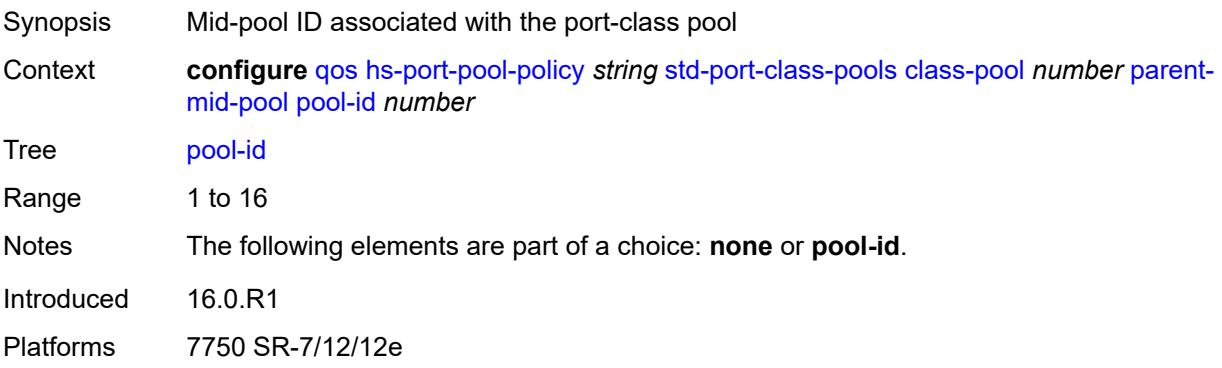

### <span id="page-3361-0"></span>**slope-policy** *reference*

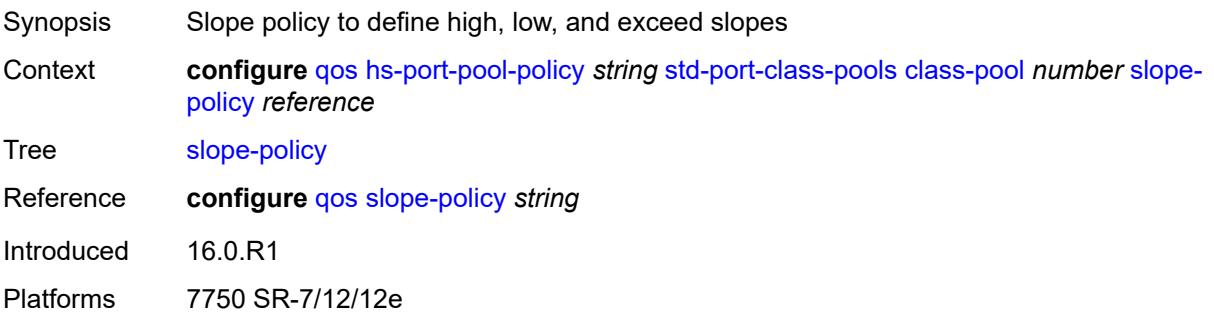

## <span id="page-3361-2"></span>**hs-scheduler-policy** [[name\]](#page-3361-1) *string*

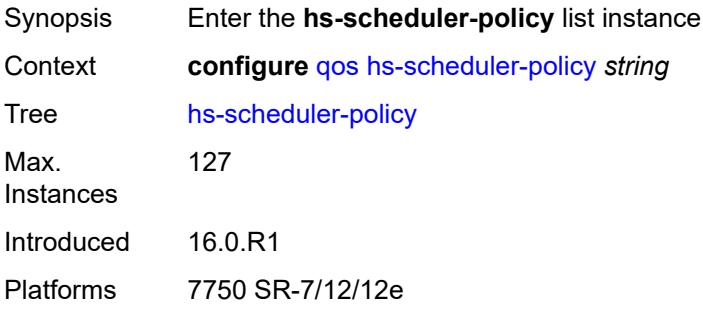

## <span id="page-3361-1"></span>[**name**] *string*

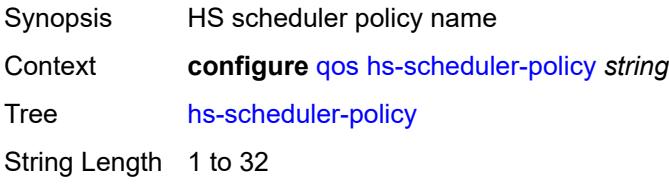

Notes This element is part of a list key. Introduced 16.0.R1 Platforms 7750 SR-7/12/12e

### <span id="page-3362-0"></span>**description** *string*

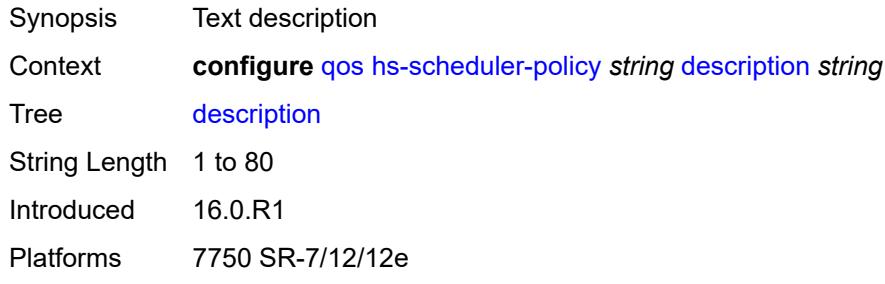

## <span id="page-3362-2"></span>**group** [\[group-id](#page-3362-1)] *number*

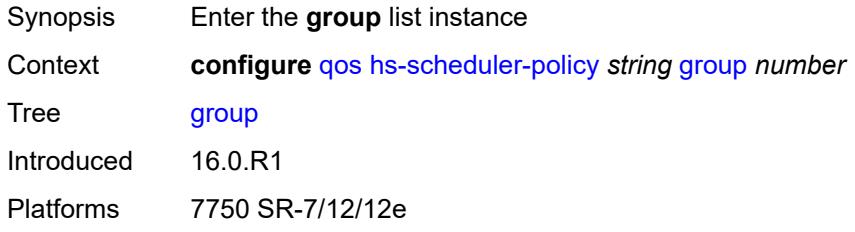

### <span id="page-3362-1"></span>[**group-id**] *number*

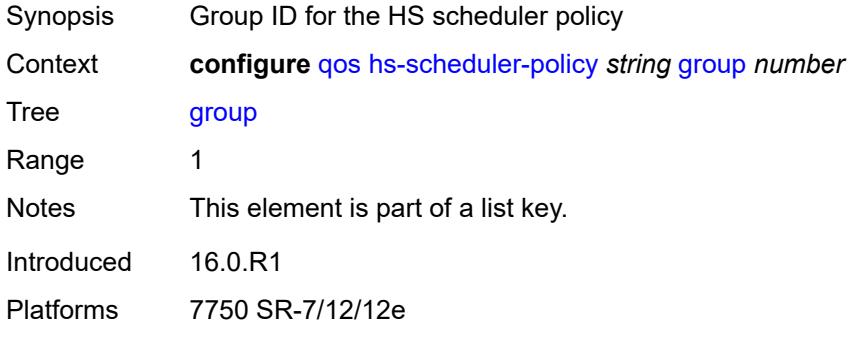

#### <span id="page-3362-3"></span>**rate** *(number | keyword)*

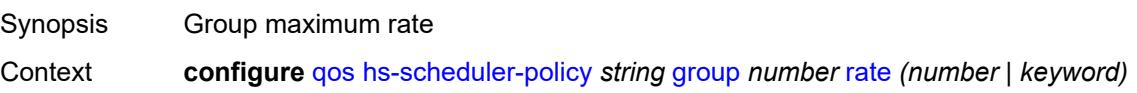

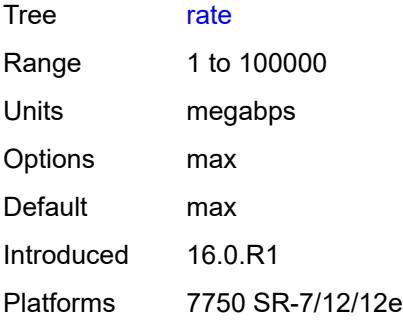

## <span id="page-3363-0"></span>**max-rate** *(number | keyword)*

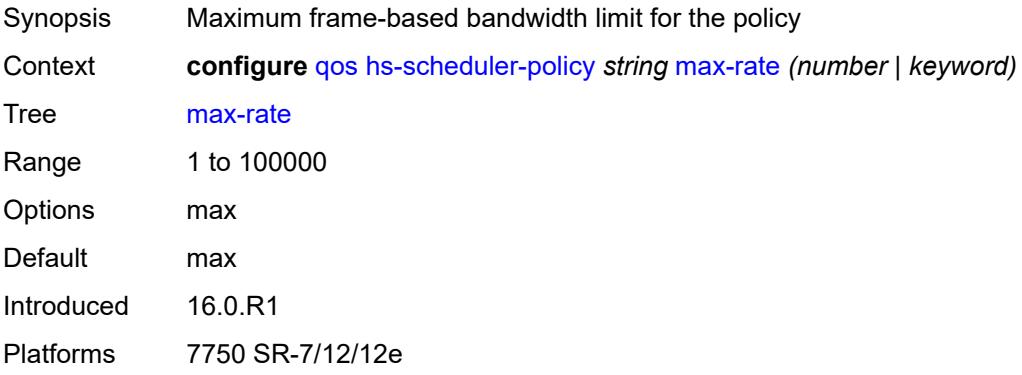

# <span id="page-3363-2"></span>**scheduling-class** [[class-id](#page-3363-1)] *number*

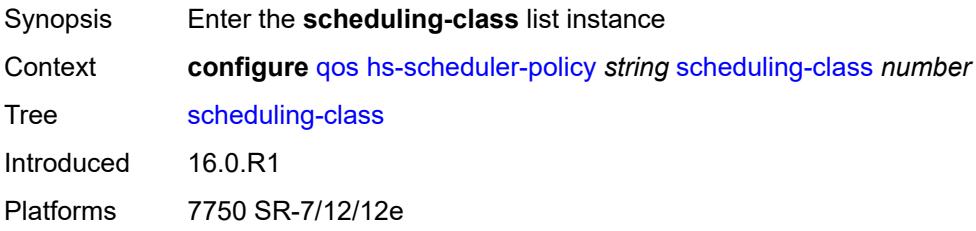

### <span id="page-3363-1"></span>[**class-id**] *number*

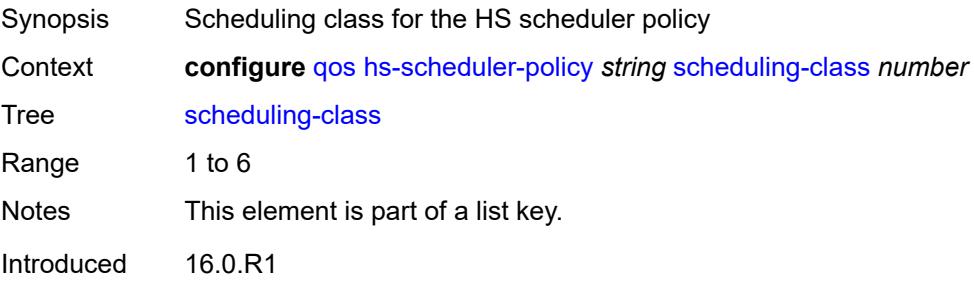

Platforms 7750 SR-7/12/12e

#### <span id="page-3364-0"></span>**group**

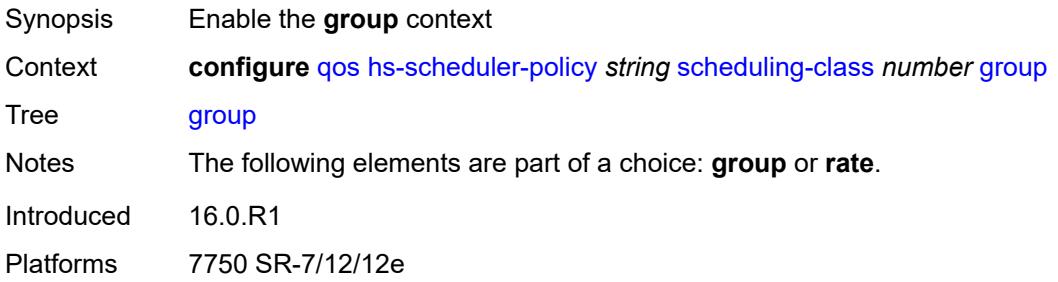

## <span id="page-3364-1"></span>**group-id** *number*

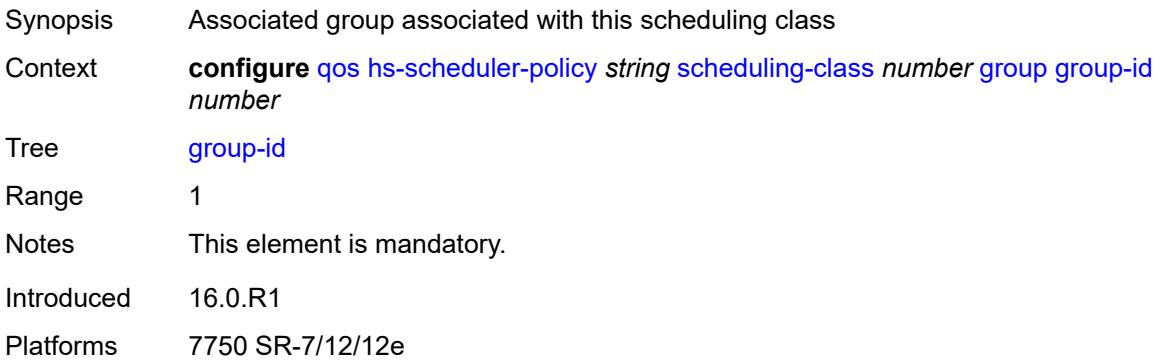

#### <span id="page-3364-2"></span>**weight** *number*

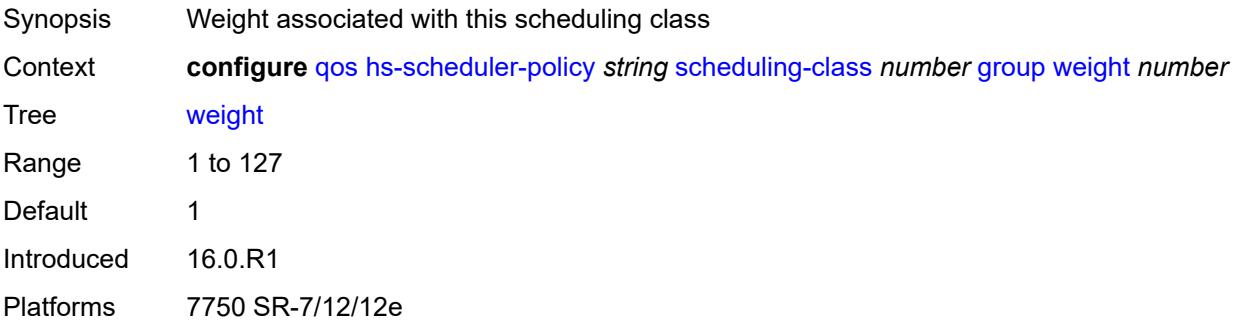

#### <span id="page-3364-3"></span>**rate** *(number | keyword)*

Synopsis Maximum frame-based bandwidth limit

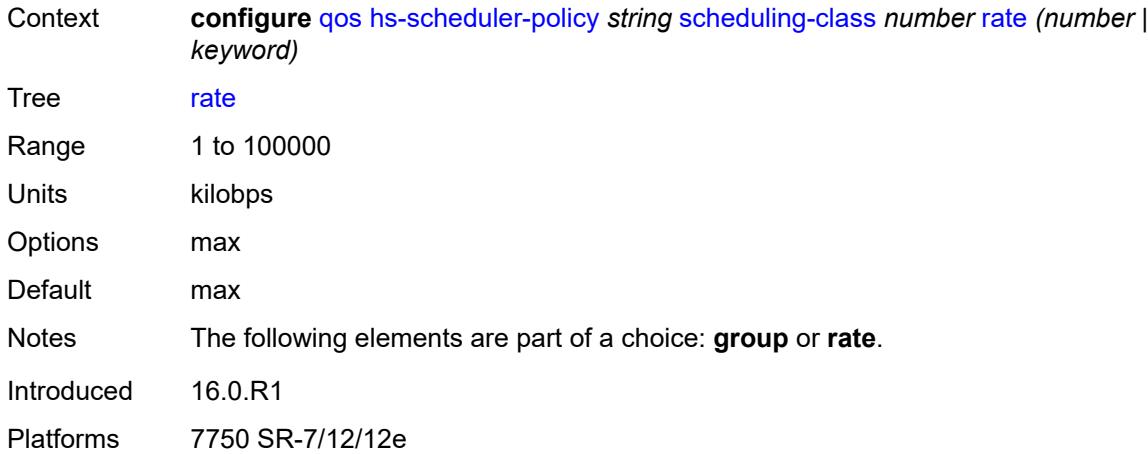

### <span id="page-3365-1"></span>**hw-agg-shaper-scheduler-policy** [[name\]](#page-3365-0) *string*

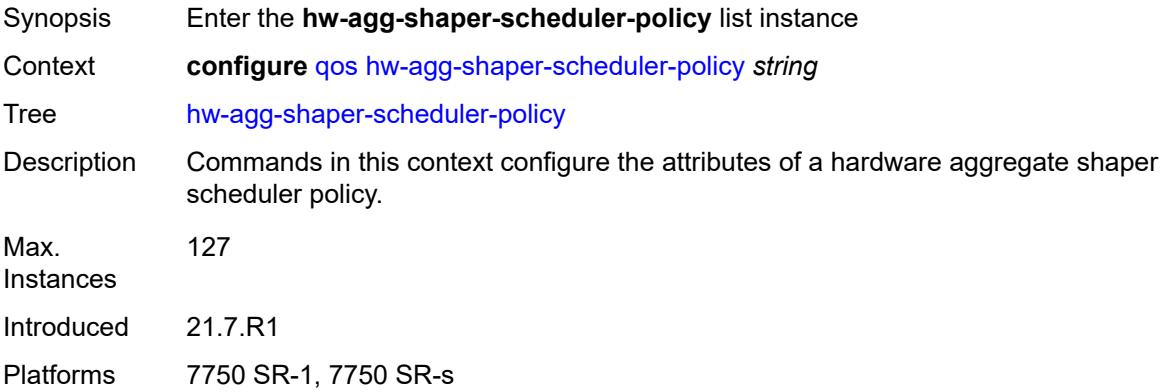

### <span id="page-3365-0"></span>[**name**] *string*

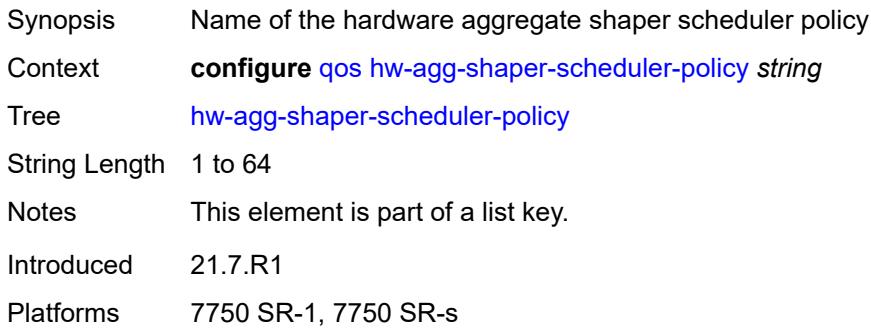

## <span id="page-3365-2"></span>**congestion-threshold** *number*

Synopsis Congestion threshold of the scheduler

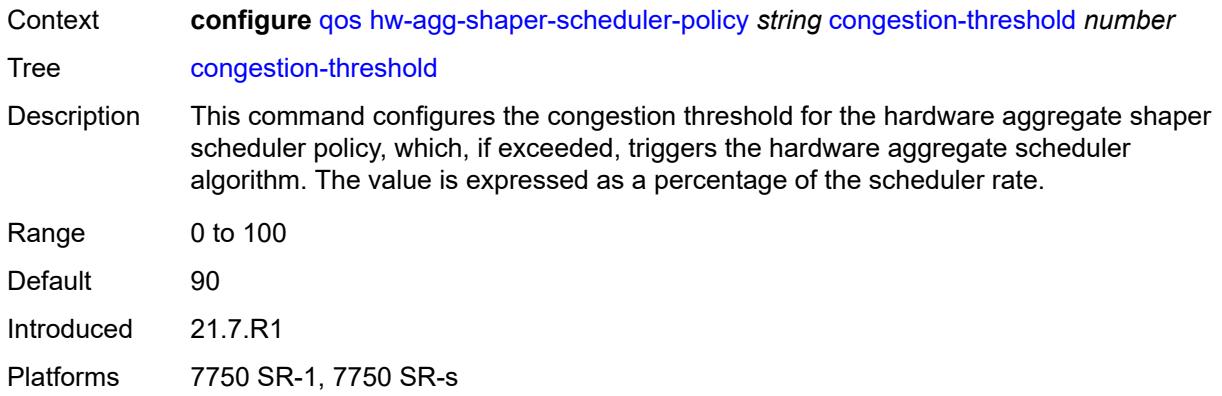

# <span id="page-3366-0"></span>**description** *string*

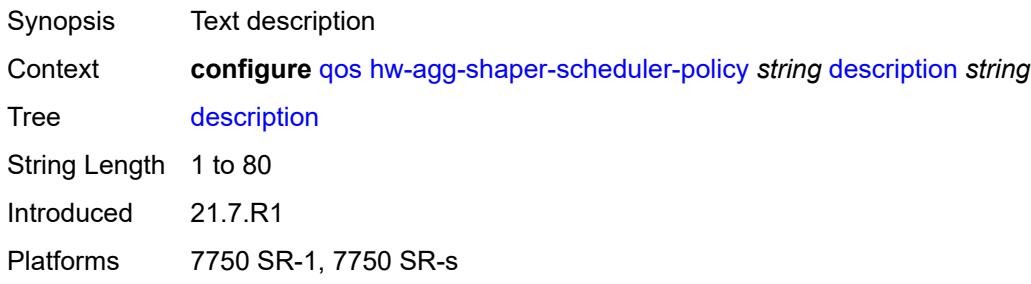

### <span id="page-3366-2"></span>**group** [\[group-name\]](#page-3366-1) *string*

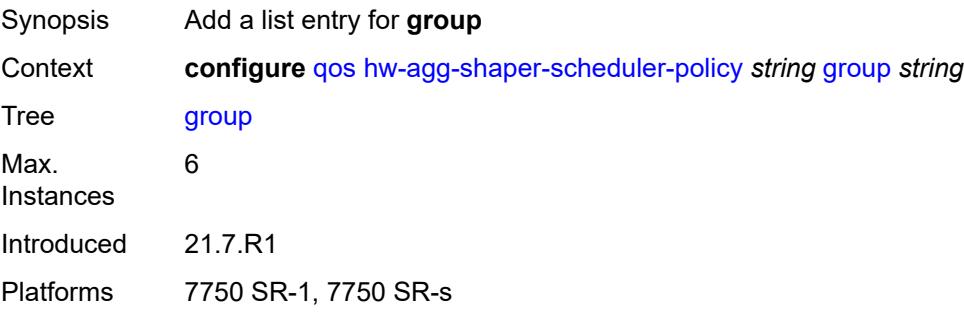

## <span id="page-3366-1"></span>[**group-name**] *string*

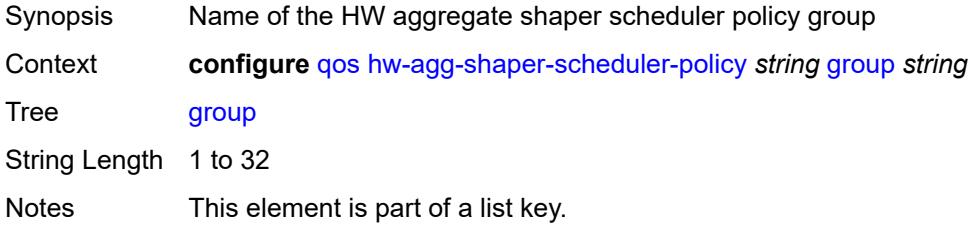

Introduced 21.7.R1 Platforms 7750 SR-1, 7750 SR-s

#### <span id="page-3367-0"></span>**max-percent-rate** *decimal-number*

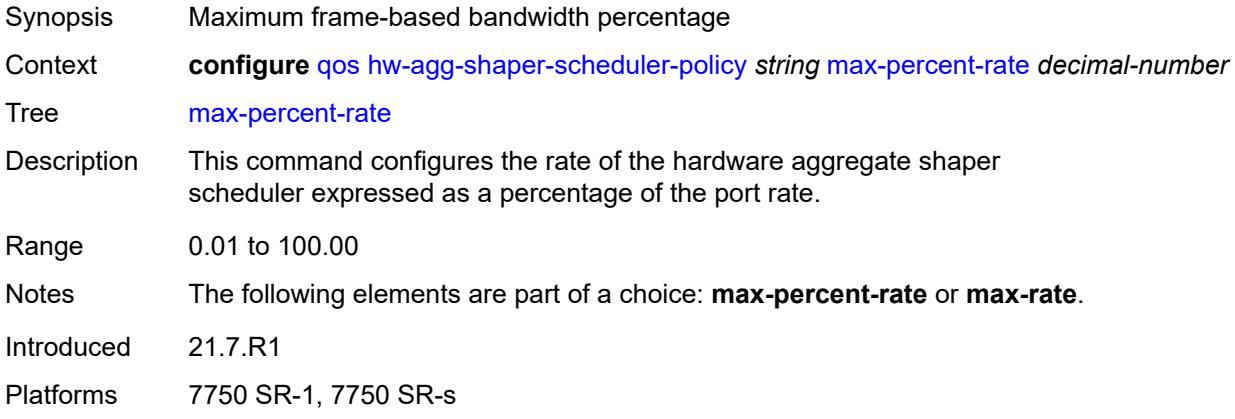

### <span id="page-3367-1"></span>**max-rate** *(number | keyword)*

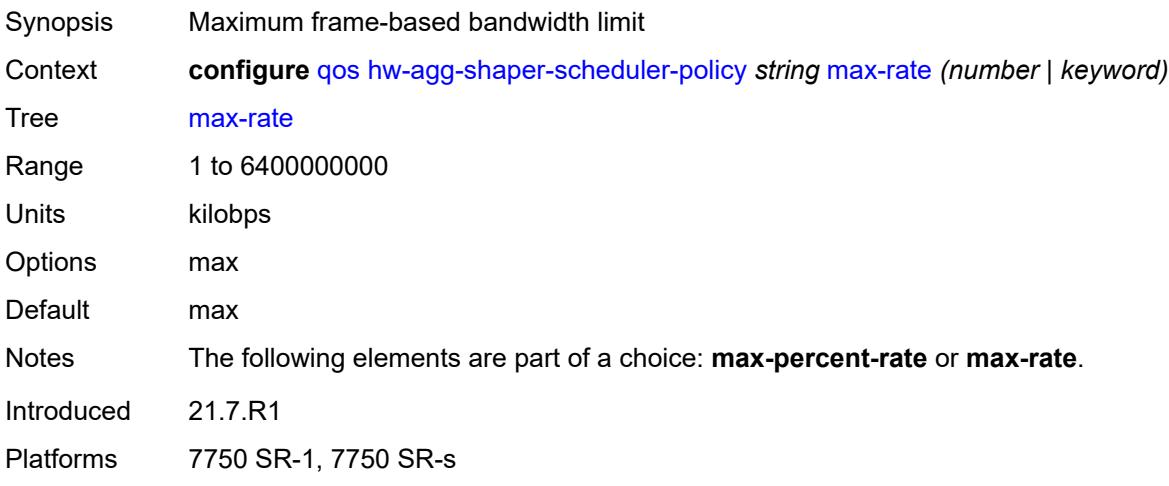

#### <span id="page-3367-2"></span>**monitor-threshold** *number*

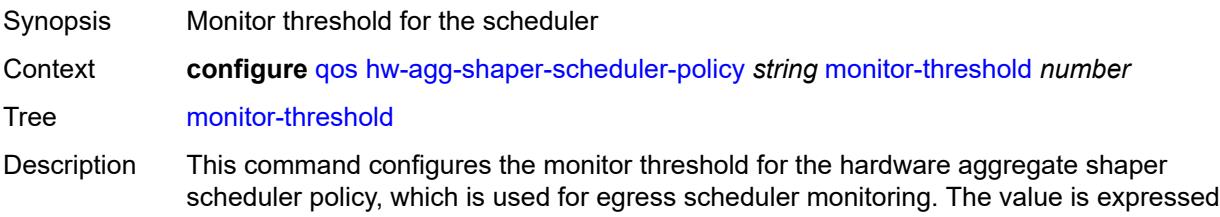

as a percentage of the scheduler rate, which is considered as a limit for determining congestion.

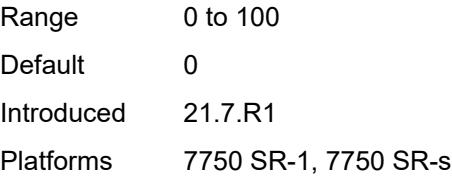

### <span id="page-3368-1"></span>**sched-class** [\[class-id\]](#page-3368-0) *number*

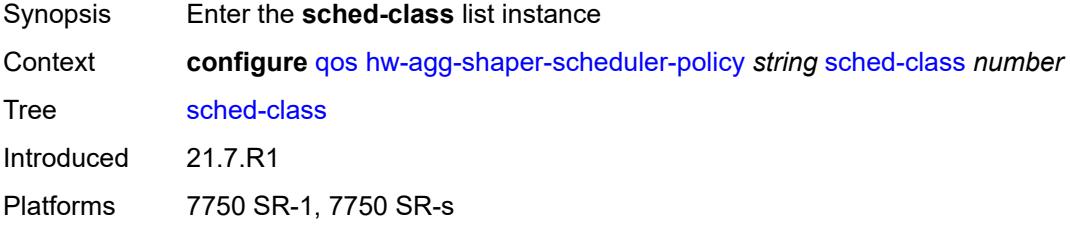

## <span id="page-3368-0"></span>[**class-id**] *number*

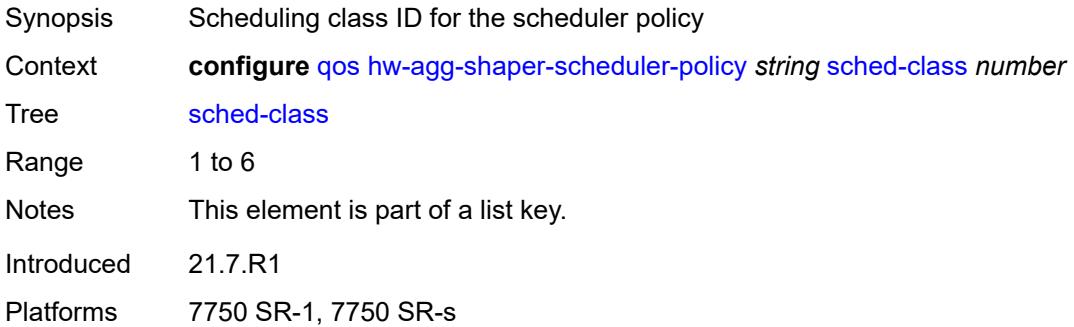

#### <span id="page-3368-2"></span>**group** *reference*

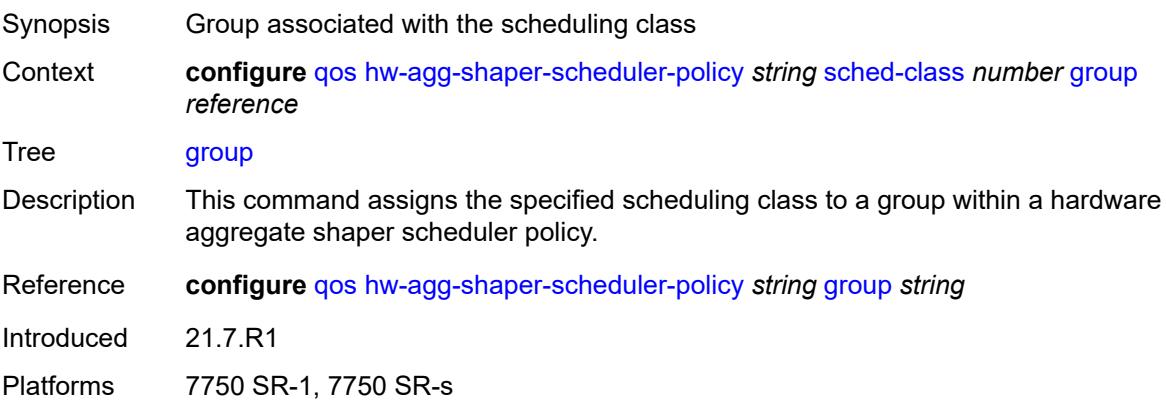

### <span id="page-3369-0"></span>**weight** *number*

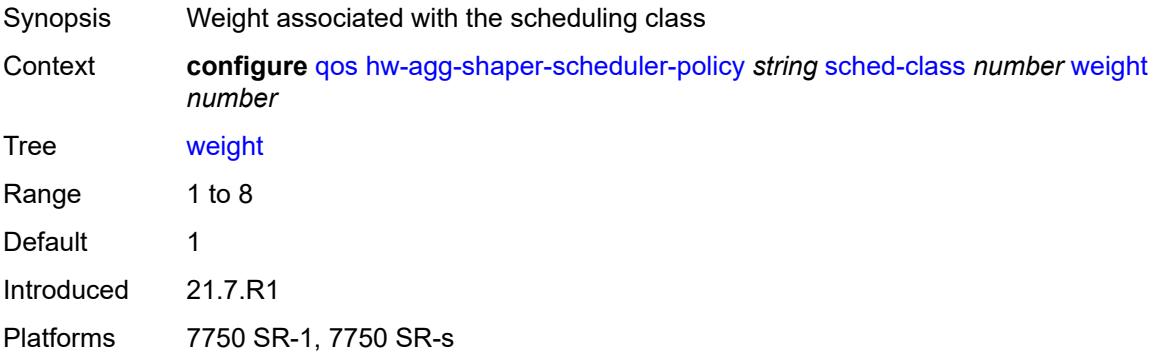

#### <span id="page-3369-1"></span>**match-list**

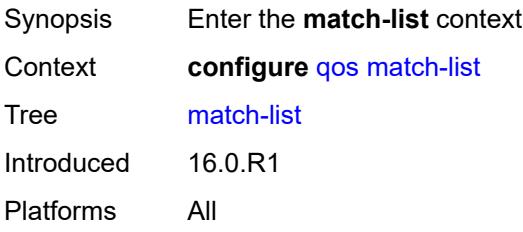

# <span id="page-3369-3"></span>**ip-prefix-list** [[prefix-list-name\]](#page-3369-2) *string*

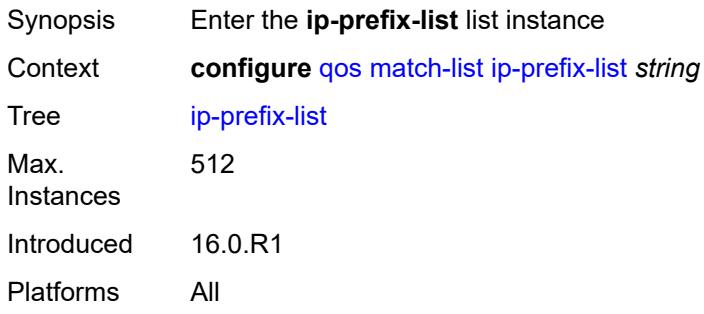

### <span id="page-3369-2"></span>[**prefix-list-name**] *string*

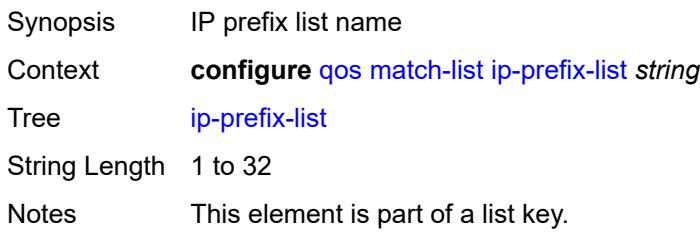

Introduced 16.0.R3 Platforms All

## <span id="page-3370-0"></span>**description** *string*

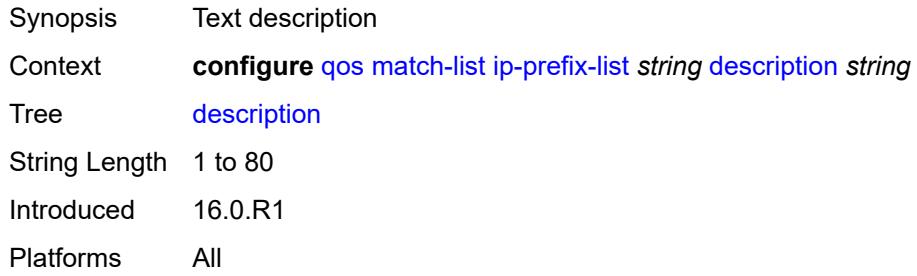

### <span id="page-3370-2"></span>**prefix** [[ip-prefix\]](#page-3370-1) *string*

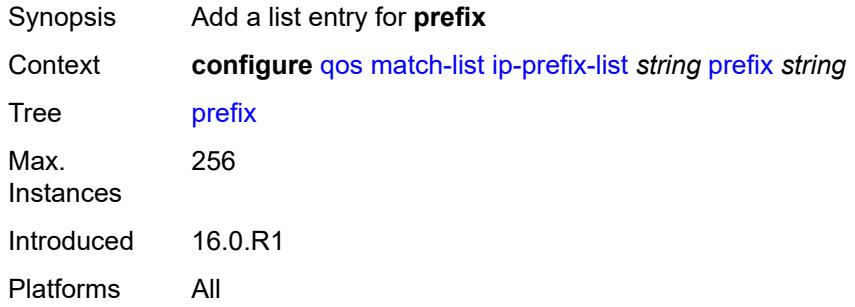

## <span id="page-3370-1"></span>[**ip-prefix**] *string*

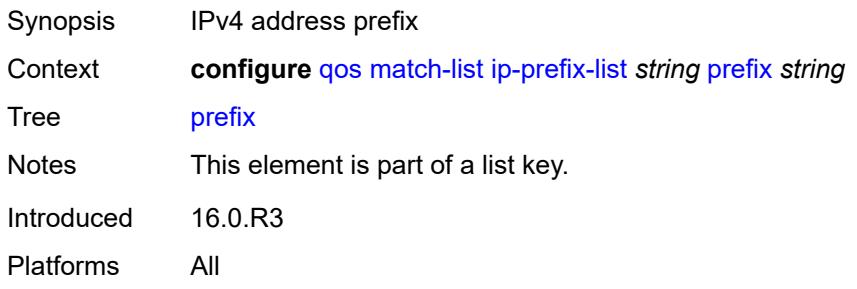

## <span id="page-3370-3"></span>**ipv6-prefix-list** [\[prefix-list-name](#page-3371-0)] *string*

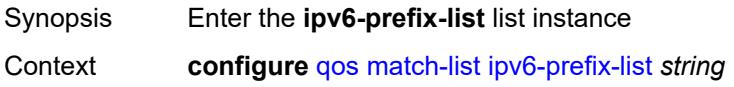

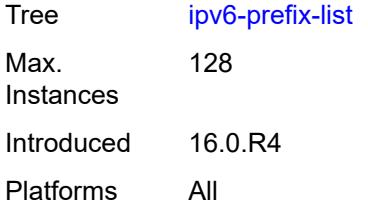

## <span id="page-3371-0"></span>[**prefix-list-name**] *string*

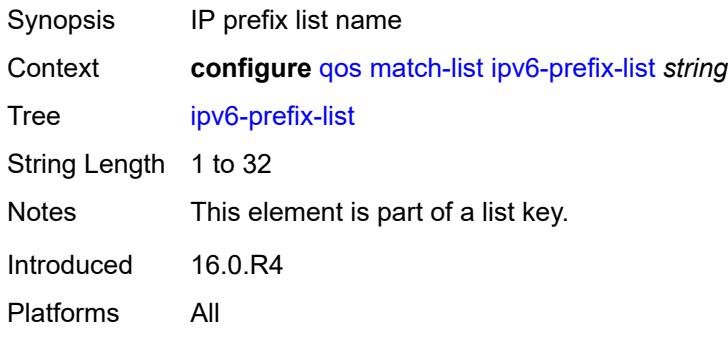

## <span id="page-3371-1"></span>**description** *string*

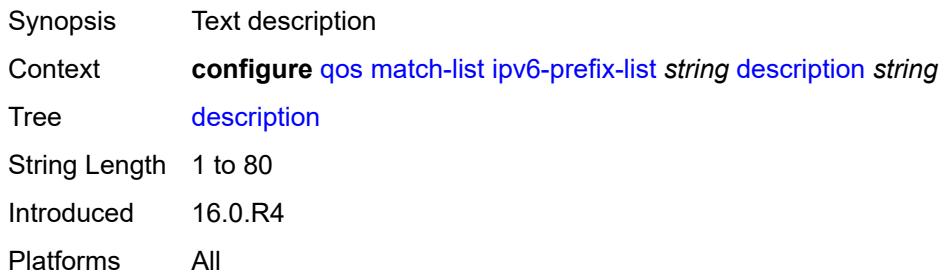

## <span id="page-3371-3"></span>**prefix** [[ipv6-prefix](#page-3371-2)] *string*

<span id="page-3371-2"></span>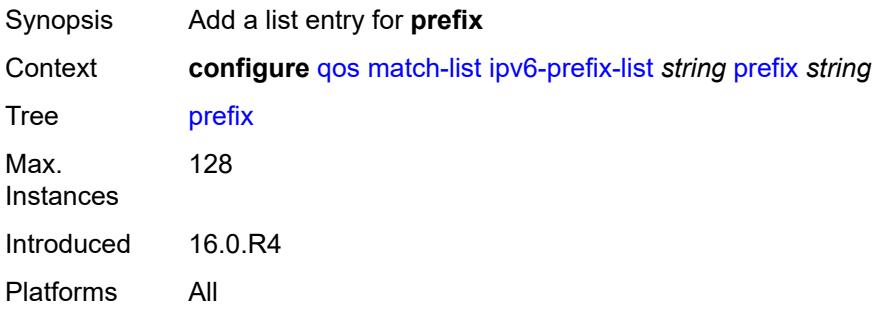

## [**ipv6-prefix**] *string*

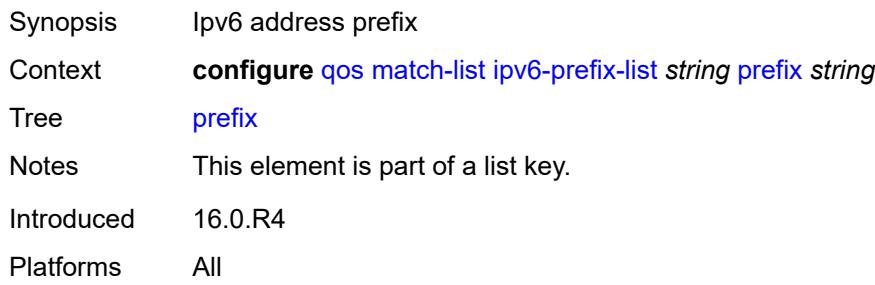

## <span id="page-3372-1"></span>**port-list** [[port-list-name](#page-3372-0)] *string*

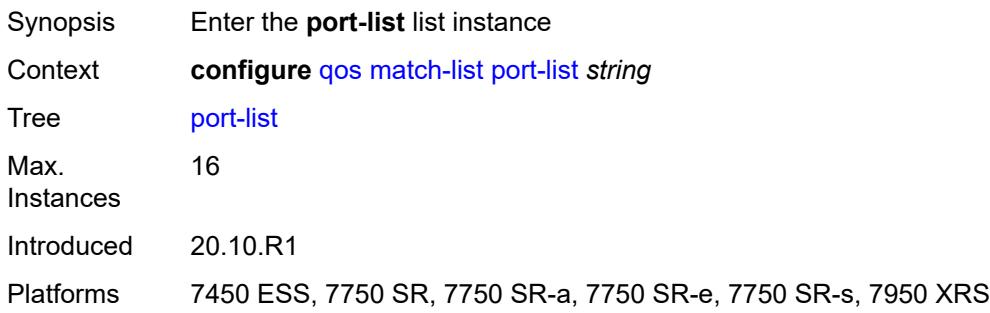

### <span id="page-3372-0"></span>[**port-list-name**] *string*

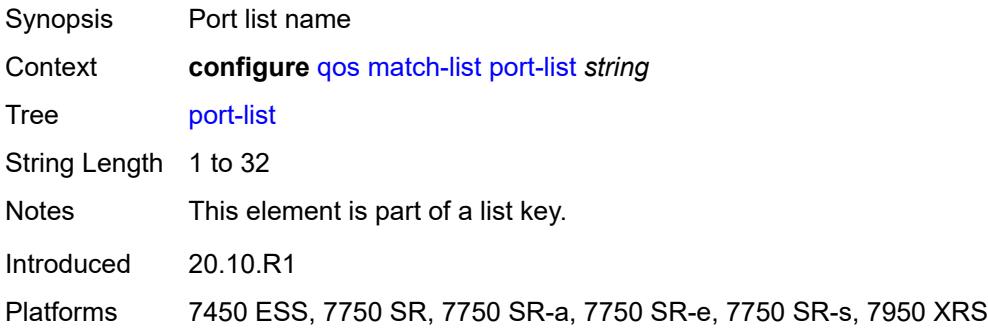

## <span id="page-3372-2"></span>**description** *string*

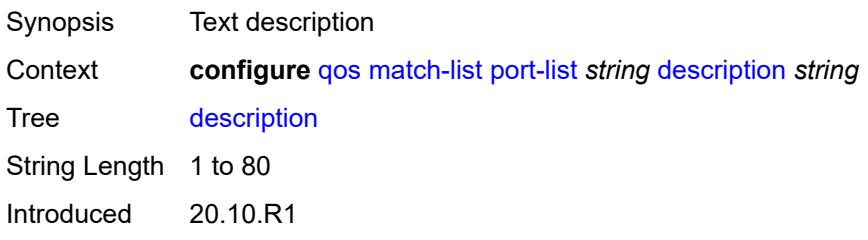

Platforms 7450 ESS, 7750 SR, 7750 SR-a, 7750 SR-e, 7750 SR-s, 7950 XRS

#### <span id="page-3373-1"></span>**port** [[value](#page-3373-0)] *number*

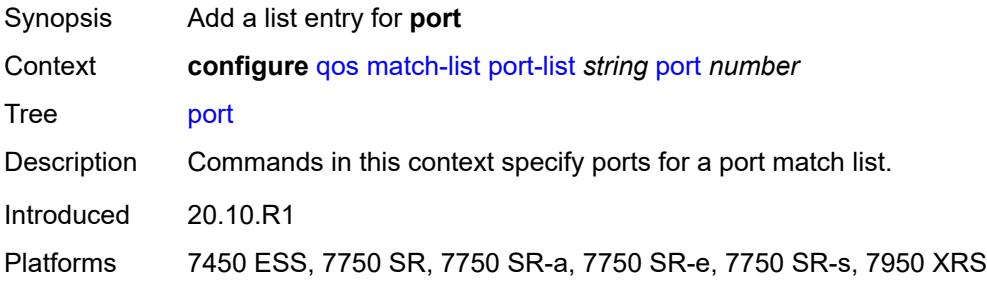

### <span id="page-3373-0"></span>[**value**] *number*

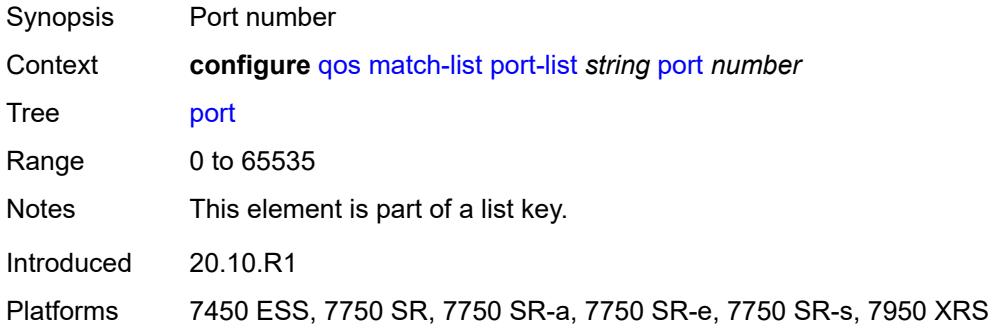

#### <span id="page-3373-3"></span>**range** [[start](#page-3373-2)] *number* [end](#page-3374-0) *number*

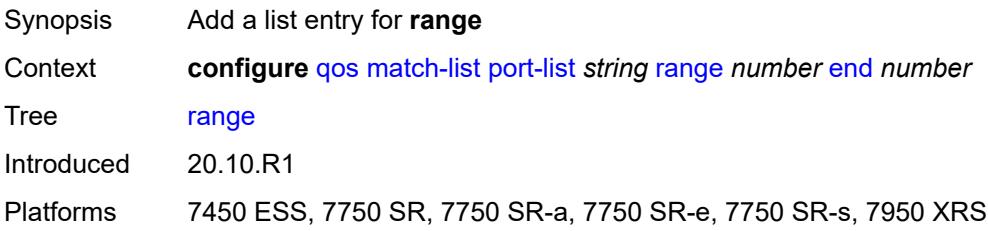

## <span id="page-3373-2"></span>[**start**] *number*

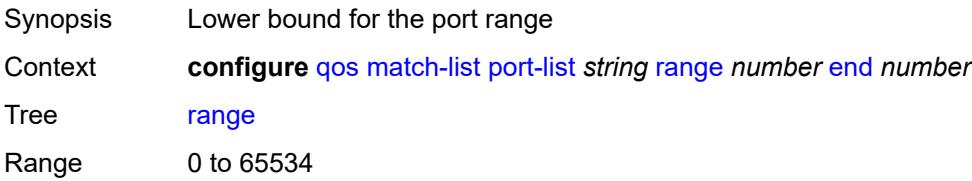

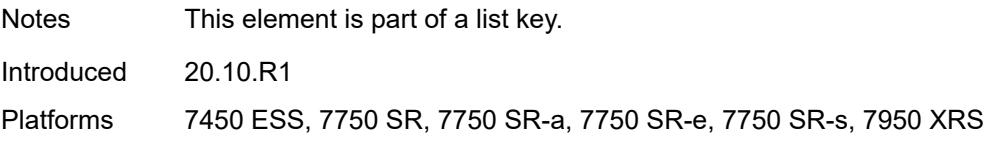

#### <span id="page-3374-0"></span>**end** *number*

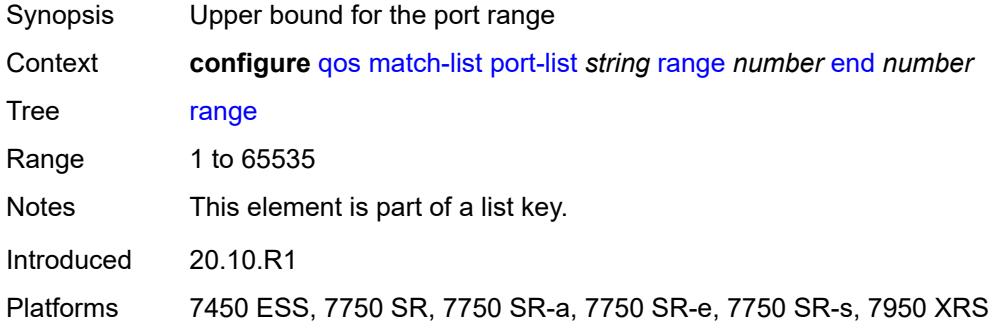

#### <span id="page-3374-1"></span>**md-auto-id**

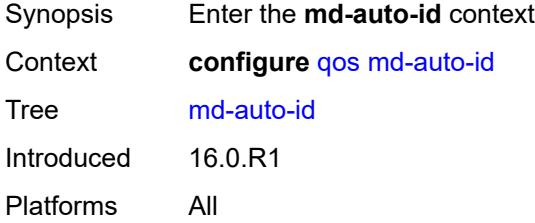

## <span id="page-3374-2"></span>**qos-policy-id-range**

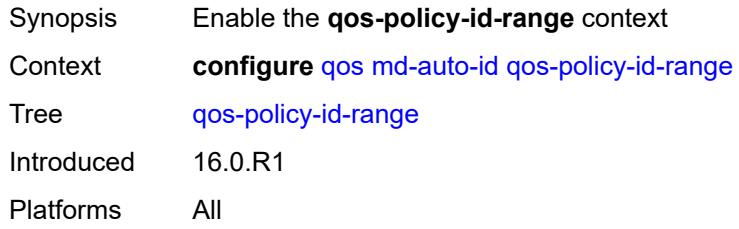

#### <span id="page-3374-3"></span>**end** *number*

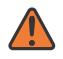

#### **WARNING:**

Modifying this element recreates the parent element automatically for the new value to take effect.

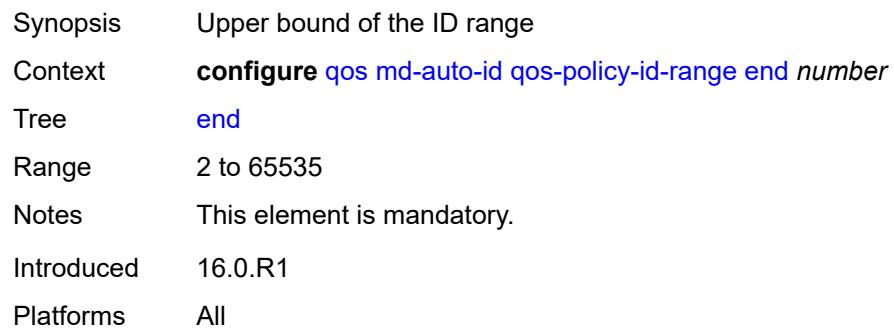

#### <span id="page-3375-0"></span>**start** *number*

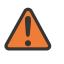

#### **WARNING:**

Modifying this element recreates the parent element automatically for the new value to take effect.

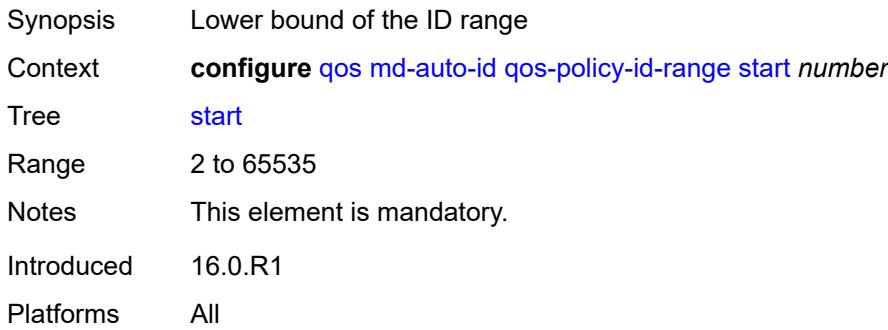

### <span id="page-3375-2"></span>**network** [\[network-policy-name\]](#page-3375-1) *string*

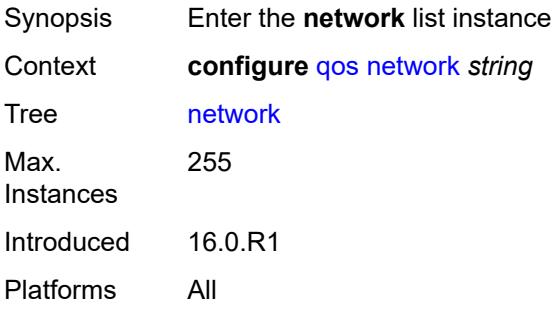

#### <span id="page-3375-1"></span>[**network-policy-name**] *string*

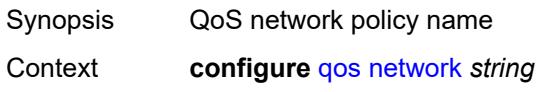

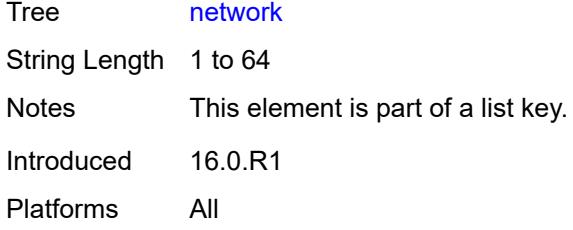

## <span id="page-3376-0"></span>**description** *string*

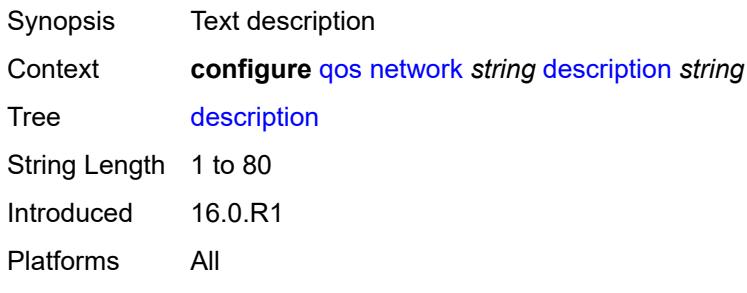

#### <span id="page-3376-1"></span>**egress**

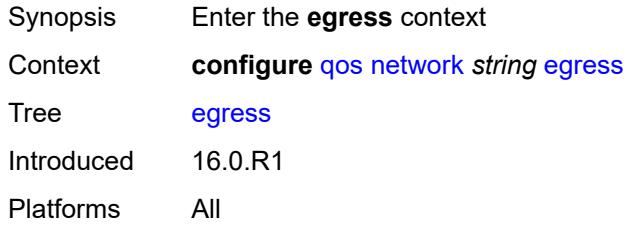

## <span id="page-3376-3"></span>**dscp** [\[dscp-name\]](#page-3376-2) *keyword*

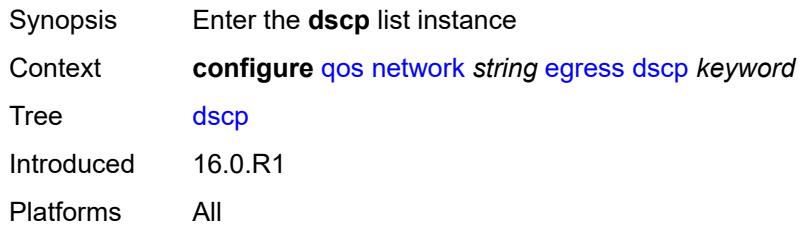

# <span id="page-3376-2"></span>[**dscp-name**] *keyword*

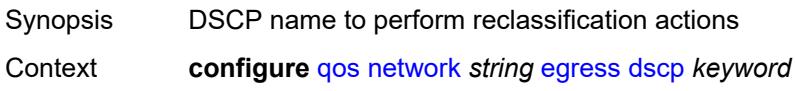

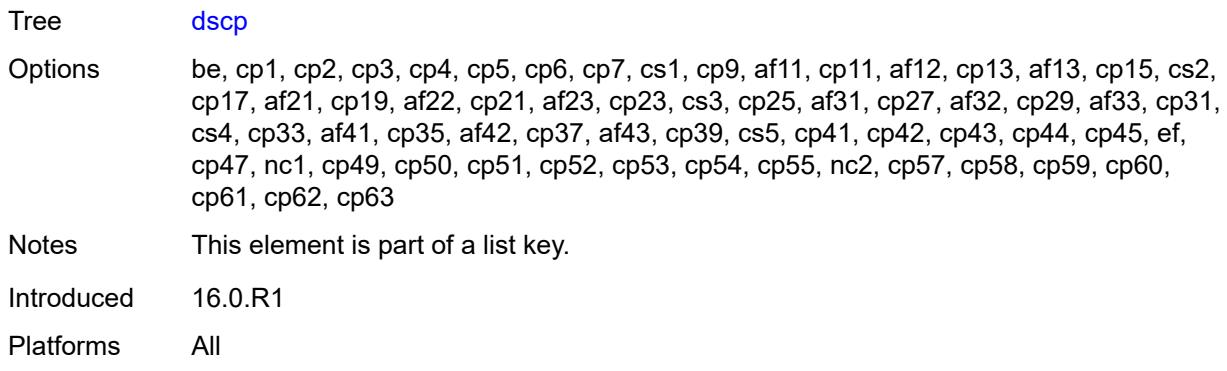

## <span id="page-3377-0"></span>**fc** *keyword*

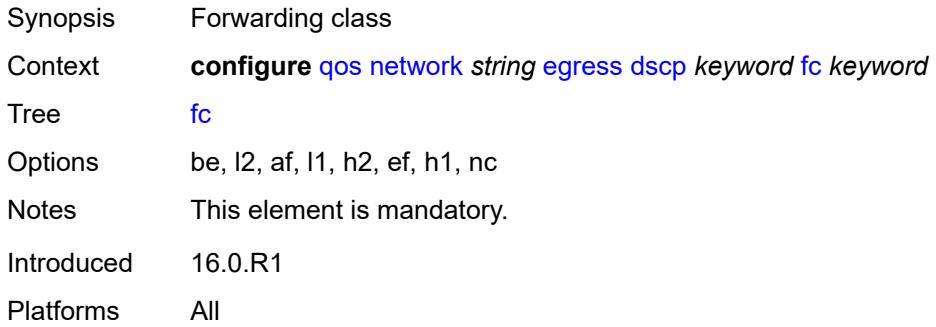

# <span id="page-3377-1"></span>**profile** *keyword*

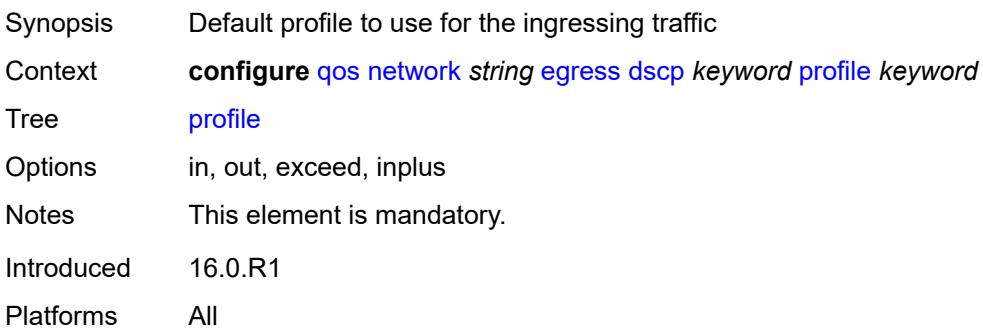

# <span id="page-3377-2"></span>**fc** [\[fc-name](#page-3378-0)] *keyword*

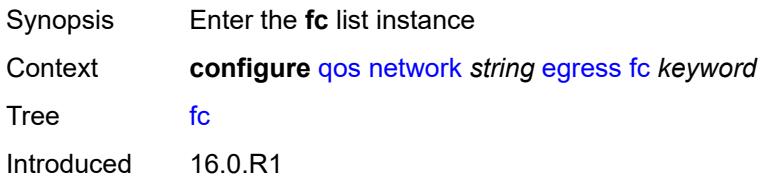

Platforms All

## <span id="page-3378-0"></span>[**fc-name**] *keyword*

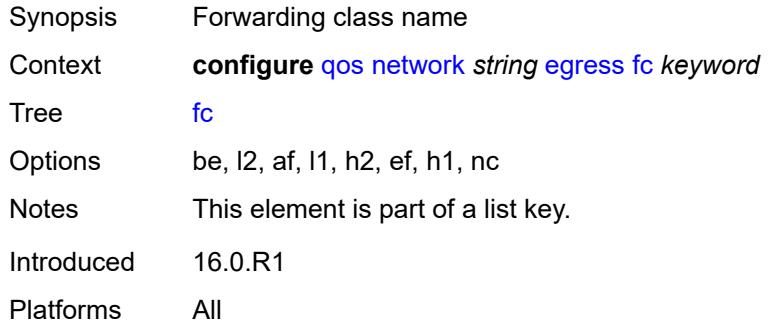

### <span id="page-3378-1"></span>**de-mark**

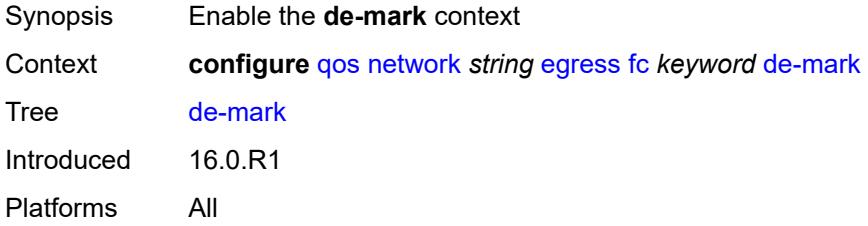

### <span id="page-3378-2"></span>**force** *number*

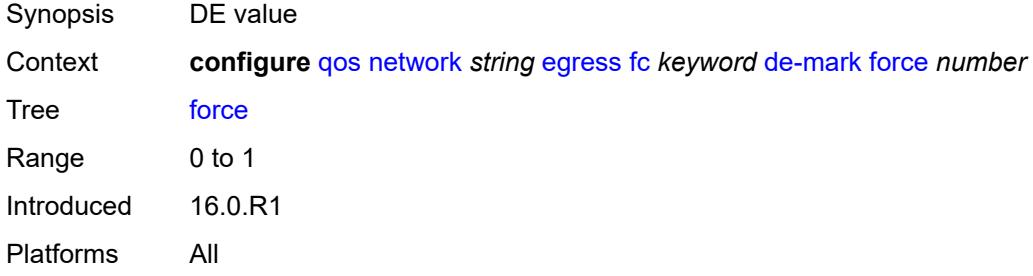

## <span id="page-3378-3"></span>**dot1p-in-profile** *number*

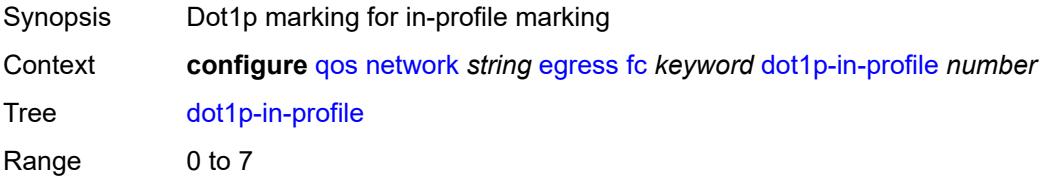

Introduced 16.0.R1 Platforms All

## <span id="page-3379-0"></span>**dot1p-out-profile** *number*

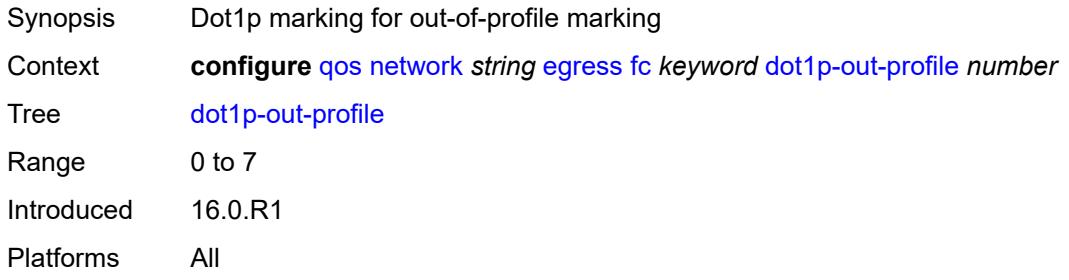

#### <span id="page-3379-1"></span>**dscp-in-profile** *keyword*

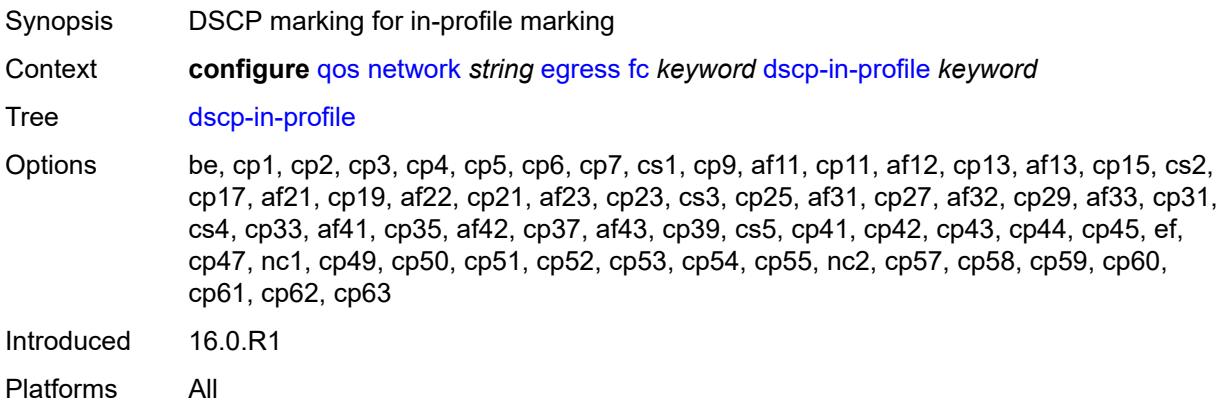

#### <span id="page-3379-2"></span>**dscp-out-profile** *keyword*

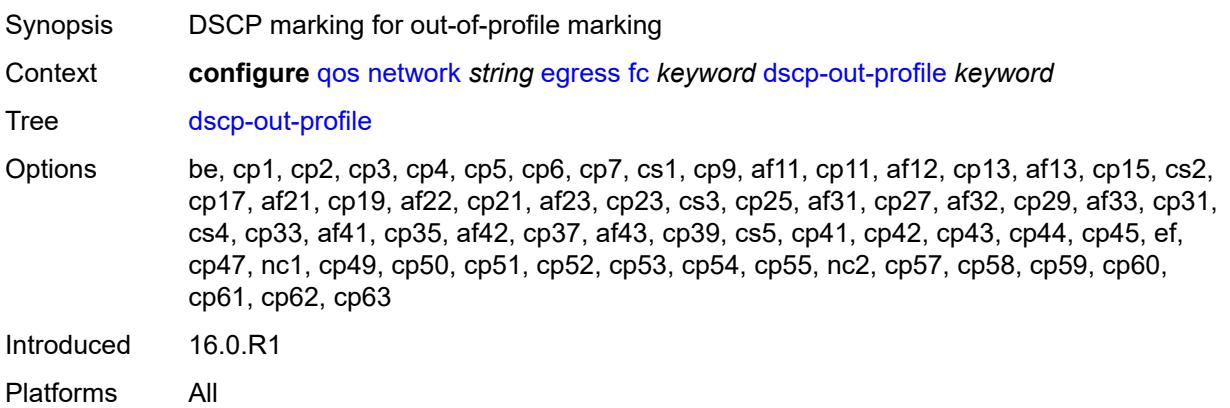

## <span id="page-3380-0"></span>**lsp-exp-in-profile** *number*

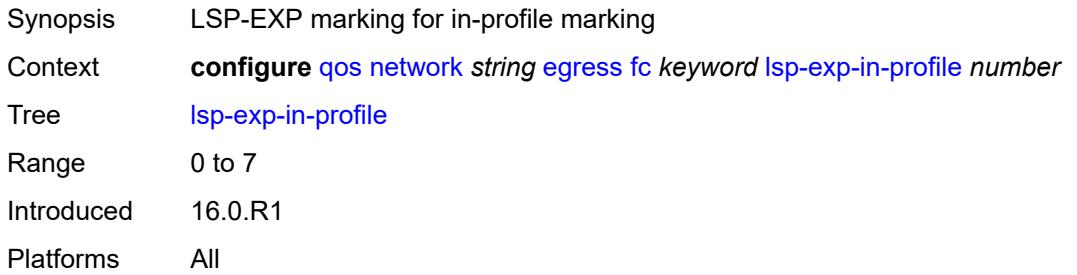

## <span id="page-3380-1"></span>**lsp-exp-out-profile** *number*

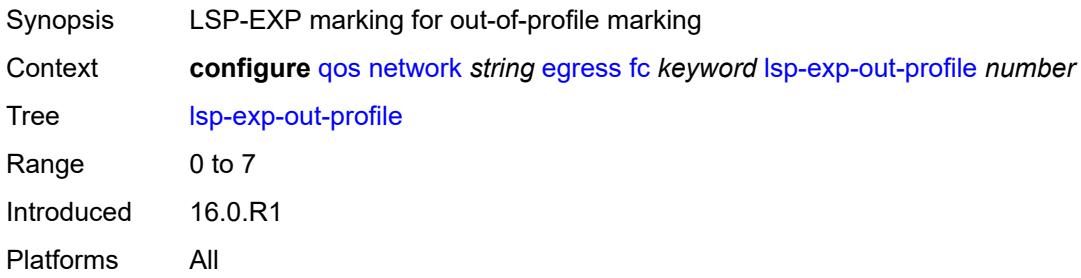

### <span id="page-3380-2"></span>**port-redirect-group**

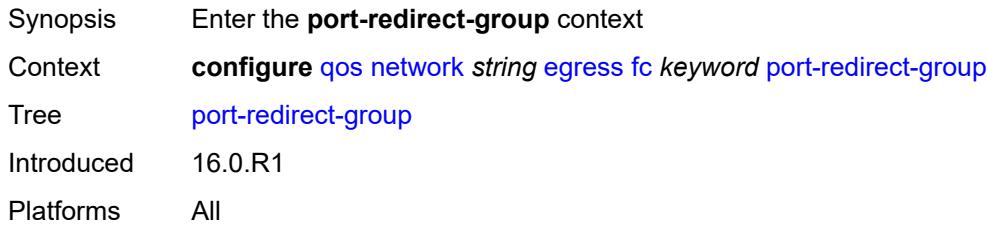

## <span id="page-3380-3"></span>**policer** *number*

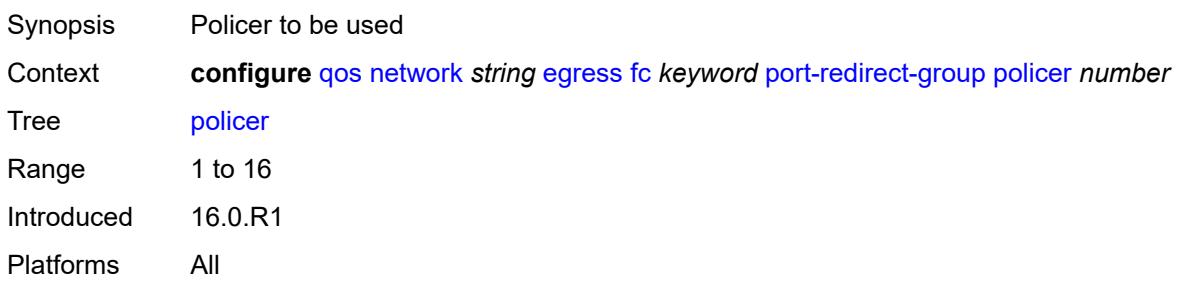

#### <span id="page-3381-0"></span>**queue** *number*

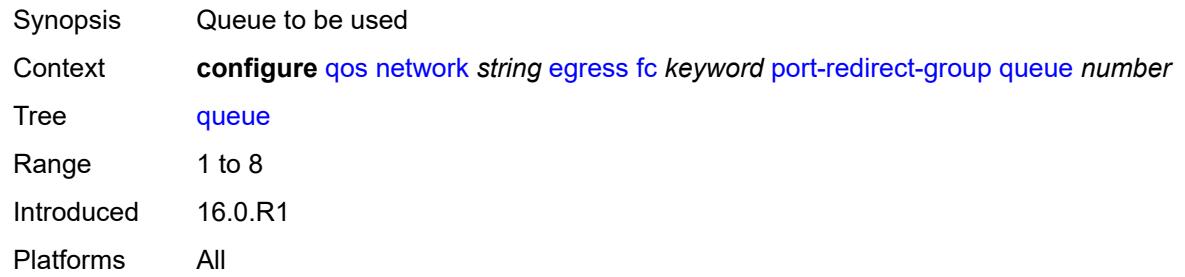

## <span id="page-3381-1"></span>**ip-criteria**

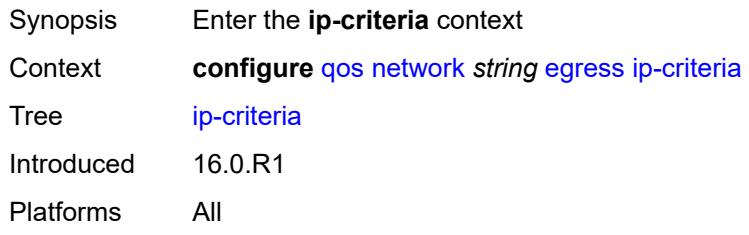

## <span id="page-3381-3"></span>**entry** [[entry-id\]](#page-3381-2) *number*

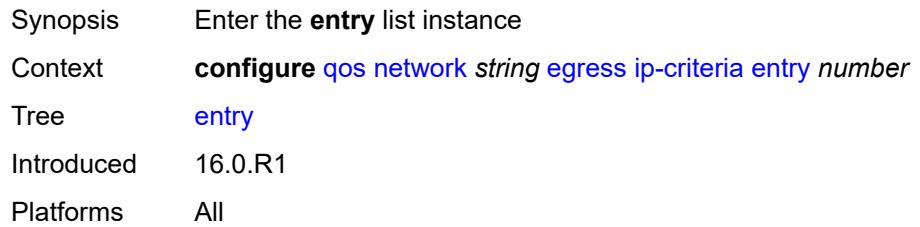

## <span id="page-3381-2"></span>[**entry-id**] *number*

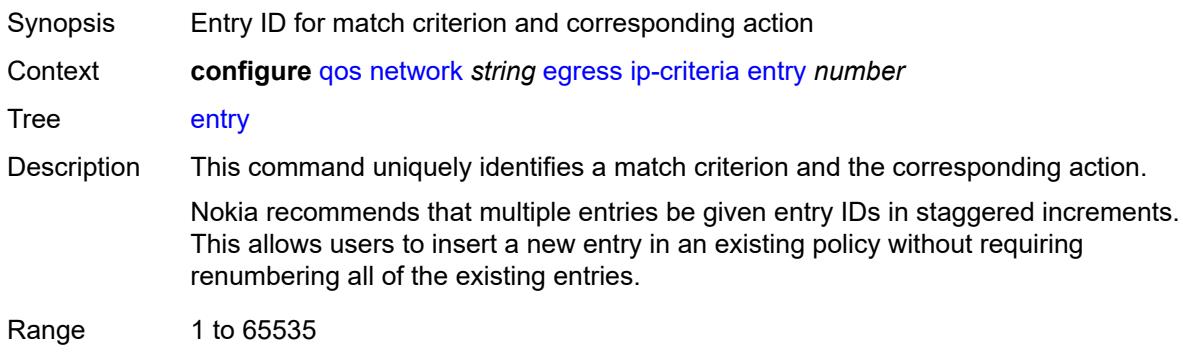

Notes This element is part of a list key. Introduced 16.0.R1 Platforms All

#### <span id="page-3382-0"></span>**action**

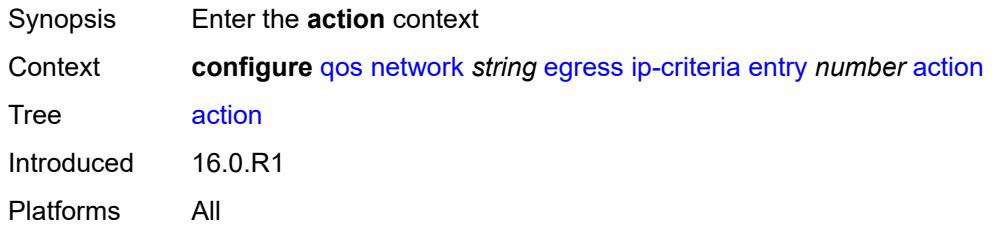

### <span id="page-3382-1"></span>**fc** *keyword*

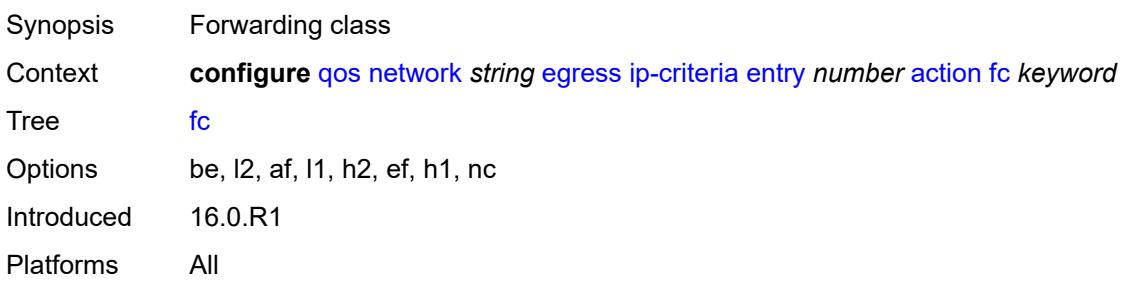

### <span id="page-3382-2"></span>**port-redirect-group**

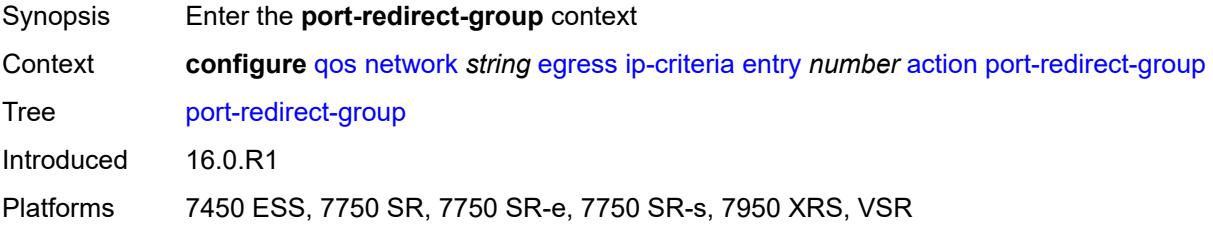

#### <span id="page-3382-3"></span>**policer** *number*

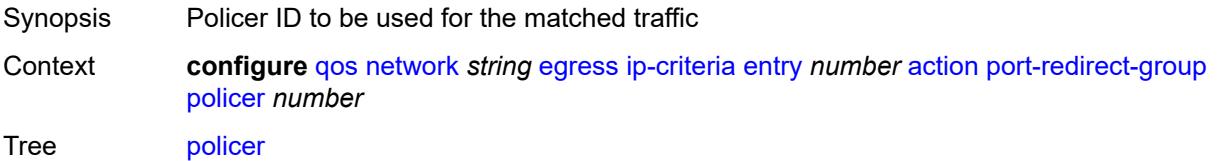

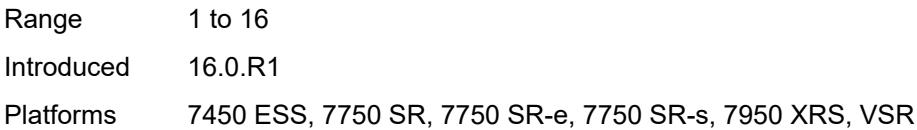

### <span id="page-3383-0"></span>**queue** *number*

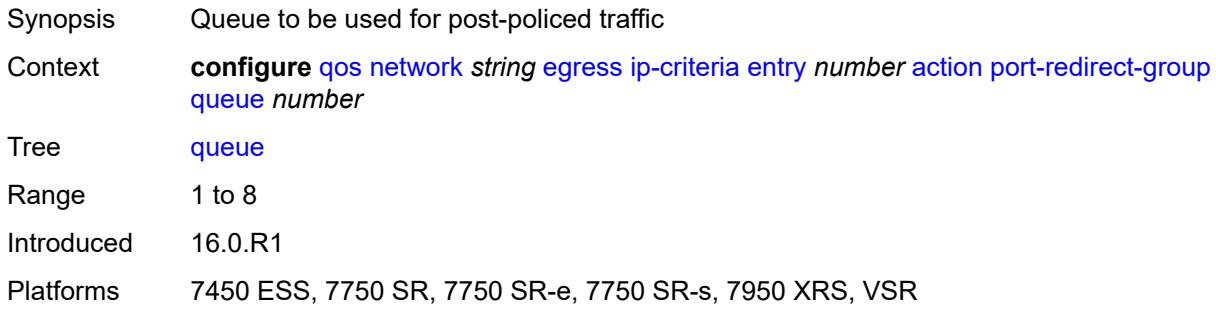

## <span id="page-3383-1"></span>**profile** *keyword*

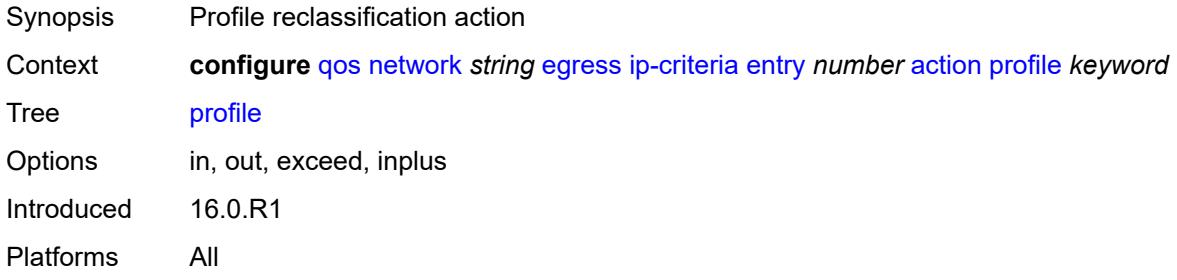

## <span id="page-3383-2"></span>**type** *keyword*

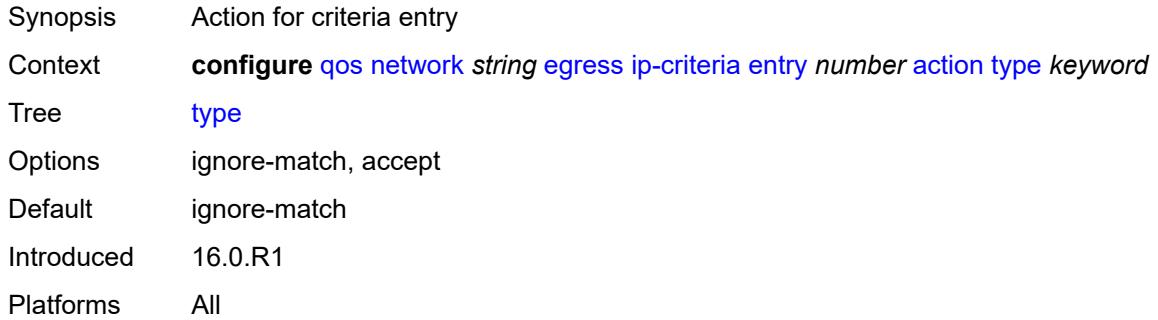

### **description** *string*

Synopsis Text description
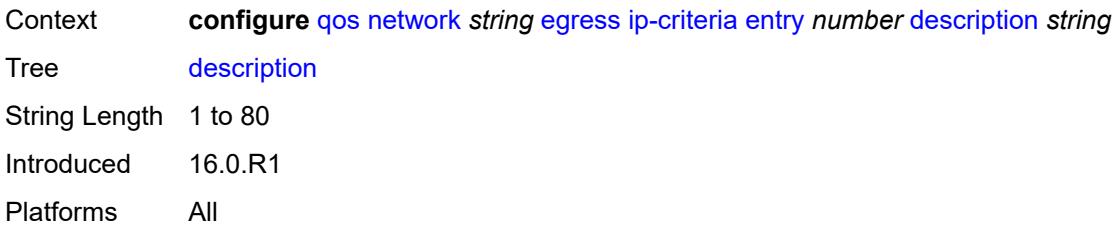

#### <span id="page-3384-0"></span>**match**

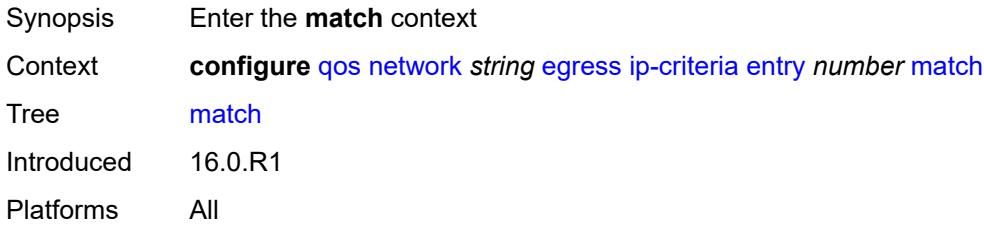

# <span id="page-3384-1"></span>**dscp** *keyword*

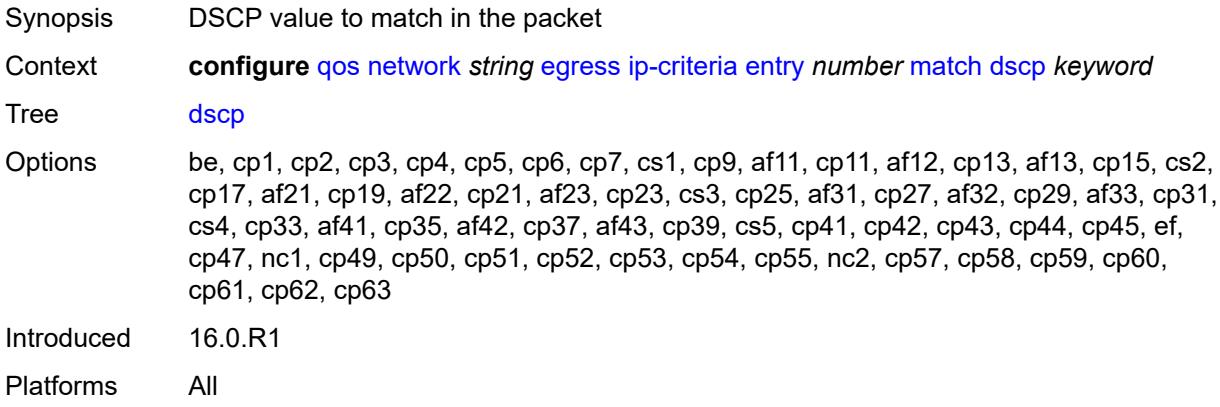

# <span id="page-3384-2"></span>**dst-ip**

<span id="page-3384-3"></span>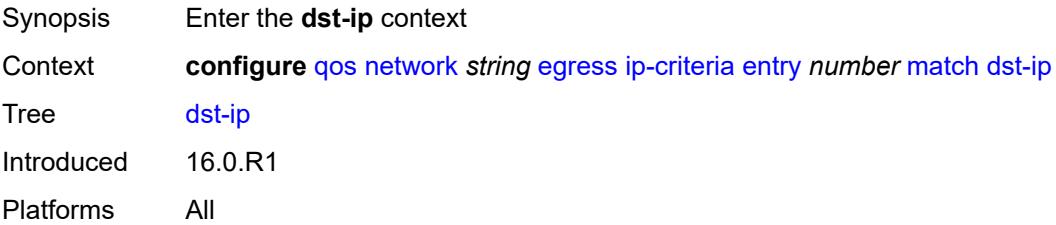

# **address** *(ipv4-prefix-with-host-bits | ipv4-address)*

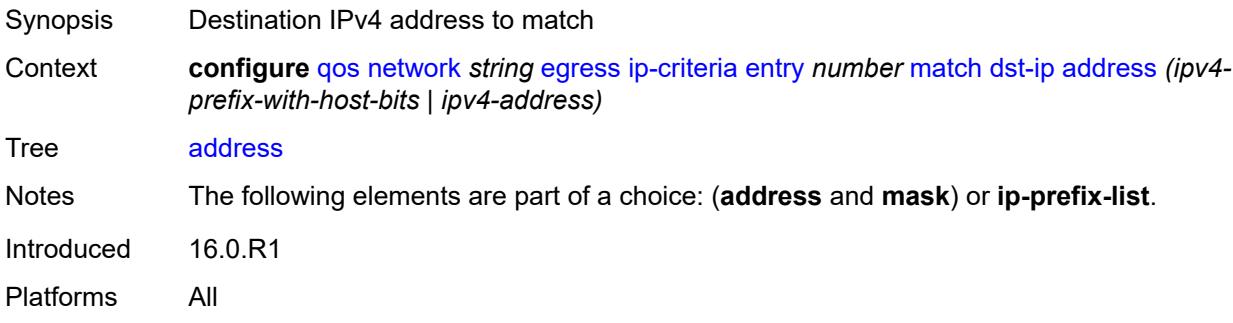

## <span id="page-3385-0"></span>**ip-prefix-list** *reference*

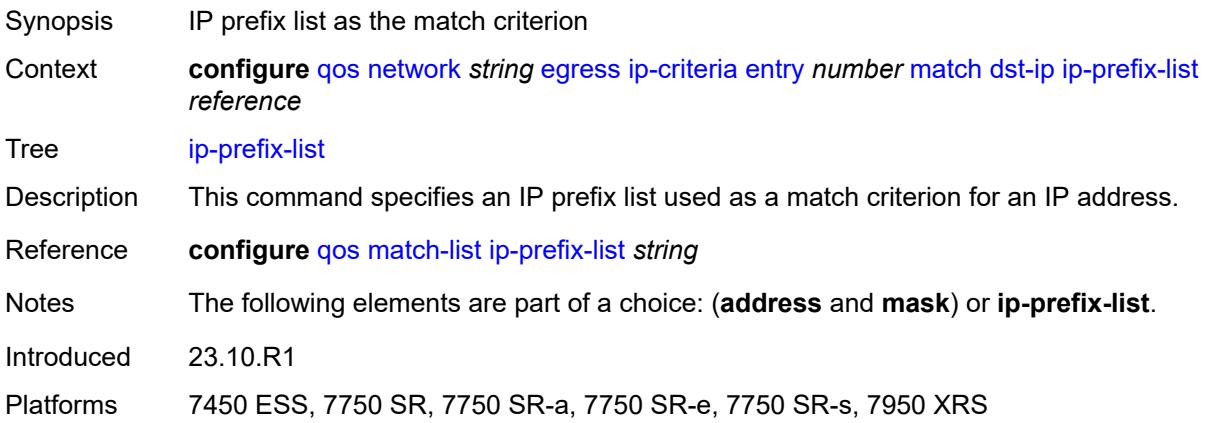

## <span id="page-3385-1"></span>**mask** *string*

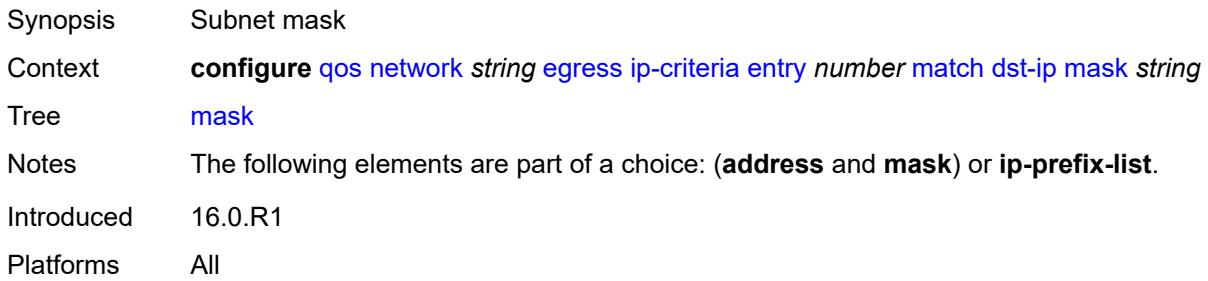

## <span id="page-3385-2"></span>**dst-port**

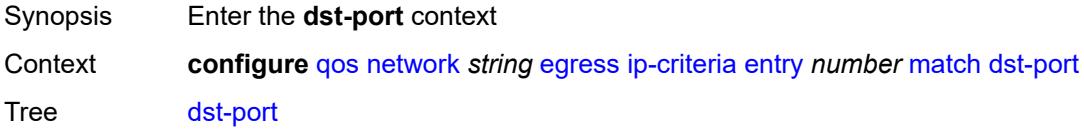

Introduced 16.0.R1 Platforms All

# <span id="page-3386-0"></span>**eq** *number*

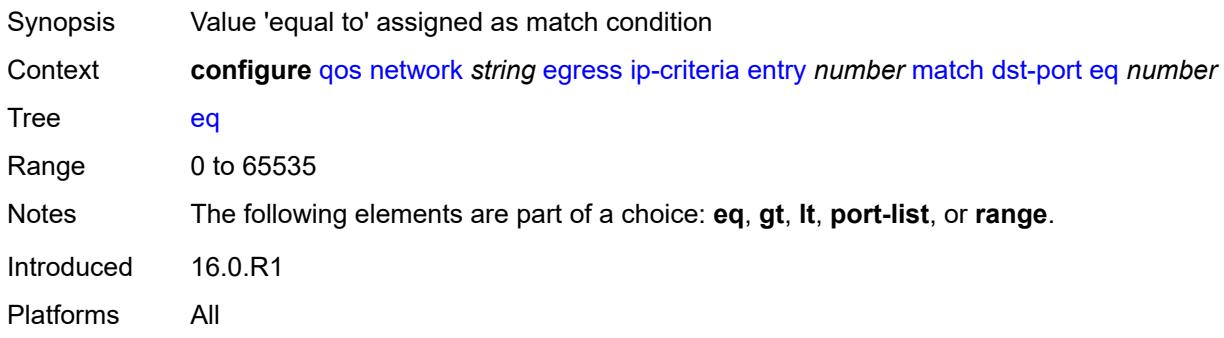

# <span id="page-3386-1"></span>**gt** *number*

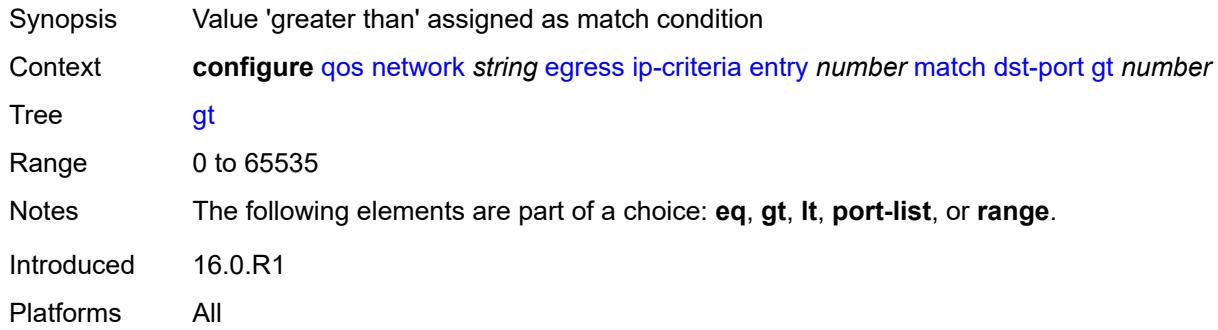

# <span id="page-3386-2"></span>**lt** *number*

<span id="page-3386-3"></span>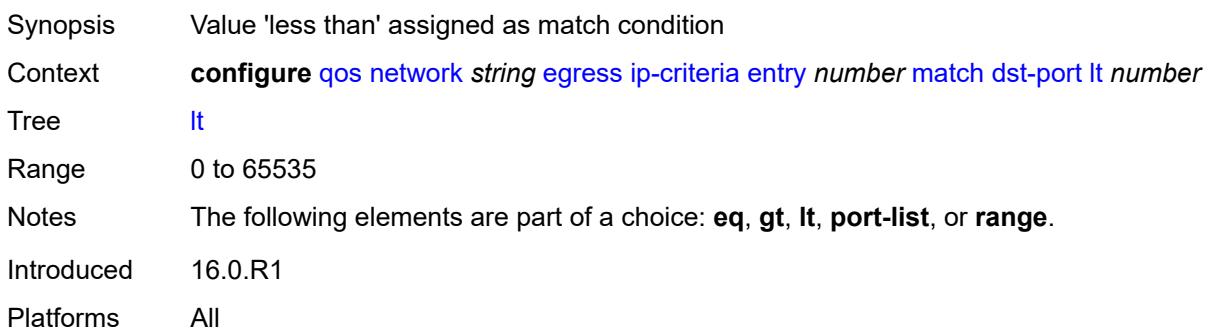

# **port-list** *reference*

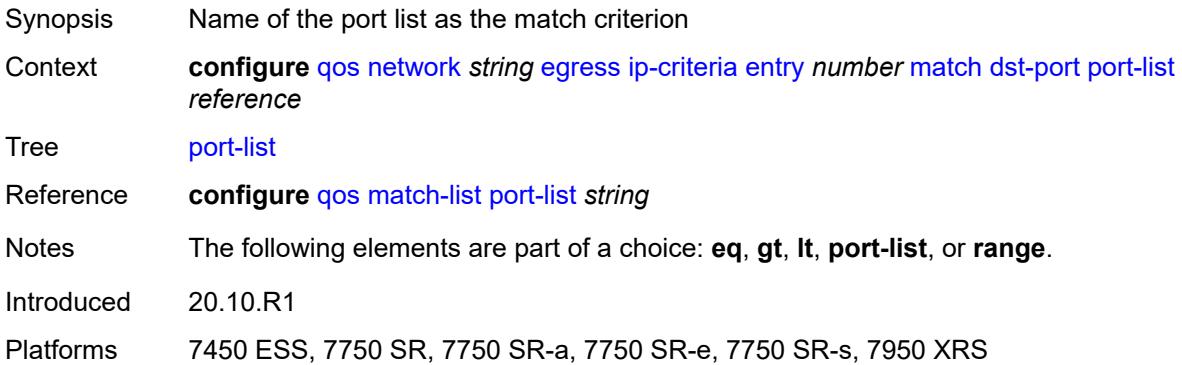

#### <span id="page-3387-0"></span>**range**

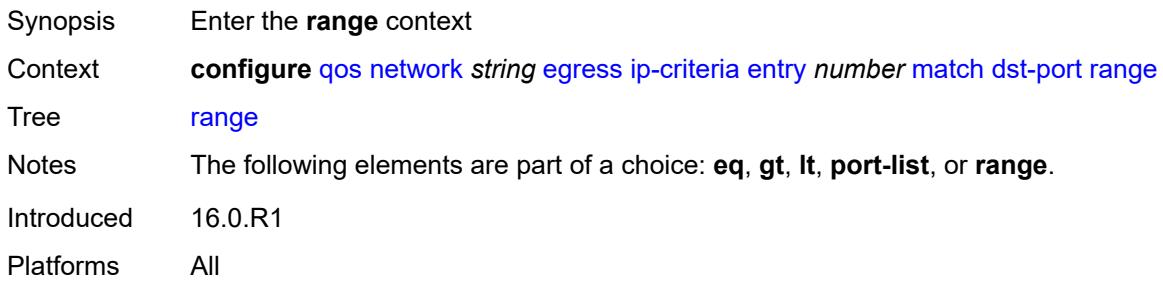

#### <span id="page-3387-1"></span>**end** *number*

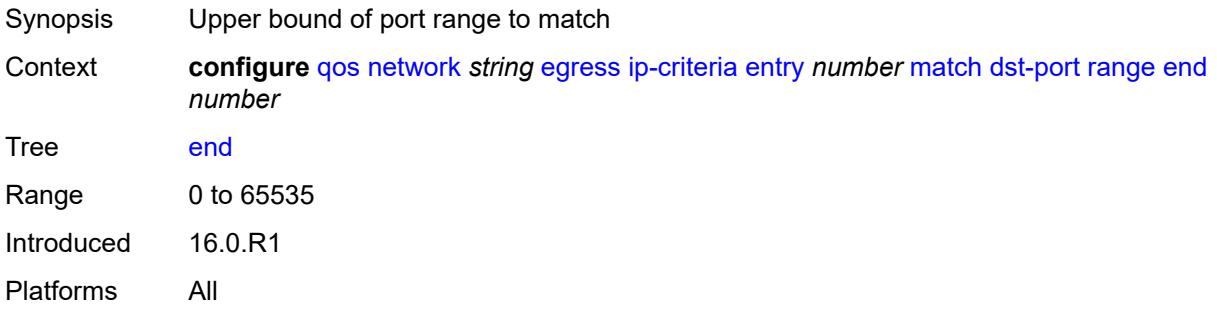

#### <span id="page-3387-2"></span>**start** *number*

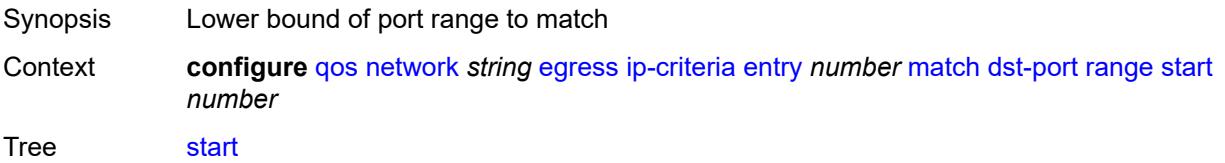

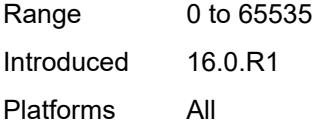

## <span id="page-3388-0"></span>**fragment** *keyword*

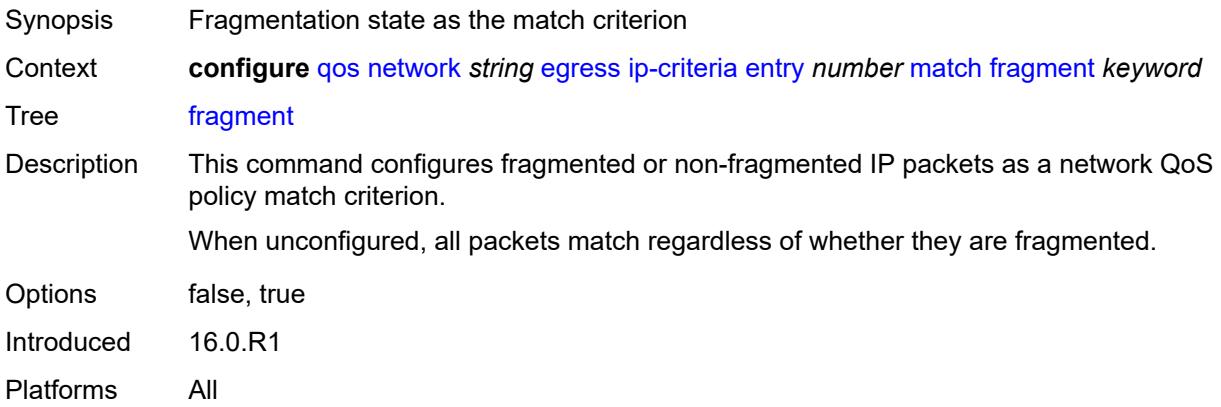

#### <span id="page-3388-1"></span>**icmp-type** *number*

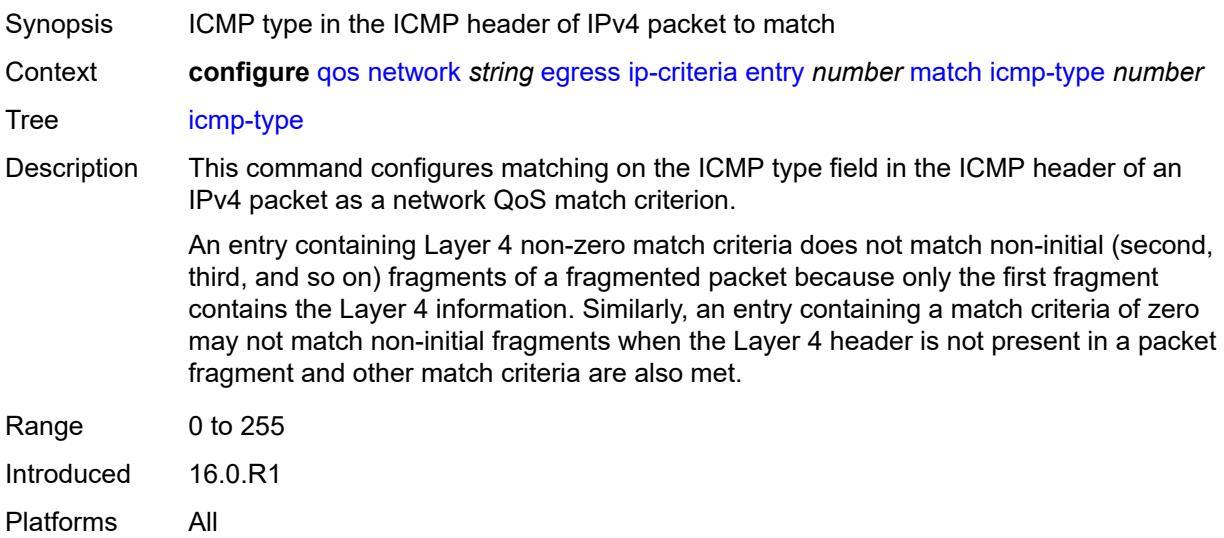

#### <span id="page-3388-2"></span>**protocol** *(number | keyword)*

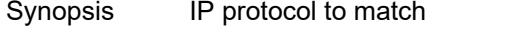

Context **configure** [qos](#page-3326-0) [network](#page-3375-0) *string* [egress](#page-3376-0) [ip-criteria](#page-3381-0) [entry](#page-3381-1) *number* [match](#page-3384-0) [protocol](#page-3388-2) *(number | keyword)*

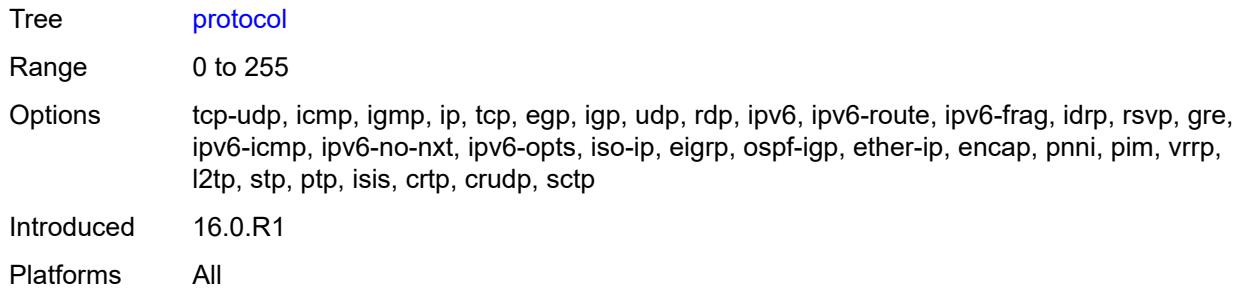

## <span id="page-3389-0"></span>**src-ip**

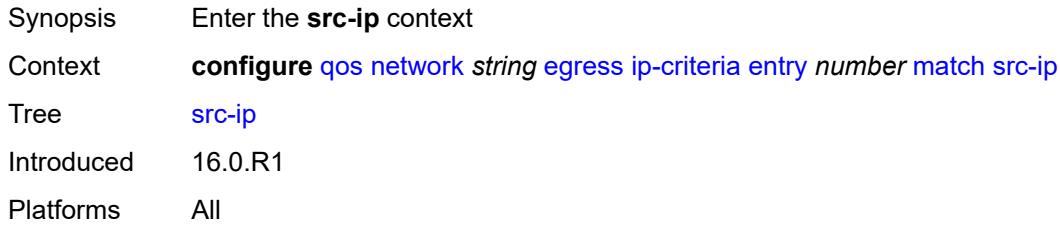

## <span id="page-3389-1"></span>**address** *(ipv4-prefix-with-host-bits | ipv4-address)*

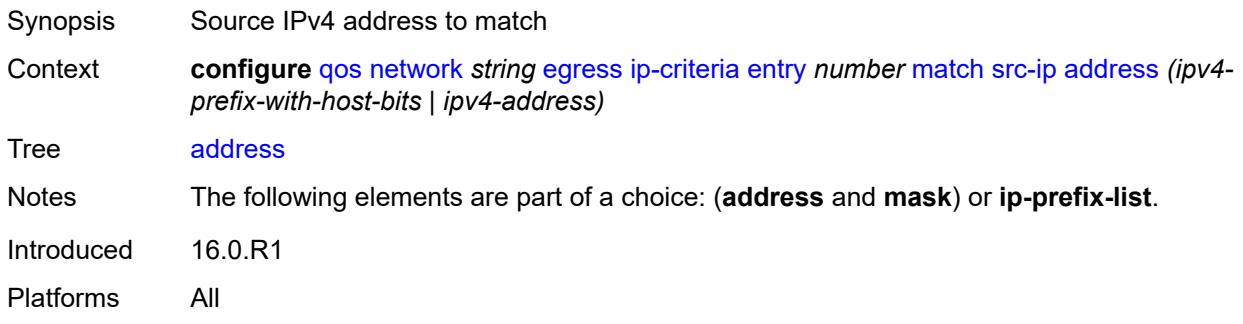

## <span id="page-3389-2"></span>**ip-prefix-list** *reference*

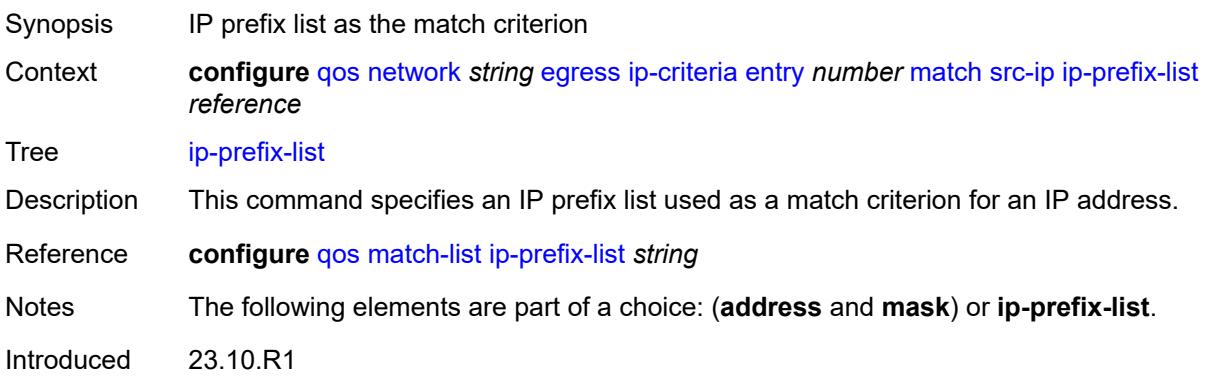

Platforms 7450 ESS, 7750 SR, 7750 SR-a, 7750 SR-e, 7750 SR-s, 7950 XRS

#### <span id="page-3390-0"></span>**mask** *string*

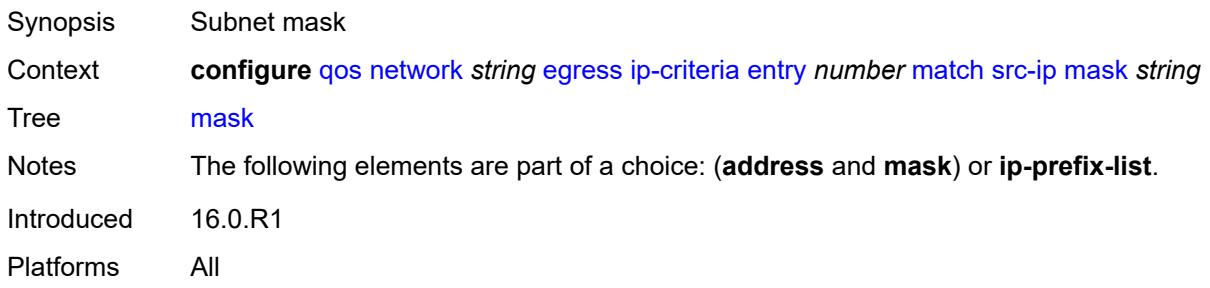

#### <span id="page-3390-1"></span>**src-port**

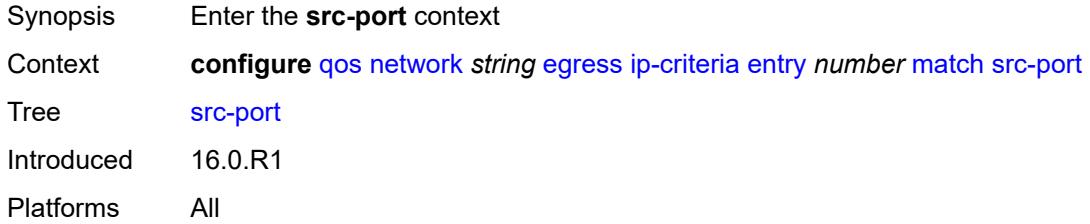

#### <span id="page-3390-2"></span>**eq** *number*

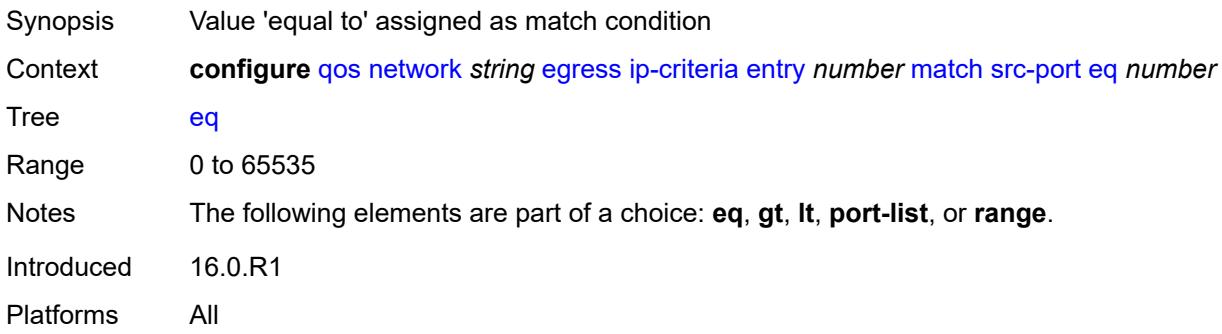

# <span id="page-3390-3"></span>**gt** *number*

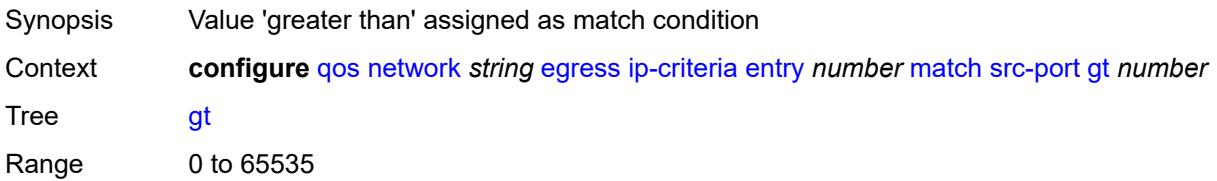

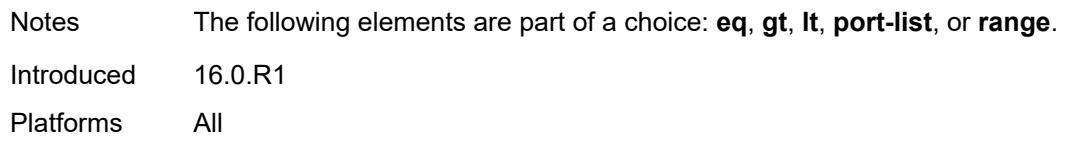

#### <span id="page-3391-0"></span>**lt** *number*

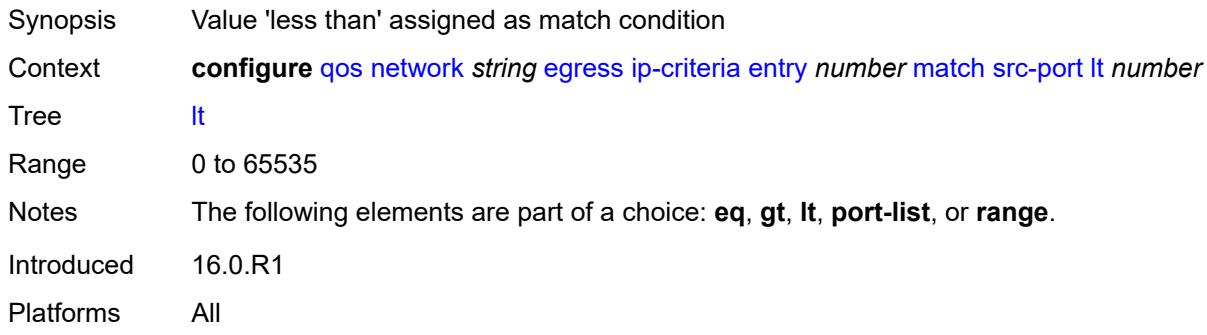

## <span id="page-3391-1"></span>**port-list** *reference*

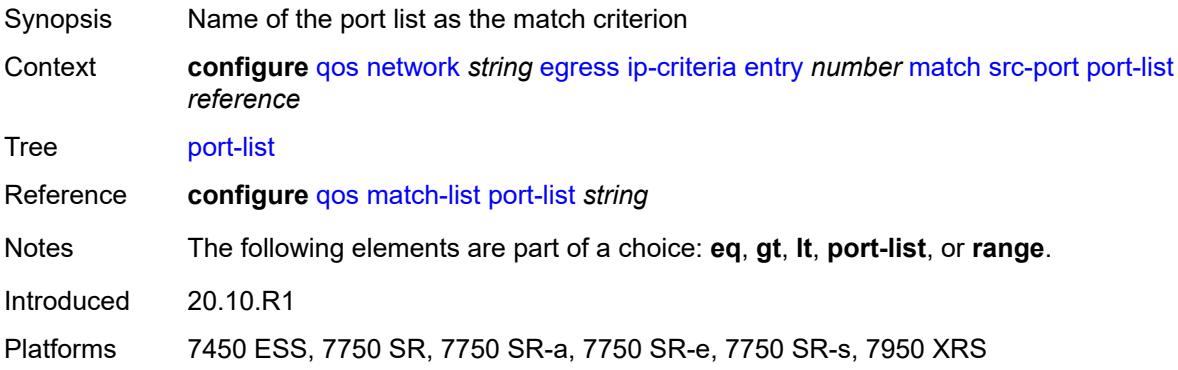

#### <span id="page-3391-2"></span>**range**

<span id="page-3391-3"></span>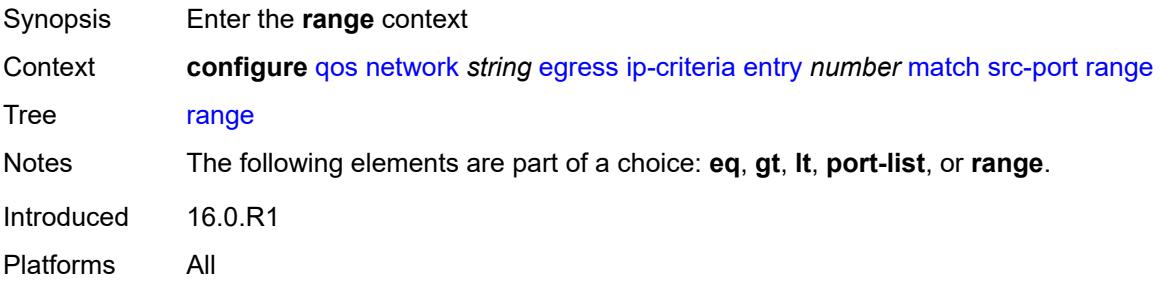

#### **end** *number*

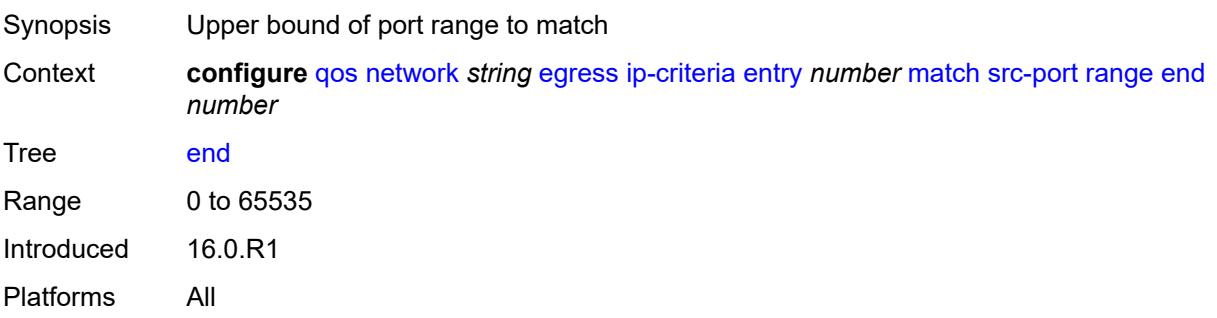

#### <span id="page-3392-0"></span>**start** *number*

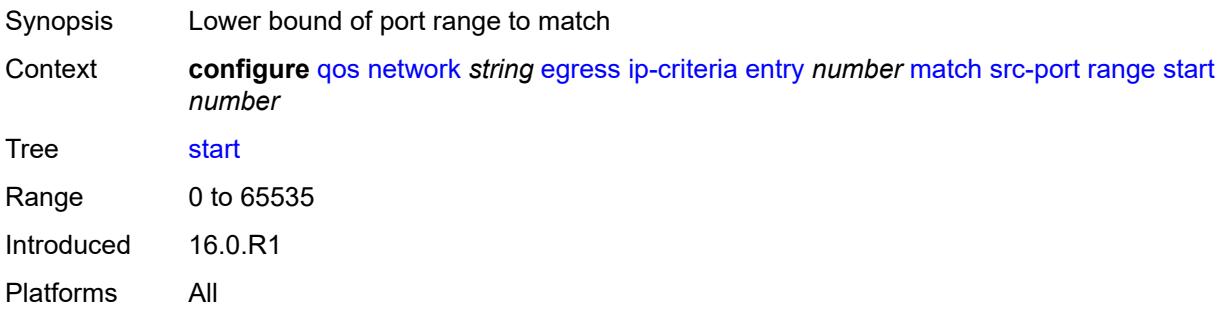

# <span id="page-3392-1"></span>**ipv6-criteria**

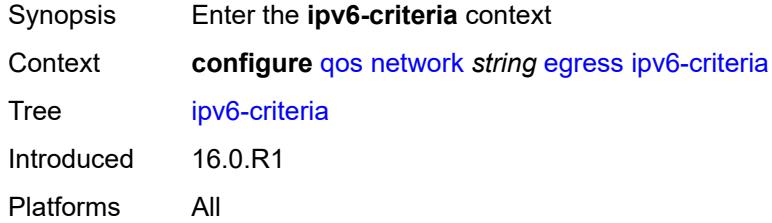

# <span id="page-3392-3"></span>**entry** [[entry-id\]](#page-3392-2) *number*

<span id="page-3392-2"></span>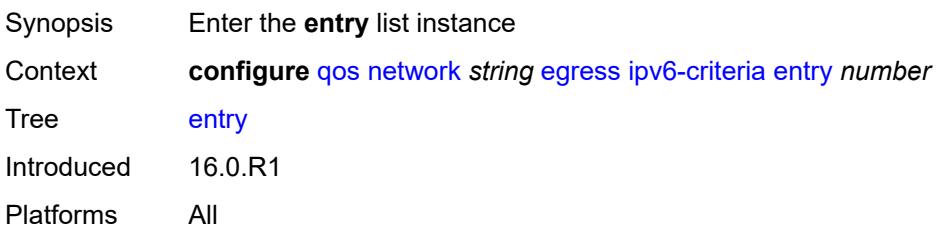

# [**entry-id**] *number*

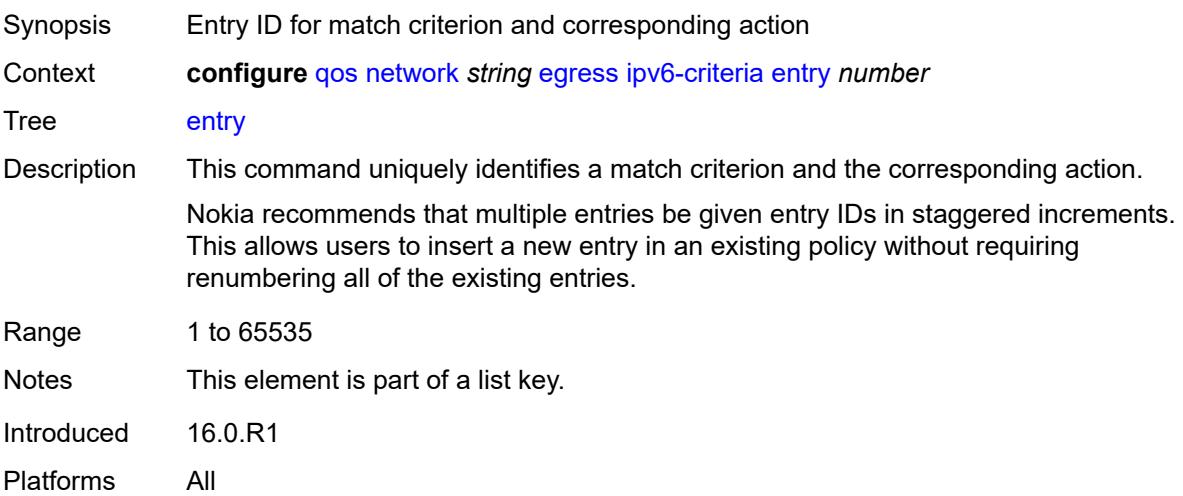

#### <span id="page-3393-0"></span>**action**

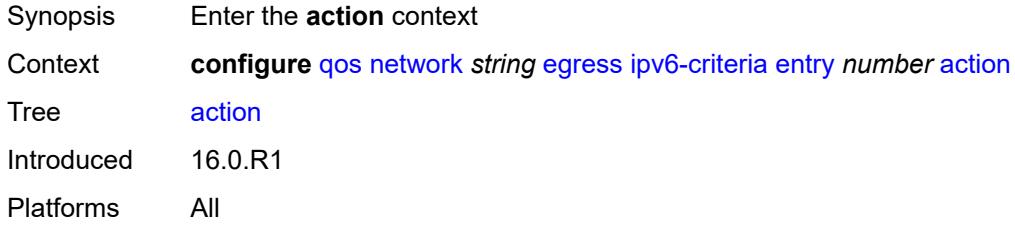

## <span id="page-3393-1"></span>**fc** *keyword*

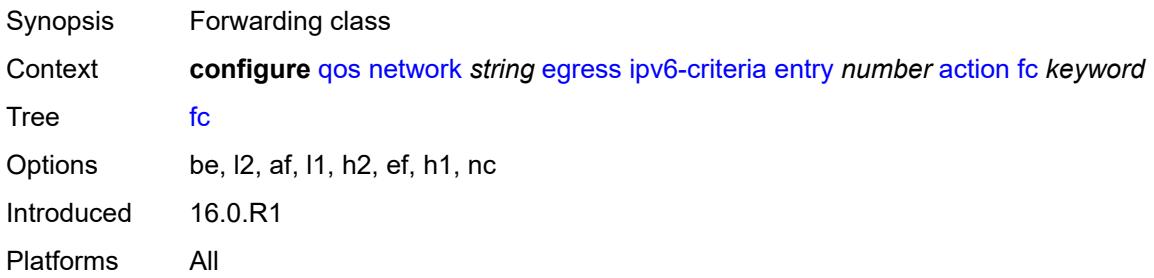

# <span id="page-3393-2"></span>**port-redirect-group**

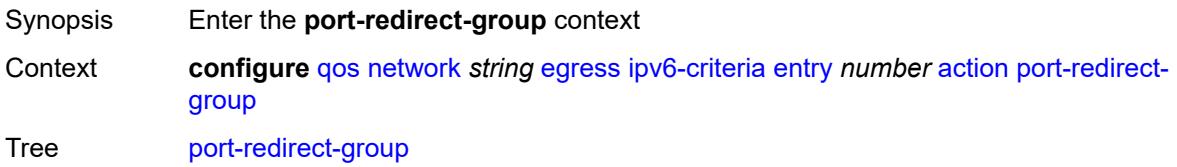

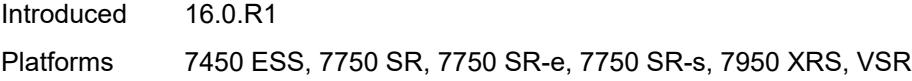

# <span id="page-3394-0"></span>**policer** *number*

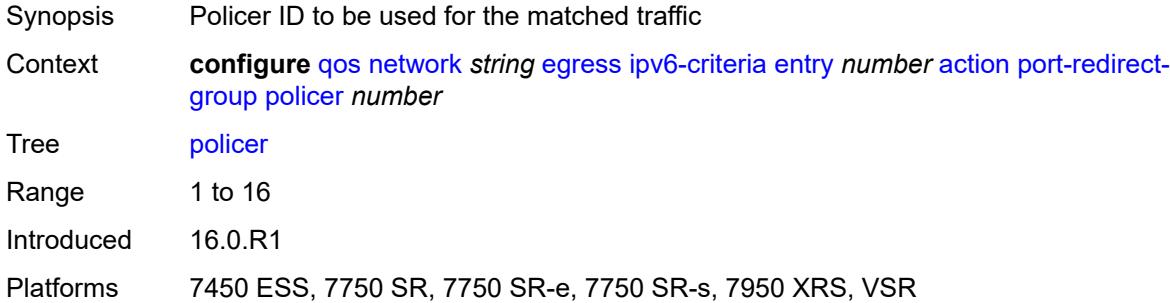

## <span id="page-3394-1"></span>**queue** *number*

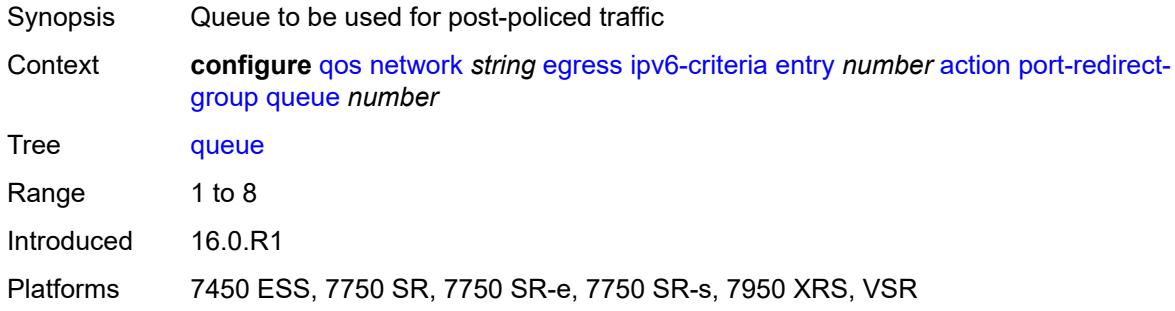

# <span id="page-3394-2"></span>**profile** *keyword*

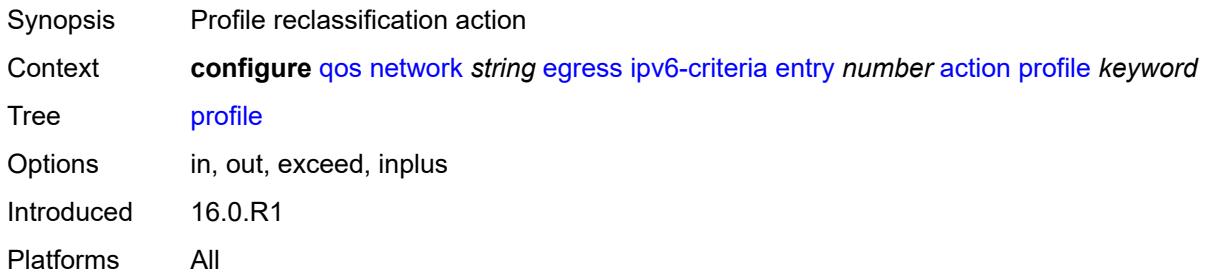

## <span id="page-3394-3"></span>**type** *keyword*

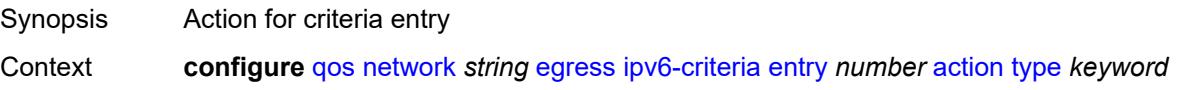

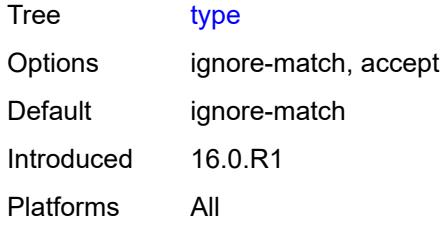

## <span id="page-3395-0"></span>**description** *string*

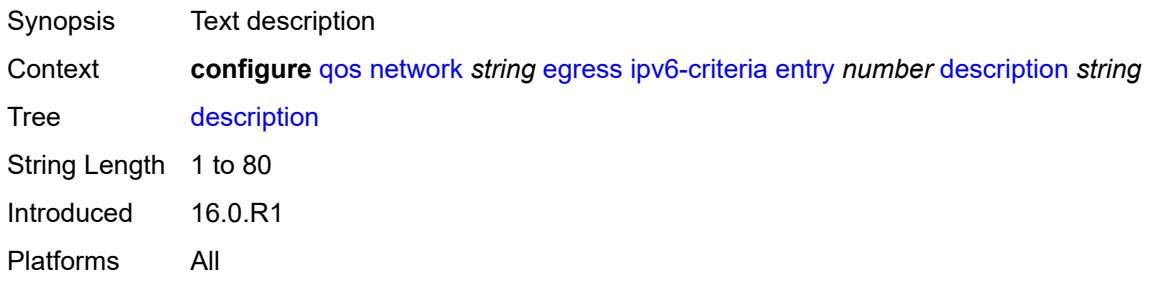

#### <span id="page-3395-1"></span>**match**

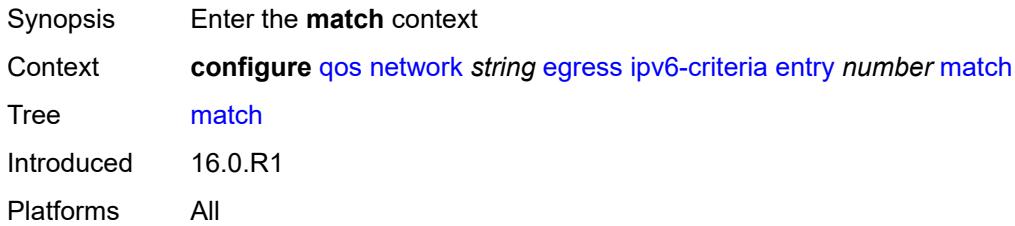

# <span id="page-3395-2"></span>**dscp** *keyword*

<span id="page-3395-3"></span>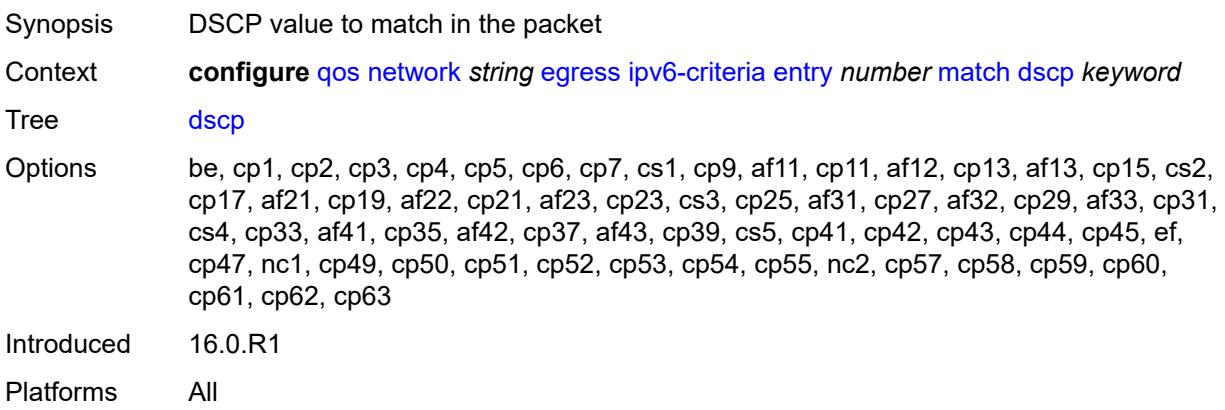

## **dst-ip**

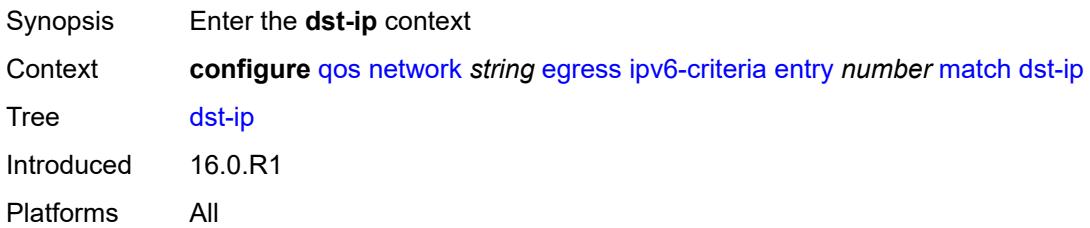

## <span id="page-3396-0"></span>**address** *(ipv6-prefix-with-host-bits | ipv6-address)*

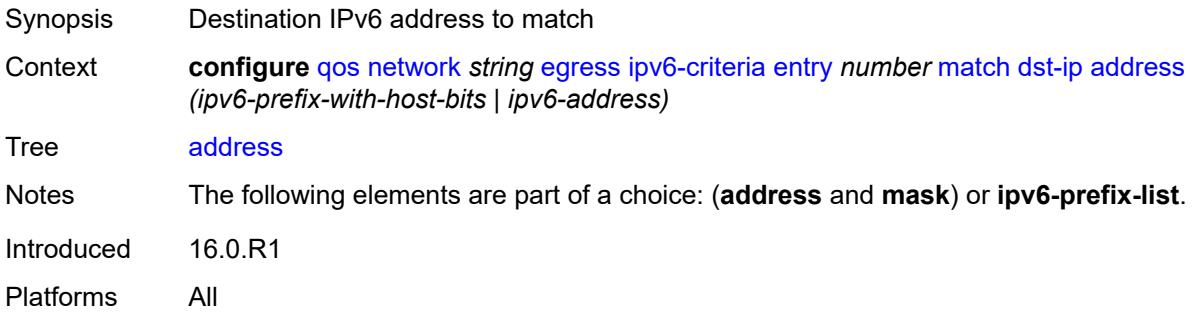

## <span id="page-3396-1"></span>**ipv6-prefix-list** *reference*

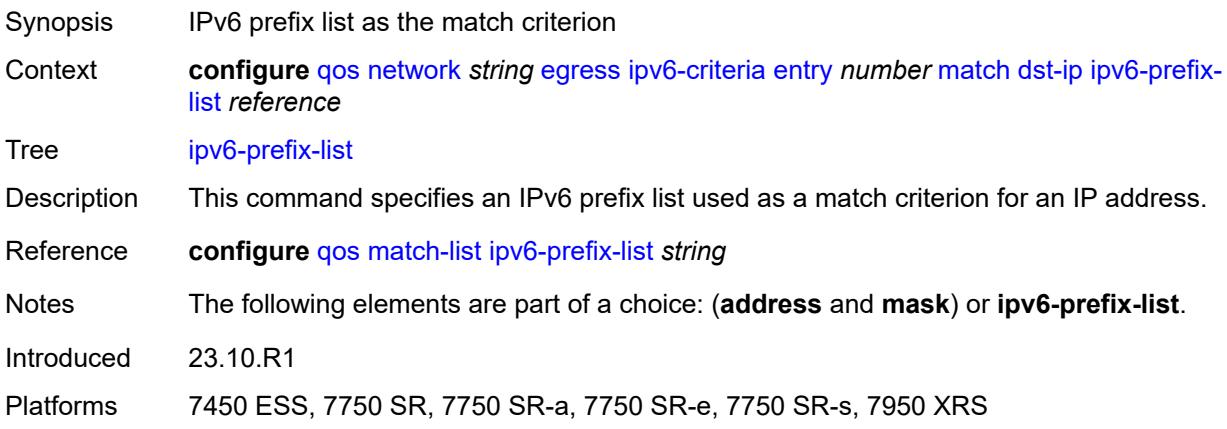

# <span id="page-3396-2"></span>**mask** *string*

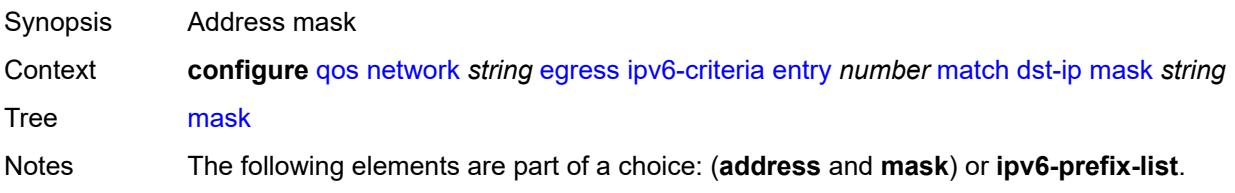

Introduced 16.0.R1 Platforms All

# <span id="page-3397-0"></span>**dst-port**

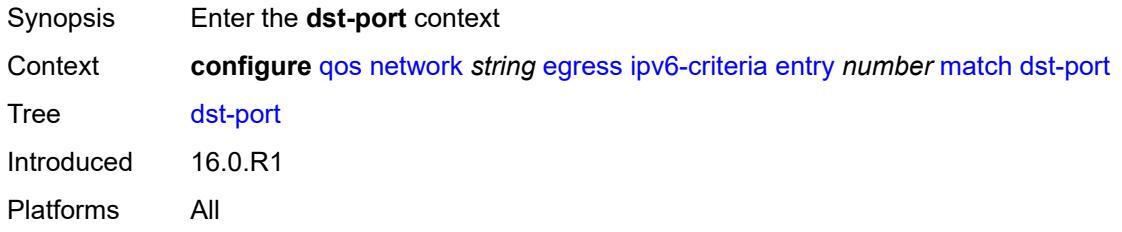

## <span id="page-3397-1"></span>**eq** *number*

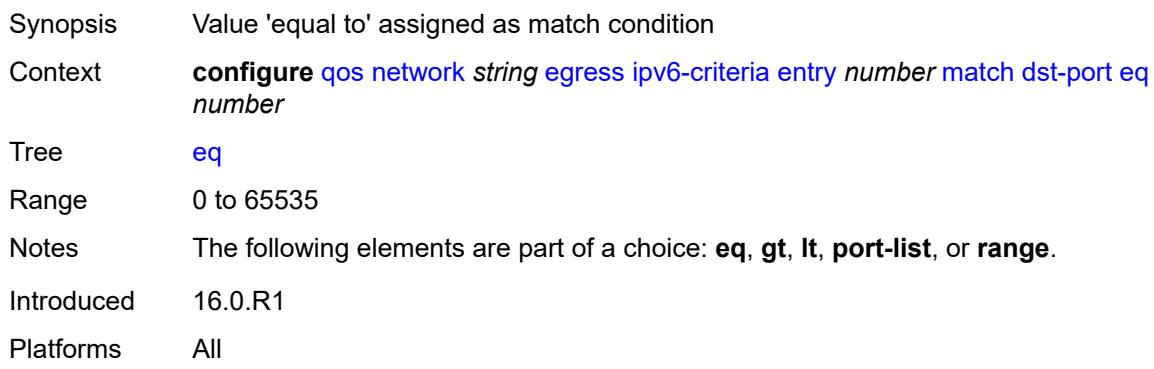

#### <span id="page-3397-2"></span>**gt** *number*

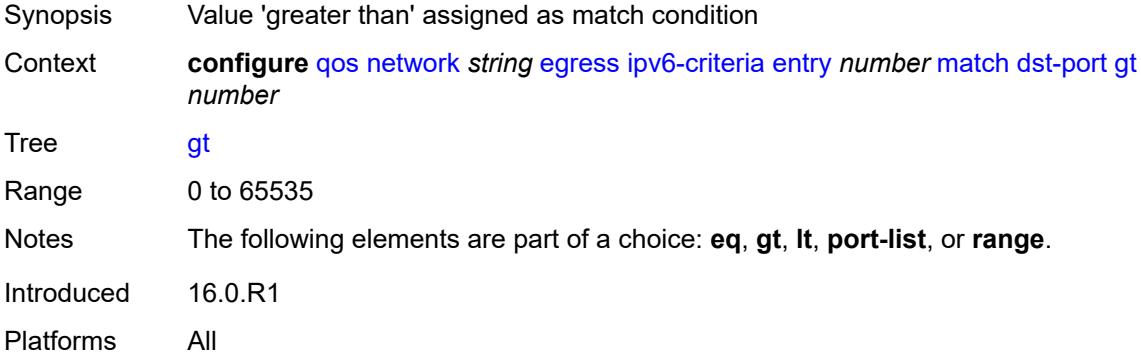

#### <span id="page-3397-3"></span>**lt** *number*

Synopsis Value 'less than' assigned as match condition

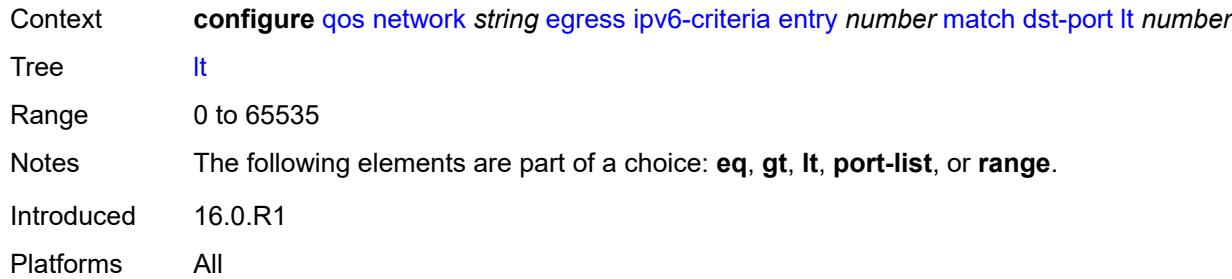

# <span id="page-3398-0"></span>**port-list** *reference*

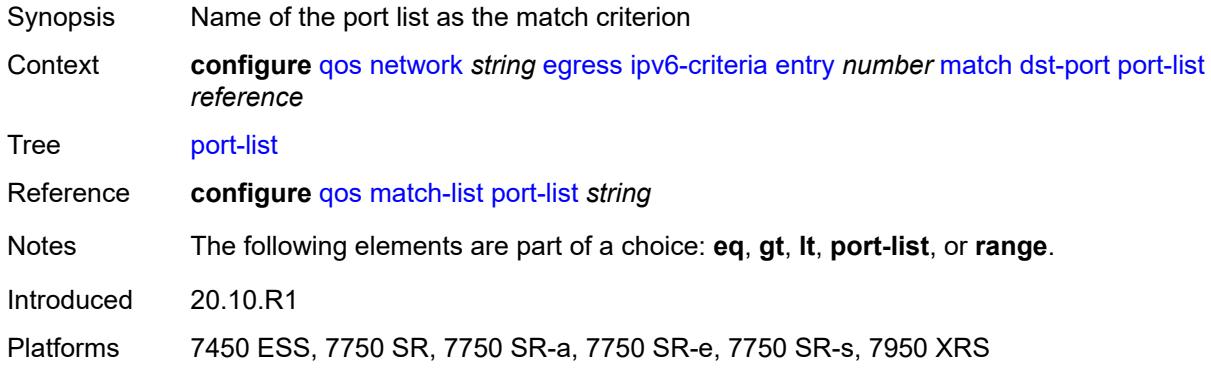

#### <span id="page-3398-1"></span>**range**

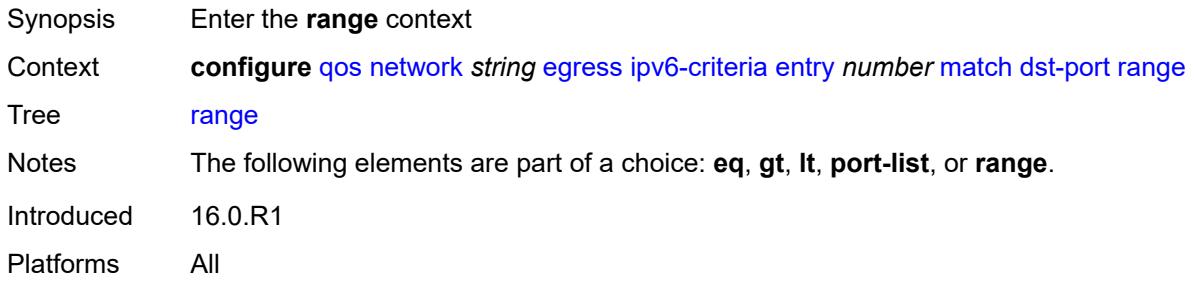

#### <span id="page-3398-2"></span>**end** *number*

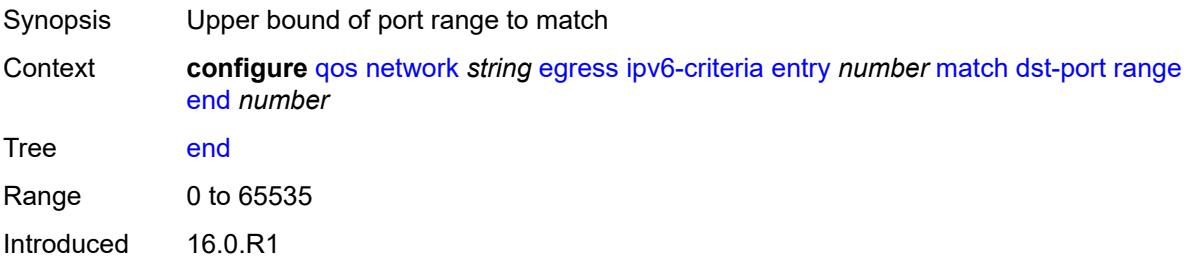

Platforms All

#### <span id="page-3399-0"></span>**start** *number*

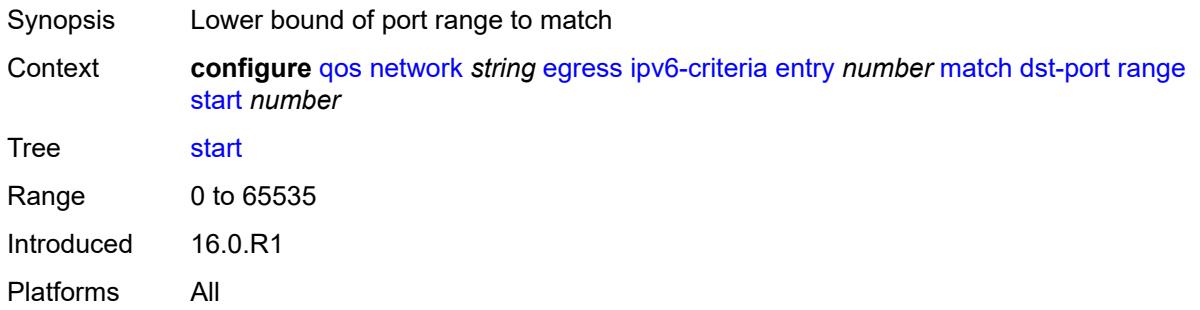

# <span id="page-3399-1"></span>**fragment** *keyword*

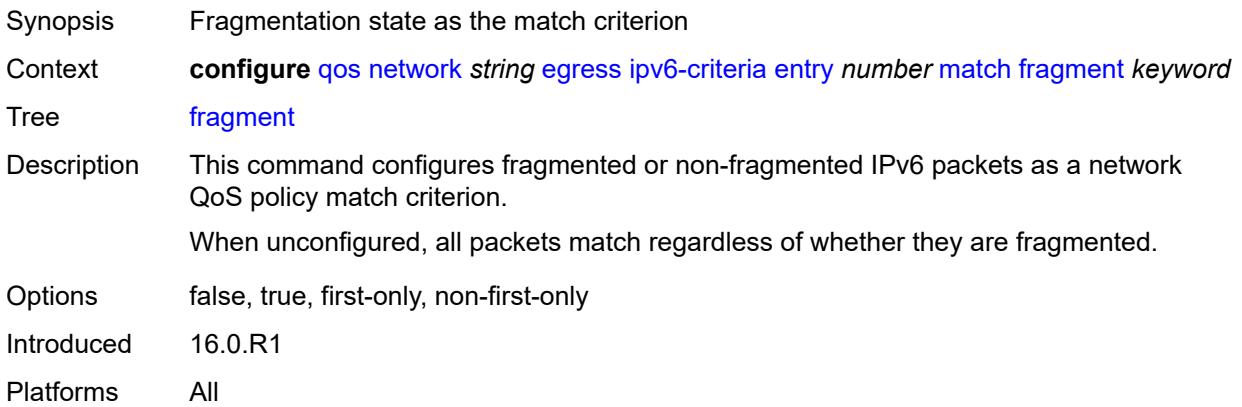

## <span id="page-3399-2"></span>**icmp-type** *number*

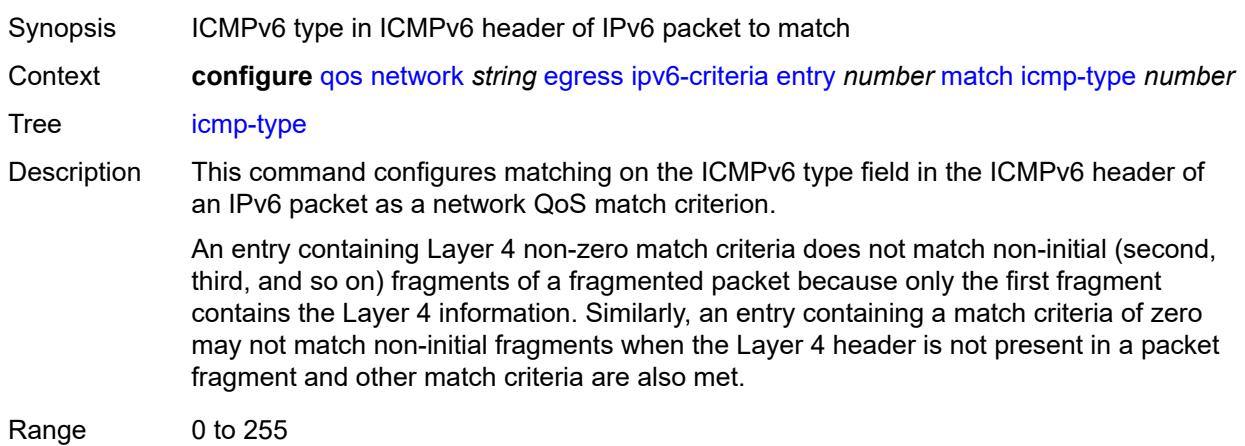

Introduced 16.0.R1

Platforms All

# <span id="page-3400-0"></span>**next-header** *(number | keyword)*

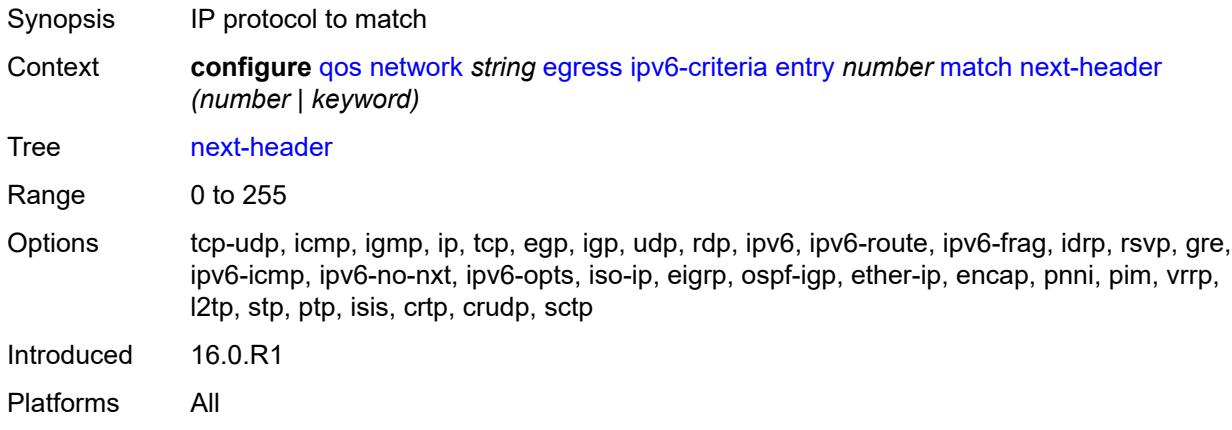

#### <span id="page-3400-1"></span>**src-ip**

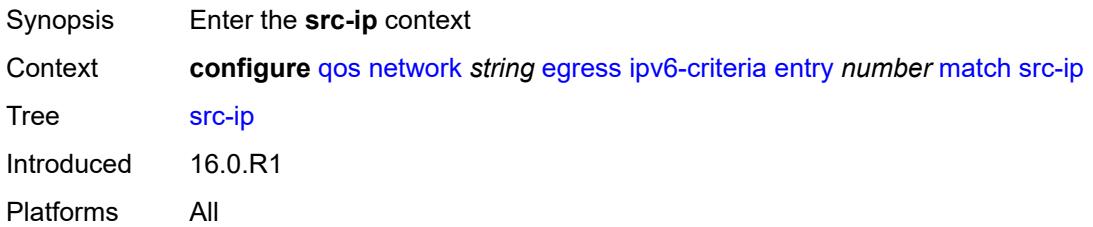

#### <span id="page-3400-2"></span>**address** *(ipv6-prefix-with-host-bits | ipv6-address)*

<span id="page-3400-3"></span>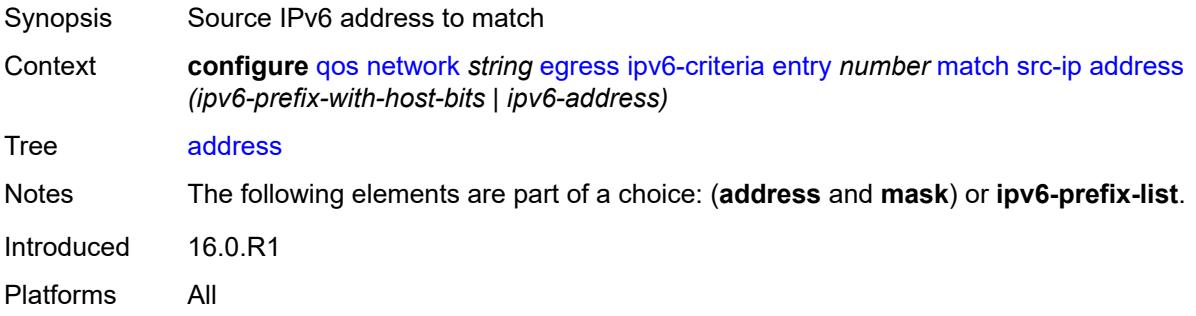

# **ipv6-prefix-list** *reference*

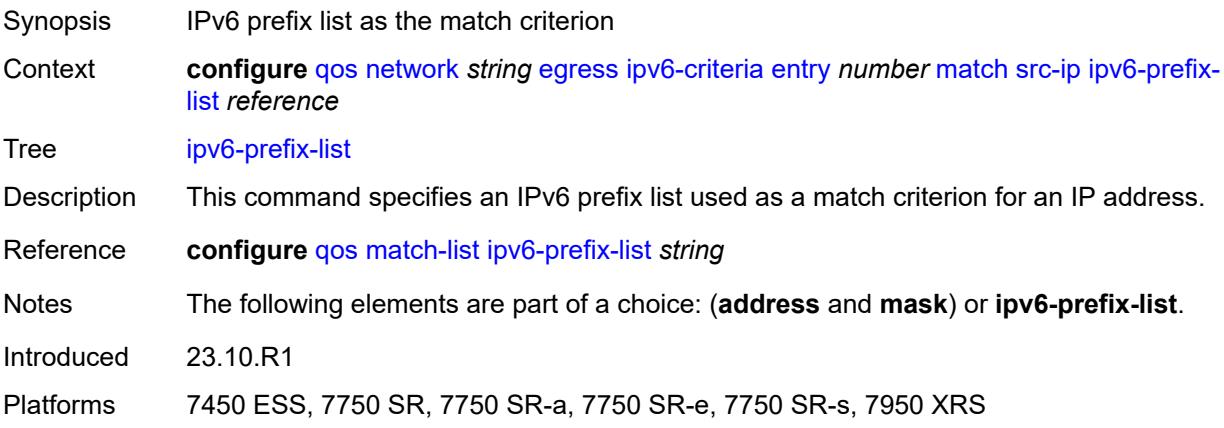

## <span id="page-3401-0"></span>**mask** *string*

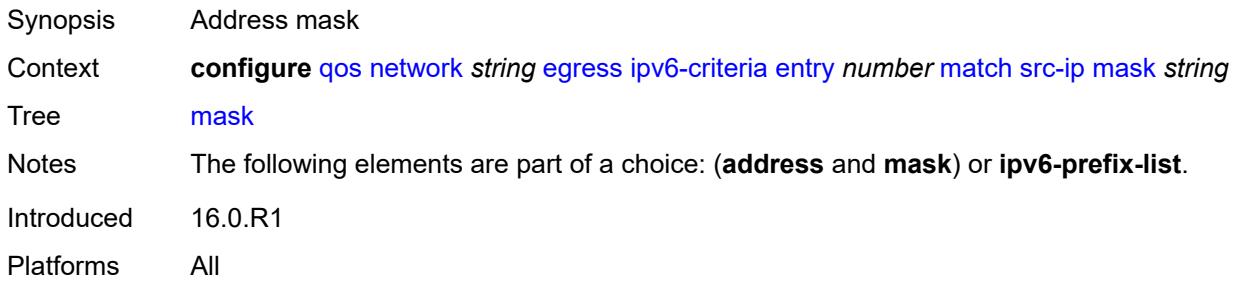

## <span id="page-3401-1"></span>**src-port**

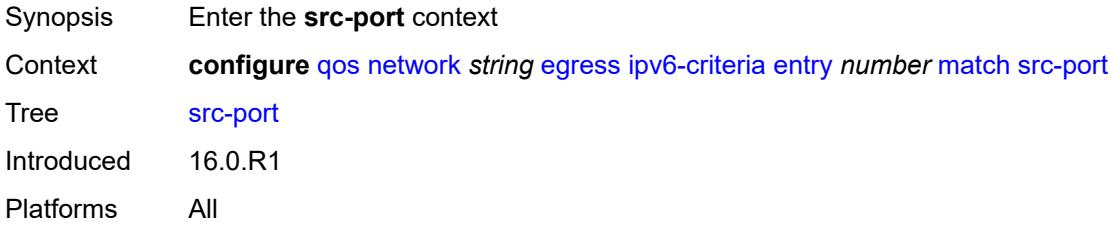

#### <span id="page-3401-2"></span>**eq** *number*

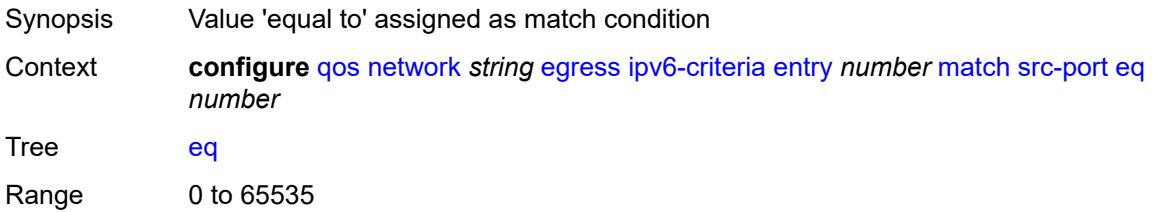

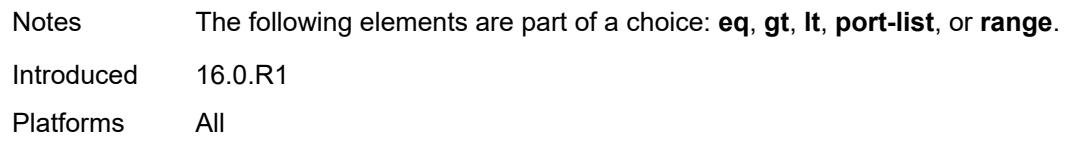

# <span id="page-3402-0"></span>**gt** *number*

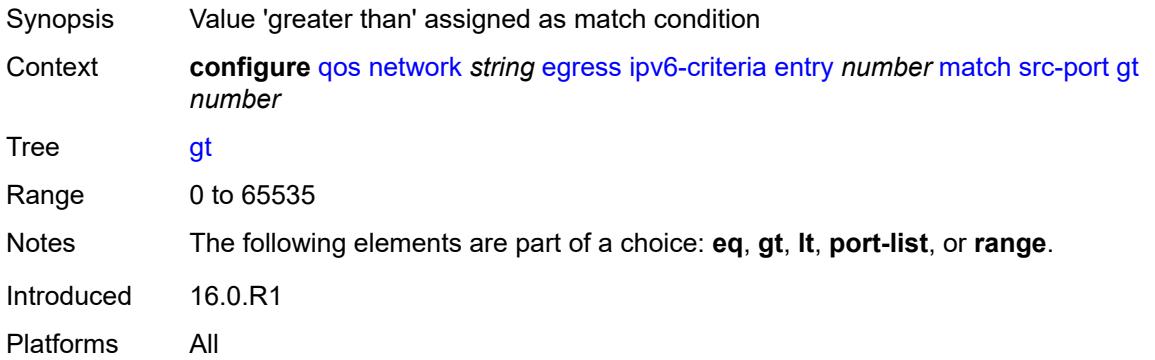

#### <span id="page-3402-1"></span>**lt** *number*

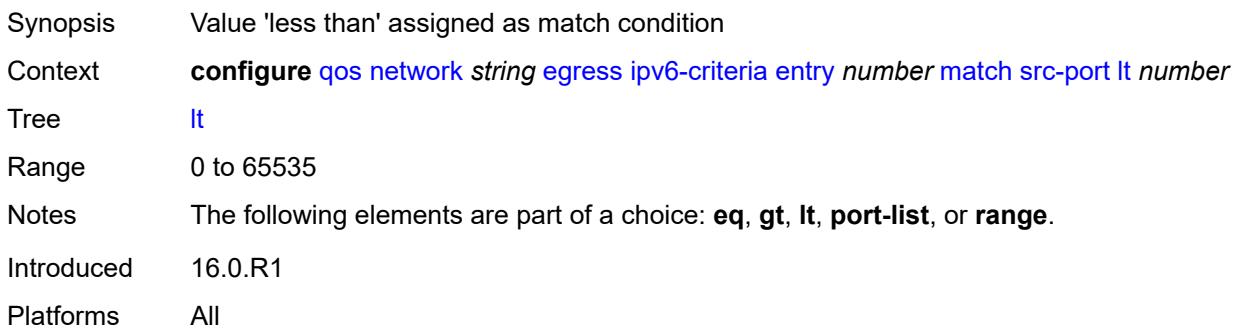

# <span id="page-3402-2"></span>**port-list** *reference*

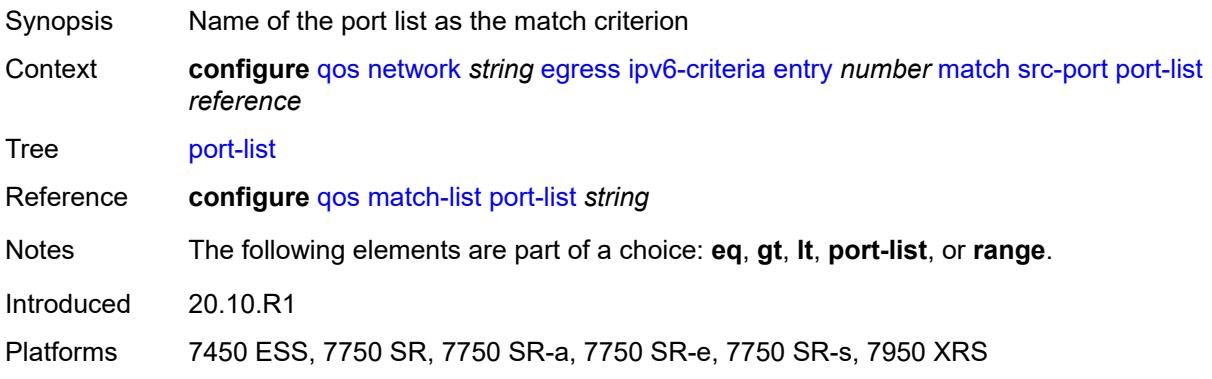

#### <span id="page-3403-0"></span>**range**

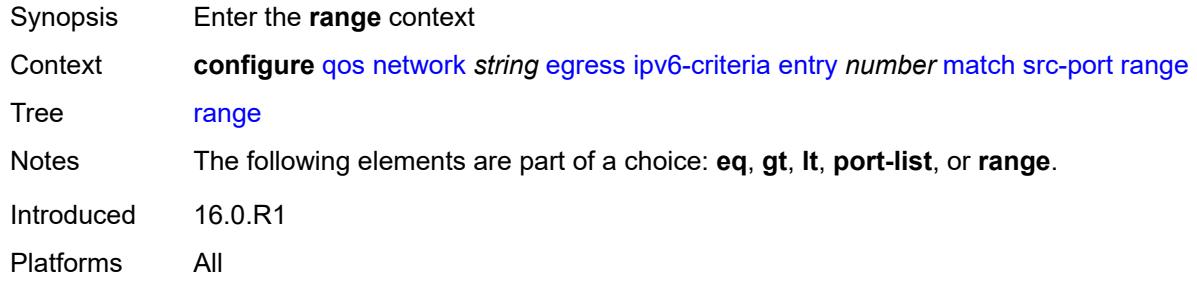

#### <span id="page-3403-1"></span>**end** *number*

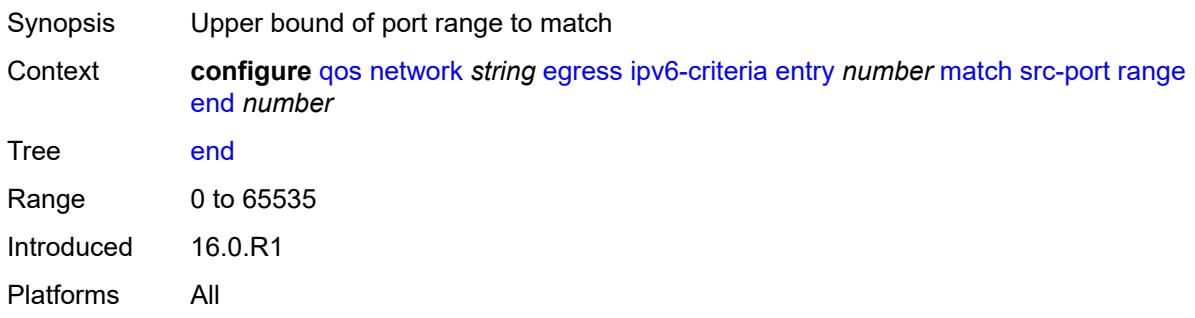

#### <span id="page-3403-2"></span>**start** *number*

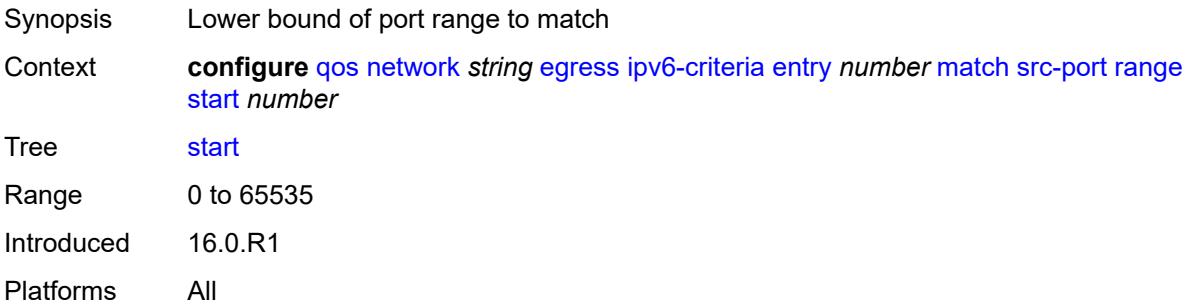

# <span id="page-3403-3"></span>**prec** [[prec-value\]](#page-3404-0) *number*

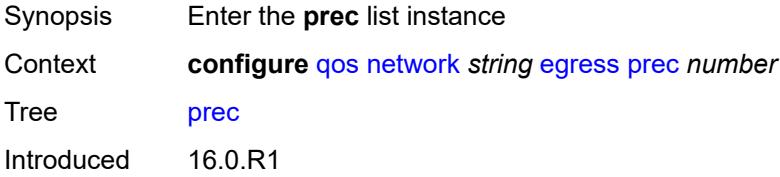

Platforms All

## <span id="page-3404-0"></span>[**prec-value**] *number*

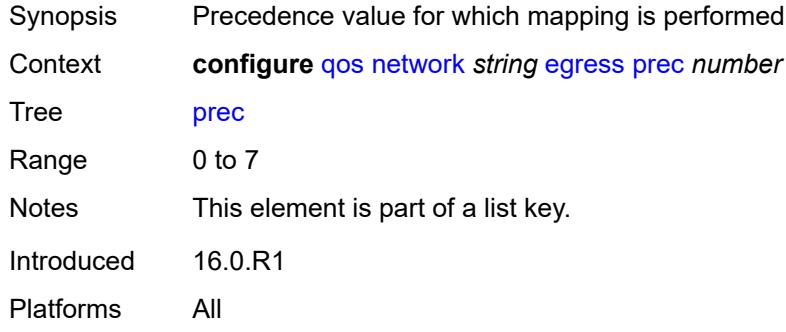

## <span id="page-3404-1"></span>**fc** *keyword*

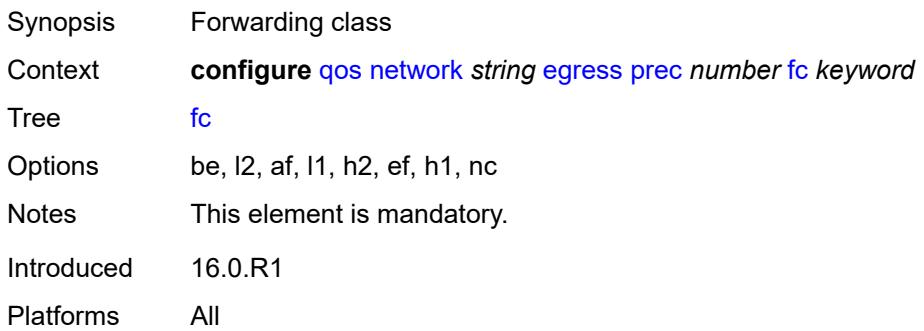

## <span id="page-3404-2"></span>**profile** *keyword*

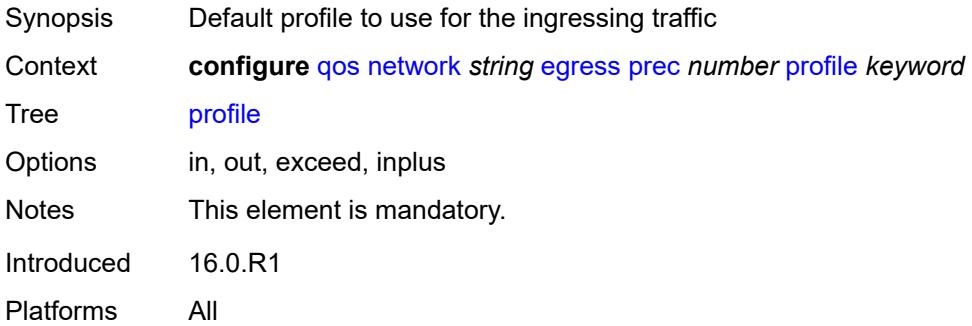

#### <span id="page-3404-3"></span>**remark-trusted**

Synopsis Enable the **remark-trusted** context

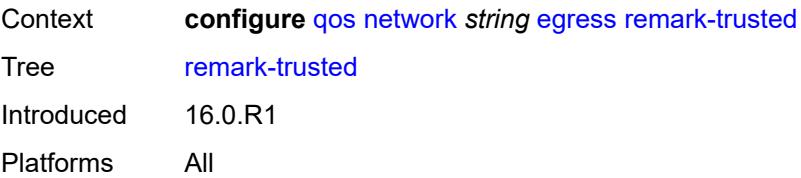

## <span id="page-3405-0"></span>**force-egress-marking** *boolean*

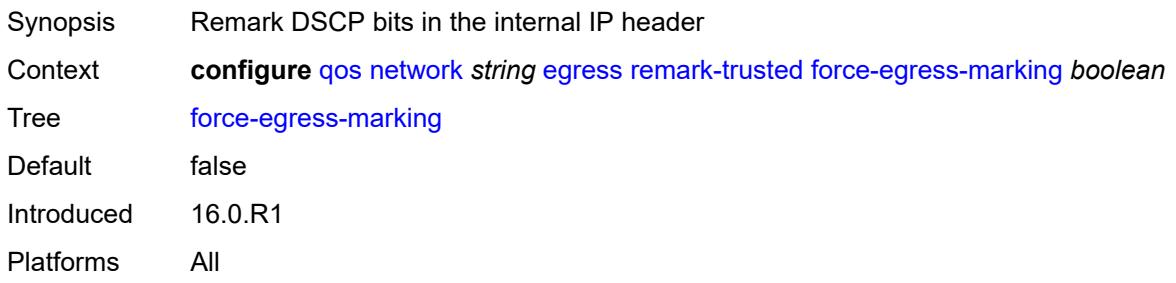

# <span id="page-3405-1"></span>**ingress**

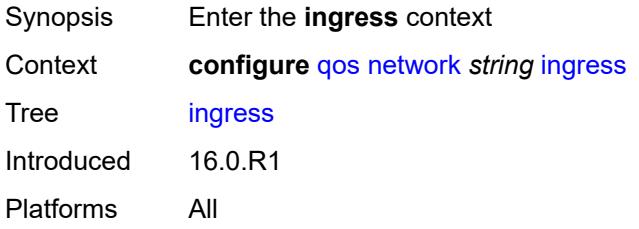

# <span id="page-3405-2"></span>**default-action**

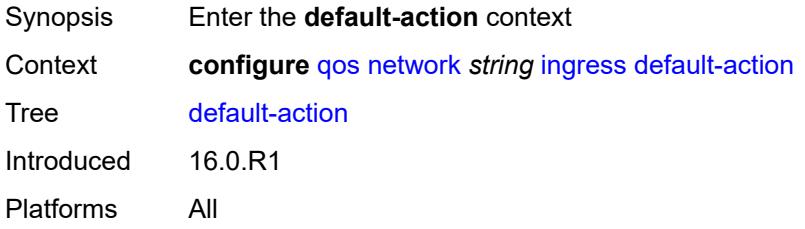

## <span id="page-3405-3"></span>**fc** *keyword*

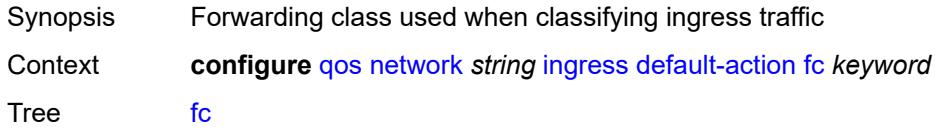

Options be, l2, af, l1, h2, ef, h1, nc Default be Introduced 16.0.R1 Platforms All

## <span id="page-3406-0"></span>**profile** *keyword*

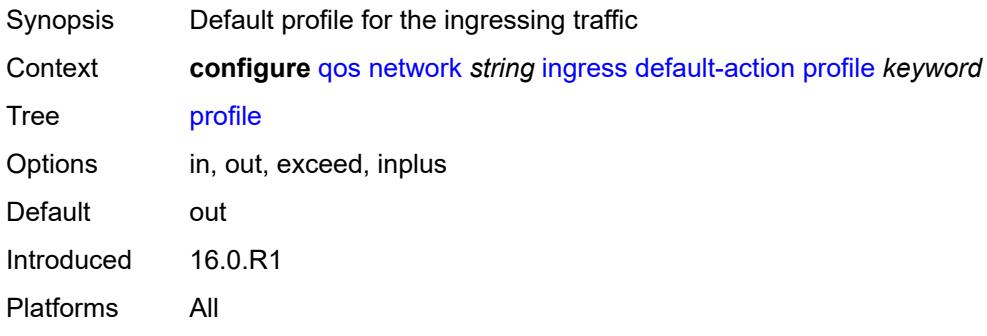

# <span id="page-3406-2"></span>**dot1p** [[dot1p-value\]](#page-3406-1) *number*

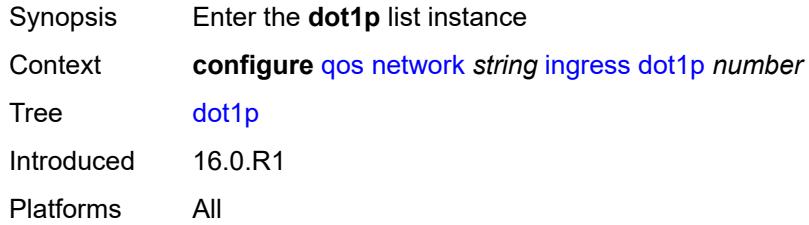

## <span id="page-3406-1"></span>[**dot1p-value**] *number*

<span id="page-3406-3"></span>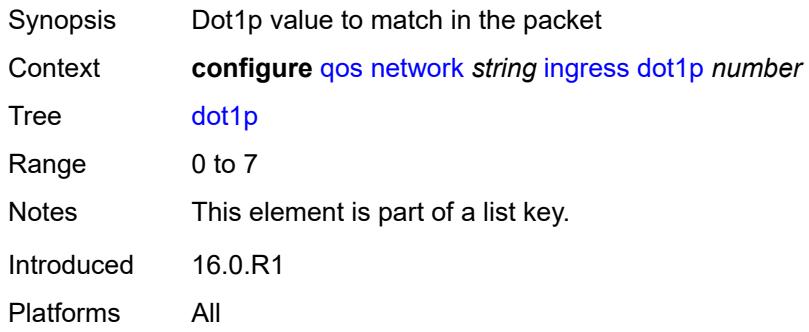

# **fc** *keyword*

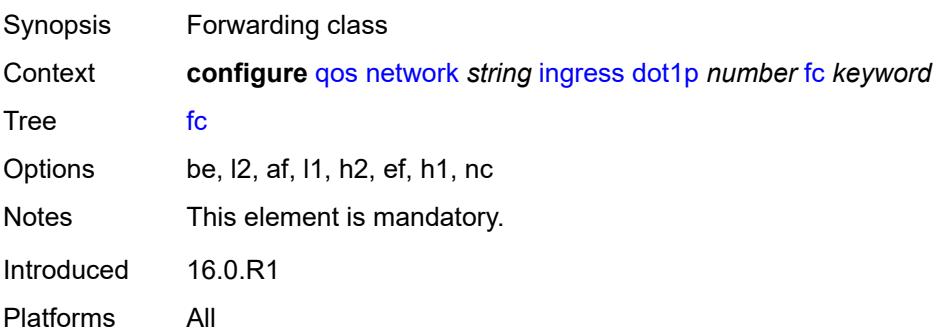

## <span id="page-3407-0"></span>**profile** *keyword*

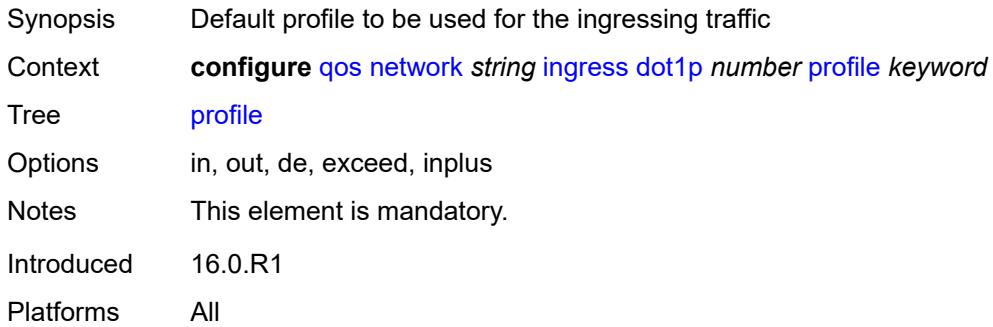

# <span id="page-3407-2"></span>**dscp** [\[dscp-name\]](#page-3407-1) *keyword*

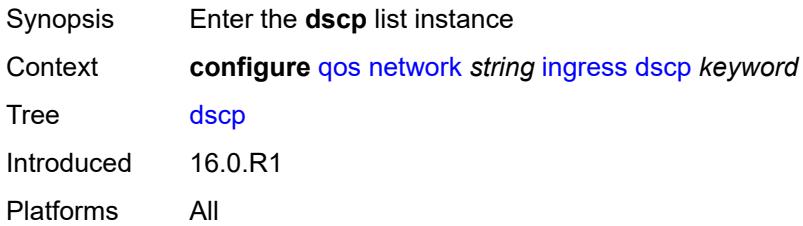

## <span id="page-3407-1"></span>[**dscp-name**] *keyword*

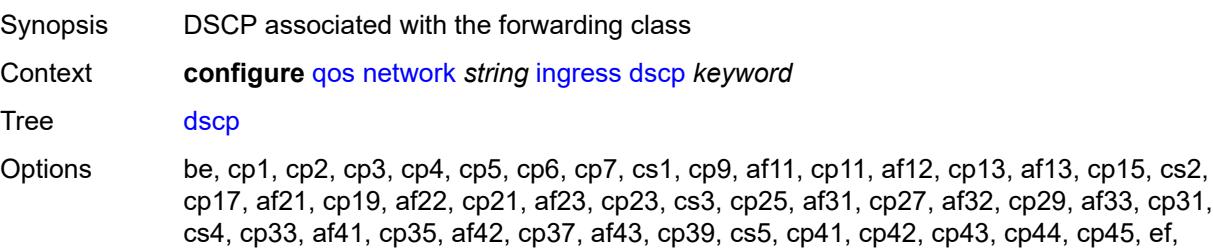

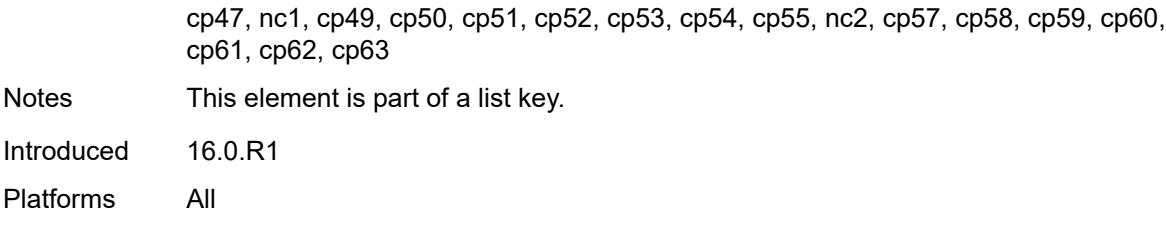

## <span id="page-3408-0"></span>**fc** *keyword*

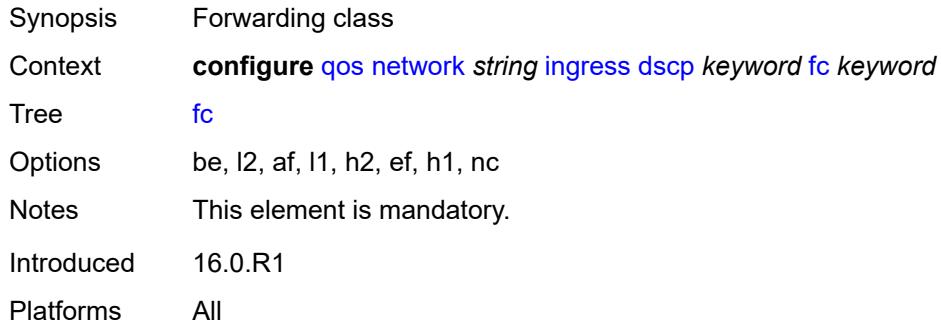

## <span id="page-3408-1"></span>**profile** *keyword*

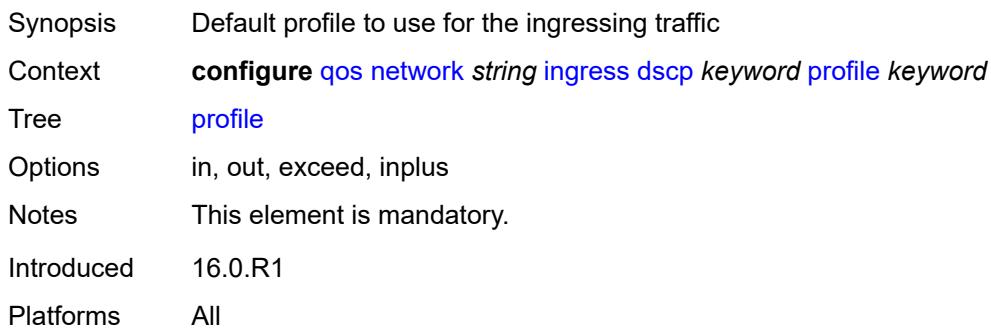

# <span id="page-3408-3"></span>**fc** [\[fc-name](#page-3408-2)] *keyword*

<span id="page-3408-2"></span>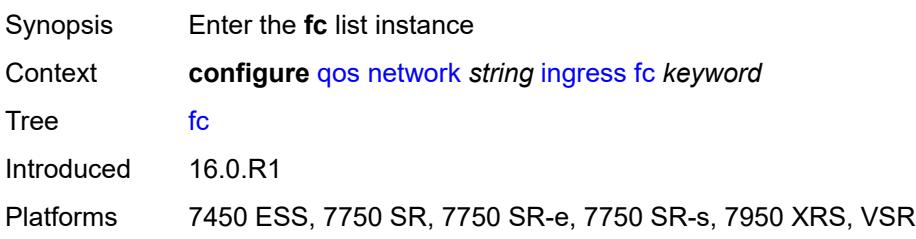

# [**fc-name**] *keyword*

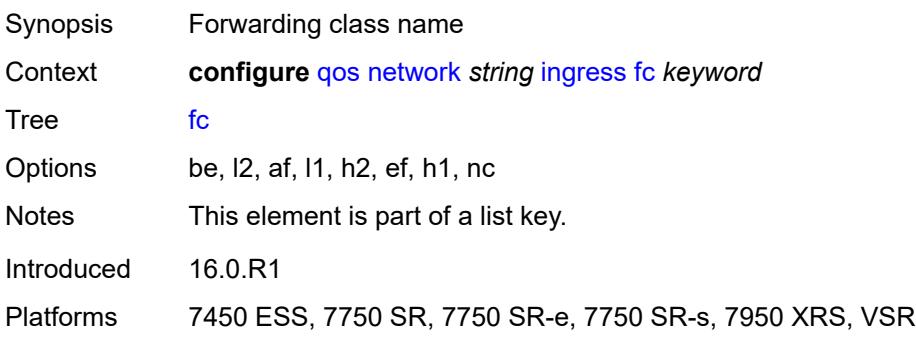

## <span id="page-3409-0"></span>**fp-redirect-group**

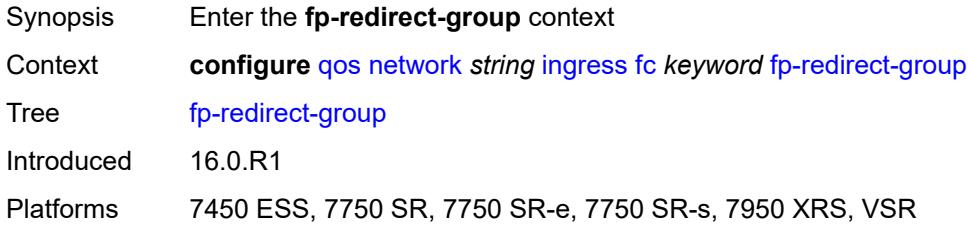

## <span id="page-3409-1"></span>**broadcast-policer** *number*

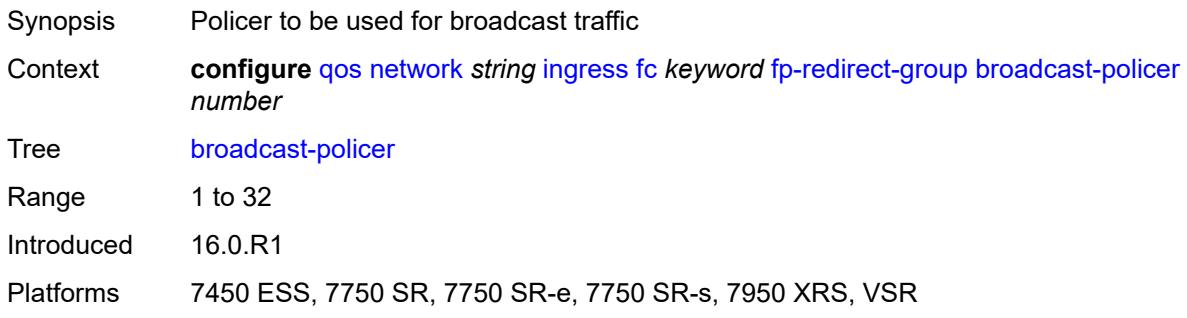

# <span id="page-3409-2"></span>**multicast-policer** *number*

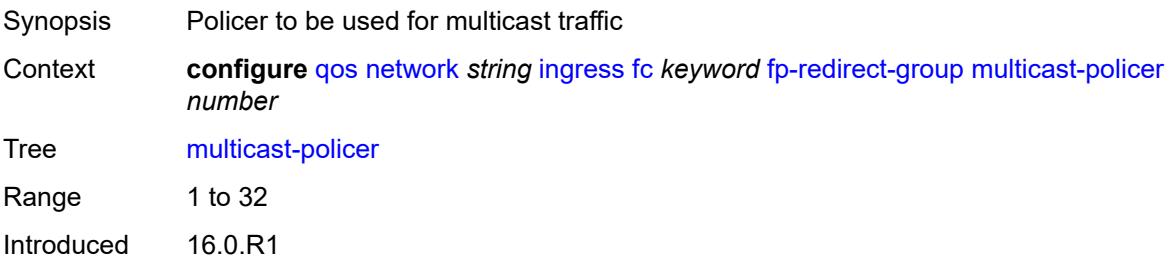

Platforms 7450 ESS, 7750 SR, 7750 SR-e, 7750 SR-s, 7950 XRS, VSR

#### <span id="page-3410-0"></span>**policer** *number*

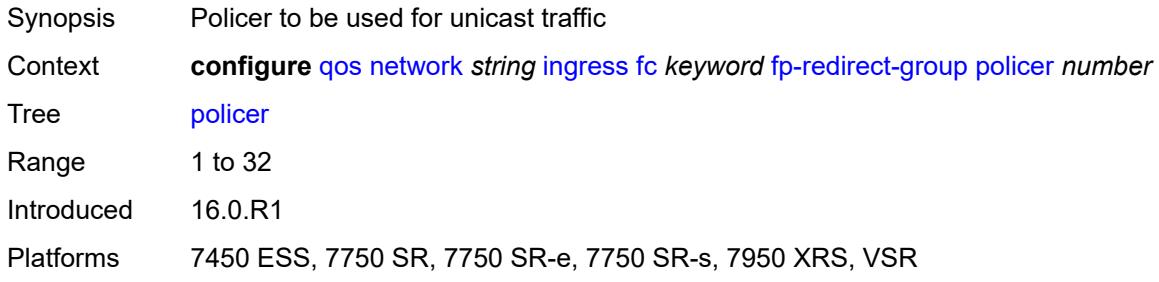

# <span id="page-3410-1"></span>**unknown-policer** *number*

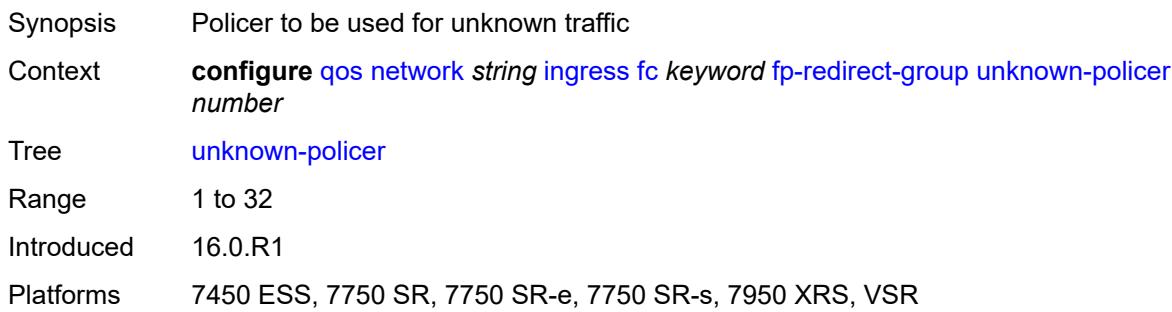

## <span id="page-3410-2"></span>**ip-criteria**

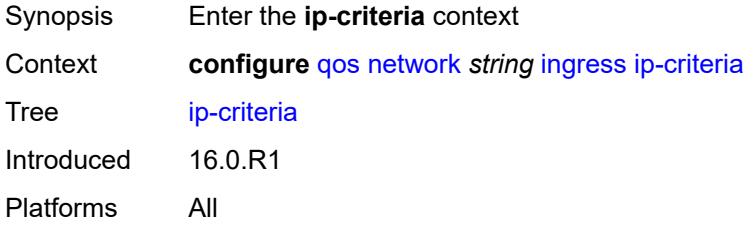

# <span id="page-3410-3"></span>**entry** [[entry-id\]](#page-3411-0) *number*

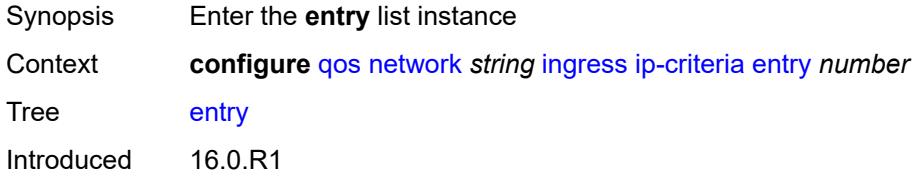

Platforms All

# <span id="page-3411-0"></span>[**entry-id**] *number*

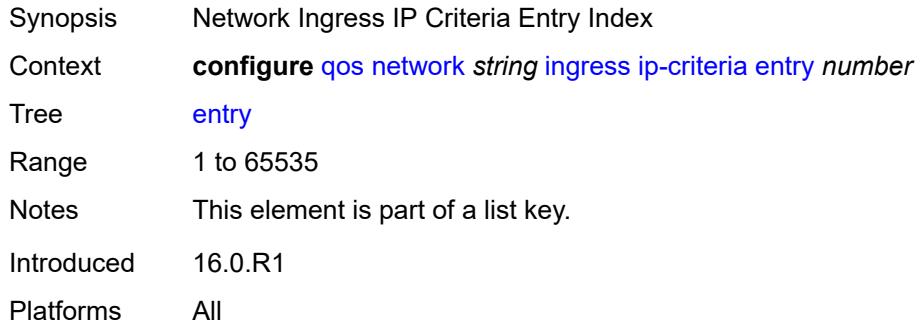

#### <span id="page-3411-1"></span>**action**

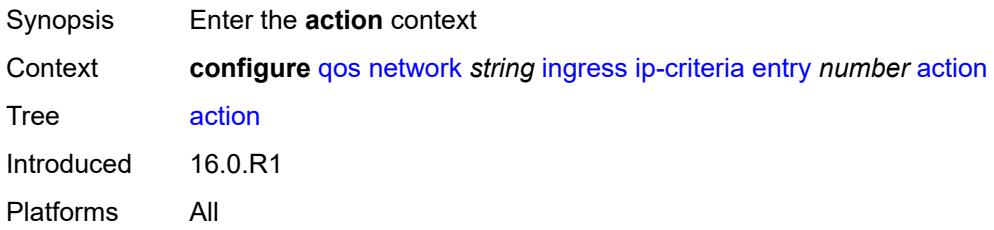

# <span id="page-3411-2"></span>**fc** *keyword*

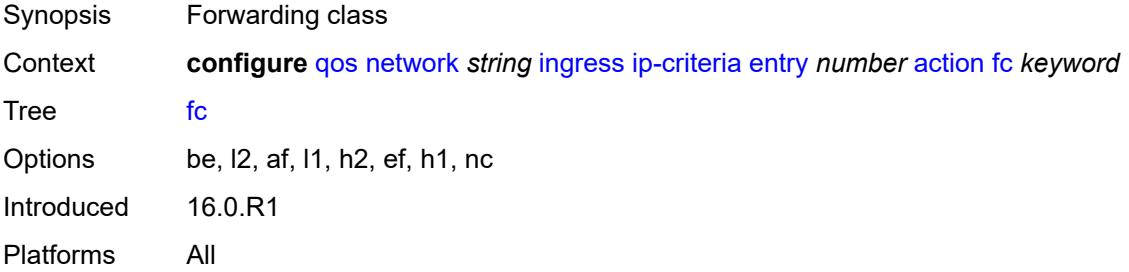

## <span id="page-3411-3"></span>**profile** *keyword*

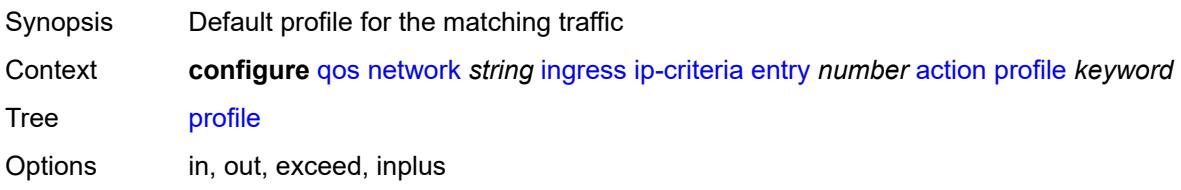

Introduced 16.0.R1 Platforms All

# <span id="page-3412-0"></span>**type** *keyword*

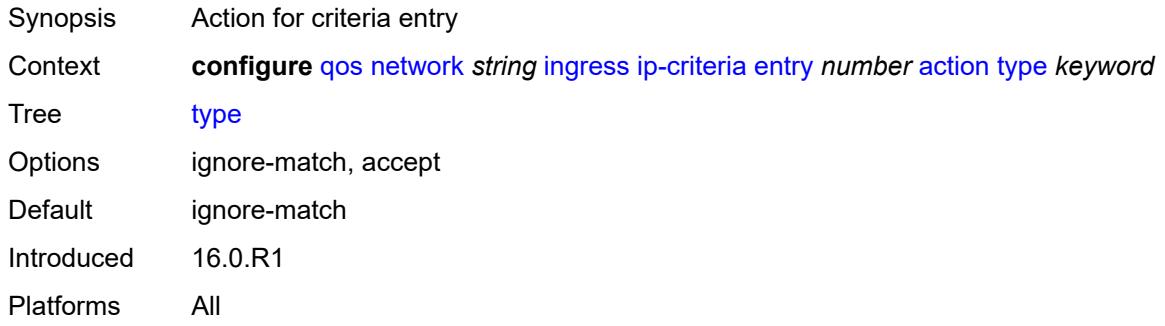

## <span id="page-3412-1"></span>**description** *string*

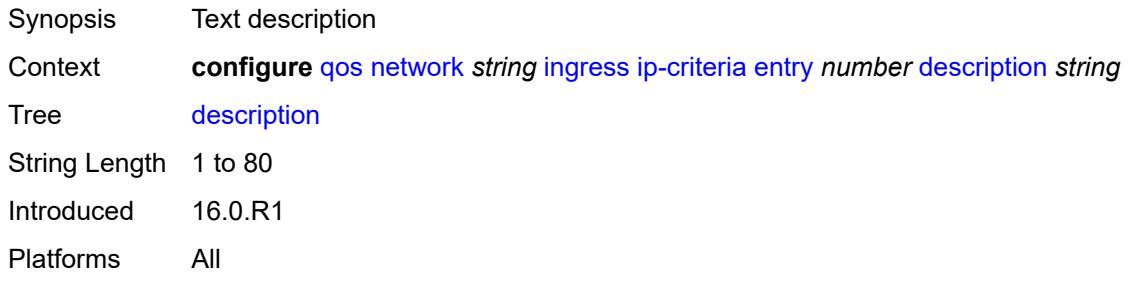

#### <span id="page-3412-2"></span>**match**

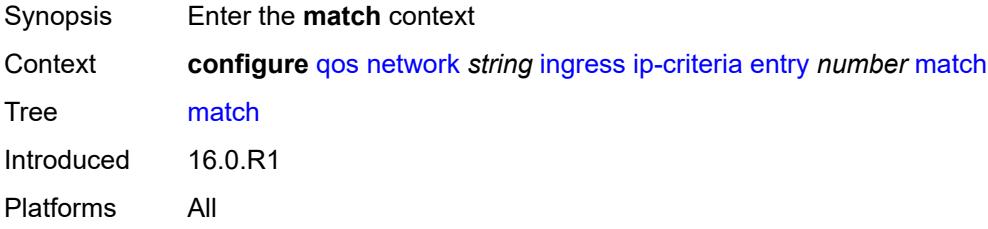

#### <span id="page-3412-3"></span>**dscp** *keyword*

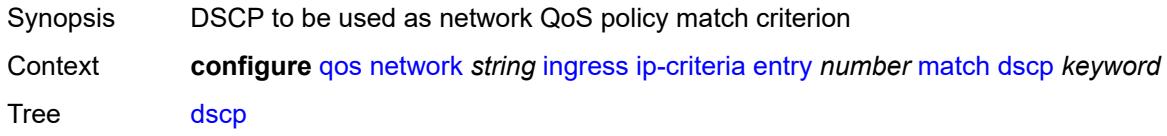

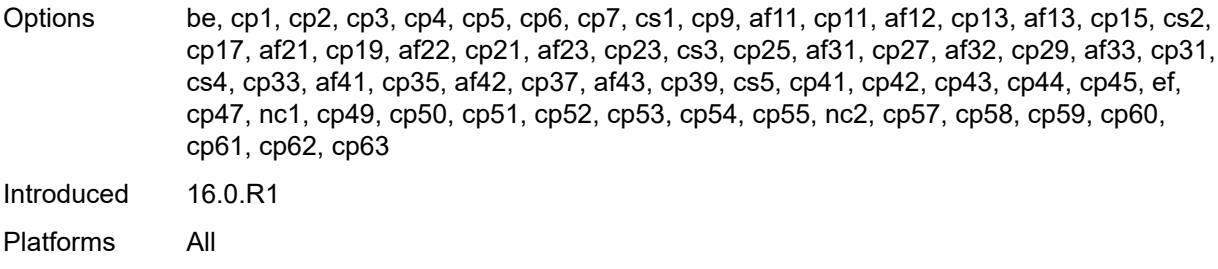

# <span id="page-3413-0"></span>**dst-ip**

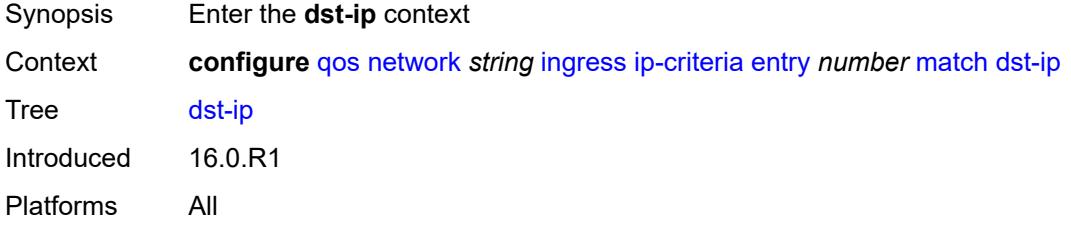

# <span id="page-3413-1"></span>**address** *(ipv4-prefix-with-host-bits | ipv4-address)*

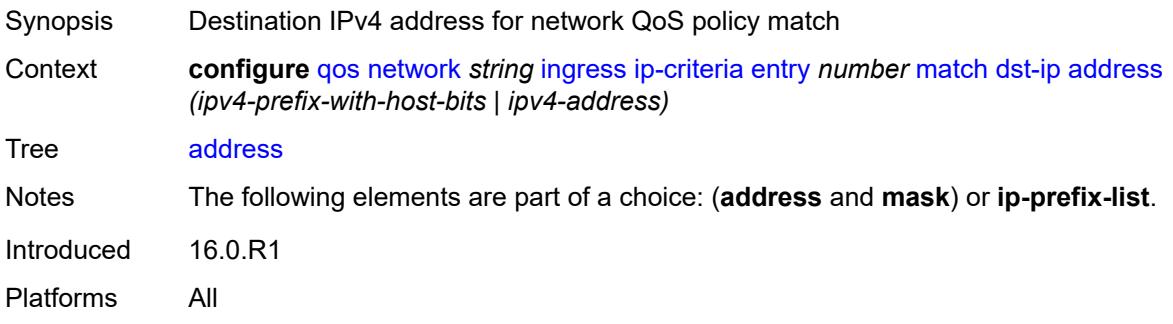

# <span id="page-3413-2"></span>**ip-prefix-list** *reference*

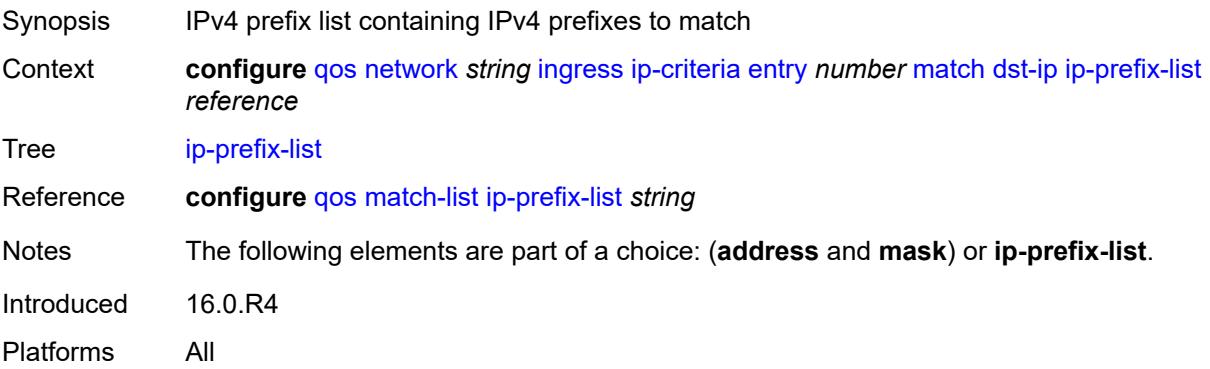

## <span id="page-3414-0"></span>**mask** *string*

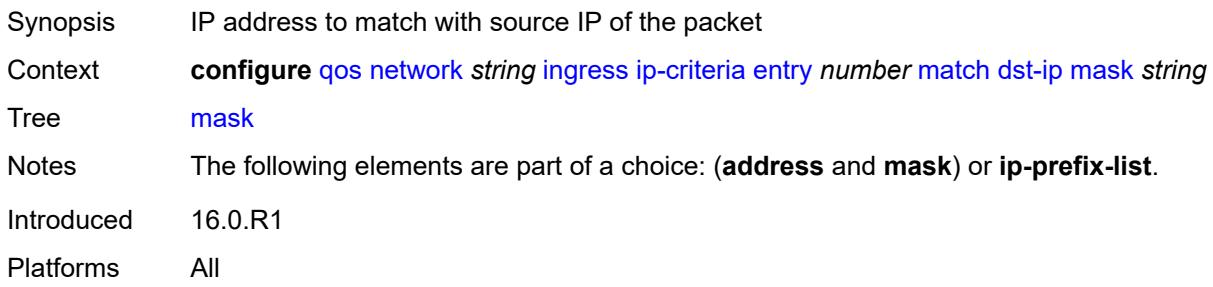

# <span id="page-3414-1"></span>**dst-port**

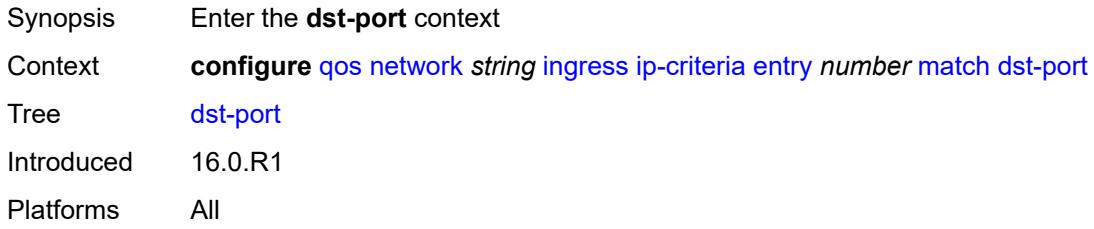

# <span id="page-3414-2"></span>**eq** *number*

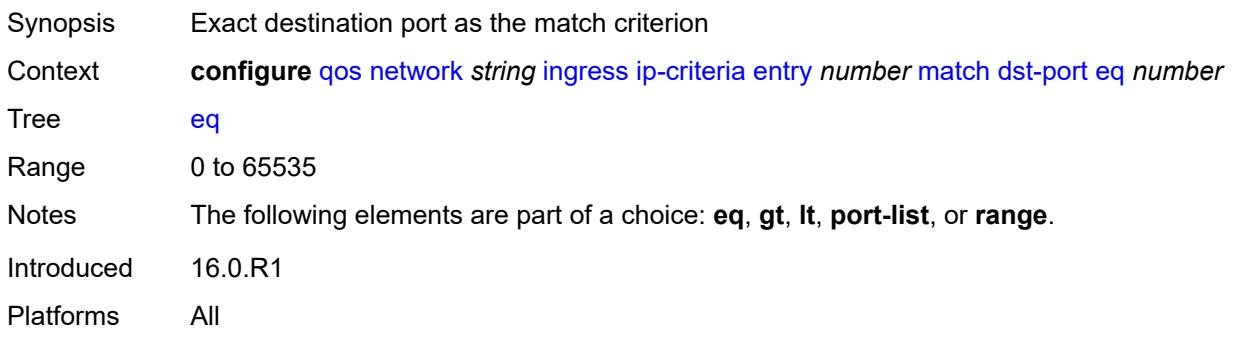

# <span id="page-3414-3"></span>**gt** *number*

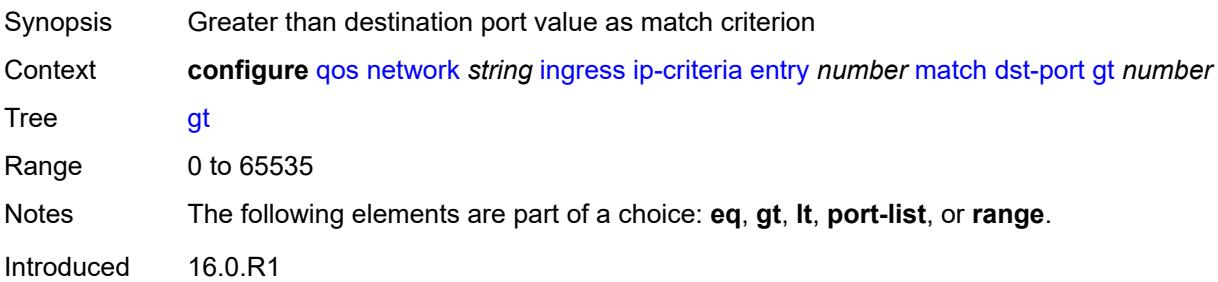

Platforms All

#### <span id="page-3415-0"></span>**lt** *number*

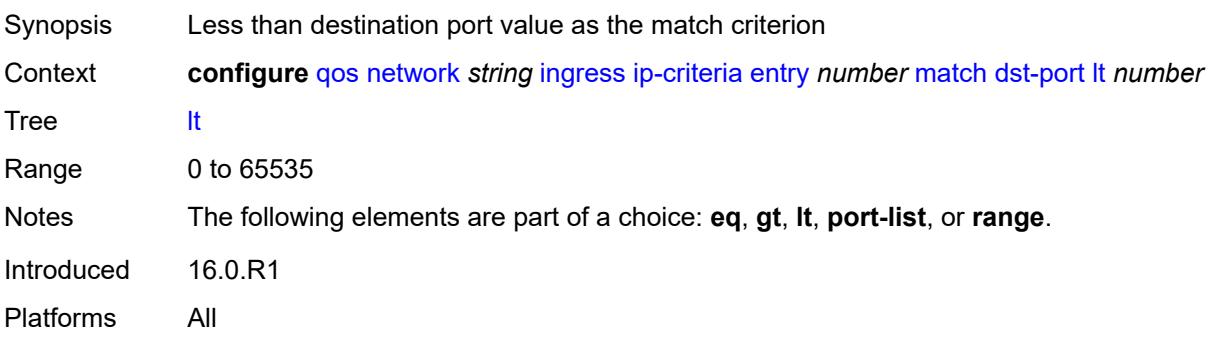

## <span id="page-3415-1"></span>**port-list** *reference*

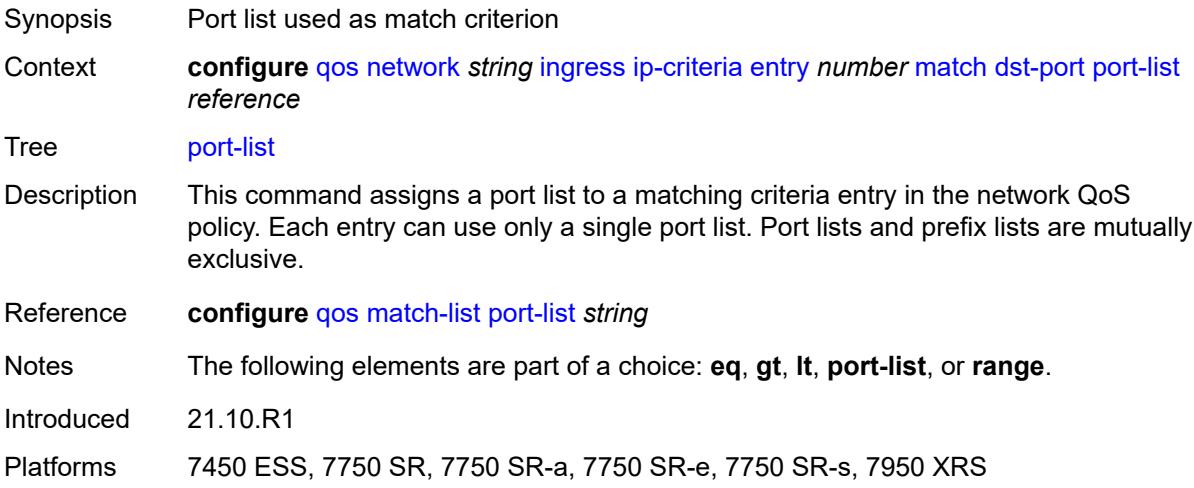

#### <span id="page-3415-2"></span>**range**

<span id="page-3415-3"></span>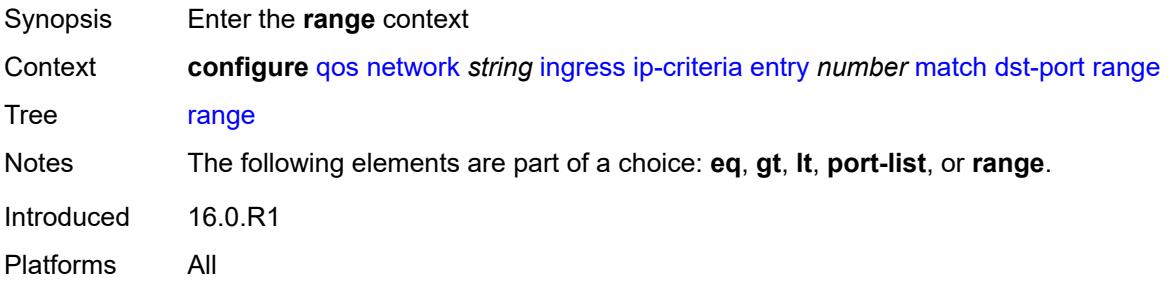

#### **end** *number*

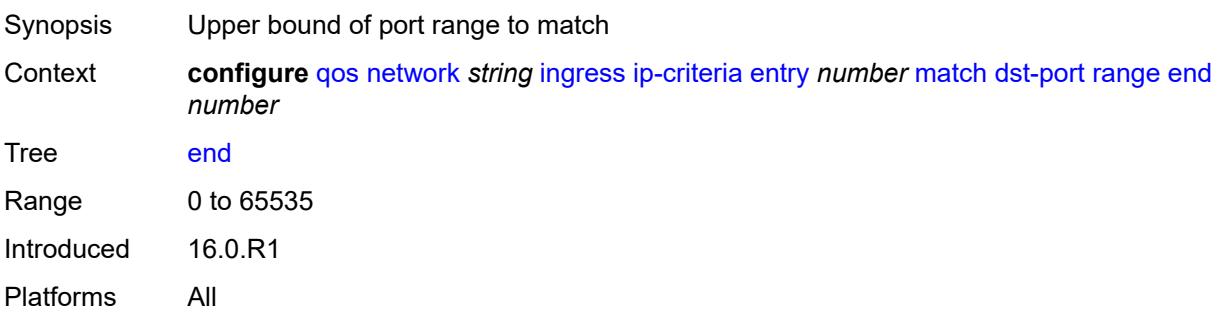

#### <span id="page-3416-0"></span>**start** *number*

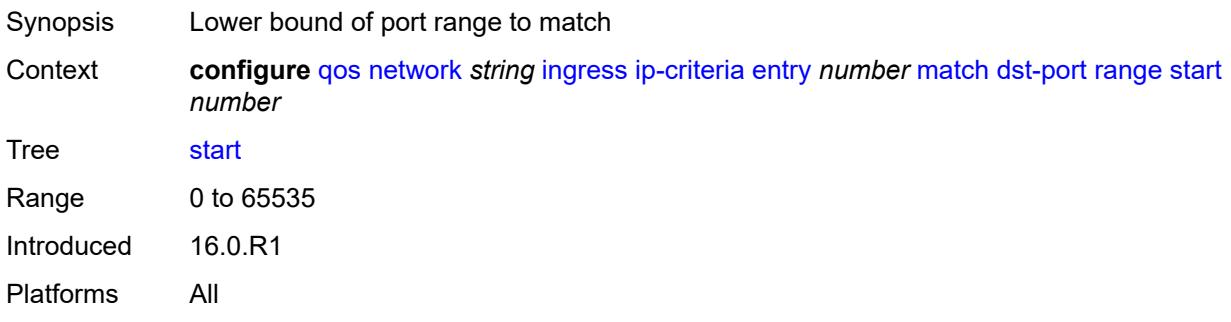

## <span id="page-3416-1"></span>**fragment** *keyword*

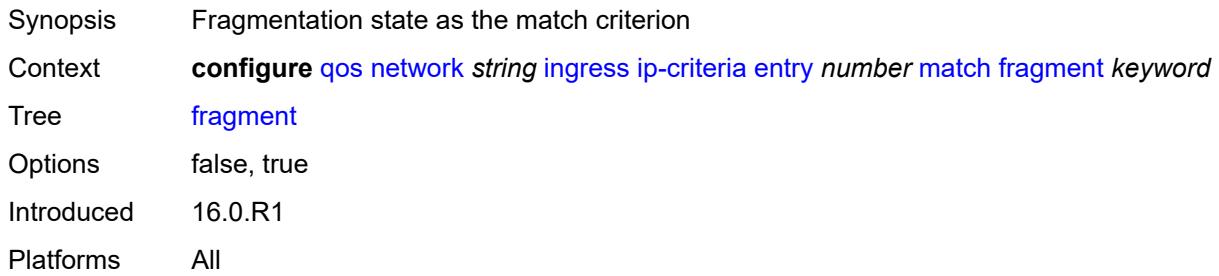

# <span id="page-3416-2"></span>**protocol** *(number | keyword)*

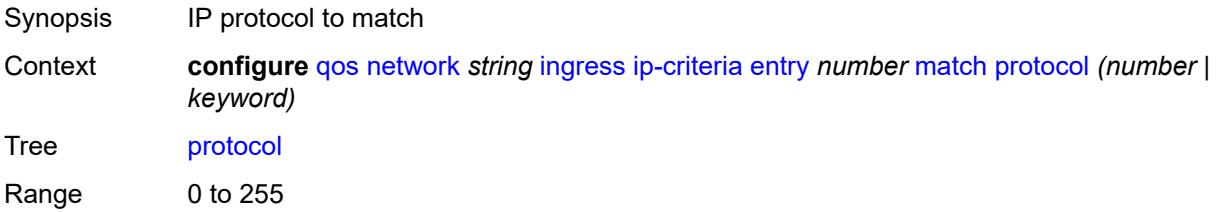

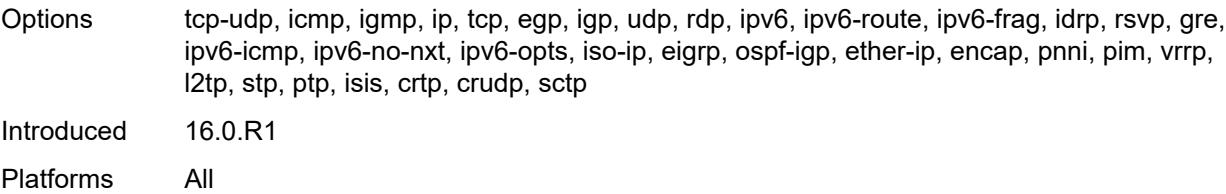

## <span id="page-3417-0"></span>**src-ip**

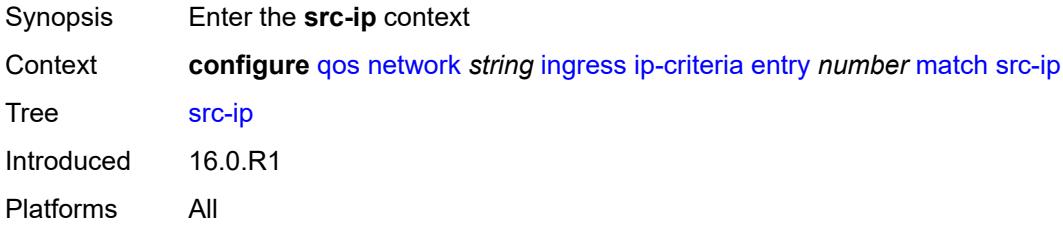

## <span id="page-3417-1"></span>**address** *(ipv4-prefix-with-host-bits | ipv4-address)*

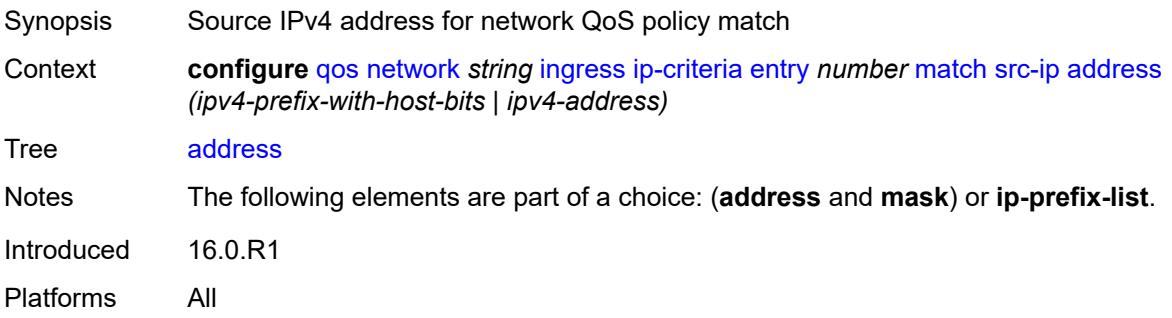

# <span id="page-3417-2"></span>**ip-prefix-list** *reference*

<span id="page-3417-3"></span>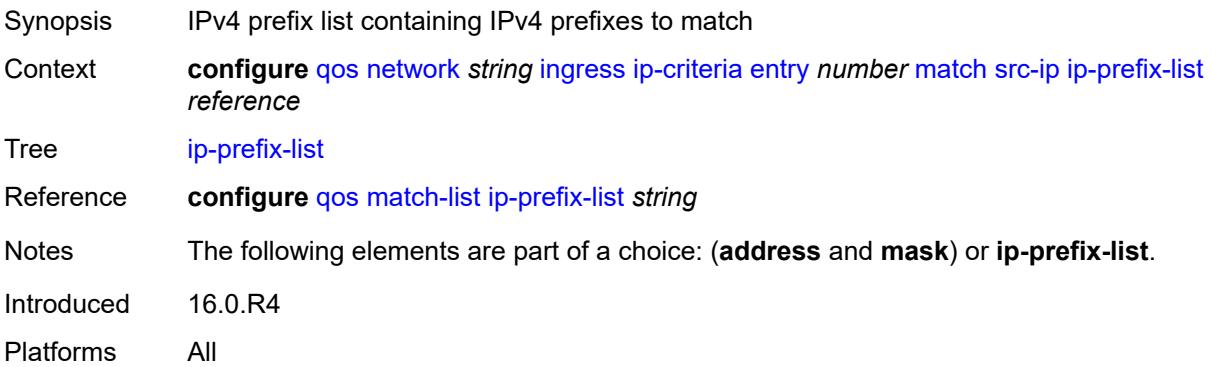

# **mask** *string*

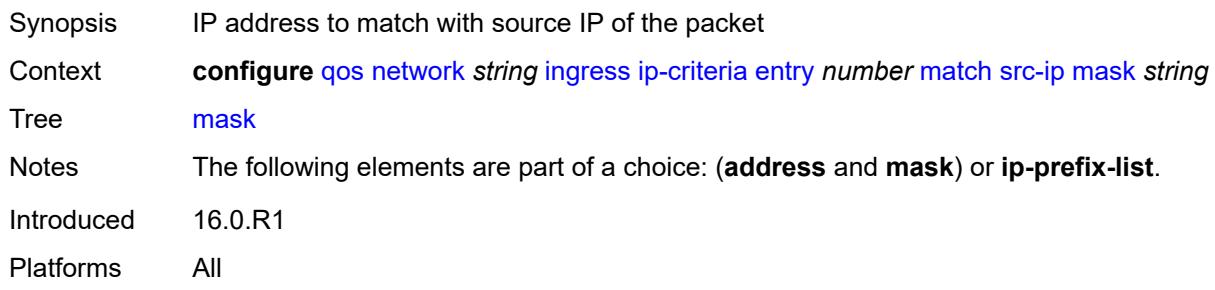

## <span id="page-3418-0"></span>**src-port**

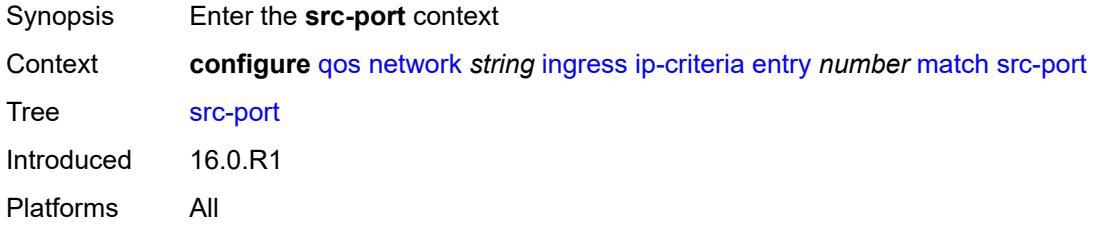

#### <span id="page-3418-1"></span>**eq** *number*

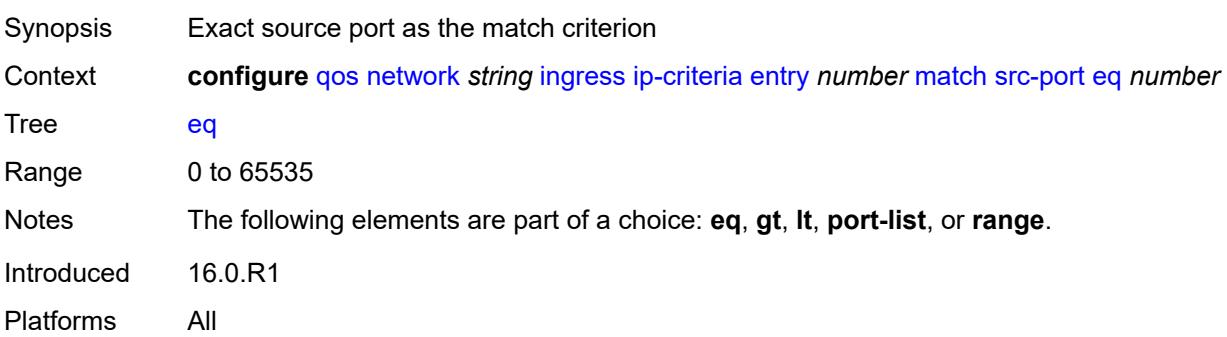

# <span id="page-3418-2"></span>**gt** *number*

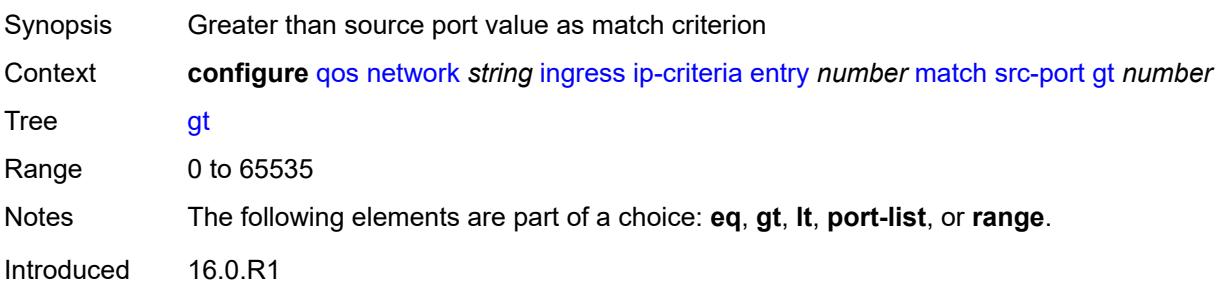

Platforms All

#### <span id="page-3419-0"></span>**lt** *number*

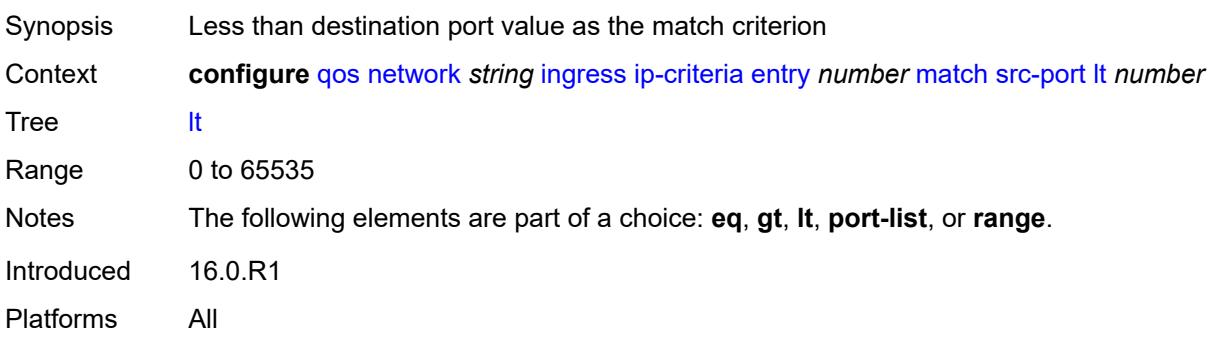

## <span id="page-3419-1"></span>**port-list** *reference*

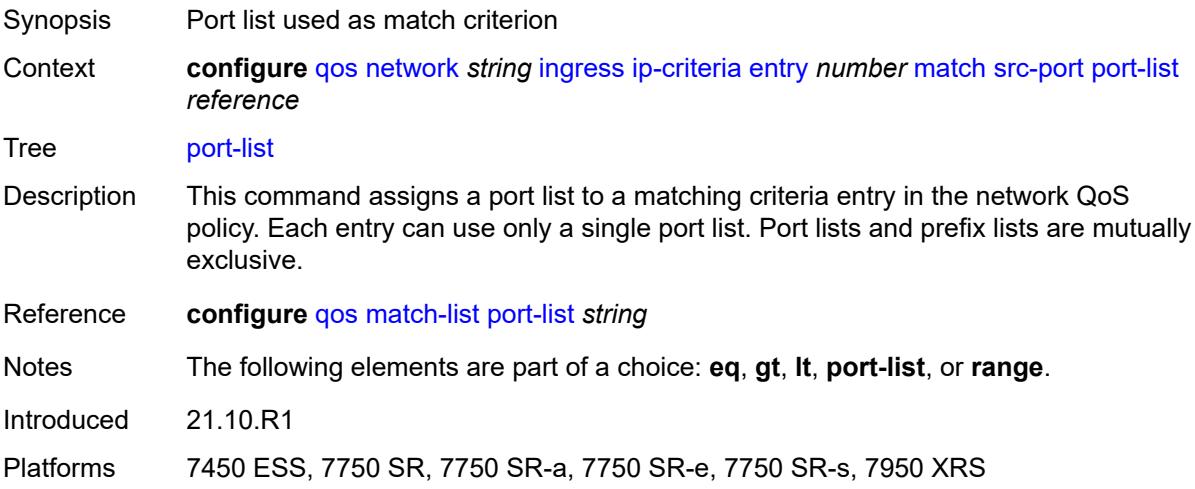

#### <span id="page-3419-2"></span>**range**

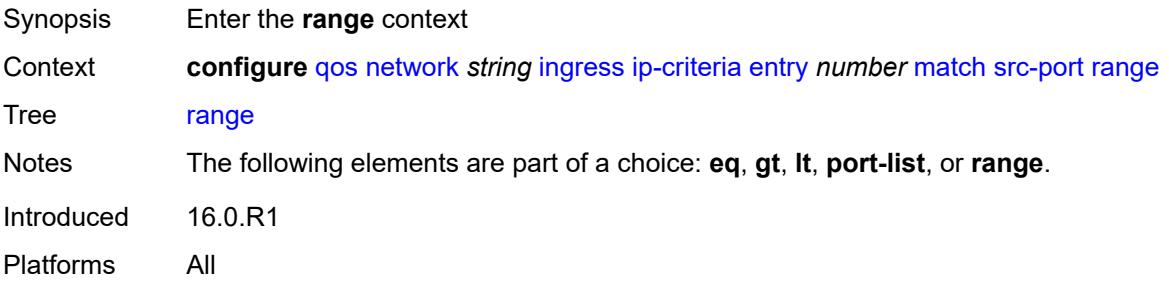
#### **end** *number*

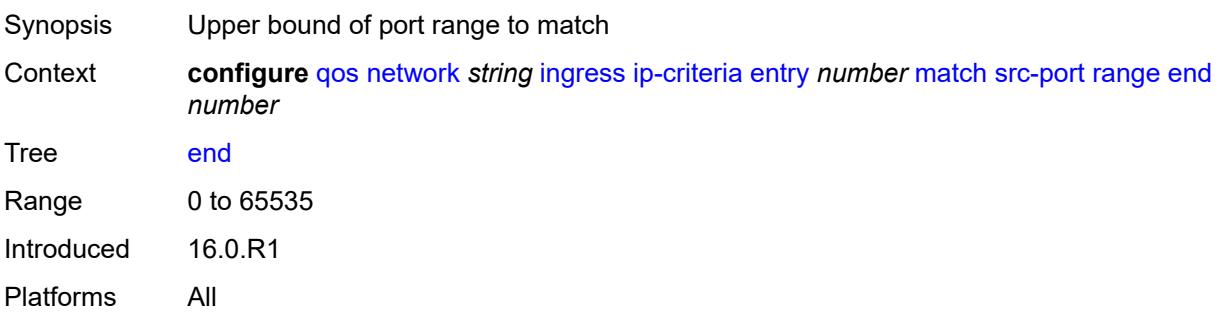

#### <span id="page-3420-0"></span>**start** *number*

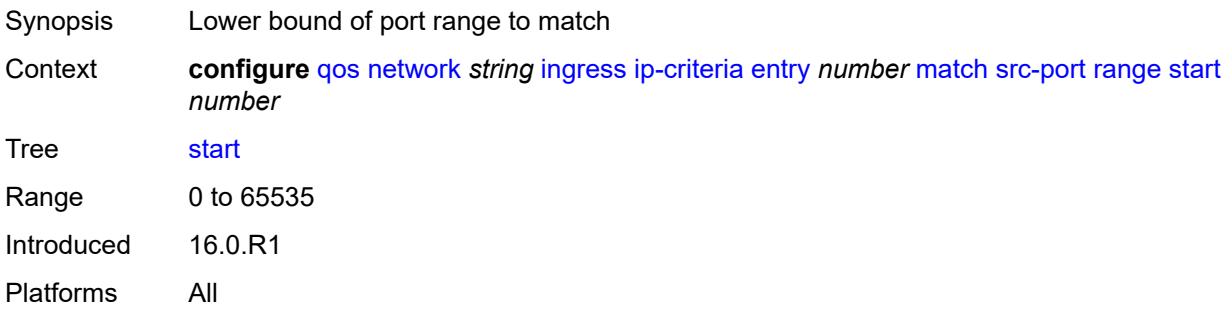

## <span id="page-3420-1"></span>**ipv6-criteria**

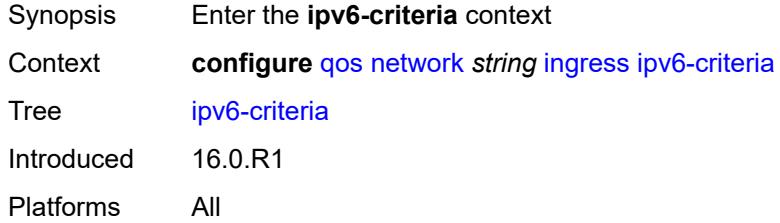

## <span id="page-3420-3"></span>**entry** [[entry-id\]](#page-3420-2) *number*

<span id="page-3420-2"></span>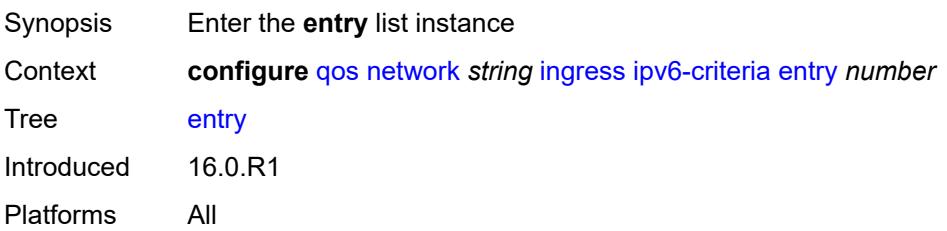

# [**entry-id**] *number*

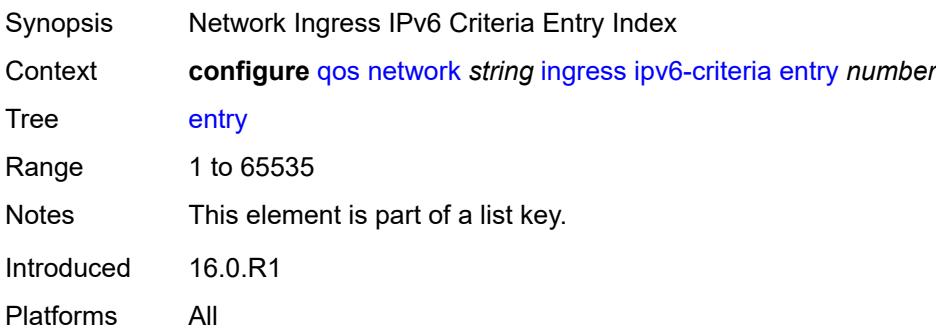

#### <span id="page-3421-0"></span>**action**

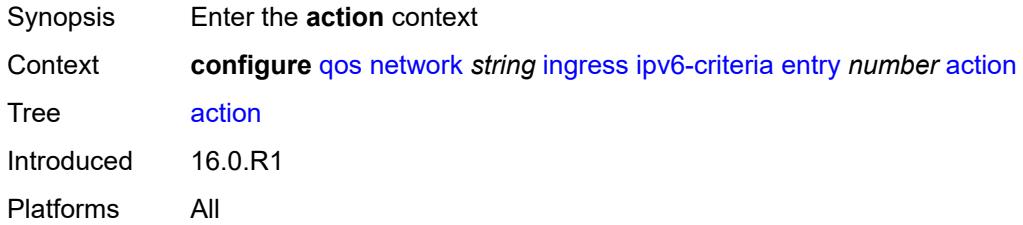

### <span id="page-3421-1"></span>**fc** *keyword*

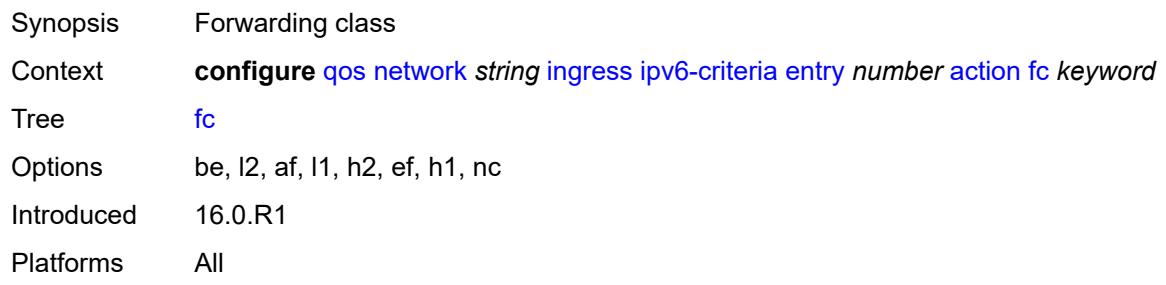

## <span id="page-3421-2"></span>**profile** *keyword*

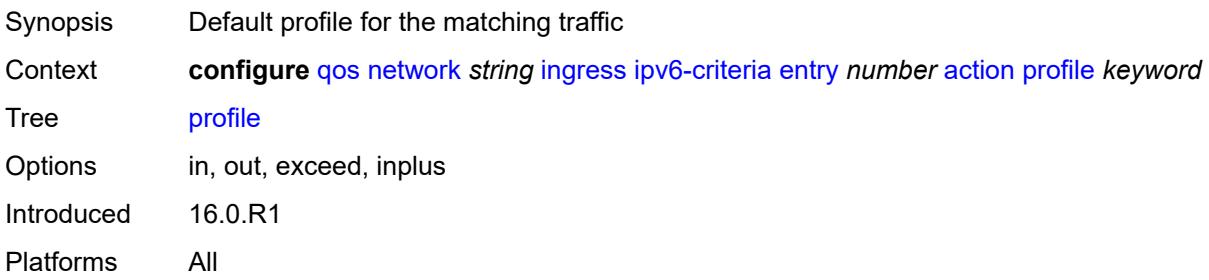

## <span id="page-3422-0"></span>**type** *keyword*

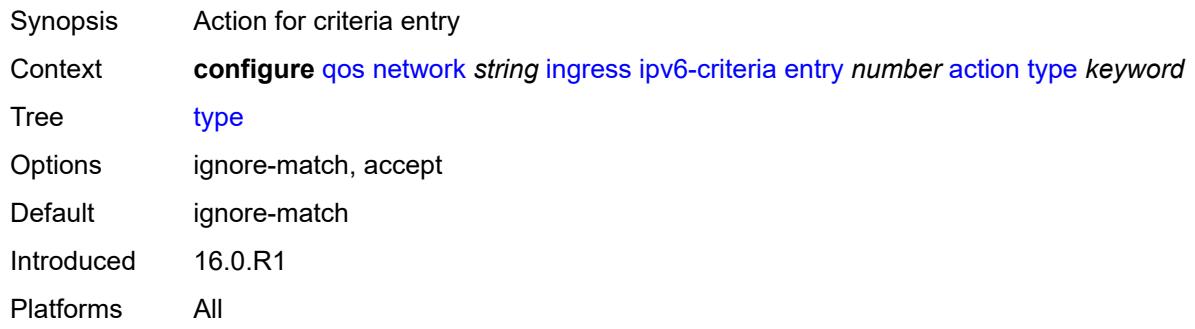

# <span id="page-3422-1"></span>**description** *string*

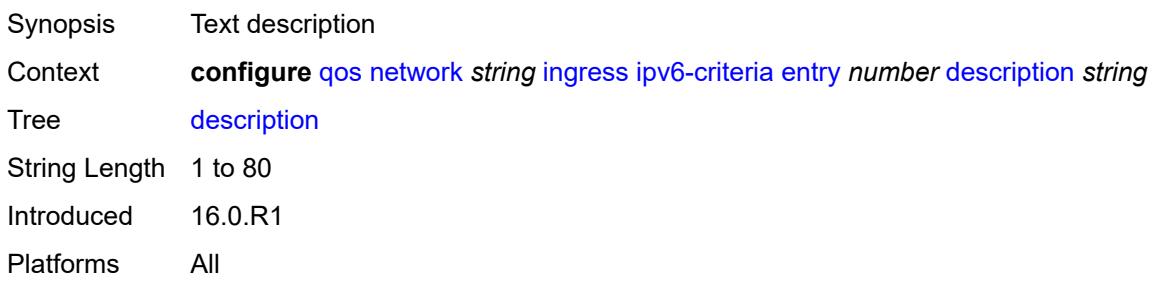

### <span id="page-3422-2"></span>**match**

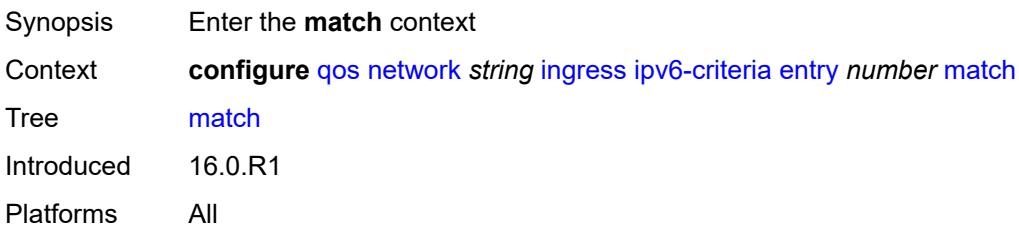

#### <span id="page-3422-3"></span>**dscp** *keyword*

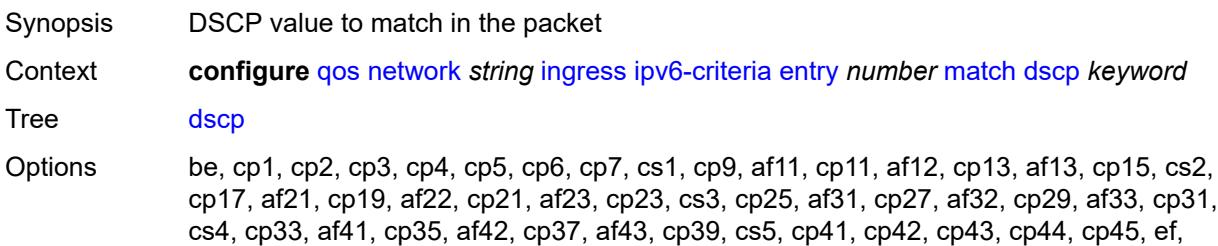

cp47, nc1, cp49, cp50, cp51, cp52, cp53, cp54, cp55, nc2, cp57, cp58, cp59, cp60, cp61, cp62, cp63 Introduced 16.0.R1 Platforms All

## <span id="page-3423-0"></span>**dst-ip**

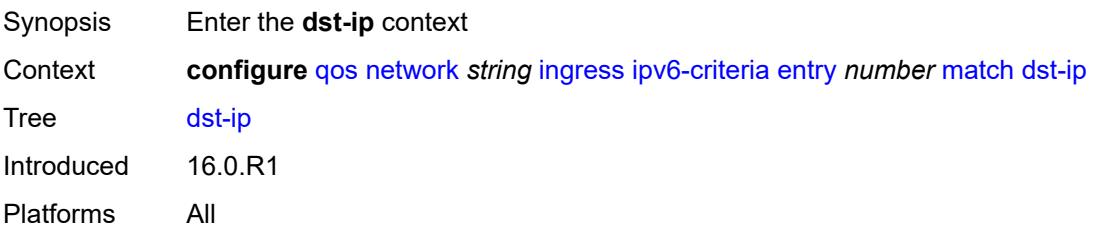

### <span id="page-3423-1"></span>**address** *(ipv6-prefix-with-host-bits | ipv6-address)*

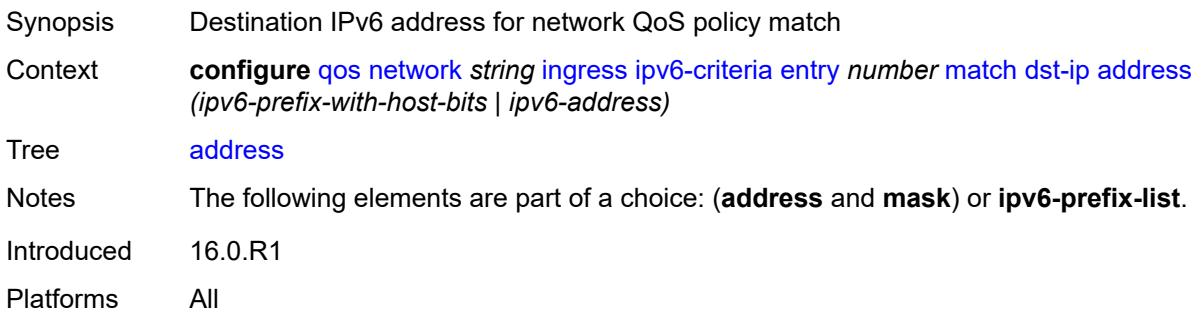

### <span id="page-3423-2"></span>**ipv6-prefix-list** *reference*

<span id="page-3423-3"></span>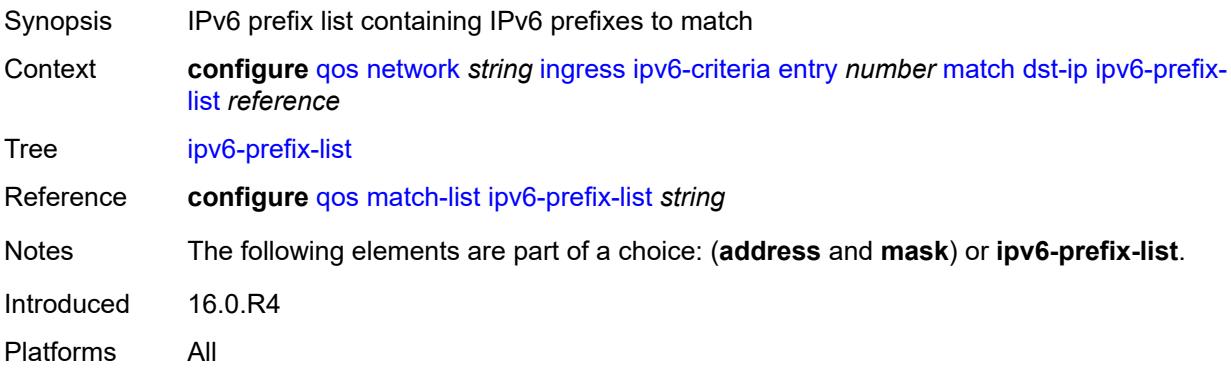

# **mask** *string*

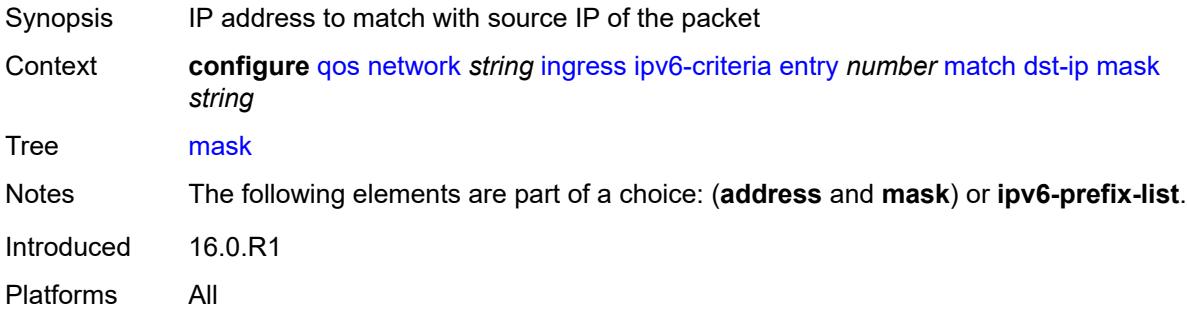

## <span id="page-3424-0"></span>**dst-port**

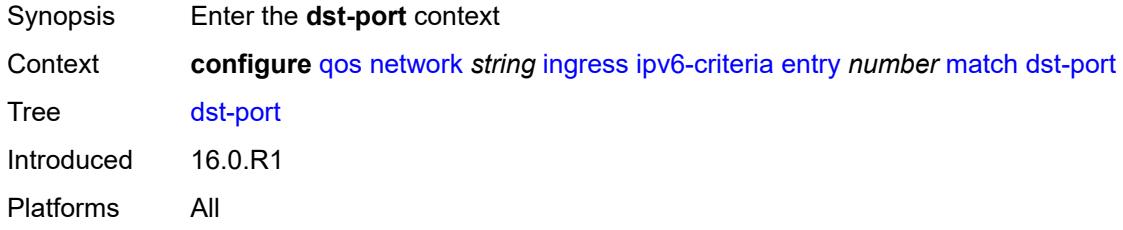

### <span id="page-3424-1"></span>**eq** *number*

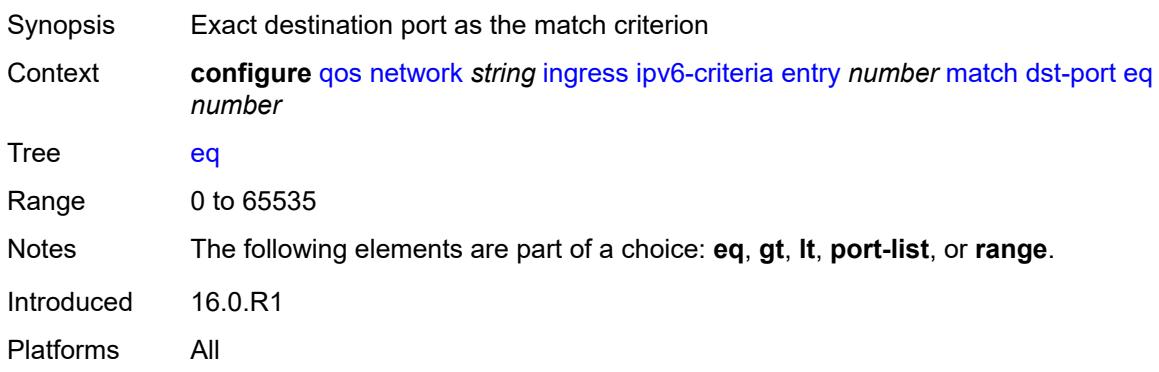

## <span id="page-3424-2"></span>**gt** *number*

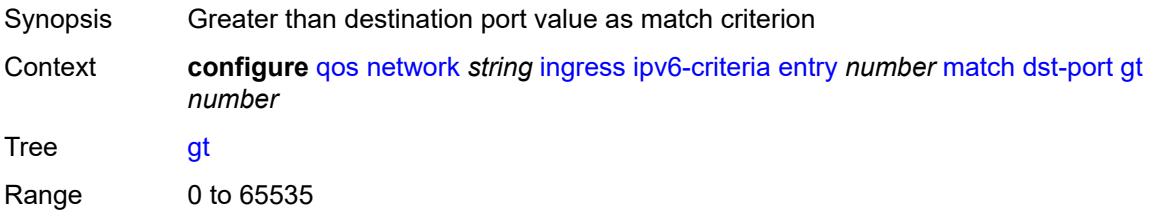

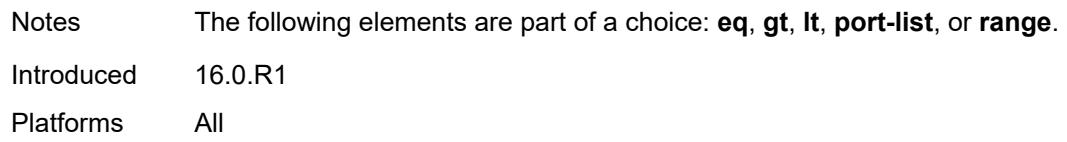

#### <span id="page-3425-0"></span>**lt** *number*

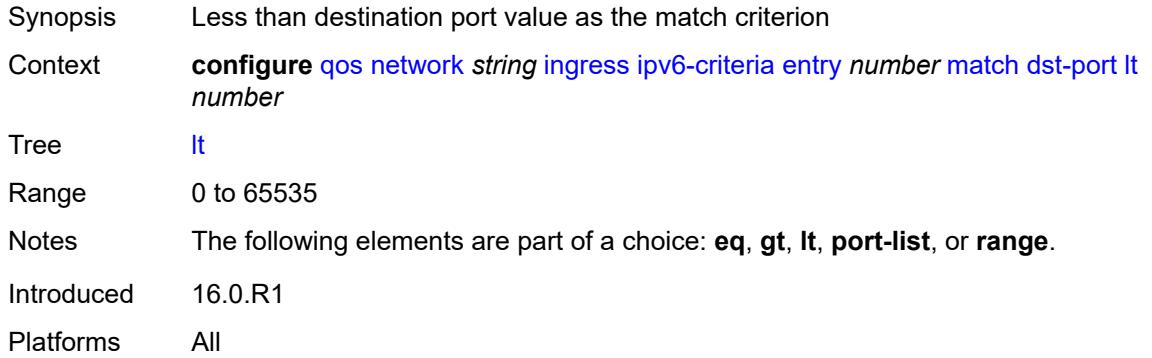

### <span id="page-3425-1"></span>**port-list** *reference*

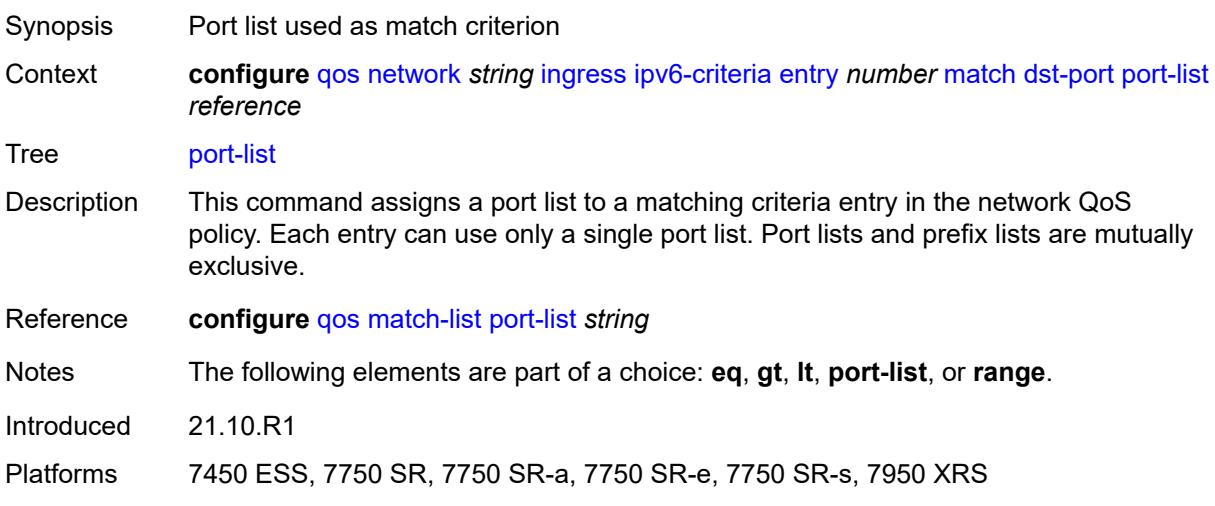

#### <span id="page-3425-2"></span>**range**

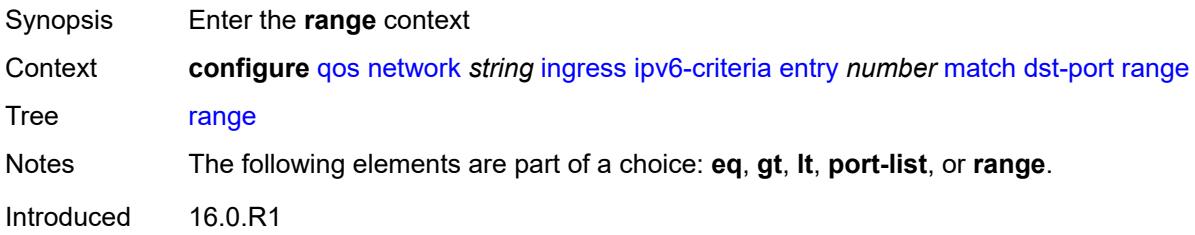

Platforms All

#### <span id="page-3426-0"></span>**end** *number*

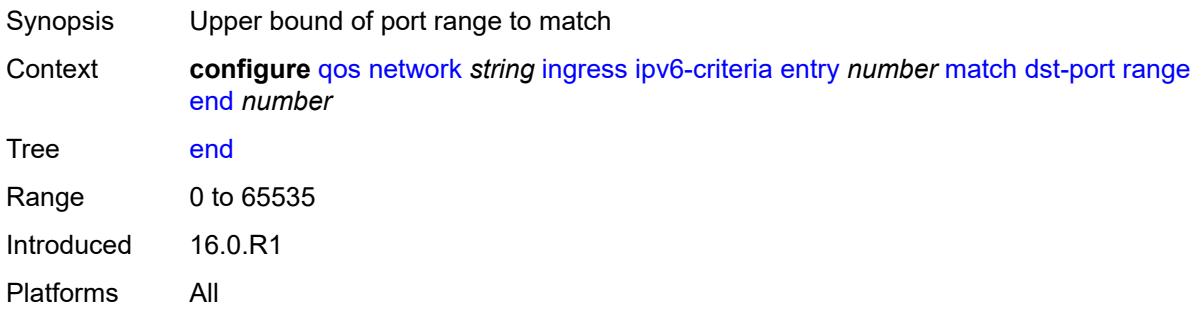

#### <span id="page-3426-1"></span>**start** *number*

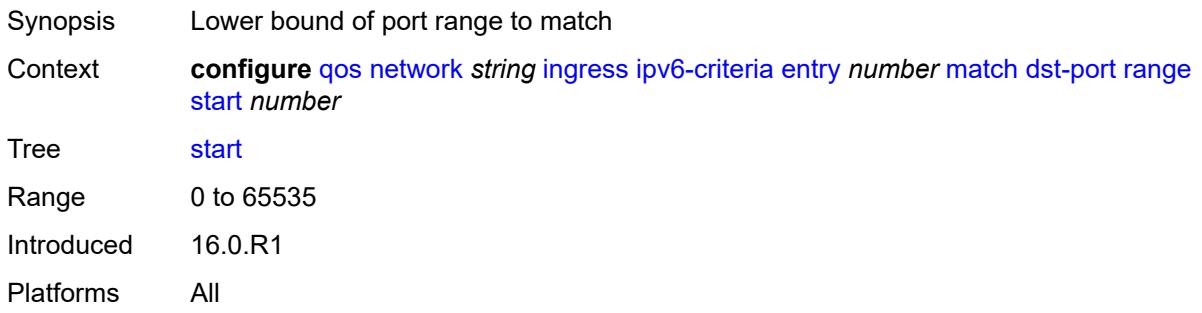

### <span id="page-3426-2"></span>**fragment** *keyword*

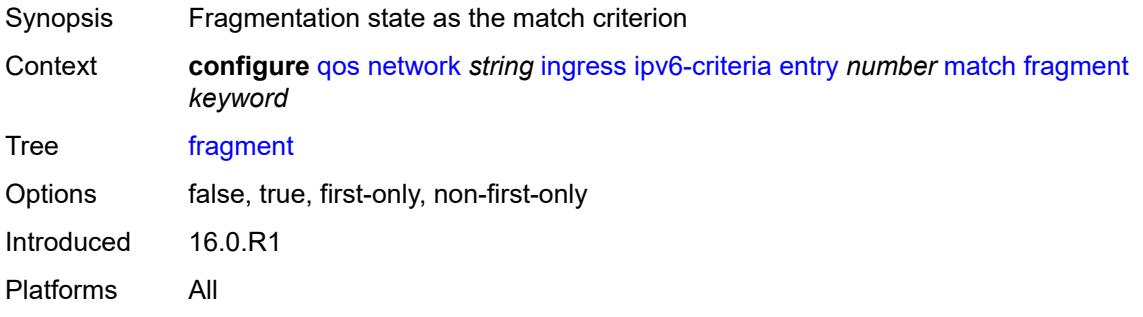

#### <span id="page-3426-3"></span>**next-header** *(number | keyword)*

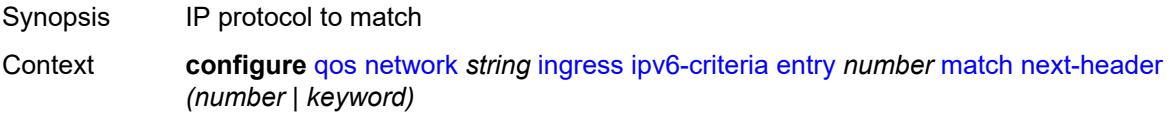

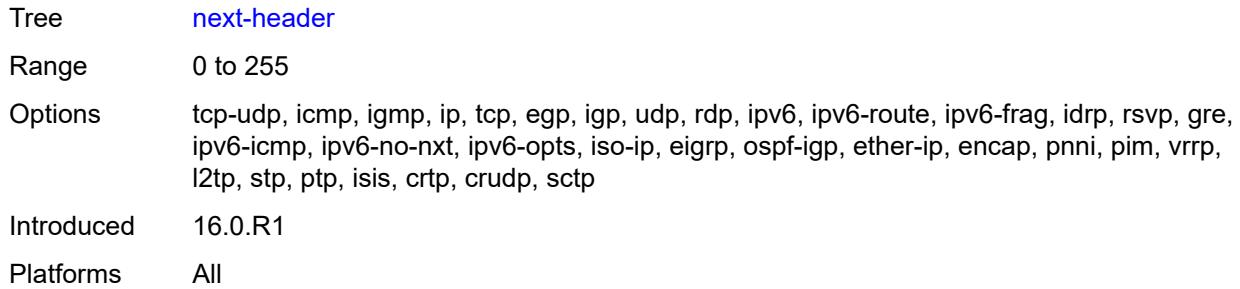

### <span id="page-3427-0"></span>**src-ip**

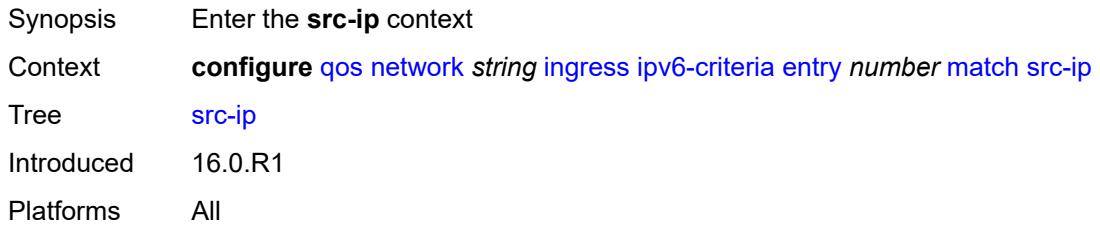

### <span id="page-3427-1"></span>**address** *(ipv6-prefix-with-host-bits | ipv6-address)*

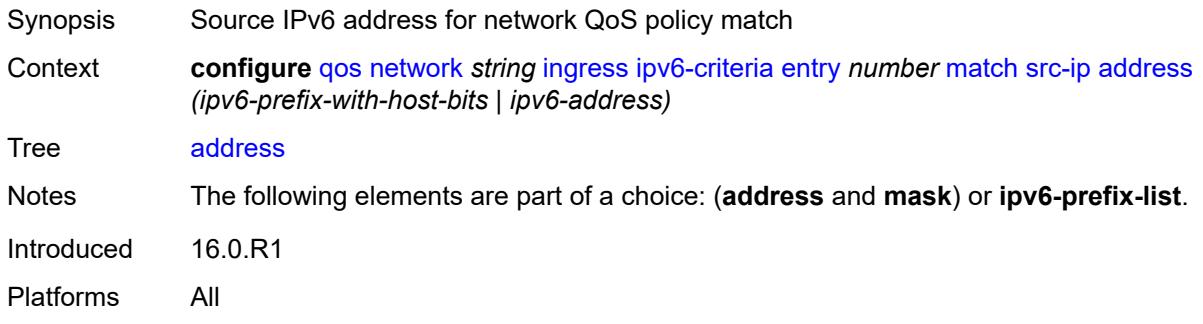

### <span id="page-3427-2"></span>**ipv6-prefix-list** *reference*

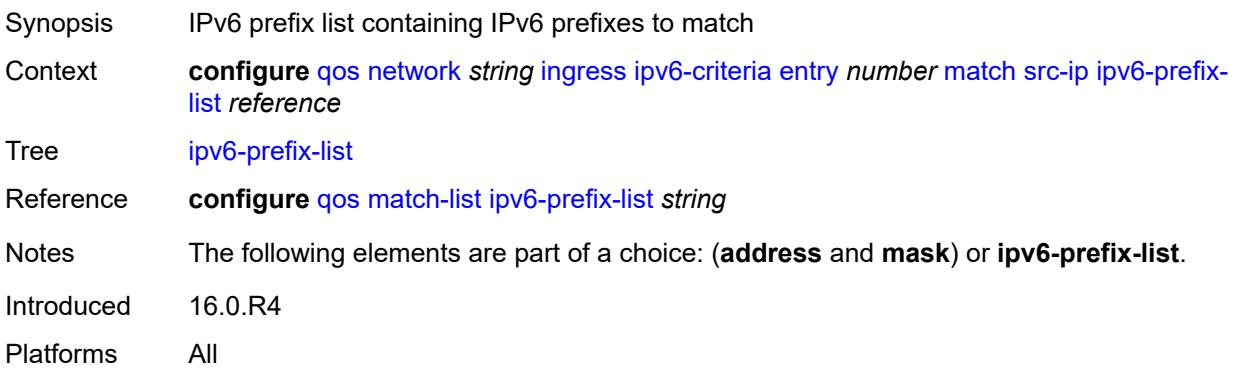

### <span id="page-3428-0"></span>**mask** *string*

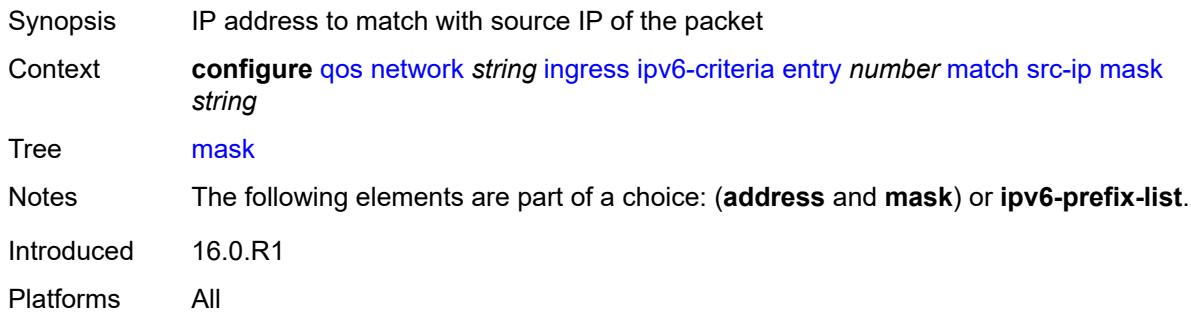

## <span id="page-3428-1"></span>**src-port**

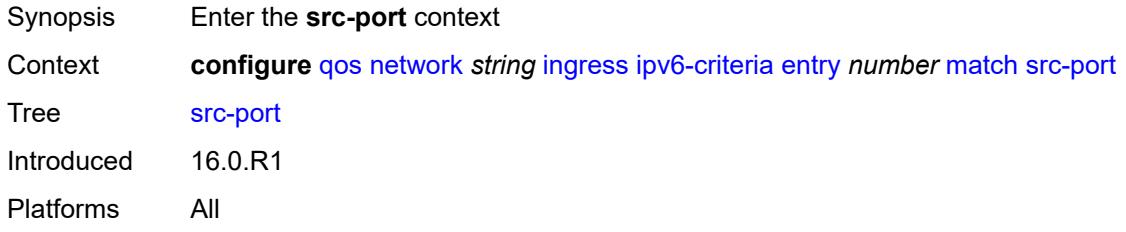

### <span id="page-3428-2"></span>**eq** *number*

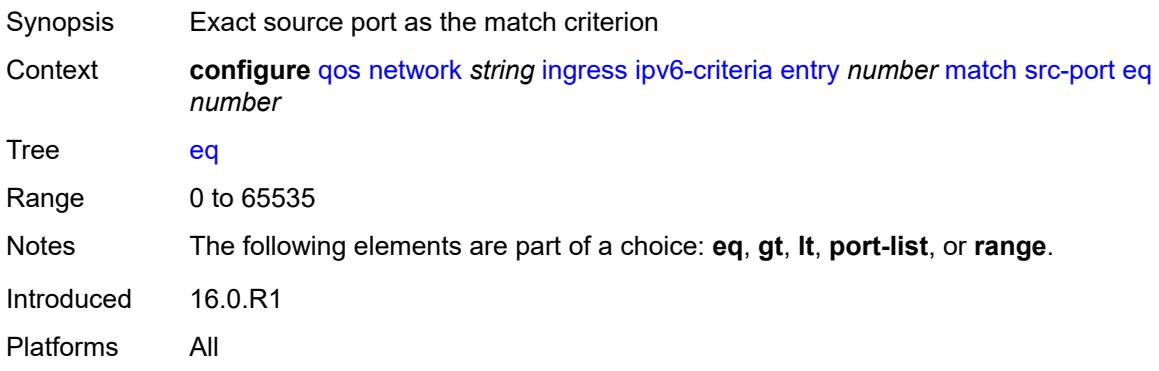

## <span id="page-3428-3"></span>**gt** *number*

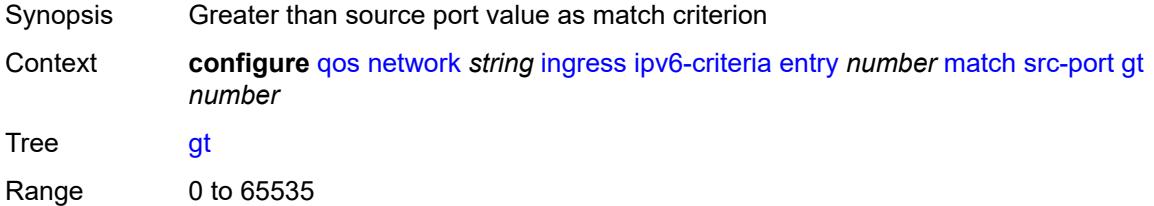

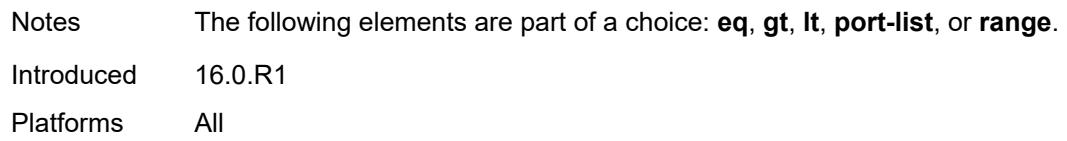

#### <span id="page-3429-0"></span>**lt** *number*

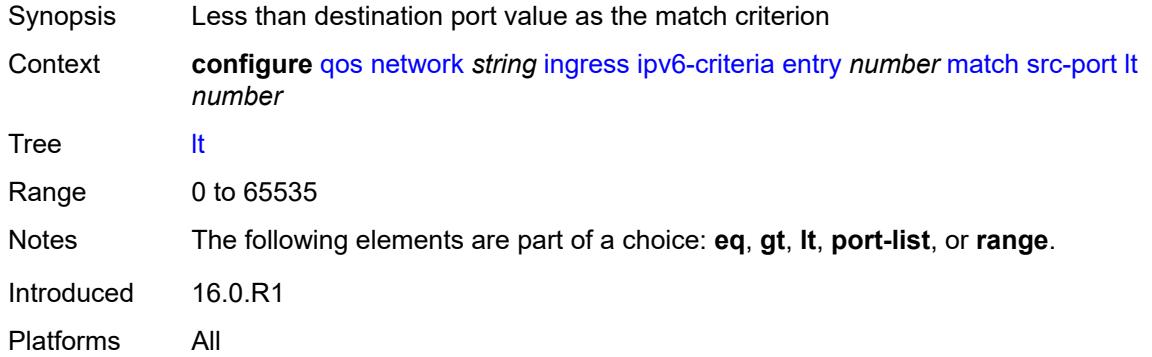

### <span id="page-3429-1"></span>**port-list** *reference*

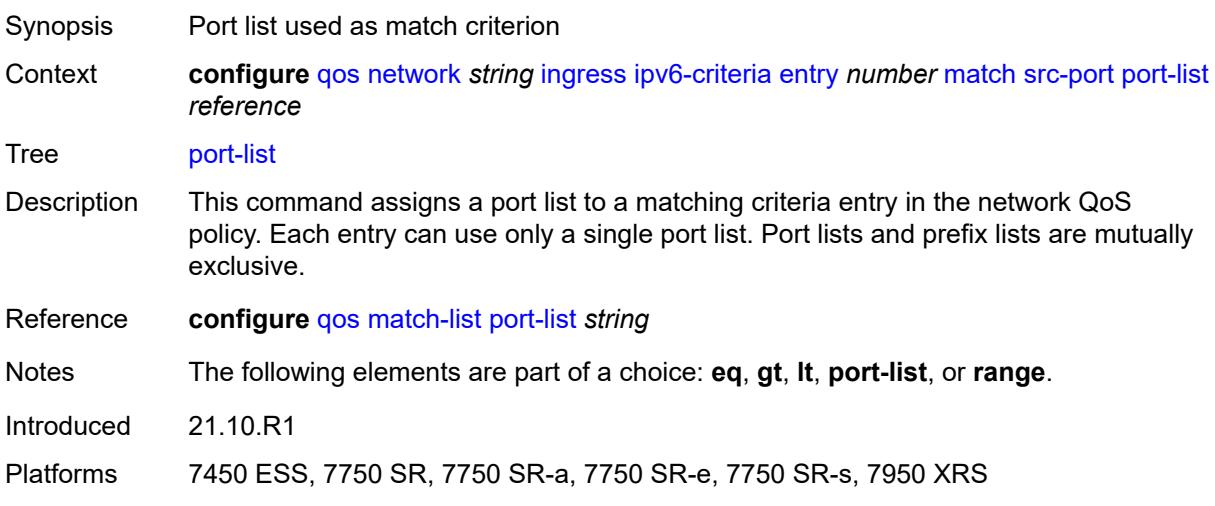

#### <span id="page-3429-2"></span>**range**

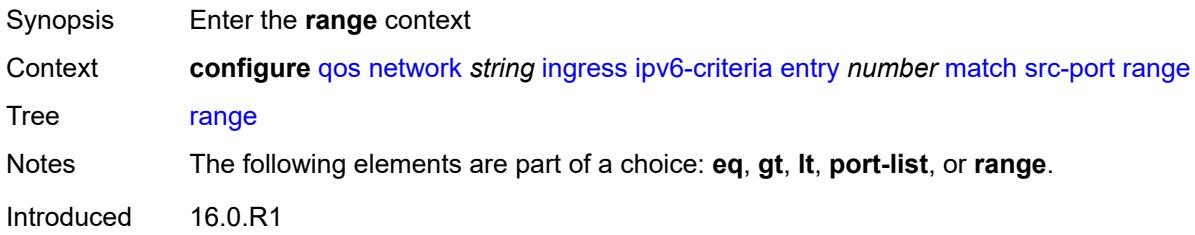

Platforms All

#### <span id="page-3430-0"></span>**end** *number*

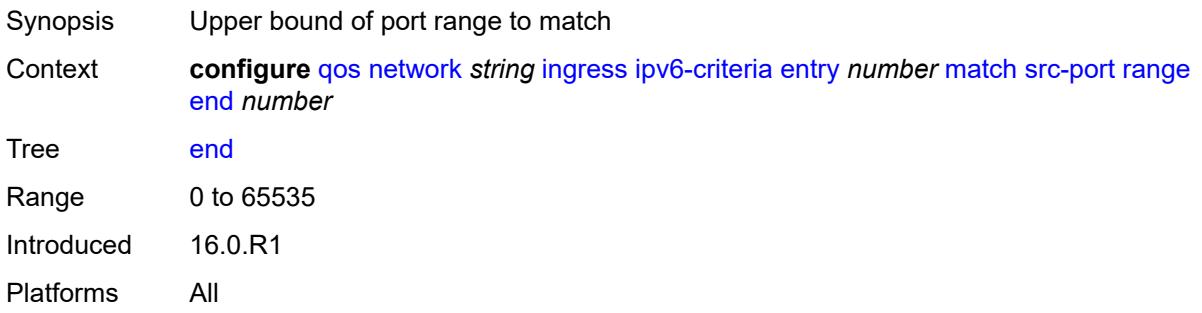

#### <span id="page-3430-1"></span>**start** *number*

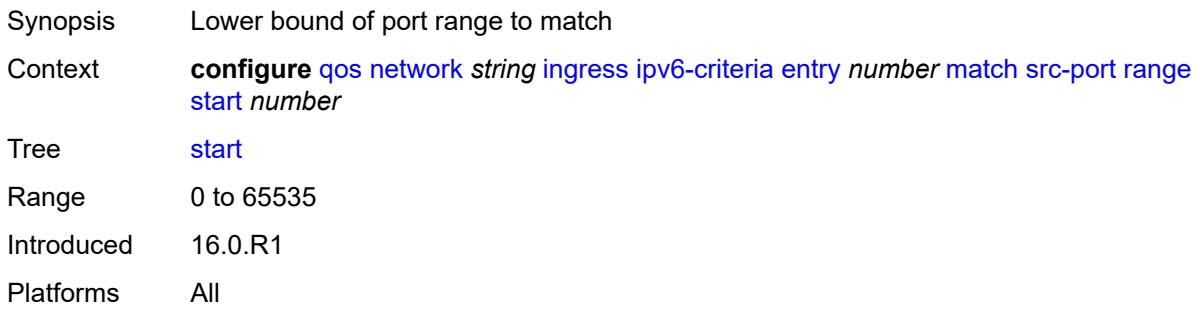

### <span id="page-3430-2"></span>**ler-use-dscp** *boolean*

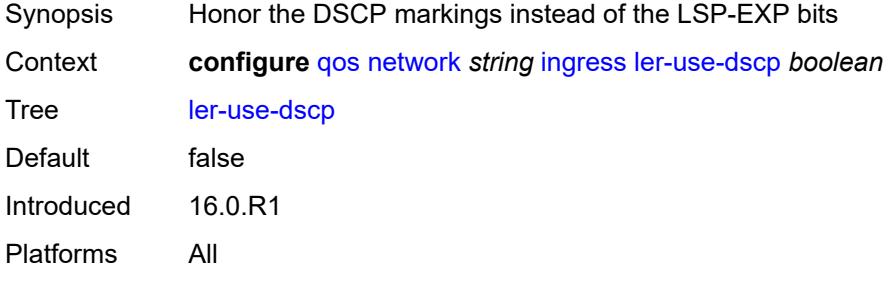

## <span id="page-3430-3"></span>**lsp-exp** [\[lsp-exp-value\]](#page-3431-0) *number*

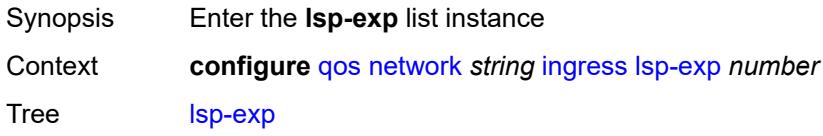

Introduced 16.0.R1 Platforms All

## <span id="page-3431-0"></span>[**lsp-exp-value**] *number*

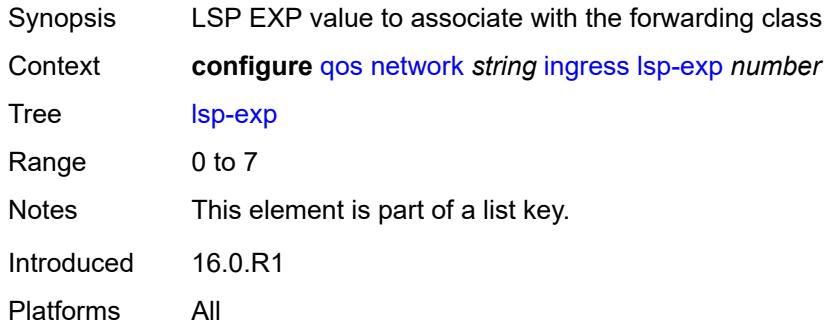

## <span id="page-3431-1"></span>**fc** *keyword*

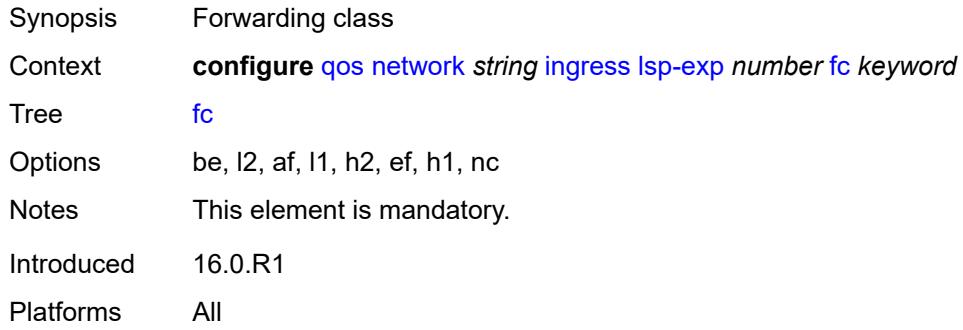

## <span id="page-3431-2"></span>**profile** *keyword*

<span id="page-3431-3"></span>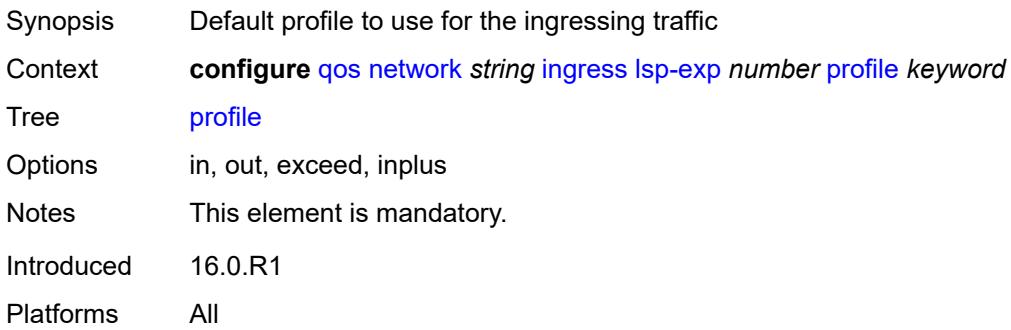

### **policy-id** *number*

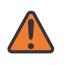

#### **WARNING:**

Modifying this element recreates the parent element automatically for the new value to take effect.

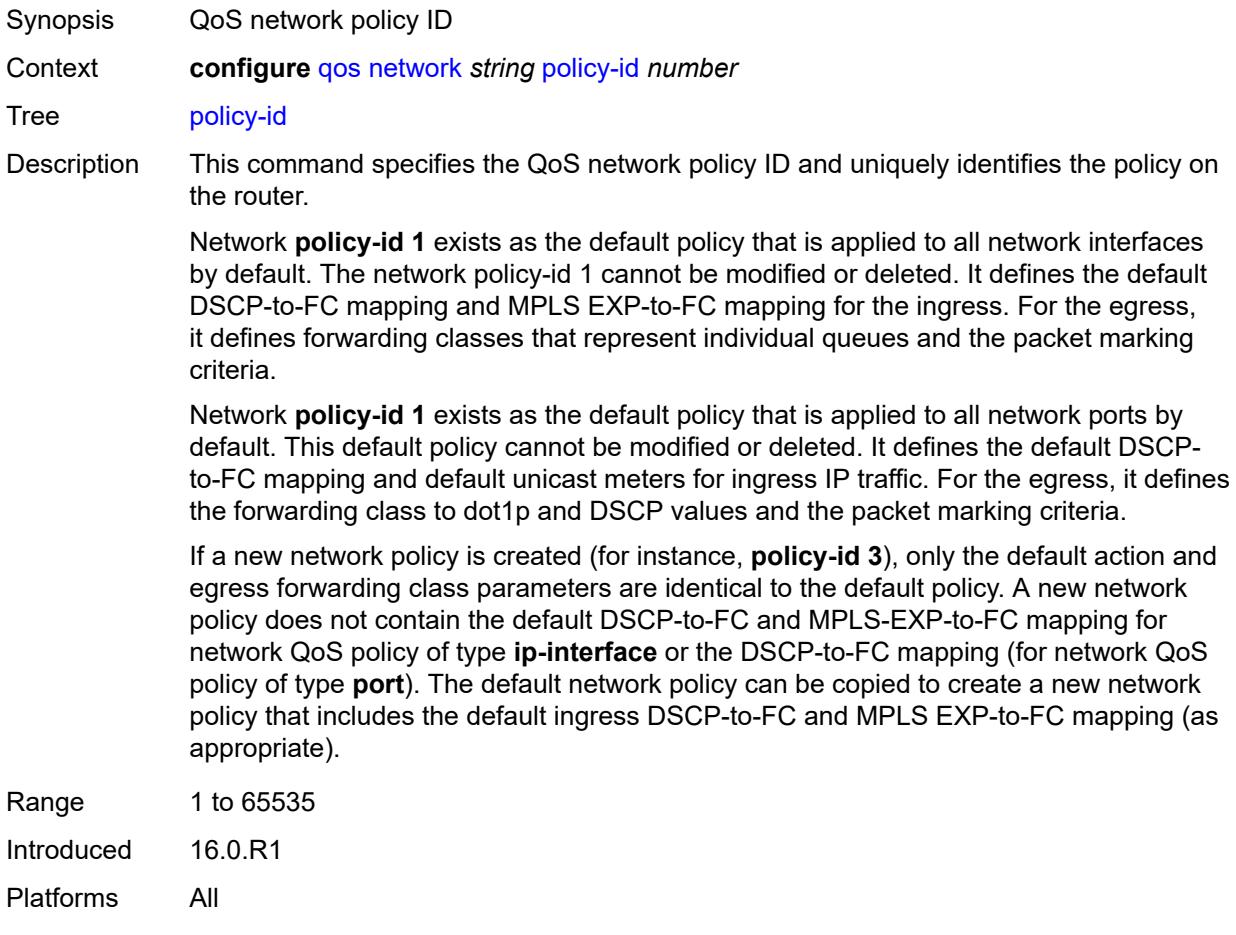

#### <span id="page-3432-0"></span>**scope** *keyword*

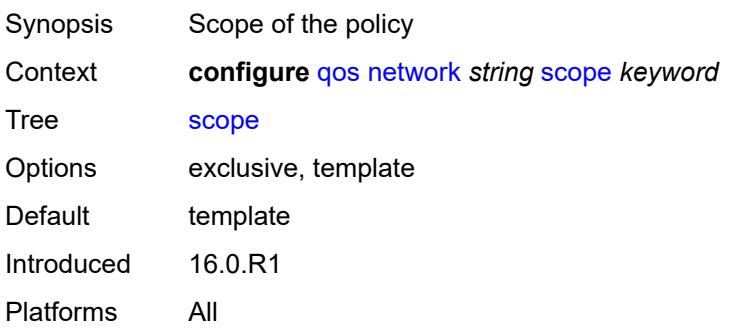

### <span id="page-3433-1"></span>**network-queue** [[network-queue-policy\]](#page-3433-0) *string*

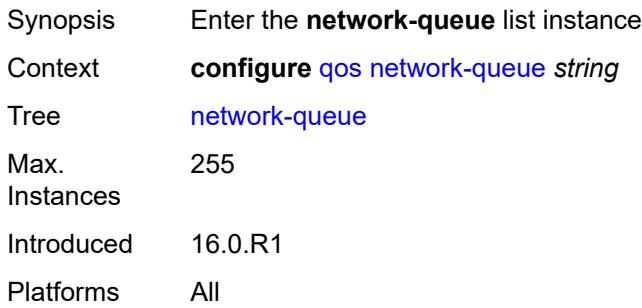

## <span id="page-3433-0"></span>[**network-queue-policy**] *string*

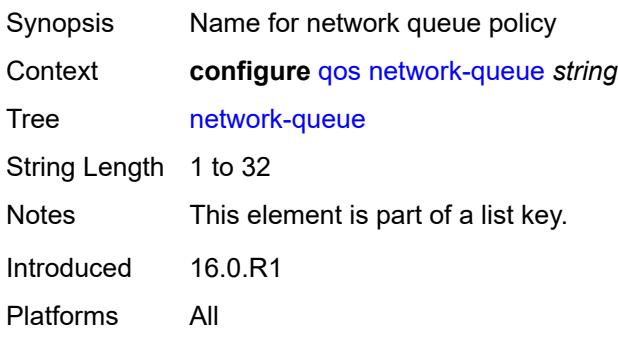

### <span id="page-3433-2"></span>**description** *string*

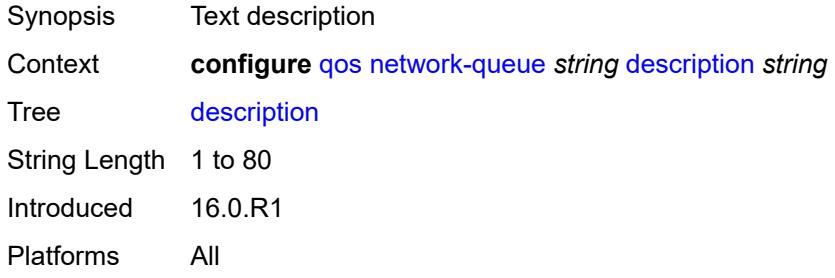

# <span id="page-3433-3"></span>**fc** [\[fc-name](#page-3434-0)] *keyword*

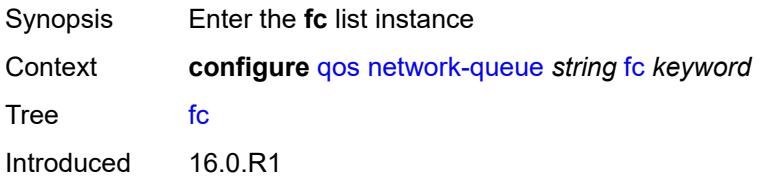

Platforms All

### <span id="page-3434-0"></span>[**fc-name**] *keyword*

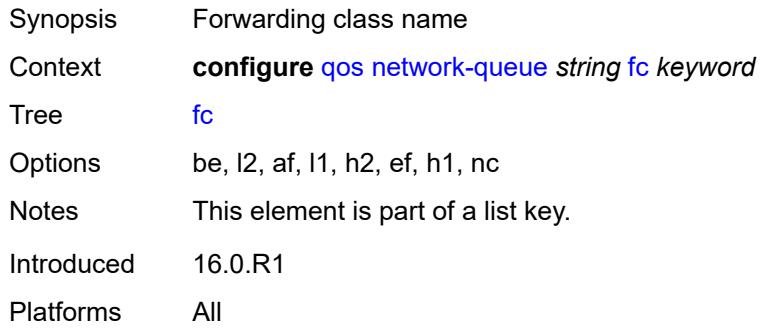

# <span id="page-3434-1"></span>**multicast-queue** *reference*

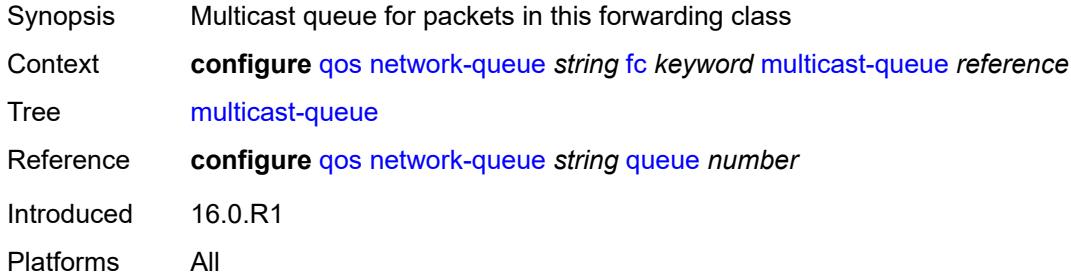

#### <span id="page-3434-2"></span>**queue** *reference*

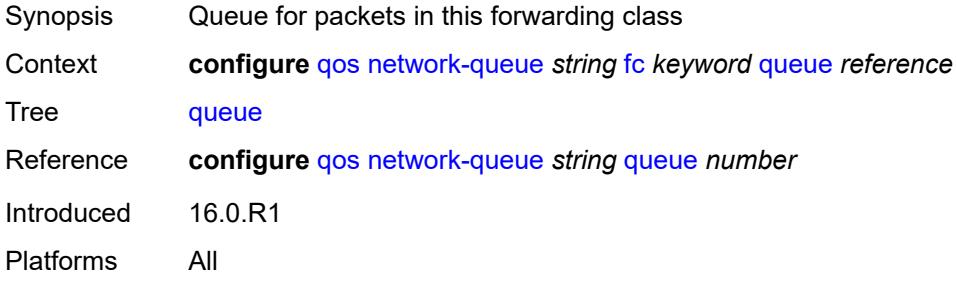

### <span id="page-3434-3"></span>**hs-attachment-policy** *reference*

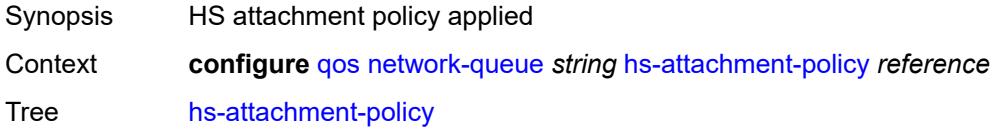

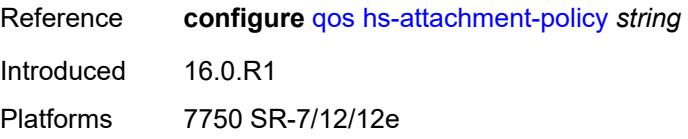

## <span id="page-3435-1"></span>**hs-wrr-group** [[group-id\]](#page-3435-0) *number*

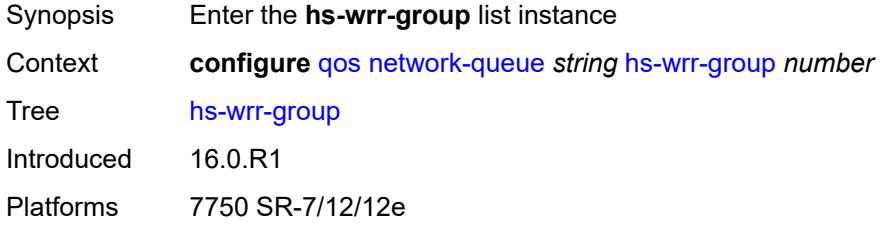

## <span id="page-3435-0"></span>[**group-id**] *number*

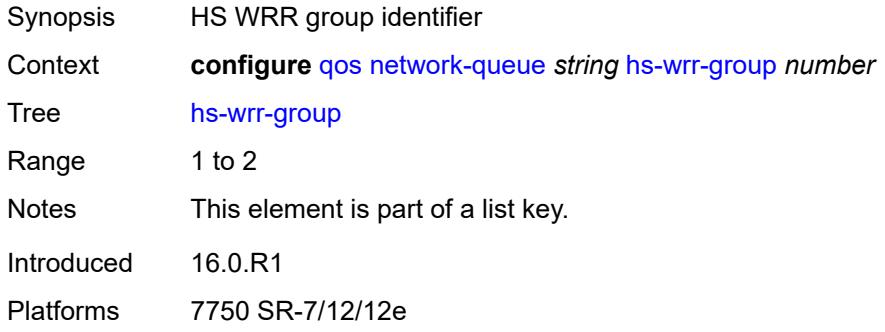

### <span id="page-3435-2"></span>**adaptation-rule**

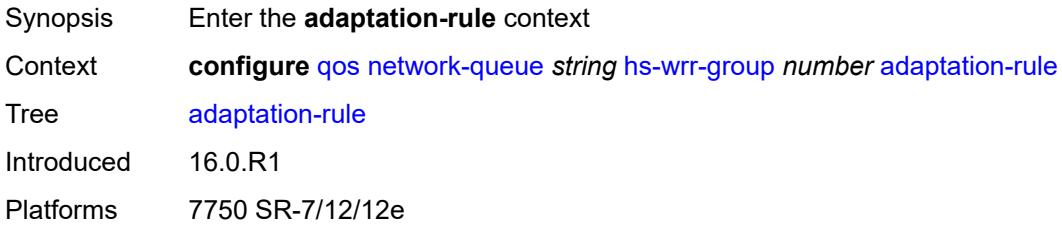

## <span id="page-3435-3"></span>**pir** *keyword*

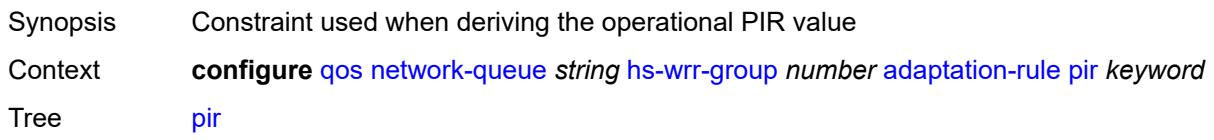

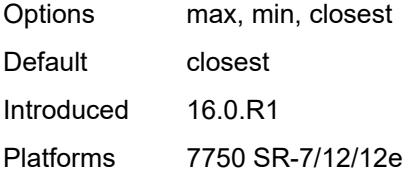

### <span id="page-3436-1"></span>**hs-class-weight** *number*

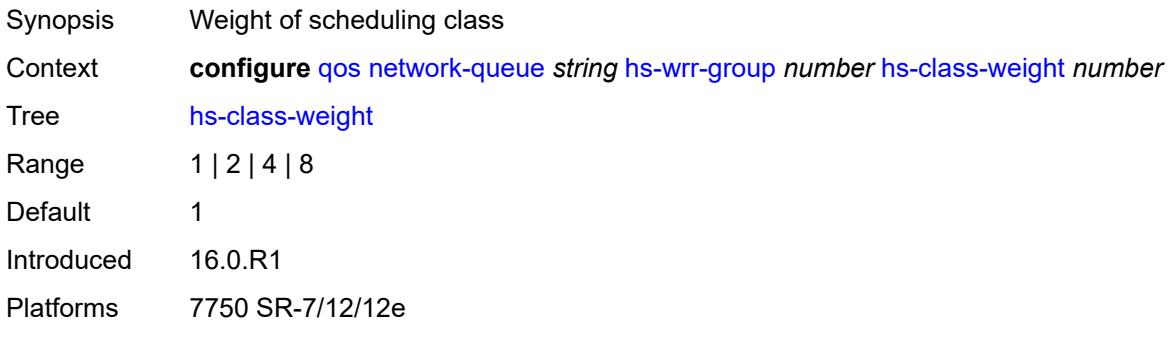

#### <span id="page-3436-2"></span>**rate** *number*

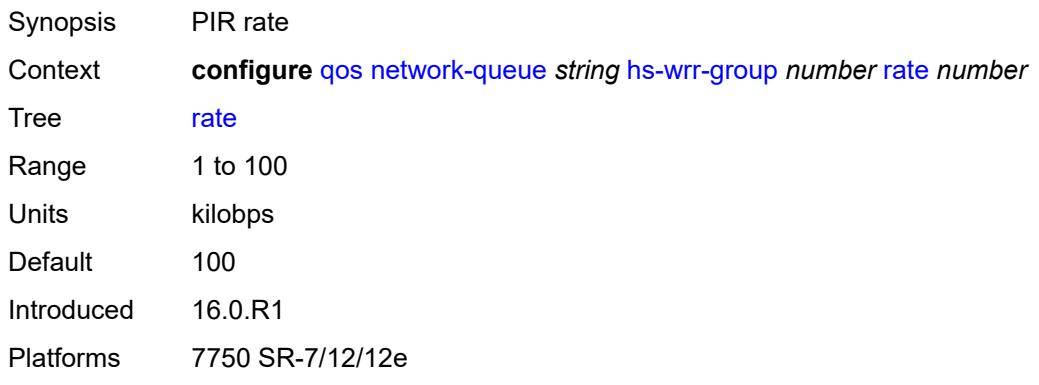

# <span id="page-3436-0"></span>**queue** [[queue-id](#page-3436-3)] *number*

<span id="page-3436-3"></span>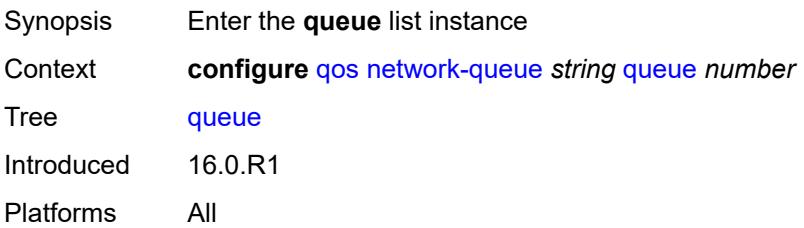

## [**queue-id**] *number*

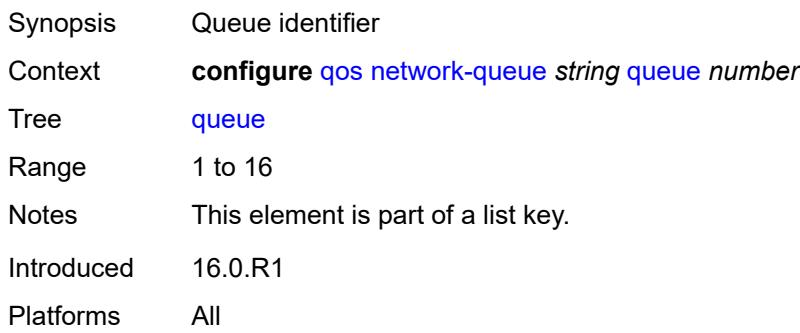

### <span id="page-3437-0"></span>**adaptation-rule**

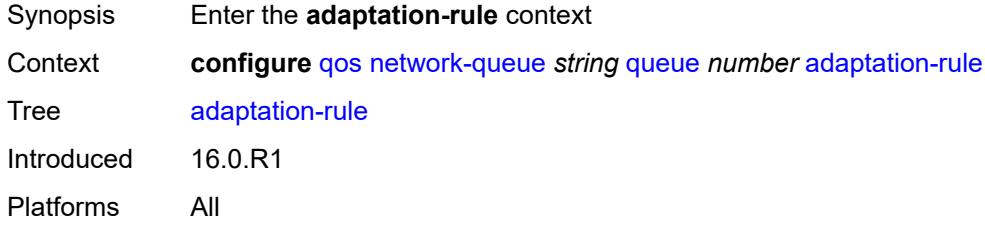

### <span id="page-3437-1"></span>**cir** *keyword*

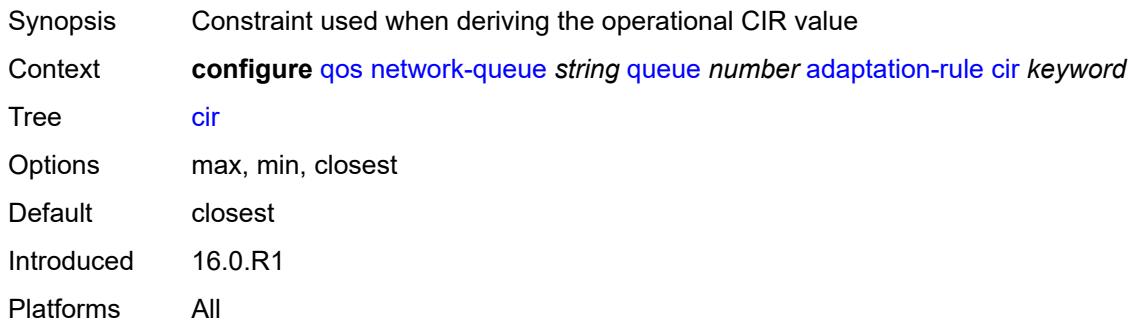

### <span id="page-3437-2"></span>**fir** *keyword*

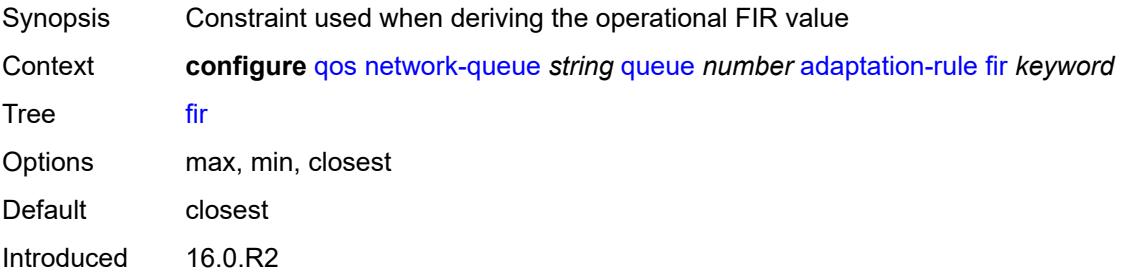

Platforms 7450 ESS, 7750 SR, 7750 SR-s, 7950 XRS

#### <span id="page-3438-0"></span>**pir** *keyword*

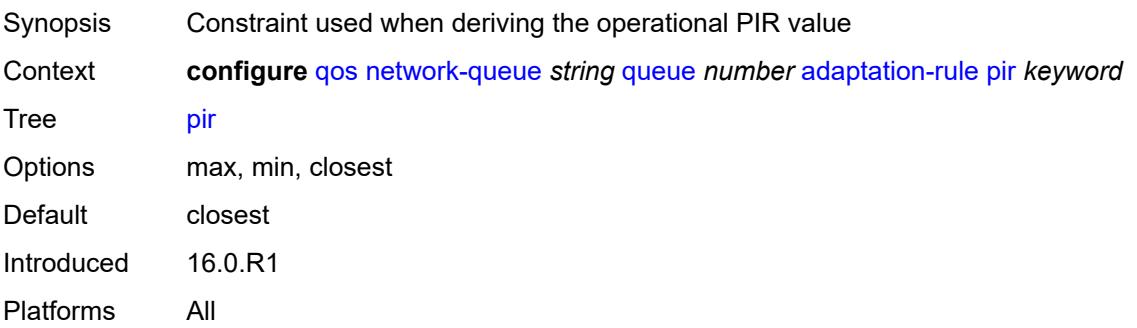

#### <span id="page-3438-1"></span>**avg-frame-overhead** *decimal-number*

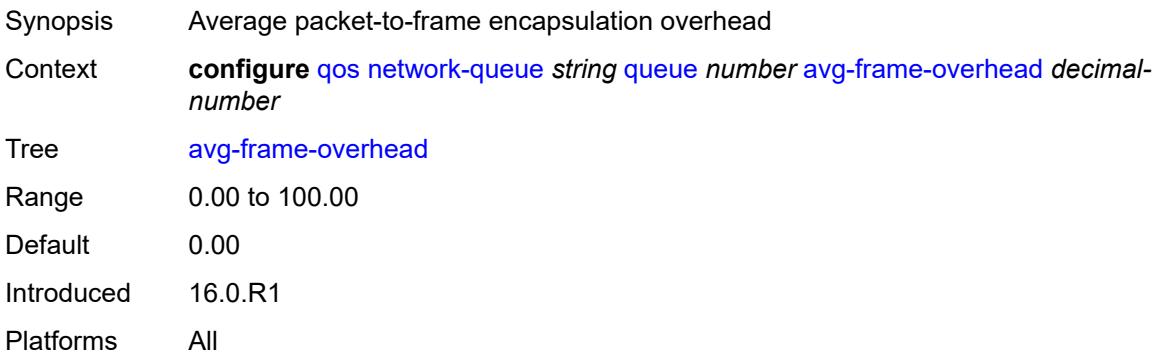

#### <span id="page-3438-2"></span>**cbs** *decimal-number*

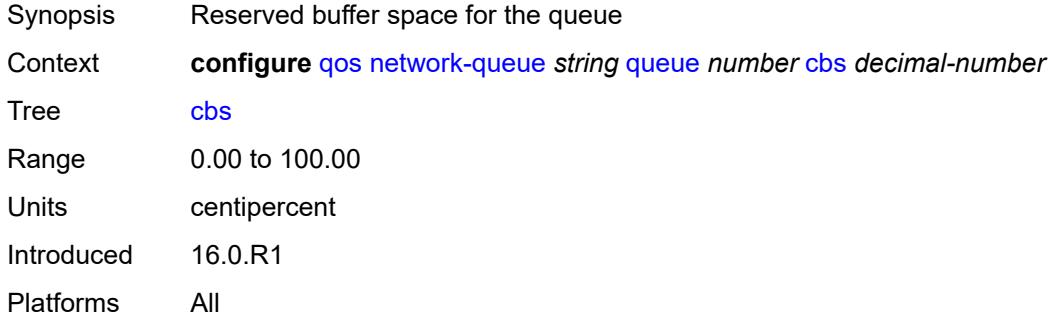

### <span id="page-3438-3"></span>**drop-tail**

Synopsis Enter the **drop-tail** context

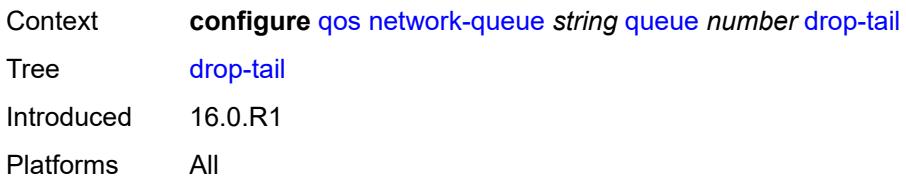

#### <span id="page-3439-0"></span>**low**

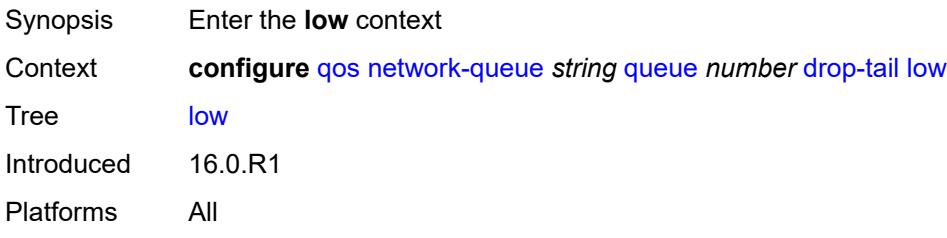

### <span id="page-3439-1"></span>**percent-reduction-from-mbs** *(number | keyword)*

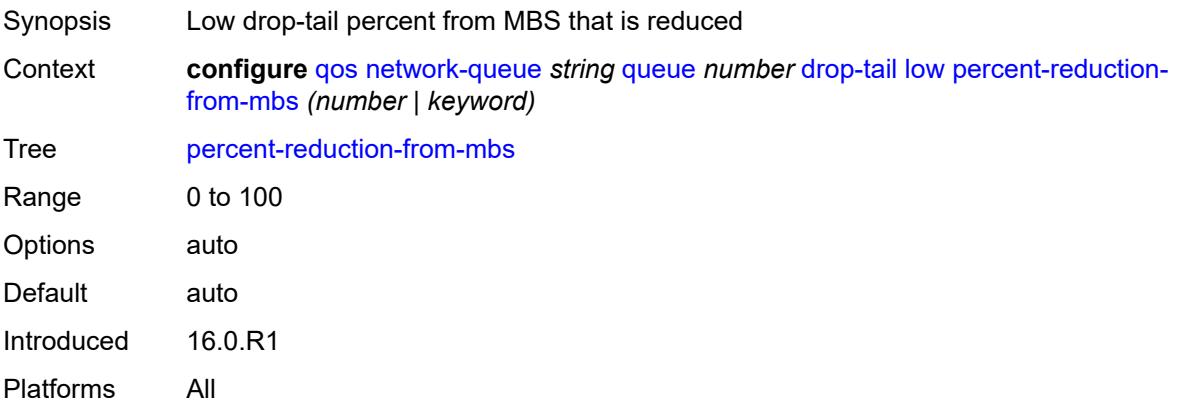

## <span id="page-3439-2"></span>**hs-alt-port-class-pool** *boolean*

<span id="page-3439-3"></span>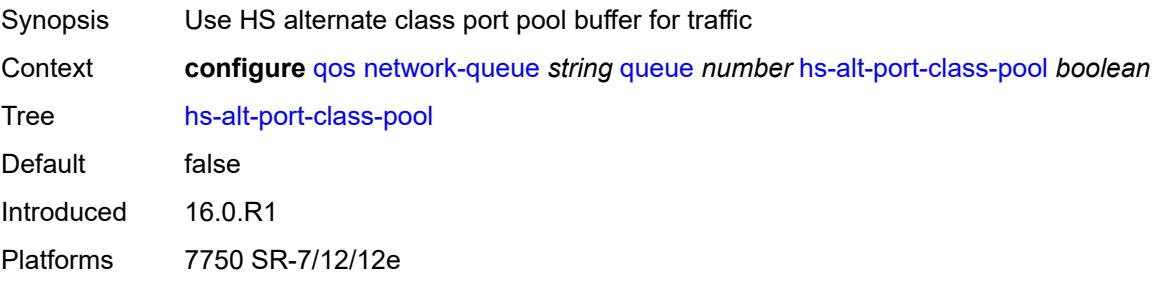

## **hs-class-weight** *number*

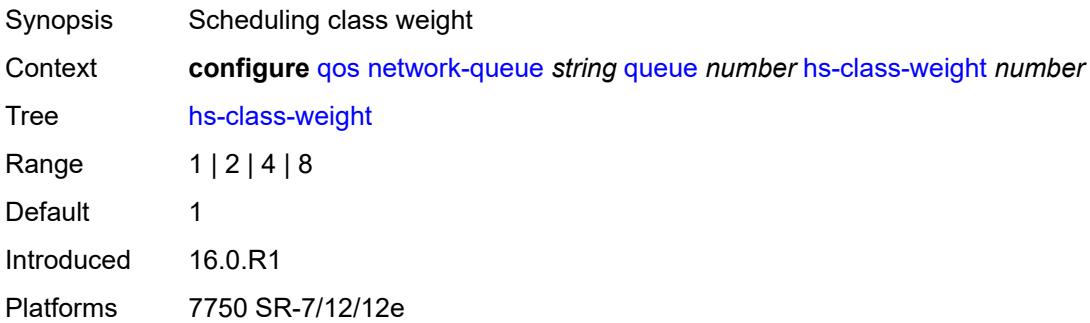

#### <span id="page-3440-0"></span>**hs-mbs** *decimal-number*

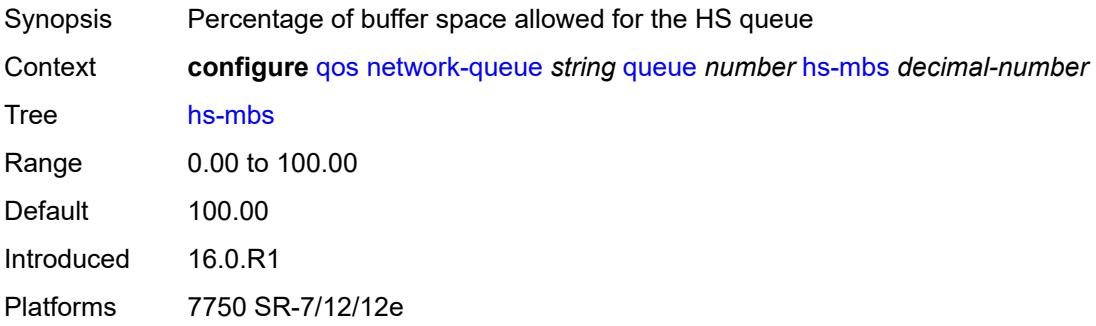

### <span id="page-3440-1"></span>**hs-wred-queue**

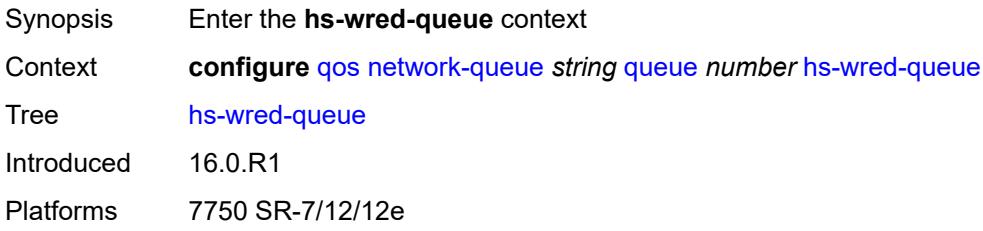

## <span id="page-3440-2"></span>**policy** *reference*

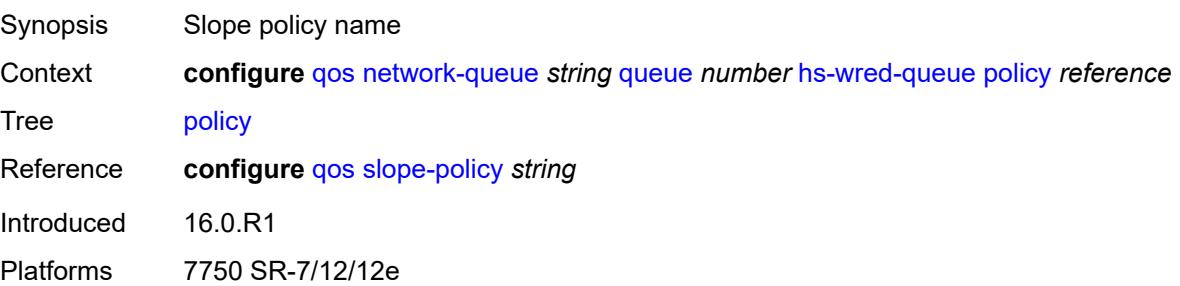

#### <span id="page-3441-0"></span>**hs-wrr-weight** *number*

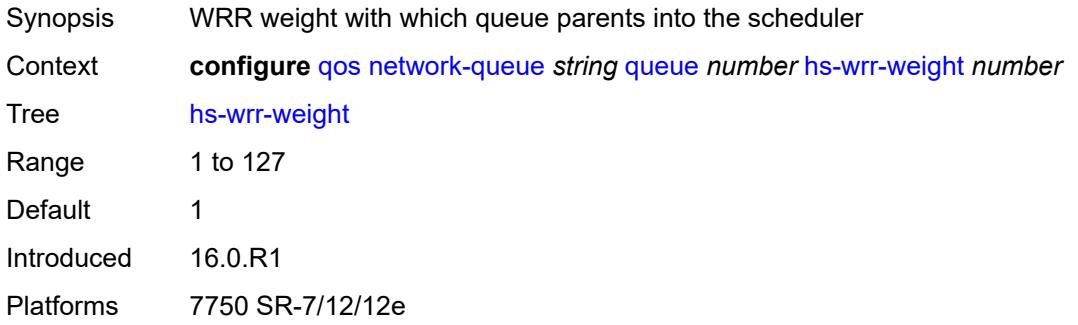

#### <span id="page-3441-1"></span>**mbs** *decimal-number*

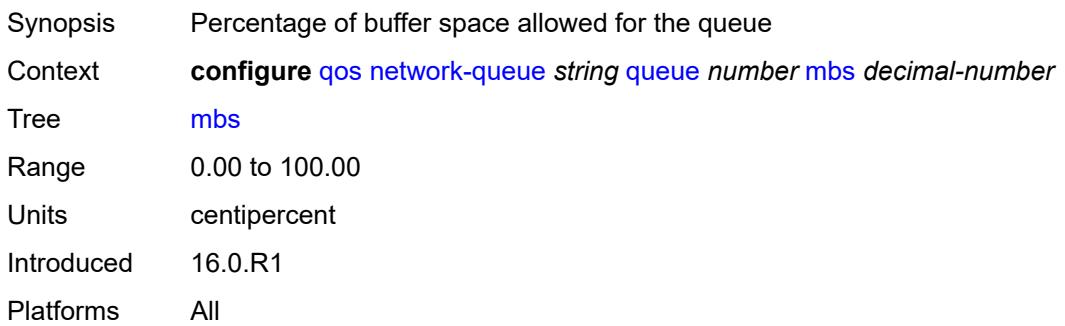

### <span id="page-3441-2"></span>**multipoint** *boolean*

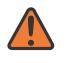

#### **WARNING:**

Modifying this element recreates the parent element automatically for the new value to take effect.

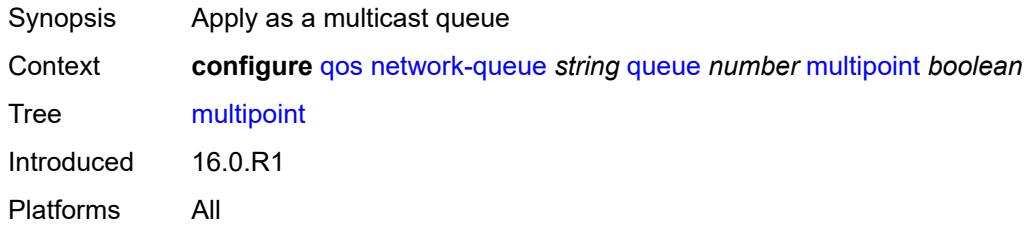

#### <span id="page-3441-3"></span>**port-parent**

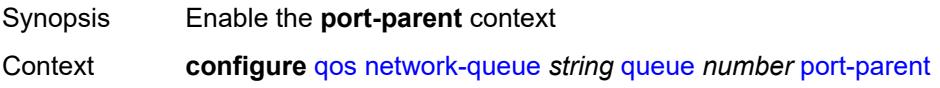

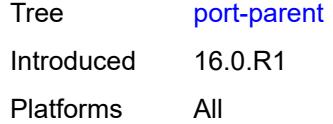

## <span id="page-3442-0"></span>**cir-level** *number*

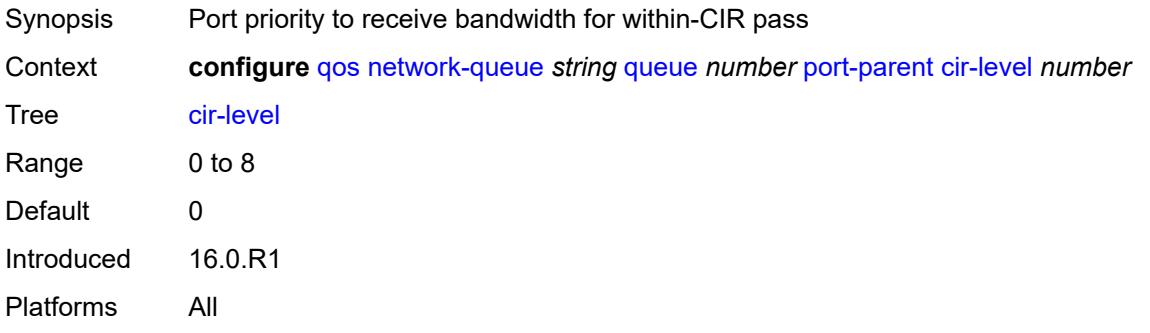

# <span id="page-3442-1"></span>**cir-weight** *number*

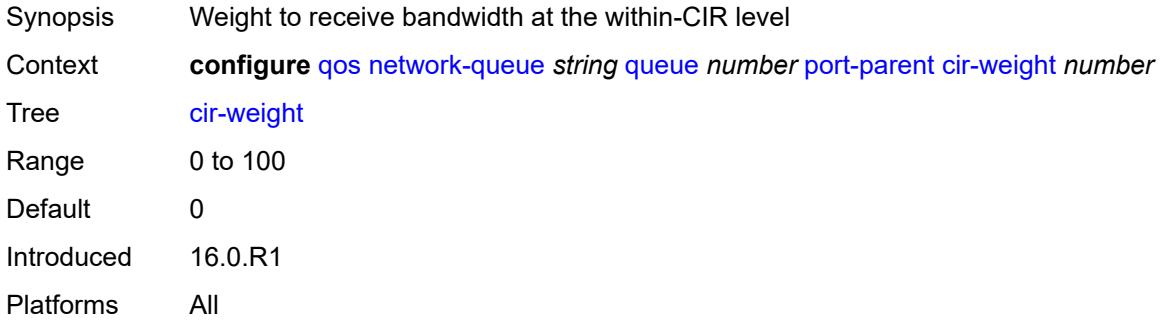

#### <span id="page-3442-2"></span>**level** *number*

<span id="page-3442-3"></span>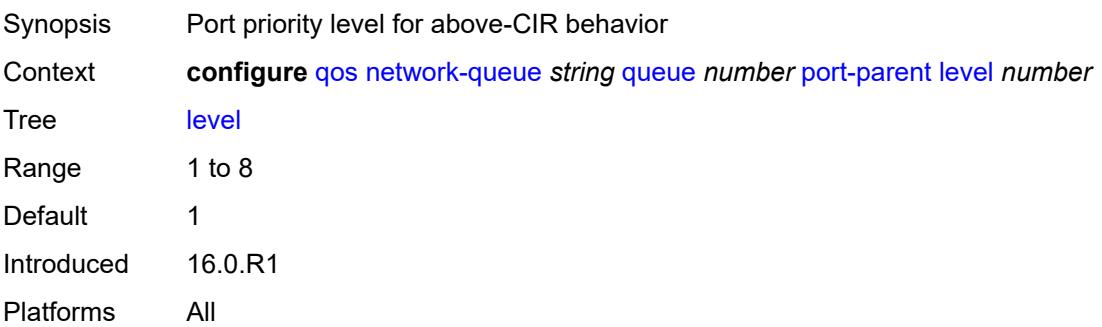

### **weight** *number*

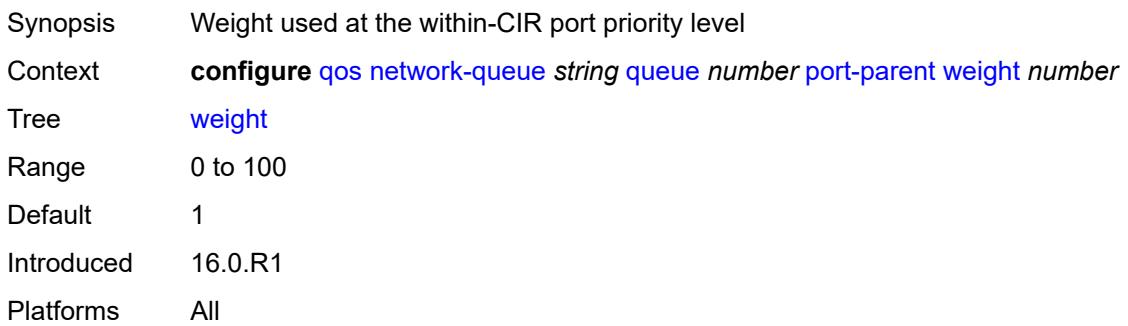

## <span id="page-3443-0"></span>**queue-type** *keyword*

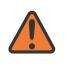

#### **WARNING:**

Modifying this element recreates the parent element automatically for the new value to take effect.

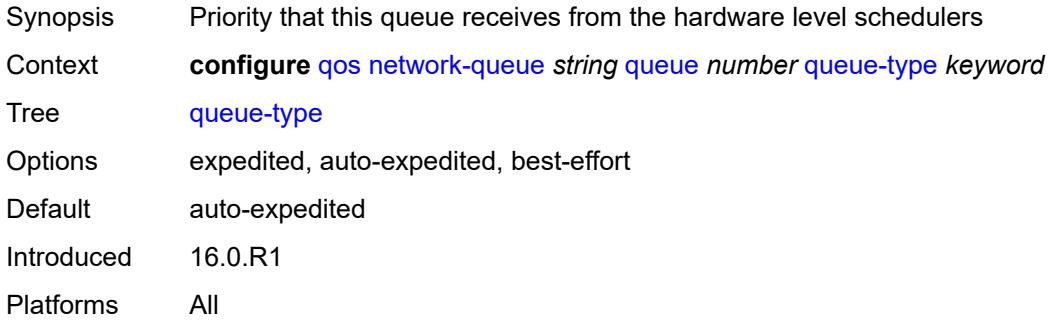

#### <span id="page-3443-1"></span>**rate**

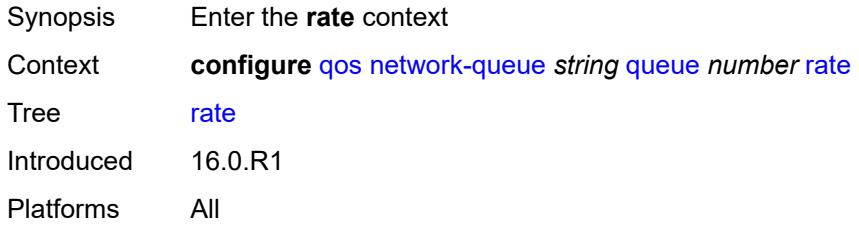

#### <span id="page-3443-2"></span>**cir** *number*

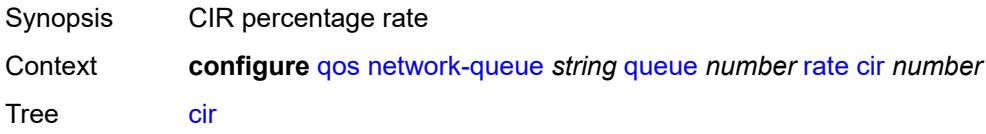

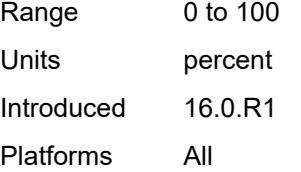

#### <span id="page-3444-0"></span>**fir** *number*

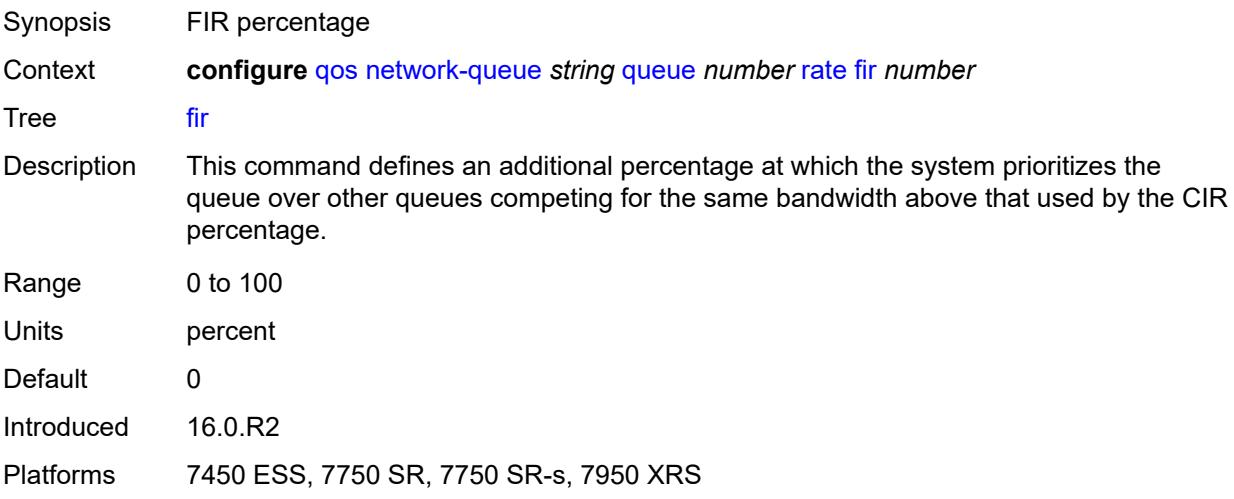

#### <span id="page-3444-1"></span>**pir** *number*

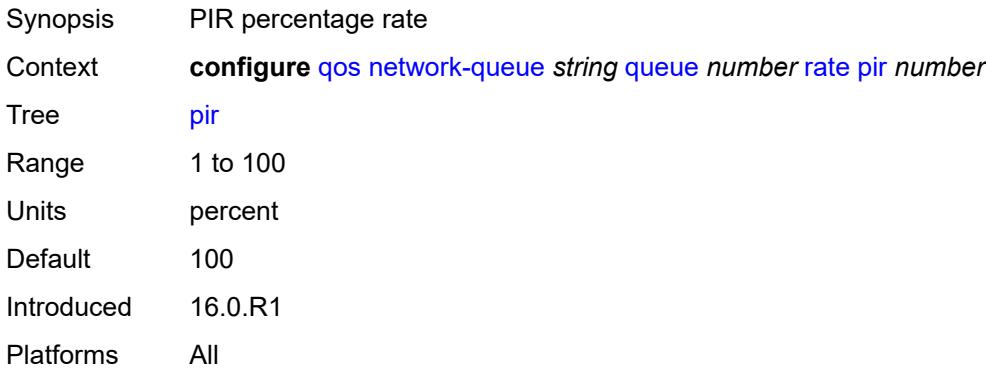

## <span id="page-3444-2"></span>**policer-control-policy** [[policer-control-policy-name\]](#page-3445-0) *string*

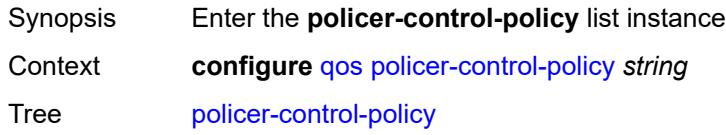

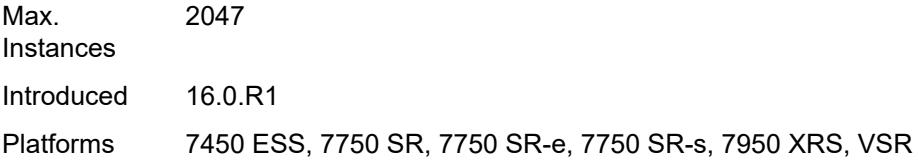

## <span id="page-3445-0"></span>[**policer-control-policy-name**] *string*

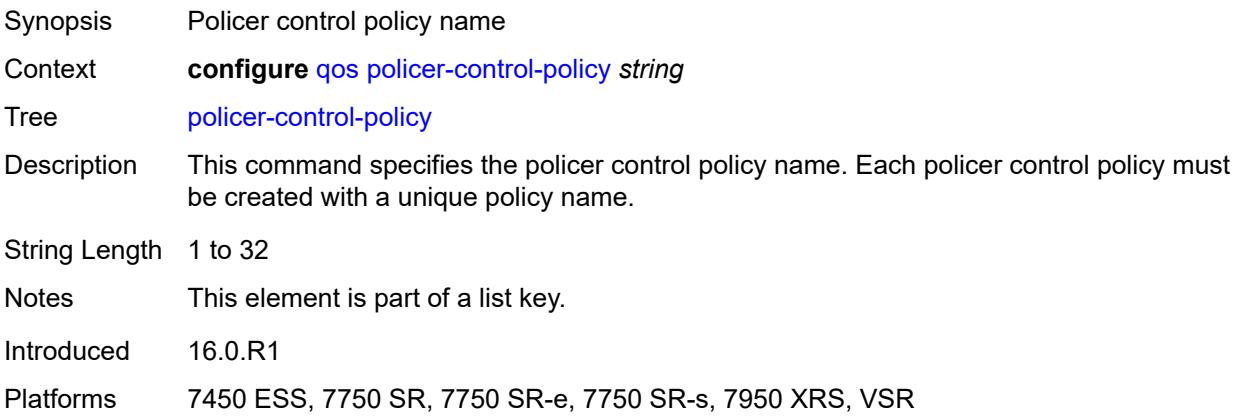

## <span id="page-3445-1"></span>**description** *string*

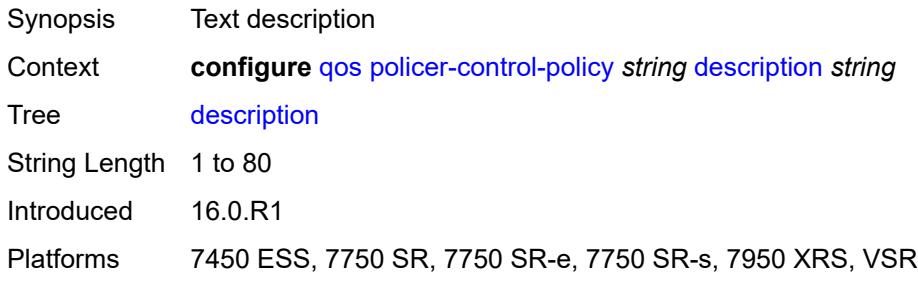

### <span id="page-3445-2"></span>**root**

<span id="page-3445-3"></span>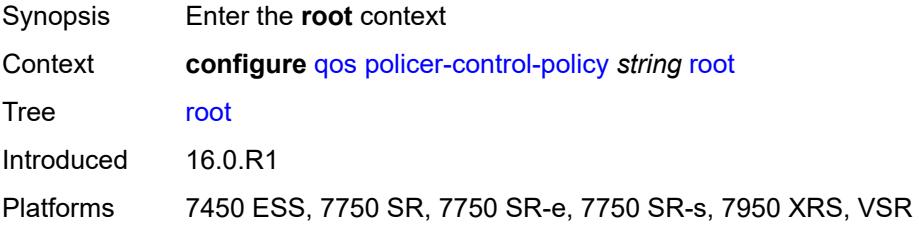

#### **max-percent-rate** *decimal-number*

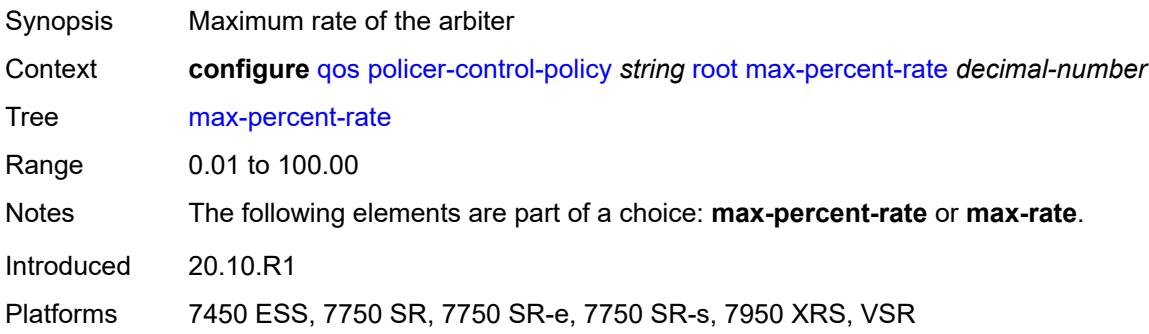

#### <span id="page-3446-0"></span>**max-rate** *(number | keyword)*

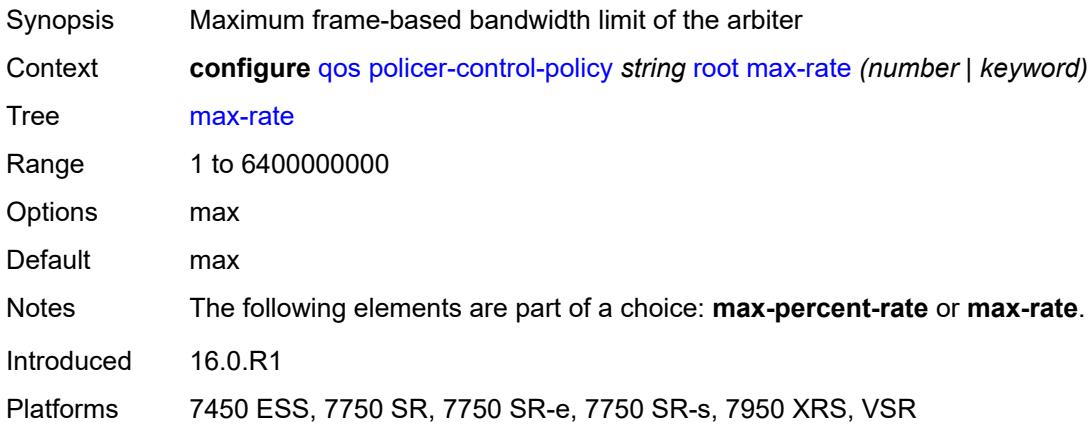

## <span id="page-3446-1"></span>**priority-mbs-thresholds**

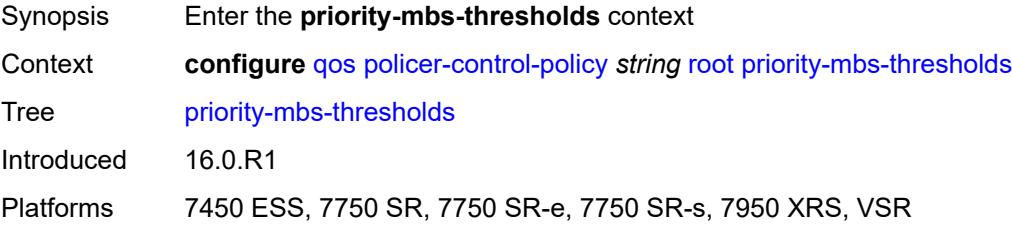

## <span id="page-3446-2"></span>**min-thresh-separation** *(number | keyword)*

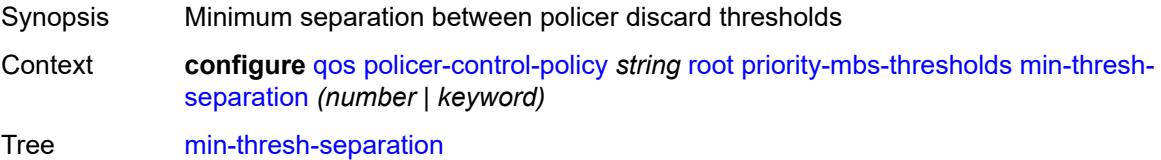

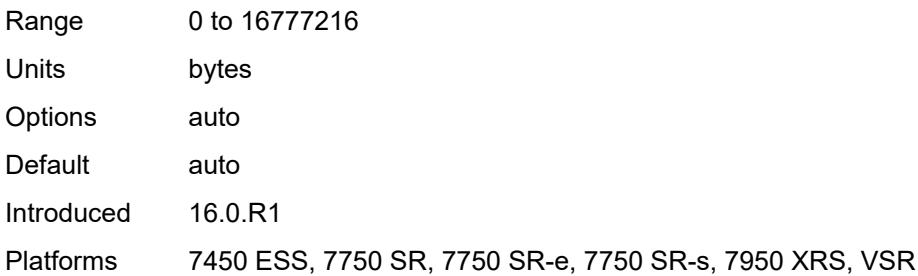

# <span id="page-3447-1"></span>**priority** [[priority-level](#page-3447-0)] *number*

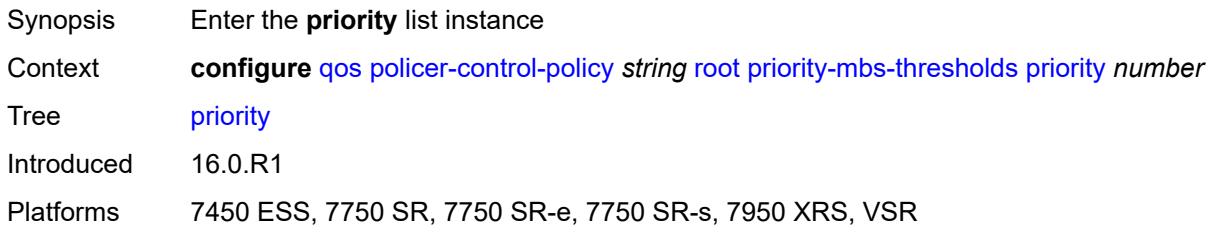

## <span id="page-3447-0"></span>[**priority-level**] *number*

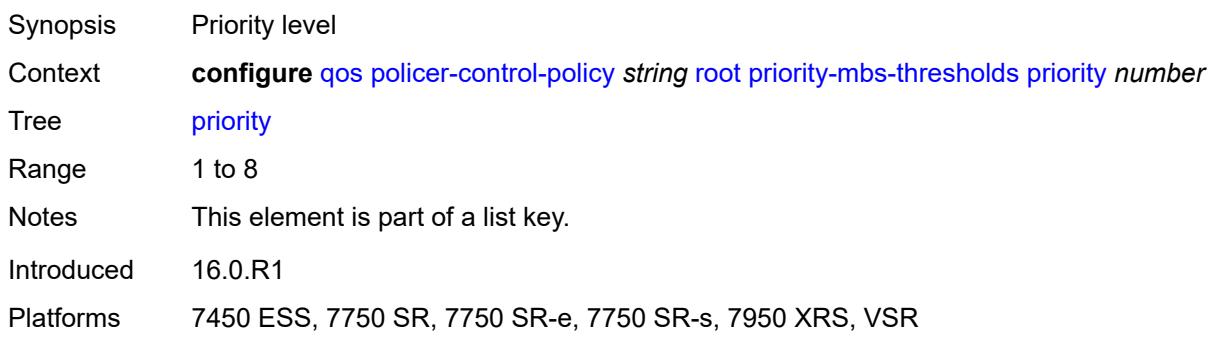

#### <span id="page-3447-2"></span>**fixed-mbs** *boolean*

<span id="page-3447-3"></span>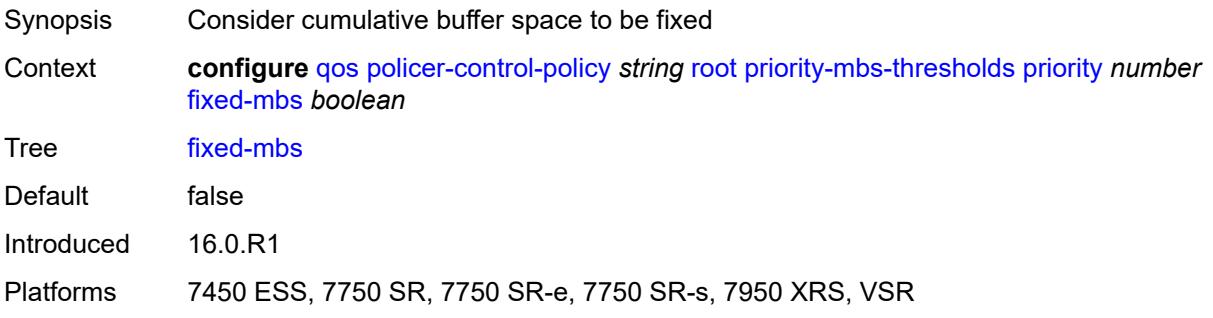

## **mbs-contribution** *(number | keyword)*

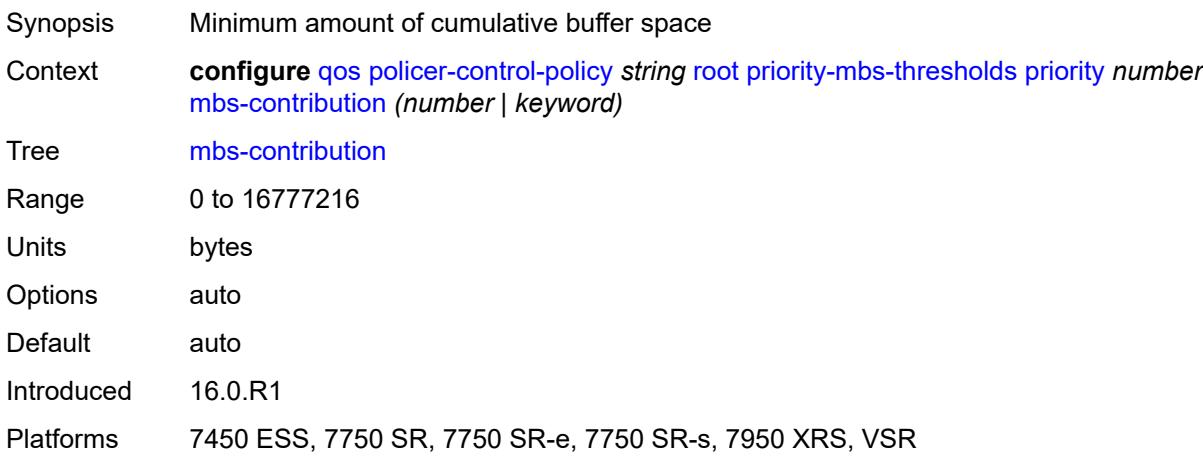

### <span id="page-3448-0"></span>**profile-preferred** *boolean*

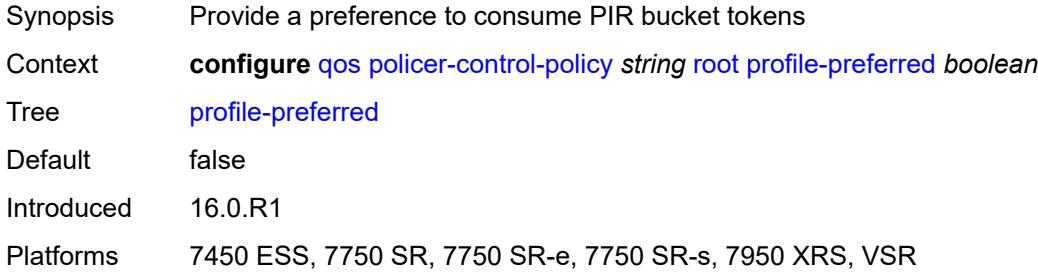

## <span id="page-3448-2"></span>**tier** [[tier-id\]](#page-3448-1) *number*

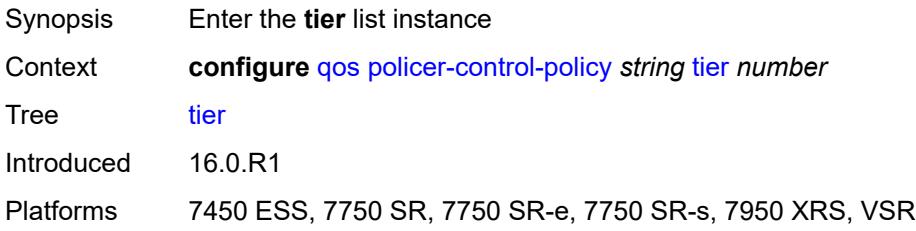

### <span id="page-3448-1"></span>[**tier-id**] *number*

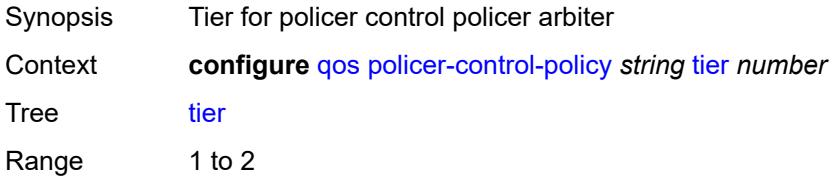

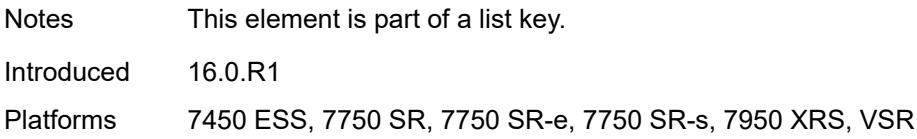

### <span id="page-3449-1"></span>**arbiter** [[arbiter-name\]](#page-3449-0) *string*

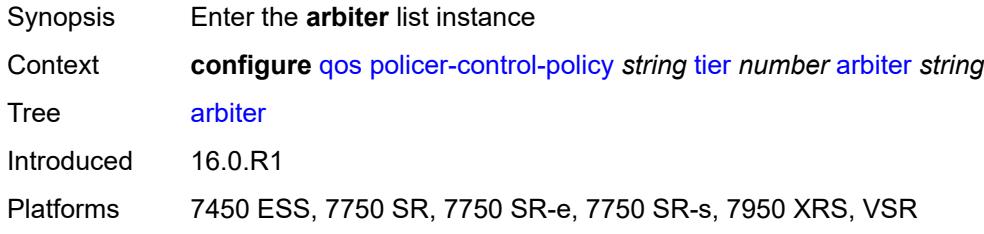

## <span id="page-3449-0"></span>[**arbiter-name**] *string*

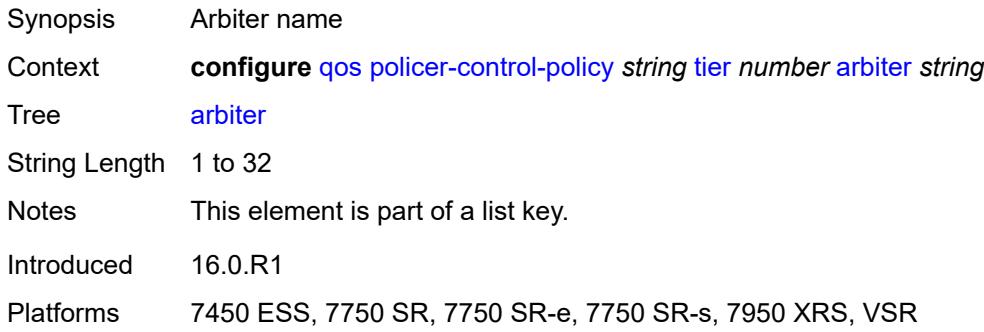

### <span id="page-3449-2"></span>**arbiter-parent**

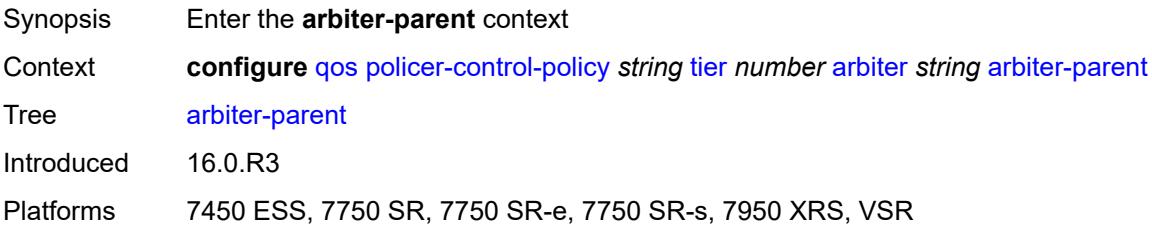

## <span id="page-3449-3"></span>**arbiter-name** *string*

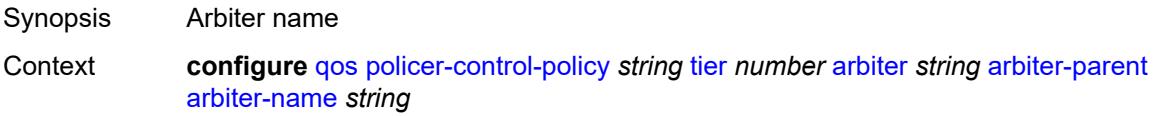

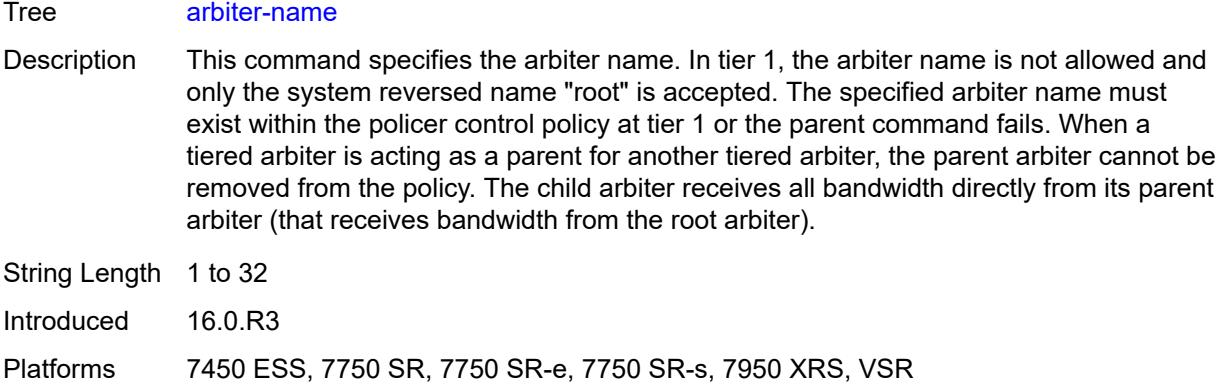

### <span id="page-3450-0"></span>**level** *number*

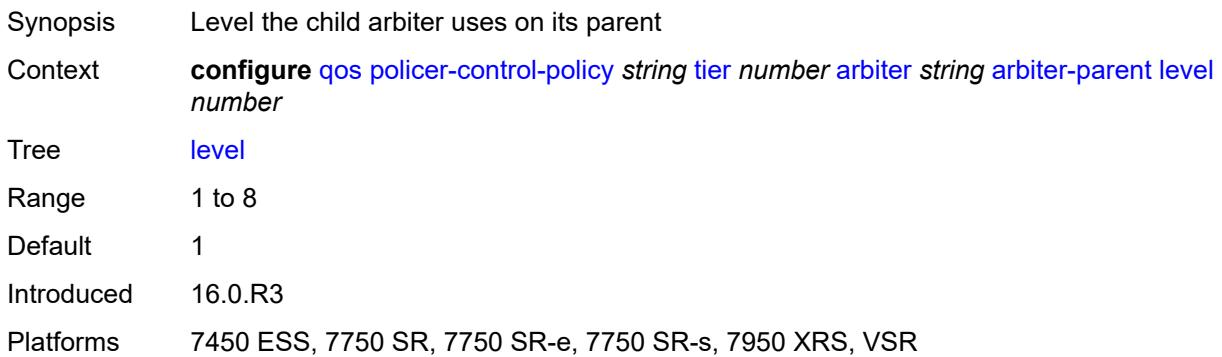

# <span id="page-3450-1"></span>**weight** *number*

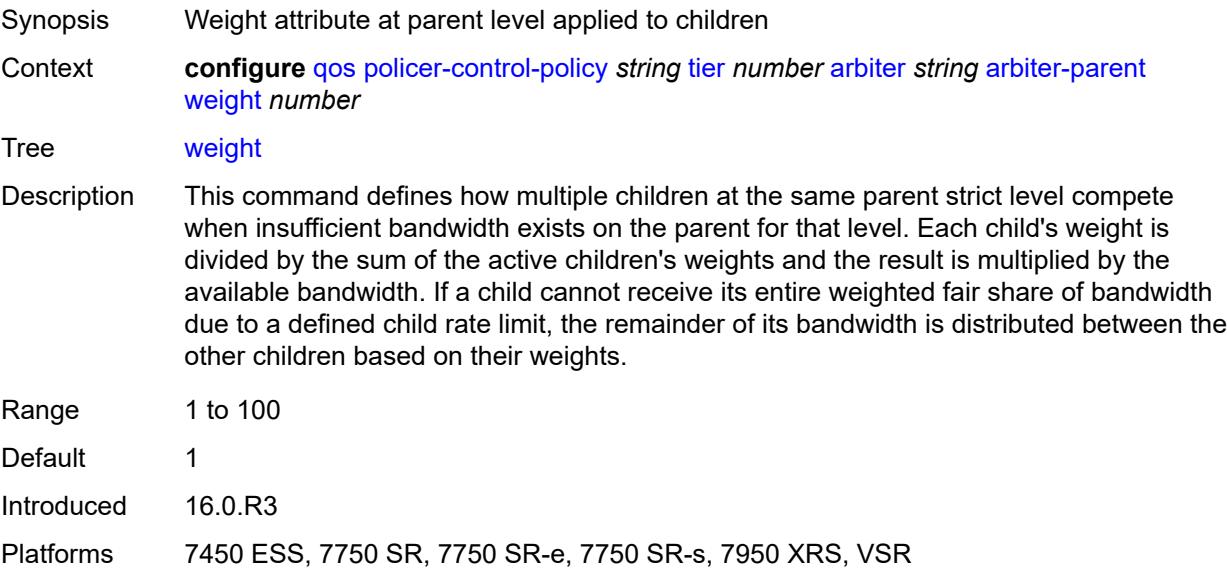

### <span id="page-3451-0"></span>**description** *string*

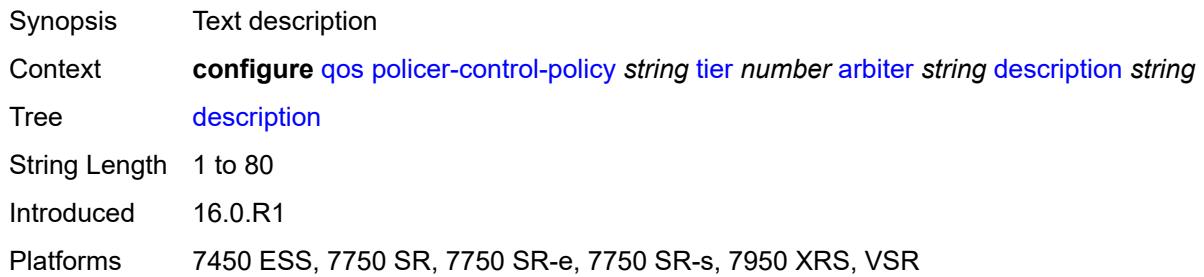

#### <span id="page-3451-1"></span>**percent-rate** *decimal-number*

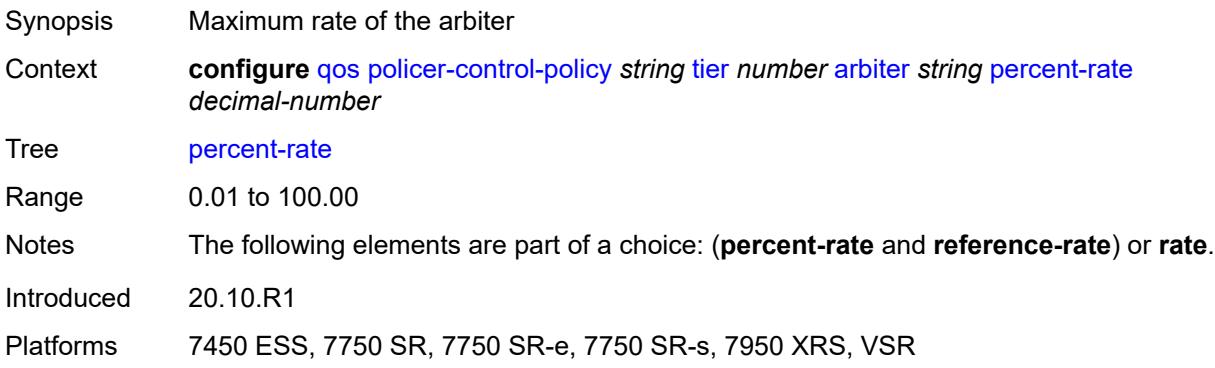

#### <span id="page-3451-2"></span>**rate** *(number | keyword)*

<span id="page-3451-3"></span>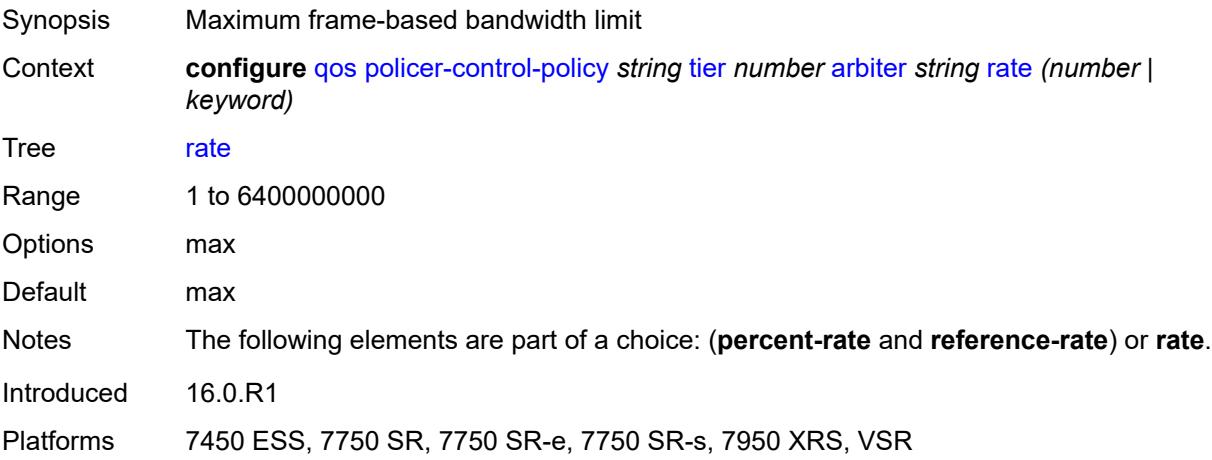

## **reference-rate** *keyword*

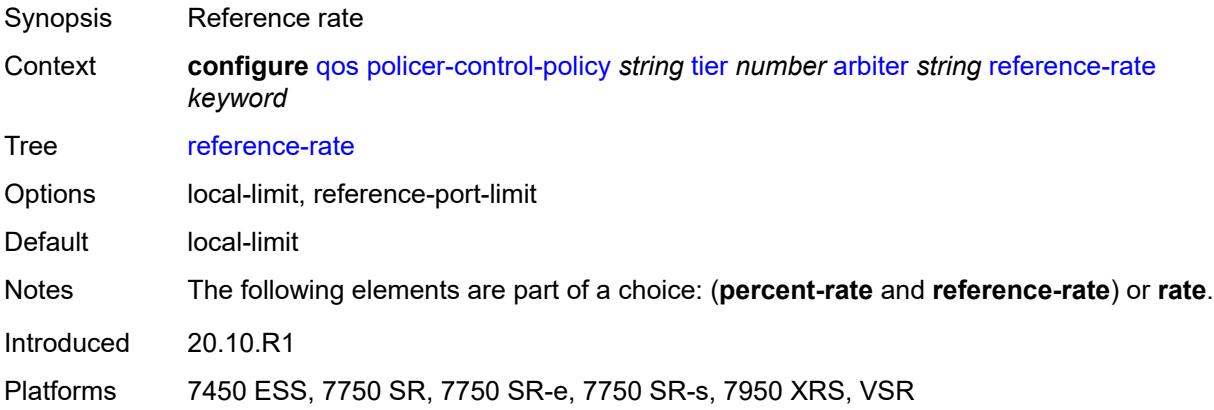

## <span id="page-3452-1"></span>**port-scheduler-policy** [[name\]](#page-3452-0) *string*

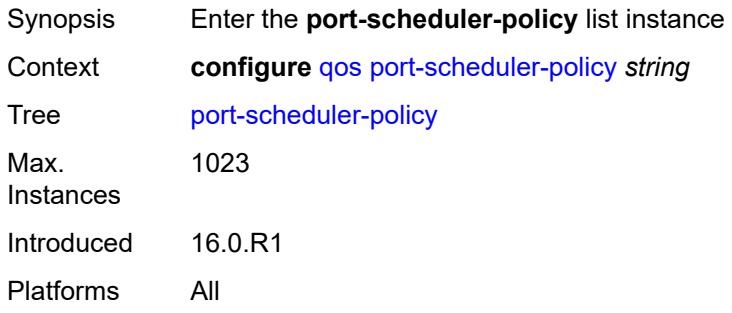

### <span id="page-3452-0"></span>[**name**] *string*

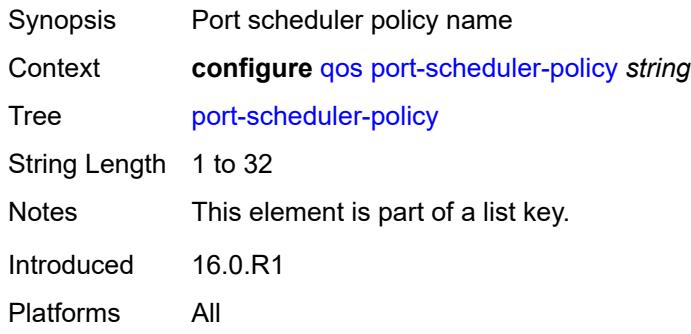

#### <span id="page-3452-2"></span>**description** *string*

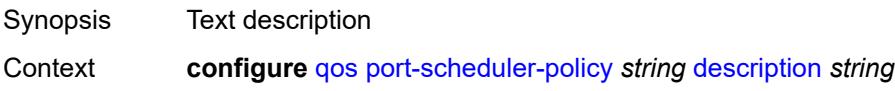

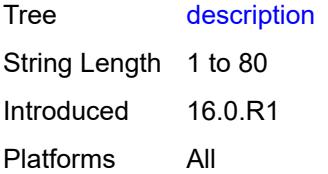

### <span id="page-3453-0"></span>**dist-lag-rate-shared** *boolean*

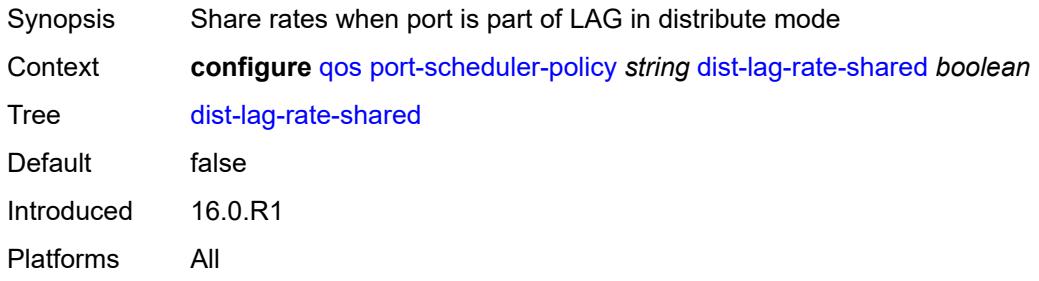

# <span id="page-3453-2"></span>**group** [\[group-name\]](#page-3453-1) *string*

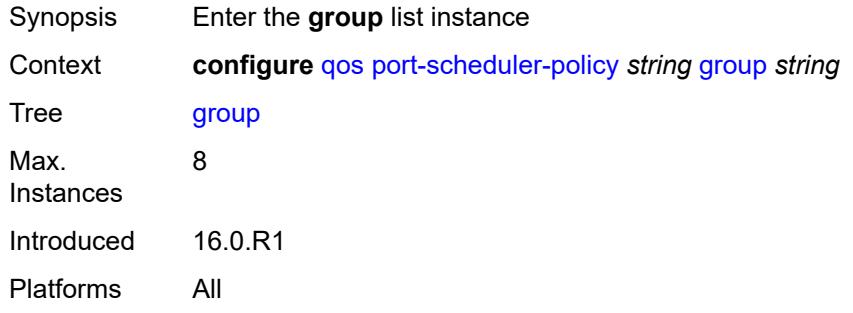

## <span id="page-3453-1"></span>[**group-name**] *string*

<span id="page-3453-3"></span>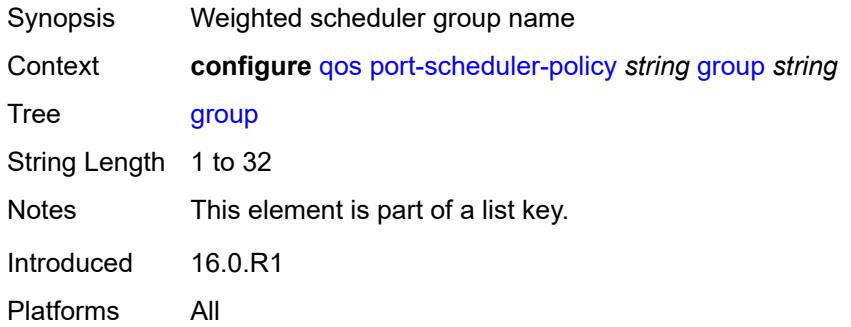

### **monitor-threshold** *number*

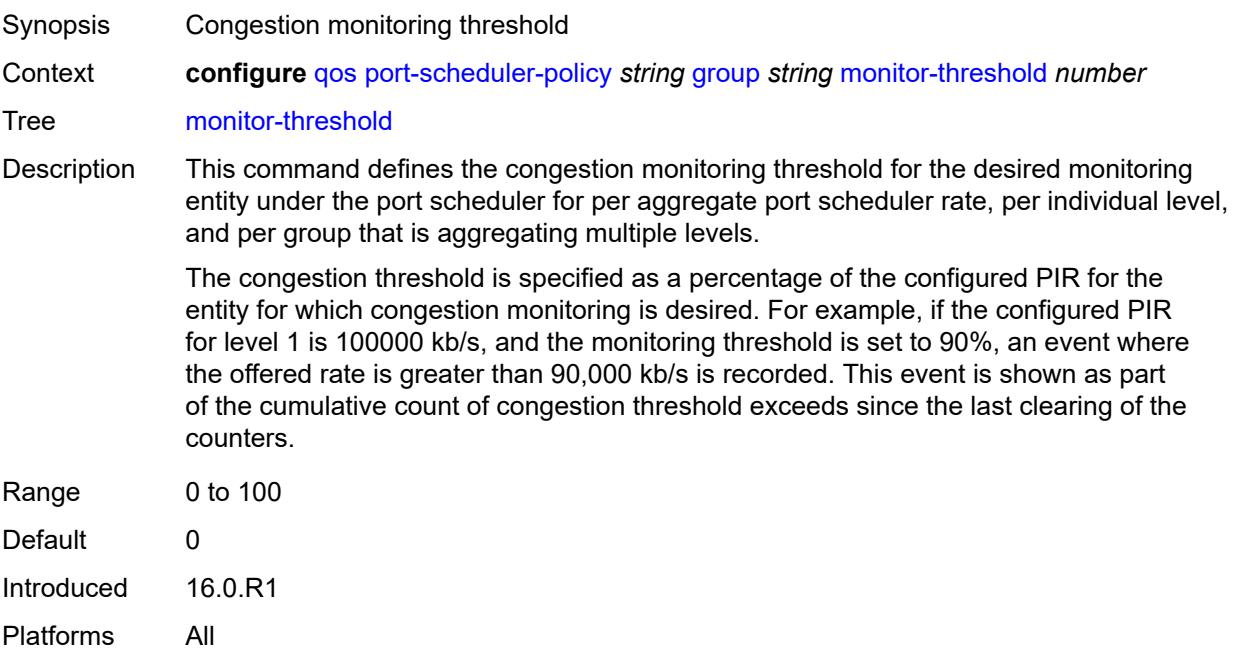

### <span id="page-3454-0"></span>**percent-rate**

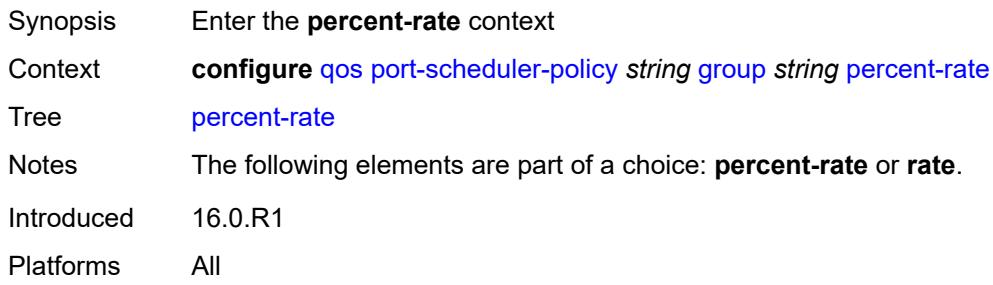

### <span id="page-3454-1"></span>**cir** *decimal-number*

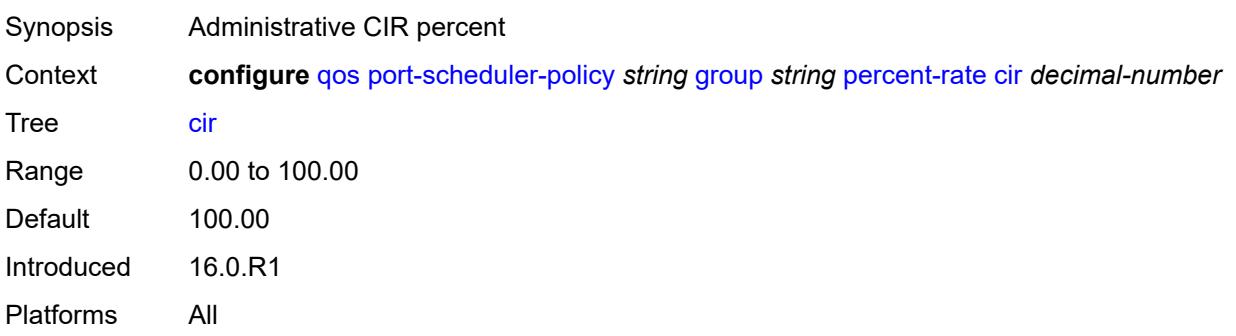

### <span id="page-3455-0"></span>**pir** *decimal-number*

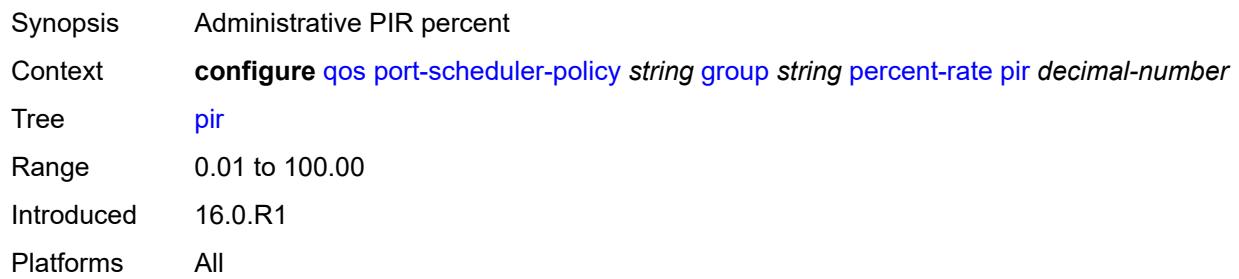

#### <span id="page-3455-1"></span>**rate**

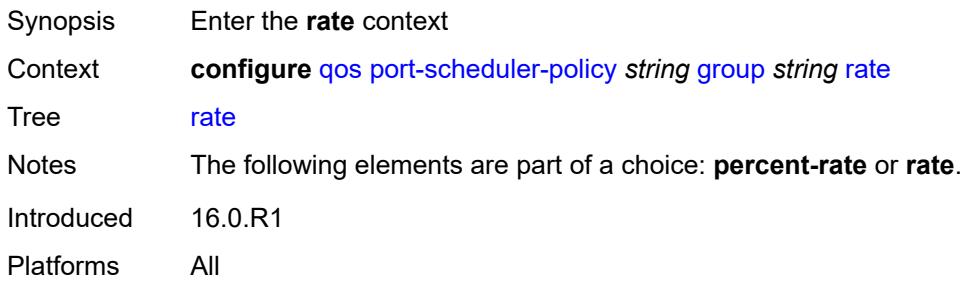

## <span id="page-3455-2"></span>**cir** *(number | keyword)*

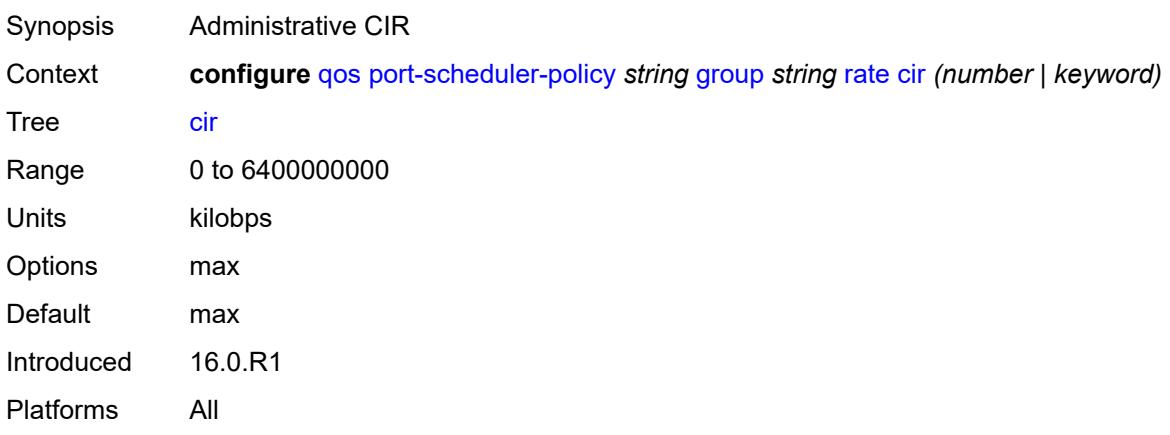

## <span id="page-3455-3"></span>**pir** *(number | keyword)*

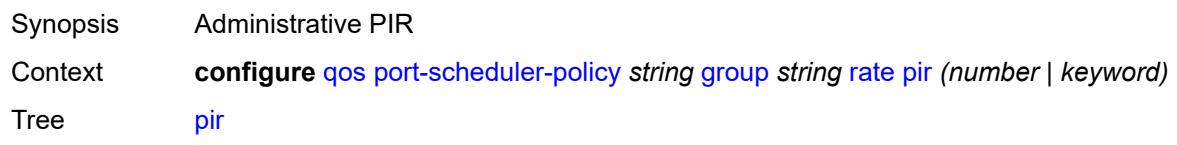
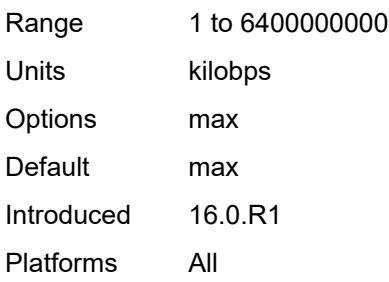

## <span id="page-3456-0"></span>**hqos-algorithm** *keyword*

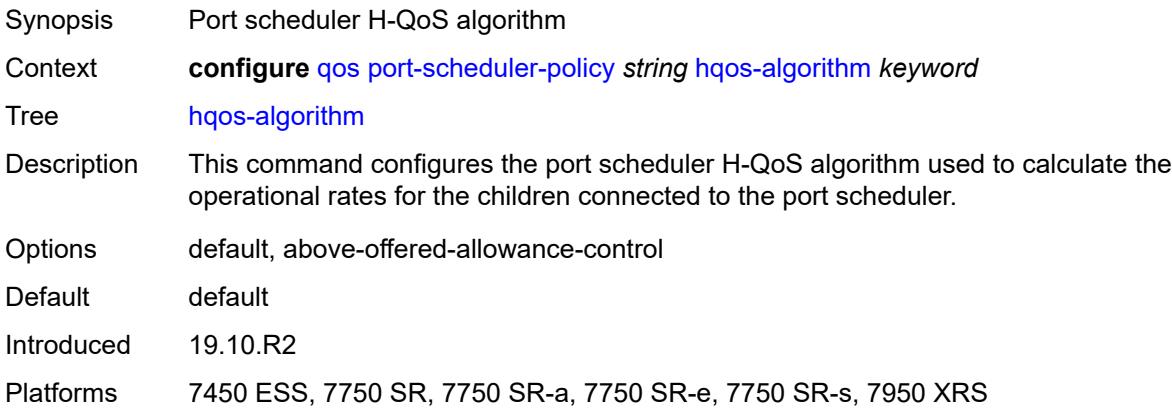

## <span id="page-3456-2"></span>**level** [\[level-id](#page-3456-1)] *number*

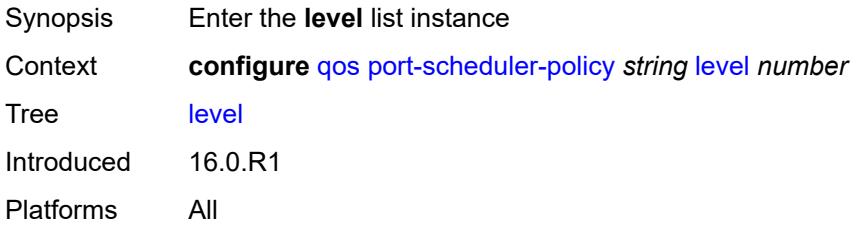

## <span id="page-3456-1"></span>[**level-id**] *number*

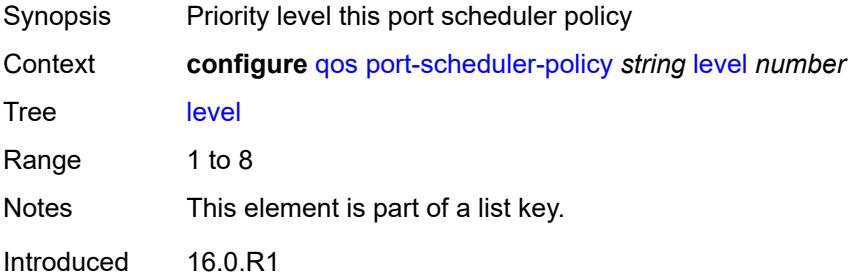

Platforms All

#### <span id="page-3457-0"></span>**group** *reference*

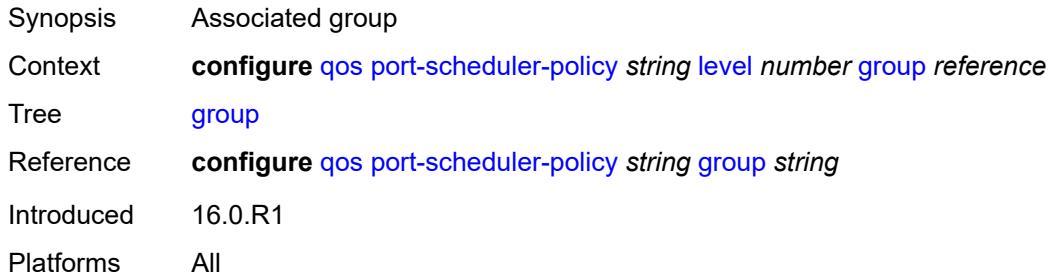

#### <span id="page-3457-1"></span>**monitor-threshold** *number*

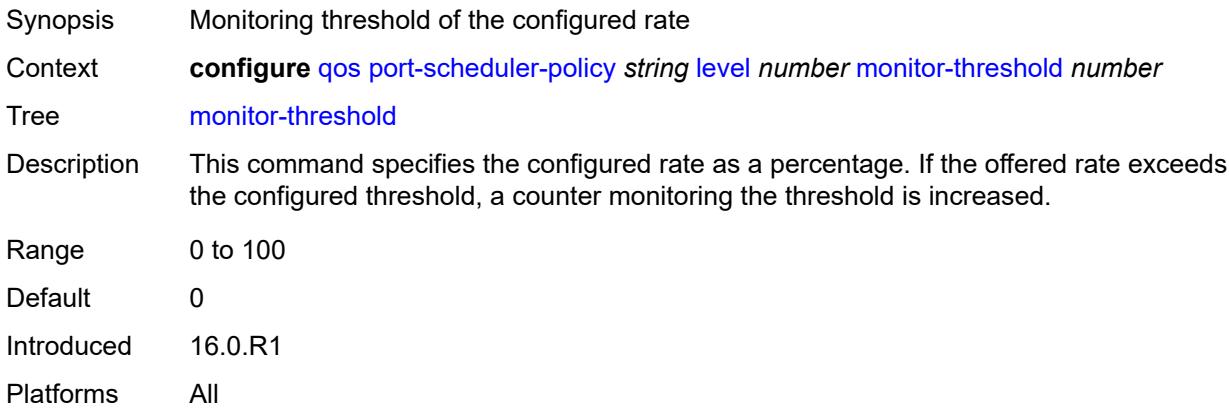

#### <span id="page-3457-2"></span>**percent-rate**

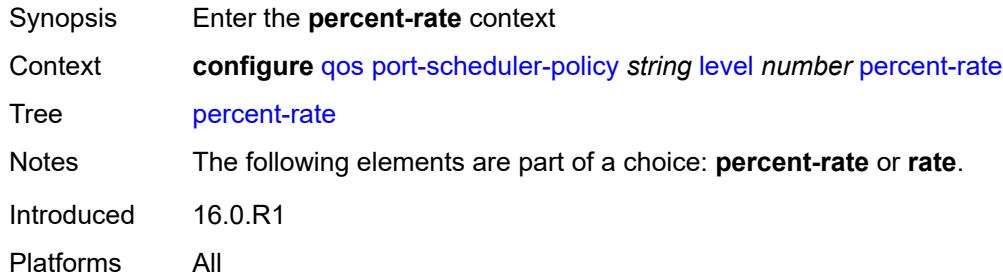

#### <span id="page-3457-3"></span>**cir** *decimal-number*

Synopsis Administrative CIR percent

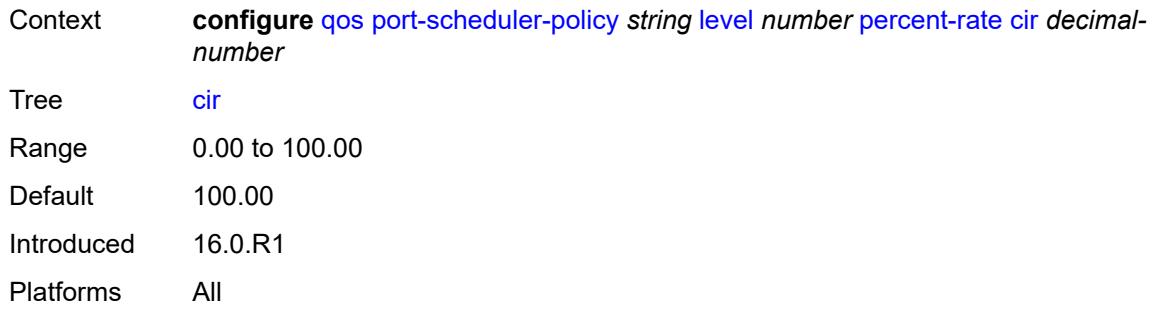

## <span id="page-3458-0"></span>**pir** *decimal-number*

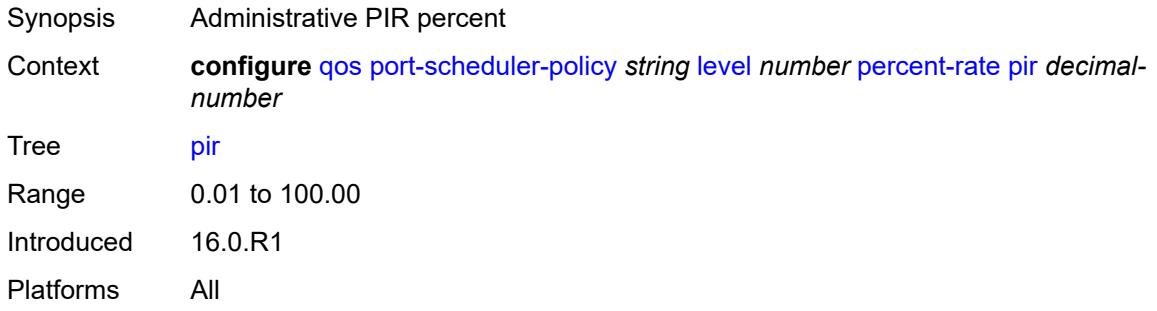

#### <span id="page-3458-1"></span>**rate**

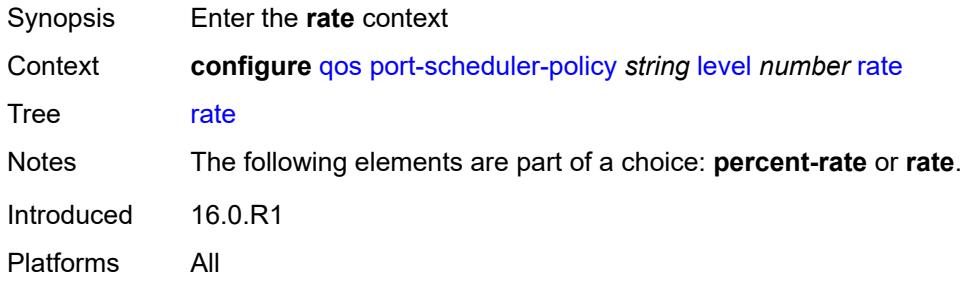

## <span id="page-3458-2"></span>**cir** *(number | keyword)*

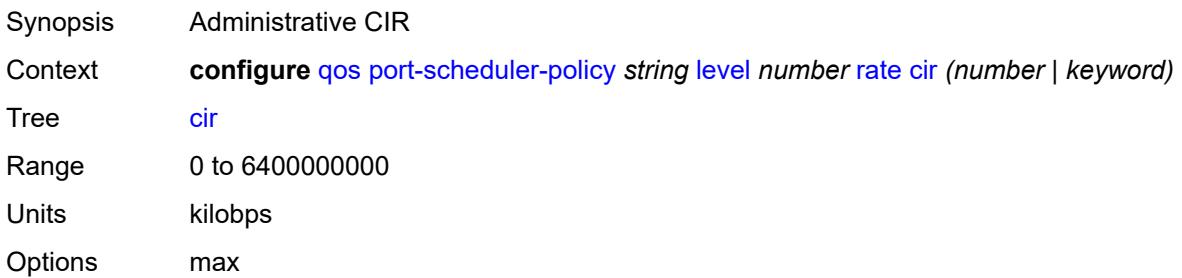

Default max Introduced 16.0.R1 Platforms All

## <span id="page-3459-0"></span>**pir** *(number | keyword)*

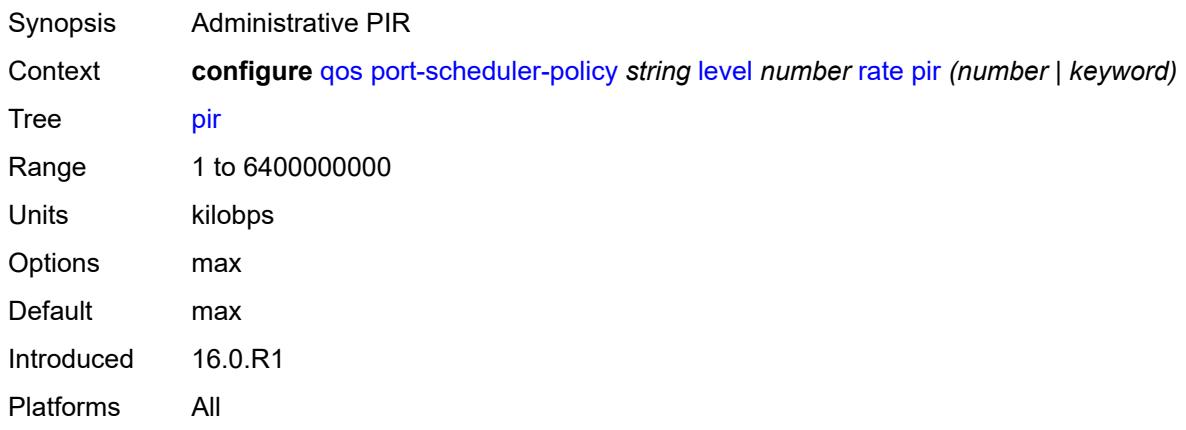

#### <span id="page-3459-1"></span>**weight** *number*

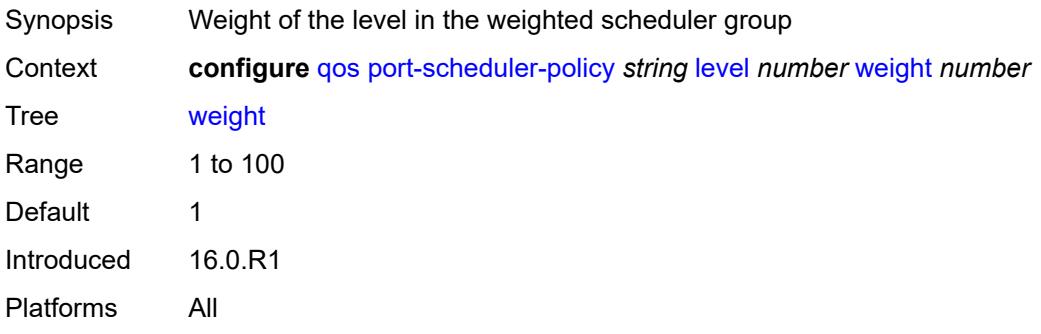

### <span id="page-3459-2"></span>**max-percent-rate** *decimal-number*

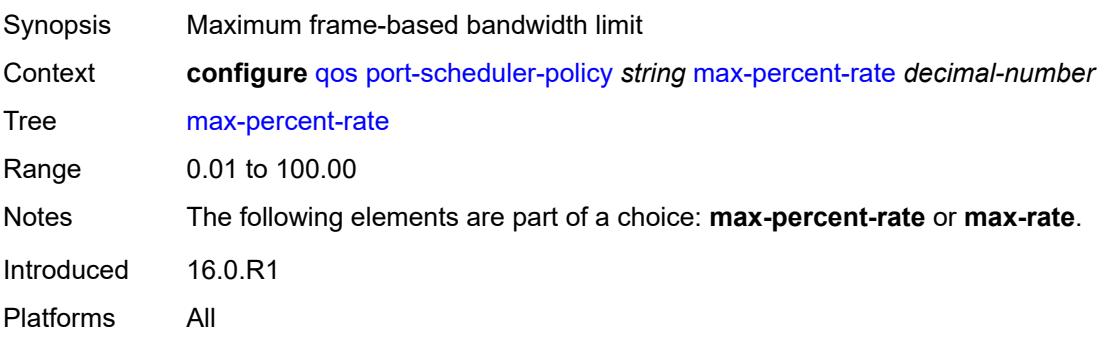

### <span id="page-3460-0"></span>**max-rate** *(number | keyword)*

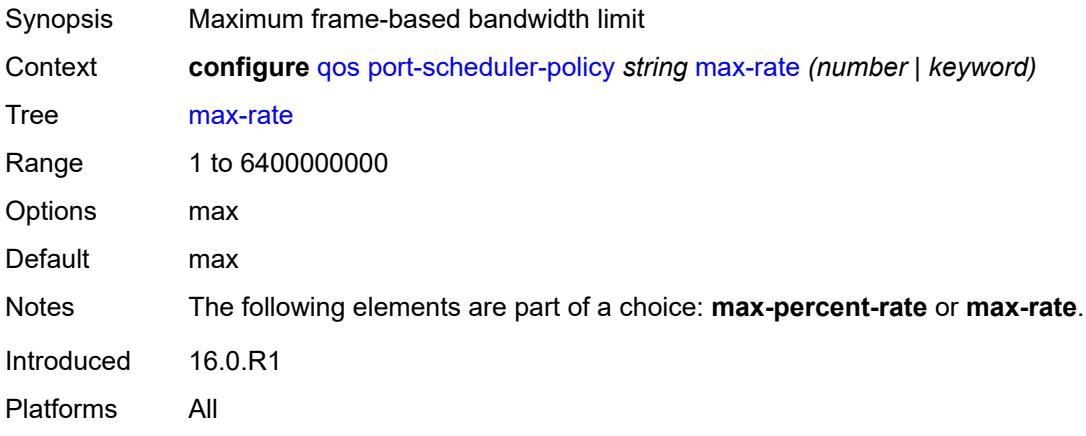

#### <span id="page-3460-1"></span>**monitor-threshold** *number*

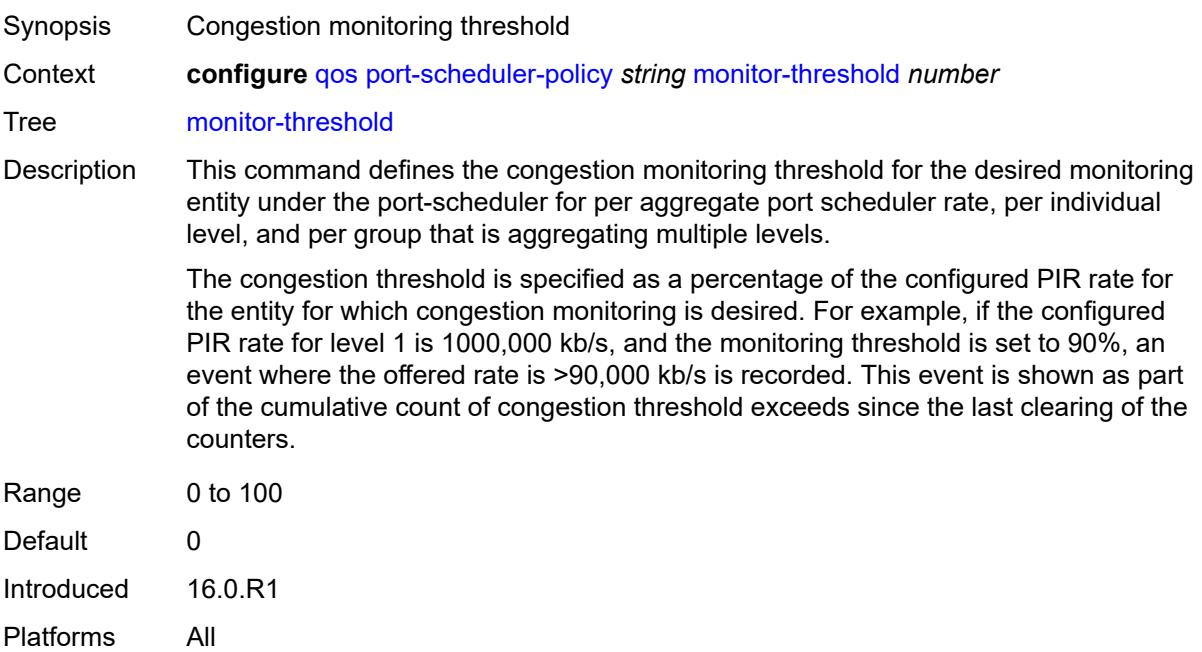

## <span id="page-3460-2"></span>**orphan-overrides**

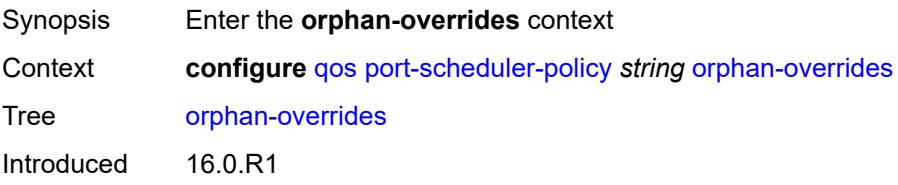

Platforms All

### <span id="page-3461-0"></span>**cir-level** *number*

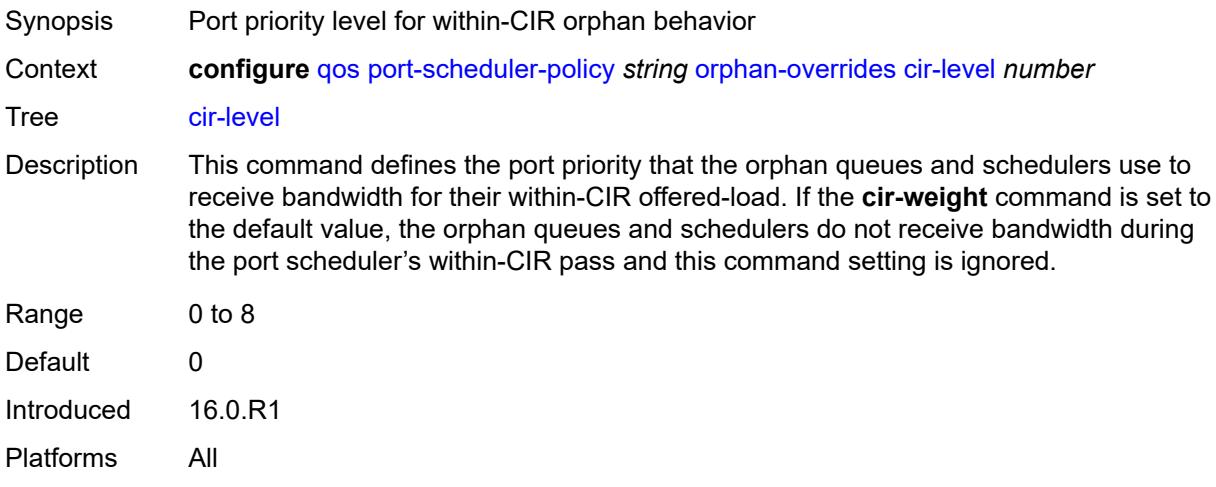

### <span id="page-3461-1"></span>**cir-weight** *number*

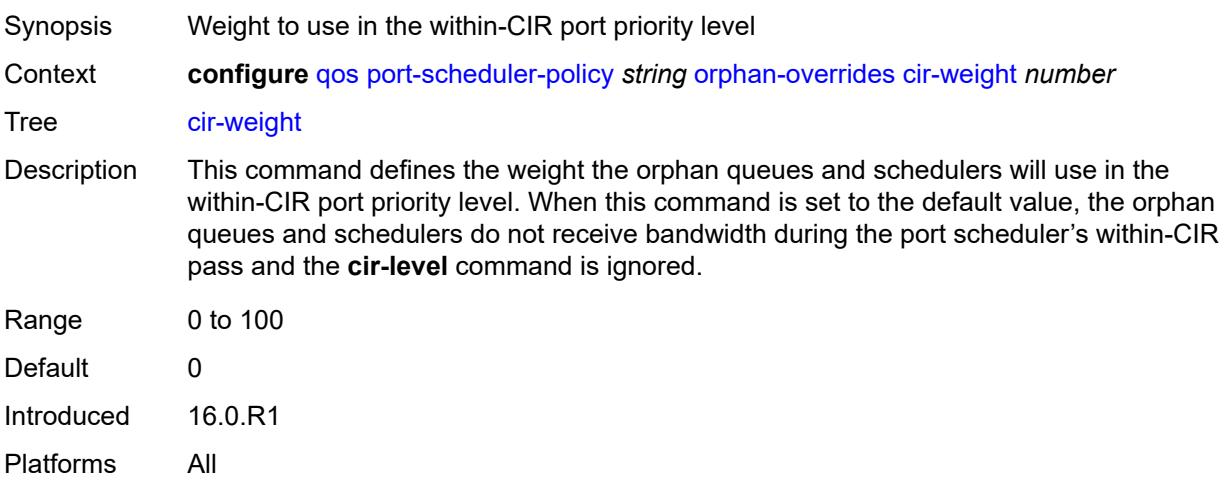

#### <span id="page-3461-2"></span>**level** *number*

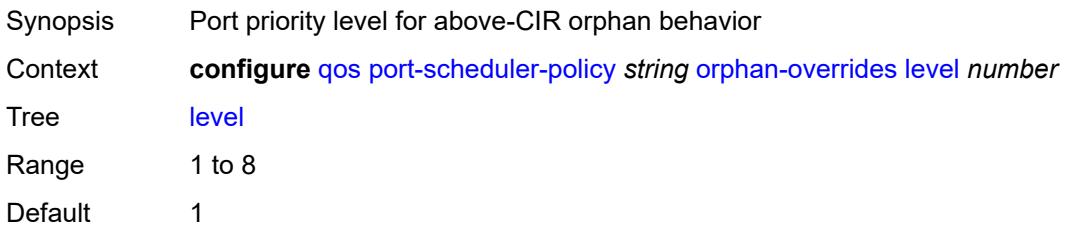

Introduced 16.0.R1 Platforms All

## <span id="page-3462-0"></span>**weight** *number*

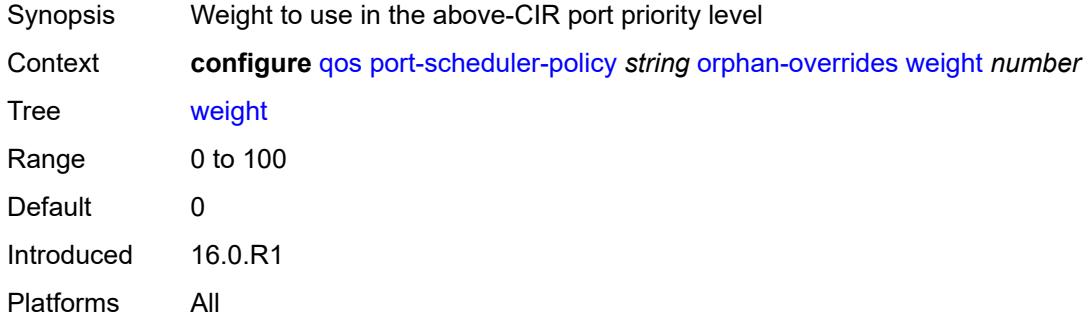

### <span id="page-3462-2"></span>**post-policer-mapping** [[name\]](#page-3462-1) *string*

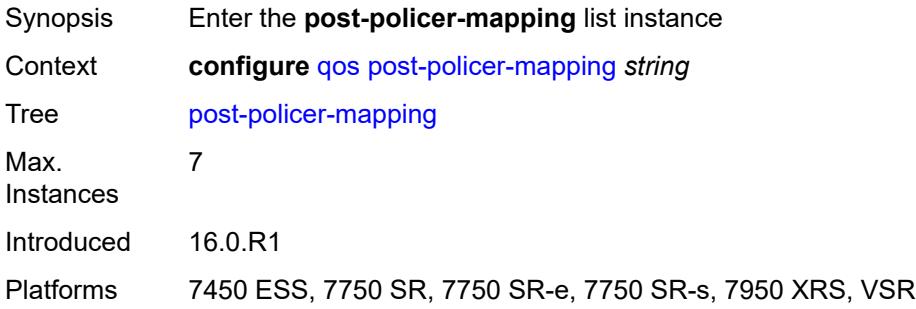

## <span id="page-3462-1"></span>[**name**] *string*

<span id="page-3462-3"></span>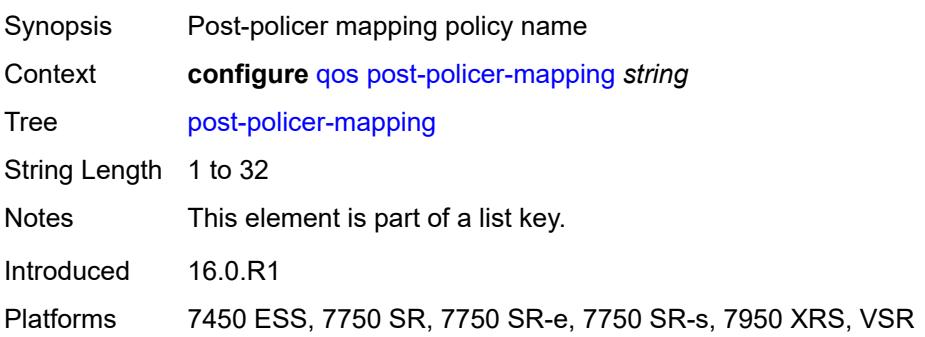

## **description** *string*

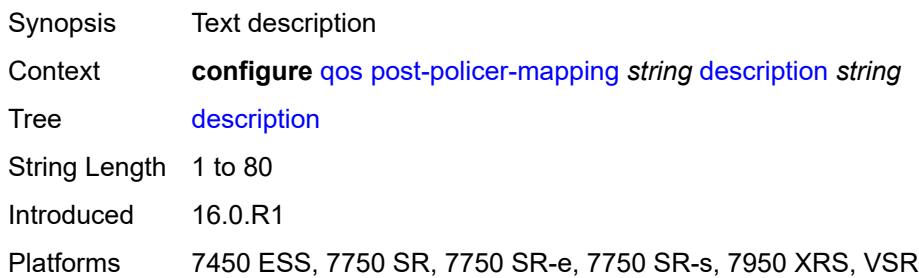

### <span id="page-3463-2"></span>**fc** [\[fc-name](#page-3463-0)] *keyword* [profile](#page-3463-1) *keyword*

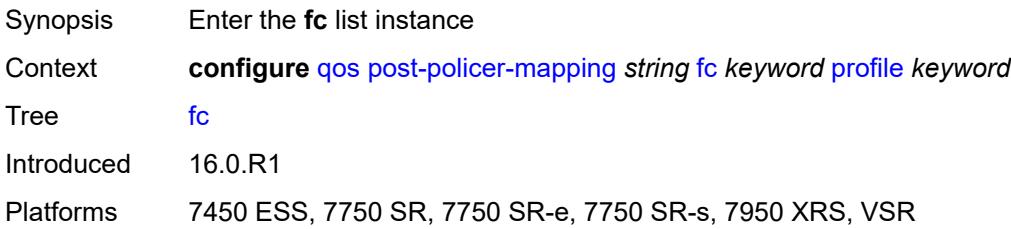

## <span id="page-3463-0"></span>[**fc-name**] *keyword*

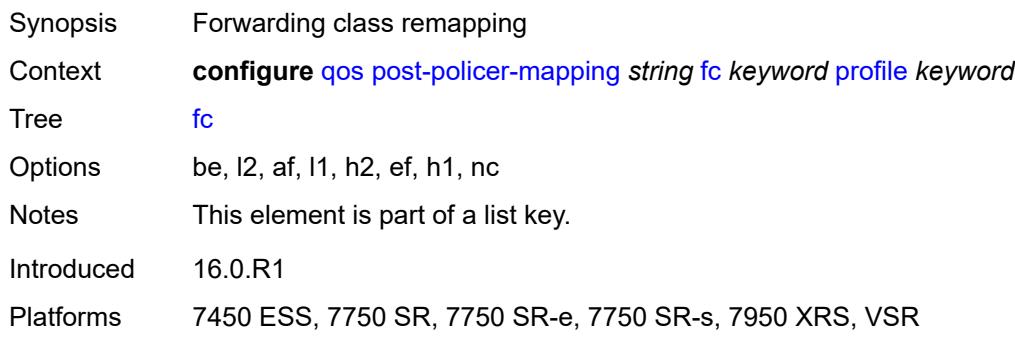

### <span id="page-3463-1"></span>**profile** *keyword*

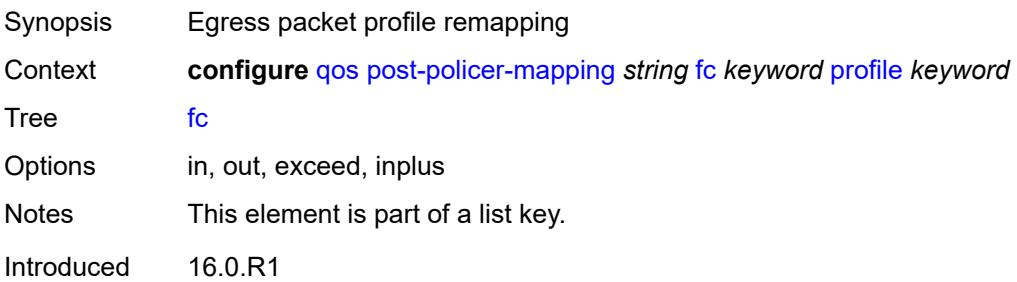

Platforms 7450 ESS, 7750 SR, 7750 SR-e, 7750 SR-s, 7950 XRS, VSR

#### <span id="page-3464-0"></span>**maps-to**

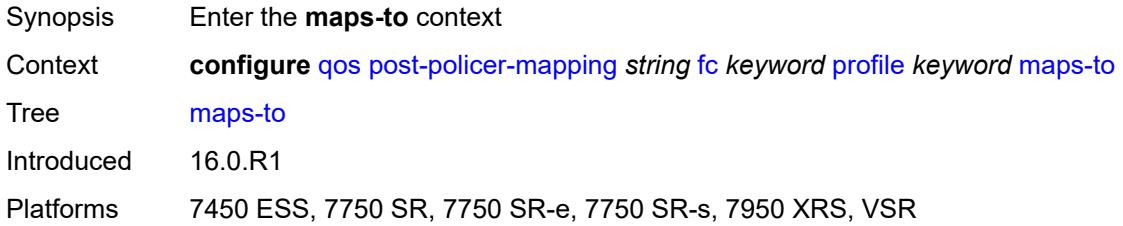

### <span id="page-3464-1"></span>**fc** *keyword*

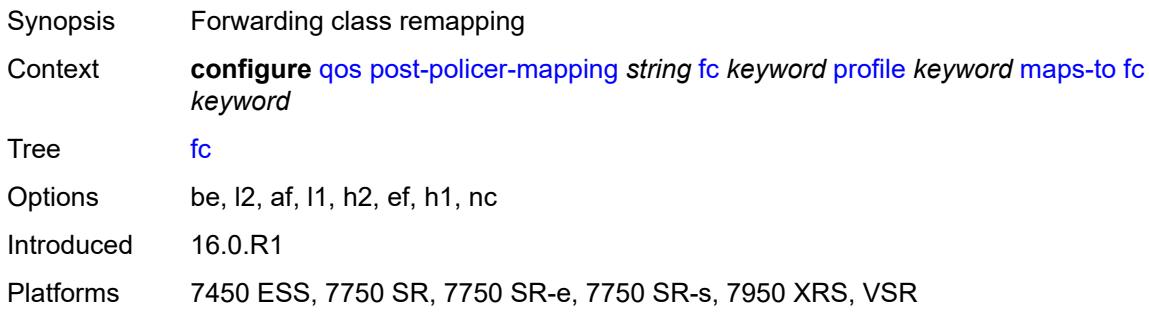

#### <span id="page-3464-2"></span>**profile** *keyword*

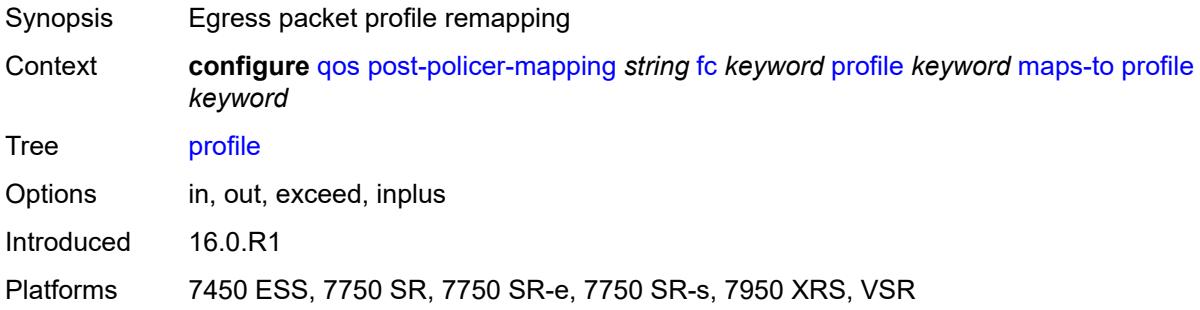

## <span id="page-3464-3"></span>**queue-group-redirect-list** [[name\]](#page-3465-0) *string*

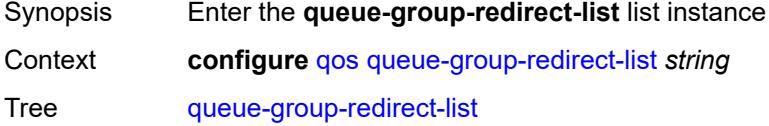

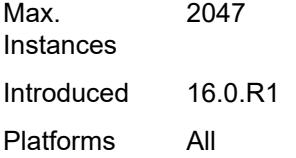

## <span id="page-3465-0"></span>[**name**] *string*

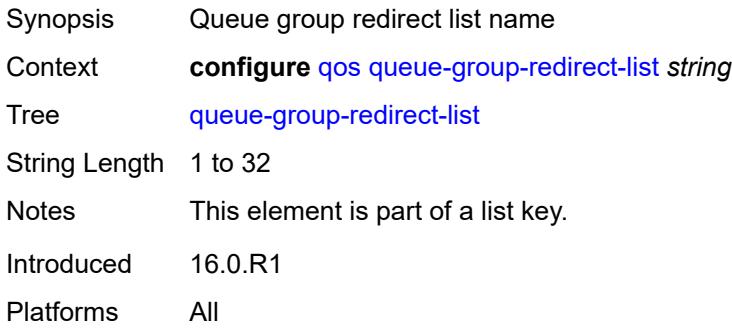

### <span id="page-3465-2"></span>**match** [[field-value](#page-3465-1)] *number*

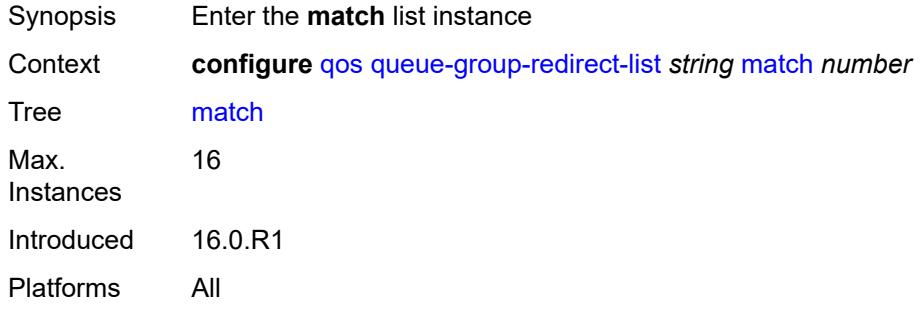

## <span id="page-3465-1"></span>[**field-value**] *number*

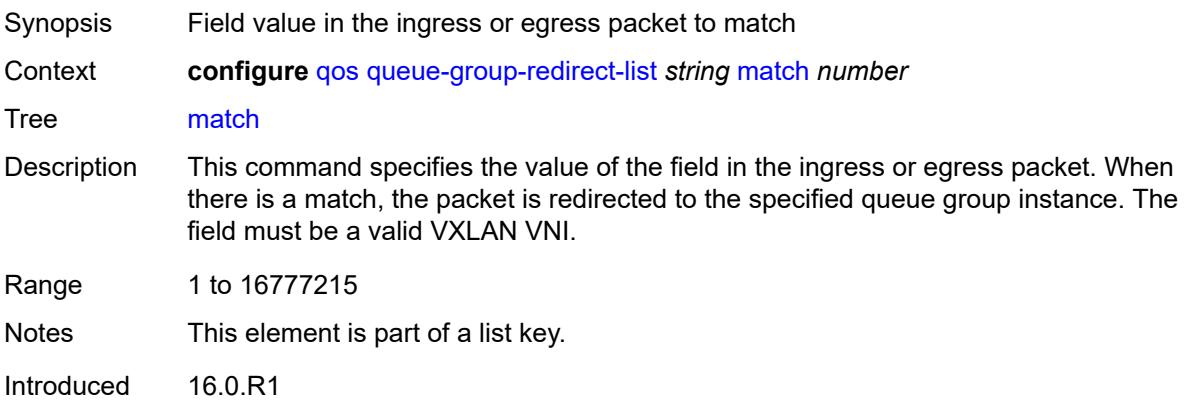

Platforms All

#### <span id="page-3466-0"></span>**instance** *number*

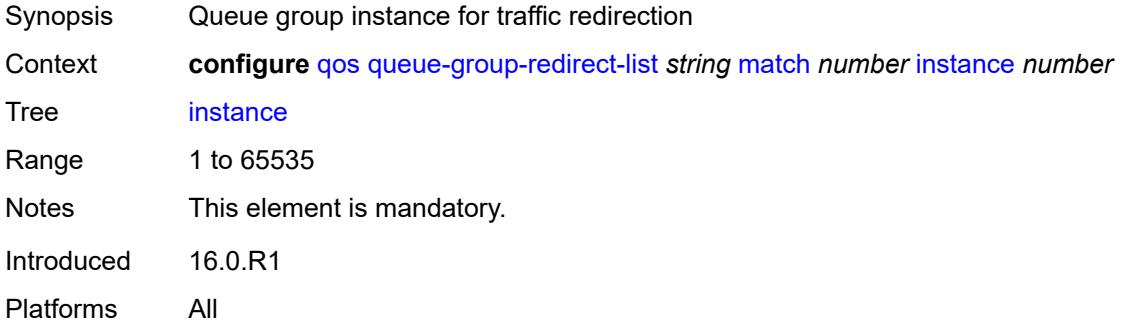

## <span id="page-3466-1"></span>**type** *keyword*

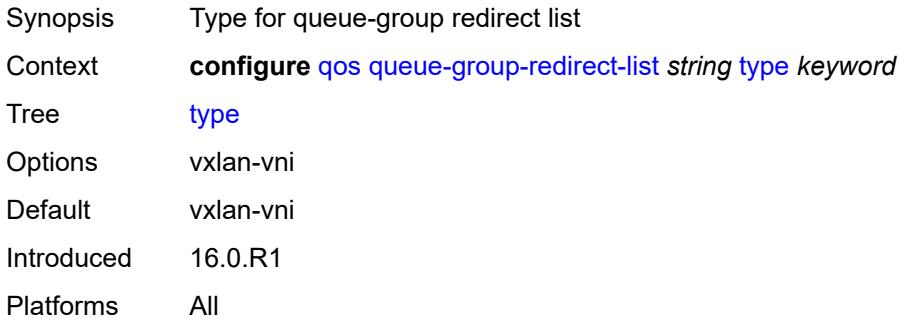

#### <span id="page-3466-2"></span>**queue-group-templates**

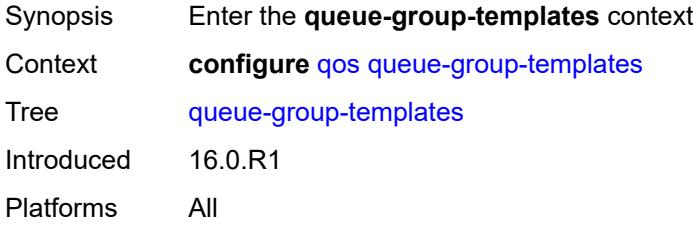

### <span id="page-3466-3"></span>**egress**

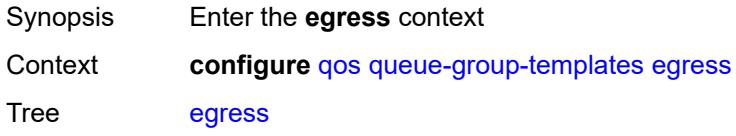

Introduced 16.0.R1 Platforms All

<span id="page-3467-1"></span>**queue-group** [[egress-queue-group-name\]](#page-3467-0) *string*

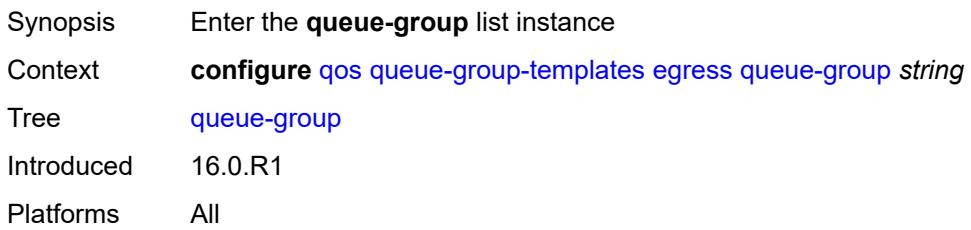

### <span id="page-3467-0"></span>[**egress-queue-group-name**] *string*

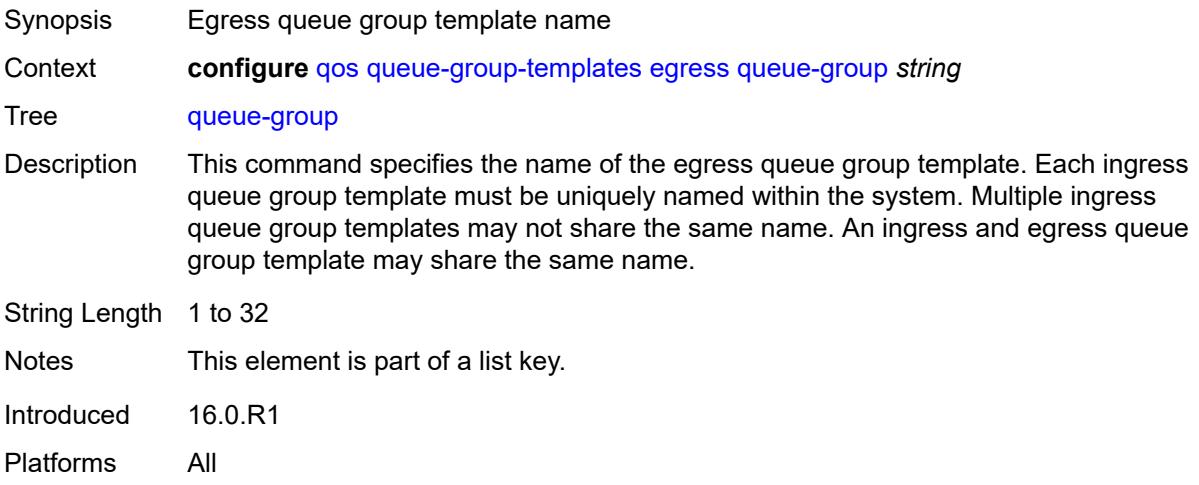

#### <span id="page-3467-2"></span>**description** *string*

<span id="page-3467-3"></span>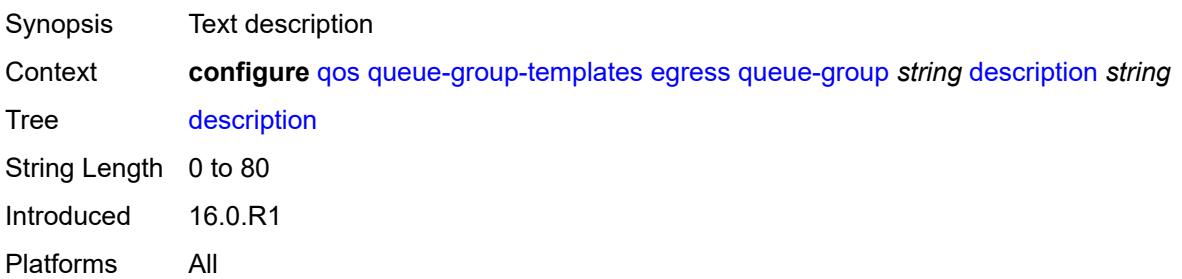

## **fc** [\[fc-name](#page-3468-0)] *keyword*

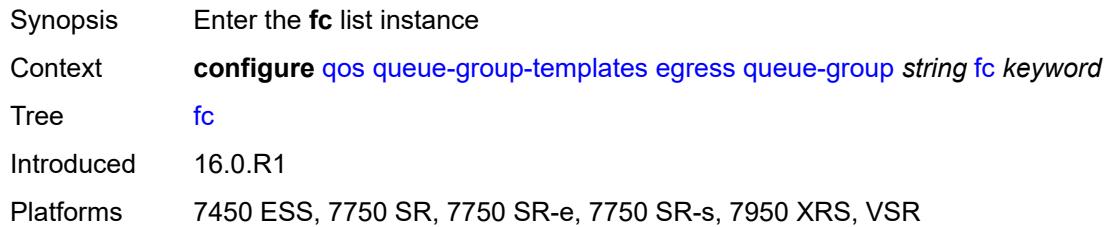

# <span id="page-3468-0"></span>[**fc-name**] *keyword*

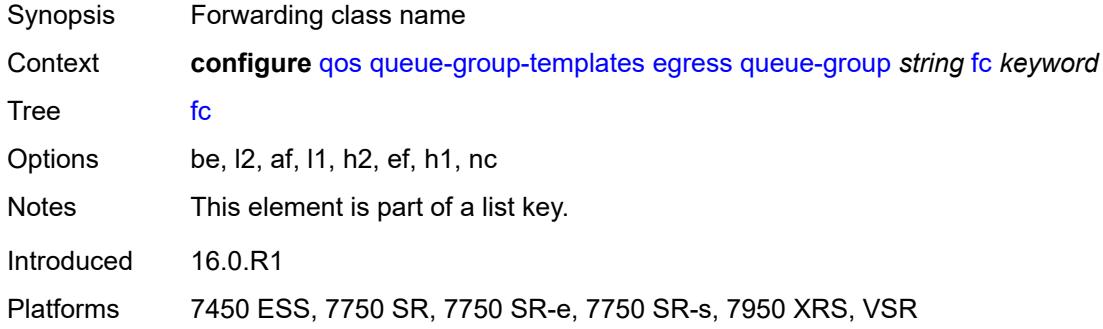

#### <span id="page-3468-1"></span>**queue**

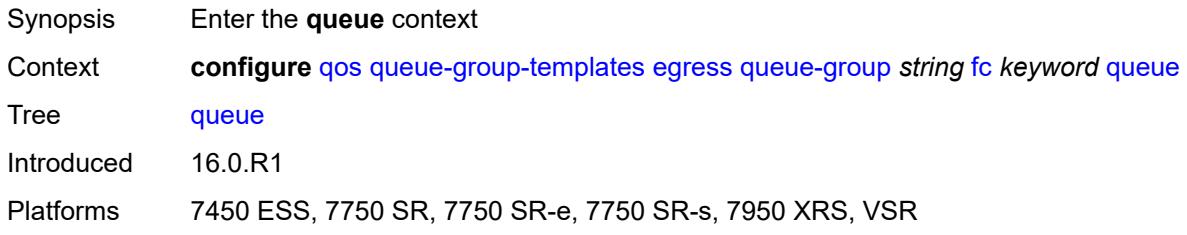

#### <span id="page-3468-2"></span>**none**

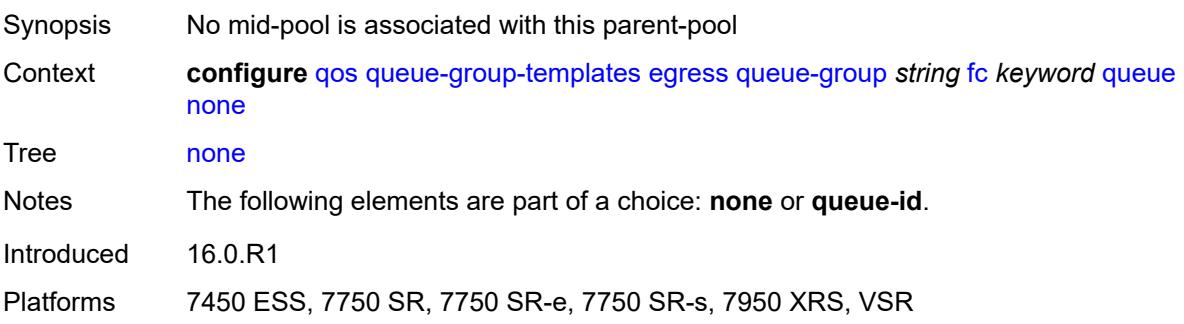

### <span id="page-3469-0"></span>**queue-id** *reference*

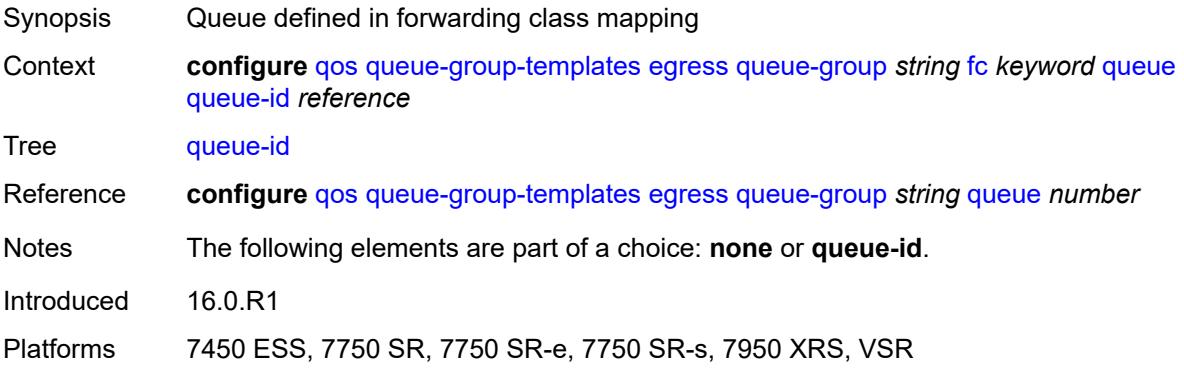

### <span id="page-3469-1"></span>**hs-attachment-policy** *reference*

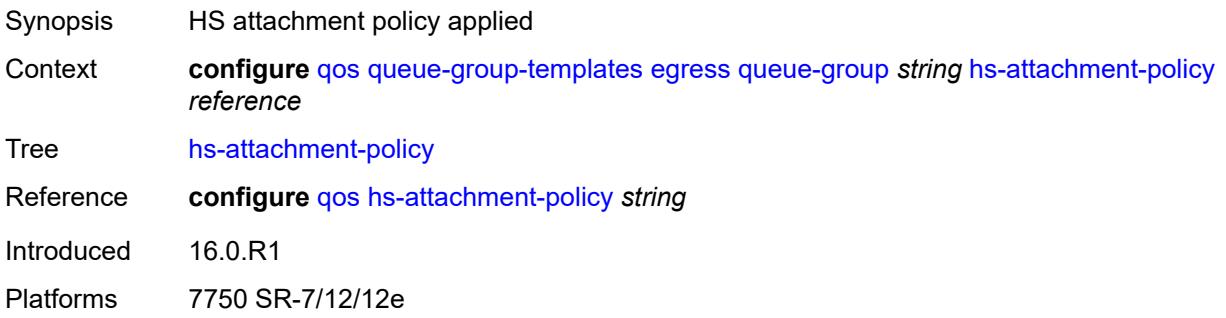

### <span id="page-3469-3"></span>**hs-wrr-group** [[group-id\]](#page-3469-2) *number*

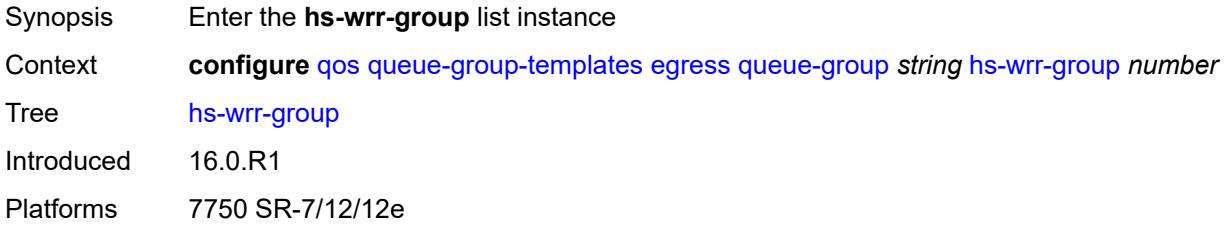

## <span id="page-3469-2"></span>[**group-id**] *number*

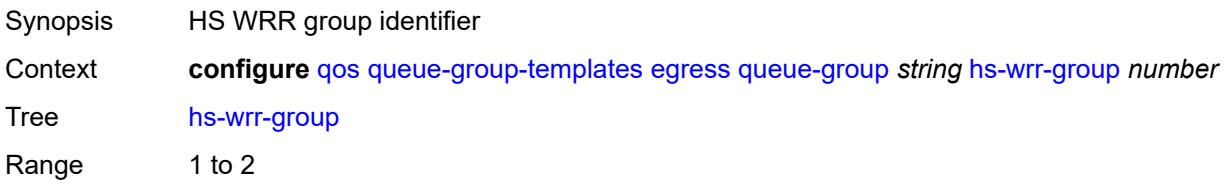

Notes This element is part of a list key. Introduced 16.0.R1 Platforms 7750 SR-7/12/12e

#### <span id="page-3470-0"></span>**adaptation-rule**

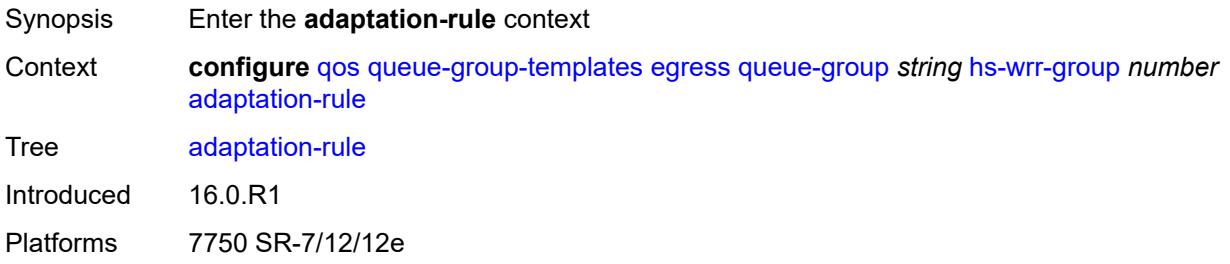

## <span id="page-3470-1"></span>**pir** *keyword*

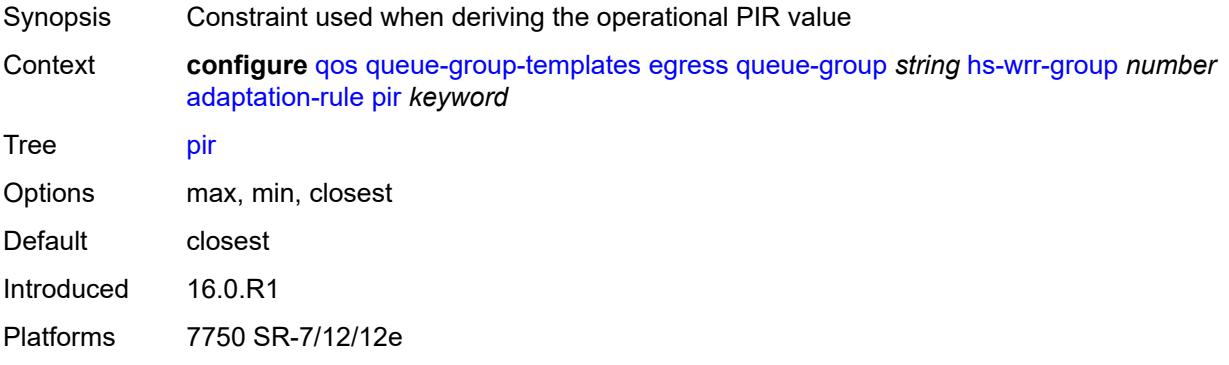

## <span id="page-3470-2"></span>**hs-class-weight** *number*

<span id="page-3470-3"></span>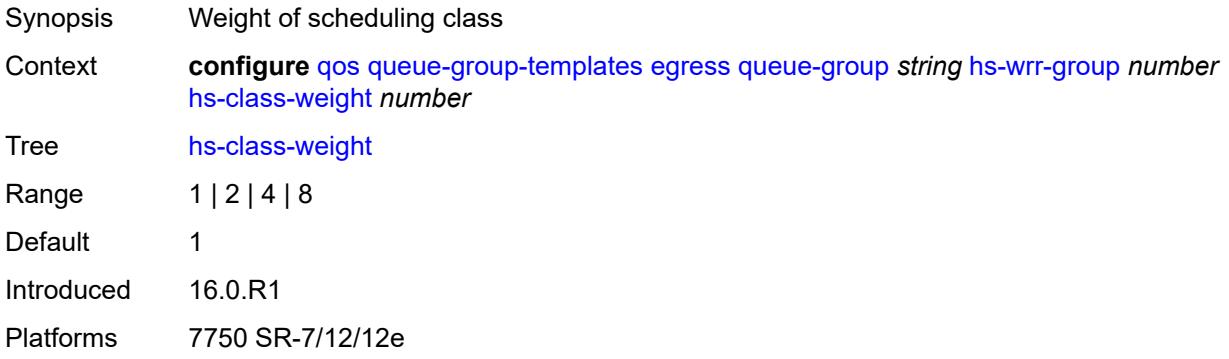

## **percent-rate** *decimal-number*

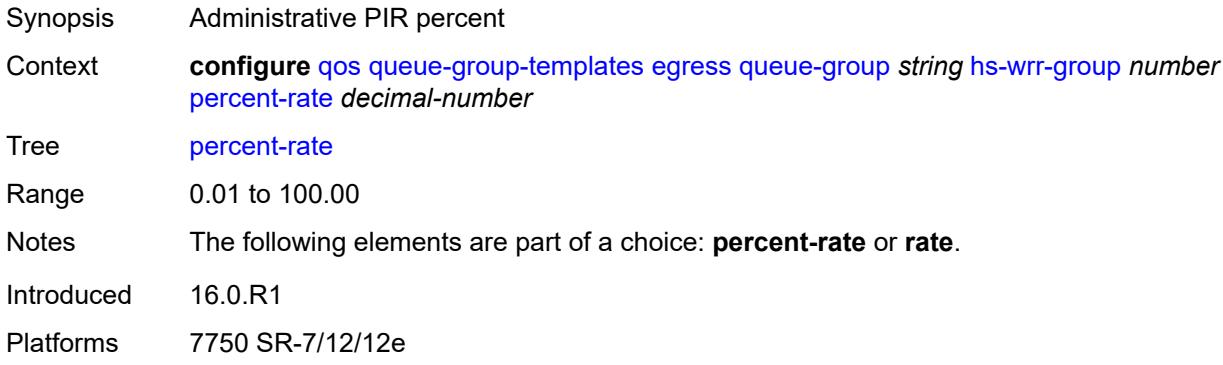

### <span id="page-3471-0"></span>**rate** *(number | keyword)*

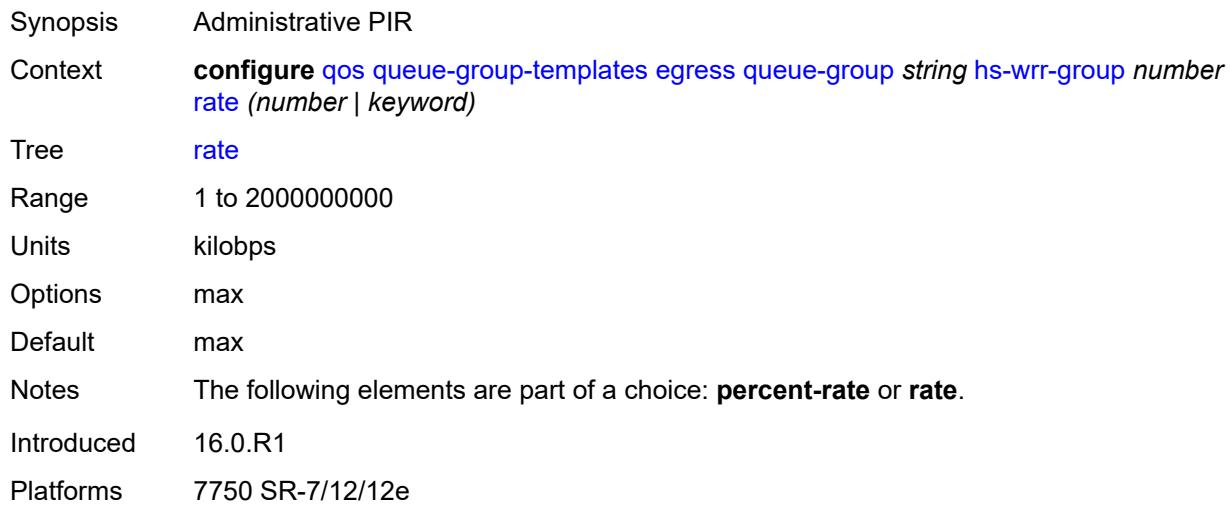

### <span id="page-3471-2"></span>**policer** [[policer-id](#page-3471-1)] *number*

<span id="page-3471-1"></span>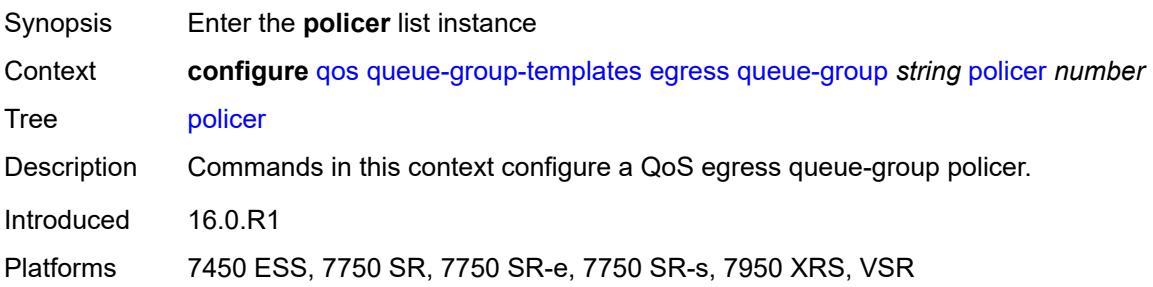

## [**policer-id**] *number*

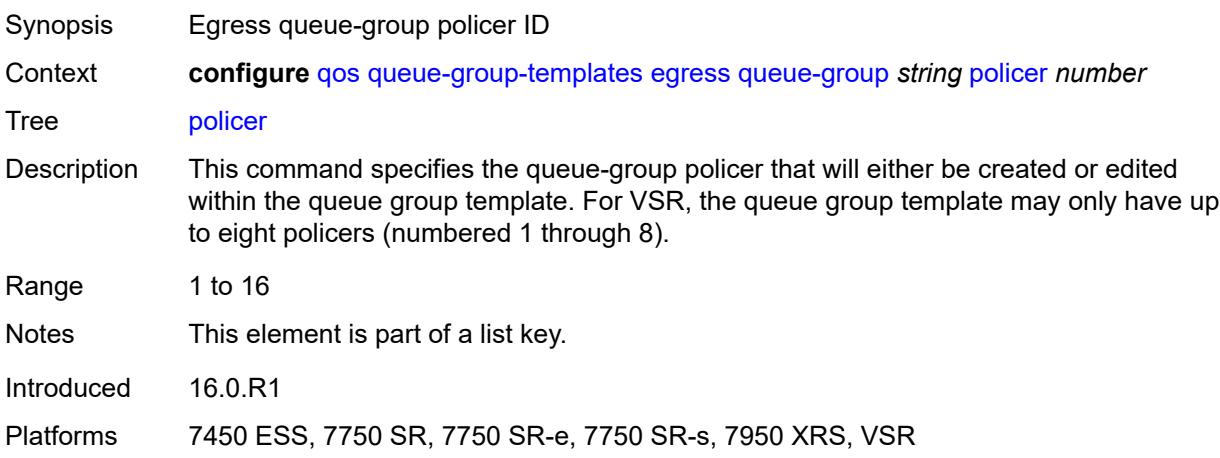

#### <span id="page-3472-0"></span>**adaptation-rule**

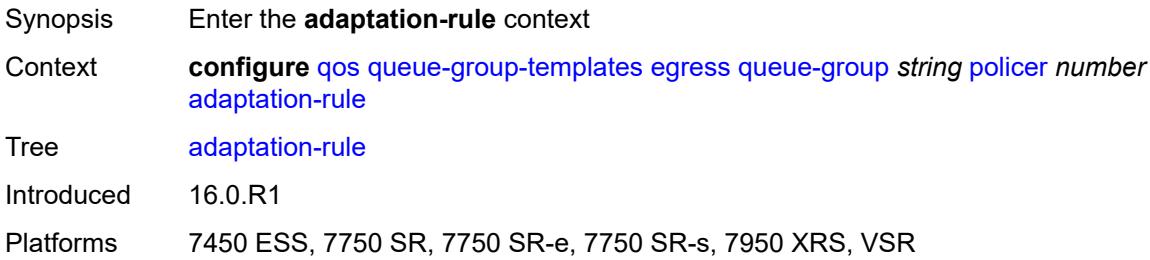

### <span id="page-3472-1"></span>**cir** *keyword*

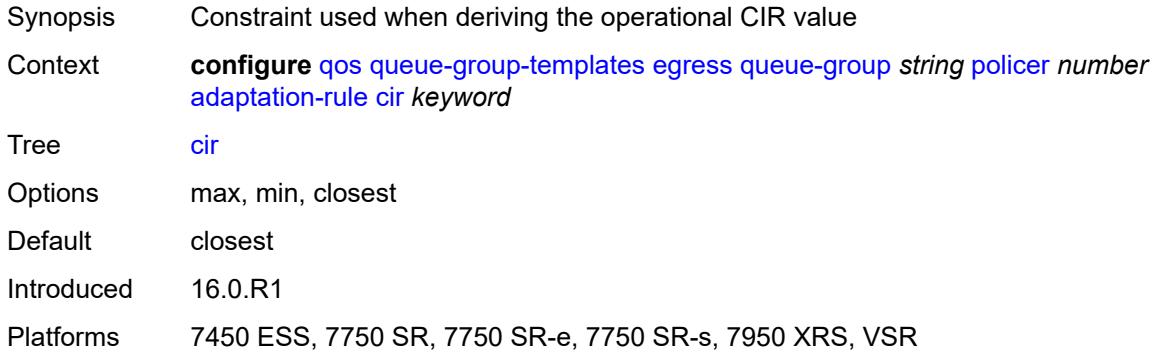

### <span id="page-3472-2"></span>**pir** *keyword*

Synopsis Constraint used when deriving the operational PIR value

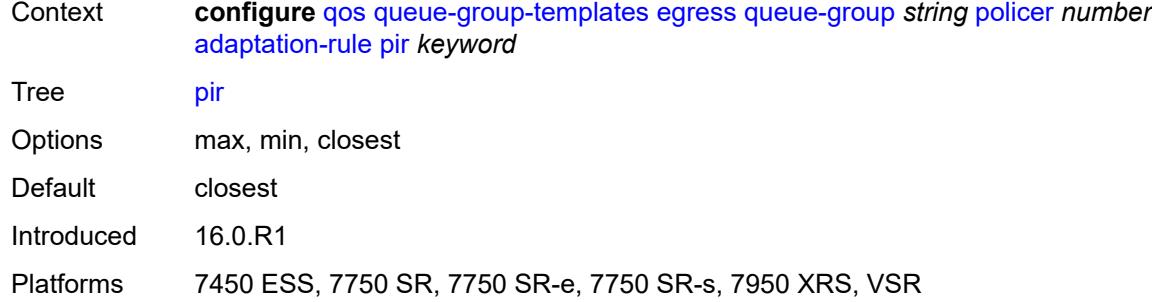

## <span id="page-3473-0"></span>**adv-config-policy** *reference*

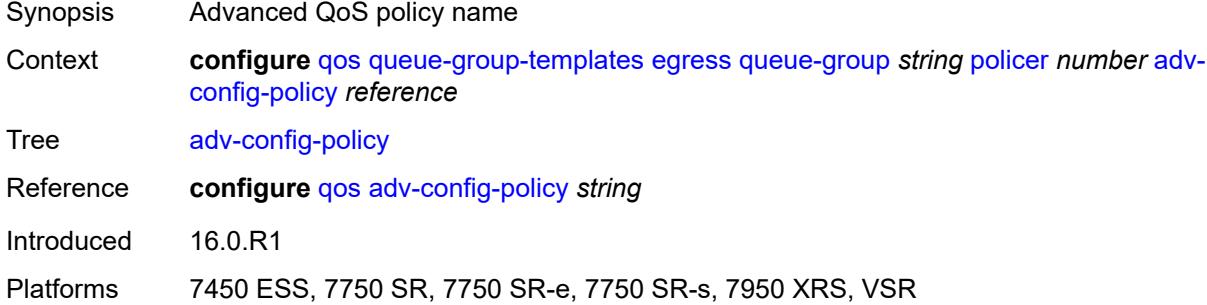

## <span id="page-3473-1"></span>**arbiter-parent**

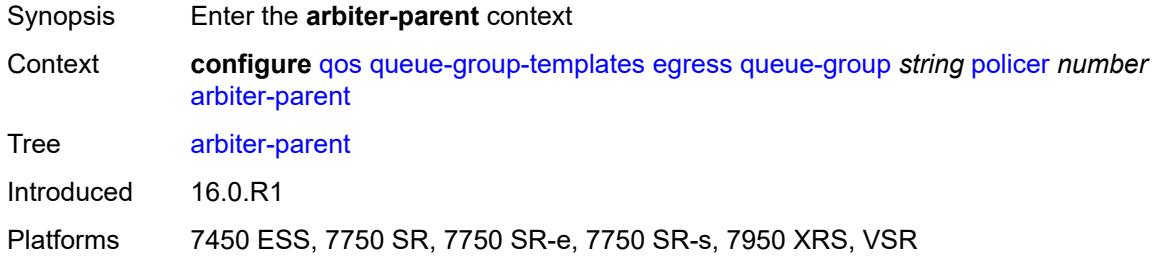

#### <span id="page-3473-2"></span>**arbiter-name** *string*

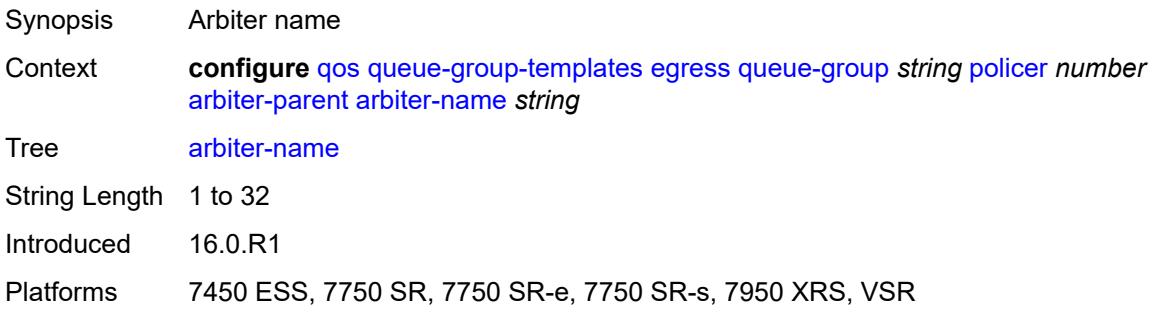

#### <span id="page-3474-0"></span>**level** *number*

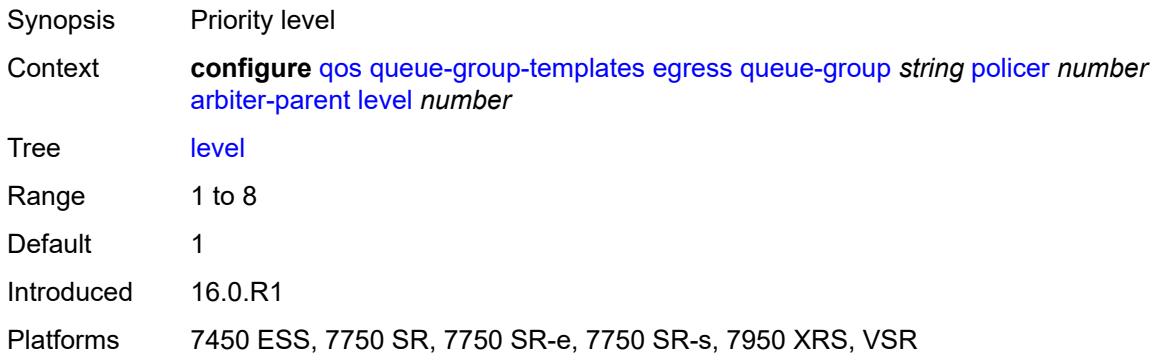

## <span id="page-3474-1"></span>**weight** *number*

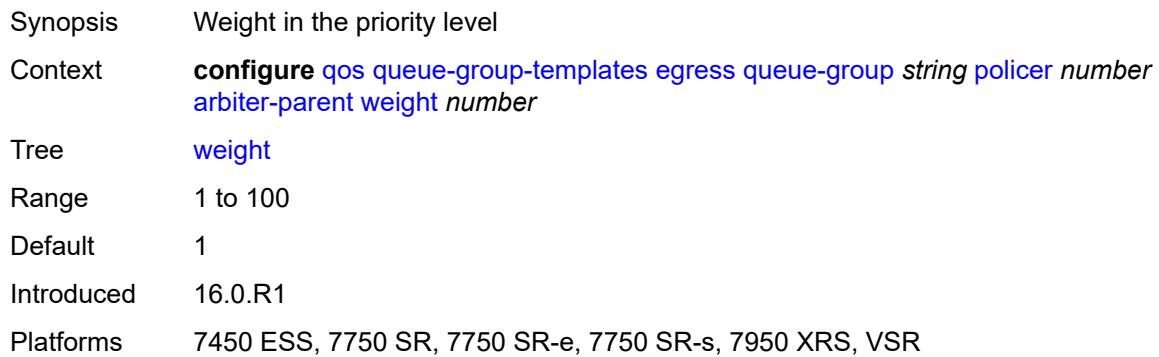

### <span id="page-3474-2"></span>**cbs** *(number | keyword)*

<span id="page-3474-3"></span>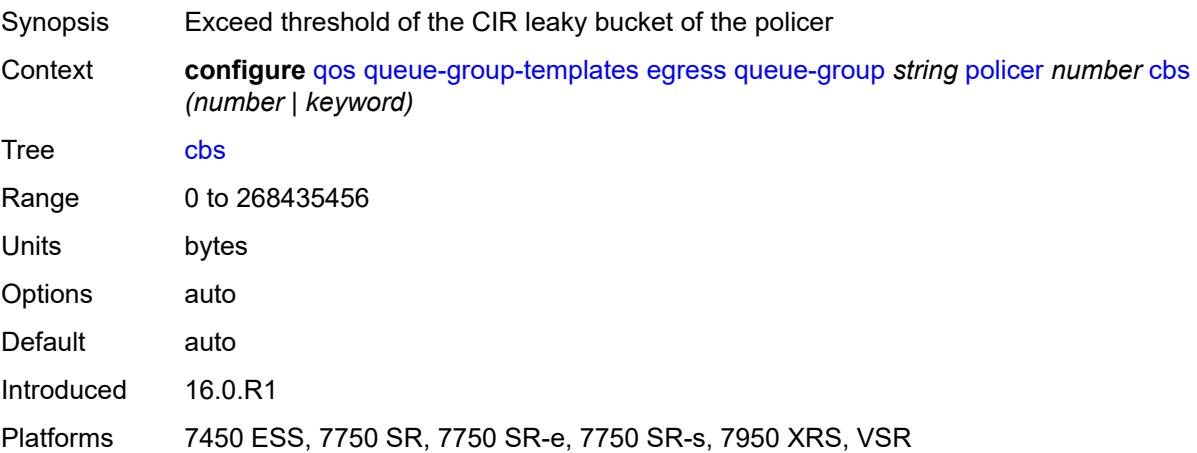

## **description** *string*

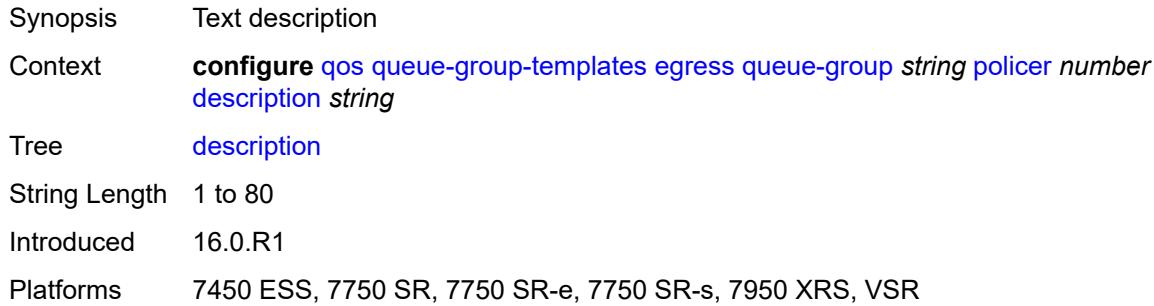

### <span id="page-3475-0"></span>**exceed-pir** *boolean*

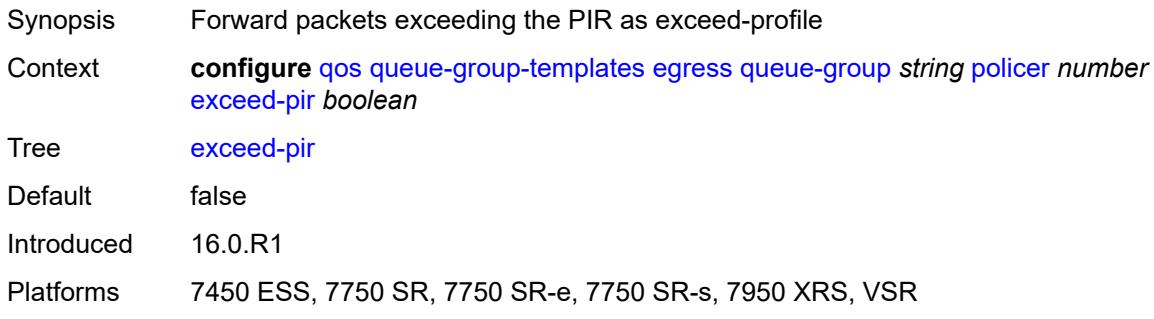

### <span id="page-3475-1"></span>**high-prio-only** *(number | keyword)*

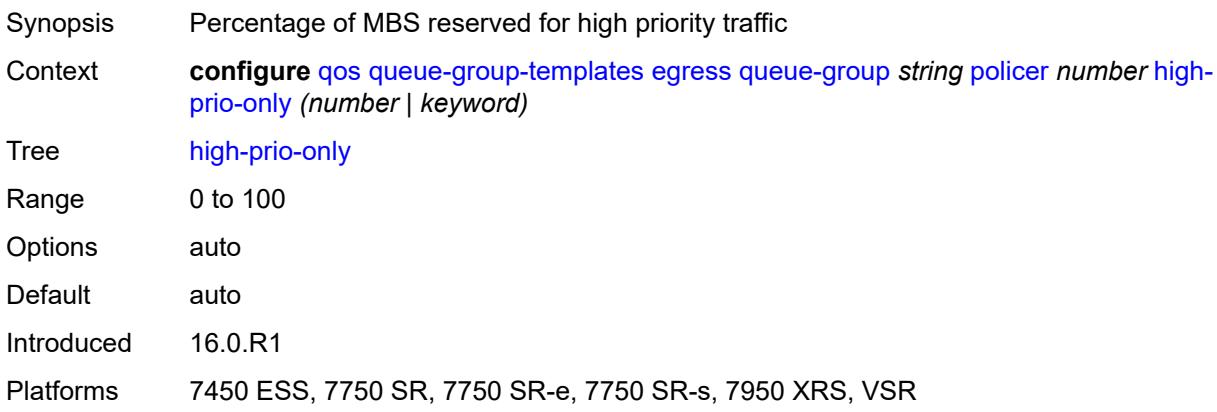

#### <span id="page-3475-2"></span>**mbs** *(number | keyword)*

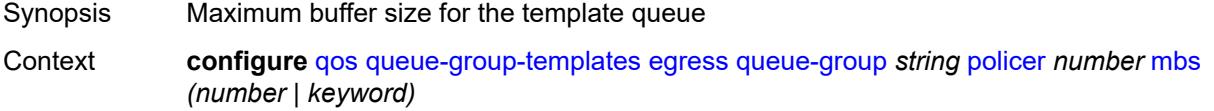

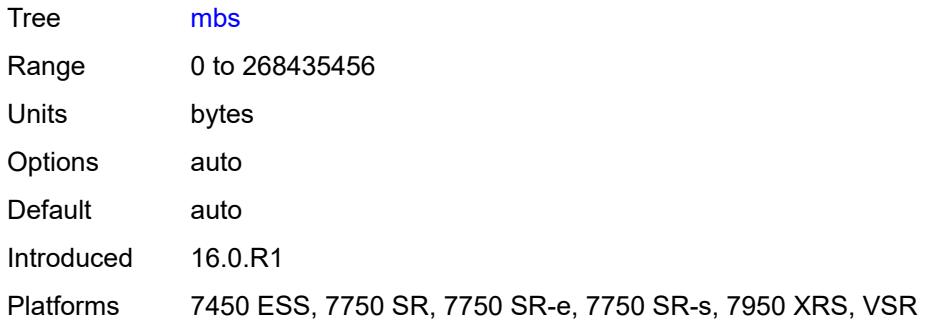

## <span id="page-3476-0"></span>**packet-byte-offset** *number*

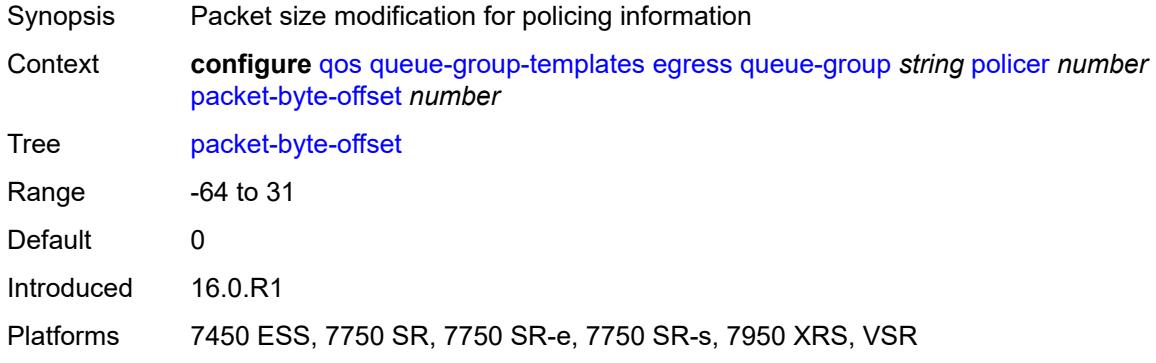

## <span id="page-3476-1"></span>**percent-rate**

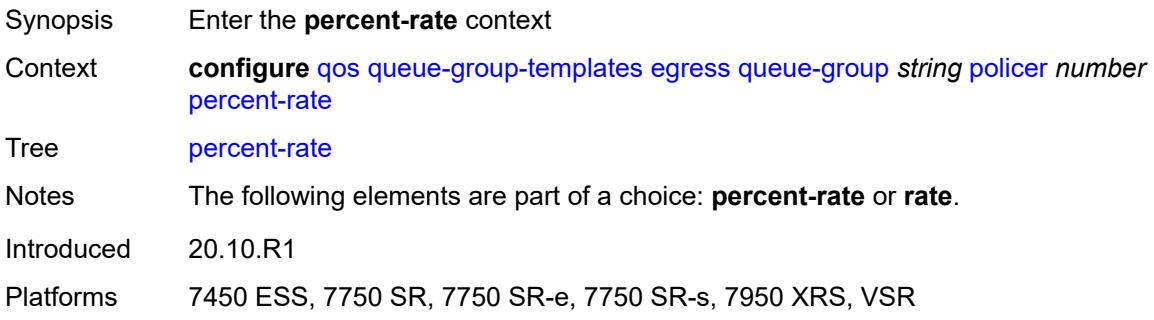

#### <span id="page-3476-2"></span>**cir** *decimal-number*

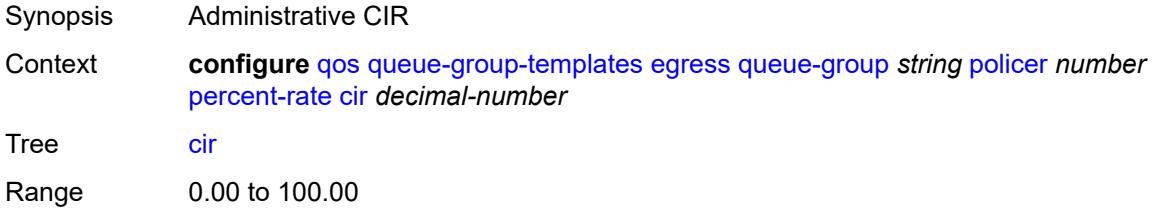

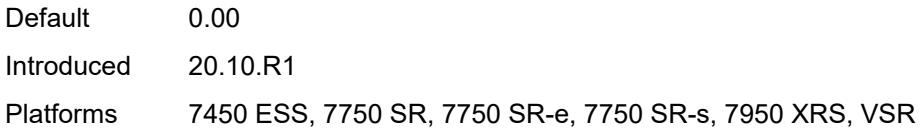

## <span id="page-3477-0"></span>**pir** *decimal-number*

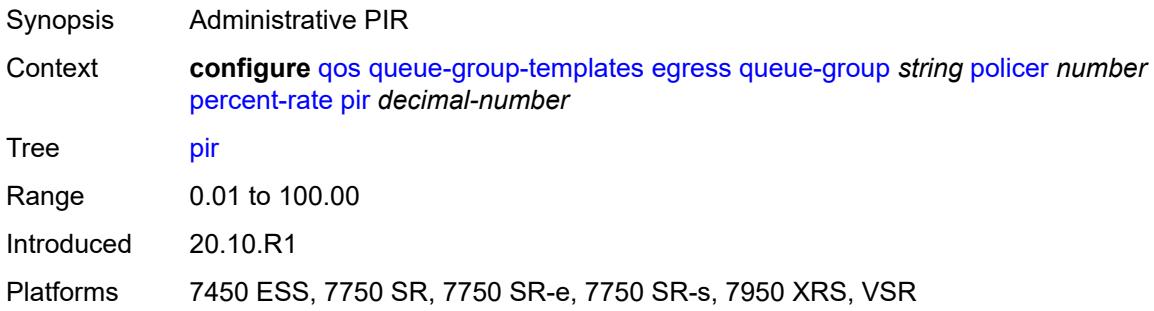

## <span id="page-3477-1"></span>**reference-rate** *keyword*

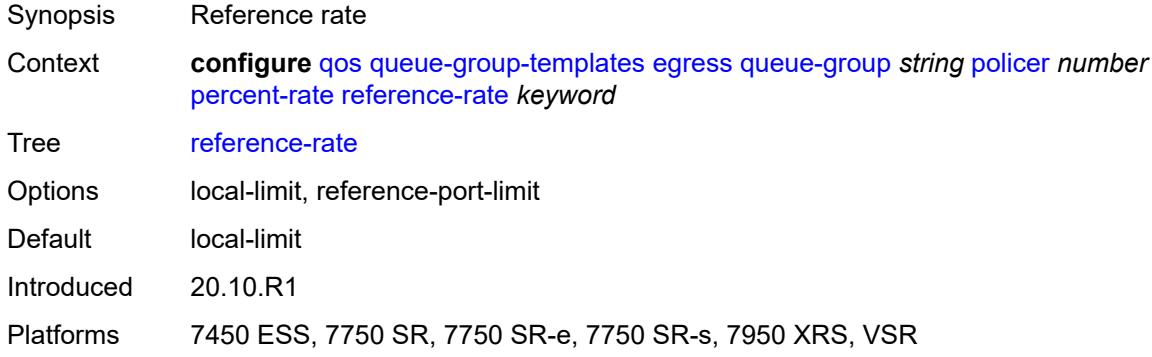

## <span id="page-3477-2"></span>**profile-capped** *boolean*

<span id="page-3477-3"></span>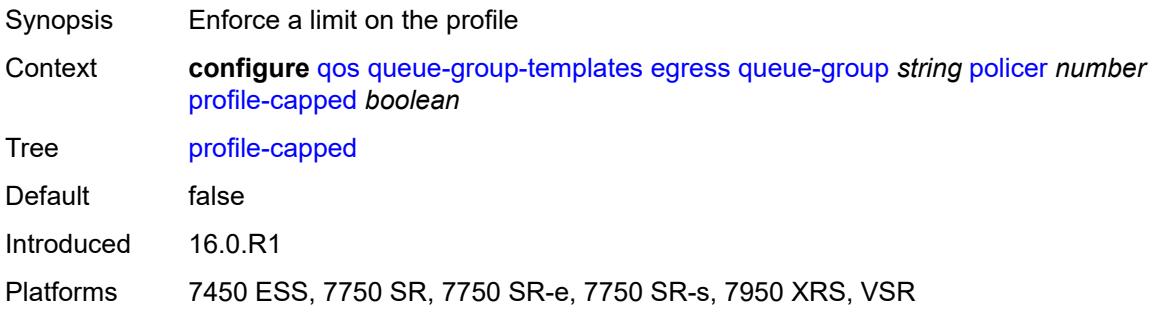

#### **rate**

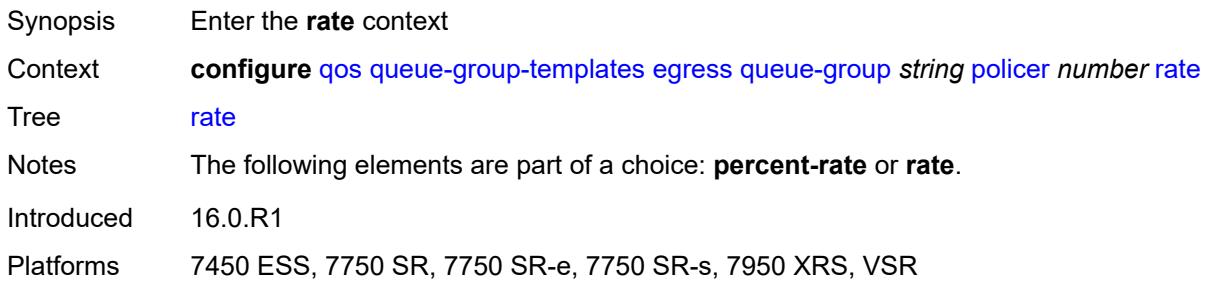

# <span id="page-3478-0"></span>**cir** *(number | keyword)*

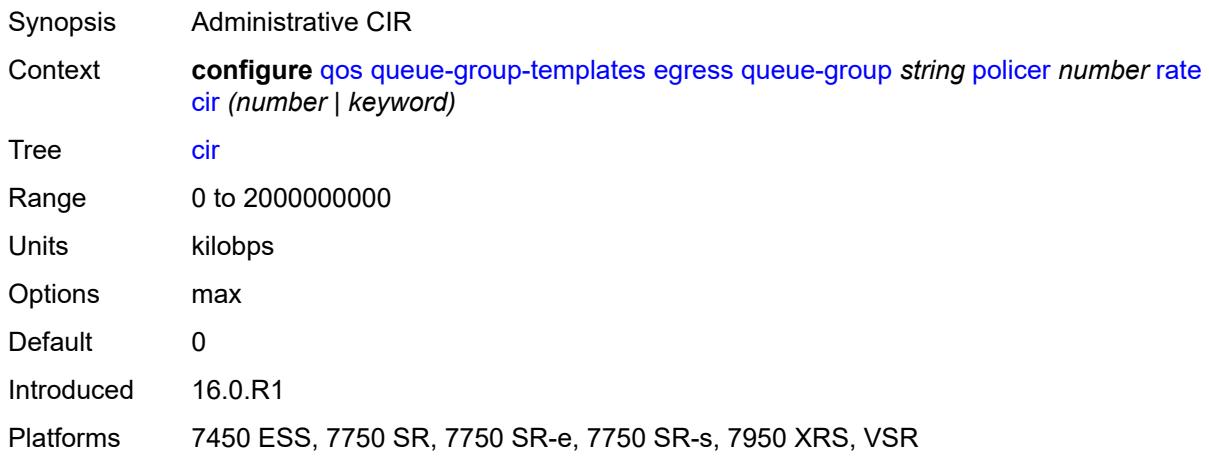

## <span id="page-3478-1"></span>**pir** *(number | keyword)*

<span id="page-3478-2"></span>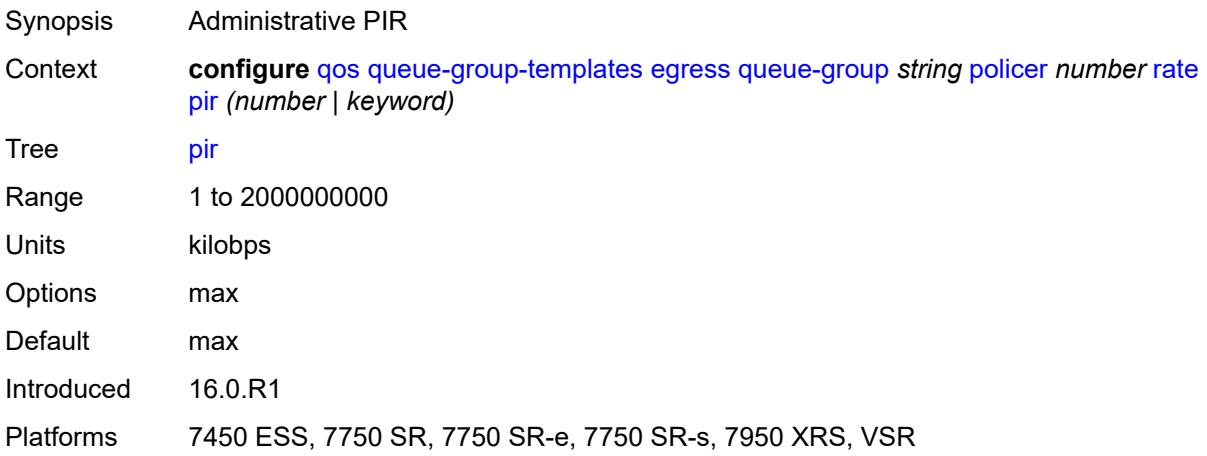

## **stat-mode** *keyword*

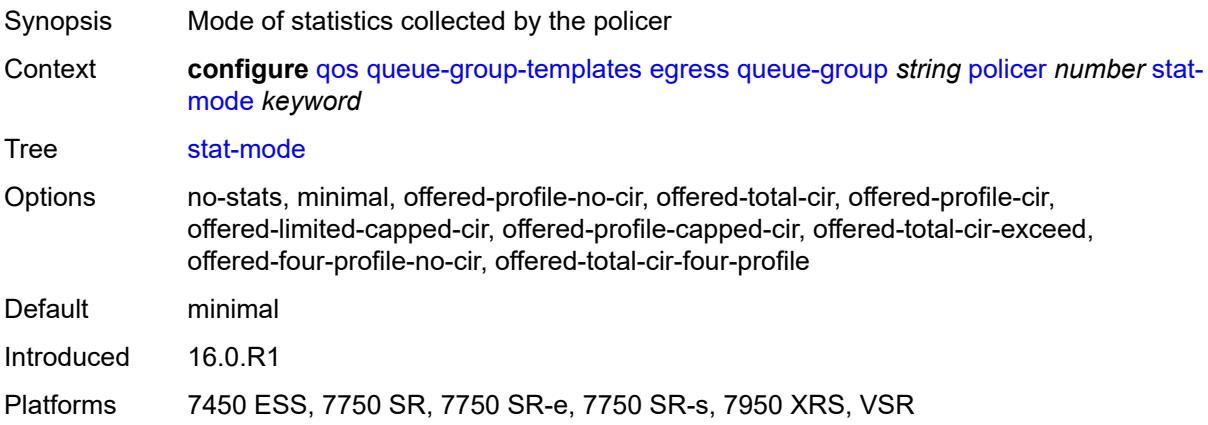

### <span id="page-3479-0"></span>**queue** [[queue-id](#page-3479-1)] *number*

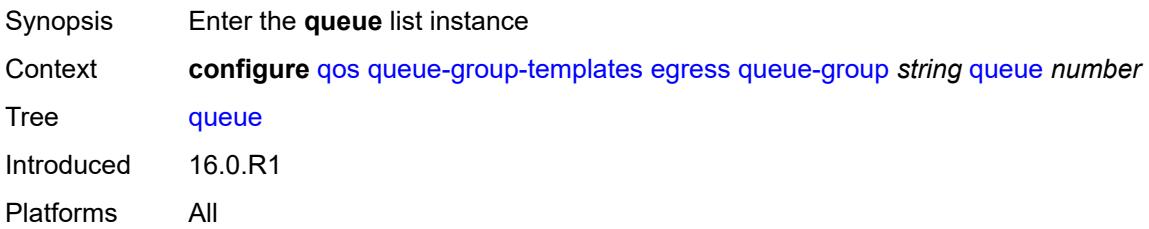

## <span id="page-3479-1"></span>[**queue-id**] *number*

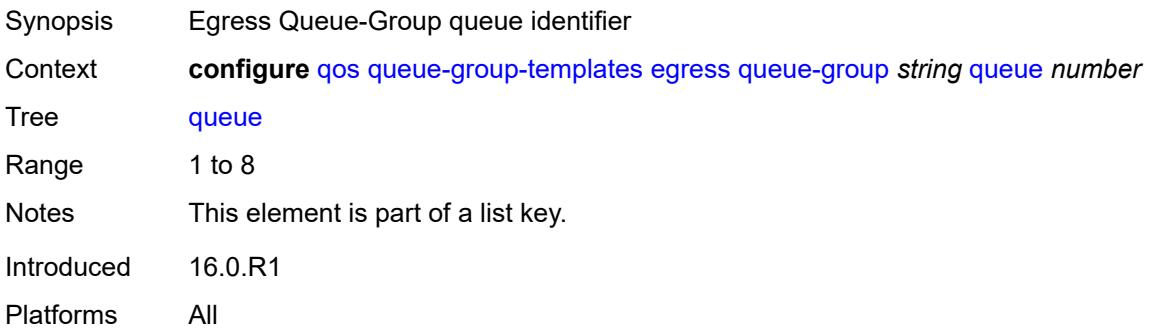

### <span id="page-3479-2"></span>**adaptation-rule**

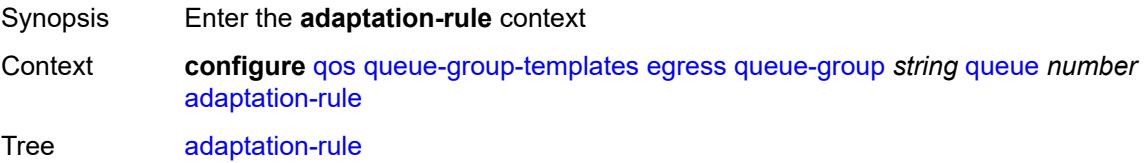

Introduced 16.0.R1 Platforms All

### <span id="page-3480-0"></span>**cir** *keyword*

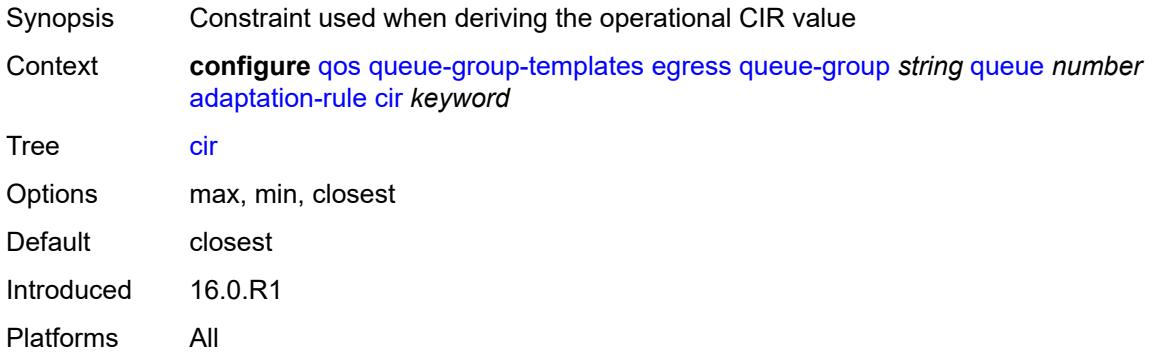

## <span id="page-3480-1"></span>**pir** *keyword*

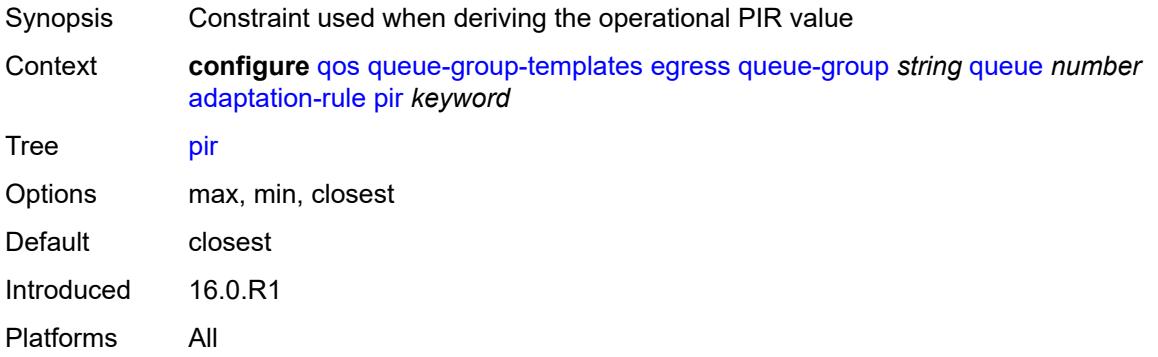

## <span id="page-3480-2"></span>**adv-config-policy** *reference*

<span id="page-3480-3"></span>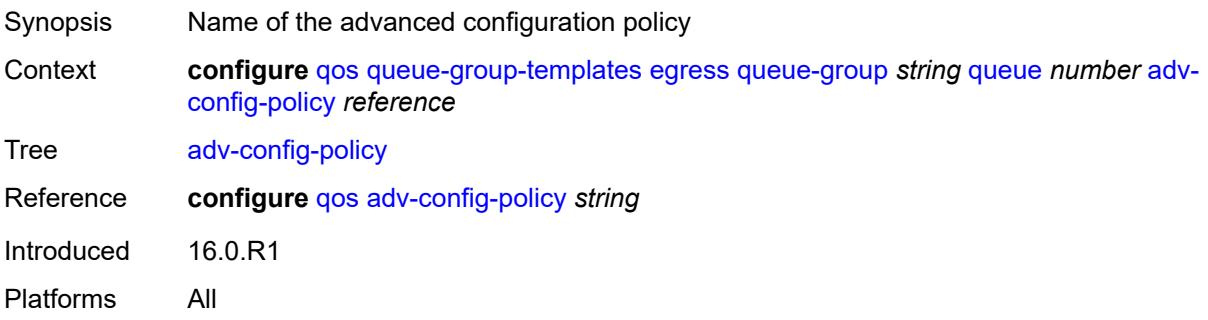

## **burst-limit** *(number | keyword)*

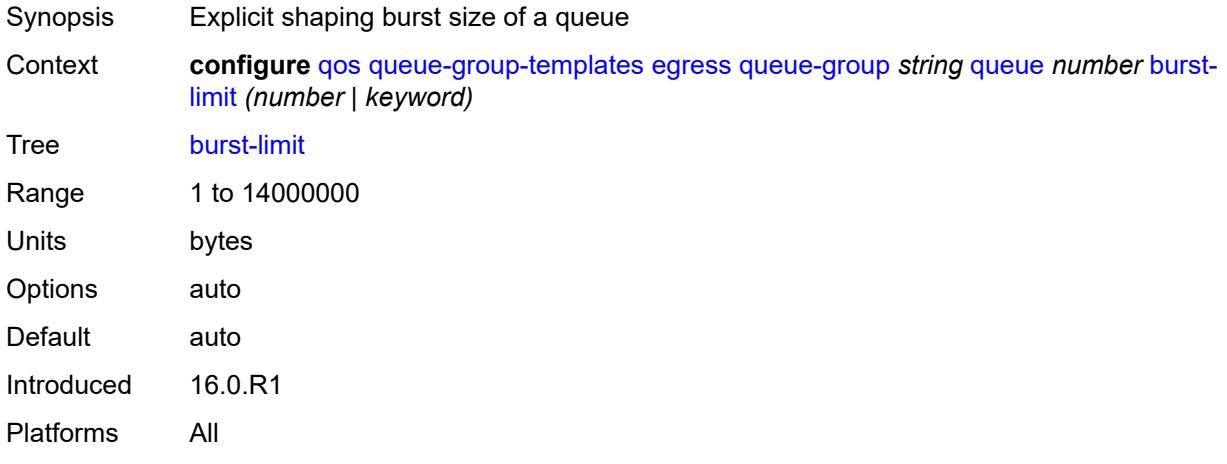

## <span id="page-3481-0"></span>**cbs** *(number | keyword)*

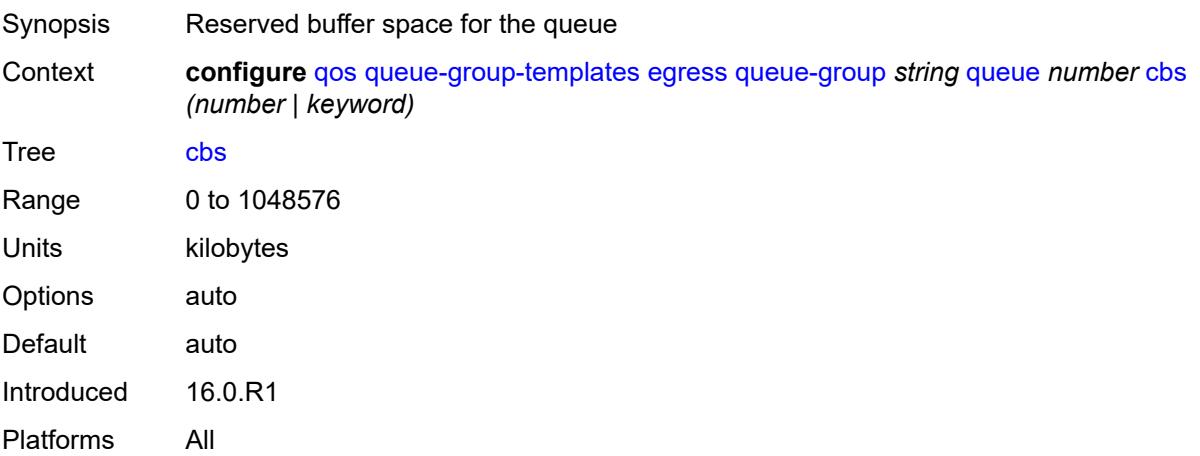

## <span id="page-3481-1"></span>**drop-tail**

<span id="page-3481-2"></span>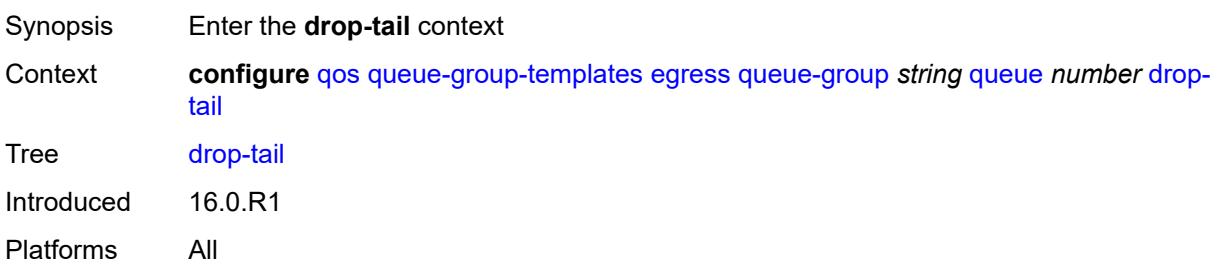

#### **exceed**

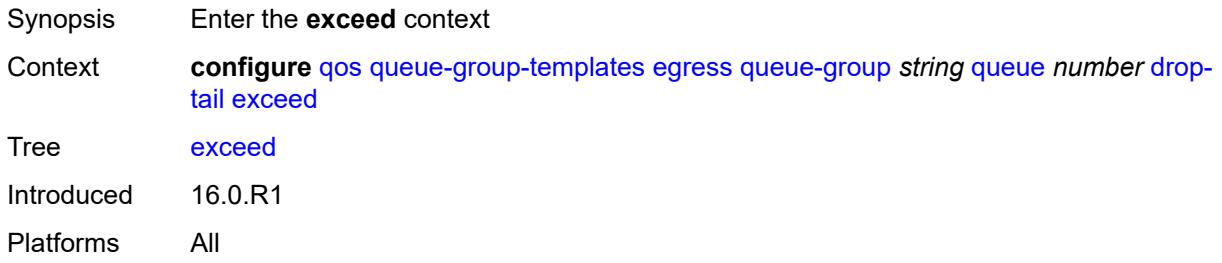

### <span id="page-3482-0"></span>**percent-reduction-from-mbs** *(number | keyword)*

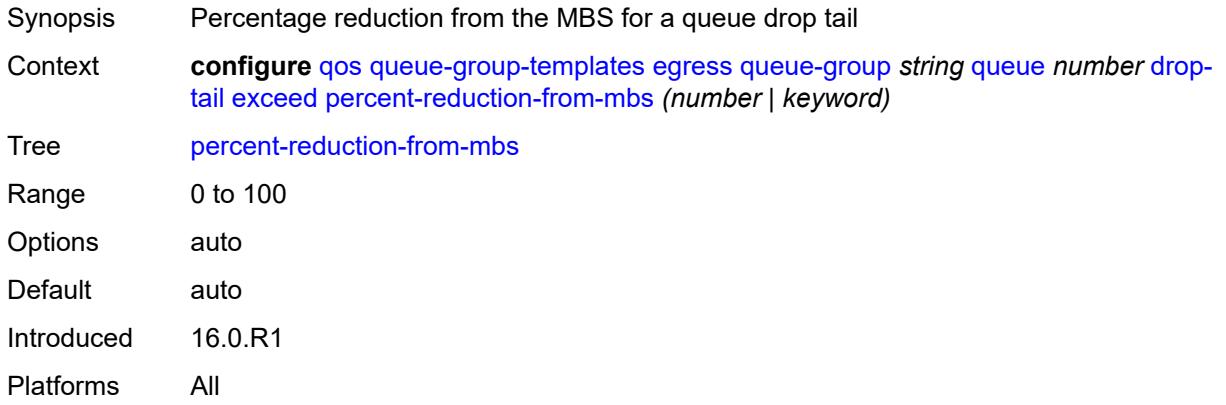

### <span id="page-3482-1"></span>**high**

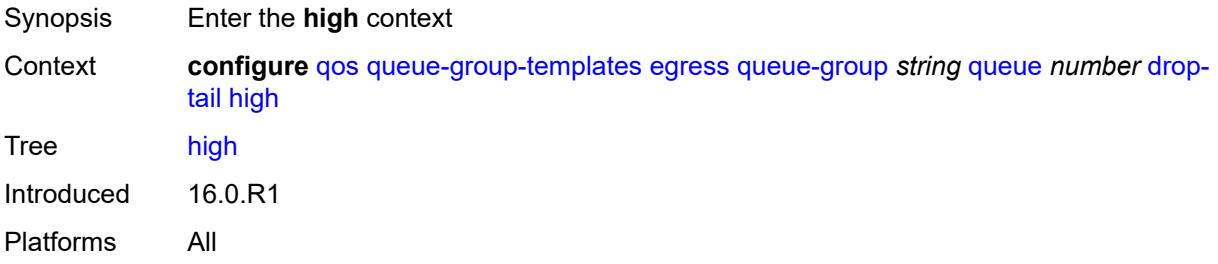

## <span id="page-3482-2"></span>**percent-reduction-from-mbs** *(number | keyword)*

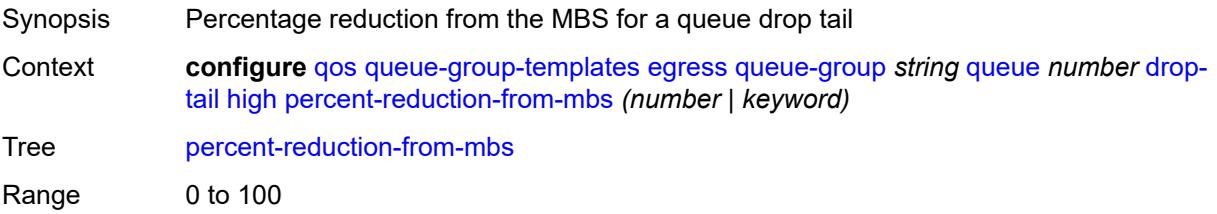

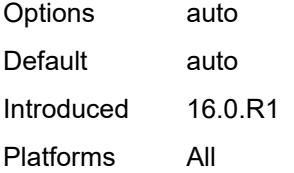

# <span id="page-3483-0"></span>**highplus**

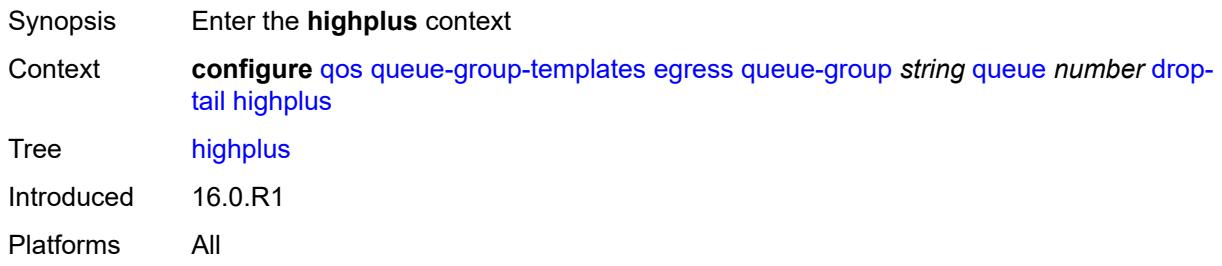

## <span id="page-3483-1"></span>**percent-reduction-from-mbs** *(number | keyword)*

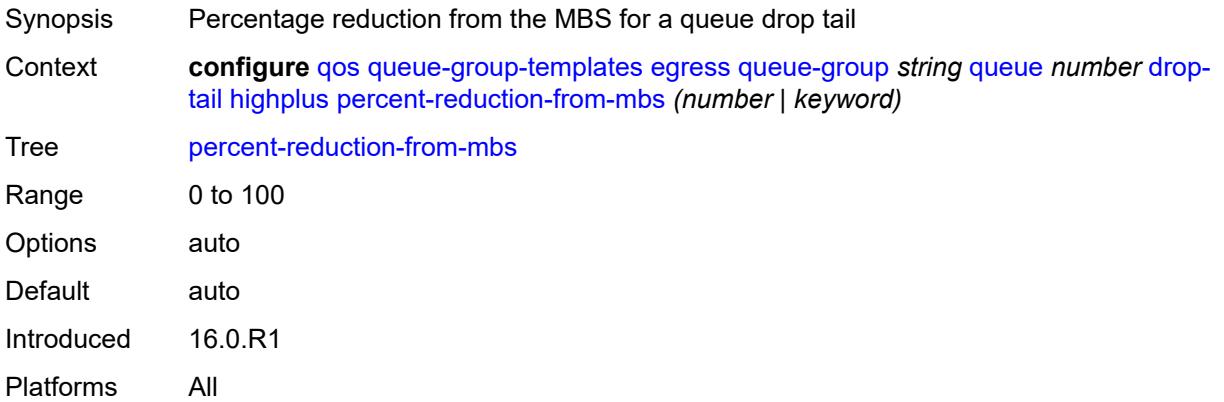

#### <span id="page-3483-2"></span>**low**

<span id="page-3483-3"></span>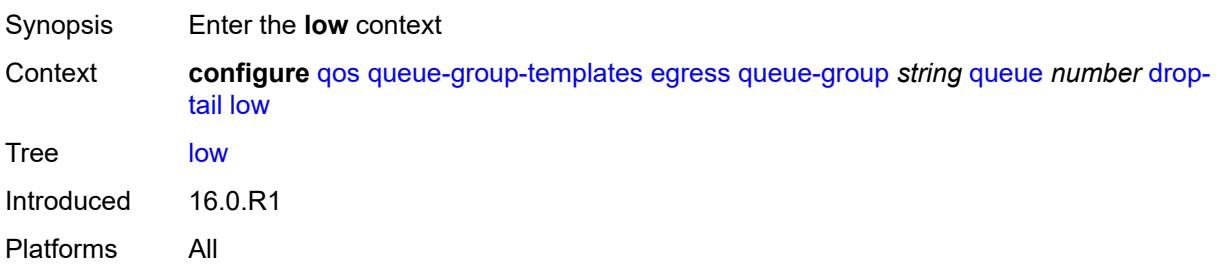

### **percent-reduction-from-mbs** *(number | keyword)*

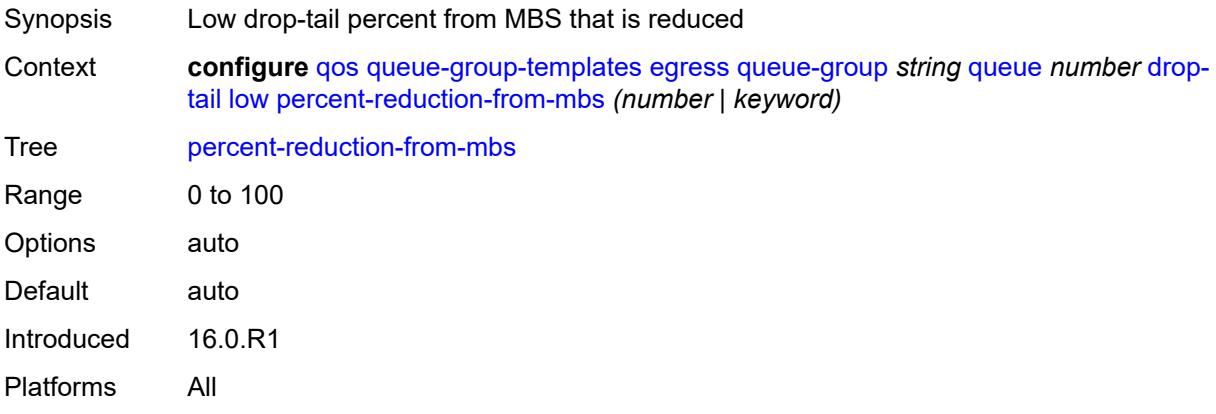

#### <span id="page-3484-0"></span>**dynamic-mbs** *boolean*

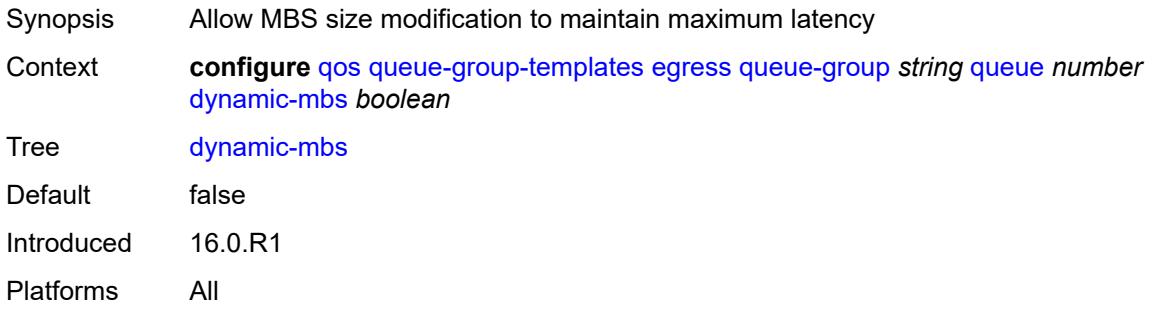

#### <span id="page-3484-1"></span>**hs-alt-port-class-pool** *boolean*

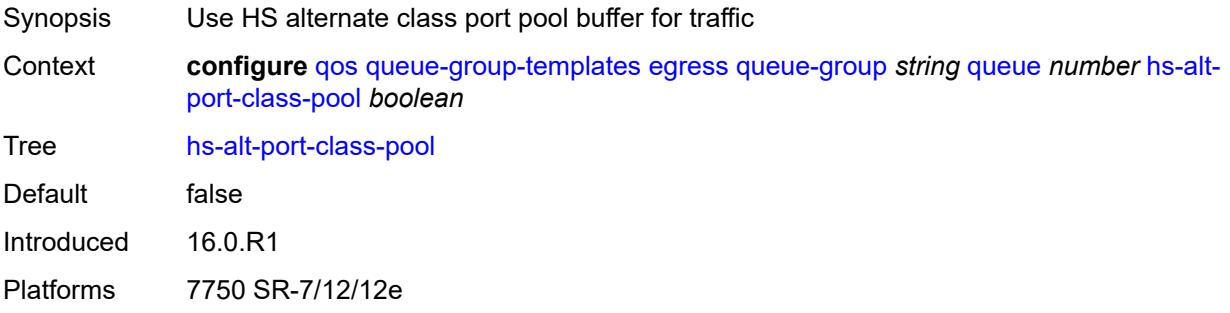

#### <span id="page-3484-2"></span>**hs-class-weight** *number*

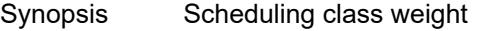

Context **configure** [qos](#page-3326-0) [queue-group-templates](#page-3466-2) [egress](#page-3466-3) [queue-group](#page-3467-1) *string* [queue](#page-3479-0) *number* [hs](#page-3484-2)[class-weight](#page-3484-2) *number*

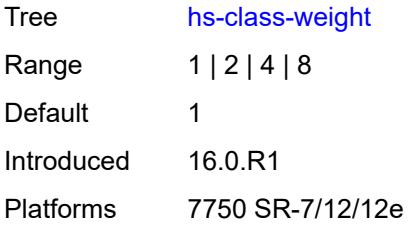

#### <span id="page-3485-0"></span>**hs-wred-queue**

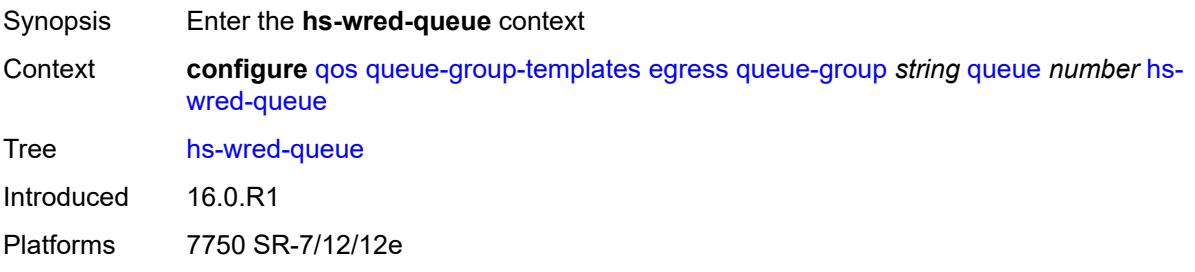

# <span id="page-3485-1"></span>**policy** *reference*

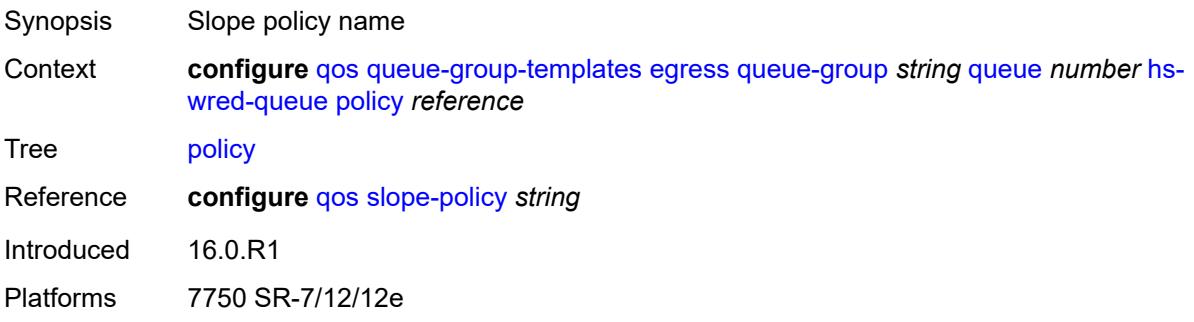

## <span id="page-3485-2"></span>**hs-wrr-weight** *number*

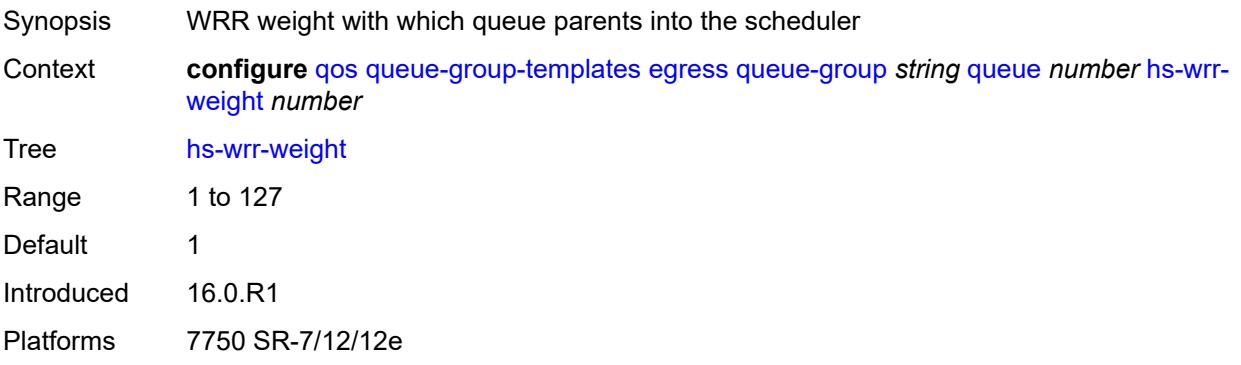

### <span id="page-3486-0"></span>**mbs** *(number | keyword)*

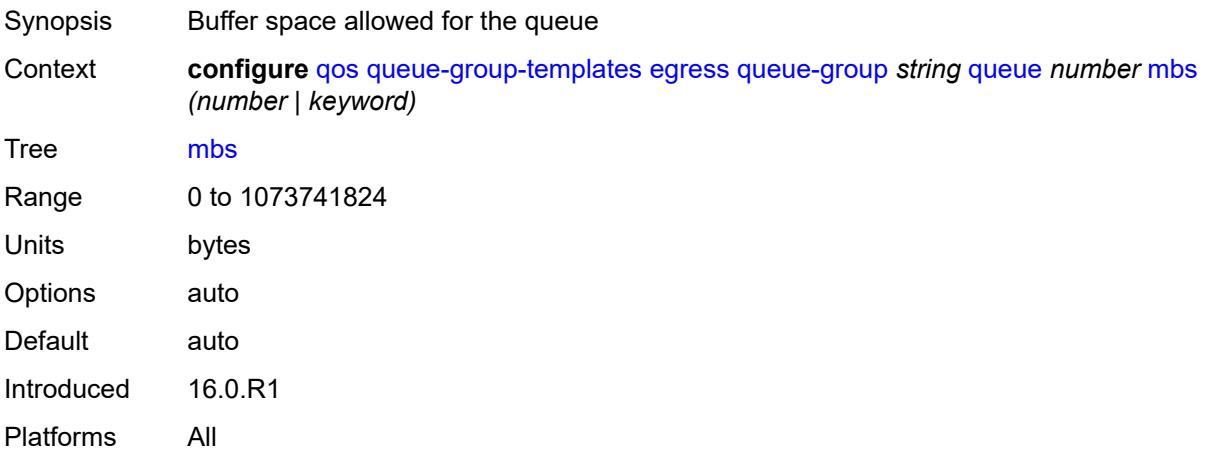

## <span id="page-3486-1"></span>**packet-byte-offset** *number*

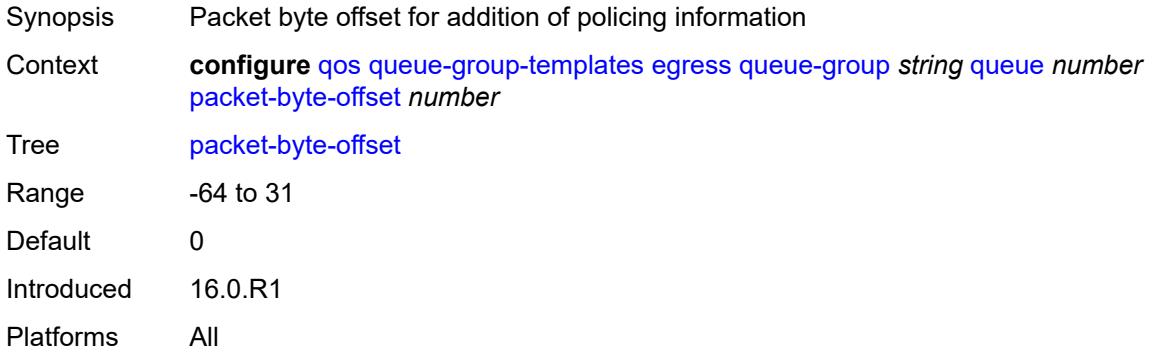

#### <span id="page-3486-2"></span>**percent-rate**

<span id="page-3486-3"></span>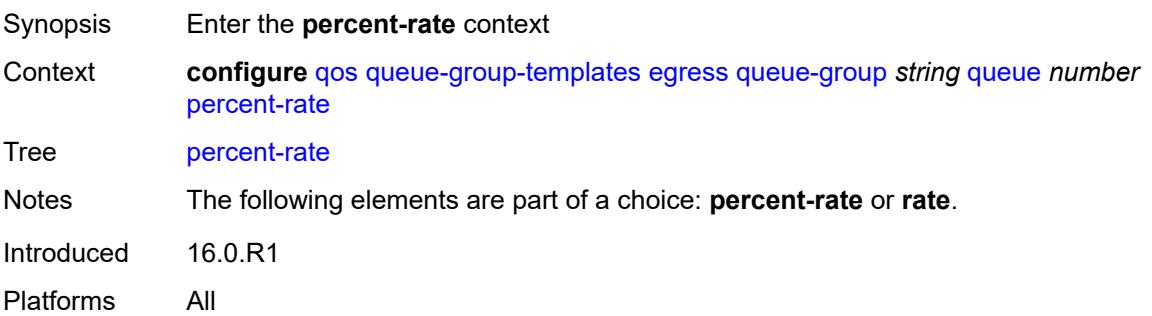

#### **cir** *decimal-number*

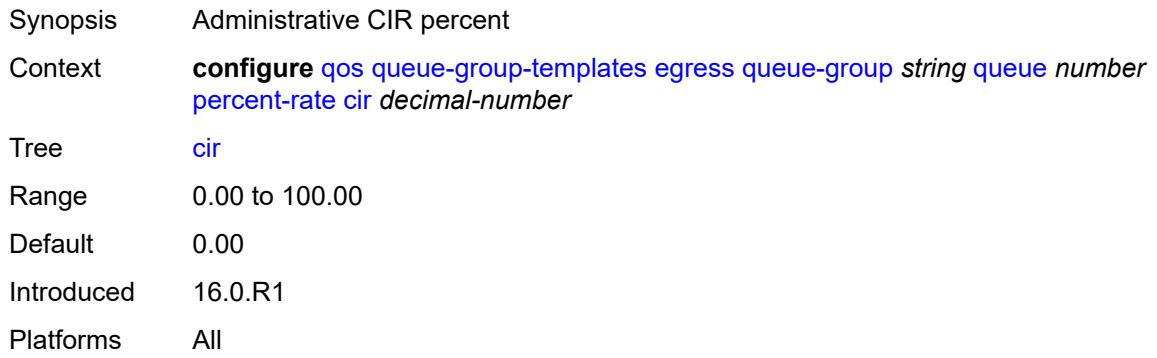

## <span id="page-3487-0"></span>**pir** *decimal-number*

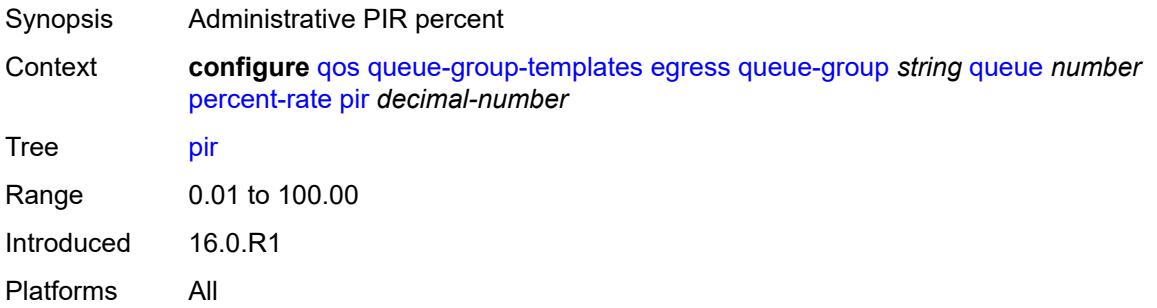

# <span id="page-3487-1"></span>**reference-rate** *keyword*

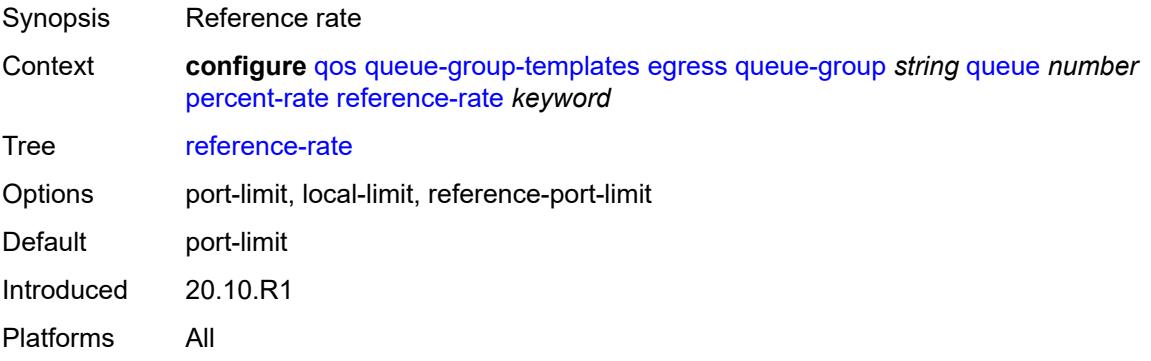

## <span id="page-3487-2"></span>**port-parent**

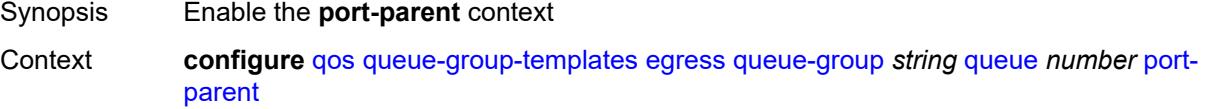

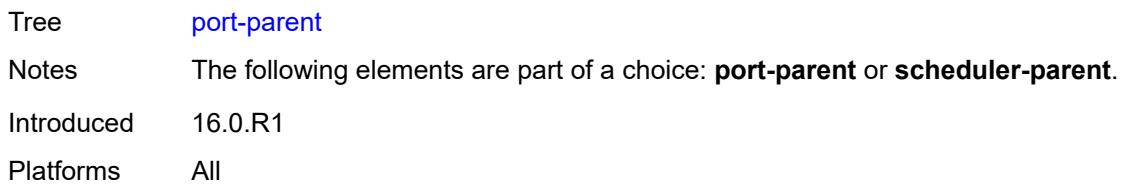

## <span id="page-3488-0"></span>**cir-level** *number*

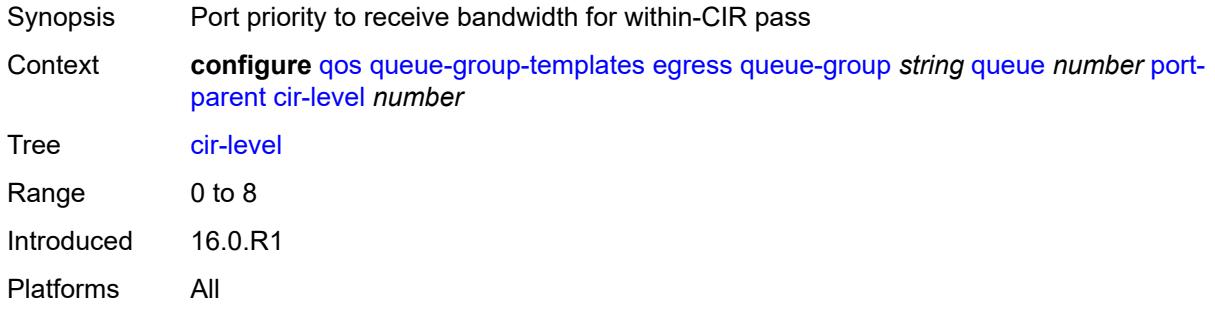

### <span id="page-3488-1"></span>**cir-weight** *number*

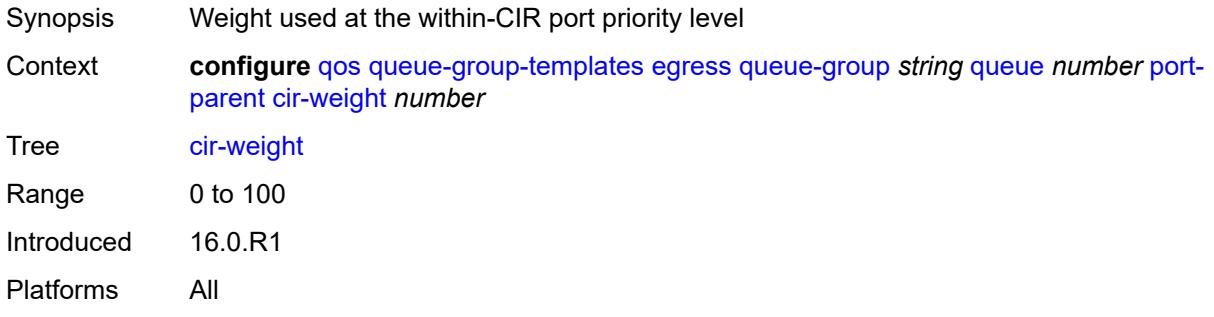

### <span id="page-3488-2"></span>**level** *number*

<span id="page-3488-3"></span>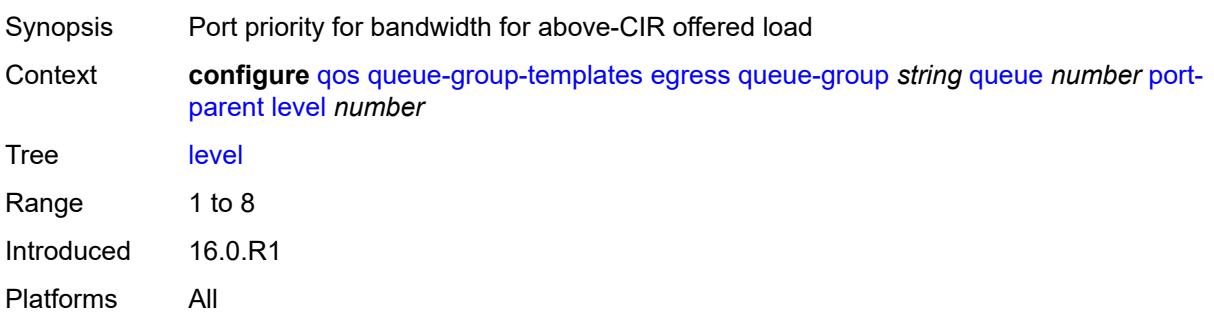

## **weight** *number*

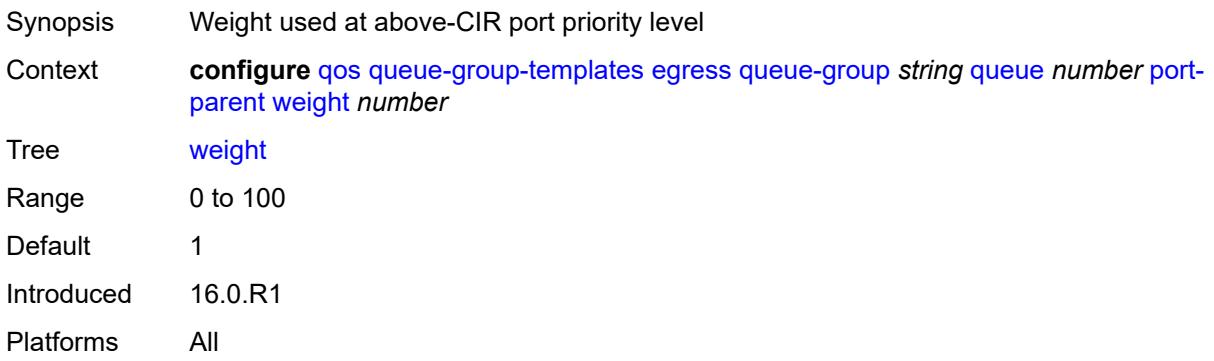

## <span id="page-3489-0"></span>**queue-delay** *number*

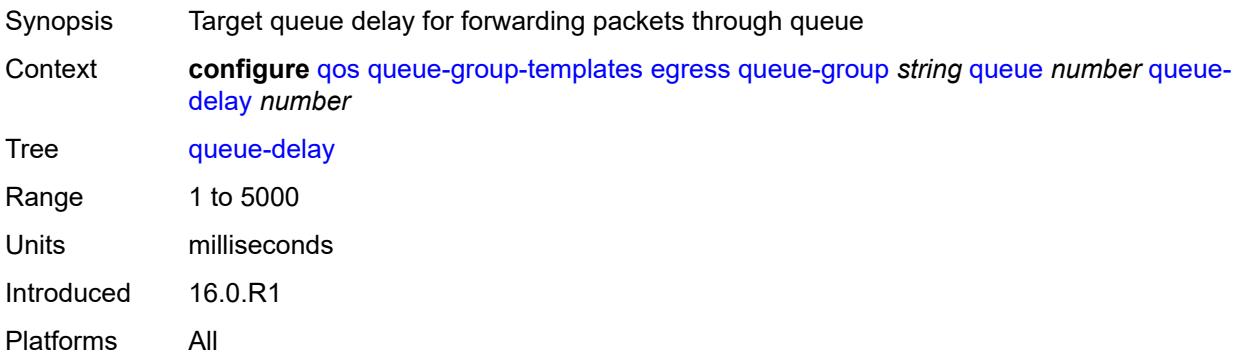

## <span id="page-3489-1"></span>**queue-type** *keyword*

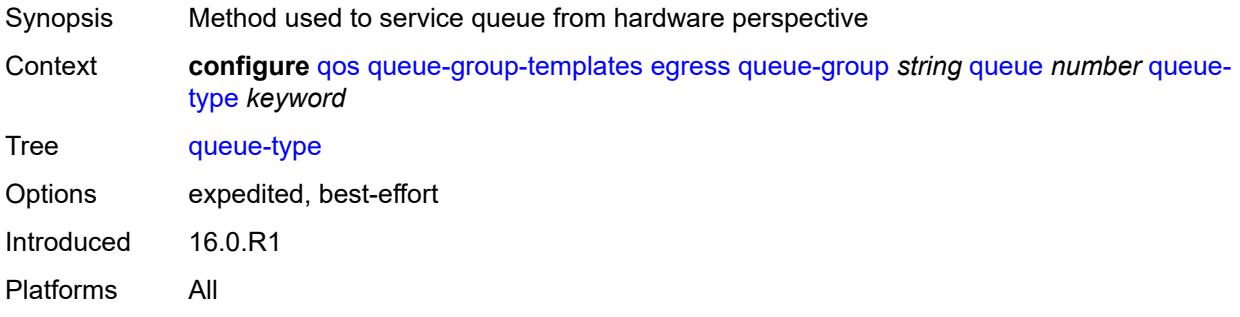

#### <span id="page-3489-2"></span>**rate**

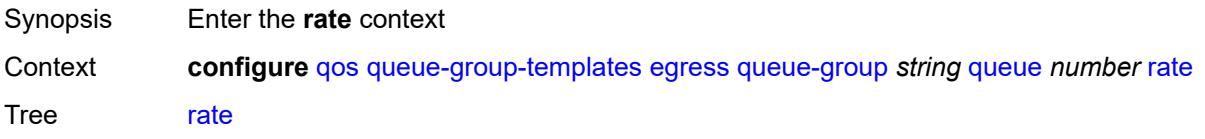

Notes The following elements are part of a choice: **percent-rate** or **rate**. Introduced 16.0.R1

Platforms All

### <span id="page-3490-0"></span>**cir** *(number | keyword)*

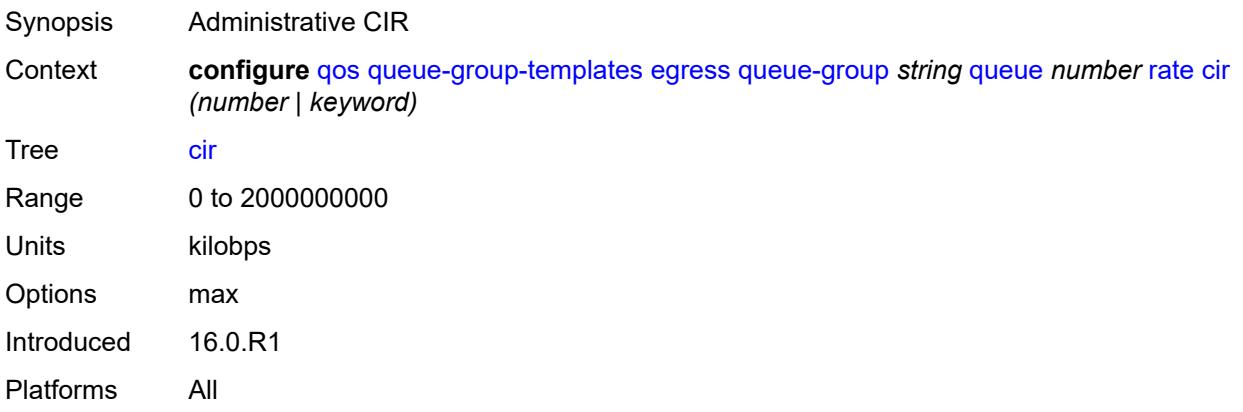

## <span id="page-3490-1"></span>**pir** *(number | keyword)*

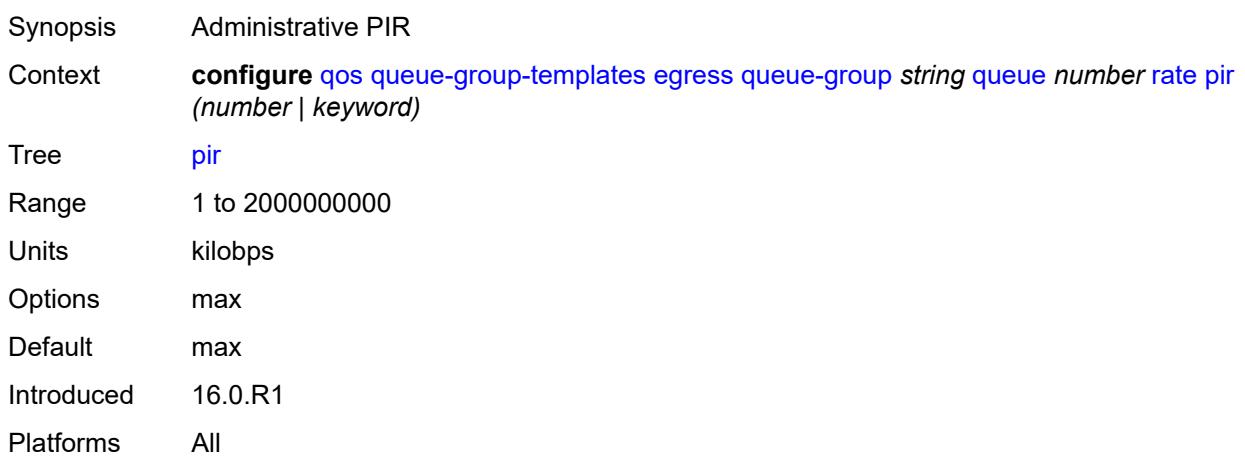

### <span id="page-3490-2"></span>**scheduler-parent**

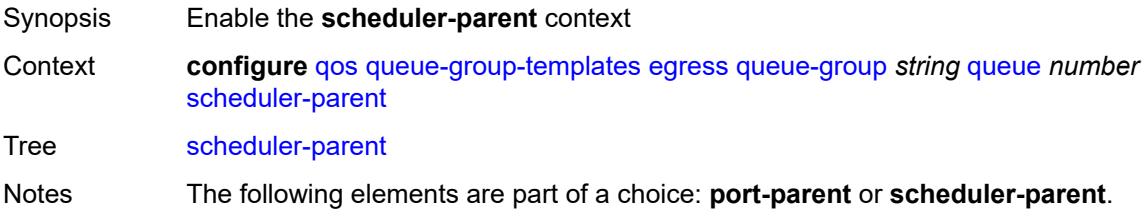

Introduced 16.0.R1 Platforms All

### <span id="page-3491-0"></span>**cir-level** *number*

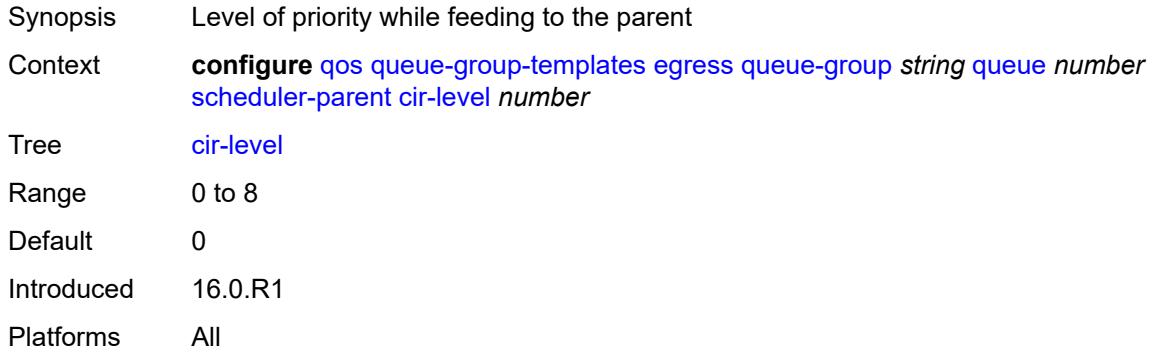

## <span id="page-3491-1"></span>**cir-weight** *number*

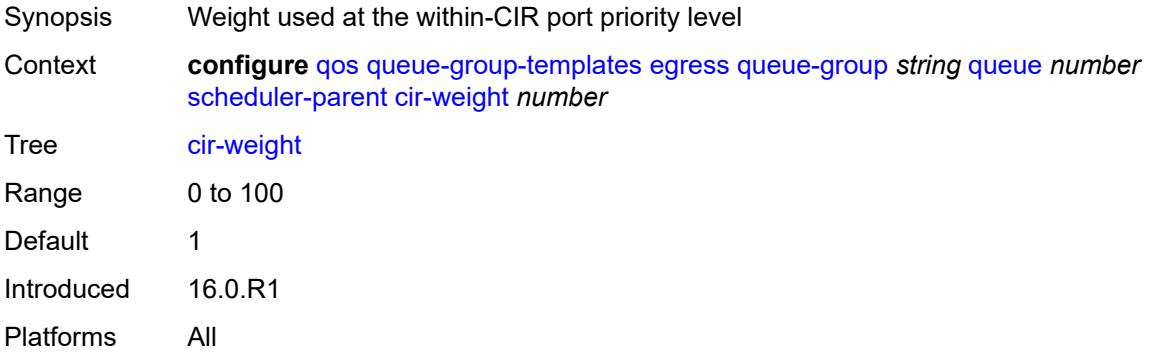

#### <span id="page-3491-2"></span>**level** *number*

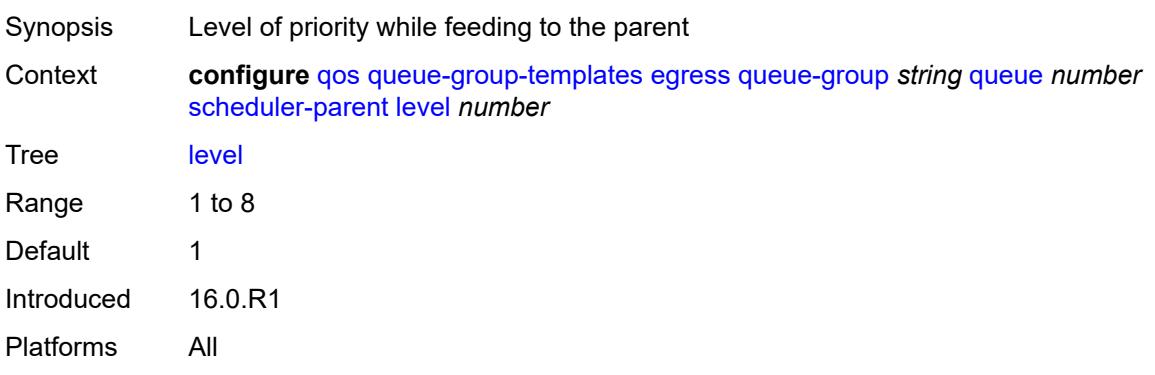
### <span id="page-3492-0"></span>**scheduler-name** *string*

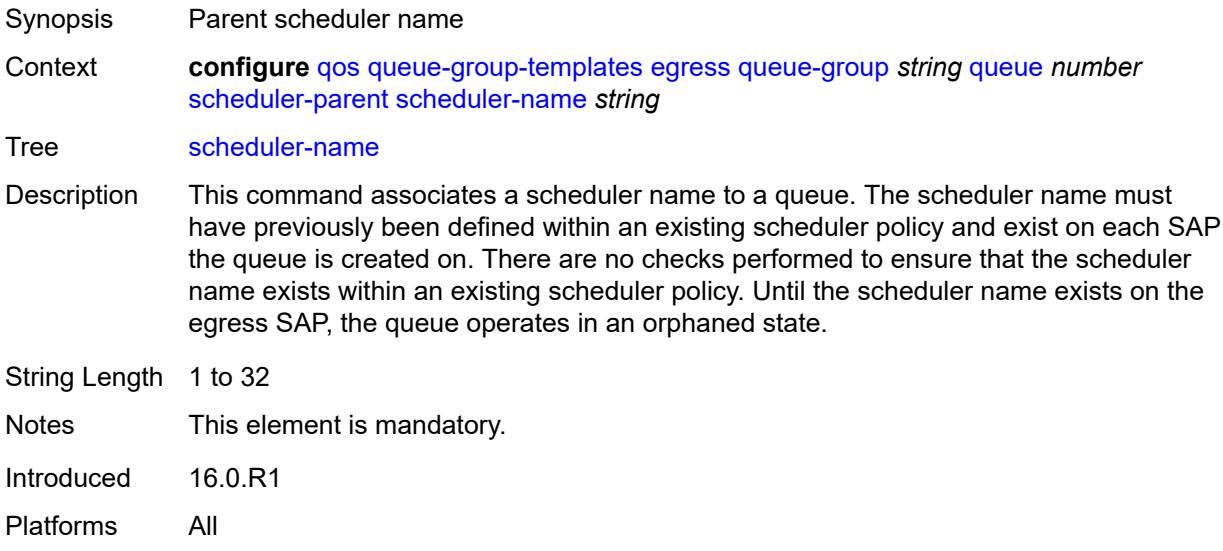

### <span id="page-3492-1"></span>**weight** *number*

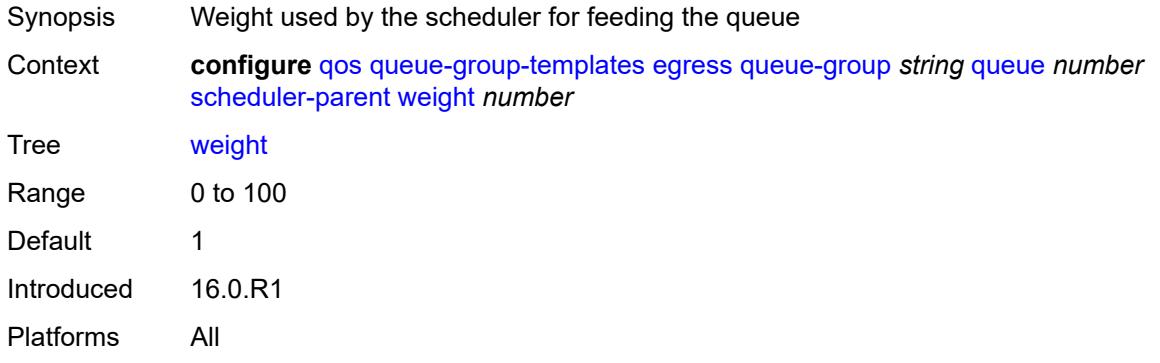

#### <span id="page-3492-2"></span>**wred-queue**

<span id="page-3492-3"></span>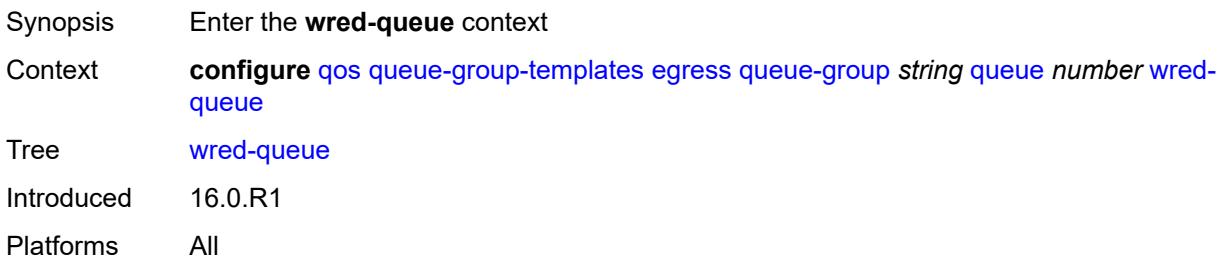

# **mode** *keyword*

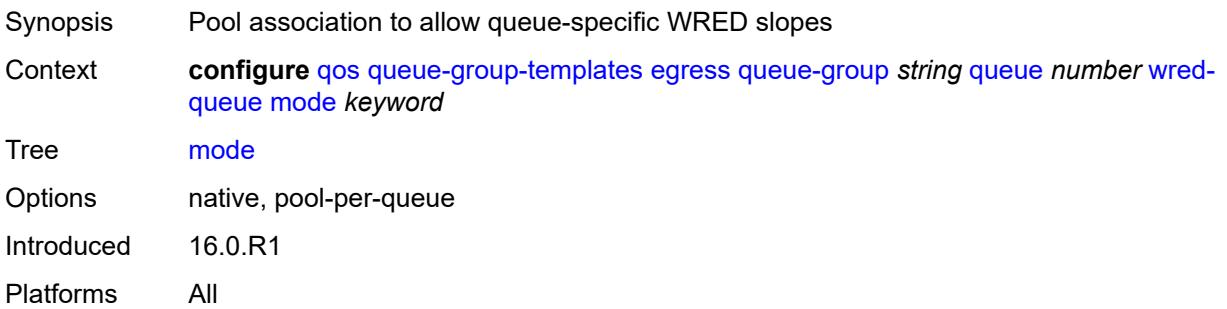

# <span id="page-3493-0"></span>**policy** *reference*

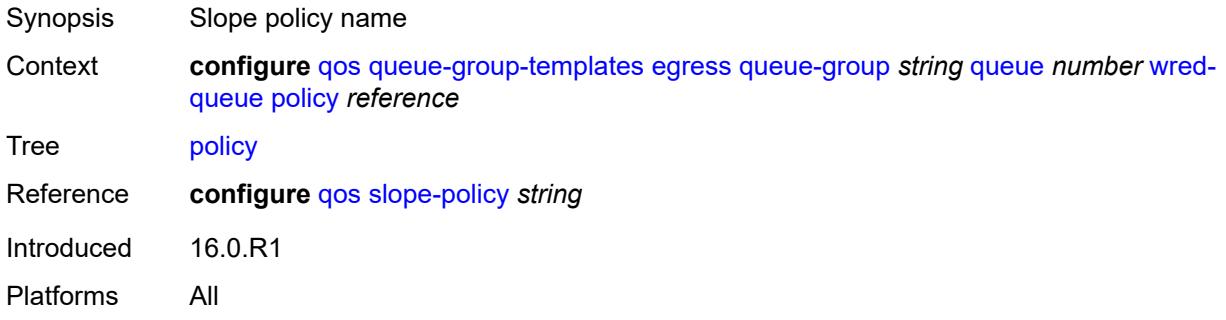

# <span id="page-3493-1"></span>**usage** *keyword*

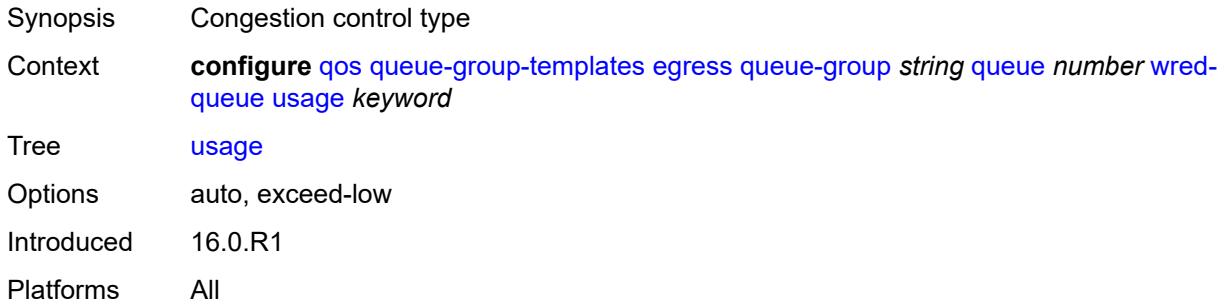

### <span id="page-3493-2"></span>**queues-hqos-manageable** *boolean*

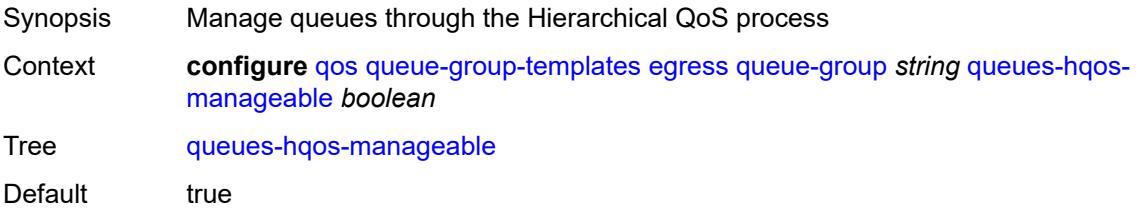

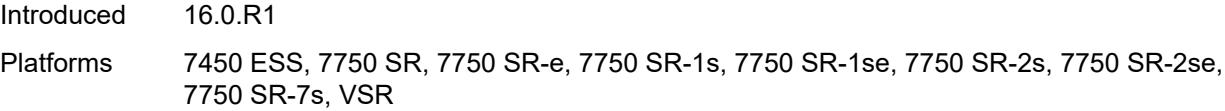

# <span id="page-3494-0"></span>**ingress**

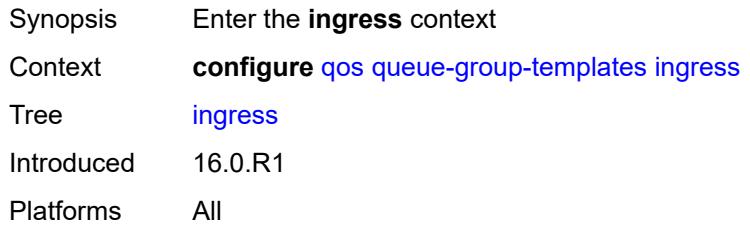

# <span id="page-3494-2"></span>**queue-group** [[ingress-queue-group-name](#page-3494-1)] *string*

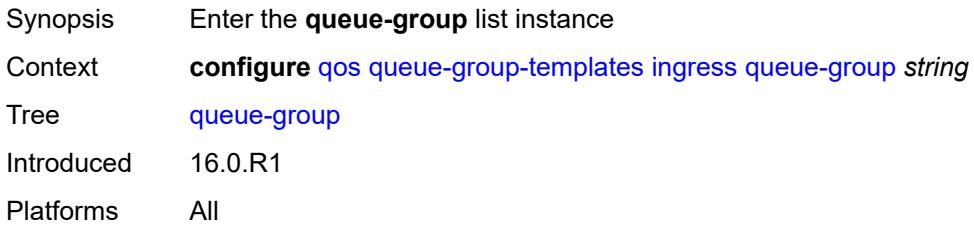

### <span id="page-3494-1"></span>[**ingress-queue-group-name**] *string*

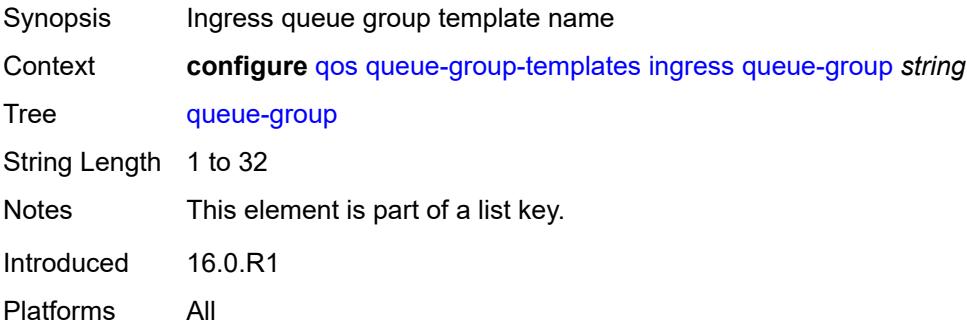

#### <span id="page-3494-3"></span>**description** *string*

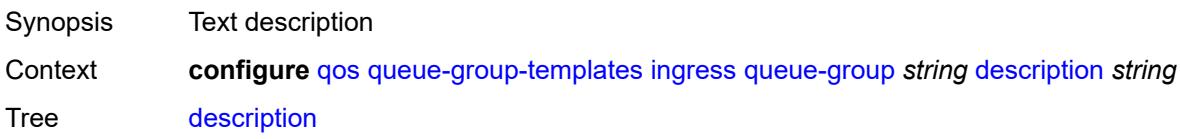

String Length 1 to 80 Introduced 16.0.R1 Platforms All

# <span id="page-3495-1"></span>**policer** [[policer-id](#page-3495-0)] *number*

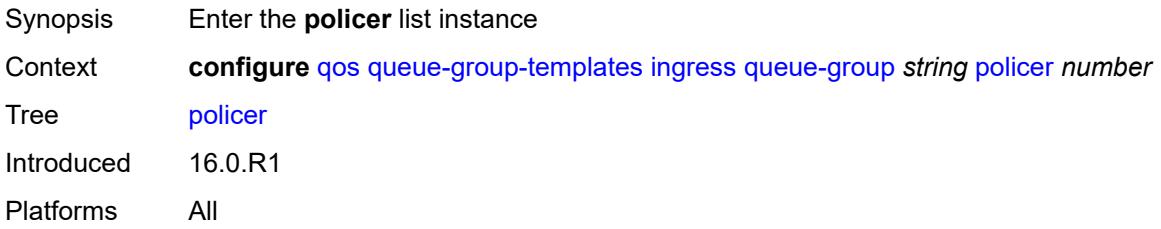

### <span id="page-3495-0"></span>[**policer-id**] *number*

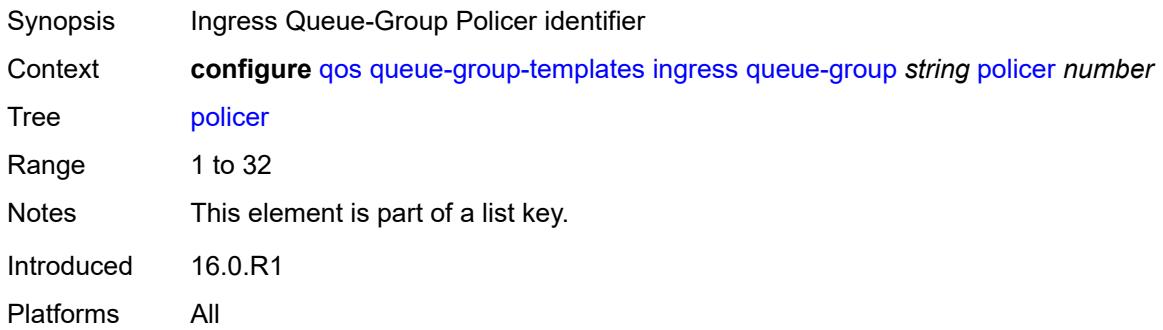

#### <span id="page-3495-2"></span>**adaptation-rule**

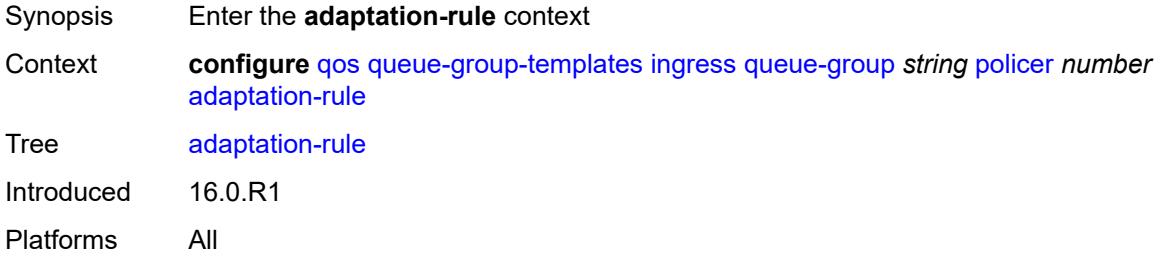

### <span id="page-3495-3"></span>**cir** *keyword*

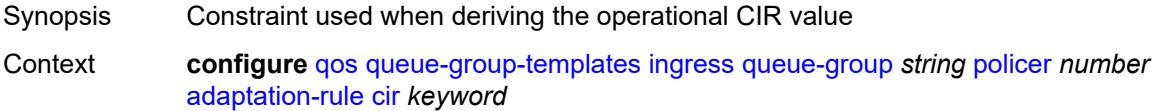

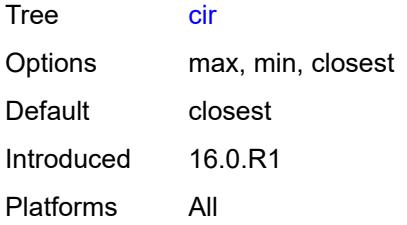

### <span id="page-3496-0"></span>**pir** *keyword*

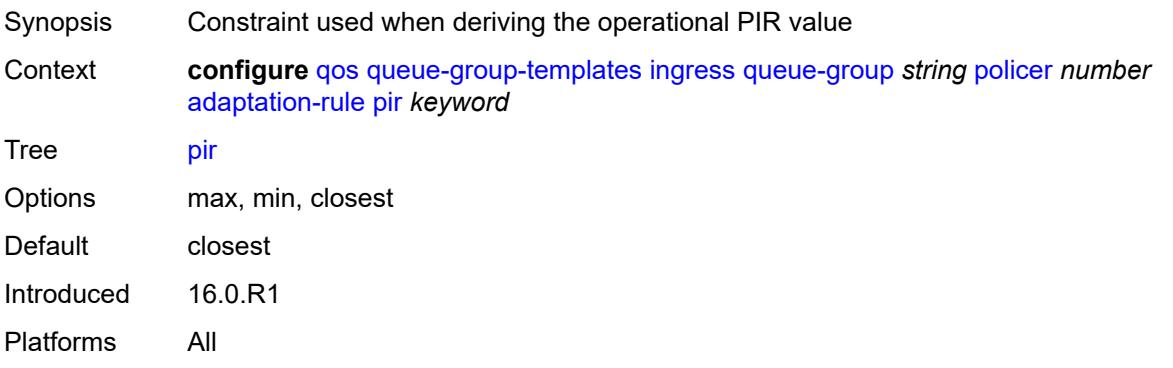

# <span id="page-3496-1"></span>**adv-config-policy** *reference*

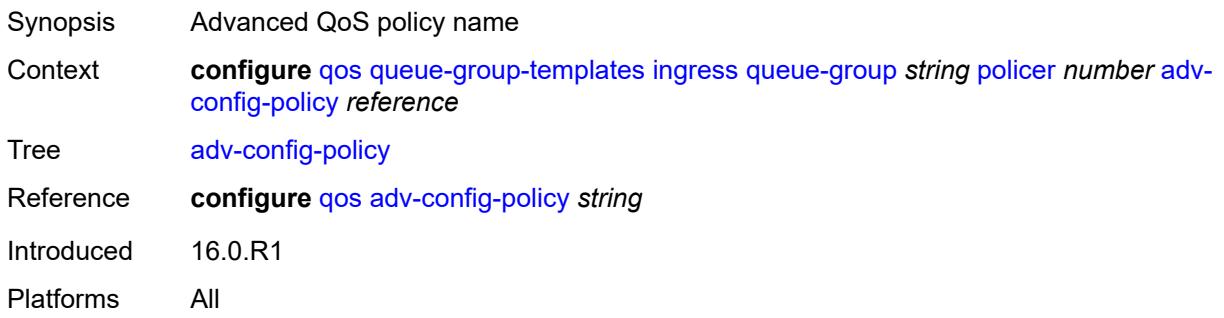

### <span id="page-3496-2"></span>**arbiter-parent**

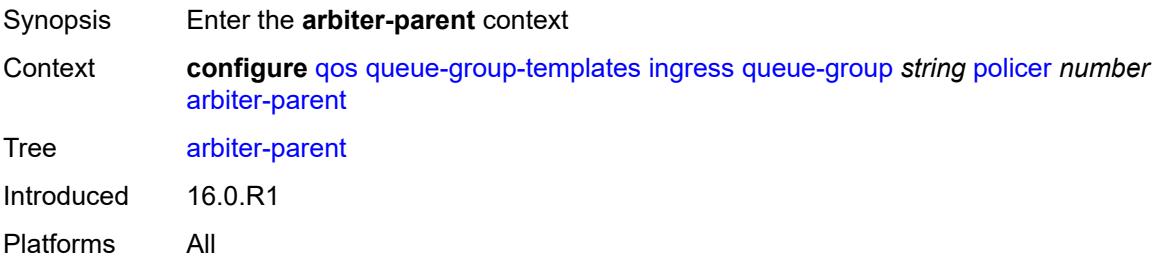

#### <span id="page-3497-0"></span>**arbiter-name** *string*

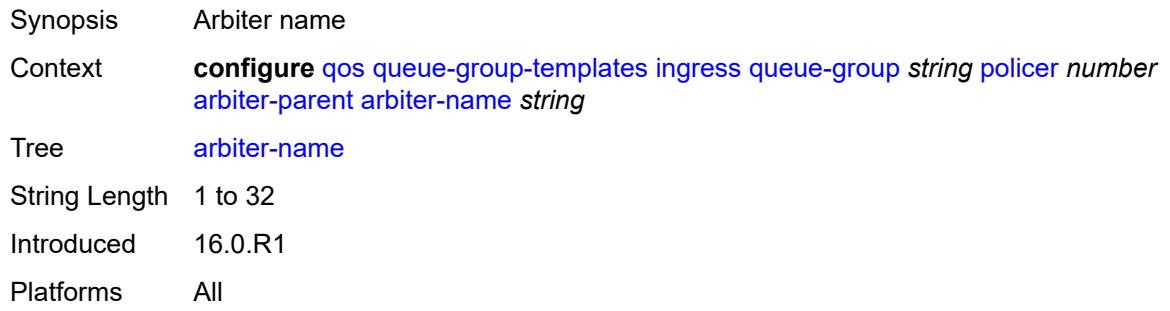

#### <span id="page-3497-1"></span>**level** *number*

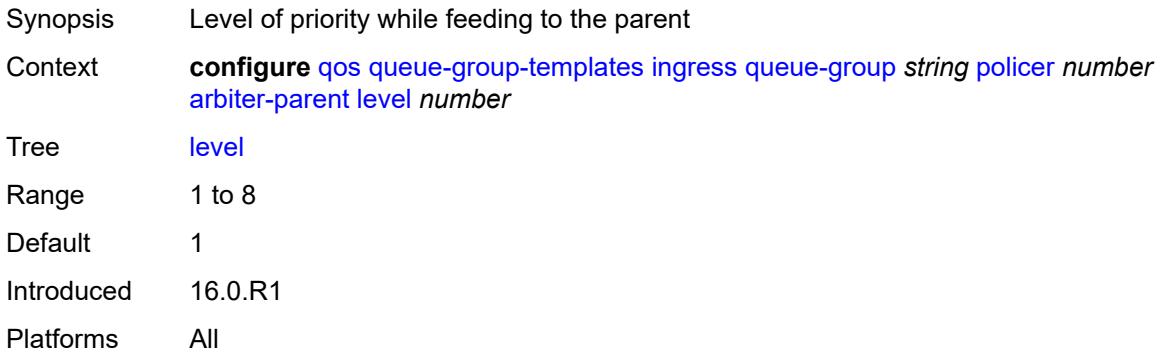

#### <span id="page-3497-2"></span>**weight** *number*

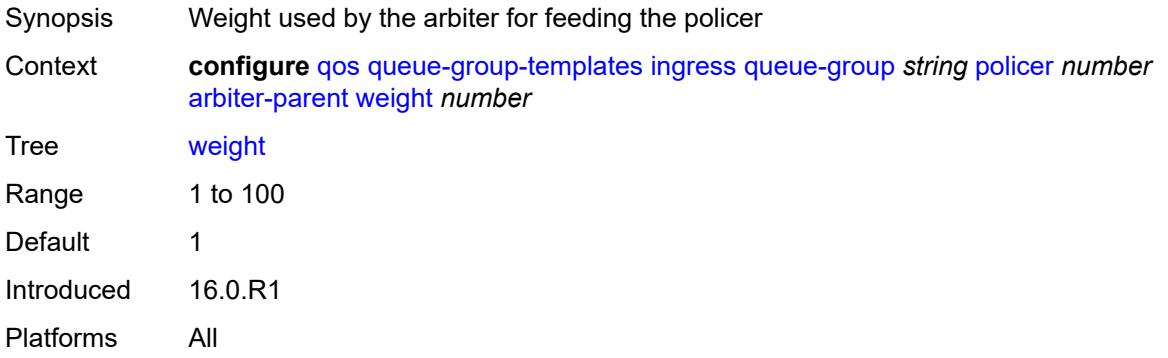

#### <span id="page-3497-3"></span>**cbs** *(number | keyword)*

Synopsis Exceed threshold of the CIR leaky bucket of the policer

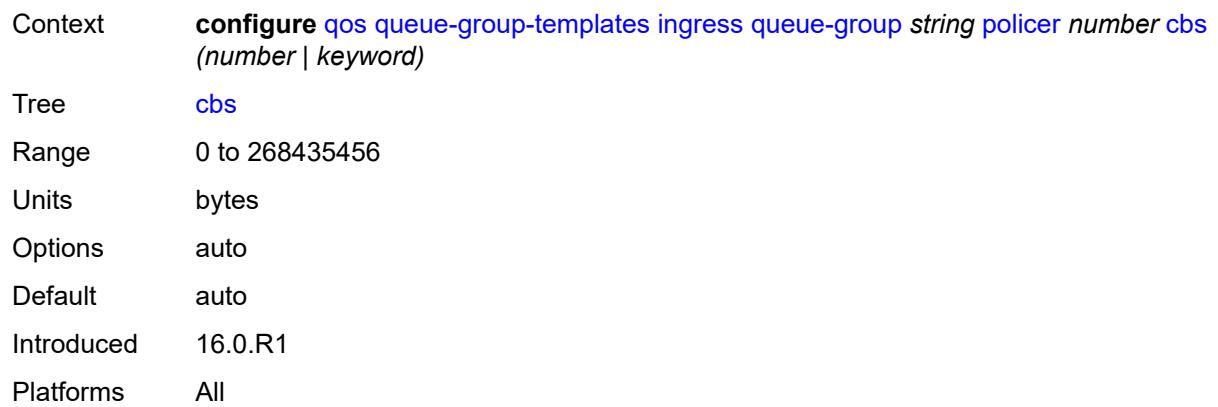

### <span id="page-3498-0"></span>**description** *string*

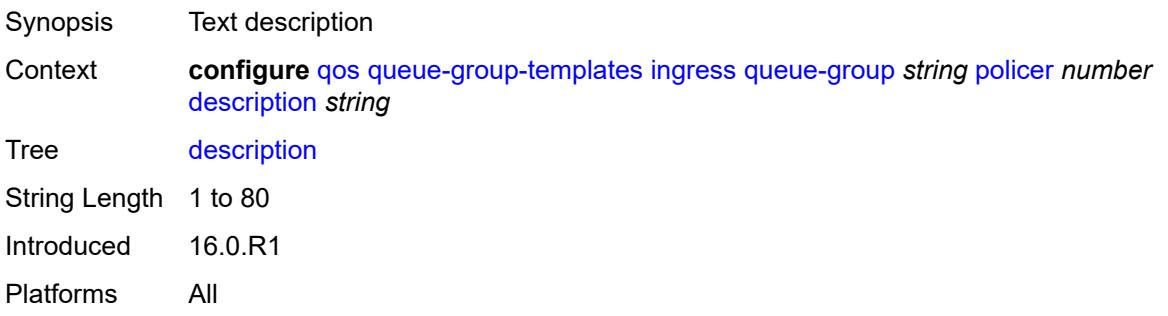

# <span id="page-3498-1"></span>**high-prio-only** *(number | keyword)*

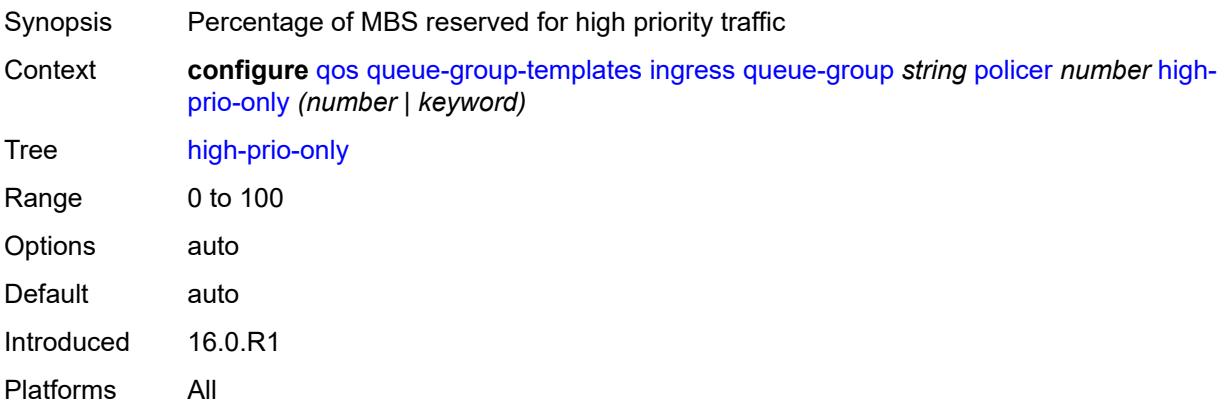

#### <span id="page-3498-2"></span>**mbs** *(number | keyword)*

Synopsis Maximum buffer size for the template queue

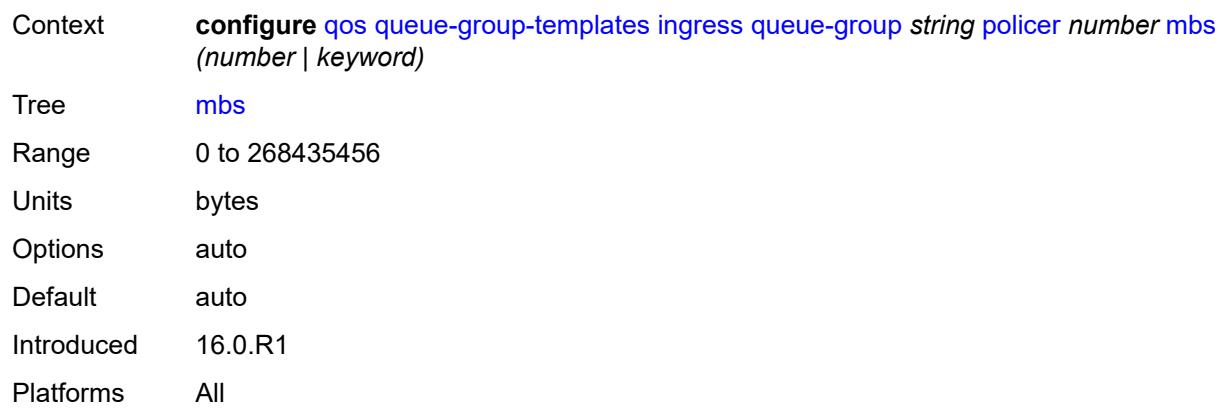

### <span id="page-3499-0"></span>**packet-byte-offset** *number*

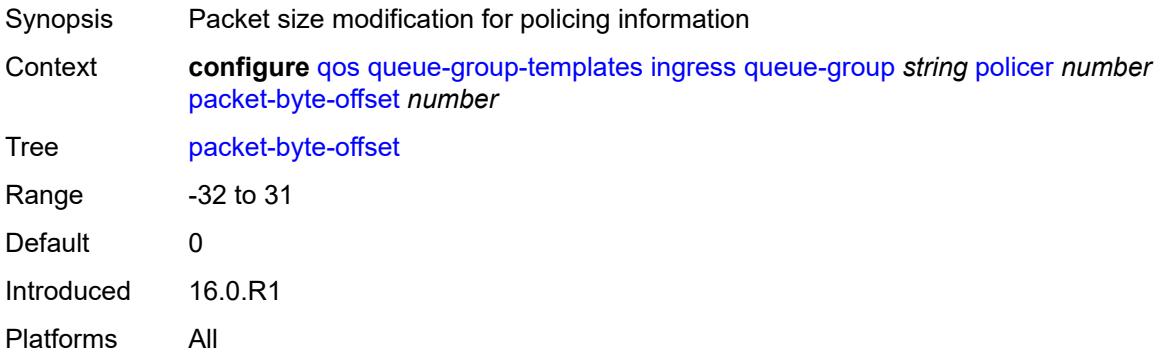

#### <span id="page-3499-1"></span>**percent-rate**

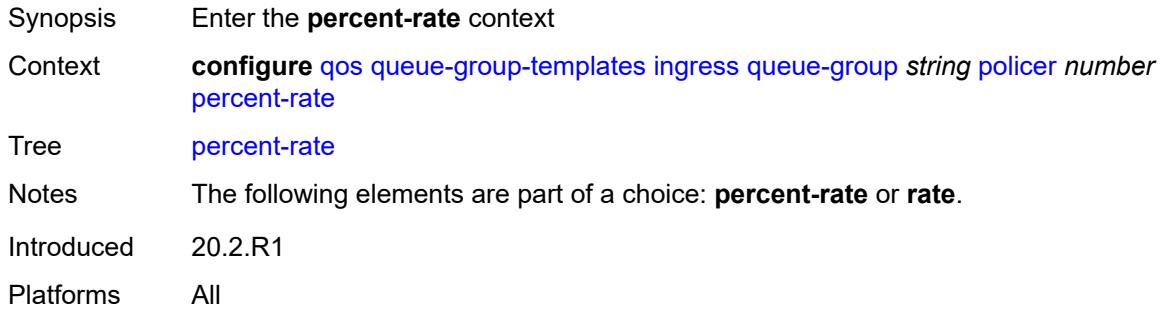

#### <span id="page-3499-2"></span>**cir** *decimal-number*

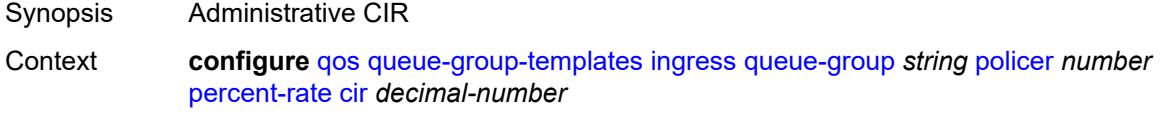

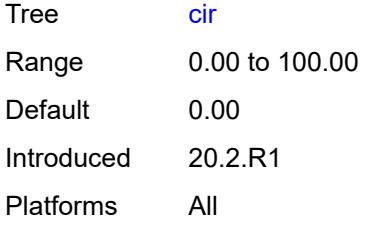

#### <span id="page-3500-0"></span>**pir** *decimal-number*

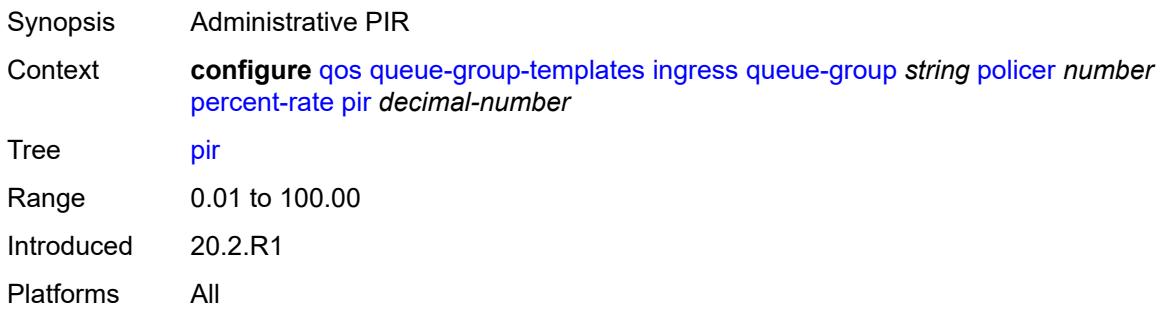

# <span id="page-3500-1"></span>**profile-capped** *boolean*

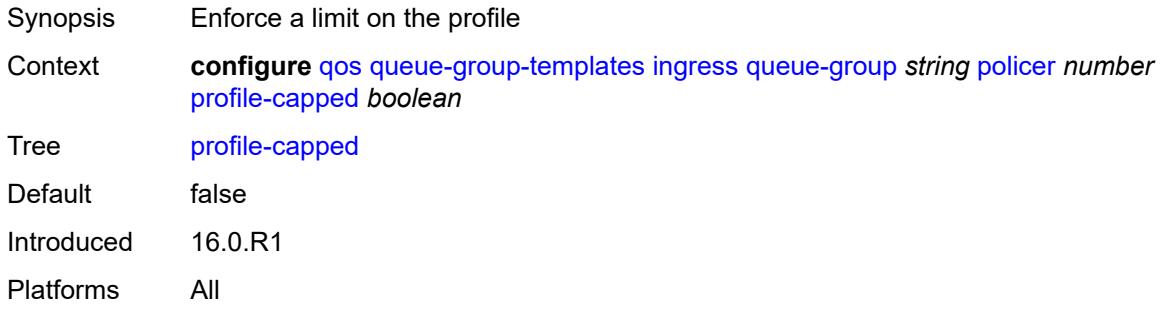

#### <span id="page-3500-2"></span>**rate**

<span id="page-3500-3"></span>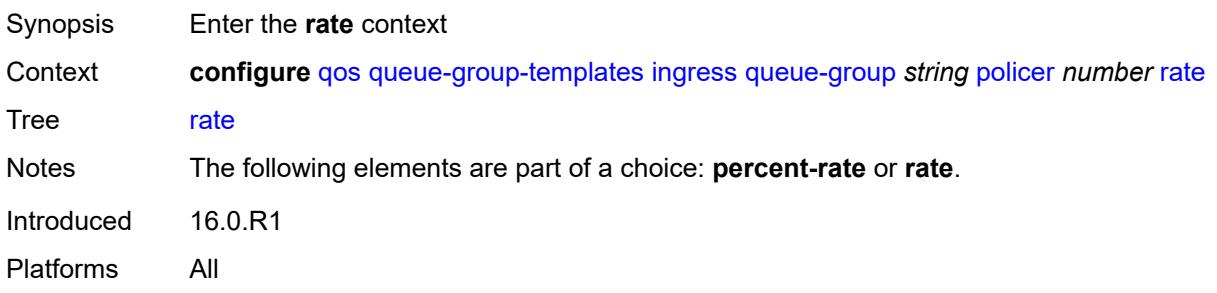

# **cir** *(number | keyword)*

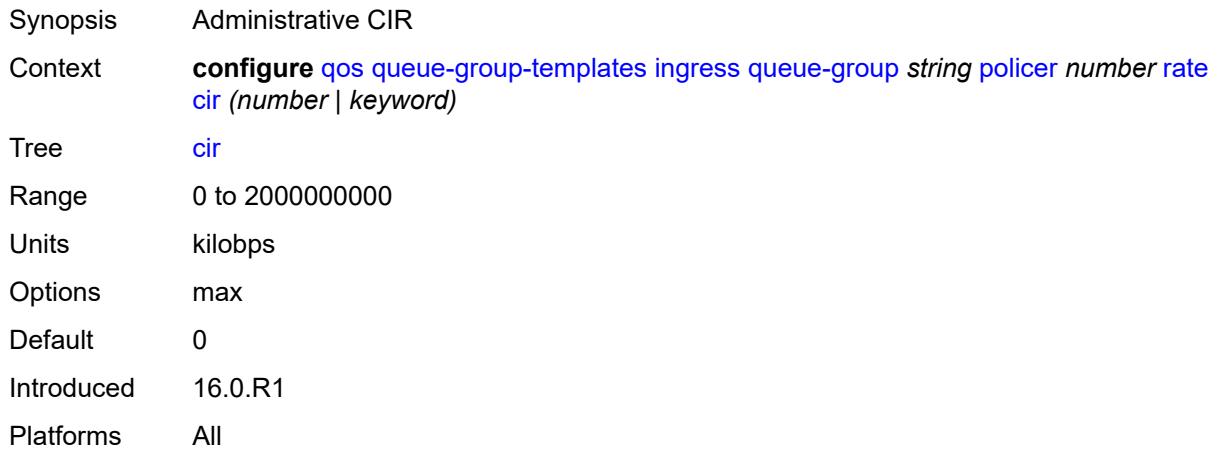

# <span id="page-3501-0"></span>**pir** *(number | keyword)*

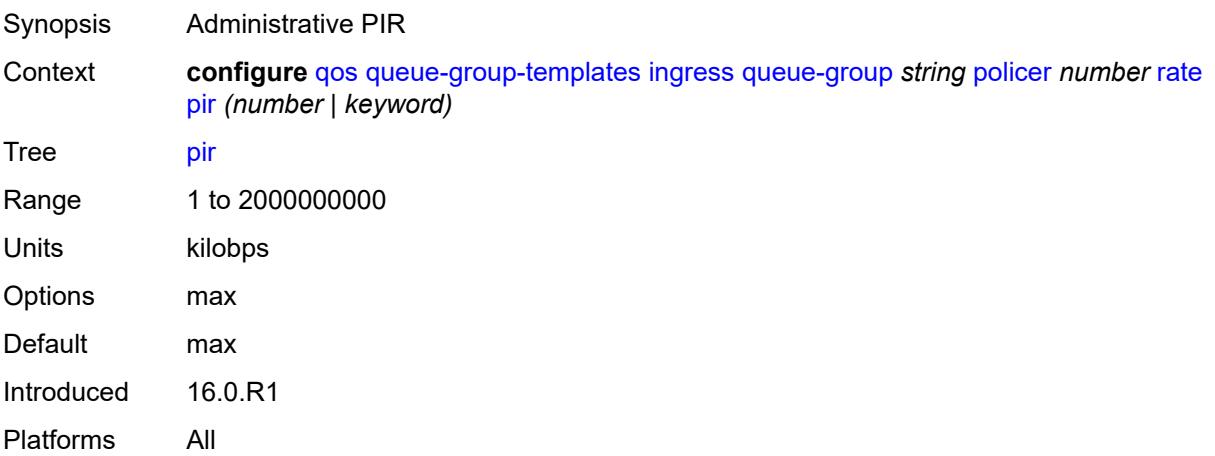

### <span id="page-3501-1"></span>**stat-mode** *keyword*

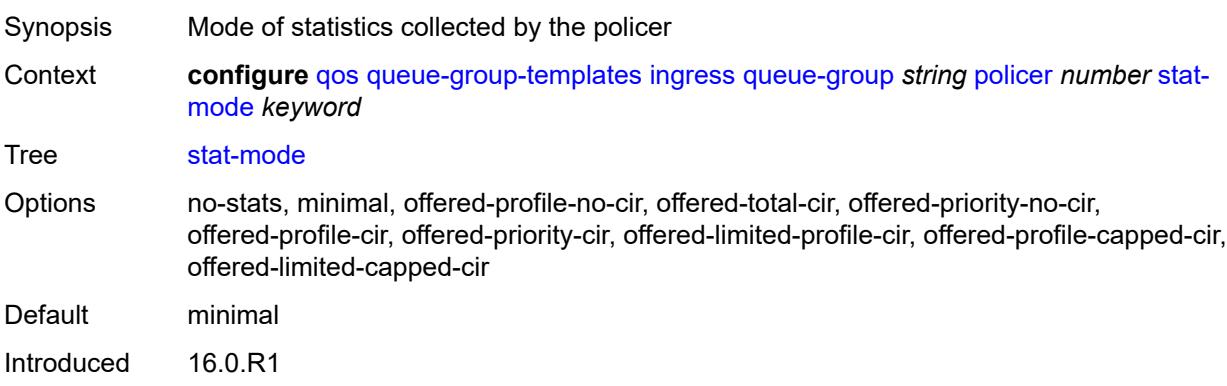

Platforms All

# <span id="page-3502-1"></span>**queue** [[queue-id](#page-3502-0)] *number*

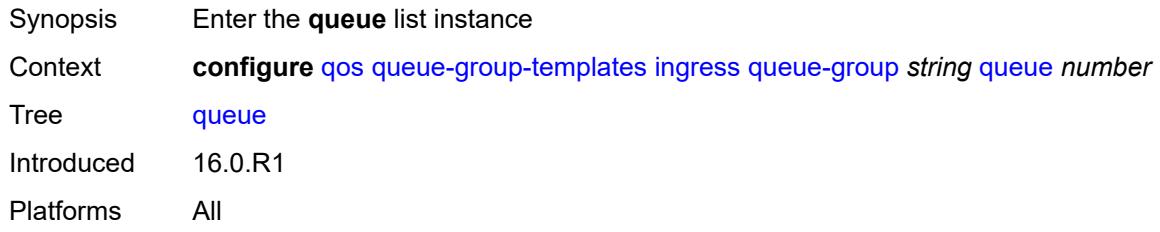

# <span id="page-3502-0"></span>[**queue-id**] *number*

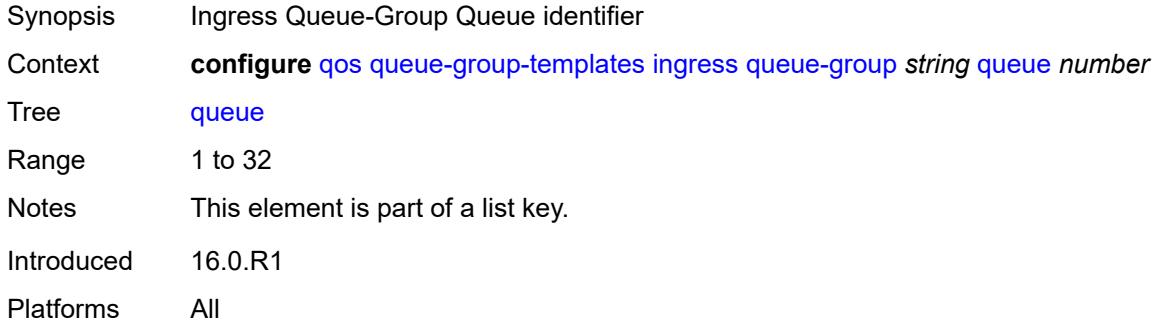

# <span id="page-3502-2"></span>**adaptation-rule**

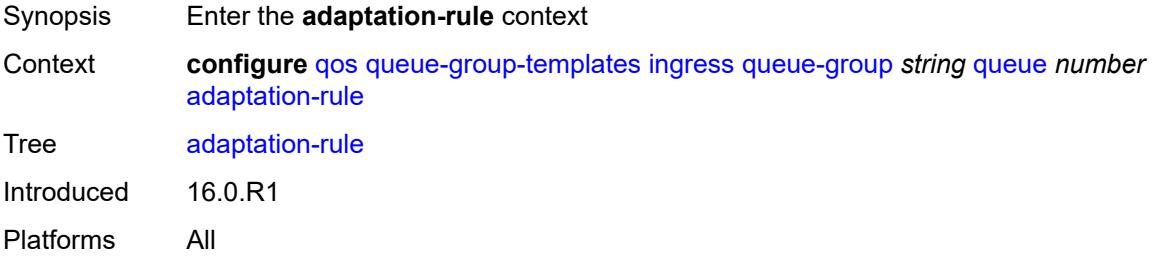

#### <span id="page-3502-3"></span>**cir** *keyword*

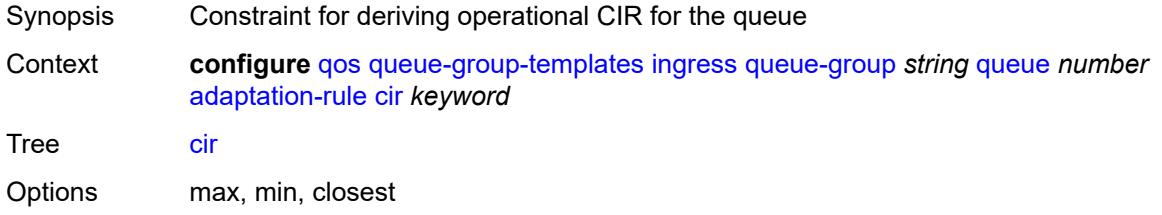

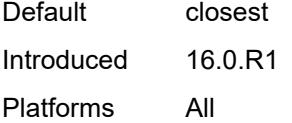

# <span id="page-3503-0"></span>**fir** *keyword*

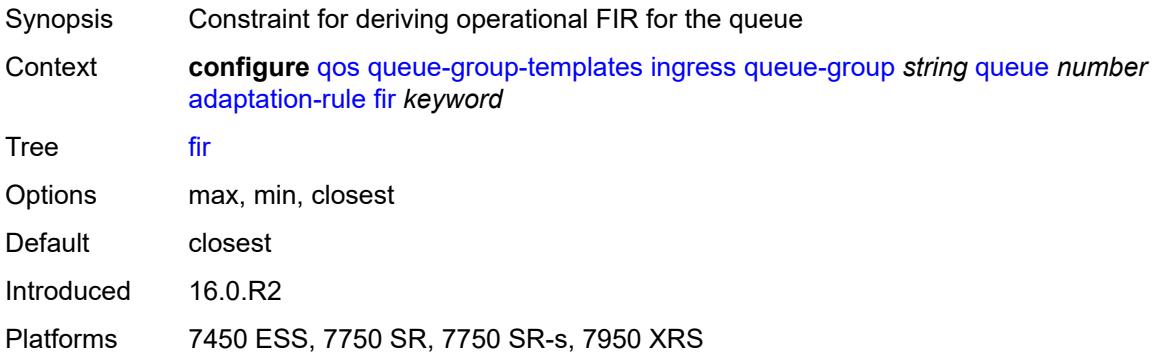

# <span id="page-3503-1"></span>**pir** *keyword*

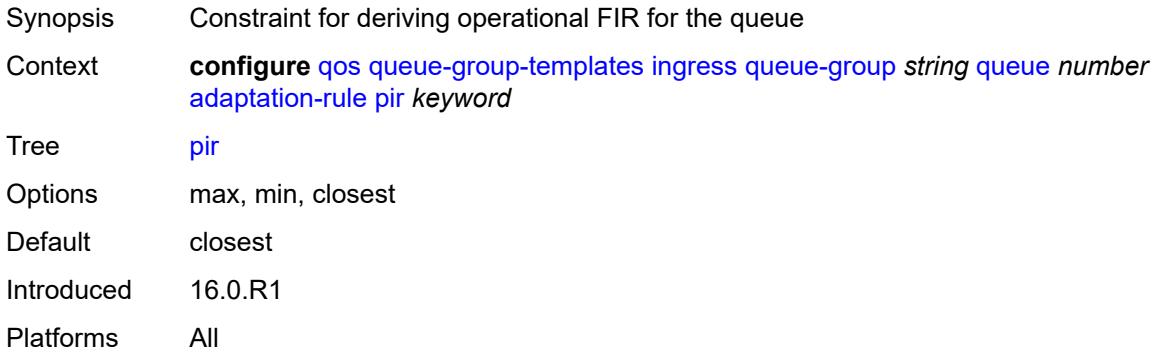

# <span id="page-3503-2"></span>**adv-config-policy** *reference*

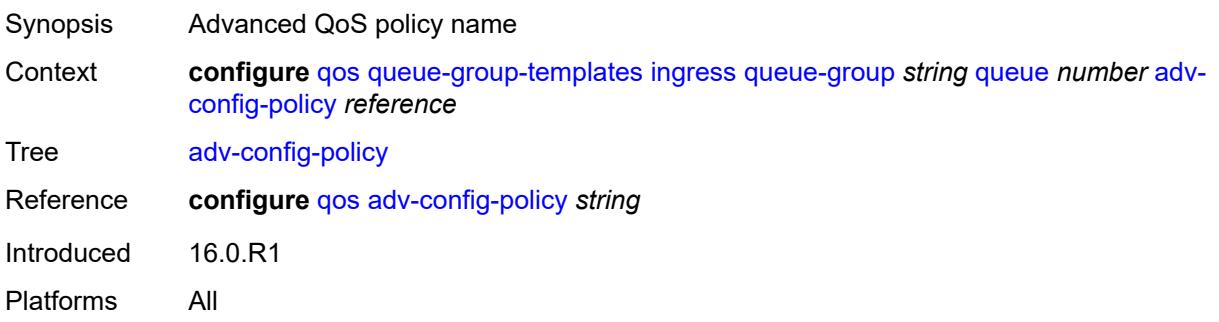

# <span id="page-3504-0"></span>**burst-limit** *(number | keyword)*

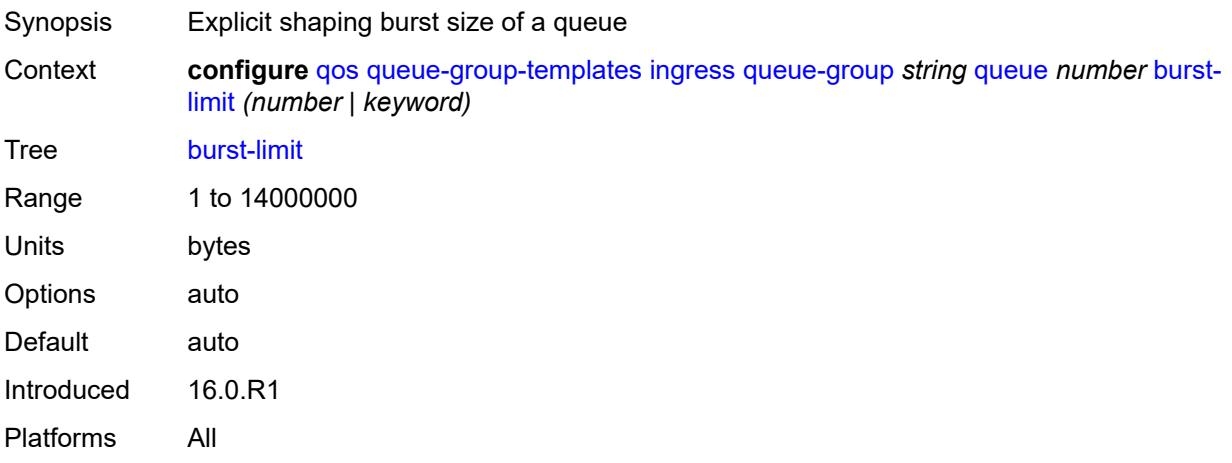

### <span id="page-3504-1"></span>**cbs** *(number | keyword)*

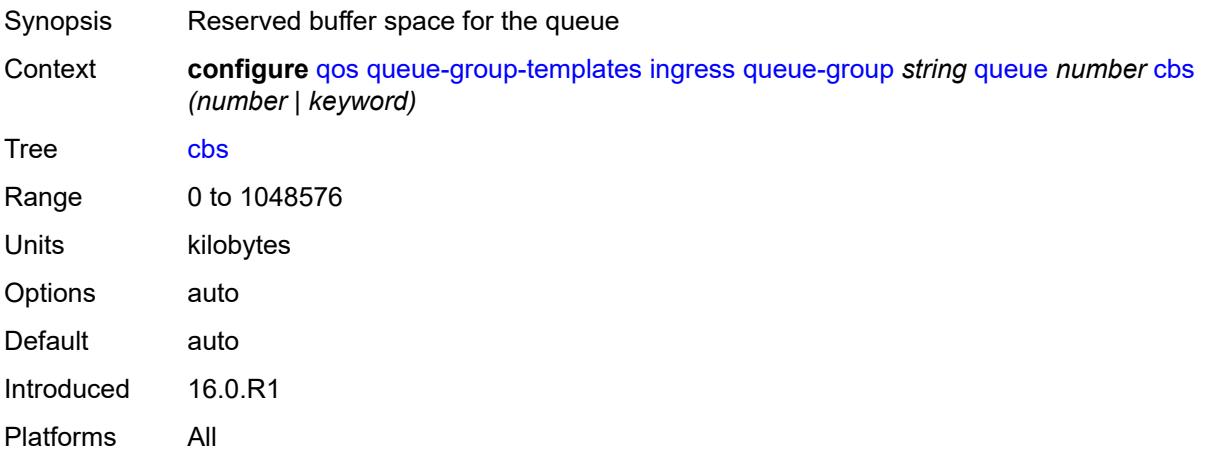

### <span id="page-3504-2"></span>**cir-non-profiling** *boolean*

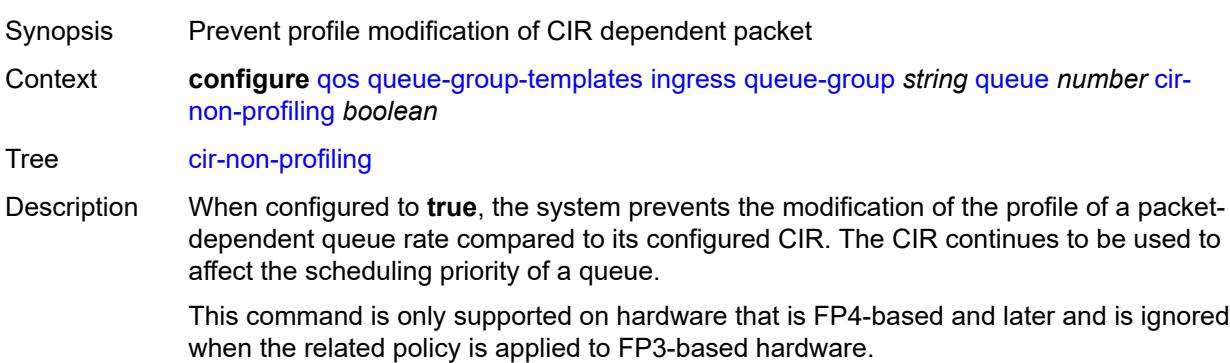

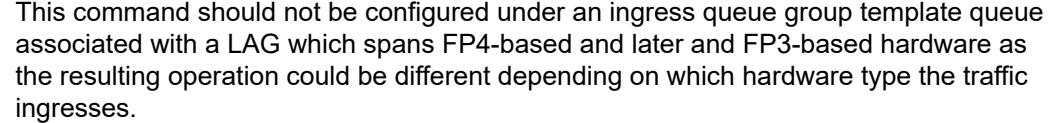

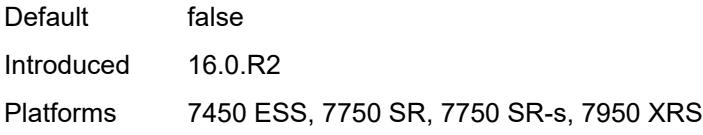

## <span id="page-3505-0"></span>**drop-tail**

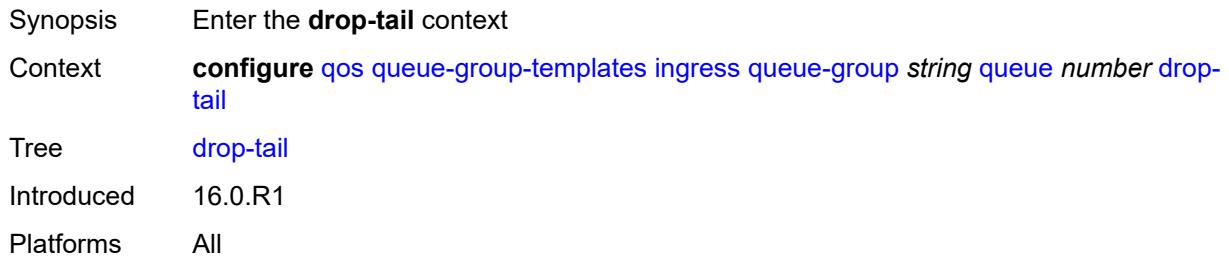

#### <span id="page-3505-1"></span>**low**

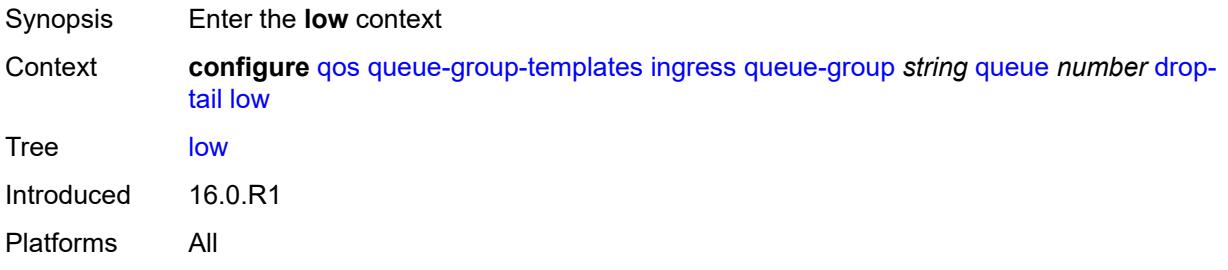

# <span id="page-3505-2"></span>**percent-reduction-from-mbs** *(number | keyword)*

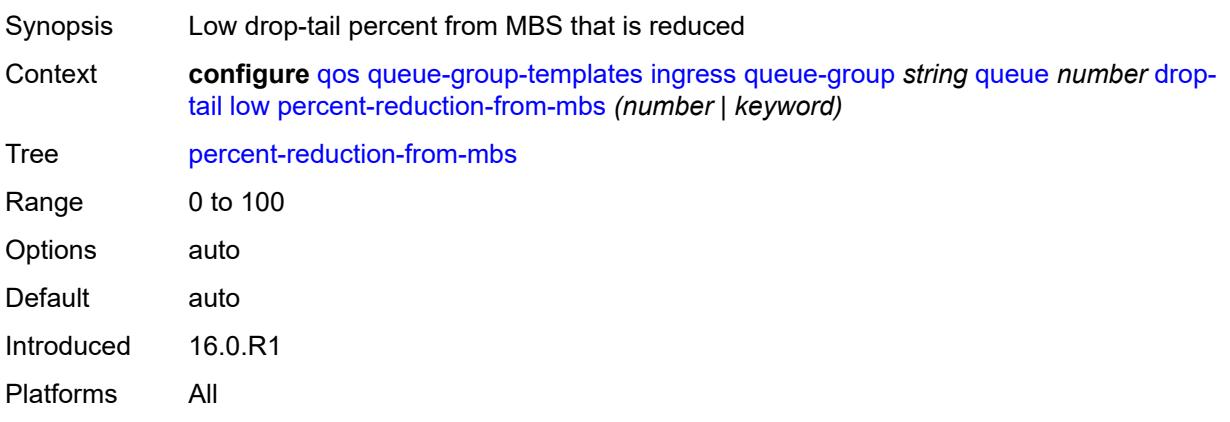

#### <span id="page-3506-0"></span>**mbs** *(number | keyword)*

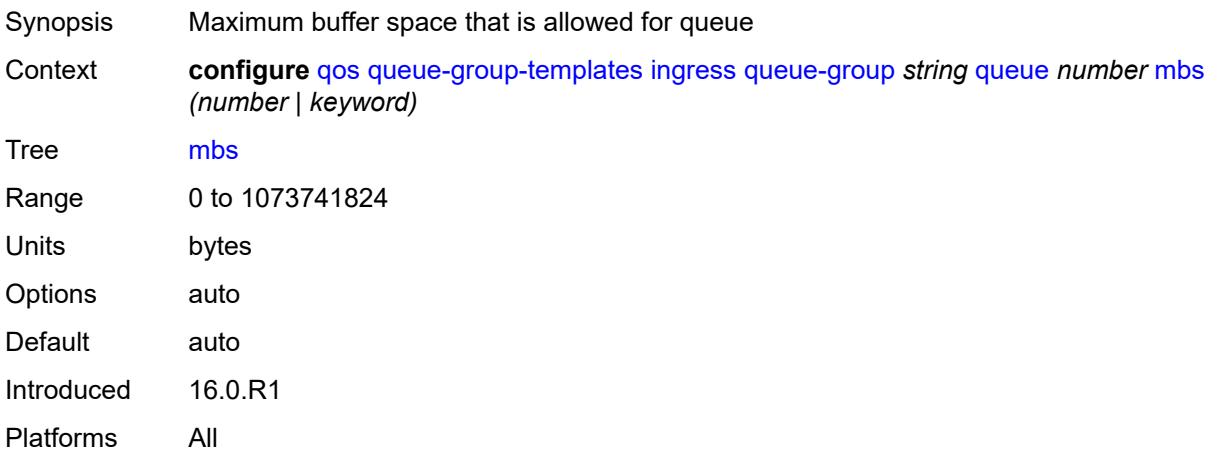

### <span id="page-3506-1"></span>**multipoint** *boolean*

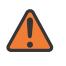

#### **WARNING:**

Modifying this element recreates the parent element automatically for the new value to take effect.

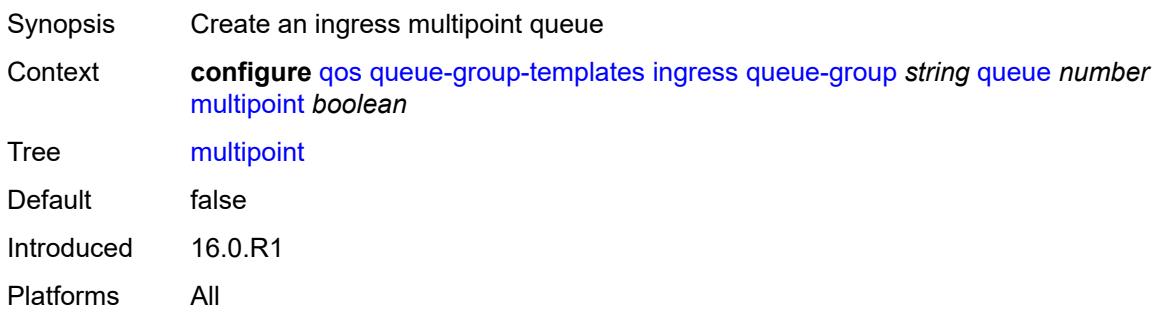

### <span id="page-3506-2"></span>**packet-byte-offset** *number*

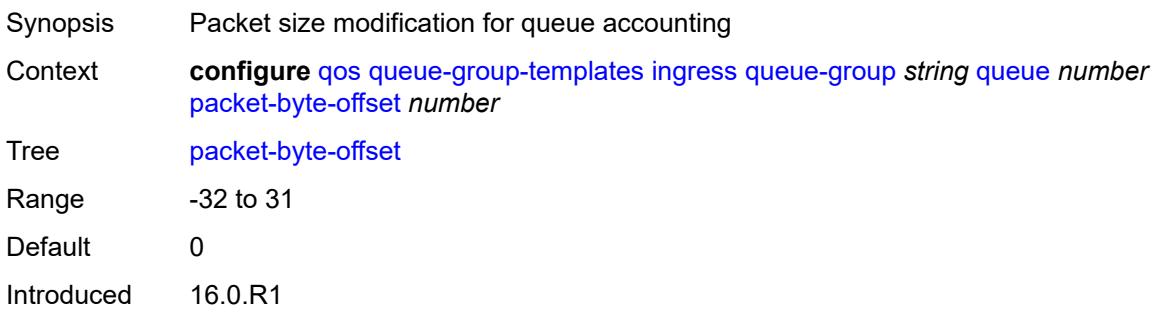

Platforms All

#### <span id="page-3507-0"></span>**percent-rate**

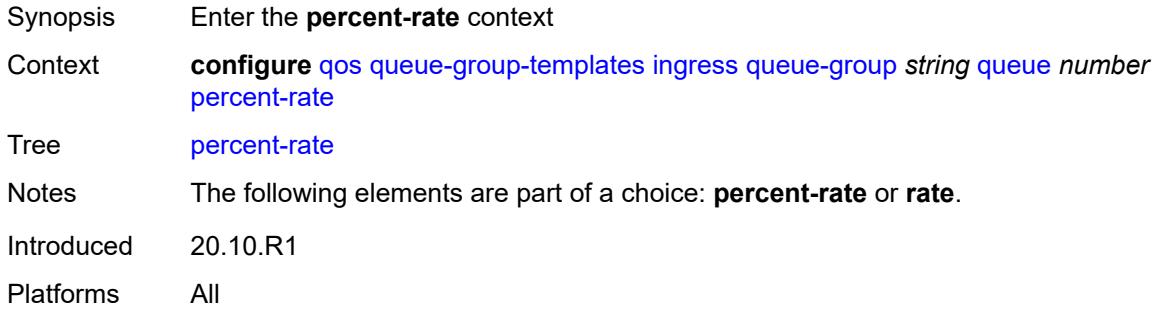

#### <span id="page-3507-1"></span>**cir** *decimal-number*

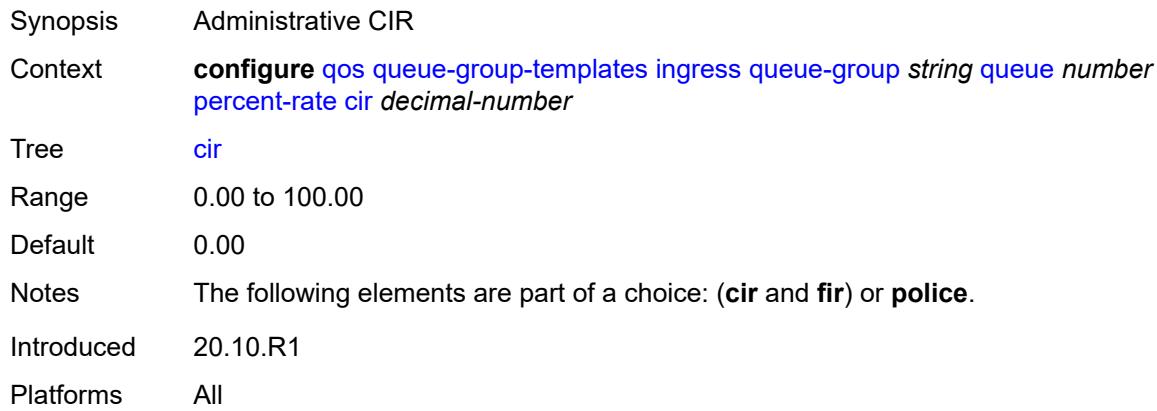

#### <span id="page-3507-2"></span>**fir** *decimal-number*

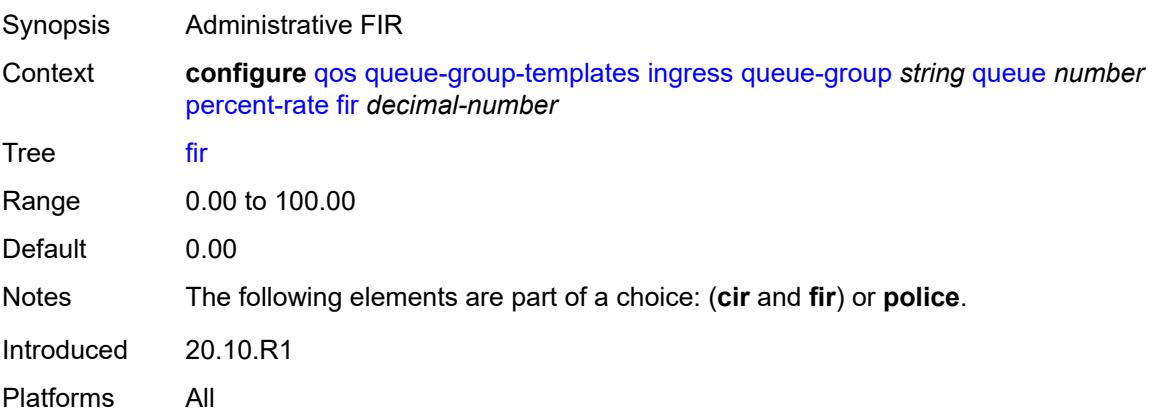

#### <span id="page-3508-0"></span>**pir** *decimal-number*

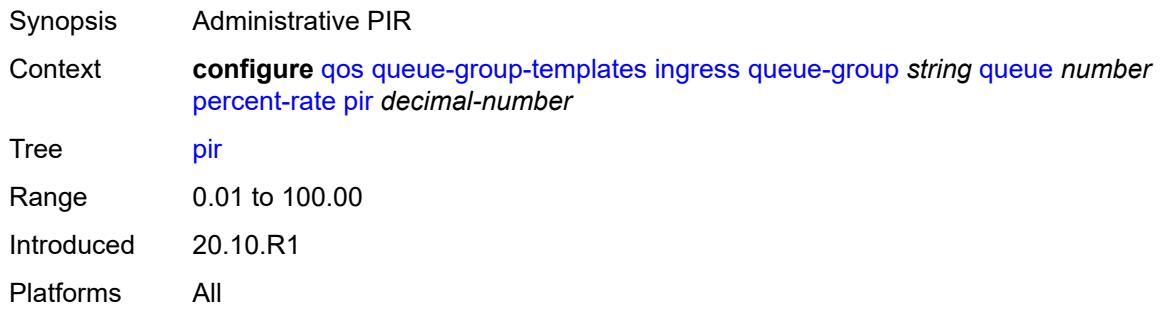

# <span id="page-3508-1"></span>**police**

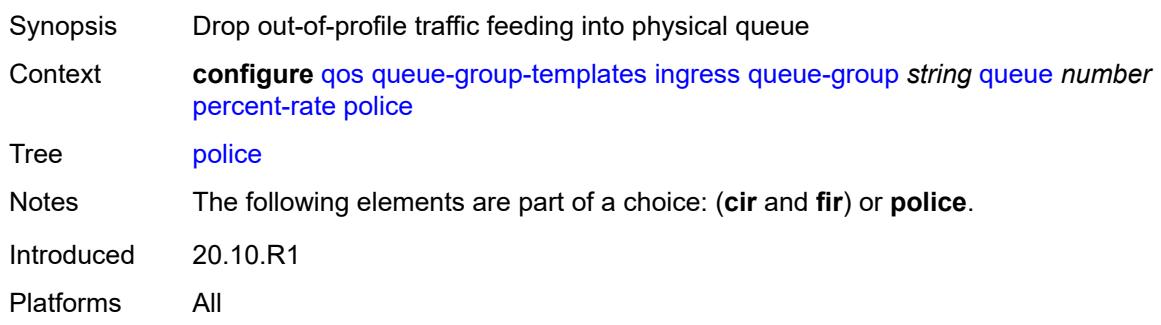

#### <span id="page-3508-2"></span>**reference-rate** *keyword*

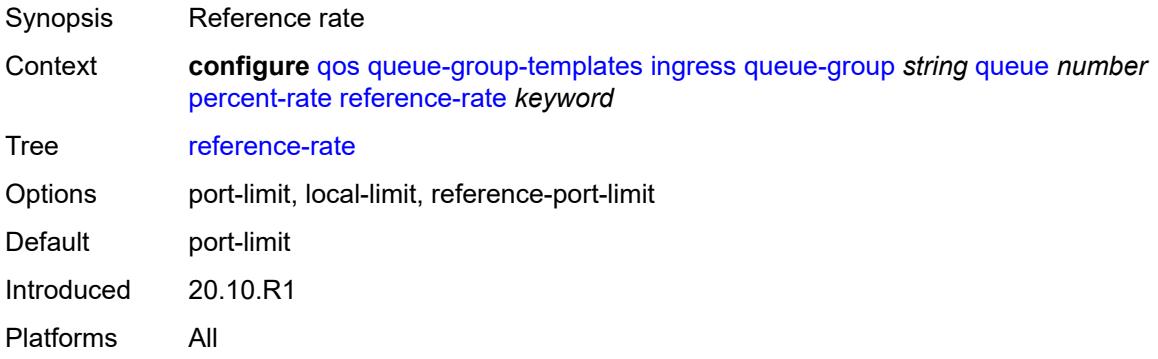

# <span id="page-3508-3"></span>**queue-mode** *keyword*

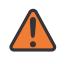

#### **WARNING:**

Modifying this element recreates the parent element automatically for the new value to take effect.

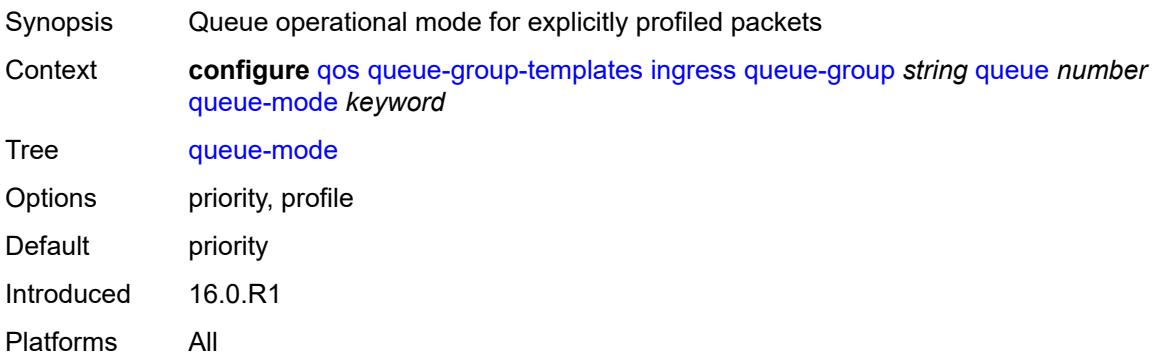

#### <span id="page-3509-0"></span>**queue-type** *keyword*

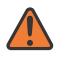

#### **WARNING:**

Modifying this element recreates the parent element automatically for the new value to take effect.

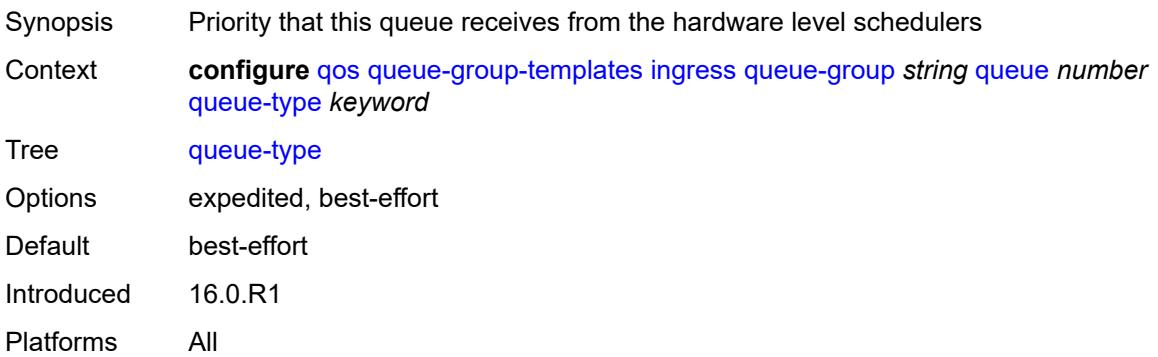

#### <span id="page-3509-1"></span>**rate**

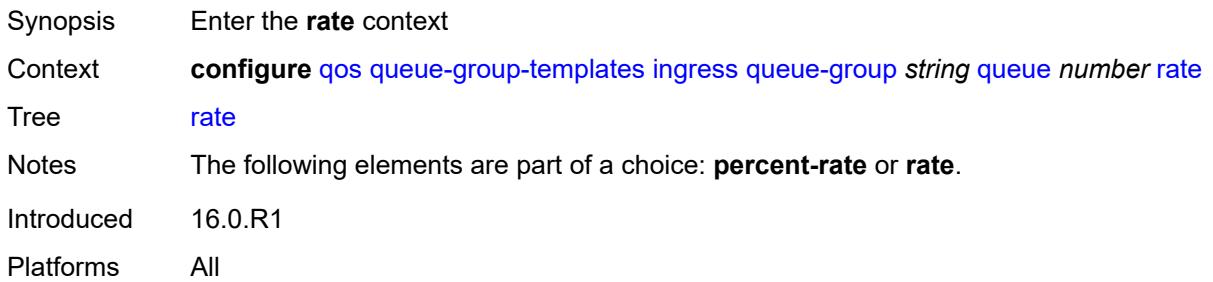

#### <span id="page-3509-2"></span>**cir** *(number | keyword)*

Synopsis Administrative CIR

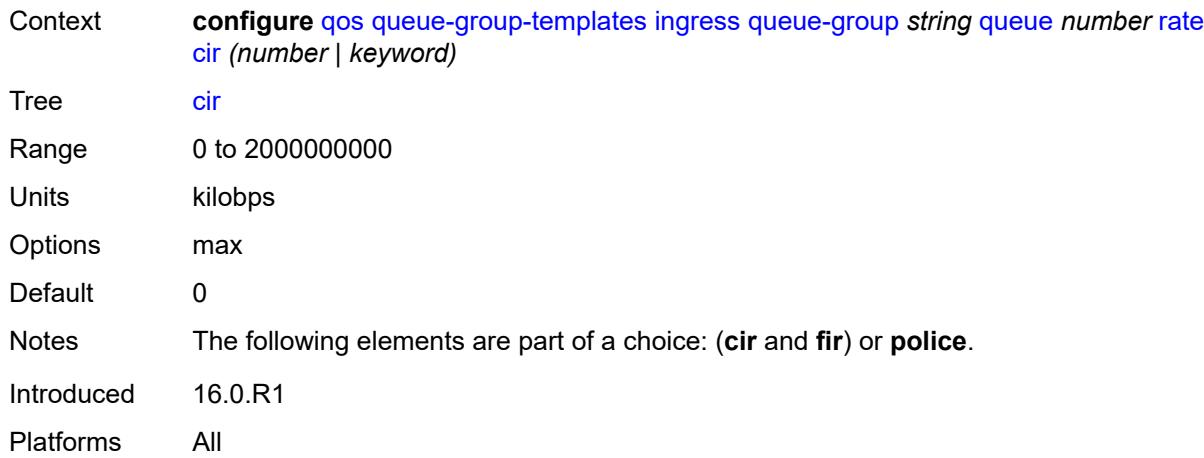

# <span id="page-3510-0"></span>**fir** *(number | keyword)*

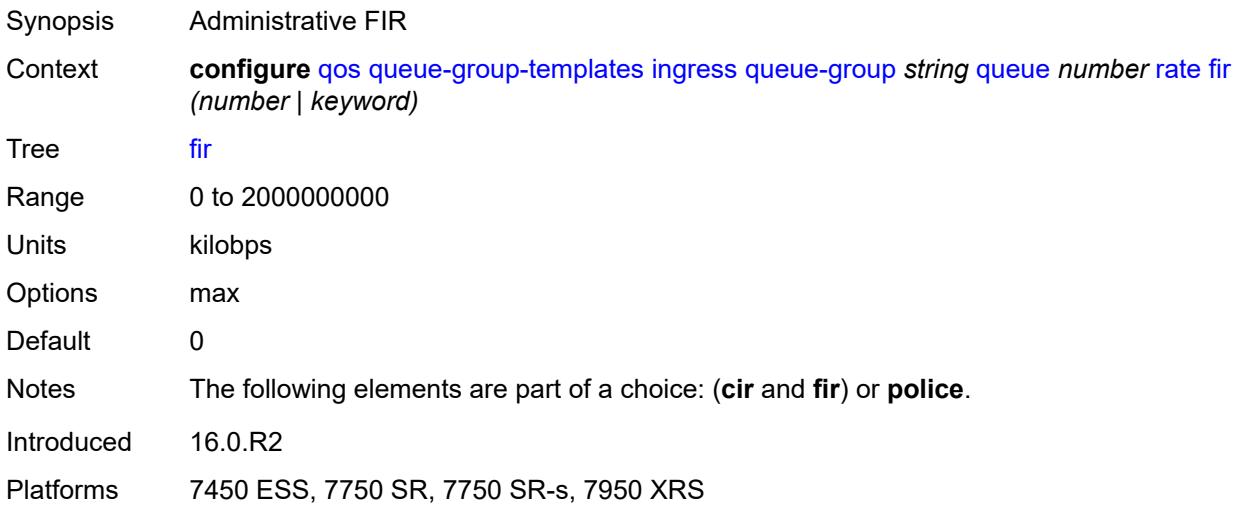

# <span id="page-3510-1"></span>**pir** *(number | keyword)*

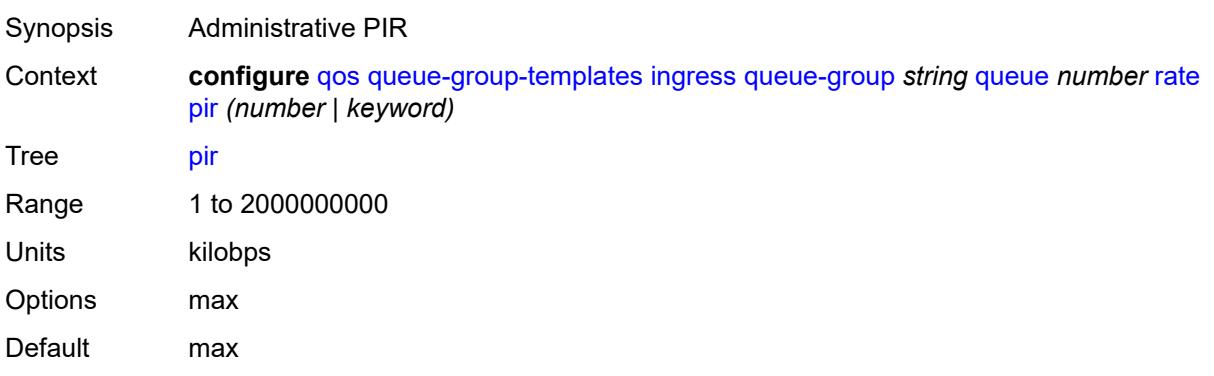

# <span id="page-3511-0"></span>**police**

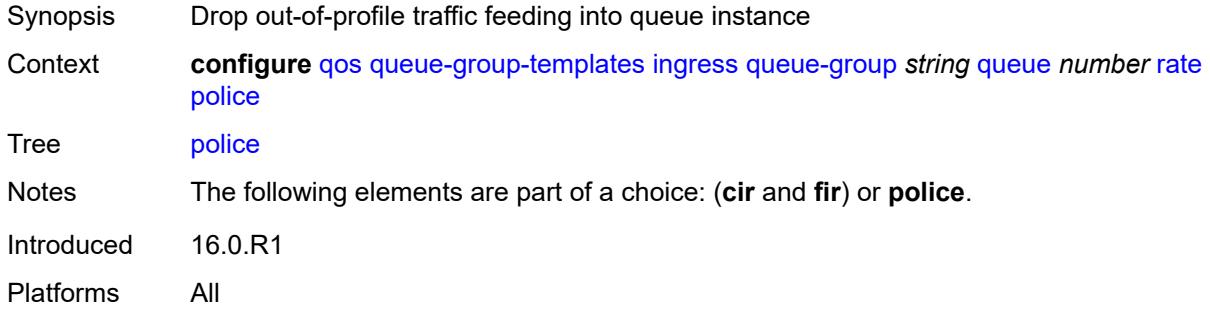

# <span id="page-3511-1"></span>**scheduler-parent**

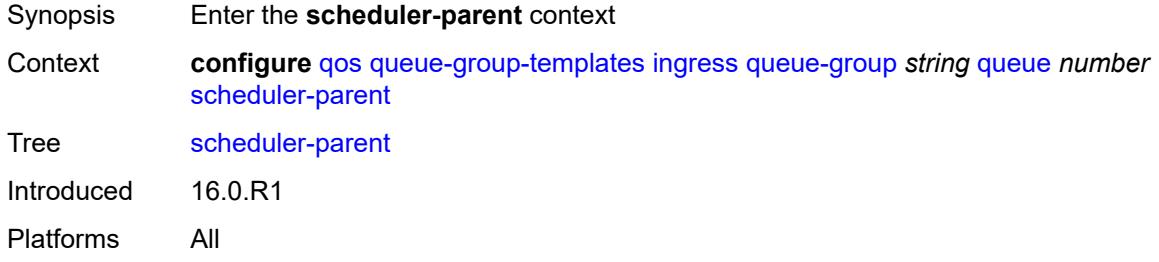

#### <span id="page-3511-2"></span>**cir-level** *number*

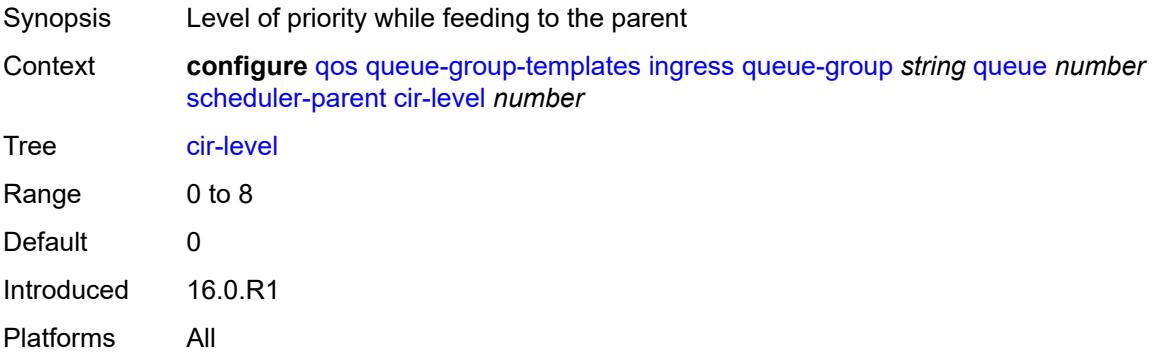

#### <span id="page-3511-3"></span>**cir-weight** *number*

Synopsis Weight used at the within-CIR port priority level

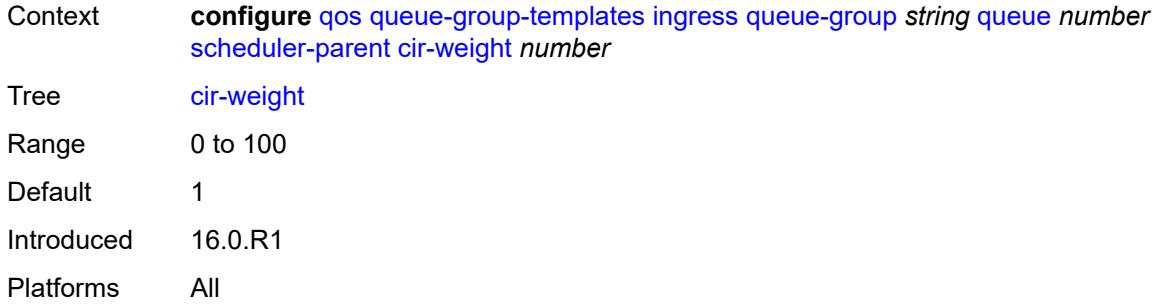

## <span id="page-3512-0"></span>**level** *number*

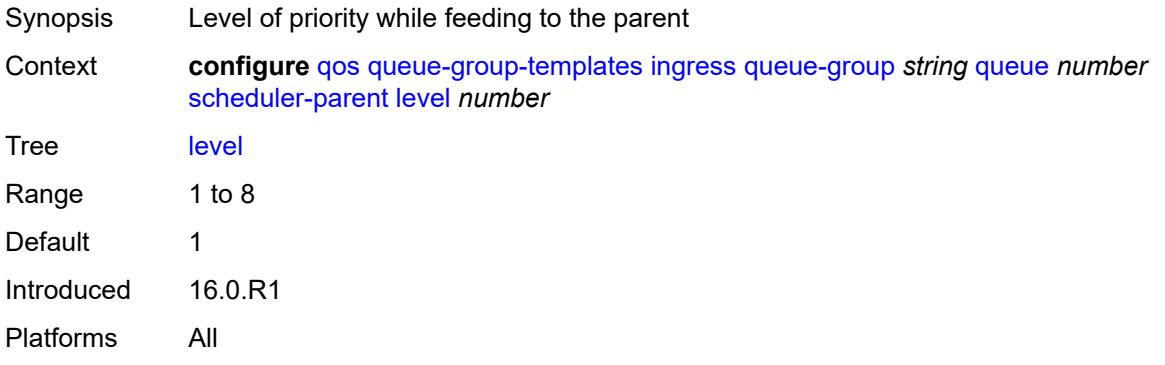

# <span id="page-3512-1"></span>**scheduler-name** *string*

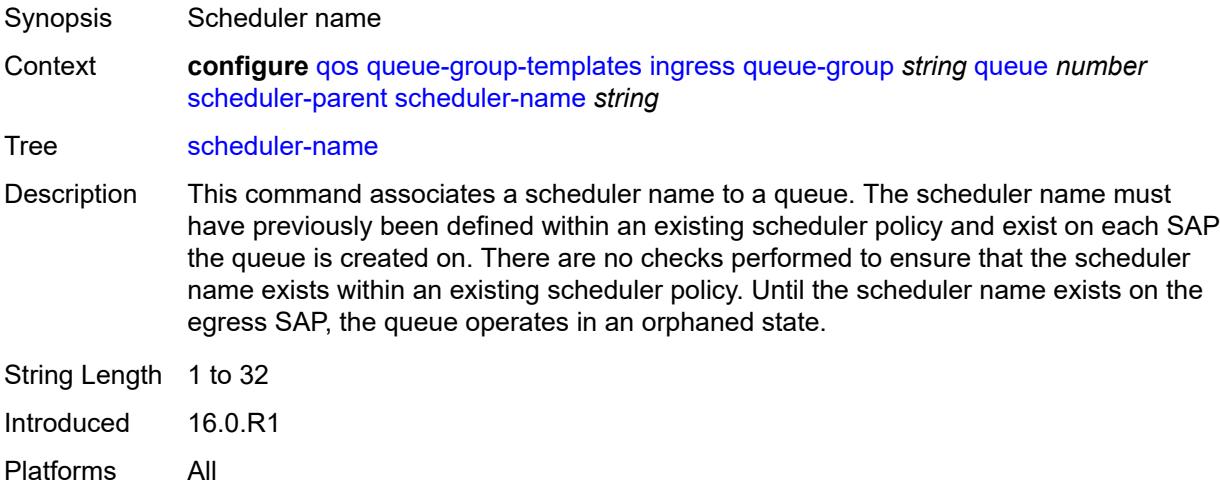

# <span id="page-3512-2"></span>**weight** *number*

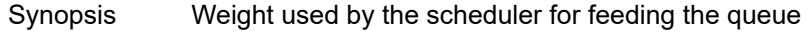

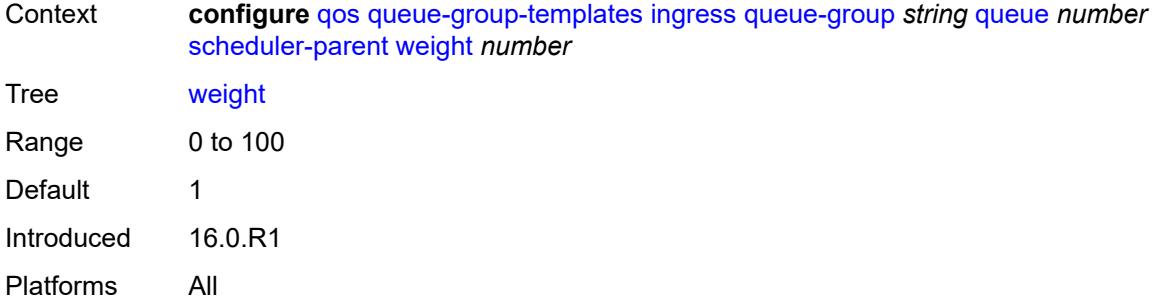

# <span id="page-3513-1"></span>**sap-egress** [[sap-egress-policy-name\]](#page-3513-0) *string*

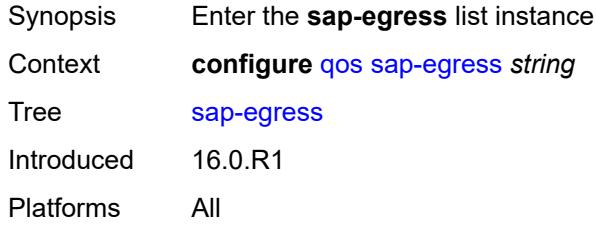

### <span id="page-3513-0"></span>[**sap-egress-policy-name**] *string*

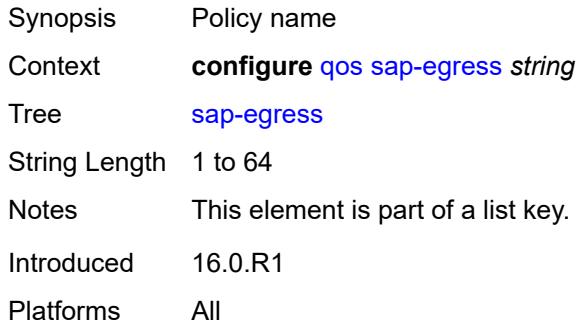

### <span id="page-3513-2"></span>**description** *string*

<span id="page-3513-3"></span>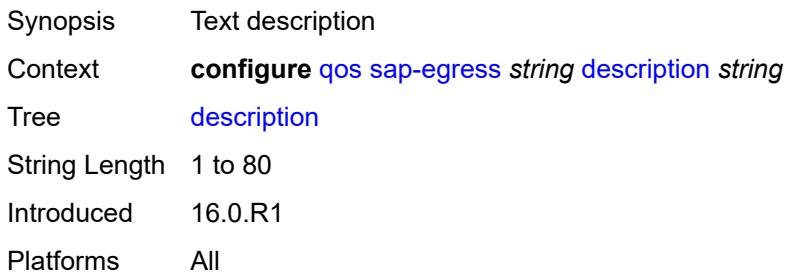

# **dot1p** [[dot1p-value\]](#page-3514-0) *number*

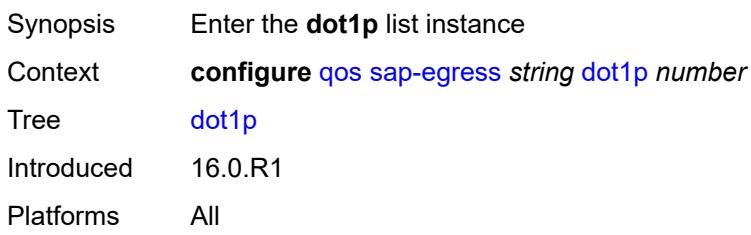

# <span id="page-3514-0"></span>[**dot1p-value**] *number*

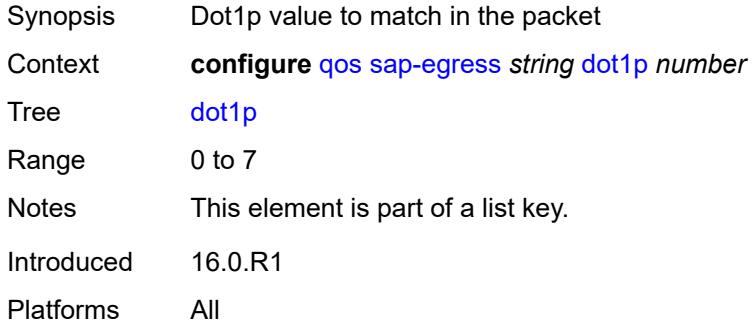

### <span id="page-3514-1"></span>**fc** *keyword*

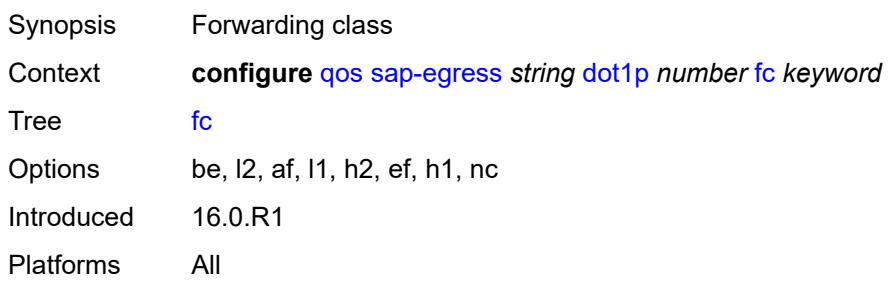

# <span id="page-3514-2"></span>**profile** *keyword*

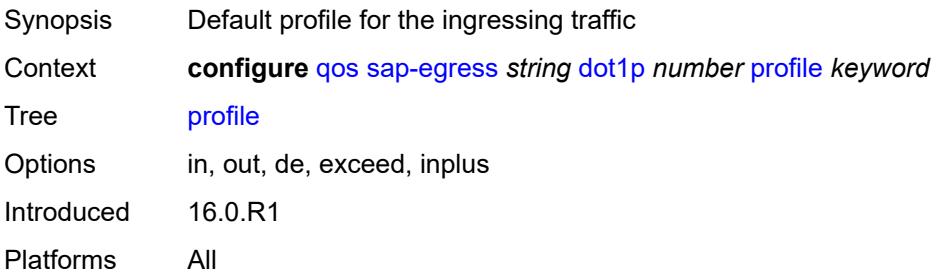

# <span id="page-3515-1"></span>**dscp** [\[dscp-name\]](#page-3515-0) *keyword*

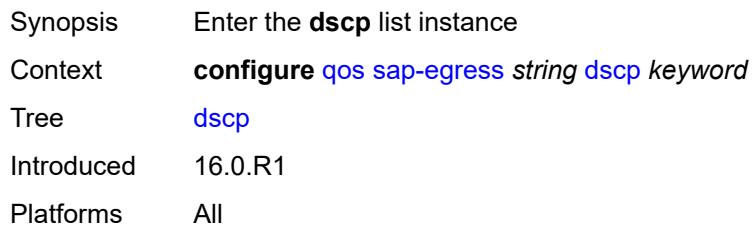

# <span id="page-3515-0"></span>[**dscp-name**] *keyword*

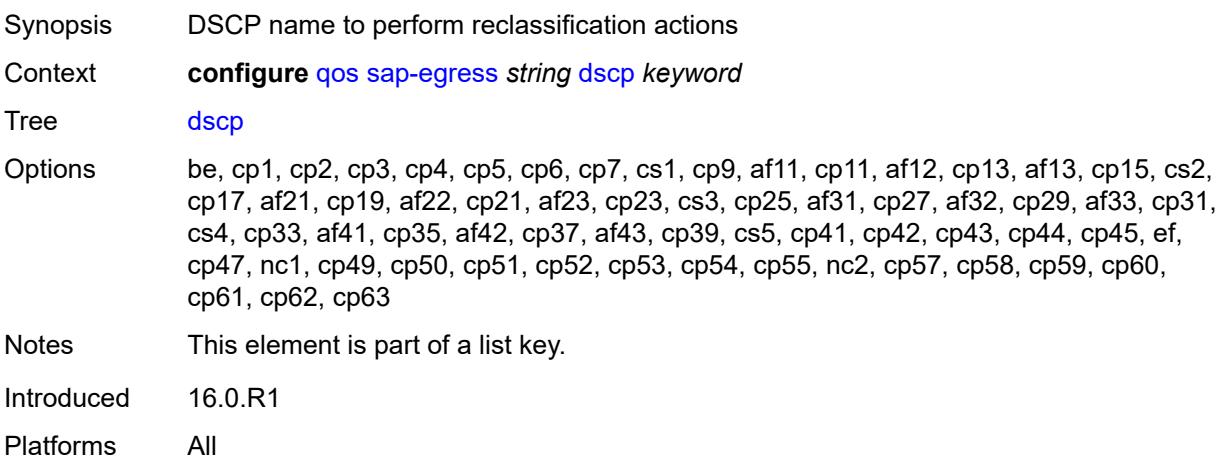

# <span id="page-3515-2"></span>**fc** *keyword*

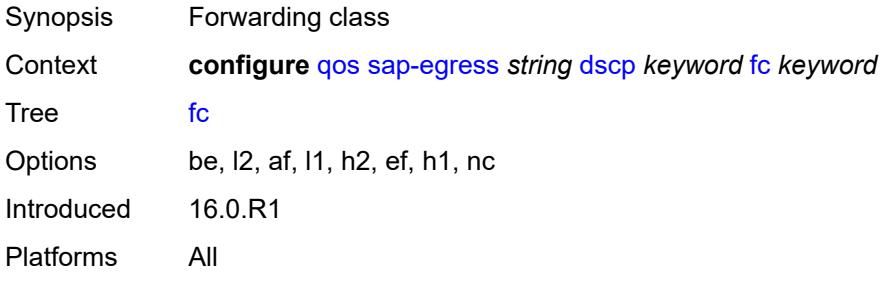

## <span id="page-3515-3"></span>**profile** *keyword*

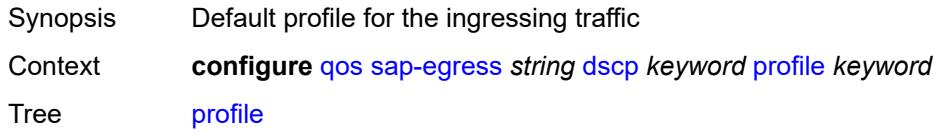

Options in, out, exceed, inplus Introduced 16.0.R1 Platforms All

### <span id="page-3516-0"></span>**ethernet-ctag** *boolean*

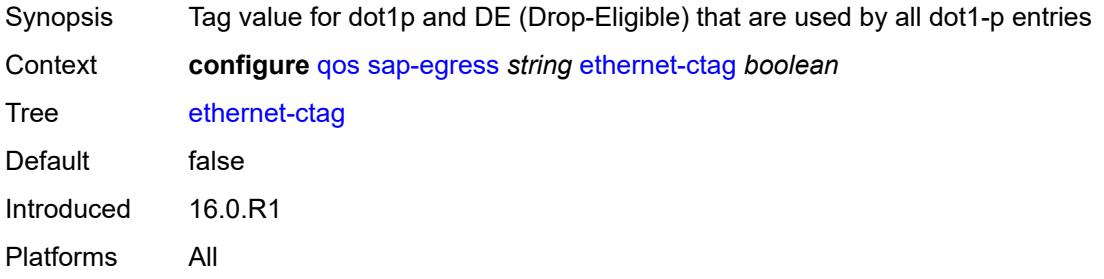

# <span id="page-3516-2"></span>**fc** [\[fc-name](#page-3516-1)] *keyword*

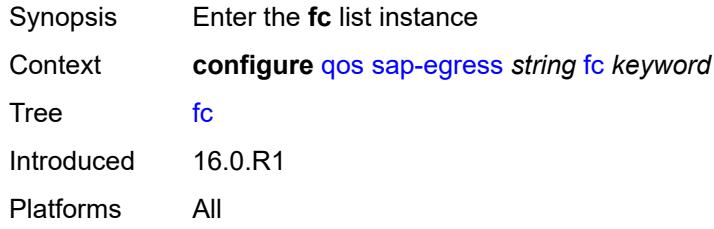

# <span id="page-3516-1"></span>[**fc-name**] *keyword*

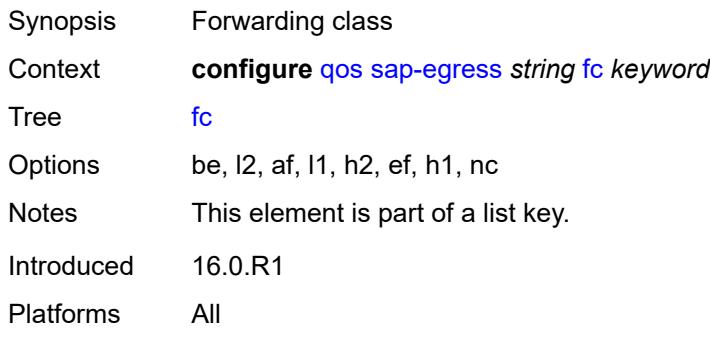

### <span id="page-3516-3"></span>**de-mark**

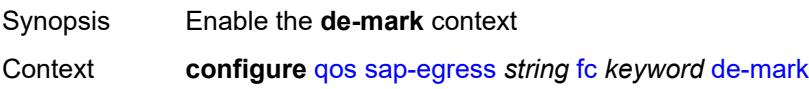

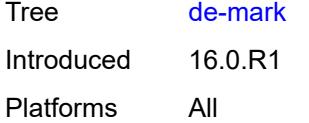

#### <span id="page-3517-0"></span>**force** *number*

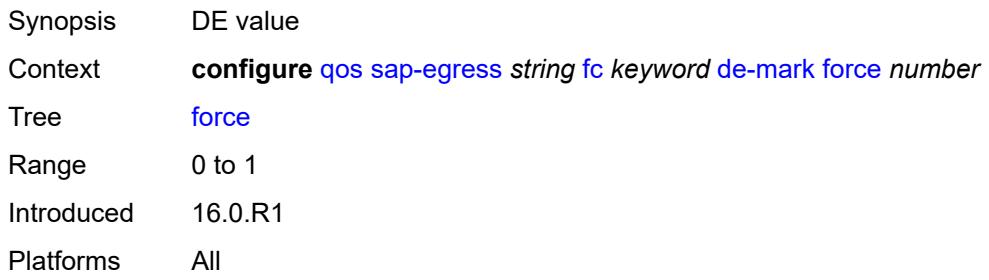

#### <span id="page-3517-1"></span>**de-mark-inner**

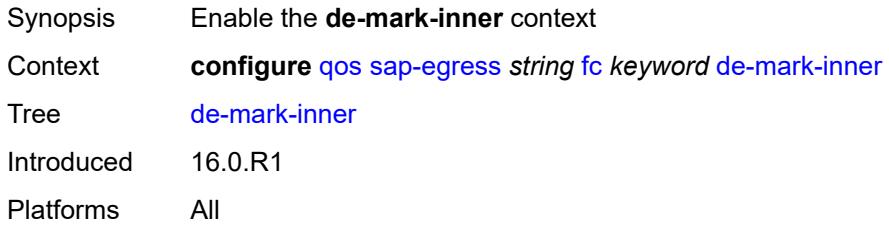

### <span id="page-3517-2"></span>**force** *number*

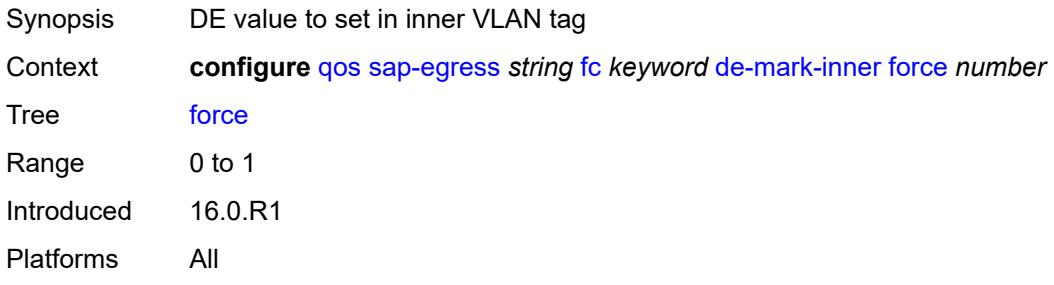

#### <span id="page-3517-3"></span>**de-mark-outer**

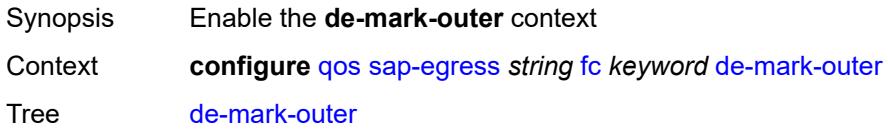

### <span id="page-3518-0"></span>**force** *number*

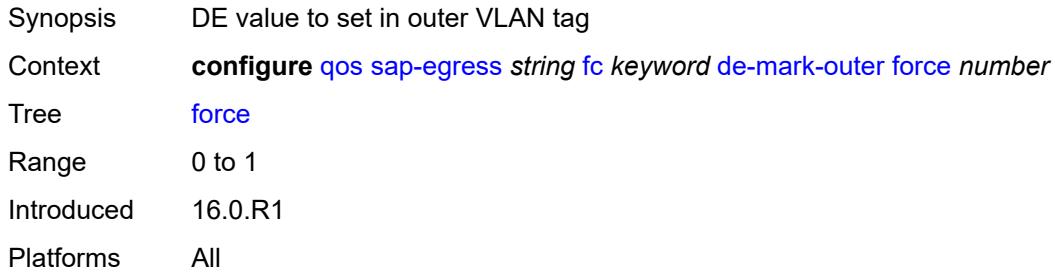

# <span id="page-3518-1"></span>**dot1p**

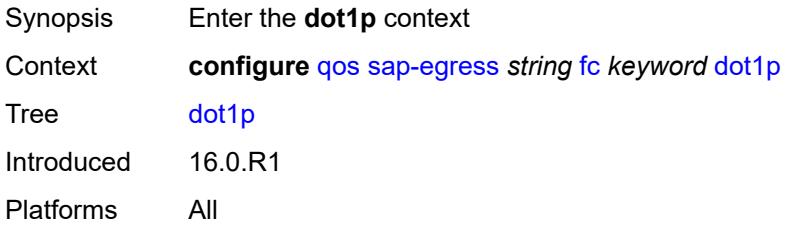

### <span id="page-3518-2"></span>**exceed-profile** *number*

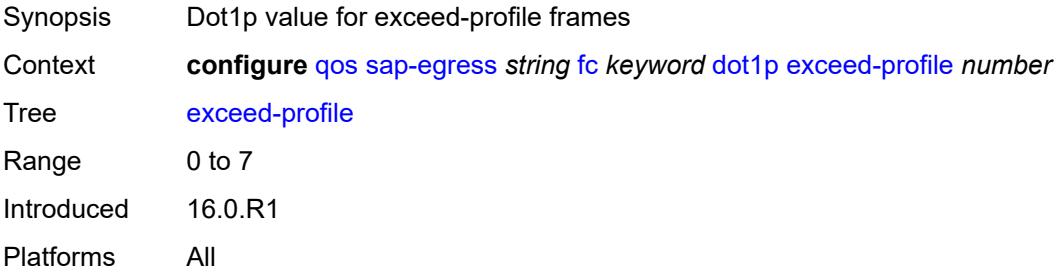

# <span id="page-3518-3"></span>**in-profile** *number*

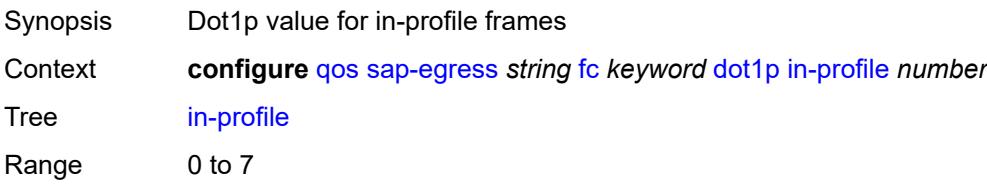

# <span id="page-3519-0"></span>**out-profile** *number*

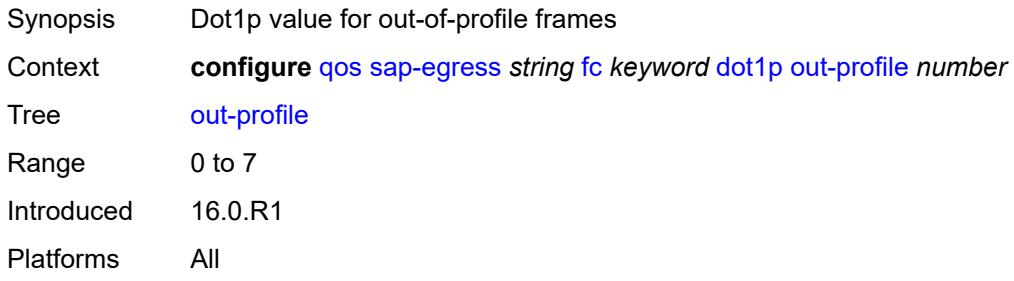

# <span id="page-3519-1"></span>**dot1p-inner**

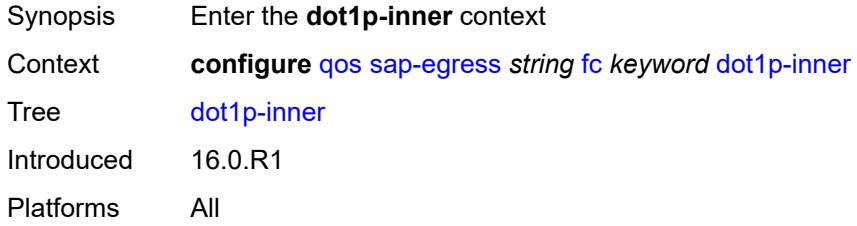

## <span id="page-3519-2"></span>**exceed-profile** *number*

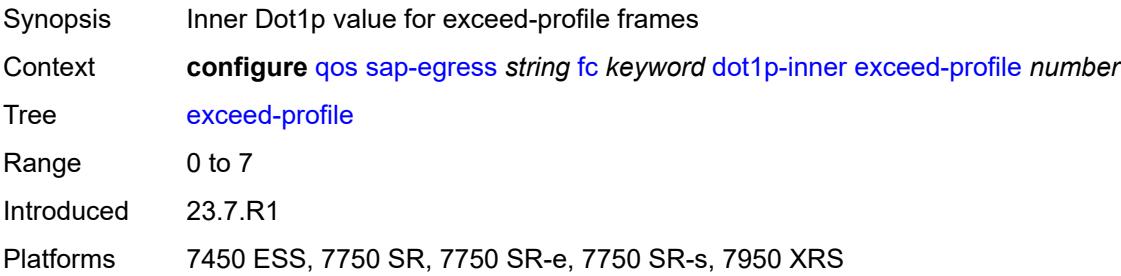

# <span id="page-3519-3"></span>**in-profile** *number*

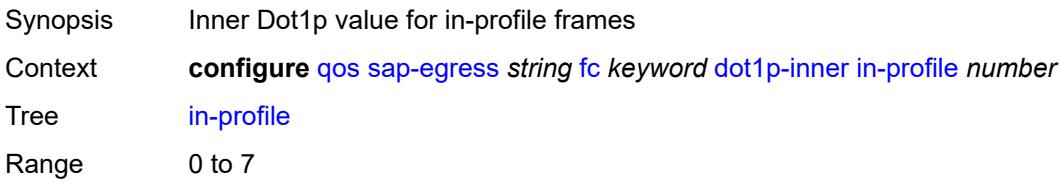

# <span id="page-3520-0"></span>**out-profile** *number*

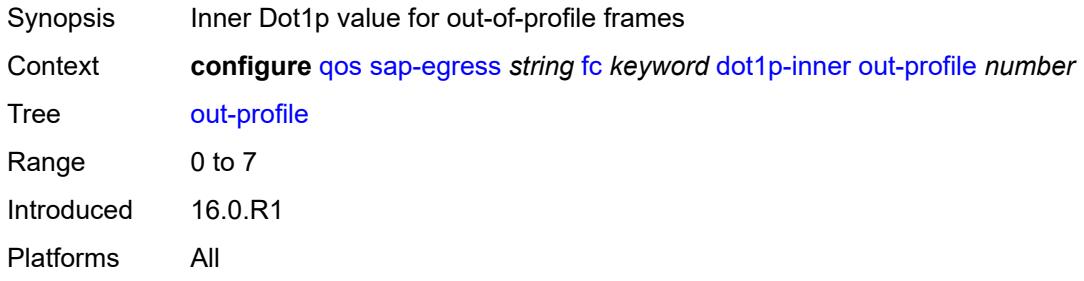

### <span id="page-3520-1"></span>**dot1p-outer**

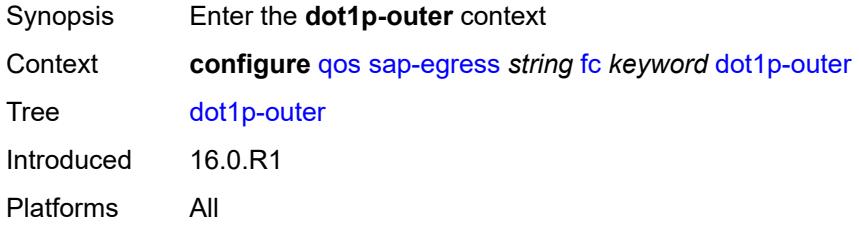

## <span id="page-3520-2"></span>**exceed-profile** *number*

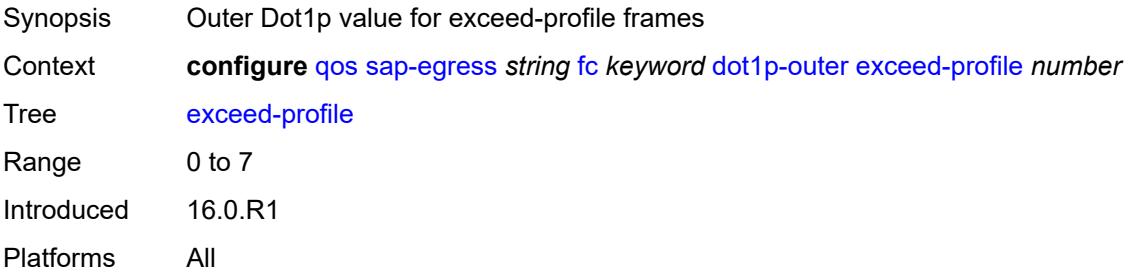

# <span id="page-3520-3"></span>**in-profile** *number*

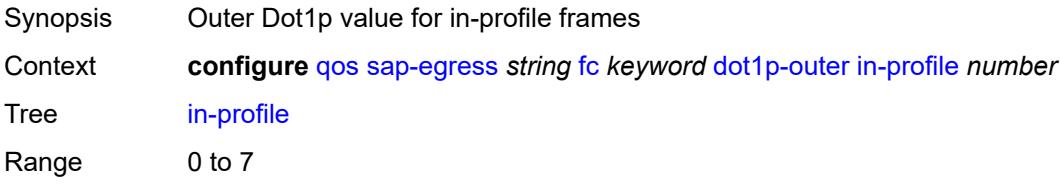

# <span id="page-3521-0"></span>**out-profile** *number*

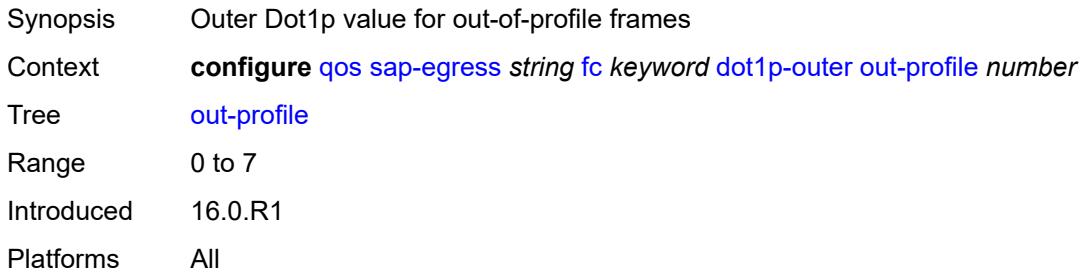

### <span id="page-3521-1"></span>**dscp**

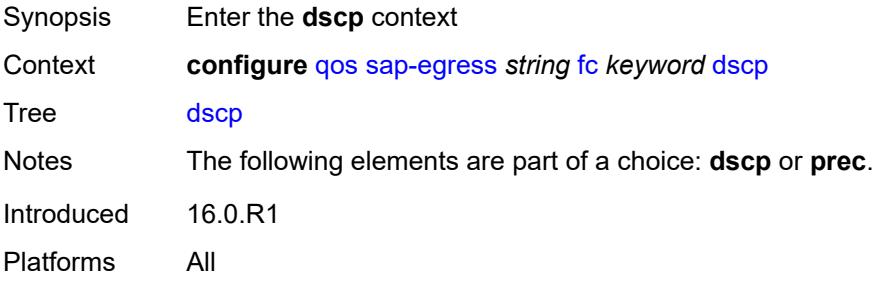

### <span id="page-3521-2"></span>**exceed-profile** *keyword*

<span id="page-3521-3"></span>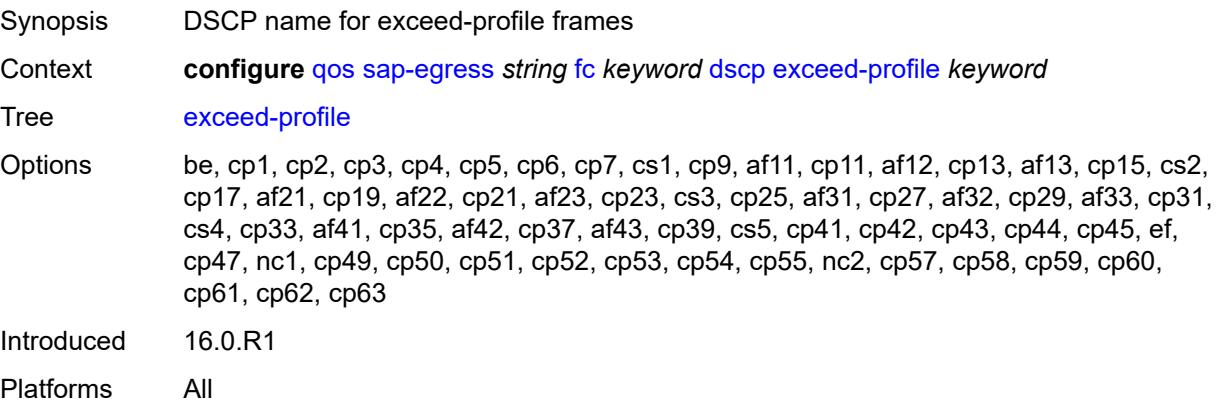

# **in-profile** *keyword*

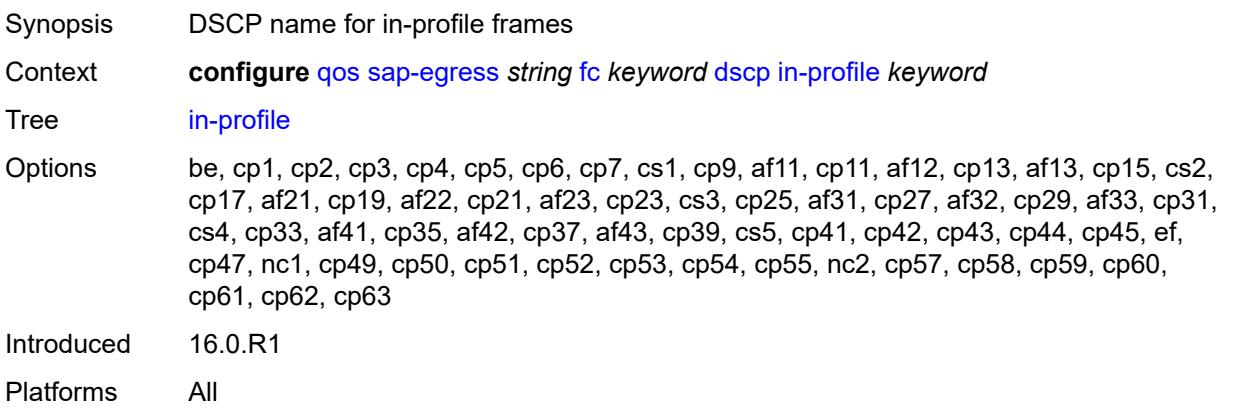

### <span id="page-3522-0"></span>**out-profile** *keyword*

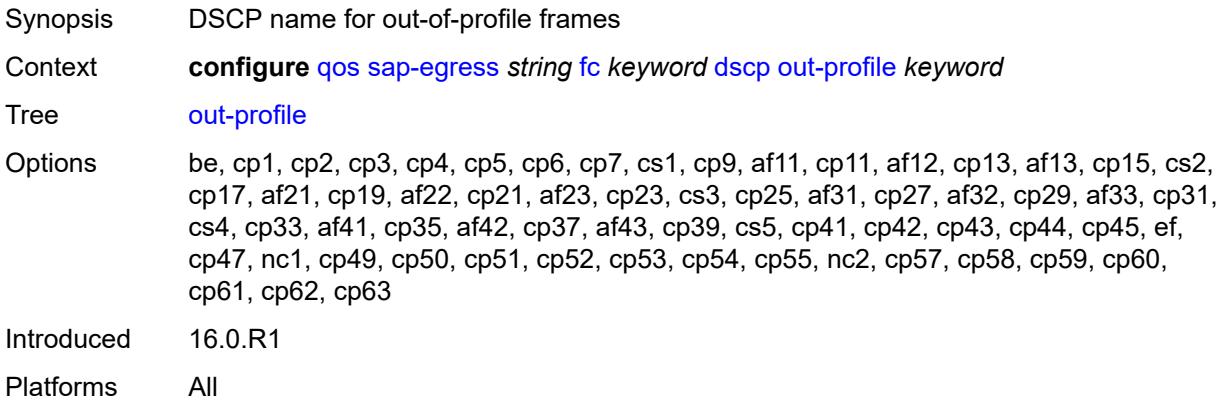

#### <span id="page-3522-1"></span>**policer** *reference*

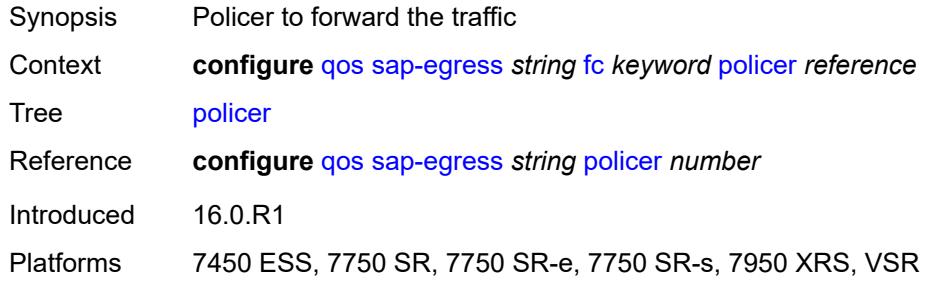

### <span id="page-3522-2"></span>**port-redirect-group-queue**

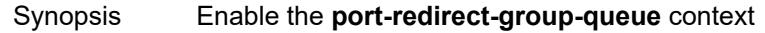

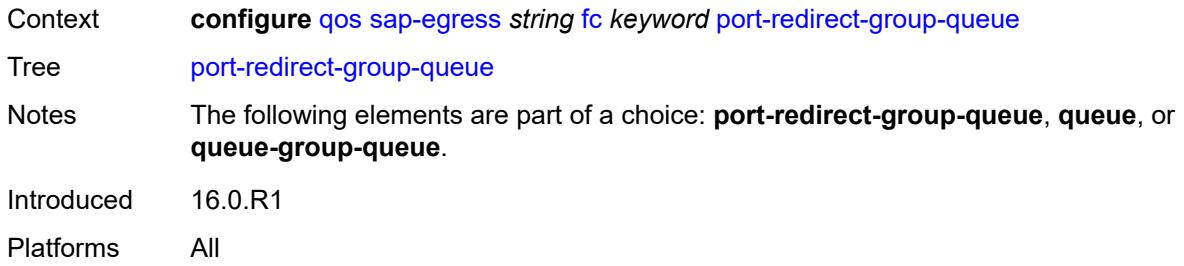

### <span id="page-3523-0"></span>**queue** *number*

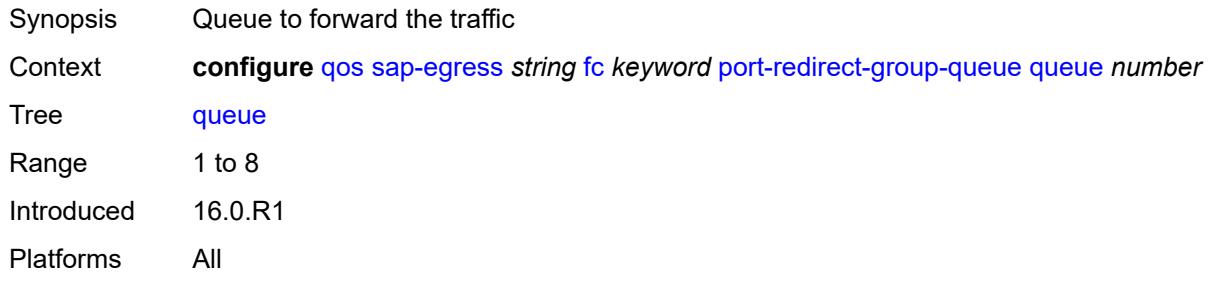

#### <span id="page-3523-1"></span>**prec**

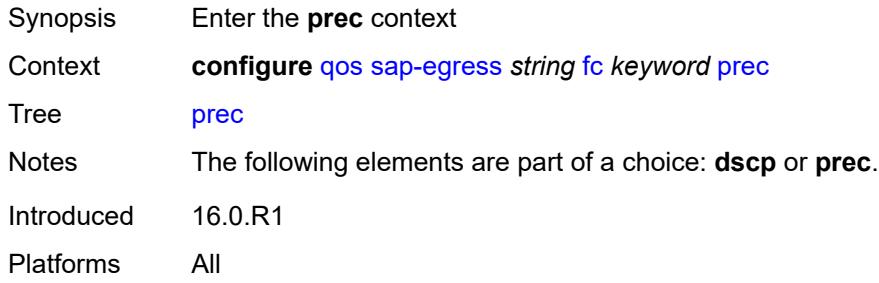

### <span id="page-3523-2"></span>**exceed-profile** *number*

<span id="page-3523-3"></span>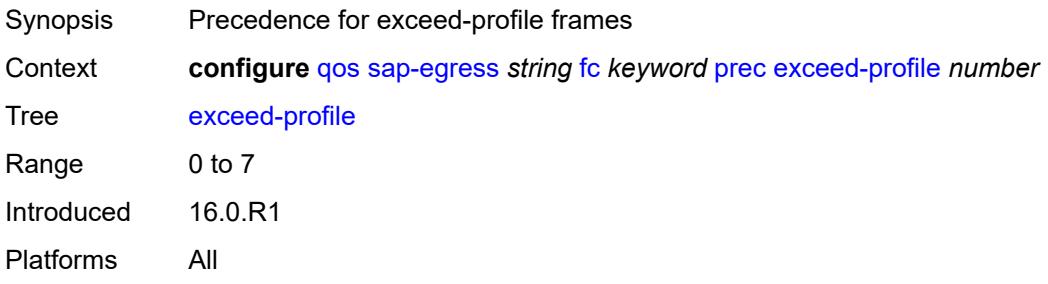

# **in-profile** *number*

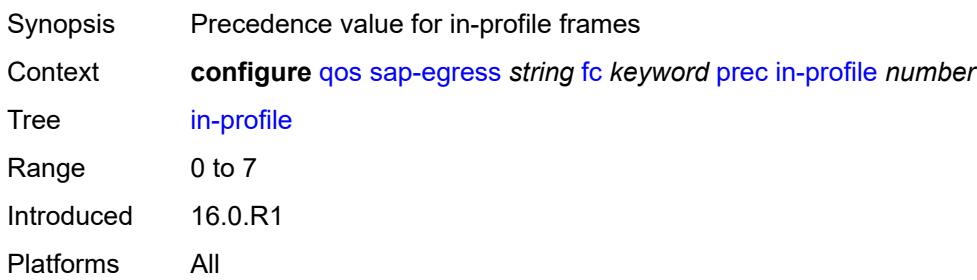

### <span id="page-3524-0"></span>**out-profile** *number*

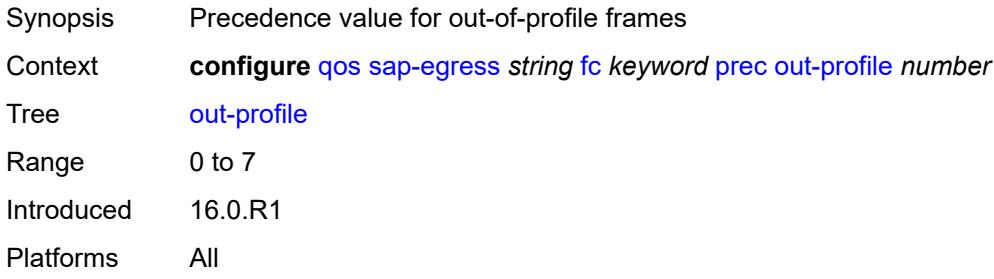

# <span id="page-3524-1"></span>**queue** *reference*

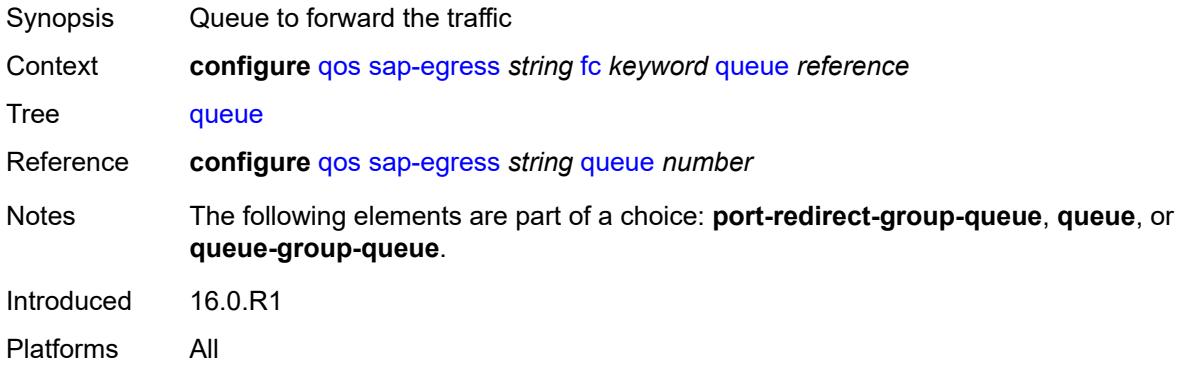

### <span id="page-3524-2"></span>**queue-group-queue**

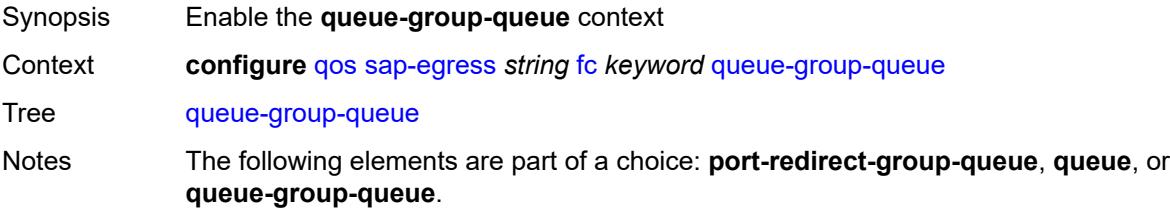

#### <span id="page-3525-0"></span>**instance** *number*

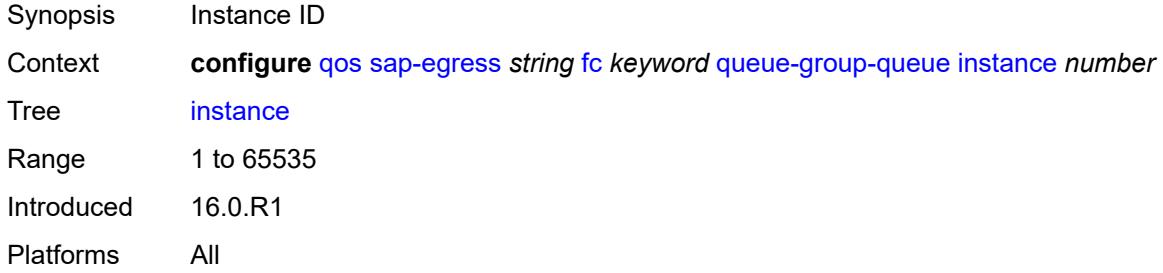

#### <span id="page-3525-1"></span>**queue** *reference*

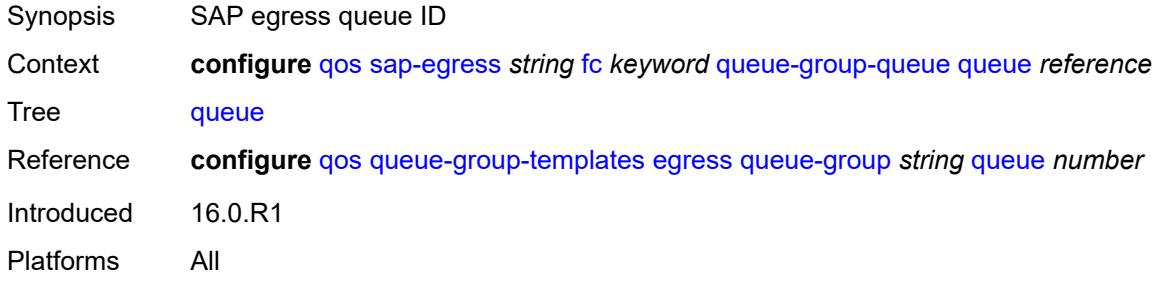

### <span id="page-3525-2"></span>**queue-group-name** *reference*

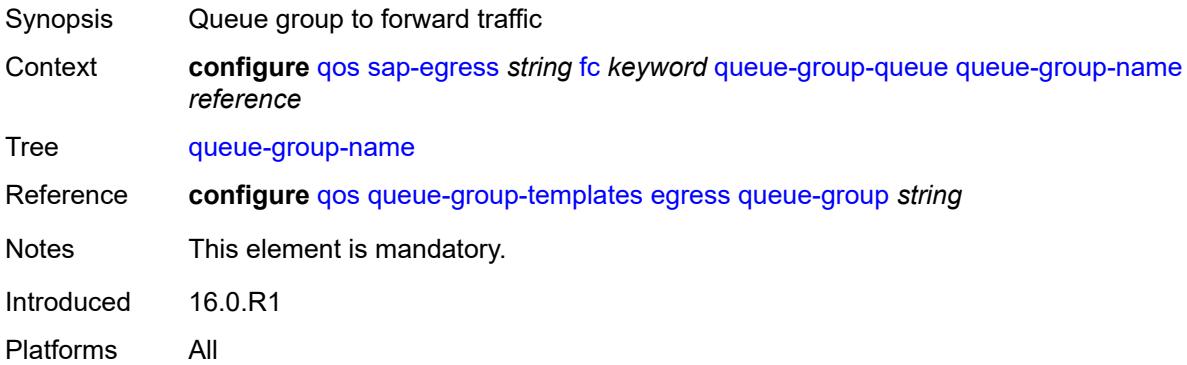

# <span id="page-3525-3"></span>**hs-attachment-policy** *reference*

Synopsis HS attachment policy applied

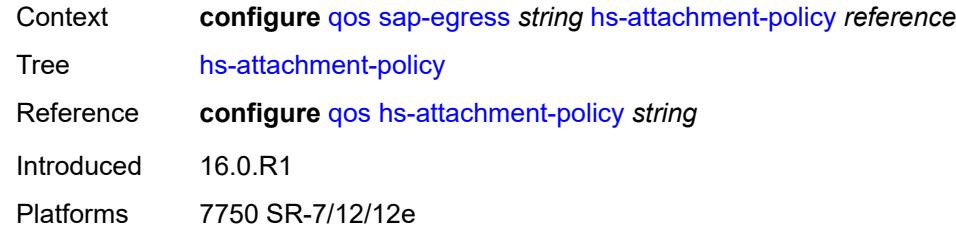

# <span id="page-3526-1"></span>**hs-wrr-group** [[group-id\]](#page-3526-0) *number*

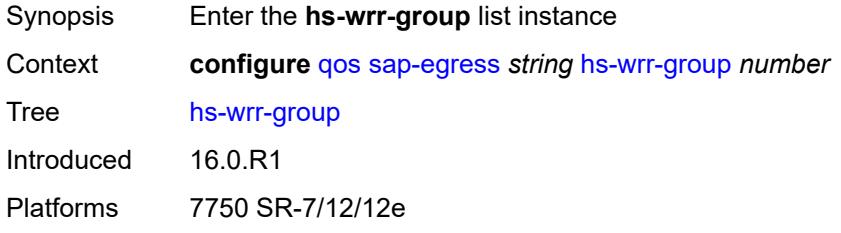

### <span id="page-3526-0"></span>[**group-id**] *number*

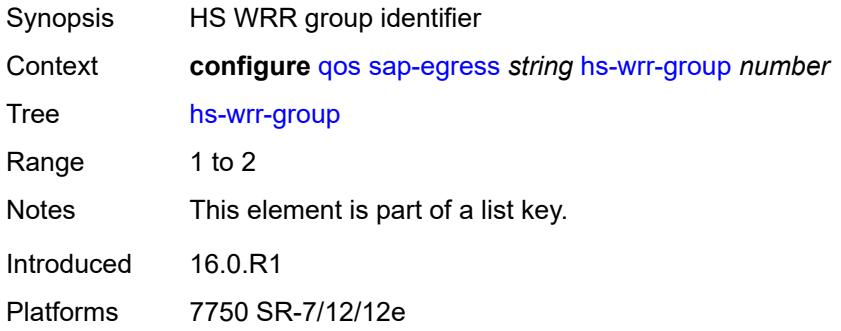

### <span id="page-3526-2"></span>**adaptation-rule**

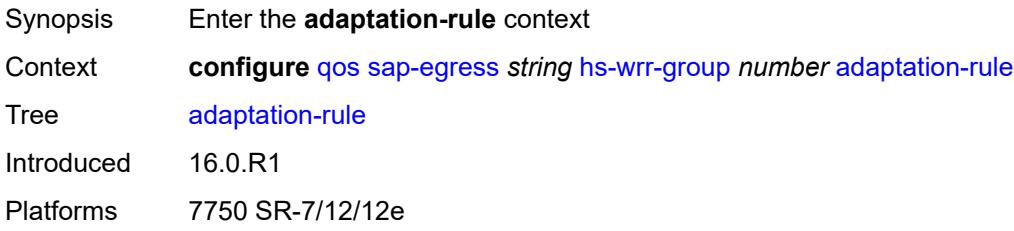

### <span id="page-3526-3"></span>**pir** *keyword*

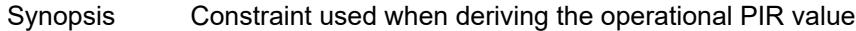

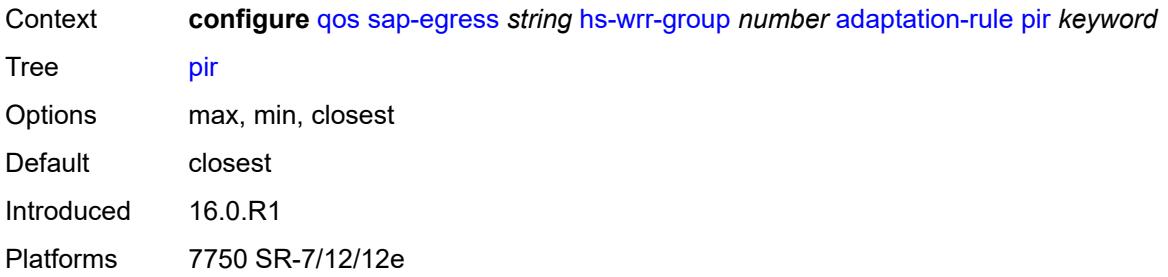

# <span id="page-3527-0"></span>**hs-class-weight** *number*

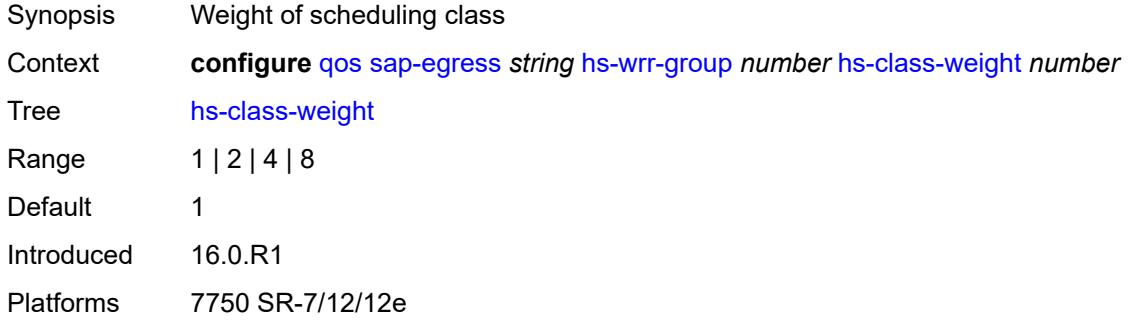

### <span id="page-3527-1"></span>**percent-rate** *decimal-number*

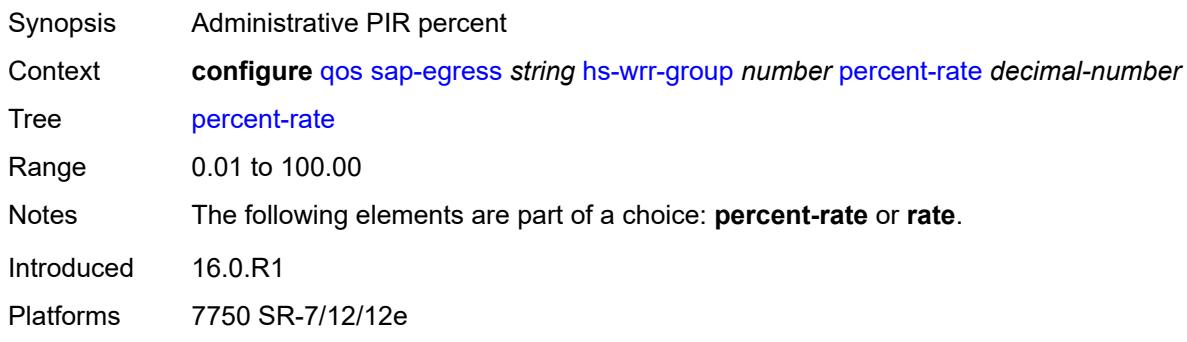

# <span id="page-3527-2"></span>**rate** *(number | keyword)*

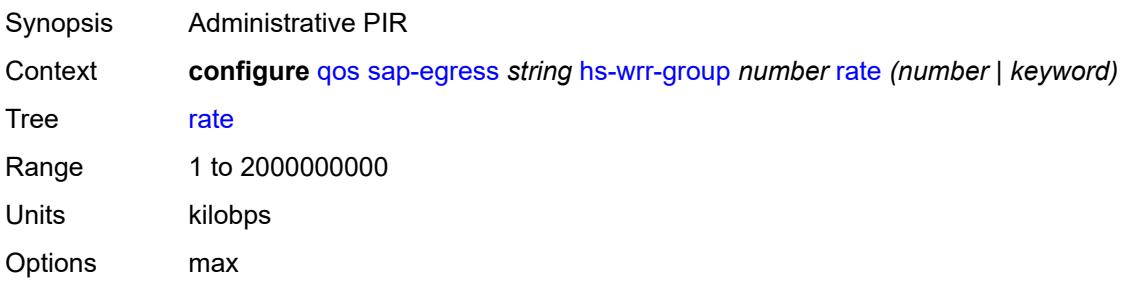
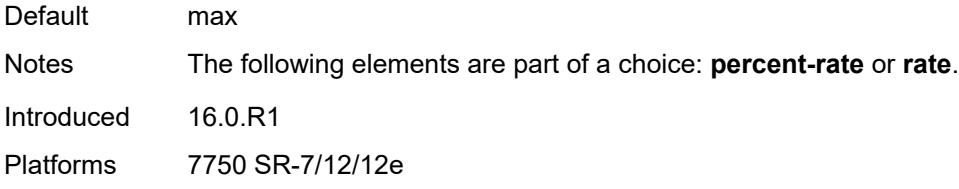

#### <span id="page-3528-0"></span>**hw-agg-shaper-queues**

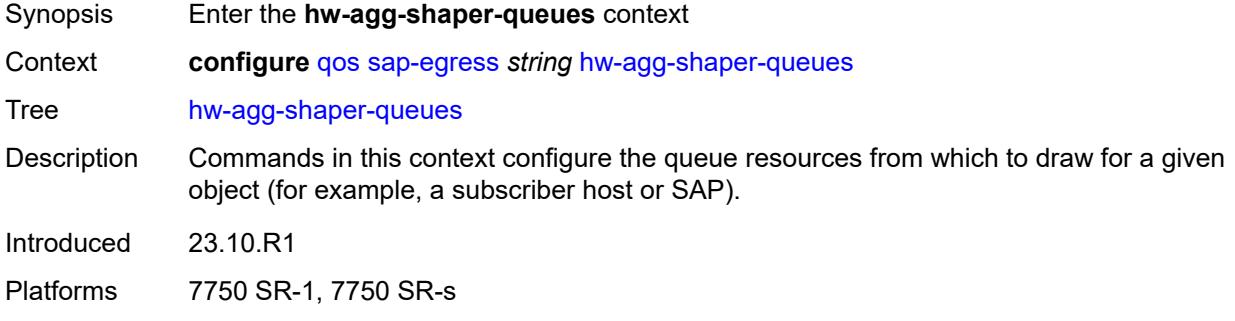

## <span id="page-3528-1"></span>**queue-set-size** *(number | keyword)*

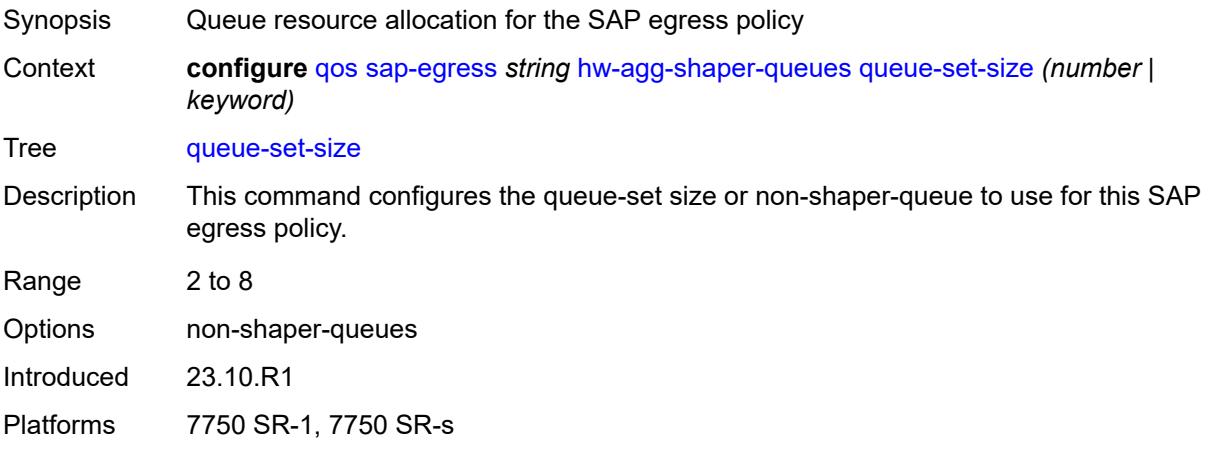

## <span id="page-3528-2"></span>**ip-criteria**

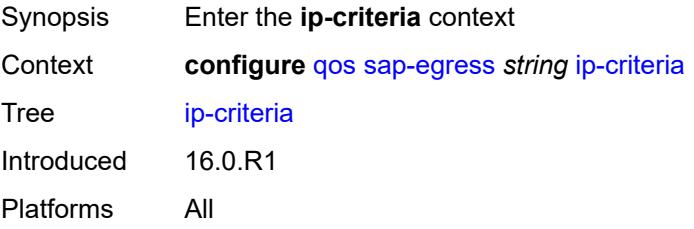

## <span id="page-3529-1"></span>**entry** [[entry-id\]](#page-3529-0) *number*

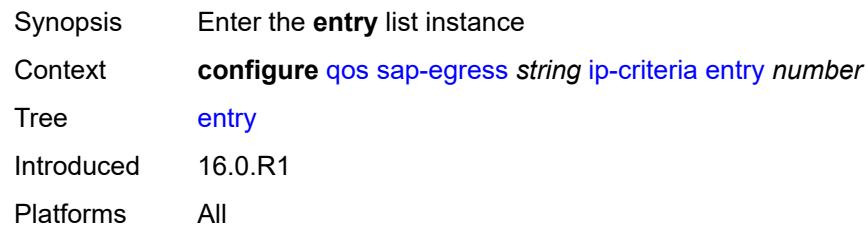

## <span id="page-3529-0"></span>[**entry-id**] *number*

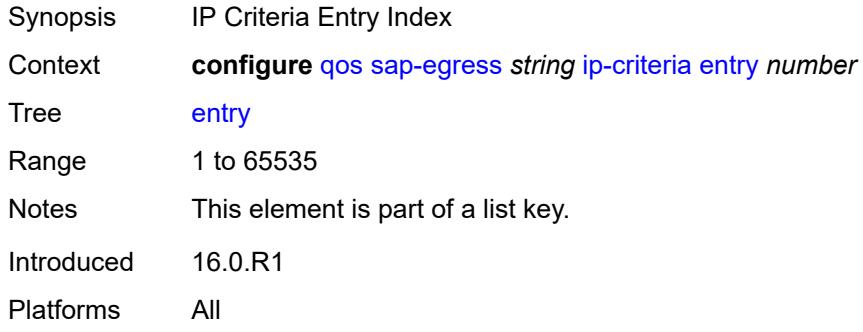

#### <span id="page-3529-2"></span>**action**

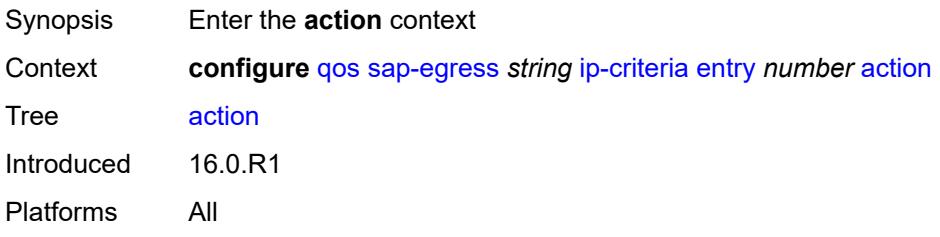

## <span id="page-3529-3"></span>**fc** *keyword*

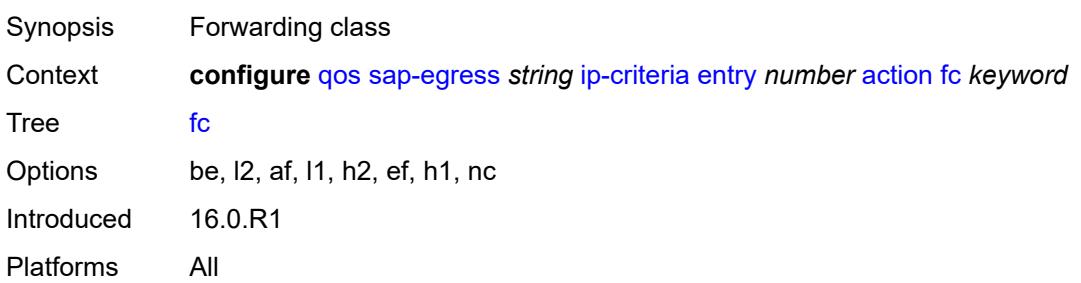

#### <span id="page-3530-0"></span>**policer** *reference*

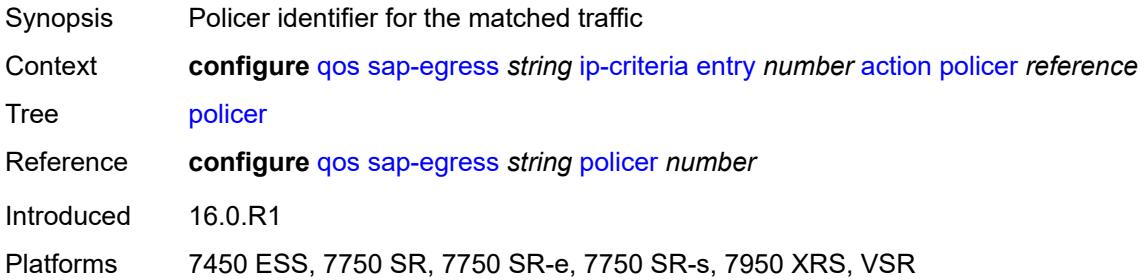

## <span id="page-3530-1"></span>**port-redirect-group-queue** *boolean*

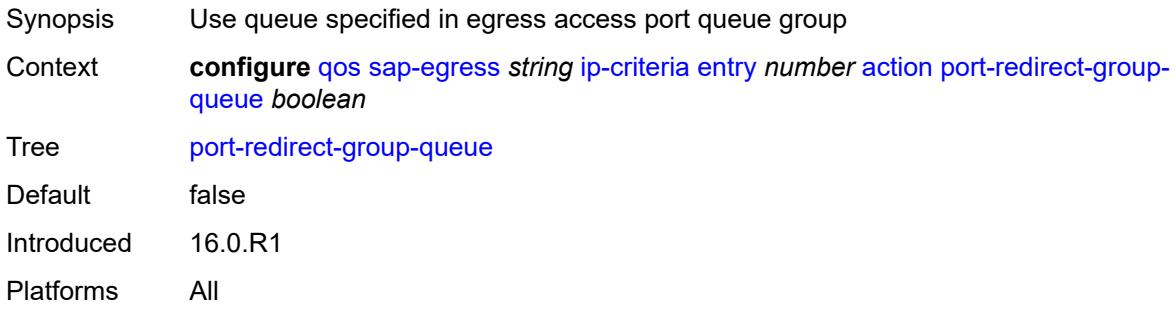

## <span id="page-3530-2"></span>**profile** *keyword*

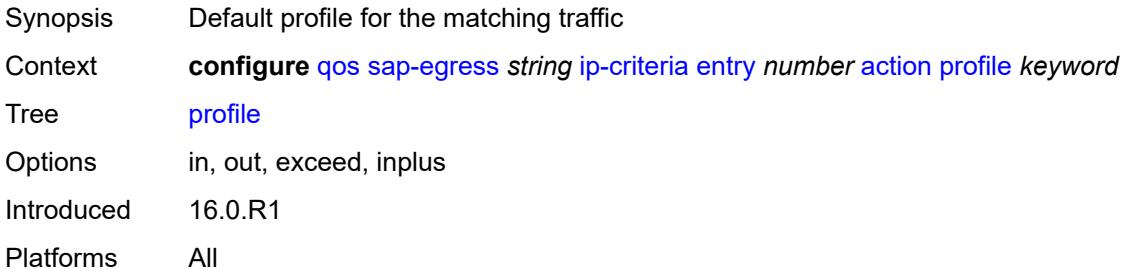

#### <span id="page-3530-3"></span>**queue** *number*

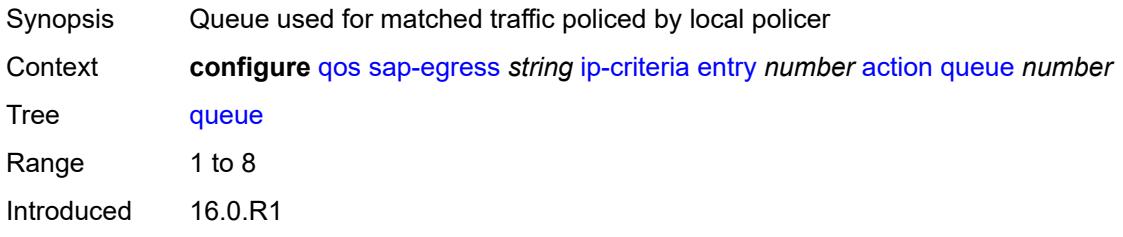

Platforms All

#### <span id="page-3531-0"></span>**type** *keyword*

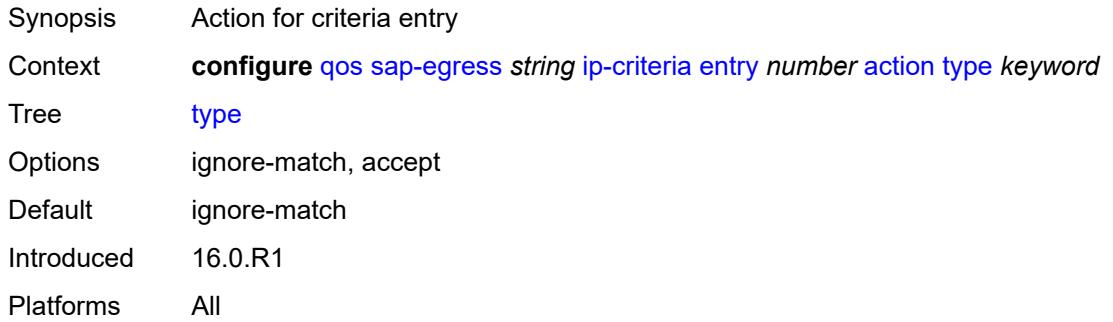

#### <span id="page-3531-1"></span>**use-fc-mapped-queue** *boolean*

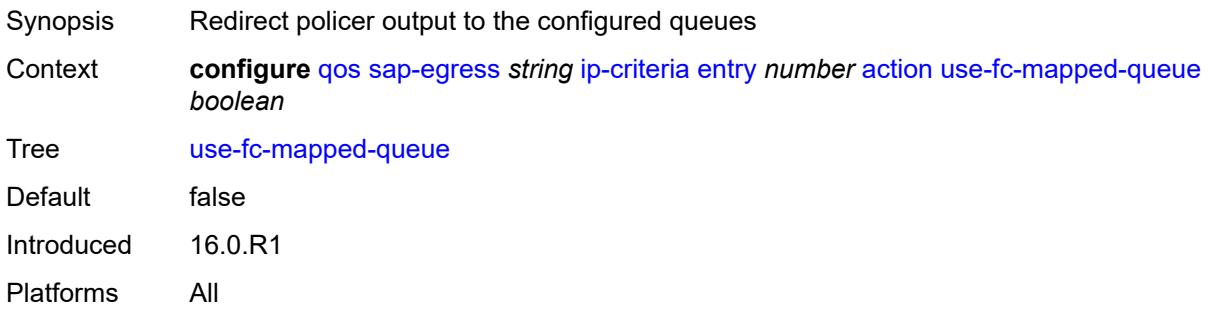

## <span id="page-3531-2"></span>**description** *string*

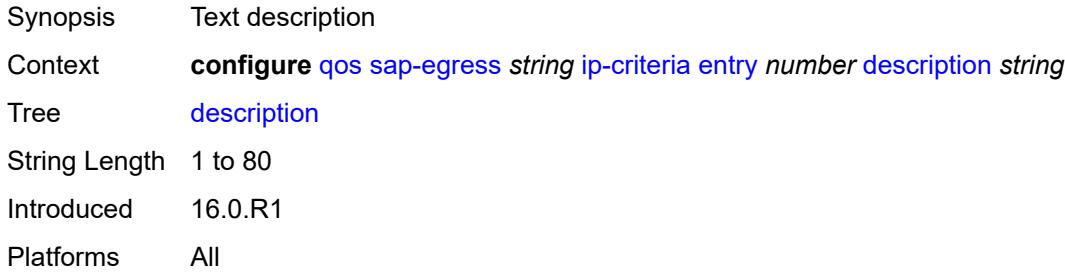

#### <span id="page-3531-3"></span>**match**

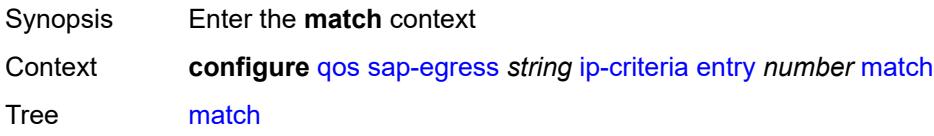

Introduced 16.0.R1 Platforms All

#### <span id="page-3532-0"></span>**dscp** *keyword*

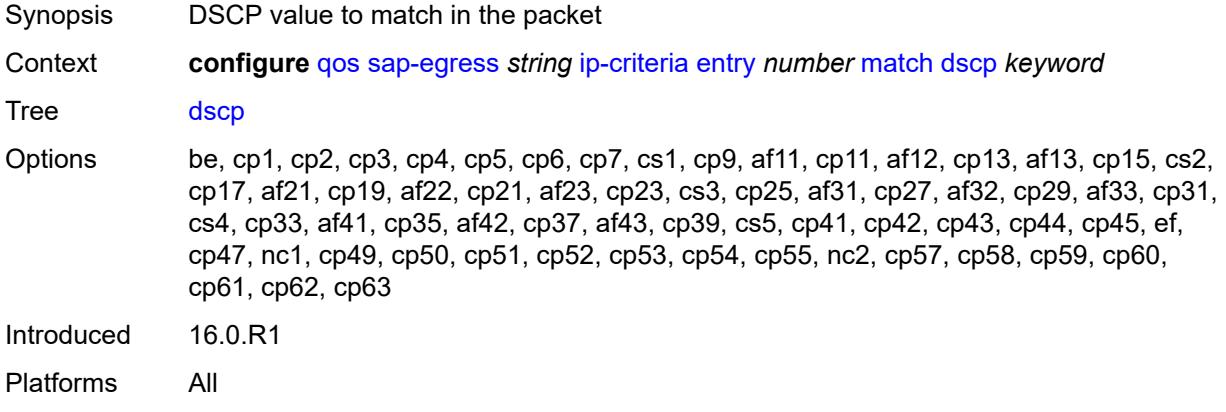

#### <span id="page-3532-1"></span>**dst-ip**

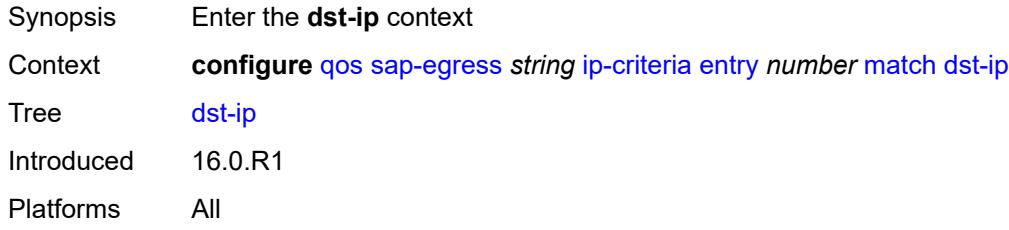

#### <span id="page-3532-2"></span>**address** *(ipv4-prefix-with-host-bits | ipv4-address)*

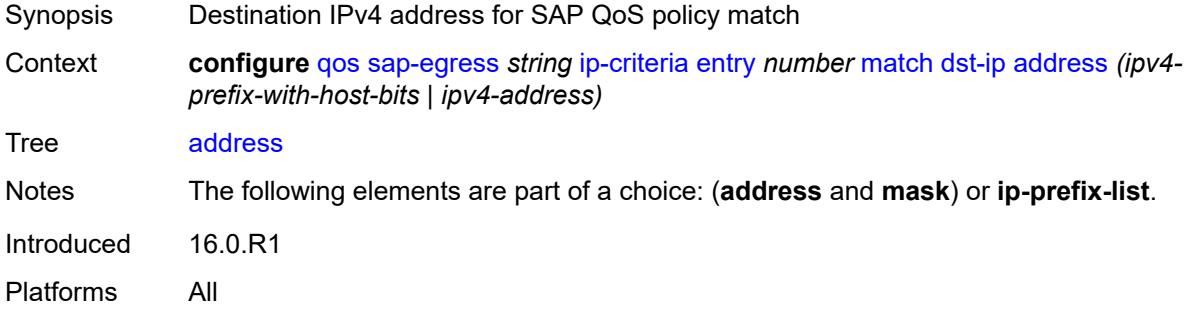

#### <span id="page-3532-3"></span>**ip-prefix-list** *reference*

Synopsis List of IPv4 prefixes for the match criteria

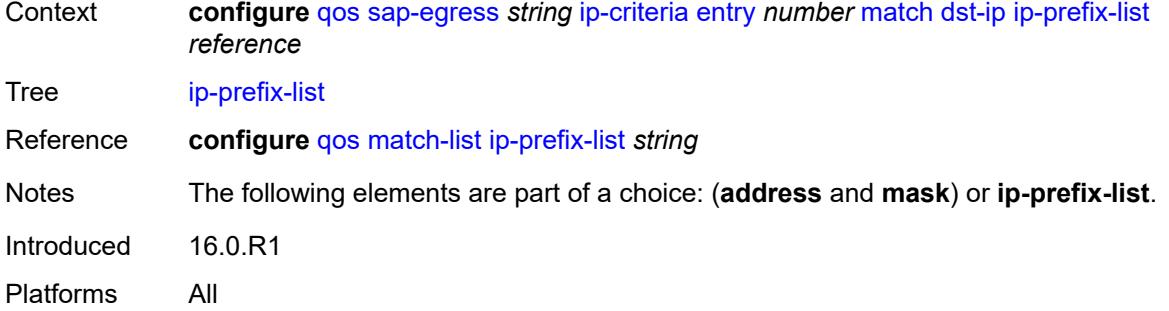

## <span id="page-3533-0"></span>**mask** *string*

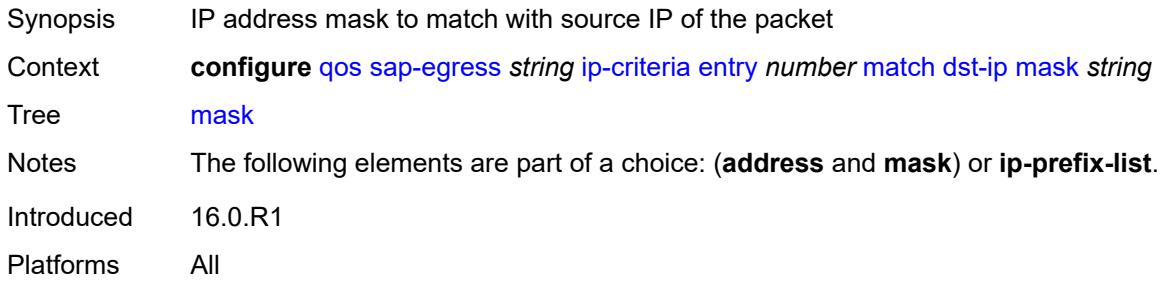

#### <span id="page-3533-1"></span>**dst-port**

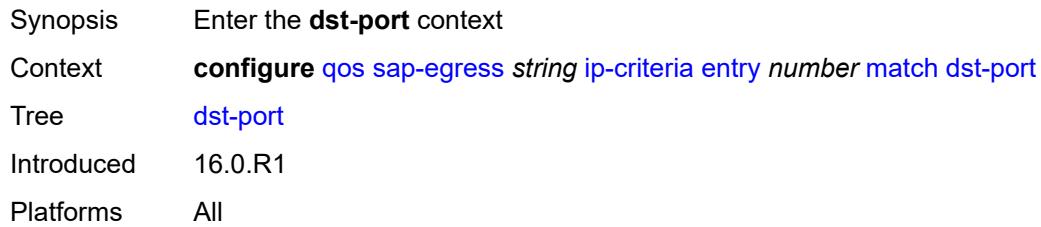

## <span id="page-3533-2"></span>**eq** *number*

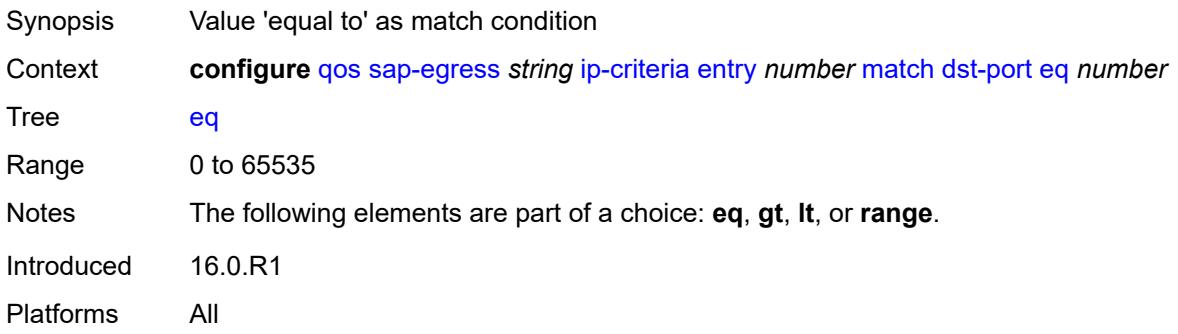

# <span id="page-3534-0"></span>**gt** *number*

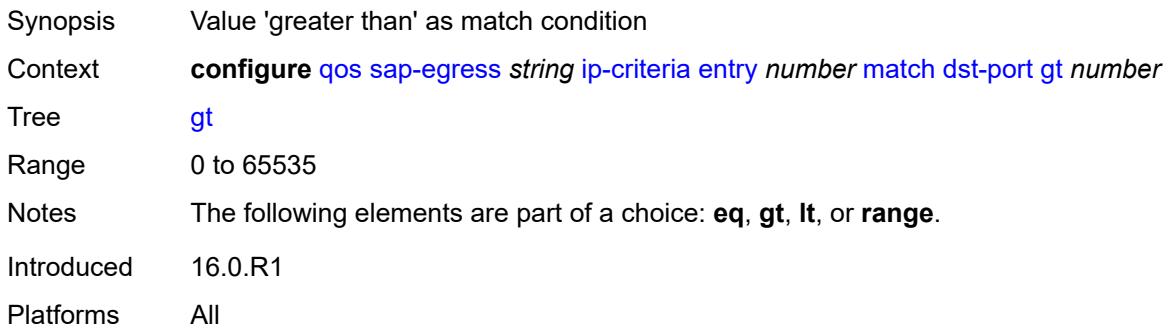

#### <span id="page-3534-1"></span>**lt** *number*

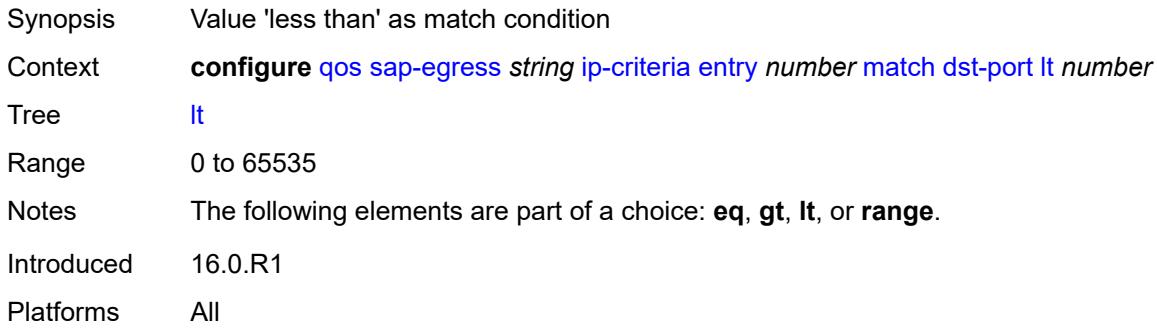

#### <span id="page-3534-2"></span>**range**

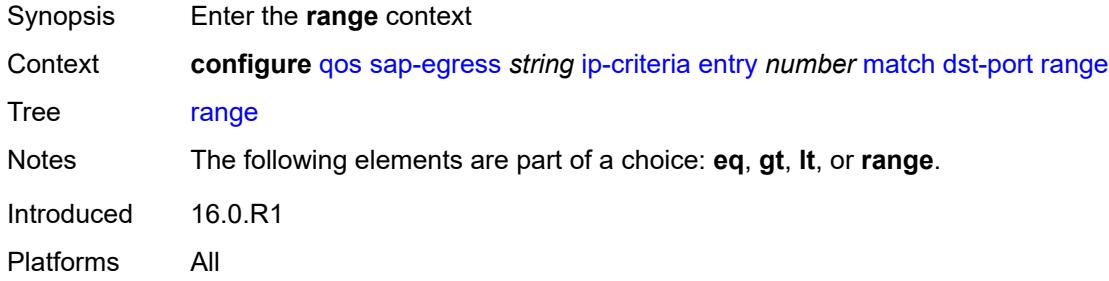

### <span id="page-3534-3"></span>**end** *number*

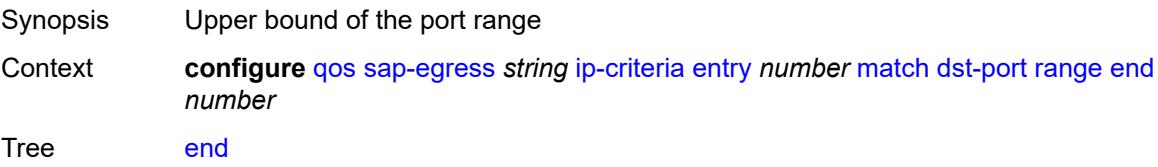

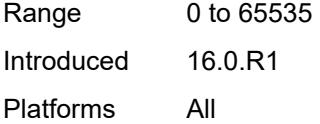

#### <span id="page-3535-0"></span>**start** *number*

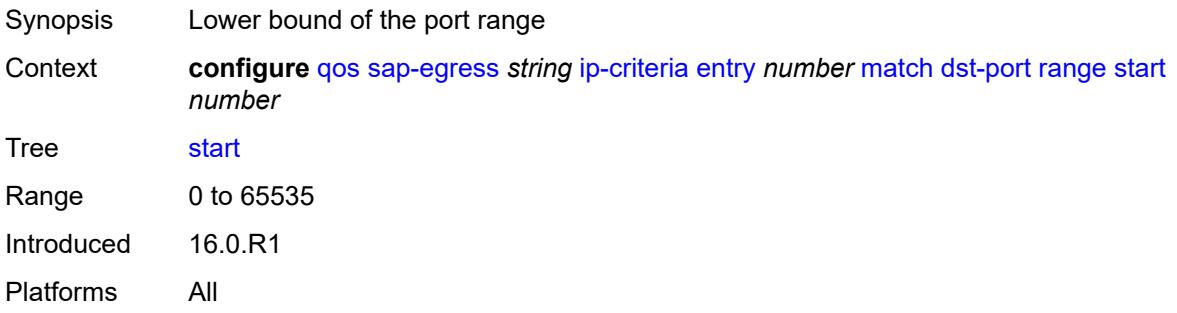

## <span id="page-3535-1"></span>**fragment** *keyword*

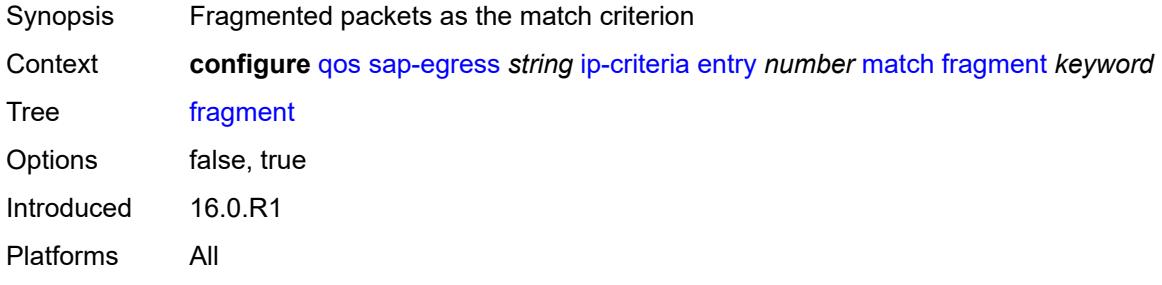

#### <span id="page-3535-2"></span>**protocol** *(number | keyword)*

<span id="page-3535-3"></span>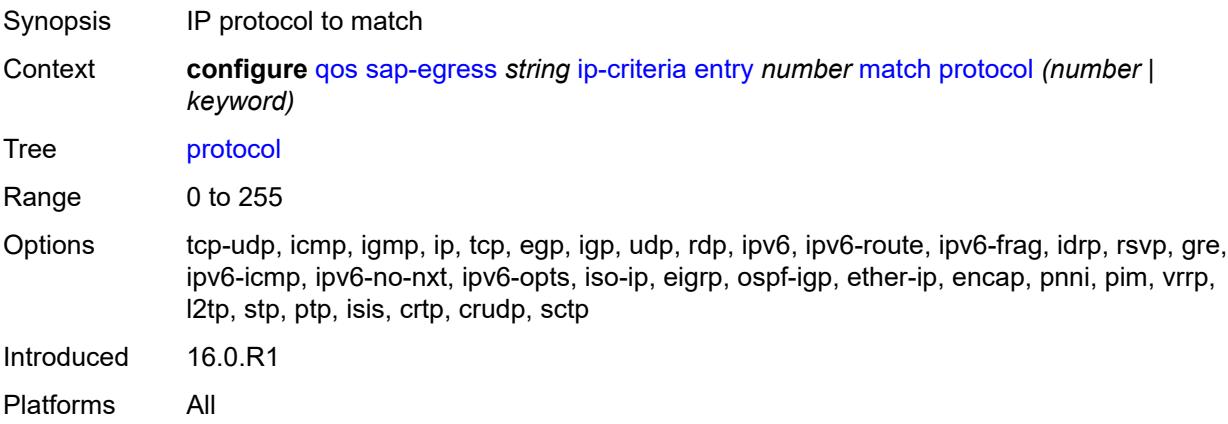

#### **src-ip**

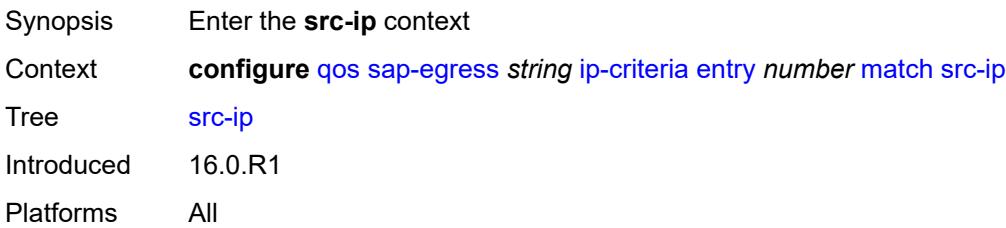

#### <span id="page-3536-0"></span>**address** *(ipv4-prefix-with-host-bits | ipv4-address)*

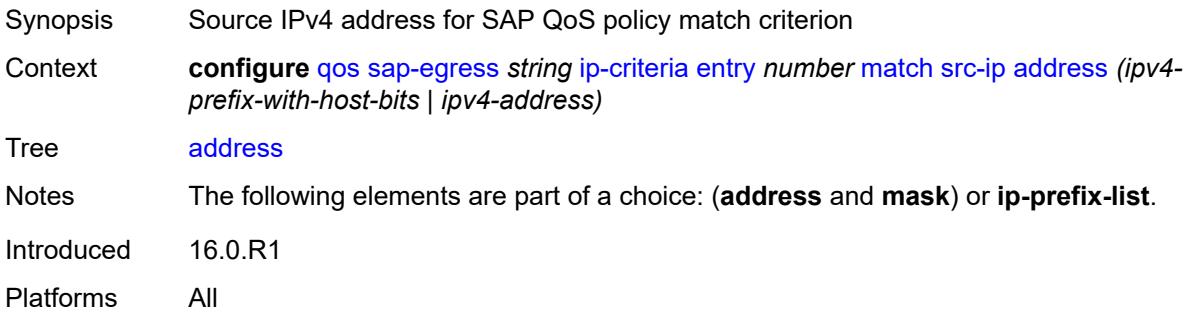

#### <span id="page-3536-1"></span>**ip-prefix-list** *reference*

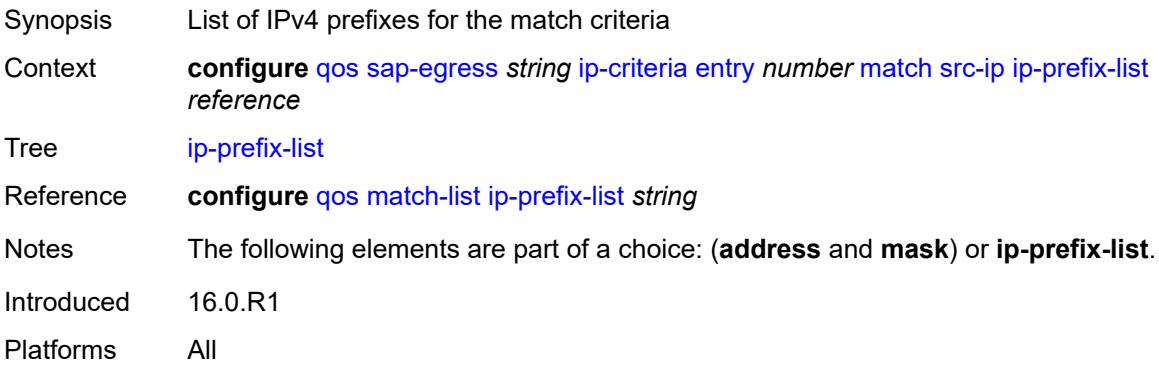

## <span id="page-3536-2"></span>**mask** *string*

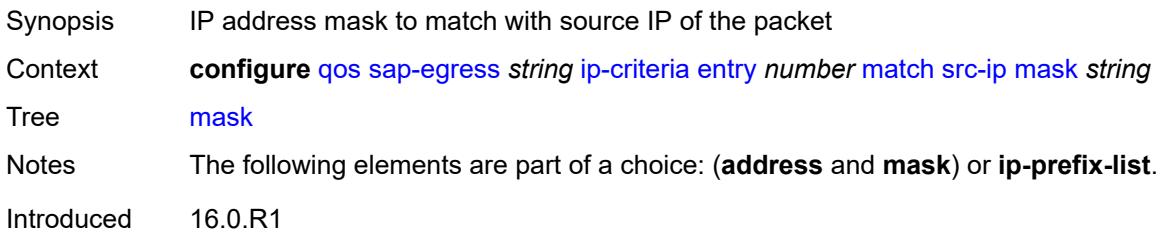

Platforms All

#### <span id="page-3537-0"></span>**src-port**

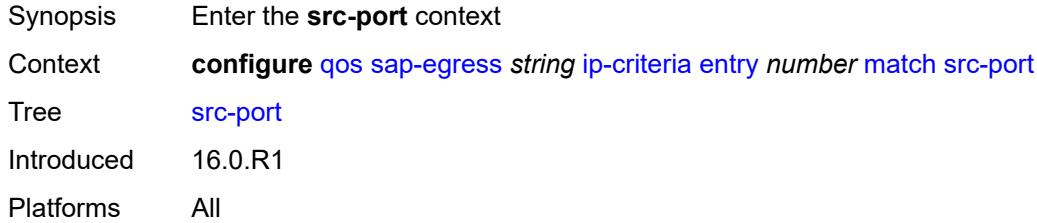

## <span id="page-3537-1"></span>**eq** *number*

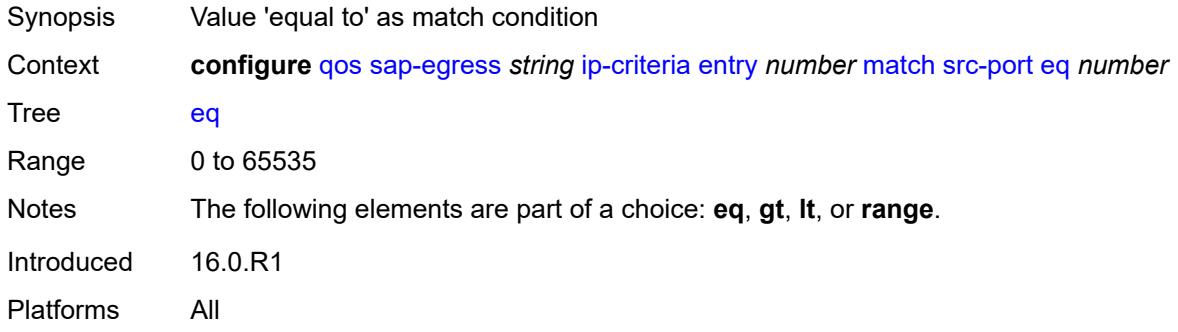

## <span id="page-3537-2"></span>**gt** *number*

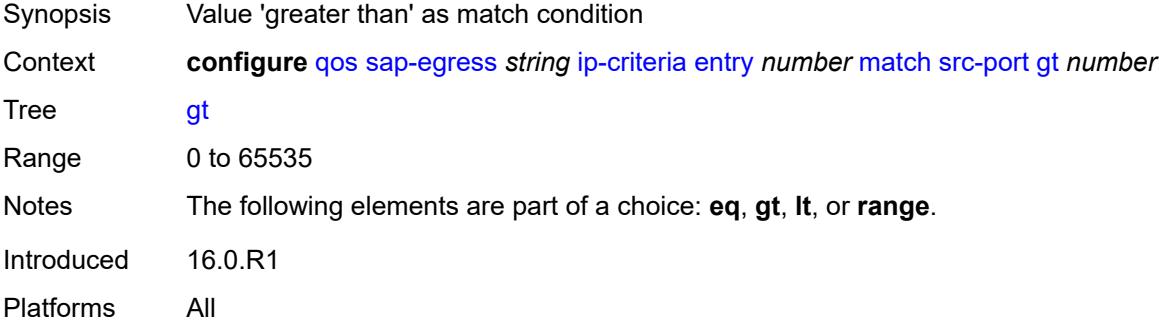

#### <span id="page-3537-3"></span>**lt** *number*

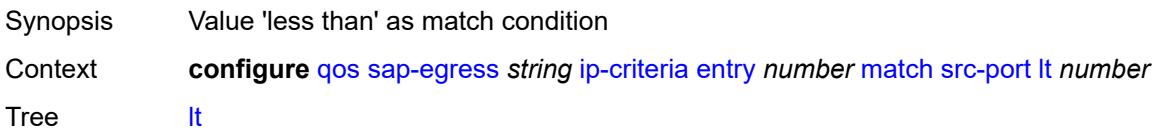

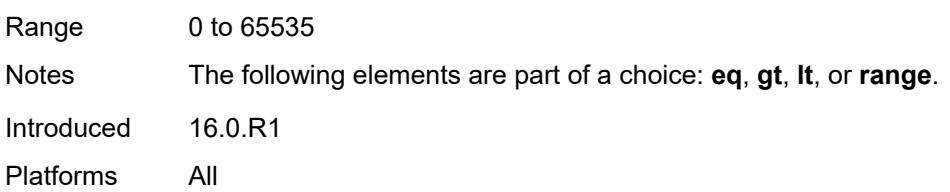

#### <span id="page-3538-0"></span>**range**

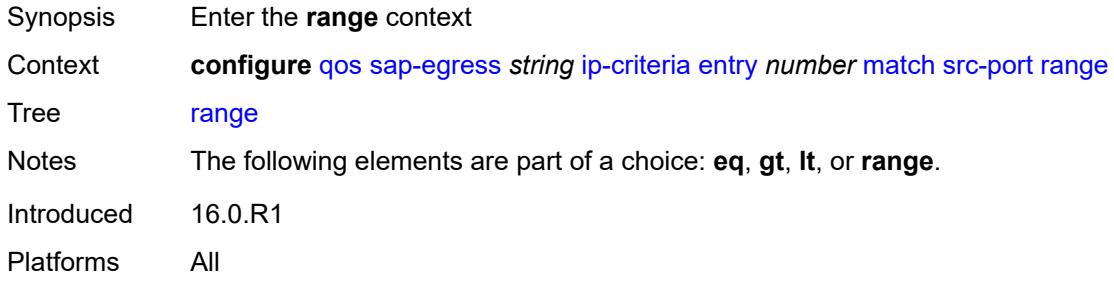

#### <span id="page-3538-1"></span>**end** *number*

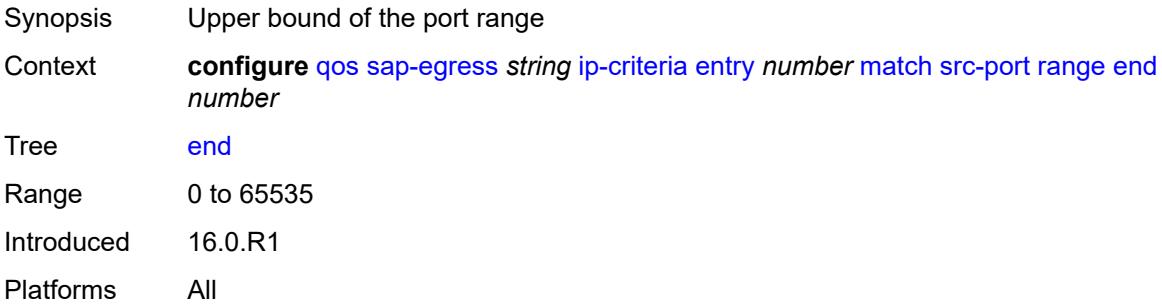

#### <span id="page-3538-2"></span>**start** *number*

<span id="page-3538-3"></span>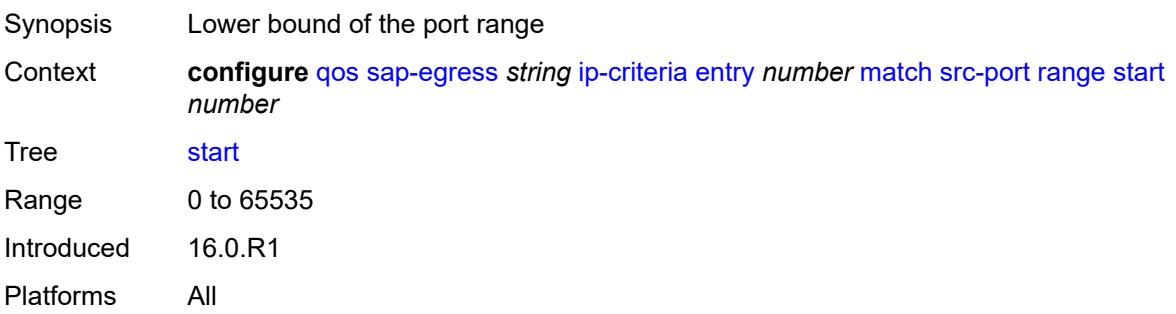

## **ipv6-criteria**

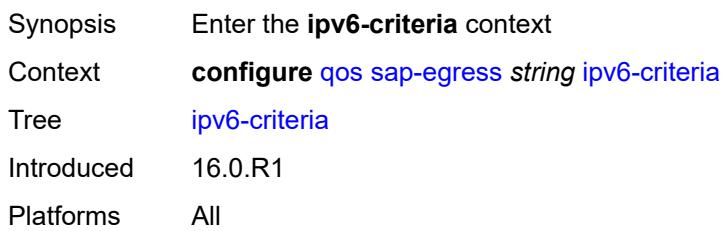

## <span id="page-3539-1"></span>**entry** [[entry-id\]](#page-3539-0) *number*

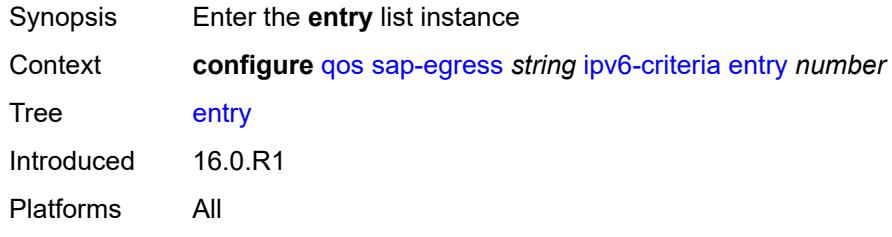

## <span id="page-3539-0"></span>[**entry-id**] *number*

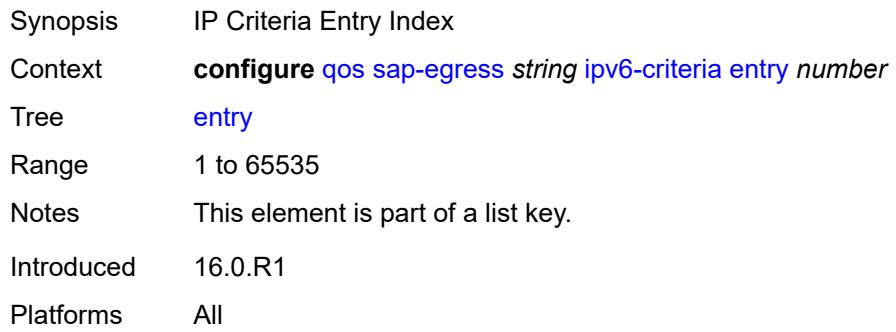

## <span id="page-3539-2"></span>**action**

<span id="page-3539-3"></span>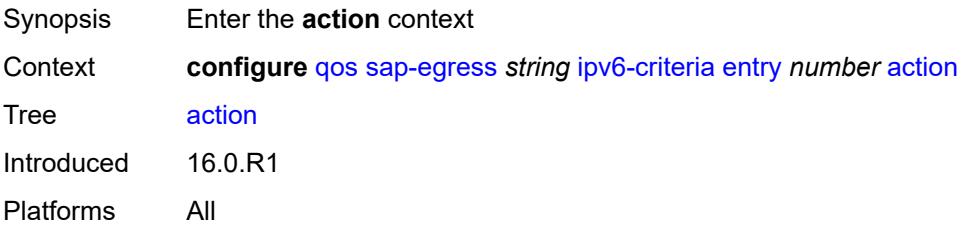

## **fc** *keyword*

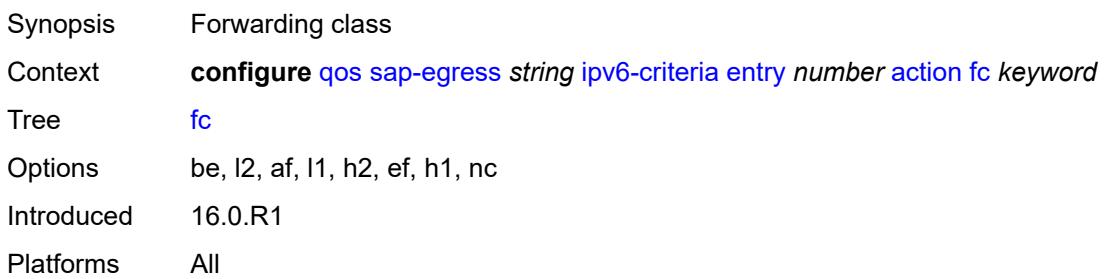

#### <span id="page-3540-0"></span>**policer** *reference*

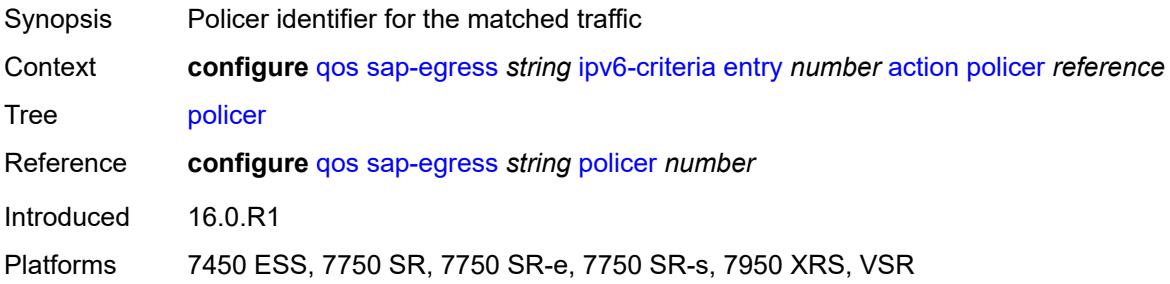

#### <span id="page-3540-1"></span>**port-redirect-group-queue** *boolean*

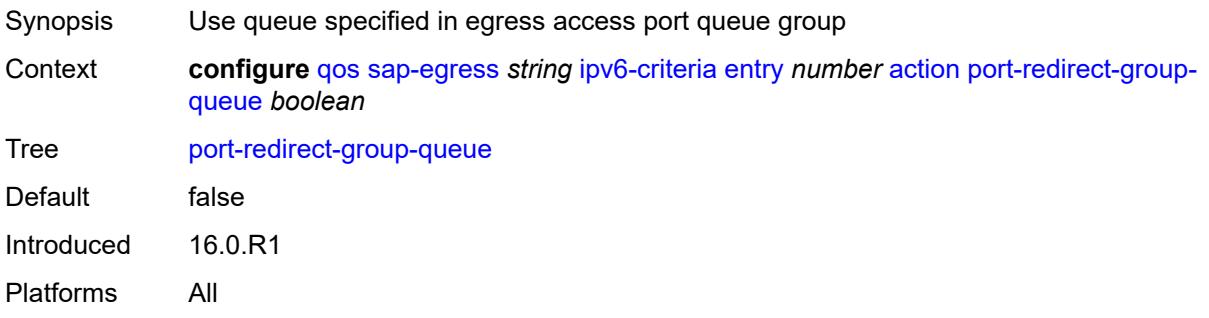

## <span id="page-3540-2"></span>**profile** *keyword*

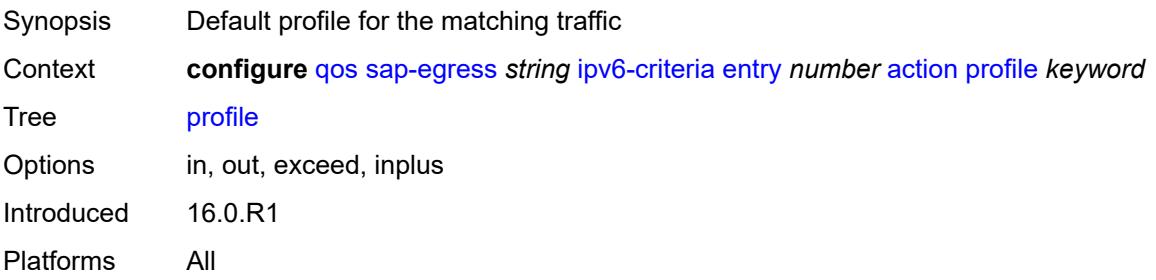

#### <span id="page-3541-0"></span>**queue** *number*

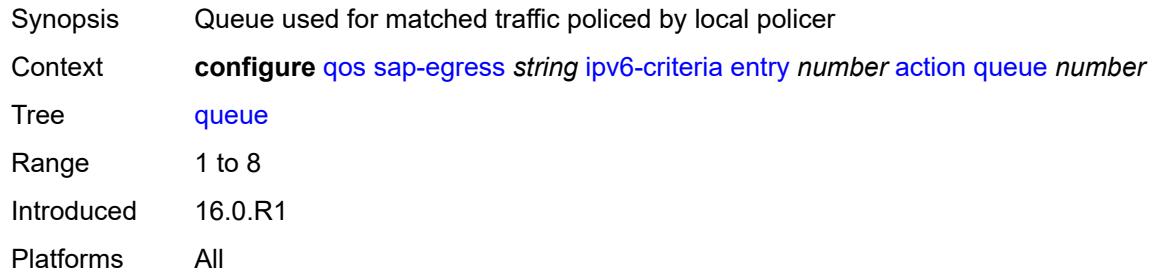

## <span id="page-3541-1"></span>**type** *keyword*

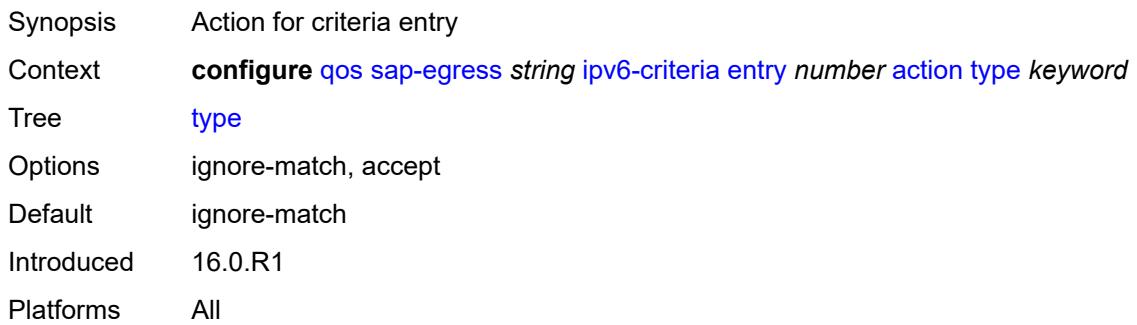

## <span id="page-3541-2"></span>**use-fc-mapped-queue** *boolean*

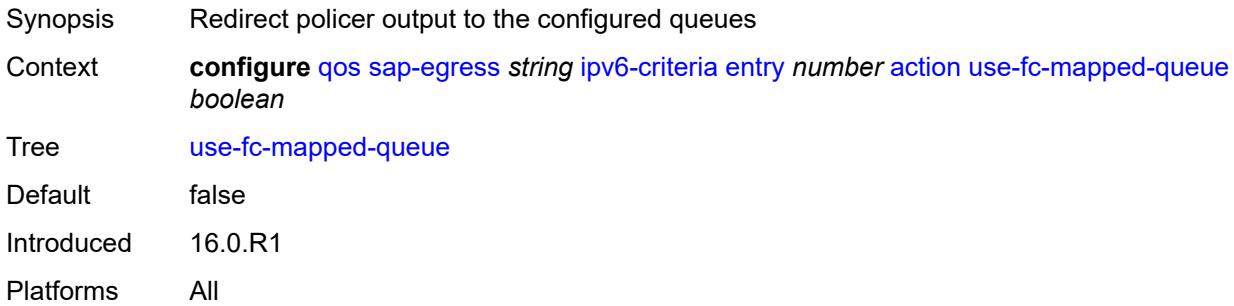

## <span id="page-3541-3"></span>**description** *string*

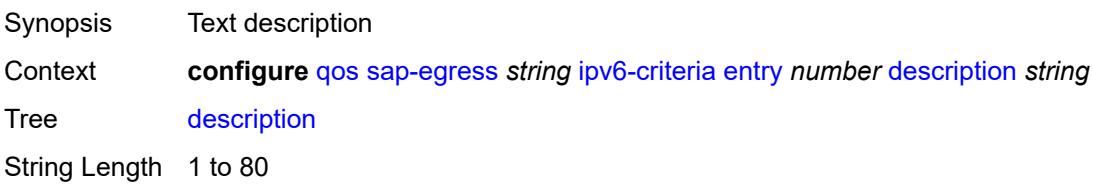

Introduced 16.0.R1 Platforms All

#### <span id="page-3542-0"></span>**match**

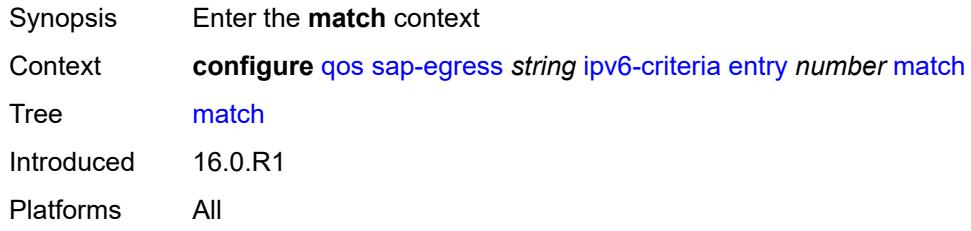

## <span id="page-3542-1"></span>**dscp** *keyword*

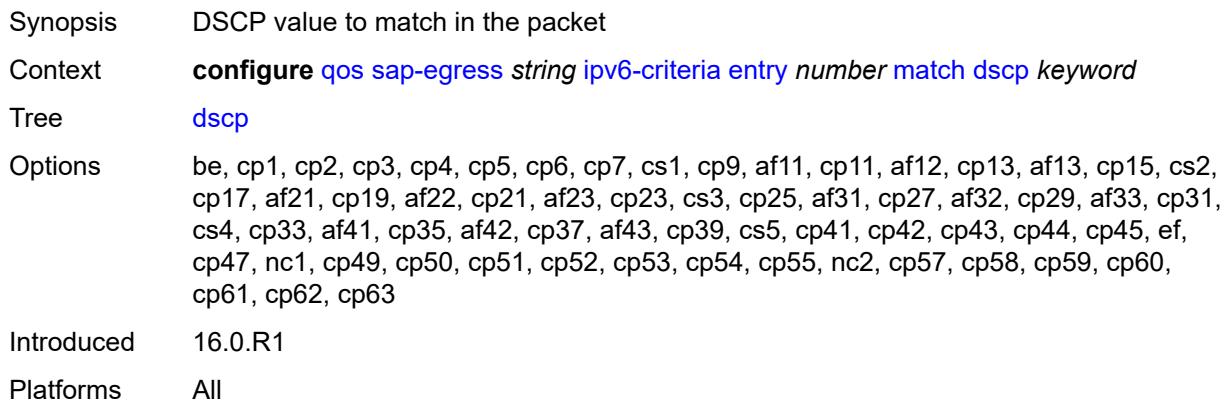

#### <span id="page-3542-2"></span>**dst-ip**

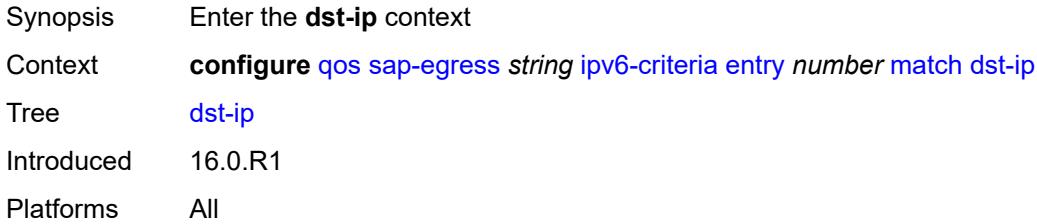

#### <span id="page-3542-3"></span>**address** *(ipv6-prefix-with-host-bits | ipv6-address)*

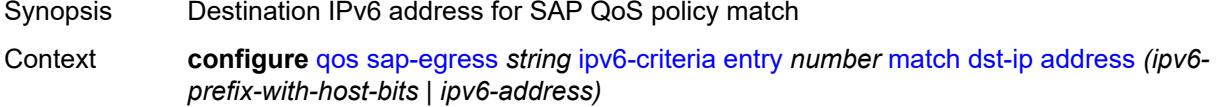

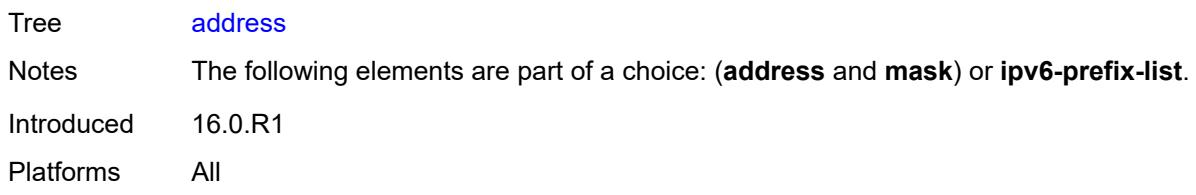

## <span id="page-3543-0"></span>**ipv6-prefix-list** *reference*

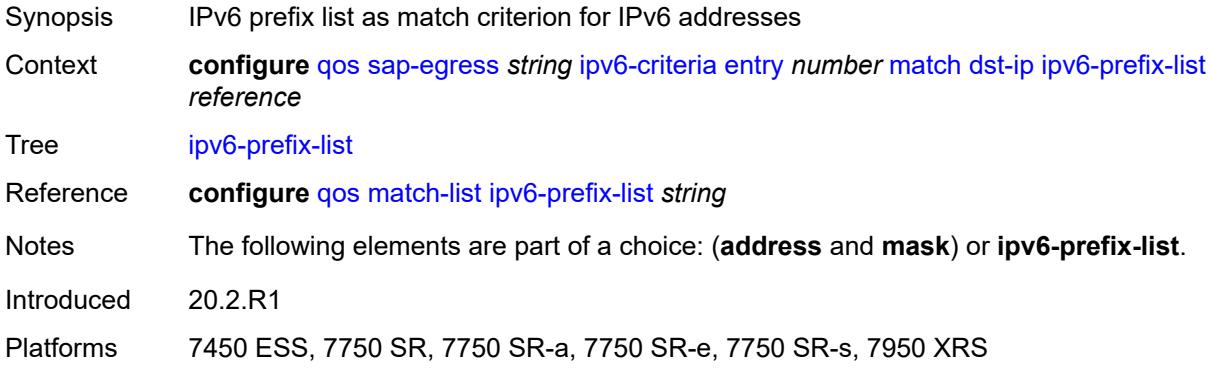

#### <span id="page-3543-1"></span>**mask** *string*

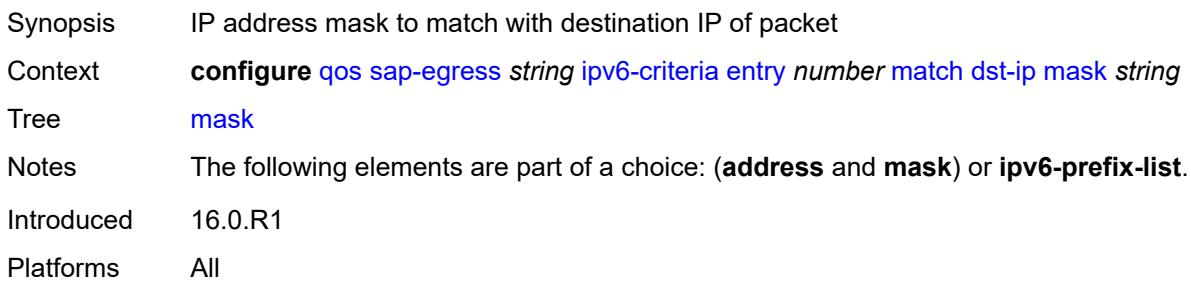

### <span id="page-3543-2"></span>**dst-port**

<span id="page-3543-3"></span>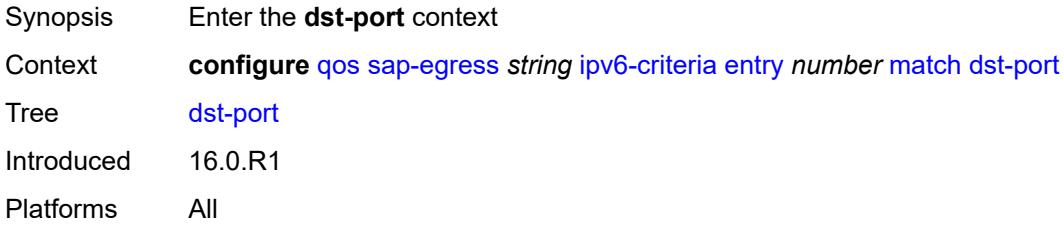

## **eq** *number*

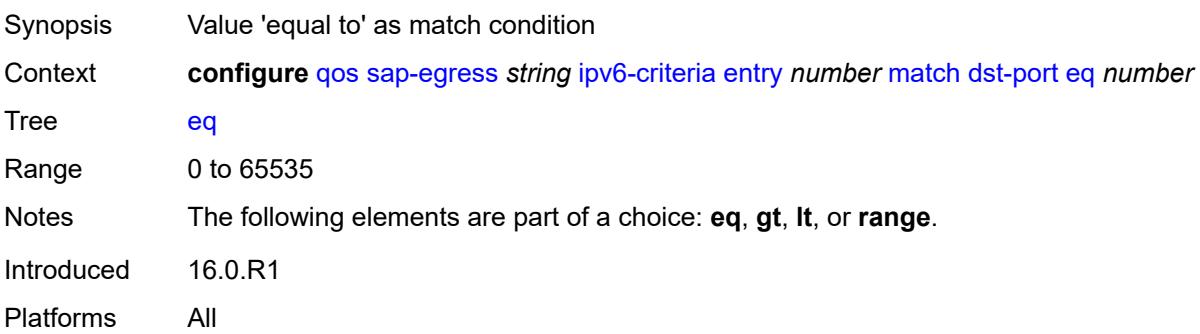

# <span id="page-3544-0"></span>**gt** *number*

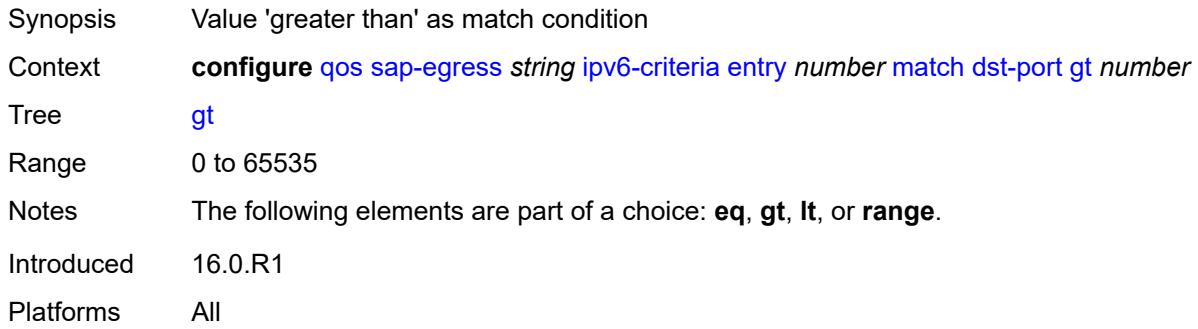

#### <span id="page-3544-1"></span>**lt** *number*

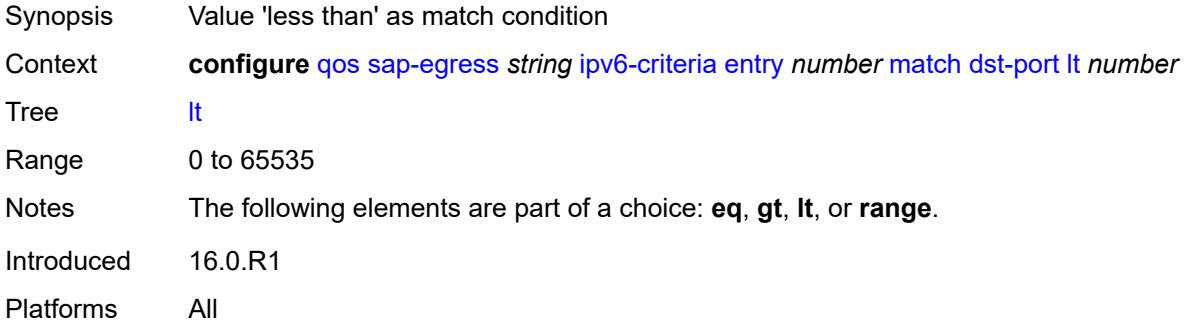

#### <span id="page-3544-2"></span>**range**

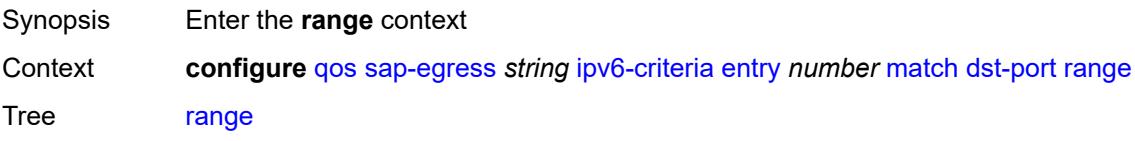

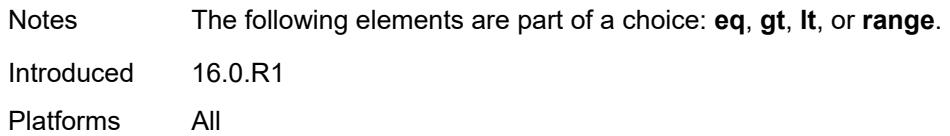

#### <span id="page-3545-0"></span>**end** *number*

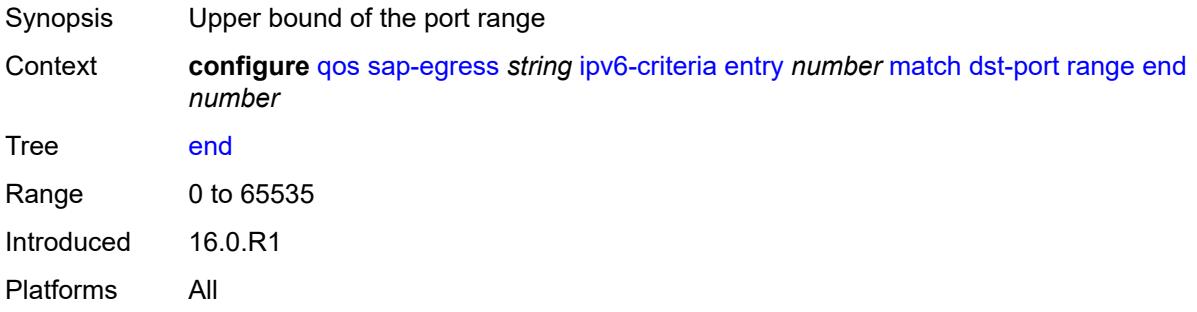

#### <span id="page-3545-1"></span>**start** *number*

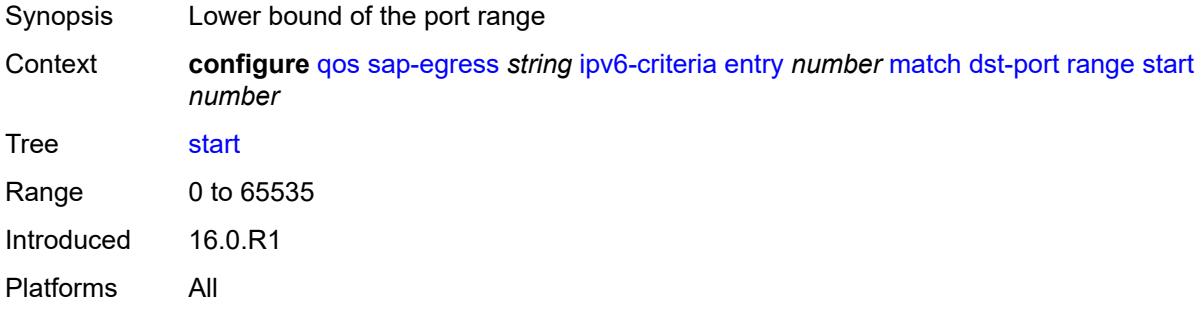

## <span id="page-3545-2"></span>**next-header** *(number | keyword)*

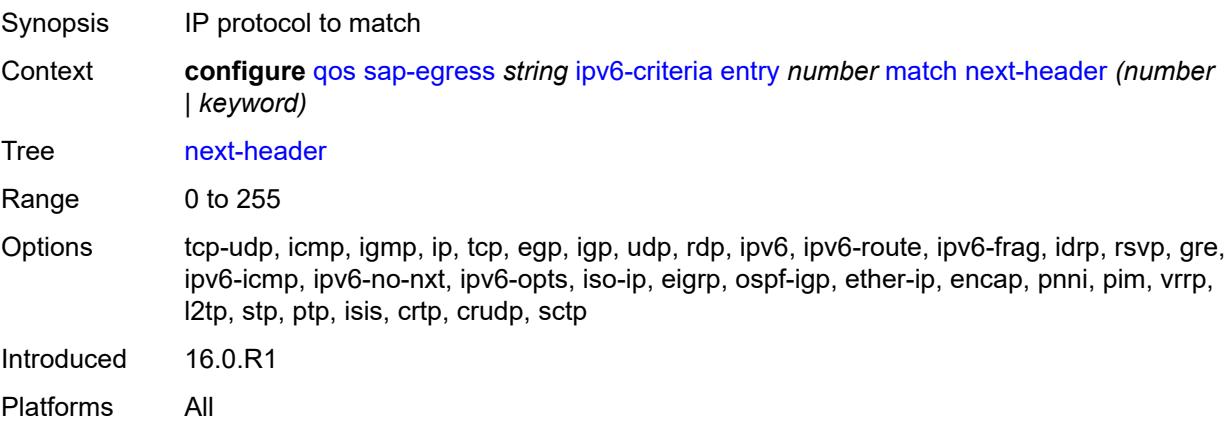

#### <span id="page-3546-0"></span>**src-ip**

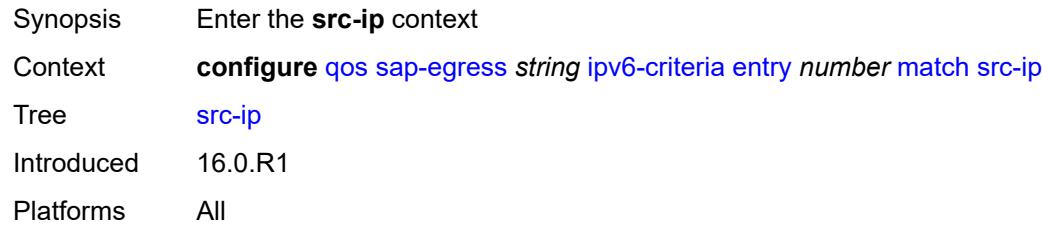

## <span id="page-3546-1"></span>**address** *(ipv6-prefix-with-host-bits | ipv6-address)*

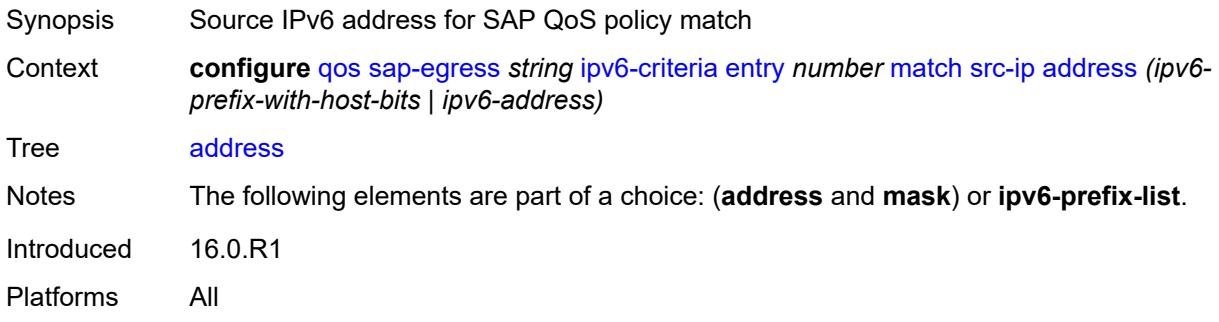

## <span id="page-3546-2"></span>**ipv6-prefix-list** *reference*

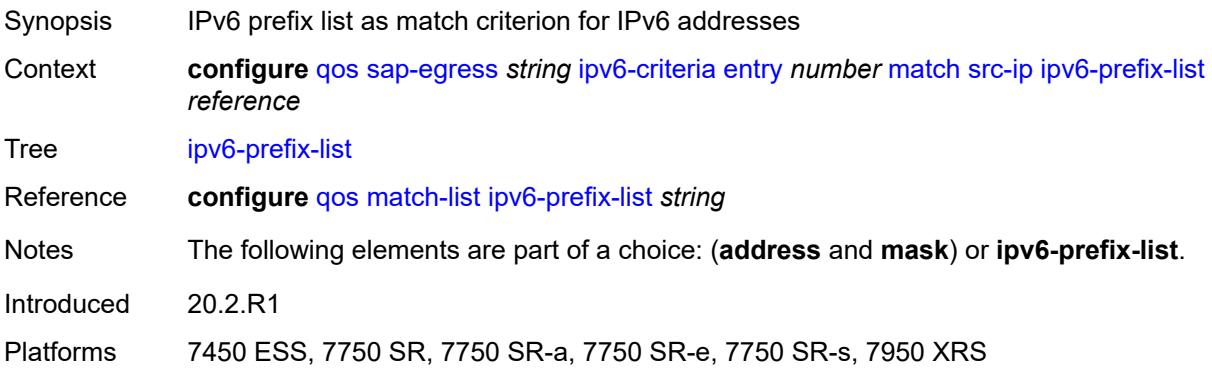

#### <span id="page-3546-3"></span>**mask** *string*

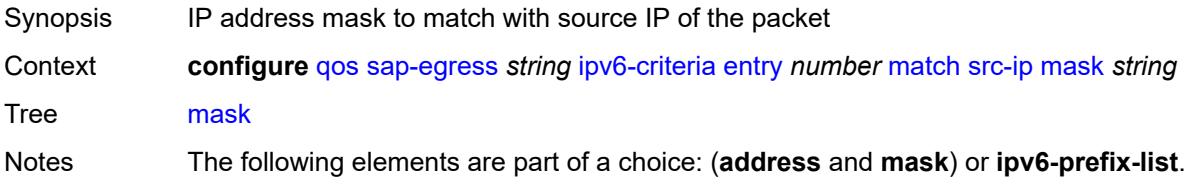

Introduced 16.0.R1 Platforms All

## <span id="page-3547-0"></span>**src-port**

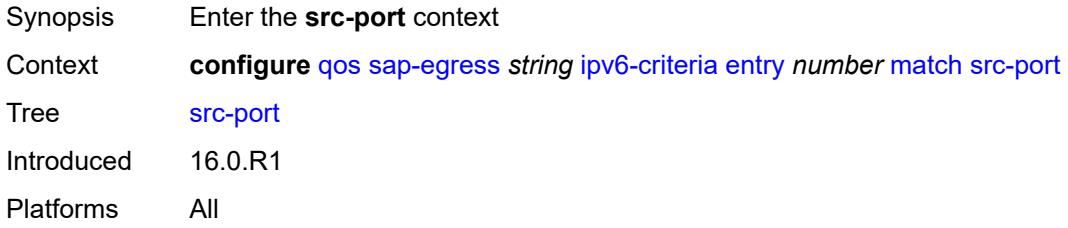

## <span id="page-3547-1"></span>**eq** *number*

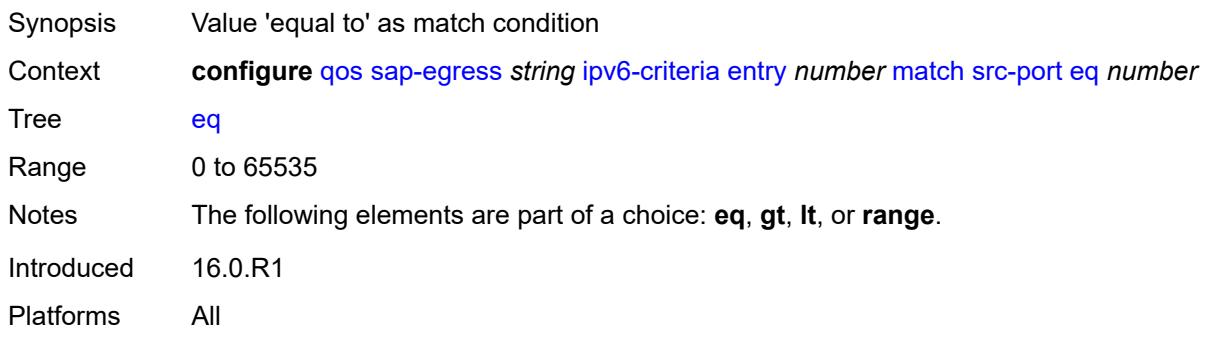

## <span id="page-3547-2"></span>**gt** *number*

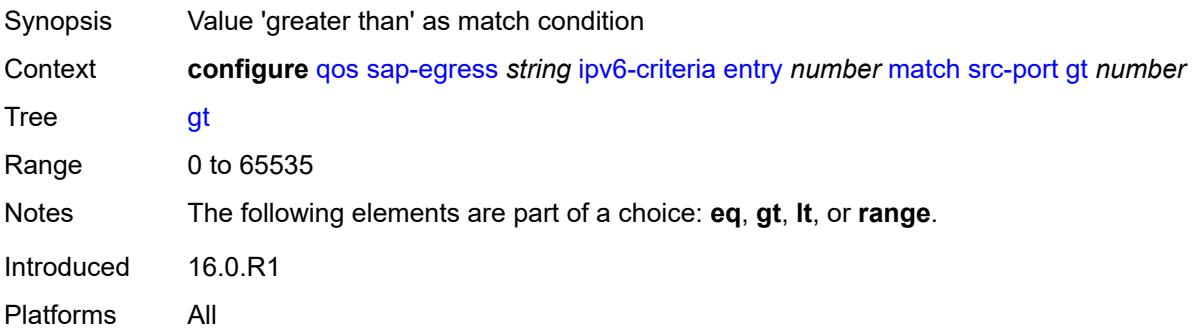

#### <span id="page-3547-3"></span>**lt** *number*

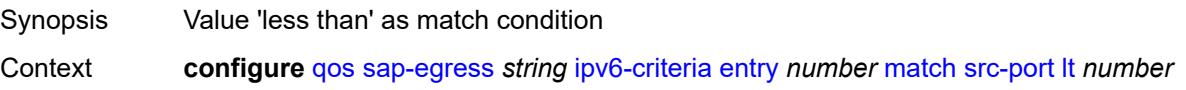

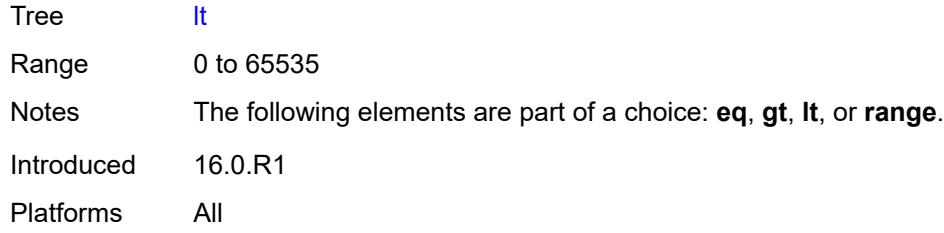

#### <span id="page-3548-0"></span>**range**

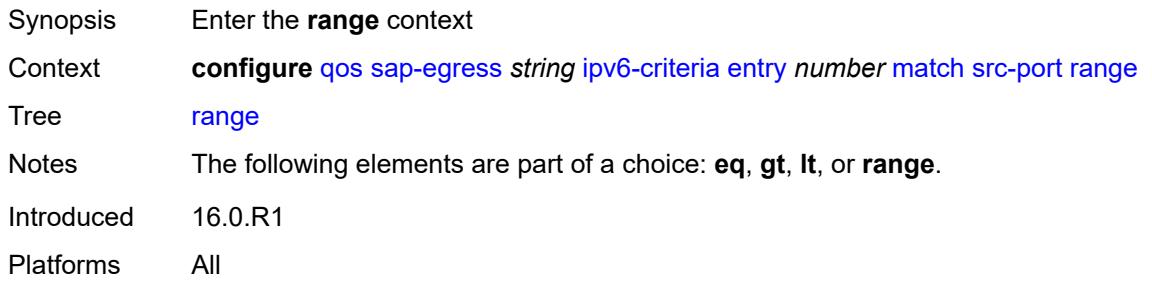

#### <span id="page-3548-1"></span>**end** *number*

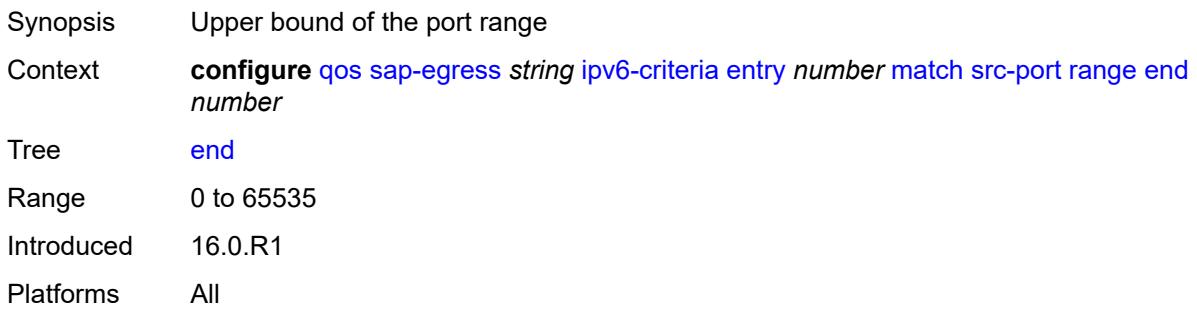

#### <span id="page-3548-2"></span>**start** *number*

<span id="page-3548-3"></span>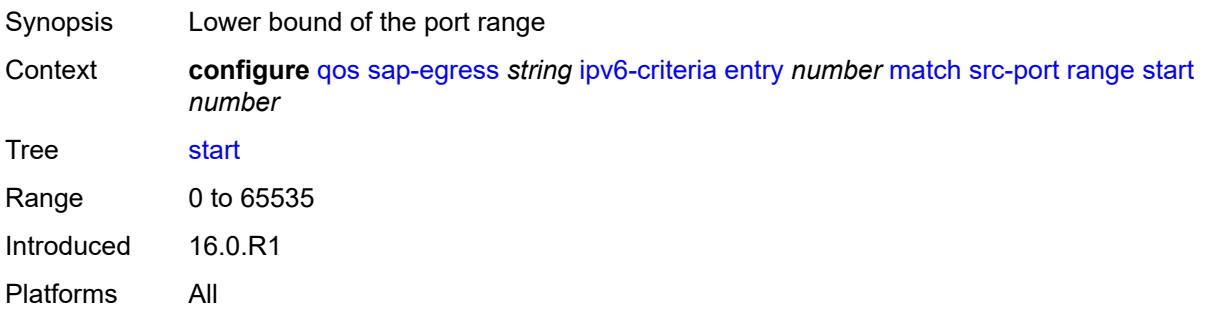

## **parent-location** *keyword*

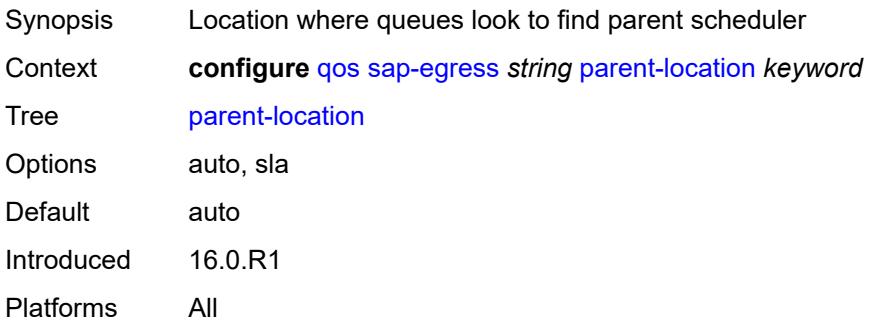

# <span id="page-3549-0"></span>**policer** [[policer-id](#page-3549-1)] *number*

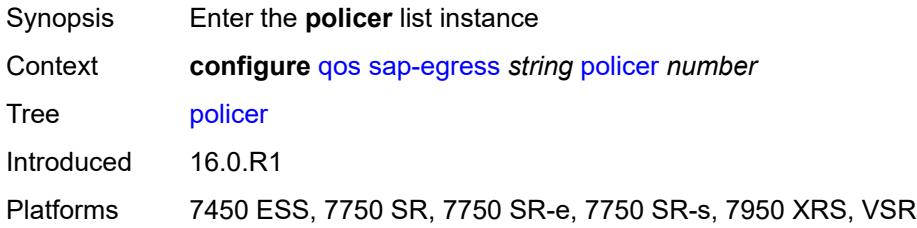

## <span id="page-3549-1"></span>[**policer-id**] *number*

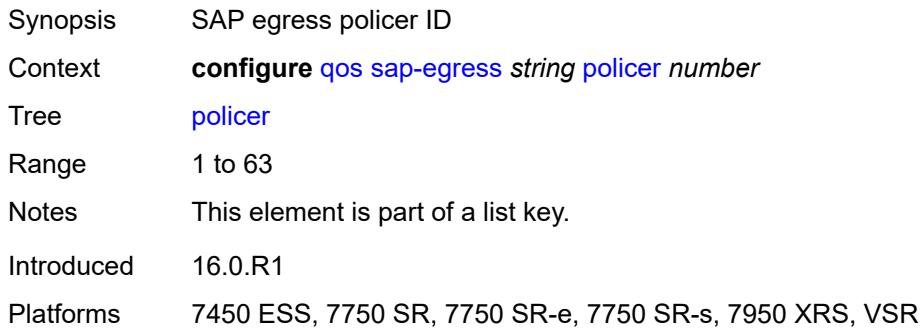

#### <span id="page-3549-2"></span>**adaptation-rule**

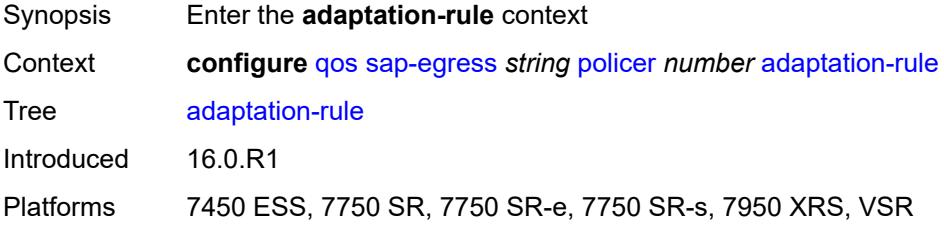

#### <span id="page-3550-0"></span>**cir** *keyword*

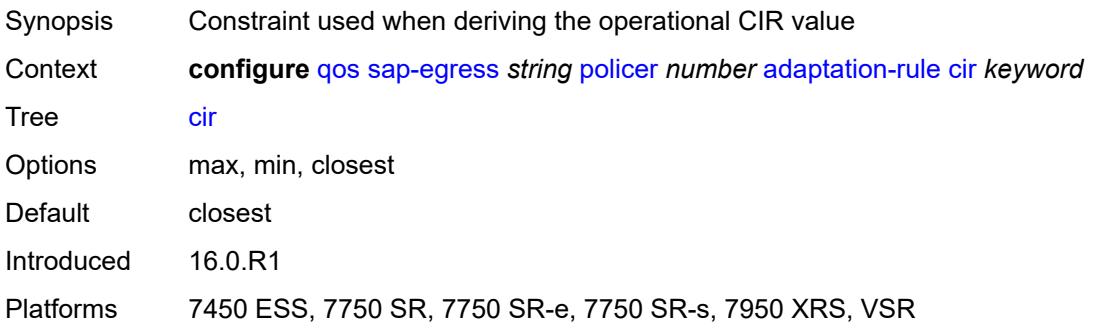

## <span id="page-3550-1"></span>**pir** *keyword*

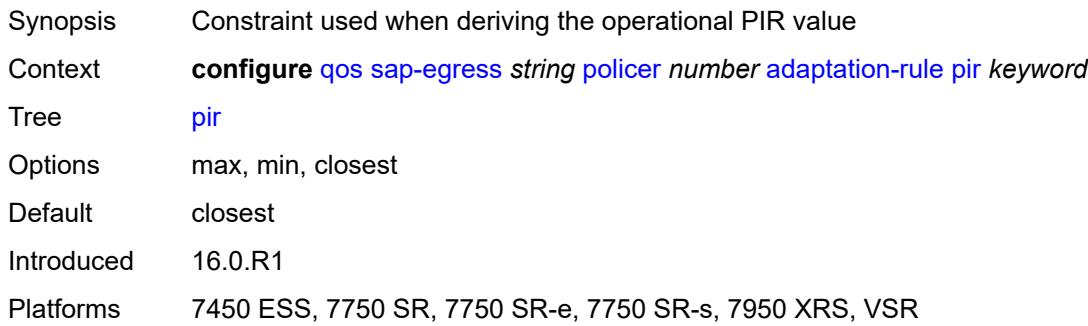

#### <span id="page-3550-2"></span>**adv-config-policy** *reference*

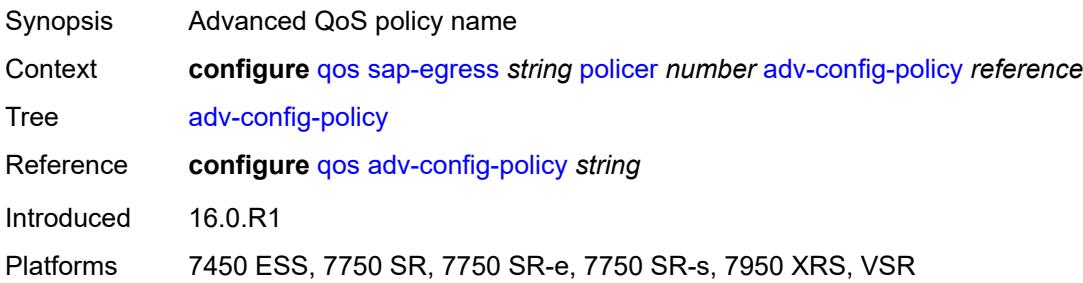

## <span id="page-3550-3"></span>**arbiter-parent**

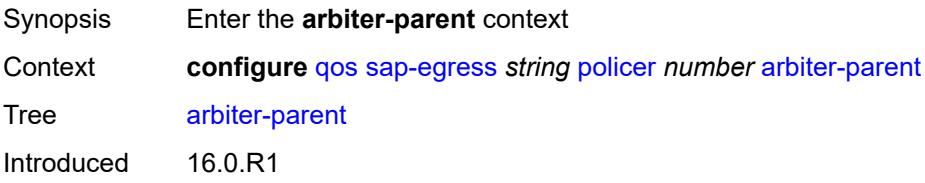

Platforms 7450 ESS, 7750 SR, 7750 SR-e, 7750 SR-s, 7950 XRS, VSR

#### <span id="page-3551-0"></span>**arbiter-name** *string*

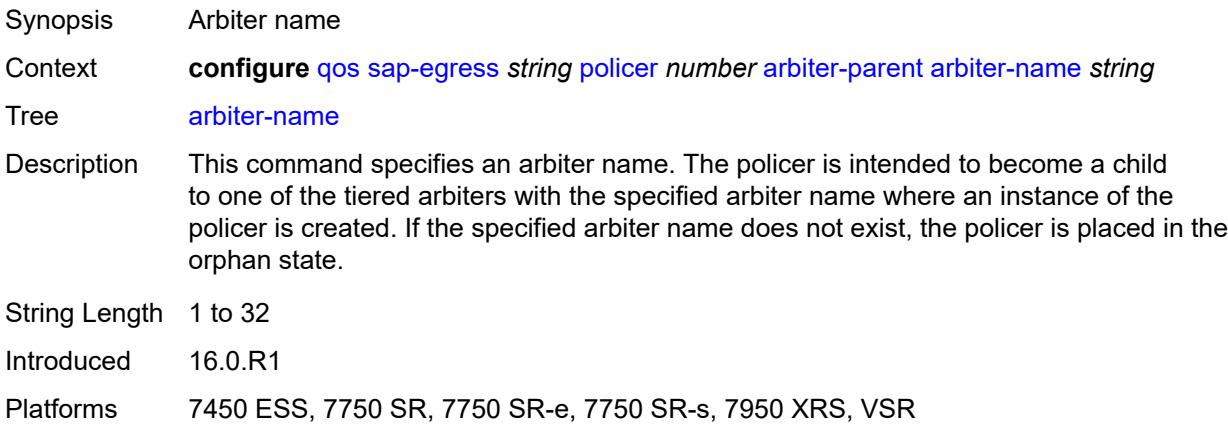

#### <span id="page-3551-1"></span>**level** *number*

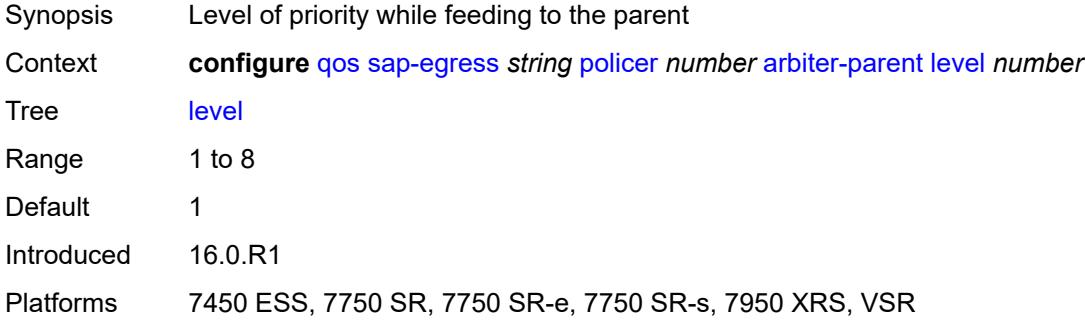

## <span id="page-3551-2"></span>**weight** *number*

<span id="page-3551-3"></span>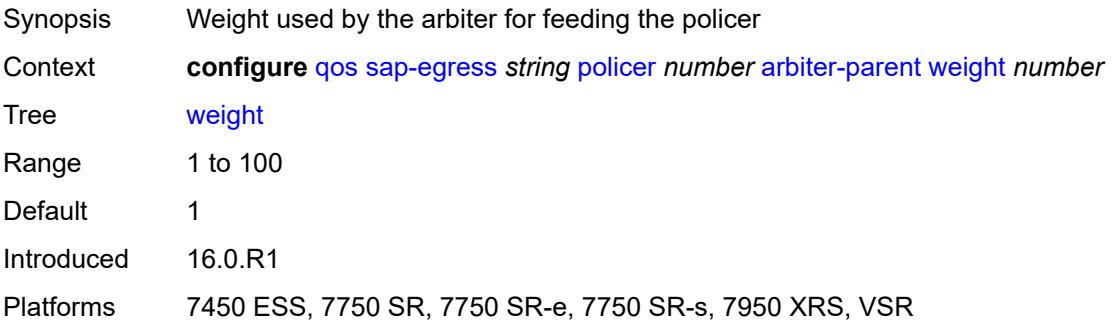

## **cbs** *(number | keyword)*

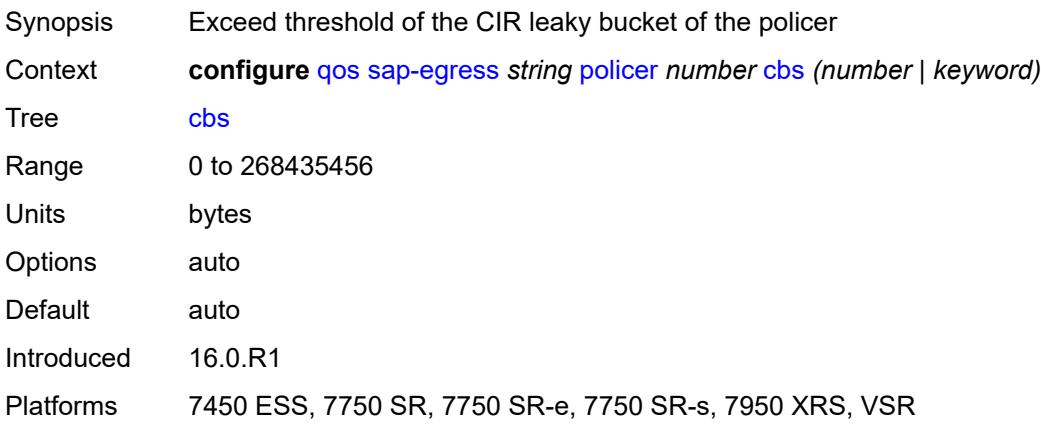

#### <span id="page-3552-0"></span>**description** *string*

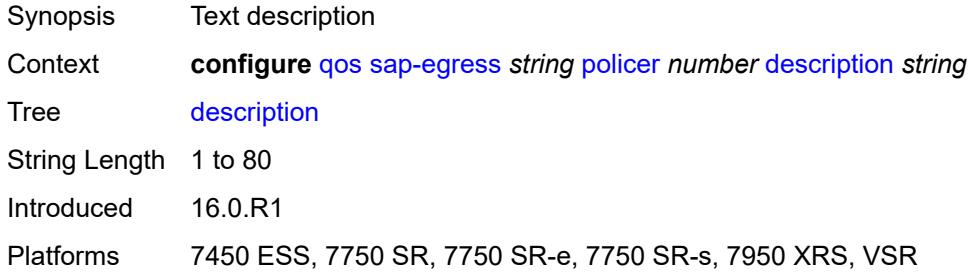

## <span id="page-3552-1"></span>**dscp-prec-remarking** *boolean*

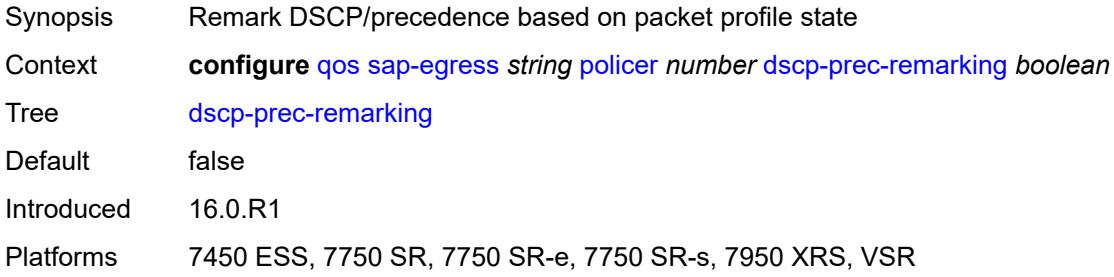

#### <span id="page-3552-2"></span>**exceed-pir** *boolean*

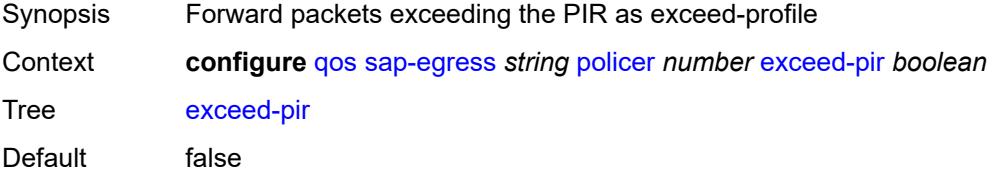

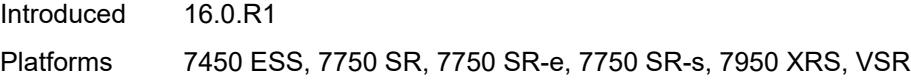

## <span id="page-3553-0"></span>**high-prio-only** *(number | keyword)*

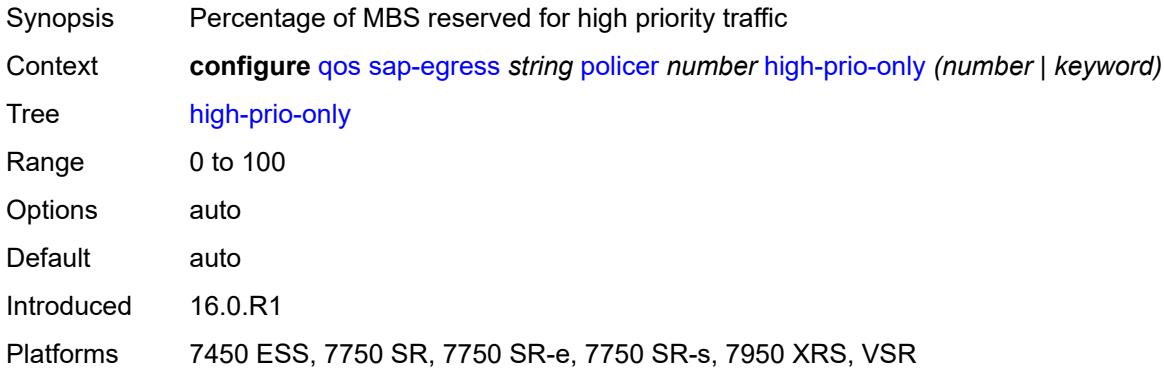

## <span id="page-3553-1"></span>**mbs** *(number | keyword)*

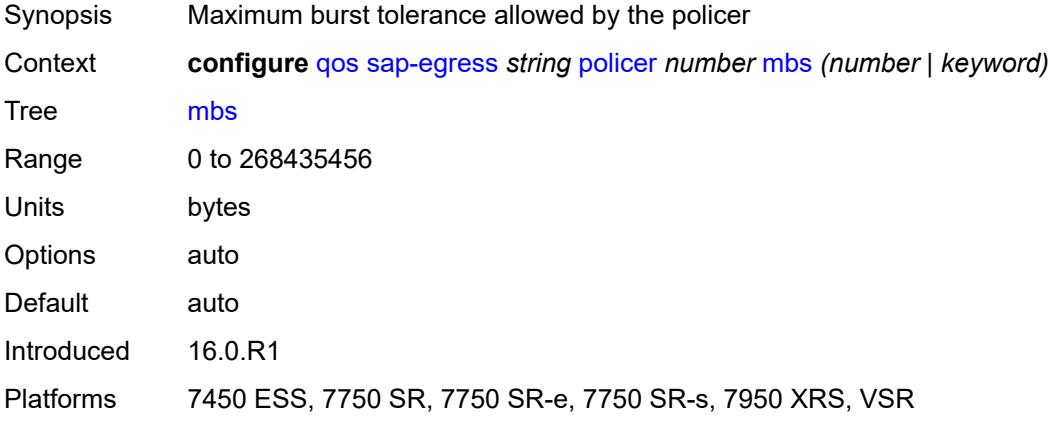

## <span id="page-3553-2"></span>**packet-byte-offset** *number*

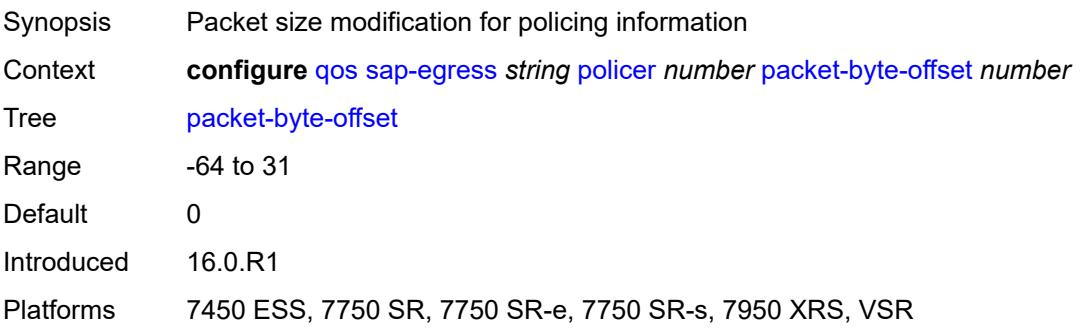

#### <span id="page-3554-0"></span>**percent-rate**

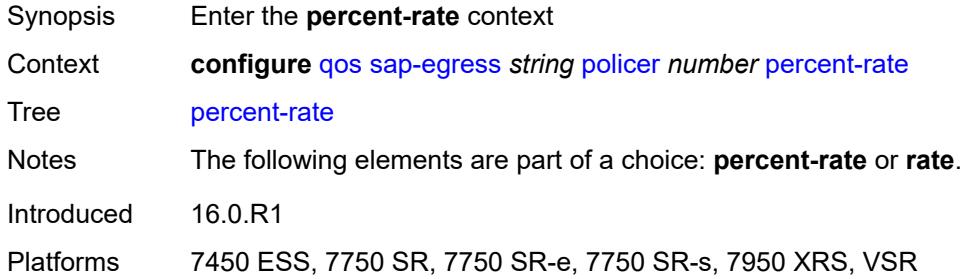

### <span id="page-3554-1"></span>**cir** *decimal-number*

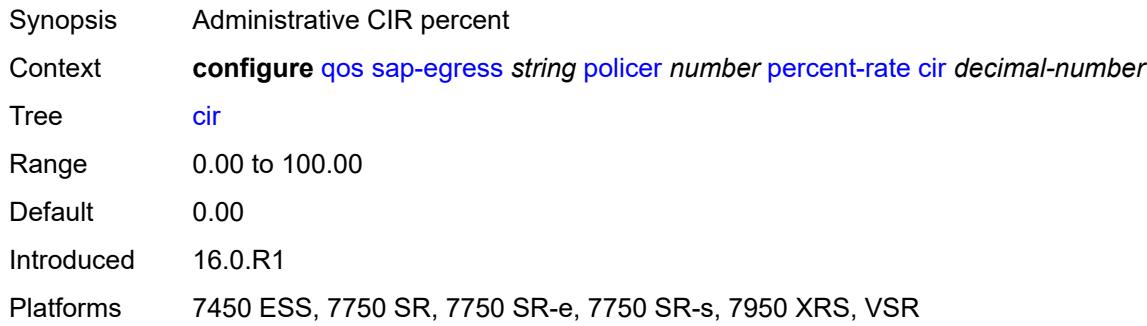

### <span id="page-3554-2"></span>**pir** *decimal-number*

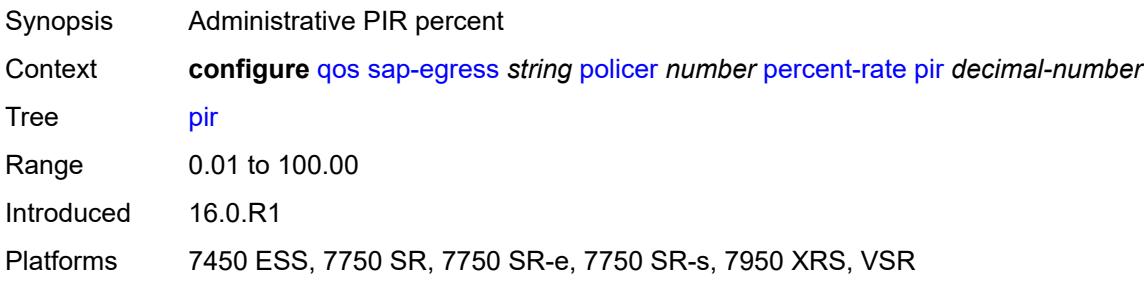

## <span id="page-3554-3"></span>**reference-rate** *keyword*

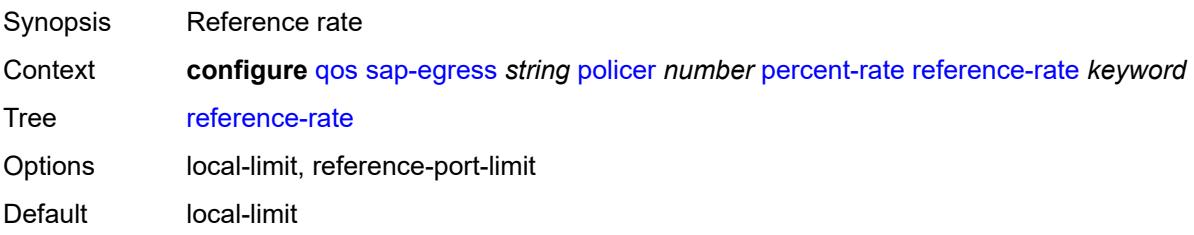

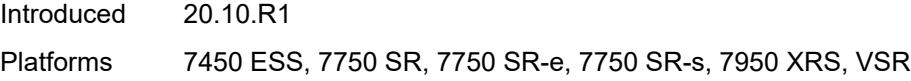

## <span id="page-3555-0"></span>**port-parent**

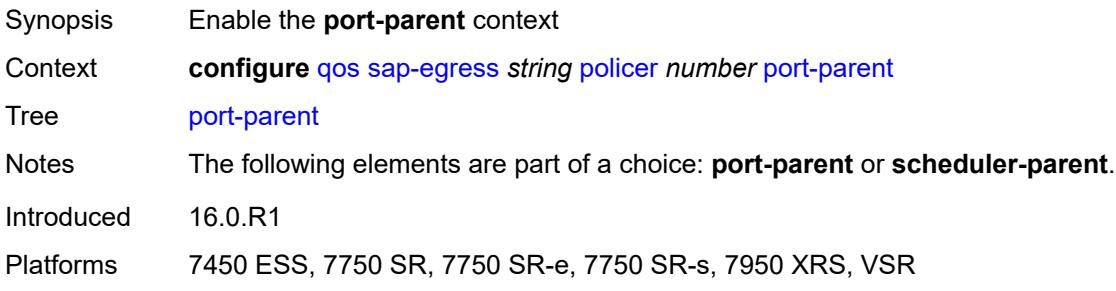

## <span id="page-3555-1"></span>**cir-level** *number*

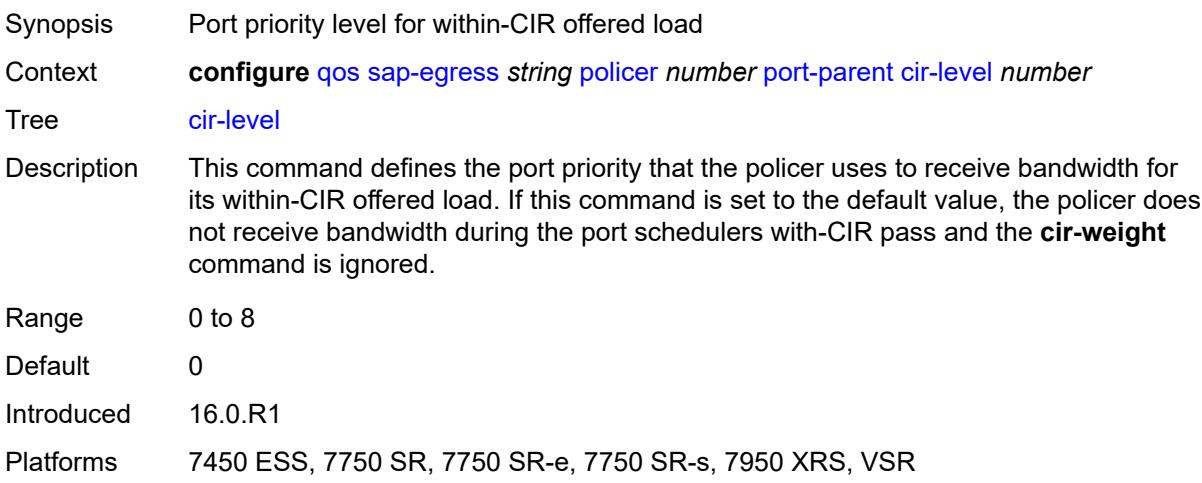

## <span id="page-3555-2"></span>**cir-weight** *number*

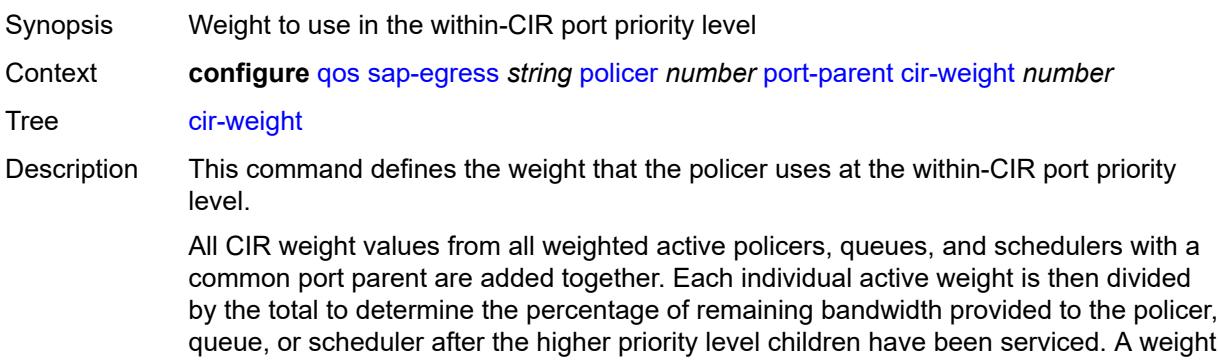

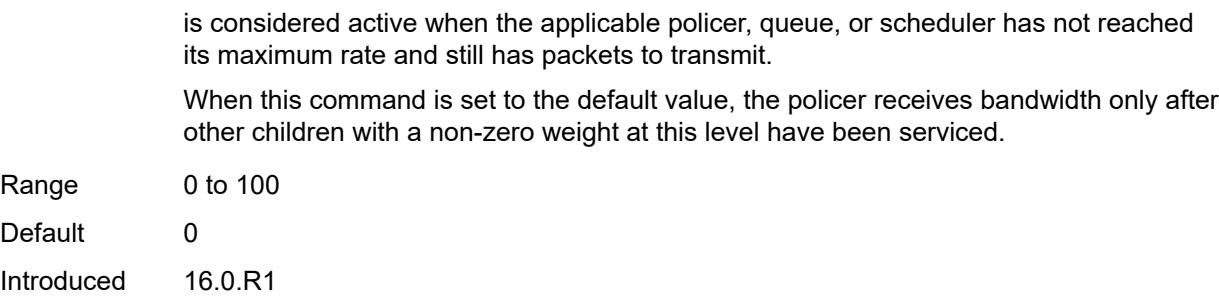

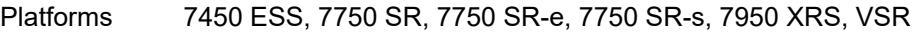

### <span id="page-3556-0"></span>**level** *number*

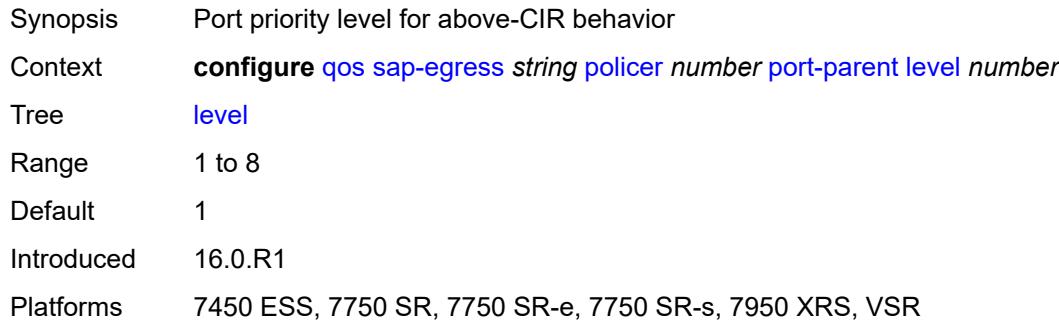

#### <span id="page-3556-1"></span>**weight** *number*

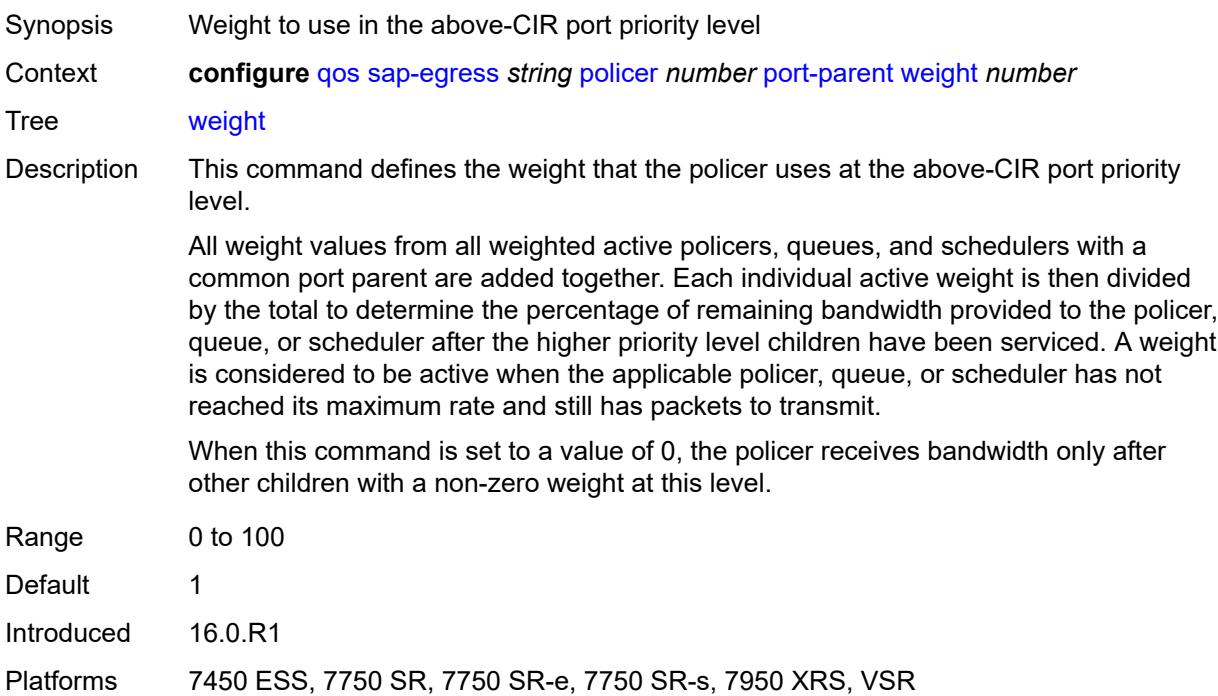

## <span id="page-3557-0"></span>**profile-capped** *boolean*

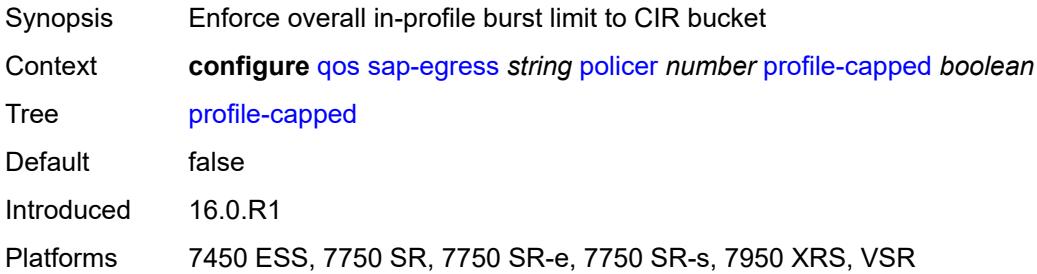

#### <span id="page-3557-1"></span>**profile-out-preserve** *boolean*

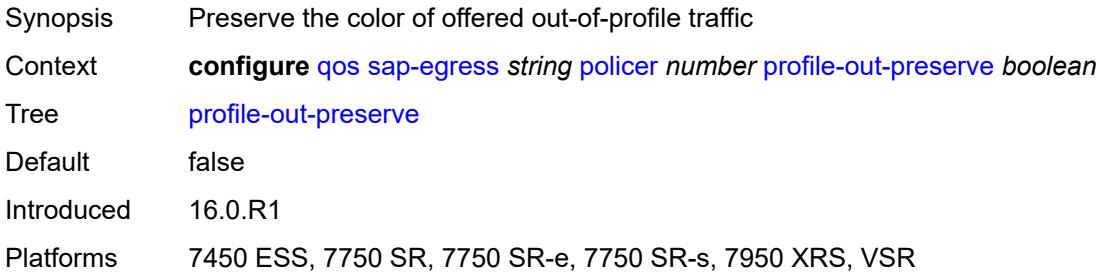

#### <span id="page-3557-2"></span>**rate**

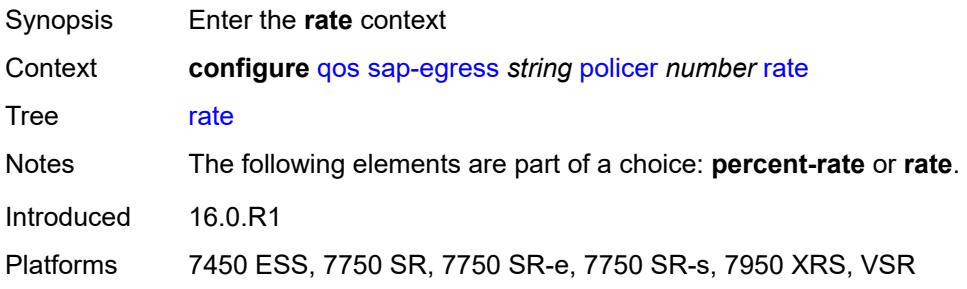

#### <span id="page-3557-3"></span>**cir** *(number | keyword)*

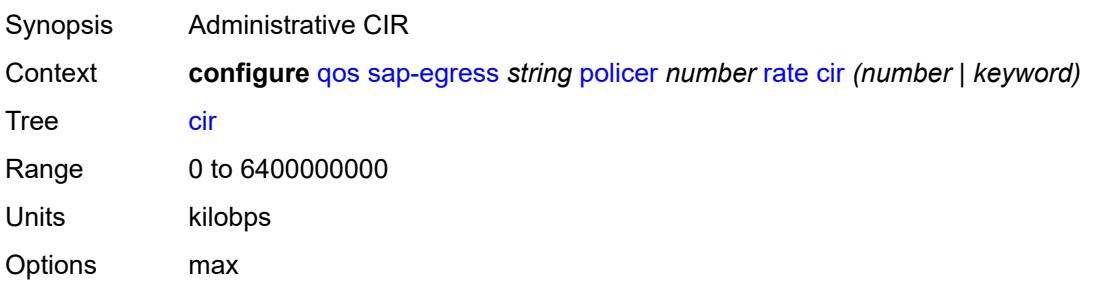

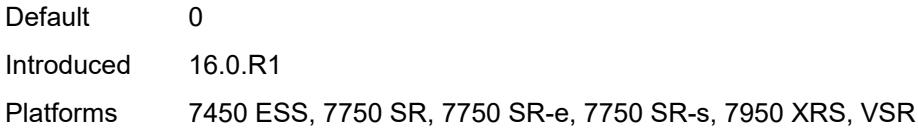

## <span id="page-3558-0"></span>**pir** *(number | keyword)*

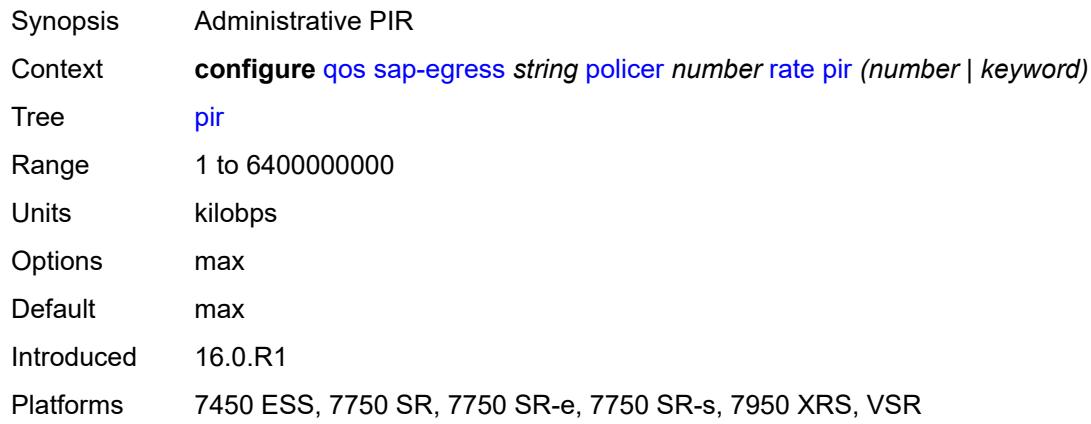

#### <span id="page-3558-1"></span>**scheduler-parent**

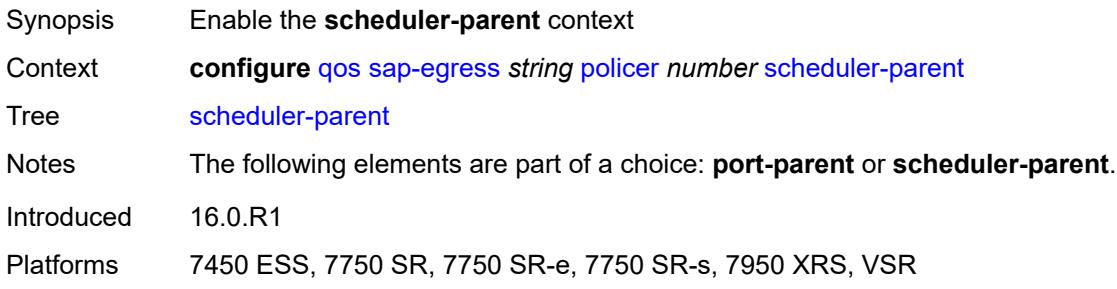

#### <span id="page-3558-2"></span>**cir-level** *number*

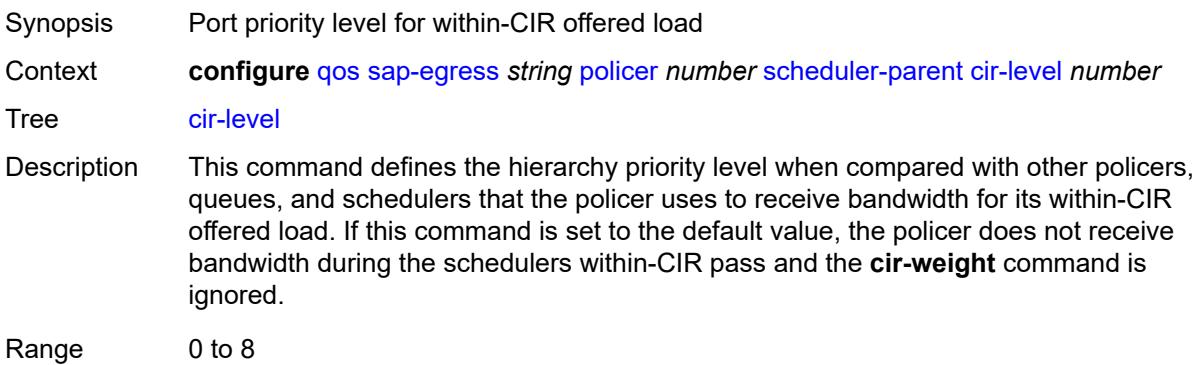

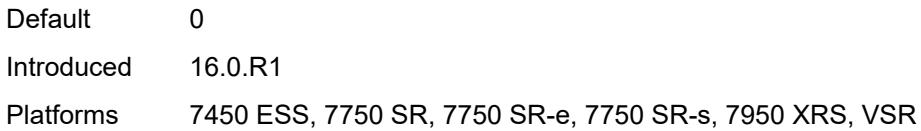

## <span id="page-3559-0"></span>**cir-weight** *number*

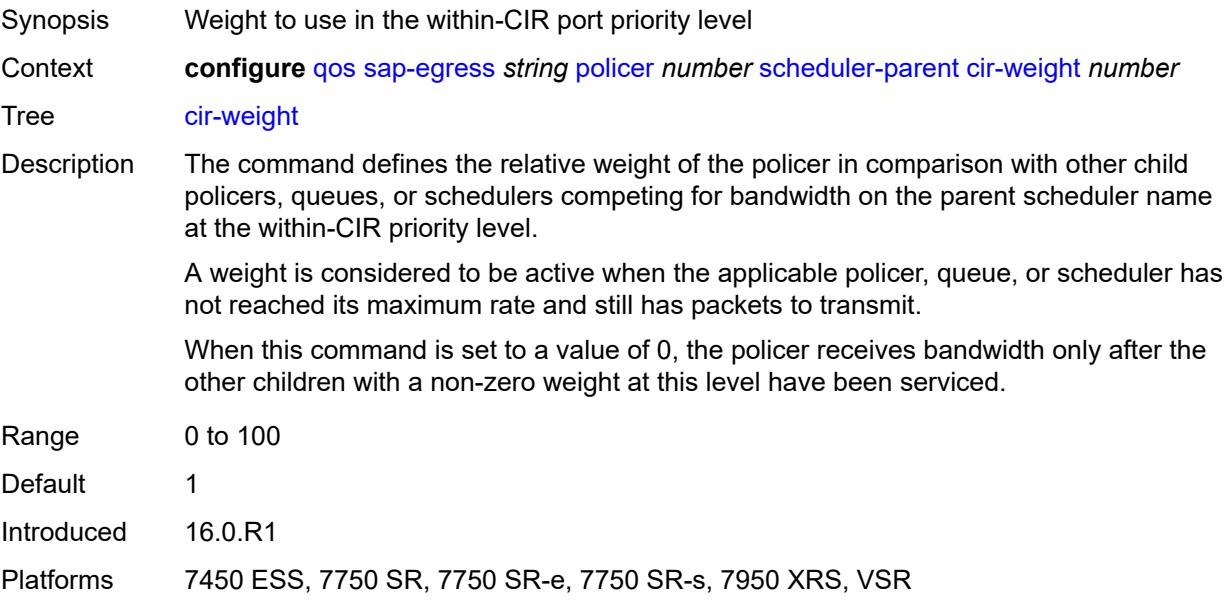

#### <span id="page-3559-1"></span>**level** *number*

<span id="page-3559-2"></span>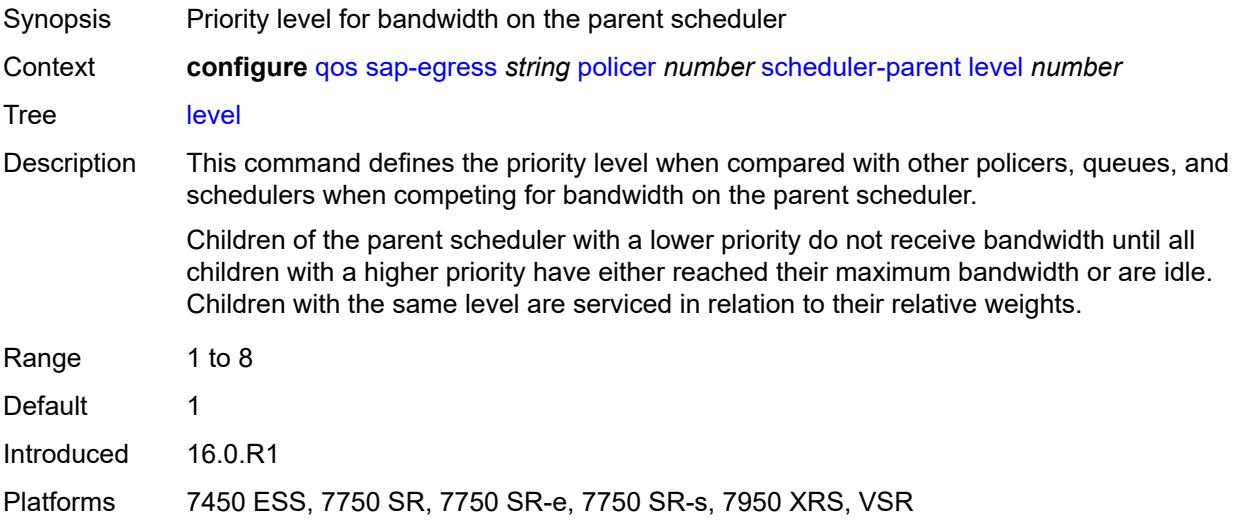

#### **scheduler-name** *string*

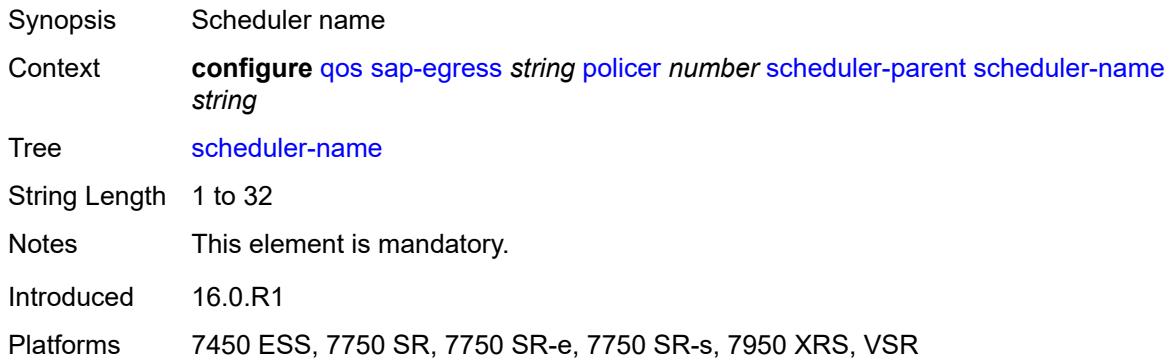

#### <span id="page-3560-0"></span>**weight** *number*

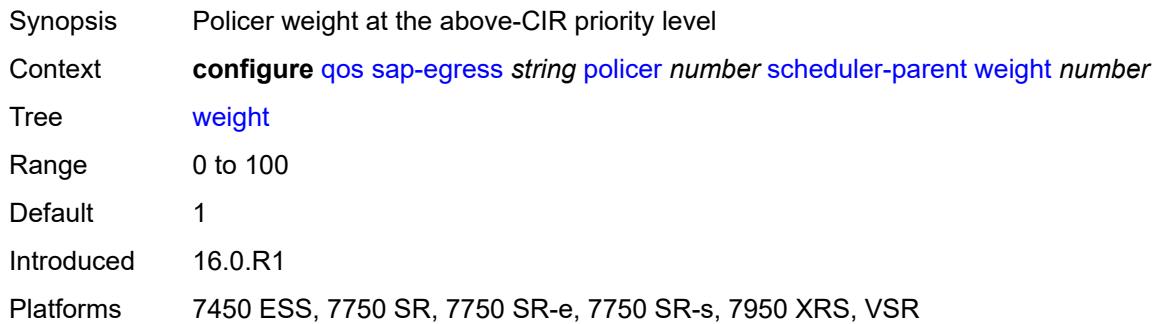

#### <span id="page-3560-1"></span>**stat-mode** *keyword*

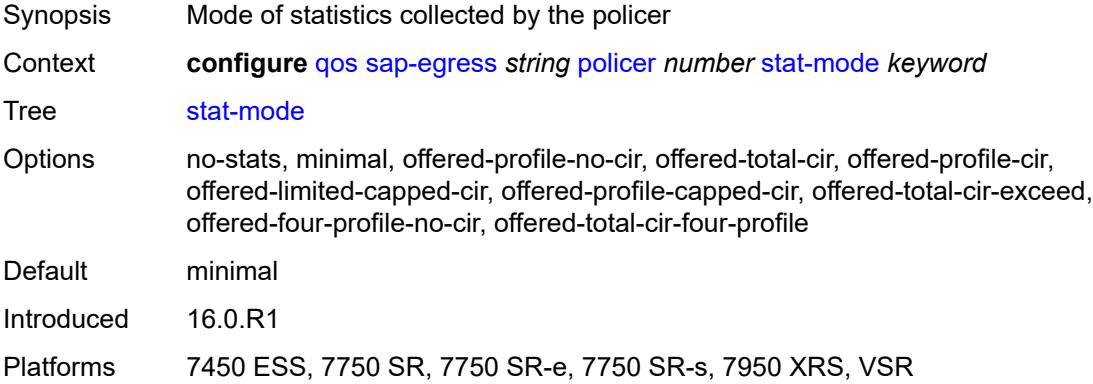

#### <span id="page-3560-2"></span>**policers-hqos-manageable** *boolean*

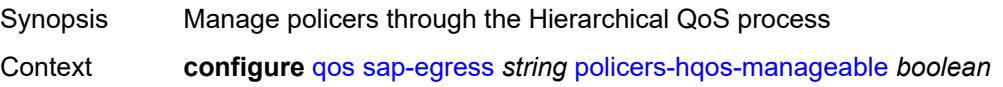

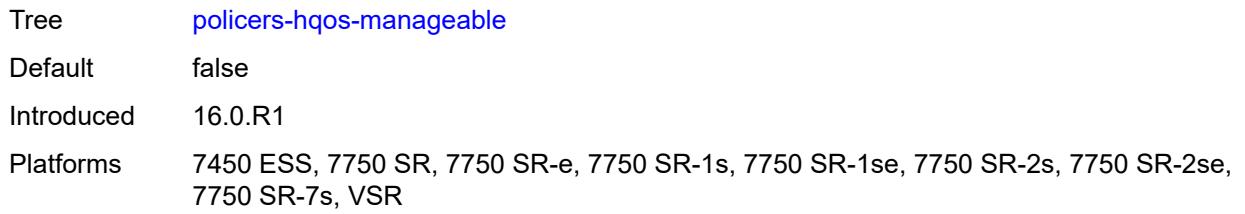

#### <span id="page-3561-0"></span>**policy-id** *number*

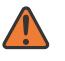

#### **WARNING:**

Modifying this element recreates the parent element automatically for the new value to take effect.

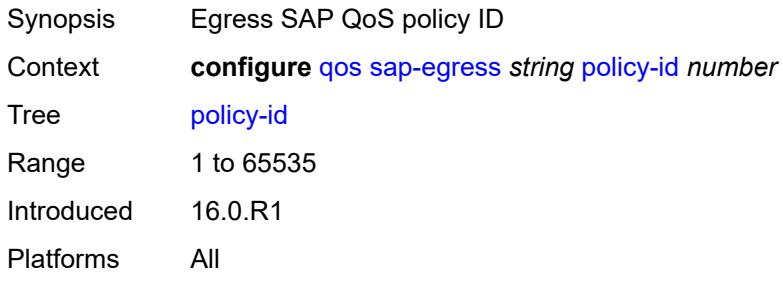

#### <span id="page-3561-1"></span>**post-policer-mapping** *reference*

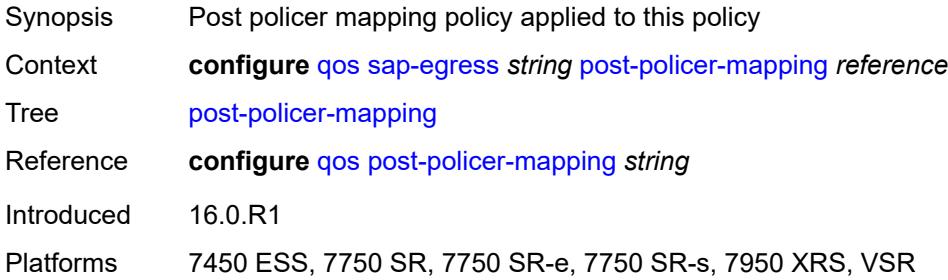

## <span id="page-3561-2"></span>**prec** [[prec-value\]](#page-3562-0) *number*

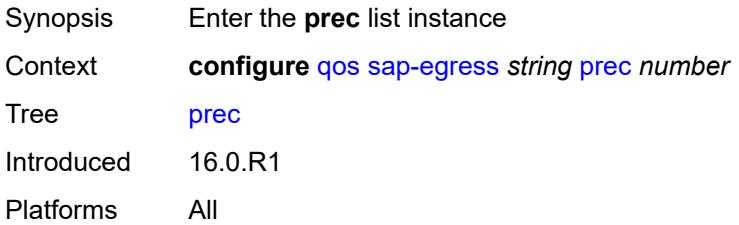

## <span id="page-3562-0"></span>[**prec-value**] *number*

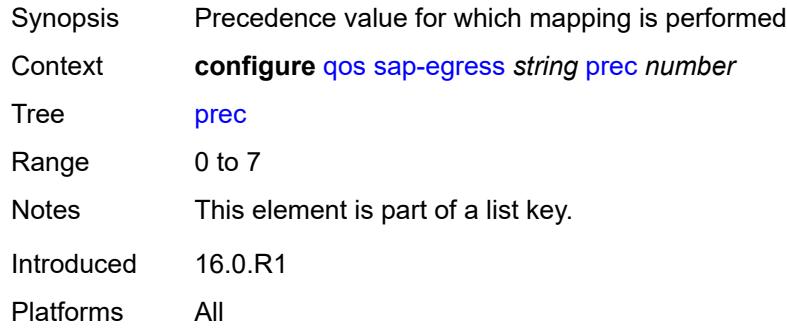

# <span id="page-3562-1"></span>**fc** *keyword*

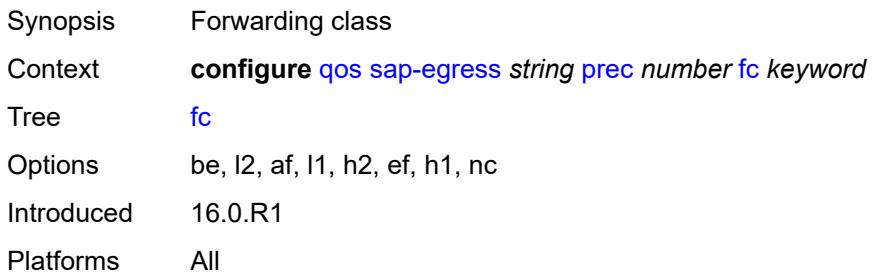

## <span id="page-3562-2"></span>**profile** *keyword*

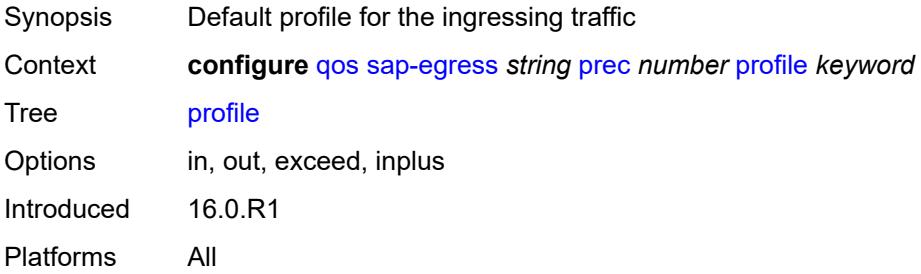

## <span id="page-3562-3"></span>**queue** [[queue-id](#page-3563-0)] *number*

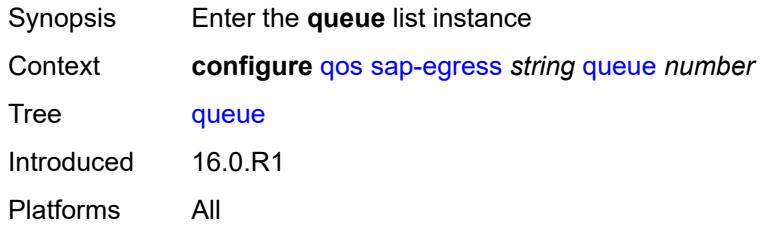

## <span id="page-3563-0"></span>[**queue-id**] *number*

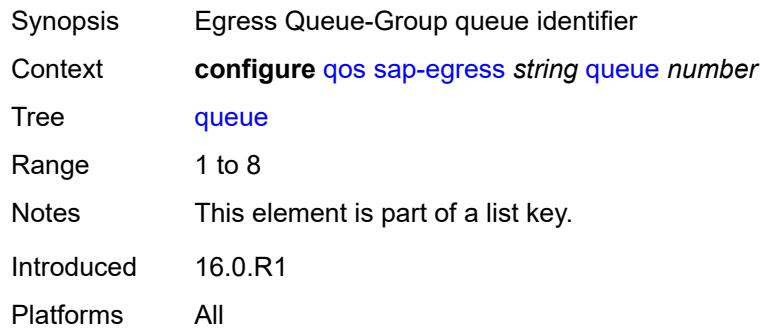

## <span id="page-3563-1"></span>**adaptation-rule**

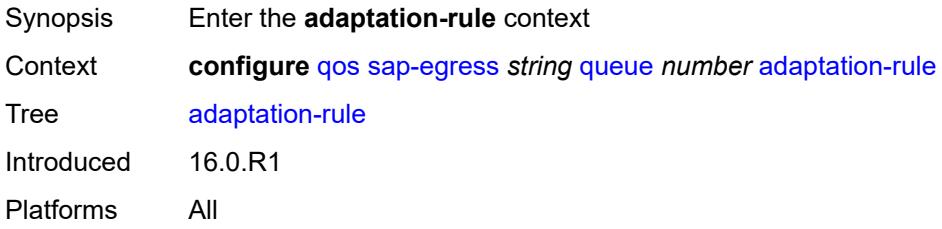

## <span id="page-3563-2"></span>**cir** *keyword*

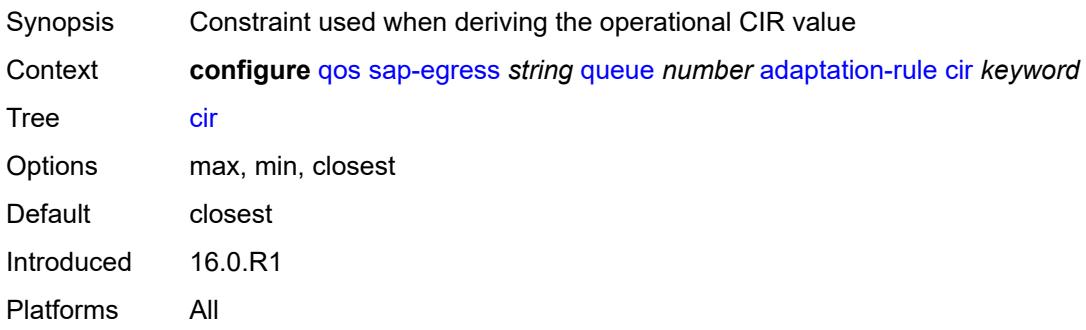

## <span id="page-3563-3"></span>**pir** *keyword*

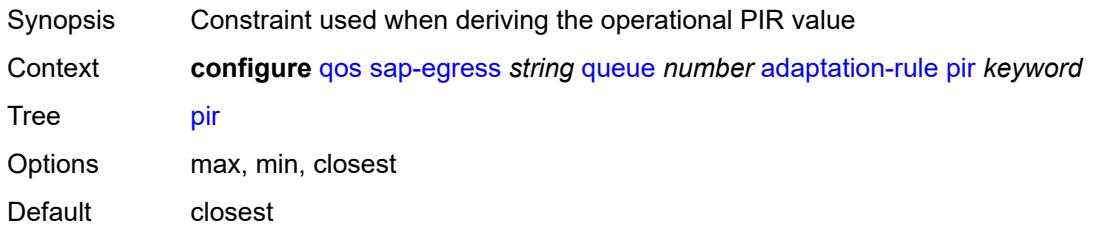
Introduced 16.0.R1 Platforms All

## <span id="page-3564-0"></span>**adv-config-policy** *reference*

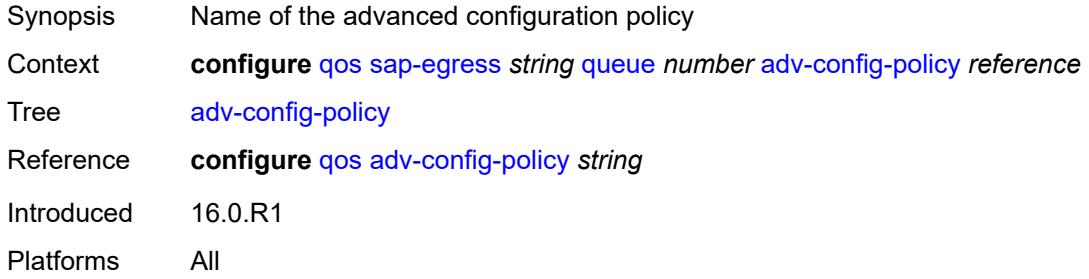

#### <span id="page-3564-1"></span>**agg-shaper-weight** *number*

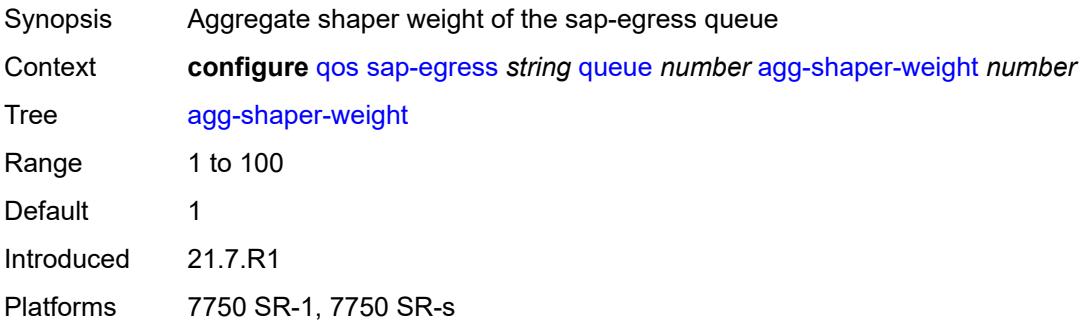

#### <span id="page-3564-2"></span>**avg-frame-overhead** *decimal-number*

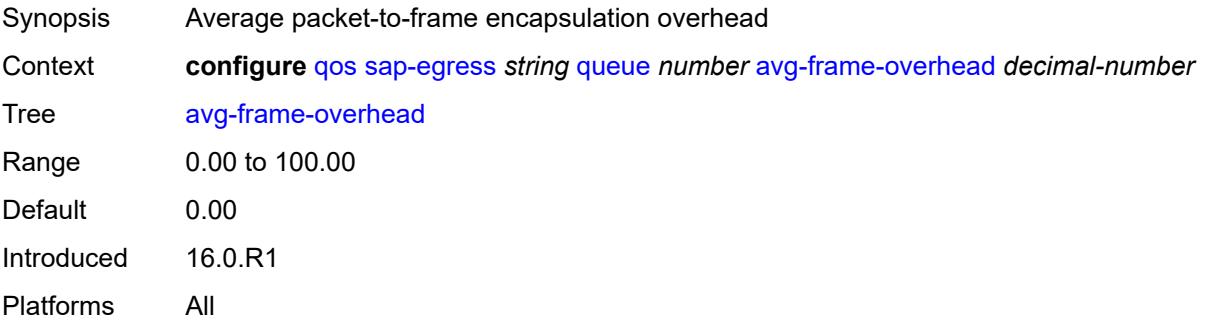

## <span id="page-3564-3"></span>**burst-limit** *(number | keyword)*

Synopsis Explicit shaping burst size of a queue

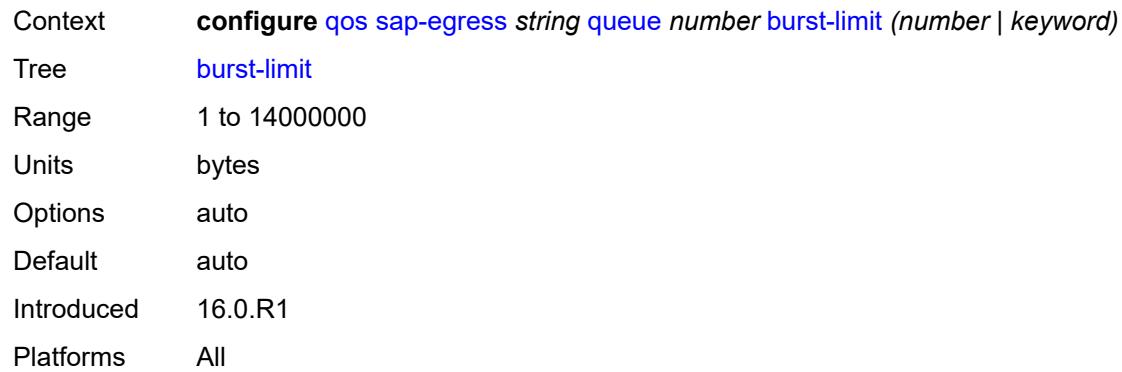

# <span id="page-3565-0"></span>**cbs** *(number | keyword)*

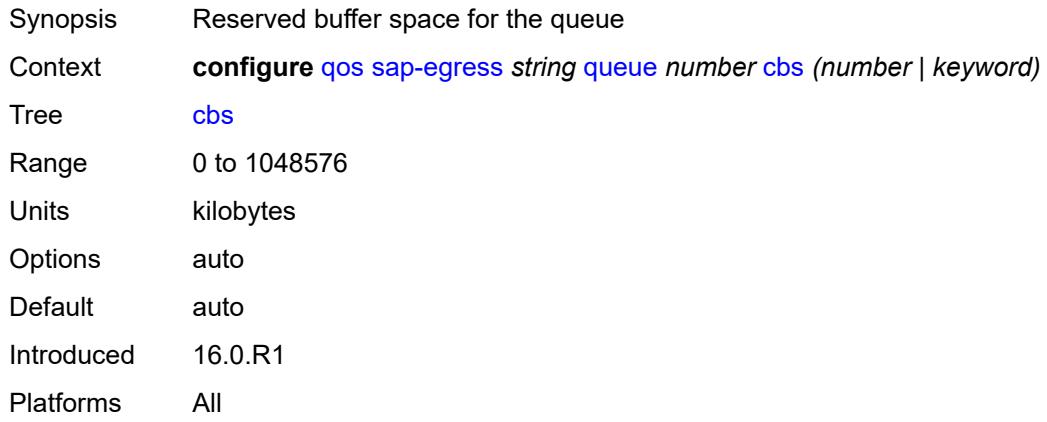

## <span id="page-3565-1"></span>**drop-tail**

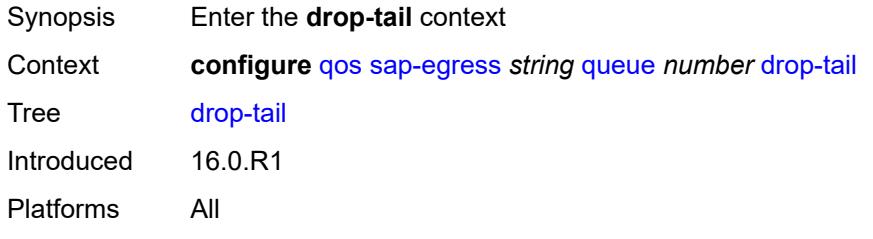

#### <span id="page-3565-2"></span>**exceed**

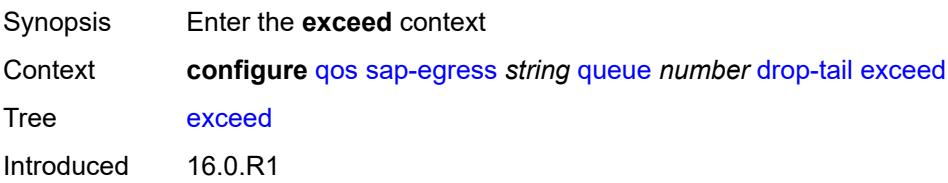

Platforms All

### <span id="page-3566-0"></span>**percent-reduction-from-mbs** *(number | keyword)*

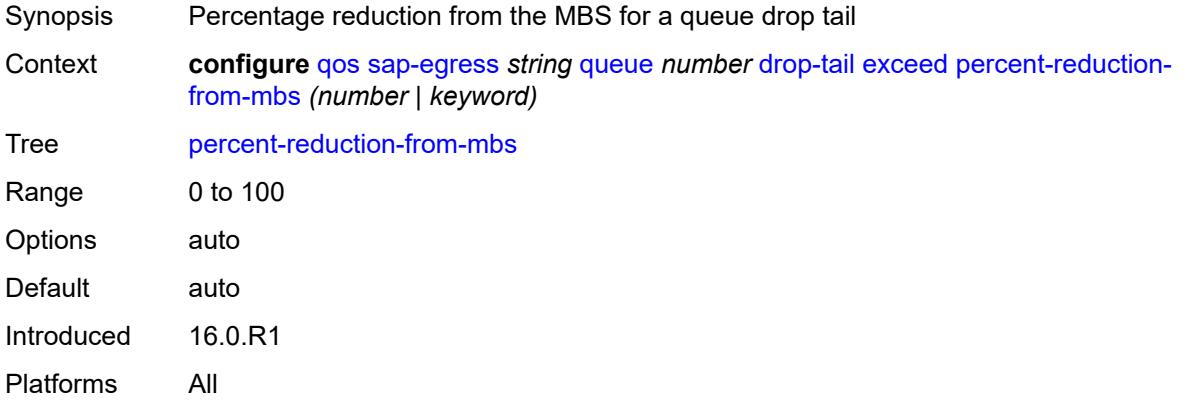

## <span id="page-3566-1"></span>**high**

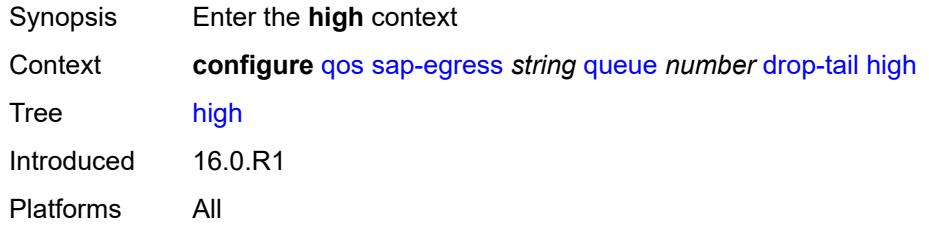

## <span id="page-3566-2"></span>**percent-reduction-from-mbs** *(number | keyword)*

<span id="page-3566-3"></span>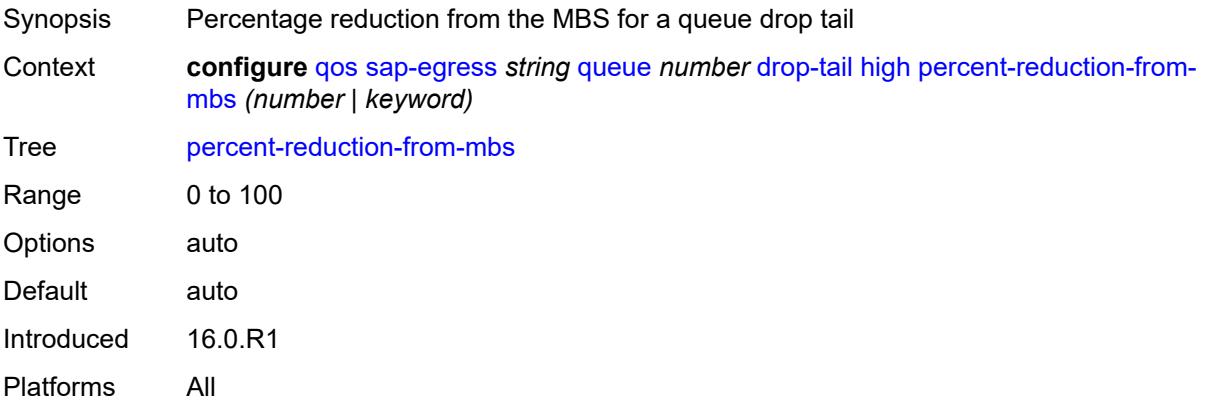

## **highplus**

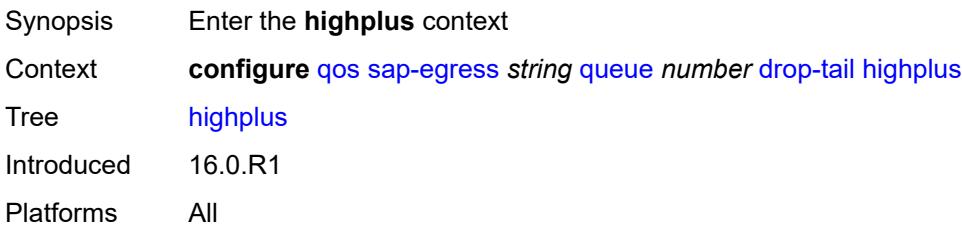

#### <span id="page-3567-0"></span>**percent-reduction-from-mbs** *(number | keyword)*

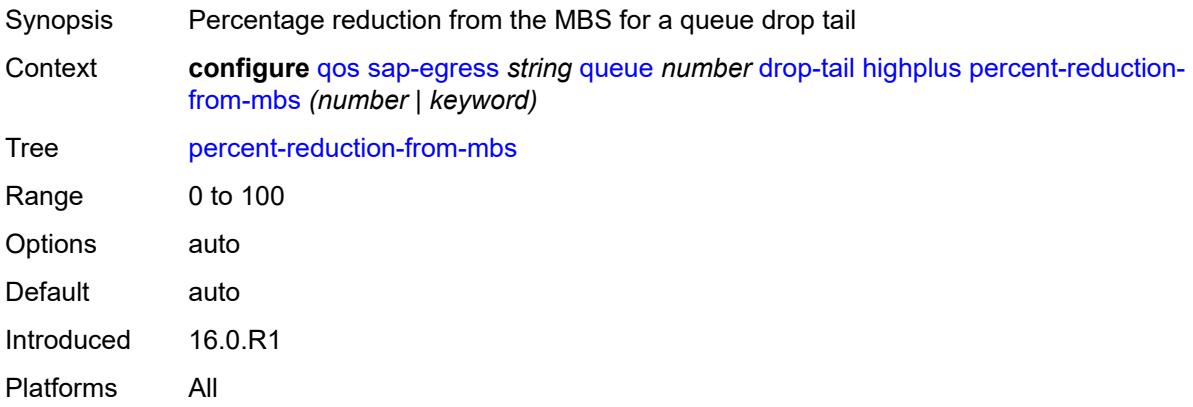

#### <span id="page-3567-1"></span>**low**

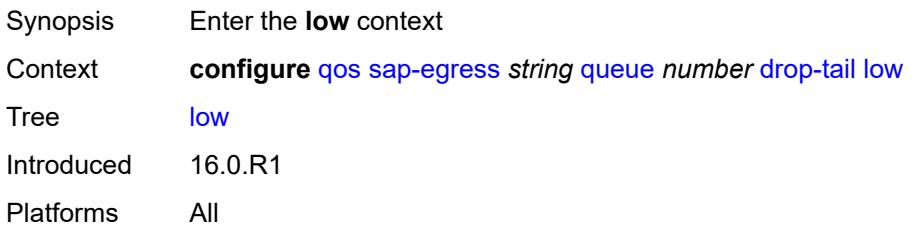

## <span id="page-3567-2"></span>**percent-reduction-from-mbs** *(number | keyword)*

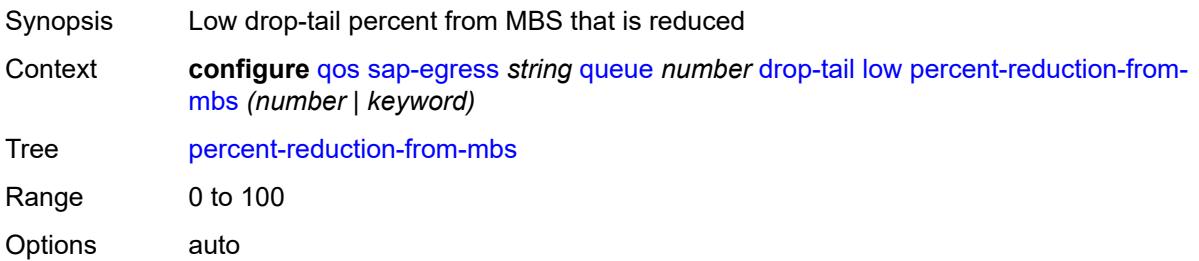

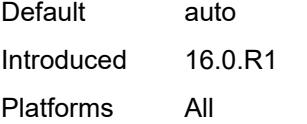

## <span id="page-3568-0"></span>**fir-burst-limit** *(number | keyword)*

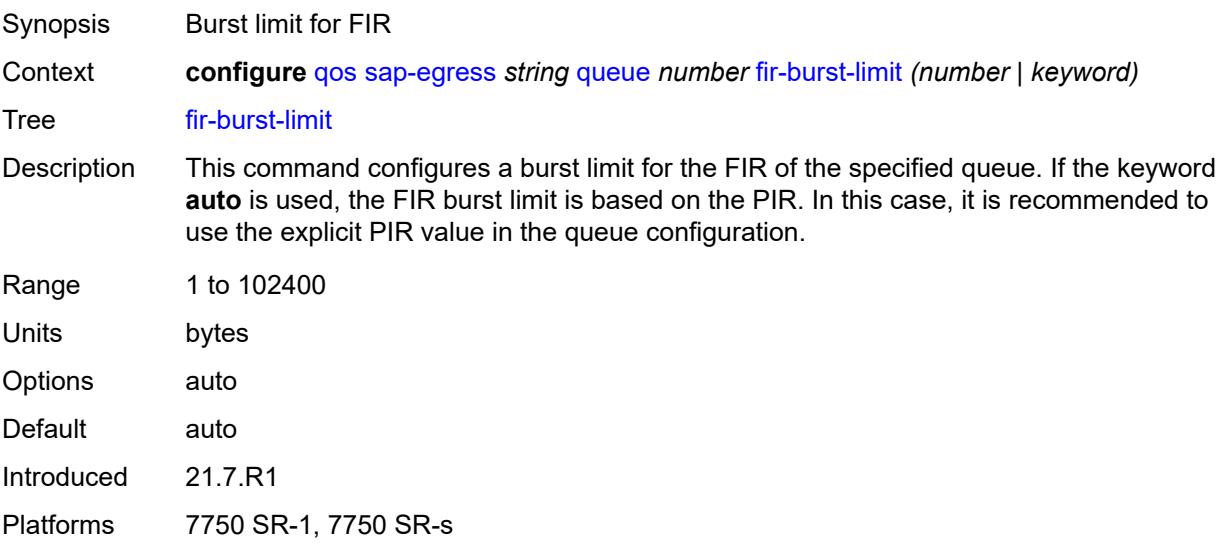

#### <span id="page-3568-1"></span>**hs-alt-port-class-pool** *boolean*

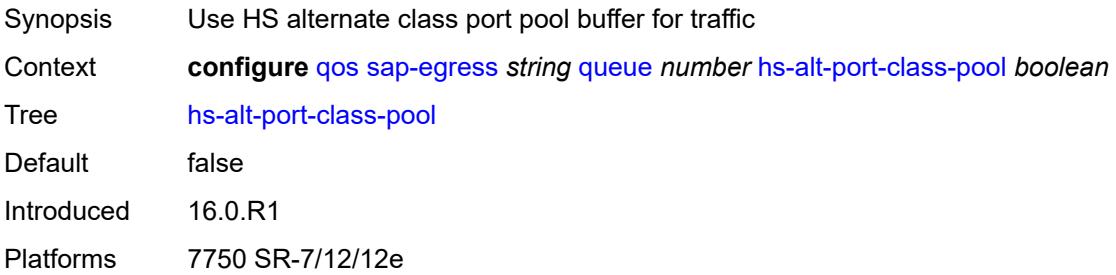

## <span id="page-3568-2"></span>**hs-class-weight** *number*

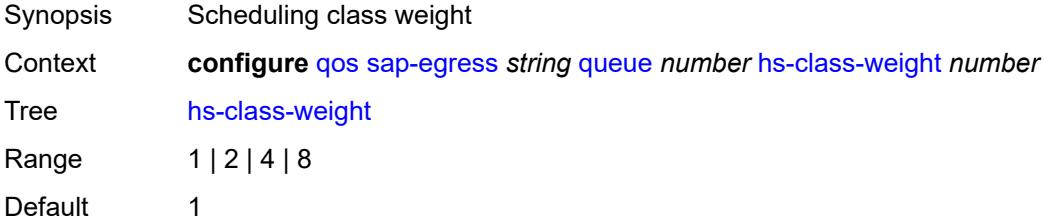

Introduced 16.0.R1 Platforms 7750 SR-7/12/12e

## <span id="page-3569-0"></span>**hs-wred-queue**

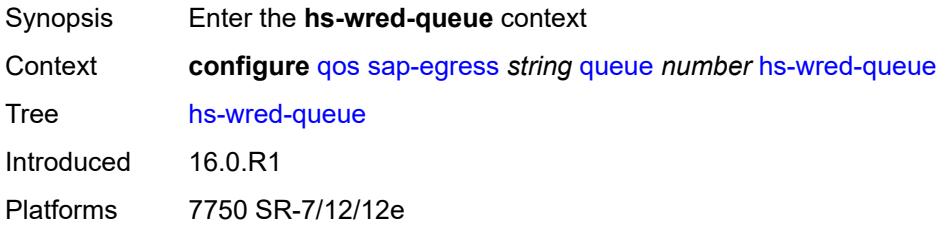

## <span id="page-3569-1"></span>**policy** *reference*

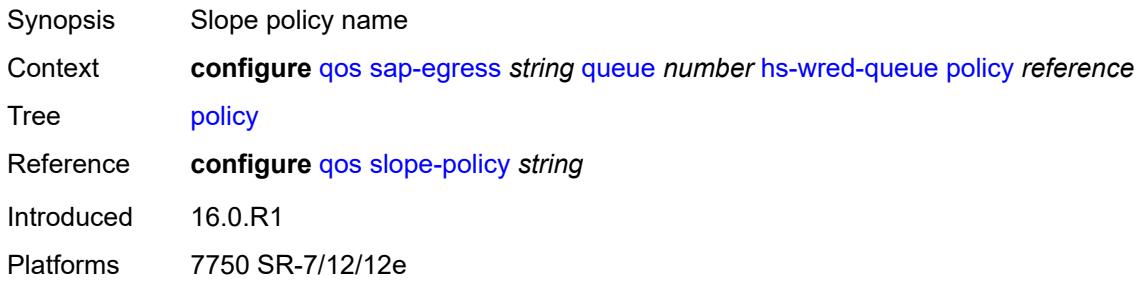

## <span id="page-3569-2"></span>**hs-wrr-weight** *number*

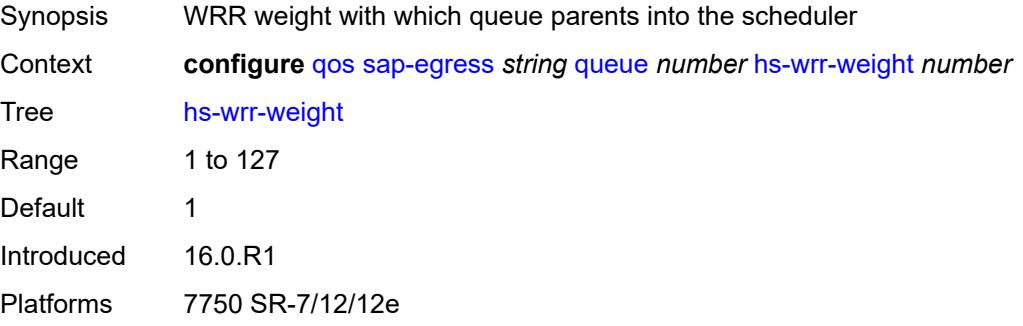

## <span id="page-3569-3"></span>**maximum-data-transmission** *(number | keyword)*

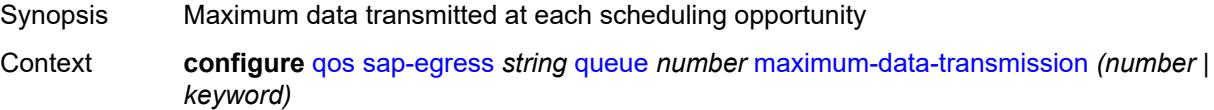

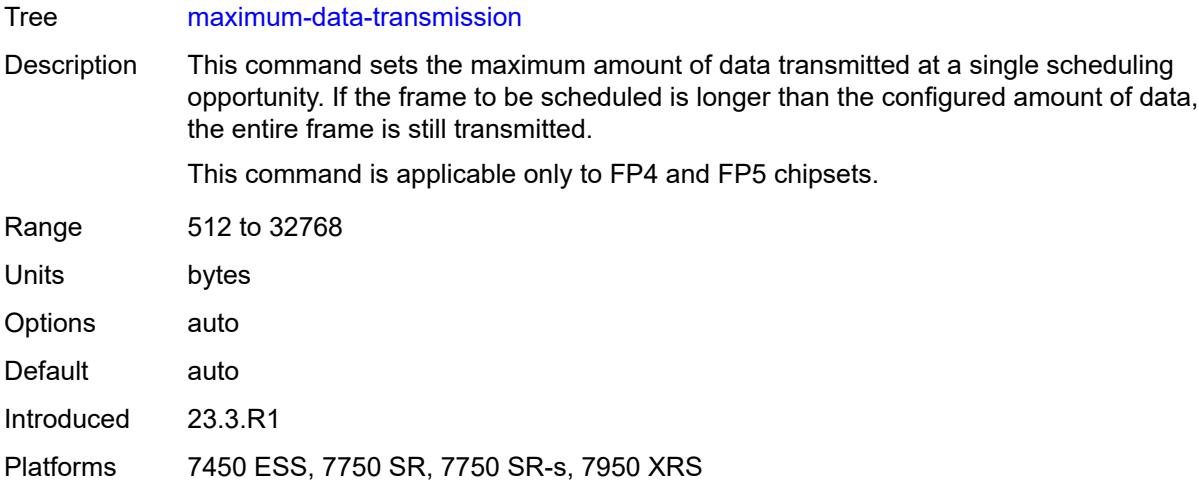

## <span id="page-3570-0"></span>**mbs** *(number | keyword)*

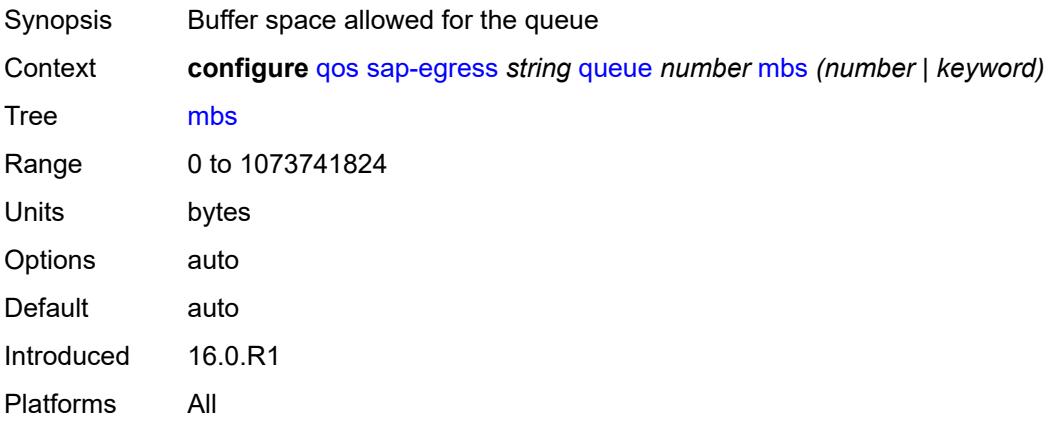

### <span id="page-3570-1"></span>**packet-byte-offset** *number*

<span id="page-3570-2"></span>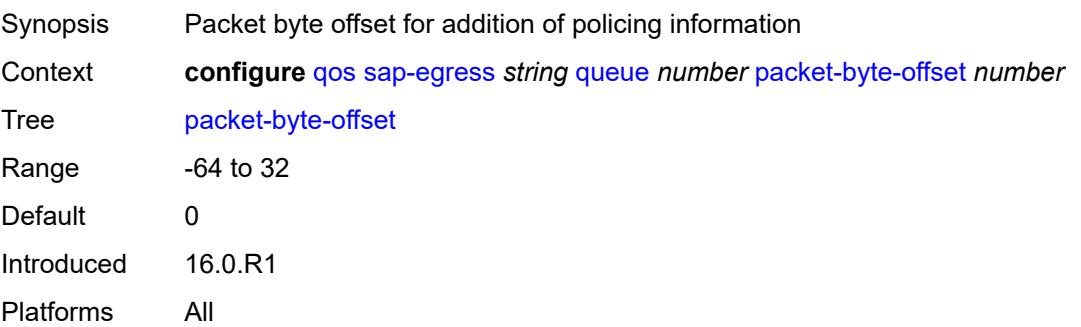

### **percent-rate**

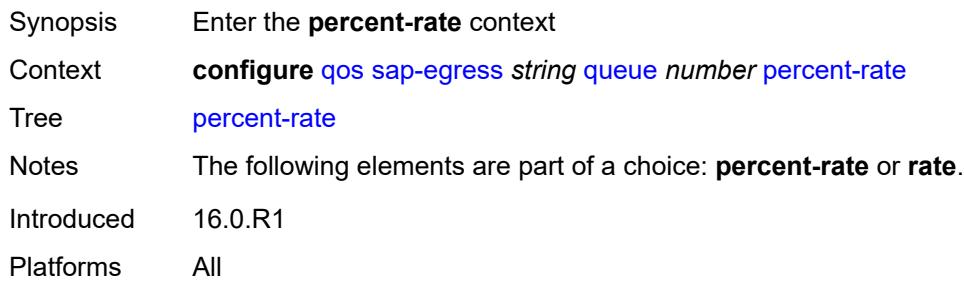

#### <span id="page-3571-0"></span>**cir** *decimal-number*

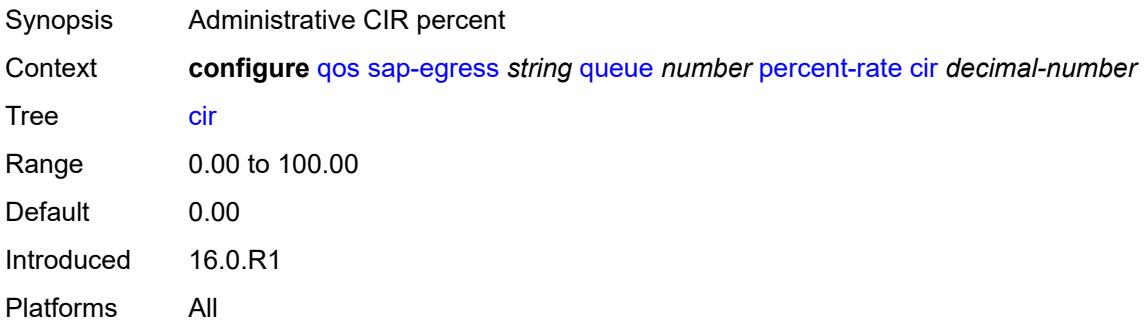

## <span id="page-3571-1"></span>**pir** *decimal-number*

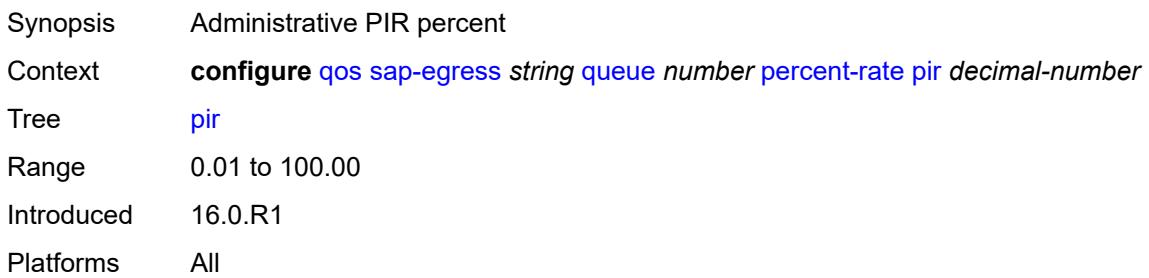

#### <span id="page-3571-2"></span>**reference-rate** *keyword*

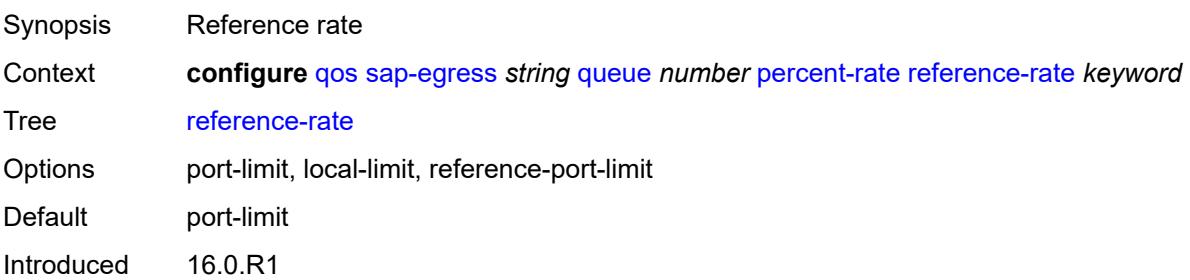

Platforms All

#### <span id="page-3572-0"></span>**port-parent**

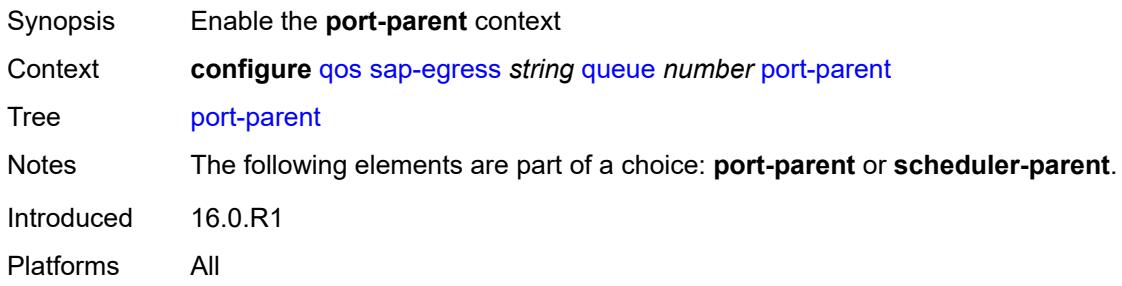

#### <span id="page-3572-1"></span>**cir-level** *number*

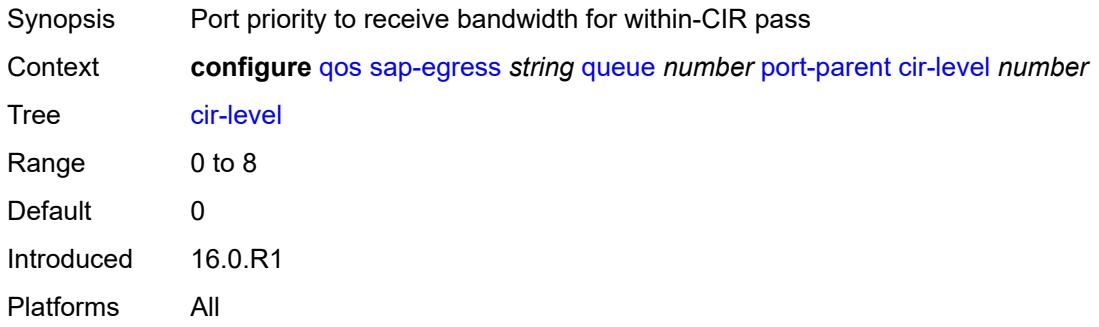

### <span id="page-3572-2"></span>**cir-weight** *number*

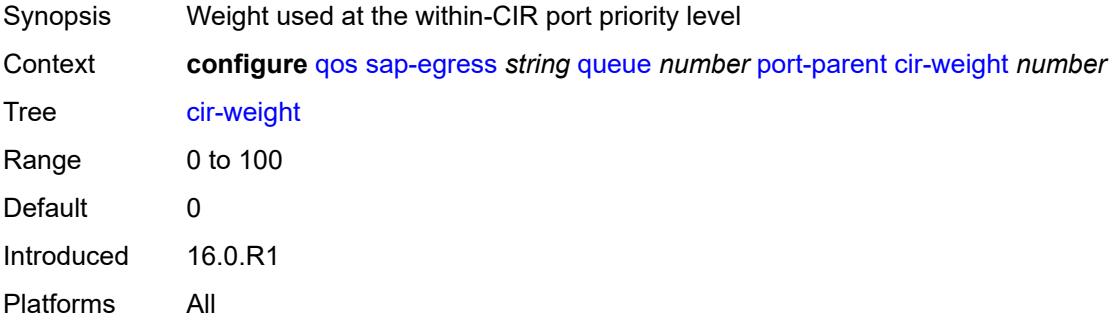

#### <span id="page-3572-3"></span>**level** *number*

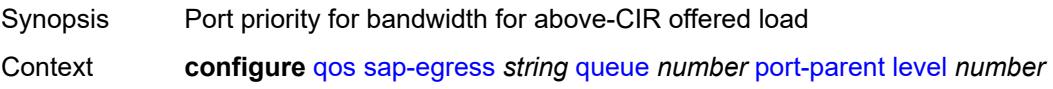

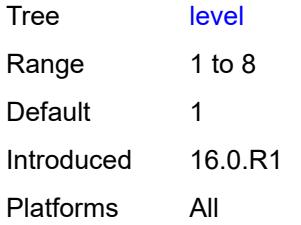

#### <span id="page-3573-0"></span>**weight** *number*

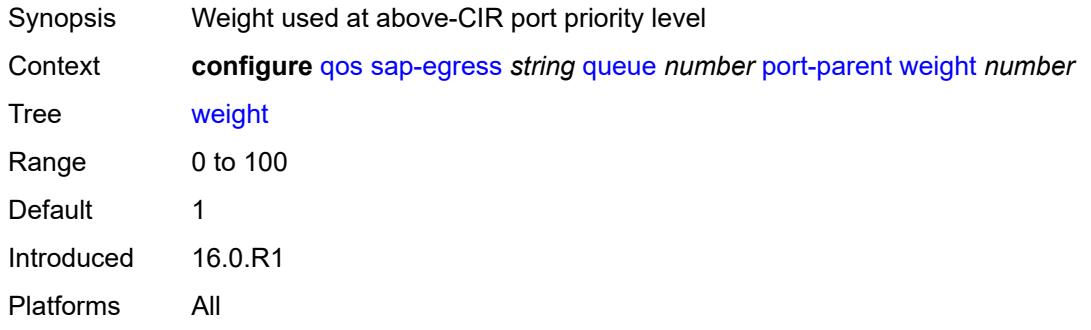

#### <span id="page-3573-1"></span>**queue-type** *keyword*

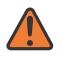

#### **WARNING:**

Modifying this element recreates the parent element automatically for the new value to take effect.

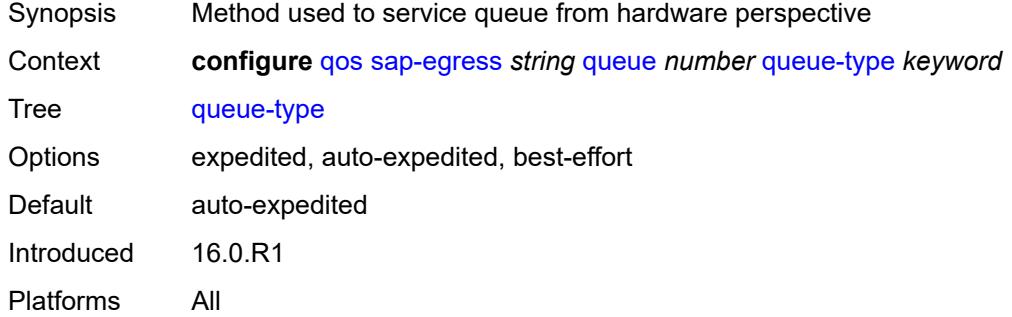

#### <span id="page-3573-2"></span>**rate**

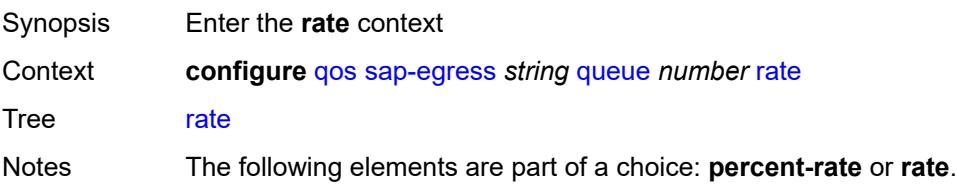

Introduced 16.0.R1 Platforms All

## <span id="page-3574-0"></span>**cir** *(number | keyword)*

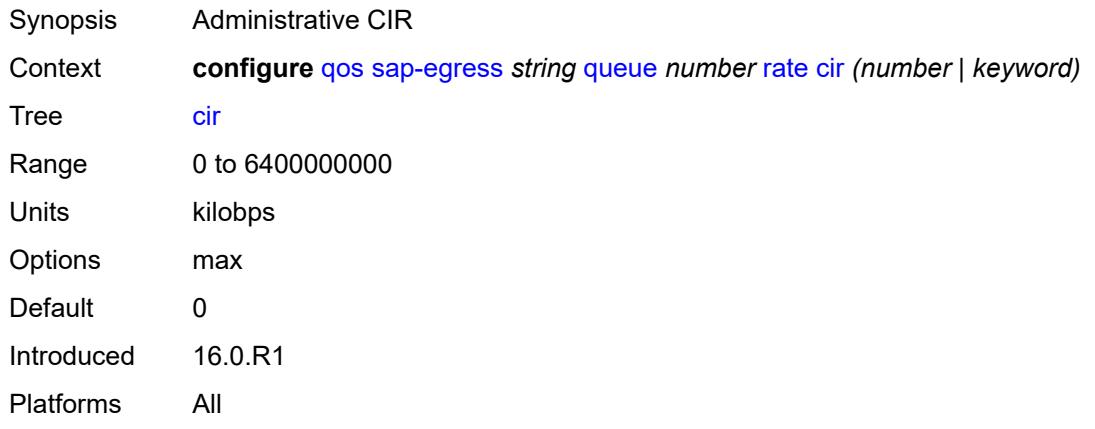

## <span id="page-3574-1"></span>**pir** *(number | keyword)*

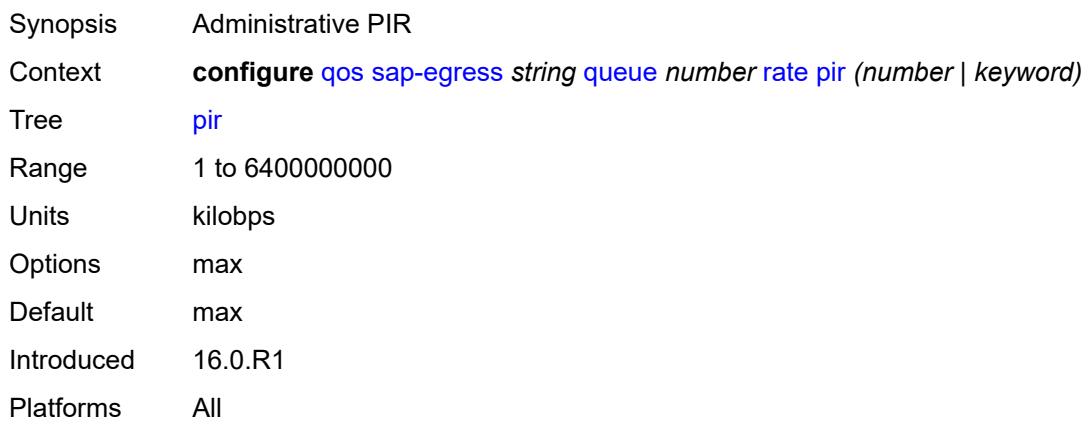

## <span id="page-3574-2"></span>**sched-class** *(number | keyword)*

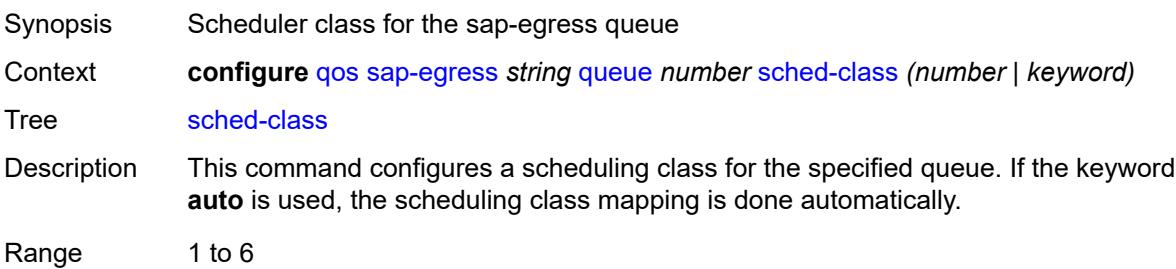

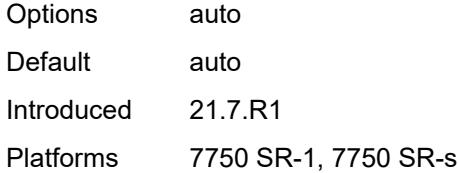

## <span id="page-3575-0"></span>**scheduler-parent**

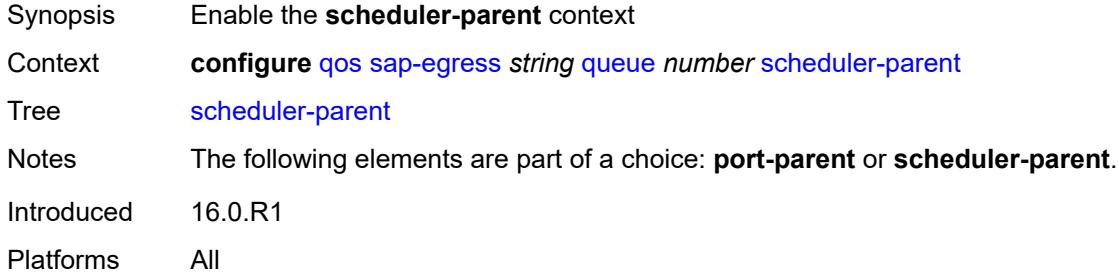

#### <span id="page-3575-1"></span>**cir-level** *number*

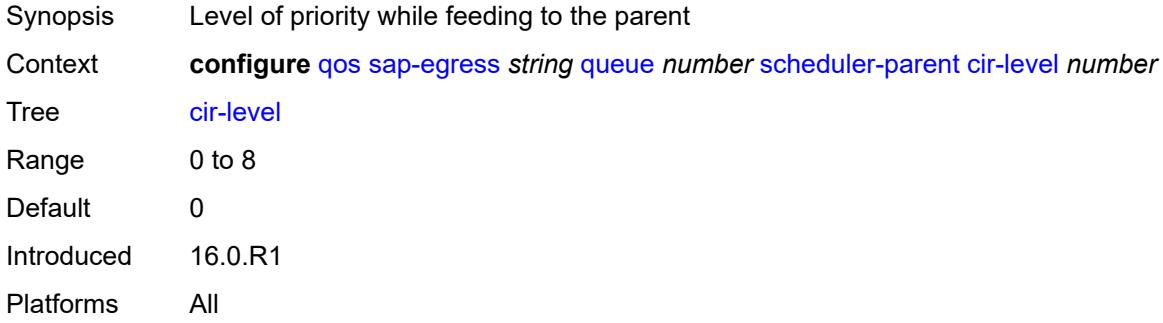

# <span id="page-3575-2"></span>**cir-weight** *number*

<span id="page-3575-3"></span>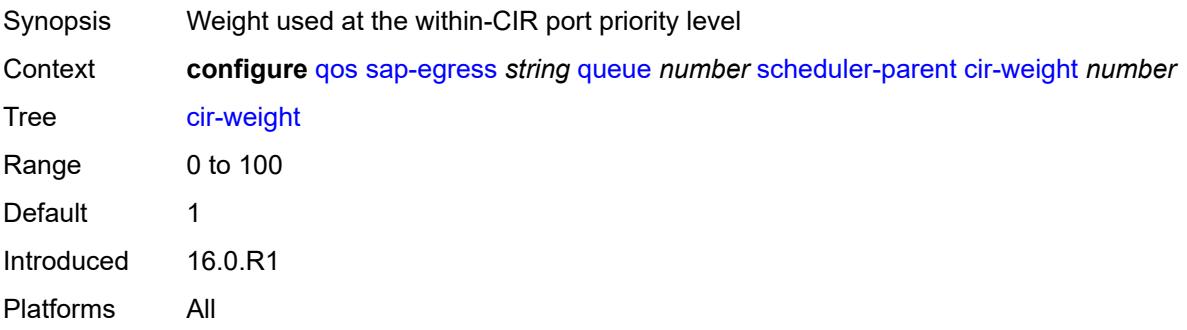

#### **level** *number*

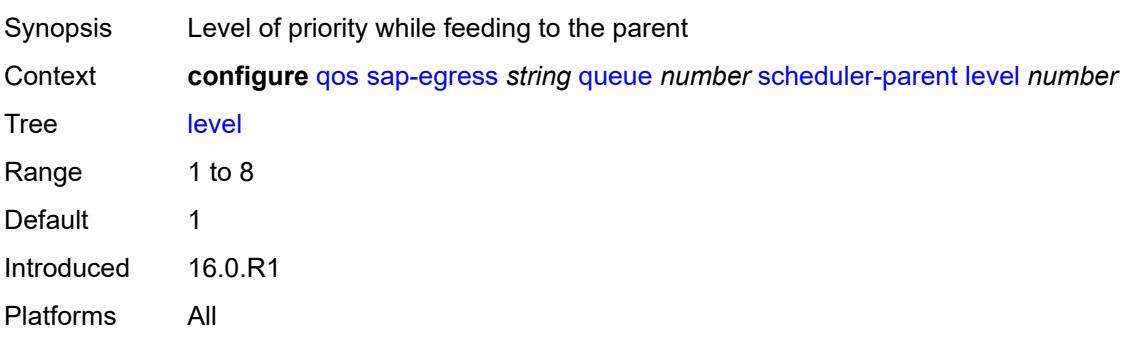

## <span id="page-3576-0"></span>**scheduler-name** *string*

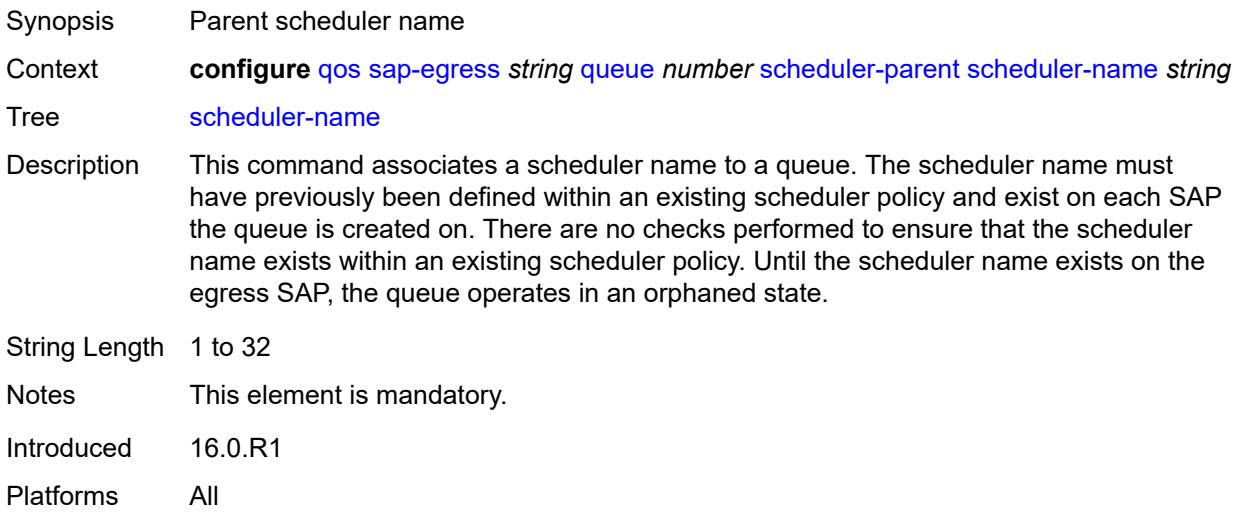

### <span id="page-3576-1"></span>**weight** *number*

<span id="page-3576-2"></span>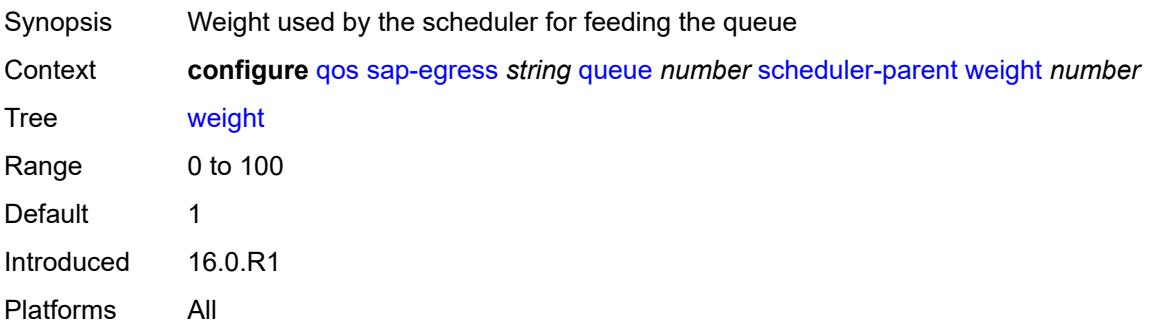

### **wred-queue**

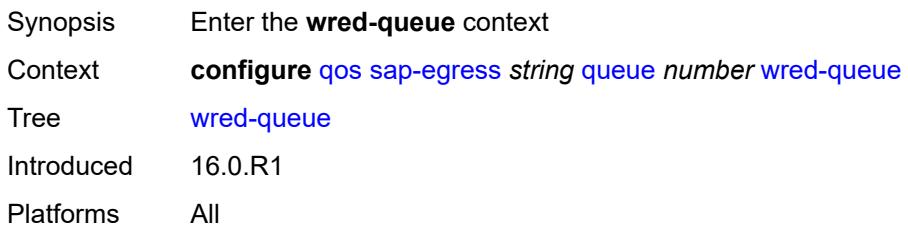

## <span id="page-3577-0"></span>**mode** *keyword*

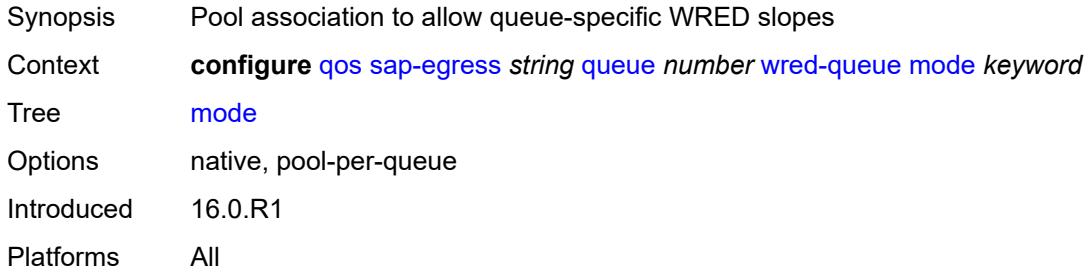

## <span id="page-3577-1"></span>**policy** *reference*

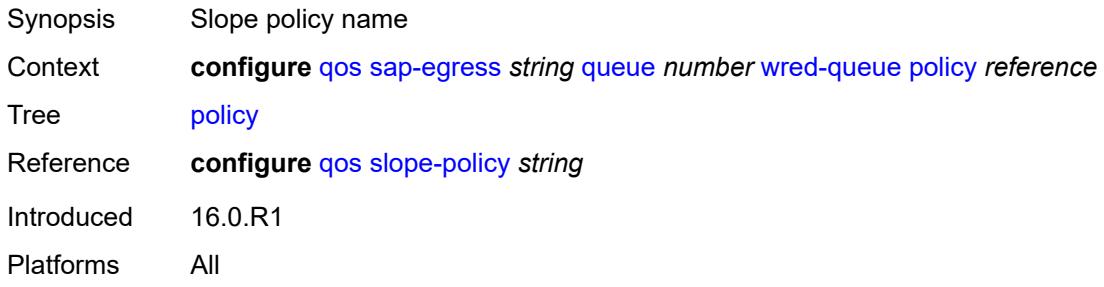

## <span id="page-3577-2"></span>**usage** *keyword*

<span id="page-3577-3"></span>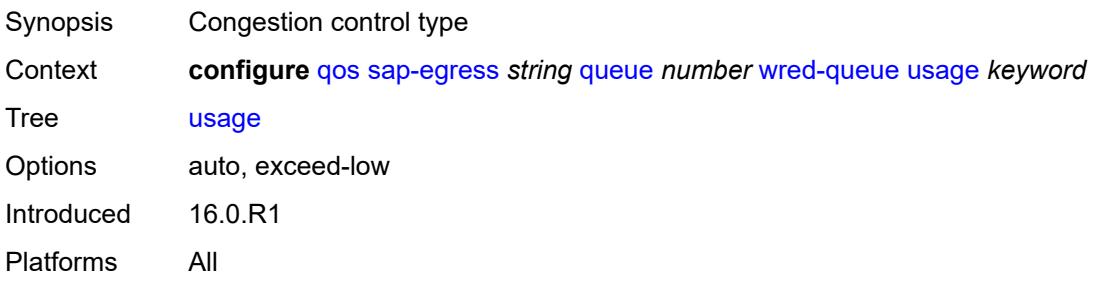

#### **sched-class-elevation**

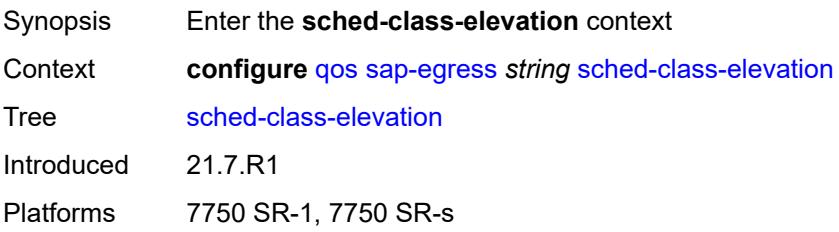

## <span id="page-3578-1"></span>**sched-class** [\[class-id\]](#page-3578-0) *number*

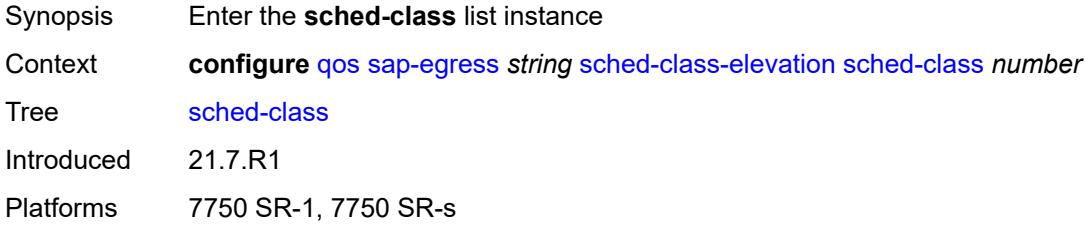

## <span id="page-3578-0"></span>[**class-id**] *number*

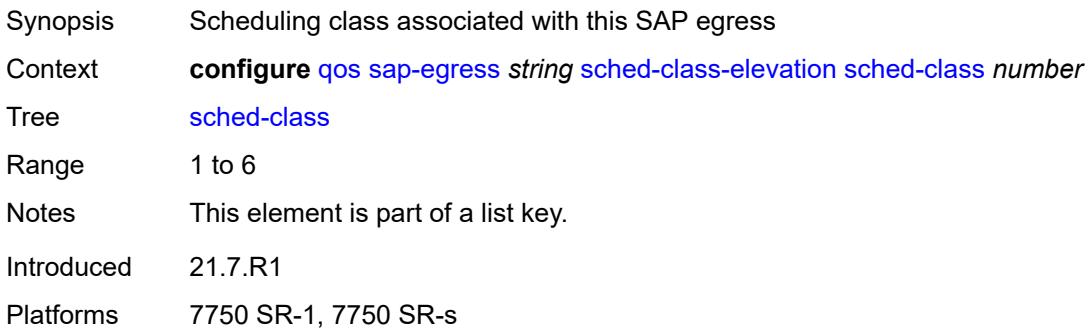

### <span id="page-3578-2"></span>**weight** *number*

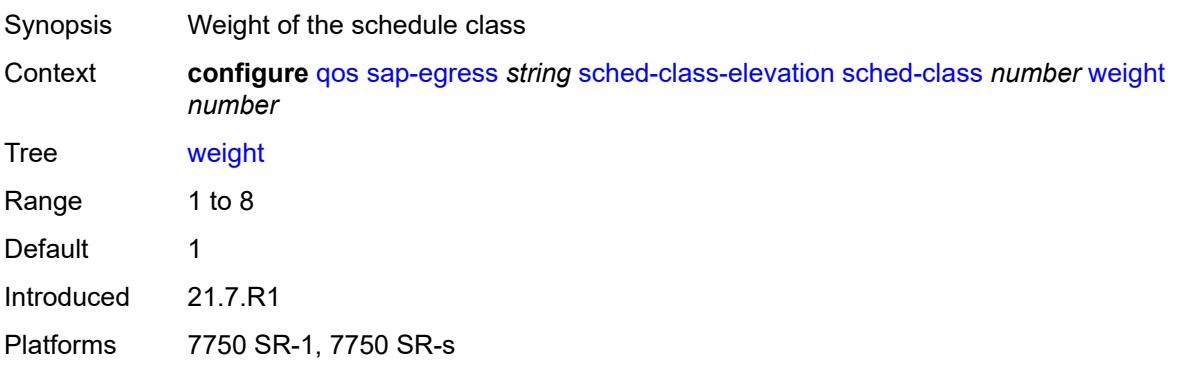

#### <span id="page-3579-0"></span>**scope** *keyword*

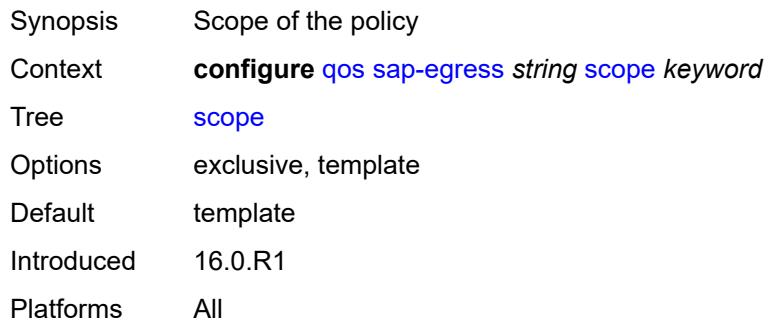

### <span id="page-3579-1"></span>**subscriber-mgmt**

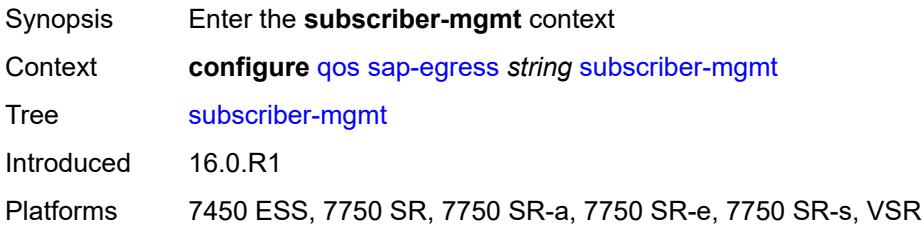

## <span id="page-3579-2"></span>**dynamic-policer**

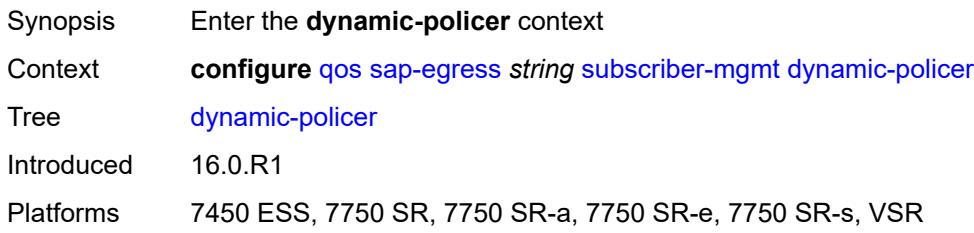

## <span id="page-3579-3"></span>**arbiter-parent**

<span id="page-3579-4"></span>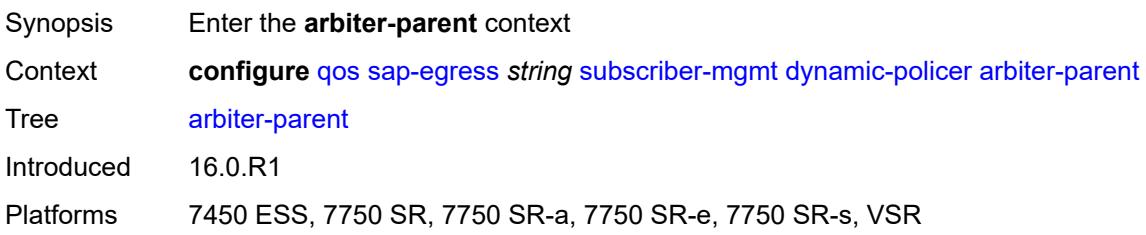

### **arbiter-name** *string*

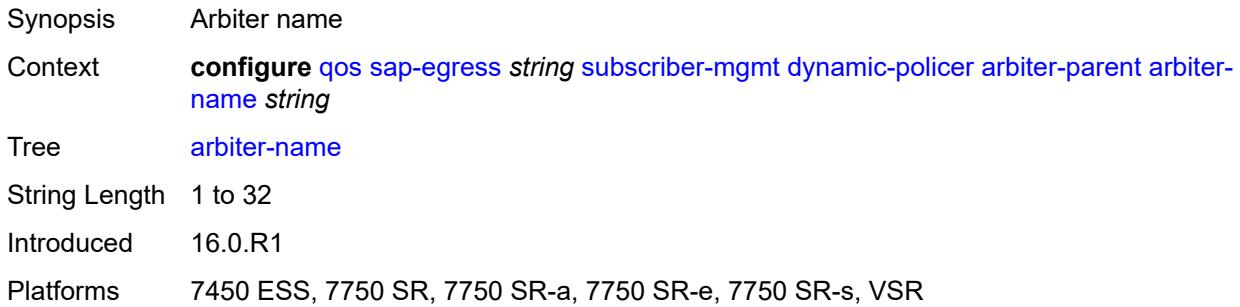

#### <span id="page-3580-0"></span>**level** *number*

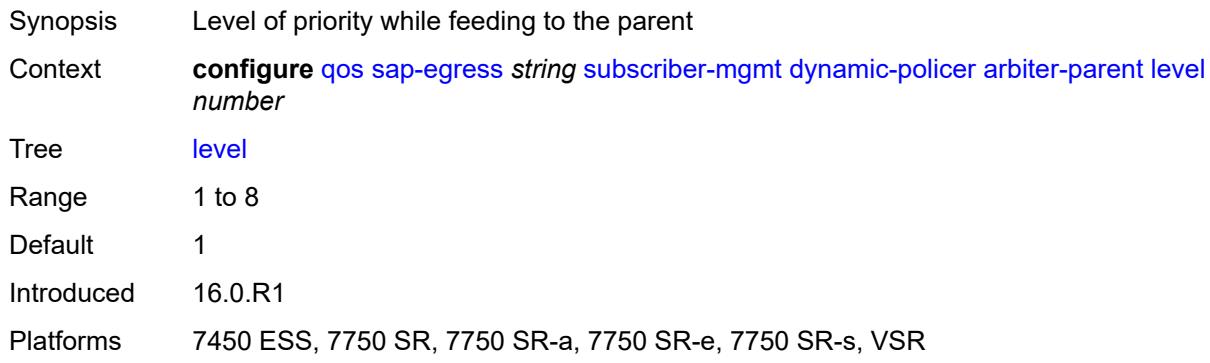

## <span id="page-3580-1"></span>**weight** *number*

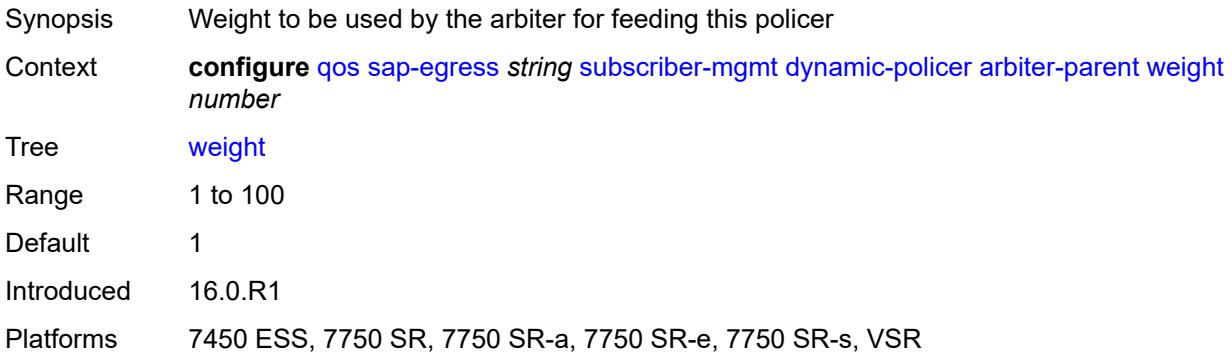

## <span id="page-3580-2"></span>**cbs** *(number | keyword)*

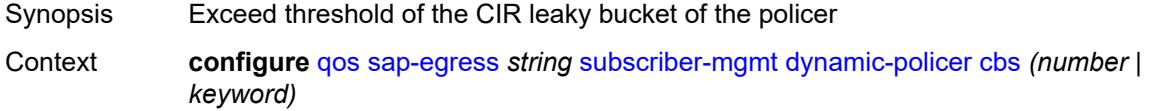

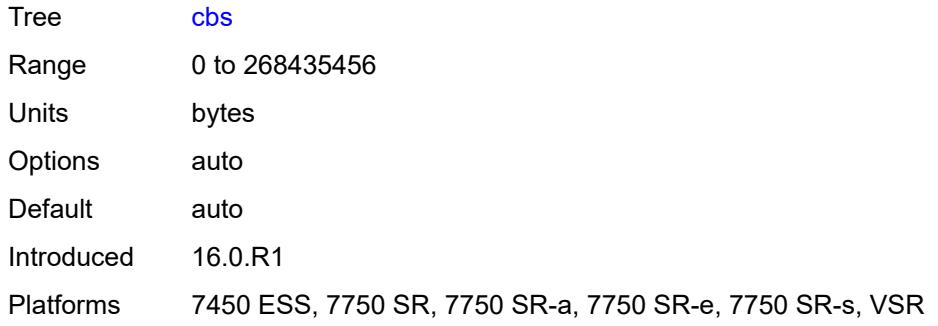

## <span id="page-3581-0"></span>**mbs** *(number | keyword)*

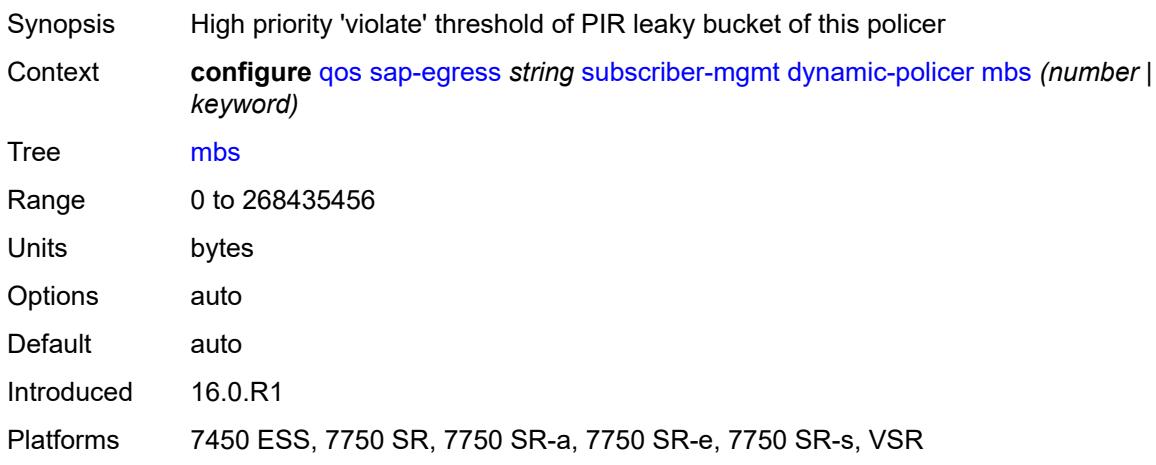

## <span id="page-3581-1"></span>**packet-byte-offset** *number*

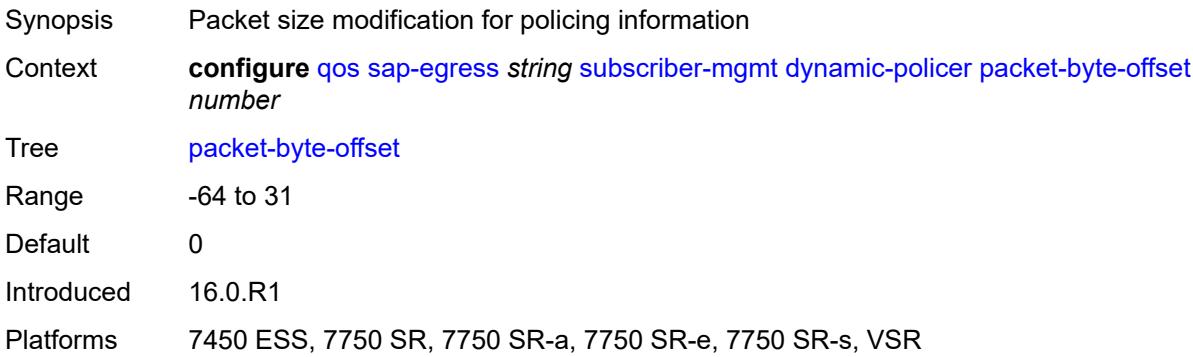

### <span id="page-3581-2"></span>**policer-id-range**

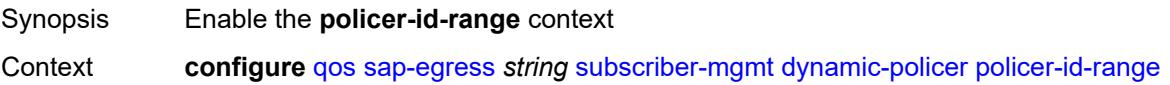

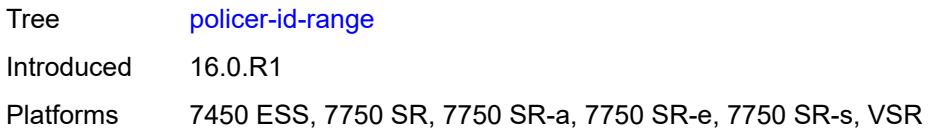

#### <span id="page-3582-0"></span>**end** *number*

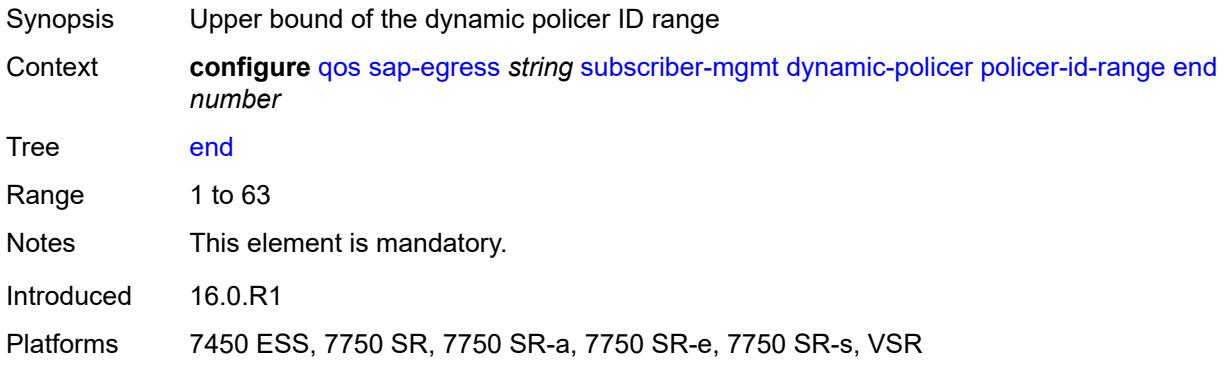

#### <span id="page-3582-1"></span>**start** *number*

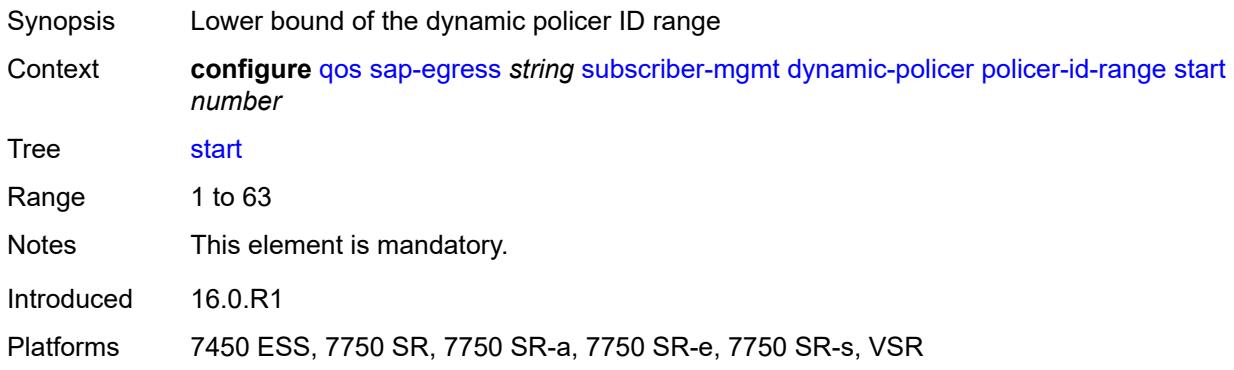

### <span id="page-3582-2"></span>**stat-mode** *keyword*

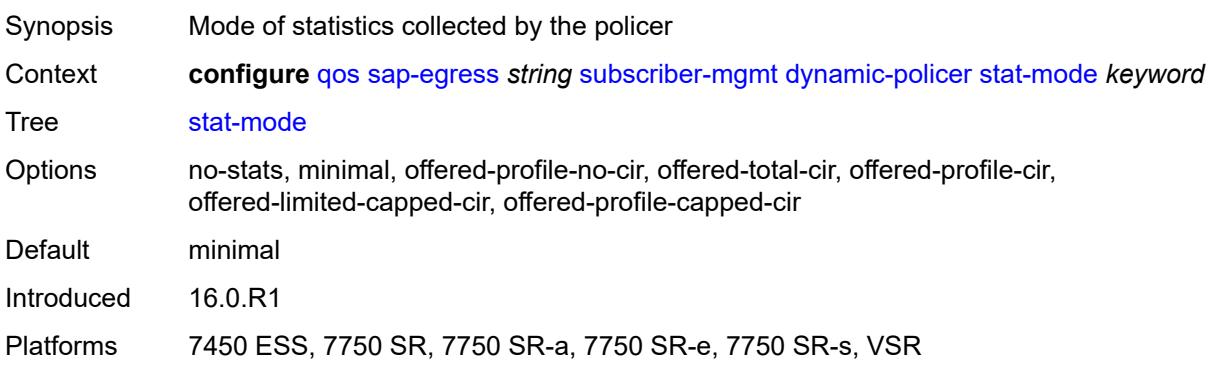

## <span id="page-3583-0"></span>**dynamic-queue**

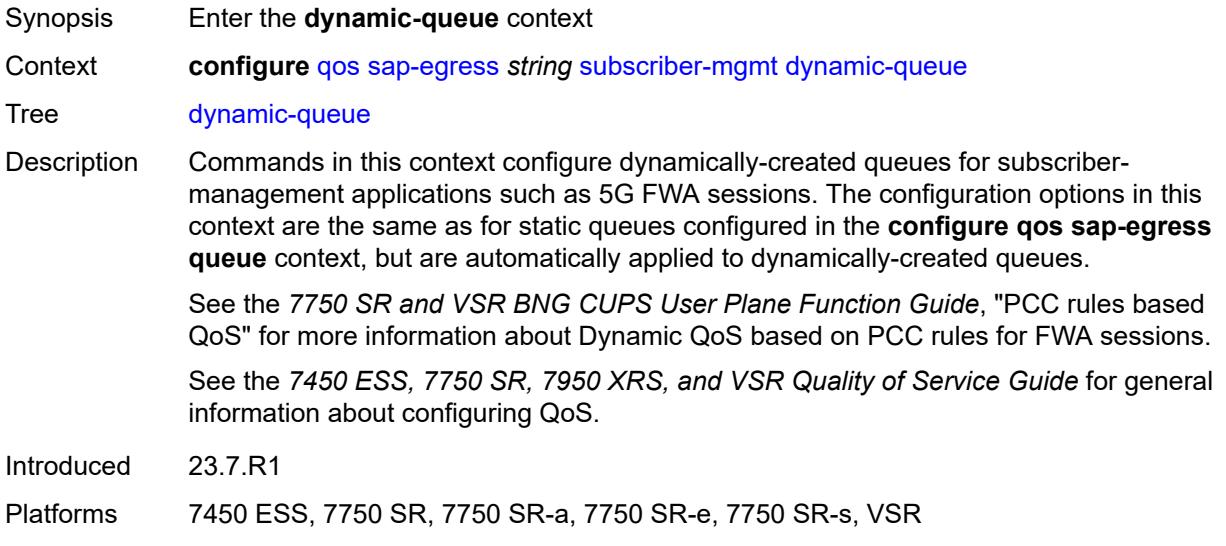

### <span id="page-3583-1"></span>**cbs** *(number | keyword)*

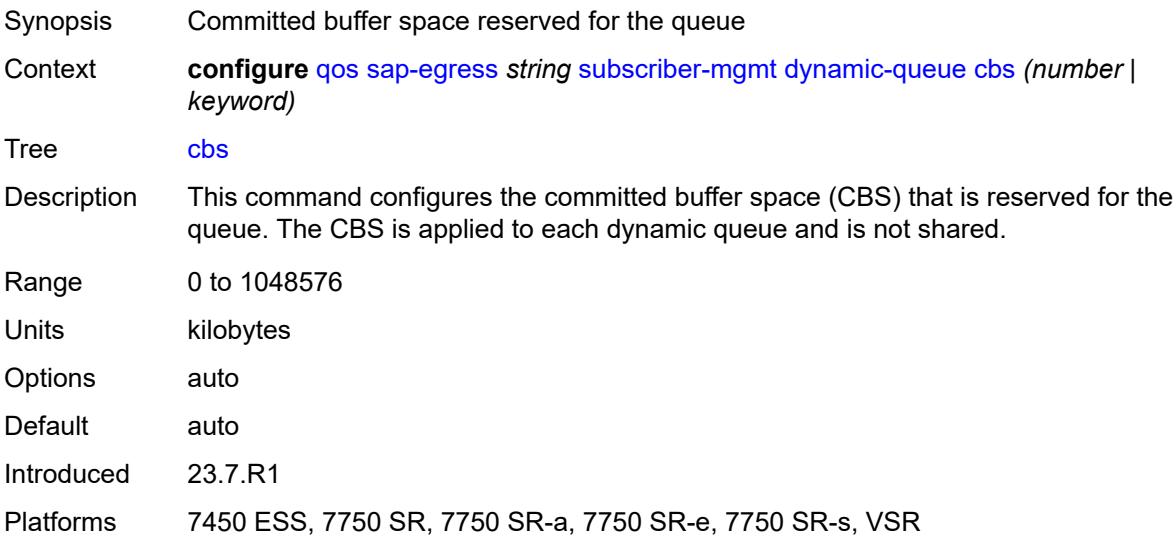

## <span id="page-3583-2"></span>**mbs** *(number | keyword)*

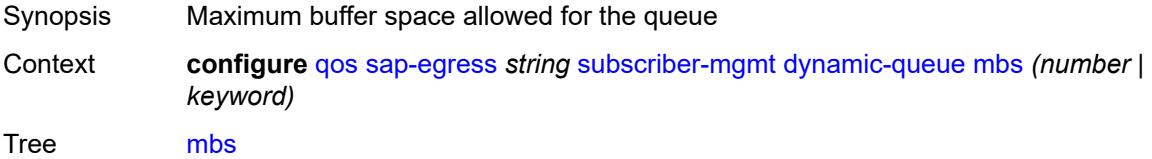

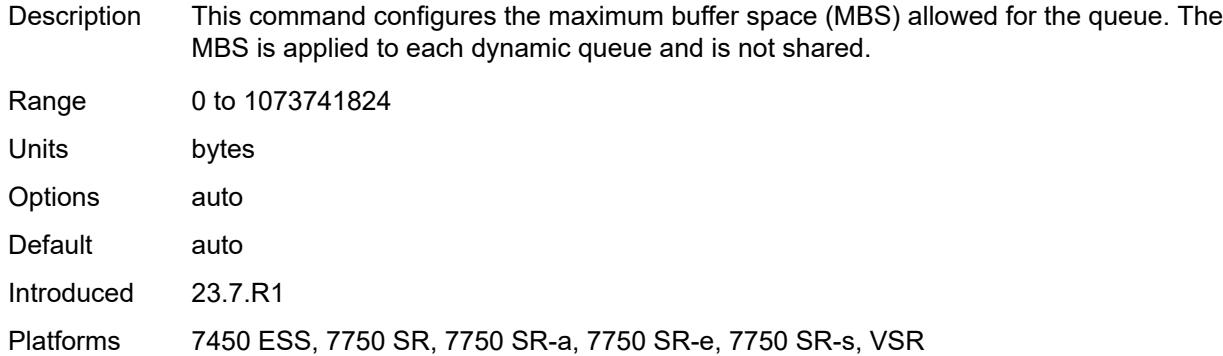

## <span id="page-3584-0"></span>**packet-byte-offset** *number*

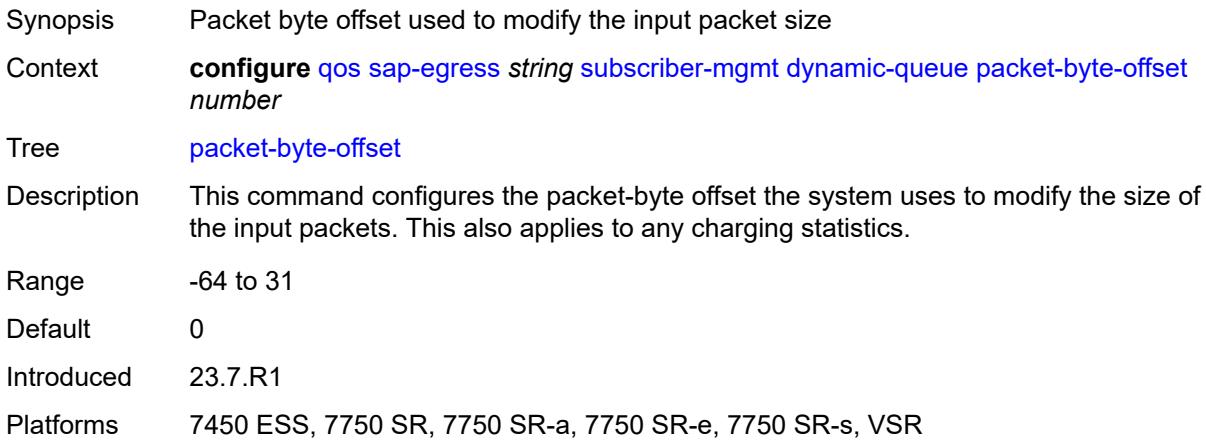

#### <span id="page-3584-1"></span>**port-parent**

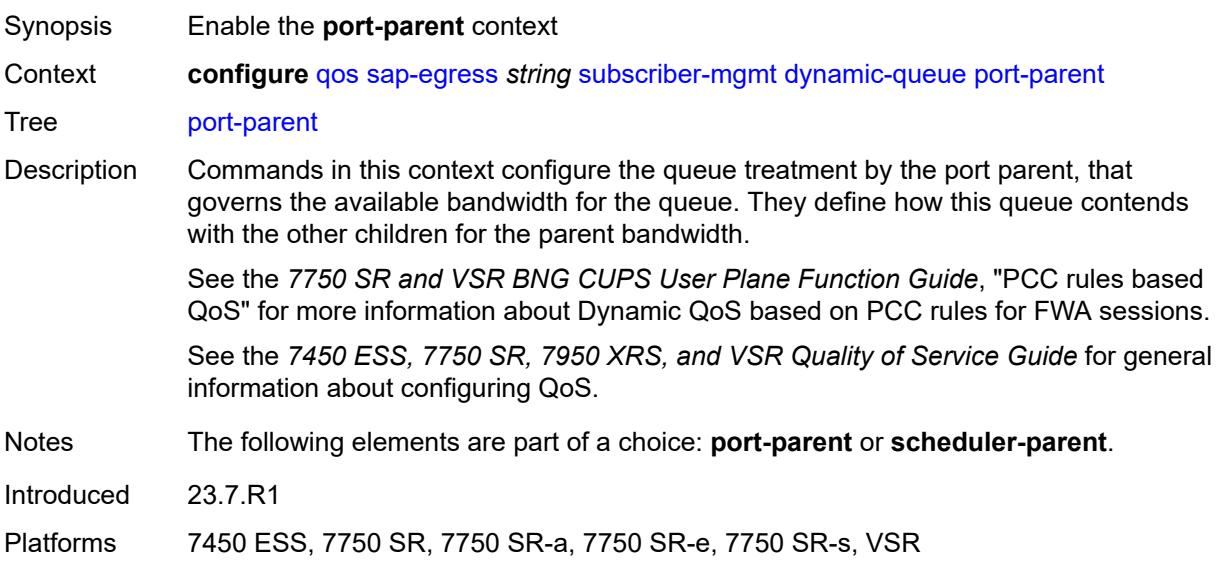

#### <span id="page-3585-0"></span>**cir-level** *number*

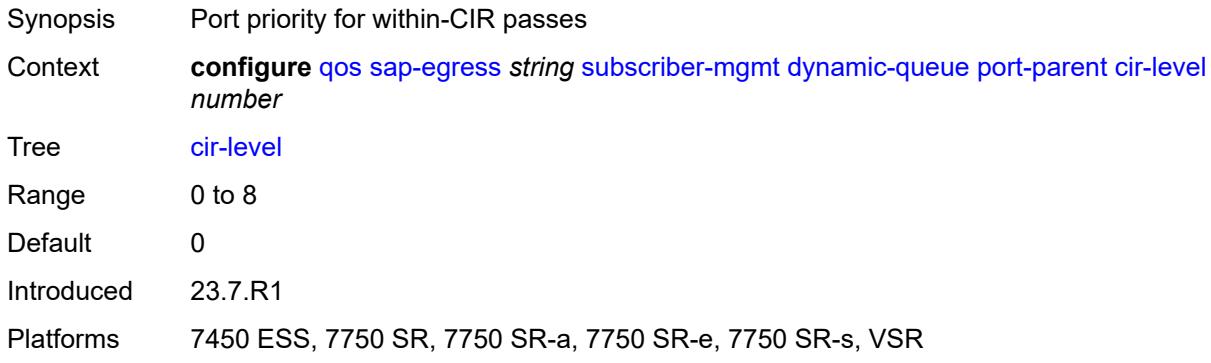

## <span id="page-3585-1"></span>**cir-weight** *number*

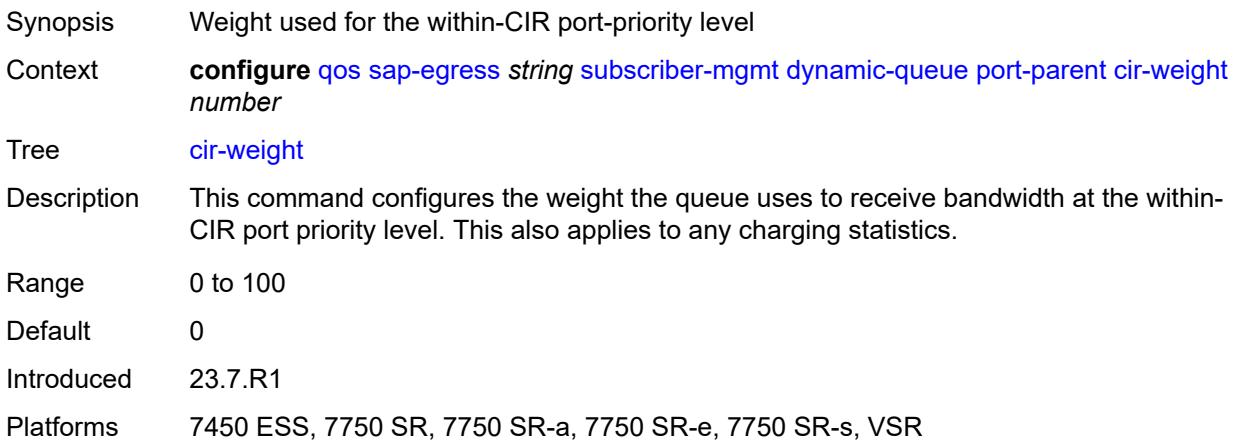

#### <span id="page-3585-2"></span>**level** *number*

<span id="page-3585-3"></span>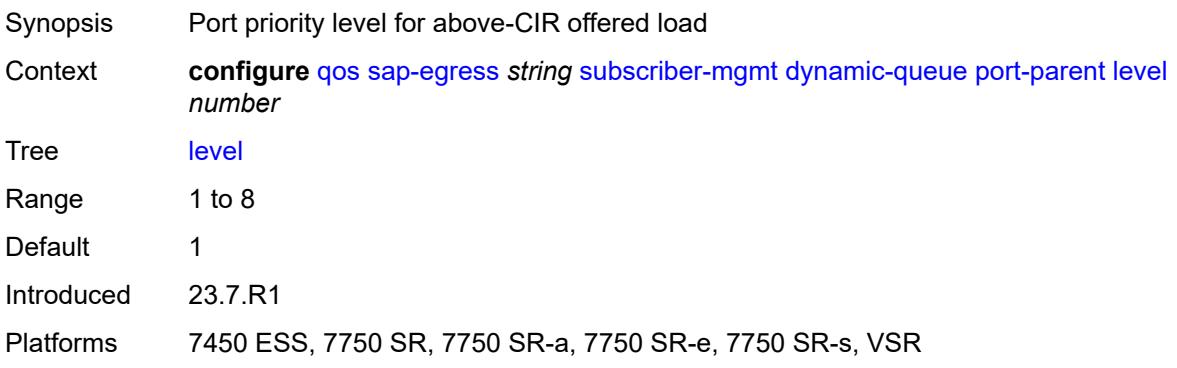

# **weight** *number*

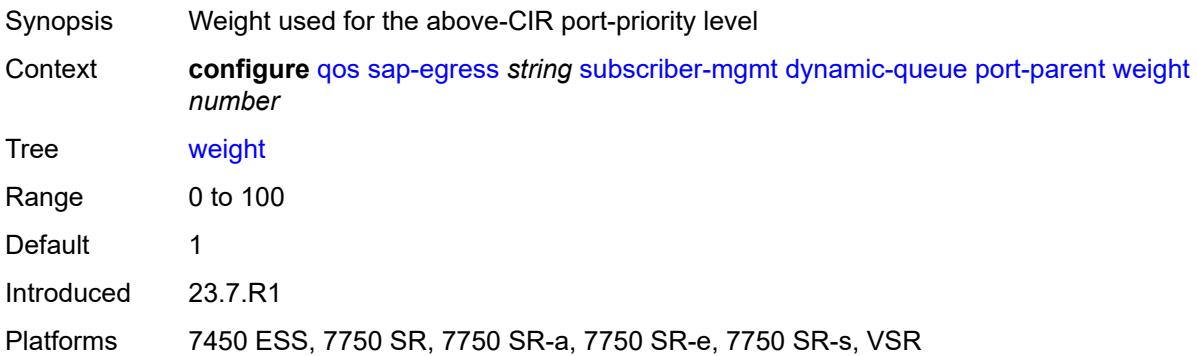

## <span id="page-3586-0"></span>**queue-id-range**

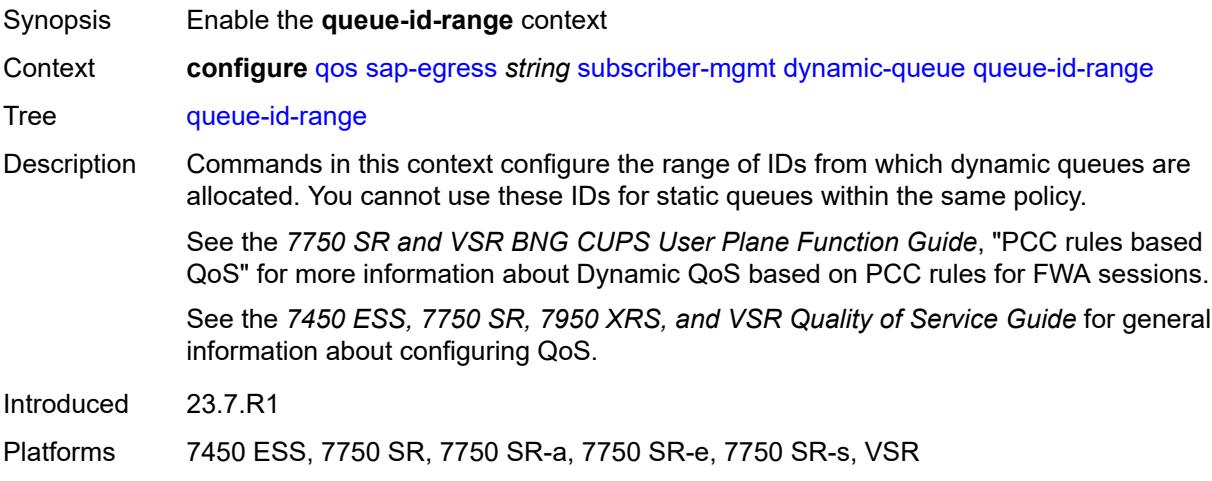

#### <span id="page-3586-1"></span>**end** *number*

<span id="page-3586-2"></span>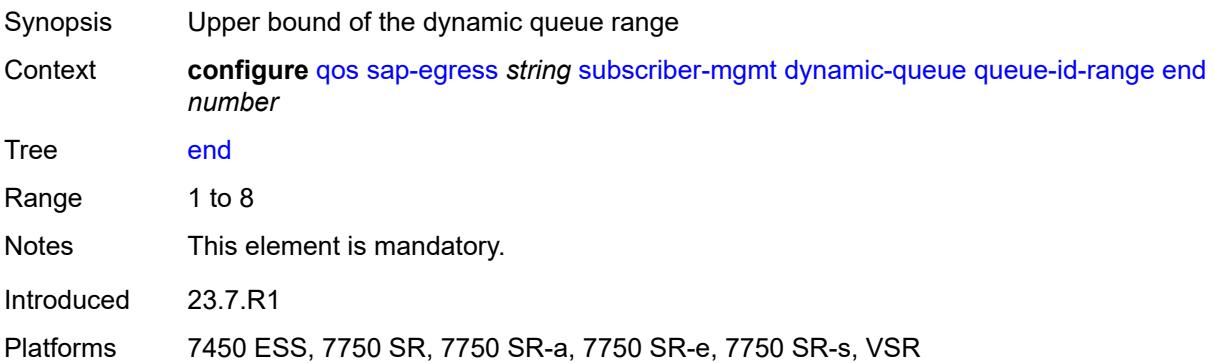

#### **start** *number*

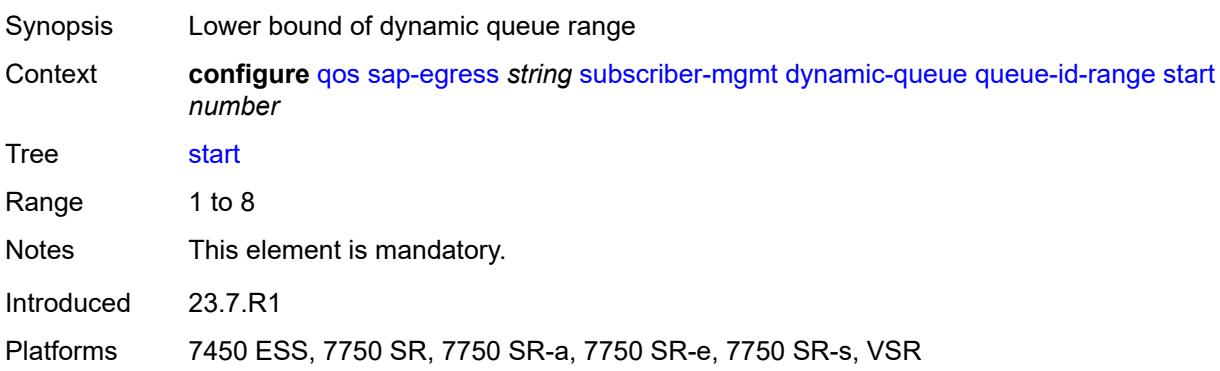

## <span id="page-3587-0"></span>**scheduler-parent**

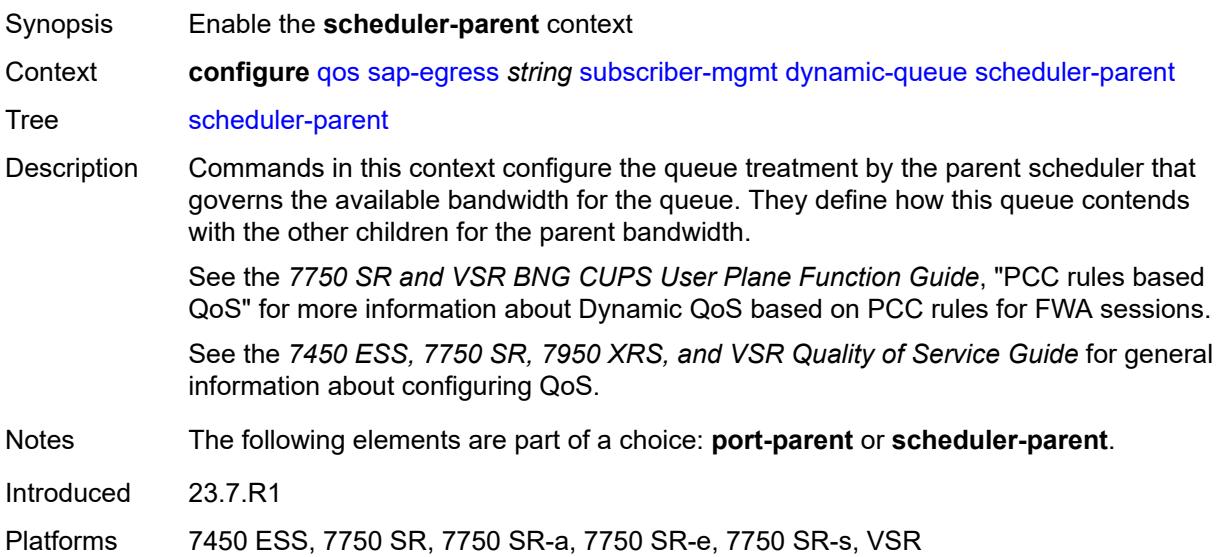

## <span id="page-3587-1"></span>**cir-level** *number*

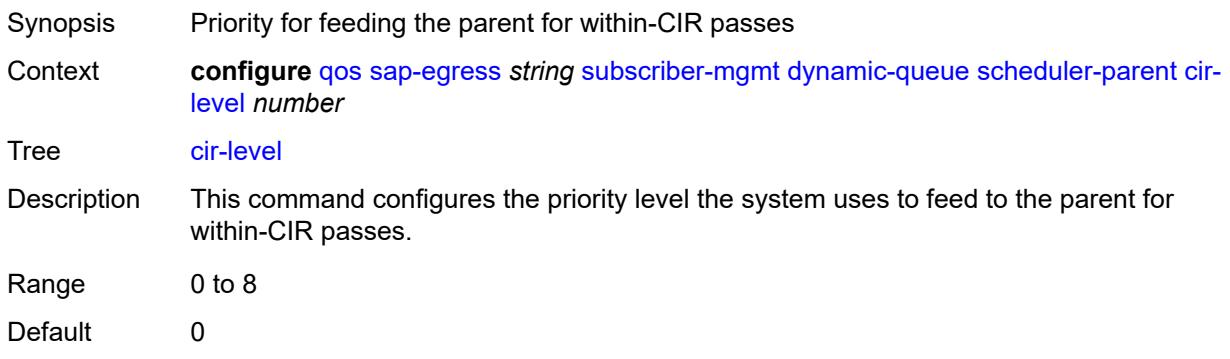

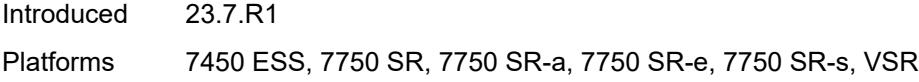

## <span id="page-3588-0"></span>**cir-weight** *number*

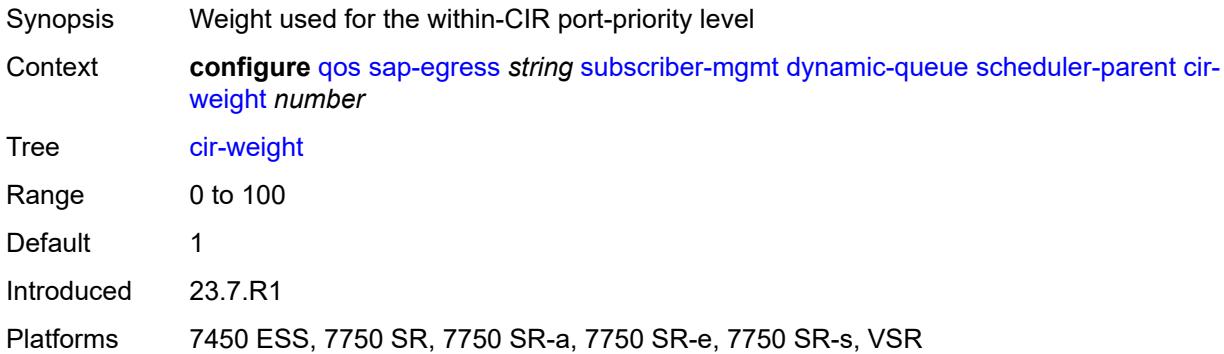

## <span id="page-3588-1"></span>**level** *number*

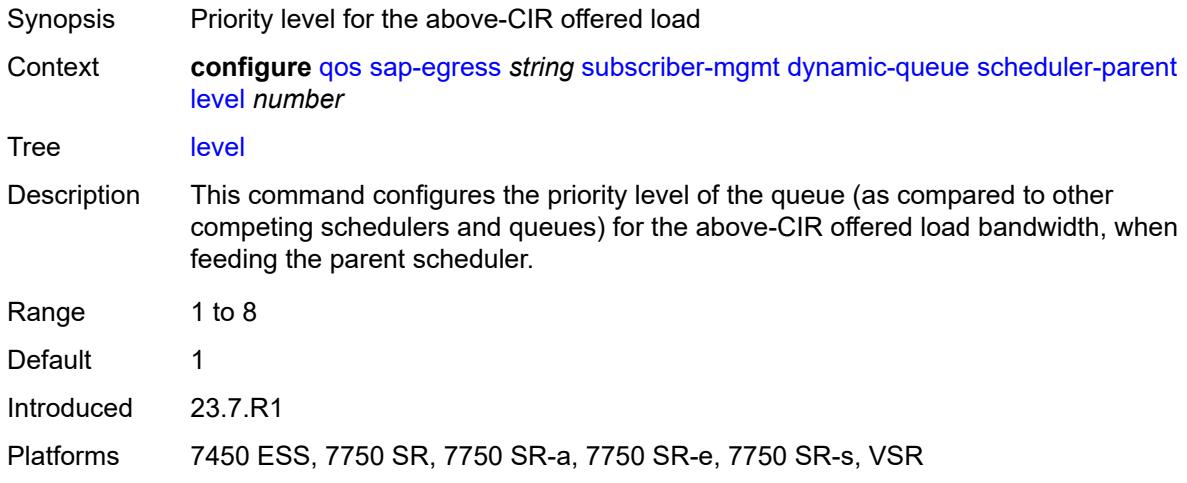

## <span id="page-3588-2"></span>**scheduler-name** *string*

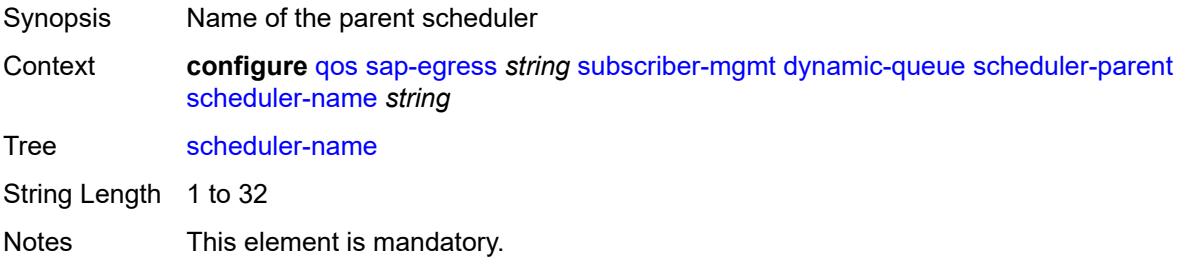

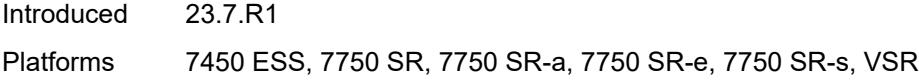

## <span id="page-3589-0"></span>**weight** *number*

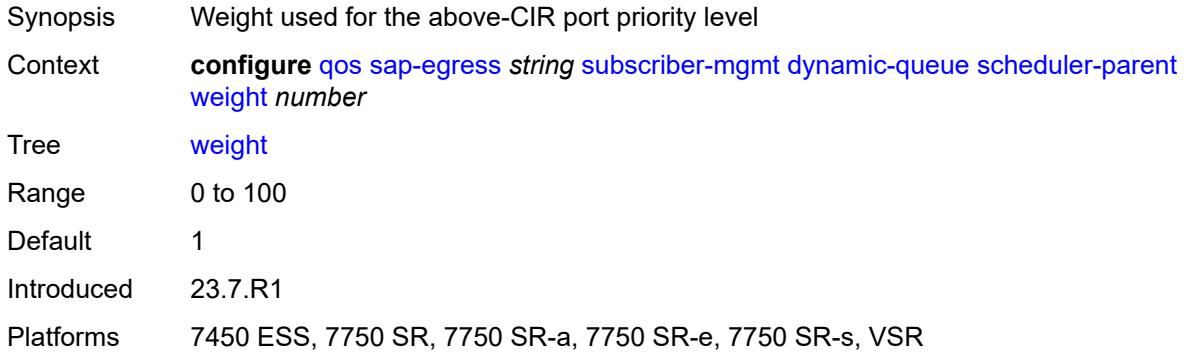

## <span id="page-3589-1"></span>**pcc-rule-entry**

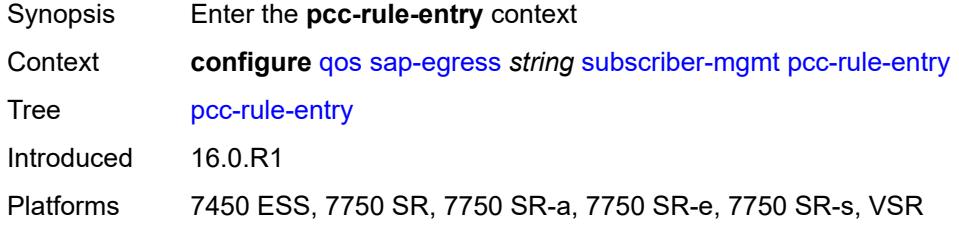

#### <span id="page-3589-2"></span>**range**

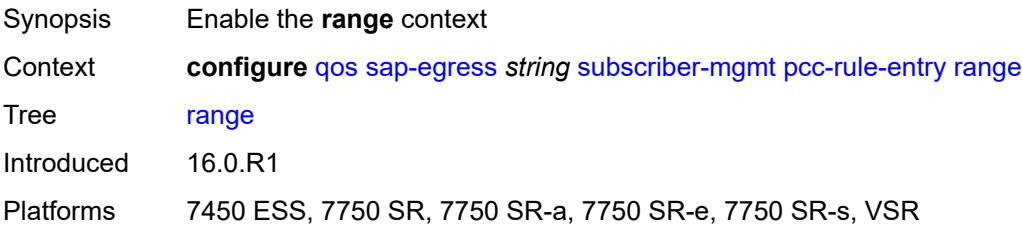

#### <span id="page-3589-3"></span>**end** *number*

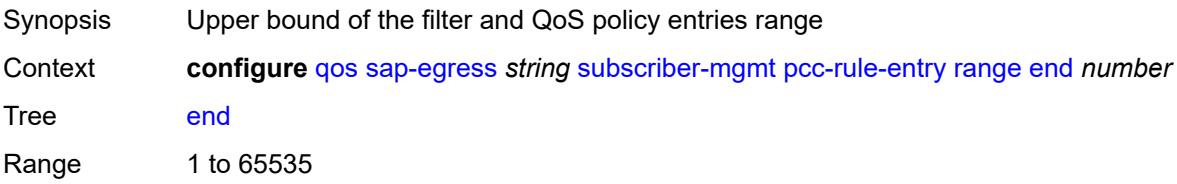

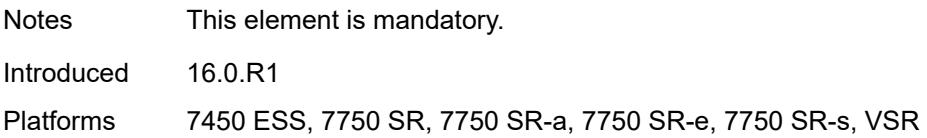

### <span id="page-3590-0"></span>**start** *number*

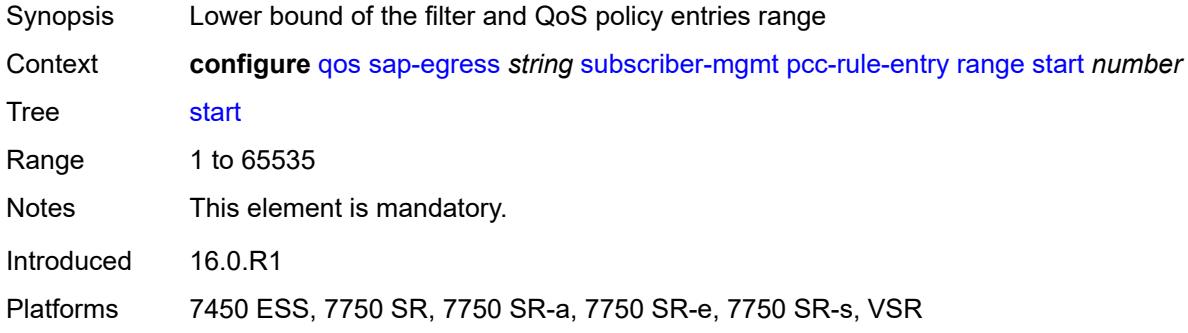

#### <span id="page-3590-1"></span>**use-policer-result-marking-dot1p-inner** *boolean*

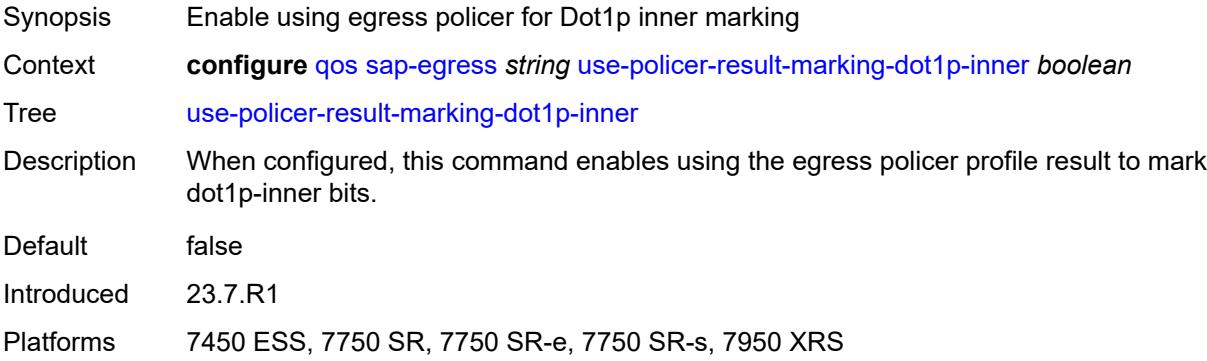

# <span id="page-3590-3"></span>**sap-ingress** [[sap-ingress-policy-name](#page-3590-2)] *string*

<span id="page-3590-2"></span>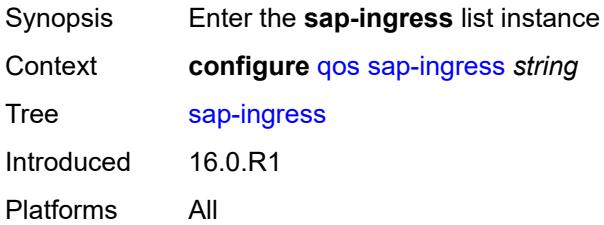

## [**sap-ingress-policy-name**] *string*

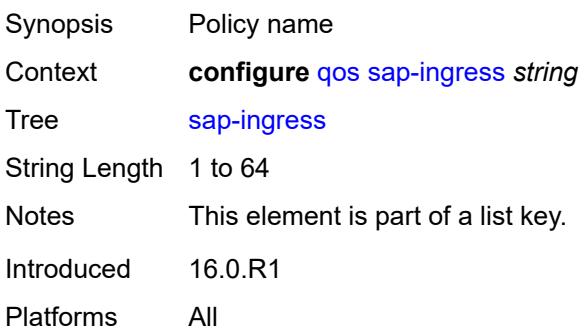

#### <span id="page-3591-0"></span>**default-fc** *string*

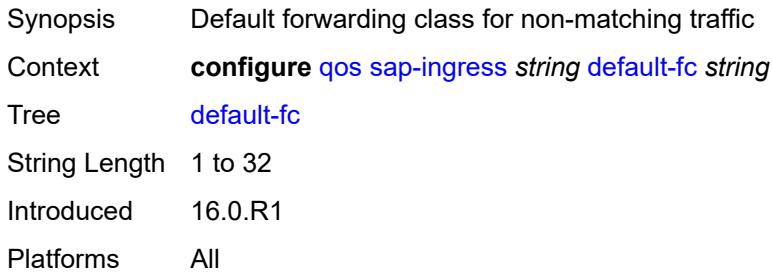

## <span id="page-3591-1"></span>**default-priority** *keyword*

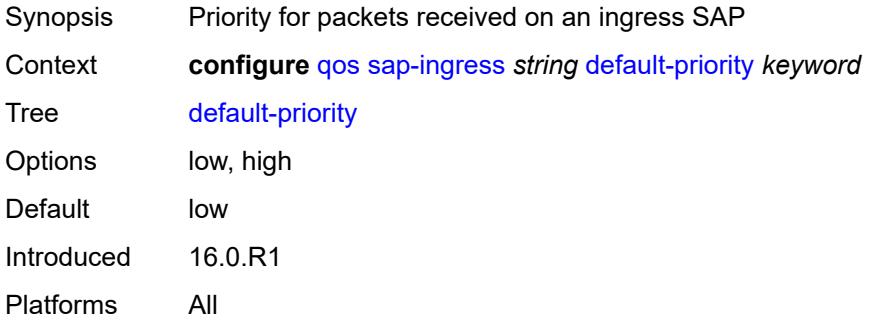

#### <span id="page-3591-2"></span>**description** *string*

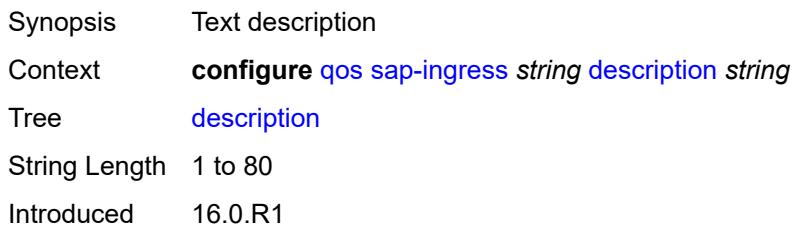

Platforms All

## <span id="page-3592-1"></span>**dot1p** [[dot1p-value\]](#page-3592-0) *number*

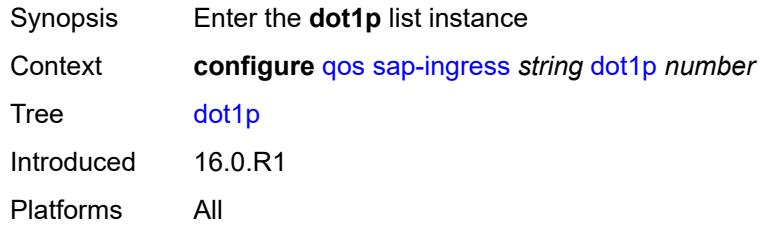

## <span id="page-3592-0"></span>[**dot1p-value**] *number*

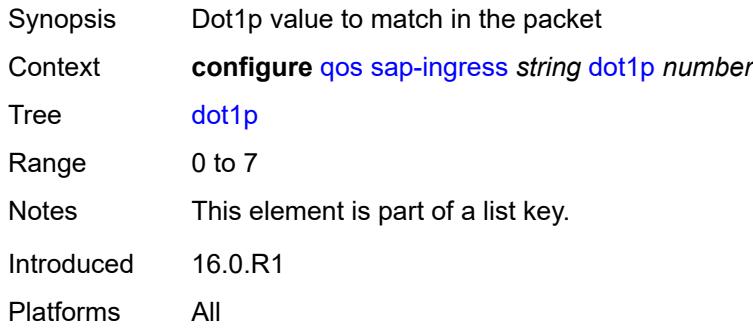

## <span id="page-3592-2"></span>**fc** *string*

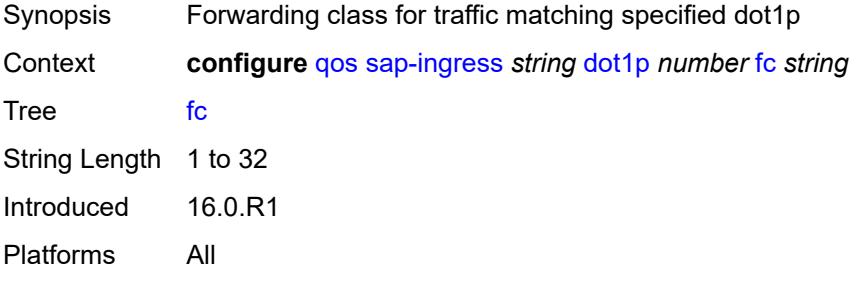

## <span id="page-3592-3"></span>**priority** *keyword*

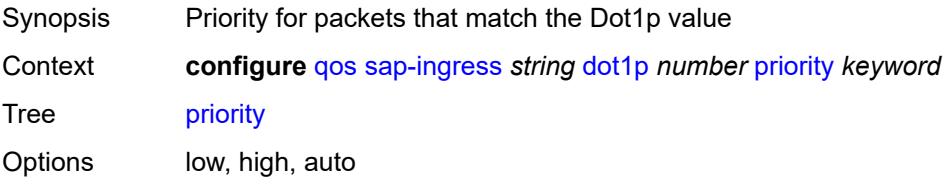

Default auto Introduced 16.0.R1 Platforms All

## <span id="page-3593-1"></span>**dscp** [\[dscp-name\]](#page-3593-0) *keyword*

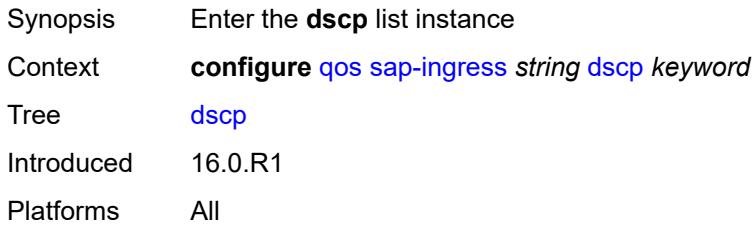

## <span id="page-3593-0"></span>[**dscp-name**] *keyword*

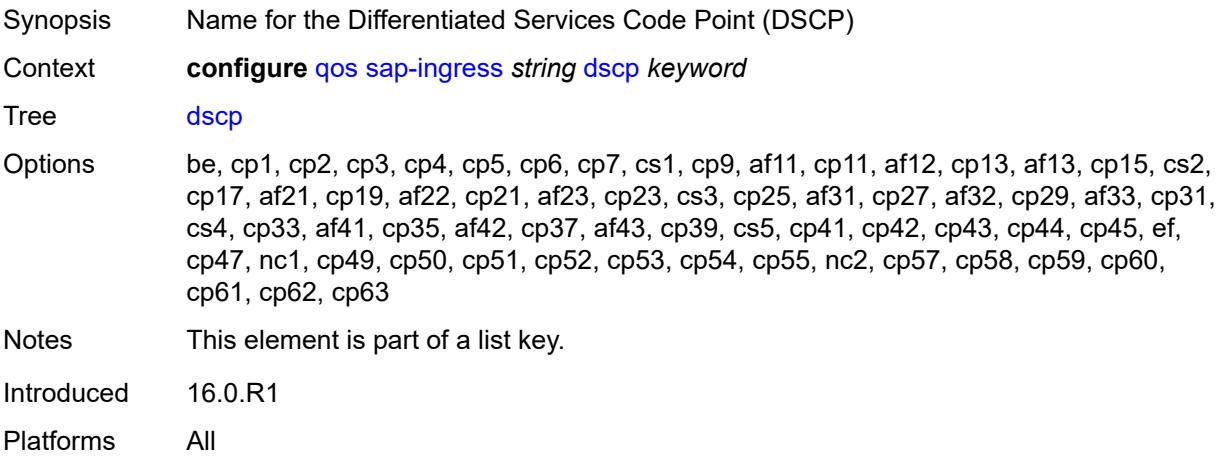

## <span id="page-3593-2"></span>**fc** *string*

<span id="page-3593-3"></span>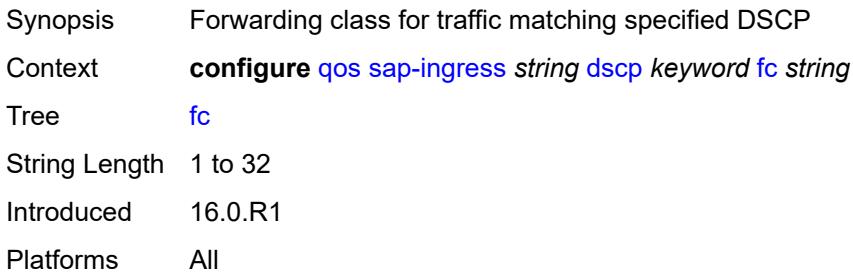

## **priority** *keyword*

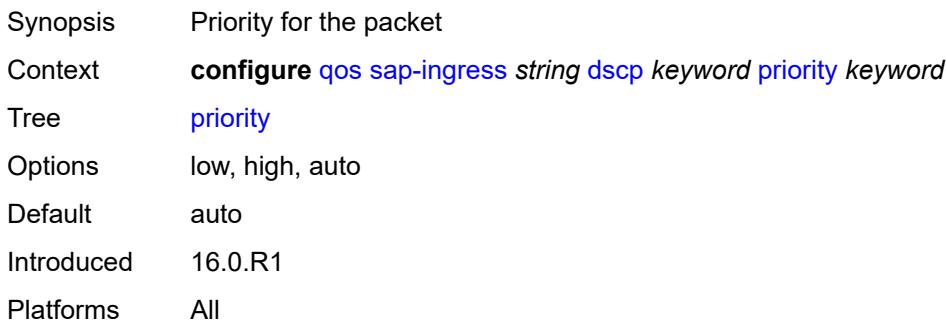

## <span id="page-3594-1"></span>**fc** [\[fc-name](#page-3594-0)] *string*

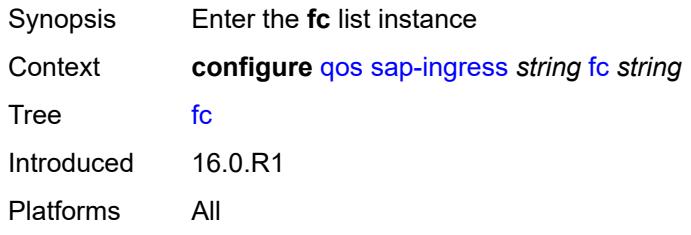

# <span id="page-3594-0"></span>[**fc-name**] *string*

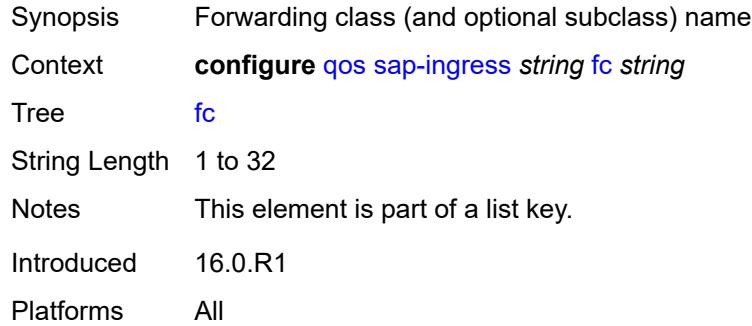

#### <span id="page-3594-2"></span>**broadcast-policer** *number*

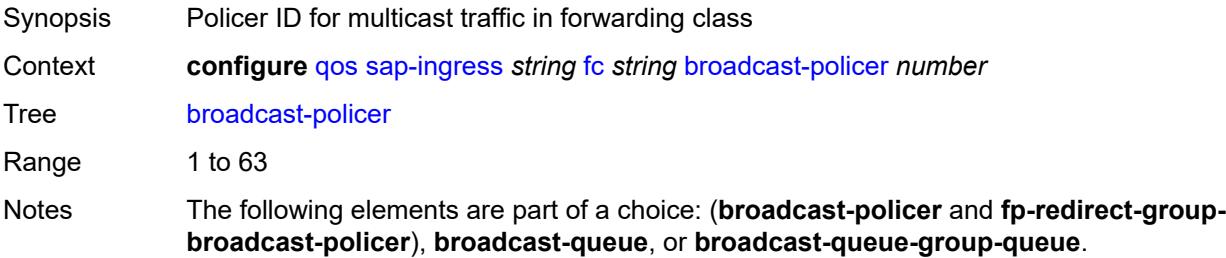

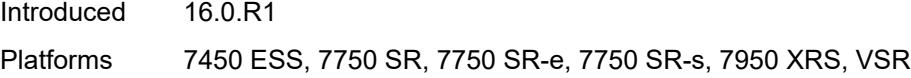

### <span id="page-3595-0"></span>**broadcast-queue** *reference*

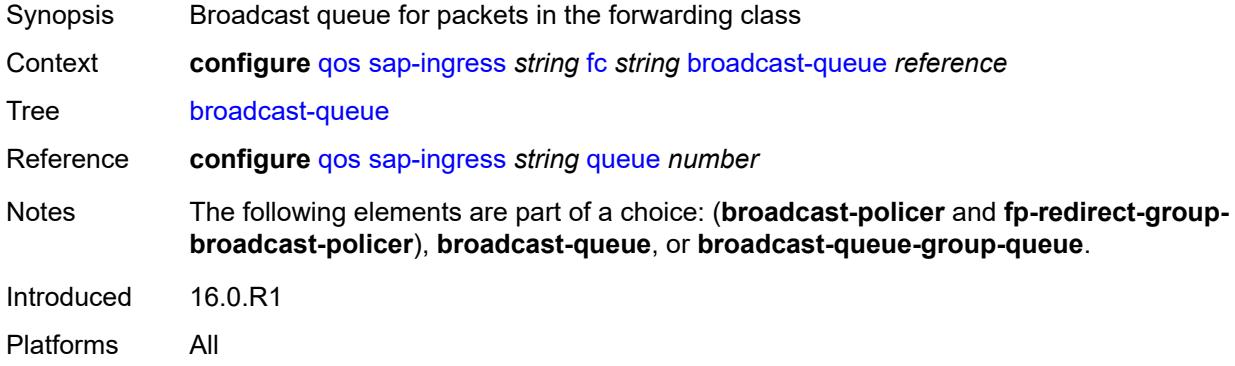

#### <span id="page-3595-1"></span>**broadcast-queue-group-queue**

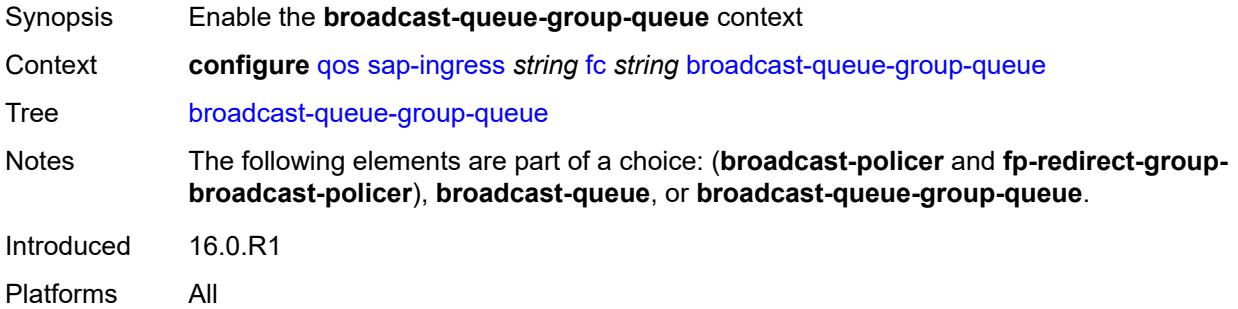

## <span id="page-3595-2"></span>**queue** *reference*

<span id="page-3595-3"></span>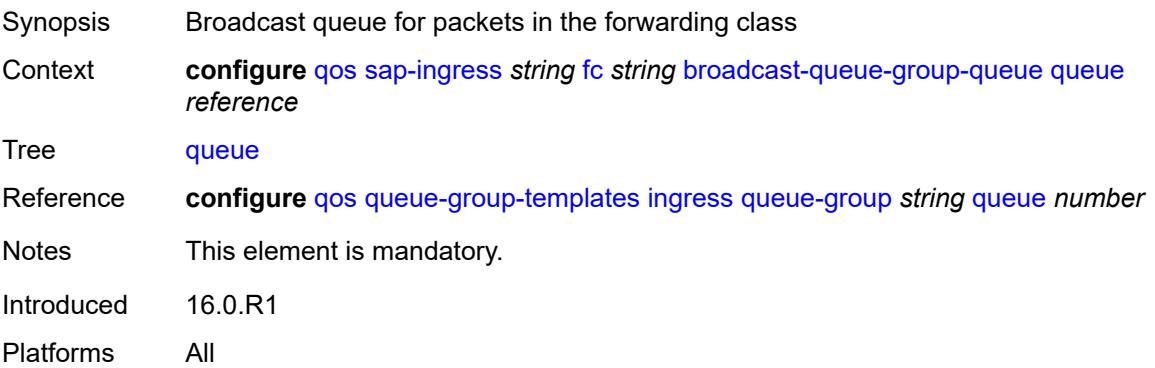

### **queue-group-name** *reference*

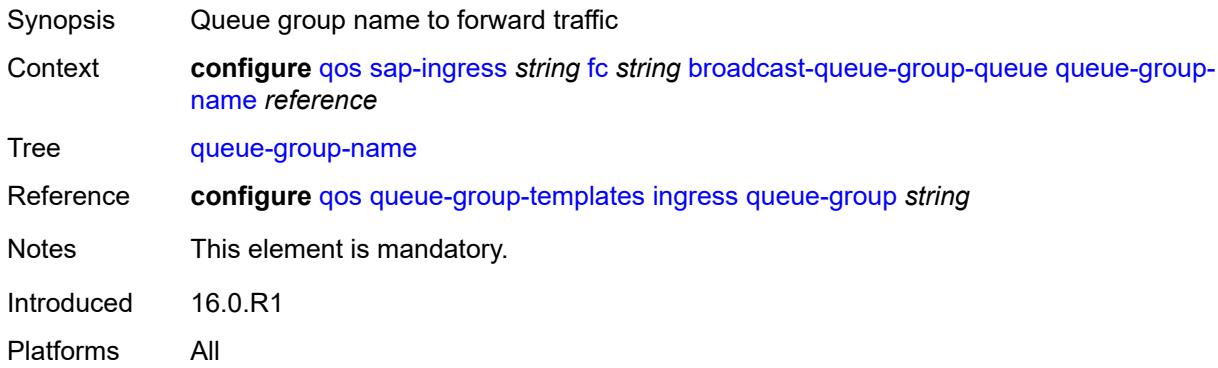

### <span id="page-3596-0"></span>**de-1-out-profile** *boolean*

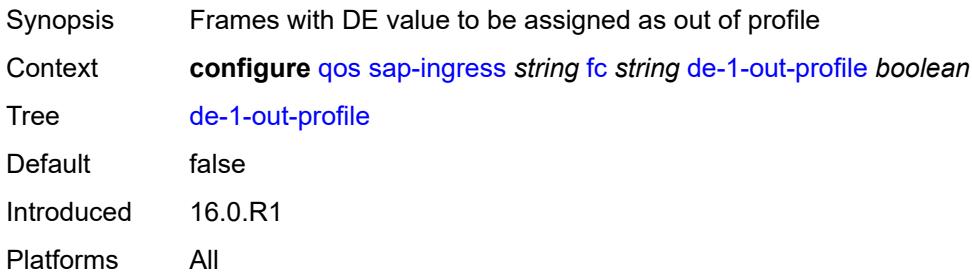

#### <span id="page-3596-1"></span>**egress-fc** *keyword*

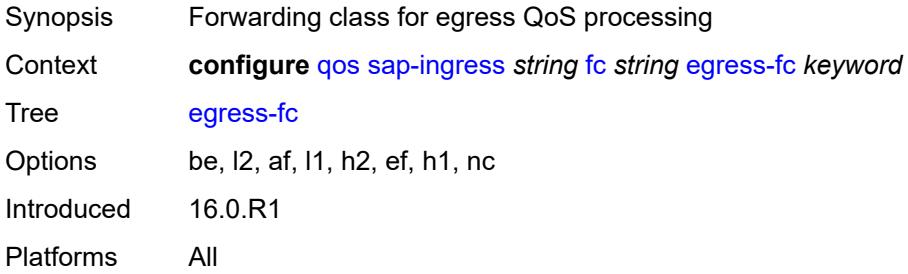

## <span id="page-3596-2"></span>**fp-redirect-group-broadcast-policer**

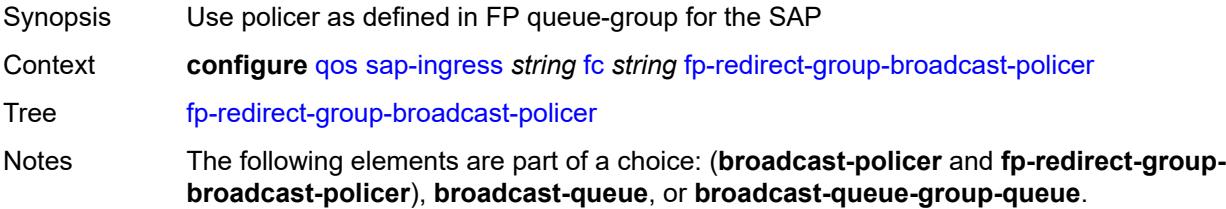

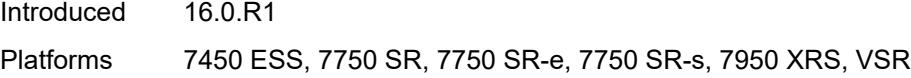

### <span id="page-3597-0"></span>**fp-redirect-group-multicast-policer**

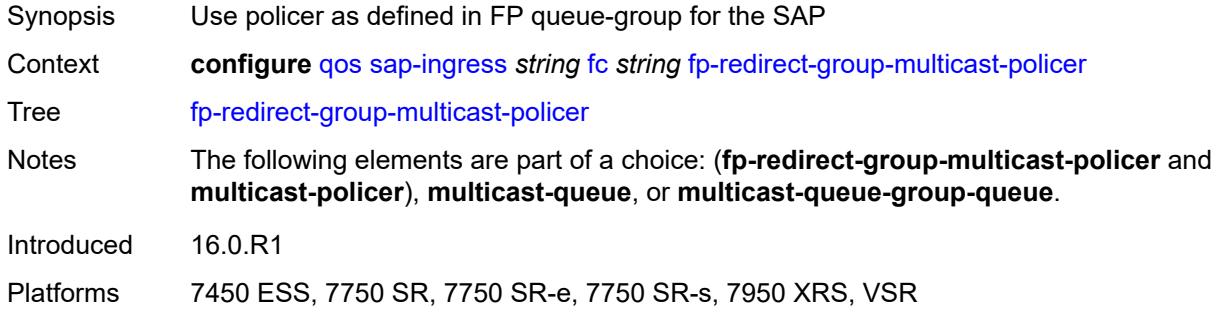

## <span id="page-3597-1"></span>**fp-redirect-group-policer**

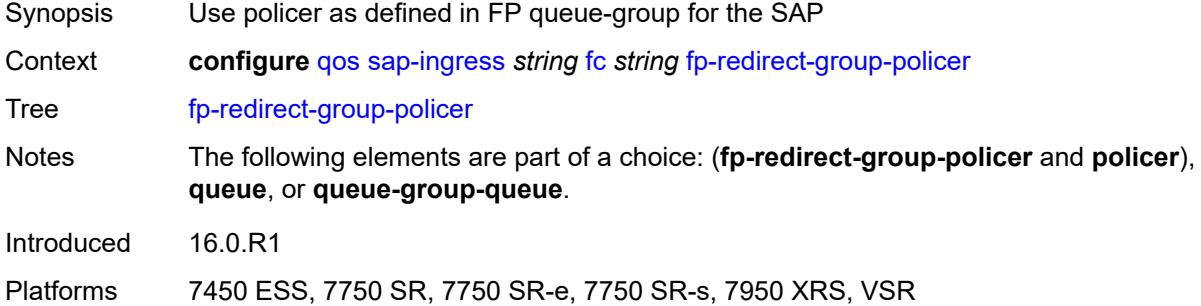

## <span id="page-3597-2"></span>**fp-redirect-group-unknown-policer**

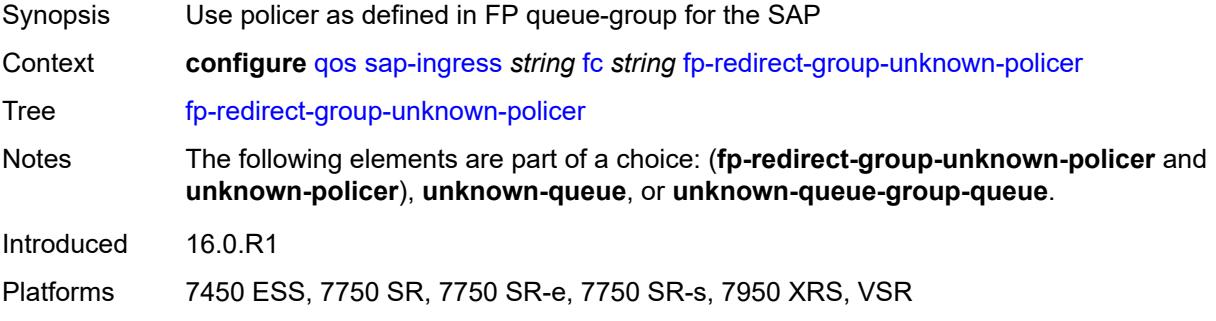

#### <span id="page-3597-3"></span>**in-remark**

Synopsis Enter the **in-remark** context

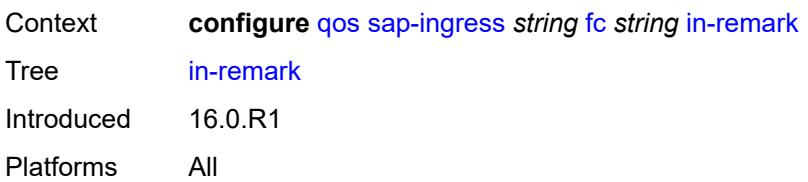

## <span id="page-3598-0"></span>**dscp** *keyword*

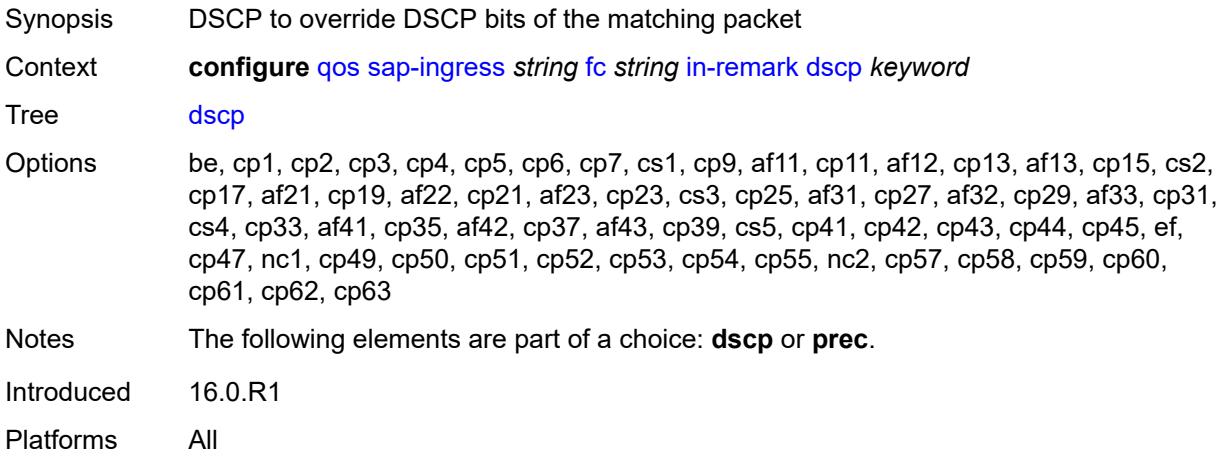

#### <span id="page-3598-1"></span>**prec** *number*

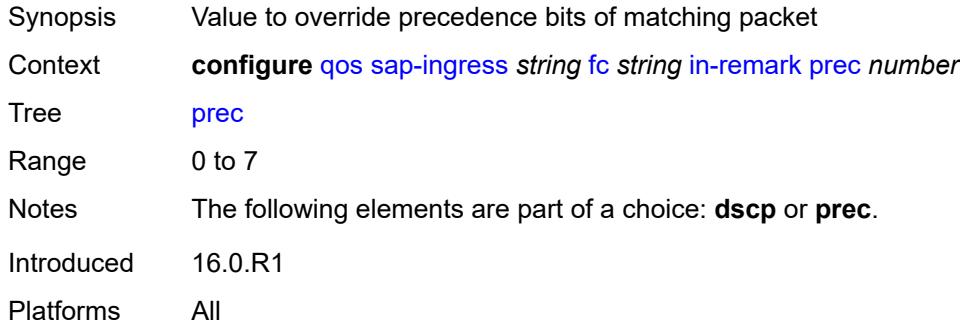

## <span id="page-3598-2"></span>**multicast-policer** *number*

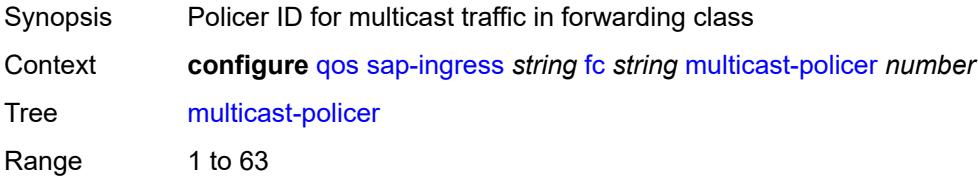

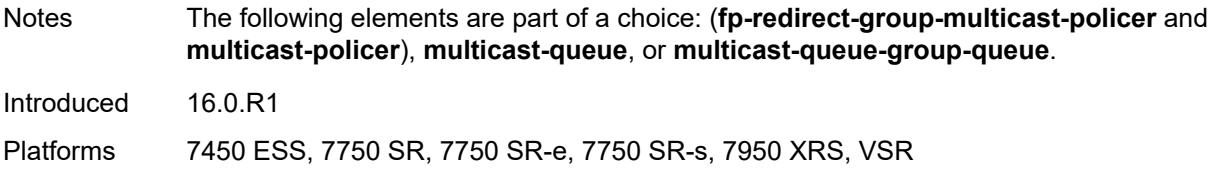

## <span id="page-3599-0"></span>**multicast-queue** *reference*

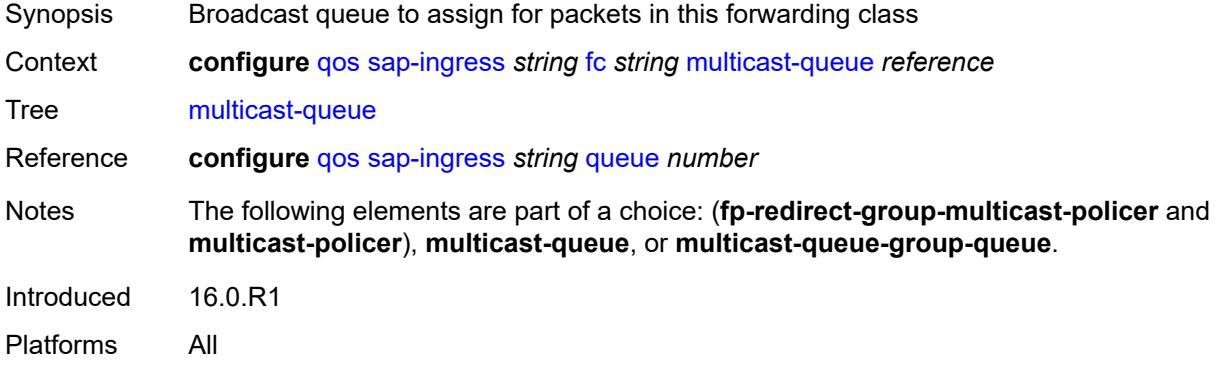

### <span id="page-3599-1"></span>**multicast-queue-group-queue**

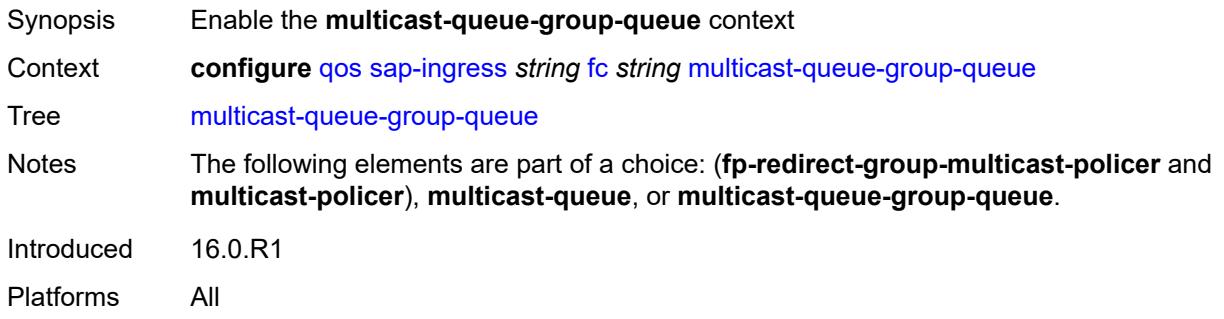

### <span id="page-3599-2"></span>**queue** *reference*

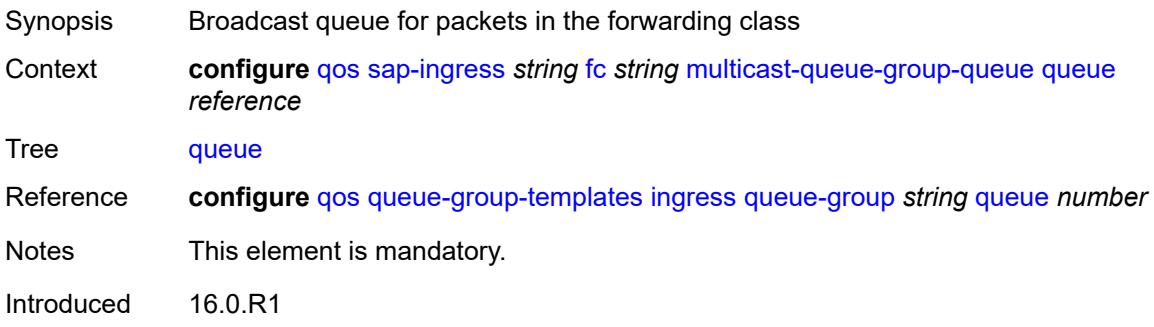
Platforms All

#### <span id="page-3600-0"></span>**queue-group-name** *reference*

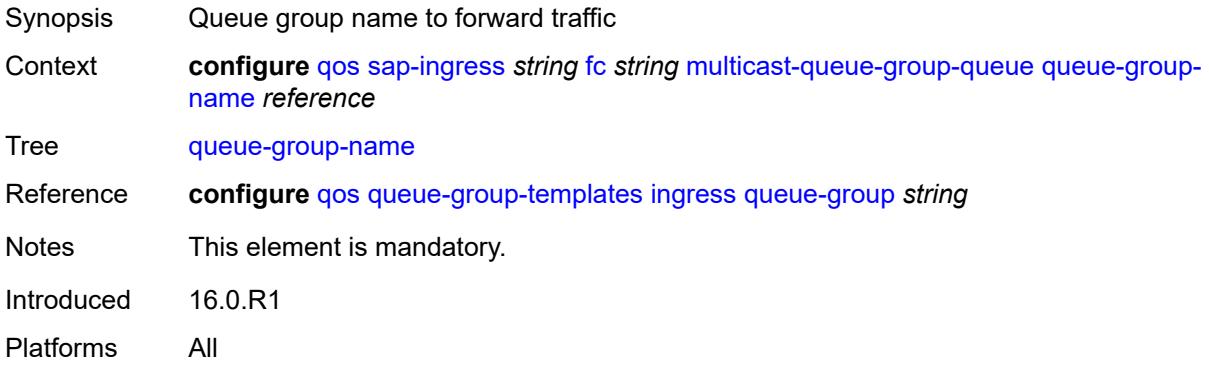

#### <span id="page-3600-1"></span>**out-remark**

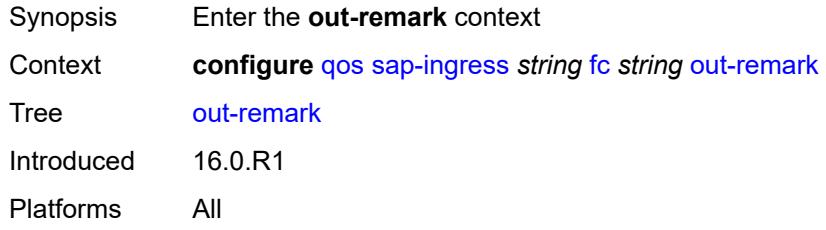

### <span id="page-3600-2"></span>**dscp** *keyword*

<span id="page-3600-3"></span>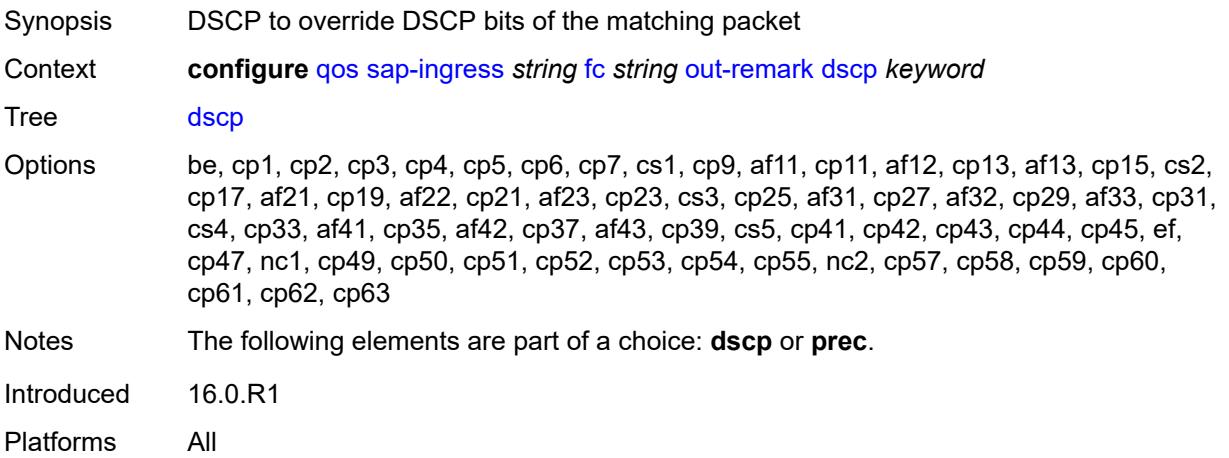

### **prec** *number*

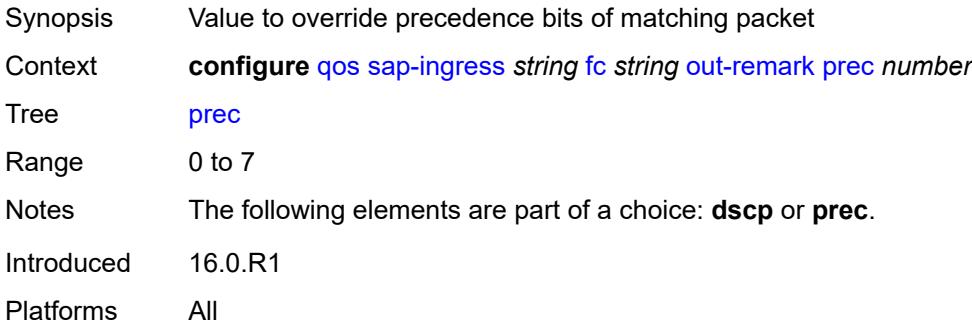

#### <span id="page-3601-0"></span>**policer** *number*

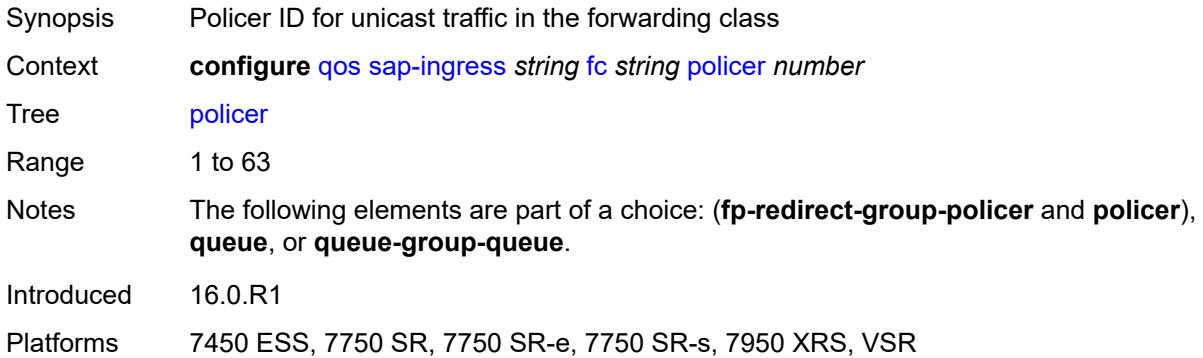

### <span id="page-3601-1"></span>**profile** *keyword*

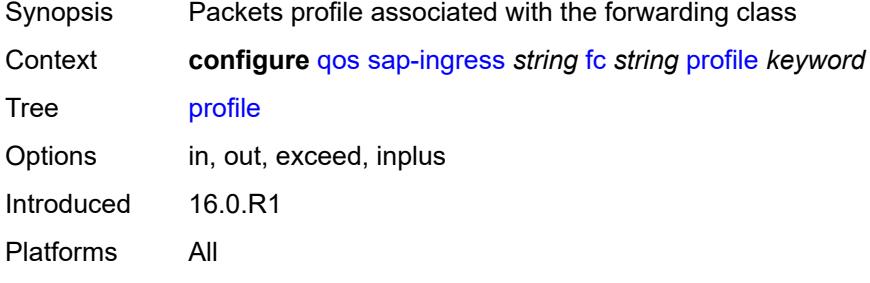

## <span id="page-3601-2"></span>**queue** *reference*

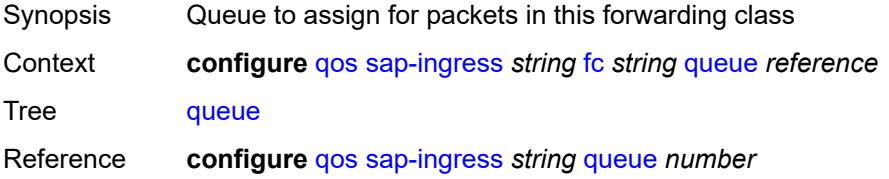

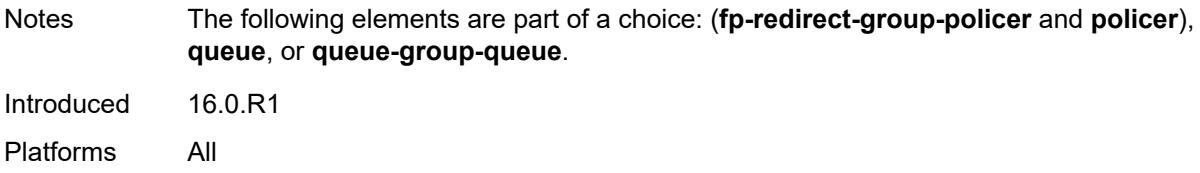

### <span id="page-3602-0"></span>**queue-group-queue**

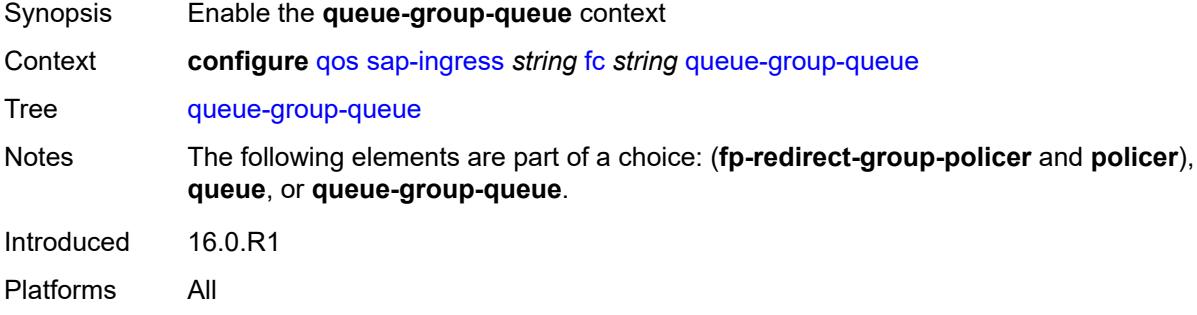

#### <span id="page-3602-1"></span>**queue** *reference*

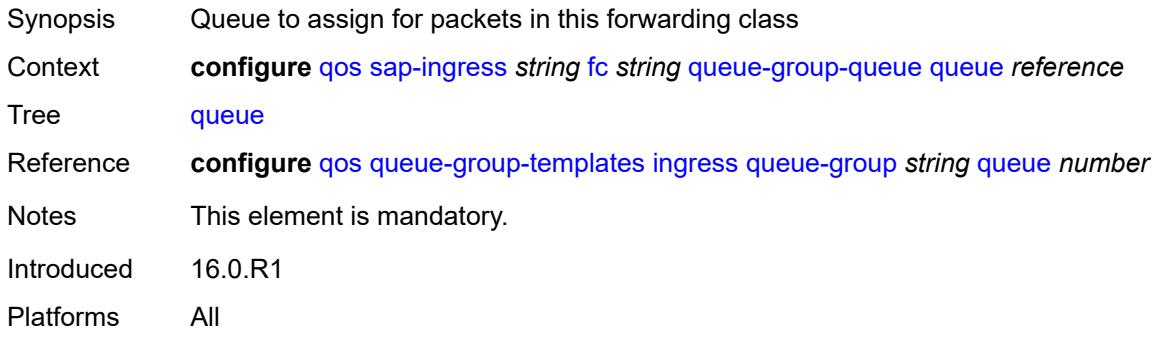

## <span id="page-3602-2"></span>**queue-group-name** *reference*

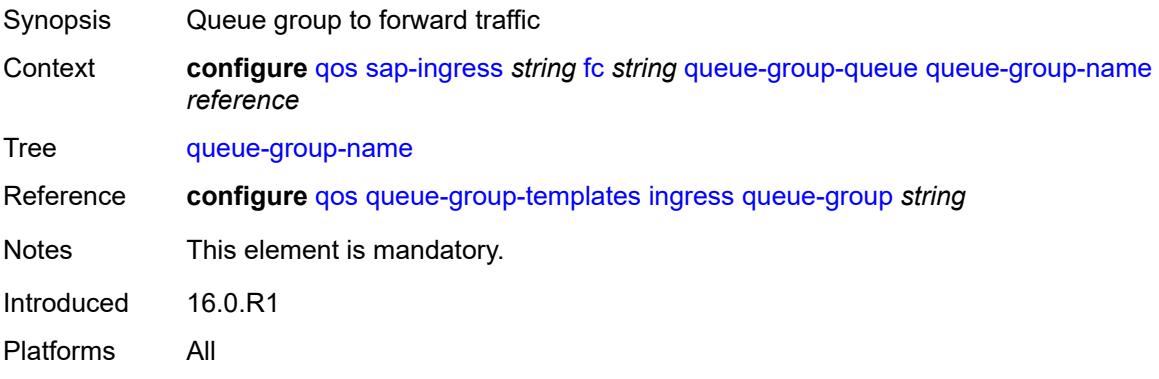

### <span id="page-3603-0"></span>**unknown-policer** *number*

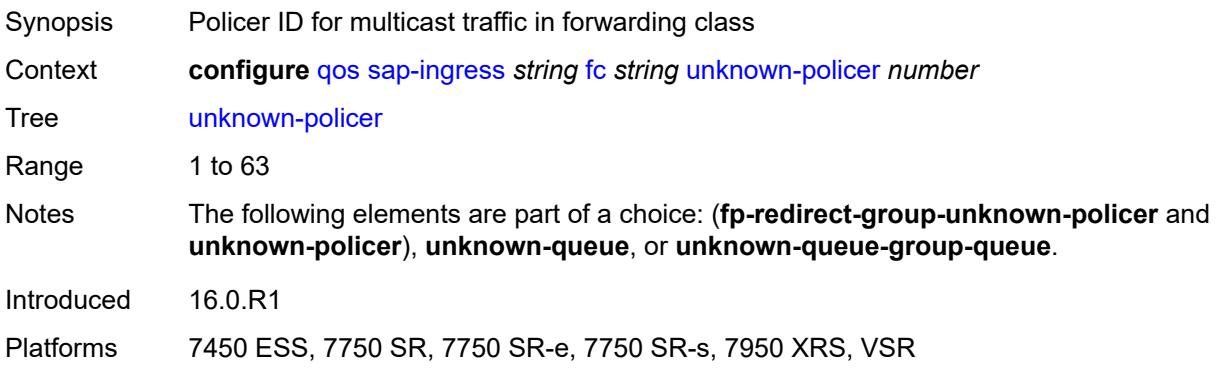

## <span id="page-3603-1"></span>**unknown-queue** *reference*

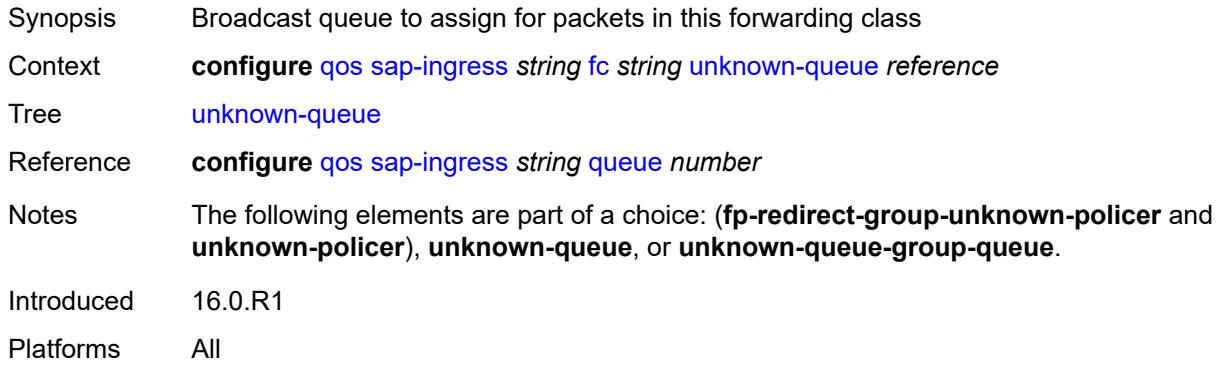

### <span id="page-3603-2"></span>**unknown-queue-group-queue**

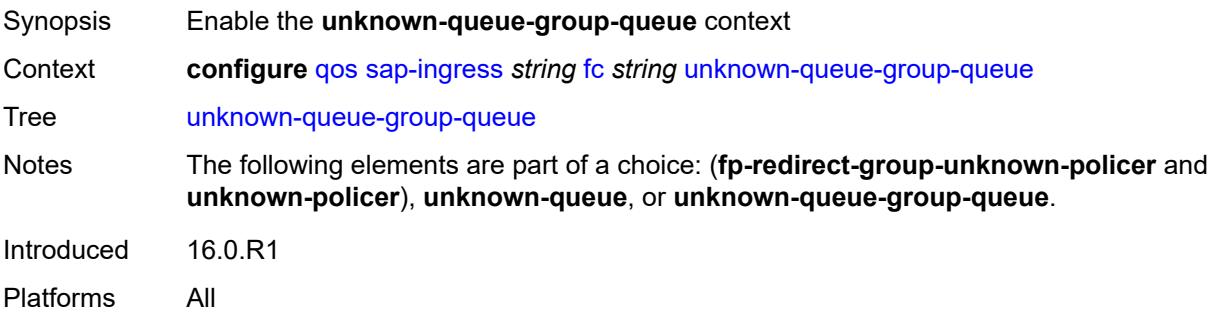

### <span id="page-3603-3"></span>**queue** *reference*

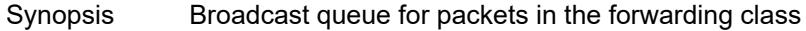

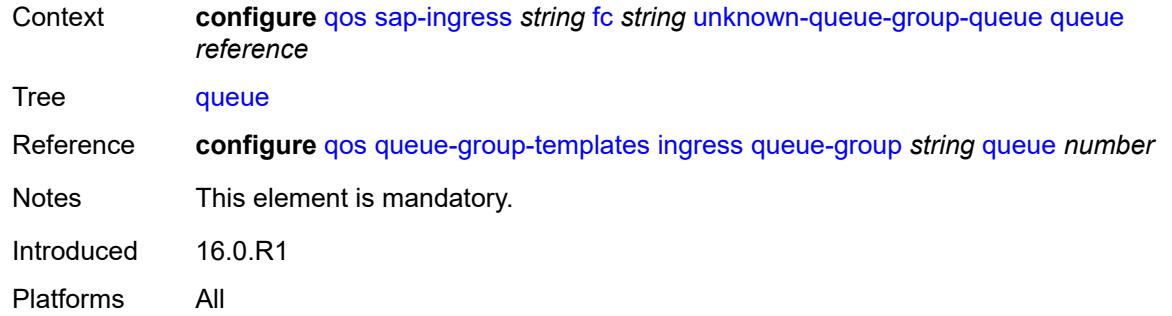

## <span id="page-3604-0"></span>**queue-group-name** *reference*

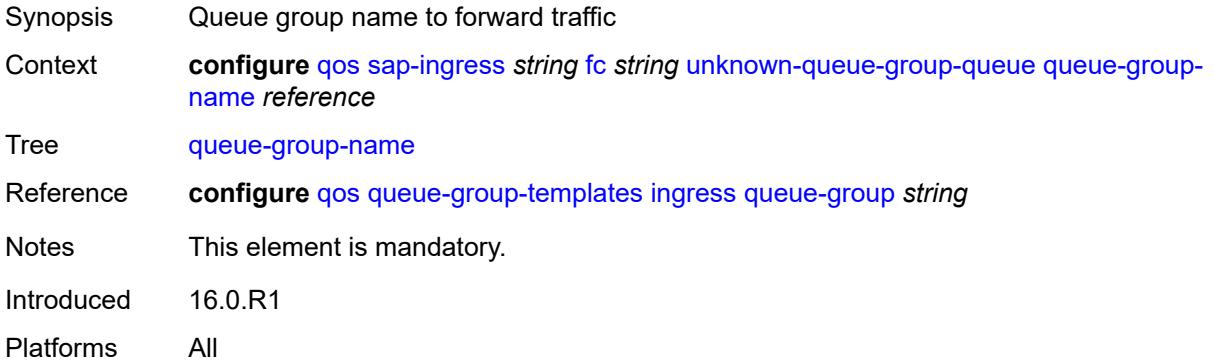

## <span id="page-3604-1"></span>**ip-criteria**

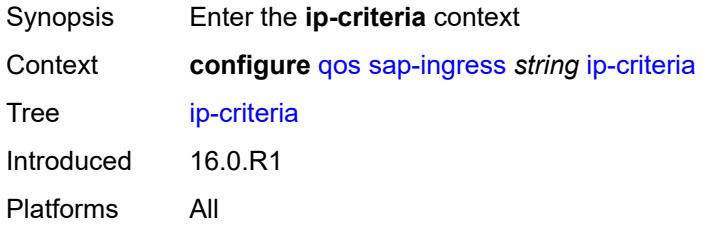

## <span id="page-3604-3"></span>**entry** [[entry-id\]](#page-3604-2) *number*

<span id="page-3604-2"></span>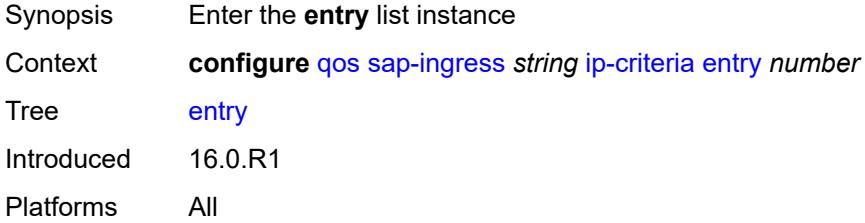

# [**entry-id**] *number*

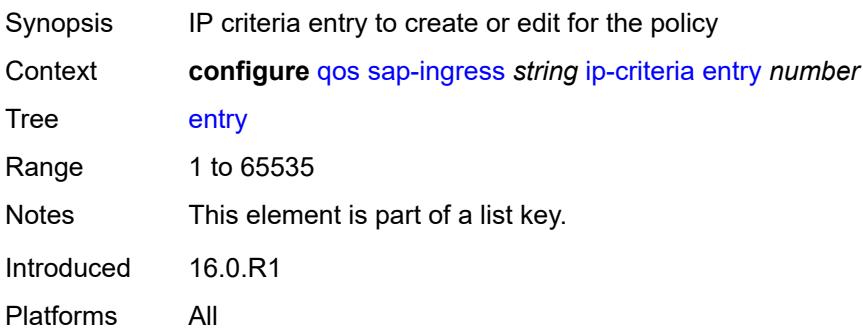

#### <span id="page-3605-0"></span>**action**

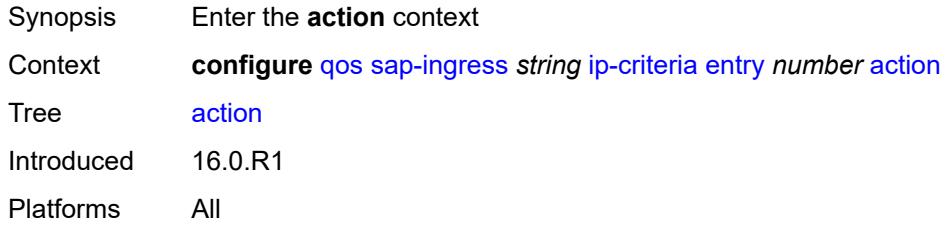

## <span id="page-3605-1"></span>**fc** *string*

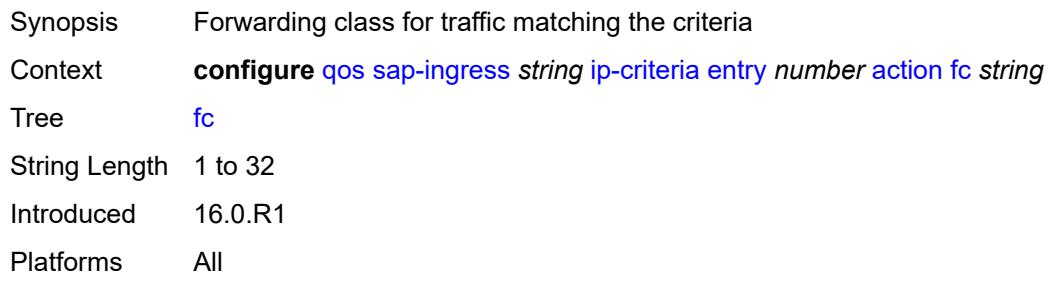

# <span id="page-3605-2"></span>**policer** *reference*

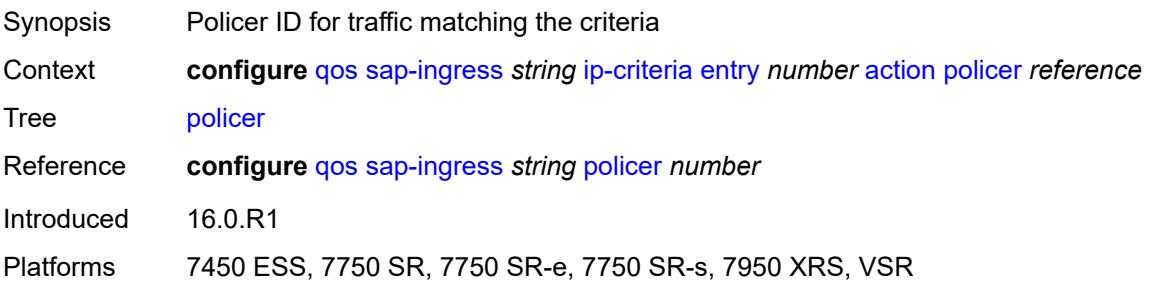

## <span id="page-3606-0"></span>**priority** *keyword*

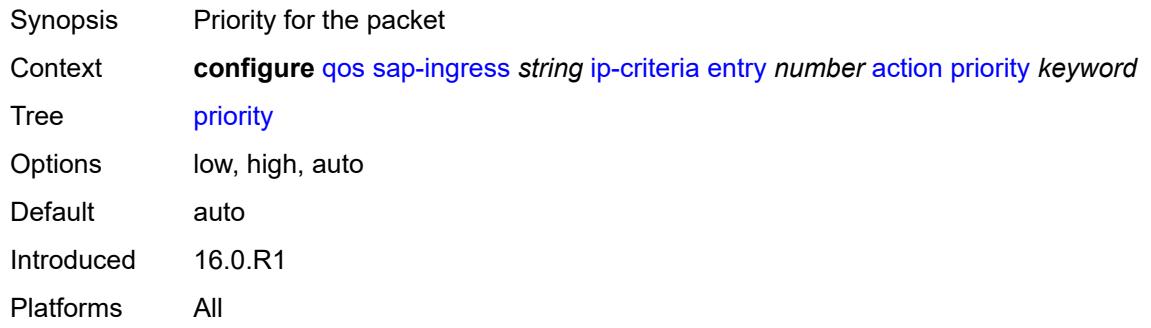

### <span id="page-3606-1"></span>**type** *keyword*

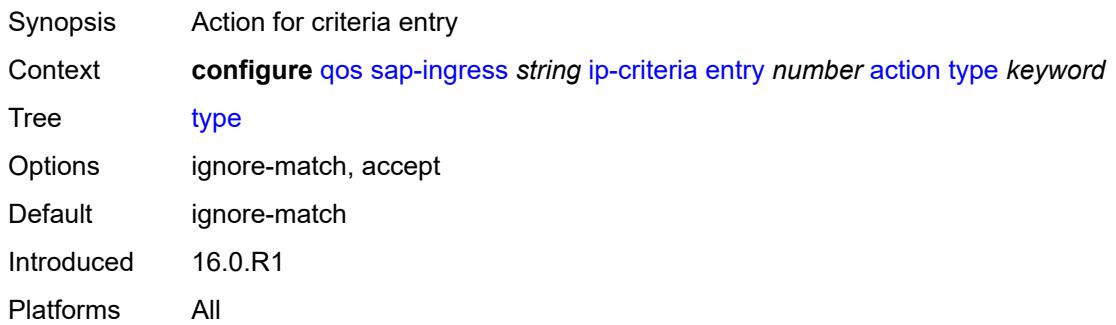

## <span id="page-3606-2"></span>**description** *string*

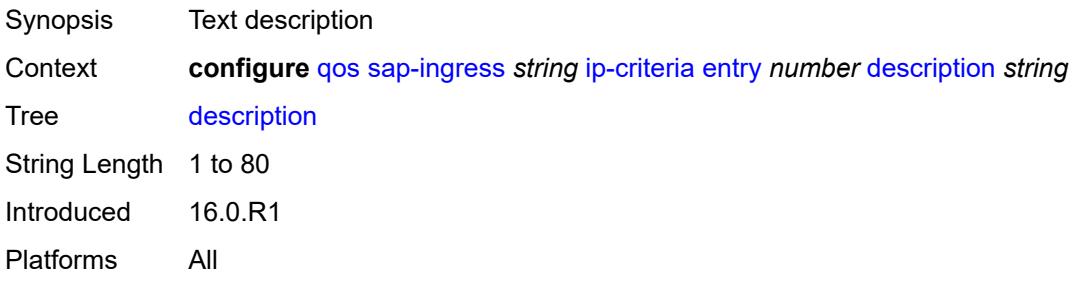

### <span id="page-3606-3"></span>**match**

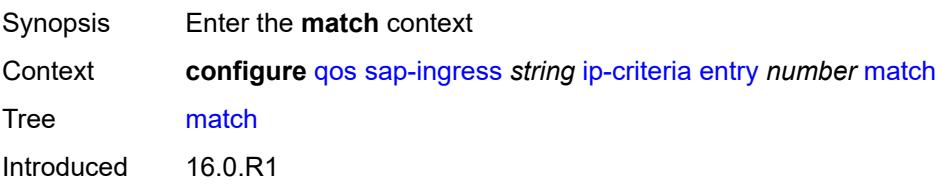

Platforms All

#### <span id="page-3607-0"></span>**dscp** *keyword*

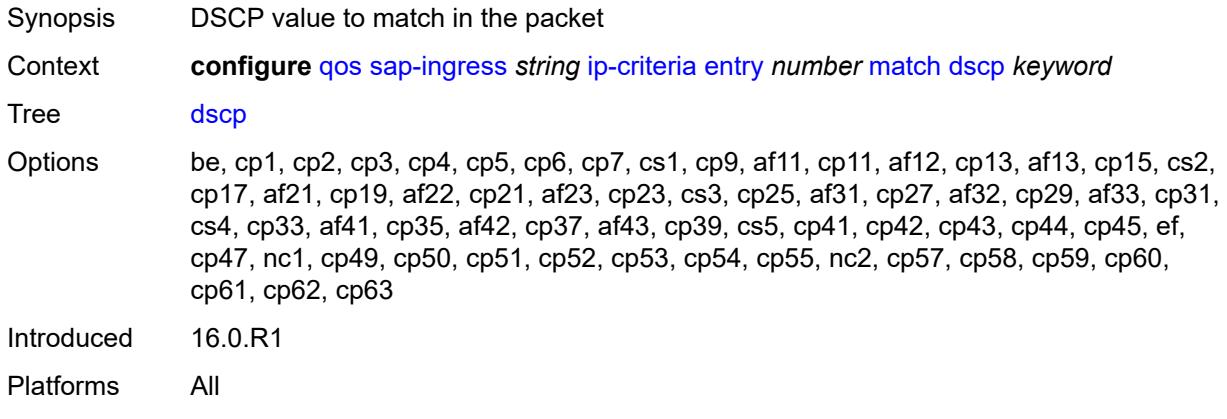

## <span id="page-3607-1"></span>**dst-ip**

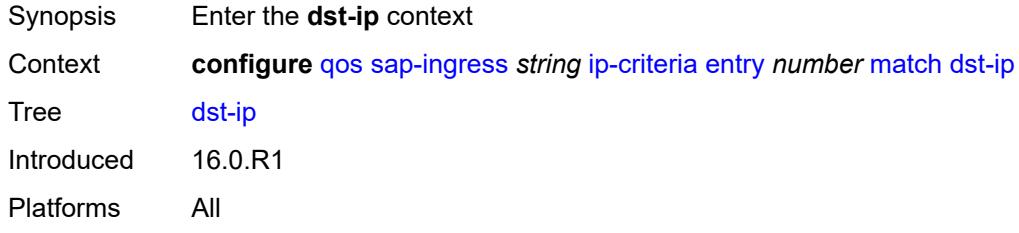

## <span id="page-3607-2"></span>**address** *(ipv4-prefix-with-host-bits | ipv4-address)*

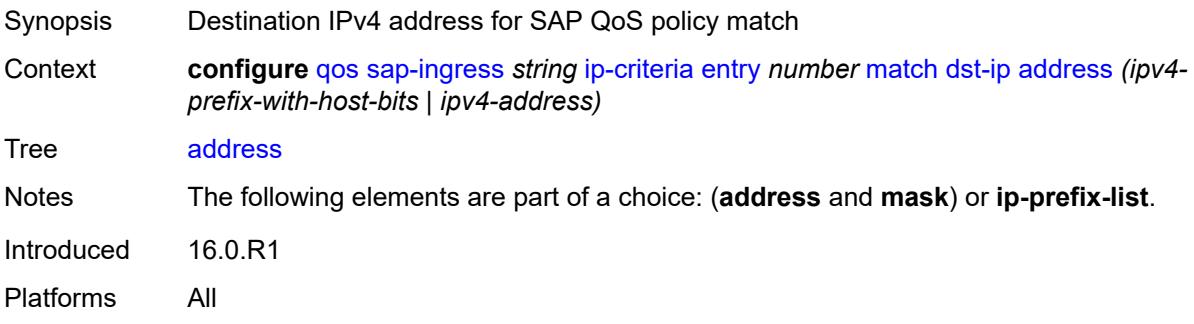

## <span id="page-3607-3"></span>**ip-prefix-list** *reference*

Synopsis IP-prefix list as match criterion

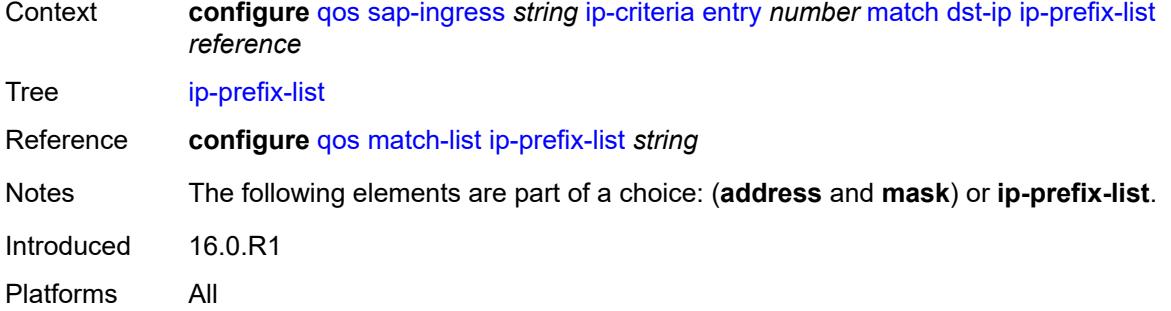

## <span id="page-3608-0"></span>**mask** *string*

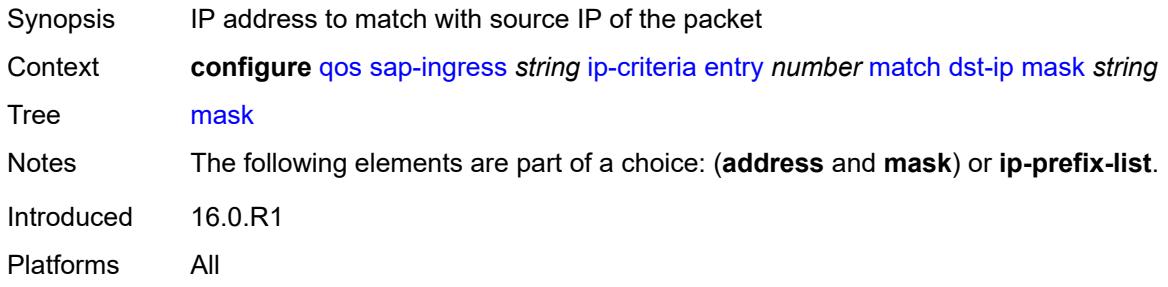

## <span id="page-3608-1"></span>**dst-port**

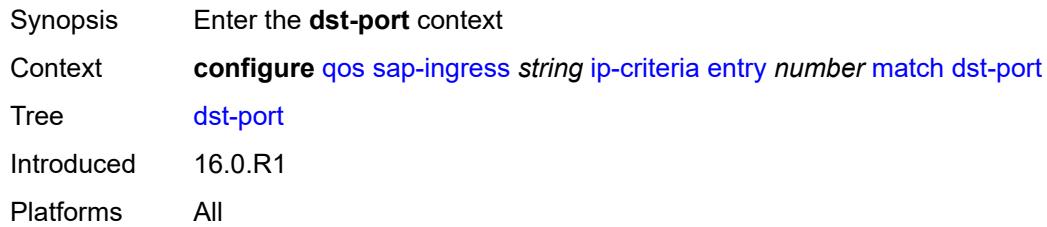

## <span id="page-3608-2"></span>**eq** *number*

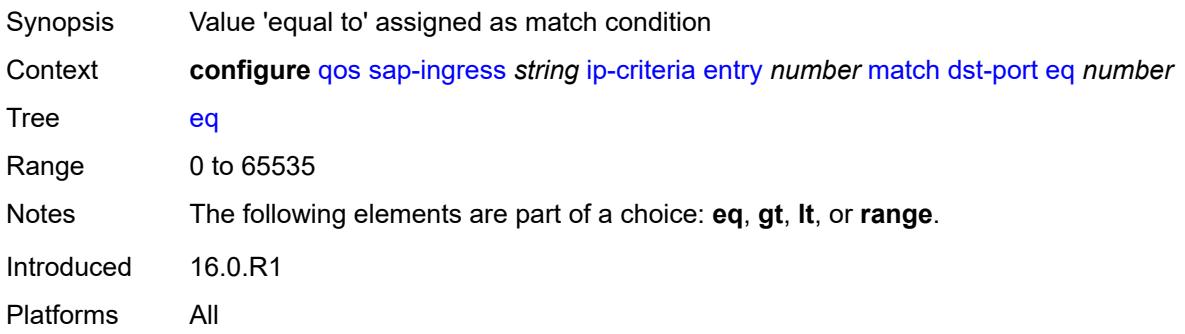

# <span id="page-3609-0"></span>**gt** *number*

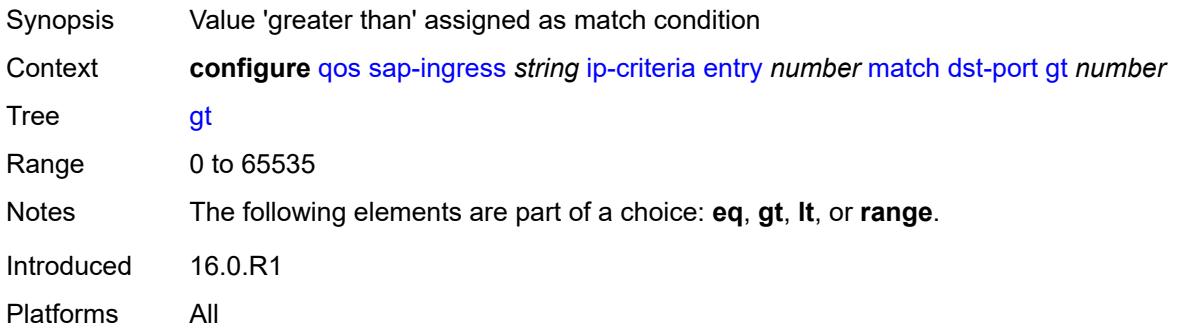

### <span id="page-3609-1"></span>**lt** *number*

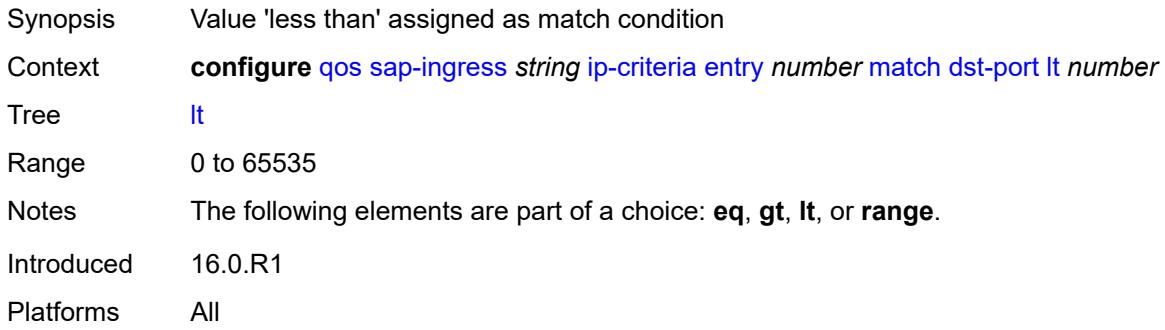

#### <span id="page-3609-2"></span>**range**

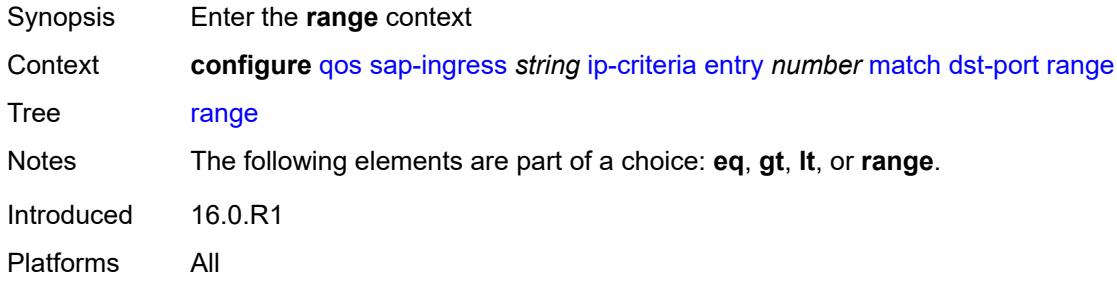

### <span id="page-3609-3"></span>**end** *number*

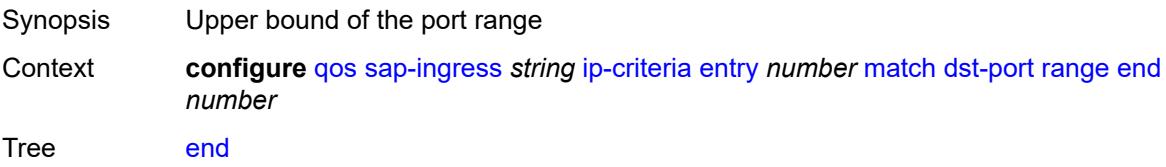

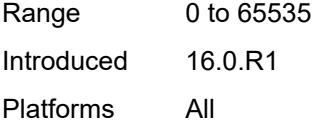

#### <span id="page-3610-0"></span>**start** *number*

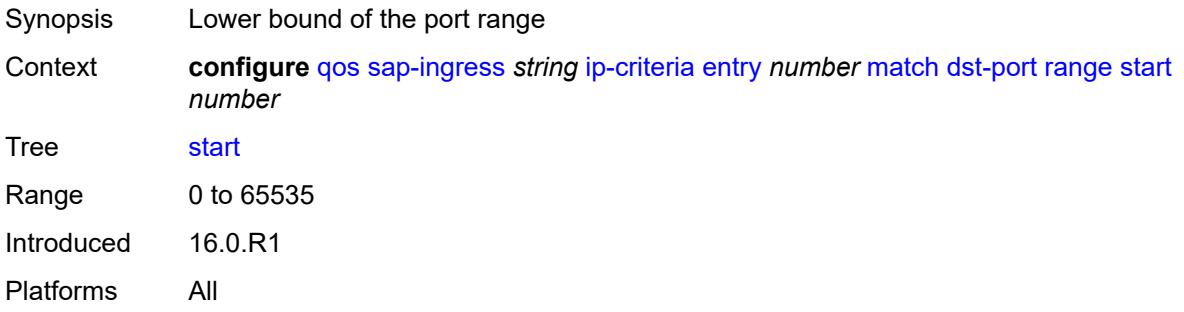

## <span id="page-3610-1"></span>**fragment** *keyword*

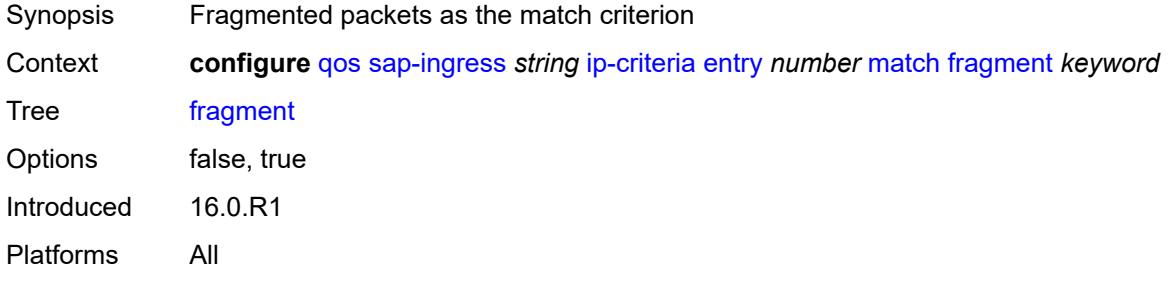

### <span id="page-3610-2"></span>**protocol** *(number | keyword)*

<span id="page-3610-3"></span>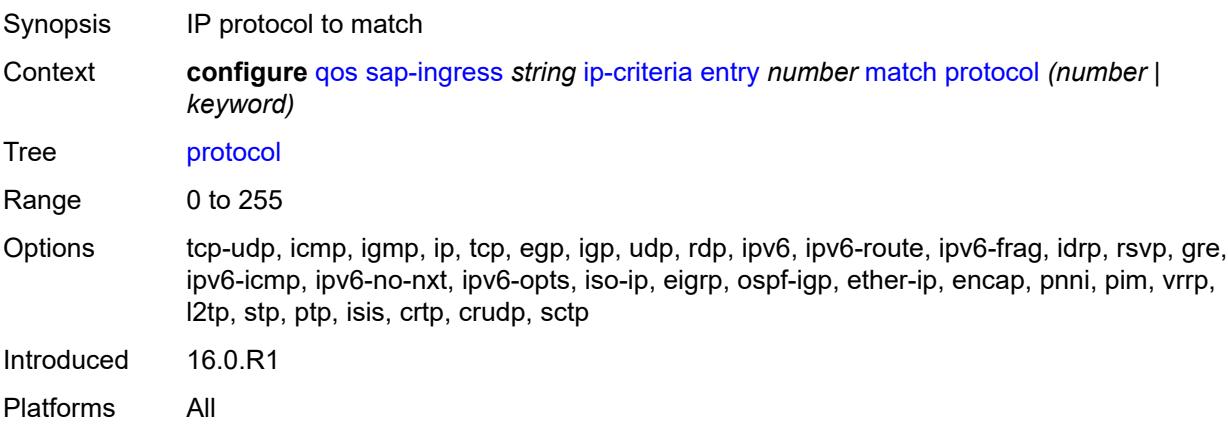

### **src-ip**

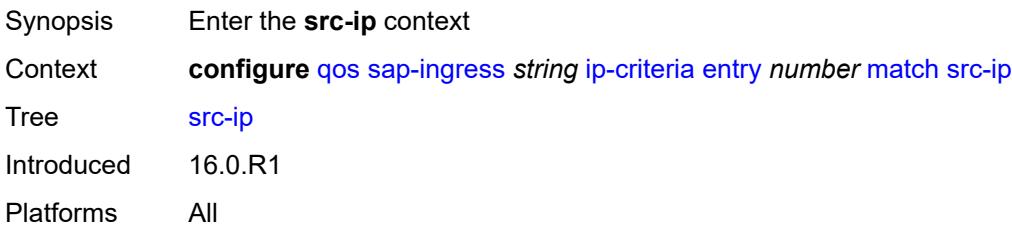

### <span id="page-3611-0"></span>**address** *(ipv4-prefix-with-host-bits | ipv4-address)*

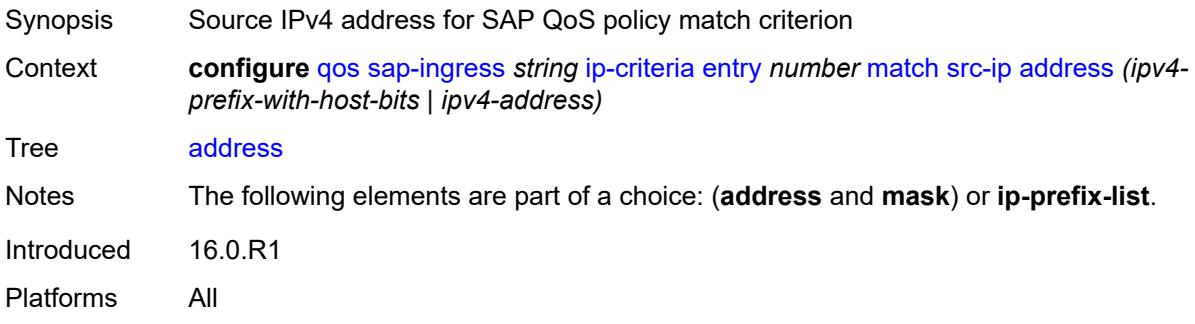

### <span id="page-3611-1"></span>**ip-prefix-list** *reference*

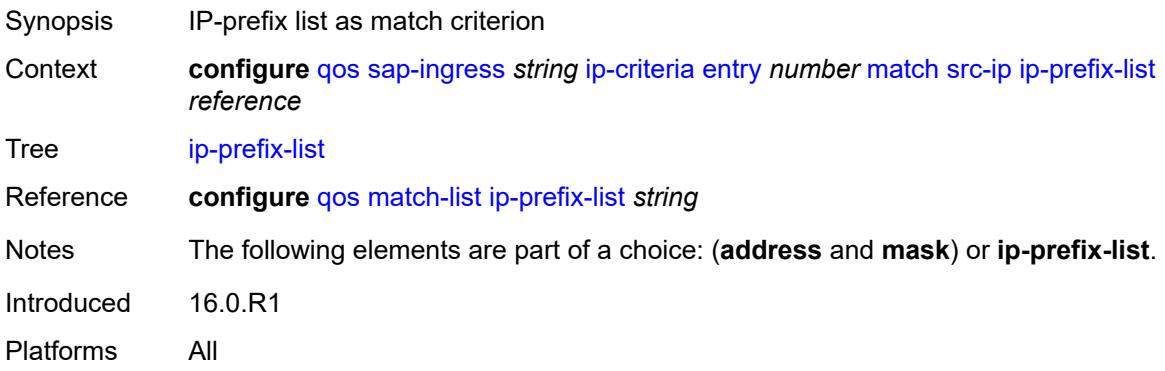

## <span id="page-3611-2"></span>**mask** *string*

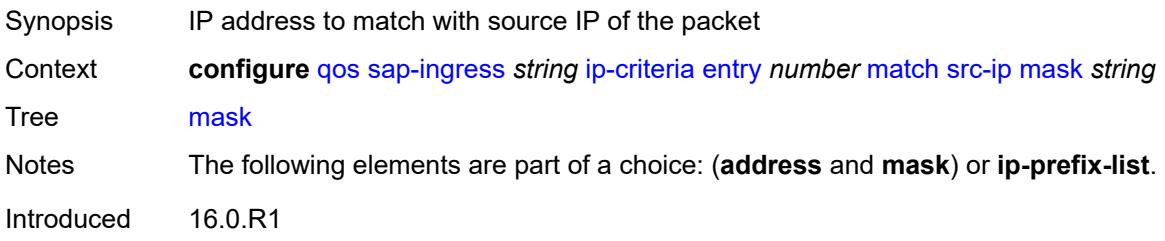

Platforms All

#### <span id="page-3612-0"></span>**src-port**

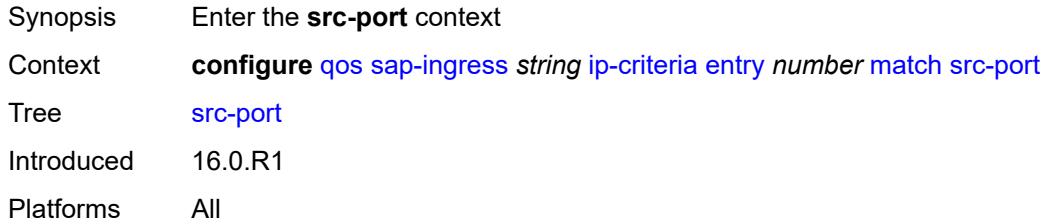

## <span id="page-3612-1"></span>**eq** *number*

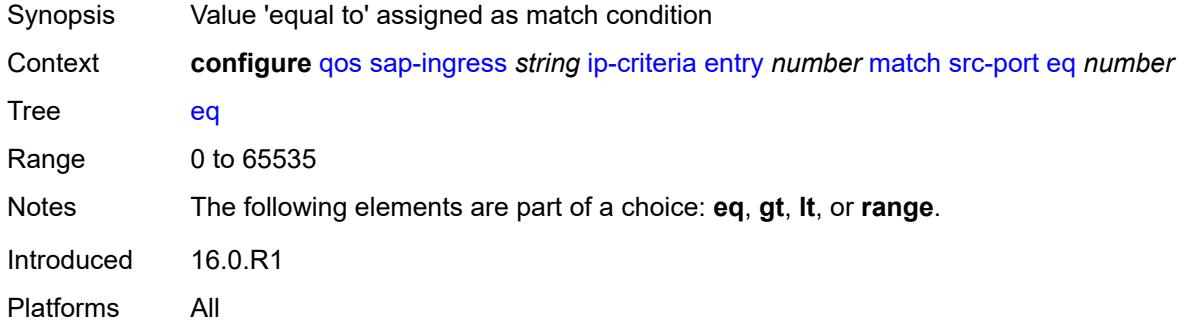

## <span id="page-3612-2"></span>**gt** *number*

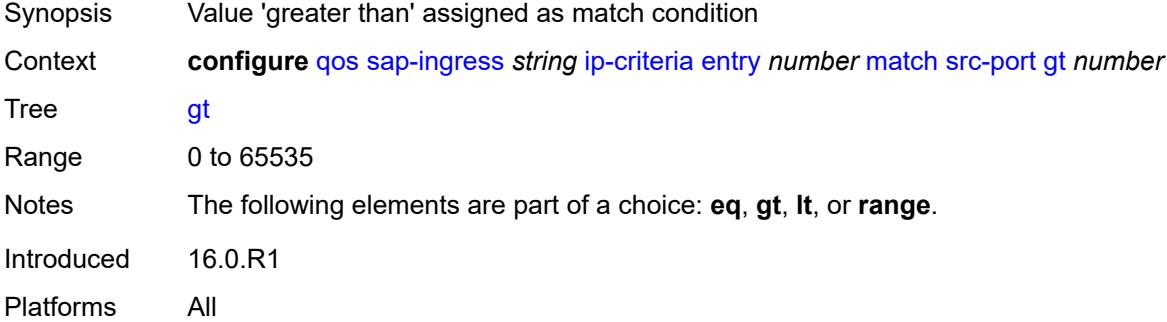

#### <span id="page-3612-3"></span>**lt** *number*

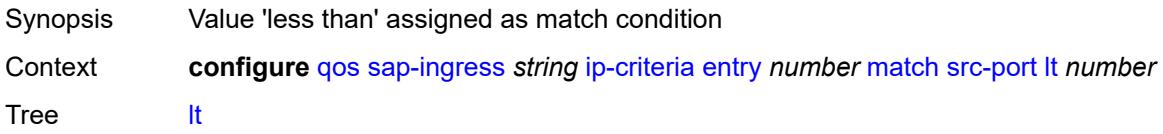

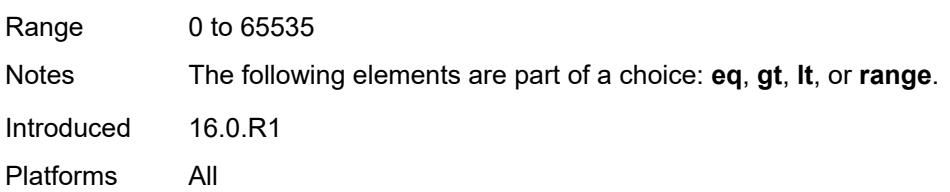

### <span id="page-3613-0"></span>**range**

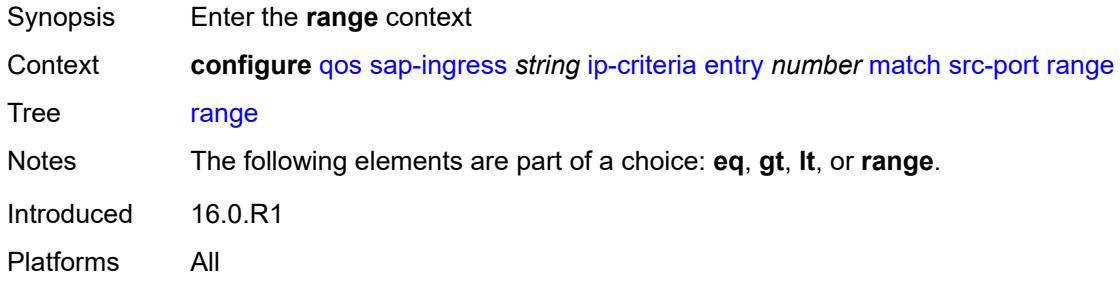

#### <span id="page-3613-1"></span>**end** *number*

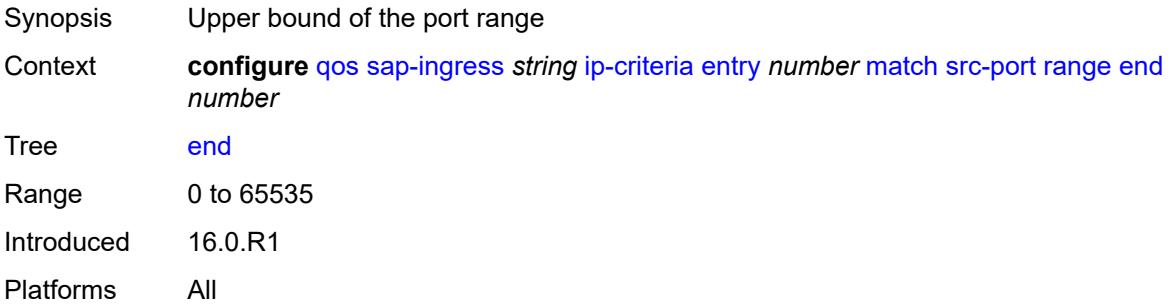

#### <span id="page-3613-2"></span>**start** *number*

<span id="page-3613-3"></span>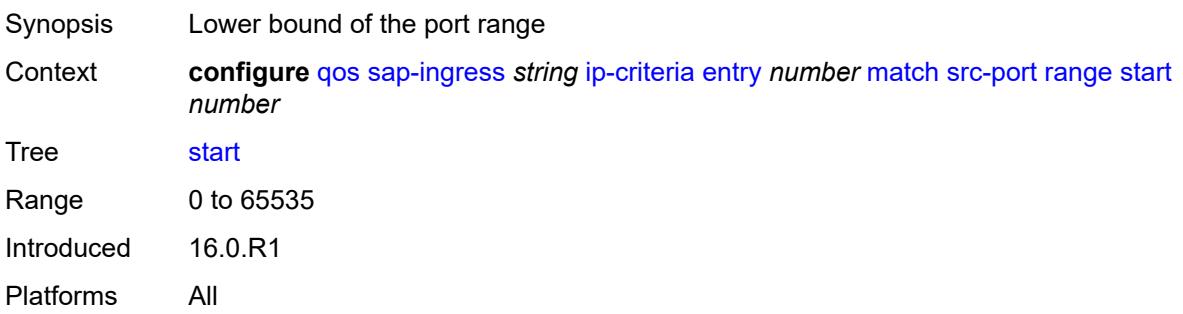

#### **vxlan-vni**

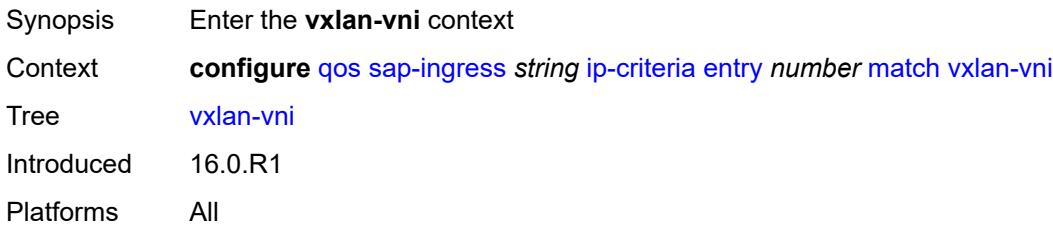

### <span id="page-3614-0"></span>**eq** *number*

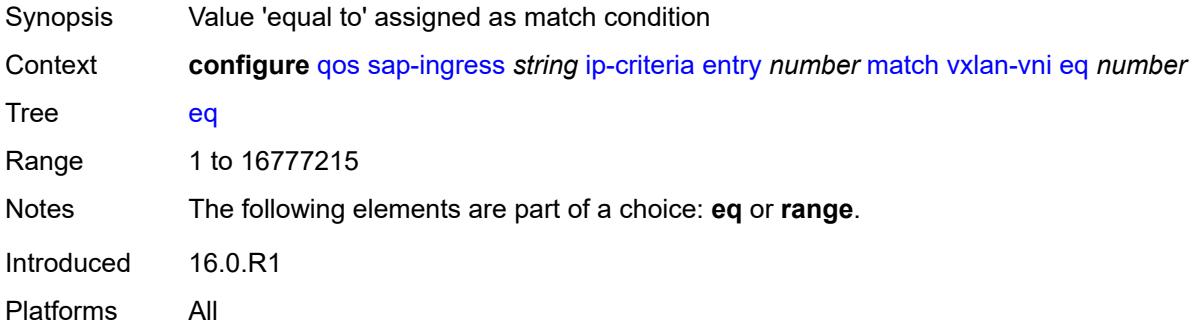

#### <span id="page-3614-1"></span>**range**

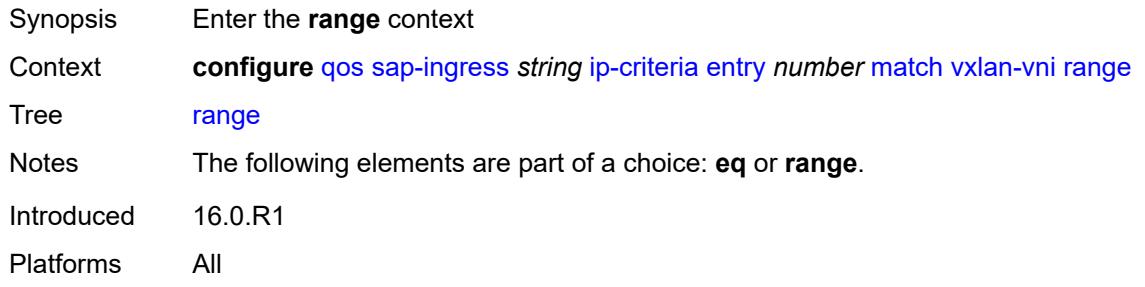

#### <span id="page-3614-2"></span>**end** *number*

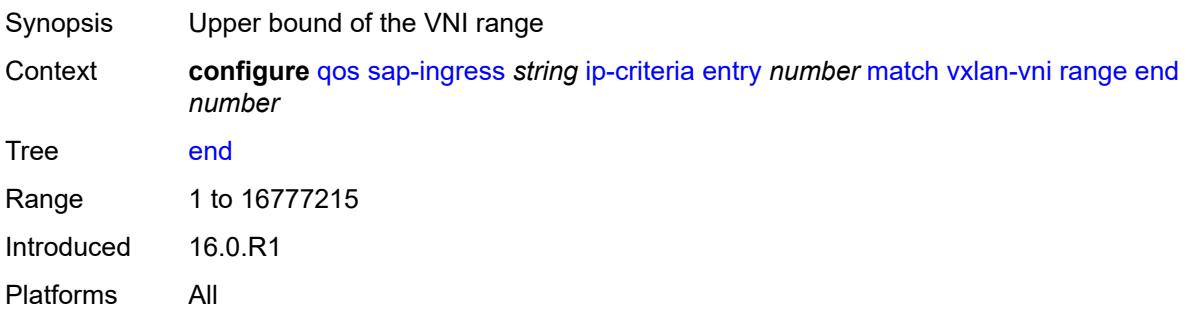

#### <span id="page-3615-0"></span>**start** *number*

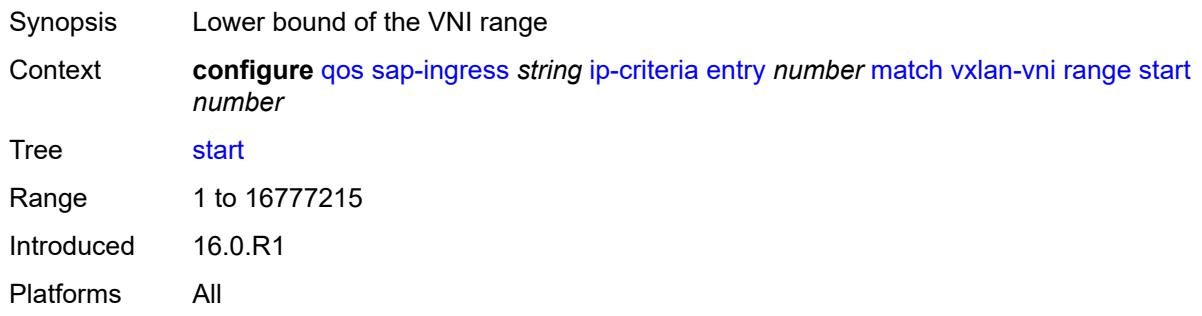

#### <span id="page-3615-1"></span>**tag** *number*

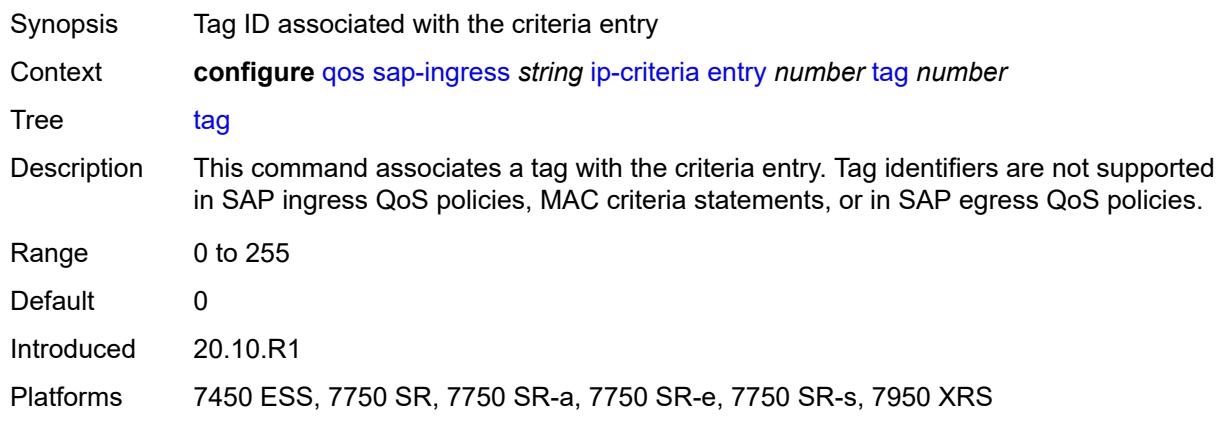

# <span id="page-3615-2"></span>**type** *keyword*

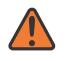

#### **WARNING:**

Modifying this element recreates the parent element automatically for the new value to take effect.

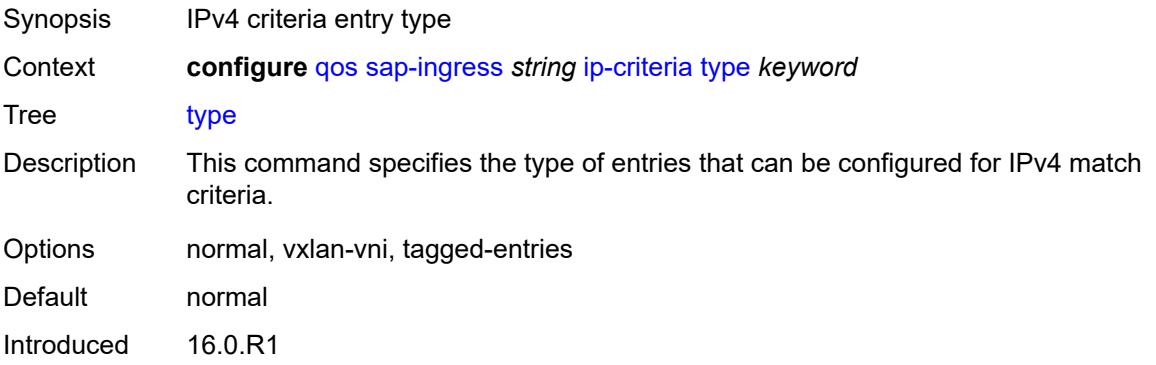

Platforms All

## <span id="page-3616-0"></span>**ipv6-criteria**

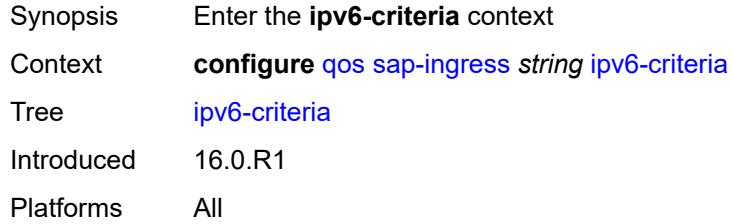

## <span id="page-3616-2"></span>**entry** [[entry-id\]](#page-3616-1) *number*

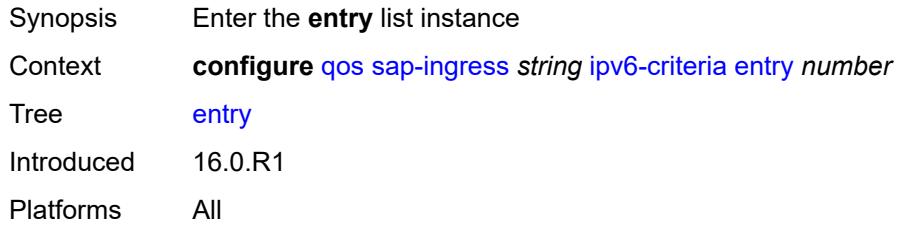

## <span id="page-3616-1"></span>[**entry-id**] *number*

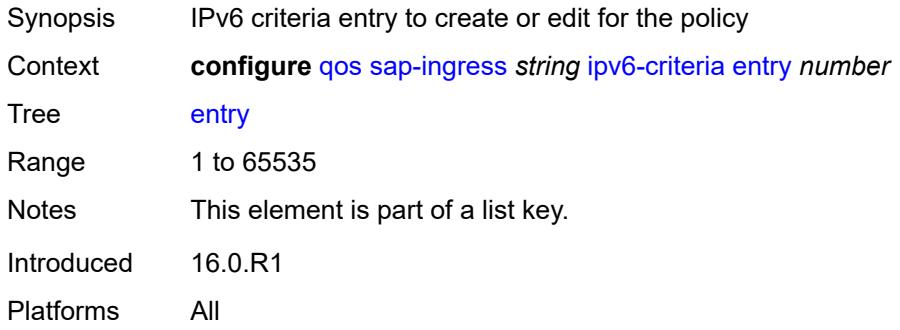

#### <span id="page-3616-3"></span>**action**

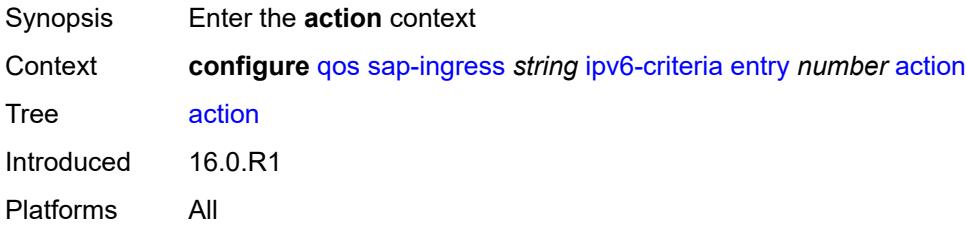

## <span id="page-3617-0"></span>**fc** *string*

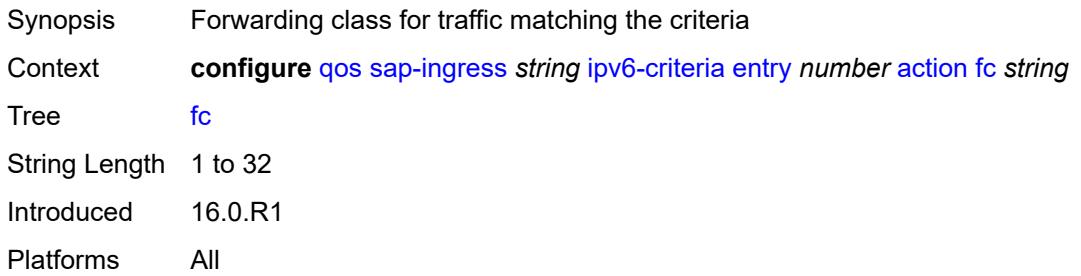

## <span id="page-3617-1"></span>**policer** *reference*

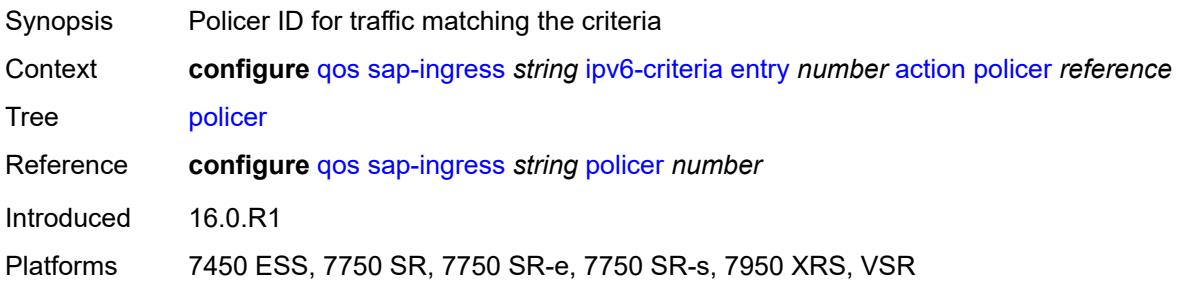

## <span id="page-3617-2"></span>**priority** *keyword*

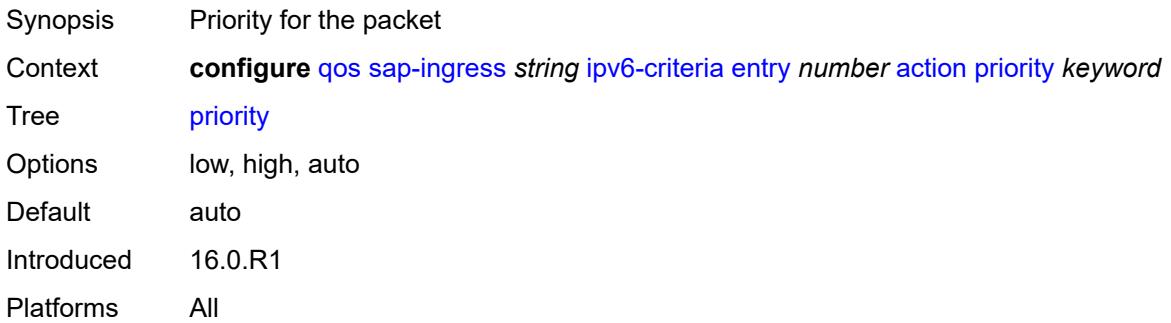

## <span id="page-3617-3"></span>**type** *keyword*

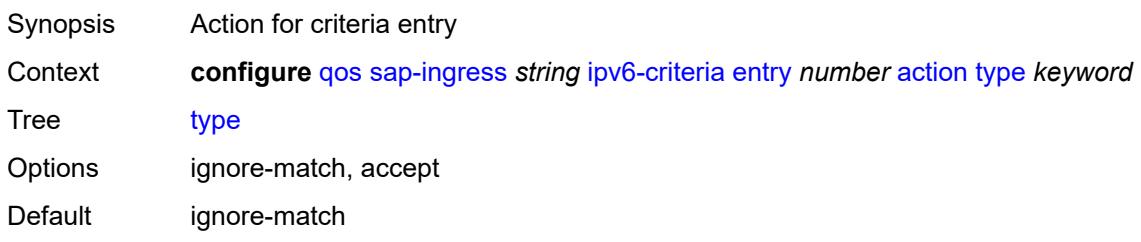

Introduced 16.0.R1 Platforms All

## <span id="page-3618-0"></span>**description** *string*

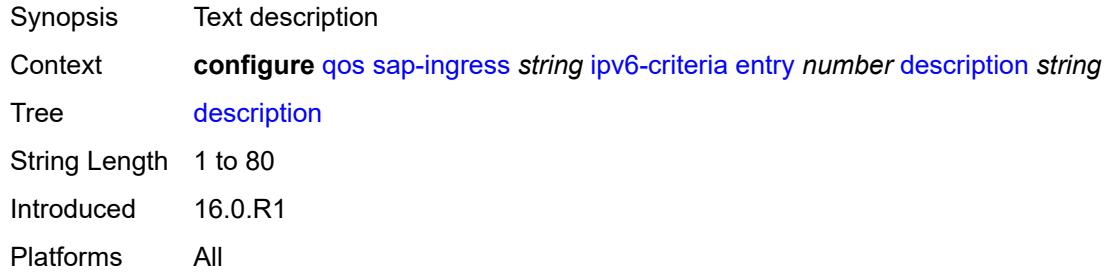

#### <span id="page-3618-1"></span>**match**

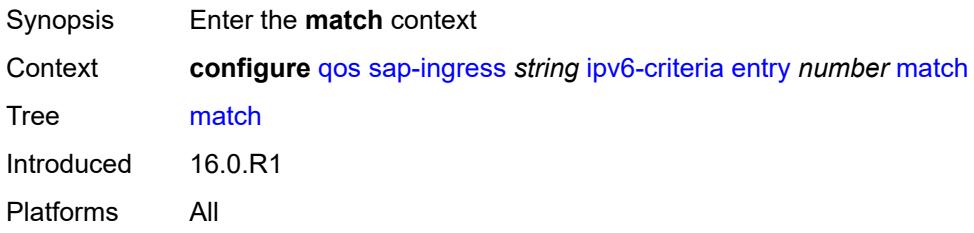

#### <span id="page-3618-2"></span>**dscp** *keyword*

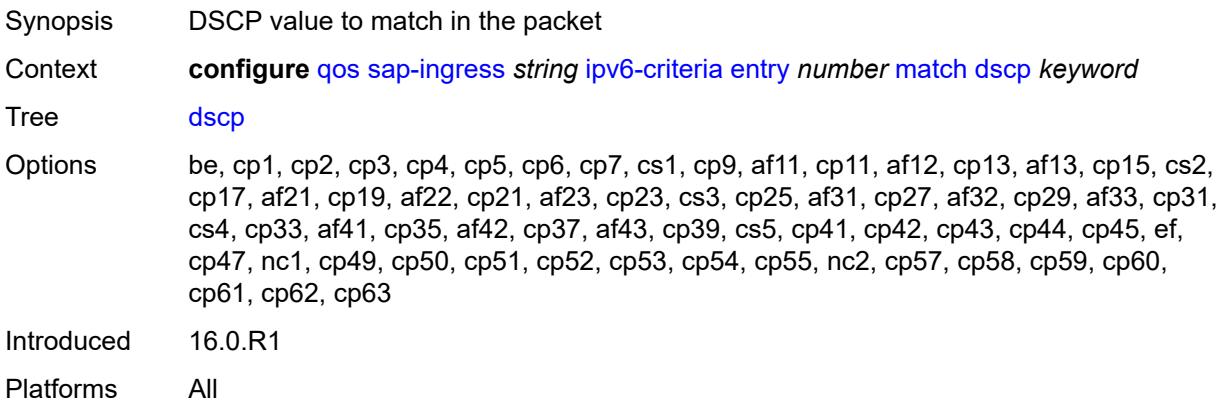

## <span id="page-3618-3"></span>**dst-ip**

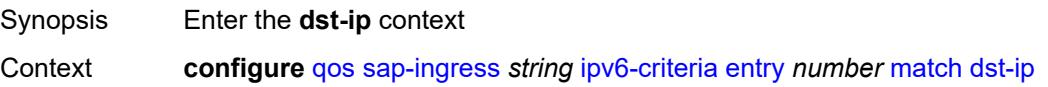

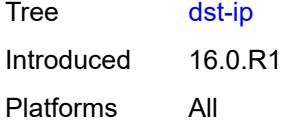

## <span id="page-3619-0"></span>**address** *(ipv6-prefix-with-host-bits | ipv6-address)*

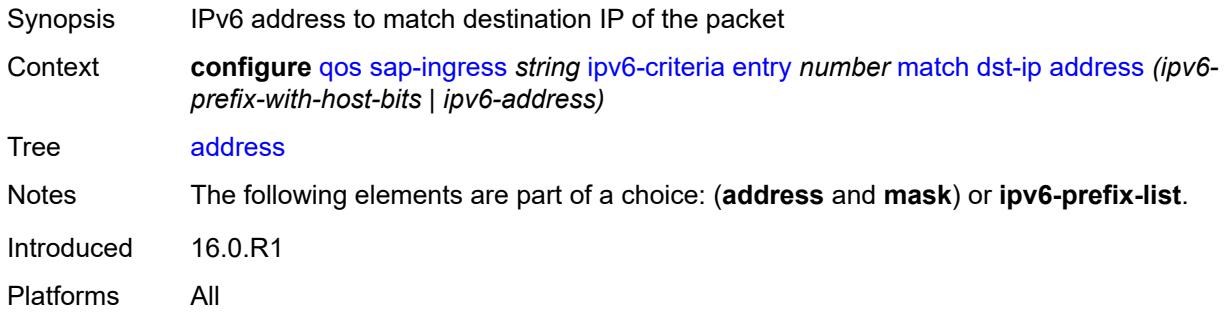

### <span id="page-3619-1"></span>**ipv6-prefix-list** *reference*

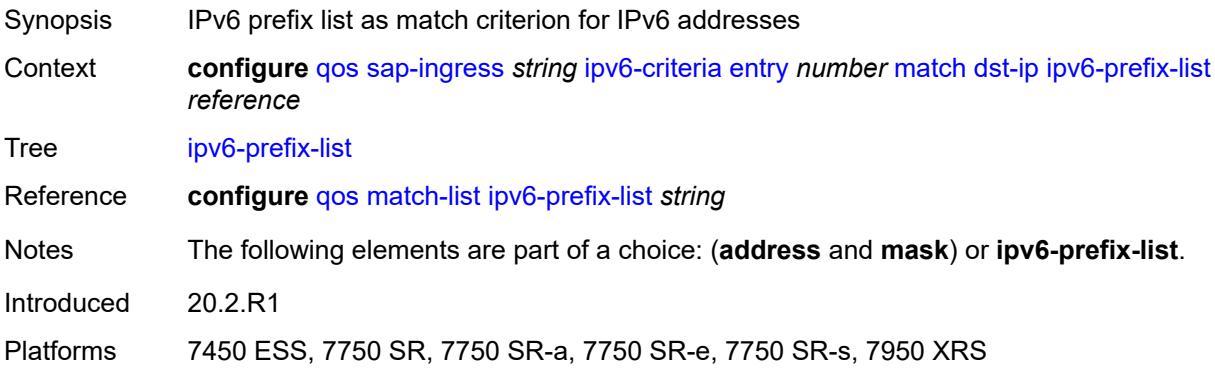

## <span id="page-3619-2"></span>**mask** *string*

<span id="page-3619-3"></span>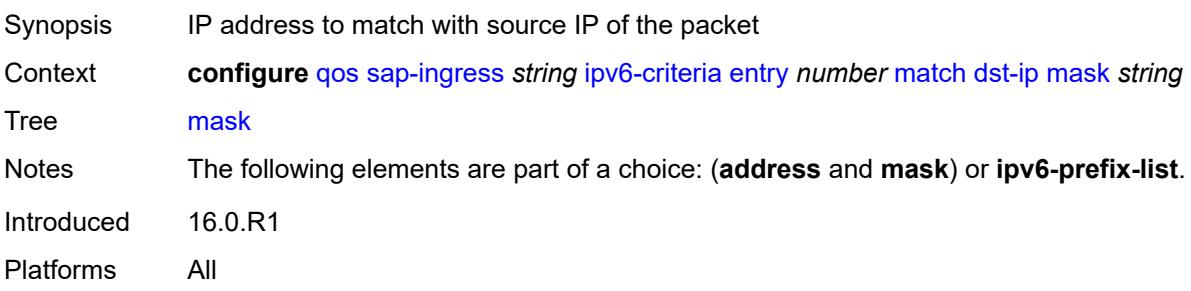

## **dst-port**

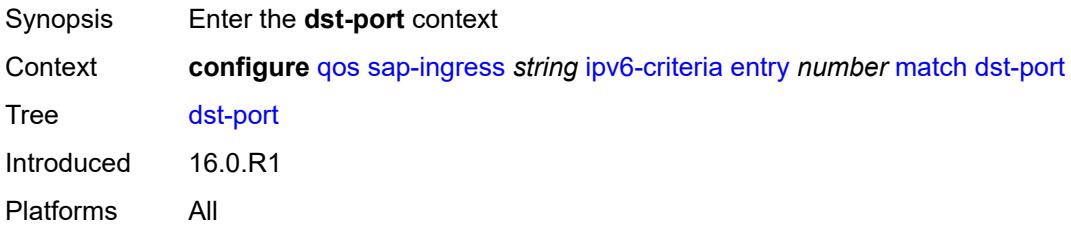

### <span id="page-3620-0"></span>**eq** *number*

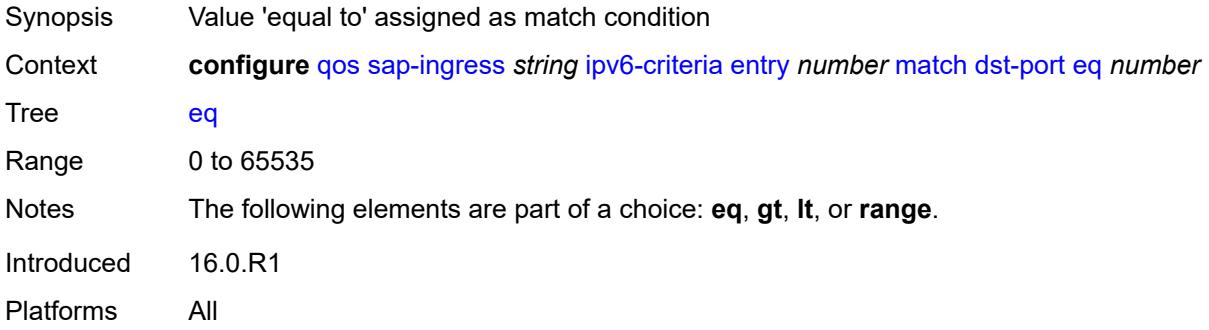

### <span id="page-3620-1"></span>**gt** *number*

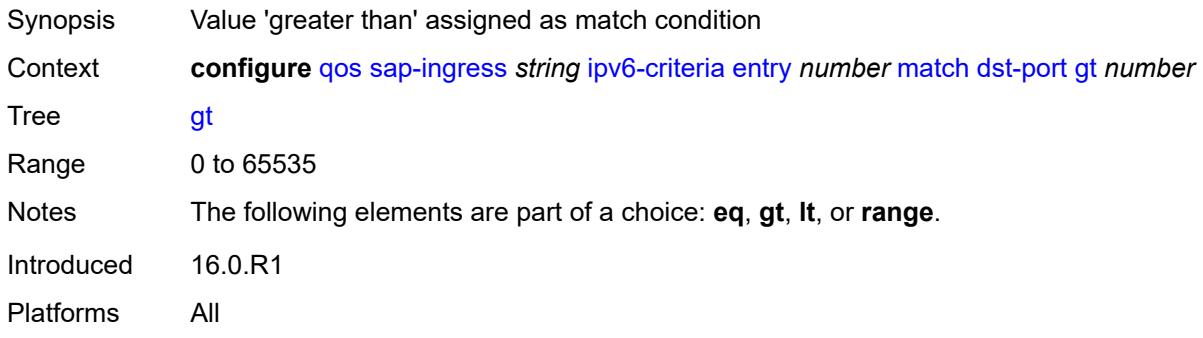

#### <span id="page-3620-2"></span>**lt** *number*

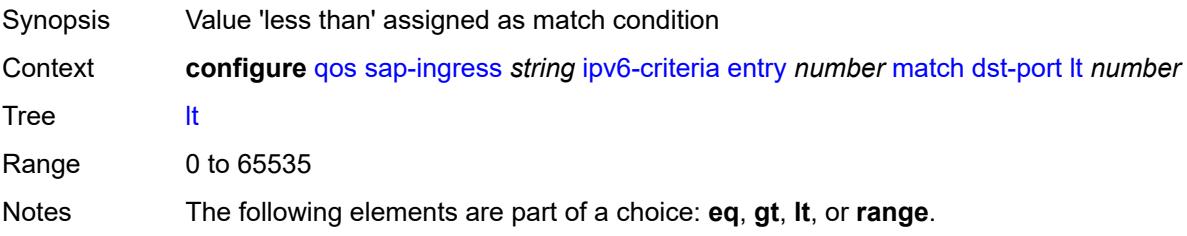

Introduced 16.0.R1 Platforms All

#### <span id="page-3621-0"></span>**range**

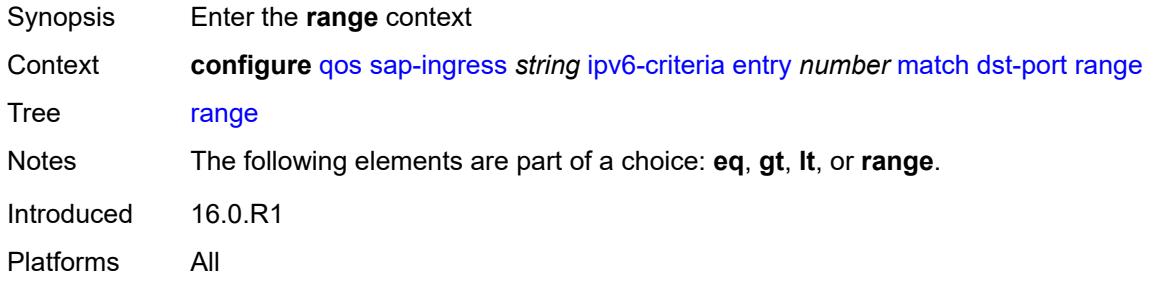

### <span id="page-3621-1"></span>**end** *number*

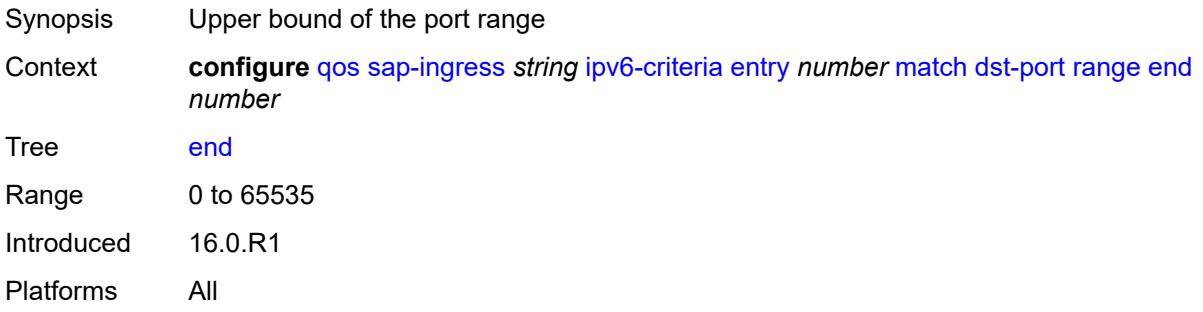

#### <span id="page-3621-2"></span>**start** *number*

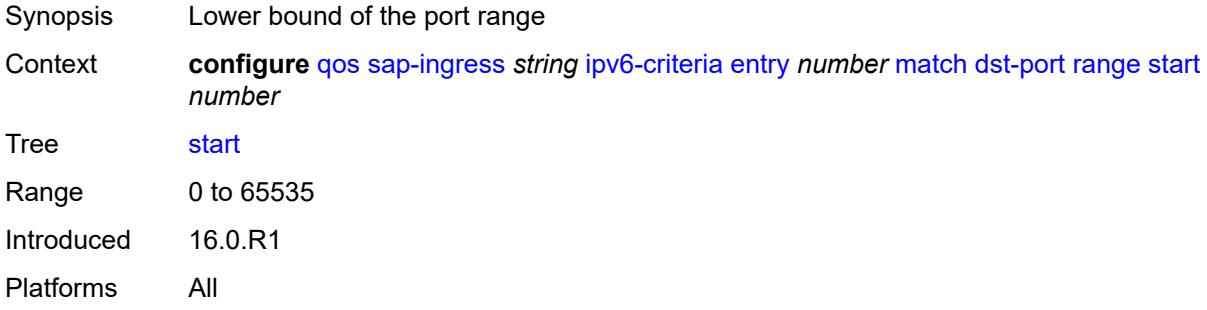

# <span id="page-3621-3"></span>**fragment** *keyword*

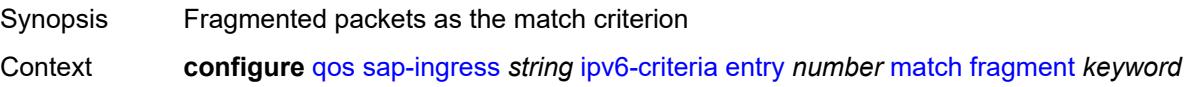

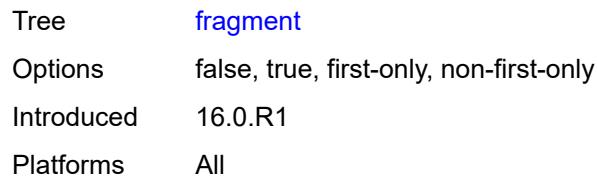

### <span id="page-3622-0"></span>**next-header** *(number | keyword)*

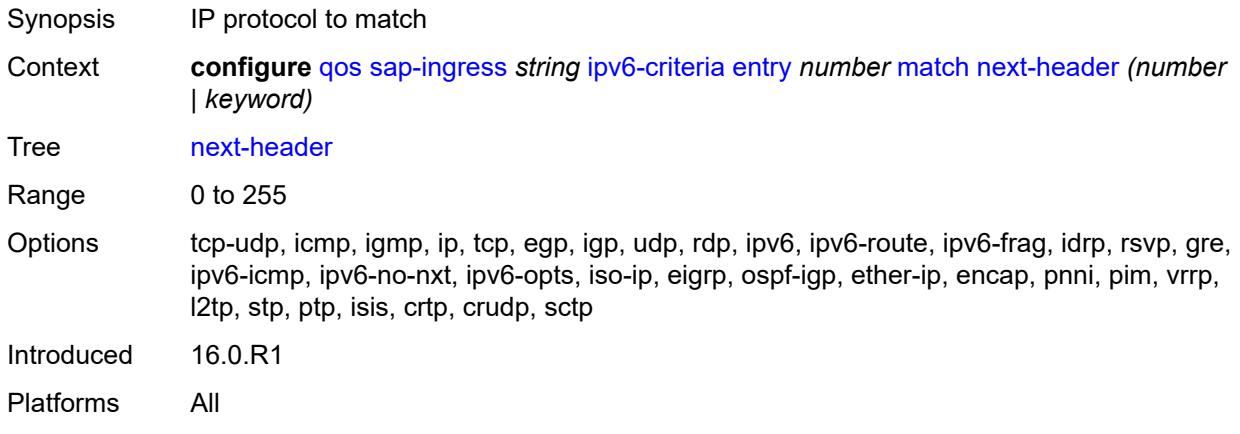

#### <span id="page-3622-1"></span>**src-ip**

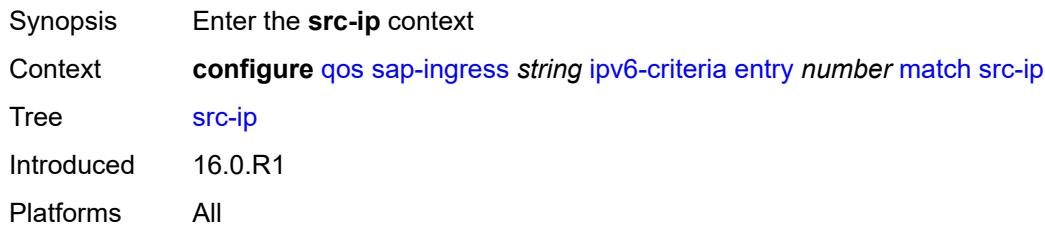

# <span id="page-3622-2"></span>**address** *(ipv6-prefix-with-host-bits | ipv6-address)*

<span id="page-3622-3"></span>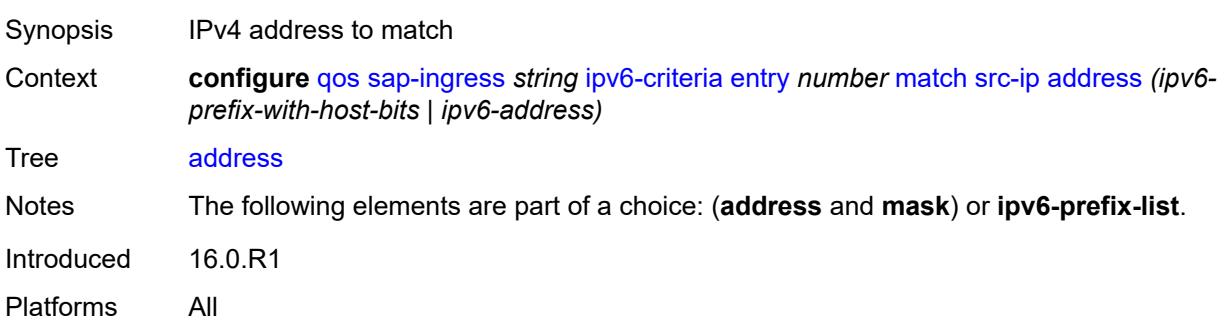

# **ipv6-prefix-list** *reference*

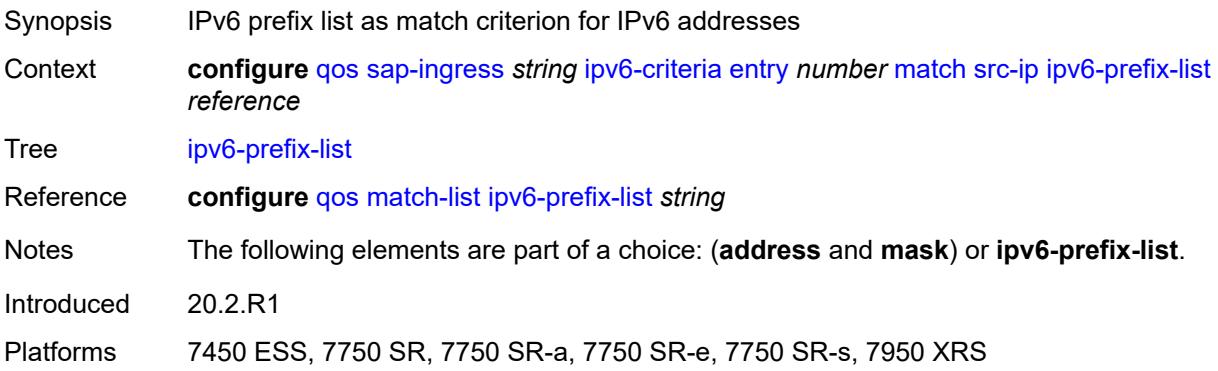

## <span id="page-3623-0"></span>**mask** *string*

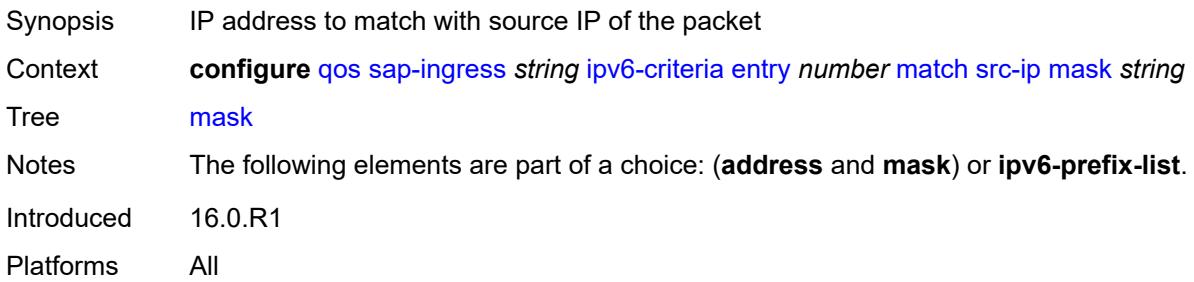

### <span id="page-3623-1"></span>**src-port**

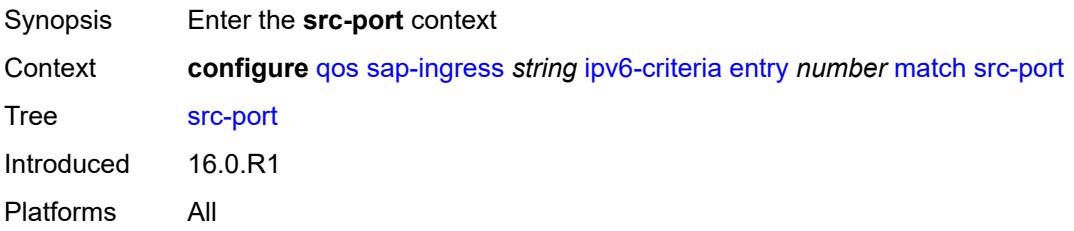

### <span id="page-3623-2"></span>**eq** *number*

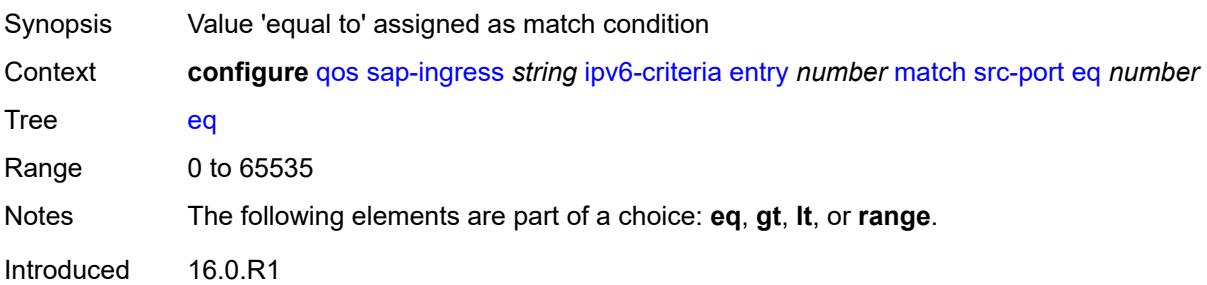

Platforms All

#### <span id="page-3624-0"></span>**gt** *number*

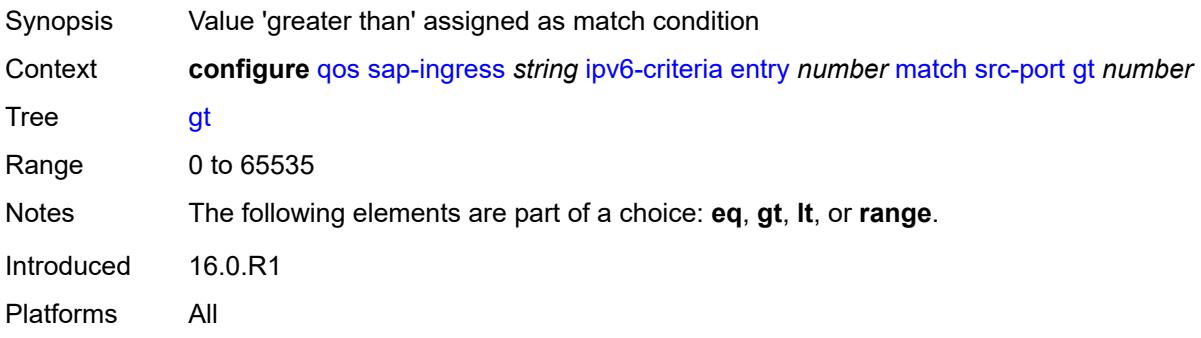

#### <span id="page-3624-1"></span>**lt** *number*

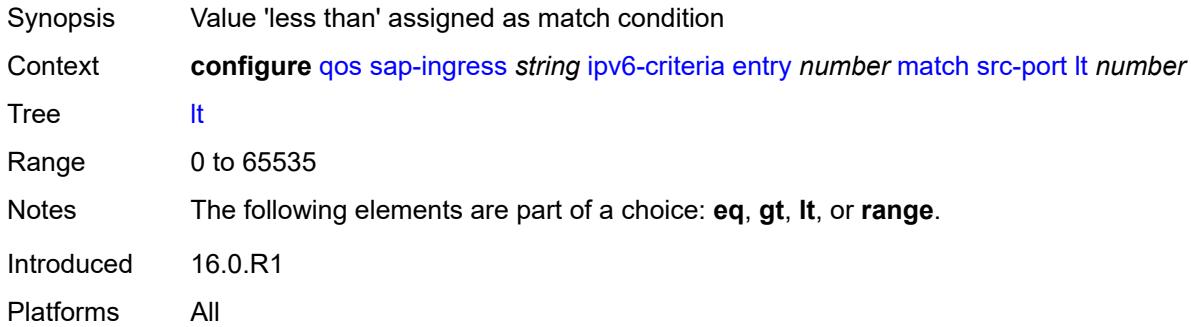

#### <span id="page-3624-2"></span>**range**

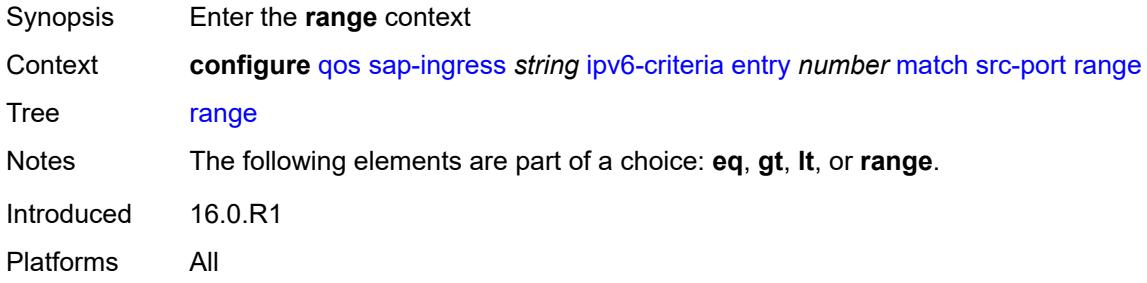

#### <span id="page-3624-3"></span>**end** *number*

Synopsis Upper bound of the port range

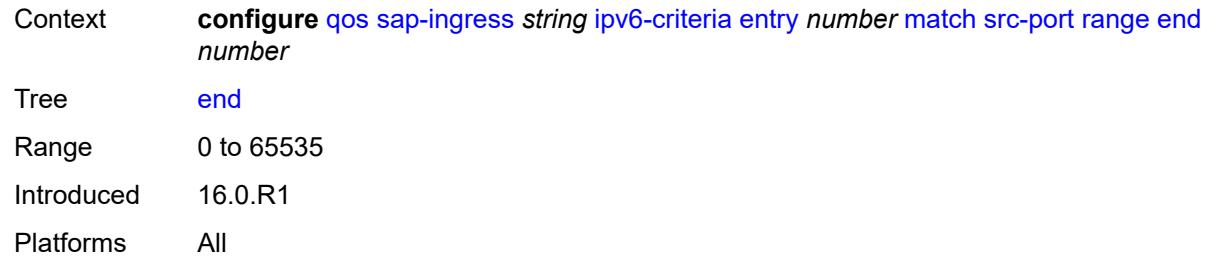

#### <span id="page-3625-0"></span>**start** *number*

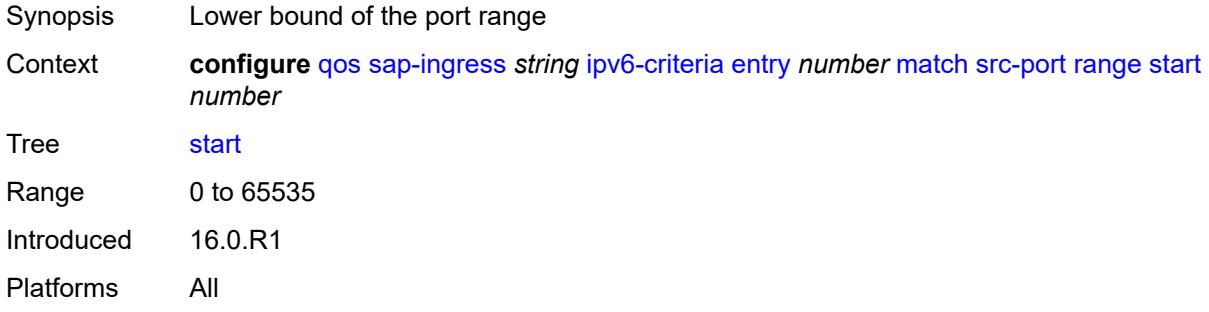

#### <span id="page-3625-1"></span>**vxlan-vni**

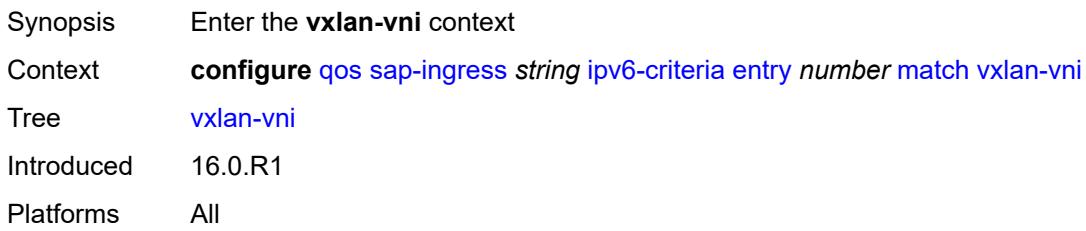

## <span id="page-3625-2"></span>**eq** *number*

<span id="page-3625-3"></span>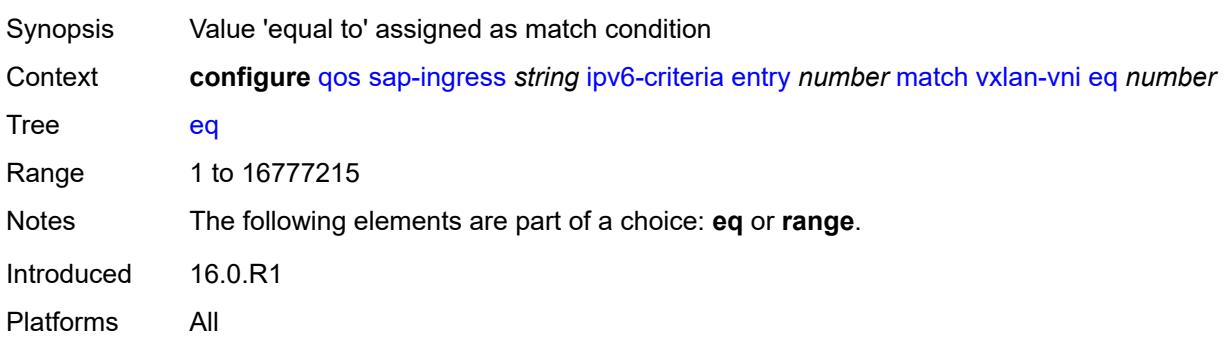

#### **range**

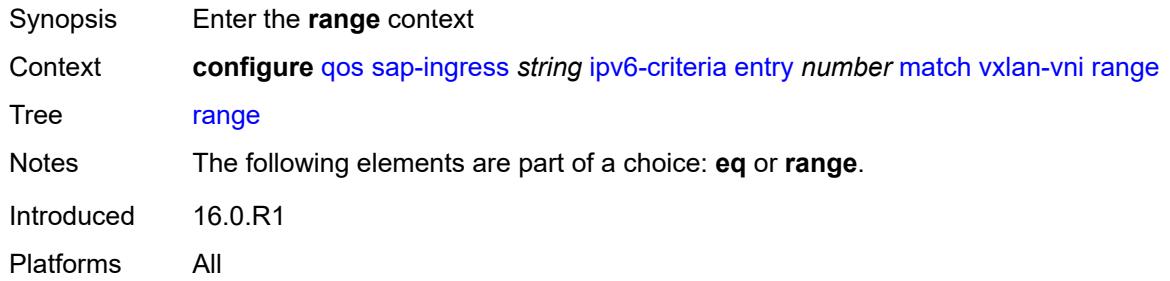

#### <span id="page-3626-0"></span>**end** *number*

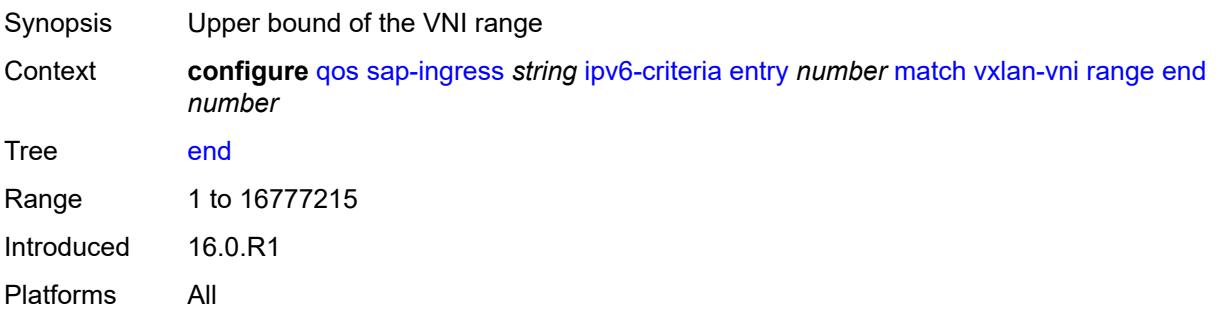

#### <span id="page-3626-1"></span>**start** *number*

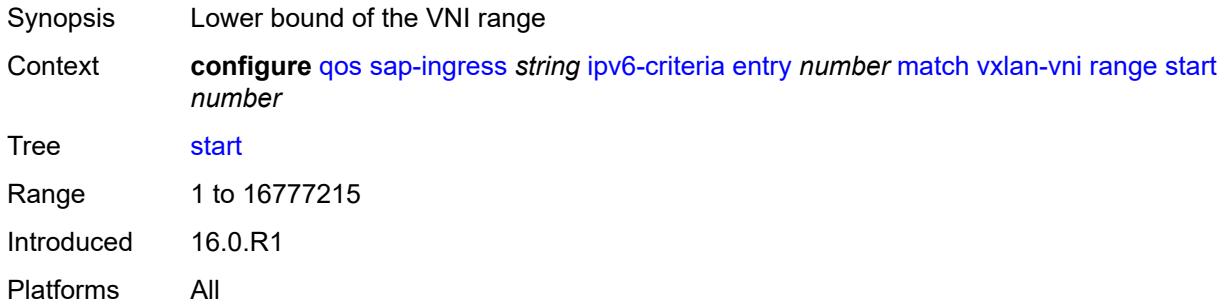

### <span id="page-3626-2"></span>**tag** *number*

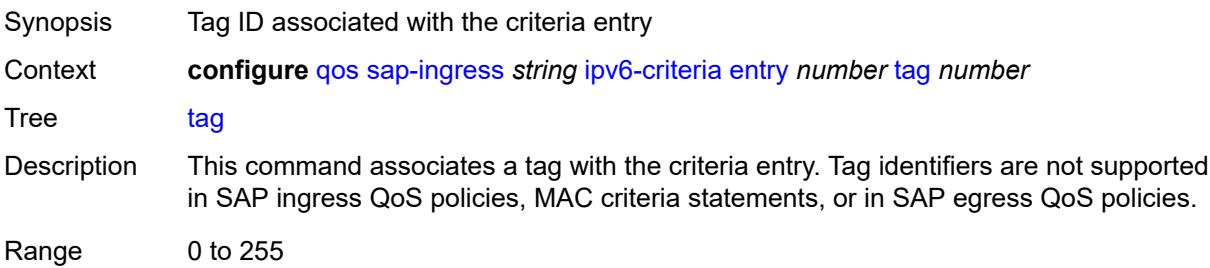

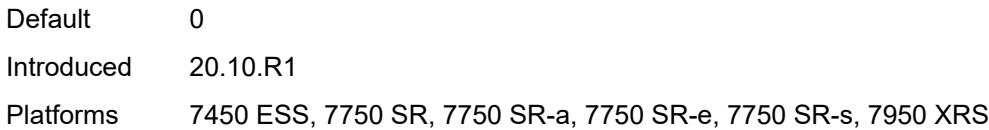

# <span id="page-3627-0"></span>**type** *keyword*

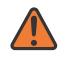

#### **WARNING:**

Modifying this element recreates the parent element automatically for the new value to take effect.

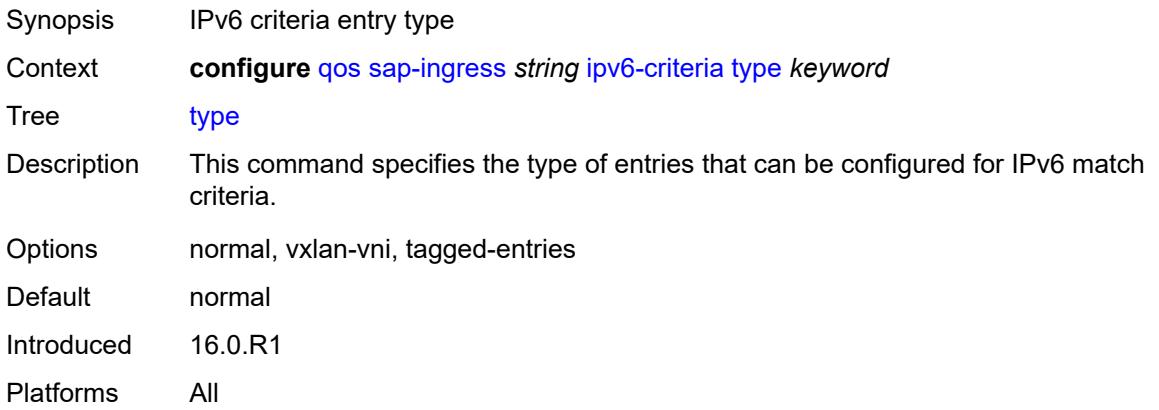

### <span id="page-3627-2"></span>**lsp-exp** [\[lsp-exp-value\]](#page-3627-1) *number*

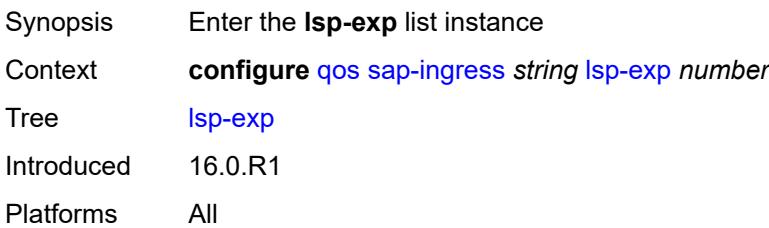

## <span id="page-3627-1"></span>[**lsp-exp-value**] *number*

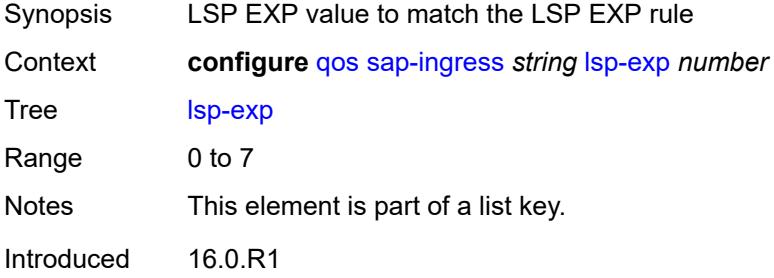

Platforms All

## <span id="page-3628-0"></span>**fc** *string*

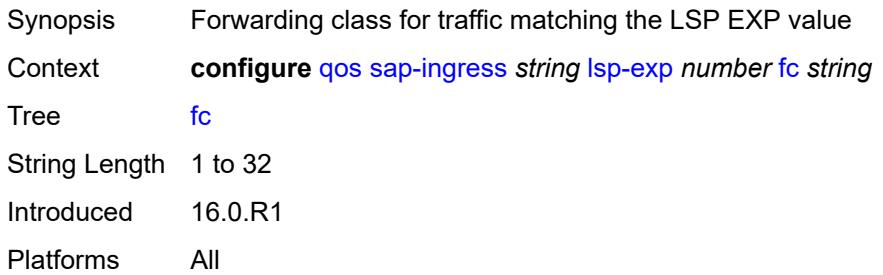

## <span id="page-3628-1"></span>**priority** *keyword*

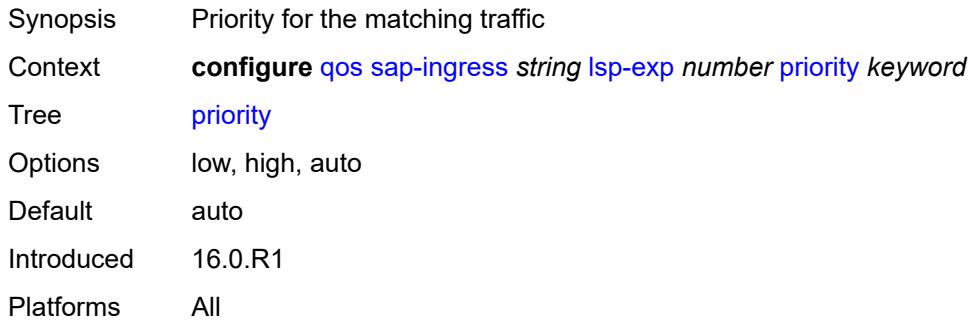

## <span id="page-3628-2"></span>**mac-criteria**

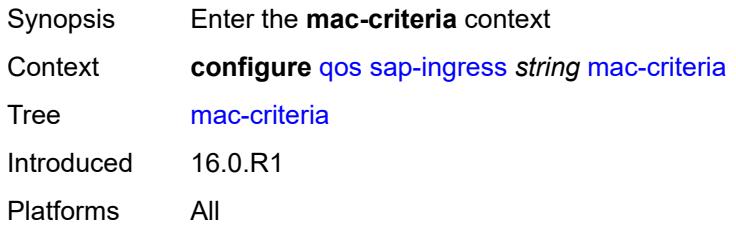

## <span id="page-3628-3"></span>**entry** [[entry-id\]](#page-3629-0) *number*

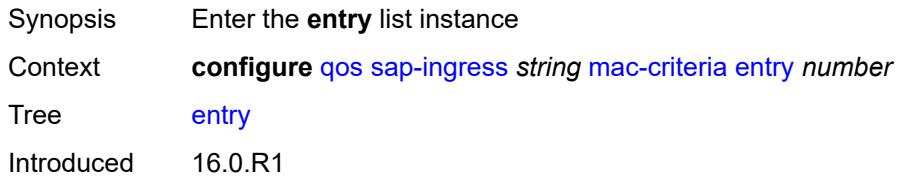

Platforms All

## <span id="page-3629-0"></span>[**entry-id**] *number*

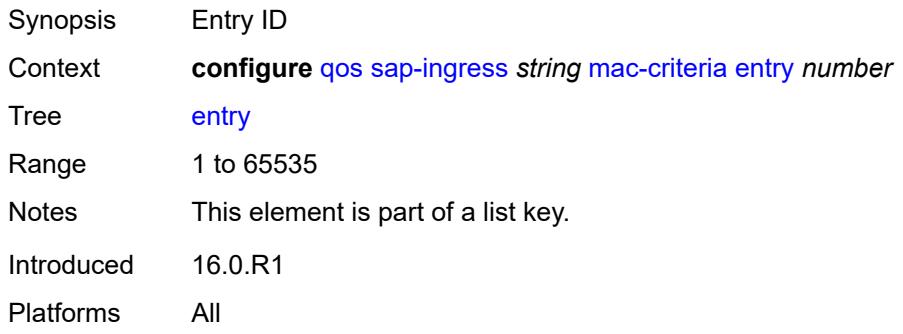

#### <span id="page-3629-1"></span>**action**

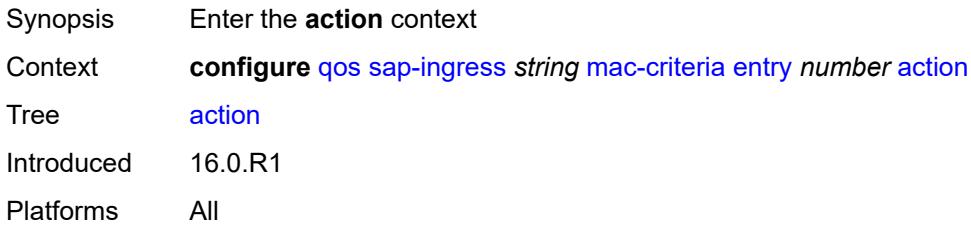

# <span id="page-3629-2"></span>**fc** *string*

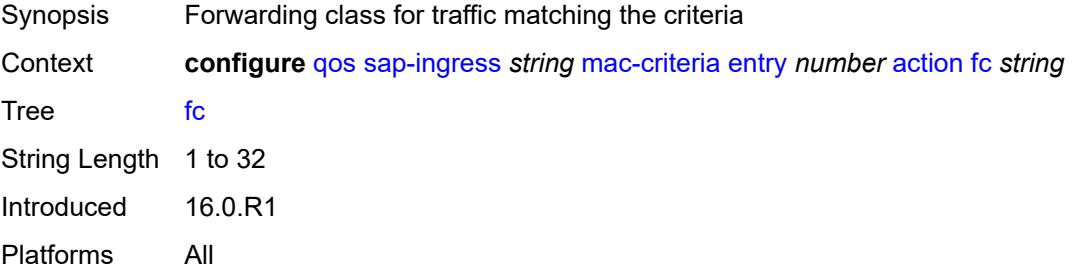

#### <span id="page-3629-3"></span>**policer** *reference*

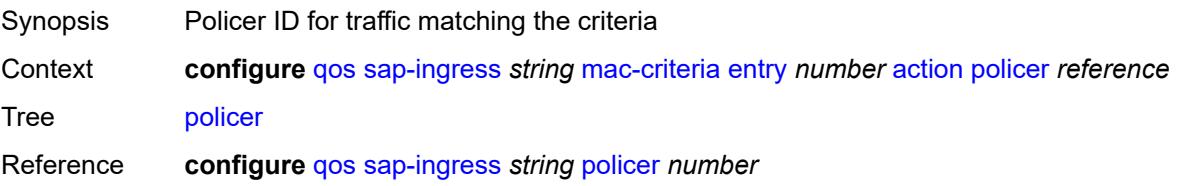

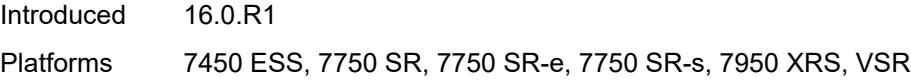

## <span id="page-3630-0"></span>**priority** *keyword*

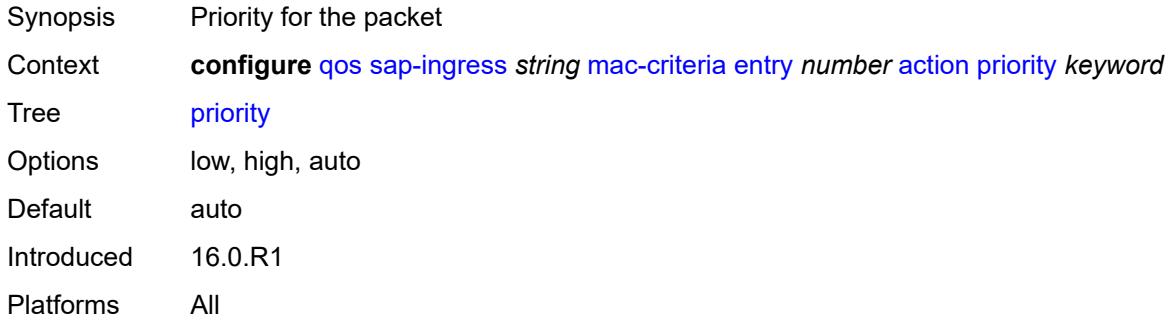

### <span id="page-3630-1"></span>**type** *keyword*

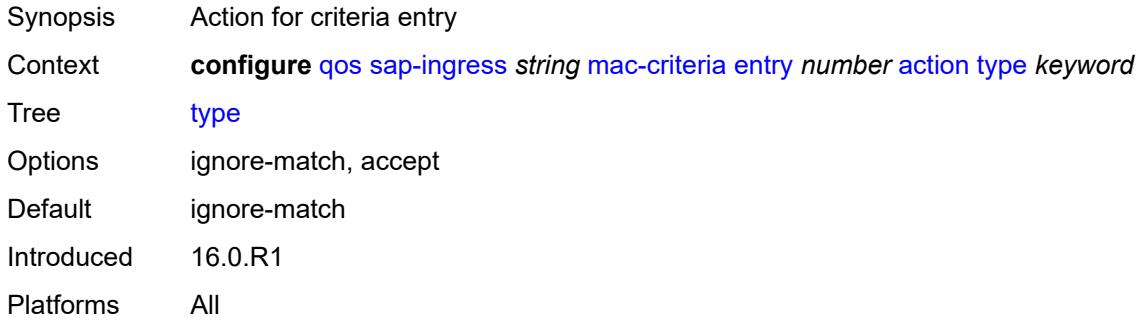

### <span id="page-3630-2"></span>**description** *string*

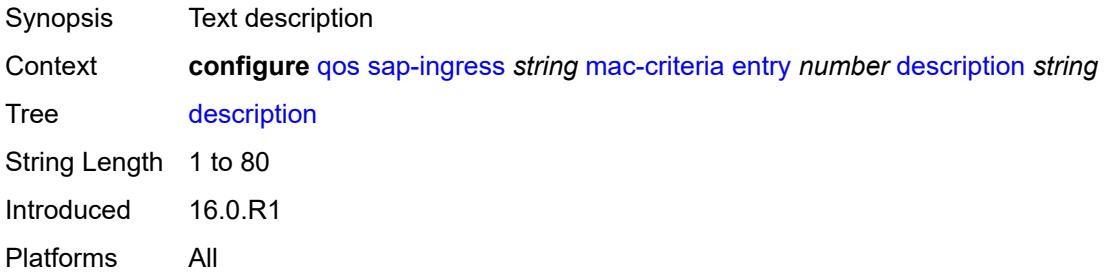

#### <span id="page-3630-3"></span>**match**

Synopsis Enter the **match** context

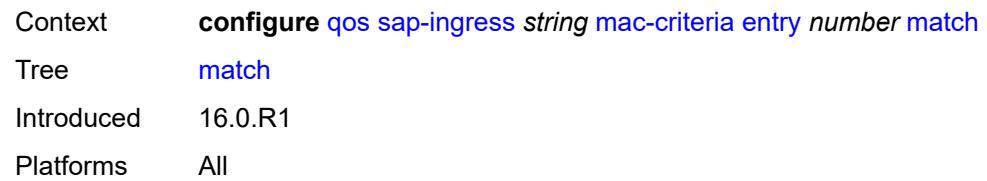

# <span id="page-3631-0"></span>**dot1p**

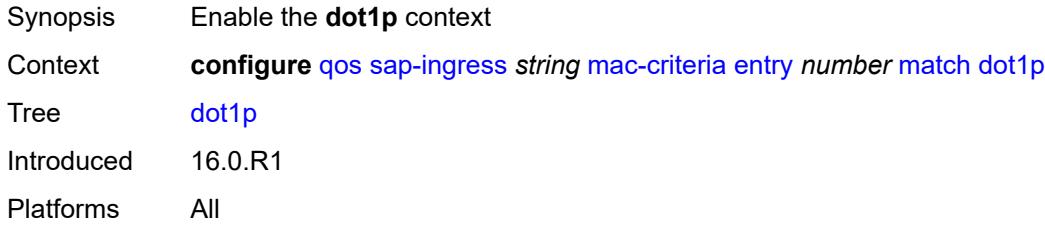

#### <span id="page-3631-1"></span>**mask** *number*

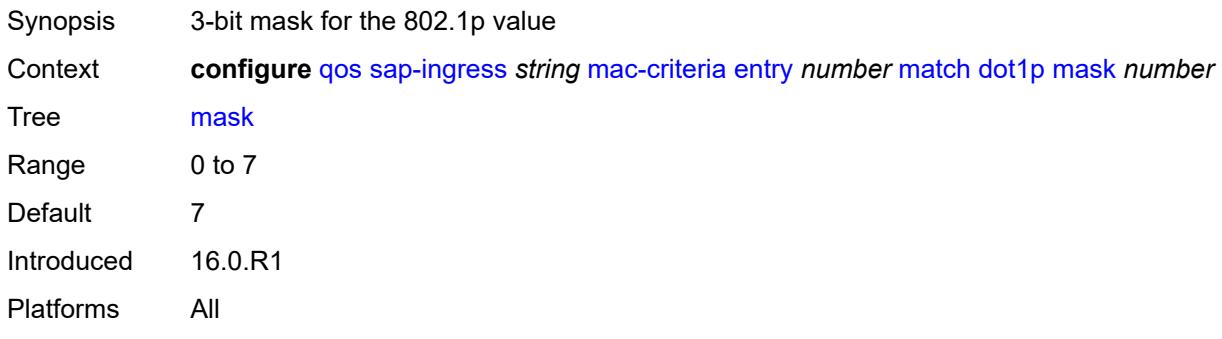

## <span id="page-3631-2"></span>**priority** *number*

<span id="page-3631-3"></span>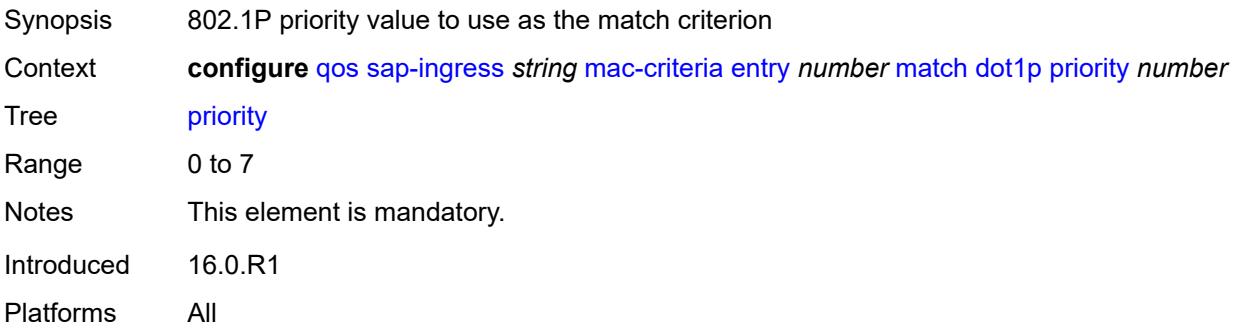

#### **dst-mac**

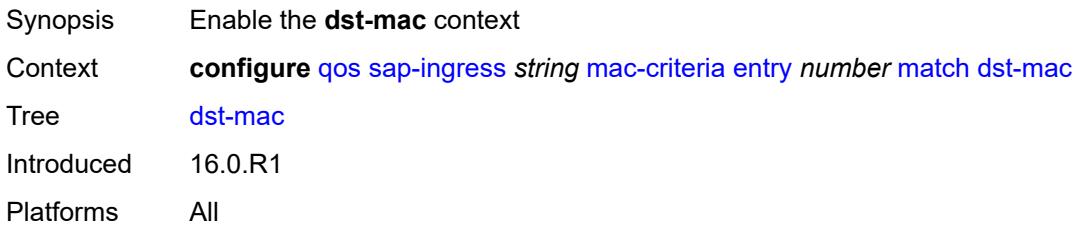

## <span id="page-3632-0"></span>**address** *string*

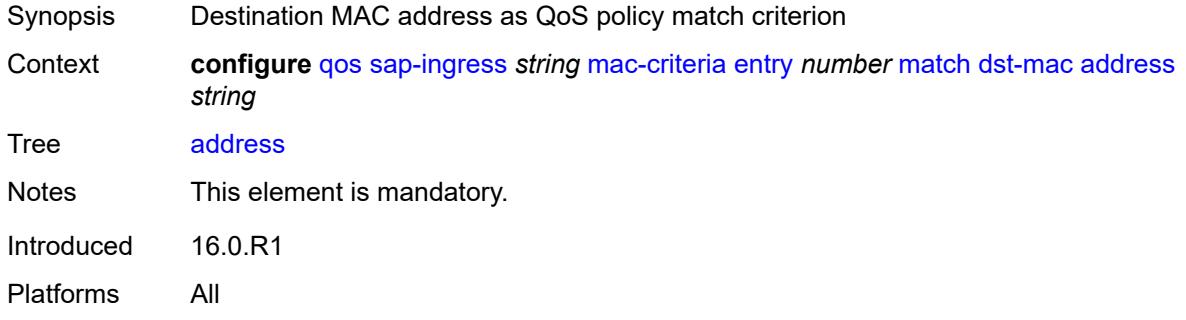

#### <span id="page-3632-1"></span>**mask** *string*

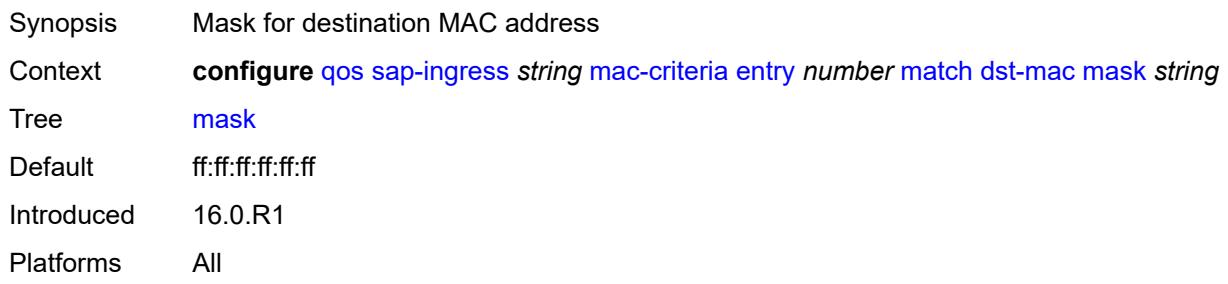

## <span id="page-3632-2"></span>**etype** *string*

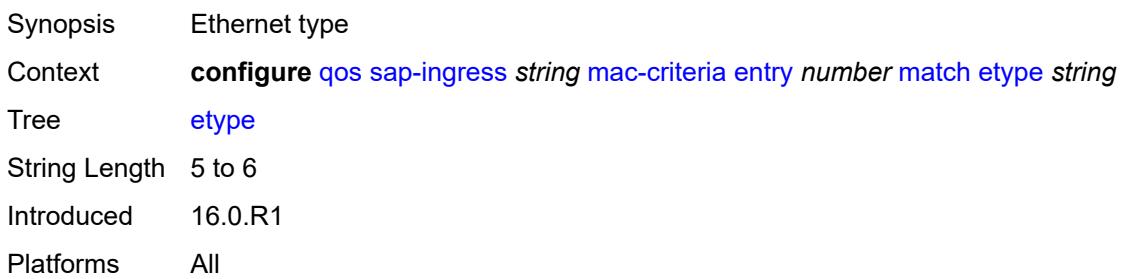

## <span id="page-3633-0"></span>**frame-type** *keyword*

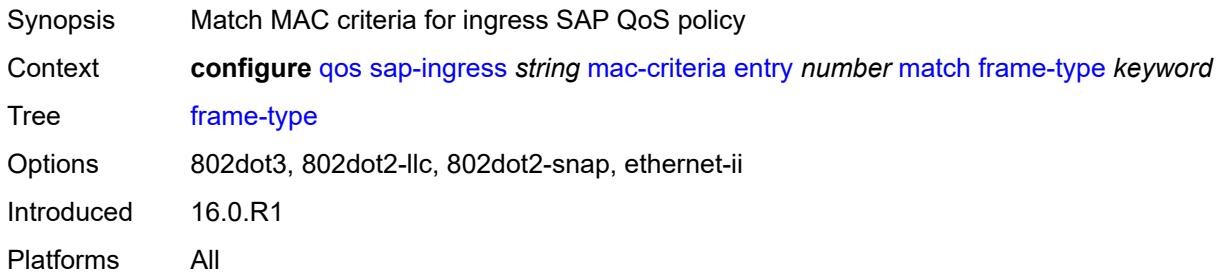

## <span id="page-3633-1"></span>**inner-tag**

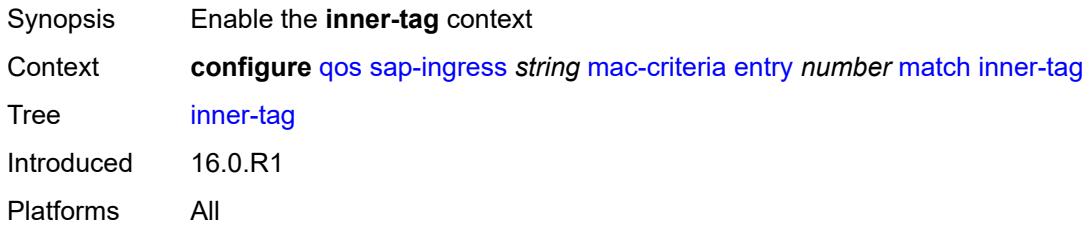

#### <span id="page-3633-2"></span>**mask** *number*

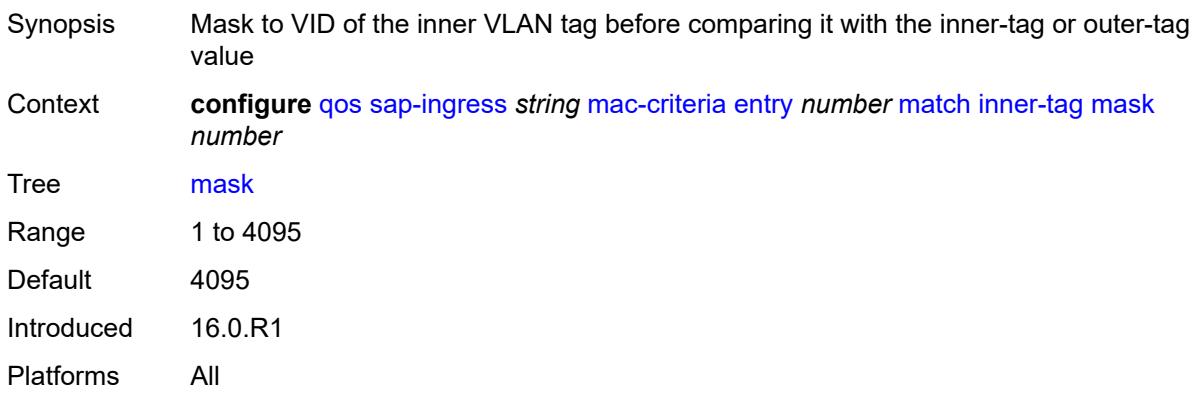

#### <span id="page-3633-3"></span>**vlan** *number*

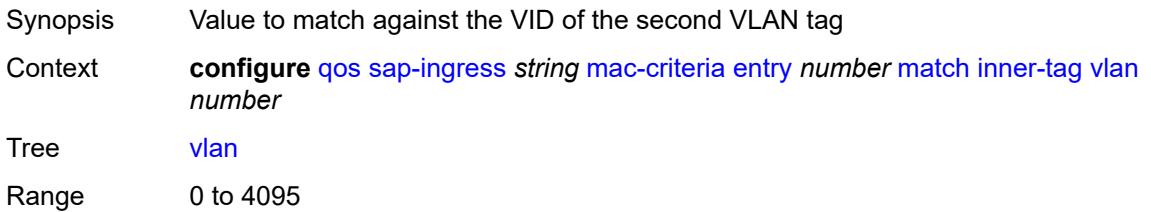

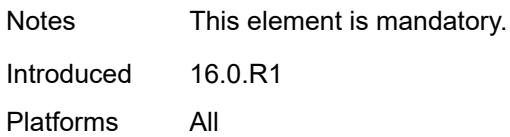

## <span id="page-3634-0"></span>**llc-dsap**

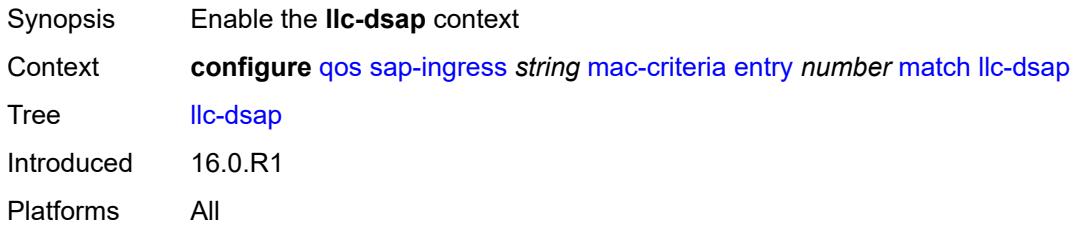

## <span id="page-3634-1"></span>**dsap** *number*

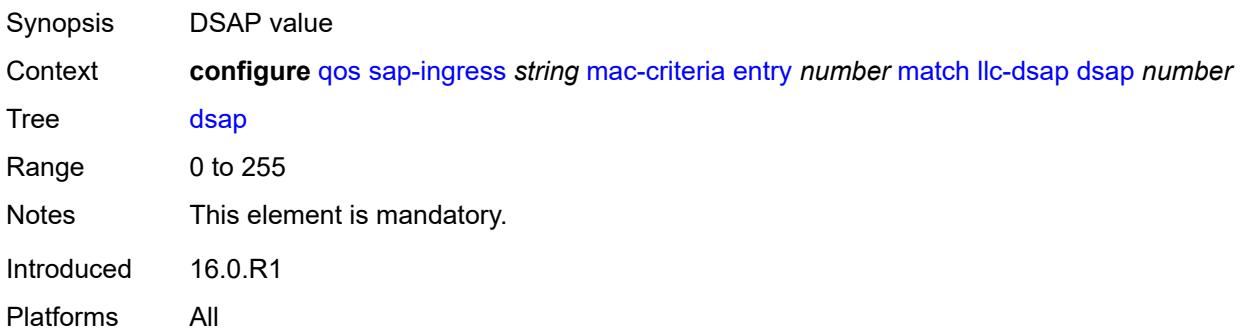

### <span id="page-3634-2"></span>**mask** *number*

<span id="page-3634-3"></span>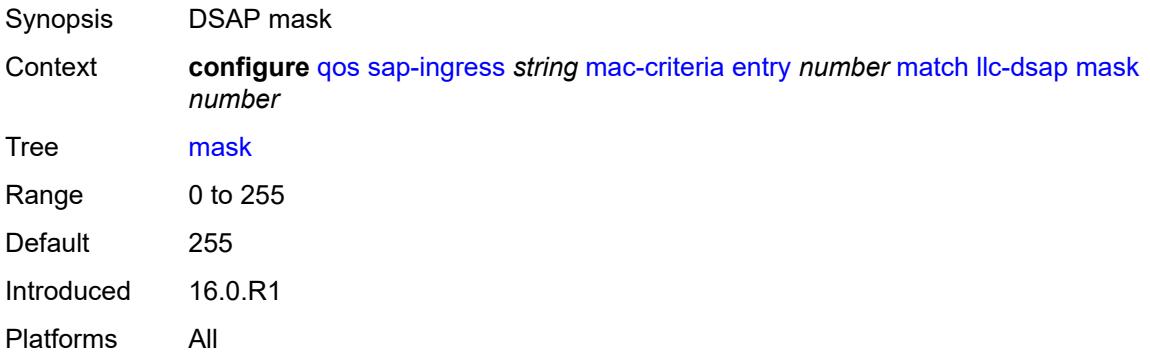

## **llc-ssap**

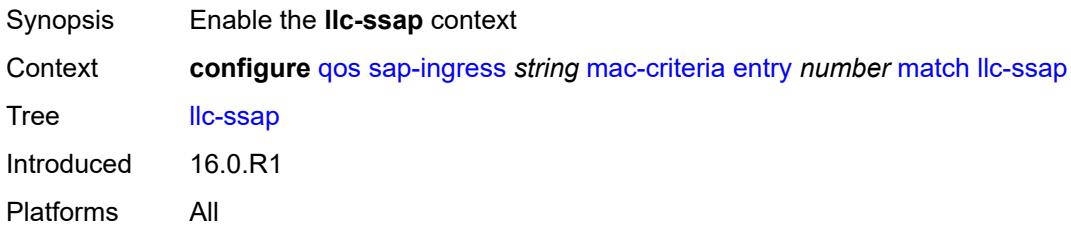

#### <span id="page-3635-0"></span>**mask** *number*

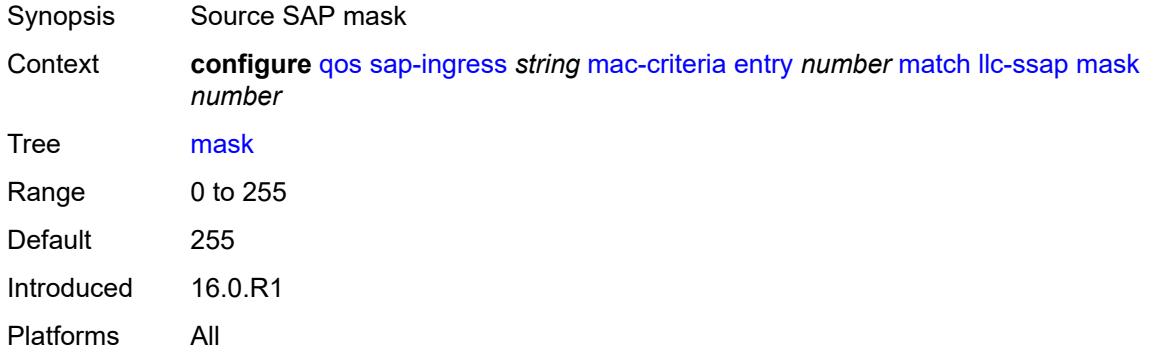

#### <span id="page-3635-1"></span>**ssap** *number*

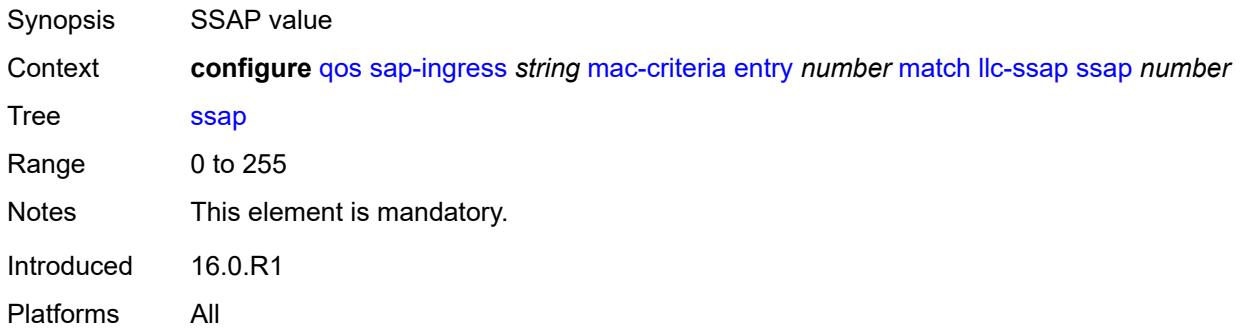

### <span id="page-3635-2"></span>**outer-tag**

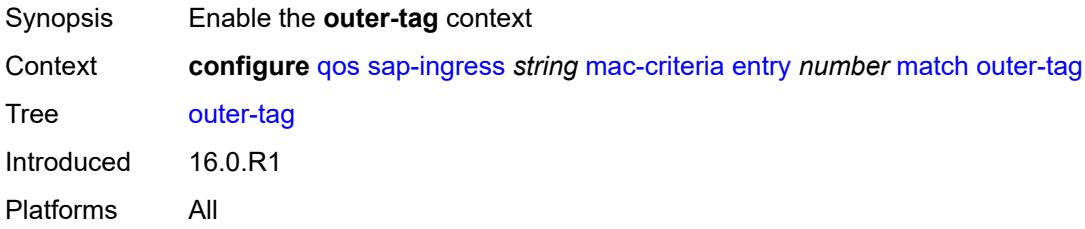
### <span id="page-3636-0"></span>**mask** *number*

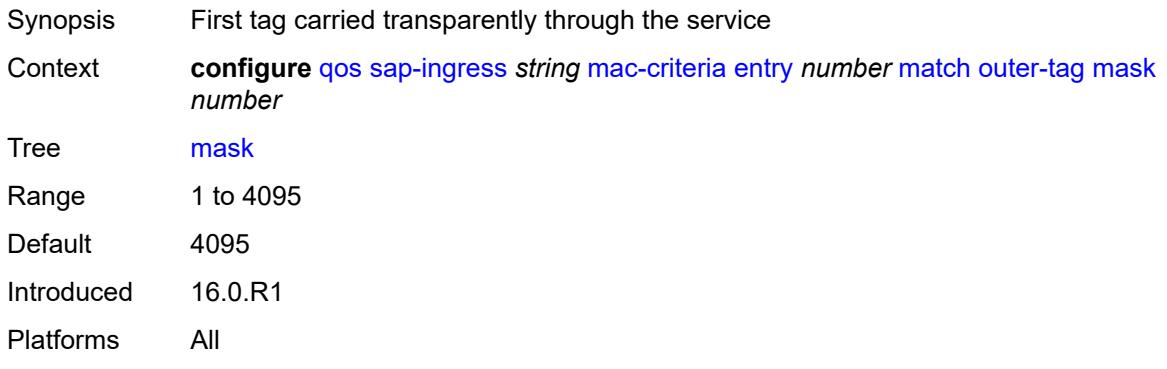

### <span id="page-3636-1"></span>**vlan** *number*

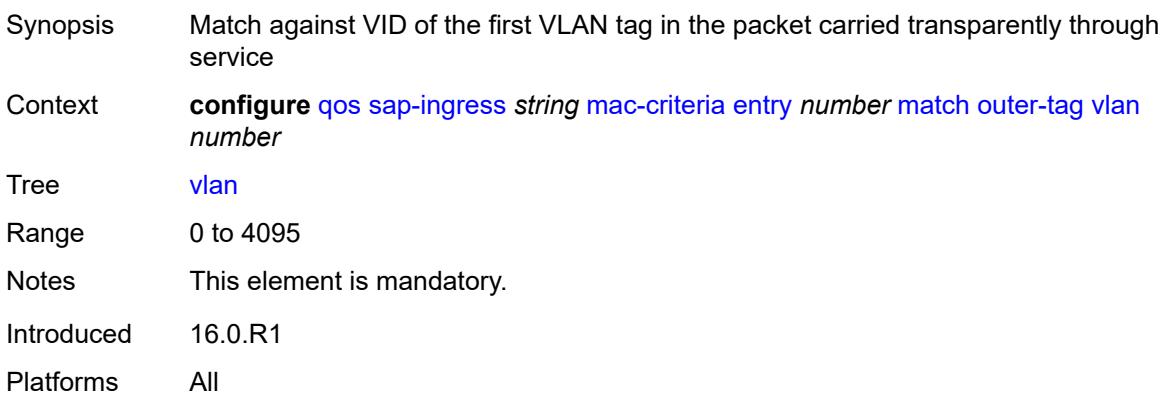

## <span id="page-3636-2"></span>**snap-oui** *keyword*

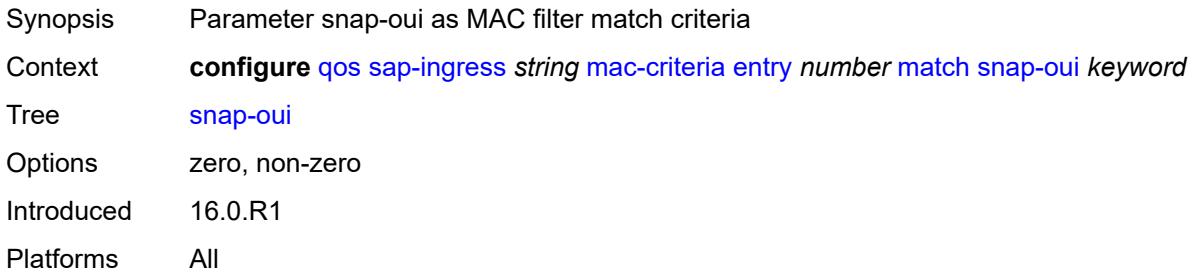

### <span id="page-3636-3"></span>**snap-pid** *number*

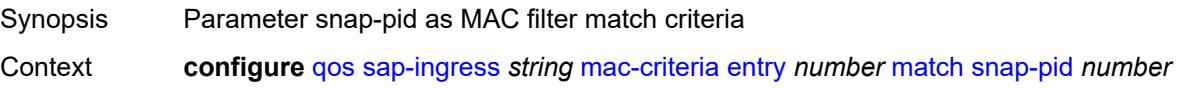

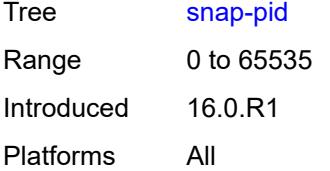

### <span id="page-3637-0"></span>**src-mac**

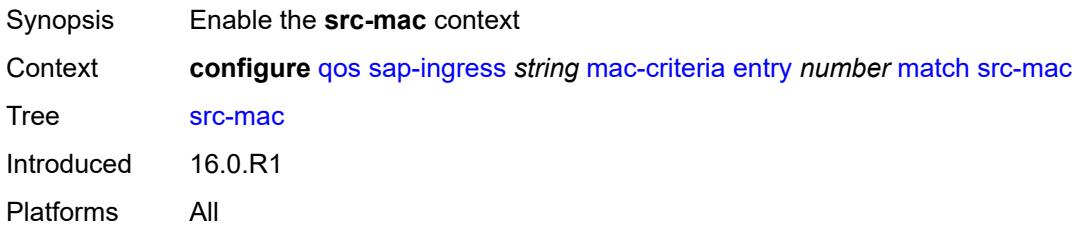

### <span id="page-3637-1"></span>**address** *string*

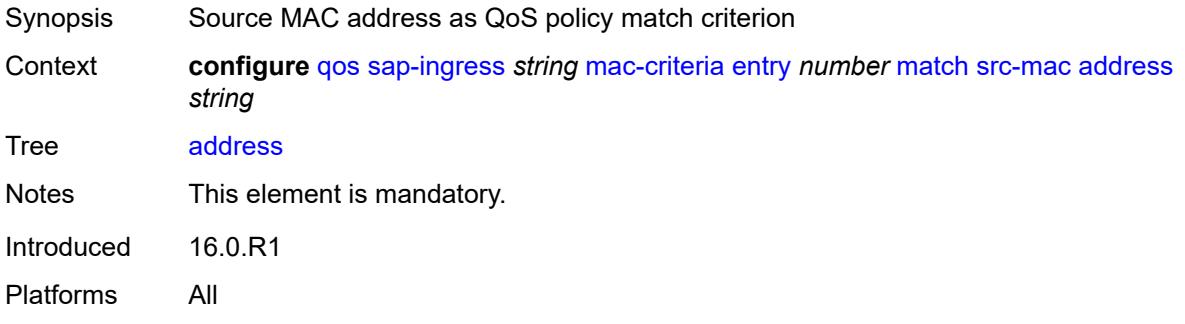

### <span id="page-3637-2"></span>**mask** *string*

<span id="page-3637-3"></span>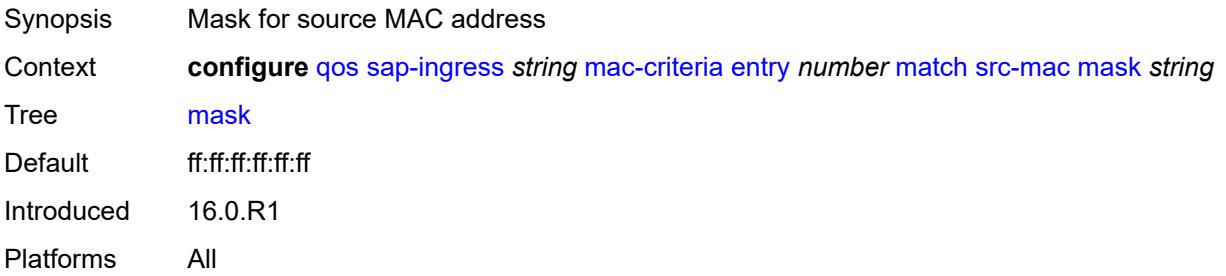

### **type** *keyword*

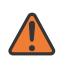

#### **WARNING:**

Modifying this element recreates the parent element automatically for the new value to take effect.

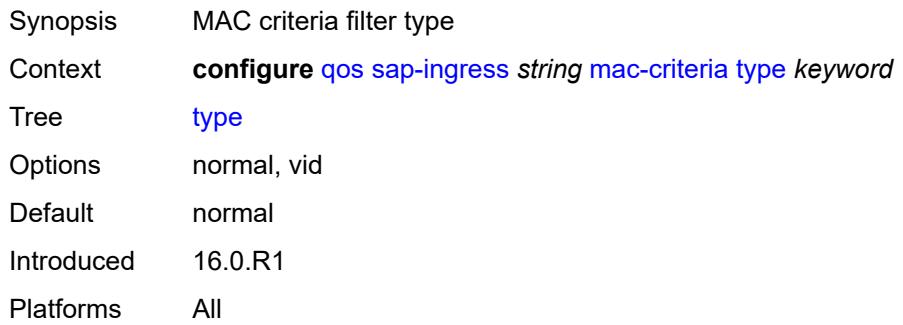

## <span id="page-3638-1"></span>**policer** [[policer-id](#page-3638-0)] *number*

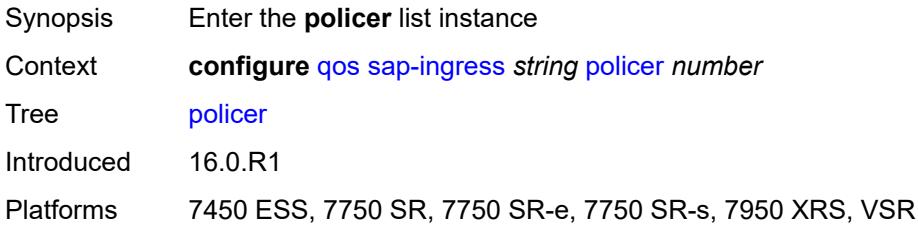

## <span id="page-3638-0"></span>[**policer-id**] *number*

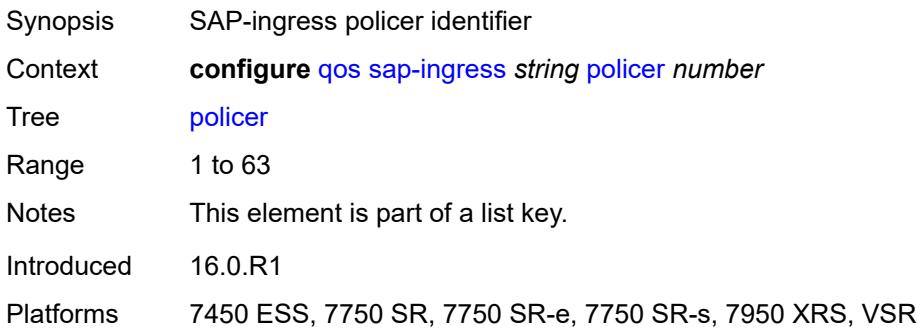

### <span id="page-3638-2"></span>**adaptation-rule**

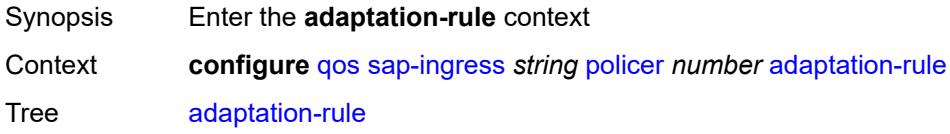

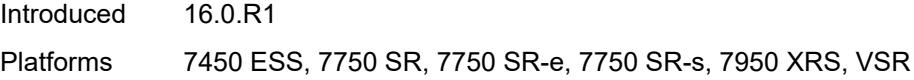

### <span id="page-3639-0"></span>**cir** *keyword*

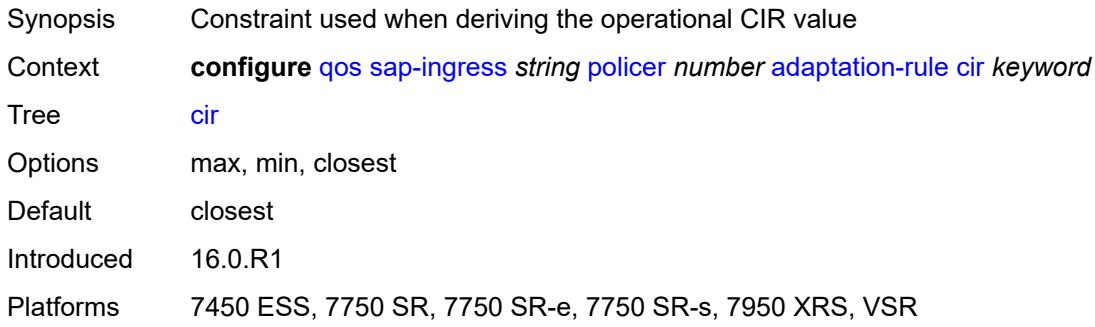

## <span id="page-3639-1"></span>**pir** *keyword*

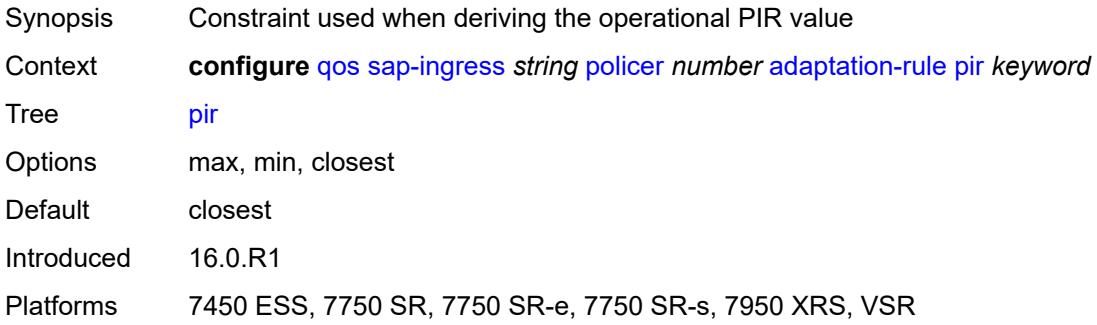

### <span id="page-3639-2"></span>**adv-config-policy** *reference*

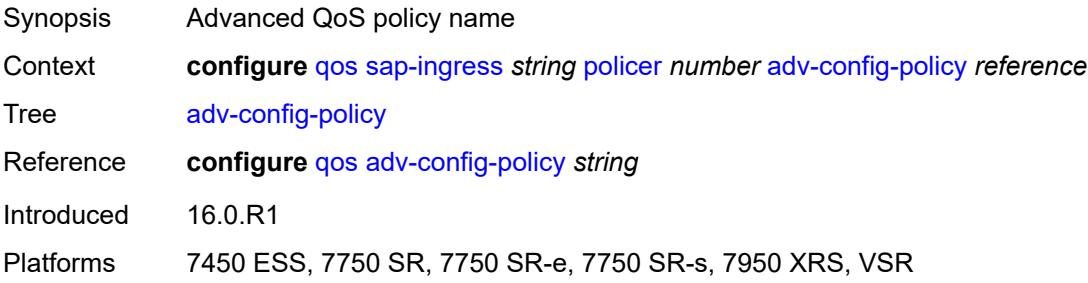

### <span id="page-3639-3"></span>**arbiter-parent**

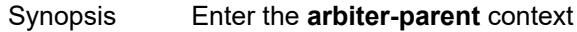

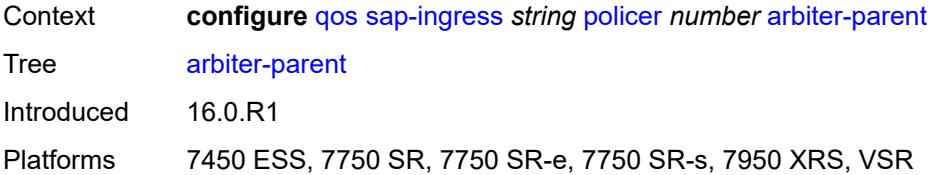

### <span id="page-3640-0"></span>**arbiter-name** *string*

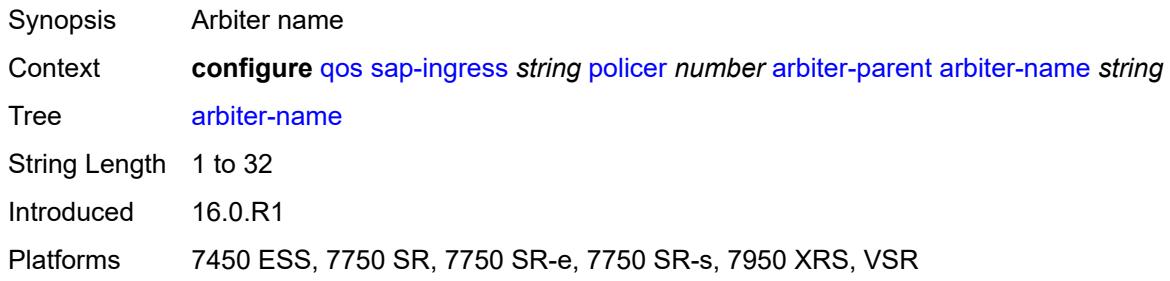

### <span id="page-3640-1"></span>**level** *number*

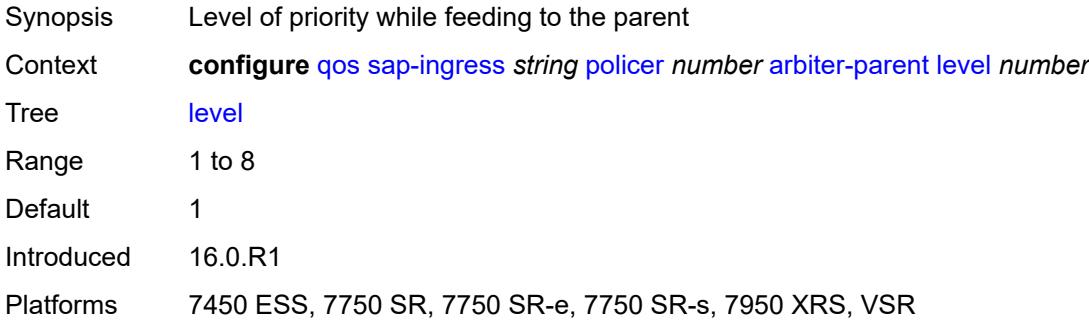

### <span id="page-3640-2"></span>**weight** *number*

<span id="page-3640-3"></span>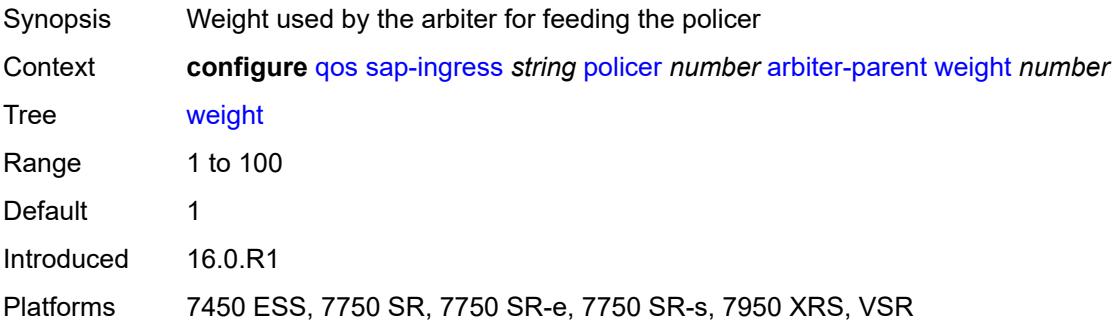

## **cbs** *(number | keyword)*

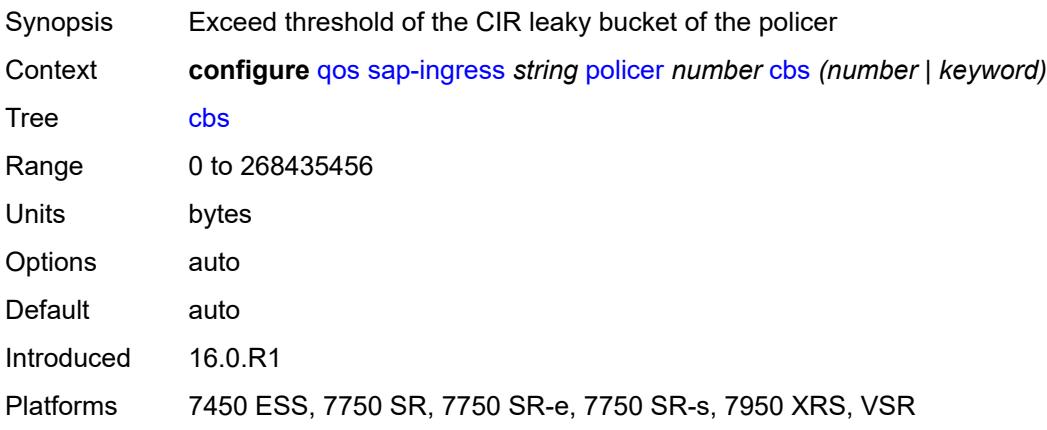

### <span id="page-3641-0"></span>**description** *string*

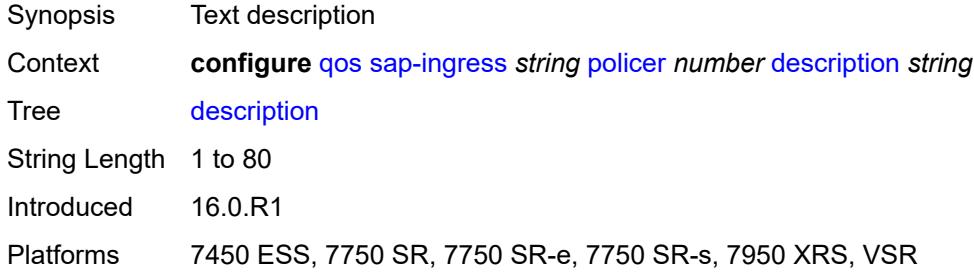

## <span id="page-3641-1"></span>**high-prio-only** *(number | keyword)*

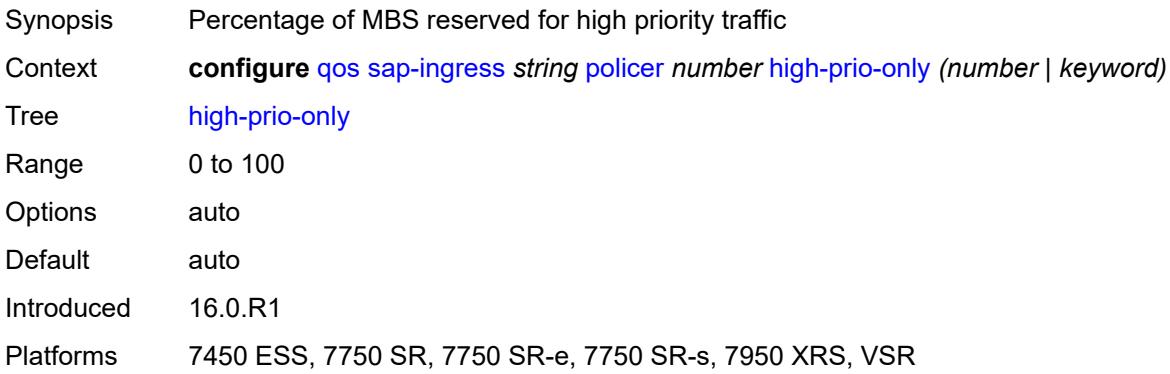

### <span id="page-3641-2"></span>**mbs** *(number | keyword)*

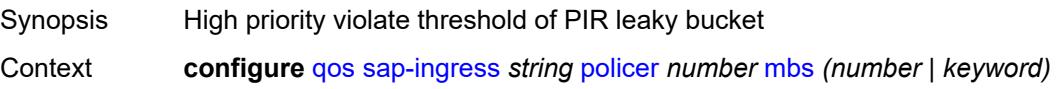

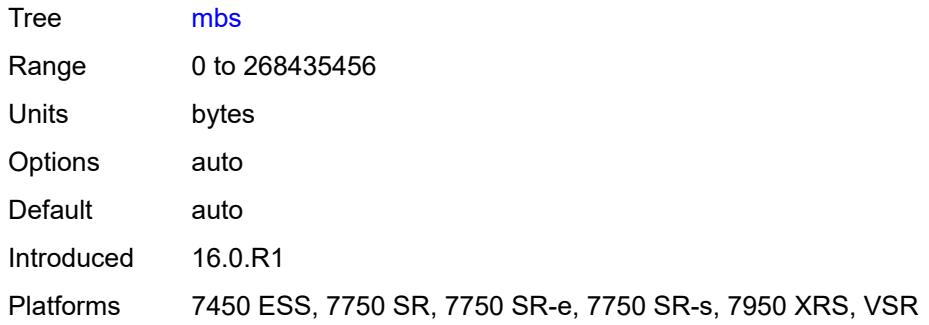

## <span id="page-3642-0"></span>**packet-byte-offset** *number*

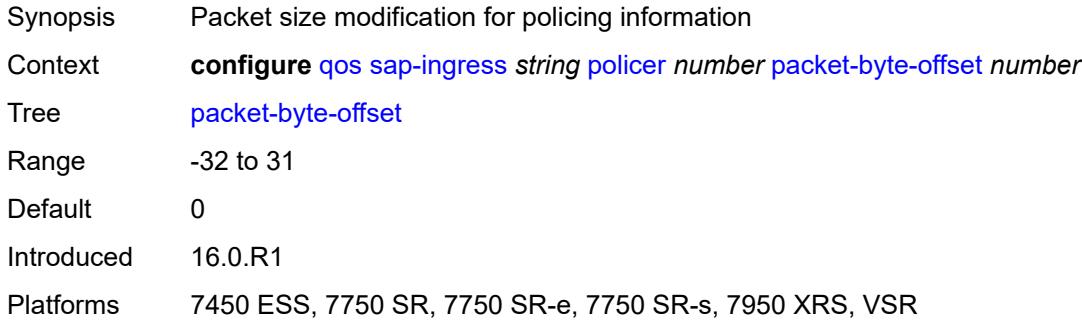

### <span id="page-3642-1"></span>**percent-rate**

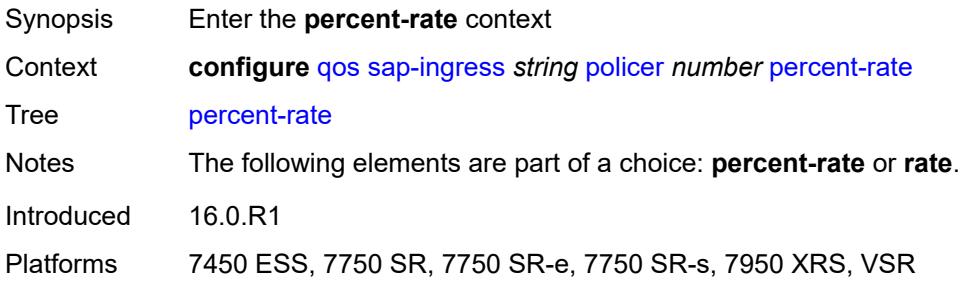

## <span id="page-3642-2"></span>**cir** *decimal-number*

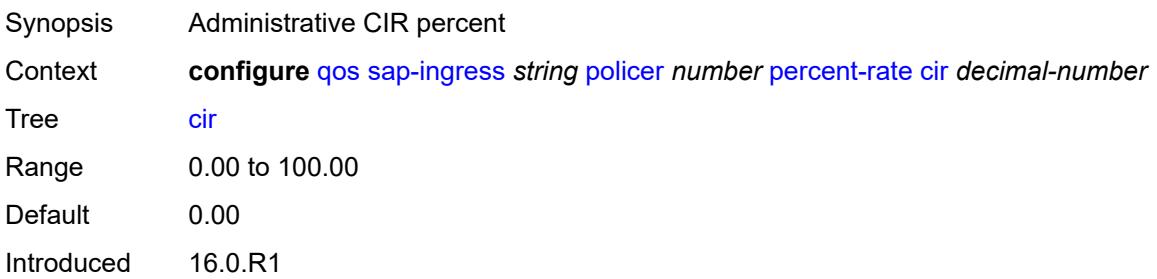

Platforms 7450 ESS, 7750 SR, 7750 SR-e, 7750 SR-s, 7950 XRS, VSR

### <span id="page-3643-0"></span>**pir** *decimal-number*

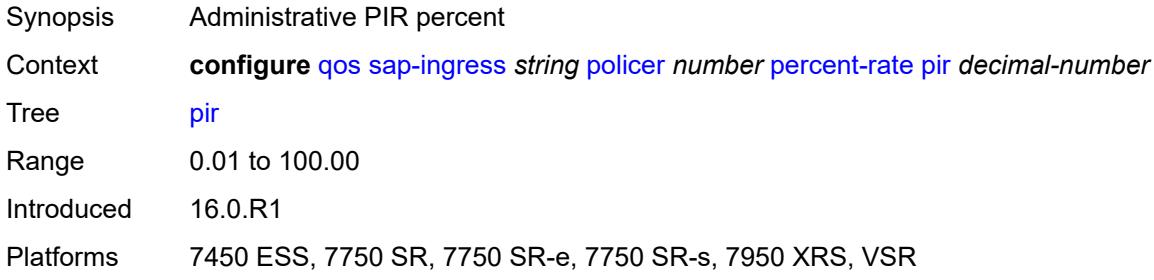

### <span id="page-3643-1"></span>**reference-rate** *keyword*

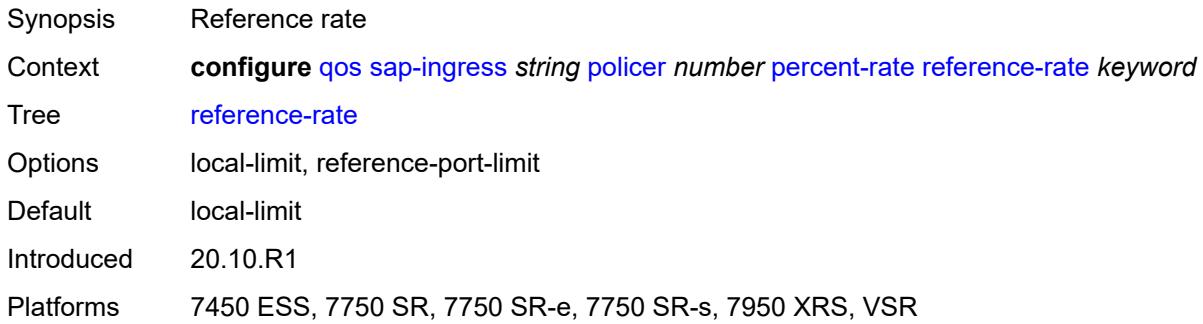

## <span id="page-3643-2"></span>**profile-capped** *boolean*

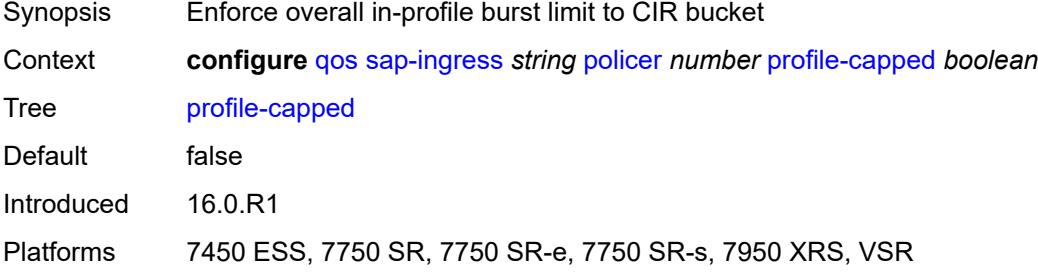

#### <span id="page-3643-3"></span>**rate**

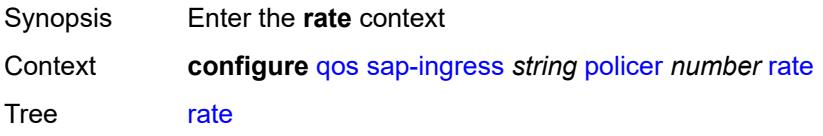

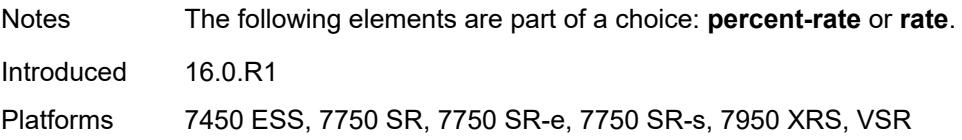

### <span id="page-3644-0"></span>**cir** *(number | keyword)*

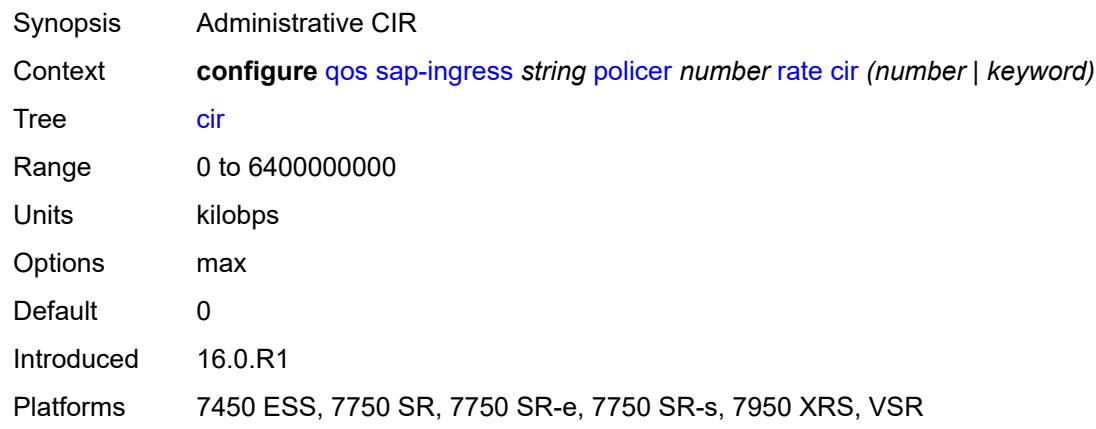

## <span id="page-3644-1"></span>**pir** *(number | keyword)*

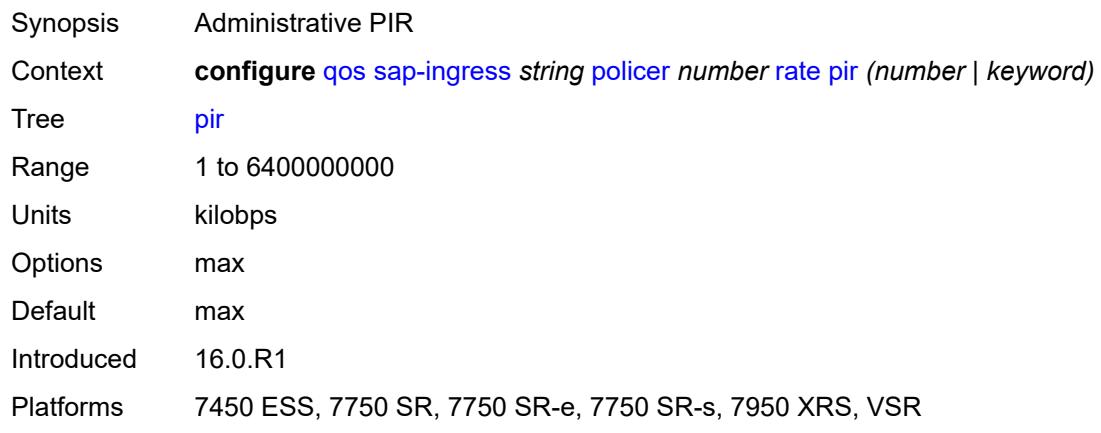

## <span id="page-3644-2"></span>**scheduler-parent**

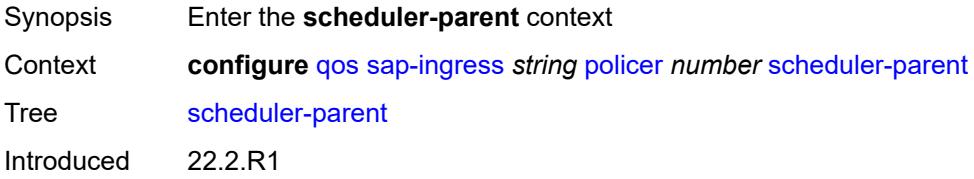

Platforms 7450 ESS, 7750 SR, 7750 SR-e, 7750 SR-1s, 7750 SR-1se, 7750 SR-2s, 7750 SR-2se, 7750 SR-7s

### <span id="page-3645-0"></span>**cir-level** *number*

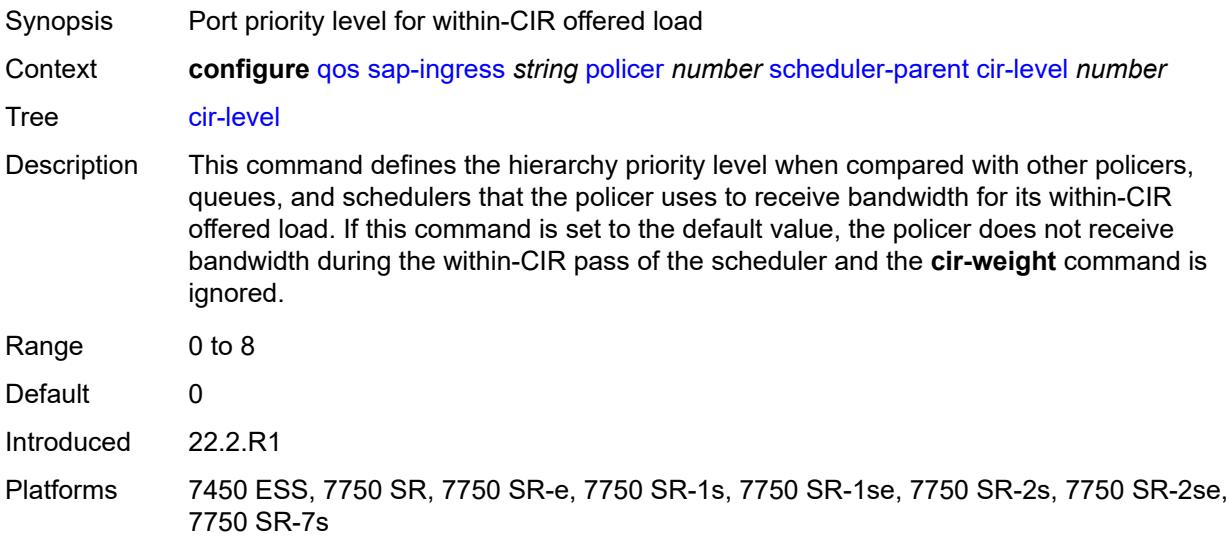

### <span id="page-3645-1"></span>**cir-weight** *number*

<span id="page-3645-2"></span>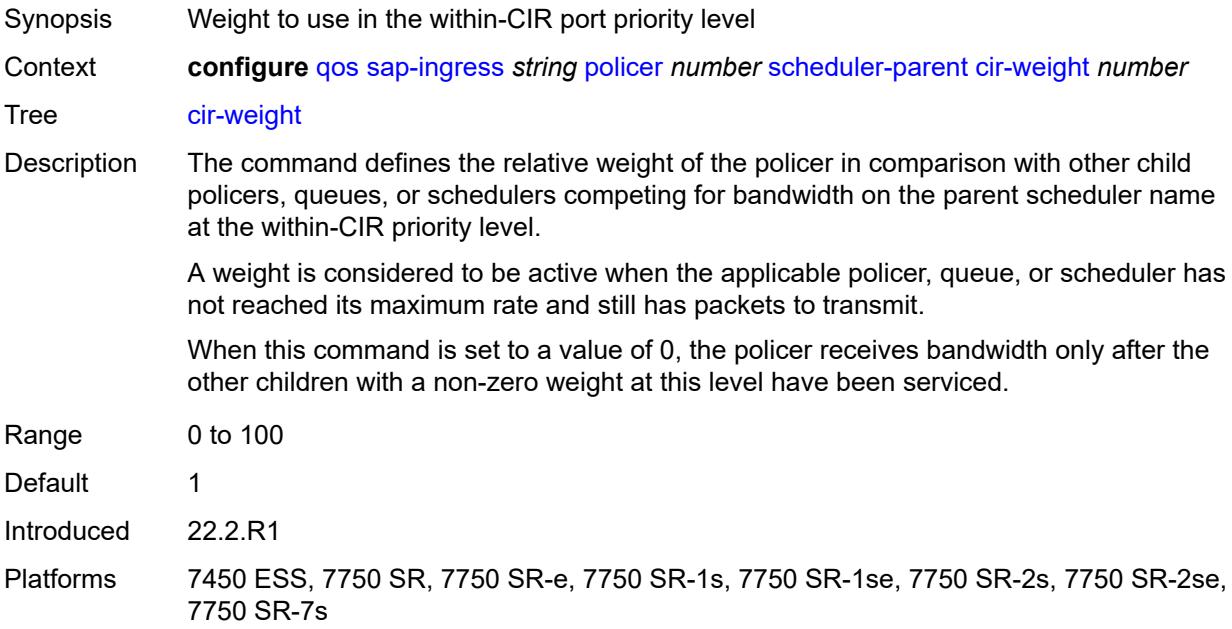

#### **level** *number*

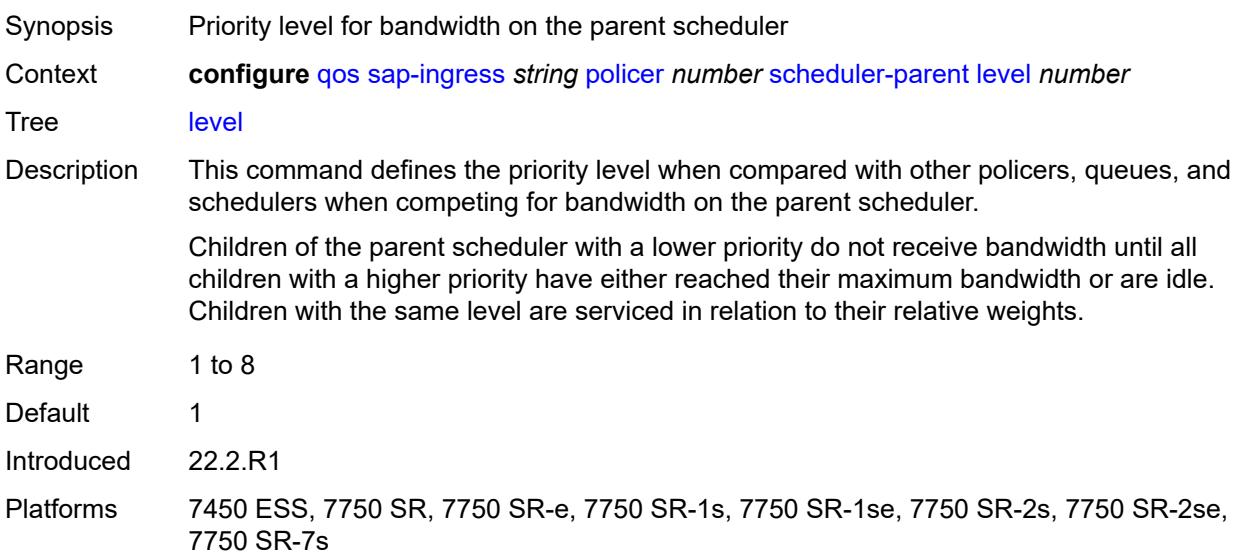

### <span id="page-3646-0"></span>**scheduler-name** *string*

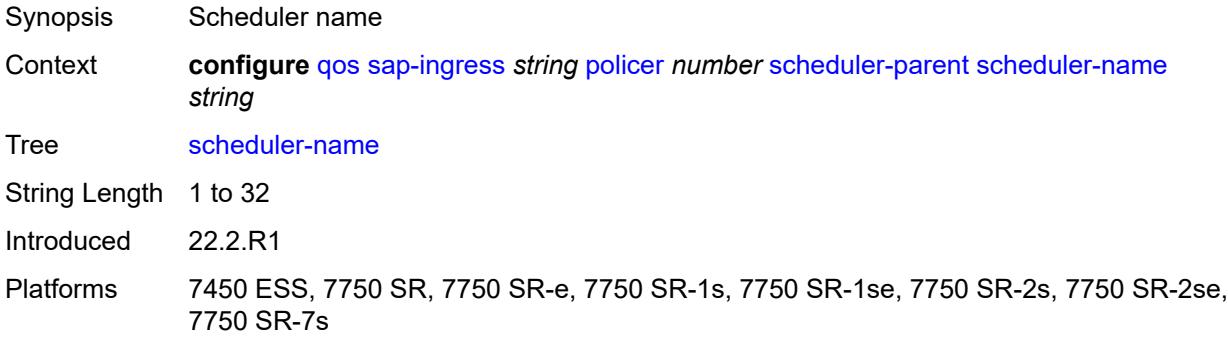

### <span id="page-3646-1"></span>**weight** *number*

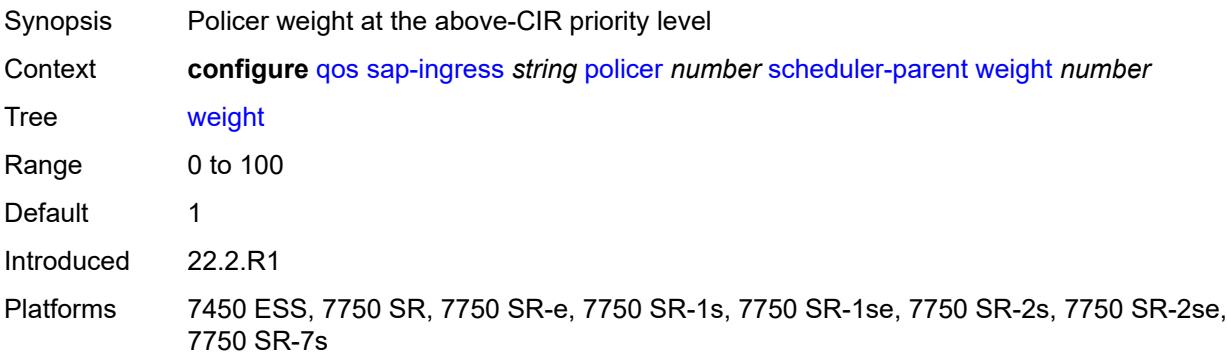

### <span id="page-3647-0"></span>**stat-mode** *keyword*

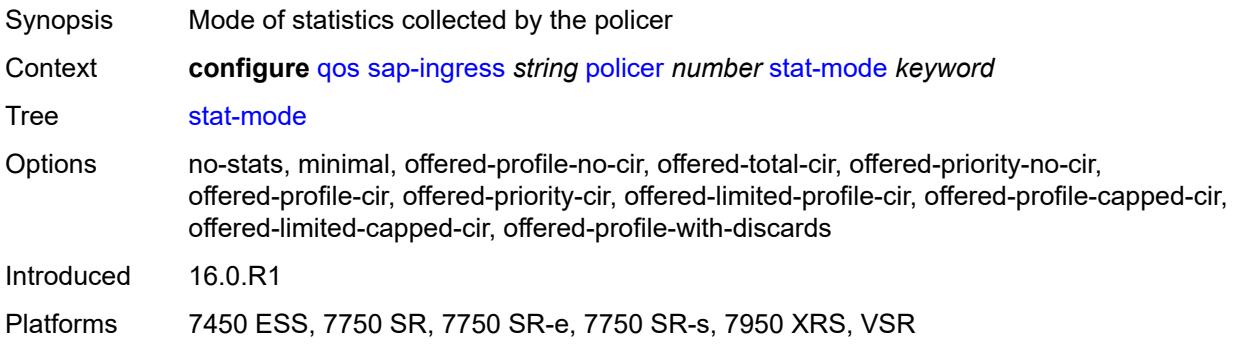

### <span id="page-3647-1"></span>**policers-hqos-manageable** *boolean*

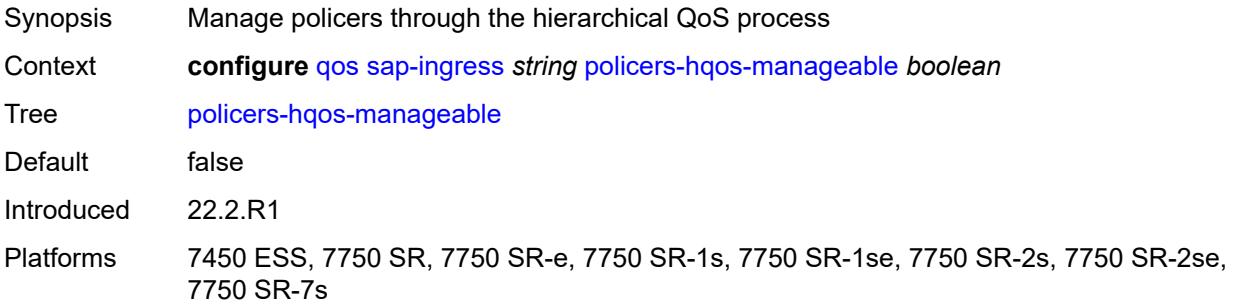

### <span id="page-3647-2"></span>**policy-id** *number*

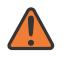

#### **WARNING:**

Modifying this element recreates the parent element automatically for the new value to take effect.

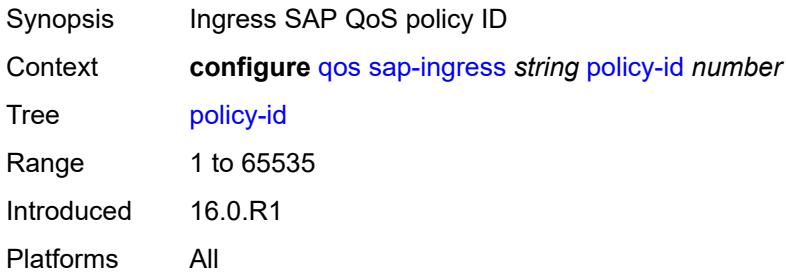

### <span id="page-3647-3"></span>**prec** [[prec-value\]](#page-3648-0) *number*

Synopsis Enter the **prec** list instance

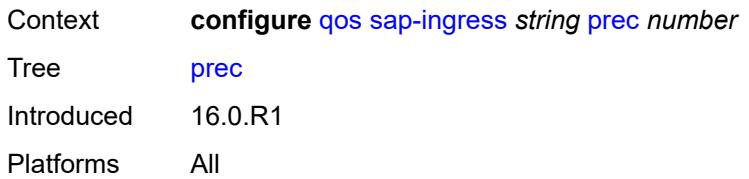

## <span id="page-3648-0"></span>[**prec-value**] *number*

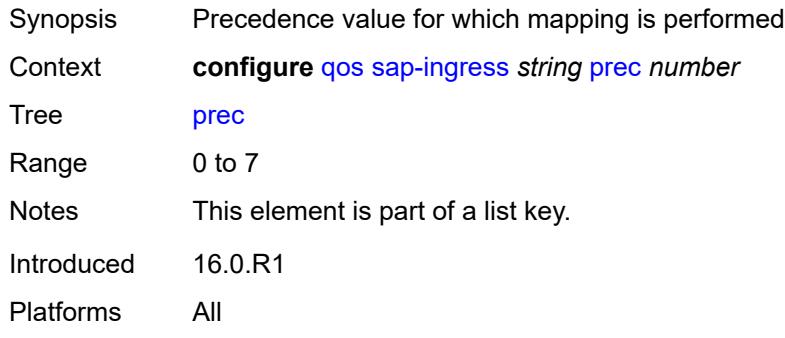

## <span id="page-3648-1"></span>**fc** *string*

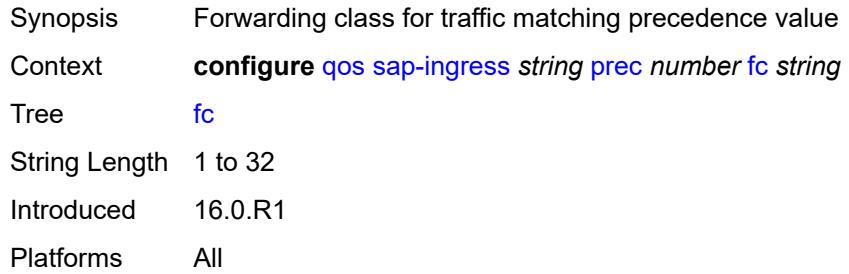

# <span id="page-3648-2"></span>**priority** *keyword*

<span id="page-3648-3"></span>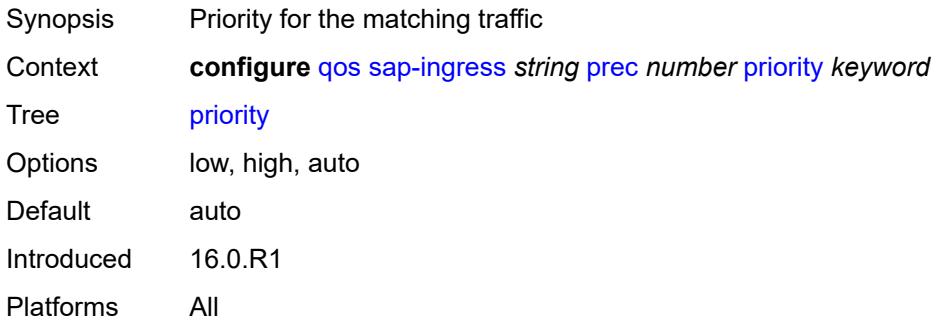

## **queue** [[queue-id](#page-3649-0)] *number*

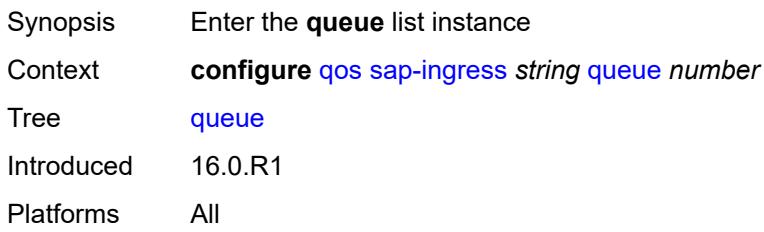

## <span id="page-3649-0"></span>[**queue-id**] *number*

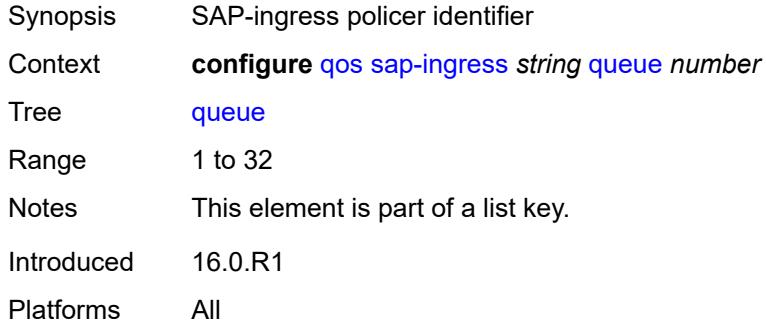

# <span id="page-3649-1"></span>**adaptation-rule**

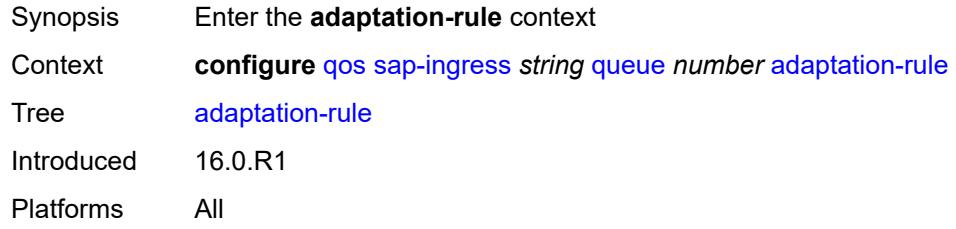

### <span id="page-3649-2"></span>**cir** *keyword*

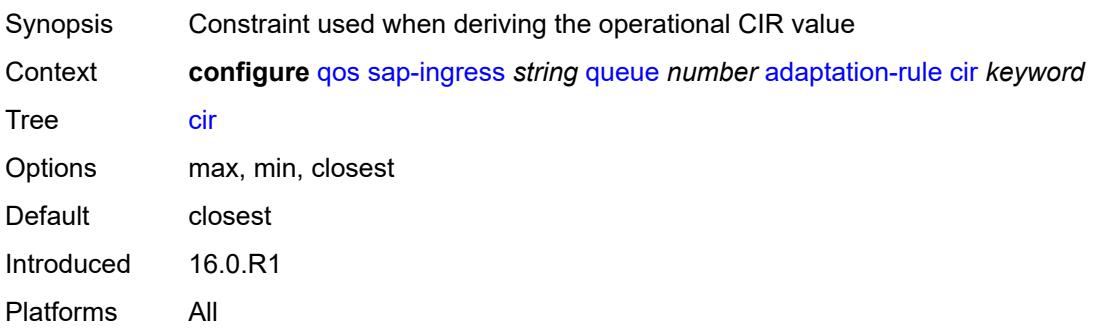

### <span id="page-3650-0"></span>**fir** *keyword*

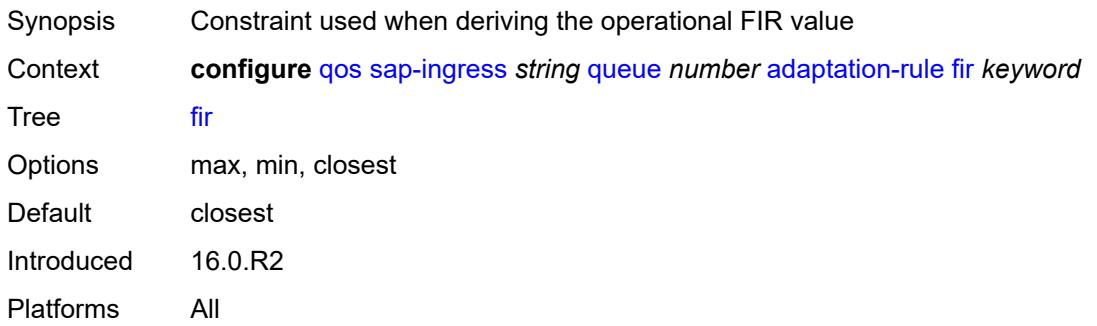

### <span id="page-3650-1"></span>**pir** *keyword*

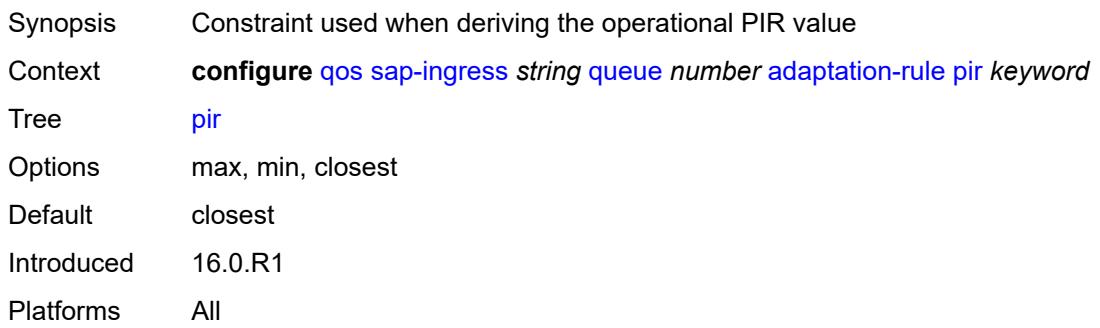

## <span id="page-3650-2"></span>**adv-config-policy** *reference*

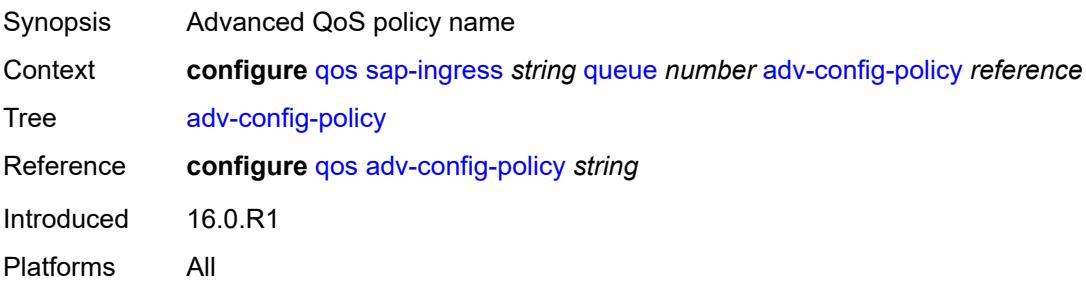

## <span id="page-3650-3"></span>**burst-limit** *(number | keyword)*

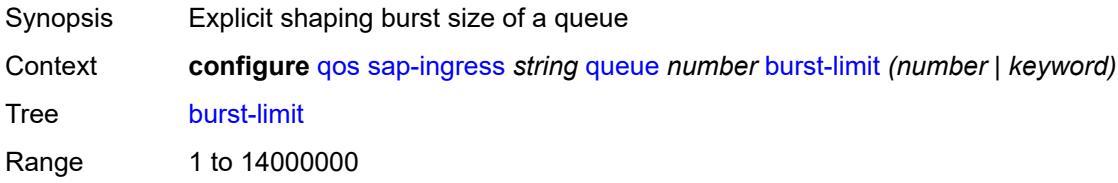

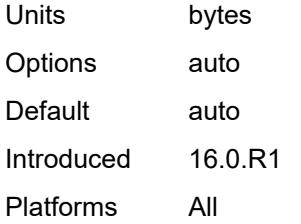

### <span id="page-3651-0"></span>**cbs** *(number | keyword)*

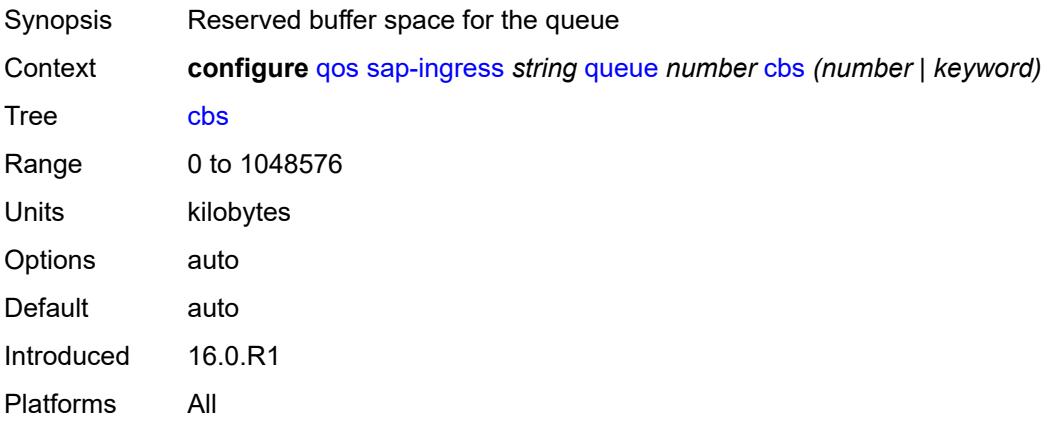

# <span id="page-3651-1"></span>**cir-non-profiling** *boolean*

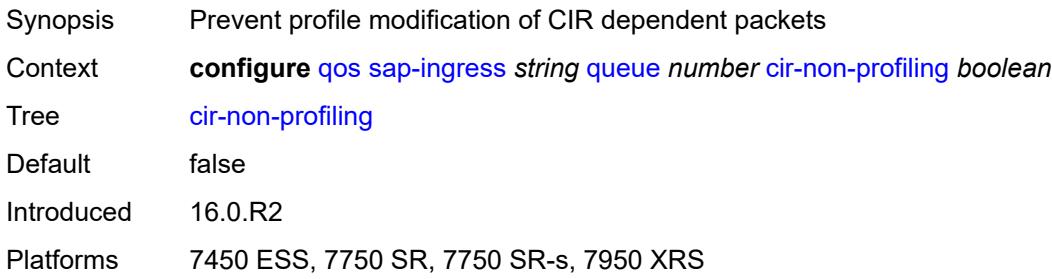

## <span id="page-3651-2"></span>**drop-tail**

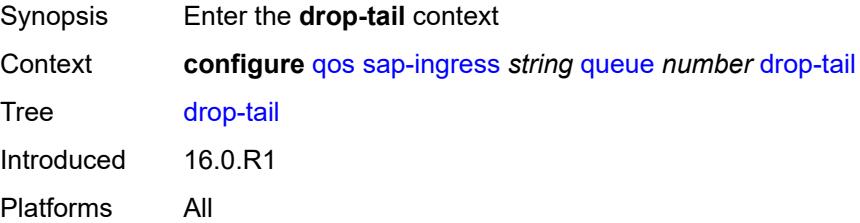

### <span id="page-3652-0"></span>**low**

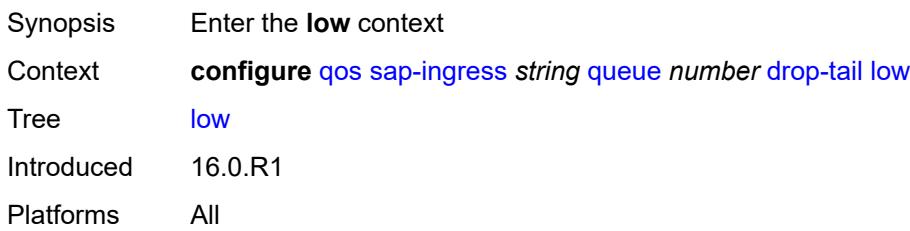

## <span id="page-3652-1"></span>**percent-reduction-from-mbs** *(number | keyword)*

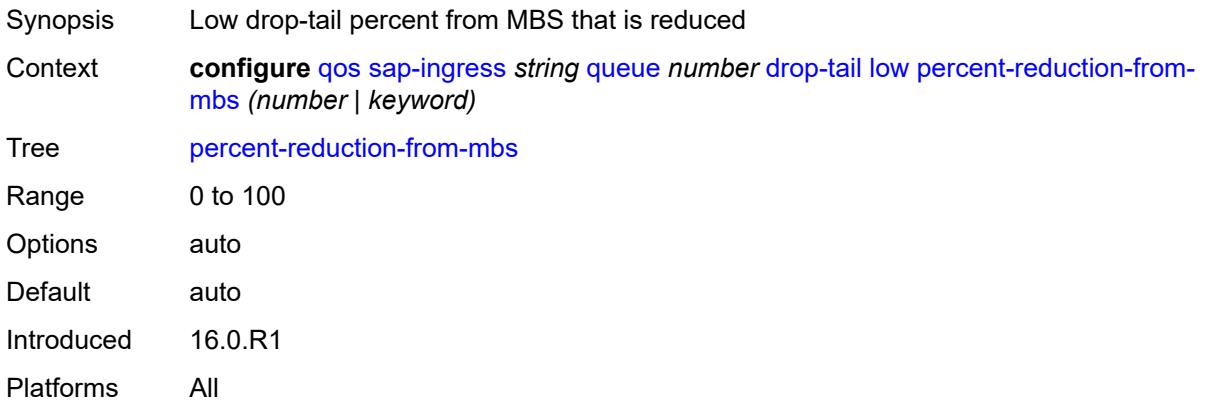

## <span id="page-3652-2"></span>**mbs** *(number | keyword)*

<span id="page-3652-3"></span>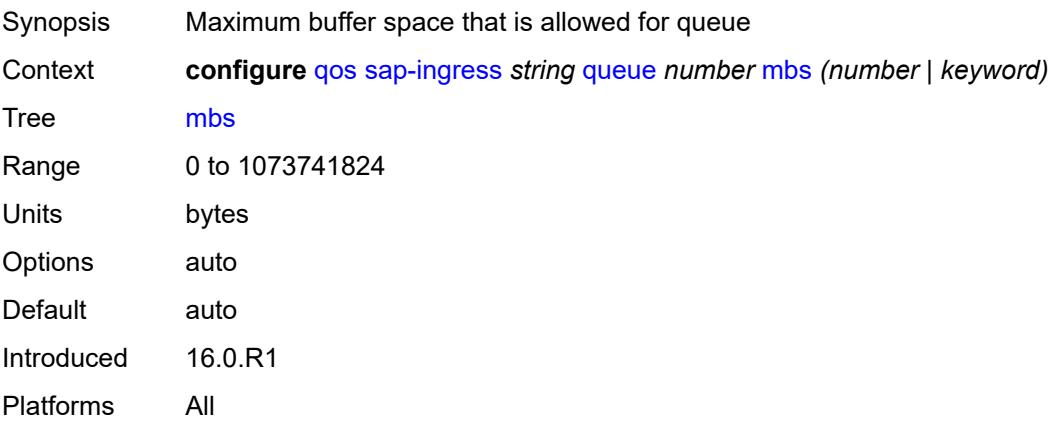

### **multipoint** *boolean*

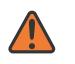

#### **WARNING:**

Modifying this element recreates the parent element automatically for the new value to take effect.

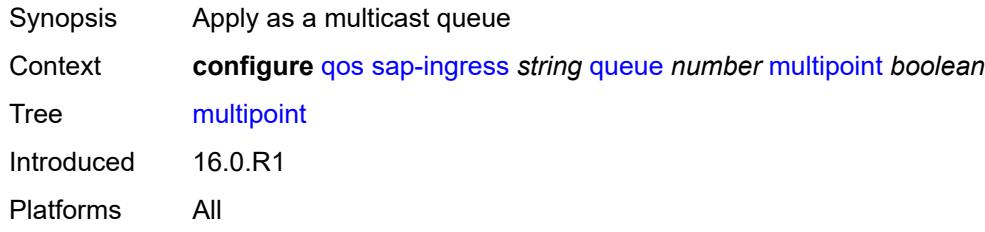

### <span id="page-3653-0"></span>**packet-byte-offset** *number*

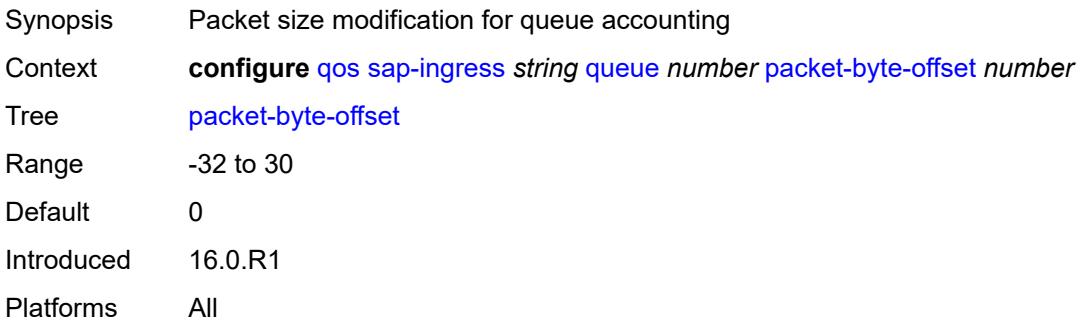

### <span id="page-3653-1"></span>**percent-rate**

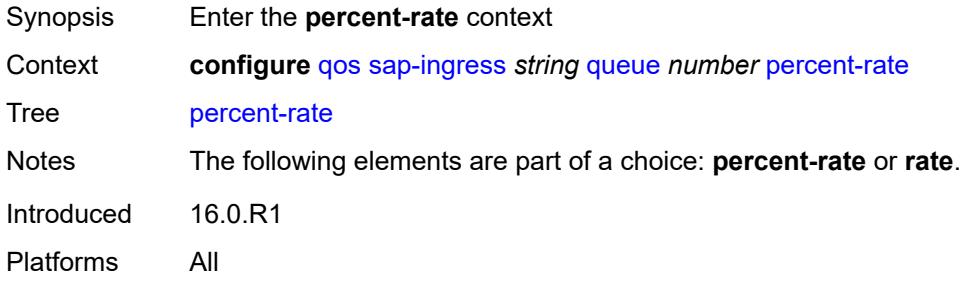

### <span id="page-3653-2"></span>**cir** *decimal-number*

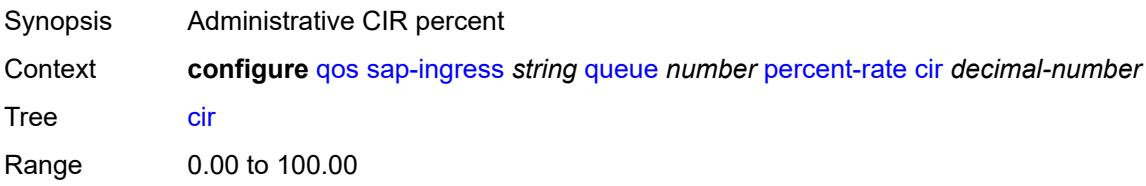

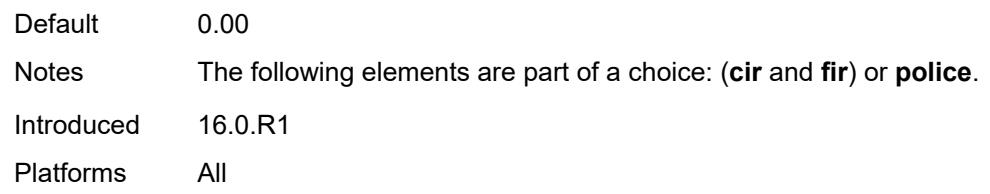

### <span id="page-3654-0"></span>**fir** *decimal-number*

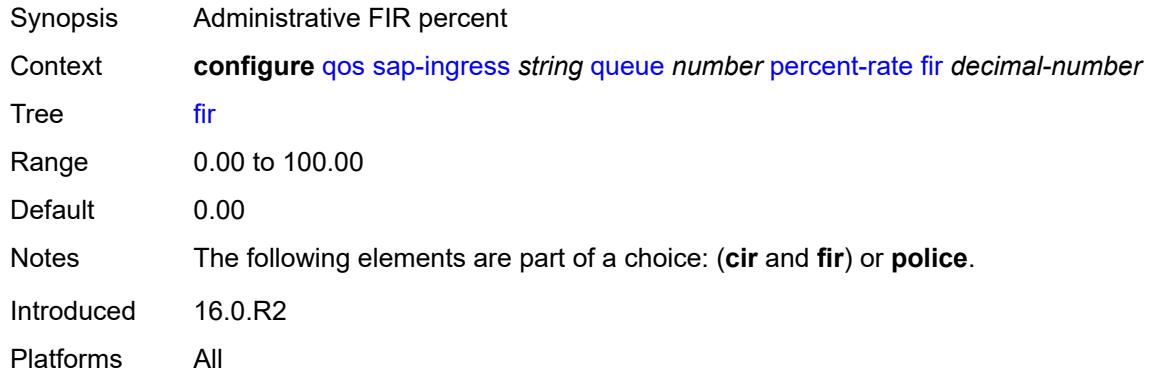

## <span id="page-3654-1"></span>**pir** *decimal-number*

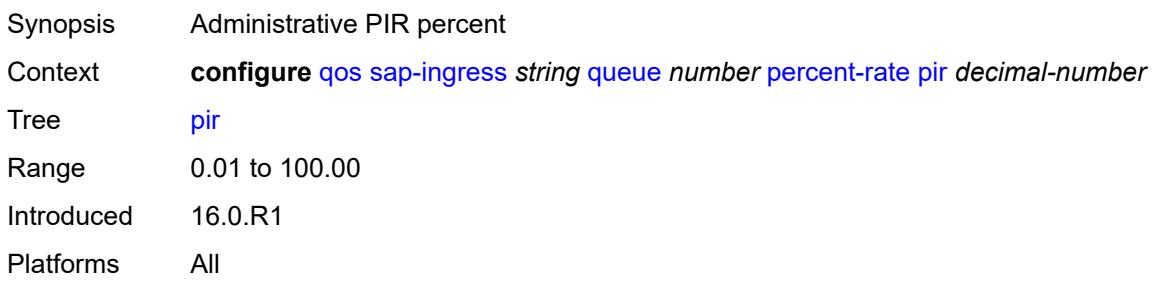

# <span id="page-3654-2"></span>**police**

<span id="page-3654-3"></span>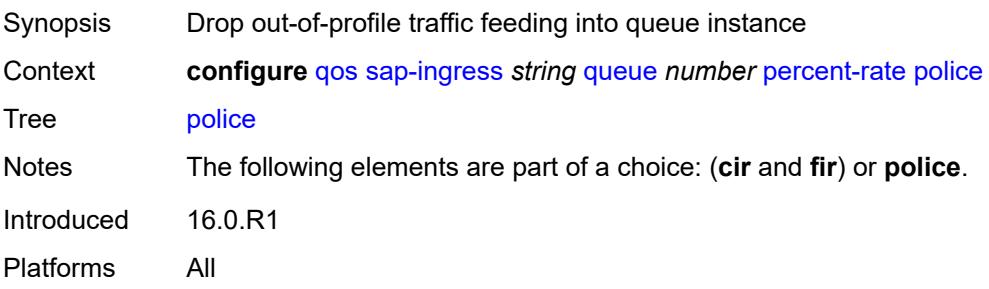

### **reference-rate** *keyword*

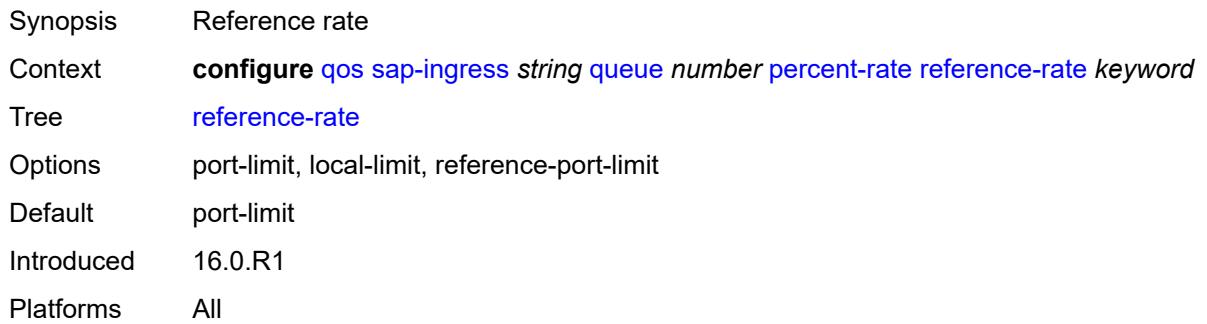

### <span id="page-3655-0"></span>**queue-mode** *keyword*

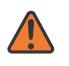

#### **WARNING:**

Modifying this element recreates the parent element automatically for the new value to take effect.

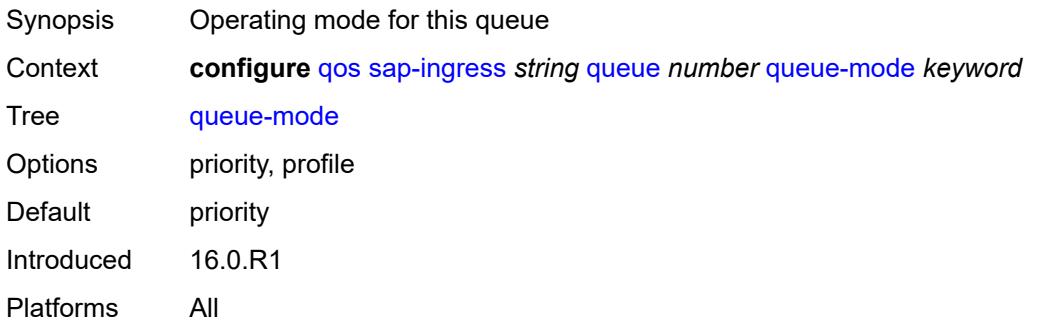

#### <span id="page-3655-1"></span>**queue-type** *keyword*

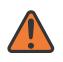

#### **WARNING:**

Modifying this element recreates the parent element automatically for the new value to take effect.

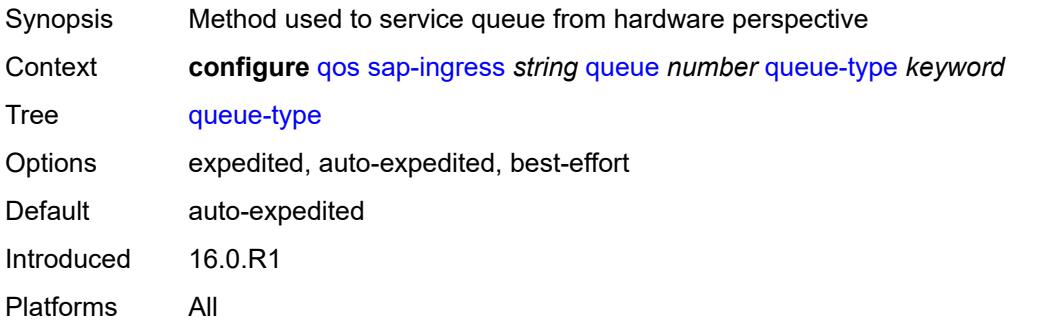

#### <span id="page-3656-0"></span>**rate**

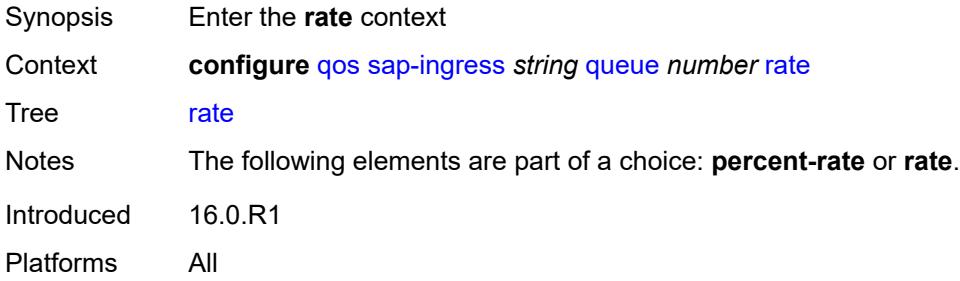

## <span id="page-3656-1"></span>**cir** *(number | keyword)*

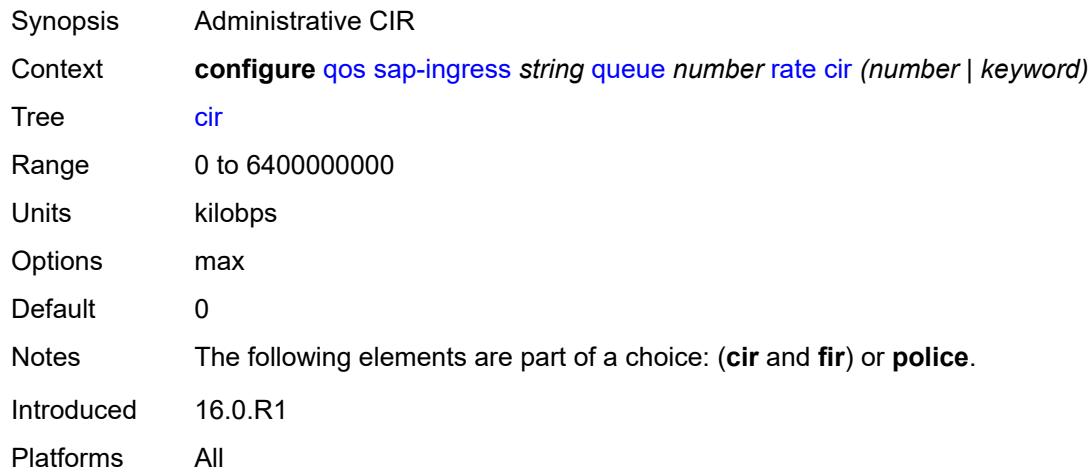

### <span id="page-3656-2"></span>**fir** *(number | keyword)*

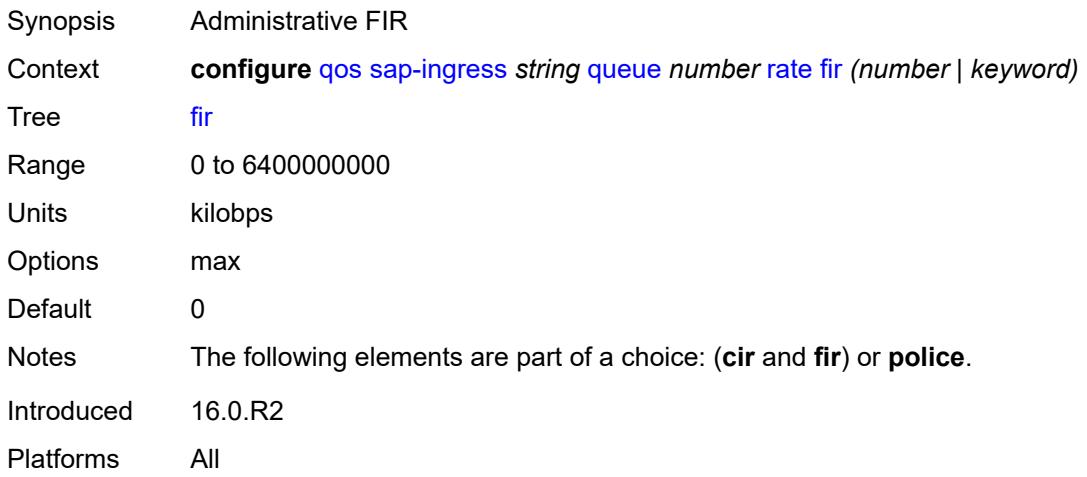

## <span id="page-3657-0"></span>**pir** *(number | keyword)*

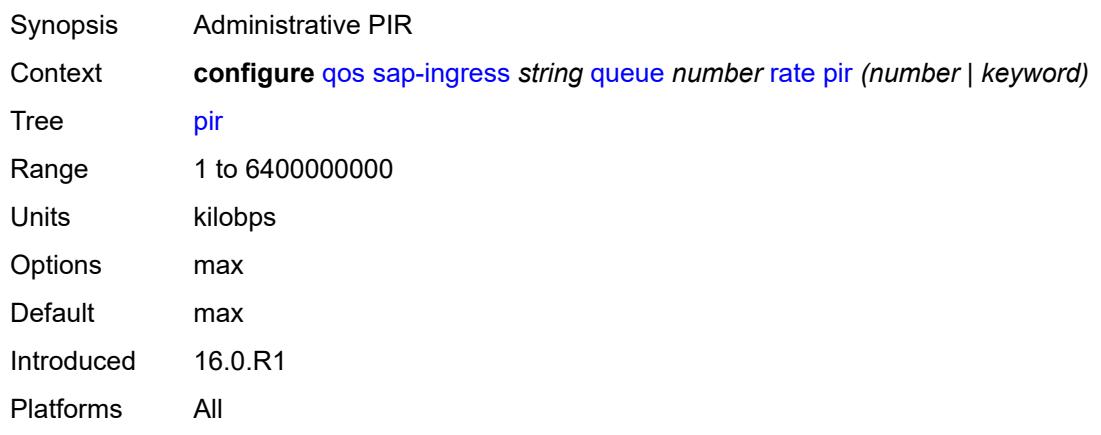

# <span id="page-3657-1"></span>**police**

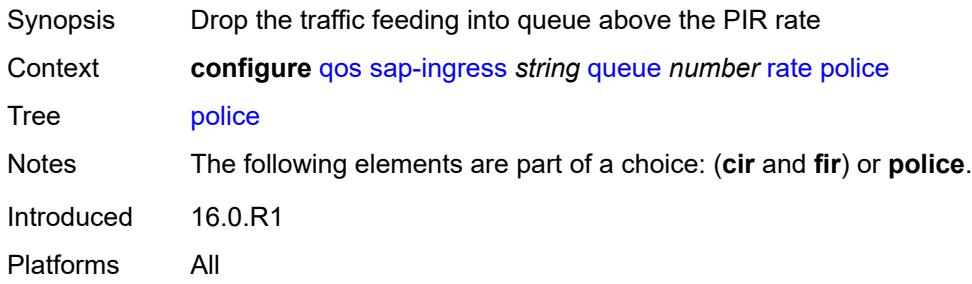

## <span id="page-3657-2"></span>**scheduler-parent**

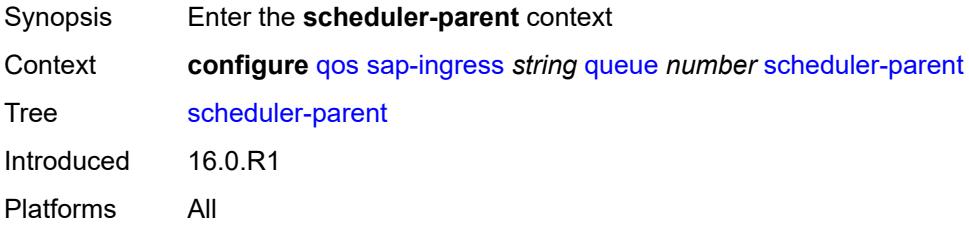

### <span id="page-3657-3"></span>**cir-level** *number*

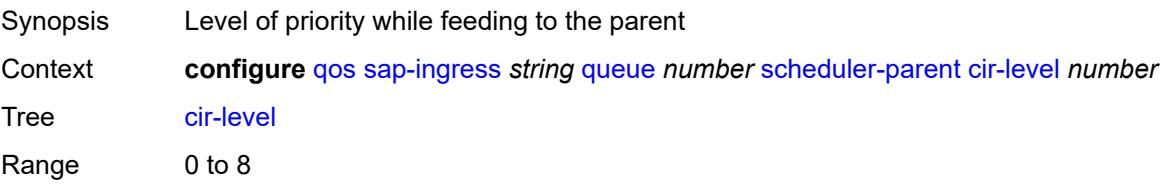

Default 0 Introduced 16.0.R1 Platforms All

## <span id="page-3658-0"></span>**cir-weight** *number*

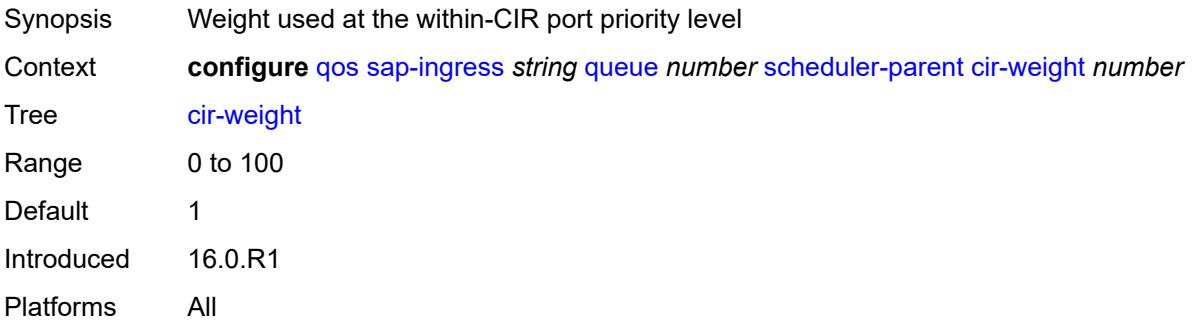

### <span id="page-3658-1"></span>**level** *number*

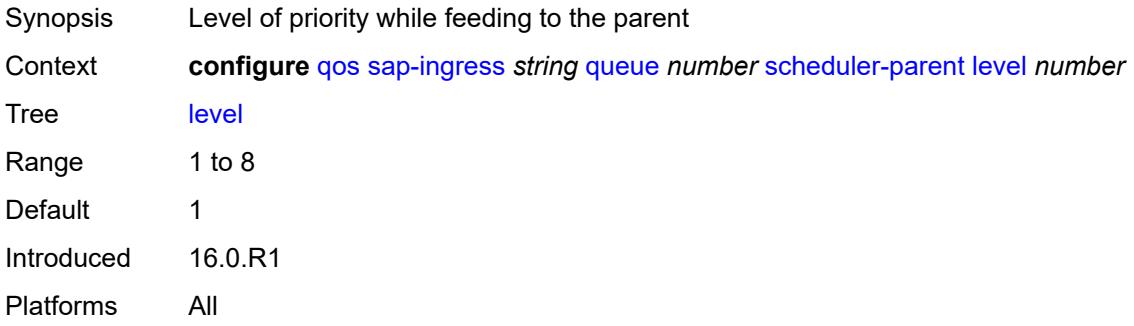

### <span id="page-3658-2"></span>**scheduler-name** *string*

<span id="page-3658-3"></span>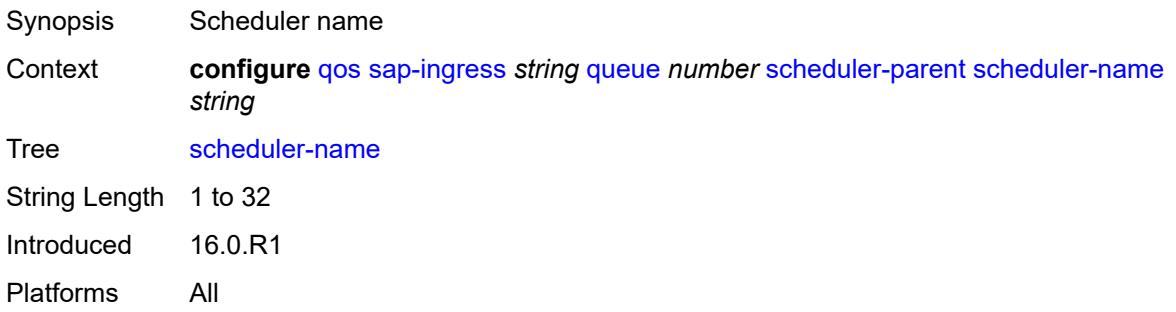

## **weight** *number*

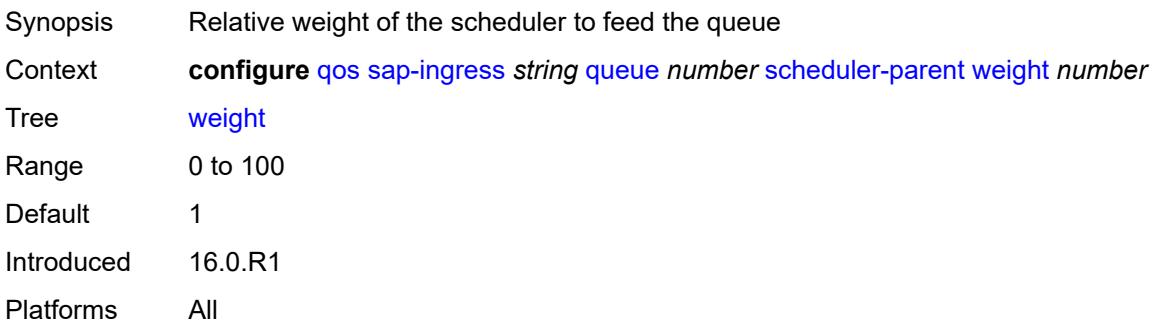

## <span id="page-3659-0"></span>**scope** *keyword*

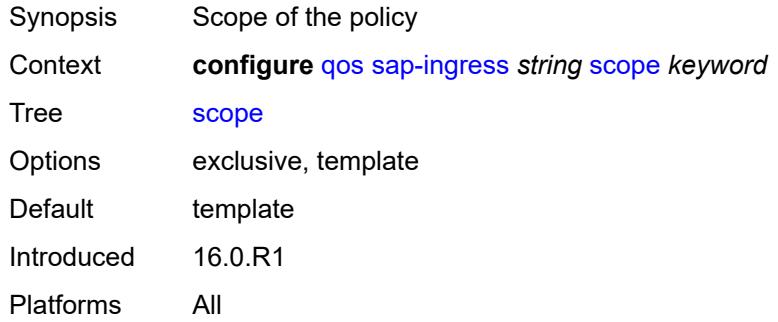

## <span id="page-3659-1"></span>**subscriber-mgmt**

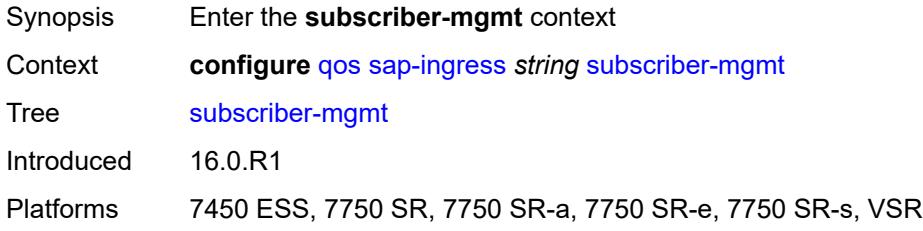

## <span id="page-3659-2"></span>**dynamic-policer**

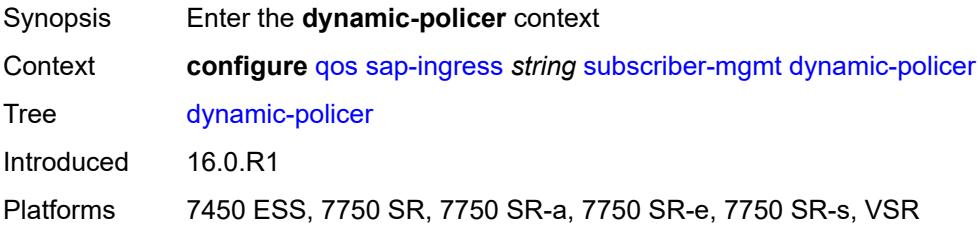

### <span id="page-3660-0"></span>**arbiter-parent**

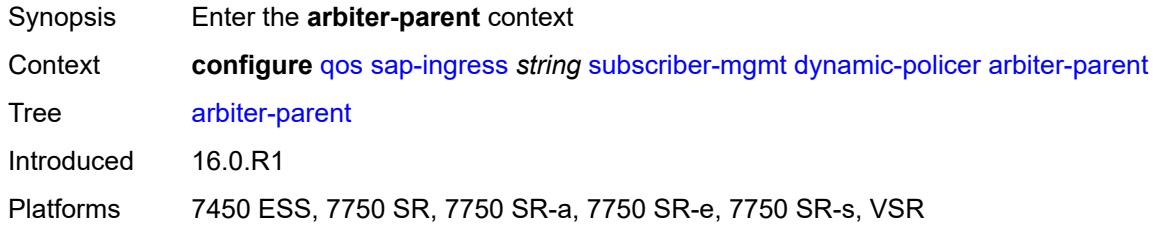

## <span id="page-3660-1"></span>**arbiter-name** *string*

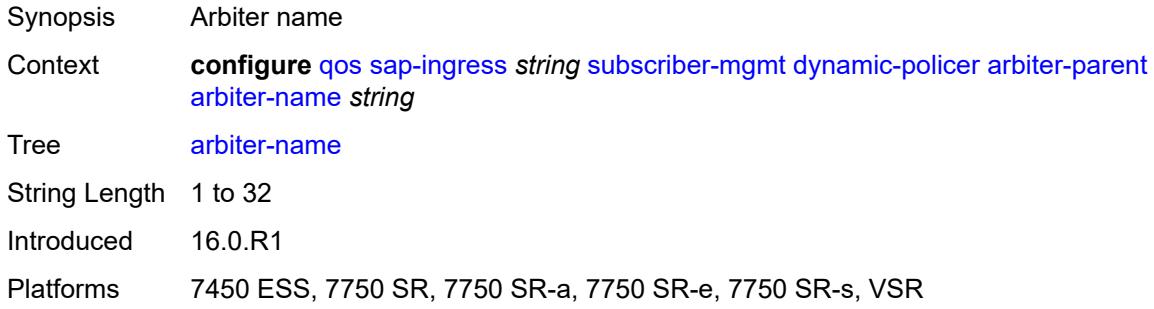

### <span id="page-3660-2"></span>**level** *number*

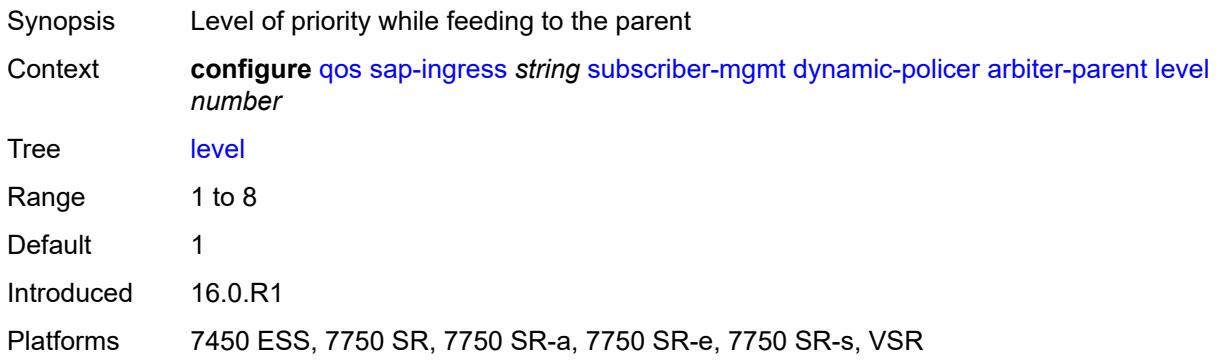

### <span id="page-3660-3"></span>**weight** *number*

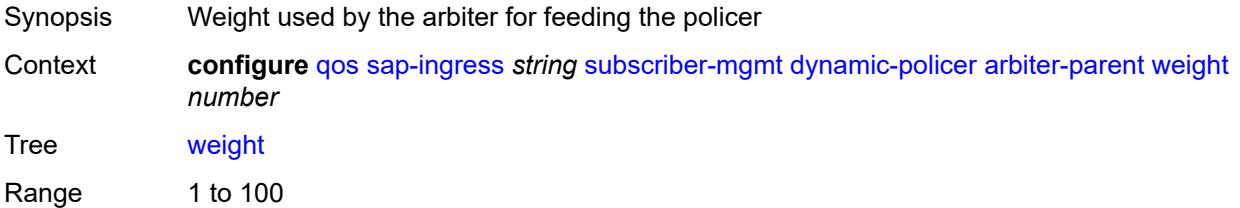

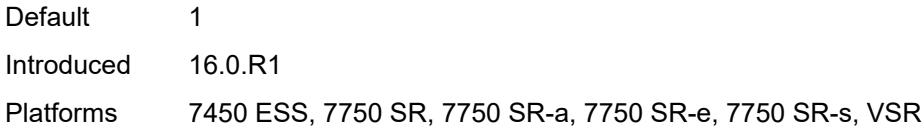

## <span id="page-3661-0"></span>**cbs** *(number | keyword)*

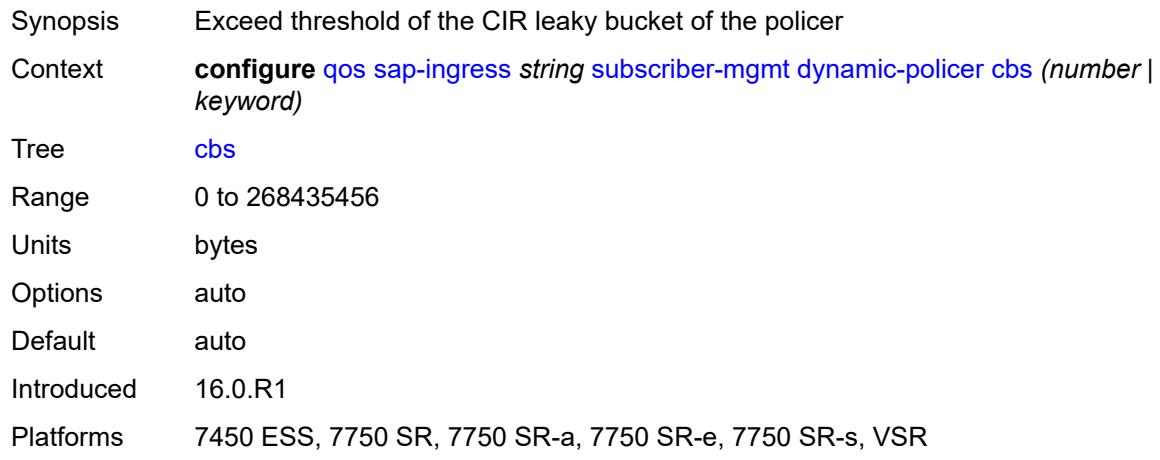

### <span id="page-3661-1"></span>**mbs** *(number | keyword)*

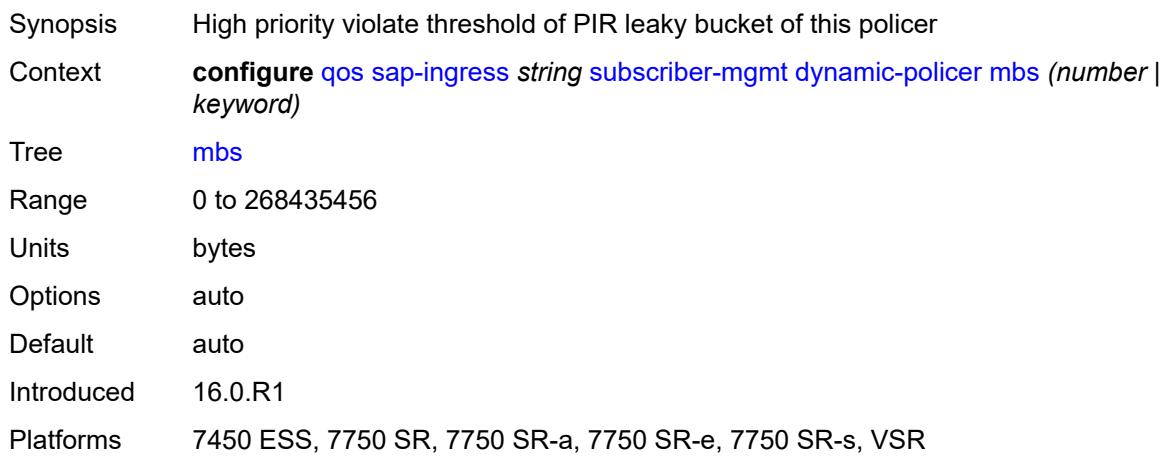

## <span id="page-3661-2"></span>**packet-byte-offset** *number*

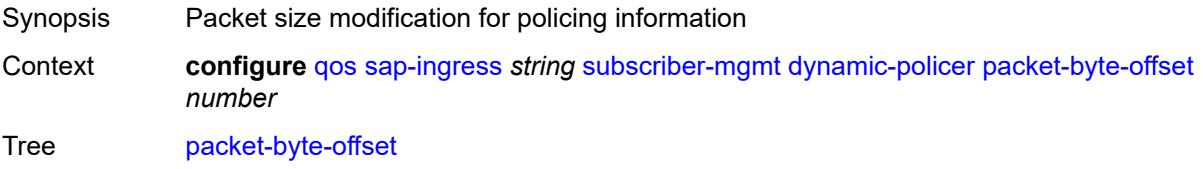

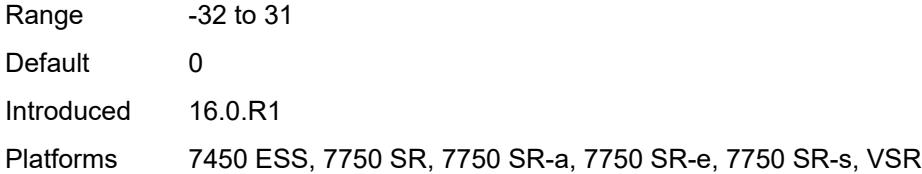

### <span id="page-3662-0"></span>**policer-id-range**

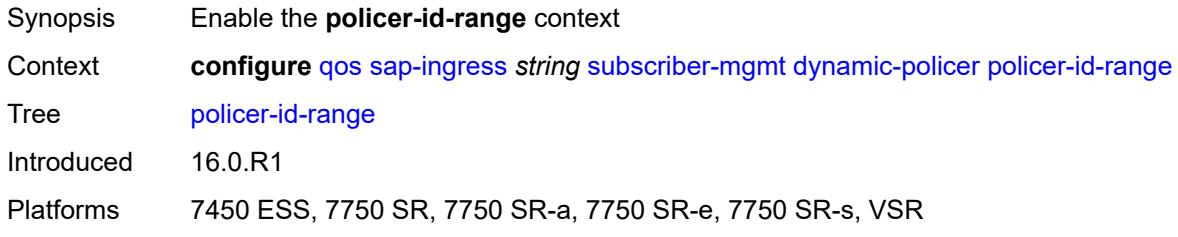

## <span id="page-3662-1"></span>**end** *number*

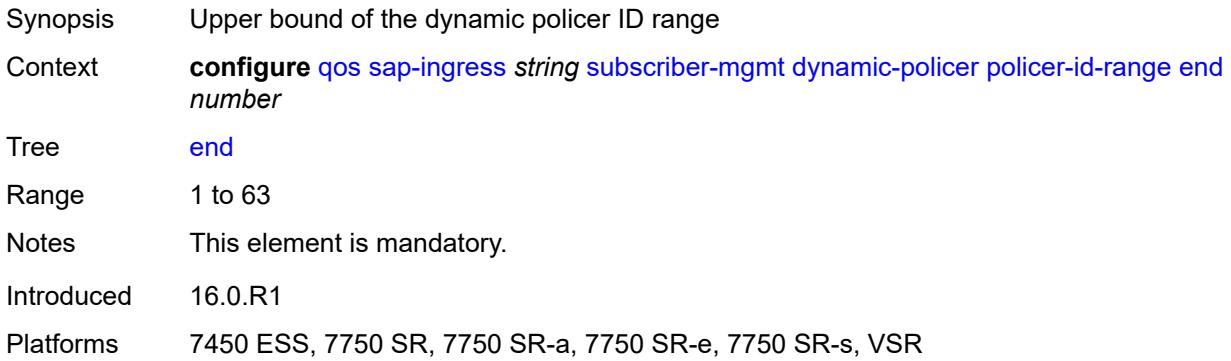

### <span id="page-3662-2"></span>**start** *number*

<span id="page-3662-3"></span>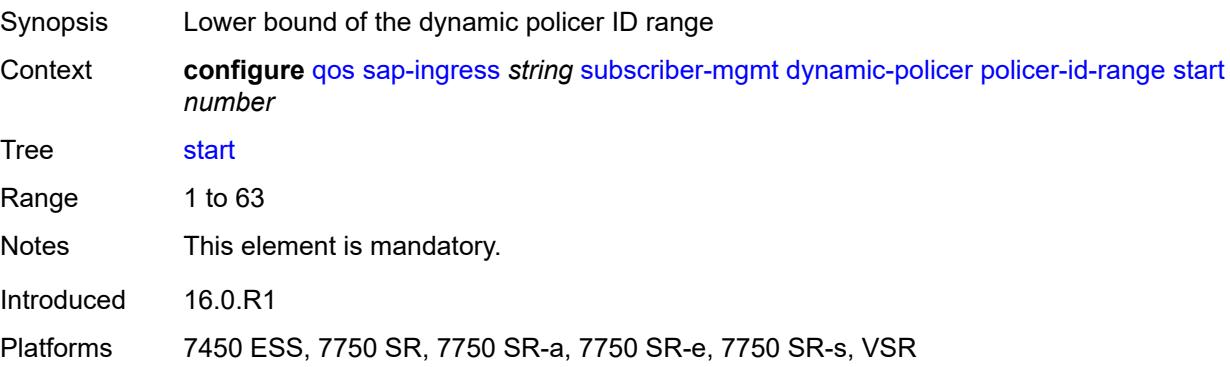

## **stat-mode** *keyword*

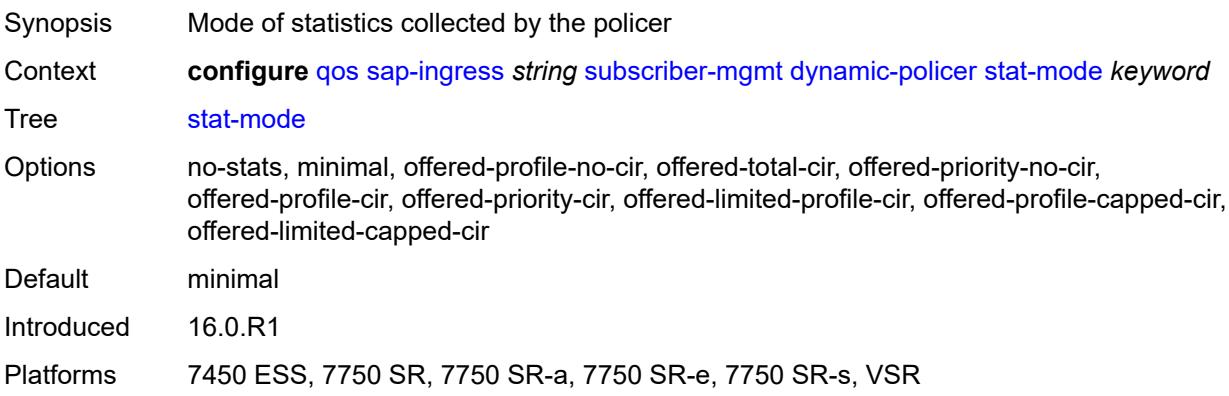

## <span id="page-3663-0"></span>**pcc-rule-entry**

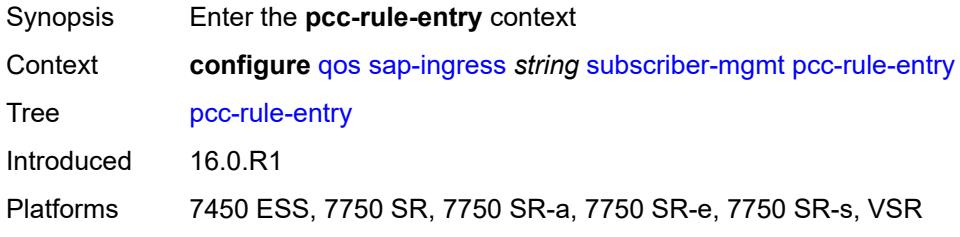

### <span id="page-3663-1"></span>**range**

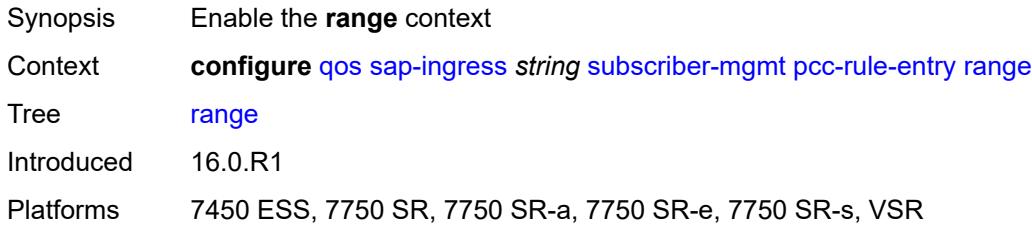

### <span id="page-3663-2"></span>**end** *number*

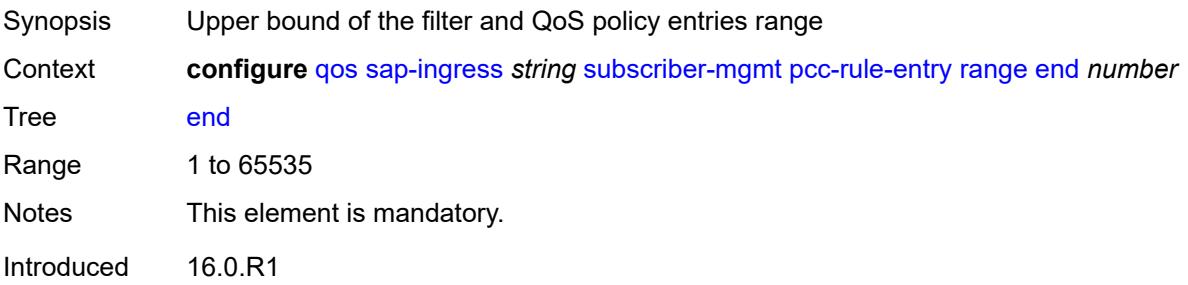

Platforms 7450 ESS, 7750 SR, 7750 SR-a, 7750 SR-e, 7750 SR-s, VSR

### <span id="page-3664-0"></span>**start** *number*

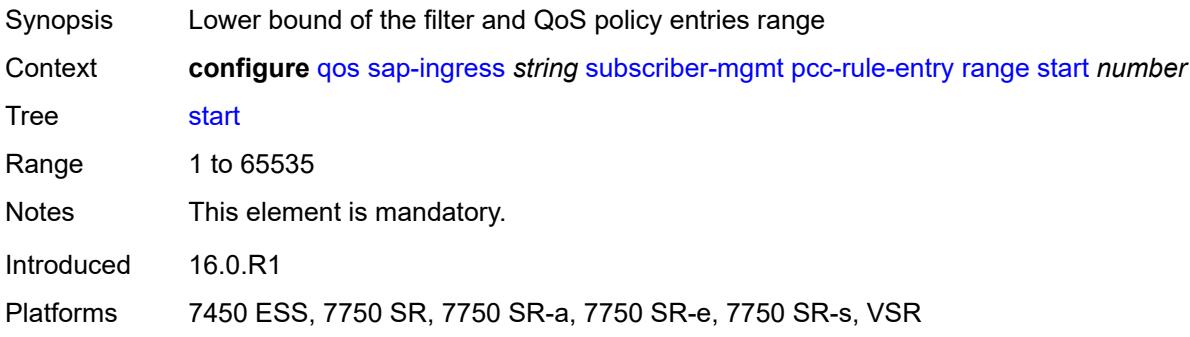

# <span id="page-3664-2"></span>**scheduler-policy** [[scheduler-policy-name](#page-3664-1)] *string*

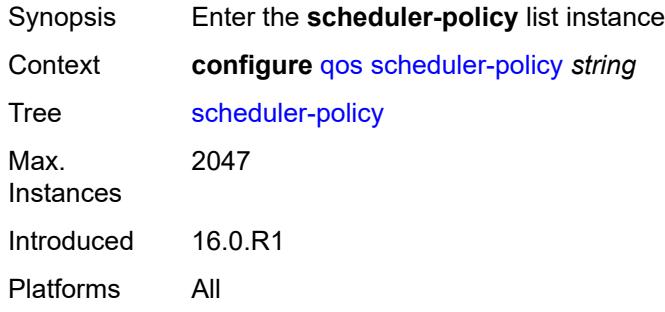

### <span id="page-3664-1"></span>[**scheduler-policy-name**] *string*

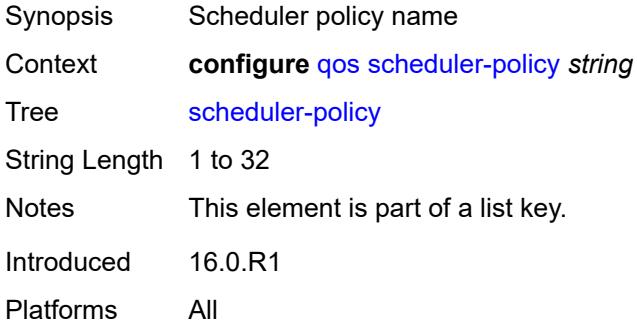

### <span id="page-3664-3"></span>**description** *string*

Synopsis Text description

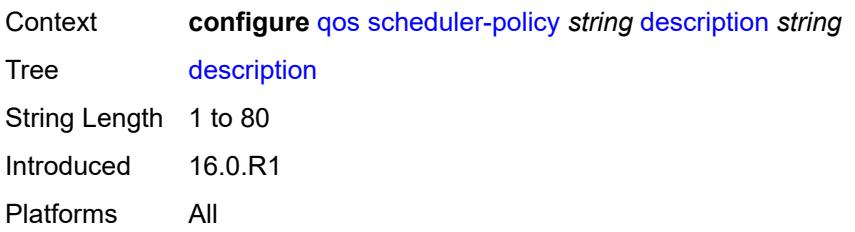

### <span id="page-3665-0"></span>**frame-based-accounting** *boolean*

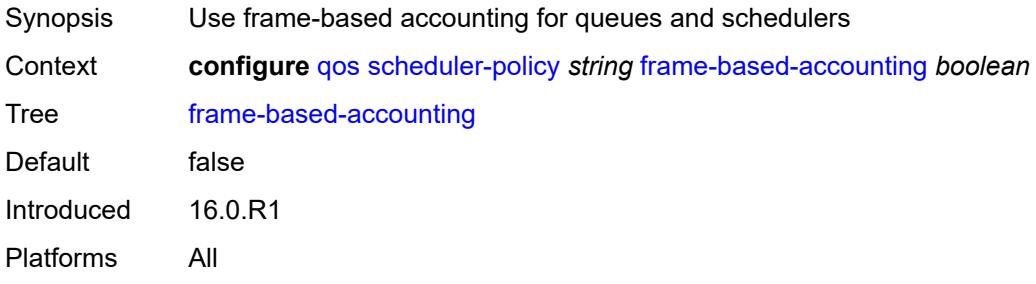

## <span id="page-3665-2"></span>**tier** [[tier-id\]](#page-3665-1) *number*

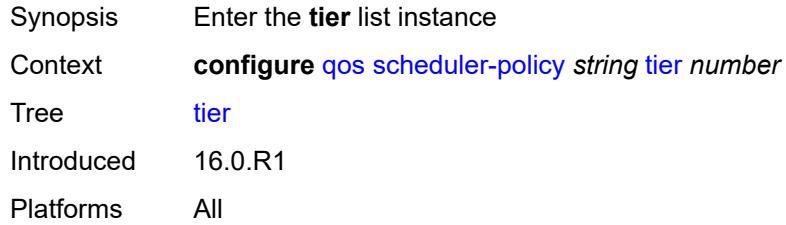

## <span id="page-3665-1"></span>[**tier-id**] *number*

<span id="page-3665-3"></span>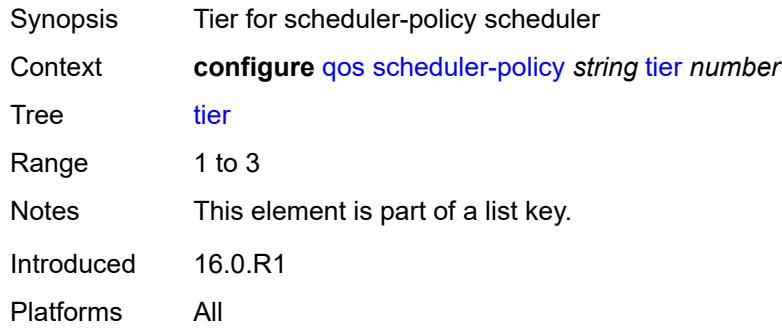

## **parent-location** *keyword*

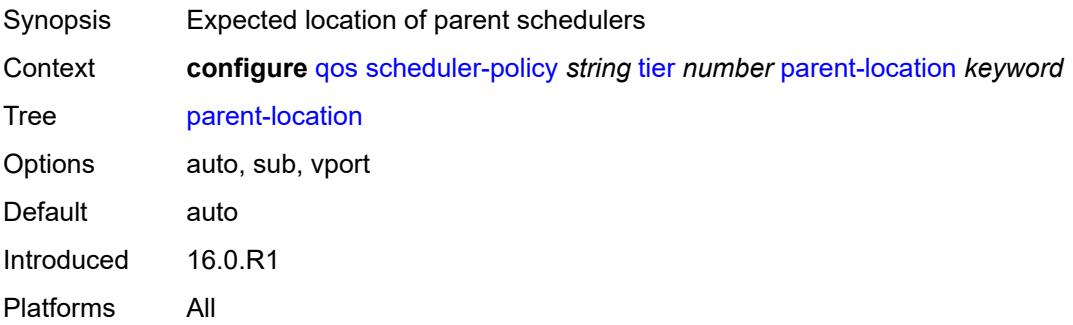

## <span id="page-3666-1"></span>**scheduler** [[scheduler-name](#page-3666-0)] *string*

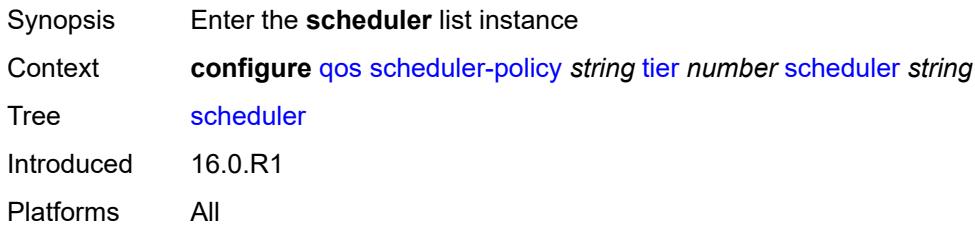

### <span id="page-3666-0"></span>[**scheduler-name**] *string*

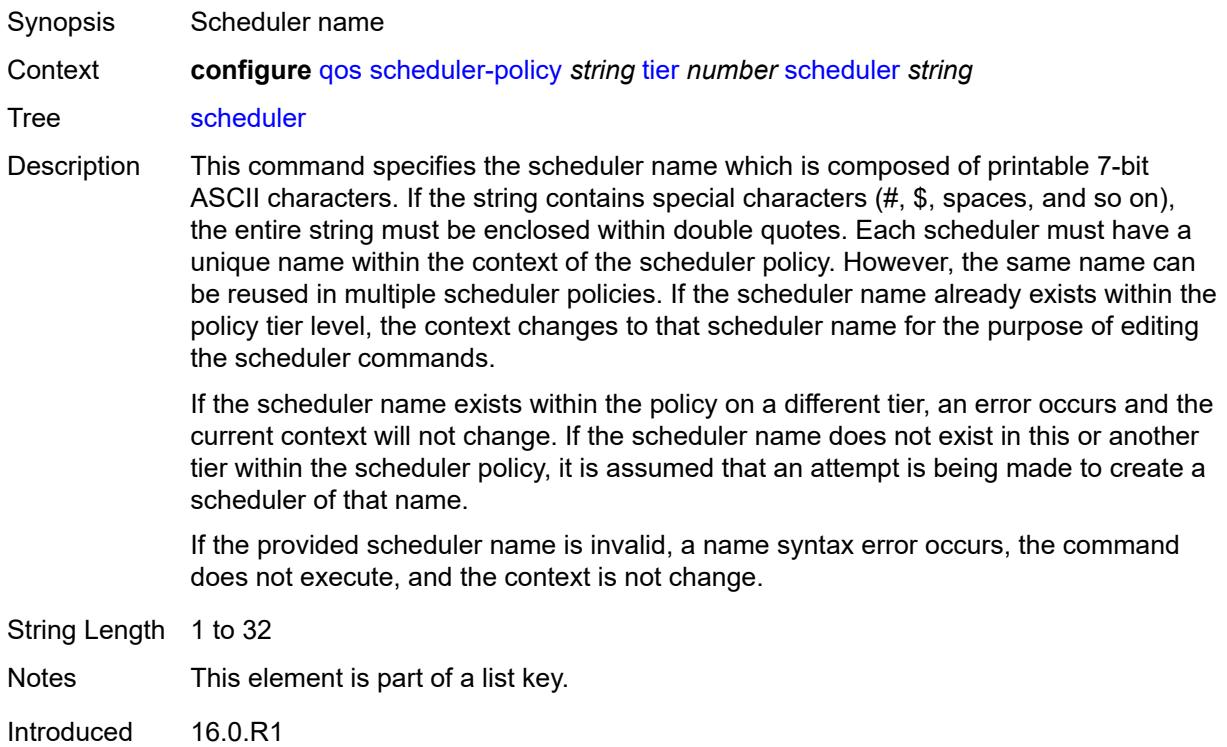

Platforms All

### <span id="page-3667-0"></span>**description** *string*

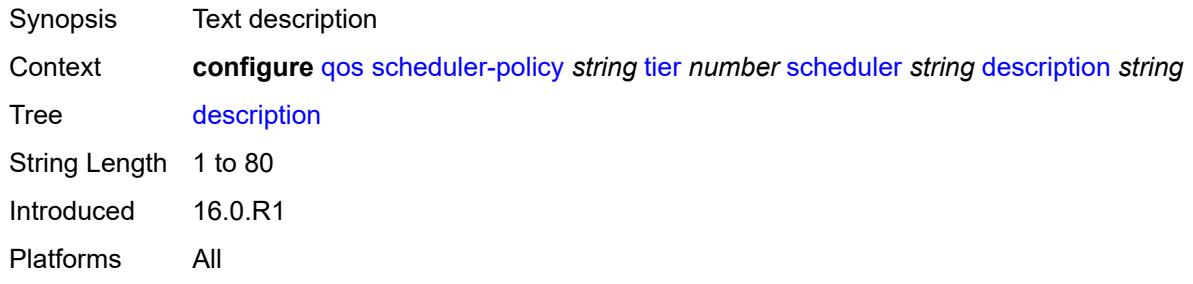

## <span id="page-3667-1"></span>**limit-unused-bandwidth** *boolean*

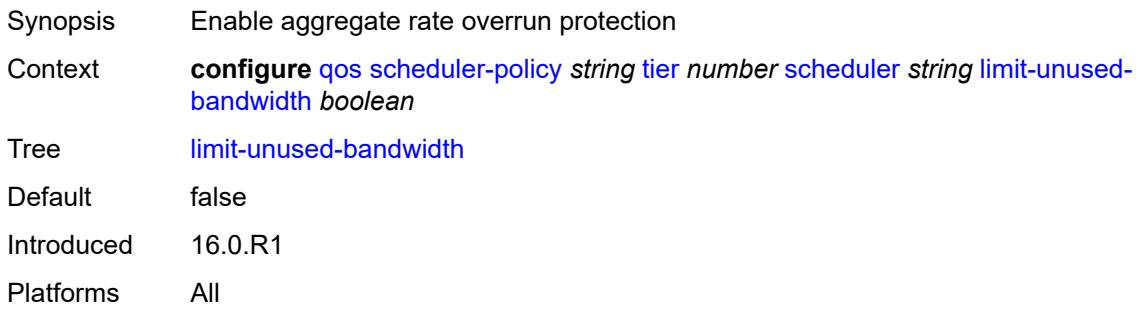

### <span id="page-3667-2"></span>**percent-rate**

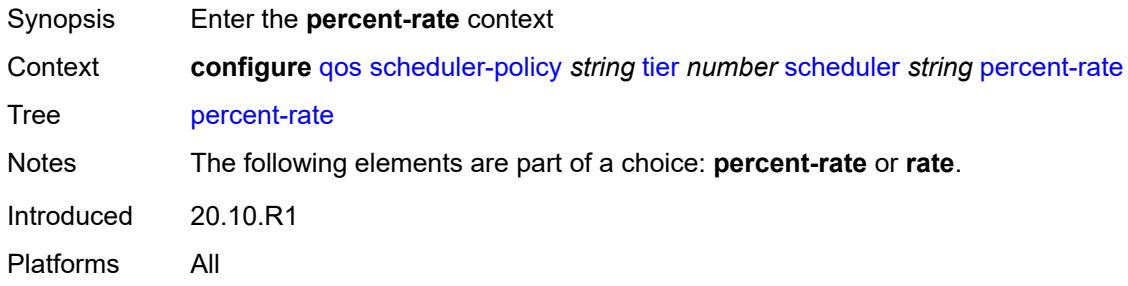

### <span id="page-3667-3"></span>**cir** *(keyword | decimal-number)*

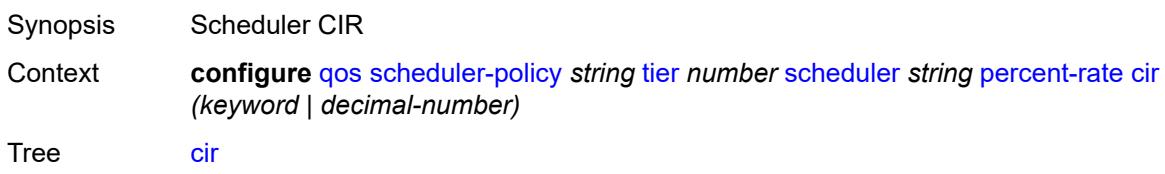

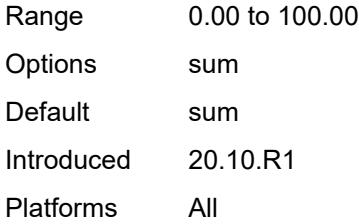

### <span id="page-3668-0"></span>**pir** *decimal-number*

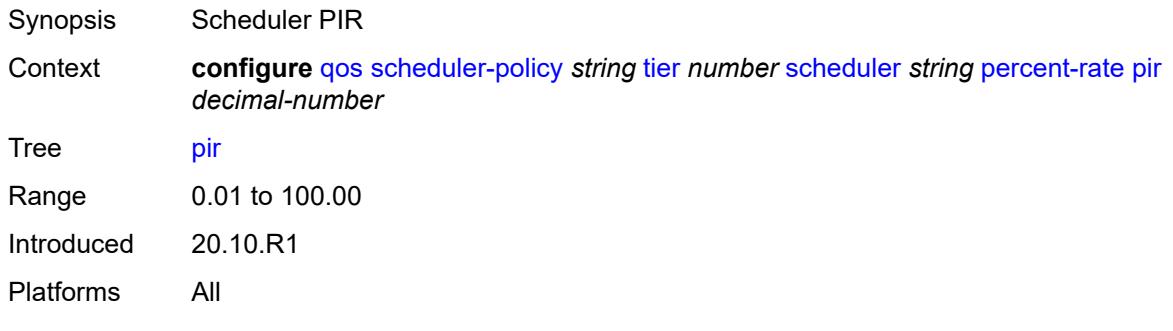

### <span id="page-3668-1"></span>**reference-rate** *keyword*

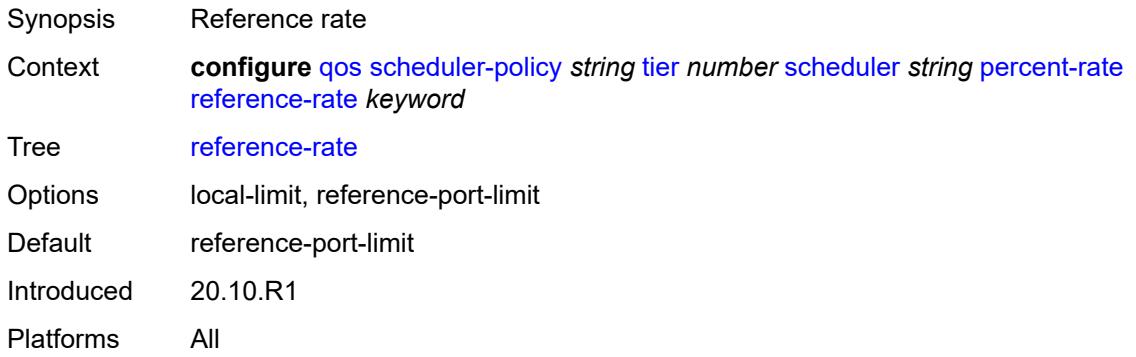

### <span id="page-3668-2"></span>**port-parent**

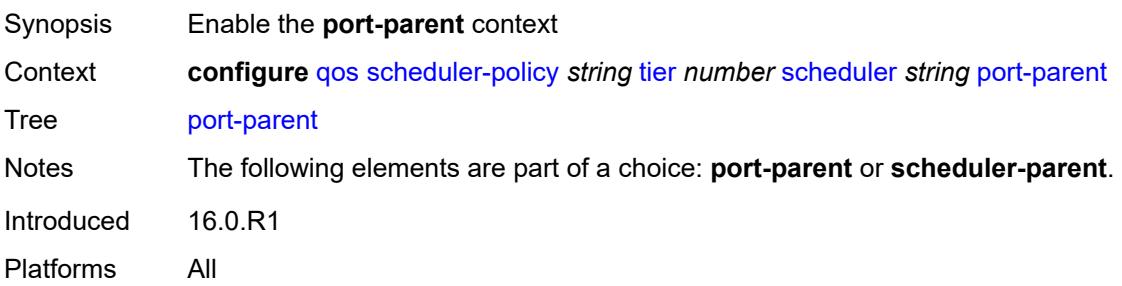

#### <span id="page-3669-0"></span>**cir-level** *number*

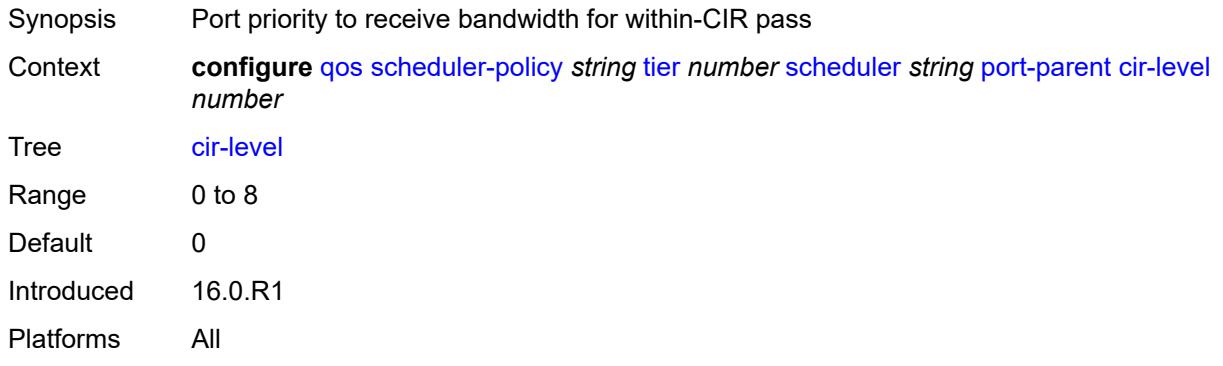

## <span id="page-3669-1"></span>**cir-weight** *number*

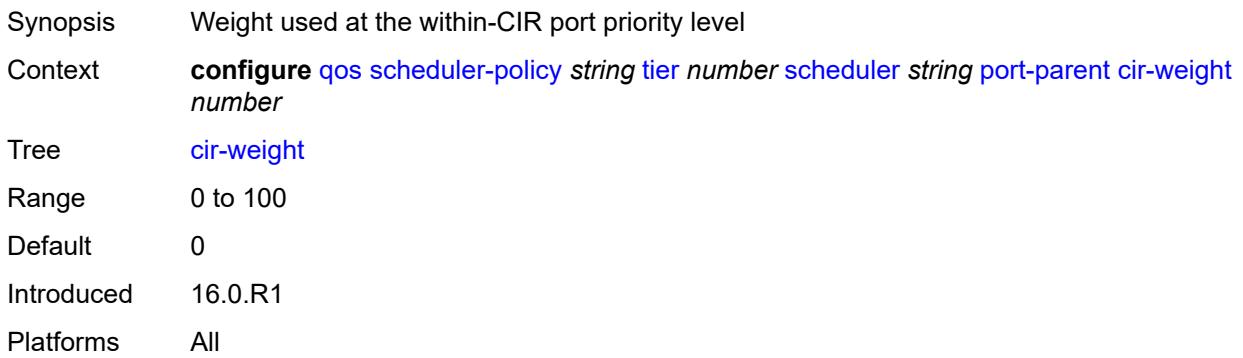

#### <span id="page-3669-2"></span>**level** *number*

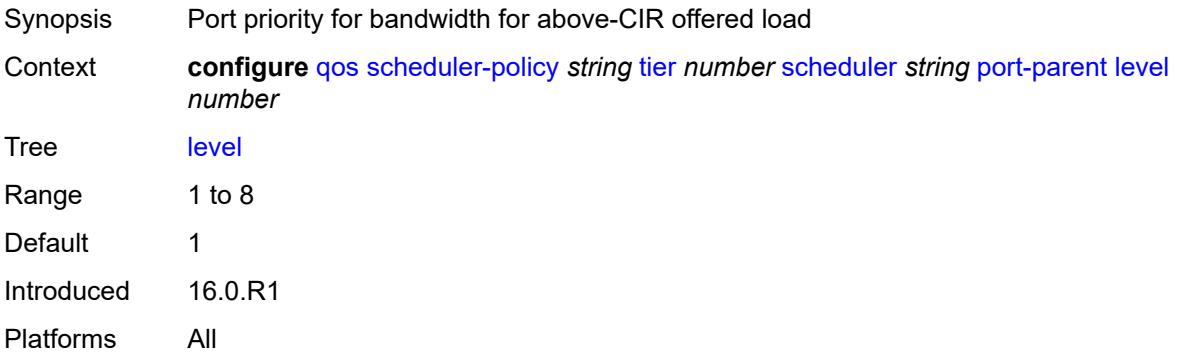

### <span id="page-3669-3"></span>**weight** *number*

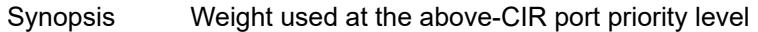

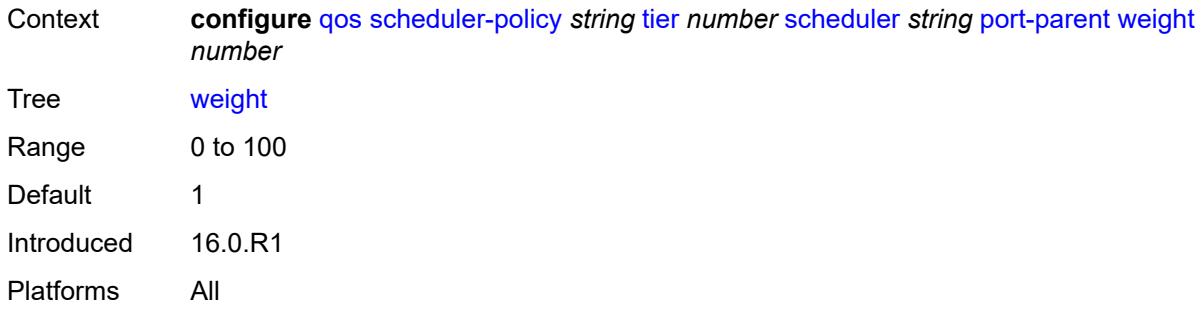

### <span id="page-3670-0"></span>**rate**

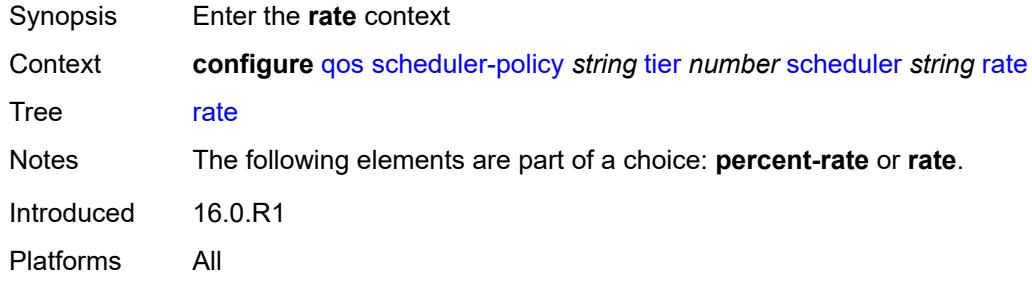

# <span id="page-3670-1"></span>**cir** *(number | keyword)*

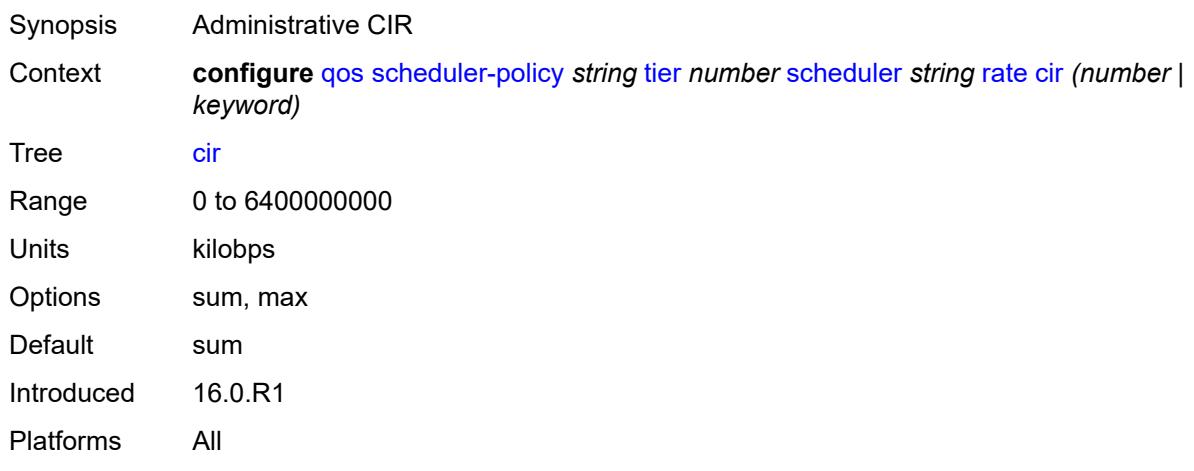

### <span id="page-3670-2"></span>**pir** *(number | keyword)*

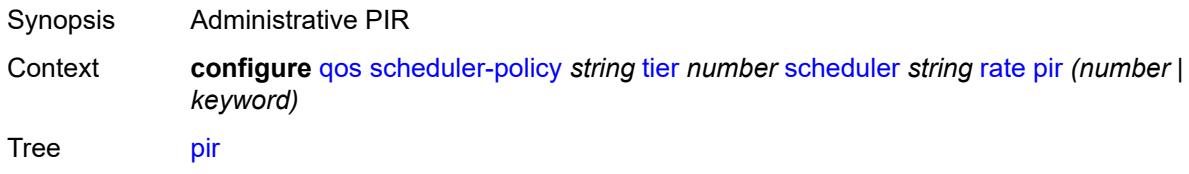

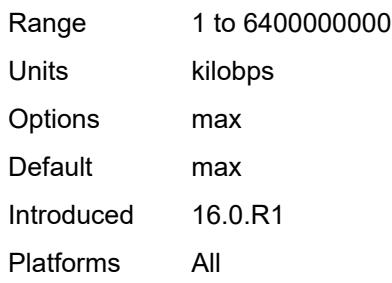

# <span id="page-3671-0"></span>**scheduler-parent**

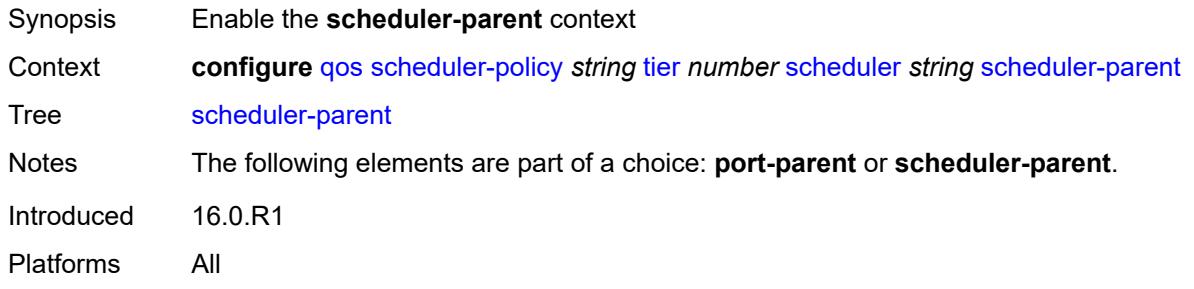

### <span id="page-3671-1"></span>**cir-level** *number*

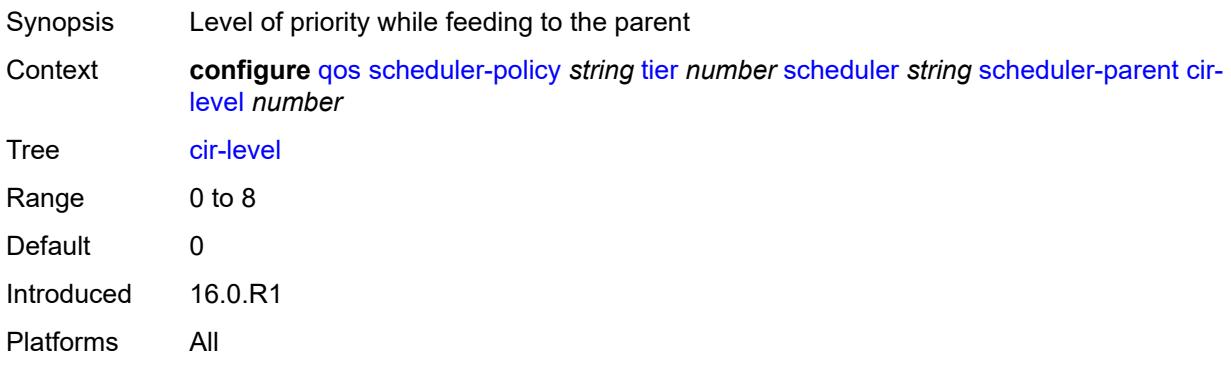

## <span id="page-3671-2"></span>**cir-weight** *number*

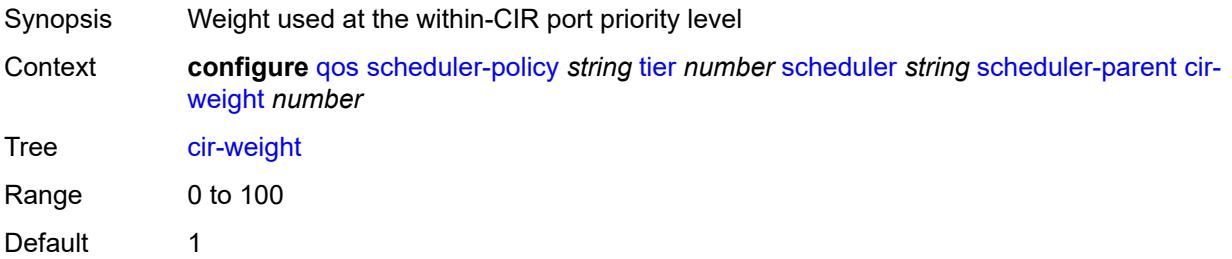
Introduced 16.0.R1 Platforms All

#### <span id="page-3672-0"></span>**level** *number*

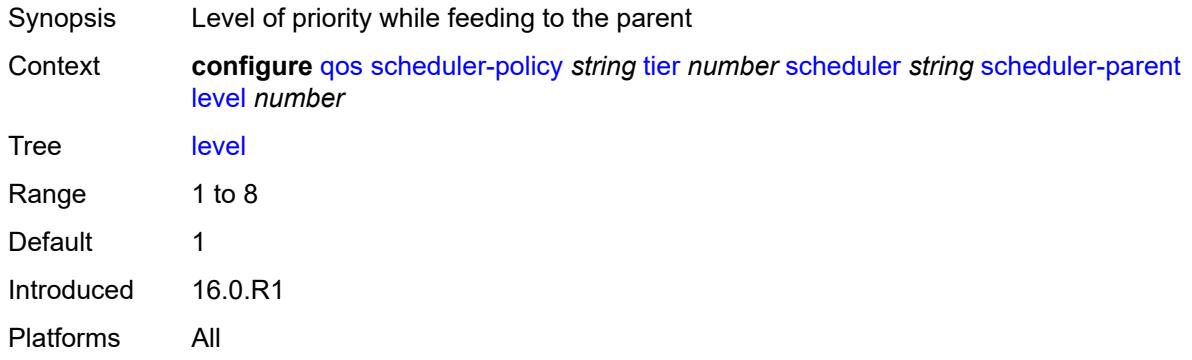

# <span id="page-3672-1"></span>**scheduler-name** *string*

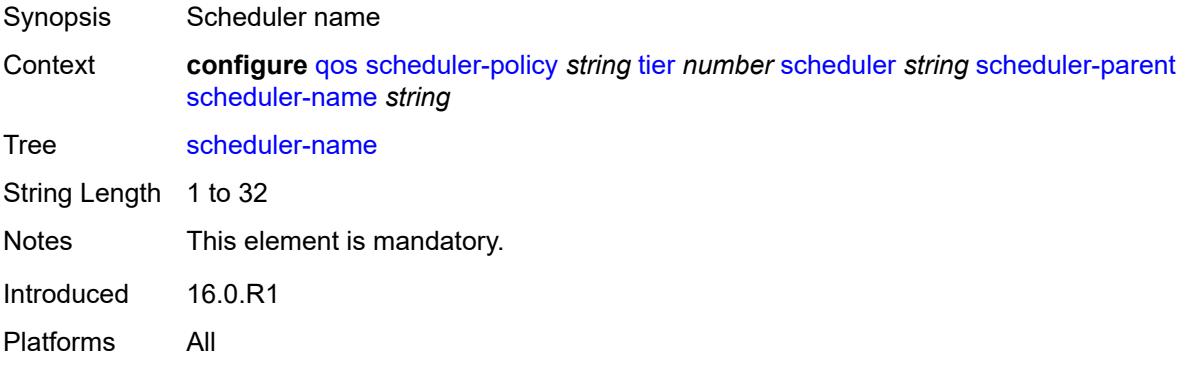

# <span id="page-3672-2"></span>**weight** *number*

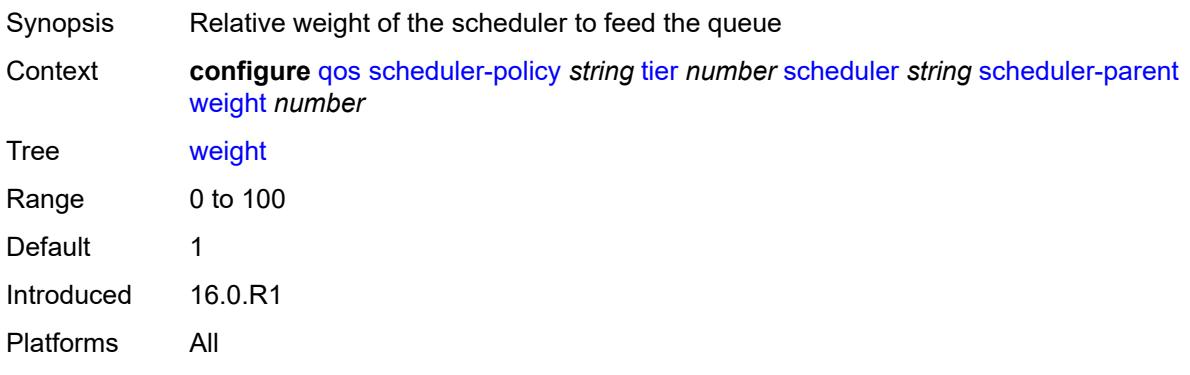

### <span id="page-3673-1"></span>**shared-queue** [[shared-queue-policy-name\]](#page-3673-0) *string*

Synopsis Enter the **shared-queue** list instance Context **configure** [qos](#page-3326-0) [shared-queue](#page-3673-1) *string* Tree [shared-queue](#page-3324-3) Introduced 16.0.R1 Platforms All

# <span id="page-3673-0"></span>[**shared-queue-policy-name**] *string*

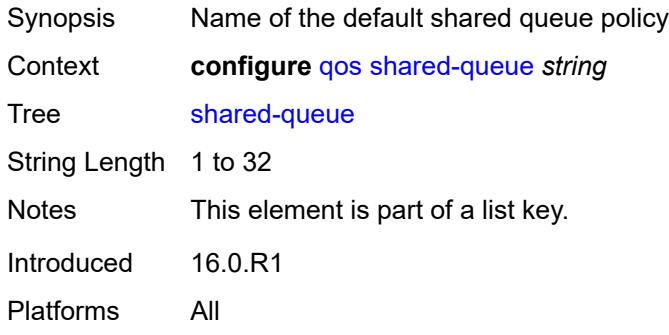

#### <span id="page-3673-2"></span>**description** *string*

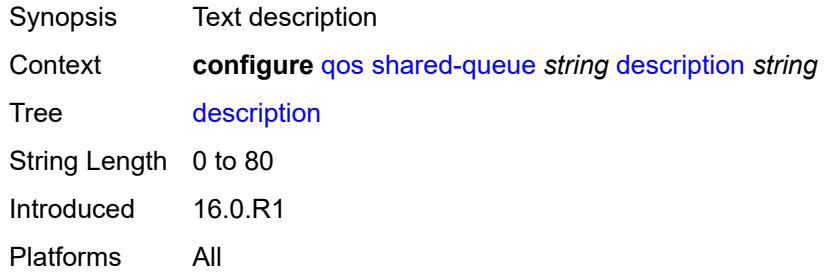

#### <span id="page-3673-3"></span>**fc** [\[fc-name](#page-3674-0)] *keyword*

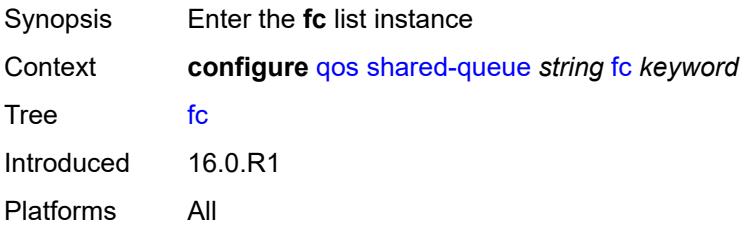

# <span id="page-3674-0"></span>[**fc-name**] *keyword*

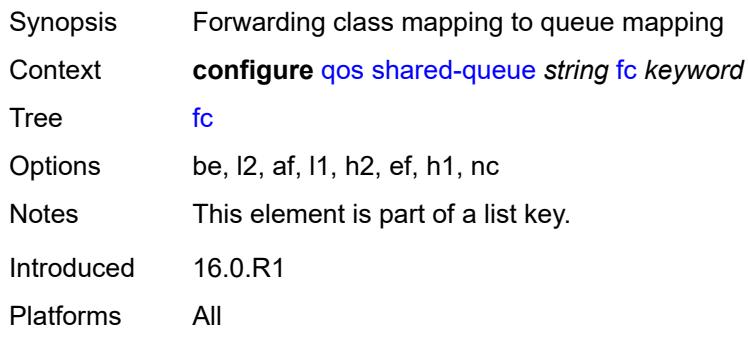

# <span id="page-3674-1"></span>**broadcast-queue** *number*

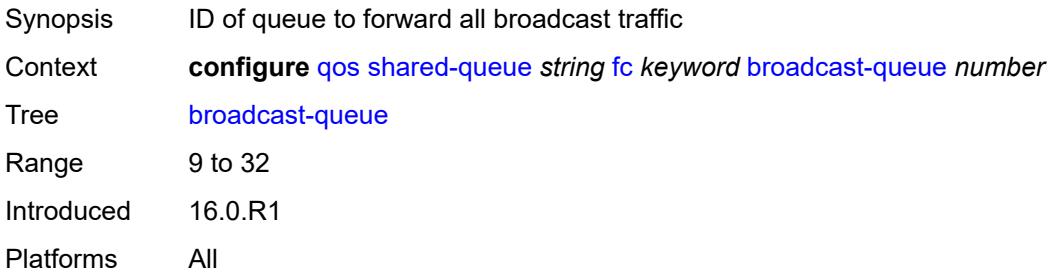

# <span id="page-3674-2"></span>**multicast-queue** *number*

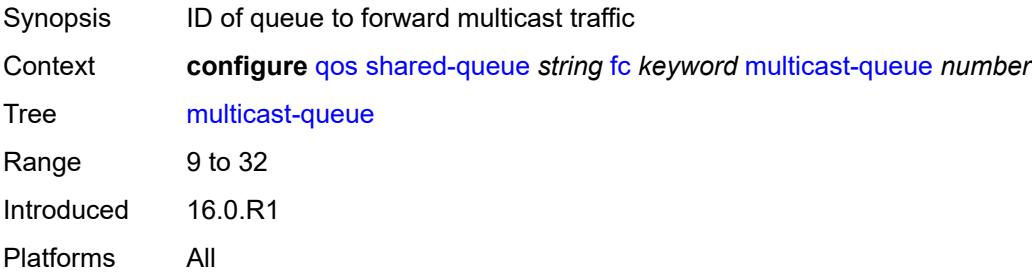

# <span id="page-3674-3"></span>**queue** *number*

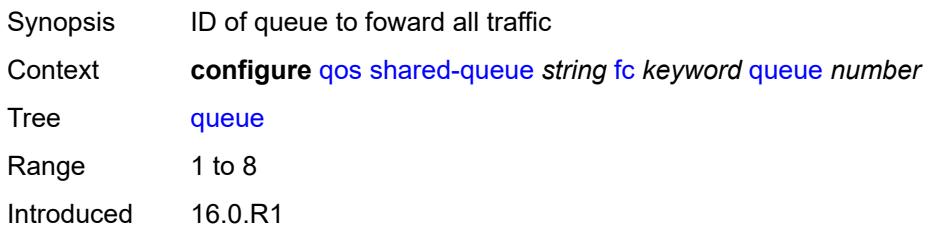

Platforms All

#### <span id="page-3675-0"></span>**unknown-queue** *number*

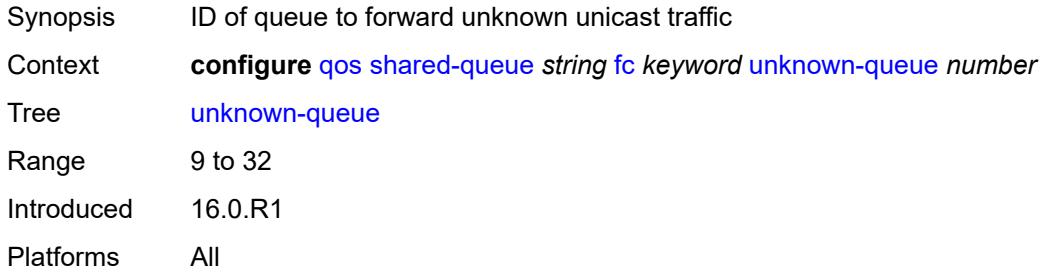

# <span id="page-3675-2"></span>**queue** [[queue-id](#page-3675-1)] *number*

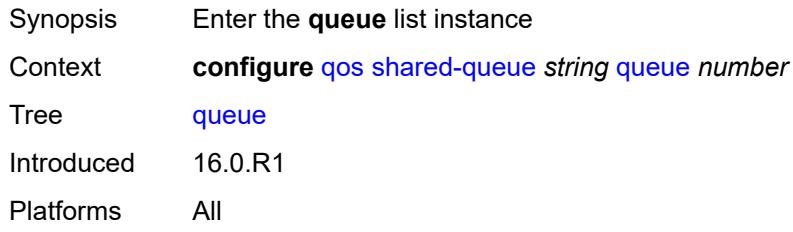

# <span id="page-3675-1"></span>[**queue-id**] *number*

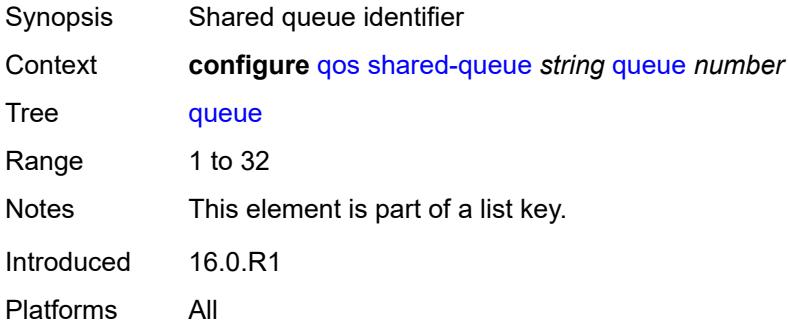

#### <span id="page-3675-3"></span>**cbs** *number*

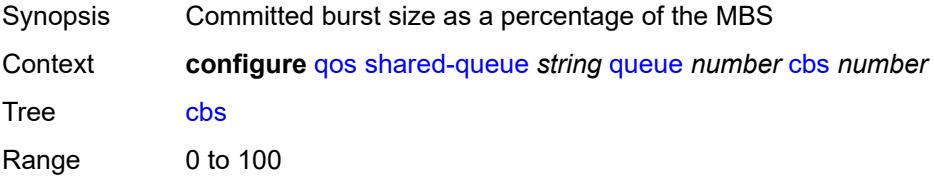

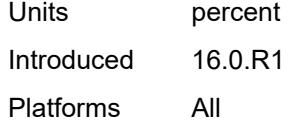

# <span id="page-3676-0"></span>**drop-tail**

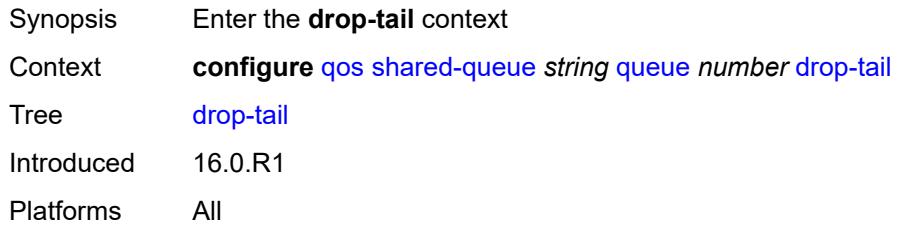

#### <span id="page-3676-1"></span>**low**

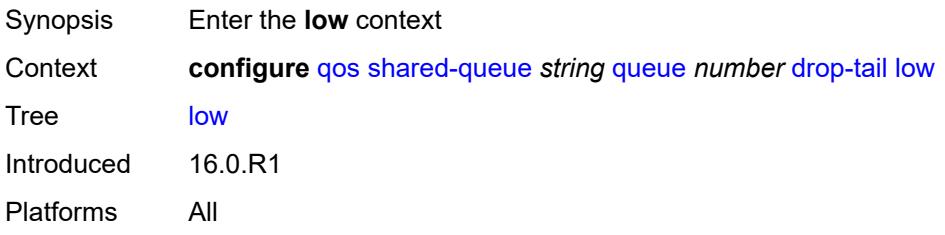

# <span id="page-3676-2"></span>**percent-reduction-from-mbs** *(number | keyword)*

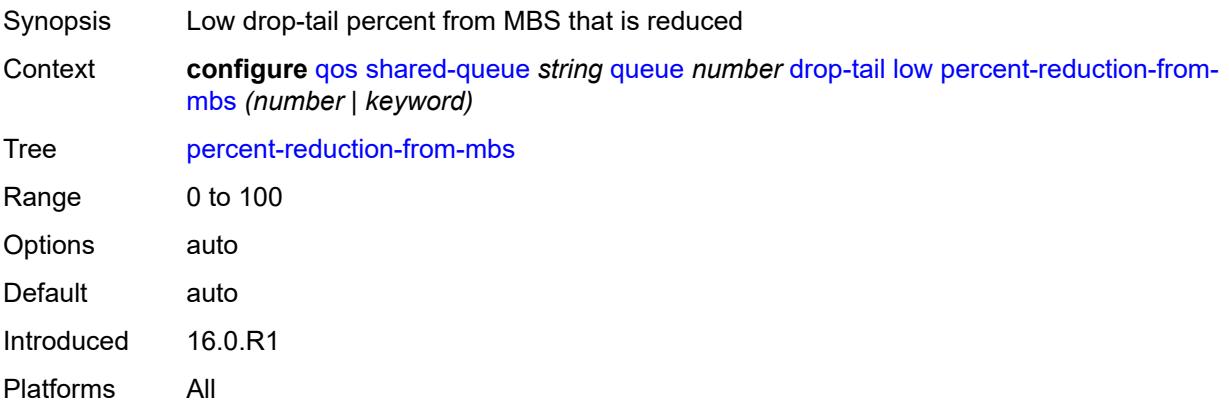

#### <span id="page-3676-3"></span>**mbs** *number*

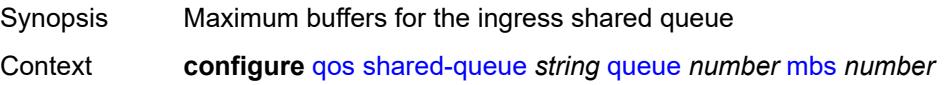

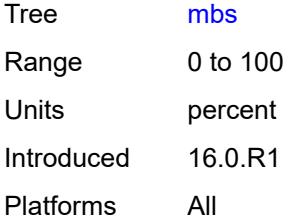

### <span id="page-3677-0"></span>**multipoint** *boolean*

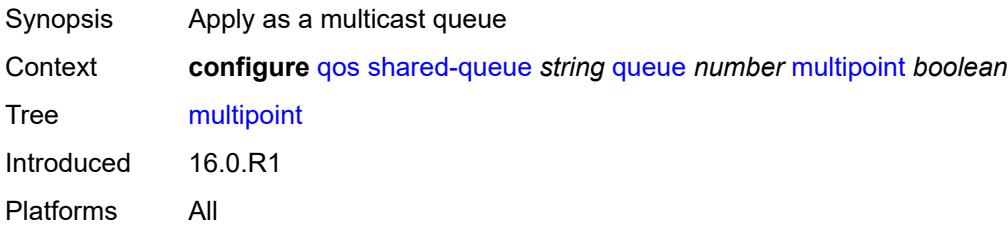

# <span id="page-3677-1"></span>**queue-type** *keyword*

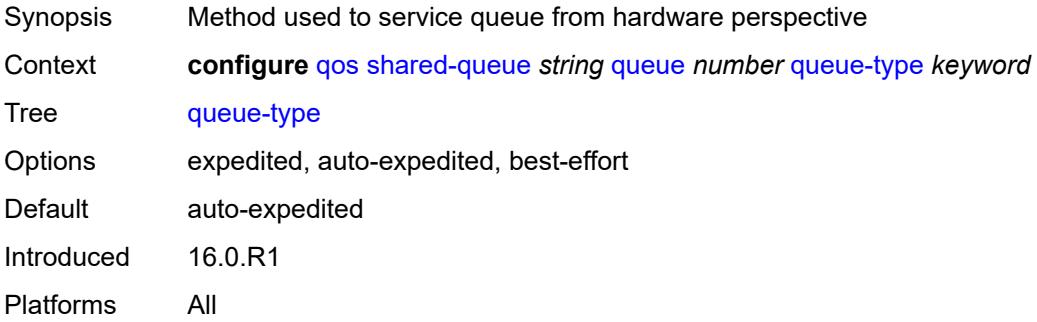

#### <span id="page-3677-2"></span>**rate**

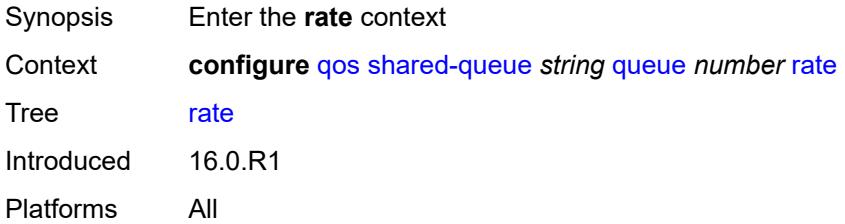

#### <span id="page-3677-3"></span>**cir** *number*

Synopsis CIR percentage rate

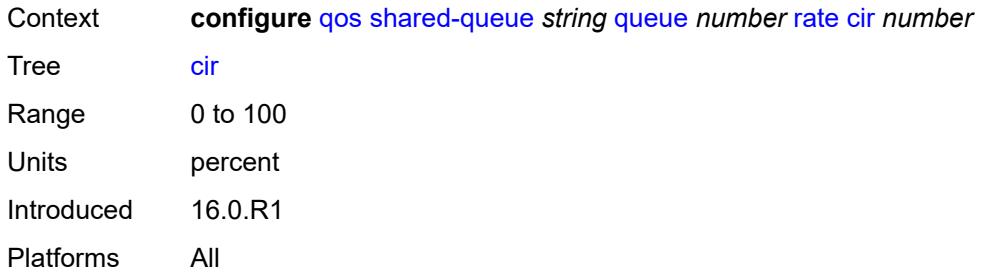

# <span id="page-3678-0"></span>**fir** *number*

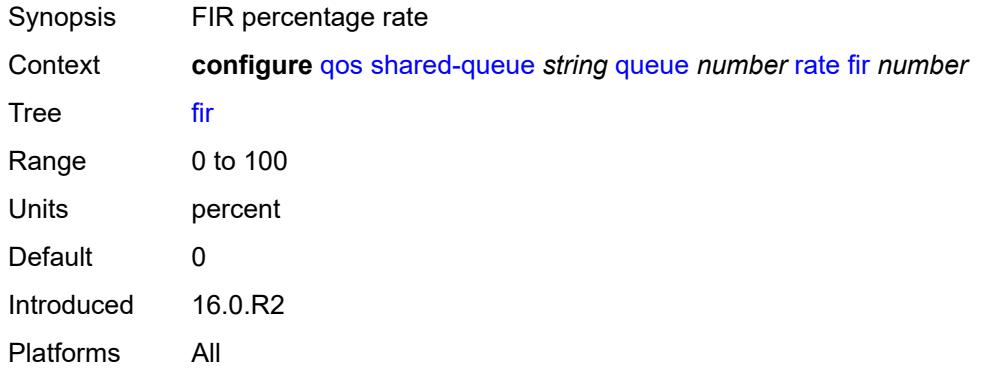

# <span id="page-3678-1"></span>**pir** *number*

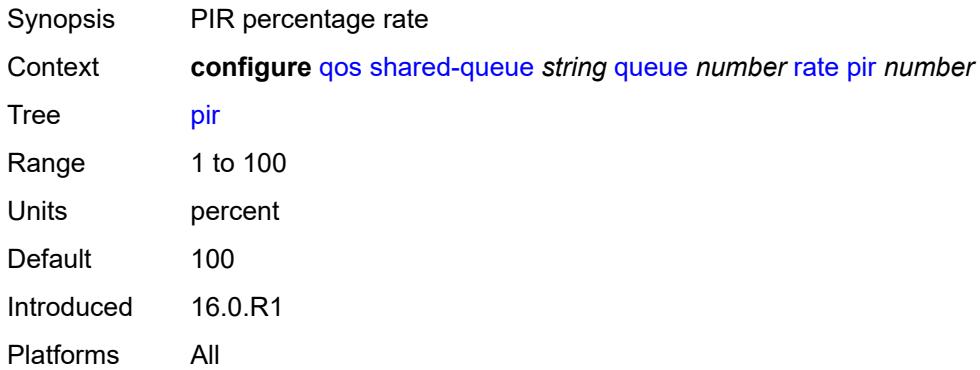

# <span id="page-3678-2"></span>**slope-policy** [\[slope-policy-name\]](#page-3679-0) *string*

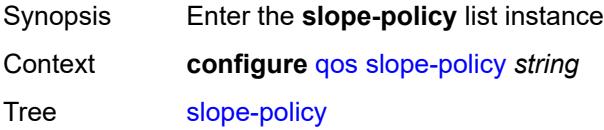

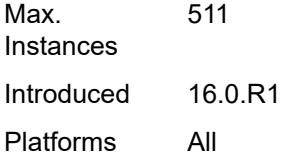

# <span id="page-3679-0"></span>[**slope-policy-name**] *string*

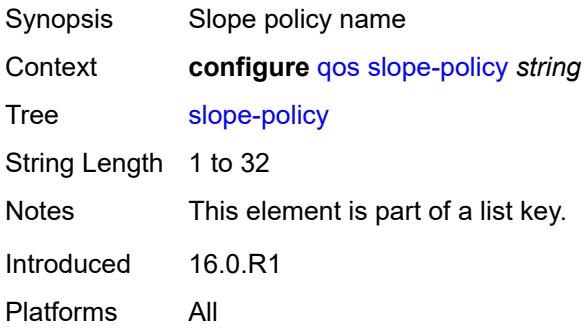

### <span id="page-3679-1"></span>**description** *string*

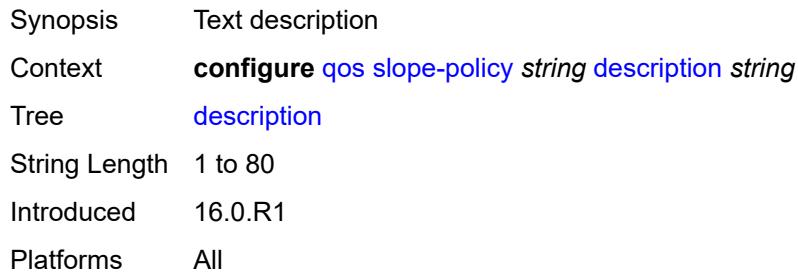

### <span id="page-3679-2"></span>**exceed-slope**

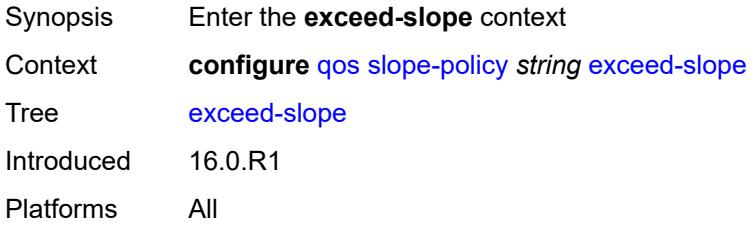

### <span id="page-3679-3"></span>**admin-state** *keyword*

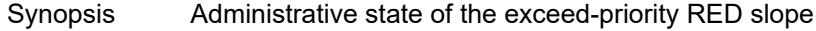

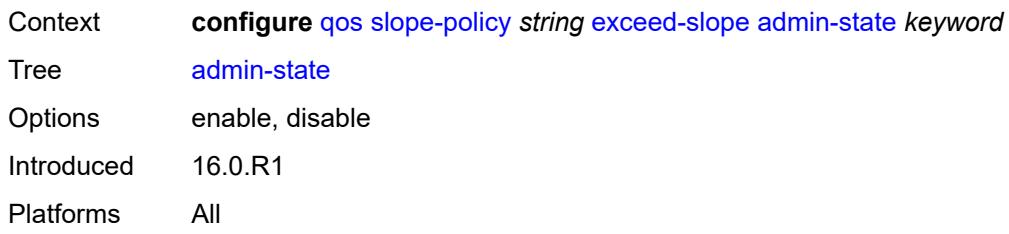

### <span id="page-3680-0"></span>**max-avg** *number*

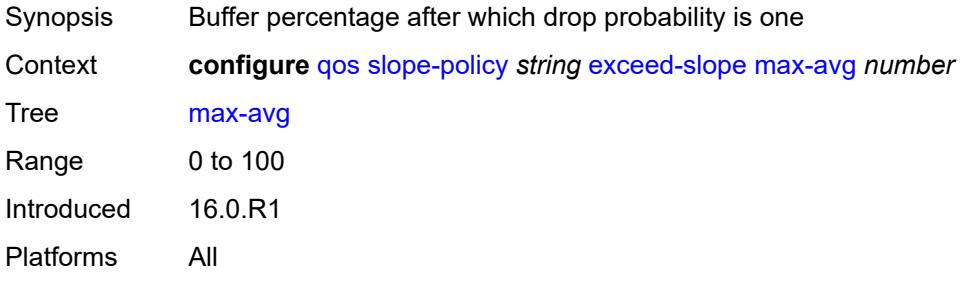

# <span id="page-3680-1"></span>**max-prob** *number*

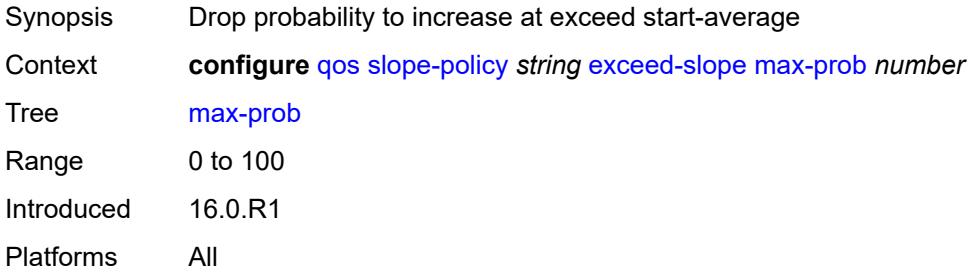

#### <span id="page-3680-2"></span>**start-avg** *number*

<span id="page-3680-3"></span>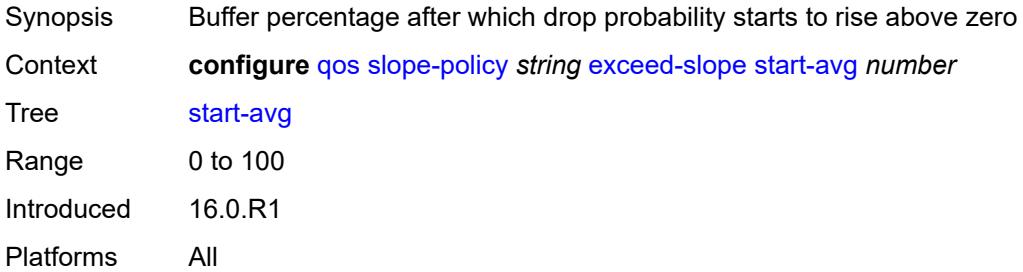

# **high-slope**

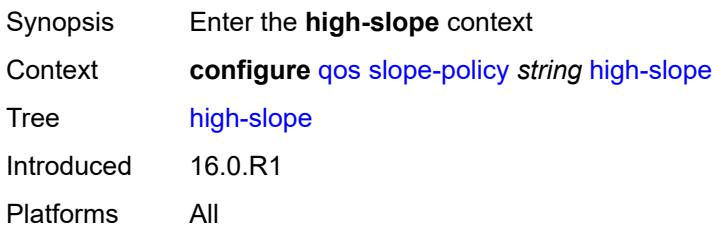

#### <span id="page-3681-0"></span>**admin-state** *keyword*

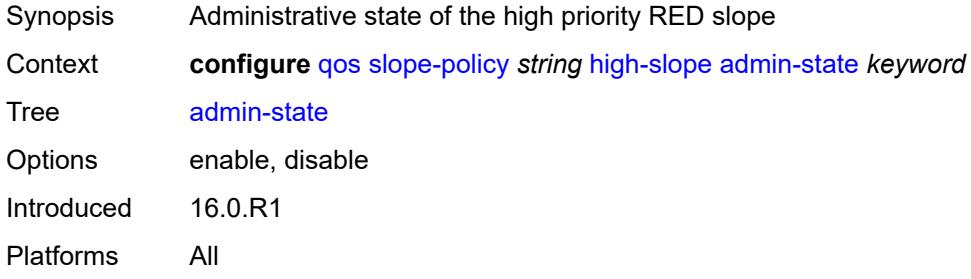

### <span id="page-3681-1"></span>**max-avg** *number*

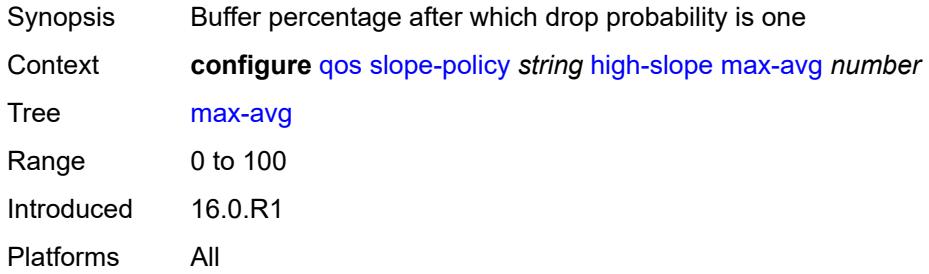

#### <span id="page-3681-2"></span>**max-prob** *number*

<span id="page-3681-3"></span>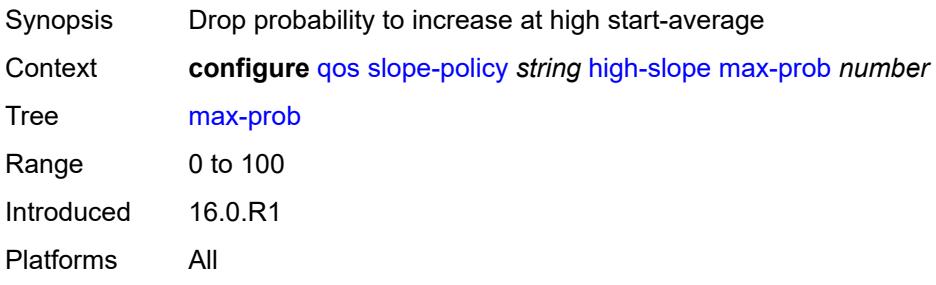

### **start-avg** *number*

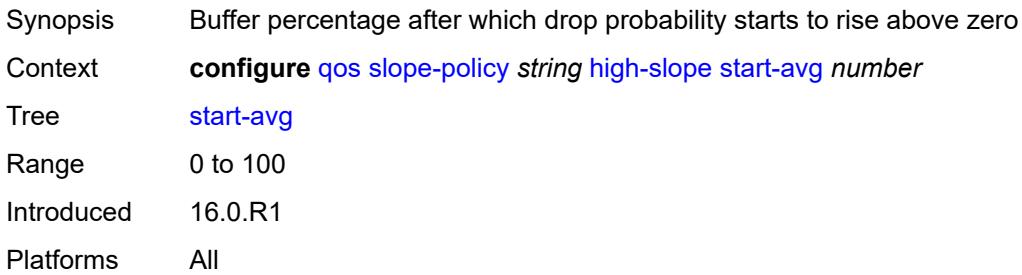

#### <span id="page-3682-0"></span>**highplus-slope**

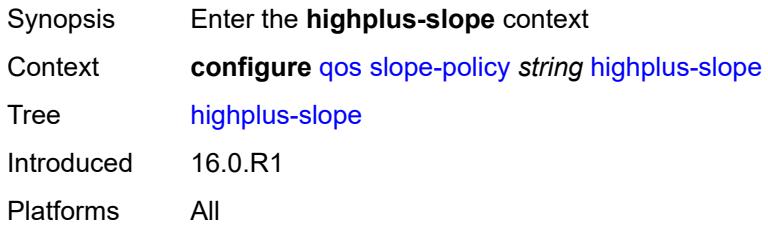

# <span id="page-3682-1"></span>**admin-state** *keyword*

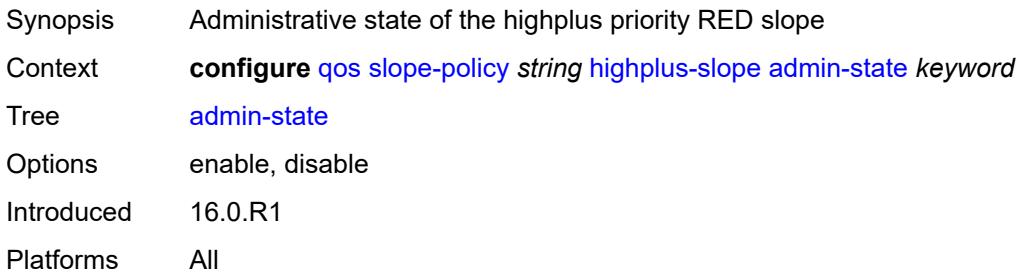

#### <span id="page-3682-2"></span>**max-avg** *number*

<span id="page-3682-3"></span>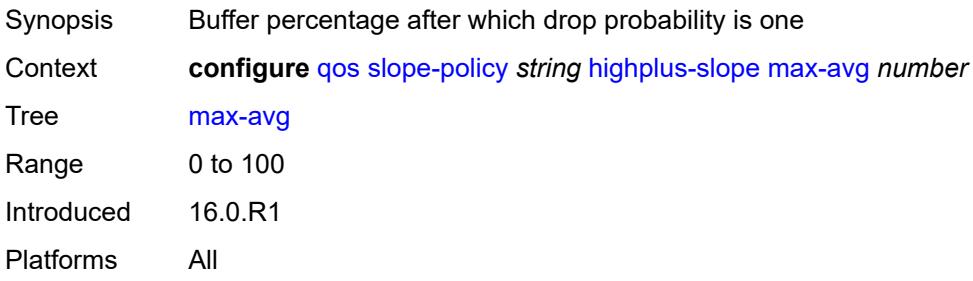

### **max-prob** *number*

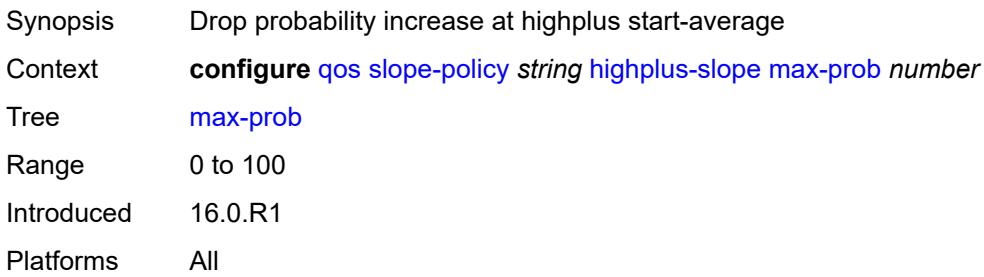

#### <span id="page-3683-0"></span>**start-avg** *number*

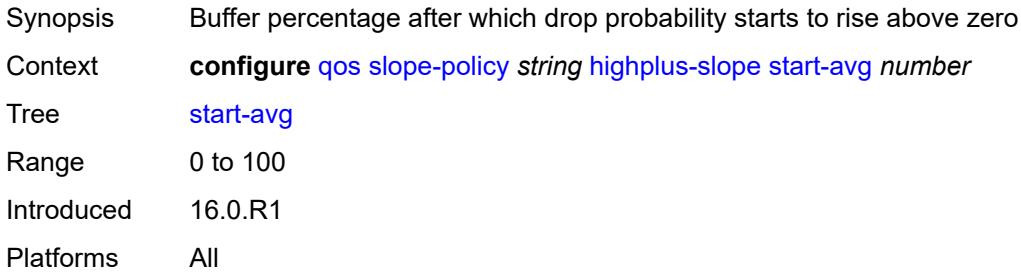

# <span id="page-3683-1"></span>**low-slope**

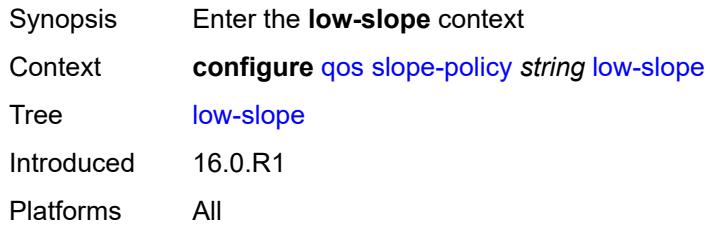

#### <span id="page-3683-2"></span>**admin-state** *keyword*

<span id="page-3683-3"></span>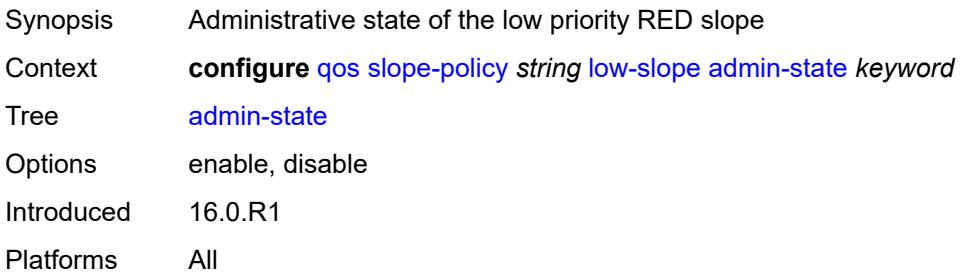

### **max-avg** *number*

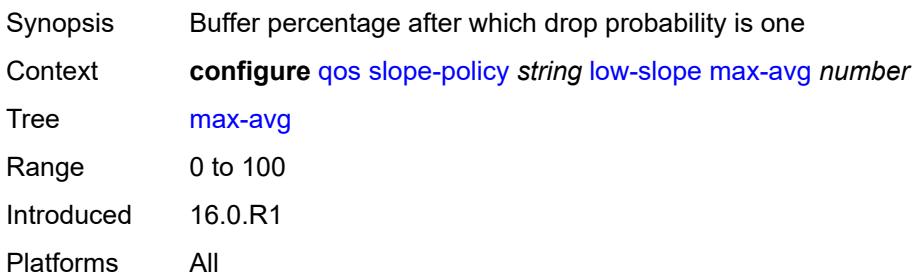

#### <span id="page-3684-0"></span>**max-prob** *number*

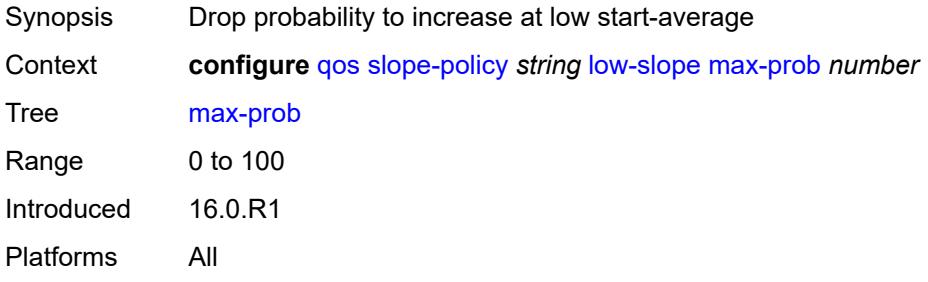

### <span id="page-3684-1"></span>**start-avg** *number*

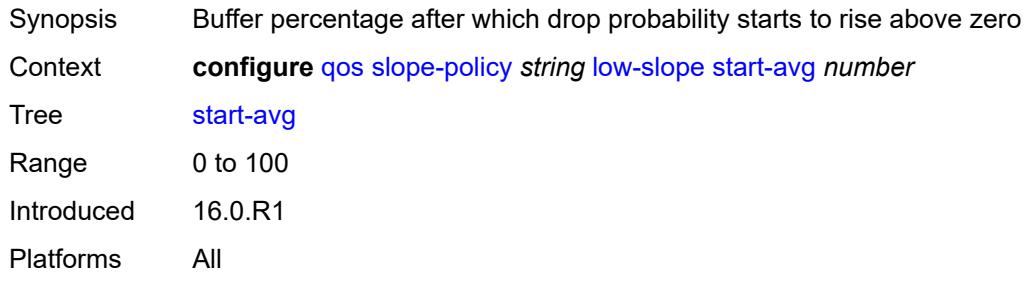

#### <span id="page-3684-2"></span>**time-average-factor** *number*

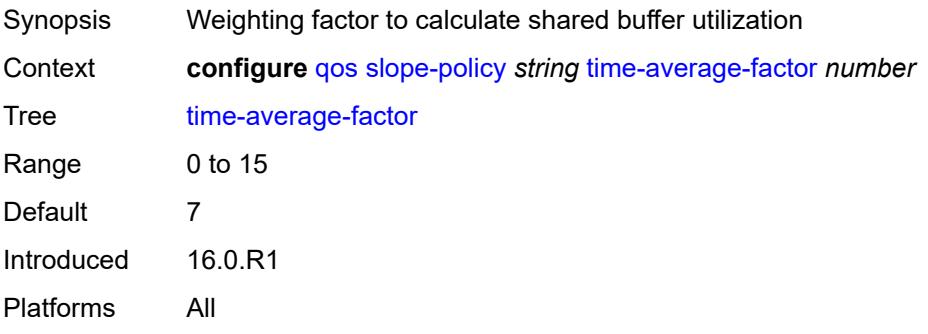

# **3.38 redundancy commands**

```
configure
  — redundancy
     — apply-groups reference
     — apply-groups-exclude reference
     — bgp-evpn
        — ethernet-segment
           — activation-timer number
           — apply-groups reference
           — apply-groups-exclude reference
           — boot-timer number
     — bgp-mh
         — apply-groups reference
        — apply-groups-exclude reference
        — site
           — activation-timer number
           — boot-timer number
           — min-down-timer number
     — cert-sync boolean
      — mgmt-ethernet
         — revert number
     — multi-chassis
         — ipsec-domain number 
           — admin-state keyword
           — apply-groups reference
           — apply-groups-exclude reference
           — designated-role keyword
           — priority number
           — revertive boolean
           — tunnel-group reference
         — options
           — sub-mgmt
              — apply-groups reference
              — apply-groups-exclude reference
              — dhcp-leasetime-threshold number
        — peer (ipv4-address-no-zone | ipv6-address-no-zone) 
            — admin-state keyword
           — apply-groups reference
           — apply-groups-exclude reference
           — authentication-key string
           — description string
           — mc-endpoint
              — admin-state keyword
              — apply-groups reference
              — apply-groups-exclude reference
              — bfd boolean
— boot-timer number
— hold-on-neighbor-failure number
              — keep-alive-interval number
```
- <span id="page-3685-30"></span><span id="page-3685-29"></span><span id="page-3685-28"></span><span id="page-3685-27"></span><span id="page-3685-26"></span><span id="page-3685-25"></span><span id="page-3685-24"></span><span id="page-3685-23"></span><span id="page-3685-22"></span><span id="page-3685-21"></span><span id="page-3685-20"></span><span id="page-3685-19"></span><span id="page-3685-18"></span><span id="page-3685-17"></span><span id="page-3685-16"></span>— **[passive-mode](#page-3700-2)** *boolean*
- **[system-priority](#page-3701-0)** *number*
- <span id="page-3685-41"></span><span id="page-3685-40"></span><span id="page-3685-39"></span><span id="page-3685-38"></span><span id="page-3685-37"></span><span id="page-3685-36"></span><span id="page-3685-35"></span><span id="page-3685-34"></span><span id="page-3685-33"></span><span id="page-3685-32"></span><span id="page-3685-31"></span> — **[mc-ipsec](#page-3701-1)**
	- **apply-groups** *reference*
	- **apply-groups-exclude** *reference*
	- **[bfd-liveness](#page-3701-2)** *boolean*
	- **[discovery-interval](#page-3702-0)**
		- **[boot](#page-3702-1)** *number*
		- **[interval-secs](#page-3702-2)** *number*
	- **[domain](#page-3703-0)** *reference* 
		- **[admin-state](#page-3703-1)** *keyword*

configure redundancy multi-chassis peer mc-ipsec domain apply-groups

```
 — apply-groups reference
         — apply-groups-exclude reference
   — hold-on-neighbor-failure number
   — keep-alive-interval number
   — tunnel-group reference 
      — admin-state keyword
      — apply-groups reference
      — apply-groups-exclude reference
      — peer-group number
      — priority number
— mc-lag
   — admin-state keyword
   — apply-groups reference
   — apply-groups-exclude reference
   — hold-on-neighbor-failure number
   — keep-alive-interval number
   — lag reference 
      — apply-groups reference
         — apply-groups-exclude reference
      — lacp-key number
      — remote-lag string
      — source-bmac-lsb (keyword | bmac-lsb)
      — system-id string
      — system-priority number
  — mc-ring
   — apply-groups reference
   — apply-groups-exclude reference
   — ring string 
      — admin-state keyword
      — apply-groups reference
      — apply-groups-exclude reference
      — in-band-control-path
         — debounce boolean
         — dst-ip string
         — interface string
         — max-debounce-time number
         — service-name string
      — path-b
          — apply-groups reference
         — apply-groups-exclude reference
         — range start number end number 
         — wildcard-saps boolean
      — path-excl
         — apply-groups reference
         — apply-groups-exclude reference
         — range start number end number 
         — wildcard-saps boolean
      — ring-node string 
         — admin-state keyword
         — apply-groups reference
         — apply-groups-exclude reference
         — dst-ip string
         — interval number
         — service-name string
         — src-ip string
         — src-mac (keyword | ring-node-mac-address)
         — vlan string
      — srrp-instance number 
      — type keyword
— peer-name string
  — source-address (ipv4-address-no-zone | ipv6-address-no-zone)
  — sync
     — admin-state keyword
```
— **apply-groups** *reference*

configure redundancy multi-chassis peer sync apply-groups-exclude

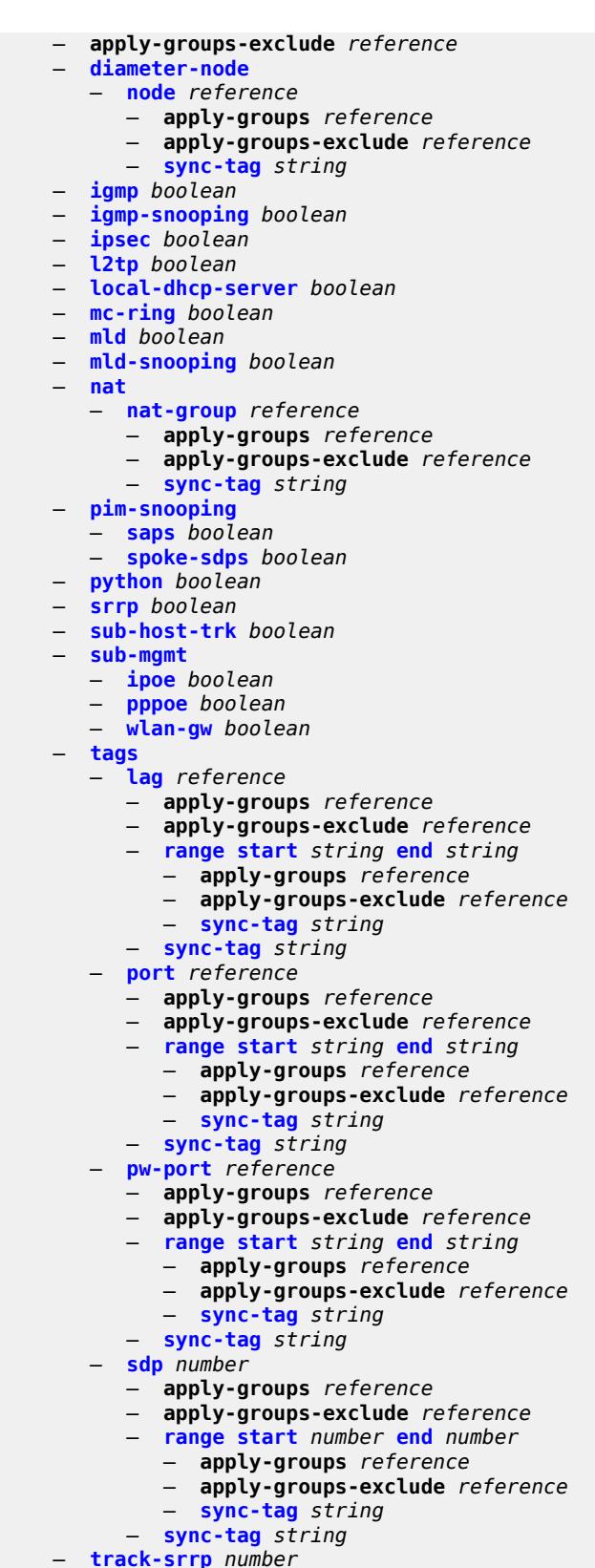

configure redundancy multi-chassis peer sync track-srrp apply-groups-exclude

 — **[switchover-exec](#page-3741-0)** *string* — **[synchronize](#page-3741-1)** *keyword*

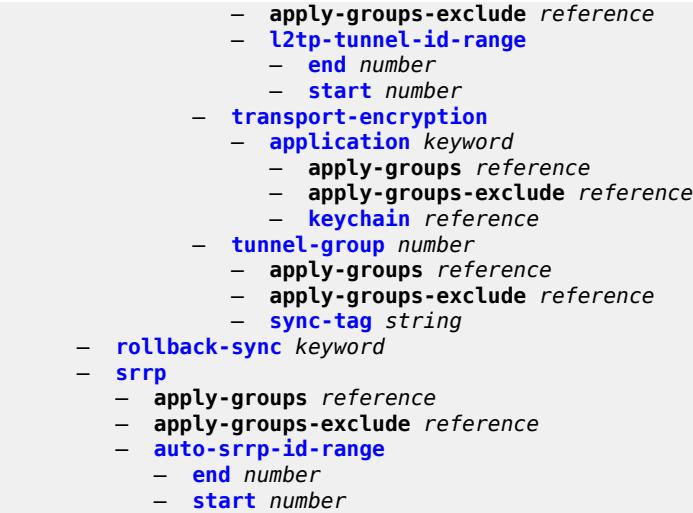

#### <span id="page-3689-0"></span>**3.38.1 redundancy command descriptions**

### **redundancy**

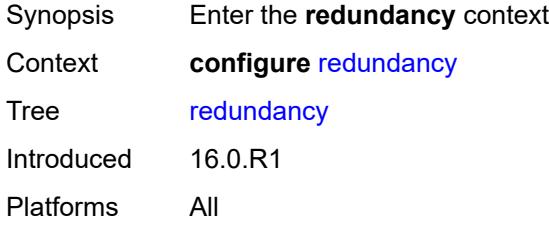

# <span id="page-3689-1"></span>**bgp-evpn**

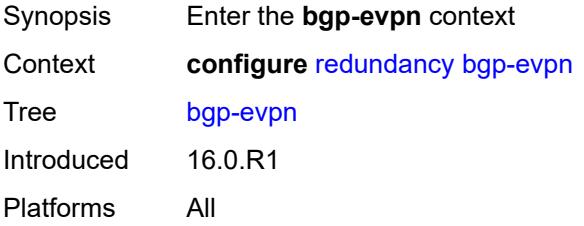

#### <span id="page-3689-2"></span>**ethernet-segment**

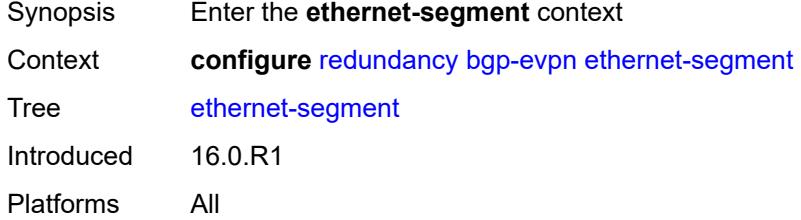

### <span id="page-3689-3"></span>**activation-timer** *number*

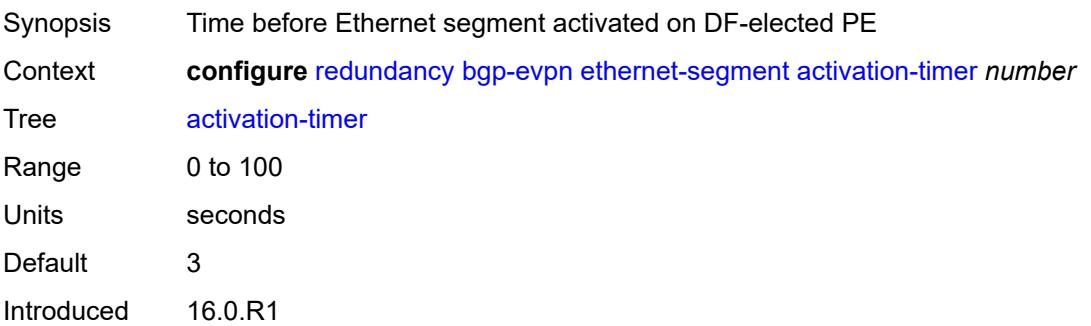

Platforms All

#### <span id="page-3690-0"></span>**boot-timer** *number*

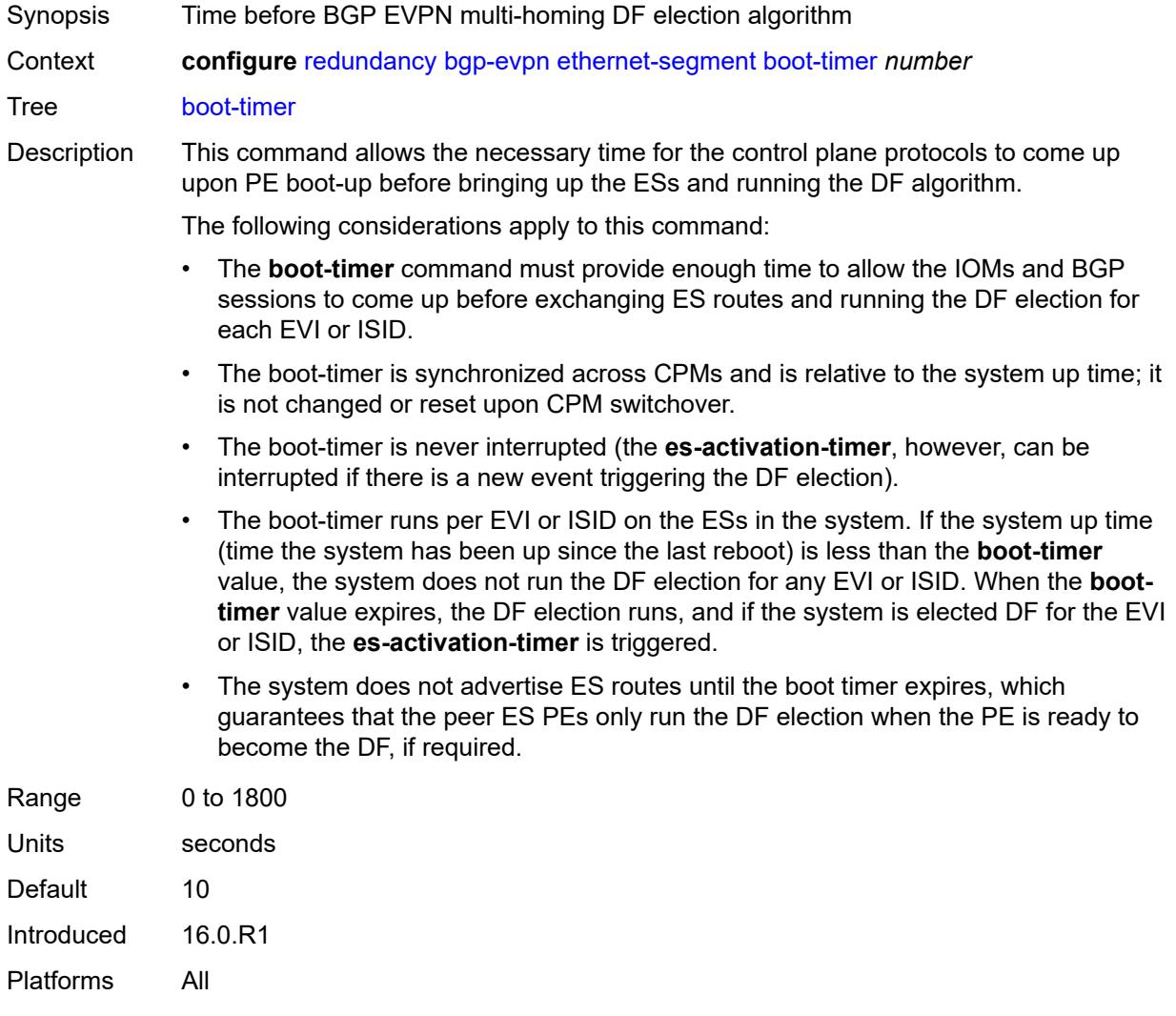

# <span id="page-3690-1"></span>**bgp-mh**

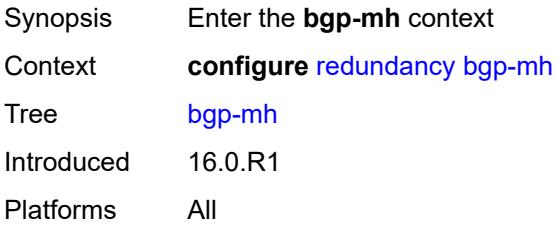

#### <span id="page-3691-0"></span>**site**

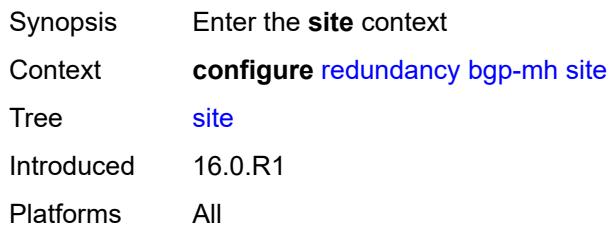

# <span id="page-3691-1"></span>**activation-timer** *number*

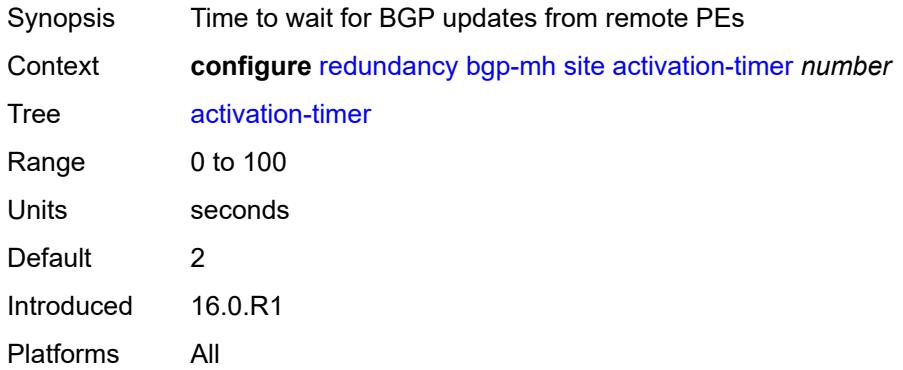

#### <span id="page-3691-2"></span>**boot-timer** *number*

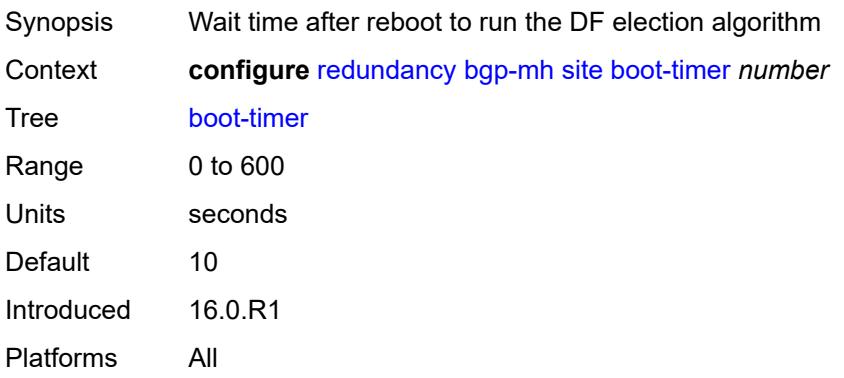

#### <span id="page-3691-3"></span>**min-down-timer** *number*

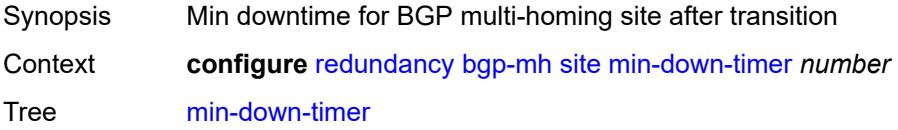

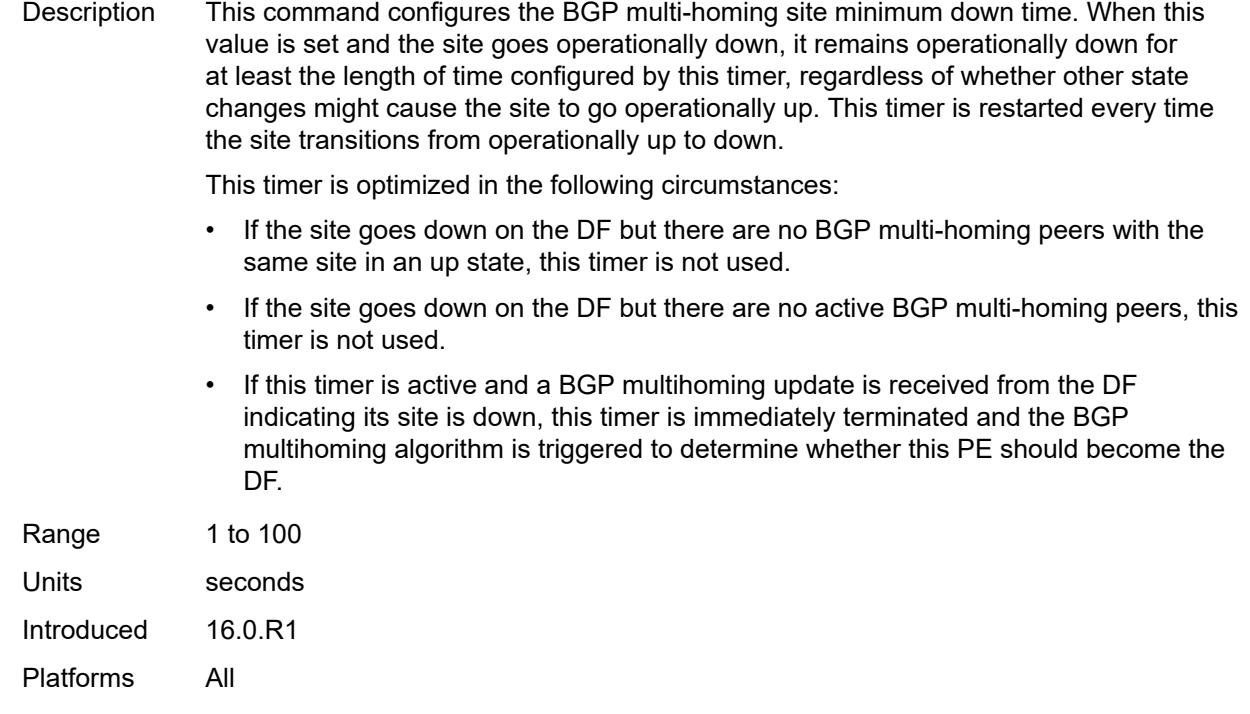

# <span id="page-3692-0"></span>**cert-sync** *boolean*

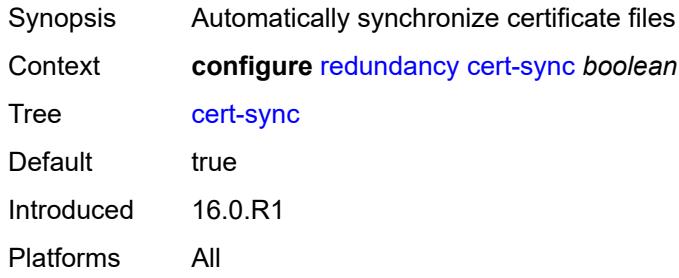

### <span id="page-3692-1"></span>**mgmt-ethernet**

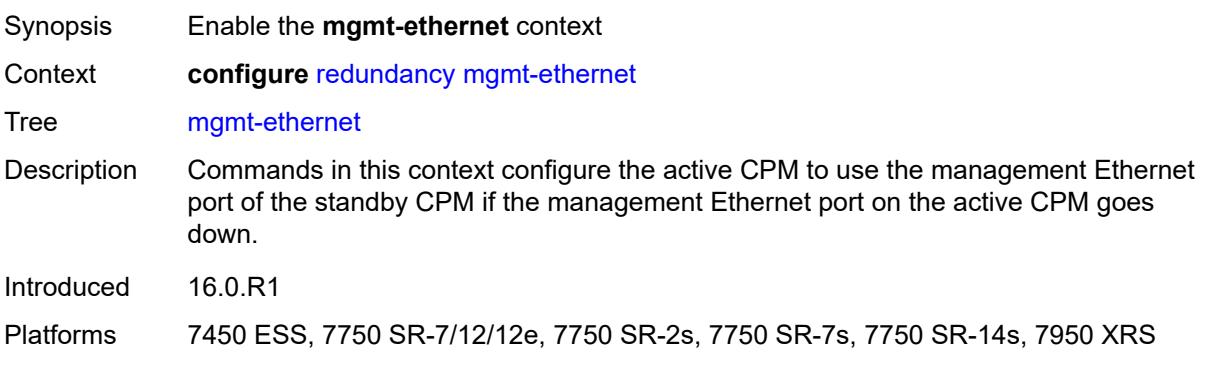

#### <span id="page-3693-0"></span>**revert** *number*

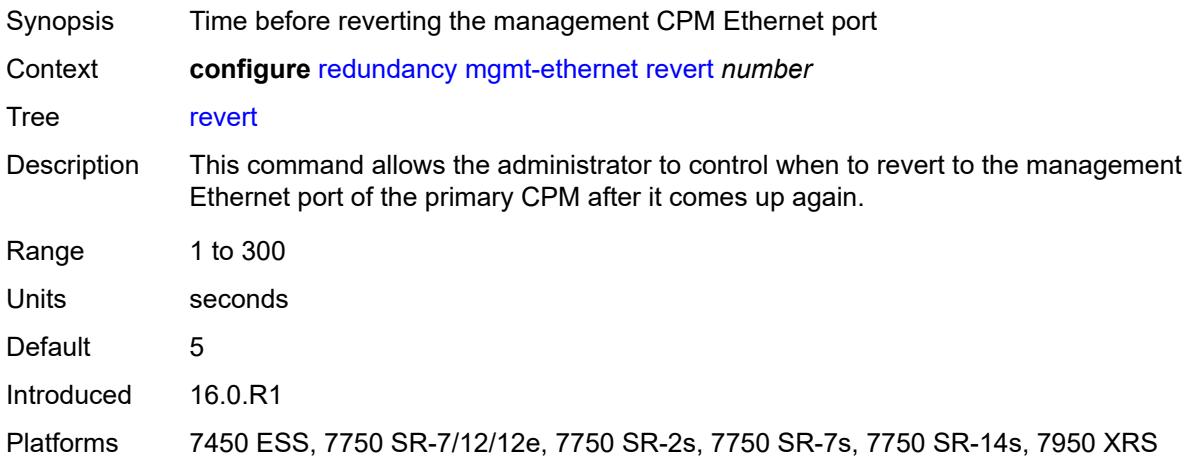

#### <span id="page-3693-1"></span>**multi-chassis**

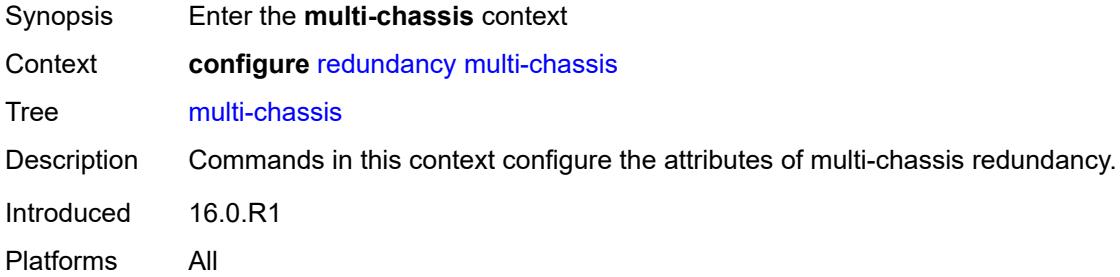

# <span id="page-3693-2"></span>**ipsec-domain** [[id\]](#page-3693-3) *number*

<span id="page-3693-3"></span>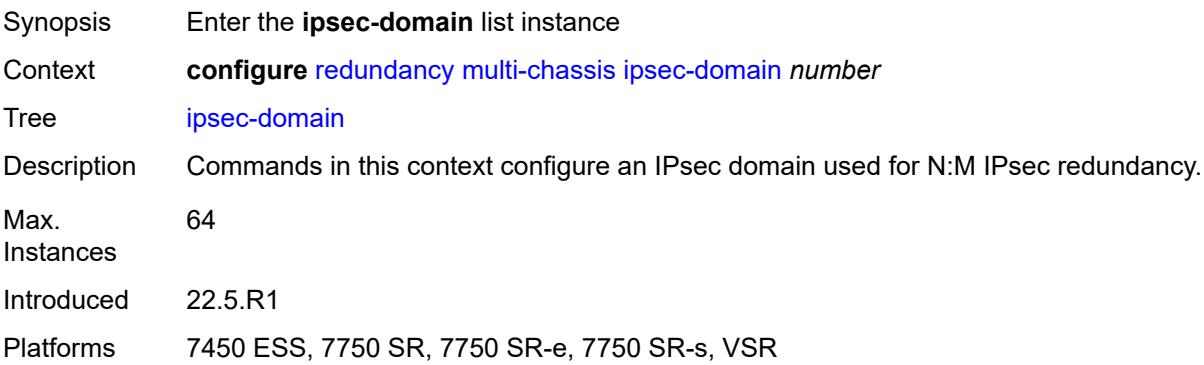

# [**id**] *number*

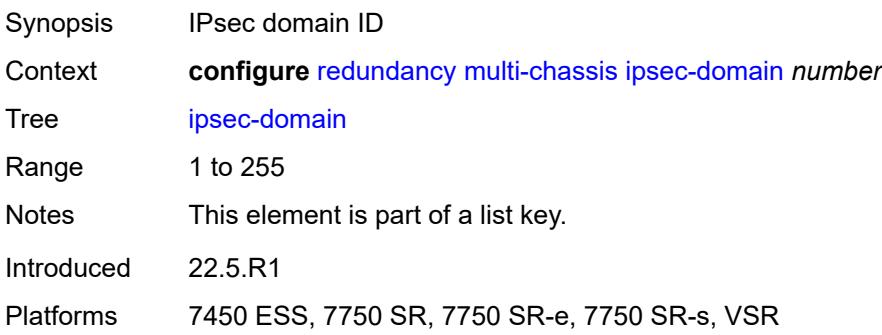

#### <span id="page-3694-0"></span>**admin-state** *keyword*

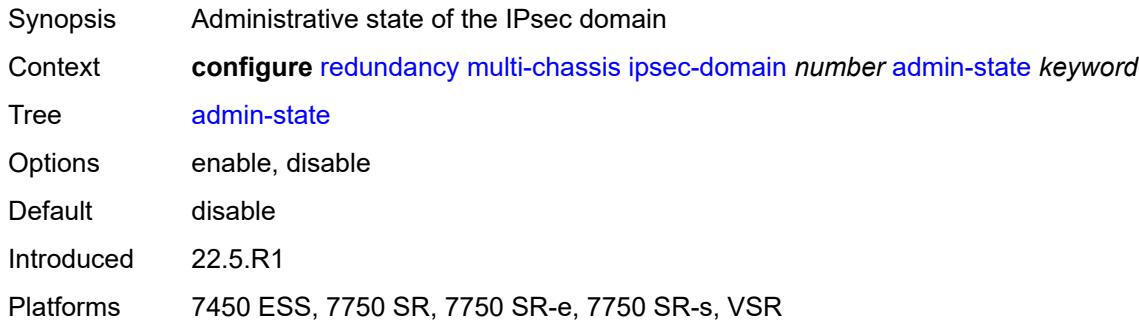

### <span id="page-3694-1"></span>**designated-role** *keyword*

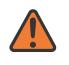

#### **WARNING:**

Modifying this element toggles the **admin-state** of the parent element automatically for the new value to take effect.

<span id="page-3694-2"></span>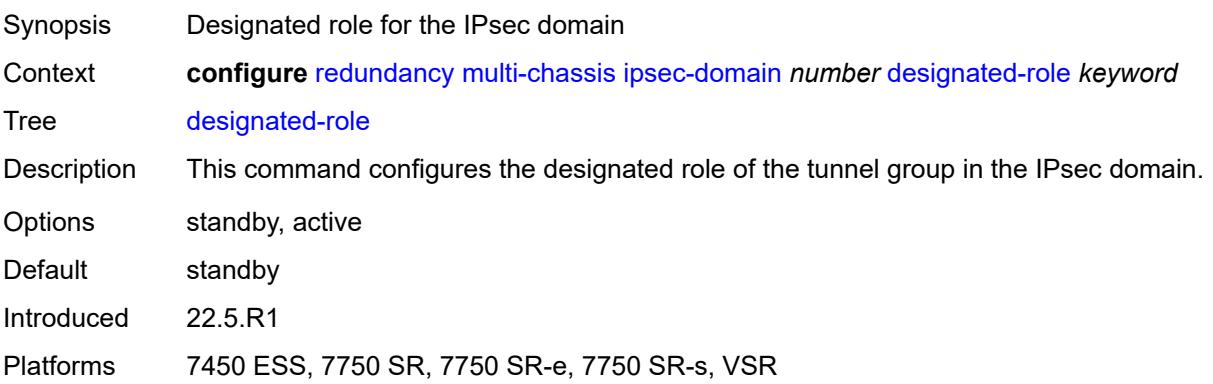

## **priority** *number*

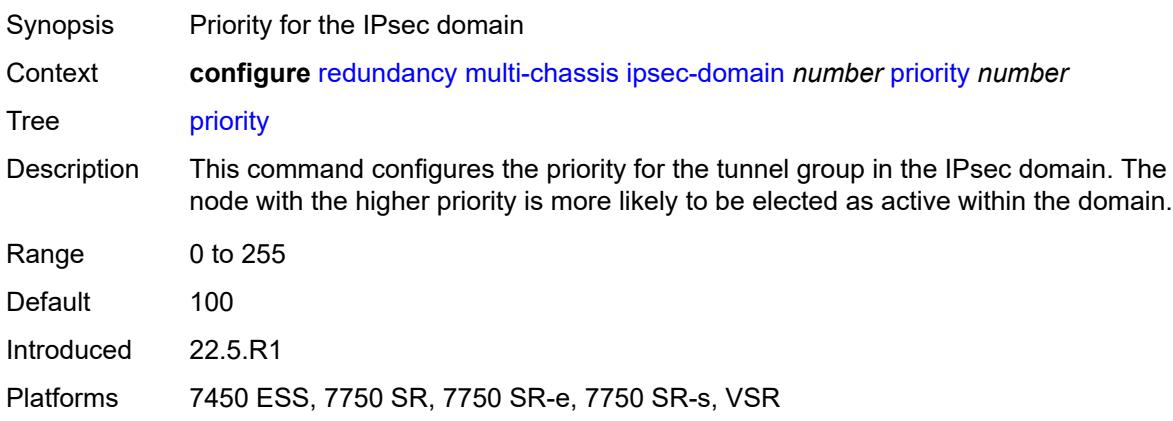

#### <span id="page-3695-0"></span>**revertive** *boolean*

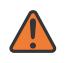

#### **WARNING:**

Modifying this element toggles the **admin-state** of the parent element automatically for the new value to take effect.

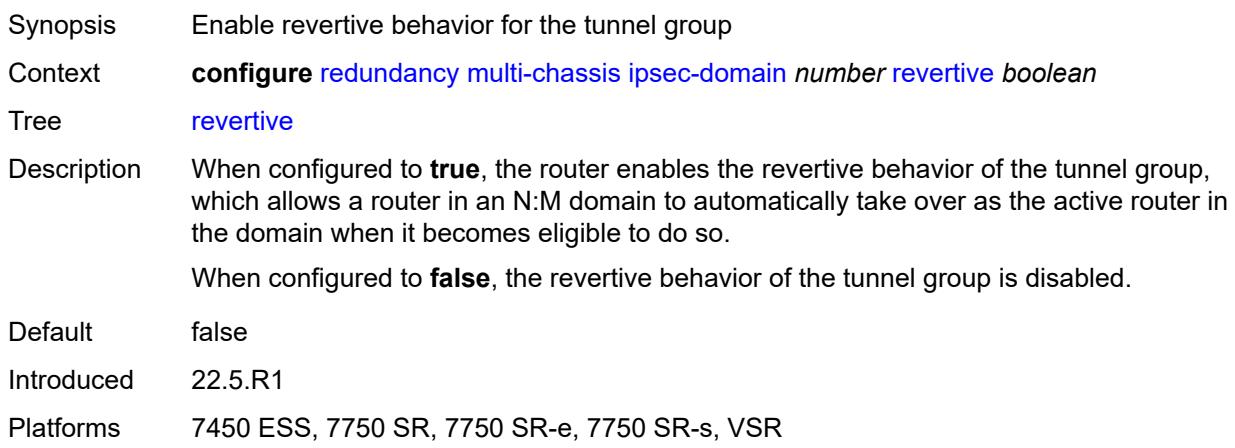

#### <span id="page-3695-1"></span>**tunnel-group** *reference*

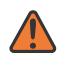

#### **WARNING:**

Modifying this element toggles the **admin-state** of the parent element automatically for the new value to take effect.

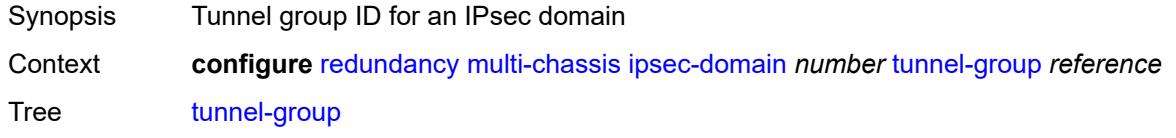

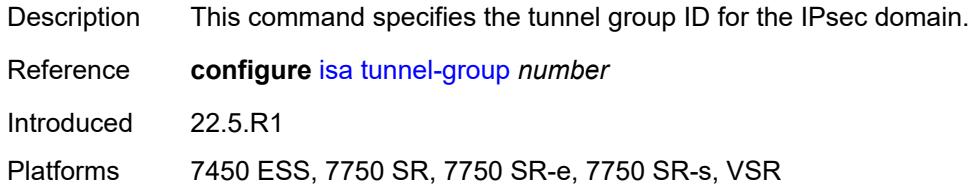

# <span id="page-3696-0"></span>**options**

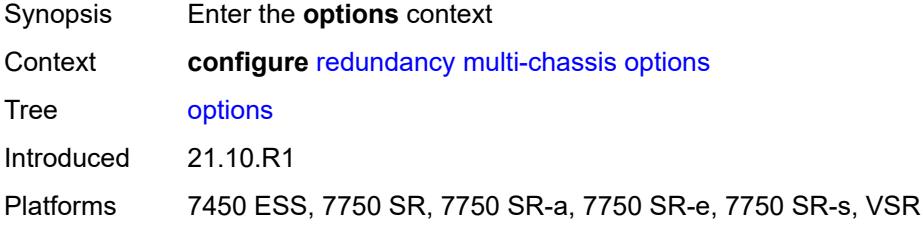

#### <span id="page-3696-1"></span>**sub-mgmt**

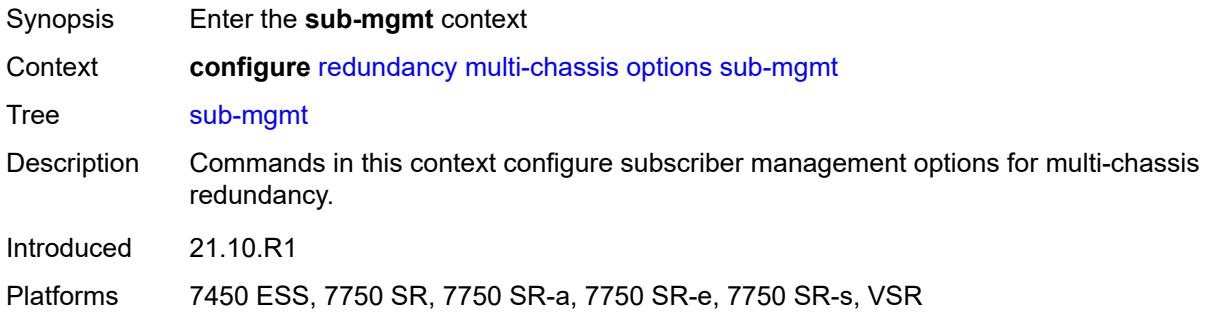

# <span id="page-3696-2"></span>**dhcp-leasetime-threshold** *number*

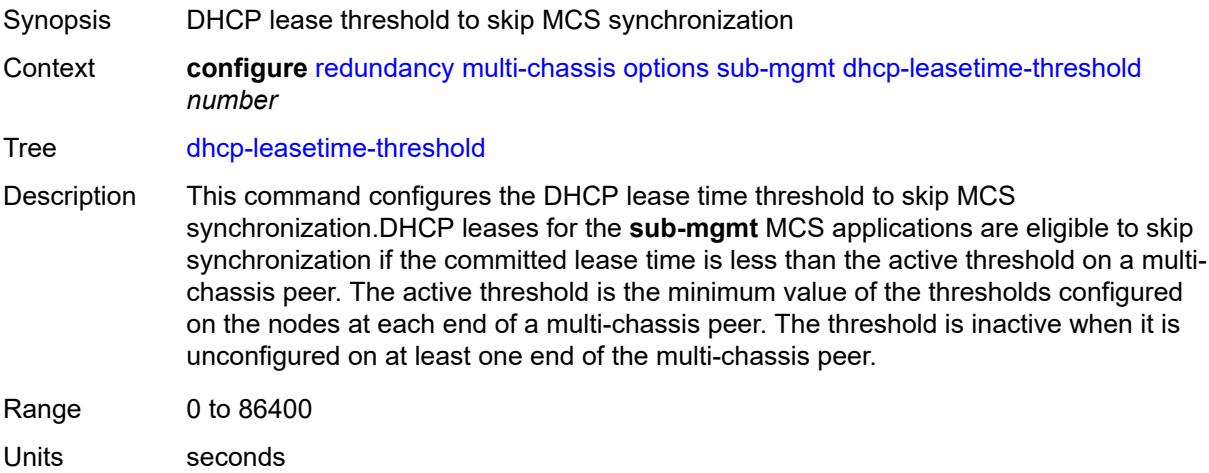

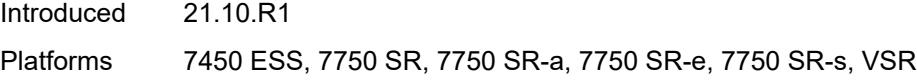

### <span id="page-3697-0"></span>**peer** [[ip-address\]](#page-3697-2) *(ipv4-address-no-zone | ipv6-address-no-zone)*

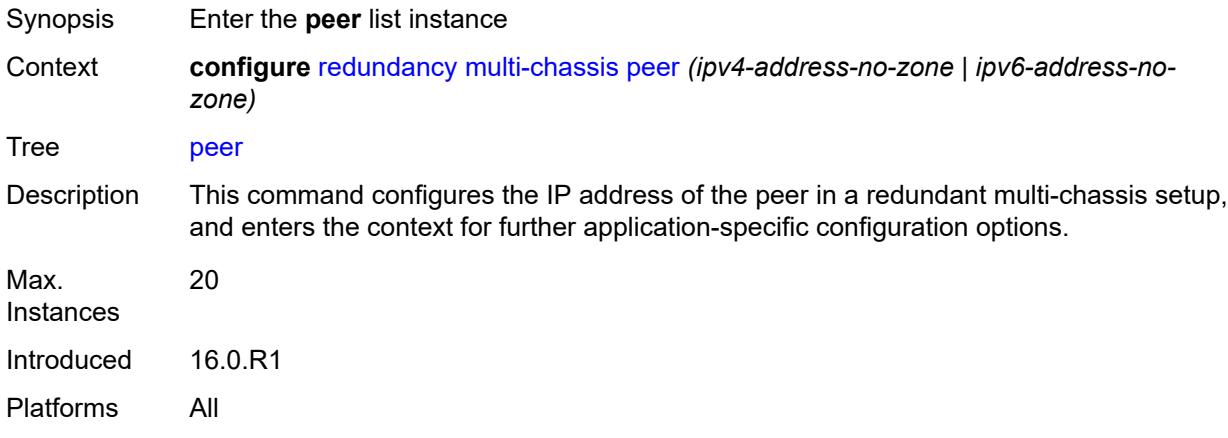

### <span id="page-3697-2"></span>[**ip-address**] *(ipv4-address-no-zone | ipv6-address-no-zone)*

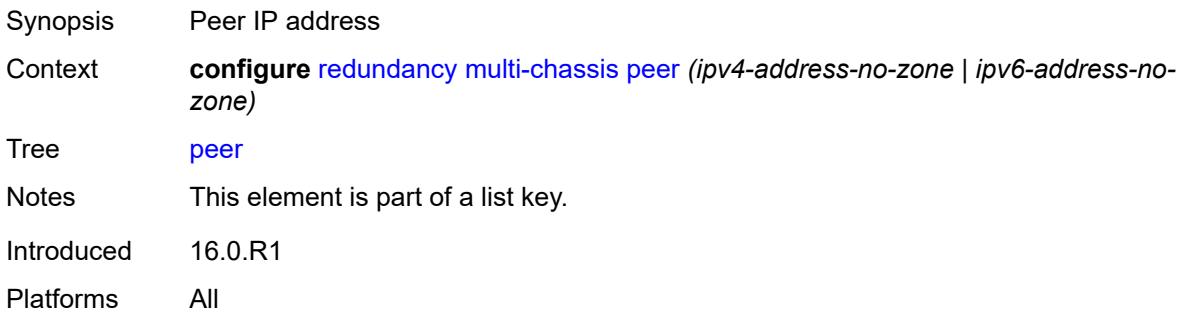

#### <span id="page-3697-1"></span>**admin-state** *keyword*

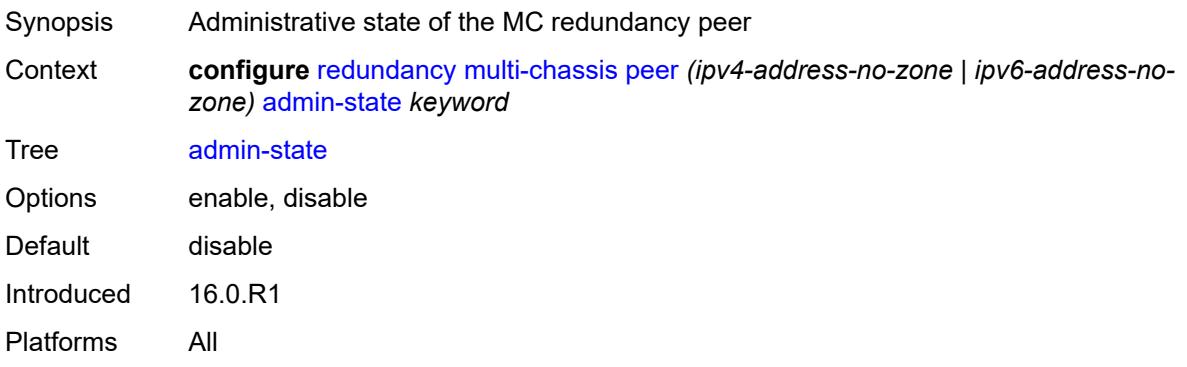

#### <span id="page-3698-0"></span>**authentication-key** *string*

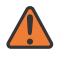

#### **WARNING:**

Modifying this element toggles the **admin-state** of the parent element automatically for the new value to take effect.

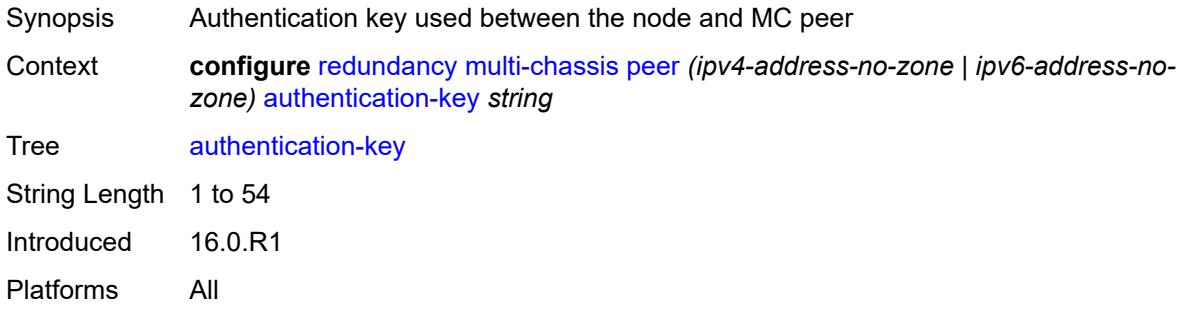

#### <span id="page-3698-1"></span>**description** *string*

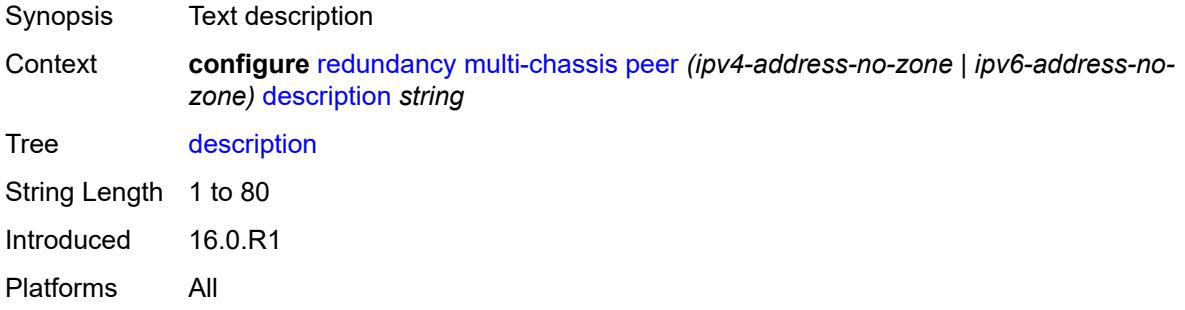

#### <span id="page-3698-2"></span>**mc-endpoint**

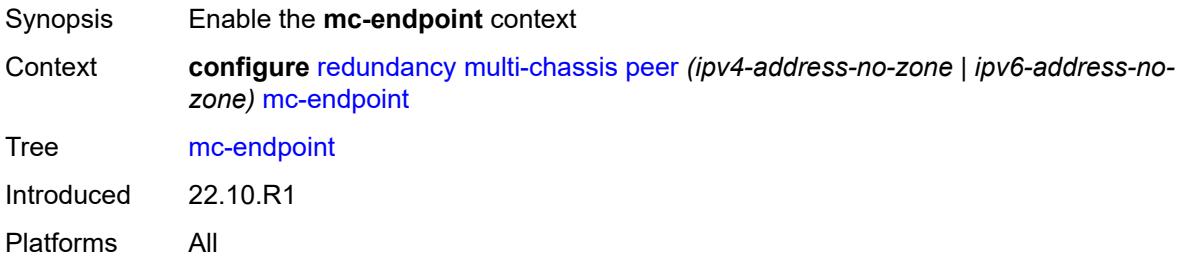

#### <span id="page-3698-3"></span>**admin-state** *keyword*

Synopsis Administrative state of the MC-EP

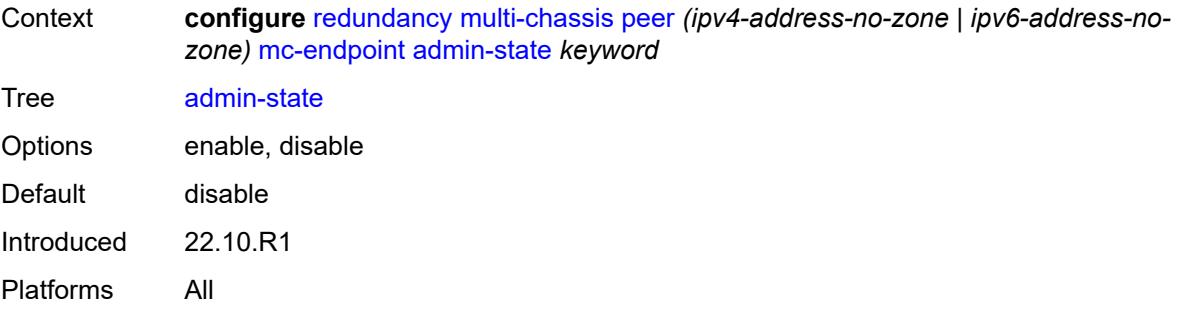

# <span id="page-3699-0"></span>**bfd** *boolean*

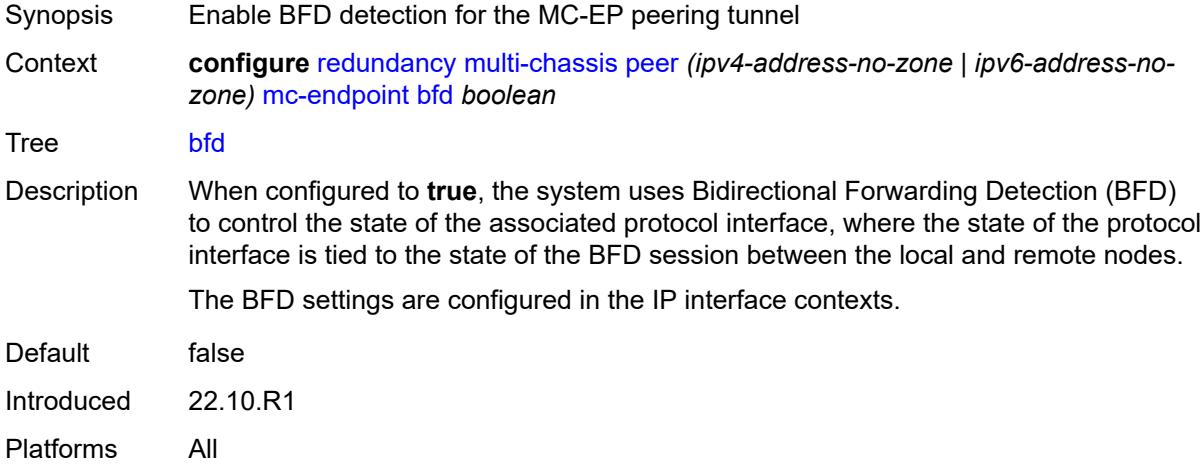

#### <span id="page-3699-1"></span>**boot-timer** *number*

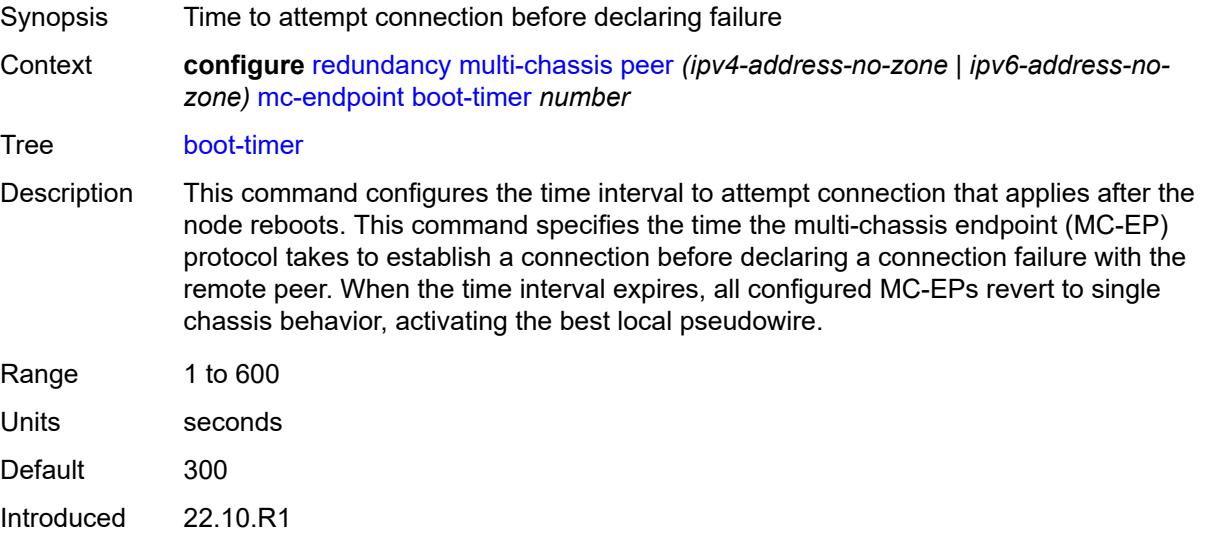

Platforms All

### <span id="page-3700-0"></span>**hold-on-neighbor-failure** *number*

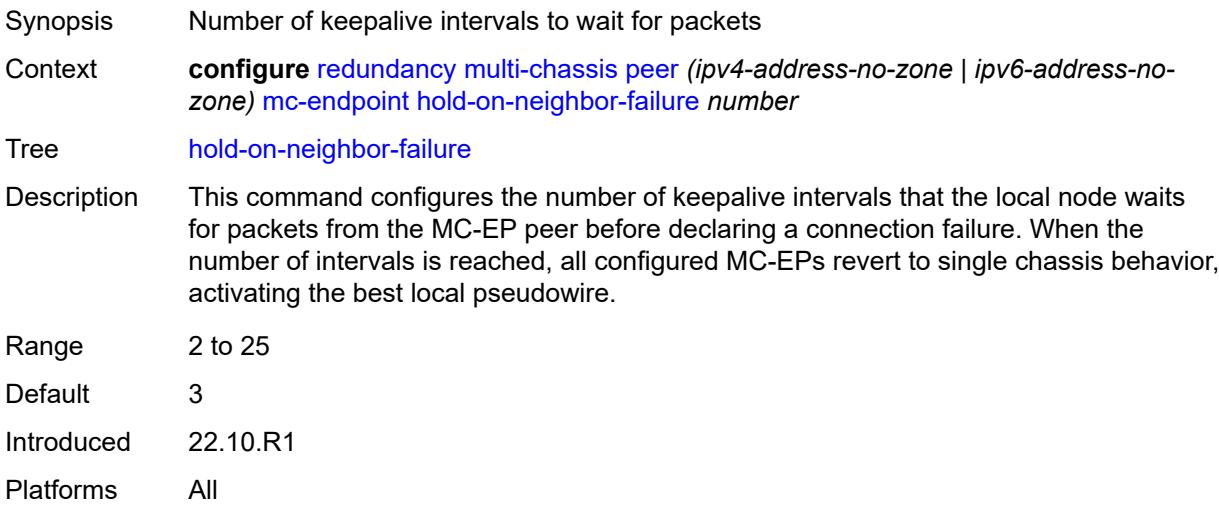

### <span id="page-3700-1"></span>**keep-alive-interval** *number*

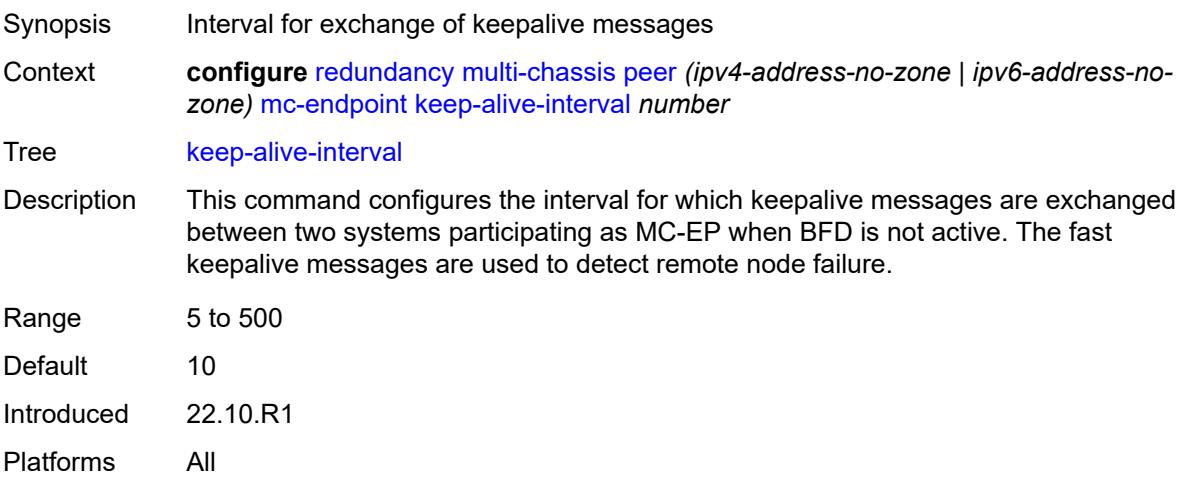

#### <span id="page-3700-2"></span>**passive-mode** *boolean*

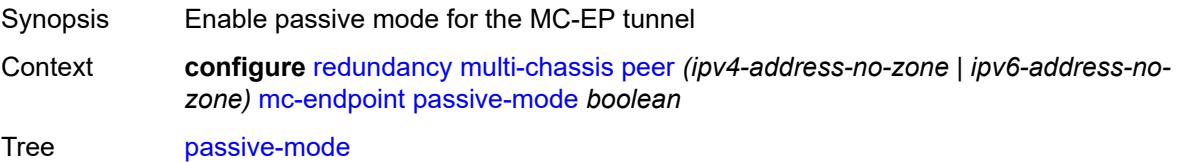

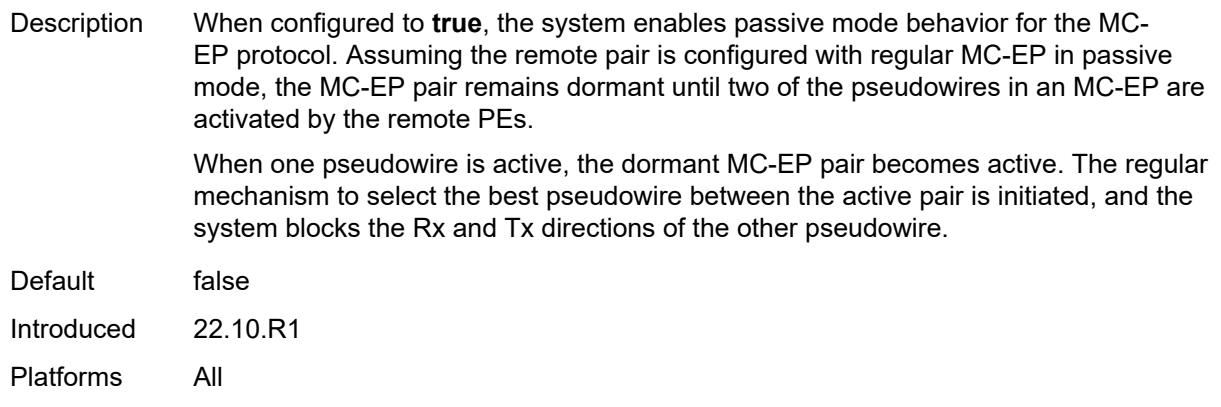

### <span id="page-3701-0"></span>**system-priority** *number*

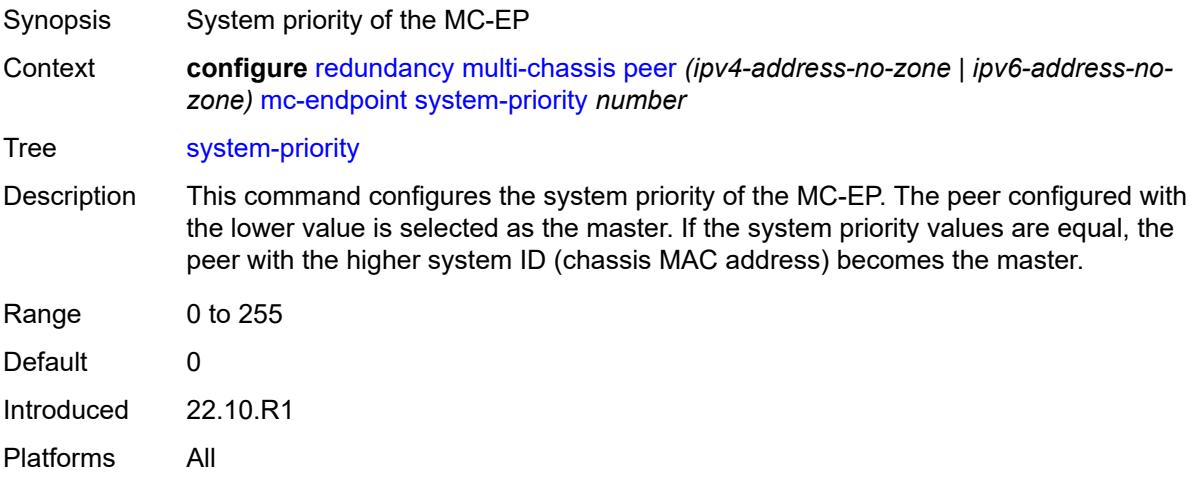

### <span id="page-3701-1"></span>**mc-ipsec**

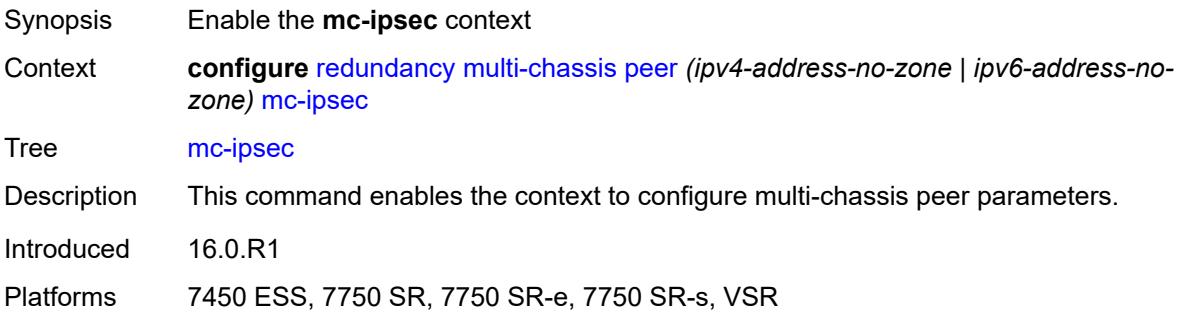

### <span id="page-3701-2"></span>**bfd-liveness** *boolean*

Synopsis Enable BFD

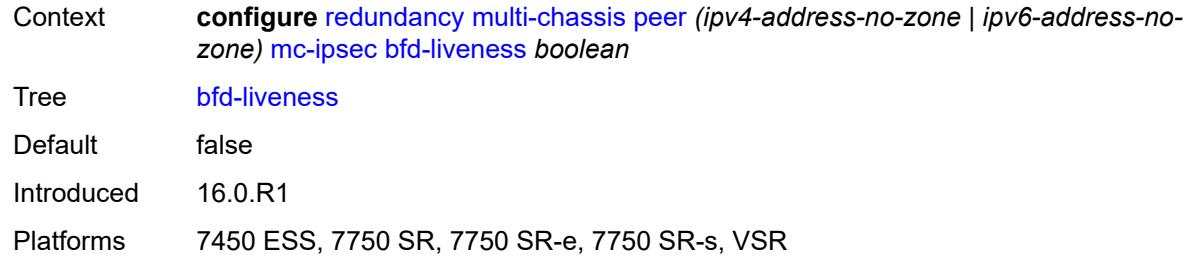

# <span id="page-3702-0"></span>**discovery-interval**

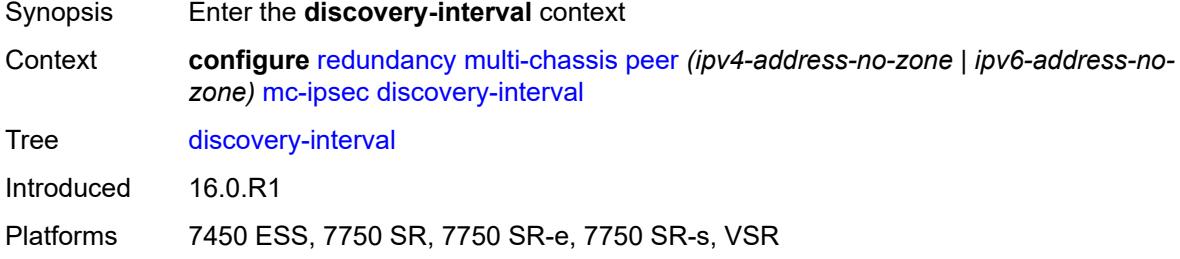

#### <span id="page-3702-1"></span>**boot** *number*

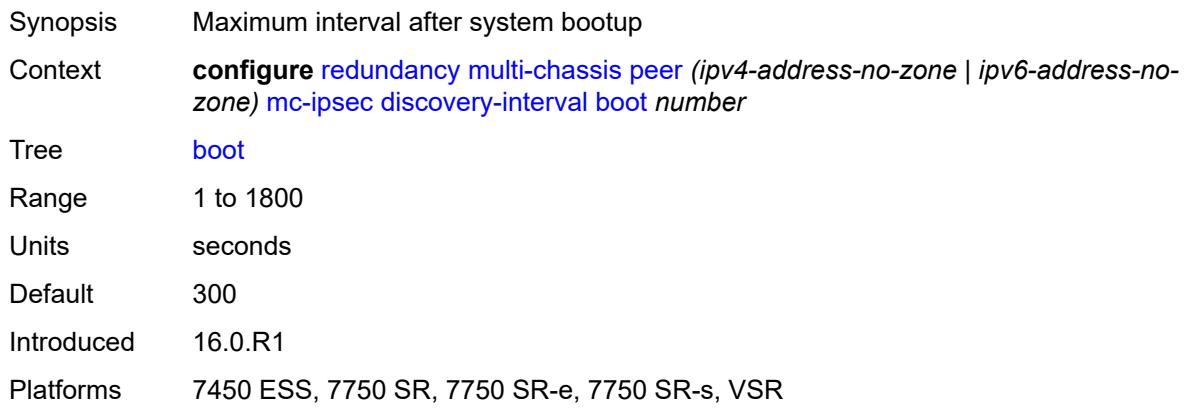

# <span id="page-3702-2"></span>**interval-secs** *number*

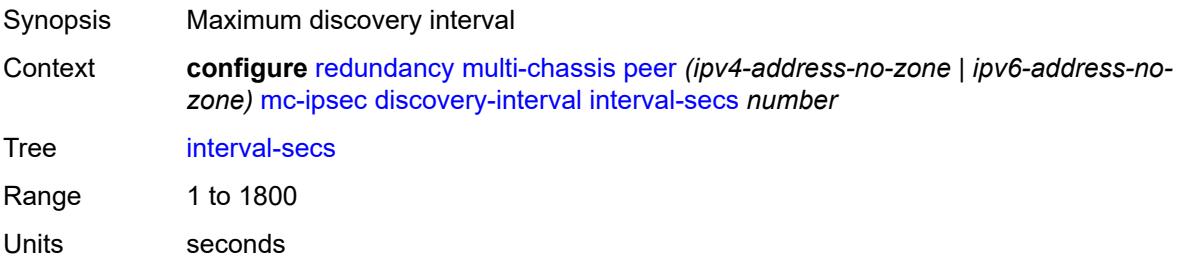

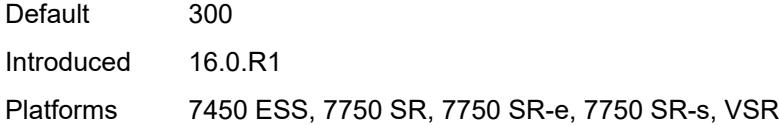

# <span id="page-3703-0"></span>**domain** [[id](#page-3703-3)] *reference*

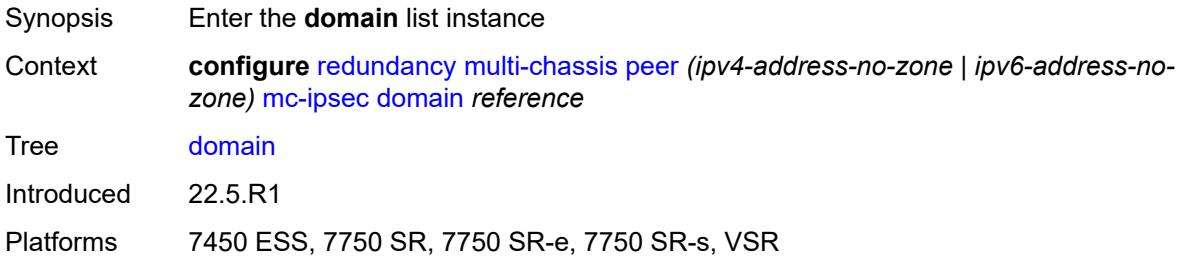

# <span id="page-3703-3"></span>[**id**] *reference*

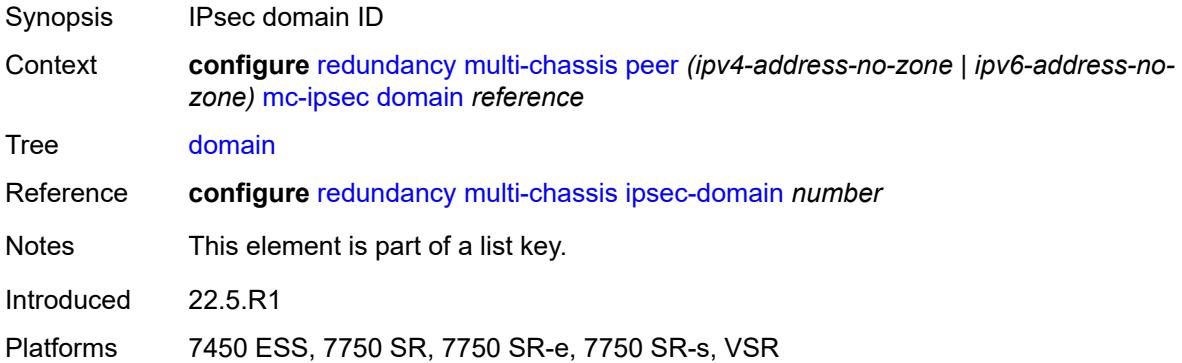

# <span id="page-3703-1"></span>**admin-state** *keyword*

<span id="page-3703-2"></span>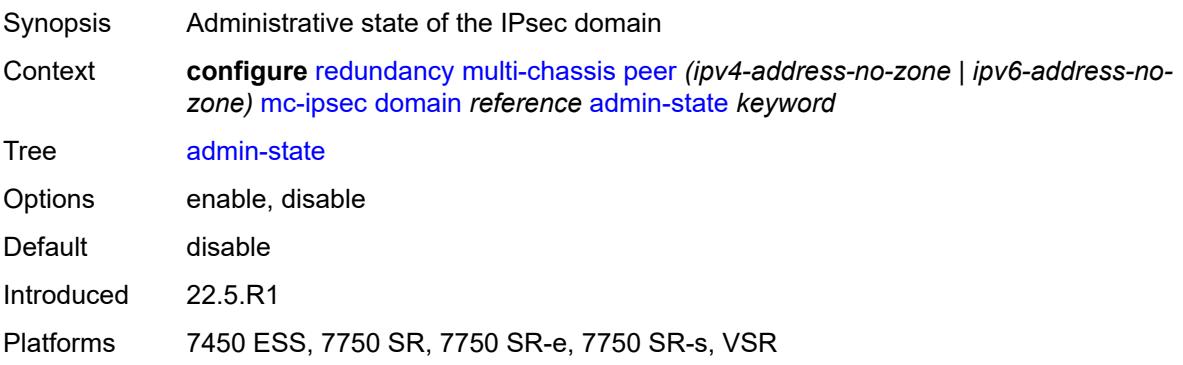

# **hold-on-neighbor-failure** *number*

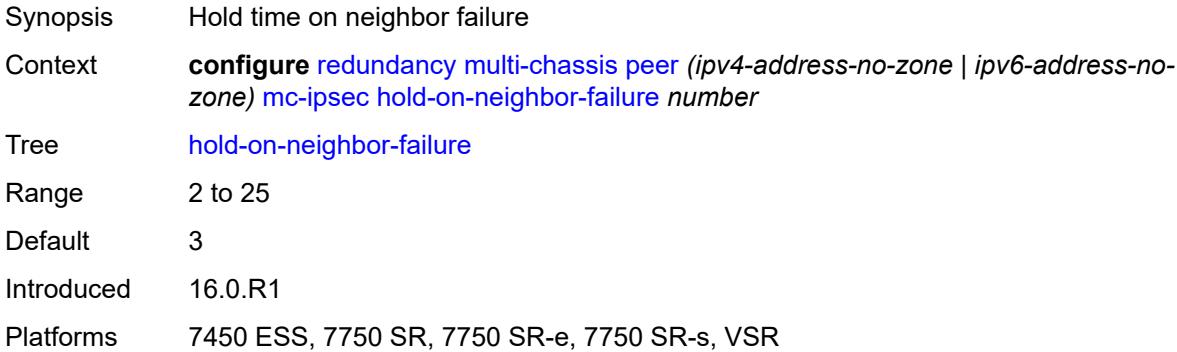

### <span id="page-3704-0"></span>**keep-alive-interval** *number*

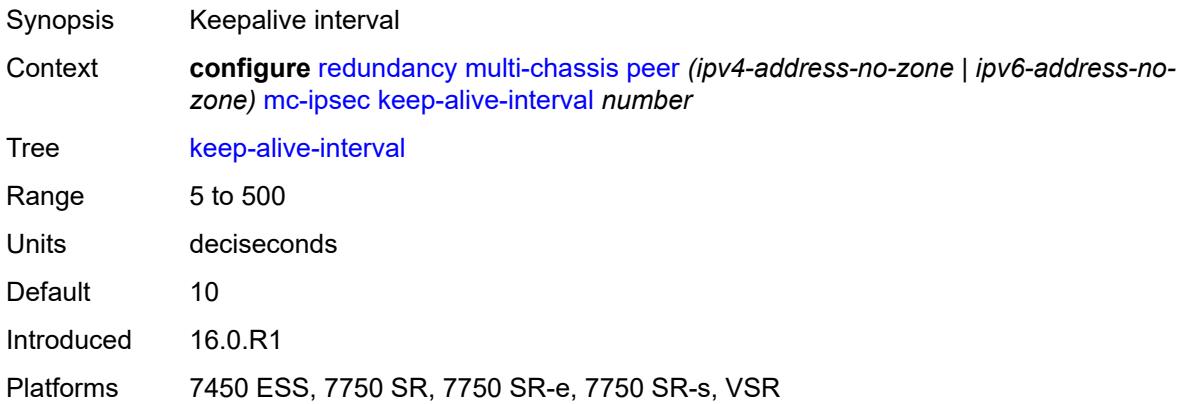

## <span id="page-3704-1"></span>**tunnel-group** [\[tunnel-group-id\]](#page-3704-2) *reference*

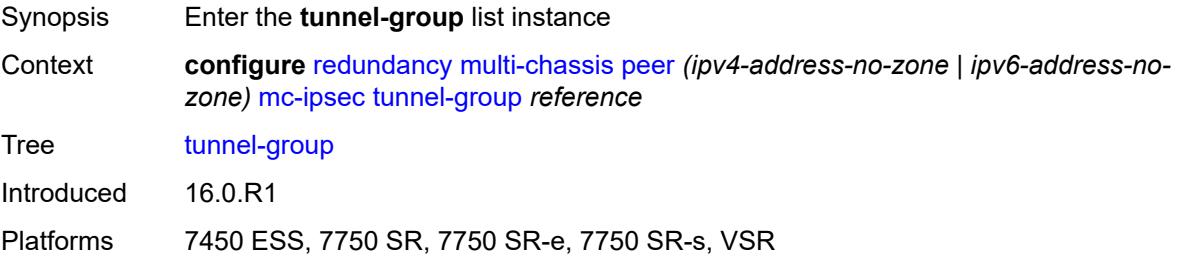

### <span id="page-3704-2"></span>[**tunnel-group-id**] *reference*

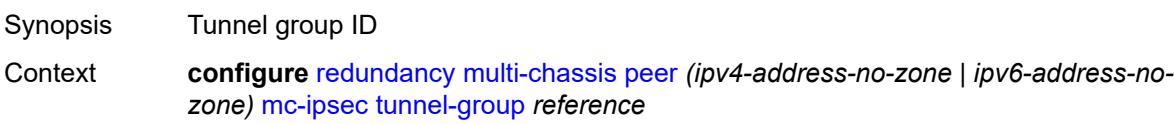

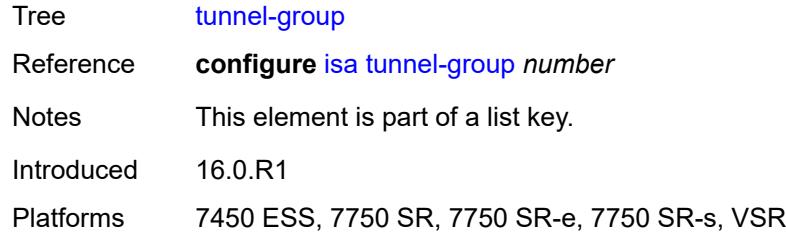

#### <span id="page-3705-0"></span>**admin-state** *keyword*

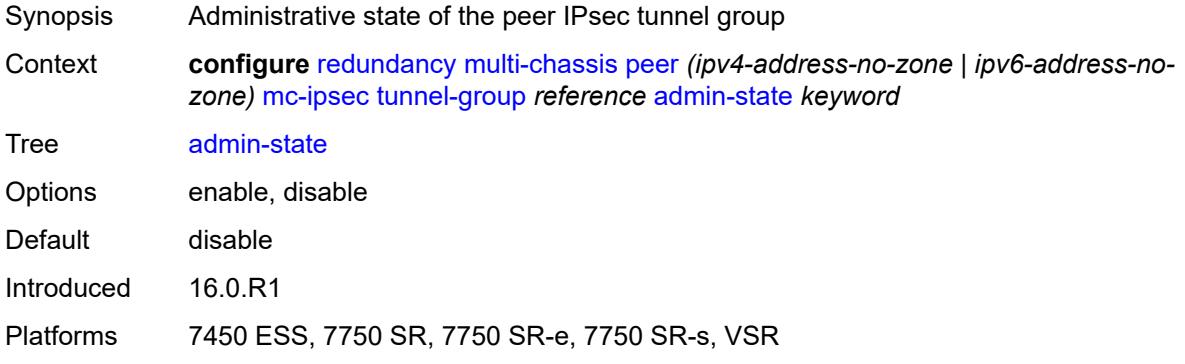

### <span id="page-3705-1"></span>**peer-group** *number*

 $\sqrt{N}$ 

**WARNING:** Modifying this element toggles the **admin-state** of the parent element automatically for the new value to take effect.

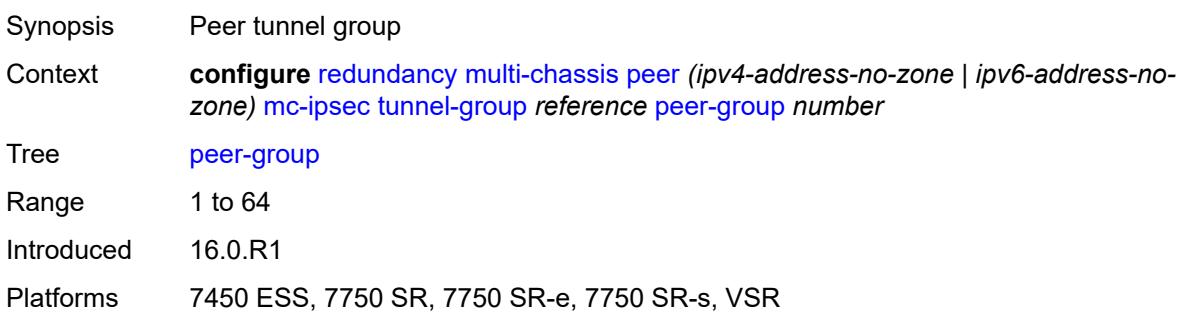

### <span id="page-3705-2"></span>**priority** *number*

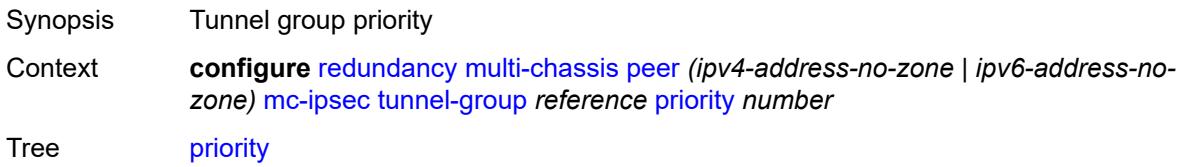

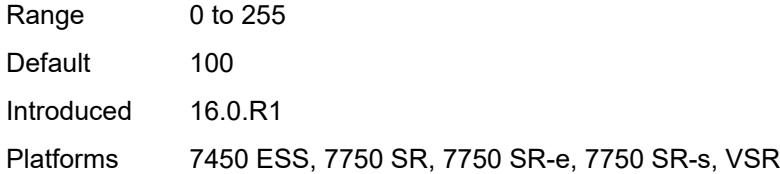

# <span id="page-3706-0"></span>**mc-lag**

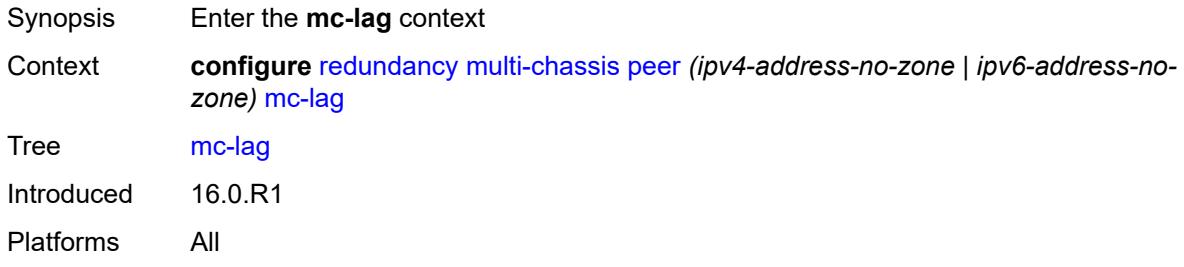

# <span id="page-3706-1"></span>**admin-state** *keyword*

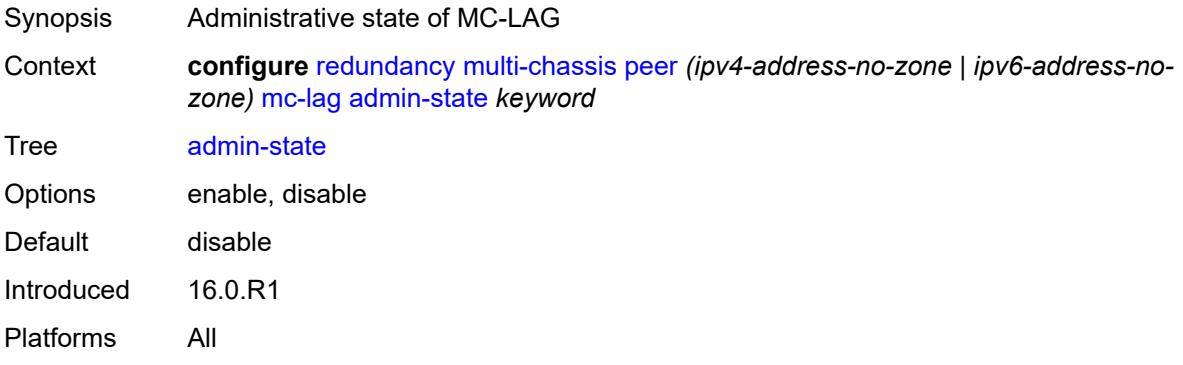

# <span id="page-3706-2"></span>**hold-on-neighbor-failure** *number*

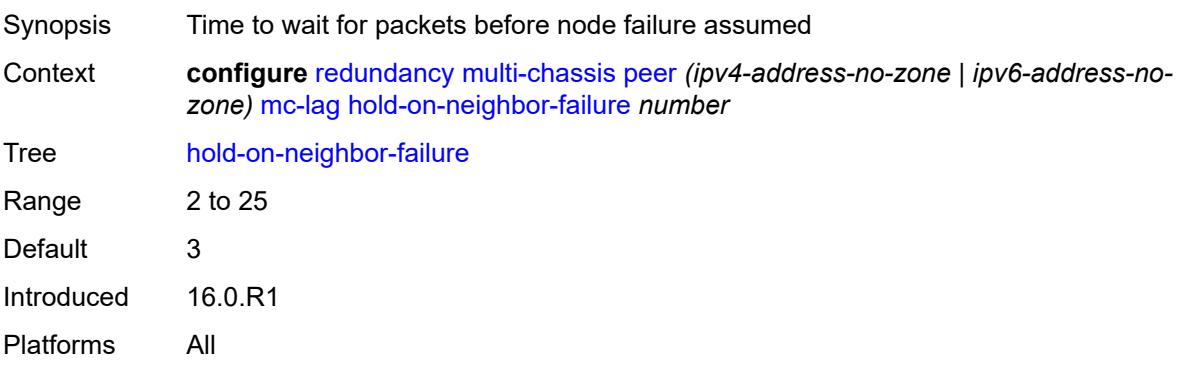

### <span id="page-3707-0"></span>**keep-alive-interval** *number*

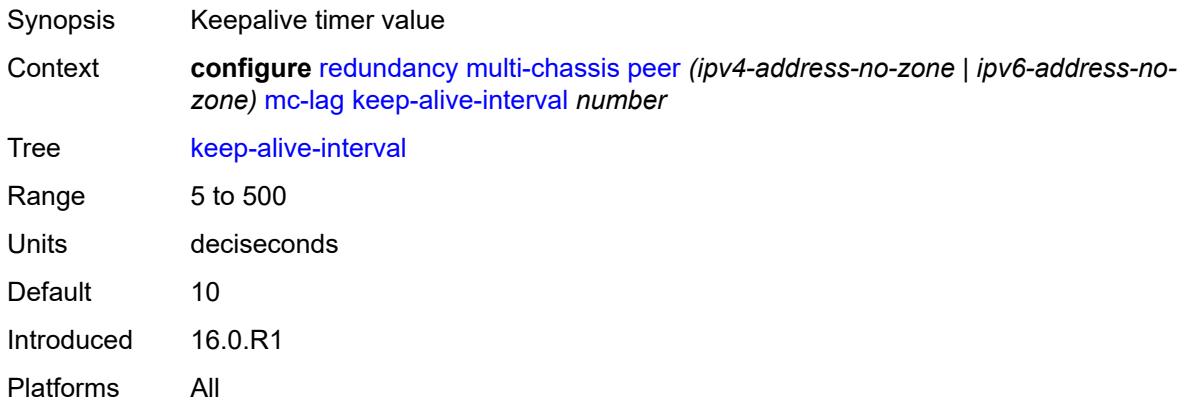

# <span id="page-3707-1"></span>**lag** [[lag-name\]](#page-3707-3) *reference*

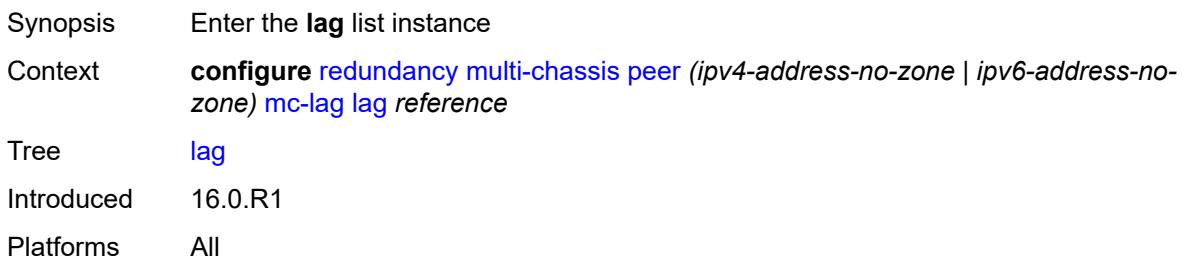

# <span id="page-3707-3"></span>[**lag-name**] *reference*

<span id="page-3707-2"></span>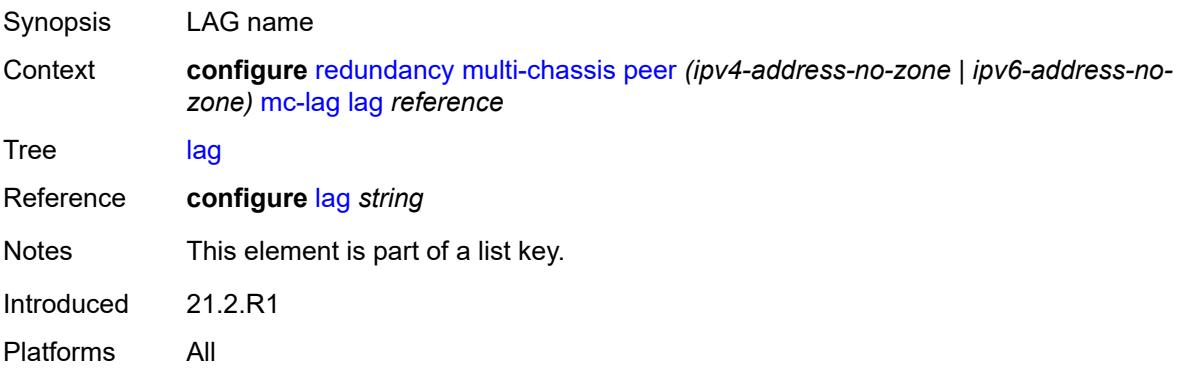
## **lacp-key** *number*

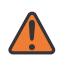

#### **WARNING:**

Modifying this element recreates the parent element automatically for the new value to take effect.

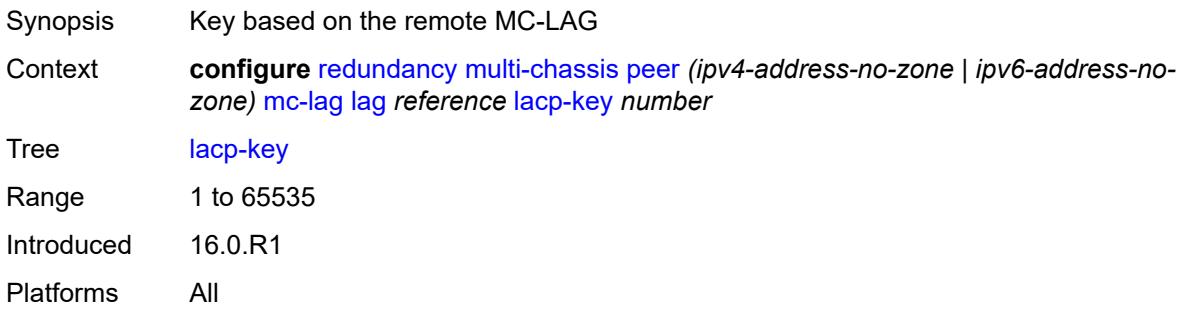

## <span id="page-3708-0"></span>**remote-lag** *string*

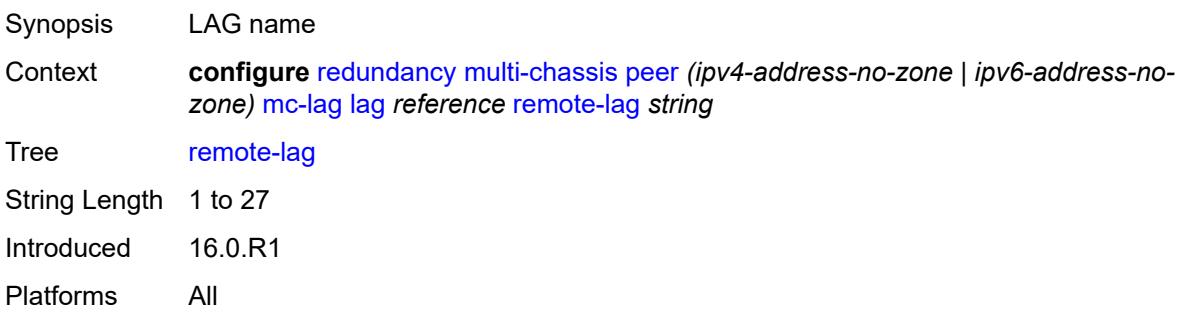

## <span id="page-3708-1"></span>**source-bmac-lsb** *(keyword | bmac-lsb)*

<span id="page-3708-2"></span>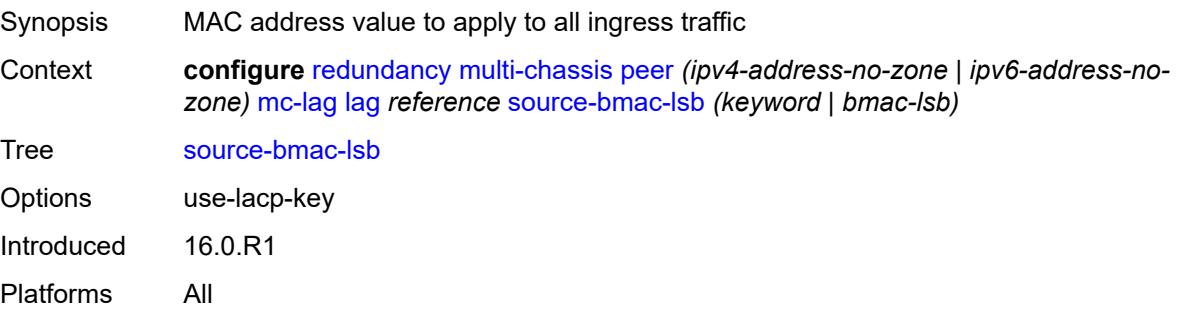

## **system-id** *string*

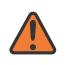

#### **WARNING:**

Modifying this element recreates the parent element automatically for the new value to take effect.

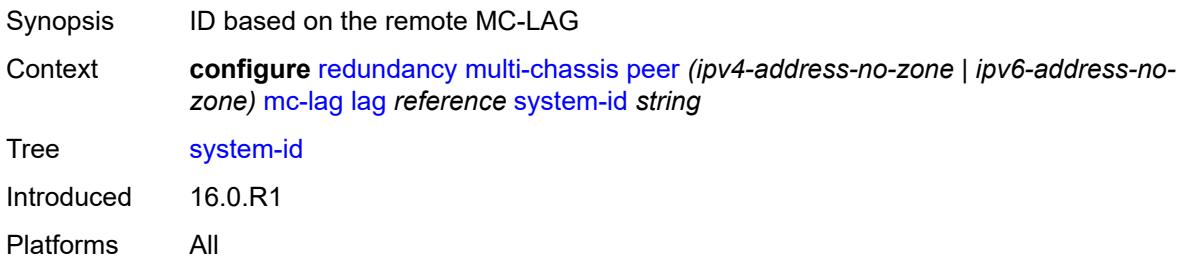

### <span id="page-3709-0"></span>**system-priority** *number*

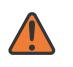

#### **WARNING:**

Modifying this element recreates the parent element automatically for the new value to take effect.

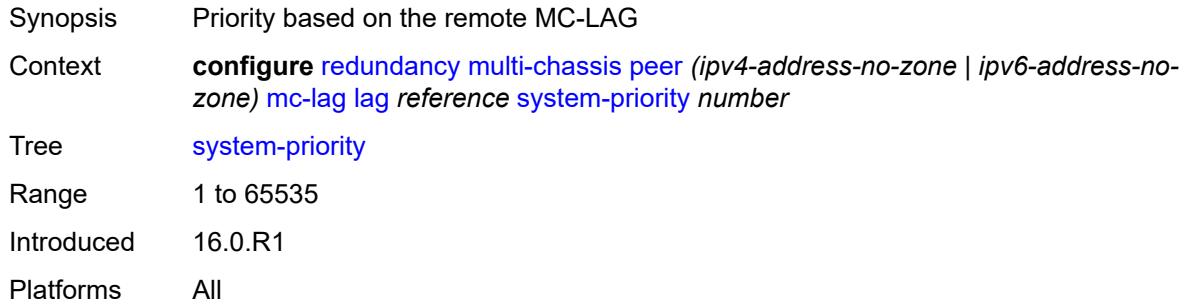

#### <span id="page-3709-1"></span>**mc-ring**

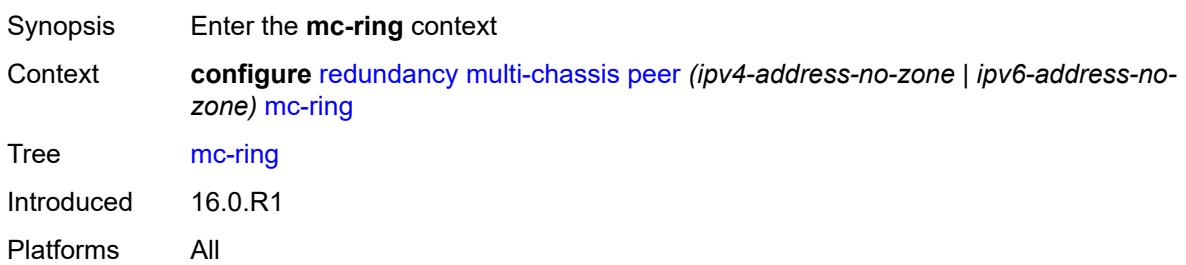

## <span id="page-3709-2"></span>**ring** [[sync-tag](#page-3710-0)] *string*

Synopsis Enter the **ring** list instance

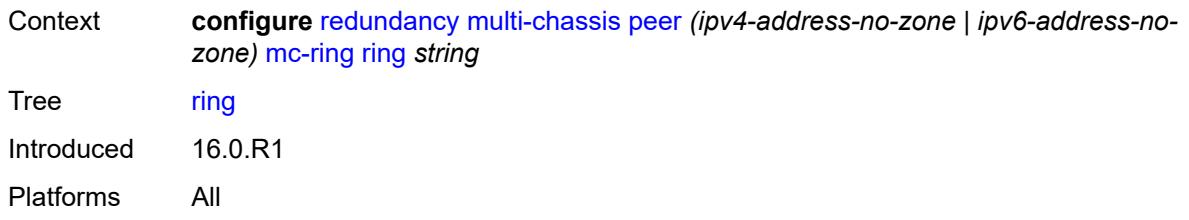

# <span id="page-3710-0"></span>[**sync-tag**] *string*

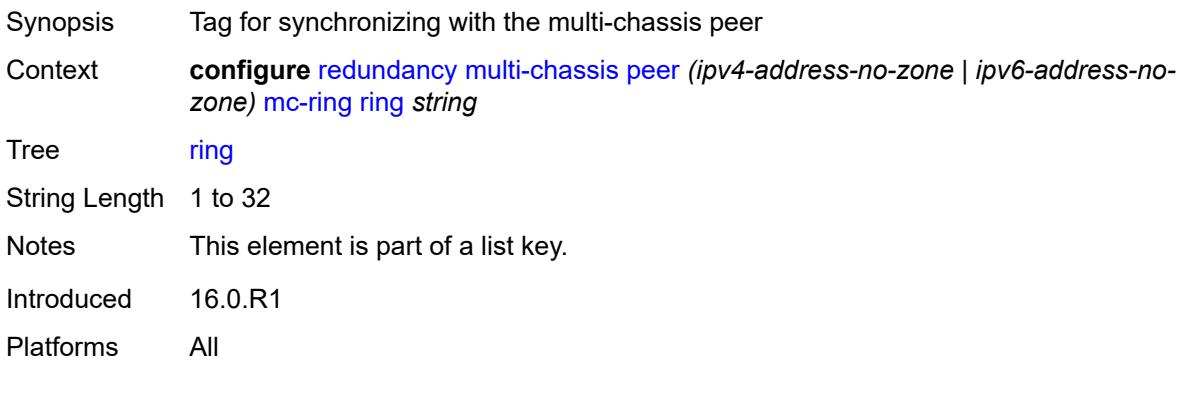

# <span id="page-3710-1"></span>**admin-state** *keyword*

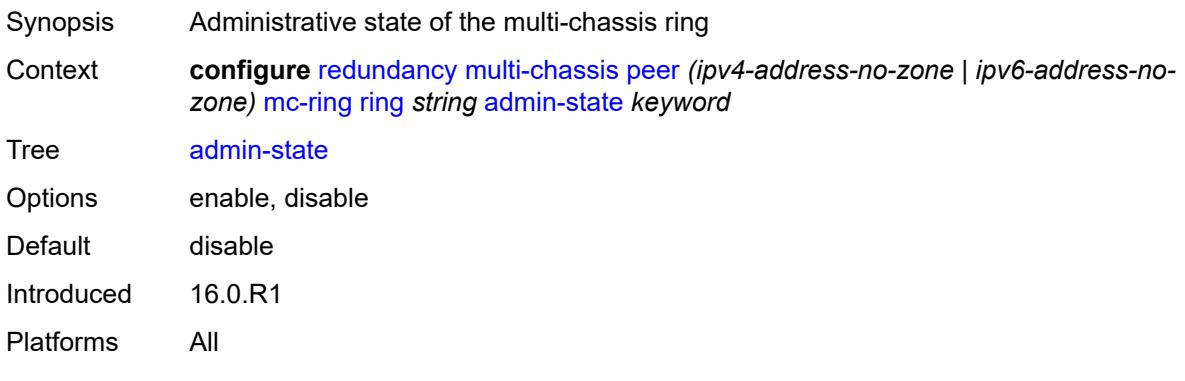

# <span id="page-3710-2"></span>**in-band-control-path**

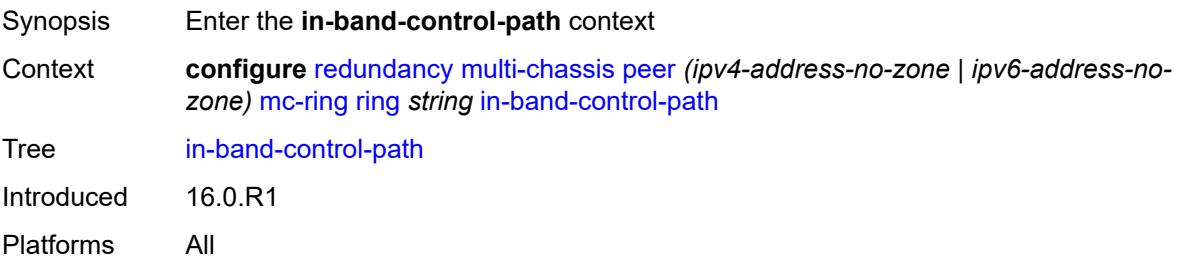

#### <span id="page-3711-0"></span>**debounce** *boolean*

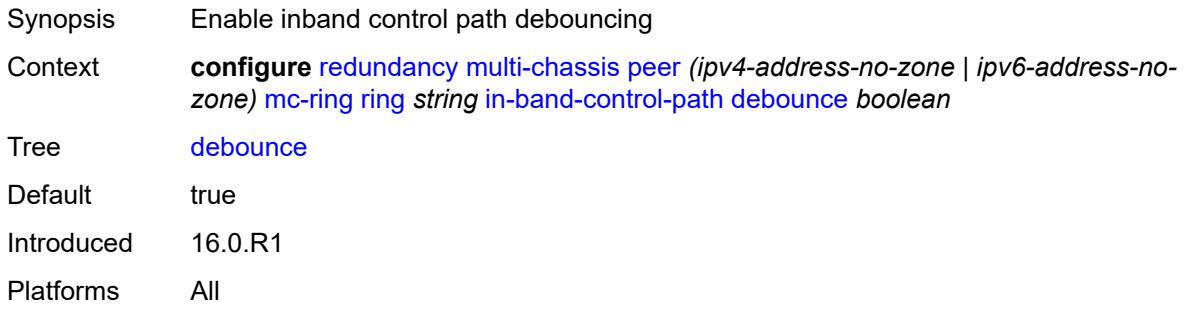

# <span id="page-3711-1"></span>**dst-ip** *string*

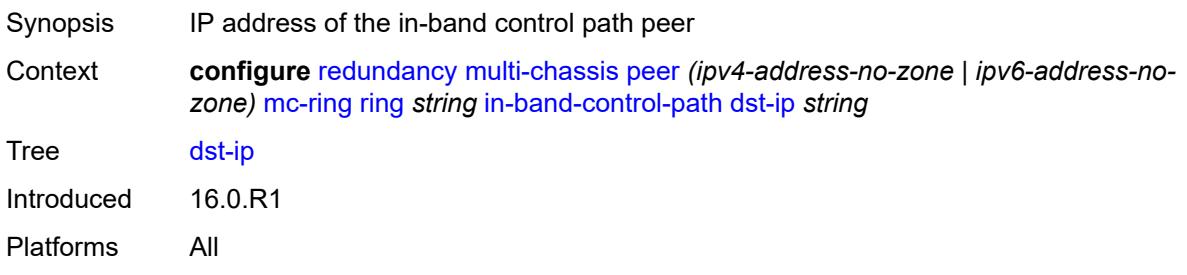

# <span id="page-3711-2"></span>**interface** *string*

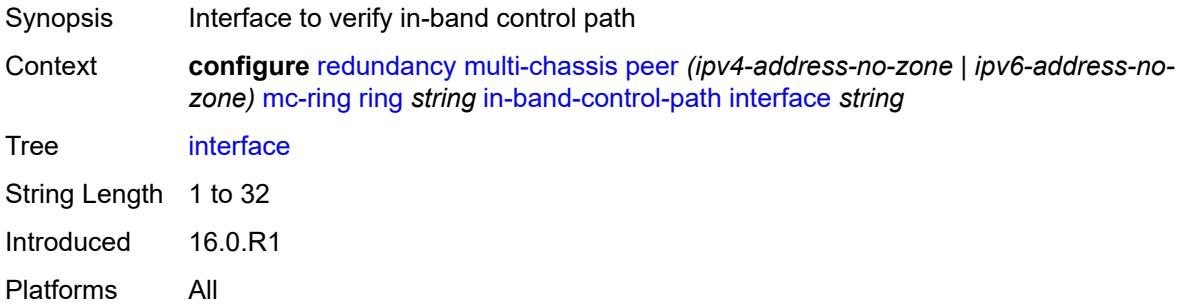

# <span id="page-3711-3"></span>**max-debounce-time** *number*

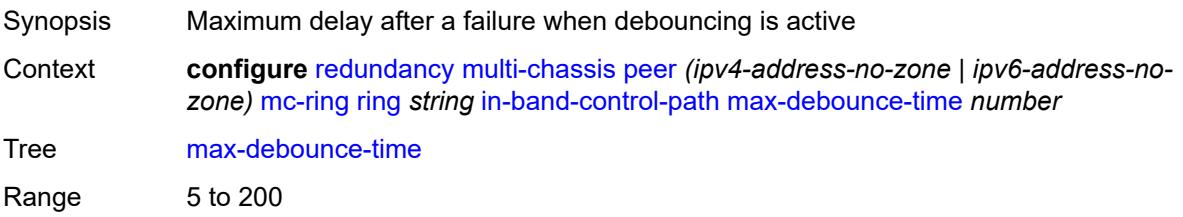

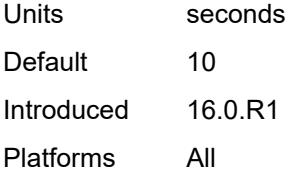

### <span id="page-3712-0"></span>**service-name** *string*

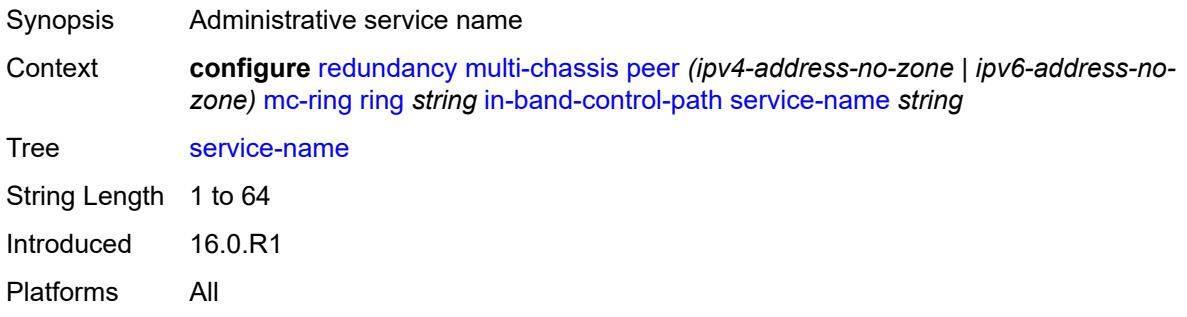

# <span id="page-3712-1"></span>**path-b**

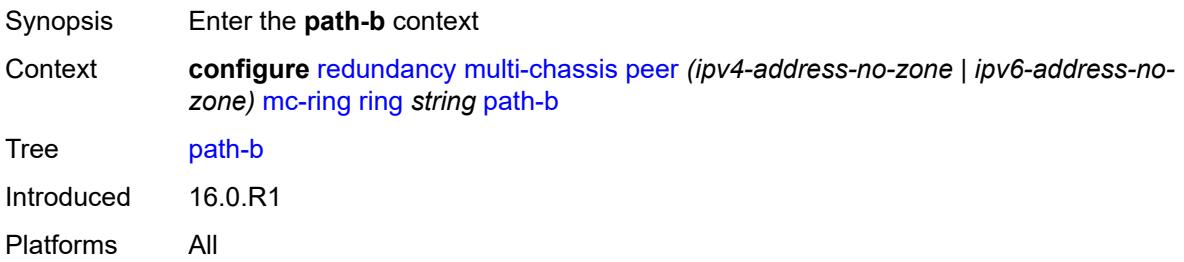

### <span id="page-3712-3"></span>**range** [start](#page-3712-2) *number* [end](#page-3713-0) *number*

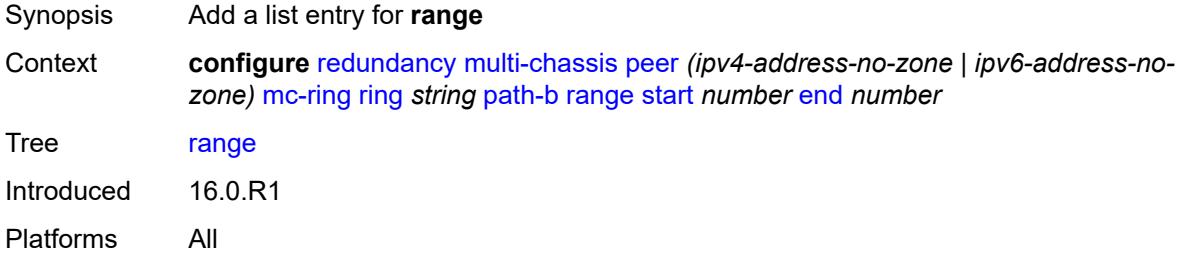

### <span id="page-3712-2"></span>**start** *number*

Synopsis Lower bound of the VLAN range

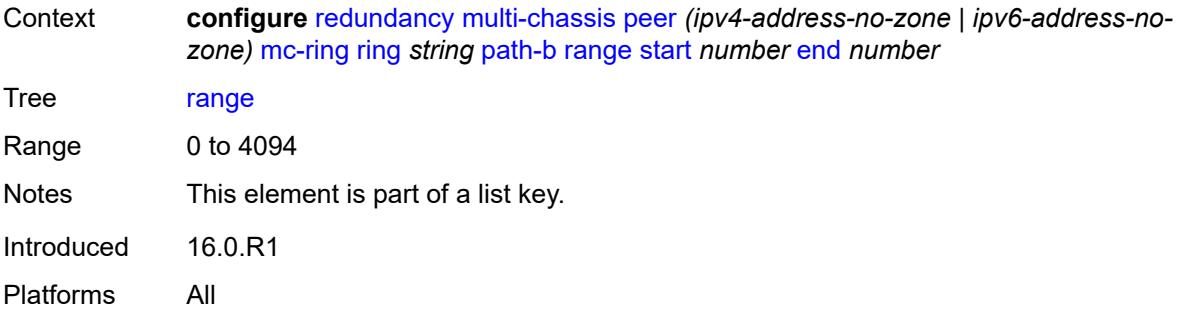

### <span id="page-3713-0"></span>**end** *number*

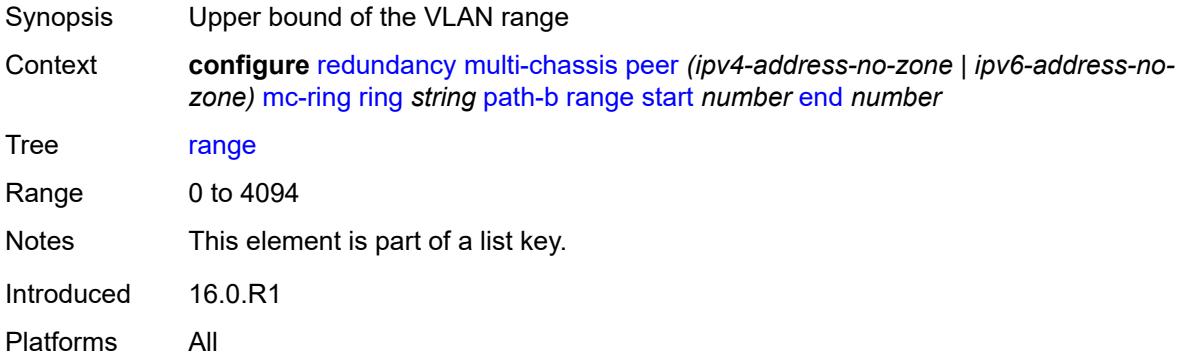

# <span id="page-3713-1"></span>**wildcard-saps** *boolean*

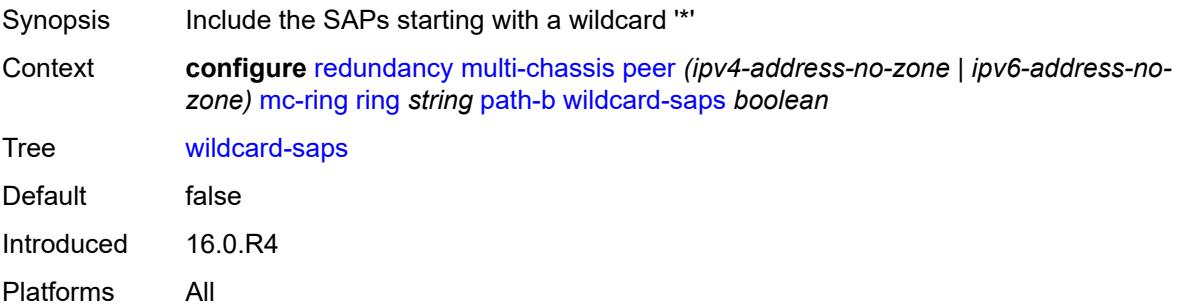

# <span id="page-3713-2"></span>**path-excl**

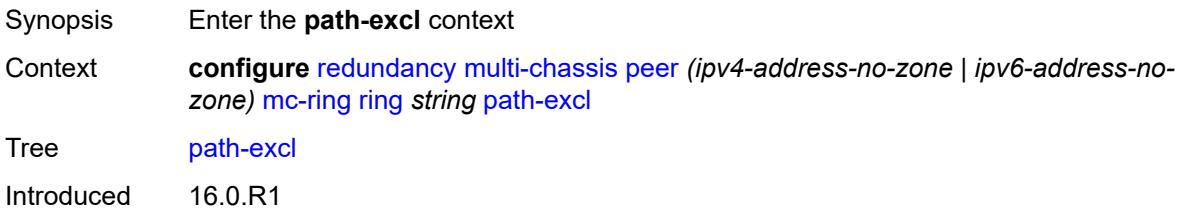

Platforms All

### <span id="page-3714-2"></span>**range** [start](#page-3714-0) *number* [end](#page-3714-1) *number*

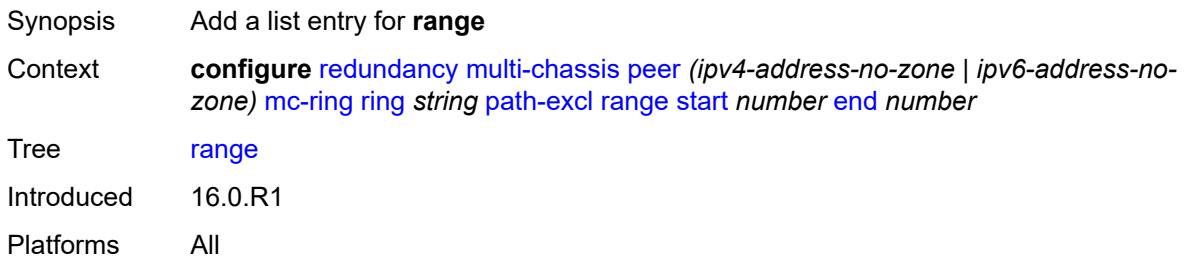

#### <span id="page-3714-0"></span>**start** *number*

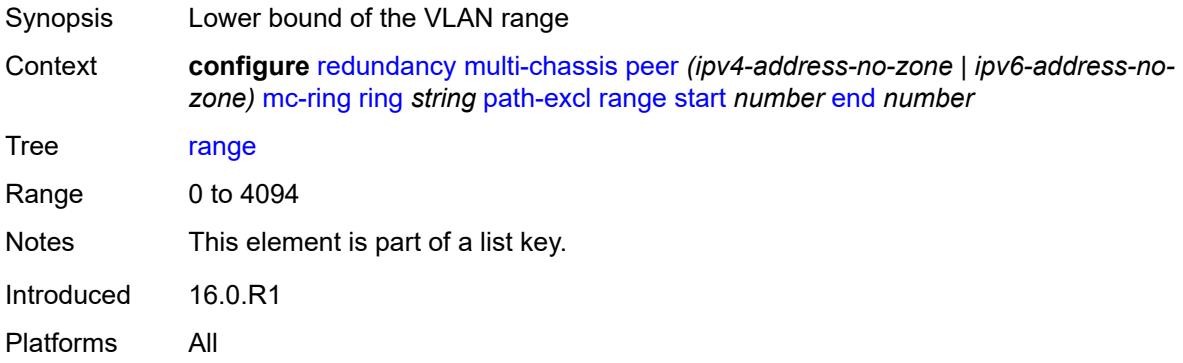

#### <span id="page-3714-1"></span>**end** *number*

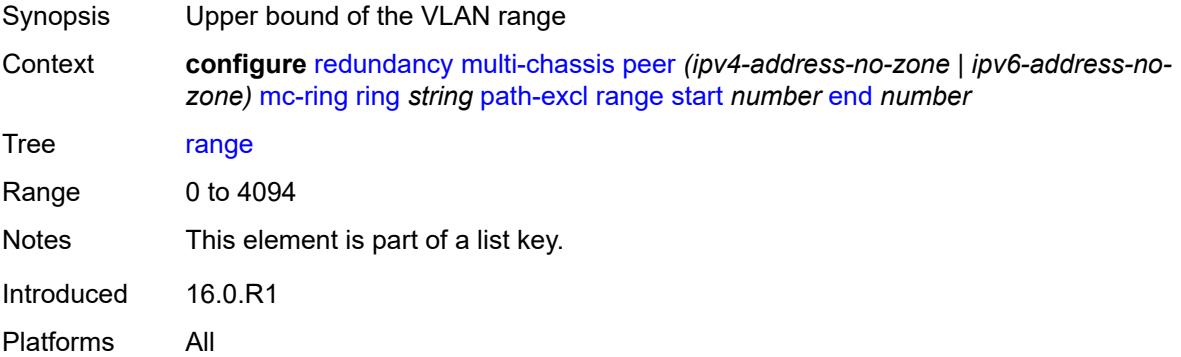

### <span id="page-3714-3"></span>**wildcard-saps** *boolean*

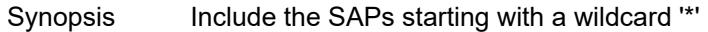

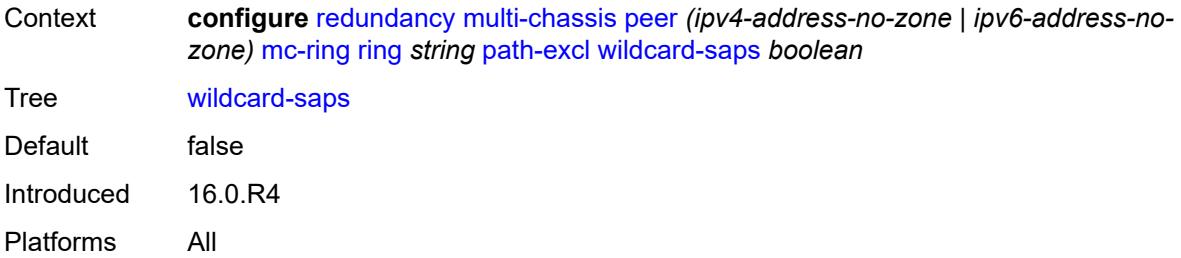

# <span id="page-3715-1"></span>**ring-node** [[name\]](#page-3715-0) *string*

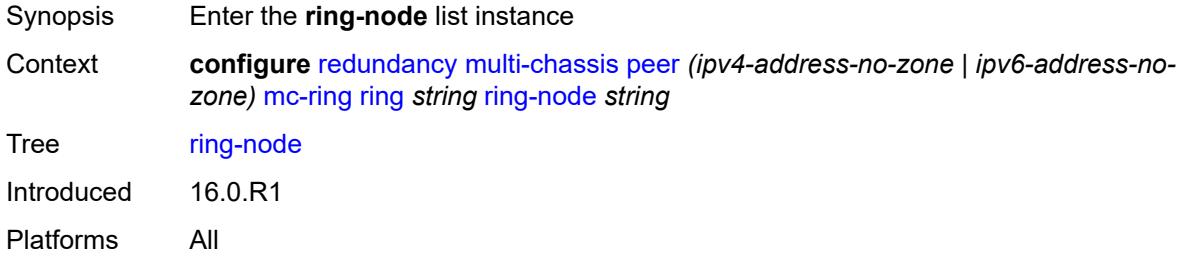

# <span id="page-3715-0"></span>[**name**] *string*

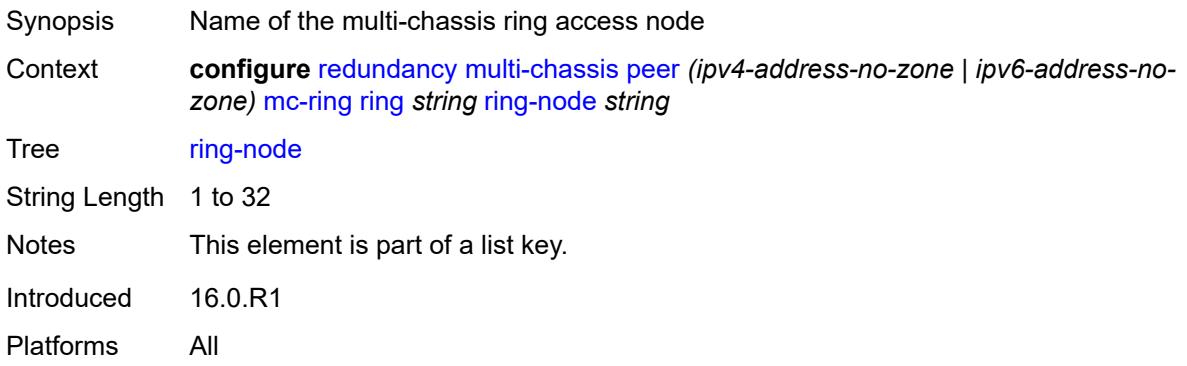

### <span id="page-3715-2"></span>**admin-state** *keyword*

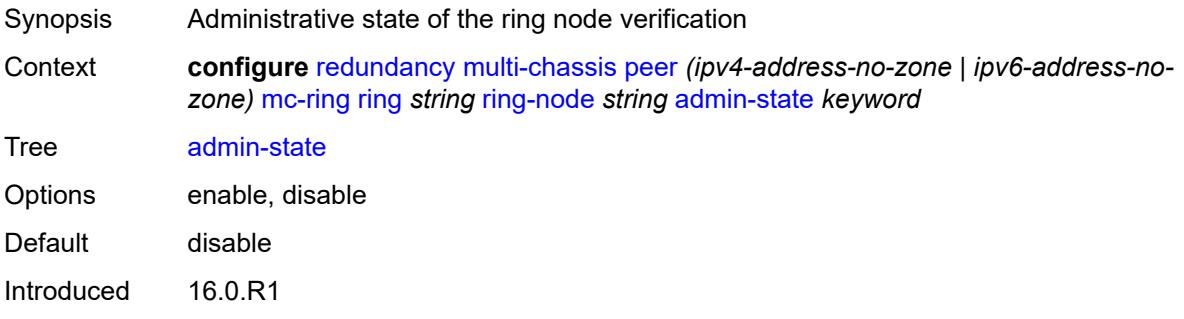

Platforms All

## <span id="page-3716-0"></span>**dst-ip** *string*

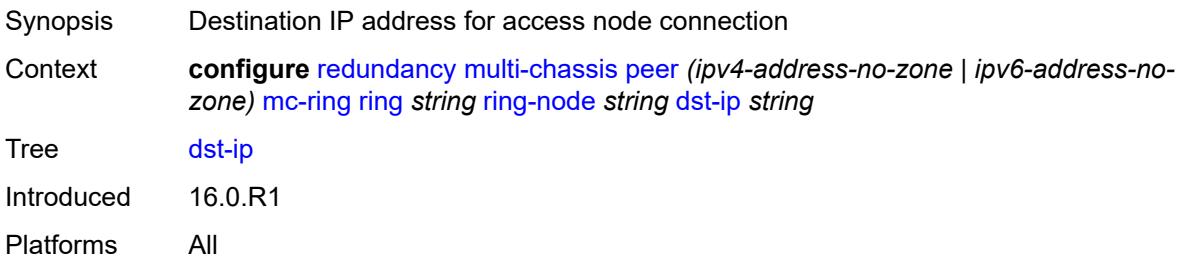

### <span id="page-3716-1"></span>**interval** *number*

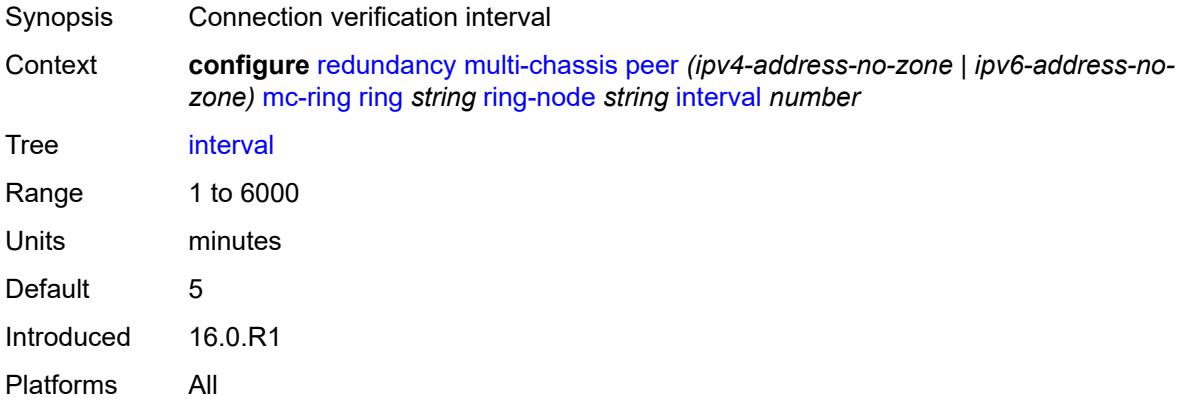

## <span id="page-3716-2"></span>**service-name** *string*

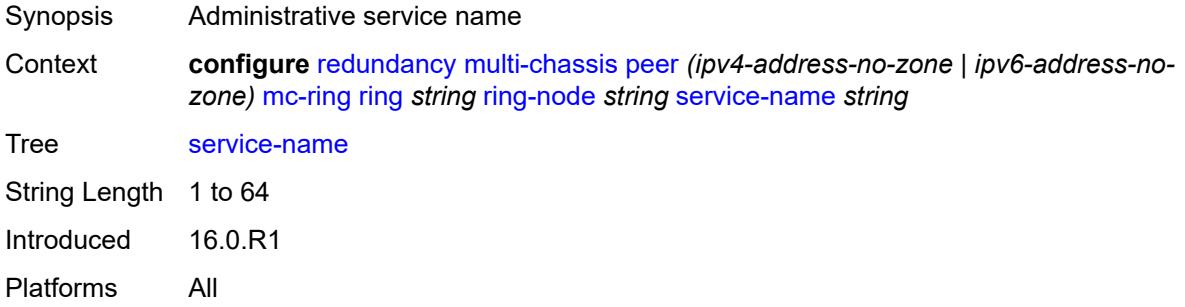

# <span id="page-3716-3"></span>**src-ip** *string*

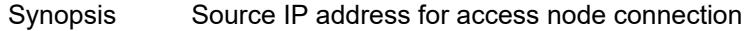

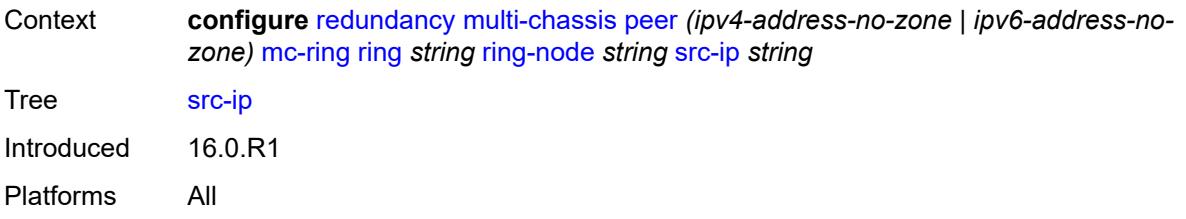

## <span id="page-3717-0"></span>**src-mac** *(keyword | ring-node-mac-address)*

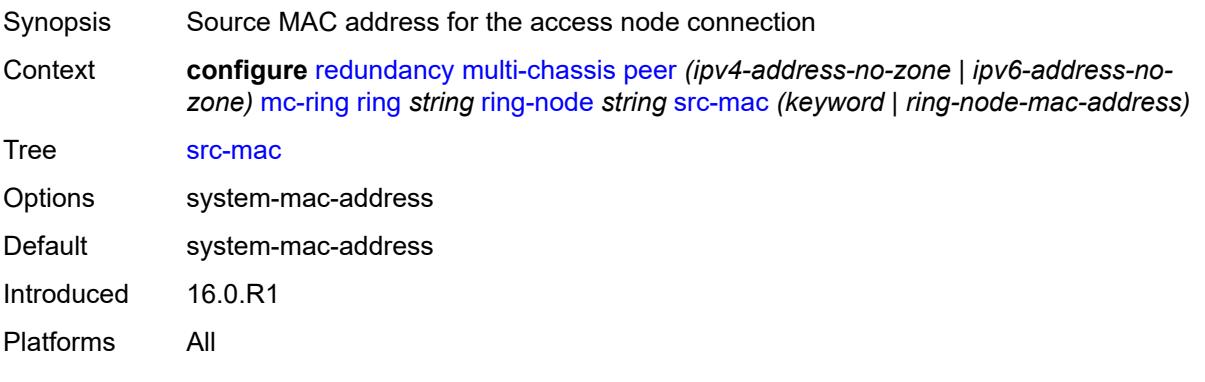

## <span id="page-3717-1"></span>**vlan** *string*

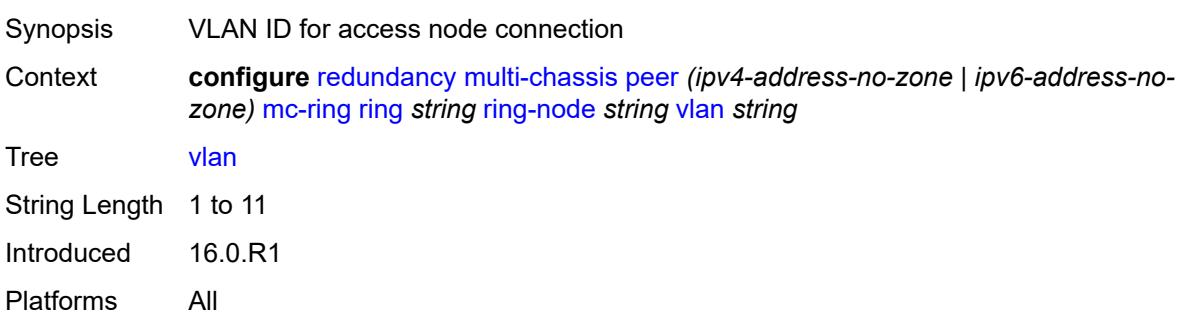

# <span id="page-3717-2"></span>**srrp-instance** [\[id\]](#page-3718-0) *number*

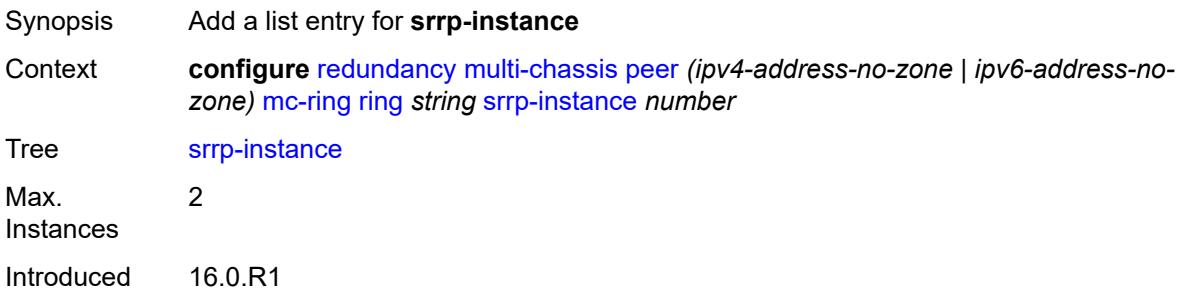

Platforms All

### <span id="page-3718-0"></span>[**id**] *number*

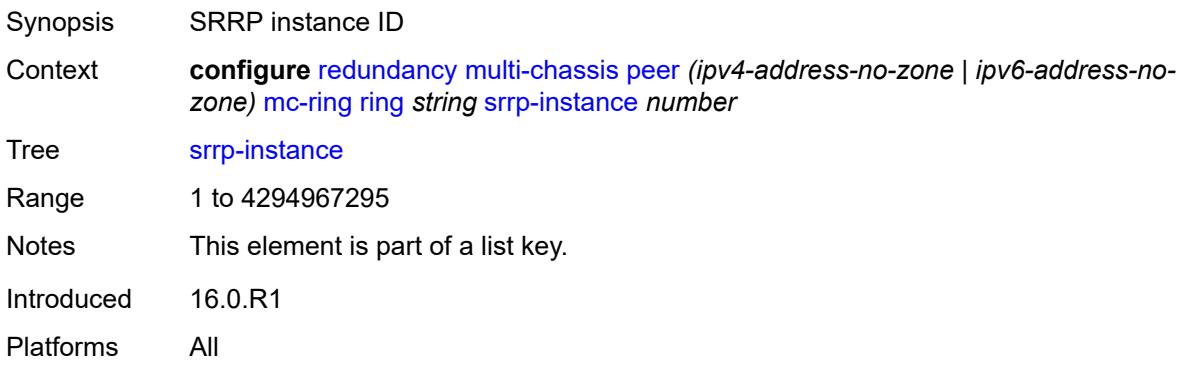

## <span id="page-3718-1"></span>**type** *keyword*

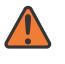

#### **WARNING:**

Modifying this element recreates the parent element automatically for the new value to take effect.

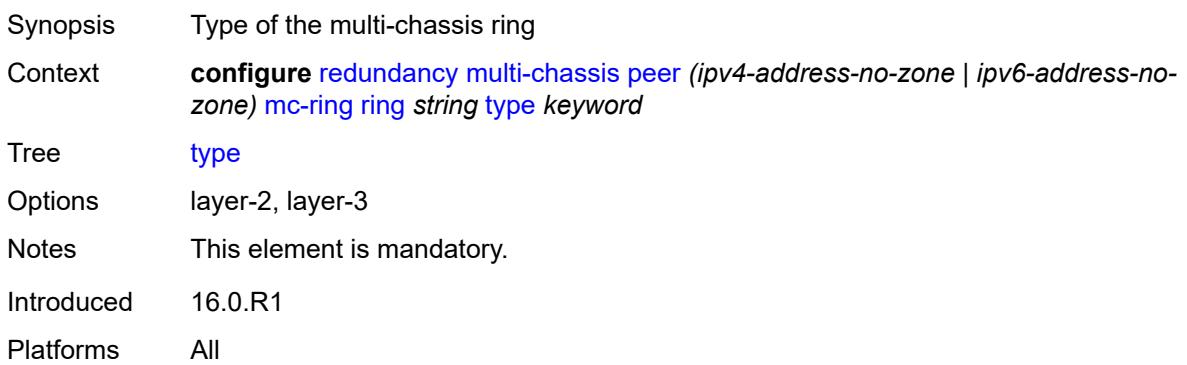

#### <span id="page-3718-2"></span>**peer-name** *string*

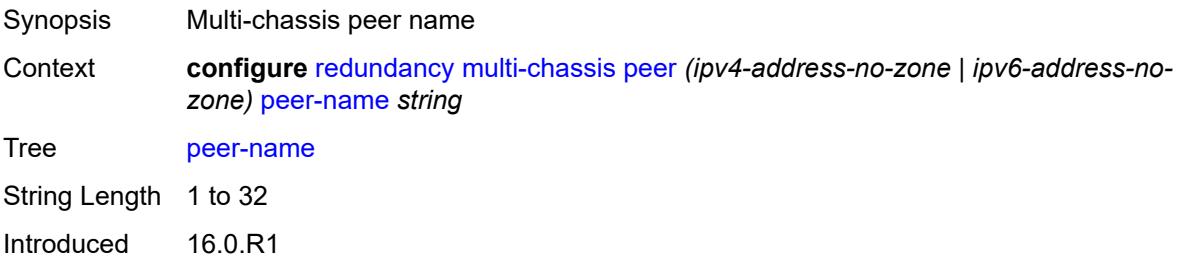

Platforms All

### <span id="page-3719-0"></span>**source-address** *(ipv4-address-no-zone | ipv6-address-no-zone)*

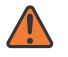

#### **WARNING:**

Modifying this element toggles the **admin-state** of the parent element automatically for the new value to take effect.

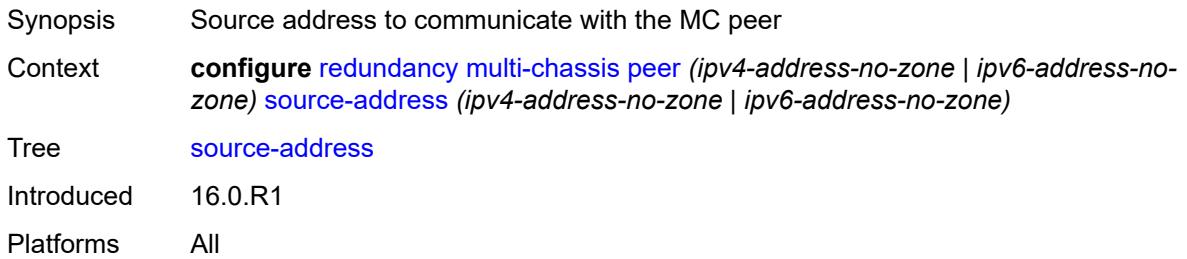

#### <span id="page-3719-1"></span>**sync**

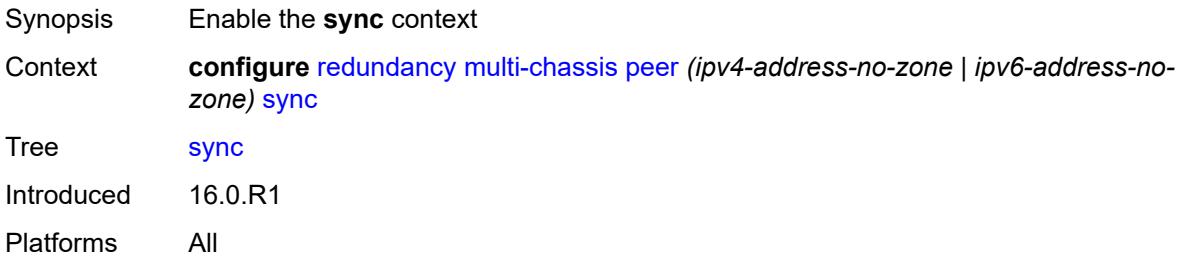

### <span id="page-3719-2"></span>**admin-state** *keyword*

<span id="page-3719-3"></span>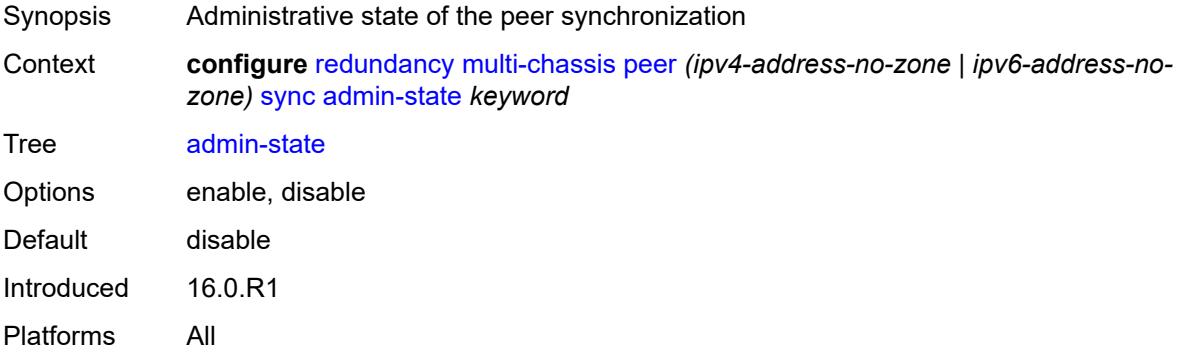

#### **diameter-node**

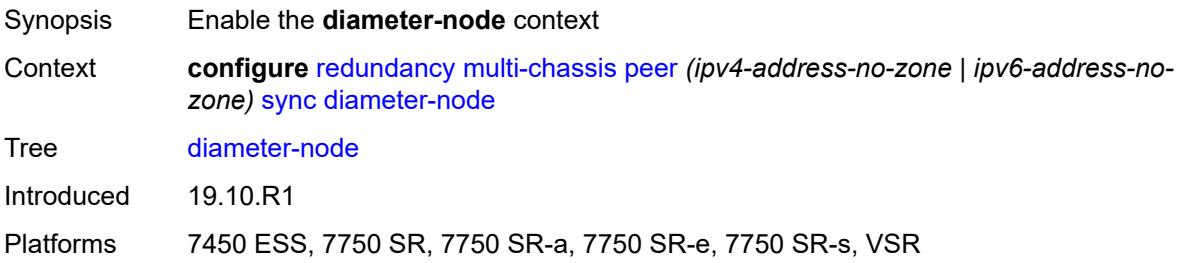

## <span id="page-3720-1"></span>**node** [[host-name\]](#page-3720-0) *reference*

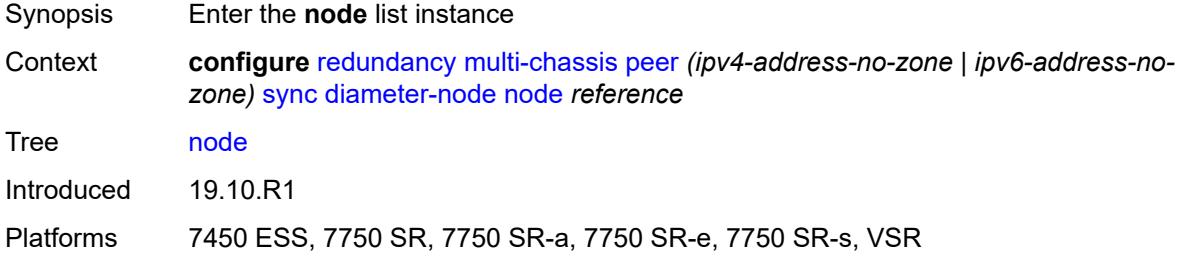

# <span id="page-3720-0"></span>[**host-name**] *reference*

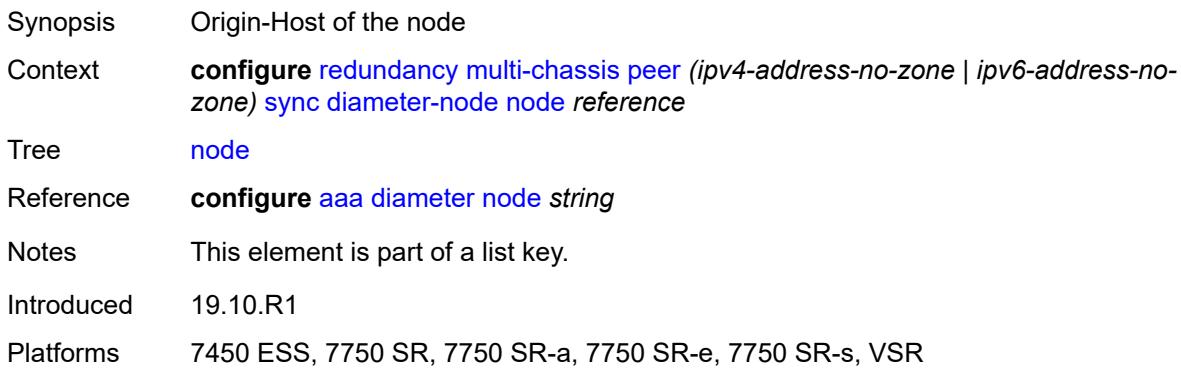

## <span id="page-3720-2"></span>**sync-tag** *string*

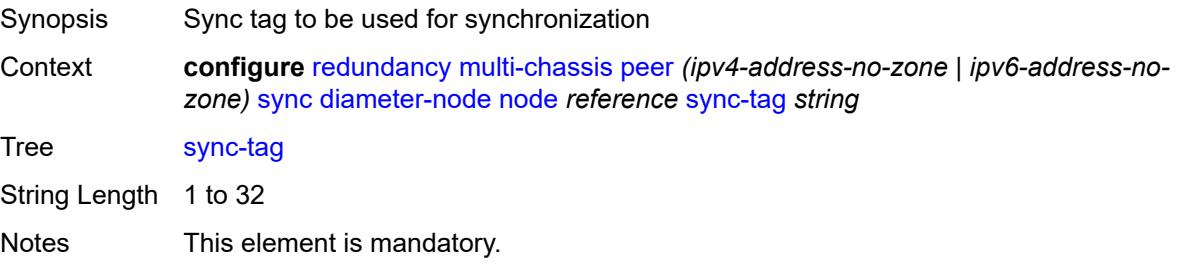

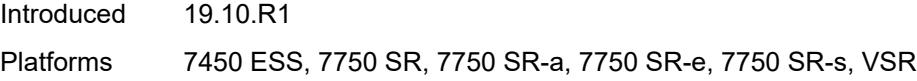

# <span id="page-3721-0"></span>**igmp** *boolean*

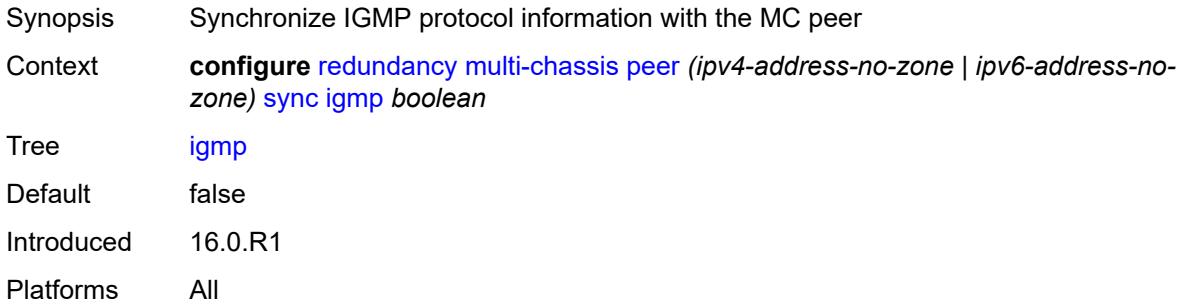

## <span id="page-3721-1"></span>**igmp-snooping** *boolean*

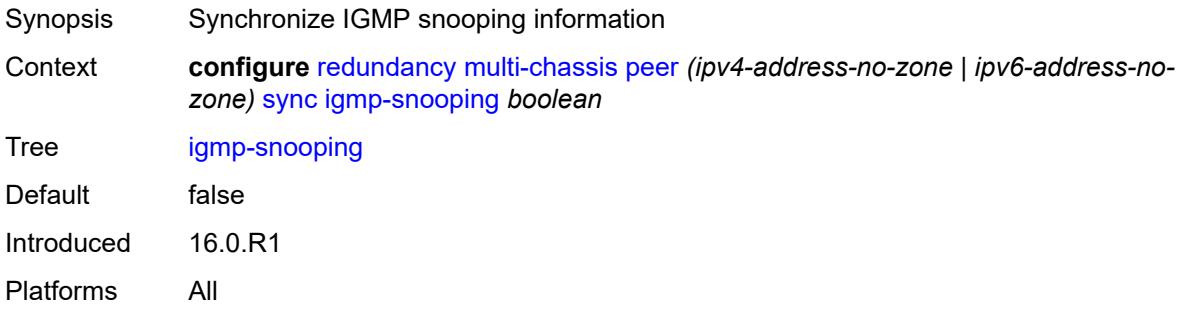

# <span id="page-3721-2"></span>**ipsec** *boolean*

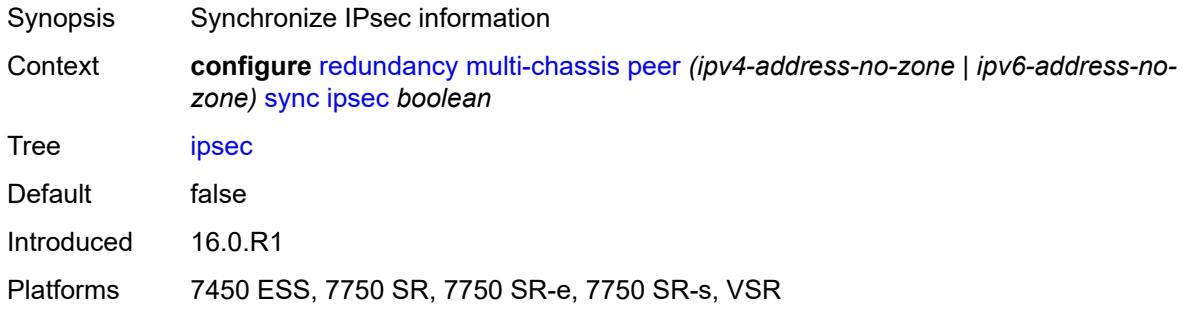

# <span id="page-3721-3"></span>**l2tp** *boolean*

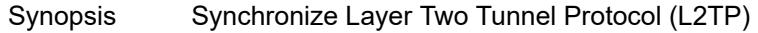

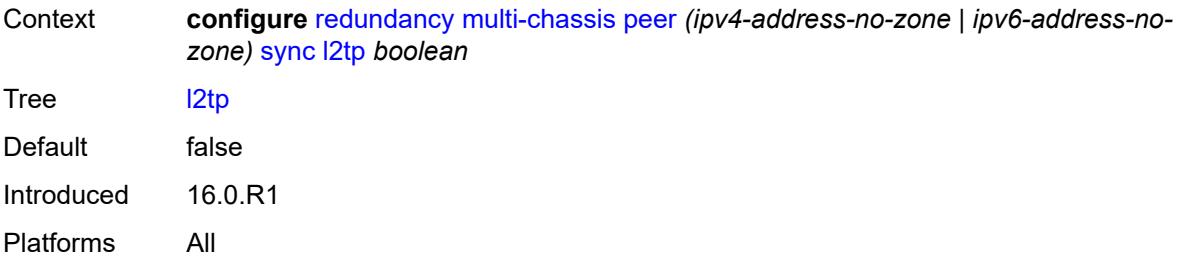

## <span id="page-3722-0"></span>**local-dhcp-server** *boolean*

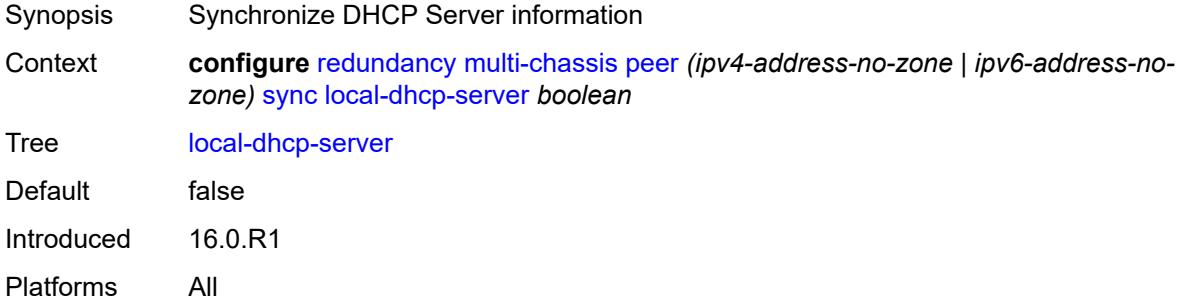

### <span id="page-3722-1"></span>**mc-ring** *boolean*

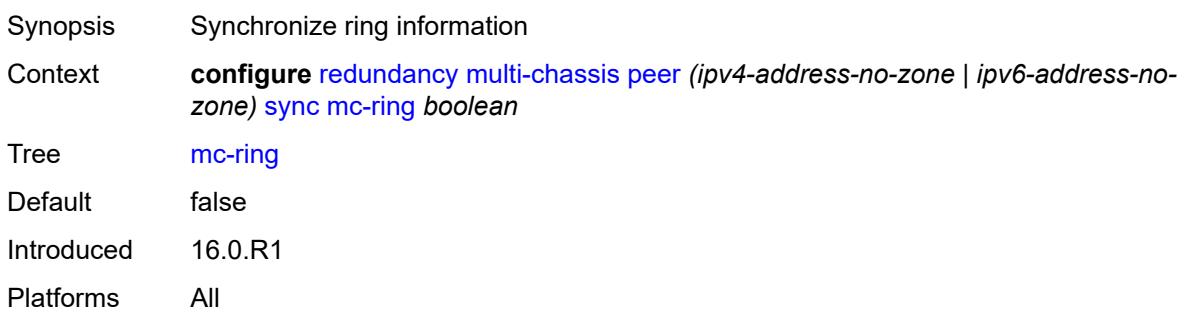

### <span id="page-3722-2"></span>**mld** *boolean*

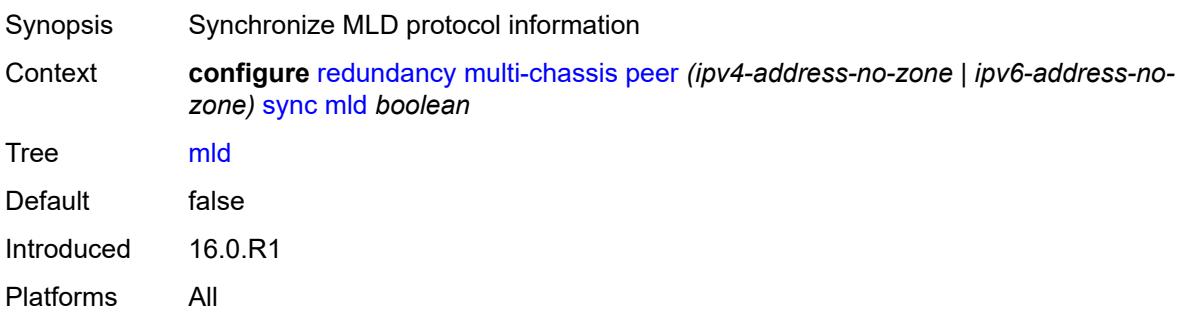

## <span id="page-3723-0"></span>**mld-snooping** *boolean*

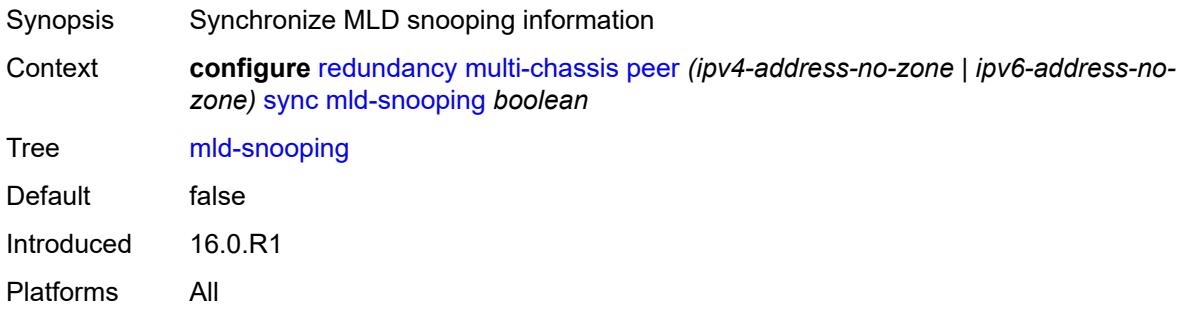

#### <span id="page-3723-1"></span>**nat**

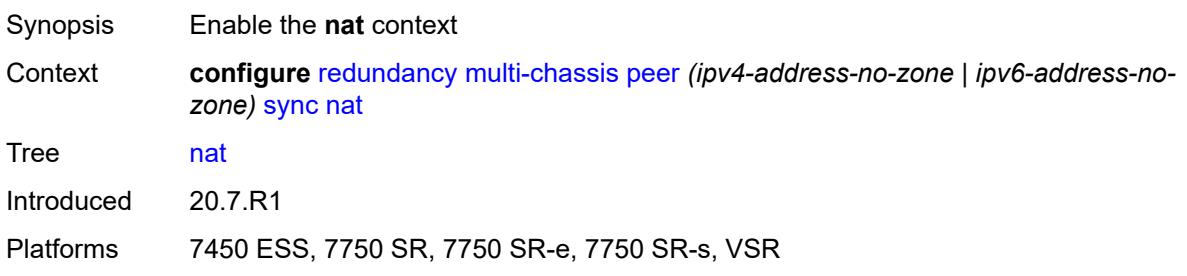

# <span id="page-3723-3"></span>**nat-group** [\[id\]](#page-3723-2) *reference*

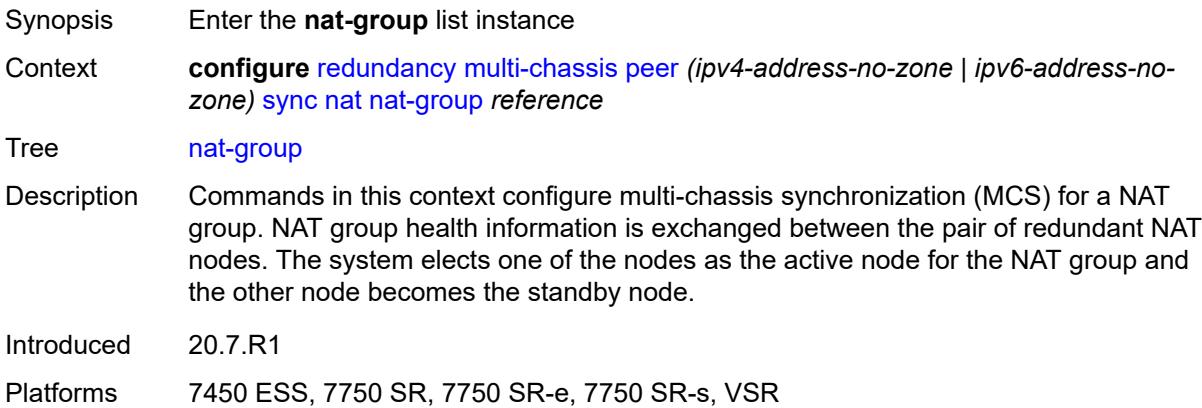

## <span id="page-3723-2"></span>[**id**] *reference*

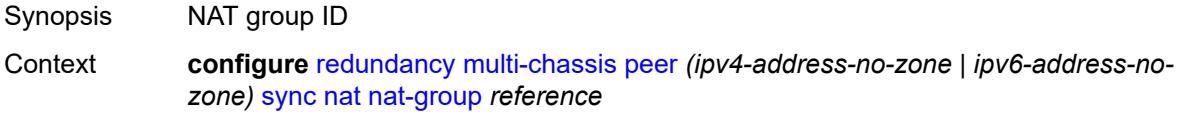

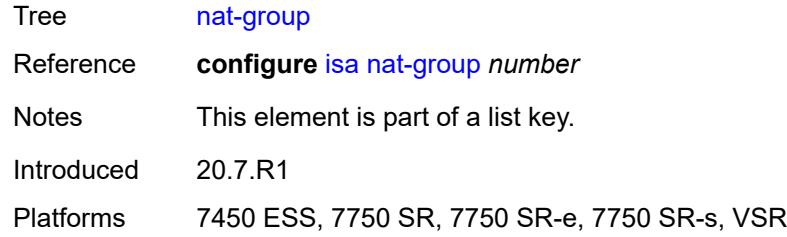

## <span id="page-3724-0"></span>**sync-tag** *string*

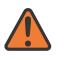

#### **WARNING:**

Modifying this element recreates the parent element automatically for the new value to take effect.

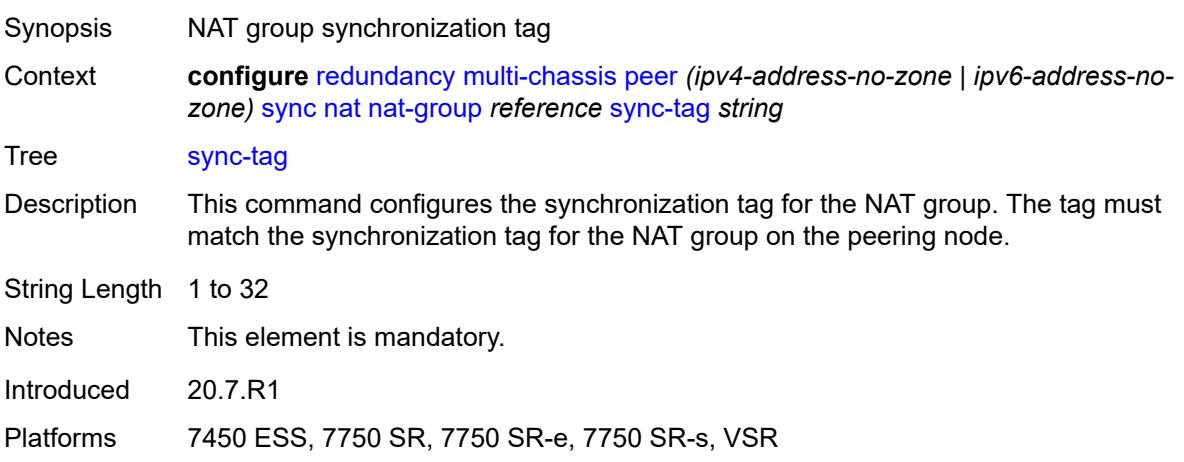

## <span id="page-3724-1"></span>**pim-snooping**

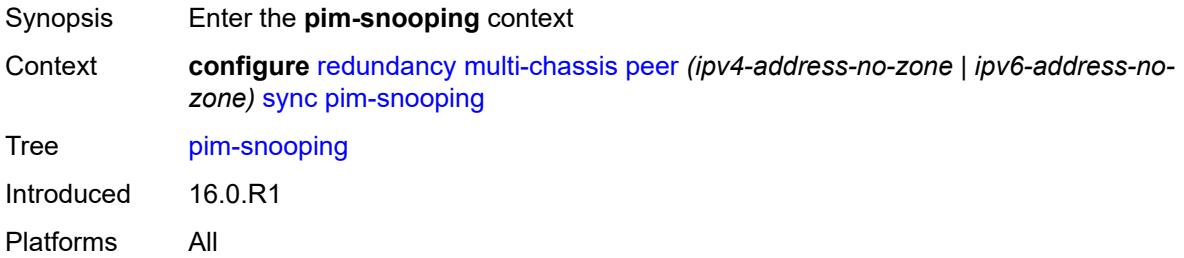

# <span id="page-3724-2"></span>**saps** *boolean*

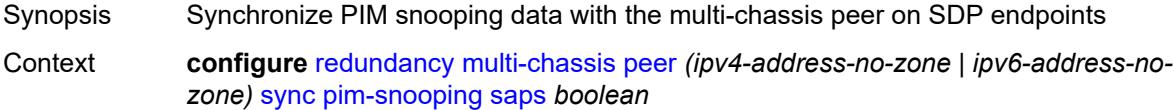

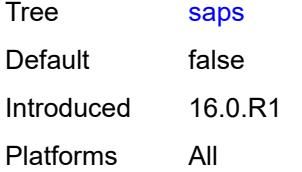

## <span id="page-3725-0"></span>**spoke-sdps** *boolean*

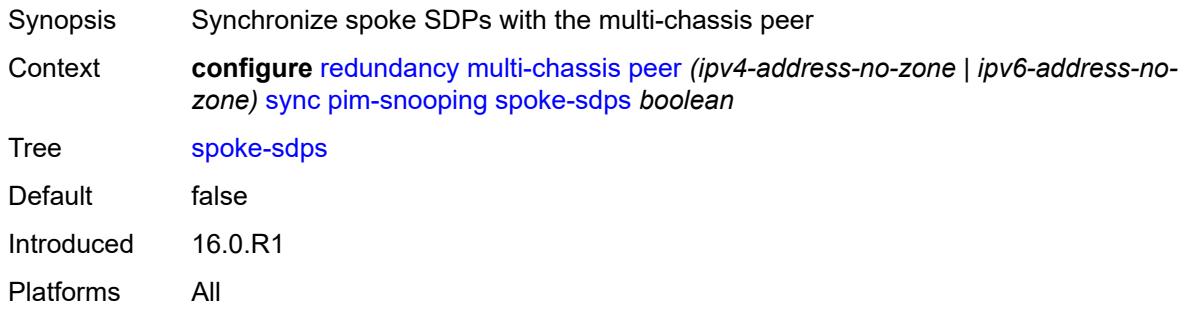

# <span id="page-3725-1"></span>**python** *boolean*

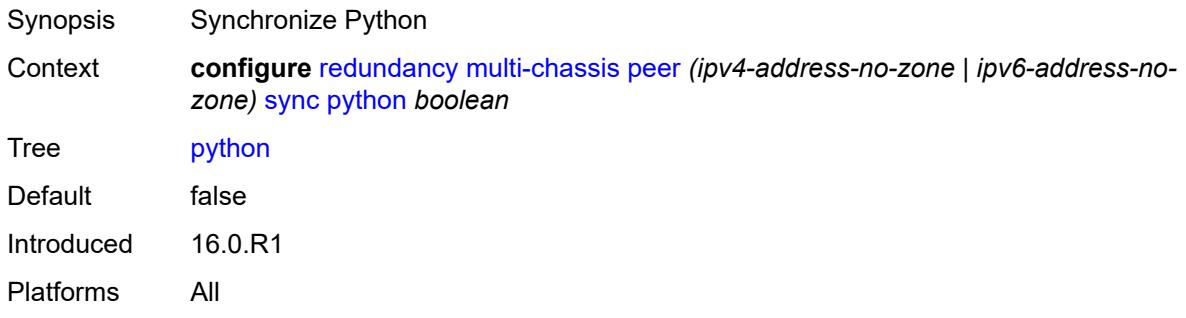

# <span id="page-3725-2"></span>**srrp** *boolean*

<span id="page-3725-3"></span>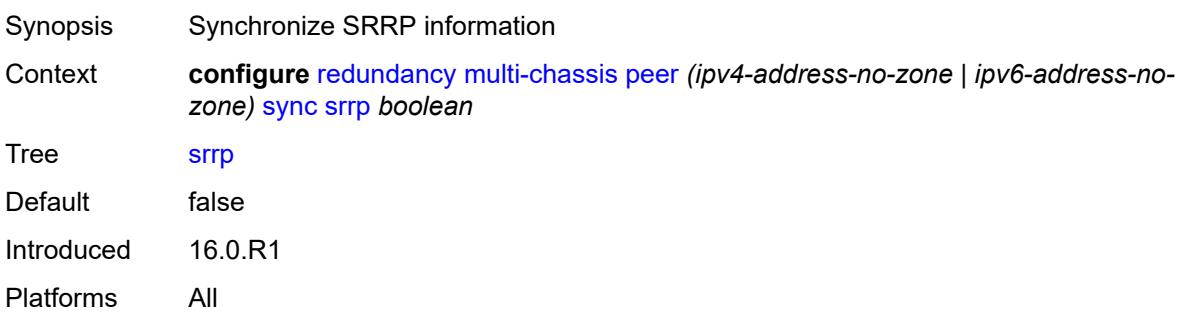

#### **sub-host-trk** *boolean*

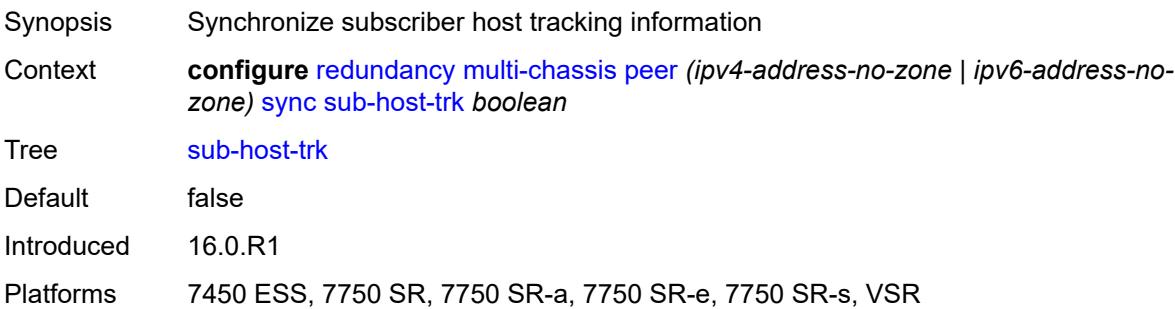

# <span id="page-3726-0"></span>**sub-mgmt**

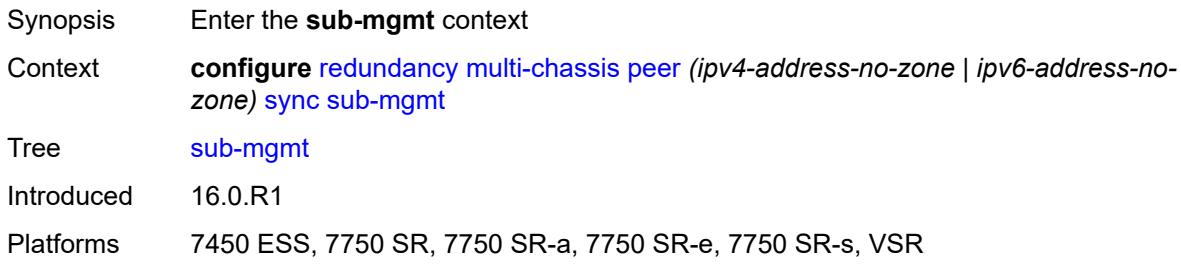

# <span id="page-3726-1"></span>**ipoe** *boolean*

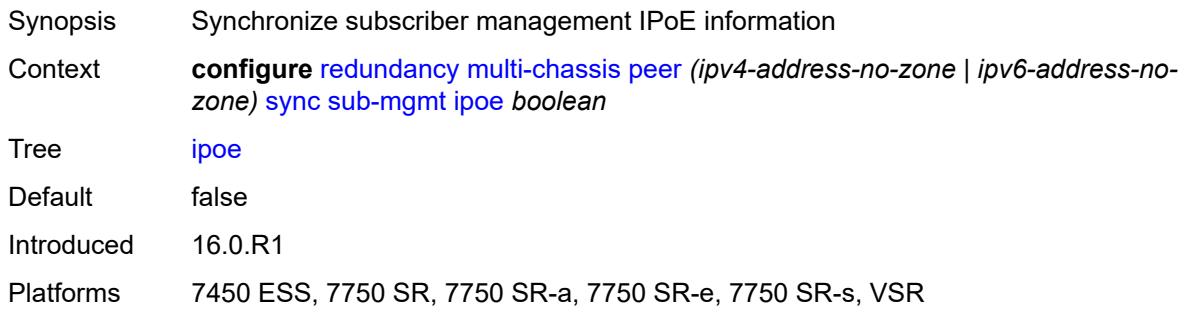

# <span id="page-3726-2"></span>**pppoe** *boolean*

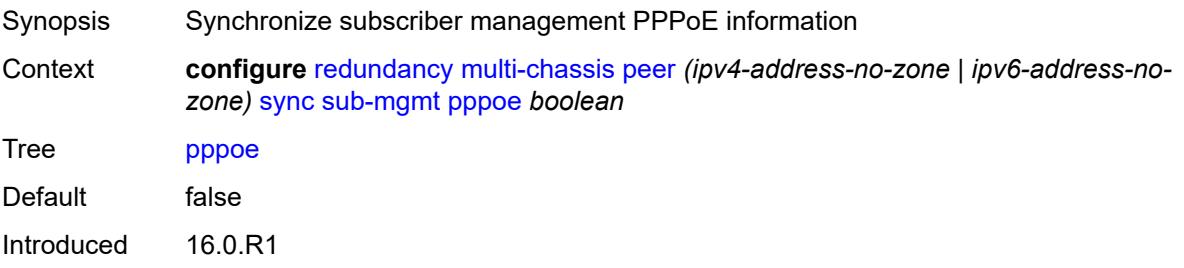

Platforms 7450 ESS, 7750 SR, 7750 SR-a, 7750 SR-e, 7750 SR-s, VSR

#### <span id="page-3727-0"></span>**wlan-gw** *boolean*

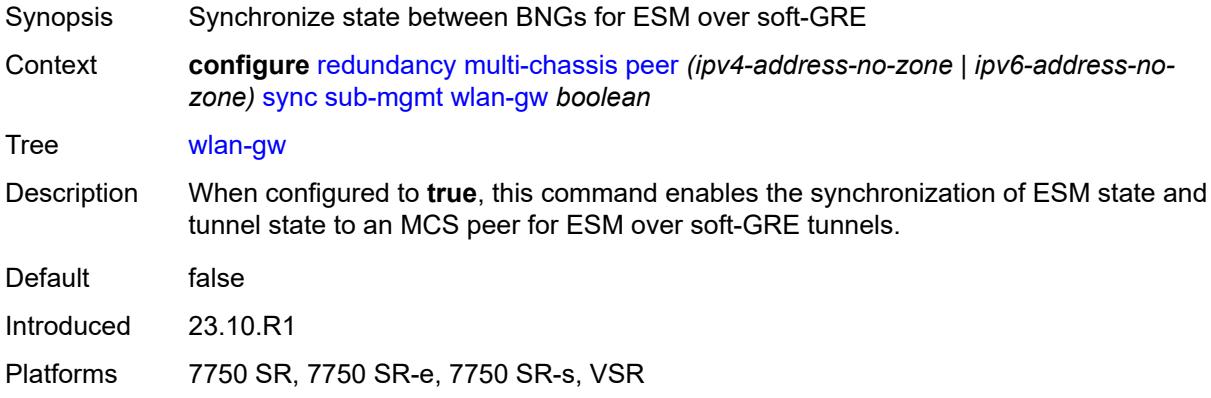

### <span id="page-3727-1"></span>**tags**

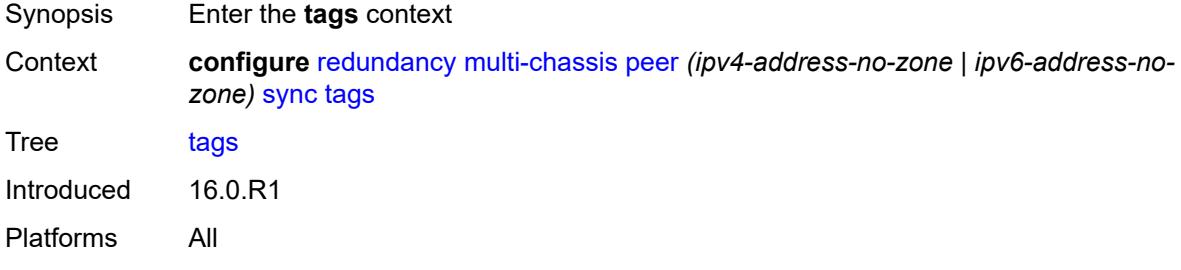

## <span id="page-3727-3"></span>**lag** [[lag-name\]](#page-3727-2) *reference*

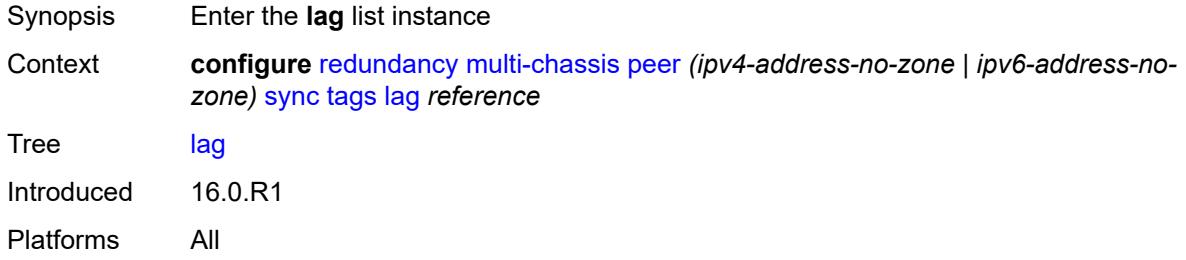

# <span id="page-3727-2"></span>[**lag-name**] *reference*

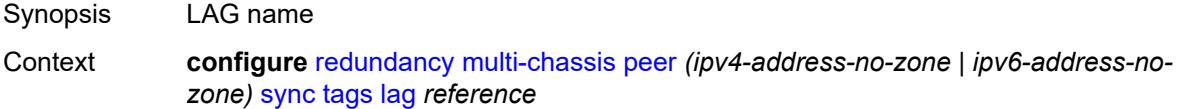

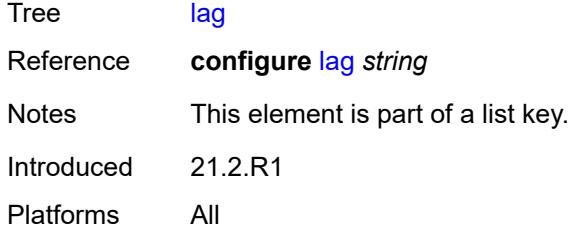

## <span id="page-3728-2"></span>**range** [start](#page-3728-0) *string* [end](#page-3728-1) *string*

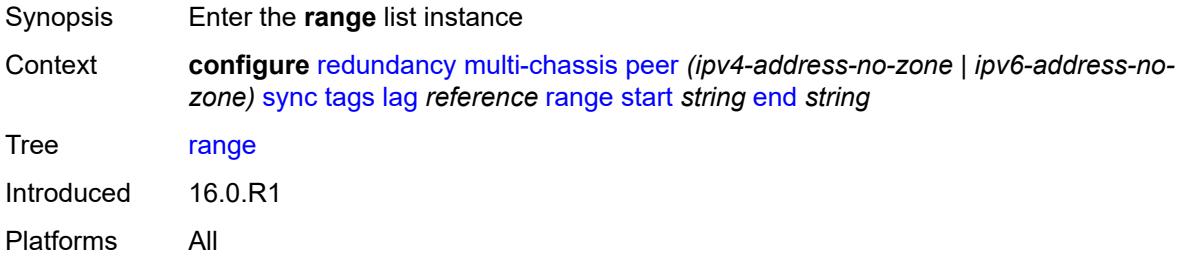

## <span id="page-3728-0"></span>**start** *string*

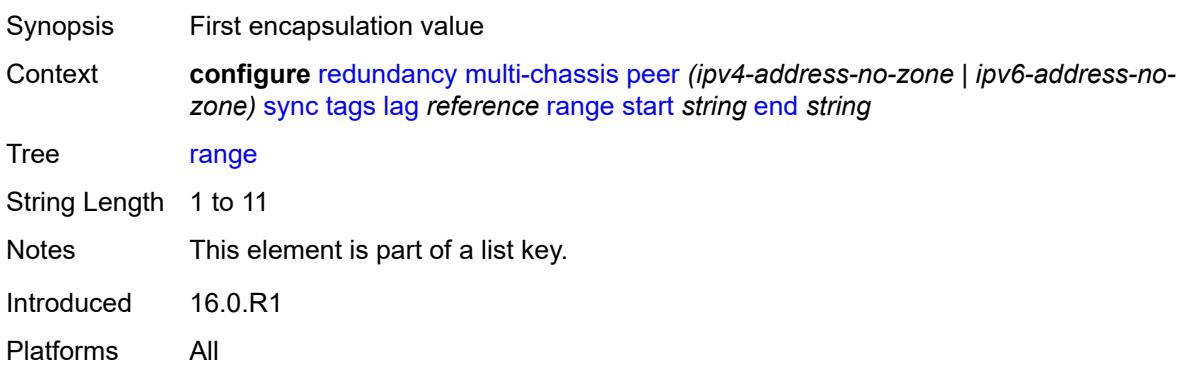

## <span id="page-3728-1"></span>**end** *string*

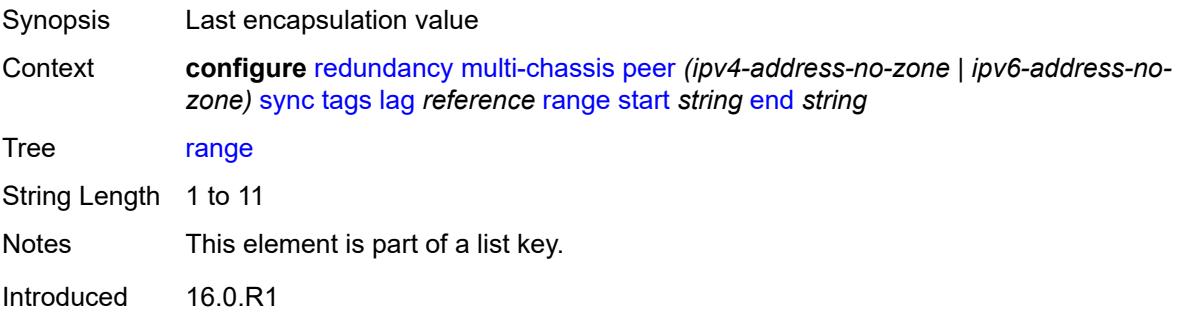

Platforms All

#### <span id="page-3729-0"></span>**sync-tag** *string*

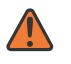

#### **WARNING:**

Modifying this element recreates the parent element automatically for the new value to take effect.

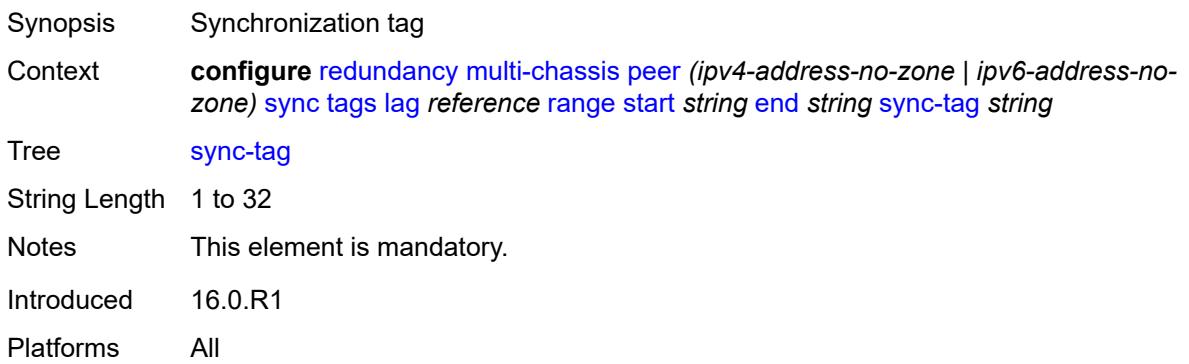

## <span id="page-3729-1"></span>**sync-tag** *string*

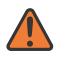

#### **WARNING:**

Modifying this element recreates the parent element automatically for the new value to take effect.

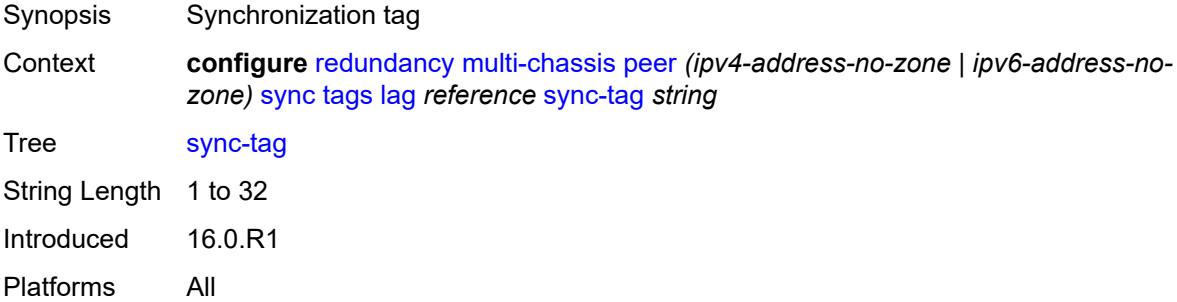

## <span id="page-3729-2"></span>**port** [[id\]](#page-3730-0) *reference*

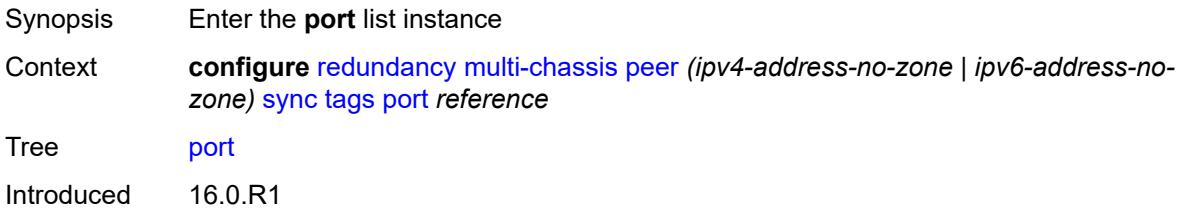

Platforms All

# <span id="page-3730-0"></span>[**id**] *reference*

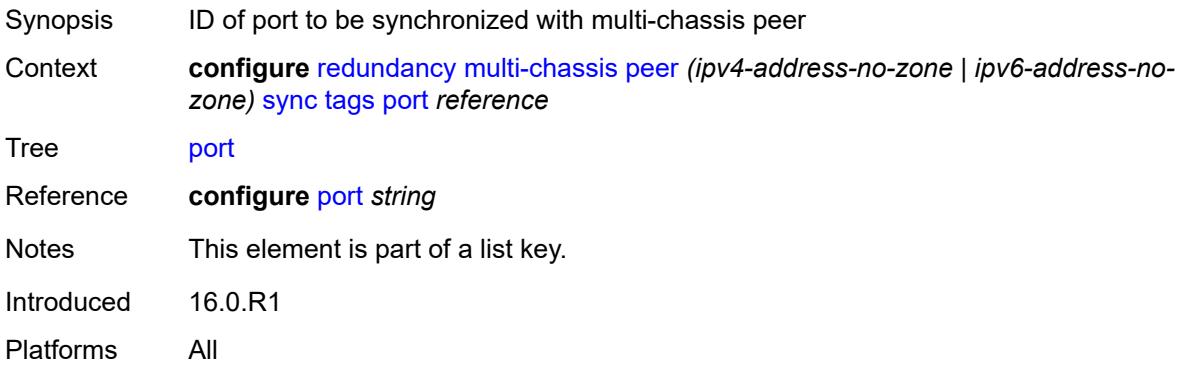

## <span id="page-3730-3"></span>**range** [start](#page-3730-1) *string* [end](#page-3730-2) *string*

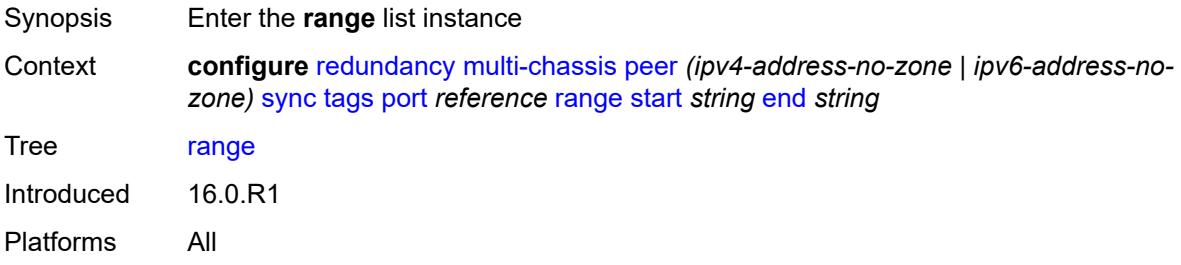

### <span id="page-3730-1"></span>**start** *string*

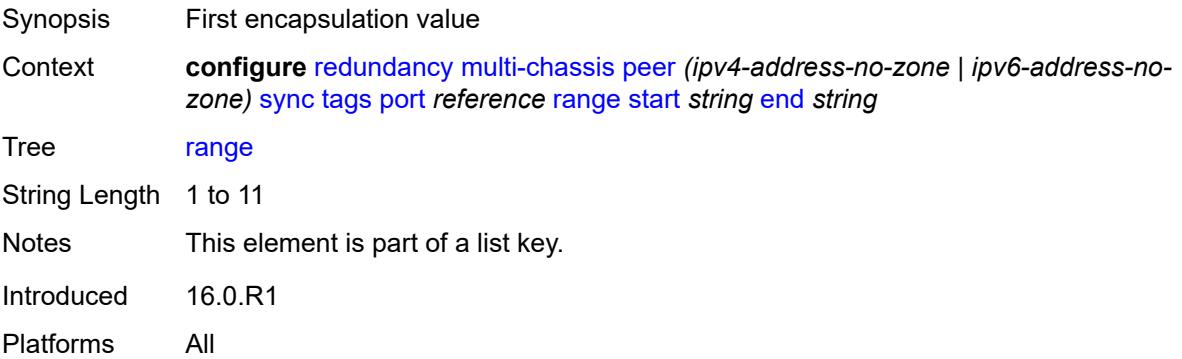

# <span id="page-3730-2"></span>**end** *string*

Synopsis Last encapsulation value

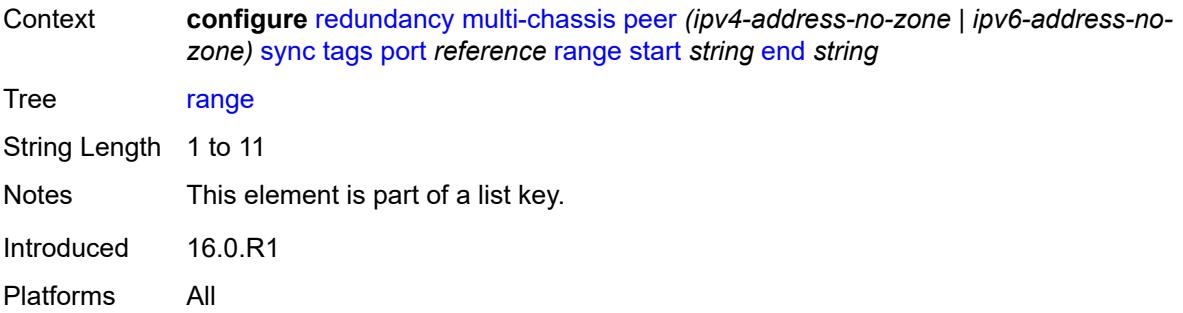

### <span id="page-3731-0"></span>**sync-tag** *string*

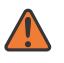

#### **WARNING:**

Modifying this element recreates the parent element automatically for the new value to take effect.

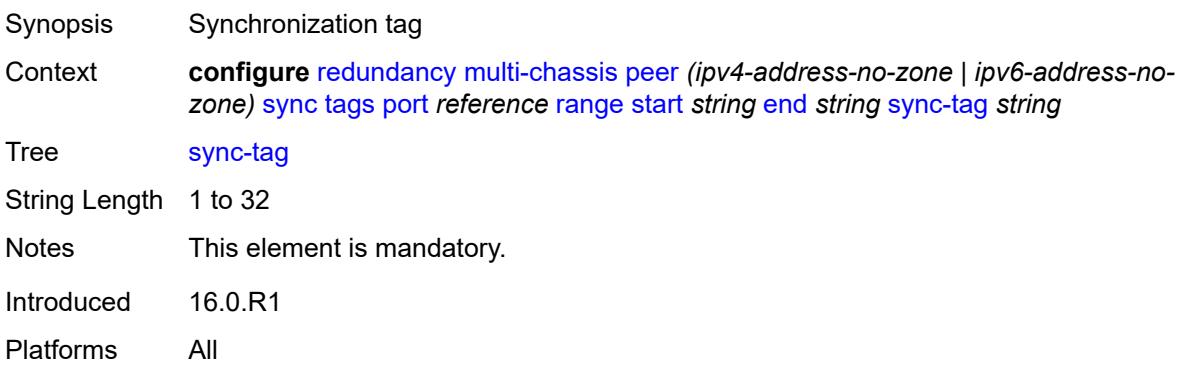

## <span id="page-3731-1"></span>**sync-tag** *string*

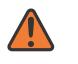

#### **WARNING:**

Modifying this element recreates the parent element automatically for the new value to take effect.

<span id="page-3731-2"></span>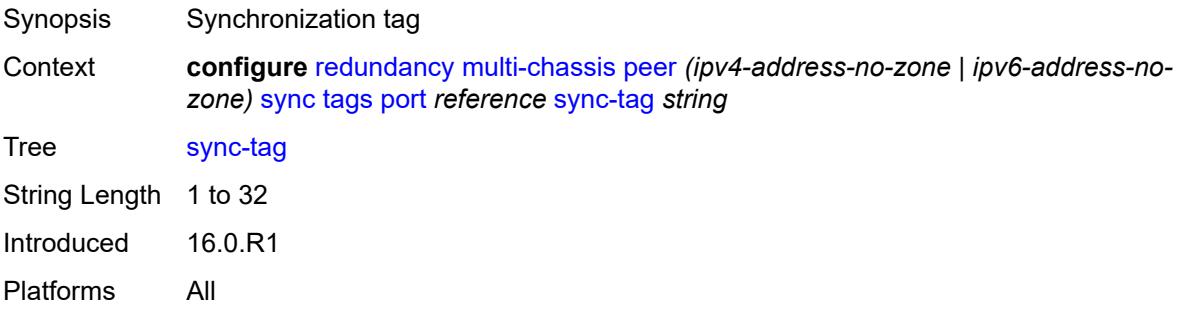

# **pw-port** [\[id\]](#page-3732-0) *reference*

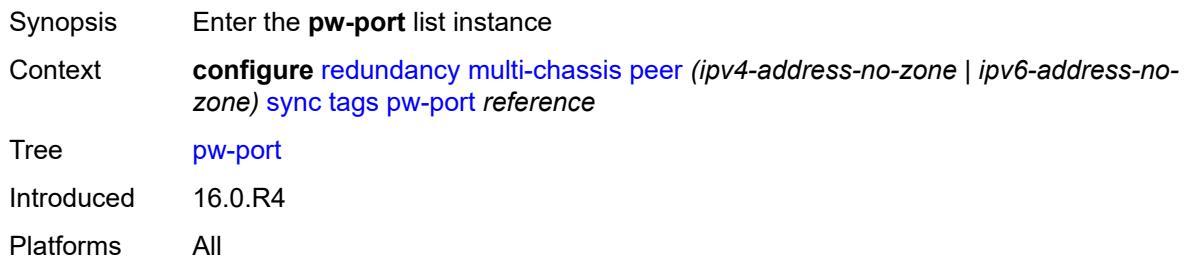

### <span id="page-3732-0"></span>[**id**] *reference*

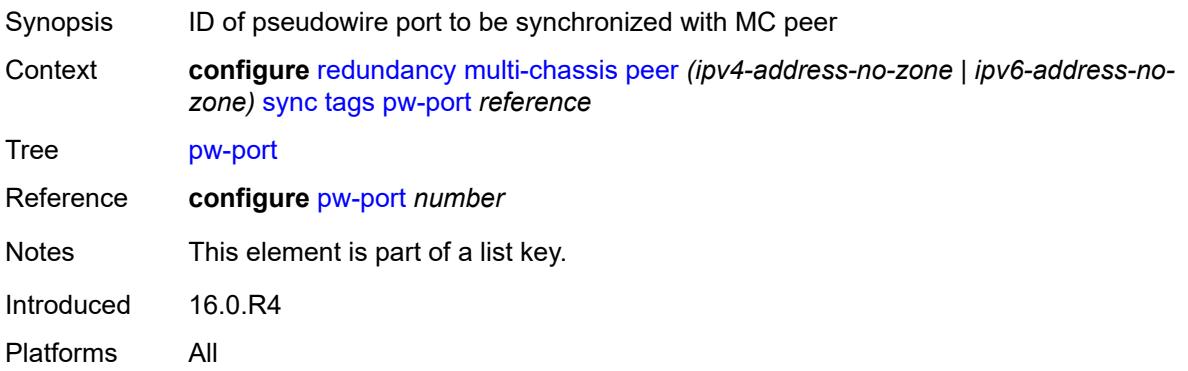

### <span id="page-3732-2"></span>**range** [start](#page-3732-1) *string* [end](#page-3733-0) *string*

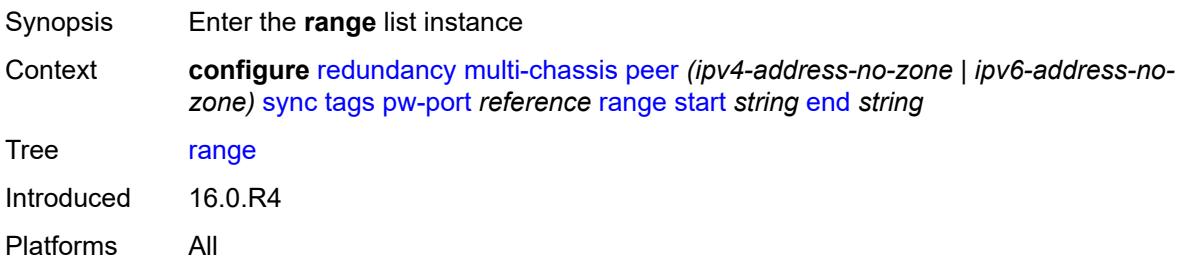

# <span id="page-3732-1"></span>**start** *string*

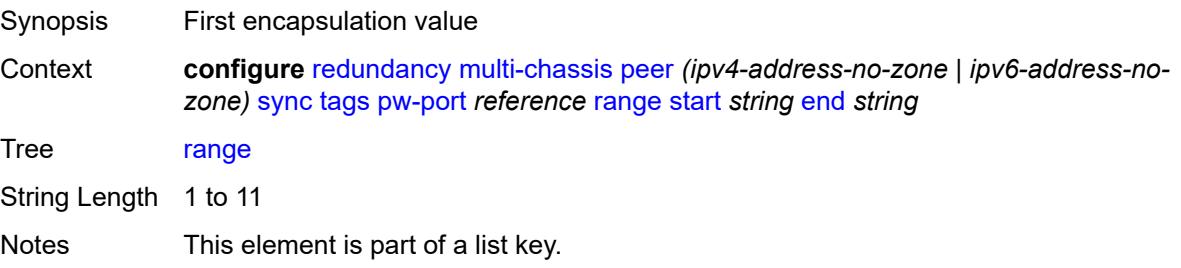

Introduced 16.0.R4 Platforms All

### <span id="page-3733-0"></span>**end** *string*

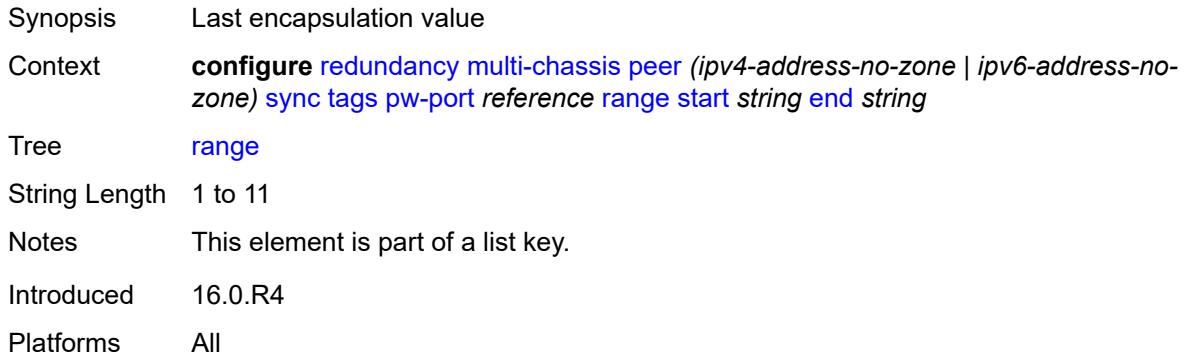

#### <span id="page-3733-1"></span>**sync-tag** *string*

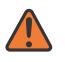

#### **WARNING:**

Modifying this element recreates the parent element automatically for the new value to take effect.

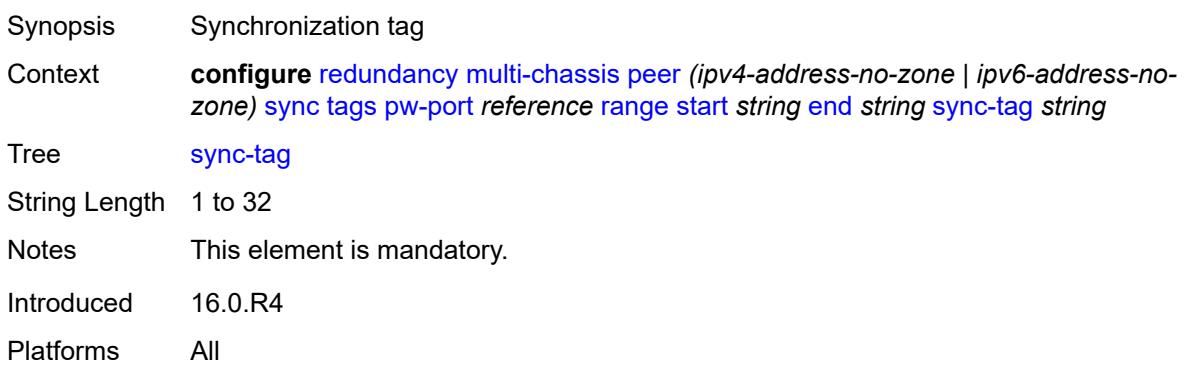

### <span id="page-3733-2"></span>**sync-tag** *string*

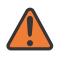

#### **WARNING:**

Modifying this element recreates the parent element automatically for the new value to take effect.

Synopsis Synchronization tag

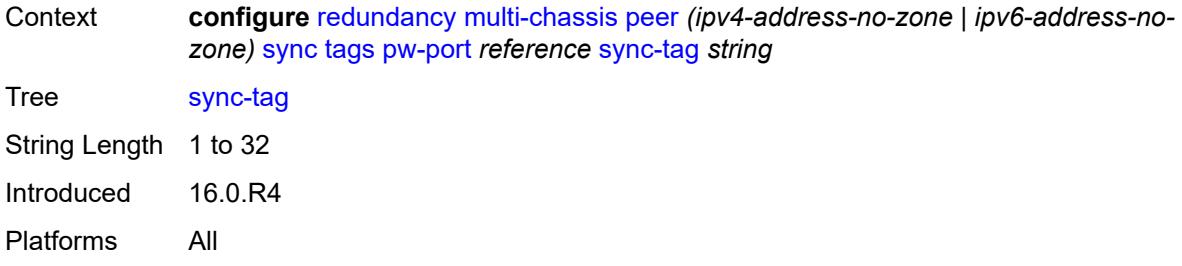

# <span id="page-3734-1"></span>**sdp** [[id\]](#page-3734-0) *number*

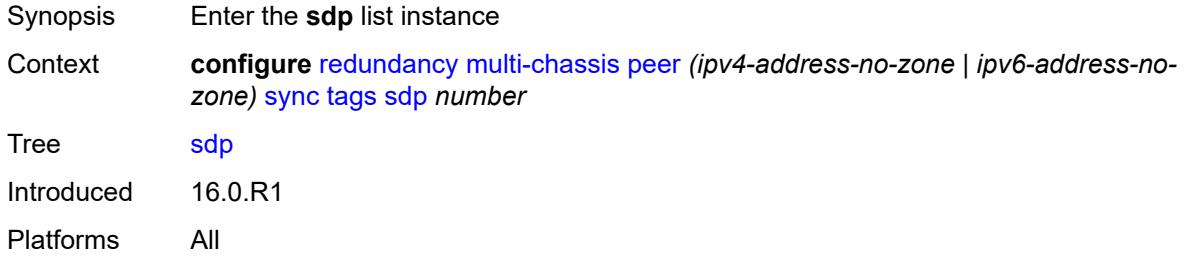

# <span id="page-3734-0"></span>[**id**] *number*

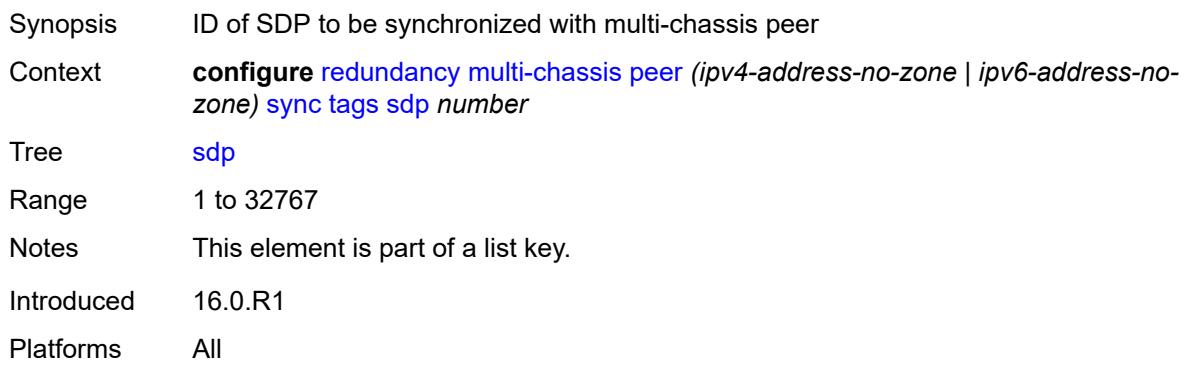

## <span id="page-3734-3"></span>**range** [start](#page-3734-2) *number* [end](#page-3735-0) *number*

<span id="page-3734-2"></span>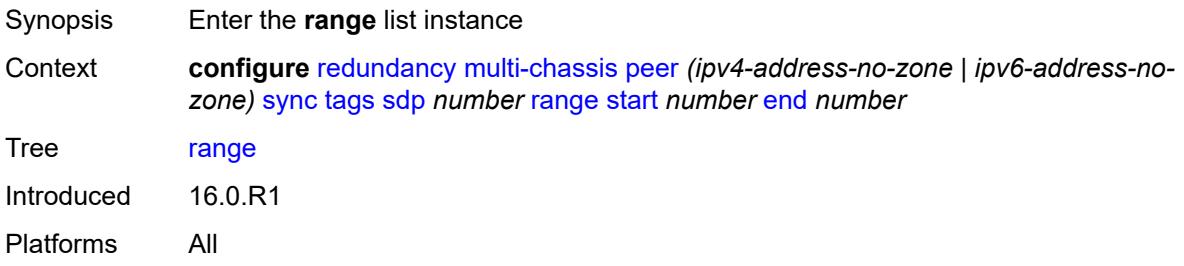

#### **start** *number*

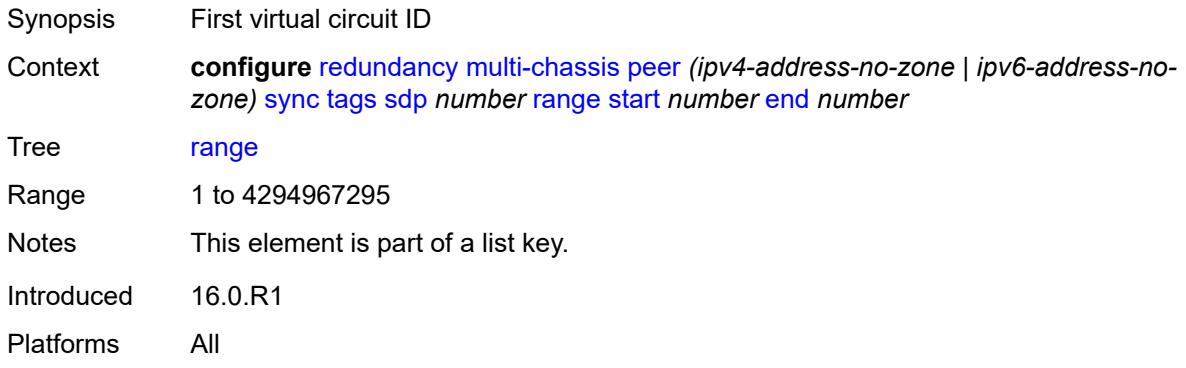

#### <span id="page-3735-0"></span>**end** *number*

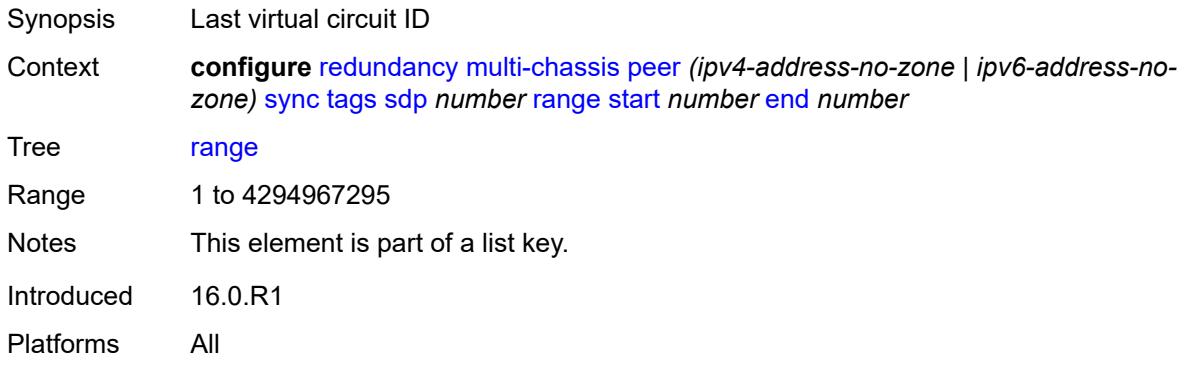

## <span id="page-3735-1"></span>**sync-tag** *string*

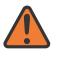

#### **WARNING:**

Modifying this element recreates the parent element automatically for the new value to take effect.

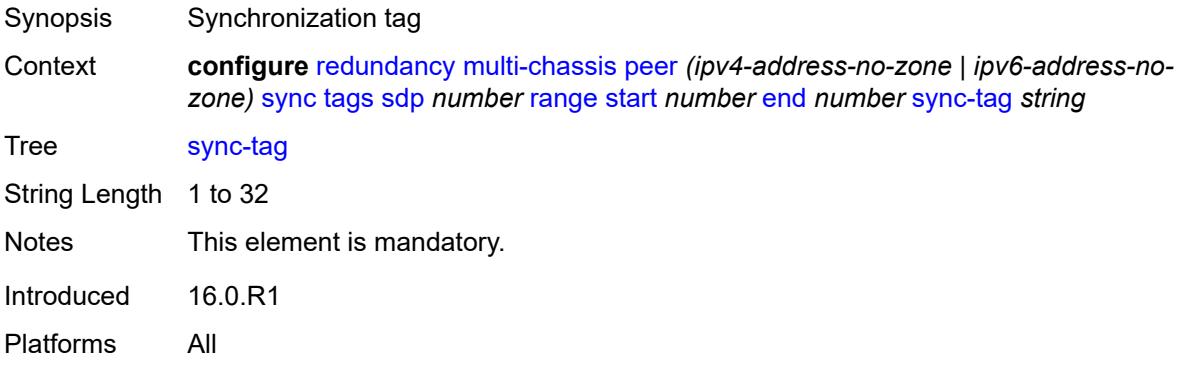

### <span id="page-3736-0"></span>**sync-tag** *string*

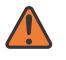

**WARNING:**

Modifying this element recreates the parent element automatically for the new value to take effect.

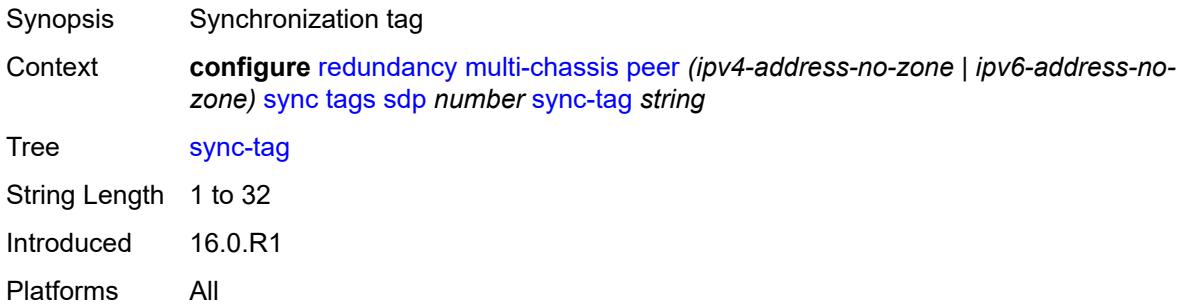

## <span id="page-3736-2"></span>**track-srrp** [\[id\]](#page-3736-1) *number*

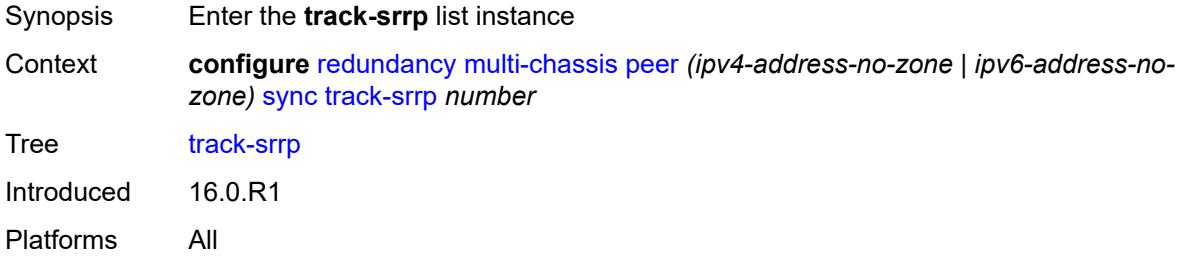

# <span id="page-3736-1"></span>[**id**] *number*

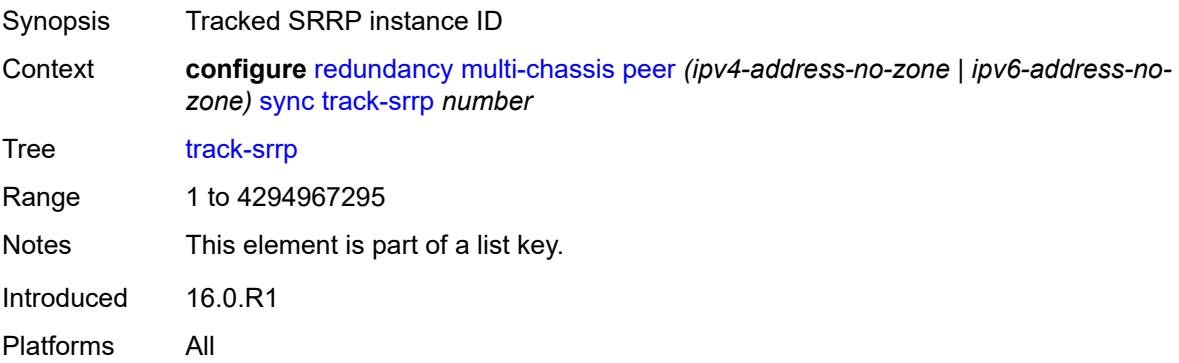

### <span id="page-3736-3"></span>**l2tp-tunnel-id-range**

Synopsis Enter the **l2tp-tunnel-id-range** context

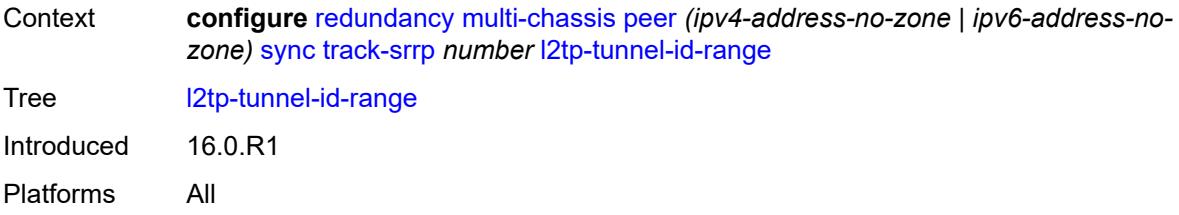

#### <span id="page-3737-0"></span>**end** *number*

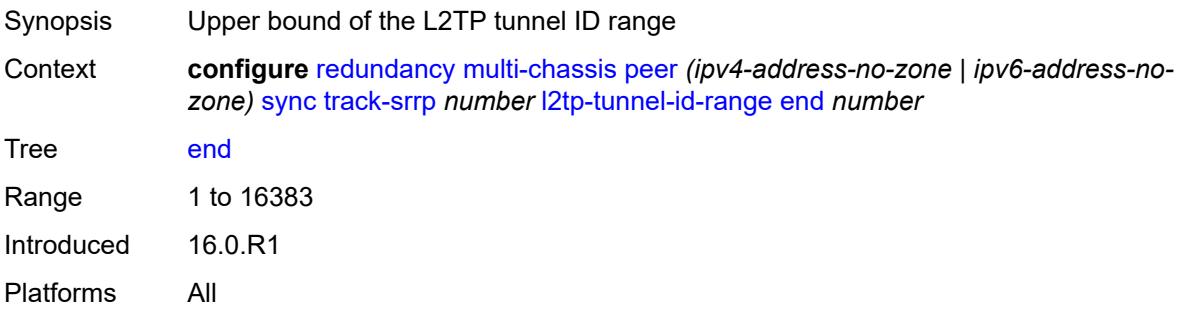

### <span id="page-3737-1"></span>**start** *number*

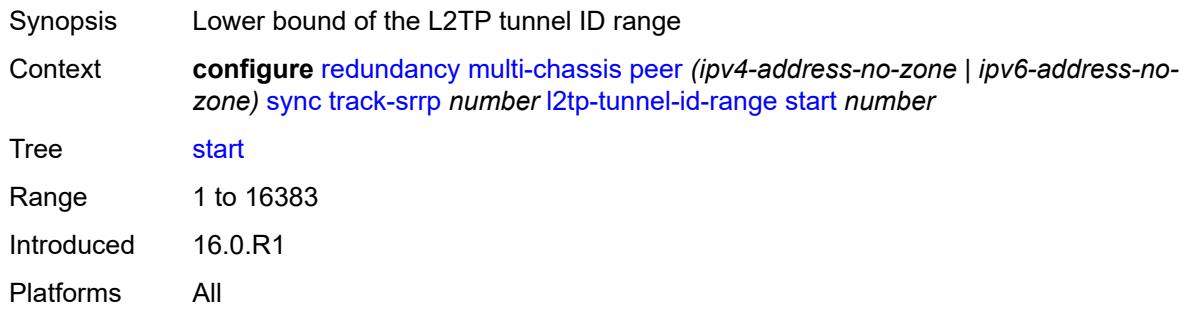

# <span id="page-3737-2"></span>**transport-encryption**

<span id="page-3737-3"></span>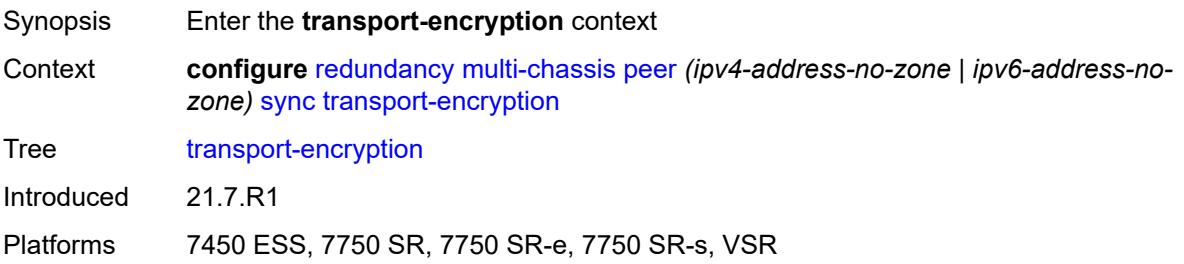

# **application** [[application-id](#page-3738-0)] *keyword*

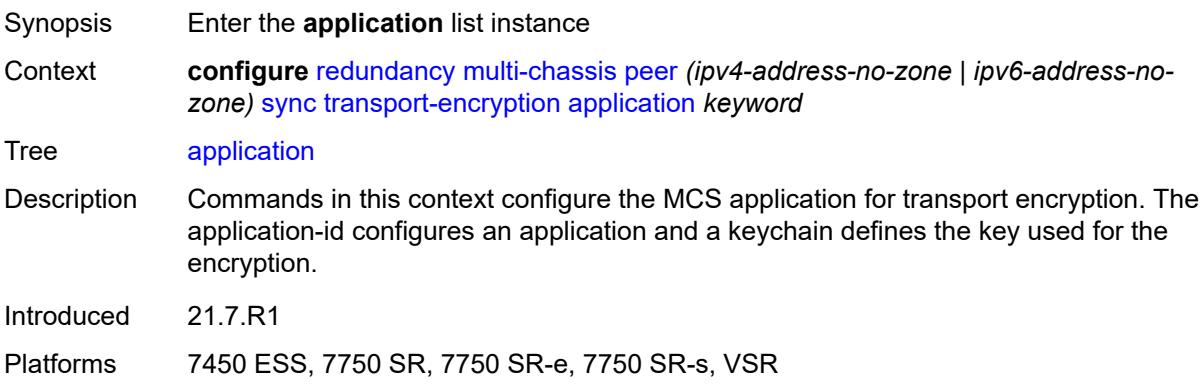

# <span id="page-3738-0"></span>[**application-id**] *keyword*

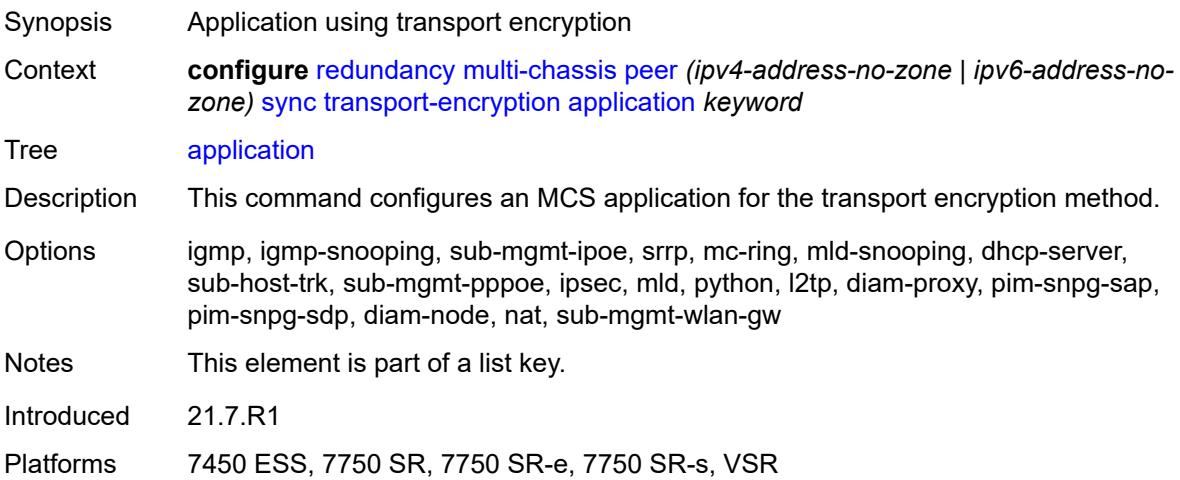

# <span id="page-3738-1"></span>**keychain** *reference*

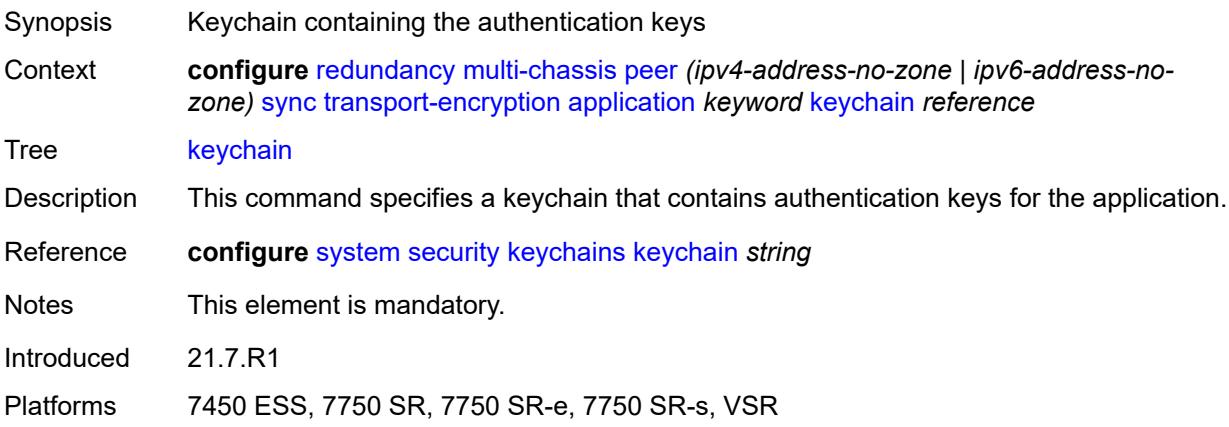

# <span id="page-3739-1"></span>**tunnel-group** [\[tunnel-group-id\]](#page-3739-0) *number*

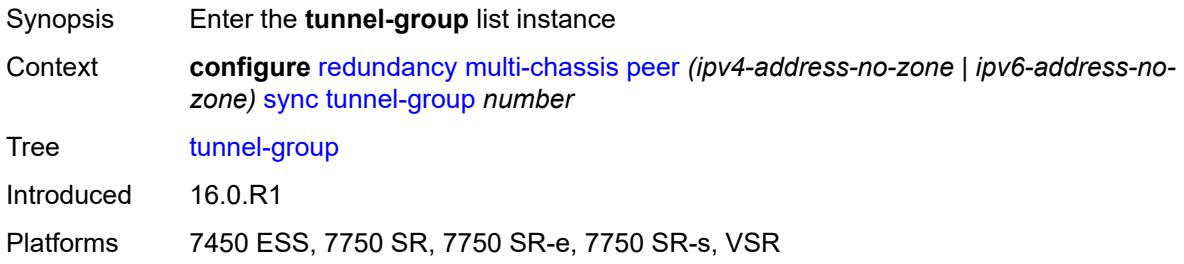

# <span id="page-3739-0"></span>[**tunnel-group-id**] *number*

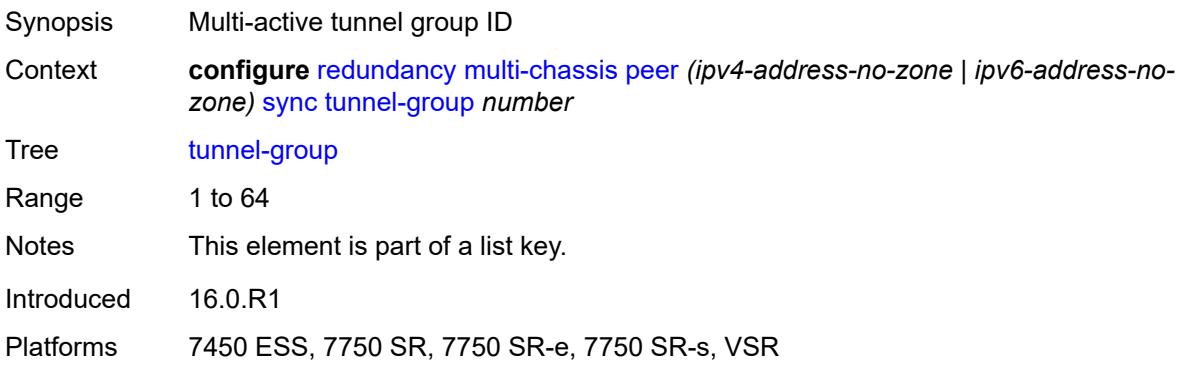

### <span id="page-3739-2"></span>**sync-tag** *string*

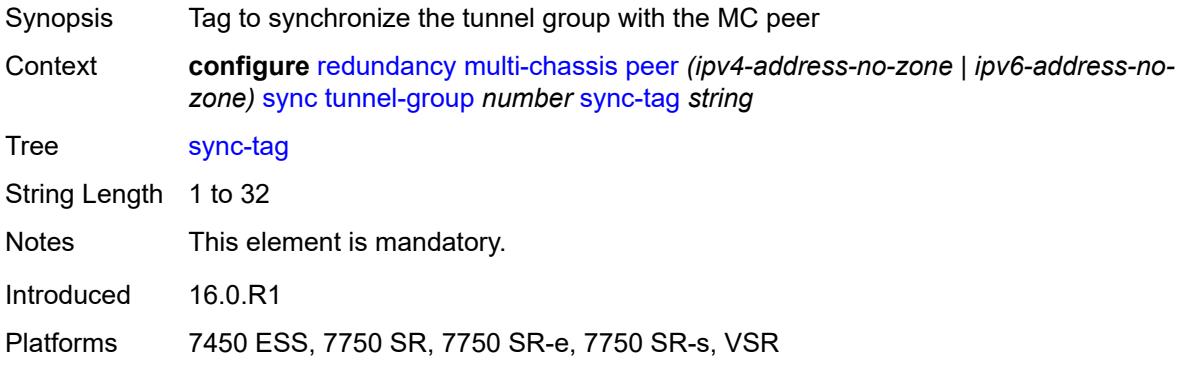

# <span id="page-3739-3"></span>**rollback-sync** *keyword*

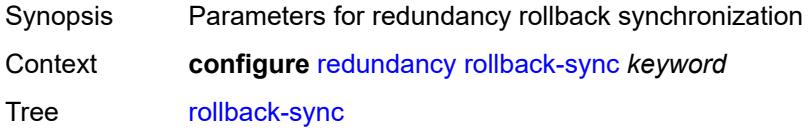

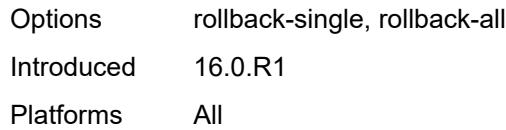

### <span id="page-3740-0"></span>**srrp**

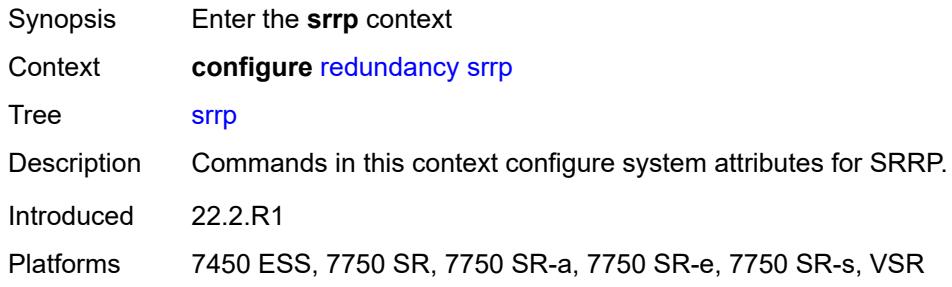

# <span id="page-3740-1"></span>**auto-srrp-id-range**

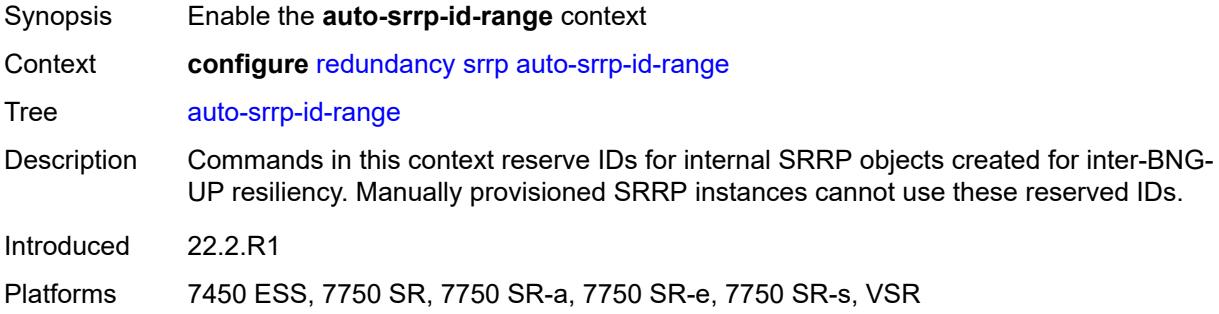

### <span id="page-3740-2"></span>**end** *number*

<span id="page-3740-3"></span>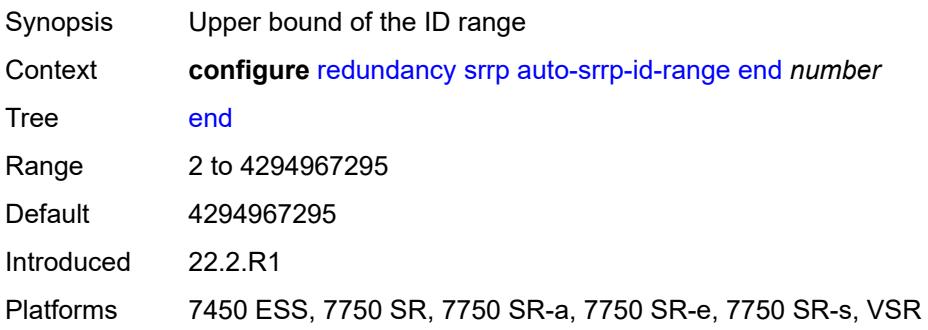

#### **start** *number*

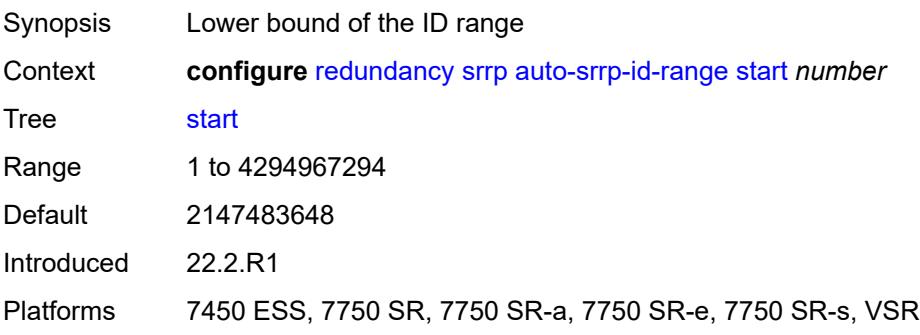

# <span id="page-3741-0"></span>**switchover-exec** *string*

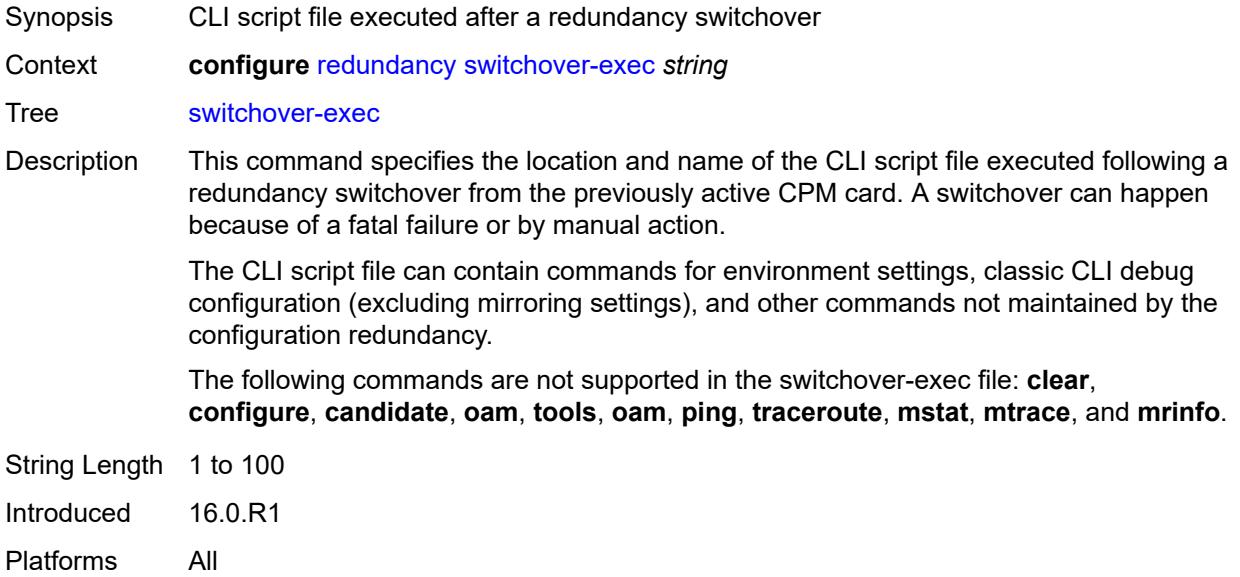

# <span id="page-3741-1"></span>**synchronize** *keyword*

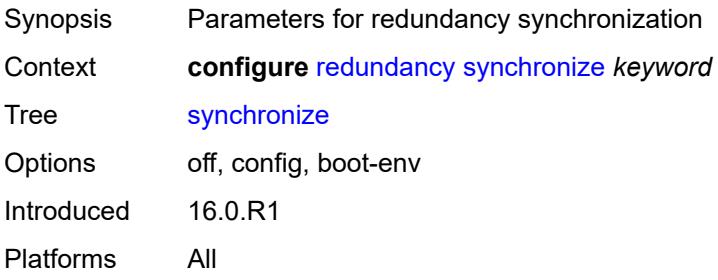

# **3.39 router commands**

```
configure
  — router string 
     — aggregates
         — aggregate (ipv4-prefix | ipv6-prefix) 
           — aggregator
              — address string
               — as-number number
            — apply-groups reference
           — apply-groups-exclude reference
           — as-set boolean
            — blackhole
               — generate-icmp boolean
           — community string
            — description string
           — discard-component-communities boolean
           — indirect (ipv4-address-no-zone | ipv6-address-no-zone)
           — local-preference number
           — policy reference
            — summary-only boolean
            — tunnel-group number
         — apply-groups reference
         — apply-groups-exclude reference
      — allow-bgp-to-igp-export boolean
     — allow-icmp-redirect boolean
      — allow-icmp6-redirect boolean
      — apply-groups reference
      — apply-groups-exclude reference
     — autonomous-system number
      — bfd
         — seamless-bfd
            — peer (ipv4-address-no-zone | ipv6-address-no-zone) 
               — apply-groups reference
               — apply-groups-exclude reference
               — discriminator number
      — bgp
           — add-paths
            — evpn
               — receive boolean
               — send (number | keyword)
            — ipv4
— receive boolean
— send (number | keyword)
            — ipv6
               — receive boolean
               — send (number | keyword)
            — label-ipv4
               — receive boolean
                — send (number | keyword)
            — label-ipv6
              — receive boolean
               — send (number | keyword)
            — mcast-vpn-ipv4
               — receive boolean
               — send number
            — mcast-vpn-ipv6
               — receive boolean
               — send number
            — mvpn-ipv4
               — receive boolean
```
configure router bgp add-paths mvpn-ipv4 send

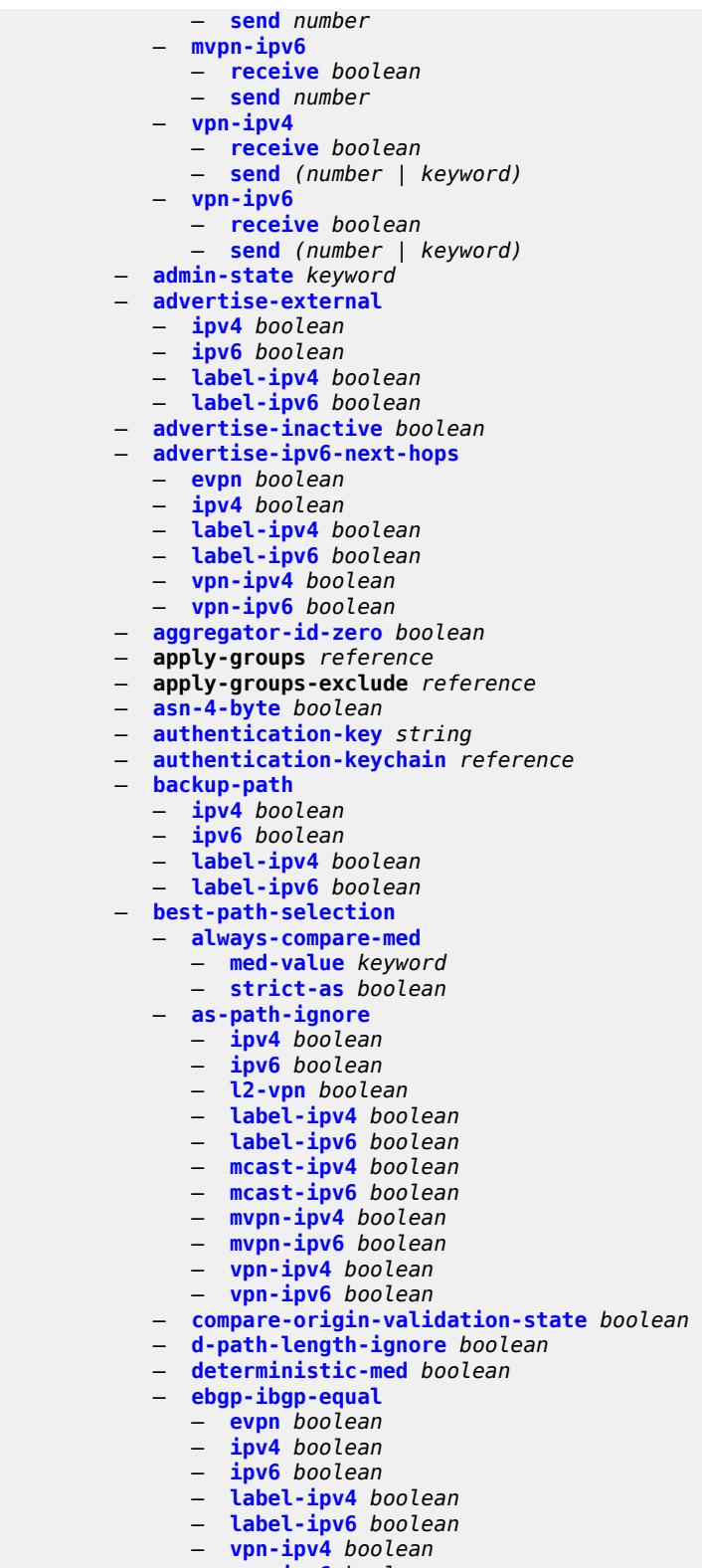

- **[vpn-ipv6](#page-3856-1)** *boolean*
- **[ignore-nh-metric](#page-3856-2)** *boolean*
	- **[ignore-router-id](#page-3856-3)**
## configure router bgp best-path-selection ignore-router-id include-internal

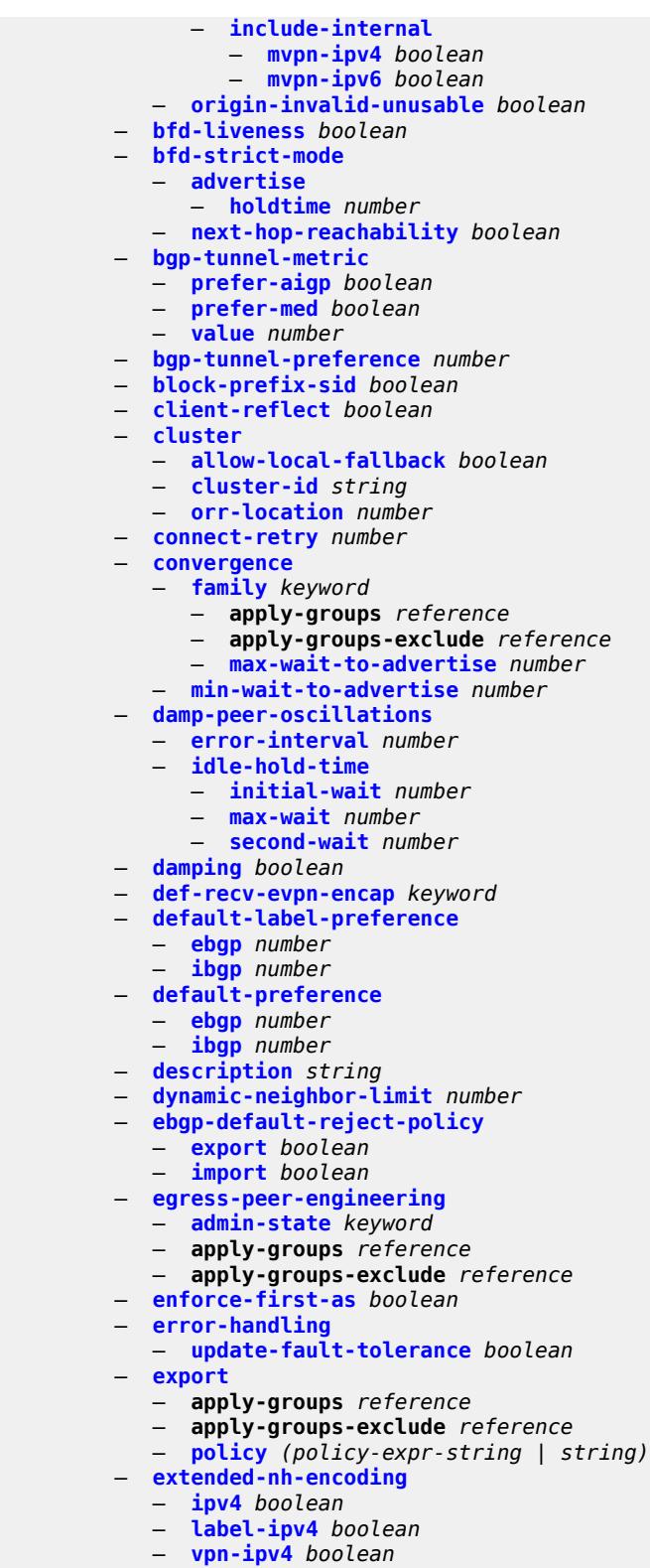

- **[bgp-ls](#page-3876-2)** *boolean*
- **[evpn](#page-3876-3)** *boolean*

# configure router bgp family flow-ipv4

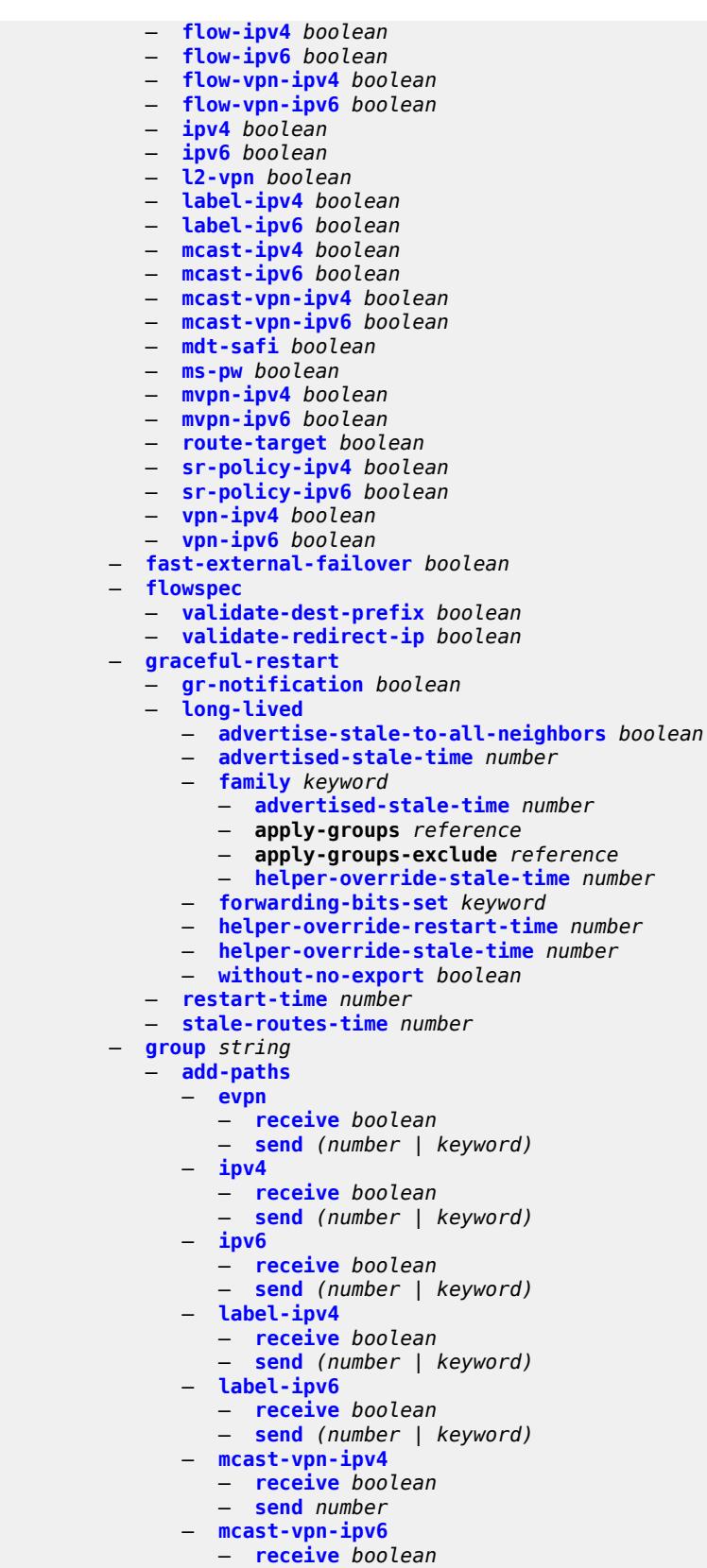

configure router bgp group add-paths mcast-vpn-ipv6 send

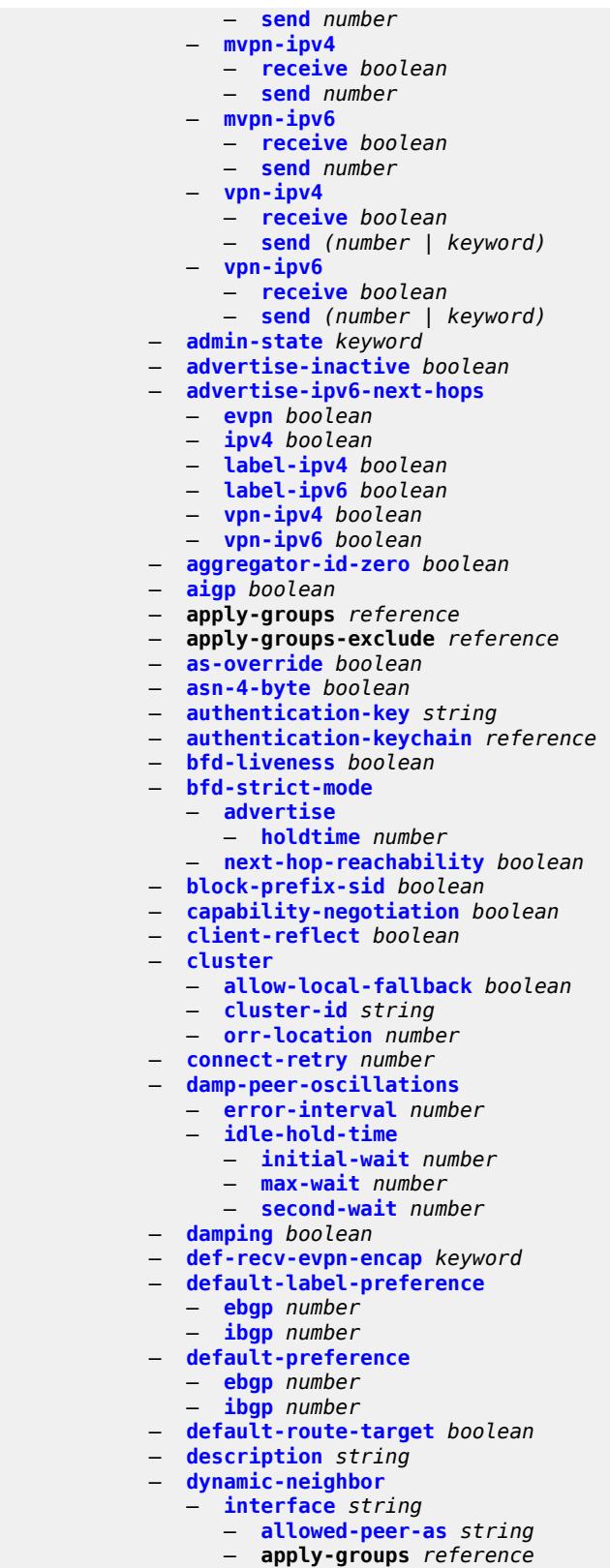

— **apply-groups-exclude** *reference*

configure router bgp group dynamic-neighbor interface max-sessions

```
 — max-sessions number
    — match
       — prefix (ipv4-prefix | ipv6-prefix) 
          — allowed-peer-as string
         — apply-groups reference
           — apply-groups-exclude reference
 — dynamic-neighbor-limit number
 — ebgp-default-reject-policy
    — export boolean
    — import boolean
 — egress-engineering
    — admin-state keyword
    — apply-groups reference
    — apply-groups-exclude reference
 — egress-peer-engineering-label-unicast boolean
   — enforce-first-as boolean
 — error-handling
    — update-fault-tolerance boolean
 — export
    — apply-groups reference
    — apply-groups-exclude reference
    — policy (policy-expr-string | string)
 — extended-nh-encoding
    — ipv4 boolean
    — label-ipv4 boolean
    — vpn-ipv4 boolean
 — family
    — bgp-ls boolean
    — evpn boolean
    — flow-ipv4 boolean
    — flow-ipv6 boolean
    — flow-vpn-ipv4 boolean
    — flow-vpn-ipv6 boolean
    — ipv4 boolean
    — ipv6 boolean
    — l2-vpn boolean
    — label-ipv4 boolean
    — label-ipv6 boolean
    — mcast-ipv4 boolean
    — mcast-ipv6 boolean
    — mcast-vpn-ipv4 boolean
    — mcast-vpn-ipv6 boolean
    — mdt-safi boolean
    — ms-pw boolean
    — mvpn-ipv4 boolean
    — mvpn-ipv6 boolean
    — route-target boolean
    — sr-policy-ipv4 boolean
    — sr-policy-ipv6 boolean
    — vpn-ipv4 boolean
      — vpn-ipv6 boolean
  — fast-external-failover boolean
 — graceful-restart
      — gr-notification boolean
    — long-lived
       — advertise-stale-to-all-neighbors boolean
       — advertised-stale-time number
       — family keyword 
          — advertised-stale-time number
          — apply-groups reference
          — apply-groups-exclude reference
          — helper-override-stale-time number
       — forwarding-bits-set keyword
         — helper-override-restart-time number
```
configure router bgp group graceful-restart long-lived helper-override-stale-time

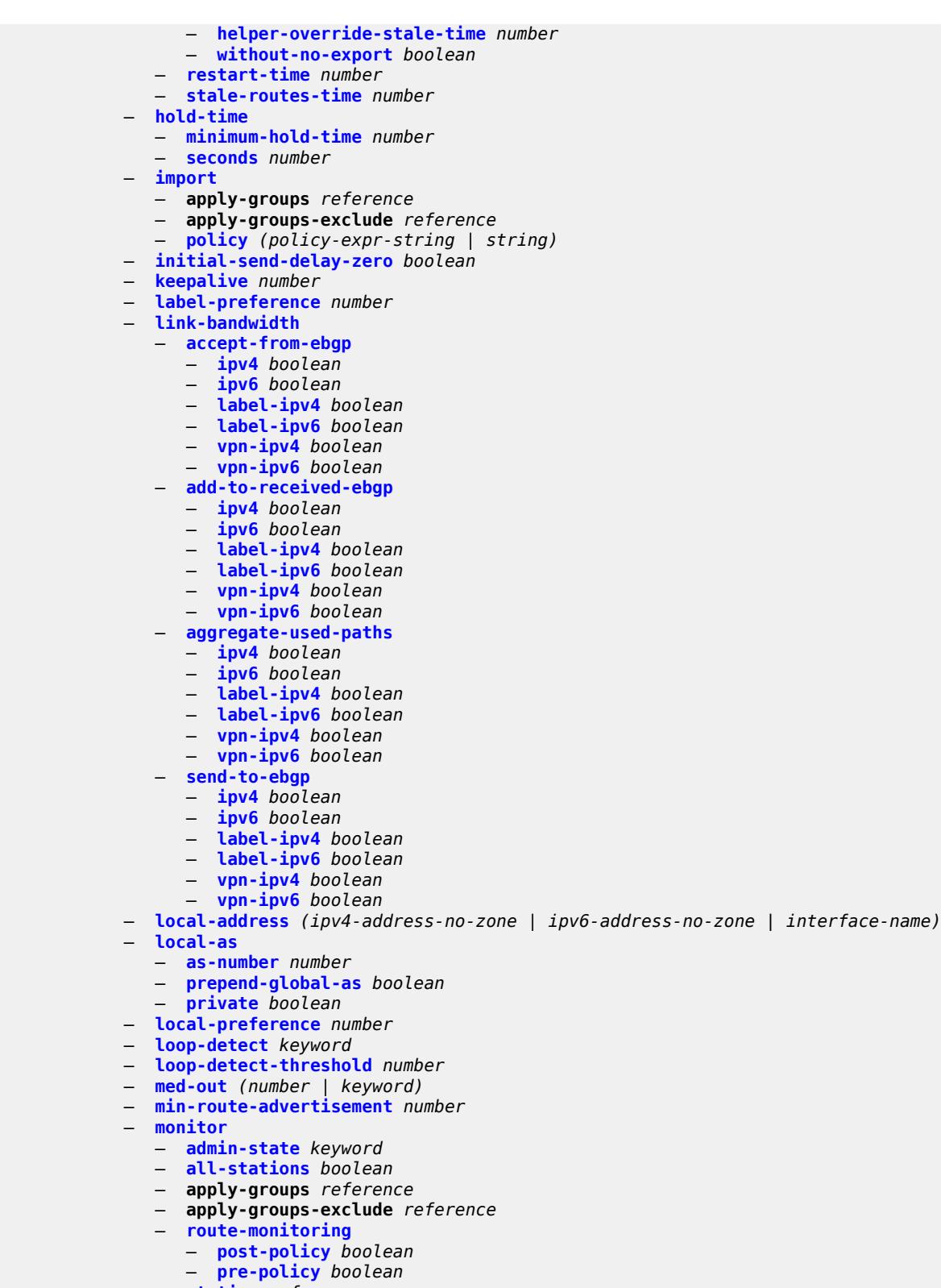

- **[station](#page-3952-1)** *reference*
- **[multihop](#page-3952-2)** *number*
- **[multipath-eligible](#page-3953-0)** *boolean*

## configure router bgp group next-hop-self

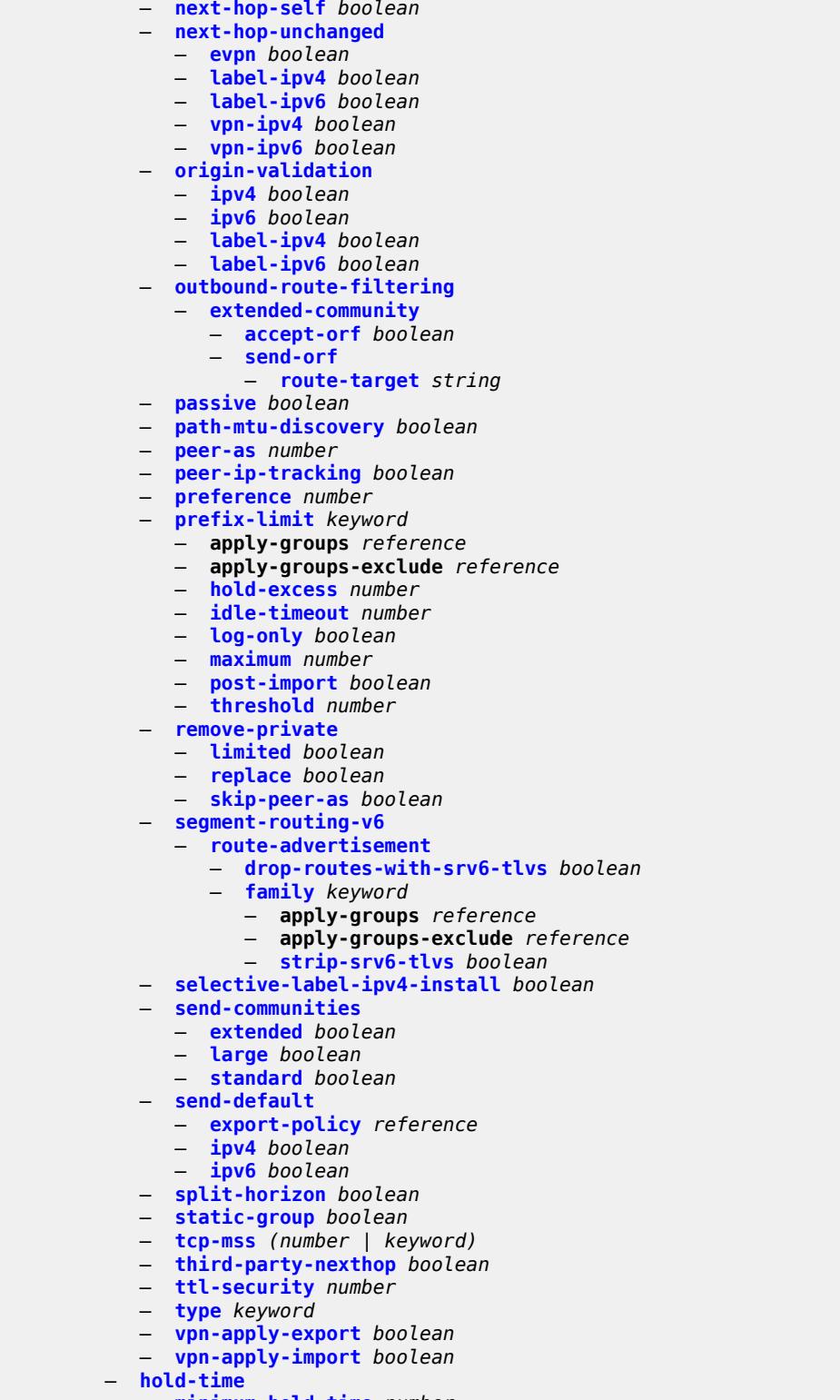

- **[minimum-hold-time](#page-3971-2)** *number*
- **[seconds](#page-3972-0)** *number*
	- **[ibgp-multipath](#page-3972-1)** *boolean*
	- **[import](#page-3972-2)**

#### configure router bgp import apply-groups

```
 — apply-groups reference
            — apply-groups-exclude reference
             — policy (policy-expr-string | string)
         — initial-send-delay-zero boolean
         — inter-as-vpn boolean
            — keepalive number
         — label-allocation
            — label-ipv6
                — explicit-null boolean
         — label-preference number
 — link-state-route-export boolean
 — link-state-route-import boolean
         — local-as
            — as-number number
            — prepend-global-as boolean
             — private boolean
          — local-preference number
         — loop-detect keyword
         — loop-detect-threshold number
         — med-out (number | keyword)
         — min-route-advertisement number
          — monitor
            — admin-state keyword
            — all-stations boolean
            — apply-groups reference
            — apply-groups-exclude reference
            — route-monitoring
               — post-policy boolean
                  — pre-policy boolean
            — station reference 
          — mp-bgp-keep boolean
         — multihop number
         — multipath
             — ebgp number
            — family keyword 
               — apply-groups reference
               — apply-groups-exclude reference
               — ebgp number
               — ibgp number
               — max-paths number
               — restrict keyword
                — unequal-cost boolean
            — ibgp number
            — max-paths number
             — restrict keyword
             — unequal-cost boolean
          — mvpn-vrf-import-subtype-new boolean
         — neighbor (ipv4-address-with-zone | ipv6-address-with-zone) 
            — add-paths
               — evpn
                   — receive boolean
                   — send (number | keyword)
               — ipv4
                  — receive boolean
                   — send (number | keyword)
                 — ipv6
                   — receive boolean
                   — send (number | keyword)
               — label-ipv4
                  — receive boolean
                    — send (number | keyword)
               — label-ipv6
                  — receive boolean
```
— **[send](#page-3992-1)** *(number | keyword)*

configure router bgp neighbor add-paths mcast-vpn-ipv4

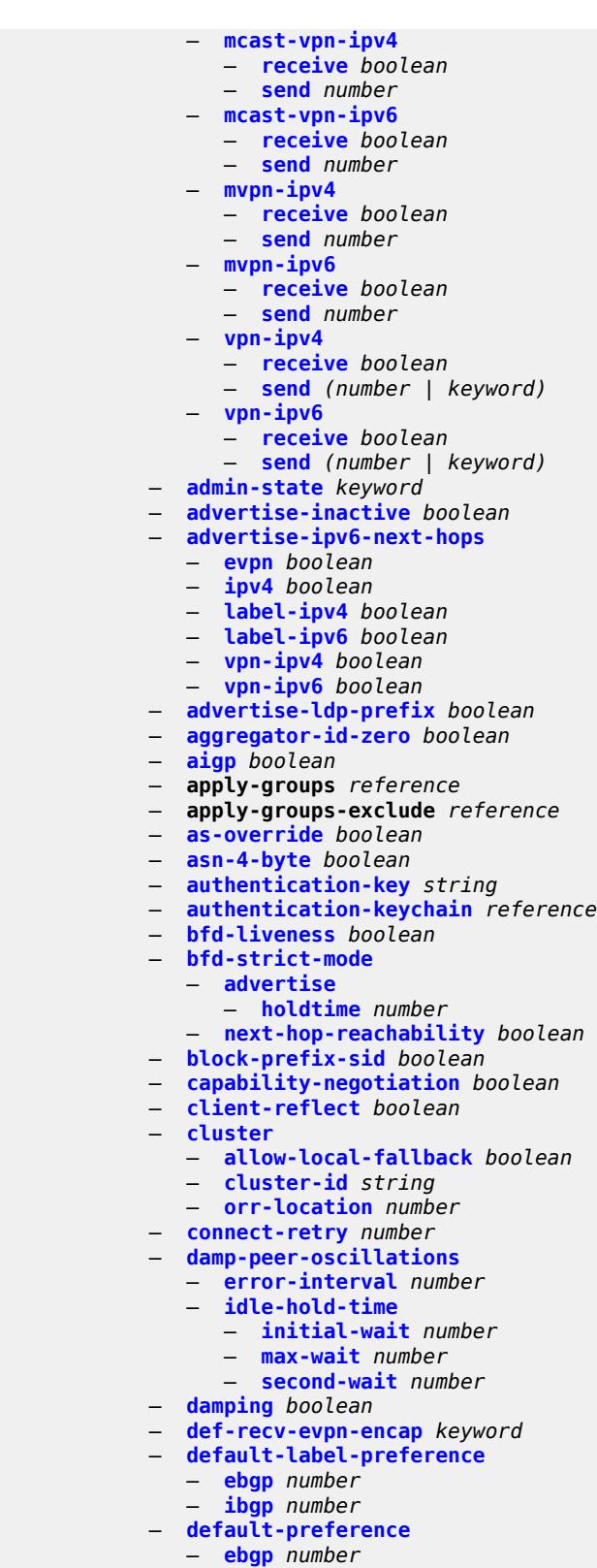

— **[default-route-target](#page-4014-0)** *boolean*

configure router bgp neighbor description

```
 — description string
 — ebgp-default-reject-policy
    — export boolean
   — import boolean
 — egress-engineering
    — admin-state keyword
    — apply-groups reference
      — apply-groups-exclude reference
 — egress-peer-engineering-label-unicast boolean
 — enforce-first-as boolean
 — error-handling
    — update-fault-tolerance boolean
 — export
    — apply-groups reference
    — apply-groups-exclude reference
    — policy (policy-expr-string | string)
 — extended-nh-encoding
    — ipv4 boolean
    — label-ipv4 boolean
    — vpn-ipv4 boolean
 — family
    — bgp-ls boolean
    — evpn boolean
    — flow-ipv4 boolean
    — flow-ipv6 boolean
    — flow-vpn-ipv4 boolean
    — flow-vpn-ipv6 boolean
    — ipv4 boolean
      — ipv6 boolean
    — l2-vpn boolean
    — label-ipv4 boolean
    — label-ipv6 boolean
    — mcast-ipv4 boolean
    — mcast-ipv6 boolean
    — mcast-vpn-ipv4 boolean
    — mcast-vpn-ipv6 boolean
    — mdt-safi boolean
    — ms-pw boolean
    — mvpn-ipv4 boolean
    — mvpn-ipv6 boolean
    — route-target boolean
    — sr-policy-ipv4 boolean
    — sr-policy-ipv6 boolean
    — vpn-ipv4 boolean
    — vpn-ipv6 boolean
 — fast-external-failover boolean
  — graceful-restart
      — gr-notification boolean
    — long-lived
       — advertise-stale-to-all-neighbors boolean
       — advertised-stale-time number
       — family keyword 
          — advertised-stale-time number
          — apply-groups reference
          — apply-groups-exclude reference
             — helper-override-stale-time number
       — forwarding-bits-set keyword
       — helper-override-restart-time number
       — helper-override-stale-time number
       — without-no-export boolean
    — restart-time number
    — stale-routes-time number
 — group reference
 — hold-time
```
configure router bgp neighbor hold-time minimum-hold-time

- **[minimum-hold-time](#page-4033-1)** *number*
- **[seconds](#page-4033-2)** *number* — **[import](#page-4034-0)**
	- **apply-groups** *reference*
	- **apply-groups-exclude** *reference*
	- **[policy](#page-4034-1)** *(policy-expr-string | string)*
- **[initial-send-delay-zero](#page-4035-0)** *boolean*
- **[keepalive](#page-4035-1)** *number*
- **[l2vpn-cisco-interop](#page-4035-2)** *boolean*
- **[label-preference](#page-4036-0)** *number*
- **[link-bandwidth](#page-4036-1)**
	- **[accept-from-ebgp](#page-4036-2)**
		- **[ipv4](#page-4036-3)** *boolean*
		- **[ipv6](#page-4037-0)** *boolean*
		- **[label-ipv4](#page-4037-1)** *boolean*
		- **[label-ipv6](#page-4037-2)** *boolean*
		- **[vpn-ipv4](#page-4038-0)** *boolean*
		- **[vpn-ipv6](#page-4038-1)** *boolean*
	- **[add-to-received-ebgp](#page-4038-2)**
		- **[ipv4](#page-4038-3)** *boolean*
		- **[ipv6](#page-4039-0)** *boolean*
		- **[label-ipv4](#page-4039-1)** *boolean*
		- **[label-ipv6](#page-4039-2)** *boolean*
		- **[vpn-ipv4](#page-4039-3)** *boolean*
		- **[vpn-ipv6](#page-4040-0)** *boolean*
	- **[aggregate-used-paths](#page-4040-1)**
		- **[ipv4](#page-4040-2)** *boolean*
		- **[ipv6](#page-4041-0)** *boolean*
		- **[label-ipv4](#page-4041-1)** *boolean*
		- **[label-ipv6](#page-4041-2)** *boolean*
		- **[vpn-ipv4](#page-4041-3)** *boolean*
		- **[vpn-ipv6](#page-4042-0)** *boolean*
	- **[send-to-ebgp](#page-4042-1)**
		- **[ipv4](#page-4042-2)** *boolean*
		- **[ipv6](#page-4042-3)** *boolean*
		- **[label-ipv4](#page-4043-0)** *boolean*
		- **[label-ipv6](#page-4043-1)** *boolean*
		- **[vpn-ipv4](#page-4043-2)** *boolean*
		- **[vpn-ipv6](#page-4044-0)** *boolean*
- **[local-address](#page-4044-1)** *(ipv4-address-no-zone | ipv6-address-no-zone | interface-name)*
- **[local-as](#page-4044-2)**
	- **[as-number](#page-4044-3)** *number*
	- **[prepend-global-as](#page-4045-0)** *boolean*
	- **[private](#page-4045-1)** *boolean*
	- **[local-preference](#page-4045-2)** *number*
	- **[loop-detect](#page-4046-0)** *keyword*
- **[loop-detect-threshold](#page-4046-1)** *number*
- **[med-out](#page-4046-2)** *(number | keyword)*
- **[min-route-advertisement](#page-4047-0)** *number*
- **[monitor](#page-4047-1)**
	- **[admin-state](#page-4047-2)** *keyword*
	- **[all-stations](#page-4047-3)** *boolean*
	- **apply-groups** *reference*
	- **apply-groups-exclude** *reference*
	- **[route-monitoring](#page-4048-0)**
		- **[post-policy](#page-4048-1)** *boolean*
		- **[pre-policy](#page-4048-2)** *boolean*
	- **[station](#page-4049-0)** *reference*
- **[multihop](#page-4049-1)** *number*
- **[multipath-eligible](#page-4050-0)** *boolean*
- **[next-hop-self](#page-4050-1)** *boolean*
- **[next-hop-unchanged](#page-4050-2)**
- **[evpn](#page-4051-0)** *boolean*
	- **[label-ipv4](#page-4051-1)** *boolean*

configure router bgp neighbor next-hop-unchanged label-ipv6

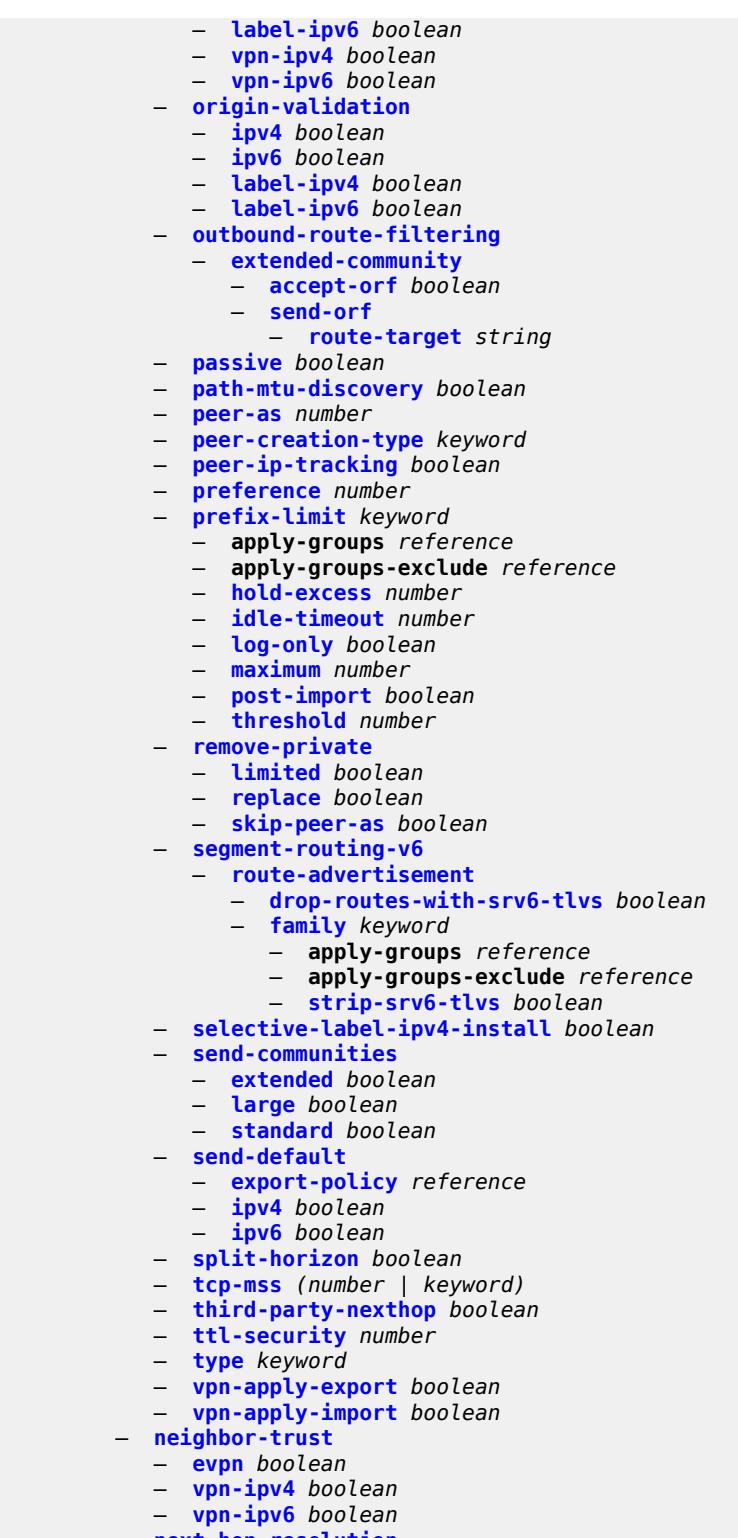

- **[next-hop-resolution](#page-4070-1)**
- **[allow-unresolved-leaking](#page-4070-2)** *boolean*
- **[labeled-routes](#page-4070-3)**
	- **[allow-static](#page-4071-0)** *boolean*
	- **[rr-use-route-table](#page-4071-1)** *boolean*

configure router bgp next-hop-resolution labeled-routes transport-tunnel

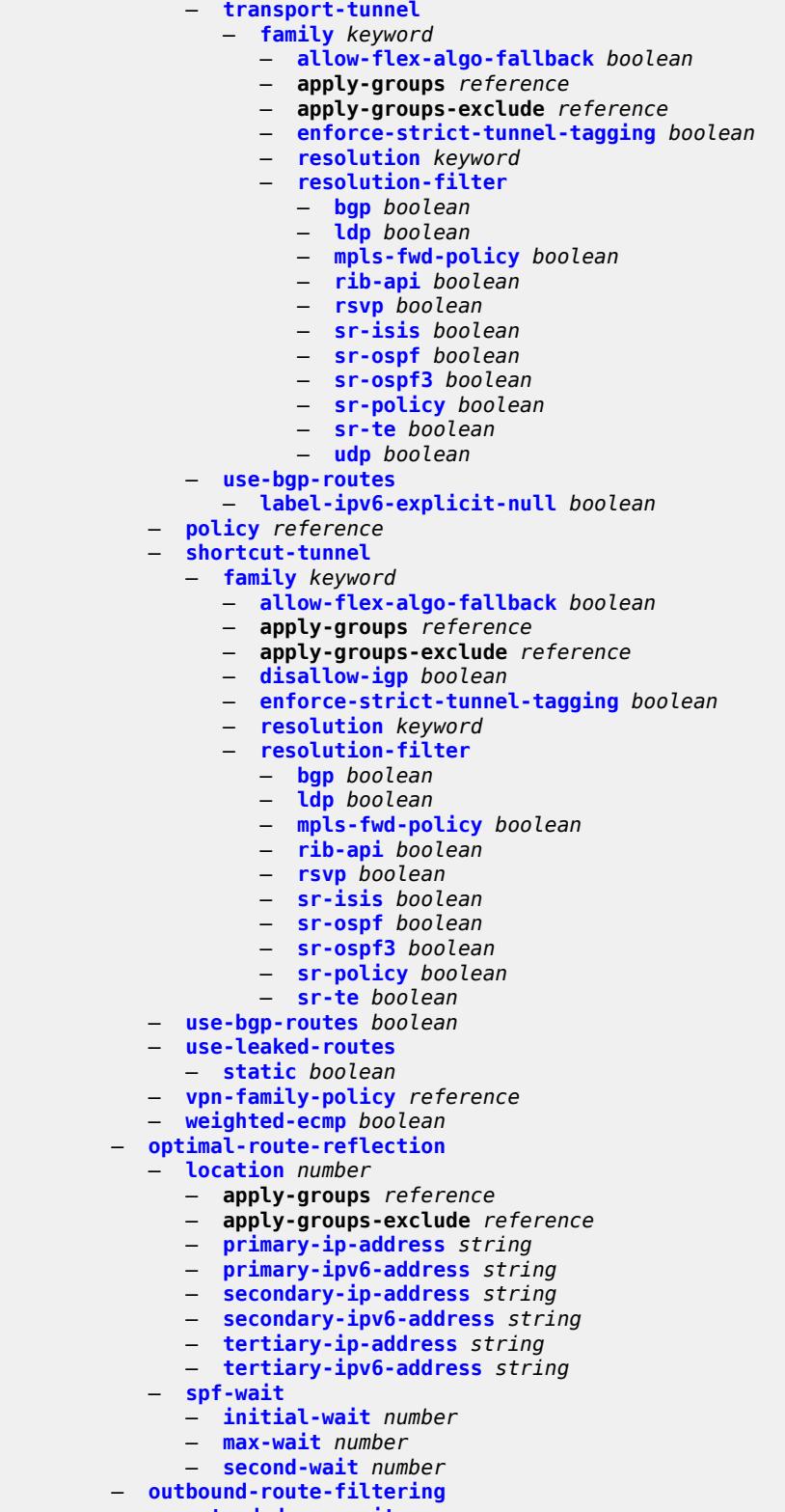

- **[accept-orf](#page-4092-0)** *boolean*
	- **[send-orf](#page-4092-1)**

#### configure router bgp outbound-route-filtering extended-community send-orf route-target

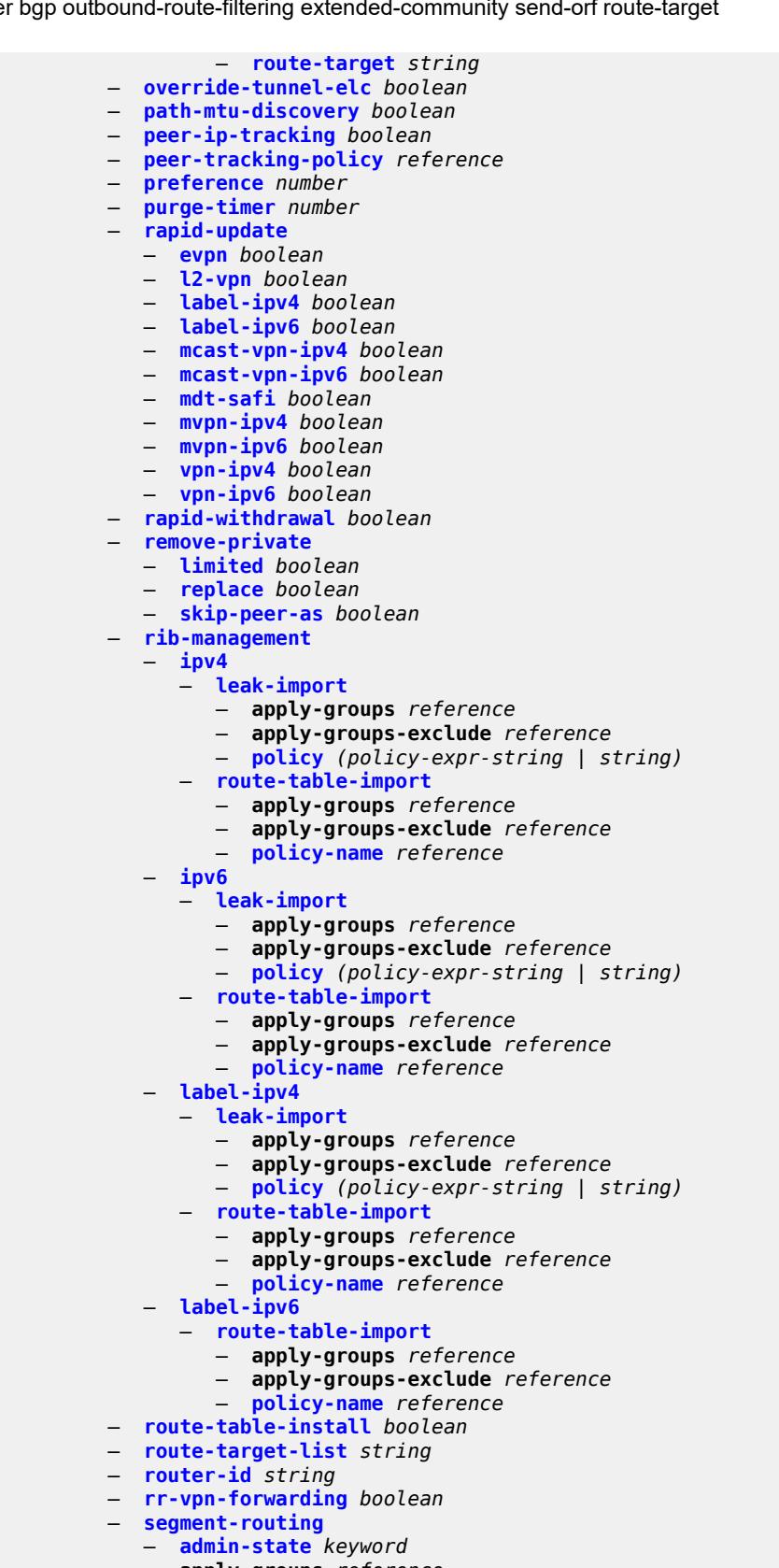

configure router bgp segment-routing apply-groups-exclude

```
 — apply-groups-exclude reference
      — prefix-sid-range
         — global
         — max-index number
         — start-label number
    — segment-routing-v6
       — family keyword 
         — add-srv6-tlvs
             — locator-name reference
             — micro-segment-locator-name reference
         — apply-groups reference
         — apply-groups-exclude reference
         — ignore-received-srv6-tlvs boolean
          — resolution keyword
      — source-address string
    — selective-label-ip keyword
    — selective-label-ip-prioritization boolean
    — selective-label-ipv4-install boolean
    — send-communities
       — extended boolean
       — large boolean
       — standard boolean
    — send-default
       — export-policy reference
       — ipv4 boolean
       — ipv6 boolean
    — split-horizon boolean
    — sr-policy-import boolean
      — subconfed-vpn-forwarding boolean
    — tcp-mss number
    — third-party-nexthop boolean
    — vpn-apply-export boolean
    — vpn-apply-import boolean
 — bier
   — admin-state keyword
    — apply-groups reference
    — apply-groups-exclude reference
    — bfd-liveness keyword
     — fast-reroute boolean
    — template string 
       — admin-state keyword
       — apply-groups reference
      — apply-groups-exclude reference
       — sub-domain number end number 
          — apply-groups reference
         — apply-groups-exclude reference
          — bfr-id number
          — multi-topology keyword
          — prefix string
 — class-forwarding boolean
 — confederation
    — confed-as-num number
    — members number 
 — description string
 — dhcp-server
    — apply-groups reference
    — apply-groups-exclude reference
    — dhcpv4 string 
      — admin-state keyword
      — apply-groups reference
      — apply-groups-exclude reference
```
- 
- **[description](#page-4126-1)** *string*
- **[failover](#page-4127-0)**
	- **[admin-state](#page-4127-1)** *keyword*

configure router dhcp-server dhcpv4 failover apply-groups

 — **apply-groups** *reference* — **apply-groups-exclude** *reference* — **[ignore-mclt-on-takeover](#page-4127-2)** *boolean* — **[maximum-client-lead-time](#page-4128-0)** *number* — **[partner-down-delay](#page-4128-1)** *number* — **[peer](#page-4129-0)** *reference*  — **apply-groups** *reference* — **apply-groups-exclude** *reference* — **[sync-tag](#page-4130-0)** *string* — **[startup-wait-time](#page-4130-1)** *number* — **[force-renews](#page-4130-2)** *boolean* — **[lease-hold](#page-4131-0)** — **[additional-scenarios](#page-4131-1)** — **[internal-lease-ipsec](#page-4131-2)** *boolean* — **[solicited-release](#page-4131-3)** *boolean* — **[time](#page-4132-0)** *number* — **[pool](#page-4132-1)** *string*  — **apply-groups** *reference* — **apply-groups-exclude** *reference* — **[description](#page-4133-0)** *string* — **[failover](#page-4133-1)** — **[admin-state](#page-4133-2)** *keyword* — **apply-groups** *reference* — **apply-groups-exclude** *reference* — **[ignore-mclt-on-takeover](#page-4134-0)** *boolean* — **[maximum-client-lead-time](#page-4134-1)** *number* — **[partner-down-delay](#page-4134-2)** *number* — **[peer](#page-4135-0)** *reference*  — **apply-groups** *reference* — **apply-groups-exclude** *reference* — **[sync-tag](#page-4136-0)** *string* — **[startup-wait-time](#page-4136-1)** *number* — **[max-lease-time](#page-4137-0)** *number* — **[min-lease-time](#page-4137-1)** *number* — **[minimum-free](#page-4138-0)** — **[absolute](#page-4138-1)** *number* — **[event-when-depleted](#page-4138-2)** *boolean* — **[percent](#page-4139-0)** *number* — **[nak-non-matching-subnet](#page-4139-1)** *boolean* — **[offer-time](#page-4139-2)** *number* — **[options](#page-4140-0)** — **[option](#page-4140-1)** *(number | keyword)*  — **apply-groups** *reference* — **apply-groups-exclude** *reference* — **[ascii-string](#page-4141-0)** *string* — **[duration](#page-4141-1)** *number* — **[empty](#page-4141-2)** — **[hex-string](#page-4142-0)** *string* — **[ipv4-address](#page-4142-1)** *string* — **[netbios-node-type](#page-4142-2)** *keyword* — **[subnet](#page-4143-0)** *string*  — **[address-range](#page-4143-1)** *string* **[end](#page-4144-0)** *string*  — **apply-groups** *reference* — **apply-groups-exclude** *reference* — **[failover-control-type](#page-4144-1)** *keyword* — **apply-groups** *reference* — **apply-groups-exclude** *reference* — **[drain](#page-4144-2)** *boolean* — **[exclude-addresses](#page-4145-0)** *string* **[end](#page-4145-1)** *string*  — **[maximum-declined](#page-4146-0)** *number* — **[minimum-free](#page-4146-1)** — **[absolute](#page-4146-2)** *number* — **[event-when-depleted](#page-4147-0)** *boolean* — **[percent](#page-4147-1)** *number*

configure router dhcp-server dhcpv4 pool subnet options

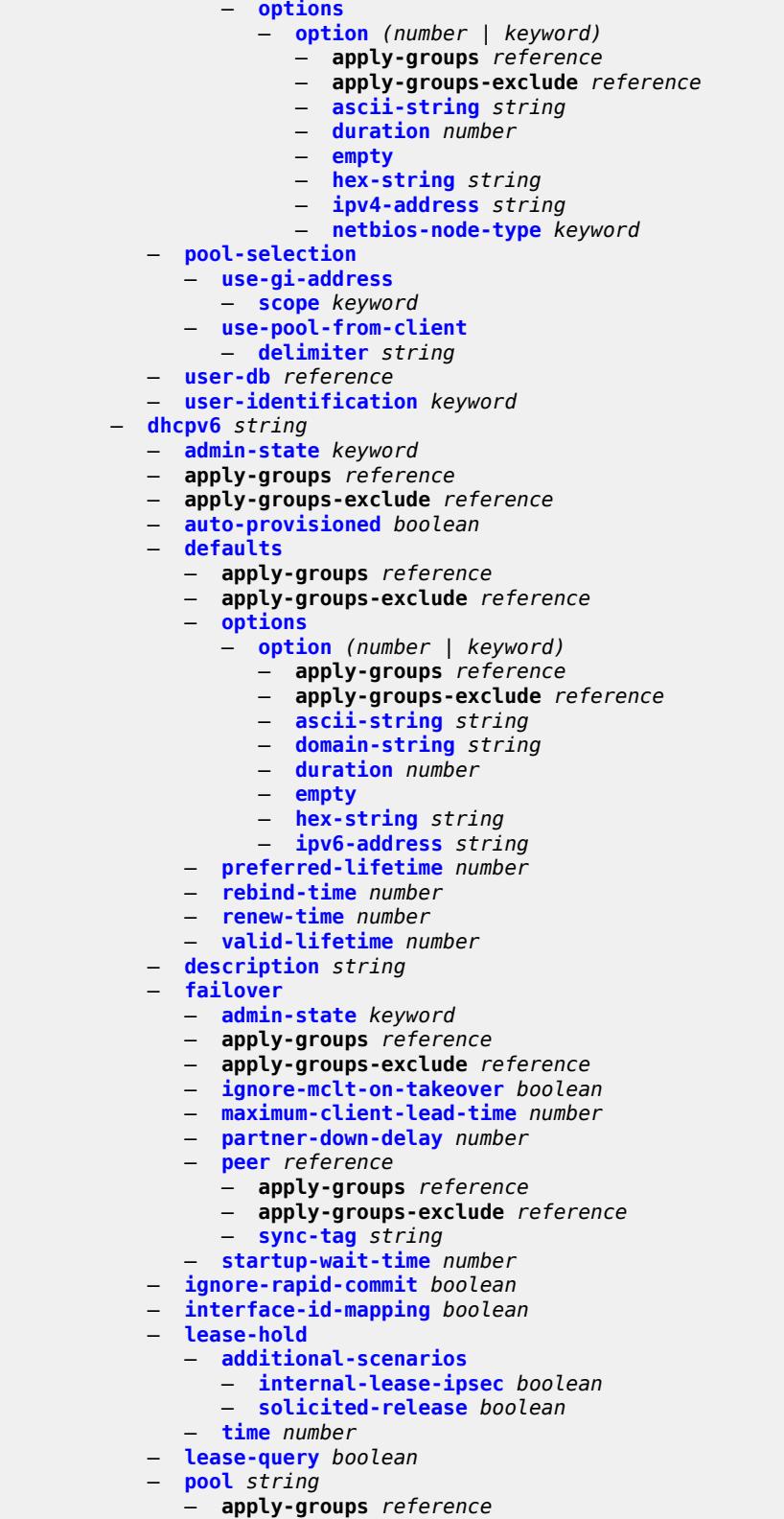

- **apply-groups-exclude** *reference*
- **[delegated-prefix](#page-4166-0)**

configure router dhcp-server dhcpv6 pool delegated-prefix length

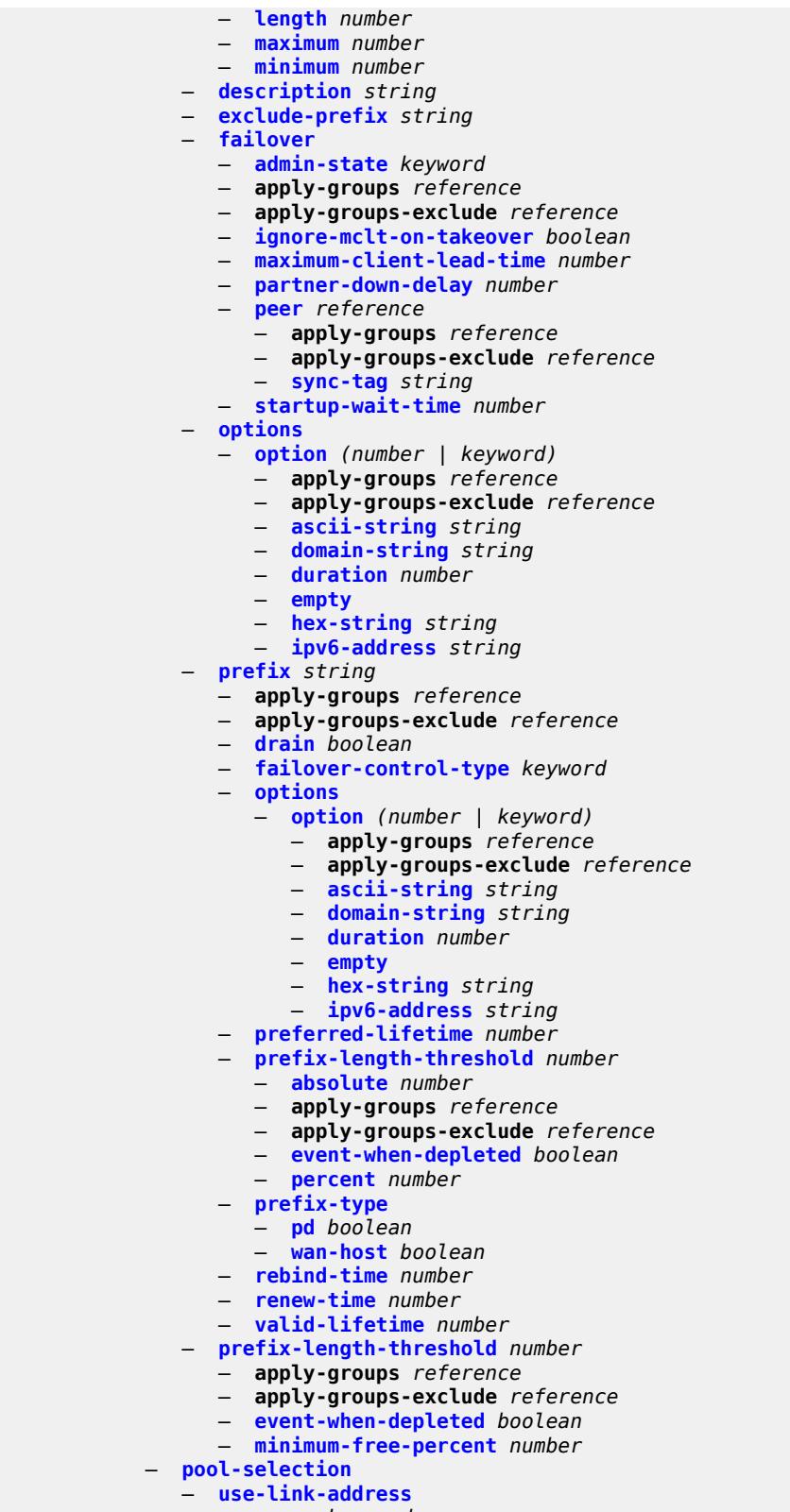

configure router dhcp-server dhcpv6 pool-selection use-pool-from-client delimiter

```
 — delimiter string
       — server-id
         — apply-groups reference
         — apply-groups-exclude reference
          — duid-enterprise
             — ascii-string string
             — hex-string string
          — duid-link-local
       — user-identification keyword
 — dns
   — redirect-vprn
       — service reference 
          — apply-groups reference
          — apply-groups-exclude reference
         — preference number
 — ecmp number
 — entropy-label boolean
 — fib-priority keyword
 — fib-telemetry boolean
 — firewall
    — apply-groups reference
    — apply-groups-exclude reference
    — domain string 
      — admin-state keyword
      — apply-groups reference
       — apply-groups-exclude reference
      — dhcpv6-server
          — name string
          — router-instance string
      — nat-group reference
       — prefix string 
          — apply-groups reference
          — apply-groups-exclude reference
          — description string
       — wlan-gw-group reference
 — flowspec
    — apply-groups reference
    — apply-groups-exclude reference
     — filter-cam-type keyword
   — ip-filter-max-size number
    — ipv6-filter-max-size number
 — gtm
    — apply-groups reference
    — apply-groups-exclude reference
    — mvpn boolean
    — provider-tunnel
       — inclusive
          — rsvp
             — admin-state keyword
             — lsp-template reference
       — selective
          — data-delay-interval number
          — data-threshold
             — group-prefix (ipv4-prefix | ipv6-prefix) 
                — apply-groups reference
                — apply-groups-exclude reference
                — pe-threshold-add number
                — pe-threshold-delete number
                — threshold number
          — maximum-p2mp-spmsi number
          — rsvp
                — admin-state keyword
             — lsp-template reference
 — gtp
```
### configure router gtp s11

```
 — s11
             — interface reference 
                — apn-policy reference
                — apply-groups reference
                — apply-groups-exclude reference
             — peer-profile-map
                 — prefix (ipv4-prefix | ipv6-prefix) 
                   — apply-groups reference
                   — apply-groups-exclude reference
                   — peer-profile reference
          — upf-data-endpoint
             — apply-groups reference
             — apply-groups-exclude reference
             — fpe reference
             — interface reference
          — uplink
             — apn string
            — apply-groups reference
            — apply-groups-exclude reference
             — pdn-type keyword
            — peer-profile-map
                — prefix (ipv4-prefix | ipv6-prefix) 
                   — apply-groups reference
                   — apply-groups-exclude reference
                   — peer-profile reference
        — icmp-tunneling boolean
       — igmp
          — admin-state keyword
          — apply-groups reference
          — apply-groups-exclude reference
          — forwarding-group-interface forwarding-service string group-interface-
name reference 
            — admin-state keyword
                — apply-groups reference
            — apply-groups-exclude reference
             — import-policy reference
             — maximum-number-group-sources number
            — maximum-number-groups number
             — maximum-number-sources number
            — mcac
                — bandwidth
                   — mandatory (number | keyword)
                   — total (number | keyword)
                — interface-policy reference
                — policy reference
             — query-interval number
             — query-last-member-interval number
             — query-response-interval number
             — query-source-address string
             — router-alert-check boolean
             — sub-hosts-only boolean
             — subnet-check boolean
             — version keyword
          — group-if-query-source-address string
          — group-interface reference 
             — admin-state keyword
            — apply-groups reference
             — apply-groups-exclude reference
             — import-policy reference
             — maximum-number-group-sources number
             — maximum-number-groups number
            — maximum-number-sources number
             — mcac
```
configure router igmp group-interface mcac bandwidth mandatory

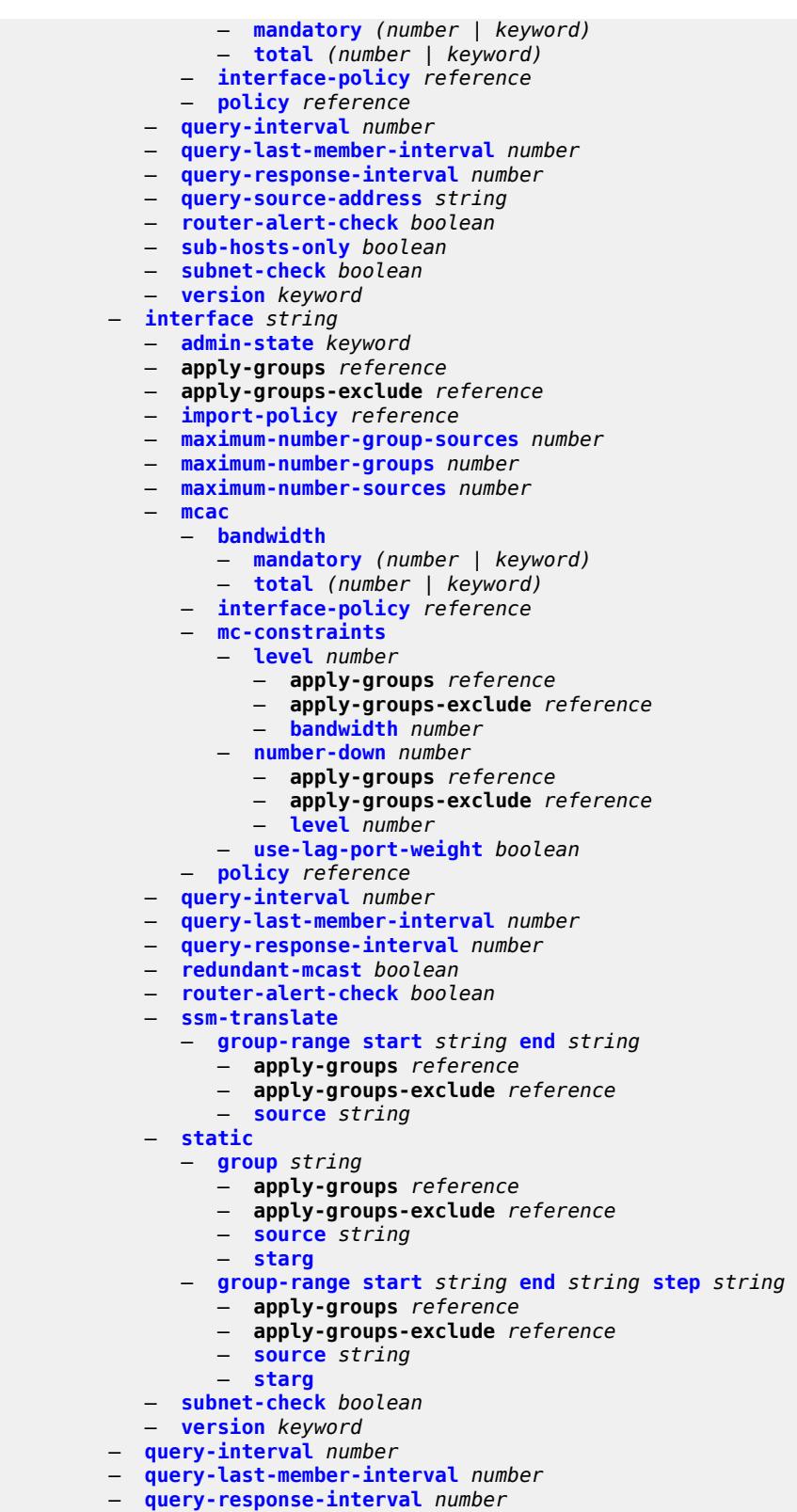

- **[robust-count](#page-4235-2)** *number*
- **[ssm-translate](#page-4236-0)**

configure router igmp ssm-translate group-range

```
 — group-range start string end string 
          — apply-groups reference
          — apply-groups-exclude reference
          — source string 
    — tunnel-interface
       — ldp-p2mp-root reference sender-address reference 
          — admin-state keyword
          — apply-groups reference
          — apply-groups-exclude reference
          — static
             — group string 
                 — apply-groups reference
                — apply-groups-exclude reference
                — source string 
                — starg
       — rsvp-p2mp-root reference 
          — admin-state keyword
          — apply-groups reference
          — apply-groups-exclude reference
          — static
             — group string 
                — apply-groups reference
                — apply-groups-exclude reference
                — source string 
                — starg
 — interface string 
    — admin-state keyword
    — apply-groups reference
    — apply-groups-exclude reference
    — cflowd-parameters
       — sampling keyword 
          — apply-groups reference
          — apply-groups-exclude reference
          — direction keyword
          — sample-profile (keyword | number)
          — type keyword
    — cpu-protection reference
    — description string
    — dist-cpu-protection reference
    — egress
       — filter
          — ip reference
          — ipv6 reference
    — eth-cfm
       — mep md-admin-name reference ma-admin-name reference mep-id number 
          — admin-state keyword
          — alarm-notification
             — fng-alarm-time number
             — fng-reset-time number
          — apply-groups reference
          — apply-groups-exclude reference
          — ccm boolean
          — ccm-ltm-priority number
          — ccm-padding-size number
          — ccm-tlv-ignore keyword
             — collect-lmm-fc-stats
               — fc keyword
             — fc-in-profile keyword
          — collect-lmm-stats boolean
          — description string
          — eth-test
             — bit-error-threshold number
             — test-pattern
```

```
 — crc-tlv boolean
```
configure router interface eth-cfm mep eth-test test-pattern pattern

 — **[pattern](#page-4256-2)** *keyword* — **[facility-fault](#page-4256-3)** *boolean* — **[grace](#page-4257-0)** — **[eth-ed](#page-4257-1)** — **[max-rx-defect-window](#page-4257-2)** *number* — **[priority](#page-4258-0)** *number* — **[rx-eth-ed](#page-4258-1)** *boolean* — **[tx-eth-ed](#page-4258-2)** *boolean* — **[eth-vsm-grace](#page-4259-0)** — **[rx-eth-vsm-grace](#page-4259-1)** *boolean* — **[tx-eth-vsm-grace](#page-4259-2)** *boolean* — **[lbm-svc-act-responder](#page-4260-0)** *boolean* — **[low-priority-defect](#page-4260-1)** *keyword* — **[mac-address](#page-4261-0)** *string* — **[one-way-delay-threshold](#page-4261-1)** *number* — **[external-reference](#page-4261-2)** — **[openconfig](#page-4262-0)** — **[subinterface](#page-4262-1)** *number* — **[flavor](#page-4262-2)** *keyword* — **[gre-termination](#page-4263-0)** *boolean* — **[hold-time](#page-4263-1)** — **[ipv4](#page-4263-2)** — **[down](#page-4264-0)** — **[init-only](#page-4264-1)** *boolean* — **[seconds](#page-4264-2)** *number* — **[up](#page-4264-3)** — **[seconds](#page-4265-0)** *number* — **[ipv6](#page-4265-1)** — **[down](#page-4265-2)** — **[init-only](#page-4266-0)** *boolean* — **[seconds](#page-4266-1)** *number* — **[up](#page-4266-2)** — **[seconds](#page-4267-0)** *number* — **[if-attribute](#page-4267-1)** — **[admin-group](#page-4267-2)** *reference* — **[delay](#page-4267-3)** — **[delay-selection](#page-4268-0)** *keyword* — **[dynamic](#page-4268-1)** — **[measurement-template](#page-4268-2)** *reference* — **[twamp-light](#page-4268-3)** — **[ipv4](#page-4269-0)** — **[admin-state](#page-4269-1)** *keyword* — **[destination](#page-4269-2)** *string* — **[source](#page-4270-0)** *string* — **[ipv6](#page-4270-1)** — **[admin-state](#page-4270-2)** *keyword* — **[destination](#page-4270-3)** *string* — **[source](#page-4271-0)** *string* — **[static](#page-4271-1)** *number* — **[srlg-group](#page-4271-2)** *reference*  — **[ingress](#page-4272-0)** — **[destination-class-lookup](#page-4272-1)** *boolean* — **[filter](#page-4273-0)** — **[ip](#page-4273-1)** *reference* — **[ipv6](#page-4273-2)** *reference* — **[policy-accounting](#page-4274-0)** *reference* — **[ingress-stats](#page-4274-1)** *boolean* — **[ip-mtu](#page-4274-2)** *number* — **[ipsec](#page-4275-0)** — **[admin-state](#page-4275-1)** *keyword* — **apply-groups** *reference* — **apply-groups-exclude** *reference* — **[ip-exception](#page-4275-2)** *reference*

- **[ipsec-tunnel](#page-4276-0)** *string*
- 3HE 19224 AAAG TQZZA 01 **© 2023 Nokia.**

configure router interface ipsec ipsec-tunnel admin-state

 — **[admin-state](#page-4276-1)** *keyword* — **apply-groups** *reference* — **apply-groups-exclude** *reference* — **[bfd](#page-4276-2)** — **[bfd-designate](#page-4277-0)** *boolean* — **[bfd-liveness](#page-4277-1)** — **[dest-ip](#page-4278-0)** *string* — **[interface](#page-4278-1)** *string* — **[service-name](#page-4278-2)** *string* — **[clear-df-bit](#page-4279-0)** *boolean* — **[copy-traffic-class-upon-decapsulation](#page-4279-1)** *boolean* — **[description](#page-4280-0)** *string* — **[encapsulated-ip-mtu](#page-4280-1)** *number* — **[icmp-generation](#page-4281-0)** — **[frag-required](#page-4281-1)** — **[admin-state](#page-4281-2)** *keyword* — **[interval](#page-4282-0)** *number* — **[message-count](#page-4282-1)** *number* — **[icmp6-generation](#page-4283-0)** — **[packet-too-big](#page-4283-1)** — **[admin-state](#page-4284-0)** *keyword* — **[interval](#page-4284-1)** *number* — **[message-count](#page-4284-2)** *number* — **[ip-mtu](#page-4285-0)** *number* — **[key-exchange](#page-4285-1)** — **[dynamic](#page-4286-0)** — **[auto-establish](#page-4286-1)** *boolean* — **[cert](#page-4286-2)** — **[cert-profile](#page-4287-0)** *reference* — **[status-verify](#page-4287-1)** — **[default-result](#page-4288-0)** *keyword* — **[primary](#page-4288-1)** *keyword* — **[secondary](#page-4288-2)** *keyword* — **[trust-anchor-profile](#page-4289-0)** *reference* — **[id](#page-4289-1)** — **[fqdn](#page-4289-2)** *string* — **[ipv4](#page-4290-0)** *string* — **[ipv6](#page-4290-1)** *(ipv4-address-no-zone | ipv6-address-no-zone)* — **[ike-policy](#page-4290-2)** *reference* — **[ipsec-transform](#page-4291-0)** *reference* — **[pre-shared-key](#page-4291-1)** *string* — **[manual](#page-4292-0)** — **[keys](#page-4292-1)** *number* **[direction](#page-4293-0)** *keyword*  — **apply-groups** *reference* — **apply-groups-exclude** *reference* — **[authentication-key](#page-4293-1)** *string* — **[encryption-key](#page-4293-2)** *string* — **[ipsec-transform](#page-4294-0)** *reference* — **[spi](#page-4294-1)** *number* — **[local-gateway-address-override](#page-4295-0)** *(ipv4-address-no-zone | ipv6-address-no-zone)* — **[max-history-key-records](#page-4295-1)** — **[esp](#page-4296-0)** *number* — **[ike](#page-4296-1)** *number* — **[pmtu-discovery-aging](#page-4296-2)** *number* — **[private-sap](#page-4297-0)** *number* — **[private-service](#page-4297-1)** *string* — **[private-tcp-mss-adjust](#page-4298-0)** *number* — **[propagate-pmtu-v4](#page-4298-1)** *boolean* — **[propagate-pmtu-v6](#page-4299-0)** *boolean* — **[public-tcp-mss-adjust](#page-4299-1)** *(number | keyword)* — **[remote-gateway-address](#page-4300-0)** *(ipv4-address-no-zone | ipv6-address-no-zone)*

- **[replay-window](#page-4300-1)** *number*
- **[security-policy](#page-4300-2)**
	- **[id](#page-4301-0)** *number*

configure router interface ipsec ipsec-tunnel security-policy strict-match

```
 — strict-match boolean
            — ipv6-exception reference
            — public-sap number
            — tunnel-group reference
         — ipv4
               — allow-directed-broadcasts boolean
            — bfd
               — admin-state keyword
               — echo-receive number
               — multiplier number
 — receive number
 — transmit-interval number
               — type keyword
            — dhcp
               — admin-state keyword
               — apply-groups reference
               — apply-groups-exclude reference
               — description string
               — gi-address string
               — option-82
                  — action keyword
                  — circuit-id
                     — ascii-tuple
                     — if-name
                     — ifindex
                     — none
                     — port-id
                     — vlan-ascii-tuple
                  — remote-id
                     — ascii-string string
                     — mac
                     — none
                  — vendor-specific-option
                     — client-mac-address boolean
                     — pool-name boolean
                     — port-id boolean
                     — service-id boolean
                     — string string
                     — system-id boolean
               — python-policy reference
               — relay-plain-bootp boolean
               — release-include-gi-address boolean
               — server string
               — src-ip-addr keyword
               — trusted boolean
              — icmp
                — mask-reply boolean
               — param-problem
                  — admin-state keyword
                  — number number
                     — seconds number
               — redirects
                  — admin-state keyword
                  — number number
                   — seconds number
               — ttl-expired
                  — admin-state keyword
                  — number number
                  — seconds number
               — unreachables
                  — admin-state keyword
                  — number number
                   — seconds number
```
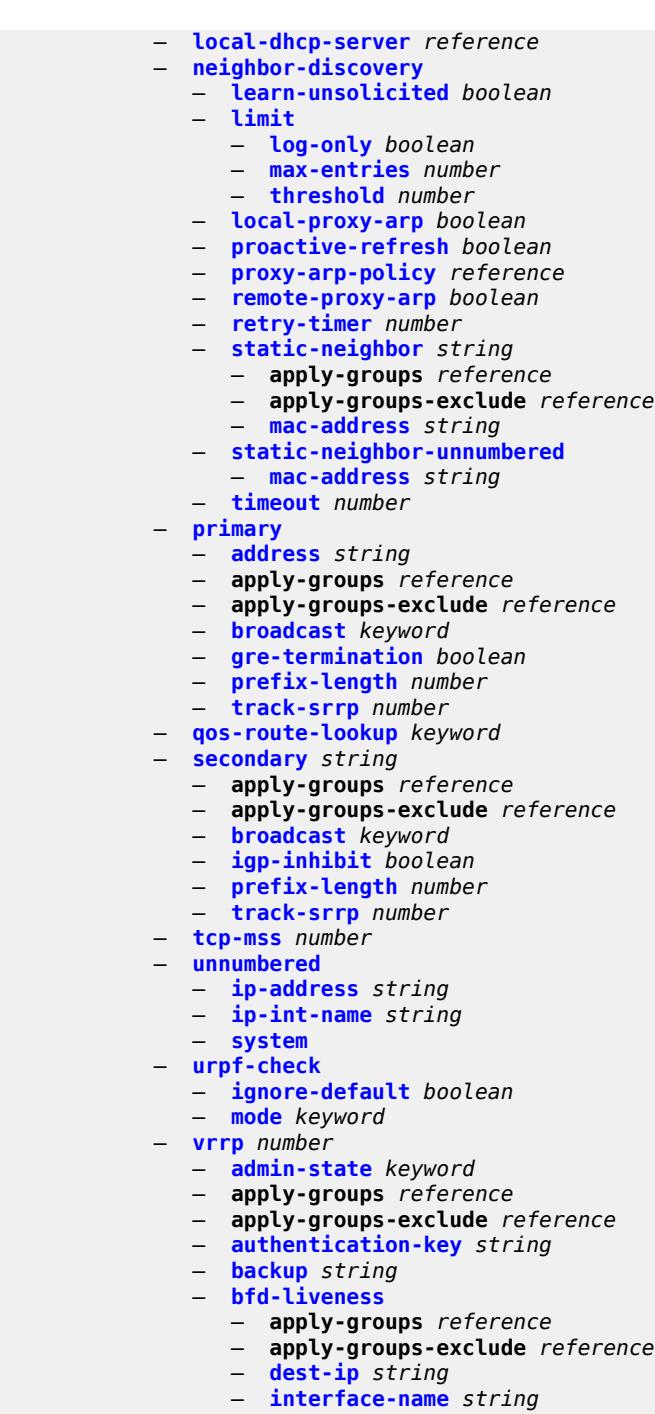

- **[service-name](#page-4336-0)** *string*
- **[init-delay](#page-4336-1)** *number*
- **[mac](#page-4336-2)** *string*
- **[master-int-inherit](#page-4337-0)** *boolean*
- **[message-interval](#page-4337-1)** *number*
- **[monitor-oper-group](#page-4338-0)** *reference*
- **[ntp-reply](#page-4339-0)** *boolean*
- **[oper-group](#page-4339-1)** *reference*
	- **[owner](#page-4339-2)** *boolean*
	- **[passive](#page-4340-0)** *boolean*

configure router interface ipv4 vrrp ping-reply

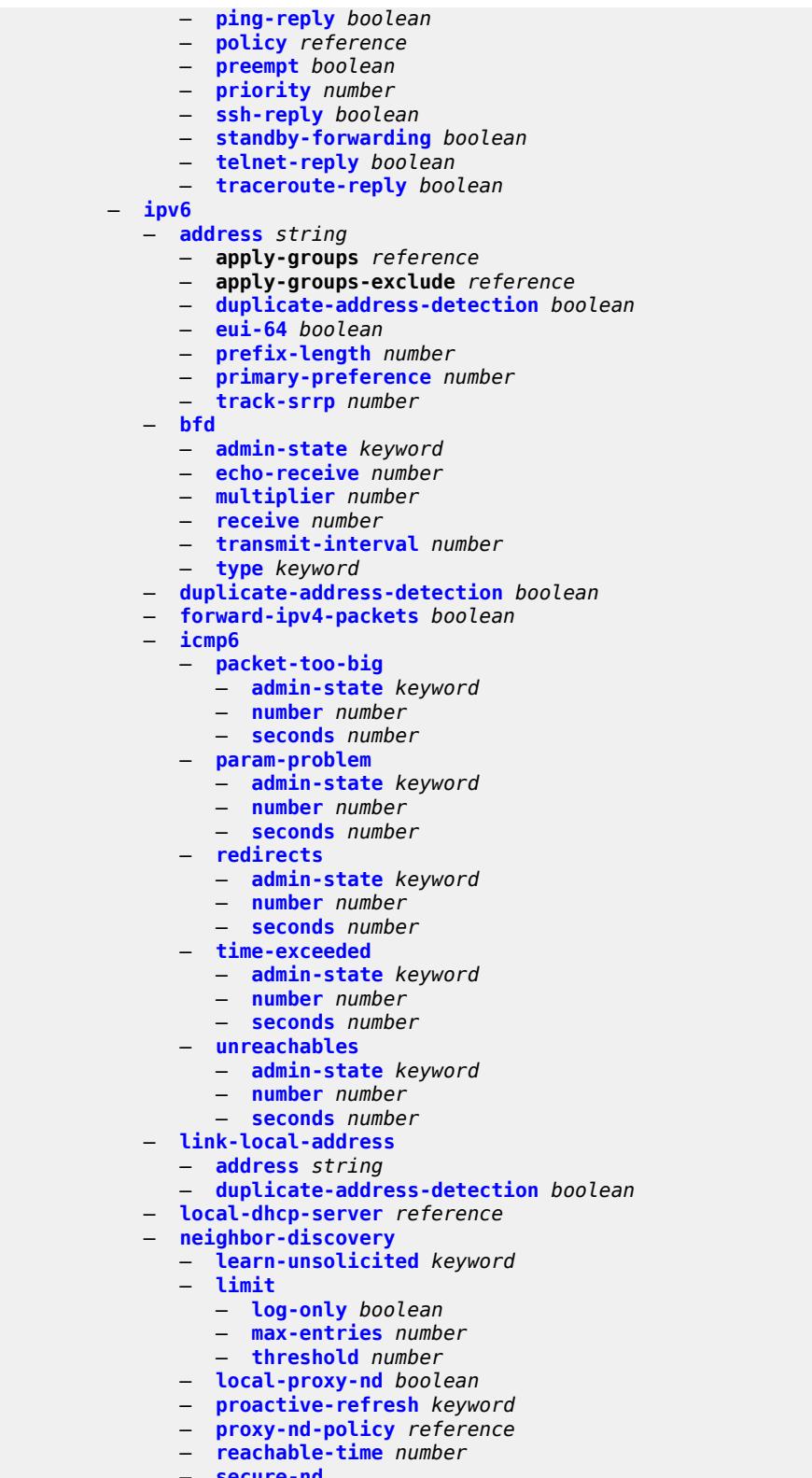

- **[admin-state](#page-4360-3)** *keyword*
- **[allow-unsecured-msgs](#page-4361-0)** *boolean*

configure router interface ipv6 neighbor-discovery secure-nd public-key-min-bits

```
 — public-key-min-bits number
                  — security-parameter number
               — stale-time number
               — static-neighbor string 
                  — apply-groups reference
                  — apply-groups-exclude reference
                  — mac-address string
            — qos-route-lookup keyword
            — tcp-mss number
            — urpf-check
 — ignore-default boolean
 — mode keyword
            — vrrp number 
               — admin-state keyword
               — apply-groups reference
 — apply-groups-exclude reference
 — backup string
               — bfd-liveness
                  — apply-groups reference
                  — apply-groups-exclude reference
                  — dest-ip (ipv4-address-no-zone | ipv6-address-no-zone)
                  — interface-name string
                  — service-name string
               — init-delay number
               — mac string
               — master-int-inherit boolean
               — message-interval number
               — monitor-oper-group reference
               — ntp-reply boolean
               — oper-group reference
               — owner boolean
               — passive boolean
               — ping-reply boolean
                  — policy reference
               — preempt boolean
               — priority number
               — standby-forwarding boolean
               — telnet-reply boolean
               — traceroute-reply boolean
         — lag
            — link-map-profile number
            — per-link-hash
                — class number
               — weight number
         — ldp-sync-timer
            — end-of-lib boolean
             — seconds number
         — load-balancing
 — flow-label-load-balancing boolean
 — ip-load-balancing keyword
            — lsr-load-balancing keyword
            — spi-load-balancing boolean
            — teid-load-balancing boolean
         — loopback
         — mac string
         — mac-accounting boolean
         — network-domains
            — network-domain reference 
         — port (port-and-encap | keyword)
         — ptp-hw-assist
               — admin-state keyword
               — apply-groups reference
            — apply-groups-exclude reference
```

```
 — qos
```
configure router interface qos apply-groups

```
 — apply-groups reference
      — apply-groups-exclude reference
      — egress-instance number
      — egress-port-redirect-group reference
      — ingress-fp-redirect-group reference
      — ingress-instance number
       — network-policy reference
   — strip-label boolean
   — tos-marking-state keyword
   — untrusted
      — default-forwarding keyword
   — urpf-selected-vprns boolean
   — vas-if-type keyword
 — ipsec
    — multi-chassis-shunt-interface string 
      — apply-groups reference
      — apply-groups-exclude reference
      — next-hop
          — address (ipv4-address-no-zone | ipv6-address-no-zone)
    — multi-chassis-shunting-profile string 
      — apply-groups reference
       — apply-groups-exclude reference
      — peer reference 
          — apply-groups reference
         — apply-groups-exclude reference
          — multi-chassis-shunt-interface reference
   — security-policy number 
       — apply-groups reference
      — apply-groups-exclude reference
      — entry number 
          — apply-groups reference
         — apply-groups-exclude reference
         — local-ip
             — address string
             — any boolean
         — local-ipv6
             — address string
             — any boolean
          — remote-ip
             — address string
             — any boolean
         — remote-ipv6
            — address string
             — any boolean
 — ipv6
   — neighbor-discovery
       — reachable-time number
      — stale-time number
   — router-advertisement
      — apply-groups reference
      — apply-groups-exclude reference
      — dns-options
         — apply-groups reference
         — apply-groups-exclude reference
         — rdnss-lifetime (keyword | number)
          — server string
       — interface string 
         — admin-state keyword
         — apply-groups reference
          — apply-groups-exclude reference
         — current-hop-limit number
```
- **[dns-options](#page-4397-2)**
	- **apply-groups** *reference*
	- **apply-groups-exclude** *reference*

configure router ipv6 router-advertisement interface dns-options include-rdnss

```
 — include-rdnss boolean
             — rdnss-lifetime (number | keyword)
             — server string
          — managed-configuration boolean
          — max-advertisement-interval number
          — min-advertisement-interval number
          — mtu number
          — nd-router-preference keyword
          — other-stateful-configuration boolean
          — prefix string 
             — apply-groups reference
                — apply-groups-exclude reference
             — autonomous boolean
             — on-link boolean
             — preferred-lifetime (keyword | number)
             — valid-lifetime (keyword | number)
          — reachable-time number
          — retransmit-time number
          — router-lifetime number
          — use-virtual-mac boolean
  — ipv6-te-router-id
    — interface reference
 — isa-service-chaining
    — apply-groups reference
    — apply-groups-exclude reference
    — nat-group number 
    — vxlan-vtep-range
       — end (ipv4-address-no-zone | ipv6-address-no-zone)
       — start (ipv4-address-no-zone | ipv6-address-no-zone)
 — isis number 
    — admin-state keyword
    — advertise-passive-only boolean
    — advertise-router-capability keyword
    — advertise-tunnel-link boolean
    — all-l1isis string
    — all-l2isis string
    — apply-groups reference
    — apply-groups-exclude reference
      — area-address string
    — authentication-check boolean
    — authentication-key string
    — authentication-keychain reference
    — authentication-type keyword
    — csnp-authentication boolean
    — database-export
       — bgp-ls-identifier
           — value number
       — igp-identifier number
    — default-route-tag number
    — entropy-label
       — override-tunnel-elc boolean
    — export-limit
       — log-percent number
       — number number
    — export-policy reference
     — flexible-algorithms
       — admin-state keyword
       — advertise-admin-group keyword
       — flex-algo number 
         — advertise reference
         — apply-groups reference
```
- **apply-groups-exclude** *reference*
- **[loopfree-alternate](#page-4415-0)**
- **[micro-loop-avoidance](#page-4415-1)**

configure router isis flexible-algorithms flex-algo participate

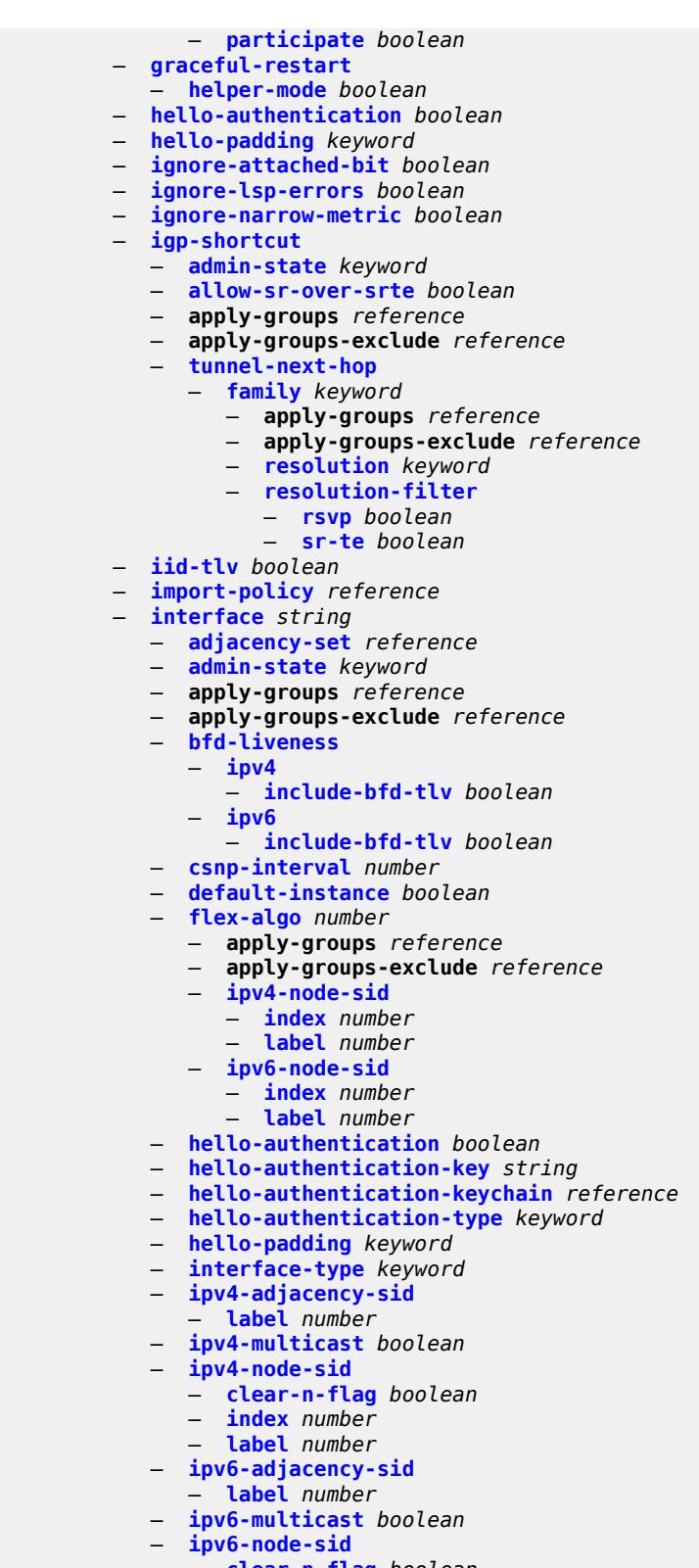

- **[clear-n-flag](#page-4431-0)** *boolean*
- **[index](#page-4431-1)** *number*
	- **[label](#page-4431-2)** *number*

## configure router isis interface ipv6-unicast

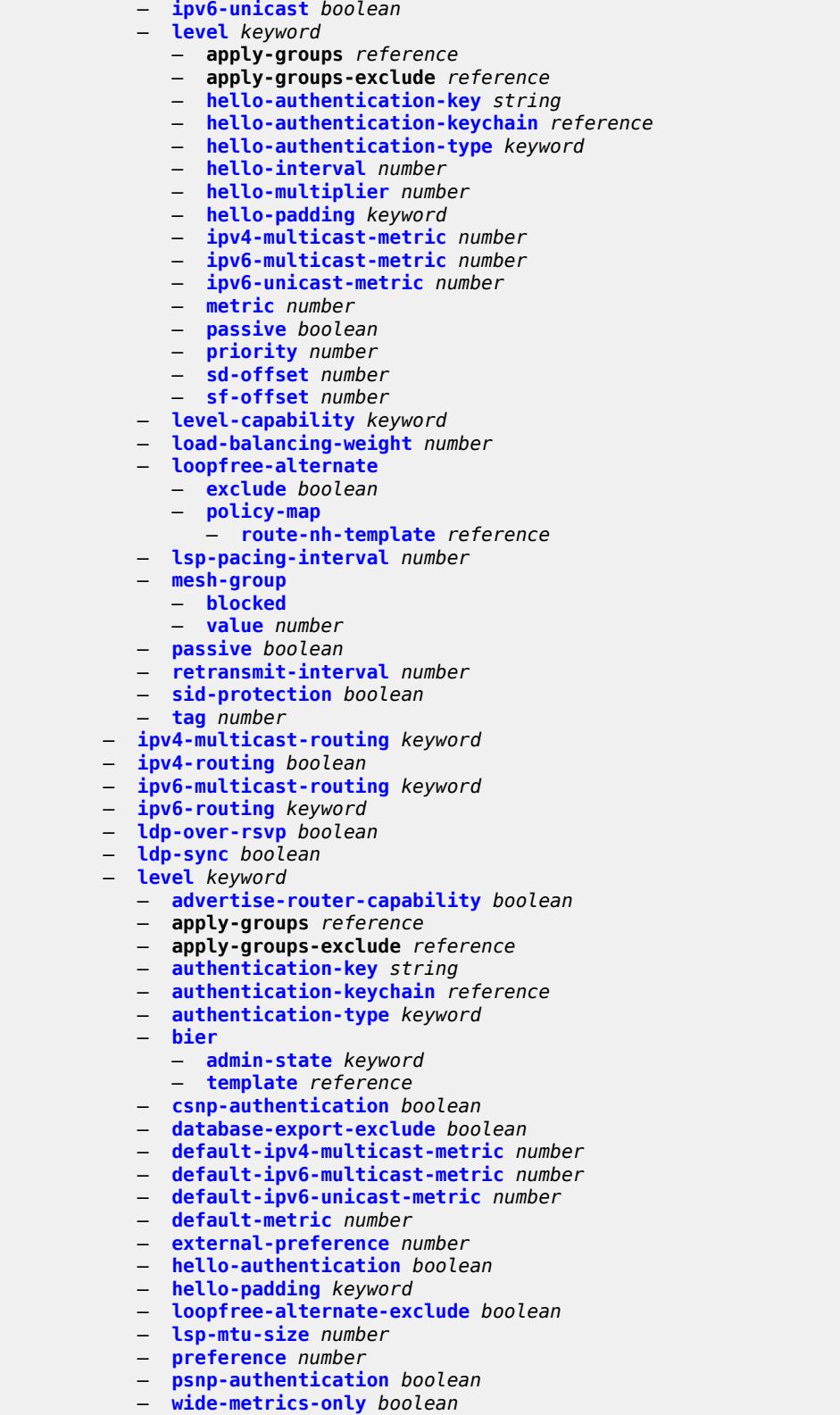

- **[level-capability](#page-4448-1)** *keyword*
- **[link-group](#page-4448-2)** *string*

configure router isis link-group apply-groups

```
 — apply-groups reference
   — apply-groups-exclude reference
    — description string
   — level keyword 
      — apply-groups reference
       — apply-groups-exclude reference
          — ipv4-multicast-metric-offset number
       — ipv4-unicast-metric-offset number
       — ipv6-multicast-metric-offset number
       — ipv6-unicast-metric-offset number
       — member reference 
          — oper-members number
       — revert-members number
 — loopfree-alternate
    — augment-route-table boolean
    — exclude
        — prefix-policy reference
    — multi-homed-prefix
       — preference keyword
    — remote-lfa
       — max-pq-cost number
       — node-protect
          — max-pq-nodes number
    — ti-lfa
      — max-sr-frr-labels number
       — max-srv6-frr-sids number
       — node-protect
  — lsp-lifetime number
 — lsp-minimum-remaining-lifetime number
 — lsp-mtu-size number
 — lsp-refresh
    — half-lifetime boolean
    — interval number
 — mru-mismatch-detection boolean
 — multi-topology
    — ipv4-multicast boolean
    — ipv6-multicast boolean
    — ipv6-unicast boolean
 — multicast-import
    — ipv4 boolean
    — ipv6 boolean
 — overload
    — max-metric boolean
 — overload-export-external boolean
 — overload-export-interlevel boolean
 — overload-fib-error-notify-only
    — retry number
 — overload-include-locators boolean
 — overload-on-boot
      — max-metric boolean
      — timeout number
 — poi-tlv boolean
 — prefix-attributes-tlv boolean
 — prefix-limit
    — limit number
    — log-only boolean
    — overload-timeout (number | keyword)
    — warning-threshold number
 — psnp-authentication boolean
 — reference-bandwidth number
 — rib-priority
    — high
      — prefix-list reference
```

```
 — tag number
```

```
 — router-id string
 — segment-routing
    — adj-sid-hold (number | keyword)
   — adjacency-set number 
      — advertise boolean
      — apply-groups reference
          — apply-groups-exclude reference
       — family keyword
       — parallel boolean
       — sid
          — label number
    — adjacency-sid
       — allocate-dual-sids boolean
    — admin-state keyword
    — apply-groups reference
    — apply-groups-exclude reference
      — class-forwarding boolean
    — egress-statistics
       — adj-set boolean
       — adj-sid boolean
       — node-sid boolean
    — entropy-label boolean
      — export-tunnel-table keyword
    — ingress-statistics
      — adj-set boolean
       — adj-sid boolean
       — node-sid boolean
      — mapping-server
       — admin-state keyword
       — node-sid-map number 
          — apply-groups reference
          — apply-groups-exclude reference
          — clear-n-flag boolean
          — ip-prefix string
          — level-capability keyword
          — range number
          — set-flags
             — bit-s boolean
    — maximum-sid-depth
       — override-bmi number
          — override-erld number
    — micro-loop-avoidance
       — fib-delay number
    — multi-topology
       — mt2 boolean
    — prefix-sid-range
       — global
      — max-index number
        — start-label number
    — srlb reference
    — tunnel-mtu number
    — tunnel-table-pref number
 — segment-routing-v6
    — adj-sid-hold (number | keyword)
    — admin-state keyword
    — apply-groups reference
    — apply-groups-exclude reference
    — locator reference 
       — apply-groups reference
       — apply-groups-exclude reference
       — level keyword
```
- **apply-groups** *reference*
- **apply-groups-exclude** *reference*
- **[metric](#page-4486-0)** *number*

configure router isis segment-routing-v6 locator level-capability

```
 — level-capability keyword
          — multi-topology
             — mt0 boolean
             — mt2 boolean
          — tag number
       — micro-segment-locator reference 
           — apply-groups reference
          — apply-groups-exclude reference
          — level keyword 
             — apply-groups reference
             — apply-groups-exclude reference
             — metric number
          — level-capability keyword
          — multi-topology
             — mt0 boolean
              — mt2 boolean
          — tag number
    — standard-multi-instance boolean
    — strict-adjacency-check boolean
    — summary-address (ipv4-prefix | ipv6-prefix) 
      — algorithm number
       — apply-groups reference
       — apply-groups-exclude reference
       — level-capability keyword
       — route-tag number
    — suppress-attached-bit boolean
    — system-id string
    — timers
       — lsp-wait
          — lsp-initial-wait number
          — lsp-max-wait number
          — lsp-second-wait number
       — spf-wait
          — spf-initial-wait number
             — spf-max-wait number
             — spf-second-wait number
    — traffic-engineering boolean
    — traffic-engineering-options
       — advertise-delay boolean
       — application-link-attributes
          — legacy boolean
       — ipv6 boolean
    — unicast-import
      — ipv4 boolean
      — ipv6 boolean
 — l2tp
    — admin-state keyword
   — apply-groups reference
    — apply-groups-exclude reference
    — avp-hiding keyword
    — challenge boolean
    — destruct-timeout number
    — ethernet-tunnel
       — reconnect-timeout (number | keyword)
    — exclude-avps
       — calling-number boolean
       — initial-rx-lcp-conf-req boolean
    — failover
      — recovery-max-session-lifetime number
      — recovery-method keyword
       — recovery-time number
      — track-srrp reference
```
— **apply-groups-exclude** *reference*

configure router l2tp failover track-srrp peer

```
 — peer reference
               — sync-tag string
          — group string 
            — admin-state keyword
            — apply-groups reference
            — apply-groups-exclude reference
            — avp-hiding keyword
            — challenge keyword
            — description string
            — destruct-timeout number
            — ethernet-tunnel
                — reconnect-timeout (number | keyword)
            — failover
               — recovery-method keyword
               — recovery-time number
             — hello-interval (number | keyword)
               — idle-timeout (number | keyword)
            — l2tpv3
               — cookie-length (number | keyword)
               — digest-type keyword
               — nonce-length number
               — password string
                  — private-tcp-mss-adjust (number | keyword)
               — public-tcp-mss-adjust (number | keyword)
               — pw-cap-list
                   — ethernet boolean
                   — ethernet-vlan boolean
                  — rem-router-id string
                — track-password-change boolean
            — lac
                — df-bit keyword
            — lns
 — lns-group reference
 — load-balance-method keyword
               — mlppp
                  — admin-state keyword
                  — apply-groups reference
                  — apply-groups-exclude reference
                   — endpoint
                     — ip (ipv4-address | keyword)
                      — mac (mac-address | keyword)
                  — interleave boolean
                   — max-fragment-delay (number | keyword)
                  — max-links number
                   — reassembly-timeout number
                  — short-sequence-numbers boolean
                 — ppp
                   — authentication keyword
                  — authentication-policy string
                   — chap-challenge-length
                      — end number
                       — start number
                   — default-group-interface
                     — interface string
                      — service-name string
                   — ipcp-subnet-negotiation boolean
                   — keepalive
                      — interval number
                      — multiplier number
                   — lcp-force-ack-accm boolean
                   — lcp-ignore-magic-numbers boolean
                   — mtu number
                   — proxy-authentication boolean
```
— **[proxy-lcp](#page-4519-1)** *boolean*

configure router l2tp group lns ppp reject-disabled-ncp

```
 — reject-disabled-ncp boolean
       — user-db string
 — local-address string
 — local-name string
 — max-retries-estab number
    — max-retries-not-estab number
 — password string
 — protocol keyword
 — radius-accounting-policy reference
 — receive-window-size number
 — session-assign-method keyword
 — session-limit (number | keyword)
 — tunnel string 
    — admin-state keyword
    — apply-groups reference
    — apply-groups-exclude reference
    — auto-establish boolean
    — avp-hiding keyword
    — challenge keyword
    — description string
    — destruct-timeout number
     — failover
       — recovery-method keyword
       — recovery-time number
    — hello-interval (number | keyword)
       — idle-timeout (number | keyword)
    — l2tpv3
       — private-tcp-mss-adjust (number | keyword)
          — public-tcp-mss-adjust (number | keyword)
    — lac
         — df-bit keyword
    — lns
       — lns-group reference
       — load-balance-method keyword
       — mlppp
          — admin-state keyword
          — apply-groups reference
          — apply-groups-exclude reference
          — endpoint
             — ip (ipv4-address | keyword)
              — mac (mac-address | keyword)
          — interleave keyword
          — max-fragment-delay number
          — max-links number
          — reassembly-timeout number
          — short-sequence-numbers keyword
       — ppp
           — authentication keyword
          — authentication-policy string
          — chap-challenge-length
             — end number
              — start number
          — default-group-interface
             — interface string
              — service-name string
           — ipcp-subnet-negotiation keyword
          — keepalive
             — interval number
             — multiplier number
          — lcp-force-ack-accm keyword
          — lcp-ignore-magic-numbers keyword
          — mtu number
```
- **[proxy-authentication](#page-4535-1)** *keyword*
- **[proxy-lcp](#page-4535-2)** *keyword*
configure router l2tp group tunnel lns ppp reject-disabled-ncp

```
 — reject-disabled-ncp keyword
              — user-db string
        — local-address string
        — local-name string
        — max-retries-estab number
           — max-retries-not-estab number
           — password string
        — peer string
        — preference number
        — radius-accounting-policy reference
        — receive-window-size number
        — remote-name string
        — session-limit (number | keyword)
  — group-session-limit number
  — hello-interval (number | keyword)
  — idle-timeout (number | keyword)
  — ignore-avps
      — sequencing-required boolean
  — l2tpv3
     — cookie-length number
     — digest-type keyword
     — nonce-length number
        — password string
     — private-tcp-mss-adjust number
     — public-tcp-mss-adjust number
     — transport-type
        — ip boolean
  — lac
     — calling-number-format string
     — cisco-nas-port
         — ethernet string
     — df-bit boolean
    — local-address string
  — local-name string
  — max-retries-estab number
  — max-retries-not-estab number
  — next-attempt keyword
  — password string
     — peer-address-change-policy keyword
  — radius-accounting-policy reference
  — receive-window-size number
  — replace-result-code
     — cdn-invalid-dst boolean
     — cdn-permanent-no-facilities boolean
     — cdn-temporary-no-facilities boolean
  — rtm-debounce-time (number | keyword)
  — session-assign-method keyword
  — session-limit number
  — tunnel-selection-blacklist
      — add-tunnel-on
        — address-change-timeout boolean
        — cdn-err-code boolean
        — cdn-invalid-dst boolean
        — cdn-permanent-no-facilities boolean
        — cdn-temporary-no-facilities boolean
        — stop-ccn-err-code boolean
        — stop-ccn-other boolean
        — tx-cdn-not-established-in-time boolean
     — max-list-length (number | keyword)
     — max-time number
        — timeout-action keyword
    — tunnel-session-limit number
 — ldp
  — admin-state keyword
```
## configure router ldp aggregate-prefix-match

```
 — aggregate-prefix-match
```
- **[admin-state](#page-4553-1)** *keyword* — **[prefix-exclude](#page-4553-2)** *reference*
- **apply-groups** *reference*
- **apply-groups-exclude** *reference*
- **[class-forwarding](#page-4553-3)** *keyword*
- **[consider-system-ip-in-gep](#page-4554-0)** *boolean*
- **[egress-statistics](#page-4554-1)**
	- **[fec-prefix](#page-4554-2)** *(ipv4-prefix | ipv6-prefix)* 
		- **[accounting-policy](#page-4555-0)** *reference*
		- **[admin-state](#page-4555-1)** *keyword*
		- **apply-groups** *reference*
		- **apply-groups-exclude** *reference*
		- **[collect-stats](#page-4555-2)** *boolean*
- **[entropy-label-capability](#page-4556-0)** *boolean*
- **[export-policy](#page-4556-1)** *reference*
- **[export-tunnel-table](#page-4556-2)** *reference*
- **[fast-reroute](#page-4556-3)**
- **[backup-sr-tunnel](#page-4557-0)** *boolean*
- **[fec-originate](#page-4557-1)** *(ipv4-prefix | ipv6-prefix)* 
	- **[advertised-label](#page-4557-2)** *number*
	- **apply-groups** *reference*
	- **apply-groups-exclude** *reference*
	- **[interface](#page-4558-0)** *string*
	- **[next-hop](#page-4558-1)** *(ipv4-address-no-zone | ipv6-address-no-zone)*
	- **[pop](#page-4558-2)** *boolean*
	- **[swap-label](#page-4559-0)** *number*
- **[generate-basic-fec-only](#page-4559-1)** *boolean*
- **[graceful-restart](#page-4559-2)**
	- **[helper-mode](#page-4559-3)** *boolean*
	- **[maximum-recovery-time](#page-4560-0)** *number*
	- **[neighbor-liveness-time](#page-4560-1)** *number*
- **[implicit-null-label](#page-4560-2)** *boolean*
- **[import-mcast-policy](#page-4561-0)** *reference*
- **[import-pmsi-routes](#page-4561-1)**
	- **[mvpn](#page-4561-2)** *boolean*
	- **[mvpn-no-export-community](#page-4561-3)** *boolean*
- **[import-policy](#page-4562-0)** *reference*
- **[import-tunnel-table](#page-4562-1)** *reference*
- **[interface-parameters](#page-4562-2)**
	- **[interface](#page-4563-0)** *reference* 
		- **[admin-state](#page-4563-1)** *keyword*
		- **apply-groups** *reference*
		- **apply-groups-exclude** *reference*
		- **[bfd-liveness](#page-4563-2)**
		- **[ipv4](#page-4564-0)** *boolean*
		- **[ipv6](#page-4564-1)** *boolean*
		- **[ipv4](#page-4564-2)**
			- **[admin-state](#page-4564-3)** *keyword*
			- **apply-groups** *reference*
			- **apply-groups-exclude** *reference*
			- **[fec-type-capability](#page-4565-0)**
				- **[p2mp-ipv4](#page-4565-1)** *boolean*
					- **[p2mp-ipv6](#page-4565-2)** *boolean*
					- **[prefix-ipv4](#page-4566-0)** *boolean*
					- **[prefix-ipv6](#page-4566-1)** *boolean*
			- **[hello](#page-4566-2)**
				- **[factor](#page-4566-3)** *number*
				- **[timeout](#page-4567-0)** *number*
			- **[keepalive](#page-4567-1)**
				- **[factor](#page-4567-2)** *number*
				- **[timeout](#page-4567-3)** *number*
			- **[local-lsr-id](#page-4568-0)**
				- **[interface-name](#page-4568-1)** *reference*

configure router ldp interface-parameters interface ipv4 transport-address

```
 — transport-address keyword
       — ipv6
          — admin-state keyword
          — apply-groups reference
          — apply-groups-exclude reference
          — fec-type-capability
              — p2mp-ipv4 boolean
             — p2mp-ipv6 boolean
             — prefix-ipv4 boolean
             — prefix-ipv6 boolean
          — hello
             — factor number
              — timeout number
          — keepalive
             — factor number
              — timeout number
          — local-lsr-id
             — format-32bit boolean
             — interface-name reference
          — transport-address keyword
       — load-balancing-weight number
      — ipv4
       — hello
          — factor number
          — timeout number
       — keepalive
          — factor number
          — timeout number
       — transport-address keyword
     — ipv6
       — hello
          — factor number
          — timeout number
       — keepalive
          — factor number
          — timeout number
       — transport-address keyword
 — label-withdrawal-delay number
  — ldp-shortcut
    — ipv4 boolean
    — ipv6 boolean
 — legacy-ipv4-lsr-interop boolean
 — lsp-bfd reference 
    — apply-groups reference
      — apply-groups-exclude reference
    — bfd-liveness boolean
    — bfd-template reference
   — failure-action keyword
    — lsp-ping-interval (number | keyword)
    — priority number
      — source-address (ipv4-address-no-zone | ipv6-address-no-zone)
 — max-ecmp-routes number
 — mcast-upstream-asbr-frr boolean
 — mcast-upstream-frr boolean
 — mp-mbb-time number
   — prefer-mcast-tunnel-in-tunnel boolean
 — prefer-protocol-stitching boolean
 — prefer-tunnel-in-tunnel boolean
 — resolve-root-using keyword
 — session-parameters
    — peer (ipv4-address-no-zone | ipv6-address-no-zone) 
        — adv-adj-addr-only boolean
```
- **[adv-local-lsr-id](#page-4585-0)** *boolean*
- **apply-groups** *reference*

configure router ldp session-parameters peer apply-groups-exclude

```
 — apply-groups-exclude reference
       — community string
       — dod-label-distribution boolean
       — export-addresses reference
       — export-prefixes reference
       — fec-limit
          — limit number
          — log-only boolean
          — threshold number
       — fec-type-capability
          — p2mp boolean
          — prefix-ipv4 boolean
             — prefix-ipv6 boolean
       — fec129-cisco-interop boolean
       — import-prefixes reference
       — pe-id-mac-flush-interop boolean
   — shortcut-local-ttl-propagate boolean
   — shortcut-transit-ttl-propagate boolean
 — targeted-session
       — auto-rx
       — ipv4
          — admin-state keyword
          — tunneling boolean
    — auto-tx
       — ipv4
          — admin-state keyword
          — tunneling boolean
       — export-prefixes reference
   — import-prefixes reference
      — ipv4
        — hello
          — factor number
            — timeout number
          — hello-reduction
          — admin-state keyword
           — factor number
       — keepalive
          — factor number
          — timeout number
      — ipv6
        — hello
          — factor number
          — timeout number
       — hello-reduction
          — admin-state keyword
          — factor number
       — keepalive
          — factor number
          — timeout number
      — peer (ipv4-address-no-zone | ipv6-address-no-zone) 
         — admin-state keyword
       — apply-groups reference
       — apply-groups-exclude reference
       — bfd-liveness boolean
       — hello
             — factor number
             — timeout number
       — hello-reduction
          — admin-state keyword
           — factor number
       — keepalive
            — factor number
          — timeout number
```
configure router ldp targeted-session peer local-lsr-id format-32bit

```
 — format-32bit boolean
                  — interface-name reference
               — mcast-tunneling
                  — lsp string 
               — tunneling
                   — lsp string 
            — peer-template string 
                — admin-state keyword
               — adv-local-lsr-id boolean
               — apply-groups reference
 — apply-groups-exclude reference
 — bfd-liveness boolean
               — community string
               — hello
                  — factor number
                   — timeout number
               — hello-reduction
                  — admin-state keyword
                  — factor number
               — keepalive
                  — factor number
                   — timeout number
               — local-lsr-id
                  — interface-name reference
               — mcast-tunneling boolean
               — tunneling boolean
            — peer-template-map reference 
               — apply-groups reference
                  — apply-groups-exclude reference
               — policy-map reference
            — resolve-v6-prefix-over-shortcut boolean
            — sdp-auto-targeted-session boolean
         — tcp-session-parameters
            — authentication-key string
            — authentication-keychain reference
            — peer-transport (ipv4-address-no-zone | ipv6-address-no-zone) 
               — apply-groups reference
               — apply-groups-exclude reference
               — authentication-key string
               — authentication-keychain reference
               — path-mtu-discovery boolean
               — ttl-security number
         — tunnel-down-damp-time number
         — tunnel-table-pref number
         — weighted-ecmp boolean
      — leak-export
          — leak-export-limit number
         — policy-name (policy-expr-string | string)
      — lsp-bfd
         — bfd-sessions number
         — tail-end
            — apply-groups reference
            — apply-groups-exclude reference
            — multiplier number
            — receive-interval number
            — transmit-interval number
      — mc-maximum-routes
          — log-only boolean
         — threshold number
         — value number
      — mld
          — admin-state keyword
```
— **apply-groups-exclude** *reference*

## configure router mld forwarding-group-interface

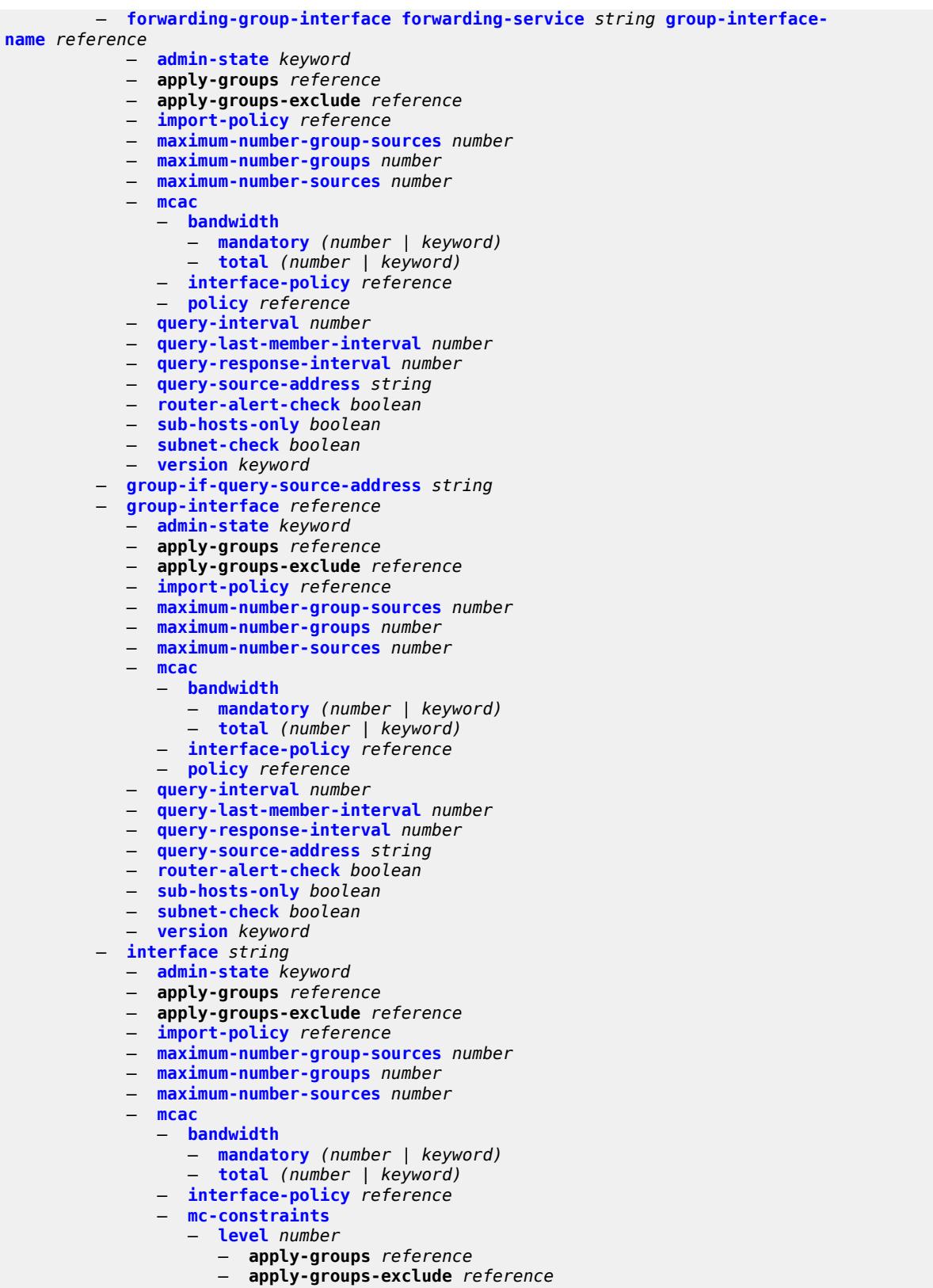

— **[bandwidth](#page-4636-2)** *number*

configure router mld interface mcac mc-constraints number-down

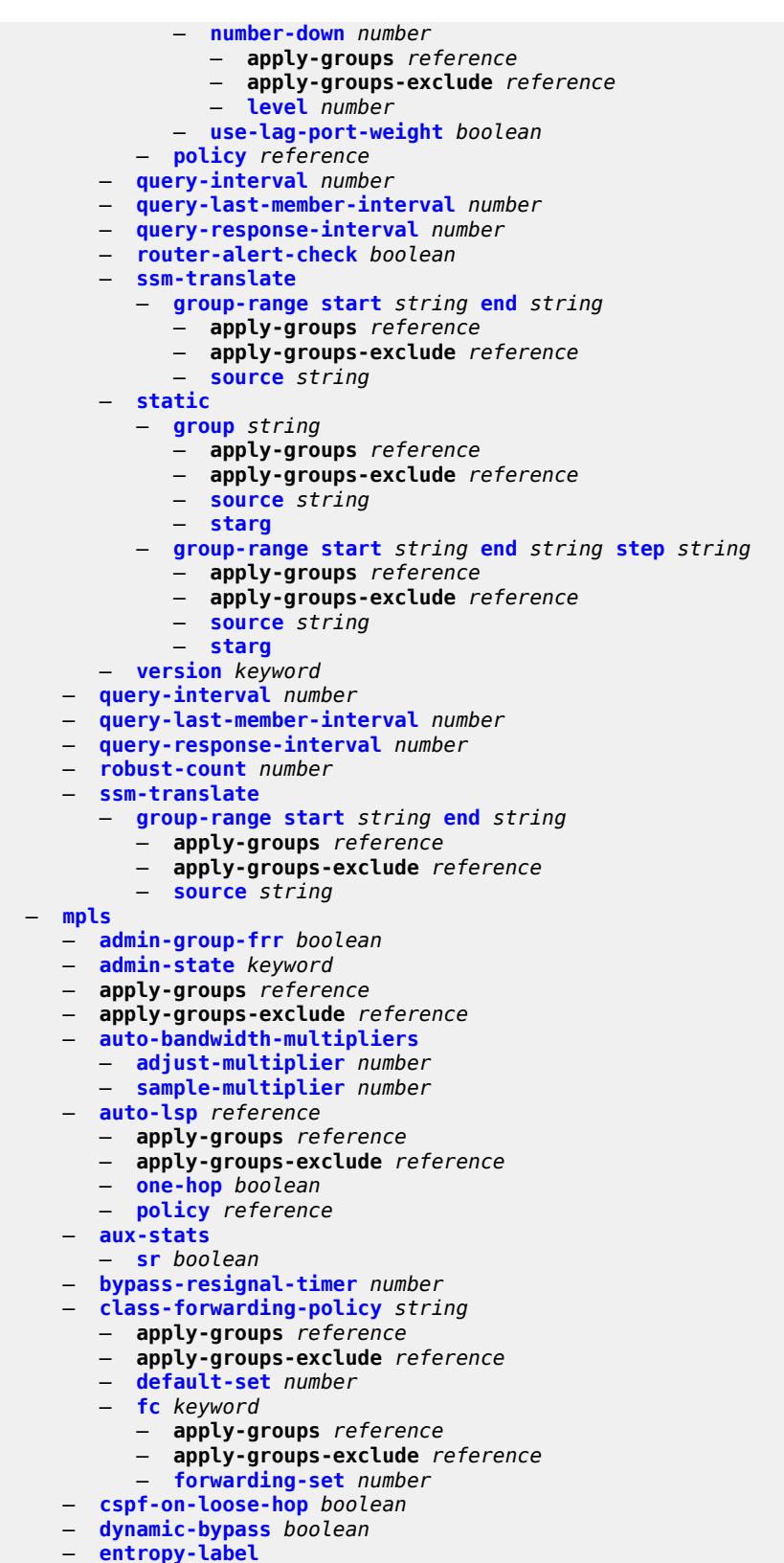

configure router mpls entropy-label sr-te

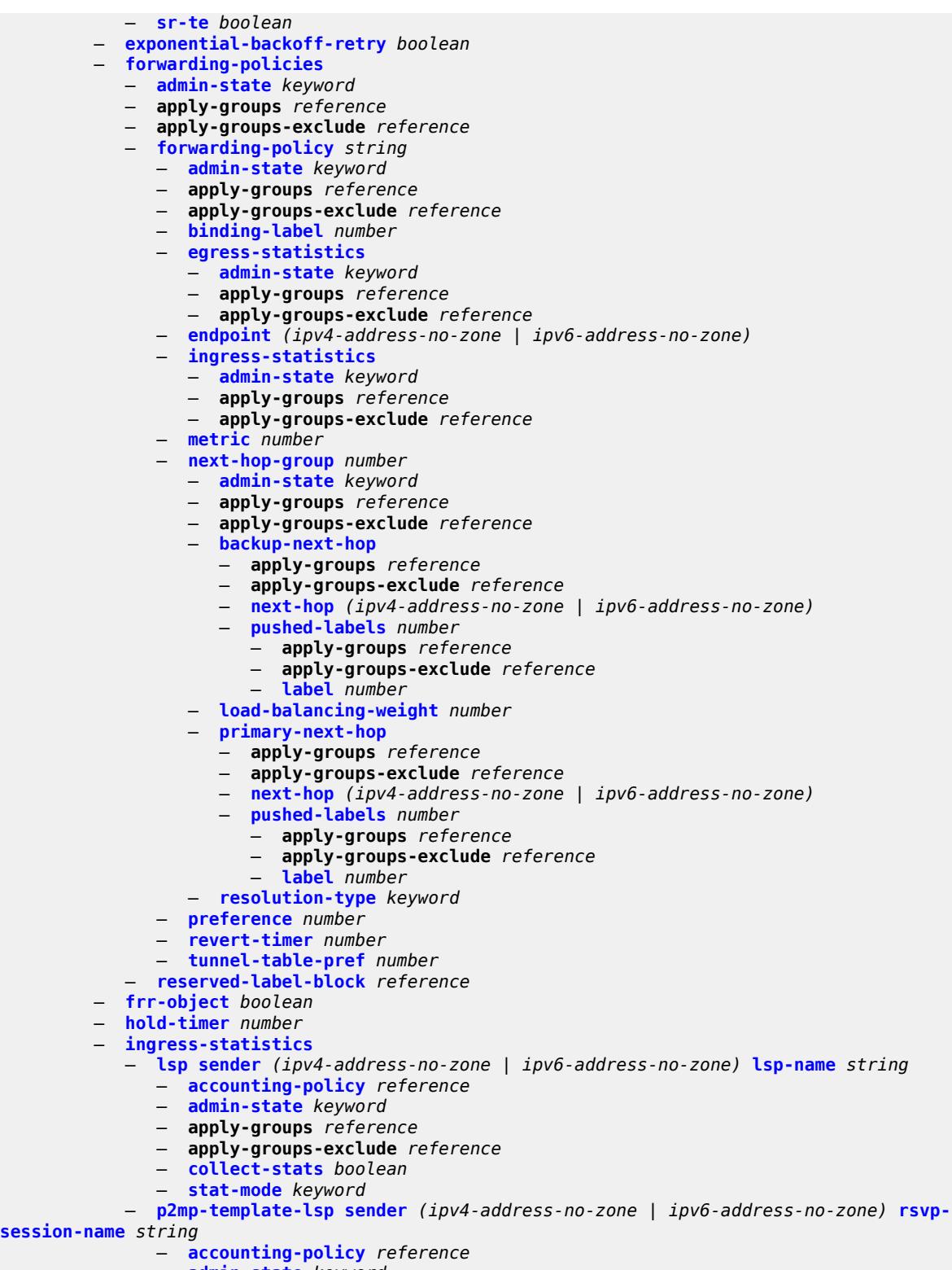

- **[admin-state](#page-4668-1)** *keyword*
- **apply-groups** *reference*
- **apply-groups-exclude** *reference*
	- **[collect-stats](#page-4668-2)** *boolean*

**[session-name](#page-4667-2)** *string* 

configure router mpls ingress-statistics p2mp-template-lsp max-stats

```
 — max-stats number
                — stat-mode keyword
             — p2p-template-lsp sender (ipv4-address-no-zone | ipv6-address-no-zone) rsvp-
session-name string 
                — accounting-policy reference
                — admin-state keyword
                — apply-groups reference
                — apply-groups-exclude reference
                — collect-stats boolean
                — max-stats number
                — stat-mode keyword
          — interface reference 
             — admin-group reference
             — admin-state keyword
             — apply-groups reference
             — apply-groups-exclude reference
             — label-map number 
                — admin-state keyword
                — apply-groups reference
                — apply-groups-exclude reference
                — pop
                   — swap
                   — apply-groups reference
                   — apply-groups-exclude reference
                   — next-hop string
                   — out-label (number | keyword)
             — srlg-group reference 
             — te-metric number
          — least-fill-min-thd number
          — least-fill-reoptim-thd number
          — logger-event-bundling boolean
          — lsp string 
             — adaptive boolean
             — admin-state keyword
             — admin-tag reference 
             — adspec boolean
             — apply-groups reference
             — apply-groups-exclude reference
             — auto-bandwidth
                — adjust-down
                   — bw number
                   — percent number
                — adjust-up
                   — bw number
                      — percent number
                — apply-groups reference
                — apply-groups-exclude reference
                — fc keyword 
                   — apply-groups reference
                   — apply-groups-exclude reference
                   — sampling-weight number
                — max-bandwidth number
                — min-bandwidth number
                — monitor-bandwidth boolean
                — multipliers
                   — adjust-multiplier number
                   — sample-multiplier number
                — overflow-limit
                   — bw number
                   — number number
                      — threshold number
                — underflow-limit
```
- **[bw](#page-4685-2)** *number*
- **[number](#page-4685-3)** *number*

configure router mpls lsp auto-bandwidth underflow-limit threshold

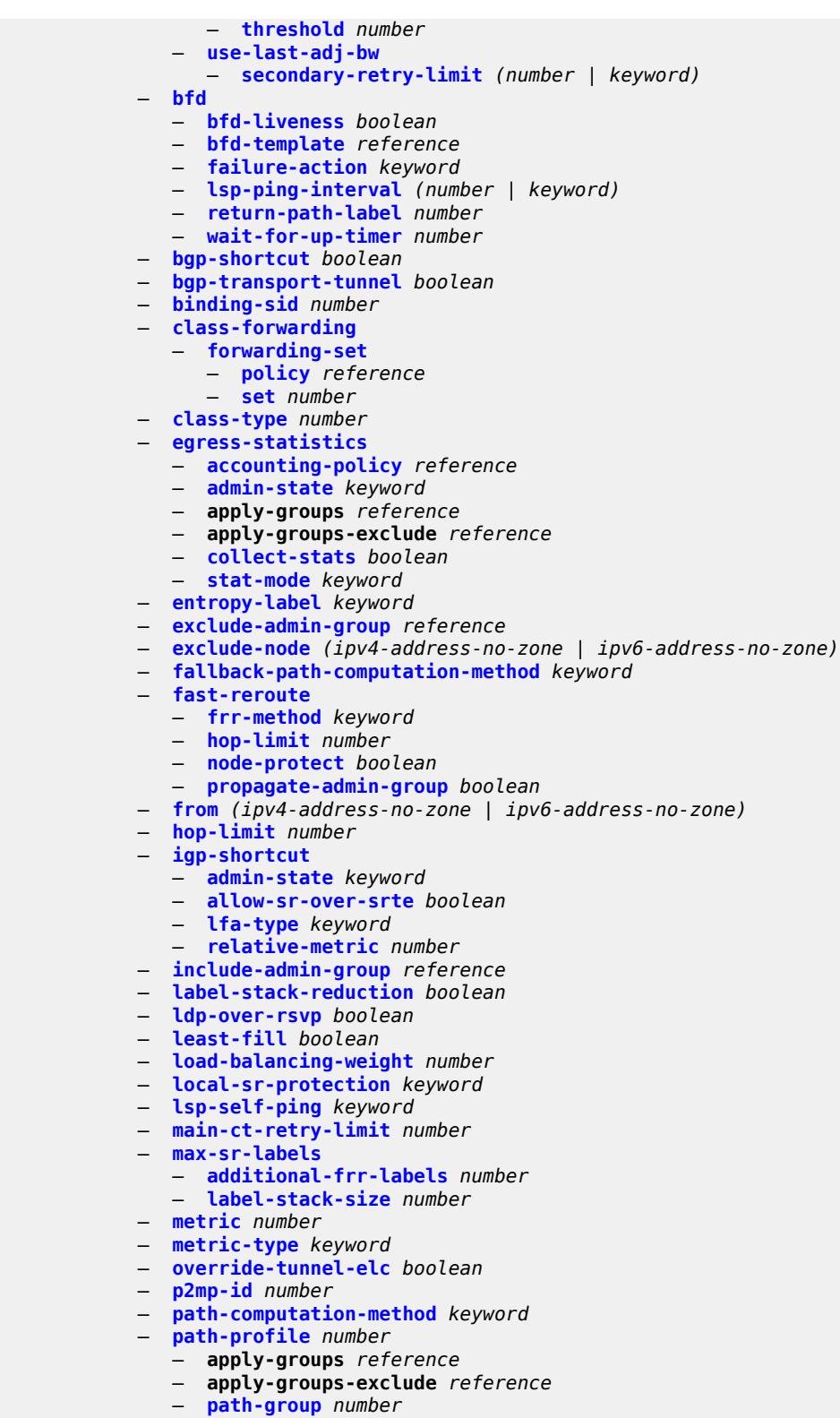

- **[pce-associations](#page-4703-1)**
	- **[diversity](#page-4703-2)** *reference*
	- **[policy](#page-4704-0)** *reference*

# configure router mpls lsp pce-control

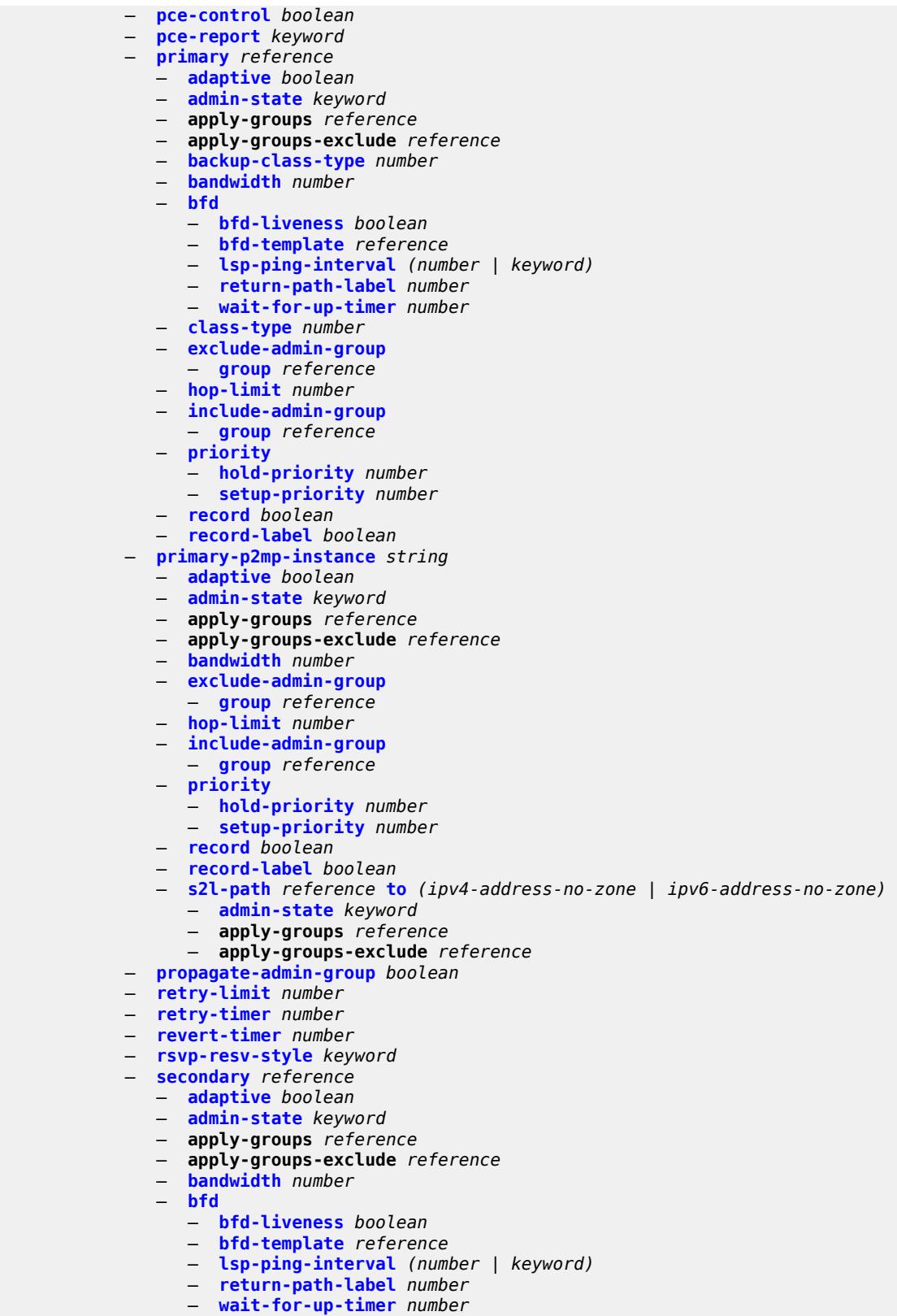

— **[class-type](#page-4722-1)** *number*

configure router mpls lsp secondary exclude-admin-group

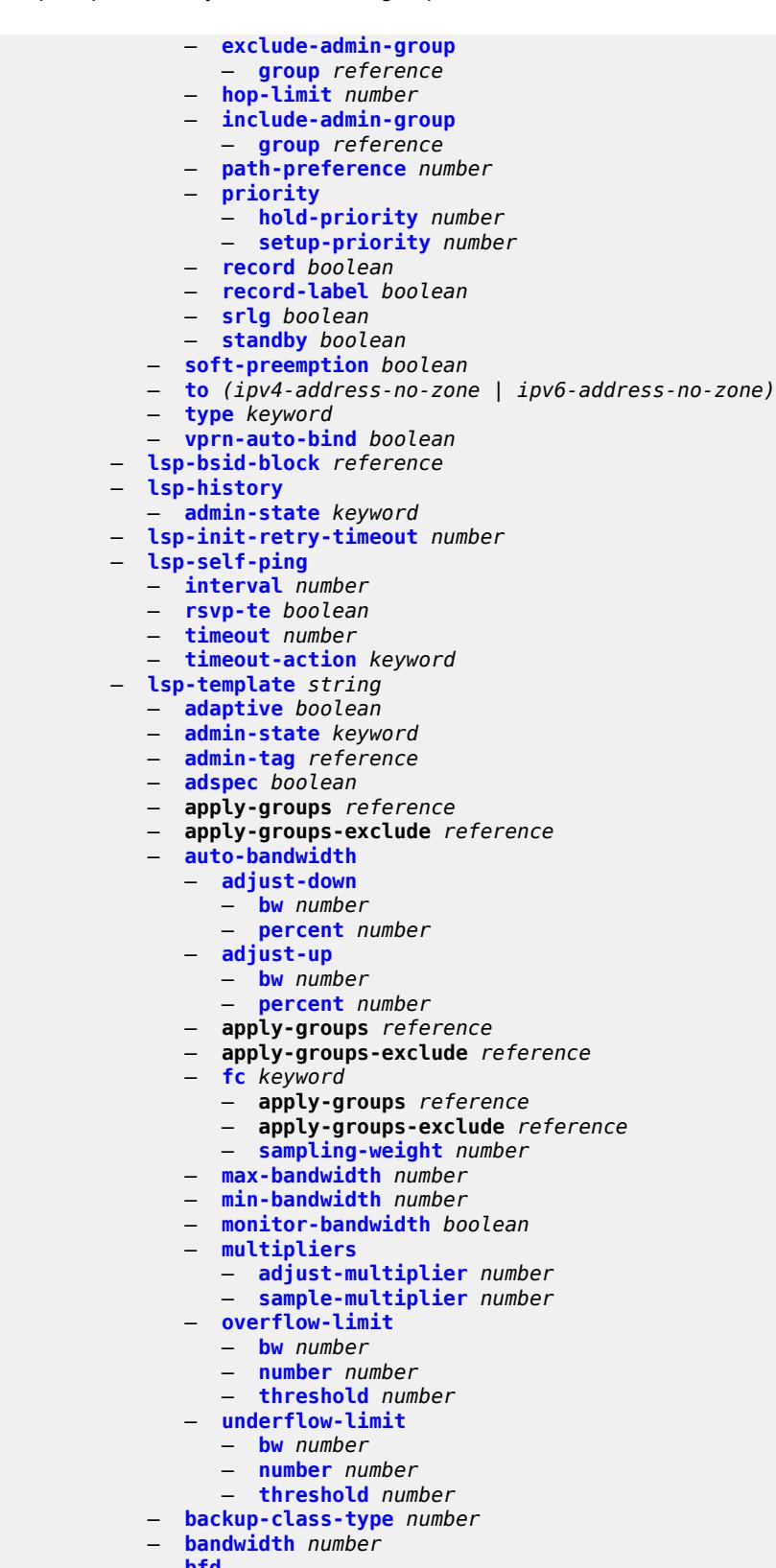

- **[bfd](#page-4741-0)**
- **[bfd-liveness](#page-4741-1)** *boolean*

configure router mpls lsp-template bfd bfd-template

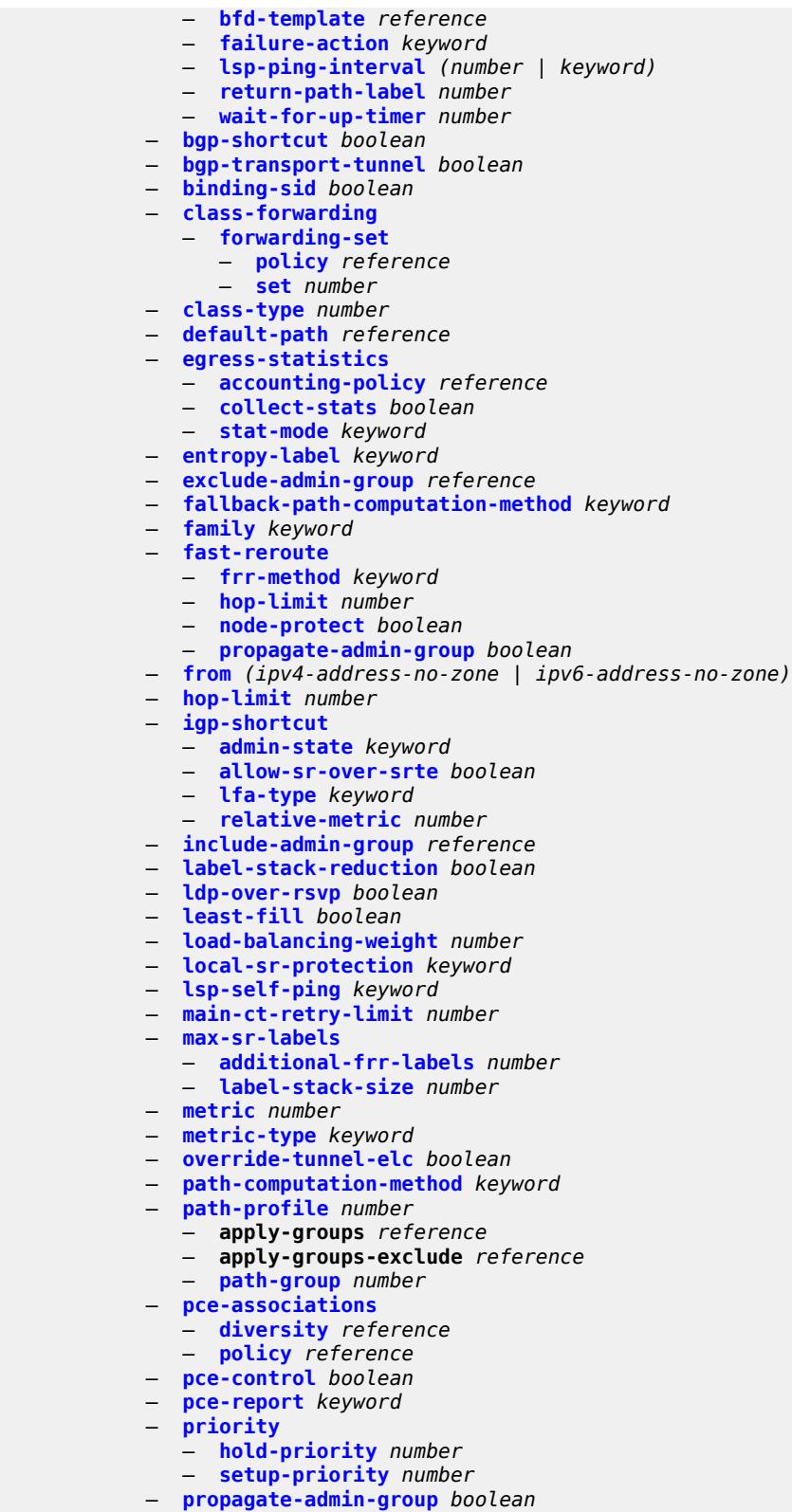

- **[record](#page-4765-0)** *boolean*
- **[record-label](#page-4765-1)** *boolean*

configure router mpls lsp-template retry-limit

```
 — retry-limit number
   — retry-timer number
    — soft-preemption boolean
   — template-id (number | keyword)
    — type keyword
    — vprn-auto-bind boolean
 — max-bypass-associations number
 — max-bypass-plr-associations number
 — mbb-prefer-current-hops boolean
 — p2mp-resignal-timer number
   — p2mp-s2l-fast-retry number
   — p2mp-ttl-propagate boolean
 — p2p-active-path-fast-retry number
 — path string 
    — admin-state keyword
   — apply-groups reference
    — apply-groups-exclude reference
    — hop number 
      — apply-groups reference
      — apply-groups-exclude reference
      — ip-address (ipv4-address-no-zone | ipv6-address-no-zone)
       — sid-label number
       — type keyword
 — pce-init-lsp
   — apply-groups reference
    — apply-groups-exclude reference
   — sr-te
      — admin-state keyword
 — pce-report
    — rsvp-te boolean
    — sr-te boolean
 — resignal-on-igp-overload boolean
 — resignal-timer number
 — retry-on-igp-overload boolean
 — secondary-fast-retry-timer number
 — shortcut-local-ttl-propagate boolean
 — shortcut-transit-ttl-propagate boolean
 — sr-te-resignal
    — resignal-on-igp-event boolean
   — resignal-on-igp-overload boolean
    — resignal-timer number
 — srlg-database
    — router-id string 
      — admin-state keyword
      — apply-groups reference
      — apply-groups-exclude reference
        — interface string srlg-group reference 
 — srlg-frr keyword
 — static-lsp string 
    — admin-state keyword
   — apply-groups reference
   — apply-groups-exclude reference
    — metric number
    — push
      — apply-groups reference
      — apply-groups-exclude reference
      — next-hop string
       — out-label (number | keyword)
    — to string
 — static-lsp-fast-retry number
 — strict-ero-nhop-direct-resolution boolean
 — tunnel-table-pref
    — rsvp-te number
```
— **[sr-te](#page-4784-0)** *number*

— **[user-srlg-db](#page-4784-1)** *boolean*

#### configure router mpls user-srlg-db

```
 — mpls-labels
    — apply-groups reference
   — apply-groups-exclude reference
    — bgp-labels-hold-timer number
    — reserved-label-block string 
       — apply-groups reference
      — apply-groups-exclude reference
       — end-label number
       — start-label number
    — sr-labels
       — end number
       — start number
    — static-label-range number
 — msdp
    — active-source-limit number
   — admin-state keyword
    — apply-groups reference
   — apply-groups-exclude reference
    — data-encapsulation boolean
   — export-policy reference
    — group string 
       — active-source-limit number
      — admin-state keyword
      — apply-groups reference
       — apply-groups-exclude reference
      — export-policy reference
      — import-policy reference
      — local-address string
      — mode keyword
       — peer string 
          — active-source-limit number
         — admin-state keyword
         — apply-groups reference
         — apply-groups-exclude reference
         — authentication-key string
          — default-peer boolean
         — export-policy reference
          — import-policy reference
          — local-address string
          — receive-message-rate
             — rate number
             — threshold number
             — time number
       — receive-message-rate
          — rate number
          — threshold number
         — time number
    — import-policy reference
    — local-address string
    — peer string 
       — active-source-limit number
       — admin-state keyword
       — apply-groups reference
       — apply-groups-exclude reference
       — authentication-key string
      — default-peer boolean
       — export-policy reference
      — import-policy reference
      — local-address string
      — receive-message-rate
```
- **[rate](#page-4798-3)** *number*
	-
	- **[threshold](#page-4799-0)** *number*
	- **[time](#page-4799-1)** *number*

3795

### configure router msdp receive-message-rate

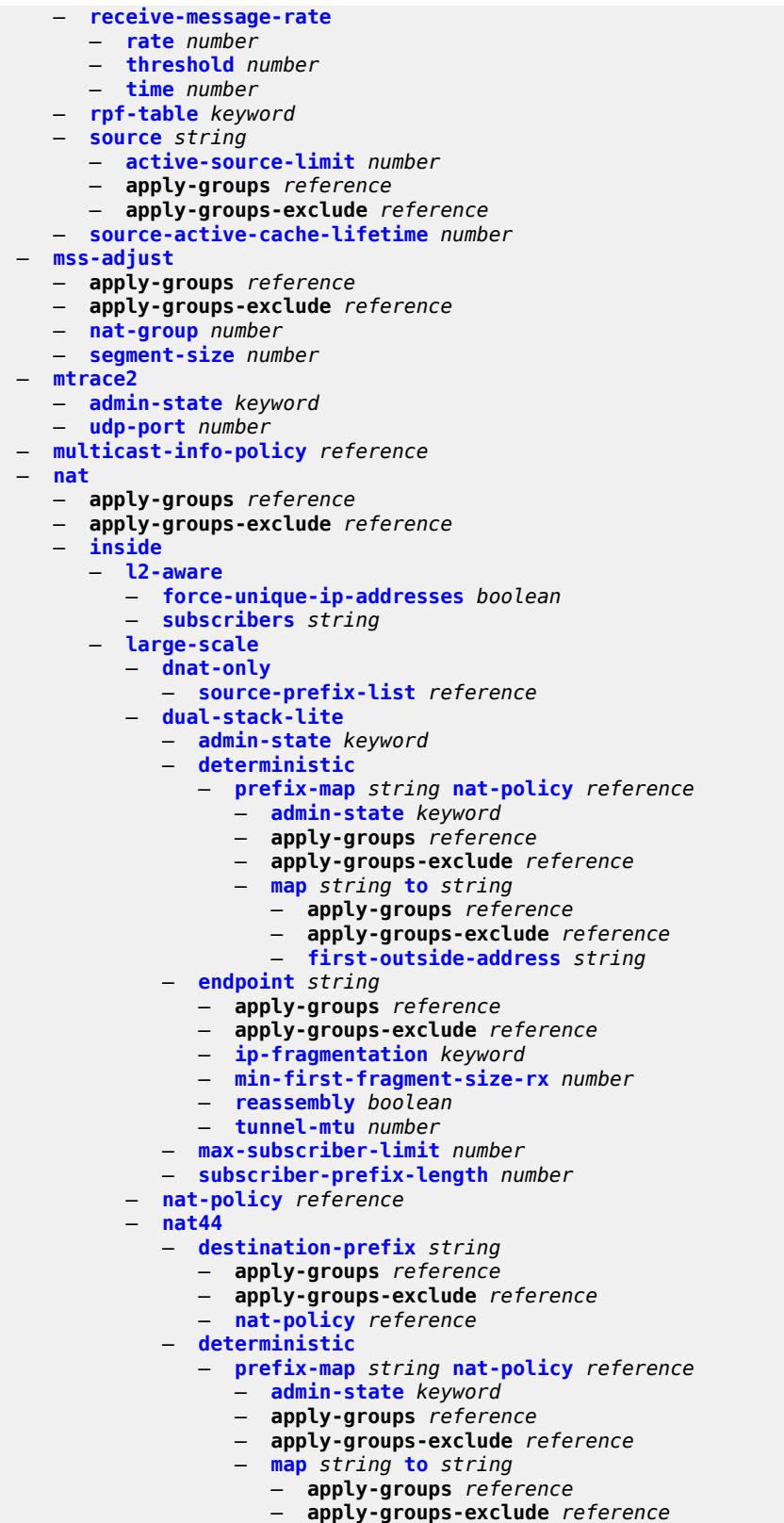

- 
- **[first-outside-address](#page-4815-1)** *string*

configure router nat inside large-scale nat44 max-subscriber-limit

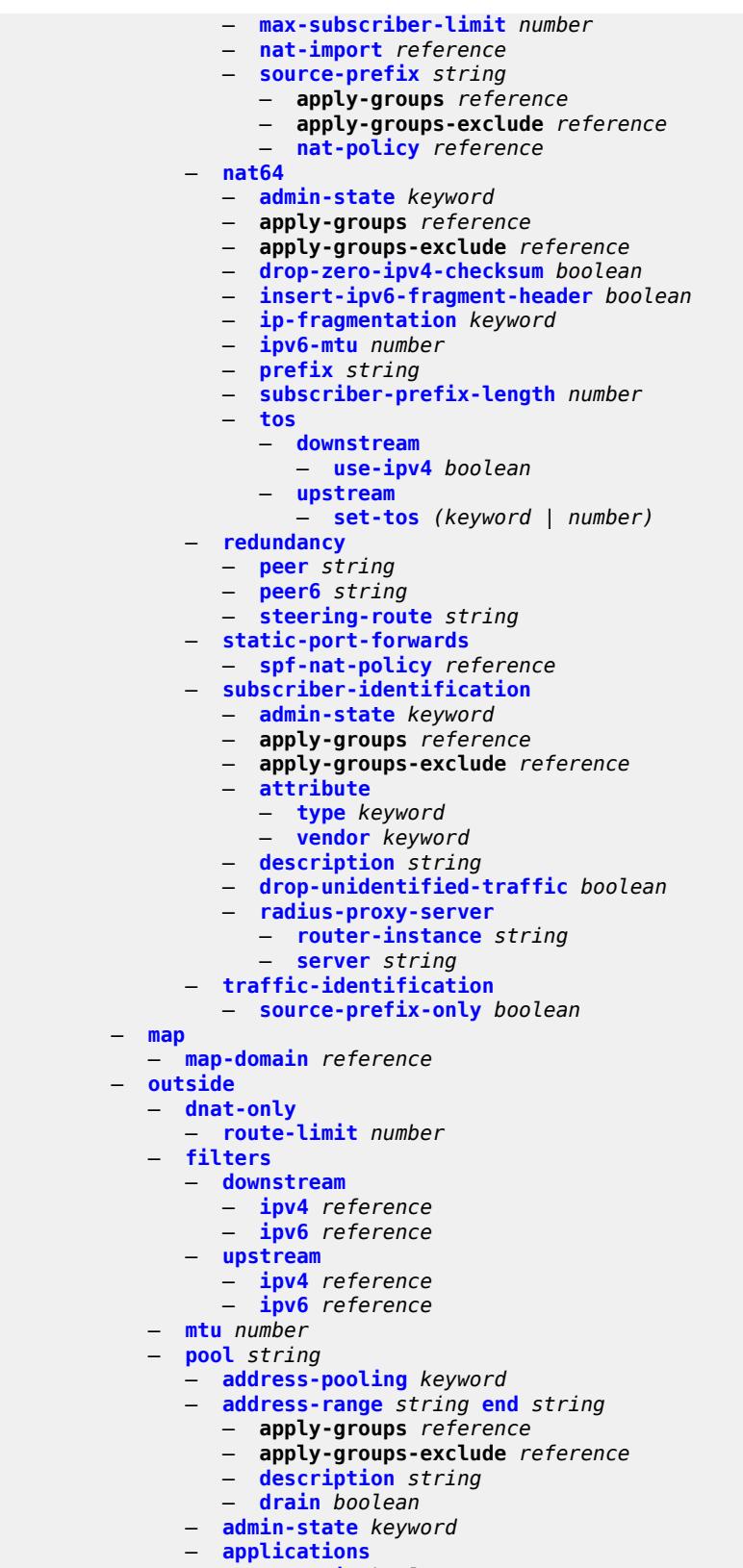

configure router nat outside pool applications flexible-port-allocation

```
 — flexible-port-allocation boolean
          — apply-groups reference
          — apply-groups-exclude reference
         — description string
          — icmp-echo-reply boolean
          — l2-aware
             — default-host
                — inside-router-instance string
                — ip-address string
                — rate-limit number
             — external-assignment boolean
             — port-block-extension
                — ports number
                — subscriber
                   — watermarks
                      — high number
                      — low number
                — subscriber-limit number
                — watermarks
                   — high number
                   — low number
           — large-scale
             — default-host
                — inside-router-instance string
                — ip-address string
                — rate-limit number
             — deterministic
                 — port-reservation number
                — watermarks
                   — high number
                   — low number
             — flexible-port-allocation
                — free-port-limit
                   — icmp number
                   — tcp number
                   — udp number
             — redundancy
                — admin-state keyword
                — export-route string
                — follow
                   — name string
                   — router-instance string
                — monitor-route string
             — subscriber-limit number
          — mode keyword
          — nat-group reference
          — port-forwarding
             — dynamic-block-reservation boolean
             — range-end number
             — range-start number
             — port-reservation
             — port-blocks number
             — ports number
          — type keyword
          — watermarks
             — high number
             — low number
          — wlan-gw-group reference
 — network-domains
    — network-domain string 
       — apply-groups reference
      — apply-groups-exclude reference
       — description string
```

```
 — origin-validation
```
configure router origin-validation apply-groups

```
 — apply-groups reference
   — apply-groups-exclude reference
    — rpki-session (ipv4-address-no-zone | ipv6-address-no-zone) 
      — admin-state keyword
      — apply-groups reference
       — apply-groups-exclude reference
          — connect-retry number
      — description string
       — local-address (ipv4-address-no-zone | ipv6-address-no-zone)
       — port number
       — refresh-time
          — hold-time number
          — value number
       — stale-time number
    — static-entry (ipv4-prefix | ipv6-prefix) upto number origin-as number 
      — apply-groups reference
          — apply-groups-exclude reference
          — valid boolean
 — ospf number 
    — admin-state keyword
    — advertise-router-capability keyword
    — advertise-tunnel-link boolean
   — apply-groups reference
    — apply-groups-exclude reference
    — area string 
       — advertise-router-capability boolean
      — apply-groups reference
       — apply-groups-exclude reference
       — area-range string 
          — advertise boolean
          — apply-groups reference
          — apply-groups-exclude reference
       — bier
           — admin-state keyword
           — template reference
       — blackhole-aggregate boolean
       — database-export-exclude boolean
       — export-policy reference
          — import-policy reference
       — interface string 
          — adjacency-set reference 
          — adjacency-sid
             — label number
          — admin-state keyword
          — advertise-router-capability boolean
          — advertise-subnet boolean
          — apply-groups reference
          — apply-groups-exclude reference
          — authentication-key string
          — authentication-keychain reference
             — authentication-type keyword
          — bfd-liveness
             — remain-down-on-failure boolean
             — strict boolean
              — strict-mode-holddown number
             — dead-interval number
           — flex-algo number 
             — apply-groups reference
             — apply-groups-exclude reference
             — node-sid
                — index number
                — label number
          — hello-interval number
```
configure router ospf area interface load-balancing-weight

```
 — load-balancing-weight number
       — loopfree-alternate
          — exclude boolean
         — policy-map
             — route-nh-template reference
       — lsa-filter-out keyword
       — message-digest-key number 
          — apply-groups reference
          — apply-groups-exclude reference
          — md5 string
       — metric number
       — mtu number
       — neighbor string 
       — node-sid
          — clear-n-flag boolean
         — index number
          — label number
       — passive boolean
       — poll-interval number
       — priority number
       — retransmit-interval number
       — rib-priority keyword
       — sid-protection boolean
        — transit-delay number
    — loopfree-alternate-exclude boolean
     — nssa
       — area-range string 
          — advertise boolean
          — apply-groups reference
          — apply-groups-exclude reference
       — originate-default-route
         — adjacency-check boolean
          — type-nssa boolean
       — redistribute-external boolean
       — summaries boolean
    — stub
       — default-metric number
       — summaries boolean
    — virtual-link string transit-area reference 
       — admin-state keyword
       — apply-groups reference
       — apply-groups-exclude reference
       — authentication-key string
       — authentication-keychain reference
       — authentication-type keyword
       — dead-interval number
       — hello-interval number
       — message-digest-key number 
          — apply-groups reference
          — apply-groups-exclude reference
             — md5 string
       — retransmit-interval number
       — transit-delay number
 — asbr
    — trace-path (number | keyword)
   — compatible-rfc1583 boolean
 — database-export
    — bgp-ls-identifier
       — value number
    — igp-identifier number
 — entropy-label
    — override-tunnel-elc boolean
 — export-limit
```
#### configure router ospf export-limit number

- **[number](#page-4892-3)** *number* — **[export-policy](#page-4893-0)** *reference*
- **[external-db-overflow](#page-4893-1)**
- **[interval](#page-4893-2)** *number*
- **[limit](#page-4894-0)** *number*
- **[external-preference](#page-4894-1)** *number*
- **[flexible-algorithms](#page-4894-2)**
	- **[admin-state](#page-4894-3)** *keyword*
	- **[advertise-admin-group](#page-4895-0)** *keyword*
	- **apply-groups** *reference*
	- **apply-groups-exclude** *reference*
	- **[flex-algo](#page-4895-1)** *number* 
		- **[advertise](#page-4896-0)** *reference*
		- **apply-groups** *reference*
		- **apply-groups-exclude** *reference*
		- **[loopfree-alternate](#page-4896-1)**
		- **[participate](#page-4897-0)** *boolean*
- **[graceful-restart](#page-4897-1)**
	- **[helper-mode](#page-4897-2)** *boolean*
	- **[strict-lsa-checking](#page-4897-3)** *boolean*
- **[igp-shortcut](#page-4898-0)**
	- **[admin-state](#page-4898-1)** *keyword*
	- **[allow-sr-over-srte](#page-4898-2)** *boolean*
	- **apply-groups** *reference*
	- **apply-groups-exclude** *reference*
	- **[tunnel-next-hop](#page-4899-0)**
		- **[family](#page-4899-1)** *keyword* 
			- **apply-groups** *reference*
			- **apply-groups-exclude** *reference*
			- **[resolution](#page-4899-2)** *keyword*
			- **[resolution-filter](#page-4900-0)**
			- **[rsvp](#page-4900-1)** *boolean*
			- **[sr-te](#page-4900-2)** *boolean*
- **[import-policy](#page-4900-3)** *reference*
- **[ldp-over-rsvp](#page-4901-0)** *boolean*
- **[ldp-sync](#page-4901-1)** *boolean*
- **[loopfree-alternate](#page-4901-2)**
	- **[augment-route-table](#page-4902-0)** *boolean*
	- **[exclude](#page-4902-1)**
		- **[prefix-policy](#page-4902-2)** *reference*
	- **[multi-homed-prefix](#page-4903-0)**
		- **[preference](#page-4903-1)** *keyword*
	- **[remote-lfa](#page-4903-2)**
		- **[max-pq-cost](#page-4904-0)** *number*
		- **[node-protect](#page-4904-1)**
			- **[max-pq-nodes](#page-4904-2)** *number*
	- **[ti-lfa](#page-4905-0)**
		- **[max-sr-frr-labels](#page-4905-1)** *number* — **[node-protect](#page-4905-2)**
- **[multi-instance](#page-4905-3)** *boolean*
- **[multicast-import](#page-4906-0)** *boolean*
- **[overload](#page-4906-1)** *boolean*
- **[overload-include-ext-1](#page-4906-2)** *boolean*
- **[overload-include-ext-2](#page-4907-0)** *boolean*
- **[overload-include-stub](#page-4907-1)** *boolean*
- **[overload-on-boot](#page-4907-2)**
- **[timeout](#page-4907-3)** *number*
- **[preference](#page-4908-0)** *number*
- **[reference-bandwidth](#page-4908-1)** *number*
- **[rib-priority](#page-4908-2)**
	- **[high](#page-4908-3)**
		- **[prefix-list](#page-4909-0)** *reference*
- **[router-id](#page-4909-1)** *string*
- **[rtr-adv-lsa-limit](#page-4909-2)**

configure router ospf rtr-adv-lsa-limit log-only

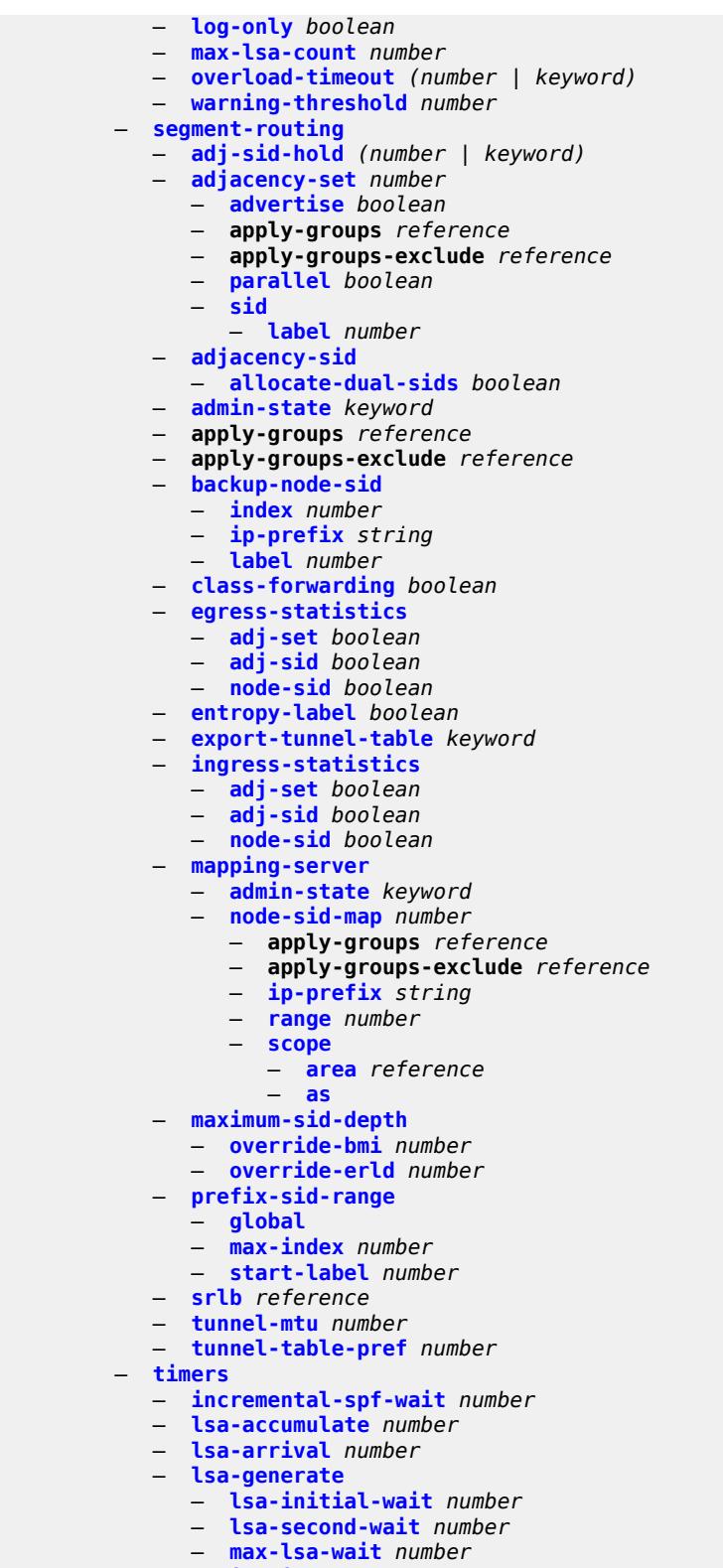

- **[redistribute-delay](#page-4928-1)** *number*
- **[spf-wait](#page-4928-2)**
	- **[spf-initial-wait](#page-4929-0)** *number*

configure router ospf timers spf-wait spf-max-wait

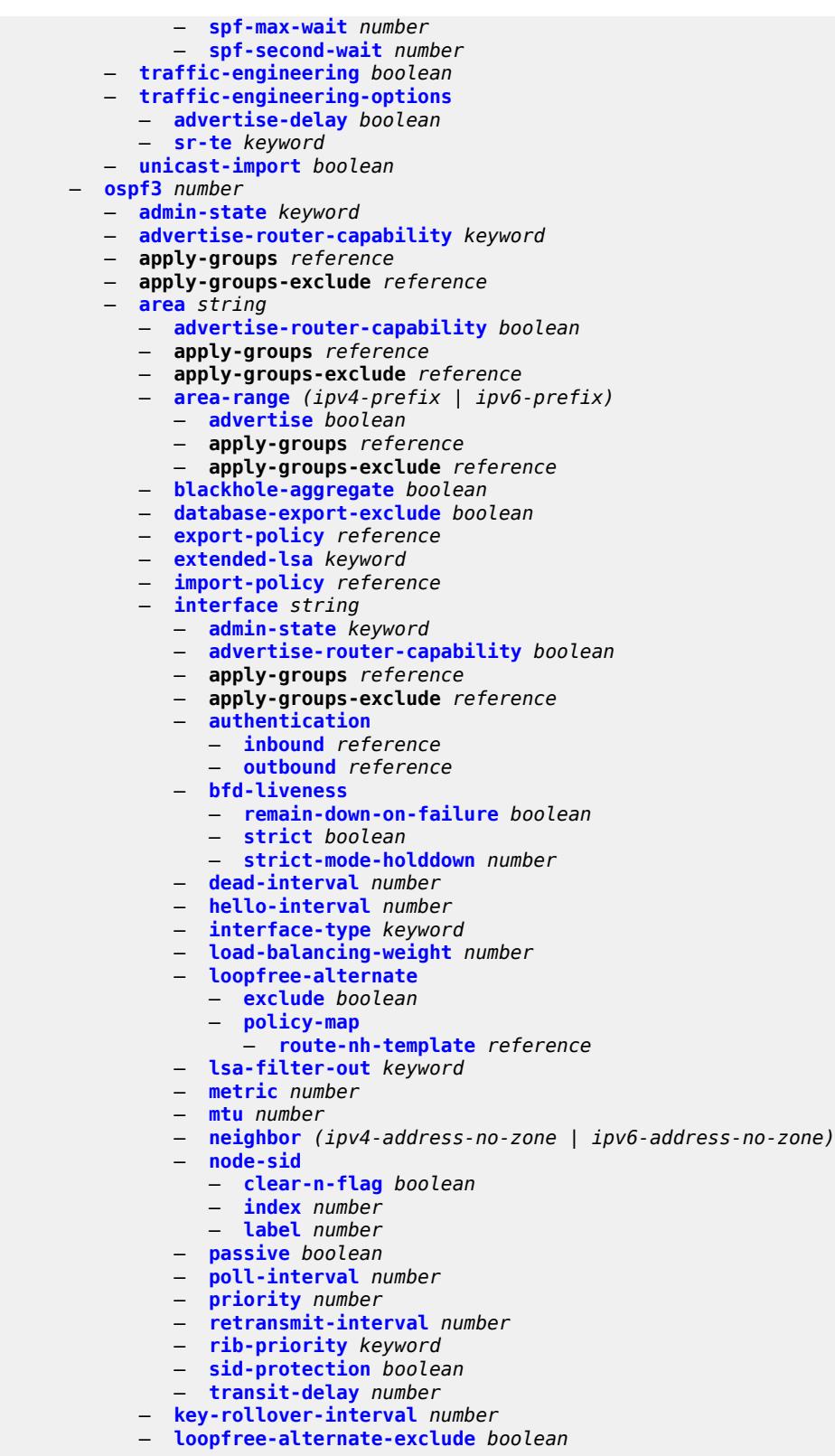

- **[nssa](#page-4947-0)**
	- **[area-range](#page-4947-1)** *(ipv4-prefix | ipv6-prefix)*

configure router ospf3 area nssa area-range advertise

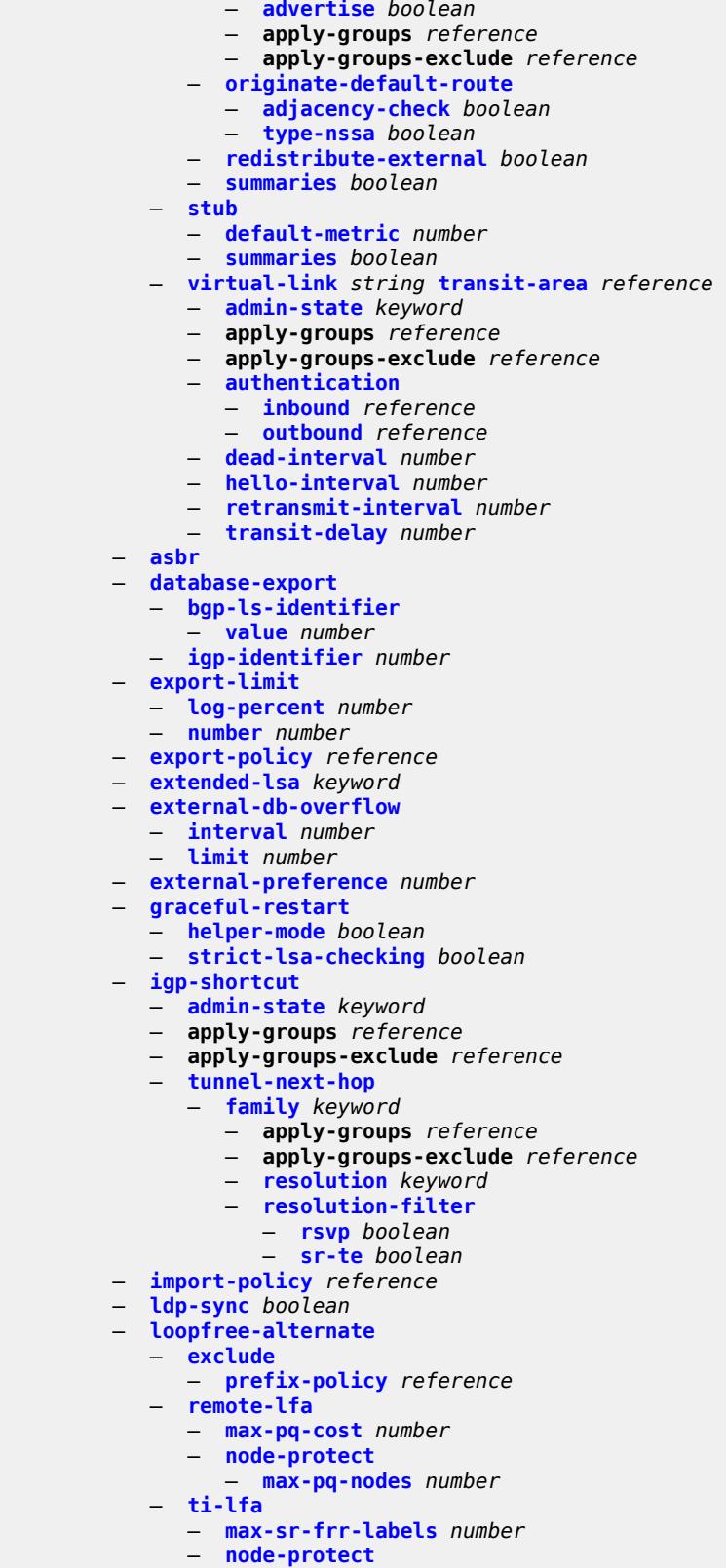

— **[multicast-import](#page-4964-0)** *boolean*

#### configure router ospf3 overload

```
 — overload boolean
  — overload-include-ext-1 boolean
  — overload-include-ext-2 boolean
  — overload-include-stub boolean
  — overload-on-boot
      — timeout number
  — preference number
  — reference-bandwidth number
  — rib-priority
     — high
        — prefix-list reference
  — router-id string
  — rtr-adv-lsa-limit
     — log-only boolean
     — max-lsa-count number
     — overload-timeout (number | keyword)
     — warning-threshold number
  — segment-routing
     — adj-sid-hold (number | keyword)
     — adjacency-sid
        — allocate-dual-sids boolean
     — admin-state keyword
     — apply-groups reference
     — apply-groups-exclude reference
     — egress-statistics
        — adj-sid boolean
         — node-sid boolean
     — ingress-statistics
        — adj-sid boolean
        — node-sid boolean
     — prefix-sid-range
        — global
        — max-index number
        — start-label number
     — tunnel-mtu number
      — tunnel-table-pref number
  — timers
     — incremental-spf-wait number
     — lsa-accumulate number
     — lsa-arrival number
     — lsa-generate
        — lsa-initial-wait number
        — lsa-second-wait number
        — max-lsa-wait number
     — redistribute-delay number
       — spf-wait
         — spf-initial-wait number
        — spf-max-wait number
        — spf-second-wait number
   — unicast-import boolean
 — p2mp-sr-tree
   — admin-state keyword
  — apply-groups reference
  — apply-groups-exclude reference
  — bfd-liveness keyword
  — p2mp-policy string 
      — admin-state keyword
     — apply-groups reference
     — apply-groups-exclude reference
     — candidate-path string
```
— **[active-instance](#page-4981-2)** *reference*

- **[admin-state](#page-4982-0)** *keyword*
- **apply-groups** *reference*
- **apply-groups-exclude** *reference*

configure router p2mp-sr-tree p2mp-policy candidate-path path-instances

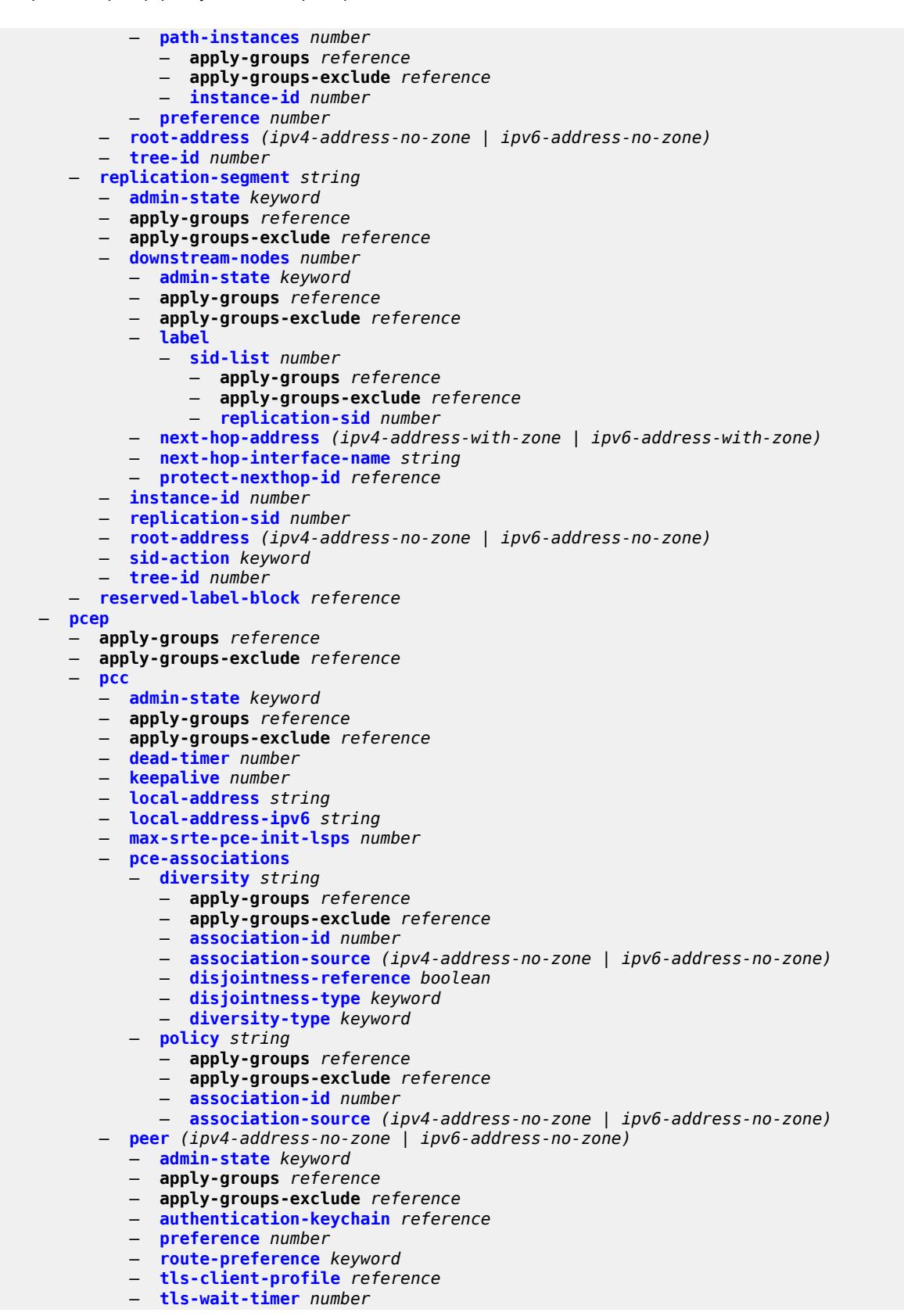

## configure router pcep pcc redelegation-timer

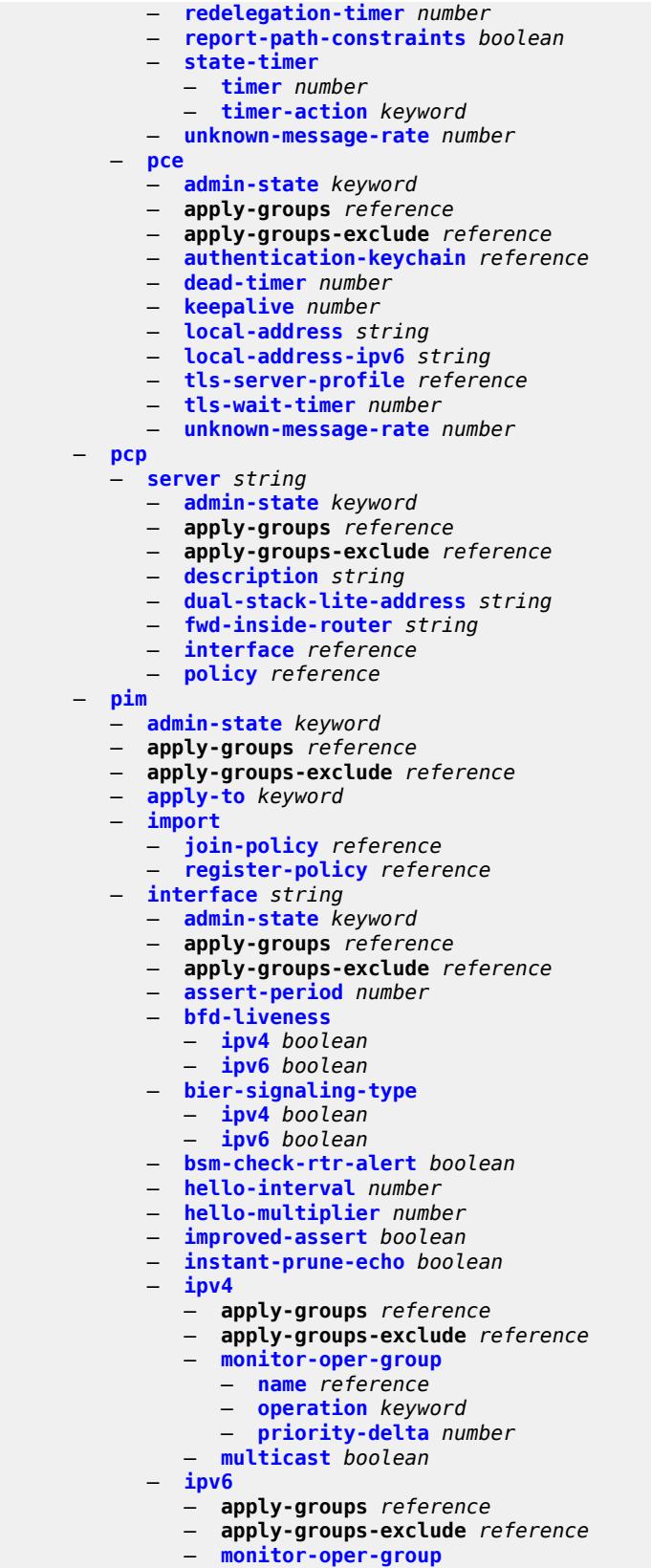

configure router pim interface ipv6 monitor-oper-group name

```
 — name reference
          — operation keyword
          — priority-delta number
      — multicast boolean
    — max-groups number
    — mcac
       — bandwidth
          — mandatory (number | keyword)
          — total (number | keyword)
       — interface-policy reference
       — mc-constraints
          — admin-state keyword
          — level number 
             — apply-groups reference
             — apply-groups-exclude reference
              — bandwidth number
          — number-down number 
             — apply-groups reference
             — apply-groups-exclude reference
             — level number
          — use-lag-port-weight boolean
       — policy reference
    — multicast-senders keyword
   — p2mp-ldp-tree-join
      — ipv4 boolean
       — ipv6 boolean
    — priority number
    — sticky-dr
          — priority number
    — three-way-hello boolean
    — tracking-support boolean
 — ipv4
   — admin-state keyword
    — gtm
       — auto-discovery keyword
    — multicast-fast-failover boolean
    — rpf-table keyword
    — source-address
        — register-message string
    — ssm-assert-compatible-mode boolean
     — ssm-default-range boolean
 — ipv6
   — admin-state keyword
   — multicast-fast-failover boolean
   — rpf-table keyword
    — source-address
       — register-message string
    — ssm-default-range boolean
 — lag-usage-optimization boolean
 — mc-ecmp-balance boolean
 — mc-ecmp-balance-hold number
 — mc-ecmp-hashing
    — rebalance boolean
 — mdt-spt boolean
 — non-dr-attract-traffic boolean
   — pim-ssm-scaling boolean
  — rp
    — bootstrap
      — export reference
       — import reference
    — ipv4
       — anycast string rp-set-peer string 
       — auto-rp-discovery boolean
```

```
 — bsr-candidate
```
configure router pim rp ipv4 bsr-candidate address

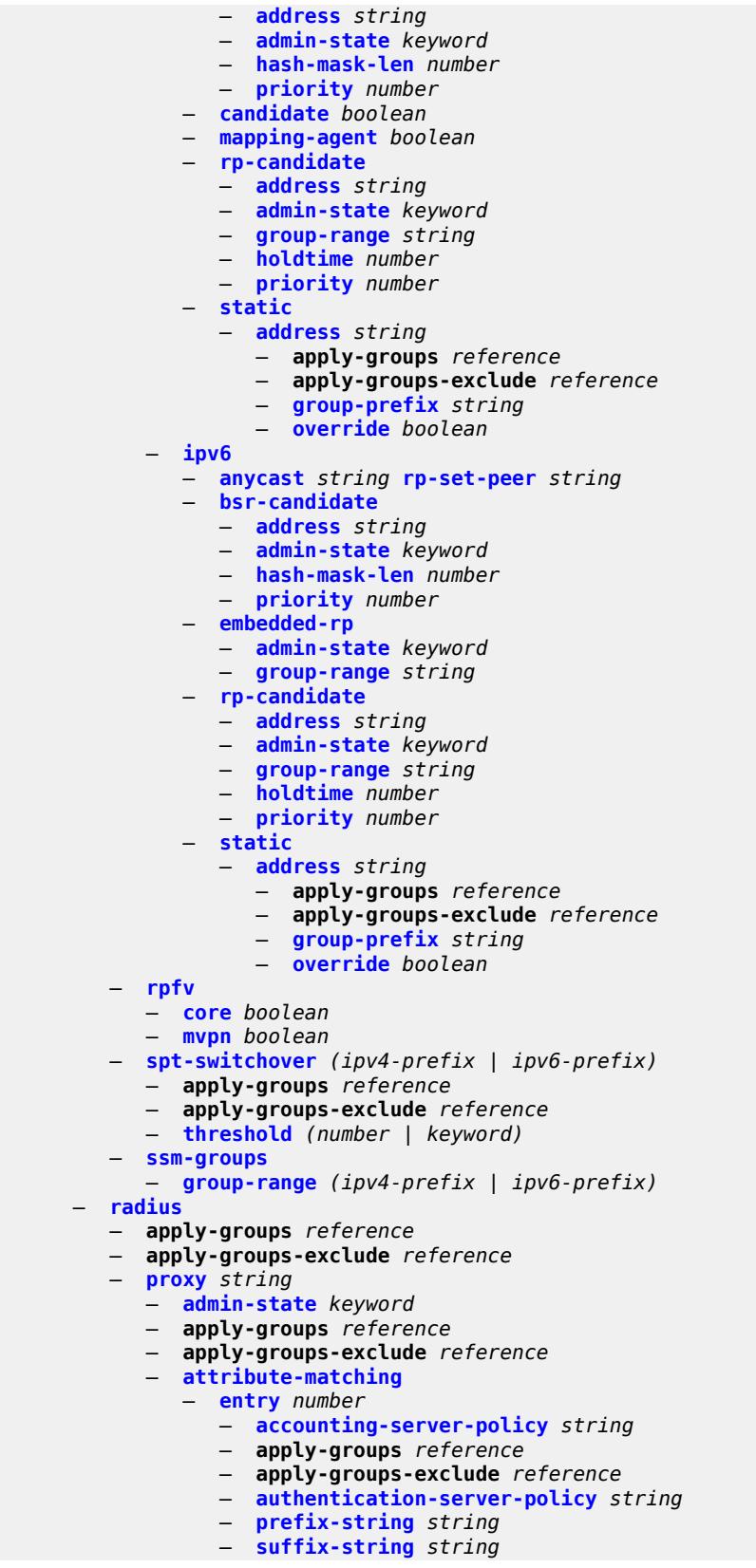

configure router radius proxy attribute-matching type

```
 — type number
          — vendor (number | keyword)
       — cache
          — admin-state keyword
          — key
             — attribute-type number
                — packet-type keyword
               — vendor (number | keyword)
          — timeout number
          — track-accounting
             — accounting-off boolean
             — accounting-on boolean
             — interim-update boolean
             — start boolean
             — stop boolean
          — track-authentication
              — accept boolean
          — track-delete-hold-time number
       — defaults
          — accounting-server-policy string
          — authentication-server-policy string
       — description string
          — interface string 
       — load-balance-key
          — attribute-1
             — type number
             — vendor (number | keyword)
          — attribute-2
             — type number
             — vendor (number | keyword)
          — attribute-3
             — type number
              — vendor (number | keyword)
          — attribute-4
             — type number
             — vendor (number | keyword)
          — attribute-5
             — type number
             — vendor (number | keyword)
          — source-ip-udp
       — purpose keyword
       — python-policy reference
       — secret string
       — send-accounting-response boolean
         — wlan-gw
          — address string
          — apply-groups reference
          — apply-groups-exclude reference
          — ipv6-address string
       — wlan-gw-group reference
     — server string 
       — accept-coa boolean
       — acct-port number
       — address (ipv4-address-no-zone | ipv6-address-no-zone)
       — apply-groups reference
          — apply-groups-exclude reference
       — auth-port number
       — description string
       — pending-requests-limit number
       — python-policy reference
       — secret string
 — reassembly
    — apply-groups reference
```
## configure router reassembly nat-group

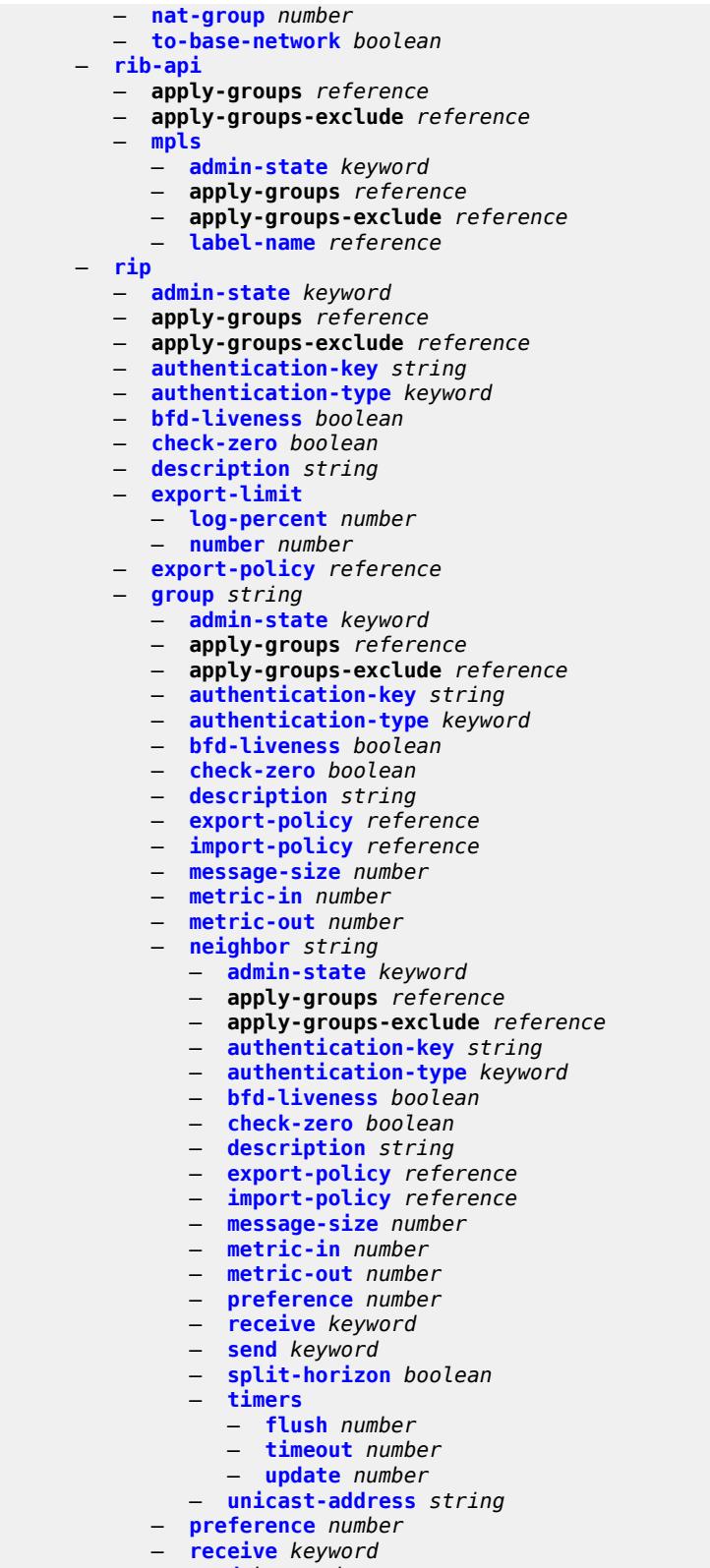

- **[send](#page-5082-2)** *keyword*
- **[split-horizon](#page-5083-0)** *boolean*

# configure router rip group timers

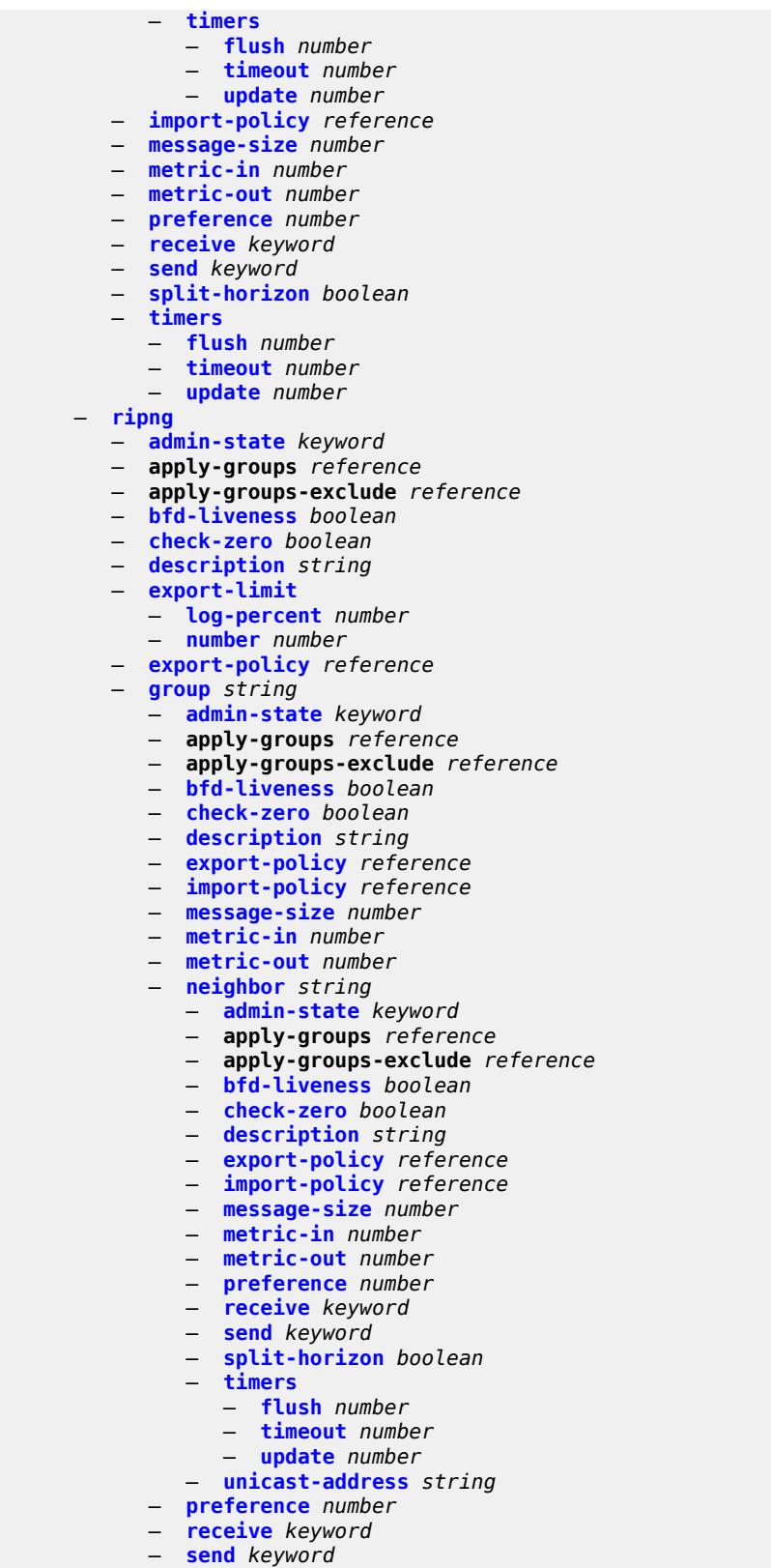

— **[split-horizon](#page-5101-3)** *boolean*

## configure router ripng group timers

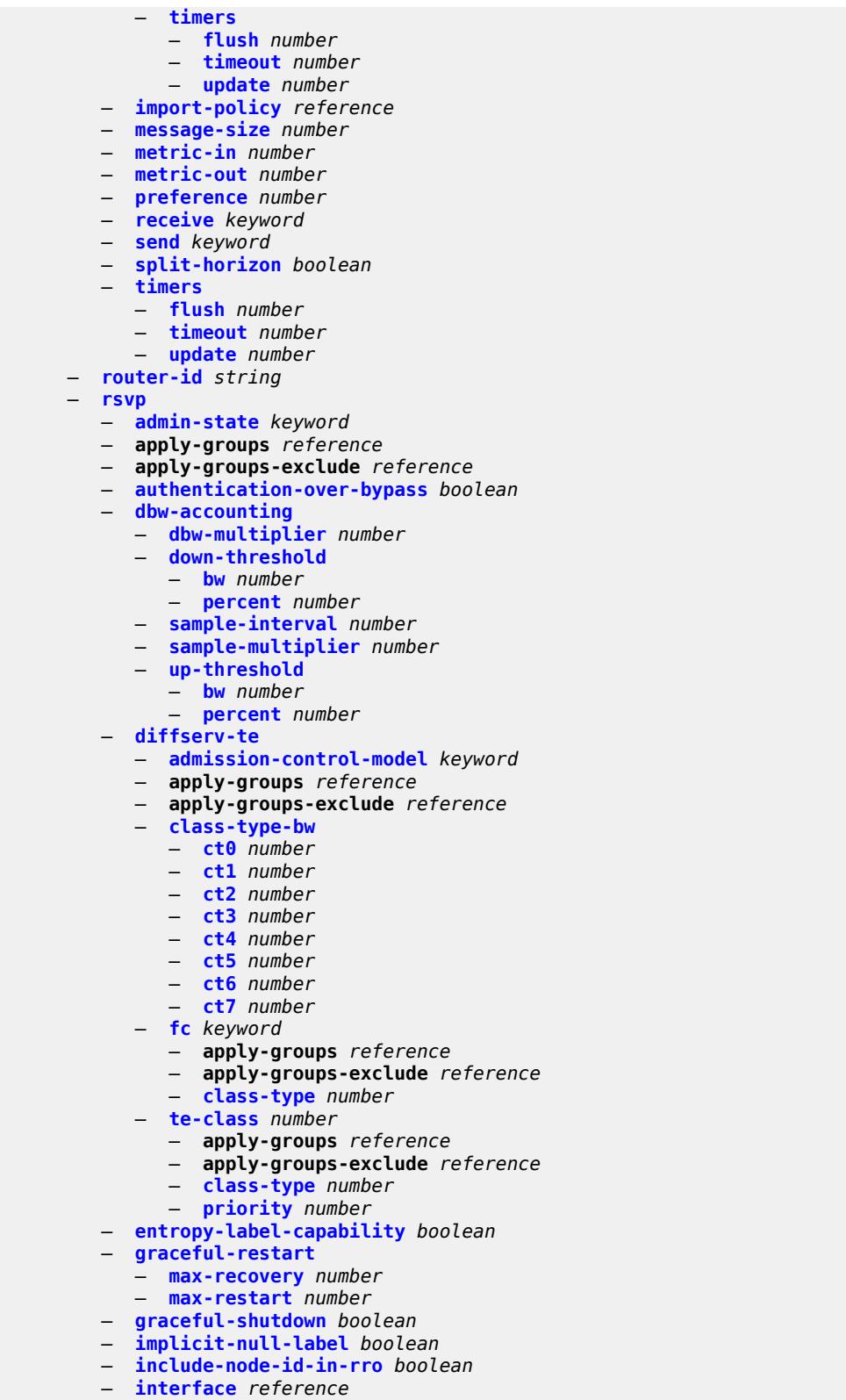

- **[admin-state](#page-5119-0)** *keyword*
	- **apply-groups** *reference*

configure router rsvp interface apply-groups-exclude

- **apply-groups-exclude** *reference*
- **[authentication-key](#page-5119-1)** *string*
- **[authentication-keychain](#page-5120-0)** *reference*
- **[bfd-liveness](#page-5120-1)** *boolean*
- **[class-type-bw](#page-5120-2)**
	- **[ct0](#page-5121-0)** *number*
	- **[ct1](#page-5121-1)** *number*
	- **[ct2](#page-5121-2)** *number*
	- **[ct3](#page-5121-3)** *number*
	- **[ct4](#page-5122-0)** *number*
	- **[ct5](#page-5122-1)** *number*
	- **[ct6](#page-5122-2)** *number*
	- **[ct7](#page-5122-3)** *number*
- **[dbw-down-threshold](#page-5123-0)**
	- **[bw](#page-5123-1)** *number*
	- **[percent](#page-5123-2)** *number*
- **[dbw-multiplier](#page-5123-3)** *number*
- **[dbw-up-threshold](#page-5124-0)**
	- **[bw](#page-5124-1)** *number*
	- **[percent](#page-5124-2)** *number*
- **[graceful-restart-helper-mode](#page-5125-0)** *boolean*
- **[graceful-shutdown](#page-5125-1)** *boolean*
- **[hello-interval](#page-5125-2)** *number*
- **[implicit-null-label](#page-5125-3)** *boolean*
- **[refresh-reduction](#page-5126-0)**
	- **[reliable-delivery](#page-5126-1)** *boolean*
- **[subscription](#page-5126-2)** *number*
- **[te-down-threshold](#page-5127-0)**
	- **apply-groups** *reference*
	- **apply-groups-exclude** *reference*
	- **[value](#page-5127-1)** *number*
- **[te-up-threshold](#page-5127-2)**
	- **apply-groups** *reference*
		- **apply-groups-exclude** *reference*
	- **[value](#page-5127-3)** *number*
- **[keep-multiplier](#page-5128-0)** *number*
- **[msg-pacing](#page-5128-1)**
	- **[max-burst](#page-5128-2)** *number*
	- **[period](#page-5129-0)** *number*
- **[p2mp-merge-point-abort-timer](#page-5129-1)** *number*
- **[p2p-merge-point-abort-timer](#page-5129-2)** *number*
- **[preemption-timer](#page-5130-0)** *number*
- **[rapid-retransmit-time](#page-5130-1)** *number*
- **[rapid-retry-limit](#page-5130-2)** *number*
- **[refresh-reduction-over-bypass](#page-5130-3)** *boolean*
- **[refresh-time](#page-5131-0)** *number*
- **[te-down-threshold](#page-5131-1)** *number*
- **[te-threshold-update](#page-5131-2)**
	- **[on-cac-failure](#page-5132-0)** *boolean*
	- **[update-timer](#page-5132-1)** *number*
- **[te-up-threshold](#page-5132-2)** *number*
- **[segment-routing](#page-5132-3)**
	- **apply-groups** *reference*
	- **apply-groups-exclude** *reference*
	- **[maintenance-policy](#page-5133-0)** *string* 
		- **[admin-state](#page-5133-1)** *keyword*
		- **apply-groups** *reference*
		- **apply-groups-exclude** *reference*
		- **[bfd-liveness](#page-5134-0)** *boolean*
		- **[bfd-template](#page-5134-1)** *reference*
		- **[hold-down-timer](#page-5135-0)** *number*
		- **[mode](#page-5135-1)** *keyword*
		- **[return-path-label](#page-5136-0)** *number*
		- **[revert-timer](#page-5136-1)** *number*

configure router segment-routing maintenance-policy threshold

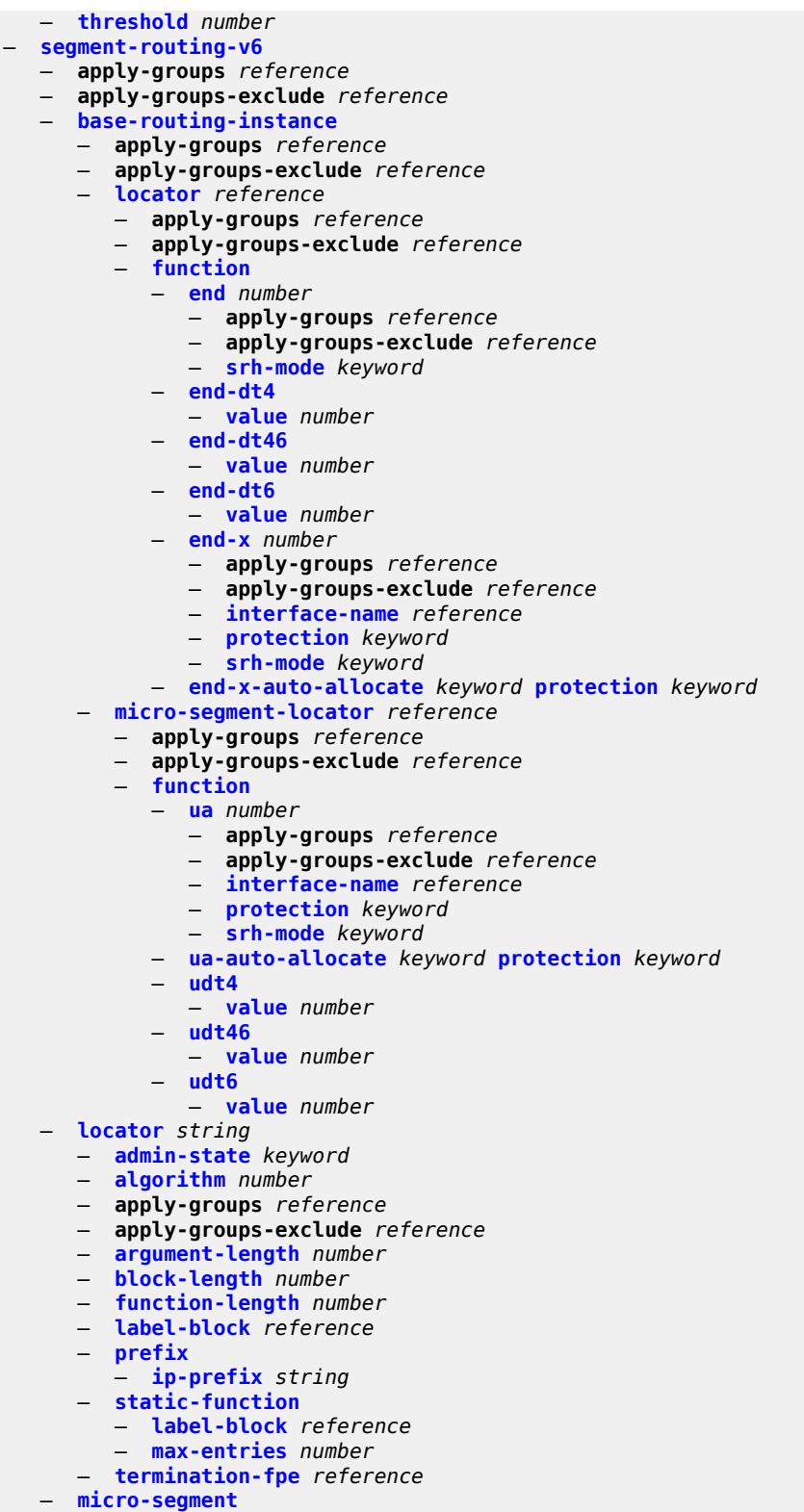

- **apply-groups** *reference*
	- **apply-groups-exclude** *reference*
	- **[argument-length](#page-5155-1)** *number*

configure router segment-routing segment-routing-v6 micro-segment block

```
 — block string 
         — admin-state keyword
          — apply-groups reference
          — apply-groups-exclude reference
          — label-block reference
          — prefix
              — ip-prefix string
          — static-function
             — max-entries number
          — termination-fpe reference
       — block-length number
         — global-sid-entries number
       — sid-length number
    — micro-segment-locator string 
       — admin-state keyword
       — algorithm number
       — apply-groups reference
       — apply-groups-exclude reference
      — block reference
       — un
          — srh-mode keyword
          — value number
    — origination-fpe reference
   — source-address string
 — sr-mpls
    — apply-groups reference
   — apply-groups-exclude reference
    — prefix-sids reference 
      — apply-groups reference
         — apply-groups-exclude reference
       — ipv4-sid
          — index number
          — label number
       — ipv6-sid
          — index number
          — label number
      — node-sid boolean
 — sr-policies
    — admin-state keyword
   — apply-groups reference
    — apply-groups-exclude reference
    — egress-statistics
      — accounting-policy reference
      — admin-state keyword
       — apply-groups reference
       — apply-groups-exclude reference
       — collect-stats boolean
    — ingress-statistics
       — admin-state keyword
       — apply-groups reference
       — apply-groups-exclude reference
    — reserved-label-block reference
    — static-policy string 
       — admin-state keyword
       — apply-groups reference
       — apply-groups-exclude reference
       — binding-sid number
       — color number
       — distinguisher number
       — endpoint (ipv4-address-no-zone | ipv6-address-no-zone)
       — head-end (ipv4-address-no-zone | ipv6-address-no-zone | keyword)
       — maintenance-policy reference
```
- **[preference](#page-5171-1)** *number*
- **[segment-list](#page-5172-0)** *number*
- 3HE 19224 AAAG TQZZA 01 **© 2023 Nokia.**
configure router segment-routing sr-policies static-policy segment-list admin-state

- **[admin-state](#page-5172-0)** *keyword*
- **apply-groups** *reference*
- **apply-groups-exclude** *reference*
- **[segment](#page-5173-0)** *number* 
	- **apply-groups** *reference*
	- **apply-groups-exclude** *reference*
	- **[behavior-and-structure](#page-5173-1)**
		- **apply-groups** *reference*
		- **apply-groups-exclude** *reference*
		- **[behavior](#page-5174-0)** *keyword*
		- **[block-length](#page-5174-1)** *number*
		- **[function-length](#page-5175-0)** *number*
		- **[node-length](#page-5175-1)** *number*
	- **[mpls-label](#page-5175-2)** *number*
	- **[srv6-sid](#page-5175-3)** *string*
- **[weight](#page-5176-0)** *number*
- **[segment-routing-v6](#page-5176-1)**
- - **[binding-sid](#page-5176-2)** *number* 
		- **apply-groups** *reference*
		- **apply-groups-exclude** *reference*
		- **[ip-address](#page-5177-0)** *string*
		- **[locator](#page-5178-0)**
			- **[function](#page-5178-1)** *keyword*
			- **[function-value](#page-5178-2)** *number*
			- **[locator-name](#page-5179-0)** *reference*
		- **[micro-segment-locator](#page-5179-1)**
- **[function](#page-5179-2)** *keyword*
- **[function-value](#page-5180-0)** *number*
	- **[locator-name](#page-5180-1)** *reference*
	- **[return-path-bfd-sid](#page-5181-0)** *string*
	- **[type](#page-5181-1)** *keyword*
	- **[selective-fib](#page-5181-2)** *boolean*
	- **[sfm-overload](#page-5182-0)**
	- **[holdoff-time](#page-5182-1)** *number*
	-
	- **[sgt-qos](#page-5182-2)**
	- **[dot1p](#page-5182-3)**
		- **[application](#page-5183-0)** *keyword* 
			- **apply-groups** *reference*
			- **apply-groups-exclude** *reference*
			- **[dot1p](#page-5183-1)** *(keyword | number)*
	- **[dscp](#page-5183-2)**
		- **[application](#page-5184-0)** *keyword* 
			- **apply-groups** *reference*
- **apply-groups-exclude** *reference*
- **[dscp](#page-5184-1)** *(keyword | number)*
	- **[dscp-map](#page-5184-2)** *keyword* 
		- **apply-groups** *reference*
		- **apply-groups-exclude** *reference*
		- **[fc](#page-5185-0)** *keyword*
	- **[static-routes](#page-5185-1)**
		- **apply-groups** *reference*
		- **apply-groups-exclude** *reference*
		- **[hold-down](#page-5186-0)**
			- **[initial](#page-5186-1)** *number*
			- **[max-value](#page-5186-2)** *number*
			- **[multiplier](#page-5187-0)** *number*
		- **[route](#page-5187-1)** *(ipv4-prefix | ipv6-prefix)* **[route-type](#page-5188-0)** *keyword* 
			- **apply-groups** *reference*
			- **apply-groups-exclude** *reference*
			- **[backup-tag](#page-5188-1)** *number*
			- **[blackhole](#page-5188-2)**
				- **[admin-state](#page-5189-0)** *keyword*
				- **apply-groups** *reference*
				- **apply-groups-exclude** *reference*

configure router static-routes route blackhole community

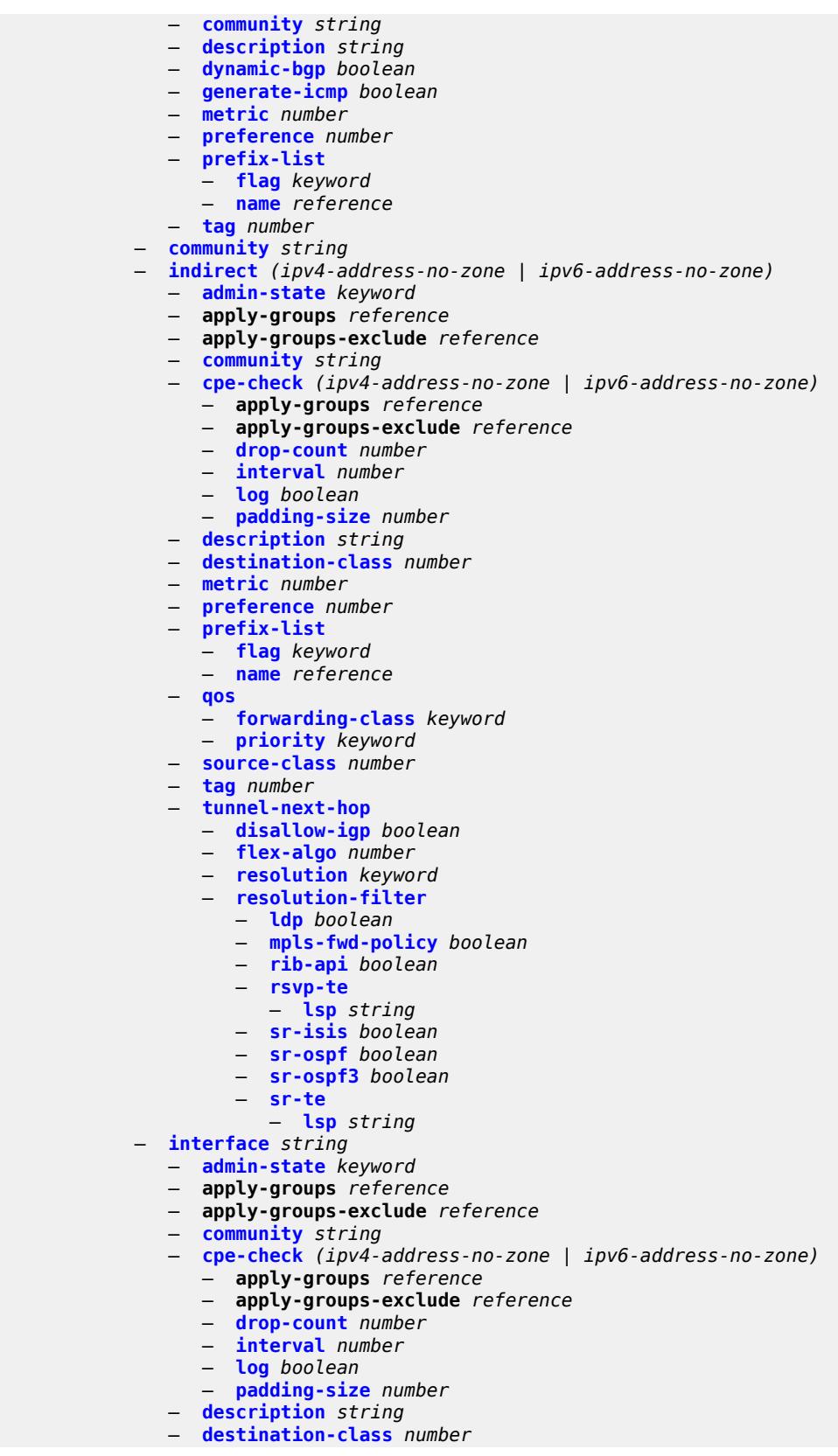

configure router static-routes route interface load-balancing-weight

```
 — load-balancing-weight number
         — metric number
         — preference number
         — prefix-list
            — flag keyword
            — name reference
         — qos
            — forwarding-class keyword
            — priority keyword
         — source-class number
          — tag number
      — ipsec-tunnel string 
         — admin-state keyword
         — apply-groups reference
         — apply-groups-exclude reference
         — community string
         — description string
         — metric number
         — preference number
         — tag number
      — next-hop (ipv4-address-with-zone | ipv6-address-with-zone) 
         — admin-state keyword
         — apply-groups reference
         — apply-groups-exclude reference
         — backup-next-hop
             — address (ipv4-address-no-zone | ipv6-address-no-zone)
         — bfd-liveness boolean
         — community string
         — cpe-check (ipv4-address-no-zone | ipv6-address-no-zone) 
             — apply-groups reference
            — apply-groups-exclude reference
            — drop-count number
               — interval number
            — log boolean
               — padding-size number
         — description string
         — destination-class number
         — ldp-sync boolean
         — load-balancing-weight number
         — metric number
            — preference number
         — prefix-list
            — flag keyword
            — name reference
         — qos
            — forwarding-class keyword
            — priority keyword
         — source-class number
         — tag number
          — validate-next-hop boolean
      — tag number
— subscriber-mgmt
   — apply-groups reference
   — apply-groups-exclude reference
   — dhcpv4
         — apply-groups reference
         — apply-groups-exclude reference
      — routed-subnet-transparent-forward boolean
— triggered-policy boolean
— ttl-propagate
   — apply-groups reference
```
- **apply-groups-exclude** *reference*
- **[label-route-local](#page-5223-2)** *keyword*
- **[label-route-transit](#page-5223-3)** *keyword*

configure router ttl-propagate lsr-label-route

```
 — lsr-label-route keyword
        — vprn-local keyword
        — vprn-transit keyword
     — tunnel-interface
        — ldp-p2mp-leaf number sender-address string 
           — apply-groups reference
           — apply-groups-exclude reference
            — description string
        — ldp-p2mp-root number sender-address string 
           — apply-groups reference
— apply-groups-exclude reference
— description string
        — rsvp-p2mp-leaf string sender-address string 
           — apply-groups reference
           — apply-groups-exclude reference
            — description string
        — rsvp-p2mp-root string 
           — apply-groups reference
           — apply-groups-exclude reference
           — description string
     — twamp-light
        — apply-groups reference
        — apply-groups-exclude reference
        — reflector
           — admin-state keyword
           — allow-ipv6-udp-checksum-zero boolean
           — apply-groups reference
           — apply-groups-exclude reference
           — description string
           — prefix (ipv4-prefix | ipv6-prefix) 
               — apply-groups reference
              — apply-groups-exclude reference
               — description string
           — type keyword
           — udp-port number
     — vrgw
        — lanext
           — admin-state keyword
           — apply-groups reference
           — apply-groups-exclude reference
           — vxlan-port number
           — vxlan-vtep-range
              — end (ipv4-address-no-zone | ipv6-address-no-zone)
               — start (ipv4-address-no-zone | ipv6-address-no-zone)
           — wlan-gw-group reference
     — weighted-ecmp keyword
     — wlan-gw
        — apply-groups reference
        — apply-groups-exclude reference
        — distributed-subscriber-mgmt
           — apply-groups reference
           — apply-groups-exclude reference
           — ipv6-tcp-mss-adjust number
        — mobility-triggered-accounting
           — admin-state keyword
              — hold-down number
           — include-counters boolean
        — xconnect
           — admin-state keyword
           — apply-groups reference
           — apply-groups-exclude reference
           — tunnel-source-ip string
```
— **[wlan-gw-group](#page-5237-2)** *reference*

— **[wpp](#page-5238-0)**

configure router wpp admin-state

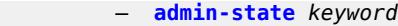

- **apply-groups** *reference*
	- **apply-groups-exclude** *reference*
	- **[portal](#page-5238-2)** *string*
- **[ack-auth-retry-count](#page-5239-0)** *number*
- **[address](#page-5239-1)** *(ipv4-address-no-zone | ipv6-address-no-zone)*
- **[admin-state](#page-5239-2)** *keyword*
	- **apply-groups** *reference*
	- **apply-groups-exclude** *reference*
	- **[ntf-logout-retry-count](#page-5240-0)** *number*
- **[port-format](#page-5240-1)** *keyword*
- **[retry-interval](#page-5240-2)** *number*
	- **[secret](#page-5240-3)** *string*
	- **[version](#page-5241-0)** *number*

#### <span id="page-3821-1"></span>**3.39.1 router command descriptions**

# **router** [[router-name](#page-3821-0)] *string*

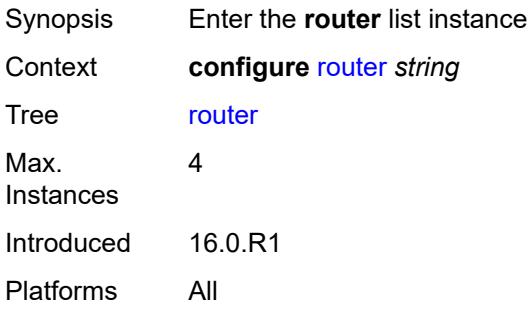

### <span id="page-3821-0"></span>[**router-name**] *string*

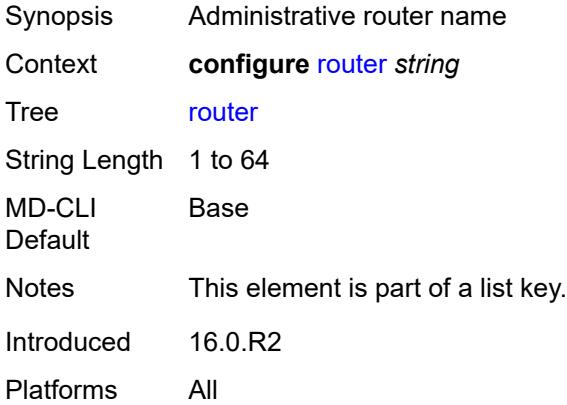

#### <span id="page-3821-2"></span>**aggregates**

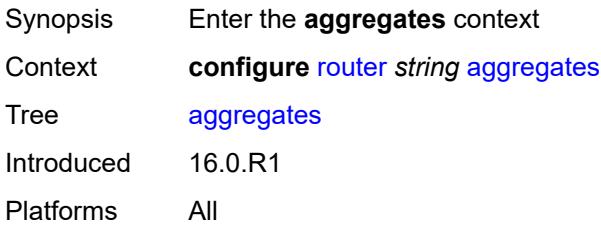

# <span id="page-3821-3"></span>**aggregate** [[ip-prefix](#page-3822-0)] *(ipv4-prefix | ipv6-prefix)*

Synopsis Enter the **aggregate** list instance

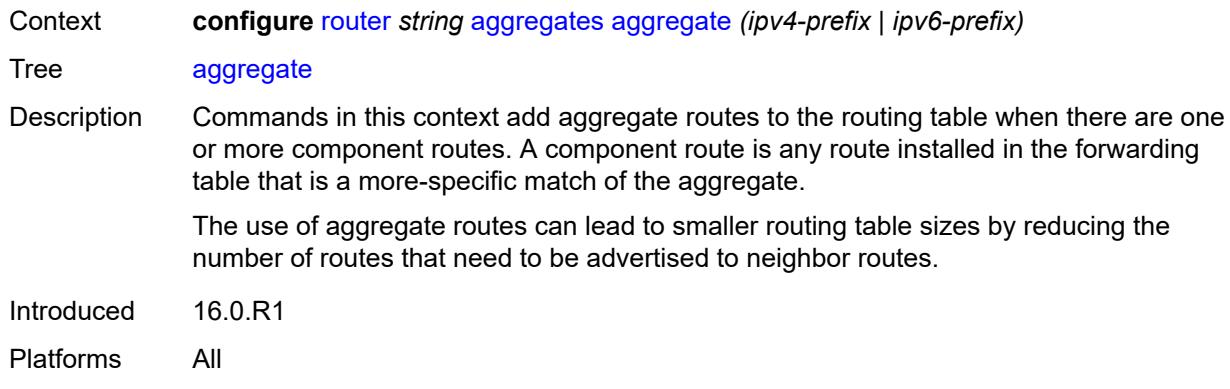

# <span id="page-3822-0"></span>[**ip-prefix**] *(ipv4-prefix | ipv6-prefix)*

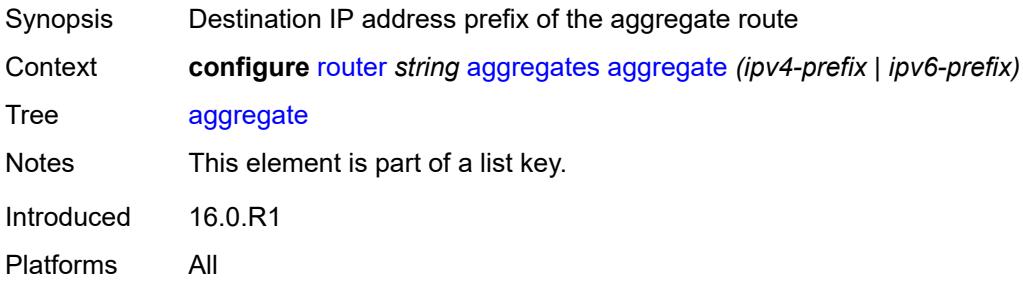

#### <span id="page-3822-1"></span>**aggregator**

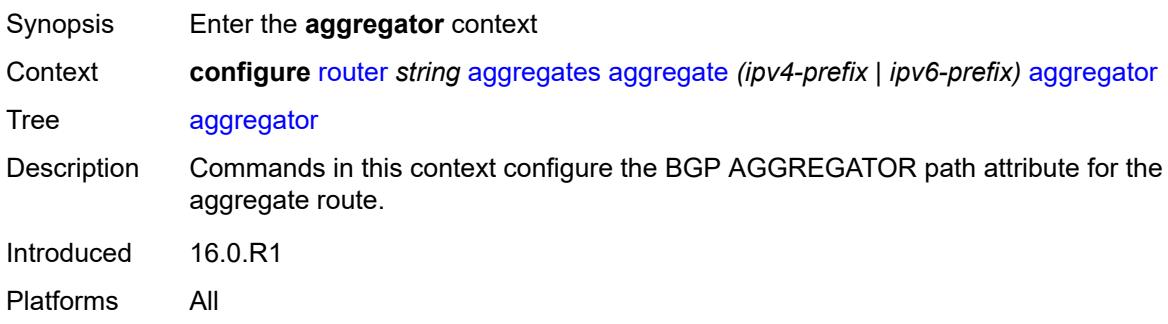

### <span id="page-3822-2"></span>**address** *string*

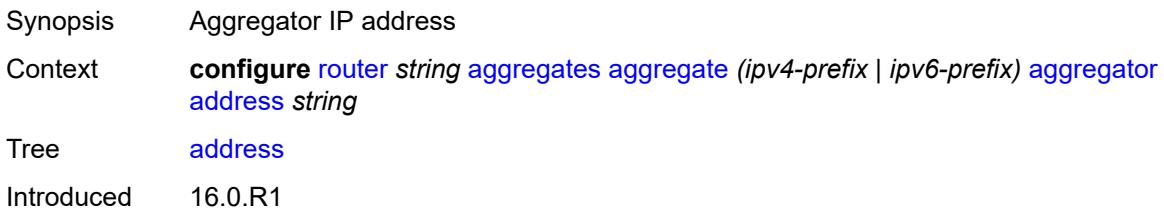

Platforms All

# <span id="page-3823-0"></span>**as-number** *number*

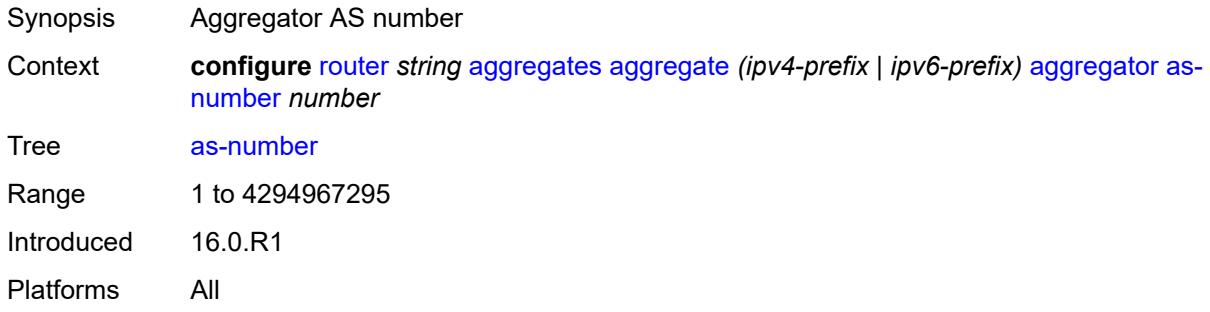

#### <span id="page-3823-1"></span>**as-set** *boolean*

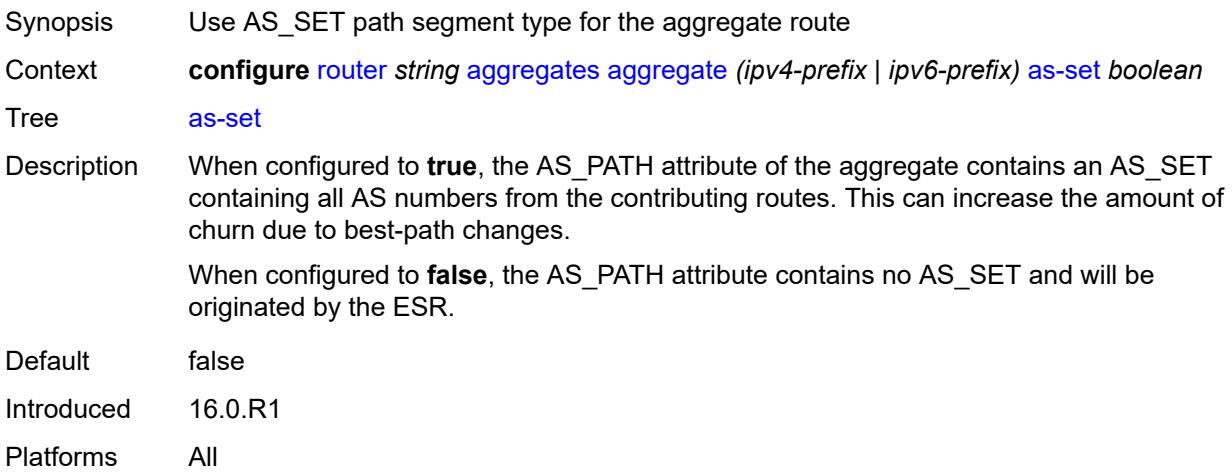

#### <span id="page-3823-2"></span>**blackhole**

<span id="page-3823-3"></span>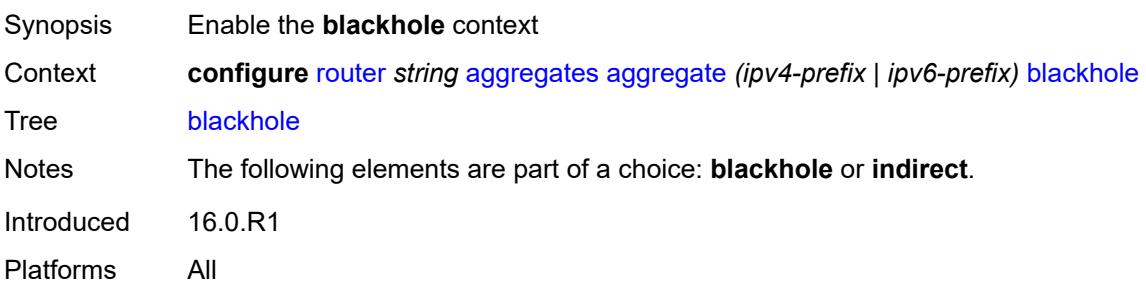

# **generate-icmp** *boolean*

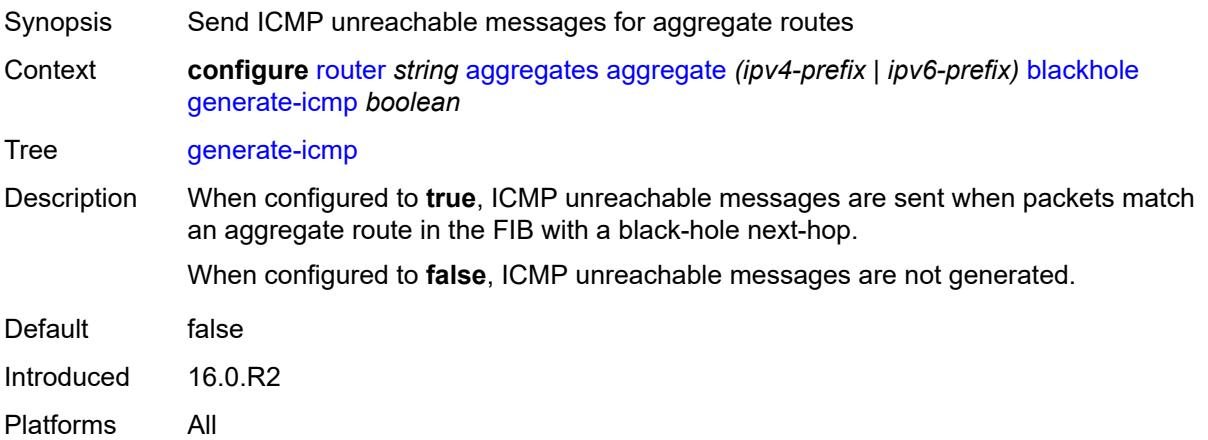

# <span id="page-3824-0"></span>**community** *string*

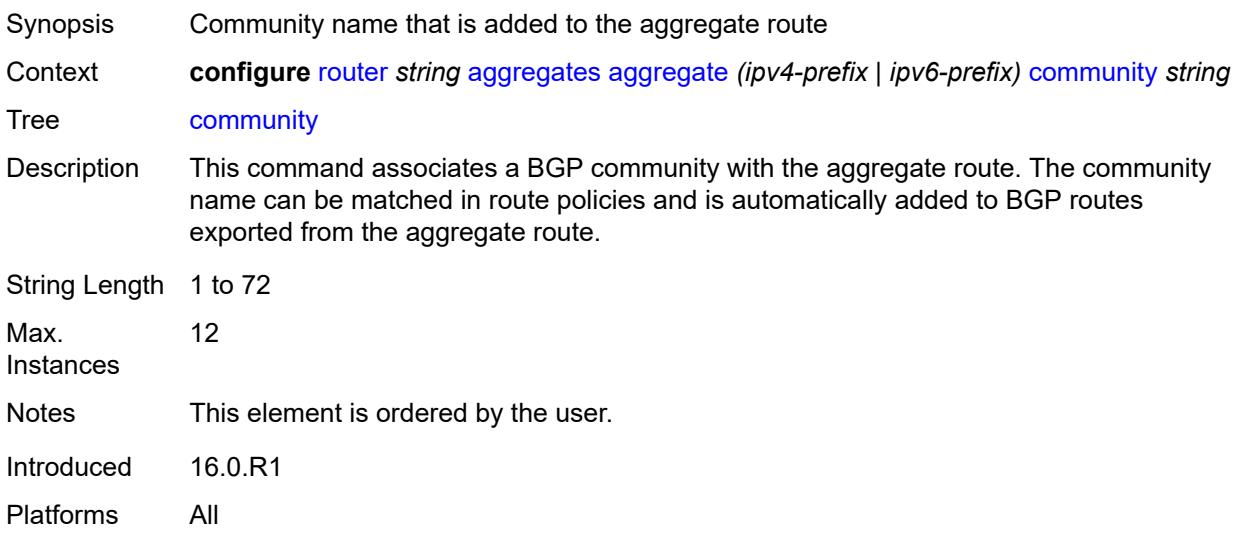

# <span id="page-3824-1"></span>**description** *string*

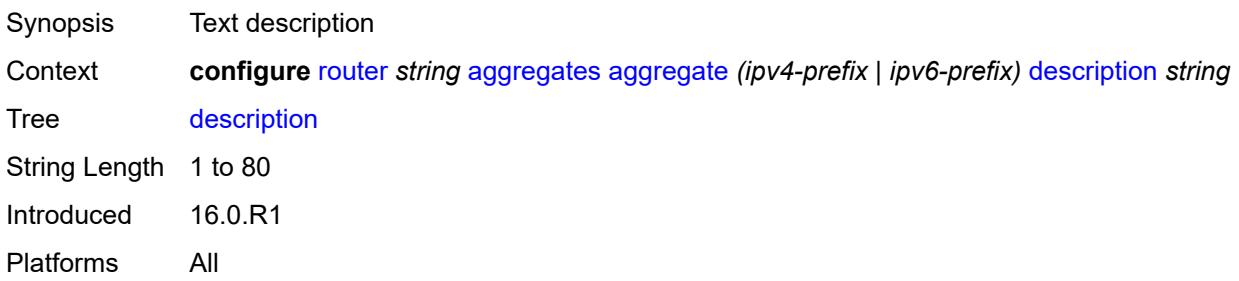

#### <span id="page-3825-0"></span>**discard-component-communities** *boolean*

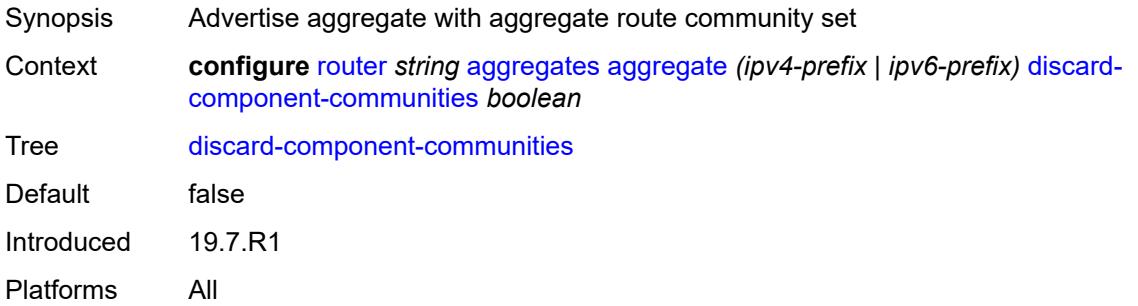

#### <span id="page-3825-1"></span>**indirect** *(ipv4-address-no-zone | ipv6-address-no-zone)*

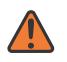

#### **WARNING:**

Modifying this element recreates the parent element automatically for the new value to take effect.

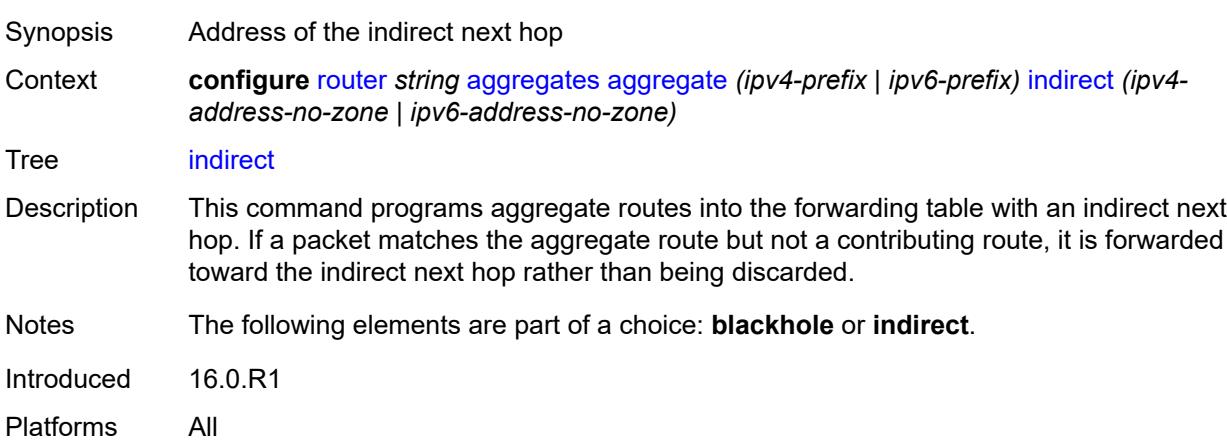

#### <span id="page-3825-2"></span>**local-preference** *number*

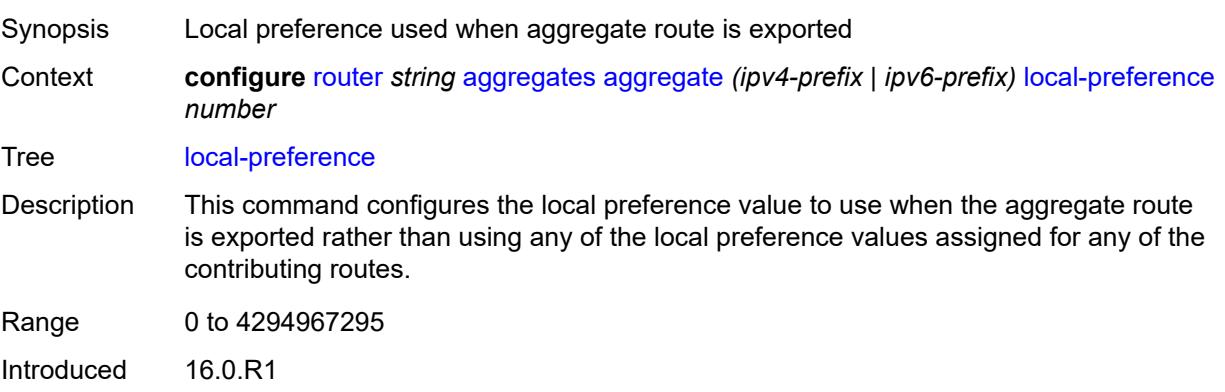

Platforms All

# <span id="page-3826-0"></span>**policy** *reference*

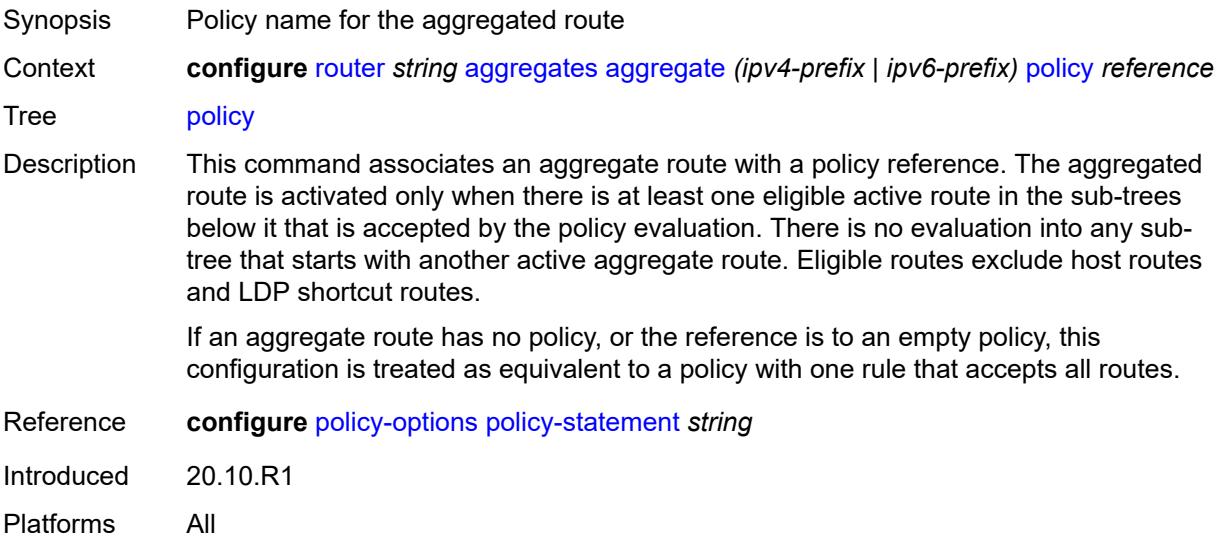

# <span id="page-3826-1"></span>**summary-only** *boolean*

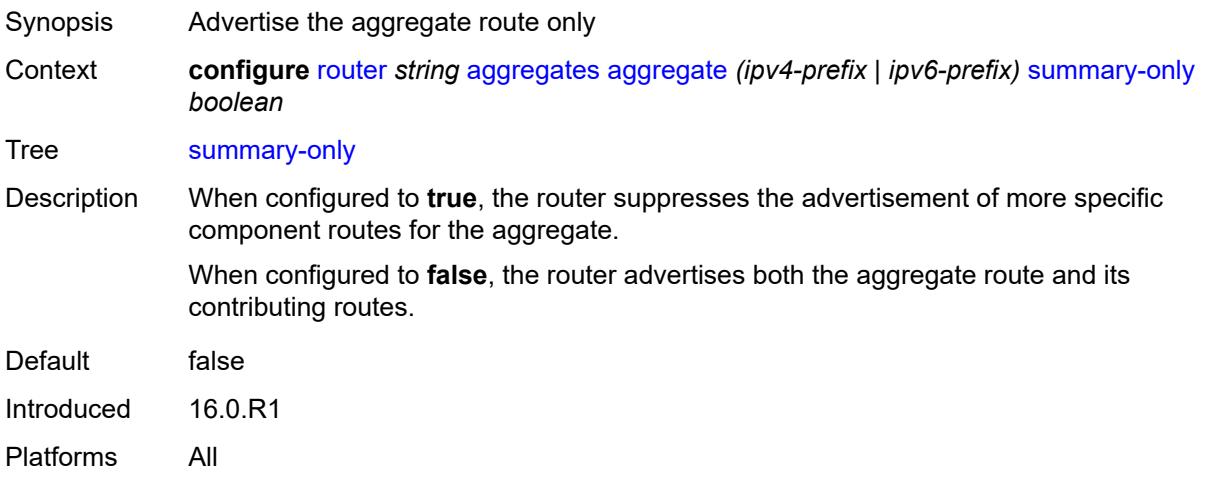

# <span id="page-3826-2"></span>**tunnel-group** *number*

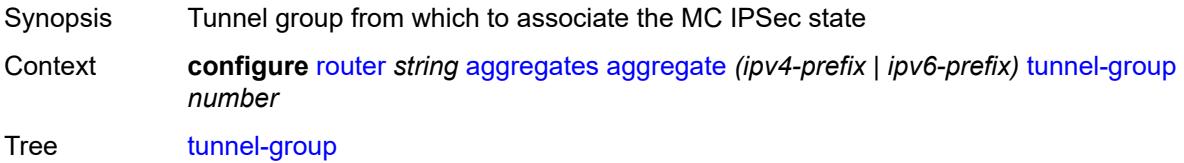

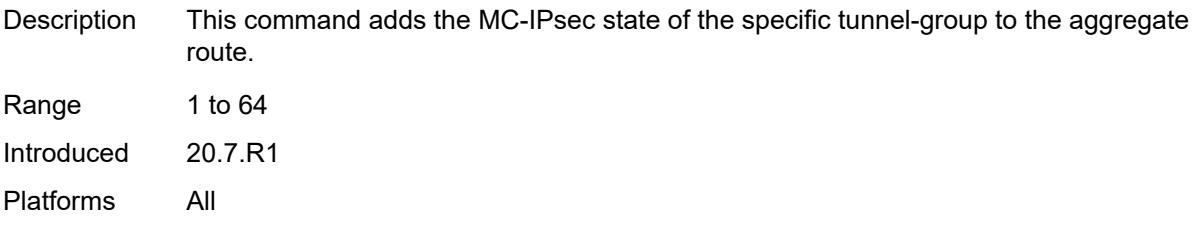

# <span id="page-3827-0"></span>**allow-bgp-to-igp-export** *boolean*

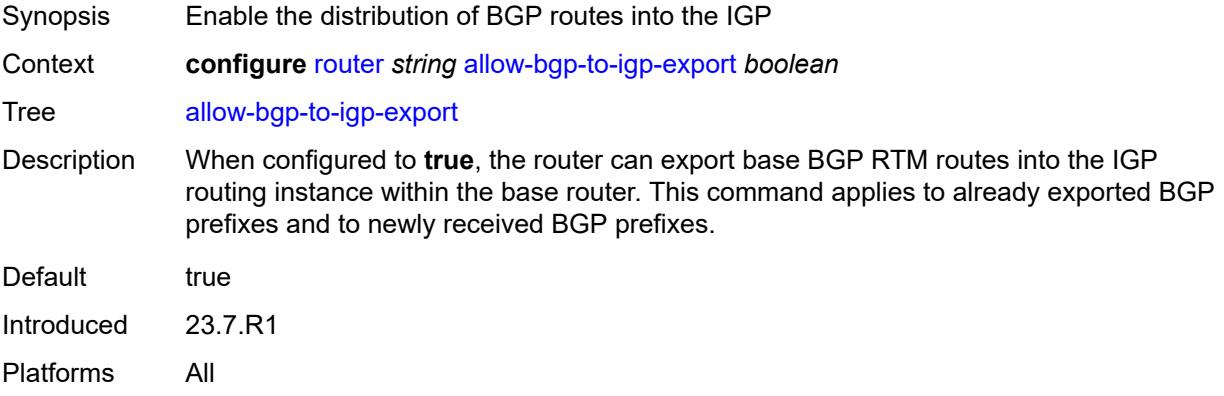

#### <span id="page-3827-1"></span>**allow-icmp-redirect** *boolean*

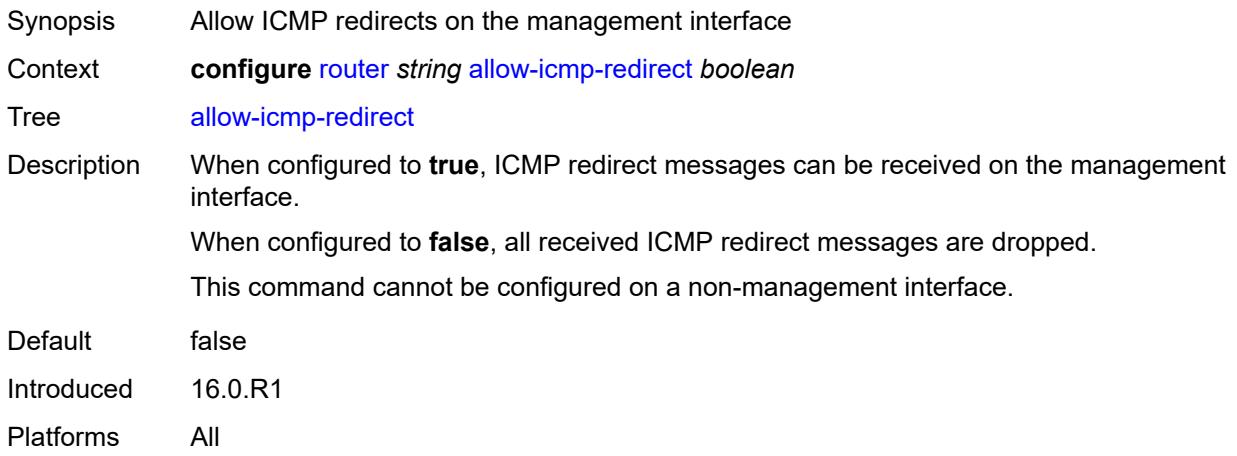

# <span id="page-3827-2"></span>**allow-icmp6-redirect** *boolean*

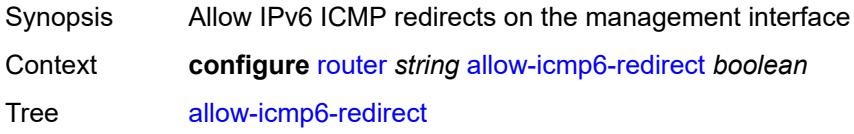

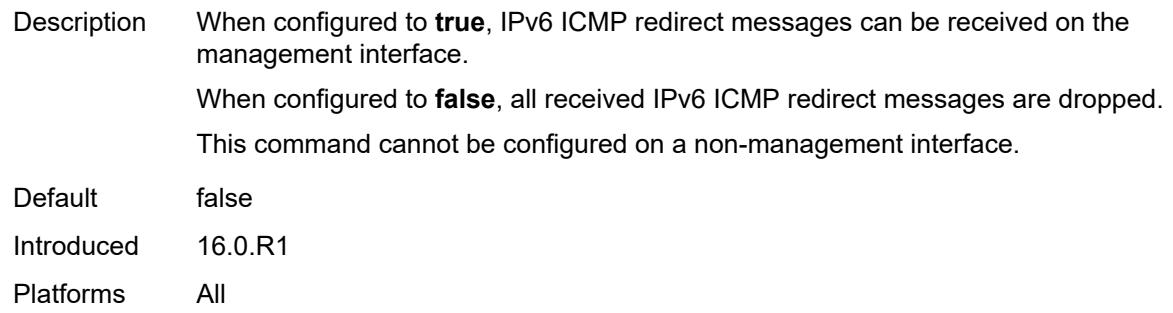

# <span id="page-3828-0"></span>**autonomous-system** *number*

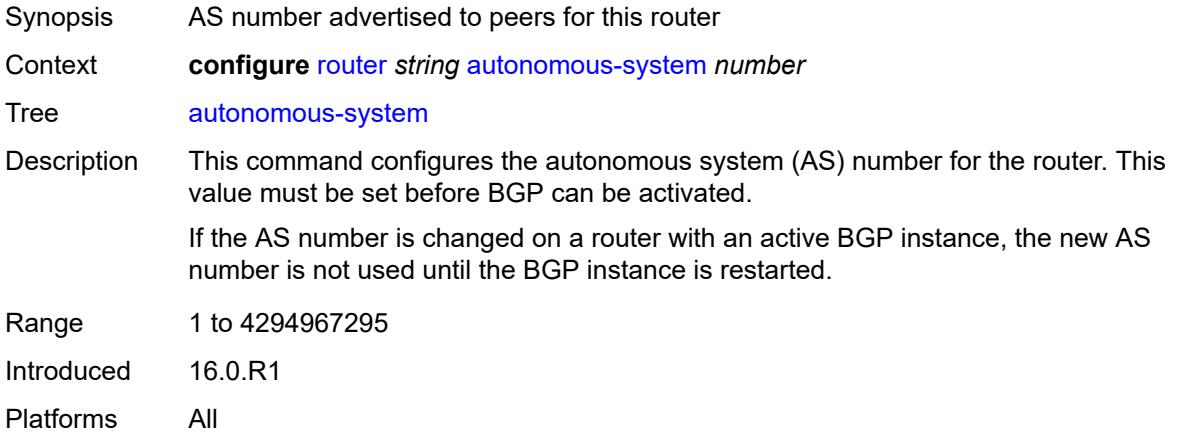

#### <span id="page-3828-1"></span>**bfd**

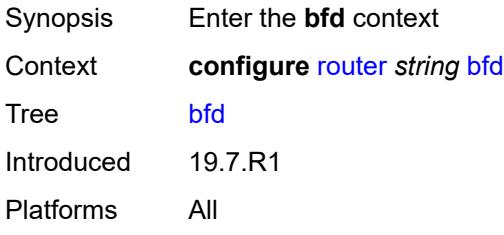

# <span id="page-3828-2"></span>**seamless-bfd**

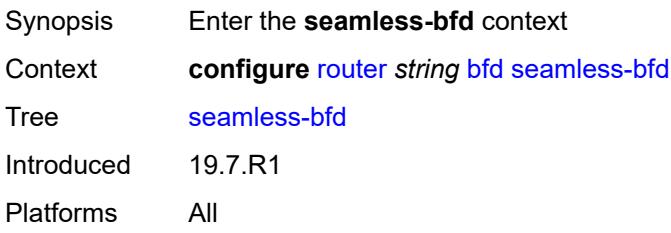

### <span id="page-3829-1"></span>**peer** [[address](#page-3829-0)] *(ipv4-address-no-zone | ipv6-address-no-zone)*

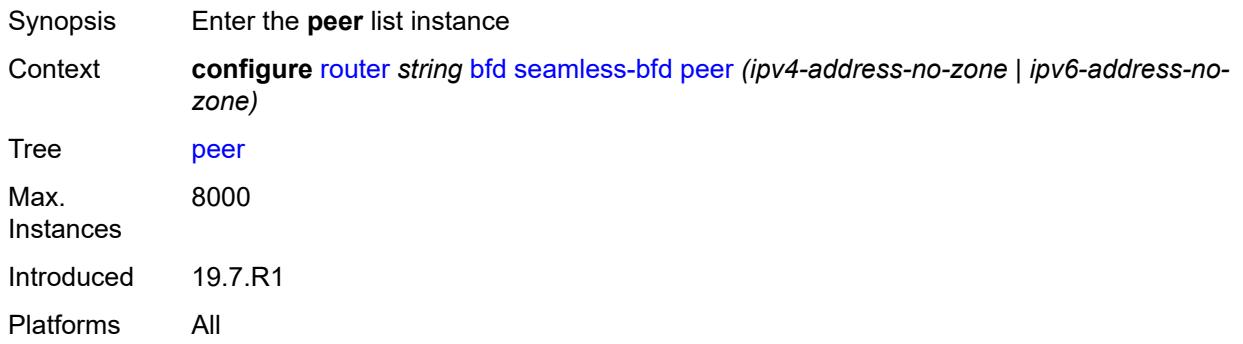

# <span id="page-3829-0"></span>[**address**] *(ipv4-address-no-zone | ipv6-address-no-zone)*

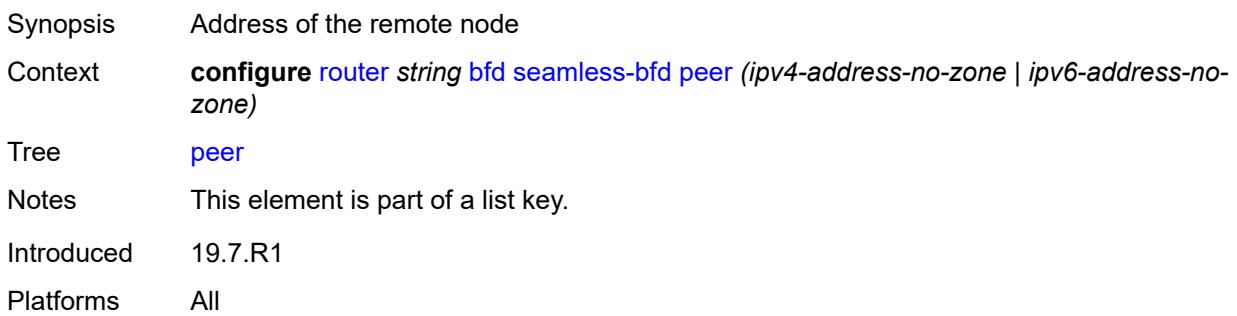

#### <span id="page-3829-2"></span>**discriminator** *number*

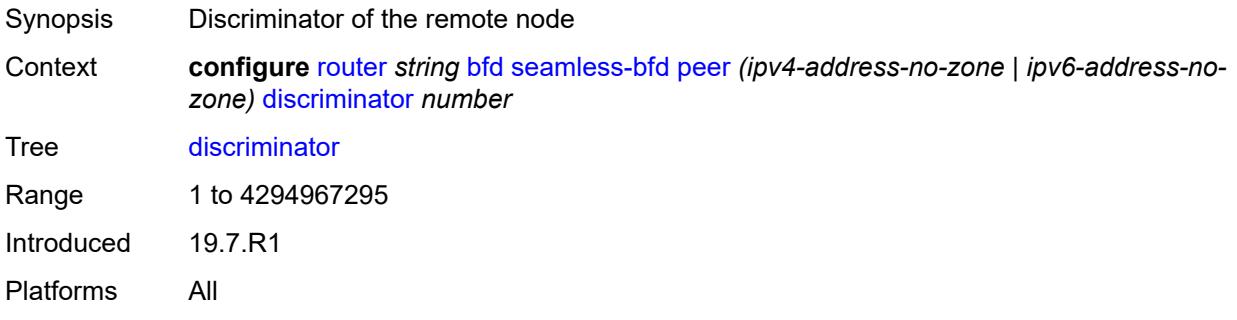

#### <span id="page-3829-3"></span>**bgp**

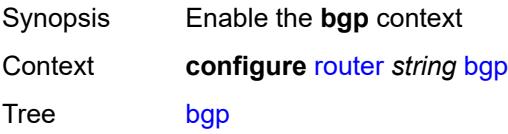

Introduced 16.0.R1 Platforms All

### <span id="page-3830-0"></span>**add-paths**

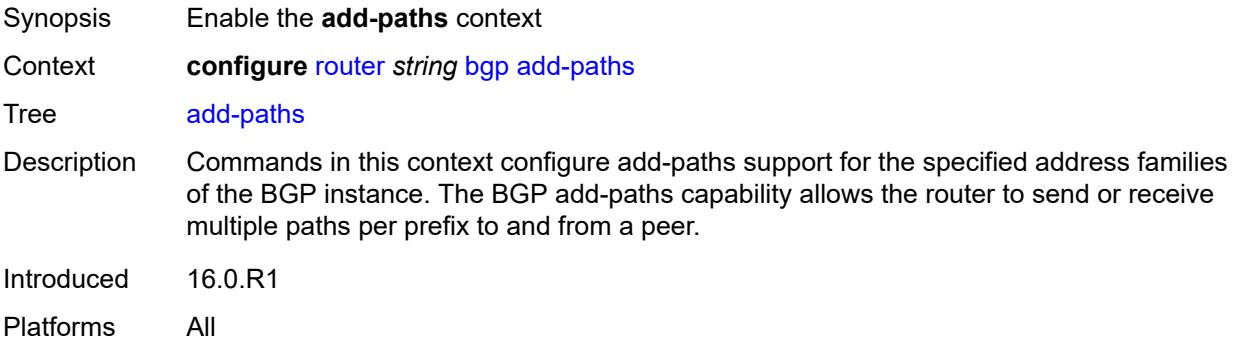

#### <span id="page-3830-1"></span>**evpn**

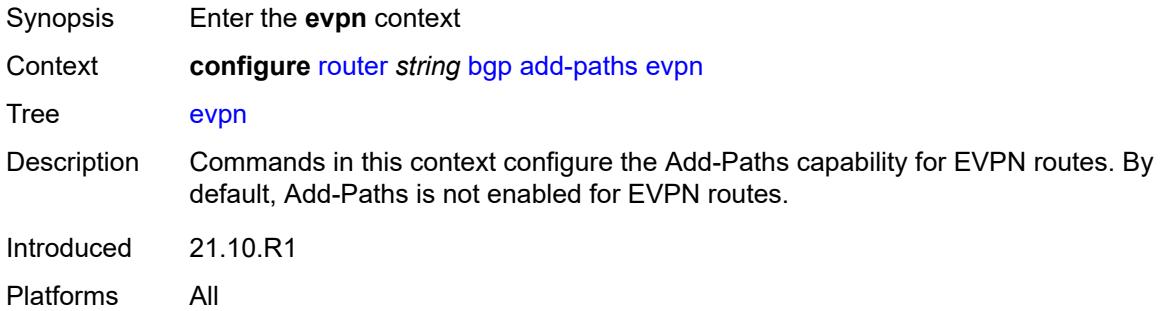

#### <span id="page-3830-2"></span>**receive** *boolean*

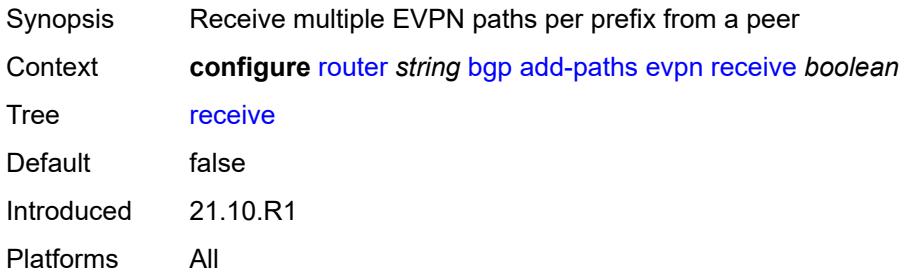

#### <span id="page-3830-3"></span>**send** *(number | keyword)*

Synopsis Maximum number of EVPN paths to send

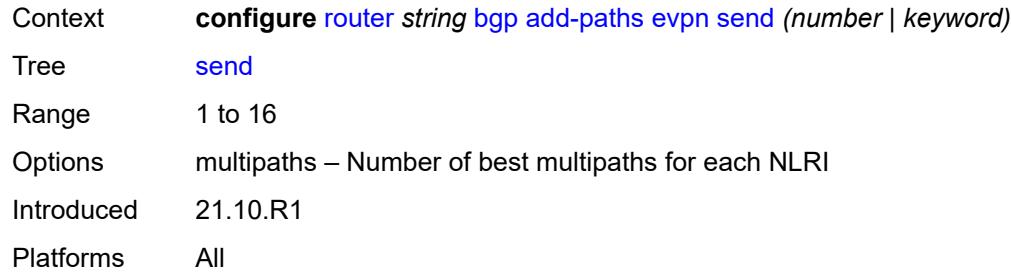

# <span id="page-3831-0"></span>**ipv4**

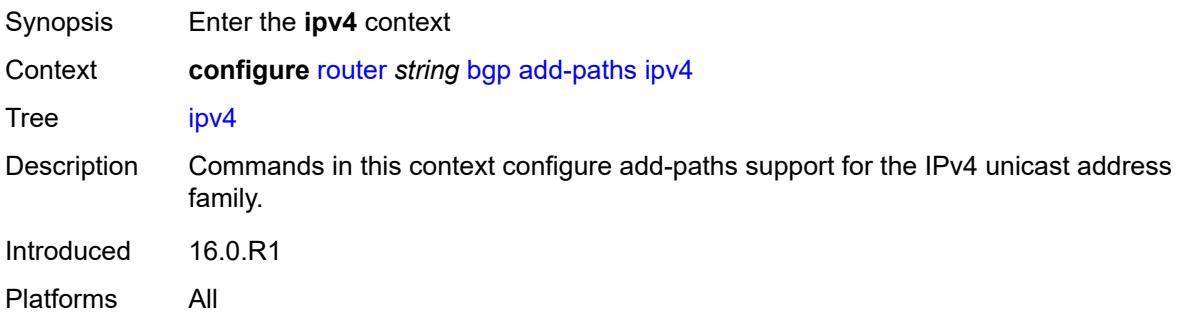

#### <span id="page-3831-1"></span>**receive** *boolean*

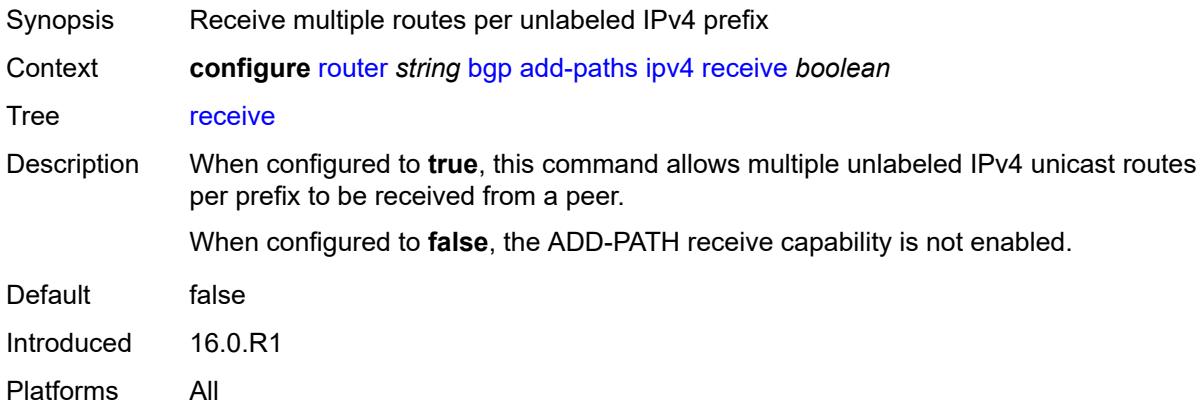

### <span id="page-3831-2"></span>**send** *(number | keyword)*

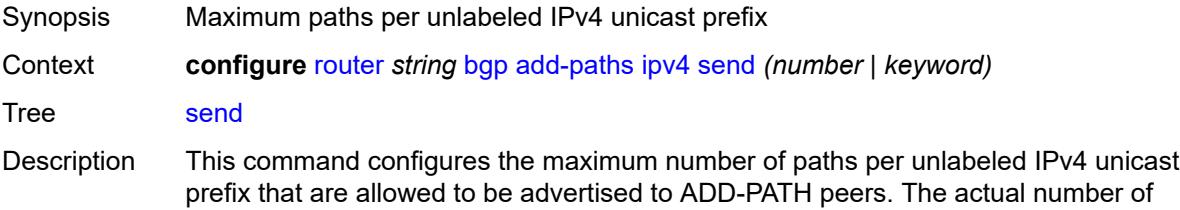

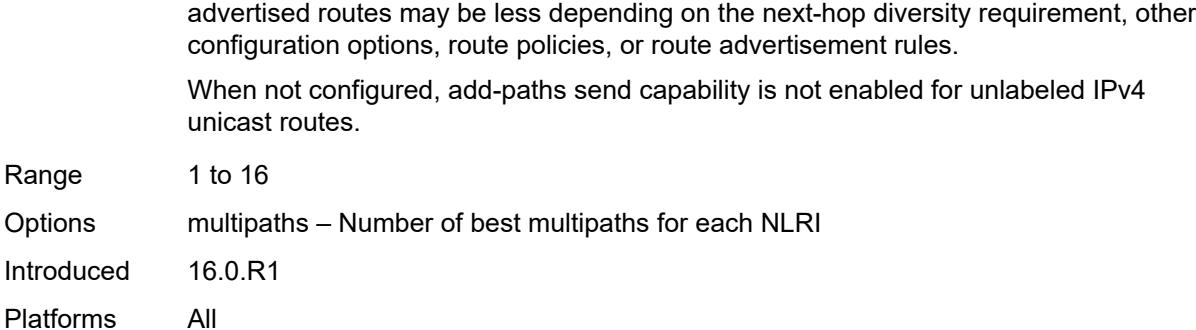

### <span id="page-3832-0"></span>**ipv6**

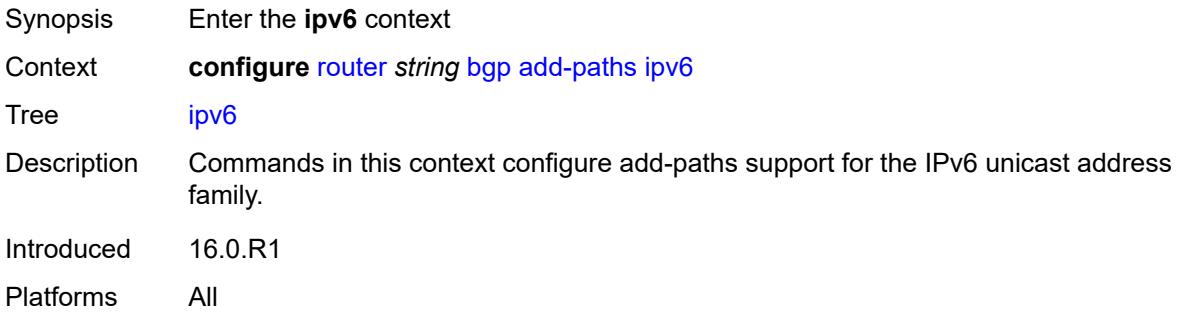

#### <span id="page-3832-1"></span>**receive** *boolean*

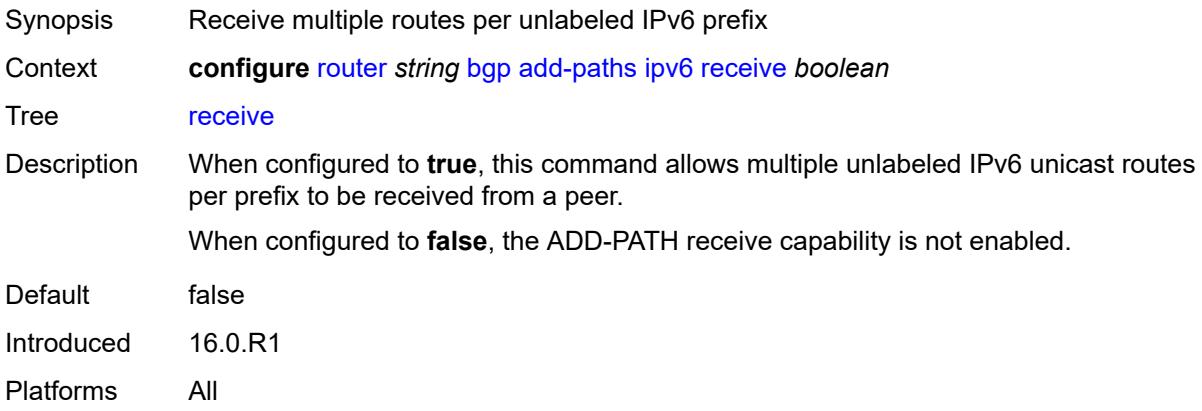

### <span id="page-3832-2"></span>**send** *(number | keyword)*

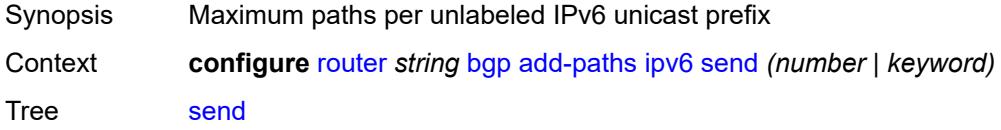

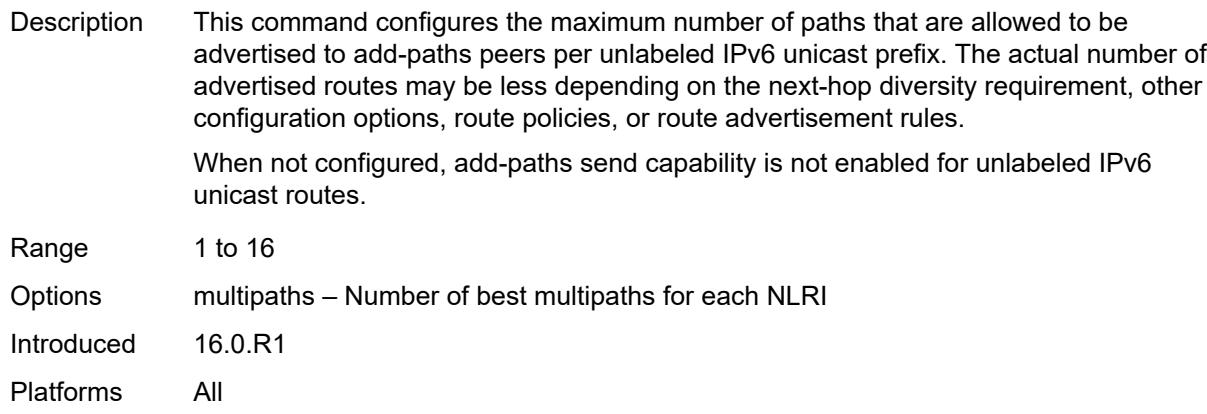

# <span id="page-3833-0"></span>**label-ipv4**

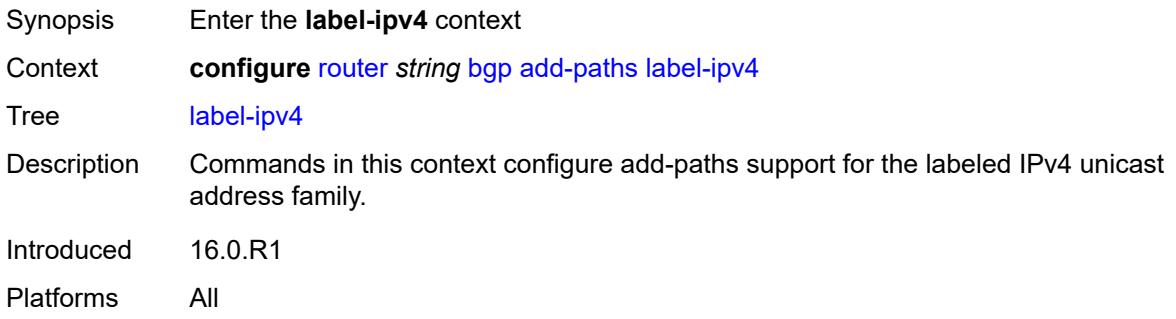

#### <span id="page-3833-1"></span>**receive** *boolean*

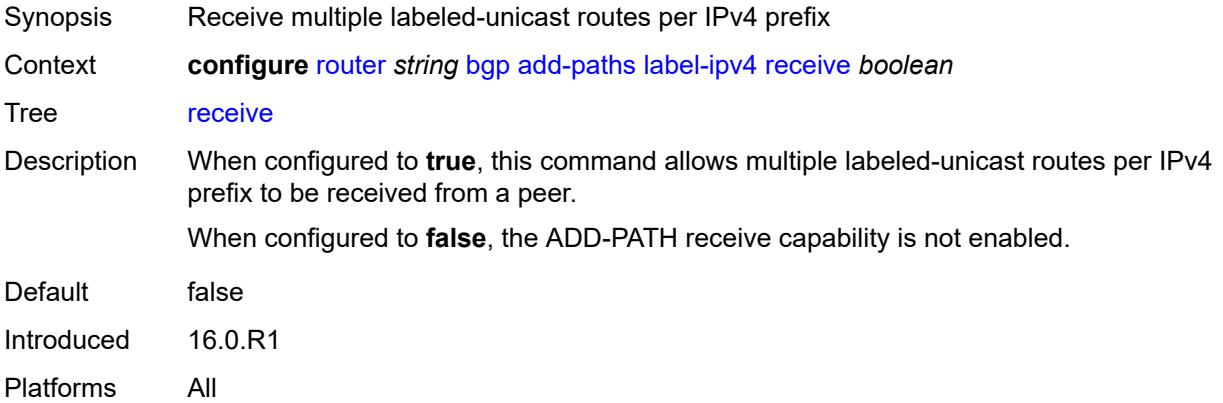

# <span id="page-3833-2"></span>**send** *(number | keyword)*

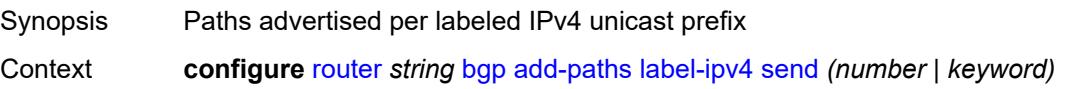

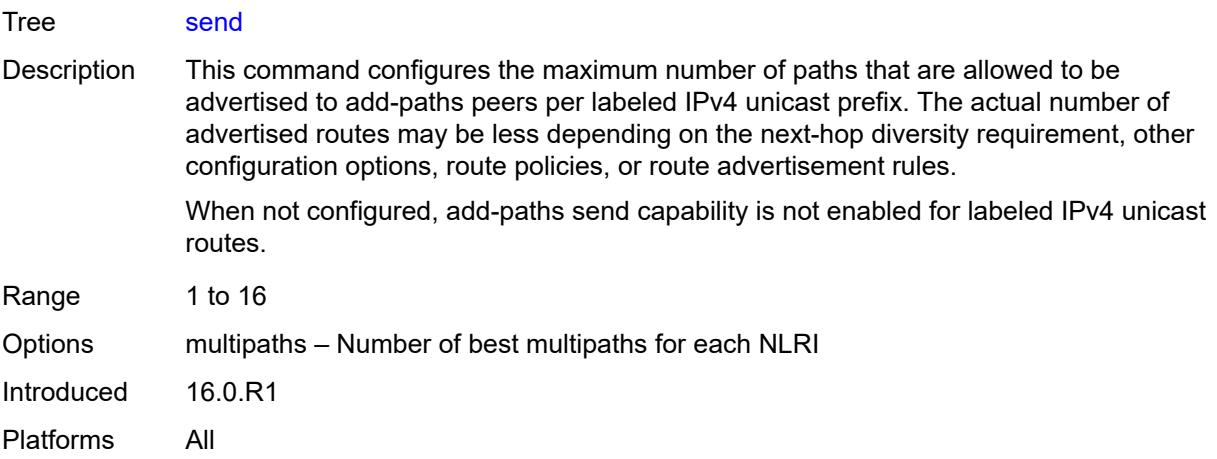

# <span id="page-3834-0"></span>**label-ipv6**

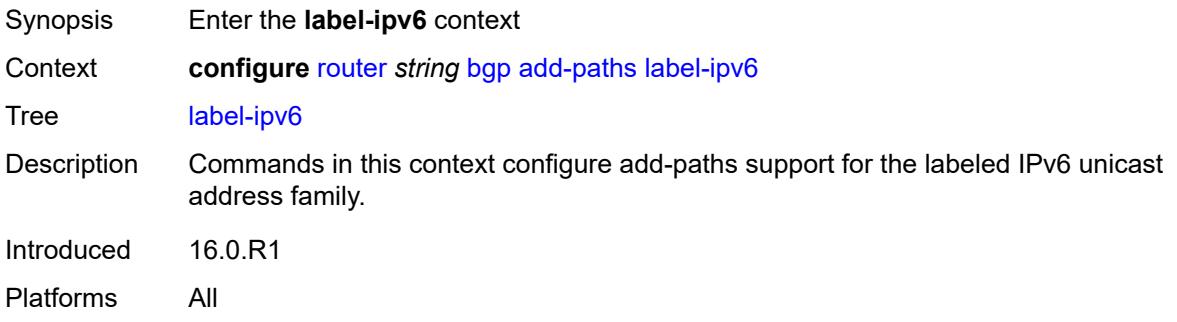

#### <span id="page-3834-1"></span>**receive** *boolean*

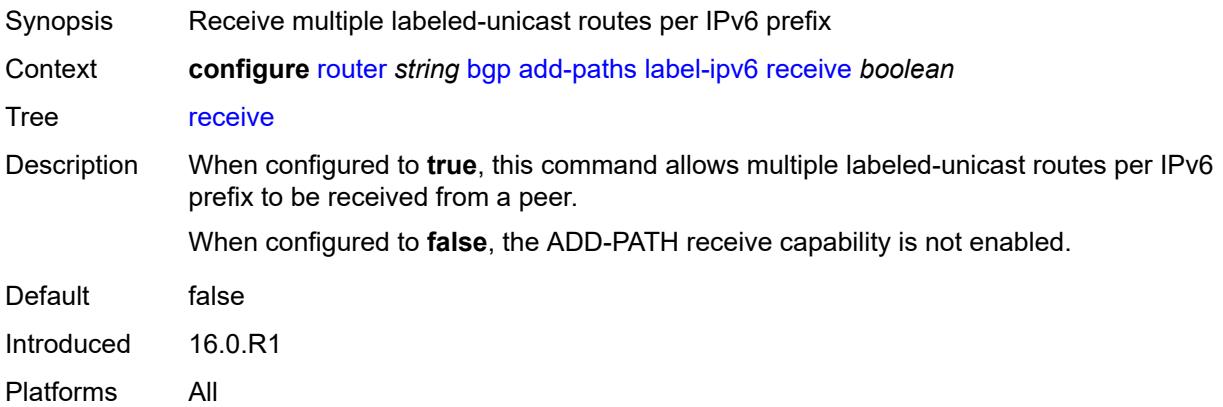

#### <span id="page-3834-2"></span>**send** *(number | keyword)*

Synopsis Paths advertised per labeled IPv6 unicast prefix

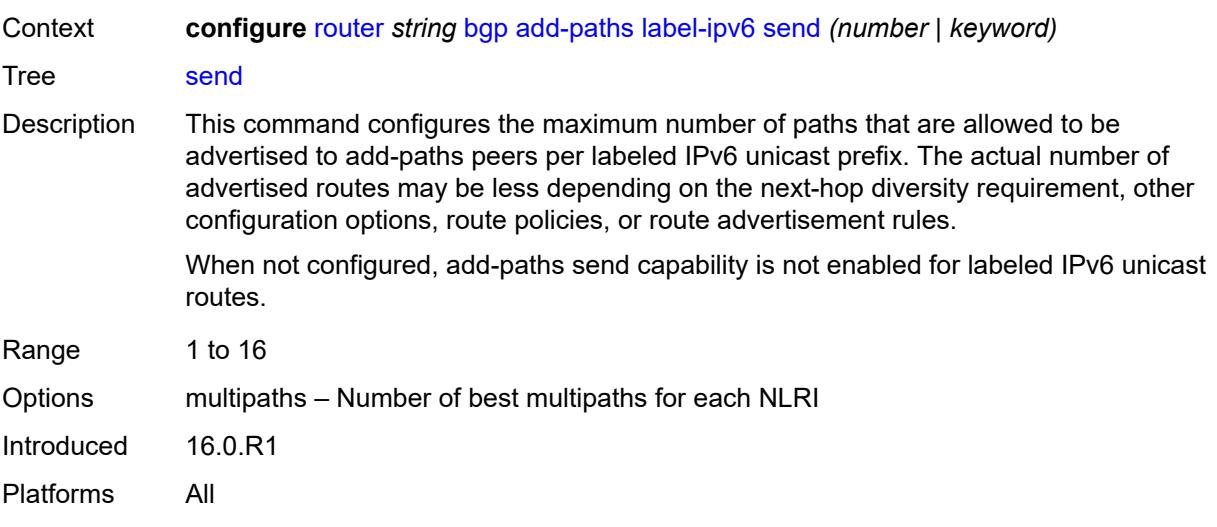

# <span id="page-3835-0"></span>**mcast-vpn-ipv4**

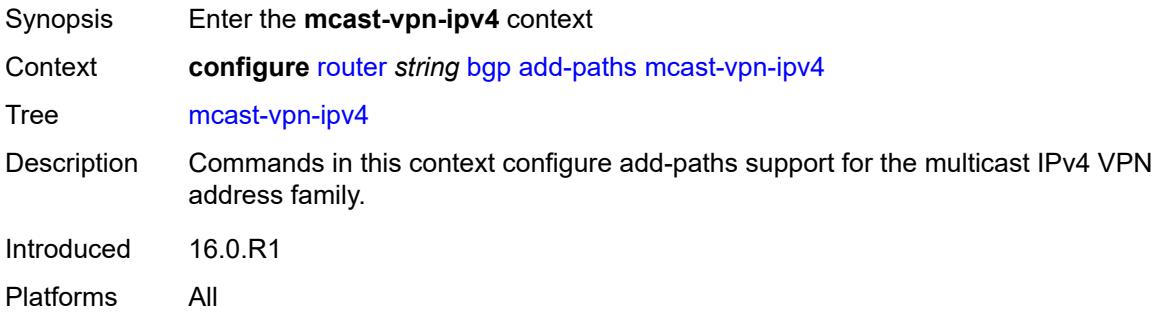

<span id="page-3835-2"></span><span id="page-3835-1"></span>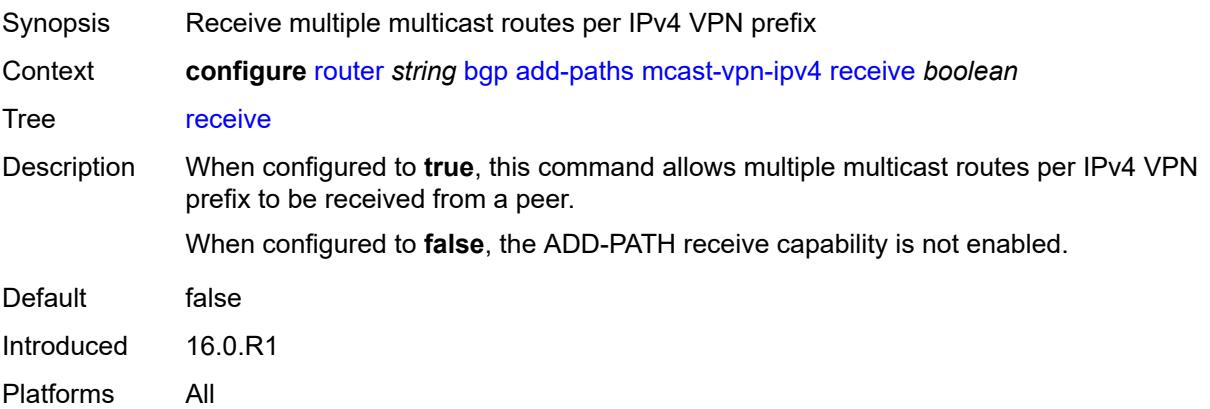

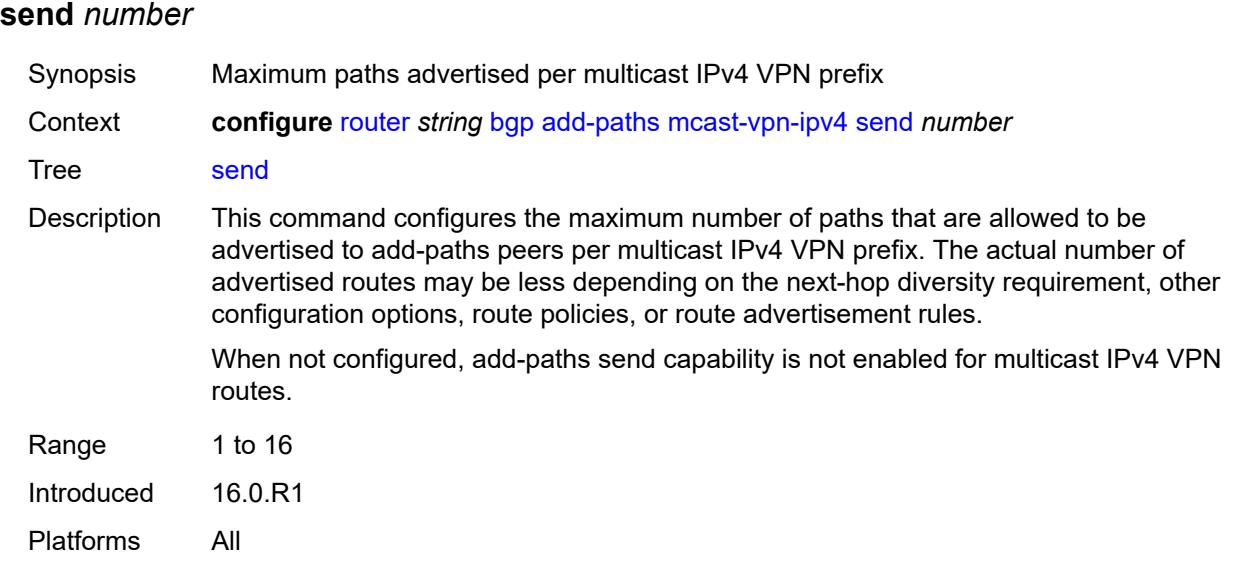

# <span id="page-3836-0"></span>**mcast-vpn-ipv6**

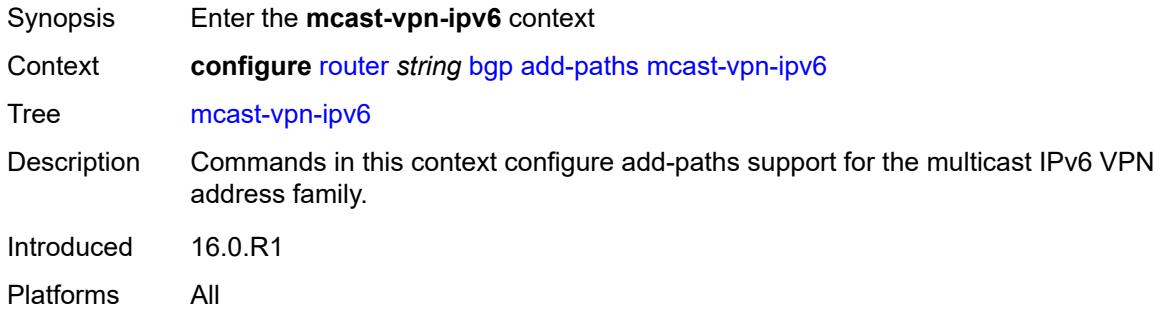

<span id="page-3836-2"></span><span id="page-3836-1"></span>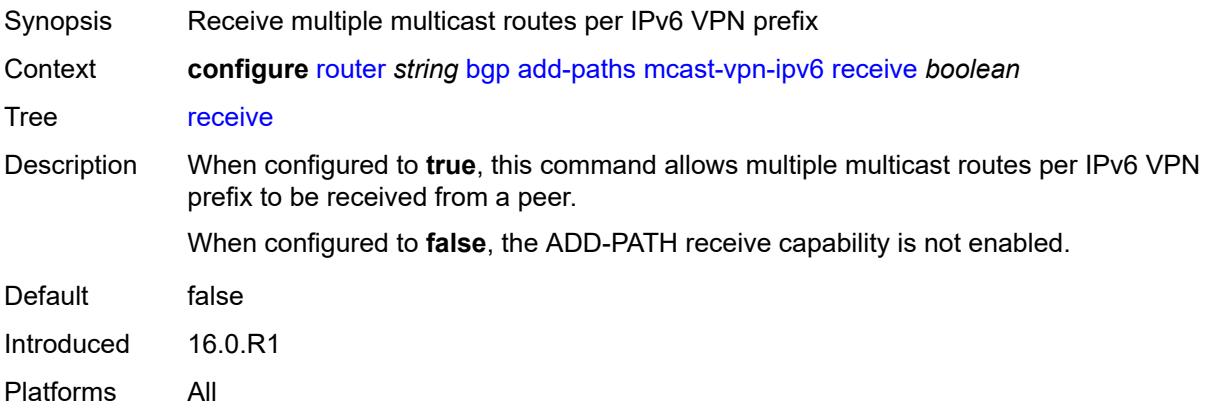

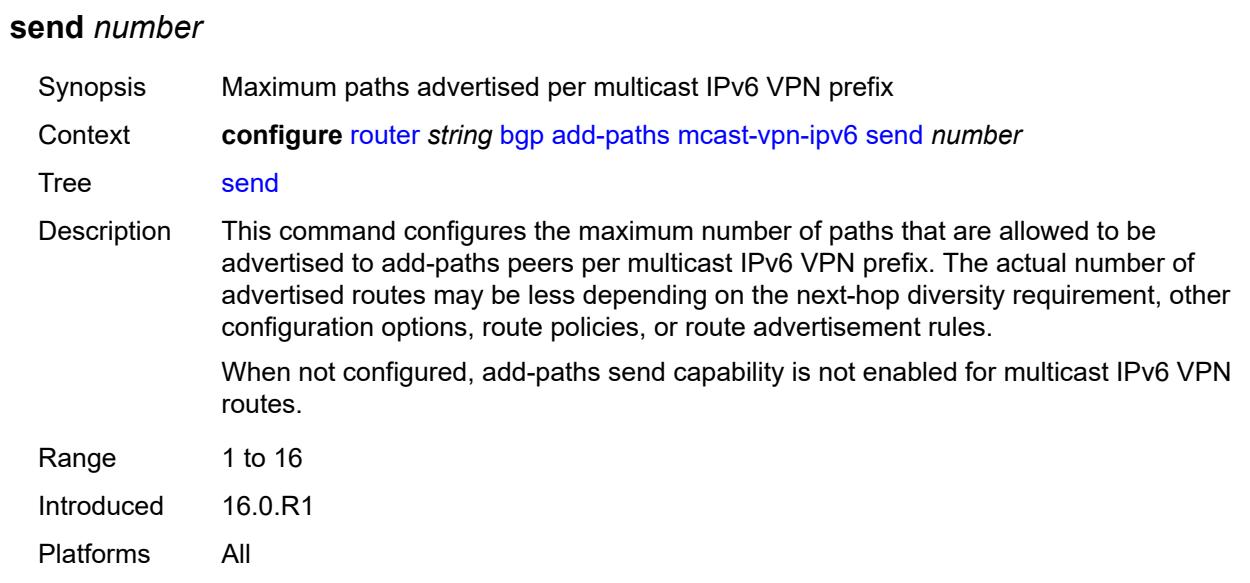

# <span id="page-3837-0"></span>**mvpn-ipv4**

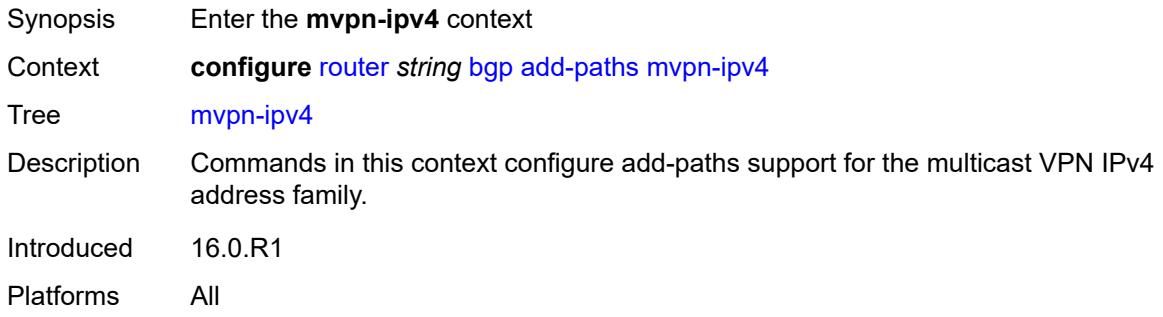

<span id="page-3837-2"></span><span id="page-3837-1"></span>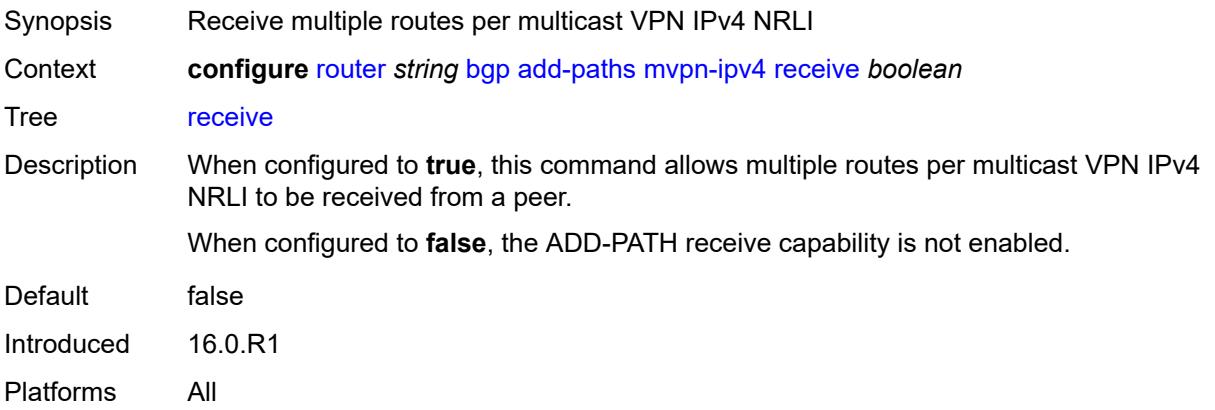

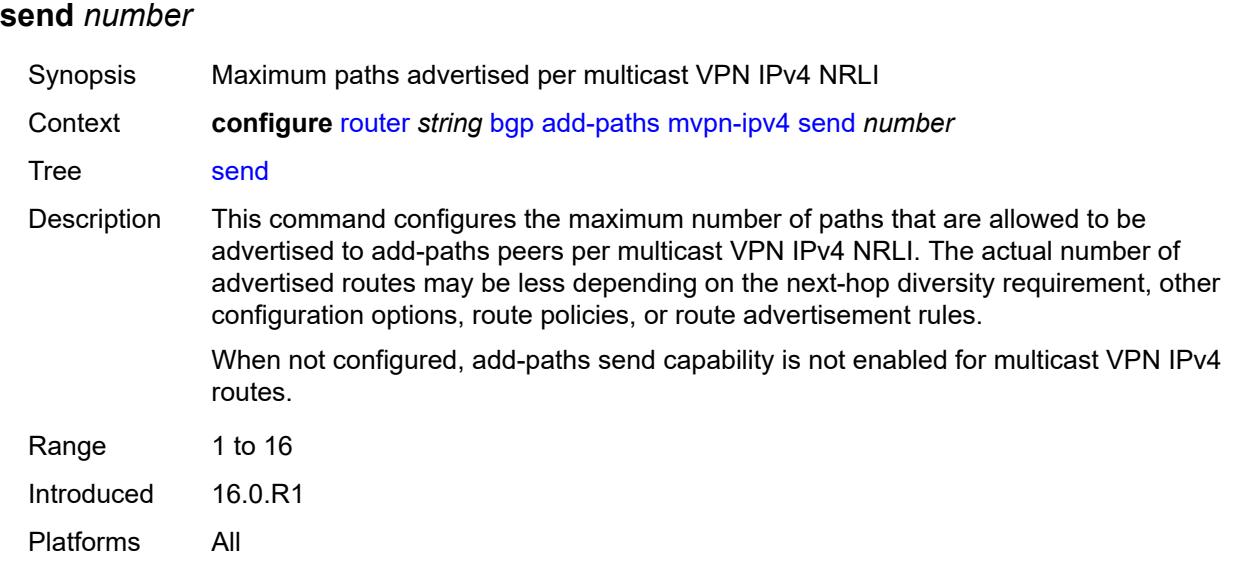

# <span id="page-3838-0"></span>**mvpn-ipv6**

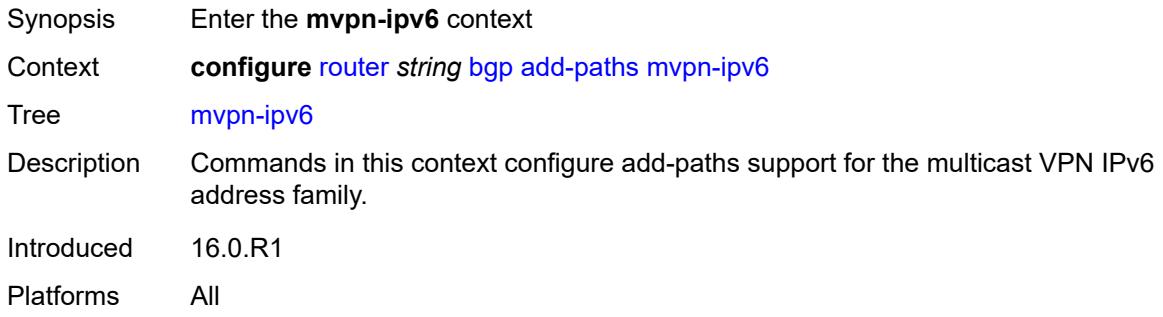

<span id="page-3838-2"></span><span id="page-3838-1"></span>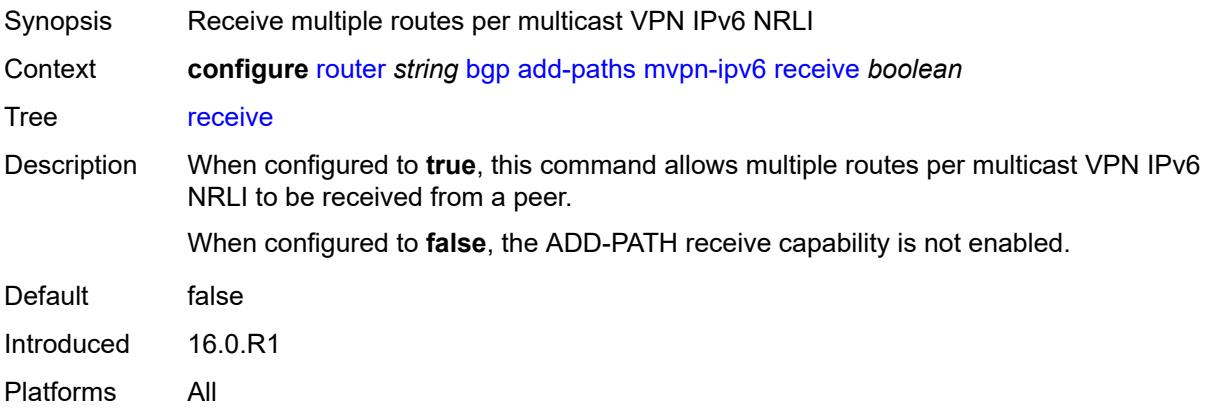

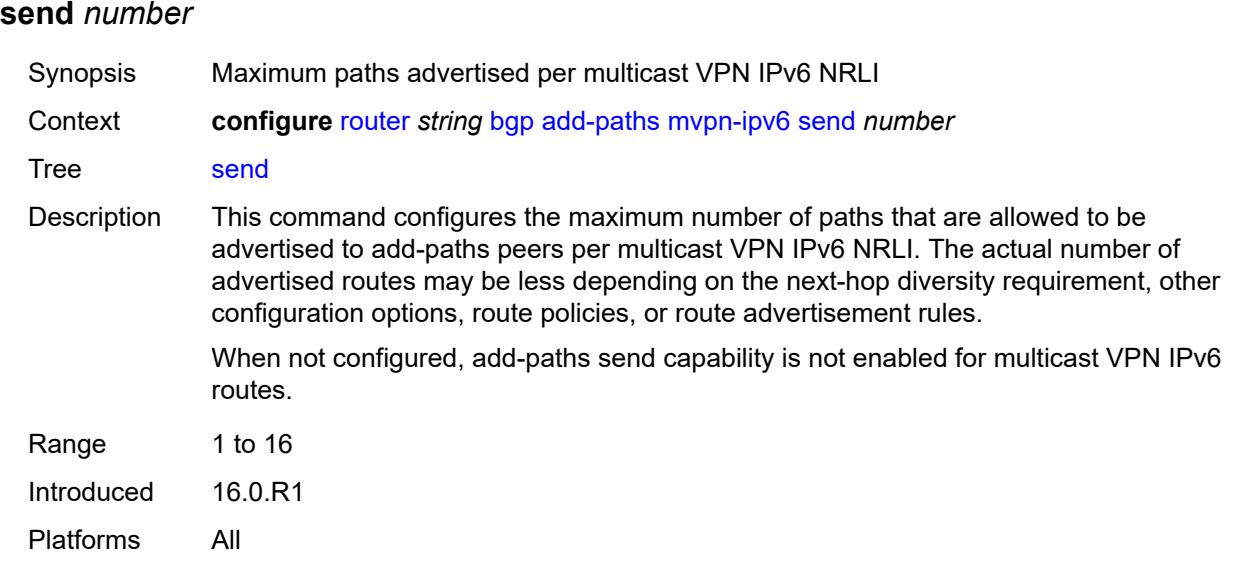

# <span id="page-3839-0"></span>**vpn-ipv4**

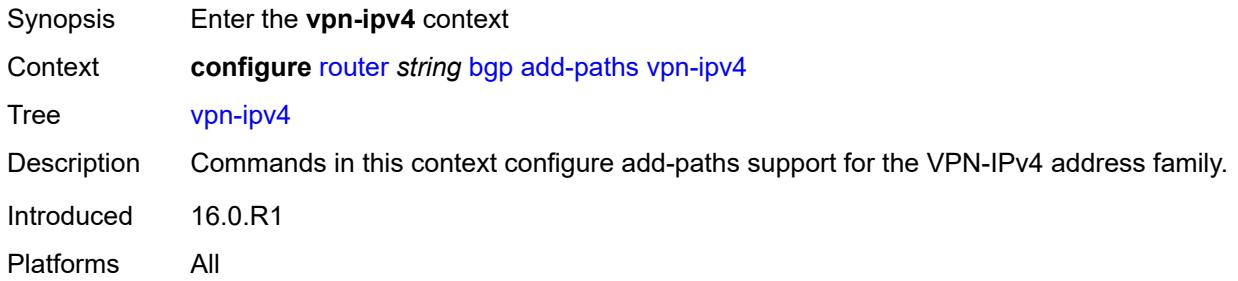

<span id="page-3839-2"></span><span id="page-3839-1"></span>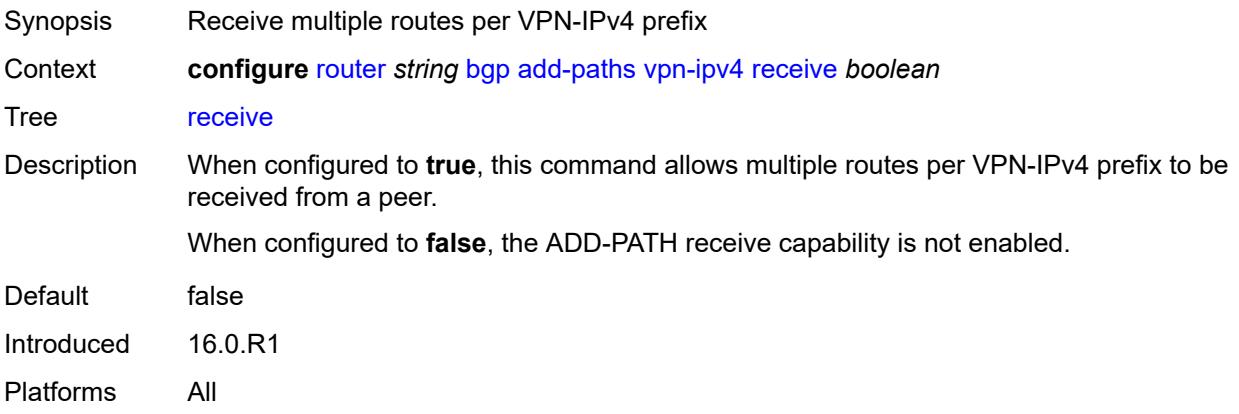

# **send** *(number | keyword)*

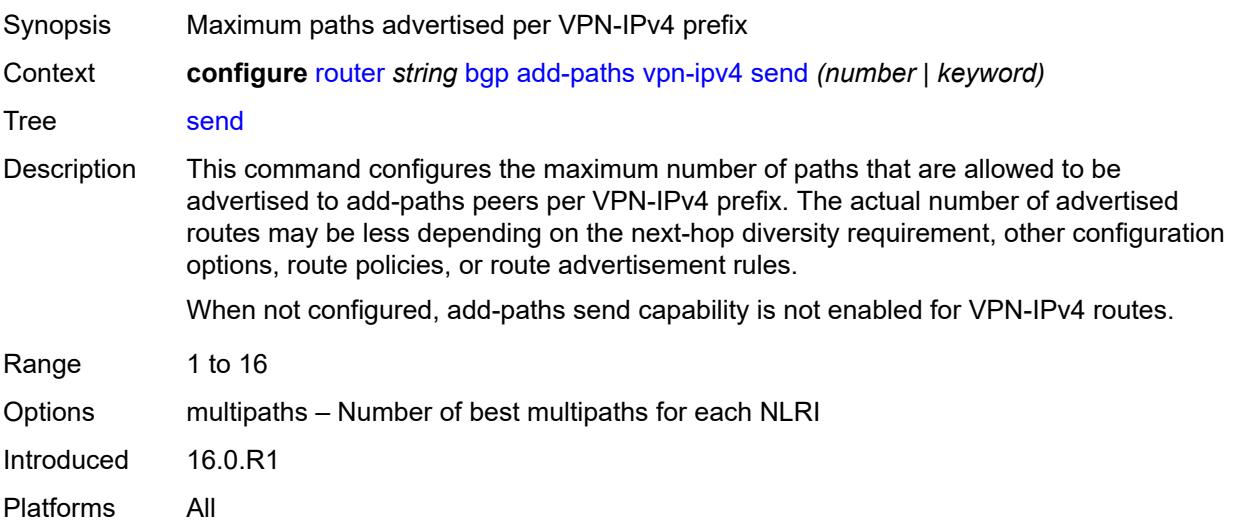

# <span id="page-3840-0"></span>**vpn-ipv6**

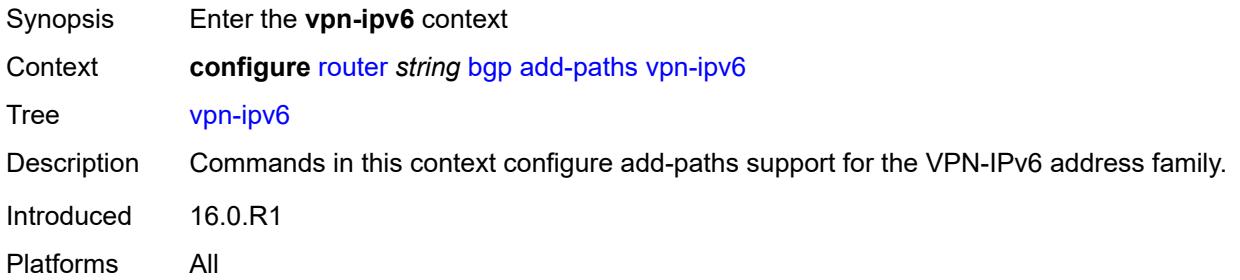

<span id="page-3840-2"></span><span id="page-3840-1"></span>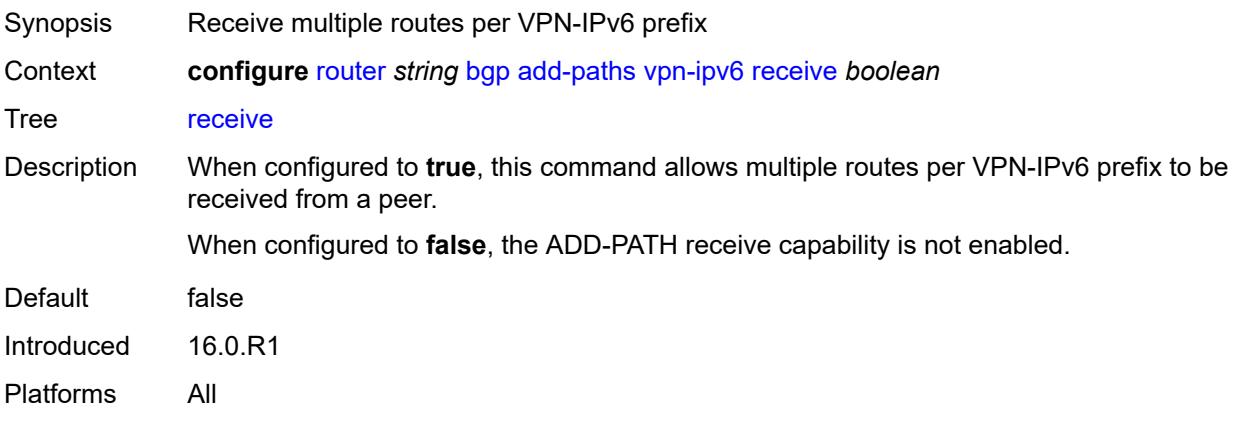

# **send** *(number | keyword)*

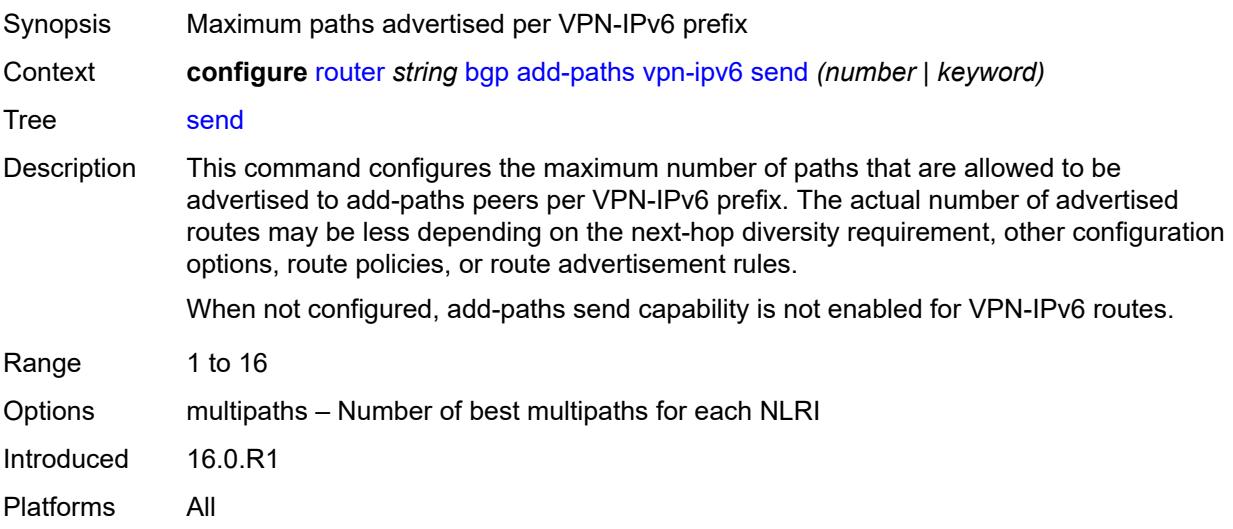

### <span id="page-3841-0"></span>**admin-state** *keyword*

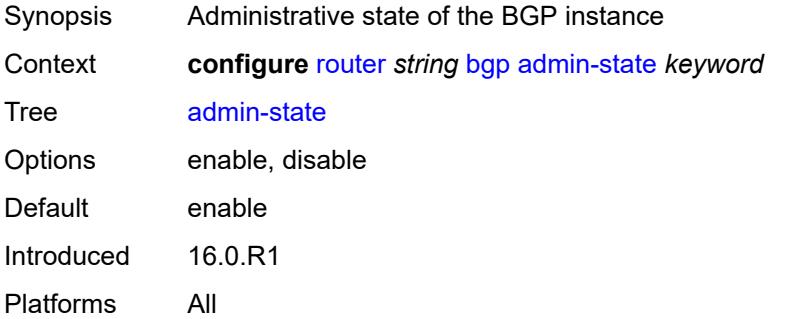

# <span id="page-3841-1"></span>**advertise-external**

<span id="page-3841-2"></span>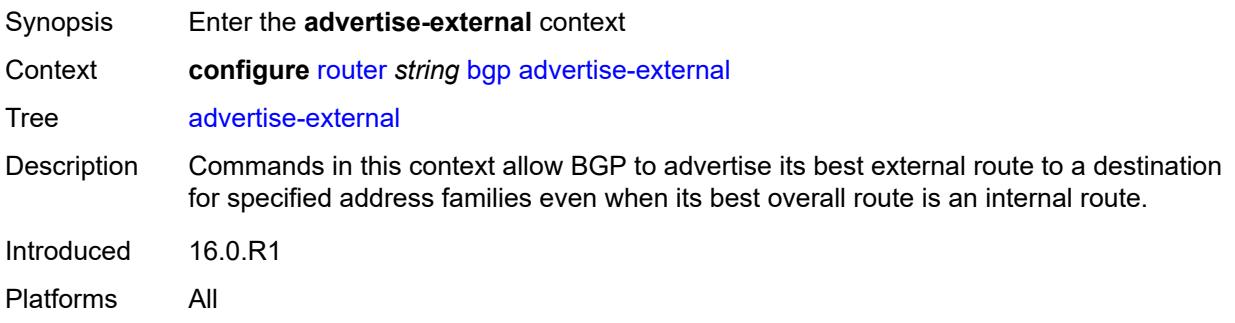

# **ipv4** *boolean*

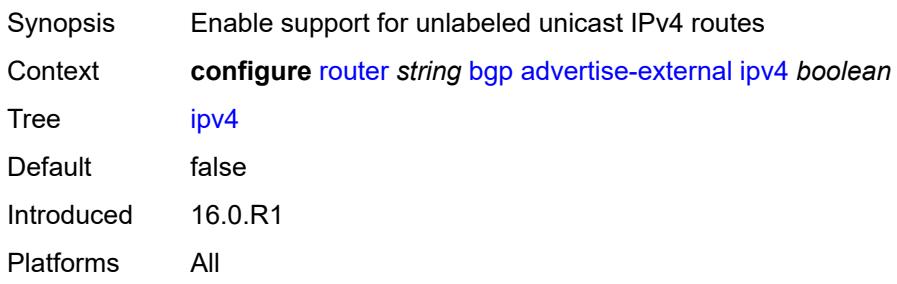

### <span id="page-3842-0"></span>**ipv6** *boolean*

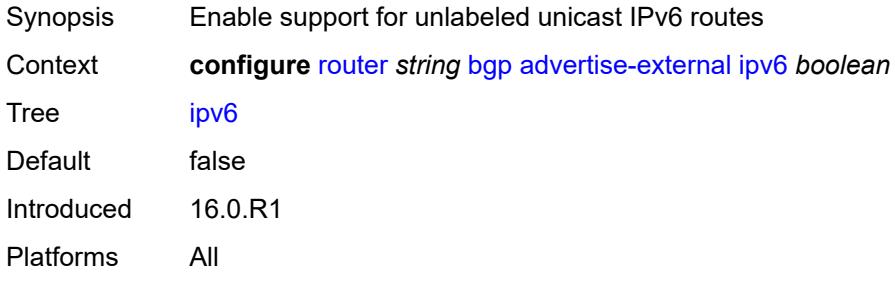

### <span id="page-3842-1"></span>**label-ipv4** *boolean*

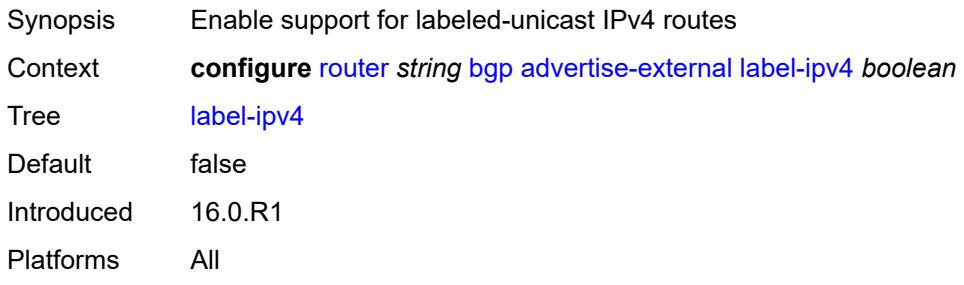

#### <span id="page-3842-2"></span>**label-ipv6** *boolean*

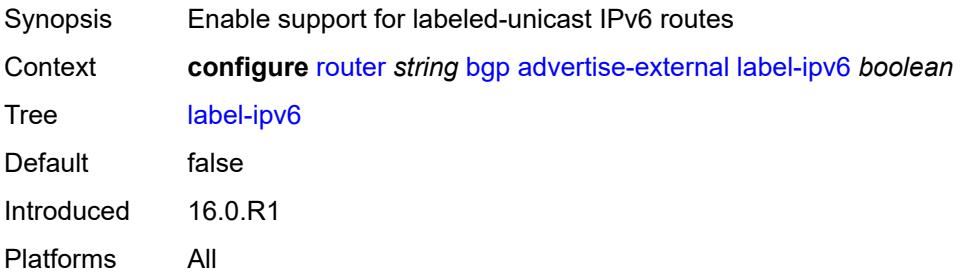

#### <span id="page-3843-0"></span>**advertise-inactive** *boolean*

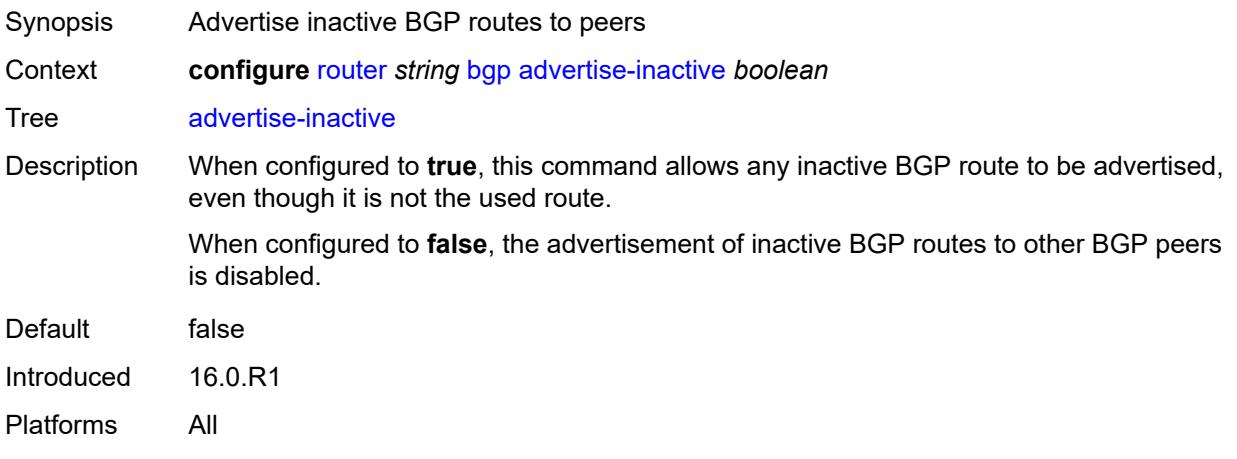

### <span id="page-3843-1"></span>**advertise-ipv6-next-hops**

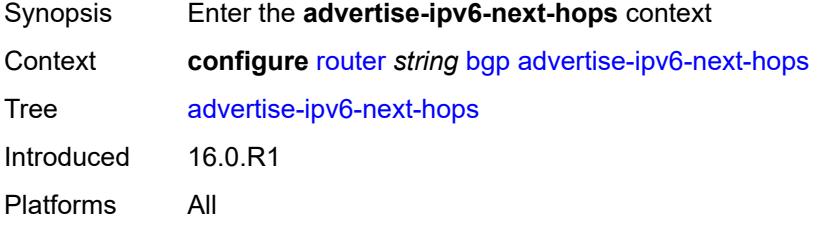

#### <span id="page-3843-2"></span>**evpn** *boolean*

<span id="page-3843-3"></span>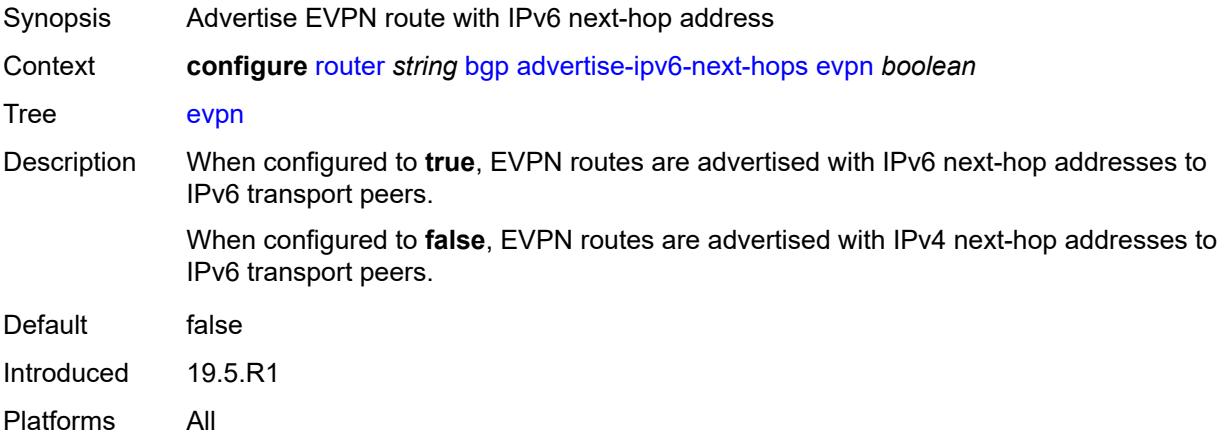

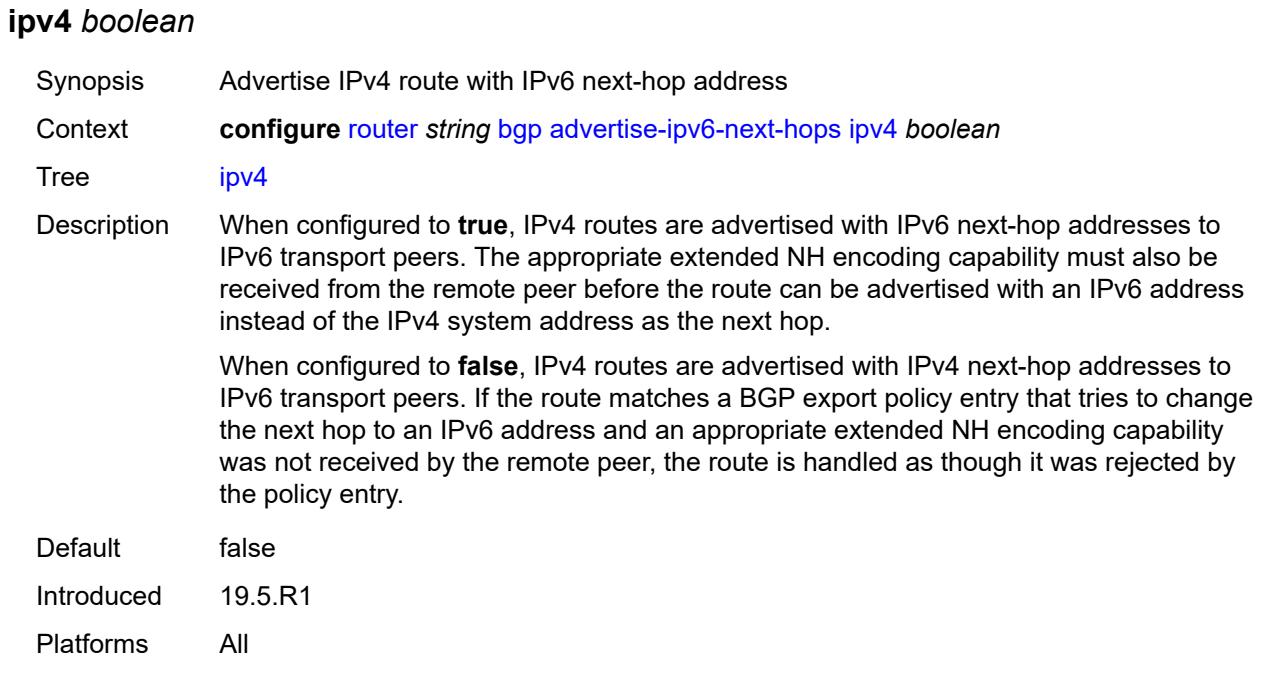

### <span id="page-3844-0"></span>**label-ipv4** *boolean*

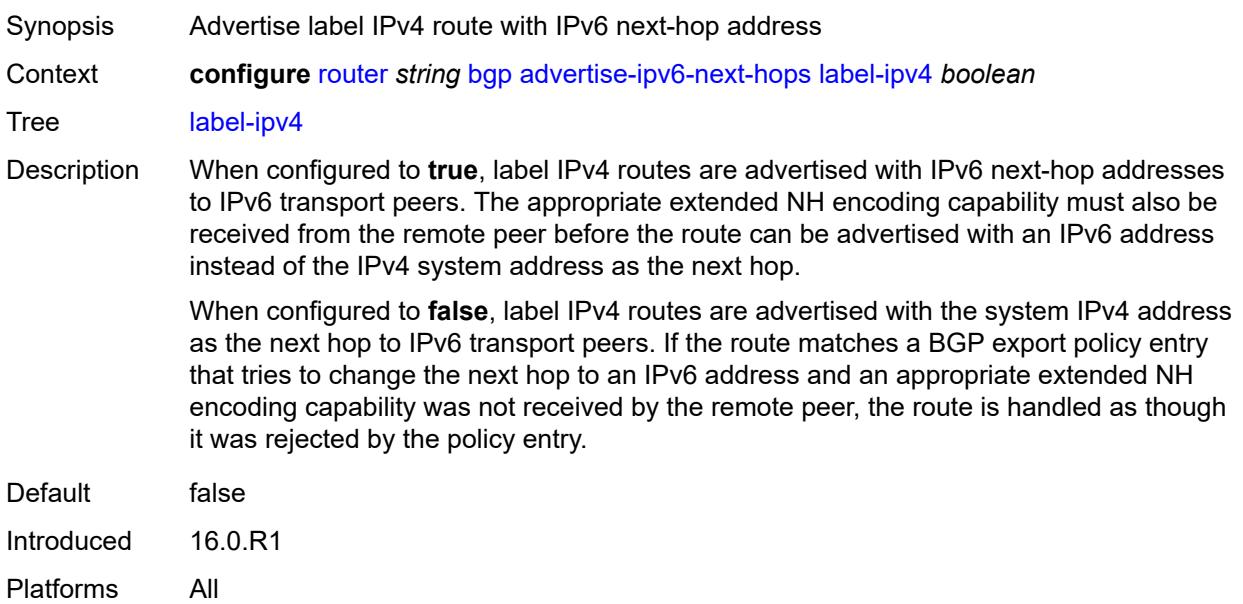

# <span id="page-3844-1"></span>**label-ipv6** *boolean*

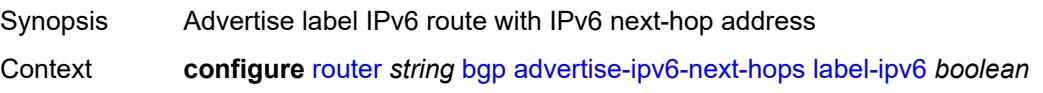

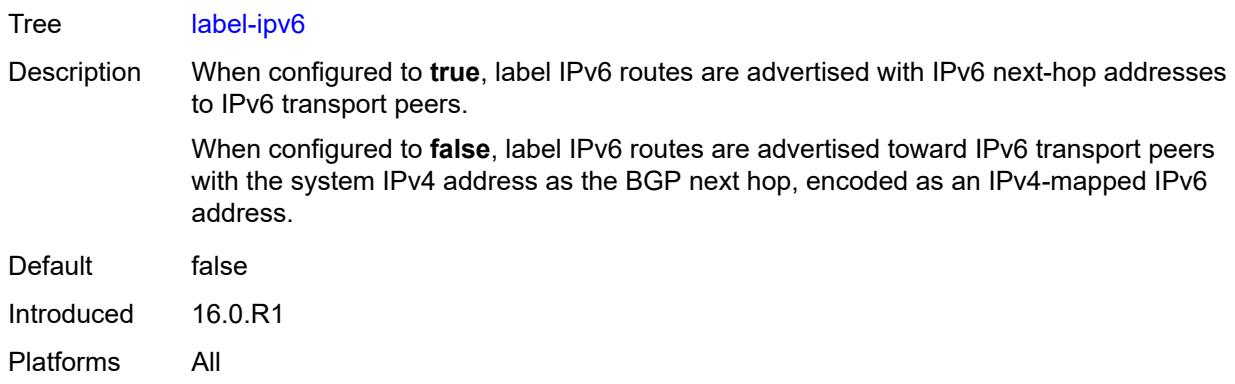

# <span id="page-3845-0"></span>**vpn-ipv4** *boolean*

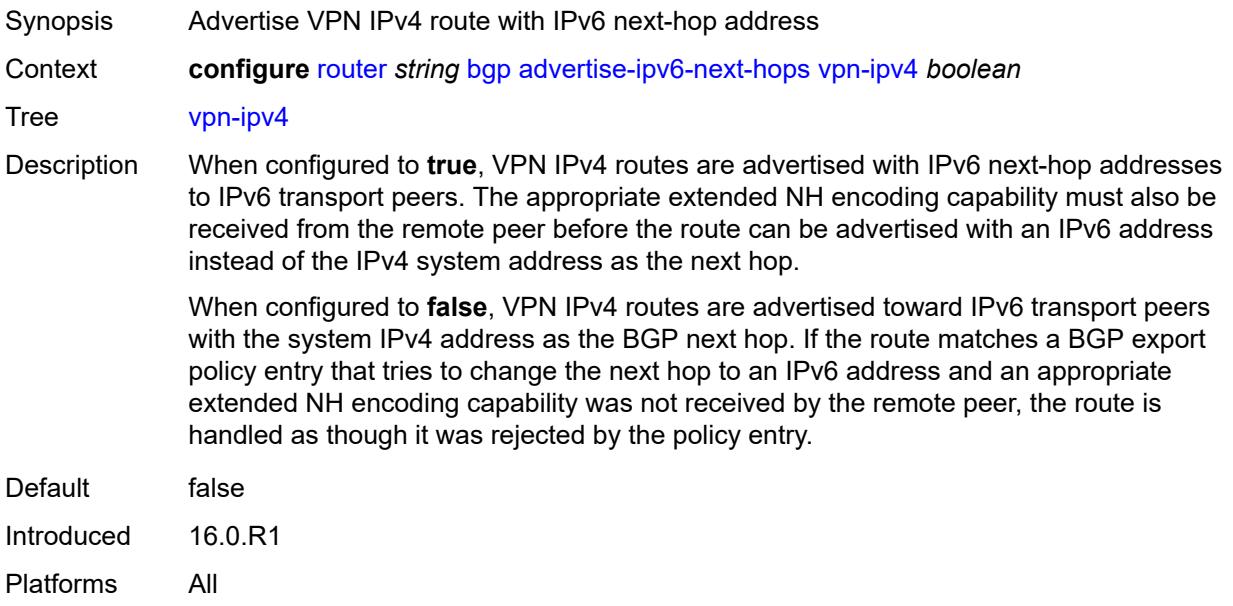

# <span id="page-3845-1"></span>**vpn-ipv6** *boolean*

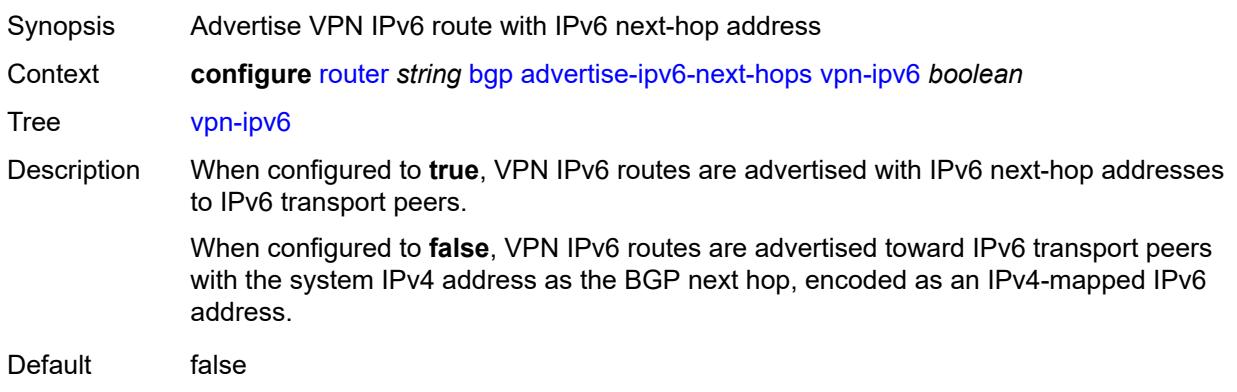

Introduced 16.0.R1 Platforms All

# <span id="page-3846-0"></span>**aggregator-id-zero** *boolean*

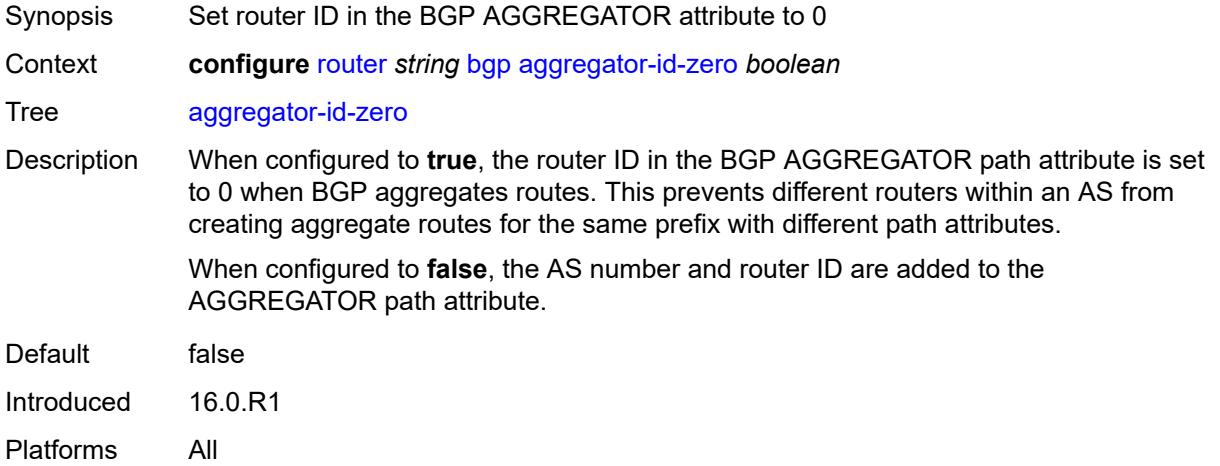

#### <span id="page-3846-1"></span>**asn-4-byte** *boolean*

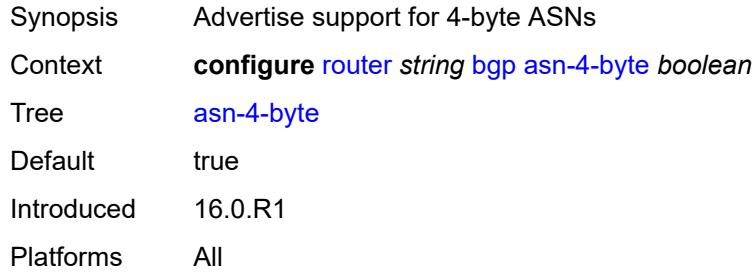

# <span id="page-3846-2"></span>**authentication-key** *string*

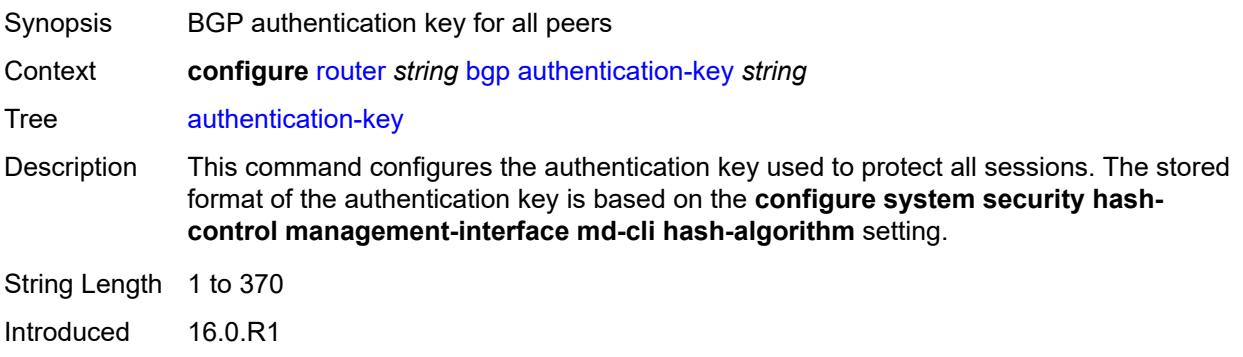

Platforms All

### <span id="page-3847-0"></span>**authentication-keychain** *reference*

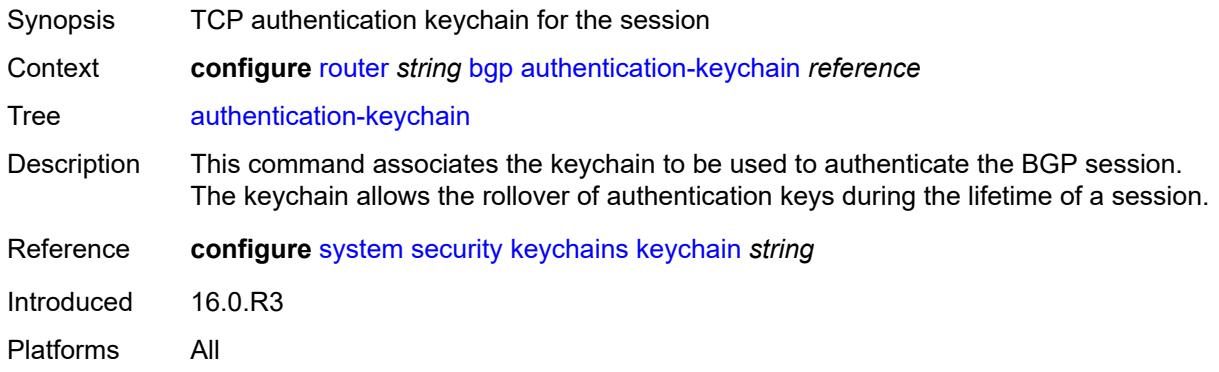

# <span id="page-3847-1"></span>**backup-path**

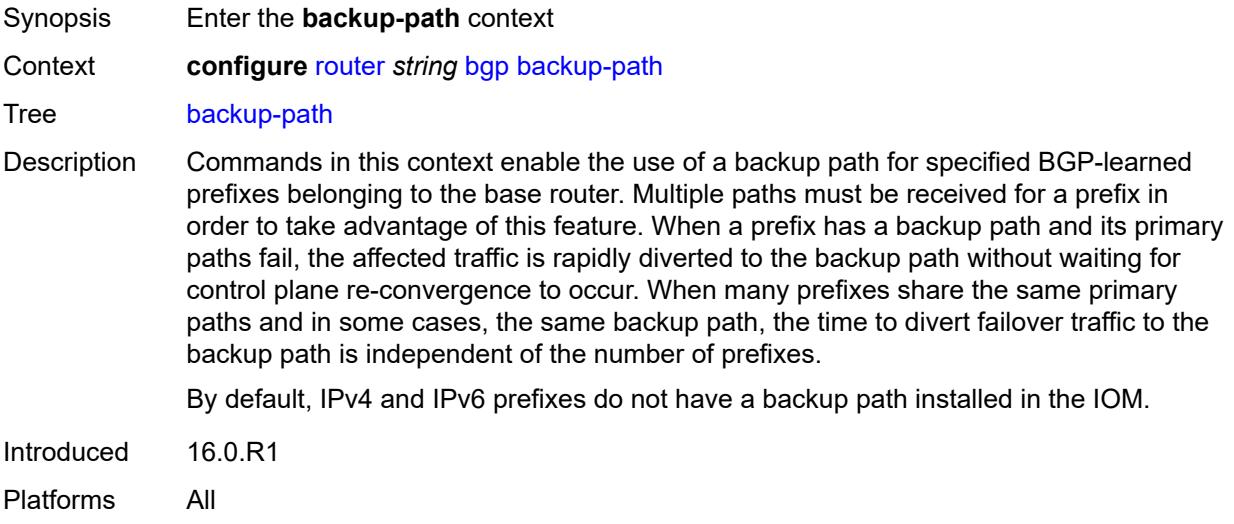

#### <span id="page-3847-2"></span>**ipv4** *boolean*

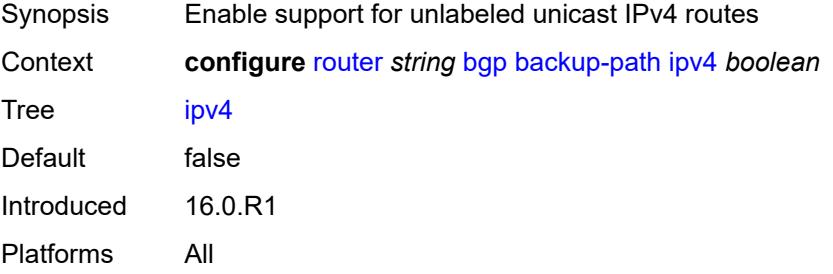

### <span id="page-3848-0"></span>**ipv6** *boolean*

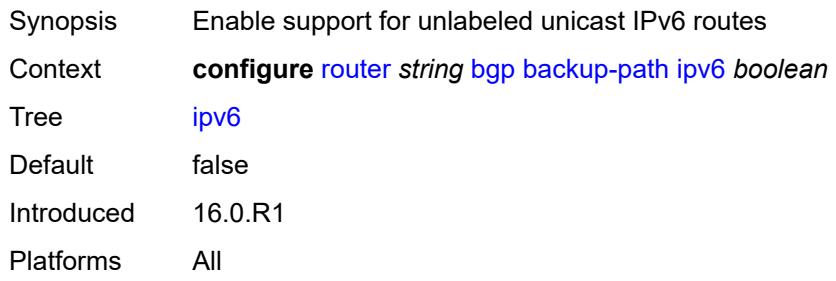

### <span id="page-3848-1"></span>**label-ipv4** *boolean*

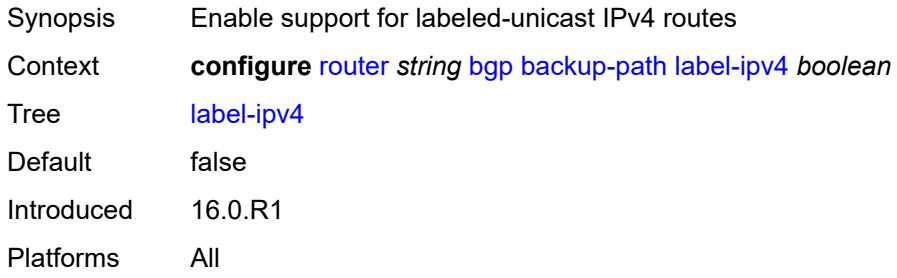

#### <span id="page-3848-2"></span>**label-ipv6** *boolean*

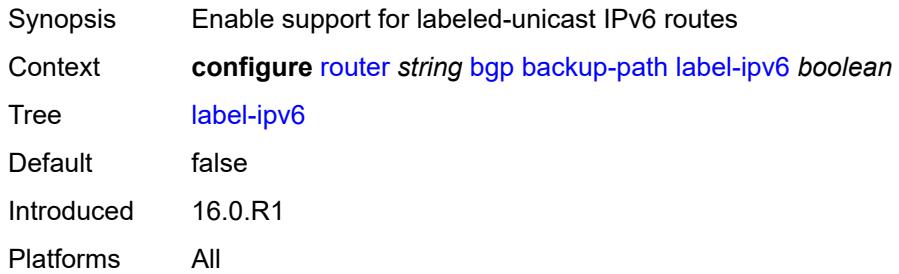

#### <span id="page-3848-3"></span>**best-path-selection**

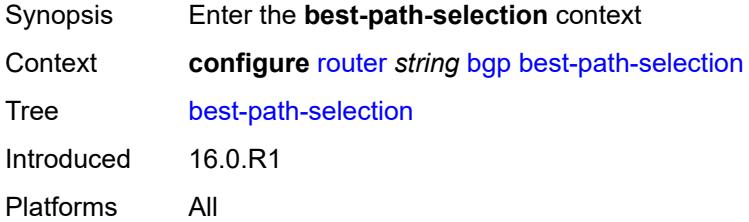

### <span id="page-3849-0"></span>**always-compare-med**

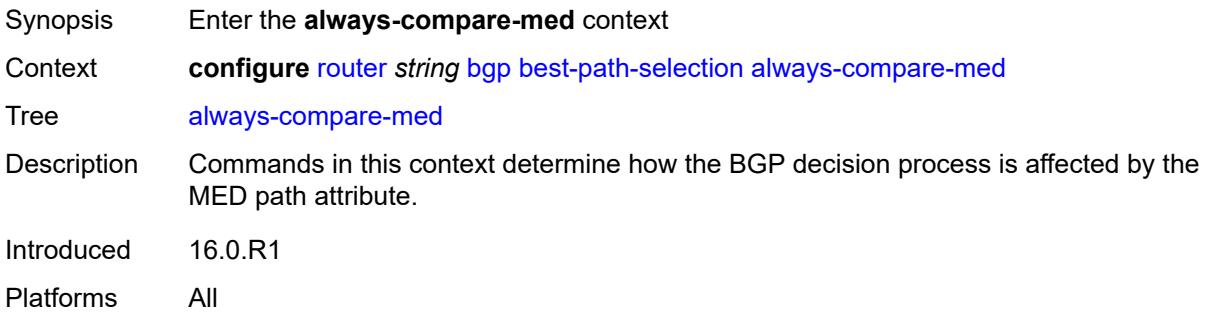

# <span id="page-3849-1"></span>**med-value** *keyword*

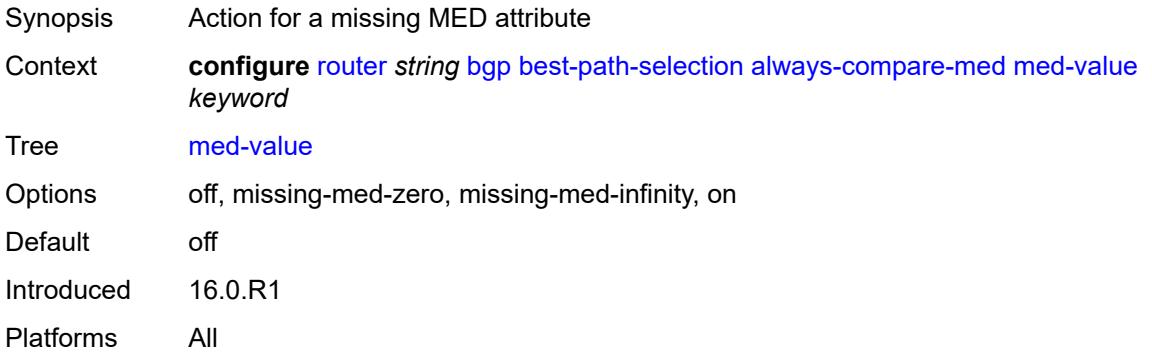

#### <span id="page-3849-2"></span>**strict-as** *boolean*

<span id="page-3849-3"></span>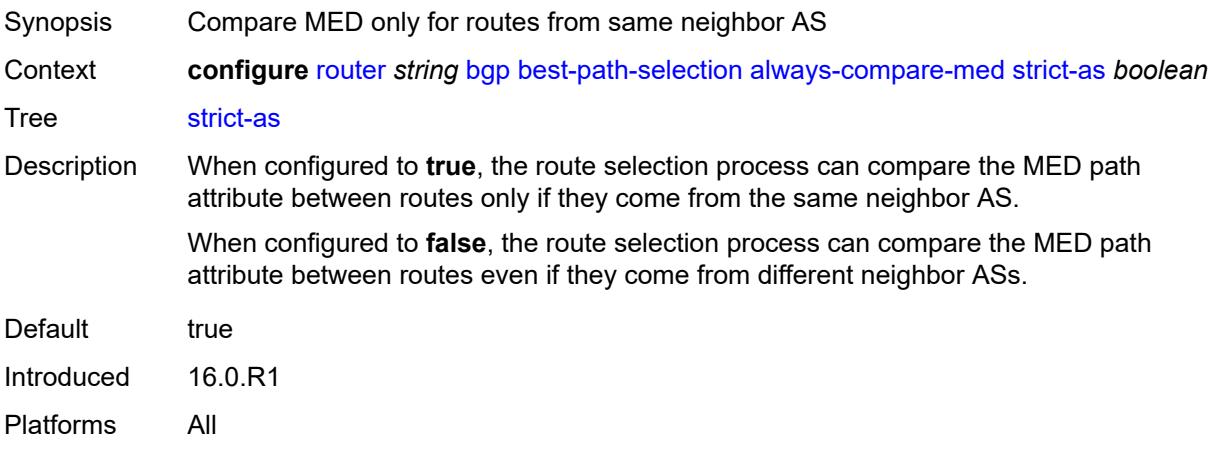

### **as-path-ignore**

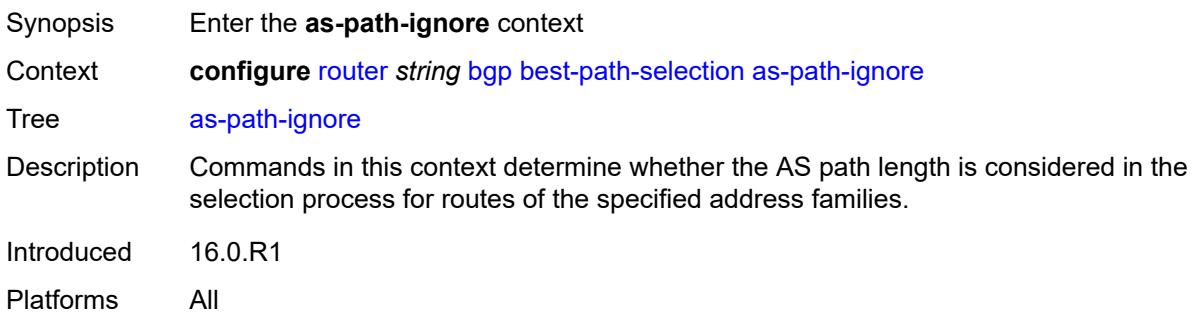

# <span id="page-3850-0"></span>**ipv4** *boolean*

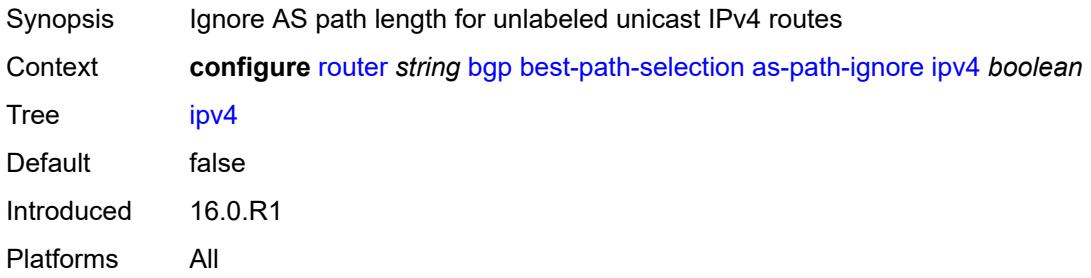

### <span id="page-3850-1"></span>**ipv6** *boolean*

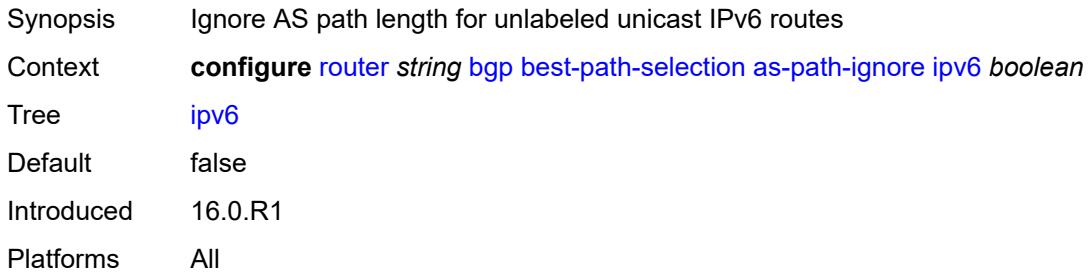

# <span id="page-3850-2"></span>**l2-vpn** *boolean*

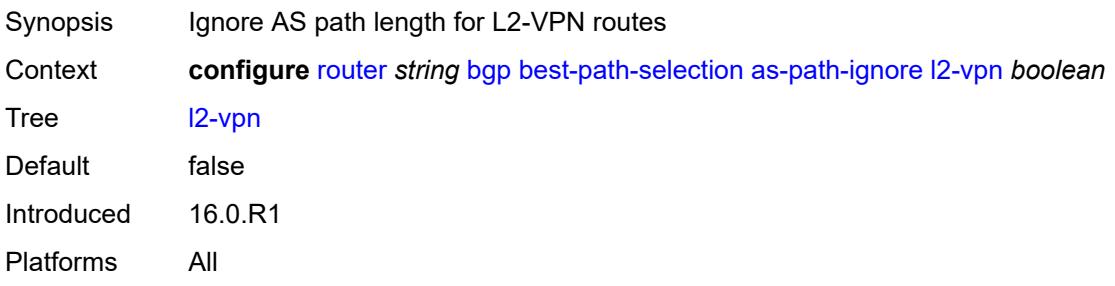

### <span id="page-3851-0"></span>**label-ipv4** *boolean*

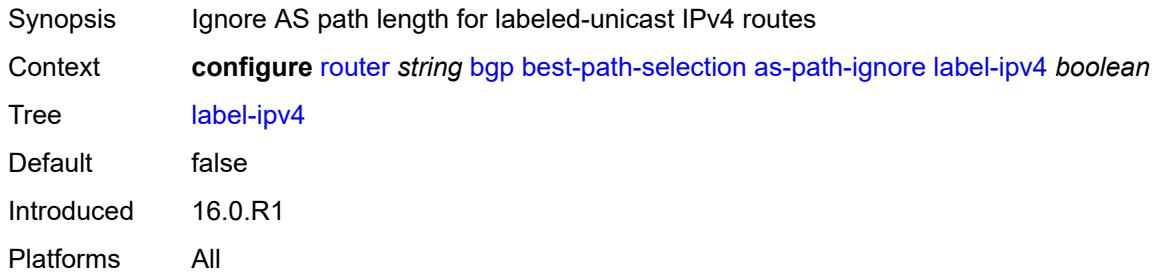

### <span id="page-3851-1"></span>**label-ipv6** *boolean*

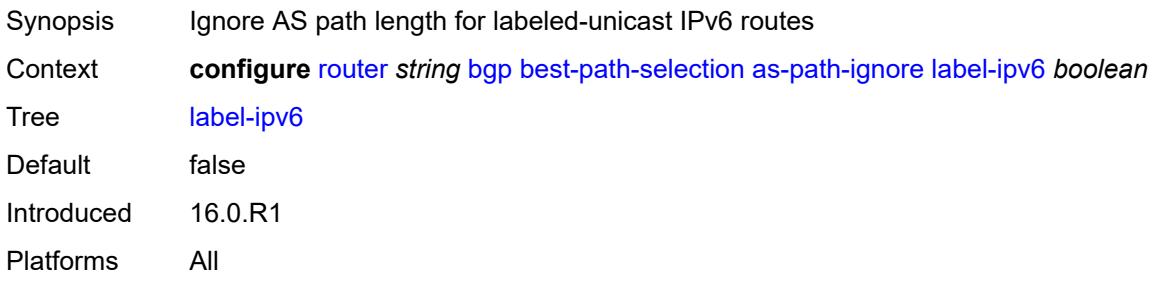

### <span id="page-3851-2"></span>**mcast-ipv4** *boolean*

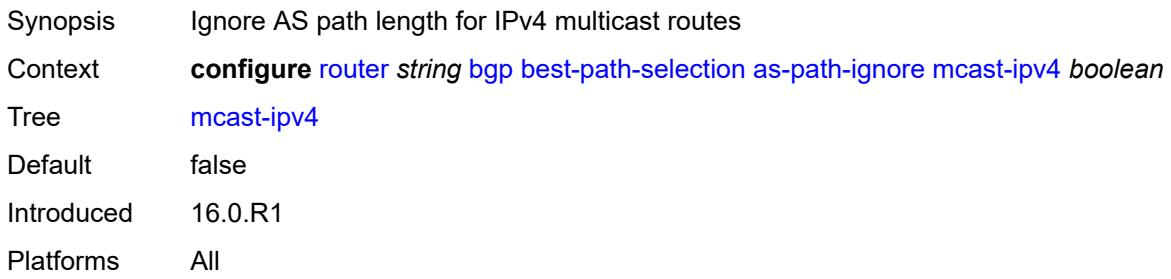

#### <span id="page-3851-3"></span>**mcast-ipv6** *boolean*

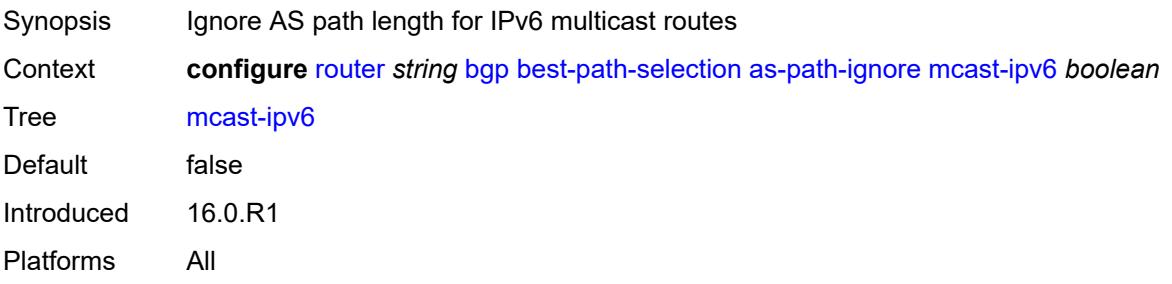
#### <span id="page-3852-0"></span>**mvpn-ipv4** *boolean*

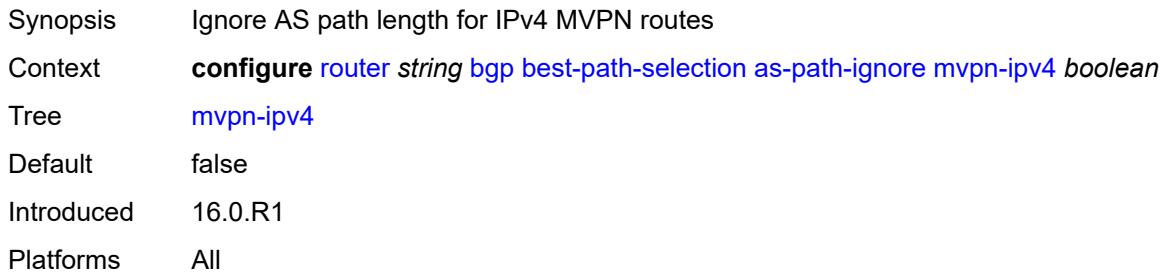

### <span id="page-3852-1"></span>**mvpn-ipv6** *boolean*

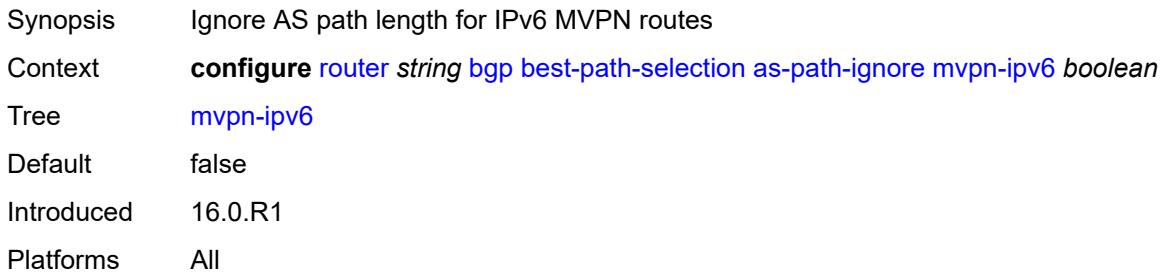

### <span id="page-3852-2"></span>**vpn-ipv4** *boolean*

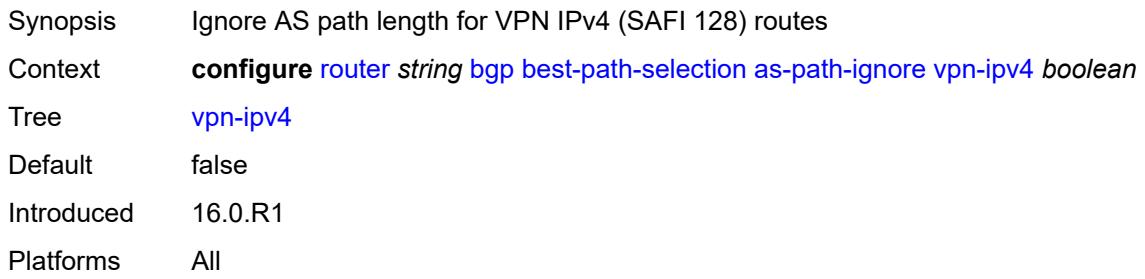

### <span id="page-3852-3"></span>**vpn-ipv6** *boolean*

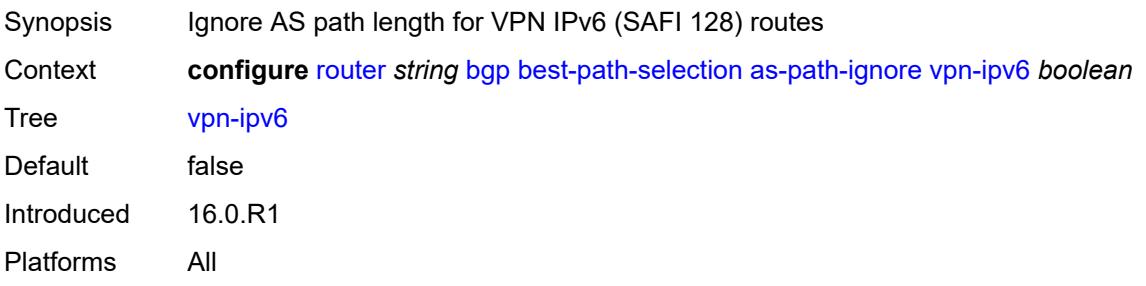

### <span id="page-3853-0"></span>**compare-origin-validation-state** *boolean*

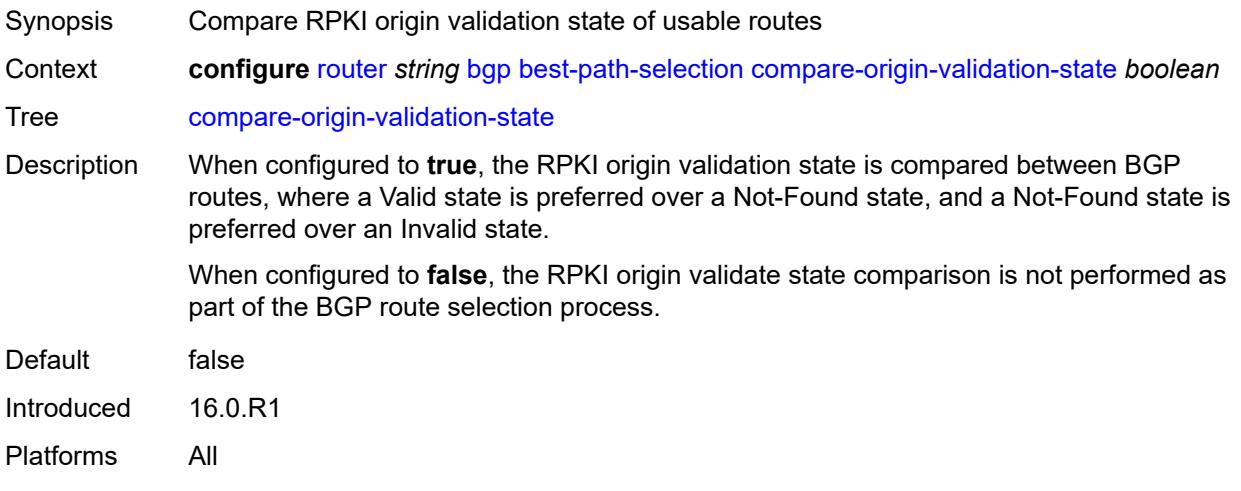

# <span id="page-3853-1"></span>**d-path-length-ignore** *boolean*

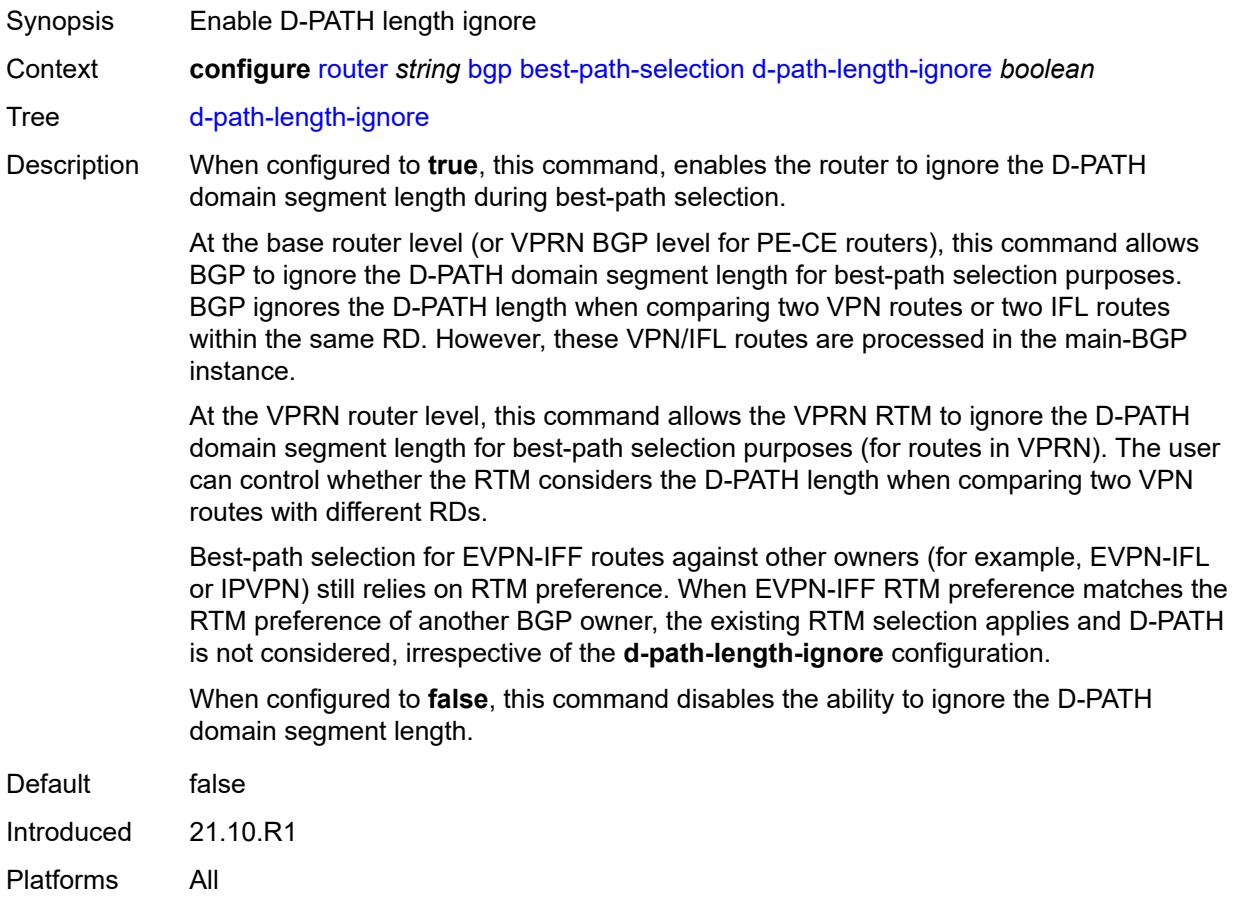

### <span id="page-3854-0"></span>**deterministic-med** *boolean*

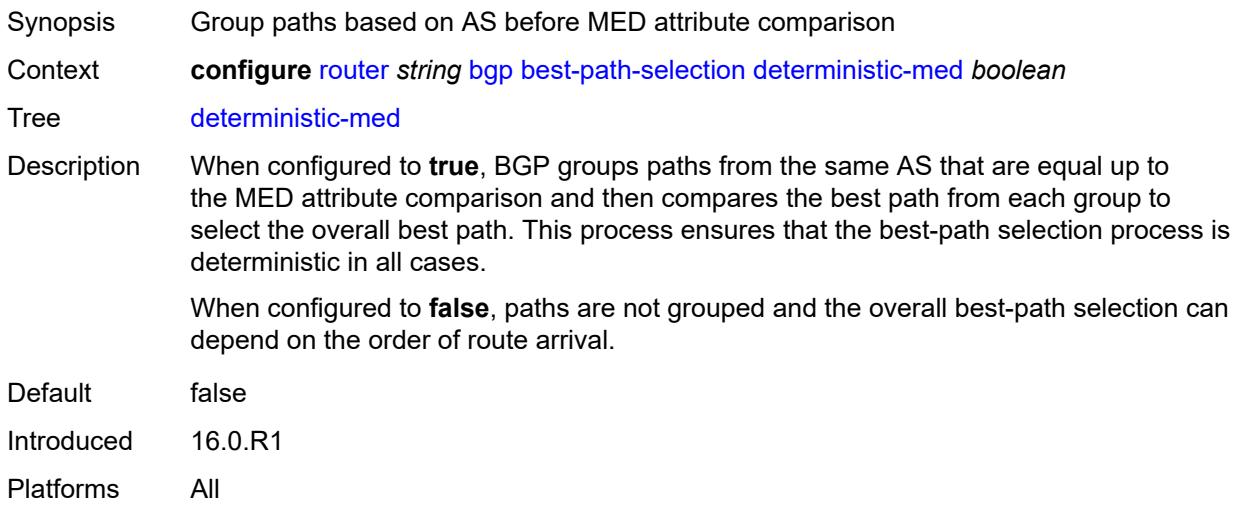

# <span id="page-3854-1"></span>**ebgp-ibgp-equal**

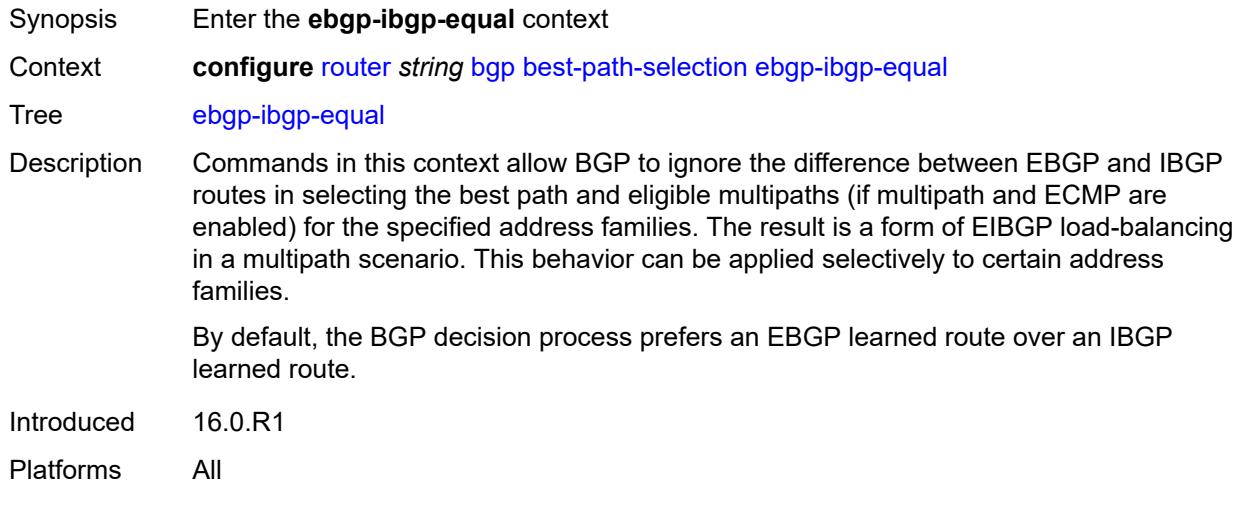

### <span id="page-3854-2"></span>**evpn** *boolean*

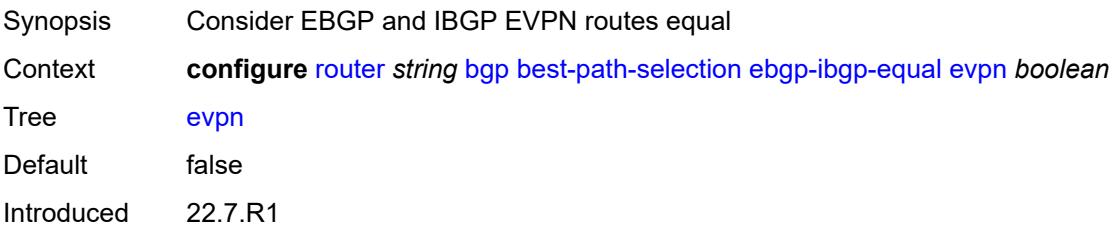

Platforms All

#### <span id="page-3855-0"></span>**ipv4** *boolean*

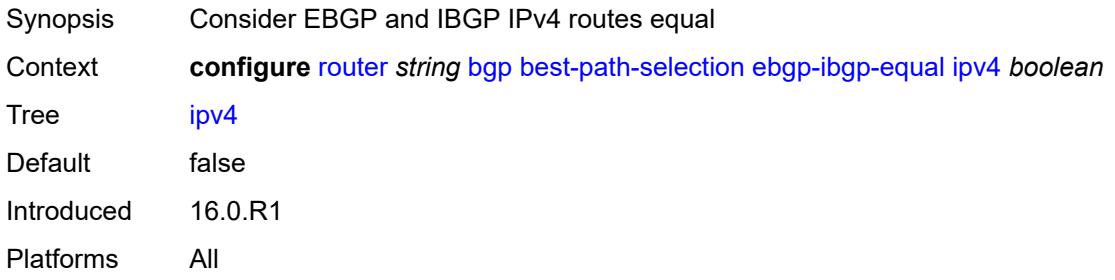

# <span id="page-3855-1"></span>**ipv6** *boolean*

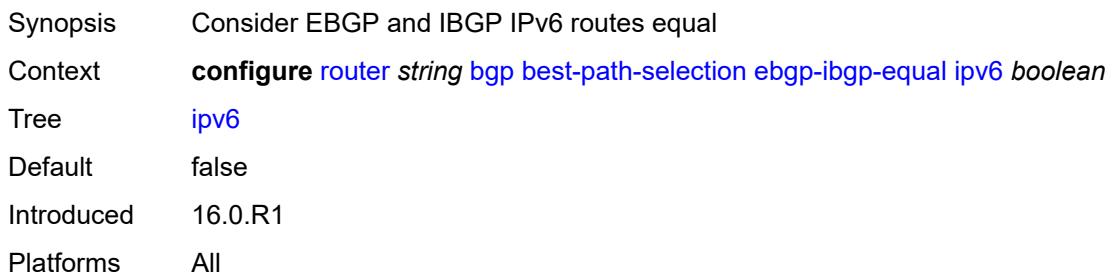

#### <span id="page-3855-2"></span>**label-ipv4** *boolean*

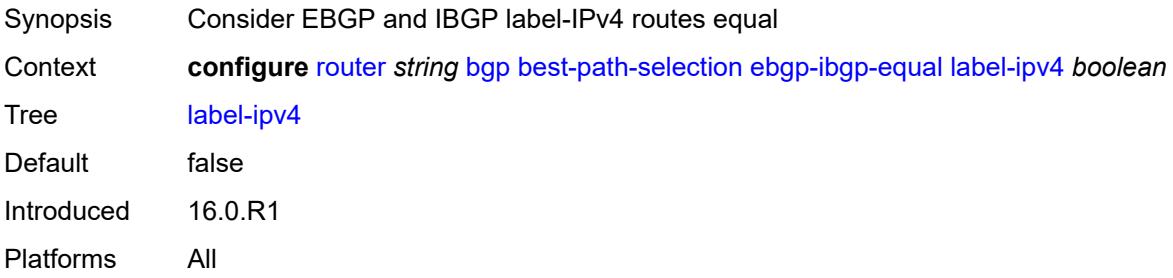

# <span id="page-3855-3"></span>**label-ipv6** *boolean*

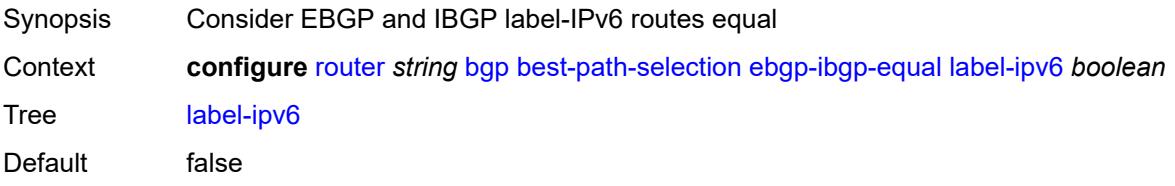

Introduced 16.0.R1 Platforms All

# <span id="page-3856-0"></span>**vpn-ipv4** *boolean*

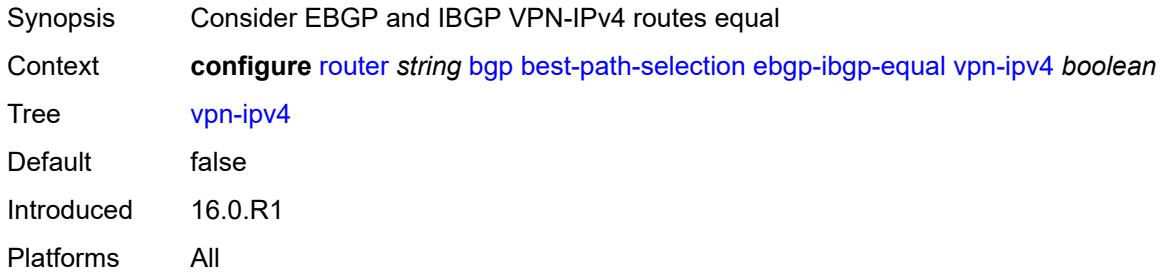

### <span id="page-3856-1"></span>**vpn-ipv6** *boolean*

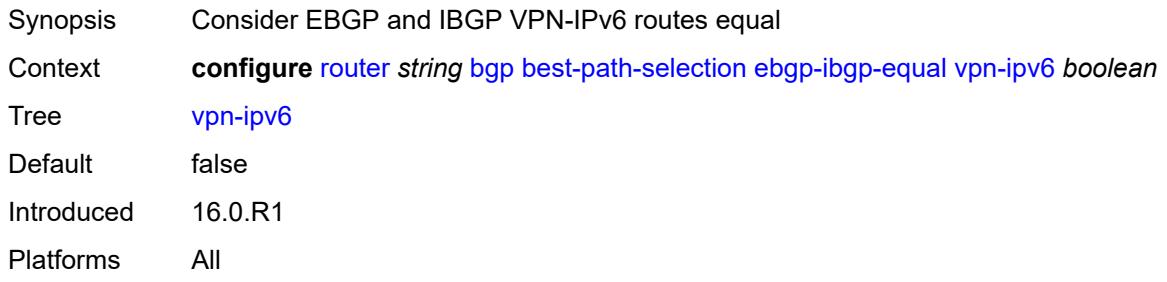

# <span id="page-3856-2"></span>**ignore-nh-metric** *boolean*

<span id="page-3856-3"></span>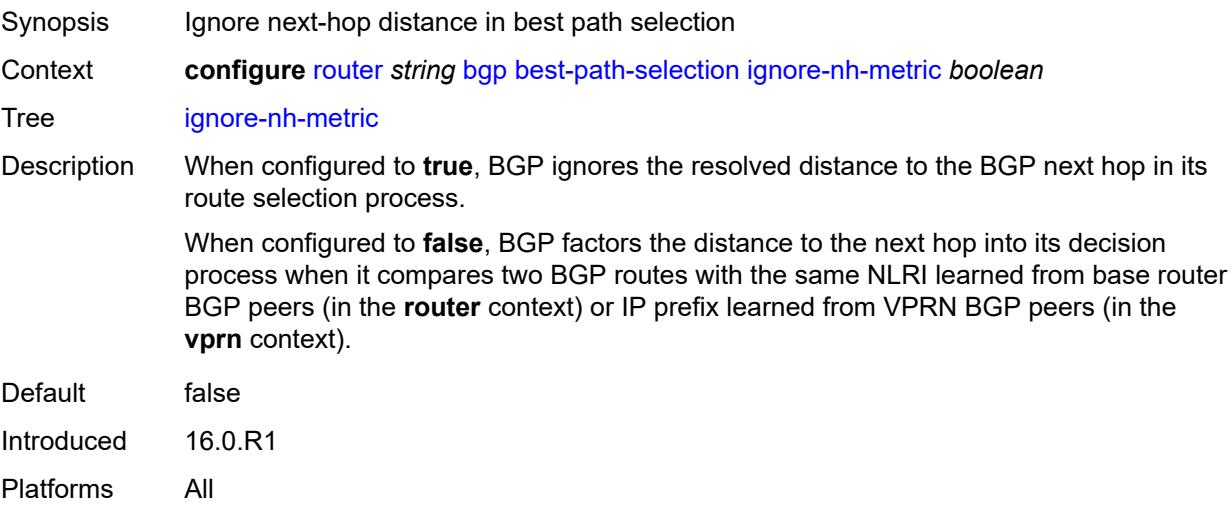

# **ignore-router-id**

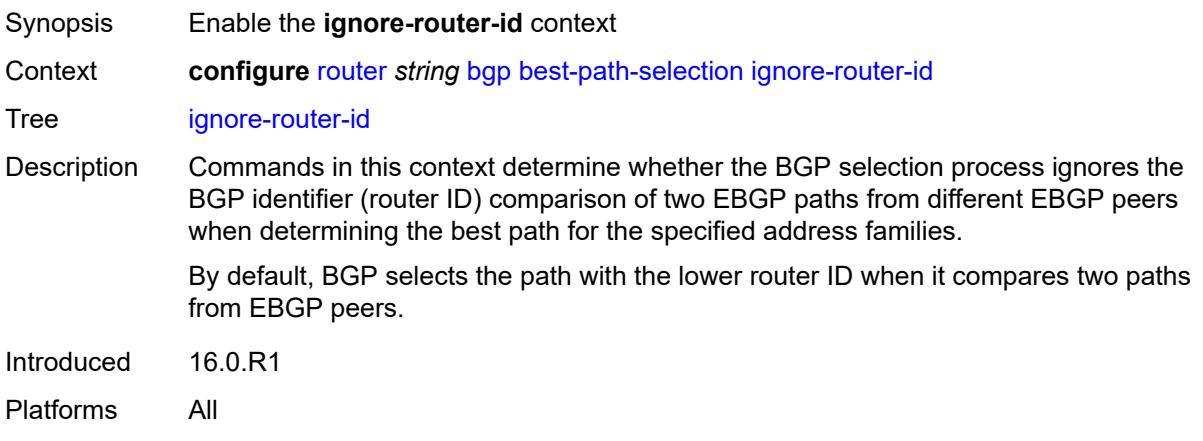

#### <span id="page-3857-0"></span>**include-internal**

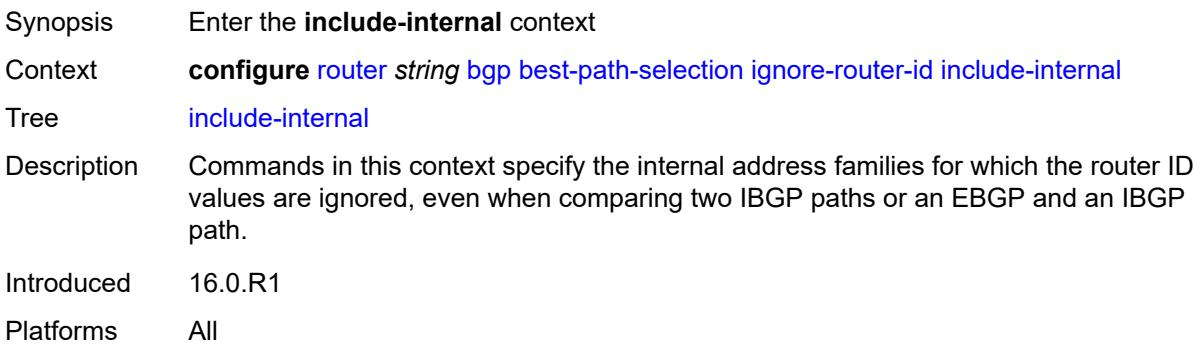

### <span id="page-3857-1"></span>**mvpn-ipv4** *boolean*

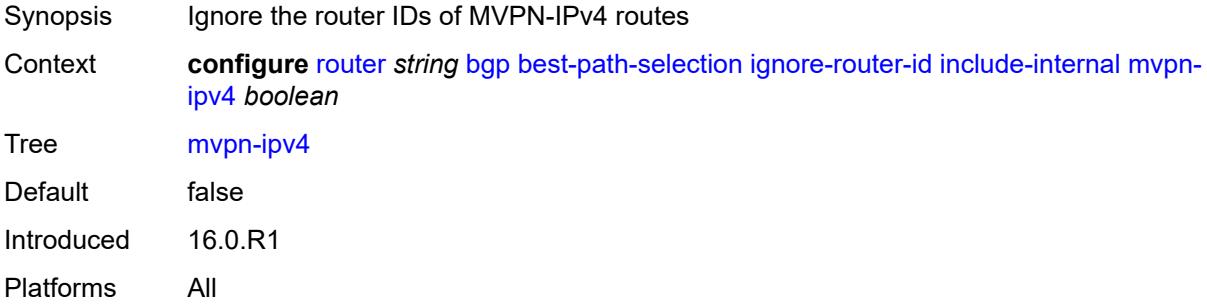

#### <span id="page-3857-2"></span>**mvpn-ipv6** *boolean*

Synopsis Ignore the router IDs of MVPN-IPv6 routes

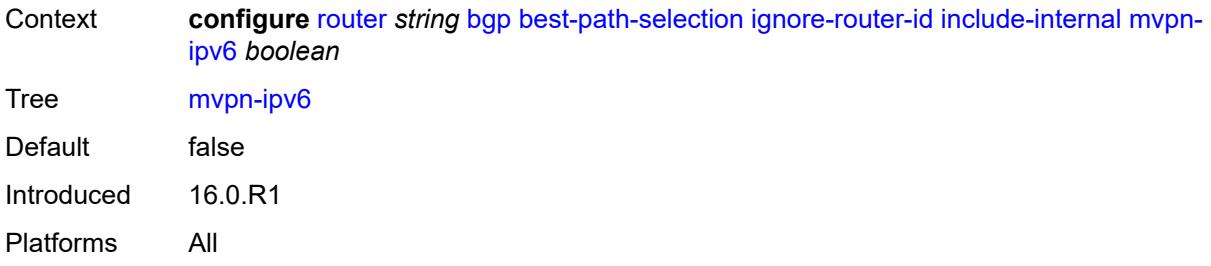

# <span id="page-3858-0"></span>**origin-invalid-unusable** *boolean*

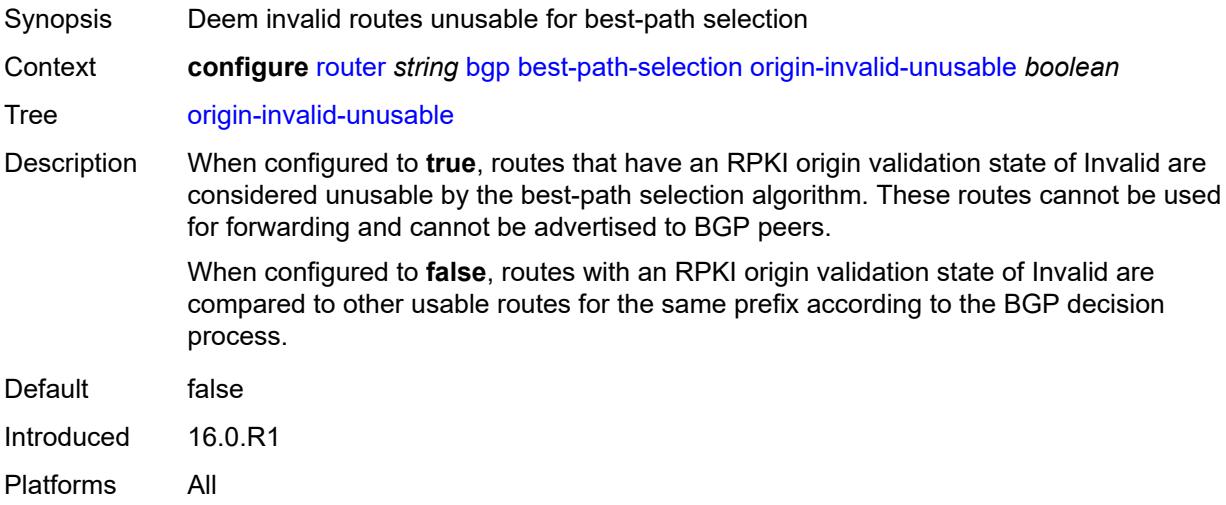

### <span id="page-3858-1"></span>**bfd-liveness** *boolean*

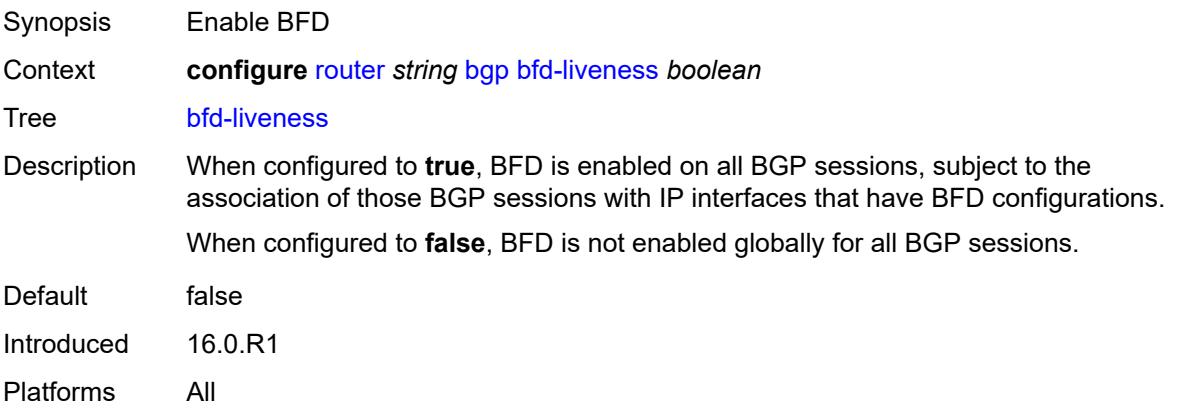

#### <span id="page-3858-2"></span>**bfd-strict-mode**

Synopsis Enter the **bfd-strict-mode** context

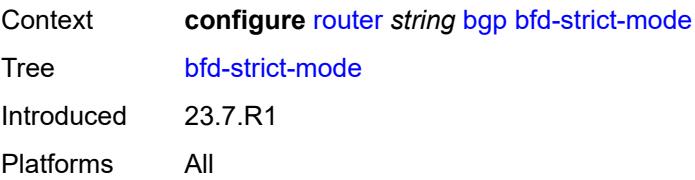

### <span id="page-3859-0"></span>**advertise**

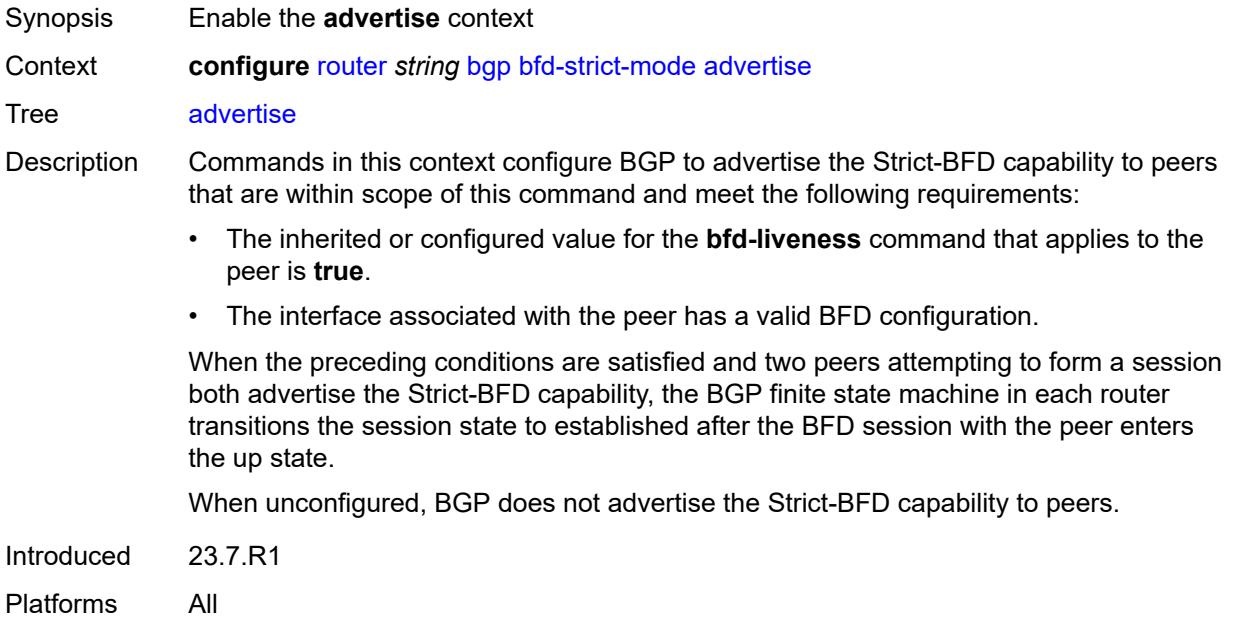

#### <span id="page-3859-1"></span>**holdtime** *number*

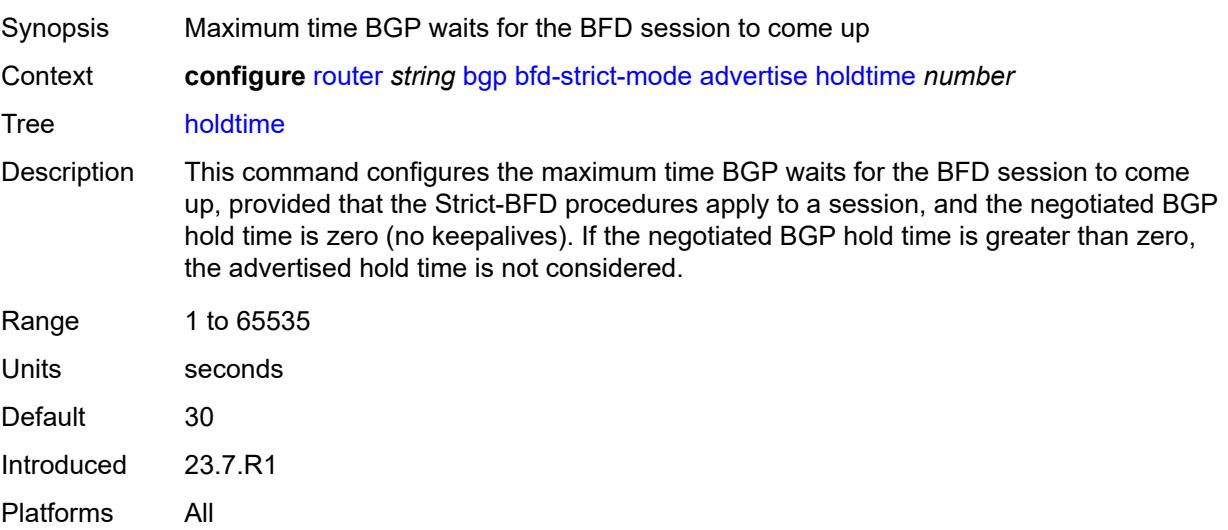

### <span id="page-3860-0"></span>**next-hop-reachability** *boolean*

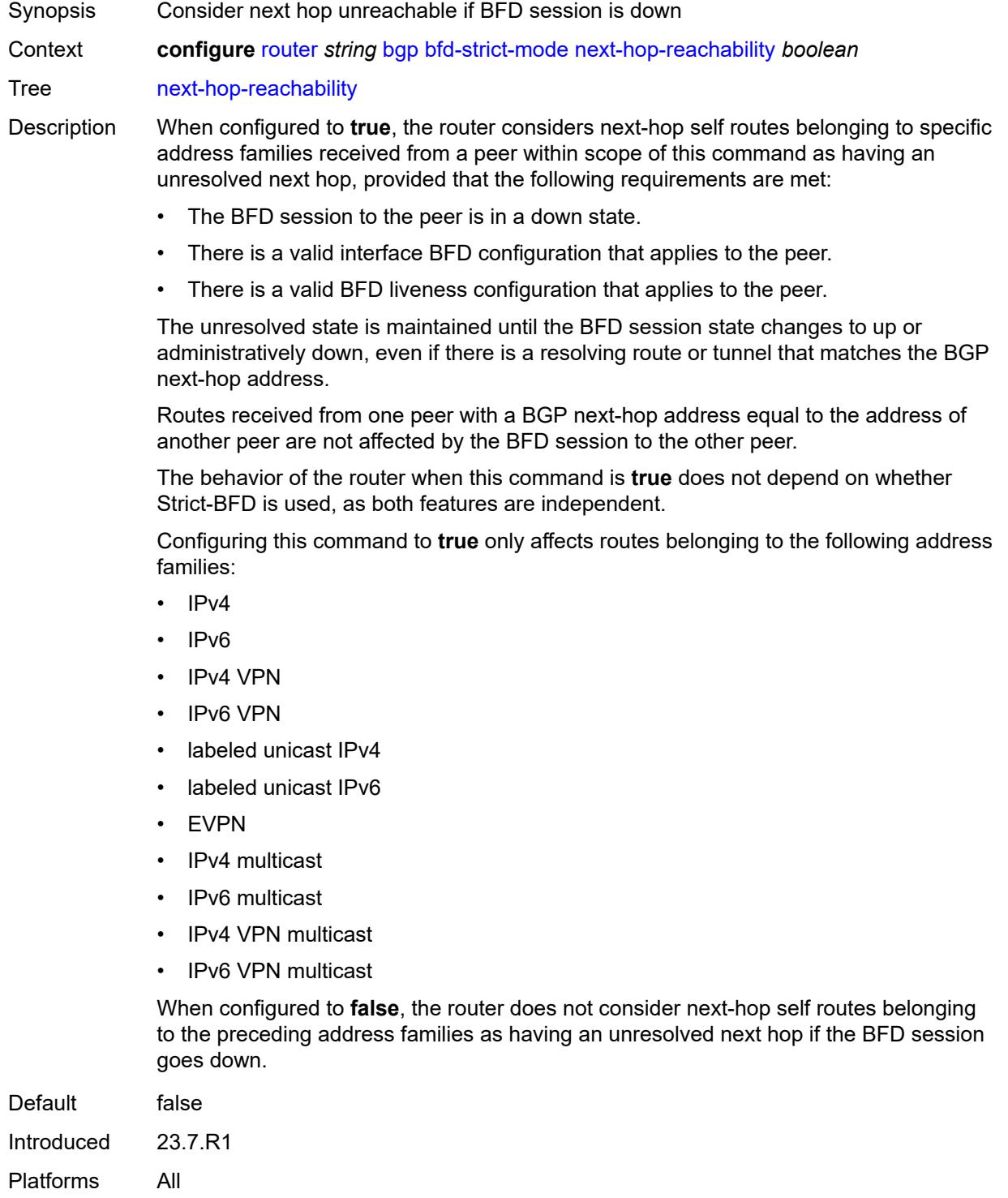

# <span id="page-3861-0"></span>**bgp-tunnel-metric**

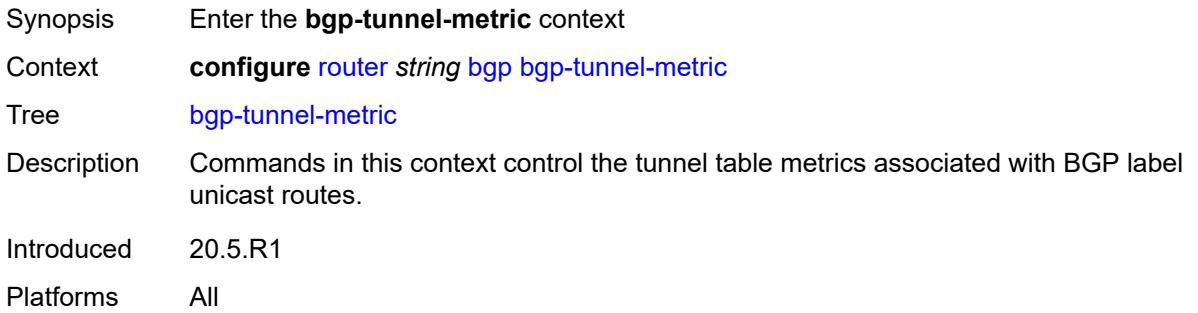

# <span id="page-3861-1"></span>**prefer-aigp** *boolean*

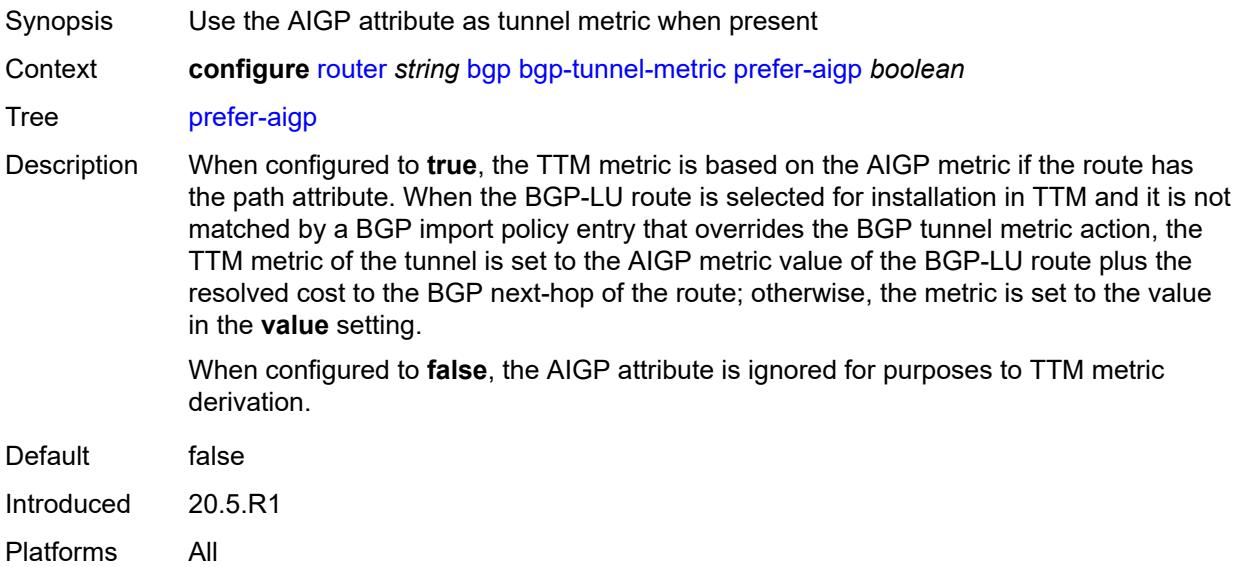

# <span id="page-3861-2"></span>**prefer-med** *boolean*

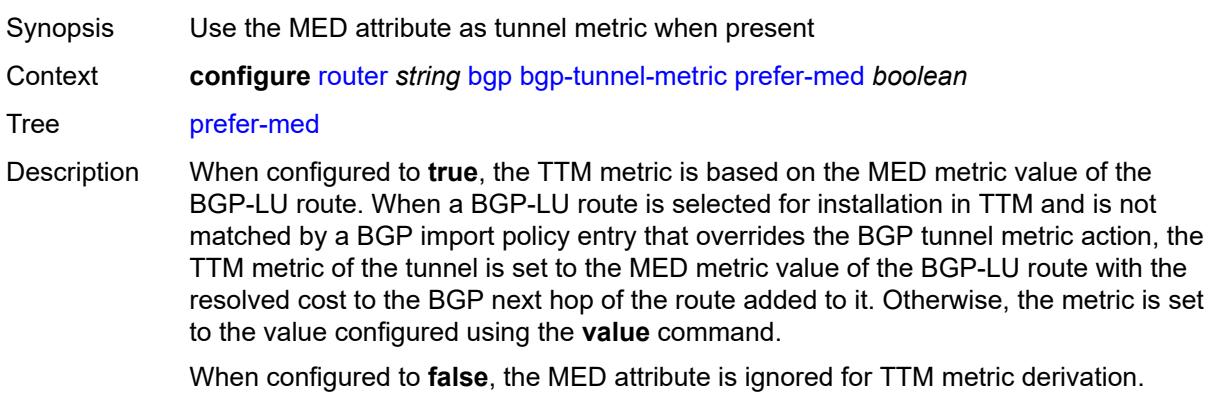

**Note: prefer-aigp** takes precedence over this command if the received BGP-LU has both attributes.

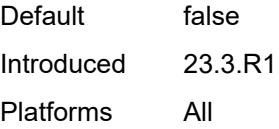

#### <span id="page-3862-0"></span>**value** *number*

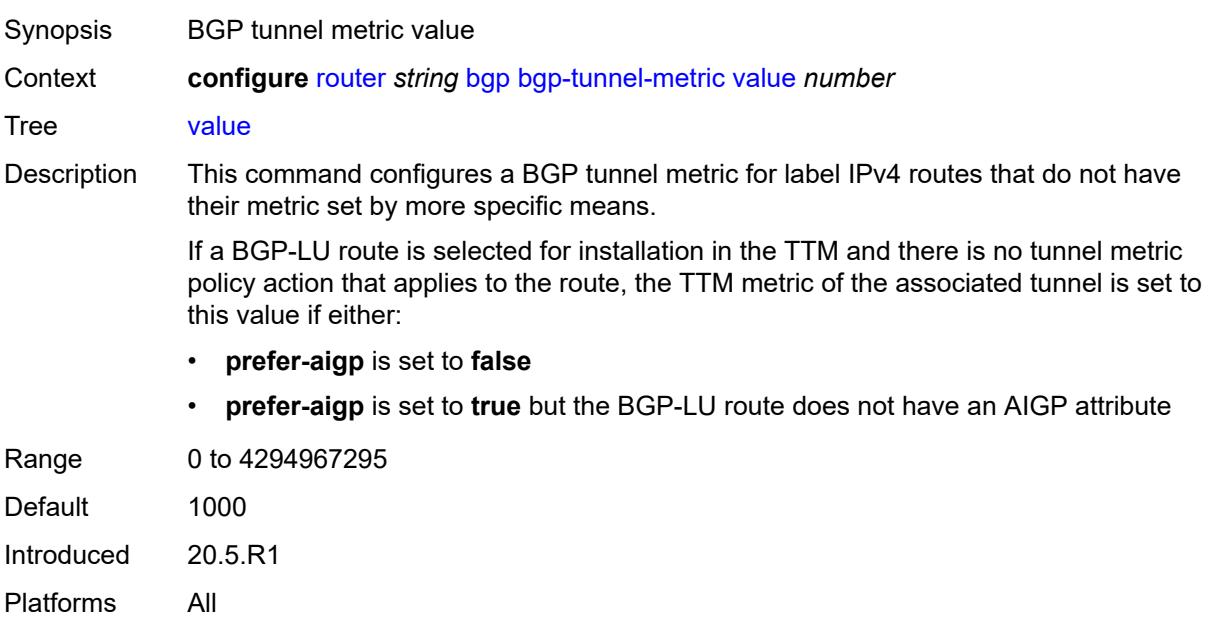

### <span id="page-3862-1"></span>**bgp-tunnel-preference** *number*

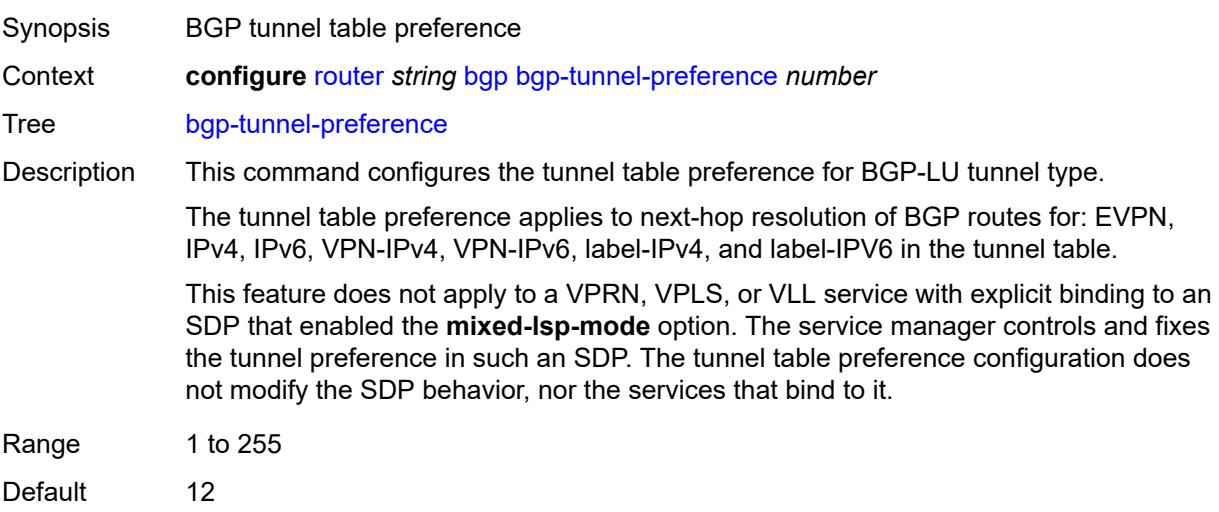

Introduced 21.10.R1 Platforms All

# <span id="page-3863-0"></span>**block-prefix-sid** *boolean*

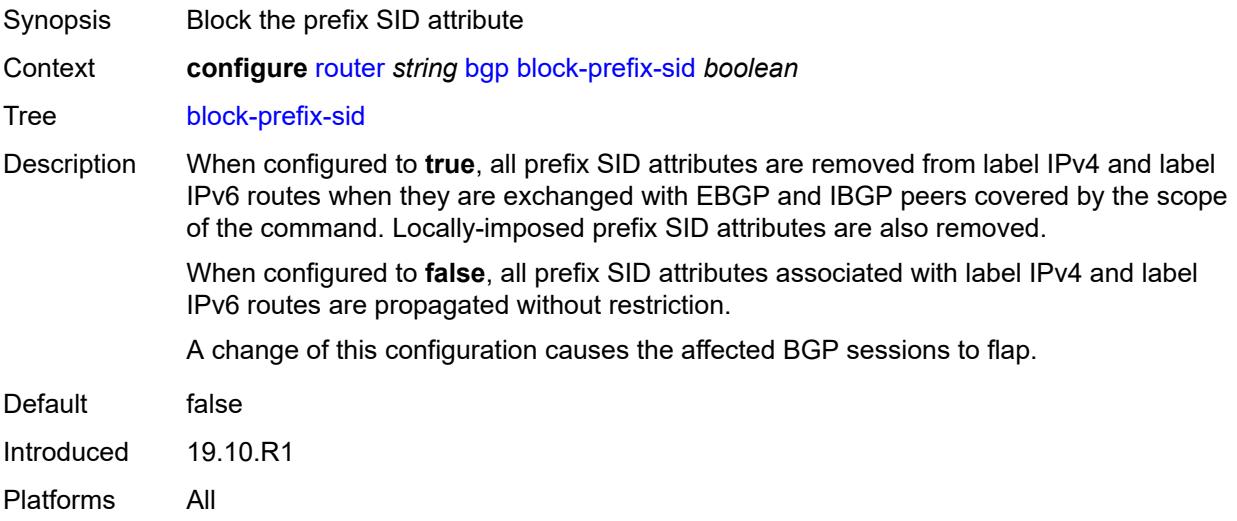

### <span id="page-3863-1"></span>**client-reflect** *boolean*

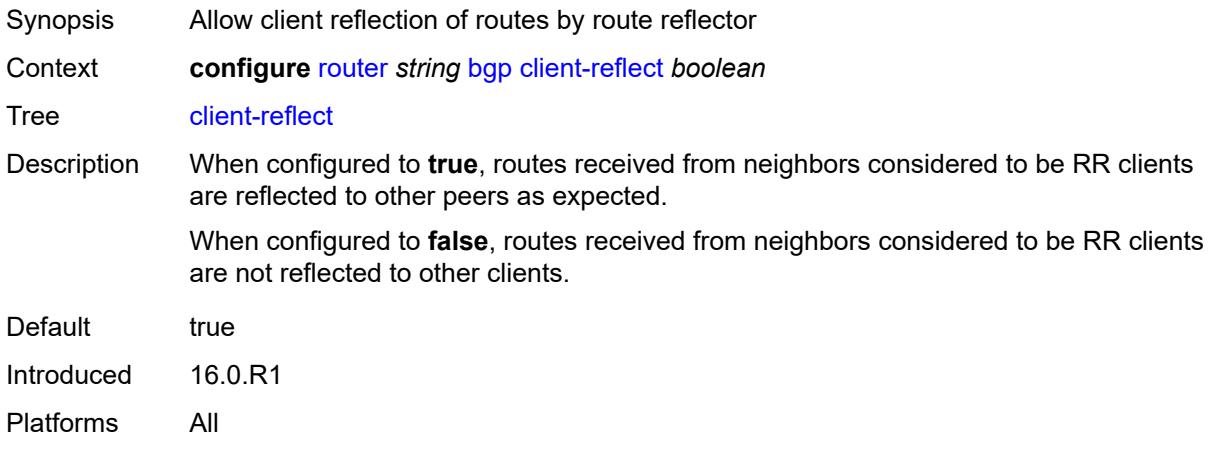

### <span id="page-3863-2"></span>**cluster**

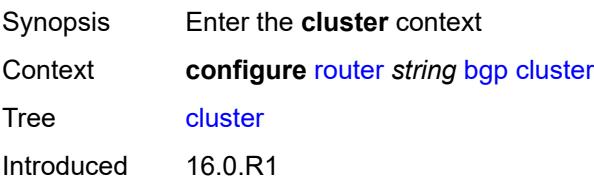

Platforms All

#### <span id="page-3864-0"></span>**allow-local-fallback** *boolean*

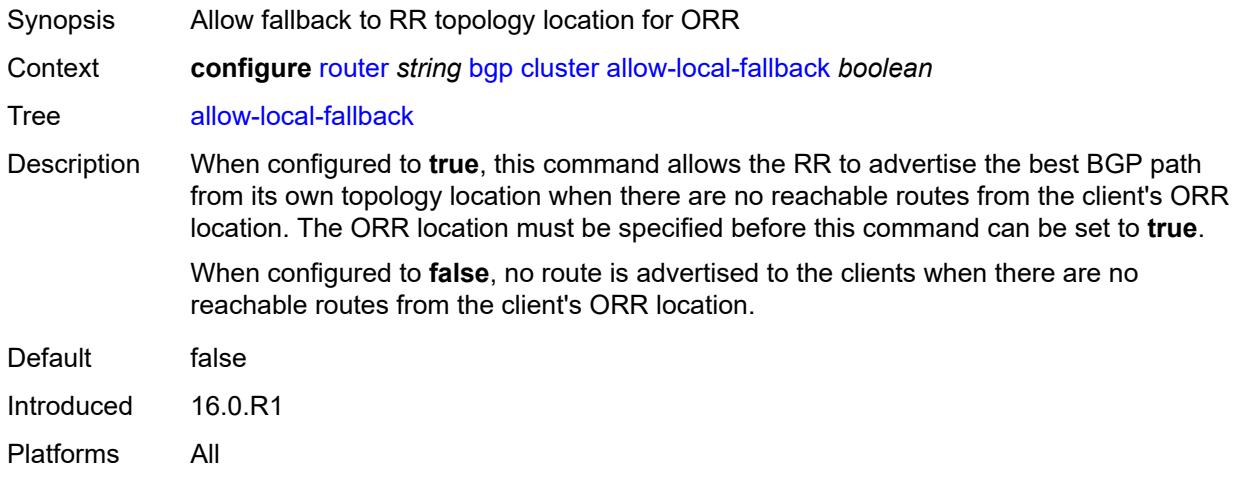

#### <span id="page-3864-1"></span>**cluster-id** *string*

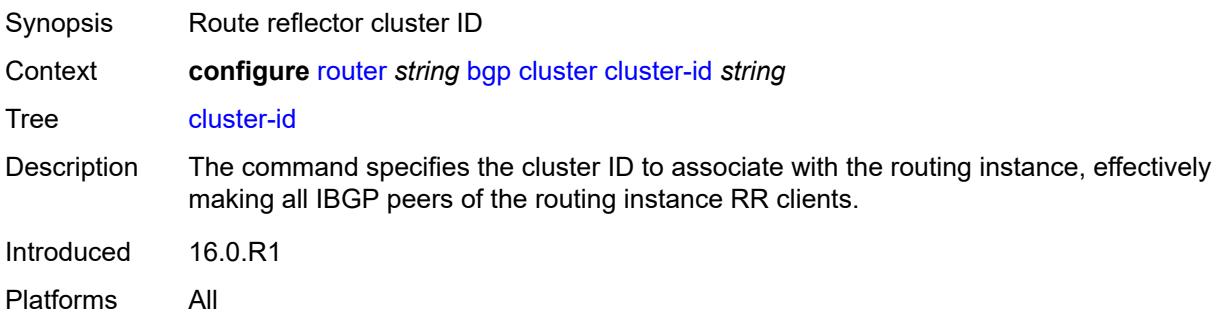

#### <span id="page-3864-2"></span>**orr-location** *number*

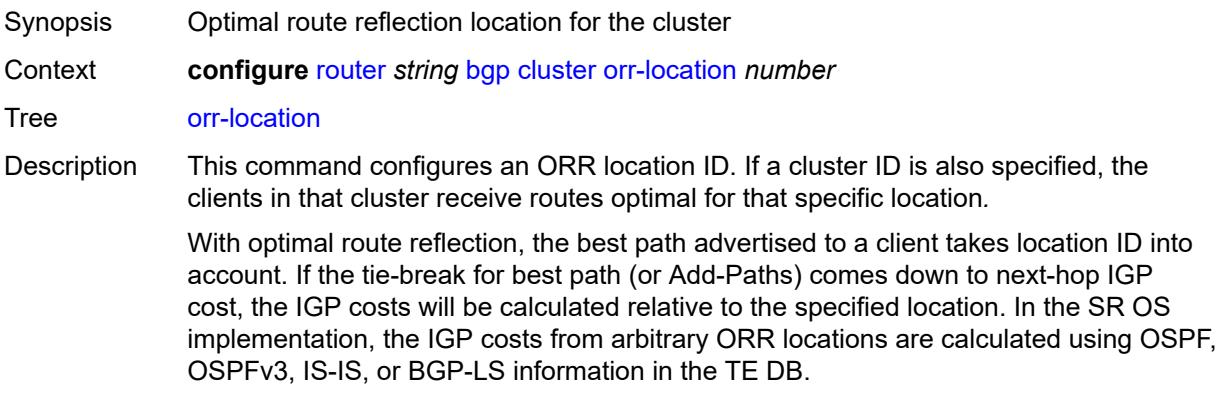

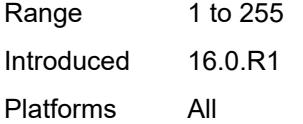

### <span id="page-3865-0"></span>**connect-retry** *number*

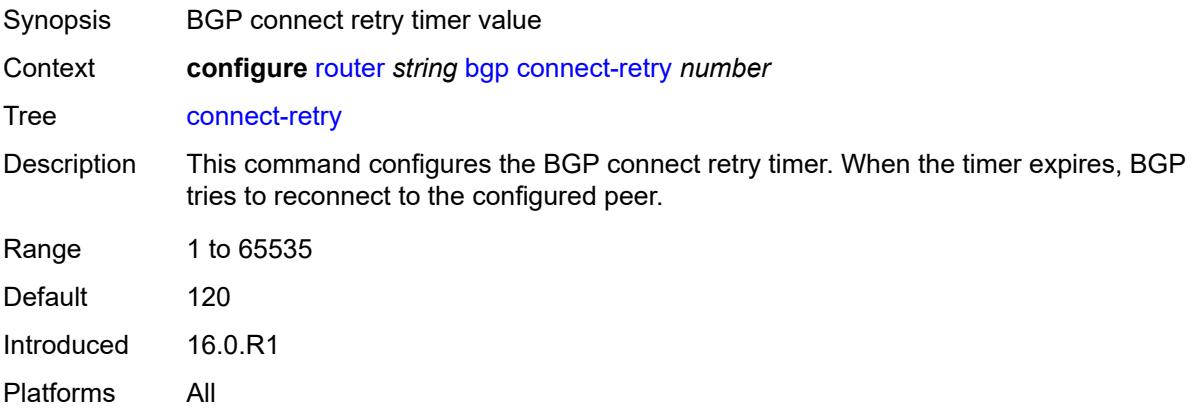

### <span id="page-3865-1"></span>**convergence**

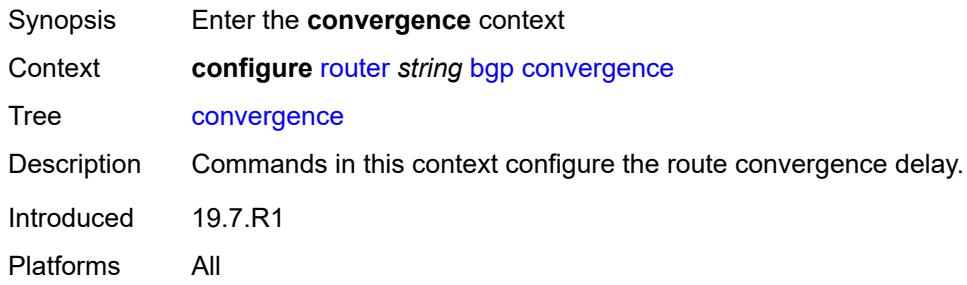

# <span id="page-3865-2"></span>**family** [[family-type\]](#page-3866-0) *keyword*

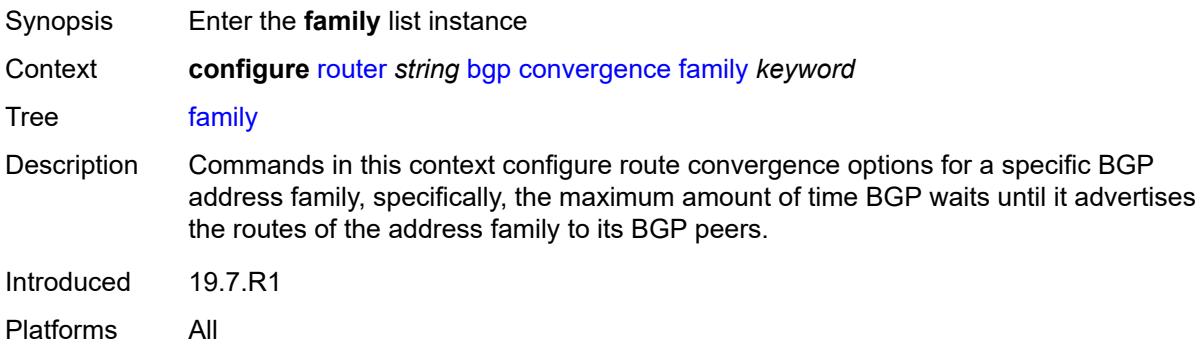

# <span id="page-3866-0"></span>[**family-type**] *keyword*

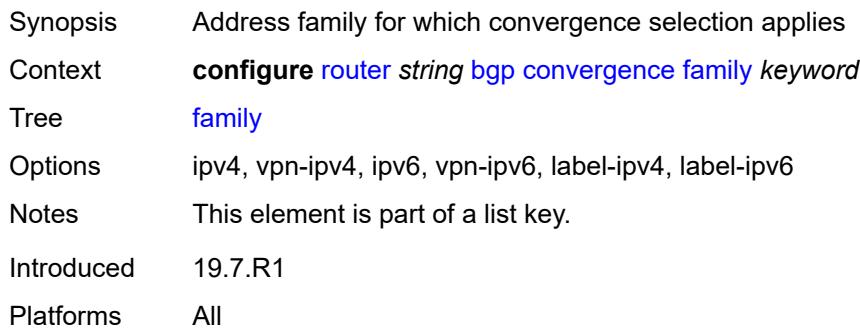

### <span id="page-3866-1"></span>**max-wait-to-advertise** *number*

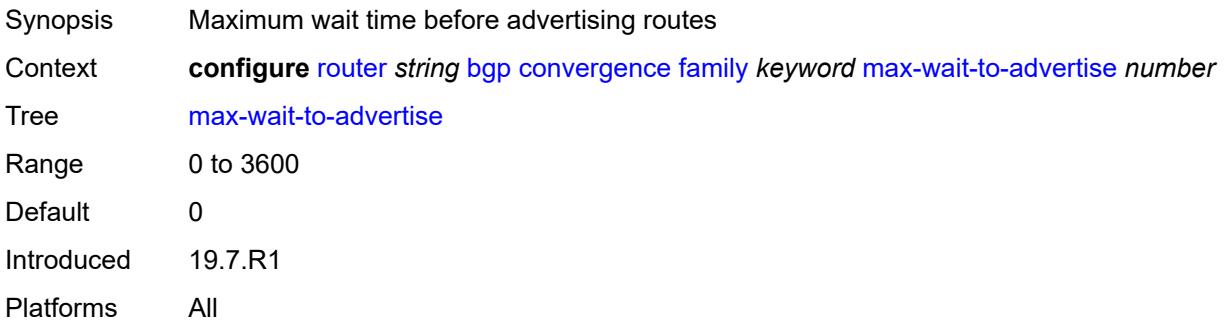

#### <span id="page-3866-2"></span>**min-wait-to-advertise** *number*

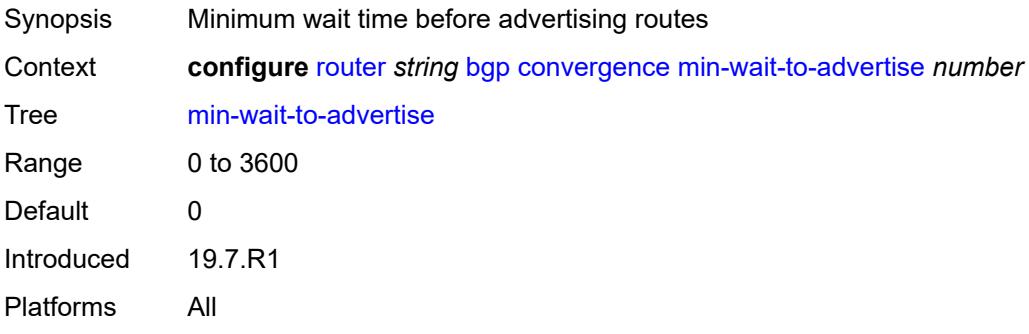

### <span id="page-3866-3"></span>**damp-peer-oscillations**

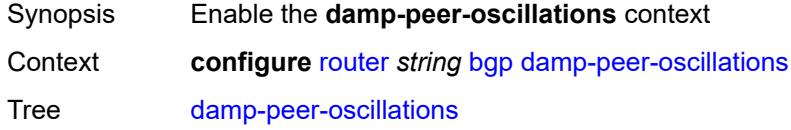

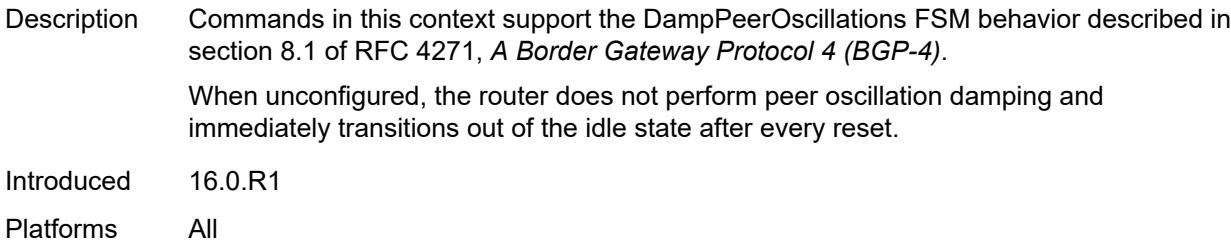

### <span id="page-3867-0"></span>**error-interval** *number*

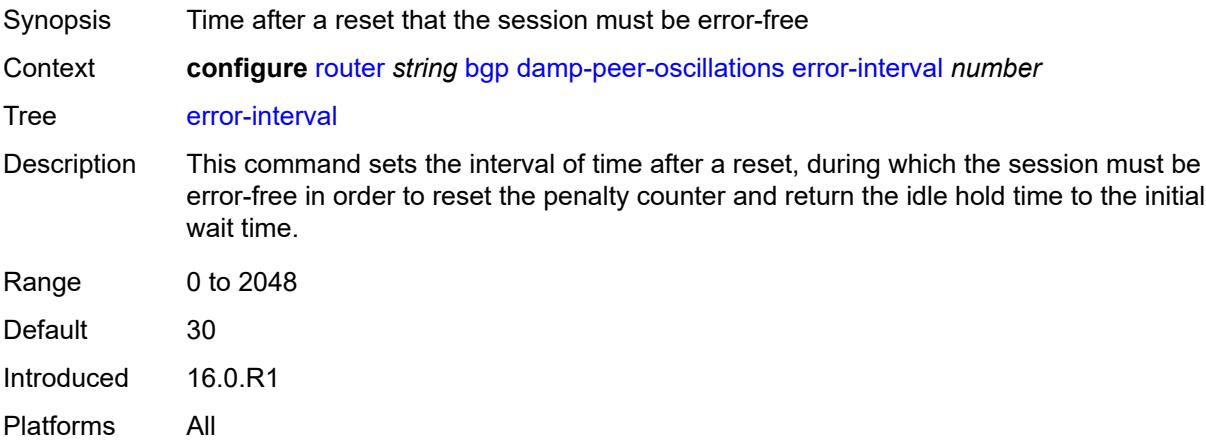

### <span id="page-3867-1"></span>**idle-hold-time**

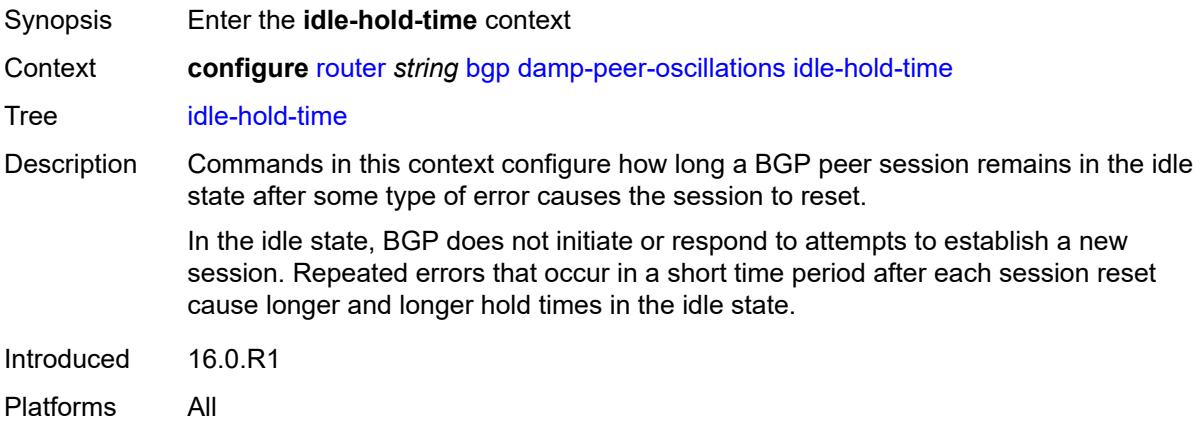

### <span id="page-3867-2"></span>**initial-wait** *number*

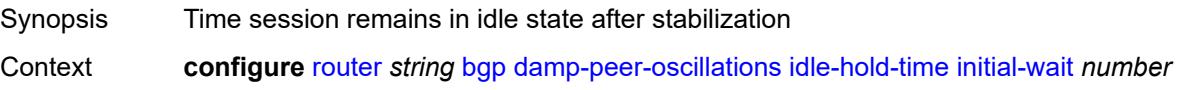

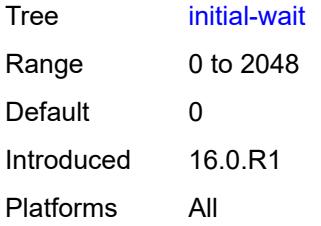

#### <span id="page-3868-0"></span>**max-wait** *number*

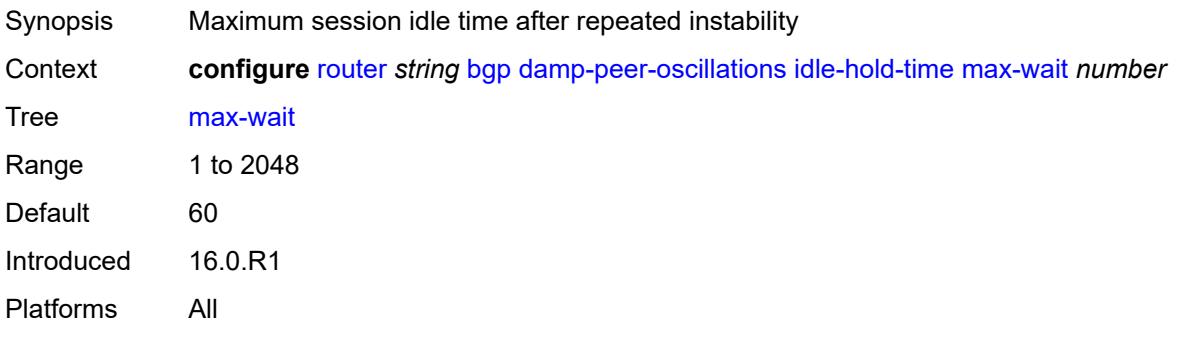

#### <span id="page-3868-1"></span>**second-wait** *number*

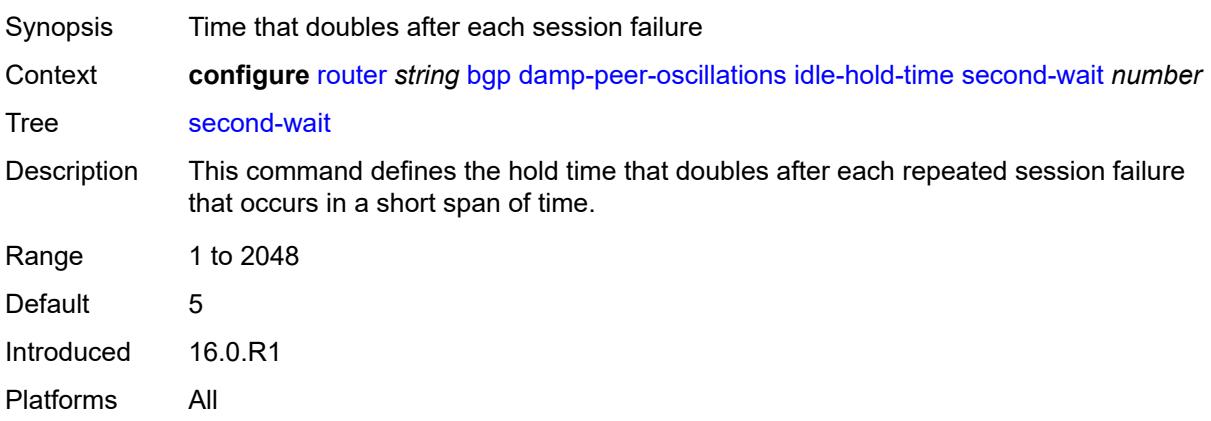

# <span id="page-3868-2"></span>**damping** *boolean*

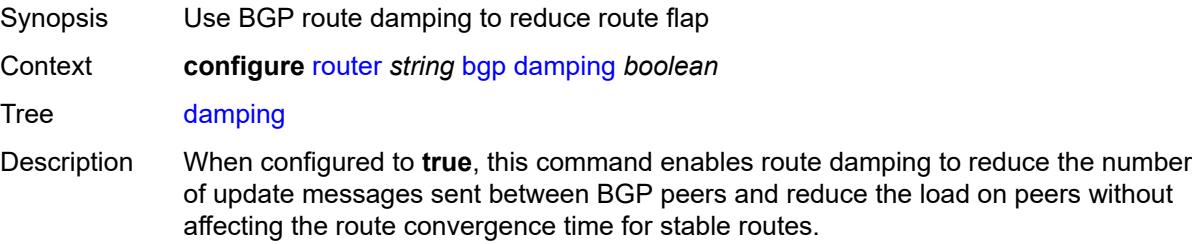

Route damping is controlled by profiles set in route policies. If no profile is specified in the route policy, the default damping profile is used with the following parameters:

- Half-life: 15 minutes
- Max-suppress: 60 minutes
- Suppress-threshold: 3000
- Reuse-threshold: 750

When configured to **false**, BGP route damping for learned routes is disabled.

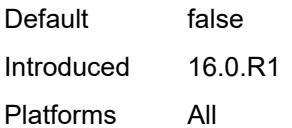

#### <span id="page-3869-0"></span>**def-recv-evpn-encap** *keyword*

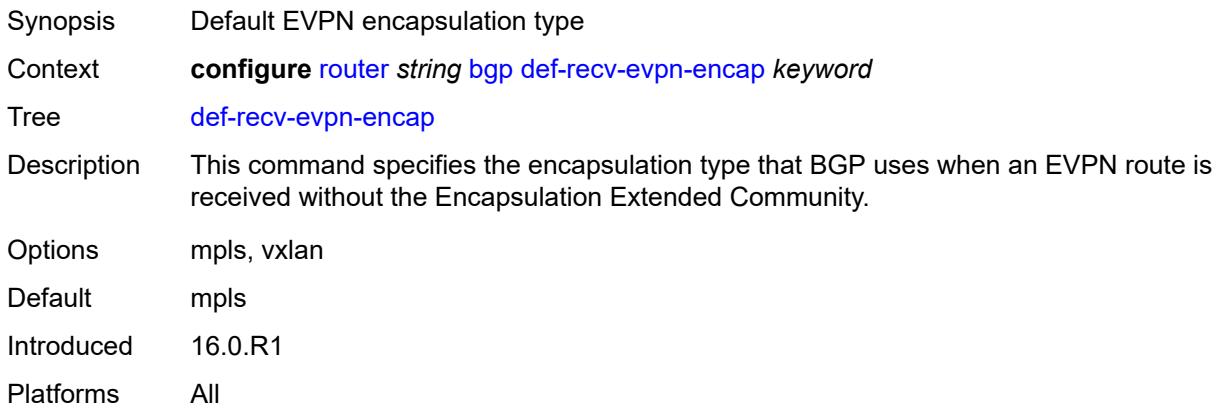

#### <span id="page-3869-1"></span>**default-label-preference**

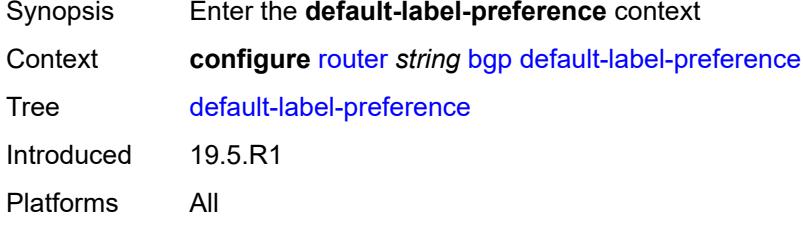

#### <span id="page-3869-2"></span>**ebgp** *number*

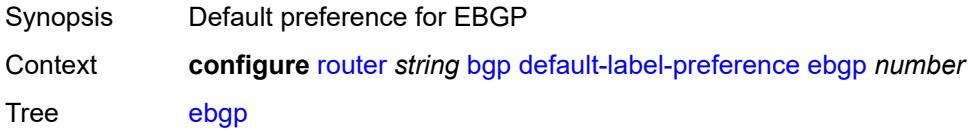

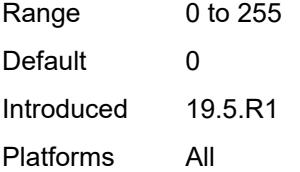

### <span id="page-3870-0"></span>**ibgp** *number*

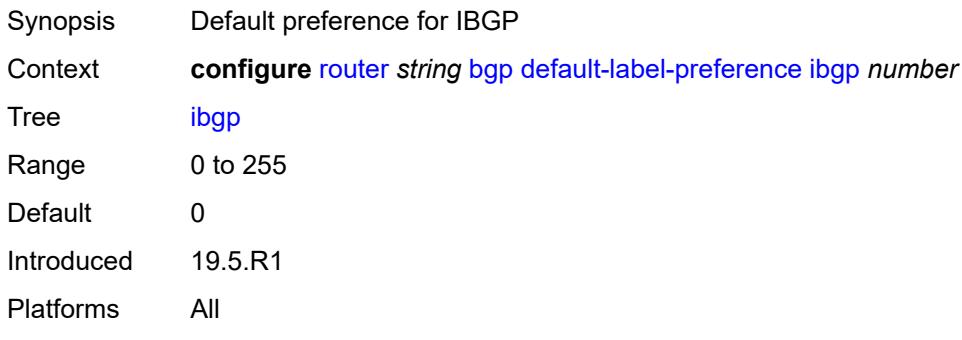

# <span id="page-3870-1"></span>**default-preference**

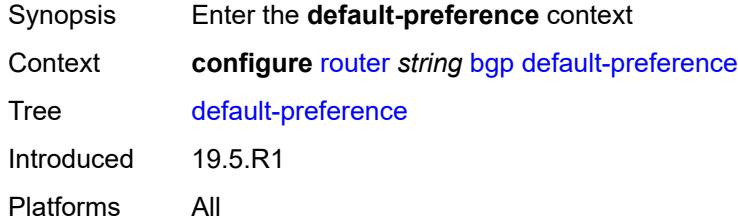

### <span id="page-3870-2"></span>**ebgp** *number*

<span id="page-3870-3"></span>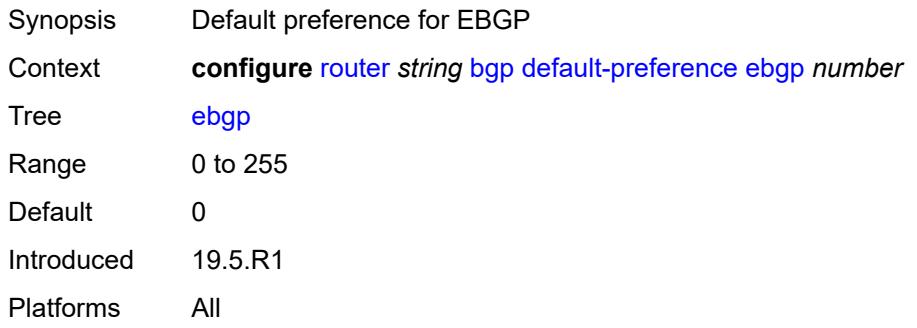

### **ibgp** *number*

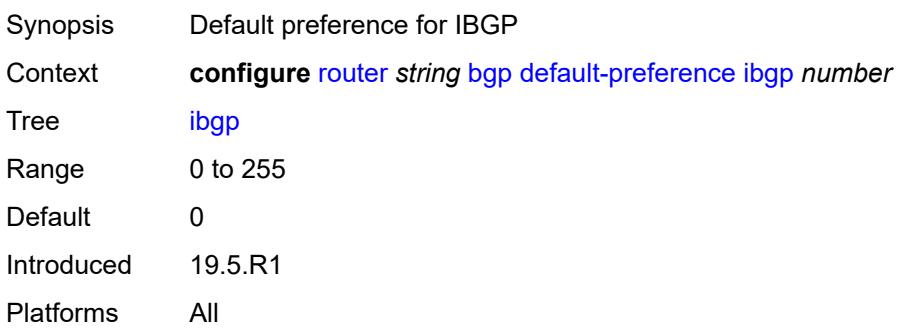

# <span id="page-3871-0"></span>**description** *string*

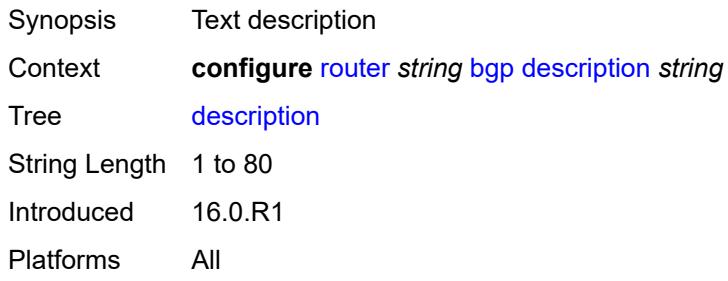

# <span id="page-3871-1"></span>**dynamic-neighbor-limit** *number*

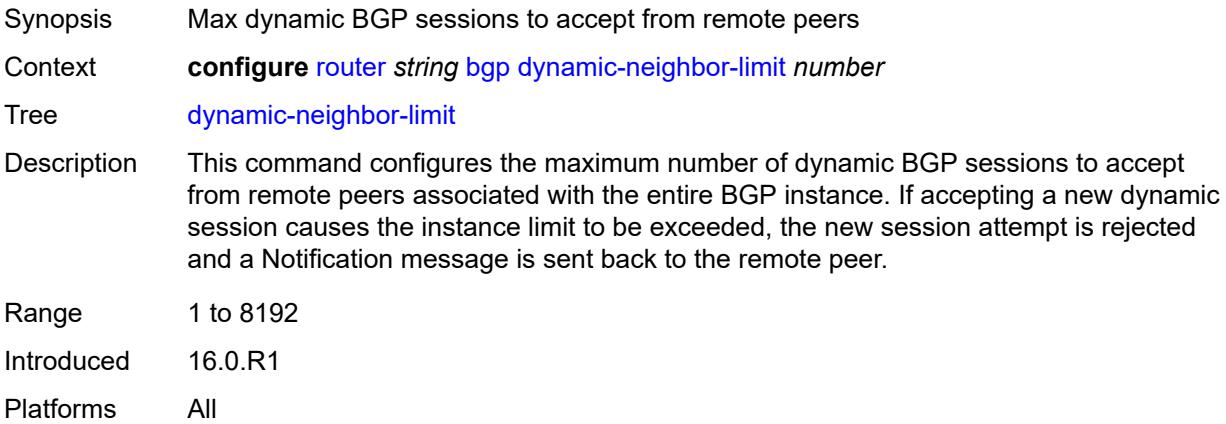

# <span id="page-3871-2"></span>**ebgp-default-reject-policy**

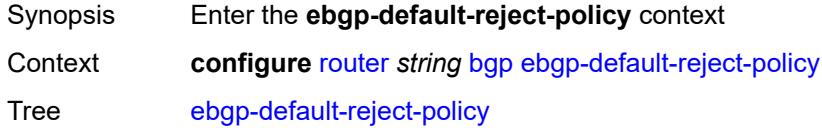

Introduced 19.5.R1 Platforms All

# <span id="page-3872-0"></span>**export** *boolean*

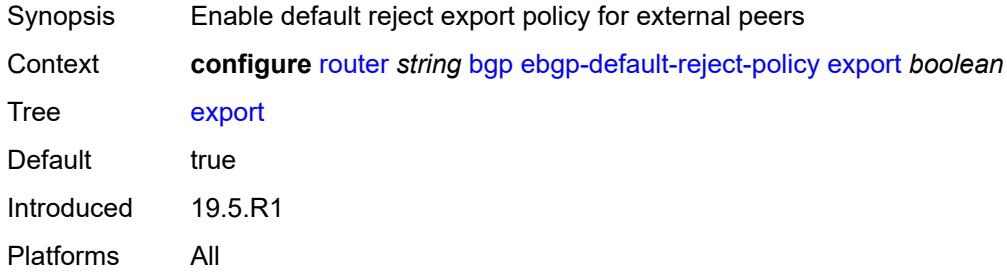

### <span id="page-3872-1"></span>**import** *boolean*

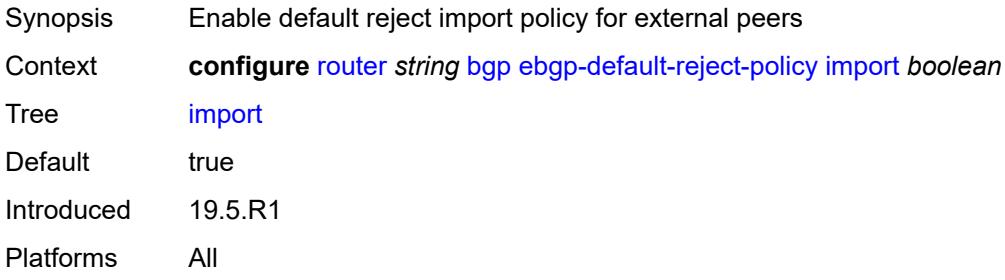

### <span id="page-3872-2"></span>**egress-peer-engineering**

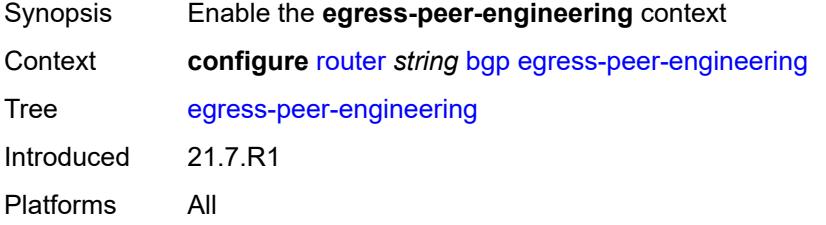

# <span id="page-3872-3"></span>**admin-state** *keyword*

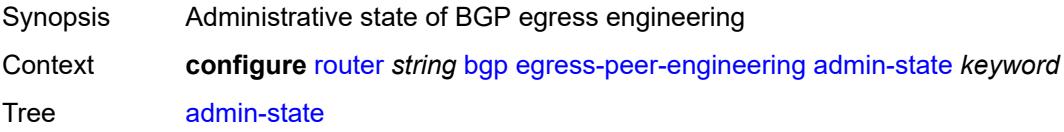

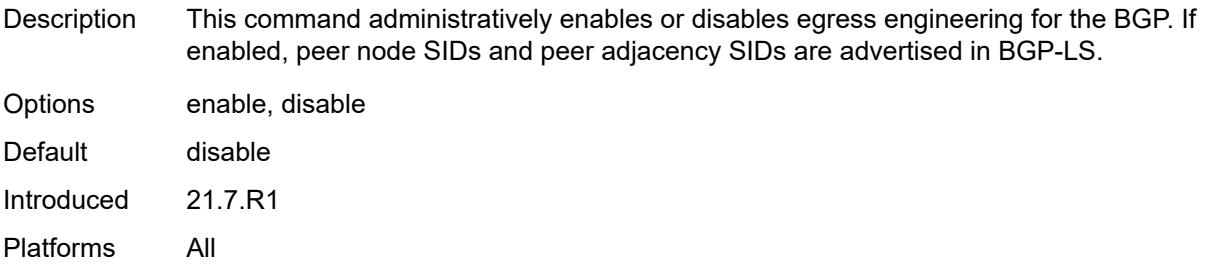

#### <span id="page-3873-0"></span>**enforce-first-as** *boolean*

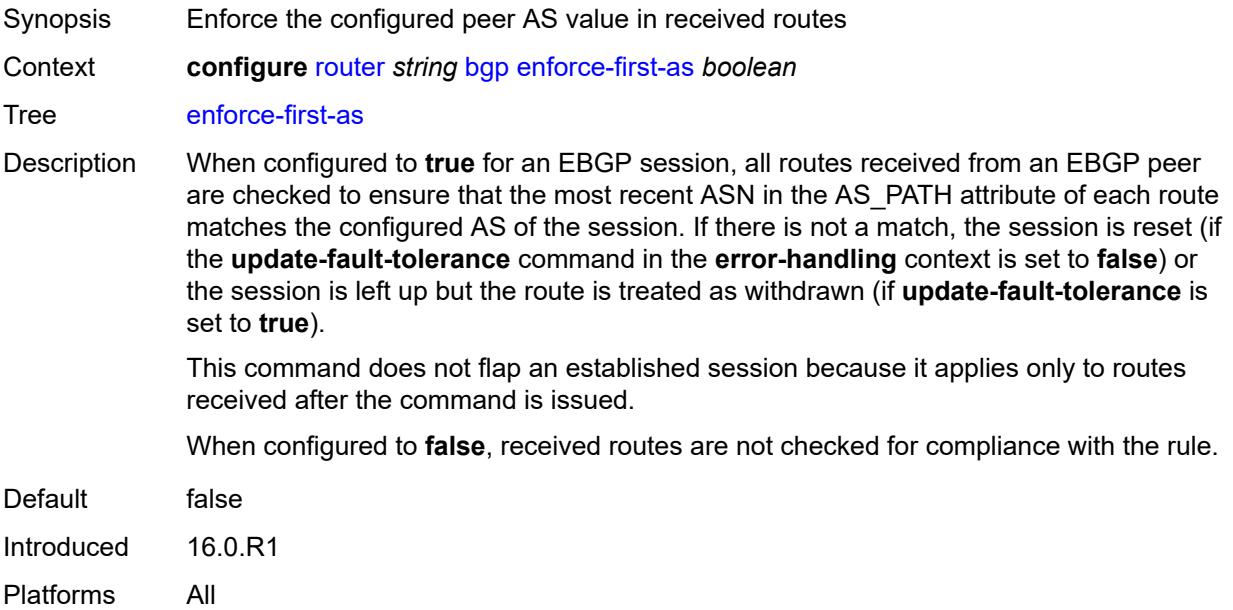

### <span id="page-3873-1"></span>**error-handling**

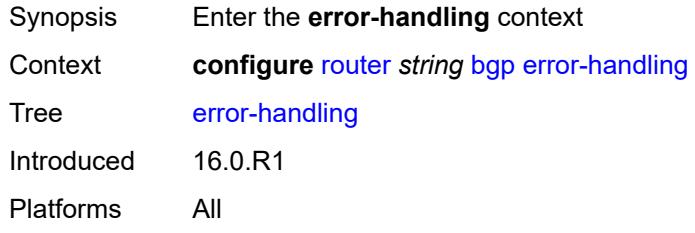

# <span id="page-3873-2"></span>**update-fault-tolerance** *boolean*

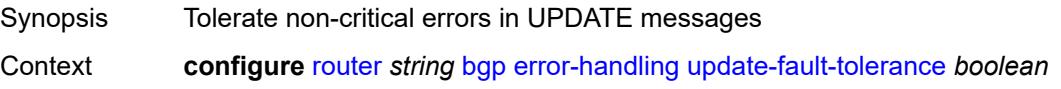

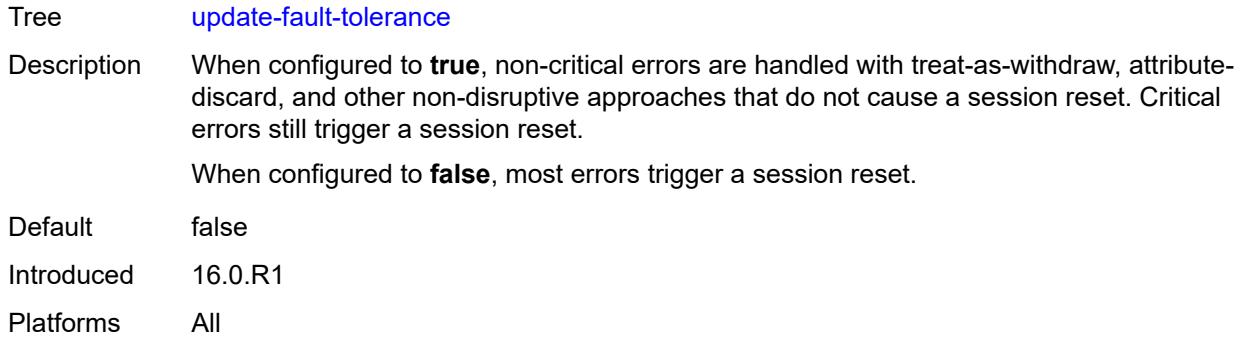

### <span id="page-3874-0"></span>**export**

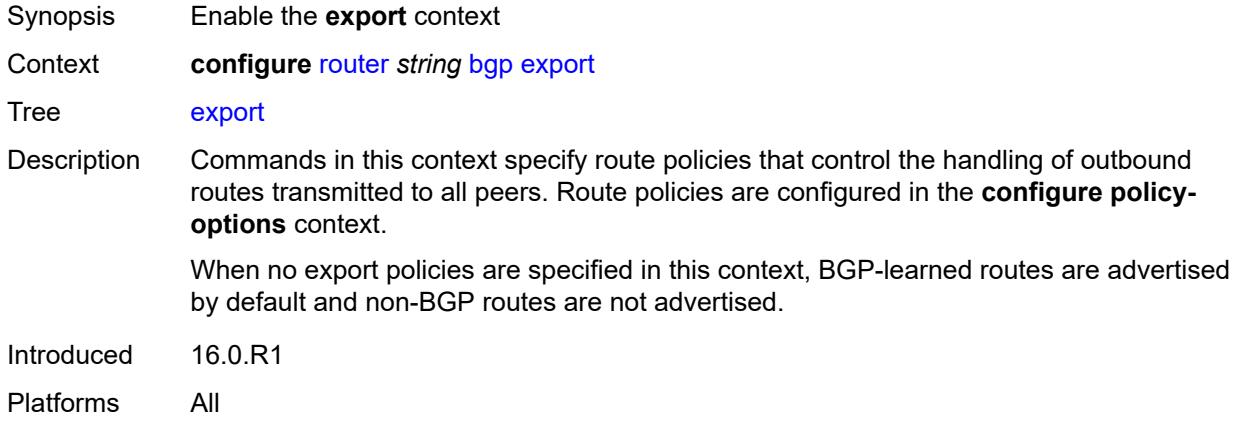

# <span id="page-3874-1"></span>**policy** *(policy-expr-string | string)*

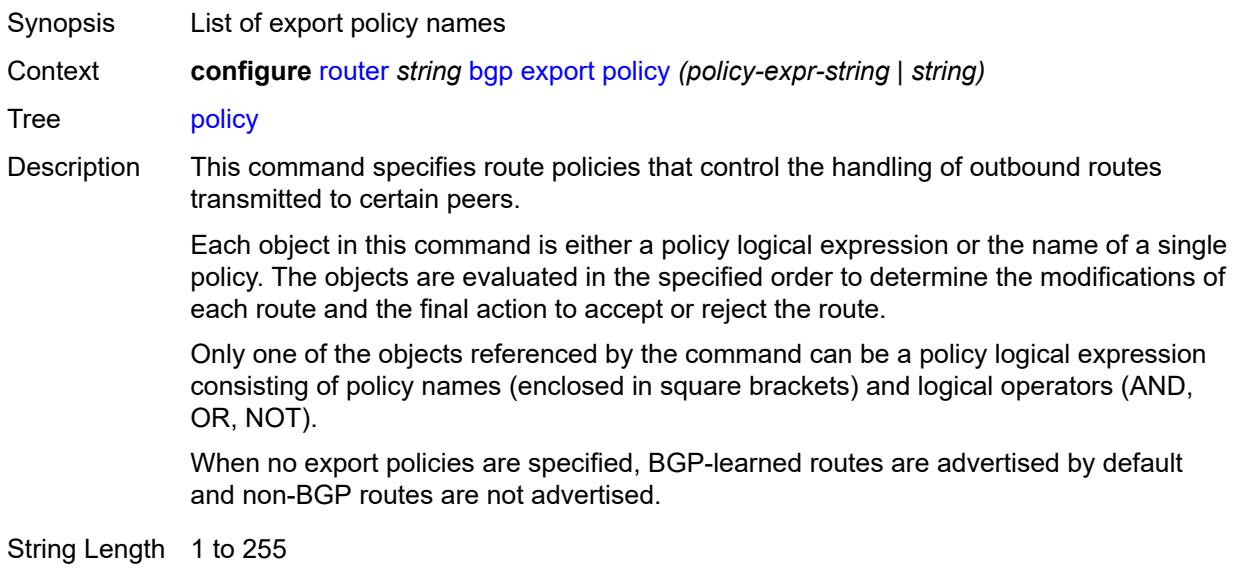

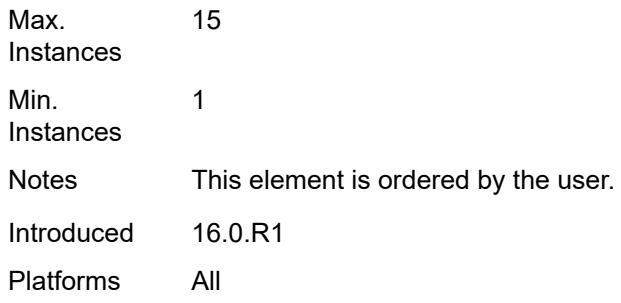

### <span id="page-3875-0"></span>**extended-nh-encoding**

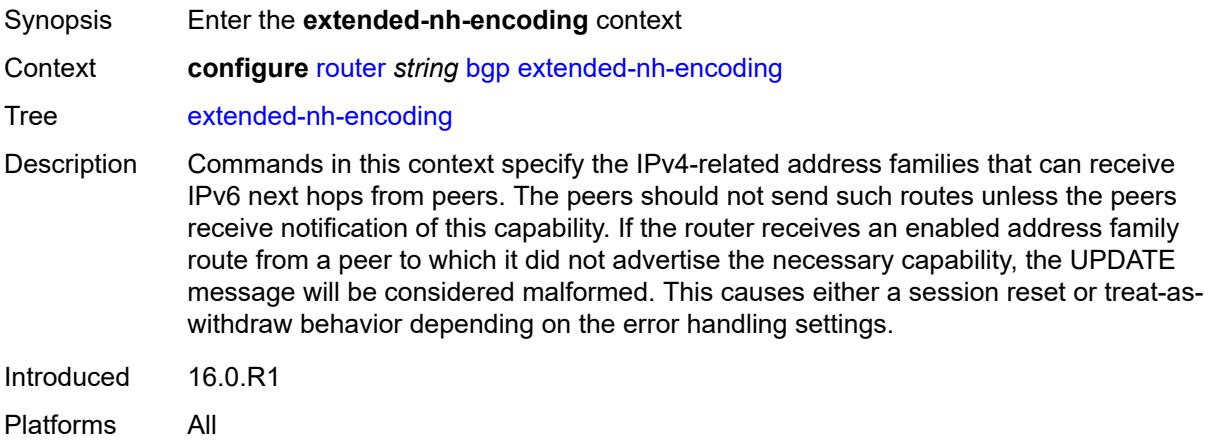

# <span id="page-3875-1"></span>**ipv4** *boolean*

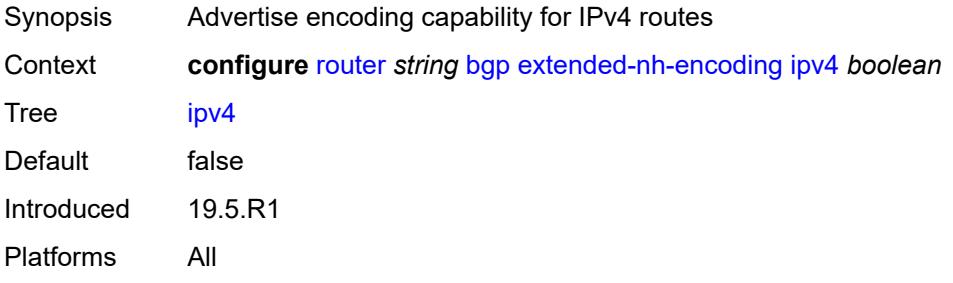

### <span id="page-3875-2"></span>**label-ipv4** *boolean*

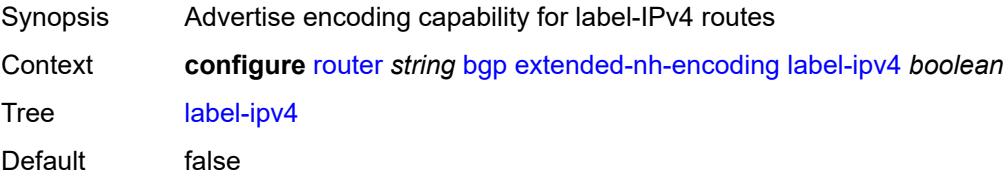

Introduced 16.0.R1 Platforms All

# <span id="page-3876-0"></span>**vpn-ipv4** *boolean*

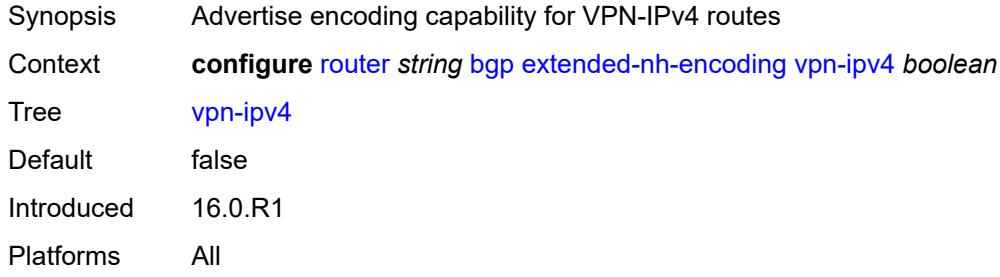

# <span id="page-3876-1"></span>**family**

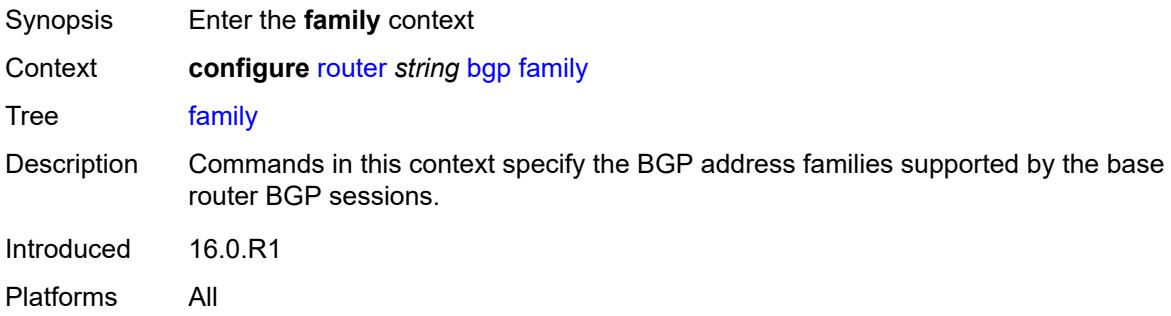

### <span id="page-3876-2"></span>**bgp-ls** *boolean*

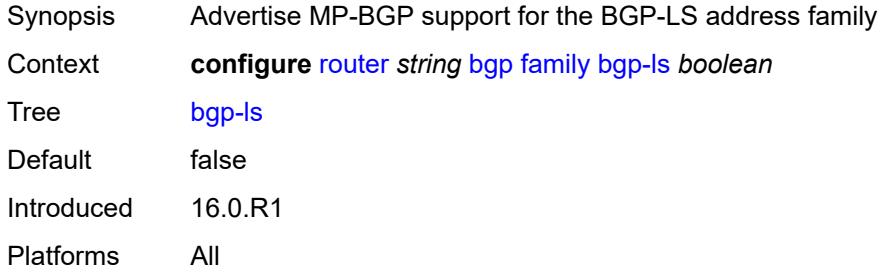

# <span id="page-3876-3"></span>**evpn** *boolean*

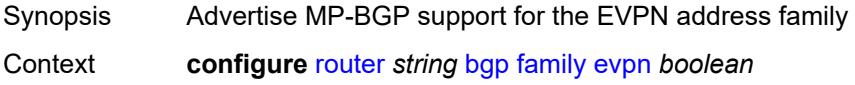

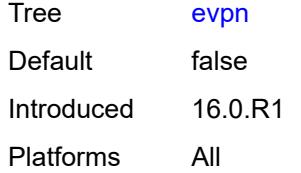

#### <span id="page-3877-0"></span>**flow-ipv4** *boolean*

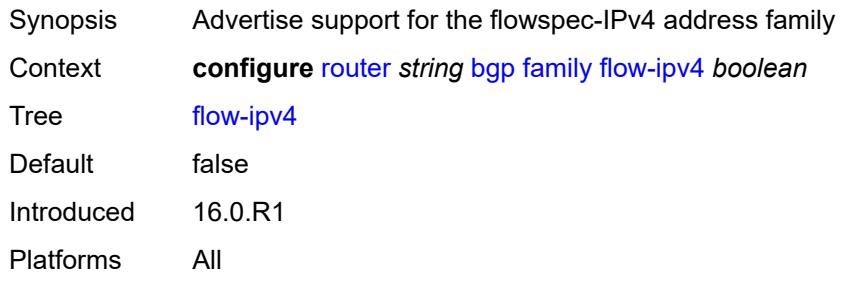

# <span id="page-3877-1"></span>**flow-ipv6** *boolean*

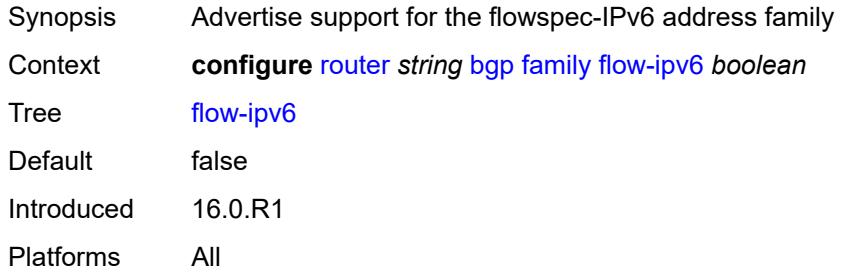

### <span id="page-3877-2"></span>**flow-vpn-ipv4** *boolean*

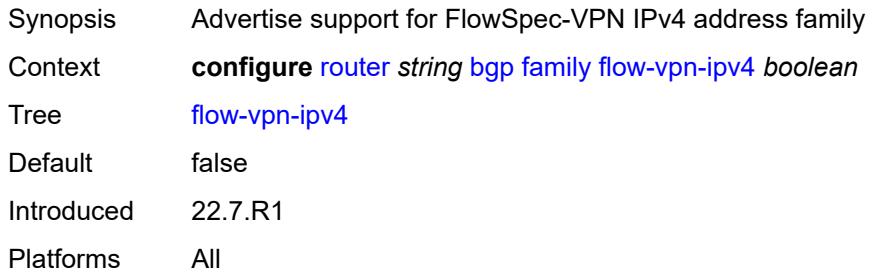

# <span id="page-3877-3"></span>**flow-vpn-ipv6** *boolean*

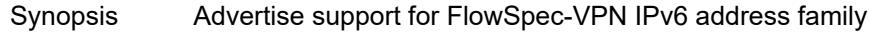

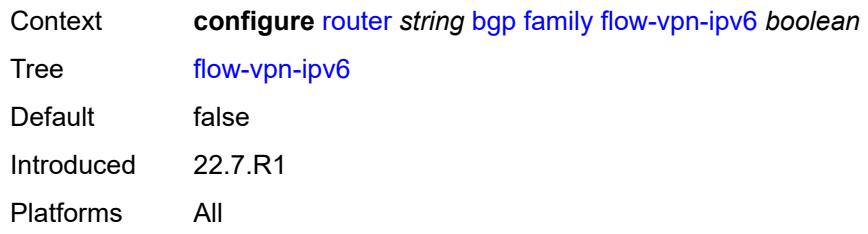

### <span id="page-3878-0"></span>**ipv4** *boolean*

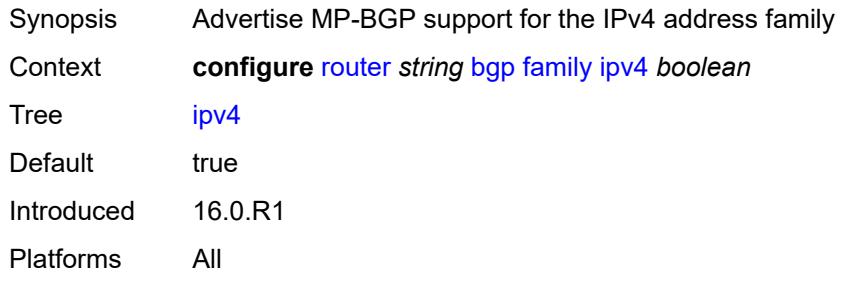

# <span id="page-3878-1"></span>**ipv6** *boolean*

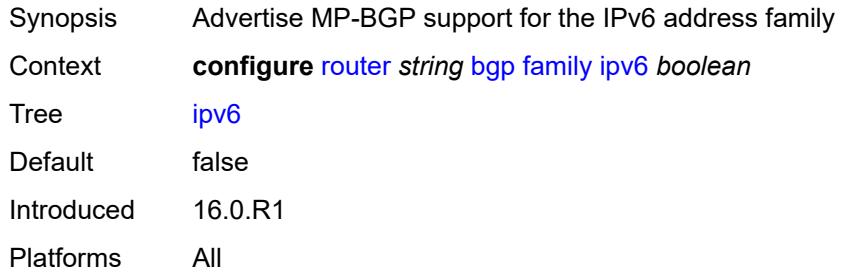

### <span id="page-3878-2"></span>**l2-vpn** *boolean*

<span id="page-3878-3"></span>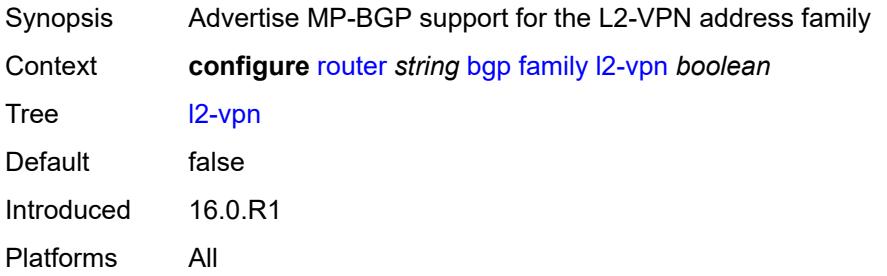

# **label-ipv4** *boolean*

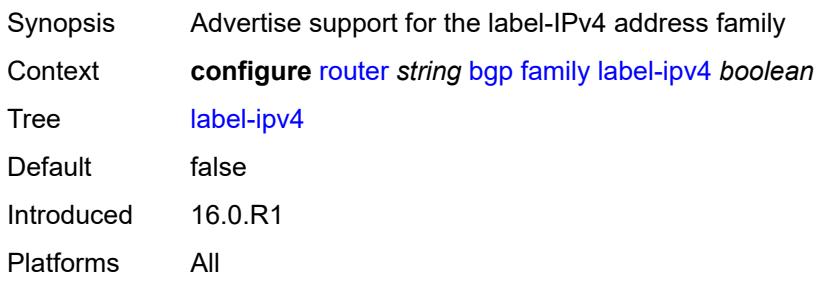

#### <span id="page-3879-0"></span>**label-ipv6** *boolean*

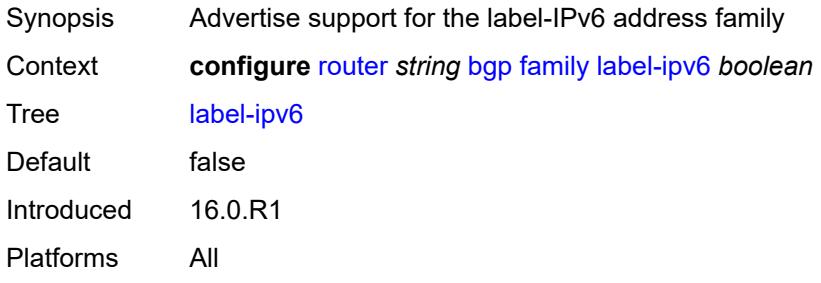

### <span id="page-3879-1"></span>**mcast-ipv4** *boolean*

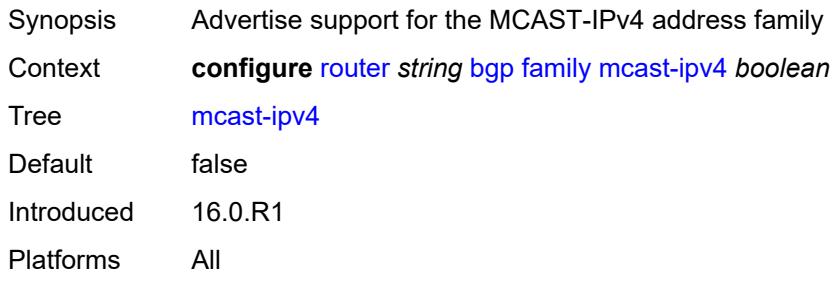

#### <span id="page-3879-2"></span>**mcast-ipv6** *boolean*

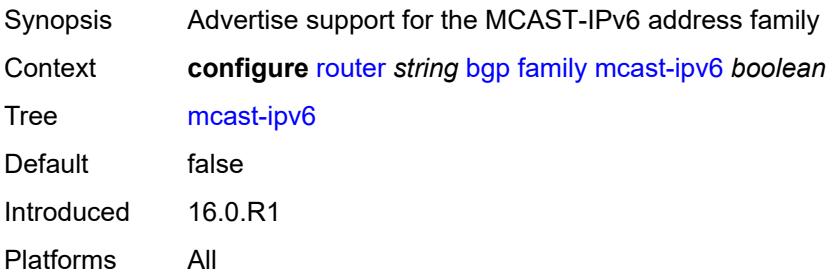

### <span id="page-3880-0"></span>**mcast-vpn-ipv4** *boolean*

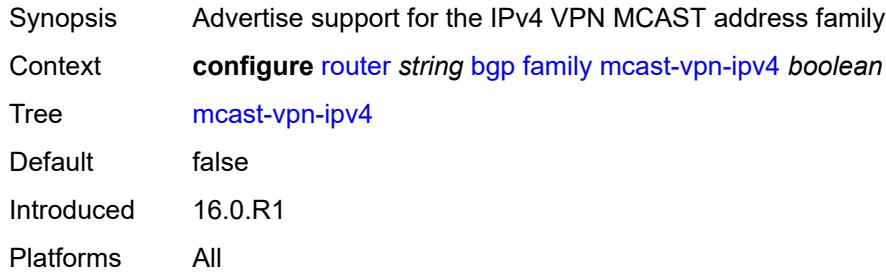

### <span id="page-3880-1"></span>**mcast-vpn-ipv6** *boolean*

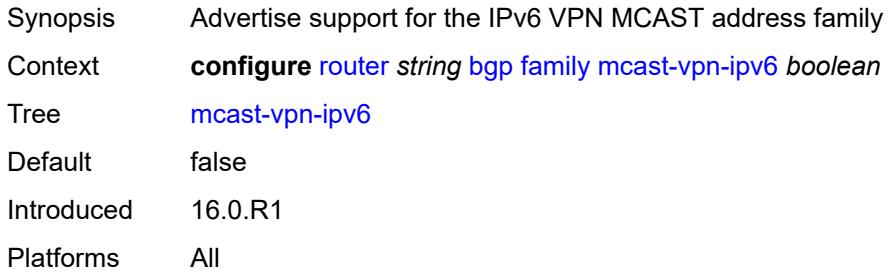

#### <span id="page-3880-2"></span>**mdt-safi** *boolean*

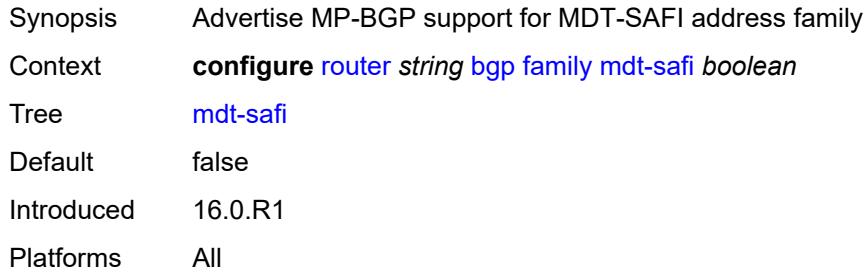

#### <span id="page-3880-3"></span>**ms-pw** *boolean*

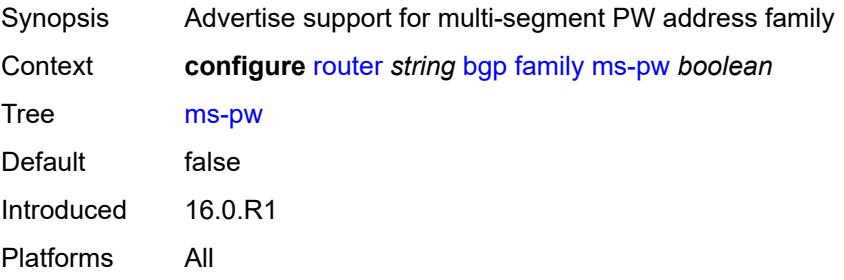

### <span id="page-3881-0"></span>**mvpn-ipv4** *boolean*

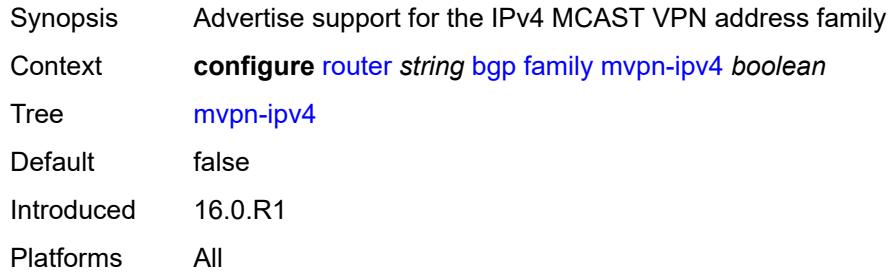

### <span id="page-3881-1"></span>**mvpn-ipv6** *boolean*

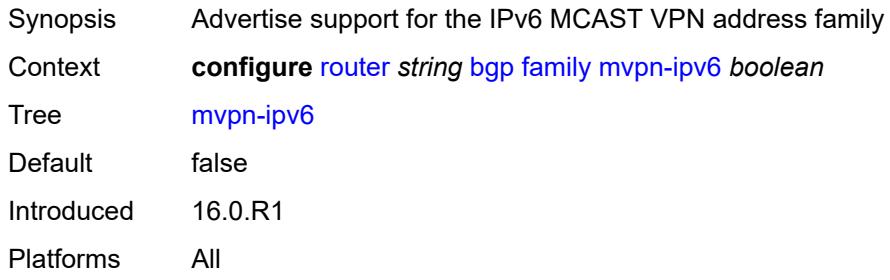

#### <span id="page-3881-2"></span>**route-target** *boolean*

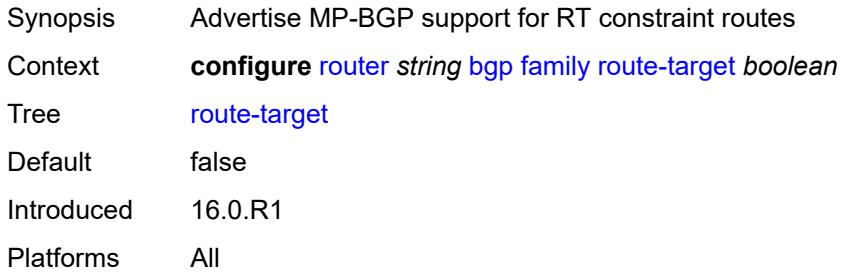

### <span id="page-3881-3"></span>**sr-policy-ipv4** *boolean*

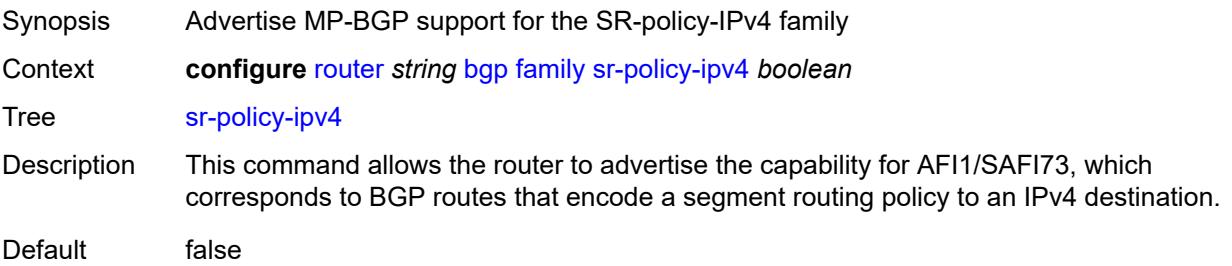

Introduced 16.0.R1 Platforms All

# <span id="page-3882-0"></span>**sr-policy-ipv6** *boolean*

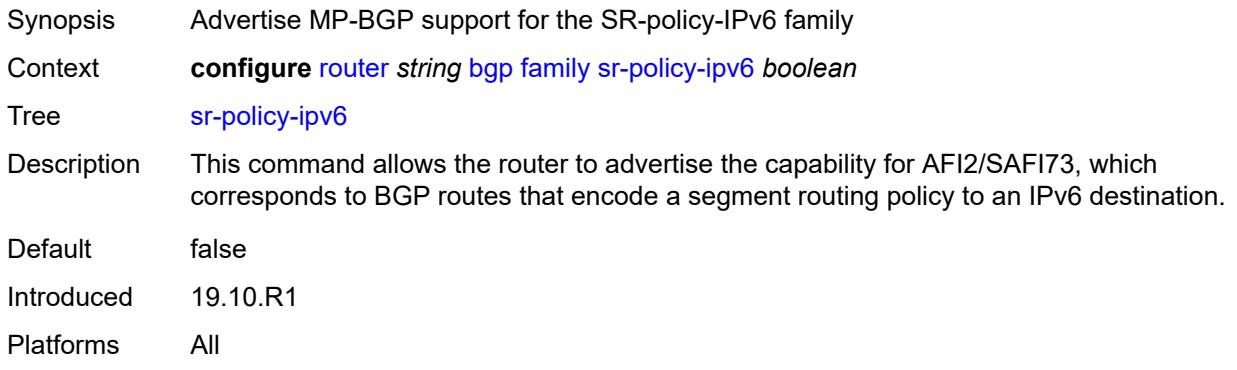

### <span id="page-3882-1"></span>**vpn-ipv4** *boolean*

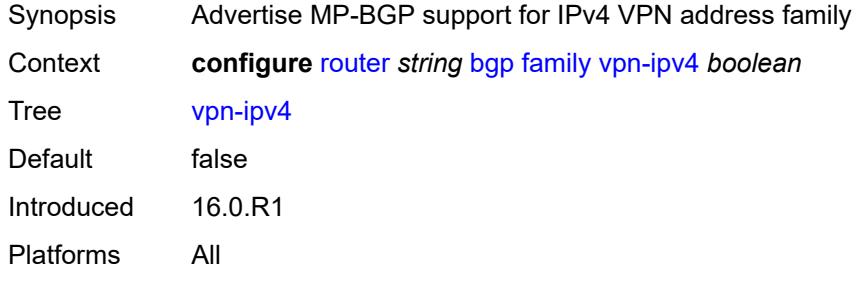

### <span id="page-3882-2"></span>**vpn-ipv6** *boolean*

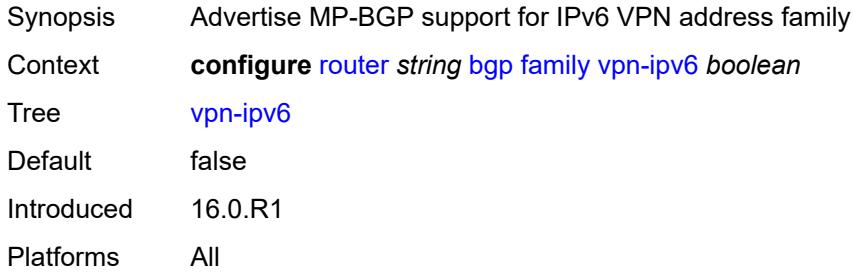

# <span id="page-3882-3"></span>**fast-external-failover** *boolean*

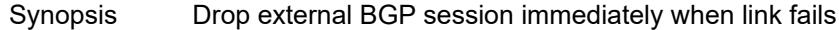

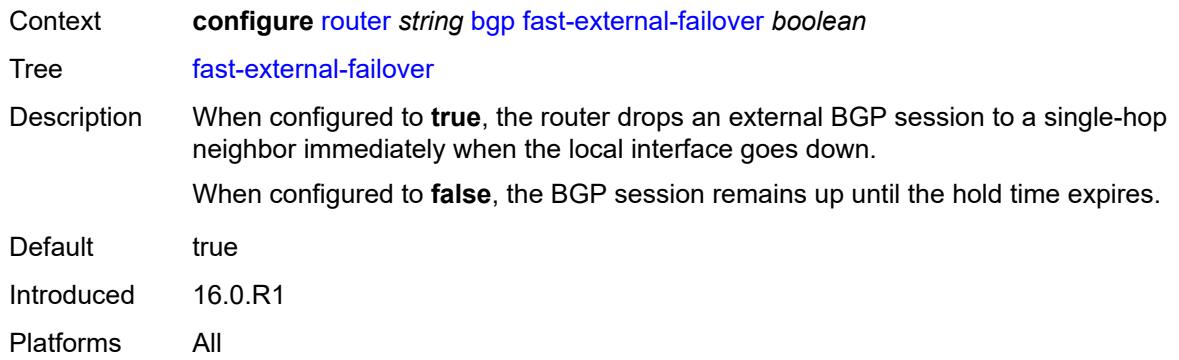

# <span id="page-3883-0"></span>**flowspec**

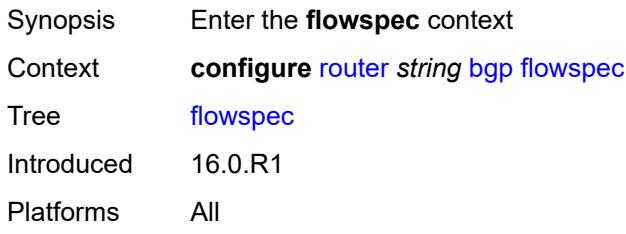

# <span id="page-3883-1"></span>**validate-dest-prefix** *boolean*

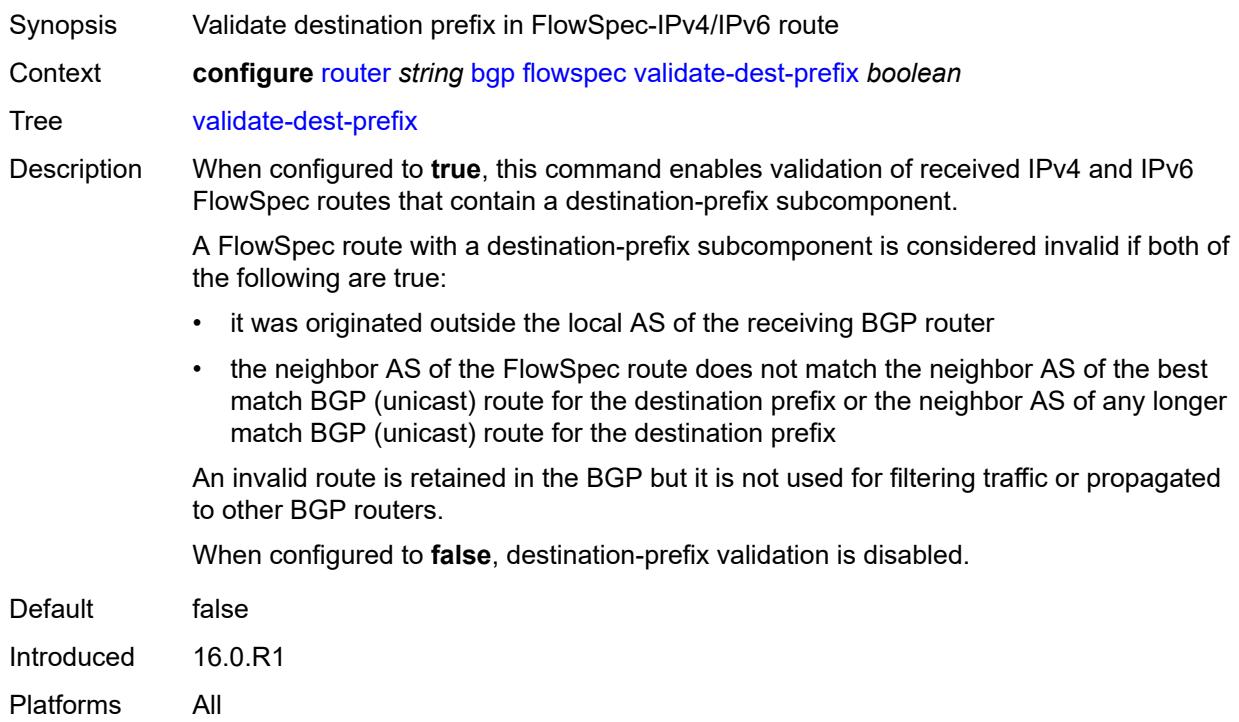

# <span id="page-3884-0"></span>**validate-redirect-ip** *boolean*

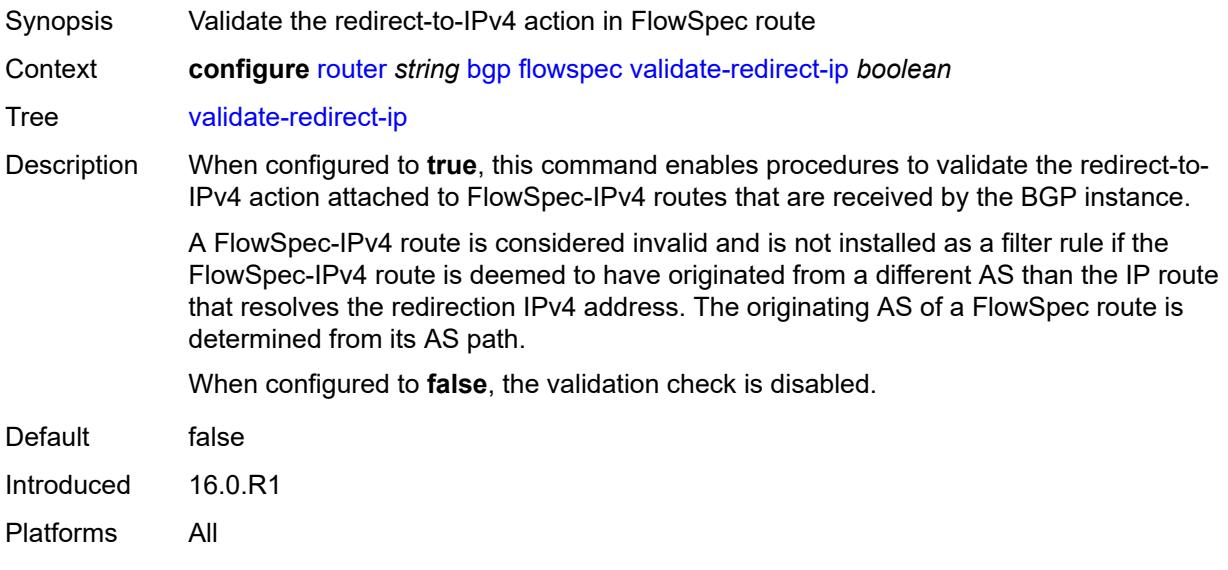

# <span id="page-3884-1"></span>**graceful-restart**

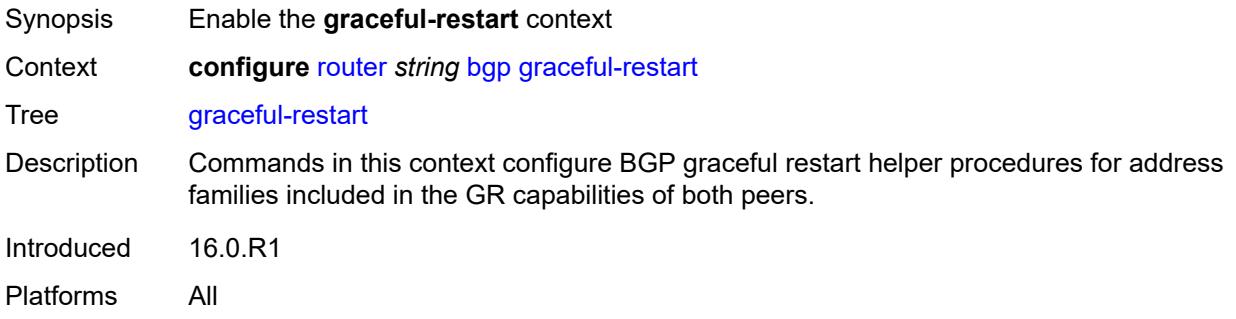

# <span id="page-3884-2"></span>**gr-notification** *boolean*

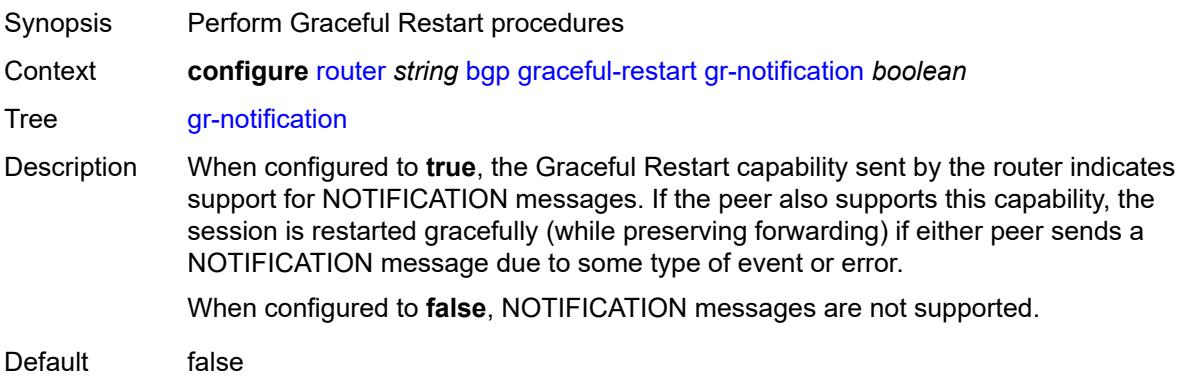

Introduced 16.0.R1 Platforms All

# <span id="page-3885-0"></span>**long-lived**

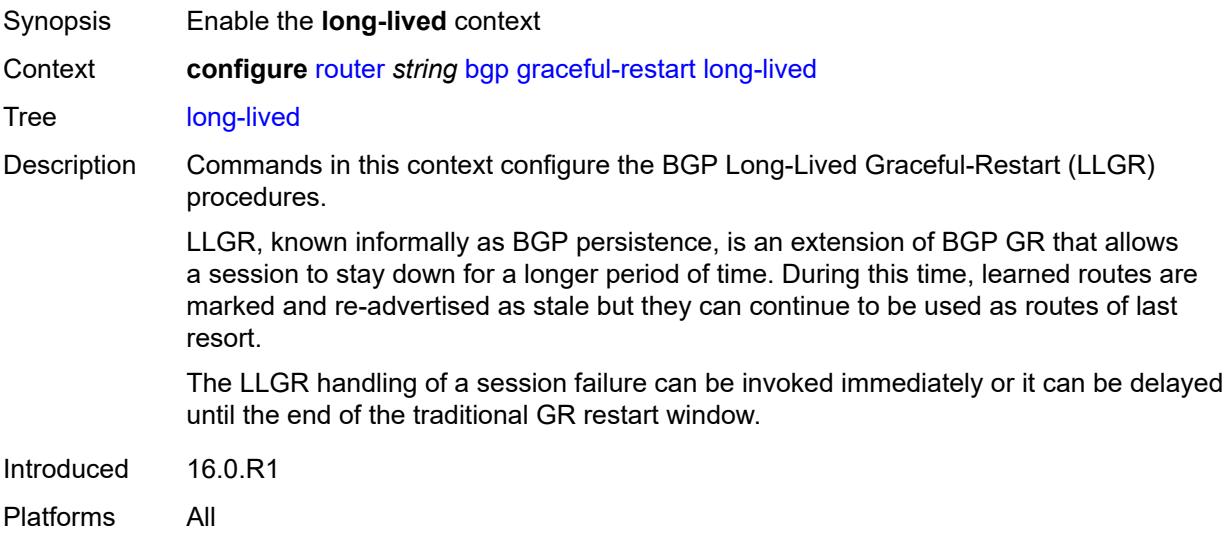

# <span id="page-3885-1"></span>**advertise-stale-to-all-neighbors** *boolean*

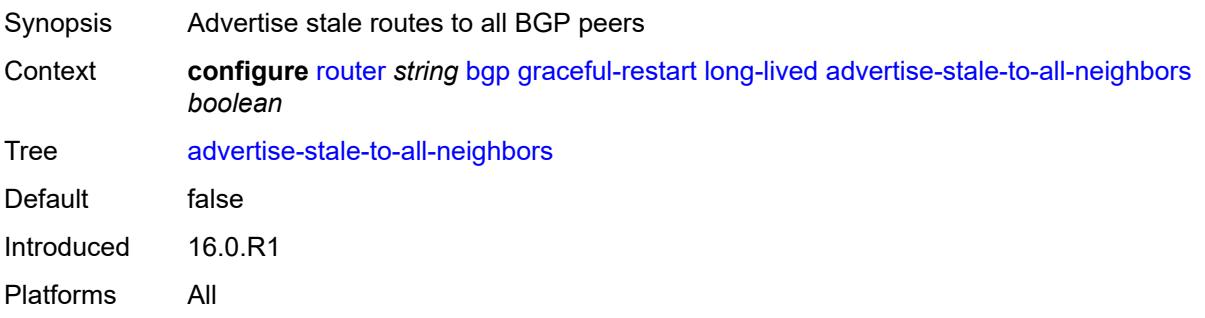

#### <span id="page-3885-2"></span>**advertised-stale-time** *number*

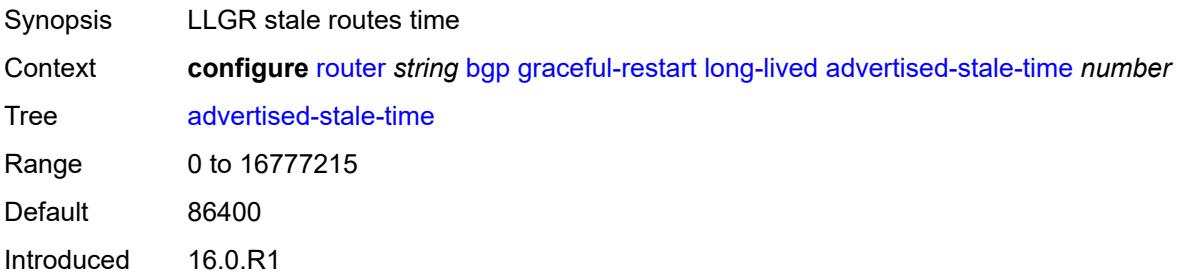

Platforms All

# <span id="page-3886-1"></span>**family** [[family-type\]](#page-3886-0) *keyword*

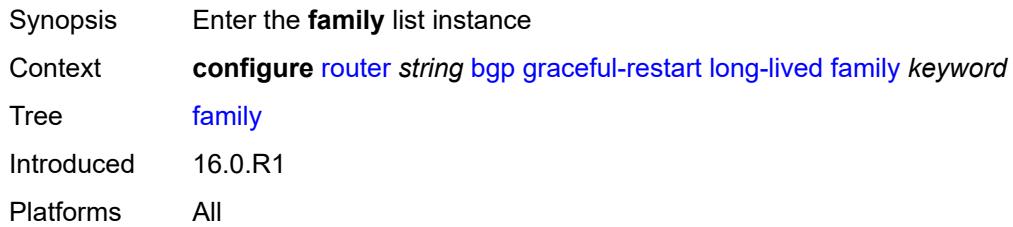

# <span id="page-3886-0"></span>[**family-type**] *keyword*

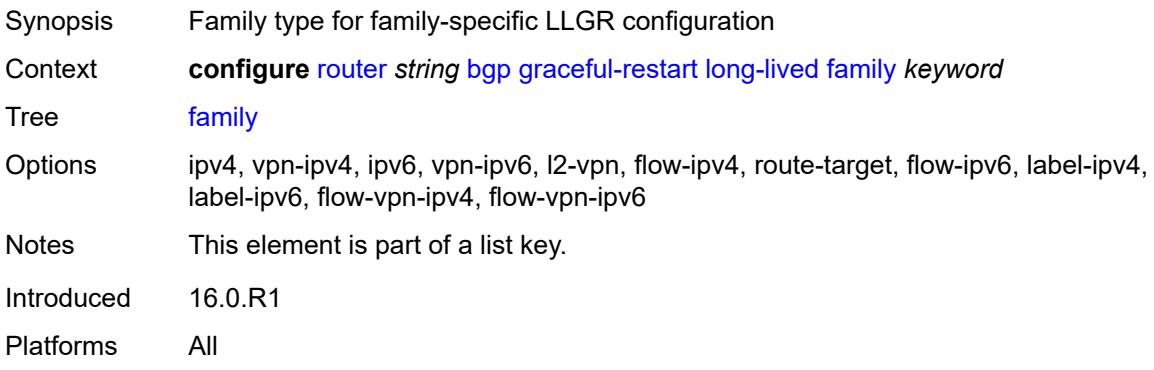

#### <span id="page-3886-2"></span>**advertised-stale-time** *number*

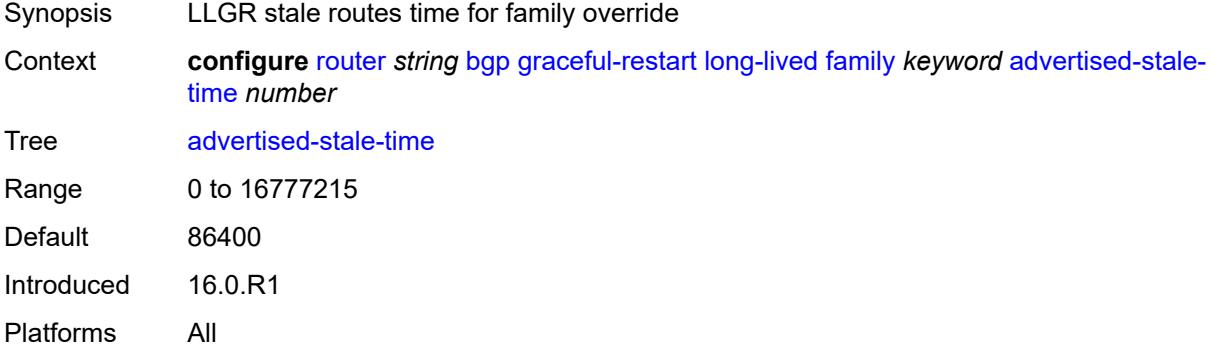

### <span id="page-3886-3"></span>**helper-override-stale-time** *number*

Synopsis Locally-configured stale routes override time

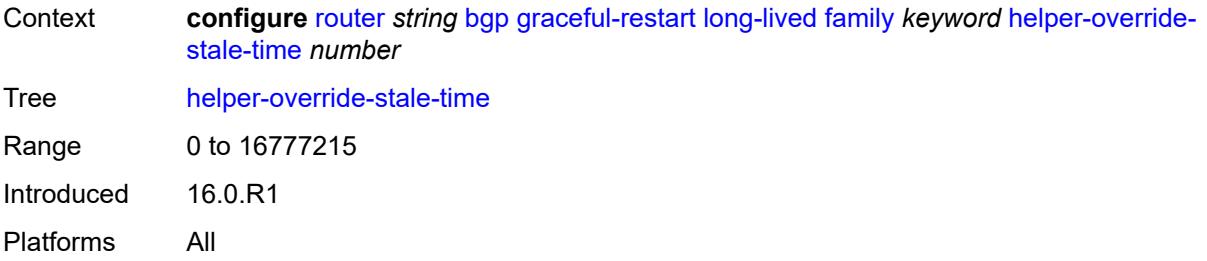

# <span id="page-3887-0"></span>**forwarding-bits-set** *keyword*

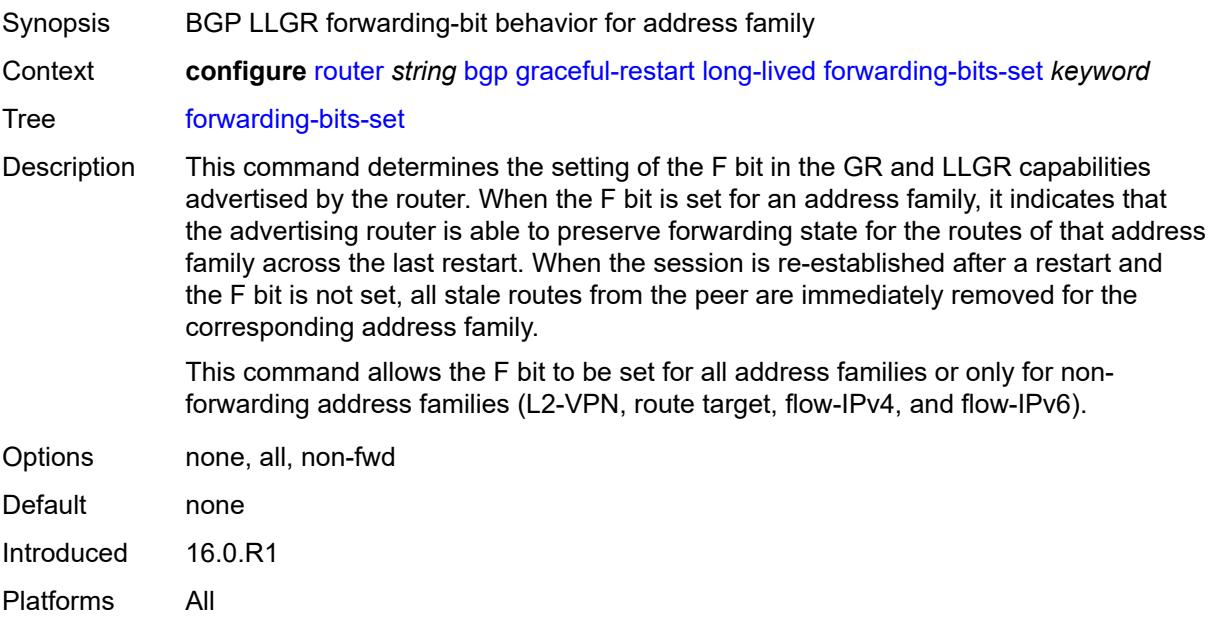

### <span id="page-3887-1"></span>**helper-override-restart-time** *number*

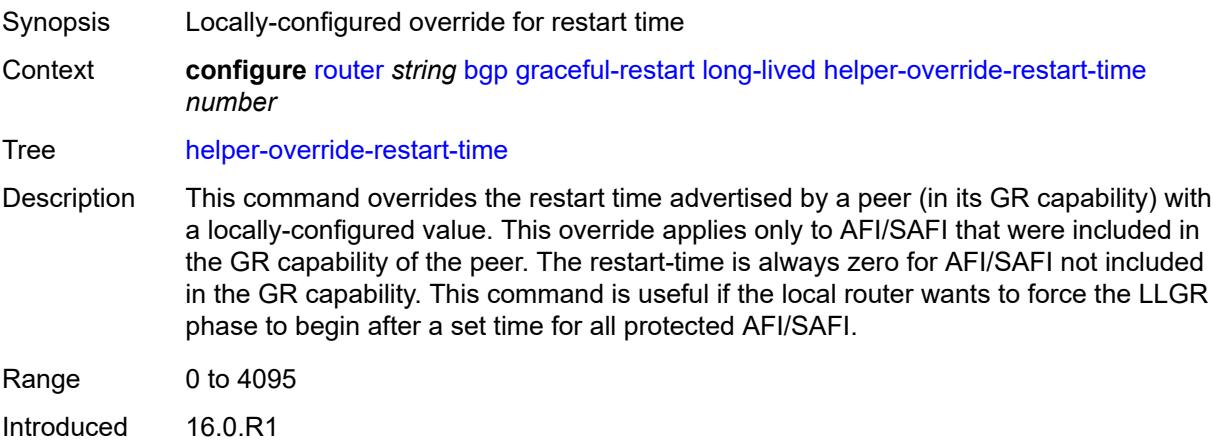
Platforms All

### <span id="page-3888-0"></span>**helper-override-stale-time** *number*

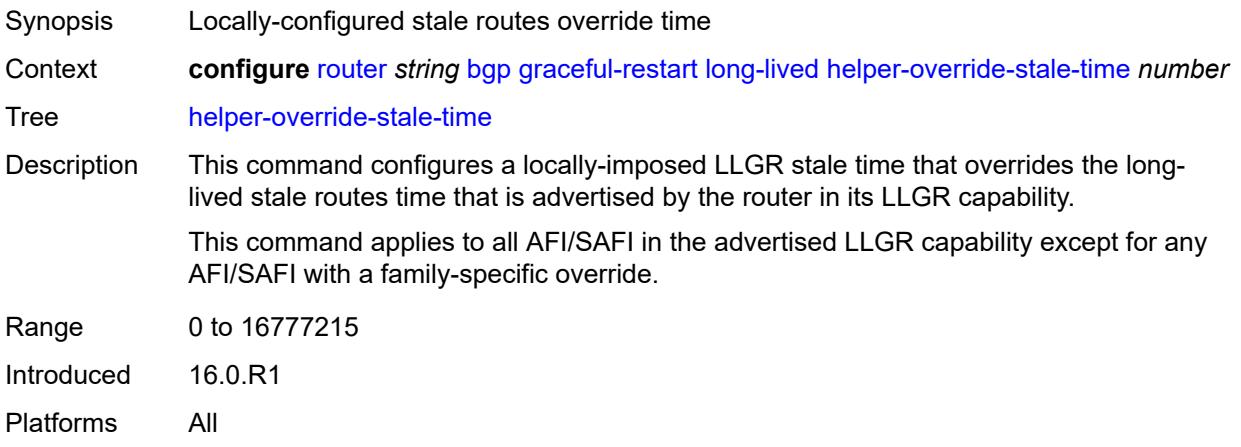

# <span id="page-3888-1"></span>**without-no-export** *boolean*

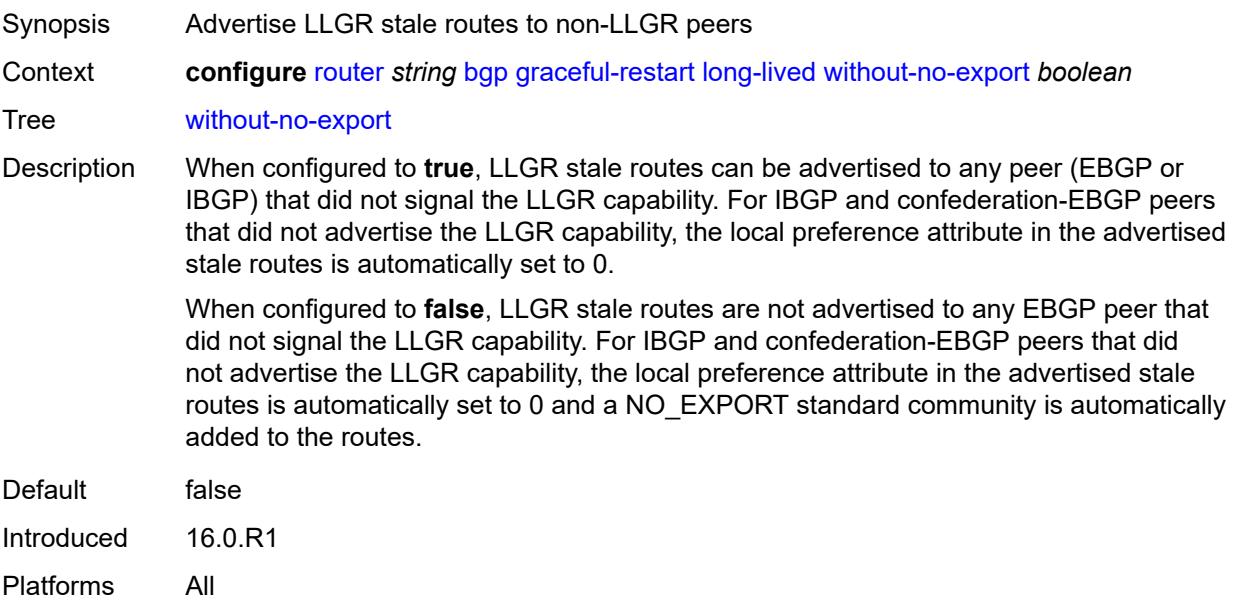

#### <span id="page-3888-2"></span>**restart-time** *number*

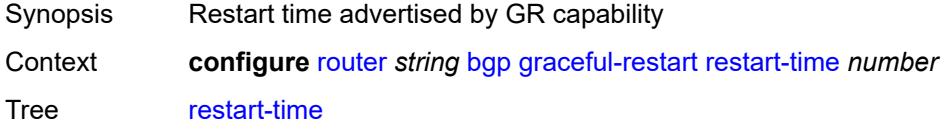

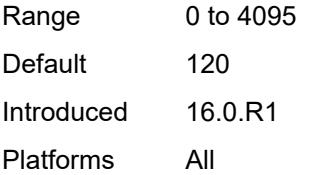

### <span id="page-3889-0"></span>**stale-routes-time** *number*

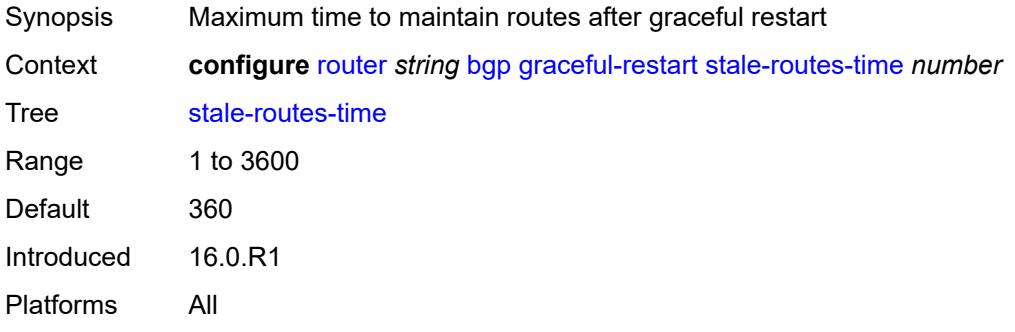

# <span id="page-3889-2"></span>**group** [\[group-name\]](#page-3889-1) *string*

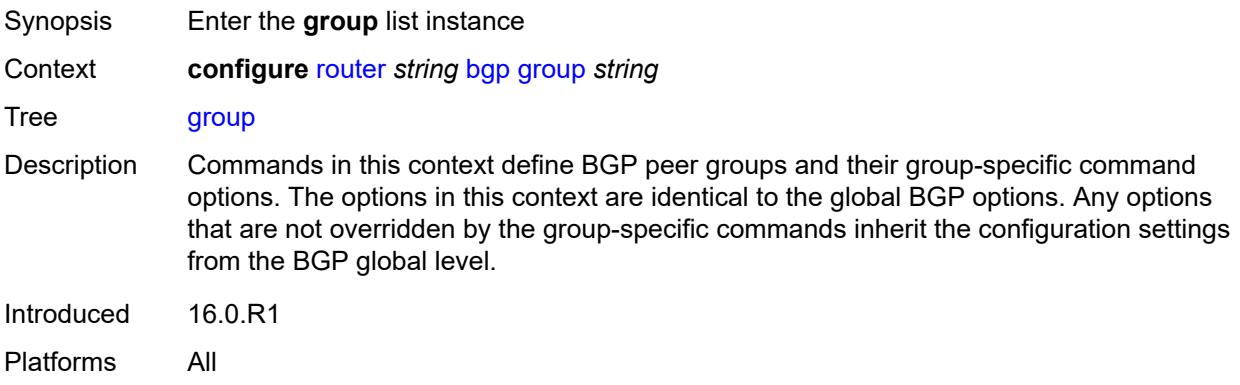

### <span id="page-3889-1"></span>[**group-name**] *string*

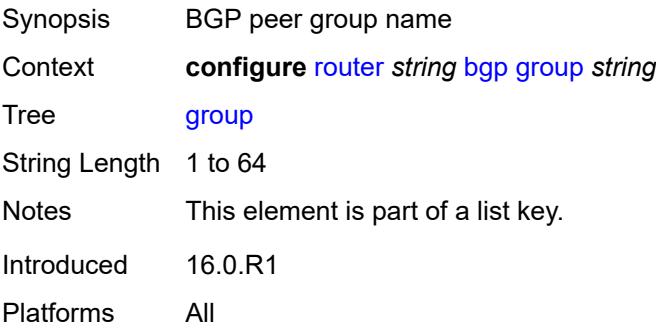

### <span id="page-3890-0"></span>**add-paths**

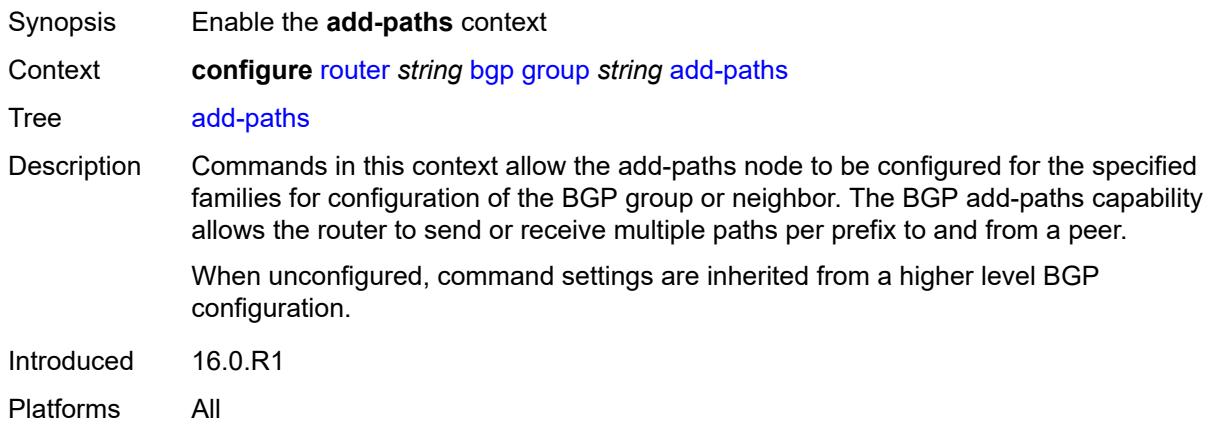

#### <span id="page-3890-1"></span>**evpn**

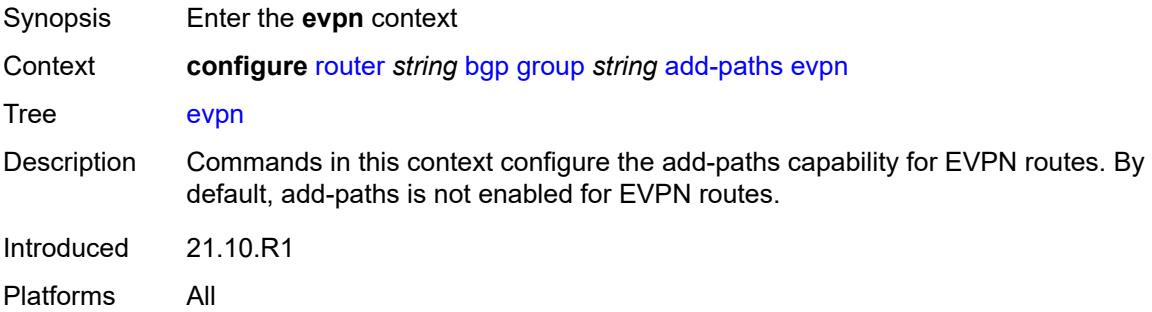

### <span id="page-3890-2"></span>**receive** *boolean*

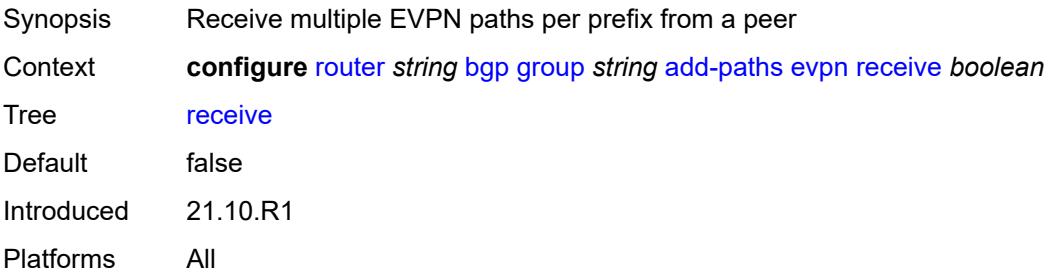

<span id="page-3890-3"></span>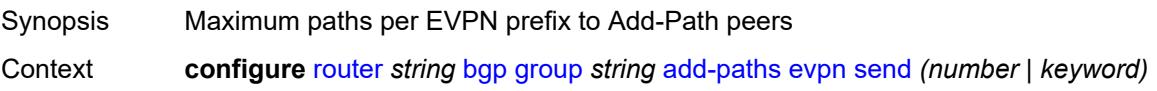

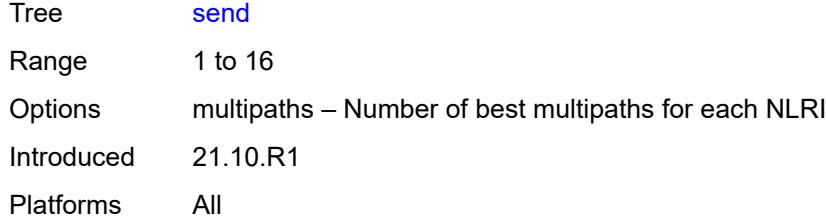

### <span id="page-3891-0"></span>**ipv4**

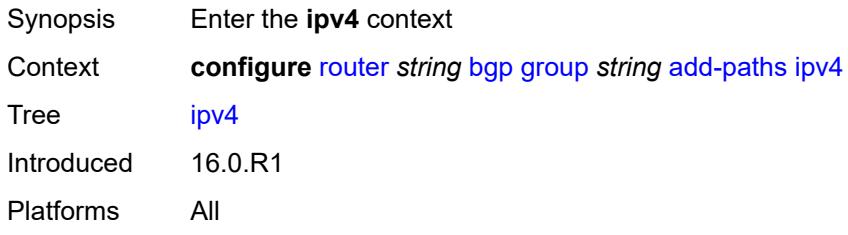

### <span id="page-3891-1"></span>**receive** *boolean*

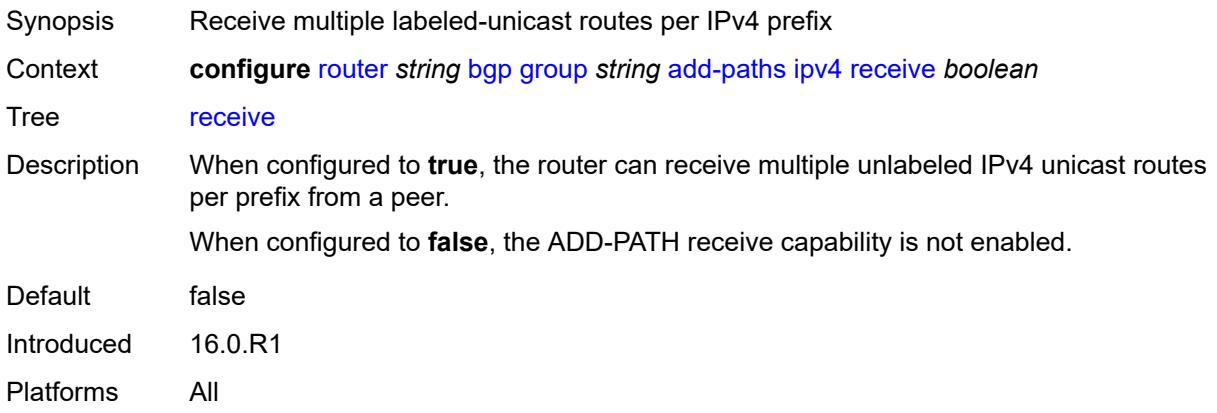

<span id="page-3891-2"></span>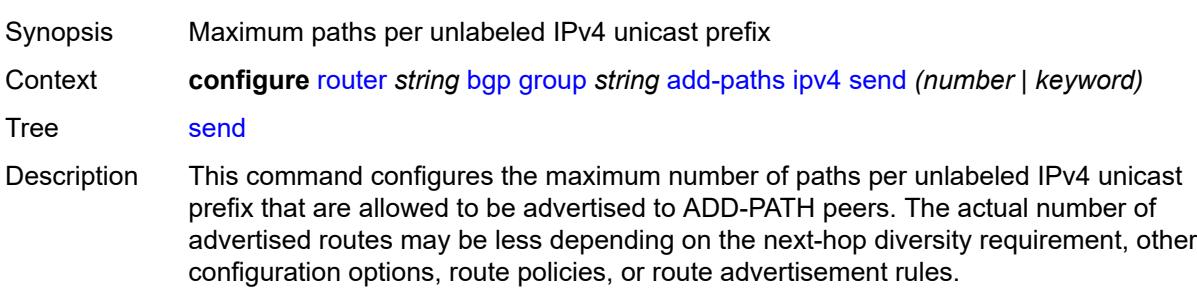

When not configured, ADD-PATH send capability is not enabled for unlabeled IPv4 unicast routes.

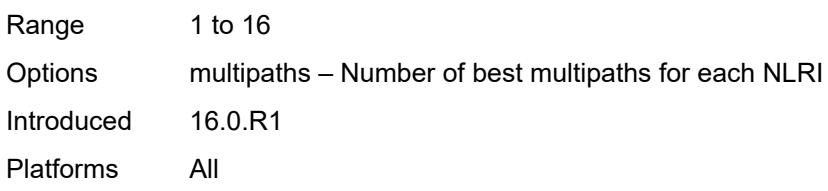

### <span id="page-3892-0"></span>**ipv6**

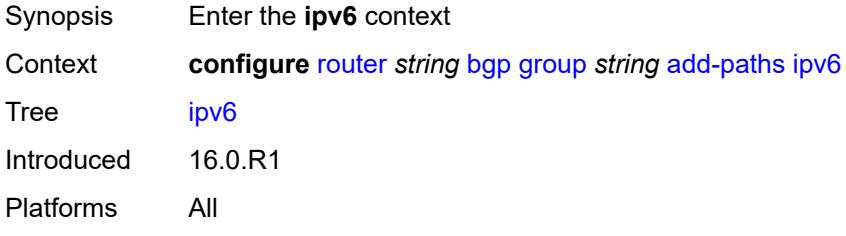

### <span id="page-3892-1"></span>**receive** *boolean*

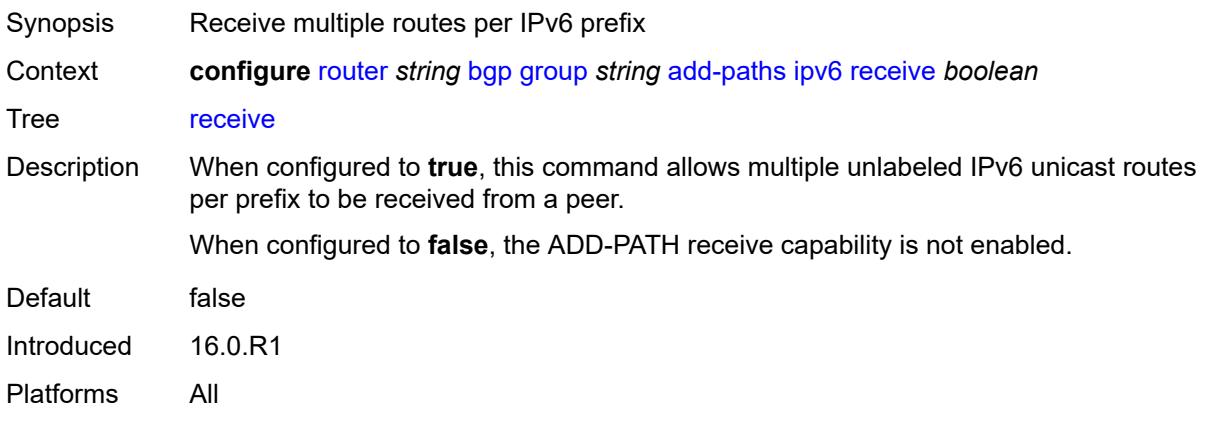

<span id="page-3892-2"></span>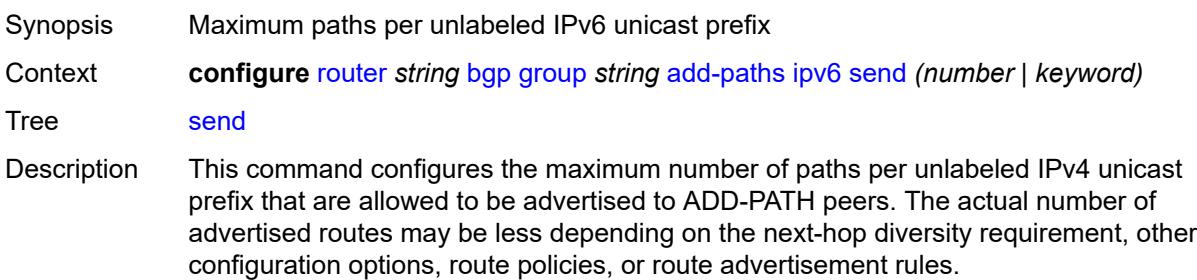

When not configured, ADD-PATH send capability is not enabled for unlabeled IPv4 unicast routes.

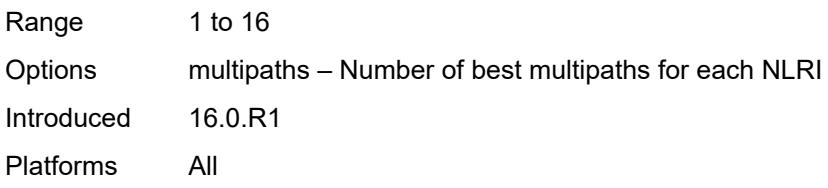

## <span id="page-3893-0"></span>**label-ipv4**

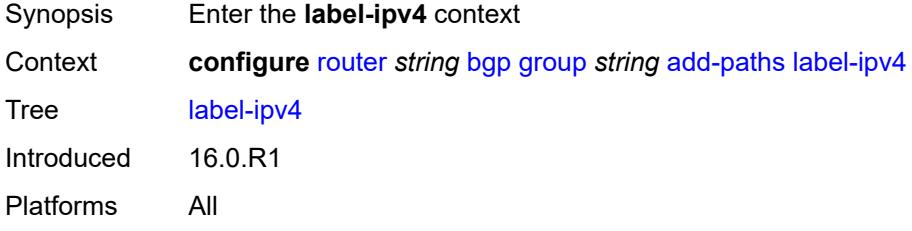

### <span id="page-3893-1"></span>**receive** *boolean*

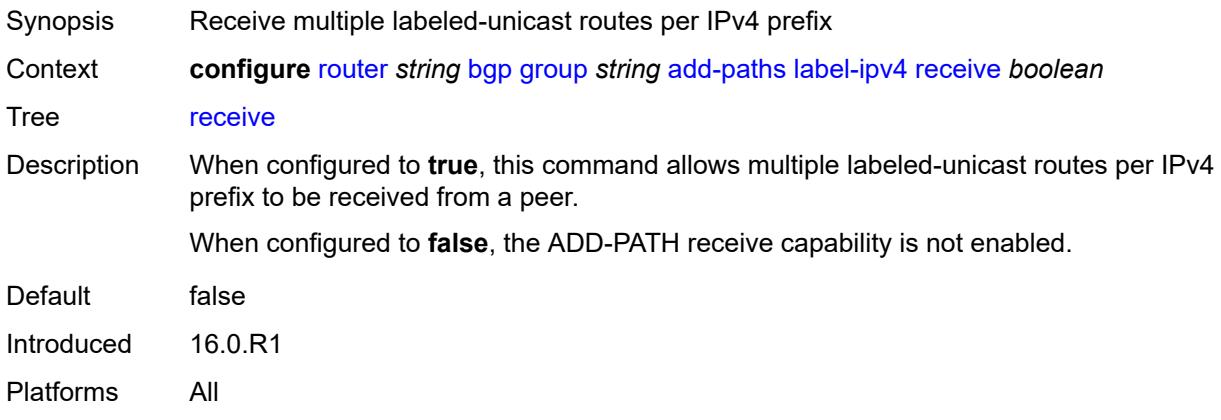

<span id="page-3893-2"></span>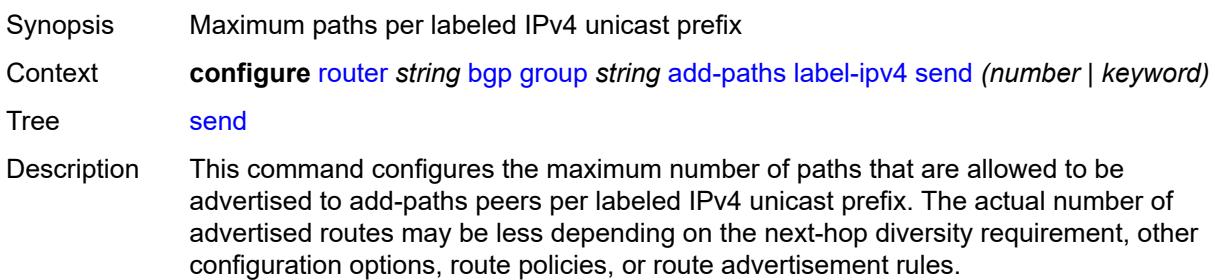

When not configured, ADD-PATH send capability is not enabled for labeled IPv4 unicast routes.

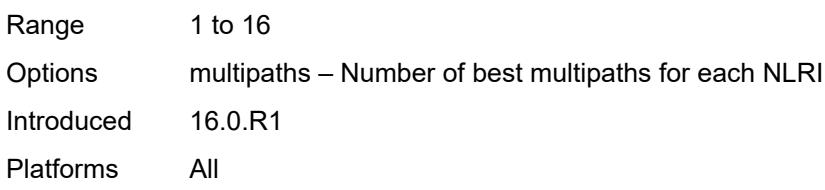

### <span id="page-3894-0"></span>**label-ipv6**

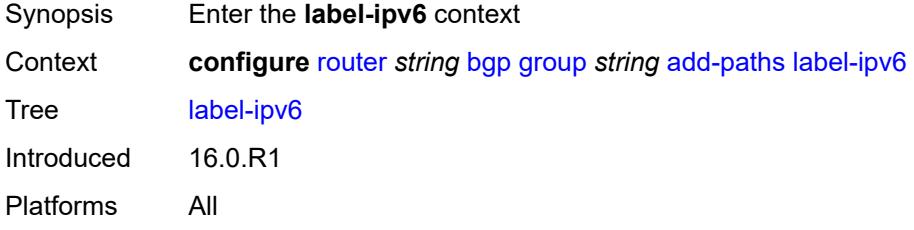

### <span id="page-3894-1"></span>**receive** *boolean*

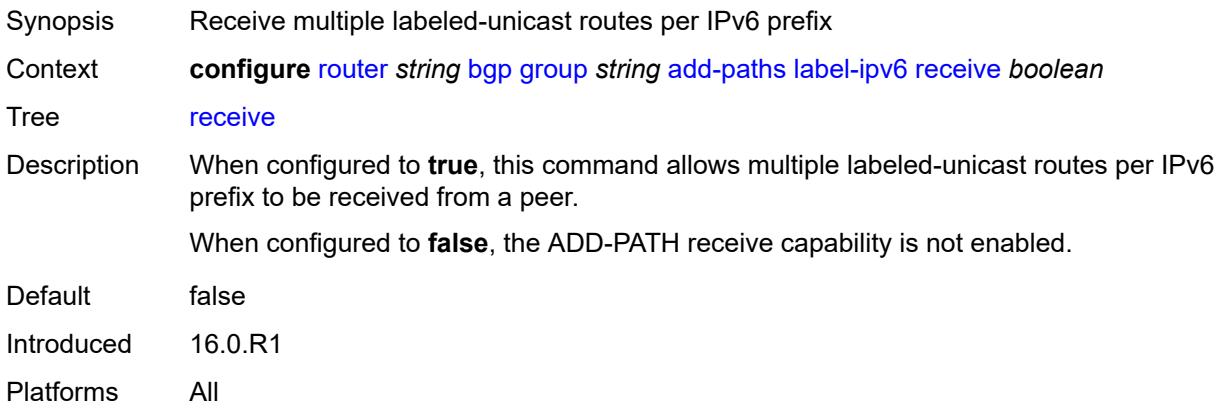

<span id="page-3894-2"></span>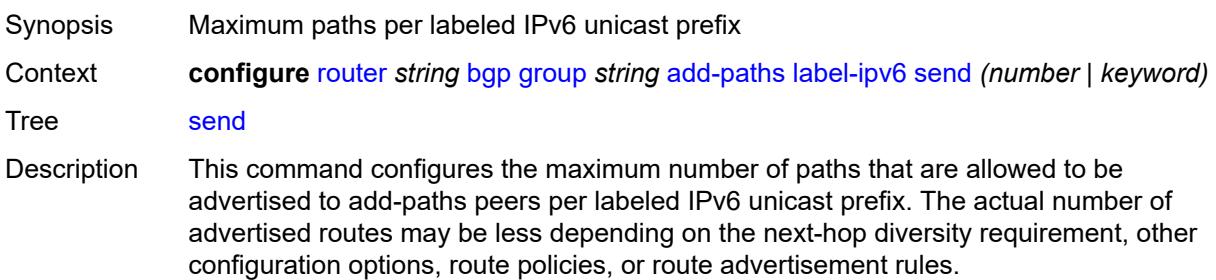

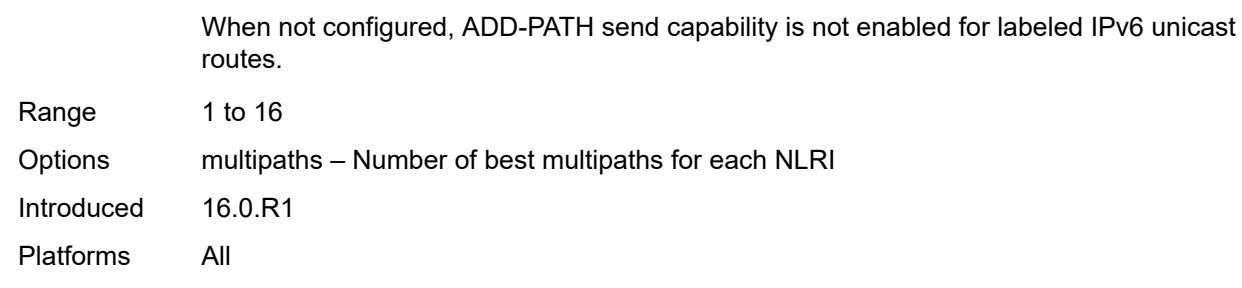

# <span id="page-3895-0"></span>**mcast-vpn-ipv4**

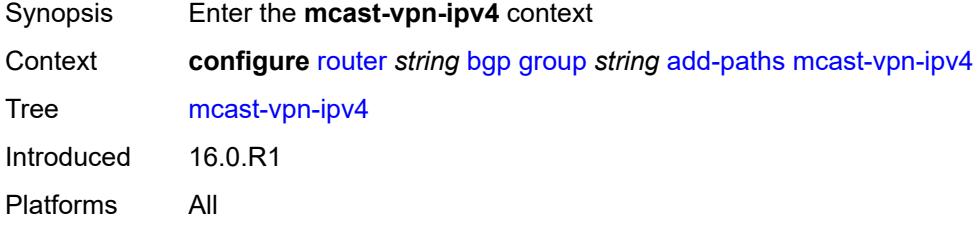

### <span id="page-3895-1"></span>**receive** *boolean*

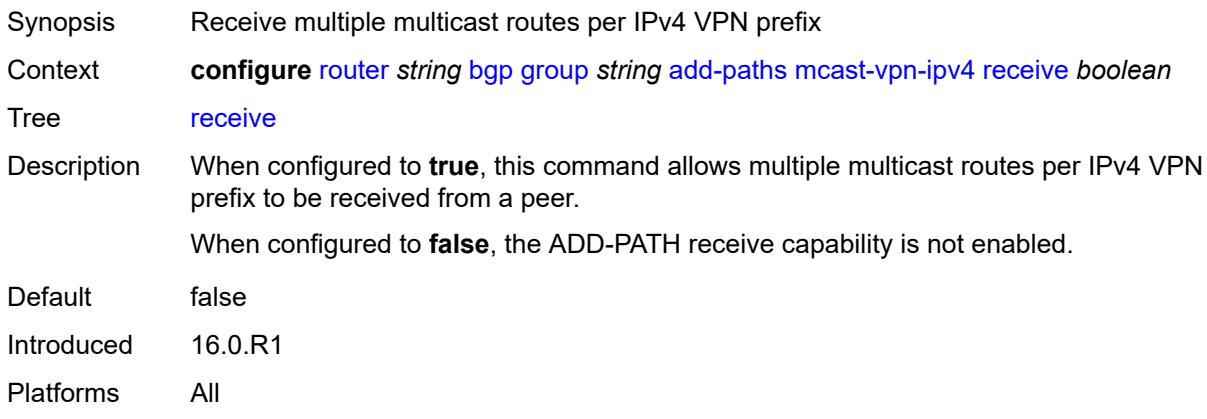

<span id="page-3895-2"></span>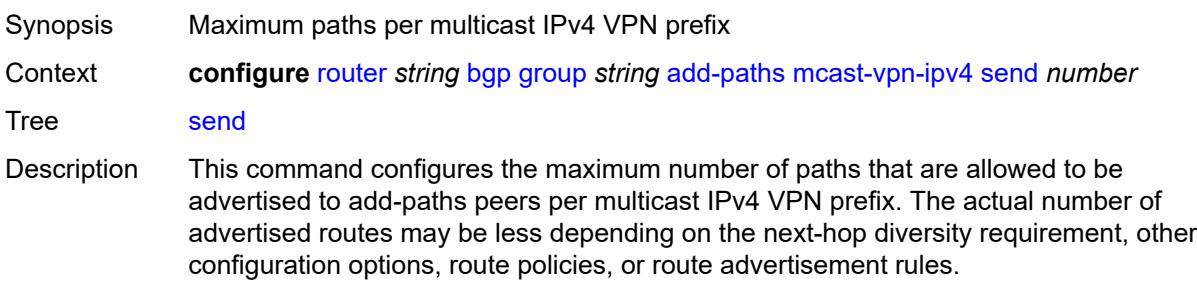

When not configured, ADD-PATH send capability is not enabled for multicast IPv4 VPN routes.

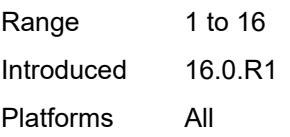

### <span id="page-3896-0"></span>**mcast-vpn-ipv6**

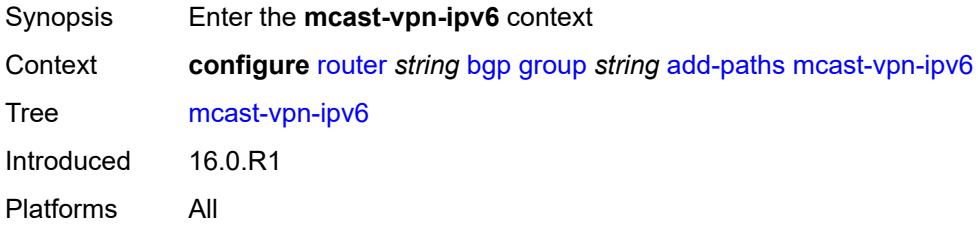

### <span id="page-3896-1"></span>**receive** *boolean*

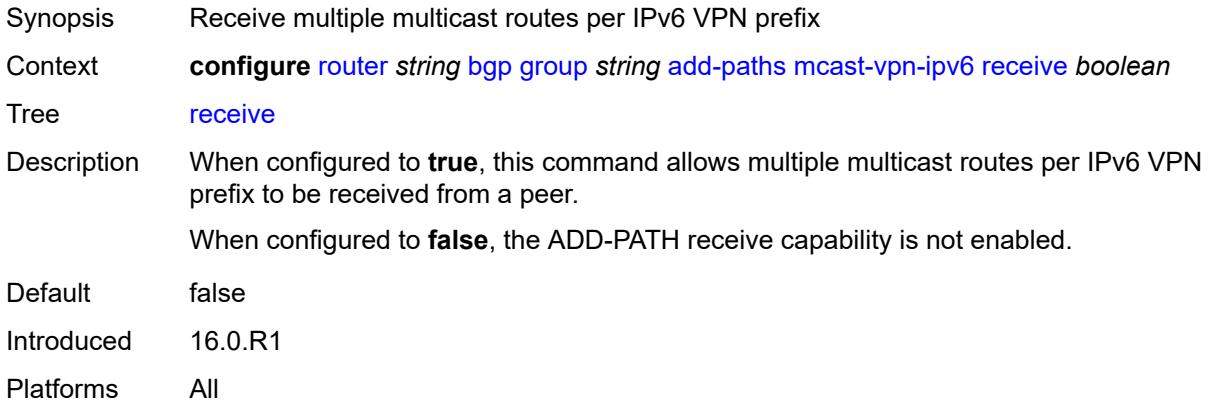

<span id="page-3896-2"></span>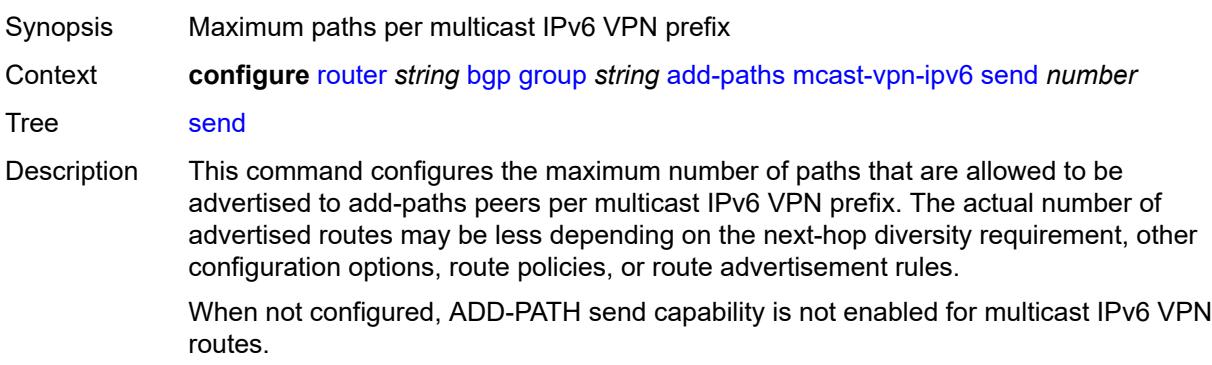

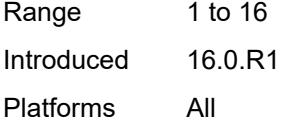

# <span id="page-3897-0"></span>**mvpn-ipv4**

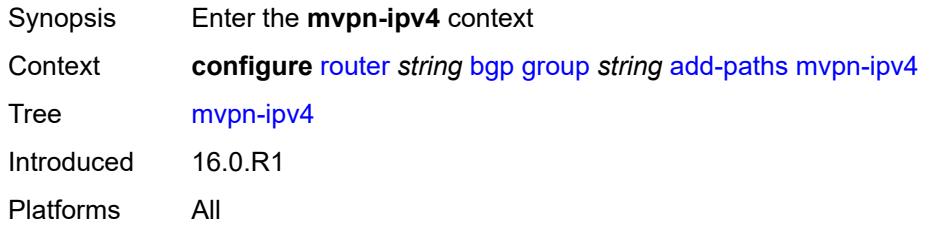

### <span id="page-3897-1"></span>**receive** *boolean*

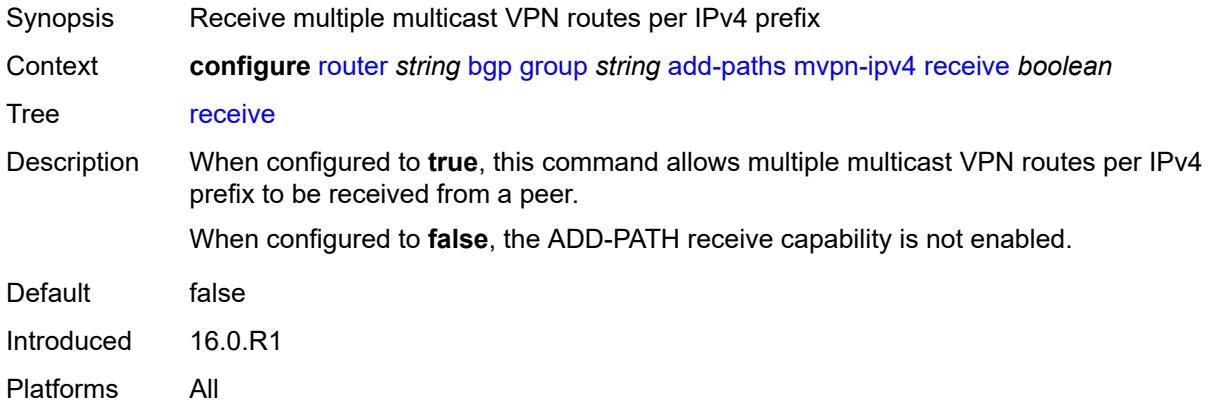

<span id="page-3897-2"></span>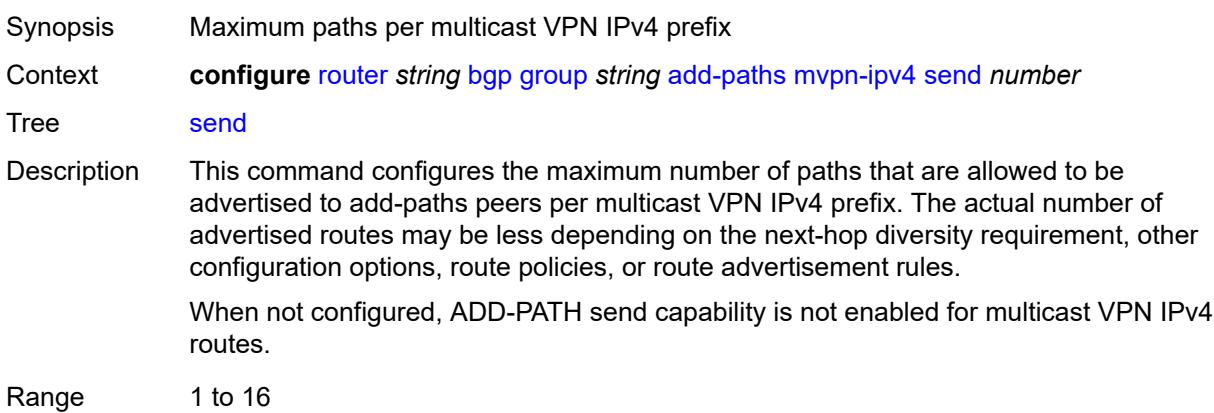

Introduced 16.0.R1 Platforms All

# <span id="page-3898-0"></span>**mvpn-ipv6**

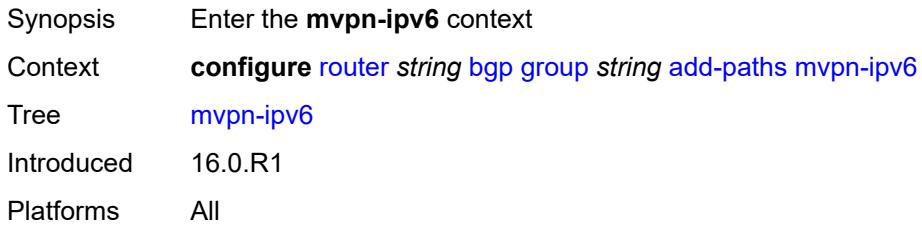

### <span id="page-3898-1"></span>**receive** *boolean*

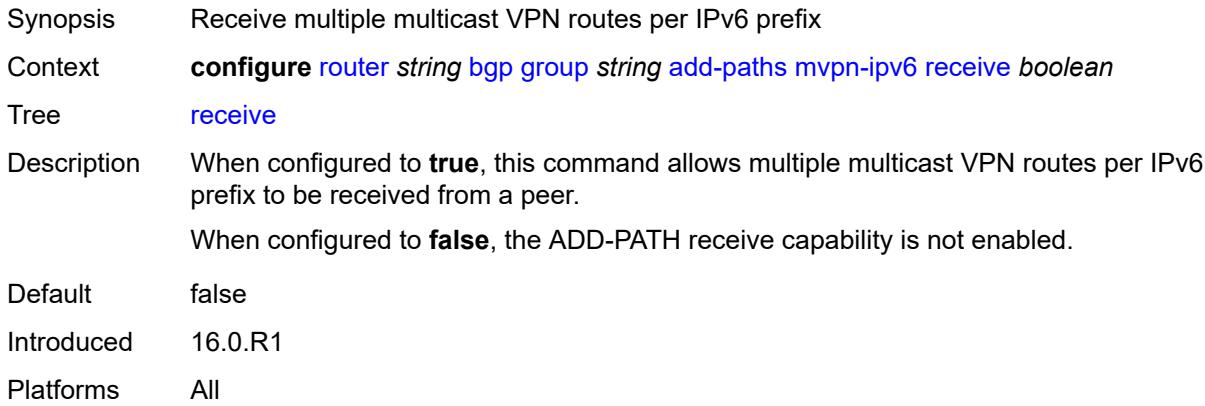

<span id="page-3898-2"></span>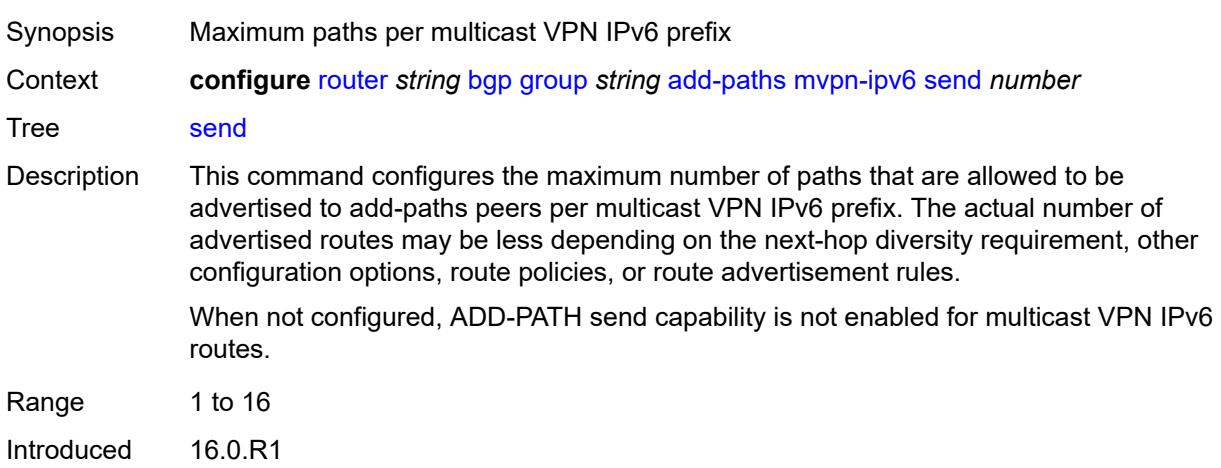

Platforms All

## <span id="page-3899-0"></span>**vpn-ipv4**

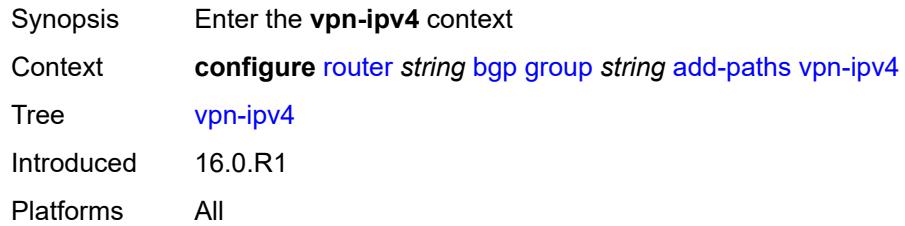

#### <span id="page-3899-1"></span>**receive** *boolean*

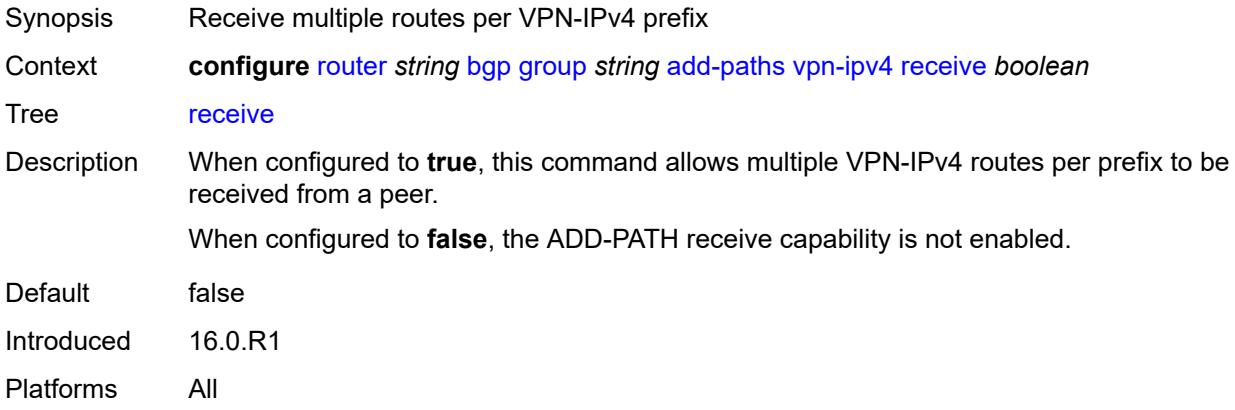

<span id="page-3899-2"></span>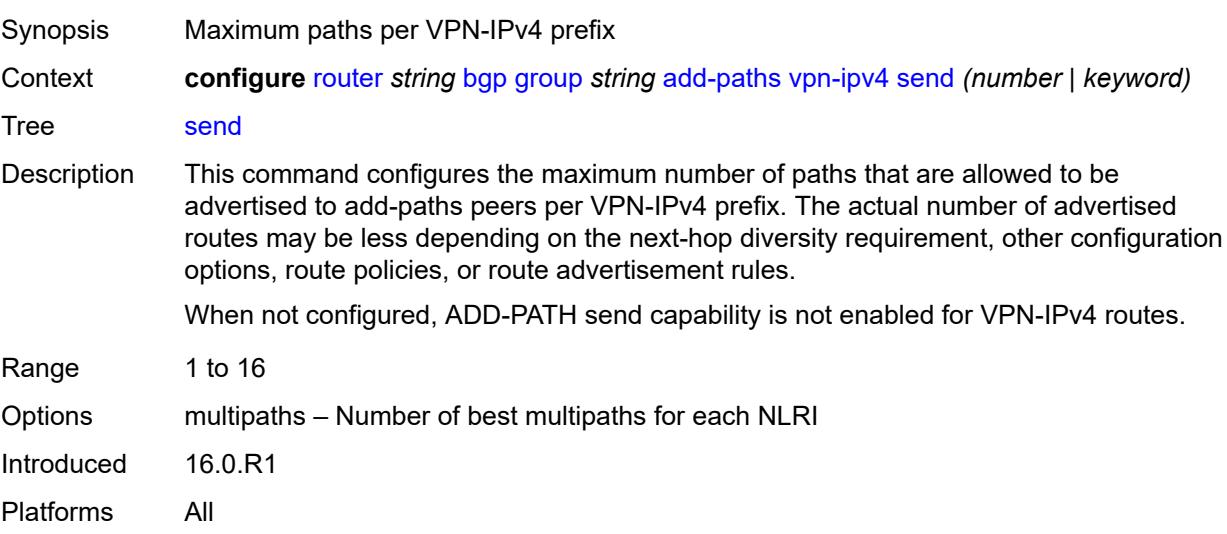

# <span id="page-3900-0"></span>**vpn-ipv6**

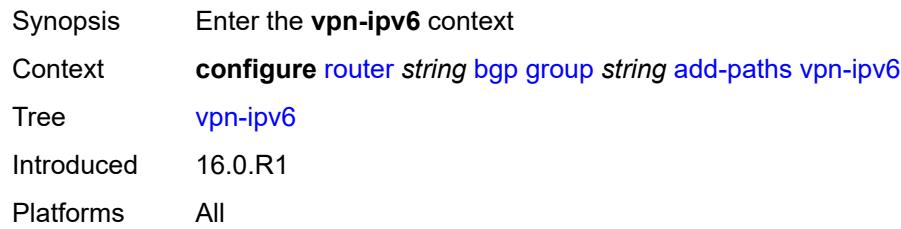

### <span id="page-3900-1"></span>**receive** *boolean*

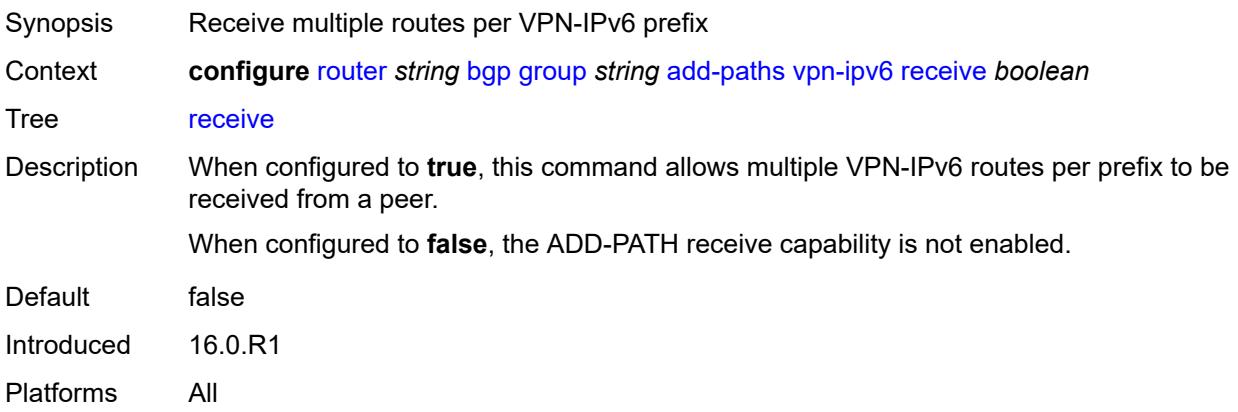

<span id="page-3900-3"></span><span id="page-3900-2"></span>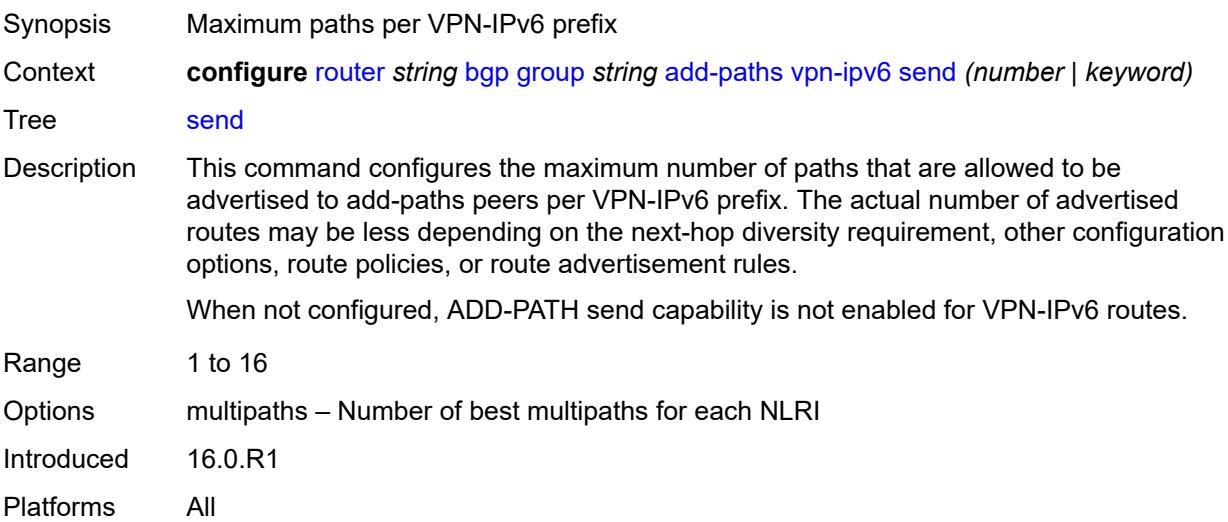

# **admin-state** *keyword*

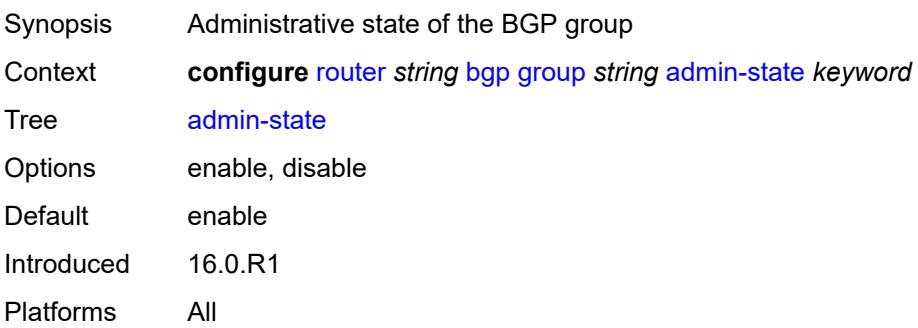

### <span id="page-3901-0"></span>**advertise-inactive** *boolean*

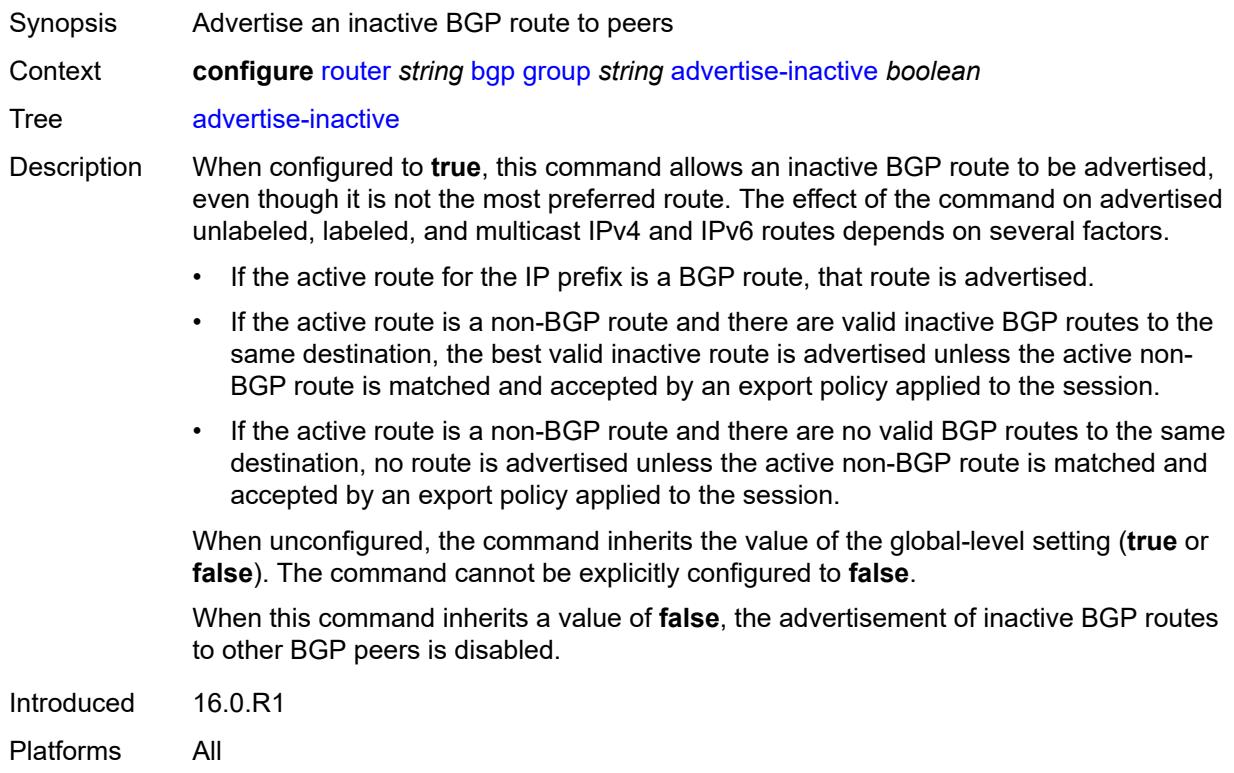

### <span id="page-3901-1"></span>**advertise-ipv6-next-hops**

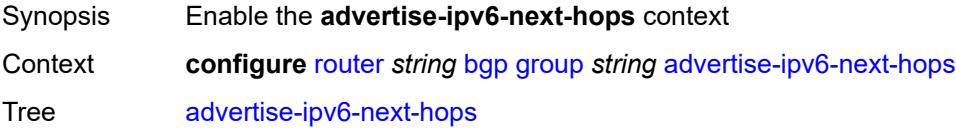

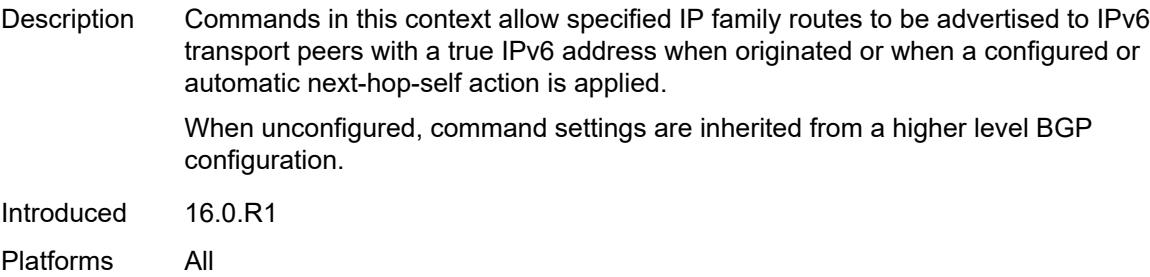

# <span id="page-3902-0"></span>**evpn** *boolean*

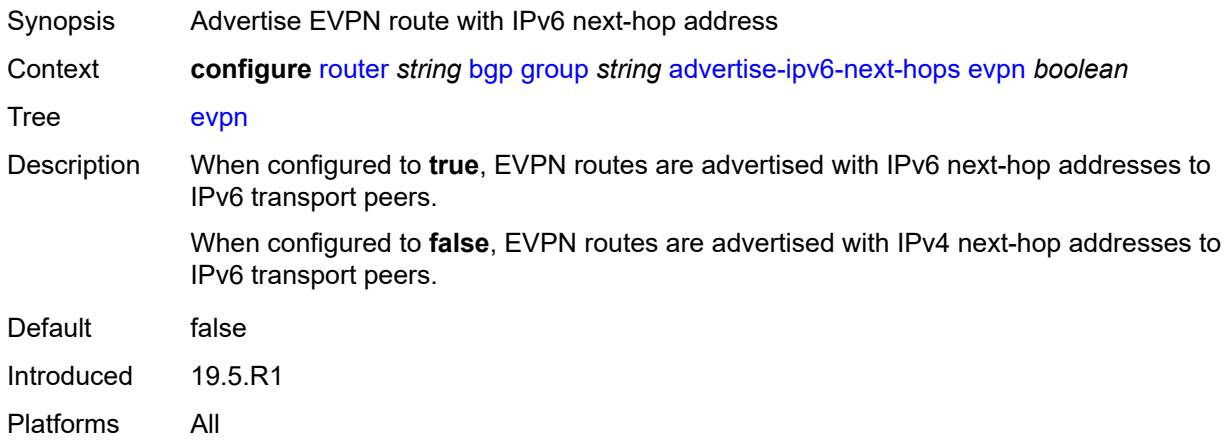

### <span id="page-3902-1"></span>**ipv4** *boolean*

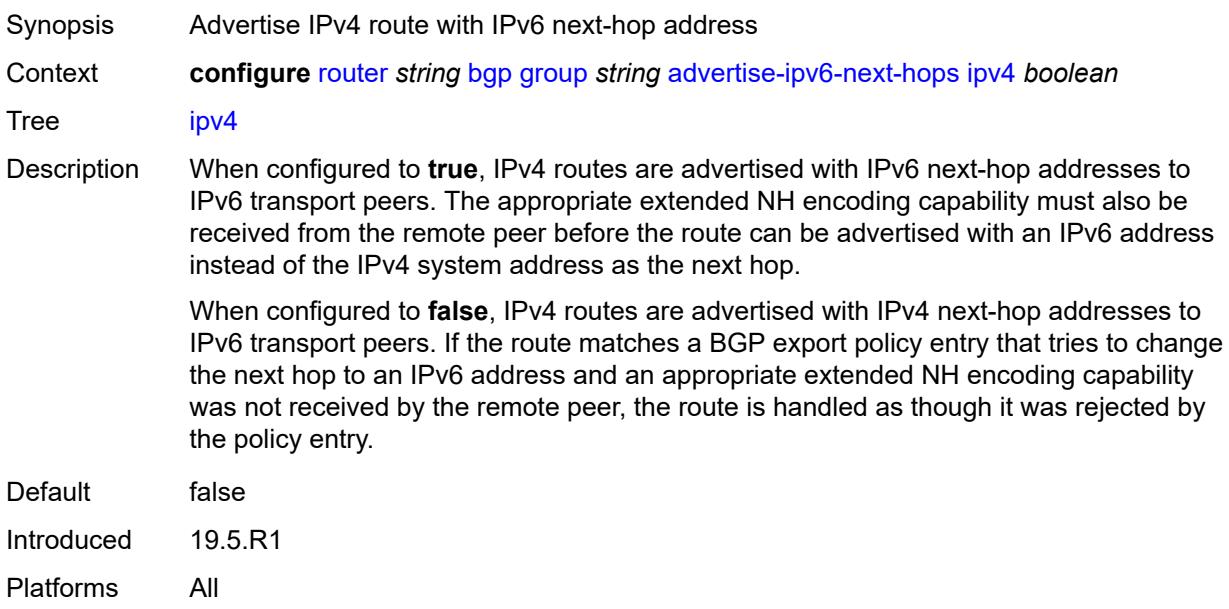

# <span id="page-3903-0"></span>**label-ipv4** *boolean*

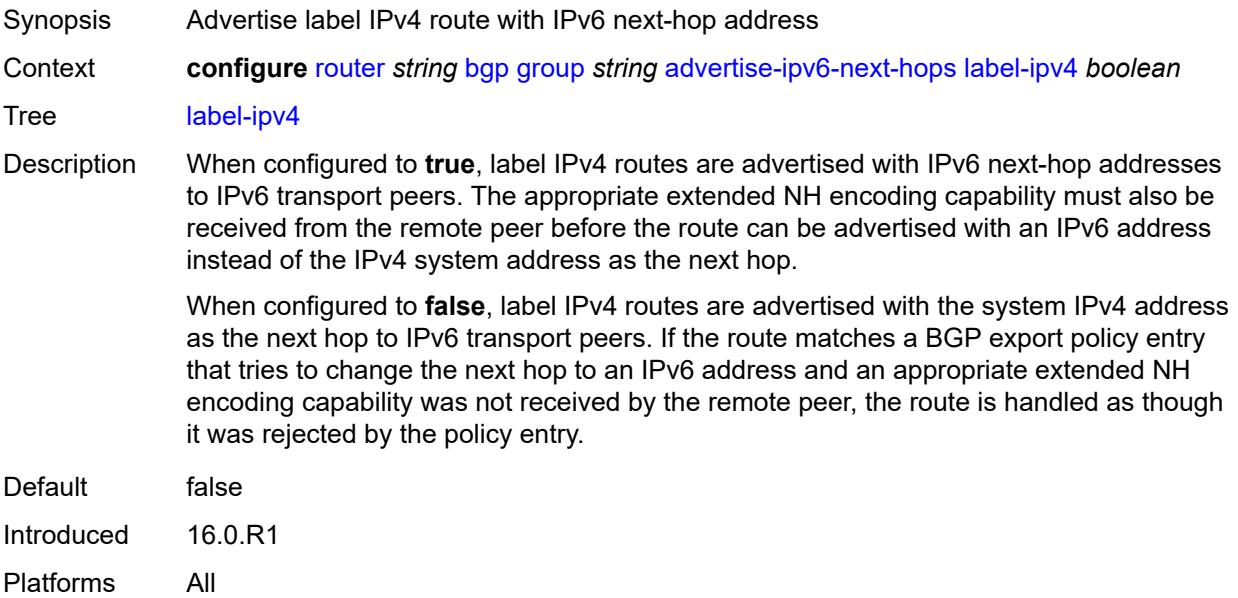

### <span id="page-3903-1"></span>**label-ipv6** *boolean*

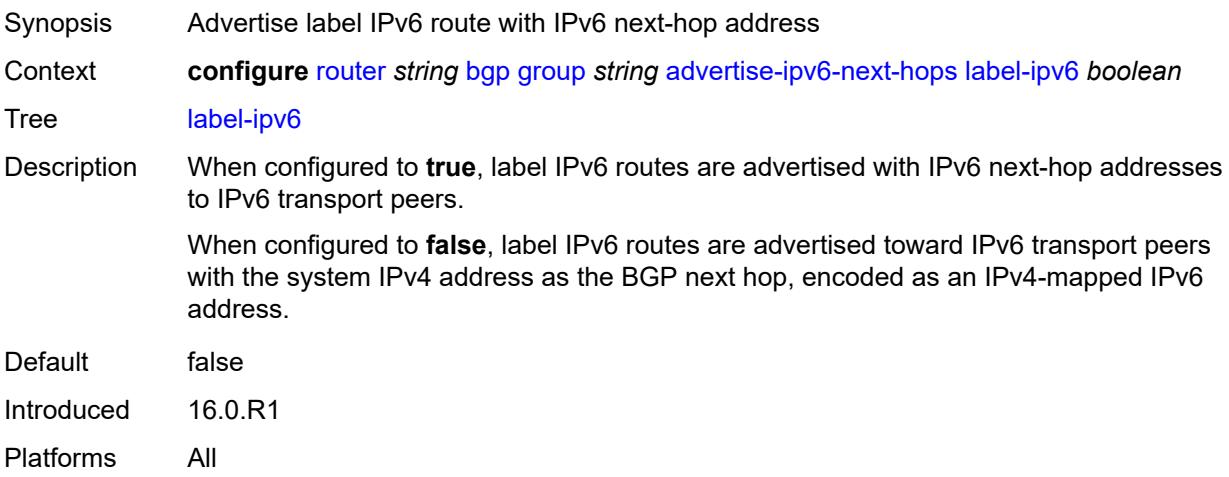

# <span id="page-3903-2"></span>**vpn-ipv4** *boolean*

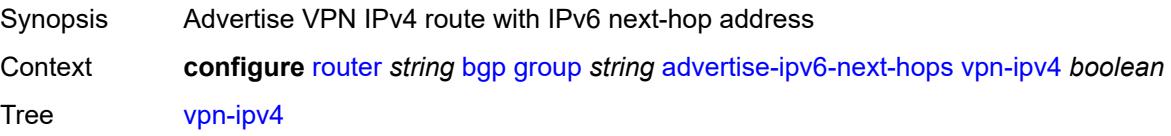

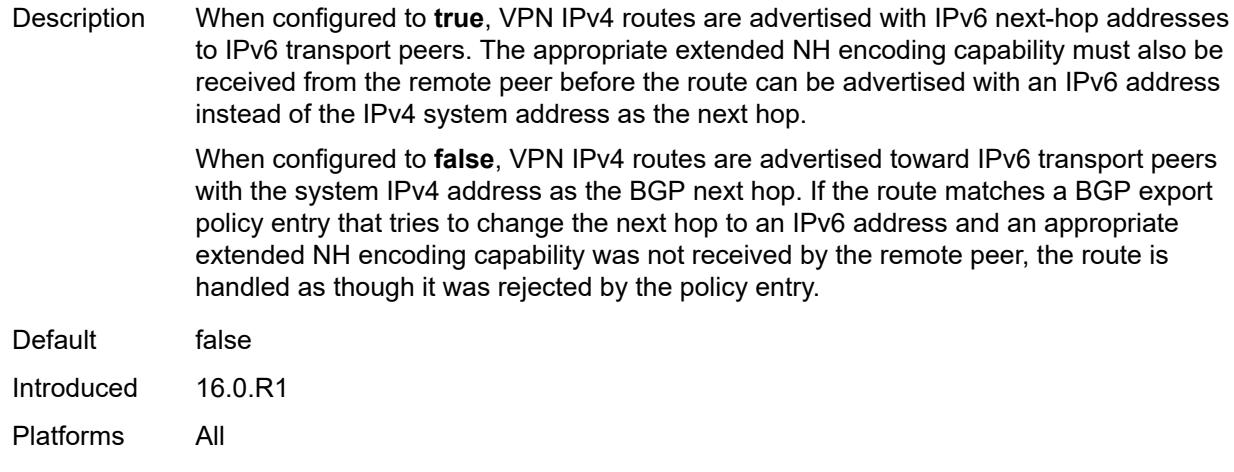

# <span id="page-3904-0"></span>**vpn-ipv6** *boolean*

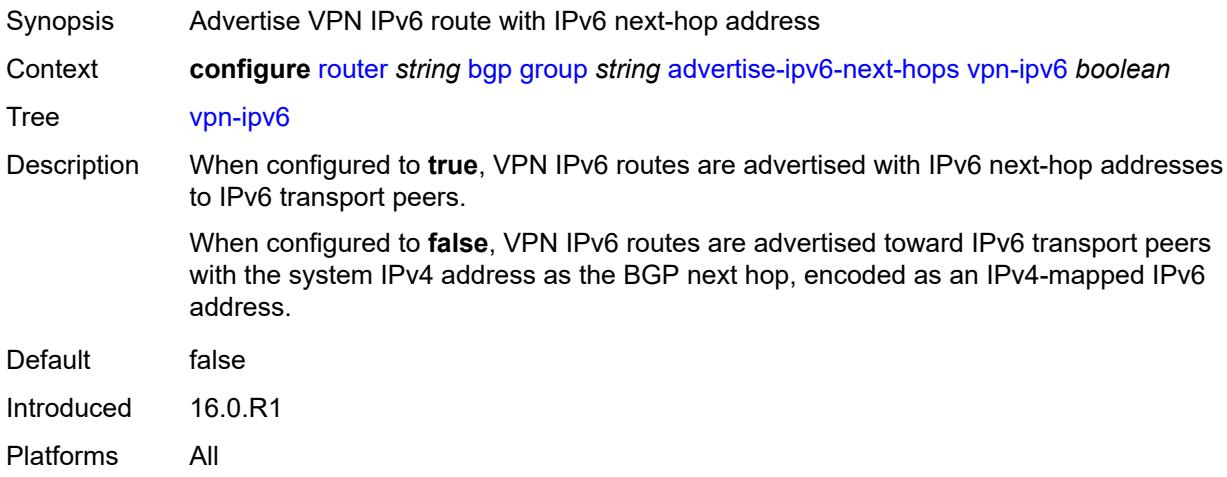

# <span id="page-3904-1"></span>**aggregator-id-zero** *boolean*

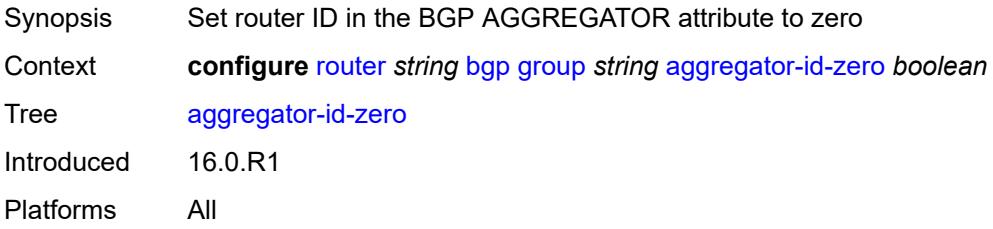

### <span id="page-3904-2"></span>**aigp** *boolean*

Synopsis Add AIGP attribute to advertised routes

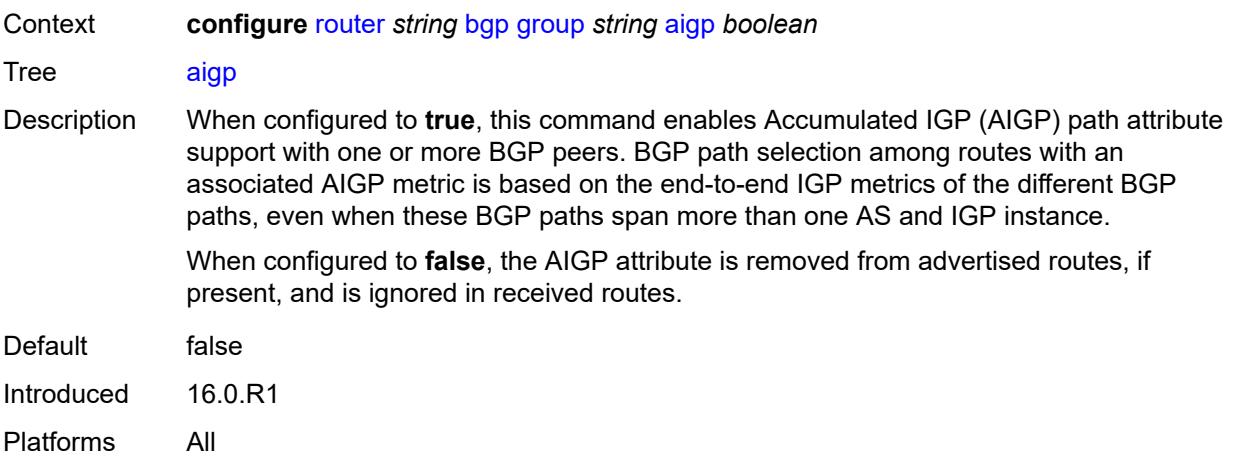

### <span id="page-3905-0"></span>**as-override** *boolean*

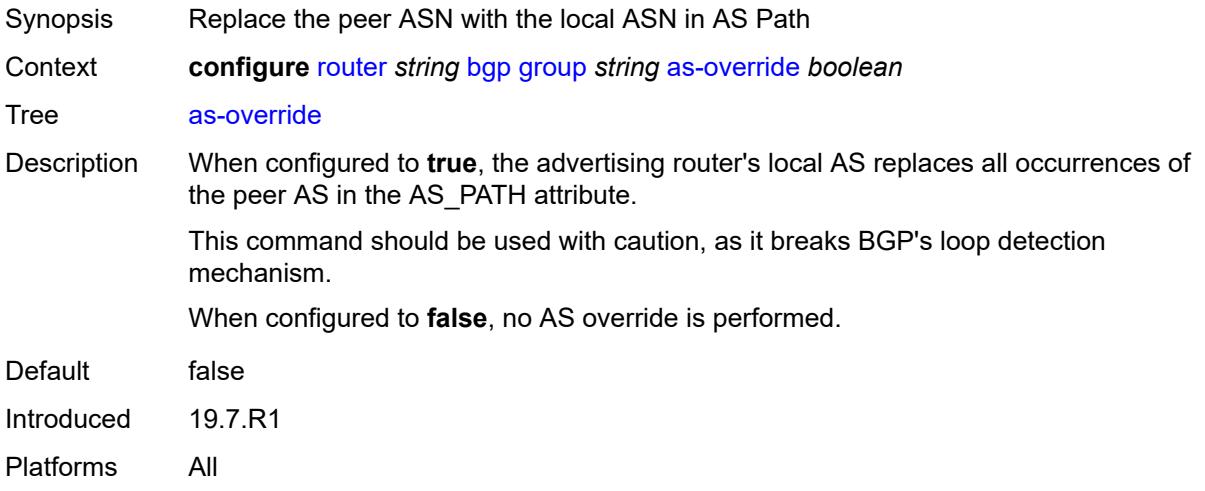

# <span id="page-3905-1"></span>**asn-4-byte** *boolean*

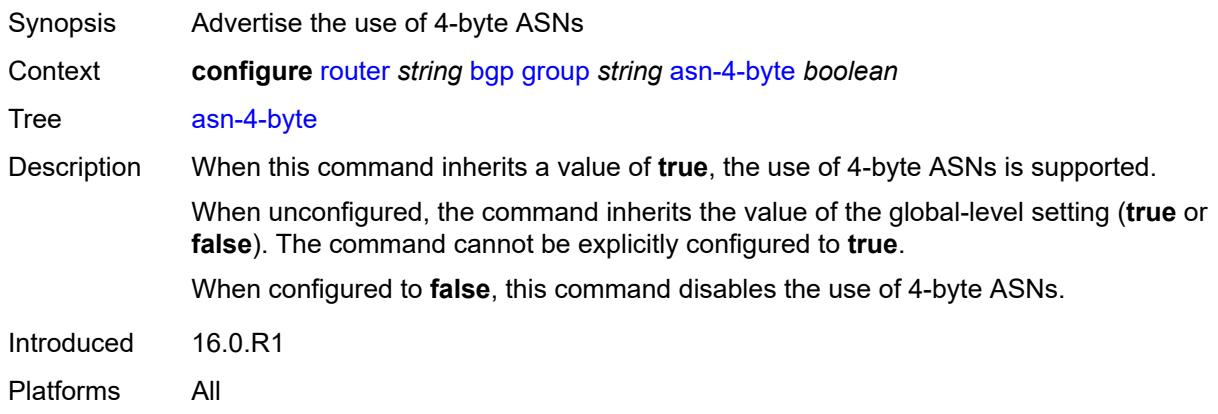

### <span id="page-3906-0"></span>**authentication-key** *string*

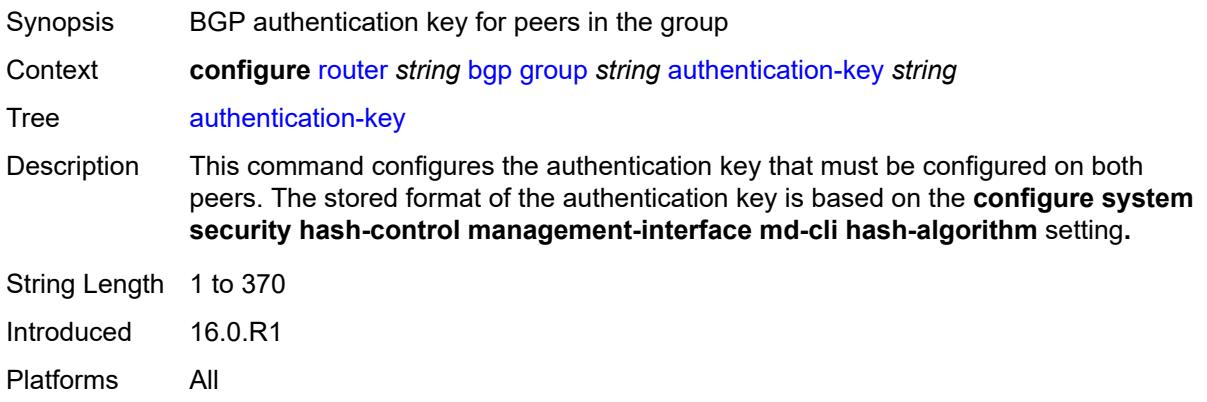

# <span id="page-3906-1"></span>**authentication-keychain** *reference*

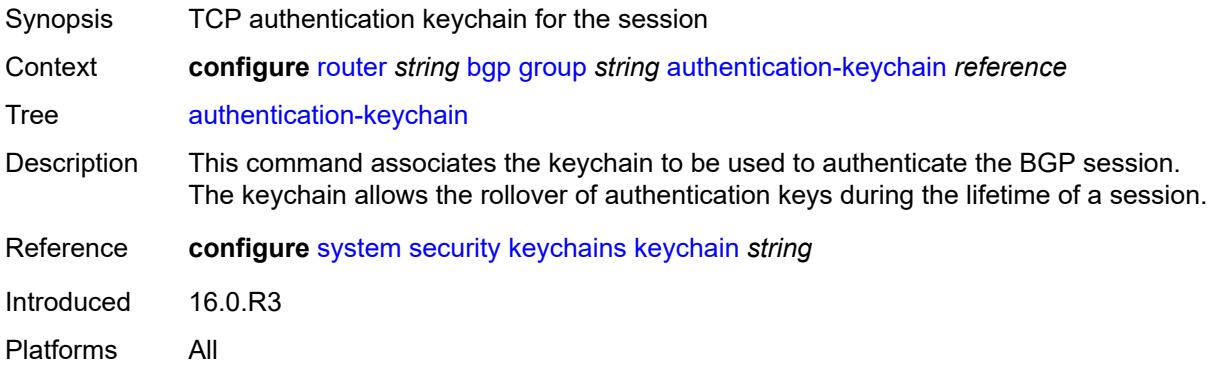

# <span id="page-3906-2"></span>**bfd-liveness** *boolean*

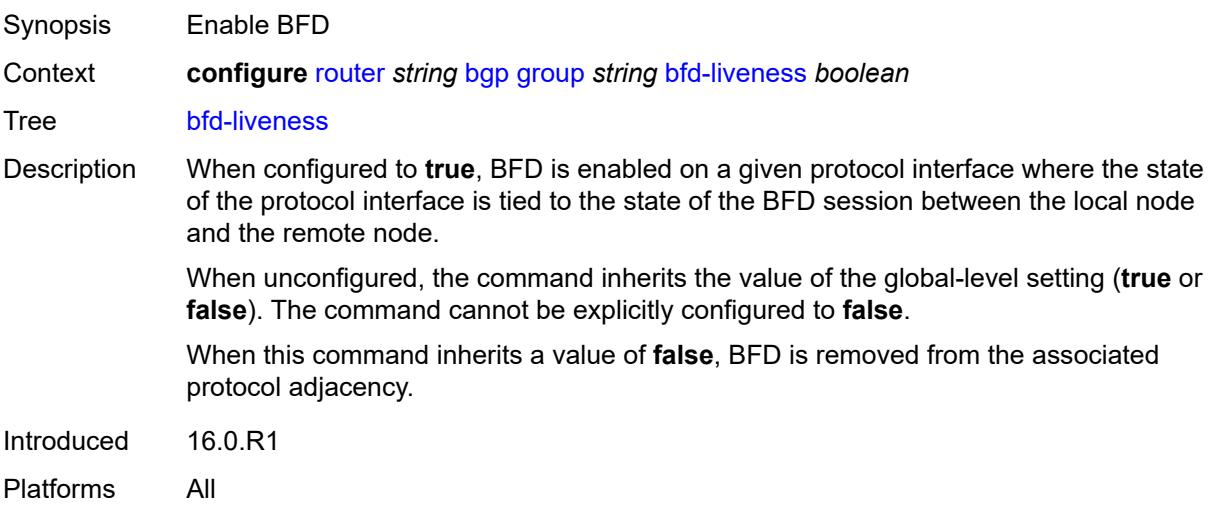

#### <span id="page-3907-0"></span>**bfd-strict-mode**

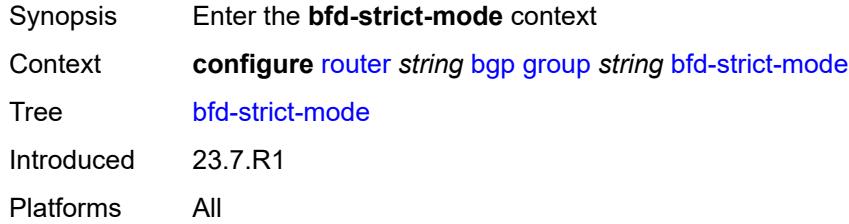

### <span id="page-3907-1"></span>**advertise**

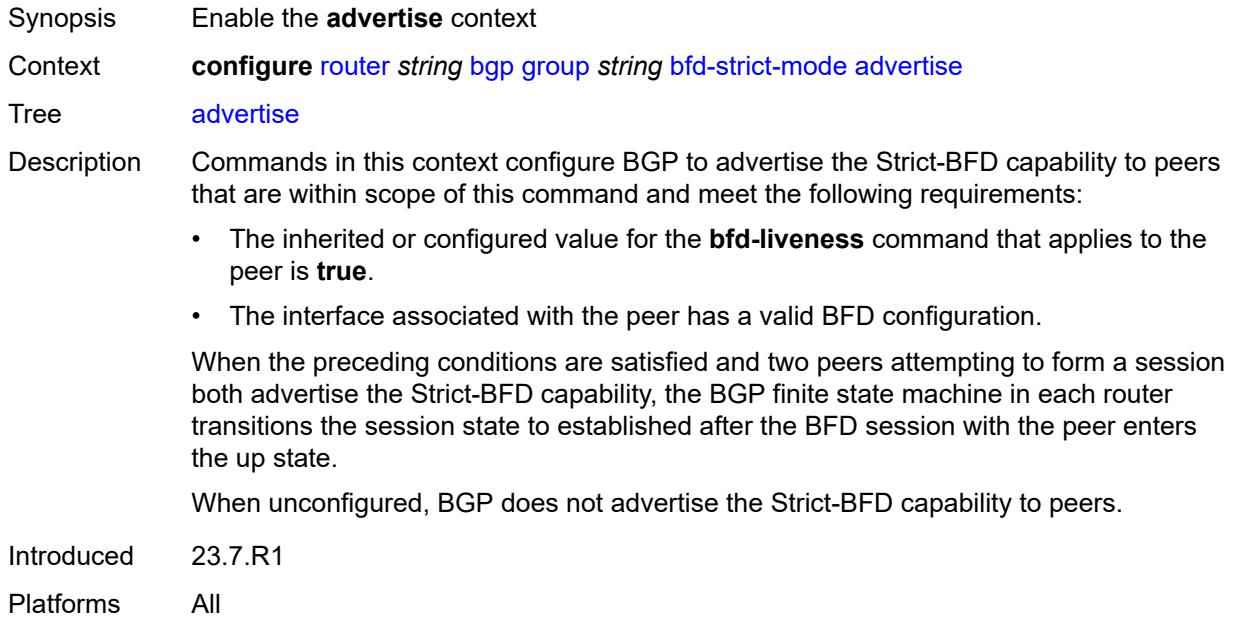

### <span id="page-3907-2"></span>**holdtime** *number*

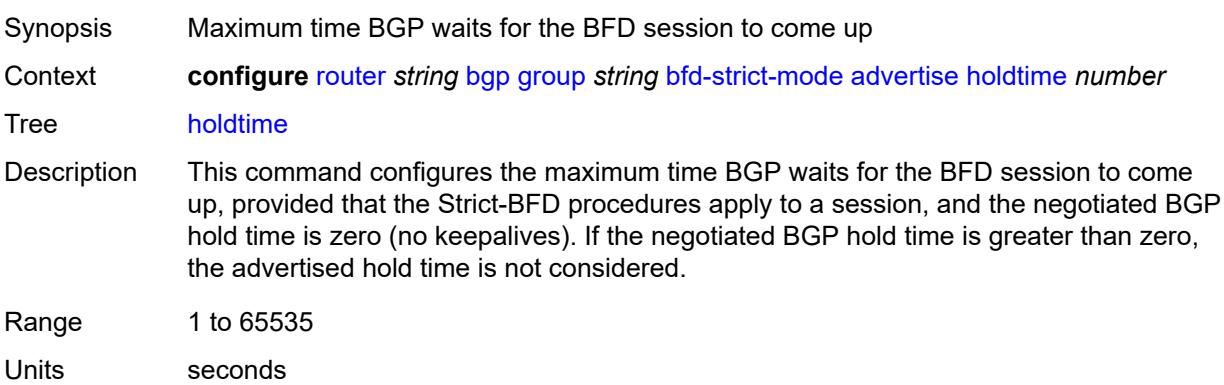

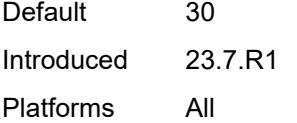

# <span id="page-3908-0"></span>**next-hop-reachability** *boolean*

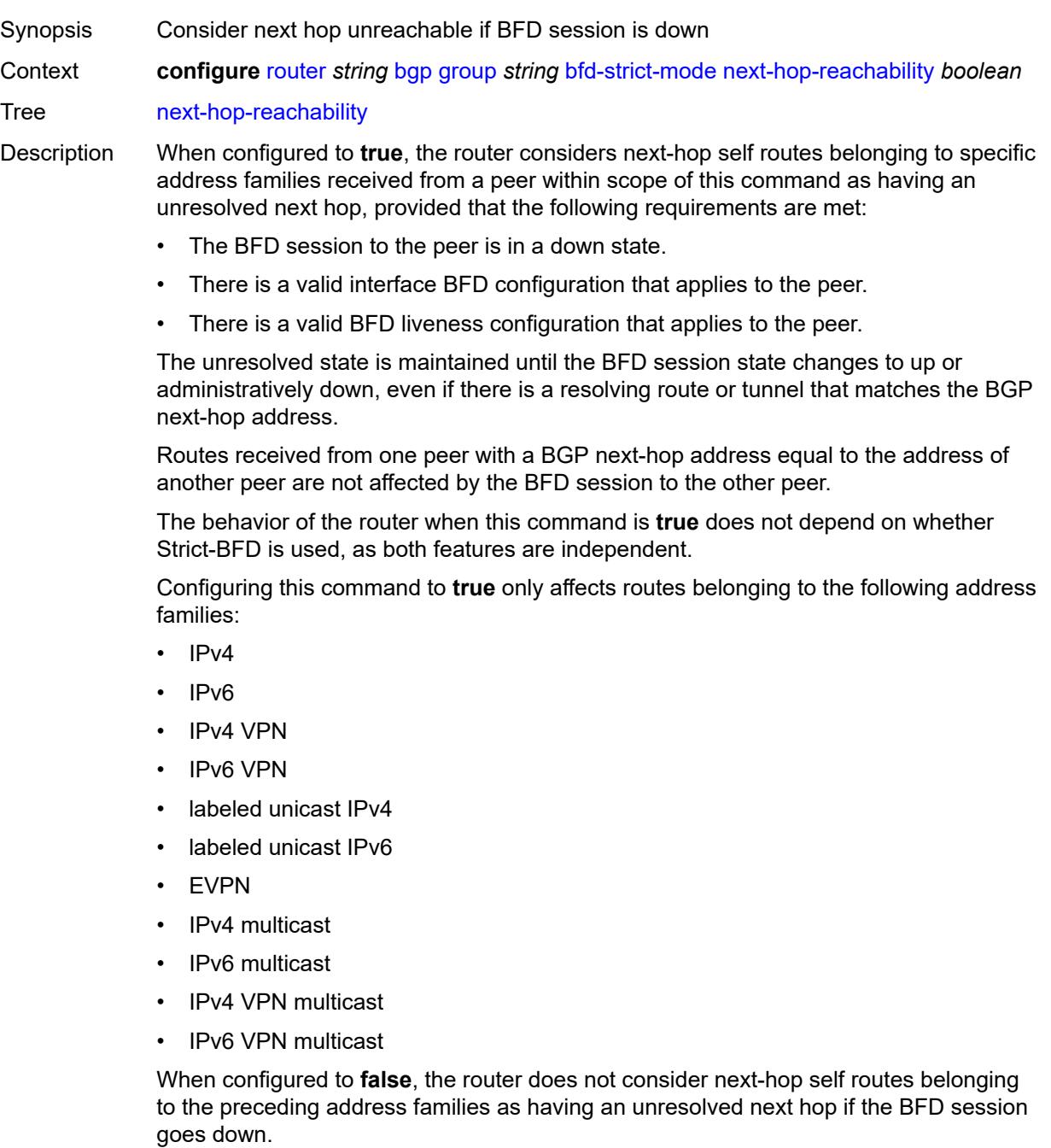

Introduced 23.7.R1 Platforms All

# <span id="page-3909-0"></span>**block-prefix-sid** *boolean*

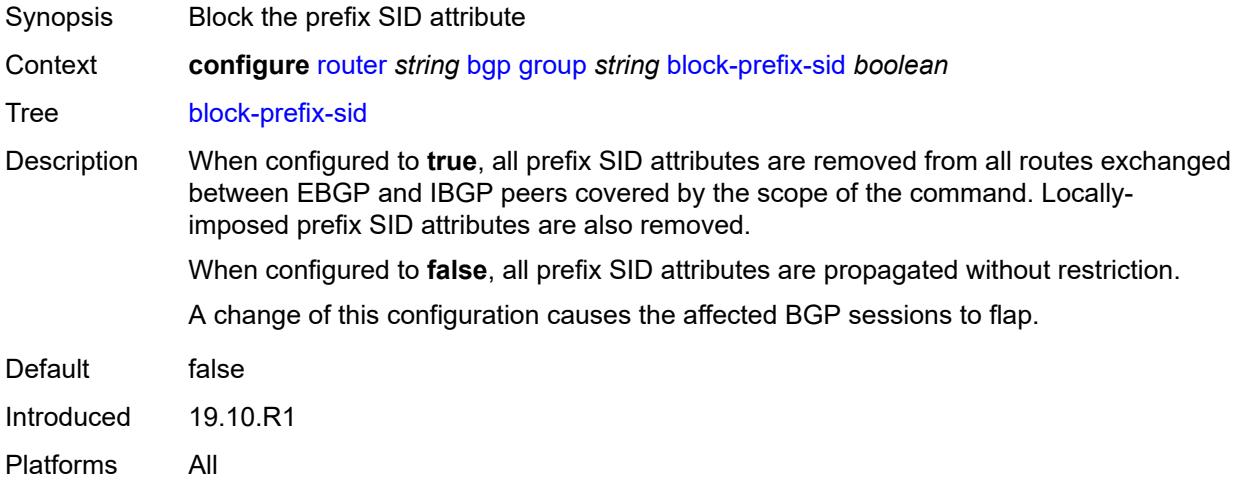

### <span id="page-3909-1"></span>**capability-negotiation** *boolean*

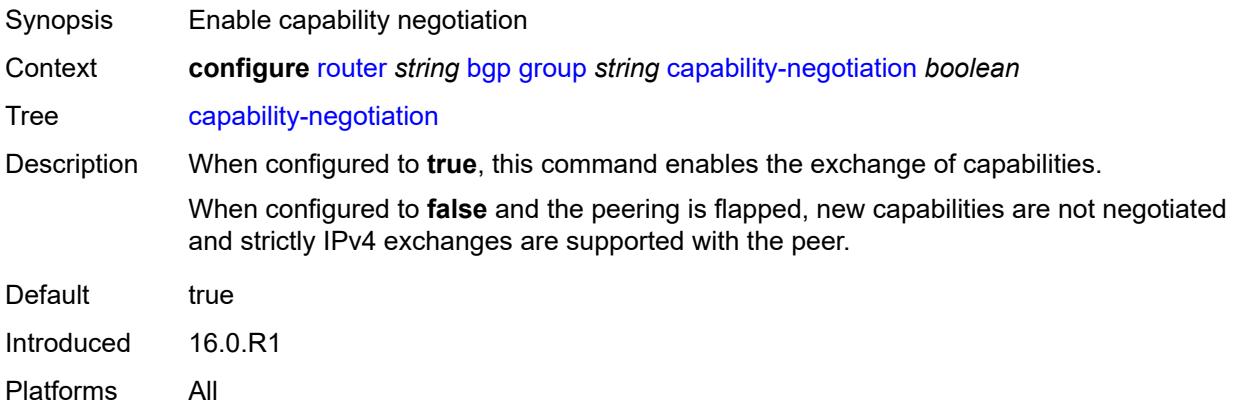

# <span id="page-3909-2"></span>**client-reflect** *boolean*

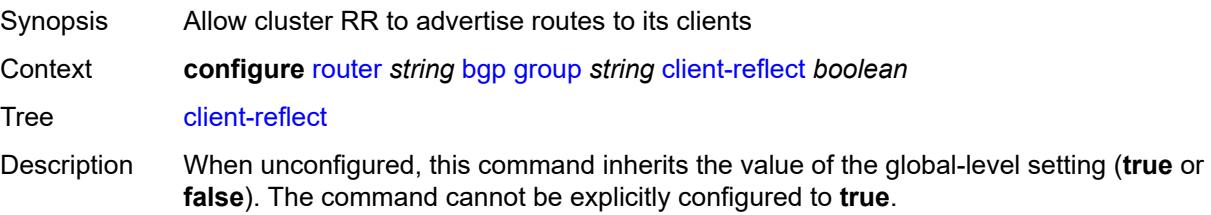

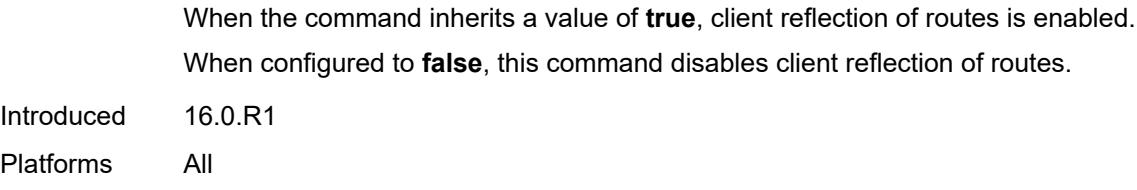

### <span id="page-3910-0"></span>**cluster**

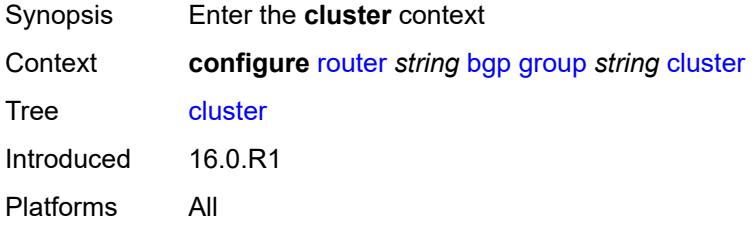

# <span id="page-3910-1"></span>**allow-local-fallback** *boolean*

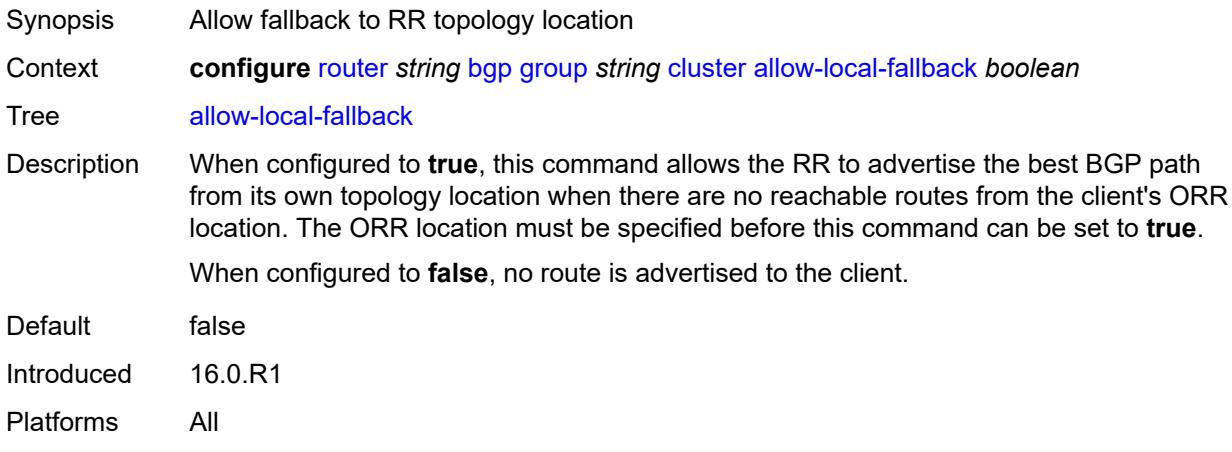

# <span id="page-3910-2"></span>**cluster-id** *string*

<span id="page-3910-3"></span>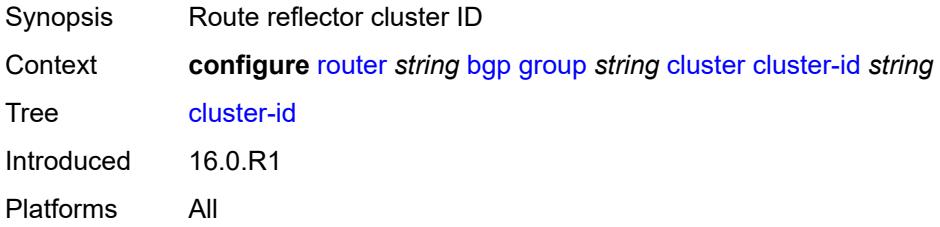

#### **orr-location** *number*

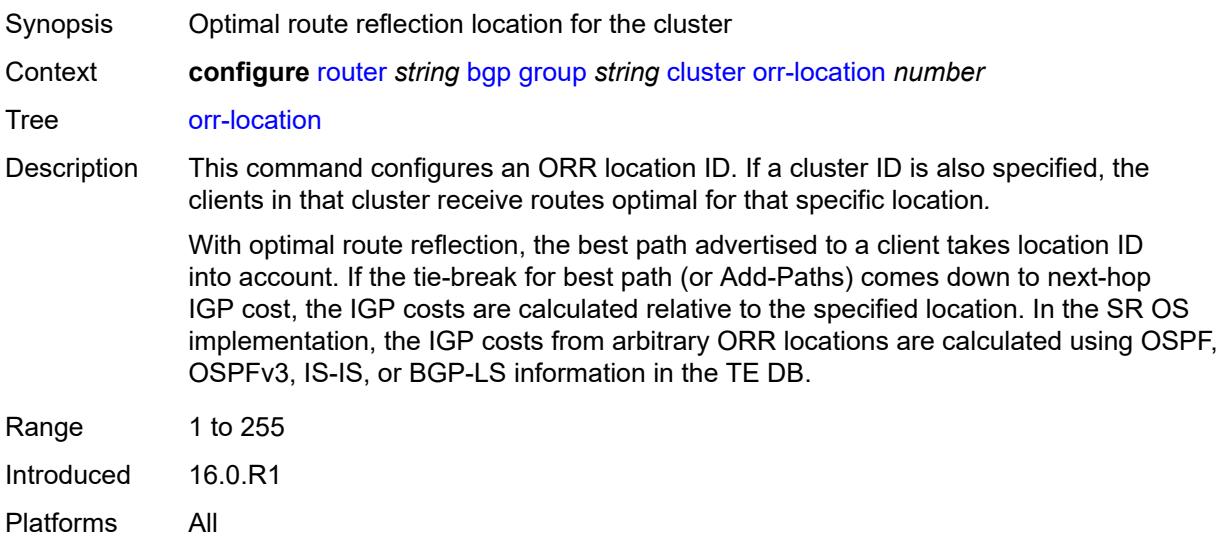

### <span id="page-3911-0"></span>**connect-retry** *number*

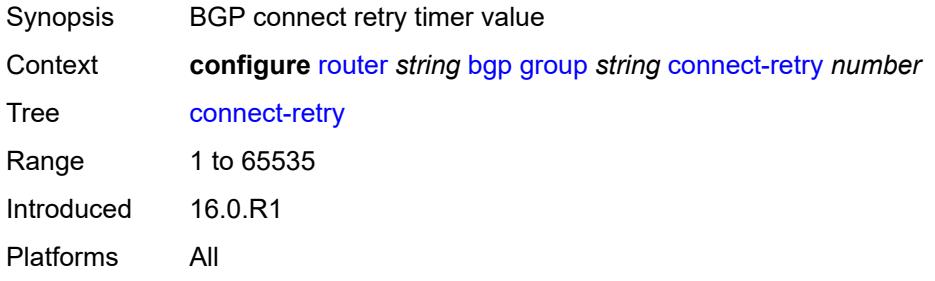

# <span id="page-3911-1"></span>**damp-peer-oscillations**

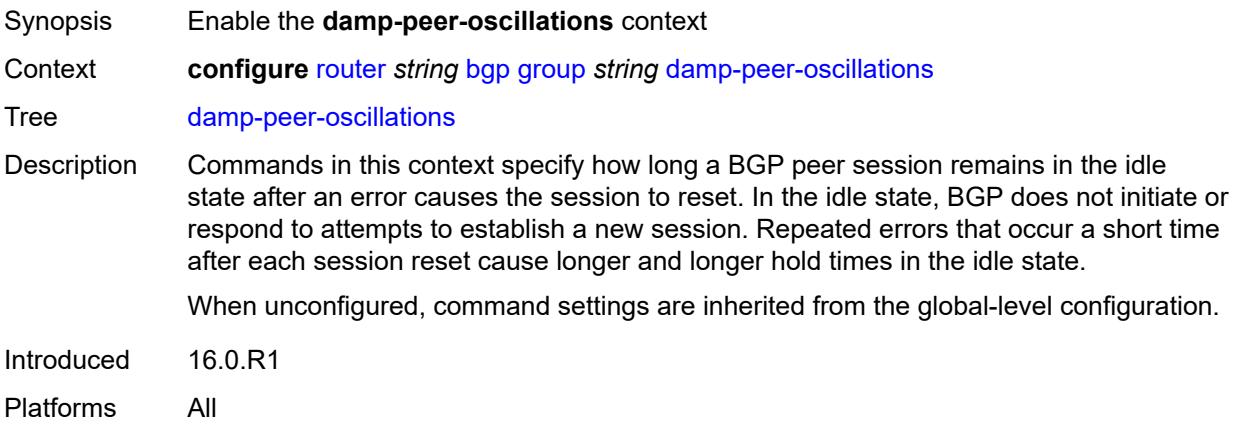

#### <span id="page-3912-0"></span>**error-interval** *number*

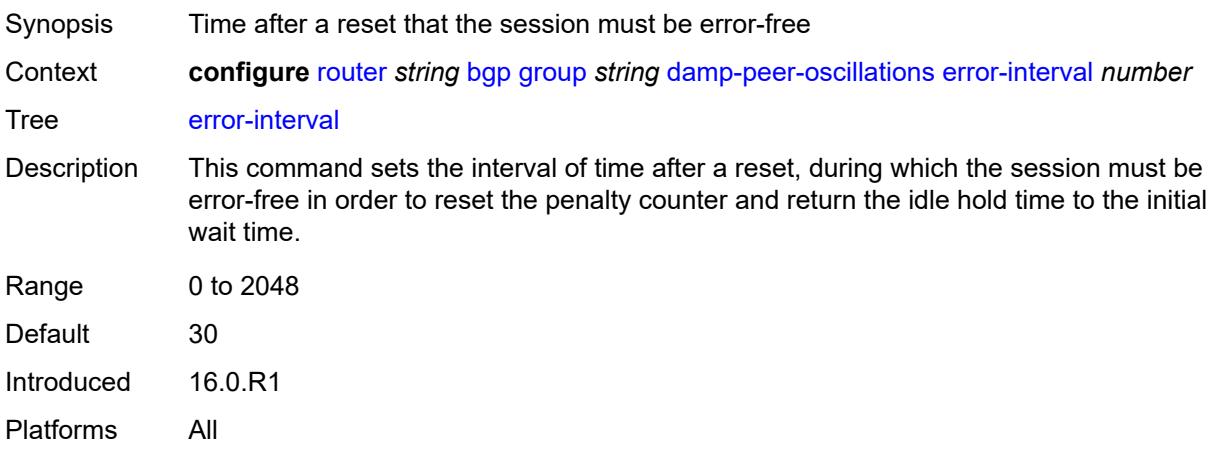

### <span id="page-3912-1"></span>**idle-hold-time**

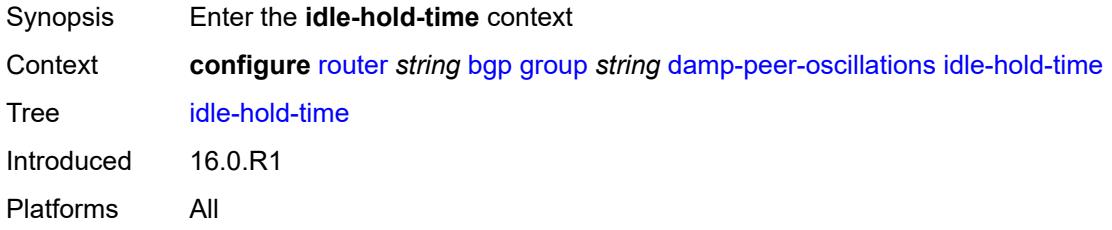

### <span id="page-3912-2"></span>**initial-wait** *number*

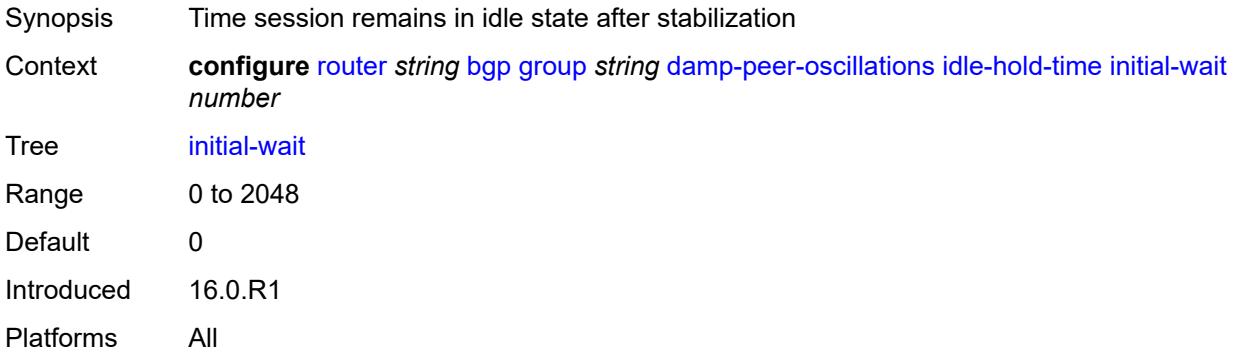

### <span id="page-3912-3"></span>**max-wait** *number*

Synopsis Maximum session idle time after repeated instability

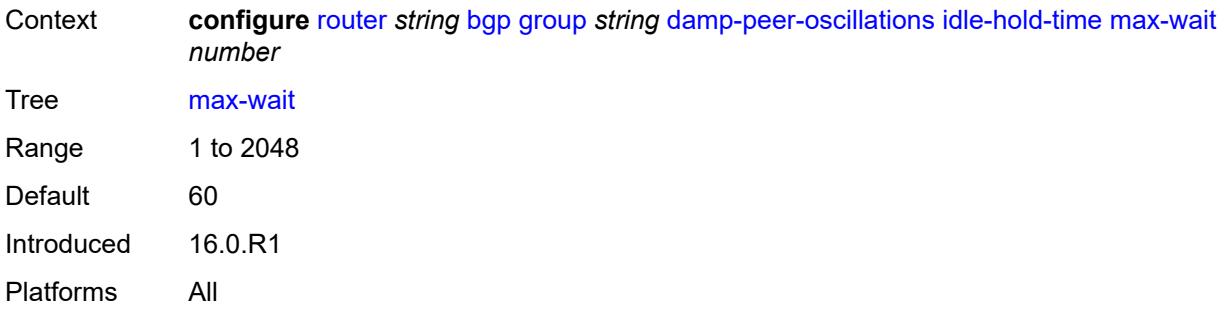

# <span id="page-3913-0"></span>**second-wait** *number*

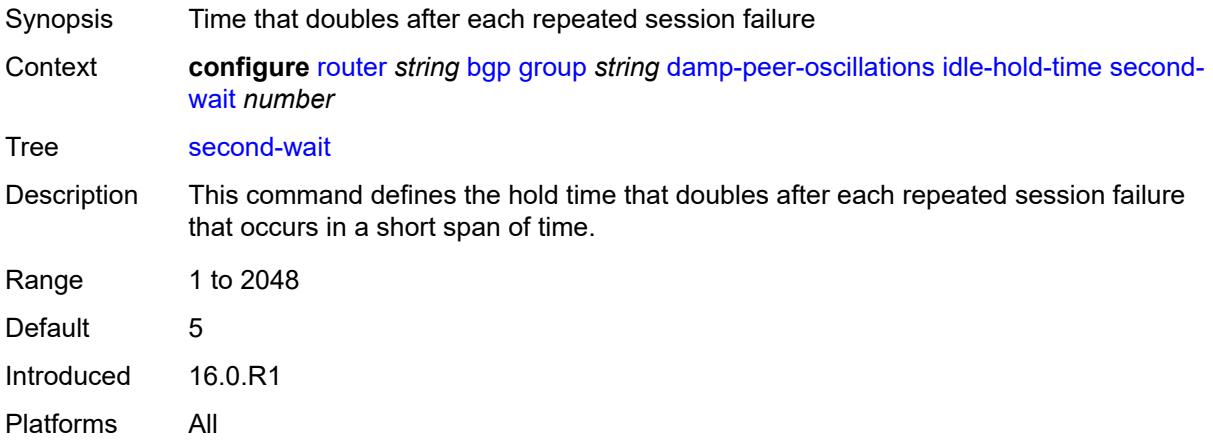

# <span id="page-3913-1"></span>**damping** *boolean*

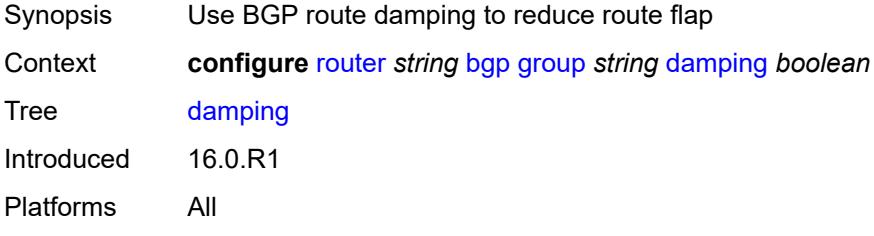

### <span id="page-3913-2"></span>**def-recv-evpn-encap** *keyword*

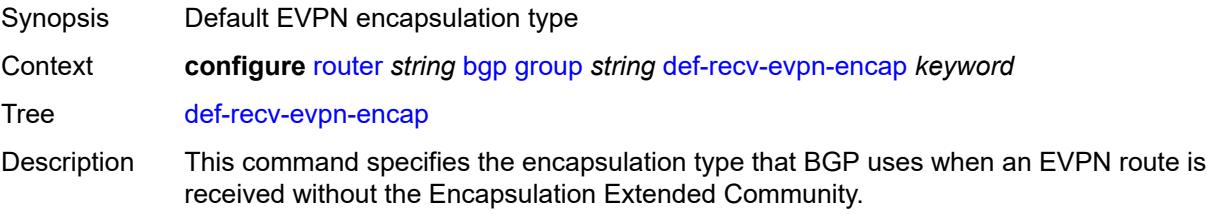

When unconfigured, the setting for this command is inherited from the BGP global-level configuration.

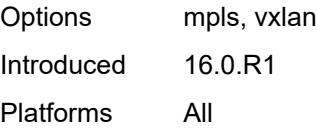

### <span id="page-3914-0"></span>**default-label-preference**

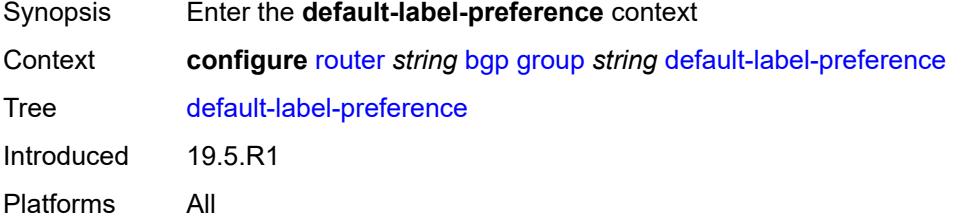

### <span id="page-3914-1"></span>**ebgp** *number*

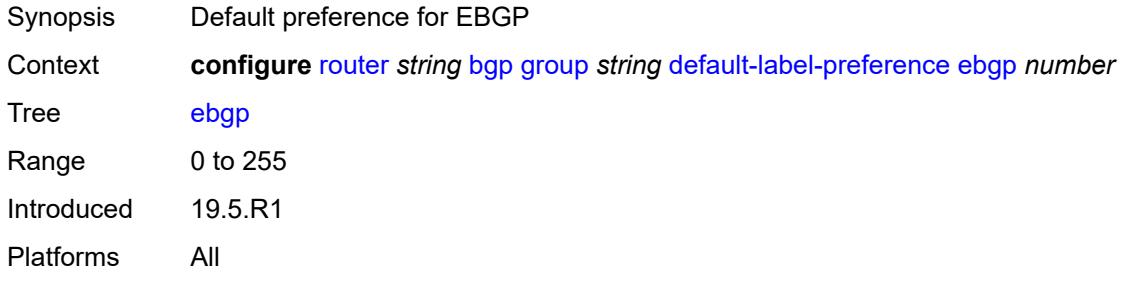

### <span id="page-3914-2"></span>**ibgp** *number*

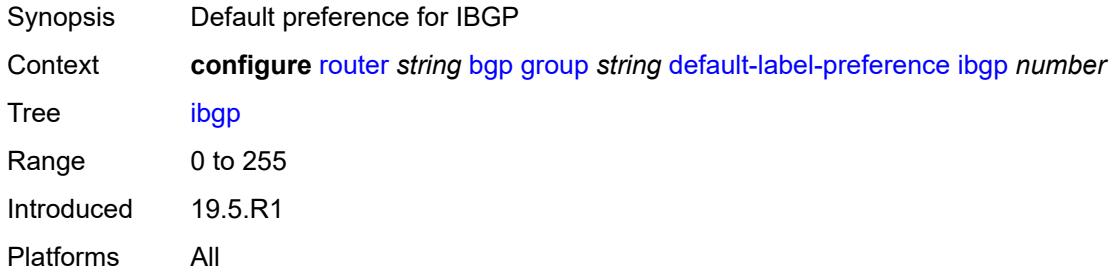

### <span id="page-3914-3"></span>**default-preference**

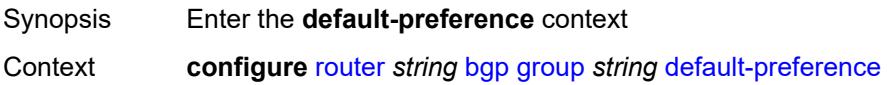

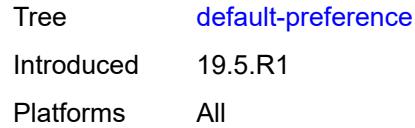

# <span id="page-3915-0"></span>**ebgp** *number*

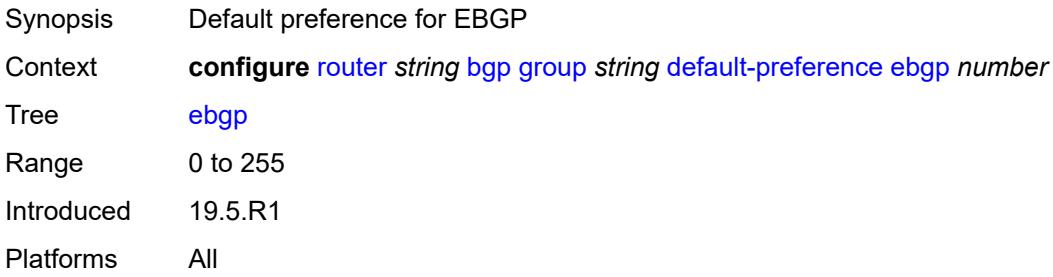

# <span id="page-3915-1"></span>**ibgp** *number*

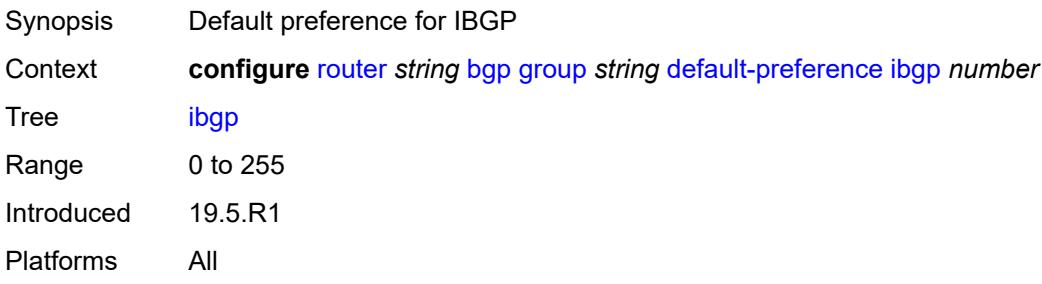

# <span id="page-3915-2"></span>**default-route-target** *boolean*

<span id="page-3915-3"></span>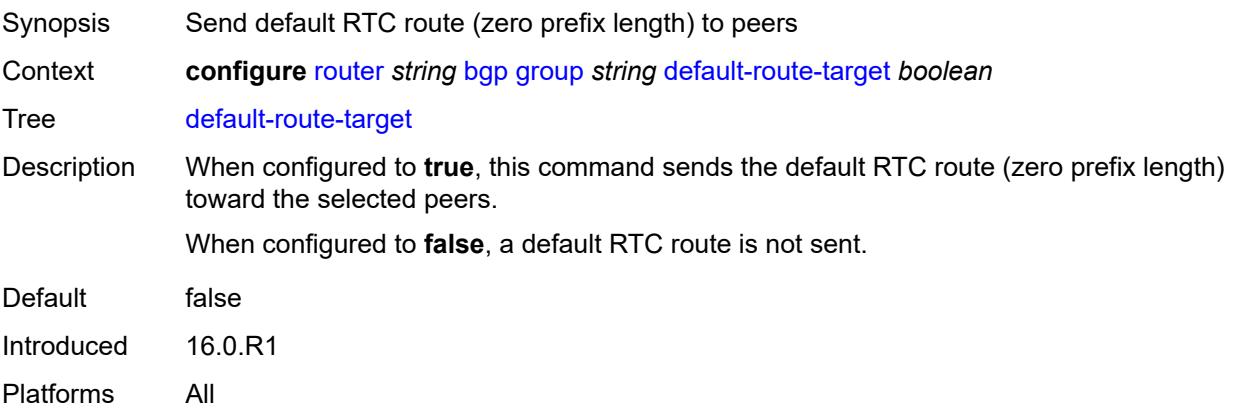

# **description** *string*

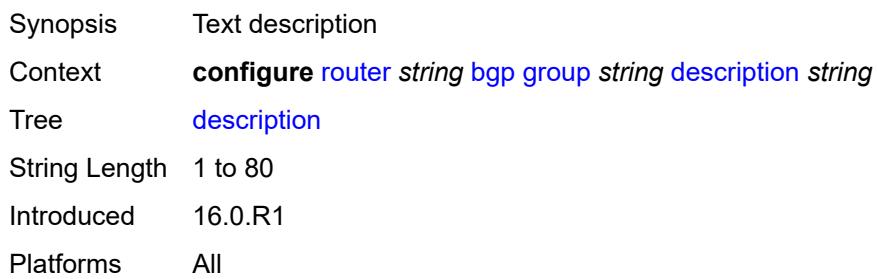

### <span id="page-3916-0"></span>**dynamic-neighbor**

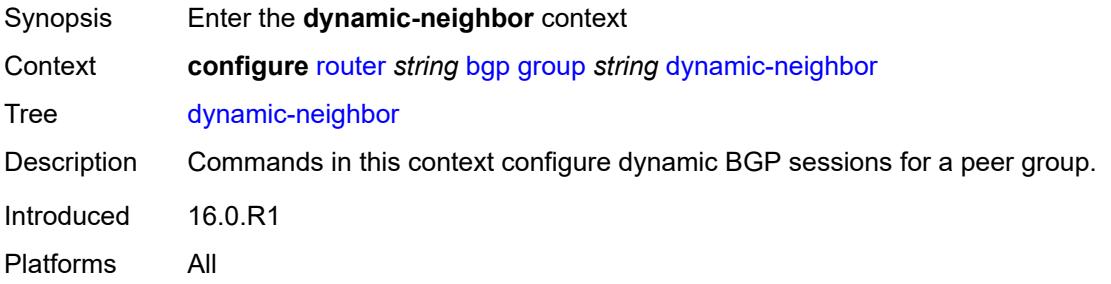

# <span id="page-3916-1"></span>**interface** [\[interface-name](#page-3917-0)] *string*

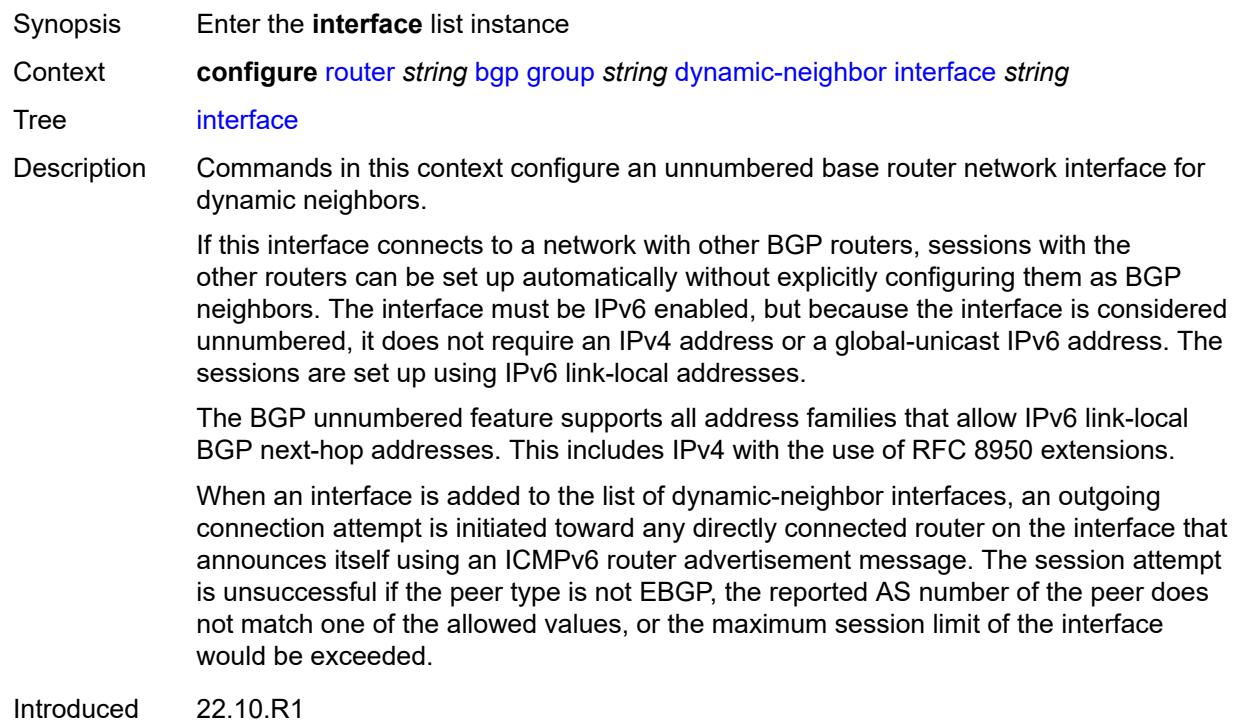

Platforms All

# <span id="page-3917-0"></span>[**interface-name**] *string*

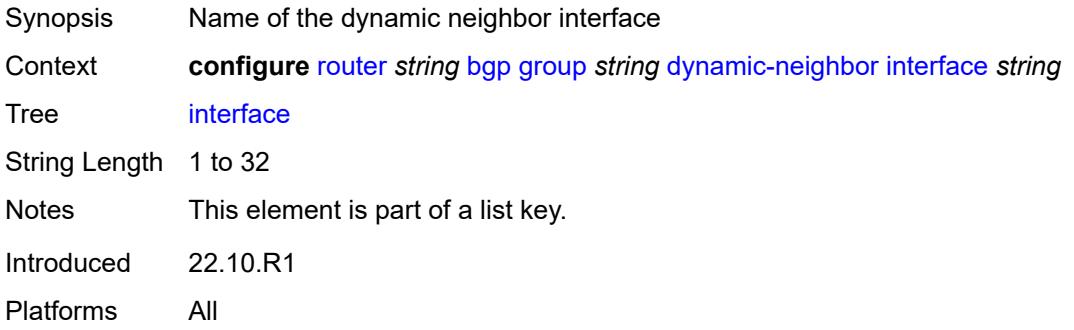

# <span id="page-3917-1"></span>**allowed-peer-as** *string*

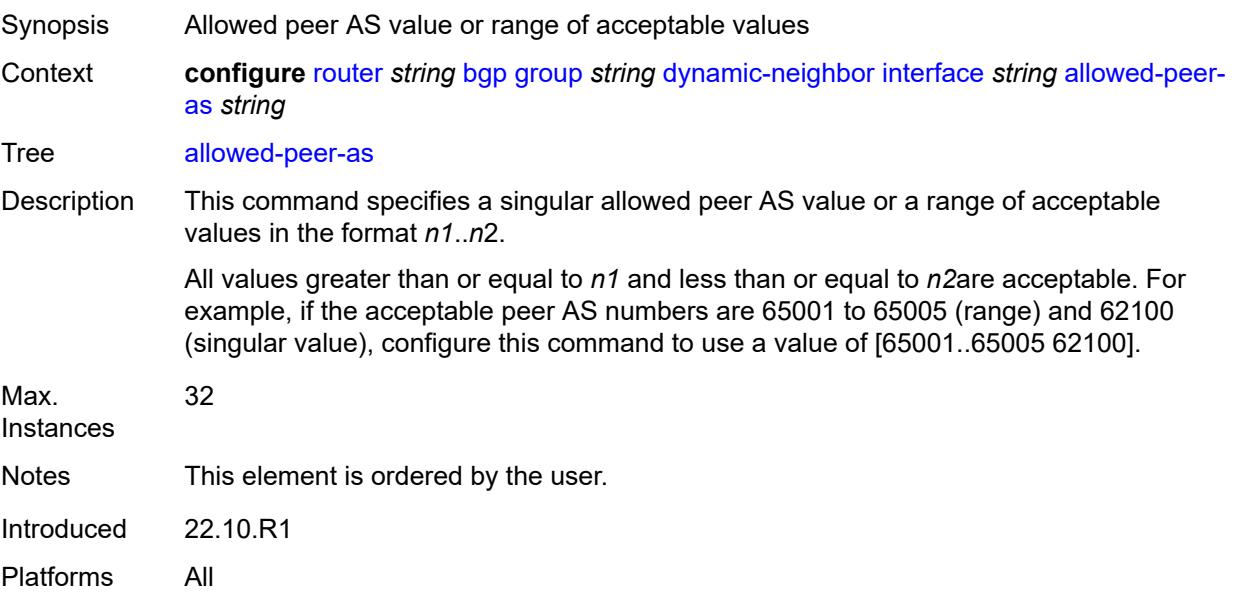

### <span id="page-3917-2"></span>**max-sessions** *number*

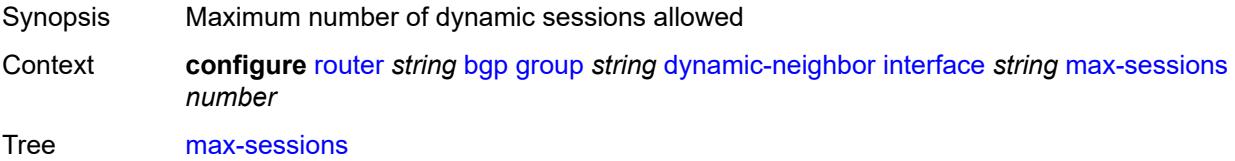

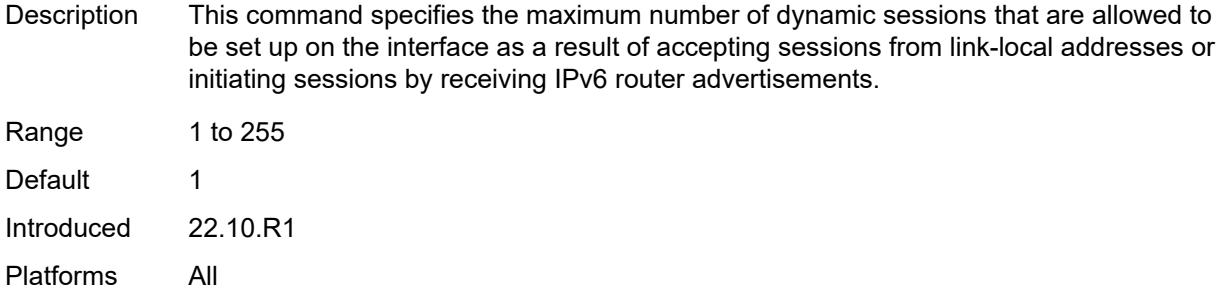

#### <span id="page-3918-0"></span>**match**

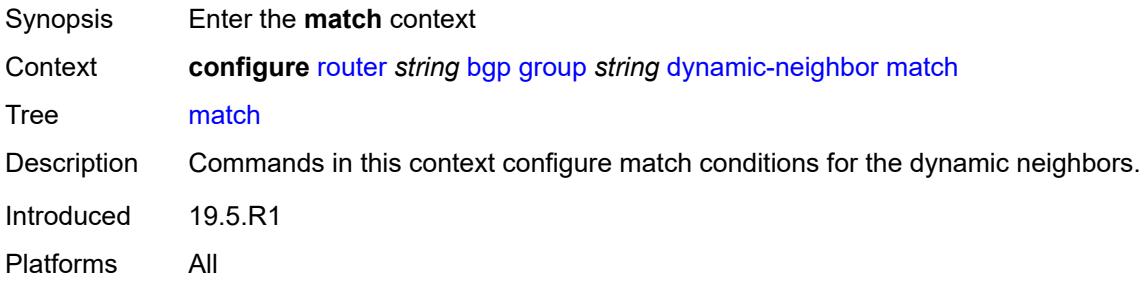

# <span id="page-3918-2"></span>**prefix** [[ip-prefix\]](#page-3918-1) *(ipv4-prefix | ipv6-prefix)*

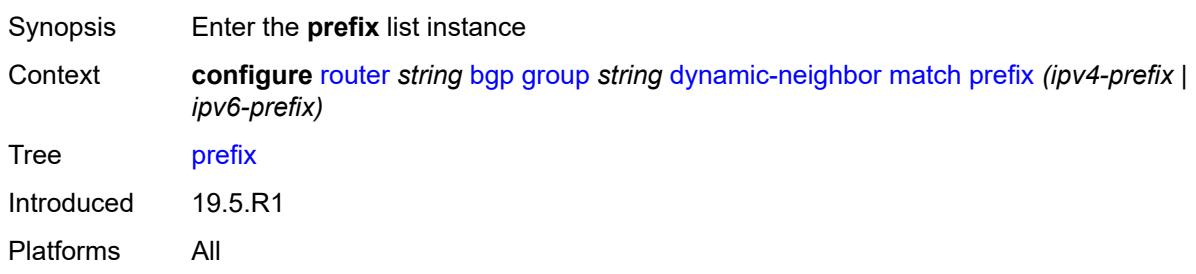

# <span id="page-3918-1"></span>[**ip-prefix**] *(ipv4-prefix | ipv6-prefix)*

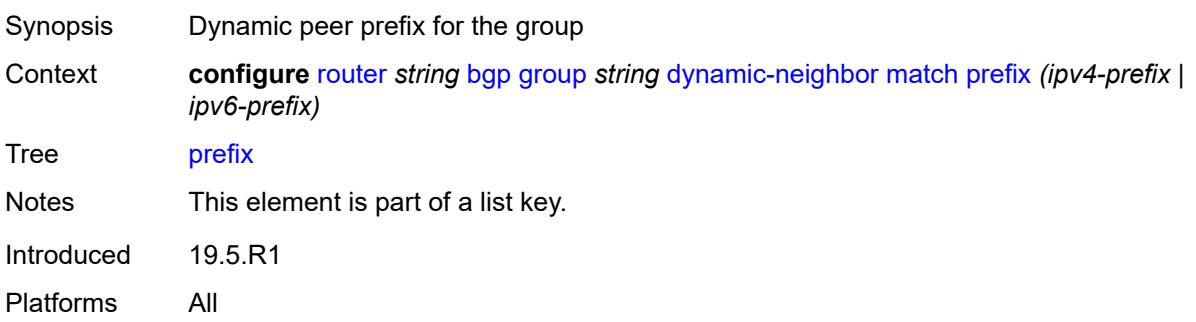

### <span id="page-3919-0"></span>**allowed-peer-as** *string*

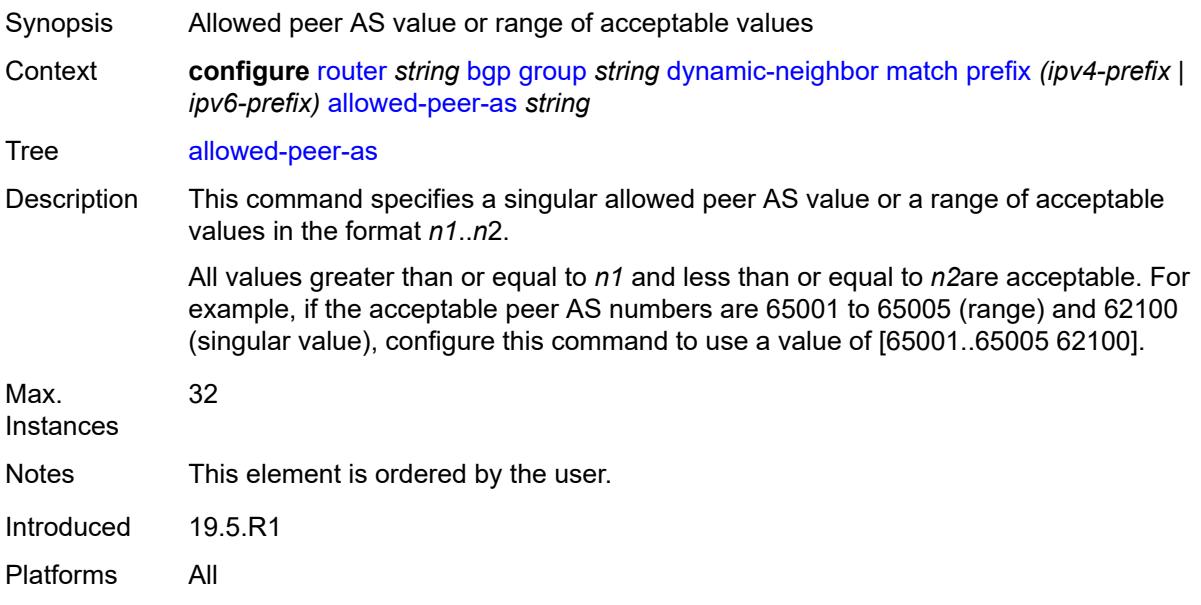

# <span id="page-3919-1"></span>**dynamic-neighbor-limit** *number*

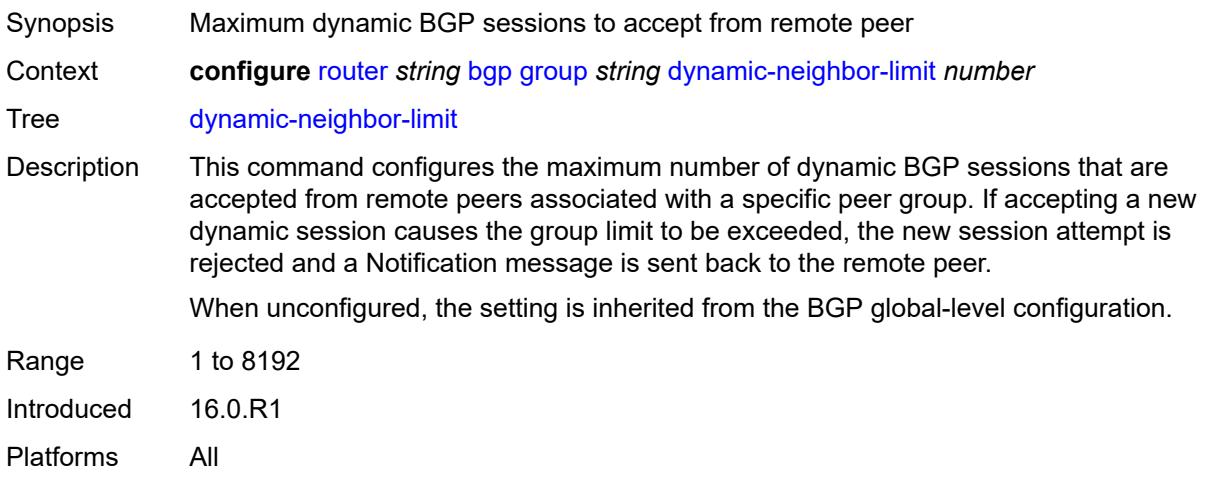

# <span id="page-3919-2"></span>**ebgp-default-reject-policy**

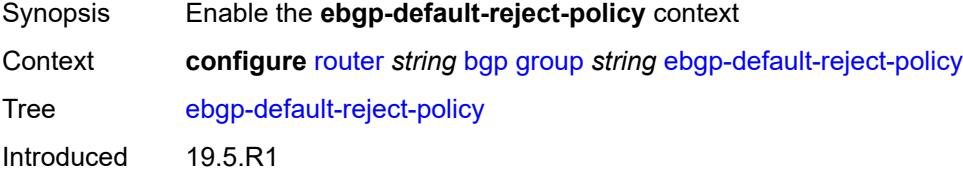

Platforms All

### <span id="page-3920-0"></span>**export** *boolean*

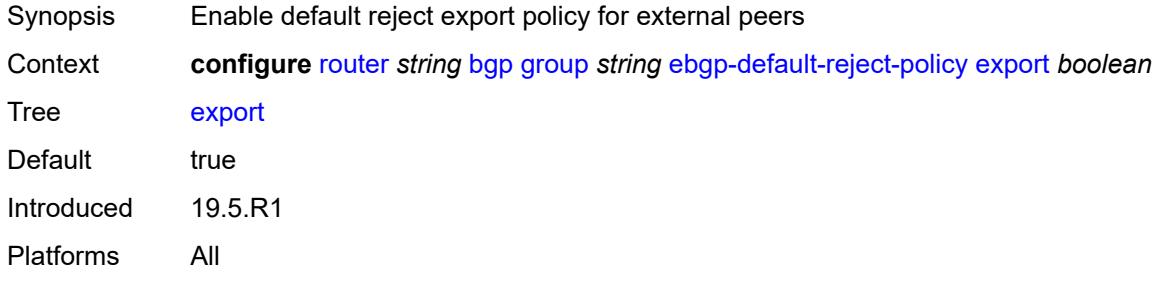

# <span id="page-3920-1"></span>**import** *boolean*

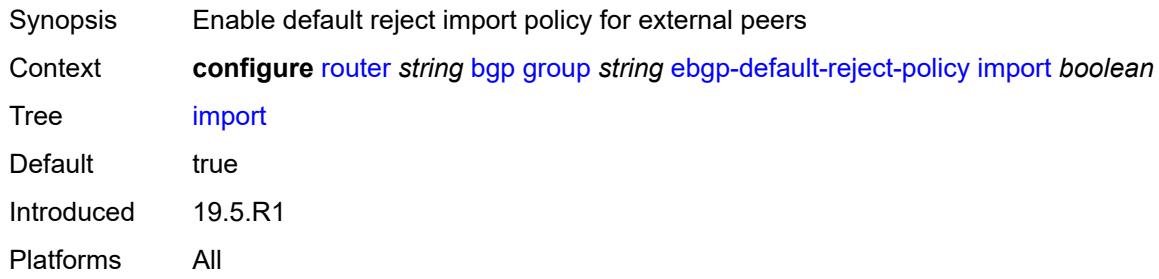

### <span id="page-3920-2"></span>**egress-engineering**

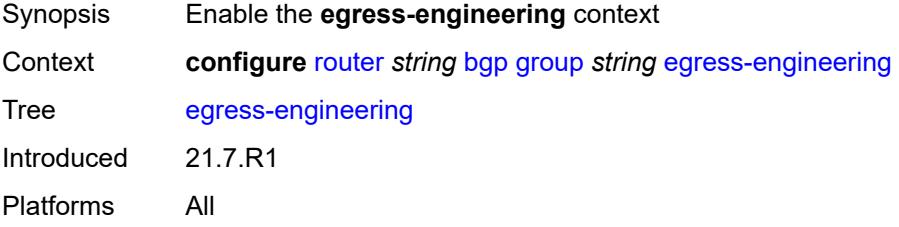

# <span id="page-3920-3"></span>**admin-state** *keyword*

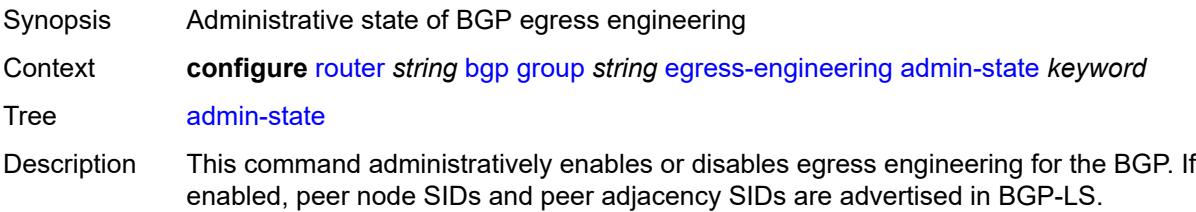

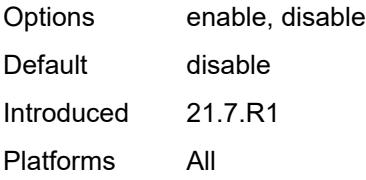

### <span id="page-3921-0"></span>**egress-peer-engineering-label-unicast** *boolean*

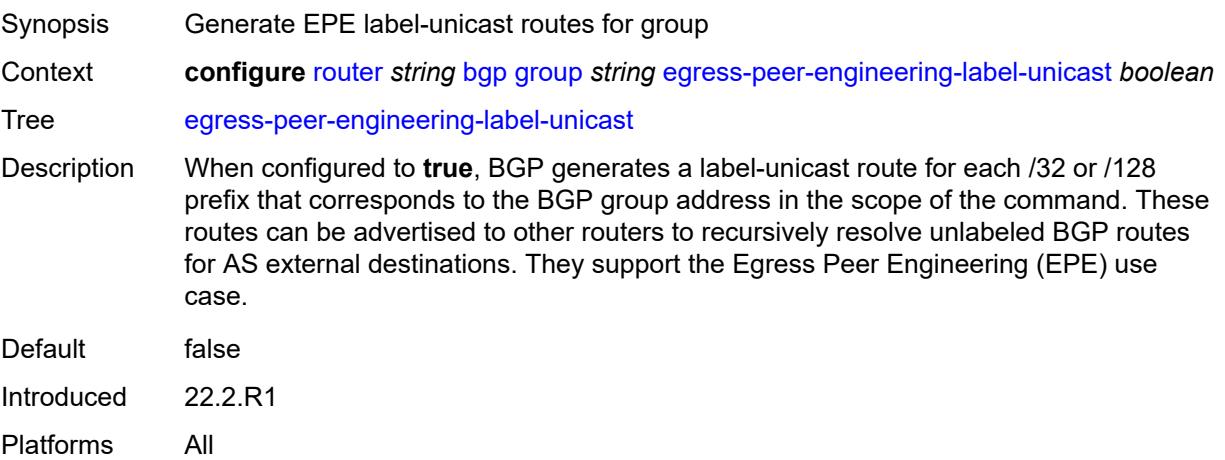

### <span id="page-3921-1"></span>**enforce-first-as** *boolean*

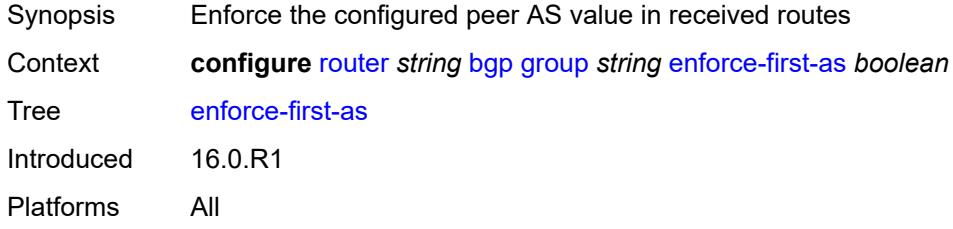

### <span id="page-3921-2"></span>**error-handling**

<span id="page-3921-3"></span>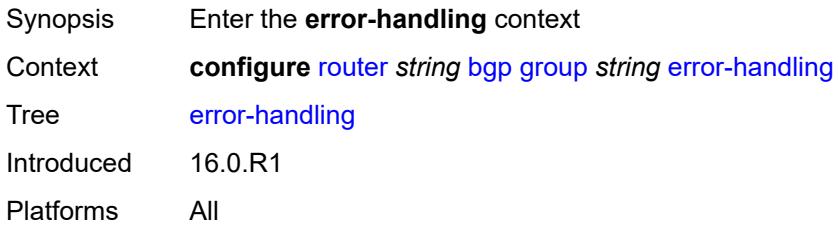

### **update-fault-tolerance** *boolean*

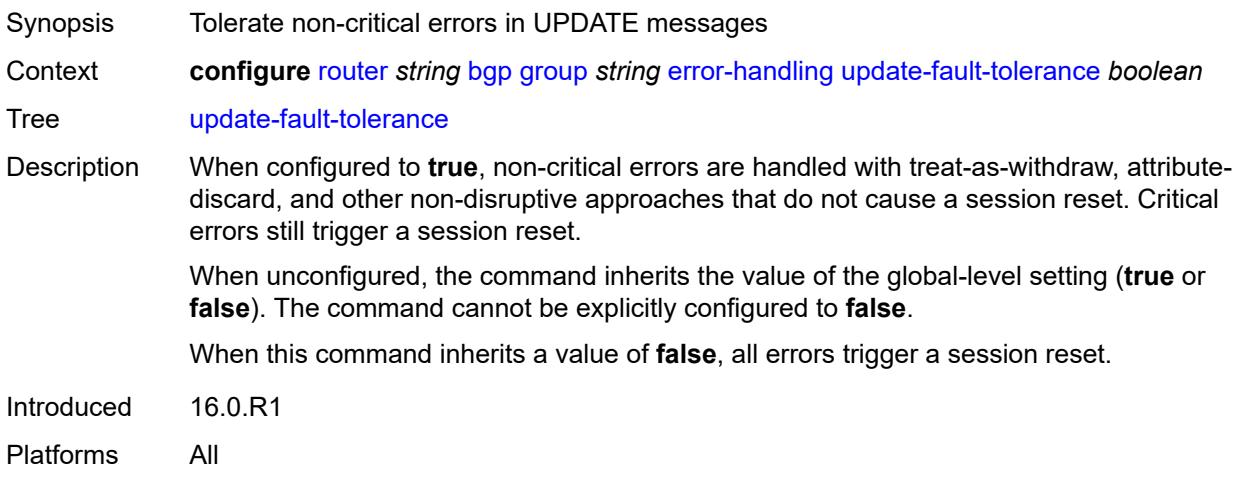

### <span id="page-3922-0"></span>**export**

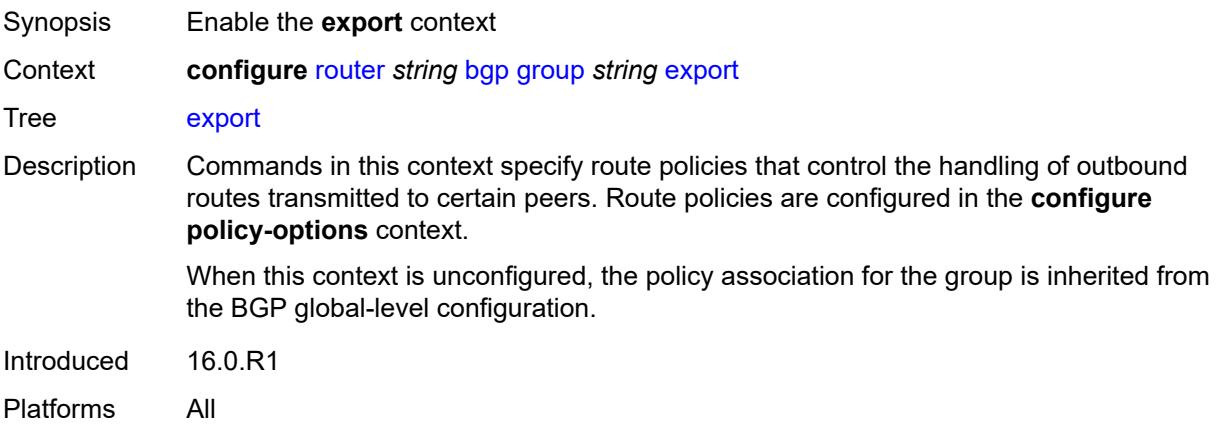

### <span id="page-3922-1"></span>**policy** *(policy-expr-string | string)*

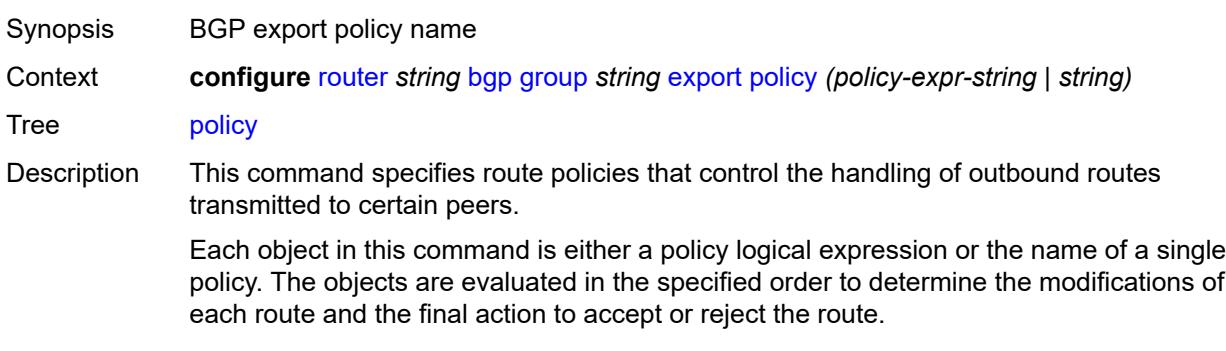

Only one of the objects referenced by the command can be a policy logical expression consisting of policy names (enclosed in square brackets) and logical operators (AND, OR, NOT).

Policy parameters must be enclosed by at-signs (@) and may be midstring; for example, "@variable@," "start@variable@end"," @variable@end", or"start@variable@".

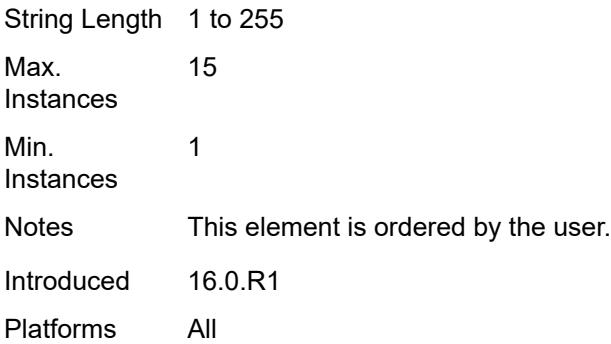

#### <span id="page-3923-0"></span>**extended-nh-encoding**

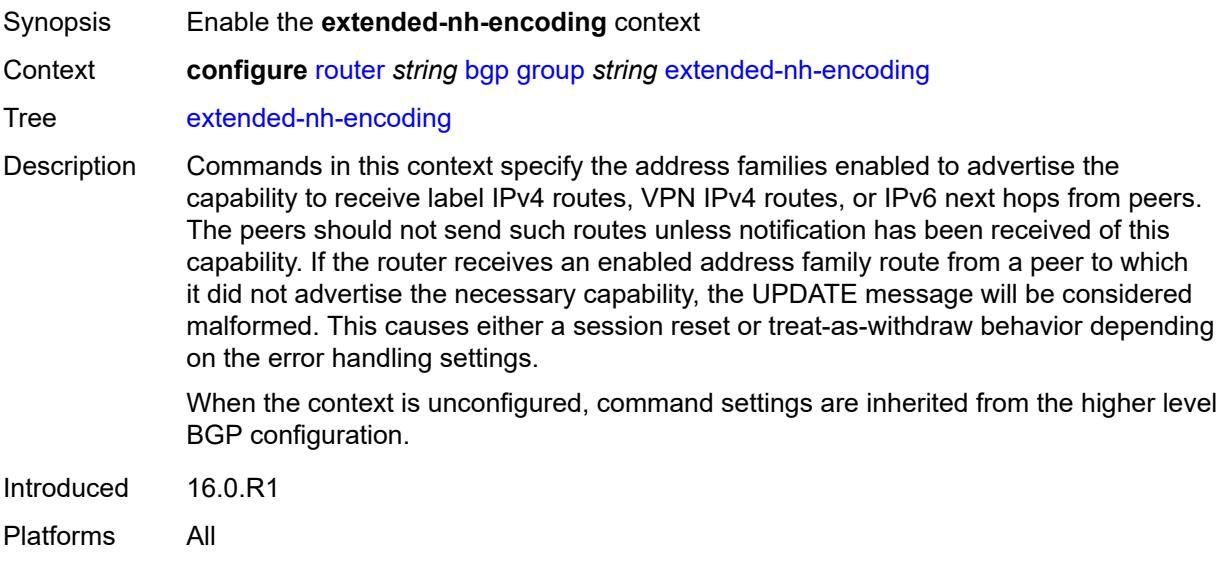

#### <span id="page-3923-1"></span>**ipv4** *boolean*

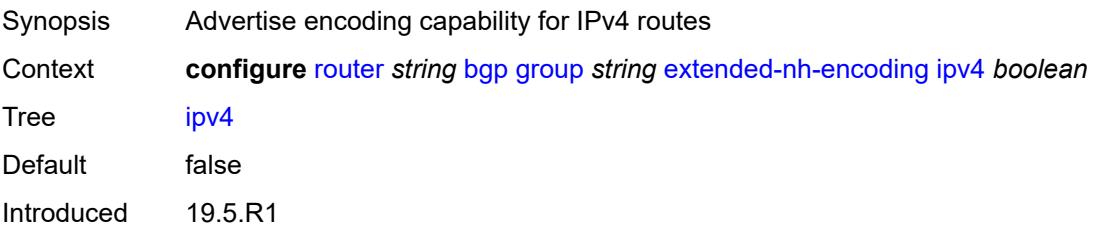
Platforms All

### <span id="page-3924-0"></span>**label-ipv4** *boolean*

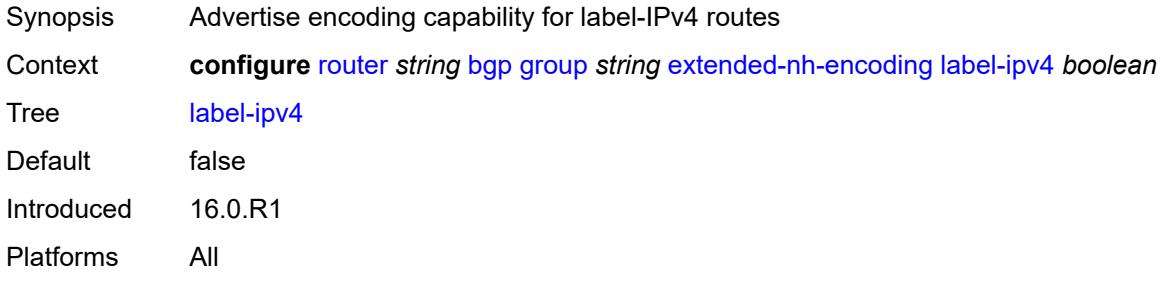

# <span id="page-3924-1"></span>**vpn-ipv4** *boolean*

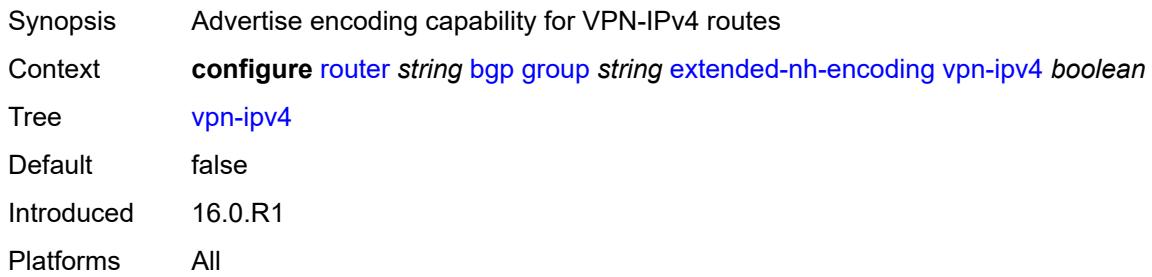

# <span id="page-3924-2"></span>**family**

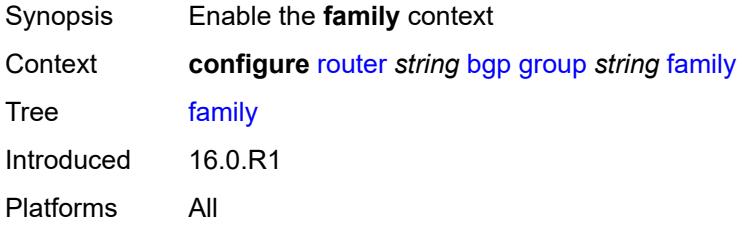

# <span id="page-3924-3"></span>**bgp-ls** *boolean*

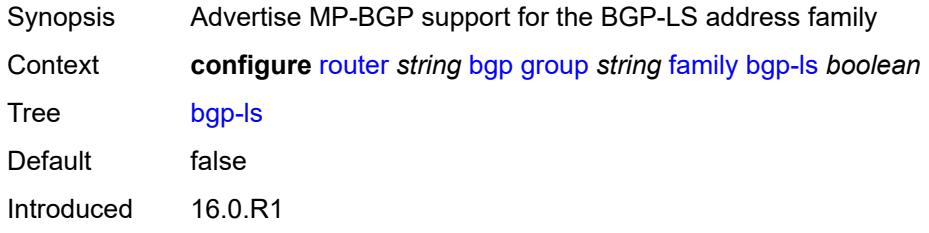

Platforms All

#### <span id="page-3925-0"></span>**evpn** *boolean*

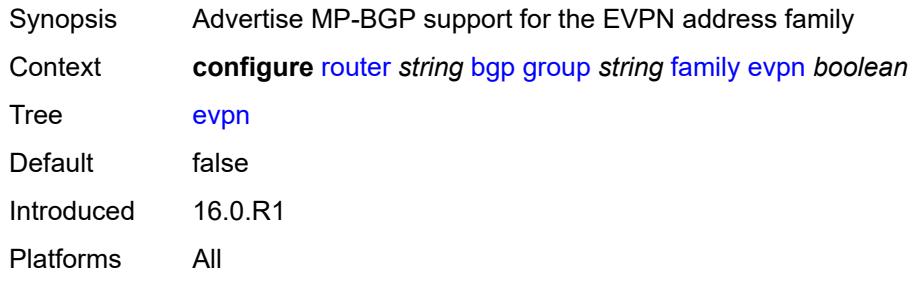

# <span id="page-3925-1"></span>**flow-ipv4** *boolean*

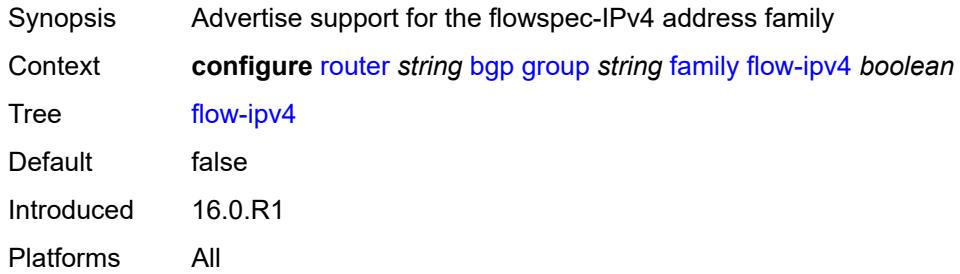

#### <span id="page-3925-2"></span>**flow-ipv6** *boolean*

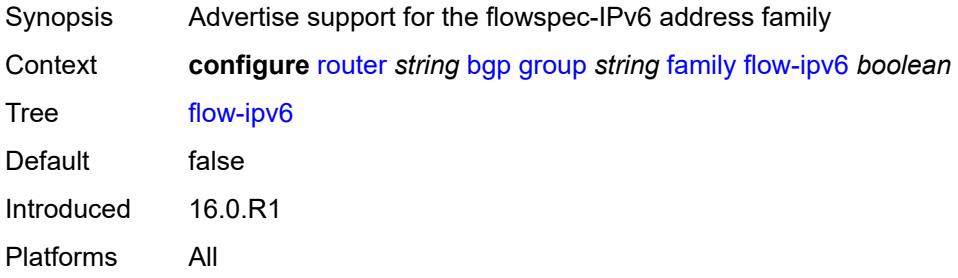

# <span id="page-3925-3"></span>**flow-vpn-ipv4** *boolean*

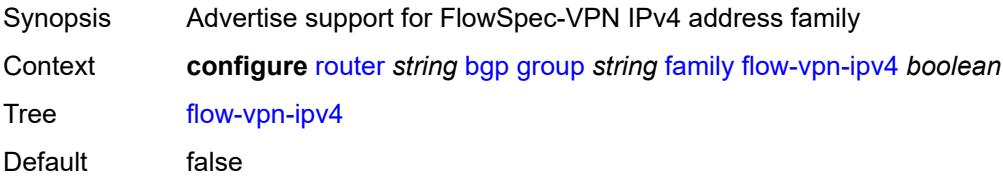

Introduced 22.7.R1 Platforms All

# <span id="page-3926-0"></span>**flow-vpn-ipv6** *boolean*

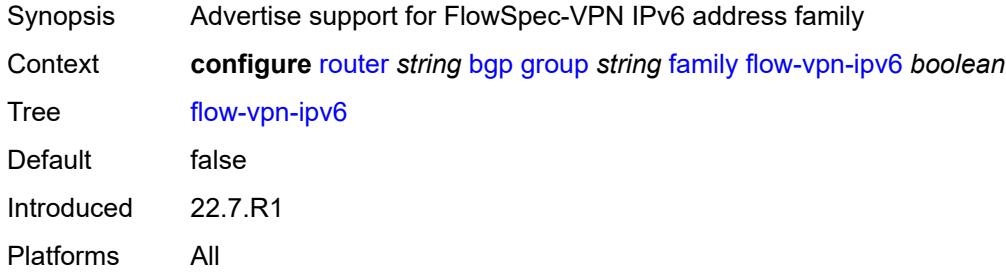

### <span id="page-3926-1"></span>**ipv4** *boolean*

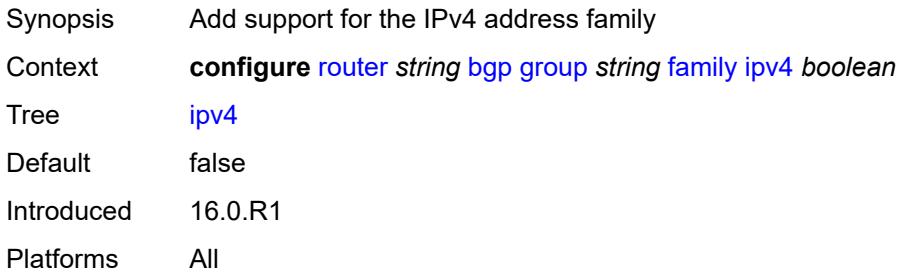

# <span id="page-3926-2"></span>**ipv6** *boolean*

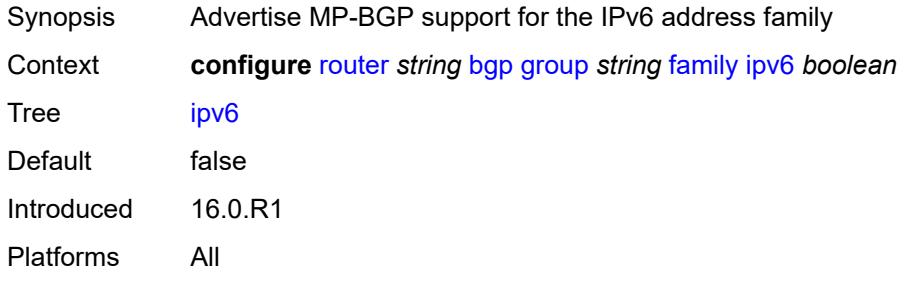

### <span id="page-3926-3"></span>**l2-vpn** *boolean*

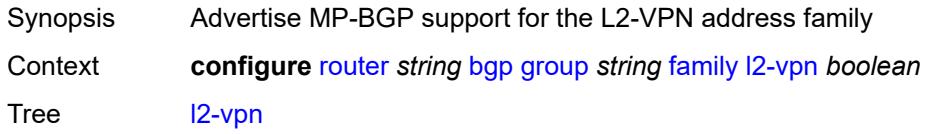

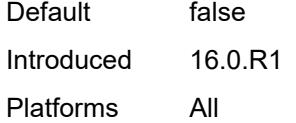

# <span id="page-3927-0"></span>**label-ipv4** *boolean*

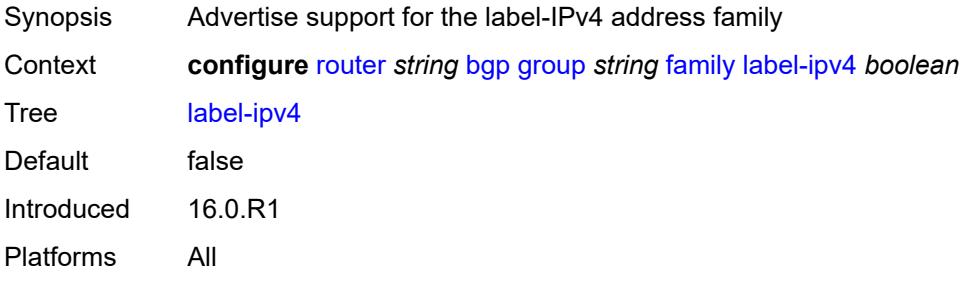

#### <span id="page-3927-1"></span>**label-ipv6** *boolean*

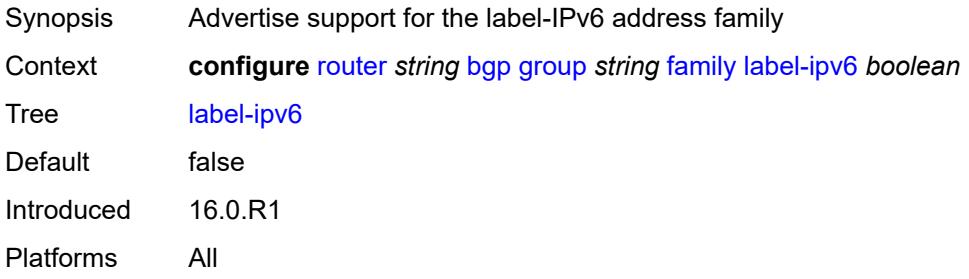

# <span id="page-3927-2"></span>**mcast-ipv4** *boolean*

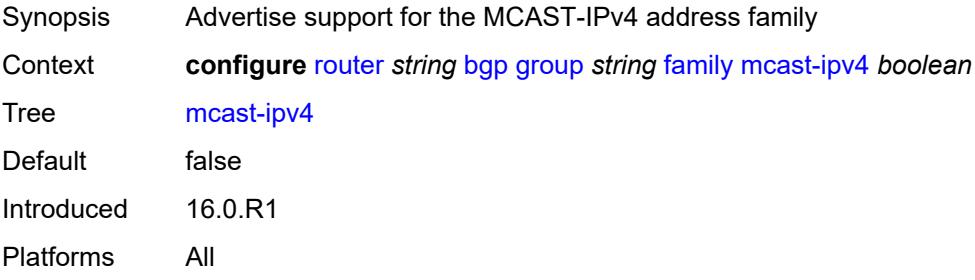

#### <span id="page-3927-3"></span>**mcast-ipv6** *boolean*

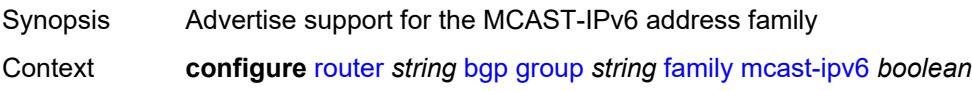

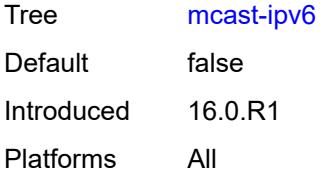

#### <span id="page-3928-0"></span>**mcast-vpn-ipv4** *boolean*

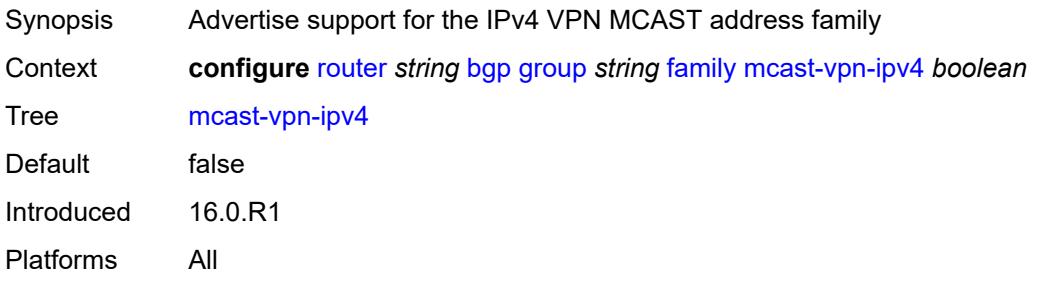

### <span id="page-3928-1"></span>**mcast-vpn-ipv6** *boolean*

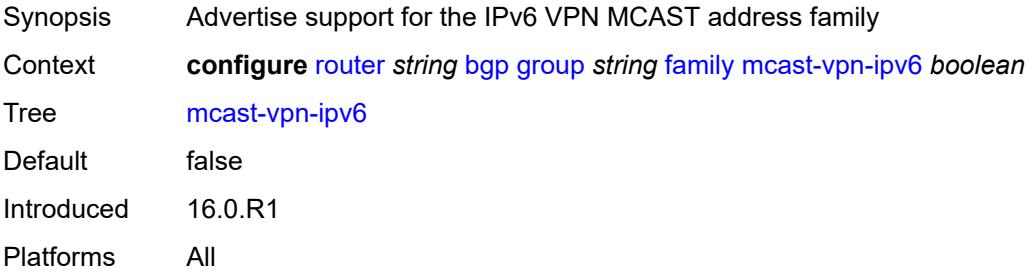

# <span id="page-3928-2"></span>**mdt-safi** *boolean*

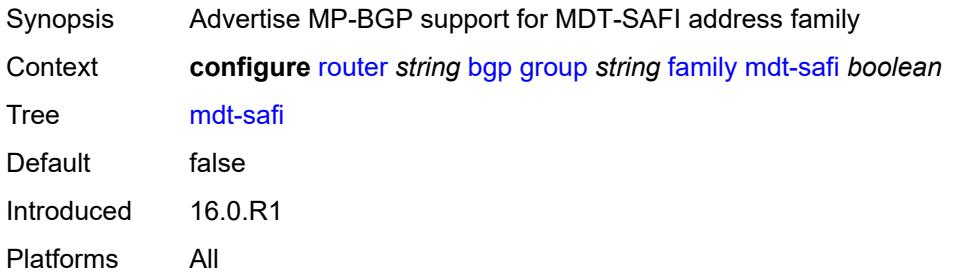

### <span id="page-3928-3"></span>**ms-pw** *boolean*

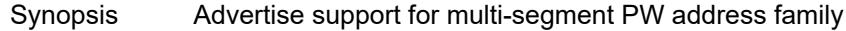

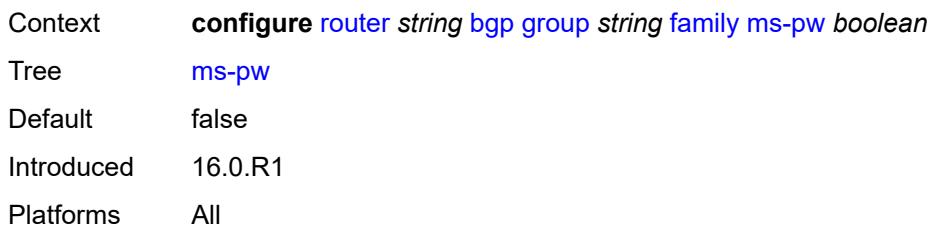

### <span id="page-3929-0"></span>**mvpn-ipv4** *boolean*

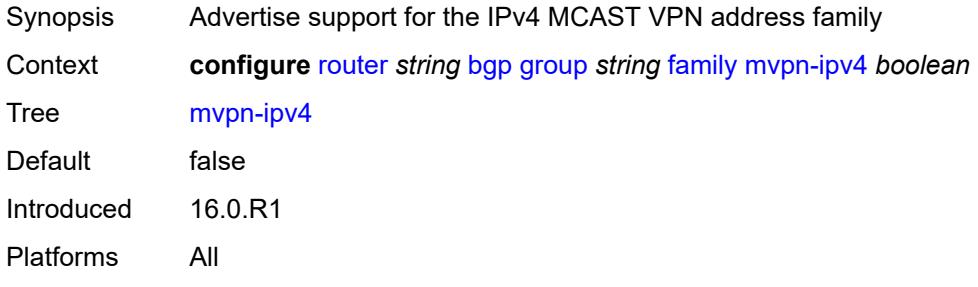

# <span id="page-3929-1"></span>**mvpn-ipv6** *boolean*

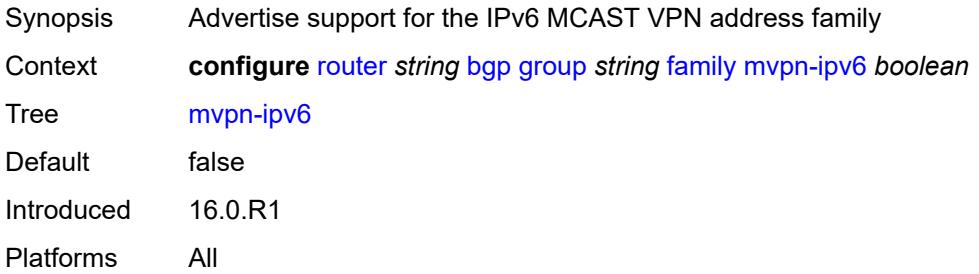

#### <span id="page-3929-2"></span>**route-target** *boolean*

<span id="page-3929-3"></span>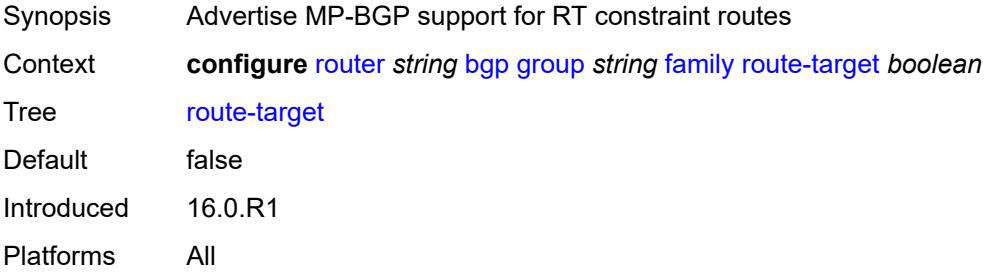

# **sr-policy-ipv4** *boolean*

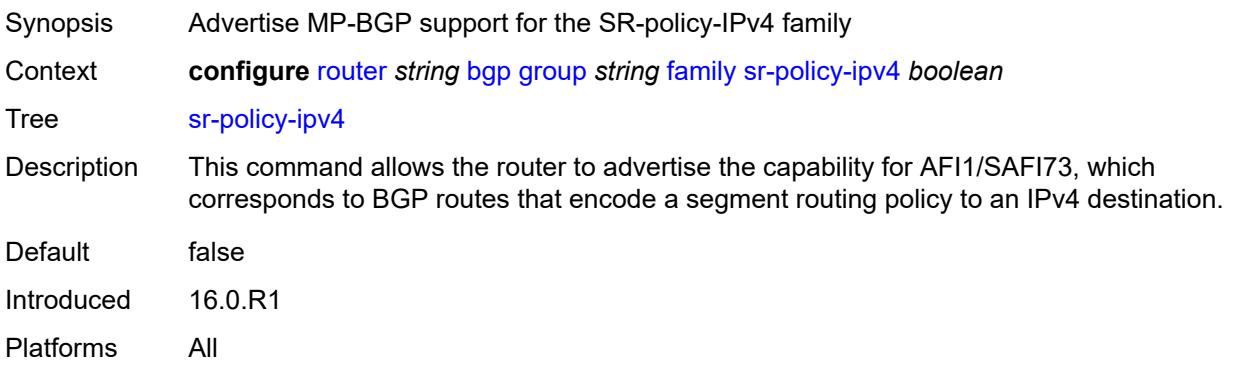

### <span id="page-3930-0"></span>**sr-policy-ipv6** *boolean*

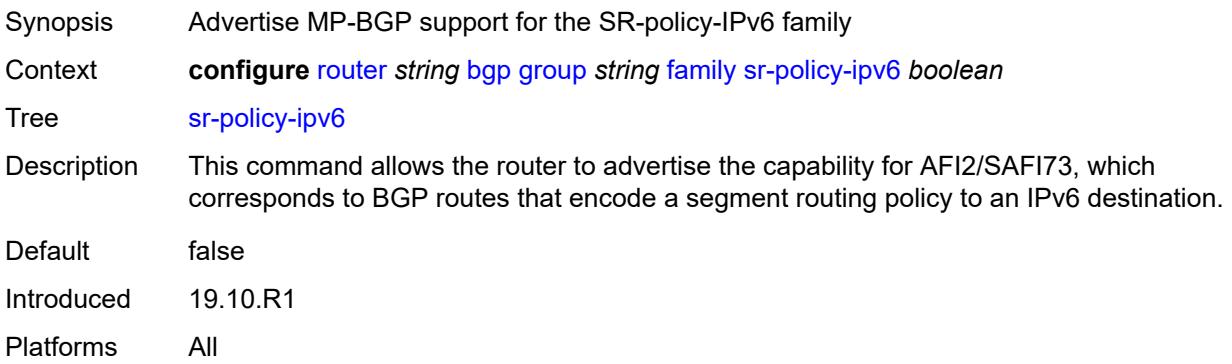

# <span id="page-3930-1"></span>**vpn-ipv4** *boolean*

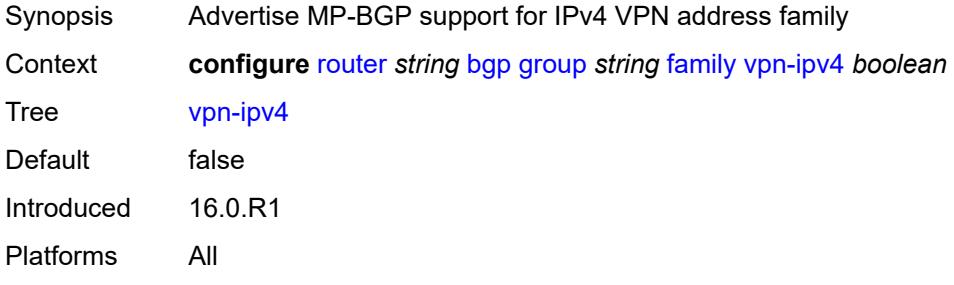

### <span id="page-3930-2"></span>**vpn-ipv6** *boolean*

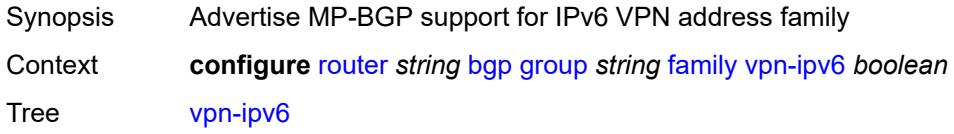

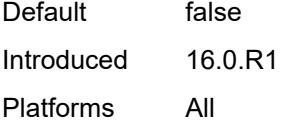

### <span id="page-3931-0"></span>**fast-external-failover** *boolean*

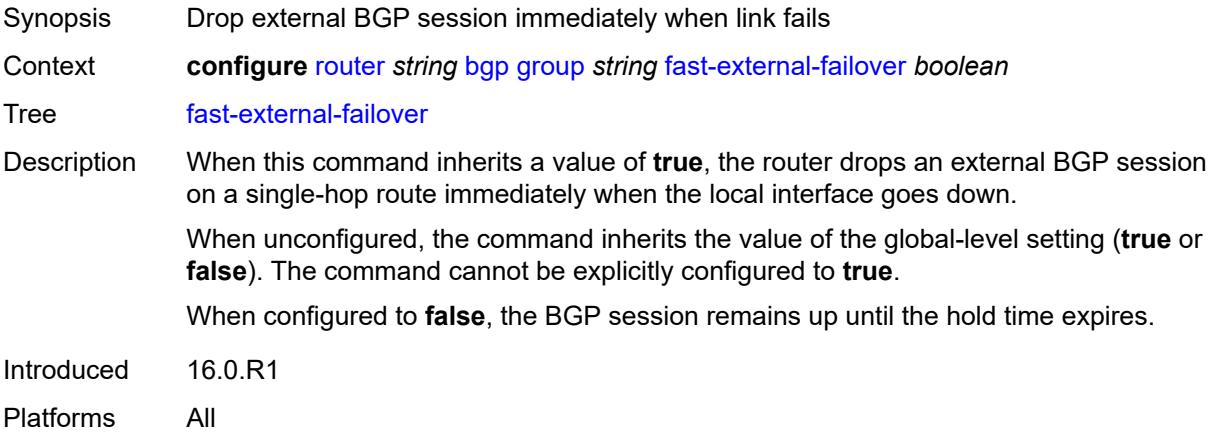

### <span id="page-3931-1"></span>**graceful-restart**

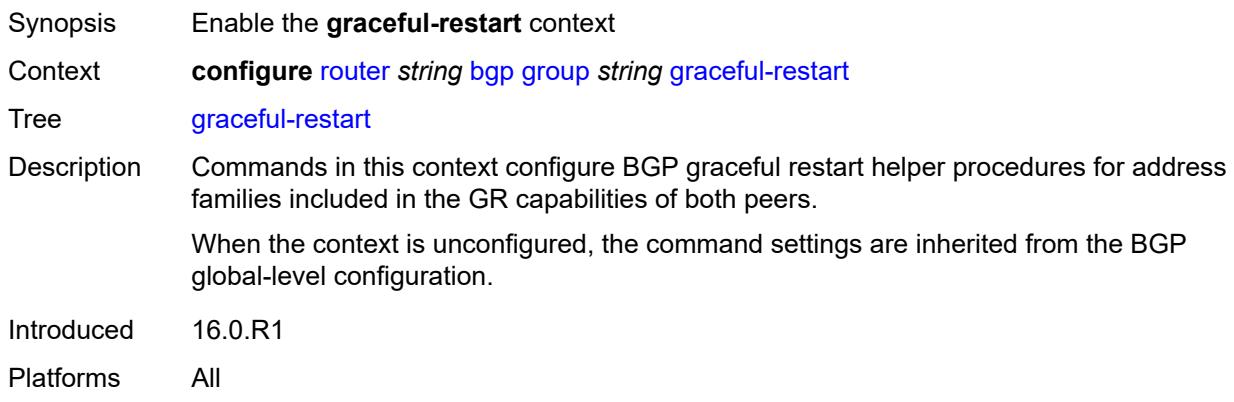

# <span id="page-3931-2"></span>**gr-notification** *boolean*

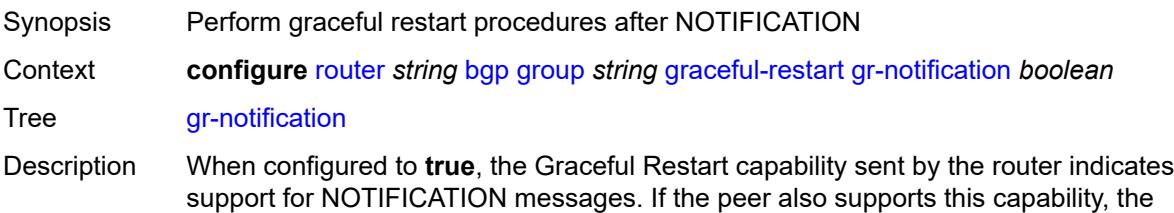

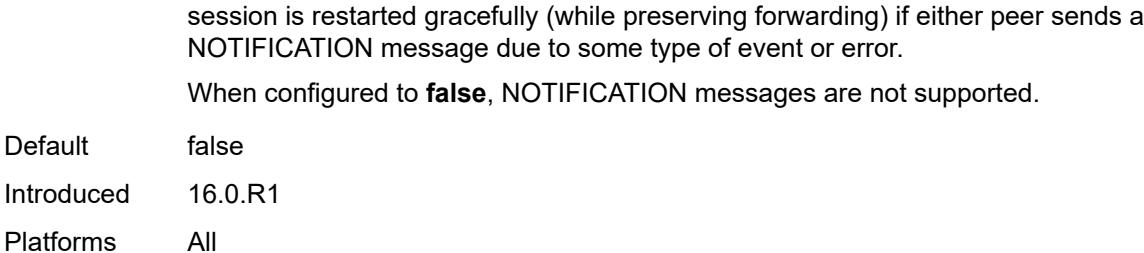

<span id="page-3932-0"></span>**long-lived**

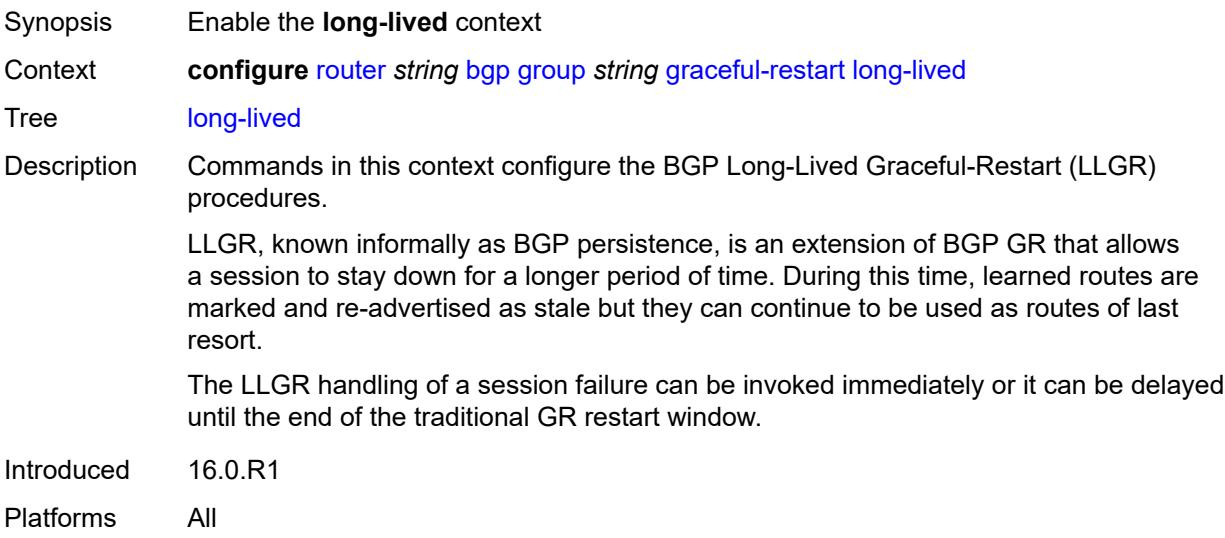

#### <span id="page-3932-1"></span>**advertise-stale-to-all-neighbors** *boolean*

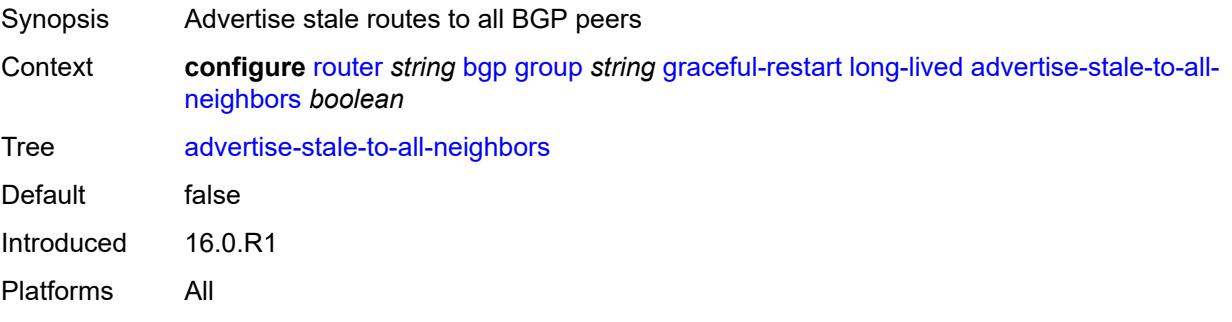

# <span id="page-3932-2"></span>**advertised-stale-time** *number*

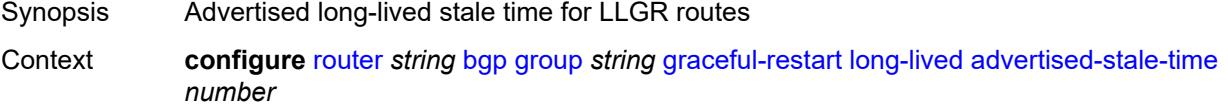

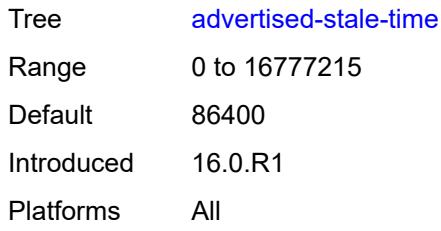

# <span id="page-3933-1"></span>**family** [[family-type\]](#page-3933-0) *keyword*

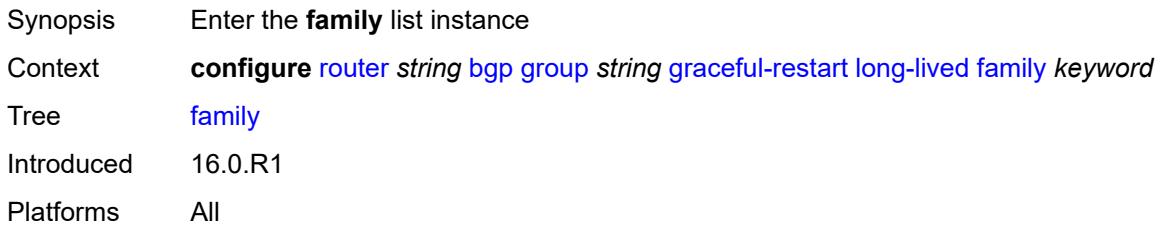

# <span id="page-3933-0"></span>[**family-type**] *keyword*

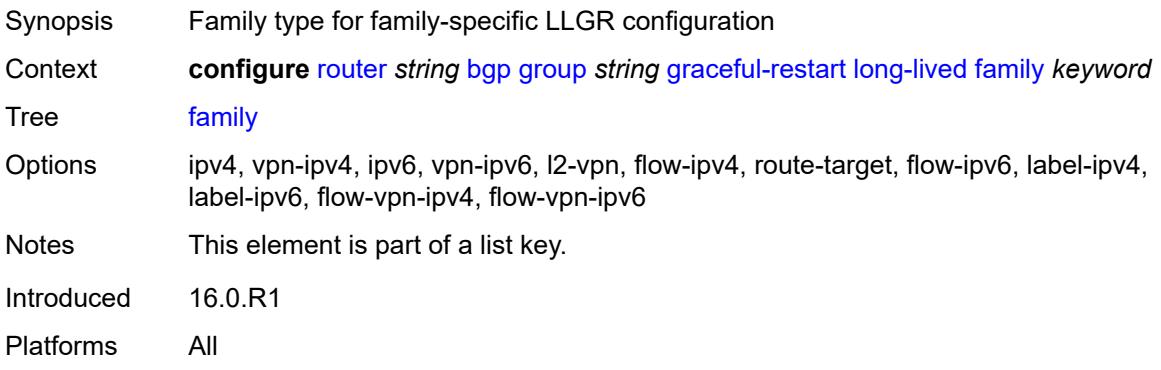

#### <span id="page-3933-2"></span>**advertised-stale-time** *number*

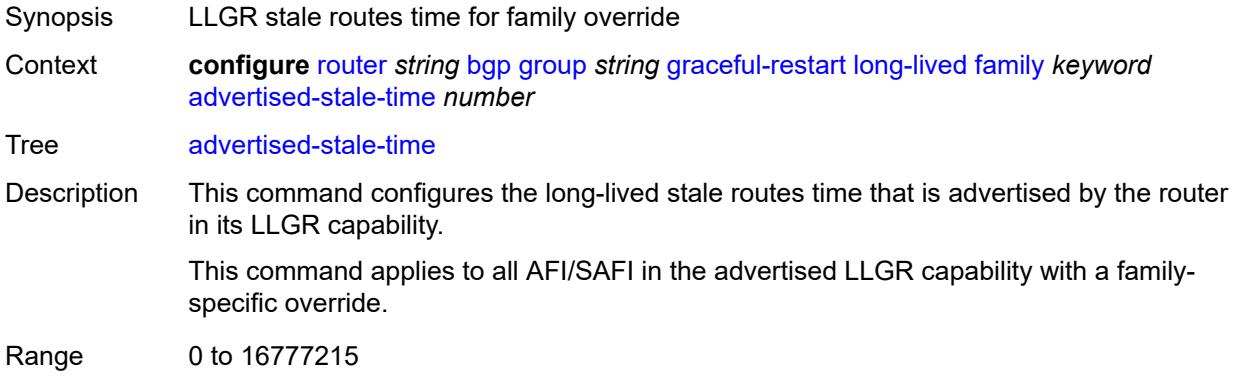

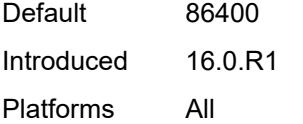

# <span id="page-3934-0"></span>**helper-override-stale-time** *number*

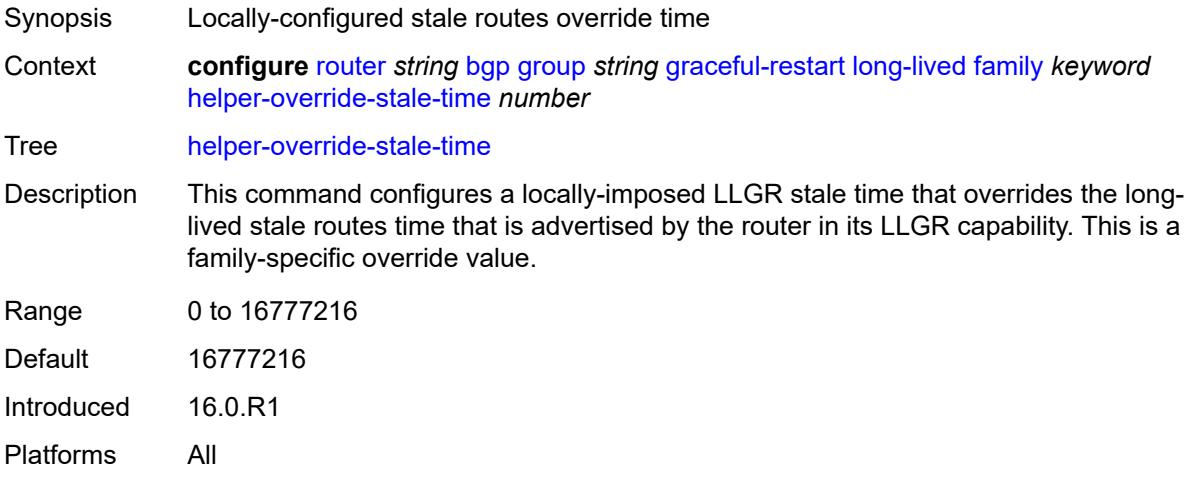

# <span id="page-3934-1"></span>**forwarding-bits-set** *keyword*

<span id="page-3934-2"></span>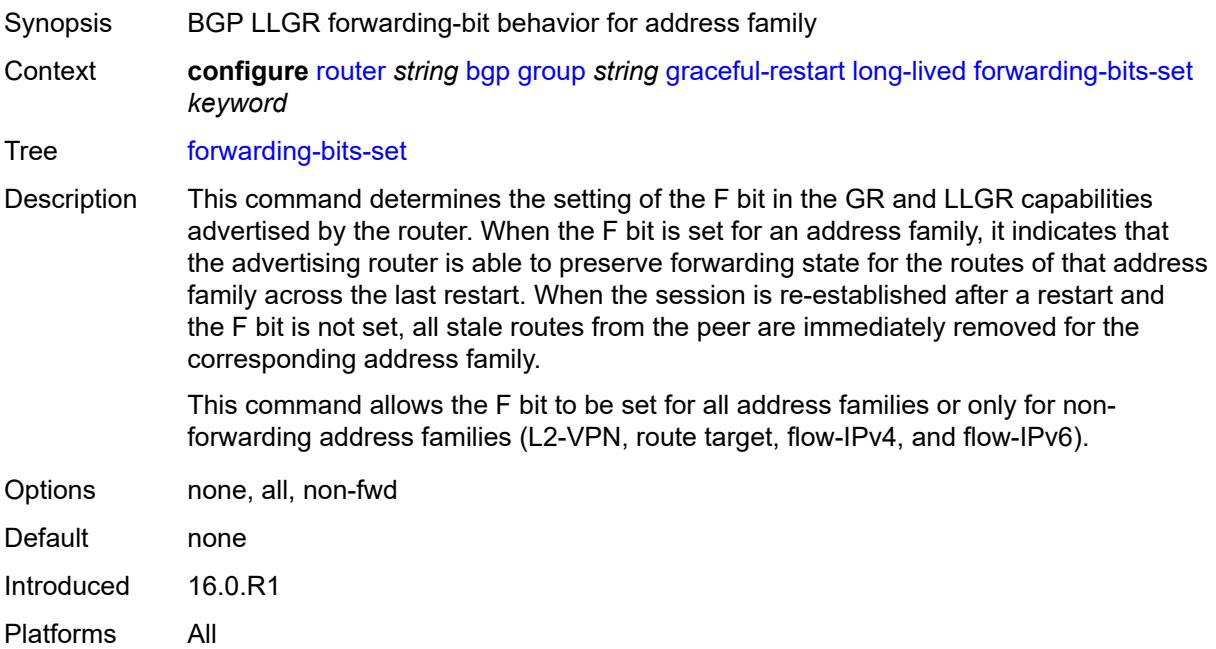

#### **helper-override-restart-time** *number*

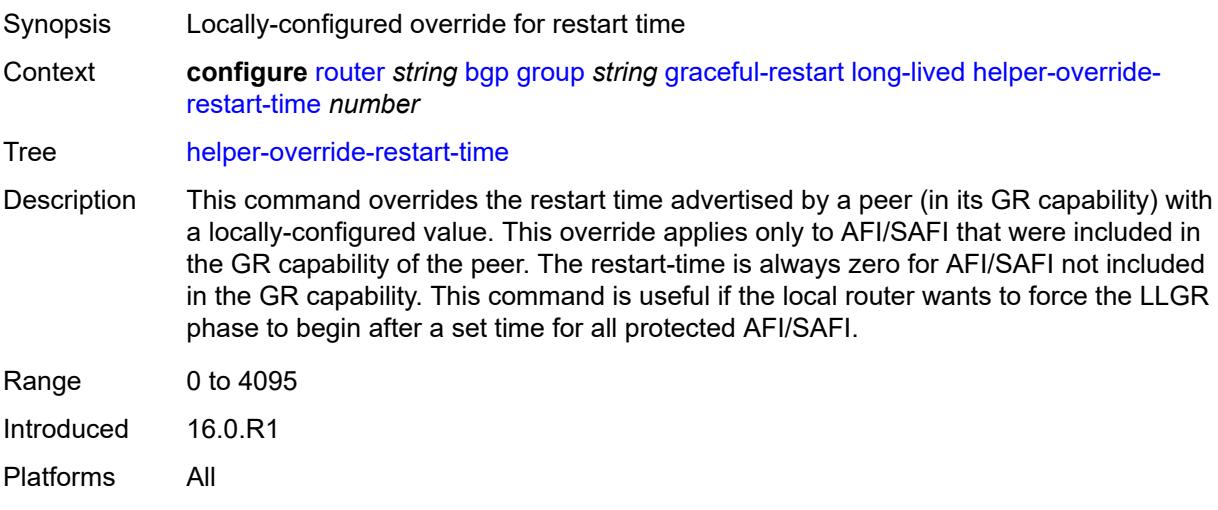

#### <span id="page-3935-0"></span>**helper-override-stale-time** *number*

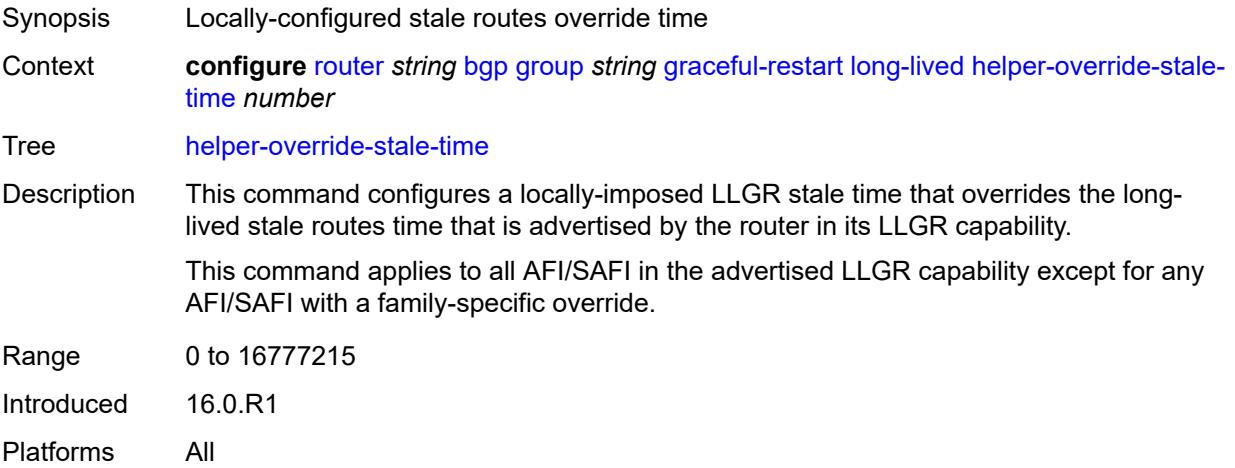

#### <span id="page-3935-1"></span>**without-no-export** *boolean*

Synopsis Advertise LLGR stale routes to non-LLGR peers Context **configure** [router](#page-3821-0) *string* [bgp](#page-3829-0) [group](#page-3889-0) *string* [graceful-restart](#page-3931-1) [long-lived](#page-3932-0) [without-no-export](#page-3935-1) *boolean*

Tree [without-no-export](#page-3748-1)

Description When configured to **true**, LLGR stale routes can be advertised to any peer (EBGP or IBGP) that did not signal the LLGR capability. For IBGP and confederation-EBGP peers that did not advertise the LLGR capability, the local preference attribute in the advertised stale routes is automatically set to 0.

When configured to **false**, LLGR stale routes are not advertised to any EBGP peer that did not signal the LLGR capability. For IBGP and confederation-EBGP peers that did not advertise the LLGR capability, the local preference attribute in the advertised stale routes is automatically set to 0 and a NO\_EXPORT standard community is automatically added to the routes.

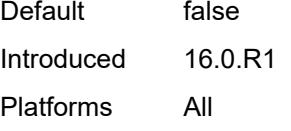

#### <span id="page-3936-0"></span>**restart-time** *number*

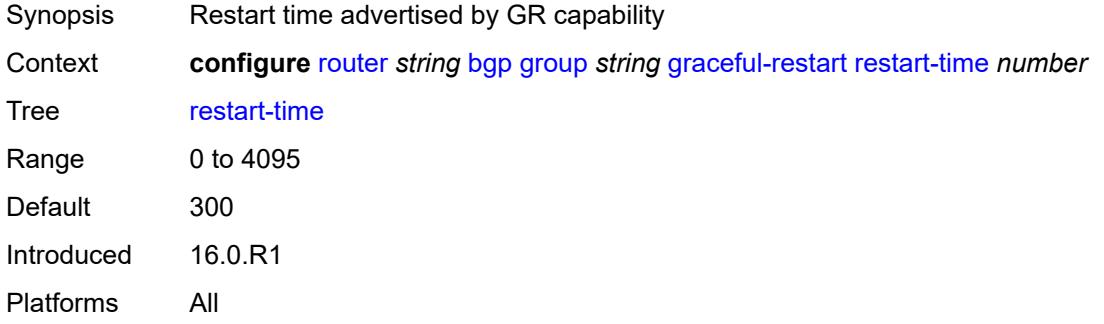

#### <span id="page-3936-1"></span>**stale-routes-time** *number*

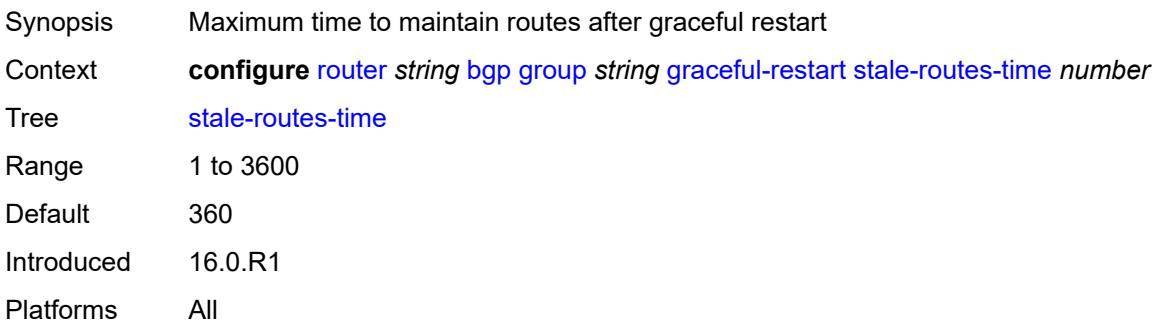

#### <span id="page-3936-2"></span>**hold-time**

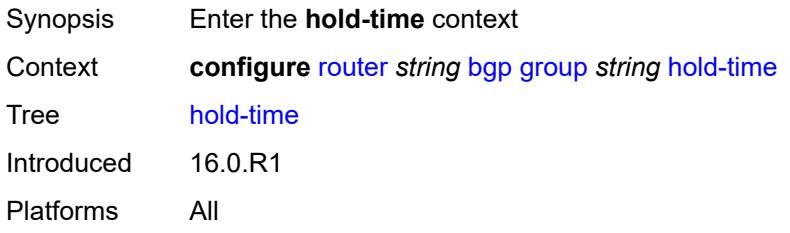

#### <span id="page-3937-0"></span>**minimum-hold-time** *number*

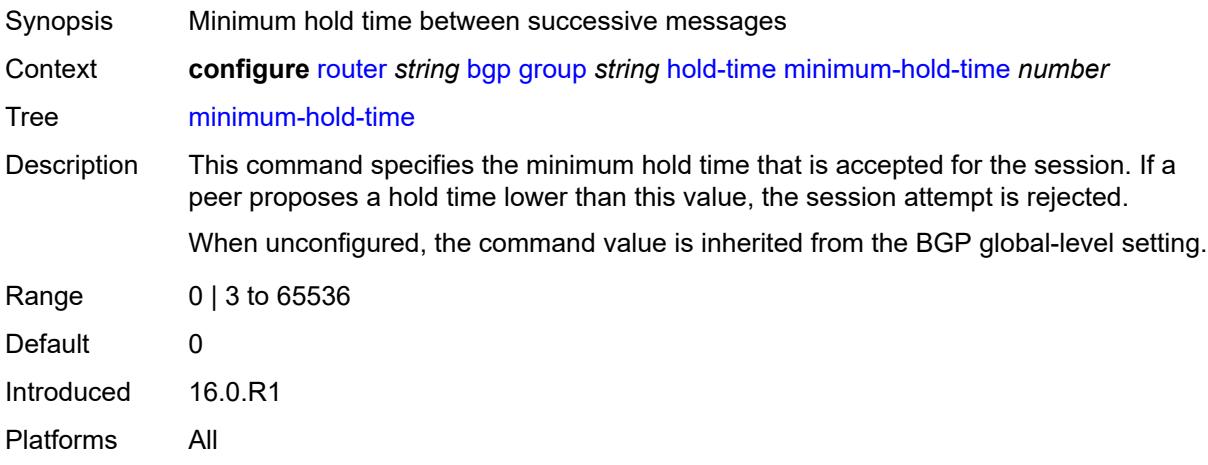

#### <span id="page-3937-1"></span>**seconds** *number*

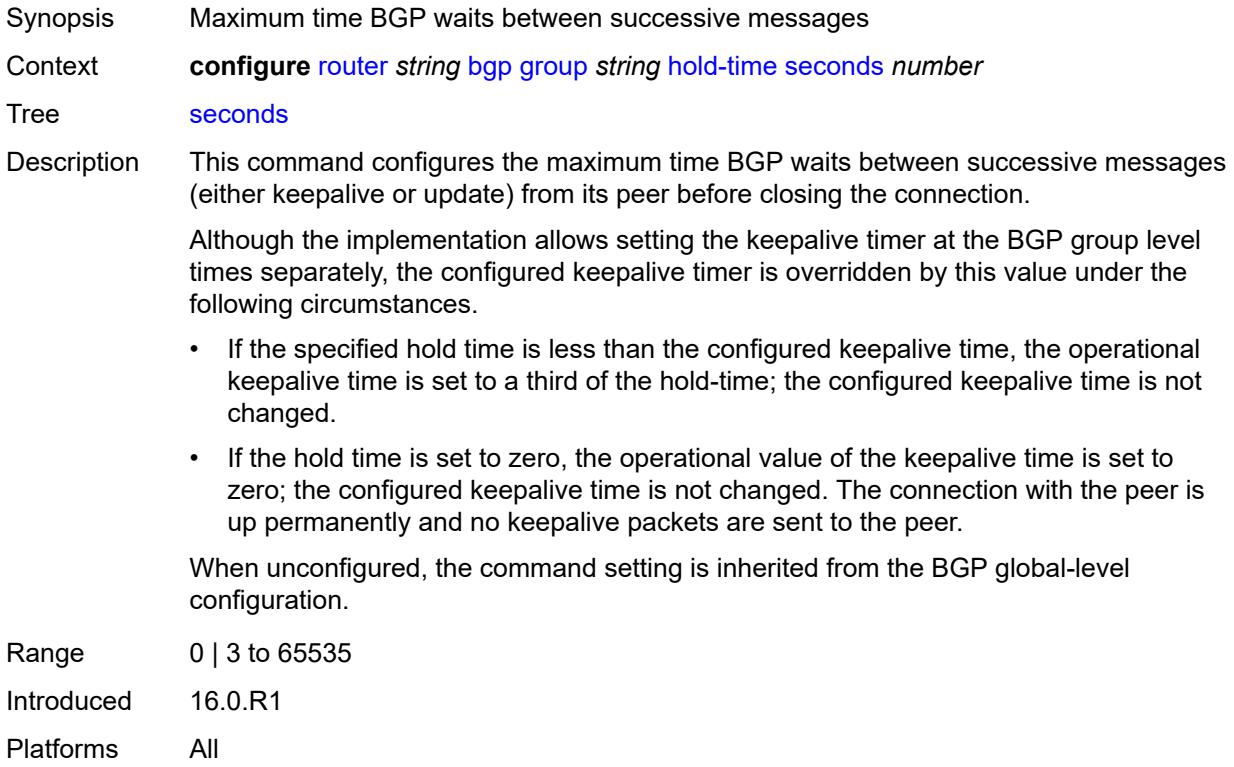

### <span id="page-3937-2"></span>**import**

Synopsis Enable the **import** context

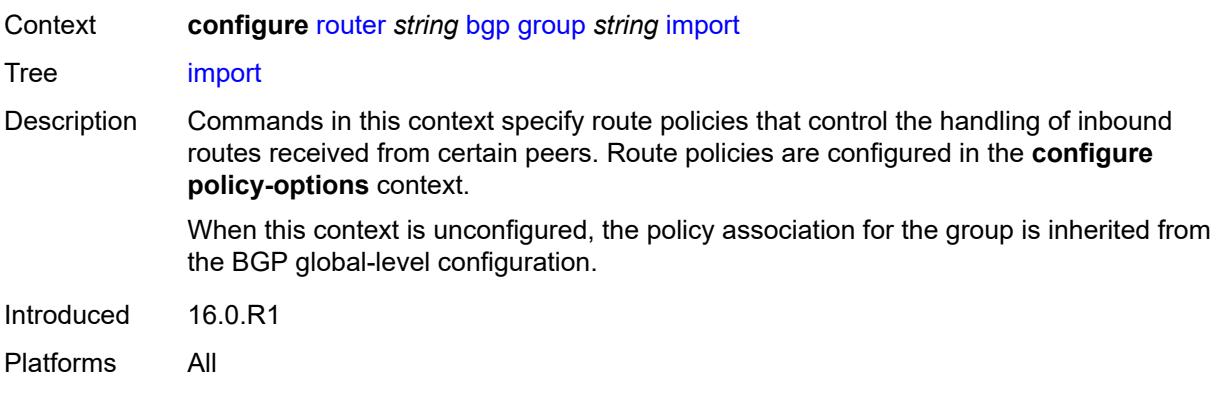

# <span id="page-3938-0"></span>**policy** *(policy-expr-string | string)*

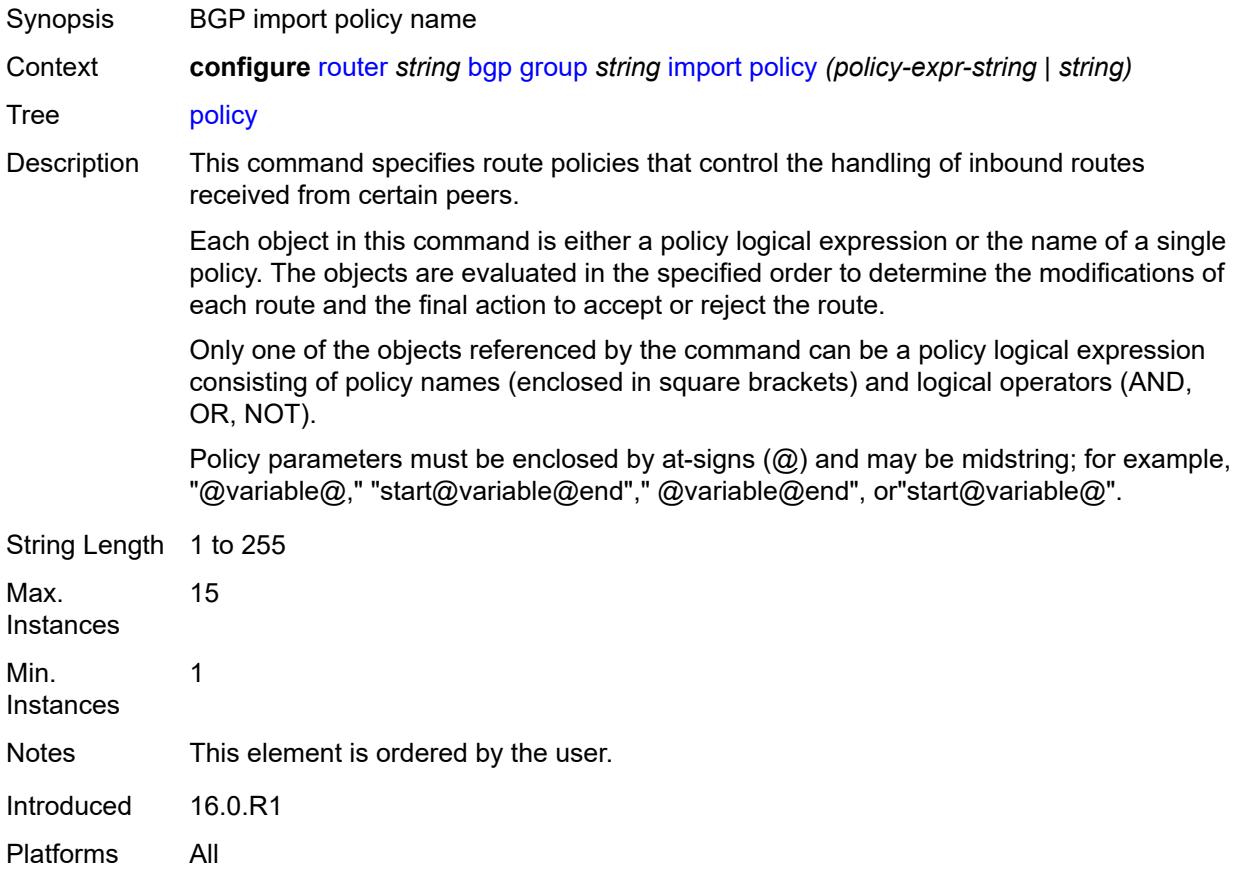

# <span id="page-3938-1"></span>**initial-send-delay-zero** *boolean*

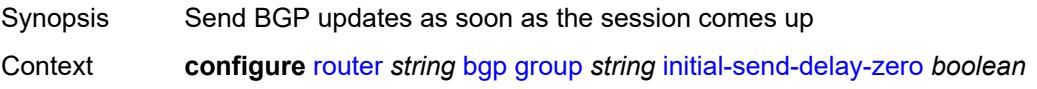

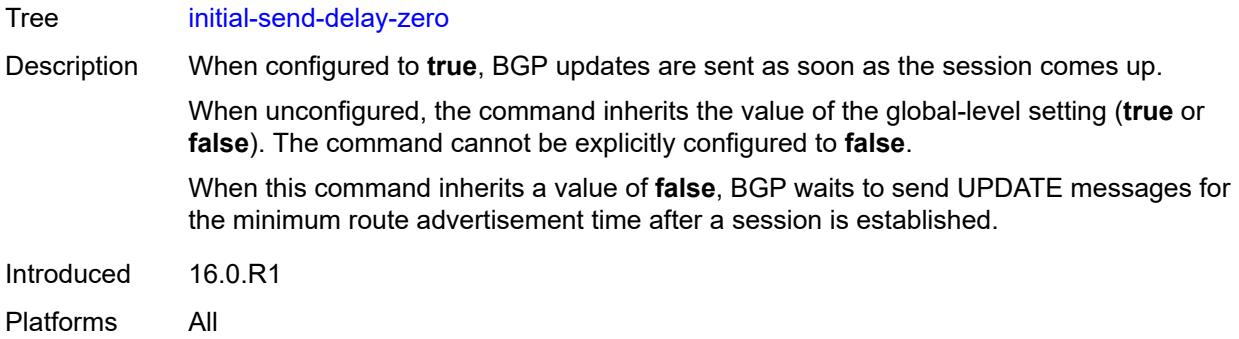

### <span id="page-3939-0"></span>**keepalive** *number*

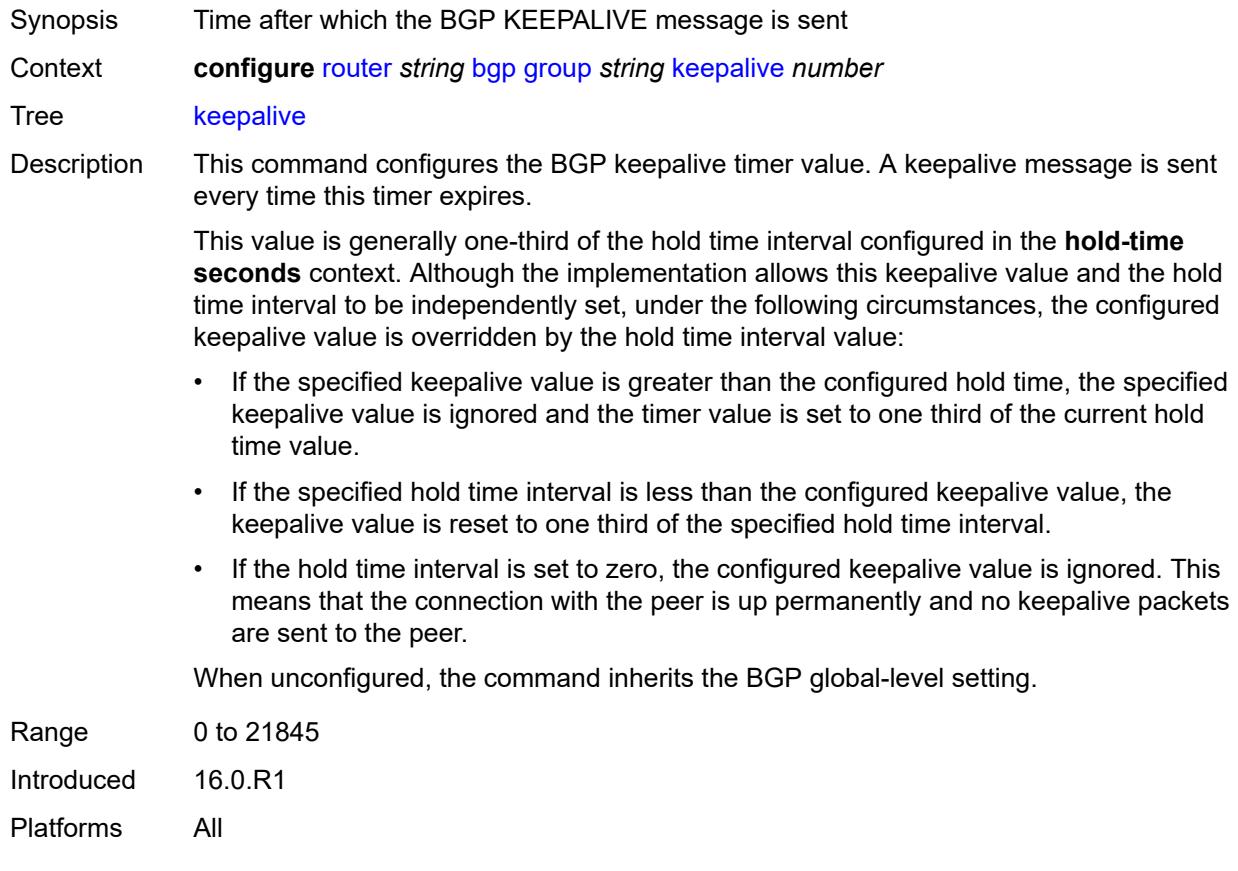

### <span id="page-3939-1"></span>**label-preference** *number*

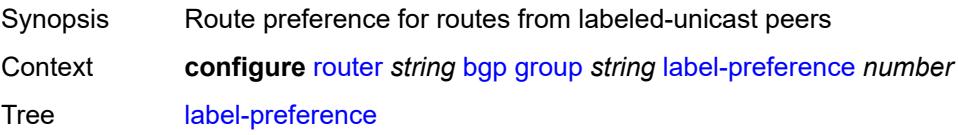

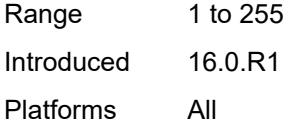

# <span id="page-3940-0"></span>**link-bandwidth**

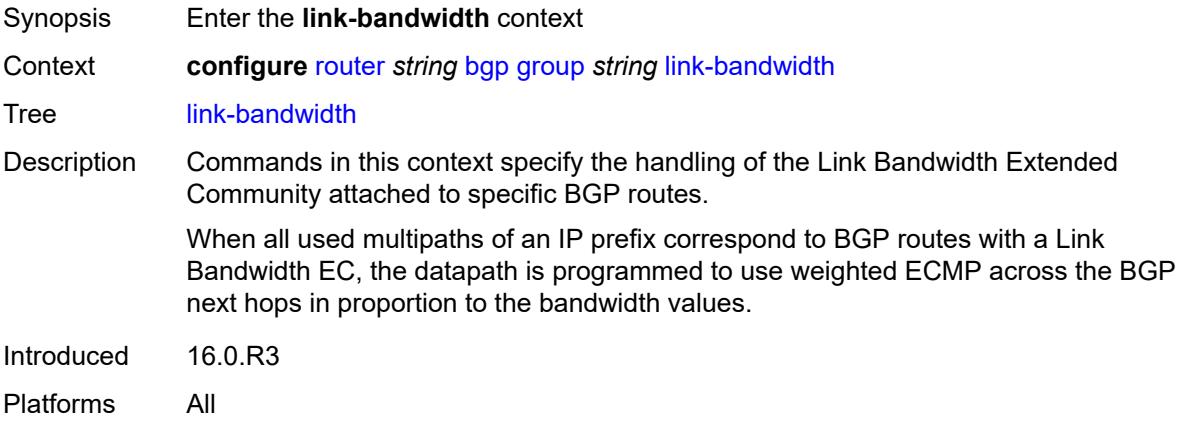

### <span id="page-3940-1"></span>**accept-from-ebgp**

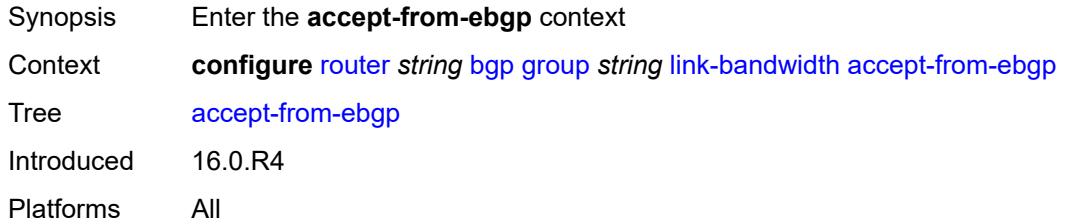

# <span id="page-3940-2"></span>**ipv4** *boolean*

<span id="page-3940-3"></span>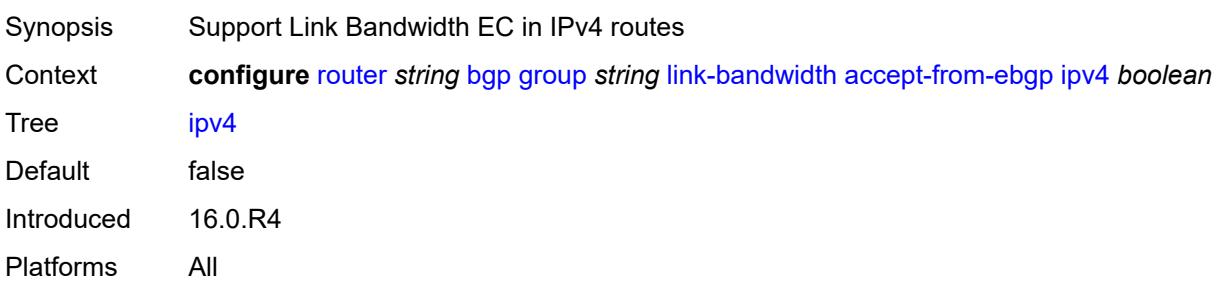

# **ipv6** *boolean*

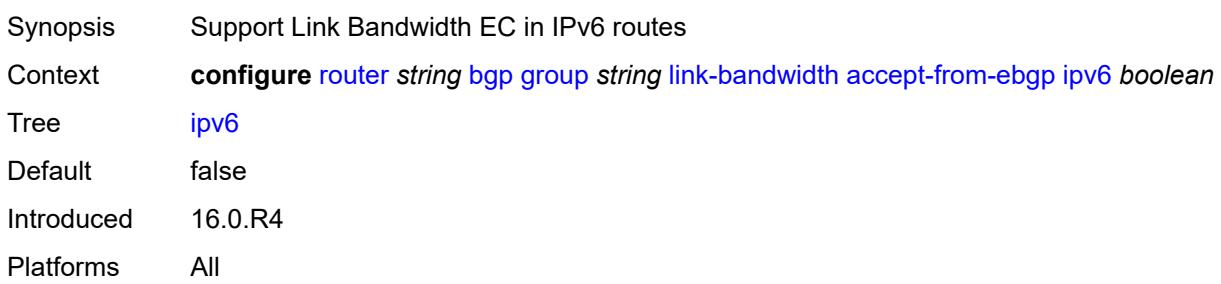

#### <span id="page-3941-0"></span>**label-ipv4** *boolean*

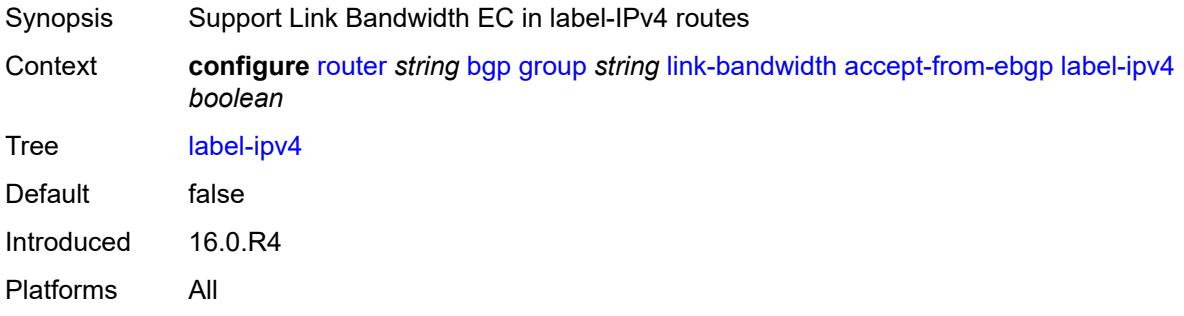

### <span id="page-3941-1"></span>**label-ipv6** *boolean*

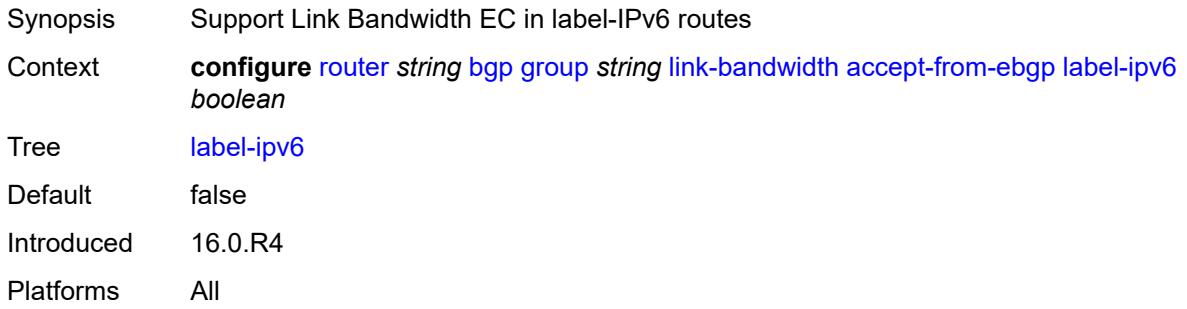

# <span id="page-3941-2"></span>**vpn-ipv4** *boolean*

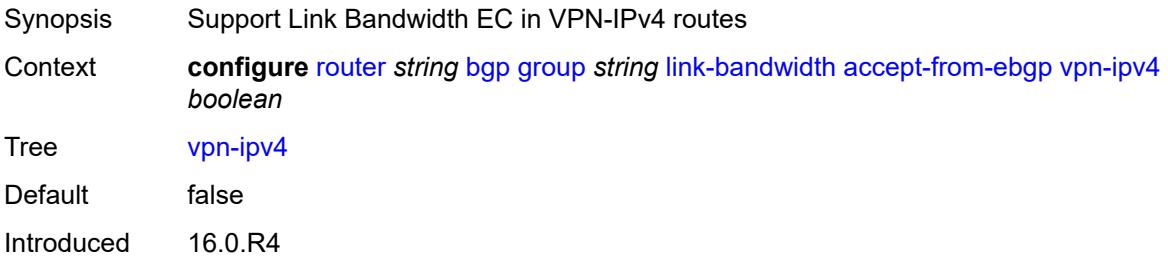

Platforms All

# <span id="page-3942-0"></span>**vpn-ipv6** *boolean*

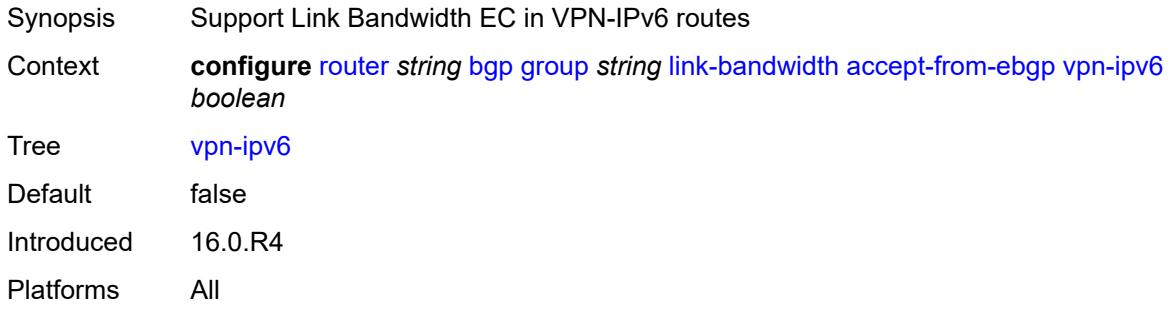

# <span id="page-3942-1"></span>**add-to-received-ebgp**

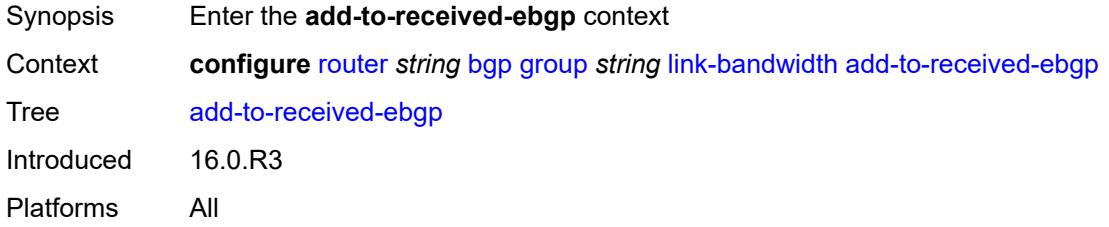

#### <span id="page-3942-2"></span>**ipv4** *boolean*

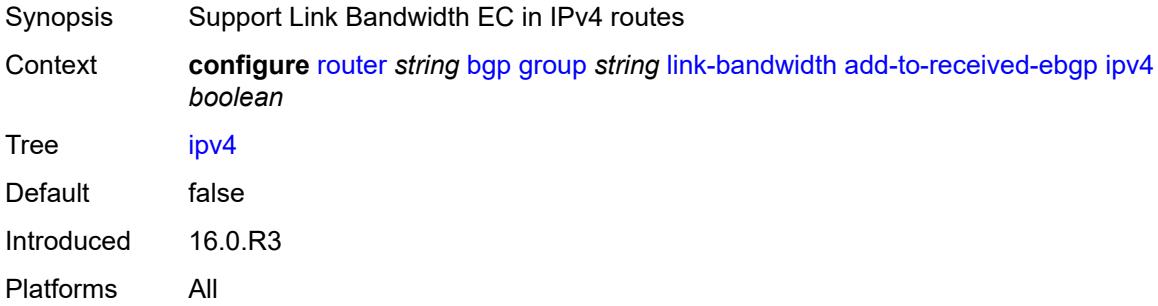

# <span id="page-3942-3"></span>**ipv6** *boolean*

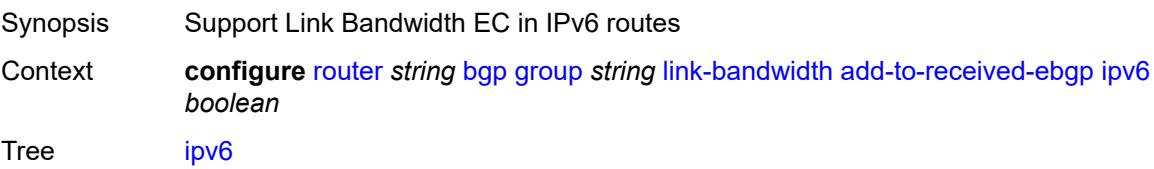

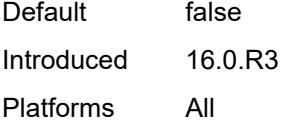

# <span id="page-3943-0"></span>**label-ipv4** *boolean*

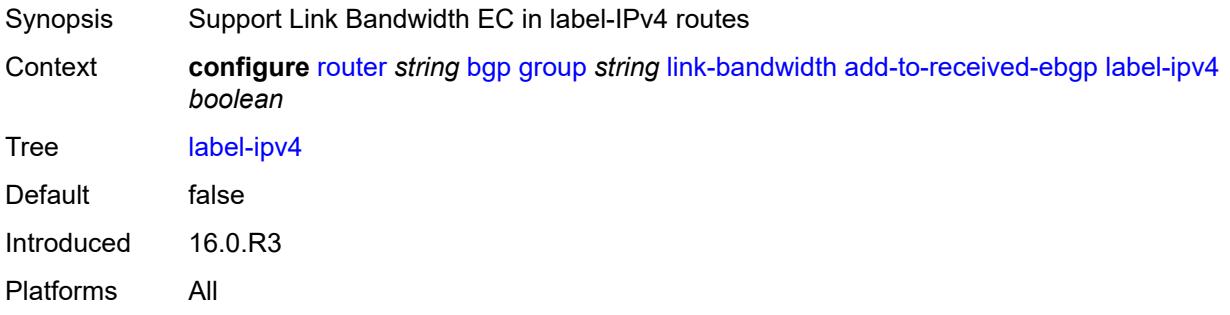

# <span id="page-3943-1"></span>**label-ipv6** *boolean*

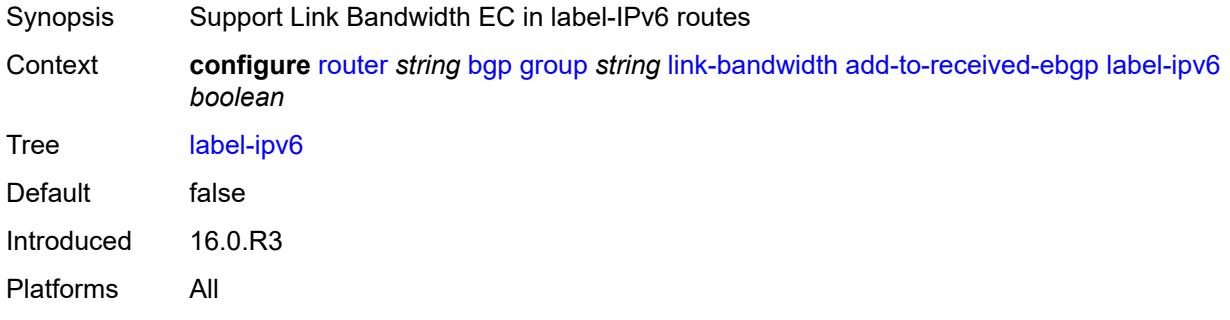

### <span id="page-3943-2"></span>**vpn-ipv4** *boolean*

<span id="page-3943-3"></span>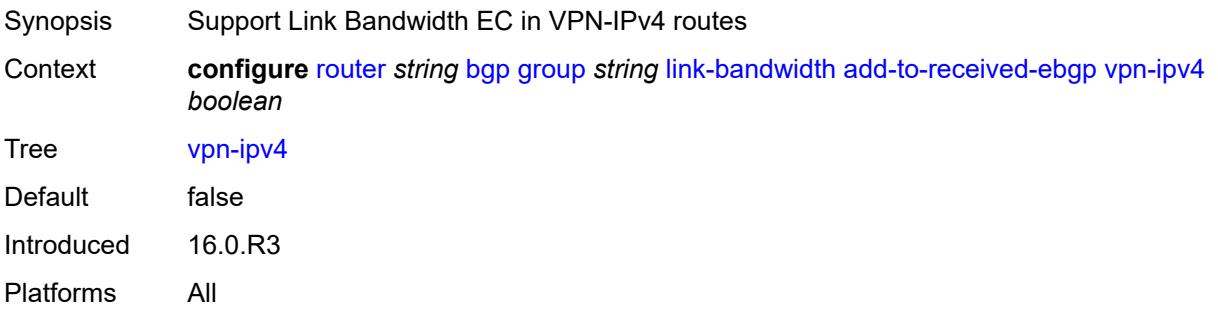

# **vpn-ipv6** *boolean*

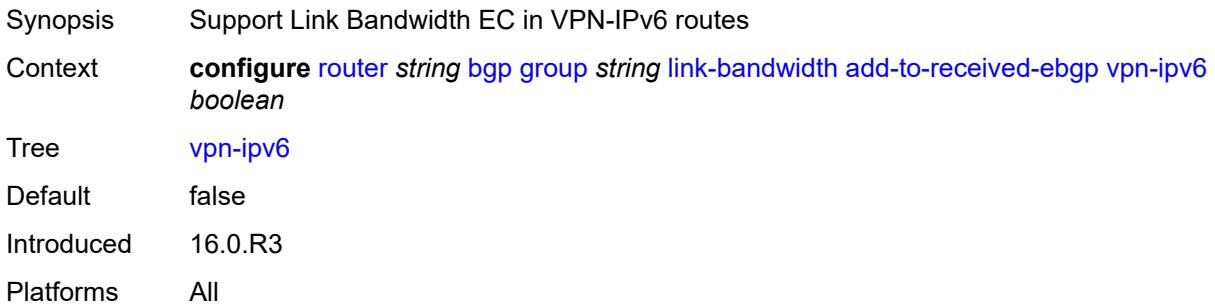

# <span id="page-3944-0"></span>**aggregate-used-paths**

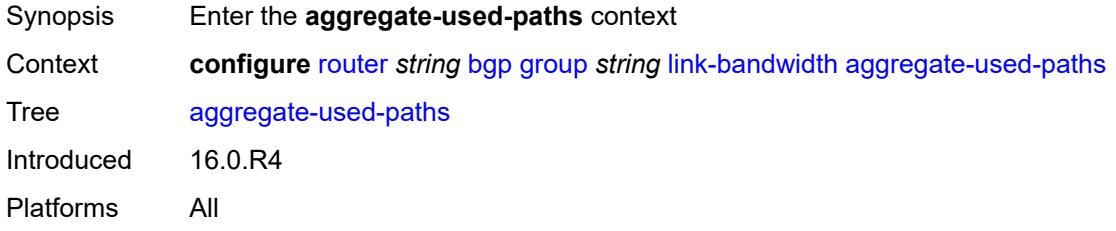

### <span id="page-3944-1"></span>**ipv4** *boolean*

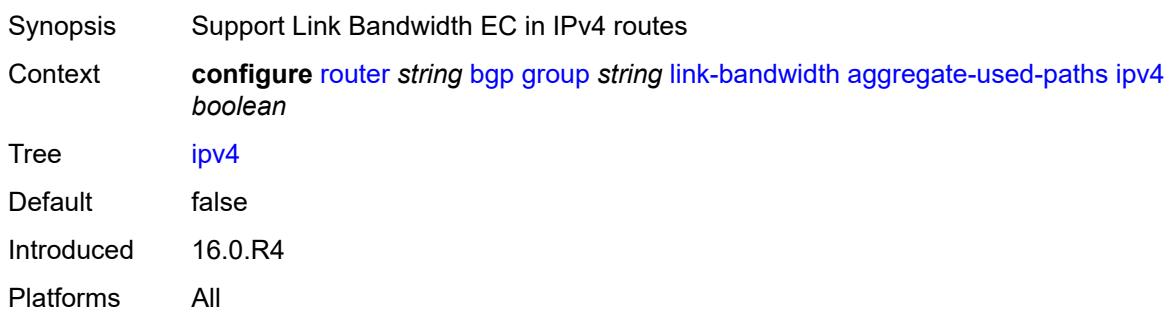

### <span id="page-3944-2"></span>**ipv6** *boolean*

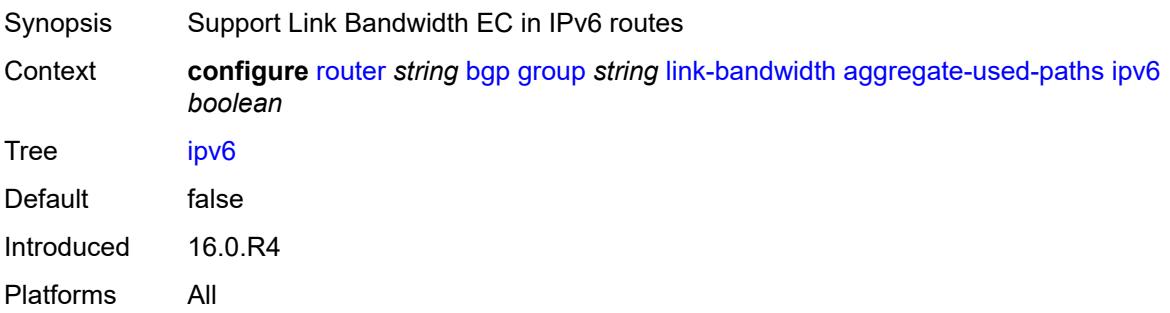

### <span id="page-3945-0"></span>**label-ipv4** *boolean*

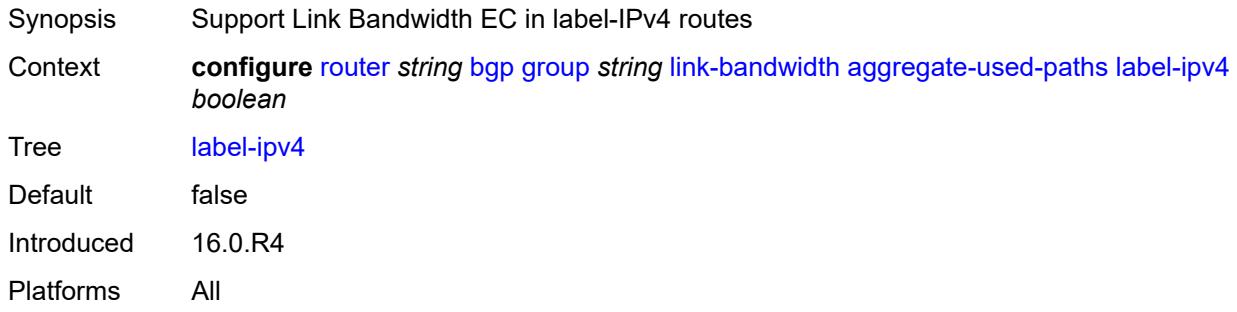

### <span id="page-3945-1"></span>**label-ipv6** *boolean*

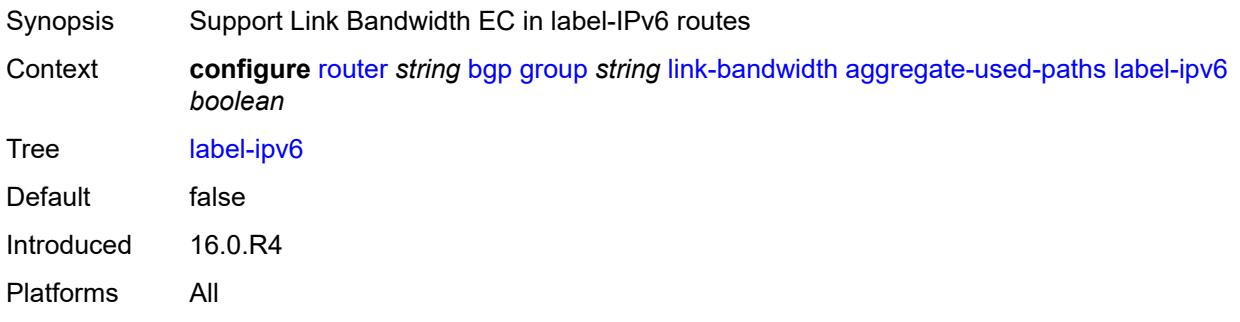

# <span id="page-3945-2"></span>**vpn-ipv4** *boolean*

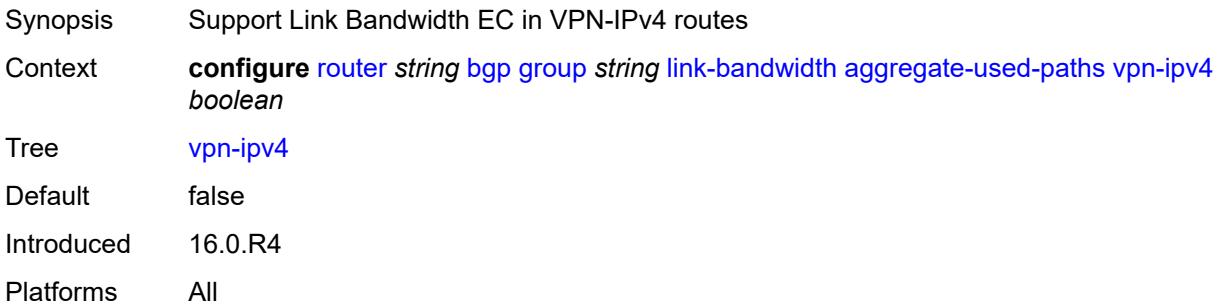

# <span id="page-3945-3"></span>**vpn-ipv6** *boolean*

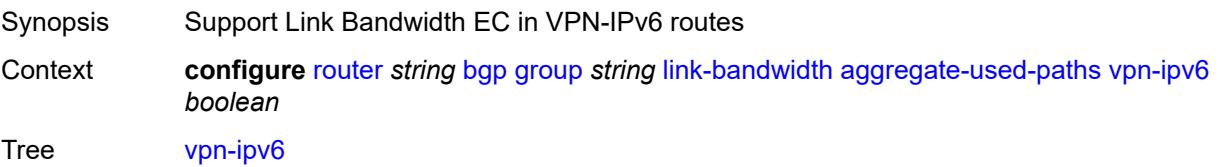

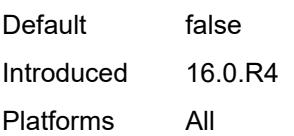

# <span id="page-3946-0"></span>**send-to-ebgp**

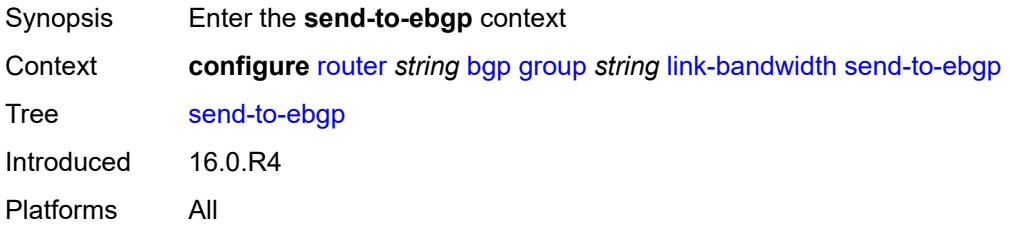

# <span id="page-3946-1"></span>**ipv4** *boolean*

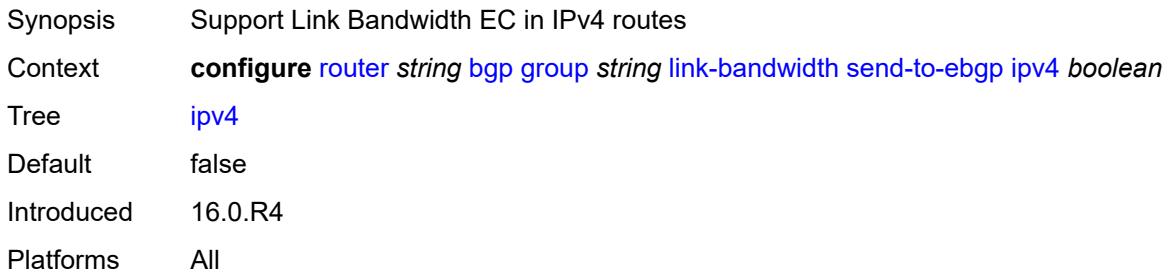

# <span id="page-3946-2"></span>**ipv6** *boolean*

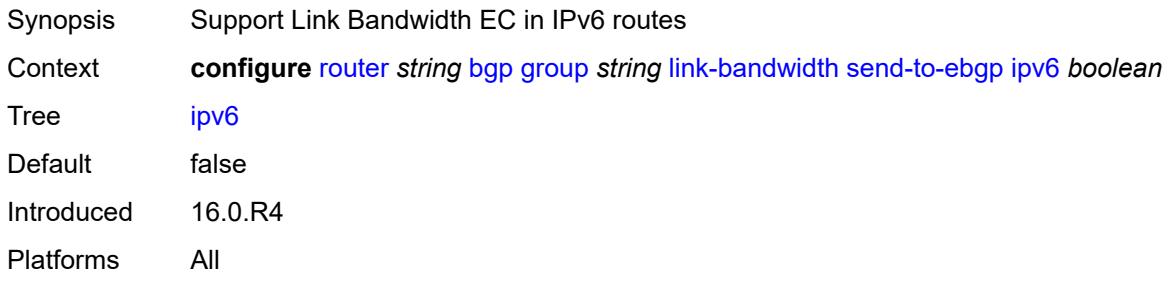

### <span id="page-3946-3"></span>**label-ipv4** *boolean*

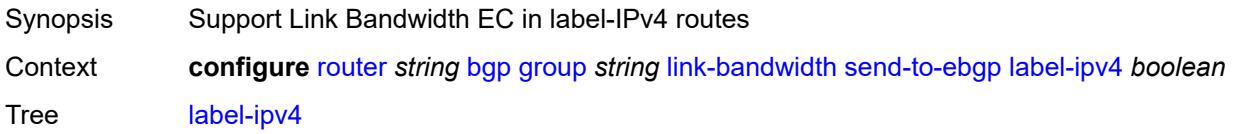

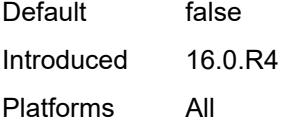

# <span id="page-3947-0"></span>**label-ipv6** *boolean*

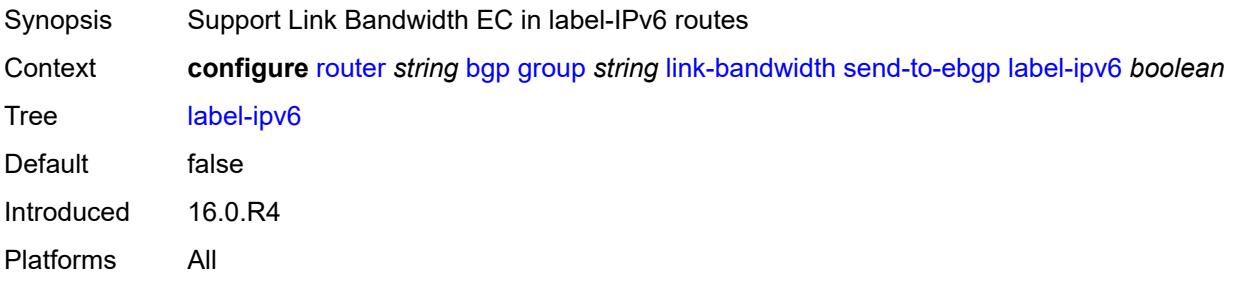

#### <span id="page-3947-1"></span>**vpn-ipv4** *boolean*

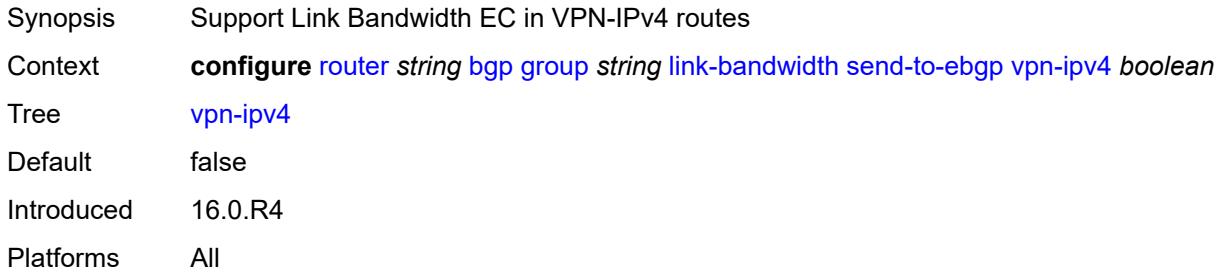

# <span id="page-3947-2"></span>**vpn-ipv6** *boolean*

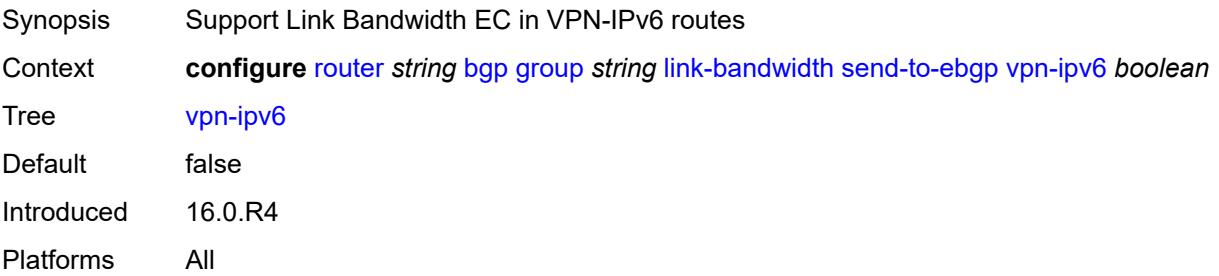

### <span id="page-3947-3"></span>**local-address** *(ipv4-address-no-zone | ipv6-address-no-zone | interface-name)*

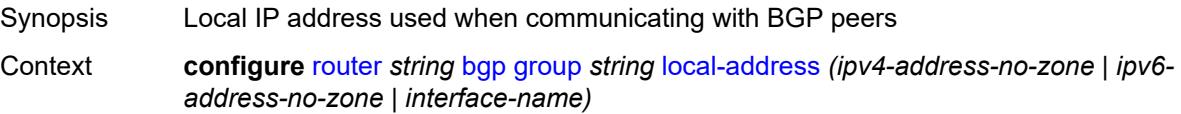

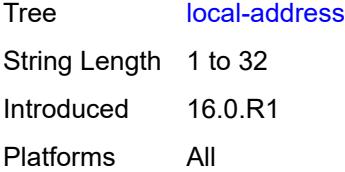

### <span id="page-3948-0"></span>**local-as**

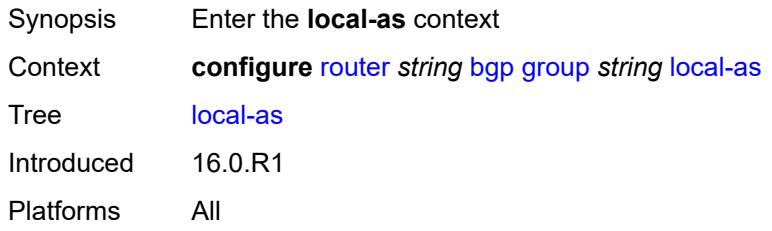

#### <span id="page-3948-1"></span>**as-number** *number*

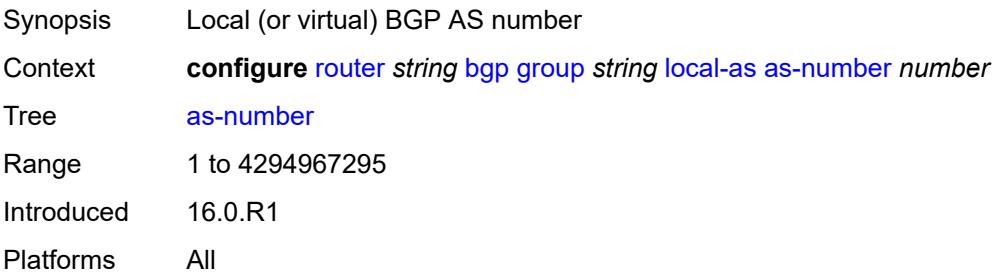

# <span id="page-3948-2"></span>**prepend-global-as** *boolean*

<span id="page-3948-3"></span>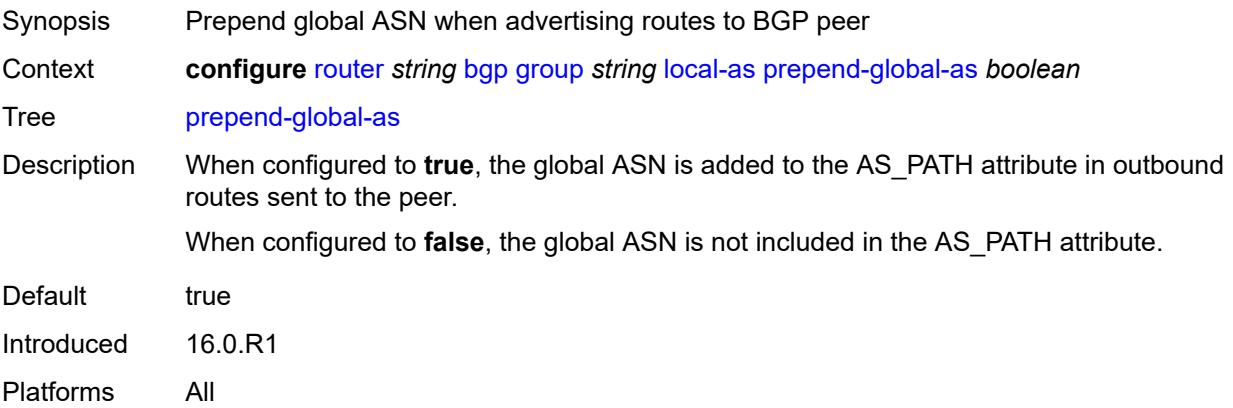

# **private** *boolean*

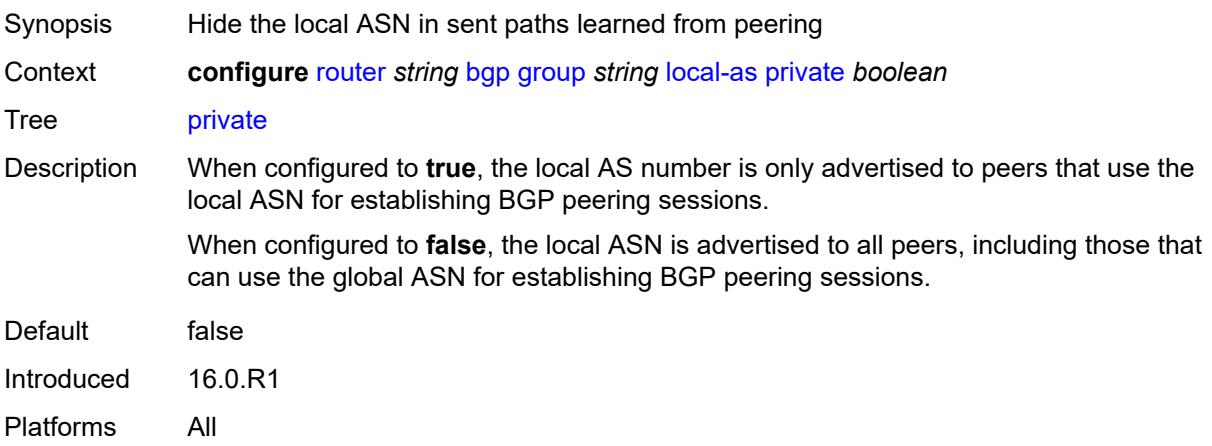

### <span id="page-3949-0"></span>**local-preference** *number*

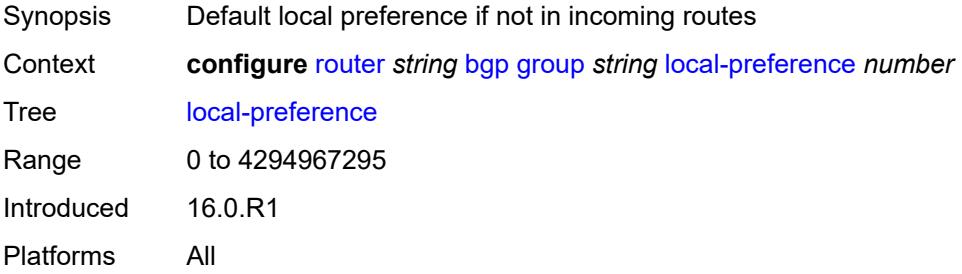

#### <span id="page-3949-1"></span>**loop-detect** *keyword*

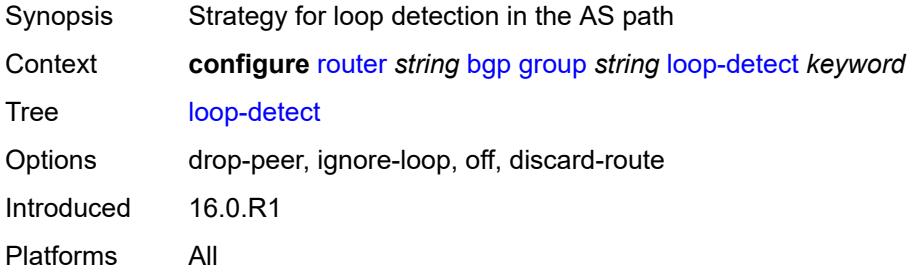

### <span id="page-3949-2"></span>**loop-detect-threshold** *number*

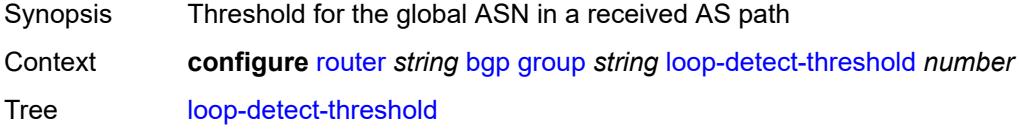

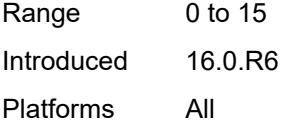

# <span id="page-3950-0"></span>**med-out** *(number | keyword)*

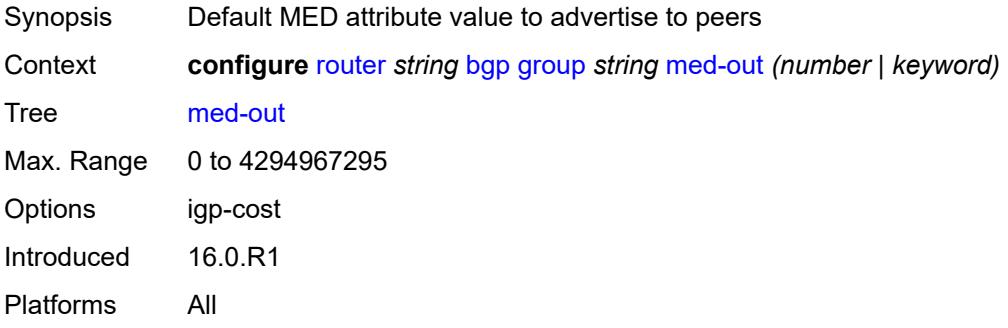

### <span id="page-3950-1"></span>**min-route-advertisement** *number*

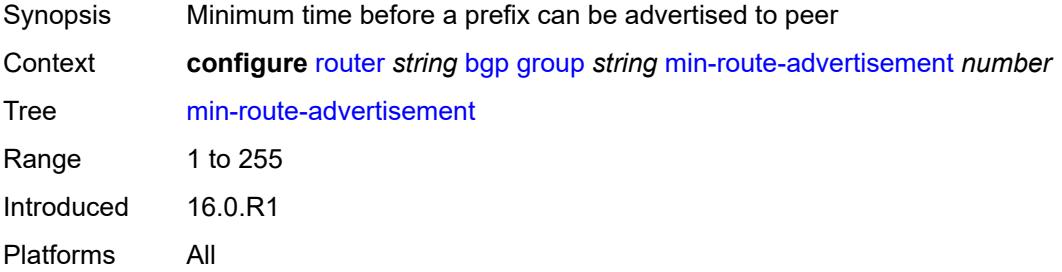

#### <span id="page-3950-2"></span>**monitor**

<span id="page-3950-3"></span>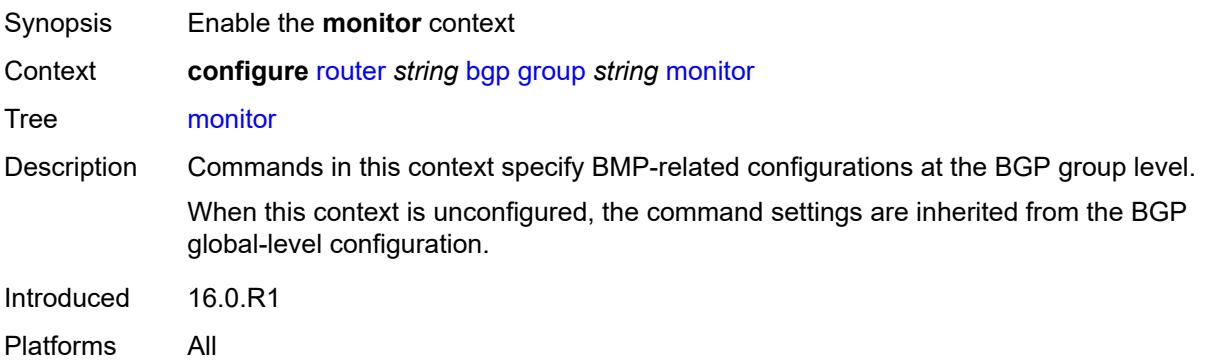

# **admin-state** *keyword*

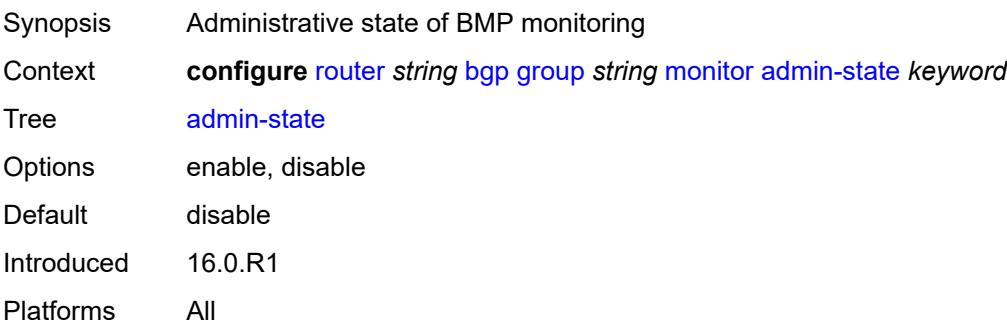

### <span id="page-3951-0"></span>**all-stations** *boolean*

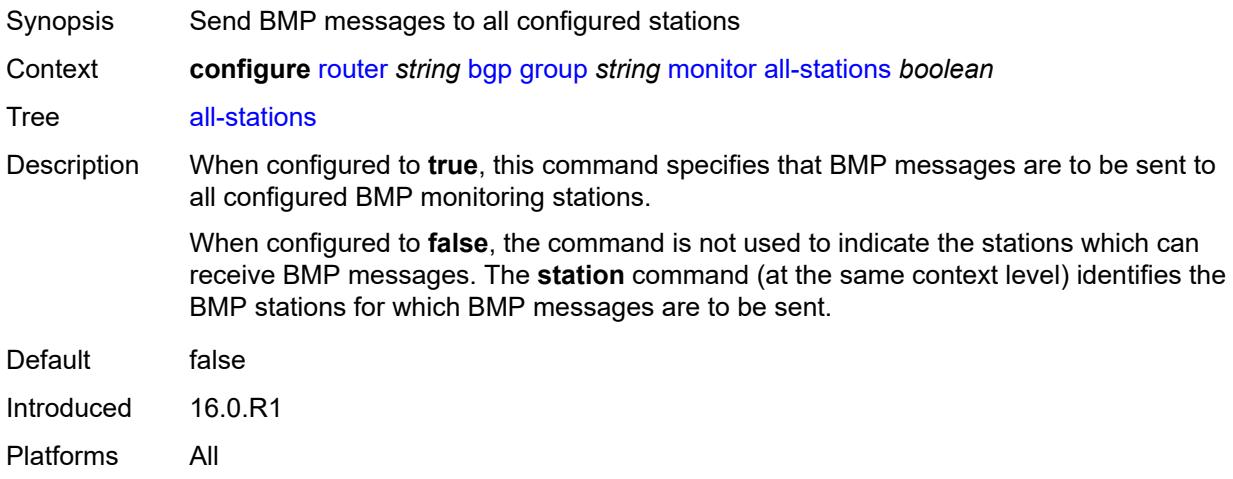

# <span id="page-3951-1"></span>**route-monitoring**

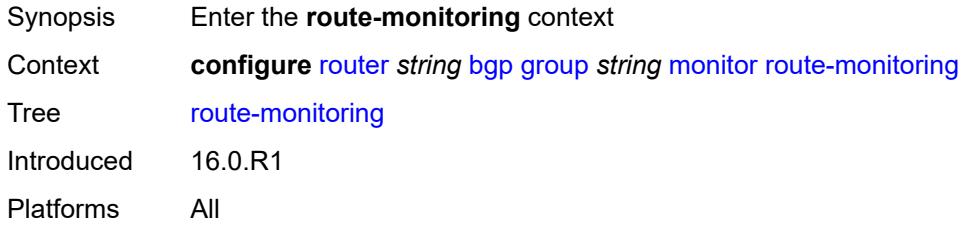

# <span id="page-3951-2"></span>**post-policy** *boolean*

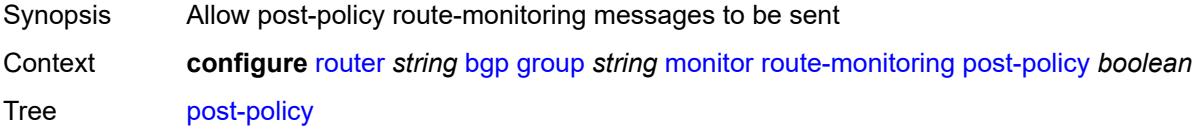

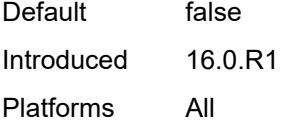

# <span id="page-3952-0"></span>**pre-policy** *boolean*

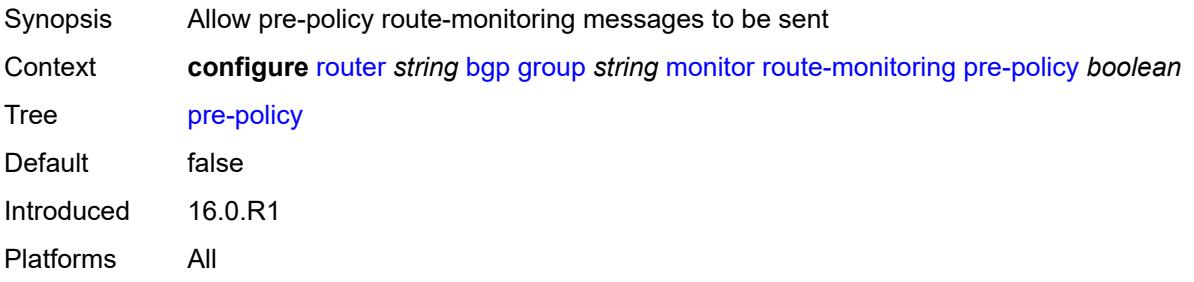

# <span id="page-3952-2"></span>**station** [[station-name\]](#page-3952-1) *reference*

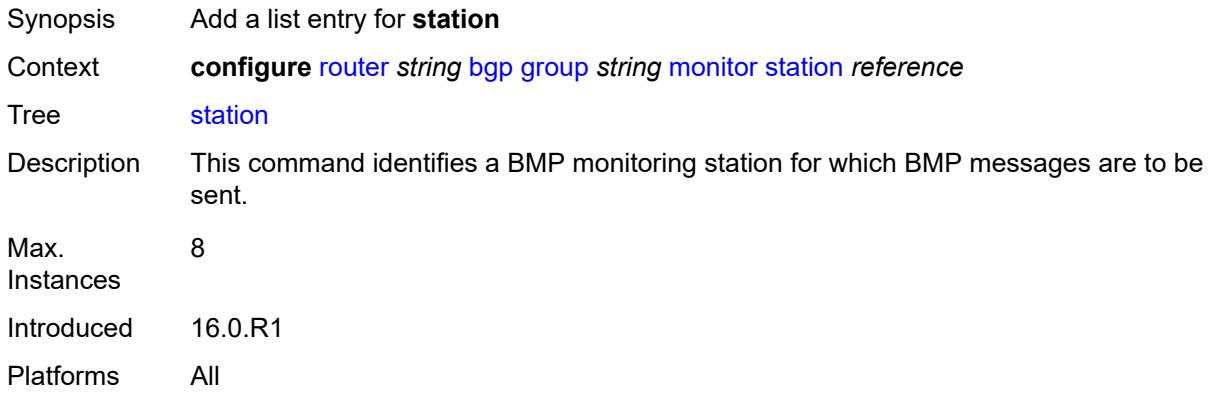

### <span id="page-3952-1"></span>[**station-name**] *reference*

<span id="page-3952-3"></span>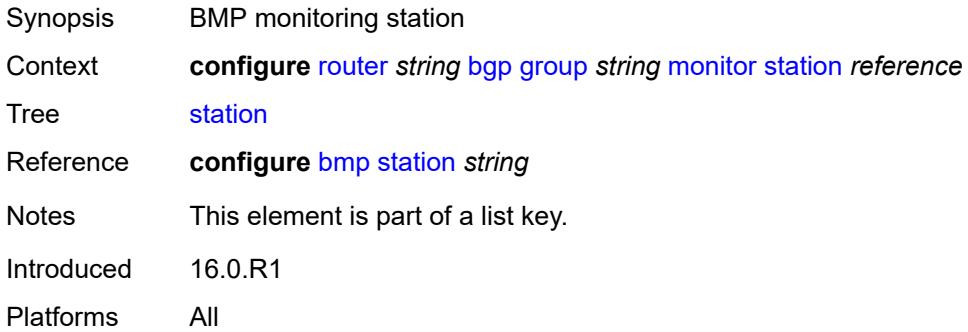

# **multihop** *number*

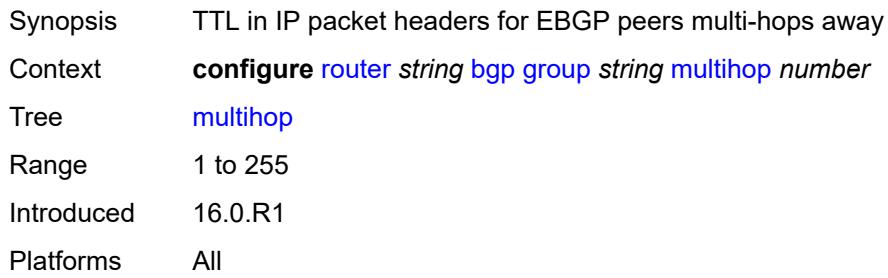

### <span id="page-3953-0"></span>**multipath-eligible** *boolean*

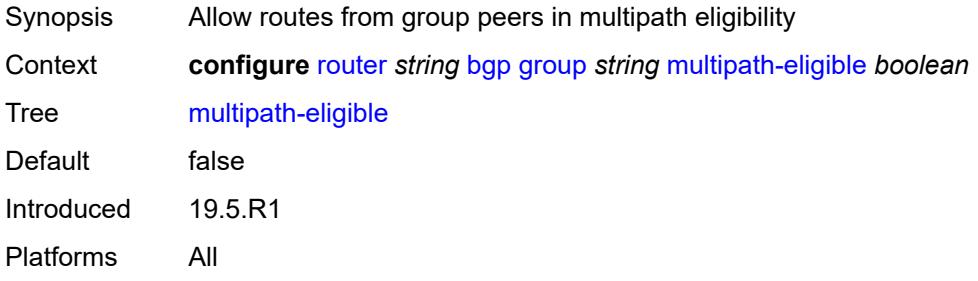

### <span id="page-3953-1"></span>**next-hop-self** *boolean*

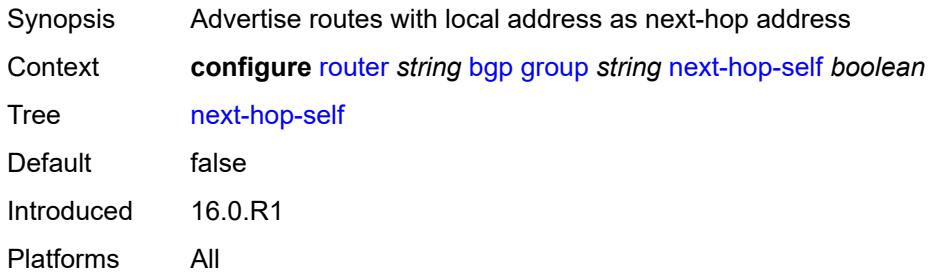

#### <span id="page-3953-2"></span>**next-hop-unchanged**

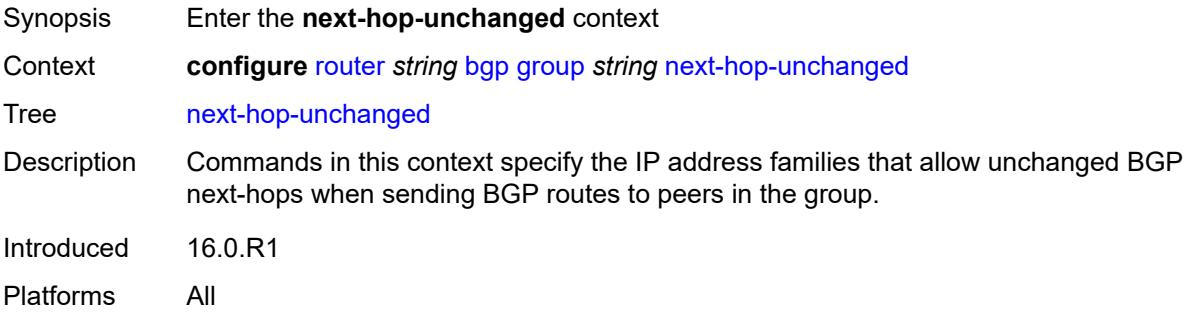

#### <span id="page-3954-0"></span>**evpn** *boolean*

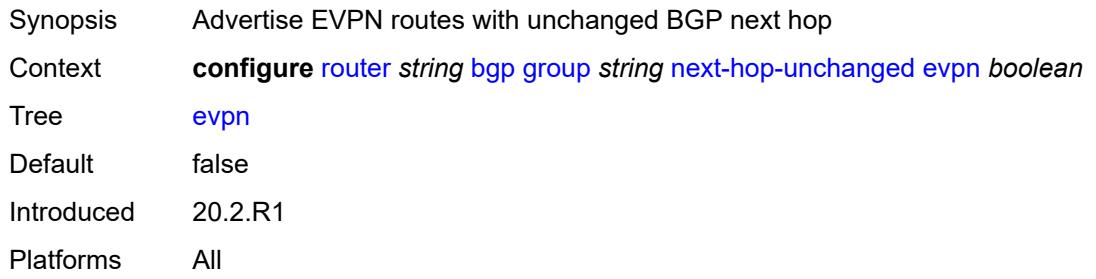

# <span id="page-3954-1"></span>**label-ipv4** *boolean*

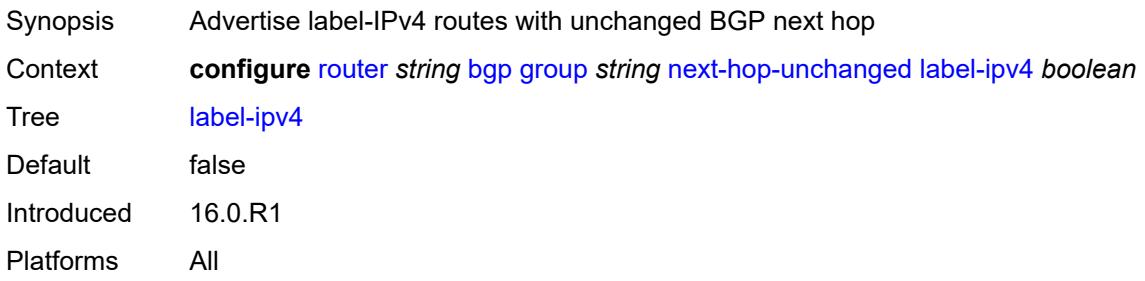

#### <span id="page-3954-2"></span>**label-ipv6** *boolean*

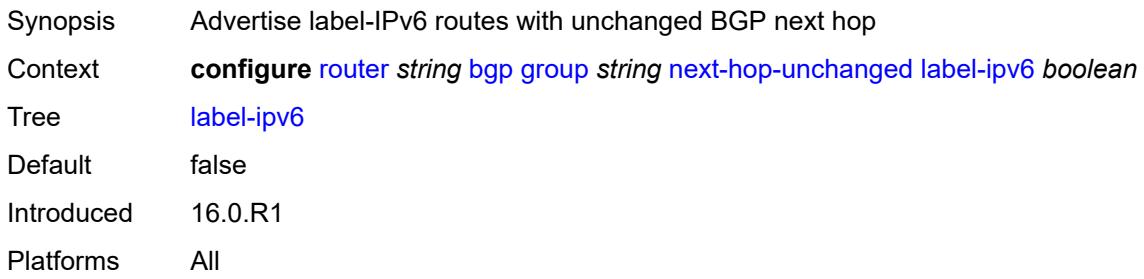

### <span id="page-3954-3"></span>**vpn-ipv4** *boolean*

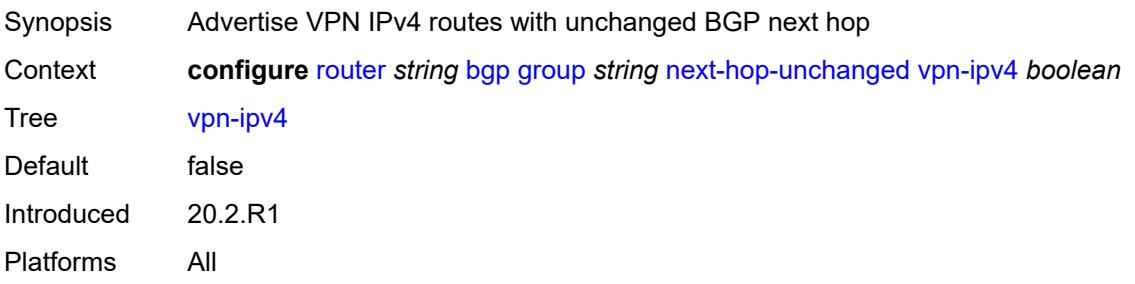

# <span id="page-3955-0"></span>**vpn-ipv6** *boolean*

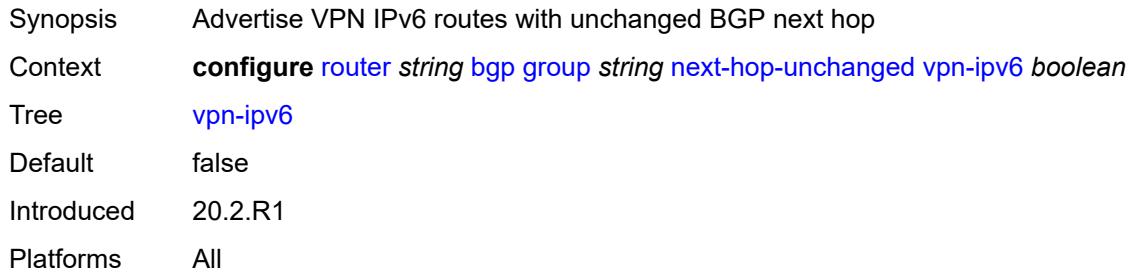

# <span id="page-3955-1"></span>**origin-validation**

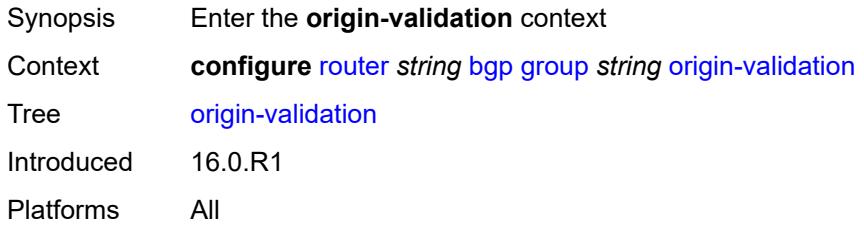

### <span id="page-3955-2"></span>**ipv4** *boolean*

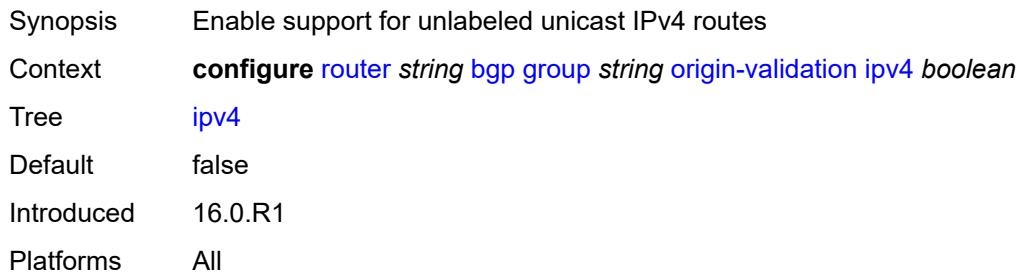

# <span id="page-3955-3"></span>**ipv6** *boolean*

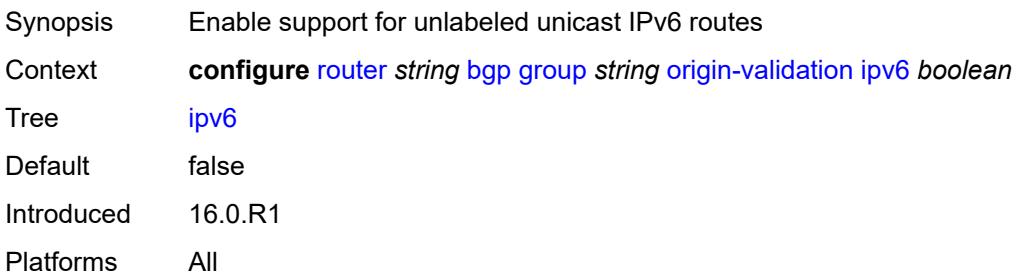

### <span id="page-3956-0"></span>**label-ipv4** *boolean*

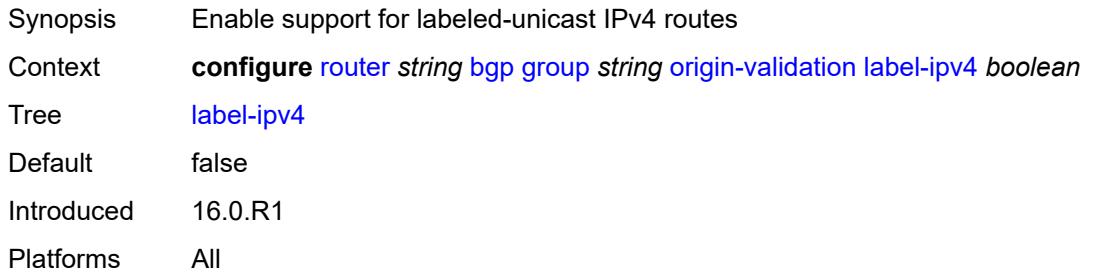

### <span id="page-3956-1"></span>**label-ipv6** *boolean*

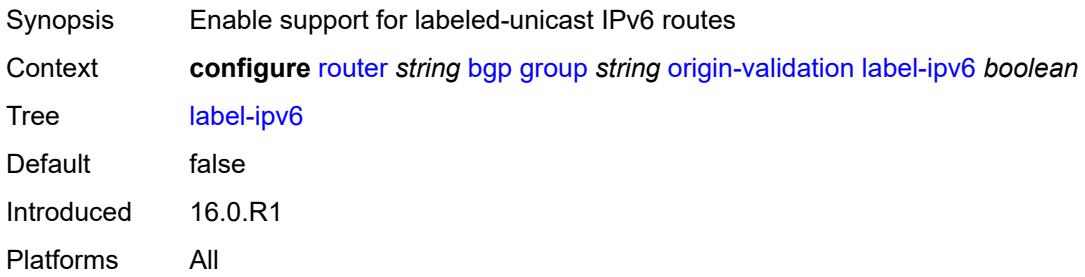

### <span id="page-3956-2"></span>**outbound-route-filtering**

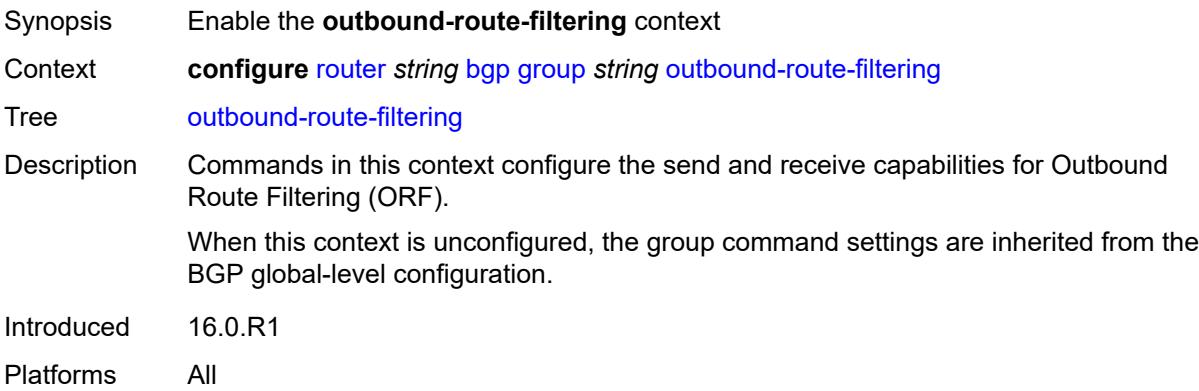

# <span id="page-3956-3"></span>**extended-community**

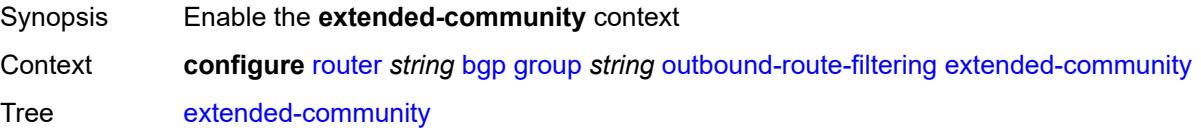

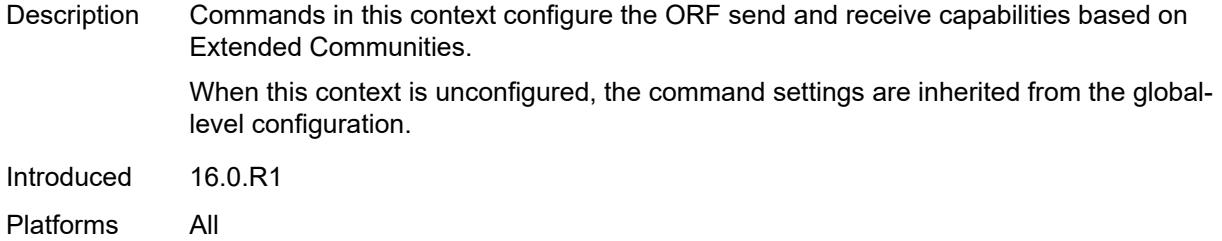

# <span id="page-3957-0"></span>**accept-orf** *boolean*

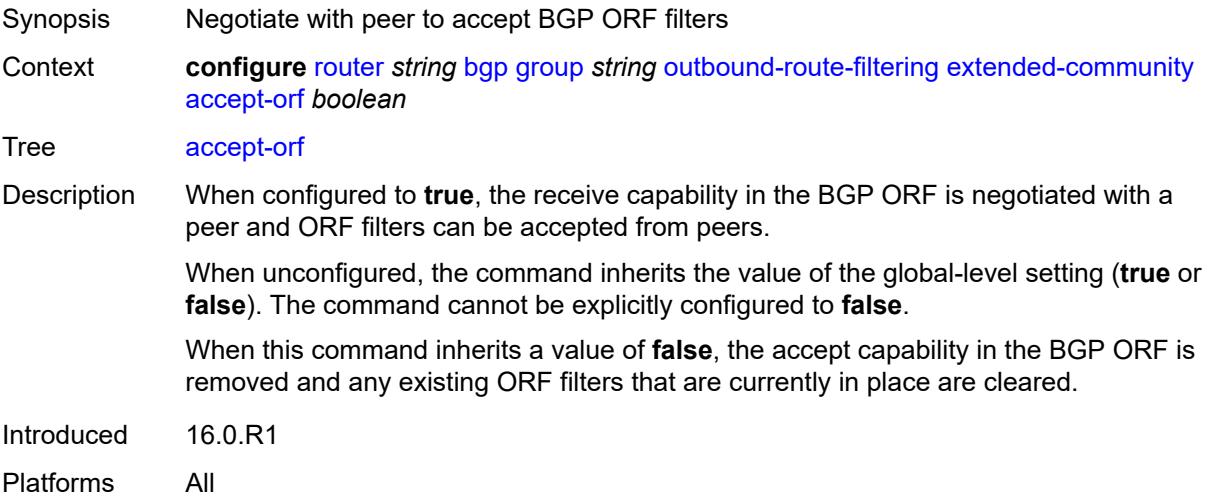

#### <span id="page-3957-1"></span>**send-orf**

<span id="page-3957-2"></span>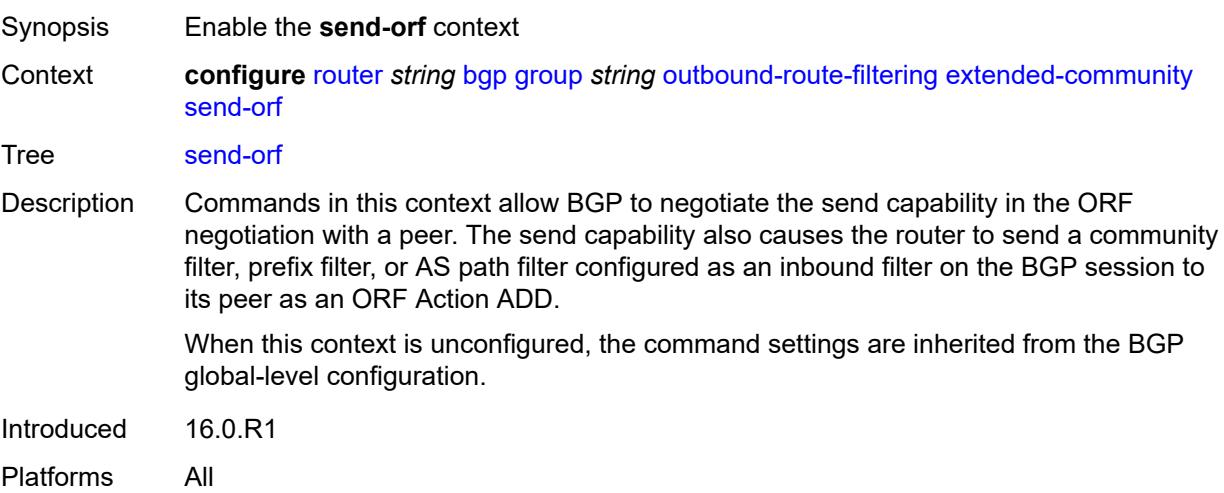

# **route-target** [[community-name\]](#page-3958-0) *string*

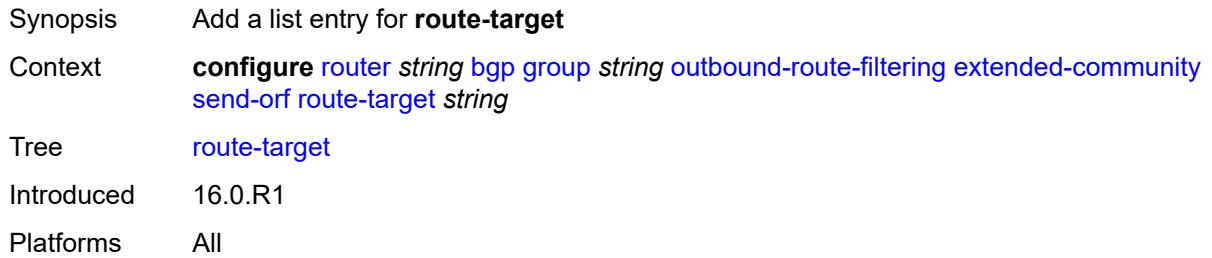

### <span id="page-3958-0"></span>[**community-name**] *string*

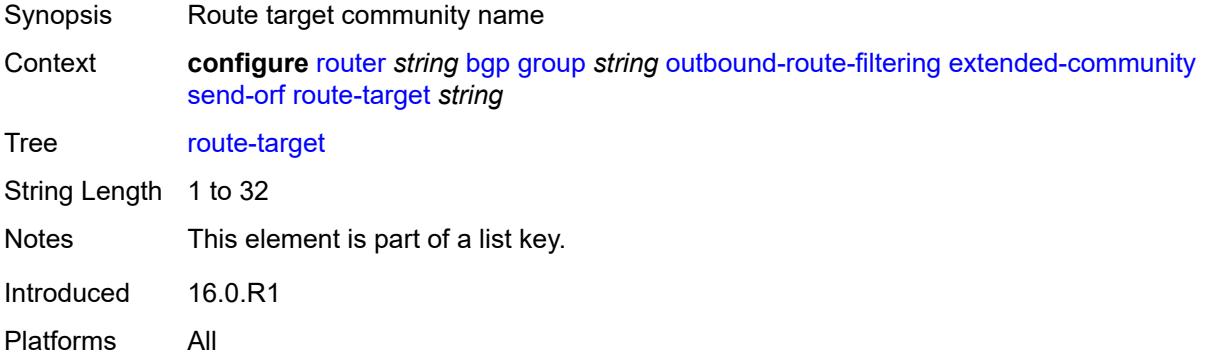

#### <span id="page-3958-1"></span>**passive** *boolean*

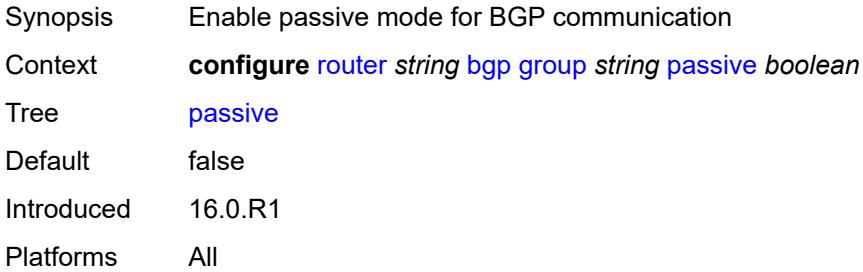

### <span id="page-3958-2"></span>**path-mtu-discovery** *boolean*

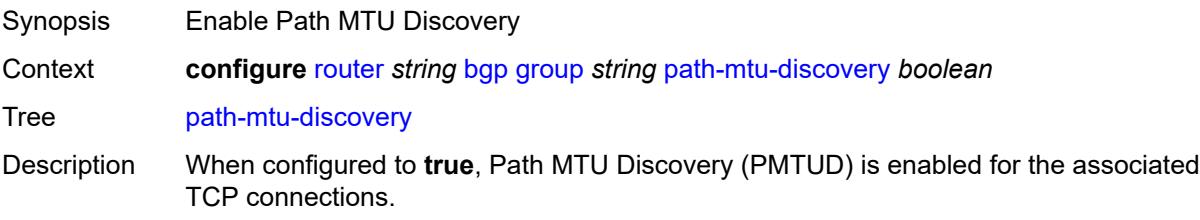

When set to **true**, PMTUD is activated toward an IPv4 BGP neighbor and the Don't Fragment (DF) bit is set in the IP header of all IPv4 packets sent to the peer. If any device along the path toward the peer cannot forward the packet because the IP MTU of the interface is smaller than the IP packet size, this device drops the packet and sends an ICMP or ICMPv6 error message encoding the interface MTU. When the router receives the ICMP or ICMPv6 message, it lowers the TCP maximum segment size limit from the previous value so that the IP MTU constraint can be accommodated.

When configured to **false** and there is no TCP MSS configuration that can be associated with a BGP neighbor (in either the BGP configuration or the first hop IP interface configuration), the router advertises a value of only 1024 bytes as the TCP MSS option value, limiting received TCP segments to that size.

Introduced 16.0.R1

Platforms All

#### <span id="page-3959-0"></span>**peer-as** *number*

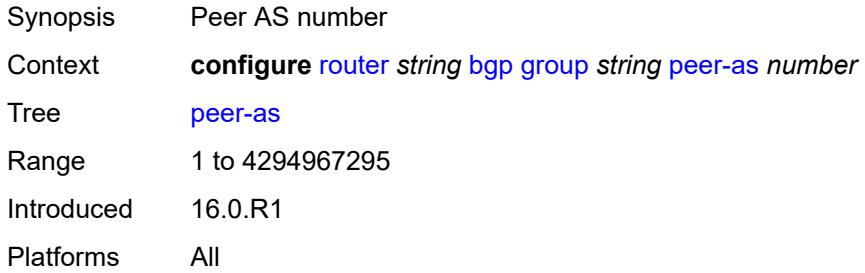

#### <span id="page-3959-1"></span>**peer-ip-tracking** *boolean*

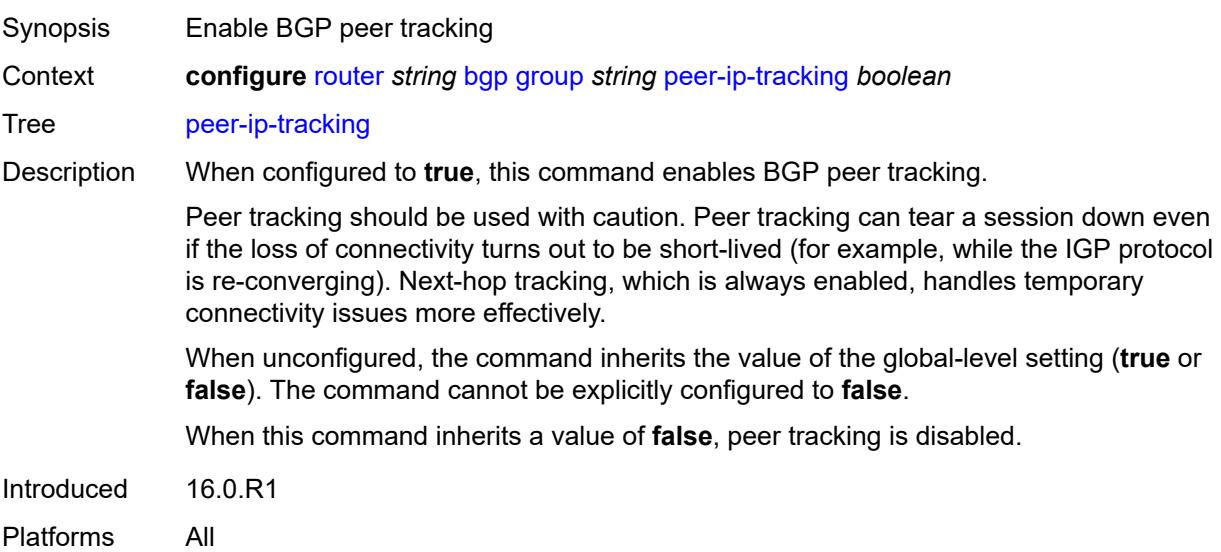
## **preference** *number*

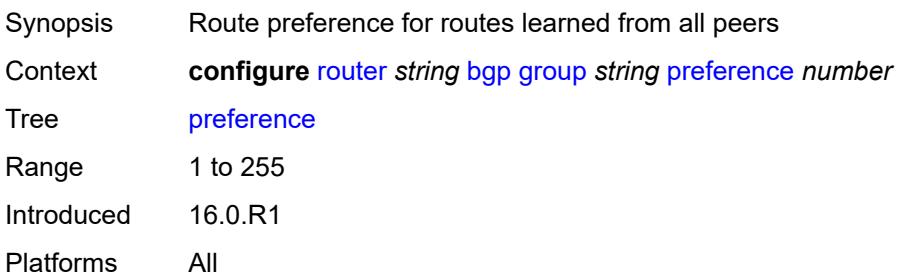

## <span id="page-3960-1"></span>**prefix-limit** [[family\]](#page-3960-0) *keyword*

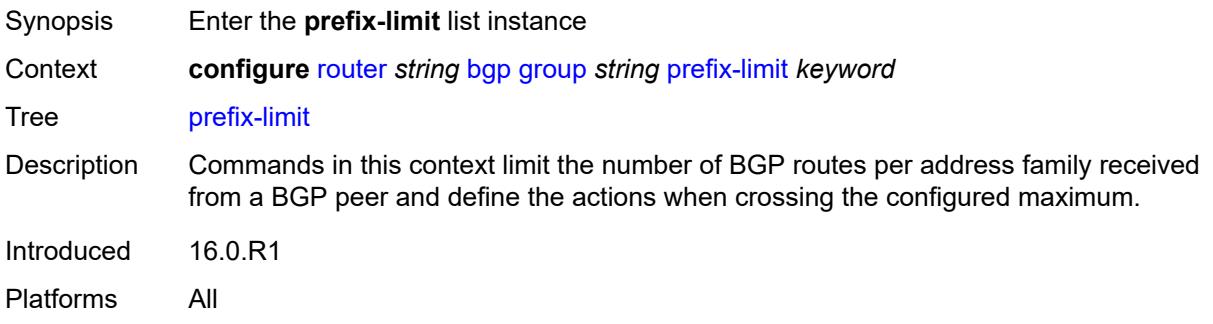

## <span id="page-3960-0"></span>[**family**] *keyword*

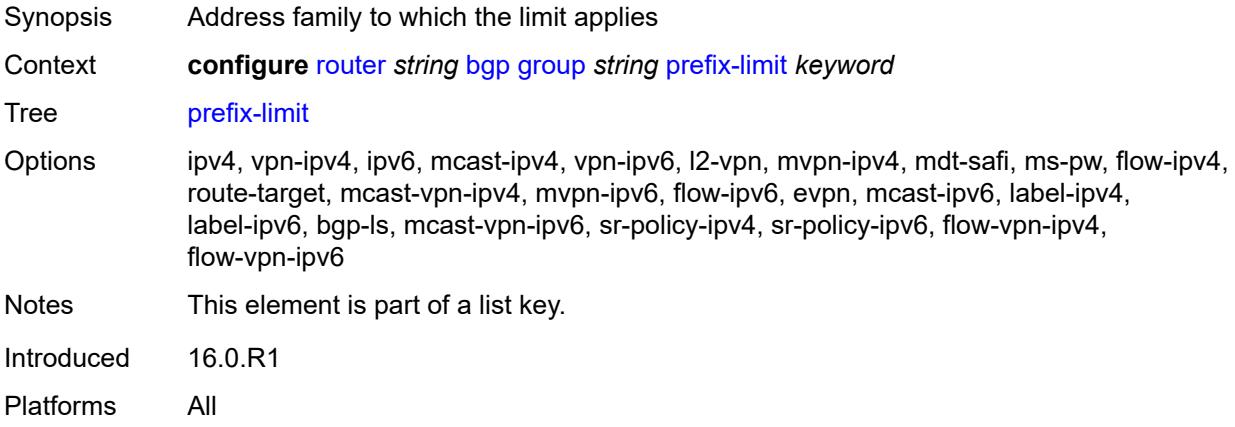

#### <span id="page-3960-2"></span>**hold-excess** *number*

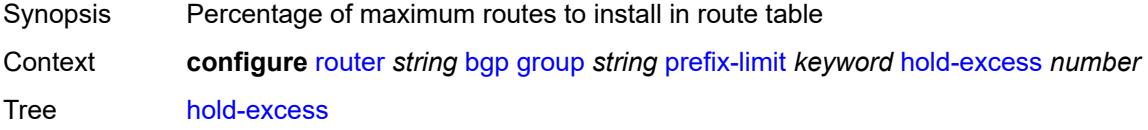

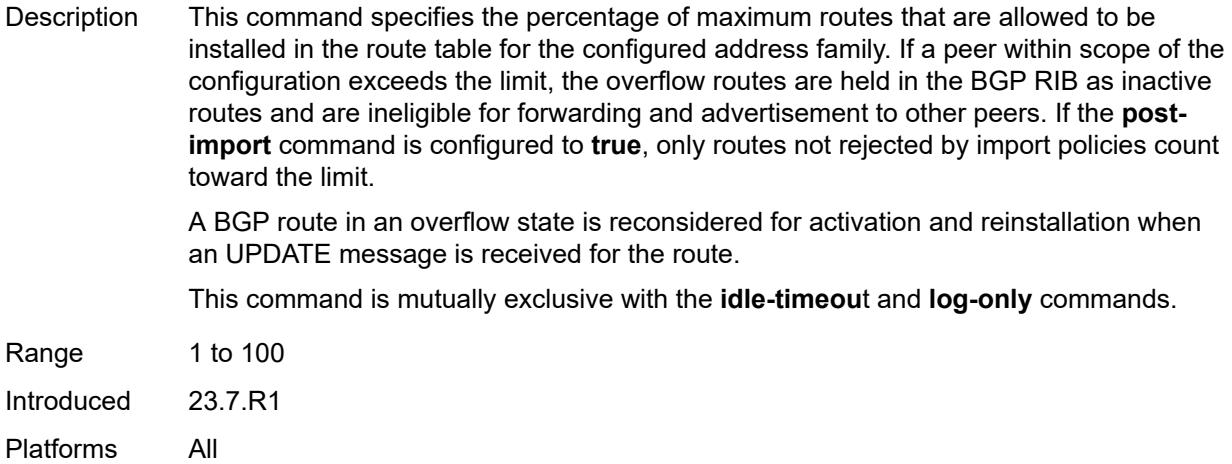

### <span id="page-3961-0"></span>**idle-timeout** *number*

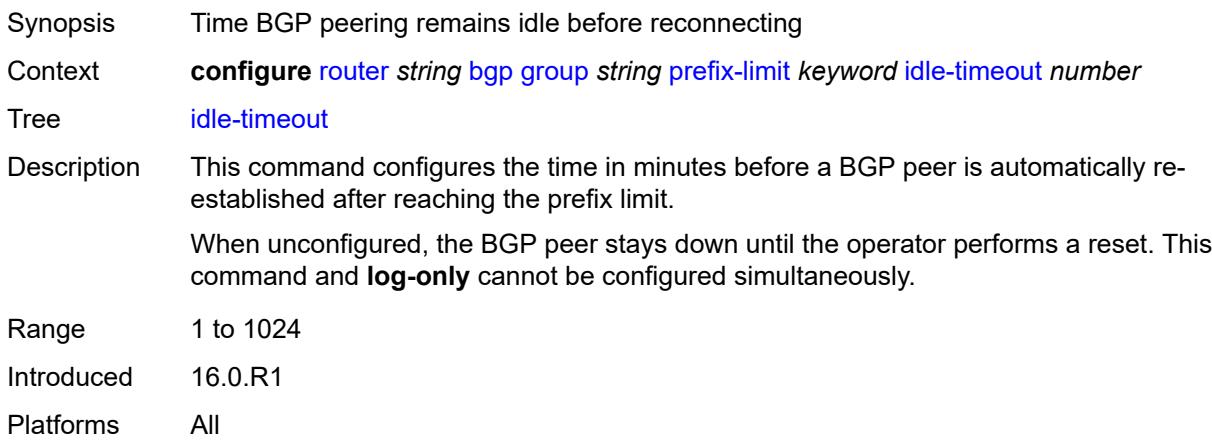

# <span id="page-3961-1"></span>**log-only** *boolean*

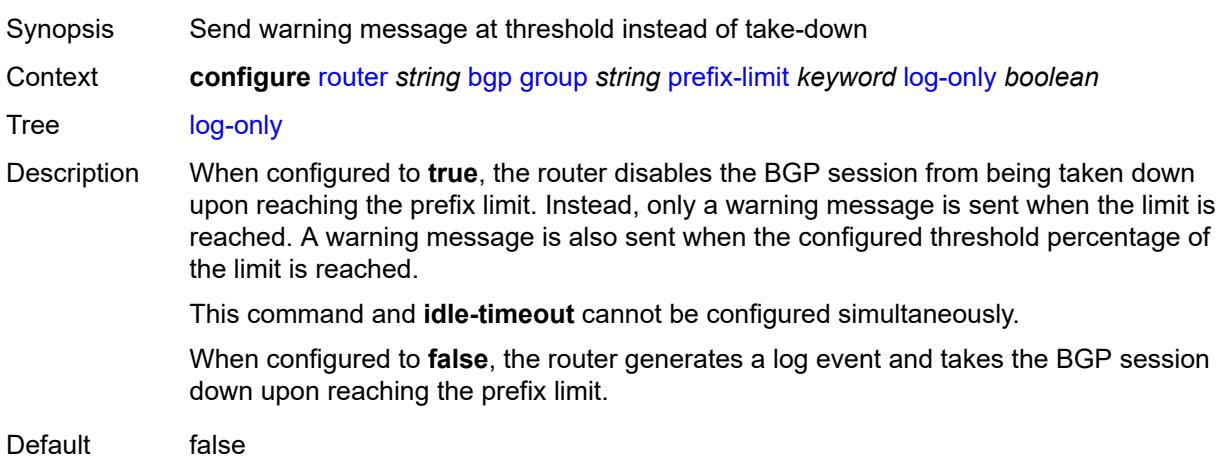

Introduced 16.0.R1 Platforms All

#### <span id="page-3962-0"></span>**maximum** *number*

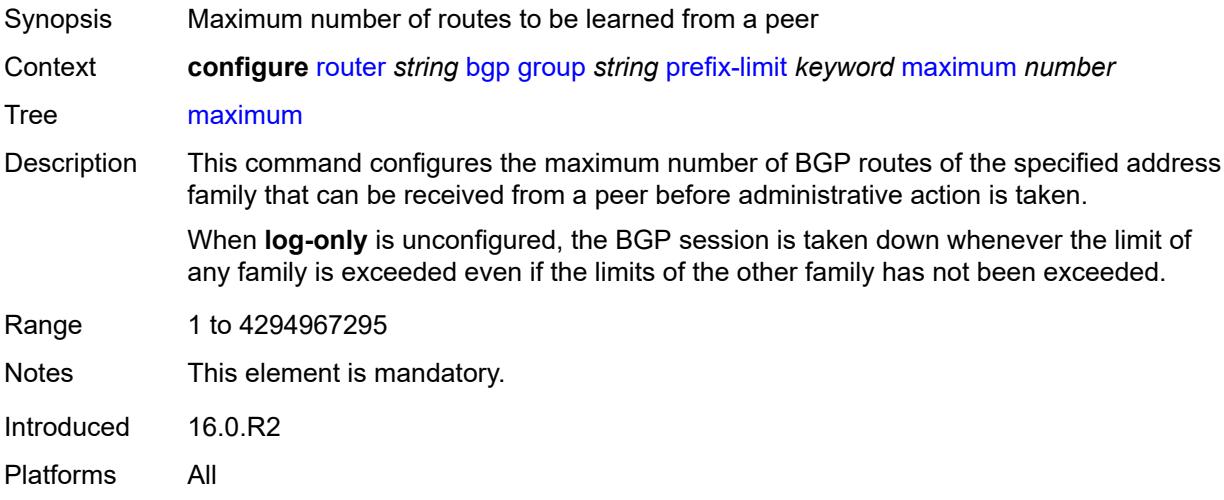

## <span id="page-3962-1"></span>**post-import** *boolean*

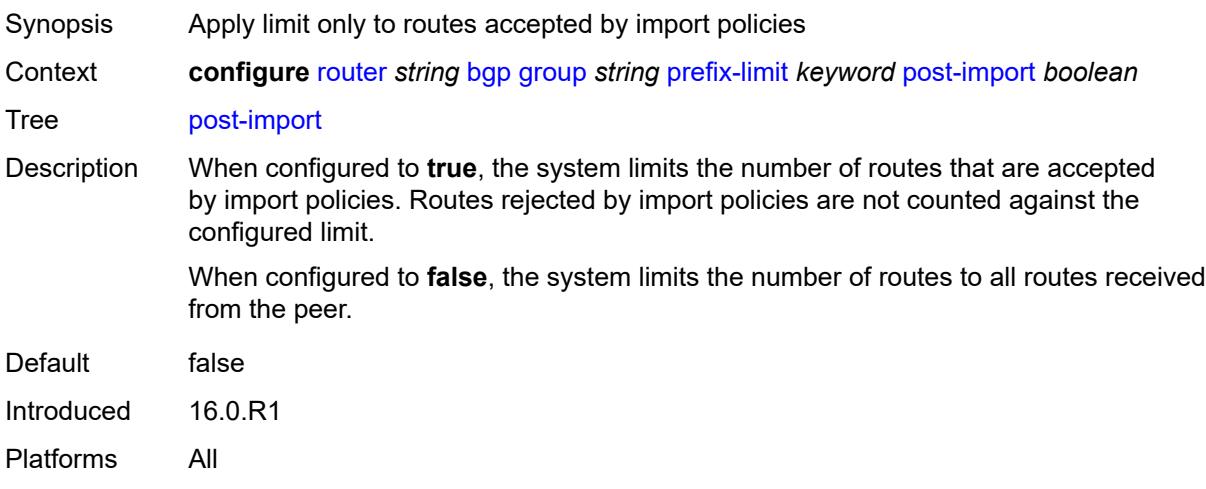

### <span id="page-3962-2"></span>**threshold** *number*

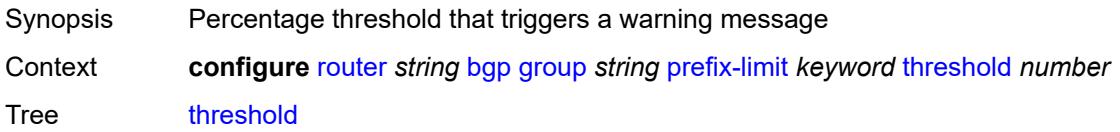

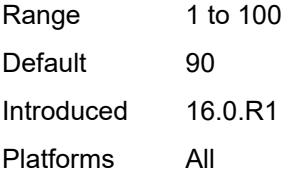

### <span id="page-3963-0"></span>**remove-private**

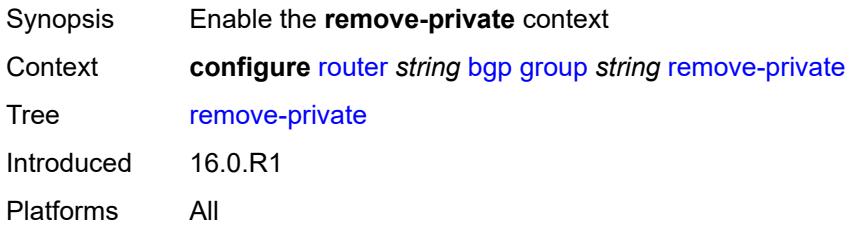

## <span id="page-3963-1"></span>**limited** *boolean*

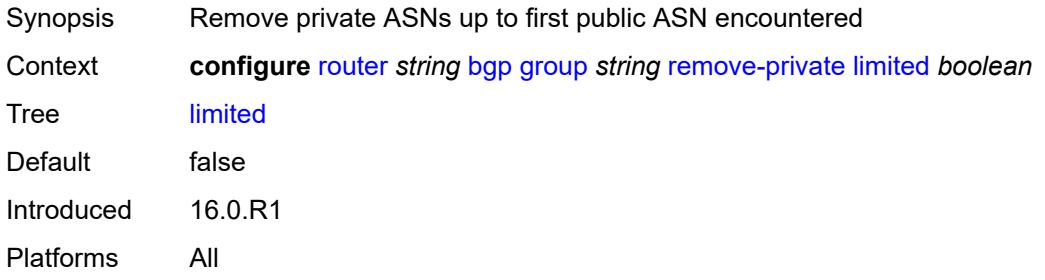

## <span id="page-3963-2"></span>**replace** *boolean*

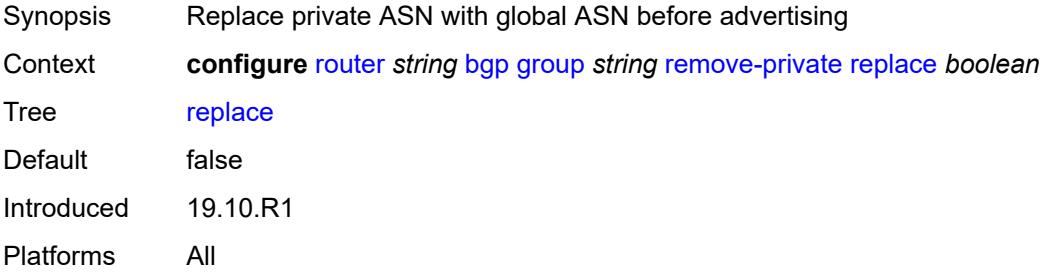

### <span id="page-3963-3"></span>**skip-peer-as** *boolean*

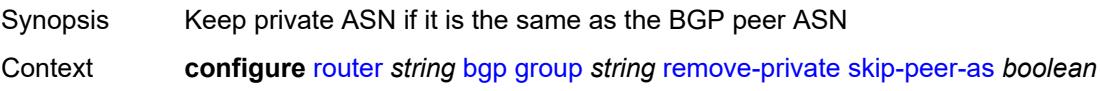

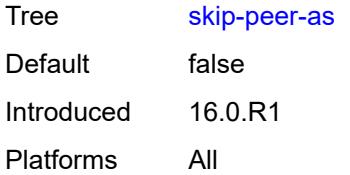

### <span id="page-3964-0"></span>**segment-routing-v6**

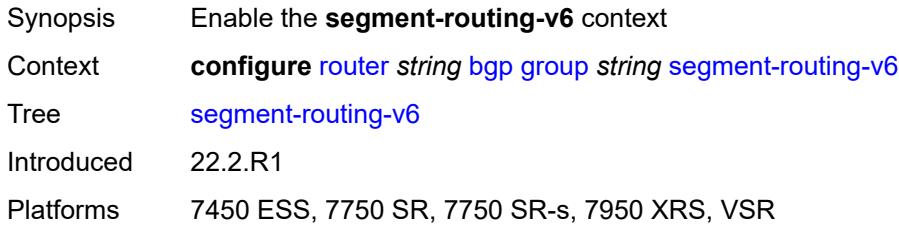

#### <span id="page-3964-1"></span>**route-advertisement**

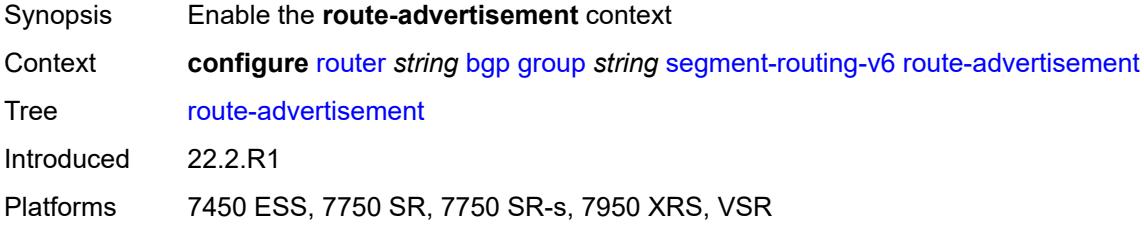

## <span id="page-3964-2"></span>**drop-routes-with-srv6-tlvs** *boolean*

<span id="page-3964-3"></span>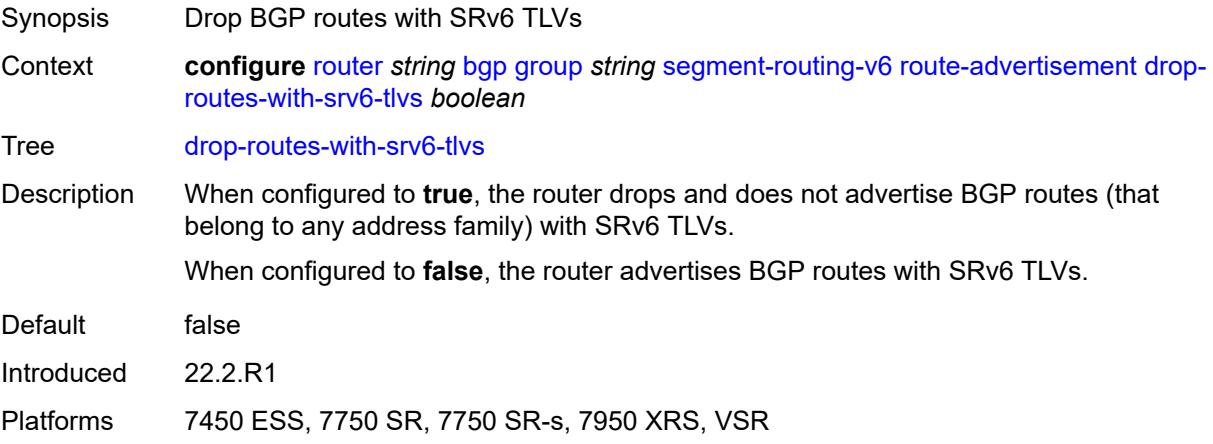

## **family** [[family-type\]](#page-3965-0) *keyword*

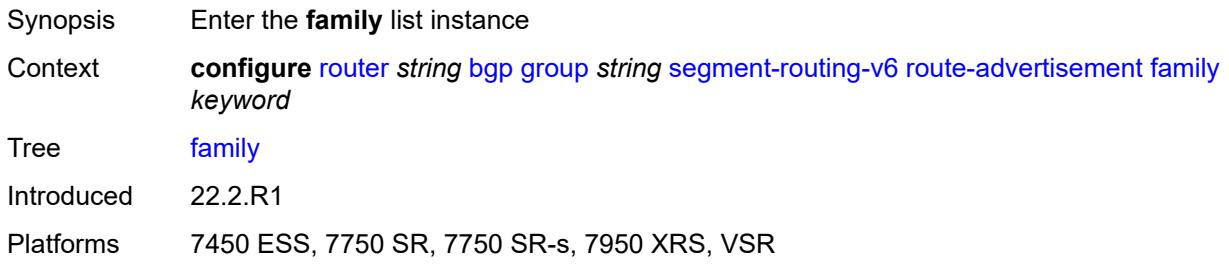

### <span id="page-3965-0"></span>[**family-type**] *keyword*

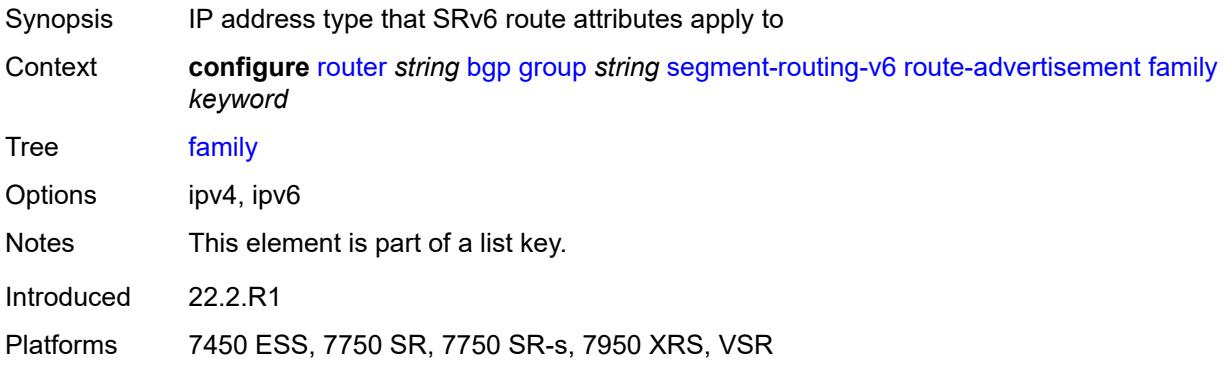

#### <span id="page-3965-1"></span>**strip-srv6-tlvs** *boolean*

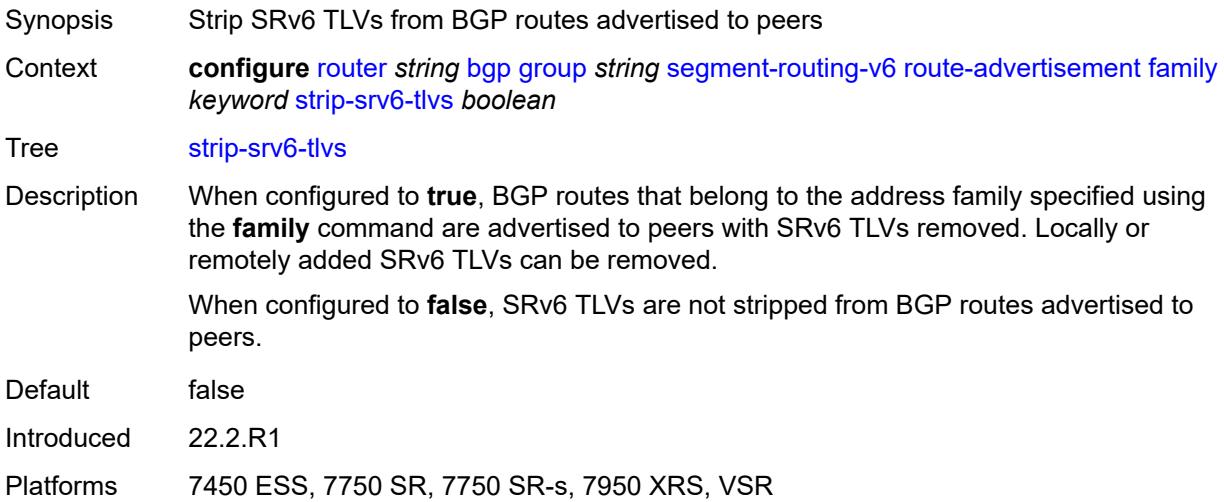

### <span id="page-3965-2"></span>**selective-label-ipv4-install** *boolean*

Synopsis Enable selective download for bgp label-ipv4 routes

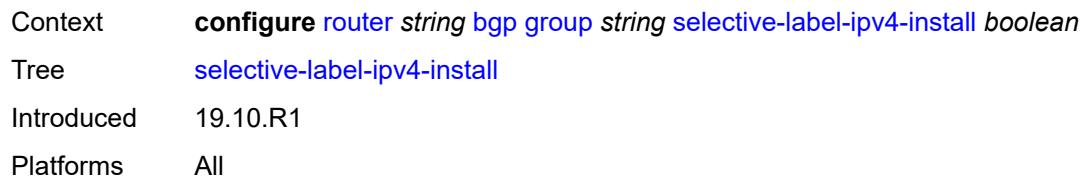

#### <span id="page-3966-0"></span>**send-communities**

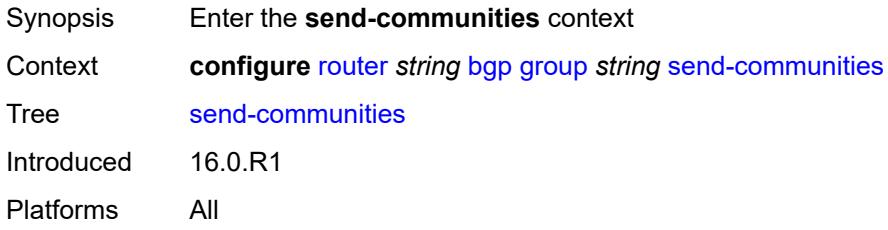

## <span id="page-3966-1"></span>**extended** *boolean*

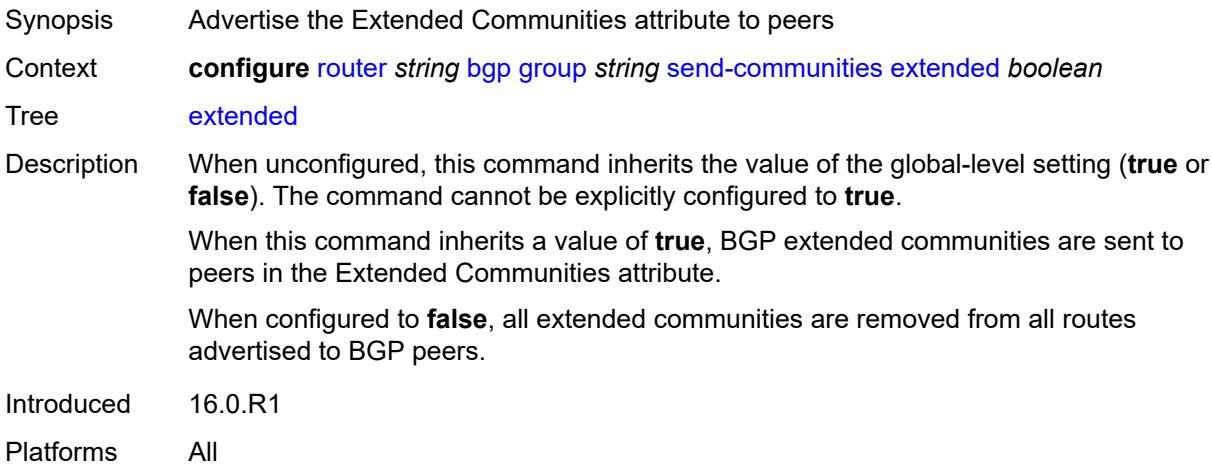

## <span id="page-3966-2"></span>**large** *boolean*

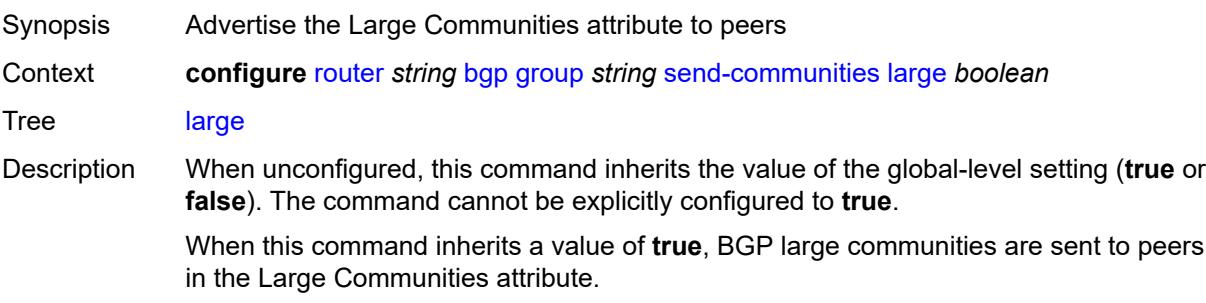

When configured to **false**, all large communities are removed from all routes advertised to BGP peers.

Introduced 16.0.R1 Platforms All

#### <span id="page-3967-0"></span>**standard** *boolean*

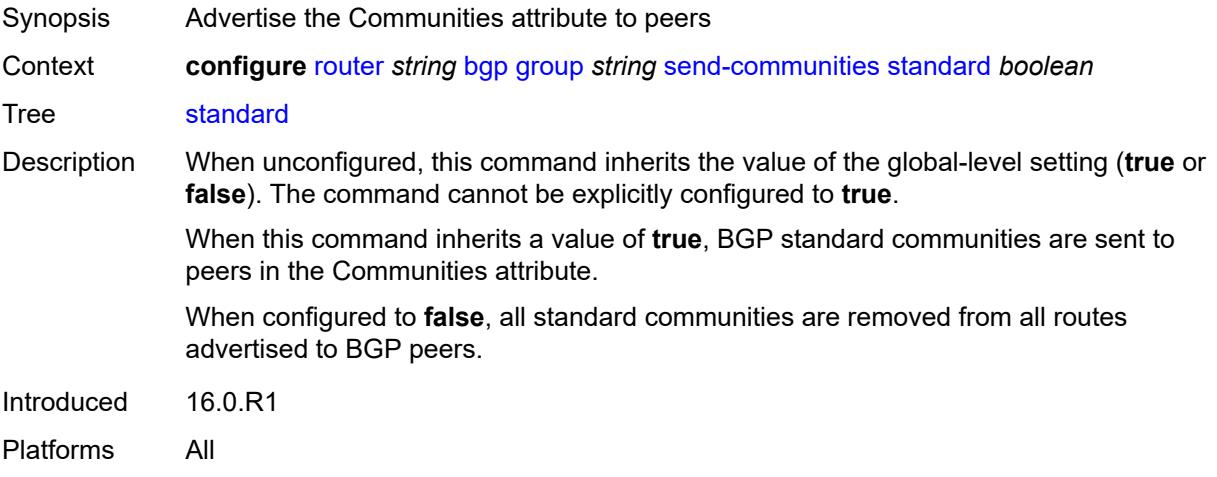

### <span id="page-3967-1"></span>**send-default**

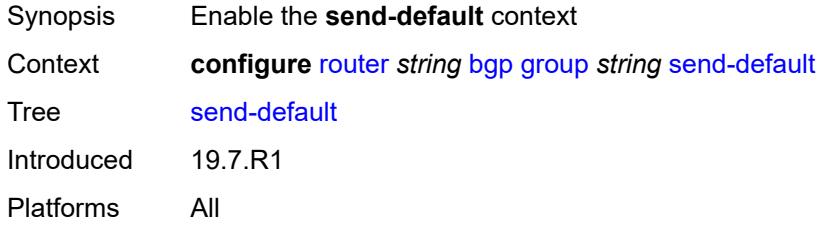

### <span id="page-3967-2"></span>**export-policy** *reference*

<span id="page-3967-3"></span>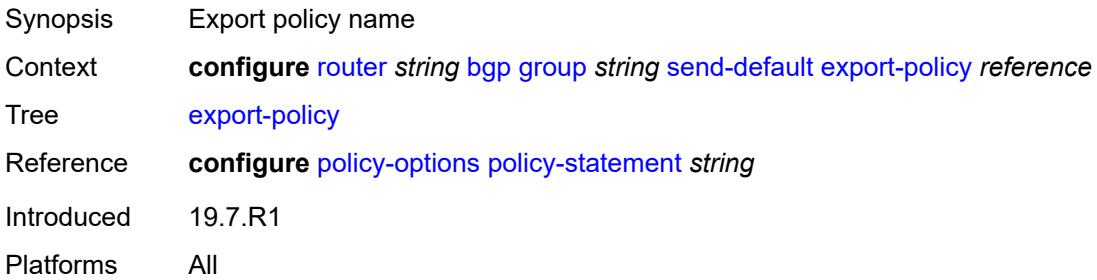

## **ipv4** *boolean*

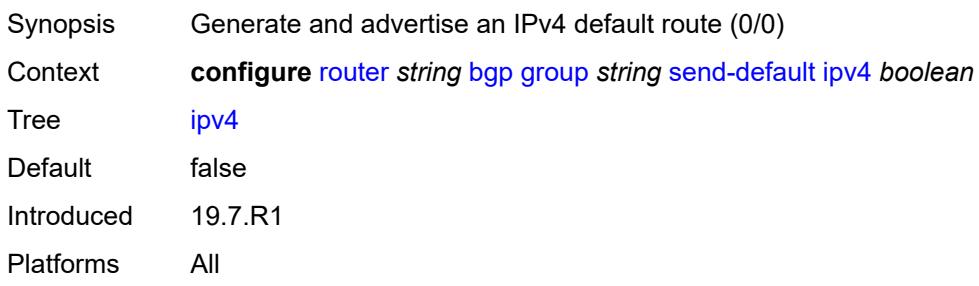

### <span id="page-3968-0"></span>**ipv6** *boolean*

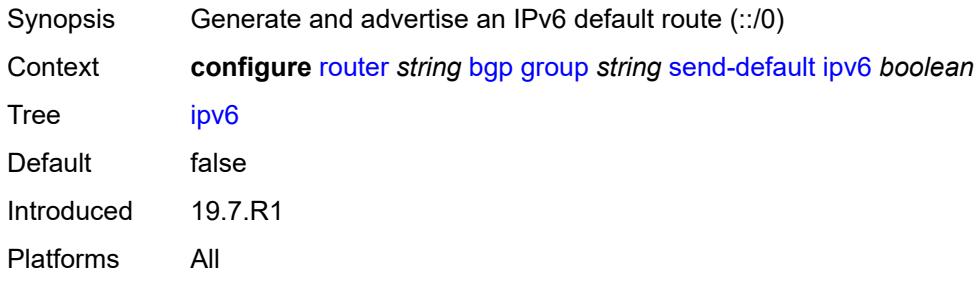

## <span id="page-3968-1"></span>**split-horizon** *boolean*

<span id="page-3968-2"></span>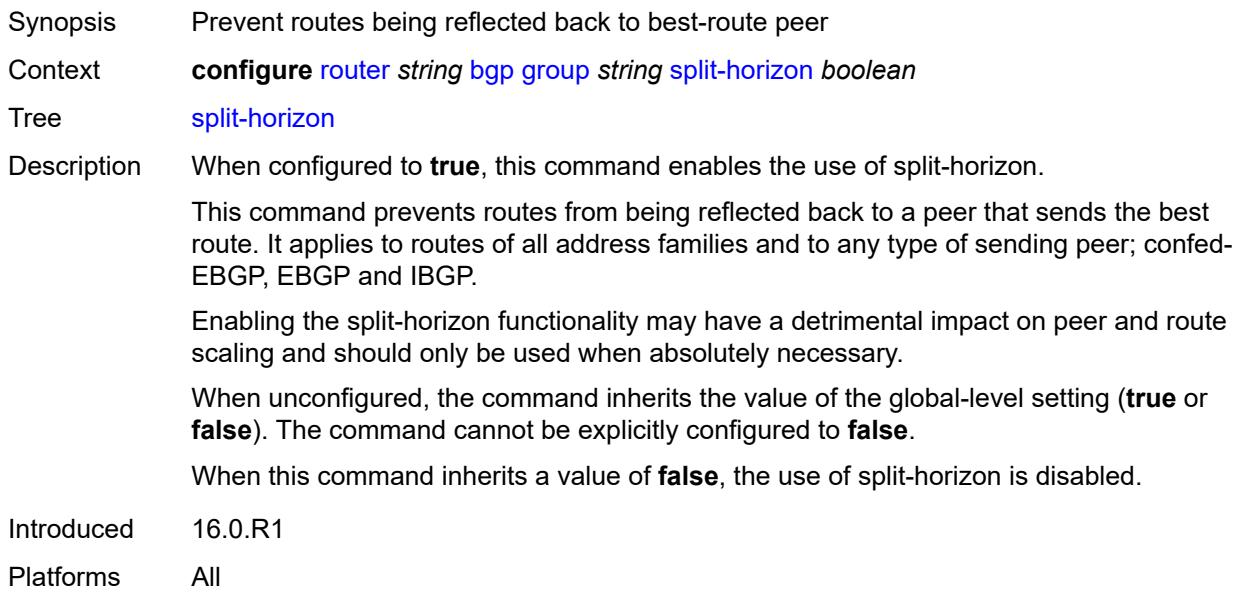

### **static-group** *boolean*

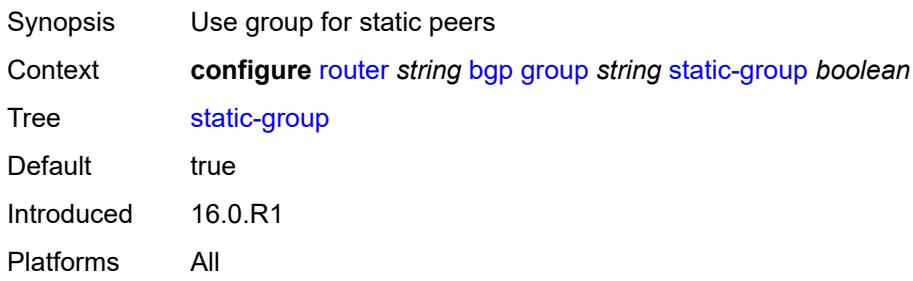

#### <span id="page-3969-0"></span>**tcp-mss** *(number | keyword)*

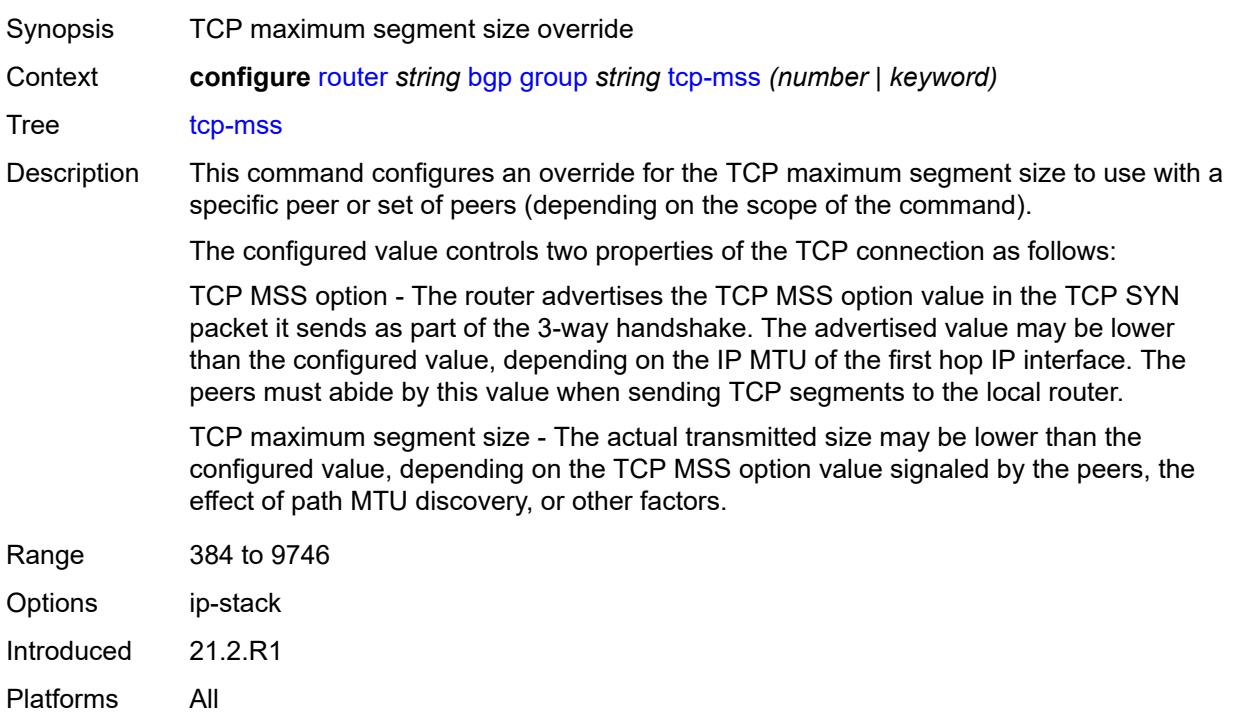

### <span id="page-3969-1"></span>**third-party-nexthop** *boolean*

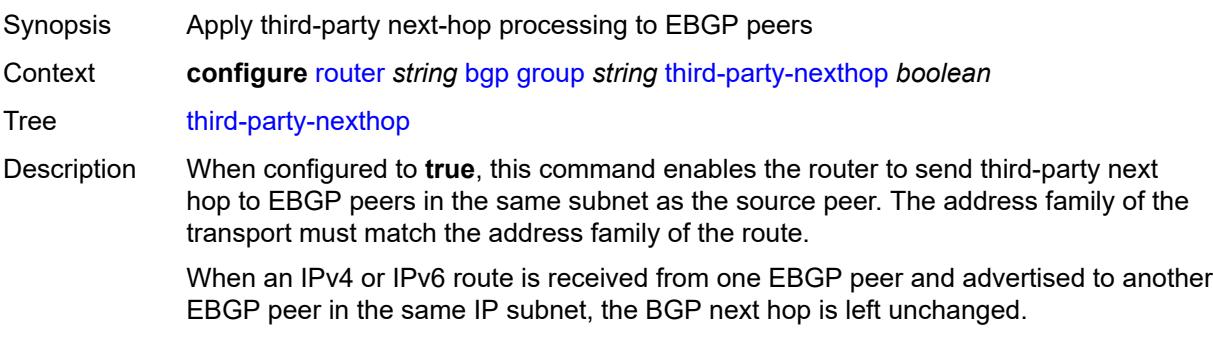

When unconfigured, the command inherits the value of the global-level setting (**true** or **false**). The command cannot be explicitly configured to **false**.

When this command inherits a value of **false**, third-party next-hop processing is disabled and the next hop carries the IP address of the interface used to establish the TCP connection to the peer.

Introduced 16.0.R1

Platforms All

#### <span id="page-3970-0"></span>**ttl-security** *number*

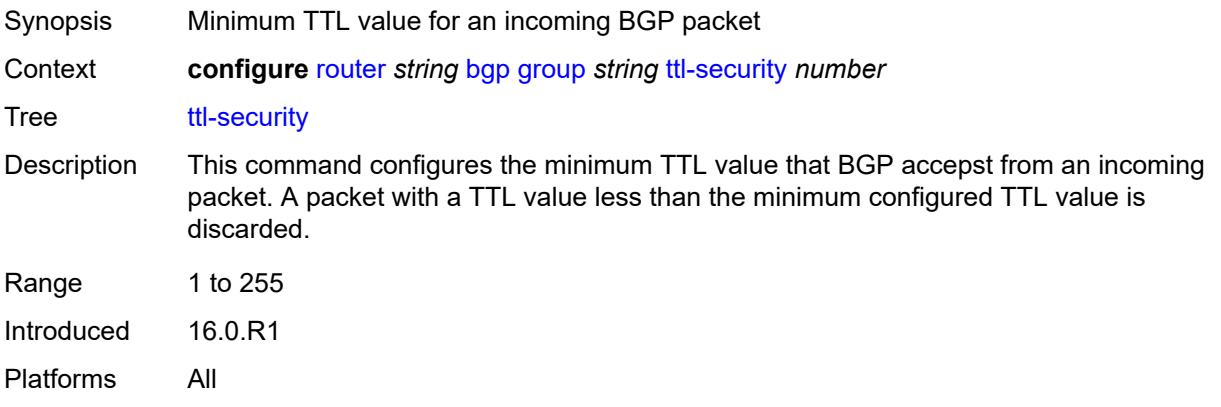

### <span id="page-3970-1"></span>**type** *keyword*

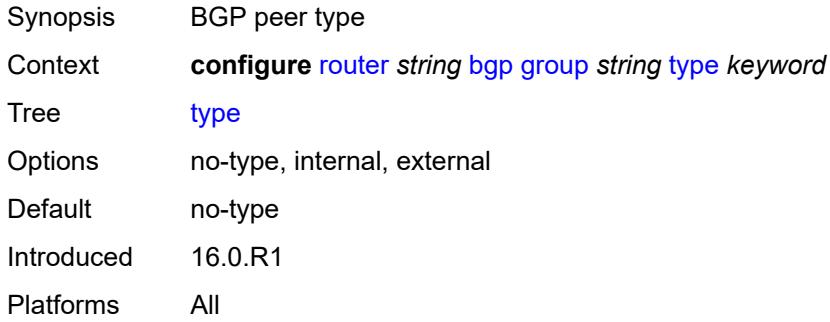

#### <span id="page-3970-2"></span>**vpn-apply-export** *boolean*

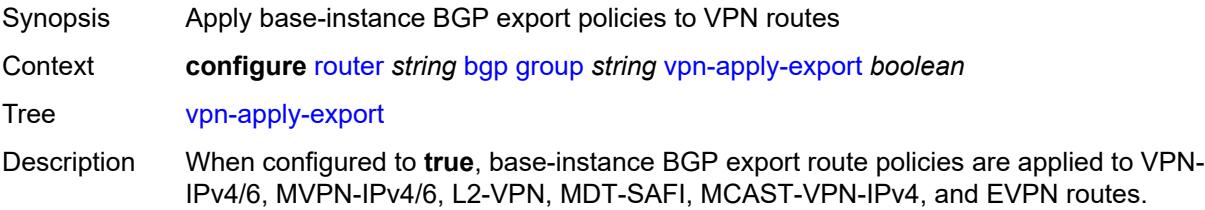

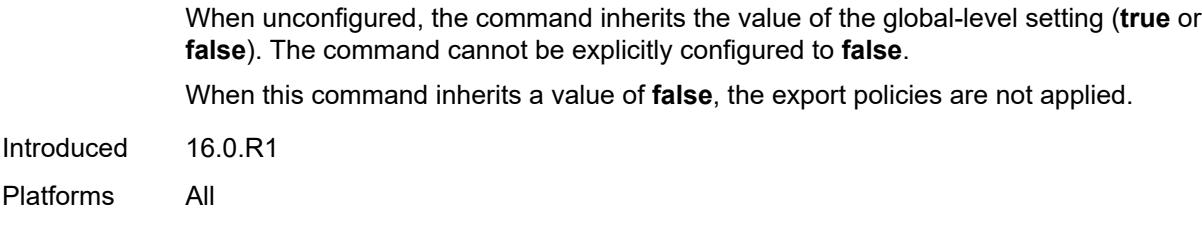

## <span id="page-3971-0"></span>**vpn-apply-import** *boolean*

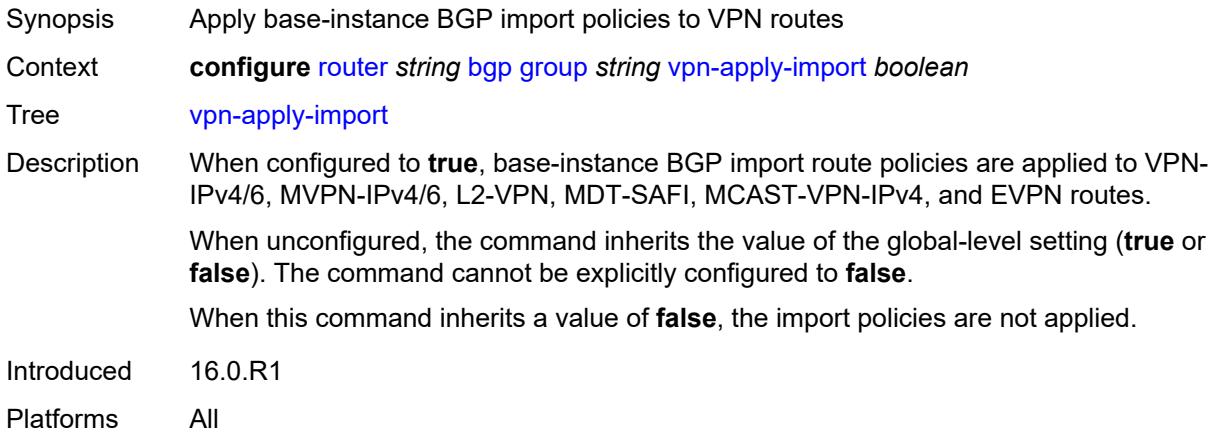

## <span id="page-3971-1"></span>**hold-time**

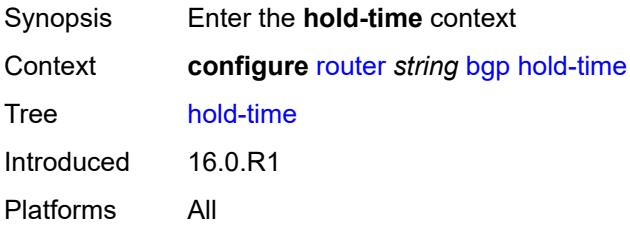

### <span id="page-3971-2"></span>**minimum-hold-time** *number*

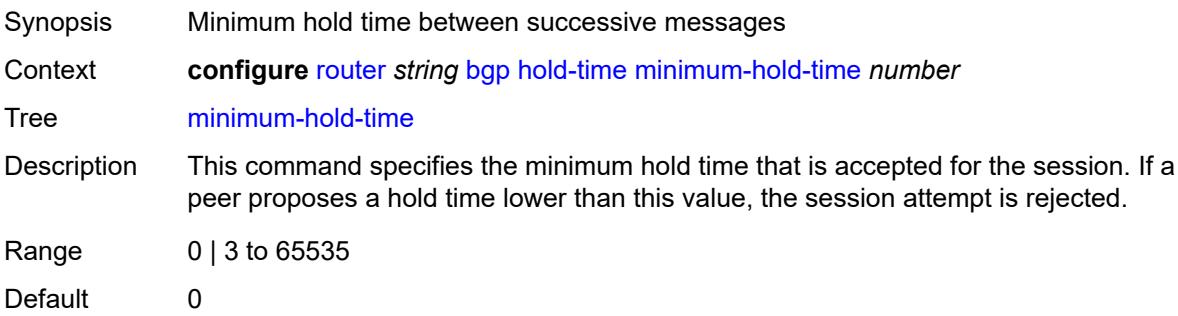

Introduced 16.0.R1 Platforms All

### <span id="page-3972-0"></span>**seconds** *number*

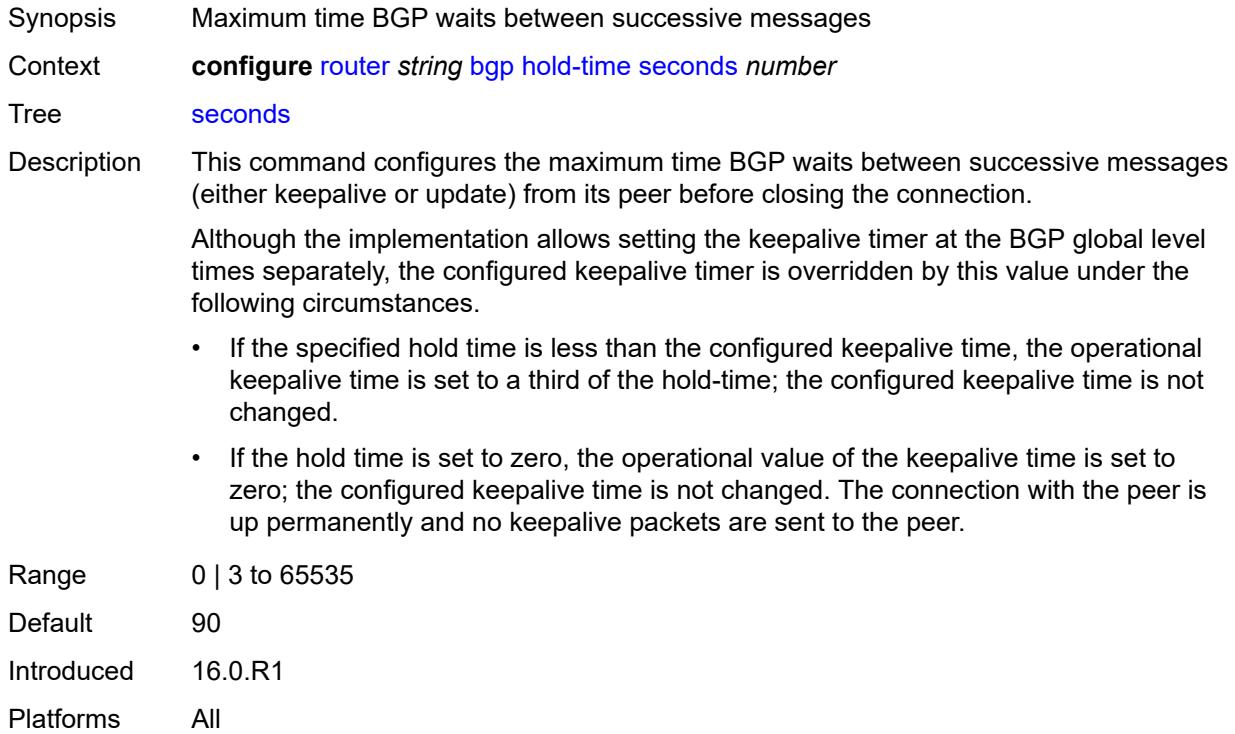

## <span id="page-3972-1"></span>**ibgp-multipath** *boolean*

<span id="page-3972-2"></span>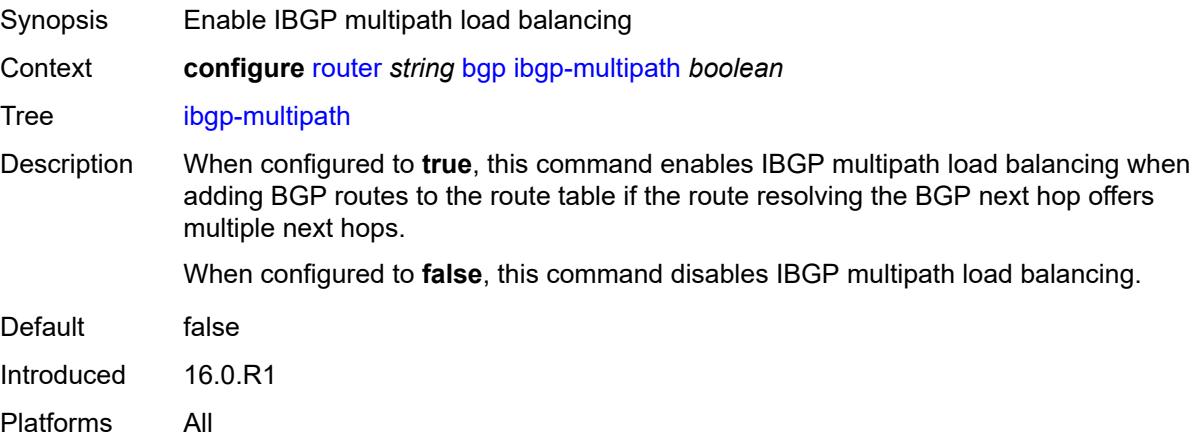

## **import**

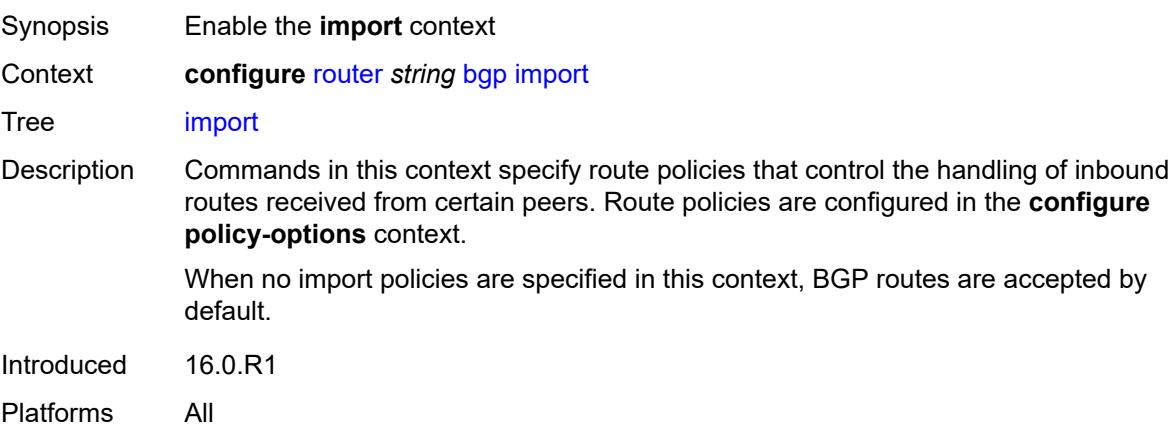

#### <span id="page-3973-0"></span>**policy** *(policy-expr-string | string)*

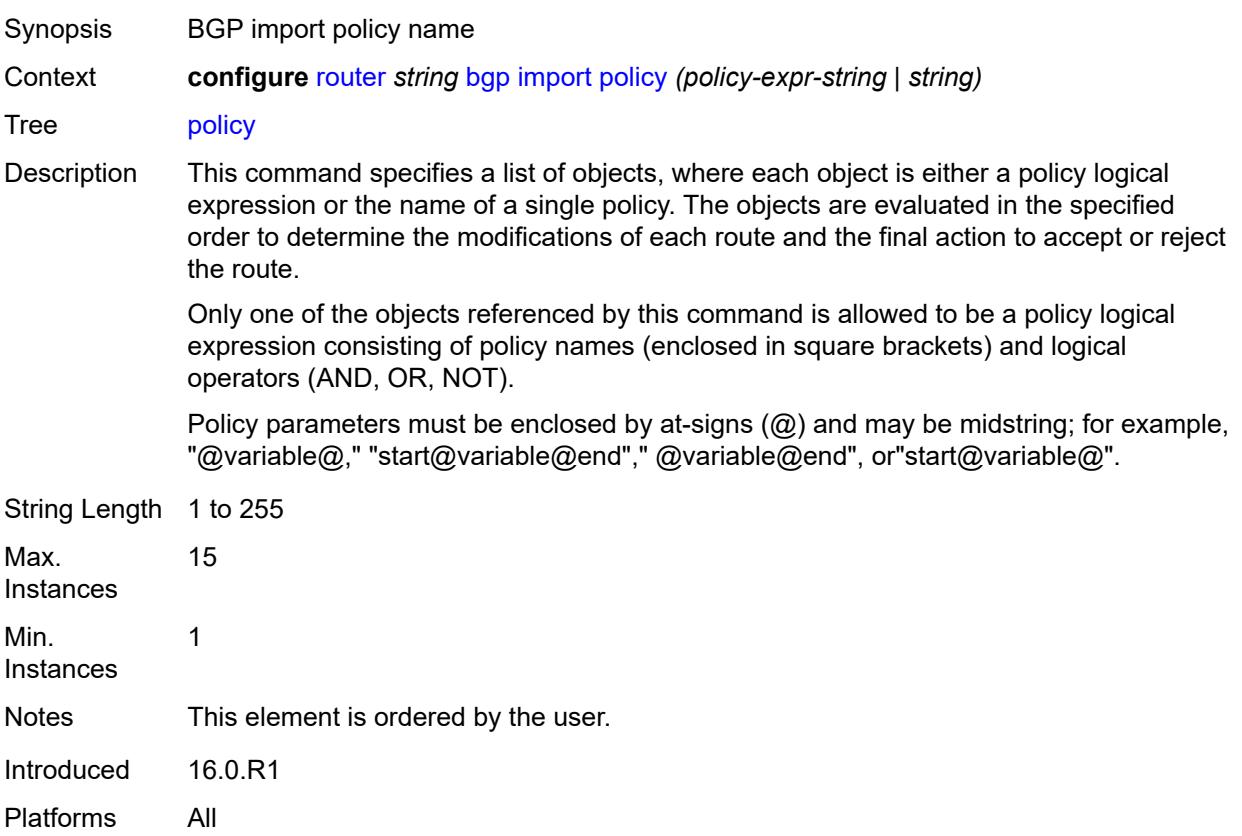

### <span id="page-3973-1"></span>**initial-send-delay-zero** *boolean*

Synopsis Send BGP updates as soon as session comes up

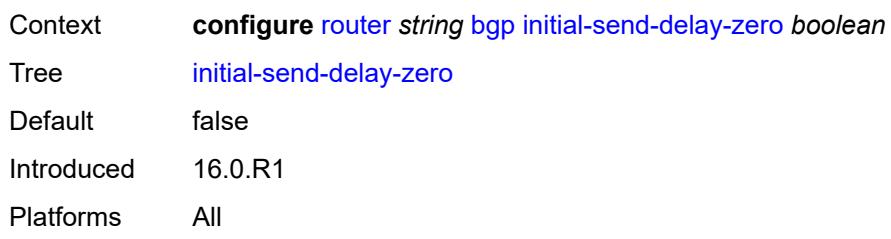

### <span id="page-3974-0"></span>**inter-as-vpn** *boolean*

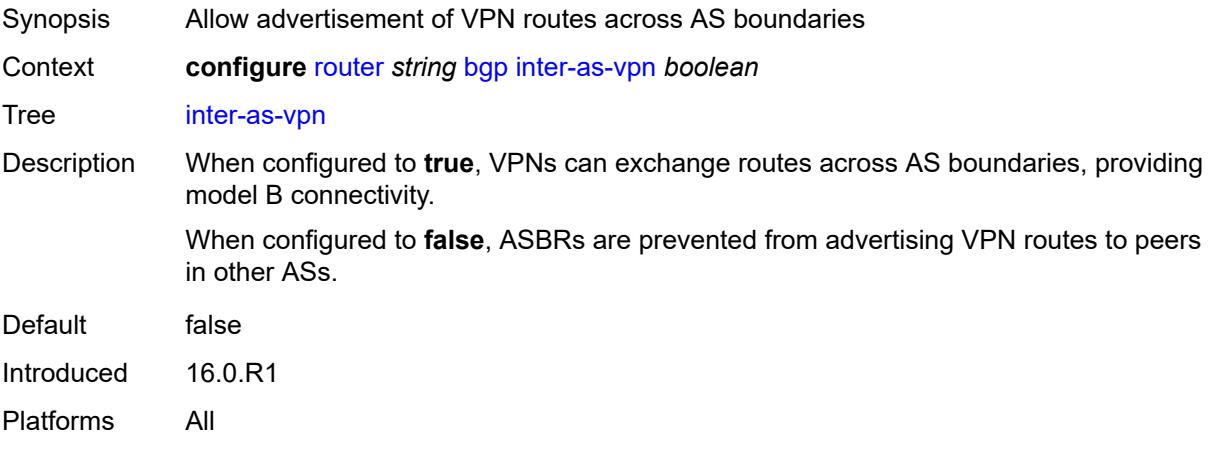

## <span id="page-3974-1"></span>**keepalive** *number*

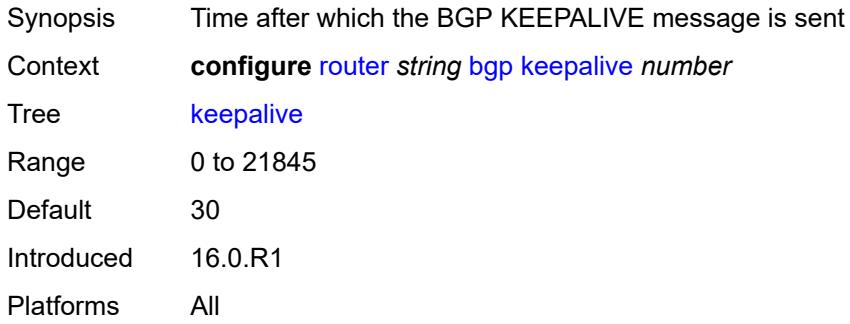

### <span id="page-3974-2"></span>**label-allocation**

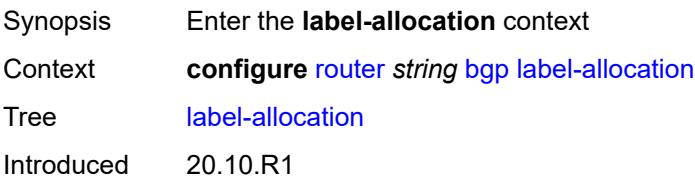

Platforms All

## <span id="page-3975-0"></span>**label-ipv6**

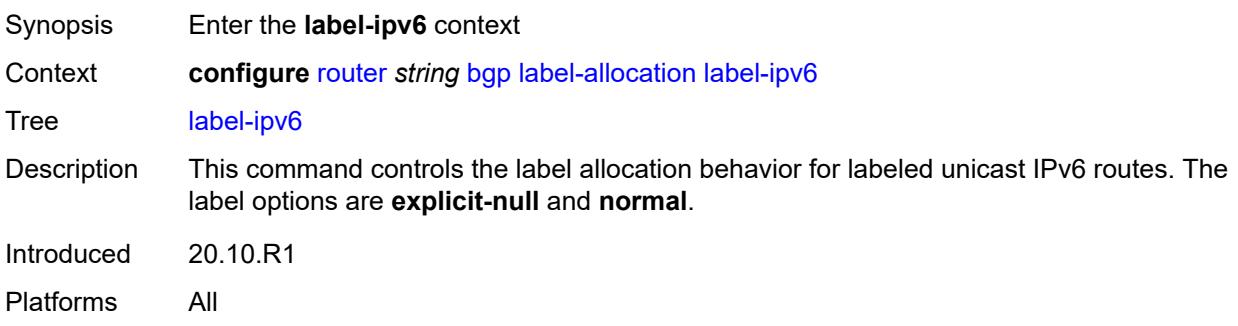

## <span id="page-3975-1"></span>**explicit-null** *boolean*

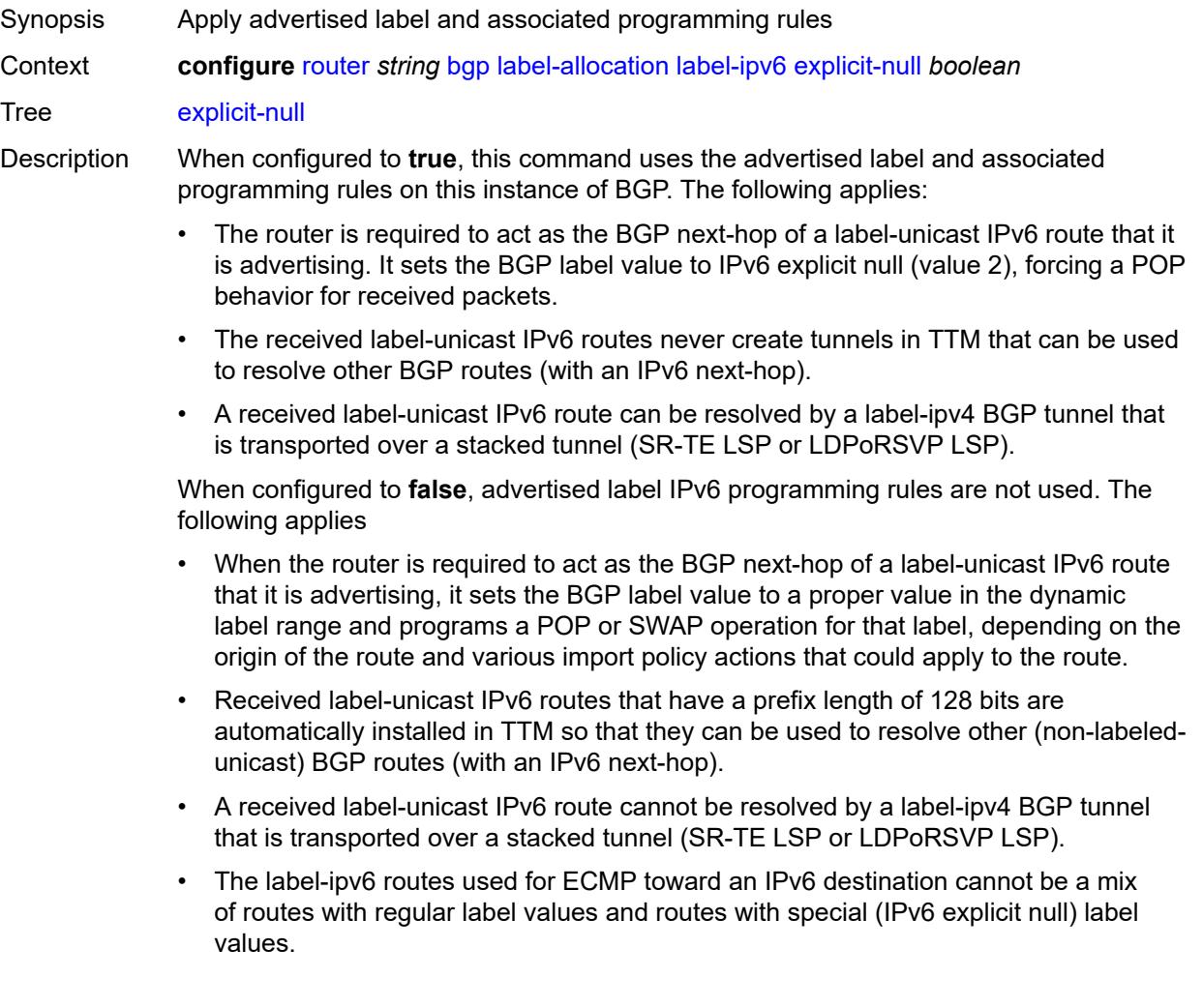

Changes in the value of this leaf do not cause the BGP sessions of the base router to reset.

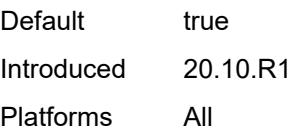

#### <span id="page-3976-0"></span>**label-preference** *number*

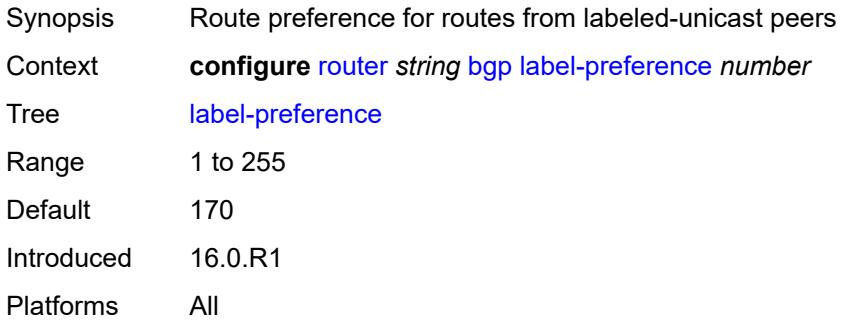

#### <span id="page-3976-1"></span>**link-state-route-export** *boolean*

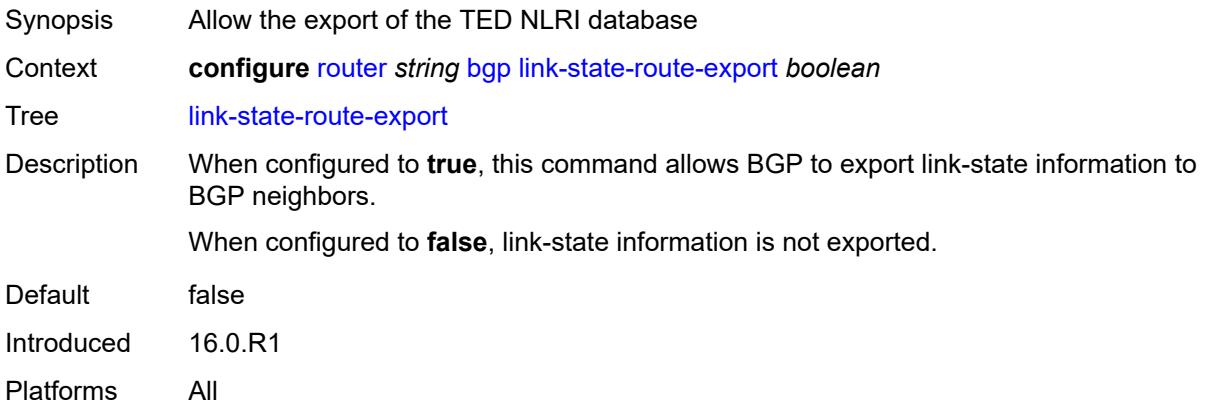

#### <span id="page-3976-2"></span>**link-state-route-import** *boolean*

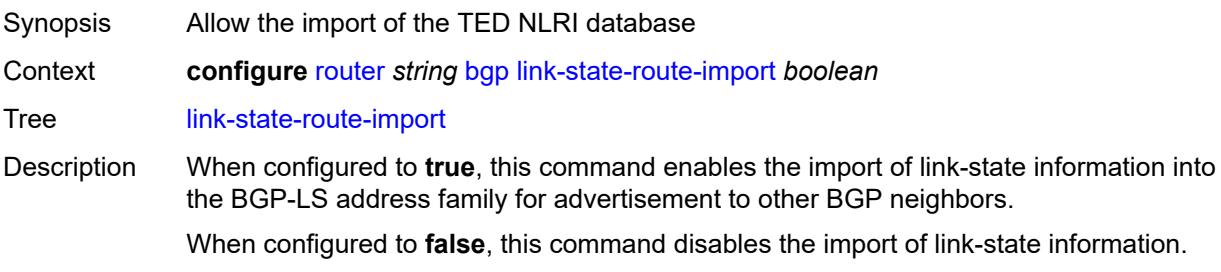

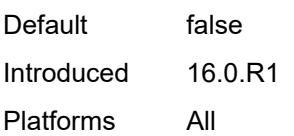

### <span id="page-3977-0"></span>**local-as**

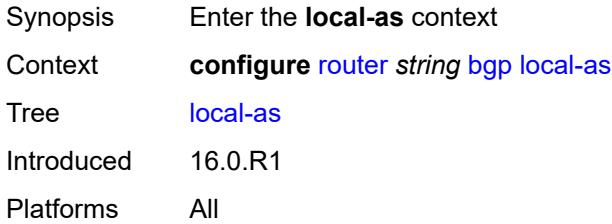

### <span id="page-3977-1"></span>**as-number** *number*

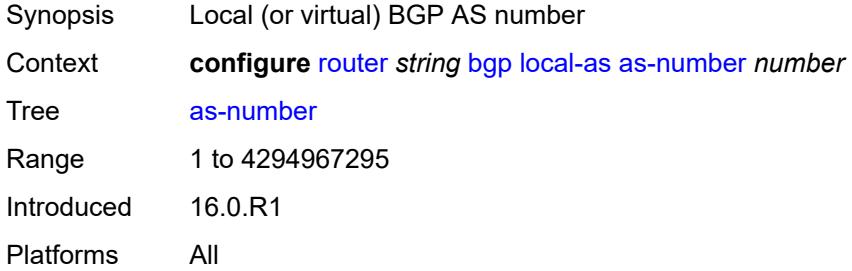

## <span id="page-3977-2"></span>**prepend-global-as** *boolean*

<span id="page-3977-3"></span>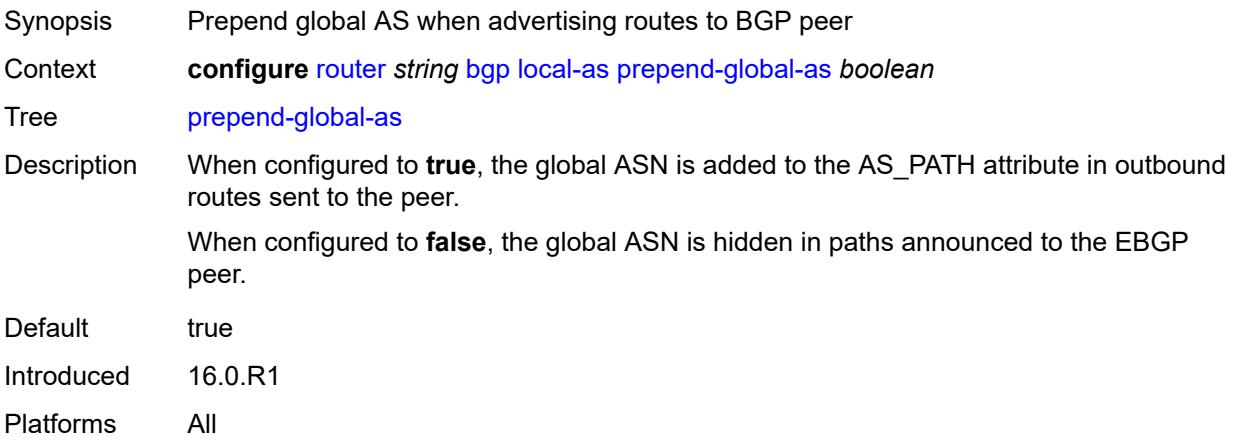

## **private** *boolean*

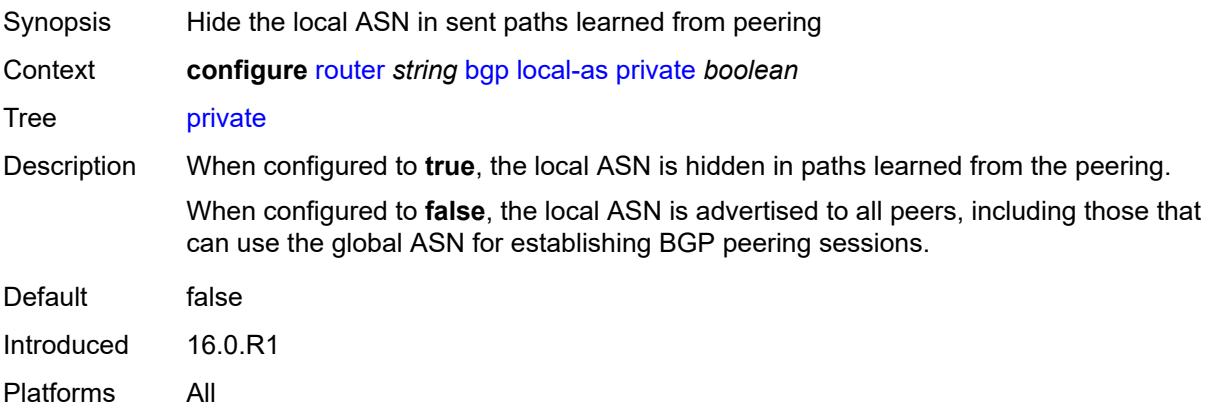

#### <span id="page-3978-0"></span>**local-preference** *number*

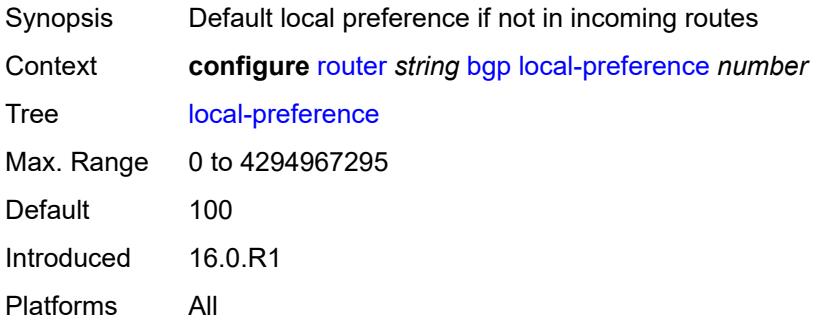

#### <span id="page-3978-1"></span>**loop-detect** *keyword*

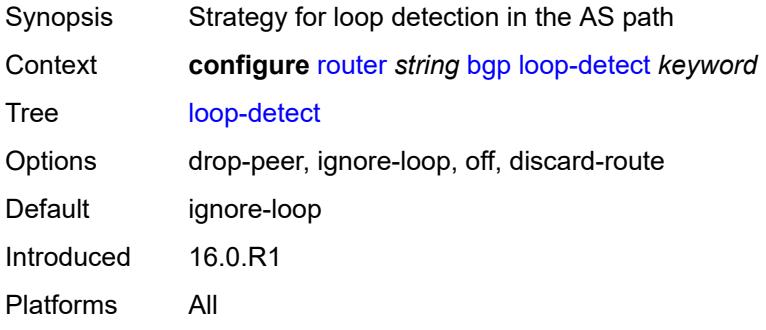

## <span id="page-3978-2"></span>**loop-detect-threshold** *number*

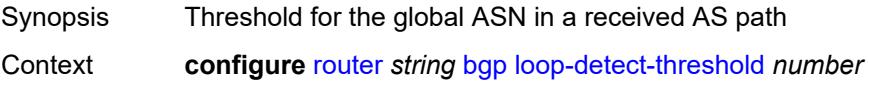

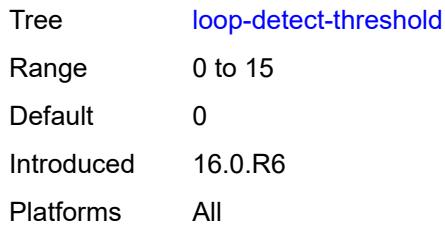

### <span id="page-3979-0"></span>**med-out** *(number | keyword)*

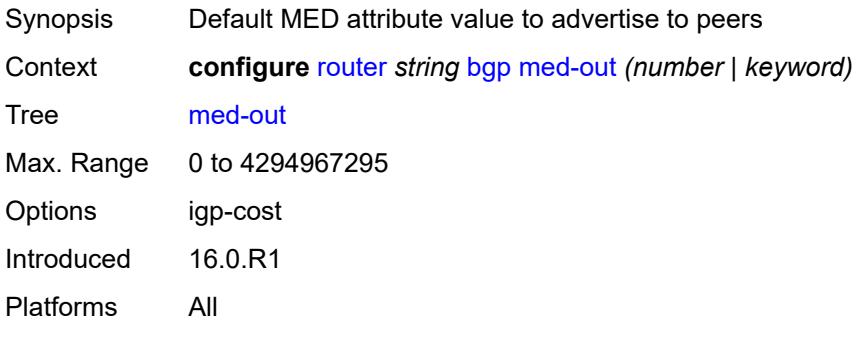

#### <span id="page-3979-1"></span>**min-route-advertisement** *number*

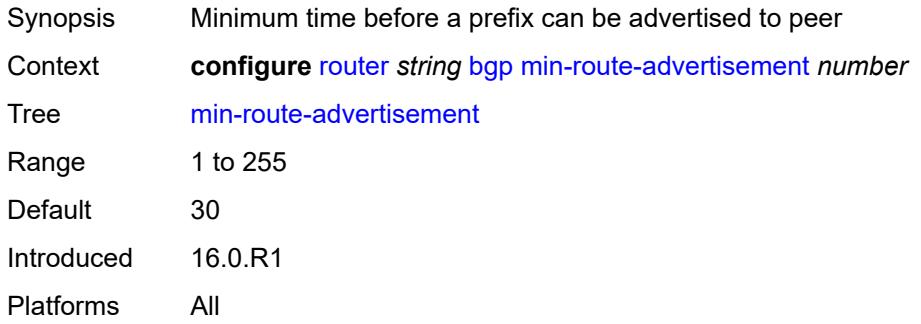

### <span id="page-3979-2"></span>**monitor**

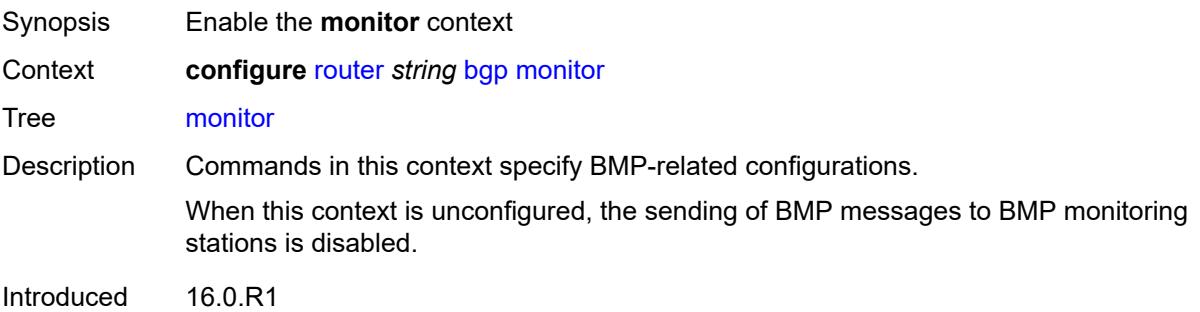

Platforms All

### <span id="page-3980-0"></span>**admin-state** *keyword*

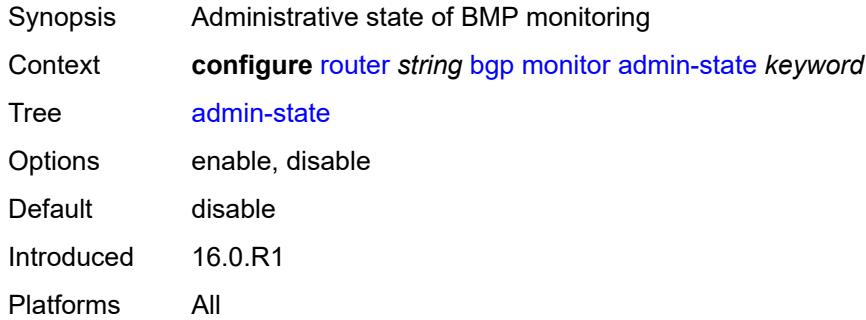

## <span id="page-3980-1"></span>**all-stations** *boolean*

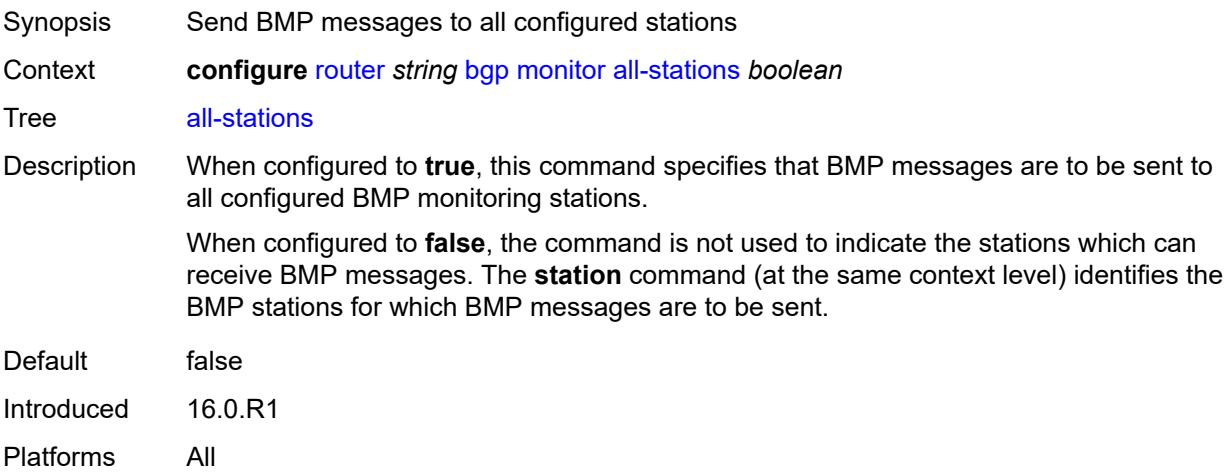

### <span id="page-3980-2"></span>**route-monitoring**

<span id="page-3980-3"></span>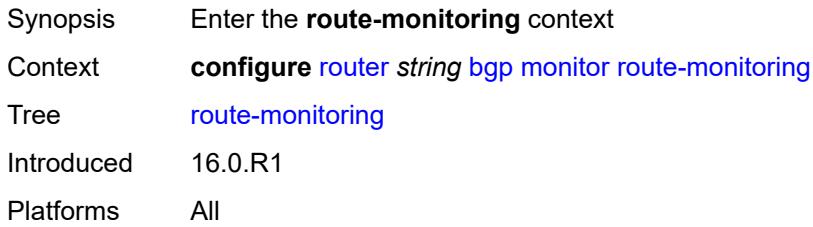

## **post-policy** *boolean*

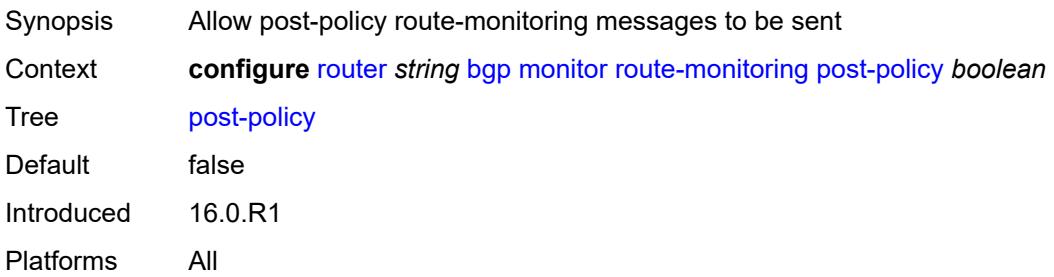

#### <span id="page-3981-0"></span>**pre-policy** *boolean*

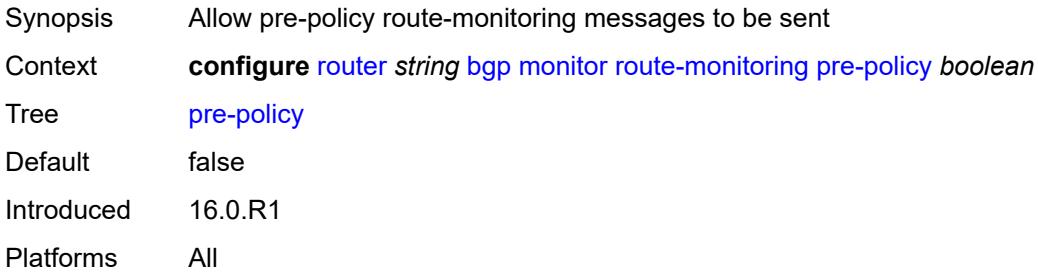

### <span id="page-3981-2"></span>**station** [[station-name\]](#page-3981-1) *reference*

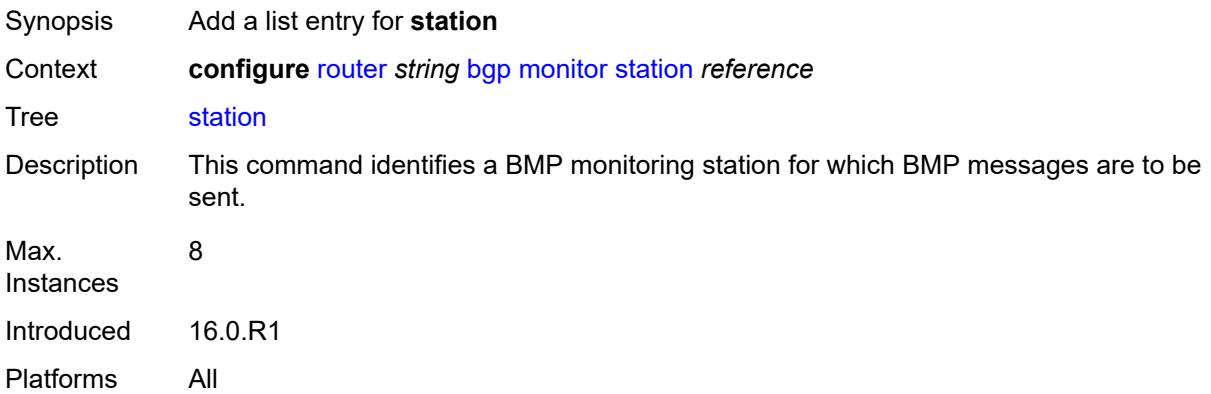

#### <span id="page-3981-1"></span>[**station-name**] *reference*

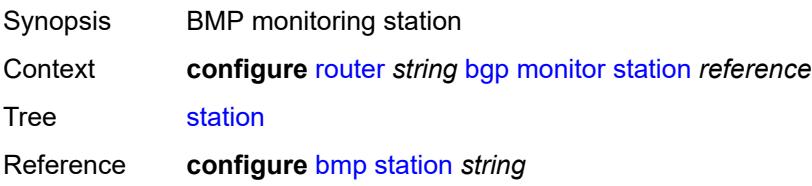

Notes This element is part of a list key. Introduced 16.0.R1 Platforms All

### <span id="page-3982-0"></span>**mp-bgp-keep** *boolean*

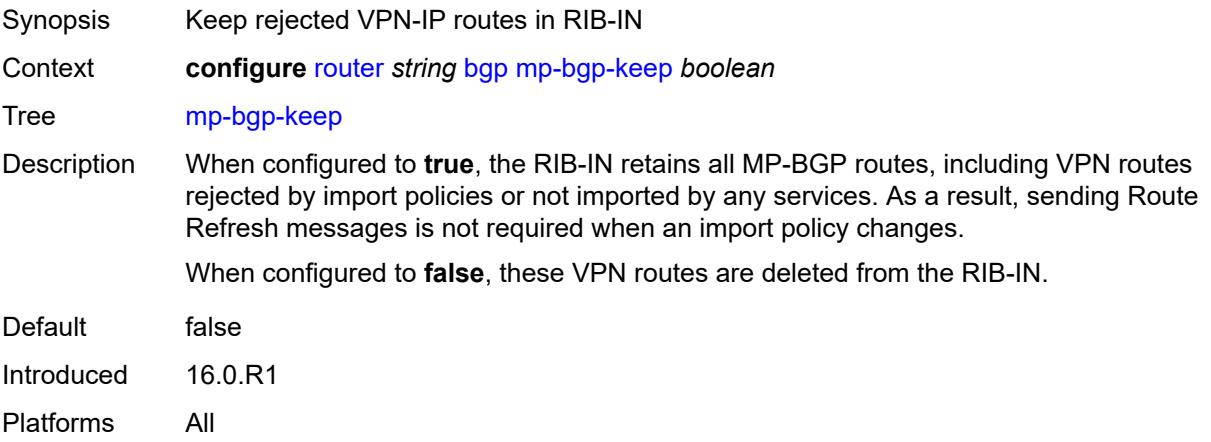

## <span id="page-3982-1"></span>**multihop** *number*

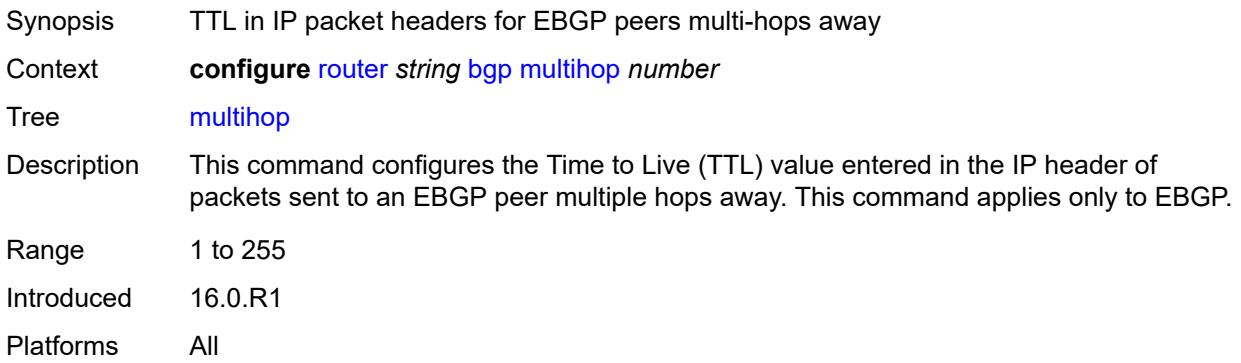

### <span id="page-3982-2"></span>**multipath**

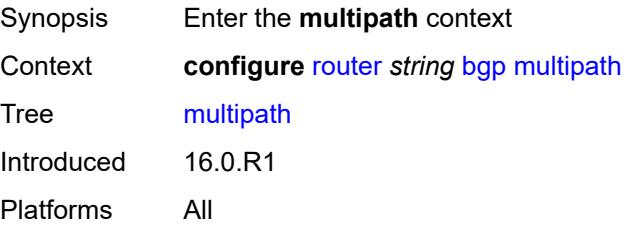

#### <span id="page-3983-0"></span>**ebgp** *number*

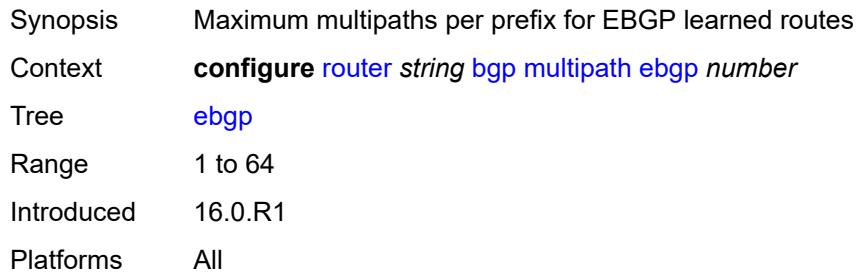

## <span id="page-3983-2"></span>**family** [[family-type\]](#page-3983-1) *keyword*

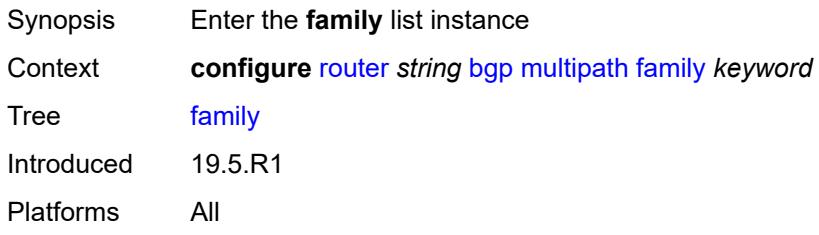

## <span id="page-3983-1"></span>[**family-type**] *keyword*

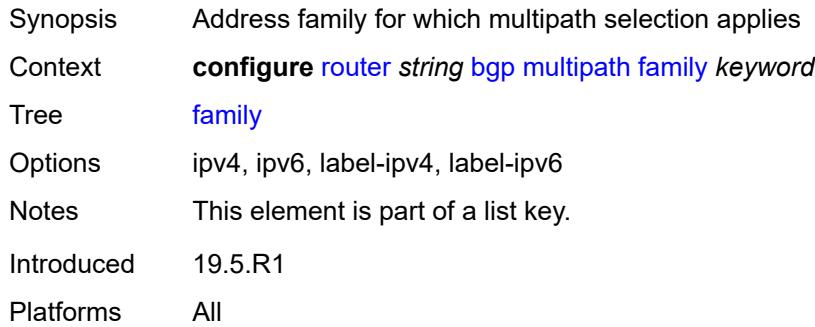

### <span id="page-3983-3"></span>**ebgp** *number*

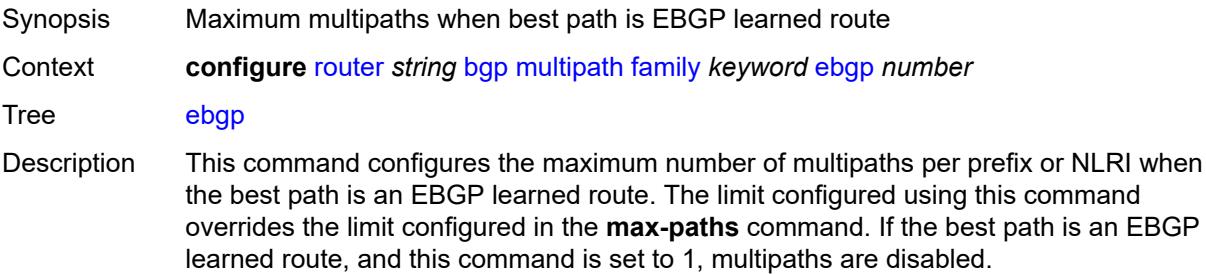

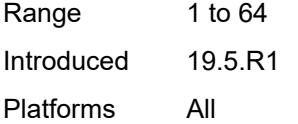

## <span id="page-3984-0"></span>**ibgp** *number*

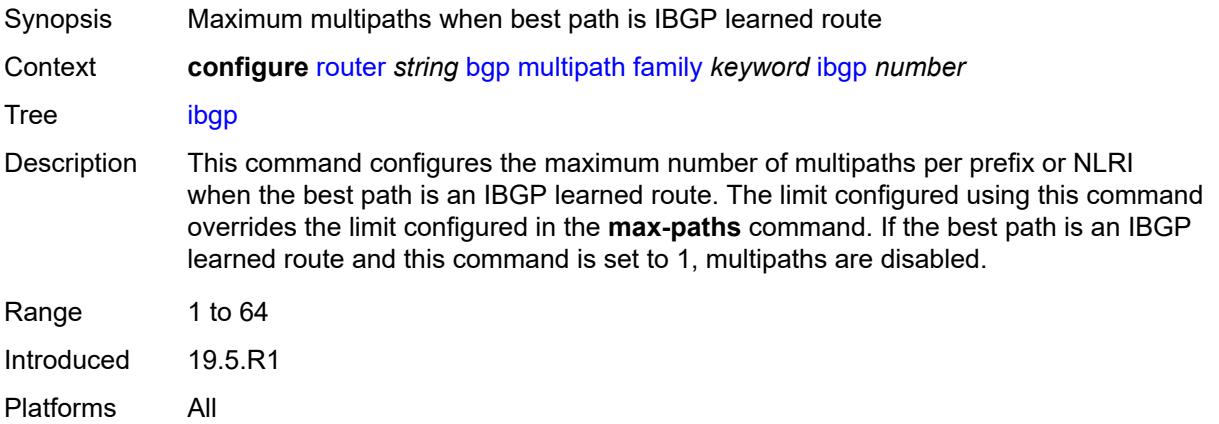

## <span id="page-3984-1"></span>**max-paths** *number*

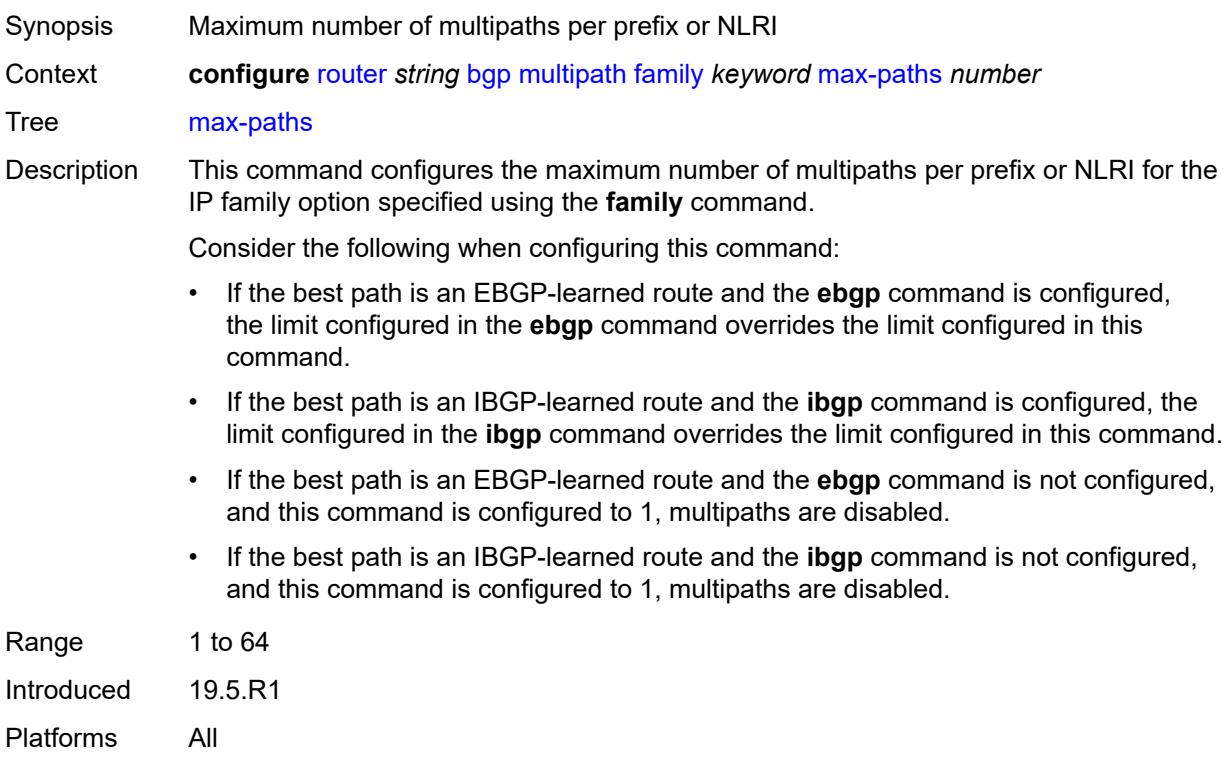

#### <span id="page-3985-0"></span>**restrict** *keyword*

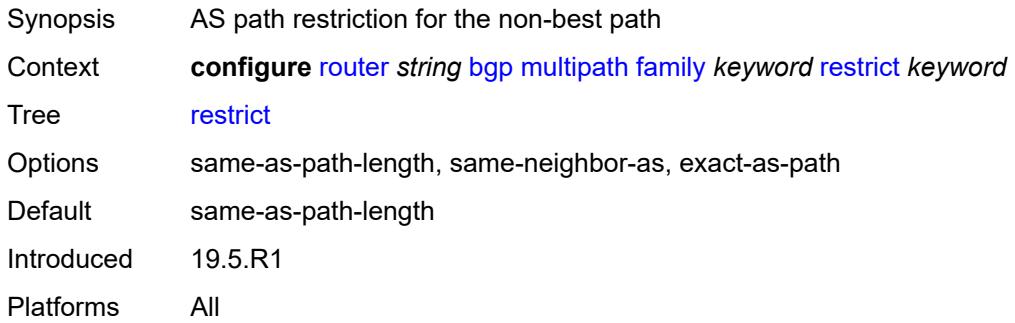

### <span id="page-3985-1"></span>**unequal-cost** *boolean*

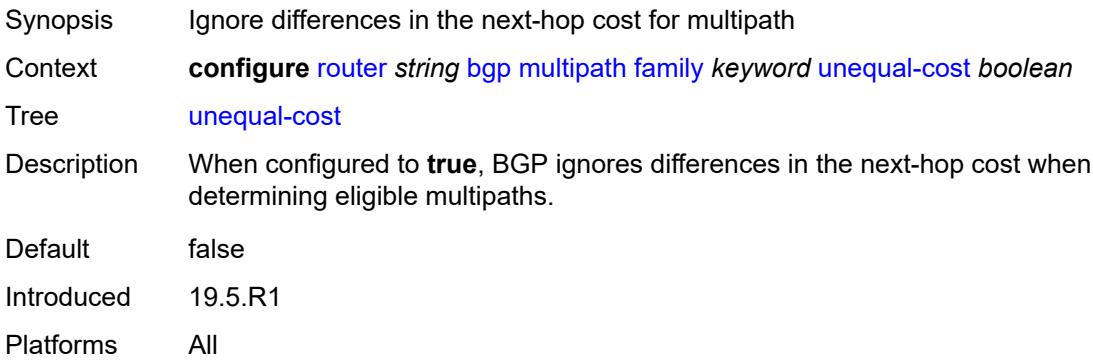

## <span id="page-3985-2"></span>**ibgp** *number*

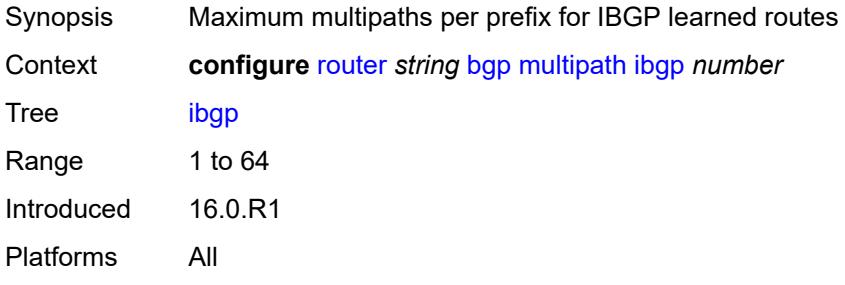

### <span id="page-3985-3"></span>**max-paths** *number*

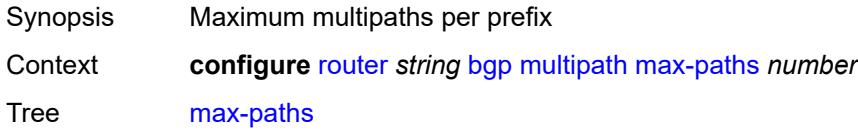

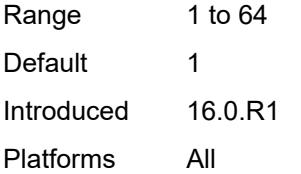

### <span id="page-3986-0"></span>**restrict** *keyword*

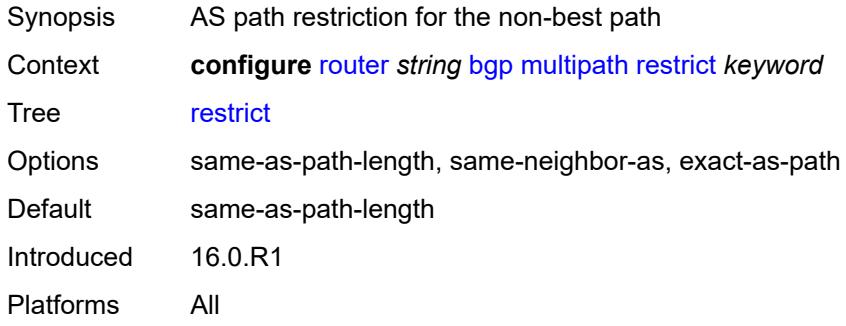

## <span id="page-3986-1"></span>**unequal-cost** *boolean*

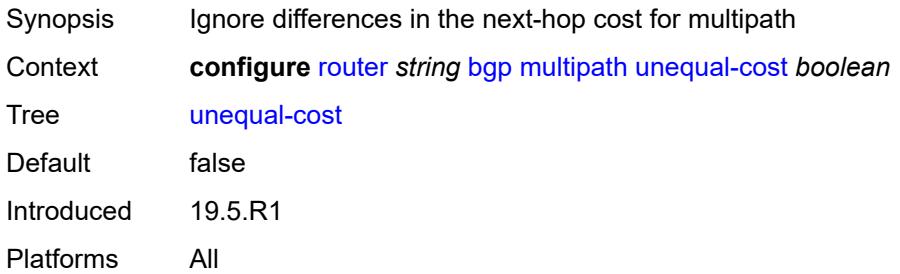

### <span id="page-3986-2"></span>**mvpn-vrf-import-subtype-new** *boolean*

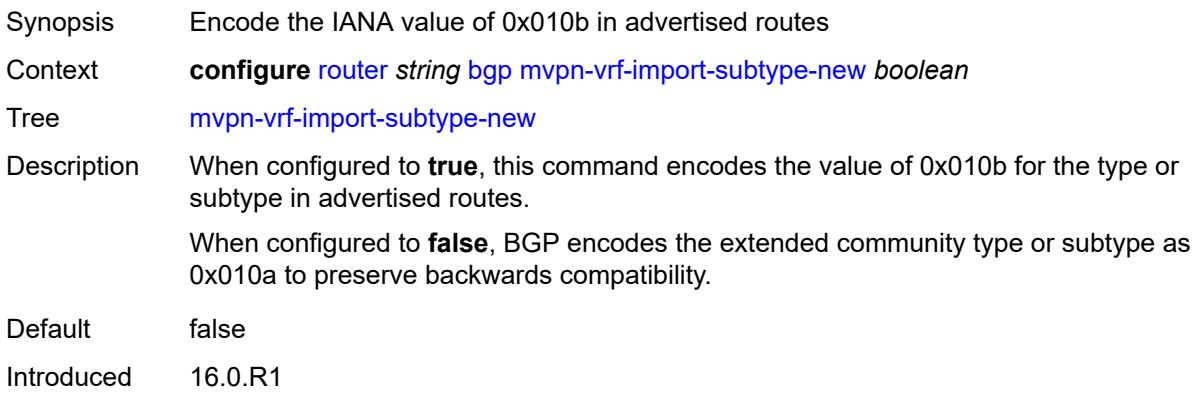

Platforms All

### <span id="page-3987-1"></span>**neighbor** [[ip-address\]](#page-3987-0) *(ipv4-address-with-zone | ipv6-address-with-zone)*

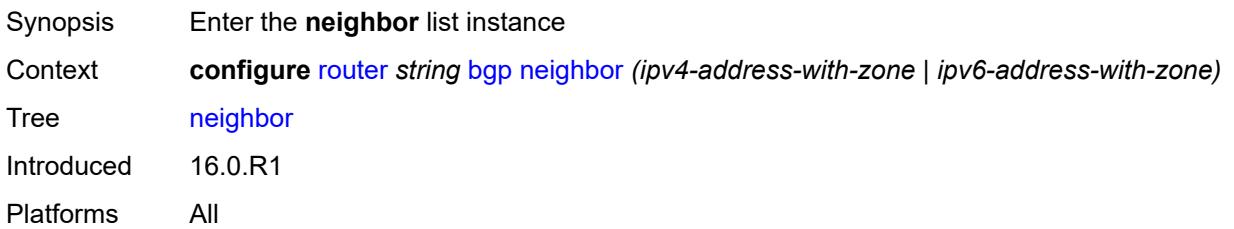

### <span id="page-3987-0"></span>[**ip-address**] *(ipv4-address-with-zone | ipv6-address-with-zone)*

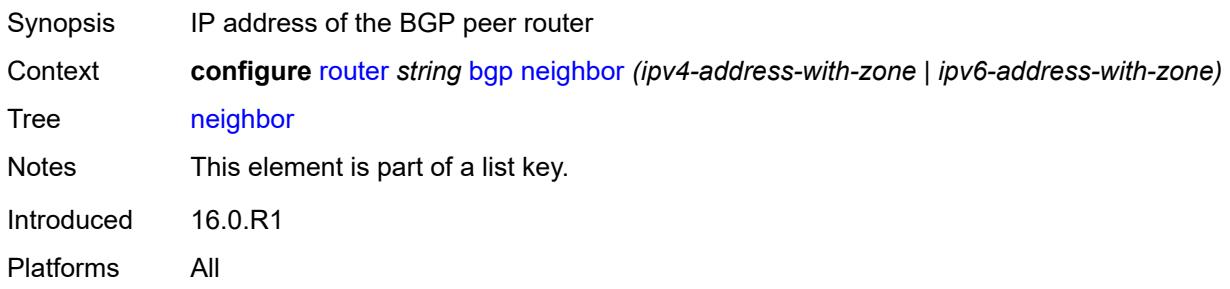

### <span id="page-3987-2"></span>**add-paths**

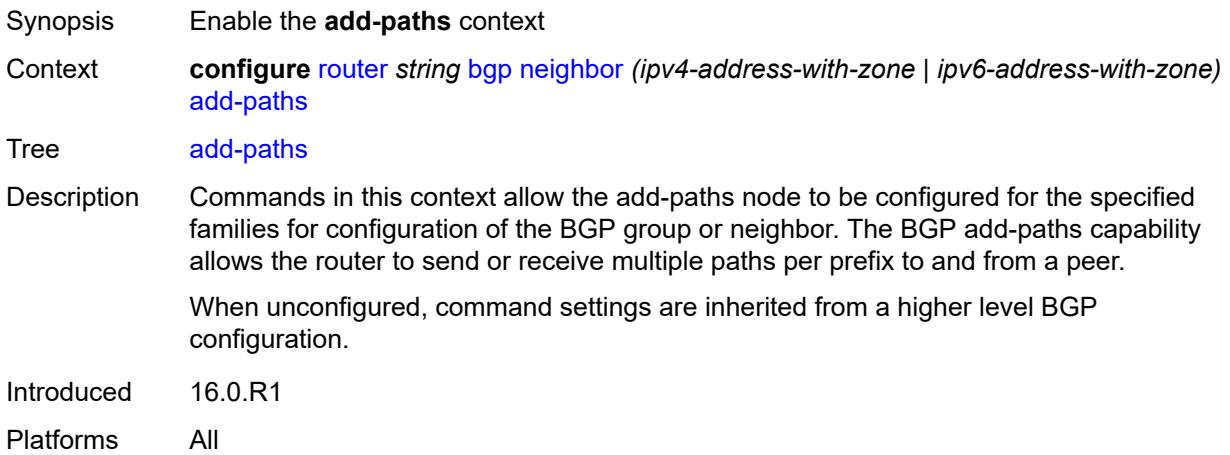

### <span id="page-3987-3"></span>**evpn**

Synopsis Enter the **evpn** context

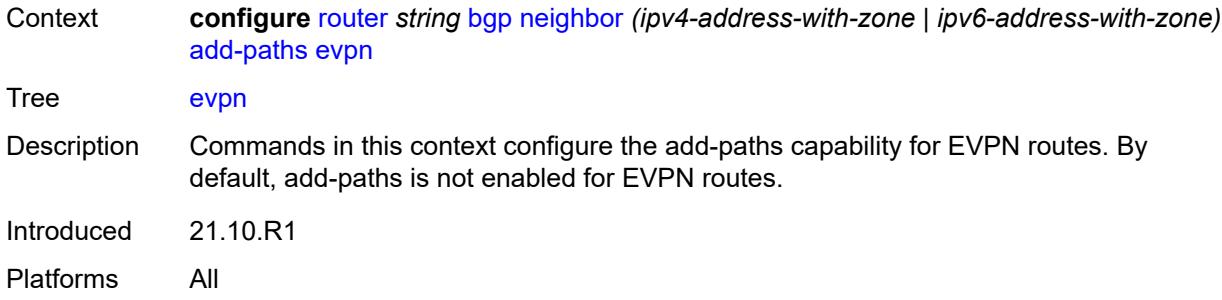

#### <span id="page-3988-0"></span>**receive** *boolean*

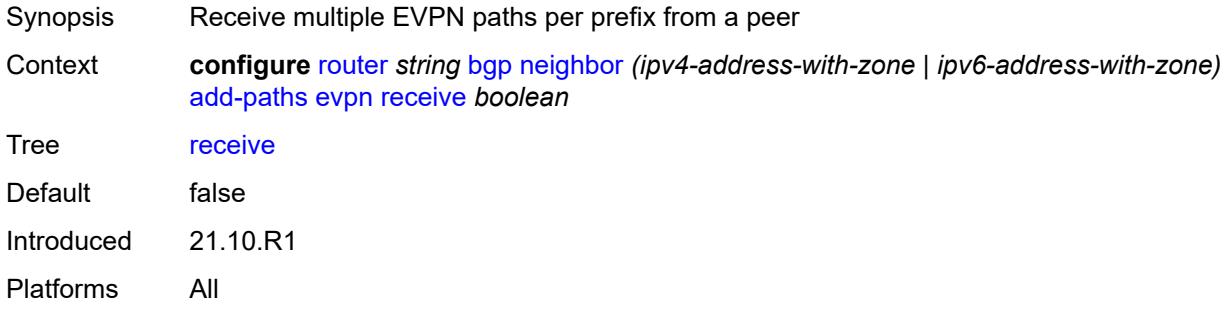

## <span id="page-3988-1"></span>**send** *(number | keyword)*

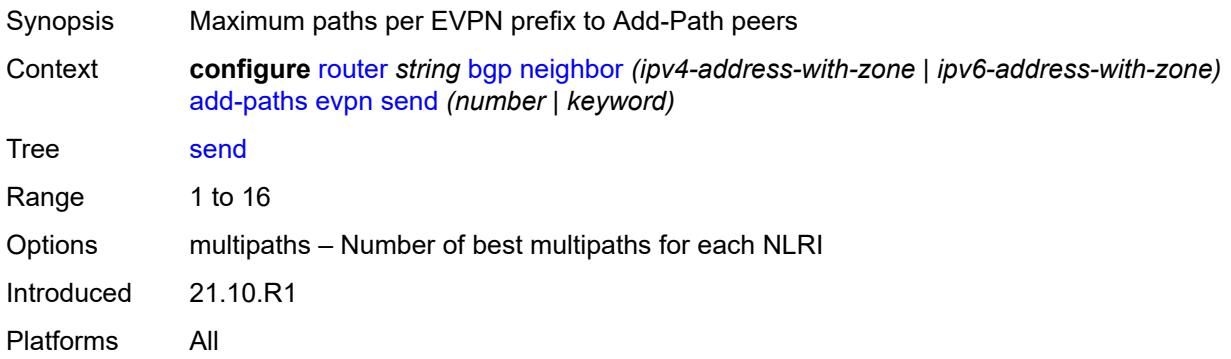

## <span id="page-3988-2"></span>**ipv4**

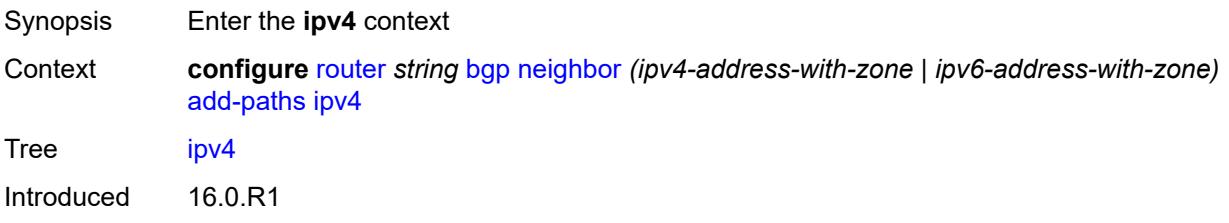

Platforms All

## <span id="page-3989-0"></span>**receive** *boolean*

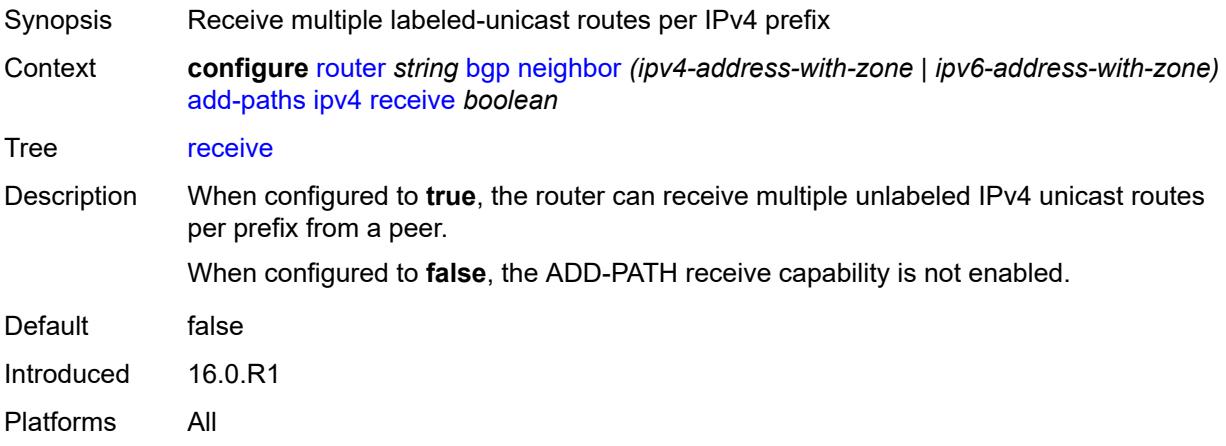

## <span id="page-3989-1"></span>**send** *(number | keyword)*

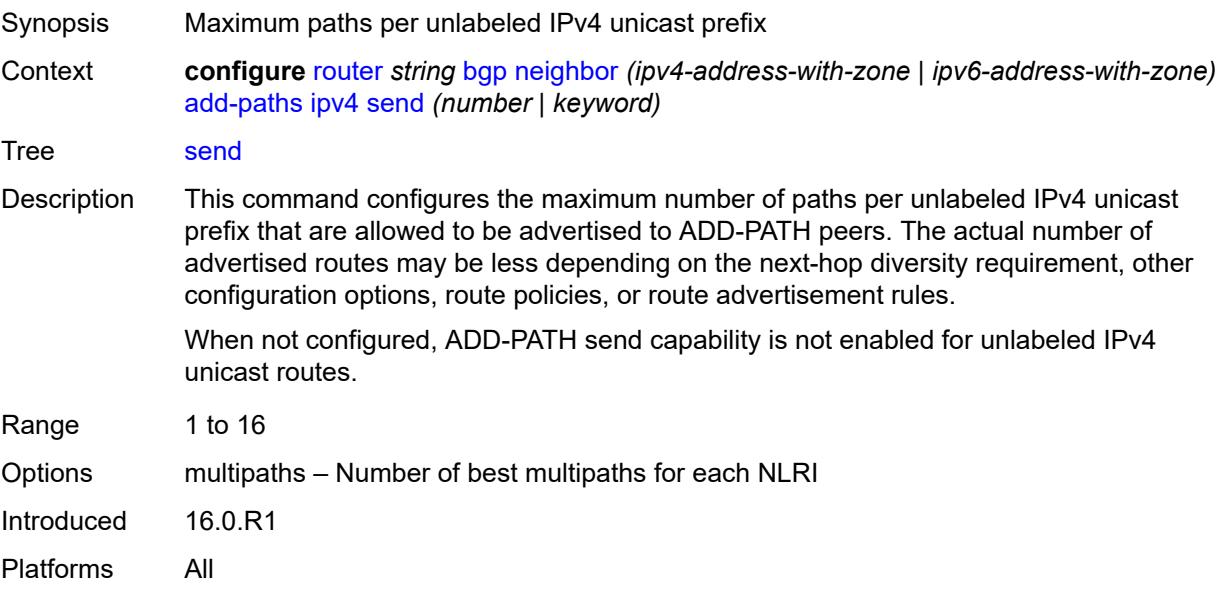

#### <span id="page-3989-2"></span>**ipv6**

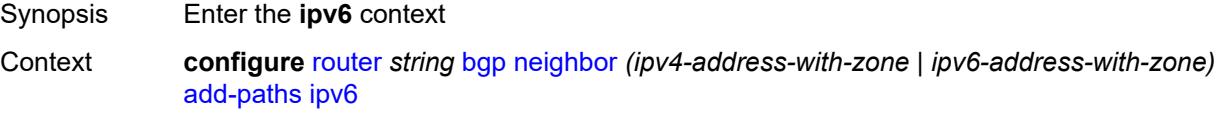

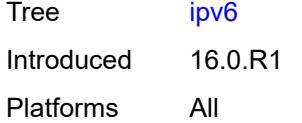

#### <span id="page-3990-0"></span>**receive** *boolean*

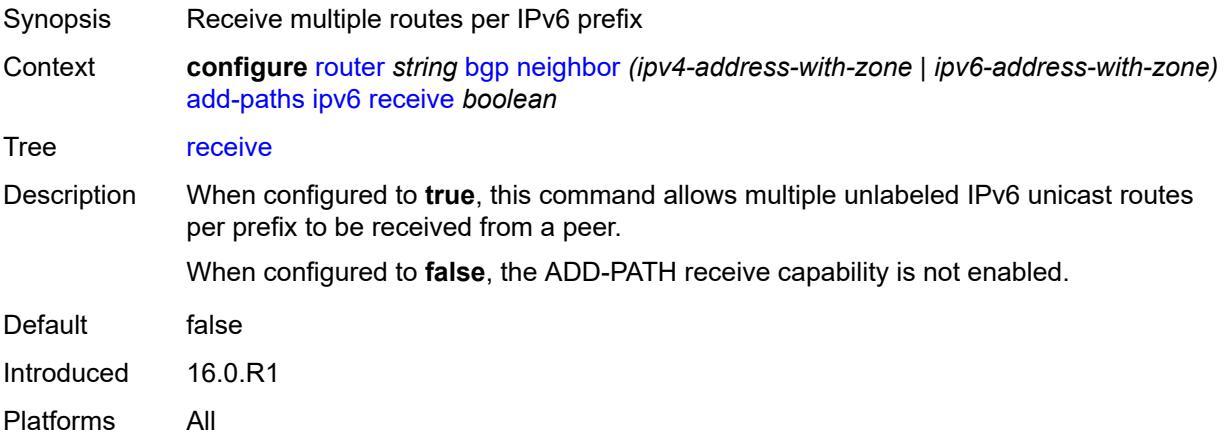

### <span id="page-3990-1"></span>**send** *(number | keyword)*

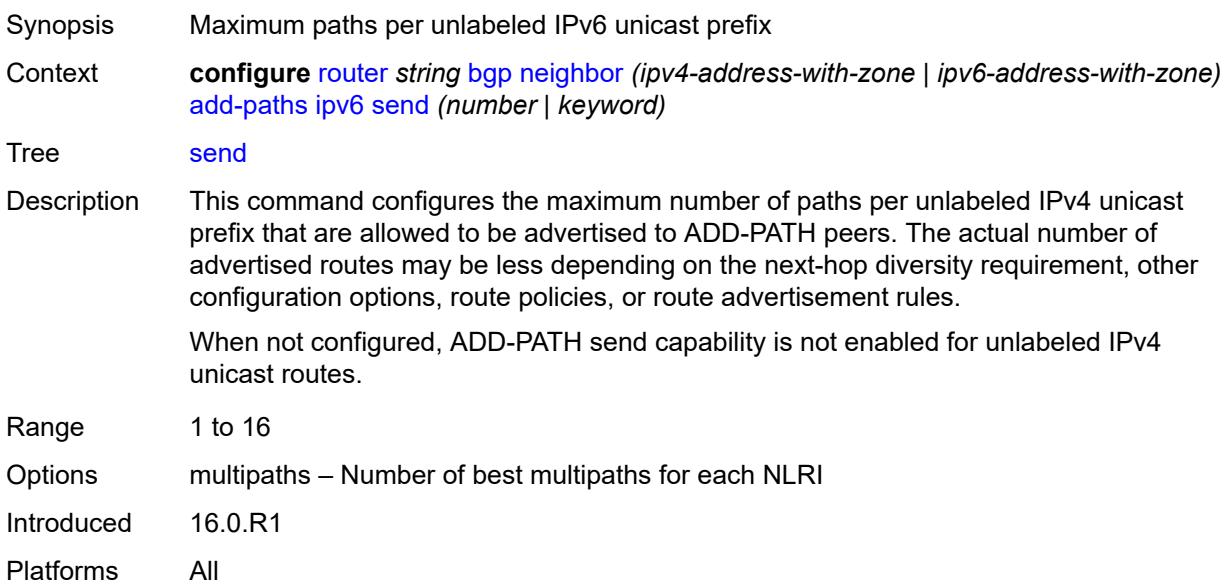

## <span id="page-3990-2"></span>**label-ipv4**

Synopsis Enter the **label-ipv4** context

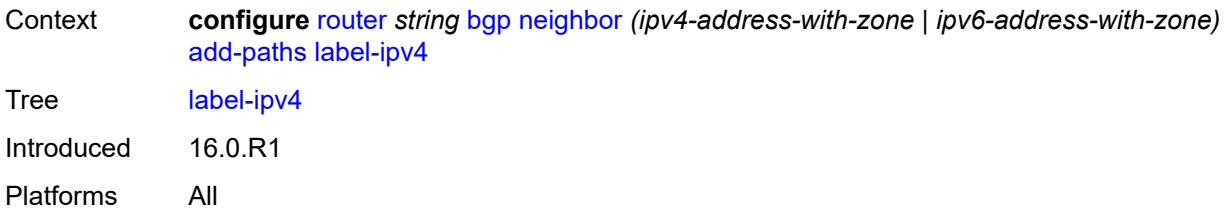

### <span id="page-3991-0"></span>**receive** *boolean*

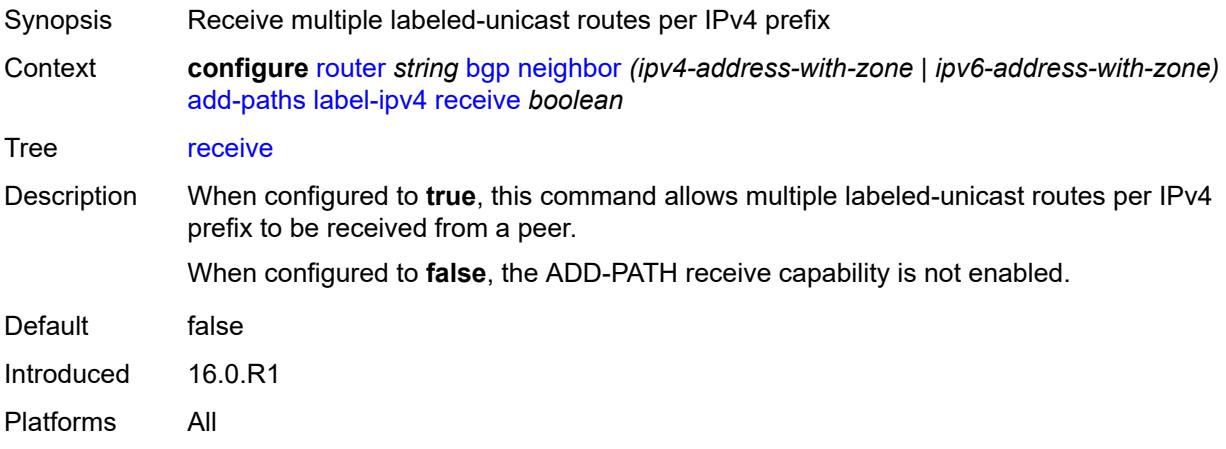

## <span id="page-3991-1"></span>**send** *(number | keyword)*

<span id="page-3991-2"></span>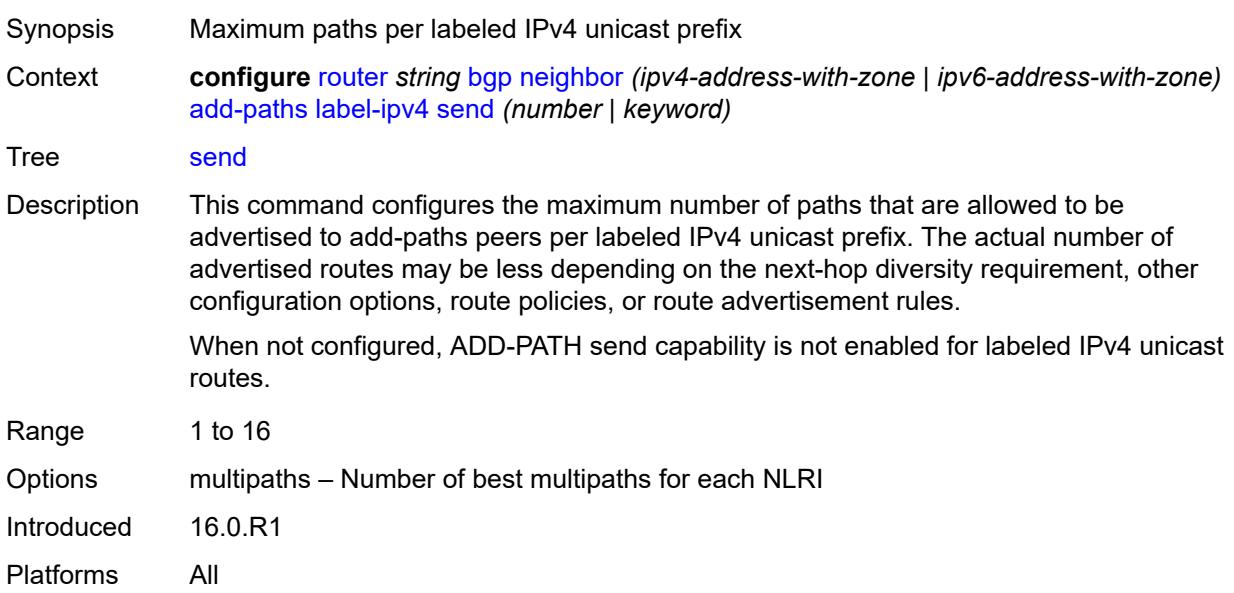

## **label-ipv6**

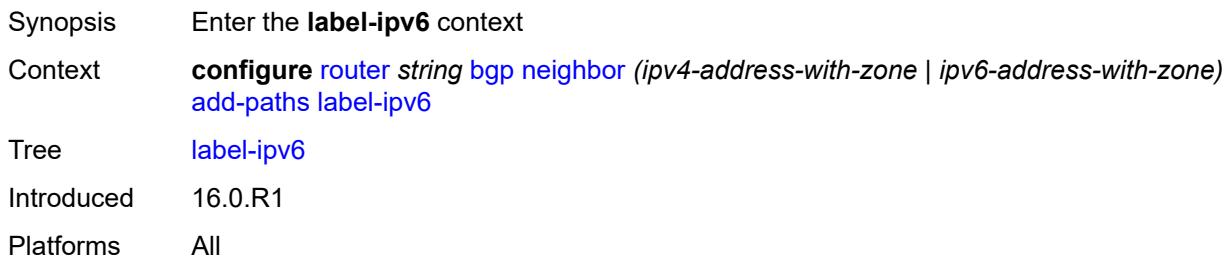

#### <span id="page-3992-0"></span>**receive** *boolean*

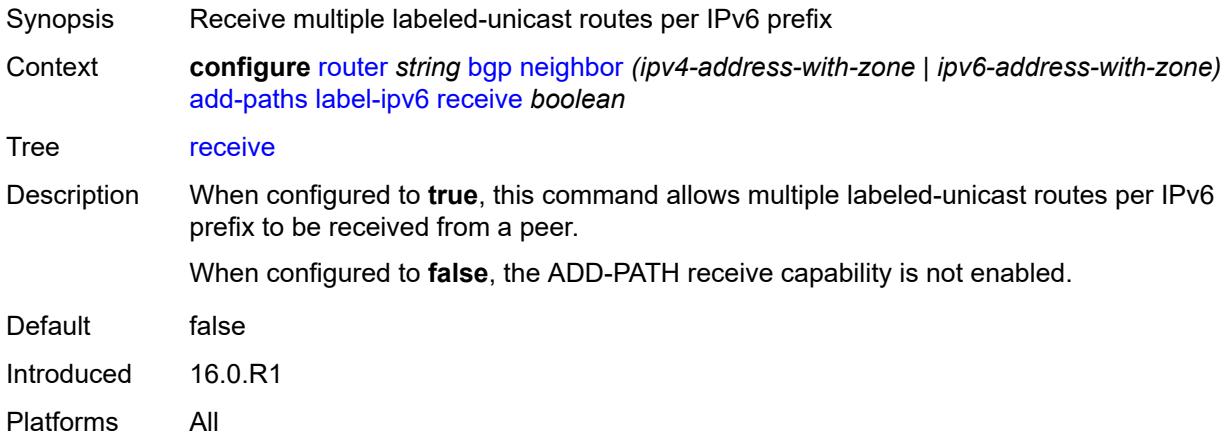

## <span id="page-3992-1"></span>**send** *(number | keyword)*

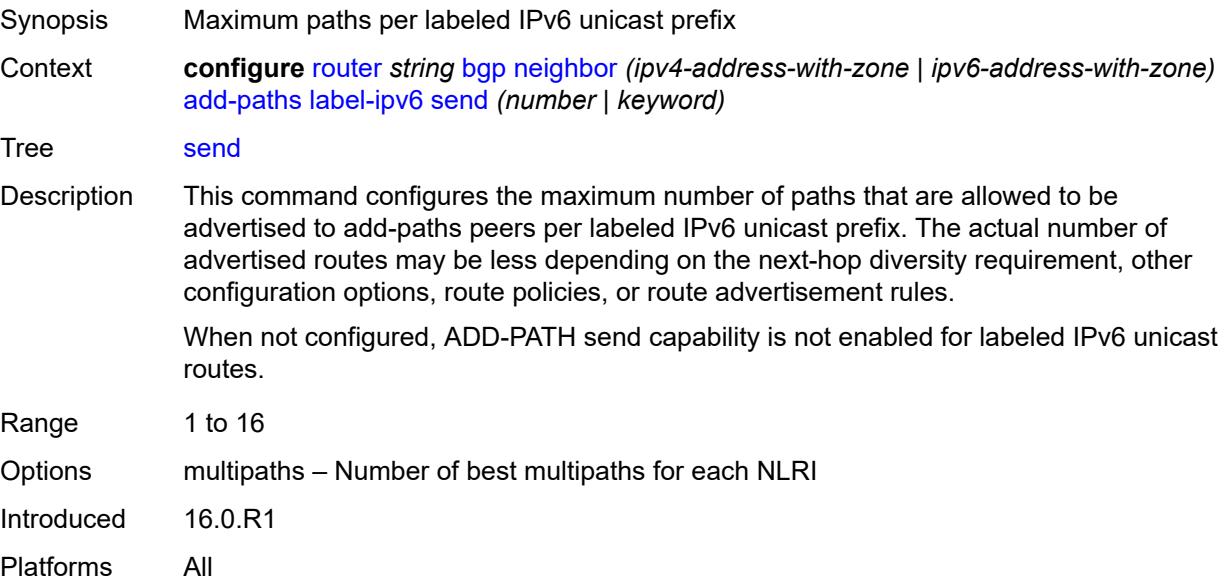

## <span id="page-3993-0"></span>**mcast-vpn-ipv4**

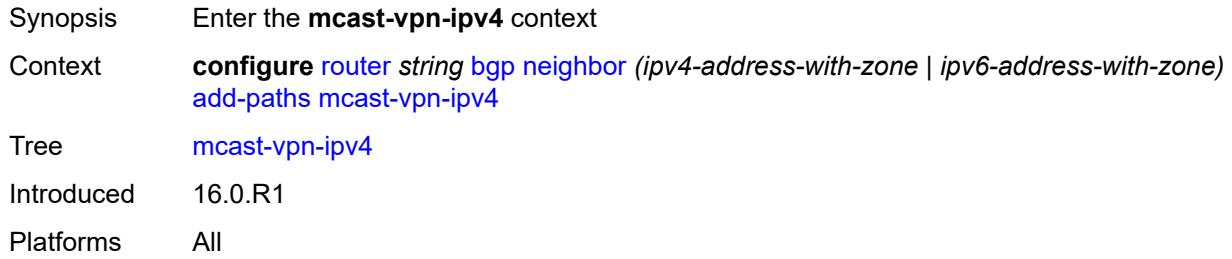

#### <span id="page-3993-1"></span>**receive** *boolean*

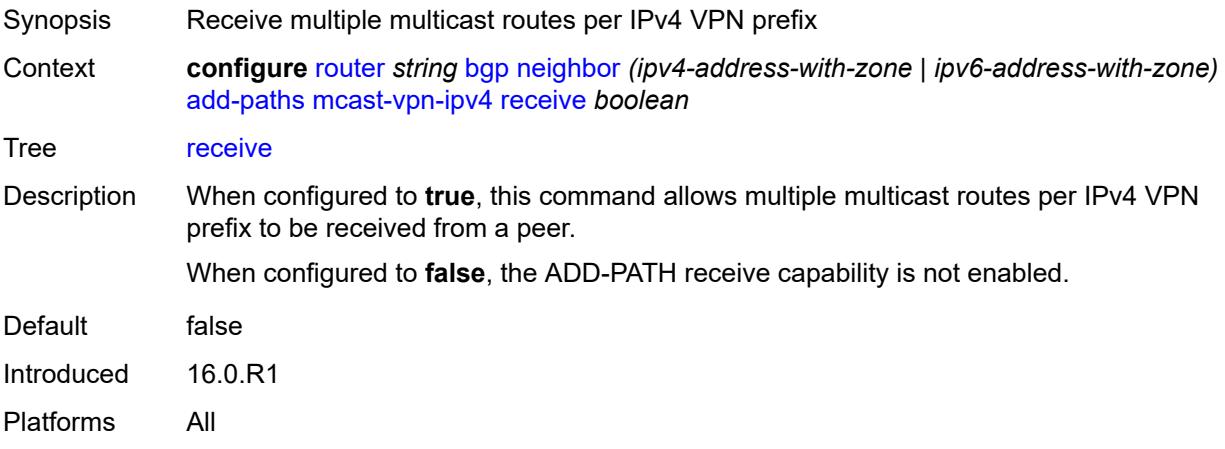

#### <span id="page-3993-2"></span>**send** *number*

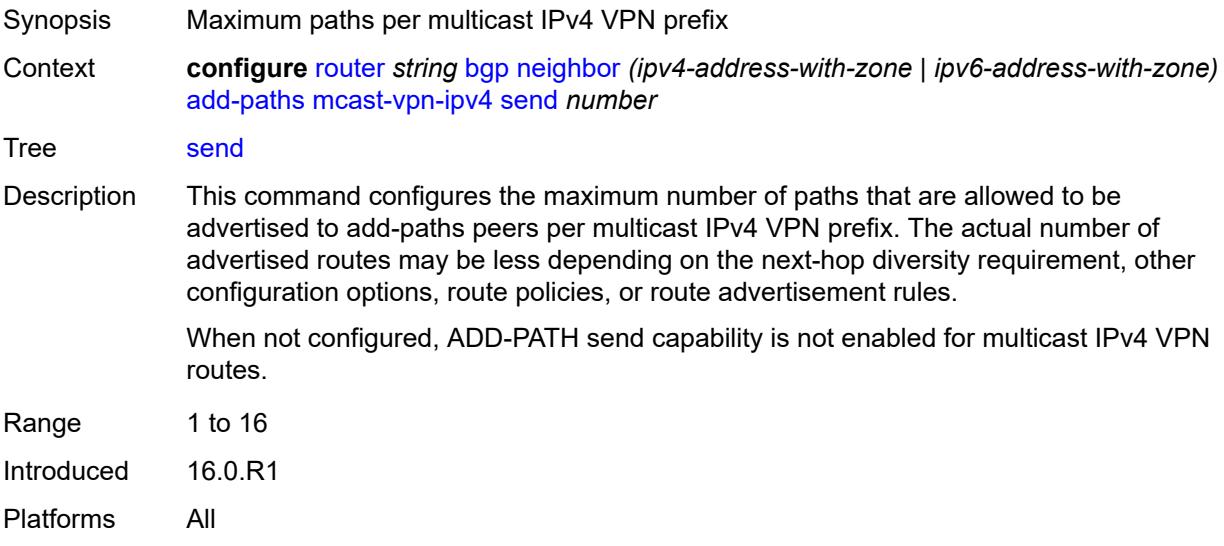

## <span id="page-3994-0"></span>**mcast-vpn-ipv6**

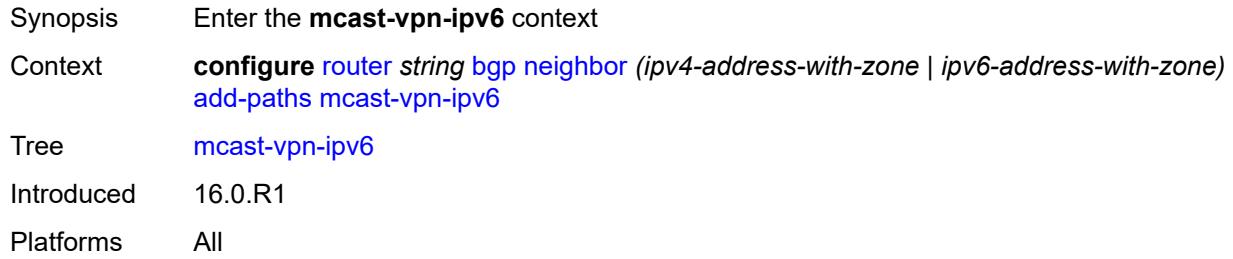

#### <span id="page-3994-1"></span>**receive** *boolean*

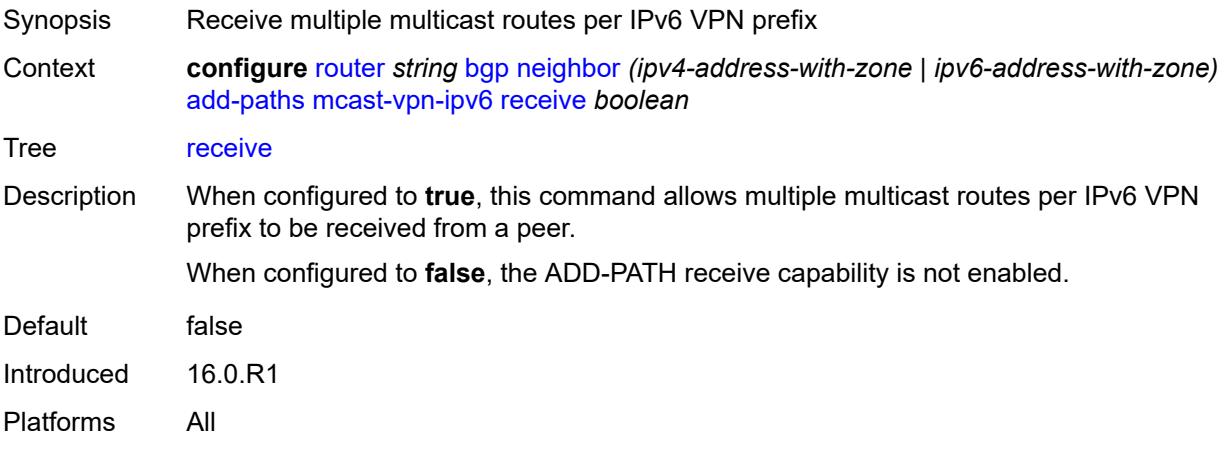

#### <span id="page-3994-2"></span>**send** *number*

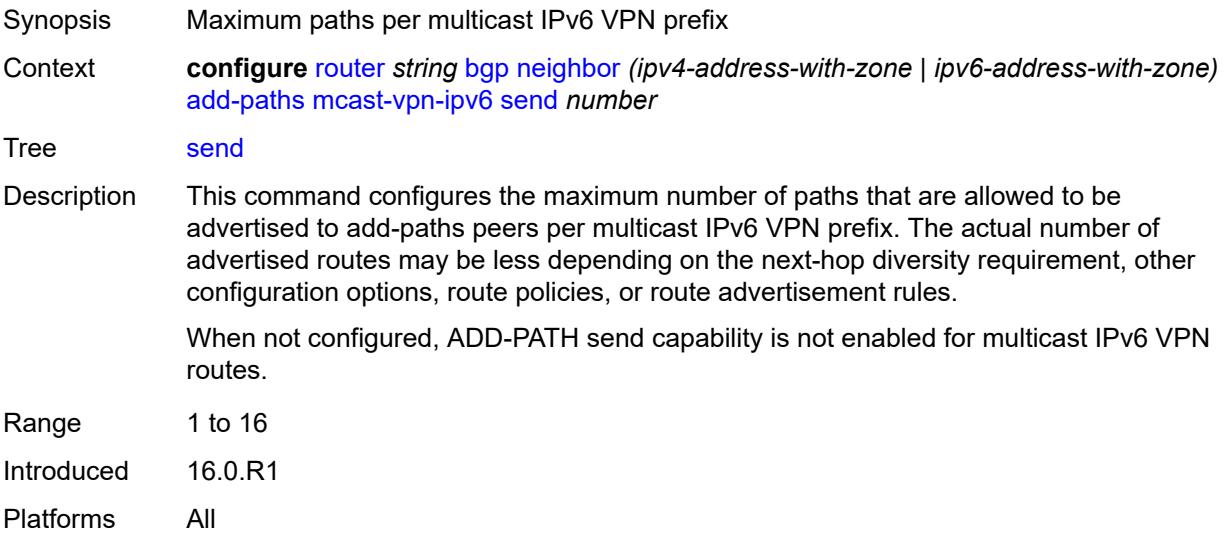

## <span id="page-3995-0"></span>**mvpn-ipv4**

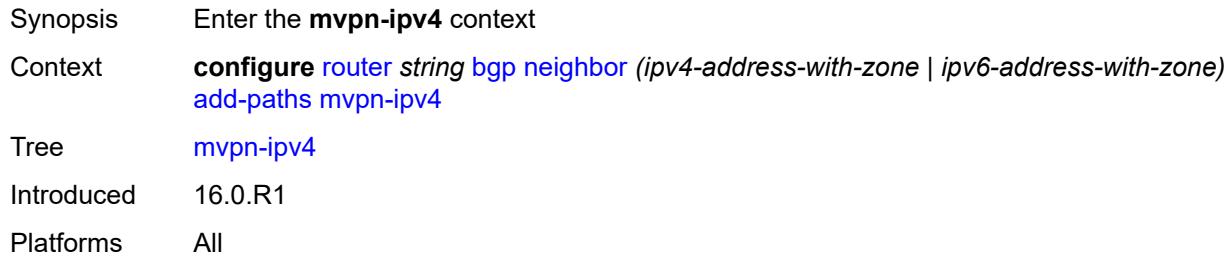

## <span id="page-3995-1"></span>**receive** *boolean*

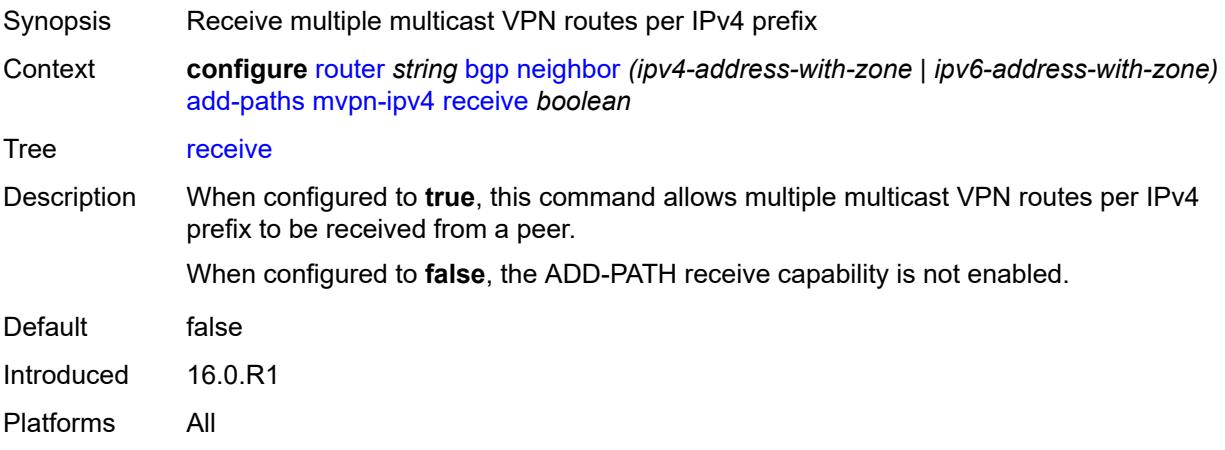

#### <span id="page-3995-2"></span>**send** *number*

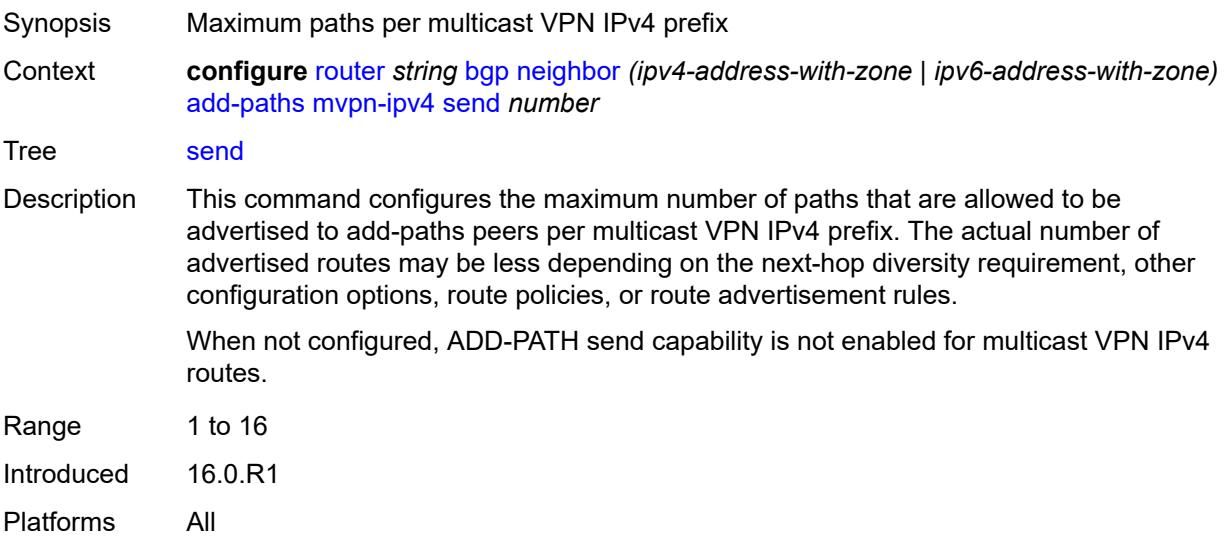
# <span id="page-3996-0"></span>**mvpn-ipv6**

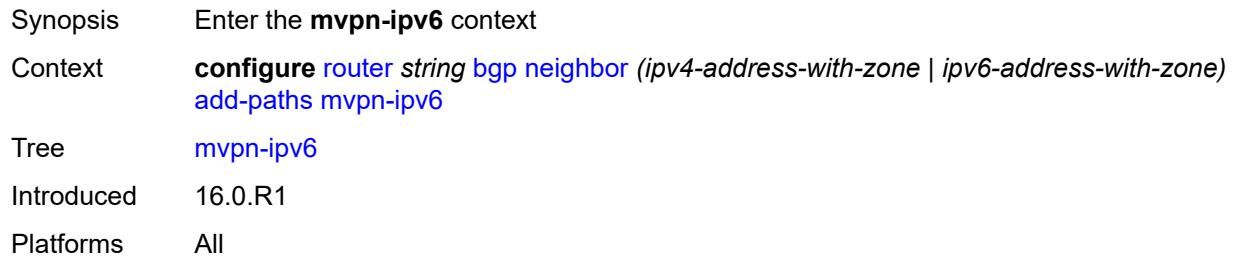

# <span id="page-3996-1"></span>**receive** *boolean*

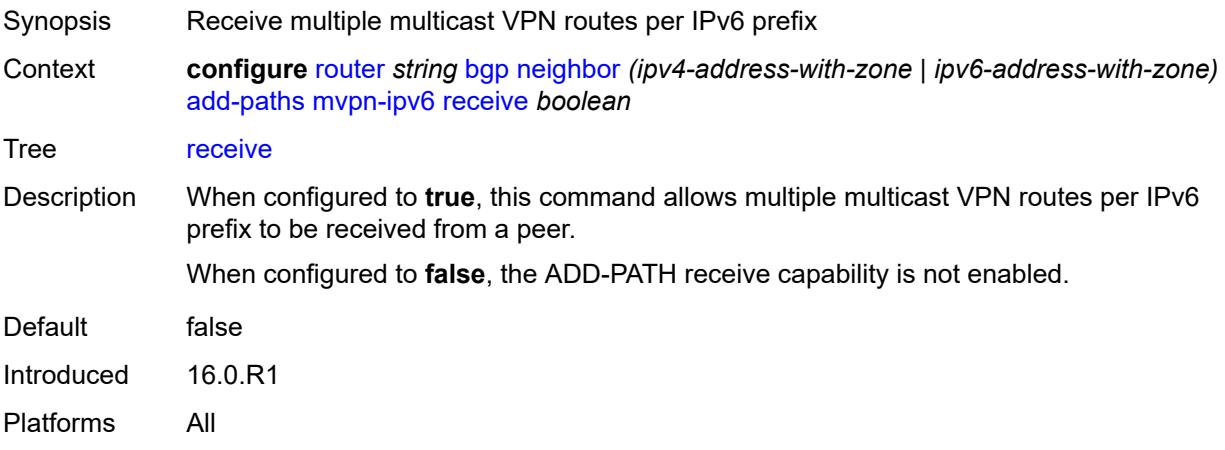

#### <span id="page-3996-2"></span>**send** *number*

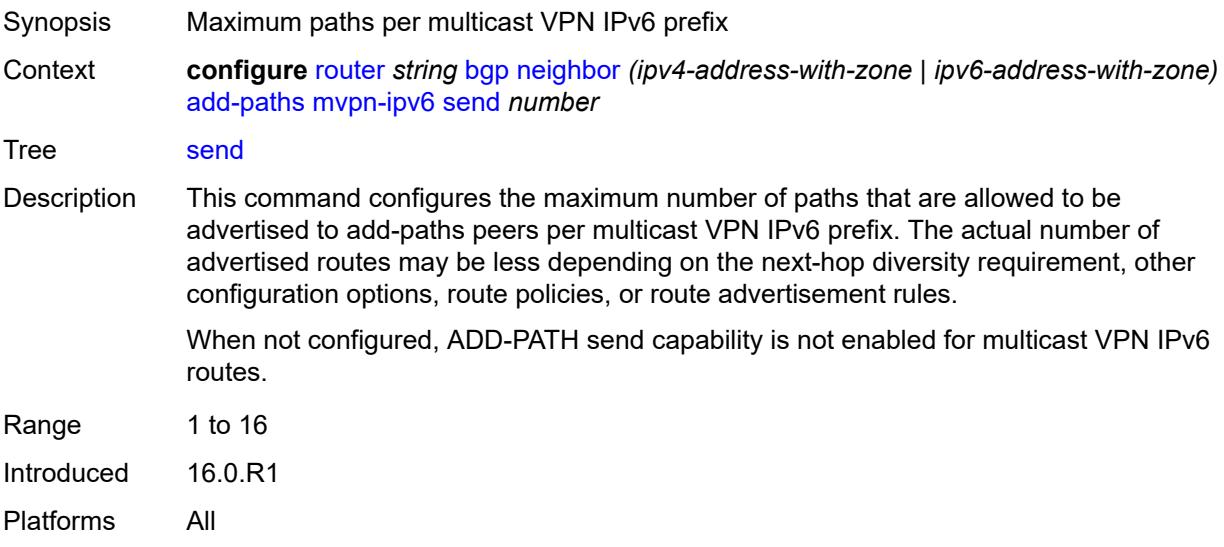

### <span id="page-3997-0"></span>**vpn-ipv4**

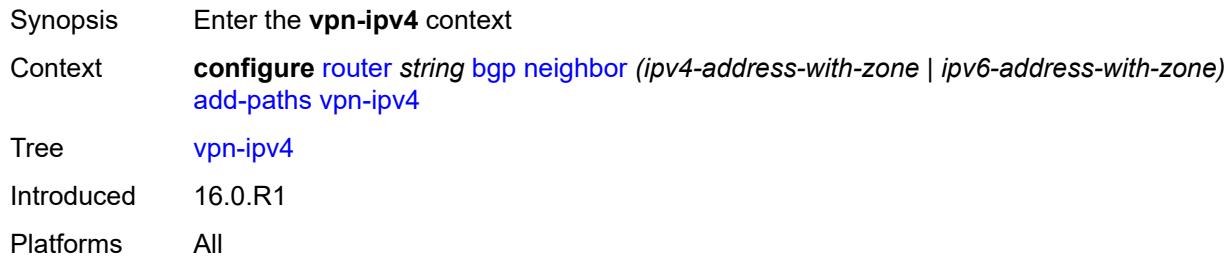

#### <span id="page-3997-1"></span>**receive** *boolean*

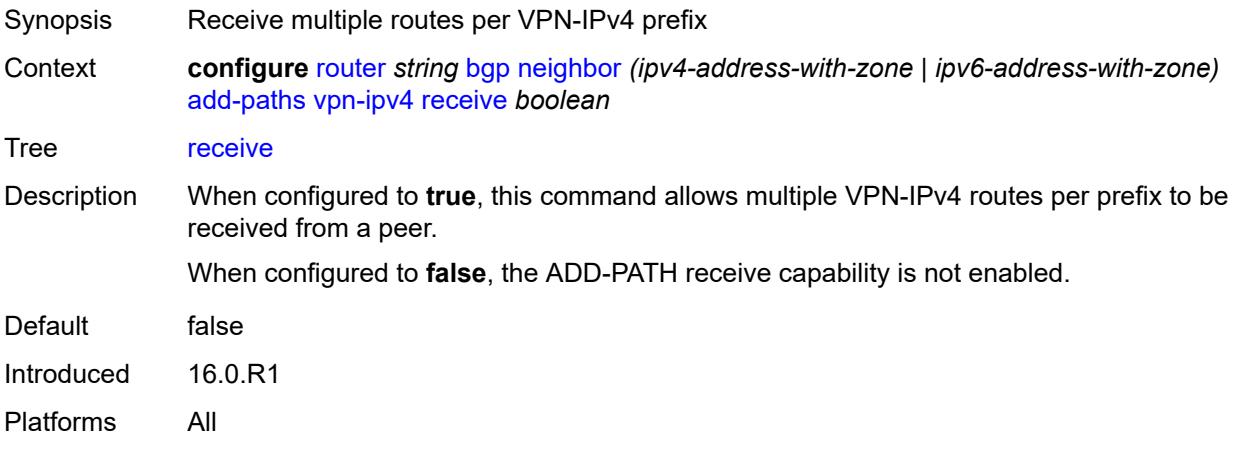

# <span id="page-3997-2"></span>**send** *(number | keyword)*

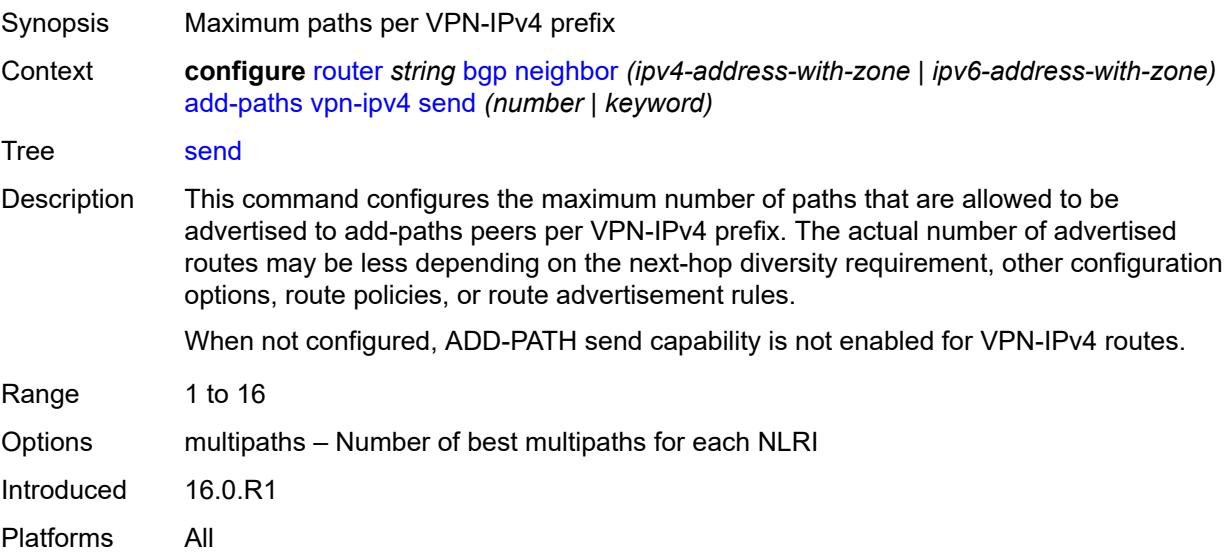

# <span id="page-3998-0"></span>**vpn-ipv6**

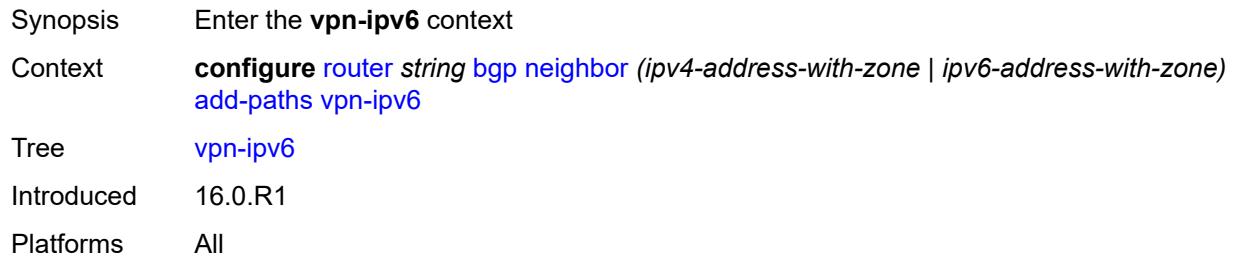

#### <span id="page-3998-1"></span>**receive** *boolean*

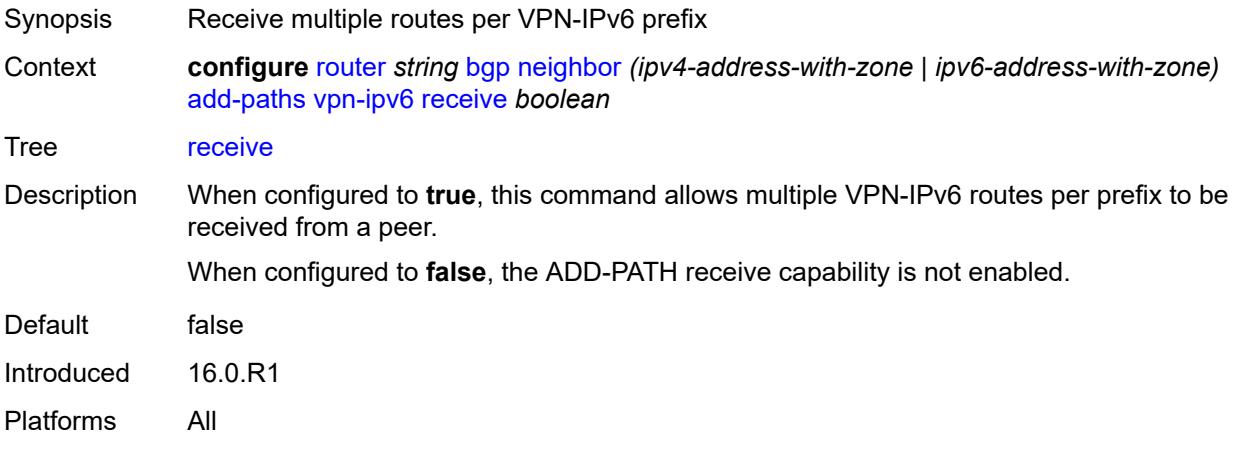

# <span id="page-3998-2"></span>**send** *(number | keyword)*

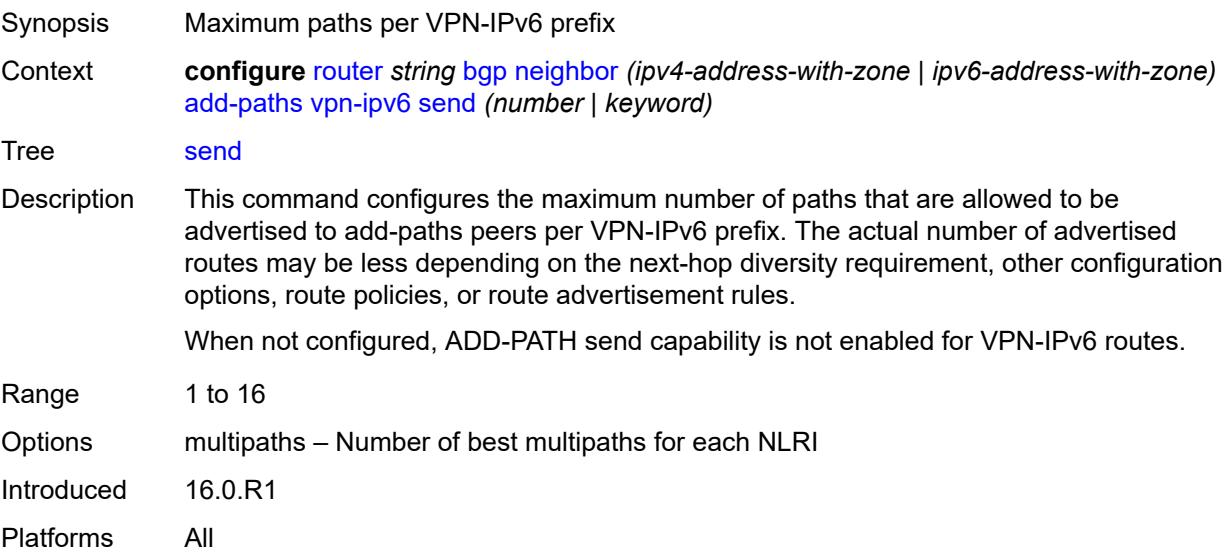

#### <span id="page-3999-0"></span>**admin-state** *keyword*

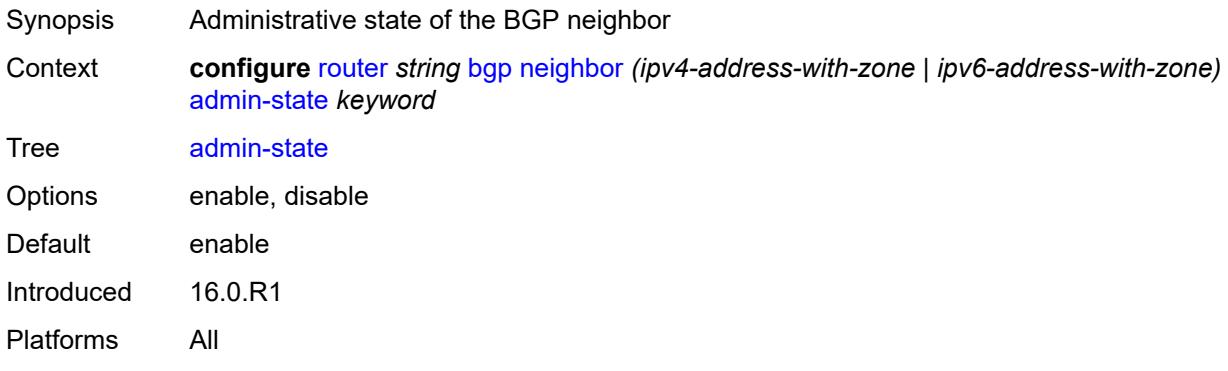

#### <span id="page-3999-1"></span>**advertise-inactive** *boolean*

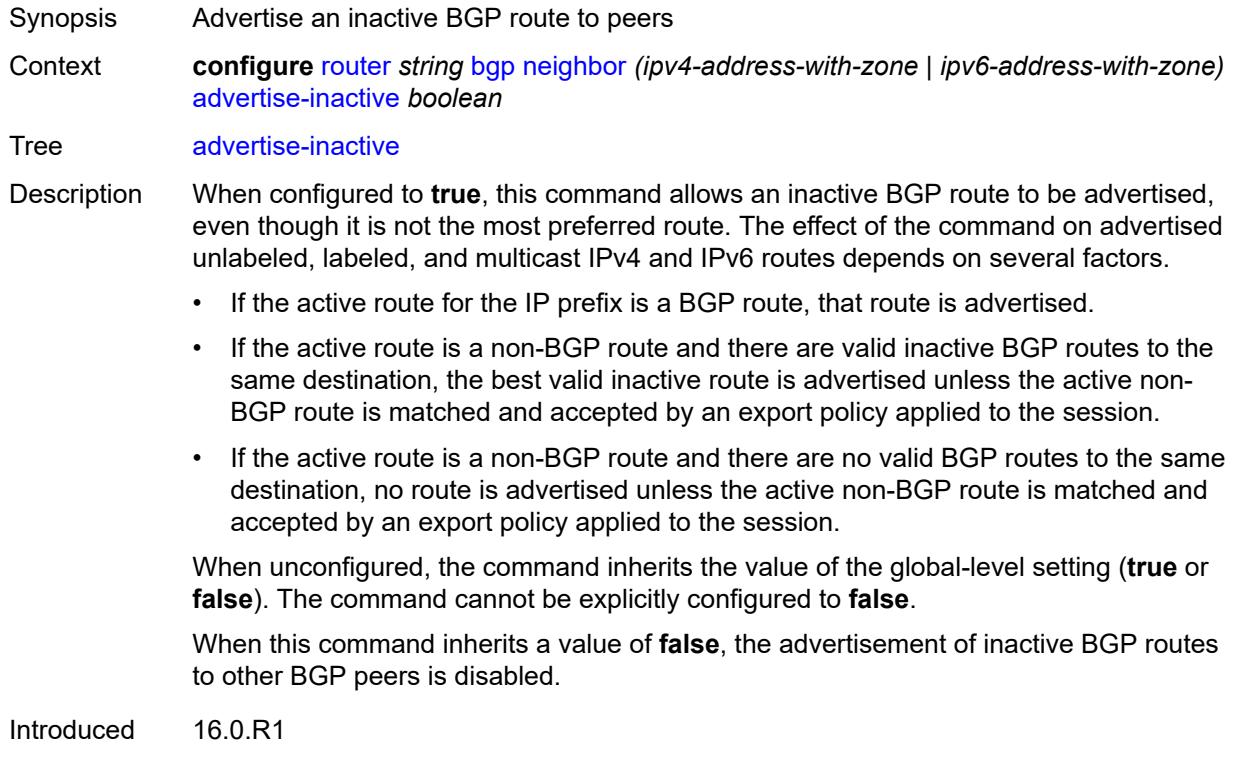

Platforms All

### <span id="page-3999-2"></span>**advertise-ipv6-next-hops**

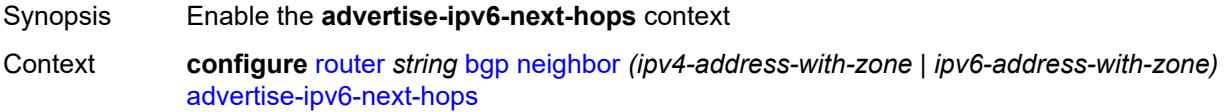

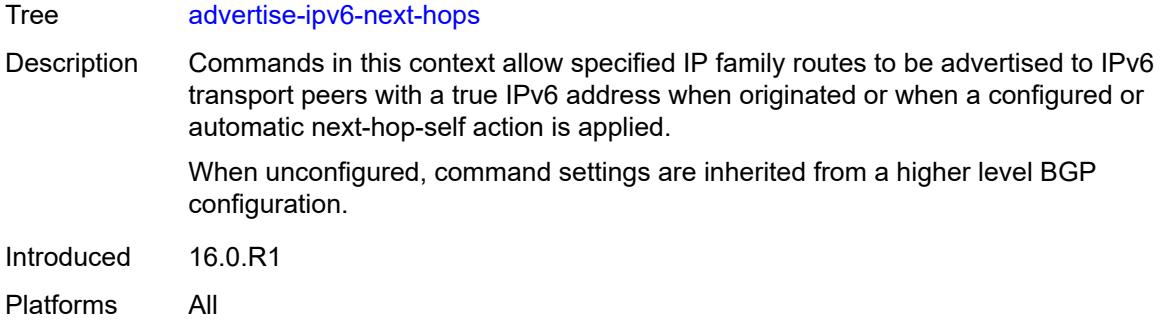

### <span id="page-4000-0"></span>**evpn** *boolean*

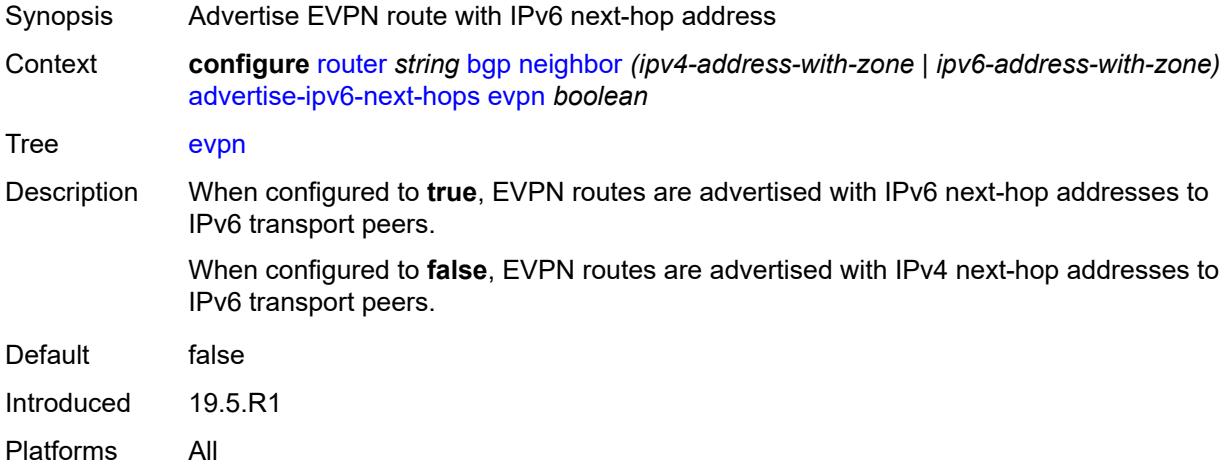

# <span id="page-4000-1"></span>**ipv4** *boolean*

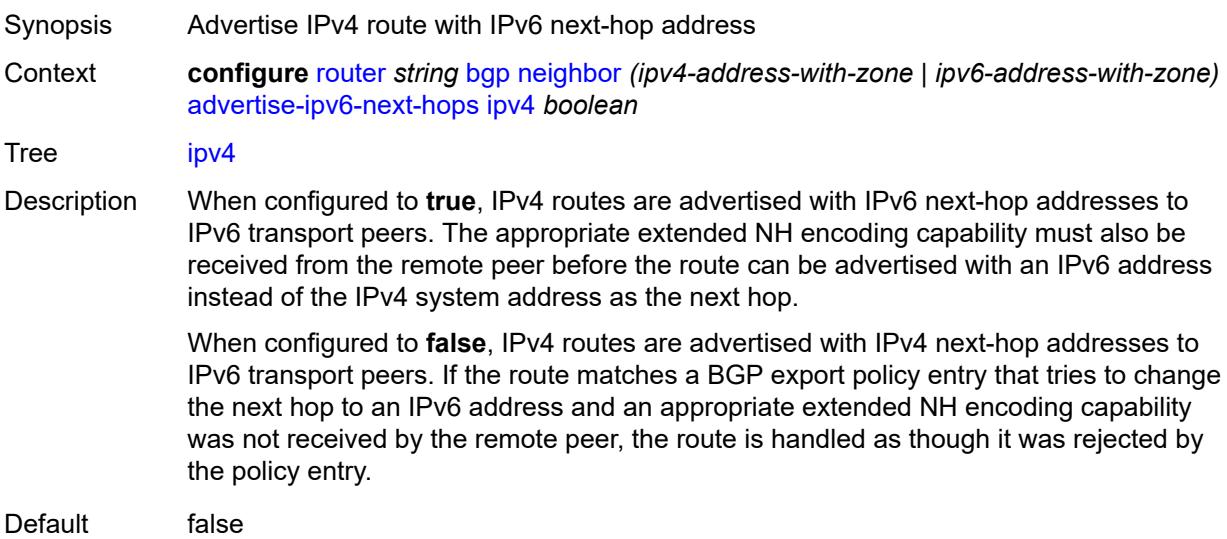

Introduced 19.5.R1 Platforms All

# <span id="page-4001-0"></span>**label-ipv4** *boolean*

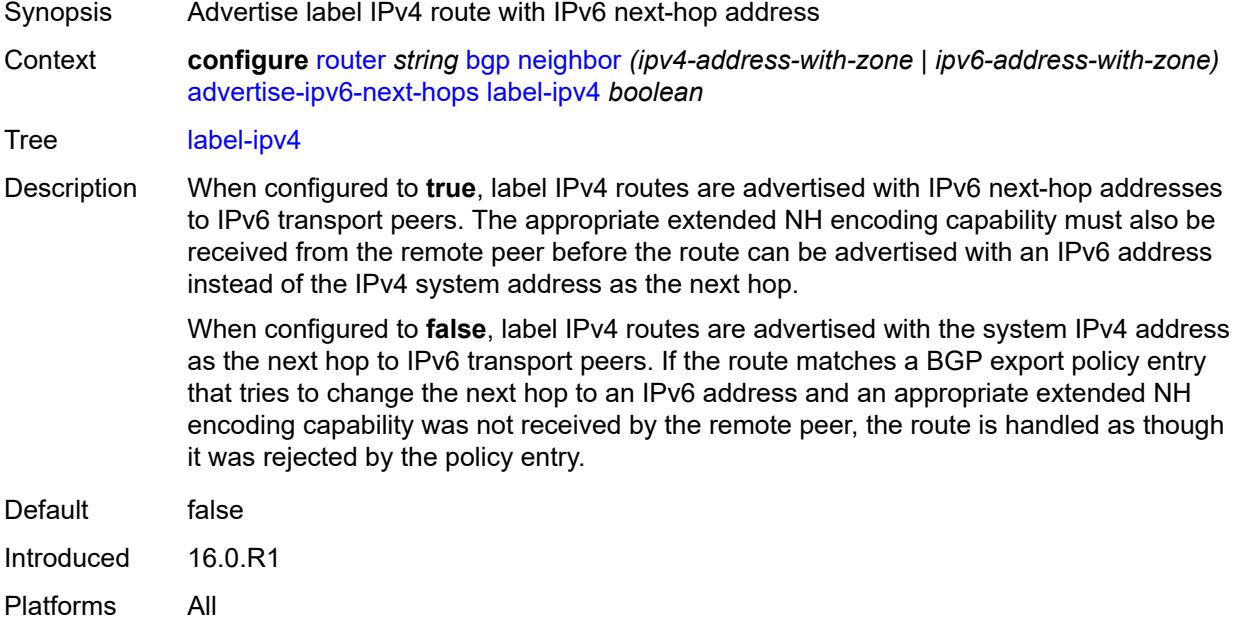

# <span id="page-4001-1"></span>**label-ipv6** *boolean*

<span id="page-4001-2"></span>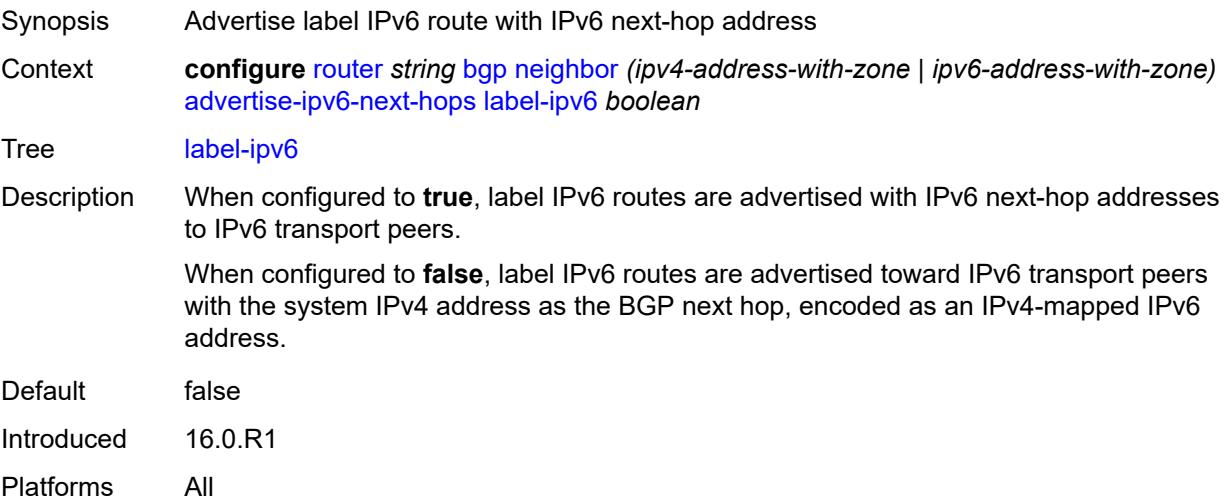

# **vpn-ipv4** *boolean*

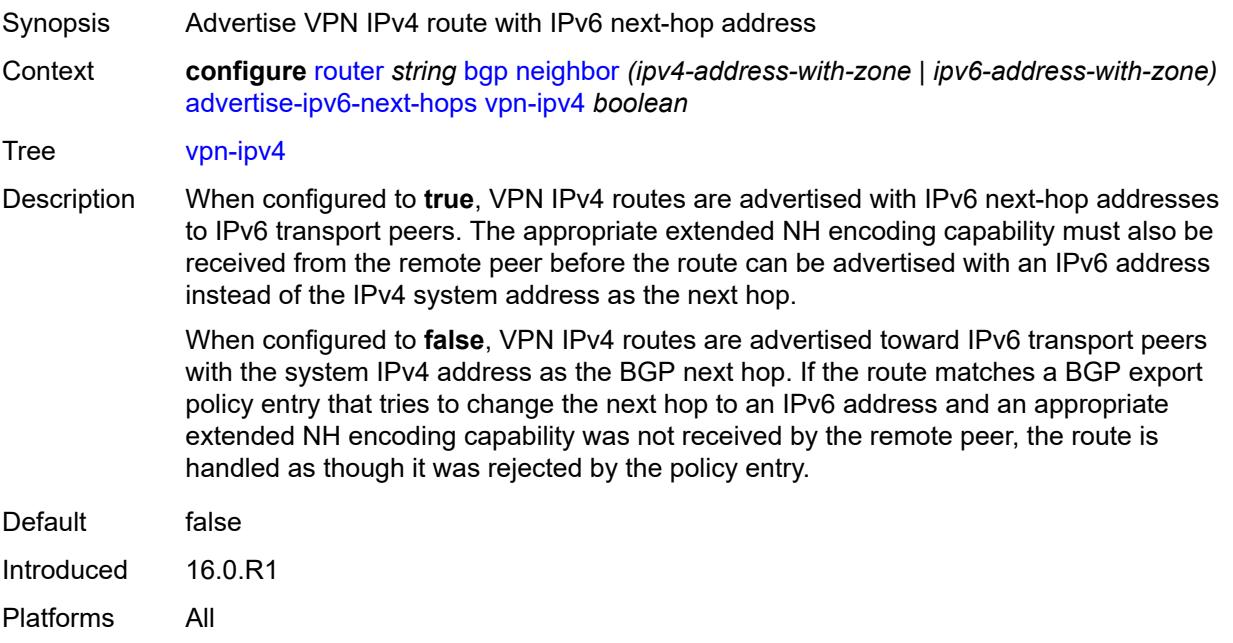

# <span id="page-4002-0"></span>**vpn-ipv6** *boolean*

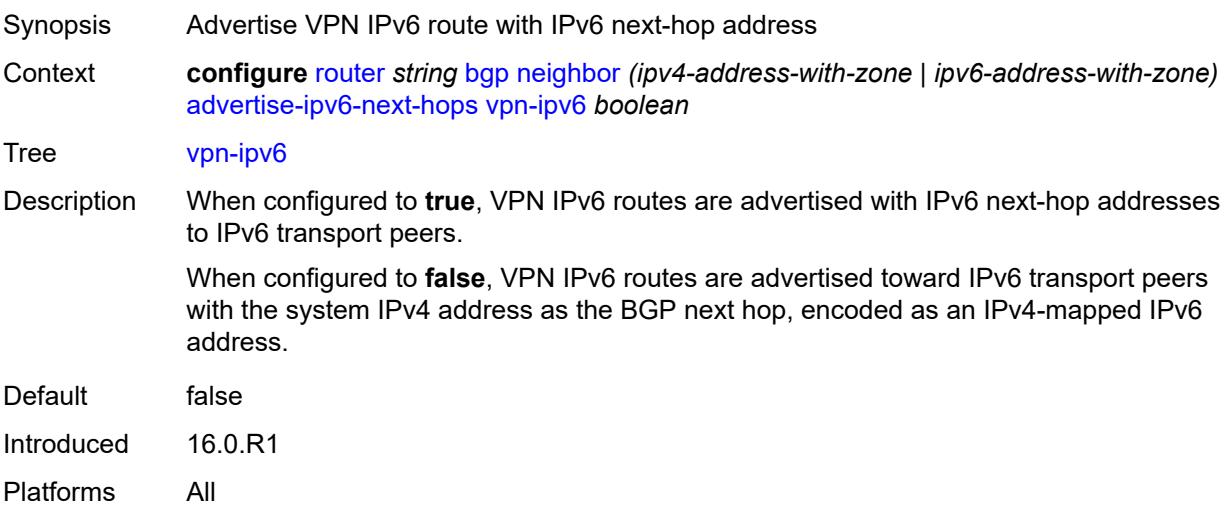

### <span id="page-4002-1"></span>**advertise-ldp-prefix** *boolean*

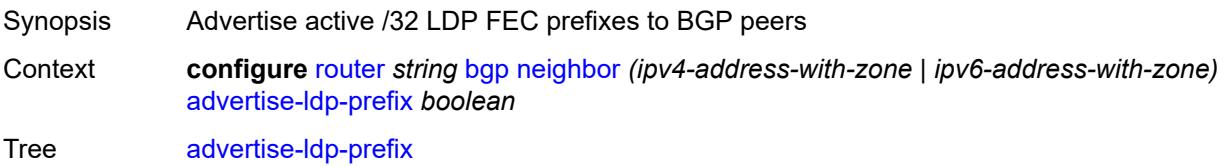

Default false Introduced 16.0.R1 Platforms All

### <span id="page-4003-0"></span>**aggregator-id-zero** *boolean*

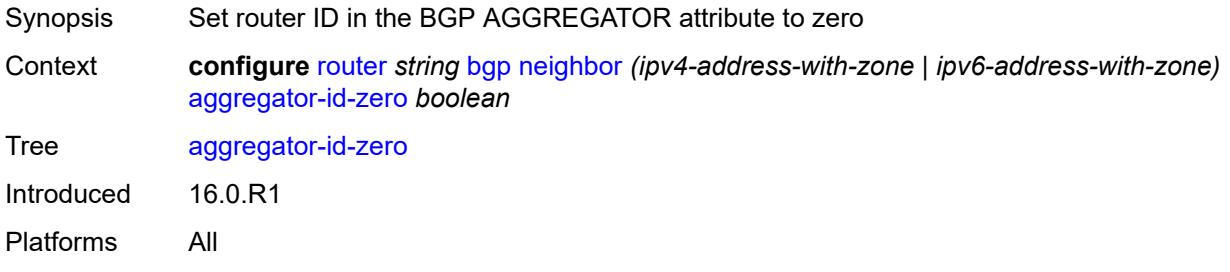

### <span id="page-4003-1"></span>**aigp** *boolean*

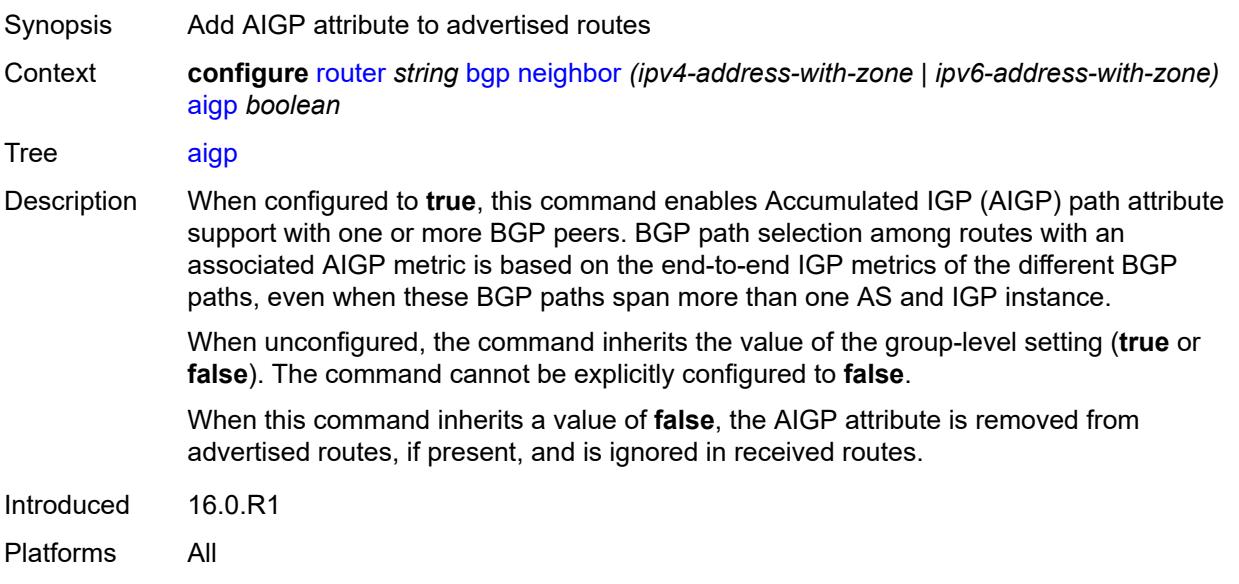

#### <span id="page-4003-2"></span>**as-override** *boolean*

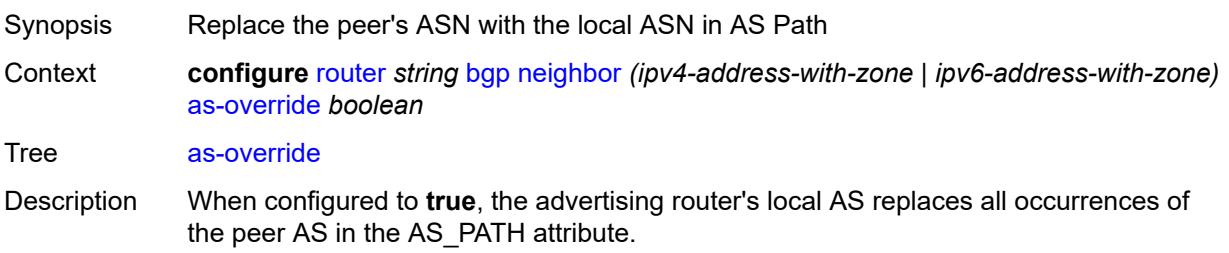

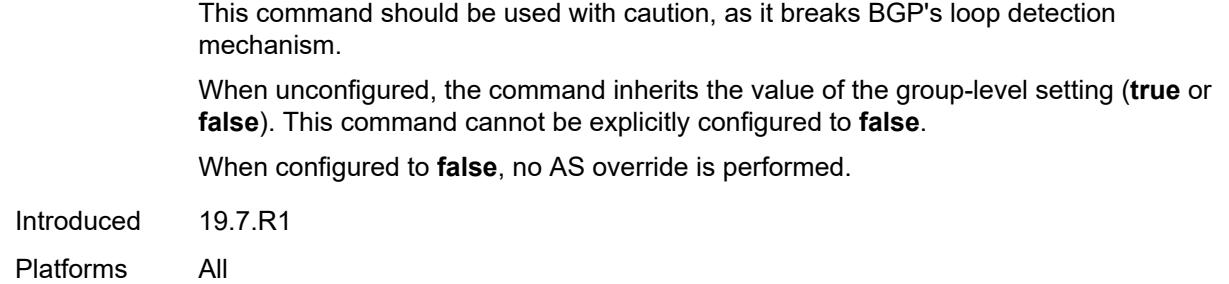

### <span id="page-4004-0"></span>**asn-4-byte** *boolean*

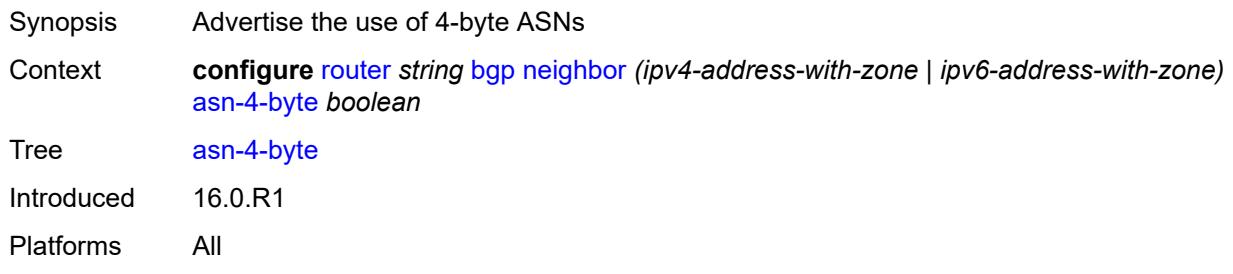

# <span id="page-4004-1"></span>**authentication-key** *string*

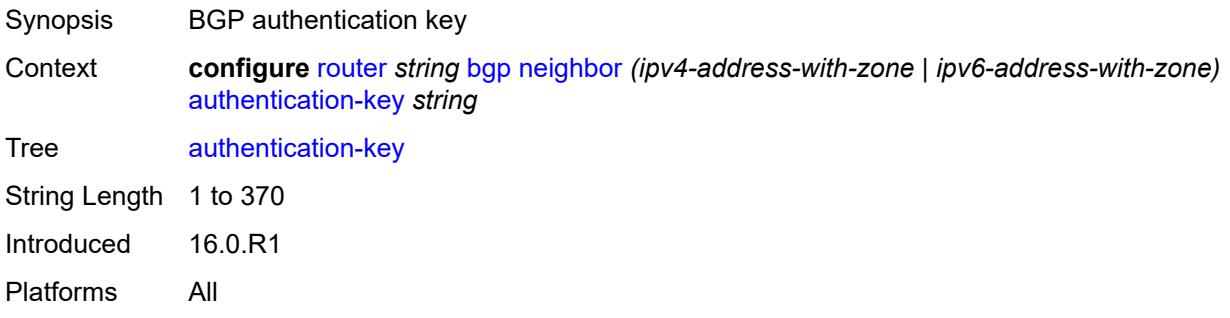

### <span id="page-4004-2"></span>**authentication-keychain** *reference*

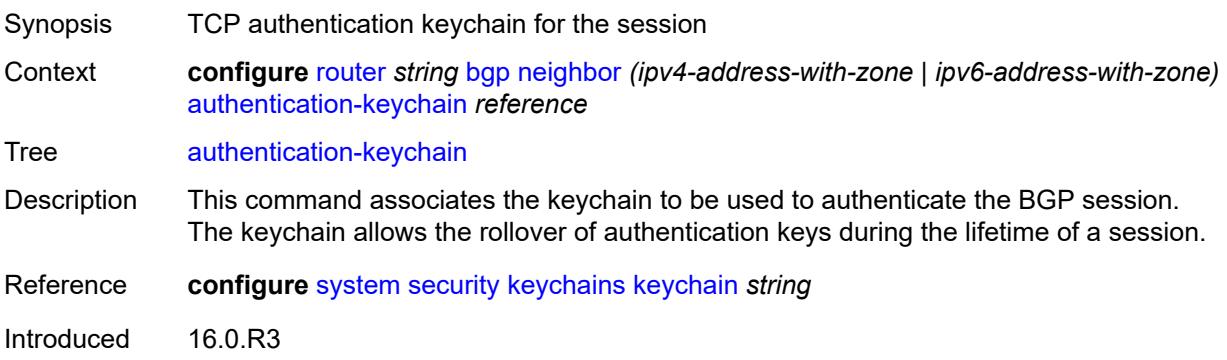

Platforms All

#### <span id="page-4005-0"></span>**bfd-liveness** *boolean*

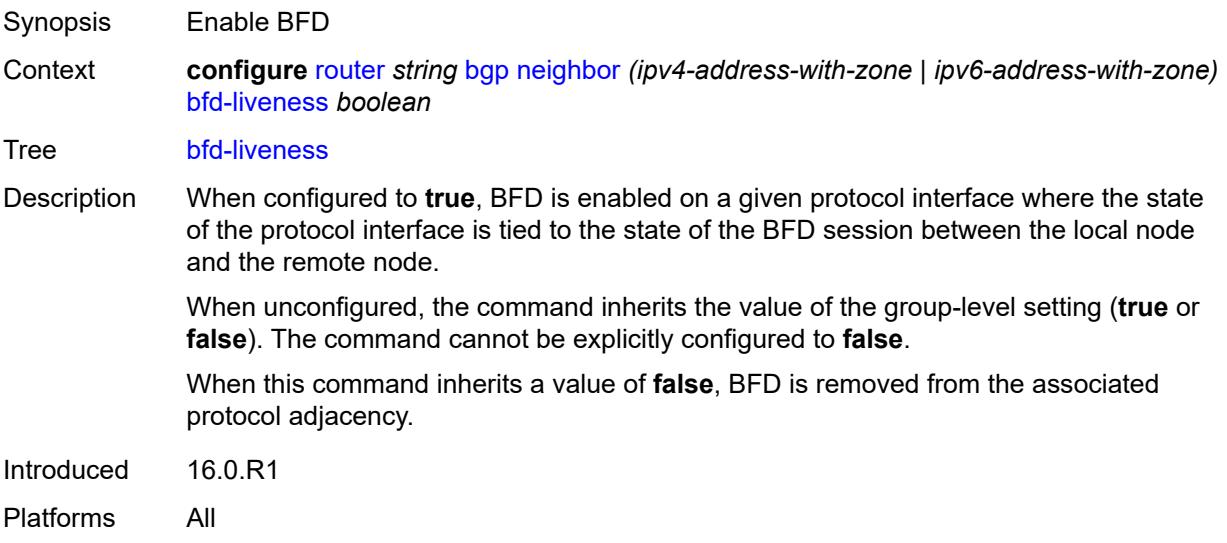

#### <span id="page-4005-1"></span>**bfd-strict-mode**

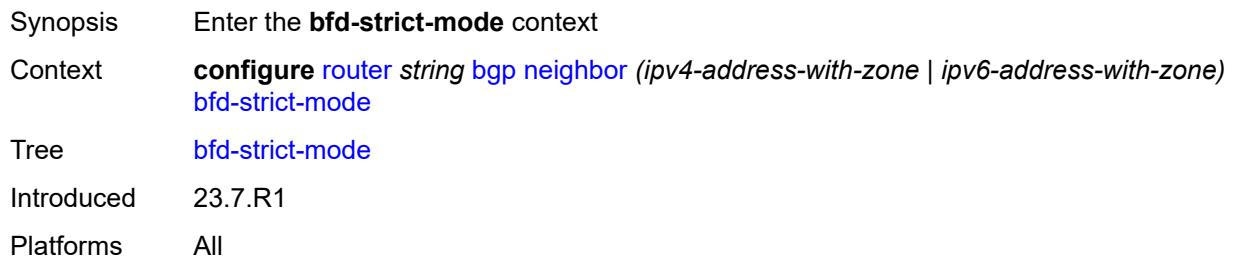

### <span id="page-4005-2"></span>**advertise**

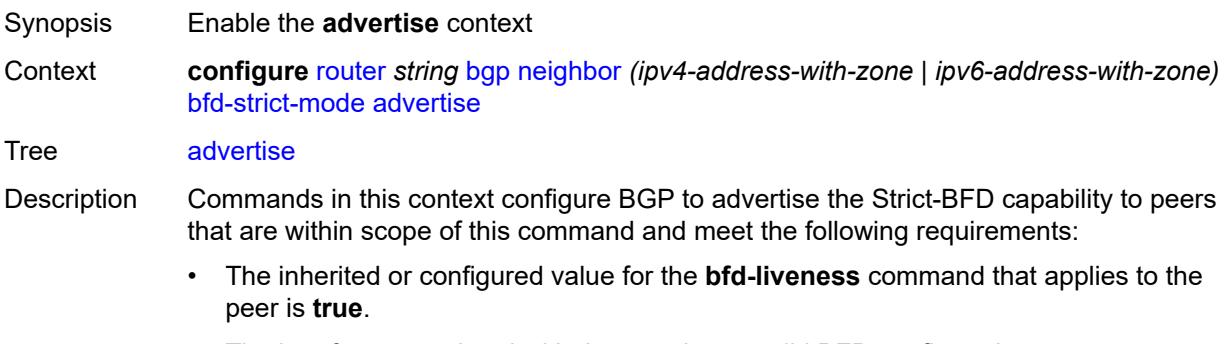

• The interface associated with the peer has a valid BFD configuration.

When the preceding conditions are satisfied and two peers attempting to form a session both advertise the Strict-BFD capability, the BGP finite state machine in each router transitions the session state to established after the BFD session with the peer enters the up state.

When unconfigured, BGP does not advertise the Strict-BFD capability to peers.

Introduced 23.7.R1

Platforms All

#### <span id="page-4006-0"></span>**holdtime** *number*

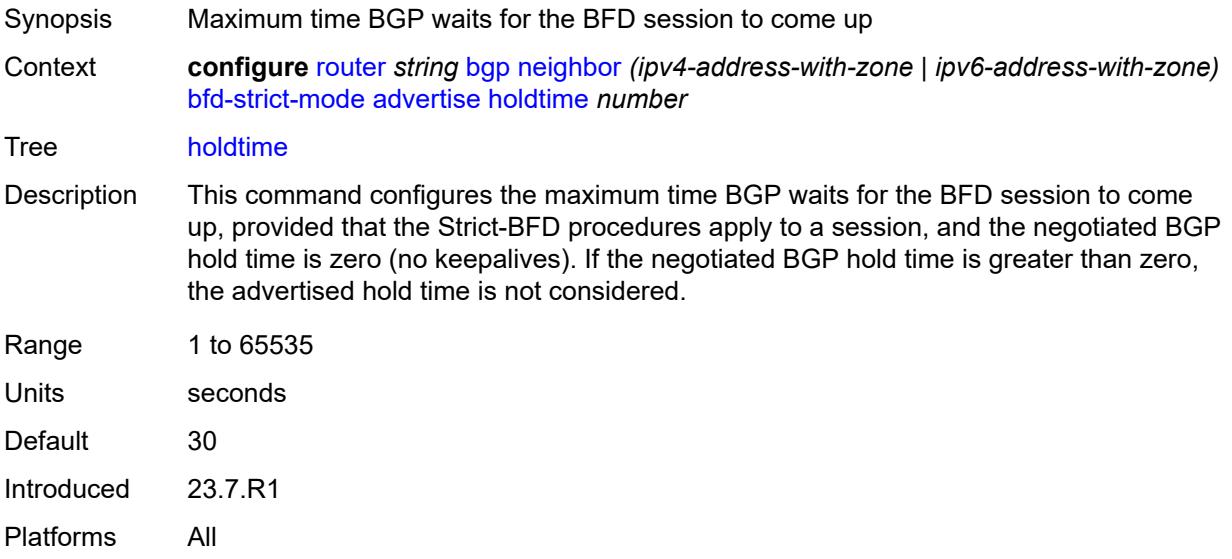

#### <span id="page-4006-1"></span>**next-hop-reachability** *boolean*

Synopsis Consider next hop unreachable if BFD session is down Context **configure** [router](#page-3821-0) *string* [bgp](#page-3829-0) [neighbor](#page-3987-0) *(ipv4-address-with-zone | ipv6-address-with-zone)* [bfd-strict-mode](#page-4005-1) [next-hop-reachability](#page-4006-1) *boolean*

Tree [next-hop-reachability](#page-3751-29)

Description When configured to **true**, the router considers next-hop self routes belonging to specific address families received from a peer within scope of this command as having an unresolved next hop, provided that the following requirements are met:

- The BFD session to the peer is in a down state.
- There is a valid interface BFD configuration that applies to the peer.
- There is a valid BFD liveness configuration that applies to the peer.

The unresolved state is maintained until the BFD session state changes to up or administratively down, even if there is a resolving route or tunnel that matches the BGP next-hop address.

Routes received from one peer with a BGP next-hop address equal to the address of another peer are not affected by the BFD session to the other peer.The behavior of the router when this command is **true** does not depend on whether Strict-BFD is used, as both features are independent.

Configuring this command to **true** only affects routes belonging to the following address families:

- IPv4
- IPv6
- IPv4 VPN
- IPv6 VPN
- labeled unicast IPv4
- labeled unicast IPv6
- EVPN
- IPv4 multicast
- IPv6 multicast
- IPv4 VPN multicast
- IPv6 VPN multicast

When configured to **false**, the router does not consider next-hop self routes belonging to the preceding address families as having an unresolved next hop if the BFD session goes down.

Introduced 23.7.R1

Platforms All

#### <span id="page-4007-0"></span>**block-prefix-sid** *boolean*

<span id="page-4007-1"></span>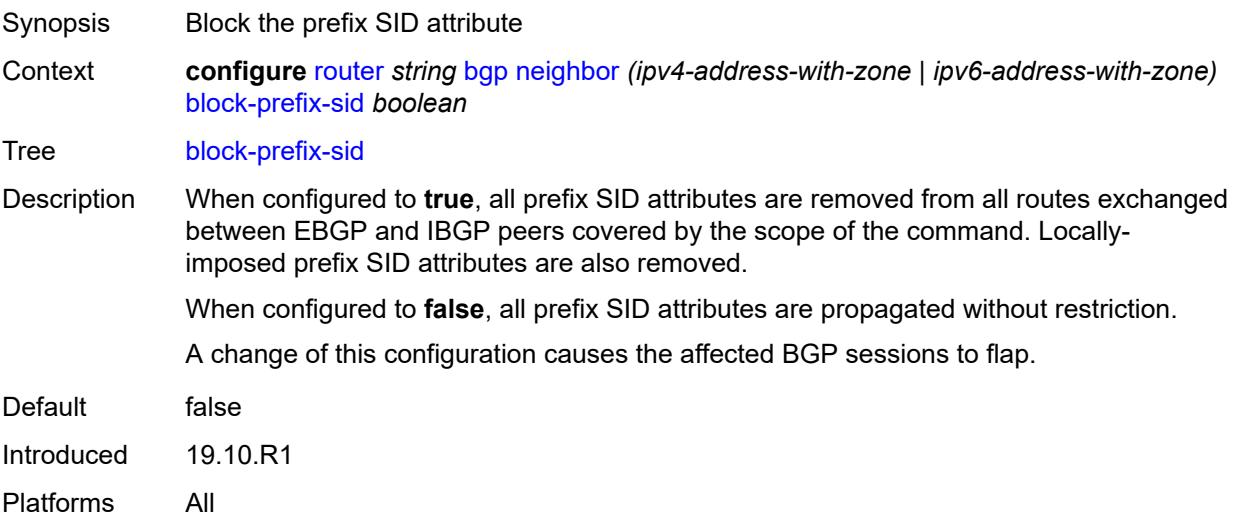

# **capability-negotiation** *boolean*

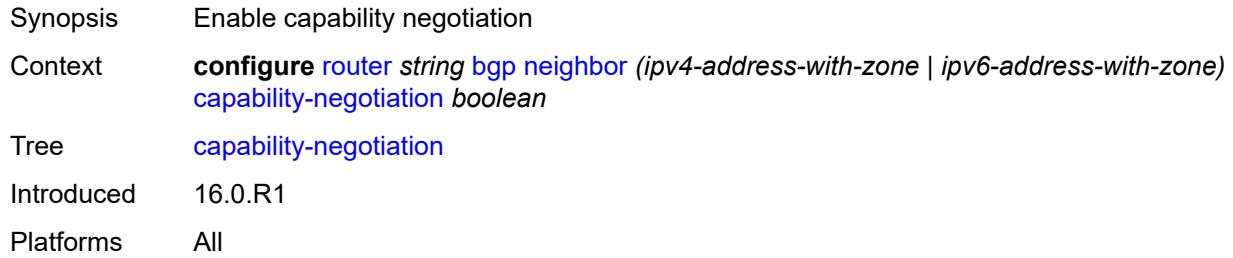

#### <span id="page-4008-0"></span>**client-reflect** *boolean*

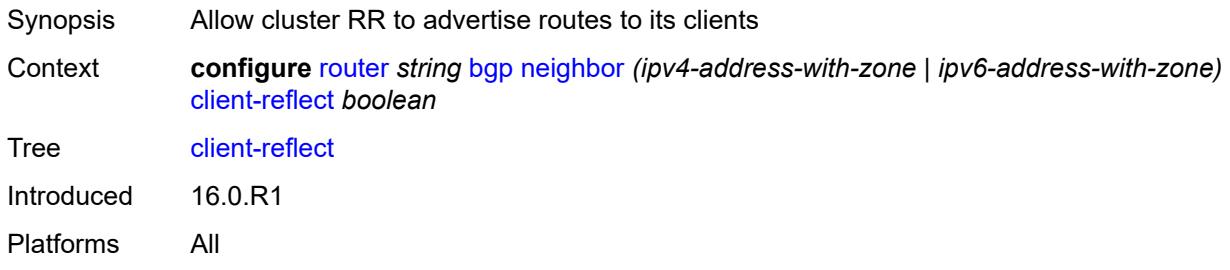

#### <span id="page-4008-1"></span>**cluster**

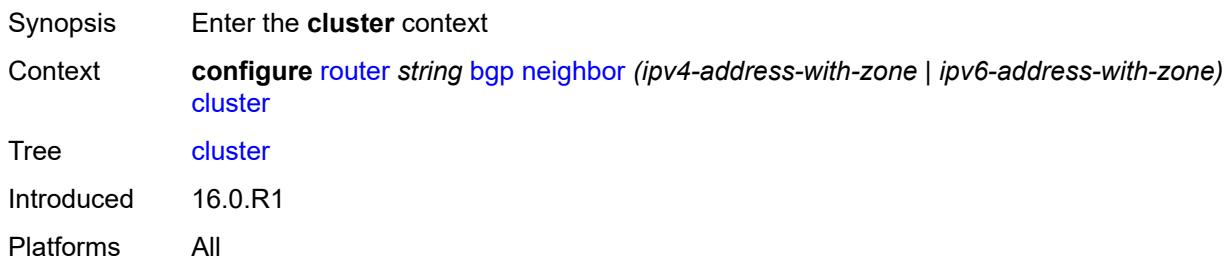

#### <span id="page-4008-2"></span>**allow-local-fallback** *boolean*

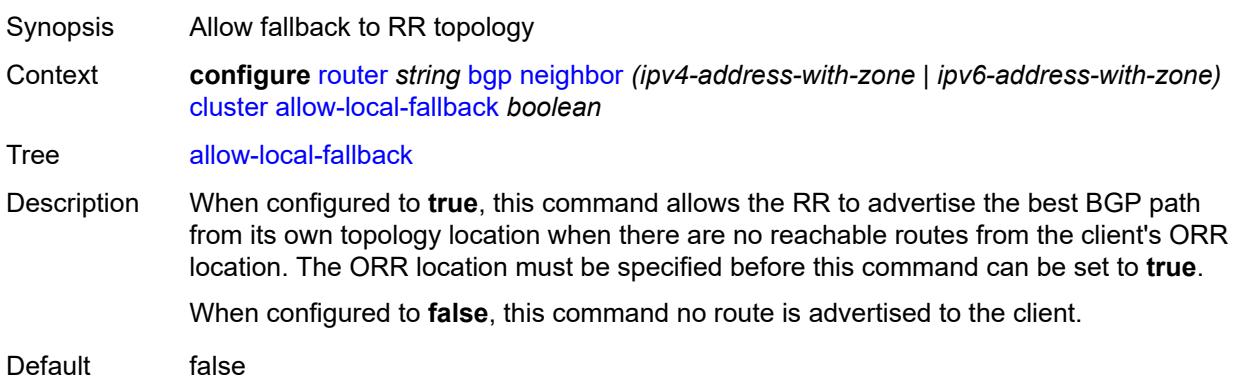

Introduced 16.0.R1 Platforms All

# <span id="page-4009-0"></span>**cluster-id** *string*

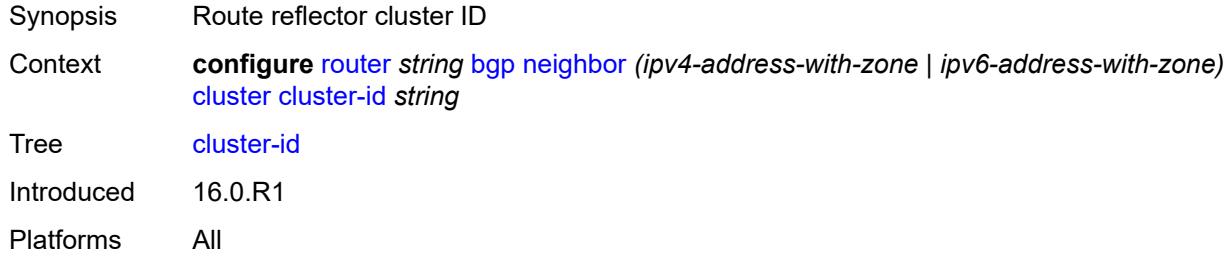

# <span id="page-4009-1"></span>**orr-location** *number*

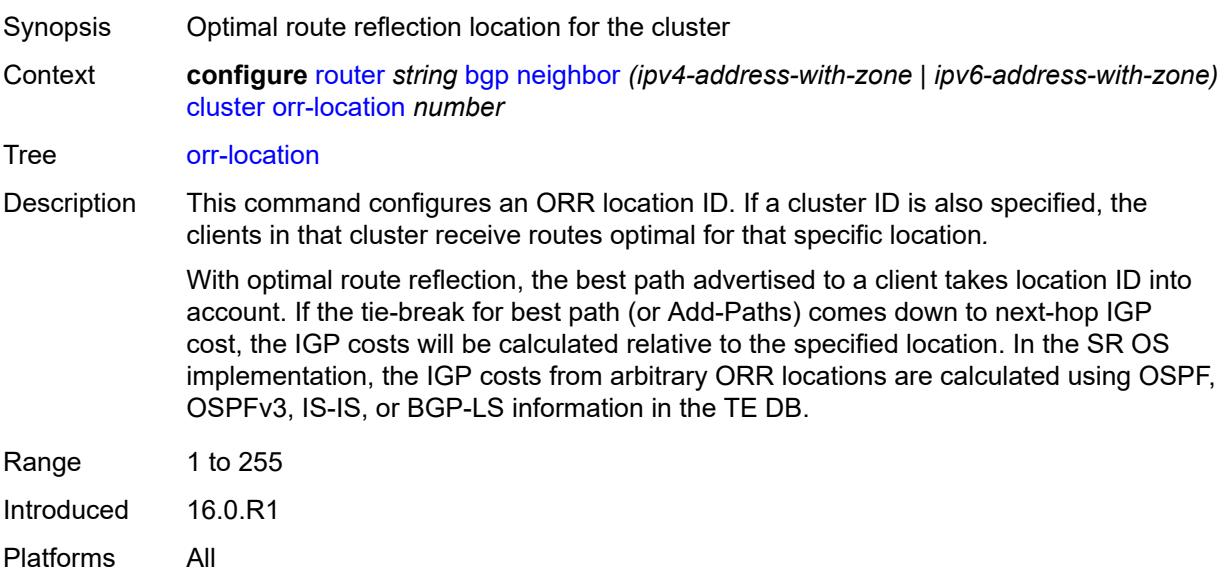

### <span id="page-4009-2"></span>**connect-retry** *number*

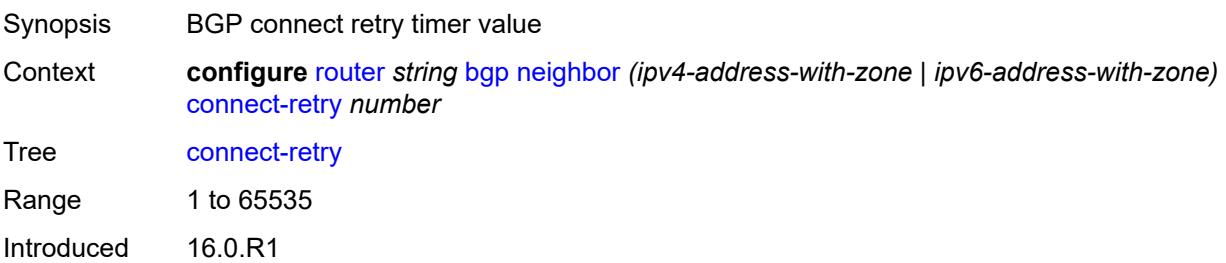

Platforms All

#### <span id="page-4010-0"></span>**damp-peer-oscillations**

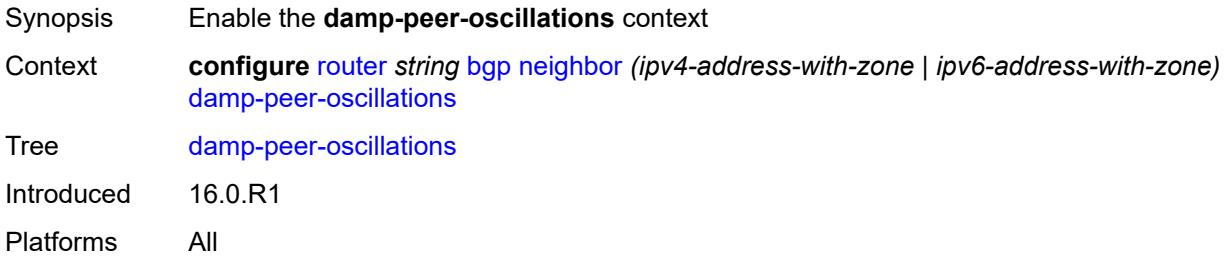

#### <span id="page-4010-1"></span>**error-interval** *number*

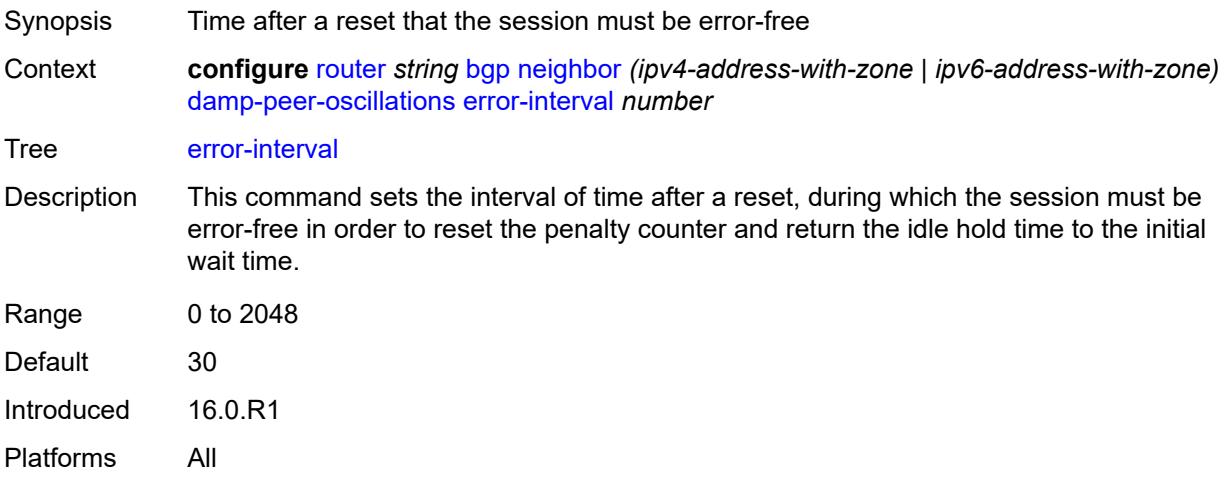

#### <span id="page-4010-2"></span>**idle-hold-time**

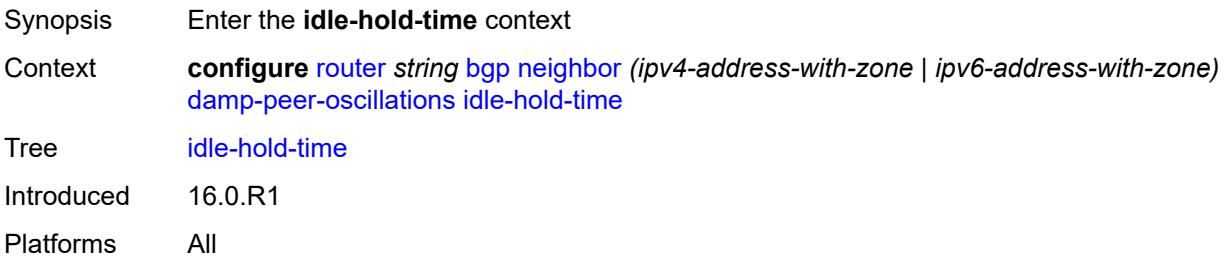

### <span id="page-4010-3"></span>**initial-wait** *number*

Synopsis Time session remains in idle state after stabilization

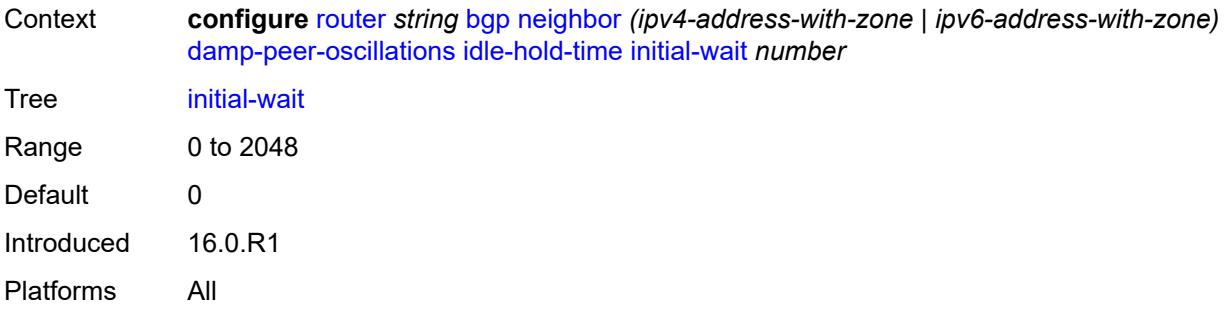

### <span id="page-4011-0"></span>**max-wait** *number*

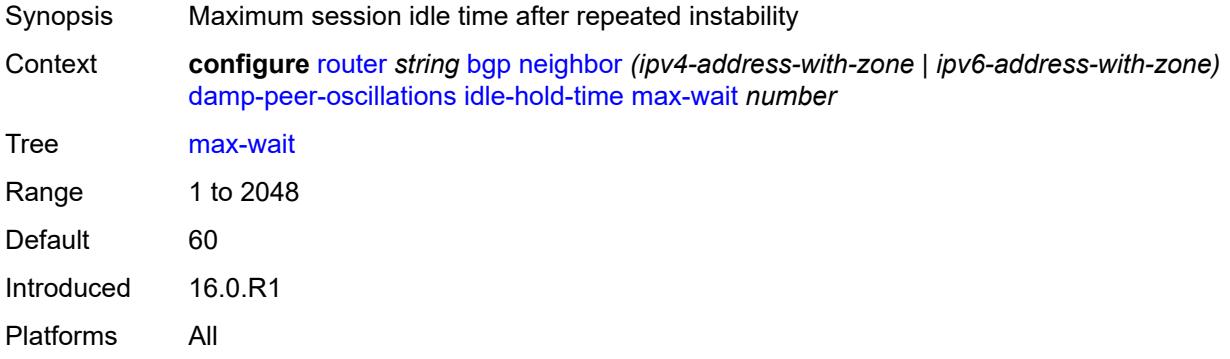

### <span id="page-4011-1"></span>**second-wait** *number*

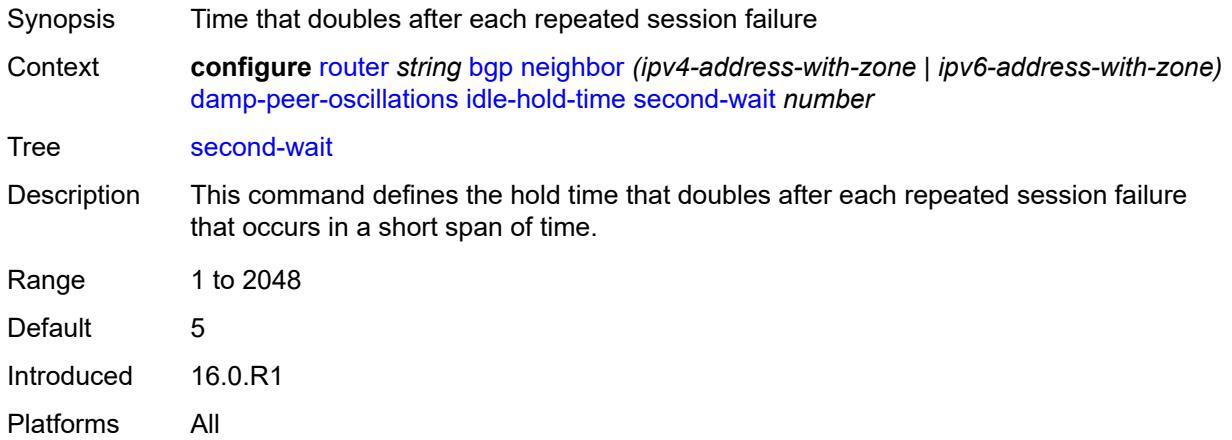

# <span id="page-4011-2"></span>**damping** *boolean*

Synopsis Use BGP route damping to reduce route flap

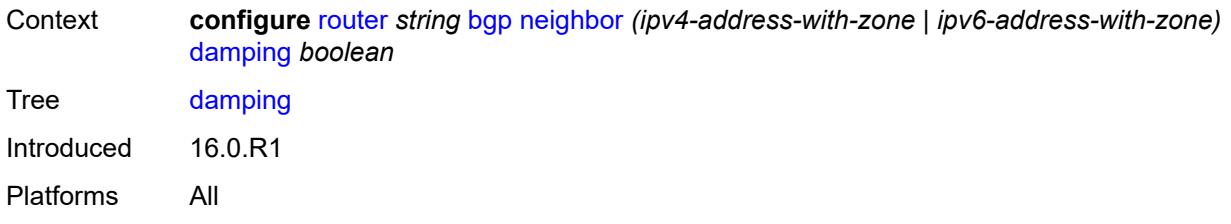

#### <span id="page-4012-0"></span>**def-recv-evpn-encap** *keyword*

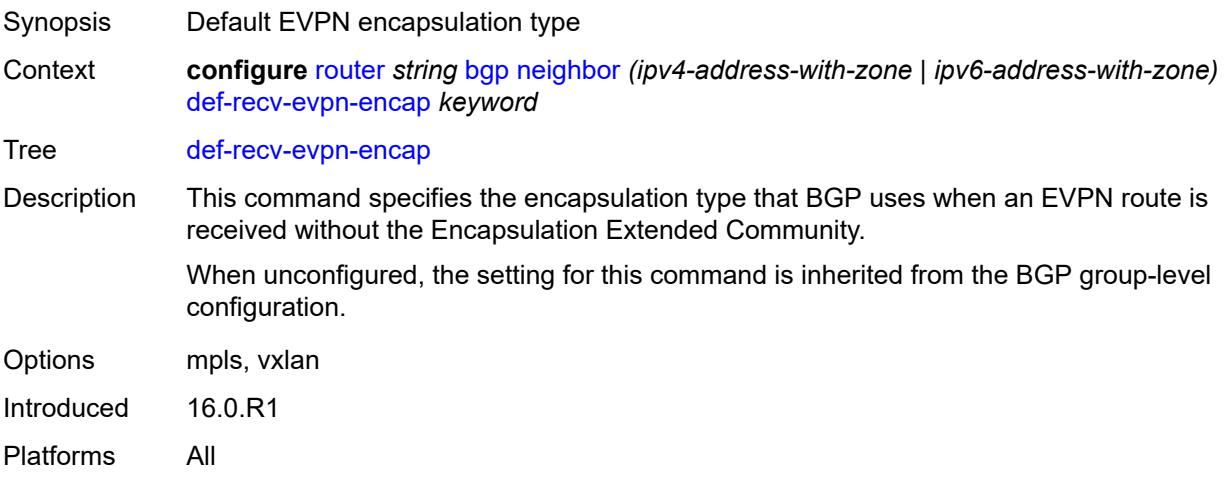

### <span id="page-4012-1"></span>**default-label-preference**

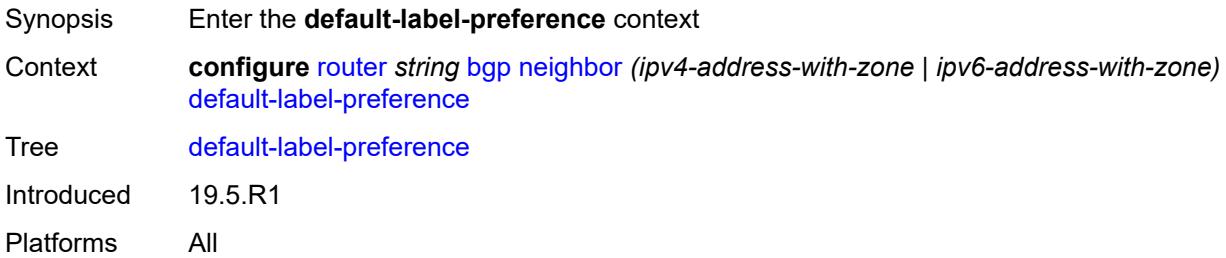

### <span id="page-4012-2"></span>**ebgp** *number*

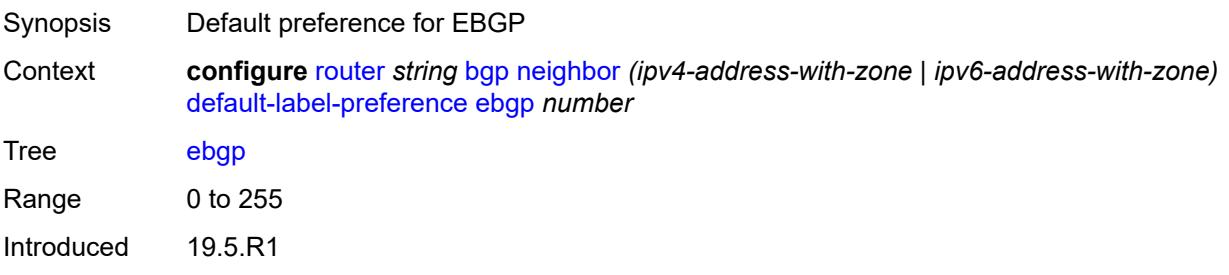

Platforms All

### <span id="page-4013-0"></span>**ibgp** *number*

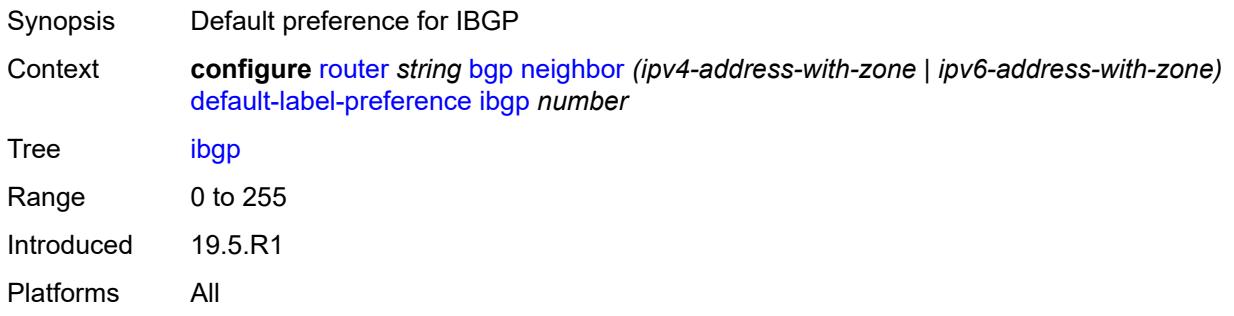

# <span id="page-4013-1"></span>**default-preference**

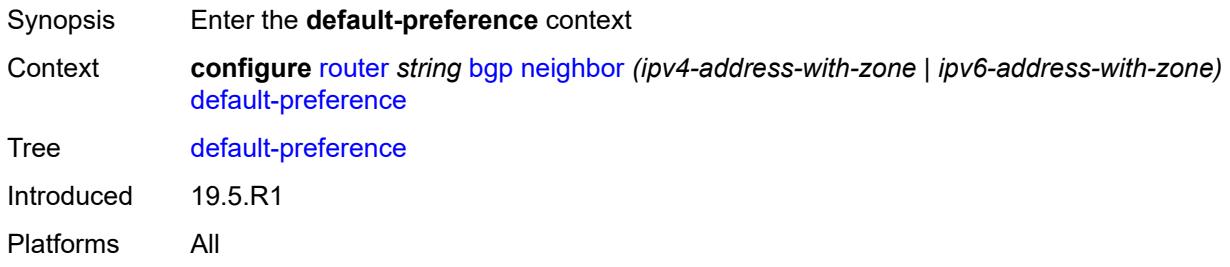

# <span id="page-4013-2"></span>**ebgp** *number*

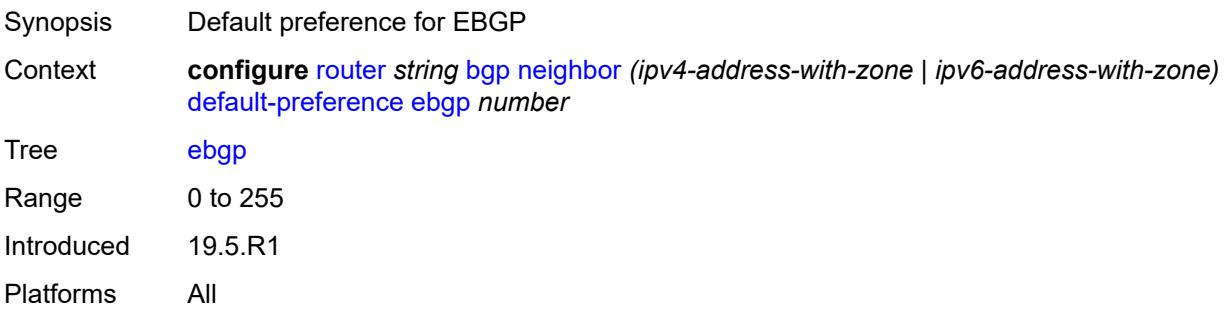

### <span id="page-4013-3"></span>**ibgp** *number*

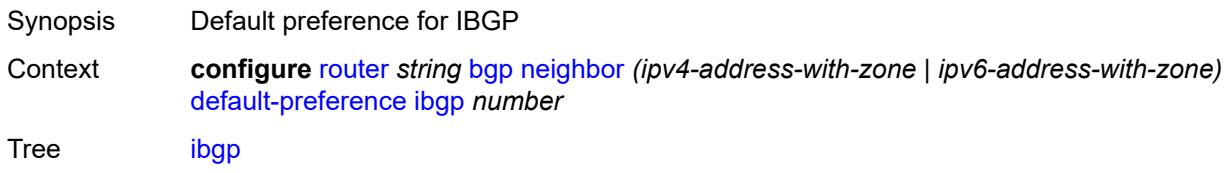

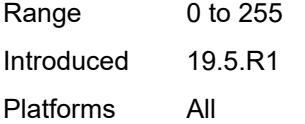

# <span id="page-4014-0"></span>**default-route-target** *boolean*

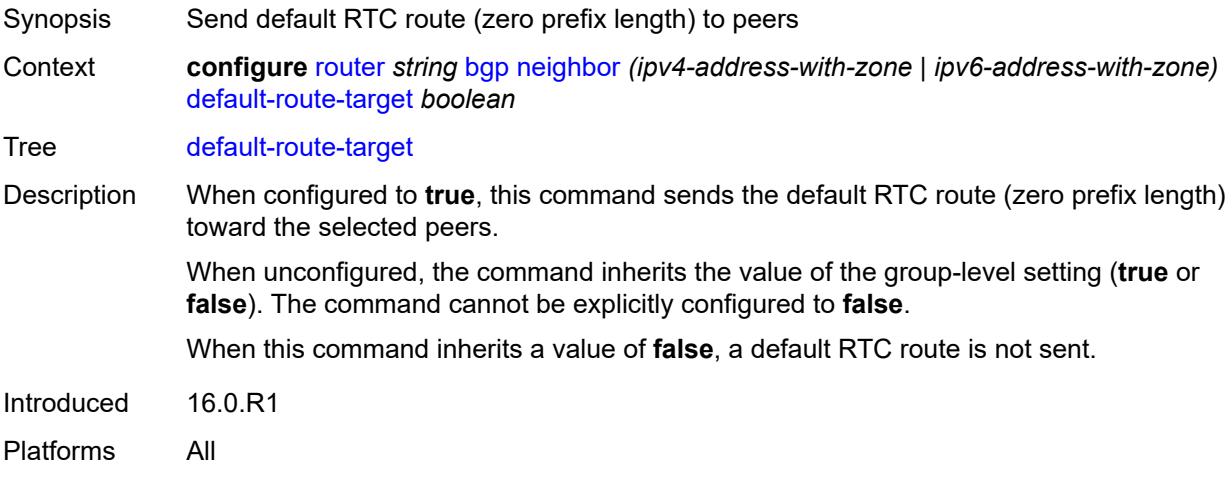

### <span id="page-4014-1"></span>**description** *string*

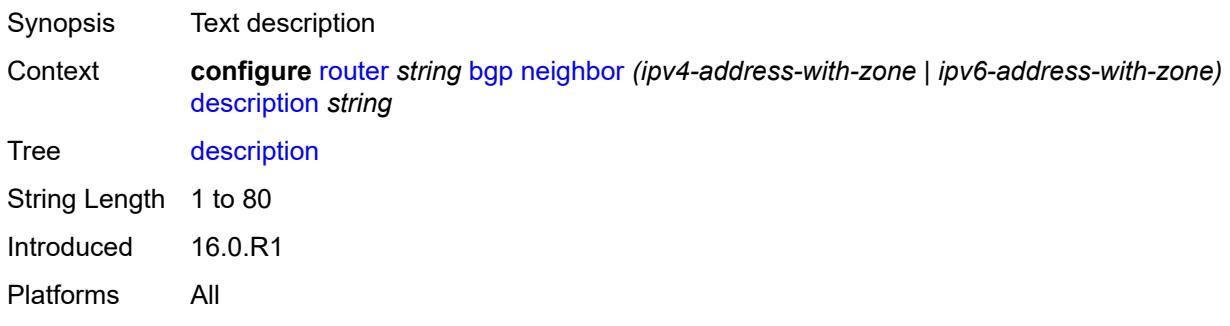

# <span id="page-4014-2"></span>**ebgp-default-reject-policy**

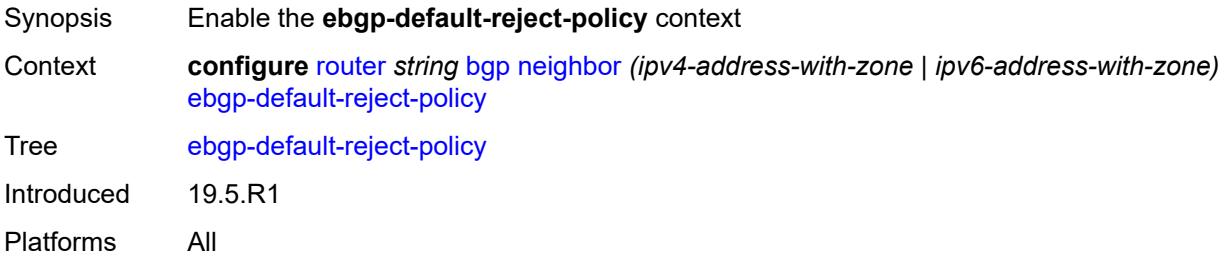

### <span id="page-4015-0"></span>**export** *boolean*

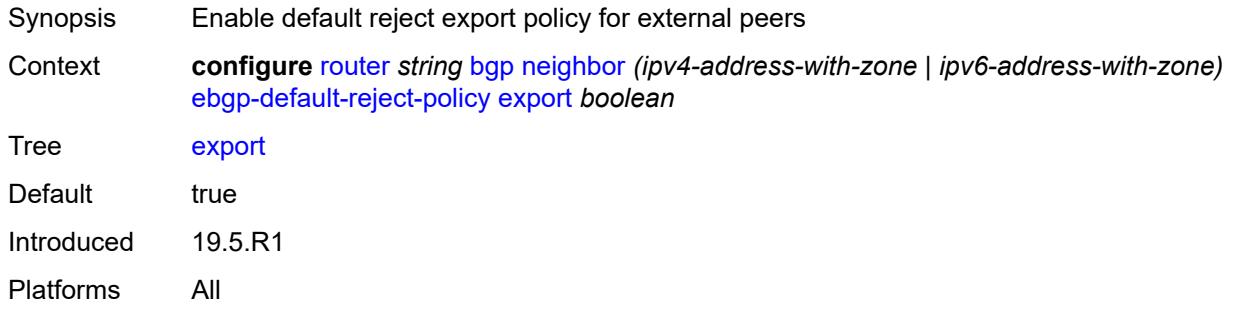

### <span id="page-4015-1"></span>**import** *boolean*

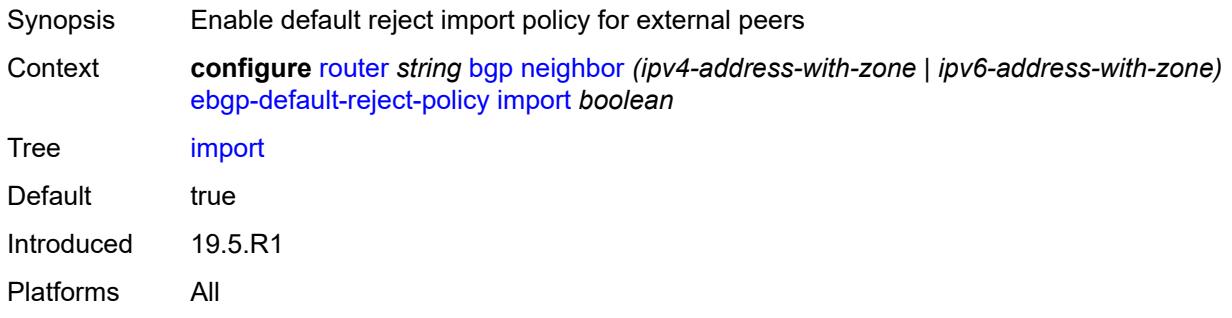

# <span id="page-4015-2"></span>**egress-engineering**

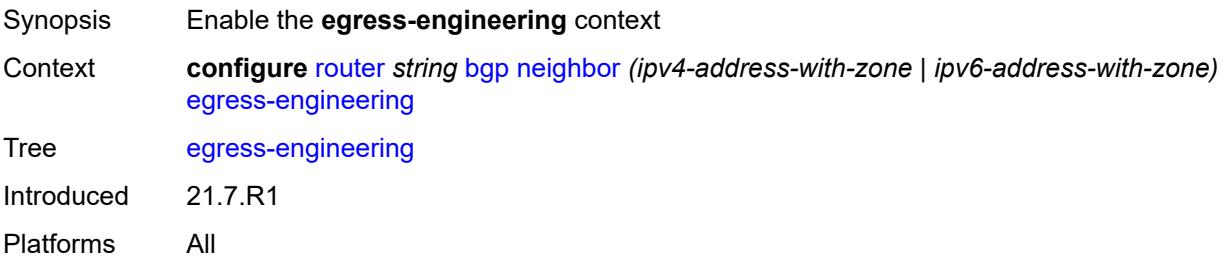

#### <span id="page-4015-3"></span>**admin-state** *keyword*

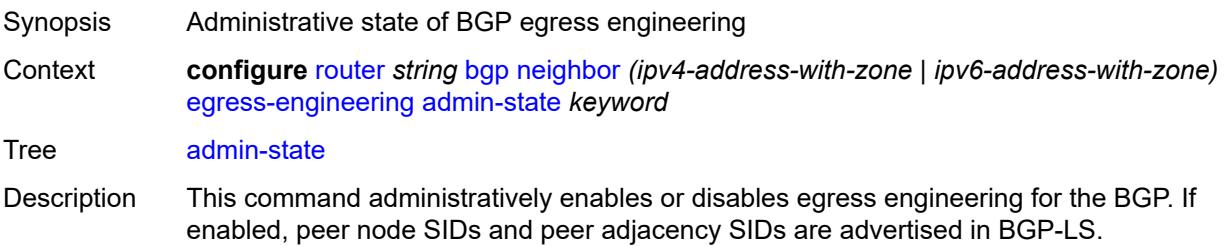

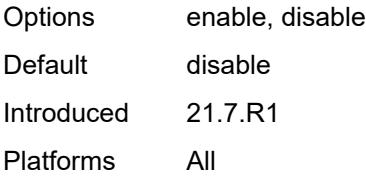

# <span id="page-4016-0"></span>**egress-peer-engineering-label-unicast** *boolean*

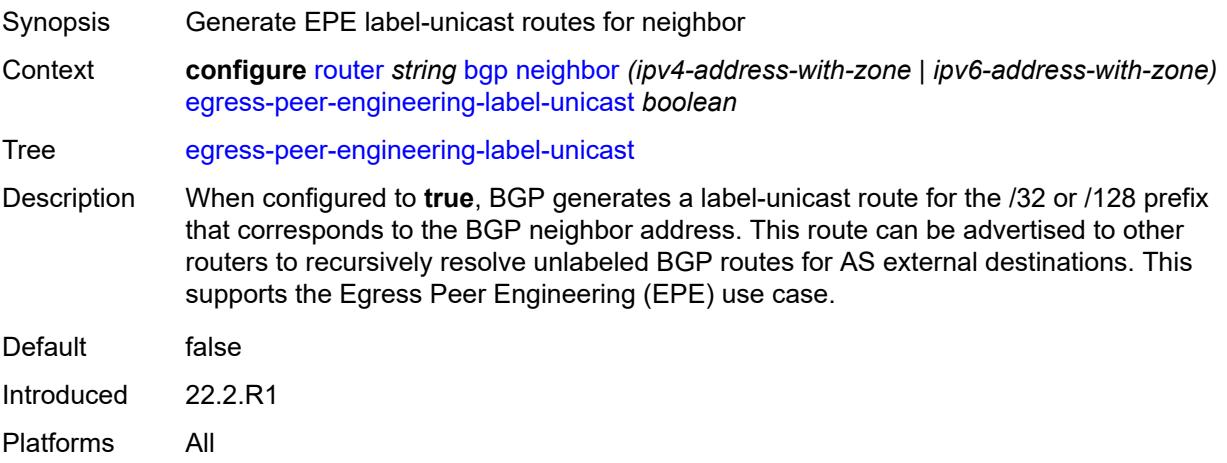

#### <span id="page-4016-1"></span>**enforce-first-as** *boolean*

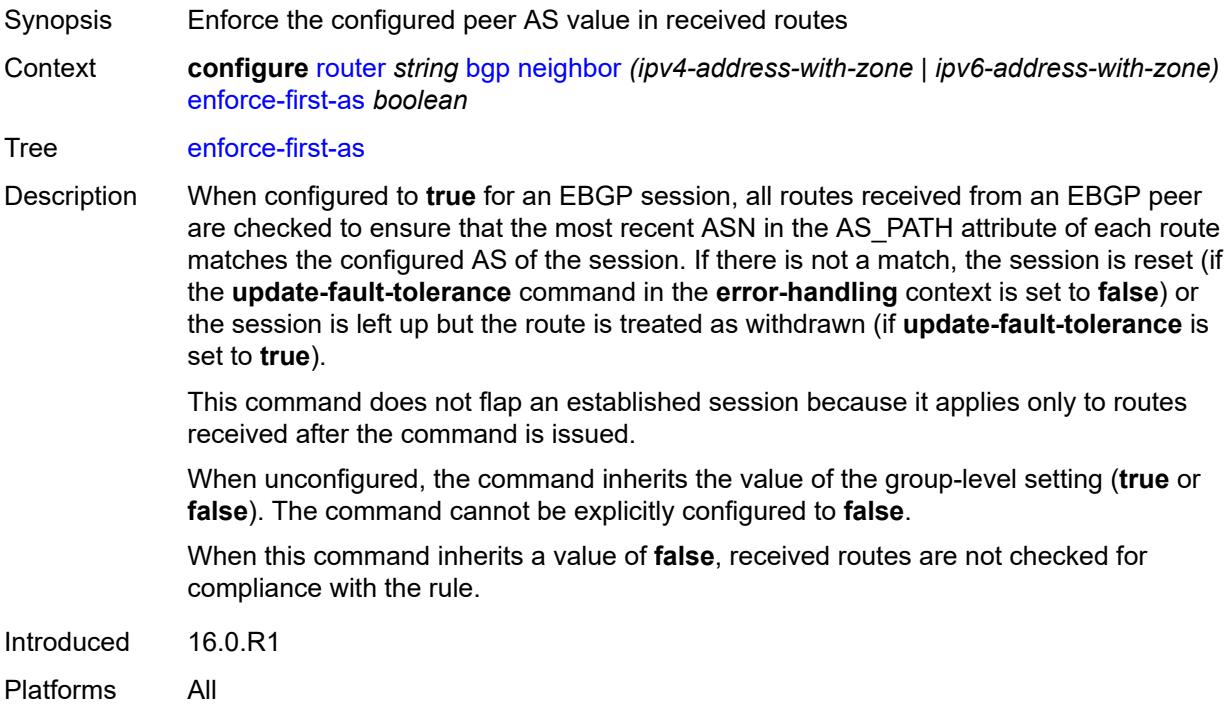

# <span id="page-4017-0"></span>**error-handling**

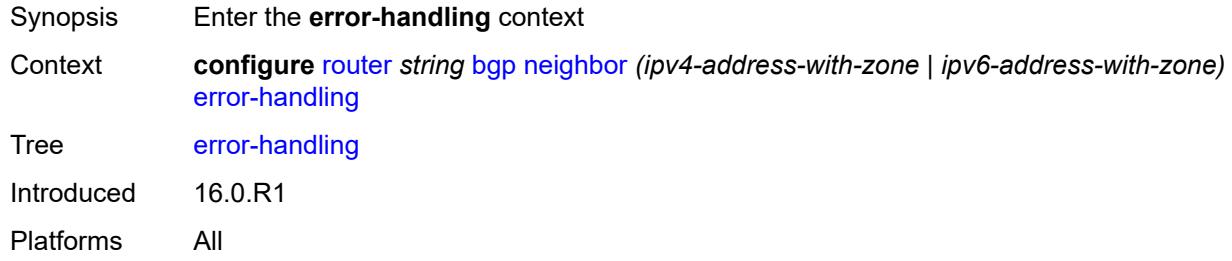

# <span id="page-4017-1"></span>**update-fault-tolerance** *boolean*

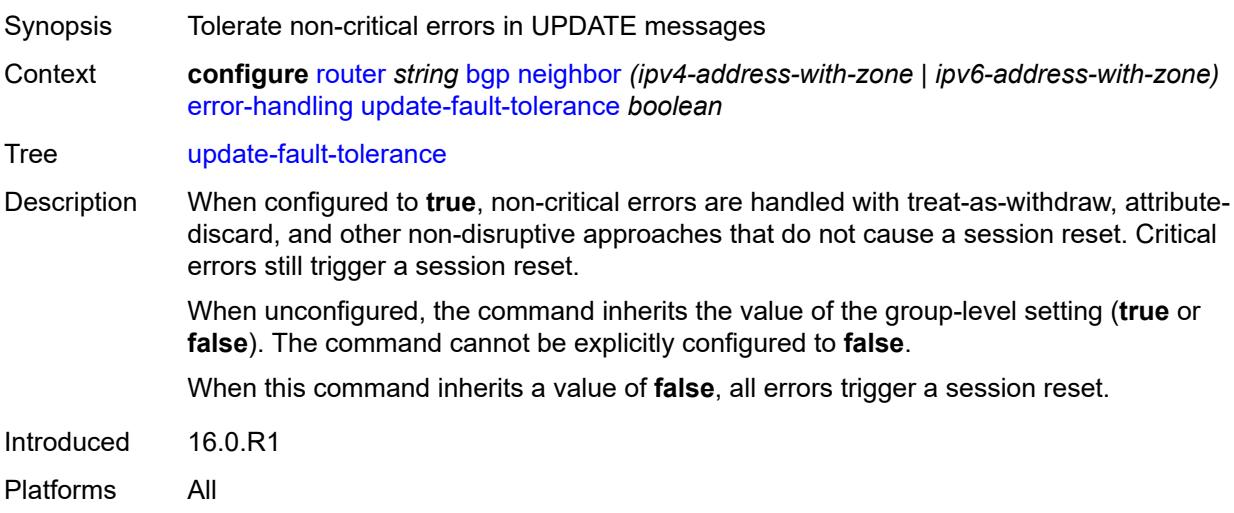

### <span id="page-4017-2"></span>**export**

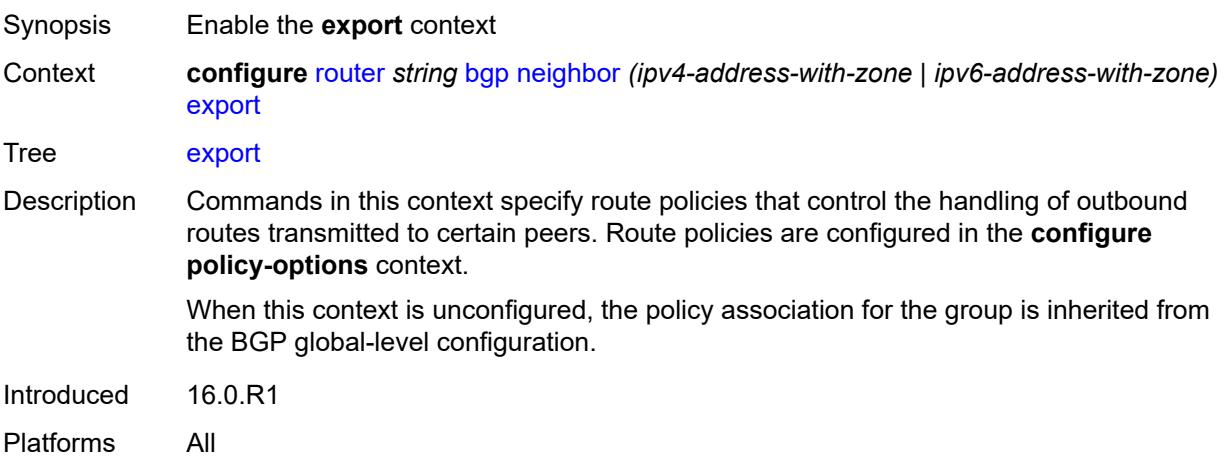

<span id="page-4018-0"></span>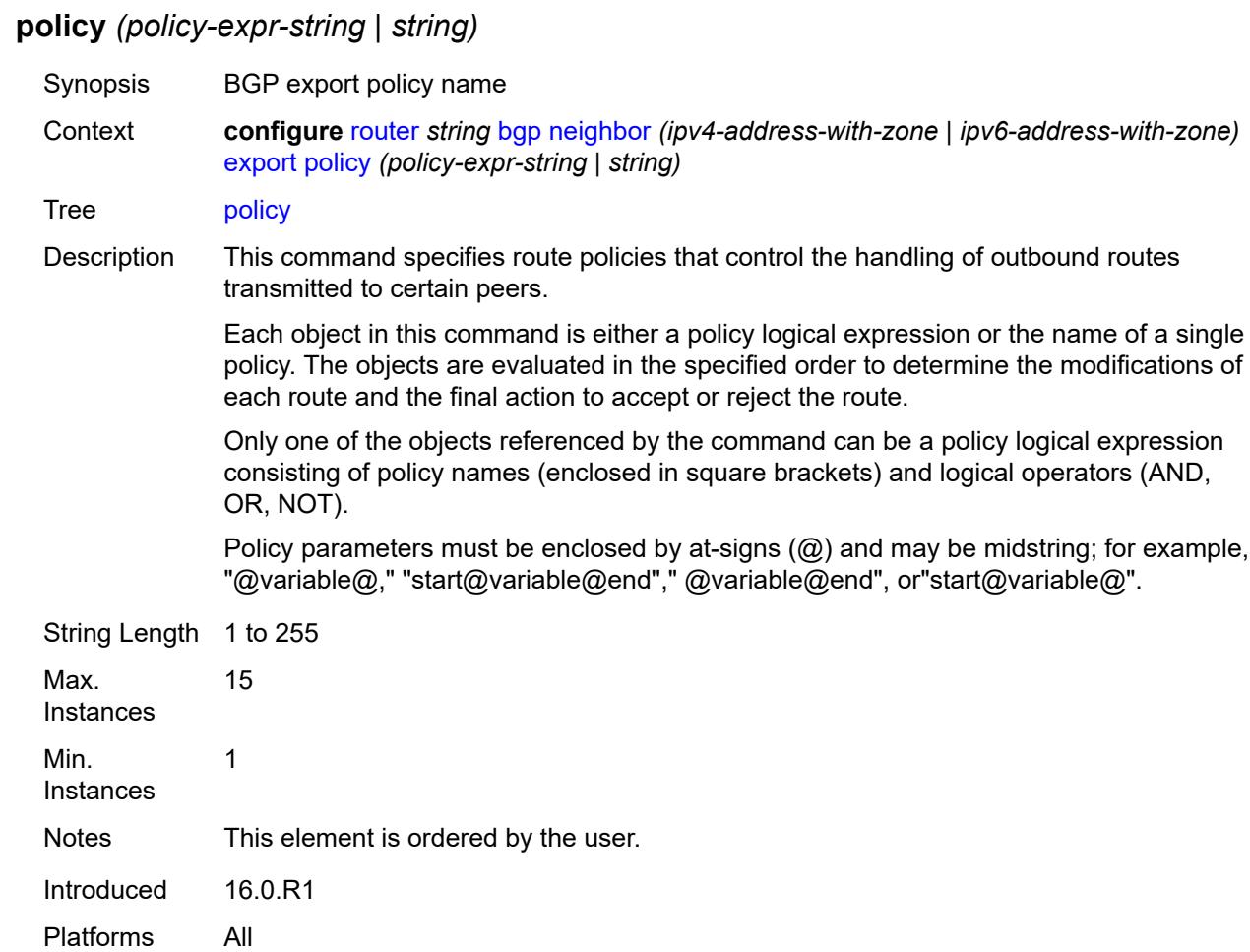

# <span id="page-4018-1"></span>**extended-nh-encoding**

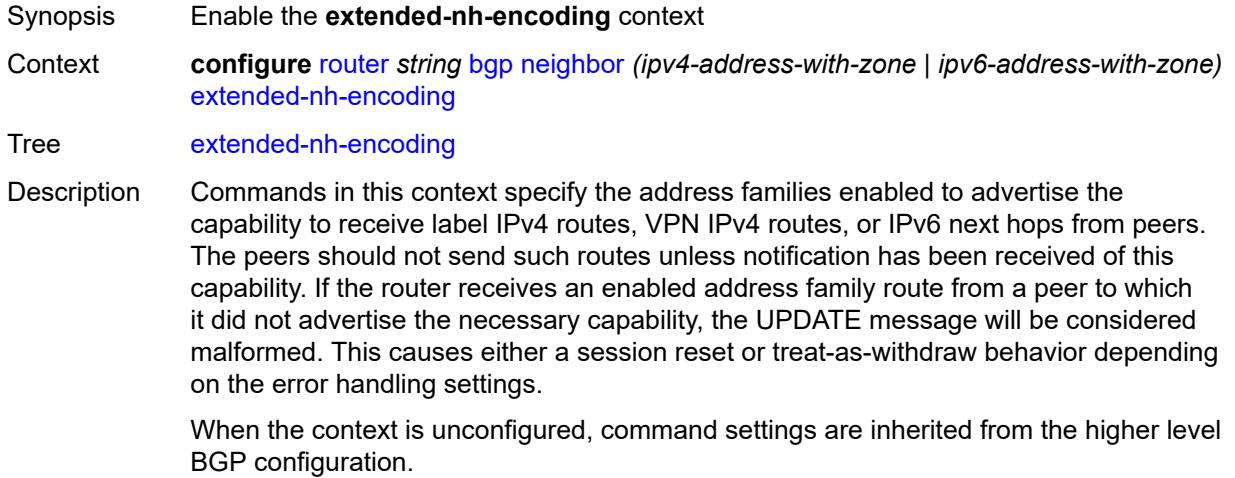

Introduced 16.0.R1 Platforms All

# <span id="page-4019-0"></span>**ipv4** *boolean*

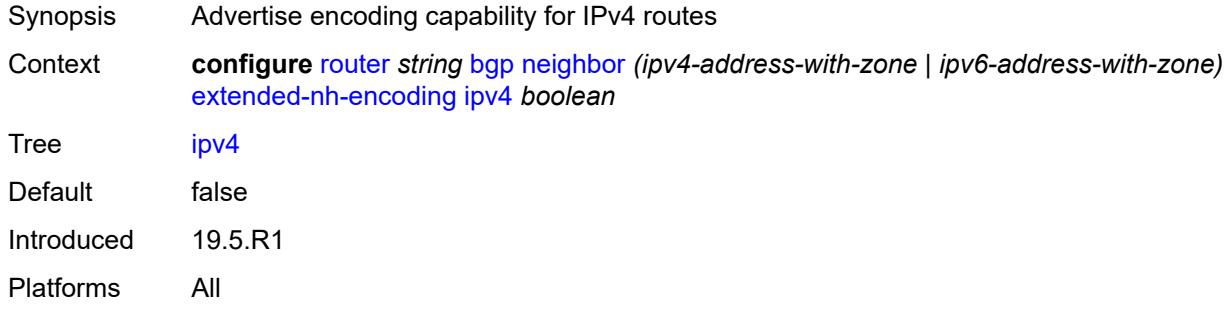

### <span id="page-4019-1"></span>**label-ipv4** *boolean*

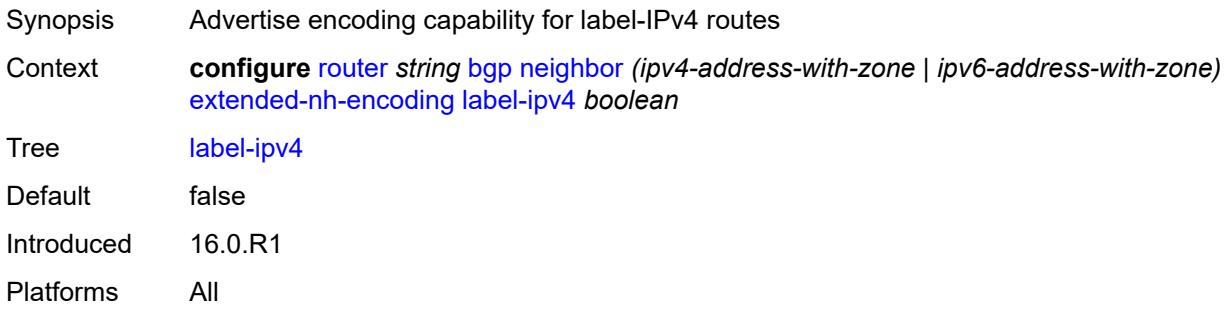

### <span id="page-4019-2"></span>**vpn-ipv4** *boolean*

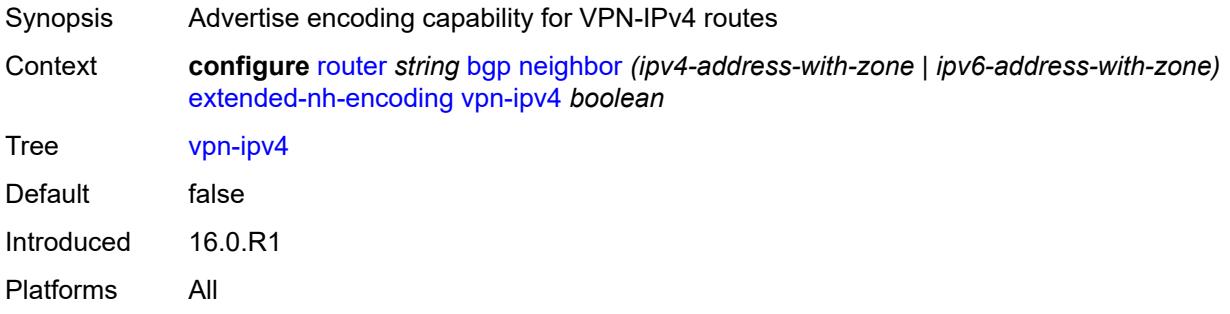

# <span id="page-4019-3"></span>**family**

Synopsis Enable the **family** context

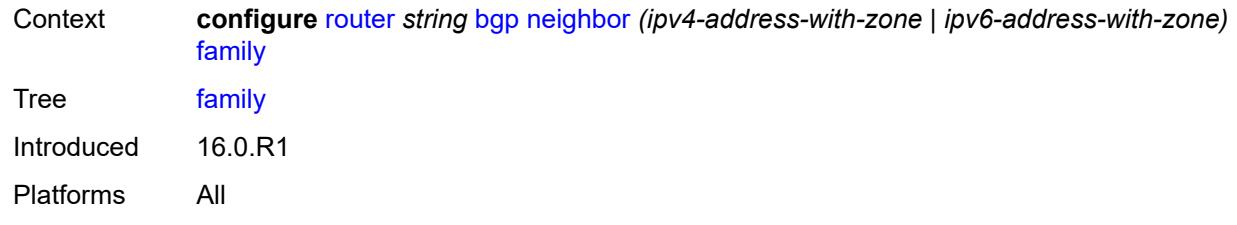

# <span id="page-4020-0"></span>**bgp-ls** *boolean*

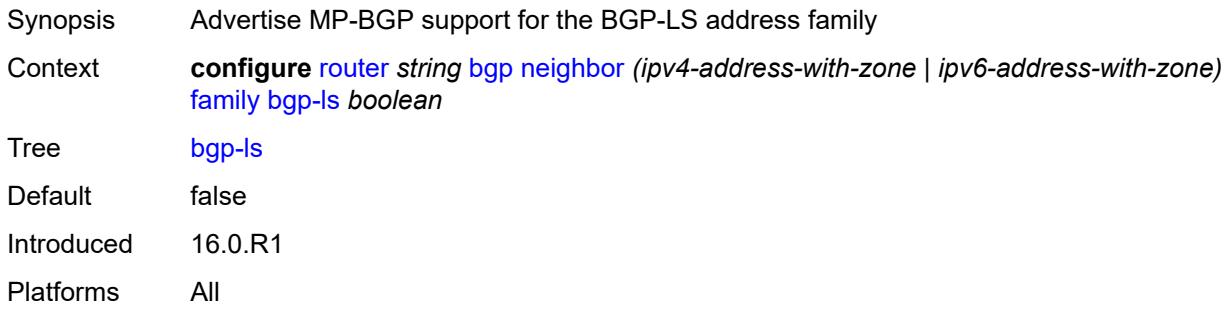

# <span id="page-4020-1"></span>**evpn** *boolean*

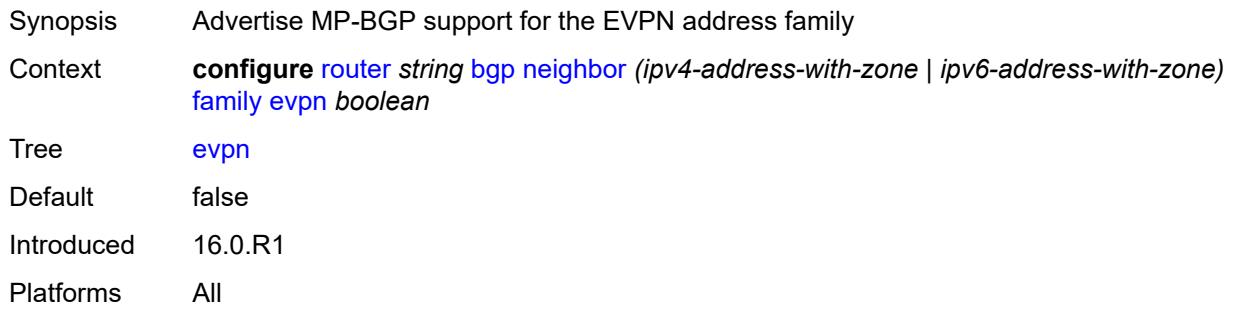

# <span id="page-4020-2"></span>**flow-ipv4** *boolean*

<span id="page-4020-3"></span>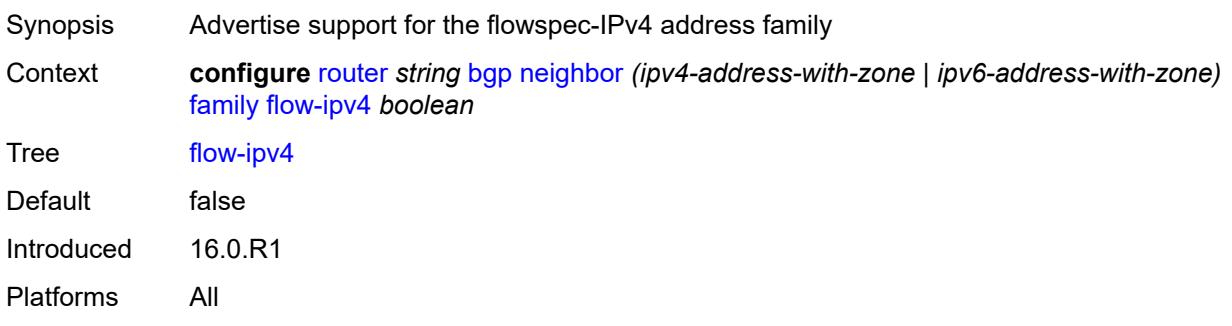

# **flow-ipv6** *boolean*

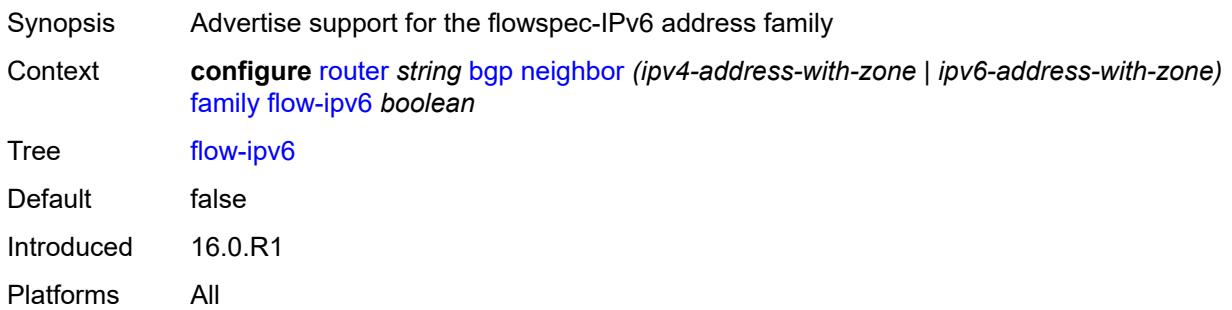

# <span id="page-4021-0"></span>**flow-vpn-ipv4** *boolean*

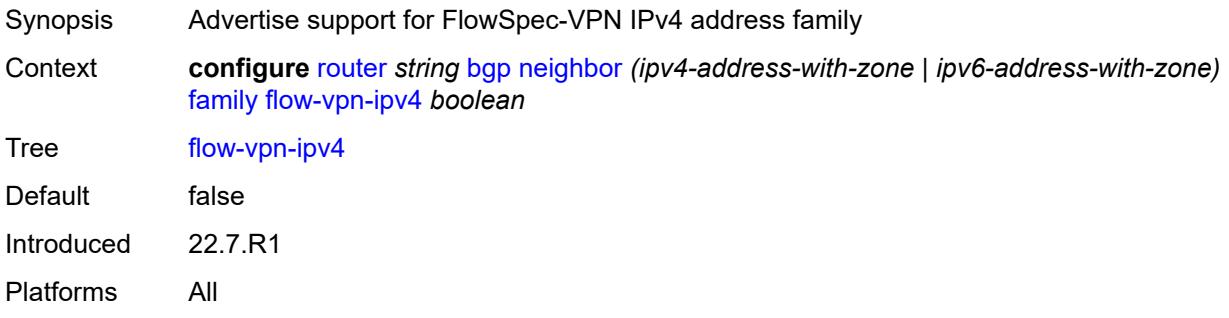

### <span id="page-4021-1"></span>**flow-vpn-ipv6** *boolean*

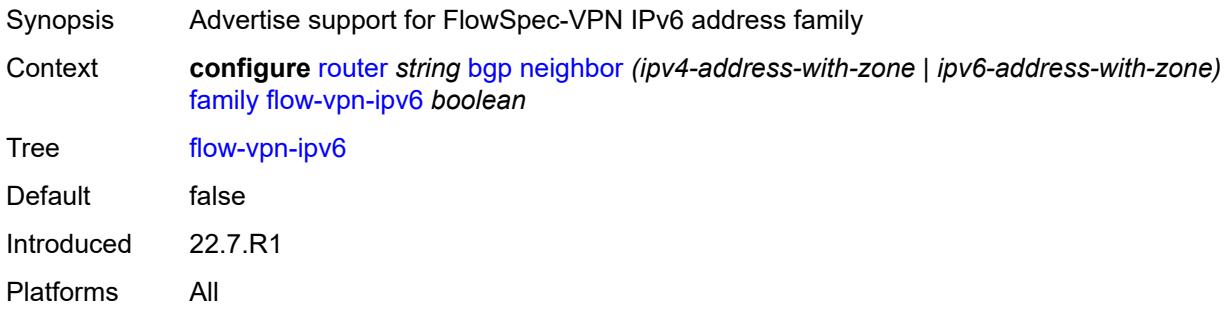

# <span id="page-4021-2"></span>**ipv4** *boolean*

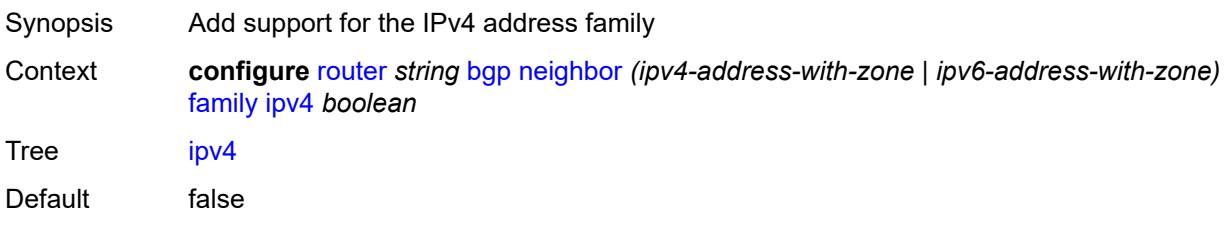

Introduced 16.0.R1 Platforms All

# <span id="page-4022-0"></span>**ipv6** *boolean*

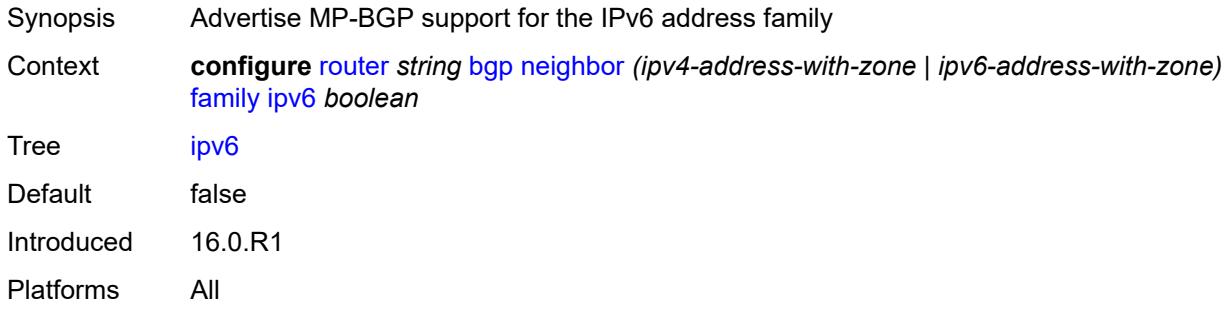

### <span id="page-4022-1"></span>**l2-vpn** *boolean*

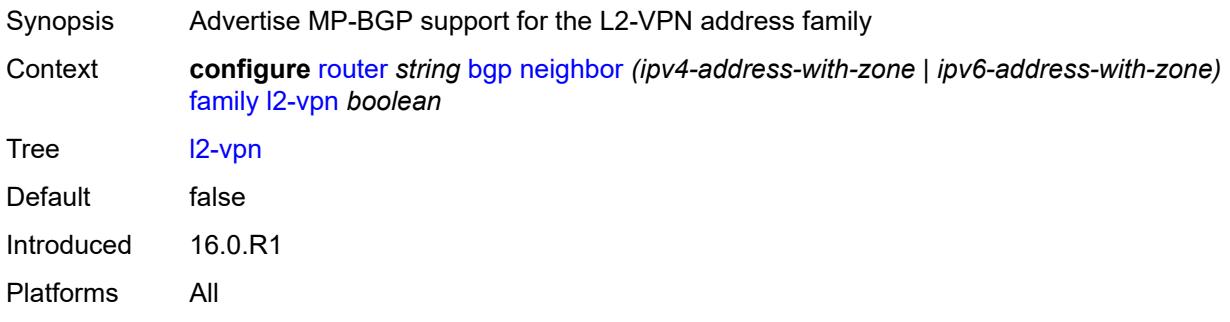

# <span id="page-4022-2"></span>**label-ipv4** *boolean*

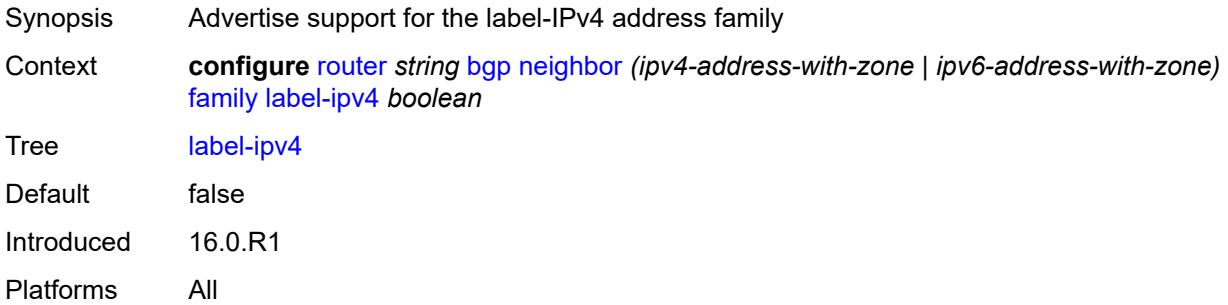

# <span id="page-4022-3"></span>**label-ipv6** *boolean*

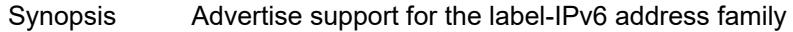

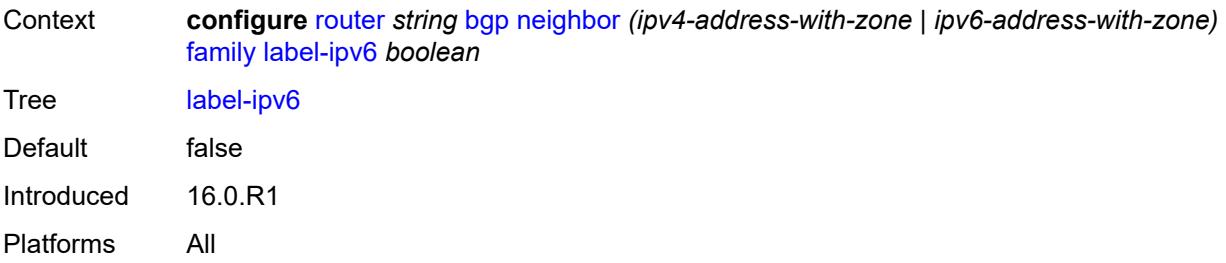

### <span id="page-4023-0"></span>**mcast-ipv4** *boolean*

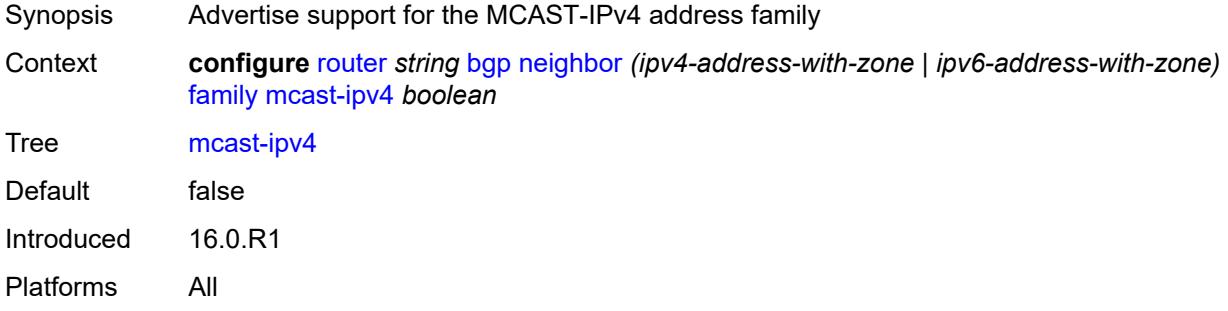

### <span id="page-4023-1"></span>**mcast-ipv6** *boolean*

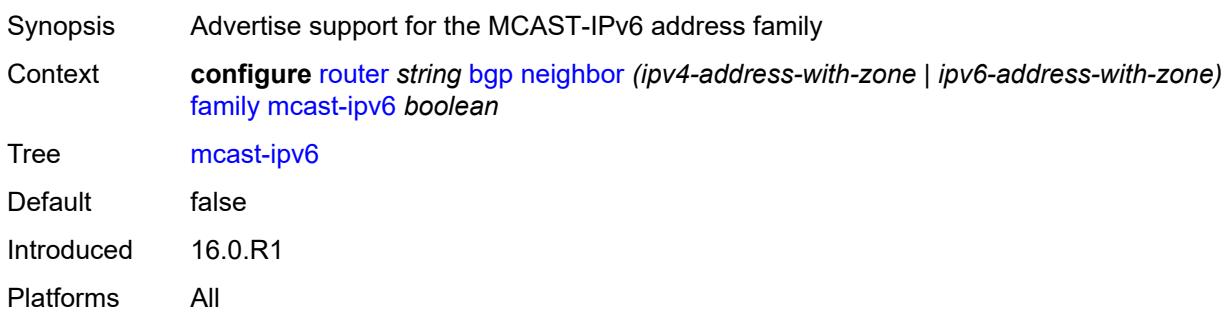

# <span id="page-4023-2"></span>**mcast-vpn-ipv4** *boolean*

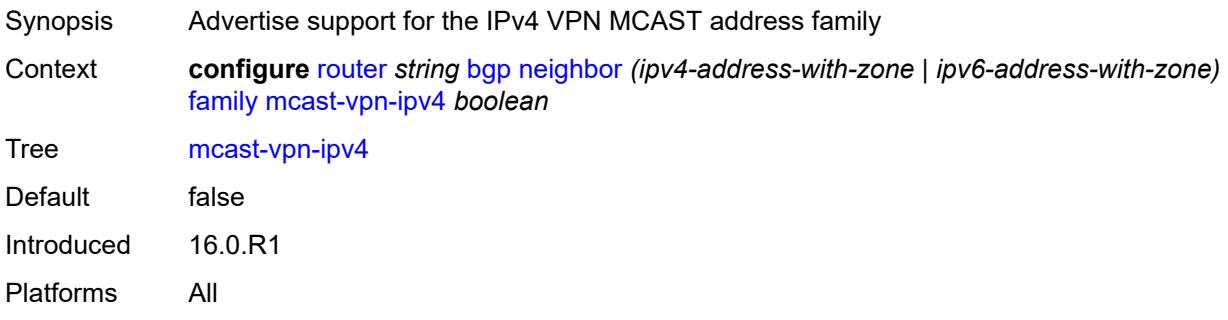

### <span id="page-4024-0"></span>**mcast-vpn-ipv6** *boolean*

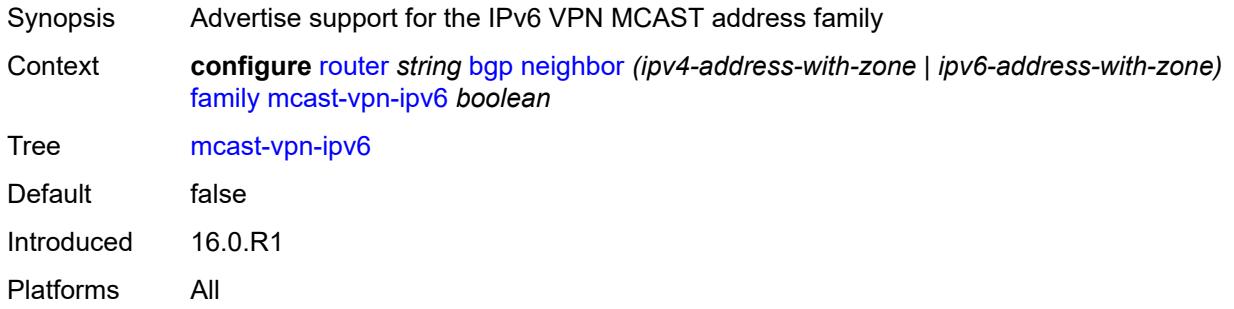

### <span id="page-4024-1"></span>**mdt-safi** *boolean*

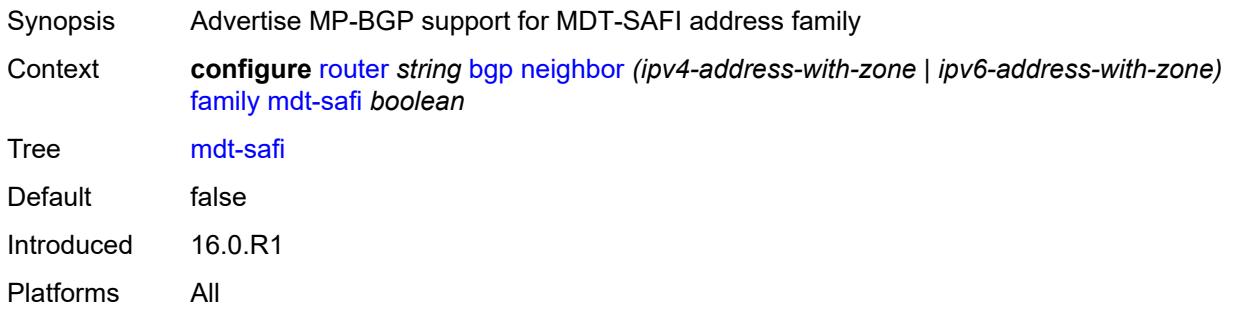

# <span id="page-4024-2"></span>**ms-pw** *boolean*

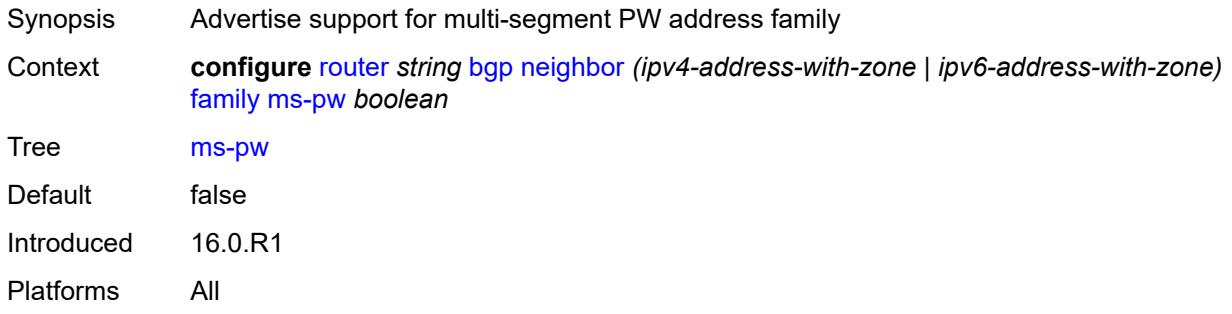

### <span id="page-4024-3"></span>**mvpn-ipv4** *boolean*

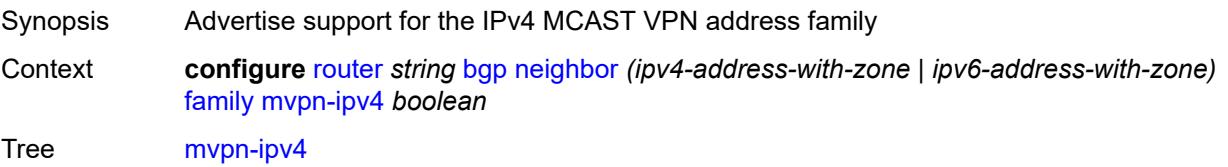

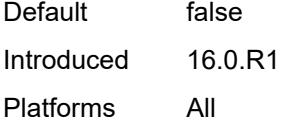

# <span id="page-4025-0"></span>**mvpn-ipv6** *boolean*

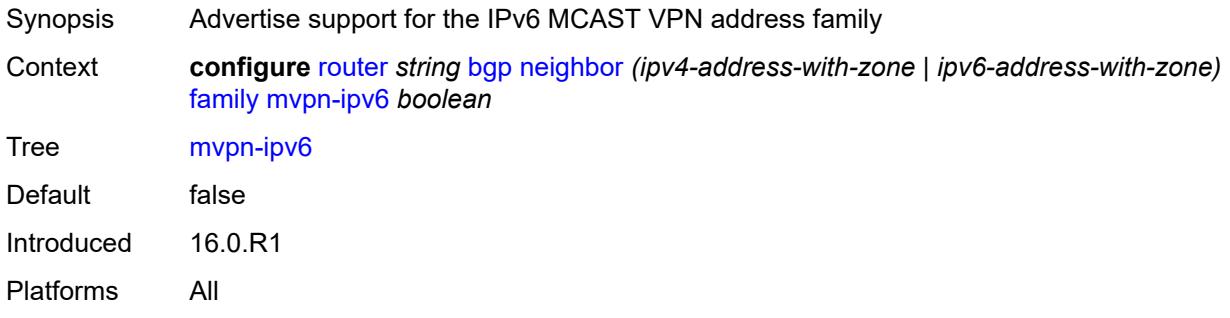

# <span id="page-4025-1"></span>**route-target** *boolean*

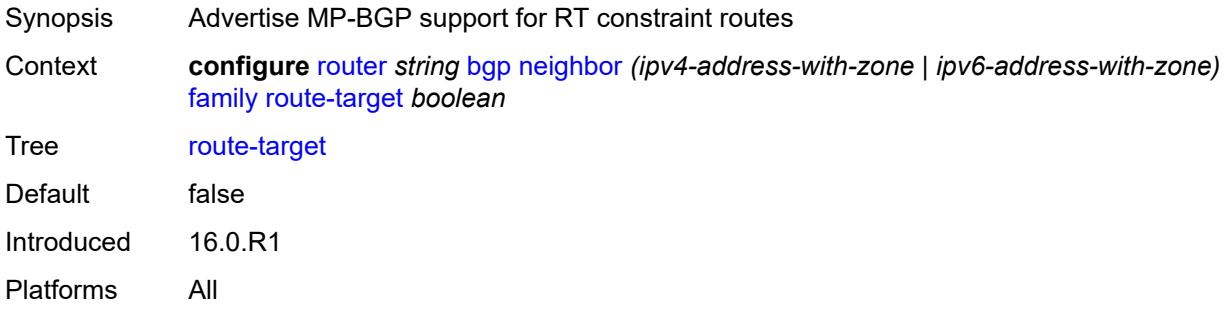

### <span id="page-4025-2"></span>**sr-policy-ipv4** *boolean*

<span id="page-4025-3"></span>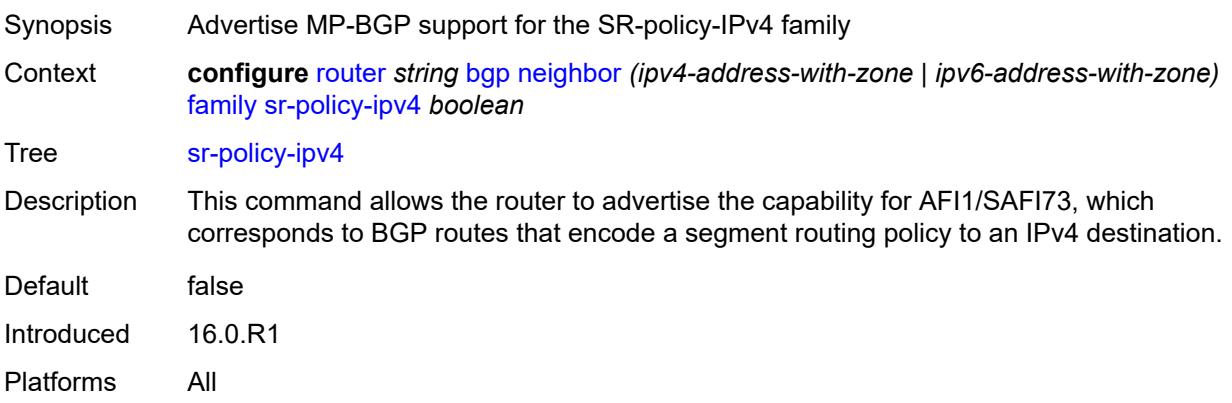

# **sr-policy-ipv6** *boolean*

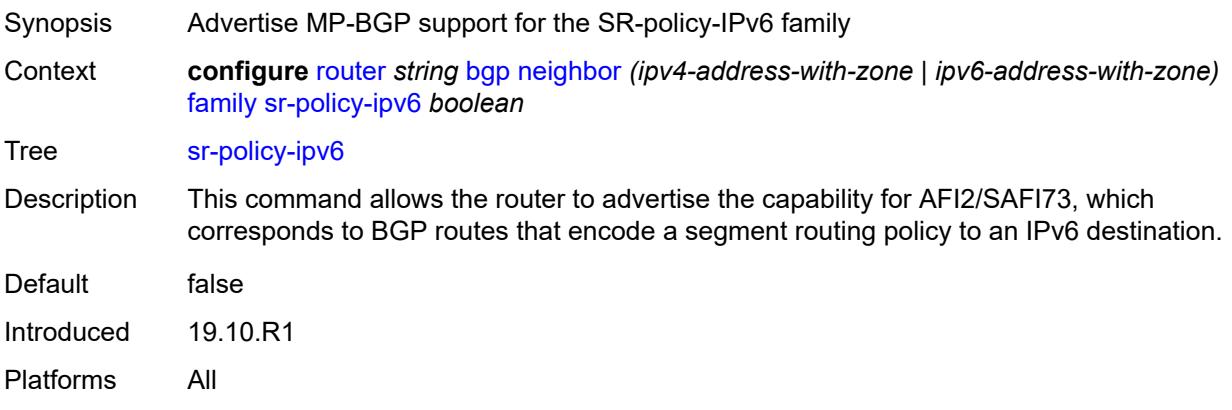

### <span id="page-4026-0"></span>**vpn-ipv4** *boolean*

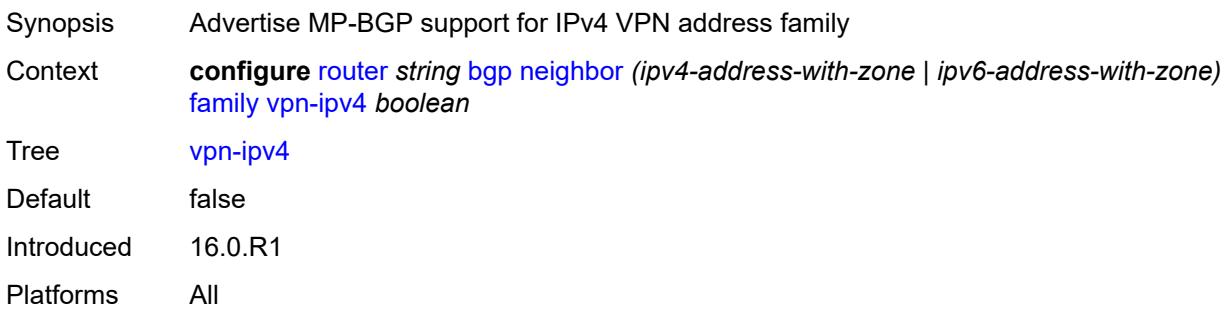

### <span id="page-4026-1"></span>**vpn-ipv6** *boolean*

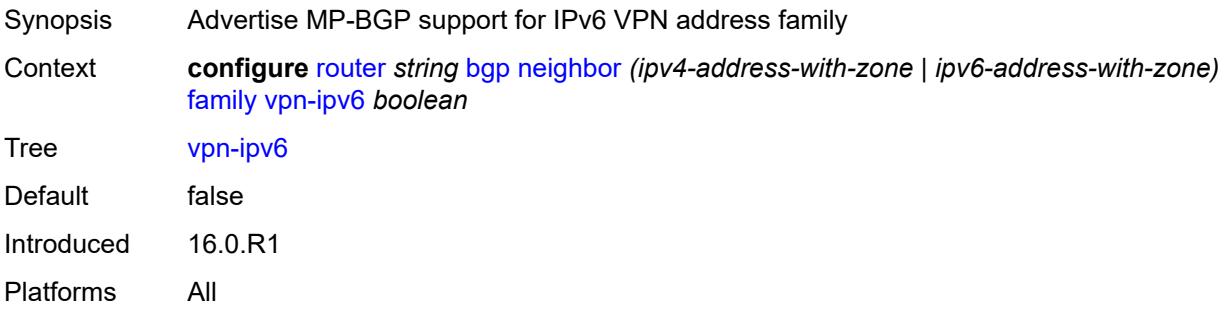

# <span id="page-4026-2"></span>**fast-external-failover** *boolean*

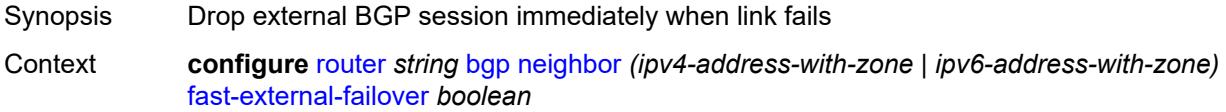

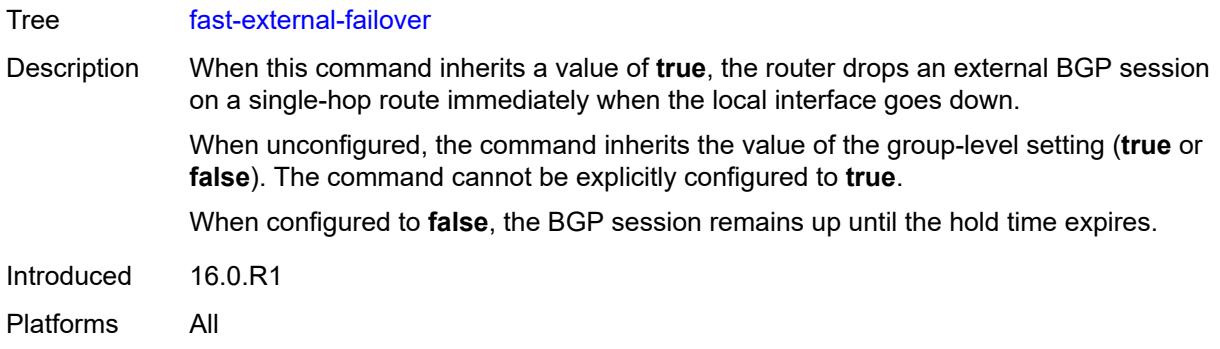

### <span id="page-4027-0"></span>**graceful-restart**

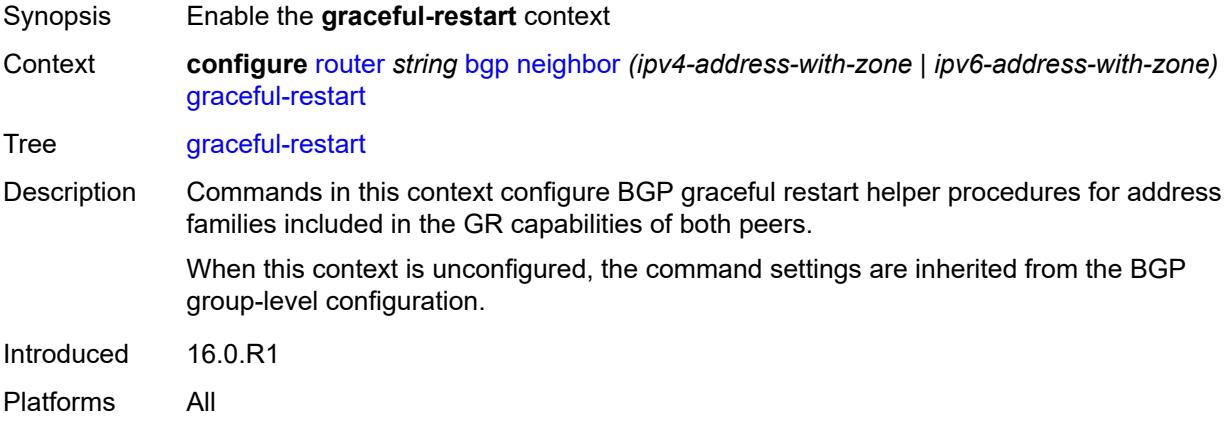

# <span id="page-4027-1"></span>**gr-notification** *boolean*

<span id="page-4027-2"></span>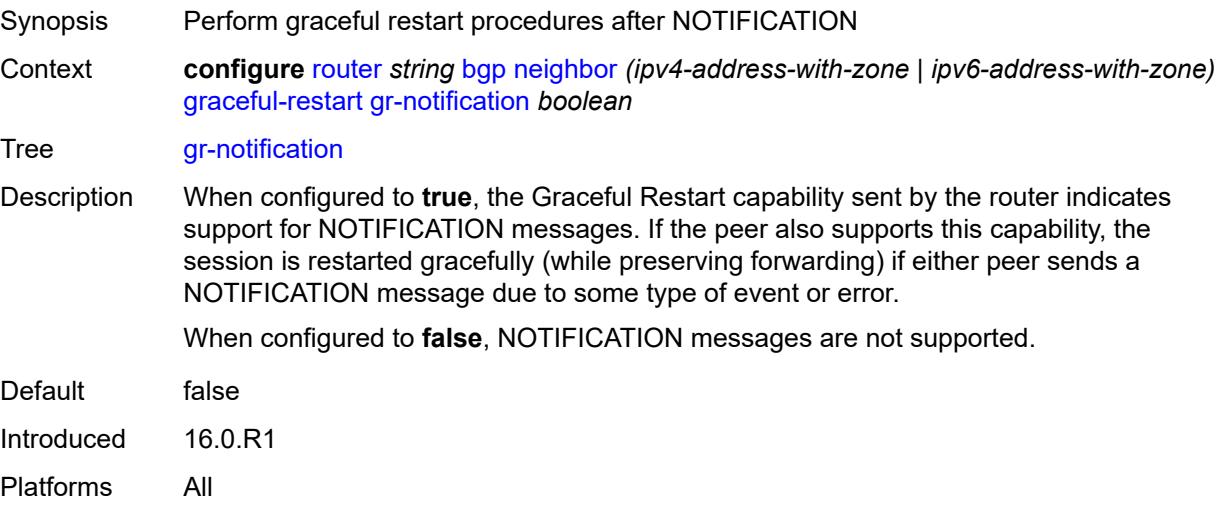

# **long-lived**

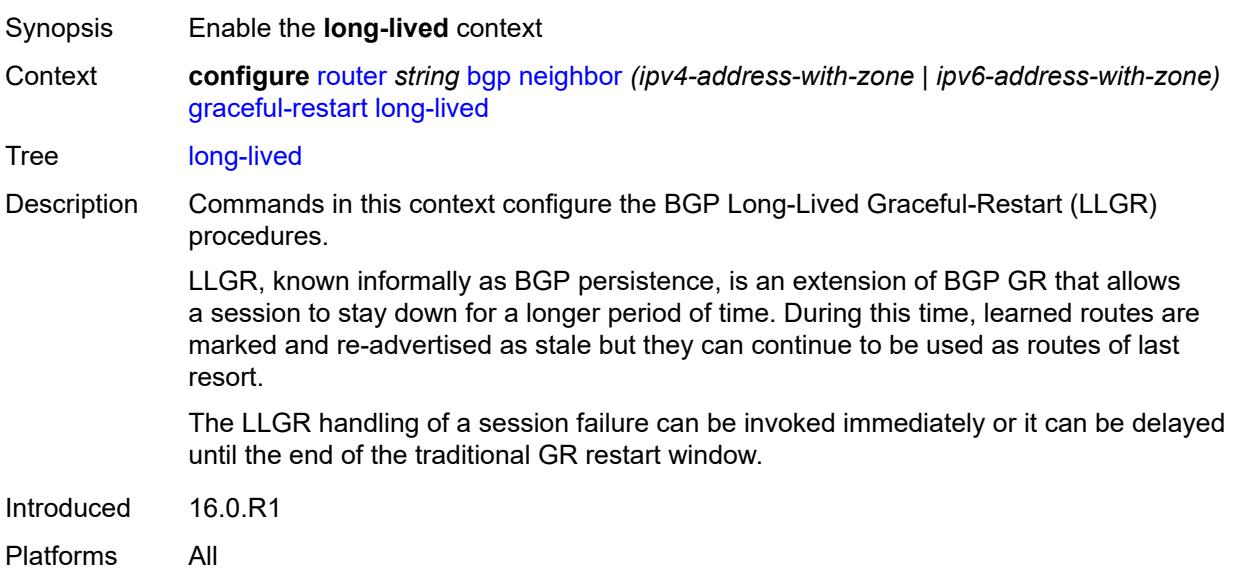

# <span id="page-4028-0"></span>**advertise-stale-to-all-neighbors** *boolean*

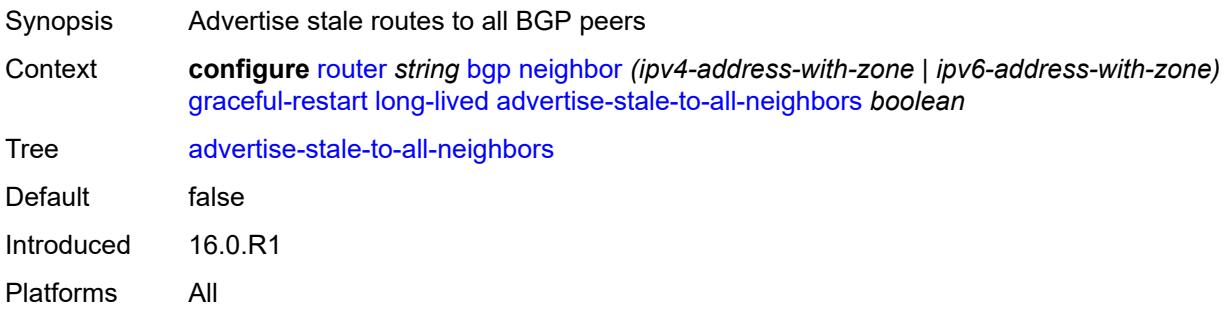

### <span id="page-4028-1"></span>**advertised-stale-time** *number*

<span id="page-4028-2"></span>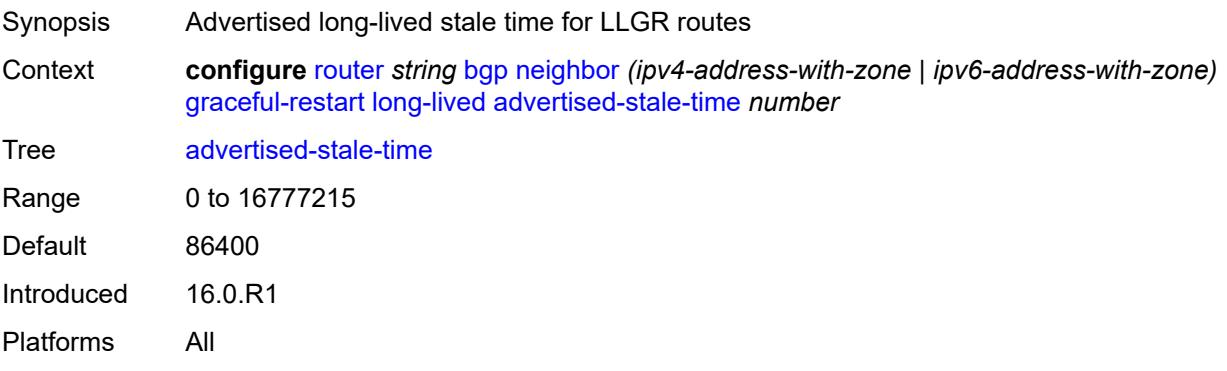

# **family** [[family-type\]](#page-4029-0) *keyword*

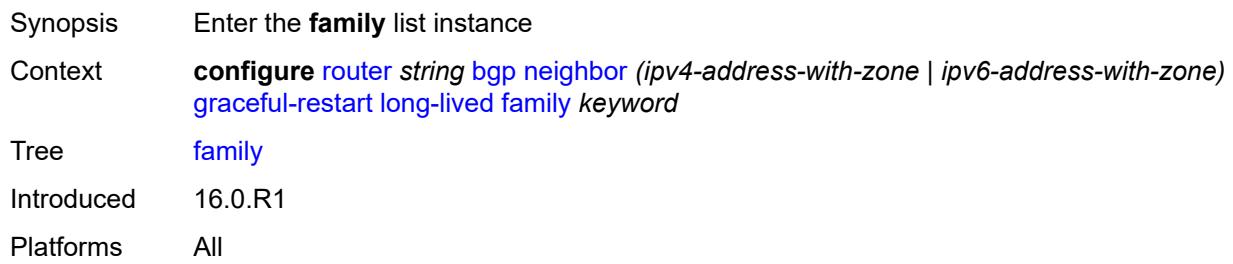

### <span id="page-4029-0"></span>[**family-type**] *keyword*

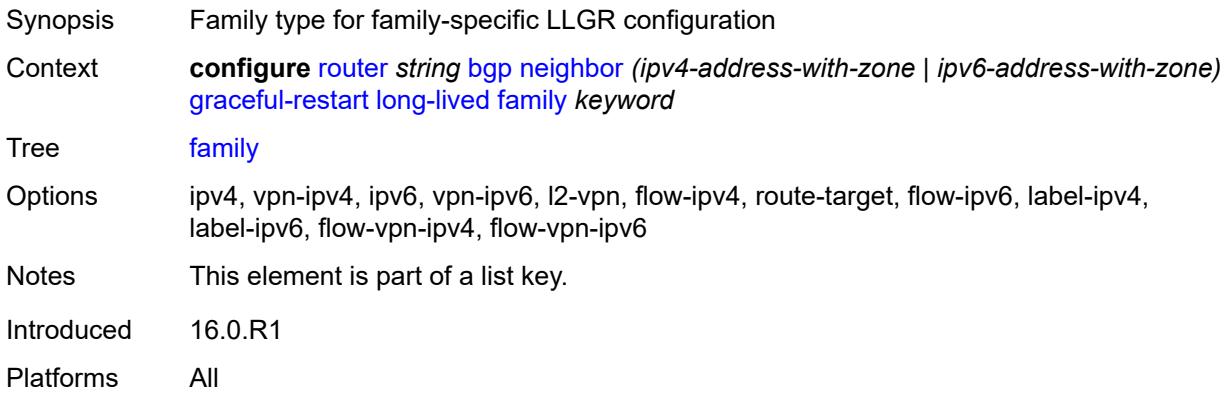

#### <span id="page-4029-1"></span>**advertised-stale-time** *number*

<span id="page-4029-2"></span>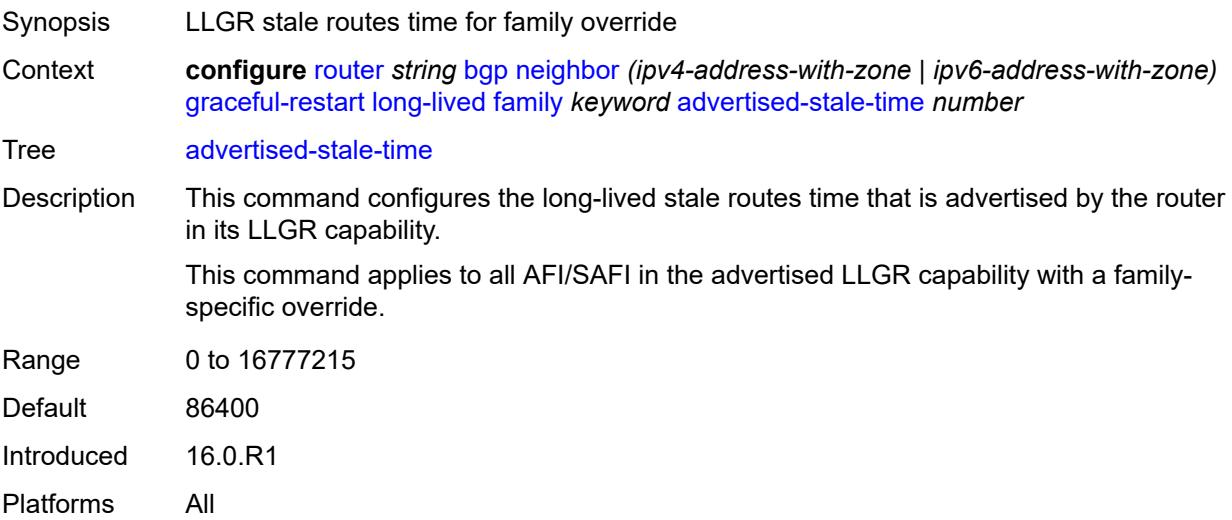

# **helper-override-stale-time** *number*

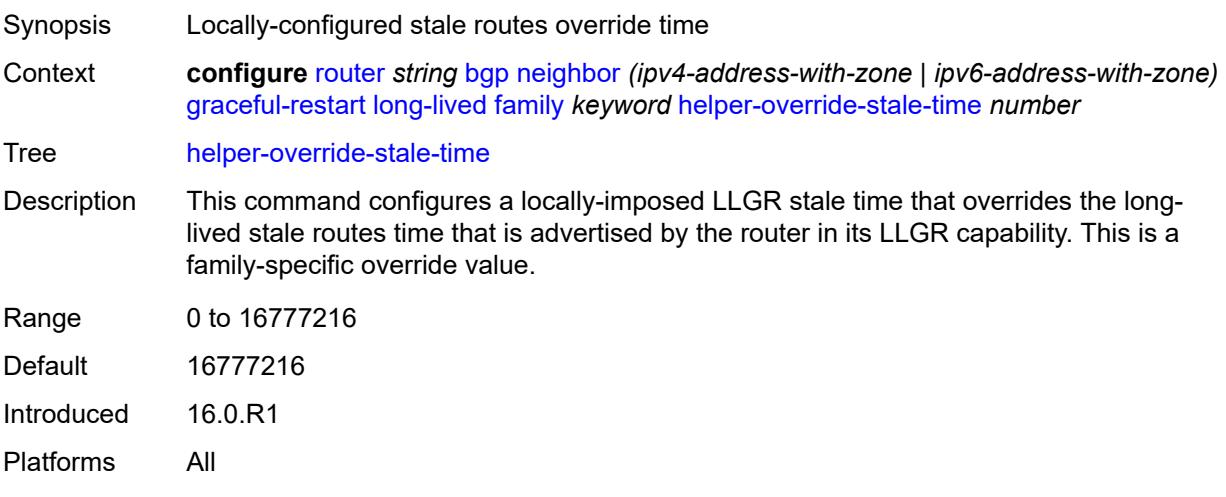

# <span id="page-4030-0"></span>**forwarding-bits-set** *keyword*

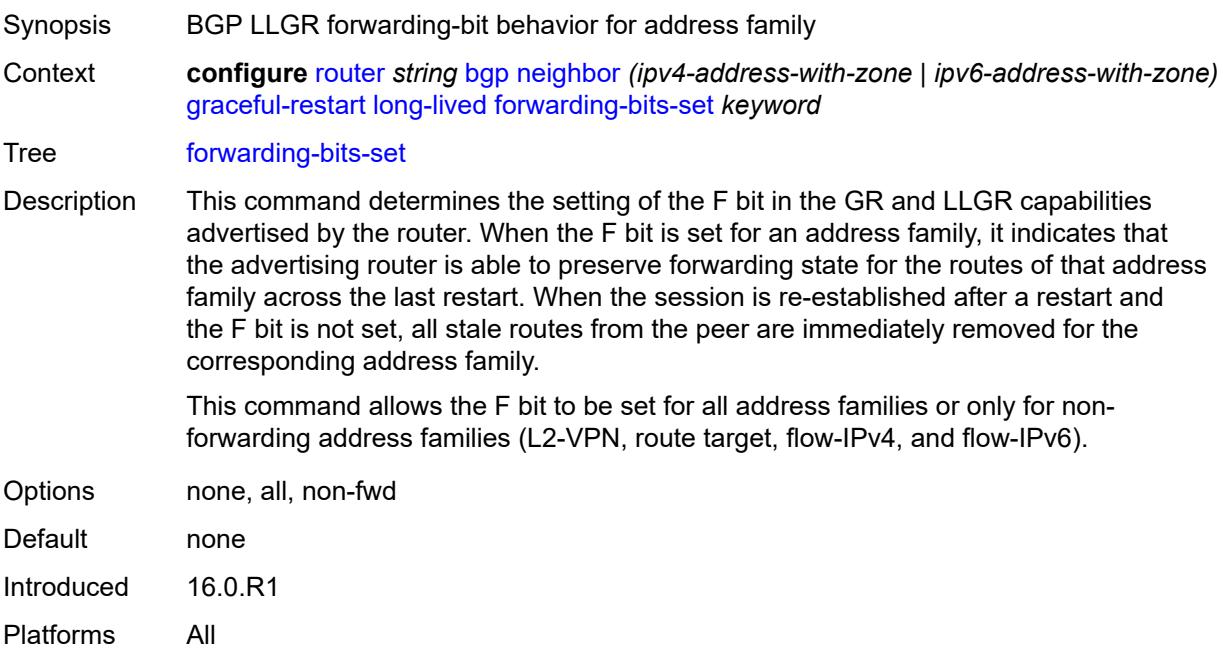

### <span id="page-4030-1"></span>**helper-override-restart-time** *number*

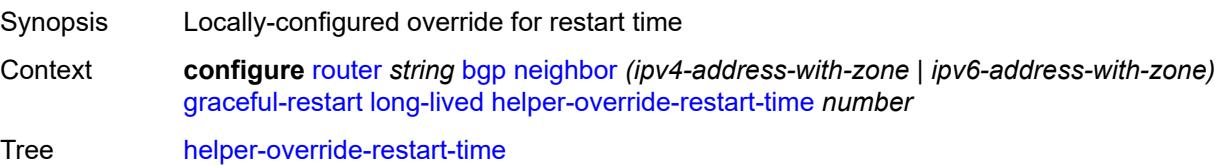

Platforms All

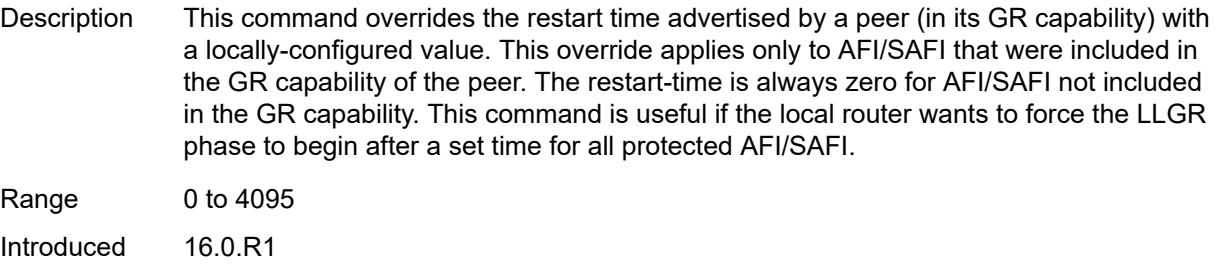

### <span id="page-4031-0"></span>**helper-override-stale-time** *number*

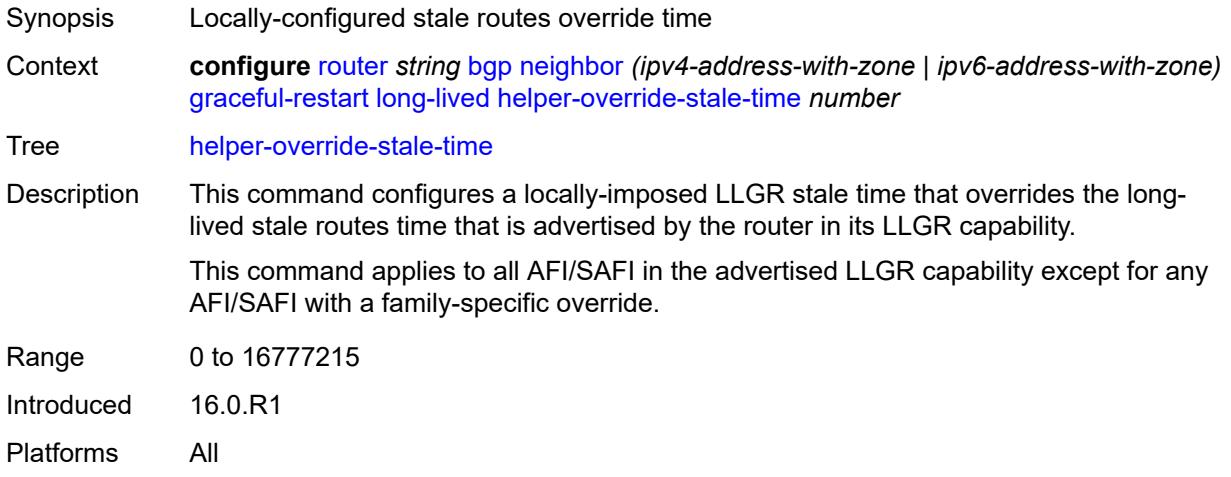

### <span id="page-4031-1"></span>**without-no-export** *boolean*

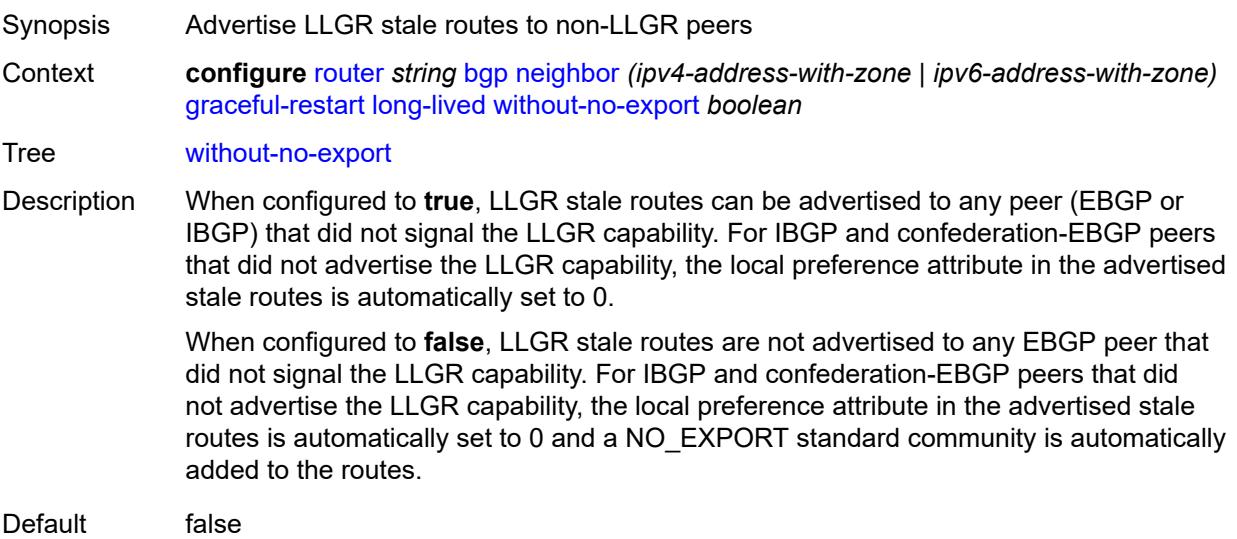
Introduced 16.0.R1 Platforms All

#### <span id="page-4032-0"></span>**restart-time** *number*

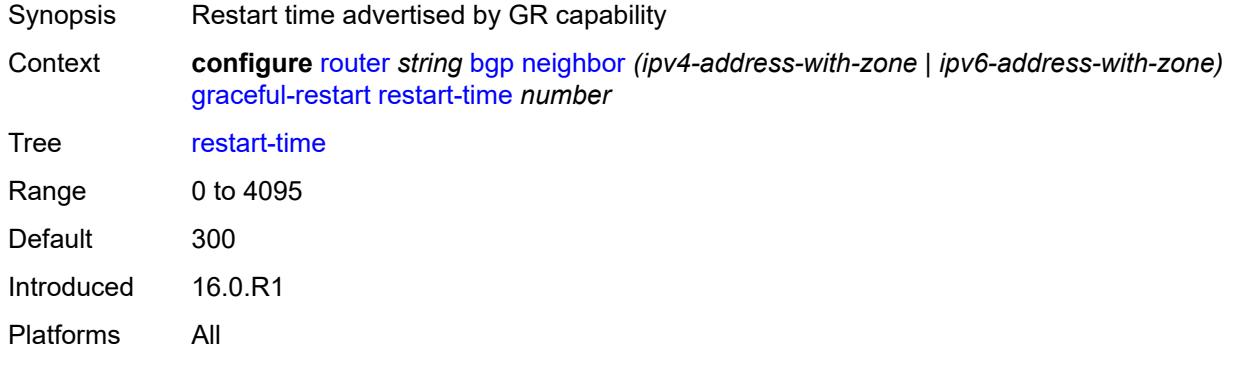

## <span id="page-4032-1"></span>**stale-routes-time** *number*

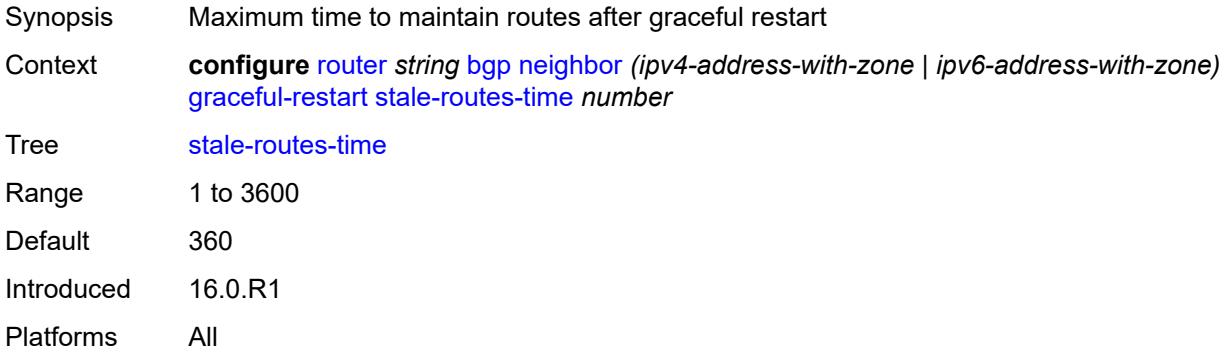

## <span id="page-4032-2"></span>**group** *reference*

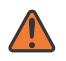

#### **WARNING:**

Modifying this element recreates the parent element automatically for the new value to take effect.

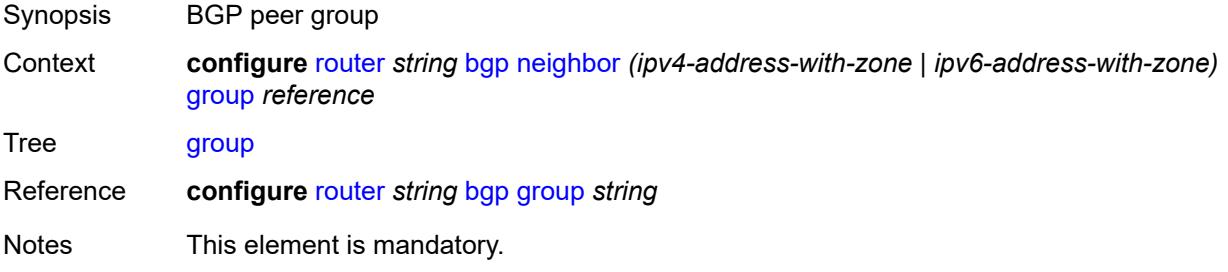

Introduced 16.0.R1 Platforms All

## <span id="page-4033-0"></span>**hold-time**

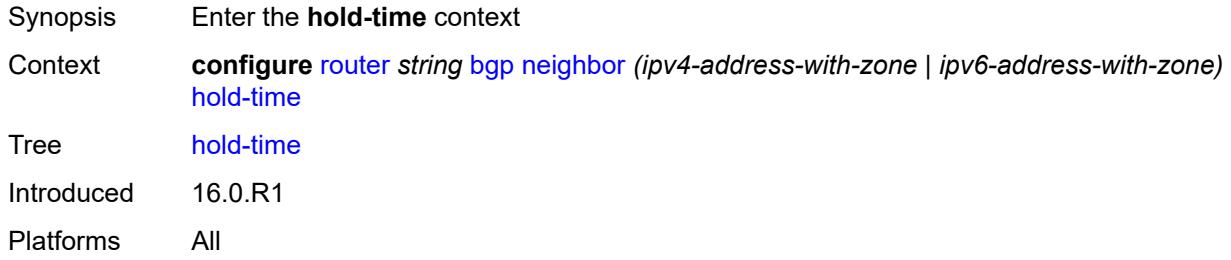

### <span id="page-4033-1"></span>**minimum-hold-time** *number*

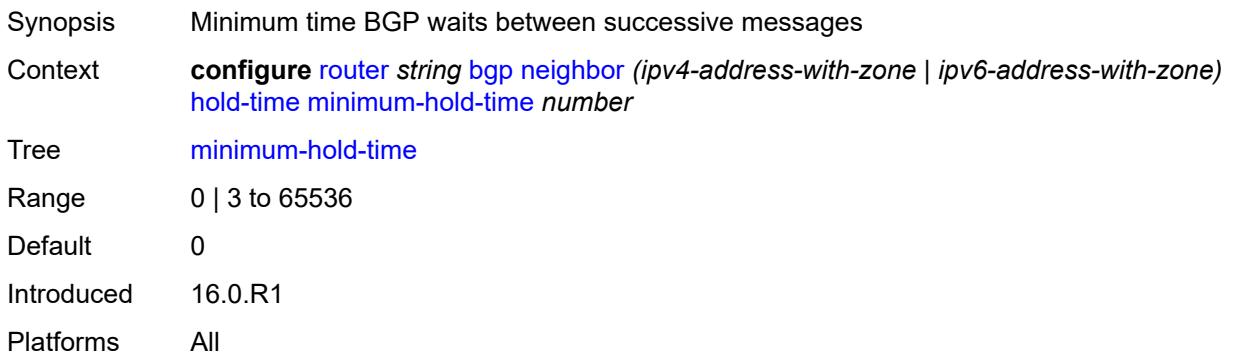

### <span id="page-4033-2"></span>**seconds** *number*

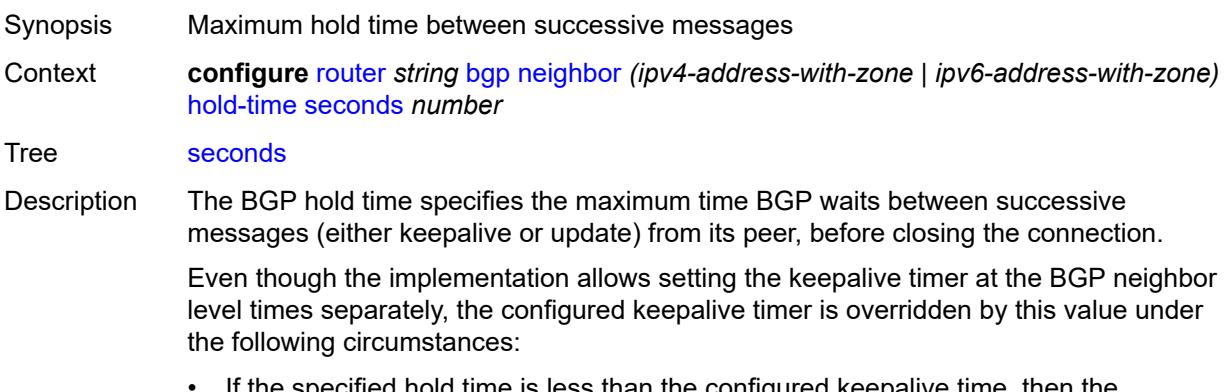

• If the specified hold time is less than the configured keepalive time, then the operational keepalive time is set to a third of the hold-time; the configured keepalive time is not changed.

• If the hold time is set to zero, the operational value of the keepalive time is set to zero; the configured keepalive time is not changed. This means that the connection with the peer is up permanently and no keepalive packets are sent to the peer. When unconfigured, the command setting is inherited from the BGP group-level configuration.

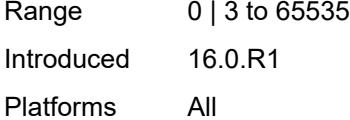

#### <span id="page-4034-0"></span>**import**

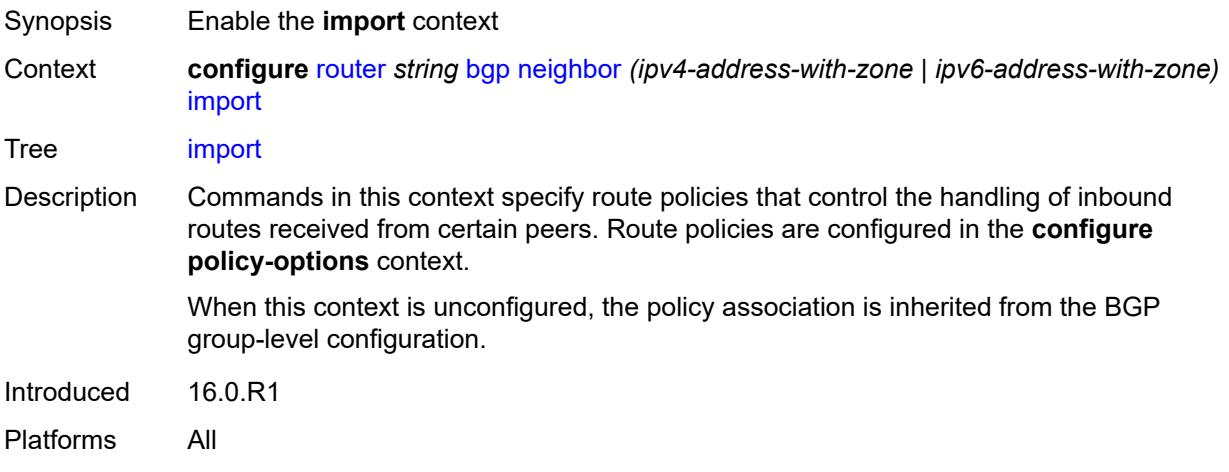

#### <span id="page-4034-1"></span>**policy** *(policy-expr-string | string)*

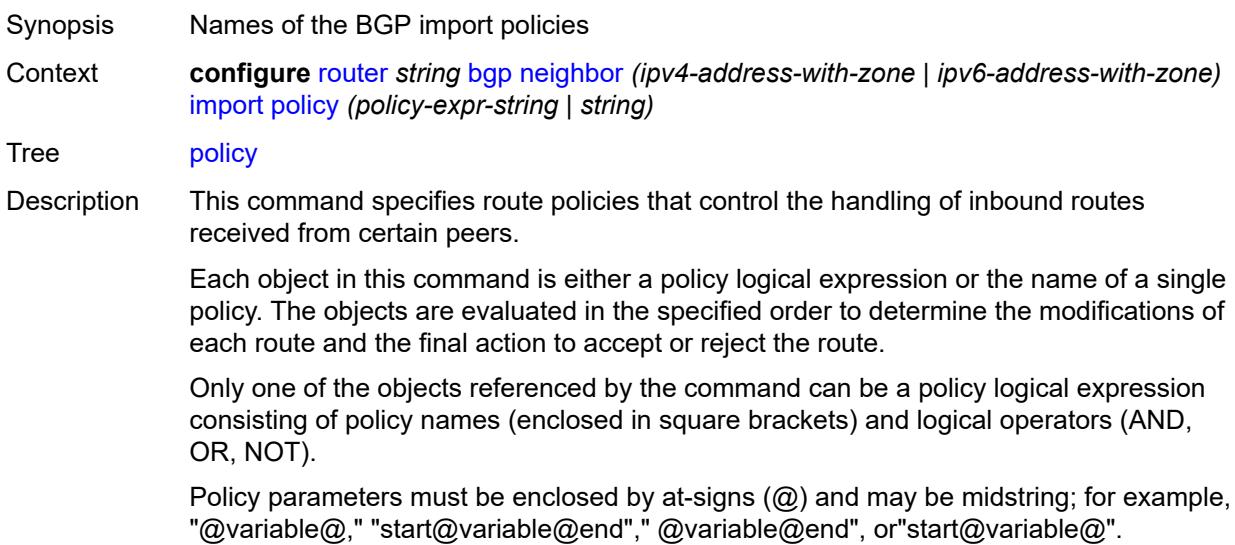

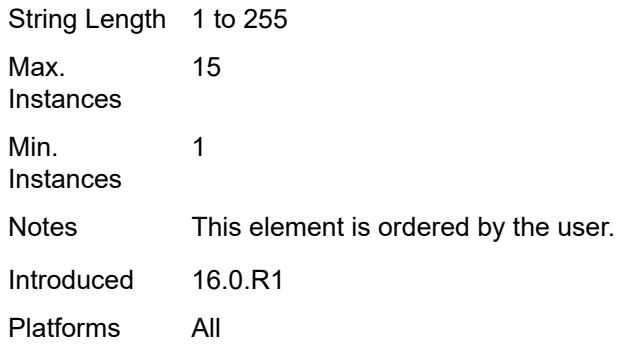

## <span id="page-4035-0"></span>**initial-send-delay-zero** *boolean*

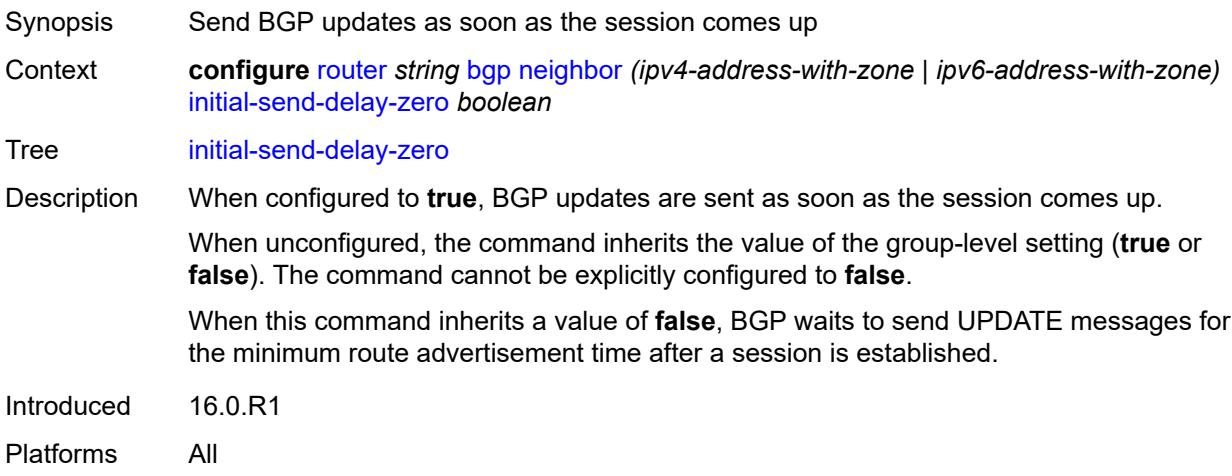

## <span id="page-4035-1"></span>**keepalive** *number*

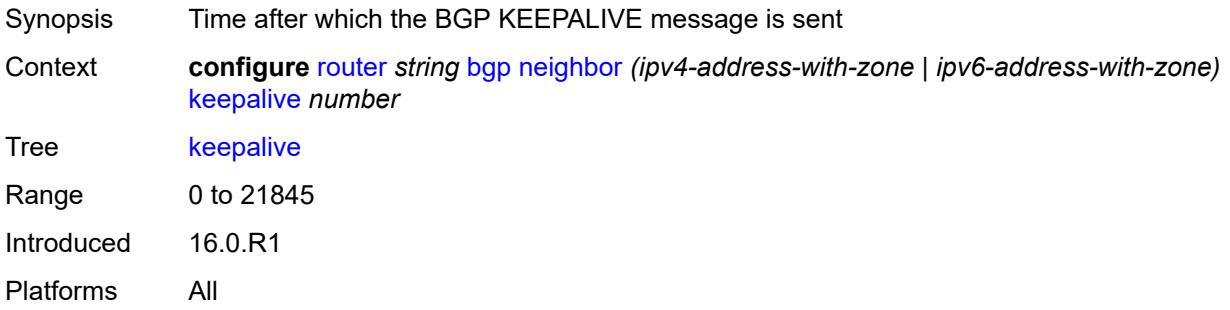

## <span id="page-4035-2"></span>**l2vpn-cisco-interop** *boolean*

Synopsis Allow translation from Cisco non-compliant NLRI format

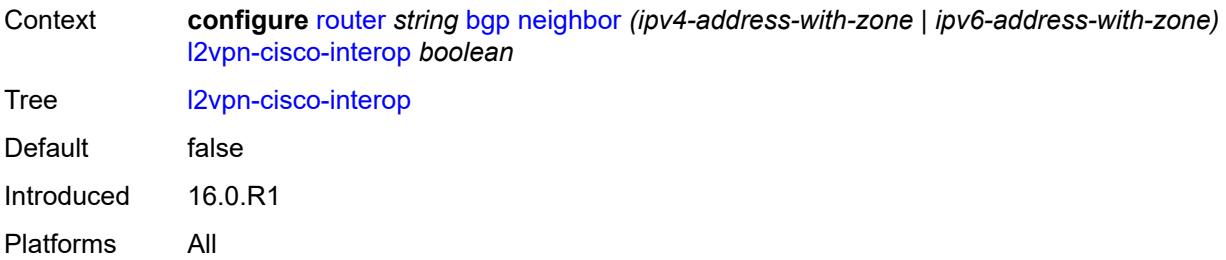

## <span id="page-4036-0"></span>**label-preference** *number*

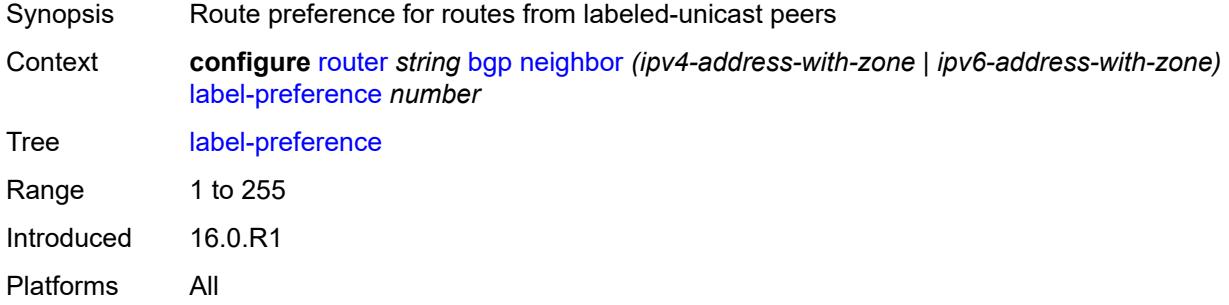

#### <span id="page-4036-1"></span>**link-bandwidth**

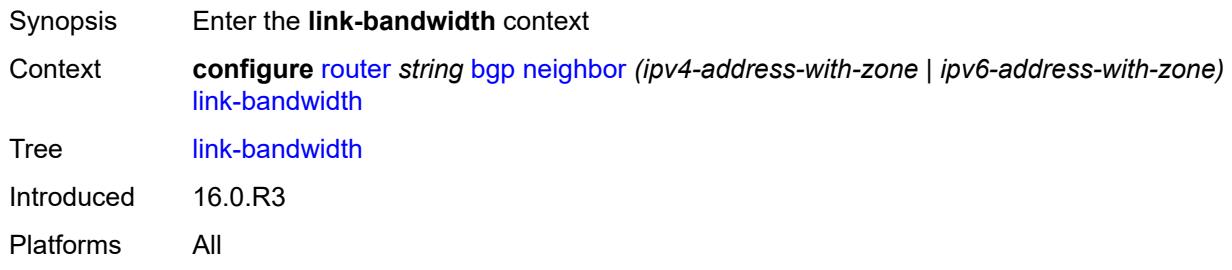

## <span id="page-4036-2"></span>**accept-from-ebgp**

<span id="page-4036-3"></span>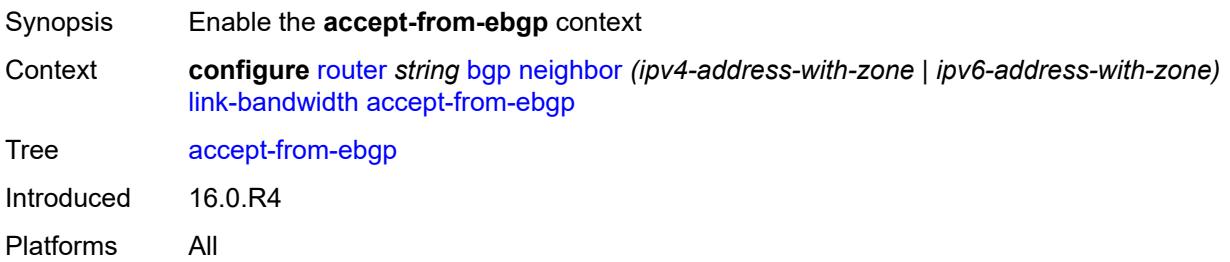

## **ipv4** *boolean*

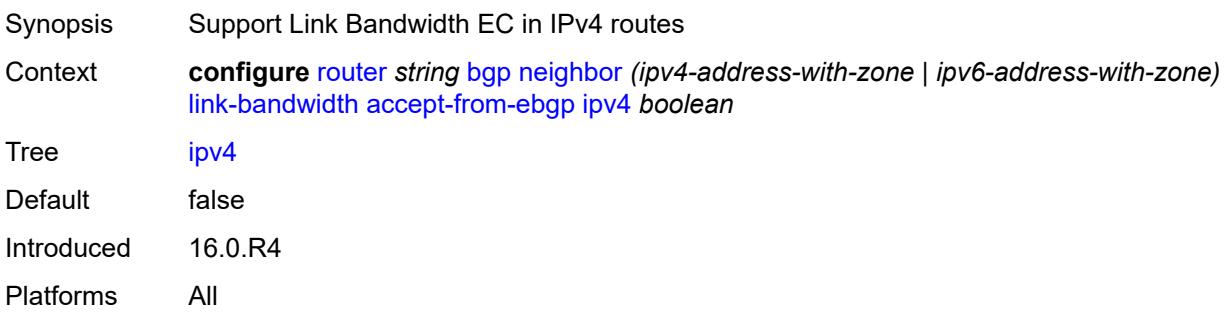

## <span id="page-4037-0"></span>**ipv6** *boolean*

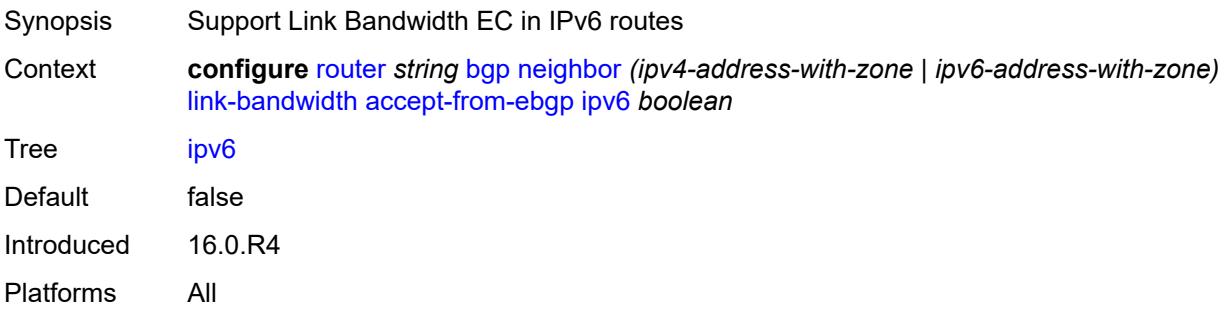

## <span id="page-4037-1"></span>**label-ipv4** *boolean*

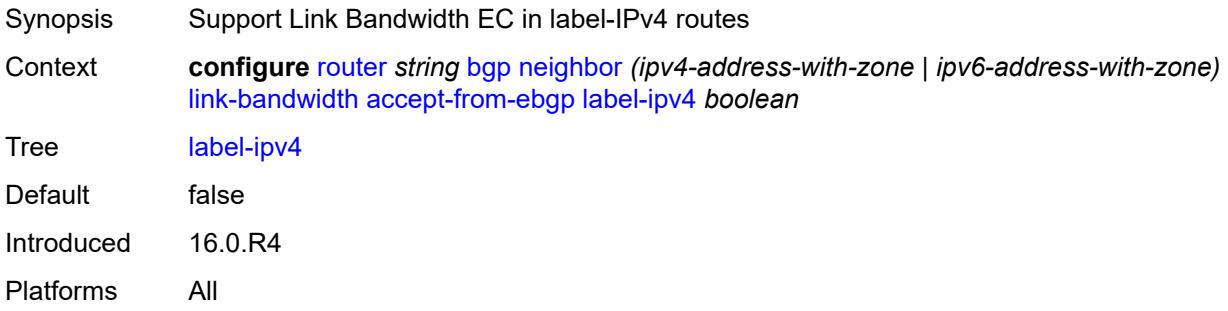

## <span id="page-4037-2"></span>**label-ipv6** *boolean*

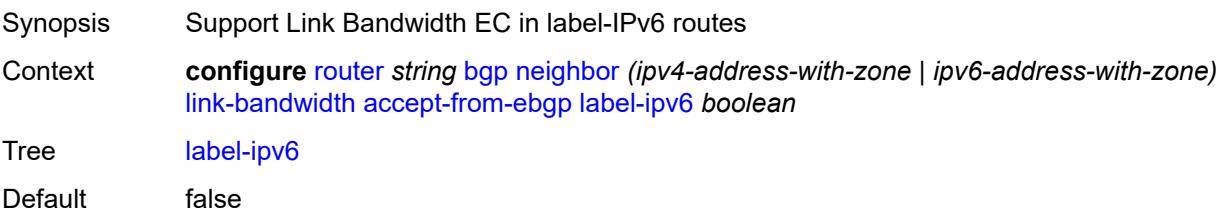

Introduced 16.0.R4 Platforms All

## <span id="page-4038-0"></span>**vpn-ipv4** *boolean*

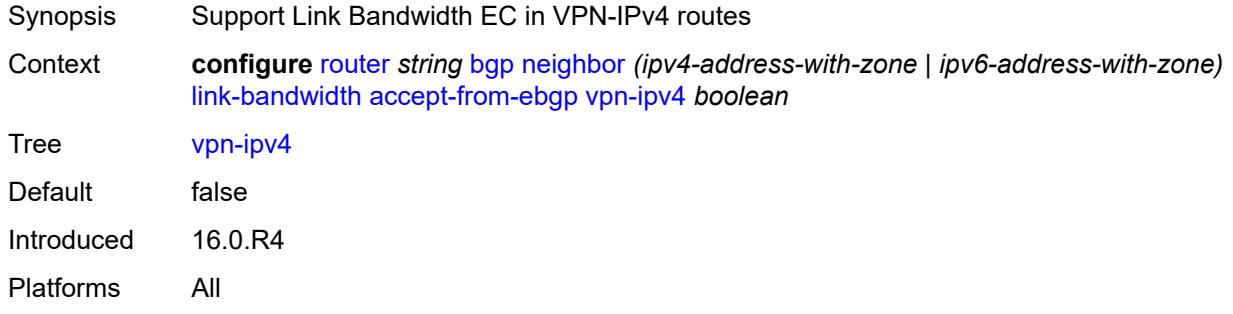

### <span id="page-4038-1"></span>**vpn-ipv6** *boolean*

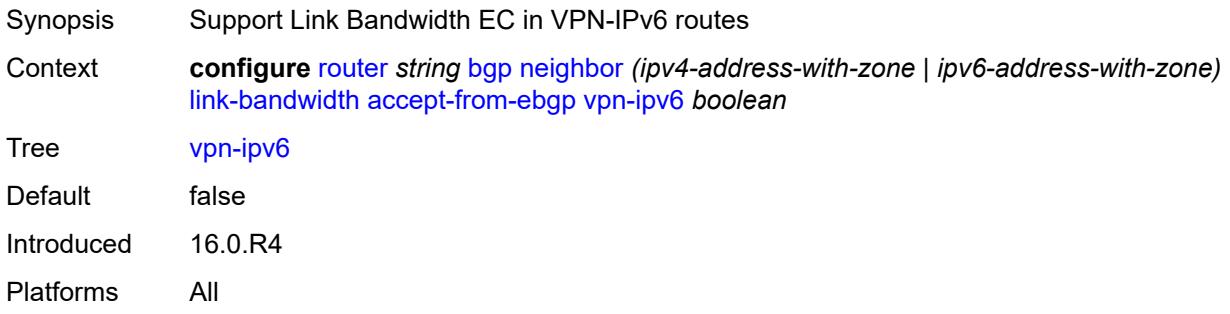

## <span id="page-4038-2"></span>**add-to-received-ebgp**

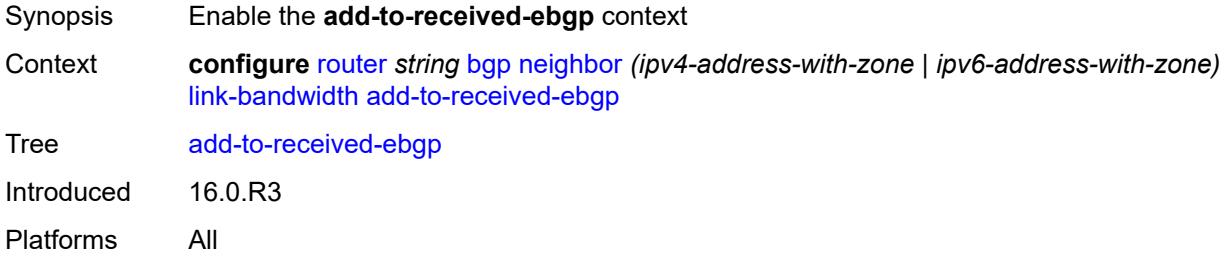

### <span id="page-4038-3"></span>**ipv4** *boolean*

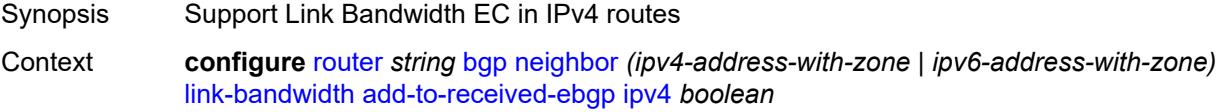

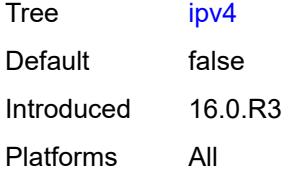

## <span id="page-4039-0"></span>**ipv6** *boolean*

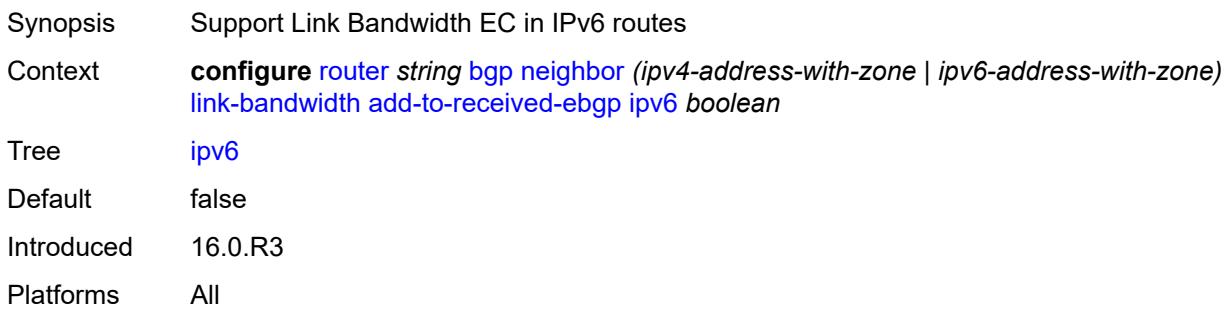

## <span id="page-4039-1"></span>**label-ipv4** *boolean*

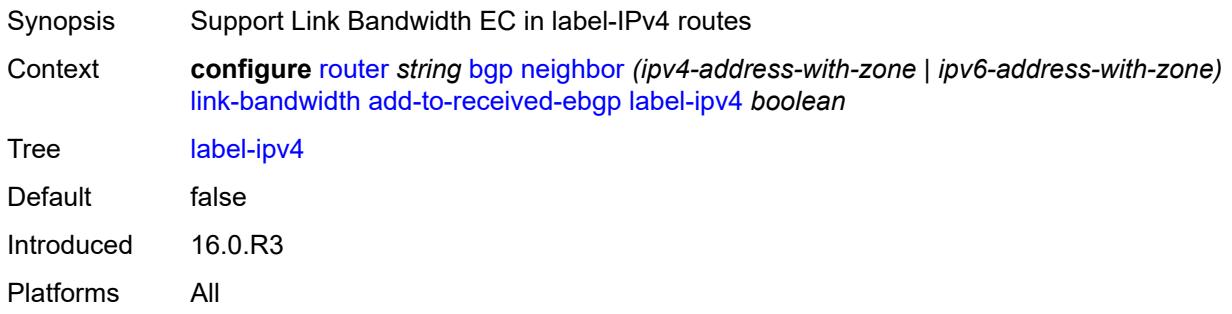

## <span id="page-4039-2"></span>**label-ipv6** *boolean*

<span id="page-4039-3"></span>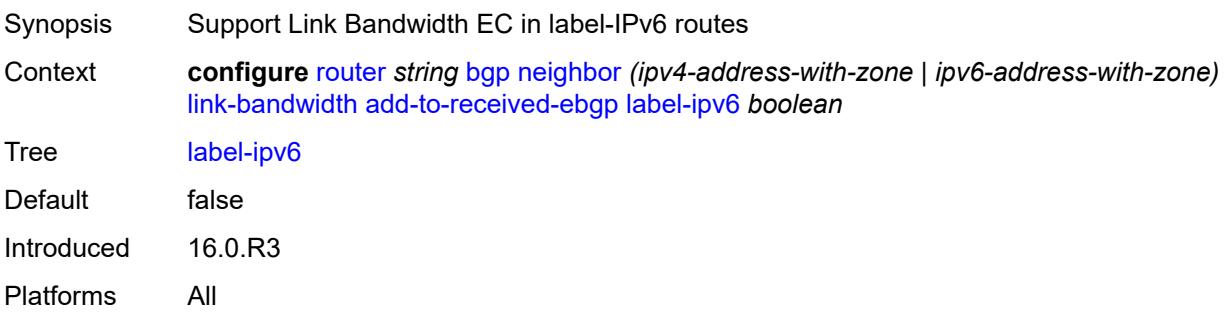

## **vpn-ipv4** *boolean*

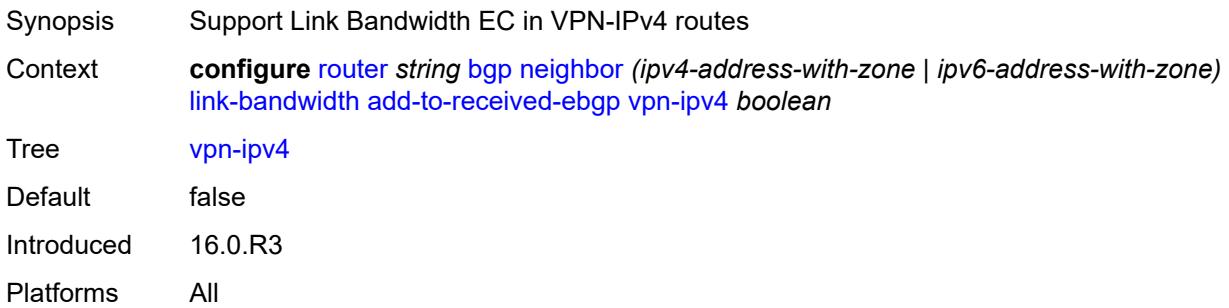

## <span id="page-4040-0"></span>**vpn-ipv6** *boolean*

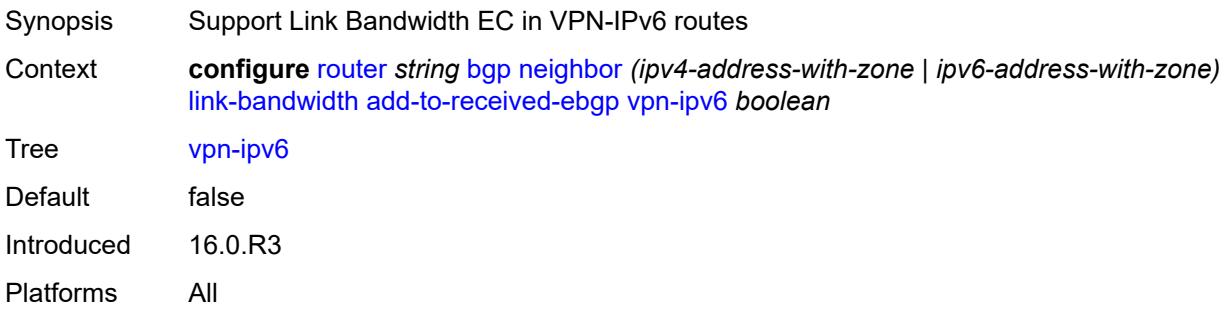

## <span id="page-4040-1"></span>**aggregate-used-paths**

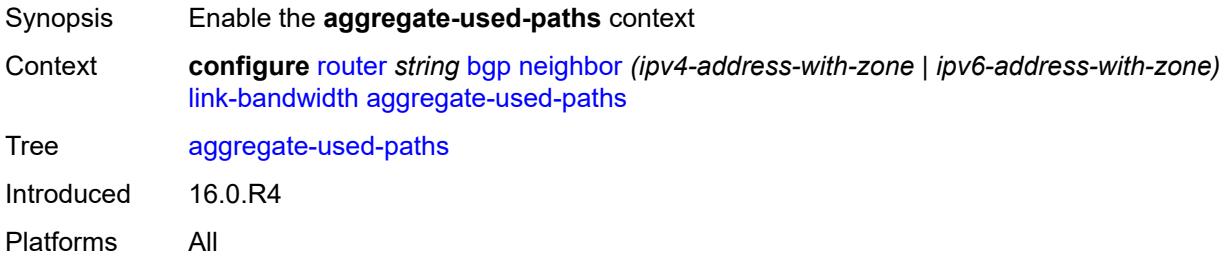

## <span id="page-4040-2"></span>**ipv4** *boolean*

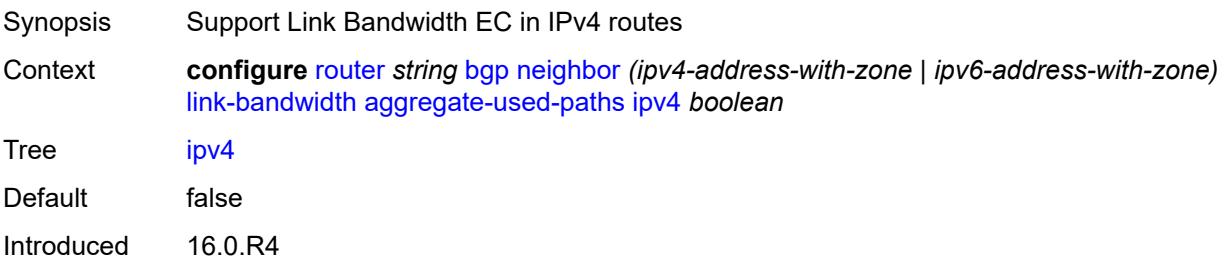

Platforms All

## <span id="page-4041-0"></span>**ipv6** *boolean*

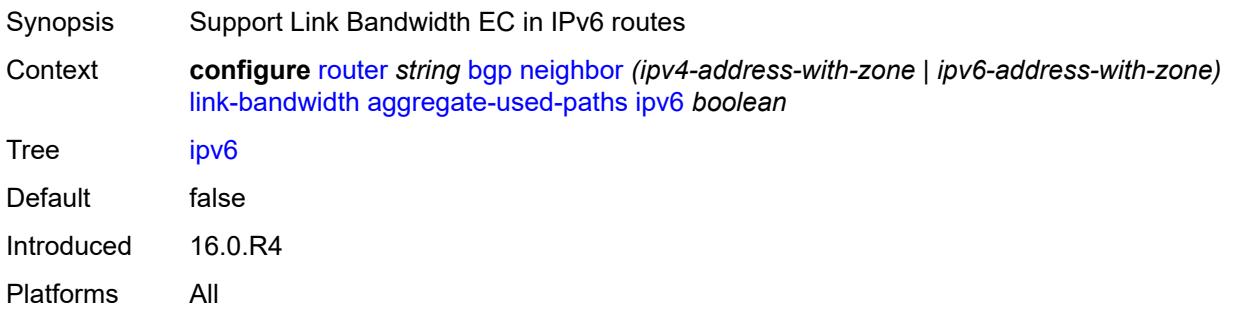

## <span id="page-4041-1"></span>**label-ipv4** *boolean*

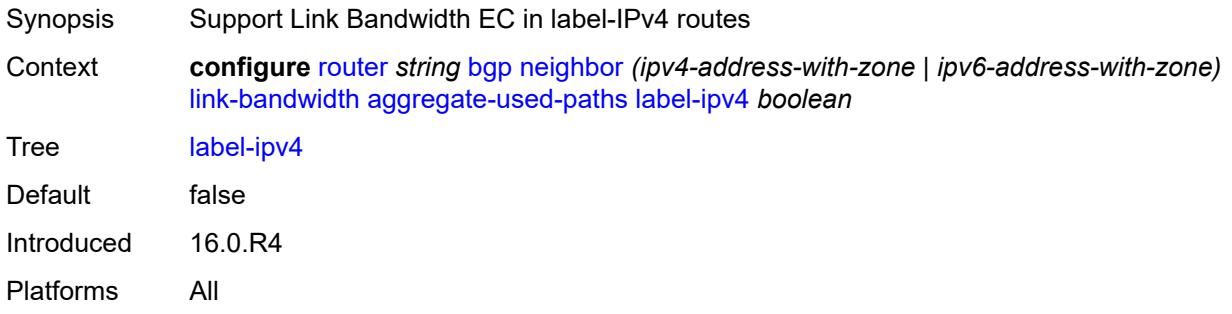

## <span id="page-4041-2"></span>**label-ipv6** *boolean*

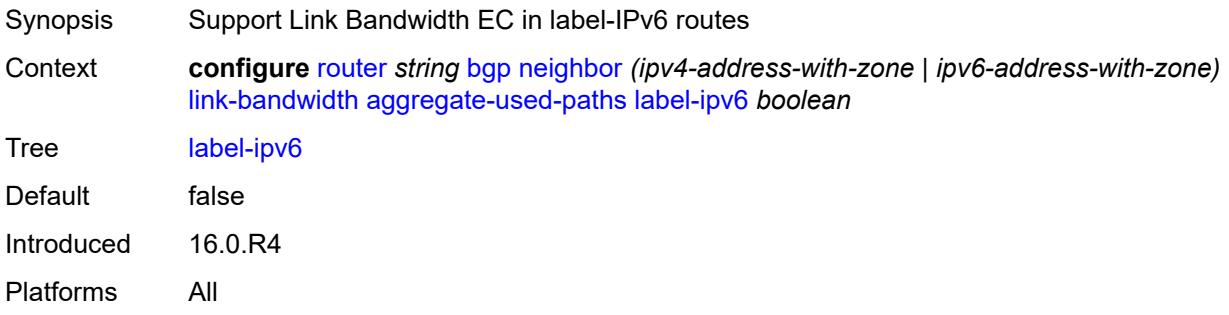

## <span id="page-4041-3"></span>**vpn-ipv4** *boolean*

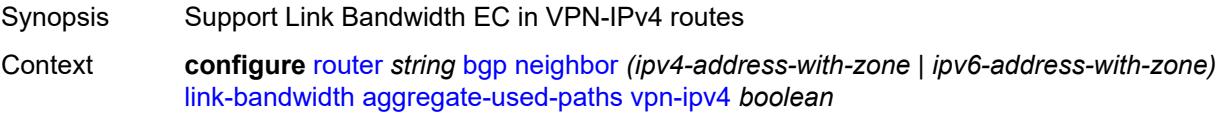

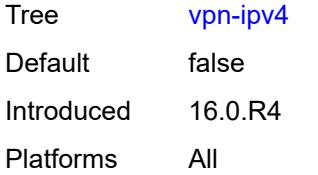

## <span id="page-4042-0"></span>**vpn-ipv6** *boolean*

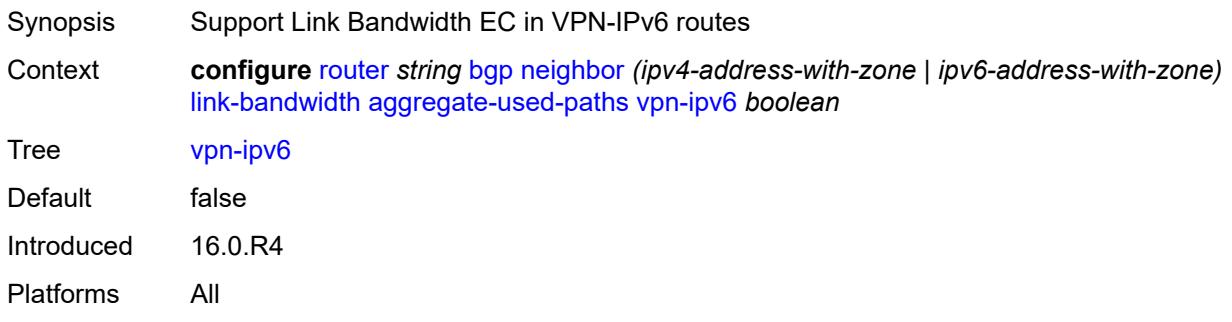

## <span id="page-4042-1"></span>**send-to-ebgp**

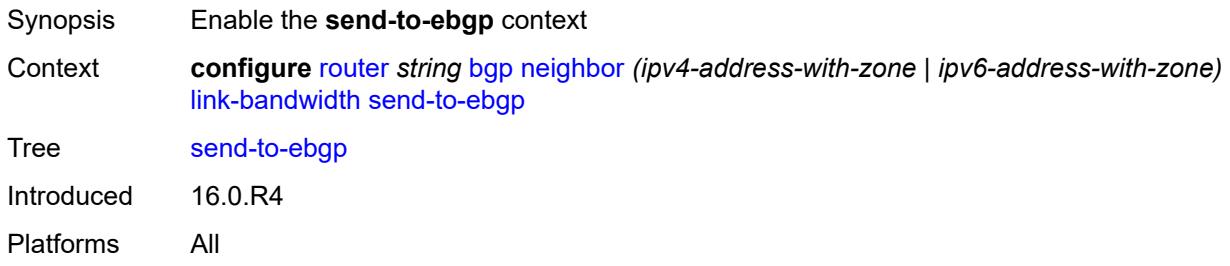

### <span id="page-4042-2"></span>**ipv4** *boolean*

<span id="page-4042-3"></span>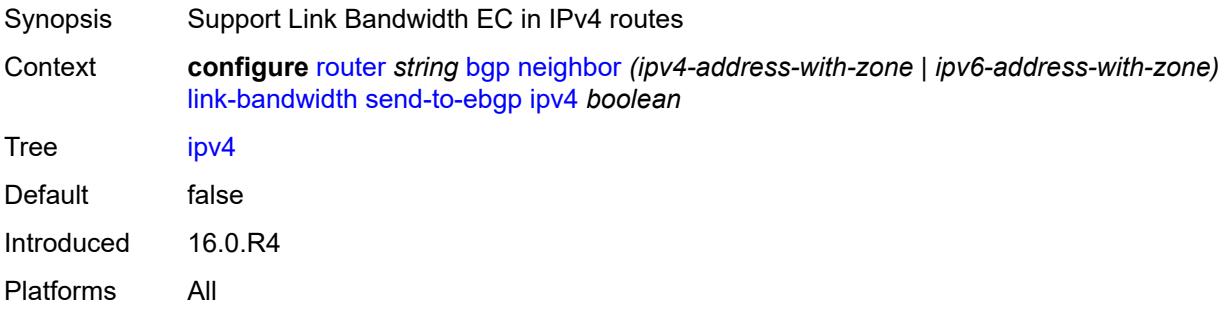

## **ipv6** *boolean*

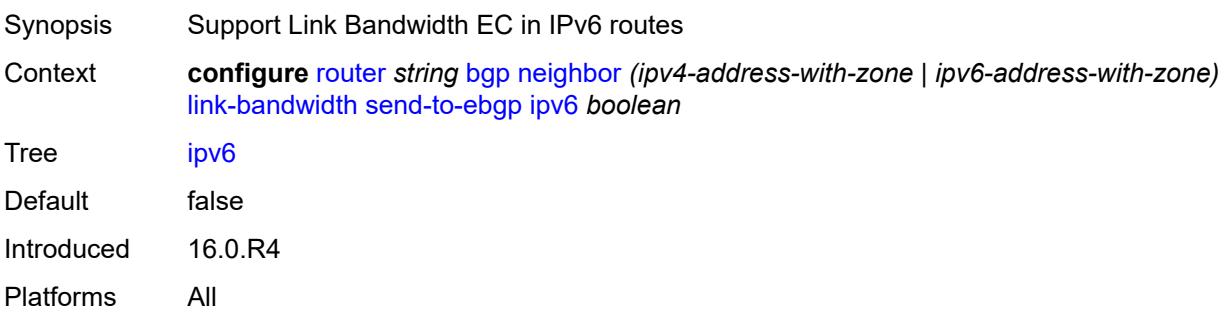

## <span id="page-4043-0"></span>**label-ipv4** *boolean*

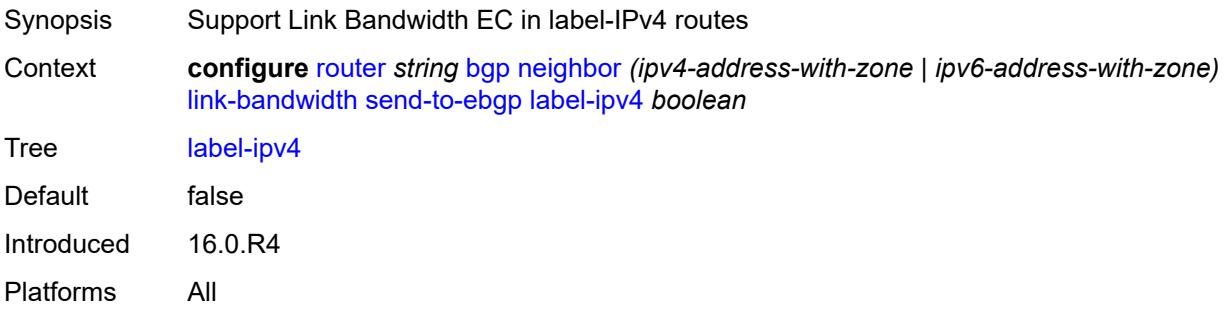

## <span id="page-4043-1"></span>**label-ipv6** *boolean*

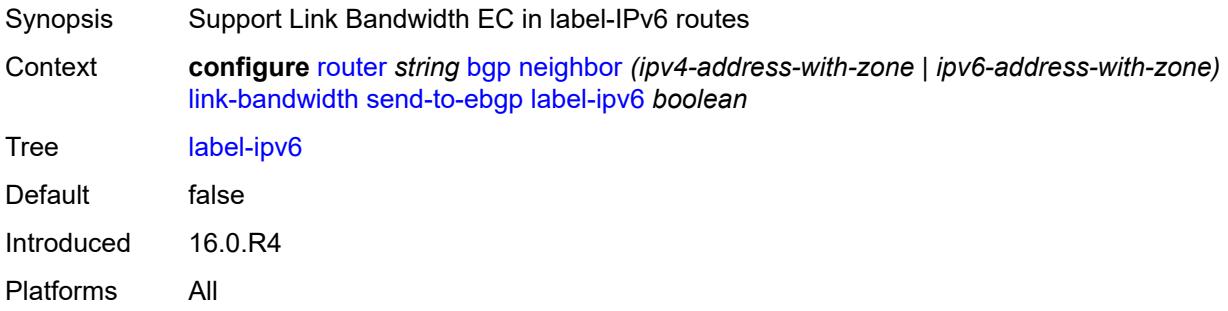

## <span id="page-4043-2"></span>**vpn-ipv4** *boolean*

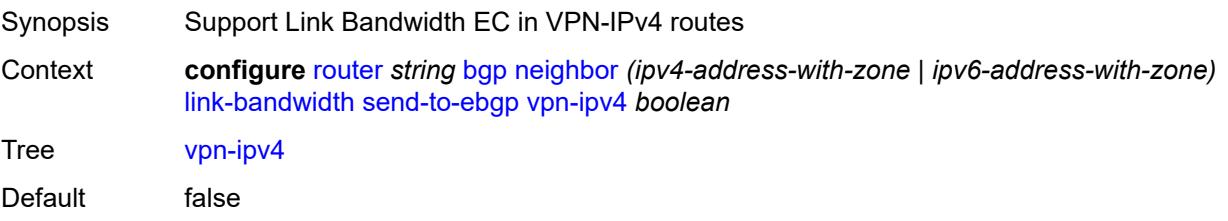

Introduced 16.0.R4 Platforms All

## <span id="page-4044-0"></span>**vpn-ipv6** *boolean*

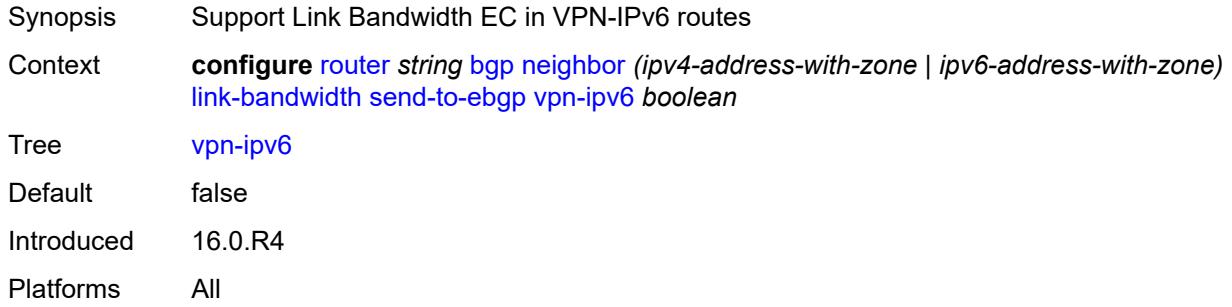

### <span id="page-4044-1"></span>**local-address** *(ipv4-address-no-zone | ipv6-address-no-zone | interface-name)*

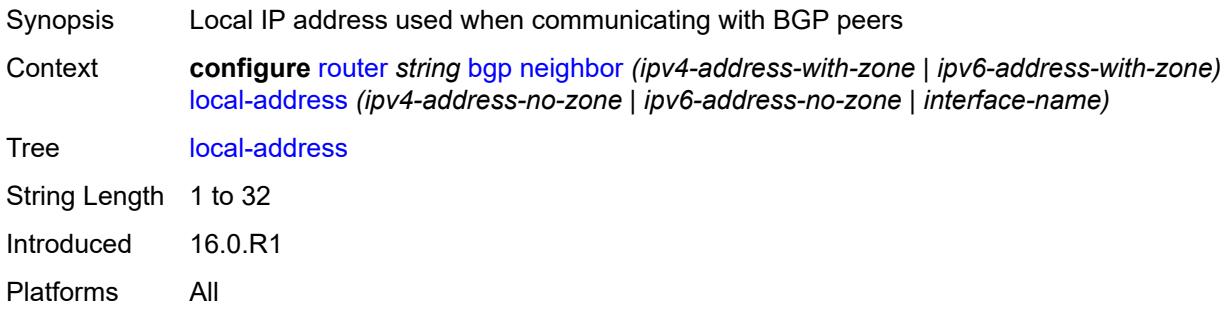

### <span id="page-4044-2"></span>**local-as**

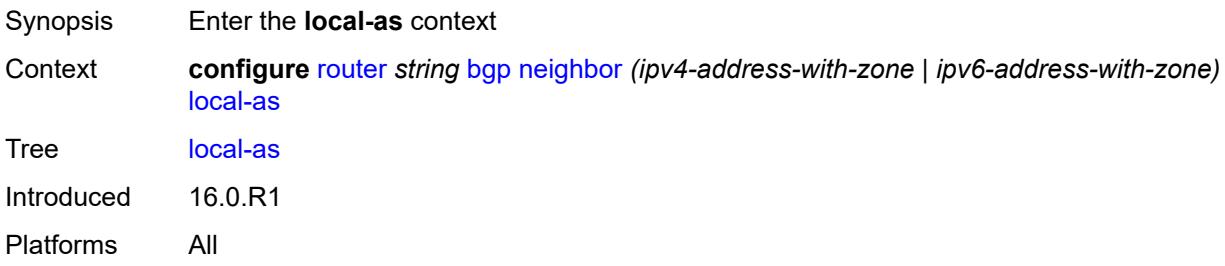

### <span id="page-4044-3"></span>**as-number** *number*

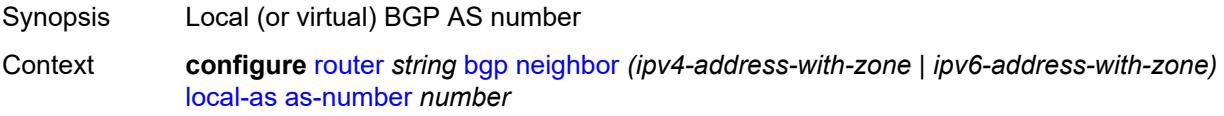

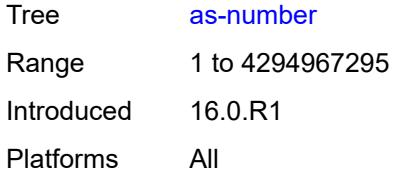

## <span id="page-4045-0"></span>**prepend-global-as** *boolean*

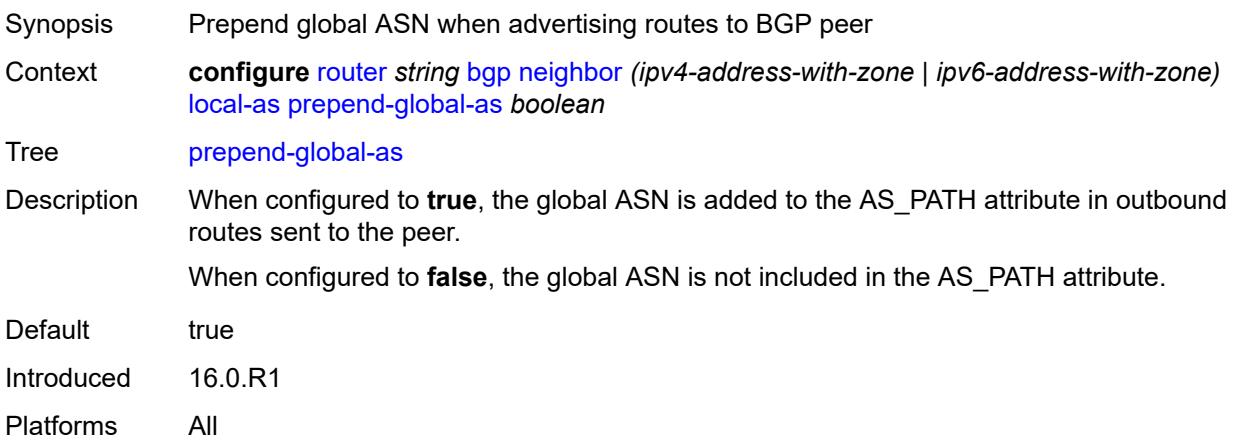

### <span id="page-4045-1"></span>**private** *boolean*

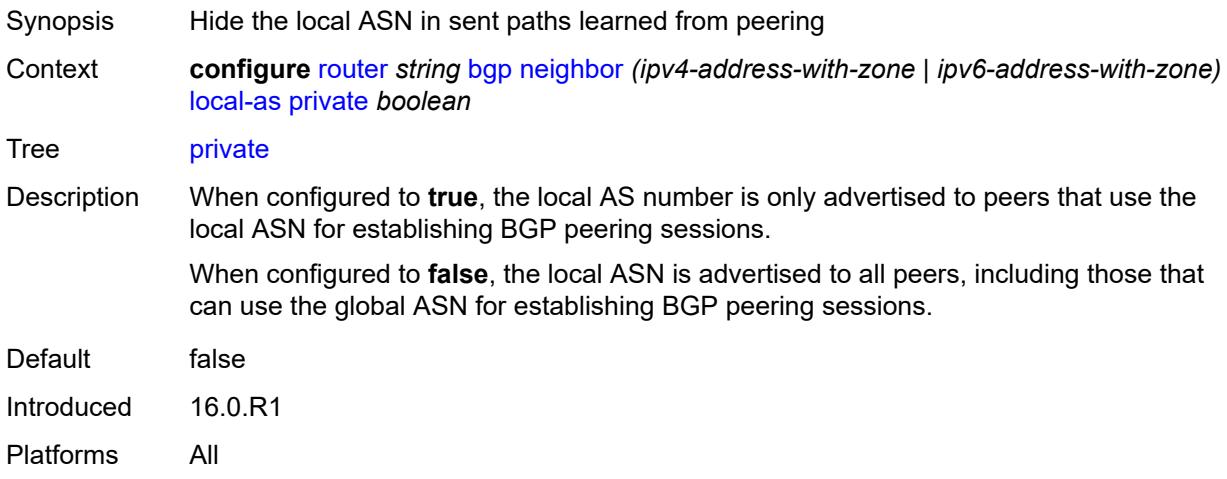

### <span id="page-4045-2"></span>**local-preference** *number*

Synopsis Default local preference if not in incoming routes Context **configure** [router](#page-3821-0) *string* [bgp](#page-3829-0) [neighbor](#page-3987-0) *(ipv4-address-with-zone | ipv6-address-with-zone)* [local-preference](#page-4045-2) *number*

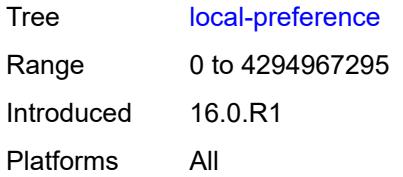

### <span id="page-4046-0"></span>**loop-detect** *keyword*

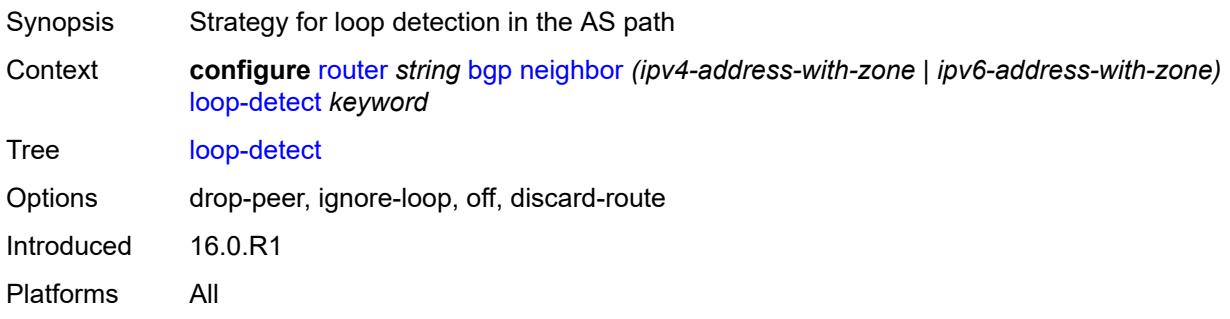

## <span id="page-4046-1"></span>**loop-detect-threshold** *number*

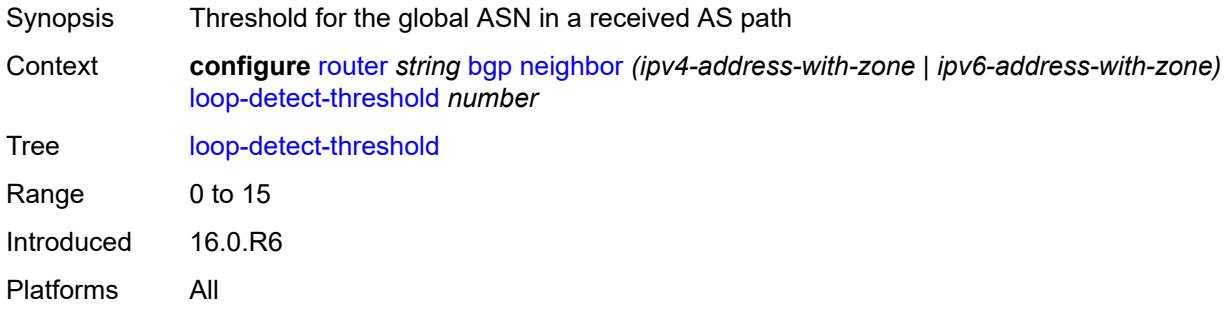

## <span id="page-4046-2"></span>**med-out** *(number | keyword)*

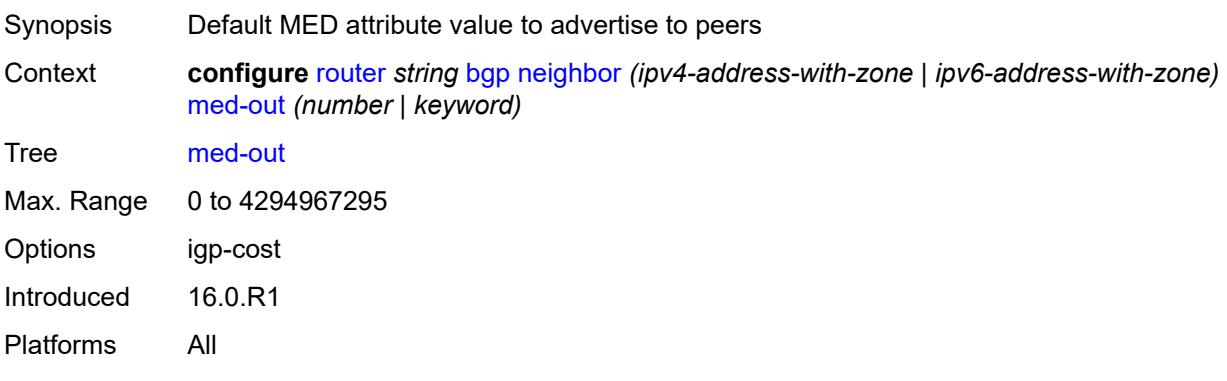

#### <span id="page-4047-0"></span>**min-route-advertisement** *number*

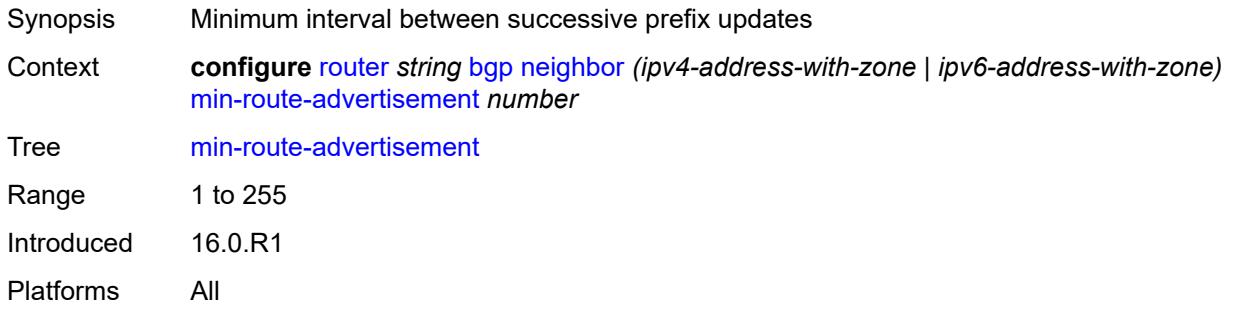

### <span id="page-4047-1"></span>**monitor**

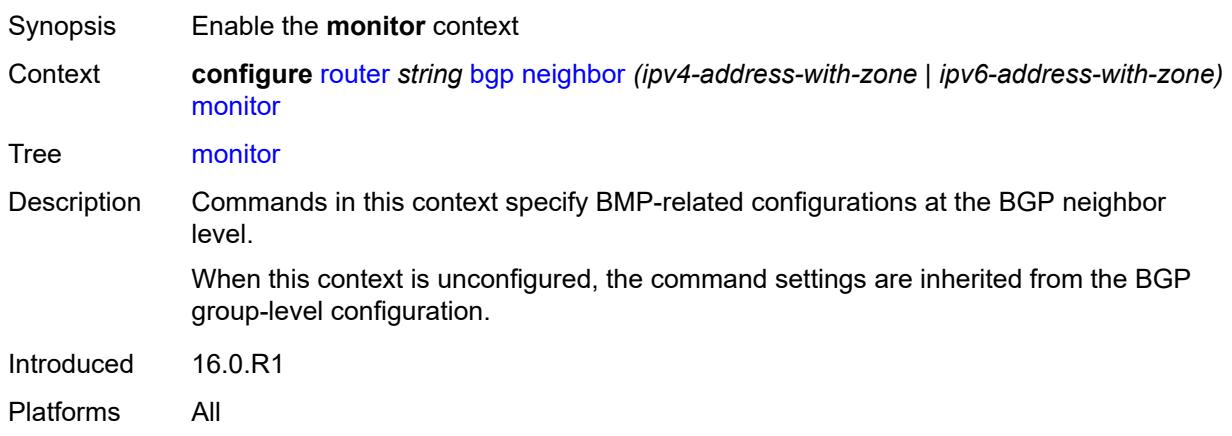

### <span id="page-4047-2"></span>**admin-state** *keyword*

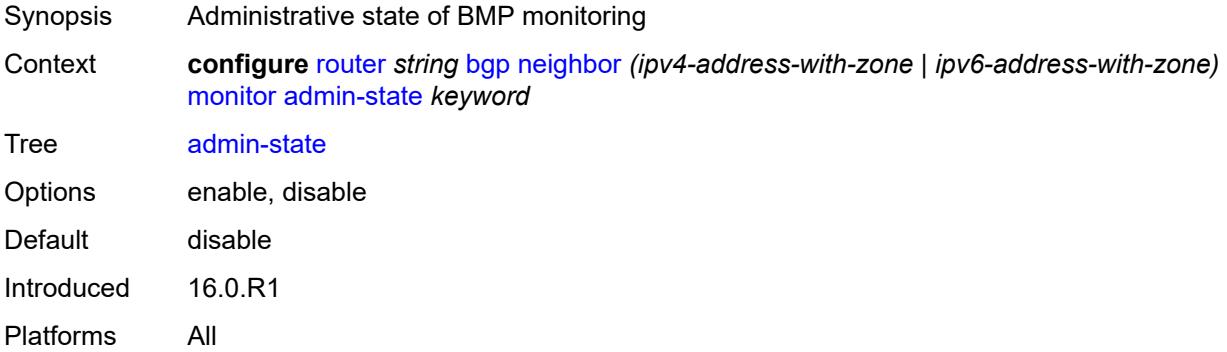

## <span id="page-4047-3"></span>**all-stations** *boolean*

Synopsis Send BMP messages to all configured stations

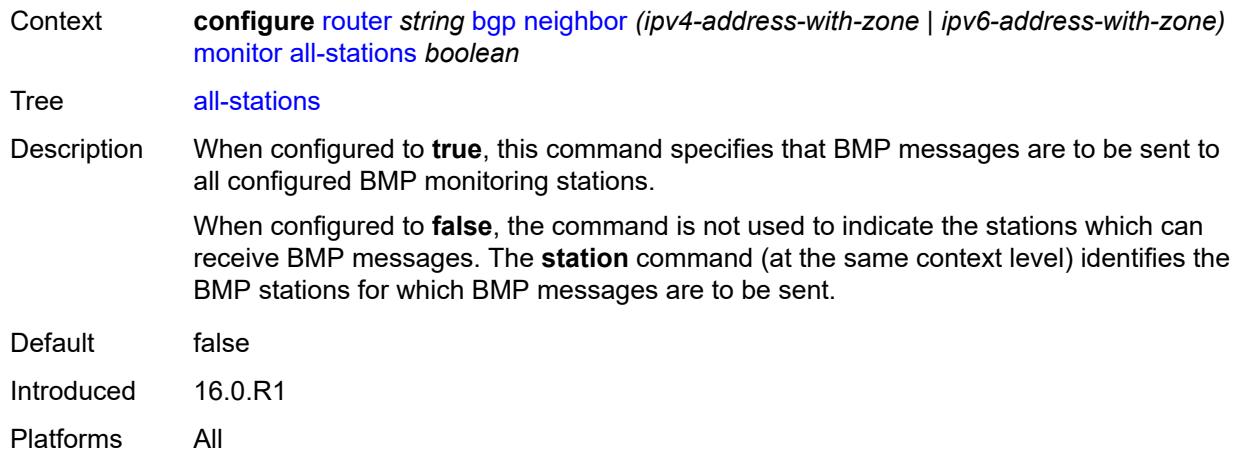

## <span id="page-4048-0"></span>**route-monitoring**

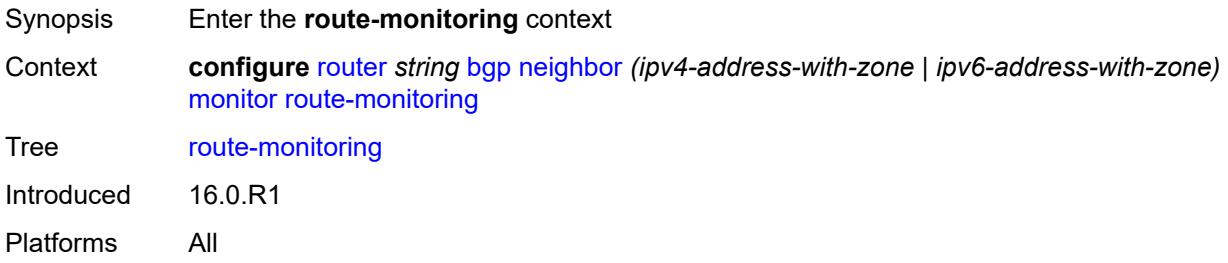

## <span id="page-4048-1"></span>**post-policy** *boolean*

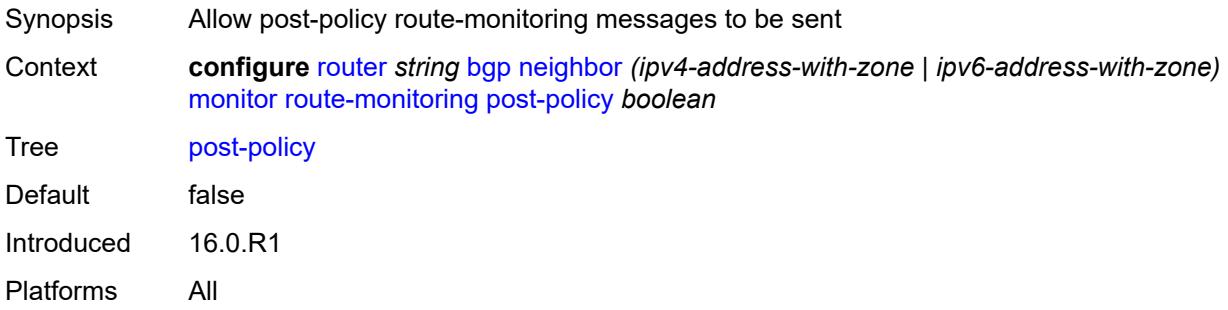

## <span id="page-4048-2"></span>**pre-policy** *boolean*

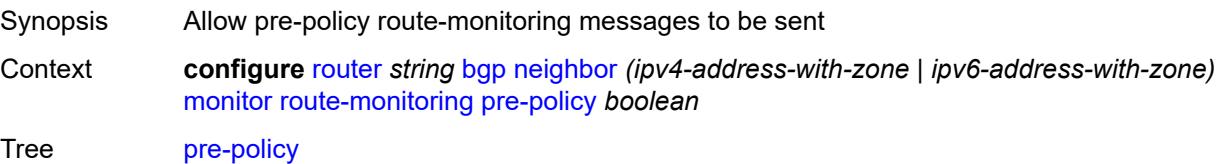

Default false Introduced 16.0.R1 Platforms All

## <span id="page-4049-1"></span>**station** [[station-name\]](#page-4049-0) *reference*

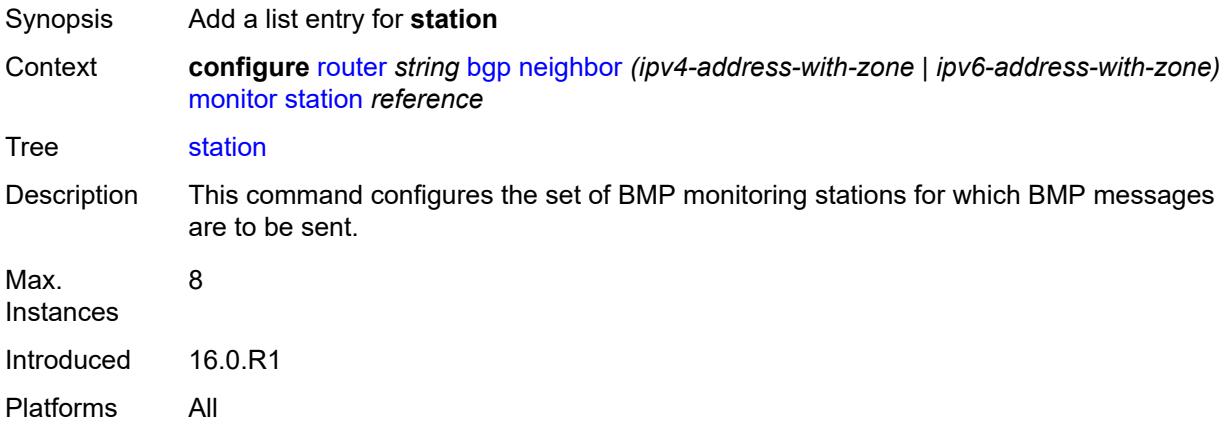

## <span id="page-4049-0"></span>[**station-name**] *reference*

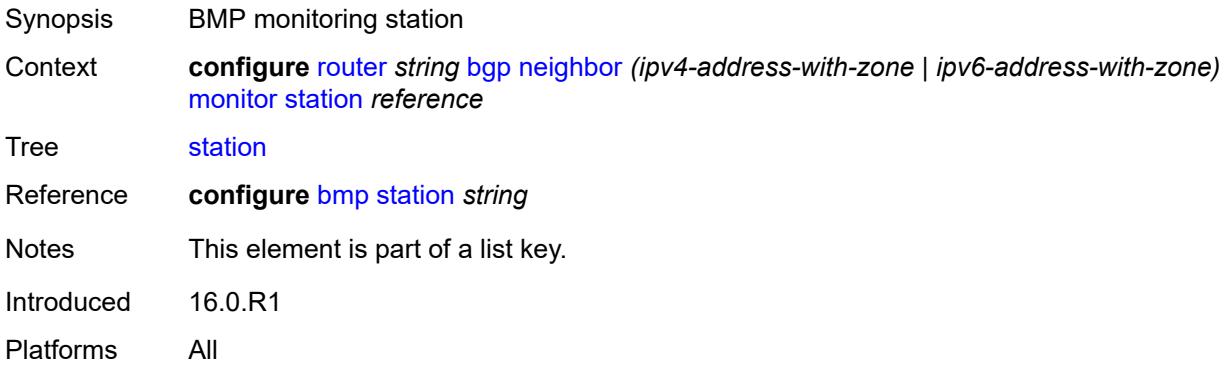

### <span id="page-4049-2"></span>**multihop** *number*

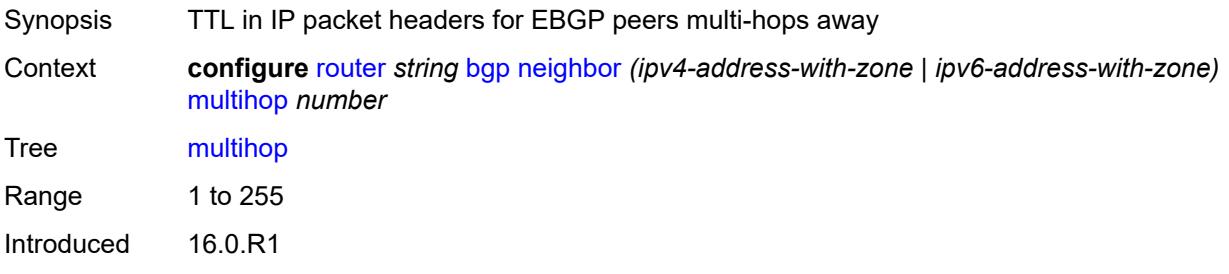

Platforms All

## <span id="page-4050-0"></span>**multipath-eligible** *boolean*

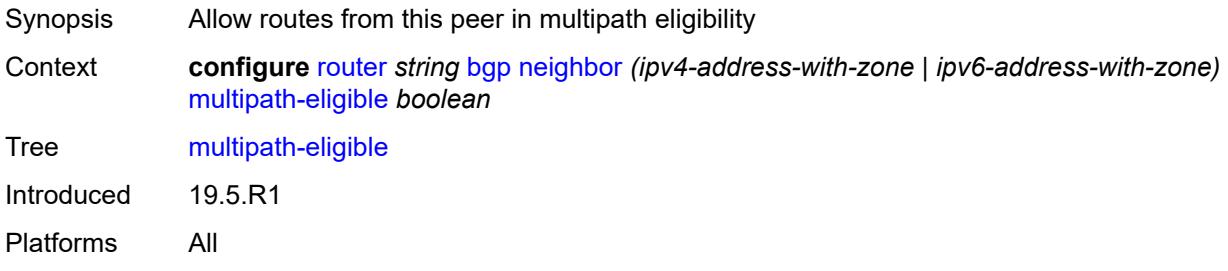

## <span id="page-4050-1"></span>**next-hop-self** *boolean*

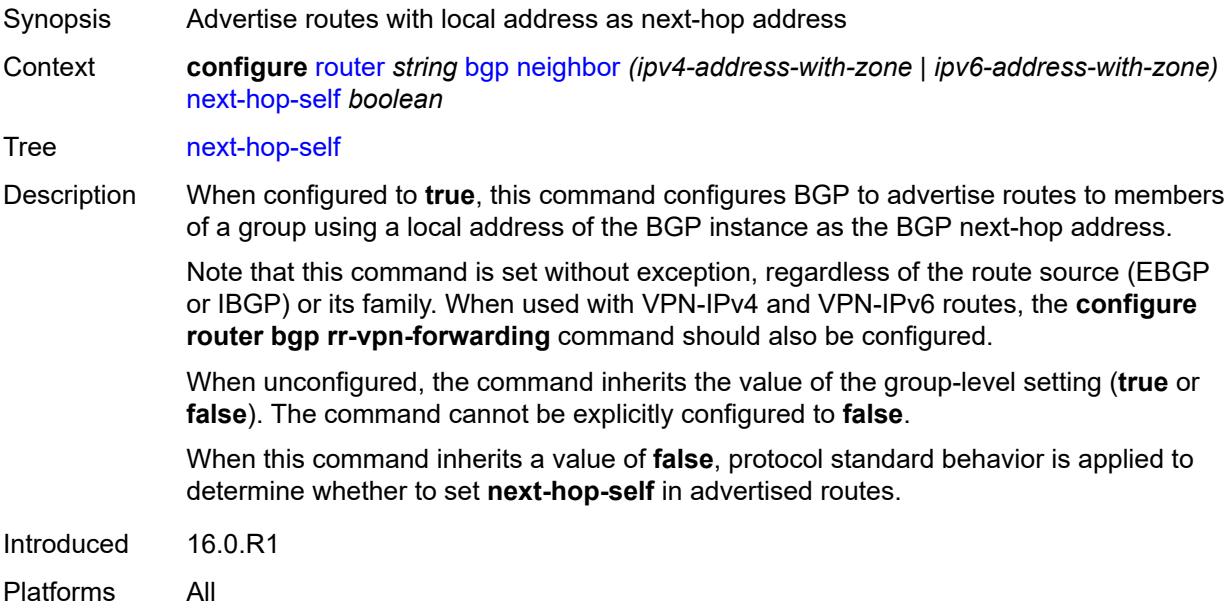

## <span id="page-4050-2"></span>**next-hop-unchanged**

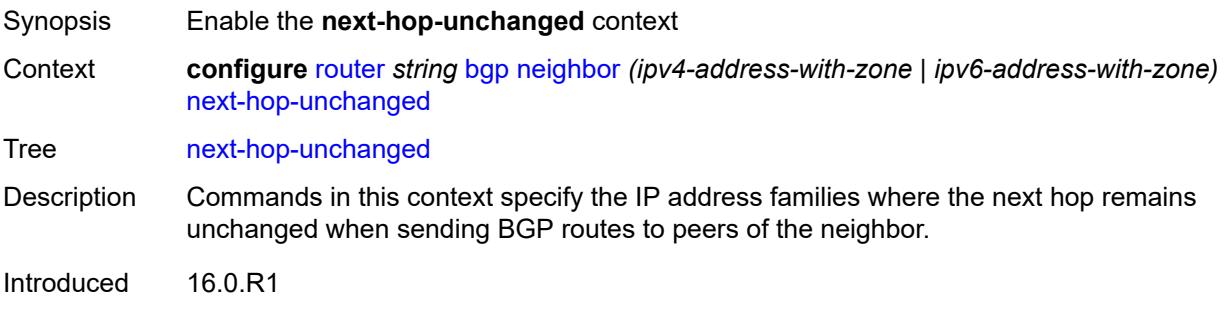

Platforms All

#### <span id="page-4051-0"></span>**evpn** *boolean*

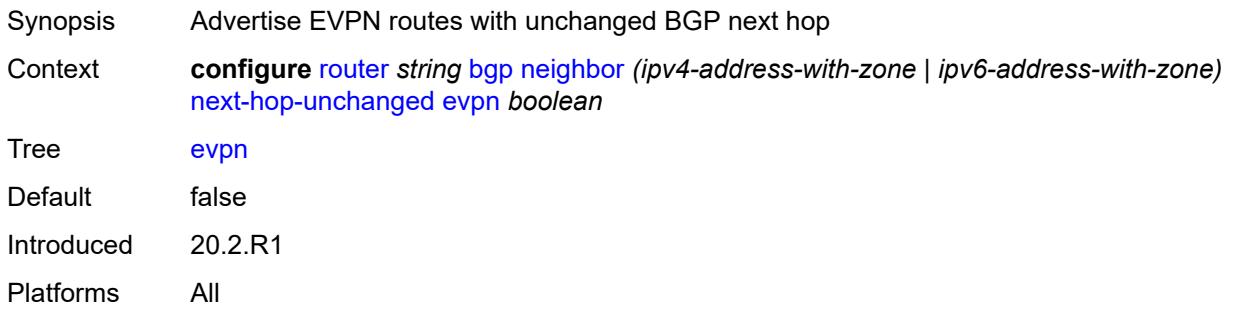

## <span id="page-4051-1"></span>**label-ipv4** *boolean*

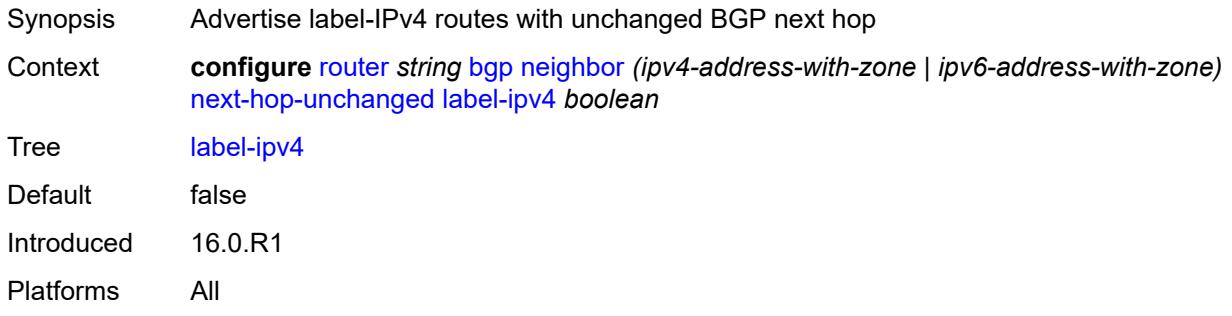

## <span id="page-4051-2"></span>**label-ipv6** *boolean*

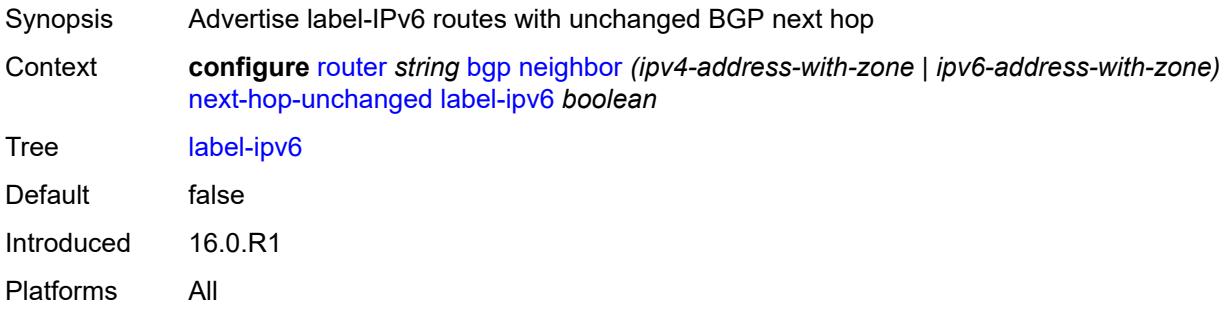

## <span id="page-4051-3"></span>**vpn-ipv4** *boolean*

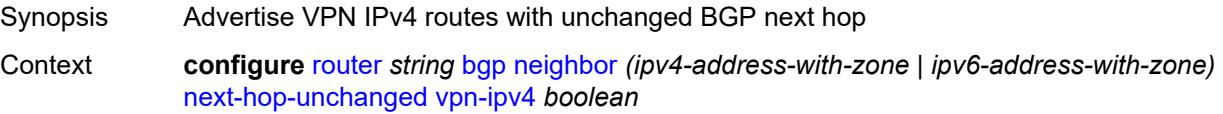

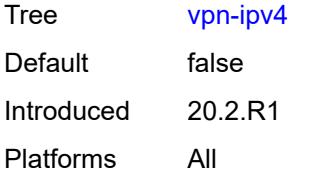

## <span id="page-4052-0"></span>**vpn-ipv6** *boolean*

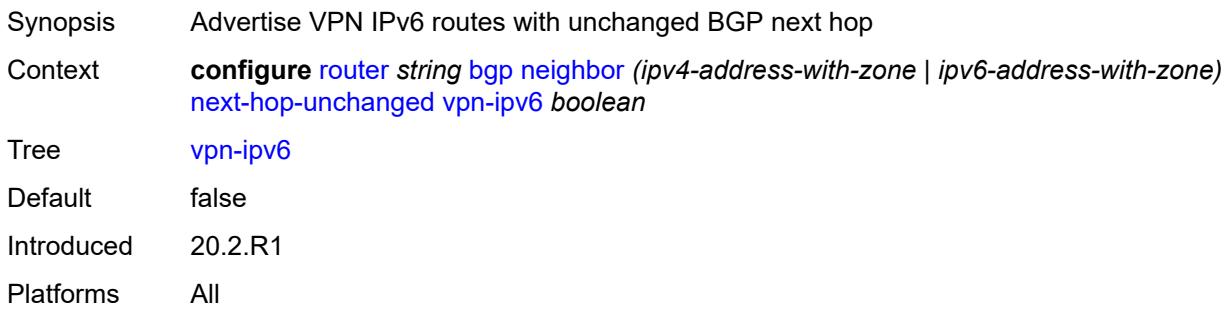

# <span id="page-4052-1"></span>**origin-validation**

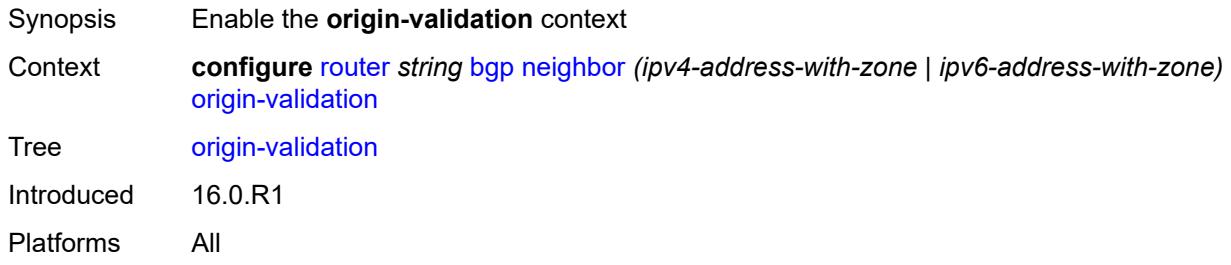

### <span id="page-4052-2"></span>**ipv4** *boolean*

<span id="page-4052-3"></span>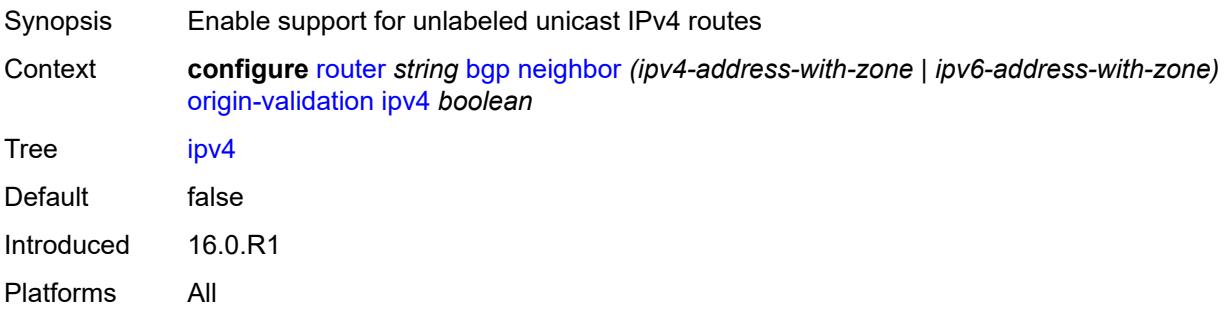

## **ipv6** *boolean*

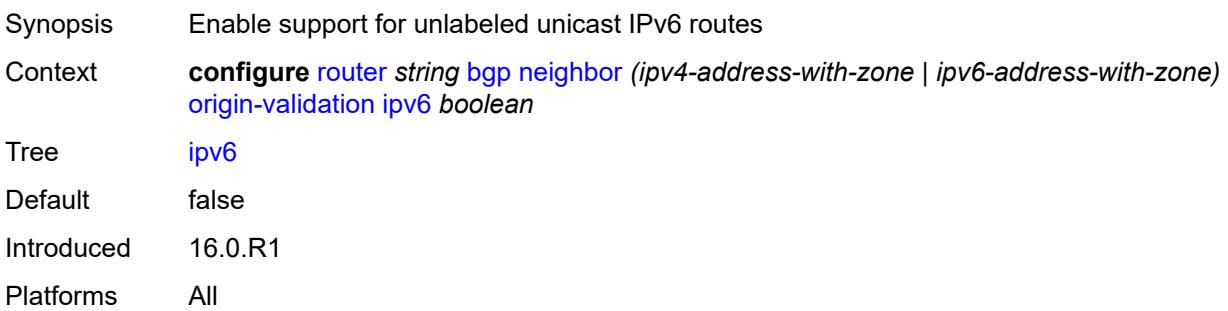

## <span id="page-4053-0"></span>**label-ipv4** *boolean*

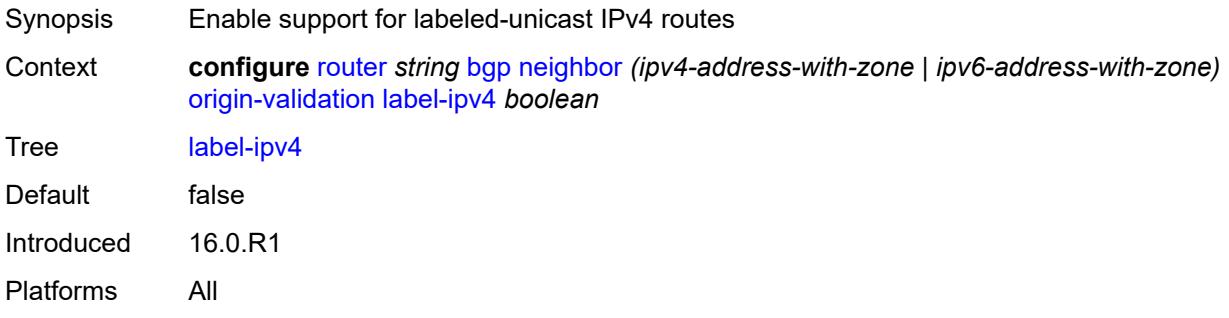

## <span id="page-4053-1"></span>**label-ipv6** *boolean*

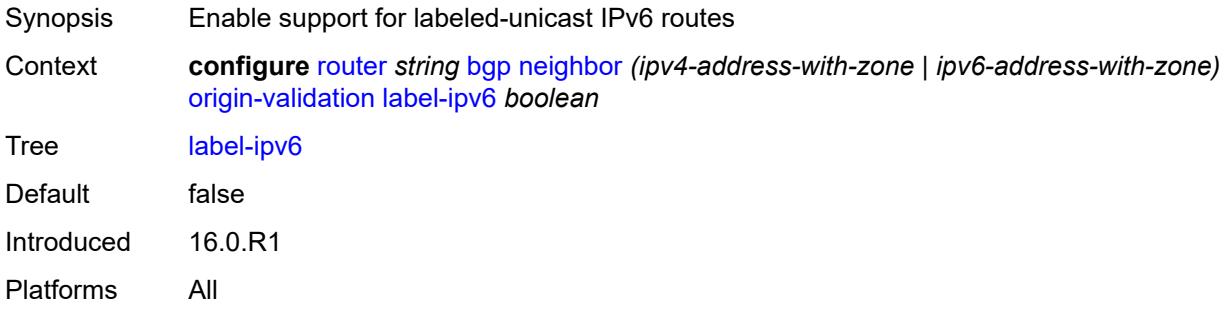

## <span id="page-4053-2"></span>**outbound-route-filtering**

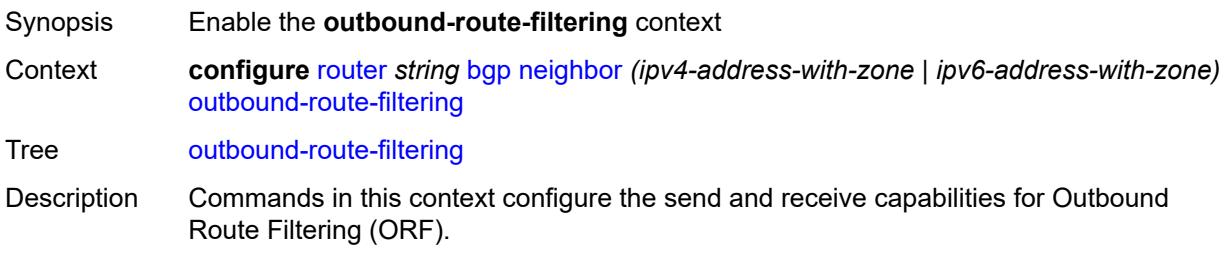

When this context is unconfigured, the command settings are inherited from the BGP group-level configuration.

Introduced 16.0.R1 Platforms All

## <span id="page-4054-0"></span>**extended-community**

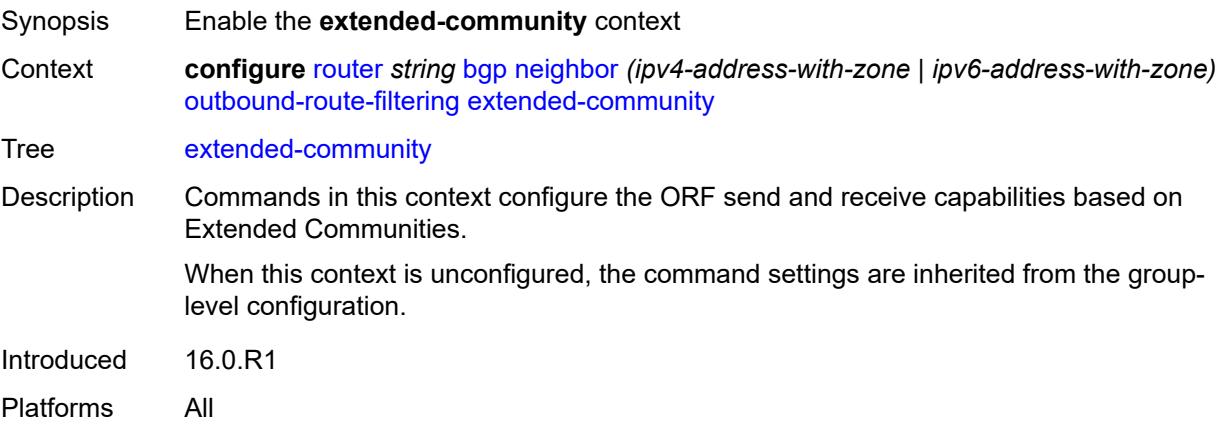

### <span id="page-4054-1"></span>**accept-orf** *boolean*

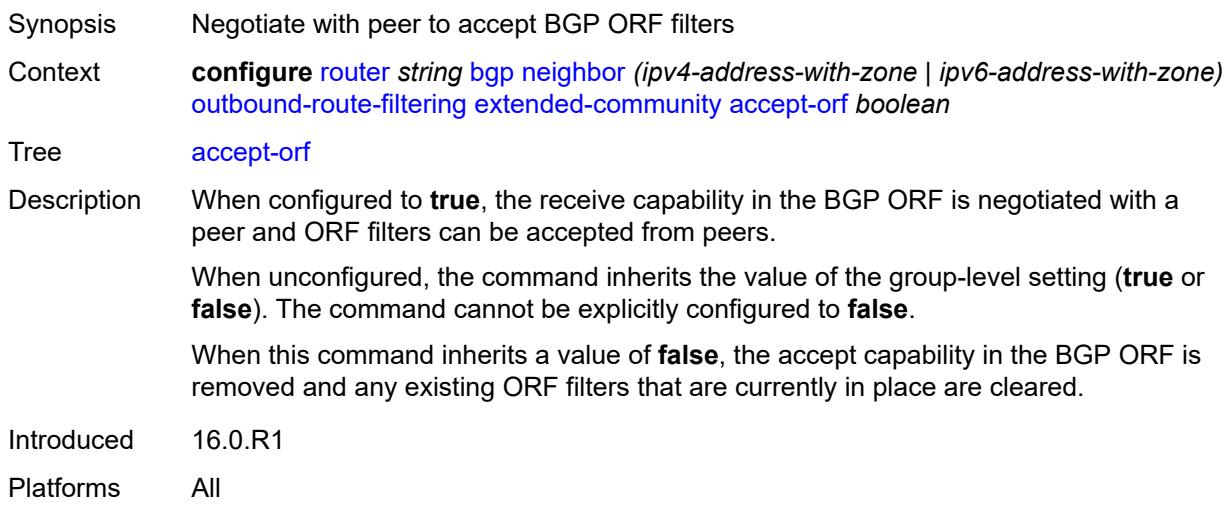

#### <span id="page-4054-2"></span>**send-orf**

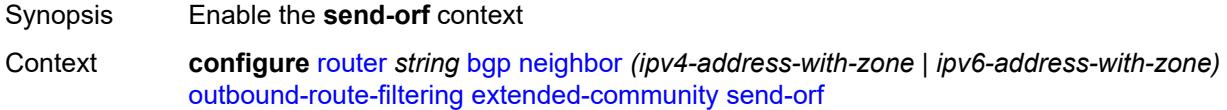

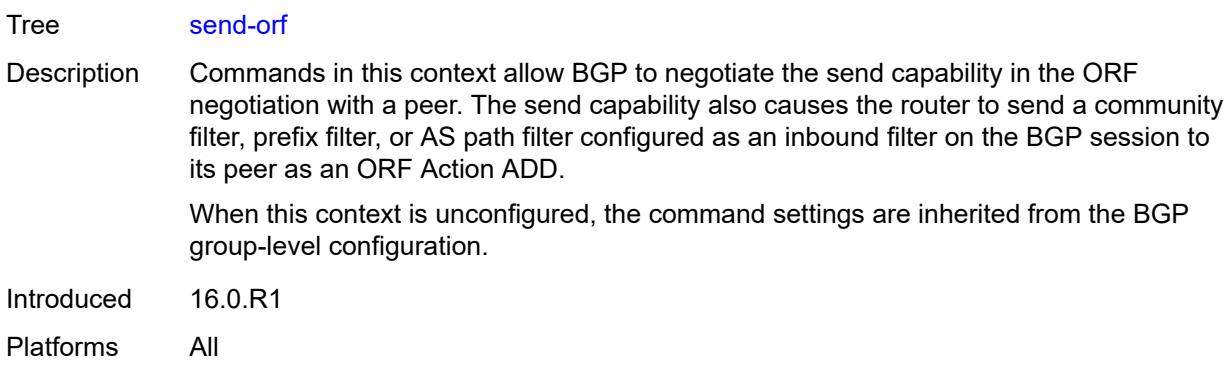

## <span id="page-4055-1"></span>**route-target** [[community-name\]](#page-4055-0) *string*

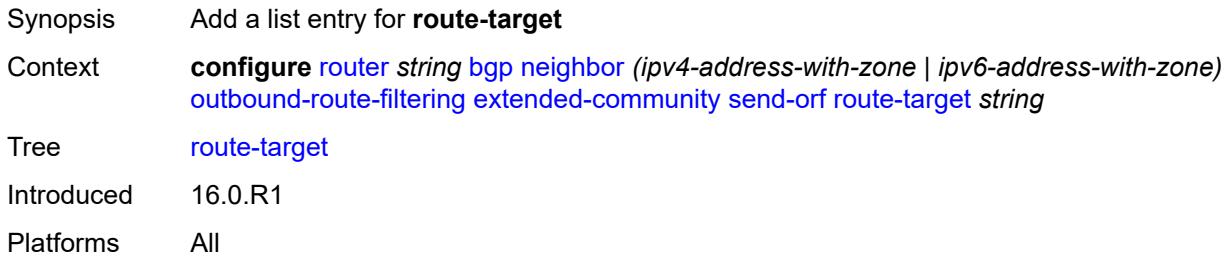

## <span id="page-4055-0"></span>[**community-name**] *string*

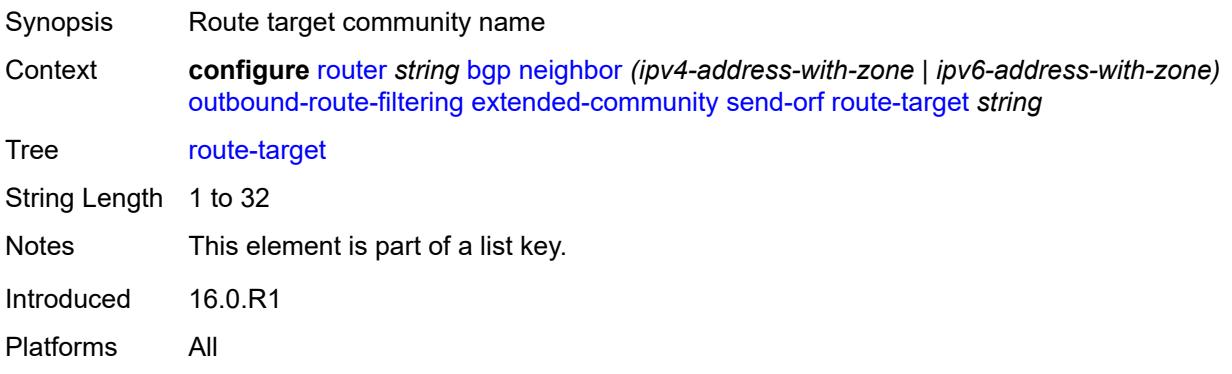

### <span id="page-4055-2"></span>**passive** *boolean*

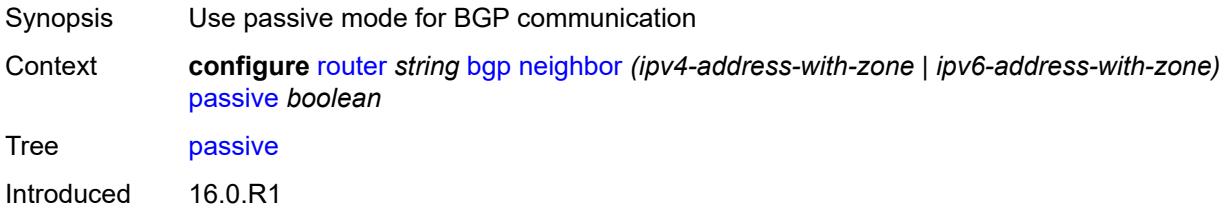

Platforms All

## <span id="page-4056-0"></span>**path-mtu-discovery** *boolean*

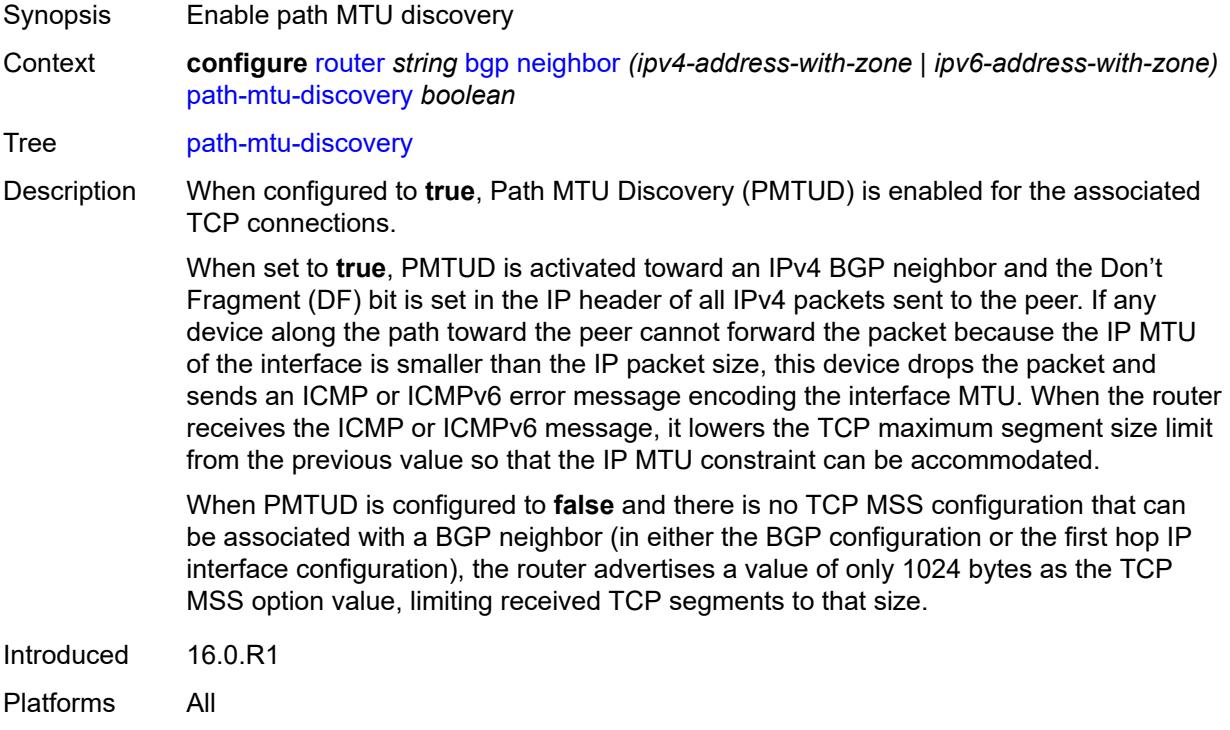

### <span id="page-4056-1"></span>**peer-as** *number*

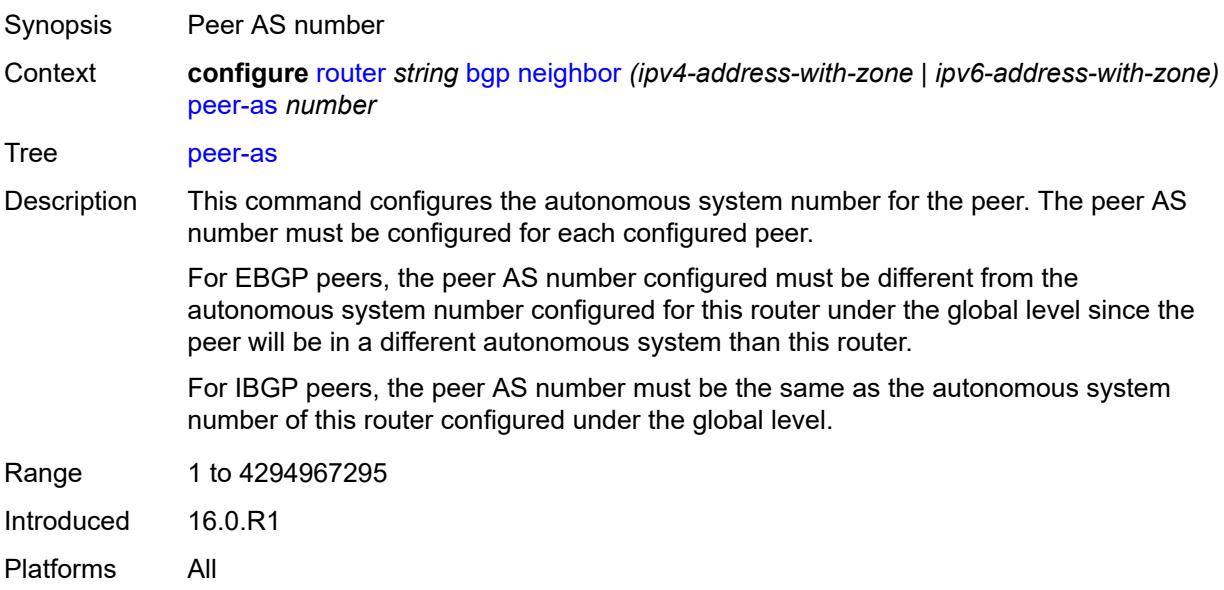

## <span id="page-4057-0"></span>**peer-creation-type** *keyword*

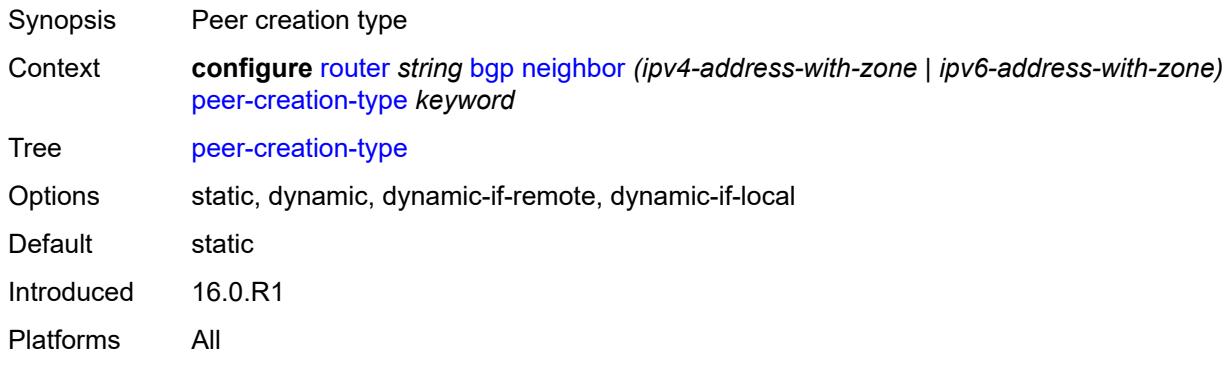

## <span id="page-4057-1"></span>**peer-ip-tracking** *boolean*

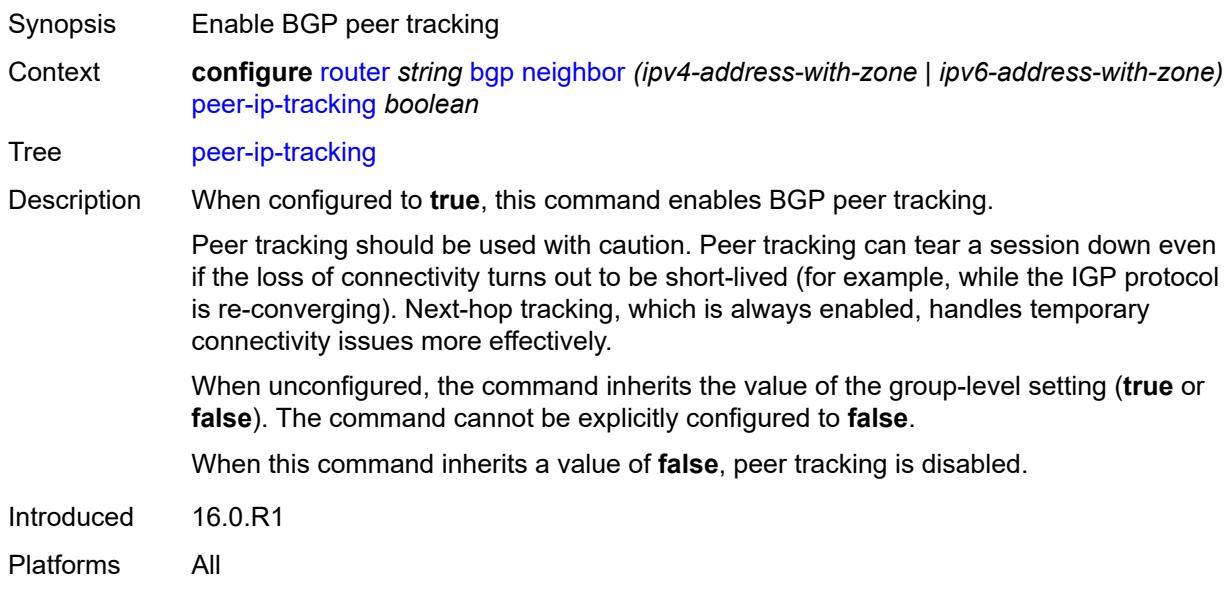

## <span id="page-4057-2"></span>**preference** *number*

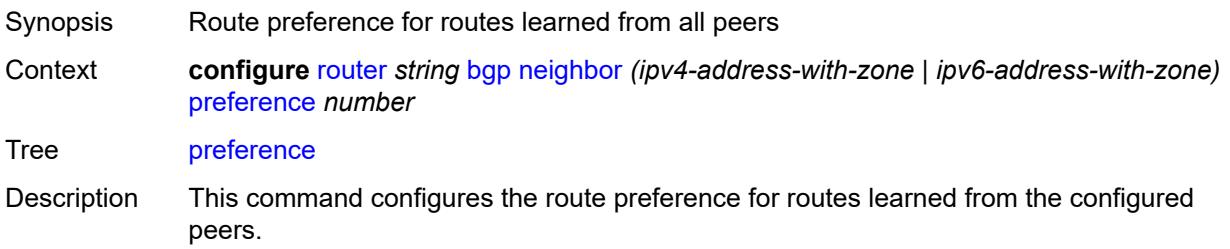

The lower the preference value, the higher the chance of the route being the active route. The router assigns BGP routes the highest default preference as compared to routes that are direct, static or learned via MPLS or OSPF.

When unconfigured, the command setting is inherited from the group-level configuration.

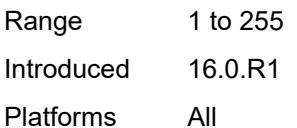

### <span id="page-4058-1"></span>**prefix-limit** [[family\]](#page-4058-0) *keyword*

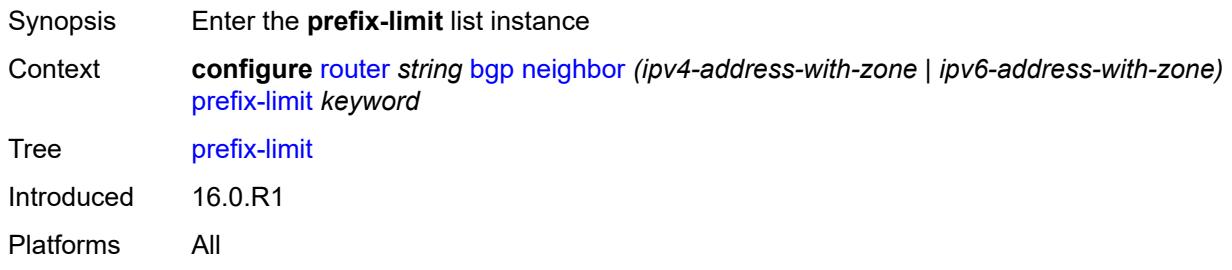

### <span id="page-4058-0"></span>[**family**] *keyword*

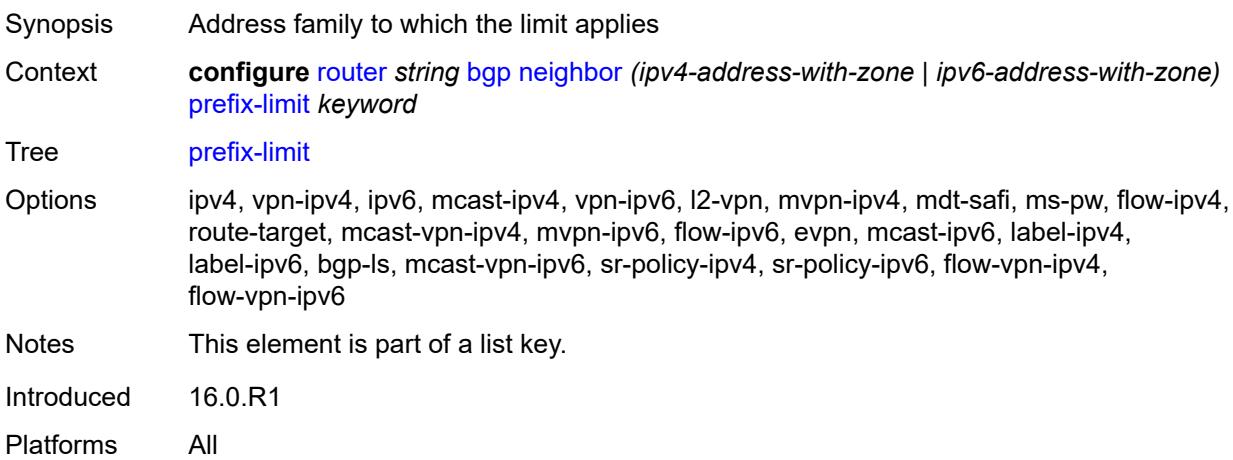

#### <span id="page-4058-2"></span>**hold-excess** *number*

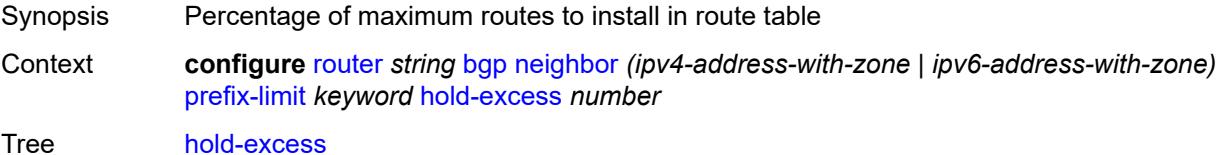

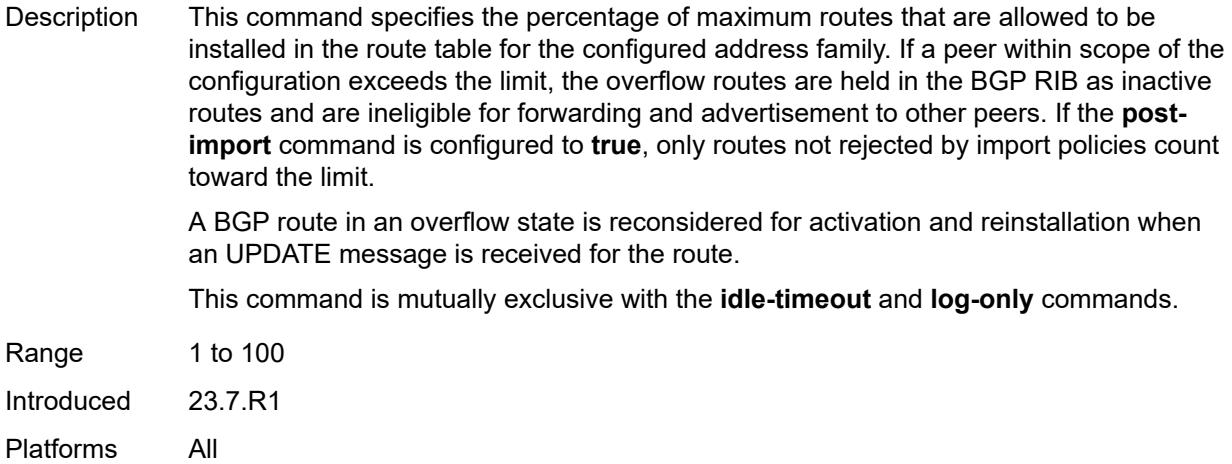

## <span id="page-4059-0"></span>**idle-timeout** *number*

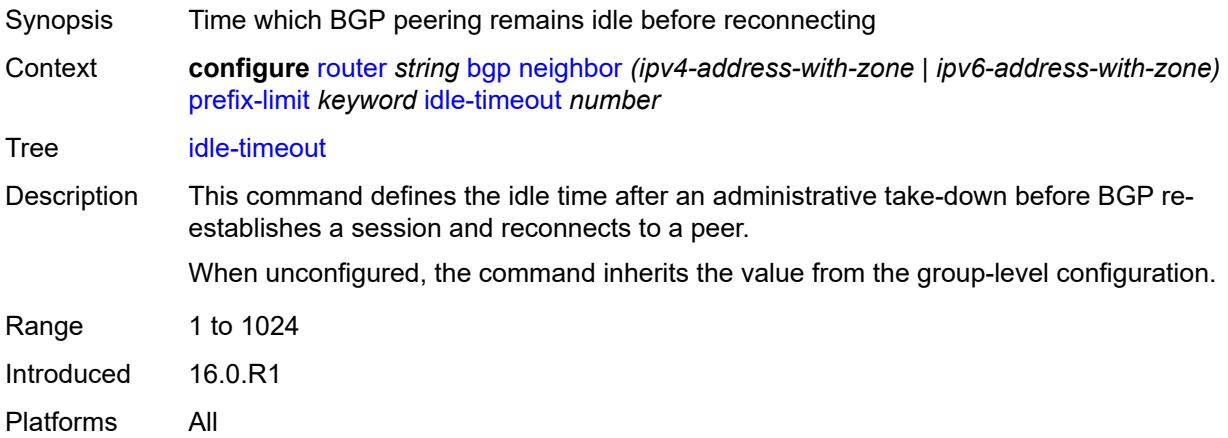

# <span id="page-4059-1"></span>**log-only** *boolean*

<span id="page-4059-2"></span>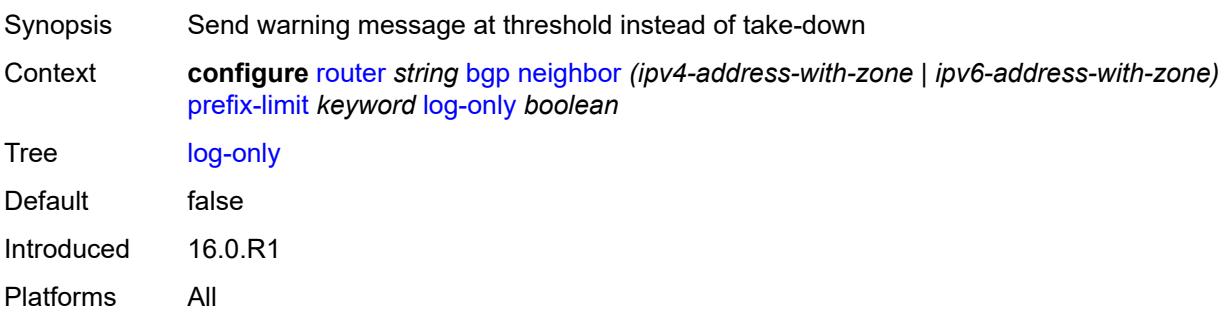

#### **maximum** *number*

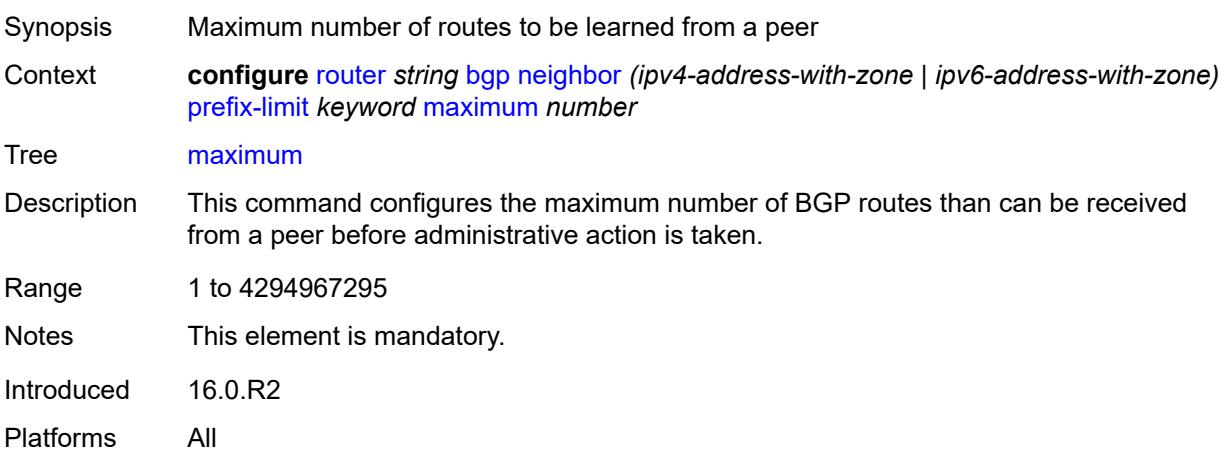

### <span id="page-4060-0"></span>**post-import** *boolean*

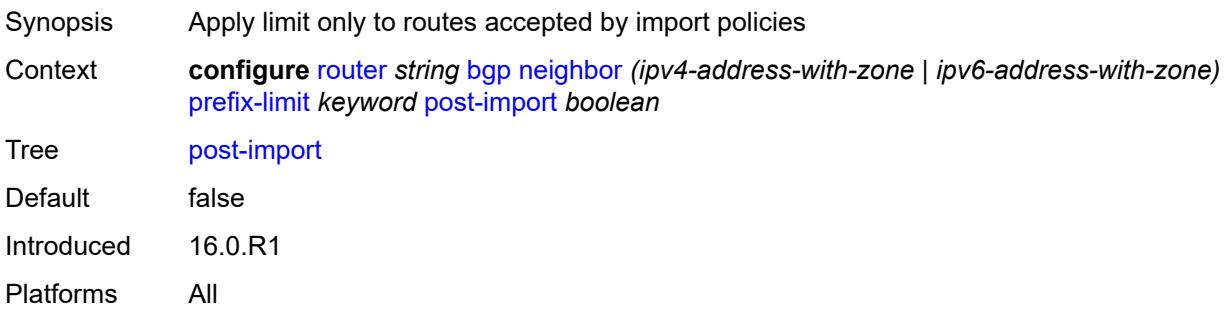

## <span id="page-4060-1"></span>**threshold** *number*

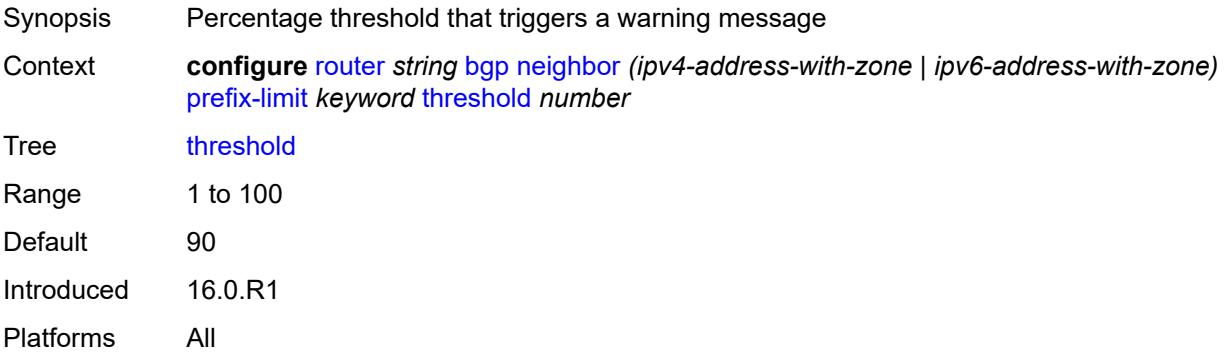

### <span id="page-4060-2"></span>**remove-private**

Synopsis Enable the **remove-private** context

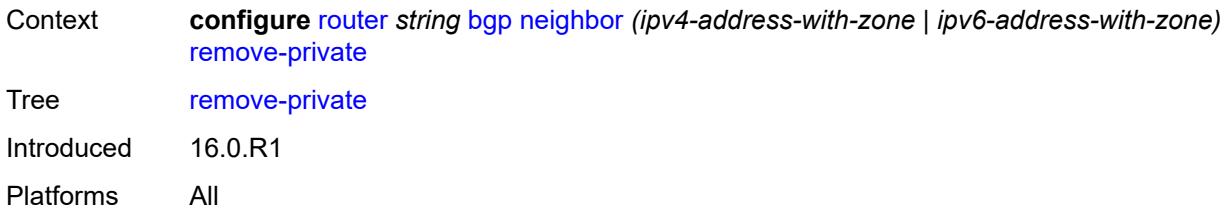

## <span id="page-4061-0"></span>**limited** *boolean*

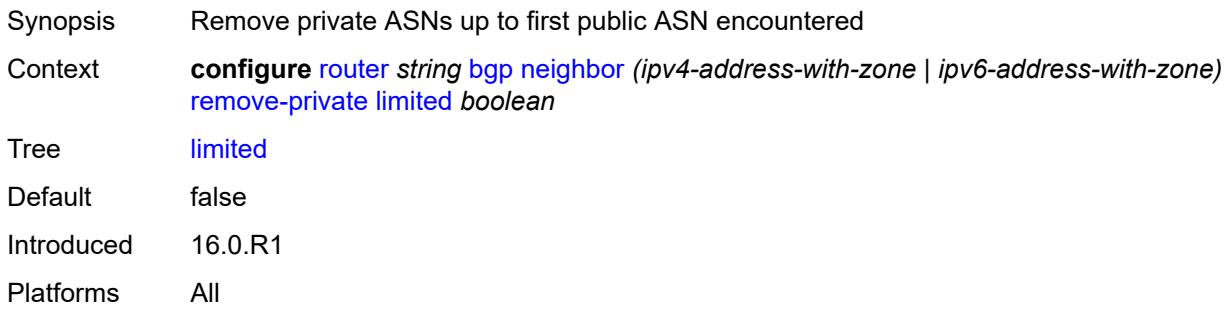

## <span id="page-4061-1"></span>**replace** *boolean*

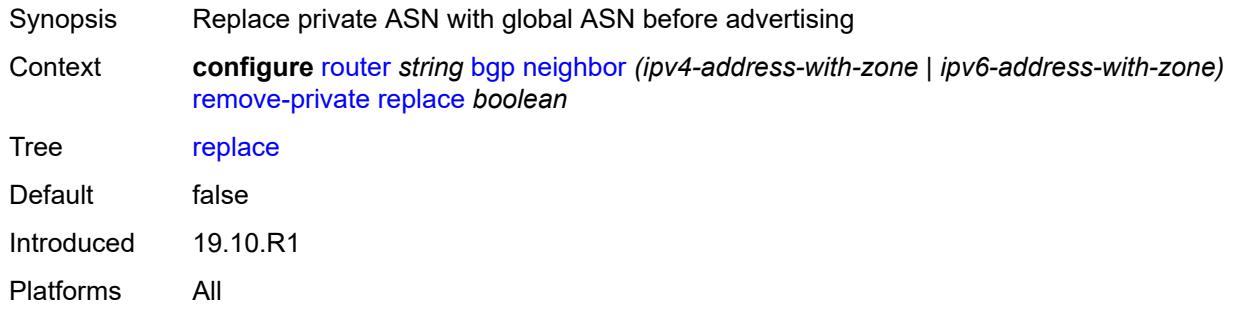

## <span id="page-4061-2"></span>**skip-peer-as** *boolean*

<span id="page-4061-3"></span>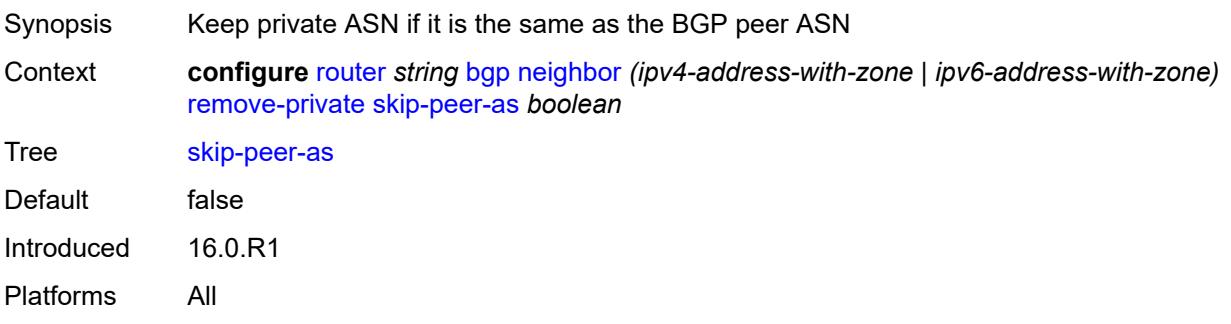

## **segment-routing-v6**

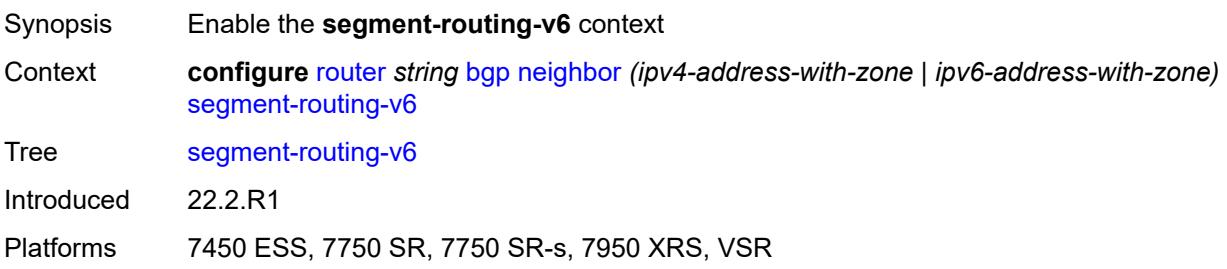

### <span id="page-4062-0"></span>**route-advertisement**

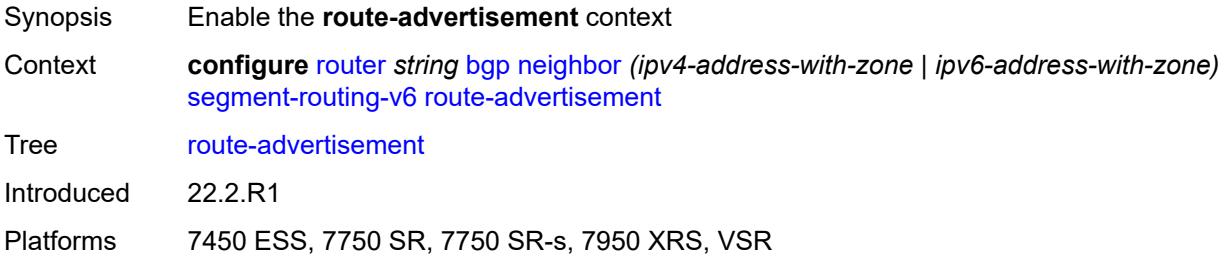

## <span id="page-4062-1"></span>**drop-routes-with-srv6-tlvs** *boolean*

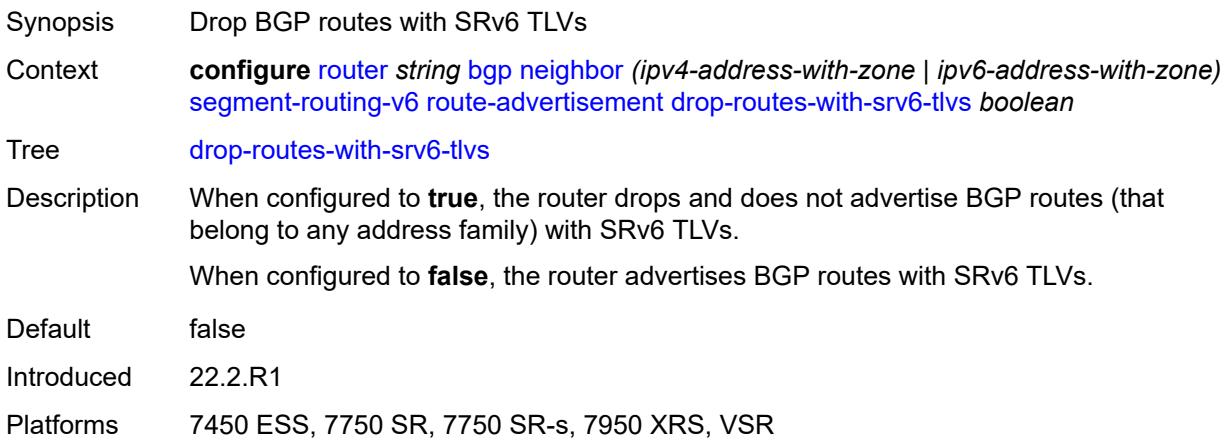

## <span id="page-4062-2"></span>**family** [[family-type\]](#page-4063-0) *keyword*

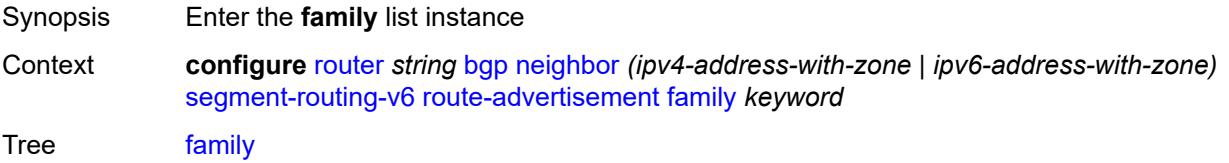

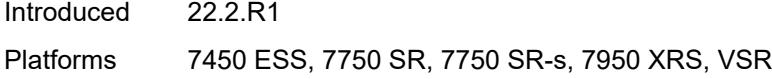

## <span id="page-4063-0"></span>[**family-type**] *keyword*

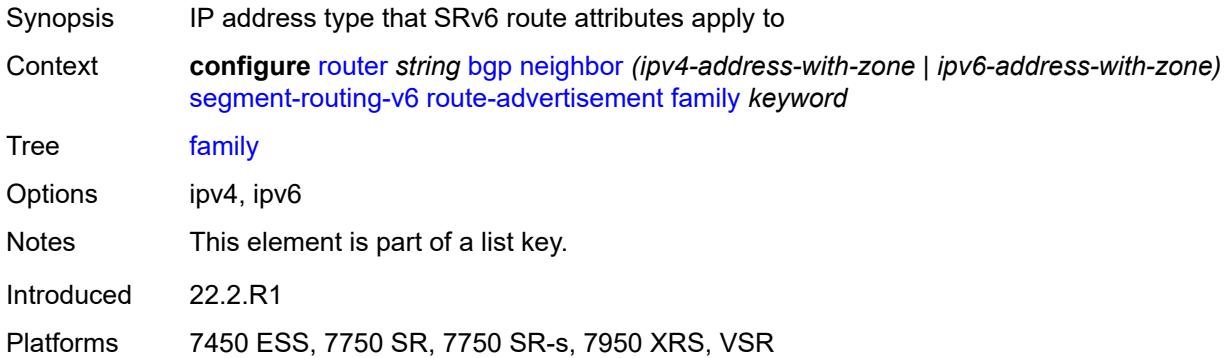

## <span id="page-4063-1"></span>**strip-srv6-tlvs** *boolean*

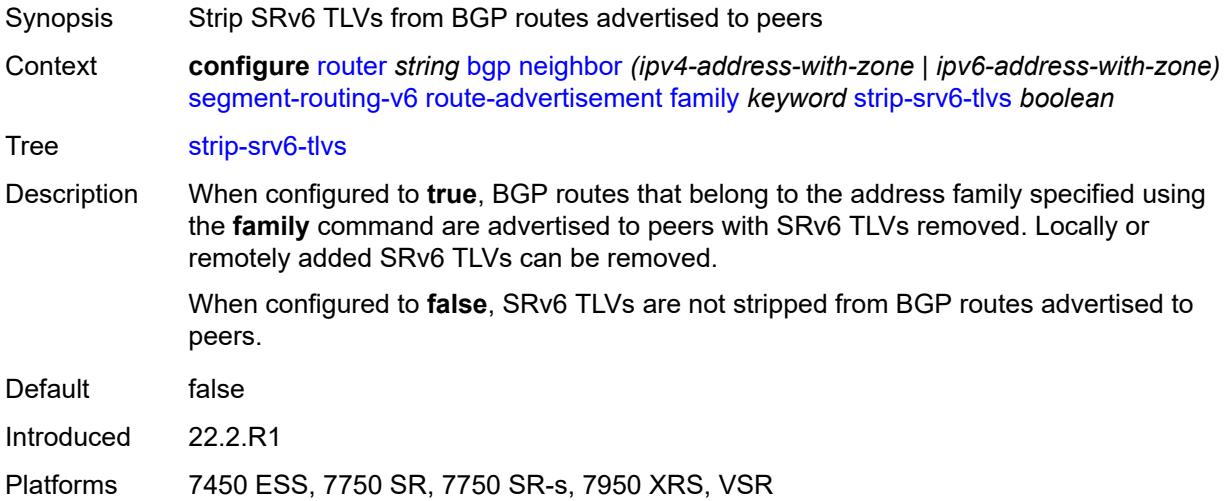

## <span id="page-4063-2"></span>**selective-label-ipv4-install** *boolean*

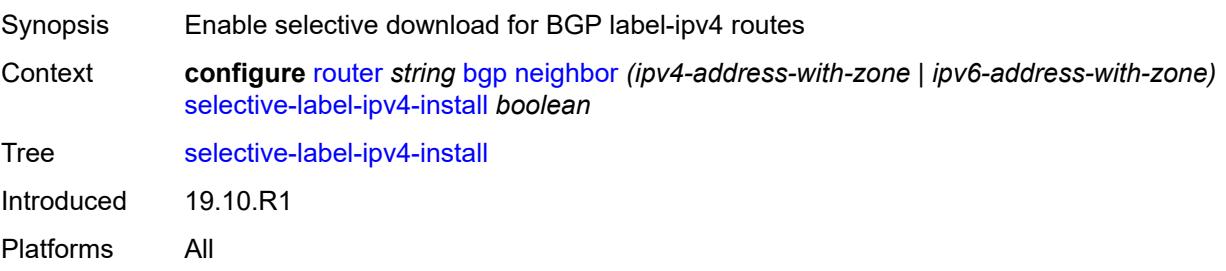

### <span id="page-4064-0"></span>**send-communities**

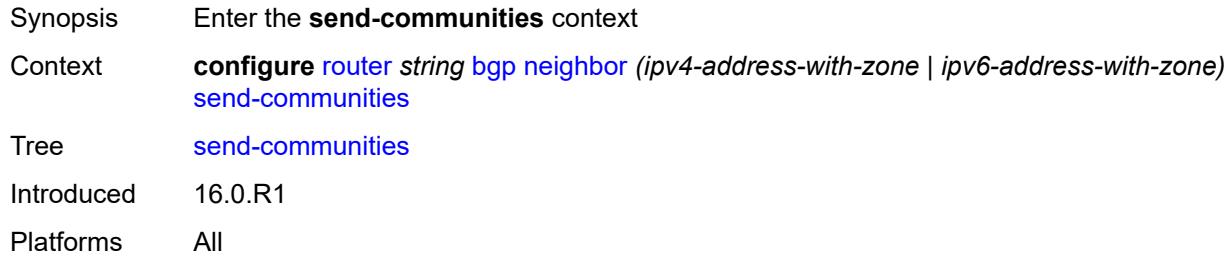

## <span id="page-4064-1"></span>**extended** *boolean*

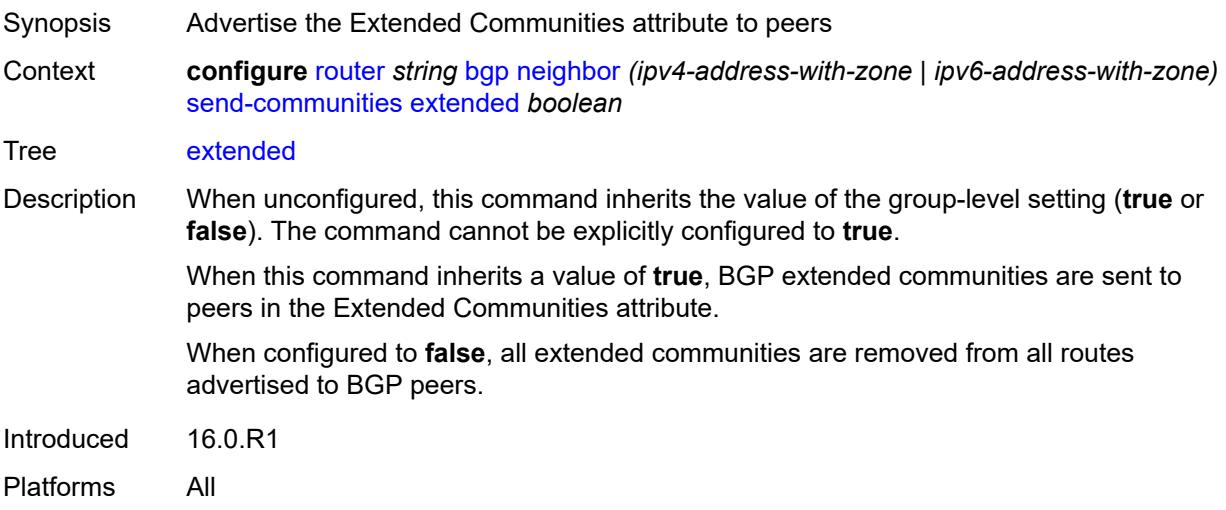

## <span id="page-4064-2"></span>**large** *boolean*

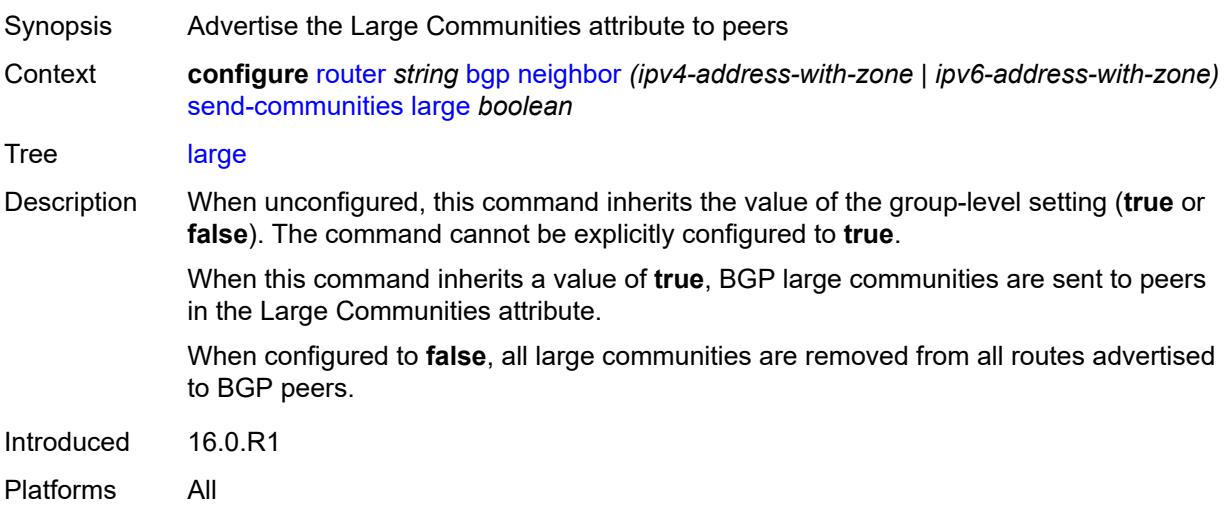

#### <span id="page-4065-0"></span>**standard** *boolean*

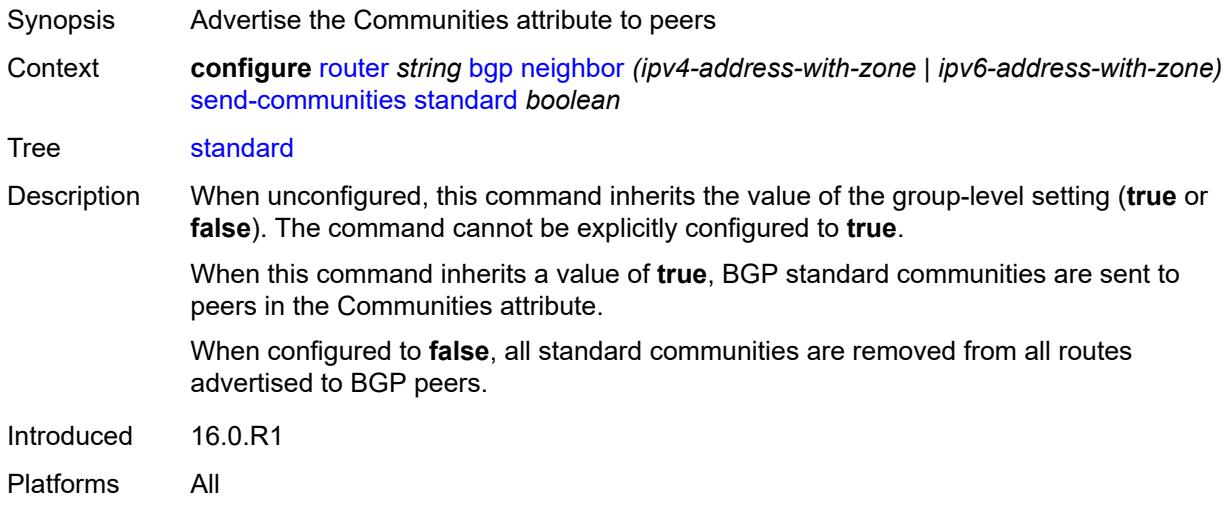

### <span id="page-4065-1"></span>**send-default**

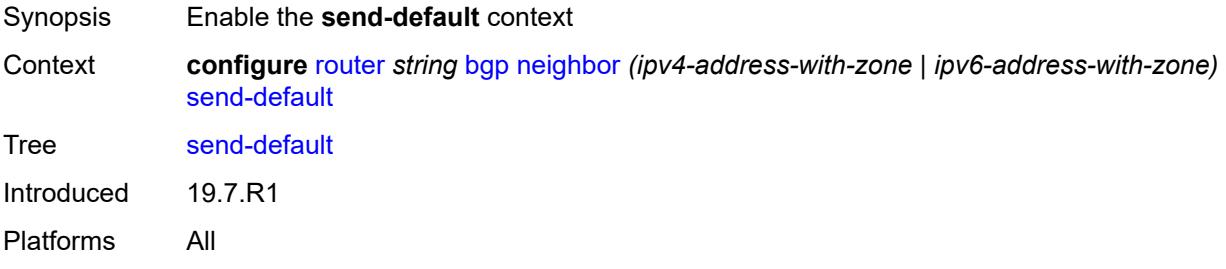

## <span id="page-4065-2"></span>**export-policy** *reference*

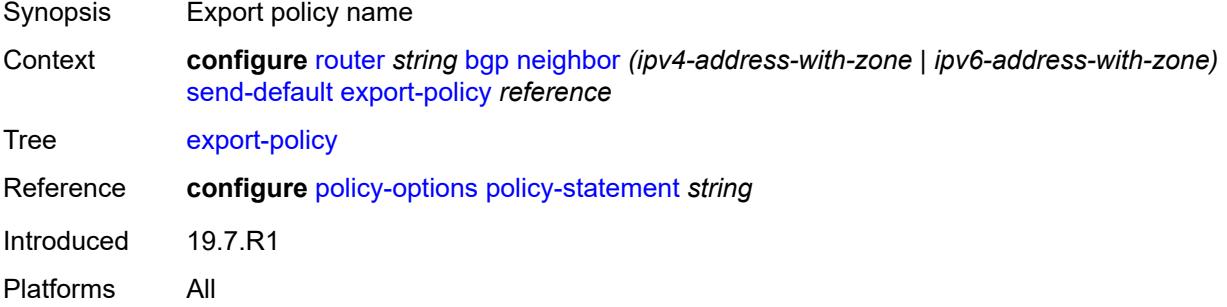

## <span id="page-4065-3"></span>**ipv4** *boolean*

Synopsis Enable IPv4 family type

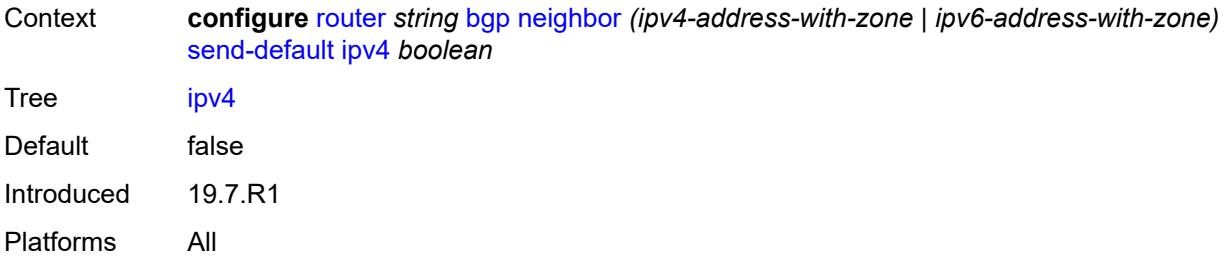

# <span id="page-4066-0"></span>**ipv6** *boolean*

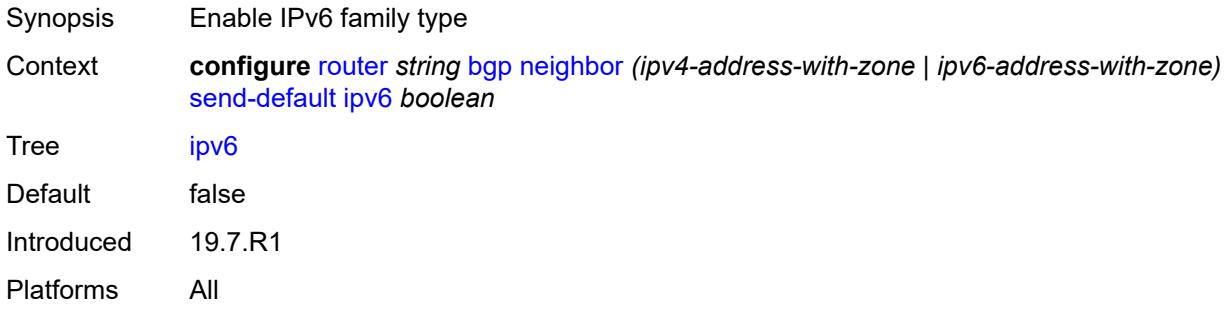

## <span id="page-4066-1"></span>**split-horizon** *boolean*

<span id="page-4066-2"></span>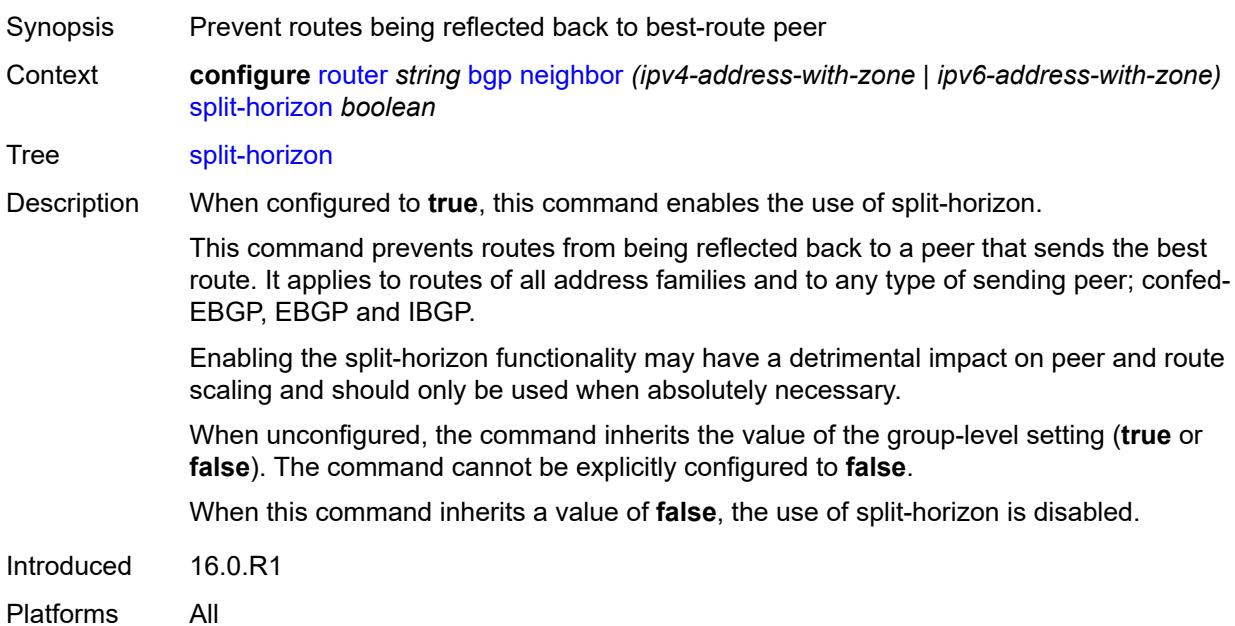

## **tcp-mss** *(number | keyword)*

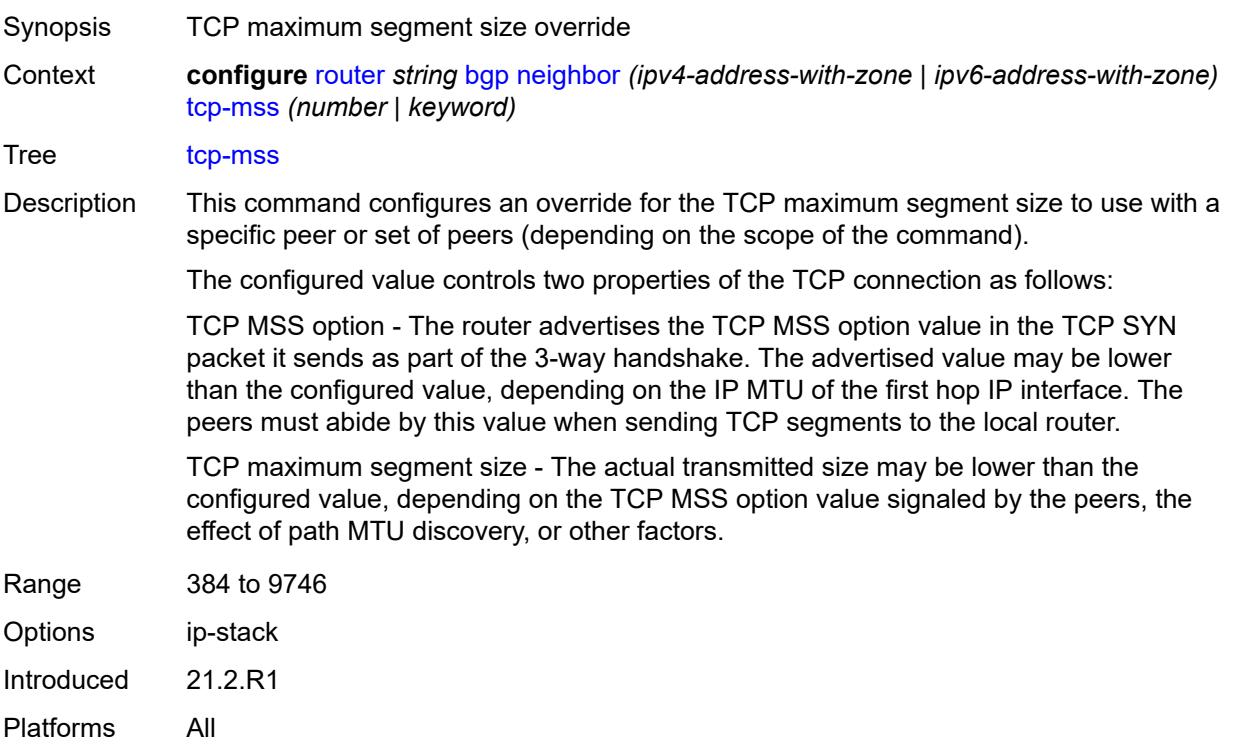

## <span id="page-4067-0"></span>**third-party-nexthop** *boolean*

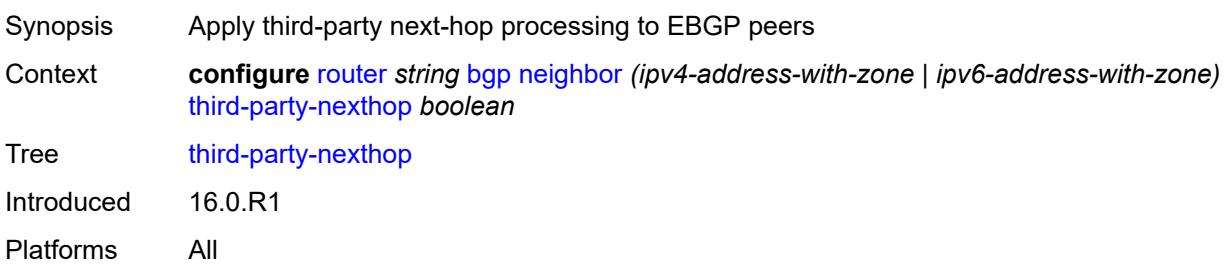

### <span id="page-4067-1"></span>**ttl-security** *number*

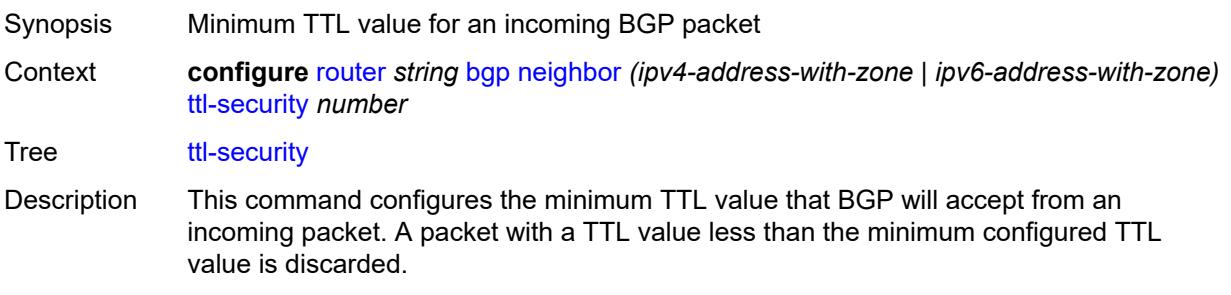
When unconfigured, the command inherits the value of the group-level setting.

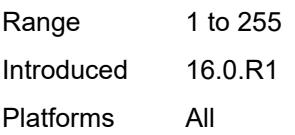

## <span id="page-4068-0"></span>**type** *keyword*

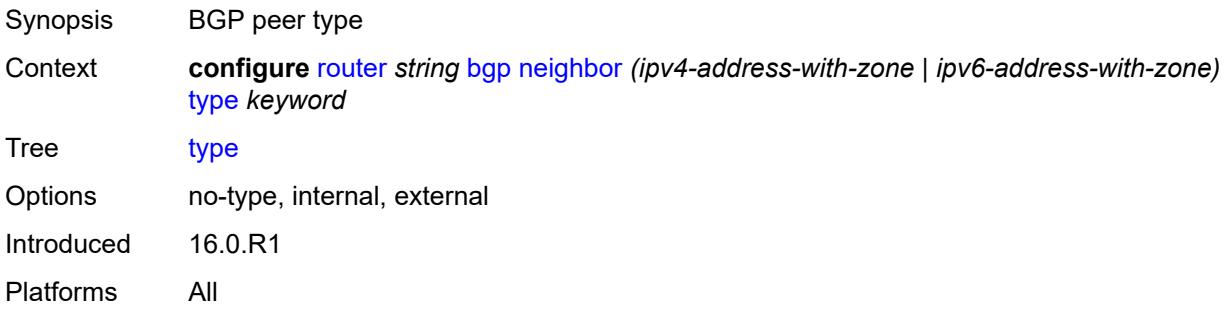

## <span id="page-4068-1"></span>**vpn-apply-export** *boolean*

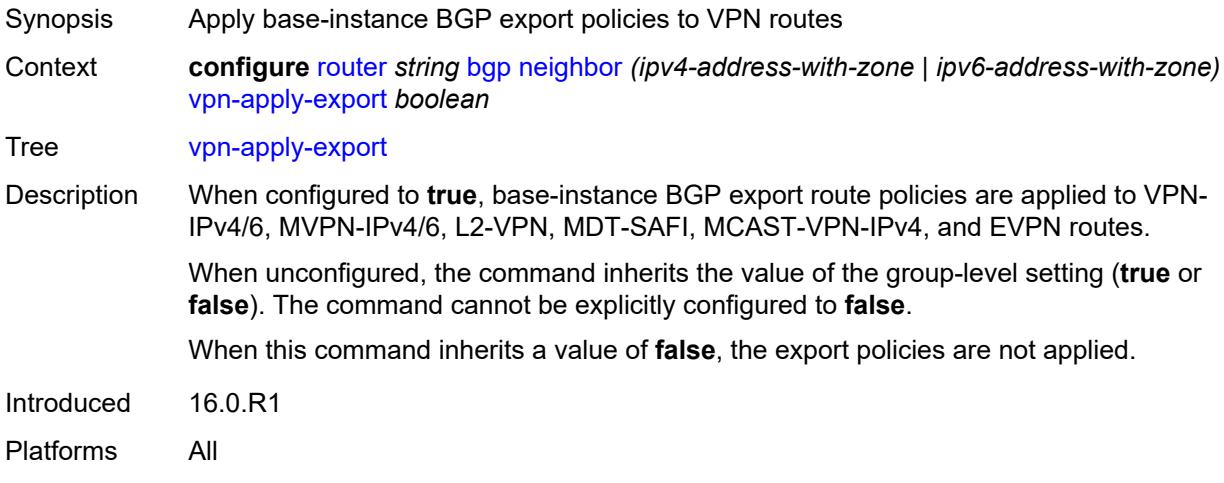

#### <span id="page-4068-2"></span>**vpn-apply-import** *boolean*

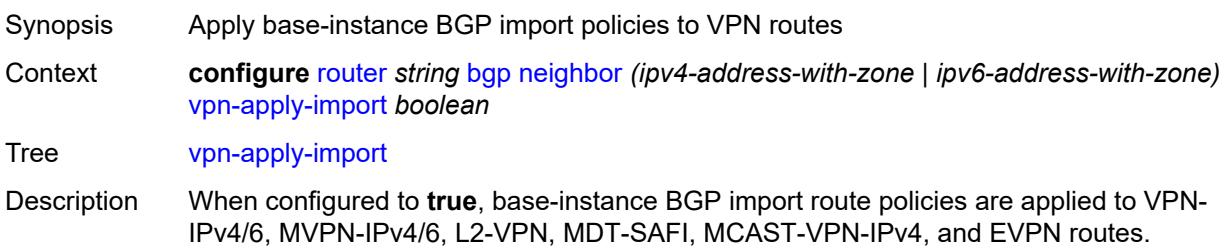

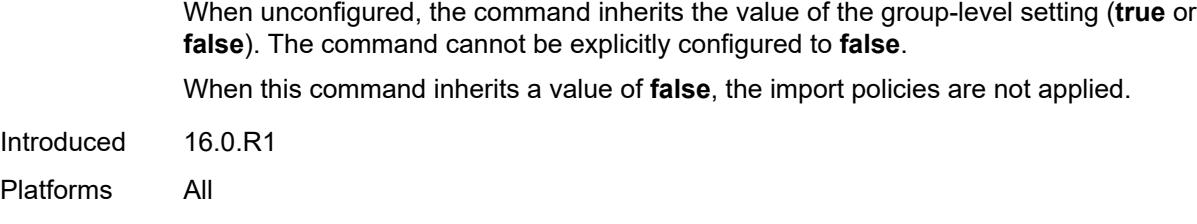

# <span id="page-4069-0"></span>**neighbor-trust**

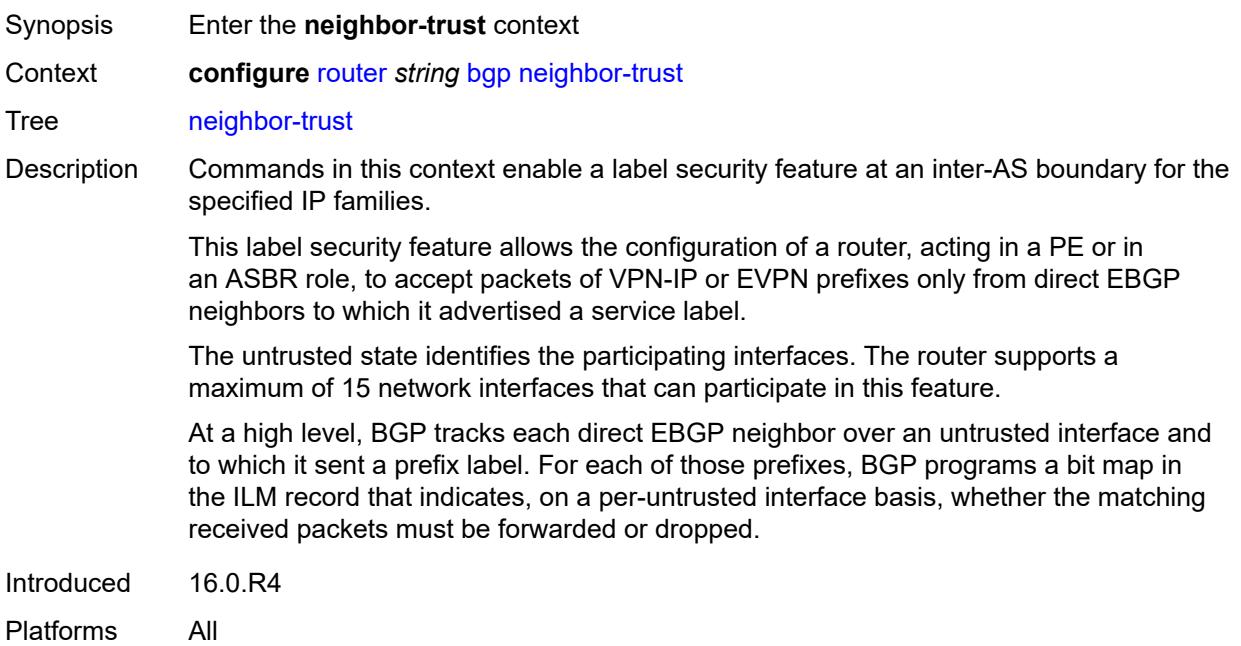

#### <span id="page-4069-1"></span>**evpn** *boolean*

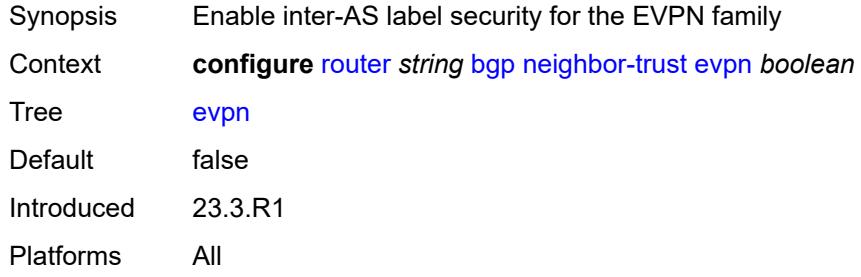

# <span id="page-4069-2"></span>**vpn-ipv4** *boolean*

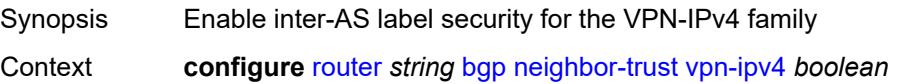

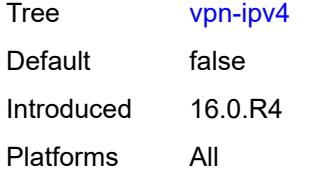

## <span id="page-4070-0"></span>**vpn-ipv6** *boolean*

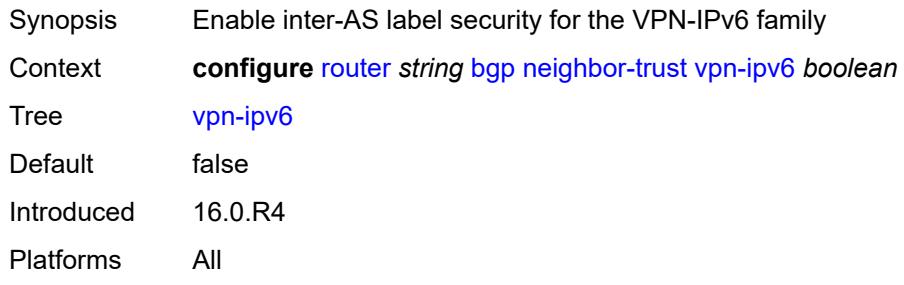

# <span id="page-4070-1"></span>**next-hop-resolution**

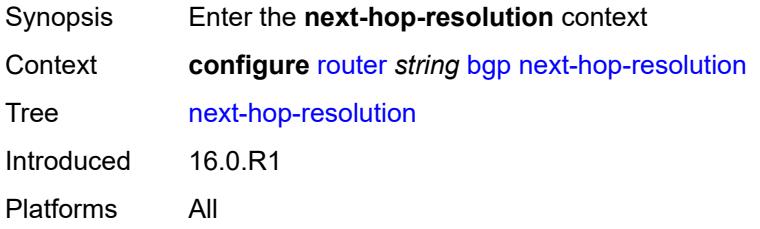

# <span id="page-4070-2"></span>**allow-unresolved-leaking** *boolean*

<span id="page-4070-3"></span>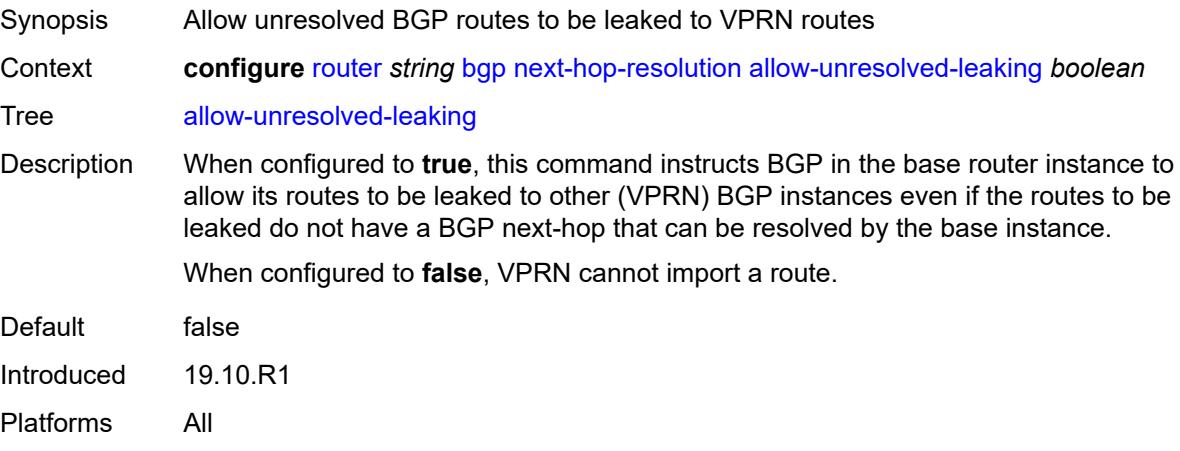

#### **labeled-routes**

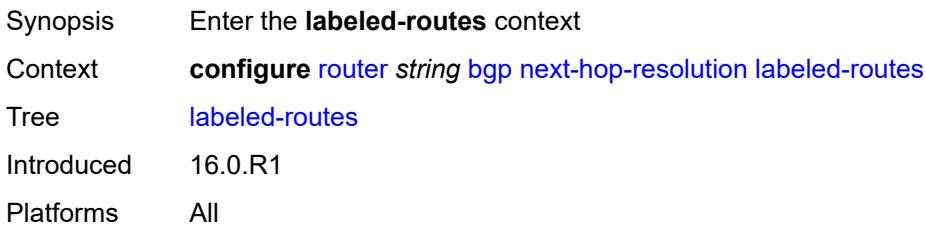

#### <span id="page-4071-0"></span>**allow-static** *boolean*

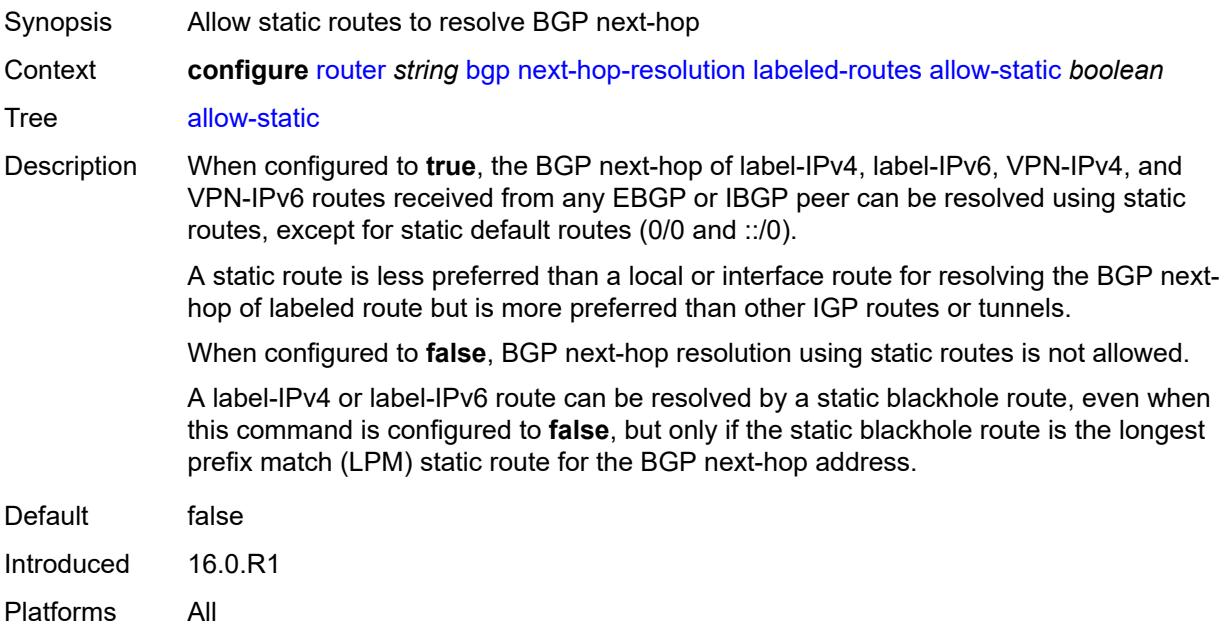

#### <span id="page-4071-1"></span>**rr-use-route-table** *boolean*

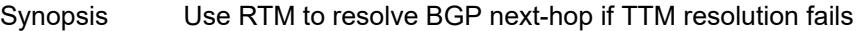

Context **configure** [router](#page-3821-0) *string* [bgp](#page-3829-0) [next-hop-resolution](#page-4070-1) [labeled-routes](#page-4070-3) [rr-use-route-table](#page-4071-1) *boolean*

Tree [rr-use-route-table](#page-3754-11)

Description When configured to **true**, this command enables BGP to perform a lookup of IGP routes in the route table to resolve the BGP next-hop of label-IPv4 and label-IPv6 routes. This is useful for a Route Reflector (RR) that does not participate in tunnel signaling protocols such as LDP and RSVP and therefore, does not have tunnels to resolve the BGP nexthops of label-unicast routes.

> Disable route table installation (via the **route-table-install** command) before setting this command to **true**; otherwise, forwarding of label routes resolved in this way will be incorrect.

When configured to **false**, RTM next-hop resolution is not enabled.

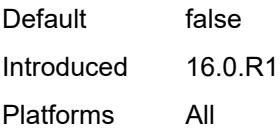

## <span id="page-4072-0"></span>**transport-tunnel**

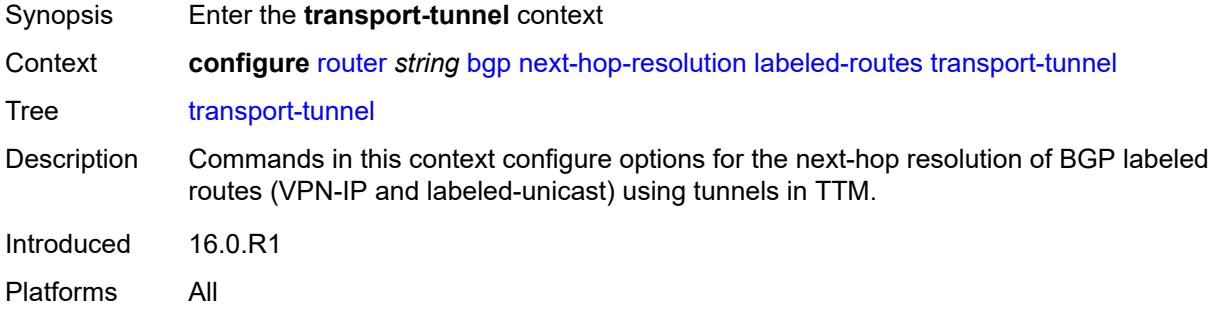

# <span id="page-4072-2"></span>**family** [[family-type\]](#page-4072-1) *keyword*

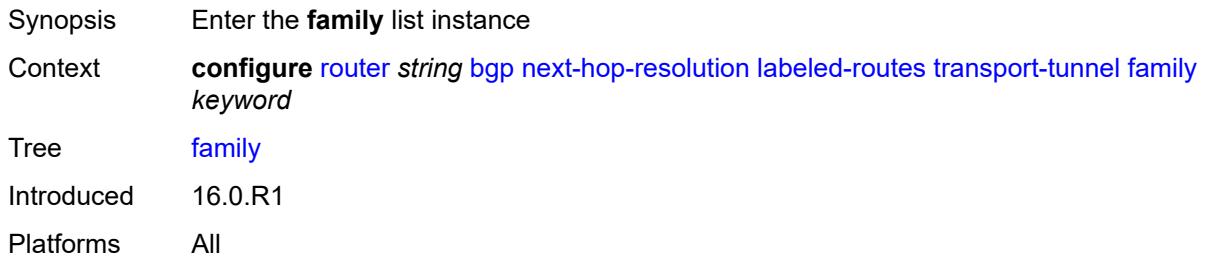

# <span id="page-4072-1"></span>[**family-type**] *keyword*

<span id="page-4072-3"></span>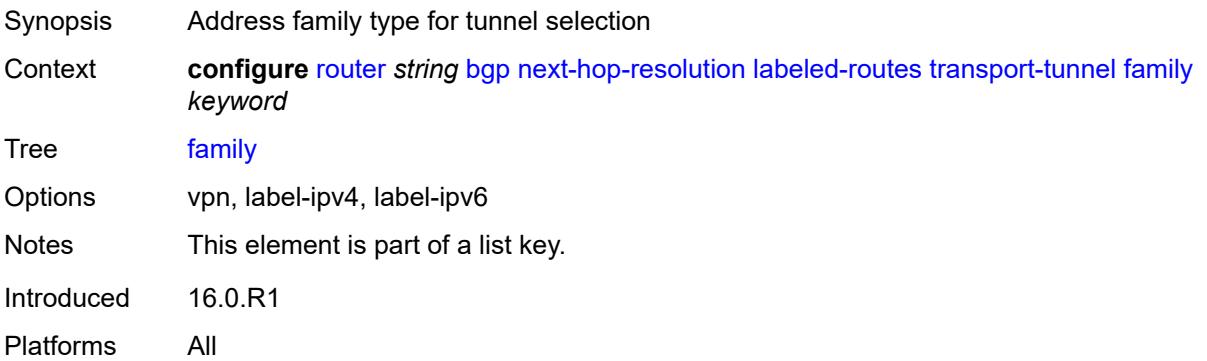

# **allow-flex-algo-fallback** *boolean*

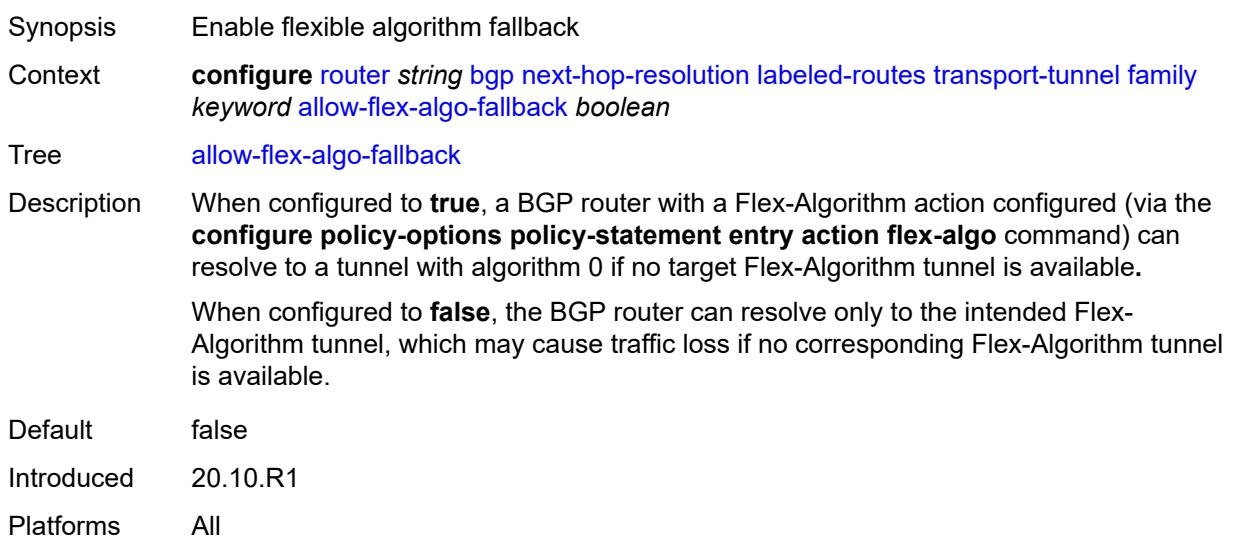

#### <span id="page-4073-0"></span>**enforce-strict-tunnel-tagging** *boolean*

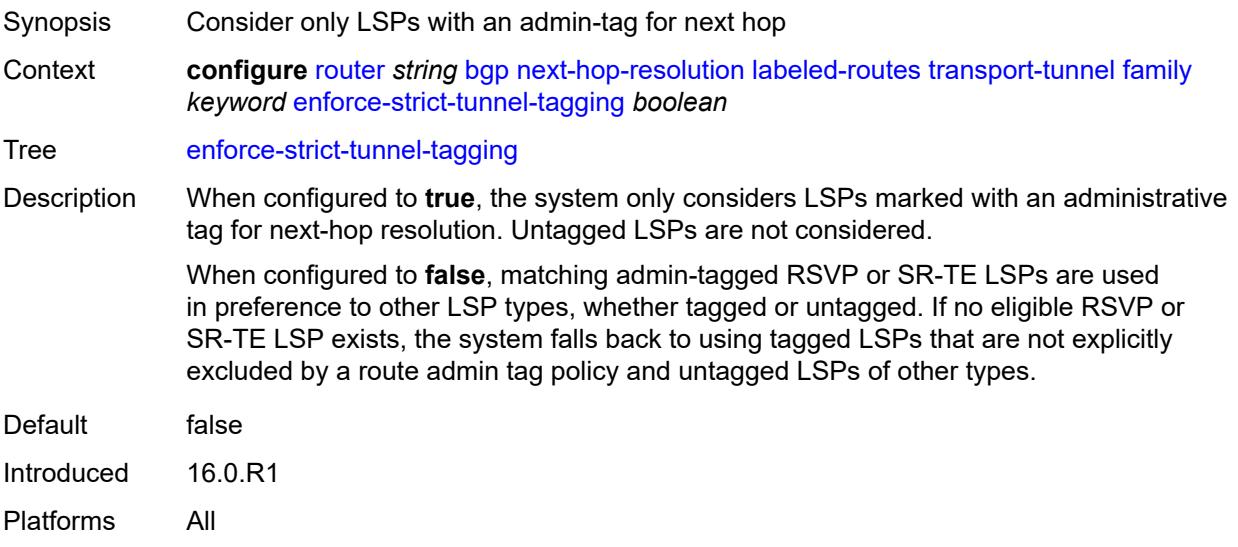

#### <span id="page-4073-1"></span>**resolution** *keyword*

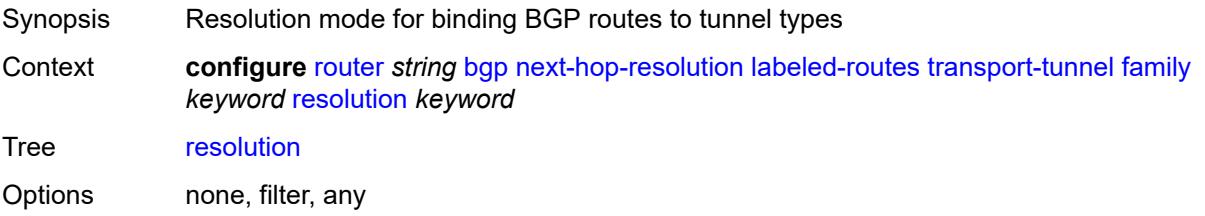

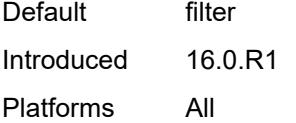

# <span id="page-4074-0"></span>**resolution-filter**

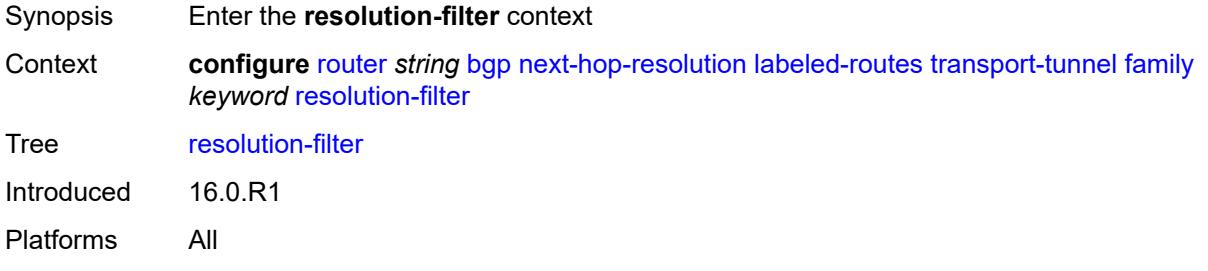

# <span id="page-4074-1"></span>**bgp** *boolean*

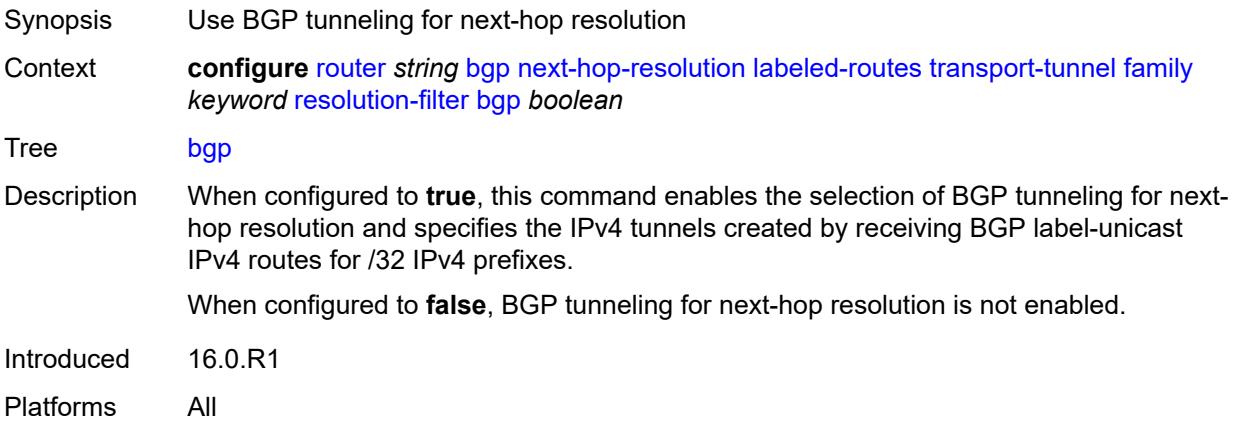

# <span id="page-4074-2"></span>**ldp** *boolean*

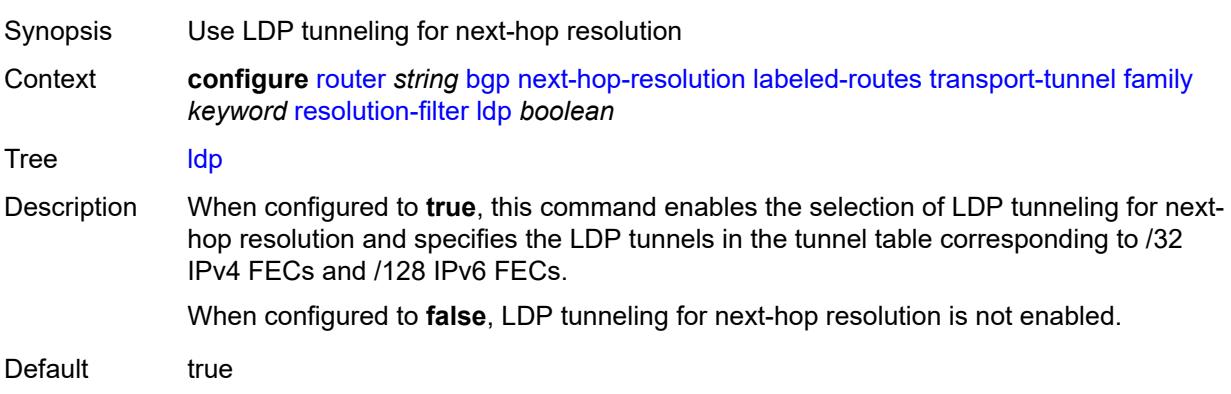

Introduced 16.0.R1 Platforms All

# <span id="page-4075-0"></span>**mpls-fwd-policy** *boolean*

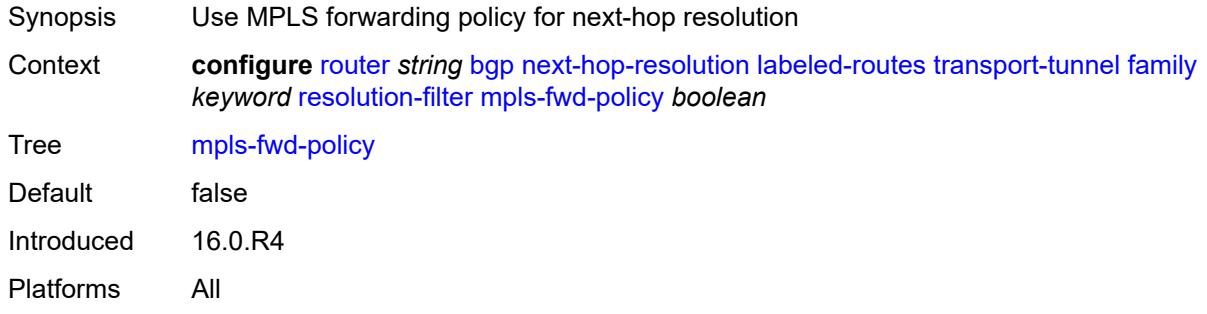

#### <span id="page-4075-1"></span>**rib-api** *boolean*

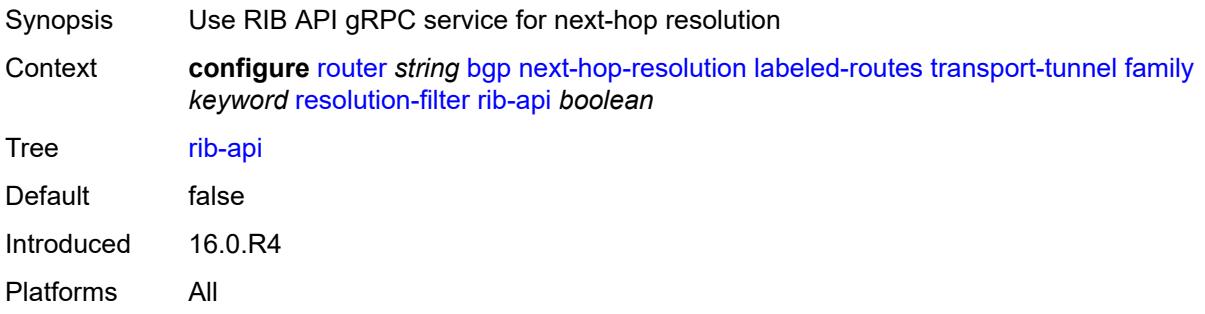

## <span id="page-4075-2"></span>**rsvp** *boolean*

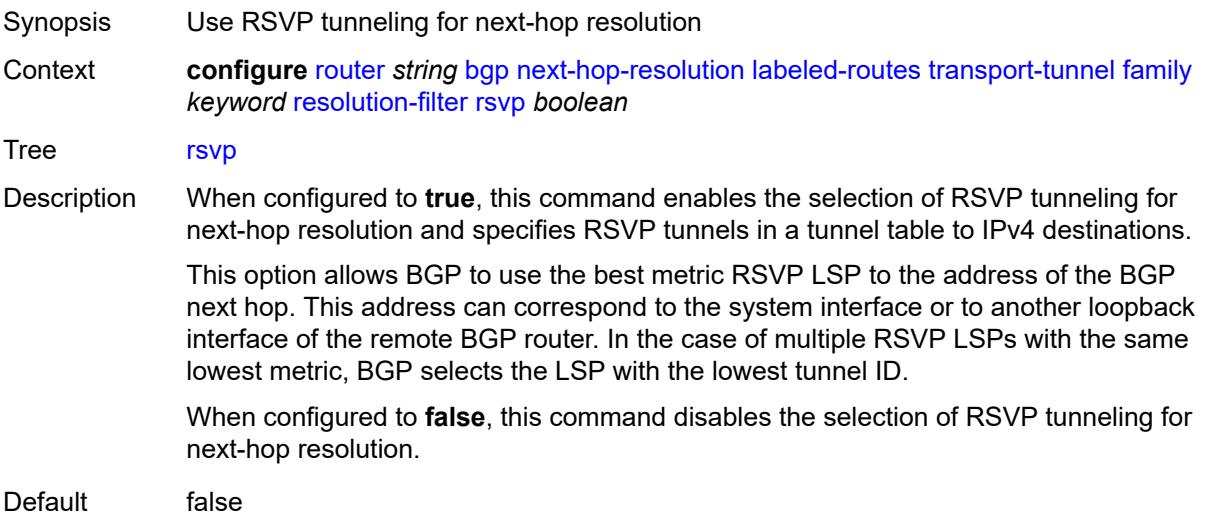

Introduced 16.0.R1 Platforms All

#### <span id="page-4076-0"></span>**sr-isis** *boolean*

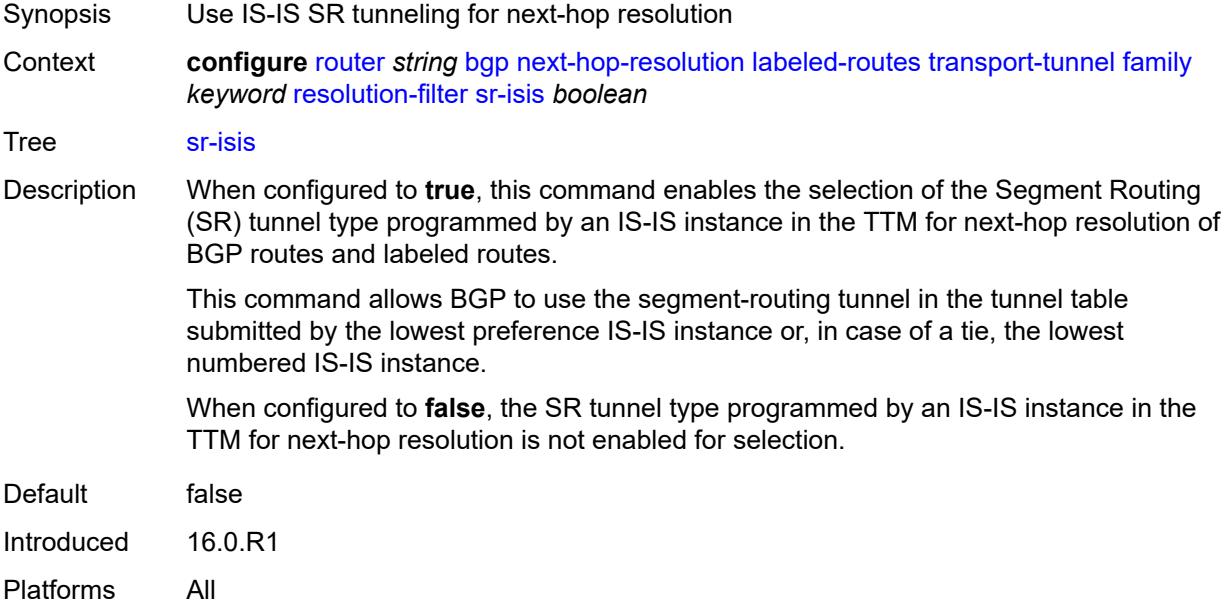

# <span id="page-4076-1"></span>**sr-ospf** *boolean*

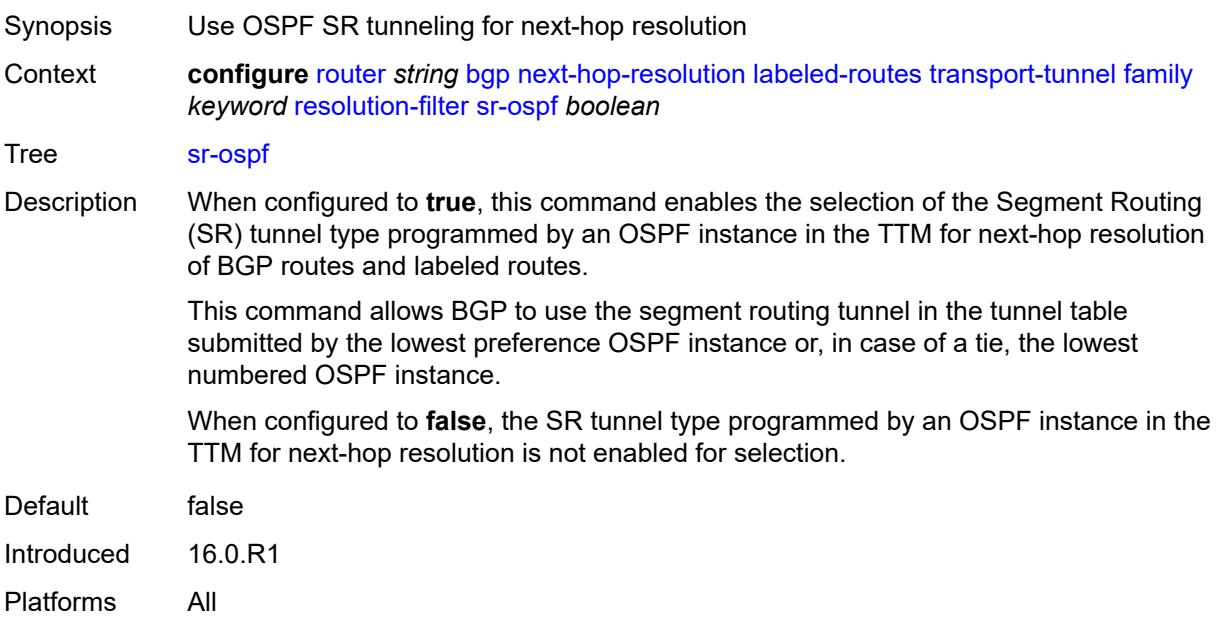

# <span id="page-4077-0"></span>**sr-ospf3** *boolean*

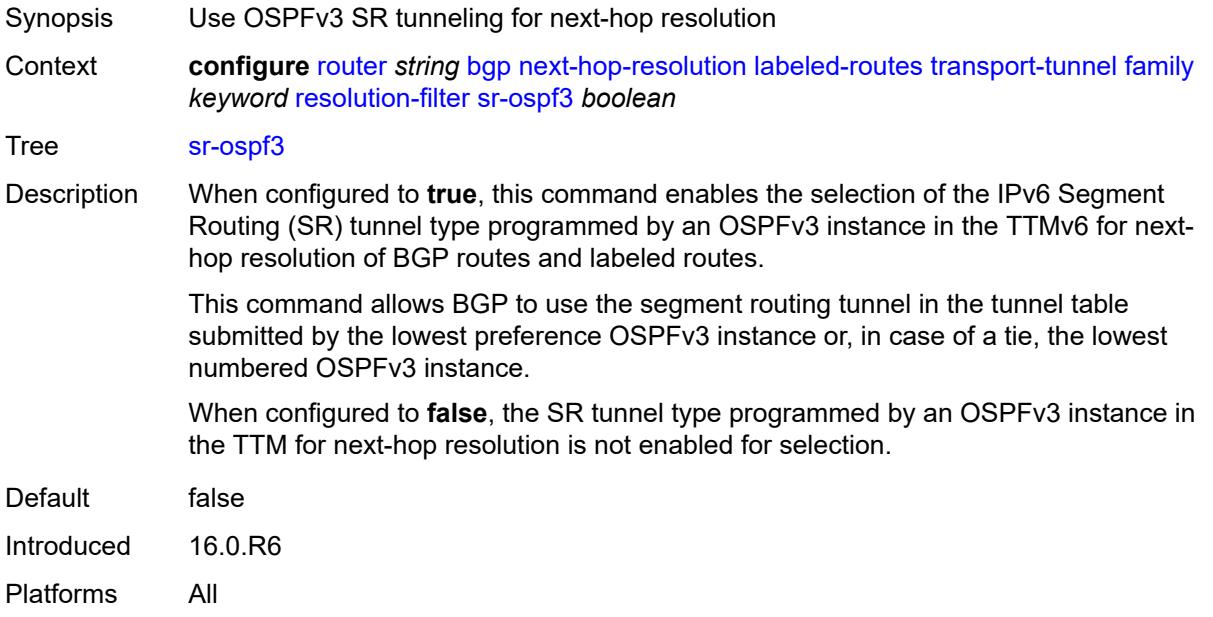

# <span id="page-4077-1"></span>**sr-policy** *boolean*

<span id="page-4077-2"></span>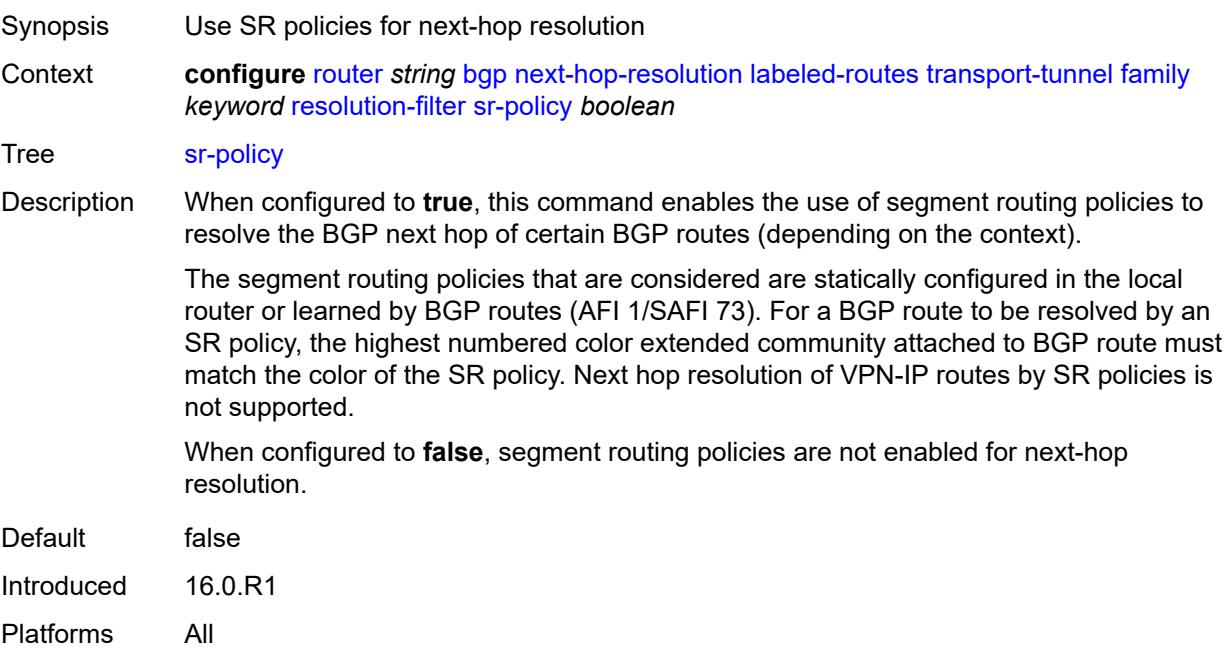

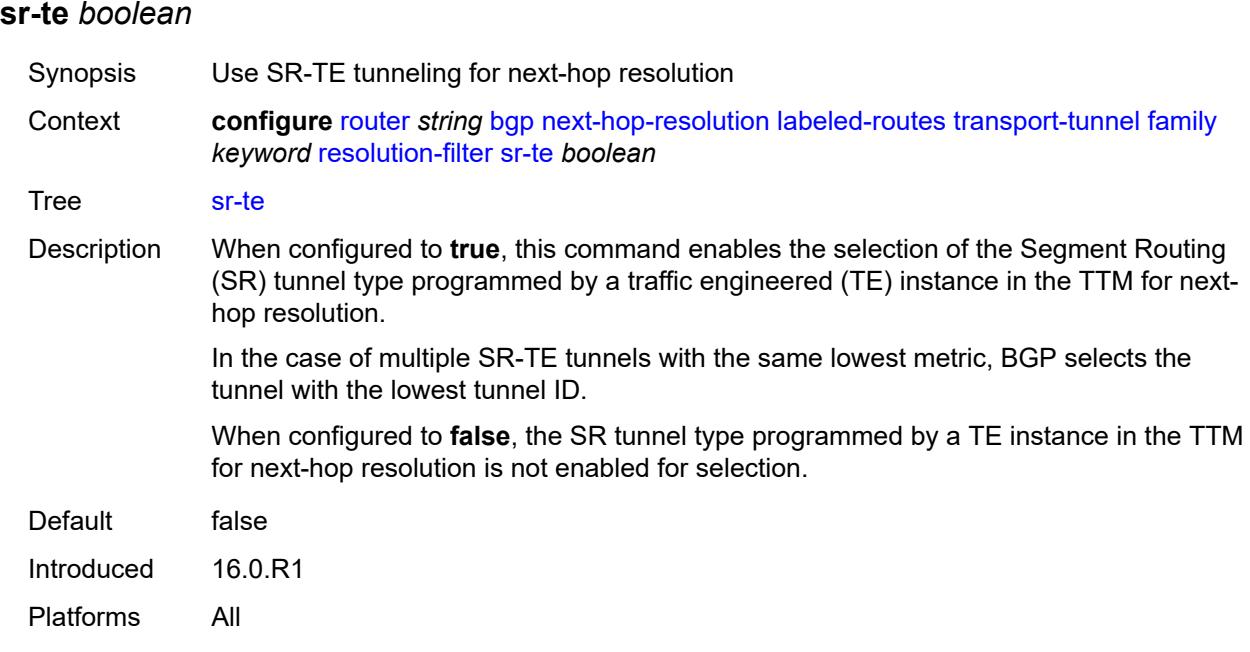

## <span id="page-4078-0"></span>**udp** *boolean*

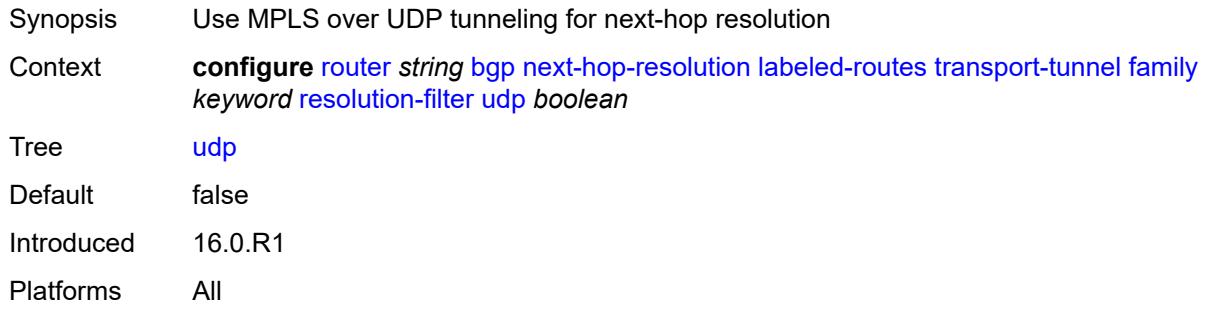

## <span id="page-4078-1"></span>**use-bgp-routes**

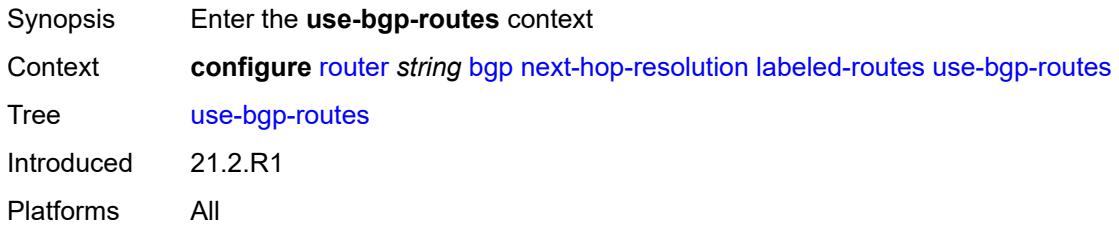

## <span id="page-4078-2"></span>**label-ipv6-explicit-null** *boolean*

Synopsis Use BGP routes to resolve address family routes

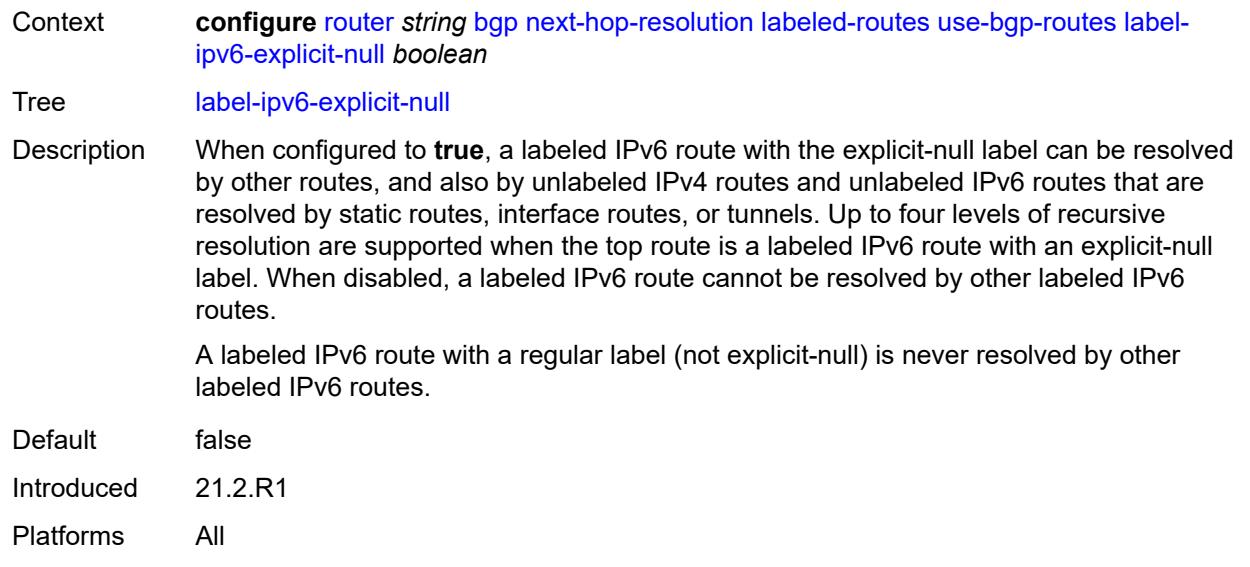

#### <span id="page-4079-0"></span>**policy** *reference*

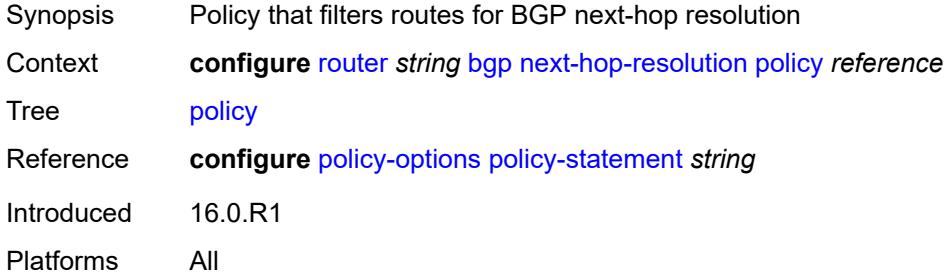

#### <span id="page-4079-1"></span>**shortcut-tunnel**

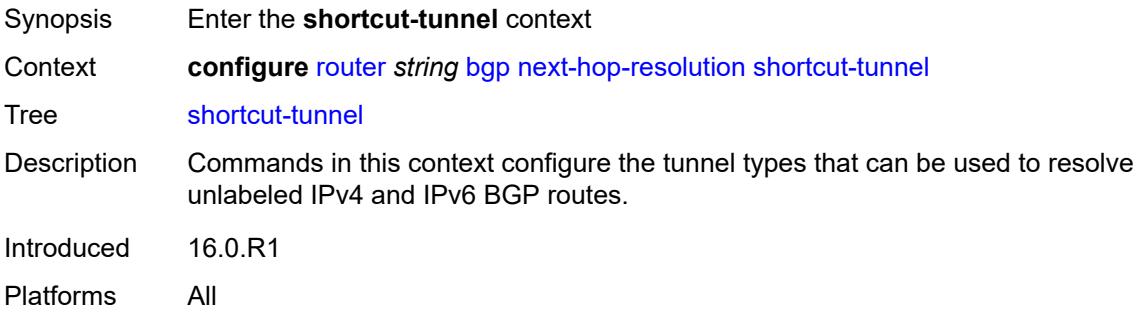

## <span id="page-4079-2"></span>**family** [[family-type\]](#page-4080-0) *keyword*

Synopsis Enter the **family** list instance

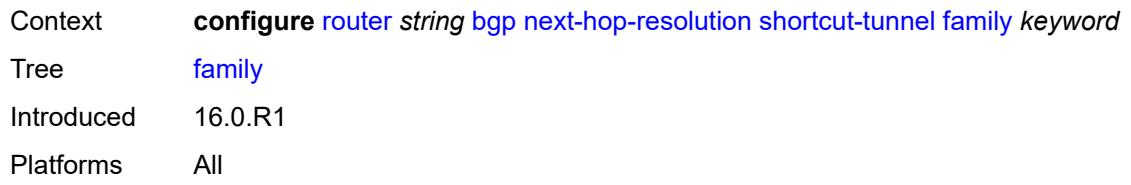

## <span id="page-4080-0"></span>[**family-type**] *keyword*

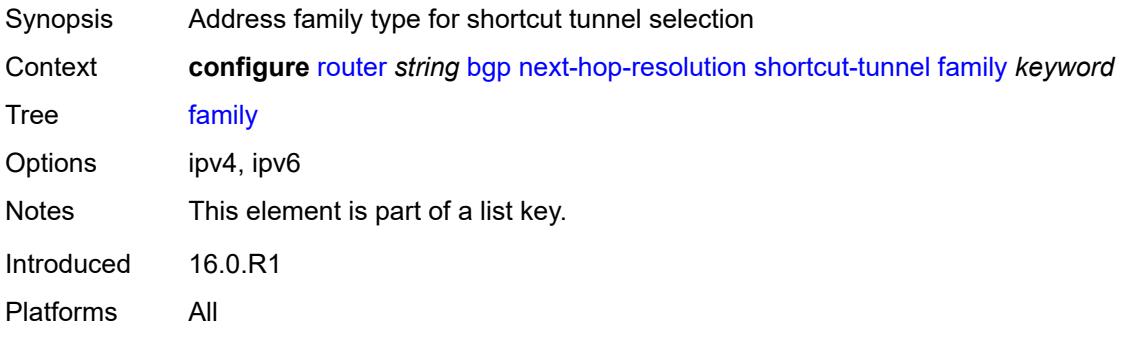

#### <span id="page-4080-1"></span>**allow-flex-algo-fallback** *boolean*

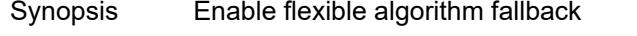

Context **configure** [router](#page-3821-0) *string* [bgp](#page-3829-0) [next-hop-resolution](#page-4070-1) [shortcut-tunnel](#page-4079-1) [family](#page-4079-2) *keyword* [allow](#page-4080-1)[flex-algo-fallback](#page-4080-1) *boolean*

Tree [allow-flex-algo-fallback](#page-3755-22)

Description When configured to **true**, a BGP router with a Flex-Algorithm action configured (via the **configure policy-options policy-statement entry action flex-algo** command) can resolve to a tunnel with algorithm 0 if no target Flex-Algorithm tunnel is available**.**

> When configured to **false**, the BGP router can resolve only to the intended Flex-Algorithm tunnel, which may cause traffic loss if no corresponding Flex-Algorithm tunnel is available.

Default false Introduced 20.10.R1 Platforms All

#### <span id="page-4080-2"></span>**disallow-igp** *boolean*

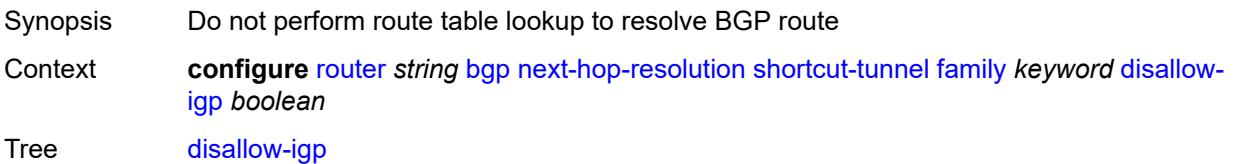

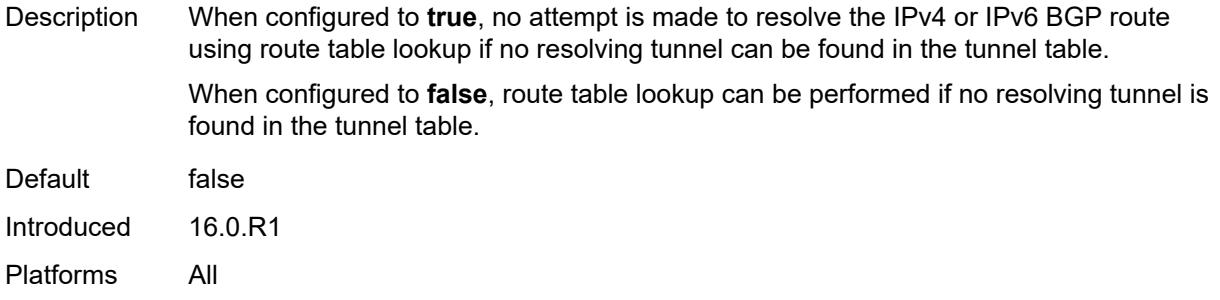

# <span id="page-4081-0"></span>**enforce-strict-tunnel-tagging** *boolean*

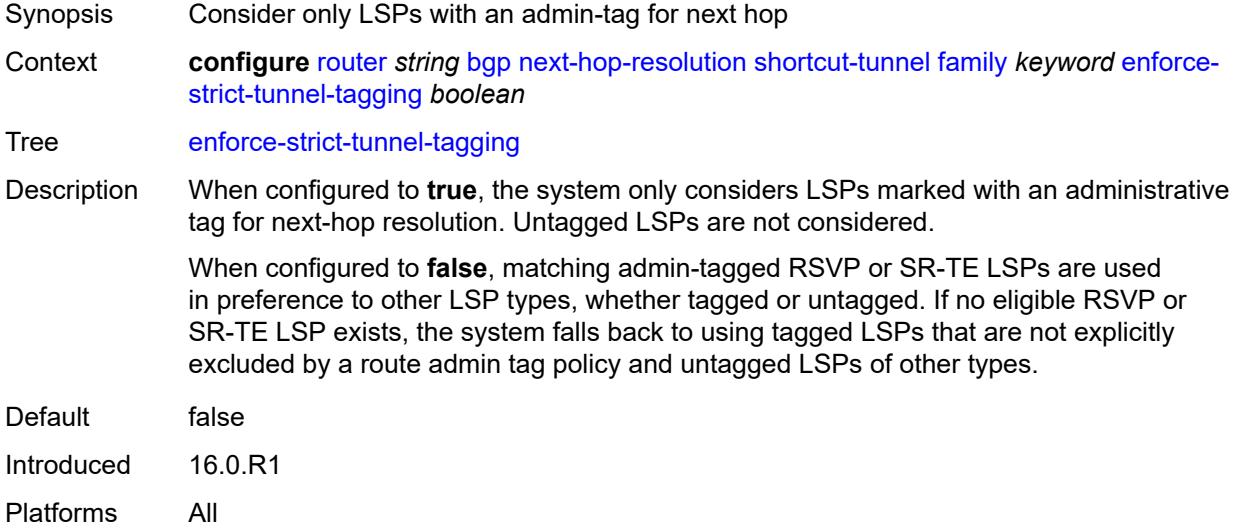

## <span id="page-4081-1"></span>**resolution** *keyword*

<span id="page-4081-2"></span>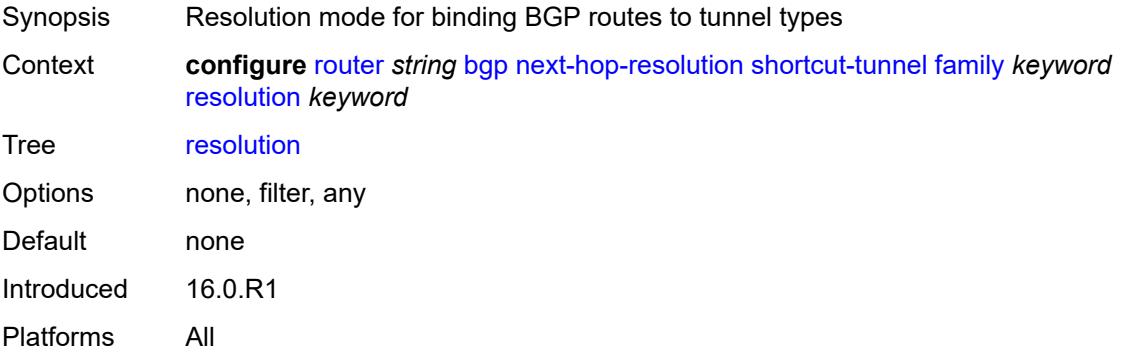

#### **resolution-filter**

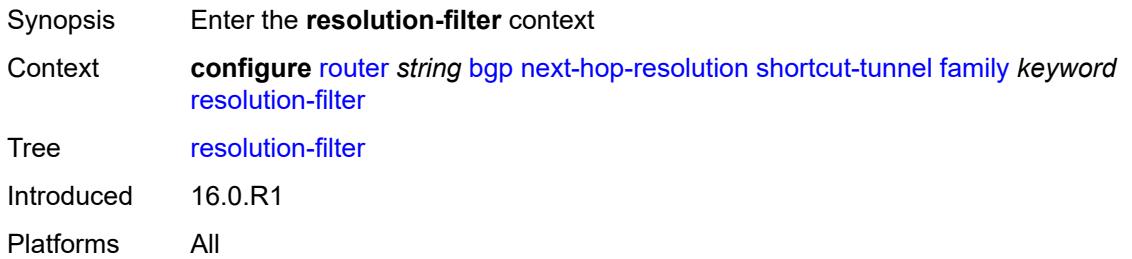

# <span id="page-4082-0"></span>**bgp** *boolean*

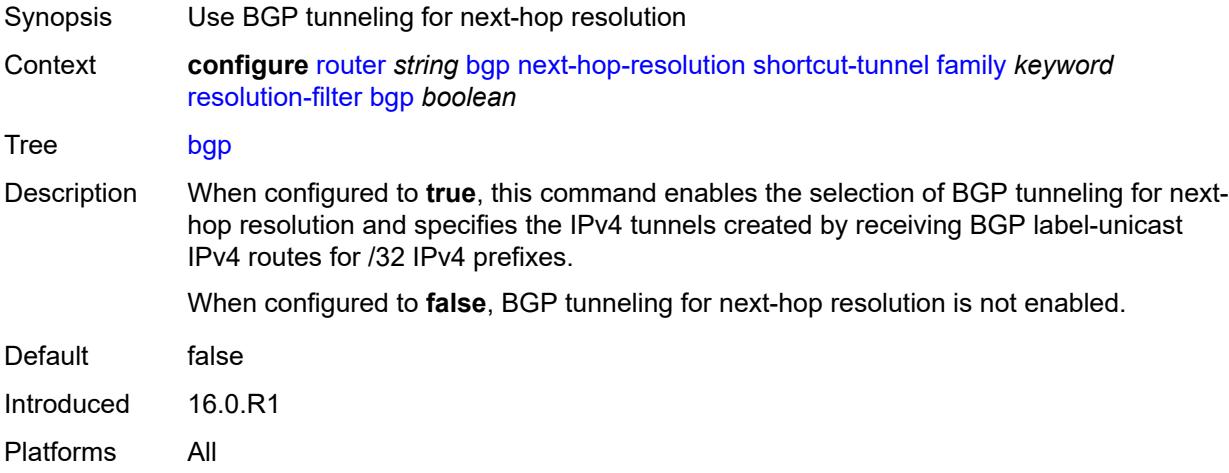

## <span id="page-4082-1"></span>**ldp** *boolean*

<span id="page-4082-2"></span>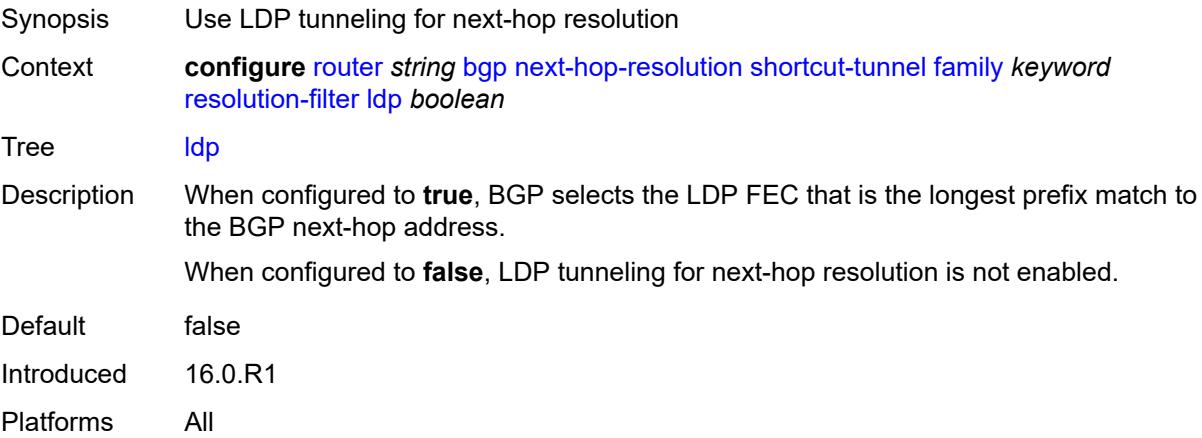

# **mpls-fwd-policy** *boolean*

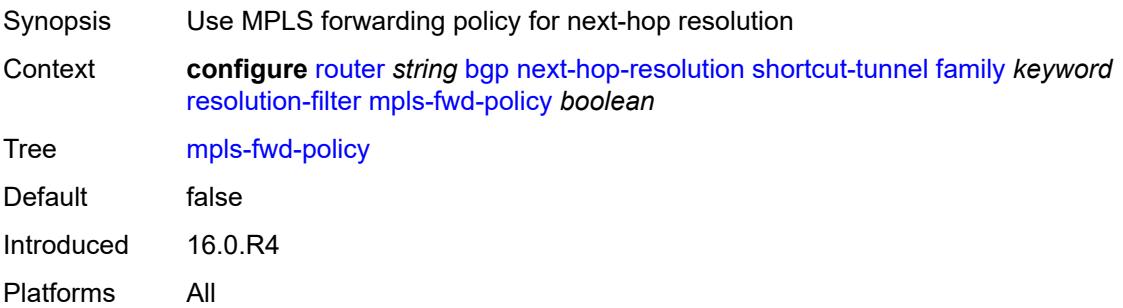

# <span id="page-4083-0"></span>**rib-api** *boolean*

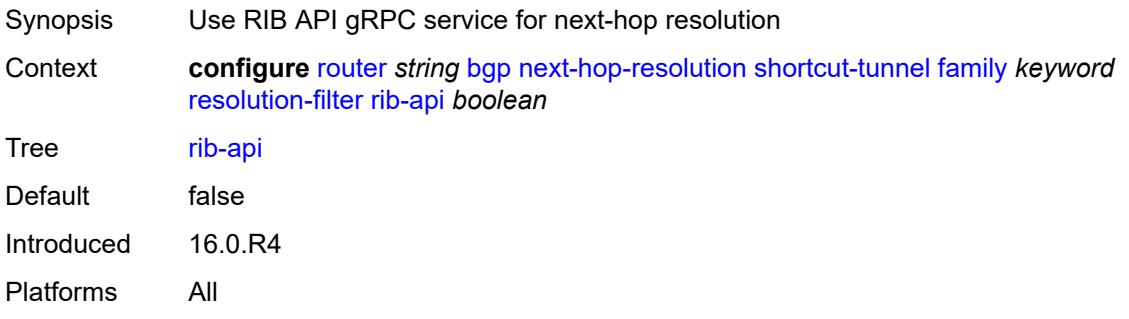

#### <span id="page-4083-1"></span>**rsvp** *boolean*

<span id="page-4083-2"></span>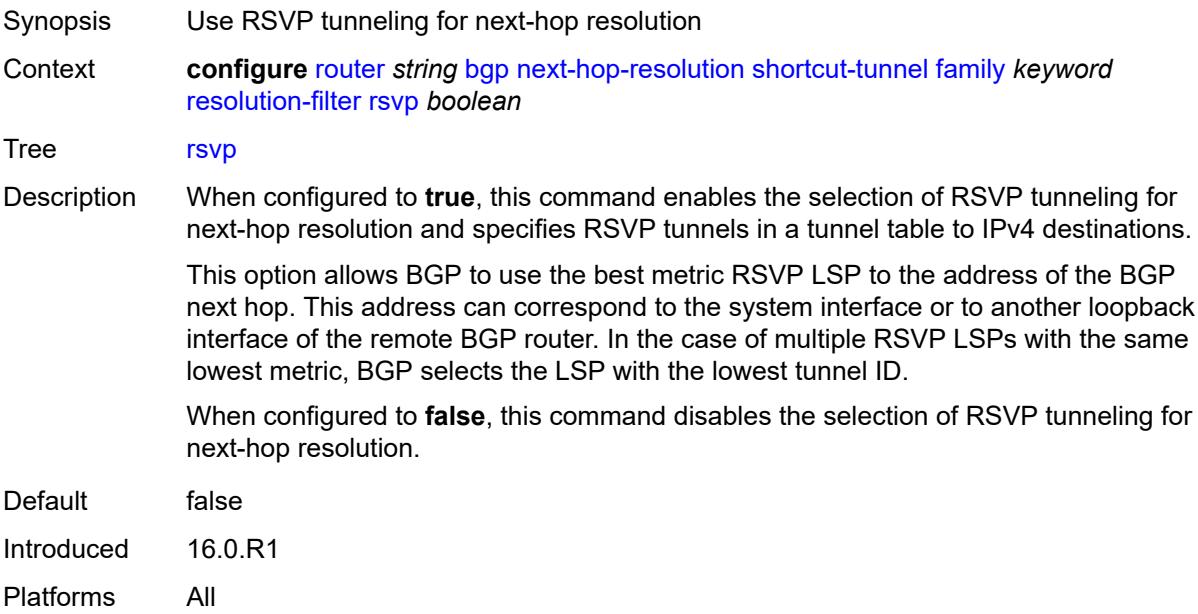

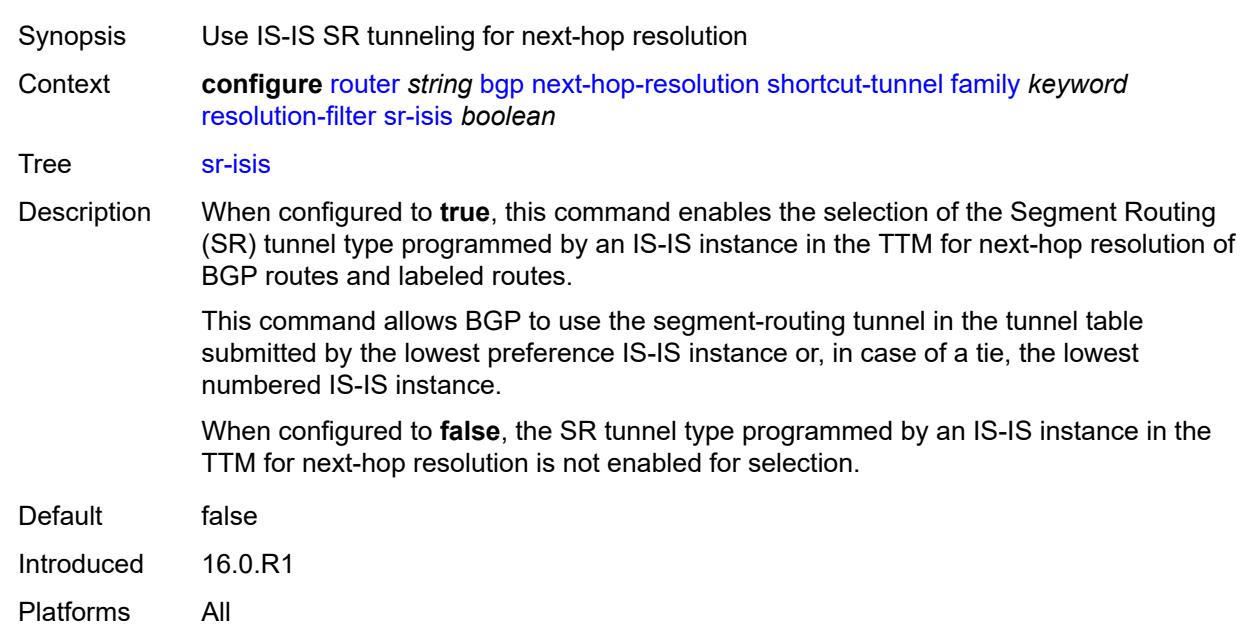

#### **sr-isis** *boolean*

#### <span id="page-4084-0"></span>**sr-ospf** *boolean*

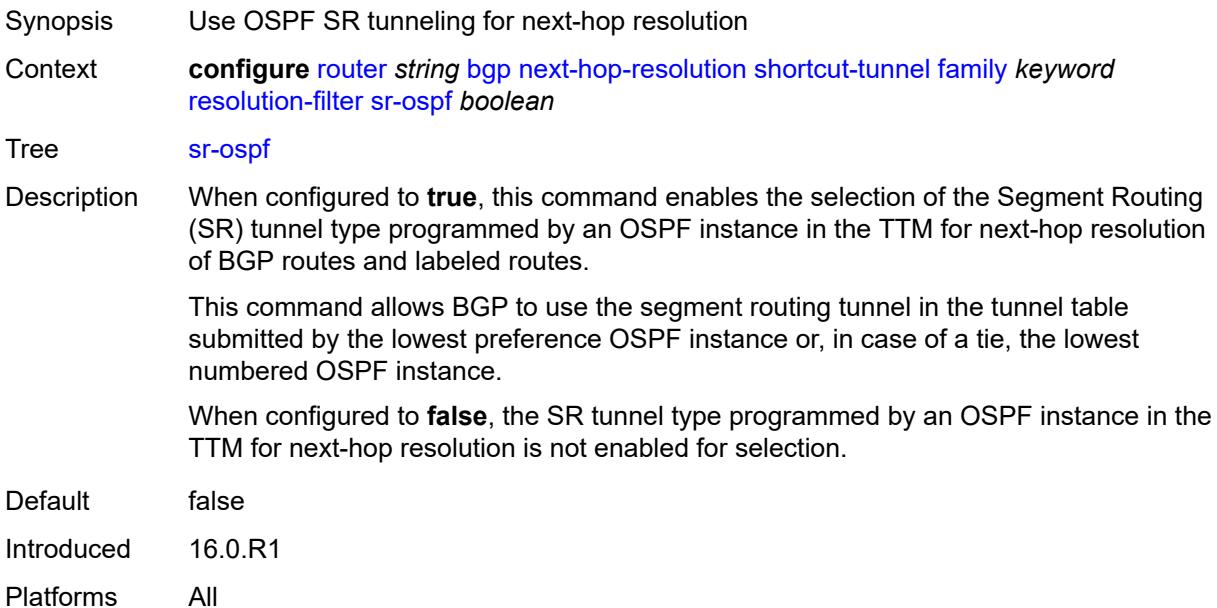

# <span id="page-4084-1"></span>**sr-ospf3** *boolean*

Synopsis Use OSPFv3 SR tunneling for next-hop resolution

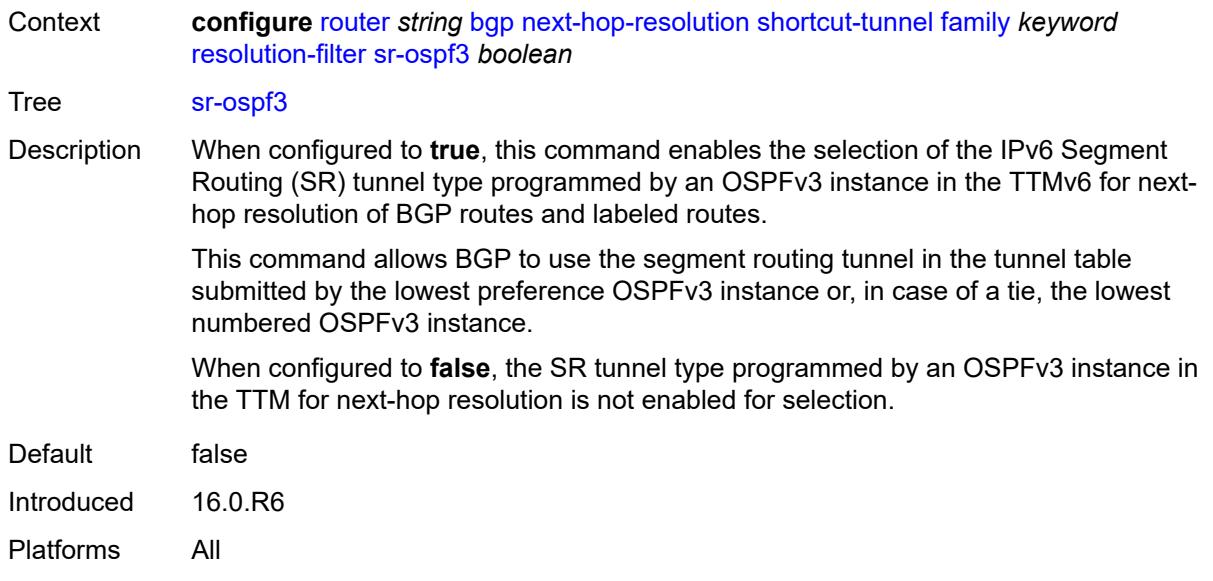

# <span id="page-4085-0"></span>**sr-policy** *boolean*

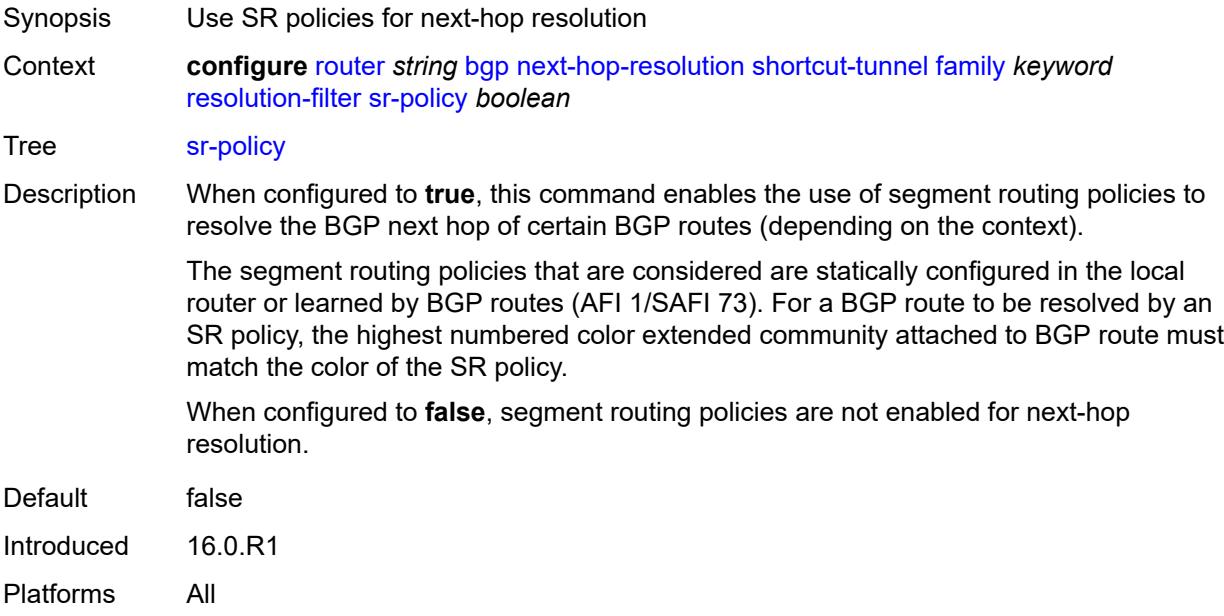

## <span id="page-4085-1"></span>**sr-te** *boolean*

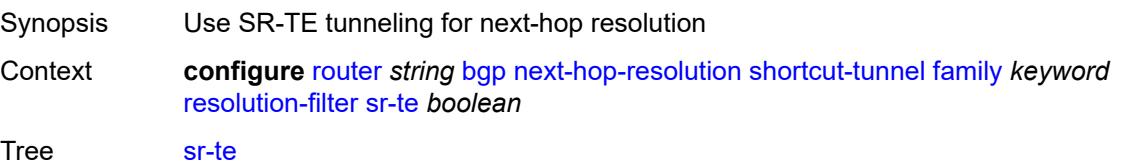

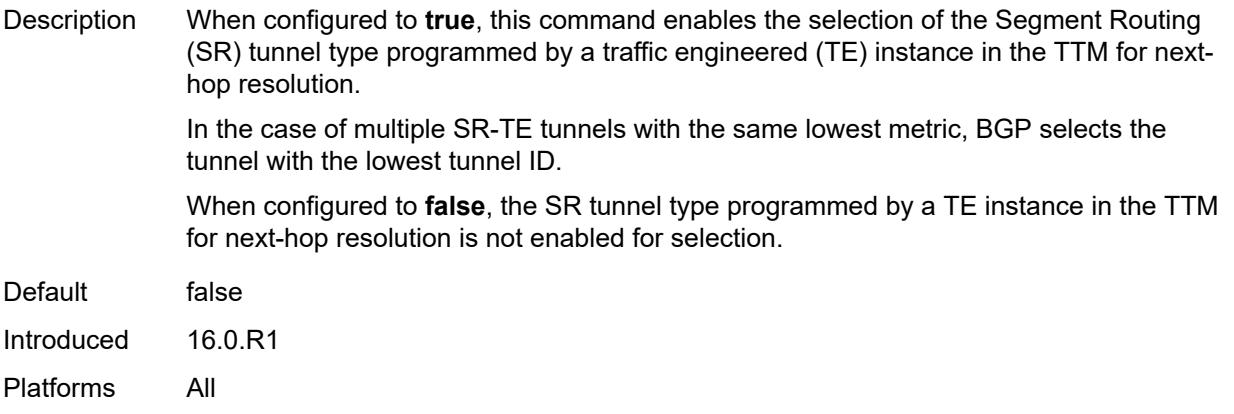

## <span id="page-4086-0"></span>**use-bgp-routes** *boolean*

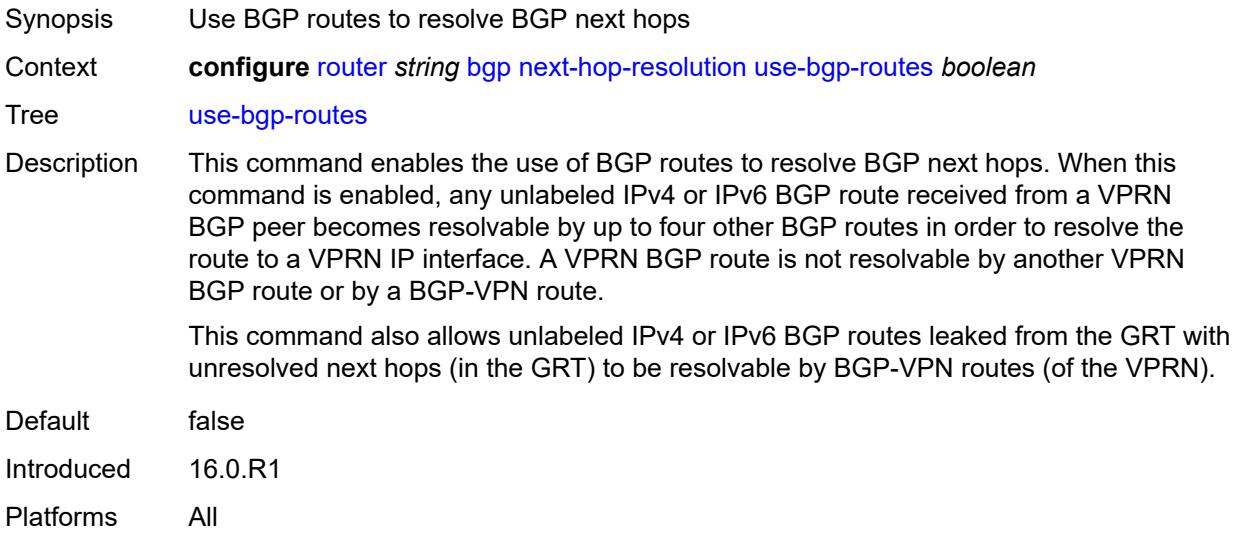

#### <span id="page-4086-1"></span>**use-leaked-routes**

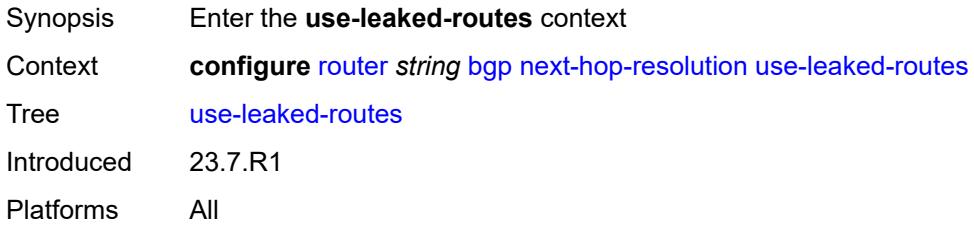

# <span id="page-4086-2"></span>**static** *boolean*

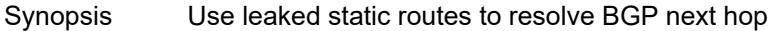

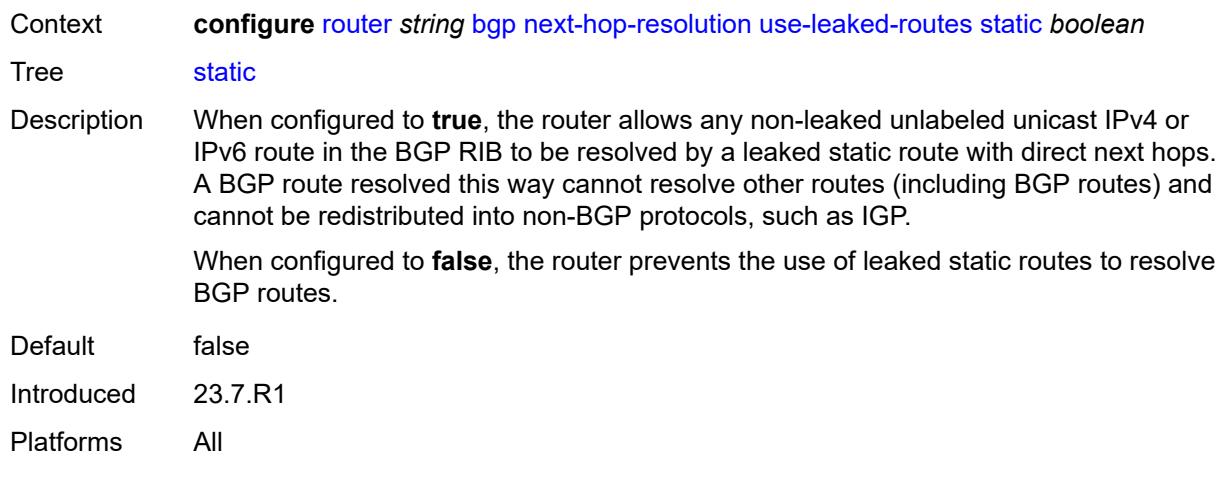

# <span id="page-4087-0"></span>**vpn-family-policy** *reference*

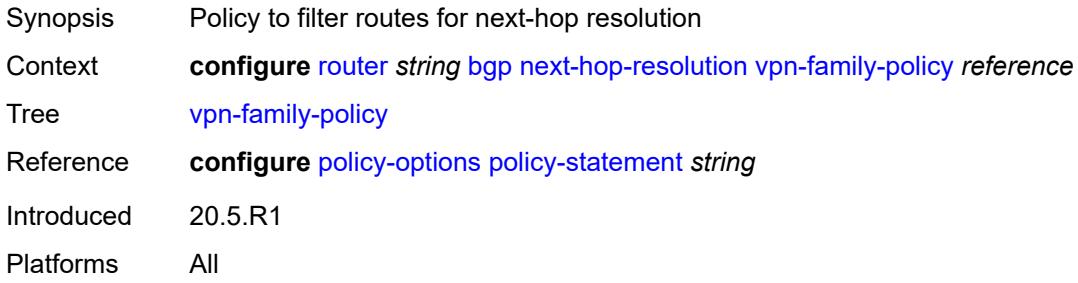

# <span id="page-4087-1"></span>**weighted-ecmp** *boolean*

<span id="page-4087-2"></span>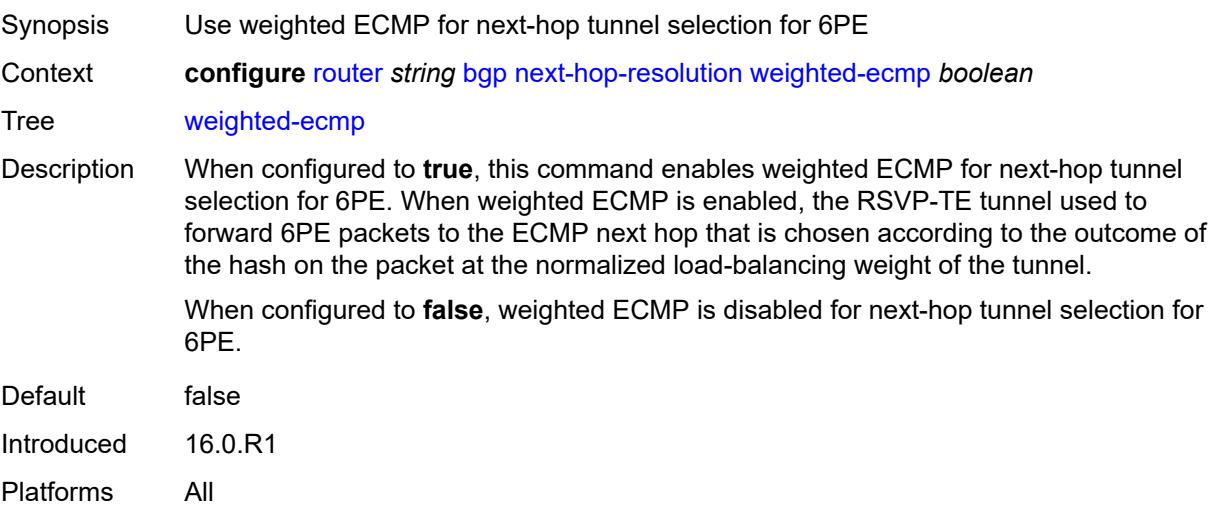

## **optimal-route-reflection**

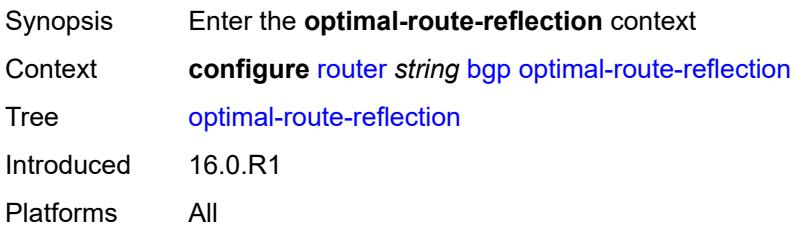

## <span id="page-4088-1"></span>**location** [\[location-id\]](#page-4088-0) *number*

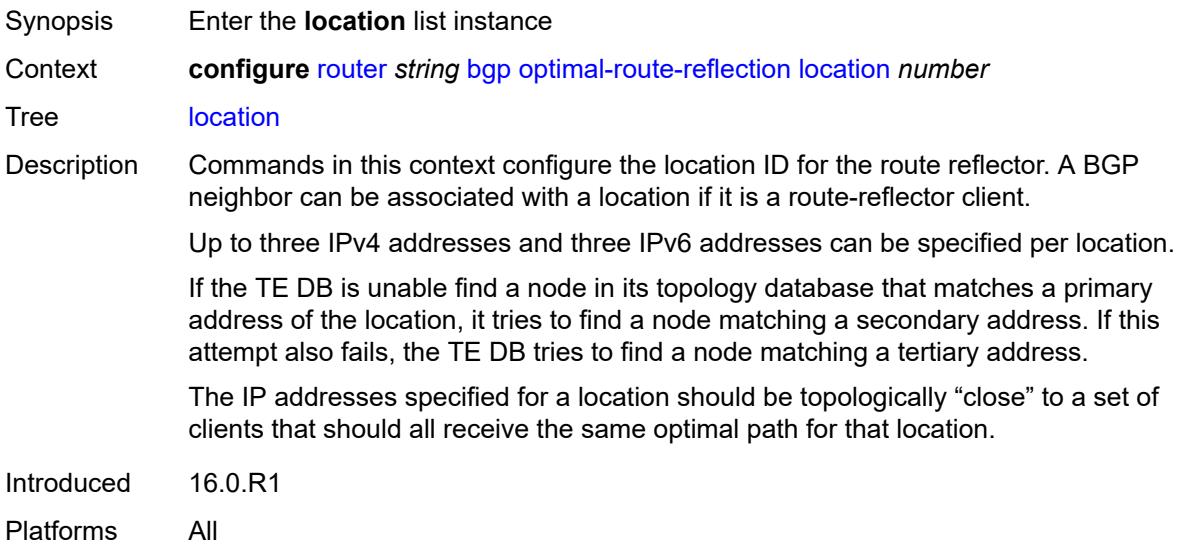

# <span id="page-4088-0"></span>[**location-id**] *number*

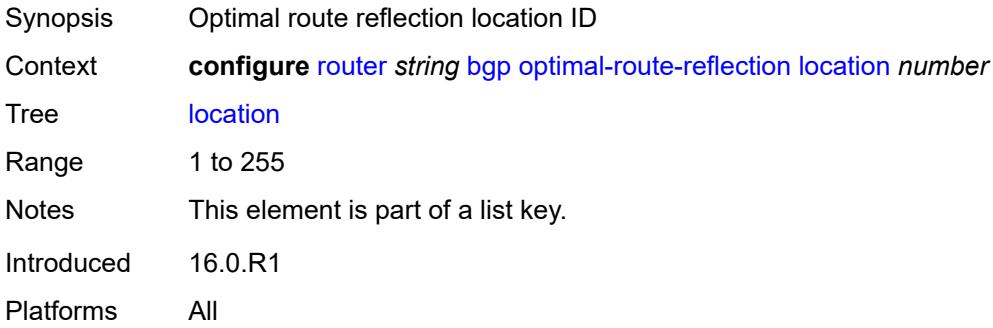

## <span id="page-4088-2"></span>**primary-ip-address** *string*

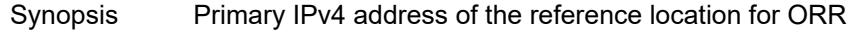

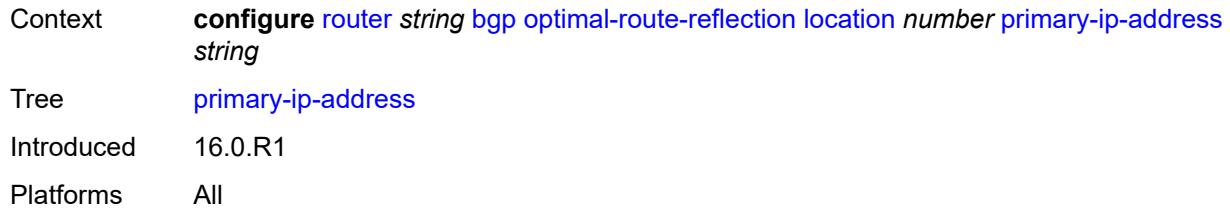

#### <span id="page-4089-0"></span>**primary-ipv6-address** *string*

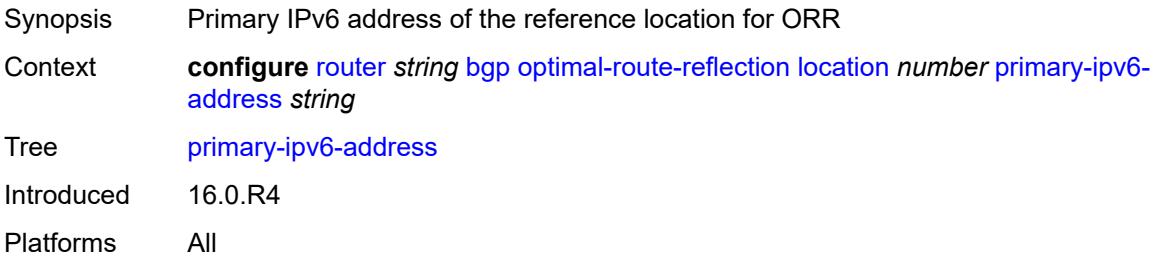

#### <span id="page-4089-1"></span>**secondary-ip-address** *string*

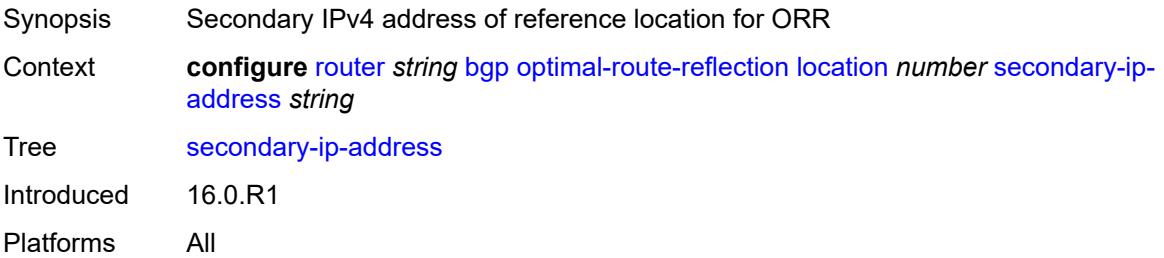

#### <span id="page-4089-2"></span>**secondary-ipv6-address** *string*

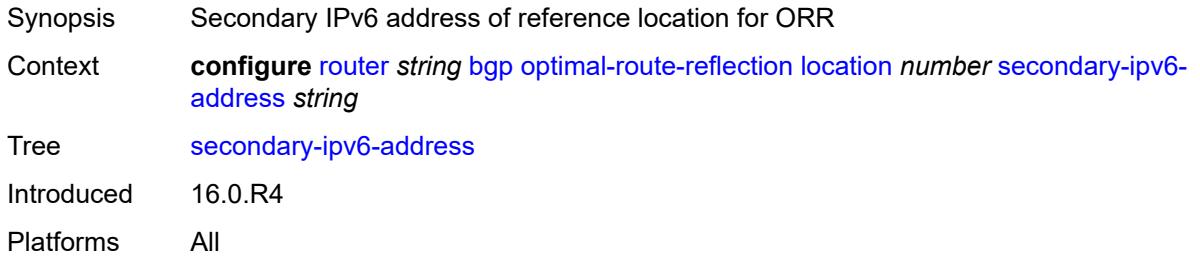

## <span id="page-4089-3"></span>**tertiary-ip-address** *string*

Synopsis Tertiary IPv4 address of the reference location for ORR

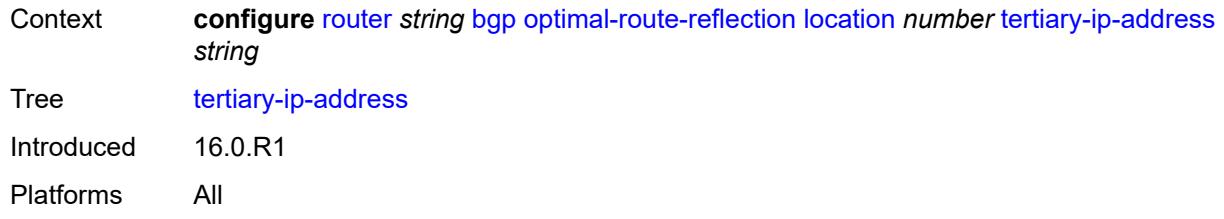

# <span id="page-4090-0"></span>**tertiary-ipv6-address** *string*

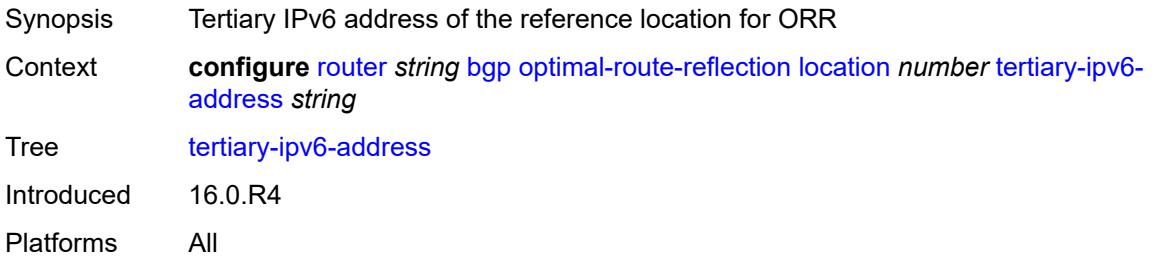

# <span id="page-4090-1"></span>**spf-wait**

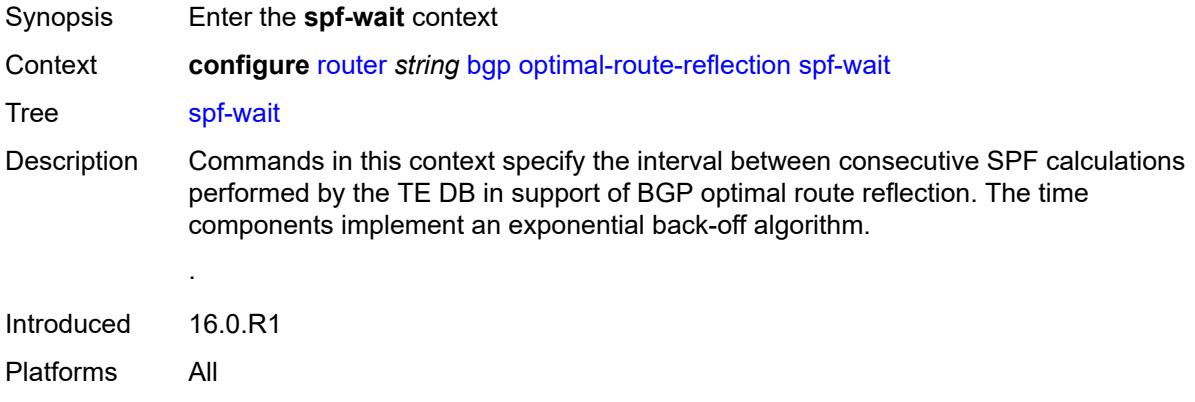

## <span id="page-4090-2"></span>**initial-wait** *number*

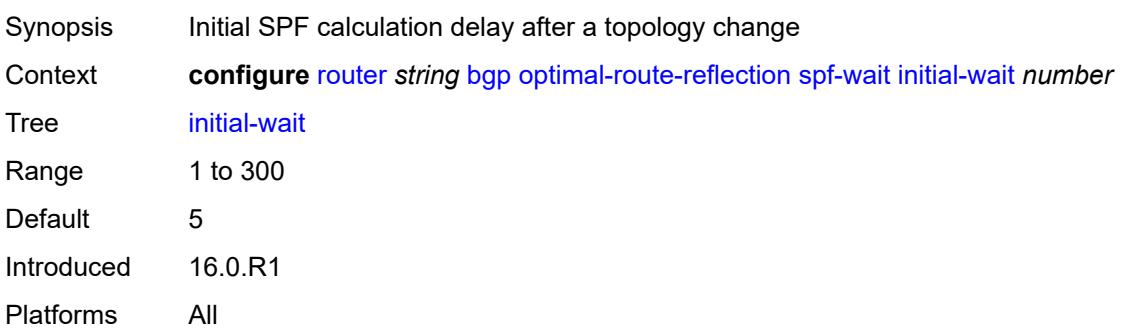

#### <span id="page-4091-0"></span>**max-wait** *number*

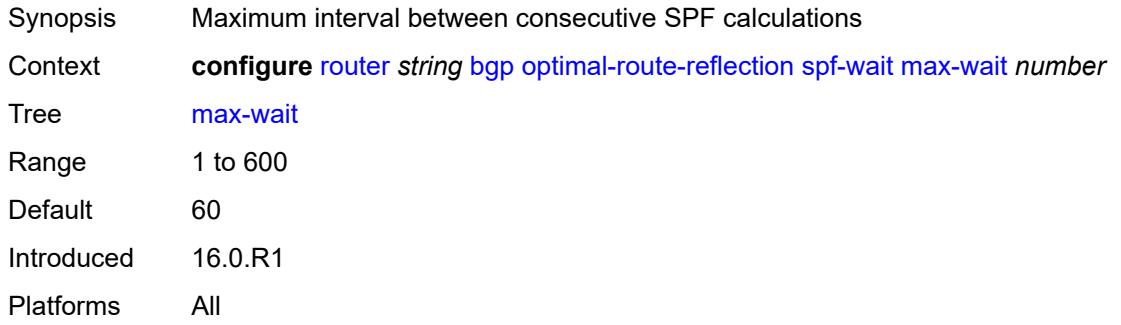

# <span id="page-4091-1"></span>**second-wait** *number*

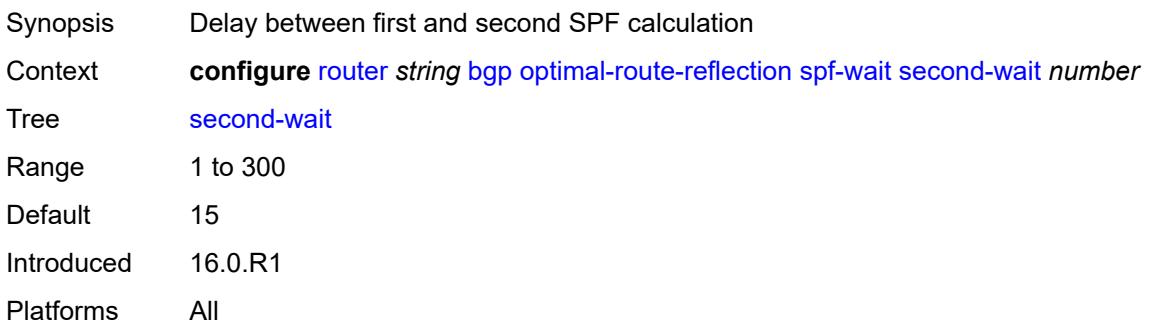

# <span id="page-4091-2"></span>**outbound-route-filtering**

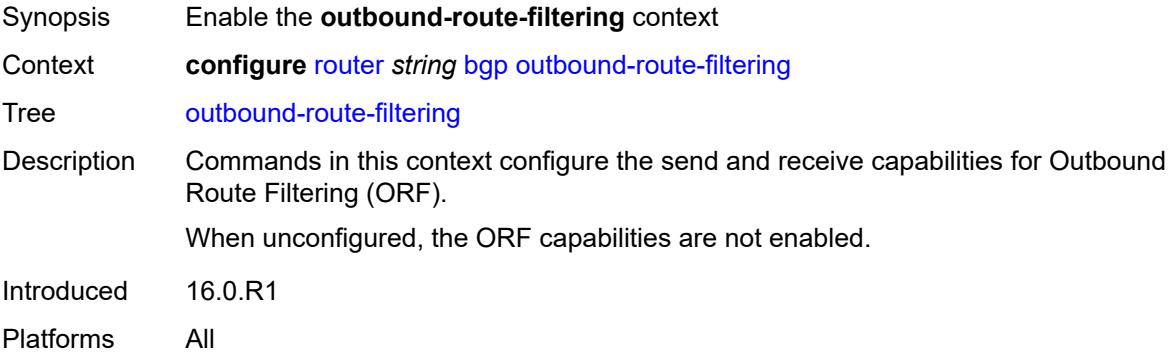

## <span id="page-4091-3"></span>**extended-community**

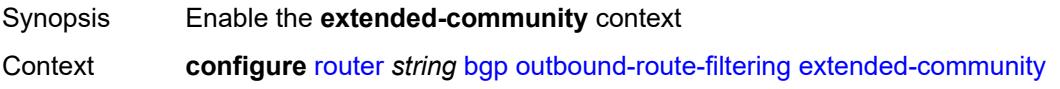

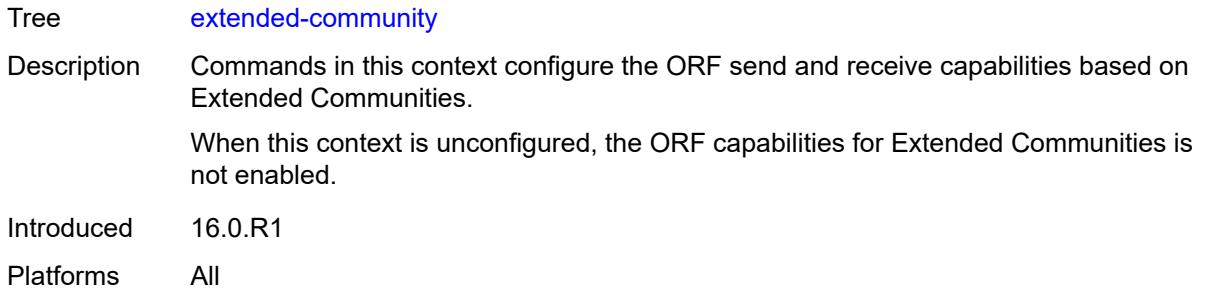

# <span id="page-4092-0"></span>**accept-orf** *boolean*

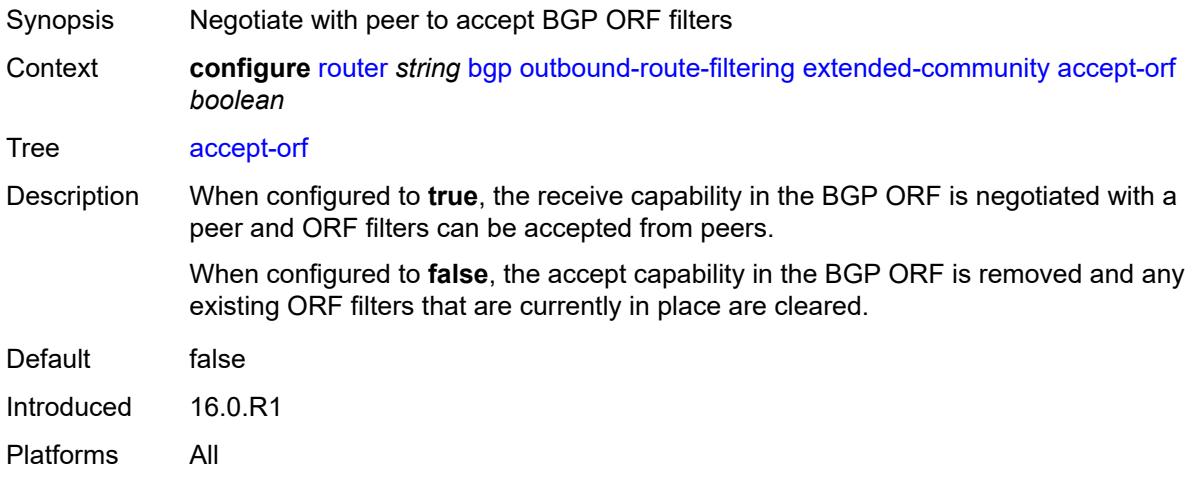

# <span id="page-4092-1"></span>**send-orf**

<span id="page-4092-2"></span>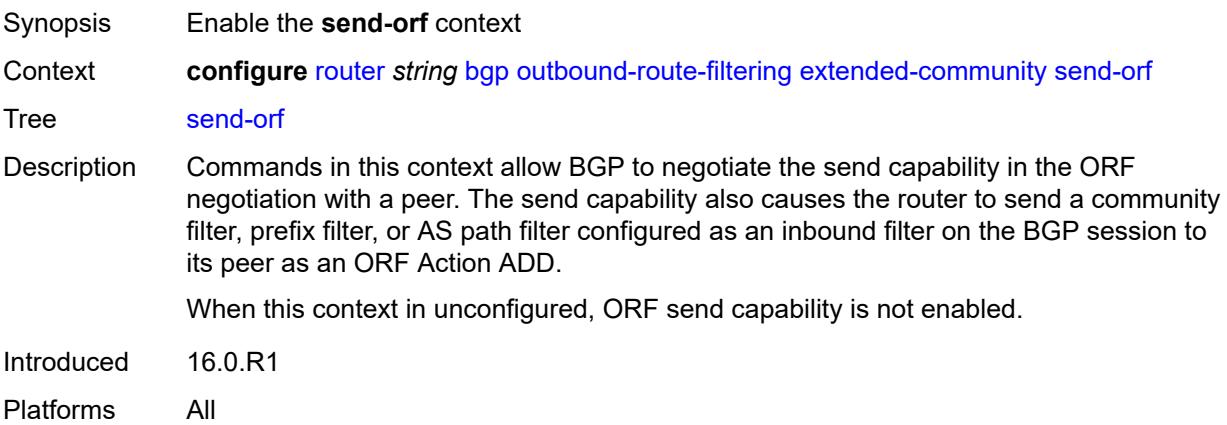

# **route-target** [[community-name\]](#page-4093-0) *string*

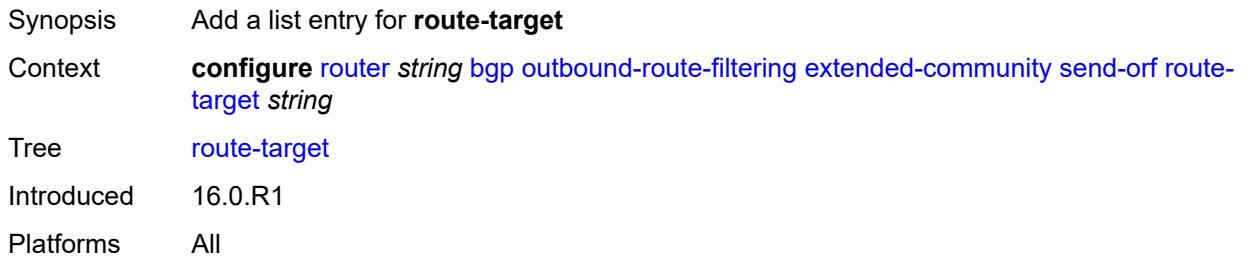

## <span id="page-4093-0"></span>[**community-name**] *string*

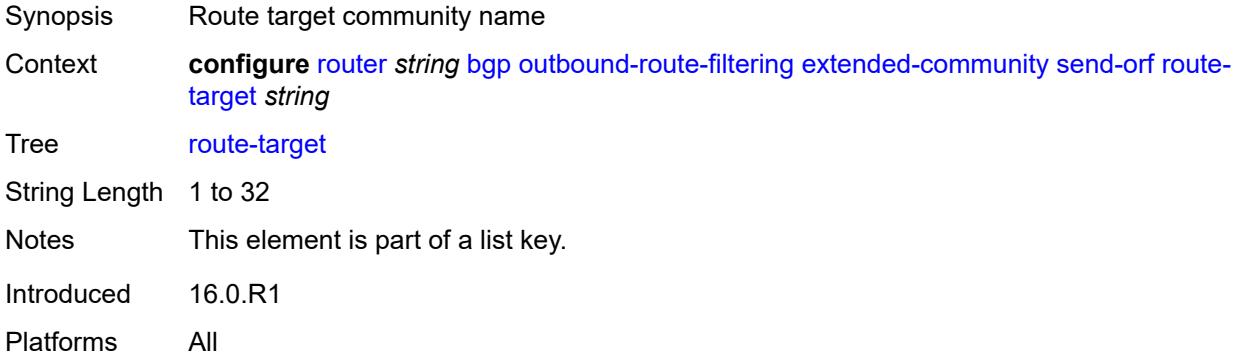

## <span id="page-4093-1"></span>**override-tunnel-elc** *boolean*

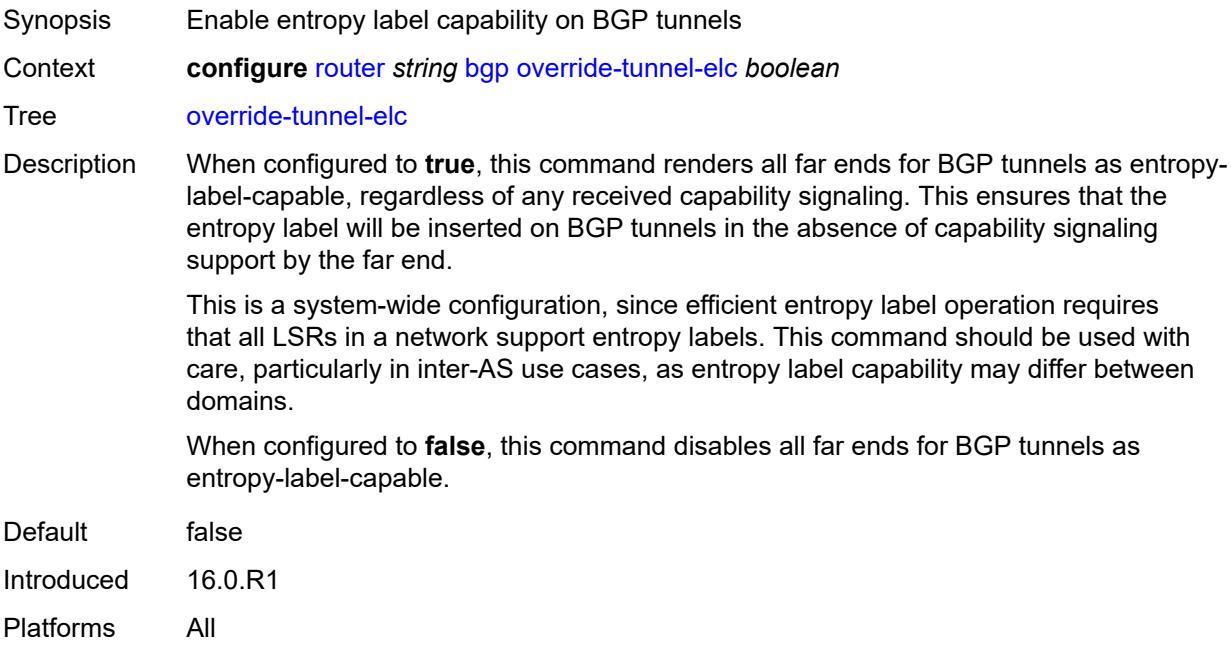

## <span id="page-4094-0"></span>**path-mtu-discovery** *boolean*

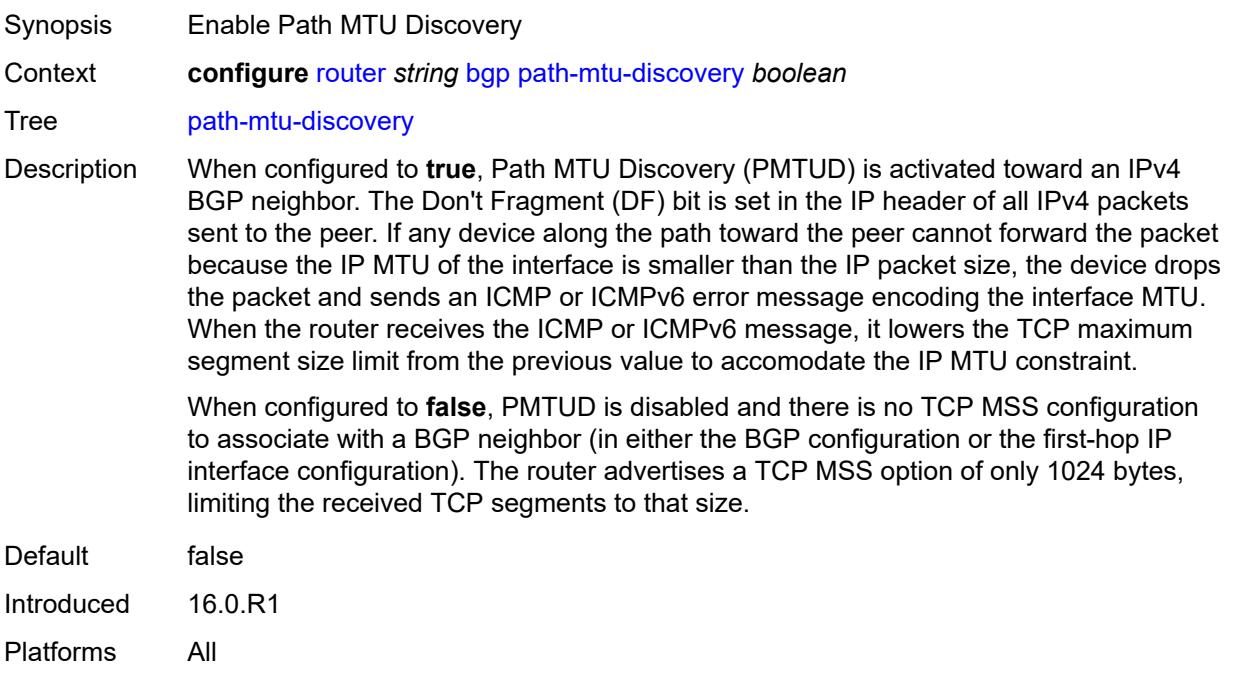

## <span id="page-4094-1"></span>**peer-ip-tracking** *boolean*

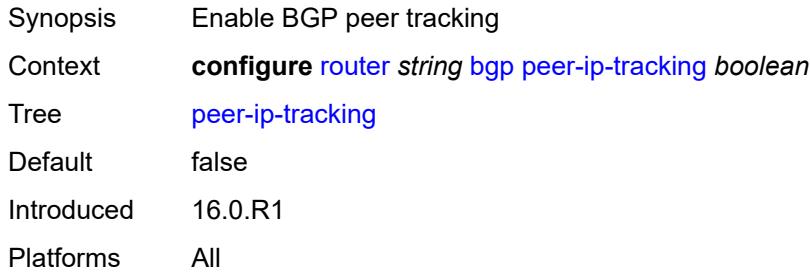

# <span id="page-4094-2"></span>**peer-tracking-policy** *reference*

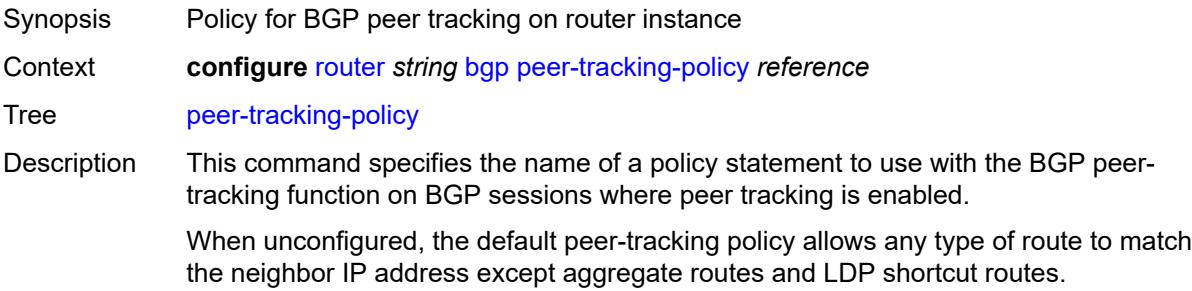

Peer tracking should be used with caution. The peer-tracking policy should only permit one of direct-interface or direct routes to be advertised to a BGP peer. Advertising both routes causes the best route to oscillate.

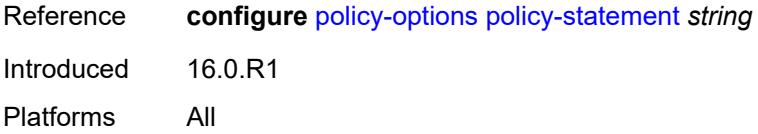

#### <span id="page-4095-0"></span>**preference** *number*

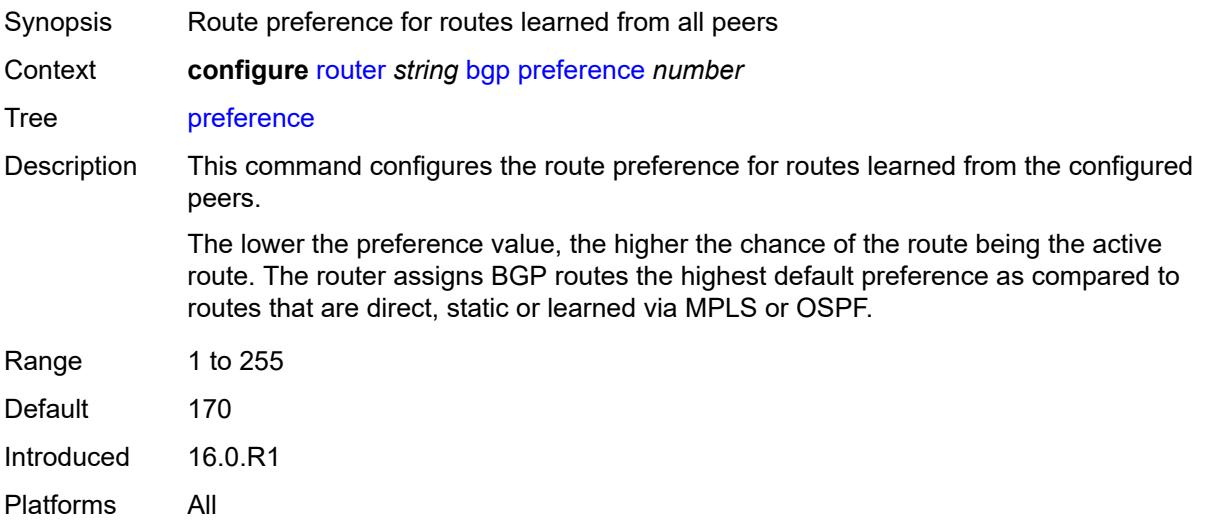

#### <span id="page-4095-1"></span>**purge-timer** *number*

<span id="page-4095-2"></span>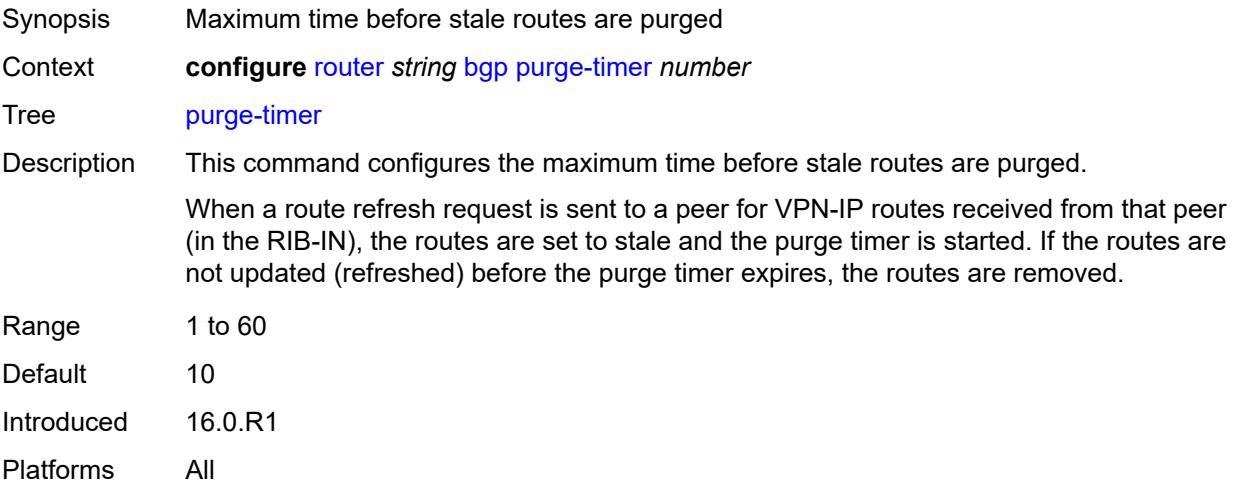

# **rapid-update**

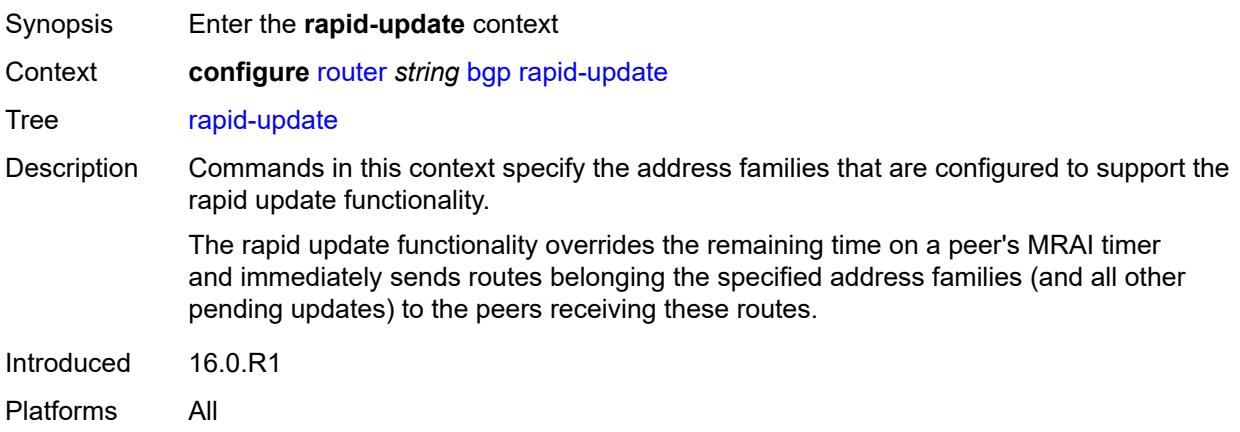

#### <span id="page-4096-0"></span>**evpn** *boolean*

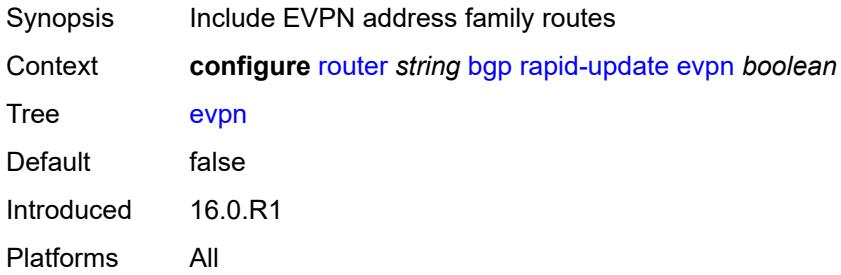

# <span id="page-4096-1"></span>**l2-vpn** *boolean*

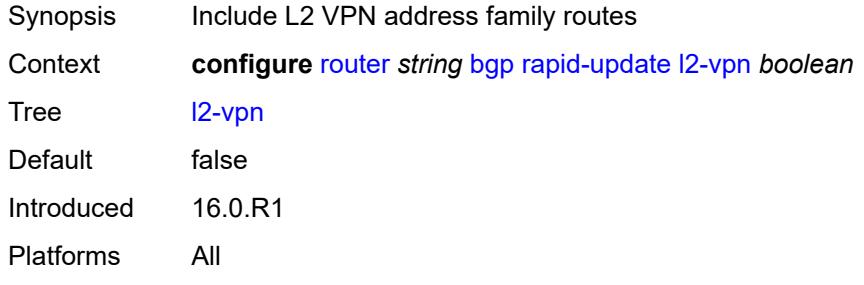

## <span id="page-4096-2"></span>**label-ipv4** *boolean*

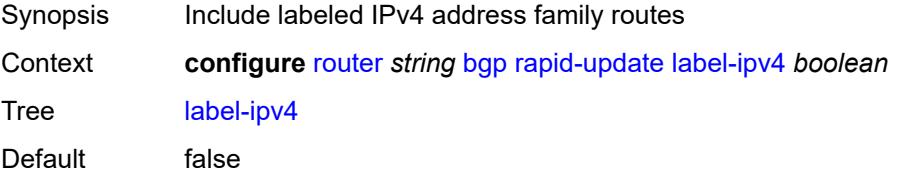

Introduced 16.0.R1 Platforms All

## <span id="page-4097-0"></span>**label-ipv6** *boolean*

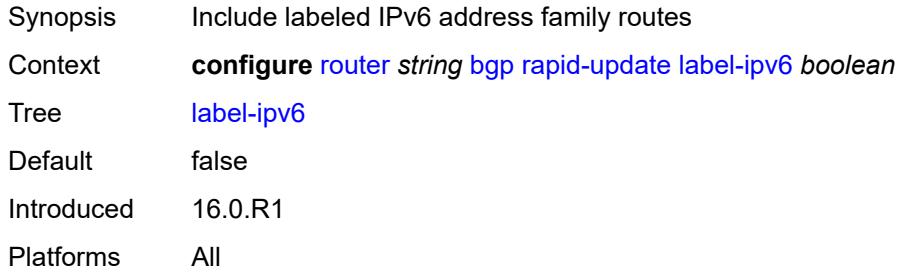

#### <span id="page-4097-1"></span>**mcast-vpn-ipv4** *boolean*

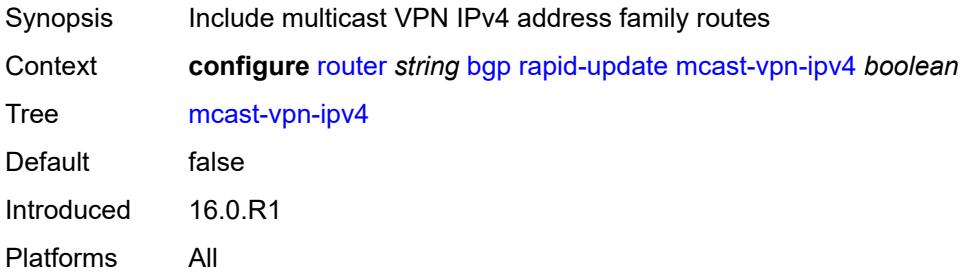

## <span id="page-4097-2"></span>**mcast-vpn-ipv6** *boolean*

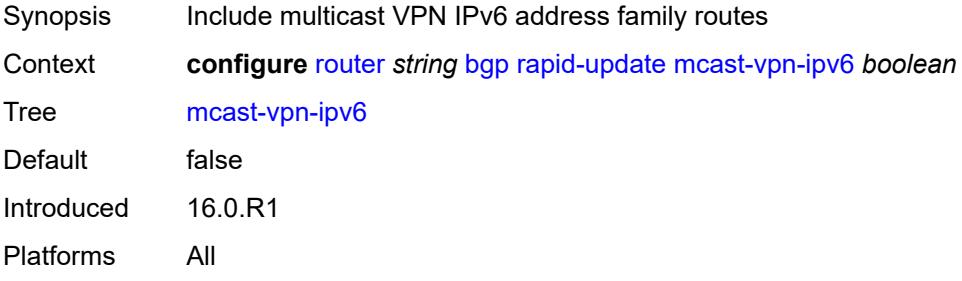

#### <span id="page-4097-3"></span>**mdt-safi** *boolean*

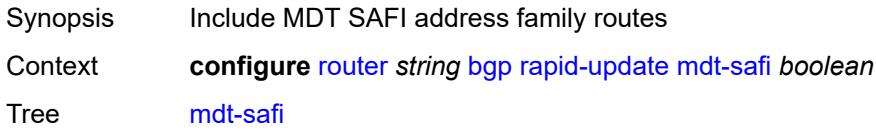

Default false Introduced 16.0.R1 Platforms All

## <span id="page-4098-0"></span>**mvpn-ipv4** *boolean*

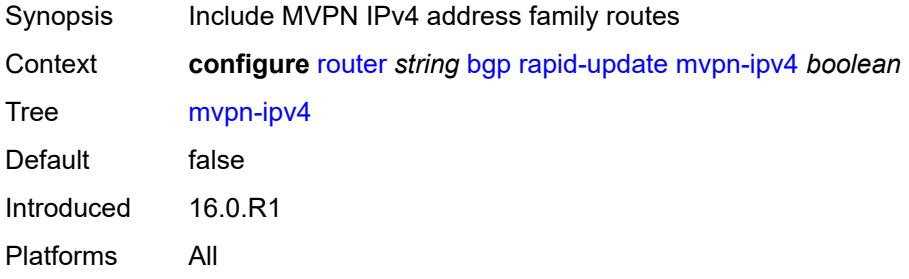

#### <span id="page-4098-1"></span>**mvpn-ipv6** *boolean*

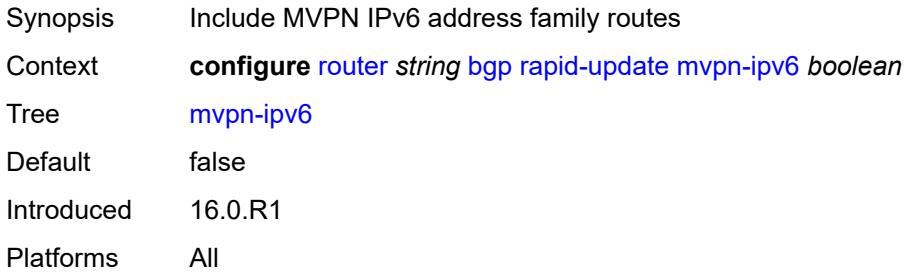

# <span id="page-4098-2"></span>**vpn-ipv4** *boolean*

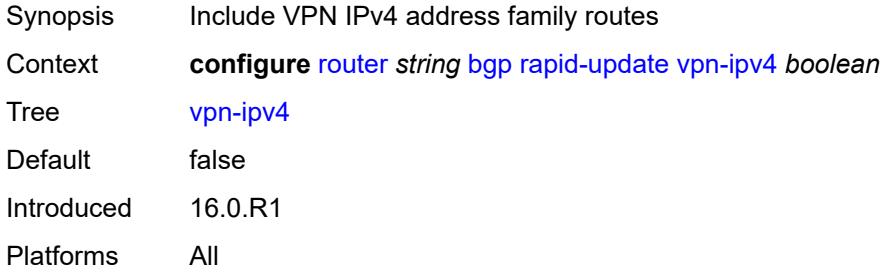

#### <span id="page-4098-3"></span>**vpn-ipv6** *boolean*

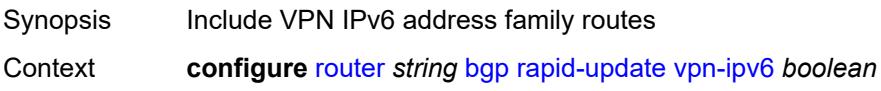

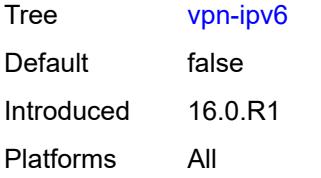

# <span id="page-4099-0"></span>**rapid-withdrawal** *boolean*

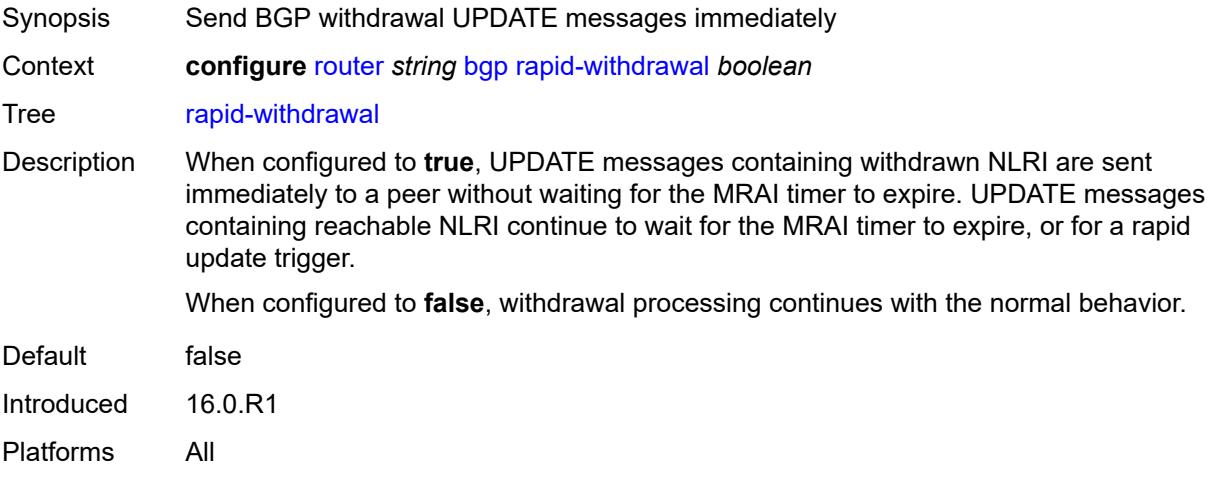

## <span id="page-4099-1"></span>**remove-private**

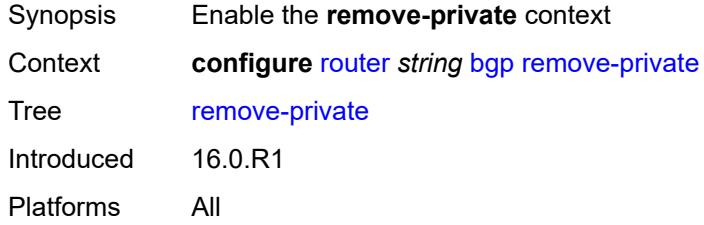

# <span id="page-4099-2"></span>**limited** *boolean*

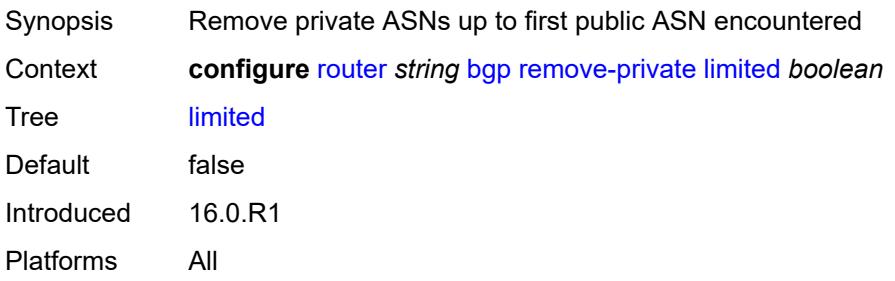

#### <span id="page-4100-0"></span>**replace** *boolean*

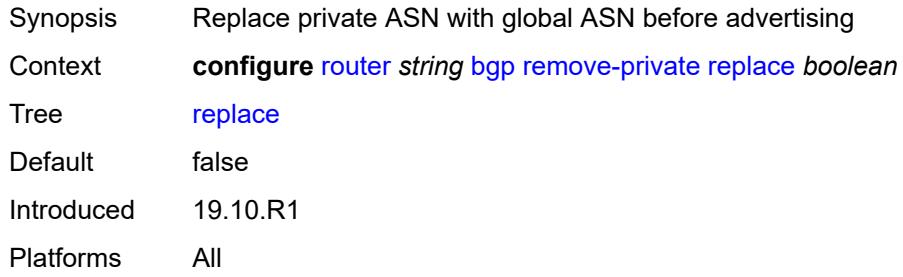

## <span id="page-4100-1"></span>**skip-peer-as** *boolean*

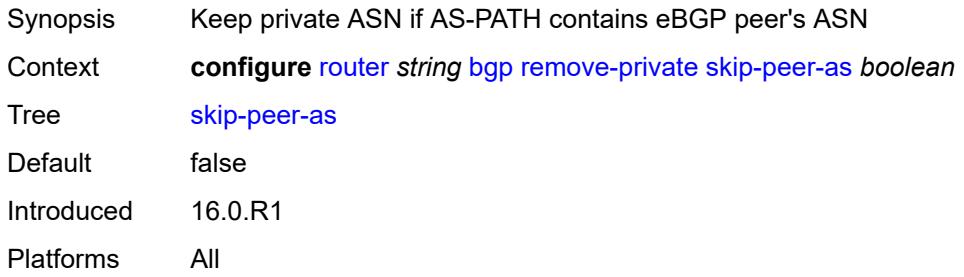

# <span id="page-4100-2"></span>**rib-management**

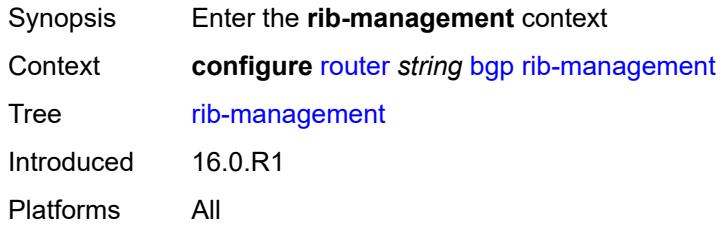

# <span id="page-4100-3"></span>**ipv4**

<span id="page-4100-4"></span>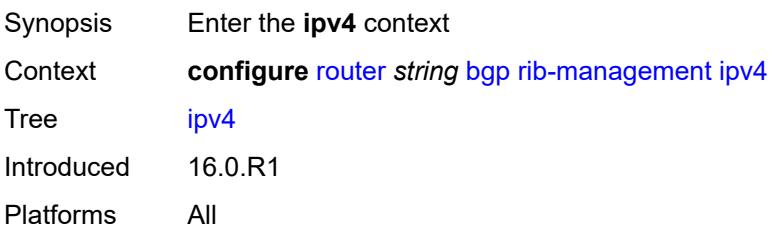

# **leak-import**

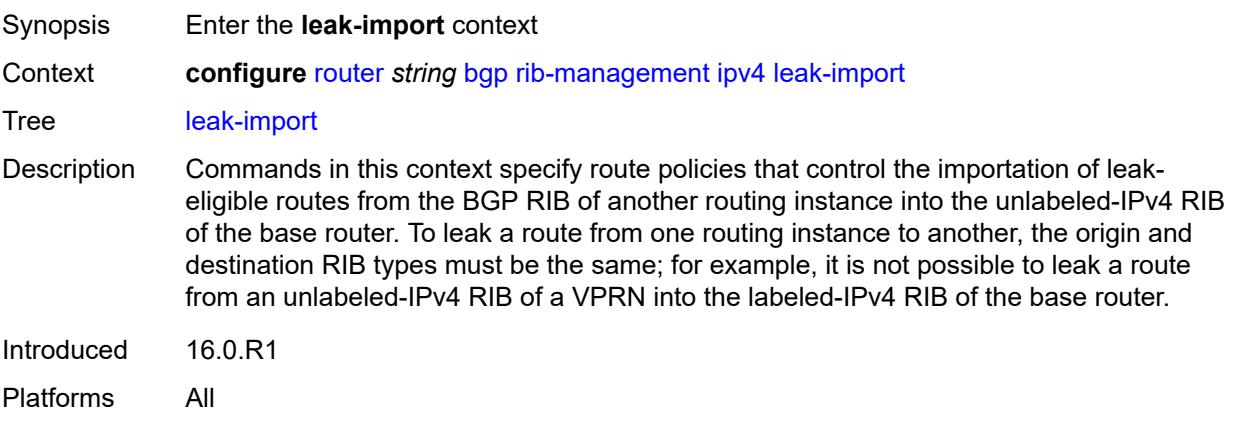

# <span id="page-4101-0"></span>**policy** *(policy-expr-string | string)*

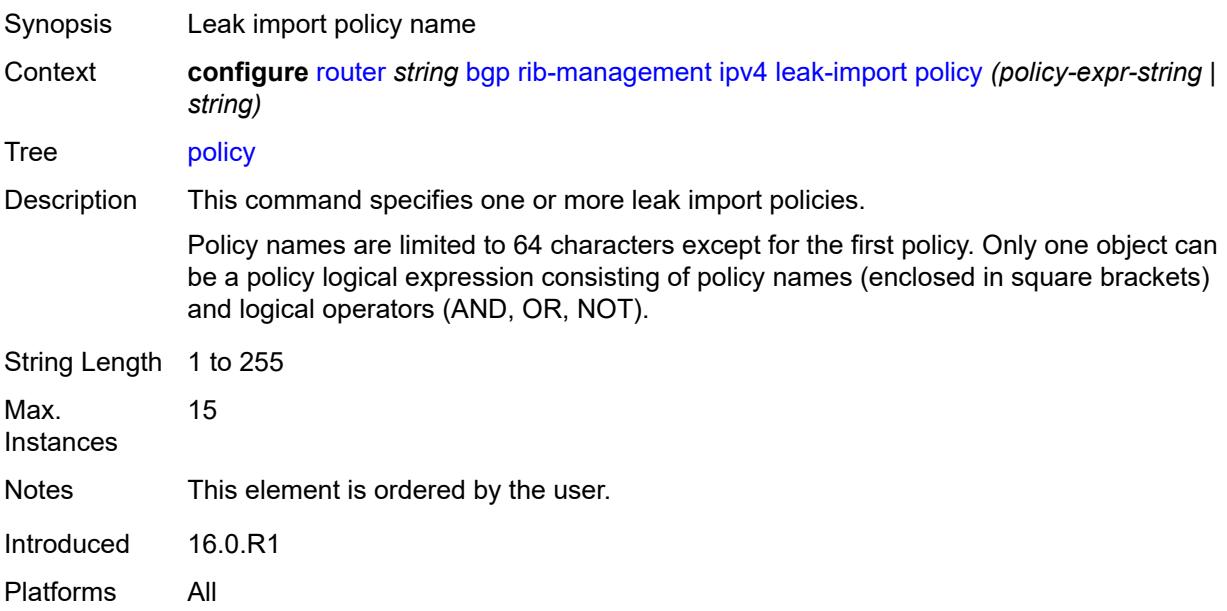

## <span id="page-4101-1"></span>**route-table-import**

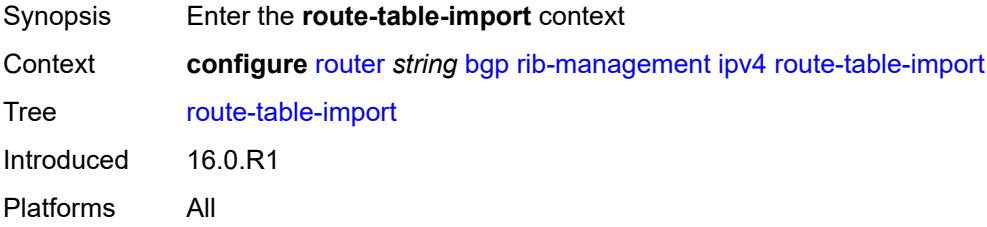

# <span id="page-4102-0"></span>**policy-name** *reference*

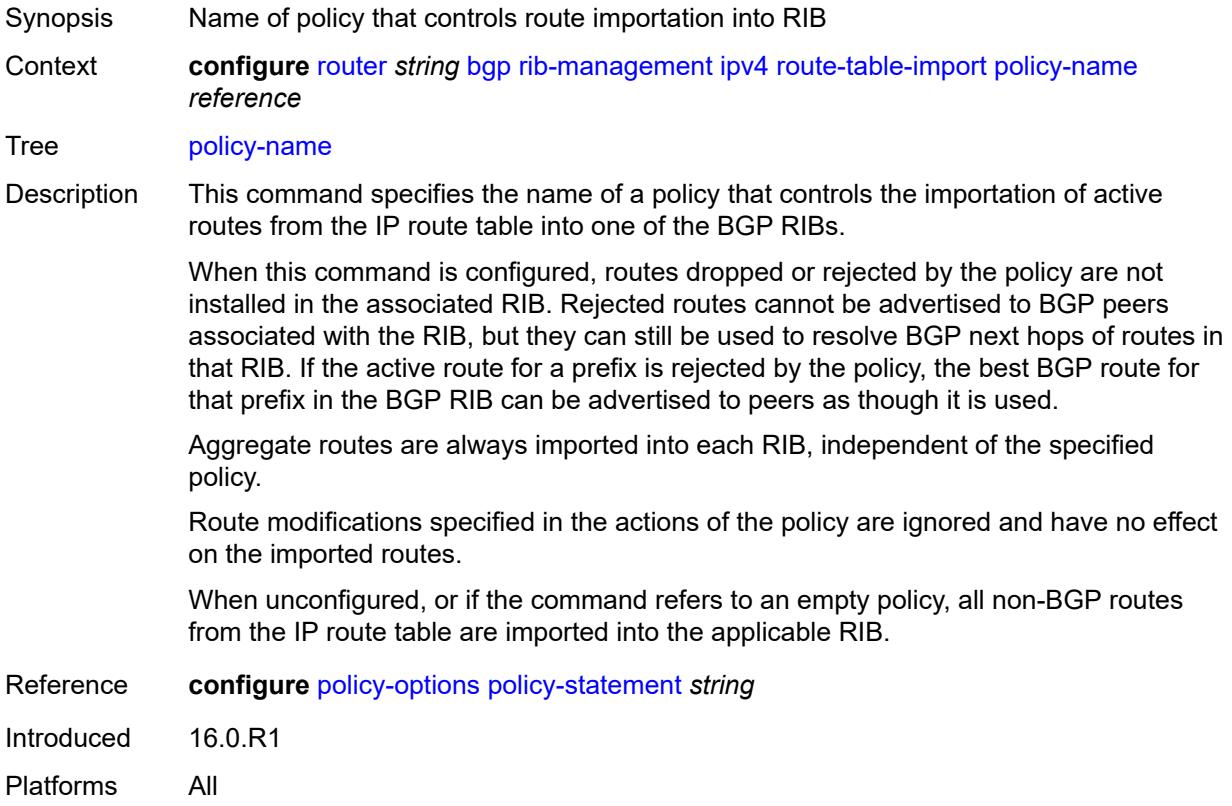

## <span id="page-4102-1"></span>**ipv6**

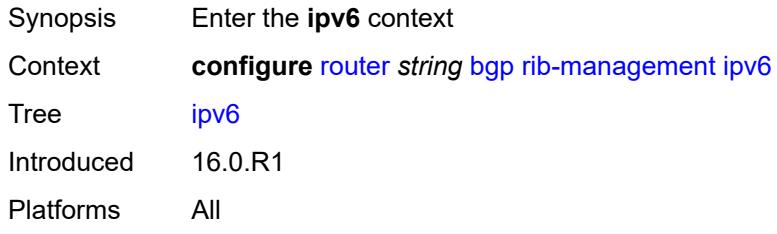

## <span id="page-4102-2"></span>**leak-import**

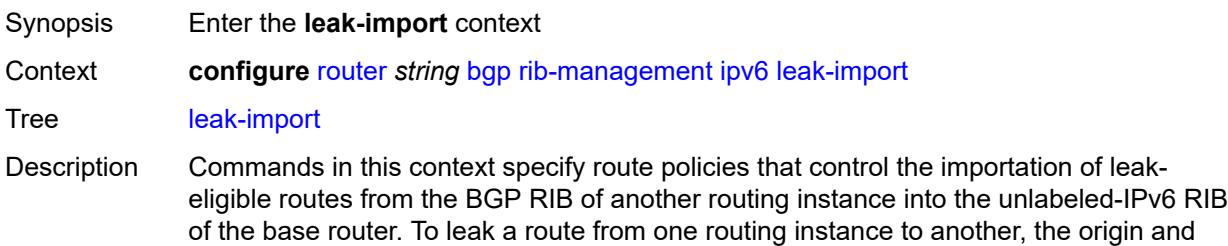

destination RIB types must be the same; for example, it is not possible to leak a route from an unlabeled-IPv4 RIB of a VPRN into the labeled-IPv4 RIB of the base router.

Introduced 16.0.R1 Platforms All

# <span id="page-4103-0"></span>**policy** *(policy-expr-string | string)*

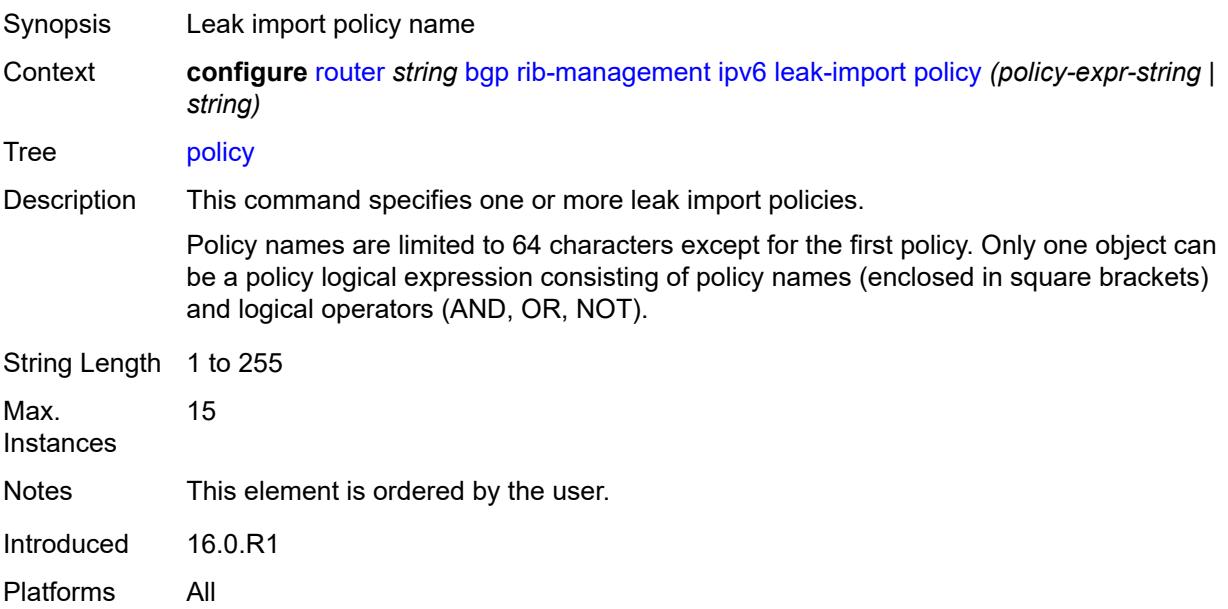

#### <span id="page-4103-1"></span>**route-table-import**

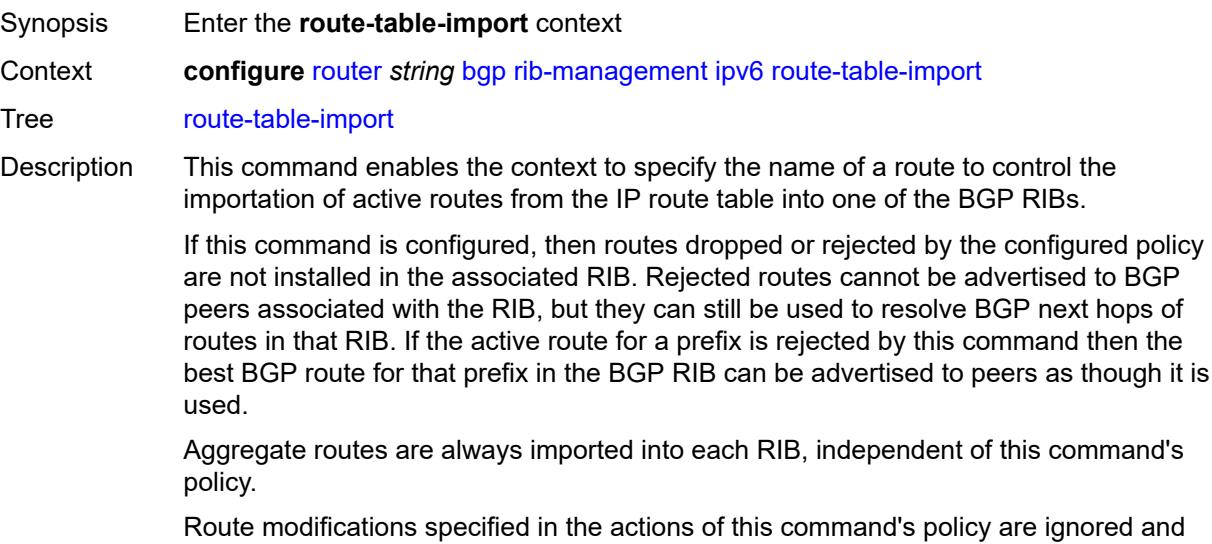
If this command is not configured, or if the command refers to an empty policy, all non-BGP routes from the IP route table are imported into the applicable RIB.

Introduced 16.0.R1 Platforms All

# <span id="page-4104-0"></span>**policy-name** *reference*

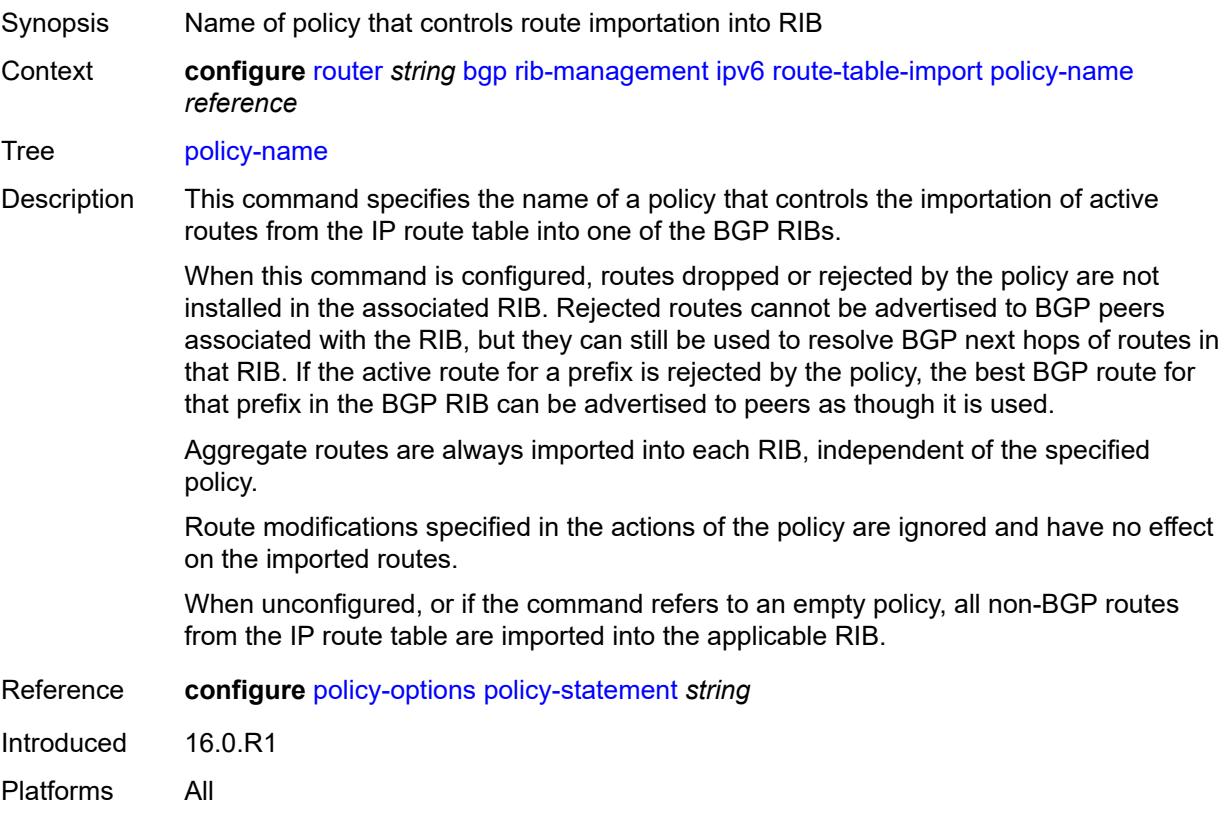

#### <span id="page-4104-1"></span>**label-ipv4**

<span id="page-4104-2"></span>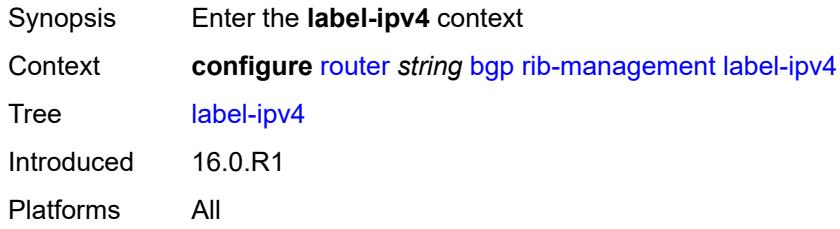

# **leak-import**

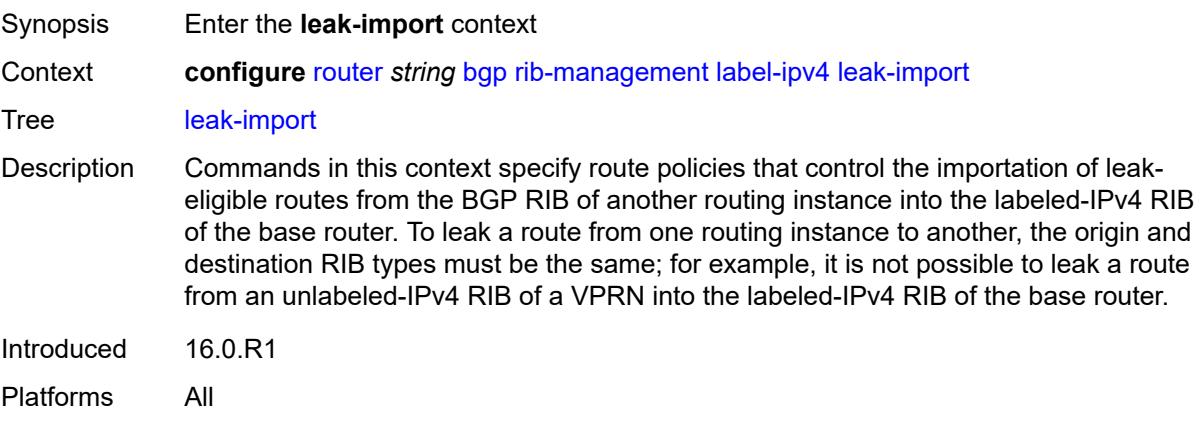

# <span id="page-4105-0"></span>**policy** *(policy-expr-string | string)*

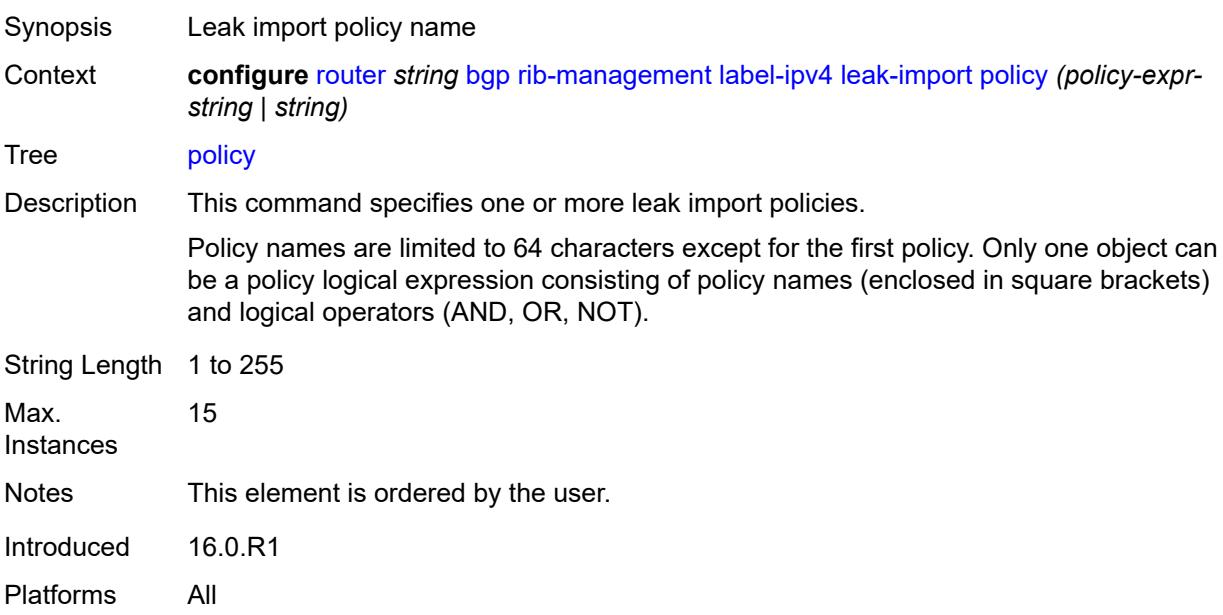

## <span id="page-4105-1"></span>**route-table-import**

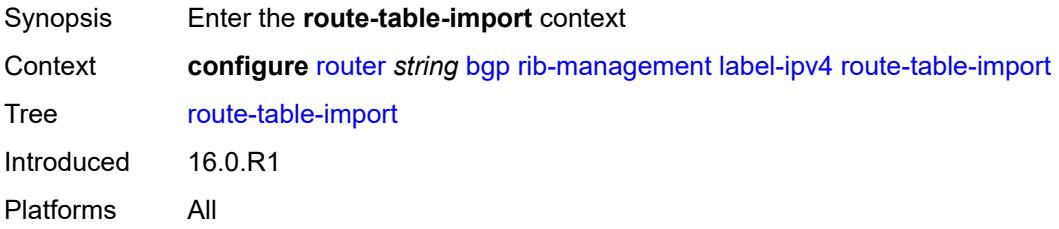

# <span id="page-4106-0"></span>**policy-name** *reference*

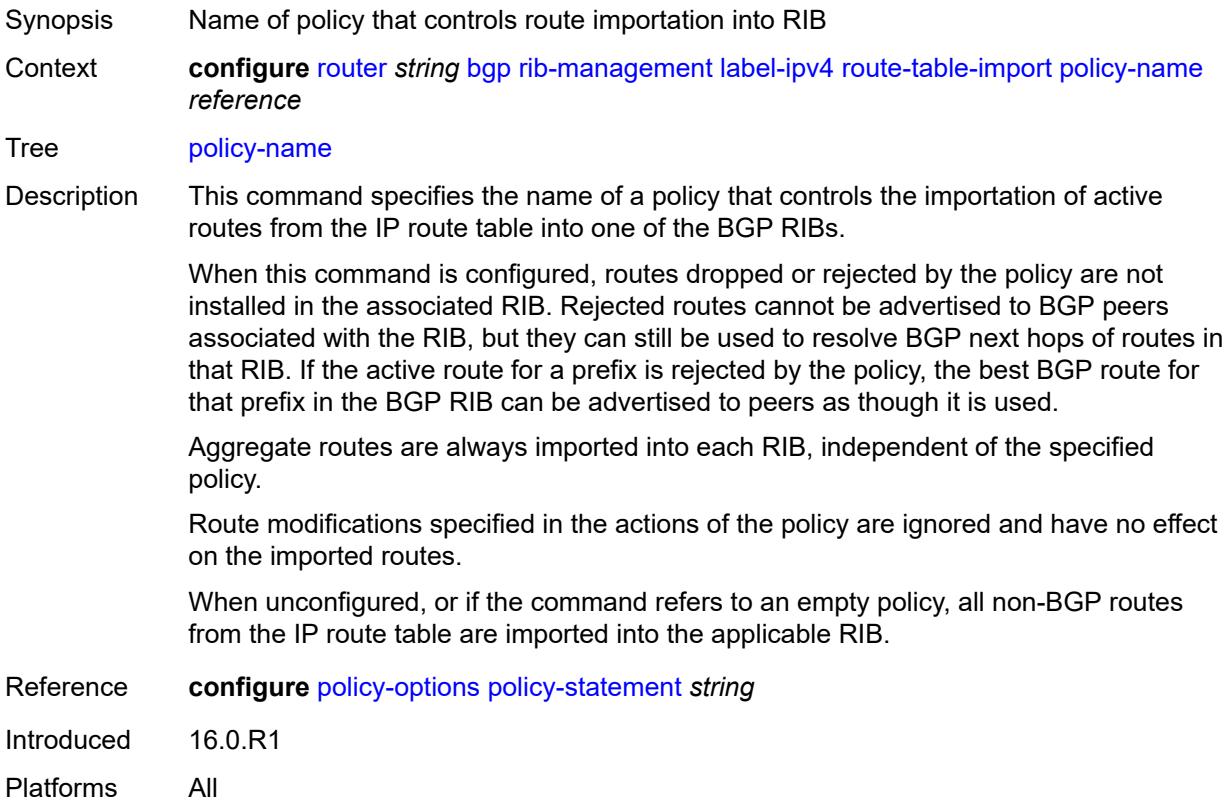

# <span id="page-4106-1"></span>**label-ipv6**

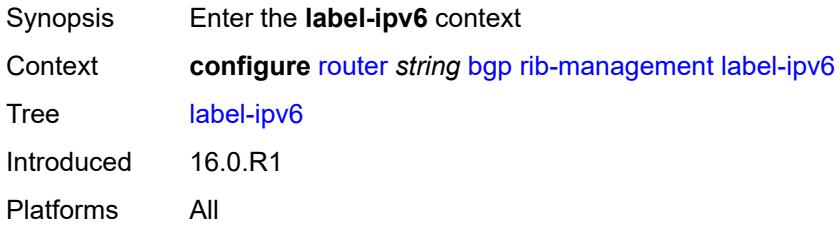

#### <span id="page-4106-2"></span>**route-table-import**

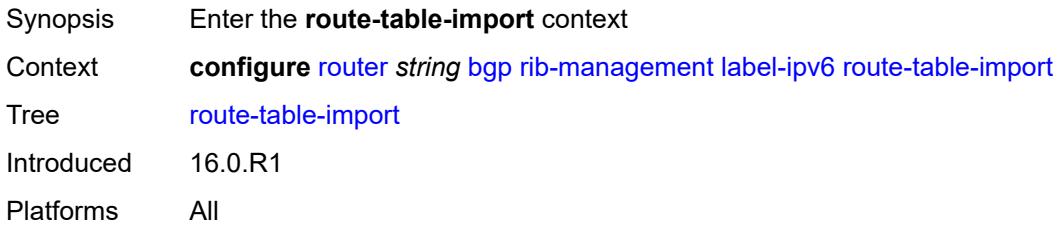

# <span id="page-4107-0"></span>**policy-name** *reference*

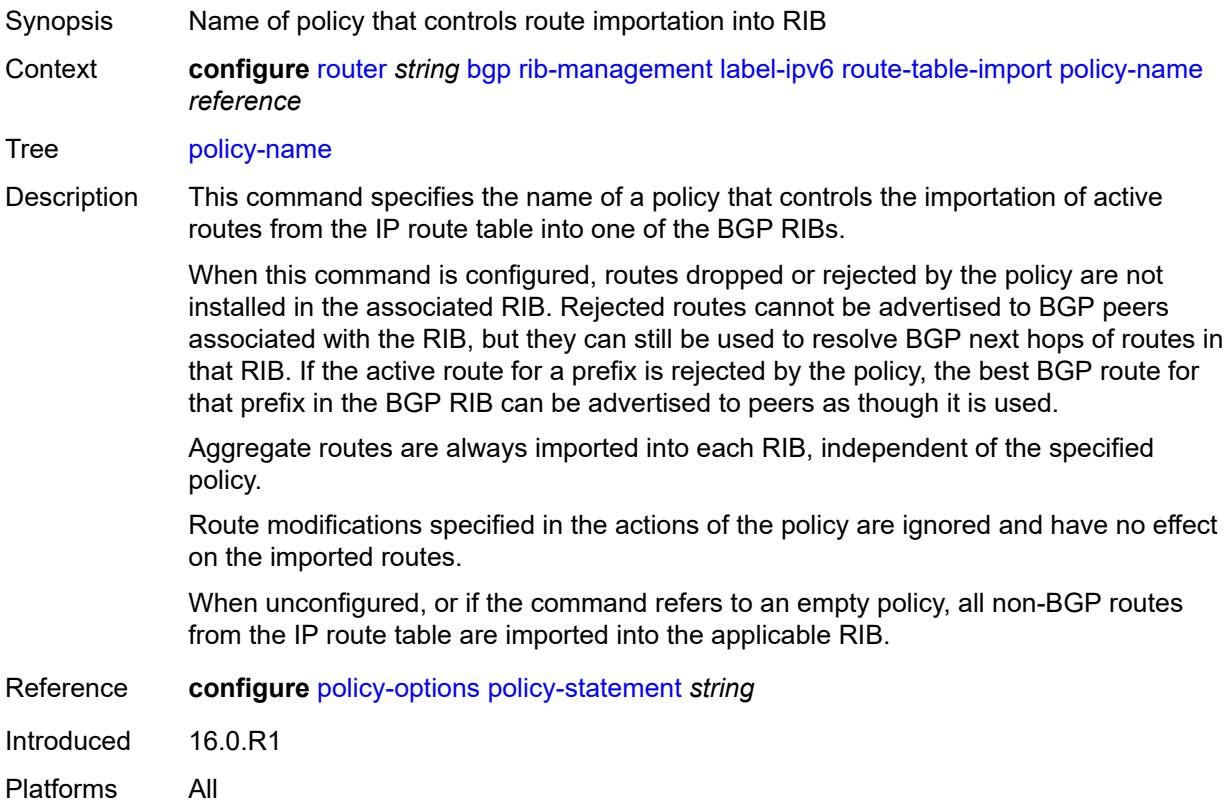

#### <span id="page-4107-1"></span>**route-table-install** *boolean*

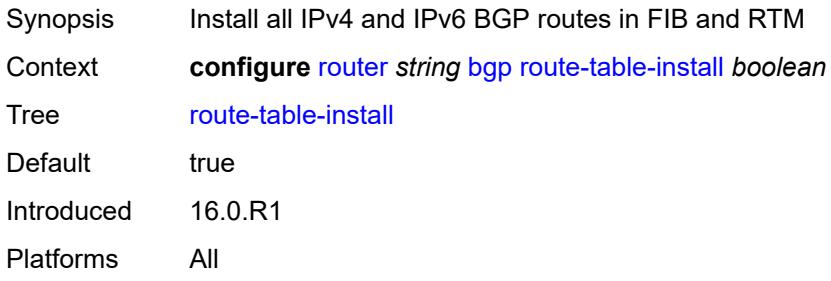

## <span id="page-4107-2"></span>**route-target-list** [[community-name\]](#page-4108-0) *string*

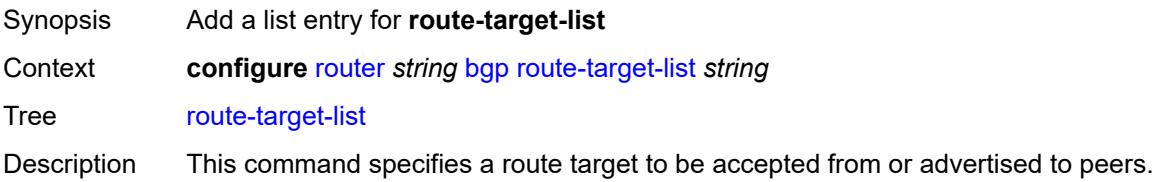

This command is only applicable if the router is a route-reflector server.

Introduced 16.0.R1 Platforms All

## <span id="page-4108-0"></span>[**community-name**] *string*

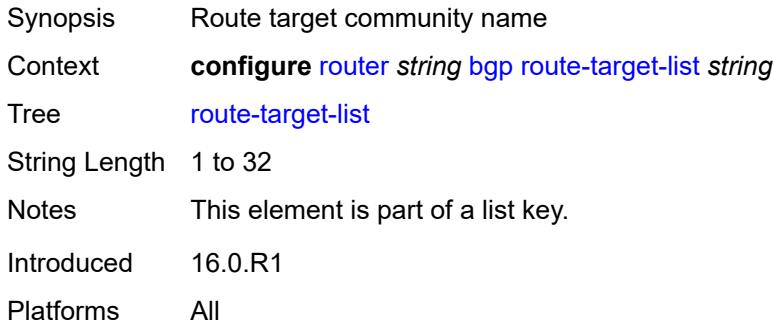

#### <span id="page-4108-1"></span>**router-id** *string*

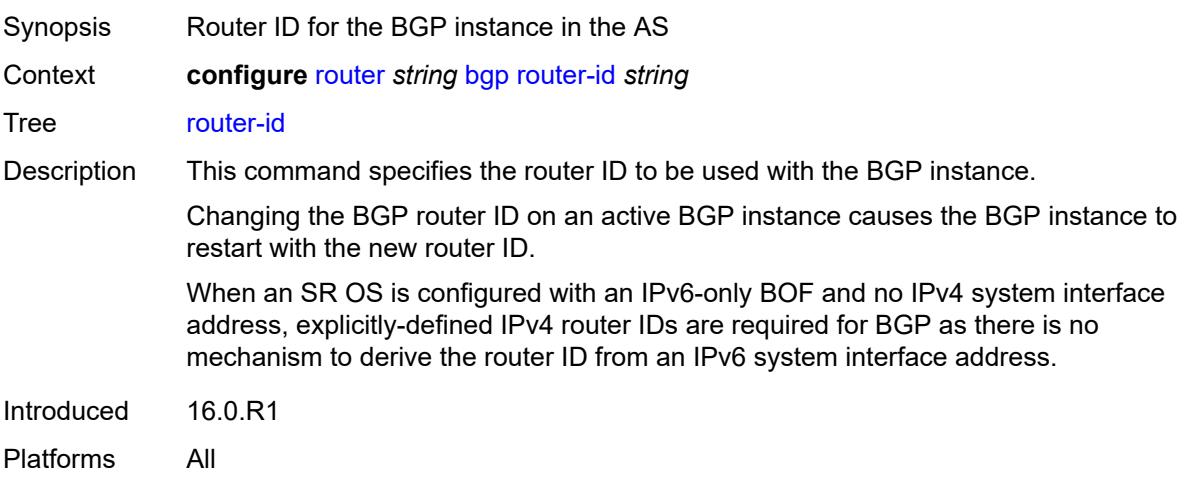

#### <span id="page-4108-2"></span>**rr-vpn-forwarding** *boolean*

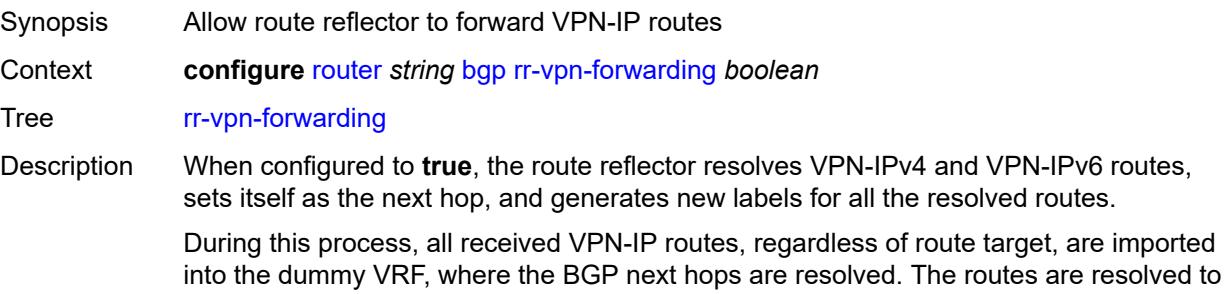

next-hop-self, and BGP allocates new VPRN service-label values for the routes, which are then advertised to peers.

The **transport-tunnel** command under the **configure router bgp next-hop-resolution labeled-routes** context determines what types of tunnels are eligible to resolve the next hops. If a received VPN-IP route from IBGP peer X is resolved and selected as the best path so that it can be re-advertised to an IBGP peer Y, and the BGP nexthop is modified toward peer Y (by using the **next-hop-self** command in Y's group or neighbor context or by using a next-hop action in an export policy applied to Y), BGP allocates a new VPRN service label value for the route, signals that new label value to Y, and programs the IOM to do the corresponding label swap operation. The supported combinations of X and Y are outlined below:

- from X (client) to Y (client)
- from X (client) to Y (non-client)
- from  $X$  (non-client) to  $Y$  (client)

When configured to **false**, the routes are re-advertised without signaling new VPRN labels, even if the BGP next hop is changed.

Nokia recommends setting this command to **false** for scaling and convergence reasons.

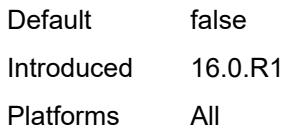

#### <span id="page-4109-0"></span>**segment-routing**

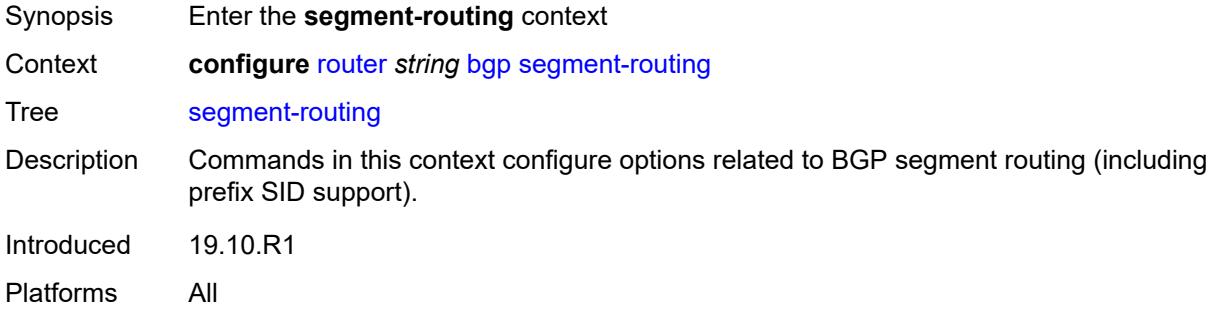

#### <span id="page-4109-1"></span>**admin-state** *keyword*

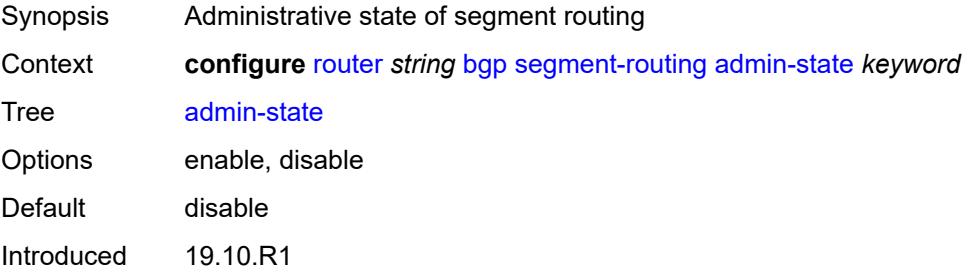

Platforms All

#### <span id="page-4110-0"></span>**prefix-sid-range**

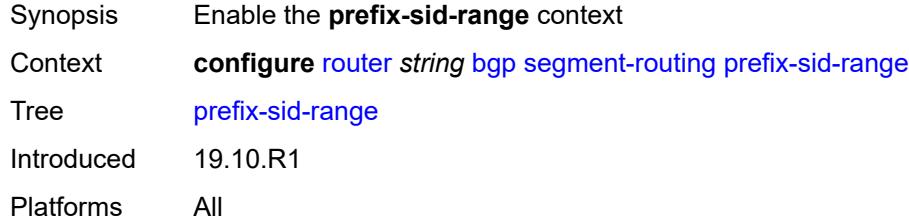

# <span id="page-4110-1"></span>**global**

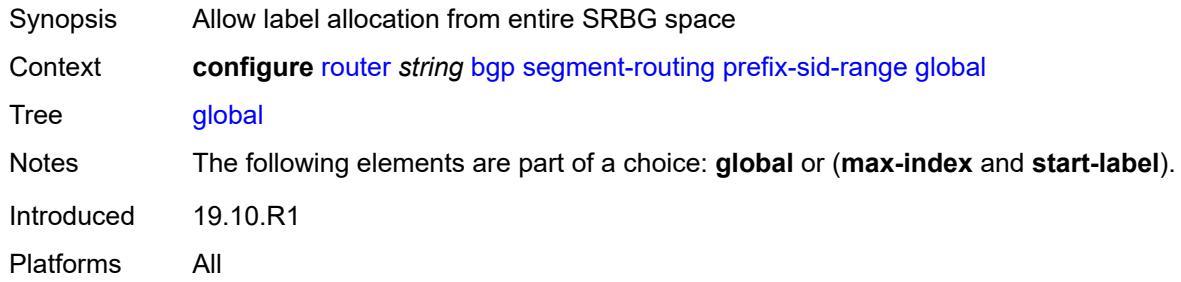

#### <span id="page-4110-2"></span>**max-index** *number*

 $\sqrt{N}$ 

#### **WARNING:**

Modifying this element toggles the **admin-state** of the parent element automatically for the new value to take effect.

<span id="page-4110-3"></span>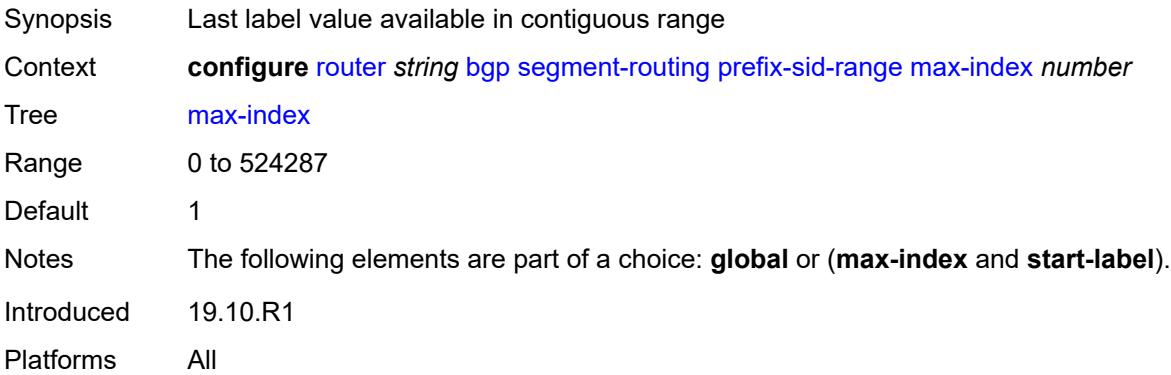

#### **start-label** *number*

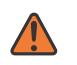

#### **WARNING:**

Modifying this element toggles the **admin-state** of the parent element automatically for the new value to take effect.

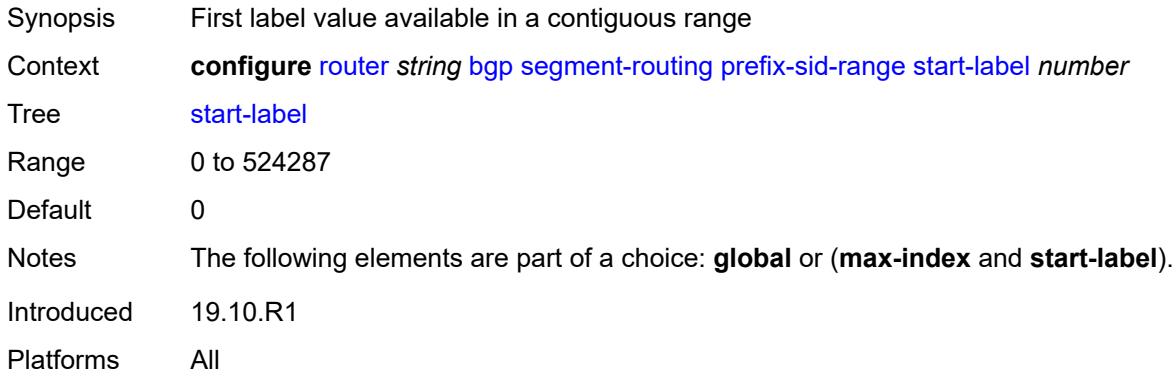

### <span id="page-4111-0"></span>**segment-routing-v6**

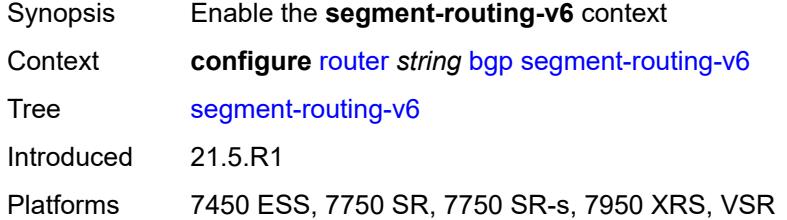

# <span id="page-4111-2"></span>**family** [[family-type\]](#page-4111-1) *keyword*

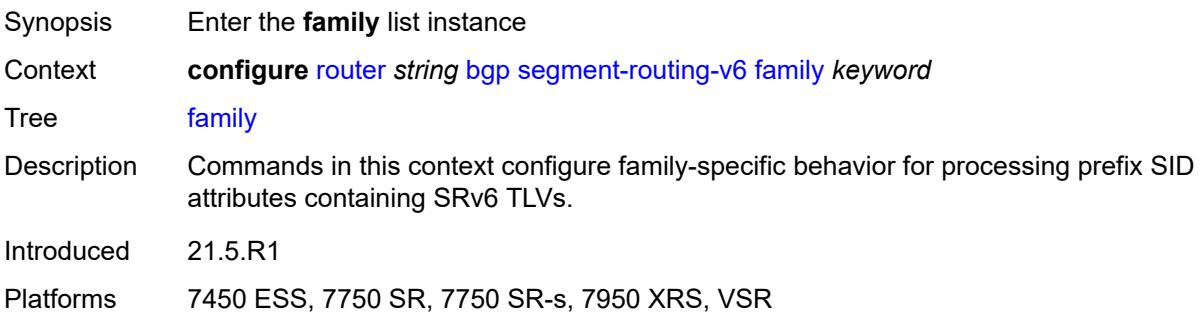

## <span id="page-4111-1"></span>[**family-type**] *keyword*

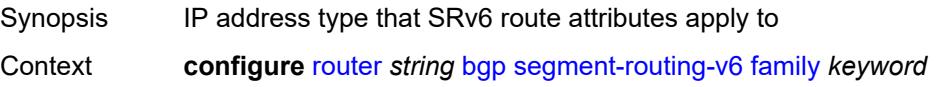

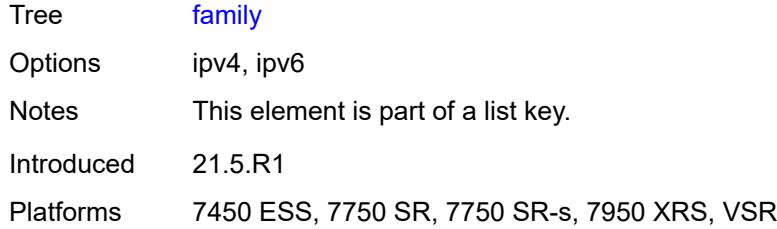

#### <span id="page-4112-0"></span>**add-srv6-tlvs**

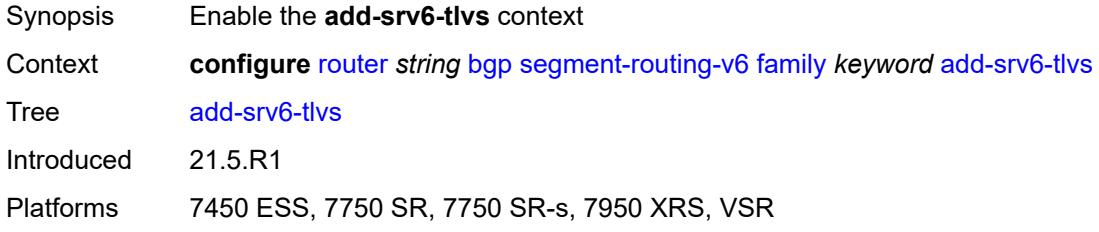

#### <span id="page-4112-1"></span>**locator-name** *reference*

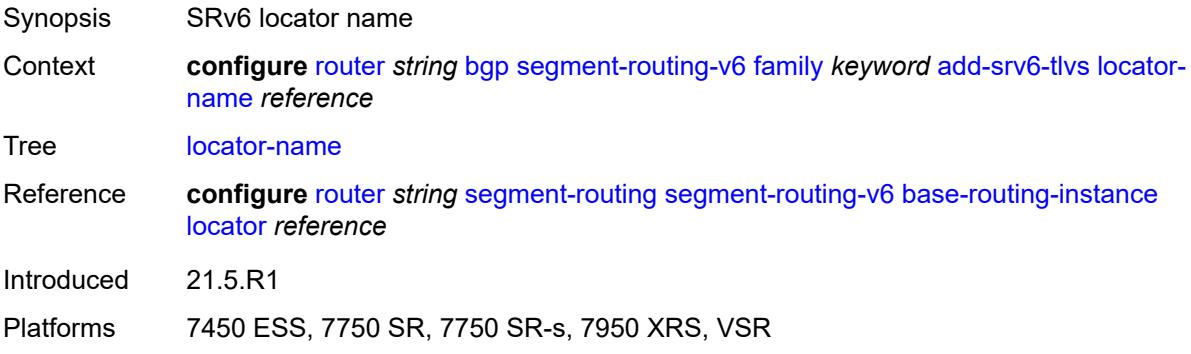

#### <span id="page-4112-2"></span>**micro-segment-locator-name** *reference*

Synopsis Micro-segment SRv6 locator name

Context **configure** [router](#page-3821-0) *string* [bgp](#page-3829-0) [segment-routing-v6](#page-4111-0) [family](#page-4111-2) *keyword* [add-srv6-tlvs](#page-4112-0) [micro](#page-4112-2)[segment-locator-name](#page-4112-2) *reference*

- Tree [micro-segment-locator-name](#page-3757-8)
- Description This command adds a prefix SID attribute containing an SRv6 TLV to routes that belong to the family and that are redistributed from another protocol to BGP. This command also adds a prefix SID attribute with SRv6 TLV to BGP routes that are received from other peers without the SRv6 TLV and that are propagated to other peers with next-hopself applied.

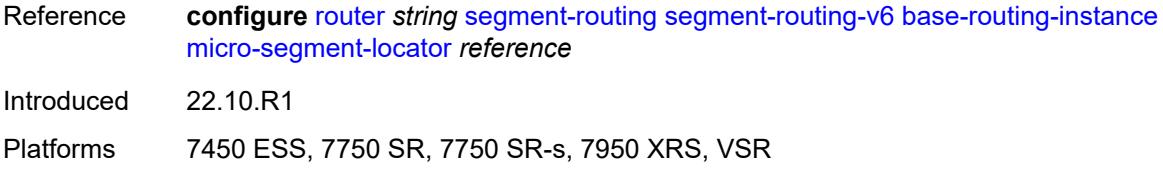

# <span id="page-4113-0"></span>**ignore-received-srv6-tlvs** *boolean*

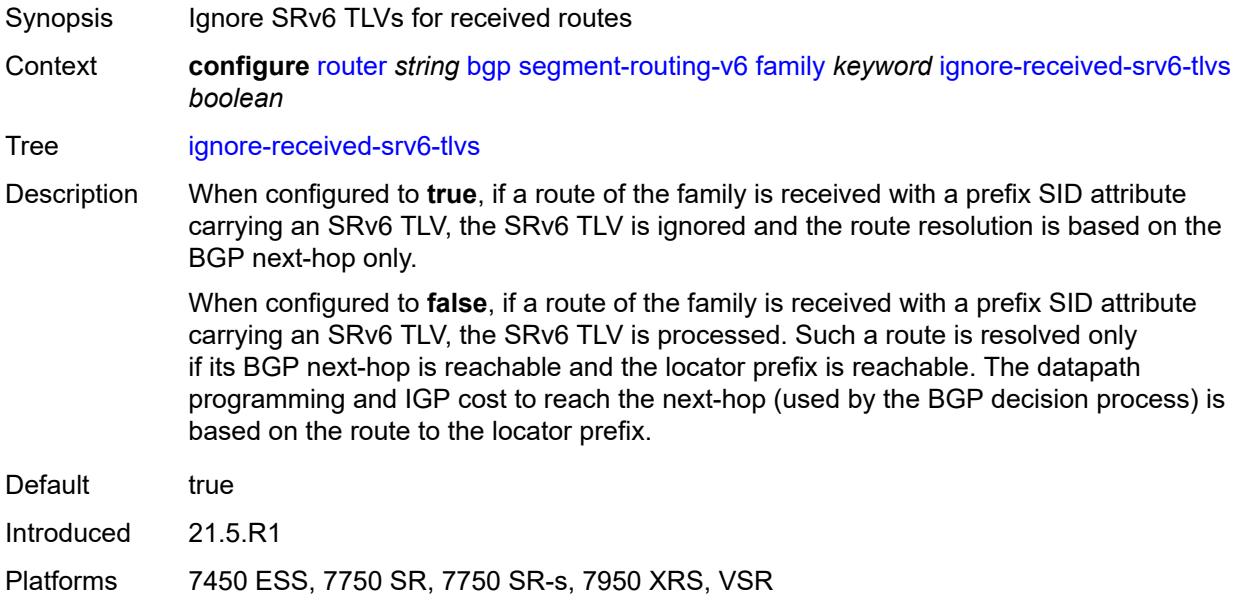

# <span id="page-4113-1"></span>**resolution** *keyword*

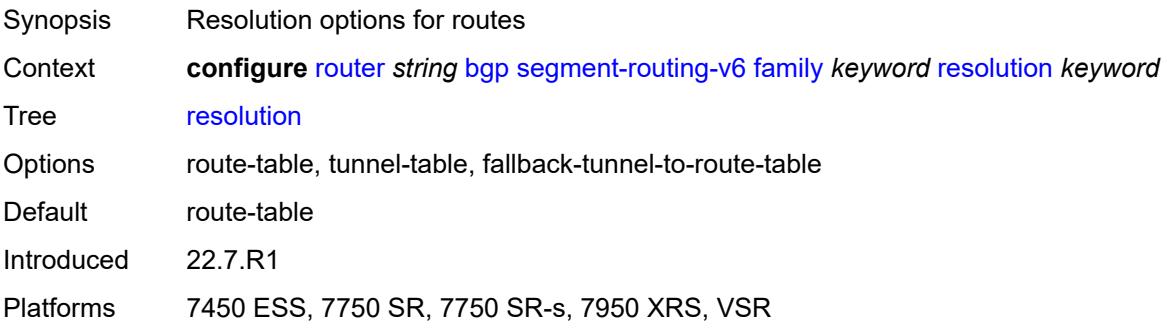

# <span id="page-4113-2"></span>**source-address** *string*

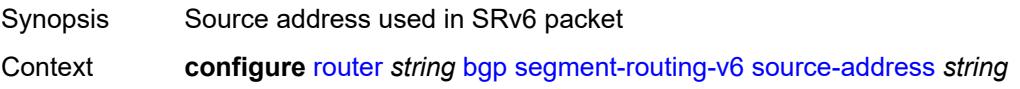

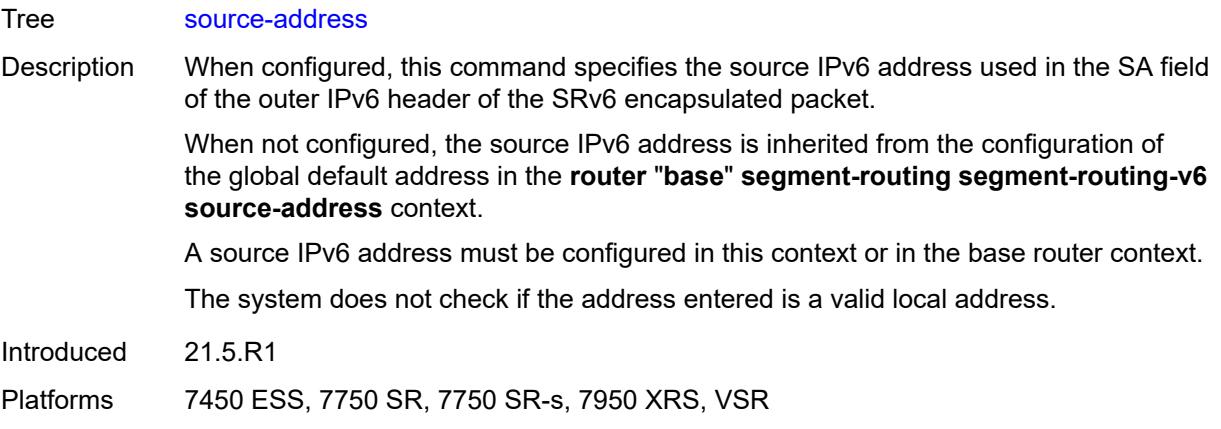

## <span id="page-4114-0"></span>**selective-label-ip** *keyword*

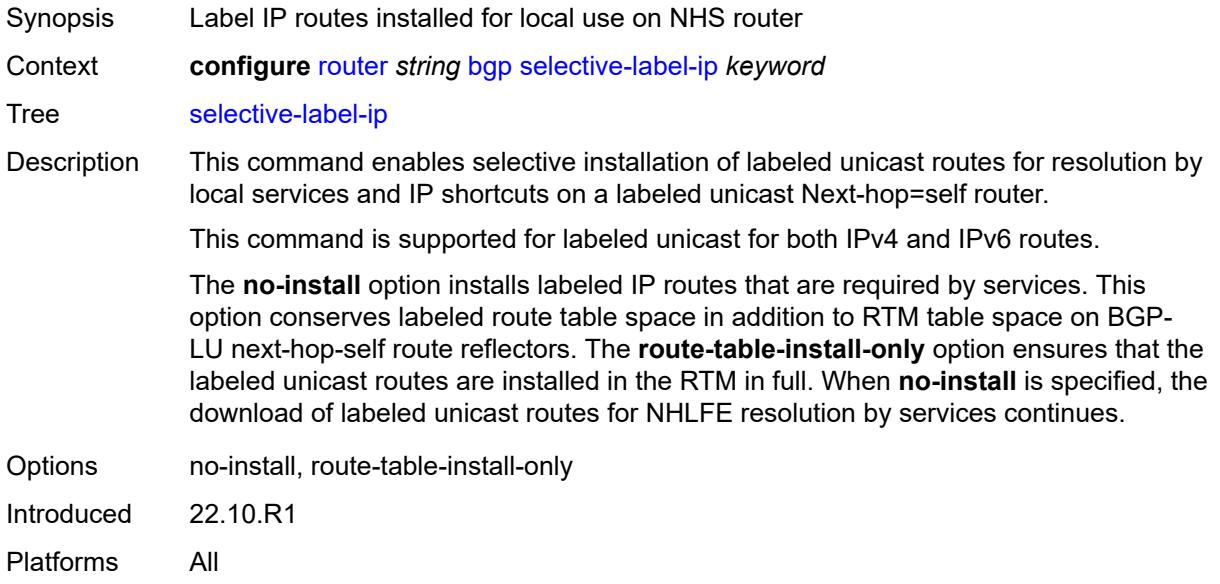

## <span id="page-4114-1"></span>**selective-label-ip-prioritization** *boolean*

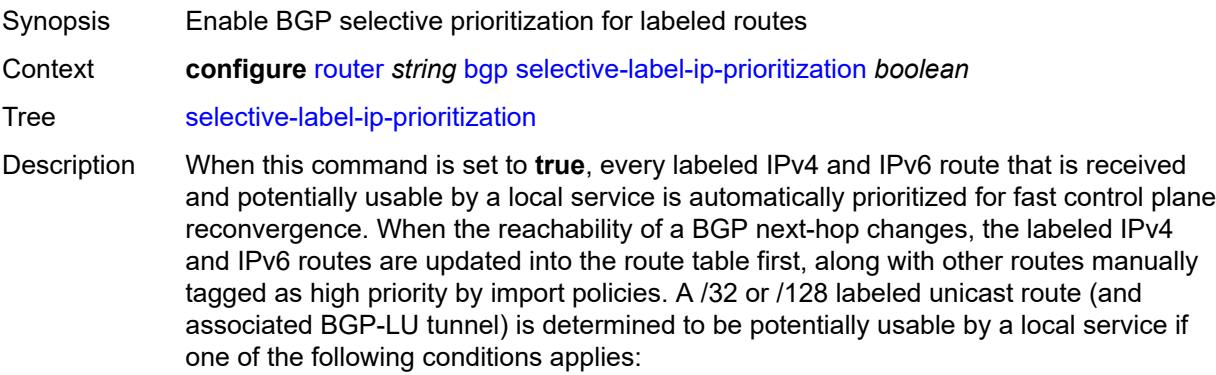

- the route matches the far-end address of a user-provisioned SDP of a Layer 2 service and the SDP is configured to use BGP tunnels as transport
- the route matches the BGP next-hop address of a BGP-EVPN or IP VPN route, and this VPN route is either imported into a local service or readvertised by the router acting as a next-hop-self route reflector or a model-B ASBR

When this command is set to **false,** selective-label IP prioritization for BGP is not used.

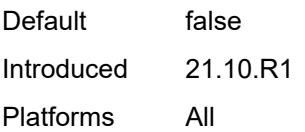

## <span id="page-4115-0"></span>**selective-label-ipv4-install** *boolean*

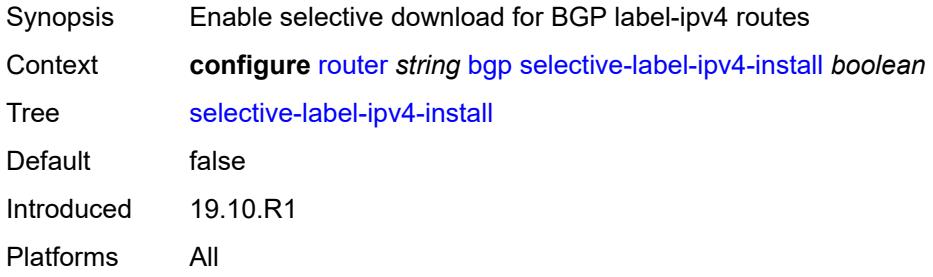

#### <span id="page-4115-1"></span>**send-communities**

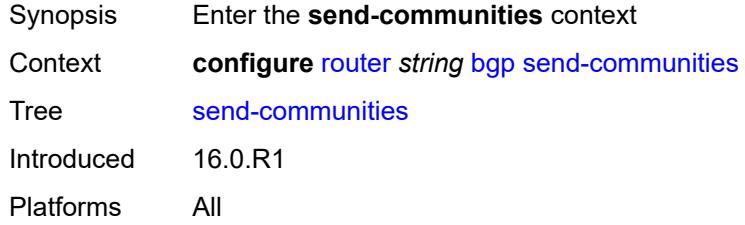

#### <span id="page-4115-2"></span>**extended** *boolean*

<span id="page-4115-3"></span>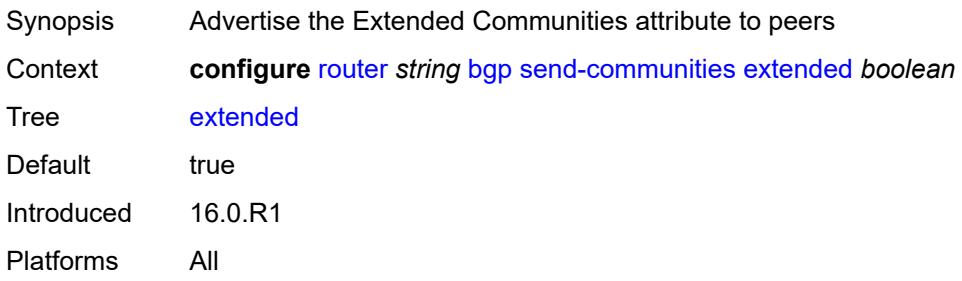

# **large** *boolean*

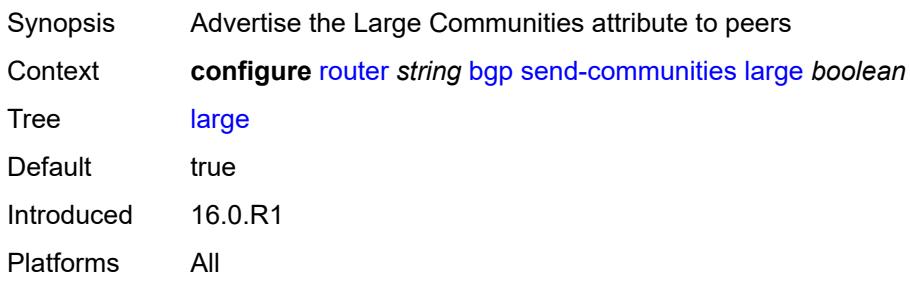

#### <span id="page-4116-0"></span>**standard** *boolean*

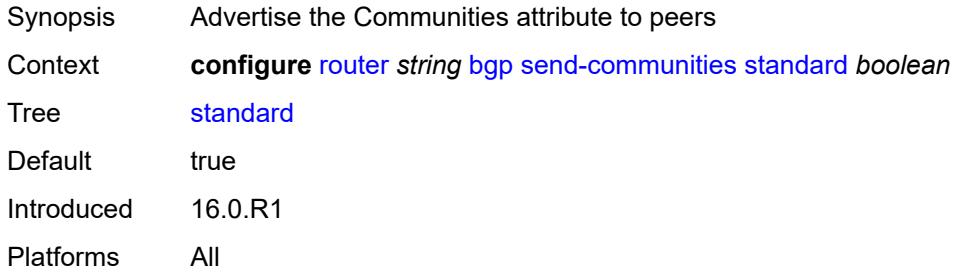

# <span id="page-4116-1"></span>**send-default**

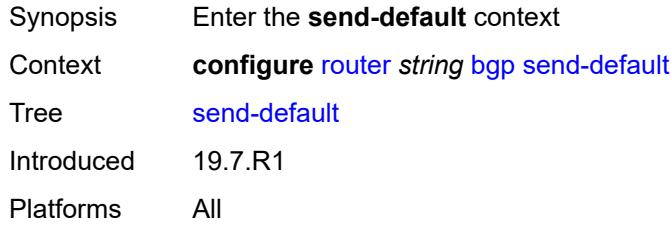

## <span id="page-4116-2"></span>**export-policy** *reference*

<span id="page-4116-3"></span>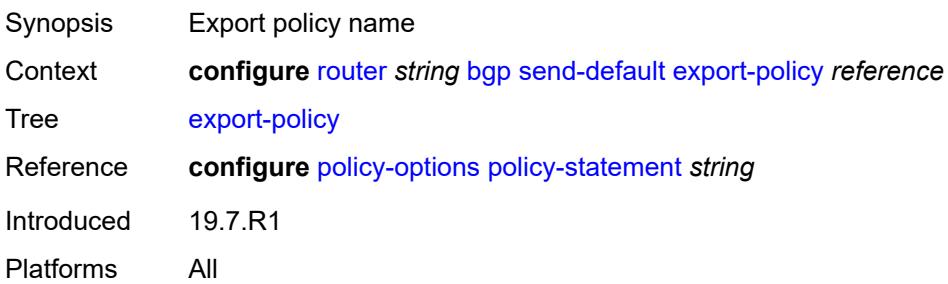

# **ipv4** *boolean*

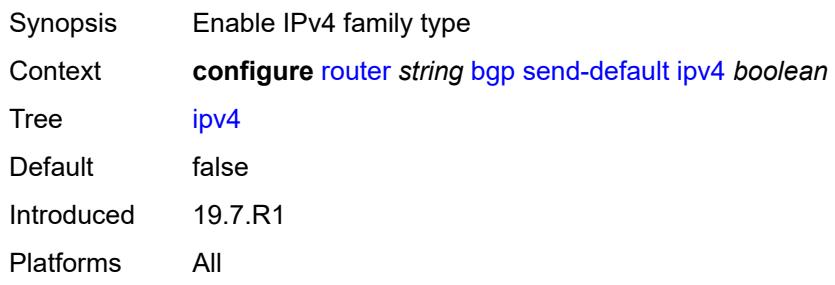

## <span id="page-4117-0"></span>**ipv6** *boolean*

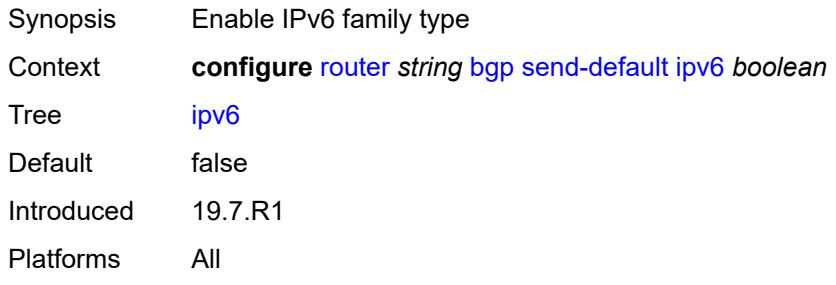

## <span id="page-4117-1"></span>**split-horizon** *boolean*

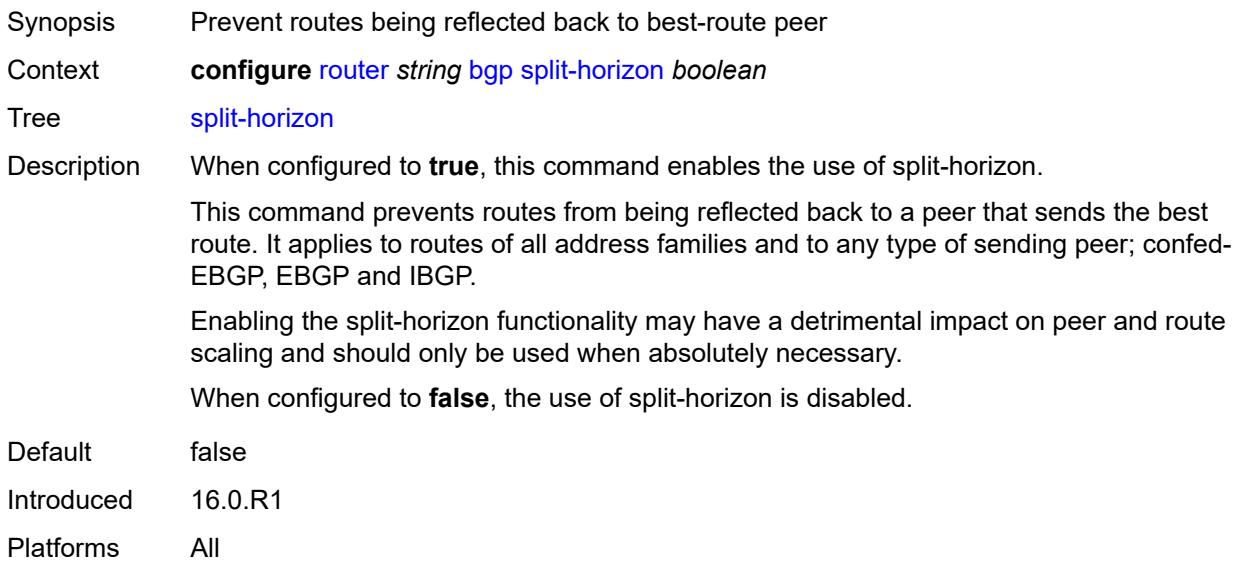

## <span id="page-4117-2"></span>**sr-policy-import** *boolean*

Synopsis Import all segment routing policies into the BGP RIB

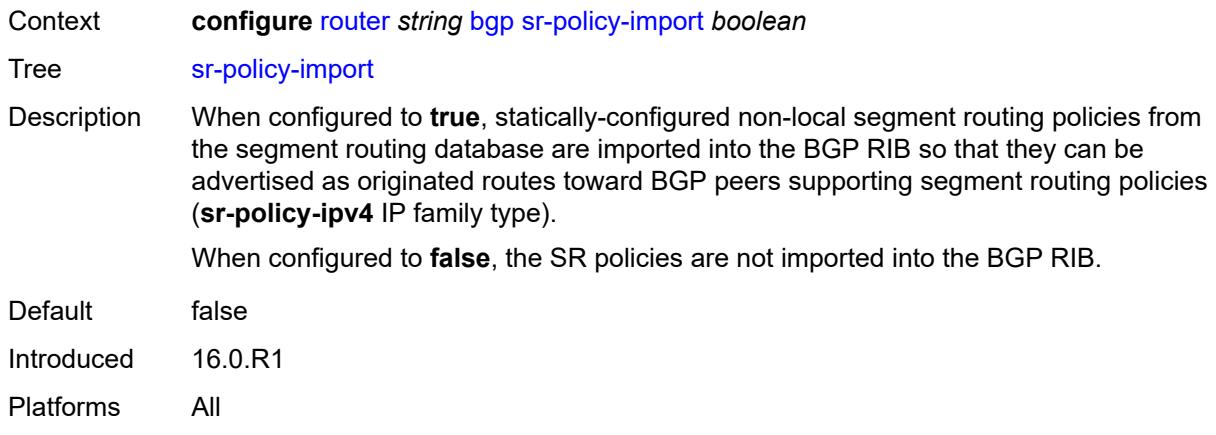

# <span id="page-4118-0"></span>**subconfed-vpn-forwarding** *boolean*

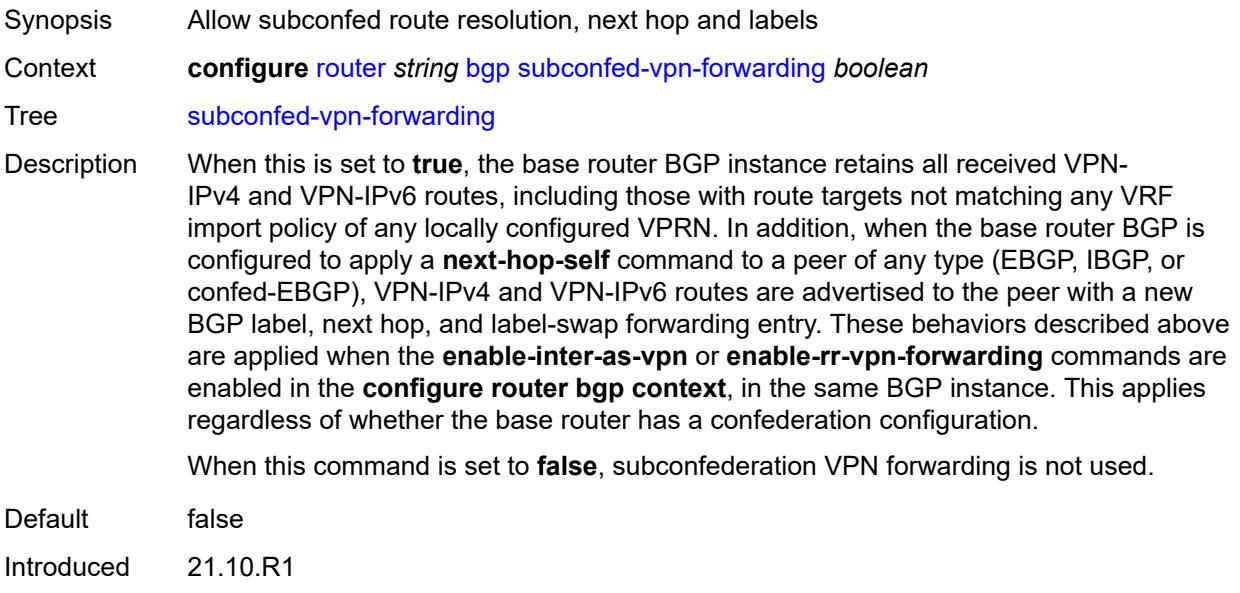

Platforms All

#### <span id="page-4118-1"></span>**tcp-mss** *number*

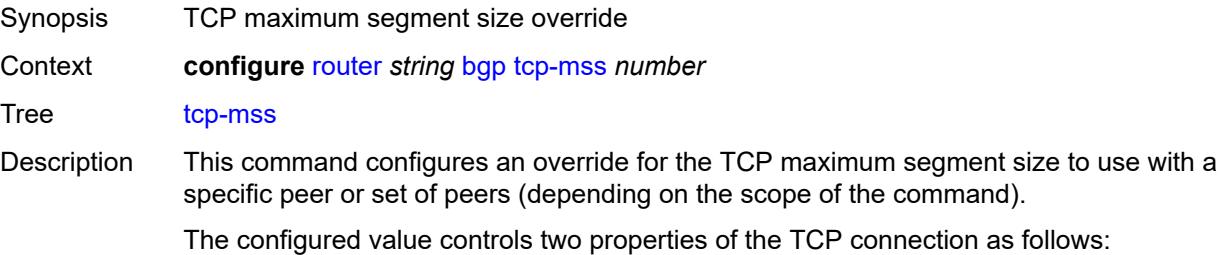

TCP MSS option - The router advertises the TCP MSS option value in the TCP SYN packet it sends as part of the 3-way handshake. The advertised value may be lower than the configured value, depending on the IP MTU of the first hop IP interface. The peers must abide by this value when sending TCP segments to the local router.

TCP maximum segment size - The actual transmitted size may be lower than the configured value, depending on the TCP MSS option value signaled by the peers, the effect of path MTU discovery, or other factors.

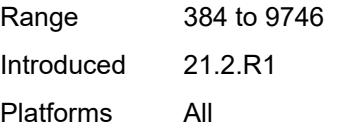

#### <span id="page-4119-0"></span>**third-party-nexthop** *boolean*

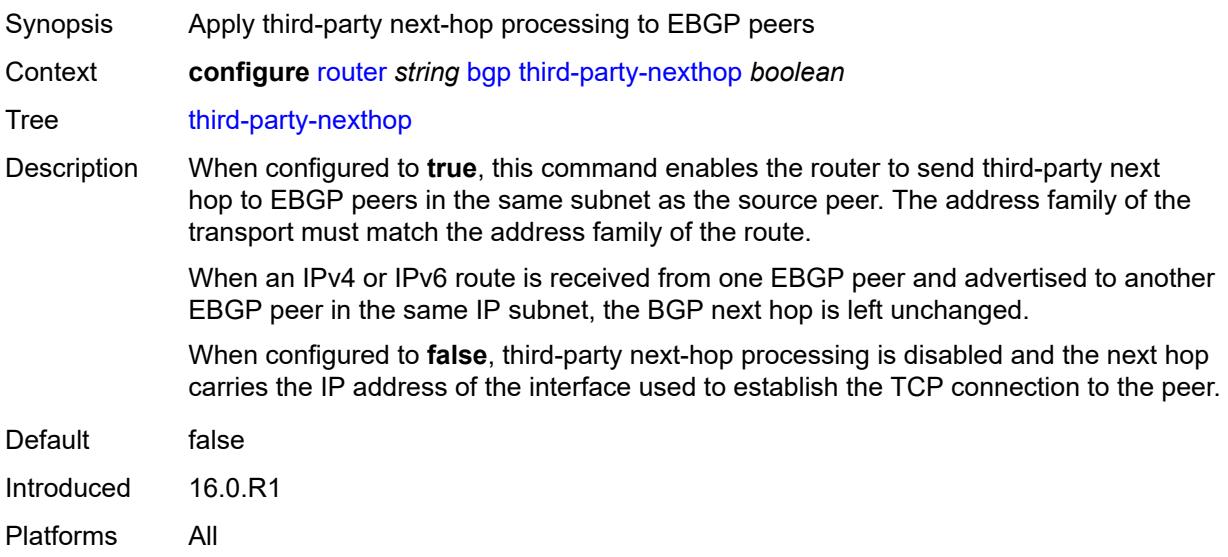

#### <span id="page-4119-1"></span>**vpn-apply-export** *boolean*

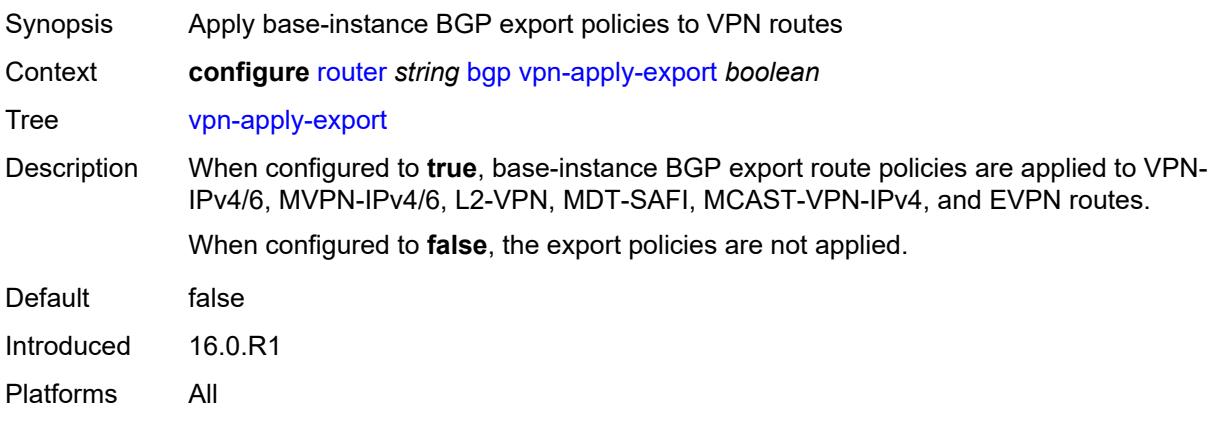

# <span id="page-4120-0"></span>**vpn-apply-import** *boolean*

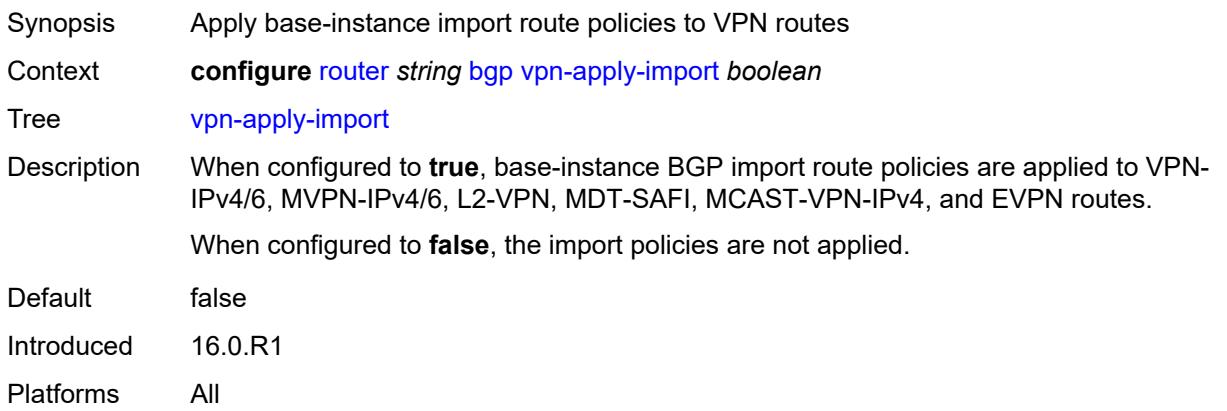

#### <span id="page-4120-1"></span>**bier**

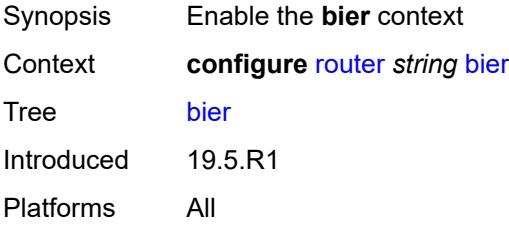

#### <span id="page-4120-2"></span>**admin-state** *keyword*

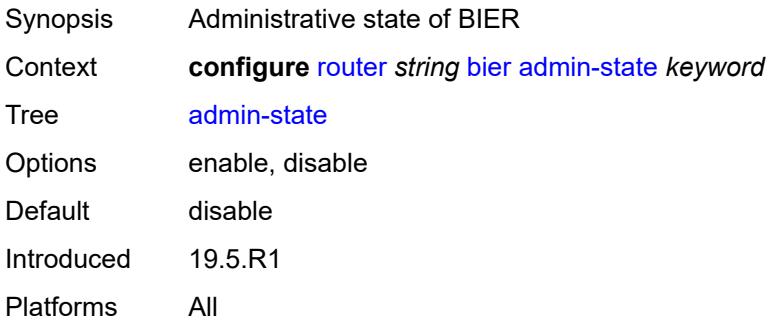

# <span id="page-4120-3"></span>**bfd-liveness** *keyword*

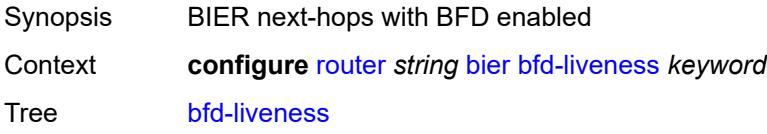

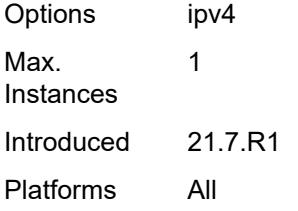

## <span id="page-4121-0"></span>**fast-reroute** *boolean*

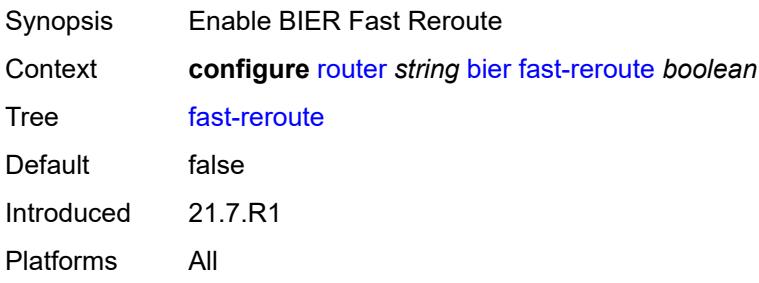

# <span id="page-4121-2"></span>**template** [[template-name\]](#page-4121-1) *string*

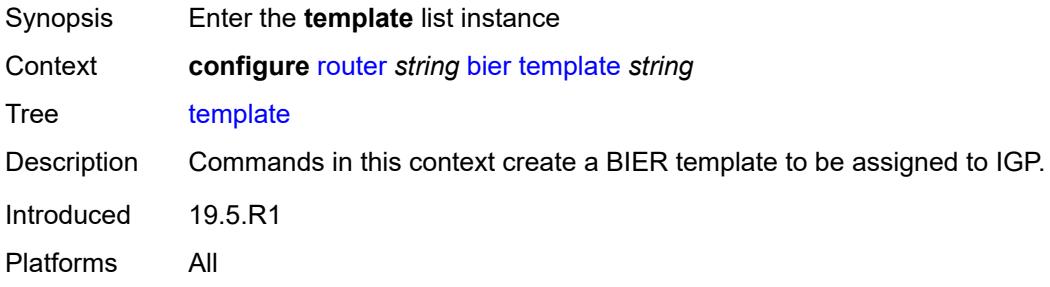

# <span id="page-4121-1"></span>[**template-name**] *string*

<span id="page-4121-3"></span>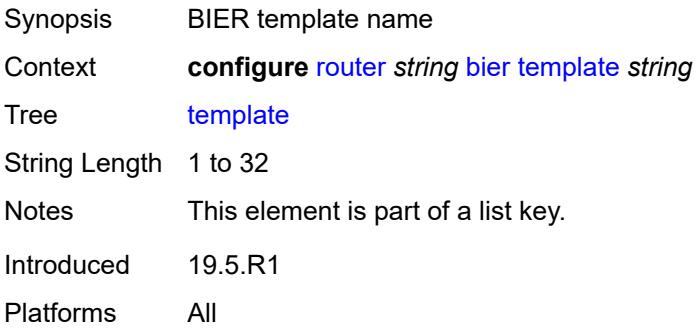

# **admin-state** *keyword*

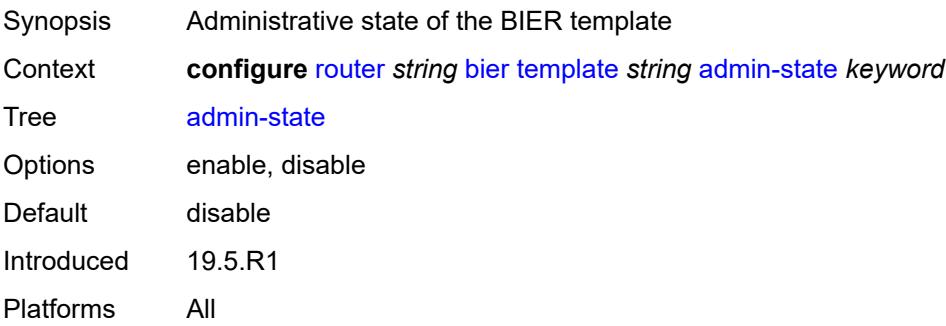

# <span id="page-4122-2"></span>**sub-domain** [\[start\]](#page-4122-0) *number* [end](#page-4122-1) *number*

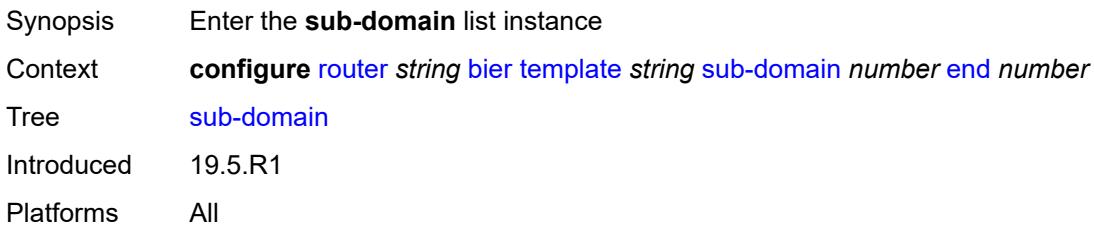

# <span id="page-4122-0"></span>[**start**] *number*

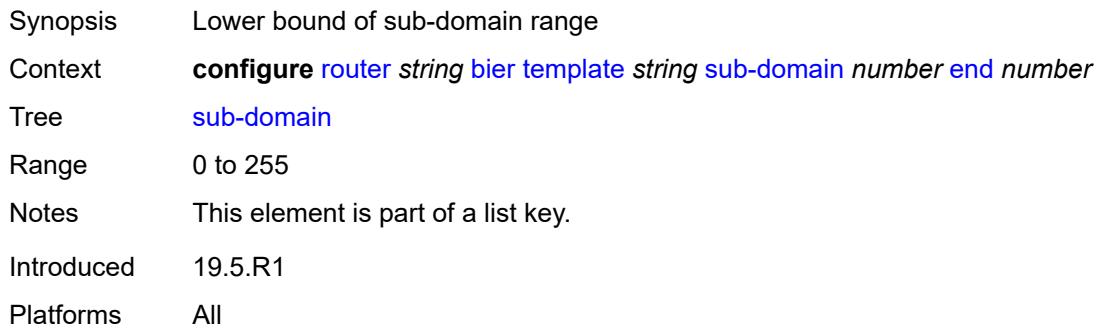

#### <span id="page-4122-1"></span>**end** *number*

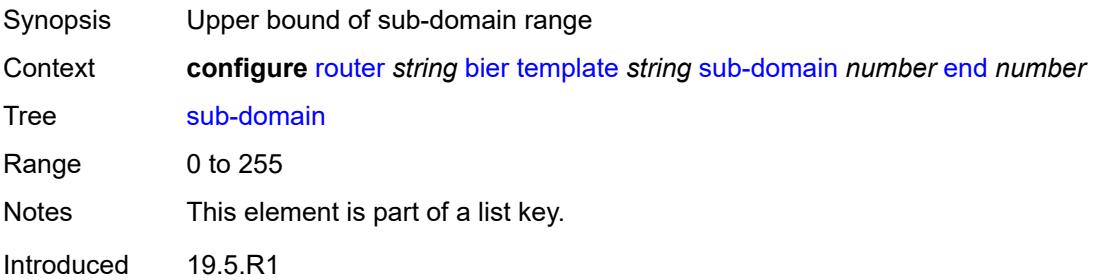

Platforms All

#### <span id="page-4123-0"></span>**bfr-id** *number*

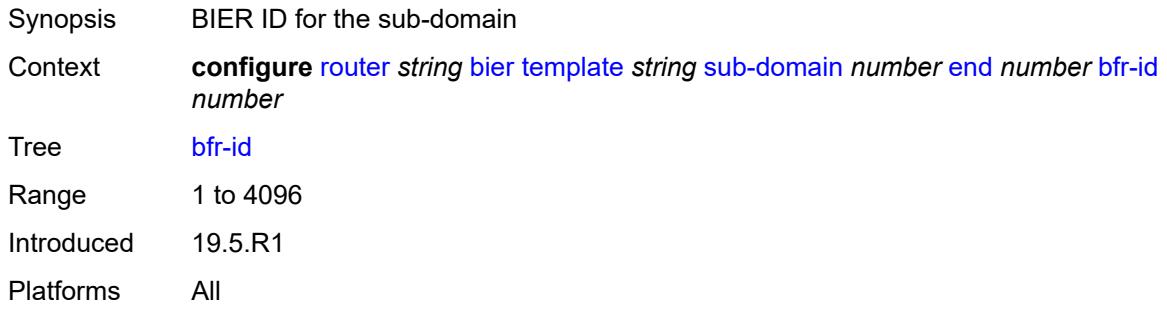

# <span id="page-4123-1"></span>**multi-topology** *keyword*

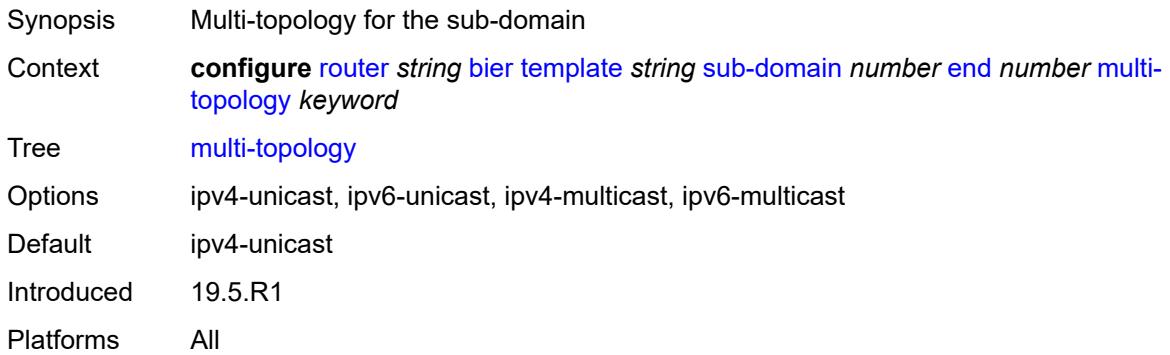

# <span id="page-4123-2"></span>**prefix** *string*

<span id="page-4123-3"></span>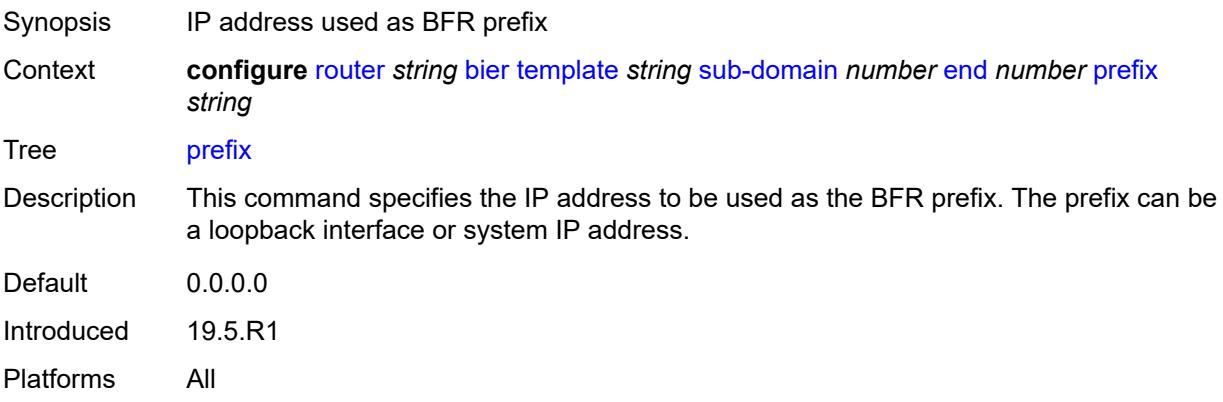

# **class-forwarding** *boolean*

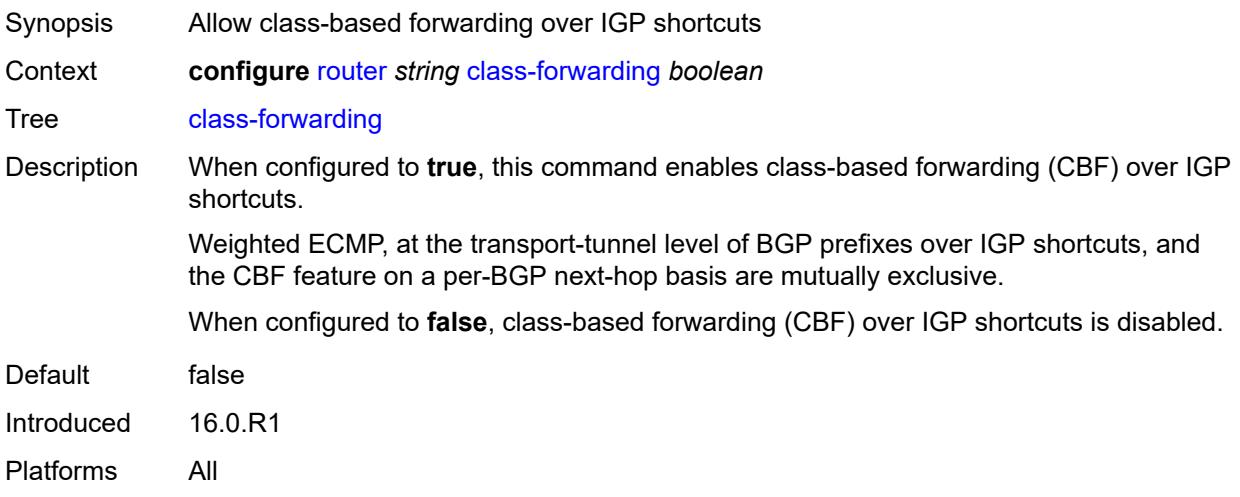

## <span id="page-4124-0"></span>**confederation**

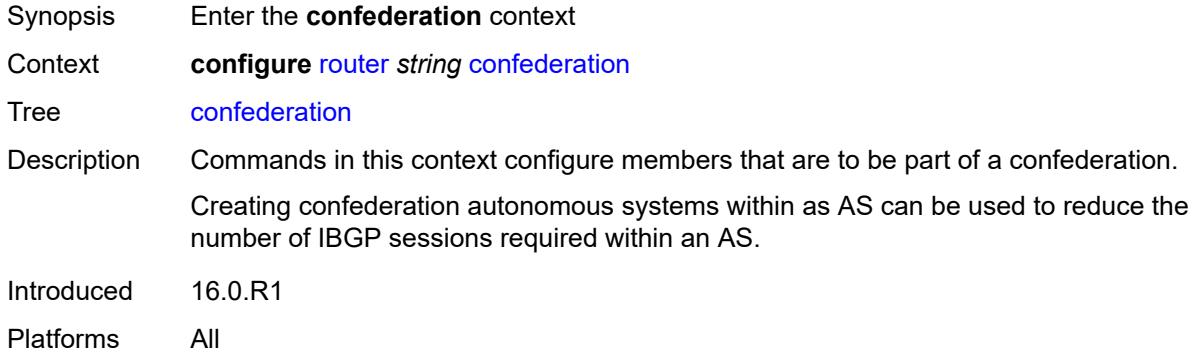

### <span id="page-4124-1"></span>**confed-as-num** *number*

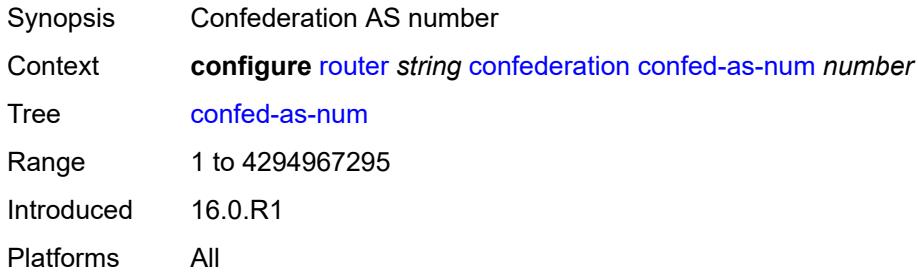

#### <span id="page-4124-2"></span>**members** [[as-number](#page-4125-0)] *number*

Synopsis Add a list entry for **members**

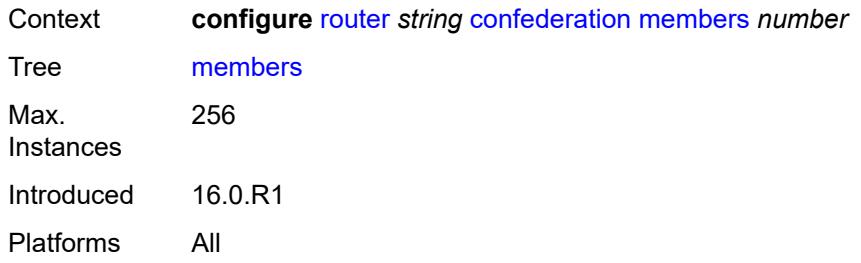

# <span id="page-4125-0"></span>[**as-number**] *number*

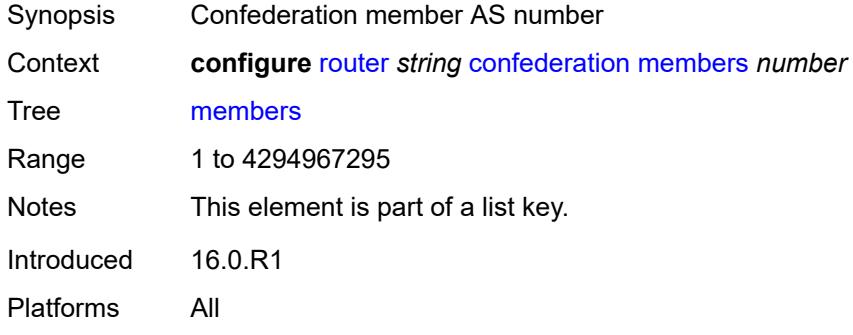

# <span id="page-4125-1"></span>**description** *string*

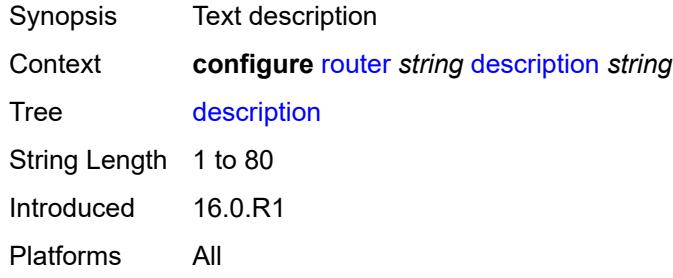

### <span id="page-4125-2"></span>**dhcp-server**

<span id="page-4125-3"></span>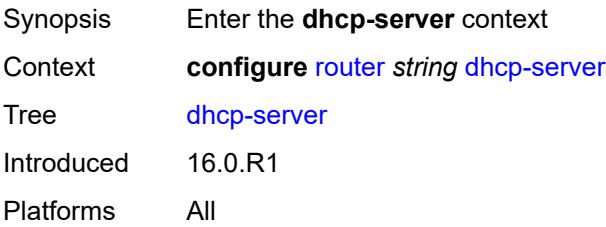

# **dhcpv4** [\[name](#page-4126-0)] *string*

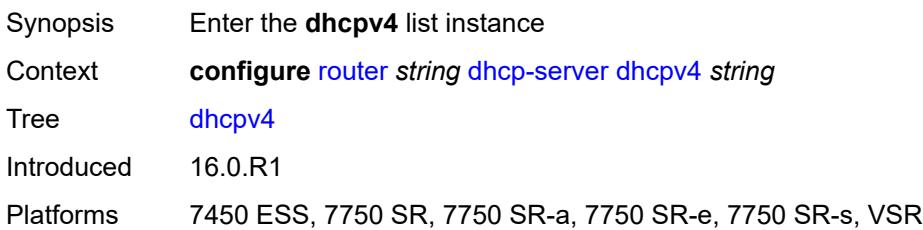

# <span id="page-4126-0"></span>[**name**] *string*

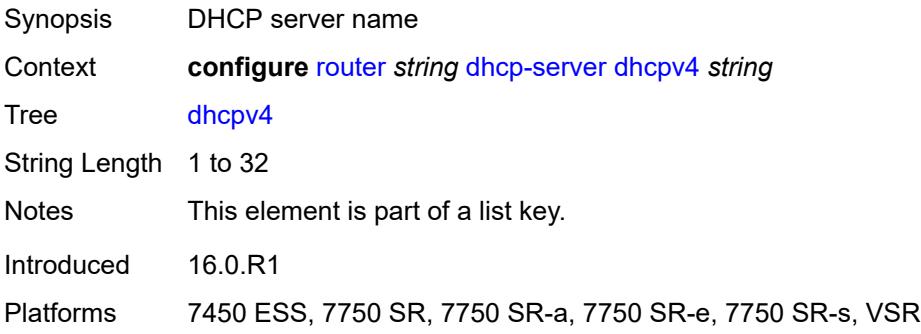

### <span id="page-4126-1"></span>**admin-state** *keyword*

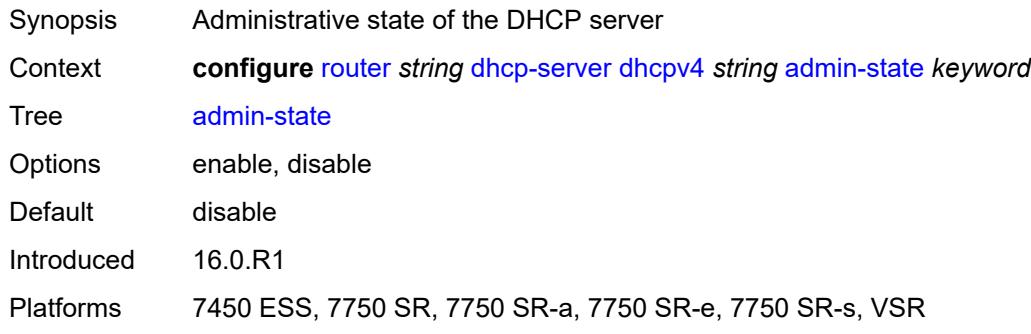

## <span id="page-4126-2"></span>**description** *string*

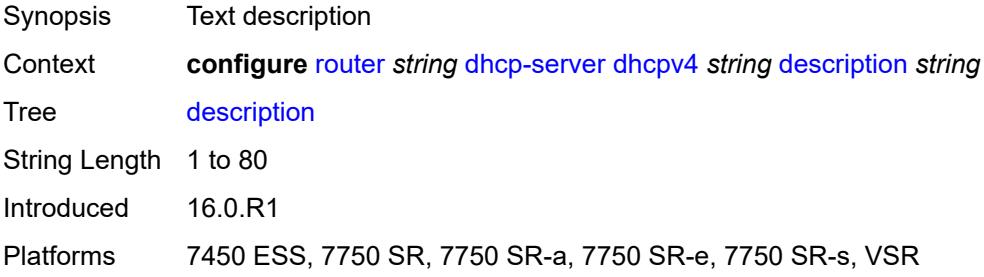

#### <span id="page-4127-0"></span>**failover**

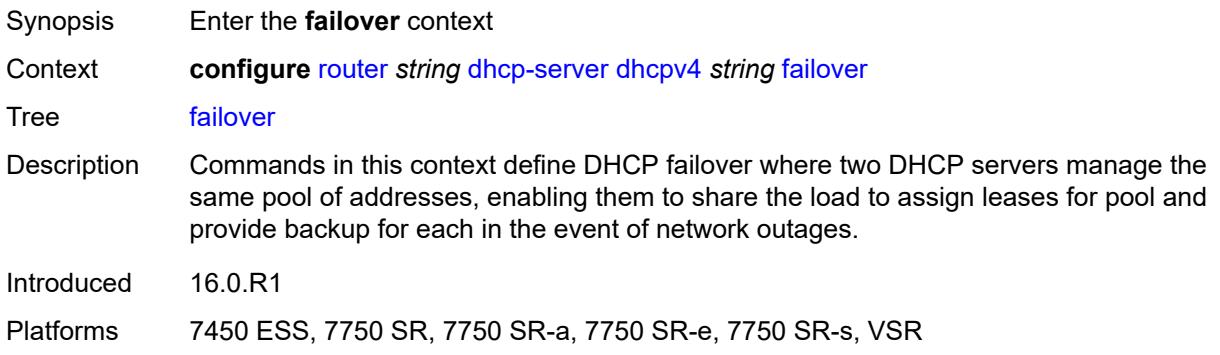

# <span id="page-4127-1"></span>**admin-state** *keyword*

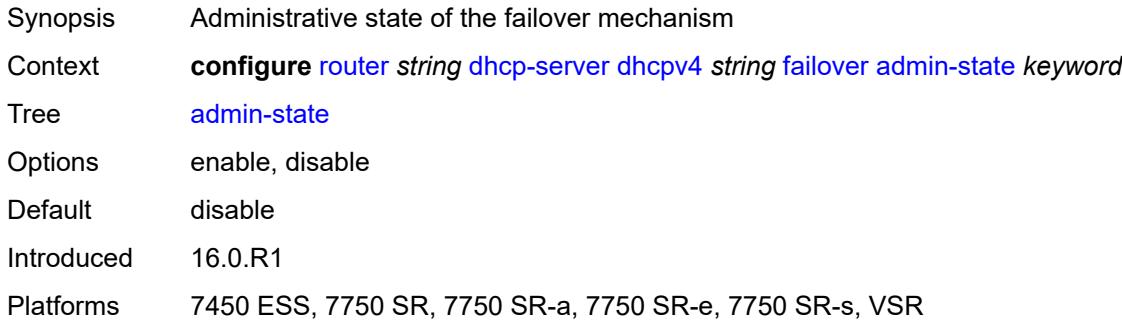

# <span id="page-4127-2"></span>**ignore-mclt-on-takeover** *boolean*

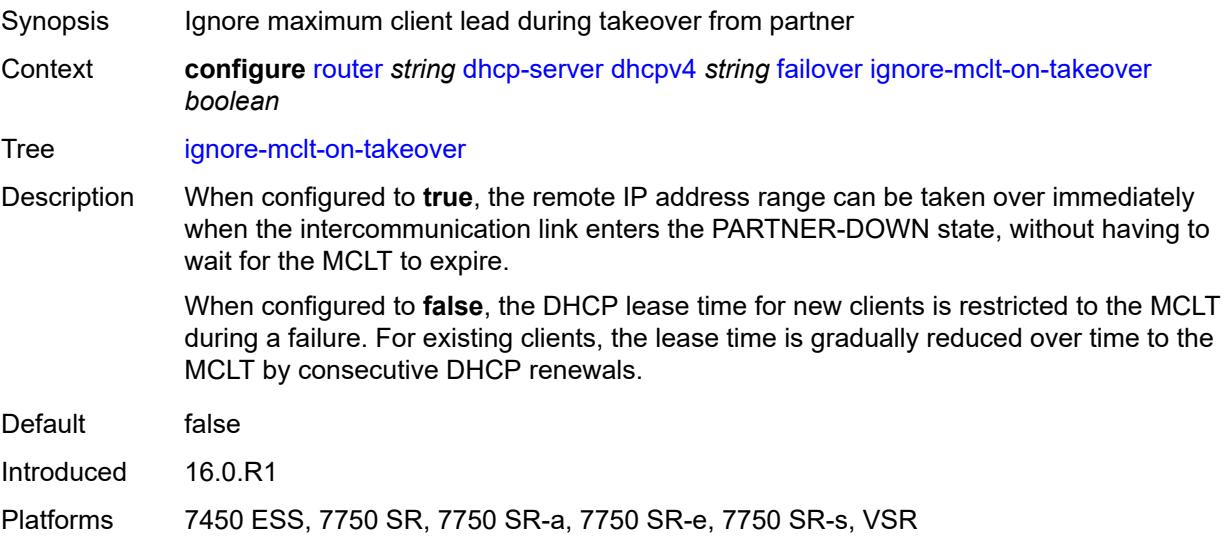

#### <span id="page-4128-0"></span>**maximum-client-lead-time** *number*

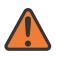

#### **WARNING:**

Modifying this element toggles the **admin-state** of the parent element automatically for the new value to take effect.

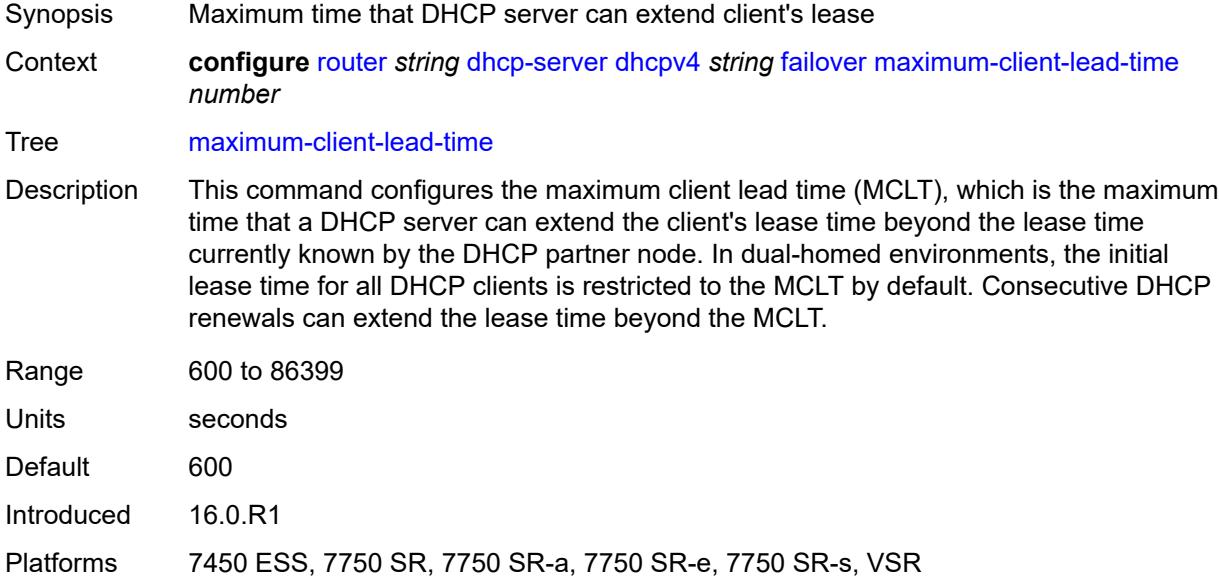

#### <span id="page-4128-1"></span>**partner-down-delay** *number*

#### **WARNING:**

Modifying this element toggles the **admin-state** of the parent element automatically for the new value to take effect.

Synopsis Delay to prevent lease duplication during link failure

Context **configure** [router](#page-3821-0) *string* [dhcp-server](#page-4125-2) [dhcpv4](#page-4125-3) *string* [failover](#page-4127-0) [partner-down-delay](#page-4128-1) *number*

#### Tree [partner-down-delay](#page-3758-2)

Description This command configures the interval before a failed intercommunication link transitions from the COMM-INT state to the PARTNER-DOWN state. This delay prevents IP lease duplication during link failure by not allowing new IP addresses to be assigned from the remote IP address range. This timer is intended to provide the operator with enough time to remedy the failed situation and avoid duplication of IP addresses and prefixes during the failure.

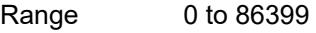

Units seconds

Default 86399

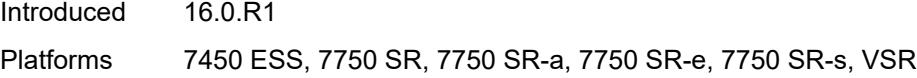

# <span id="page-4129-1"></span>**peer** [[address](#page-4129-0)] *reference*

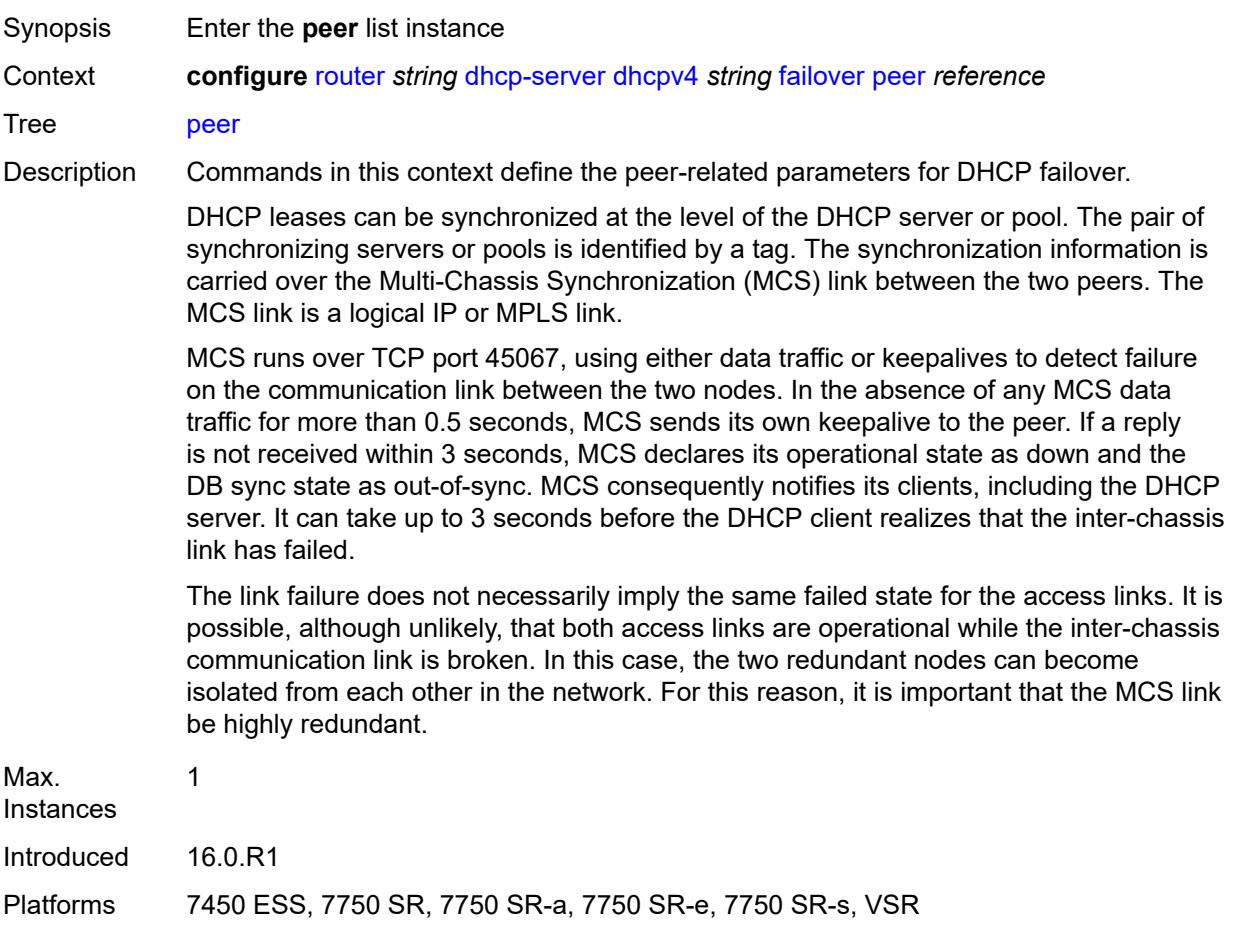

# <span id="page-4129-0"></span>[**address**] *reference*

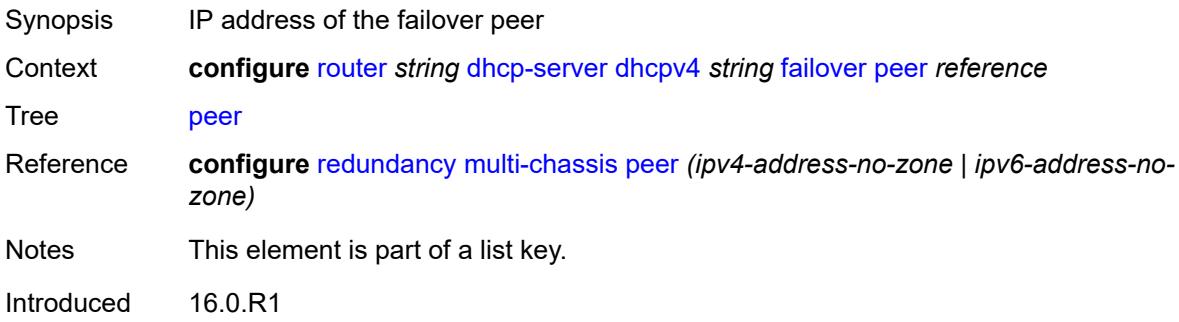

Platforms 7450 ESS, 7750 SR, 7750 SR-a, 7750 SR-e, 7750 SR-s, VSR

#### <span id="page-4130-0"></span>**sync-tag** *string*

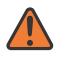

#### **WARNING:**

Modifying this element recreates the parent element automatically for the new value to take effect.

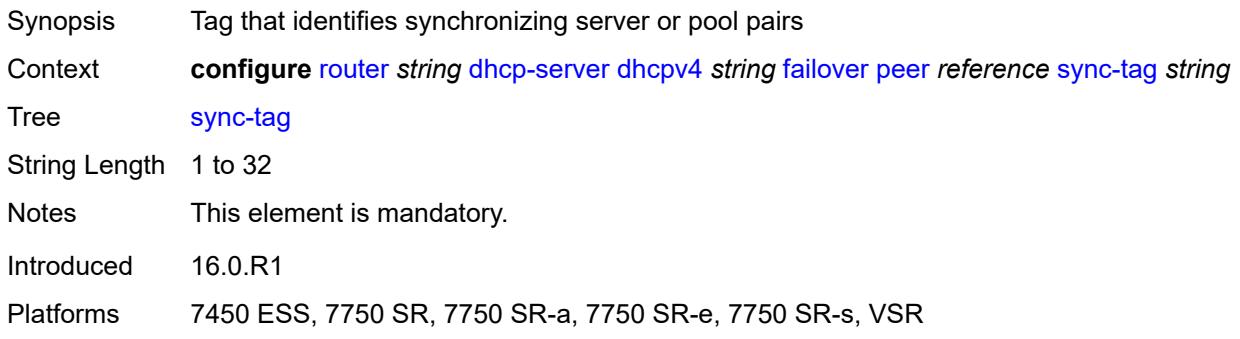

#### <span id="page-4130-1"></span>**startup-wait-time** *number*

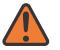

#### **WARNING:**

Modifying this element toggles the **admin-state** of the parent element automatically for the new value to take effect.

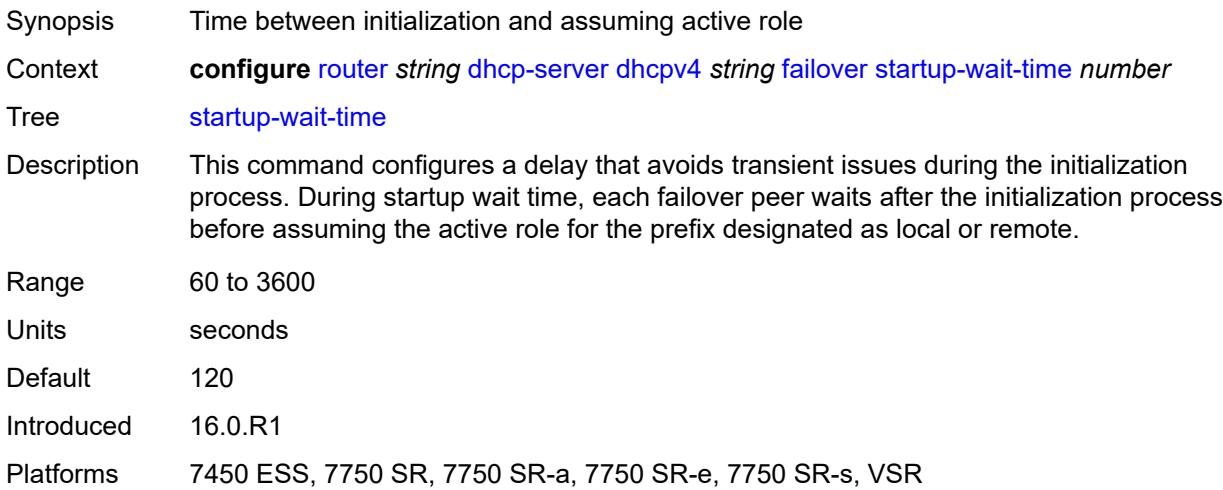

#### <span id="page-4130-2"></span>**force-renews** *boolean*

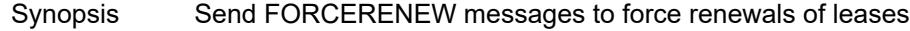

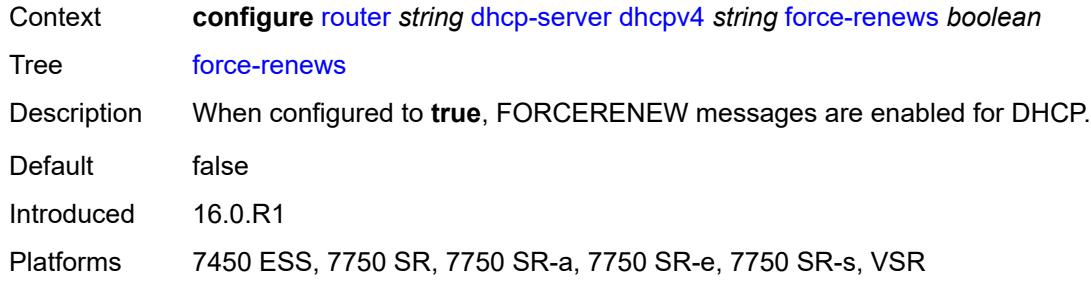

## <span id="page-4131-0"></span>**lease-hold**

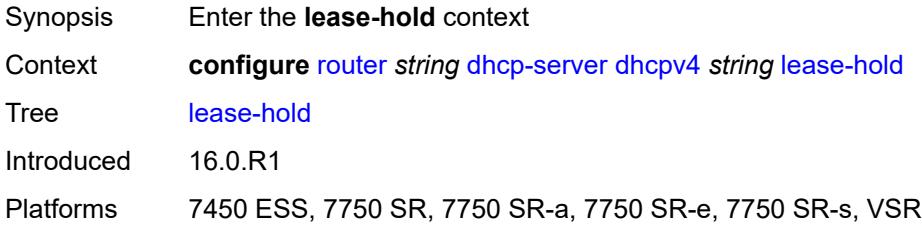

#### <span id="page-4131-1"></span>**additional-scenarios**

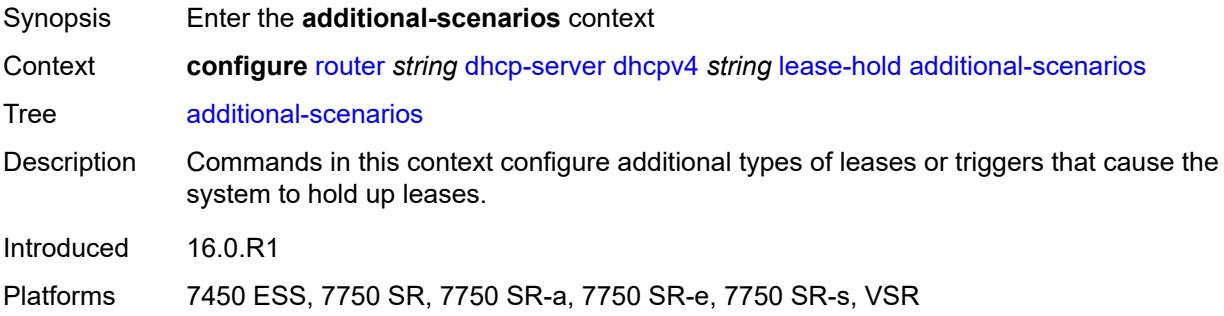

## <span id="page-4131-2"></span>**internal-lease-ipsec** *boolean*

<span id="page-4131-3"></span>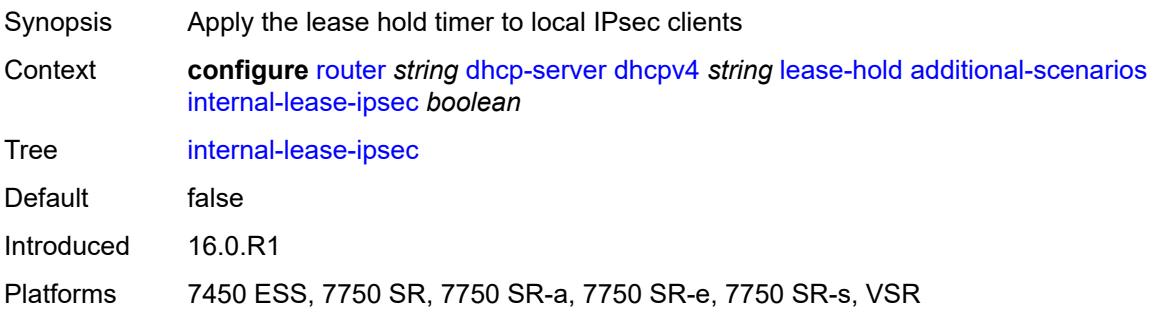

#### **solicited-release** *boolean*

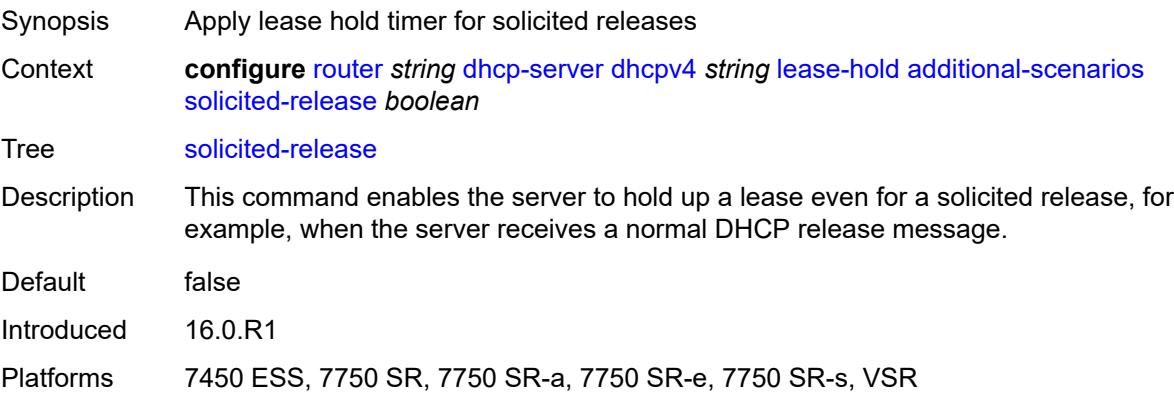

#### <span id="page-4132-0"></span>**time** *number*

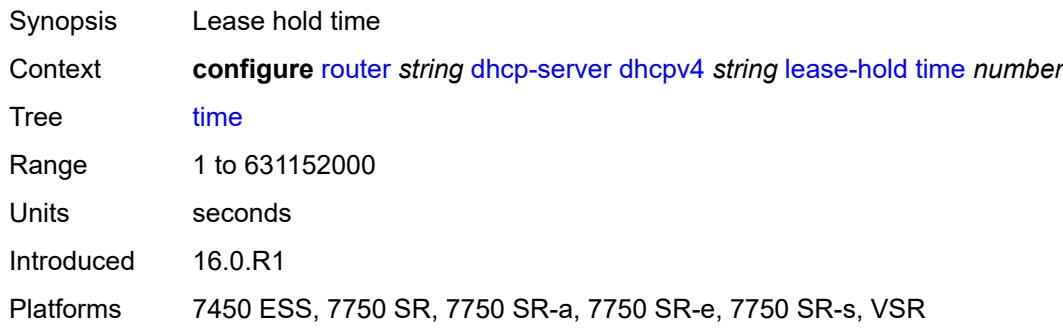

# <span id="page-4132-2"></span>**pool** [[pool-name](#page-4132-1)] *string*

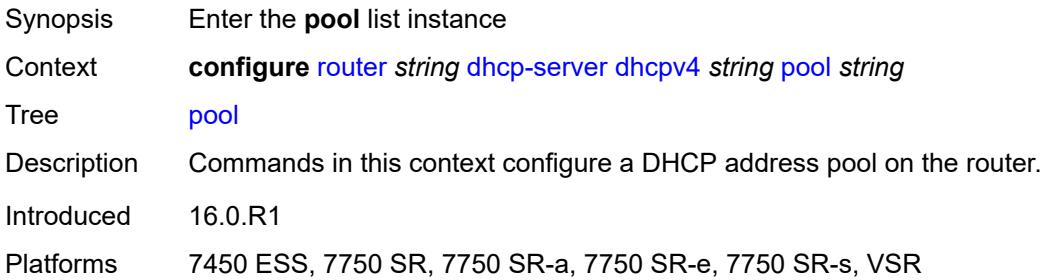

# <span id="page-4132-1"></span>[**pool-name**] *string*

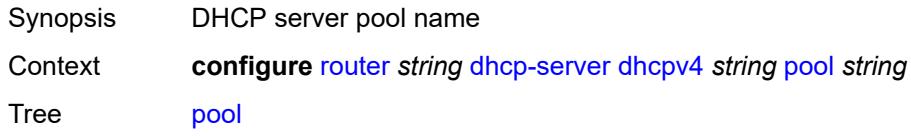

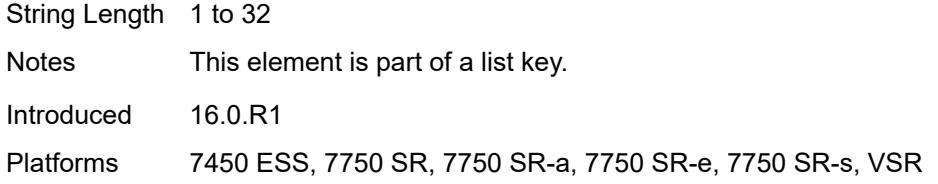

# <span id="page-4133-0"></span>**description** *string*

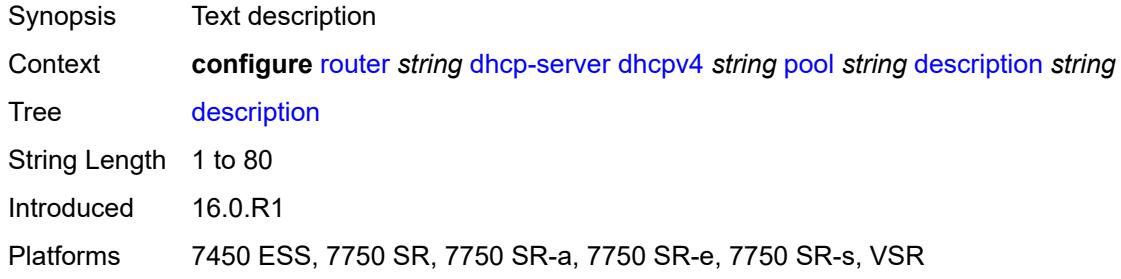

#### <span id="page-4133-1"></span>**failover**

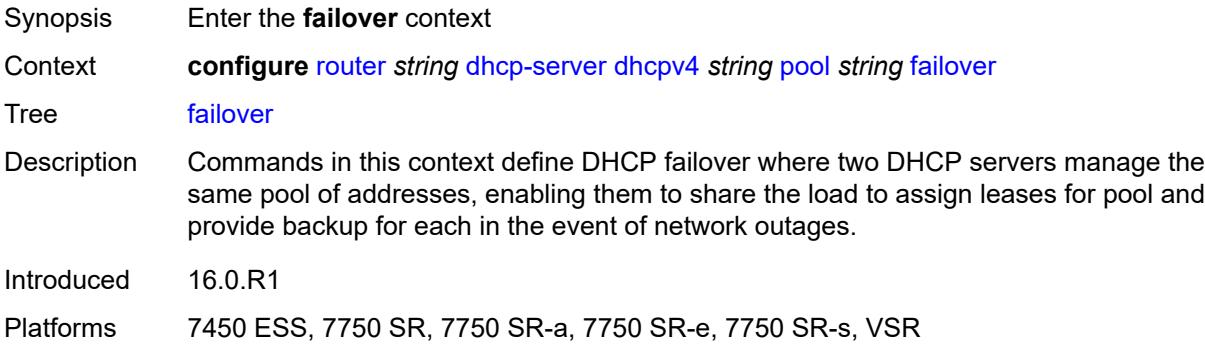

#### <span id="page-4133-2"></span>**admin-state** *keyword*

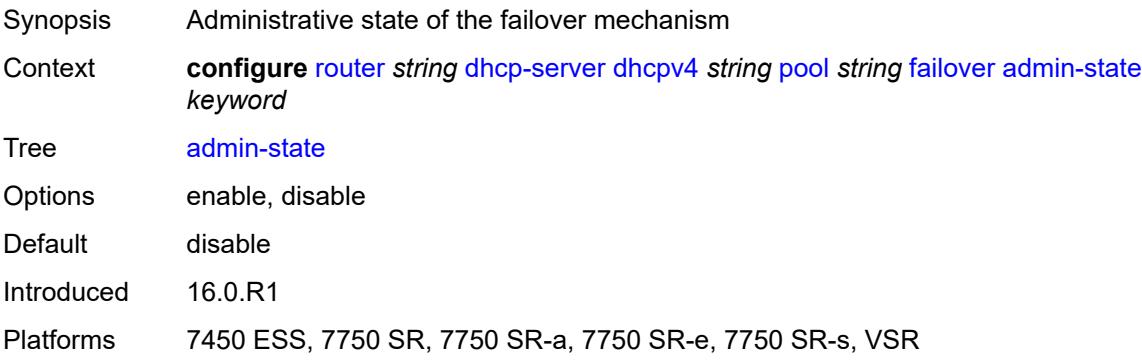

## <span id="page-4134-0"></span>**ignore-mclt-on-takeover** *boolean*

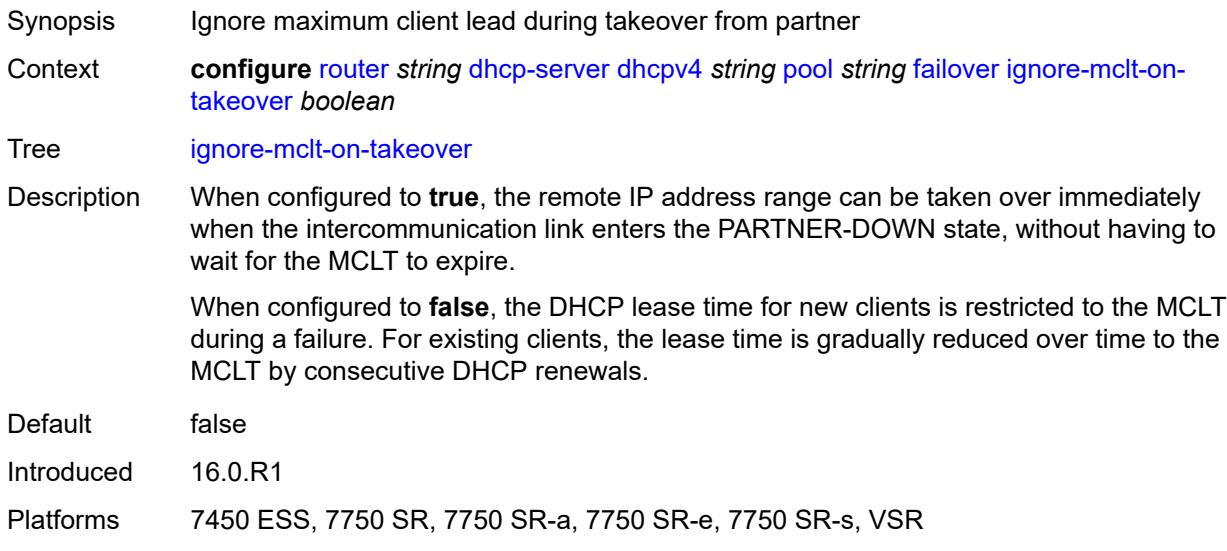

# <span id="page-4134-1"></span>**maximum-client-lead-time** *number*

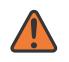

#### **WARNING:**

Modifying this element toggles the **admin-state** of the parent element automatically for the new value to take effect.

<span id="page-4134-2"></span>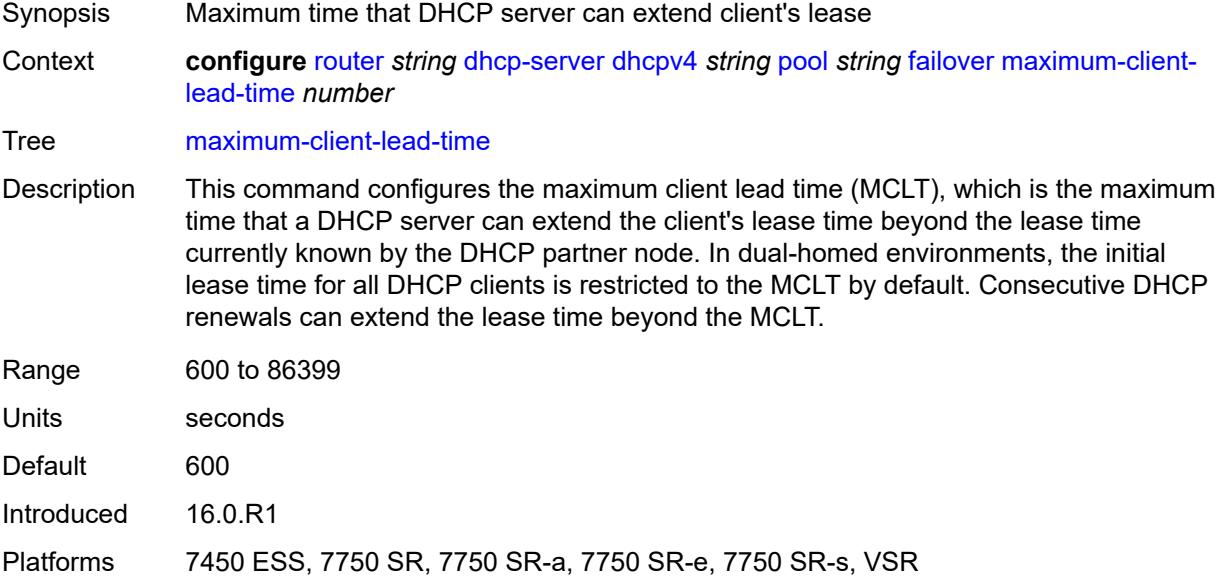

## **partner-down-delay** *number*

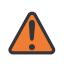

#### **WARNING:**

Modifying this element toggles the **admin-state** of the parent element automatically for the new value to take effect.

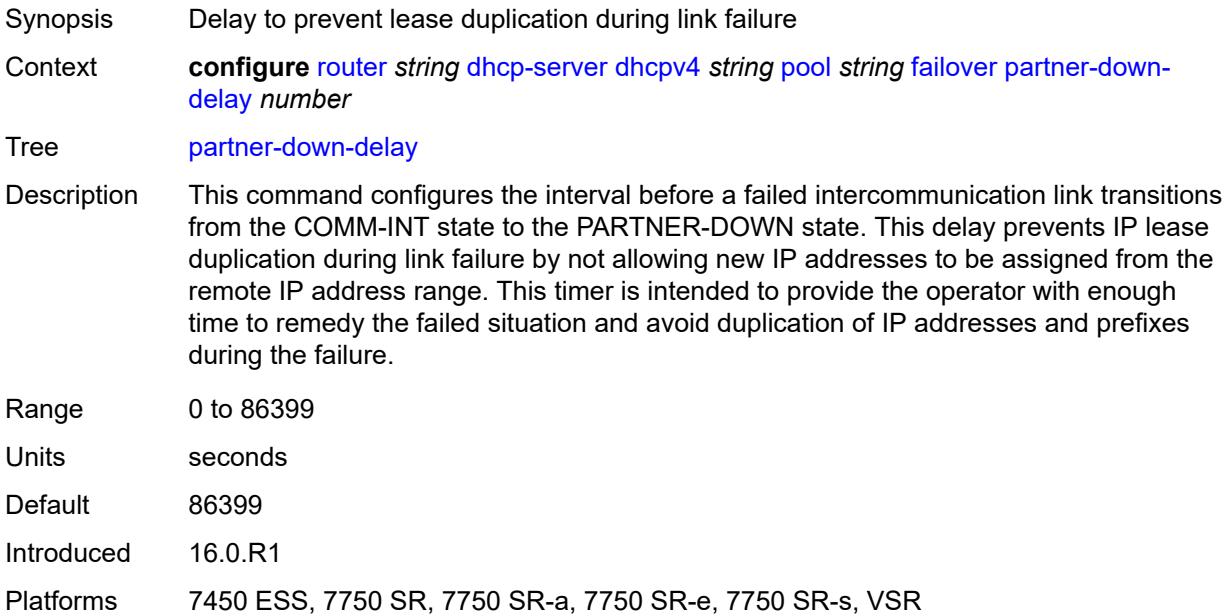

## <span id="page-4135-0"></span>**peer** [[address](#page-4136-0)] *reference*

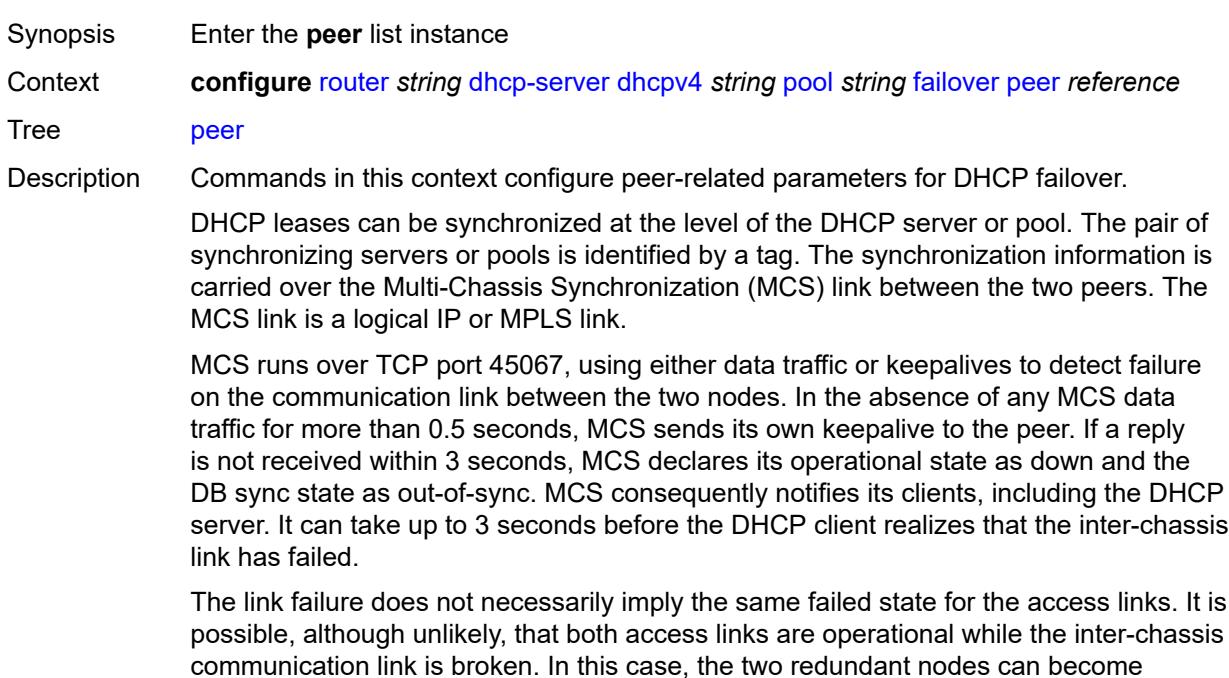

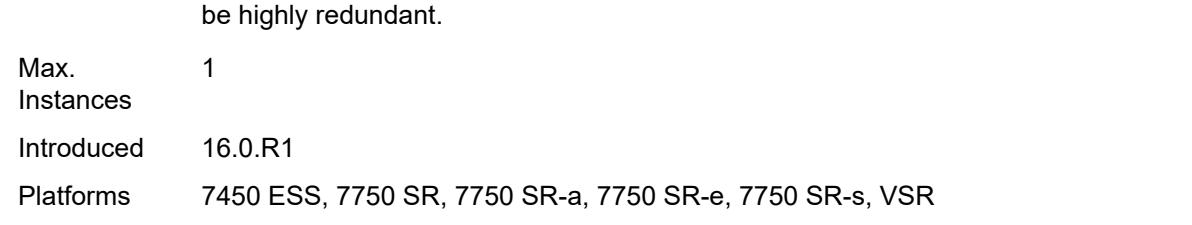

isolated from each other in the network. For this reason, it is important that the MCS link

#### <span id="page-4136-0"></span>[**address**] *reference*

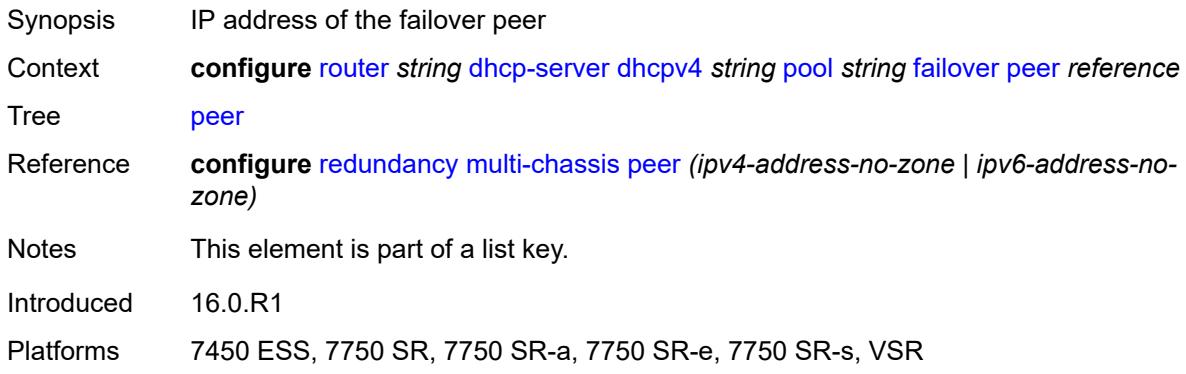

## <span id="page-4136-1"></span>**sync-tag** *string*

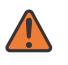

#### **WARNING:**

Modifying this element recreates the parent element automatically for the new value to take effect.

<span id="page-4136-2"></span>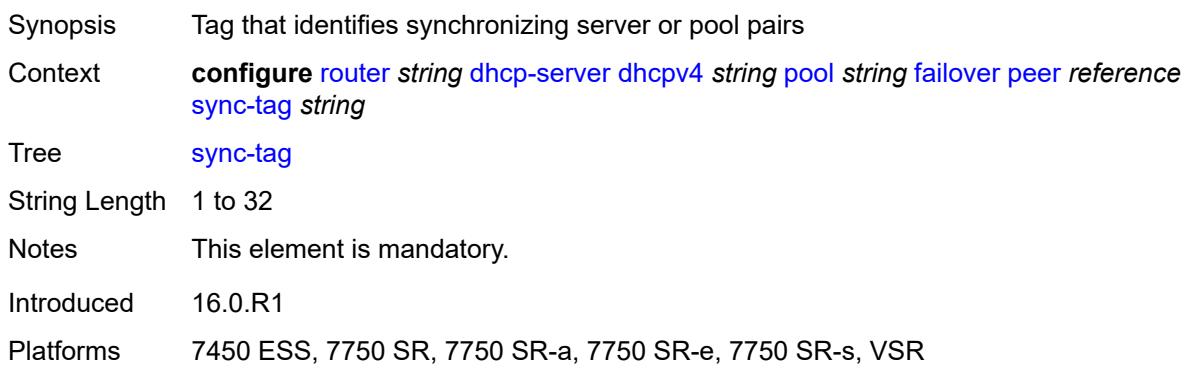

## **startup-wait-time** *number*

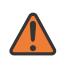

#### **WARNING:**

Modifying this element toggles the **admin-state** of the parent element automatically for the new value to take effect.

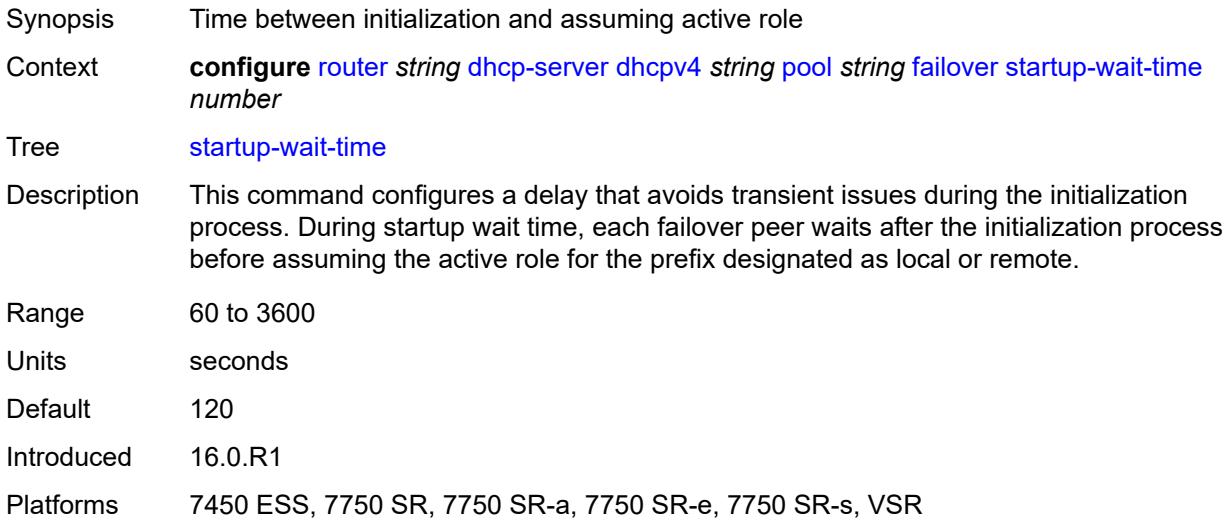

### <span id="page-4137-0"></span>**max-lease-time** *number*

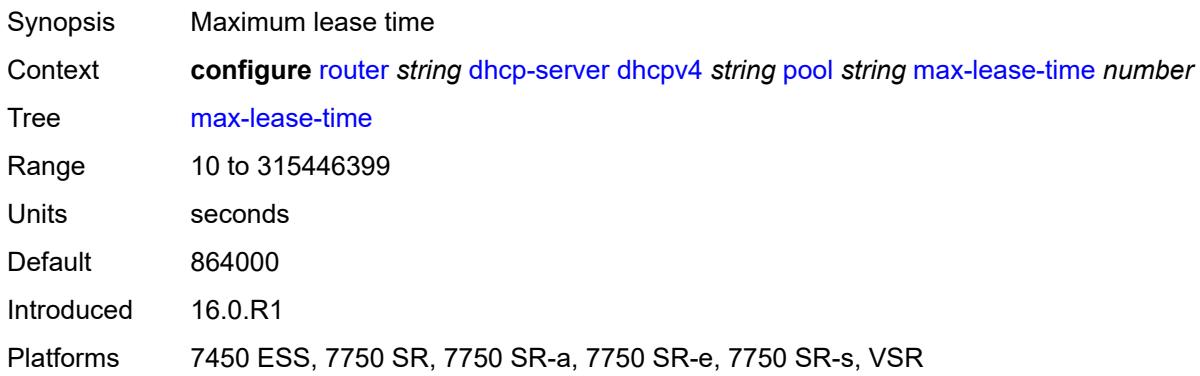

### <span id="page-4137-1"></span>**min-lease-time** *number*

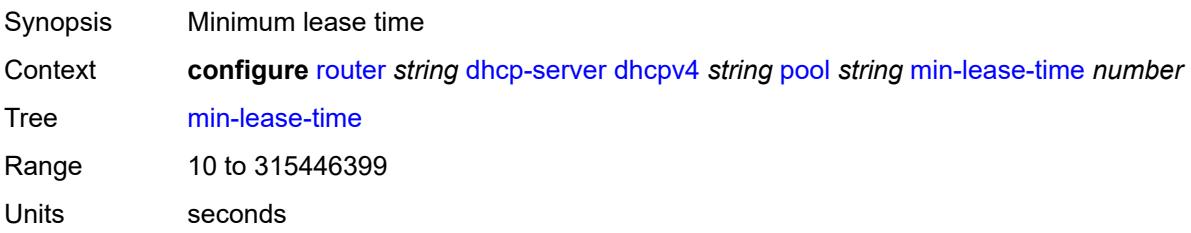

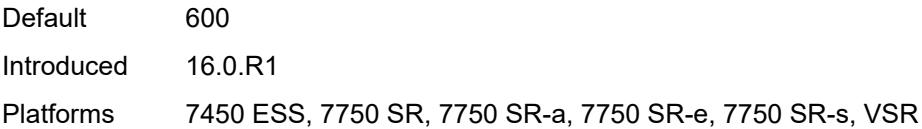

## <span id="page-4138-0"></span>**minimum-free**

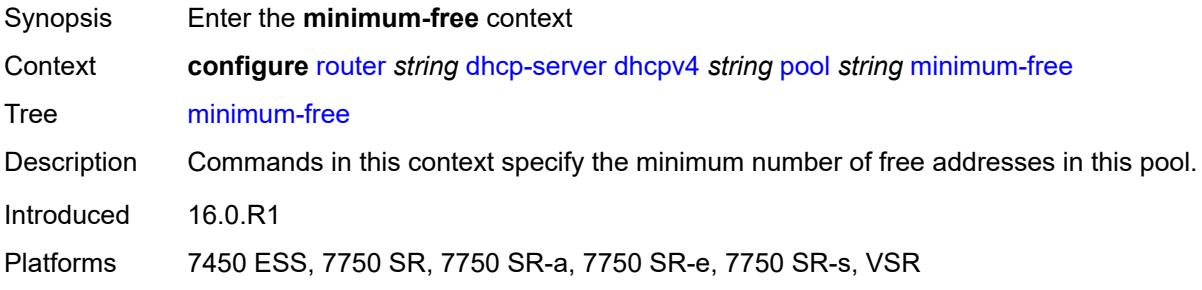

### <span id="page-4138-1"></span>**absolute** *number*

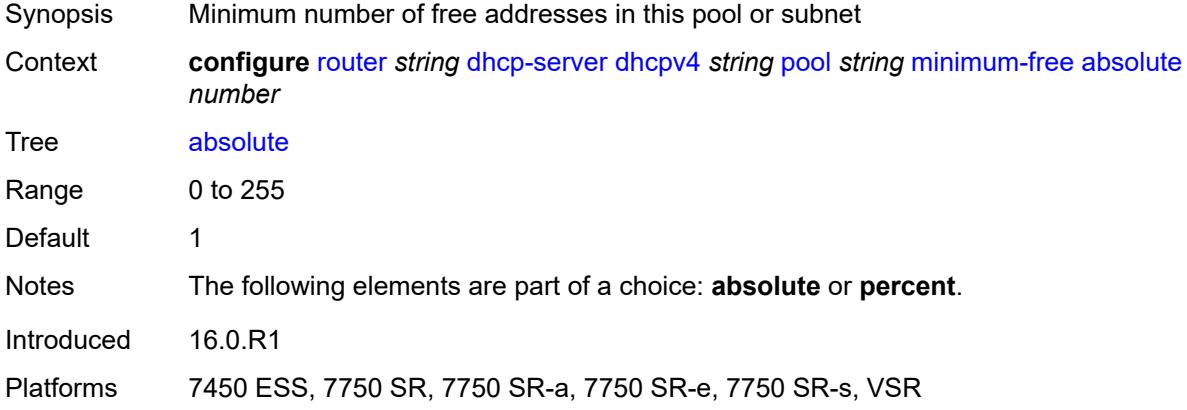

## <span id="page-4138-2"></span>**event-when-depleted** *boolean*

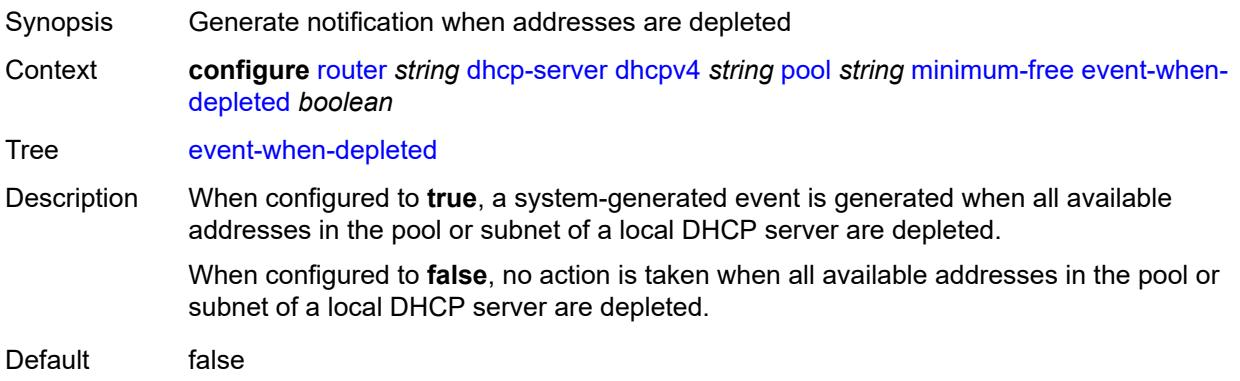

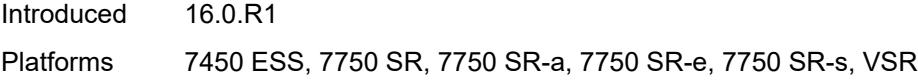

## <span id="page-4139-0"></span>**percent** *number*

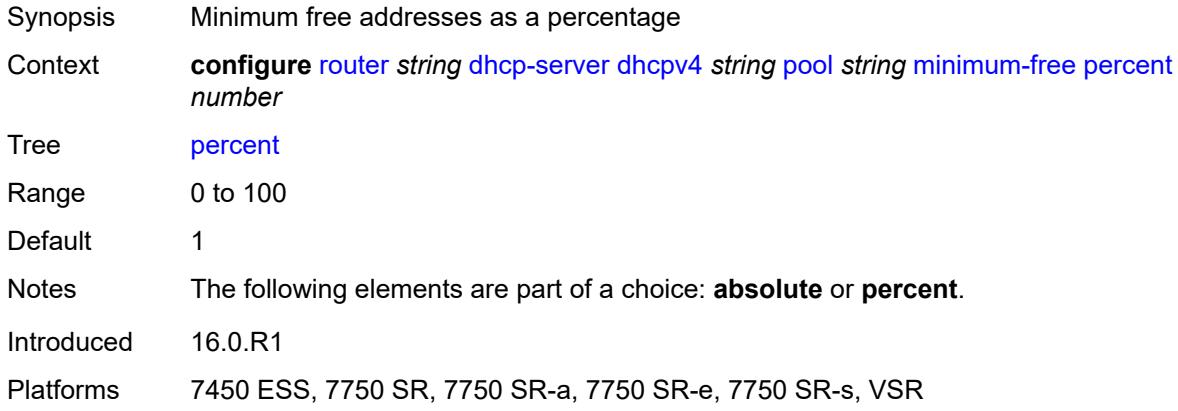

## <span id="page-4139-1"></span>**nak-non-matching-subnet** *boolean*

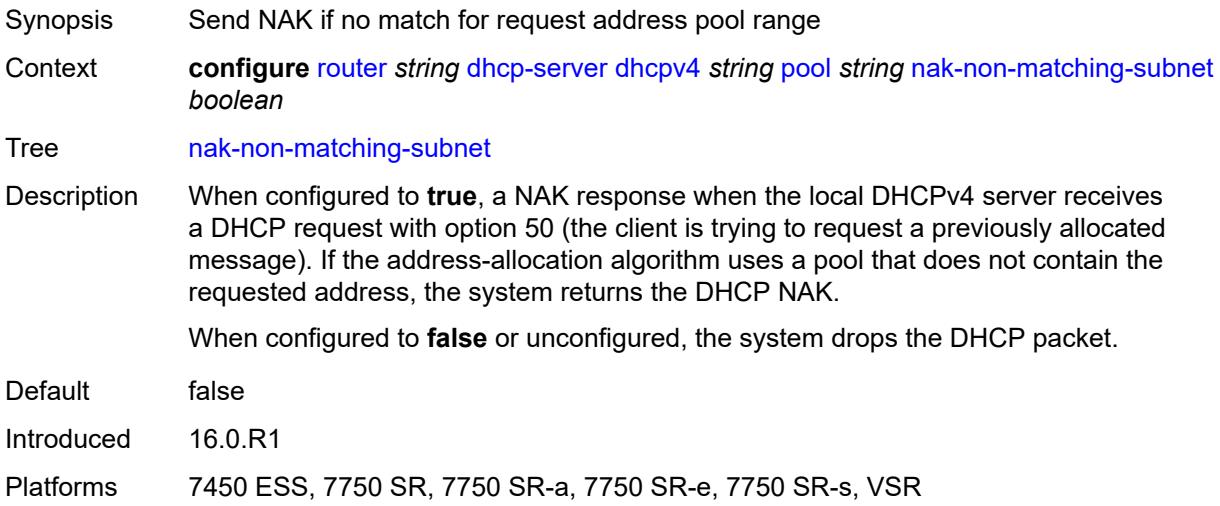

#### <span id="page-4139-2"></span>**offer-time** *number*

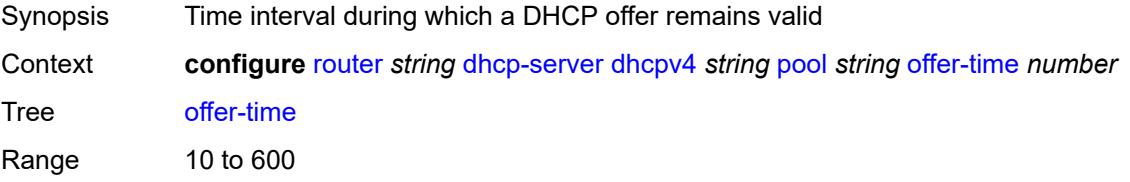
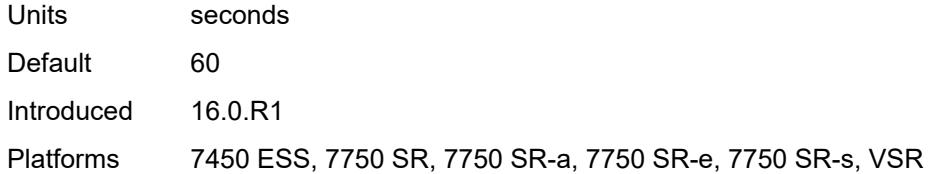

# <span id="page-4140-0"></span>**options**

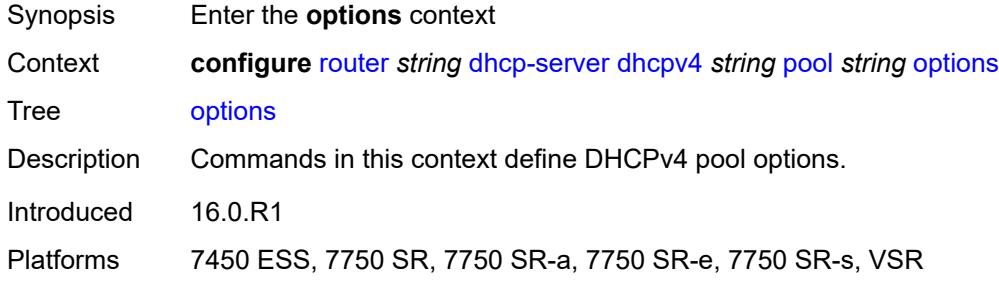

## <span id="page-4140-2"></span>**option** [[number\]](#page-4140-1) *(number | keyword)*

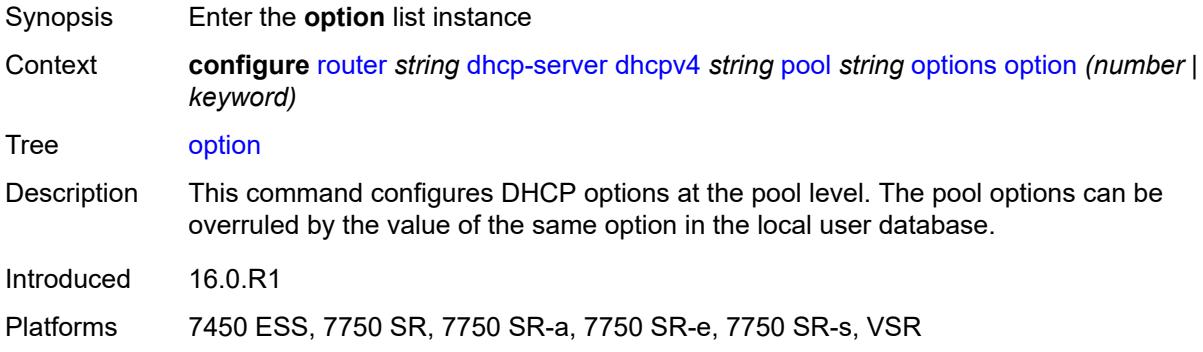

## <span id="page-4140-1"></span>[**number**] *(number | keyword)*

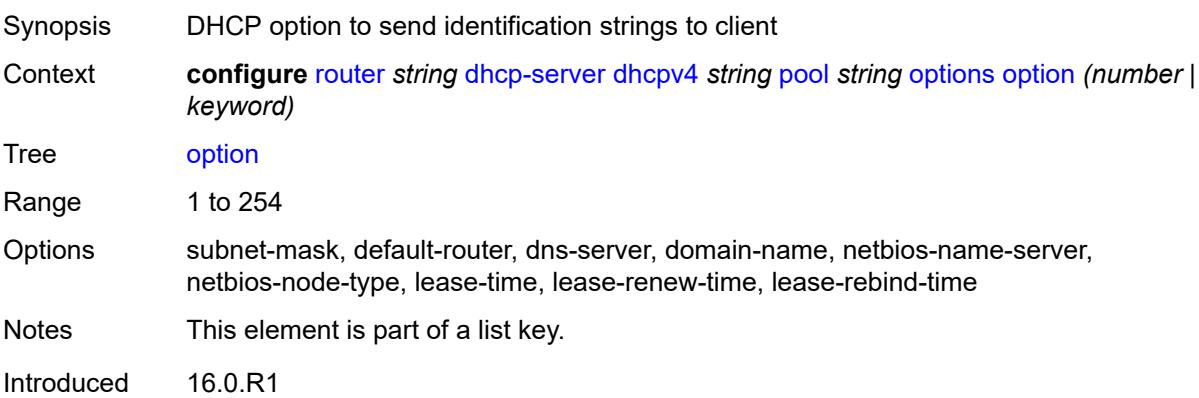

Platforms 7450 ESS, 7750 SR, 7750 SR-a, 7750 SR-e, 7750 SR-s, VSR

### <span id="page-4141-0"></span>**ascii-string** *string*

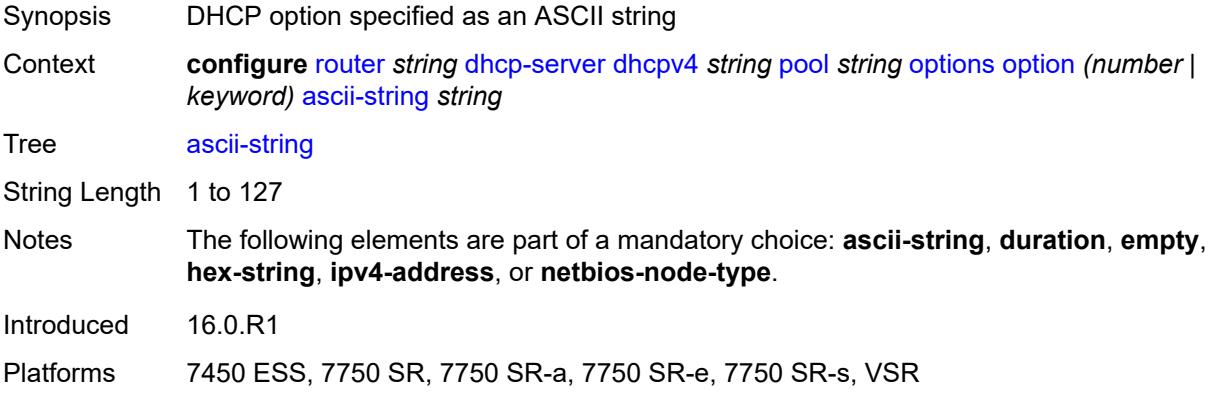

# <span id="page-4141-1"></span>**duration** *number*

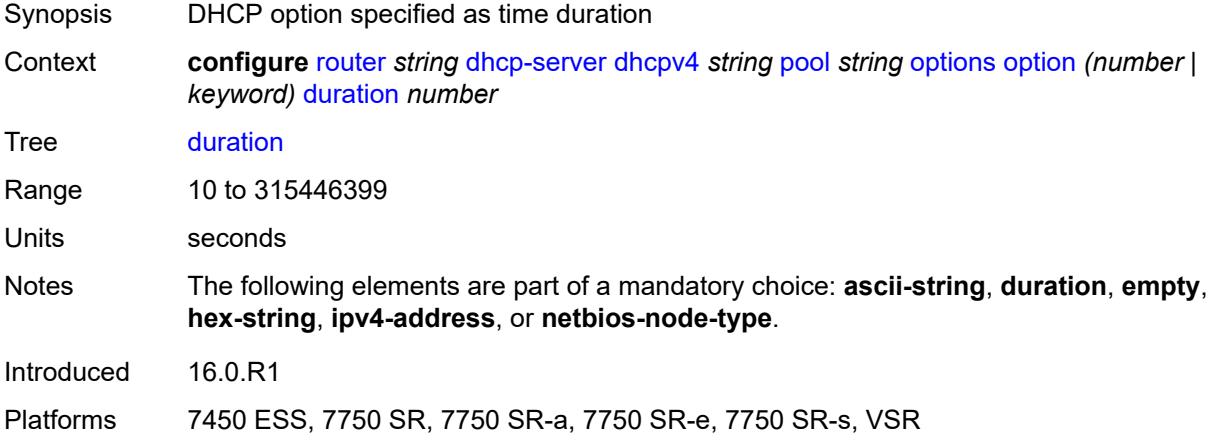

### <span id="page-4141-2"></span>**empty**

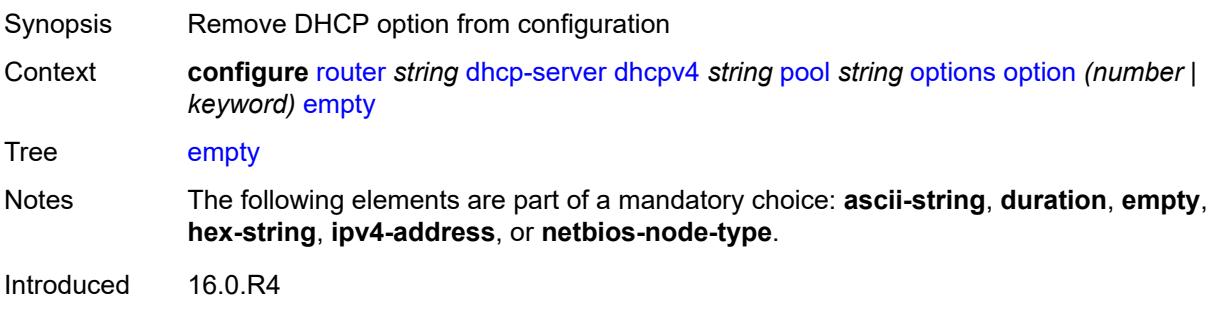

Platforms 7450 ESS, 7750 SR, 7750 SR-a, 7750 SR-e, 7750 SR-s, VSR

### <span id="page-4142-0"></span>**hex-string** *string*

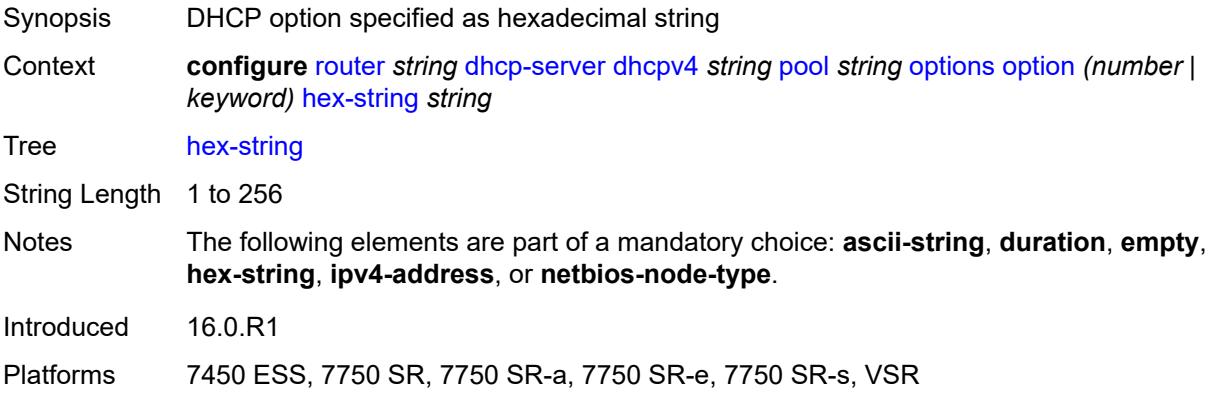

# <span id="page-4142-1"></span>**ipv4-address** *string*

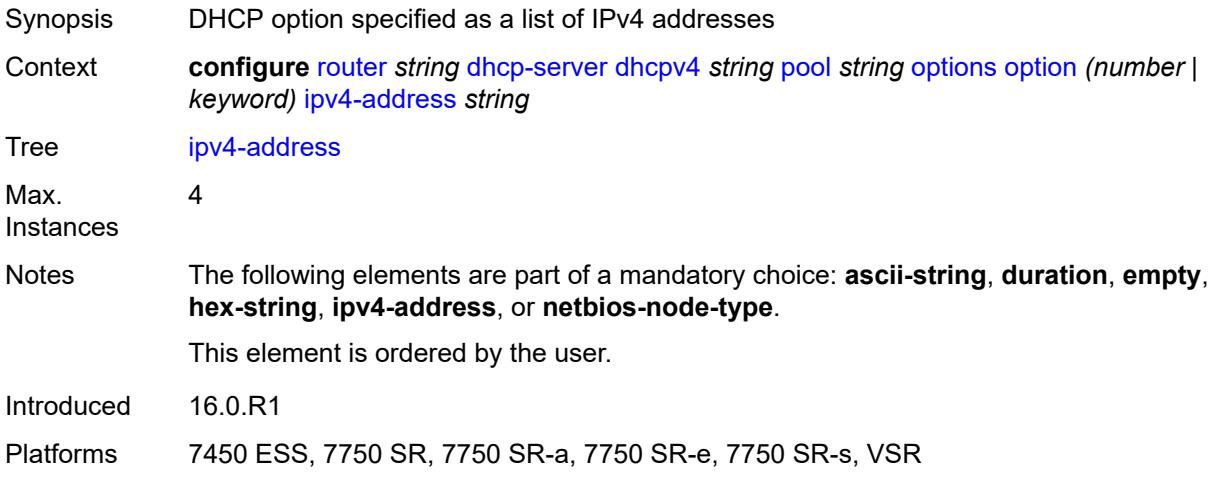

# <span id="page-4142-2"></span>**netbios-node-type** *keyword*

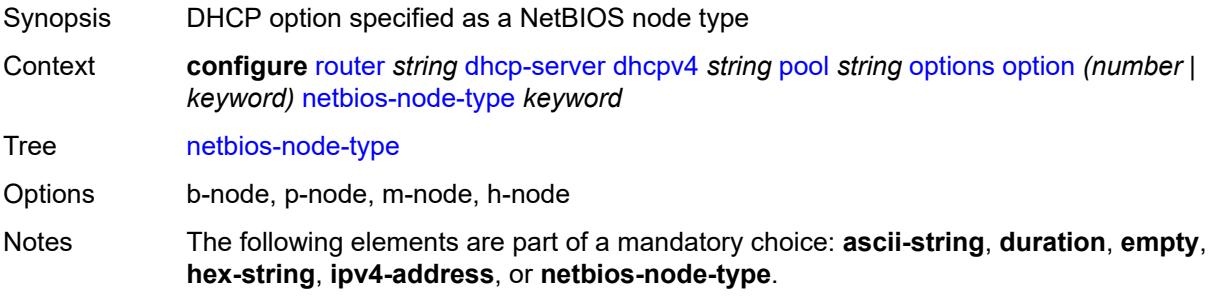

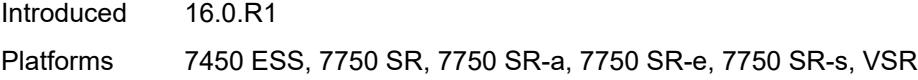

# <span id="page-4143-1"></span>**subnet** [[ipv4-prefix\]](#page-4143-0) *string*

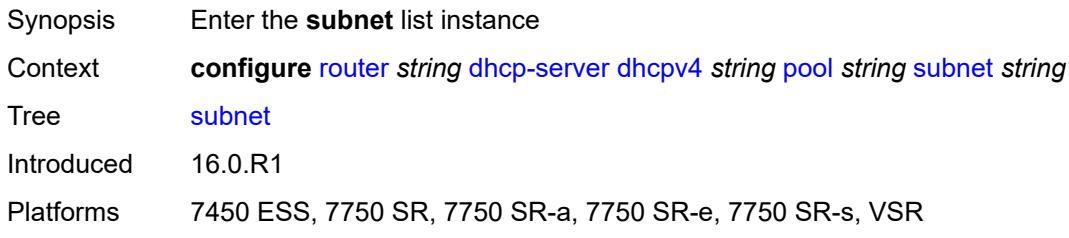

# <span id="page-4143-0"></span>[**ipv4-prefix**] *string*

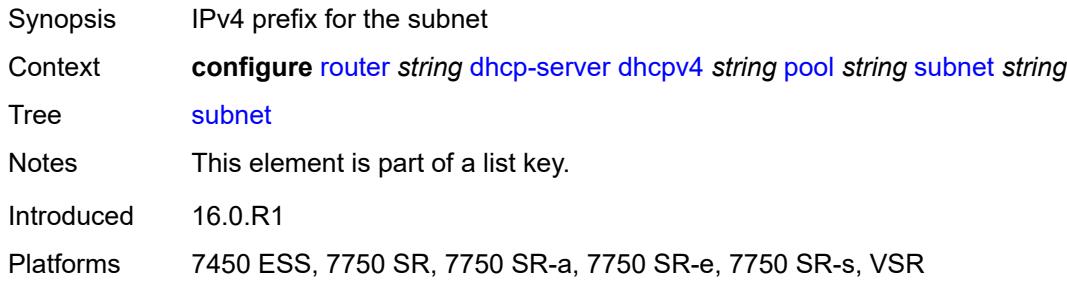

# <span id="page-4143-3"></span>**address-range** [[start](#page-4143-2)] *string* [end](#page-4144-0) *string*

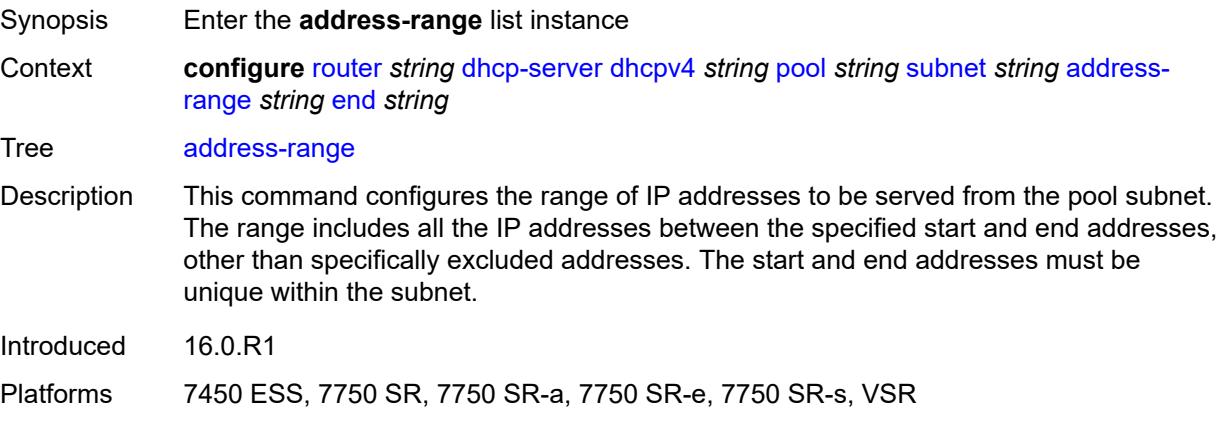

## <span id="page-4143-2"></span>[**start**] *string*

Synopsis Lower bound of the IP address range

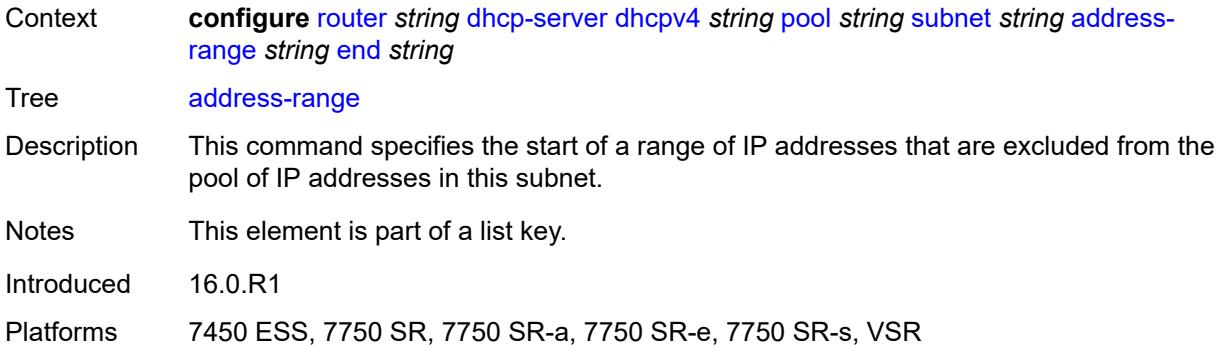

## <span id="page-4144-0"></span>**end** *string*

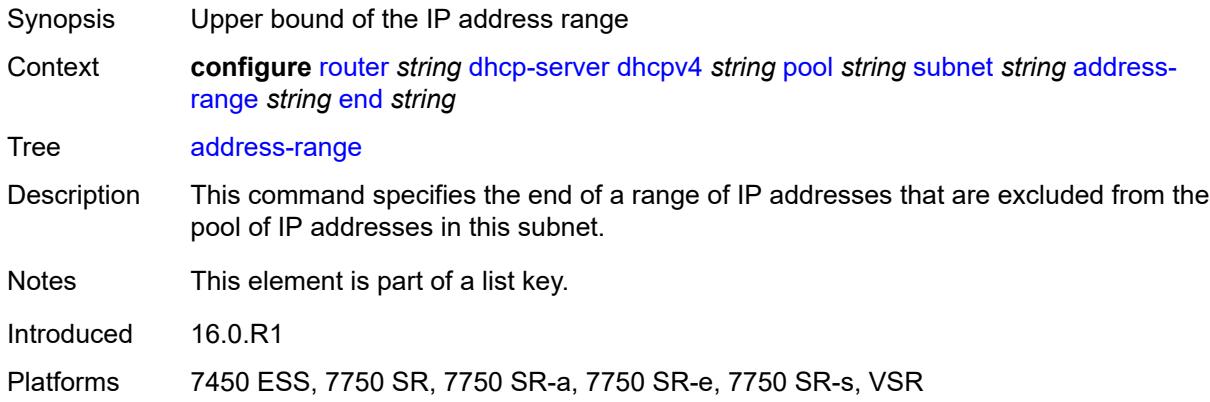

# <span id="page-4144-1"></span>**failover-control-type** *keyword*

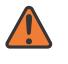

#### **WARNING:**

Modifying this element recreates the parent element automatically for the new value to take effect.

<span id="page-4144-2"></span>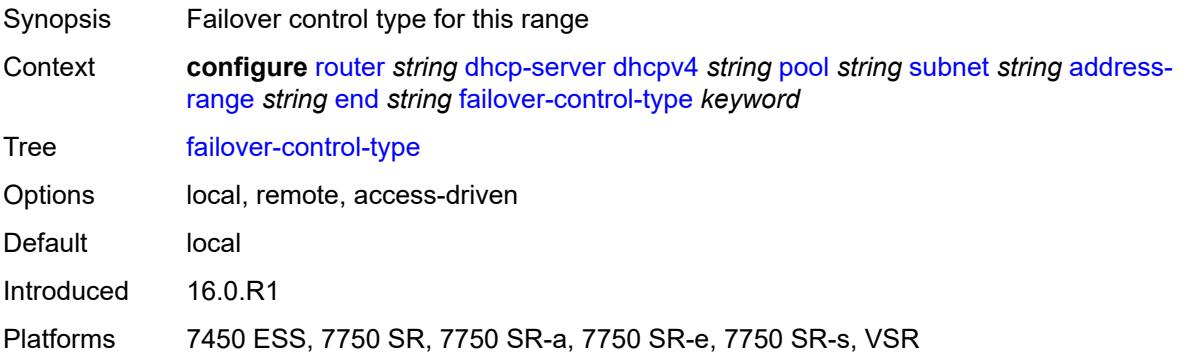

#### **drain** *boolean*

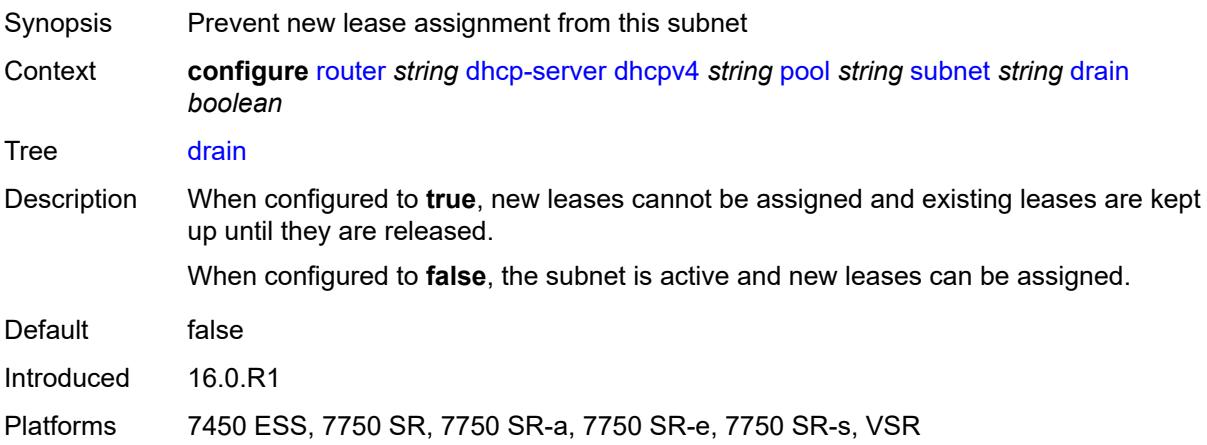

# <span id="page-4145-2"></span>**exclude-addresses** [\[start\]](#page-4145-0) *string* [end](#page-4145-1) *string*

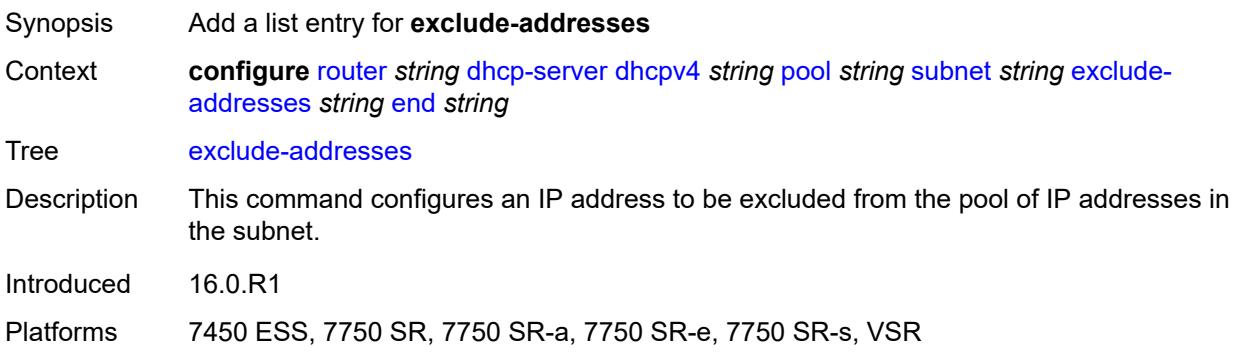

# <span id="page-4145-0"></span>[**start**] *string*

<span id="page-4145-1"></span>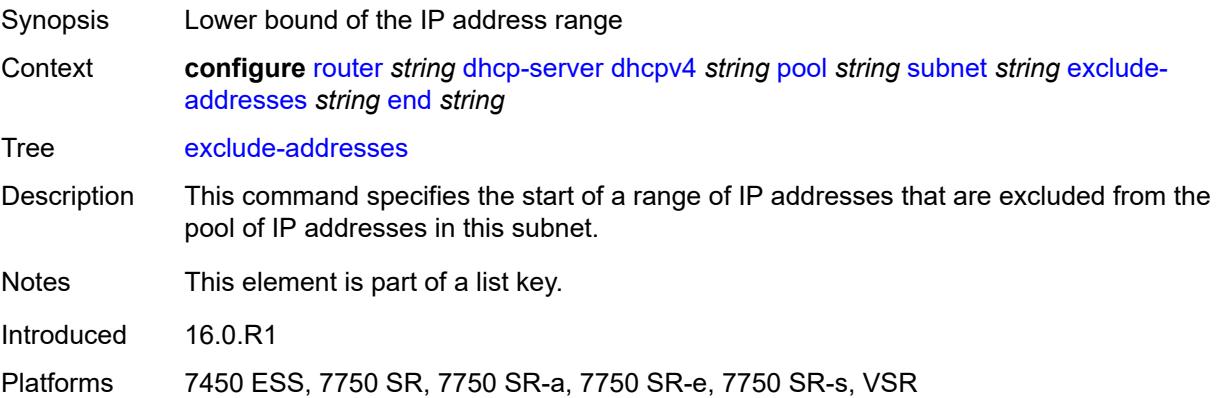

# **end** *string*

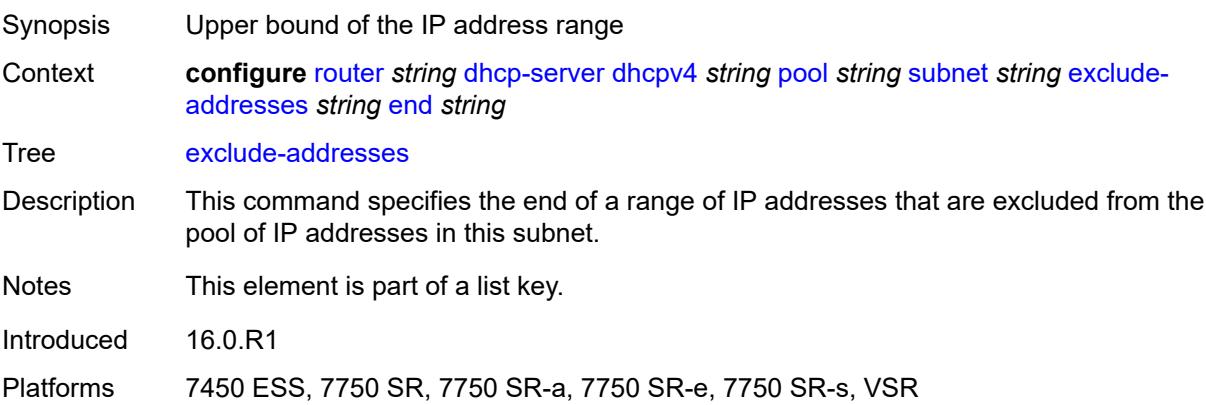

# <span id="page-4146-0"></span>**maximum-declined** *number*

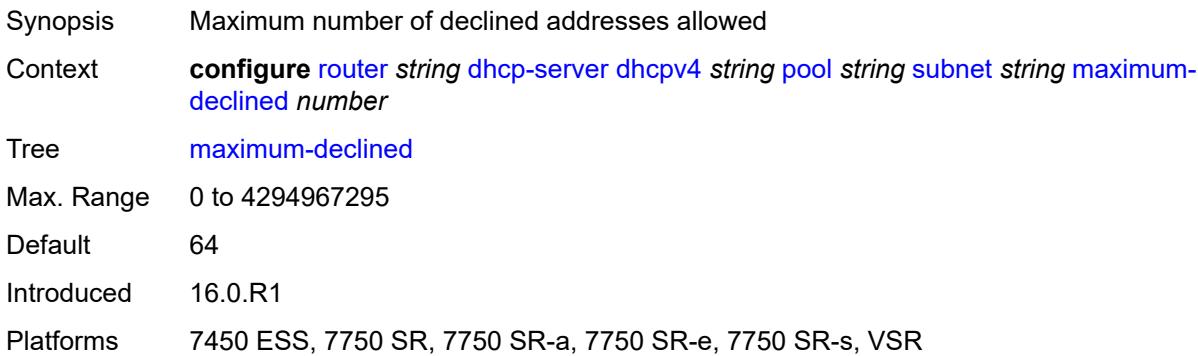

# <span id="page-4146-1"></span>**minimum-free**

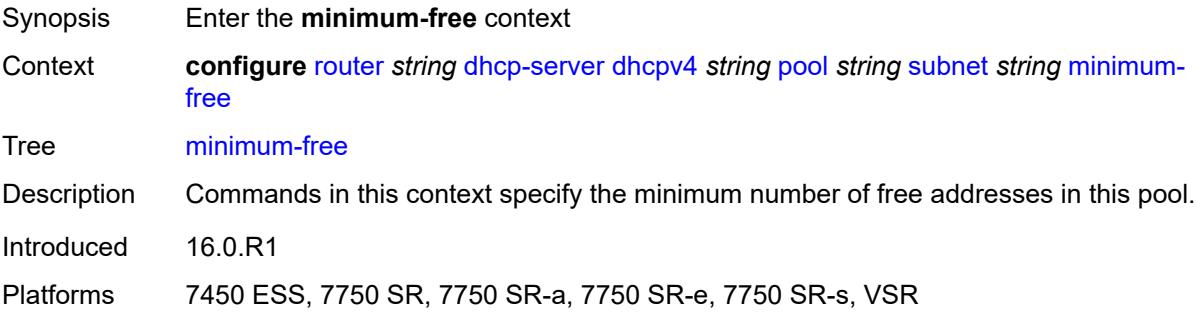

## <span id="page-4146-2"></span>**absolute** *number*

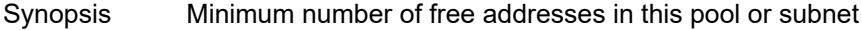

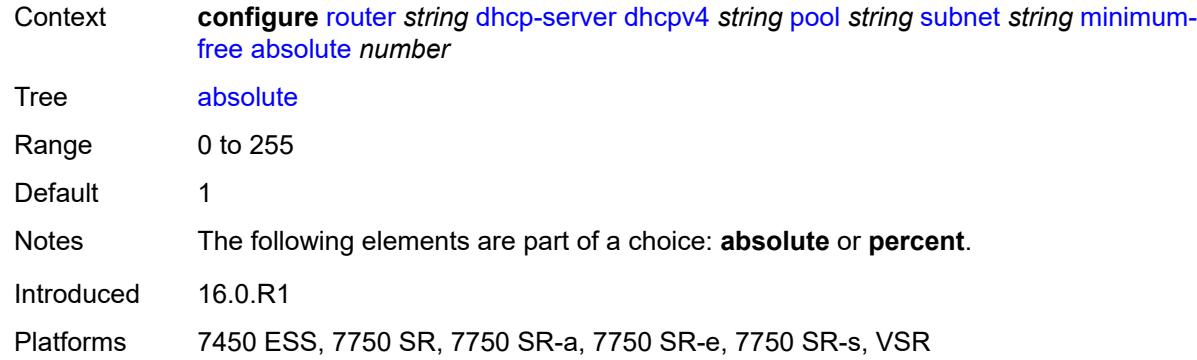

# <span id="page-4147-0"></span>**event-when-depleted** *boolean*

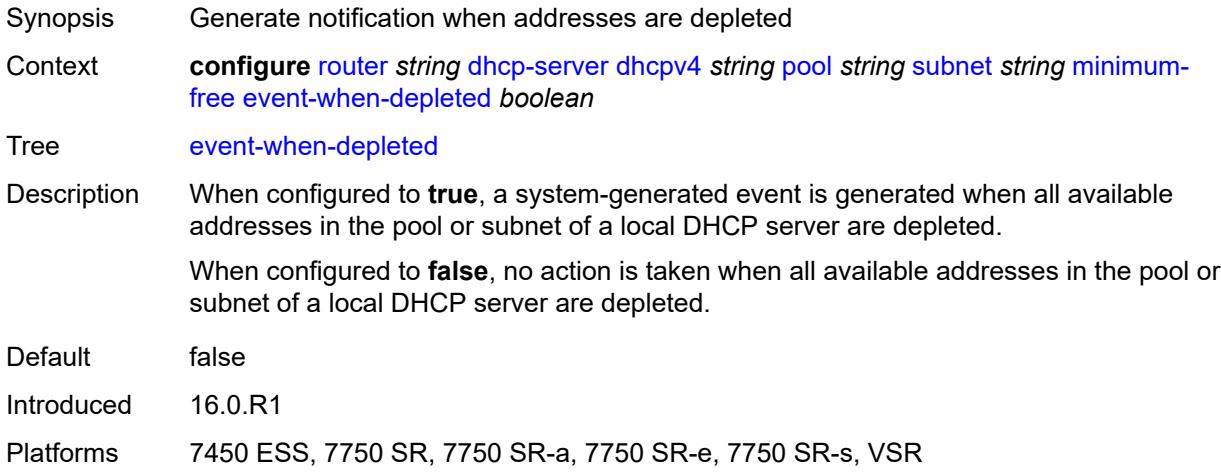

## <span id="page-4147-1"></span>**percent** *number*

<span id="page-4147-2"></span>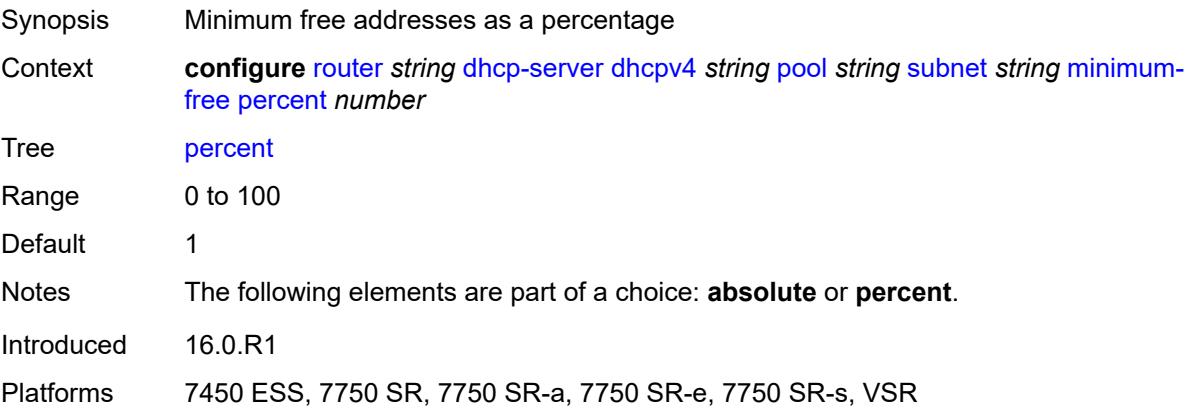

# **options**

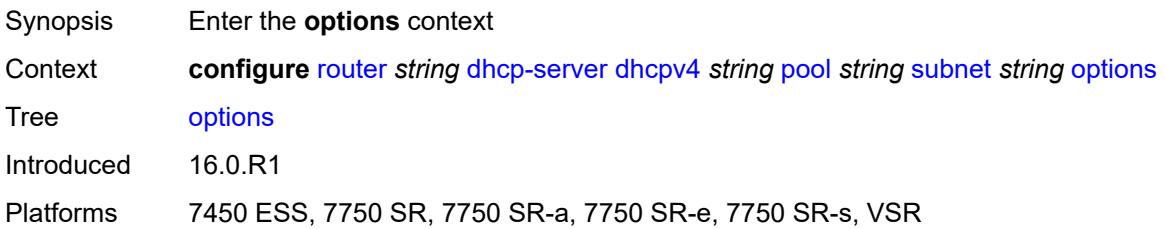

## <span id="page-4148-1"></span>**option** [[number\]](#page-4148-0) *(number | keyword)*

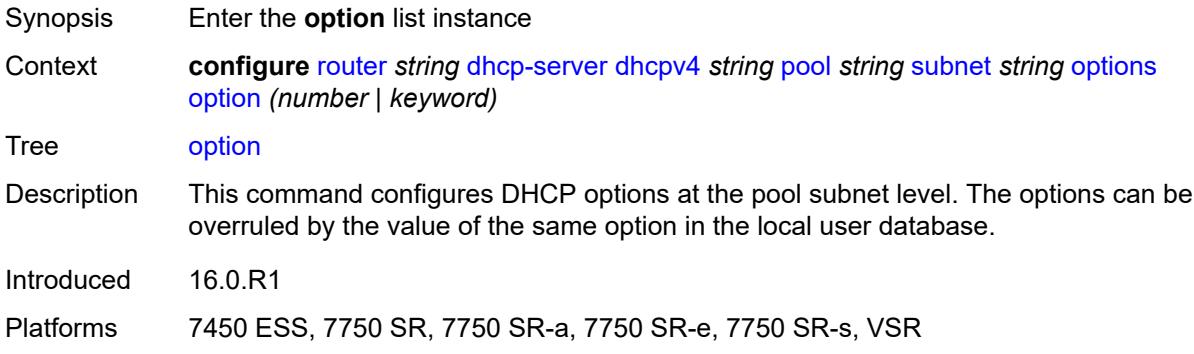

# <span id="page-4148-0"></span>[**number**] *(number | keyword)*

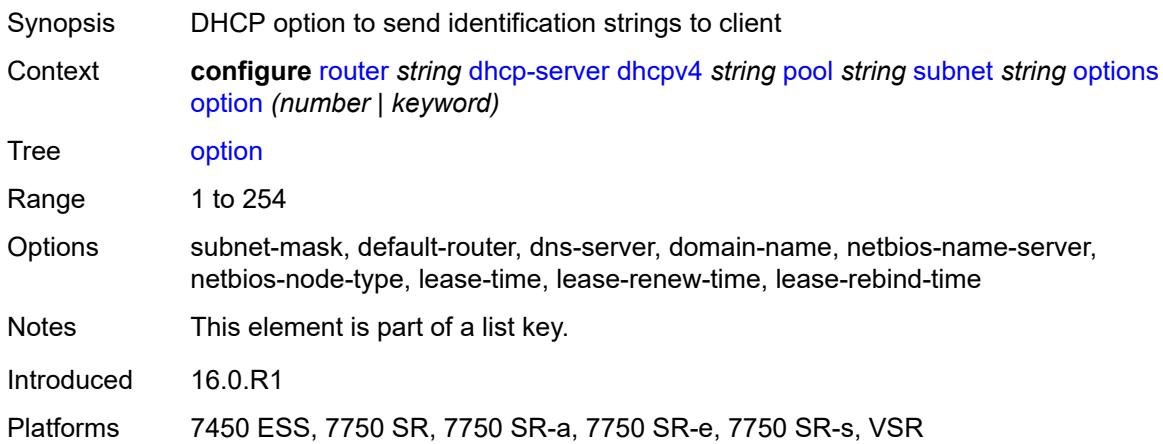

### <span id="page-4148-2"></span>**ascii-string** *string*

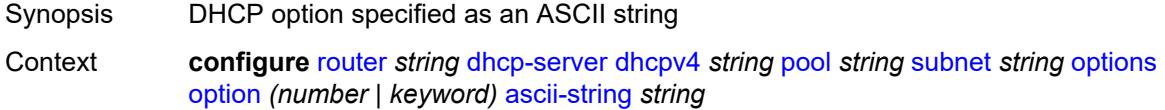

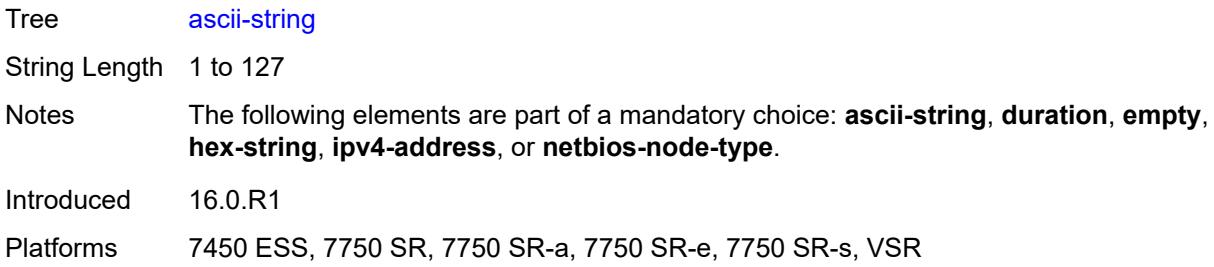

#### <span id="page-4149-0"></span>**duration** *number*

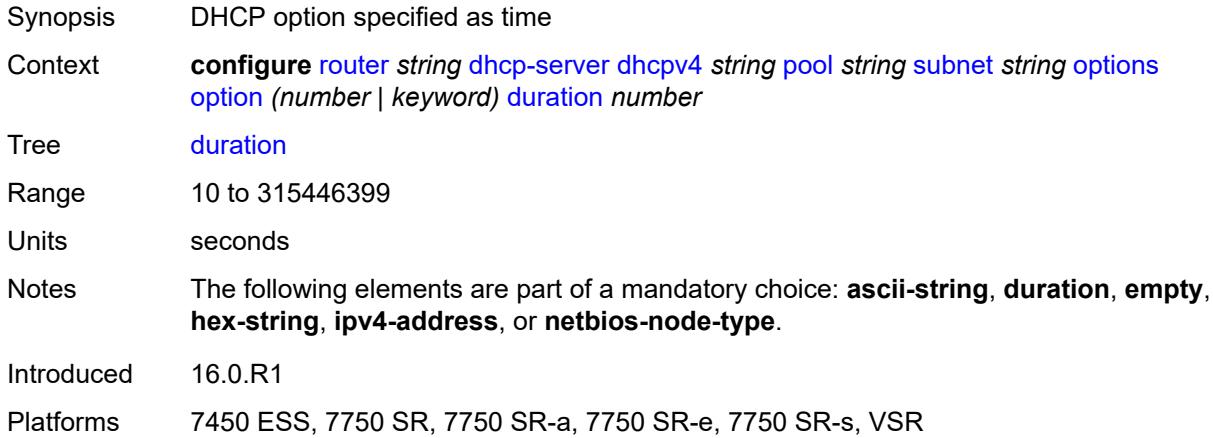

## <span id="page-4149-1"></span>**empty**

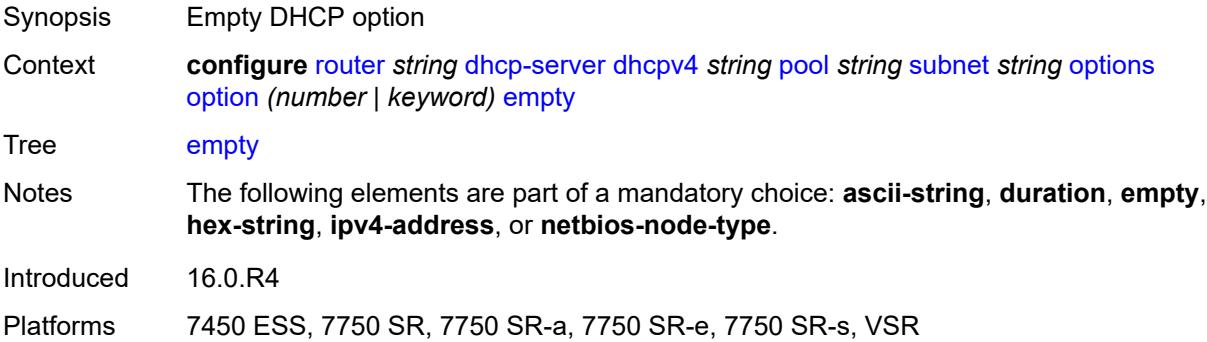

# <span id="page-4149-2"></span>**hex-string** *string*

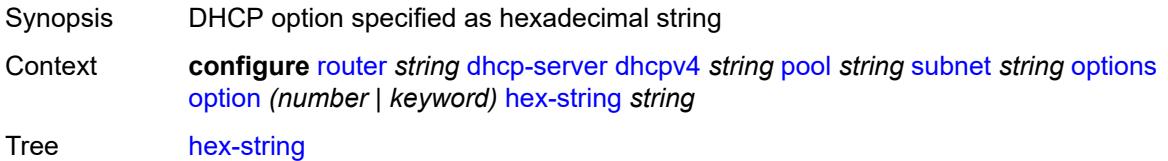

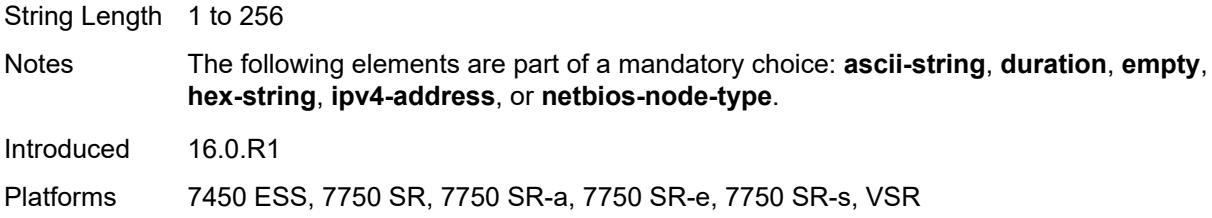

# <span id="page-4150-0"></span>**ipv4-address** *string*

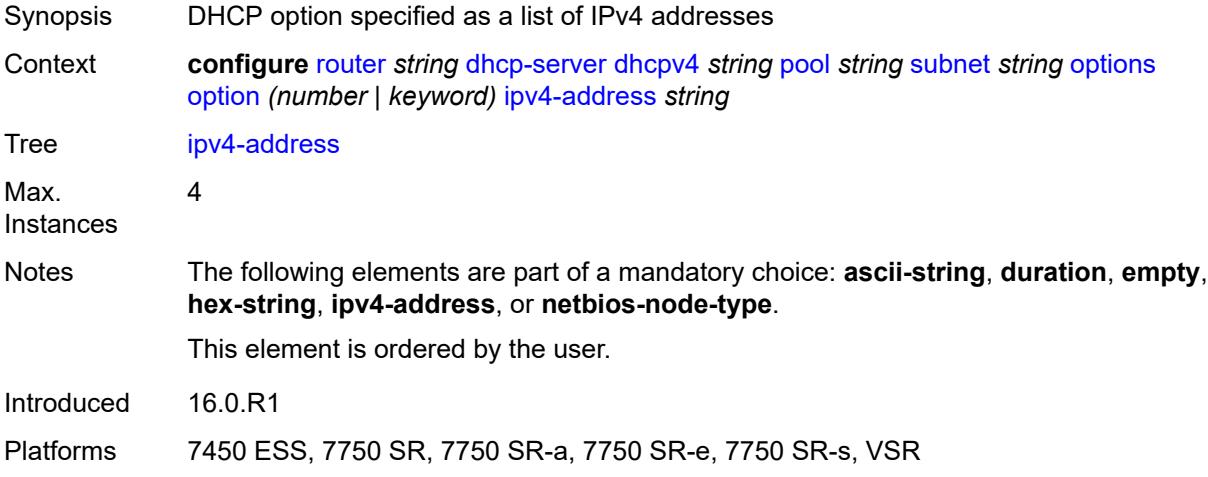

## <span id="page-4150-1"></span>**netbios-node-type** *keyword*

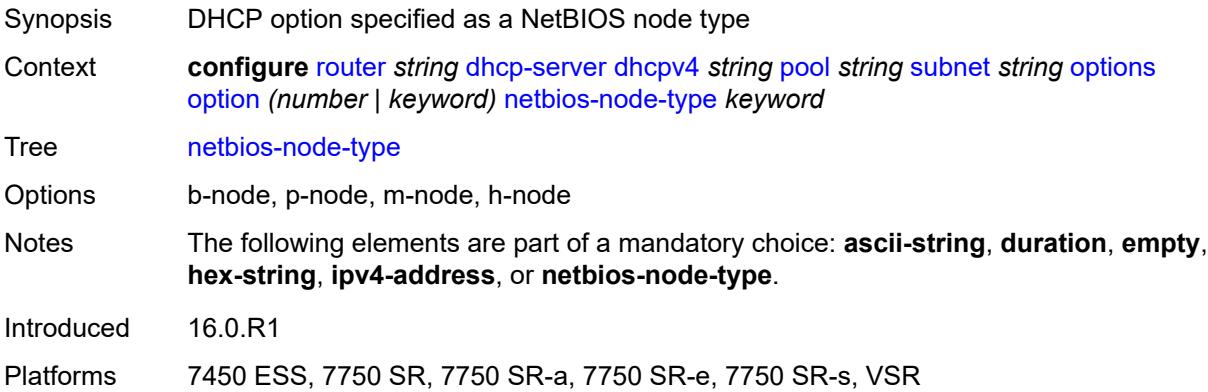

# <span id="page-4150-2"></span>**pool-selection**

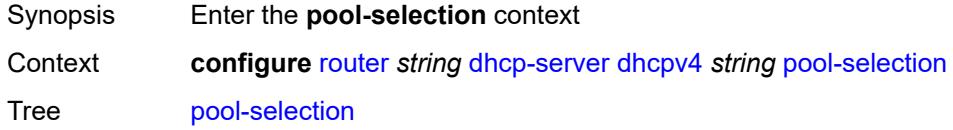

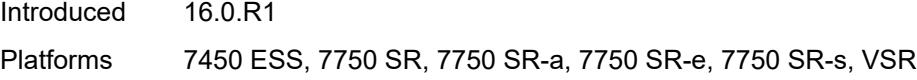

## <span id="page-4151-0"></span>**use-gi-address**

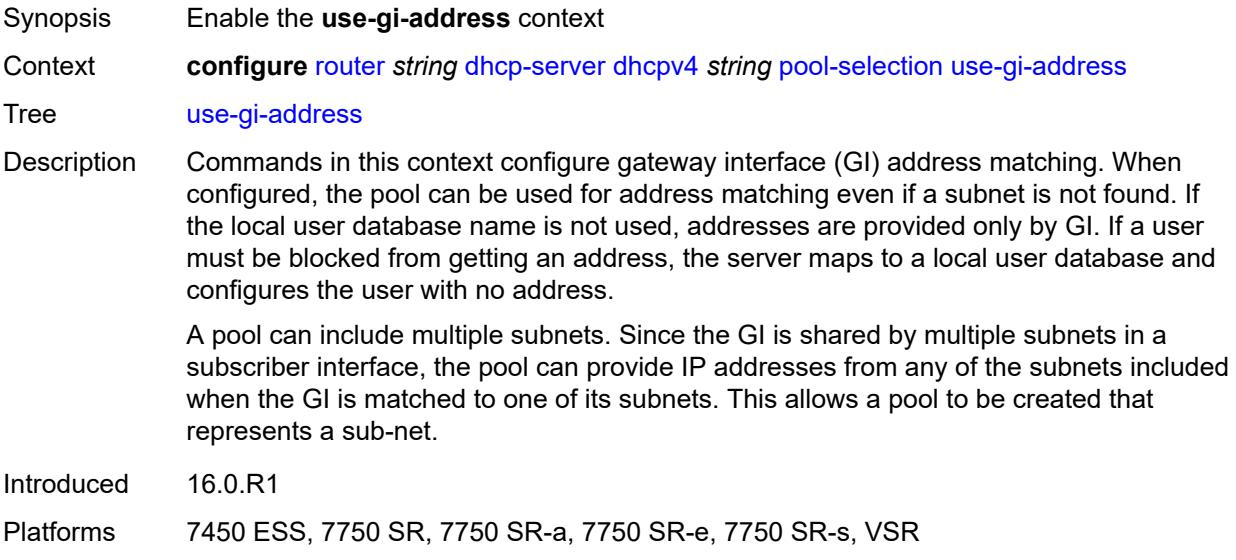

## <span id="page-4151-1"></span>**scope** *keyword*

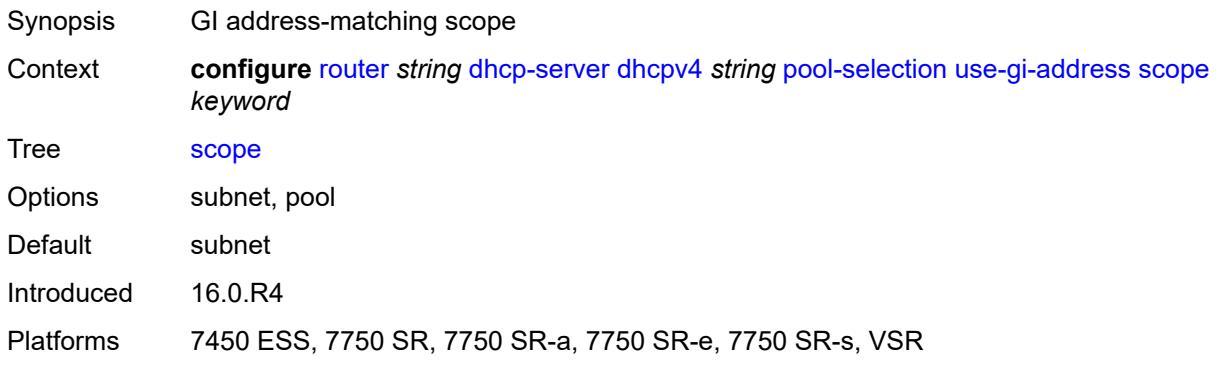

# <span id="page-4151-2"></span>**use-pool-from-client**

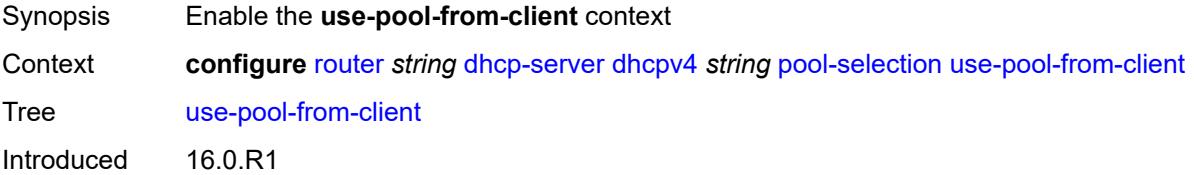

Platforms 7450 ESS, 7750 SR, 7750 SR-a, 7750 SR-e, 7750 SR-s, VSR

### <span id="page-4152-0"></span>**delimiter** *string*

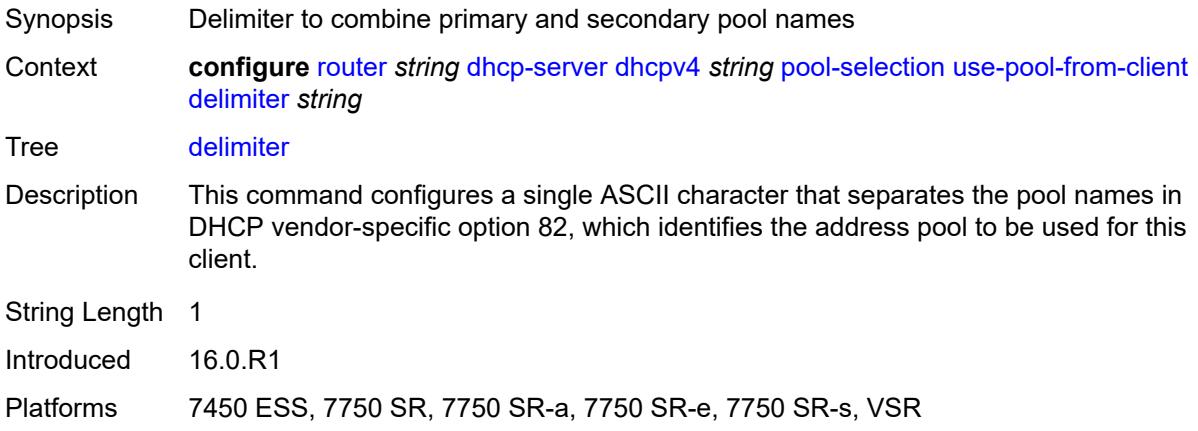

#### <span id="page-4152-1"></span>**user-db** *reference*

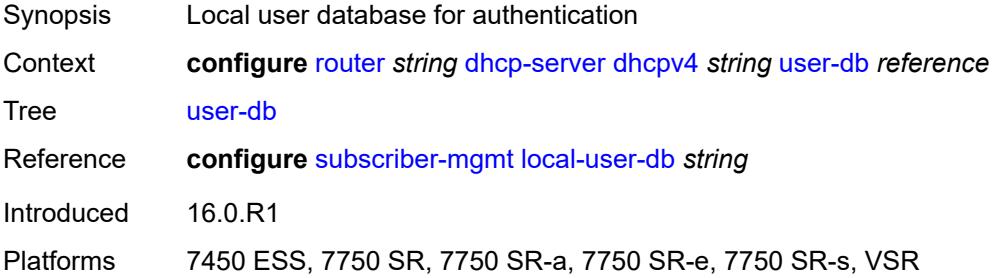

## <span id="page-4152-2"></span>**user-identification** *keyword*

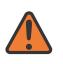

#### **WARNING:**

Modifying this element toggles the **admin-state** of the parent element automatically for the new value to take effect.

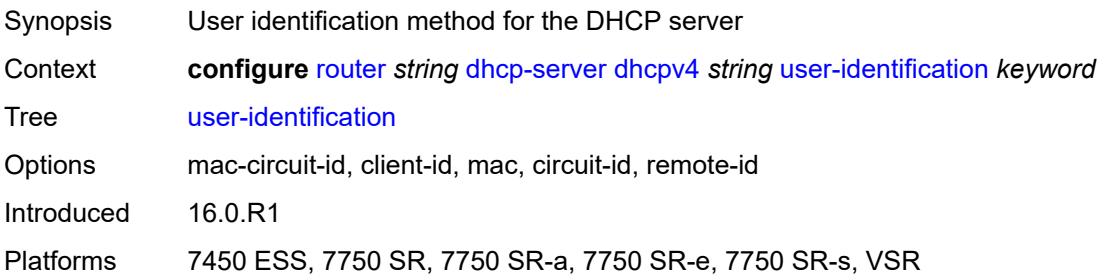

## <span id="page-4153-1"></span>**dhcpv6** [\[name](#page-4153-0)] *string*

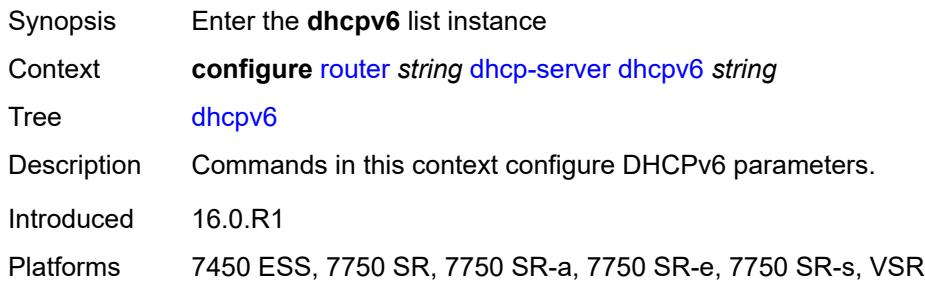

## <span id="page-4153-0"></span>[**name**] *string*

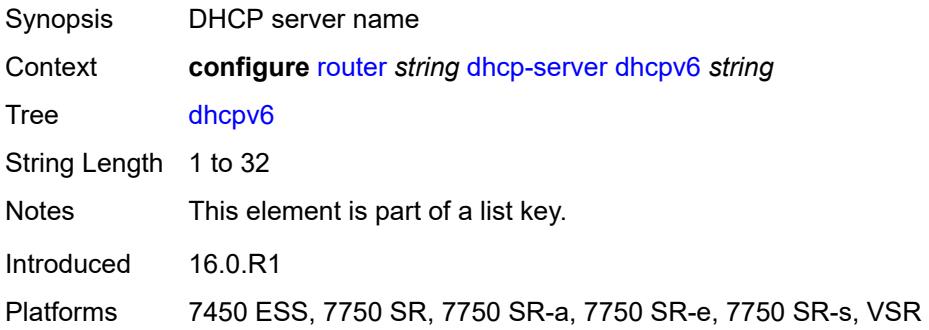

## <span id="page-4153-2"></span>**admin-state** *keyword*

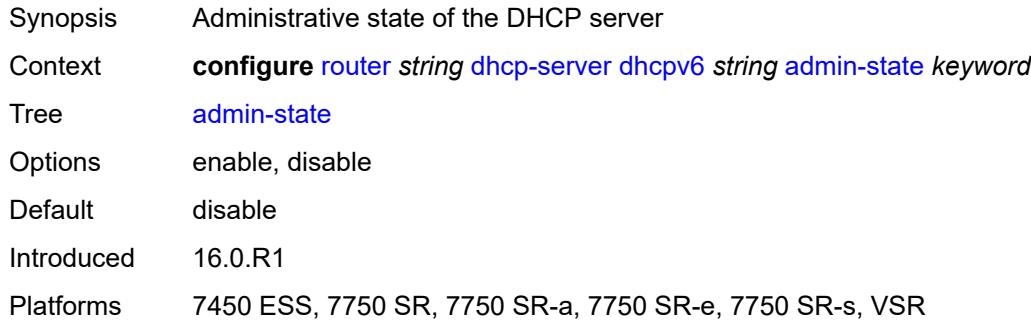

## <span id="page-4153-3"></span>**auto-provisioned** *boolean*

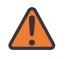

#### **WARNING:**

Modifying this element recreates the parent element automatically for the new value to take effect.

Synopsis Auto-provision the pools of this server

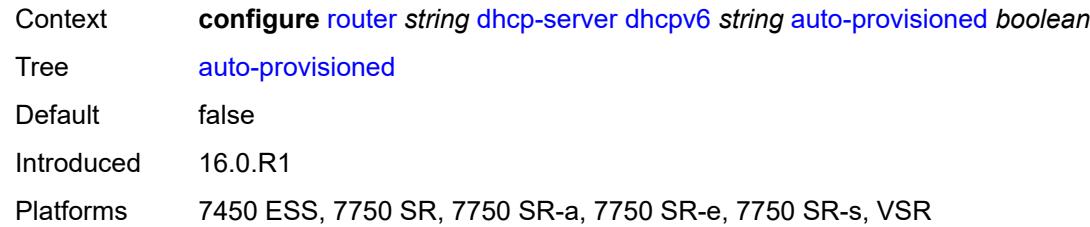

## <span id="page-4154-0"></span>**defaults**

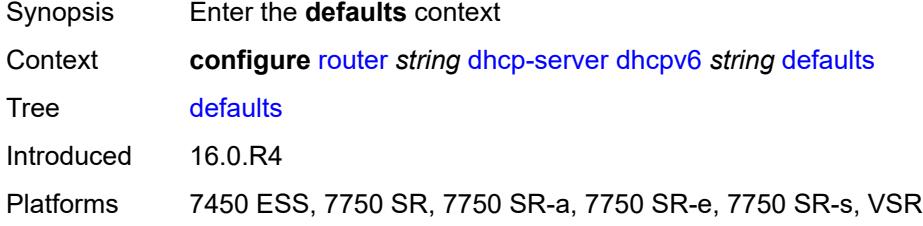

# <span id="page-4154-1"></span>**options**

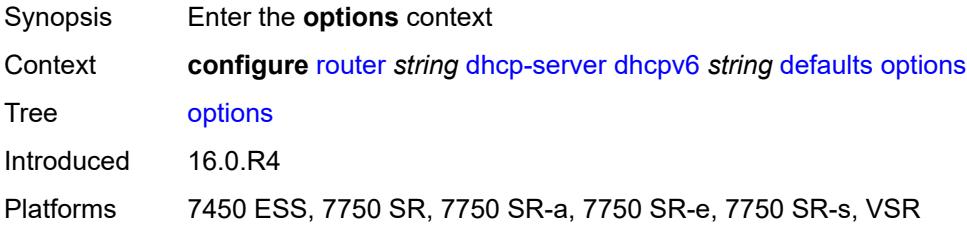

# <span id="page-4154-3"></span>**option** [[number\]](#page-4154-2) *(number | keyword)*

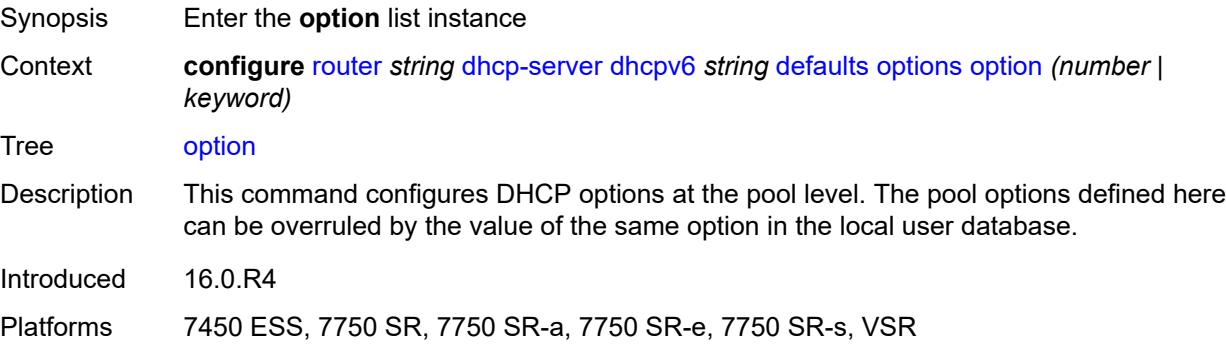

# <span id="page-4154-2"></span>[**number**] *(number | keyword)*

Synopsis DHCP option to send as identification string

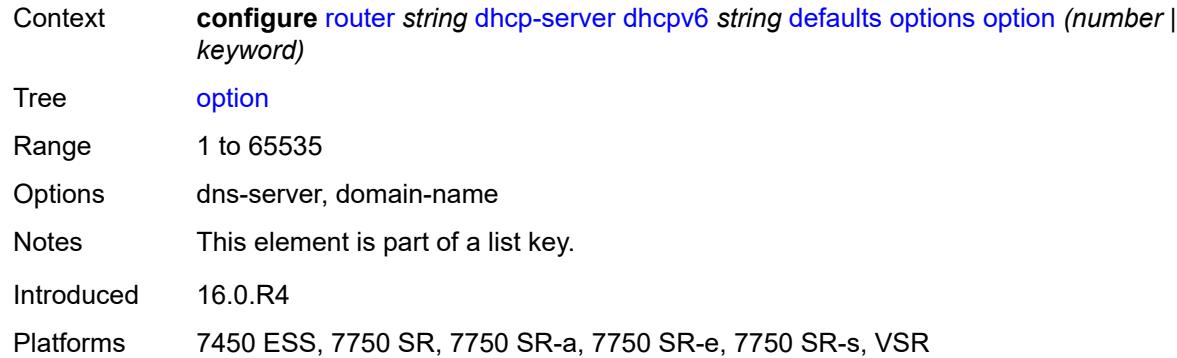

## <span id="page-4155-0"></span>**ascii-string** *string*

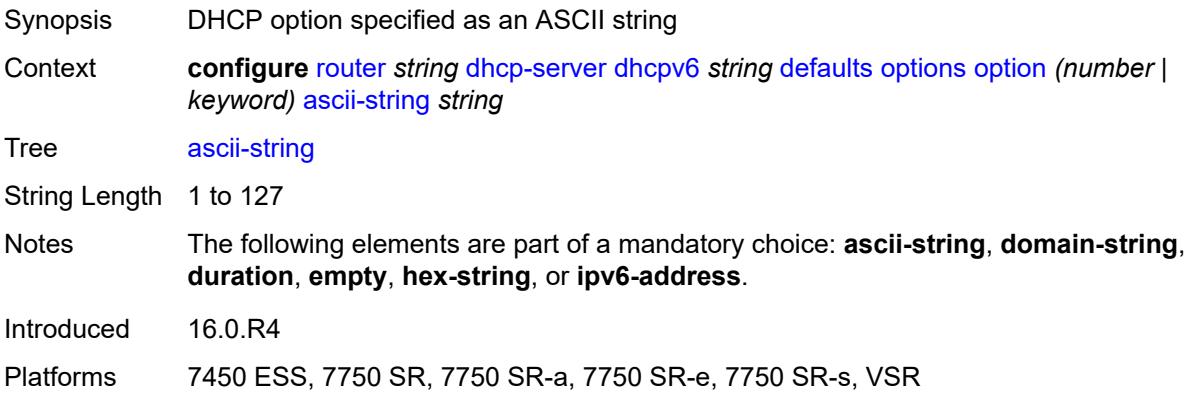

# <span id="page-4155-1"></span>**domain-string** *string*

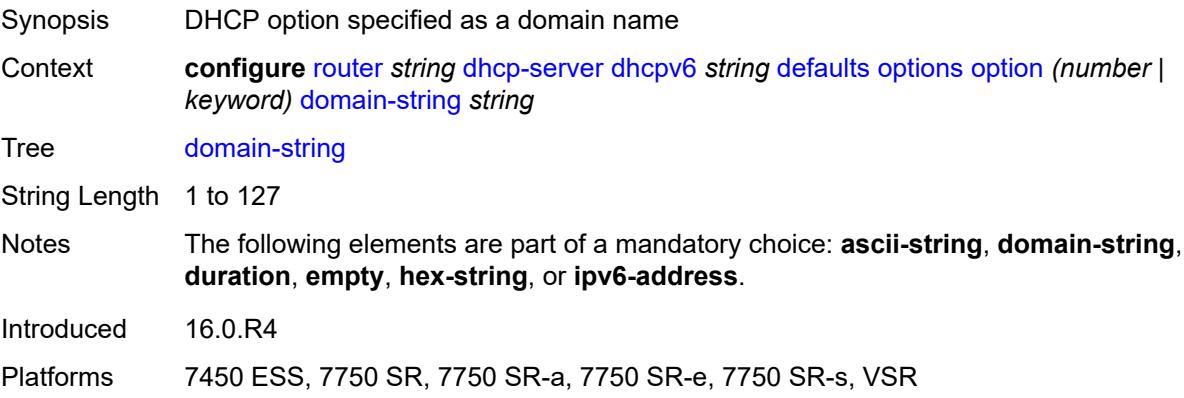

## <span id="page-4155-2"></span>**duration** *number*

Synopsis DHCP option specified as time

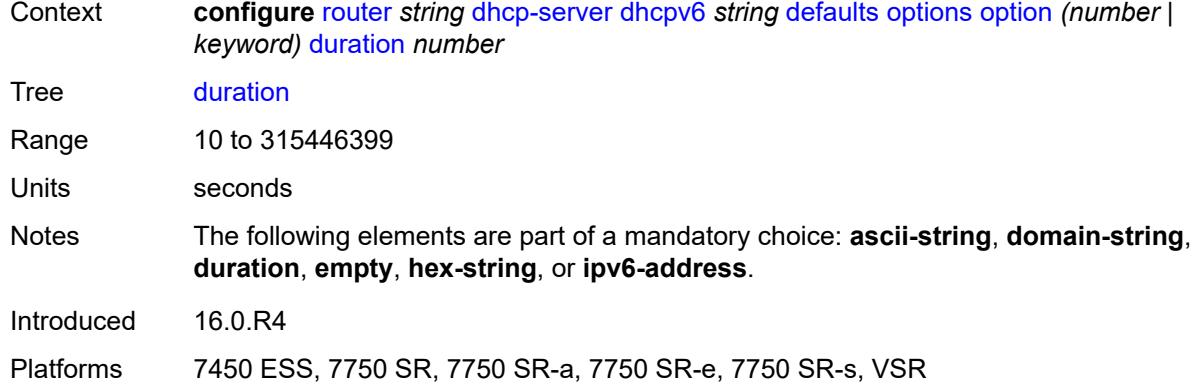

## <span id="page-4156-0"></span>**empty**

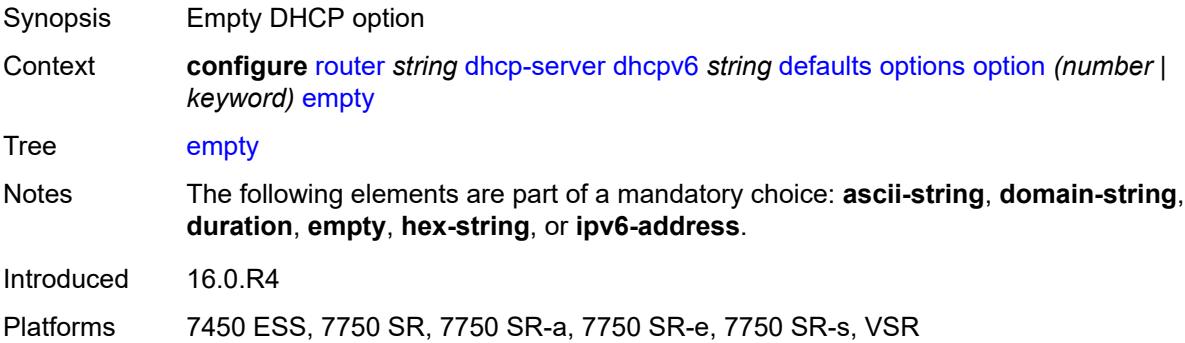

# <span id="page-4156-1"></span>**hex-string** *string*

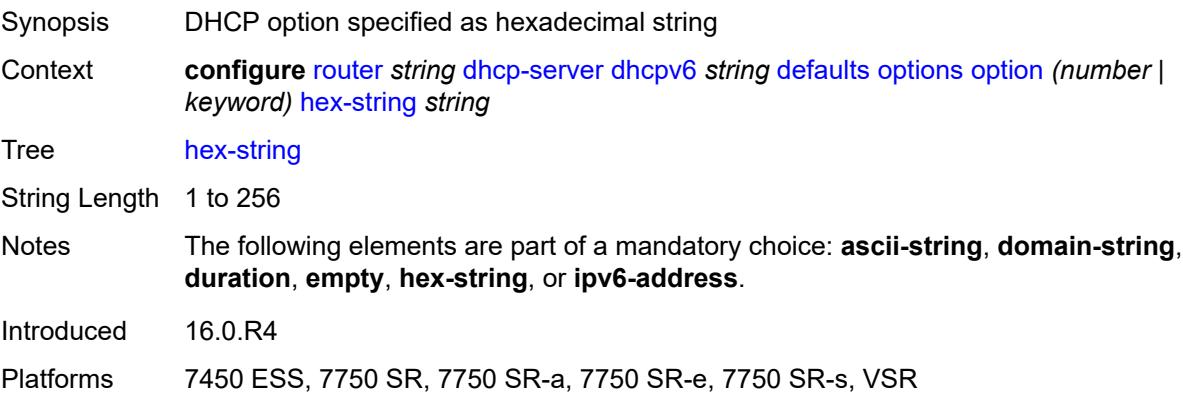

# <span id="page-4156-2"></span>**ipv6-address** *string*

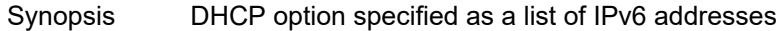

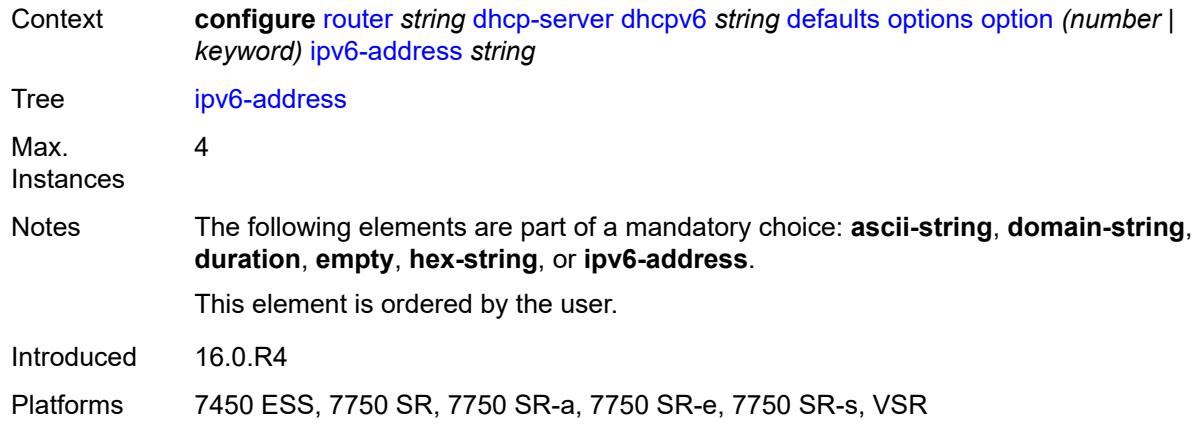

# <span id="page-4157-0"></span>**preferred-lifetime** *number*

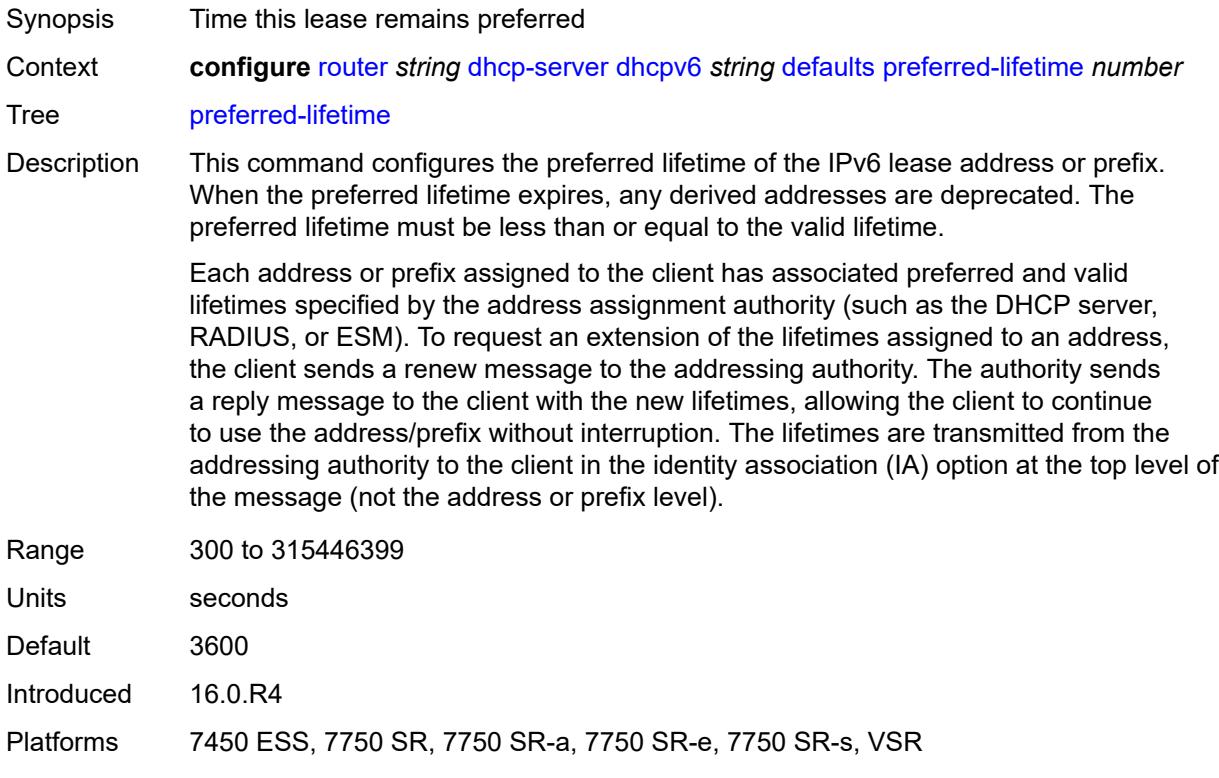

# <span id="page-4157-1"></span>**rebind-time** *number*

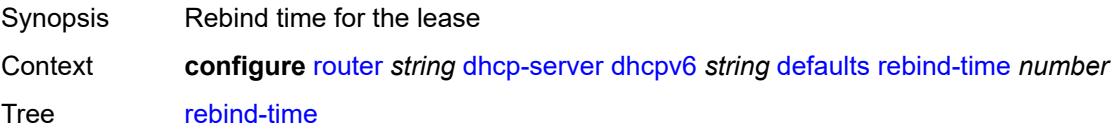

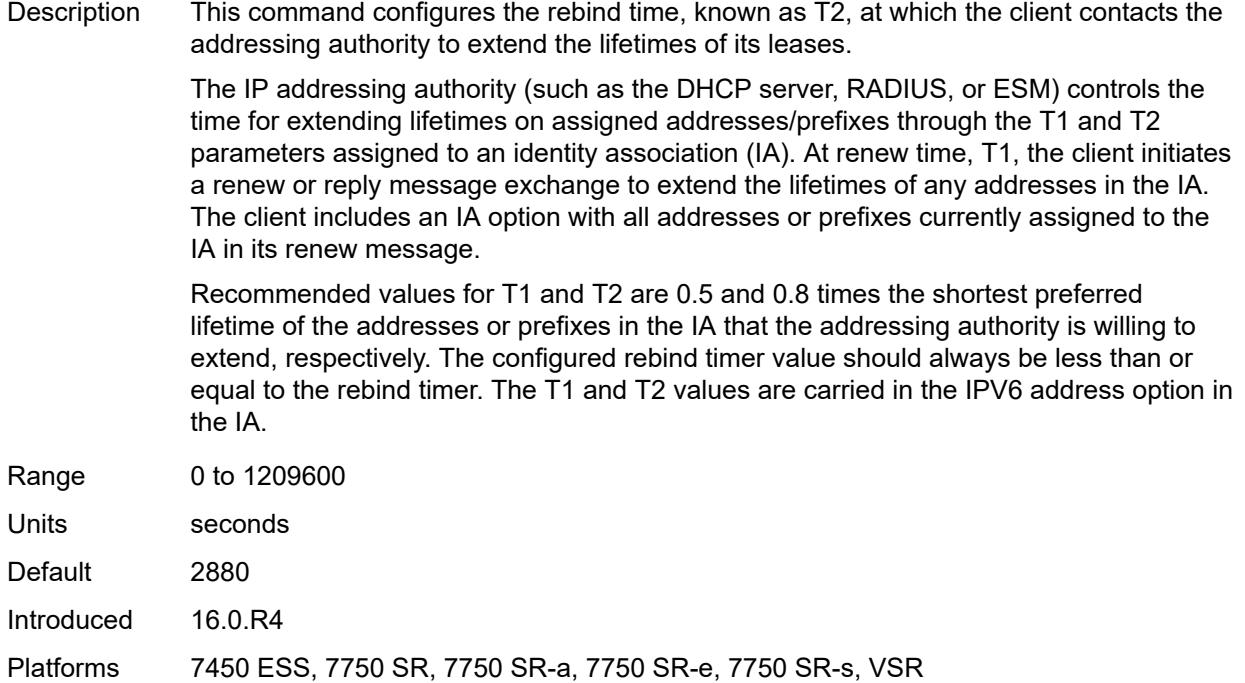

#### <span id="page-4158-0"></span>**renew-time** *number*

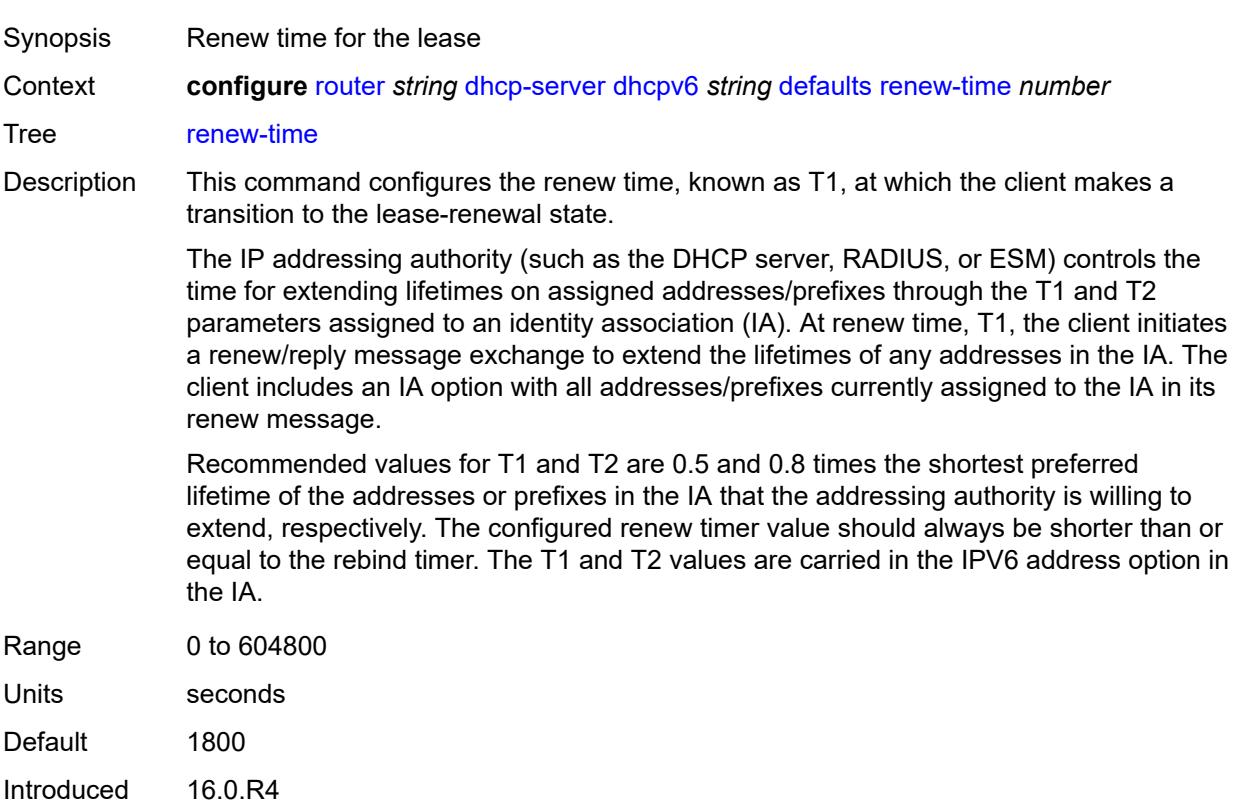

Platforms 7450 ESS, 7750 SR, 7750 SR-a, 7750 SR-e, 7750 SR-s, VSR

#### <span id="page-4159-0"></span>**valid-lifetime** *number*

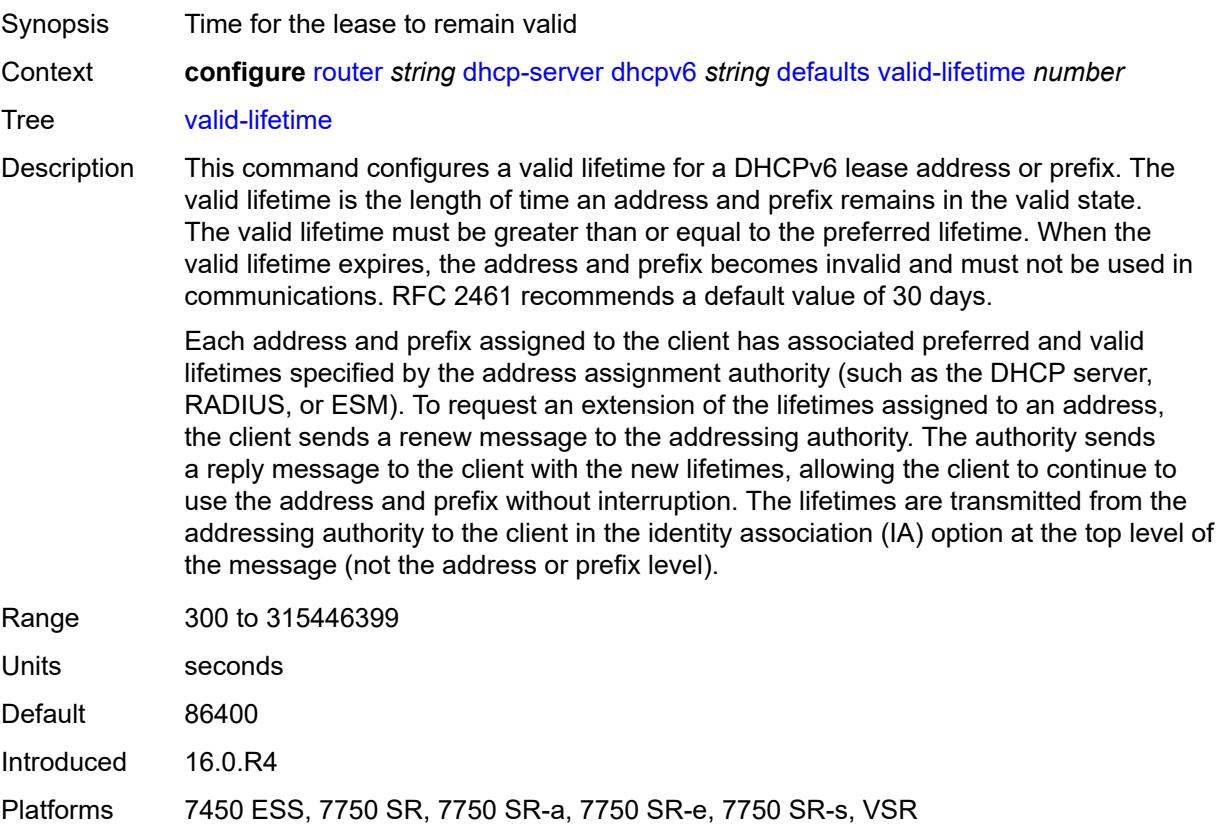

## <span id="page-4159-1"></span>**description** *string*

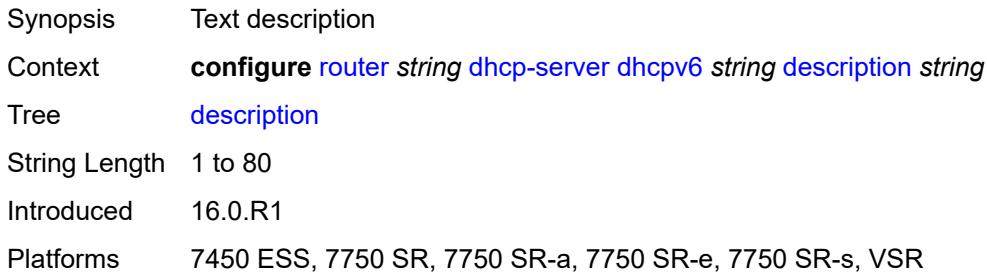

# <span id="page-4159-2"></span>**failover**

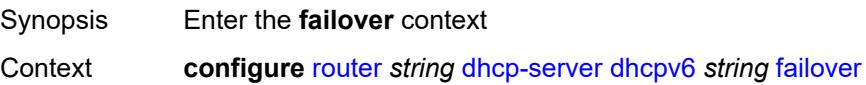

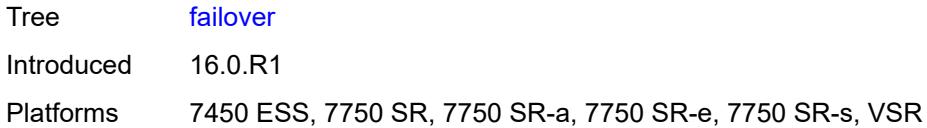

## <span id="page-4160-0"></span>**admin-state** *keyword*

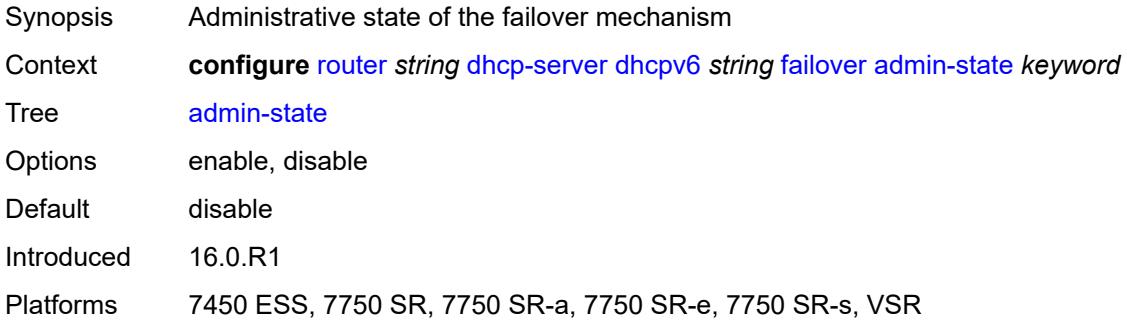

## <span id="page-4160-1"></span>**ignore-mclt-on-takeover** *boolean*

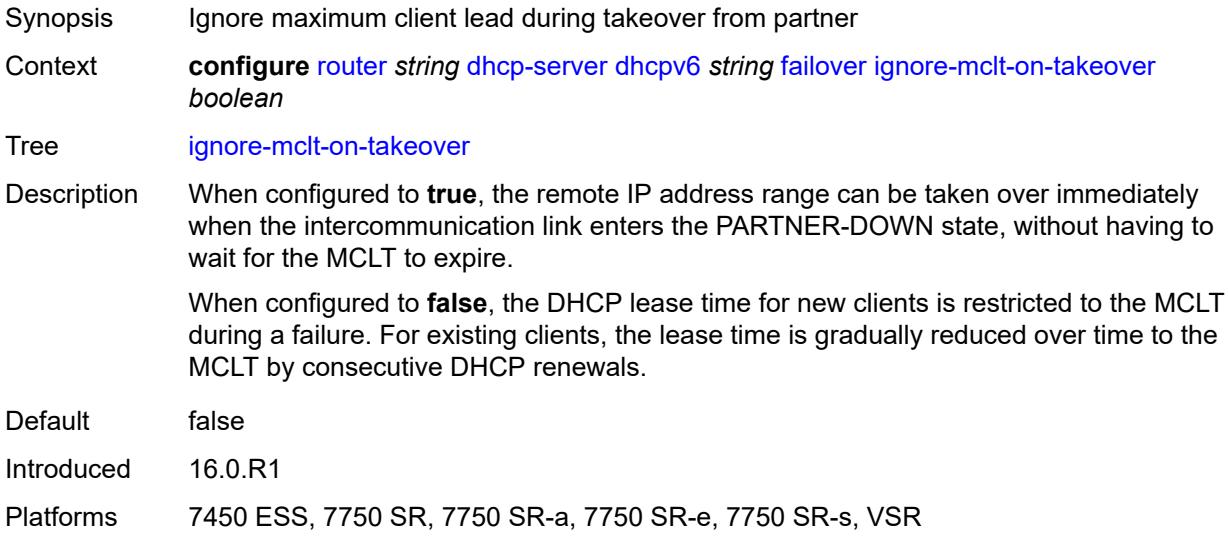

## <span id="page-4160-2"></span>**maximum-client-lead-time** *number*

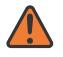

#### **WARNING:**

Modifying this element toggles the **admin-state** of the parent element automatically for the new value to take effect.

Synopsis Maximum time that DHCP server can extend client's lease

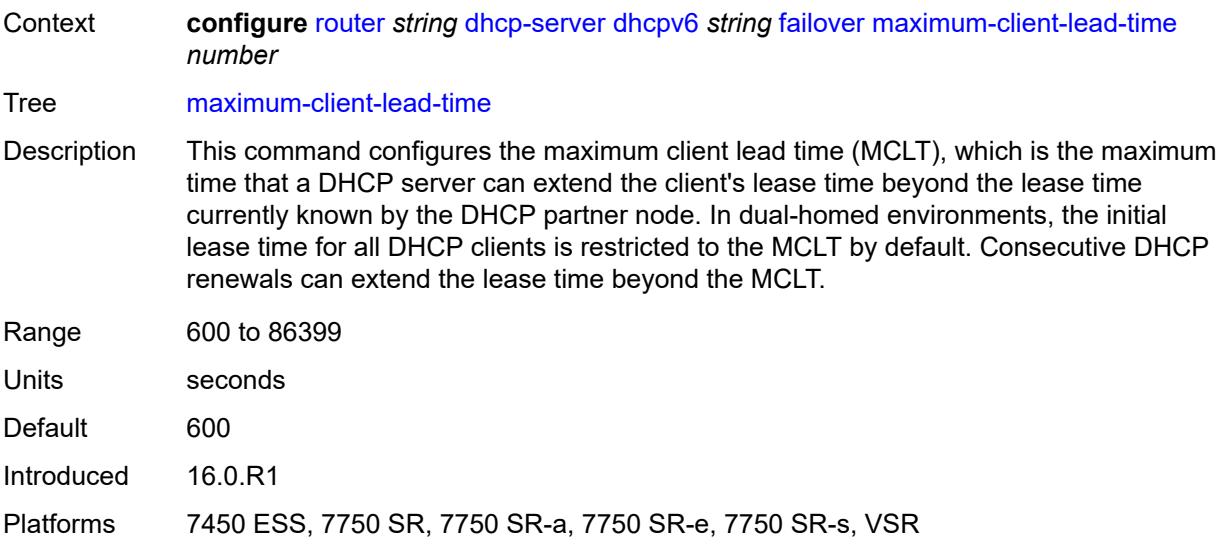

## <span id="page-4161-0"></span>**partner-down-delay** *number*

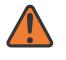

#### **WARNING:**

Modifying this element toggles the **admin-state** of the parent element automatically for the new value to take effect.

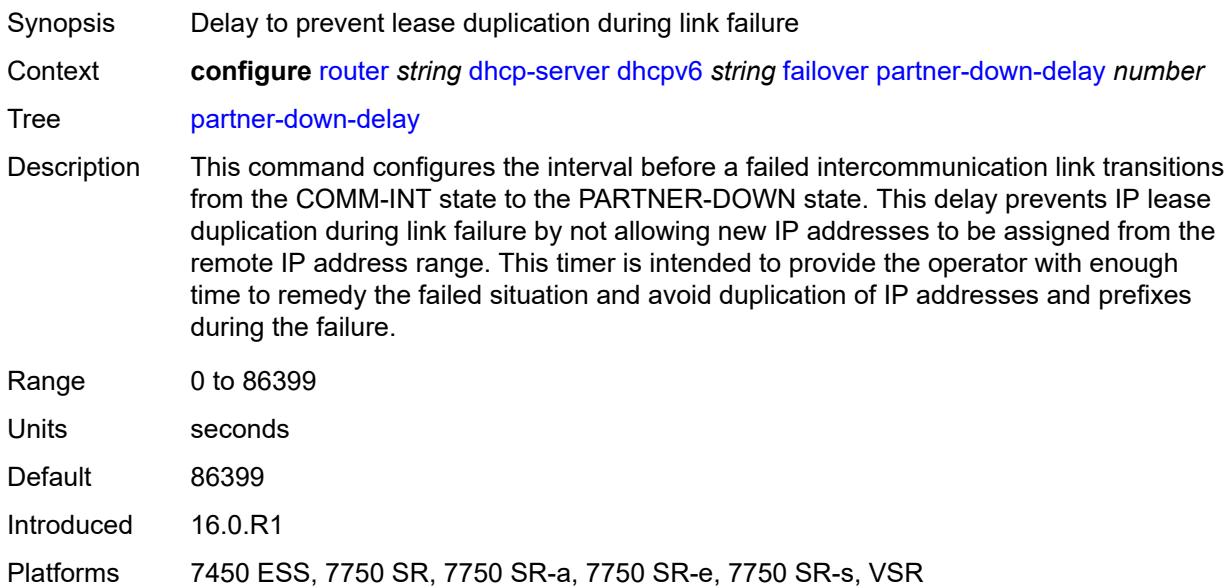

### <span id="page-4161-1"></span>**peer** [[address](#page-4162-0)] *reference*

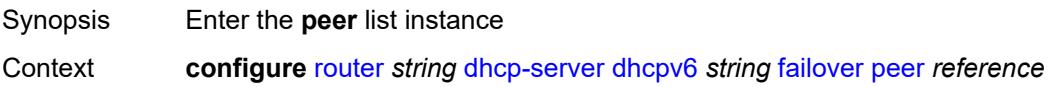

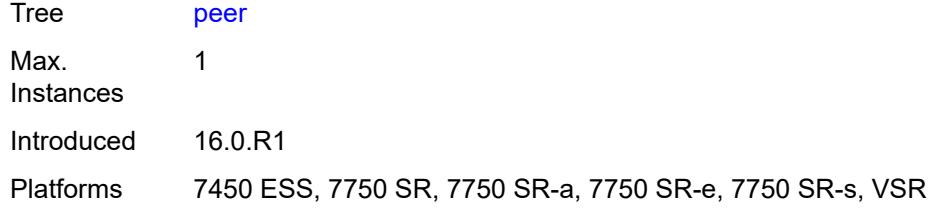

### <span id="page-4162-0"></span>[**address**] *reference*

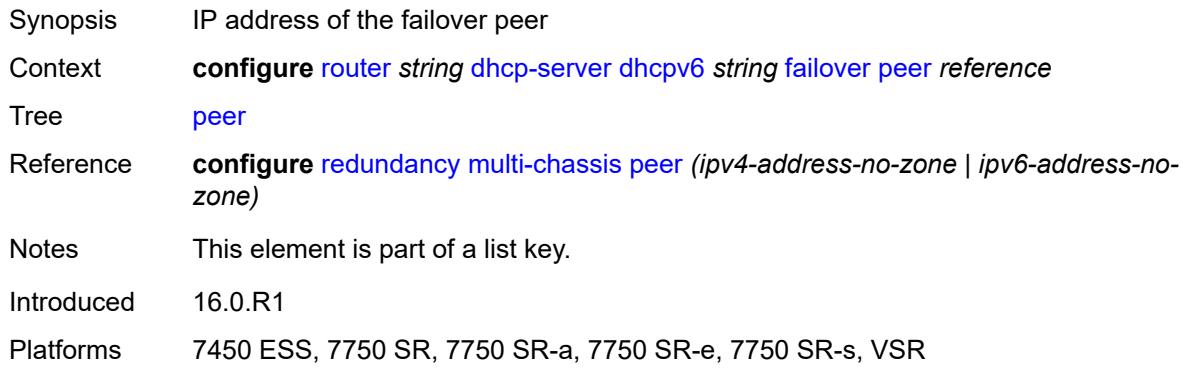

#### <span id="page-4162-1"></span>**sync-tag** *string*

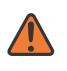

#### **WARNING:**

Modifying this element recreates the parent element automatically for the new value to take effect.

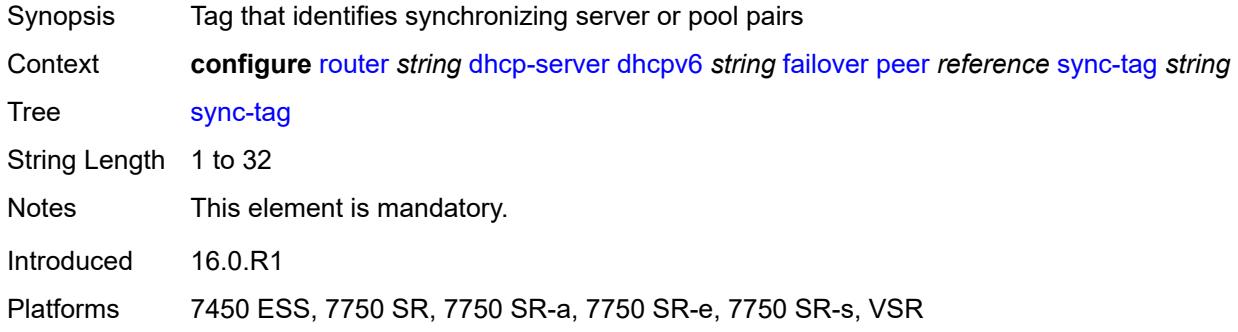

### <span id="page-4162-2"></span>**startup-wait-time** *number*

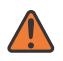

#### **WARNING:**

Modifying this element toggles the **admin-state** of the parent element automatically for the new value to take effect.

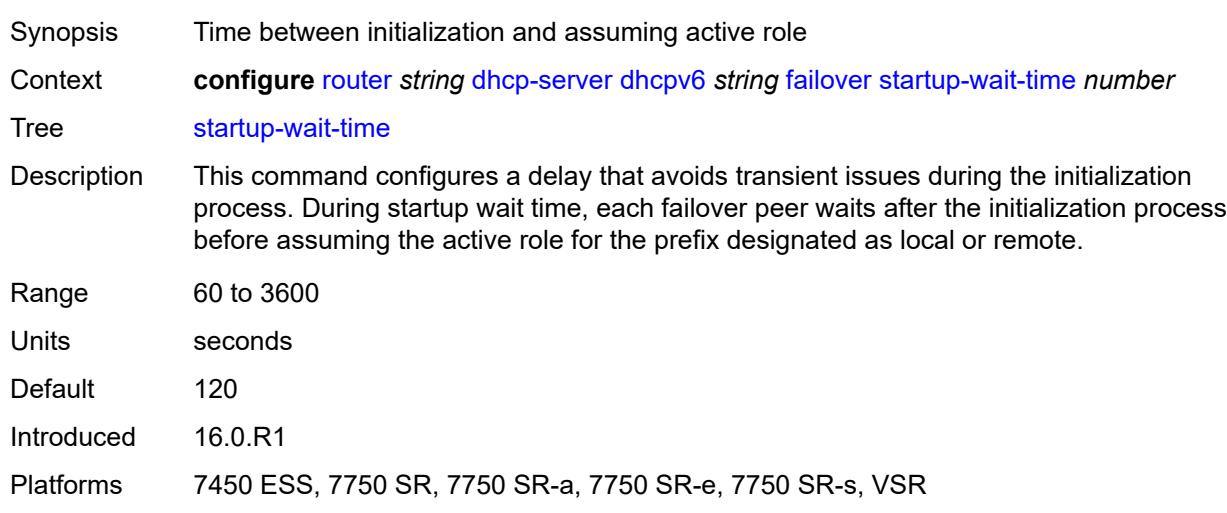

#### <span id="page-4163-0"></span>**ignore-rapid-commit** *boolean*

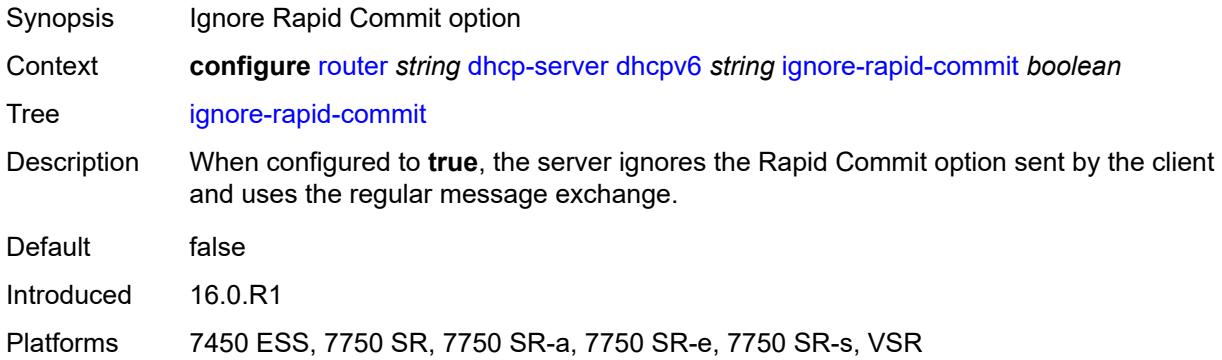

#### <span id="page-4163-1"></span>**interface-id-mapping** *boolean*

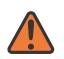

#### **WARNING:**

Modifying this element toggles the **admin-state** of the parent element automatically for the new value to take effect.

Synopsis Map hosts within interface-to-prefix combinations

Context **configure** [router](#page-3821-0) *string* [dhcp-server](#page-4125-0) [dhcpv6](#page-4153-1) *string* [interface-id-mapping](#page-4163-1) *boolean*

Tree [interface-id-mapping](#page-3759-41)

Description When configured to **true**, this command specifies an interface-mapping method that uses a combination of unique /64 prefixes and interface IDs. A /64 prefix is allocated to each interface ID, and all clients with the same interface ID are assigned an address from the prefix. This method is used for bridging clients in the same local loop and SAP, so that sharing the prefix allows communication to stay local. For SLAAC-based

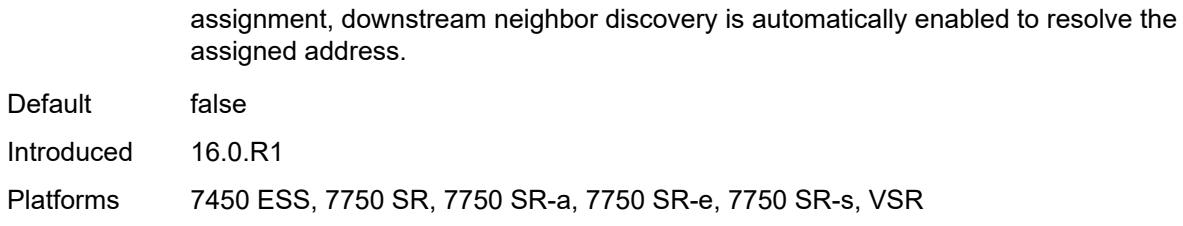

### <span id="page-4164-0"></span>**lease-hold**

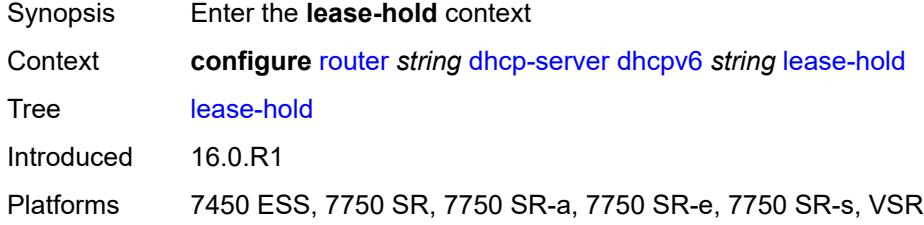

### <span id="page-4164-1"></span>**additional-scenarios**

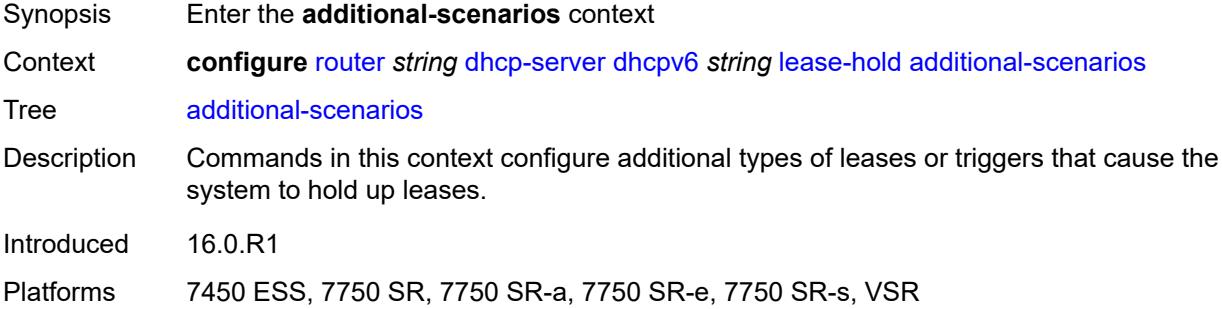

### <span id="page-4164-2"></span>**internal-lease-ipsec** *boolean*

<span id="page-4164-3"></span>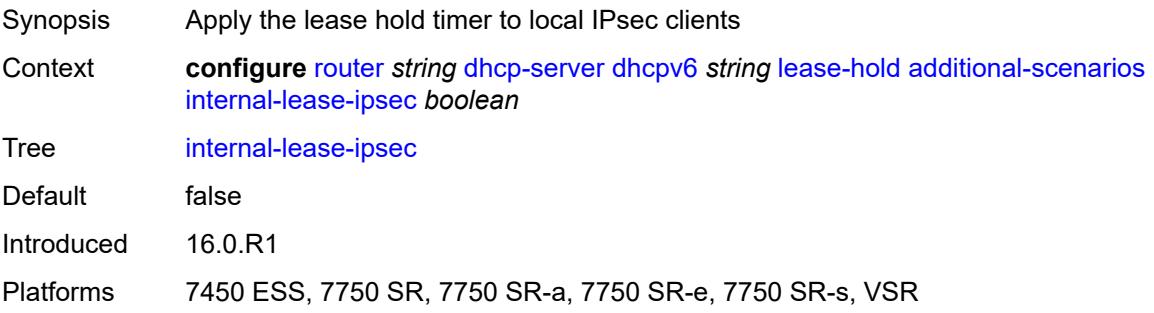

#### **solicited-release** *boolean*

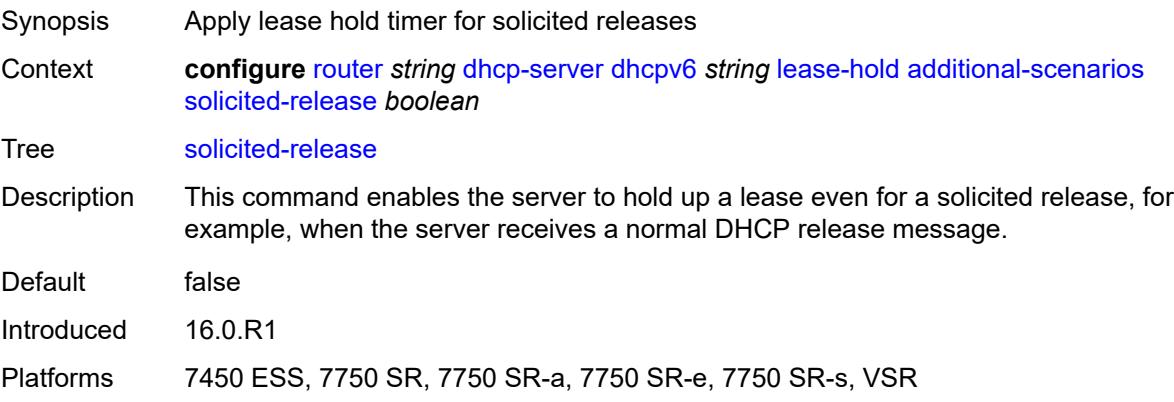

## <span id="page-4165-0"></span>**time** *number*

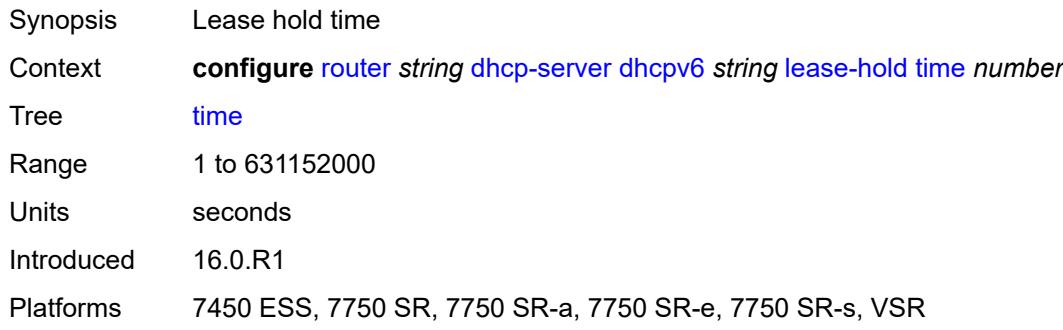

### <span id="page-4165-1"></span>**lease-query** *boolean*

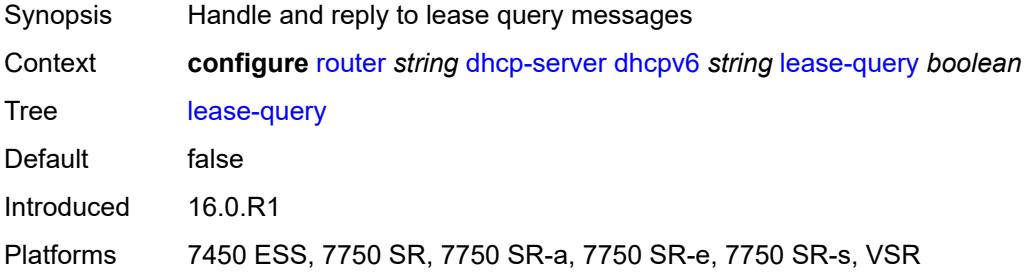

# <span id="page-4165-2"></span>**pool** [[pool-name](#page-4166-0)] *string*

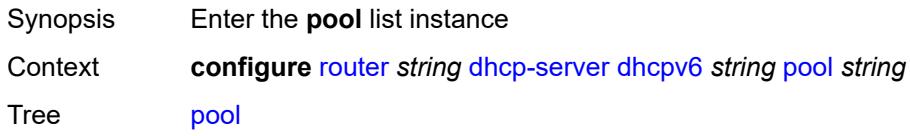

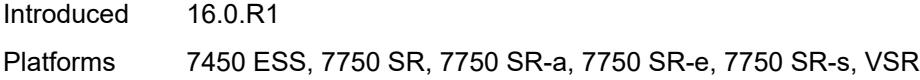

# <span id="page-4166-0"></span>[**pool-name**] *string*

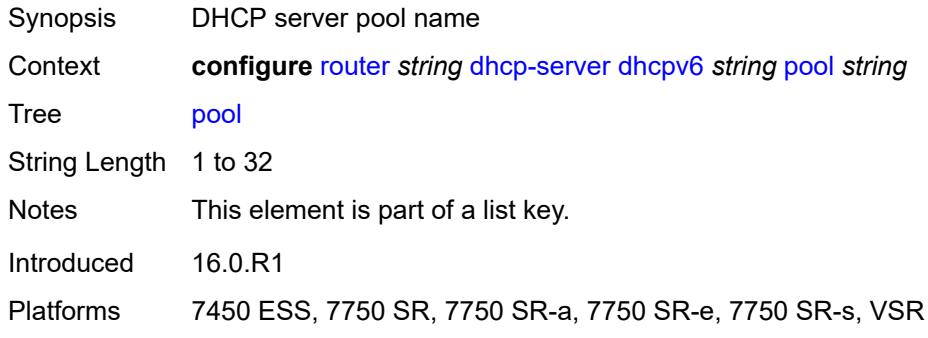

# <span id="page-4166-1"></span>**delegated-prefix**

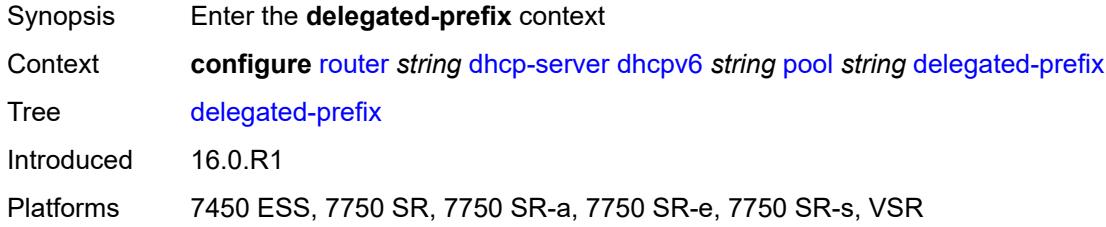

# <span id="page-4166-2"></span>**length** *number*

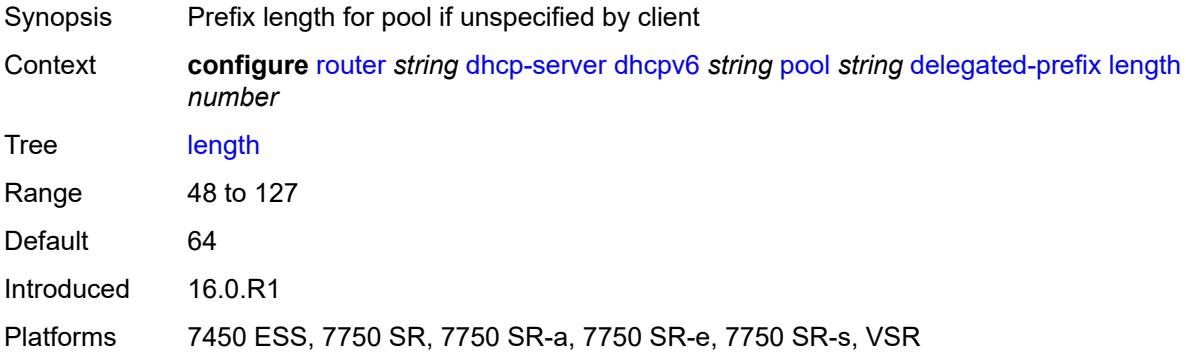

## <span id="page-4166-3"></span>**maximum** *number*

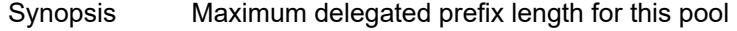

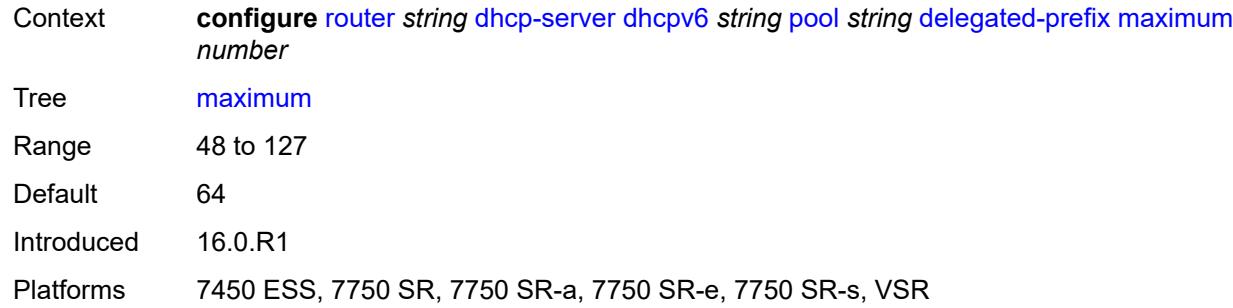

# <span id="page-4167-0"></span>**minimum** *number*

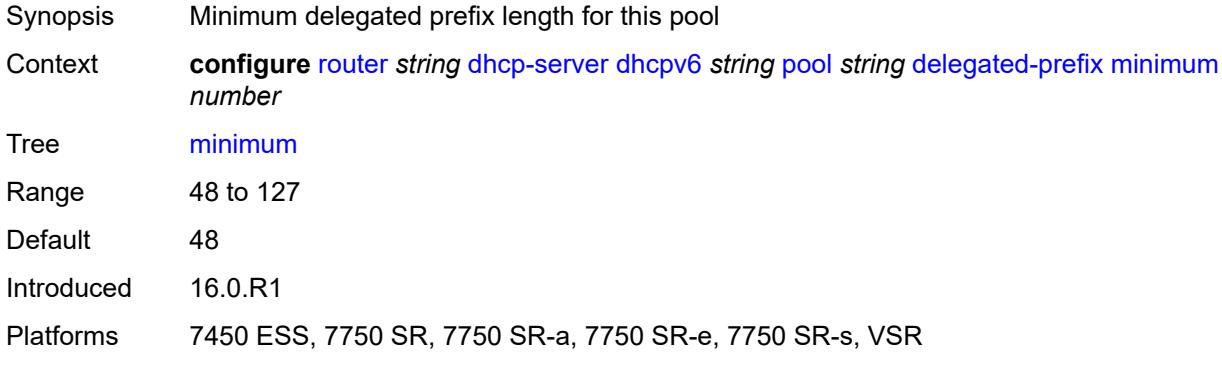

# <span id="page-4167-1"></span>**description** *string*

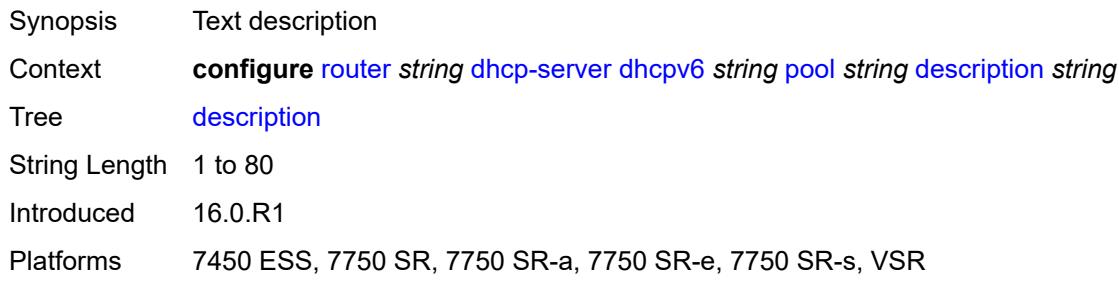

# <span id="page-4167-2"></span>**exclude-prefix** [[ipv6-prefix\]](#page-4168-0) *string*

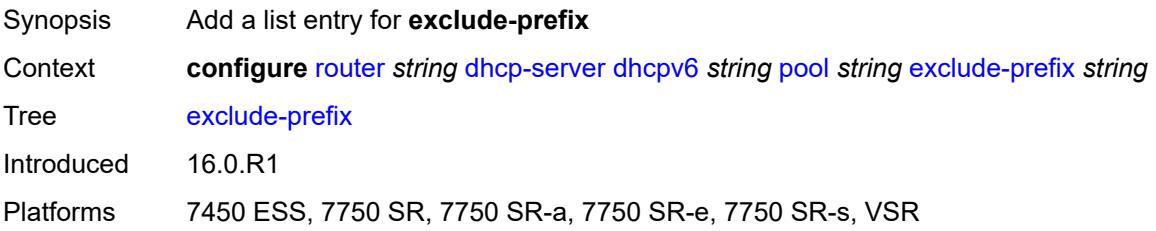

# <span id="page-4168-0"></span>[**ipv6-prefix**] *string*

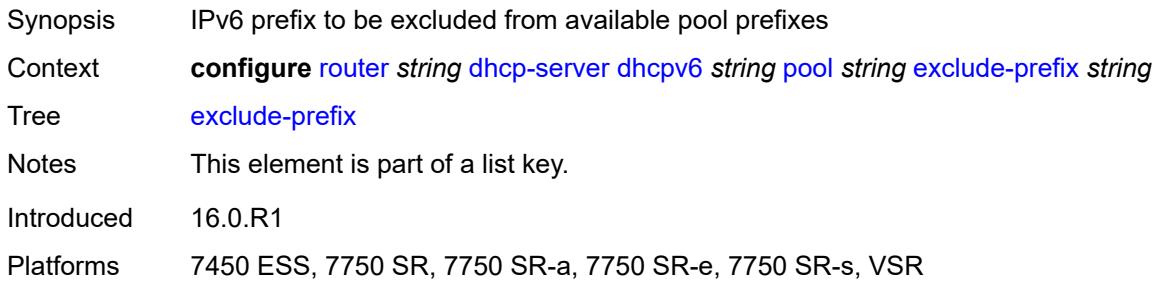

# <span id="page-4168-1"></span>**failover**

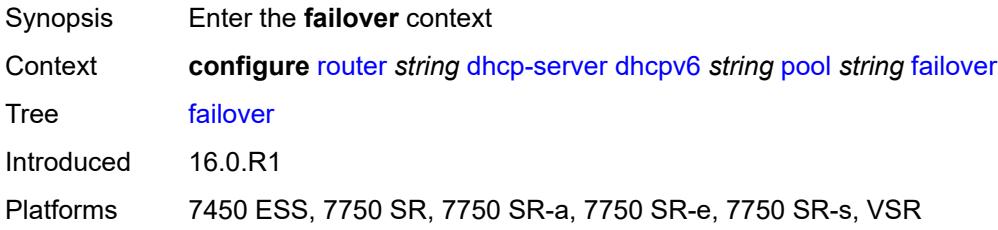

# <span id="page-4168-2"></span>**admin-state** *keyword*

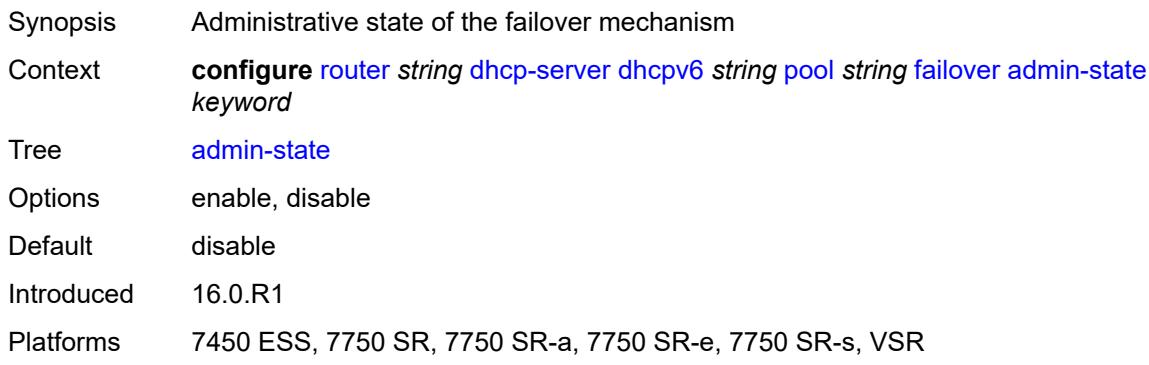

# <span id="page-4168-3"></span>**ignore-mclt-on-takeover** *boolean*

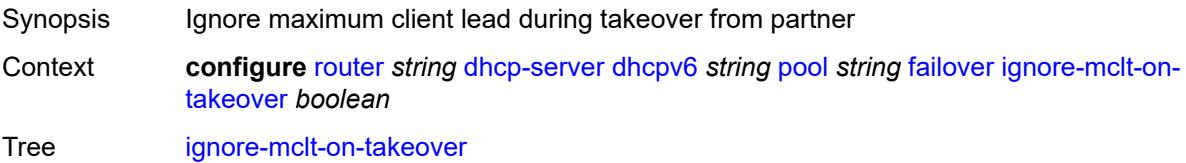

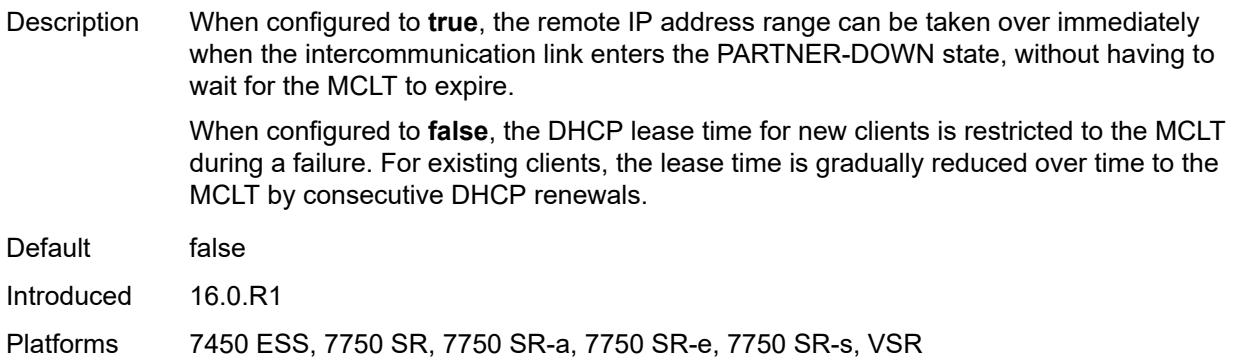

#### <span id="page-4169-0"></span>**maximum-client-lead-time** *number*

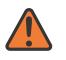

#### **WARNING:**

Modifying this element toggles the **admin-state** of the parent element automatically for the new value to take effect.

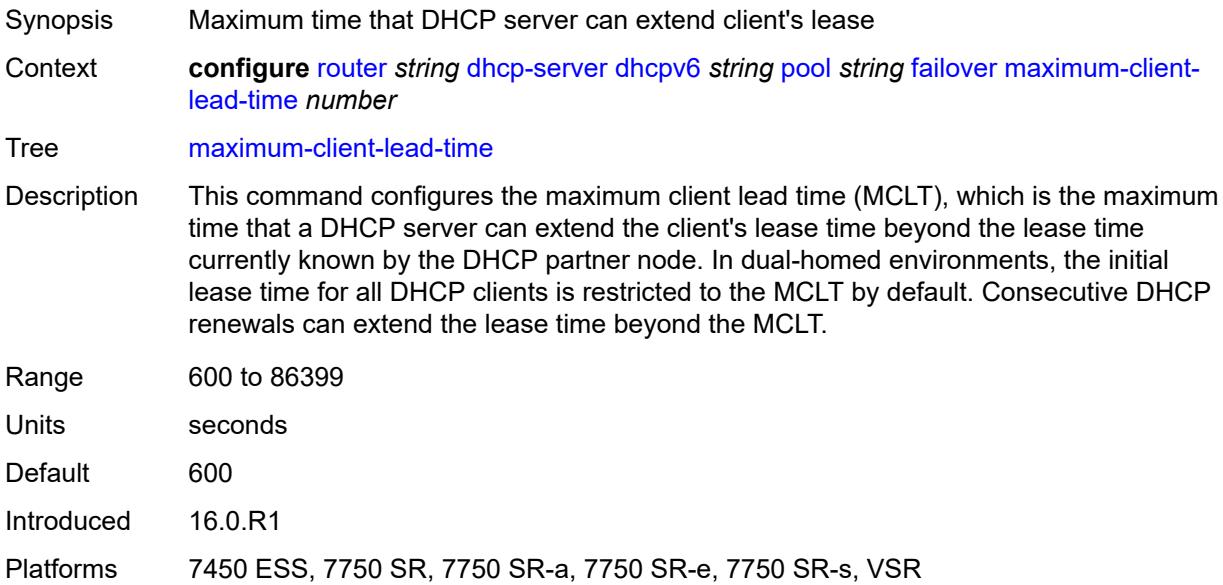

### <span id="page-4169-1"></span>**partner-down-delay** *number*

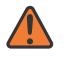

#### **WARNING:**

Modifying this element toggles the **admin-state** of the parent element automatically for the new value to take effect.

Synopsis Delay to prevent lease duplication during link failure

Context **configure** [router](#page-3821-0) *string* [dhcp-server](#page-4125-0) [dhcpv6](#page-4153-1) *string* [pool](#page-4165-2) *string* [failover](#page-4168-1) [partner-down](#page-4169-1)[delay](#page-4169-1) *number*

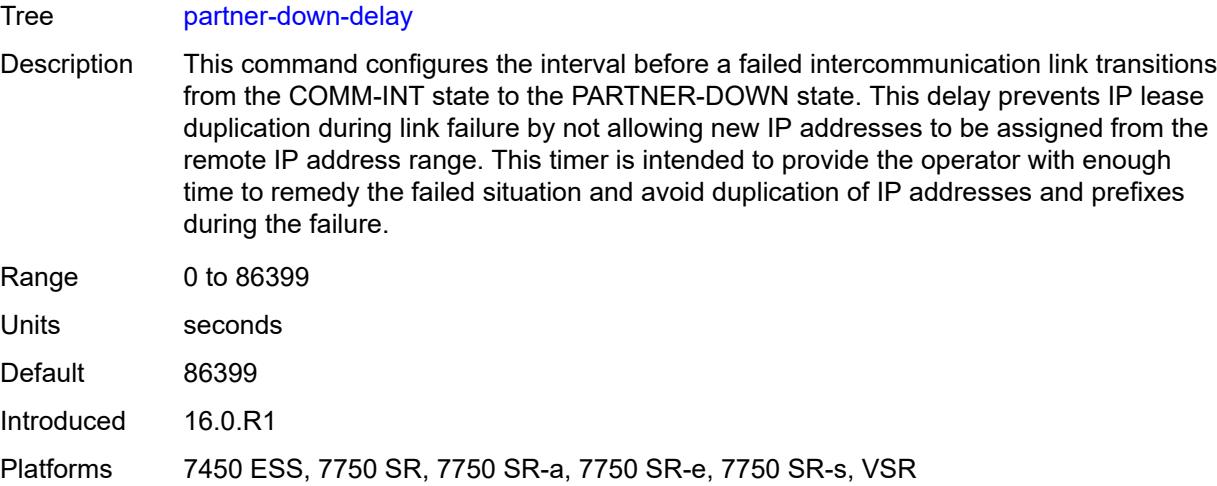

# <span id="page-4170-1"></span>**peer** [[address](#page-4170-0)] *reference*

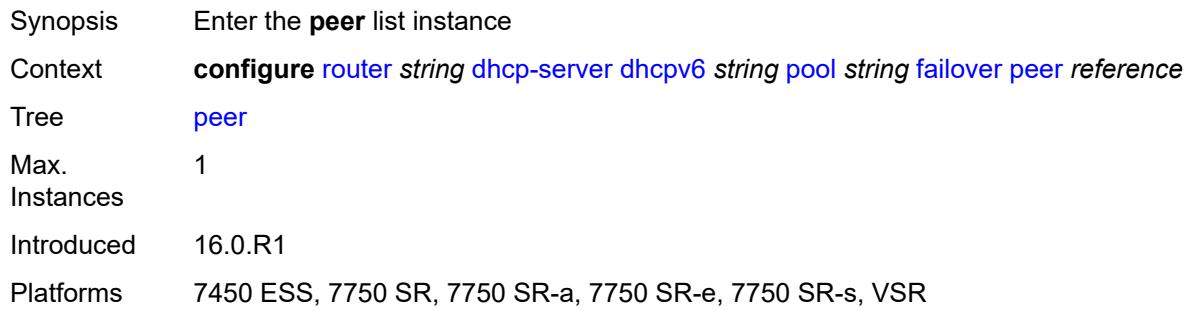

# <span id="page-4170-0"></span>[**address**] *reference*

<span id="page-4170-2"></span>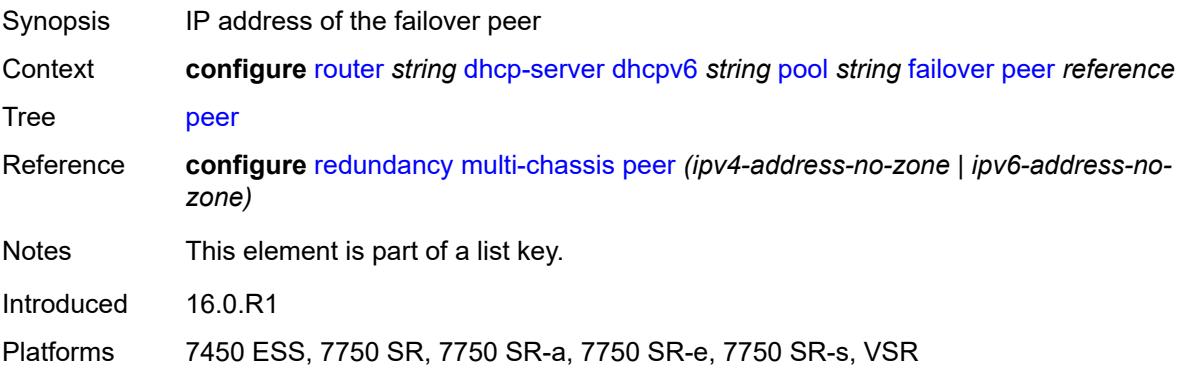

#### **sync-tag** *string*

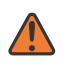

#### **WARNING:**

Modifying this element recreates the parent element automatically for the new value to take effect.

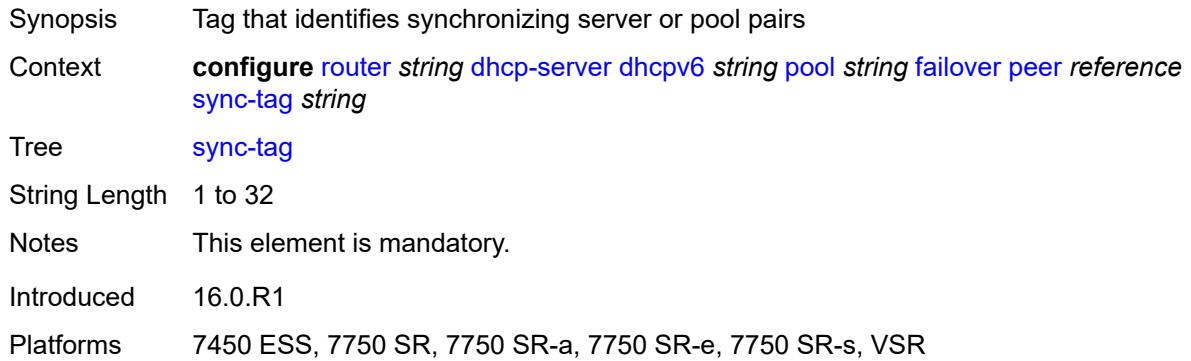

### <span id="page-4171-0"></span>**startup-wait-time** *number*

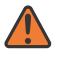

#### **WARNING:**

Modifying this element toggles the **admin-state** of the parent element automatically for the new value to take effect.

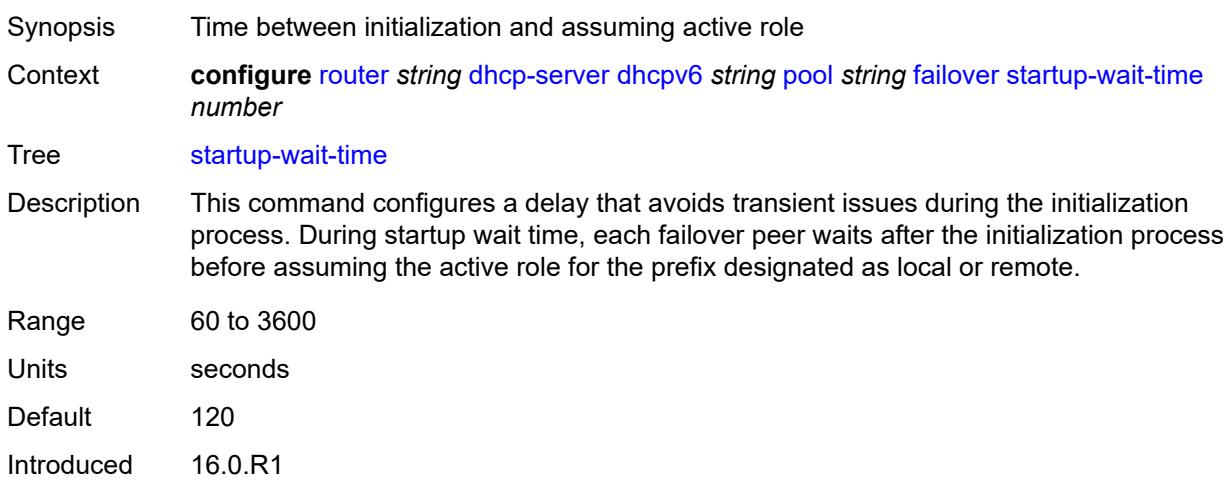

Platforms 7450 ESS, 7750 SR, 7750 SR-a, 7750 SR-e, 7750 SR-s, VSR

# <span id="page-4171-1"></span>**options**

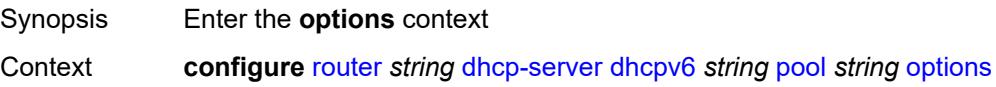

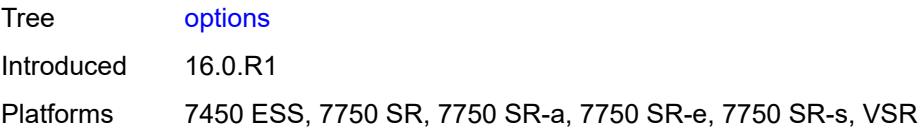

# <span id="page-4172-1"></span>**option** [[number\]](#page-4172-0) *(number | keyword)*

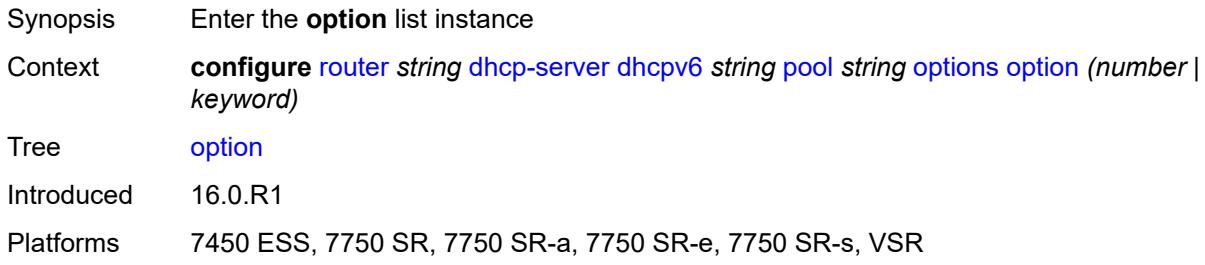

# <span id="page-4172-0"></span>[**number**] *(number | keyword)*

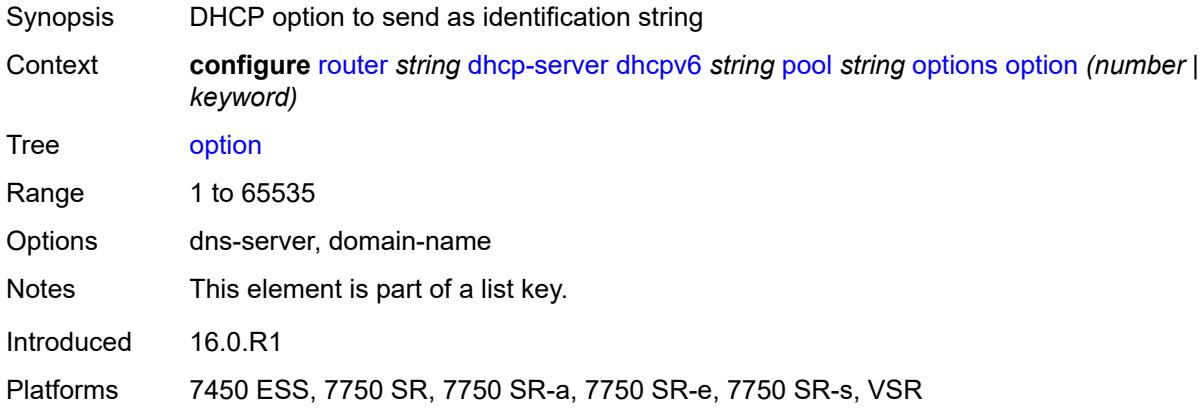

## <span id="page-4172-2"></span>**ascii-string** *string*

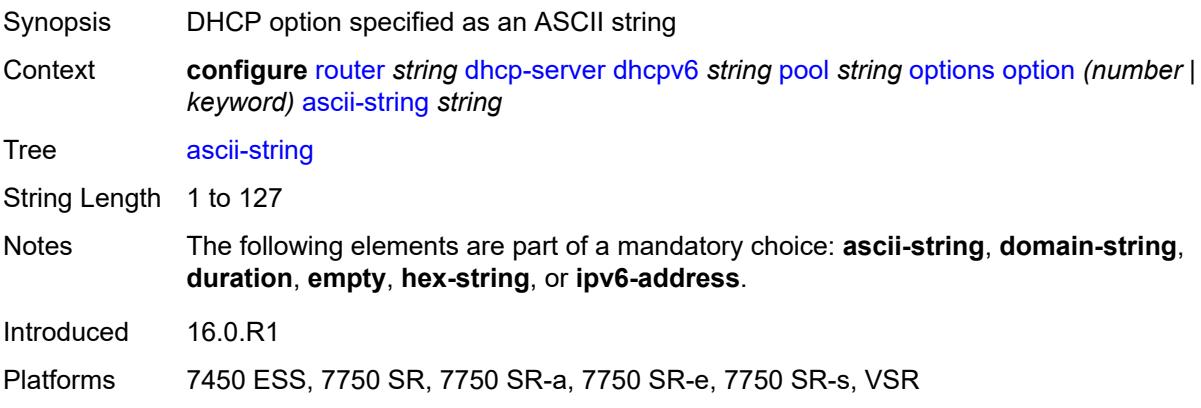

# <span id="page-4173-0"></span>**domain-string** *string*

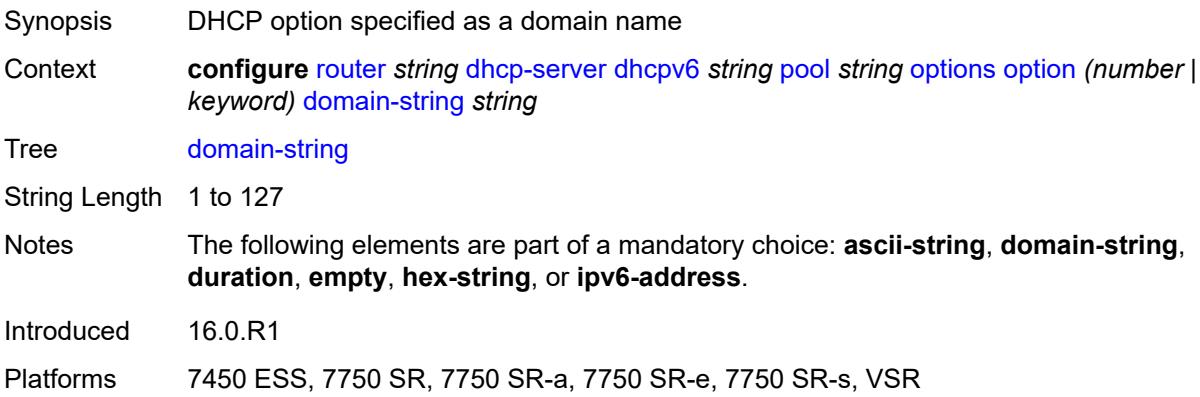

# <span id="page-4173-1"></span>**duration** *number*

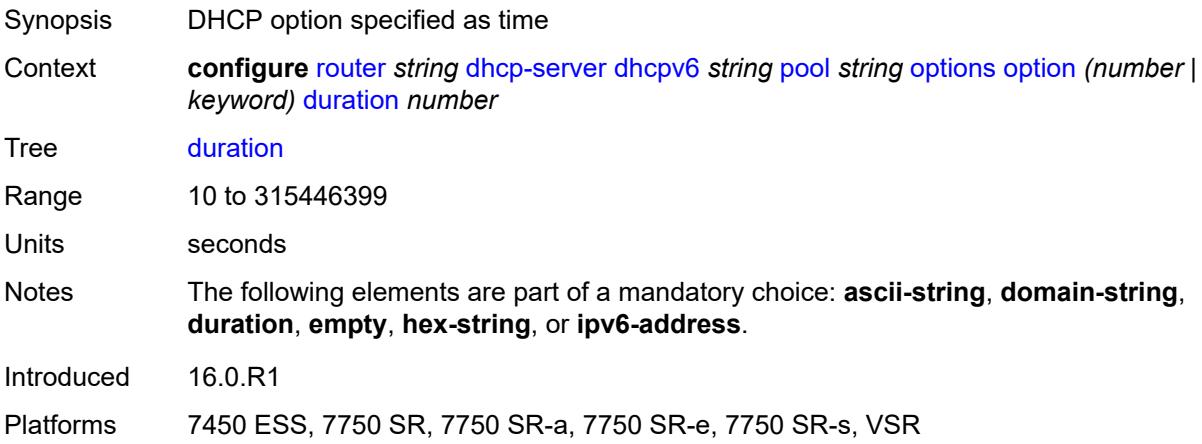

## <span id="page-4173-2"></span>**empty**

<span id="page-4173-3"></span>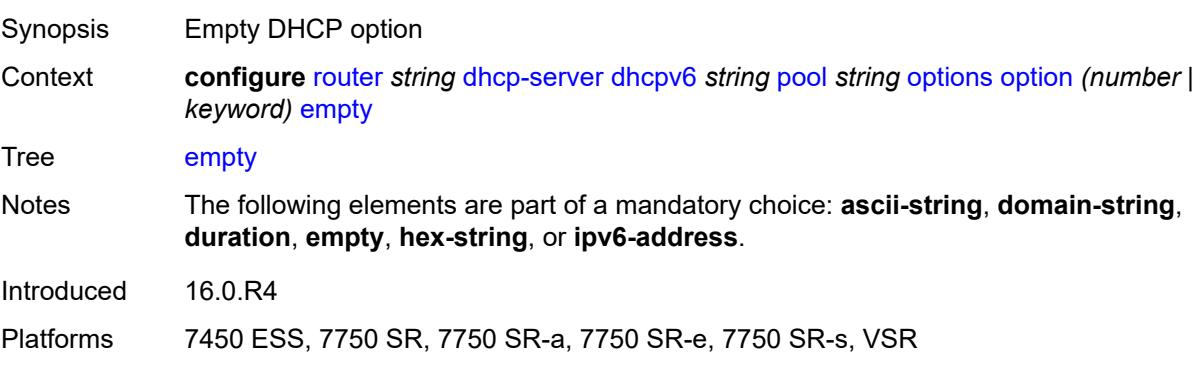

# **hex-string** *string*

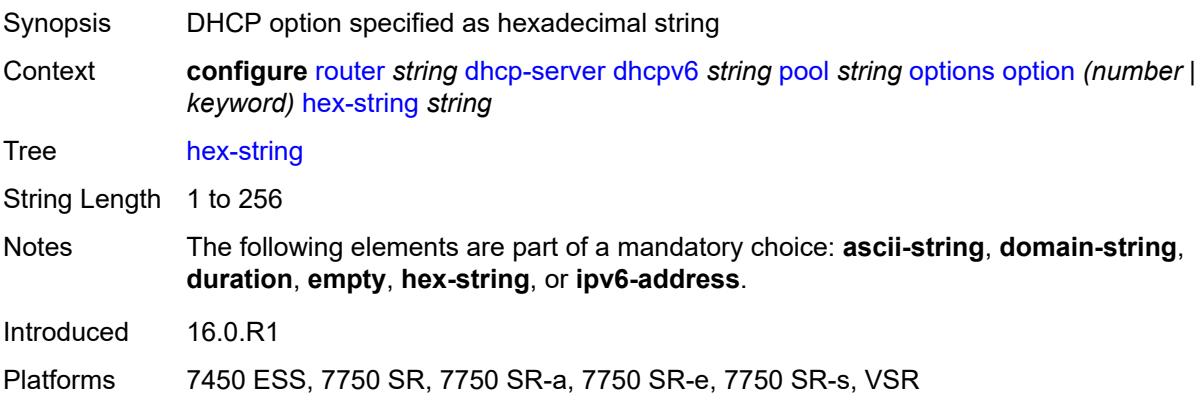

# <span id="page-4174-0"></span>**ipv6-address** *string*

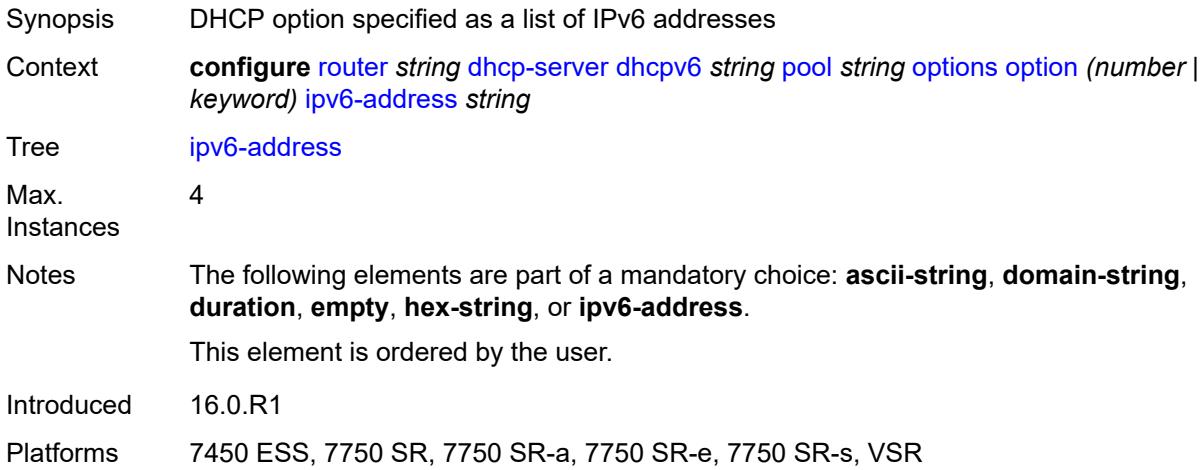

## <span id="page-4174-2"></span>**prefix** [[ipv6-prefix](#page-4174-1)] *string*

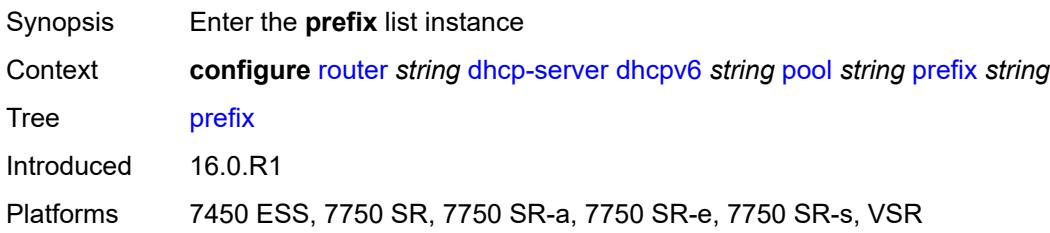

# <span id="page-4174-1"></span>[**ipv6-prefix**] *string*

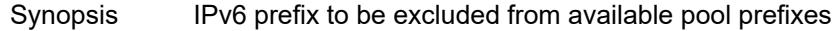

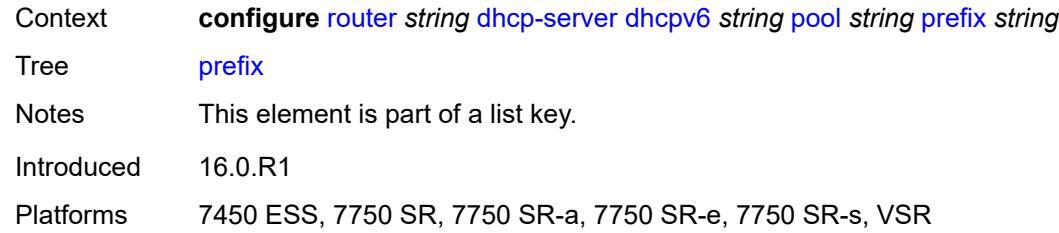

### <span id="page-4175-0"></span>**drain** *boolean*

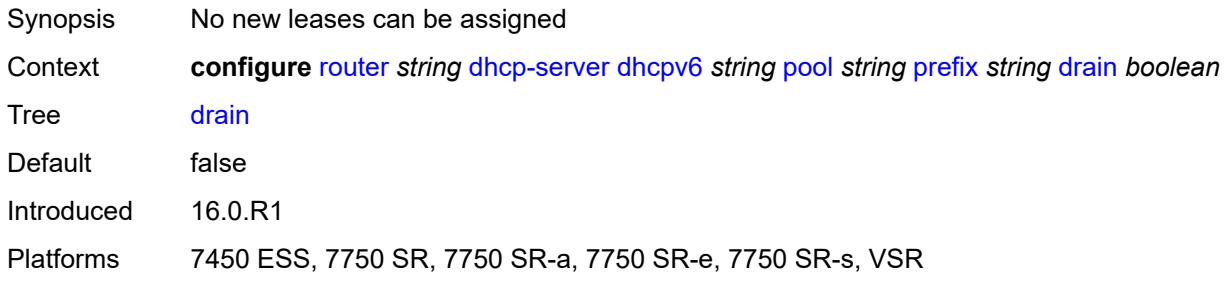

### <span id="page-4175-1"></span>**failover-control-type** *keyword*

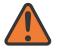

**WARNING:**

Modifying this element recreates the parent element automatically for the new value to take effect.

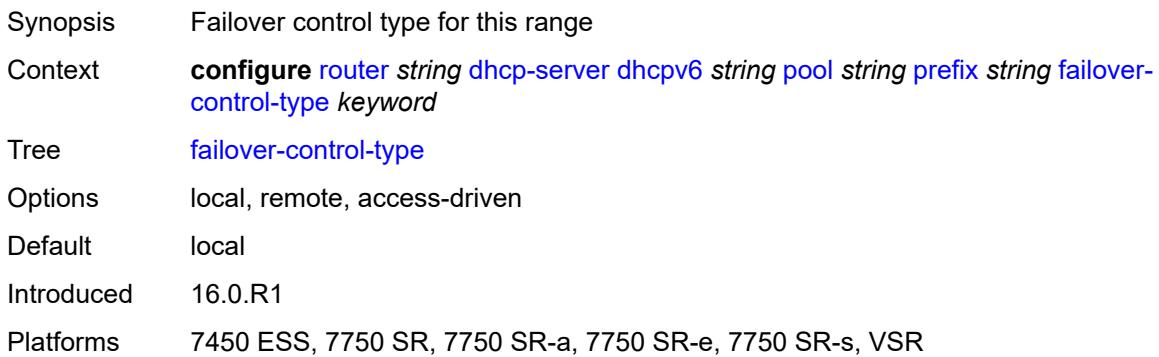

## <span id="page-4175-2"></span>**options**

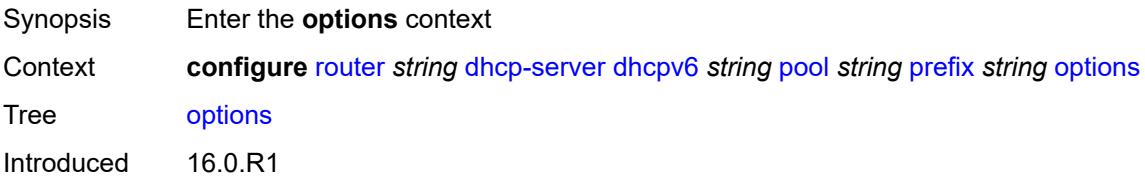
Platforms 7450 ESS, 7750 SR, 7750 SR-a, 7750 SR-e, 7750 SR-s, VSR

### <span id="page-4176-1"></span>**option** [[number\]](#page-4176-0) *(number | keyword)*

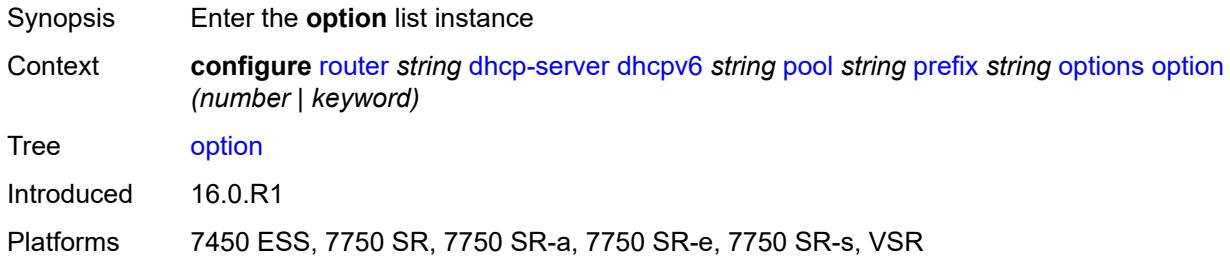

## <span id="page-4176-0"></span>[**number**] *(number | keyword)*

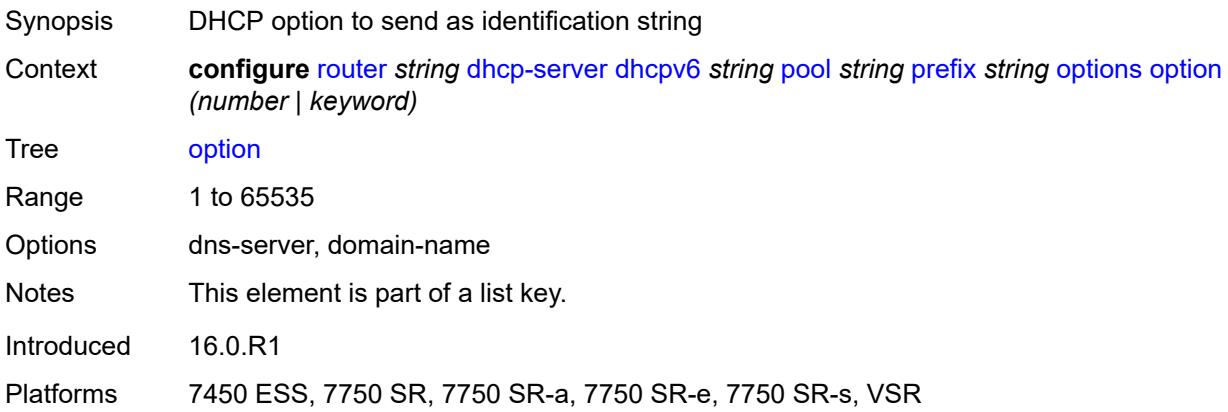

#### <span id="page-4176-2"></span>**ascii-string** *string*

<span id="page-4176-3"></span>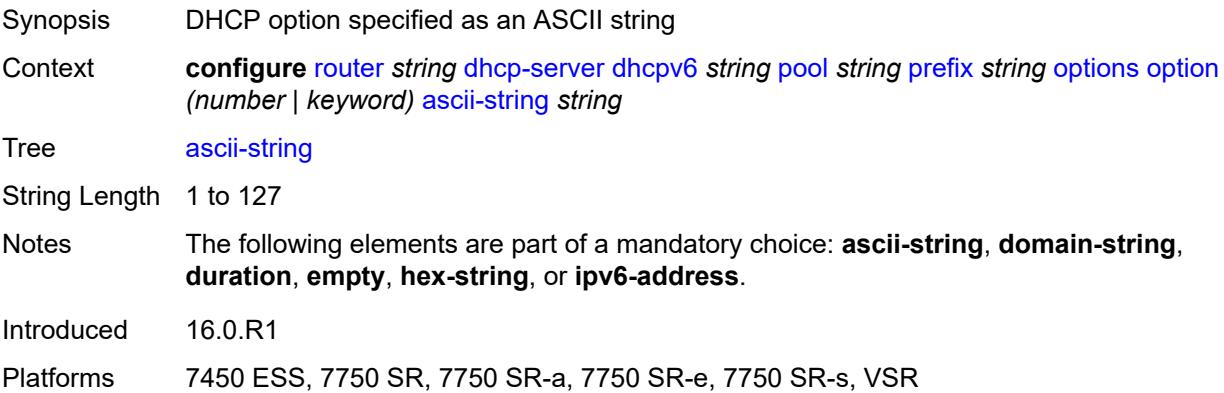

## **domain-string** *string*

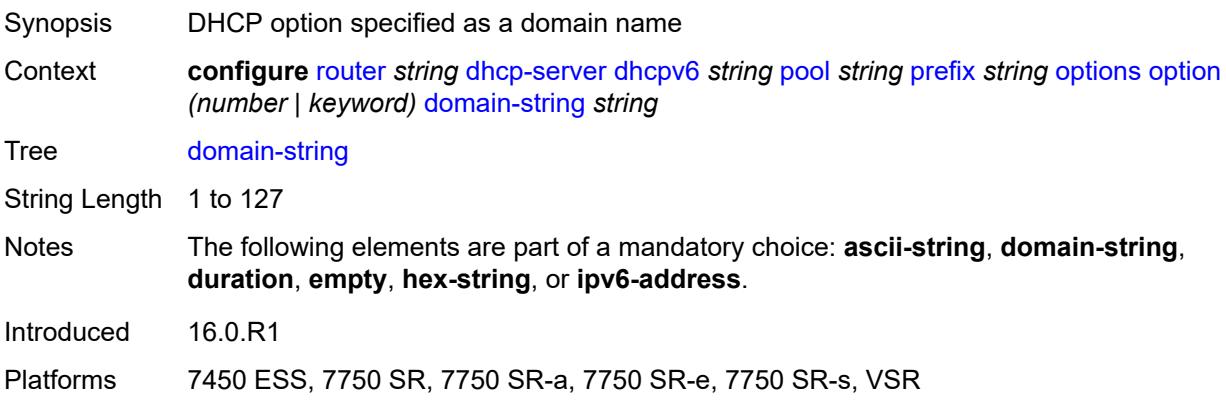

#### <span id="page-4177-0"></span>**duration** *number*

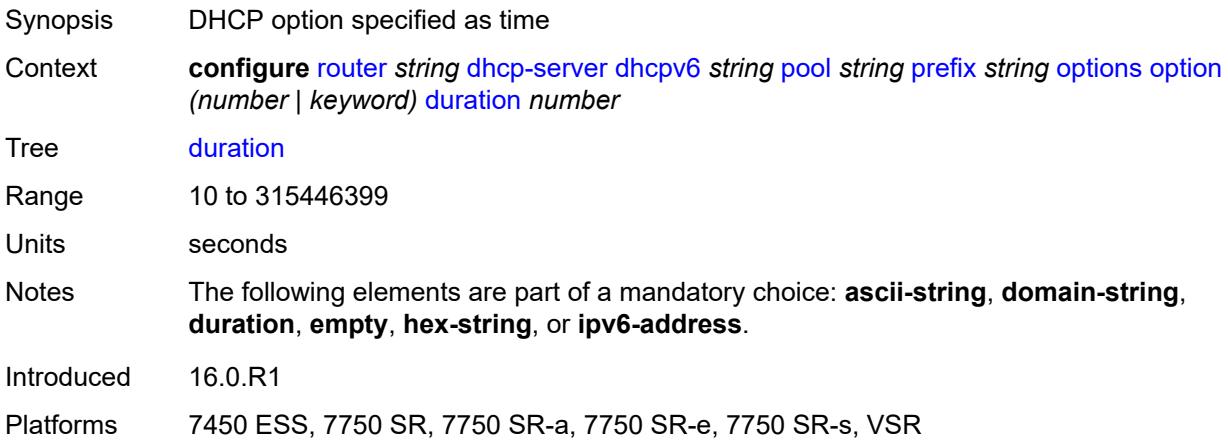

### <span id="page-4177-1"></span>**empty**

<span id="page-4177-2"></span>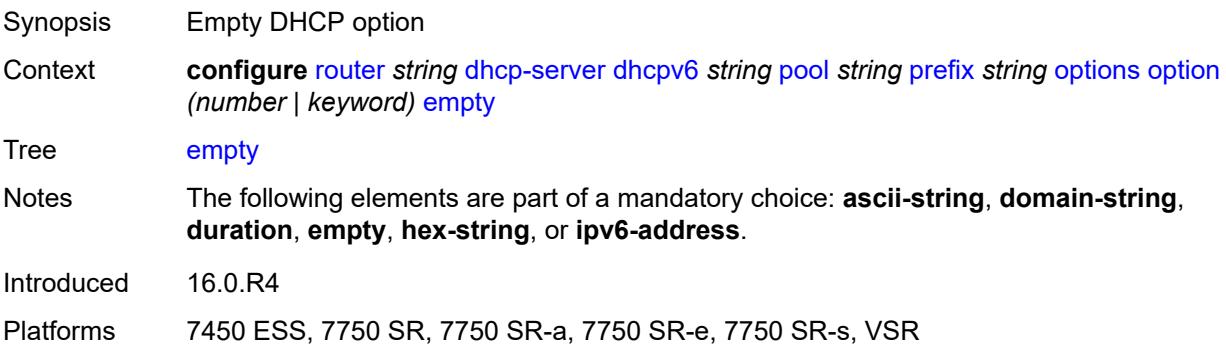

## **hex-string** *string*

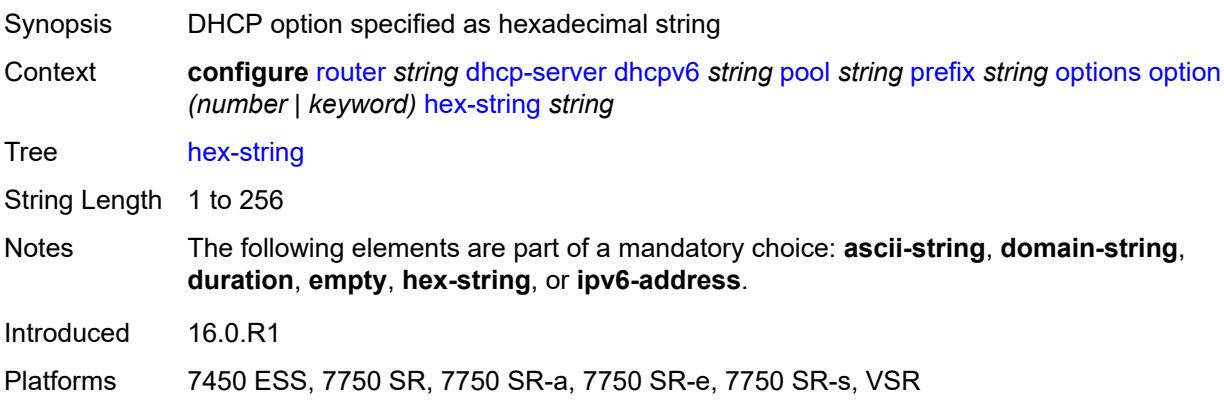

## <span id="page-4178-0"></span>**ipv6-address** *string*

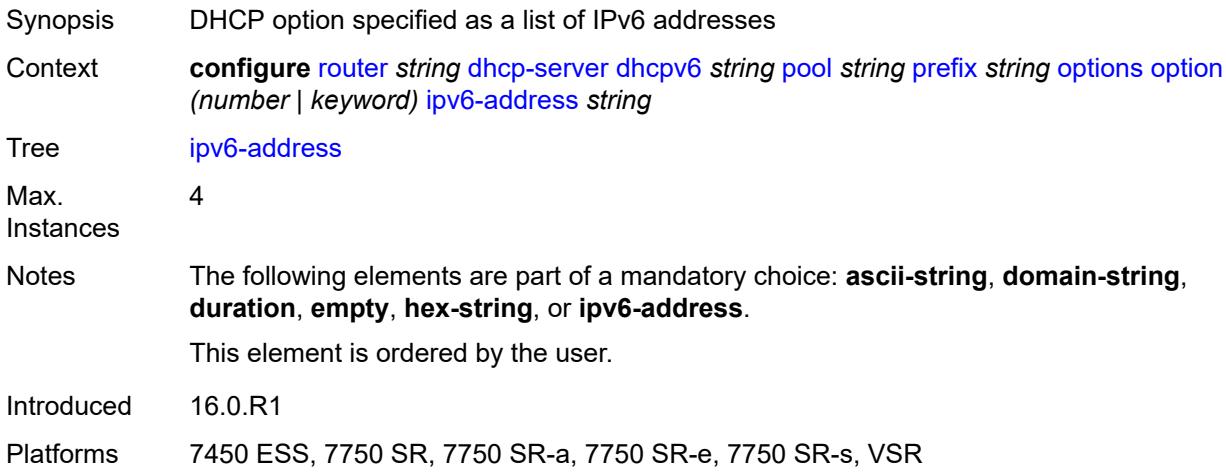

### <span id="page-4178-1"></span>**preferred-lifetime** *number*

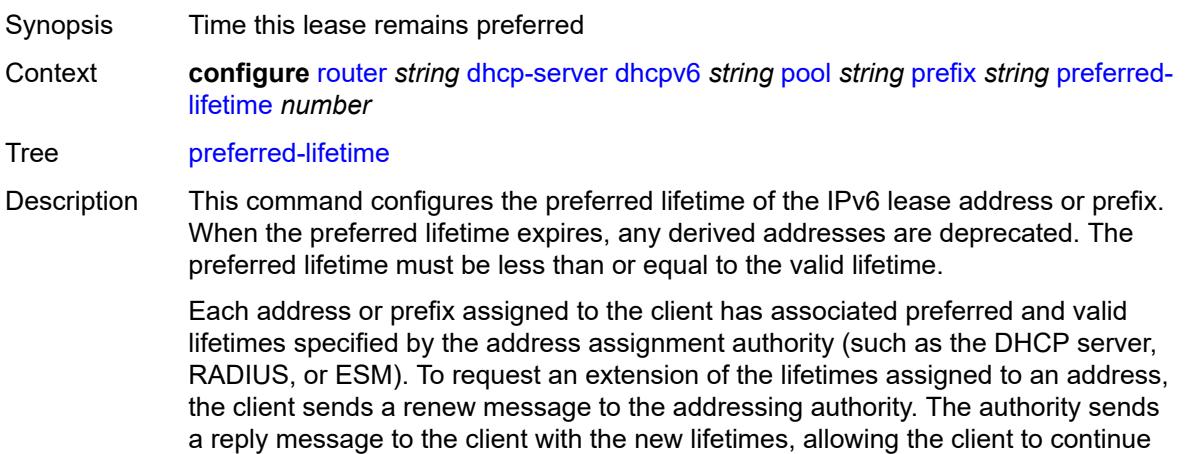

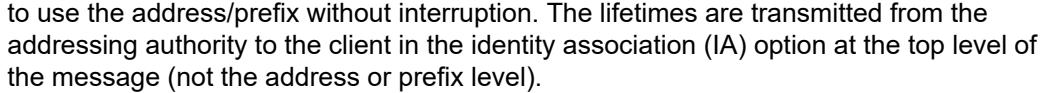

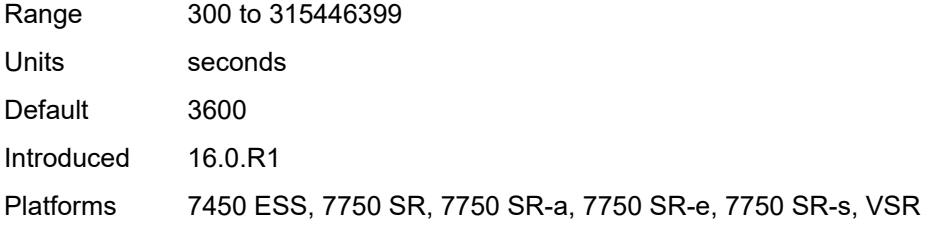

# <span id="page-4179-1"></span>**prefix-length-threshold** [[prefix-length\]](#page-4179-0) *number*

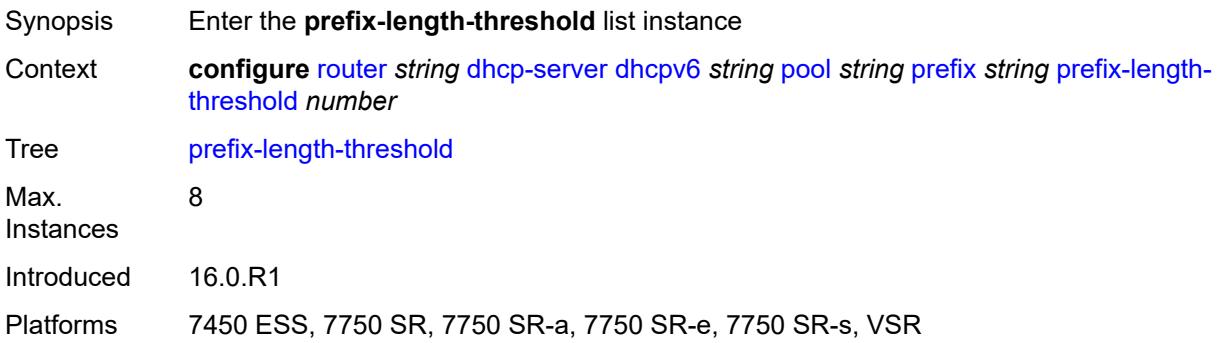

## <span id="page-4179-0"></span>[**prefix-length**] *number*

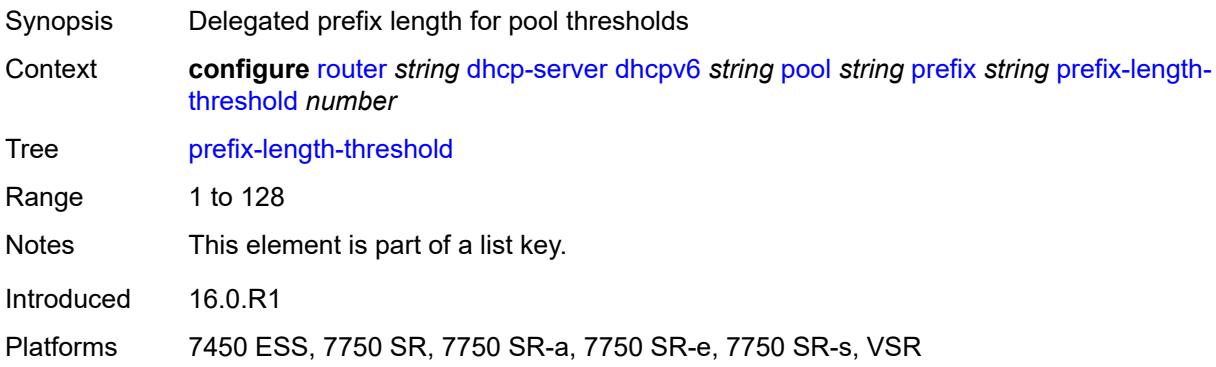

#### <span id="page-4179-2"></span>**absolute** *number*

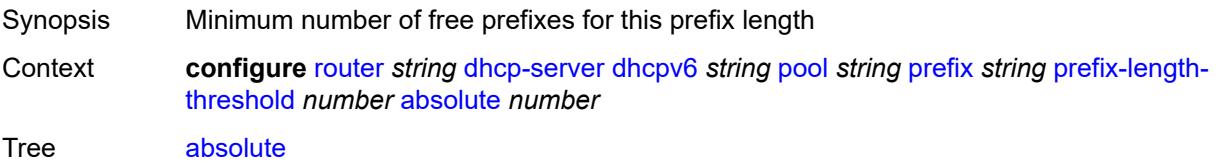

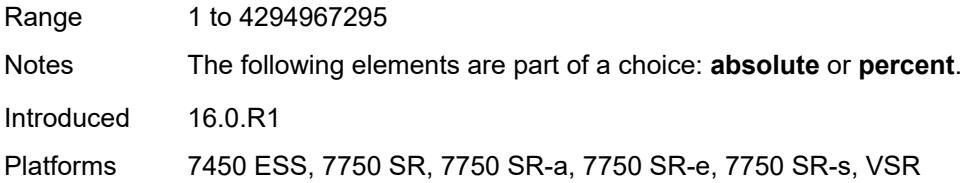

## <span id="page-4180-0"></span>**event-when-depleted** *boolean*

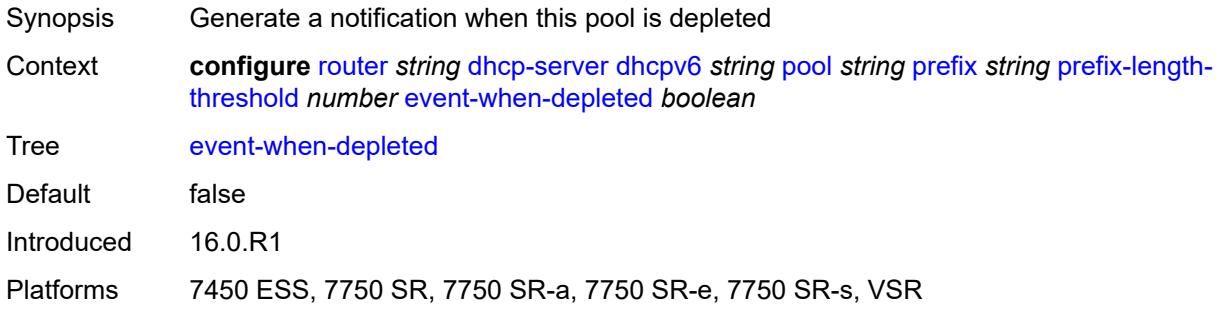

#### <span id="page-4180-1"></span>**percent** *number*

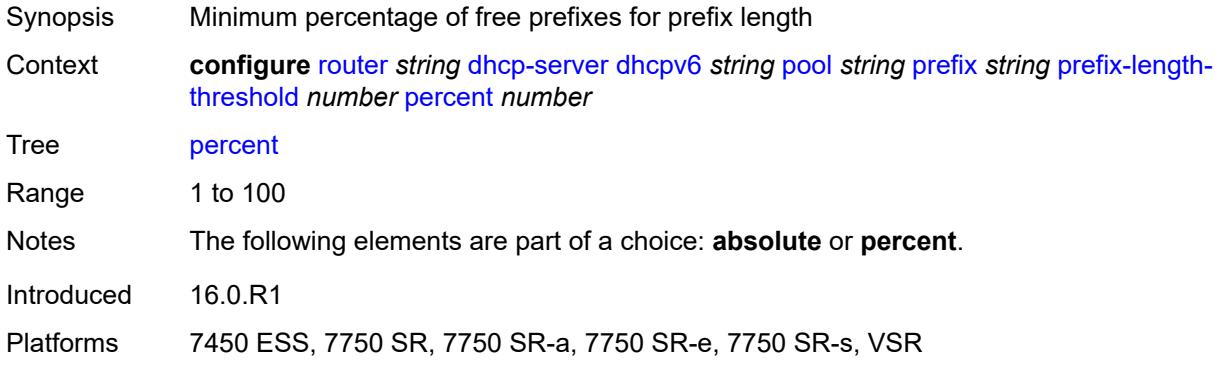

### <span id="page-4180-2"></span>**prefix-type**

<span id="page-4180-3"></span>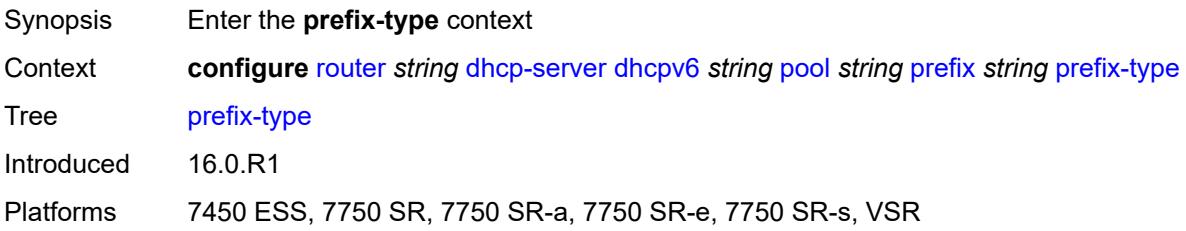

#### **pd** *boolean*

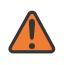

#### **WARNING:**

Modifying this element recreates the parent element automatically for the new value to take effect.

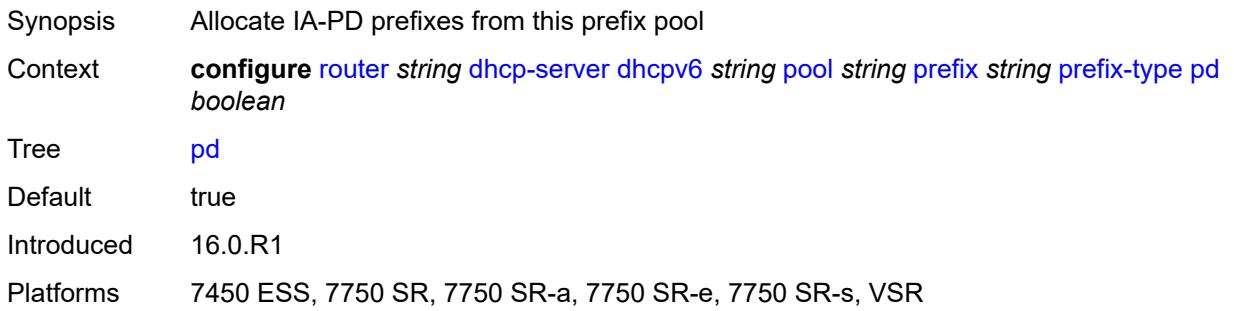

#### <span id="page-4181-0"></span>**wan-host** *boolean*

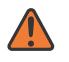

#### **WARNING:**

Modifying this element recreates the parent element automatically for the new value to take effect.

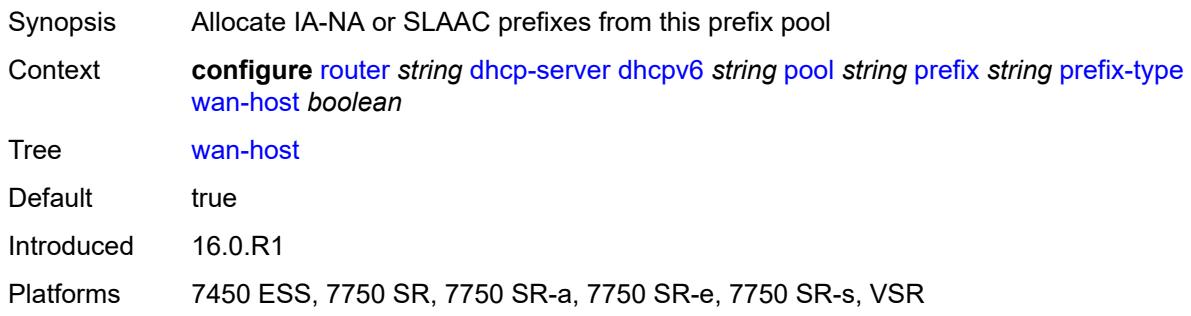

#### <span id="page-4181-1"></span>**rebind-time** *number*

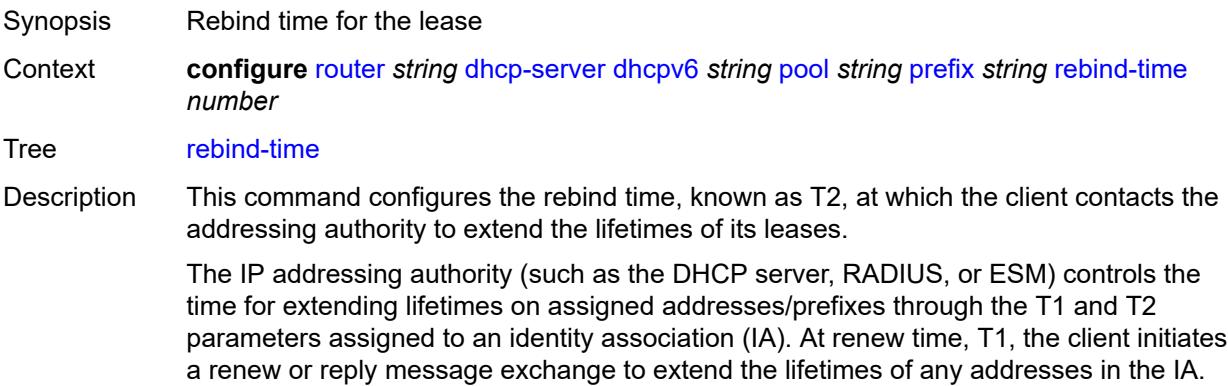

The client includes an IA option with all addresses or prefixes currently assigned to the IA in its renew message.

Recommended values for T1 and T2 are 0.5 and 0.8 times the shortest preferred lifetime of the addresses or prefixes in the IA that the addressing authority is willing to extend, respectively. The configured rebind timer value should always be less than or equal to the rebind timer. The T1 and T2 values are carried in the IPV6 address option in the IA.

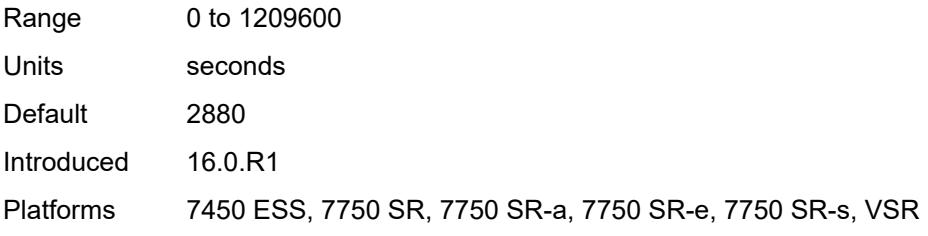

#### <span id="page-4182-0"></span>**renew-time** *number*

<span id="page-4182-1"></span>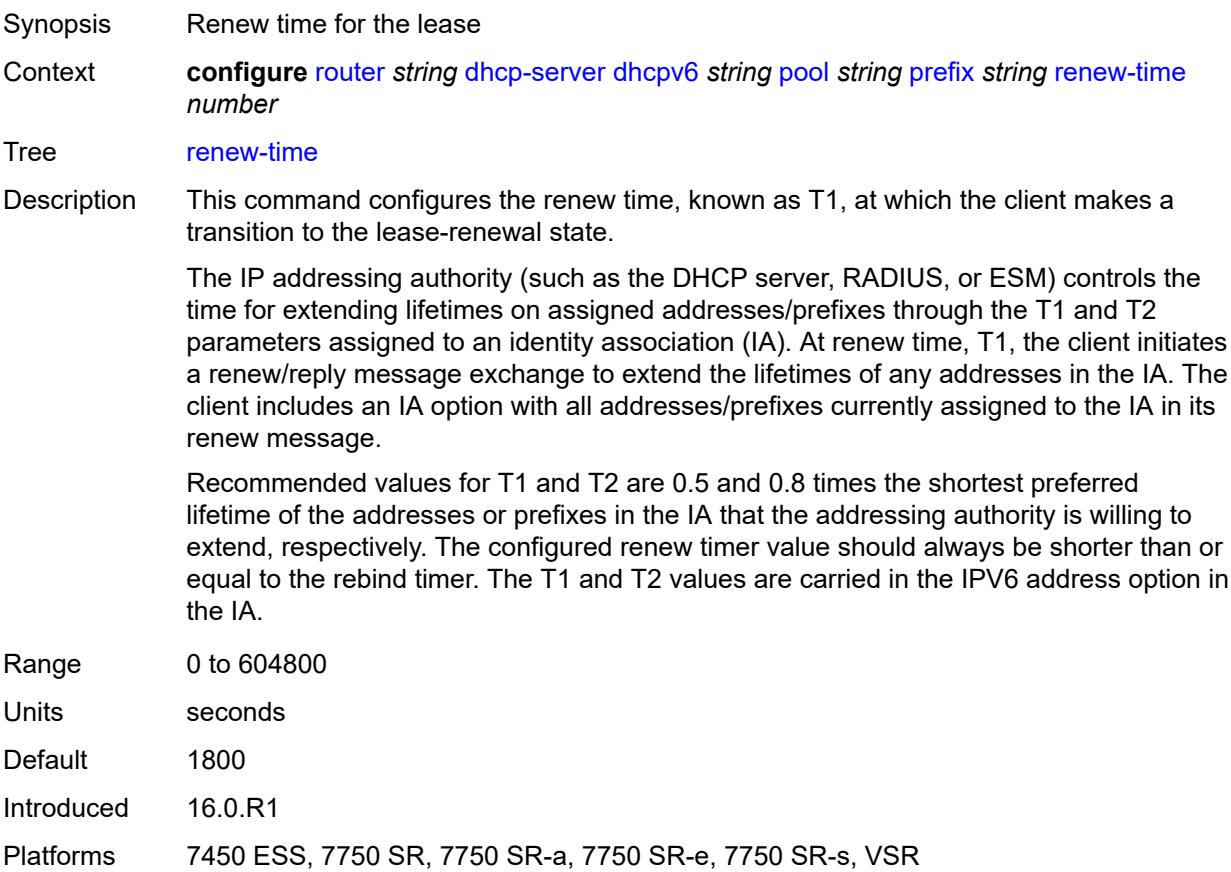

#### **valid-lifetime** *number*

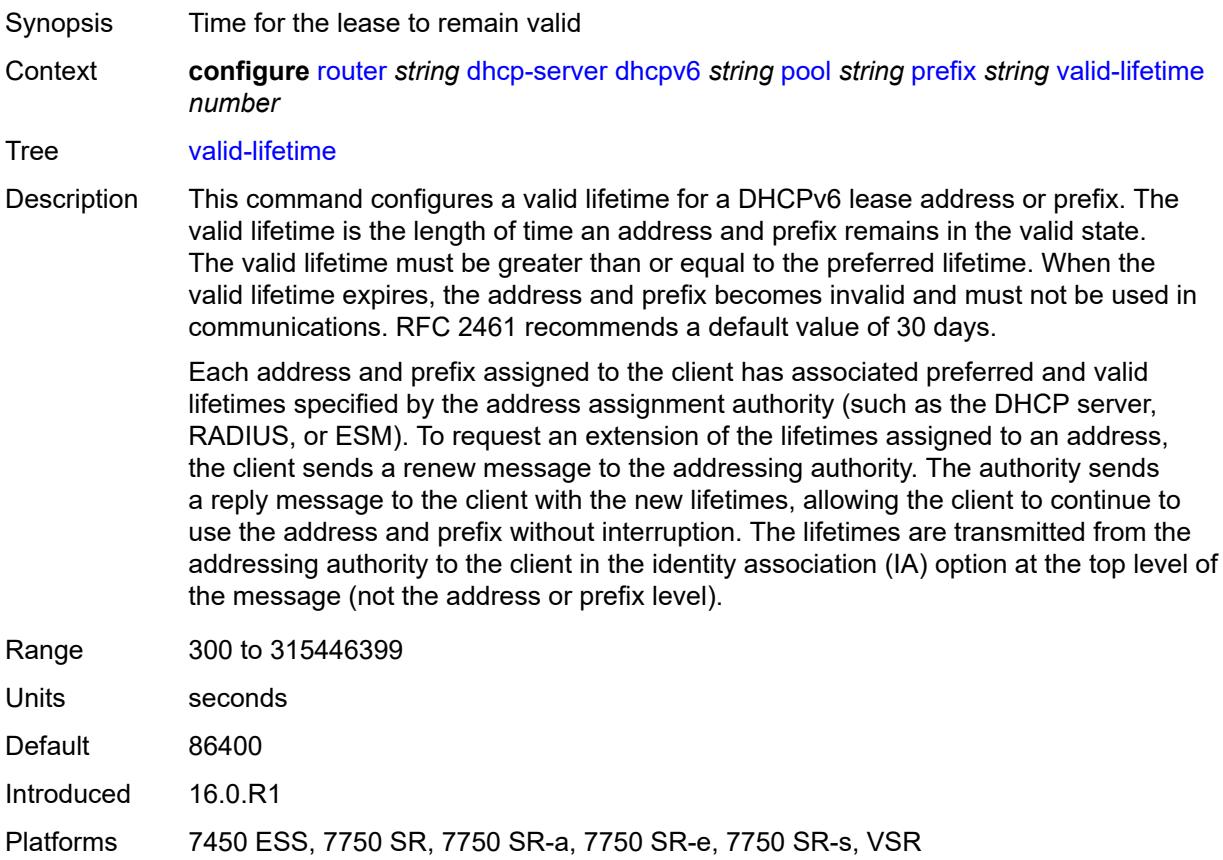

## <span id="page-4183-1"></span>**prefix-length-threshold** [[prefix-length\]](#page-4183-0) *number*

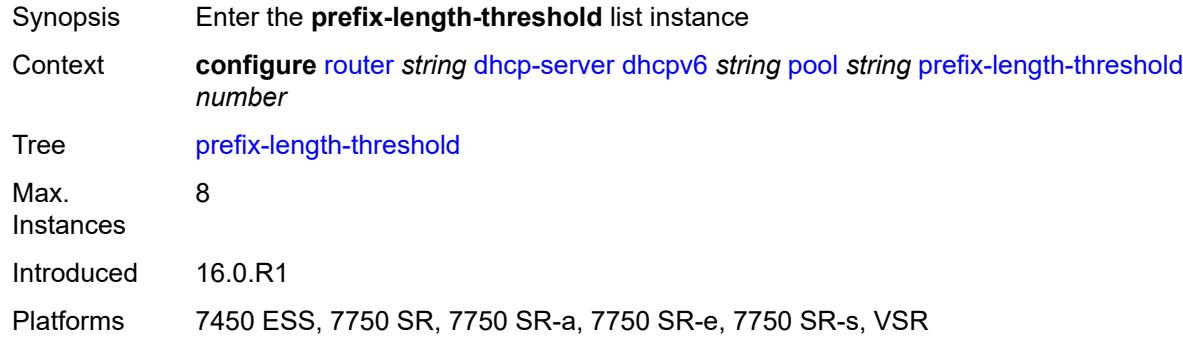

# <span id="page-4183-0"></span>[**prefix-length**] *number*

Synopsis Delegated prefix length for pool thresholds

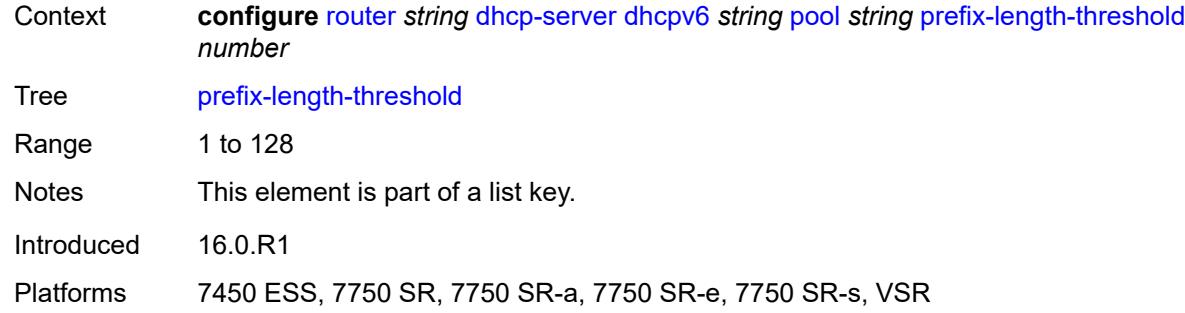

#### <span id="page-4184-0"></span>**event-when-depleted** *boolean*

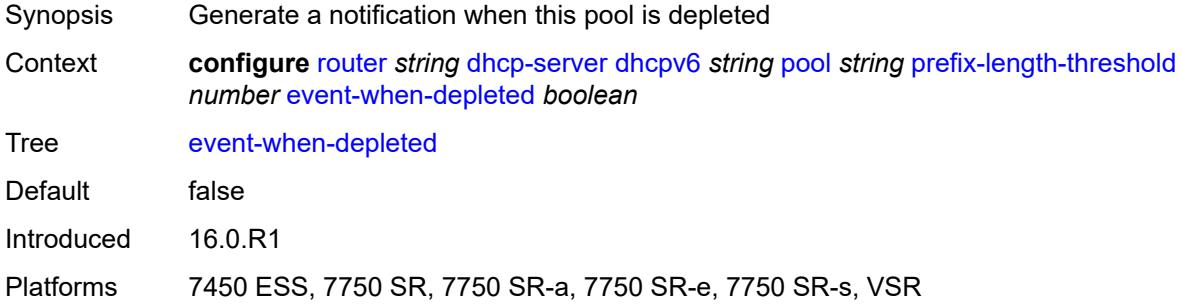

## <span id="page-4184-1"></span>**minimum-free-percent** *number*

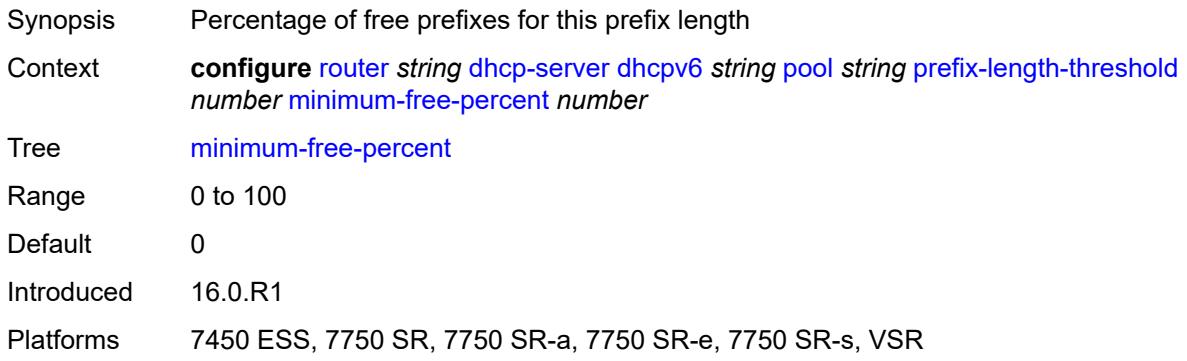

## <span id="page-4184-2"></span>**pool-selection**

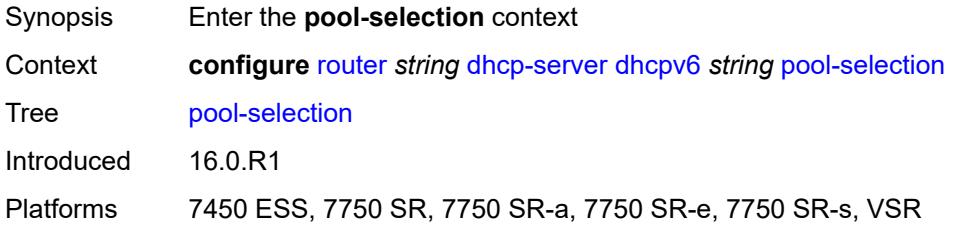

#### <span id="page-4185-0"></span>**use-link-address**

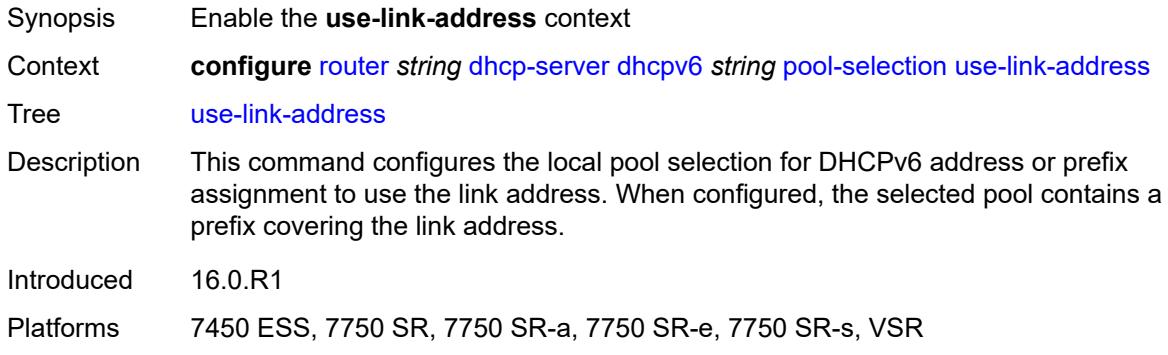

### <span id="page-4185-1"></span>**scope** *keyword*

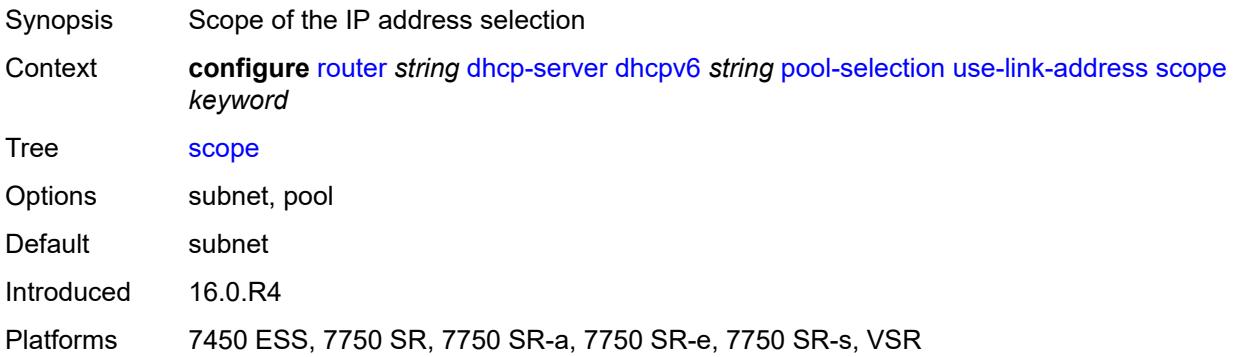

## <span id="page-4185-2"></span>**use-pool-from-client**

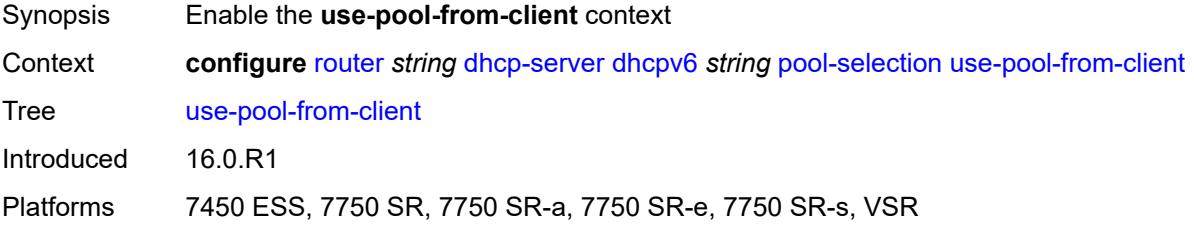

## <span id="page-4185-3"></span>**delimiter** *string*

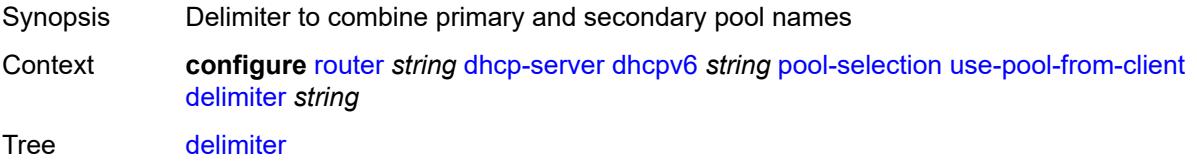

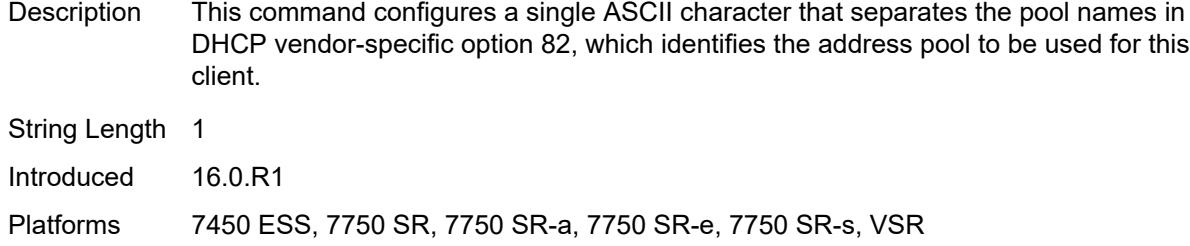

#### <span id="page-4186-0"></span>**server-id**

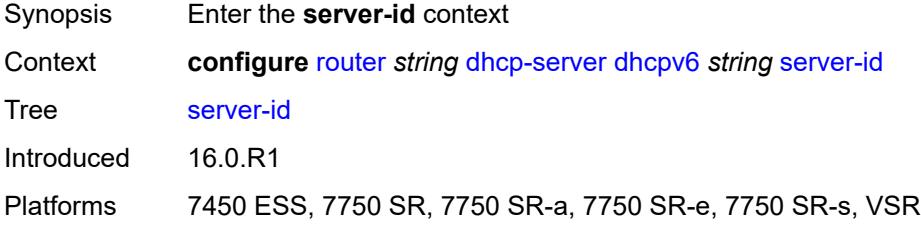

### <span id="page-4186-1"></span>**duid-enterprise**

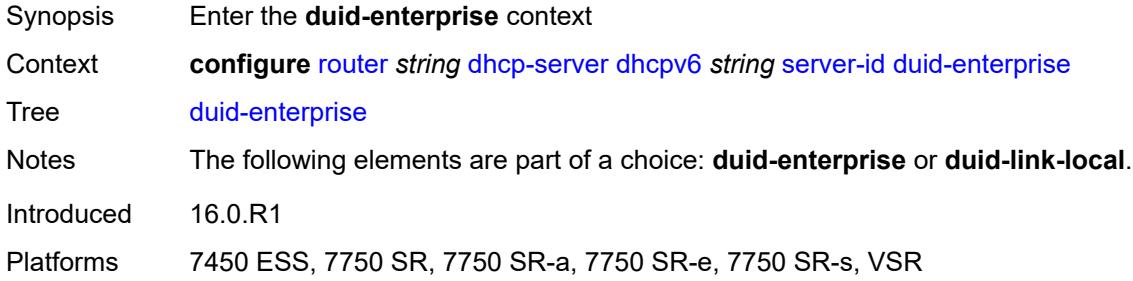

## <span id="page-4186-2"></span>**ascii-string** *string*

<span id="page-4186-3"></span>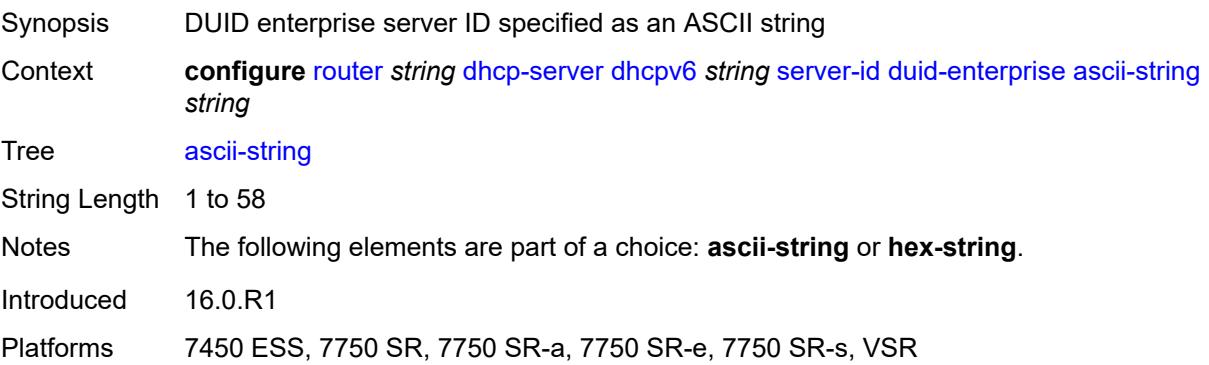

### **hex-string** *string*

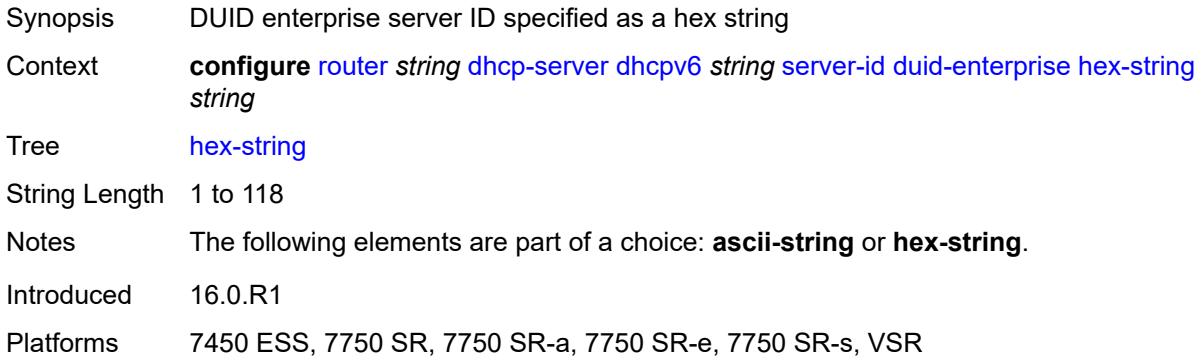

#### <span id="page-4187-0"></span>**duid-link-local**

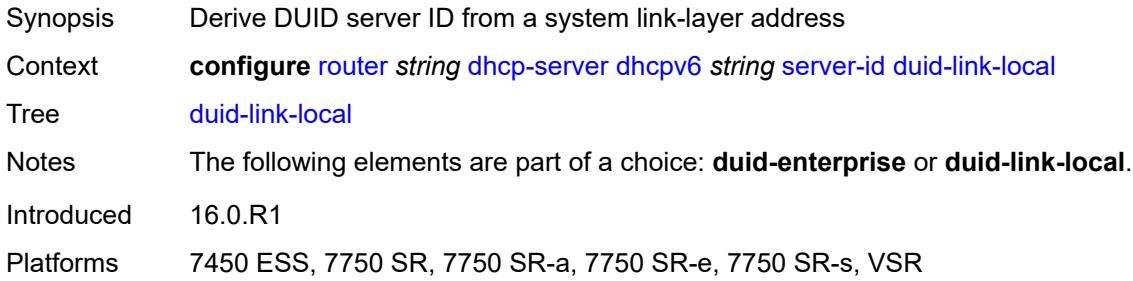

#### <span id="page-4187-1"></span>**user-identification** *keyword*

 $\sqrt{N}$ 

## **WARNING:**

Modifying this element toggles the **admin-state** of the parent element automatically for the new value to take effect.

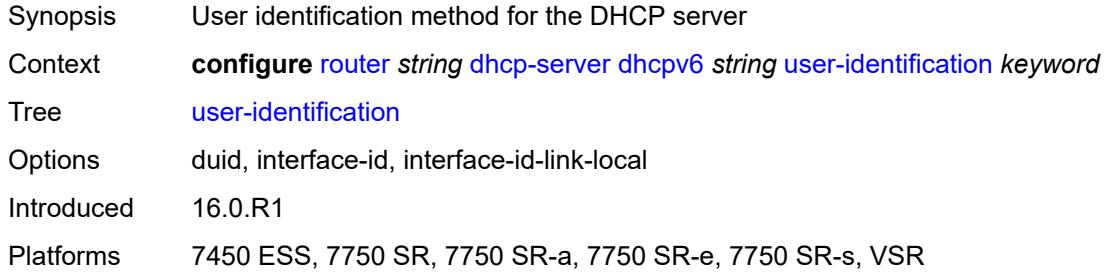

#### <span id="page-4187-2"></span>**dns**

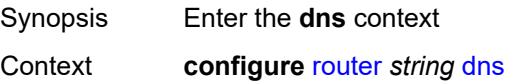

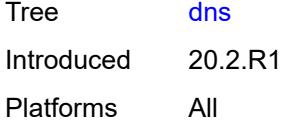

## <span id="page-4188-0"></span>**redirect-vprn**

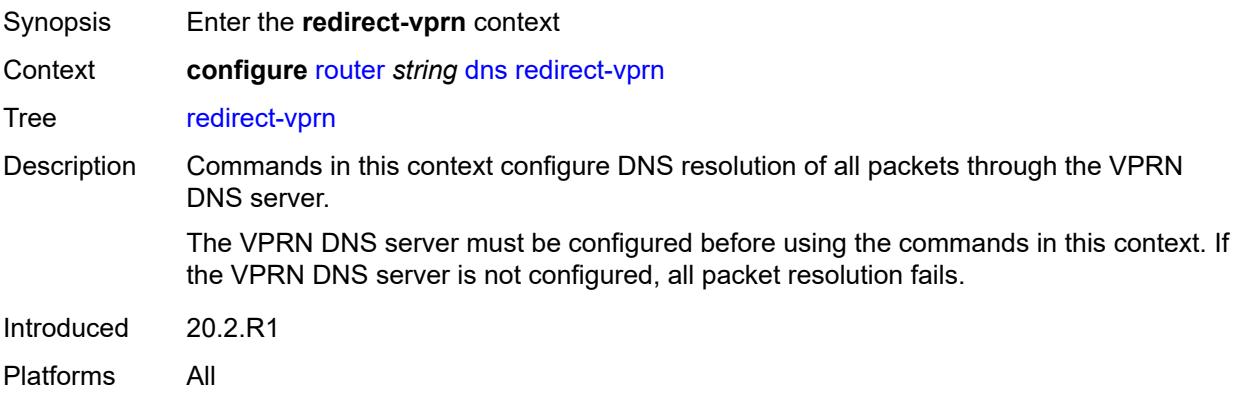

### <span id="page-4188-2"></span>**service** [[service-name\]](#page-4188-1) *reference*

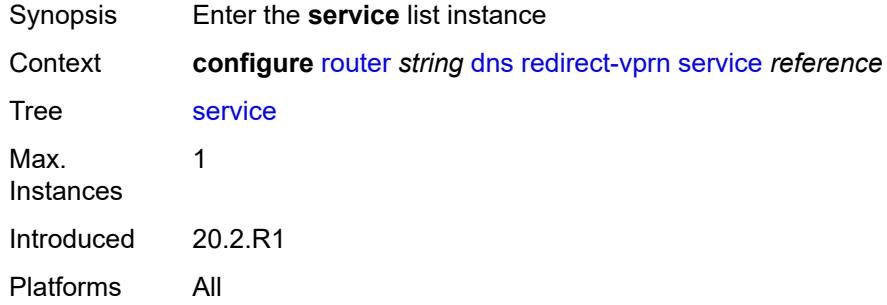

## <span id="page-4188-1"></span>[**service-name**] *reference*

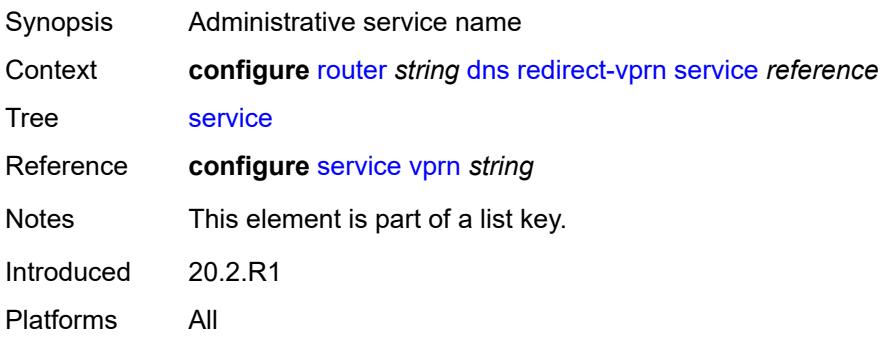

### <span id="page-4189-0"></span>**preference** *number*

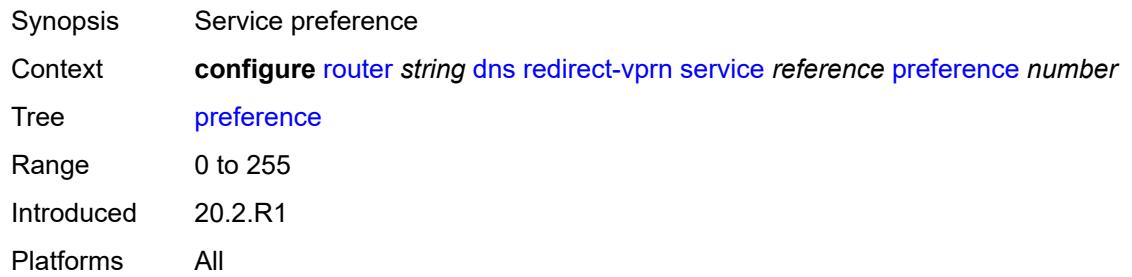

### <span id="page-4189-1"></span>**ecmp** *number*

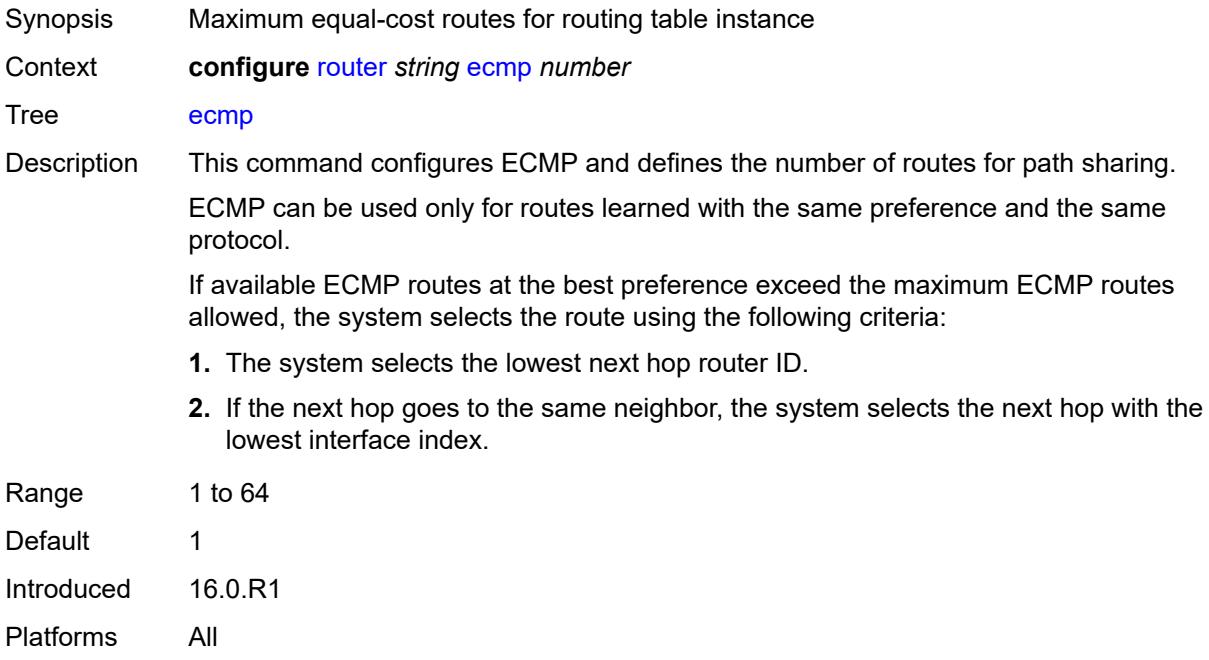

#### <span id="page-4189-2"></span>**entropy-label** *boolean*

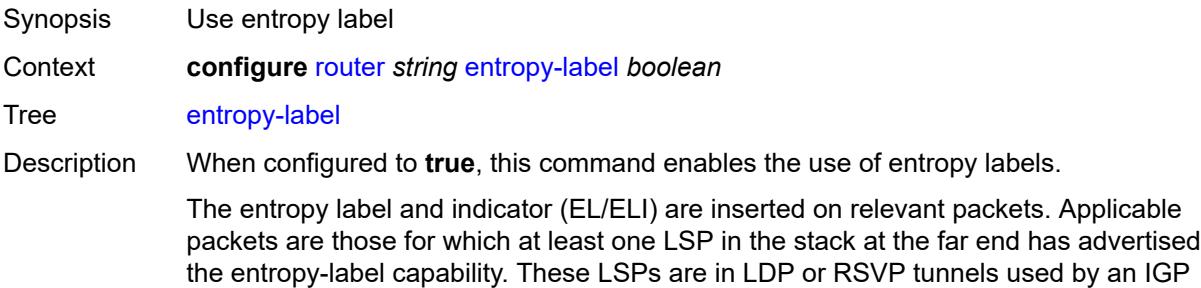

or BGP shortcut. If the tunnel is of type RSVP, the entropy-label capability must also be enabled under the **configure router mpls** or **configure router mpls lsp** context.

This command also results in other traffic that is forwarded over an LDP or RSVP LSP for which this router is the LER, and for which there is no explicit service endpoint on this router, to have the EL/ELI enabled, subject to the LSP far-end advertising entropylabel-capability. An example of such traffic includes packets arriving on a stitched LDP LSP forwarded over an RSVP LSP.

The entropy label and the hash label features are mutually exclusive. The entropy label cannot be configured on a spoke SDP or service where the hash label feature has already been configured.

When configured to **false**, the use of entropy labels is disabled.

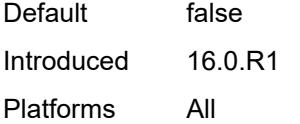

#### <span id="page-4190-0"></span>**fib-priority** *keyword*

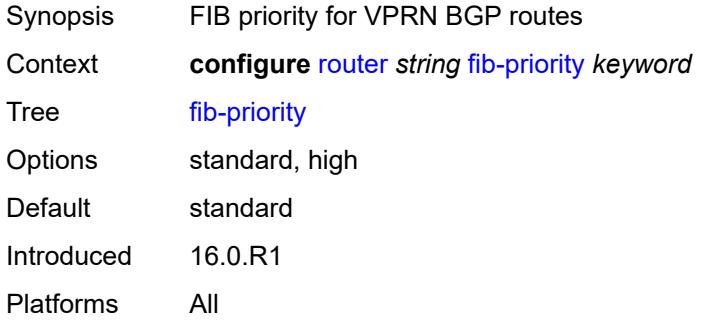

#### <span id="page-4190-1"></span>**fib-telemetry** *boolean*

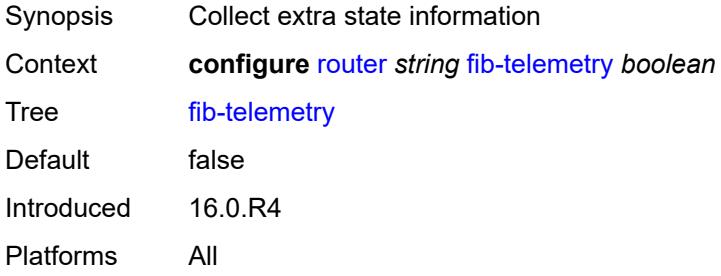

#### <span id="page-4190-2"></span>**firewall**

Synopsis Enter the **firewall** context

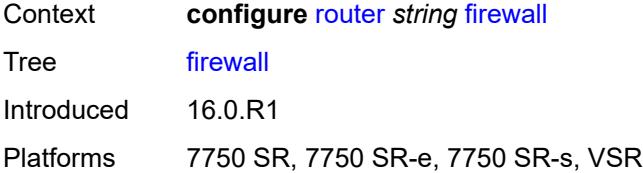

## <span id="page-4191-1"></span>**domain** [[name\]](#page-4191-0) *string*

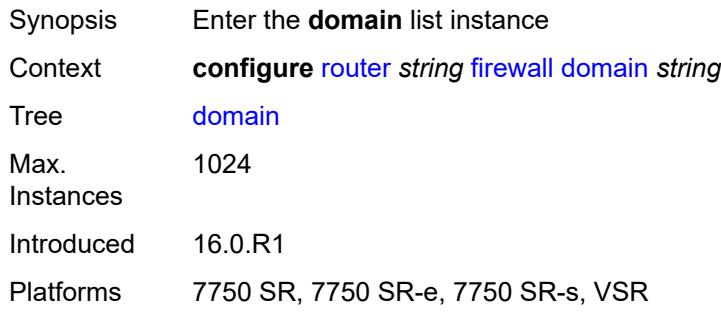

## <span id="page-4191-0"></span>[**name**] *string*

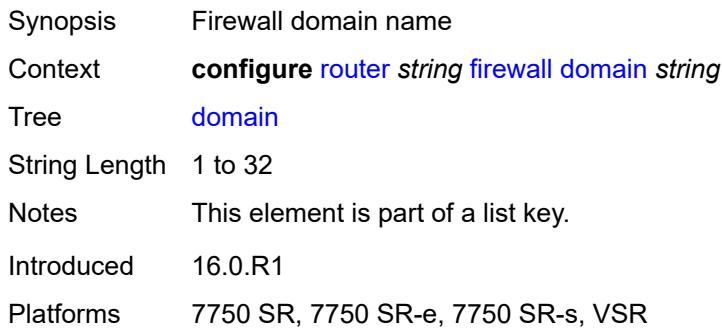

### <span id="page-4191-2"></span>**admin-state** *keyword*

<span id="page-4191-3"></span>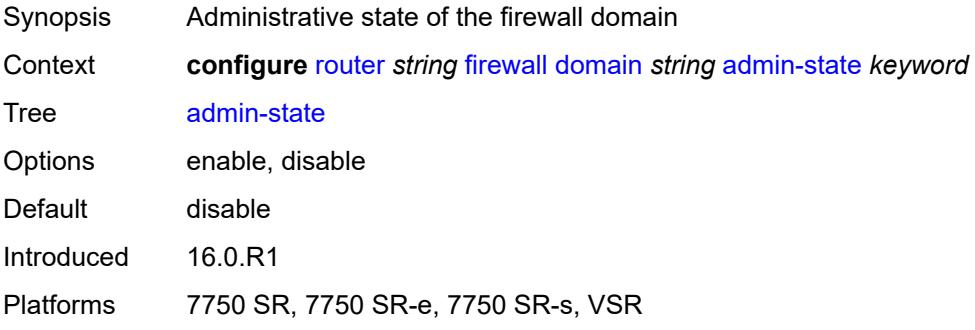

#### **dhcpv6-server**

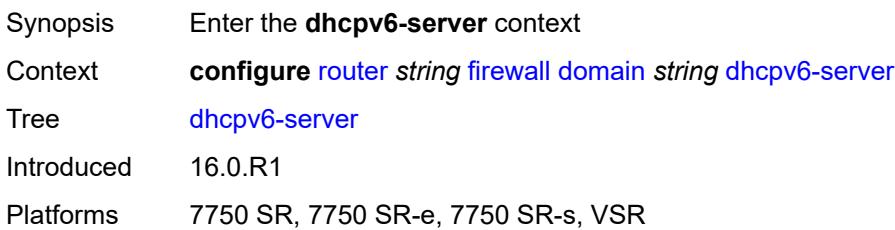

#### <span id="page-4192-0"></span>**name** *string*

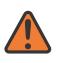

#### **WARNING:**

Modifying this element toggles the **admin-state** of the parent element automatically for the new value to take effect.

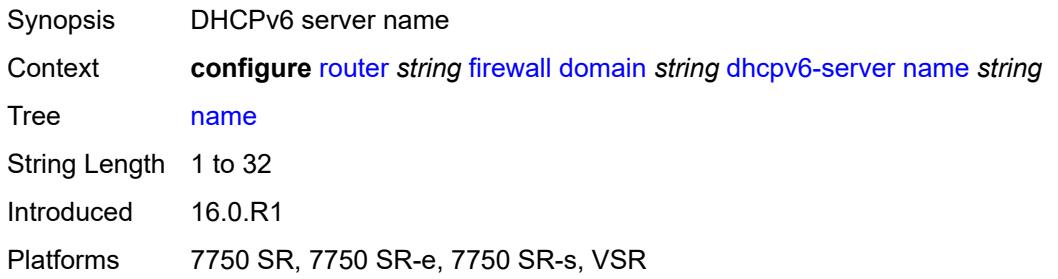

#### <span id="page-4192-1"></span>**router-instance** *string*

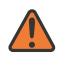

#### **WARNING:**

Modifying this element toggles the **admin-state** of the parent element automatically for the new value to take effect.

<span id="page-4192-2"></span>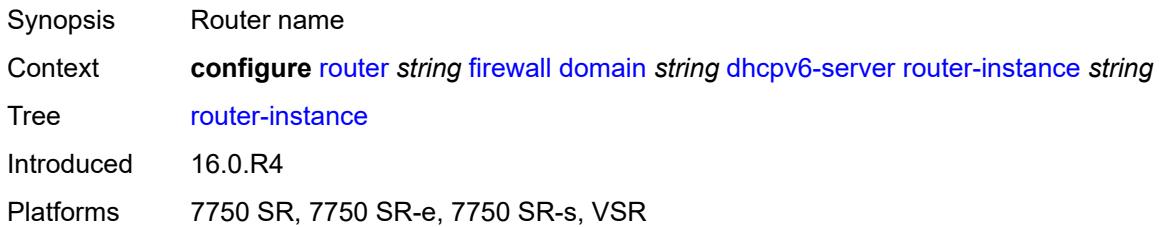

### **nat-group** *reference*

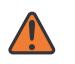

#### **WARNING:**

Modifying this element recreates the parent element automatically for the new value to take effect.

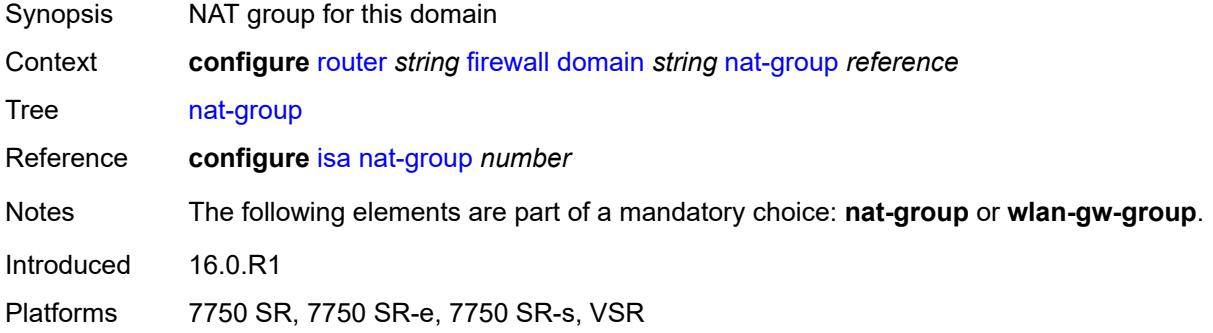

## <span id="page-4193-1"></span>**prefix** [[ip-prefix\]](#page-4193-0) *string*

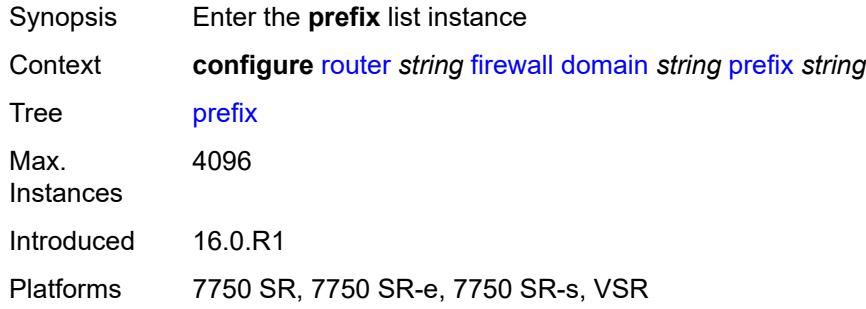

### <span id="page-4193-0"></span>[**ip-prefix**] *string*

<span id="page-4193-2"></span>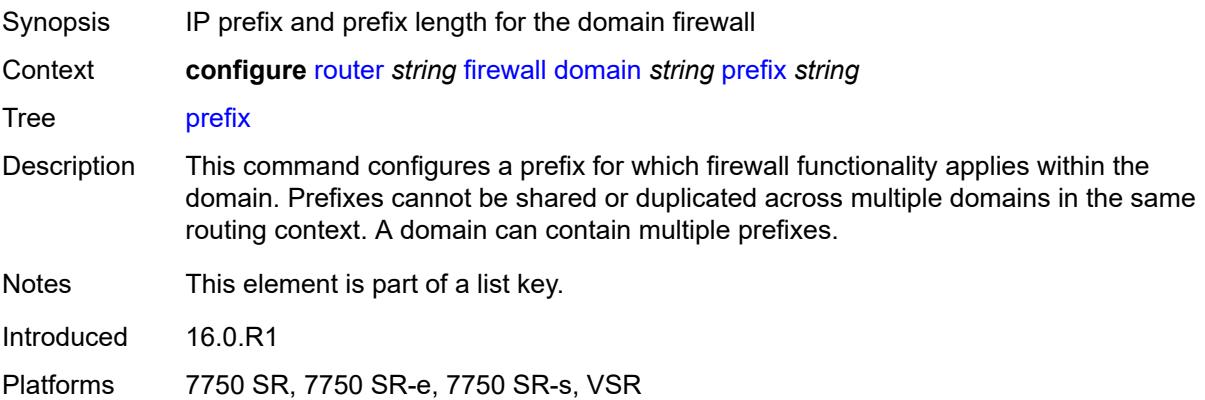

#### **description** *string*

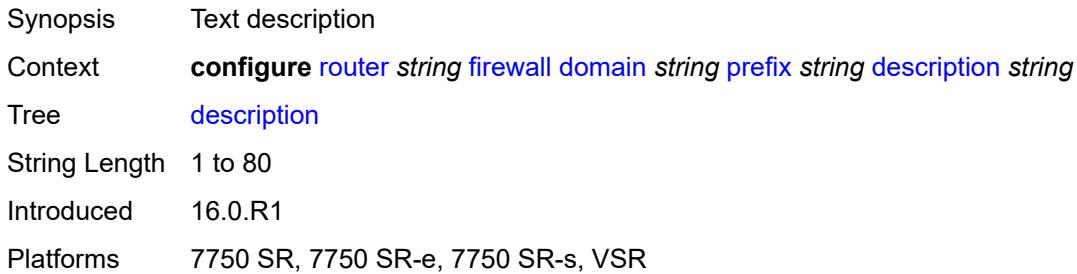

#### <span id="page-4194-0"></span>**wlan-gw-group** *reference*

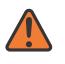

**WARNING:**

Modifying this element recreates the parent element automatically for the new value to take effect.

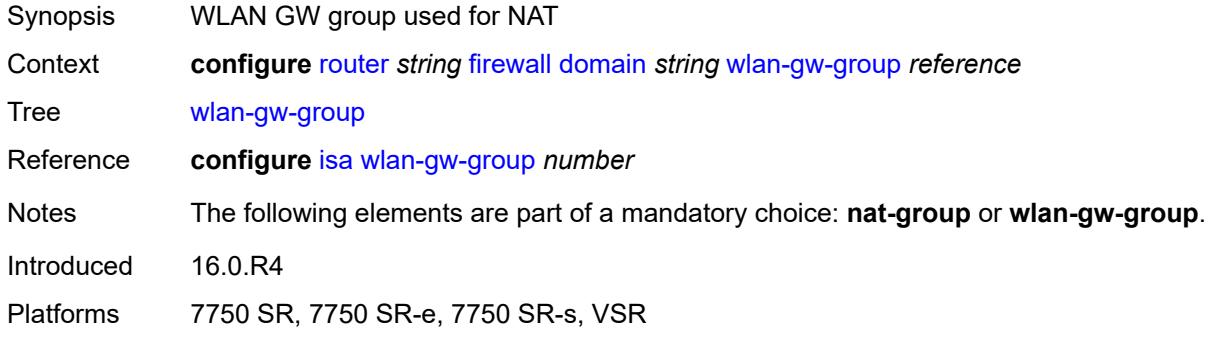

#### <span id="page-4194-1"></span>**flowspec**

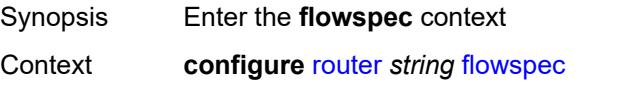

Tree [flowspec](#page-3761-25)

Description This command configures the maximum number of flowspec routes, or rules, that can be entered in the auto-created embedded filter, fSpec-X. Flowspec filter entries are placed in an ingress IP filter policy in this router from the filter range between the configured offset plus 1 (embedding offset plus 1) and the value of this command (embedding offset plus **ip-filter-max-size** or **ipv6-filter-max-size**).

> The sum of the maximum-size value and the highest offset in any IP filter that embeds flowspec rules from this routing instance (excluding filters that embed at offset 262143) must not exceed 262143.

The maximum size can be adjusted up or down at any time. If the current number of flowspec rules is greater than the new maximum, the extra rules are removed

immediately but retained in the BGP RIB. If the limit is increased, new rules are embedded only as they are received in new BGP updates.

Introduced 16.0.R1 Platforms All

## <span id="page-4195-0"></span>**filter-cam-type** *keyword*

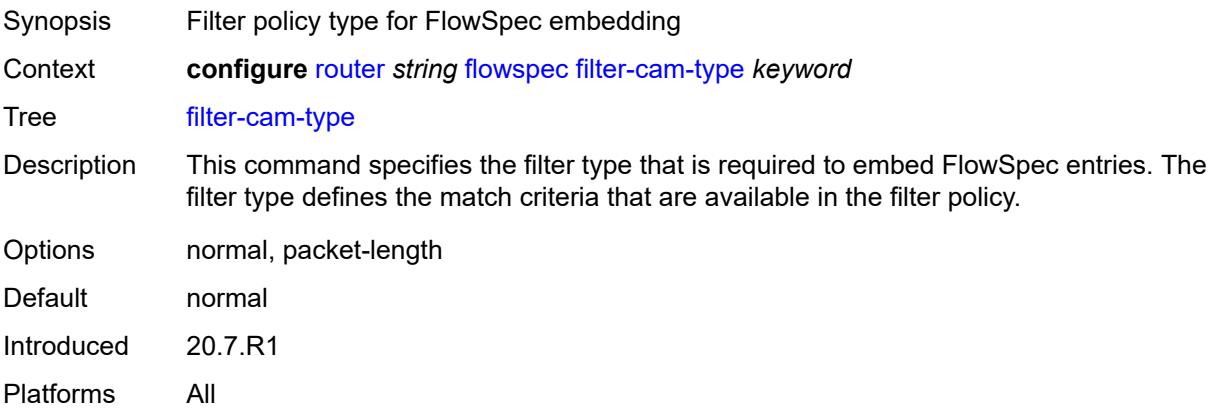

#### <span id="page-4195-1"></span>**ip-filter-max-size** *number*

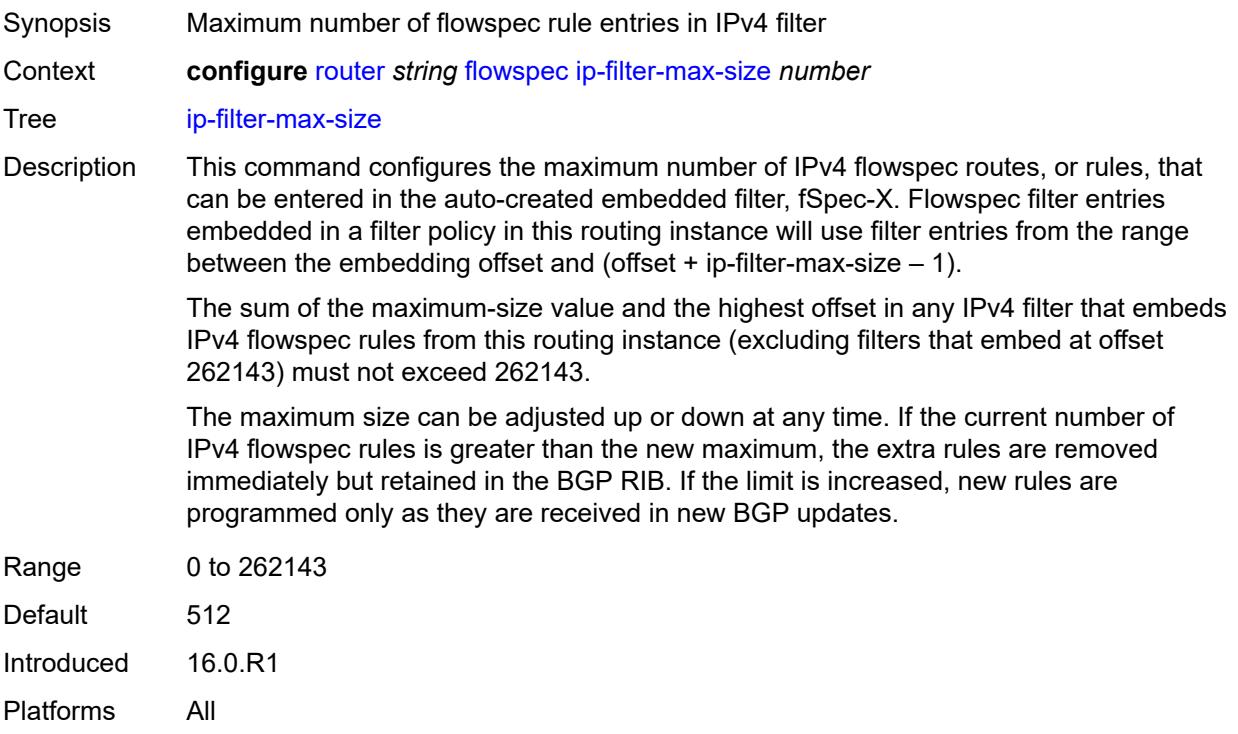

## <span id="page-4196-0"></span>**ipv6-filter-max-size** *number*

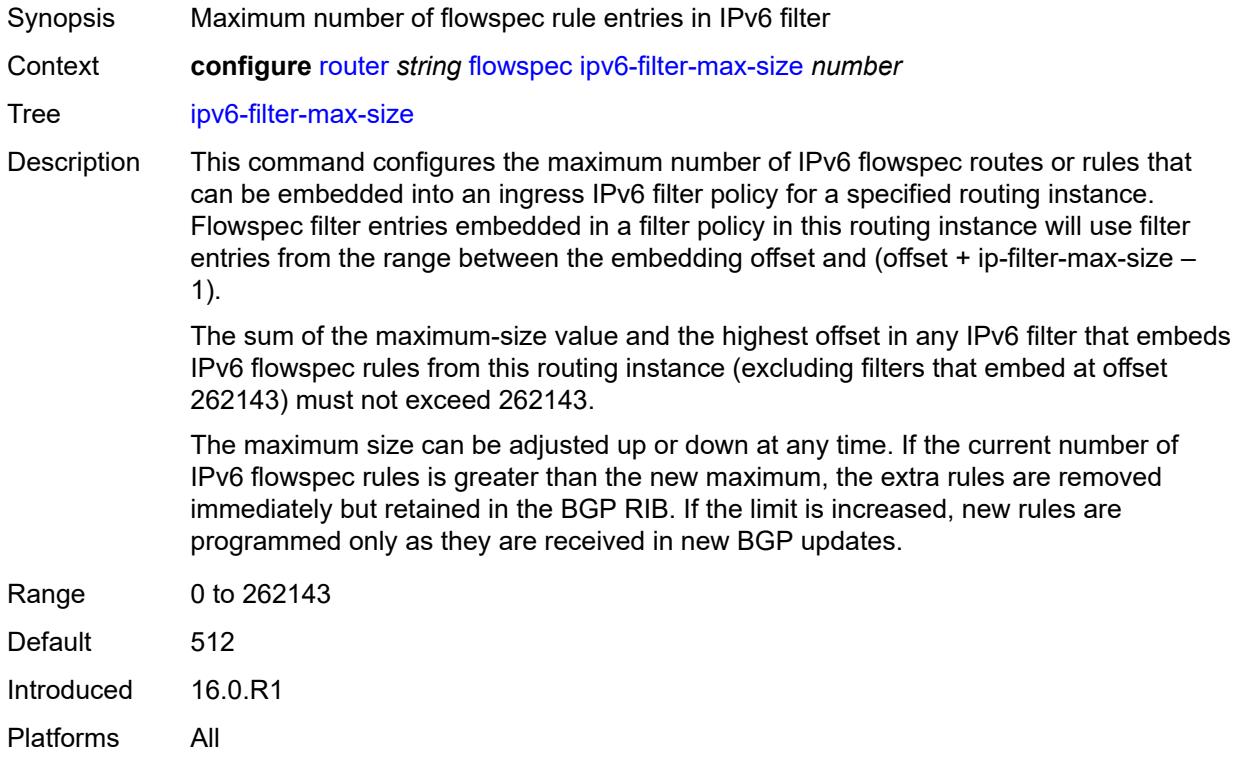

## <span id="page-4196-1"></span>**gtm**

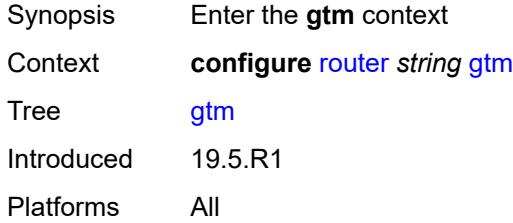

## <span id="page-4196-2"></span>**mvpn** *boolean*

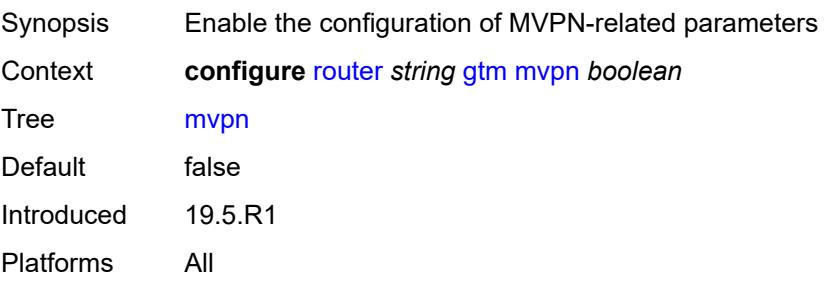

### <span id="page-4197-0"></span>**provider-tunnel**

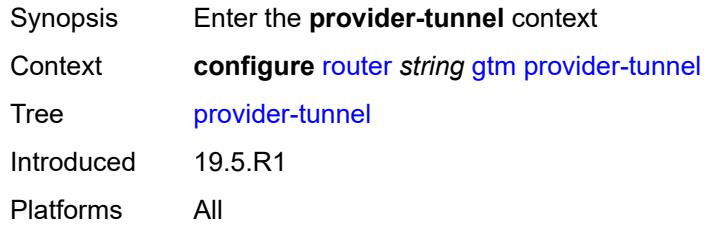

#### <span id="page-4197-1"></span>**inclusive**

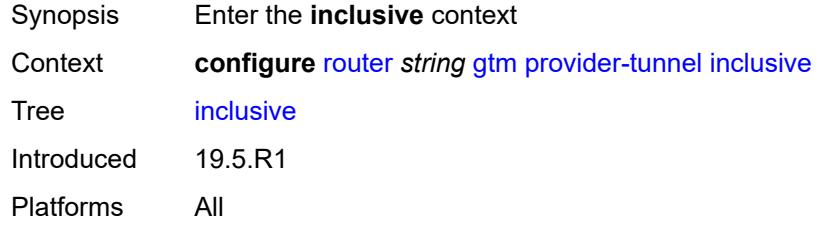

#### <span id="page-4197-2"></span>**rsvp**

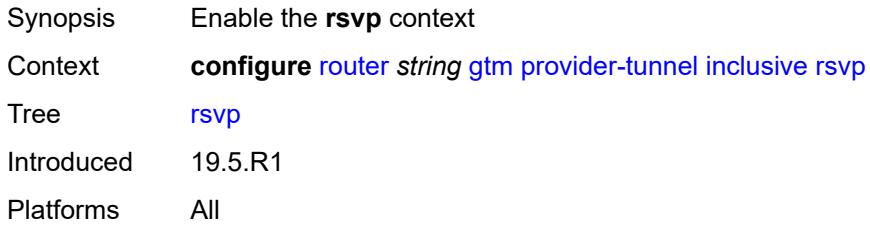

### <span id="page-4197-3"></span>**admin-state** *keyword*

<span id="page-4197-4"></span>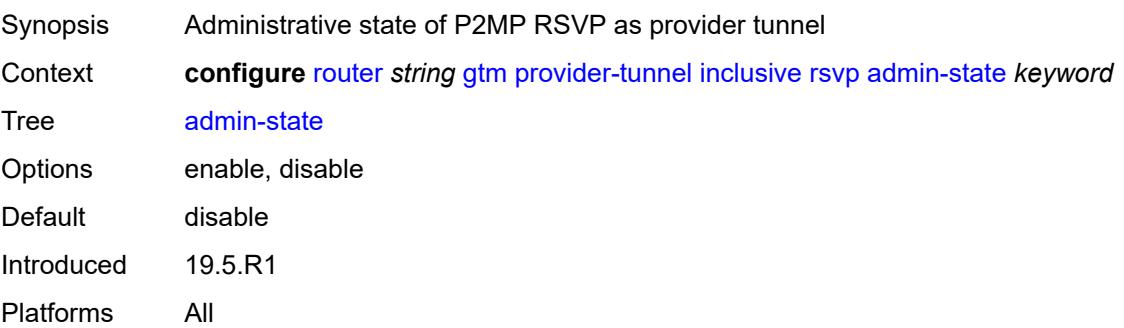

## **lsp-template** *reference*

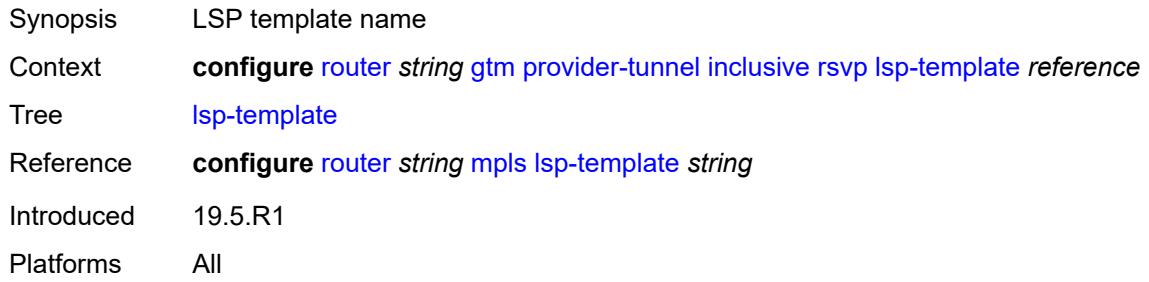

#### <span id="page-4198-0"></span>**selective**

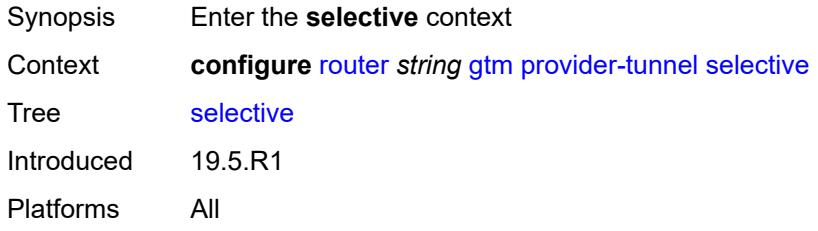

#### <span id="page-4198-1"></span>**data-delay-interval** *number*

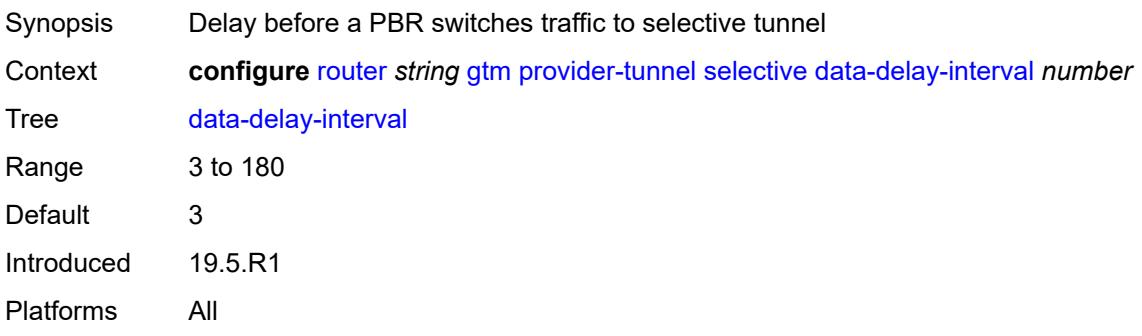

#### <span id="page-4198-2"></span>**data-threshold**

<span id="page-4198-3"></span>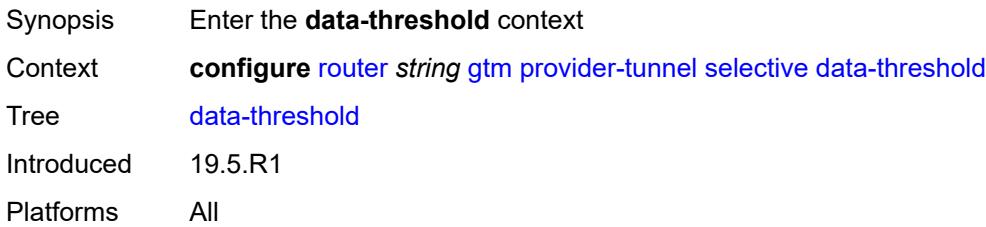

## **group-prefix** [[ip-group-prefix](#page-4199-0)] *(ipv4-prefix | ipv6-prefix)*

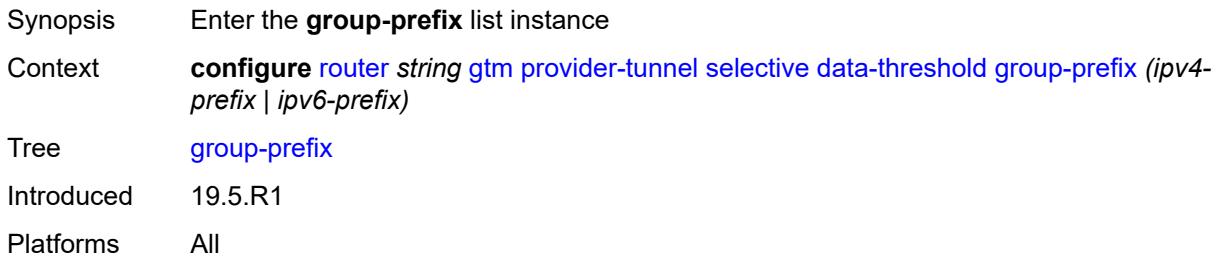

#### <span id="page-4199-0"></span>[**ip-group-prefix**] *(ipv4-prefix | ipv6-prefix)*

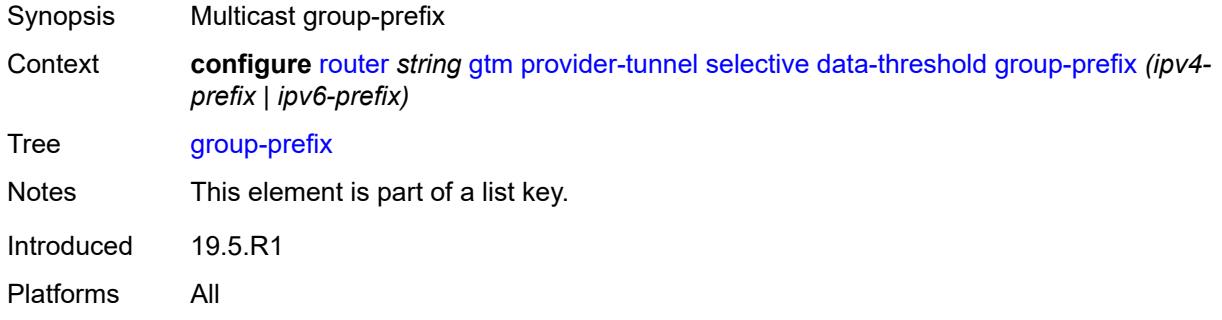

#### <span id="page-4199-1"></span>**pe-threshold-add** *number*

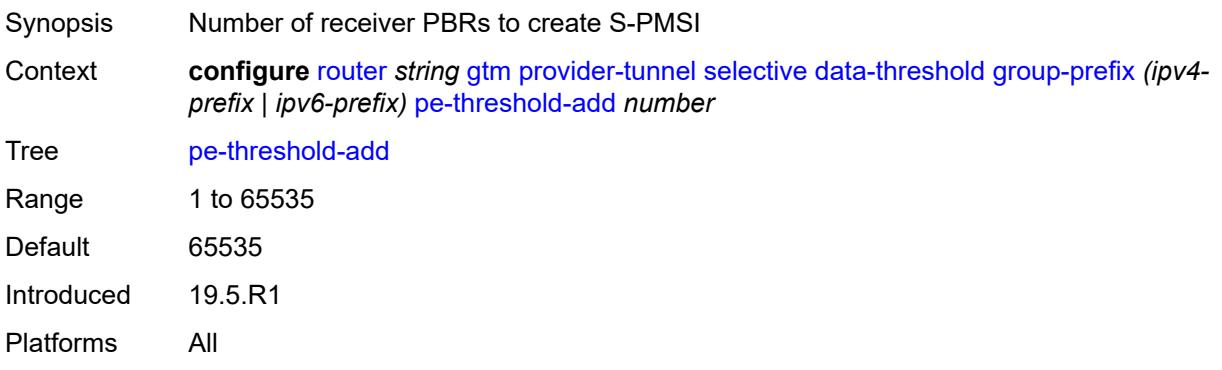

#### <span id="page-4199-2"></span>**pe-threshold-delete** *number*

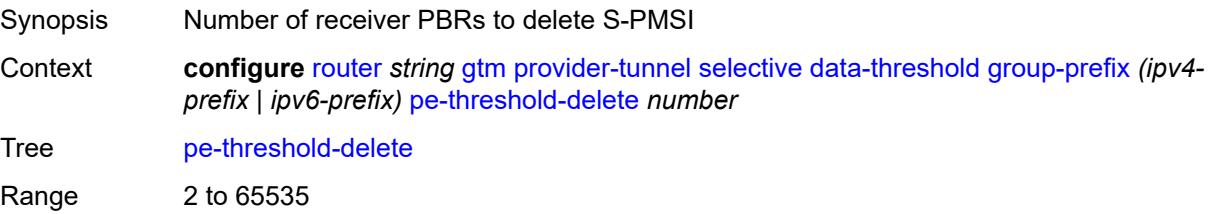

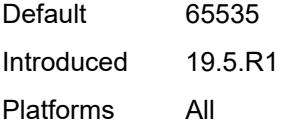

## <span id="page-4200-0"></span>**threshold** *number*

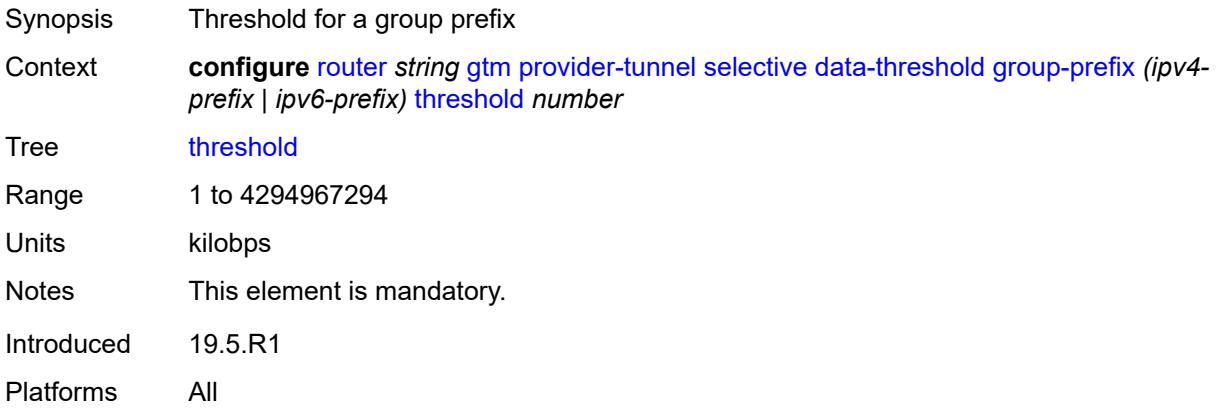

## <span id="page-4200-1"></span>**maximum-p2mp-spmsi** *number*

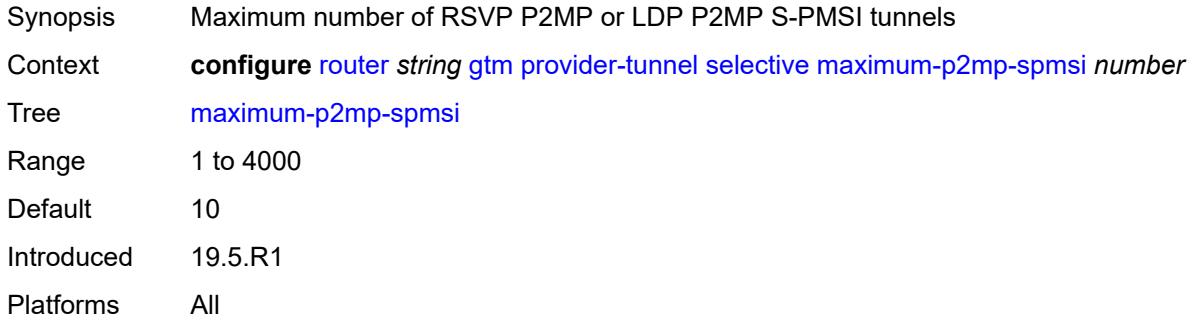

#### <span id="page-4200-2"></span>**rsvp**

<span id="page-4200-3"></span>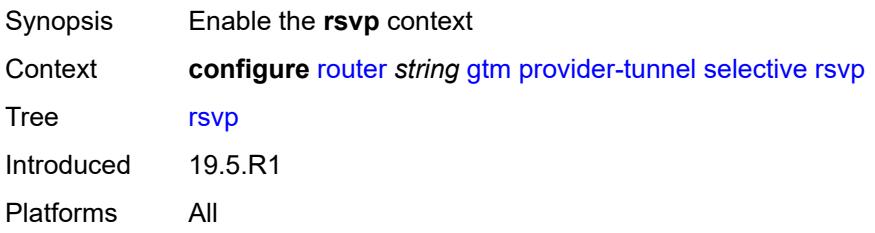

## **admin-state** *keyword*

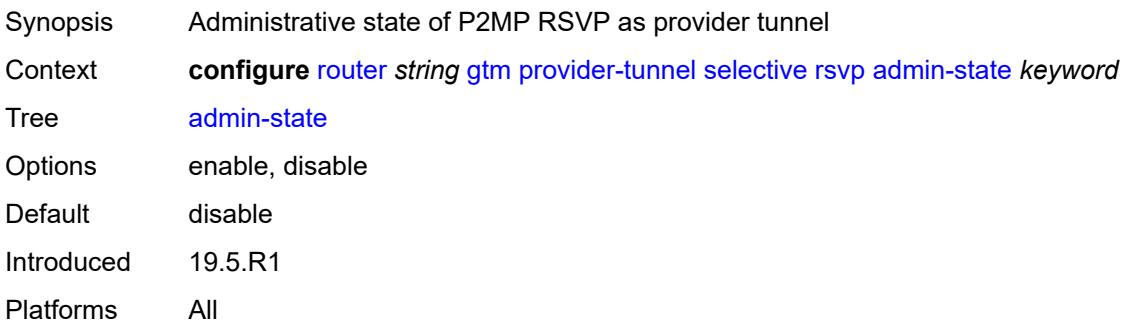

## <span id="page-4201-0"></span>**lsp-template** *reference*

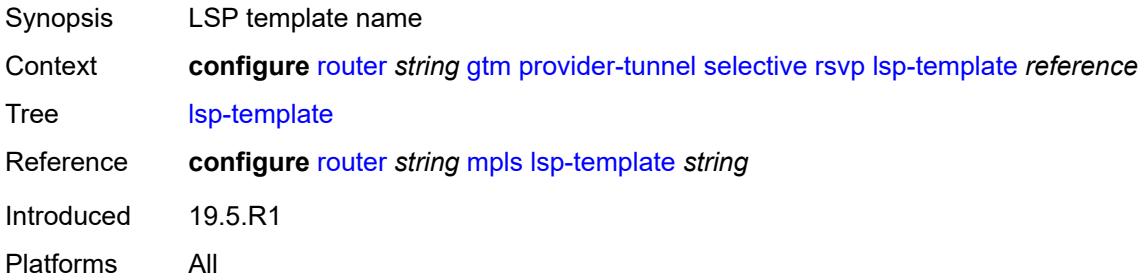

### <span id="page-4201-1"></span>**gtp**

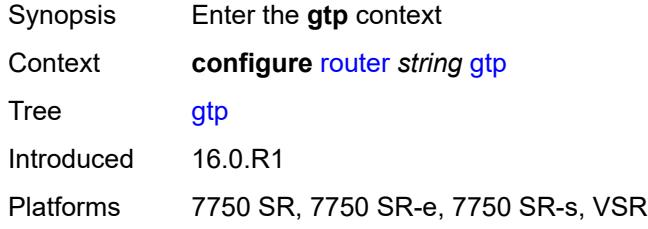

### <span id="page-4201-2"></span>**s11**

<span id="page-4201-3"></span>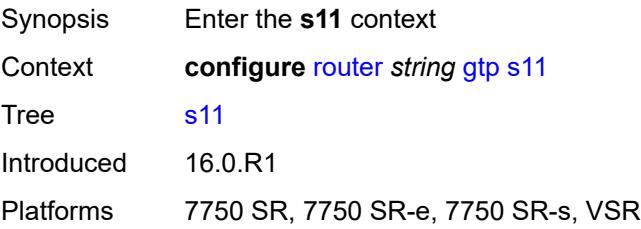

## **interface** [\[interface-name](#page-4202-0)] *reference*

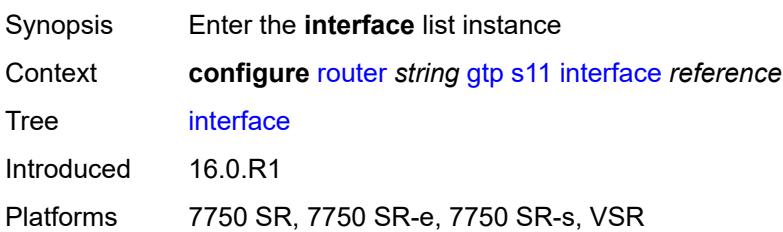

### <span id="page-4202-0"></span>[**interface-name**] *reference*

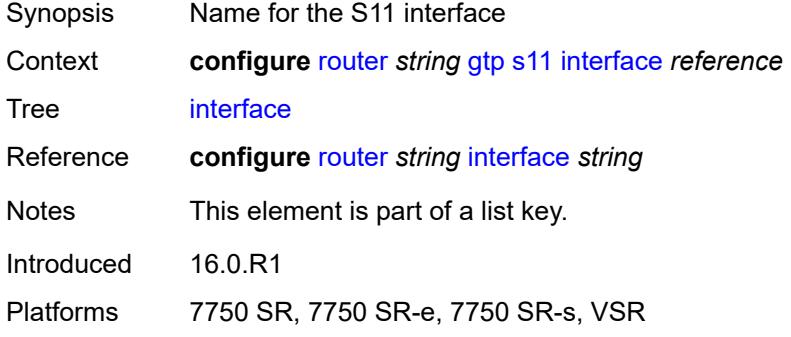

## <span id="page-4202-1"></span>**apn-policy** *reference*

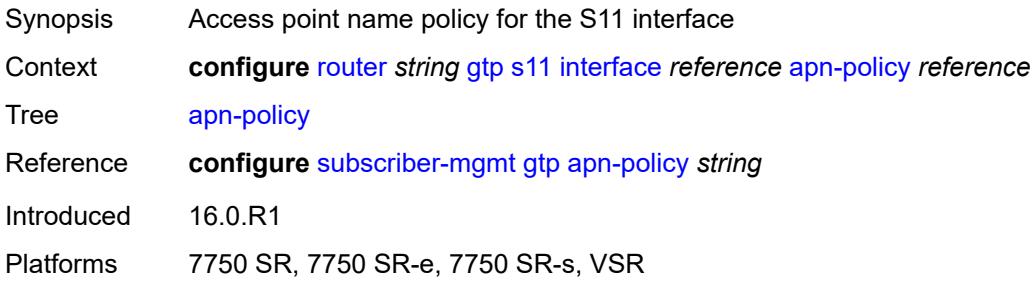

### <span id="page-4202-2"></span>**peer-profile-map**

<span id="page-4202-3"></span>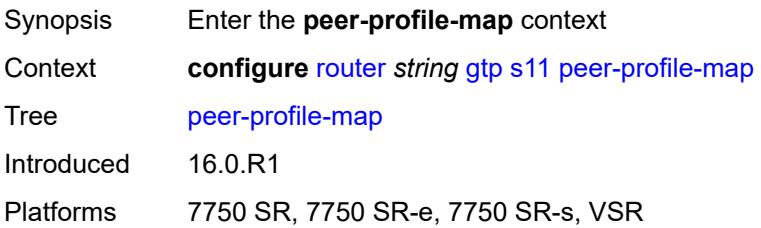

## **prefix** [[peer-prefix](#page-4203-0)] *(ipv4-prefix | ipv6-prefix)*

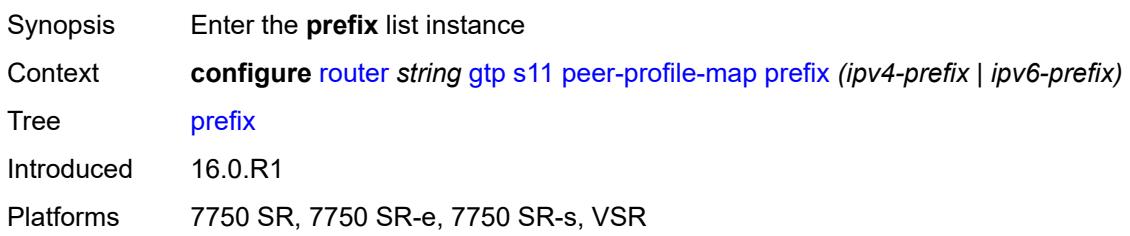

### <span id="page-4203-0"></span>[**peer-prefix**] *(ipv4-prefix | ipv6-prefix)*

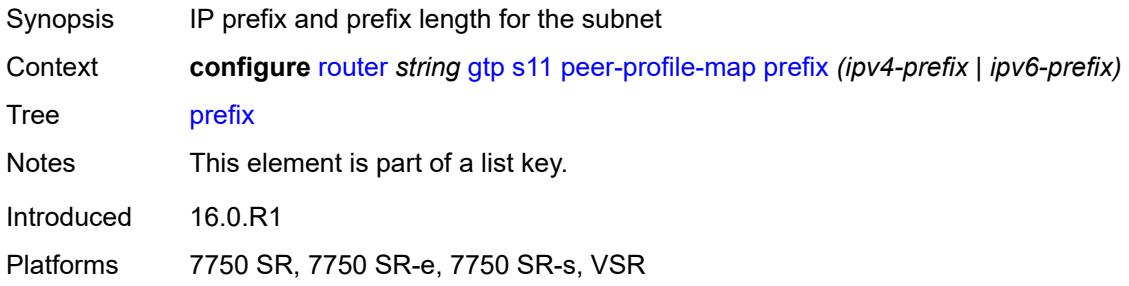

### <span id="page-4203-1"></span>**peer-profile** *reference*

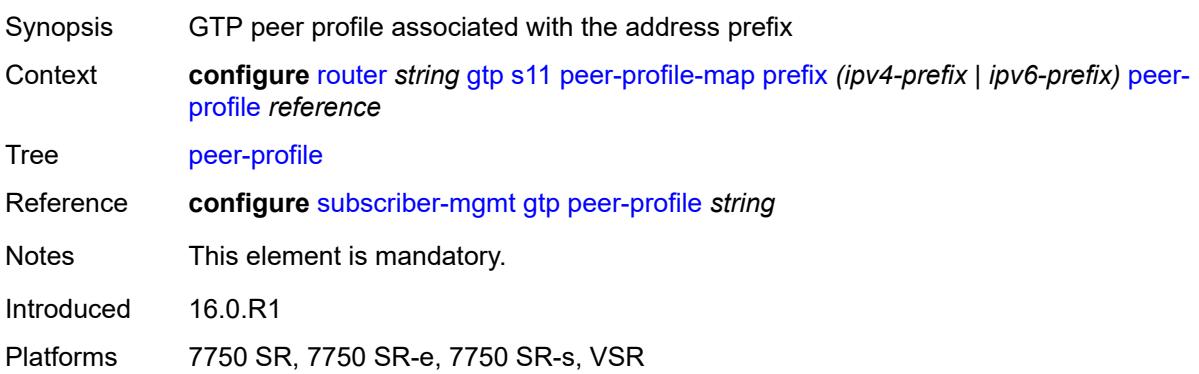

## <span id="page-4203-2"></span>**upf-data-endpoint**

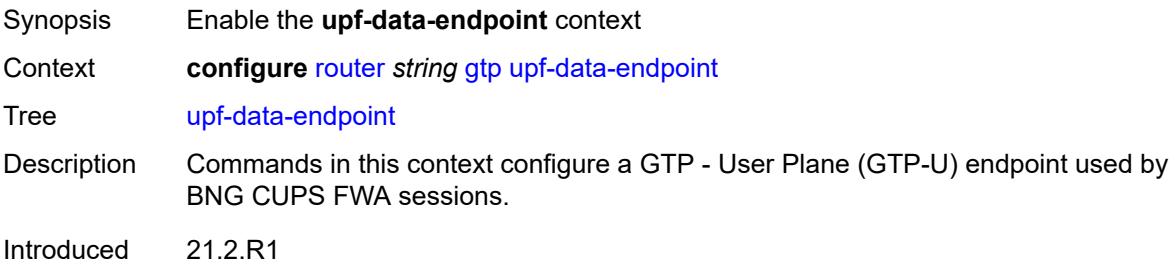

Platforms 7750 SR, 7750 SR-e, 7750 SR-s, VSR

### <span id="page-4204-0"></span>**fpe** *reference*

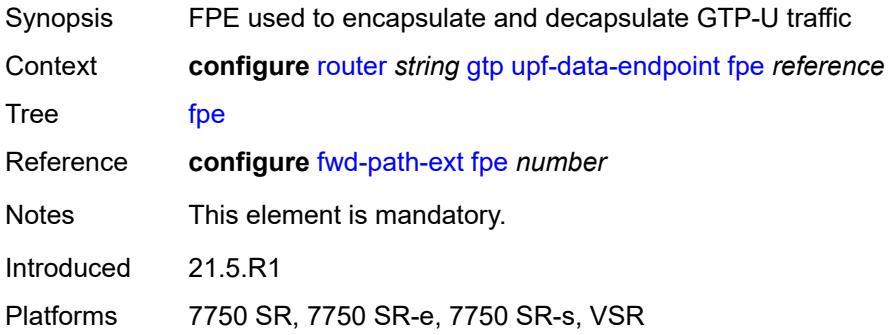

### <span id="page-4204-1"></span>**interface** *reference*

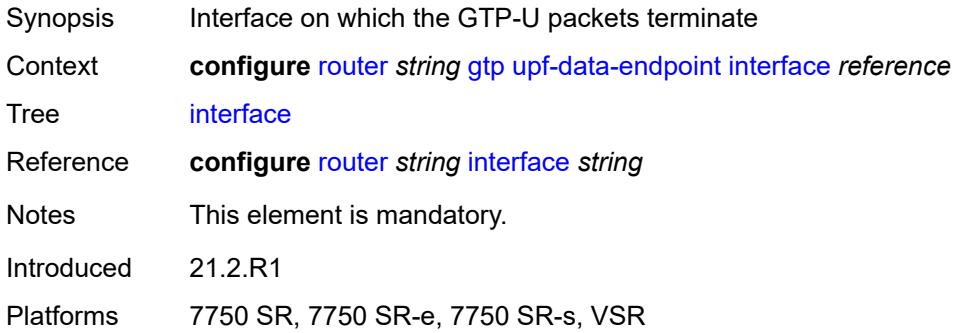

#### <span id="page-4204-2"></span>**uplink**

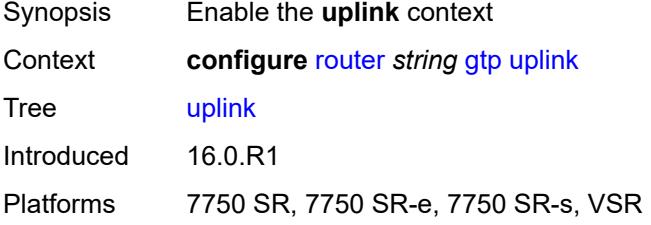

## <span id="page-4204-3"></span>**apn** *string*

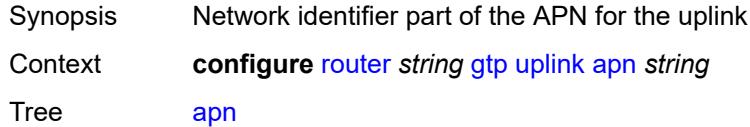

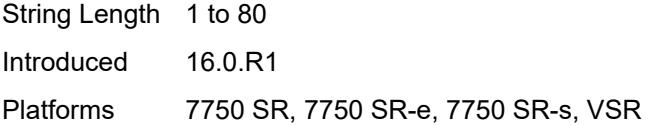

## <span id="page-4205-0"></span>**pdn-type** *keyword*

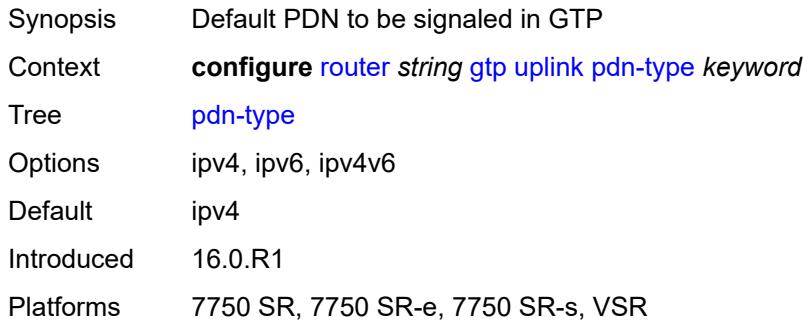

### <span id="page-4205-1"></span>**peer-profile-map**

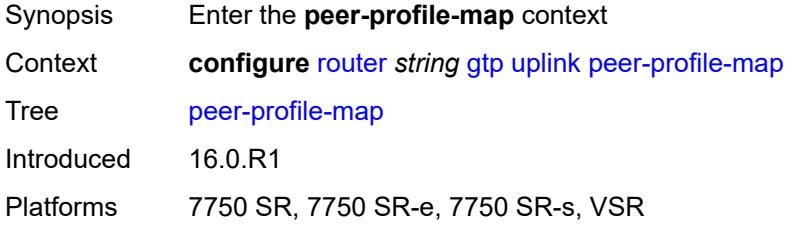

## <span id="page-4205-3"></span>**prefix** [[peer-prefix](#page-4205-2)] *(ipv4-prefix | ipv6-prefix)*

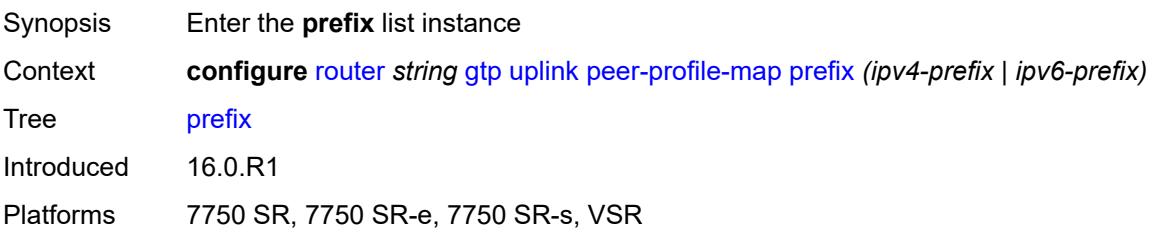

## <span id="page-4205-2"></span>[**peer-prefix**] *(ipv4-prefix | ipv6-prefix)*

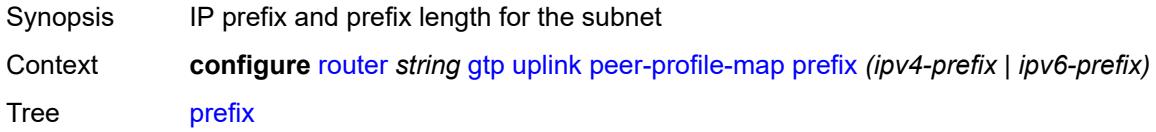

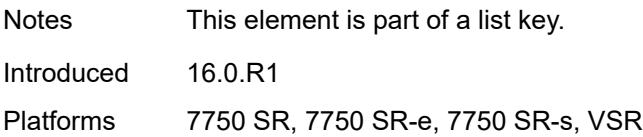

#### <span id="page-4206-0"></span>**peer-profile** *reference*

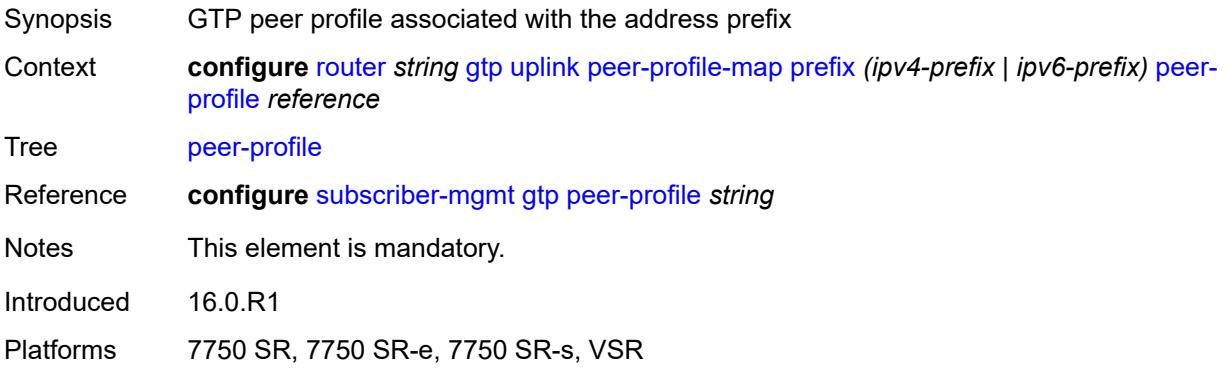

## <span id="page-4206-1"></span>**icmp-tunneling** *boolean*

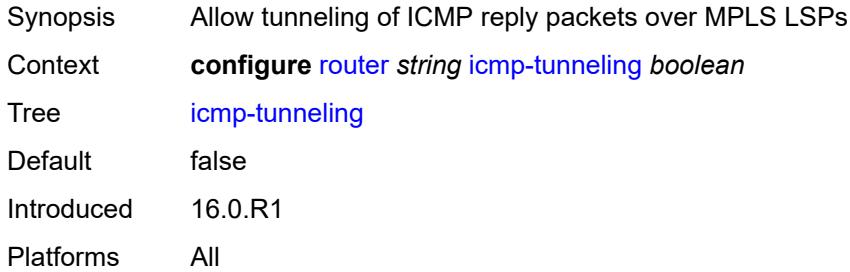

### <span id="page-4206-2"></span>**igmp**

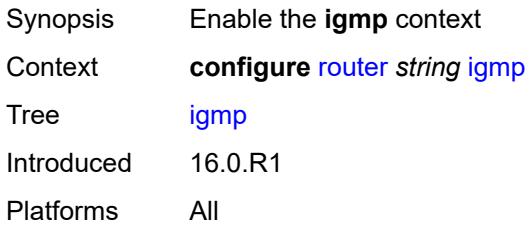

### <span id="page-4206-3"></span>**admin-state** *keyword*

Synopsis Administrative state of IGMP

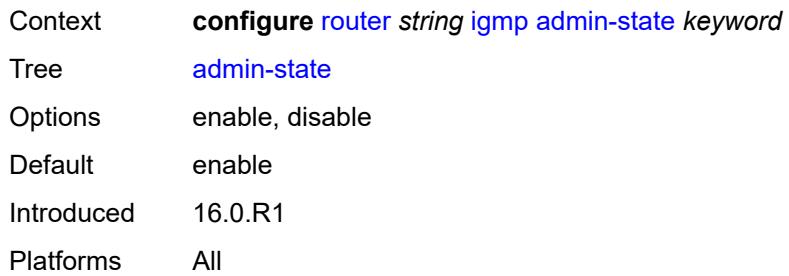

# <span id="page-4207-2"></span>**forwarding-group-interface** [forwarding-service](#page-4207-0) *string* [group-interface-name](#page-4207-1) *reference*

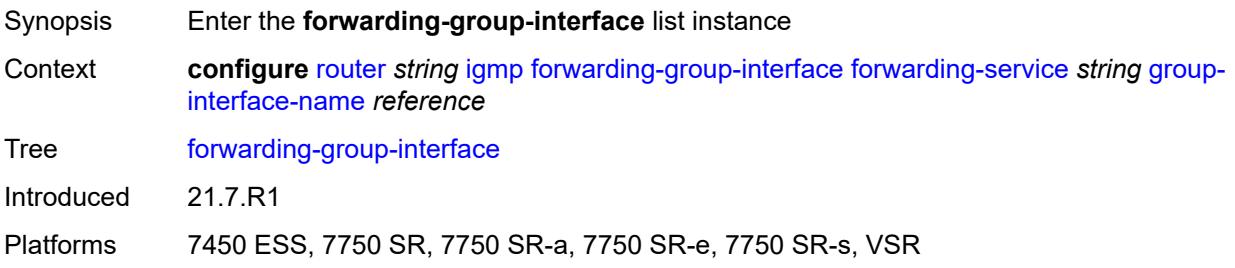

## <span id="page-4207-0"></span>**forwarding-service** *string*

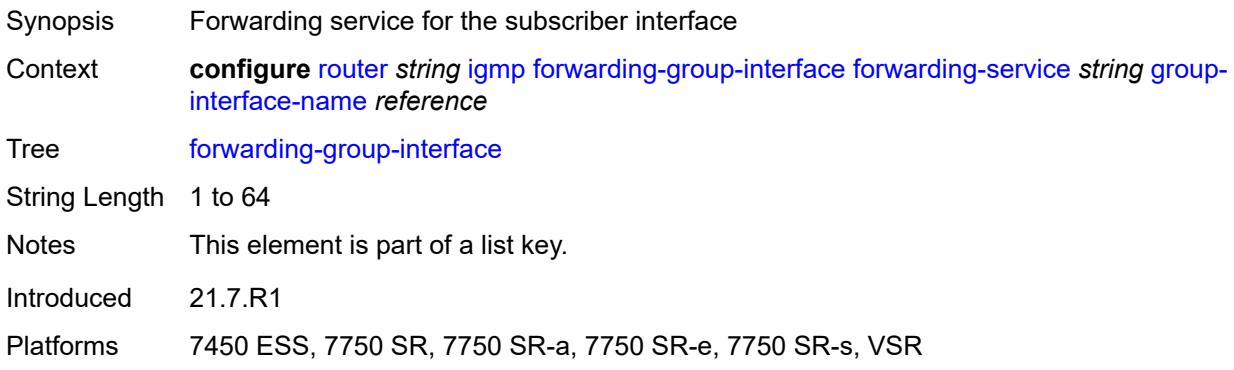

#### <span id="page-4207-1"></span>**group-interface-name** *reference*

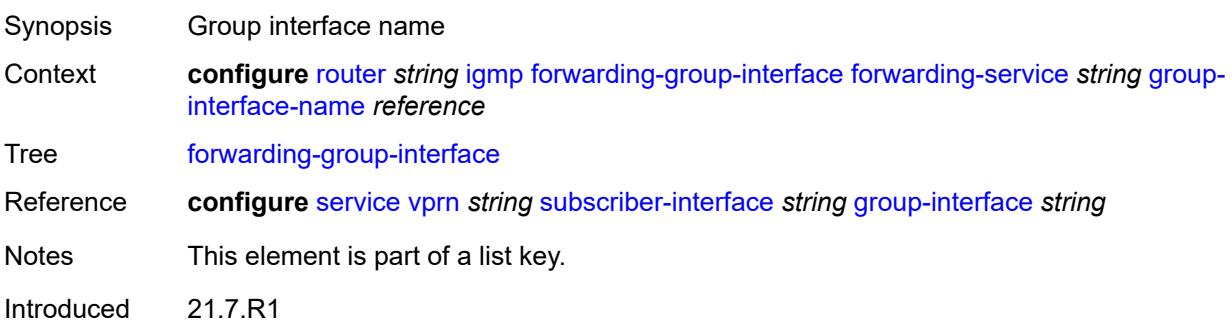

Platforms 7450 ESS, 7750 SR, 7750 SR-a, 7750 SR-e, 7750 SR-s, VSR

#### <span id="page-4208-0"></span>**admin-state** *keyword*

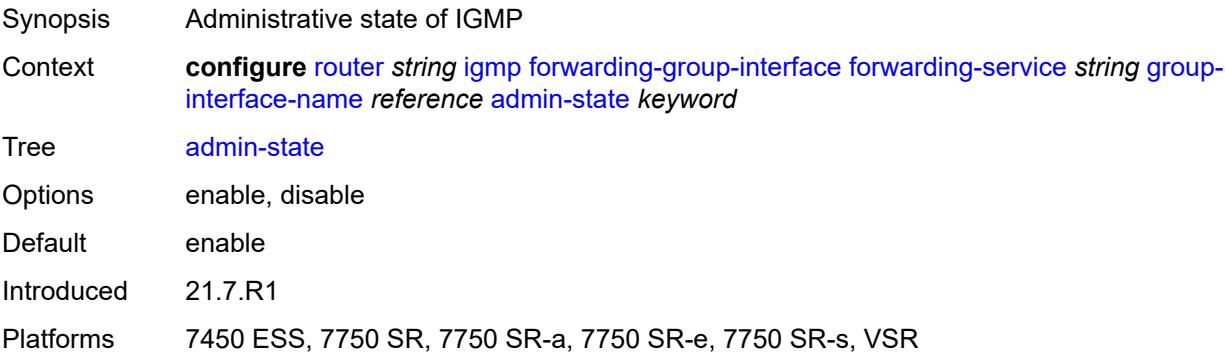

#### <span id="page-4208-1"></span>**import-policy** *reference*

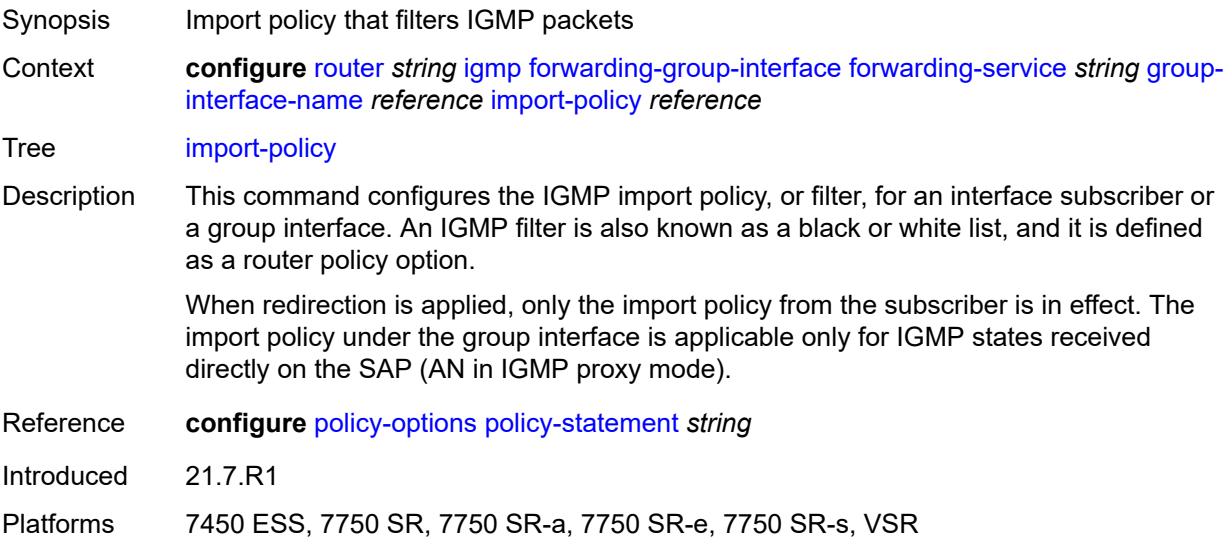

#### <span id="page-4208-2"></span>**maximum-number-group-sources** *number*

Synopsis Maximum number of group sources for this interface Context **configure** [router](#page-3821-0) *string* [igmp](#page-4206-2) [forwarding-group-interface](#page-4207-2) [forwarding-service](#page-4207-0) *string* [group](#page-4207-1)[interface-name](#page-4207-1) *reference* [maximum-number-group-sources](#page-4208-2) *number* Tree [maximum-number-group-sources](#page-3762-21)

Description This command configures the maximum number of group sources for which IGMP or MLD can have local receiver information based on received IGMP or MLD reports on this interface. When this configuration is changed dynamically to a lower value than

the currently accepted number of group sources, the group sources that are already accepted are not deleted. Only new group sources are not allowed.

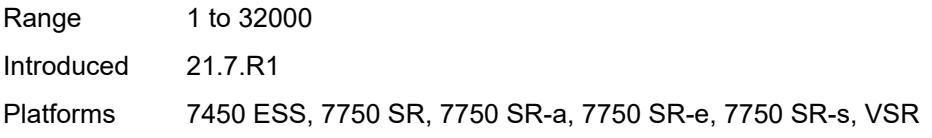

#### <span id="page-4209-0"></span>**maximum-number-groups** *number*

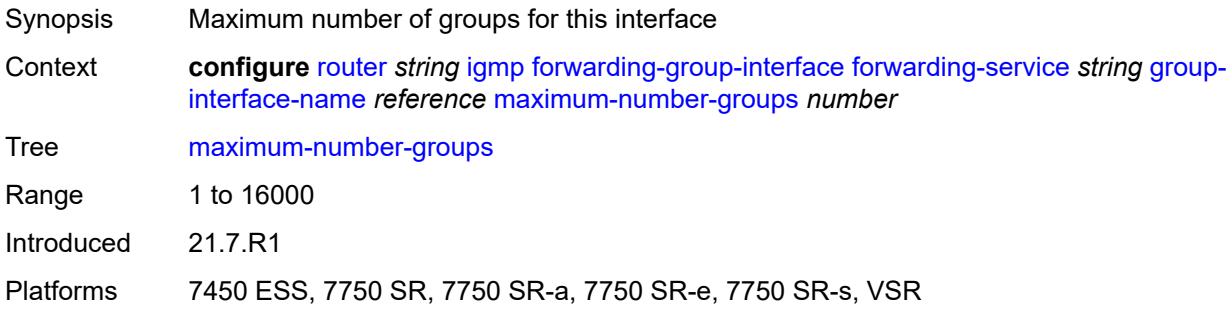

#### <span id="page-4209-1"></span>**maximum-number-sources** *number*

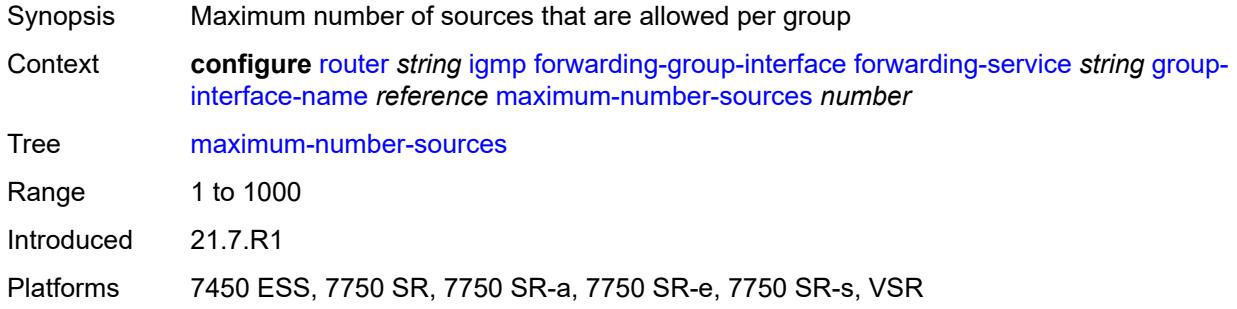

#### <span id="page-4209-2"></span>**mcac**

<span id="page-4209-3"></span>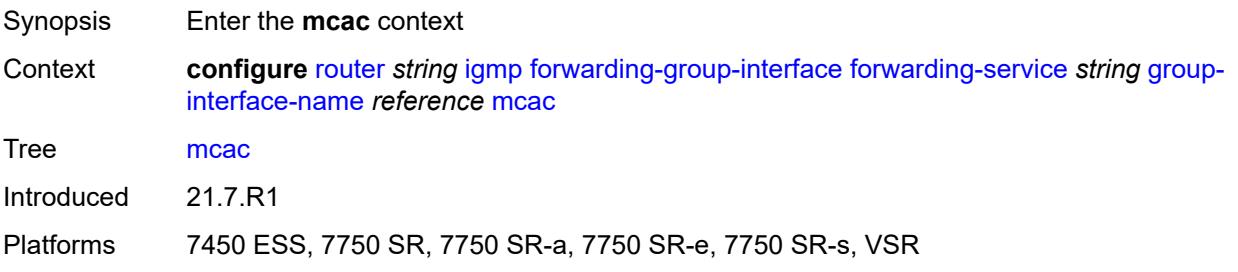

#### **bandwidth**

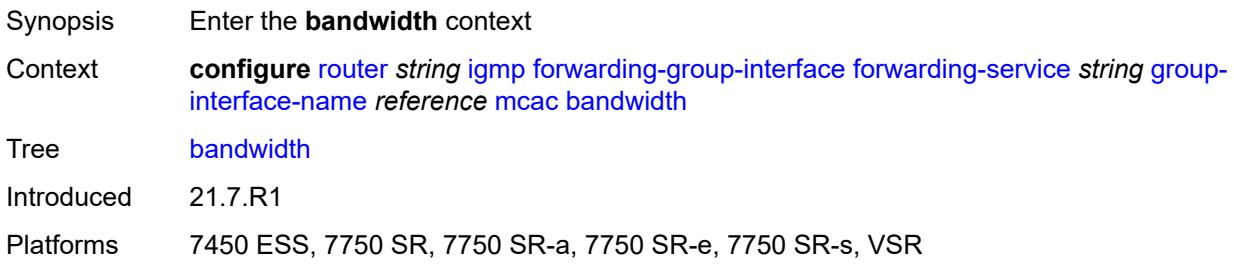

### <span id="page-4210-0"></span>**mandatory** *(number | keyword)*

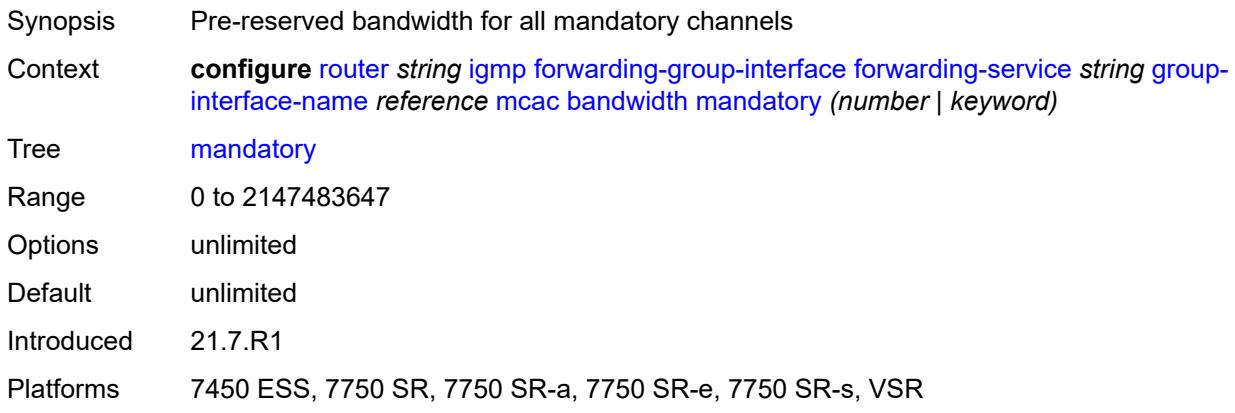

### <span id="page-4210-1"></span>**total** *(number | keyword)*

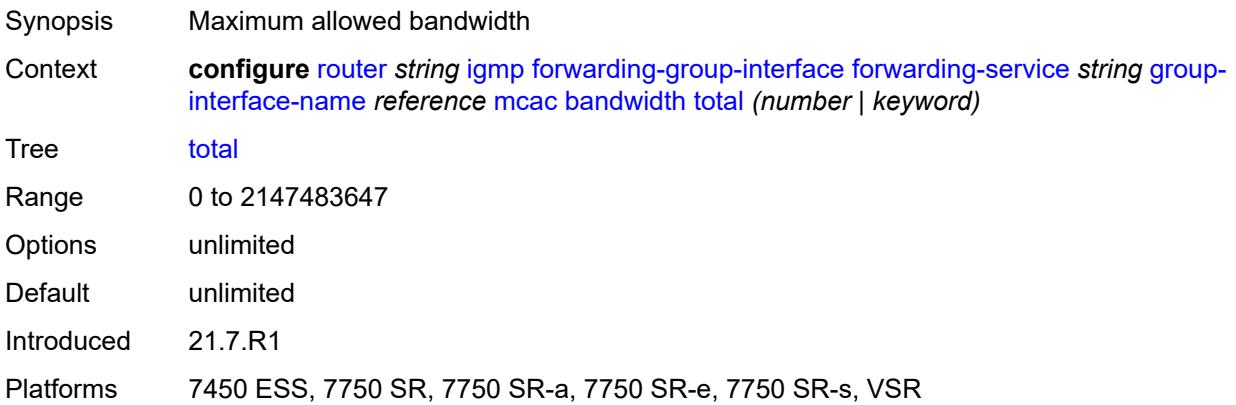

## <span id="page-4210-2"></span>**interface-policy** *reference*

Synopsis Name of multicast CAC interface policy

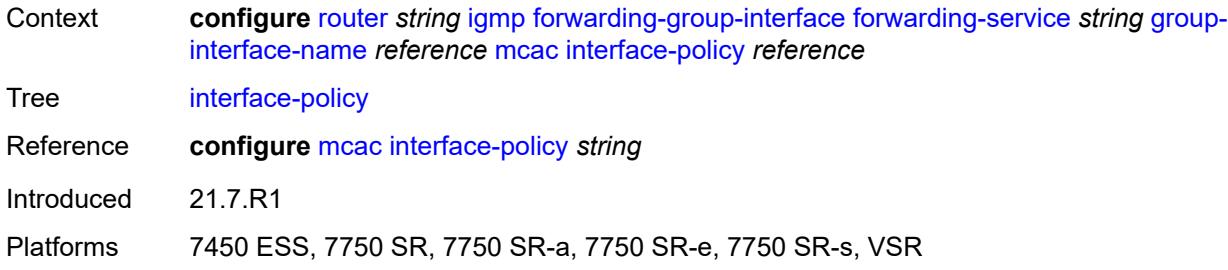

## <span id="page-4211-0"></span>**policy** *reference*

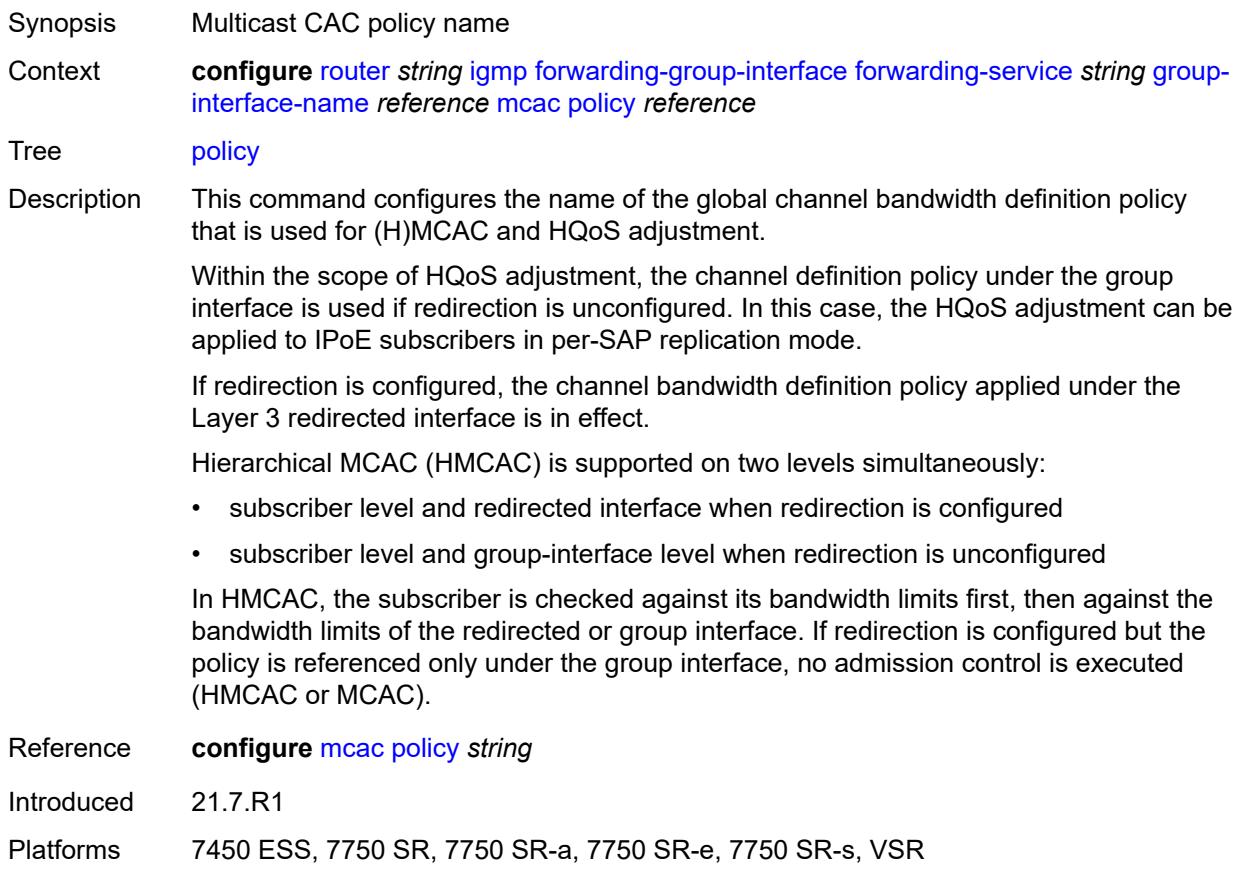

### <span id="page-4211-1"></span>**query-interval** *number*

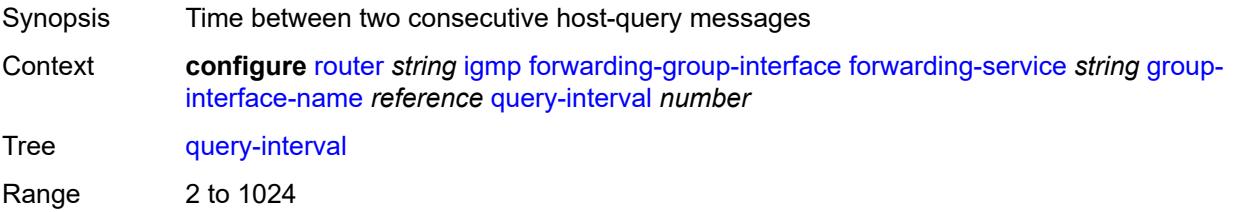
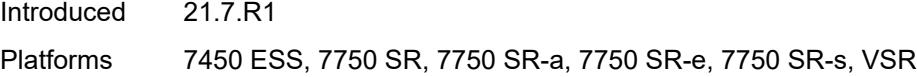

## <span id="page-4212-0"></span>**query-last-member-interval** *number*

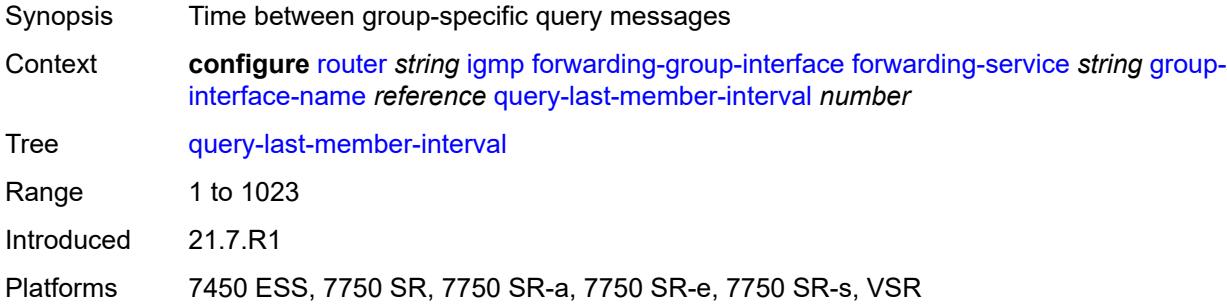

#### <span id="page-4212-1"></span>**query-response-interval** *number*

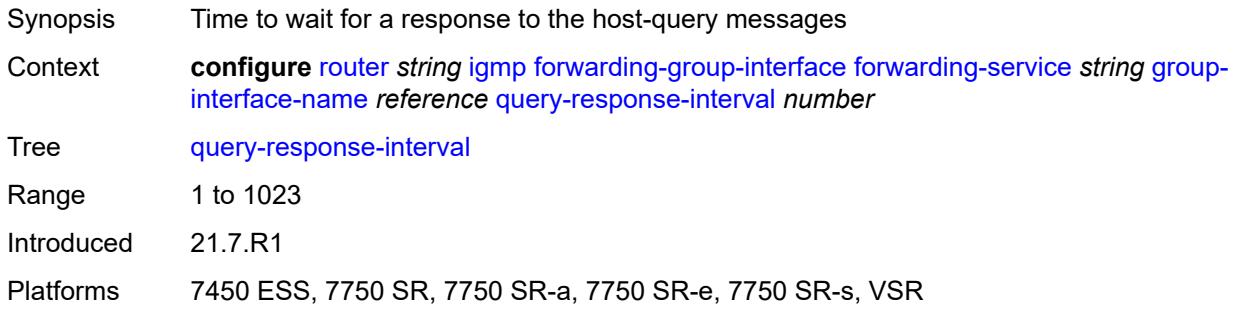

## <span id="page-4212-2"></span>**query-source-address** *string*

<span id="page-4212-3"></span>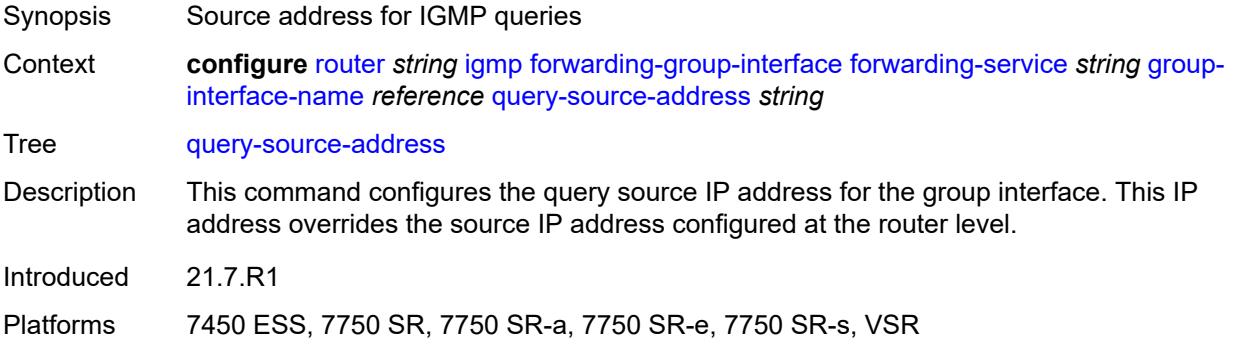

#### **router-alert-check** *boolean*

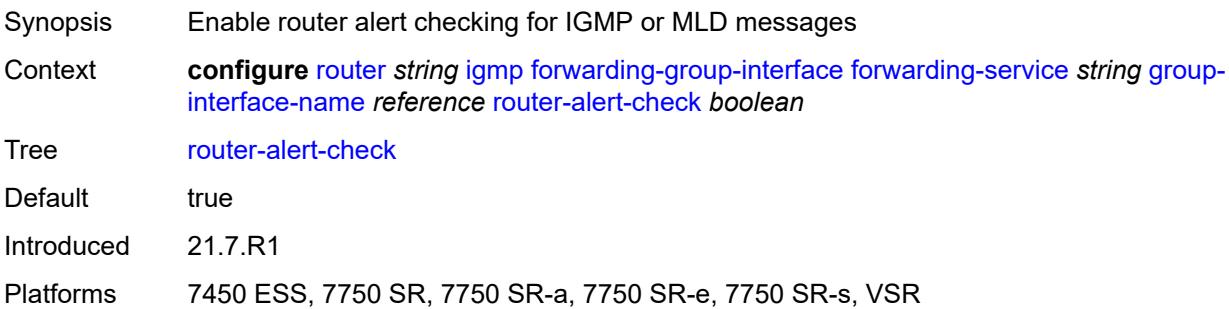

## <span id="page-4213-0"></span>**sub-hosts-only** *boolean*

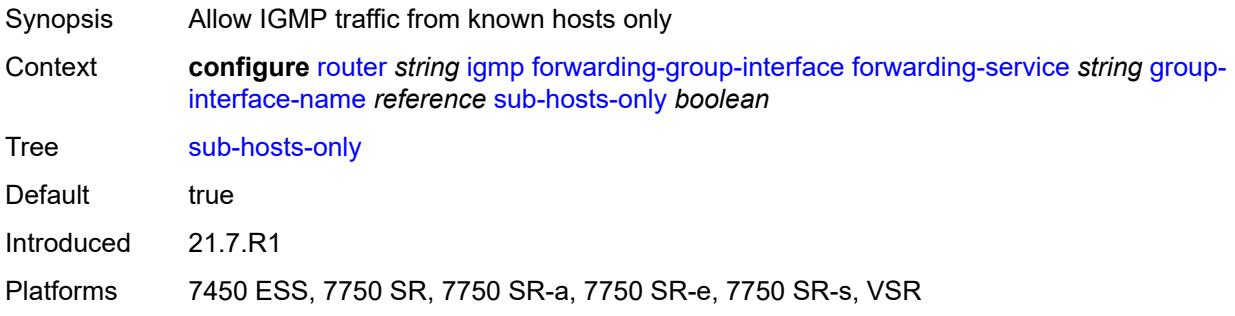

#### <span id="page-4213-1"></span>**subnet-check** *boolean*

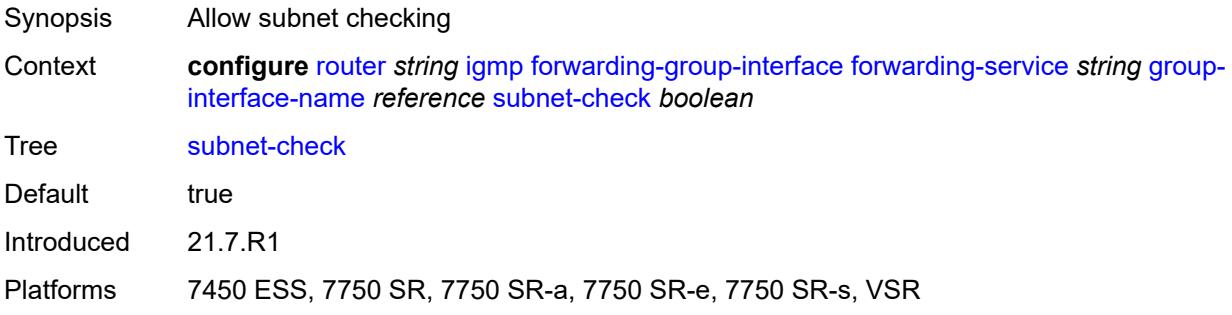

## <span id="page-4213-2"></span>**version** *keyword*

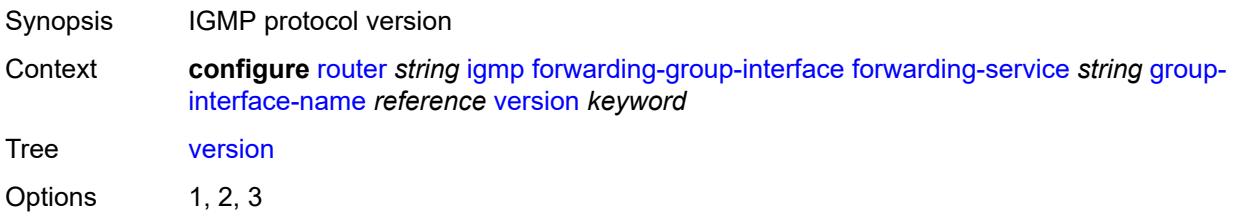

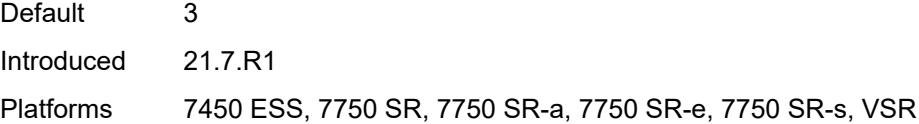

## <span id="page-4214-0"></span>**group-if-query-source-address** *string*

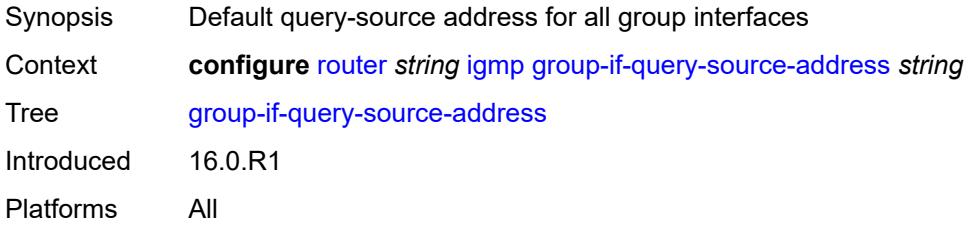

## <span id="page-4214-2"></span>**group-interface** [\[group-interface-name\]](#page-4214-1) *reference*

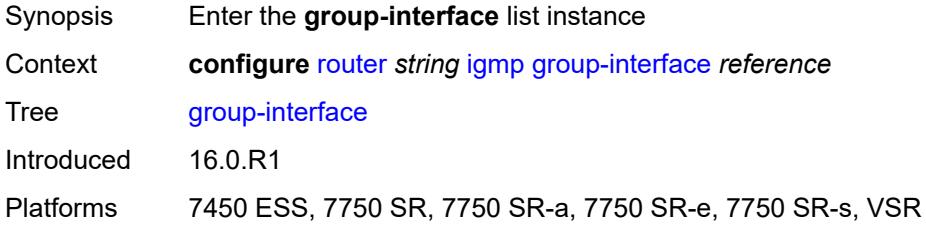

## <span id="page-4214-1"></span>[**group-interface-name**] *reference*

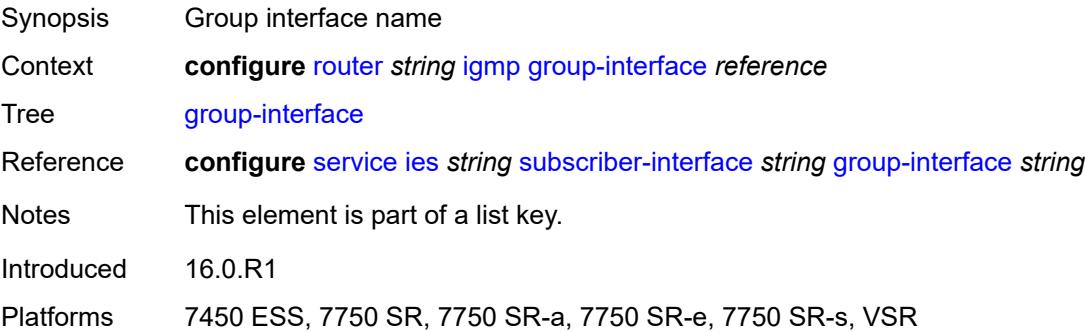

## <span id="page-4214-3"></span>**admin-state** *keyword*

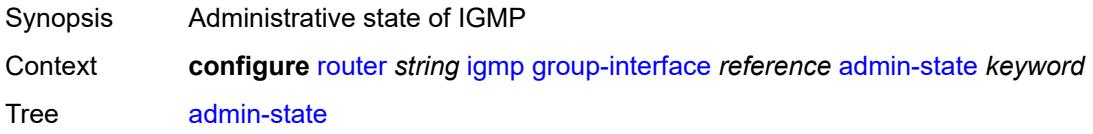

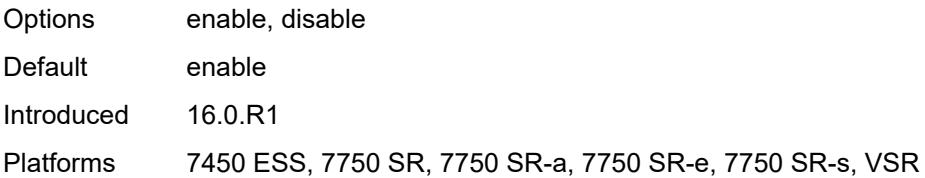

### <span id="page-4215-0"></span>**import-policy** *reference*

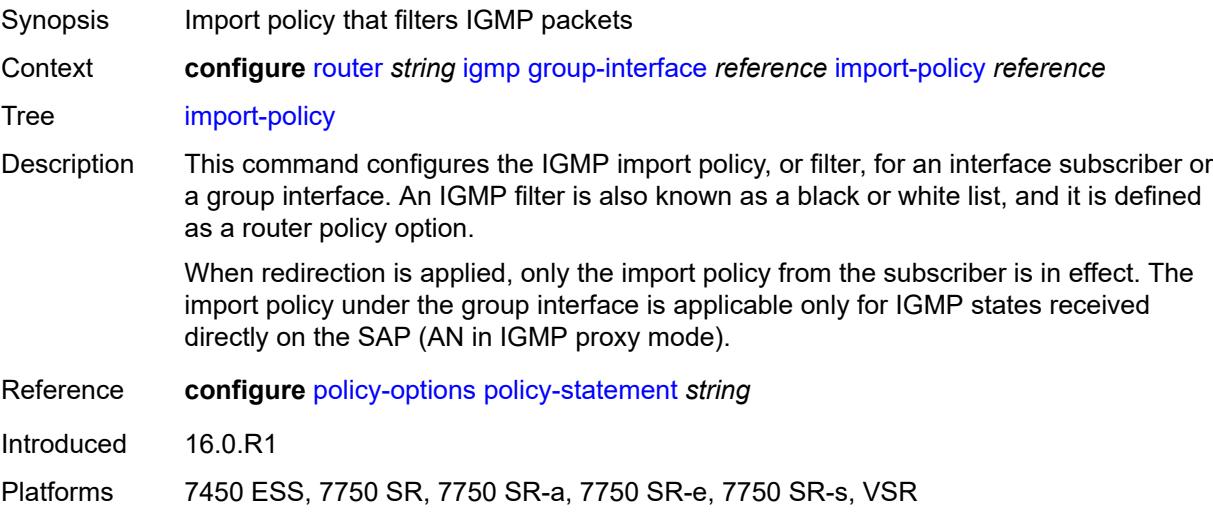

#### <span id="page-4215-1"></span>**maximum-number-group-sources** *number*

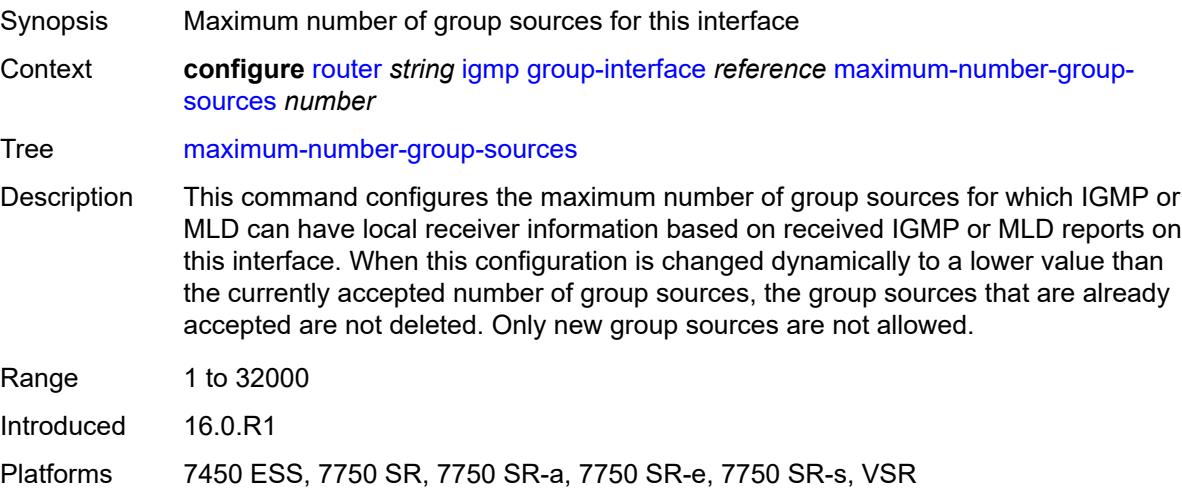

## <span id="page-4215-2"></span>**maximum-number-groups** *number*

Synopsis Maximum number of groups for this interface

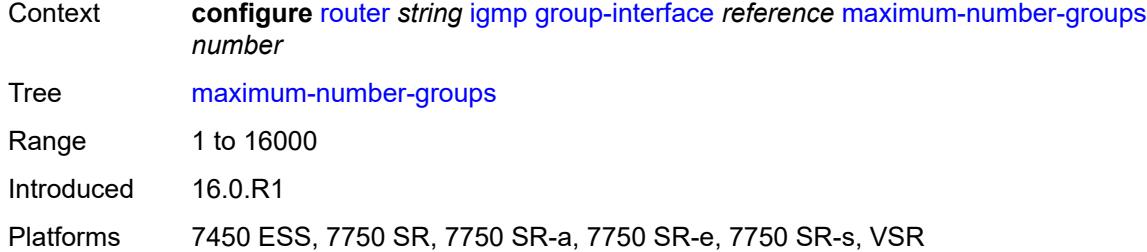

#### <span id="page-4216-0"></span>**maximum-number-sources** *number*

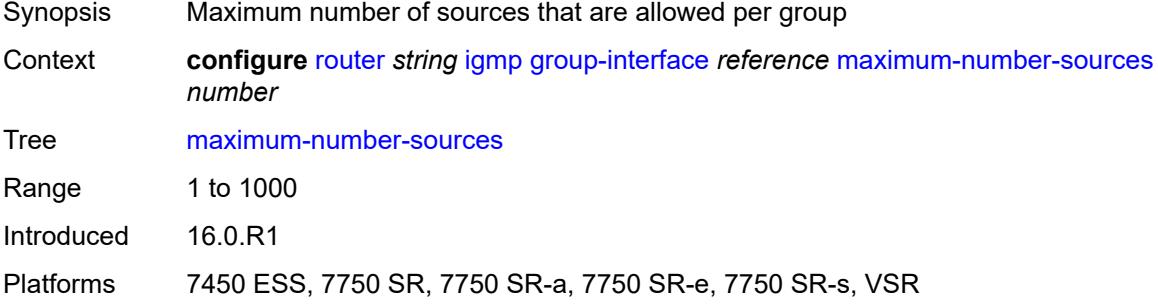

#### <span id="page-4216-1"></span>**mcac**

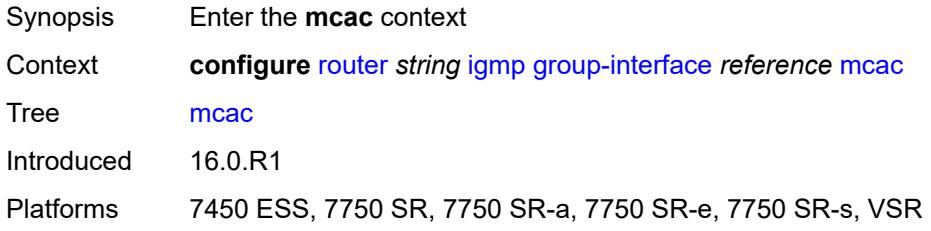

#### <span id="page-4216-2"></span>**bandwidth**

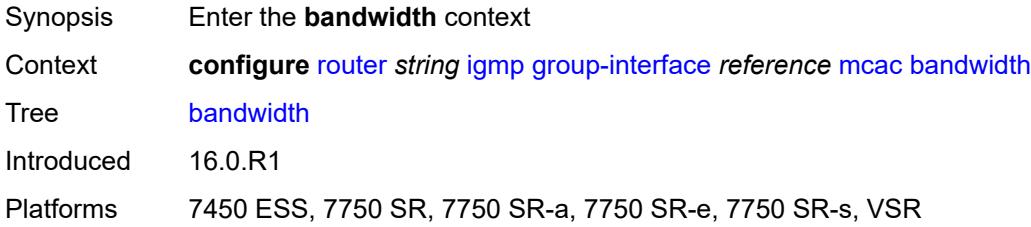

## <span id="page-4216-3"></span>**mandatory** *(number | keyword)*

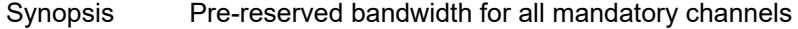

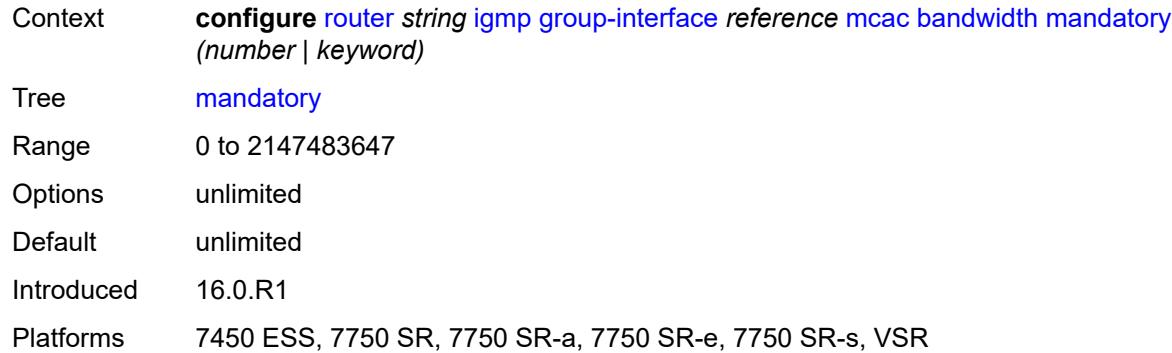

#### <span id="page-4217-0"></span>**total** *(number | keyword)*

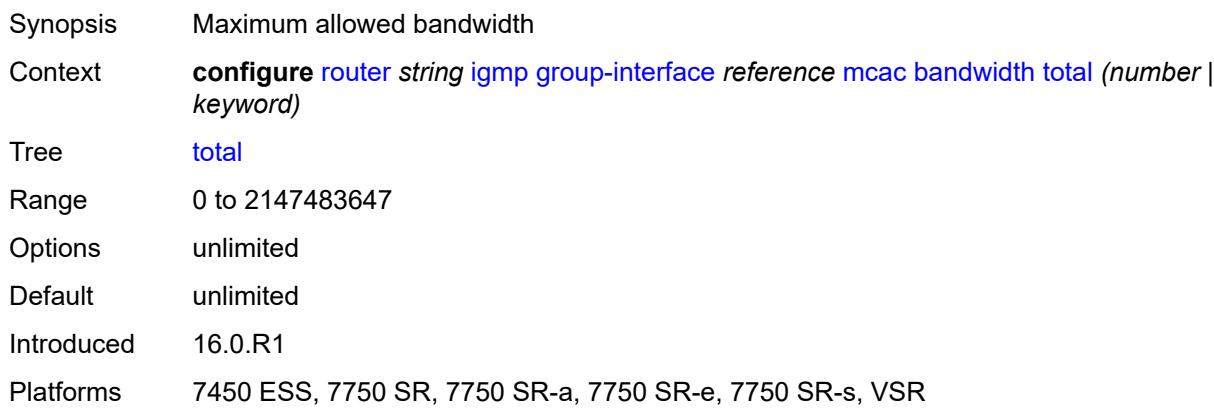

### <span id="page-4217-1"></span>**interface-policy** *reference*

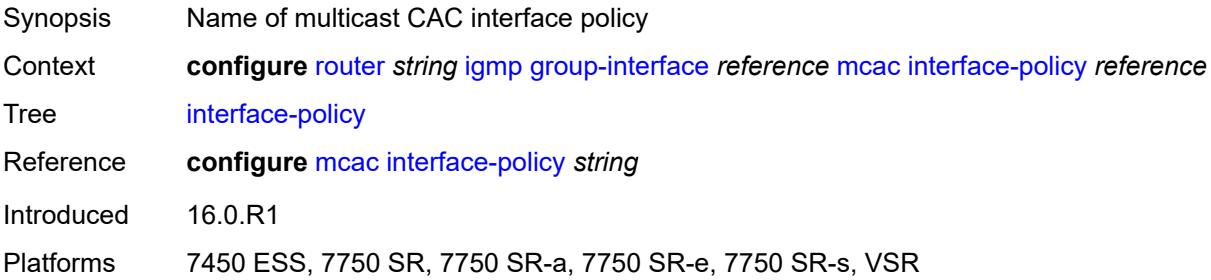

### <span id="page-4217-2"></span>**policy** *reference*

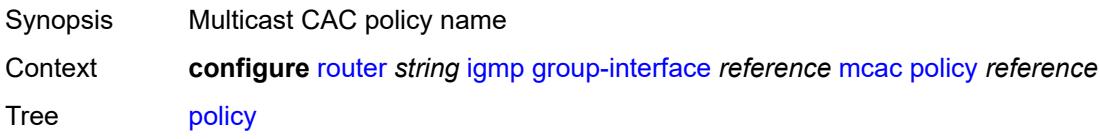

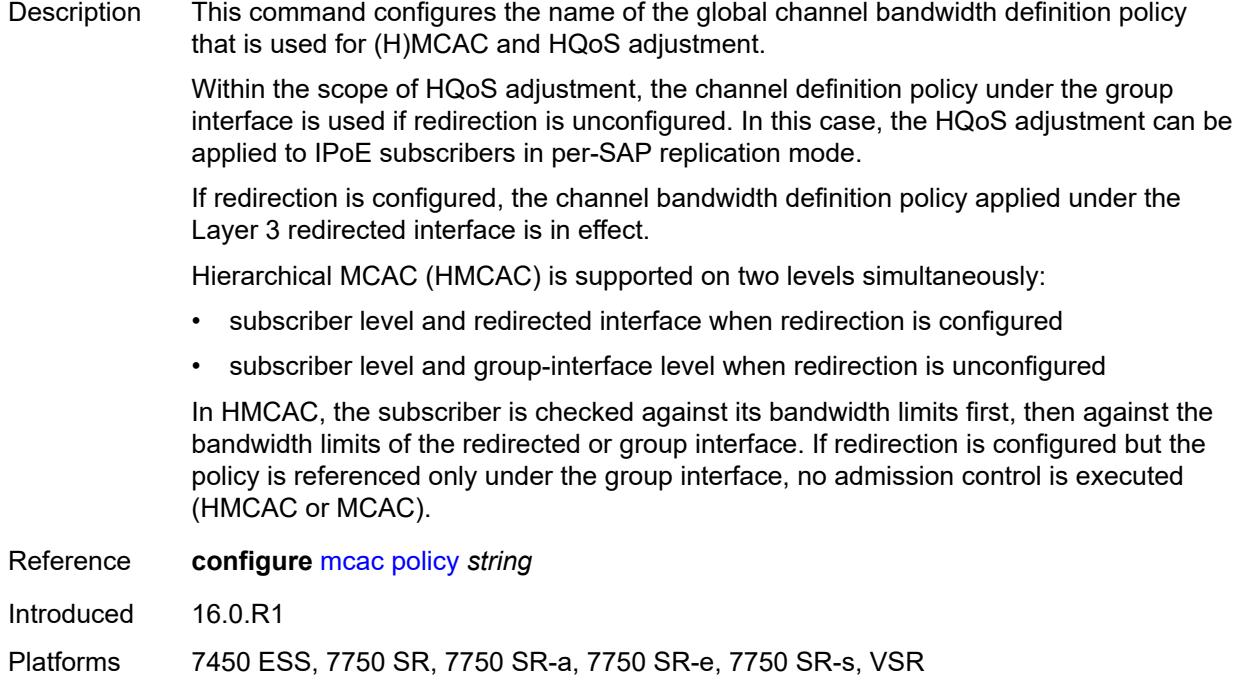

## <span id="page-4218-0"></span>**query-interval** *number*

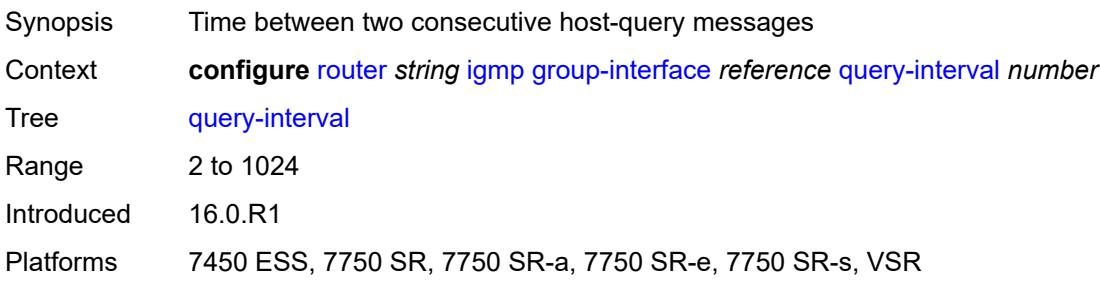

## <span id="page-4218-1"></span>**query-last-member-interval** *number*

<span id="page-4218-2"></span>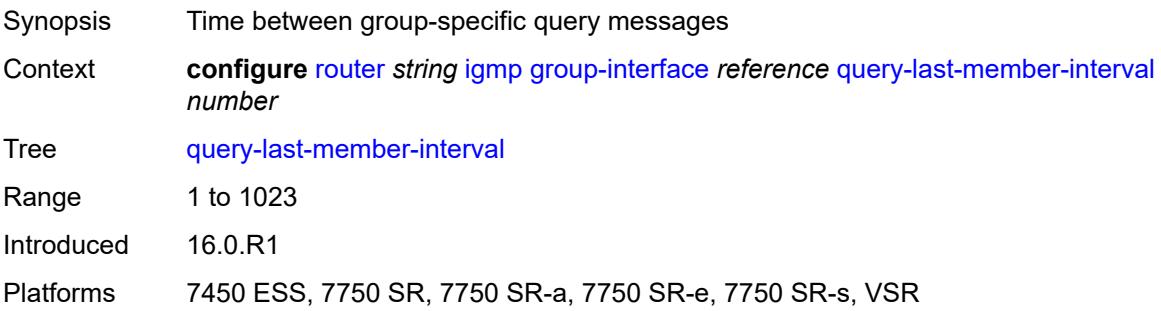

### **query-response-interval** *number*

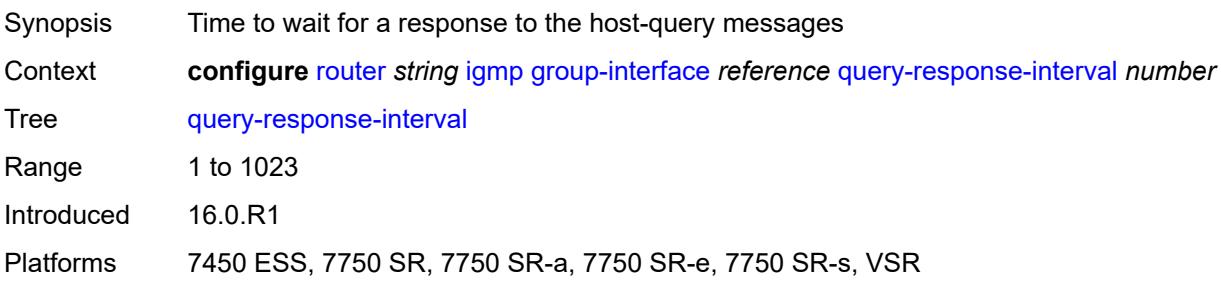

#### <span id="page-4219-0"></span>**query-source-address** *string*

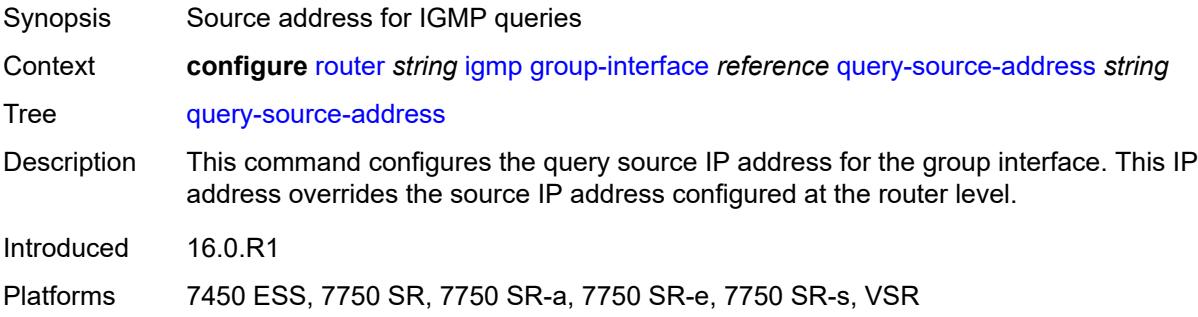

## <span id="page-4219-1"></span>**router-alert-check** *boolean*

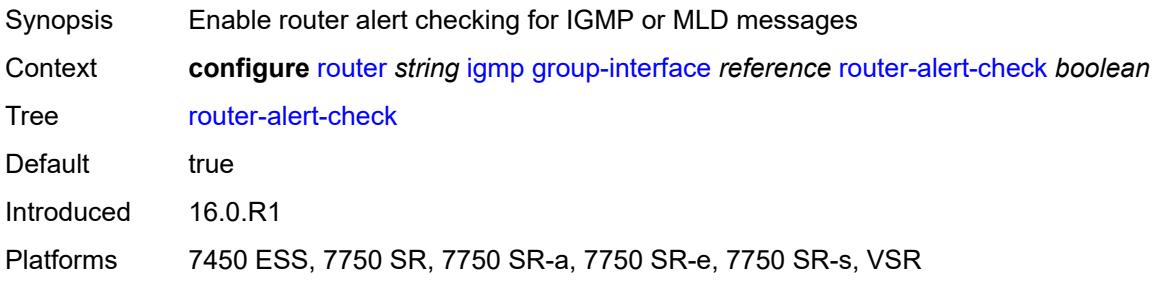

## <span id="page-4219-2"></span>**sub-hosts-only** *boolean*

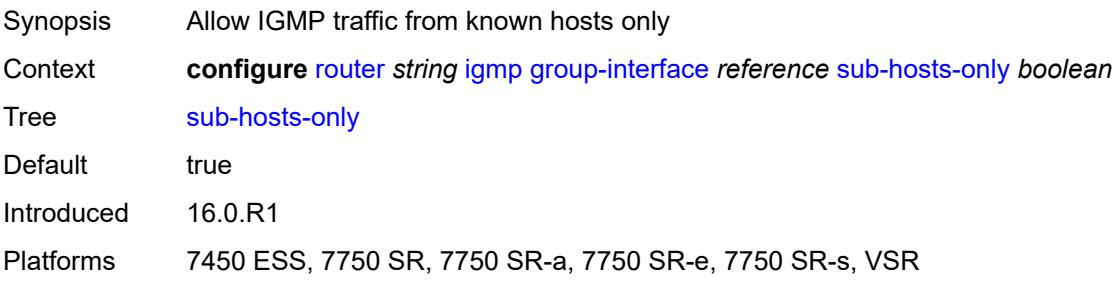

#### <span id="page-4220-0"></span>**subnet-check** *boolean*

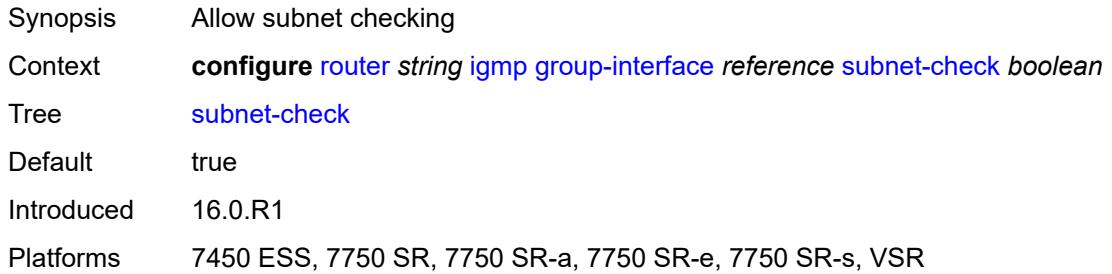

#### <span id="page-4220-1"></span>**version** *keyword*

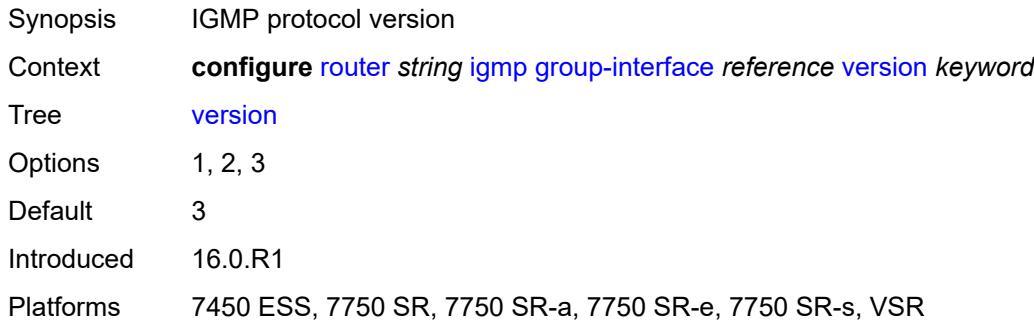

## <span id="page-4220-3"></span>**interface** [\[ip-interface-name\]](#page-4220-2) *string*

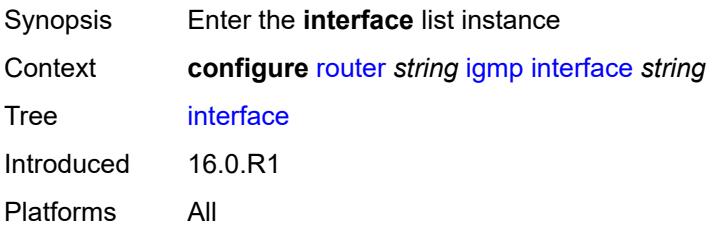

### <span id="page-4220-2"></span>[**ip-interface-name**] *string*

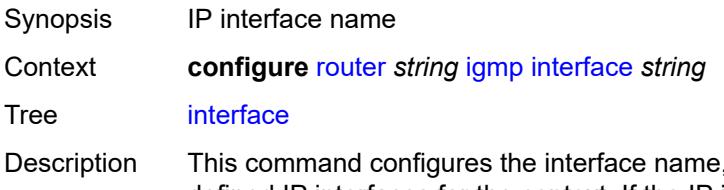

, which must be unique within the group of defined IP interfaces for the context. If the IP interface name does not exist or does not have an IP address configured, an error message is returned. If the IP interface exists in a different area, it is moved to this area.

An interface name cannot be in the form of an IP address.

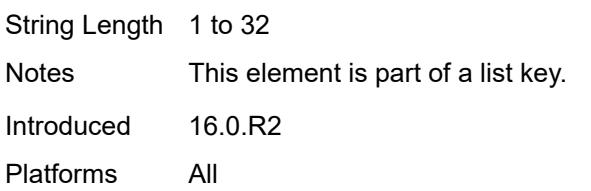

### <span id="page-4221-0"></span>**admin-state** *keyword*

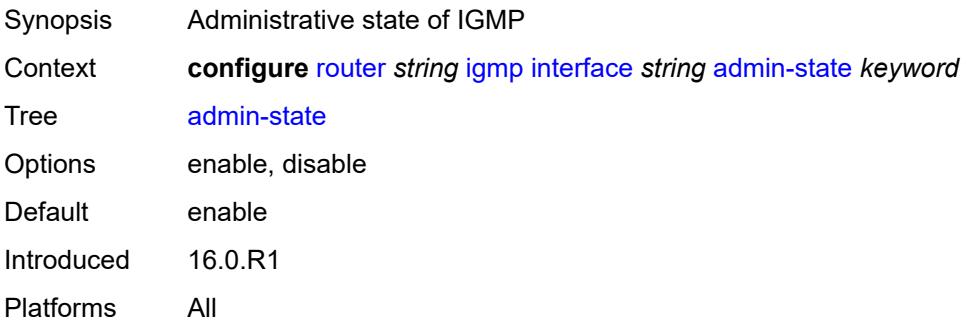

#### <span id="page-4221-1"></span>**import-policy** *reference*

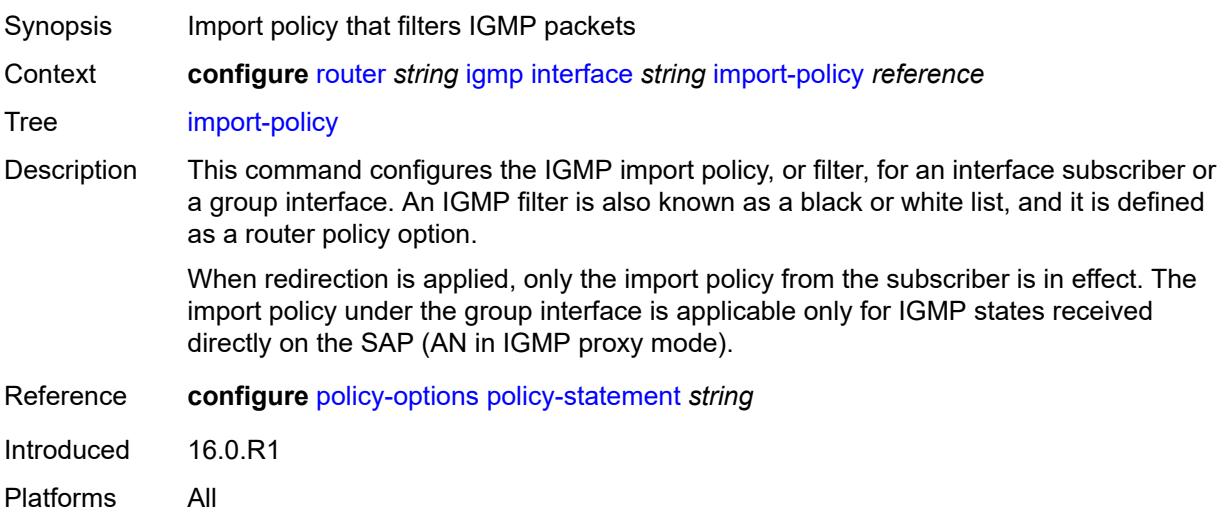

#### <span id="page-4221-2"></span>**maximum-number-group-sources** *number*

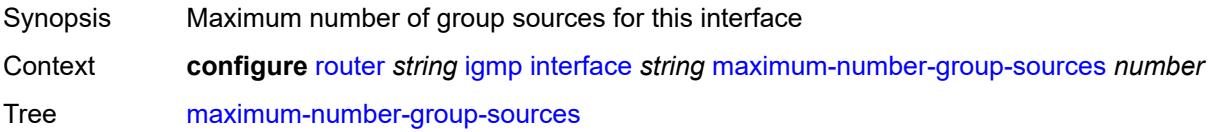

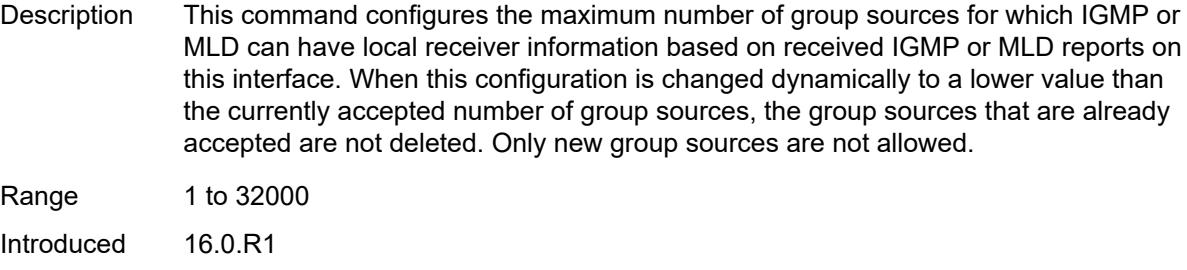

#### Platforms All

### <span id="page-4222-0"></span>**maximum-number-groups** *number*

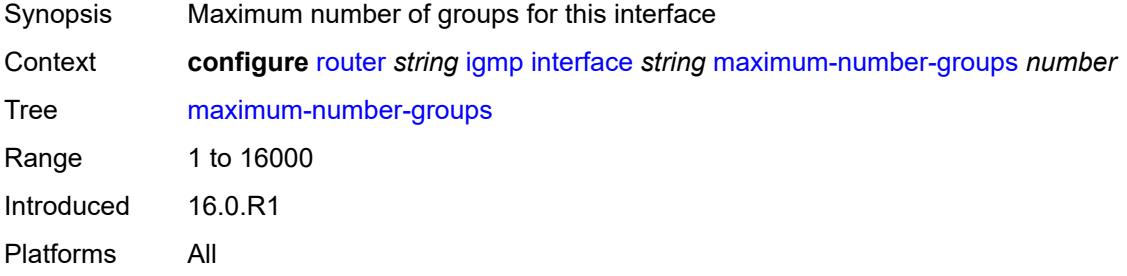

#### <span id="page-4222-1"></span>**maximum-number-sources** *number*

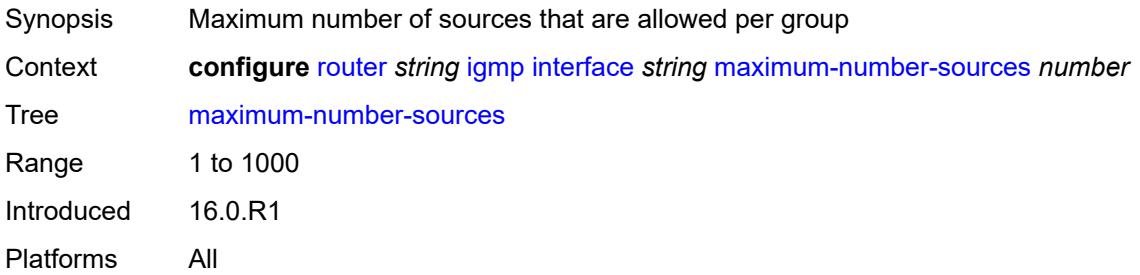

#### <span id="page-4222-2"></span>**mcac**

<span id="page-4222-3"></span>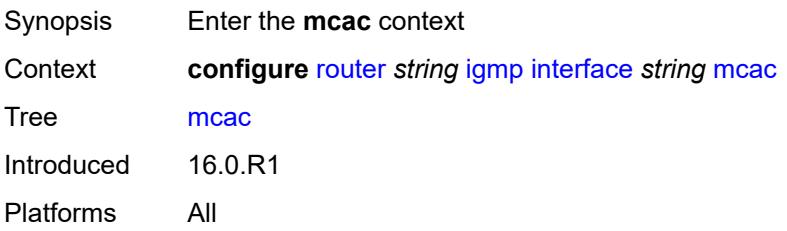

#### **bandwidth**

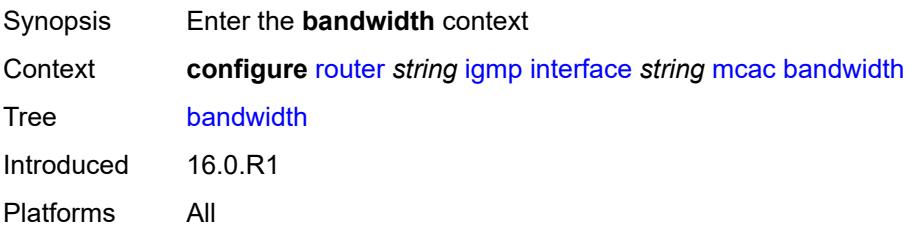

# <span id="page-4223-0"></span>**mandatory** *(number | keyword)*

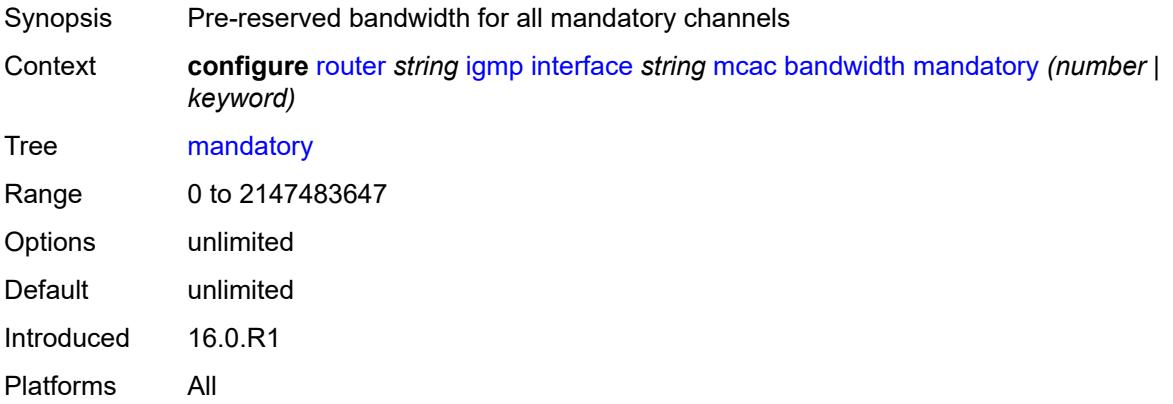

### <span id="page-4223-1"></span>**total** *(number | keyword)*

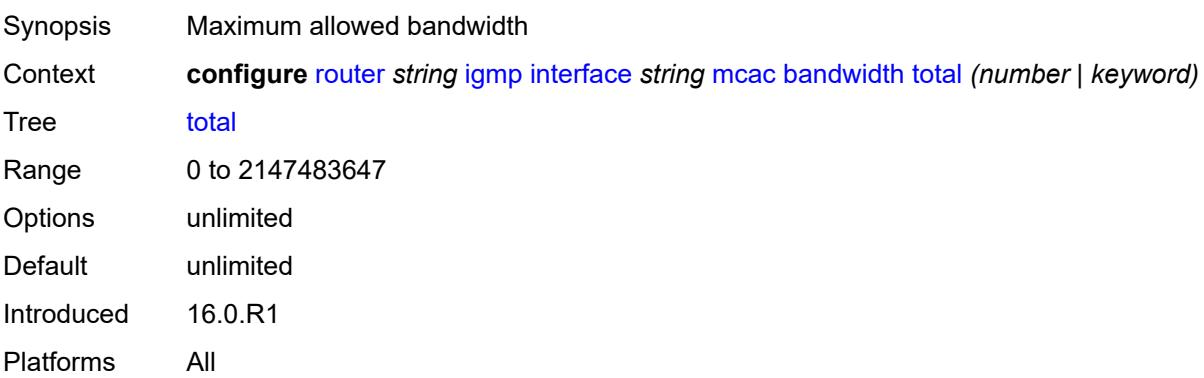

#### <span id="page-4223-2"></span>**interface-policy** *reference*

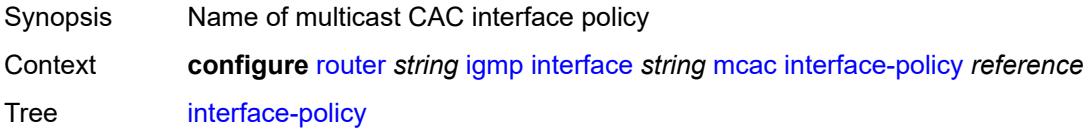

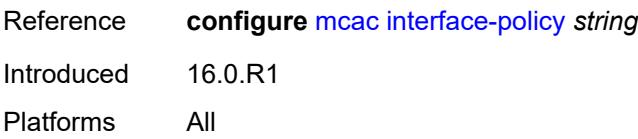

#### <span id="page-4224-0"></span>**mc-constraints**

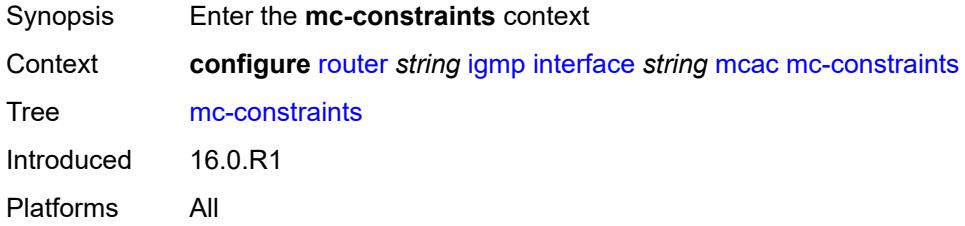

## <span id="page-4224-2"></span>**level** [\[level-id](#page-4224-1)] *number*

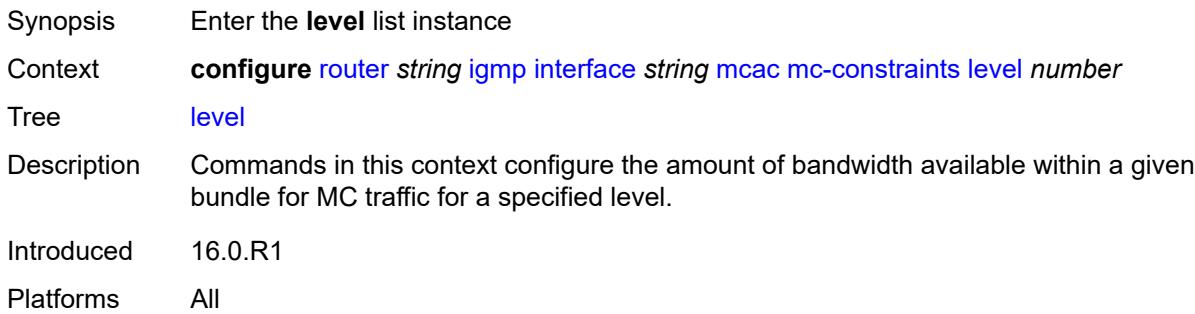

#### <span id="page-4224-1"></span>[**level-id**] *number*

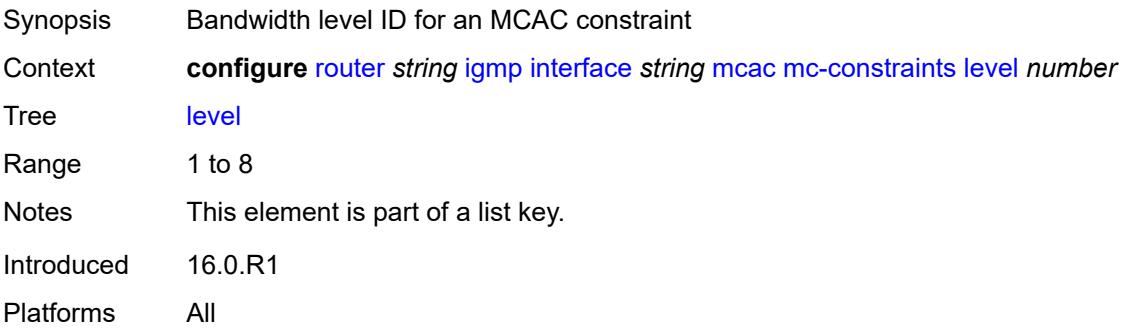

#### <span id="page-4224-3"></span>**bandwidth** *number*

Synopsis Bandwidth available for this level

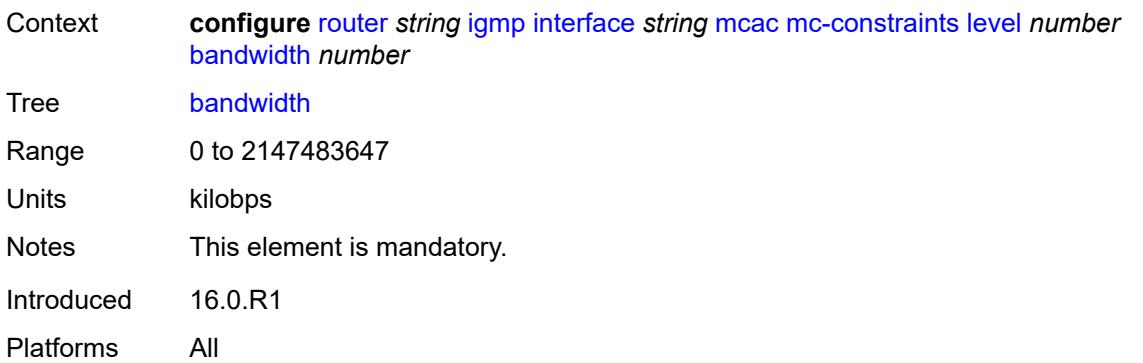

## <span id="page-4225-1"></span>**number-down** [[number-lag-port-down\]](#page-4225-0) *number*

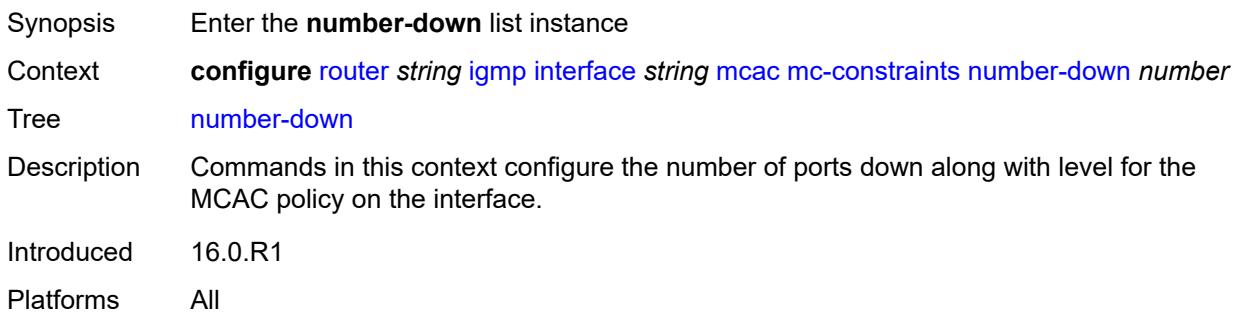

### <span id="page-4225-0"></span>[**number-lag-port-down**] *number*

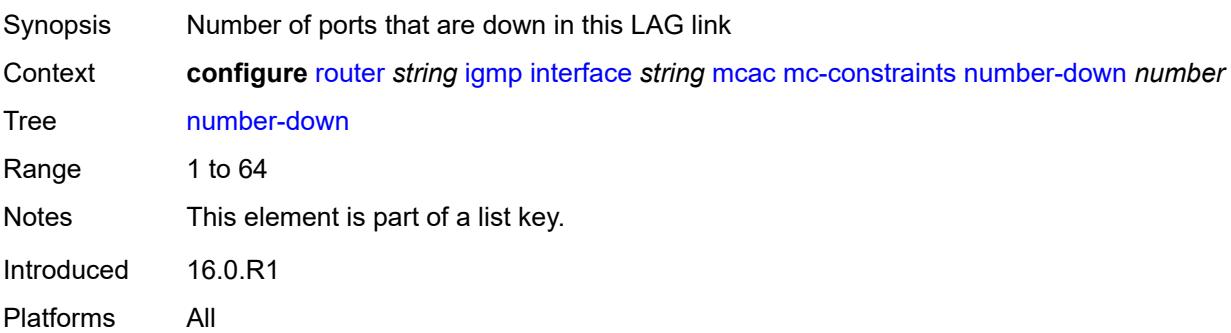

### <span id="page-4225-2"></span>**level** *number*

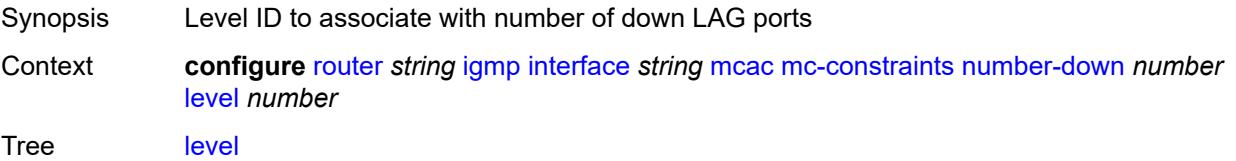

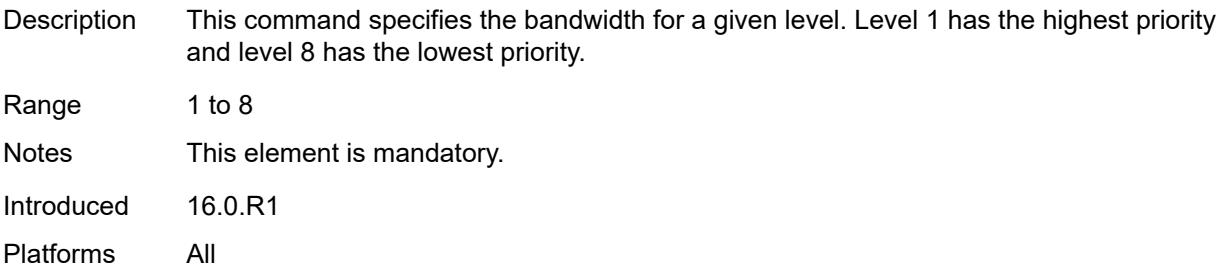

### <span id="page-4226-0"></span>**use-lag-port-weight** *boolean*

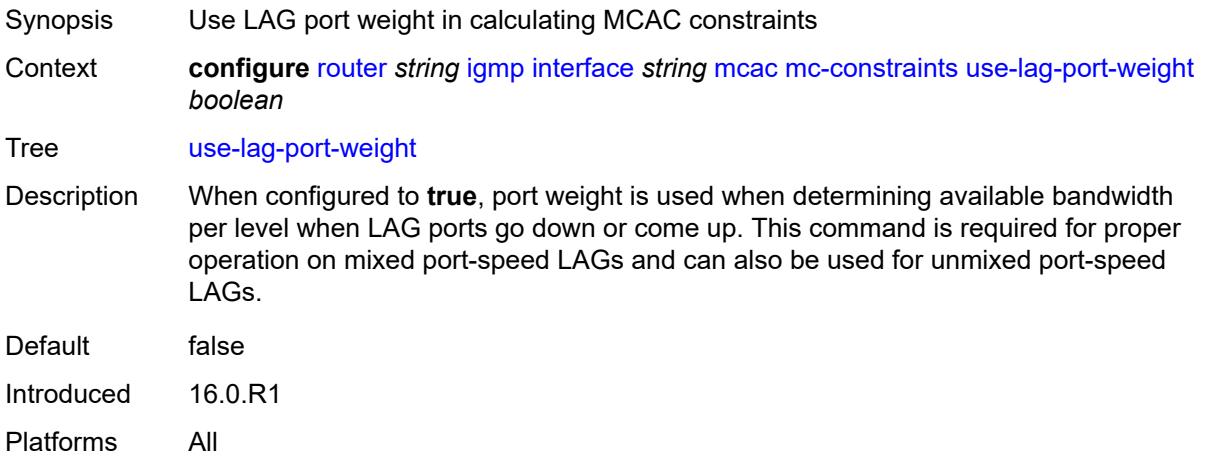

### <span id="page-4226-1"></span>**policy** *reference*

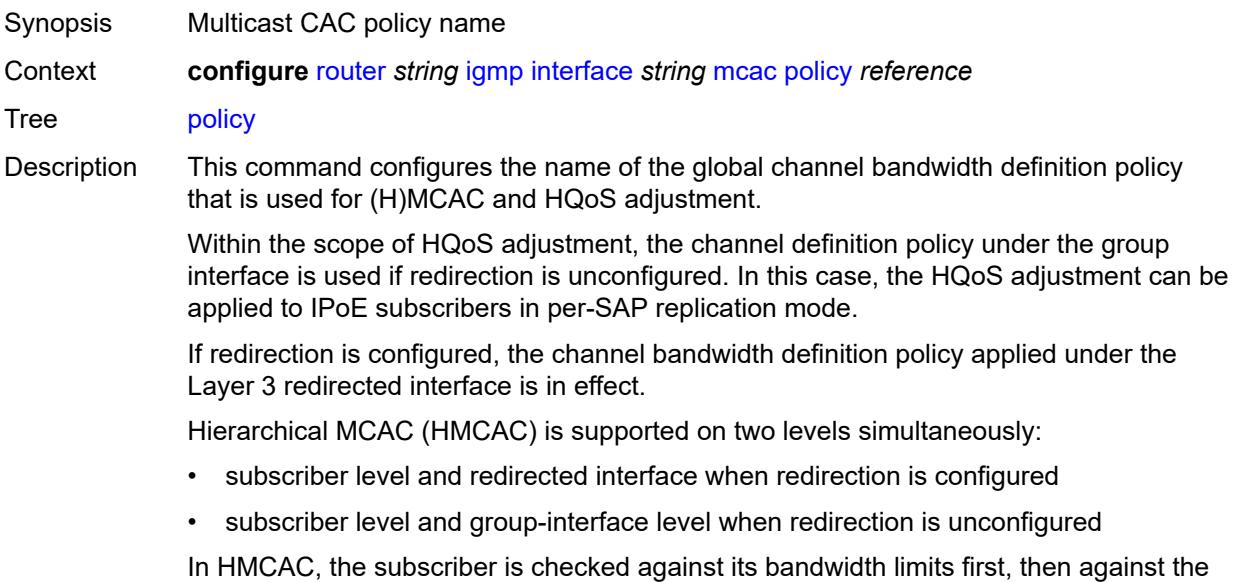

bandwidth limits of the redirected or group interface. If redirection is configured but the

policy is referenced only under the group interface, no admission control is executed (HMCAC or MCAC).

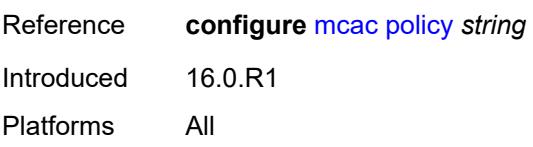

#### <span id="page-4227-0"></span>**query-interval** *number*

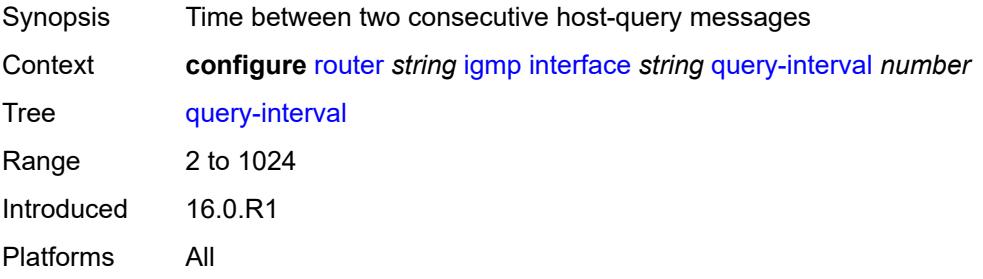

### <span id="page-4227-1"></span>**query-last-member-interval** *number*

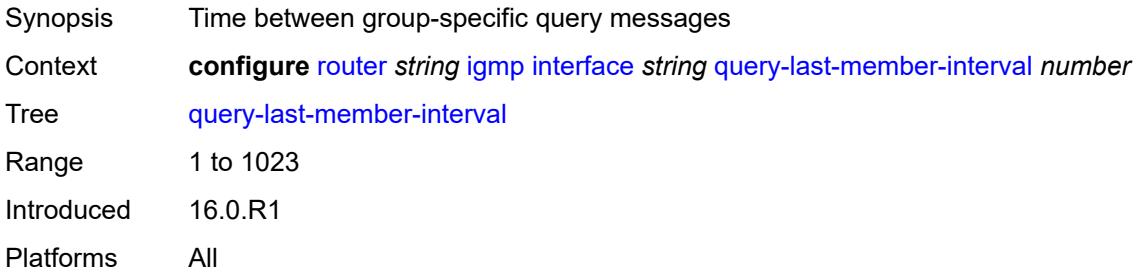

#### <span id="page-4227-2"></span>**query-response-interval** *number*

<span id="page-4227-3"></span>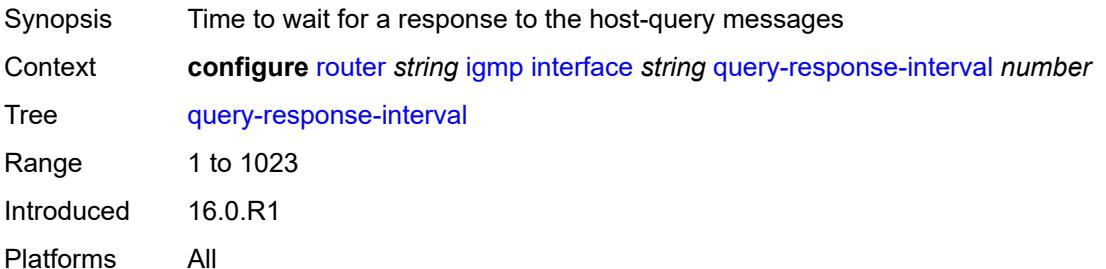

#### **redundant-mcast** *boolean*

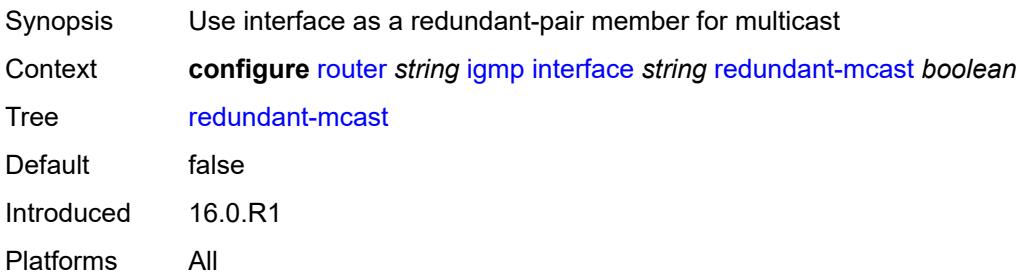

#### <span id="page-4228-0"></span>**router-alert-check** *boolean*

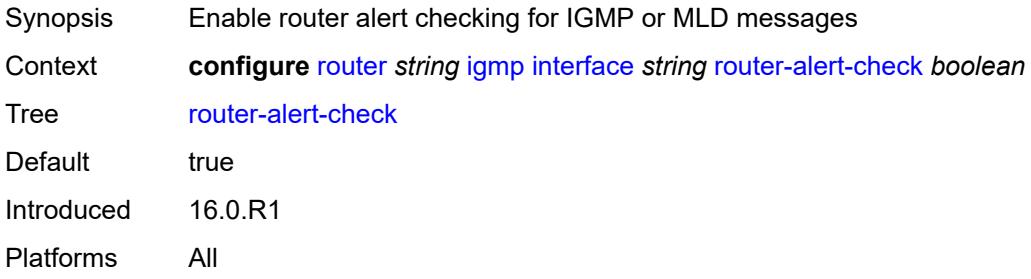

#### <span id="page-4228-1"></span>**ssm-translate**

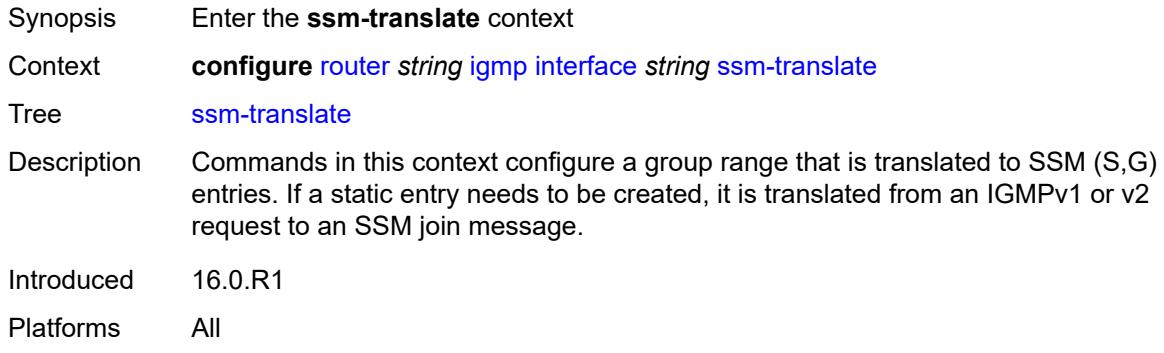

#### <span id="page-4228-2"></span>**group-range** [start](#page-4229-0) *string* [end](#page-4229-1) *string*

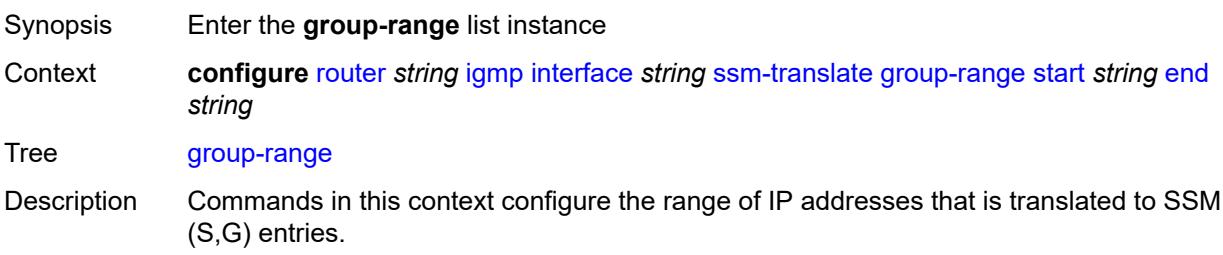

Introduced 16.0.R1 Platforms All

## <span id="page-4229-0"></span>**start** *string*

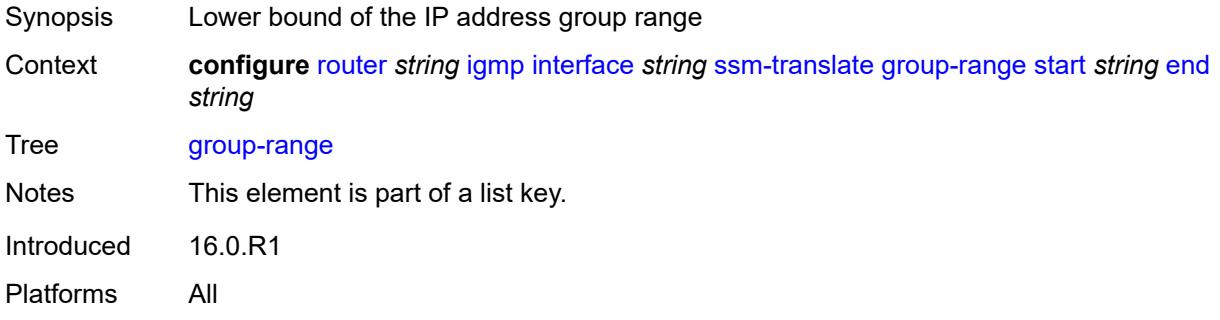

## <span id="page-4229-1"></span>**end** *string*

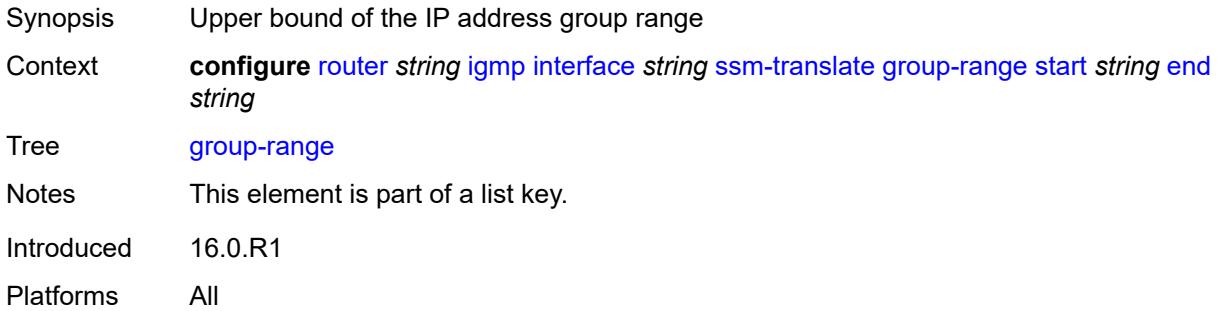

# <span id="page-4229-3"></span>**source** [[source-address](#page-4229-2)] *string*

<span id="page-4229-2"></span>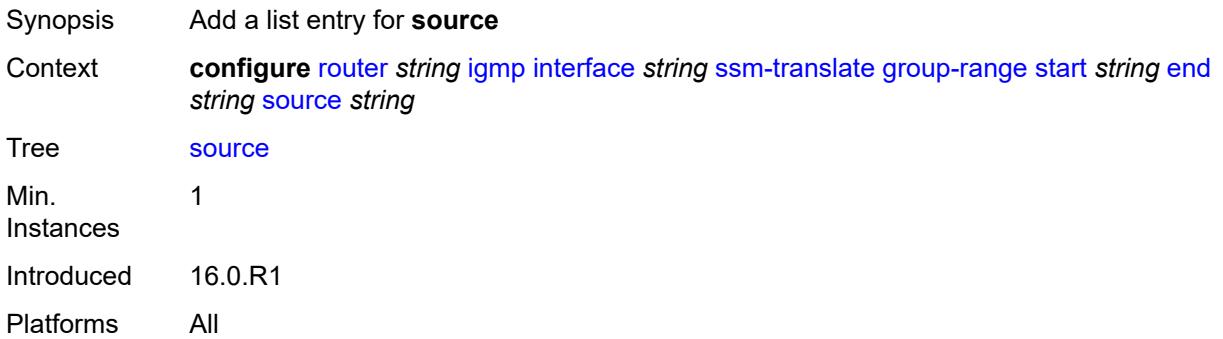

## [**source-address**] *string*

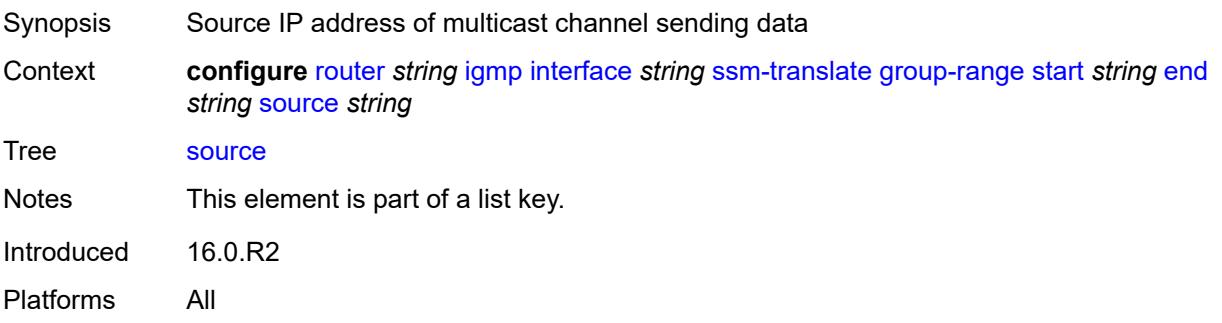

#### <span id="page-4230-0"></span>**static**

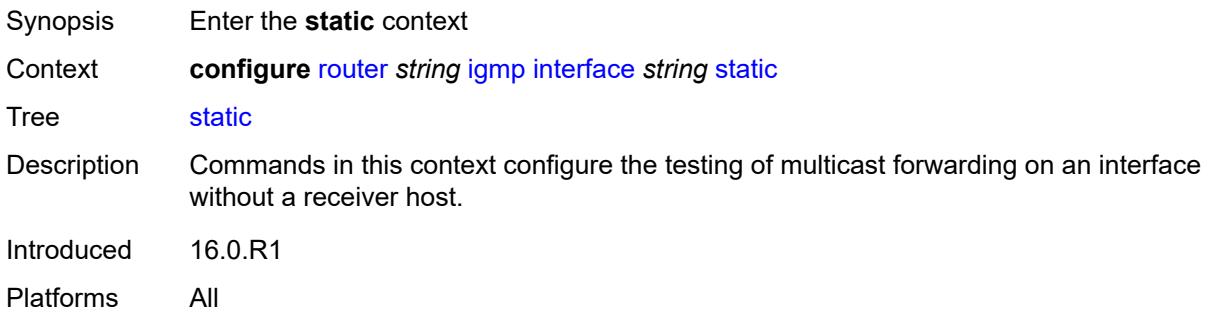

# <span id="page-4230-2"></span>**group** [\[group-address\]](#page-4230-1) *string*

<span id="page-4230-1"></span>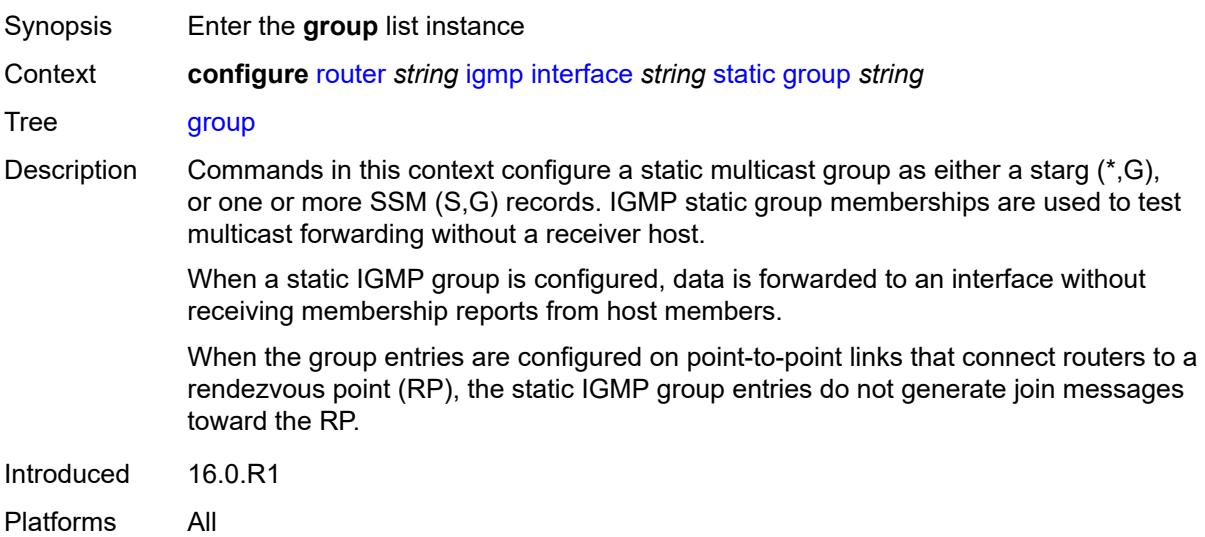

## [**group-address**] *string*

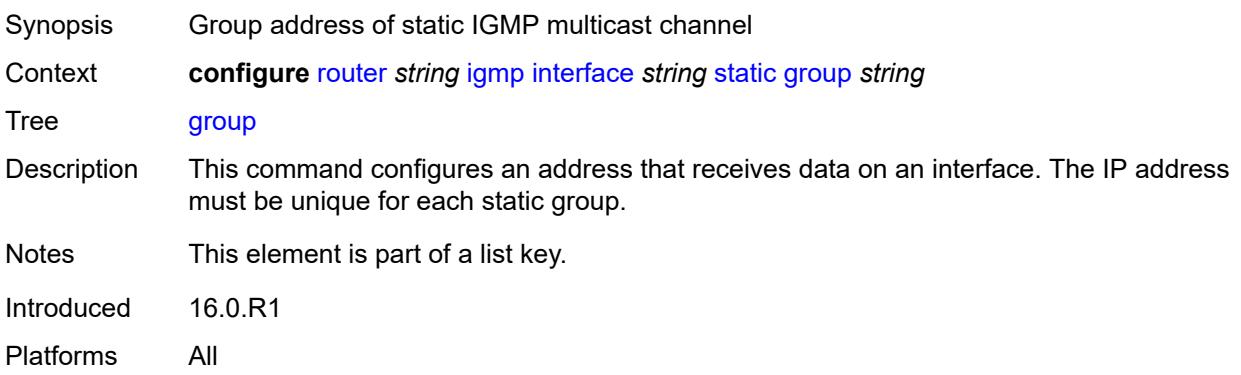

## <span id="page-4231-1"></span>**source** [[source-address](#page-4231-0)] *string*

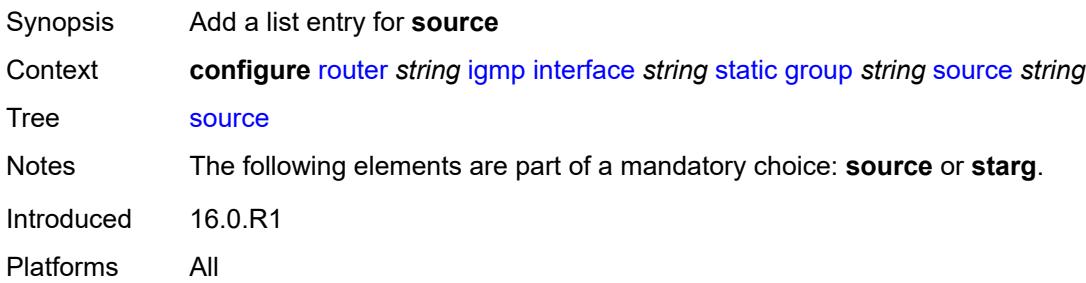

## <span id="page-4231-0"></span>[**source-address**] *string*

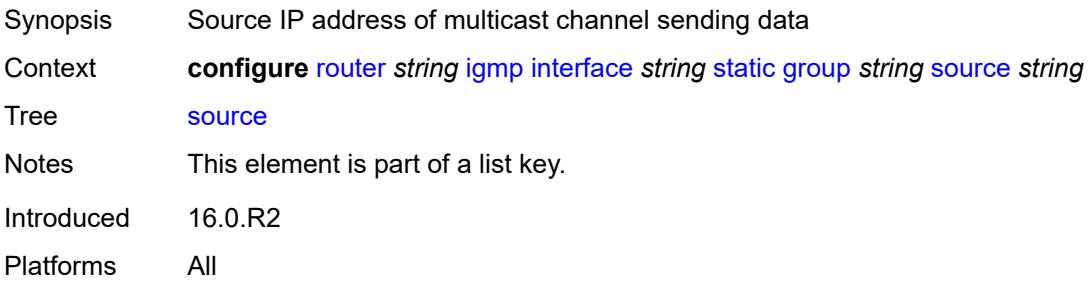

#### <span id="page-4231-2"></span>**starg**

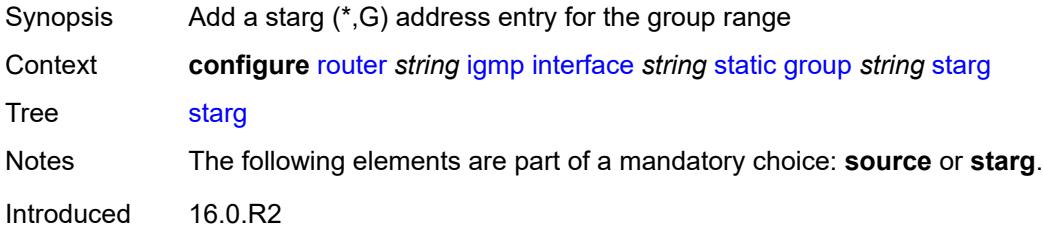

Platforms All

#### <span id="page-4232-3"></span>**group-range** [start](#page-4232-0) *string* [end](#page-4232-1) *string* [step](#page-4232-2) *string*

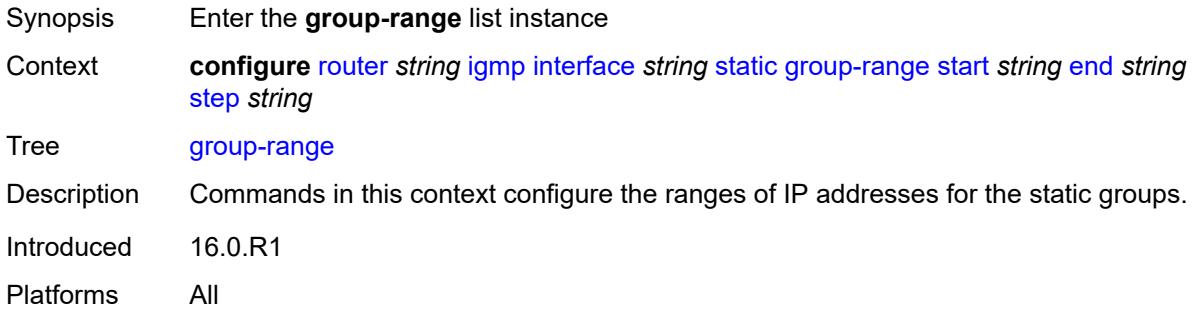

### <span id="page-4232-0"></span>**start** *string*

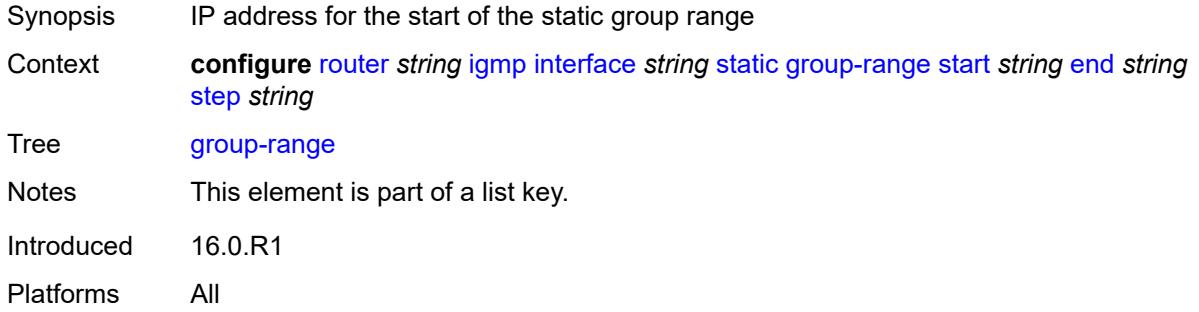

### <span id="page-4232-1"></span>**end** *string*

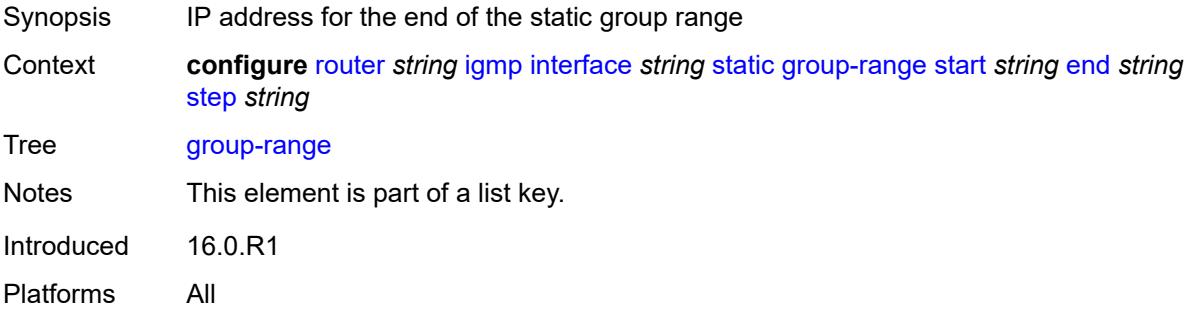

#### <span id="page-4232-2"></span>**step** *string*

Synopsis Step interval in the group-range address

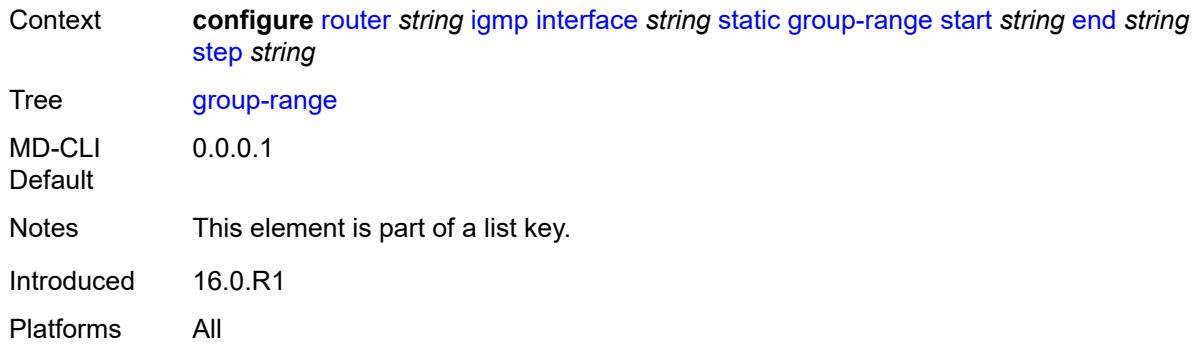

## <span id="page-4233-1"></span>**source** [[source-address](#page-4233-0)] *string*

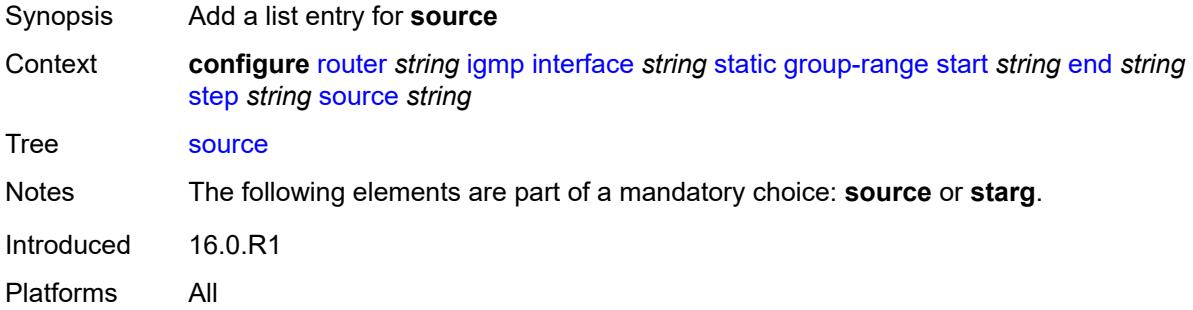

### <span id="page-4233-0"></span>[**source-address**] *string*

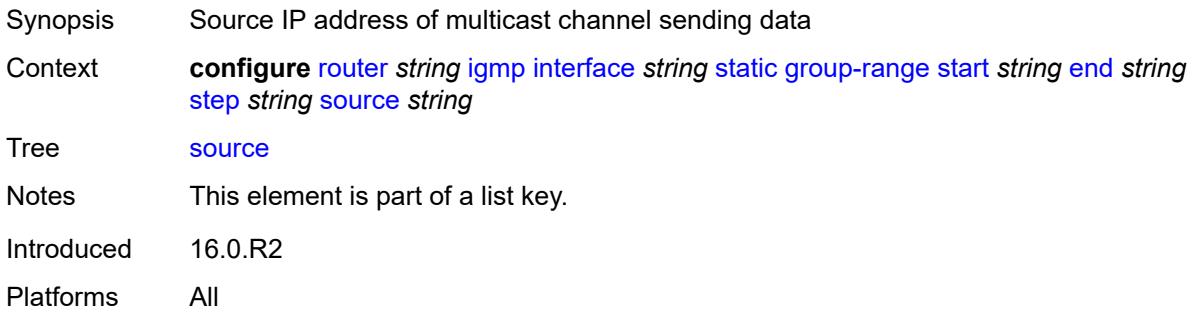

### <span id="page-4233-2"></span>**starg**

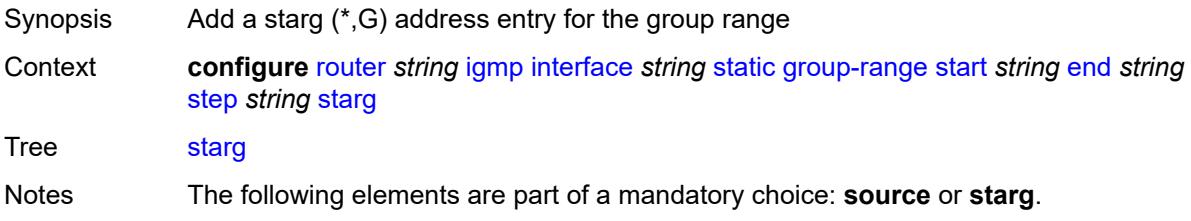

Introduced 16.0.R2 Platforms All

### <span id="page-4234-0"></span>**subnet-check** *boolean*

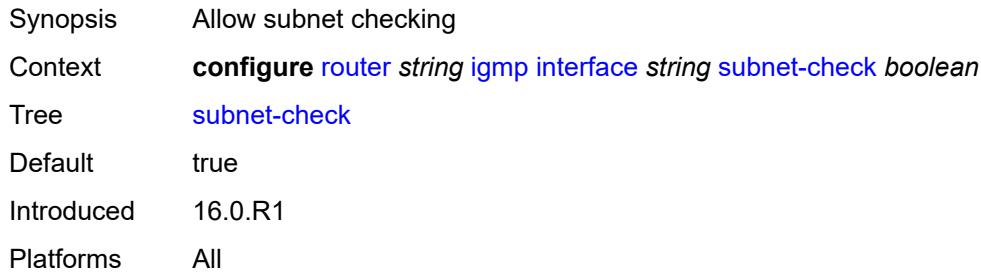

### <span id="page-4234-1"></span>**version** *keyword*

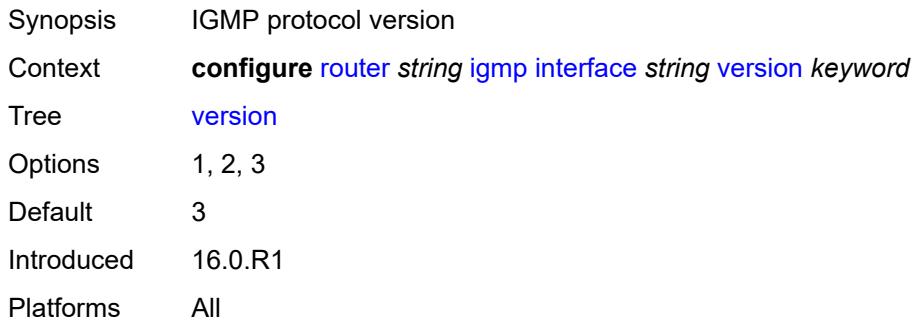

## <span id="page-4234-2"></span>**query-interval** *number*

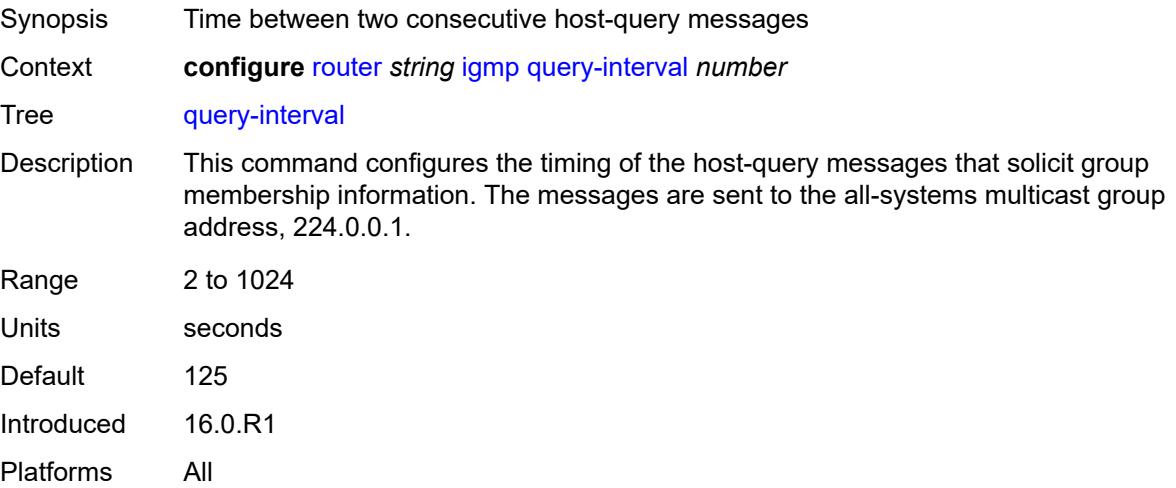

## <span id="page-4235-0"></span>**query-last-member-interval** *number*

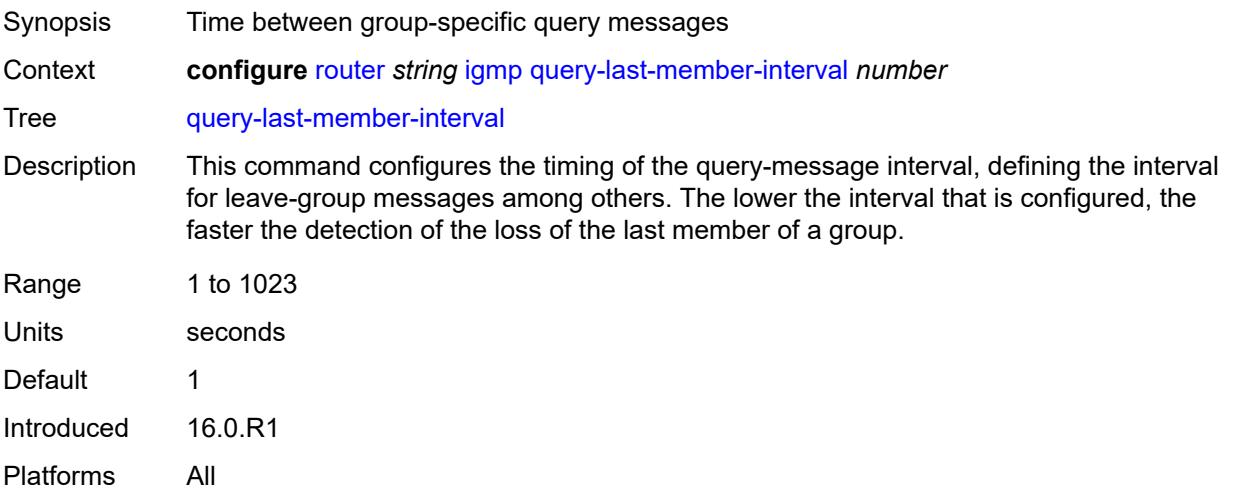

## <span id="page-4235-1"></span>**query-response-interval** *number*

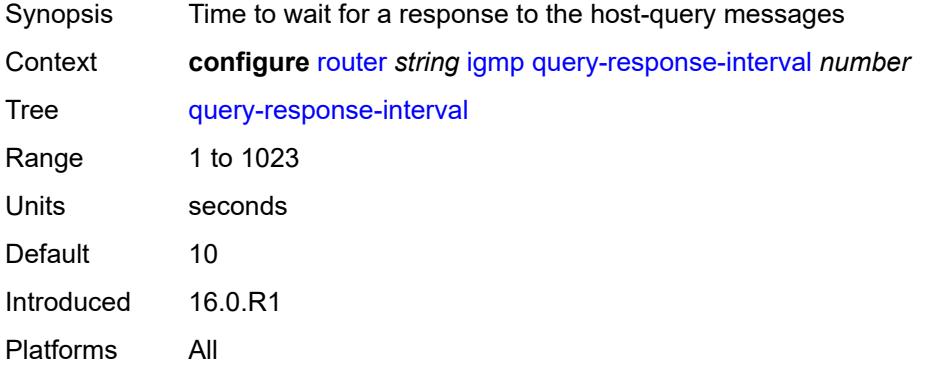

#### <span id="page-4235-2"></span>**robust-count** *number*

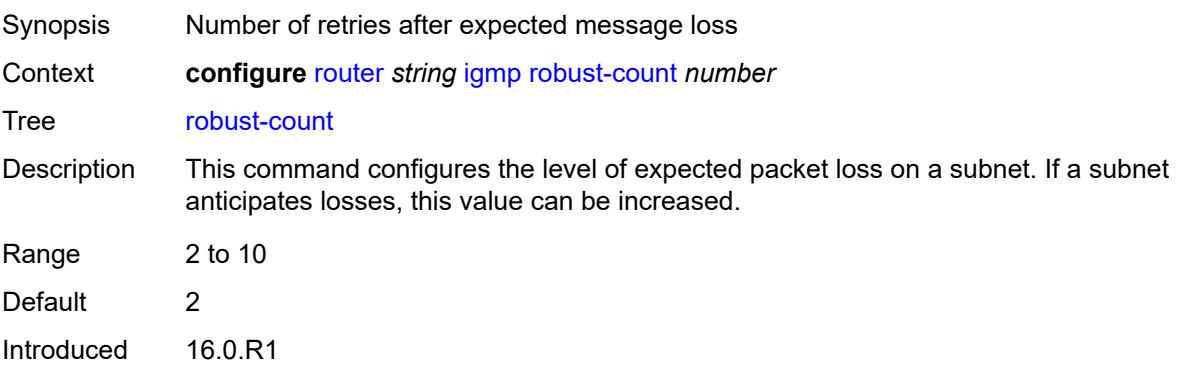

Platforms All

#### <span id="page-4236-0"></span>**ssm-translate**

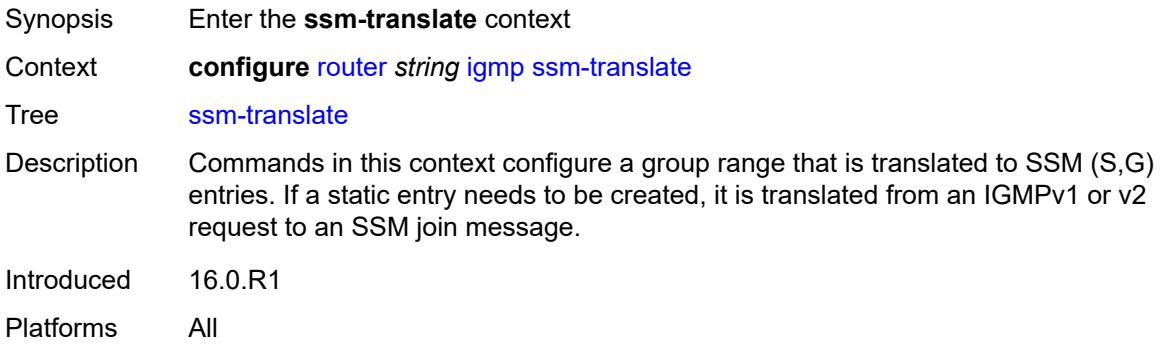

### <span id="page-4236-3"></span>**group-range** [start](#page-4236-1) *string* [end](#page-4236-2) *string*

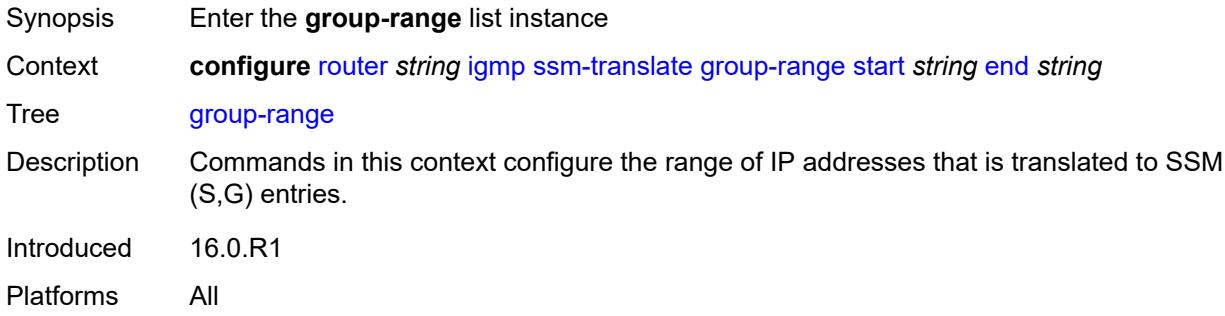

## <span id="page-4236-1"></span>**start** *string*

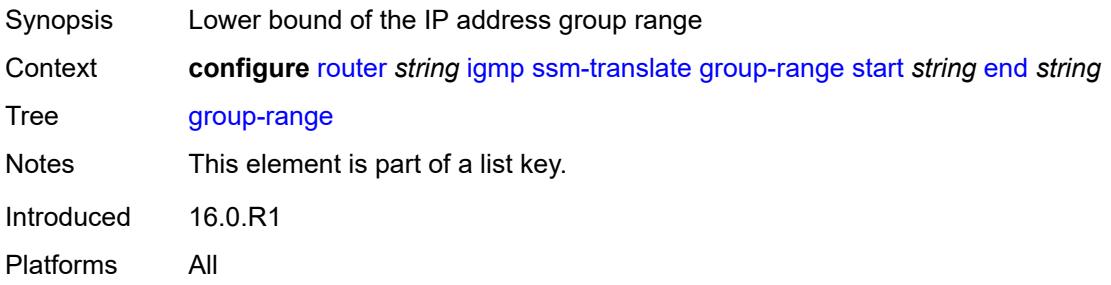

#### <span id="page-4236-2"></span>**end** *string*

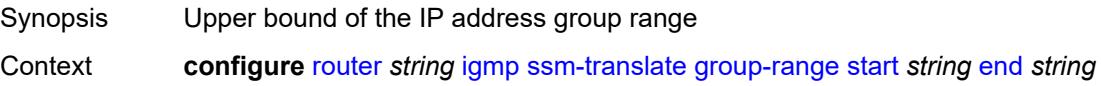

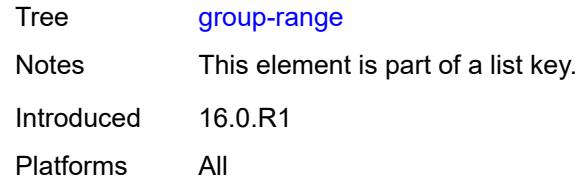

## <span id="page-4237-1"></span>**source** [[source-address](#page-4237-0)] *string*

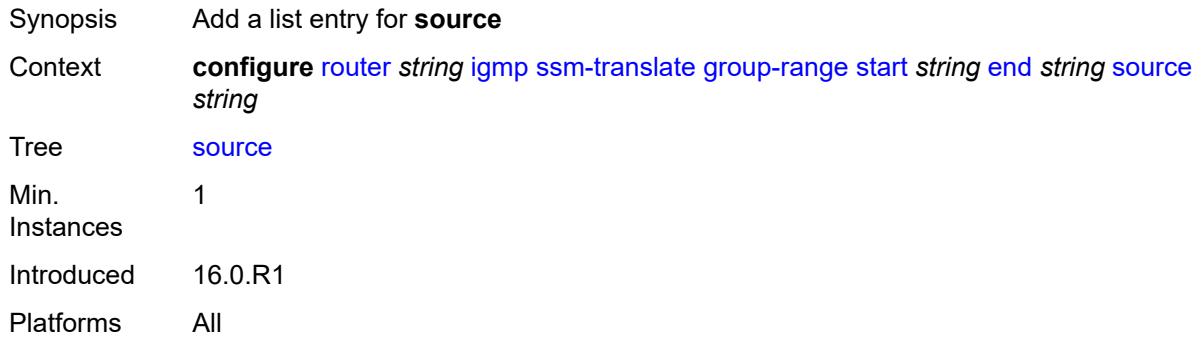

## <span id="page-4237-0"></span>[**source-address**] *string*

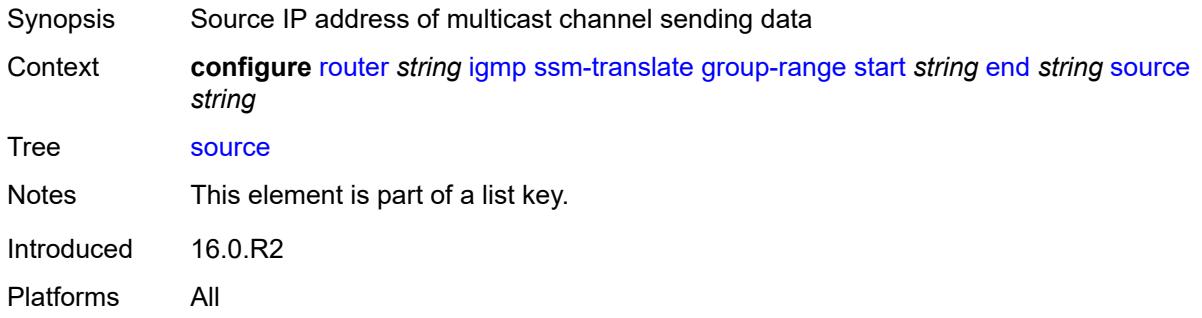

#### <span id="page-4237-2"></span>**tunnel-interface**

<span id="page-4237-3"></span>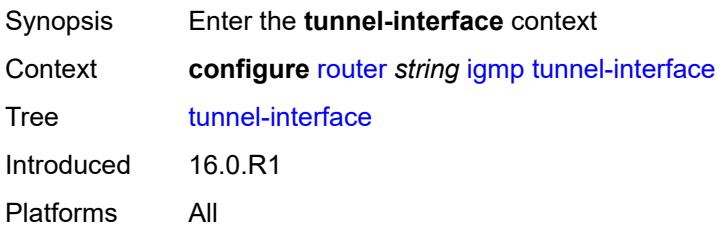

## **ldp-p2mp-root** [[p2mp-id\]](#page-4238-0) *reference* [sender-address](#page-4238-1) *reference*

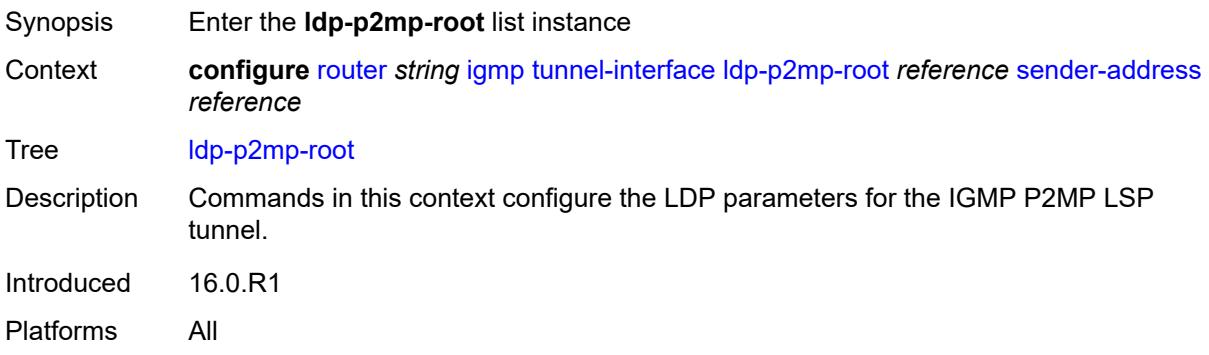

#### <span id="page-4238-0"></span>[**p2mp-id**] *reference*

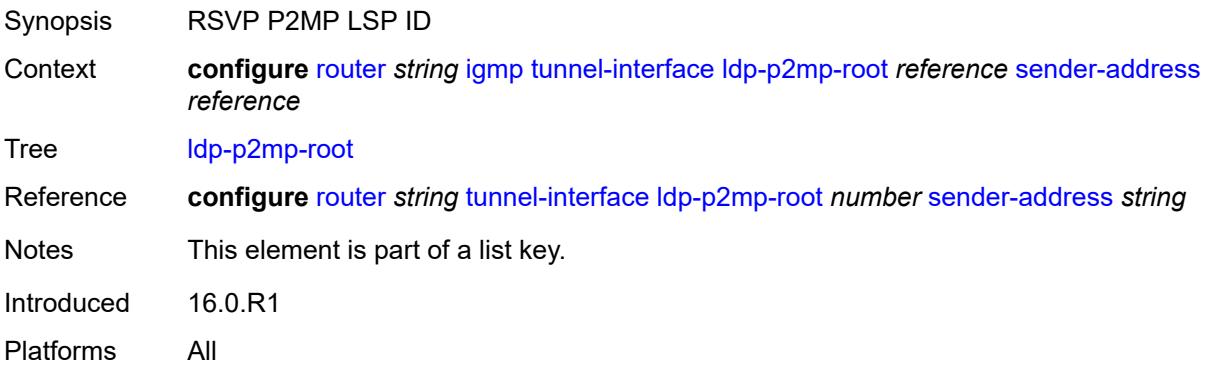

#### <span id="page-4238-1"></span>**sender-address** *reference*

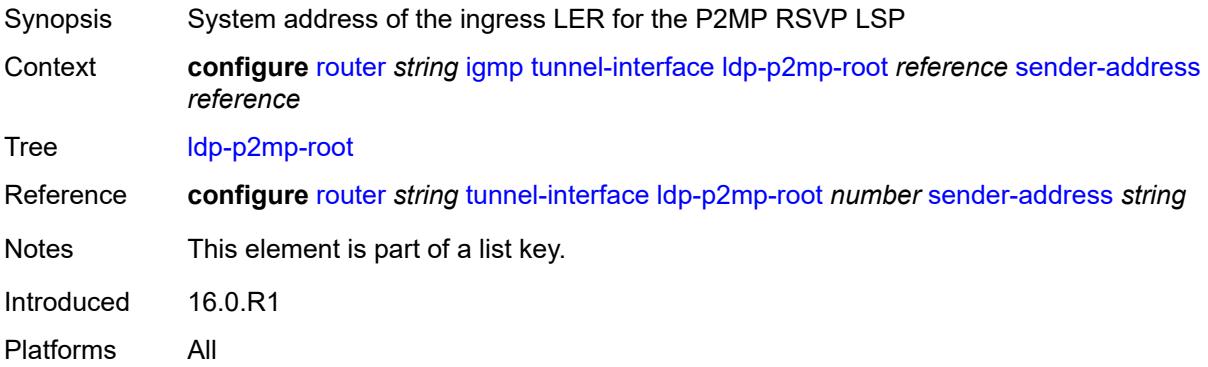

### <span id="page-4238-2"></span>**admin-state** *keyword*

Synopsis Administrative state of IGMP

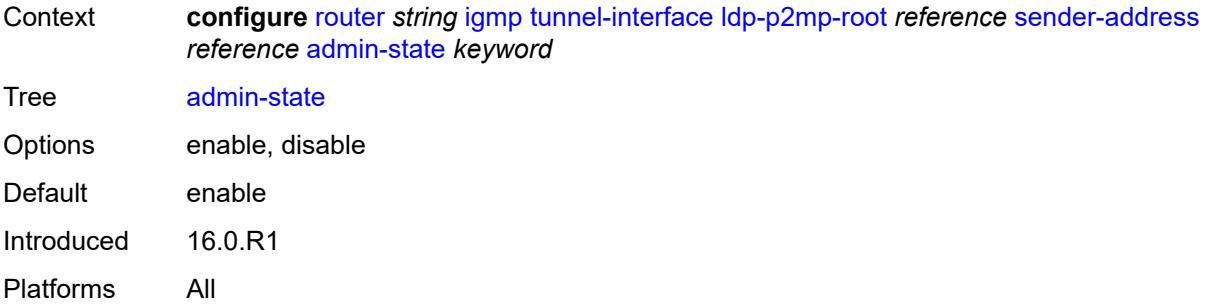

#### <span id="page-4239-0"></span>**static**

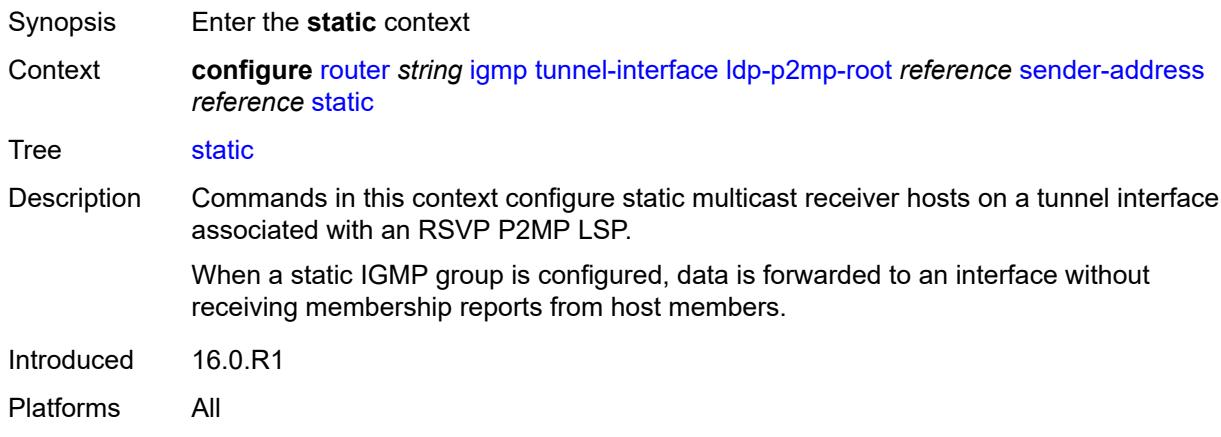

## <span id="page-4239-1"></span>**group** [\[group-address\]](#page-4240-0) *string*

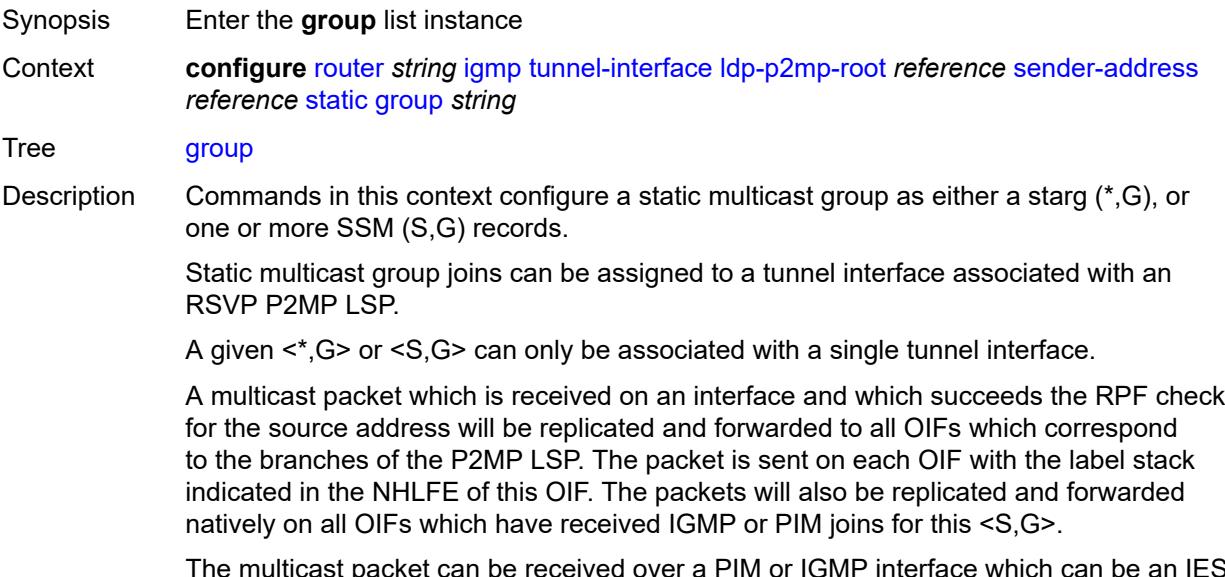

The multicast packet can be received over a PIM or IGMP interface which can be an IES interface, a spoke SDP terminated IES interface, or a network interface.

Introduced 16.0.R1 Platforms All

## <span id="page-4240-0"></span>[**group-address**] *string*

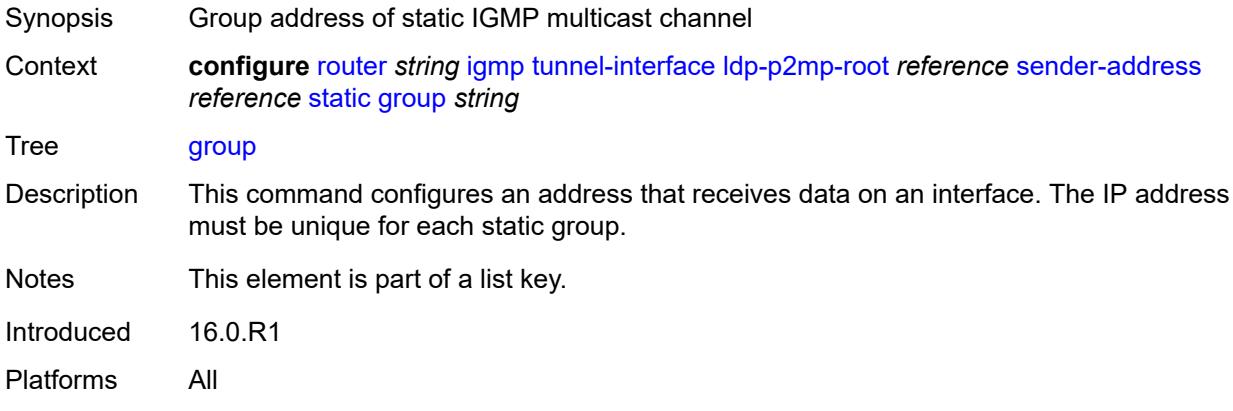

### <span id="page-4240-2"></span>**source** [[source-address](#page-4240-1)] *string*

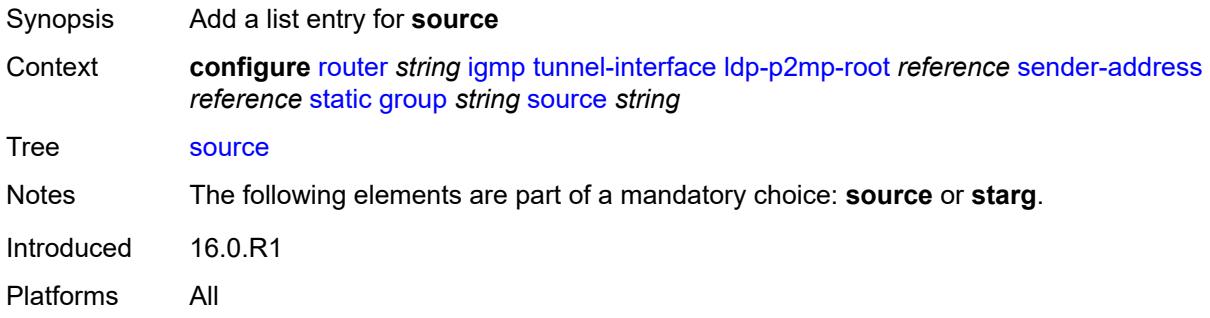

## <span id="page-4240-1"></span>[**source-address**] *string*

<span id="page-4240-3"></span>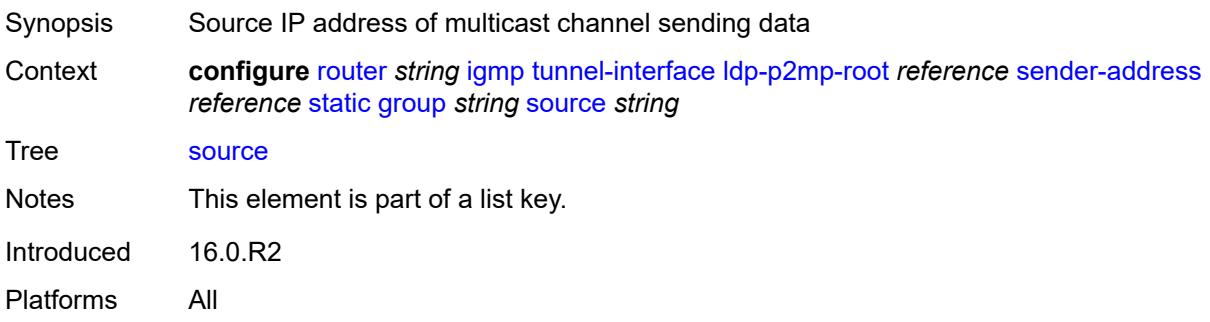

### **starg**

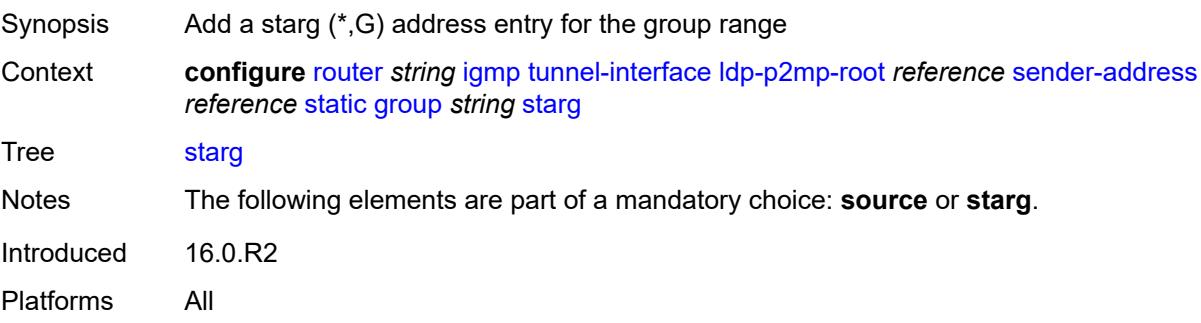

## <span id="page-4241-1"></span>**rsvp-p2mp-root** [[lsp-name](#page-4241-0)] *reference*

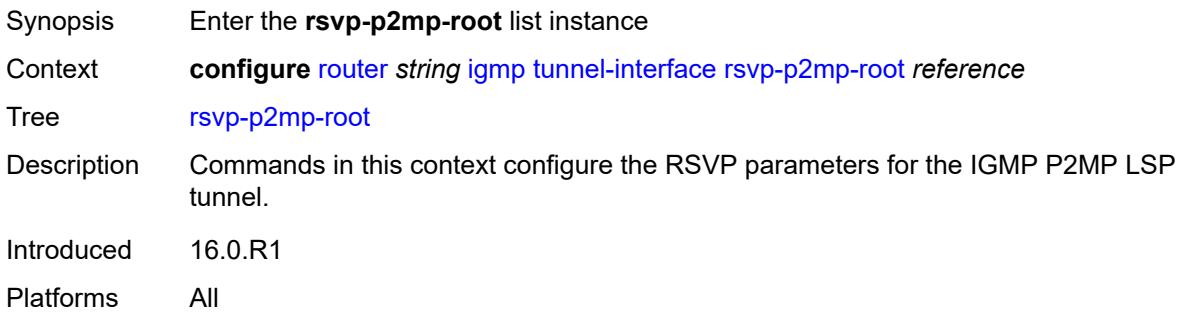

## <span id="page-4241-0"></span>[**lsp-name**] *reference*

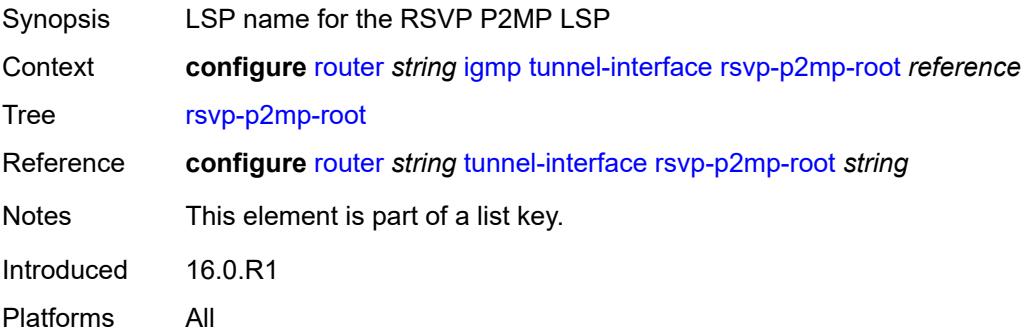

### <span id="page-4241-2"></span>**admin-state** *keyword*

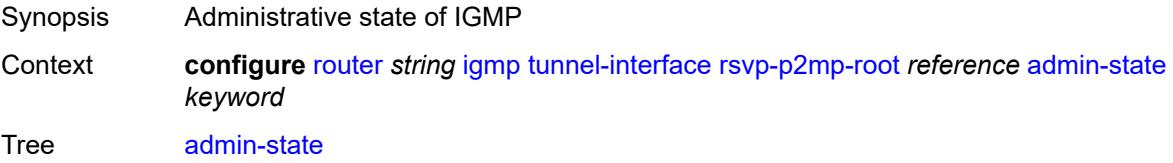

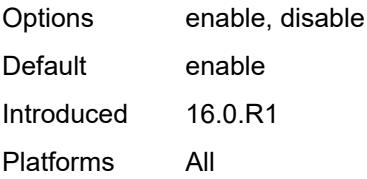

### <span id="page-4242-0"></span>**static**

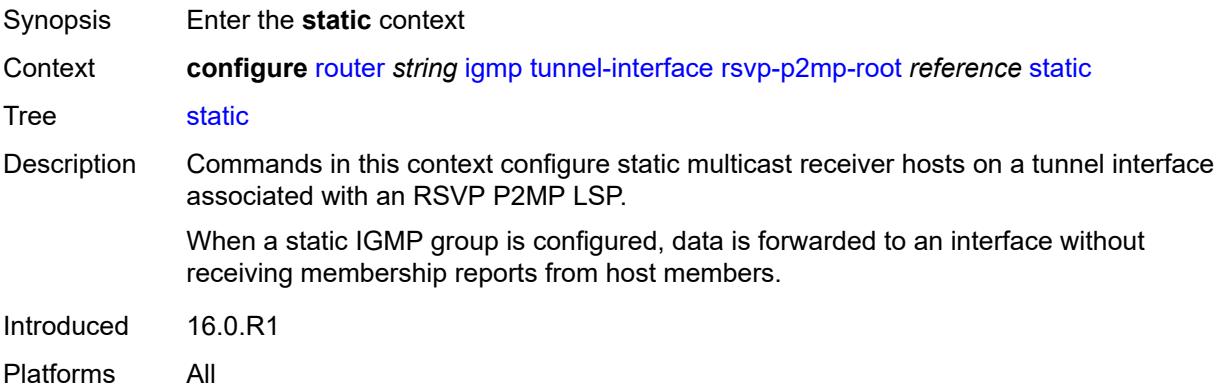

## <span id="page-4242-2"></span>**group** [\[group-address\]](#page-4242-1) *string*

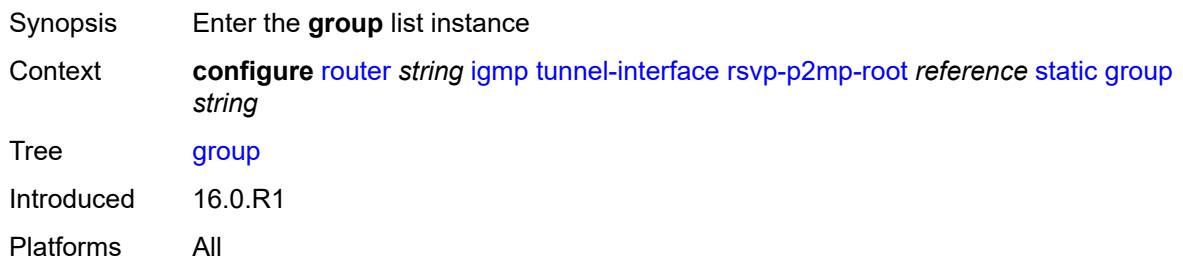

# <span id="page-4242-1"></span>[**group-address**] *string*

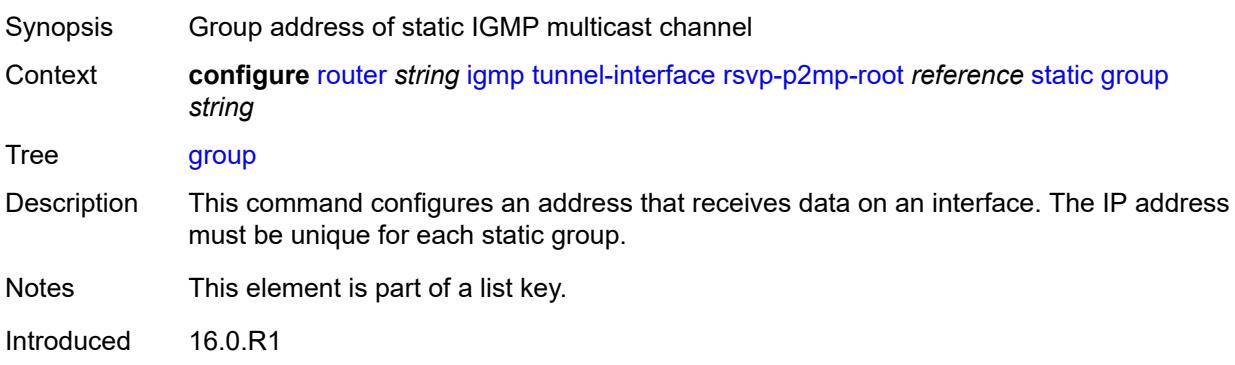

Platforms All

### <span id="page-4243-1"></span>**source** [[source-address](#page-4243-0)] *string*

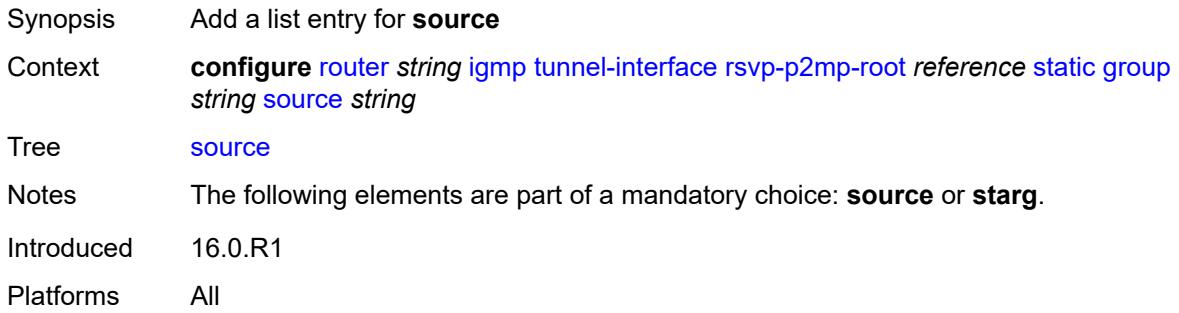

### <span id="page-4243-0"></span>[**source-address**] *string*

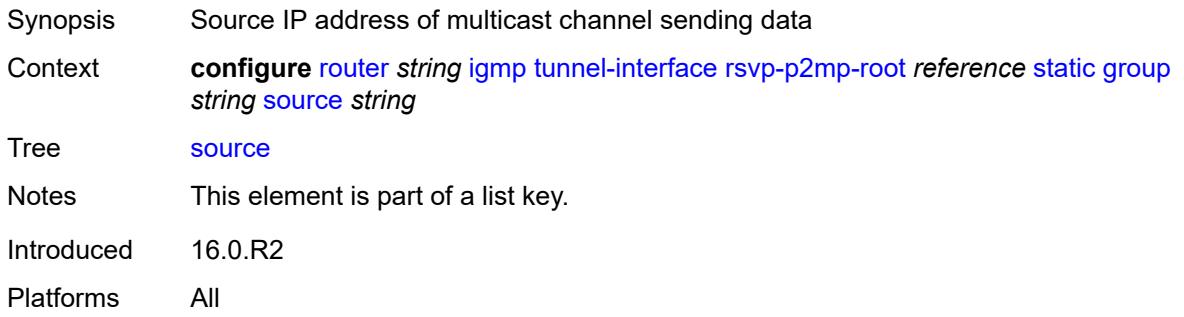

### <span id="page-4243-2"></span>**starg**

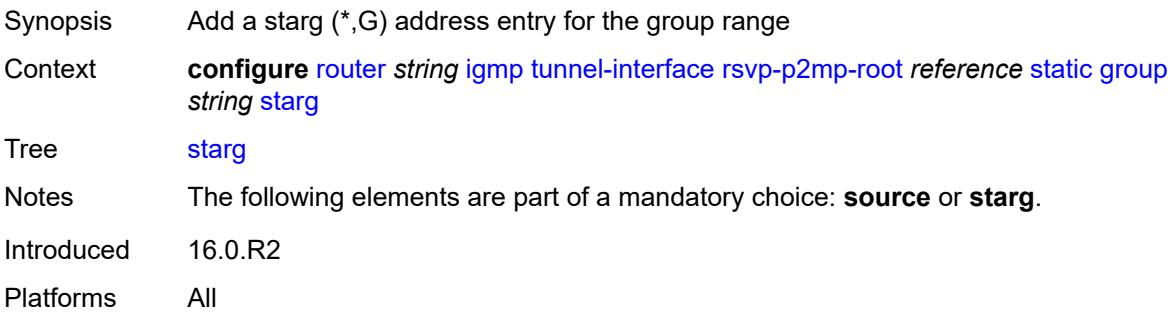

#### <span id="page-4243-3"></span>**interface** [\[interface-name](#page-4244-0)] *string*

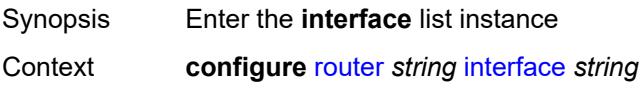

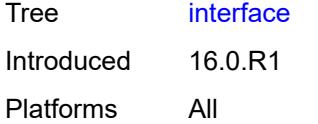

## <span id="page-4244-0"></span>[**interface-name**] *string*

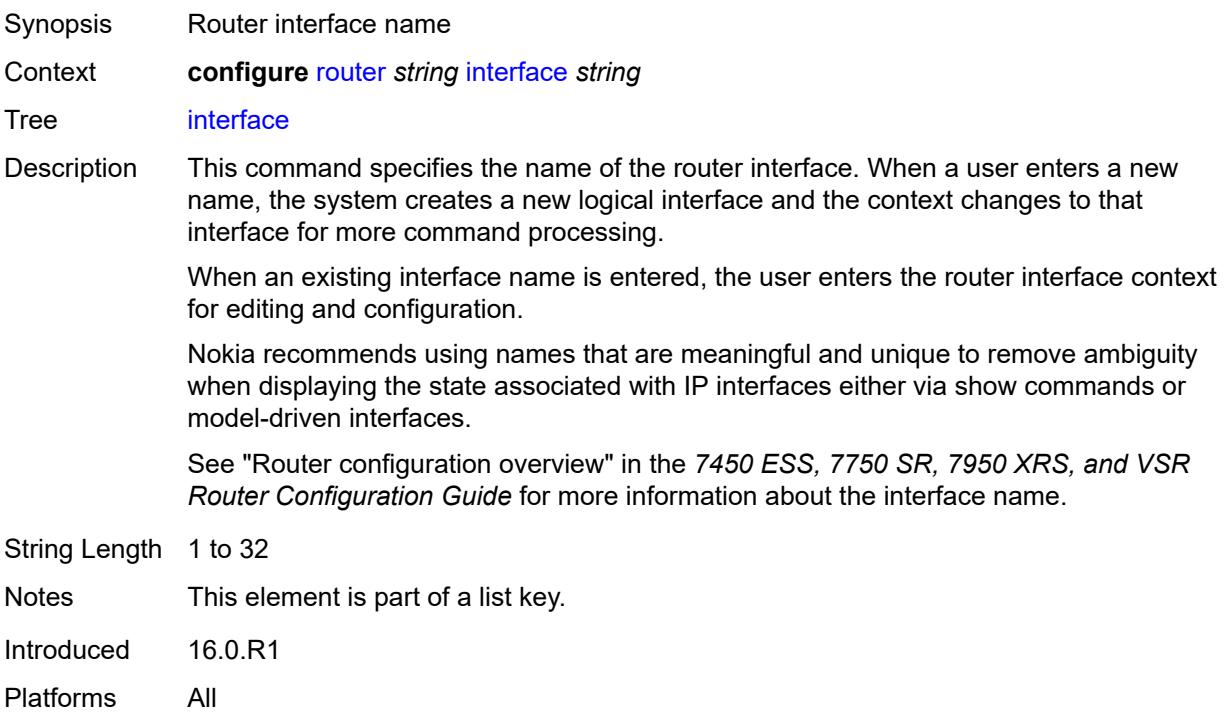

## <span id="page-4244-1"></span>**admin-state** *keyword*

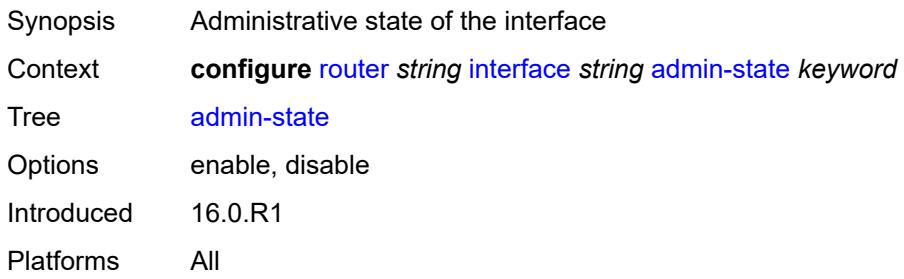

#### <span id="page-4244-2"></span>**cflowd-parameters**

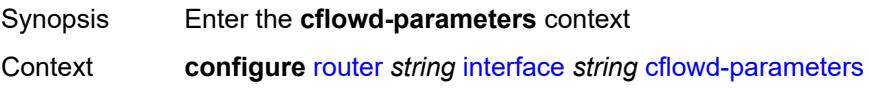

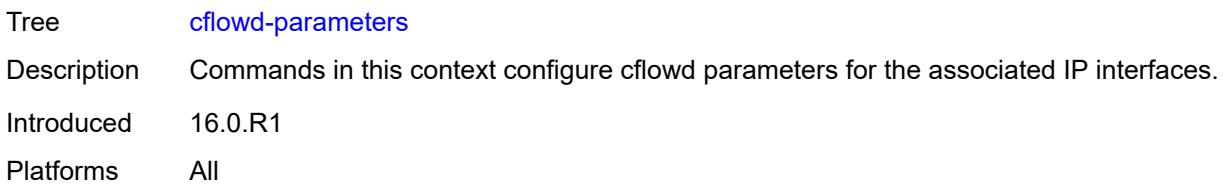

## <span id="page-4245-1"></span>**sampling** [[sampling-type\]](#page-4245-0) *keyword*

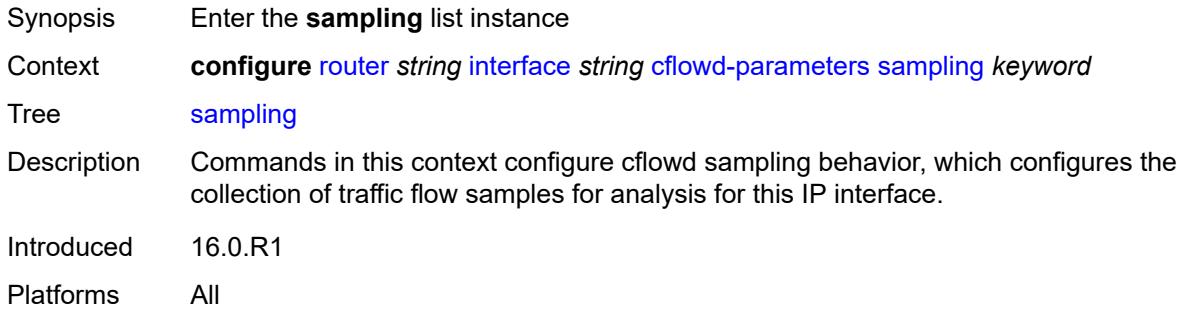

# <span id="page-4245-0"></span>[**sampling-type**] *keyword*

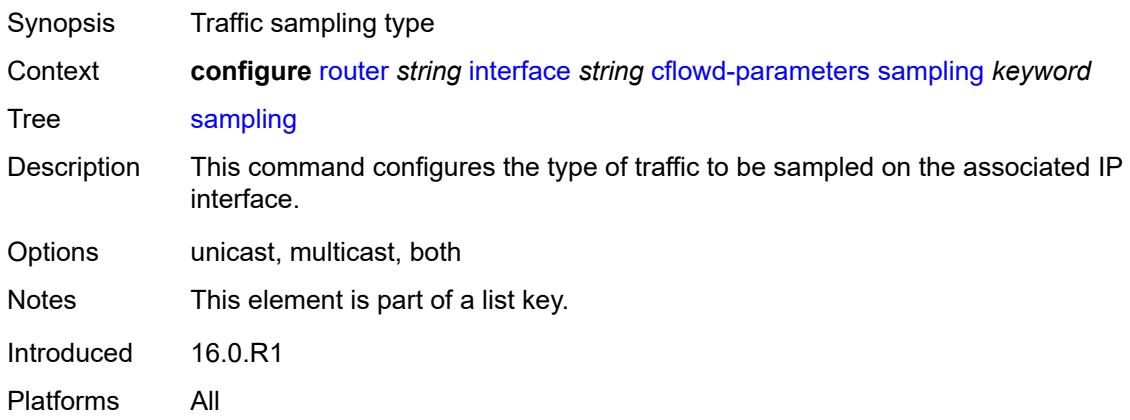

### <span id="page-4245-2"></span>**direction** *keyword*

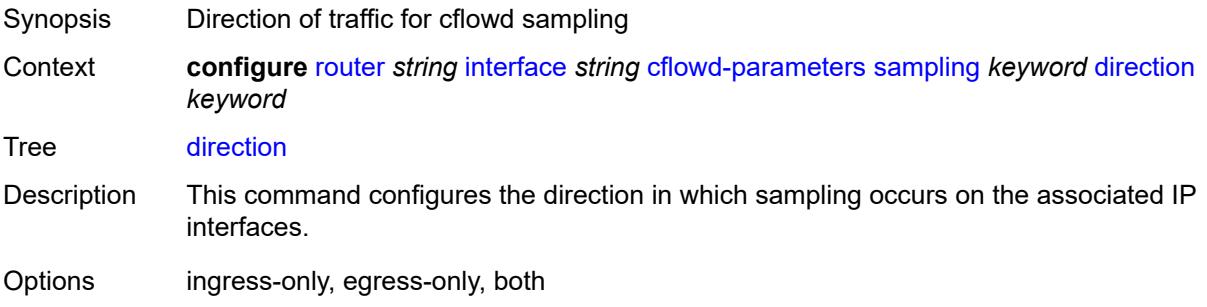

Default ingress-only Introduced 16.0.R1 Platforms All

## <span id="page-4246-0"></span>**sample-profile** *(keyword | number)*

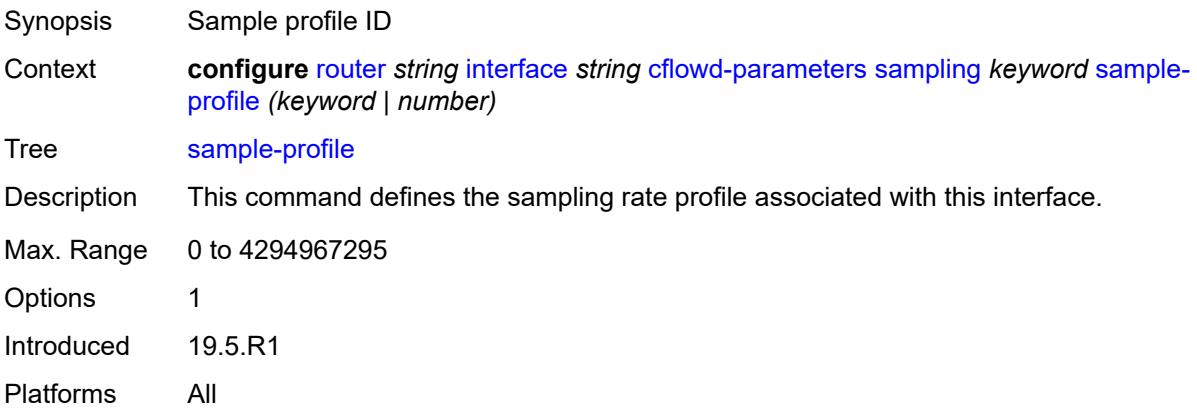

### <span id="page-4246-1"></span>**type** *keyword*

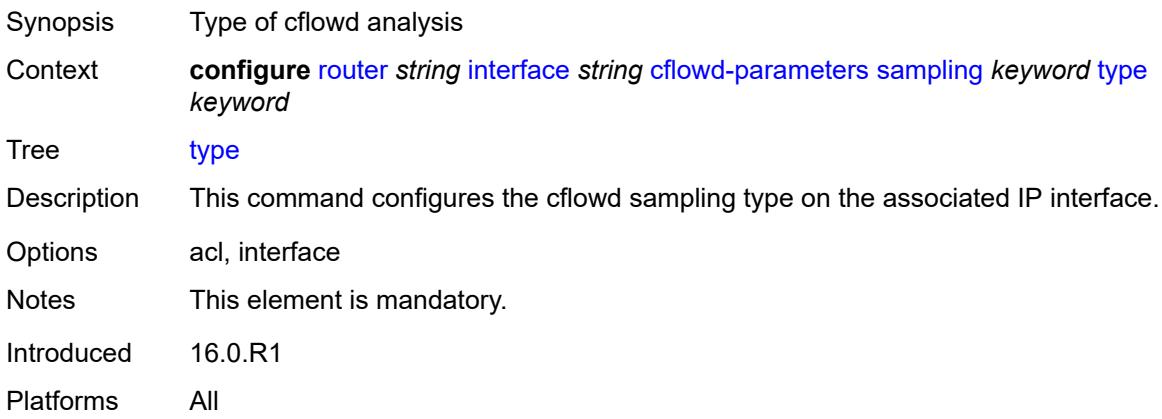

# <span id="page-4246-2"></span>**cpu-protection** *reference*

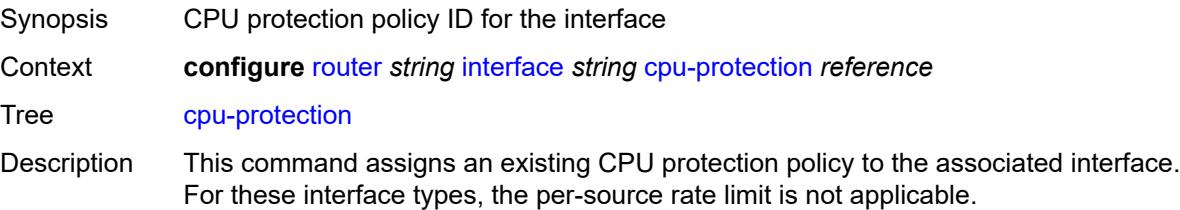

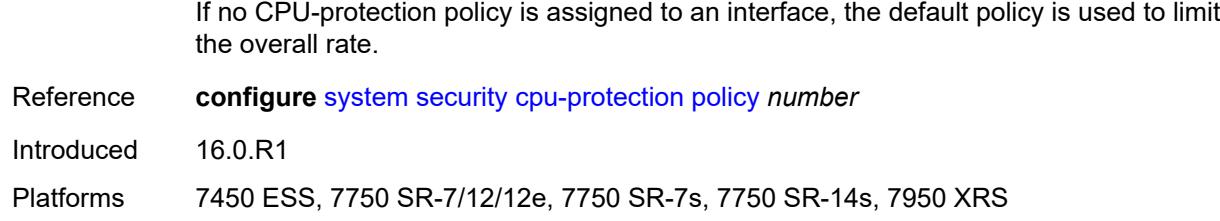

### <span id="page-4247-0"></span>**description** *string*

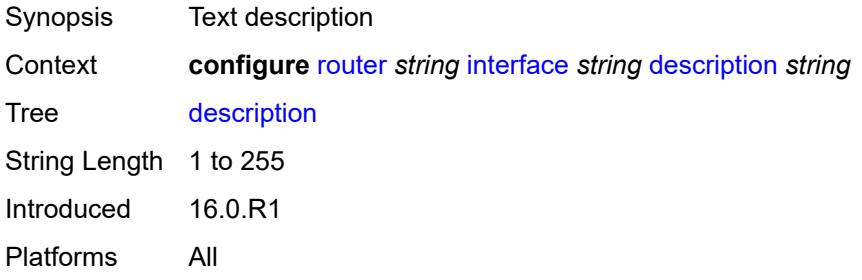

## <span id="page-4247-1"></span>**dist-cpu-protection** *reference*

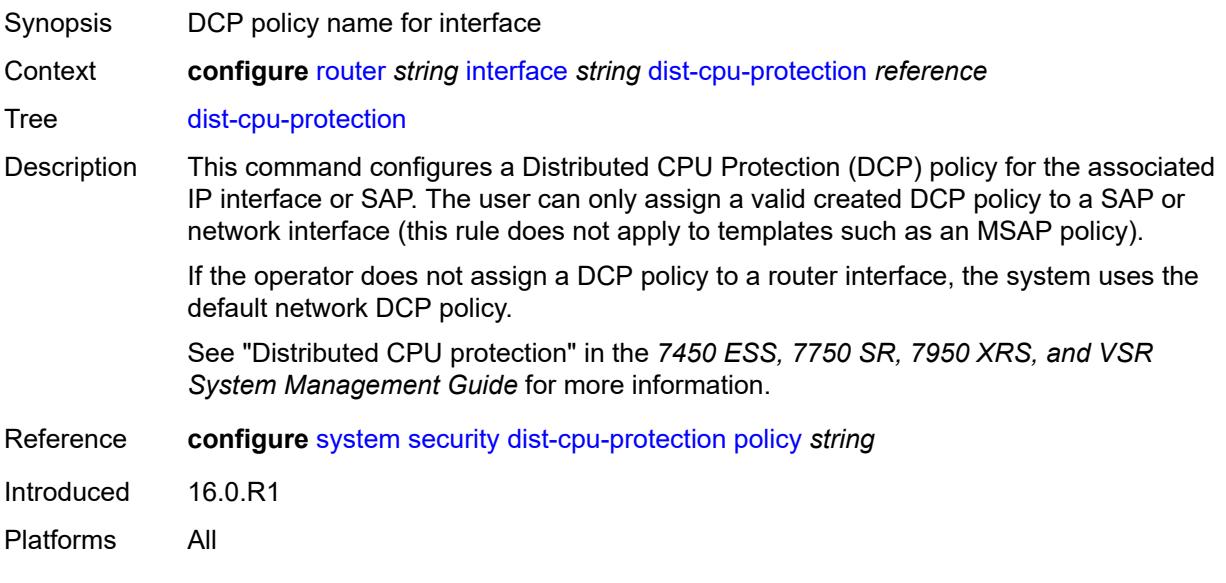

## <span id="page-4247-2"></span>**egress**

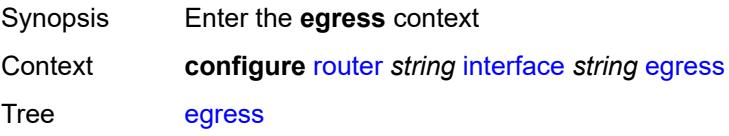
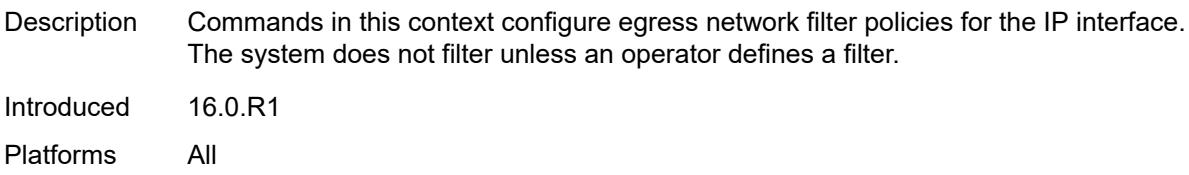

#### <span id="page-4248-0"></span>**filter**

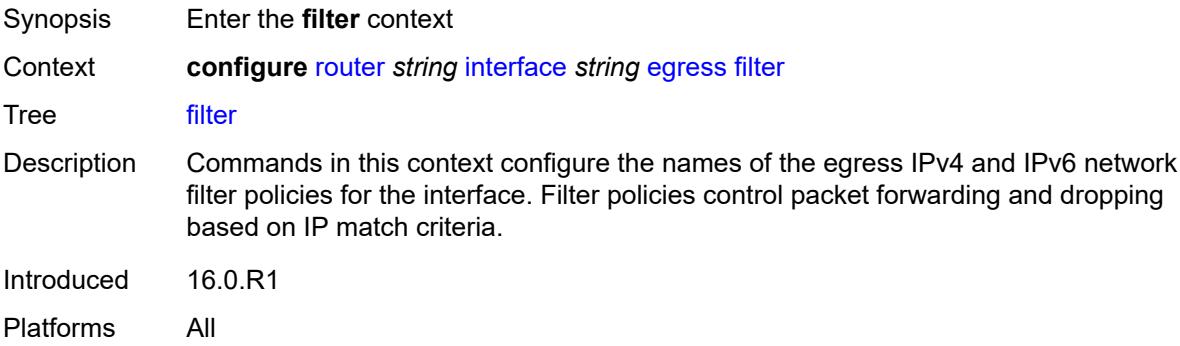

## <span id="page-4248-1"></span>**ip** *reference*

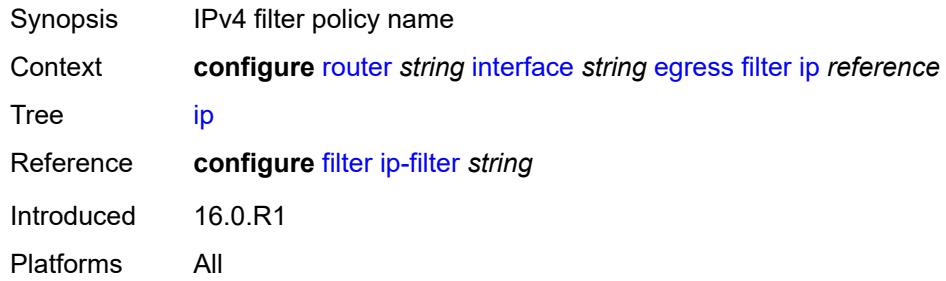

## <span id="page-4248-2"></span>**ipv6** *reference*

<span id="page-4248-3"></span>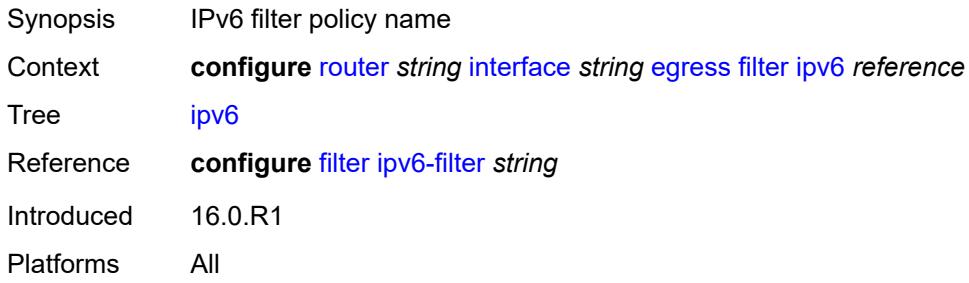

#### **eth-cfm**

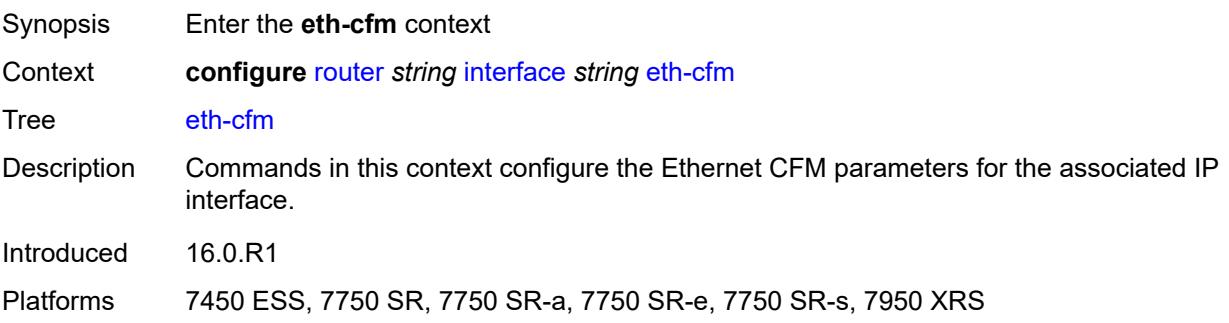

## <span id="page-4249-2"></span>**mep** [md-admin-name](#page-4249-0) *reference* [ma-admin-name](#page-4249-1) *reference* [mep-id](#page-4250-0) *number*

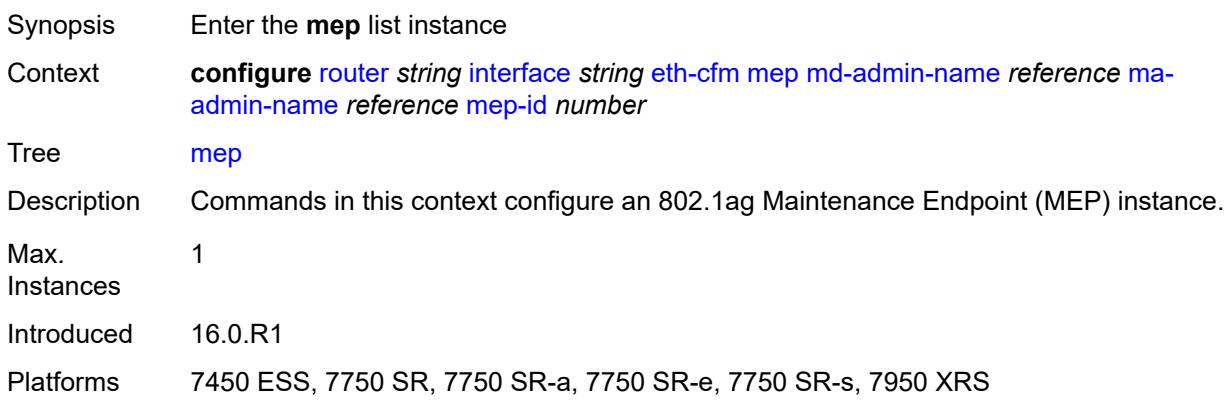

#### <span id="page-4249-0"></span>**md-admin-name** *reference*

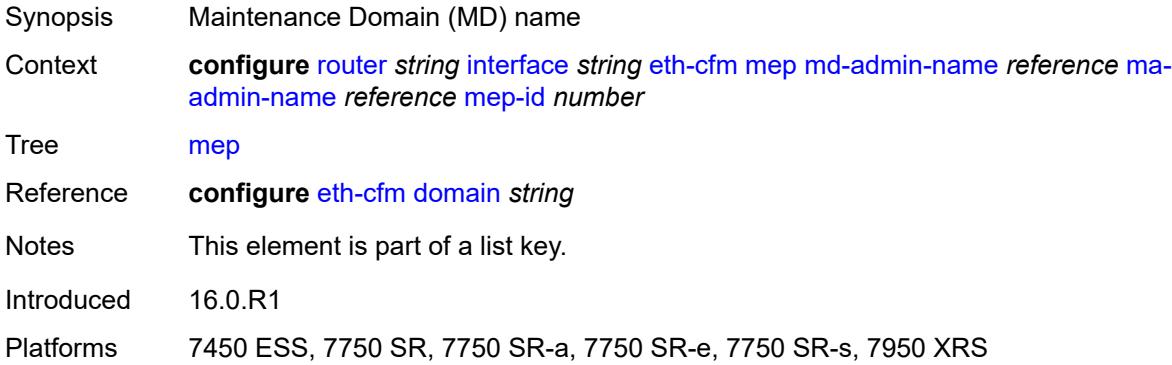

#### <span id="page-4249-1"></span>**ma-admin-name** *reference*

Synopsis Maintenance Association (MA) name

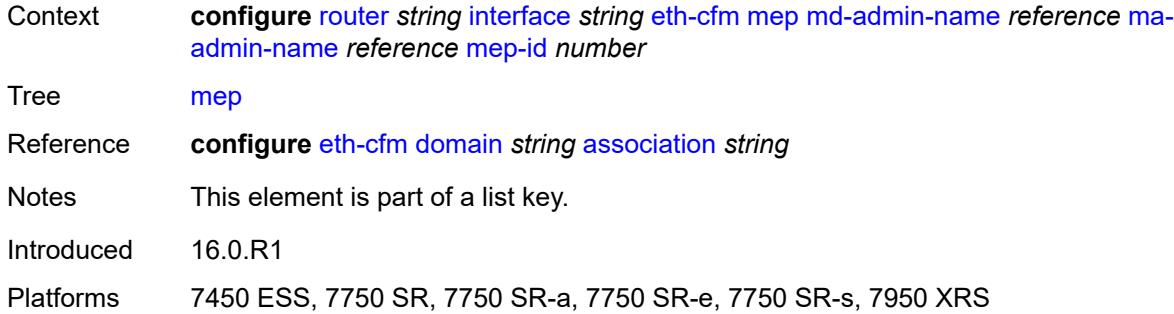

## <span id="page-4250-0"></span>**mep-id** *number*

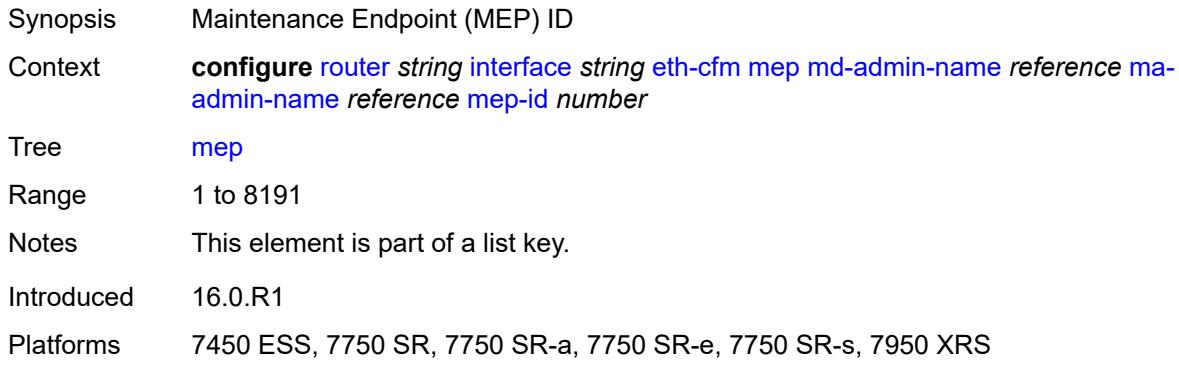

## <span id="page-4250-1"></span>**admin-state** *keyword*

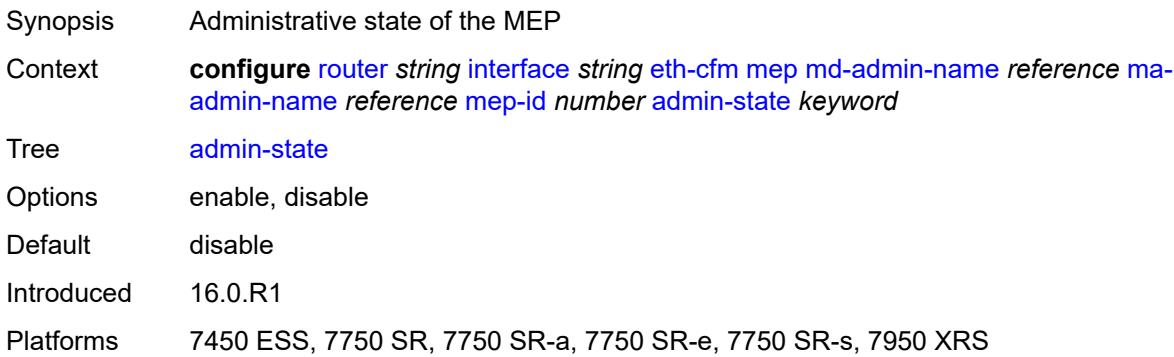

# <span id="page-4250-2"></span>**alarm-notification**

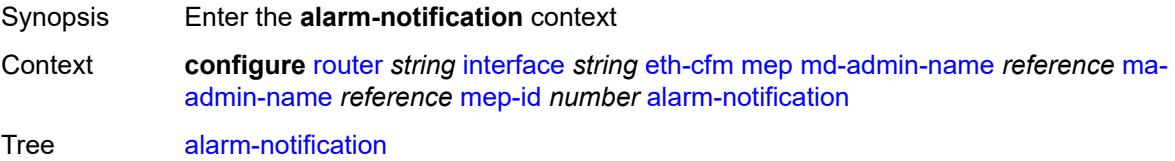

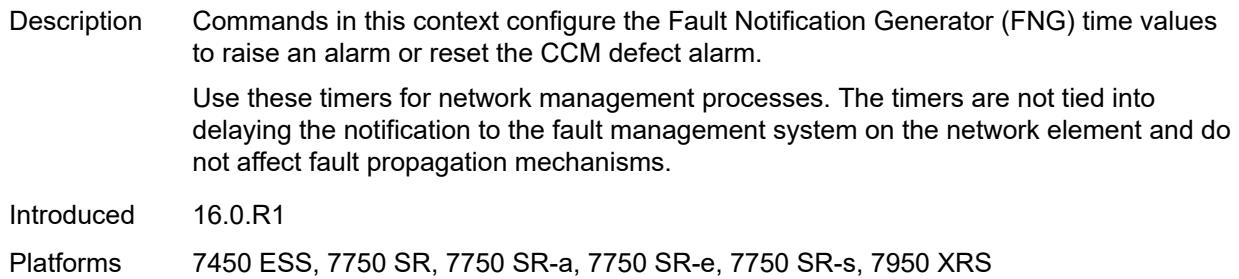

# <span id="page-4251-0"></span>**fng-alarm-time** *number*

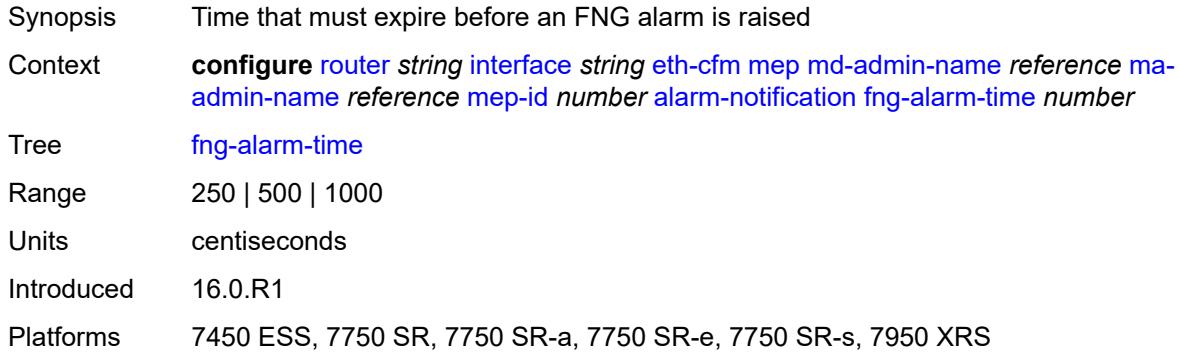

## <span id="page-4251-1"></span>**fng-reset-time** *number*

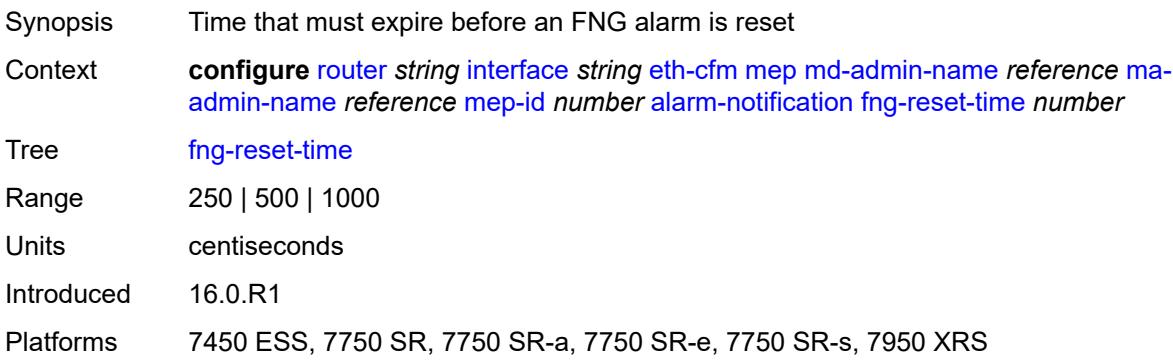

### <span id="page-4251-2"></span>**ccm** *boolean*

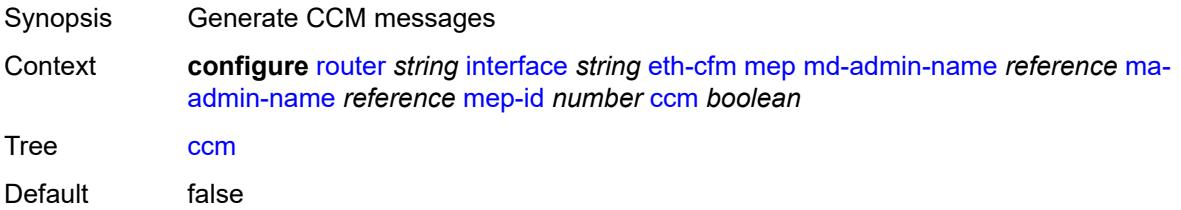

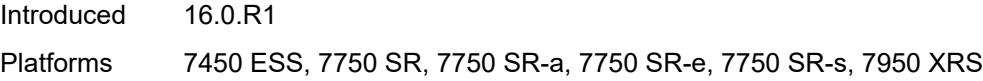

## <span id="page-4252-0"></span>**ccm-ltm-priority** *number*

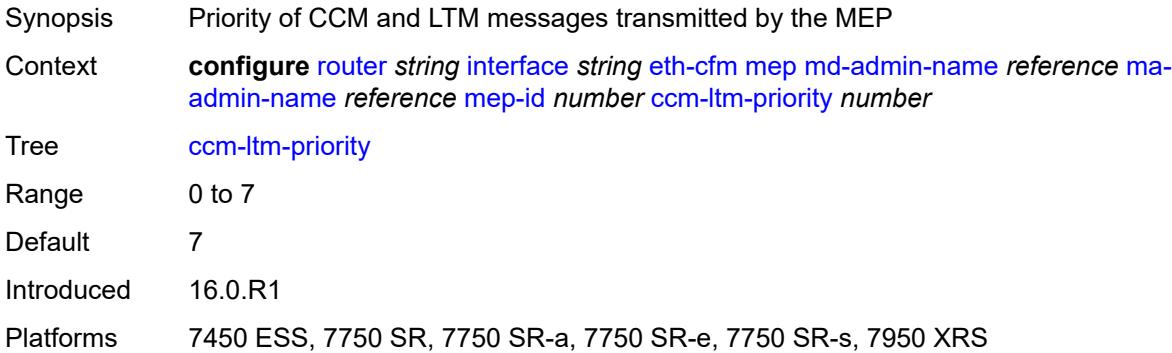

## <span id="page-4252-1"></span>**ccm-padding-size** *number*

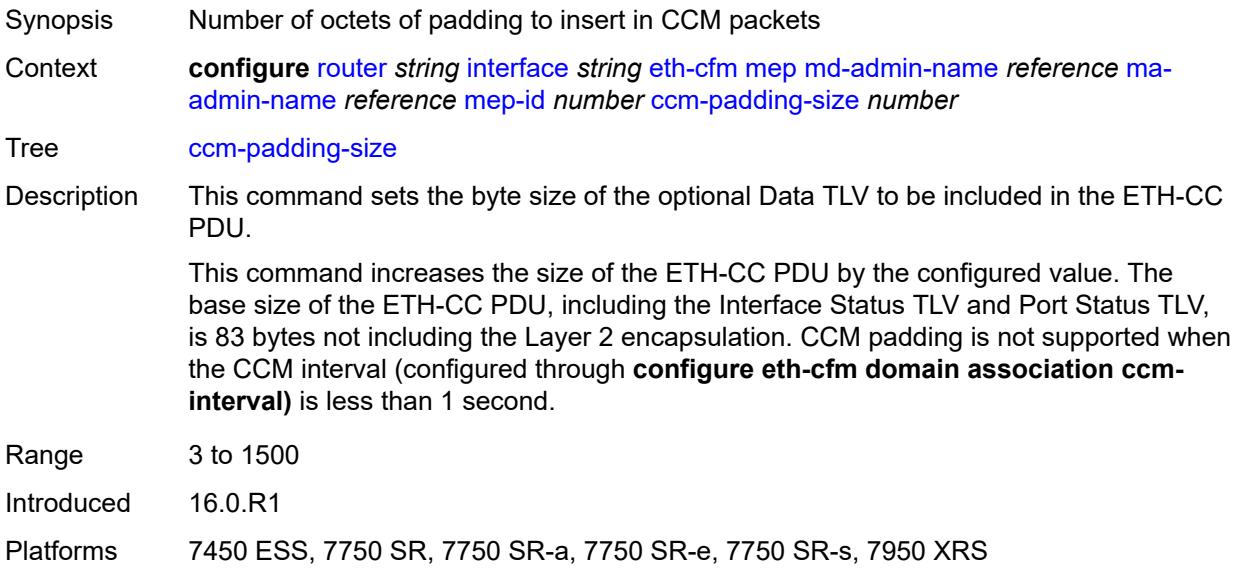

## <span id="page-4252-2"></span>**ccm-tlv-ignore** *keyword*

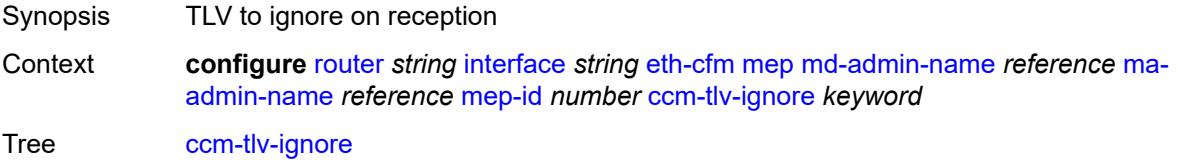

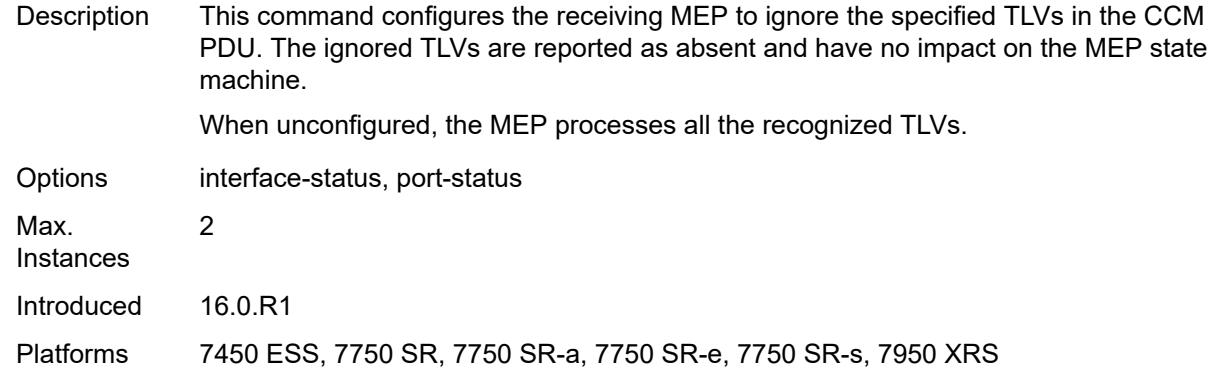

## <span id="page-4253-0"></span>**collect-lmm-fc-stats**

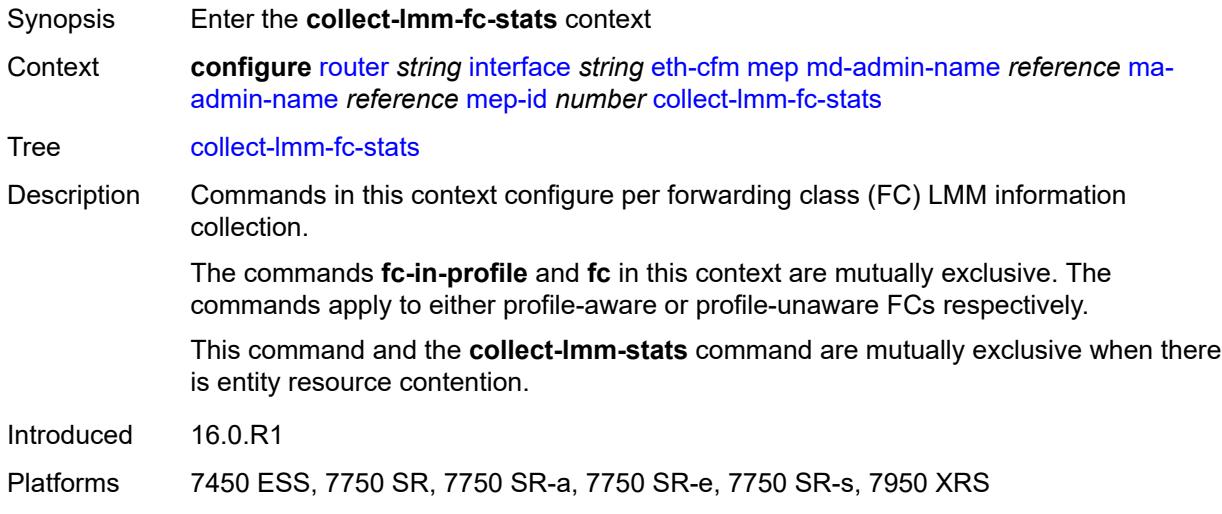

## <span id="page-4253-1"></span>**fc** *keyword*

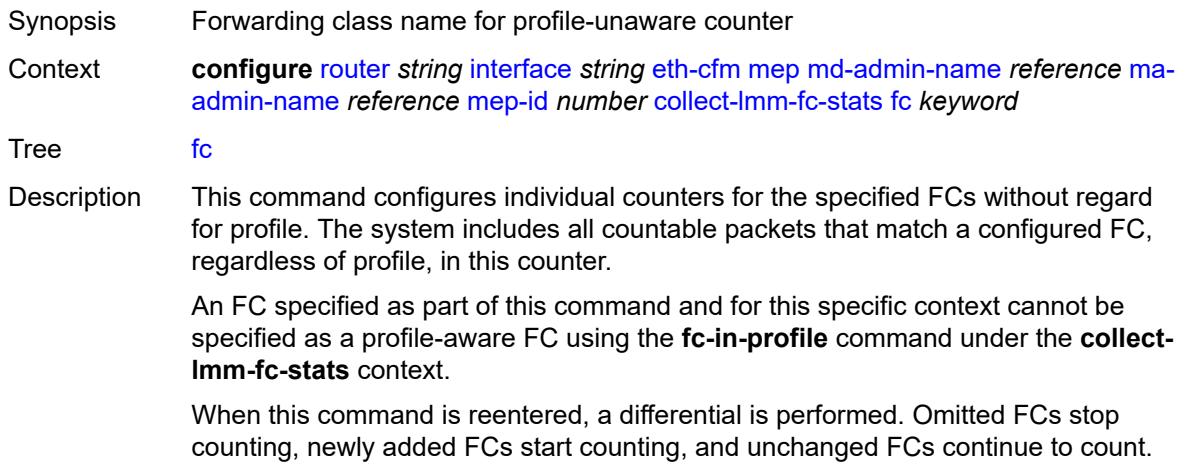

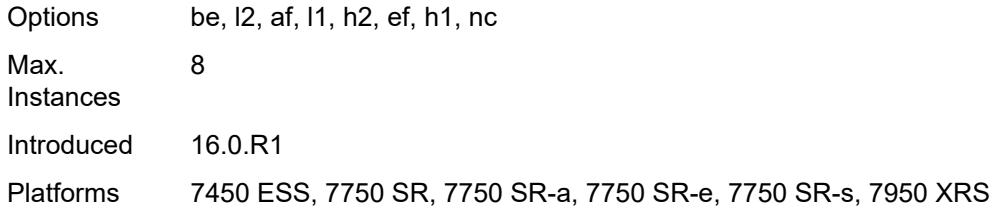

## <span id="page-4254-0"></span>**fc-in-profile** *keyword*

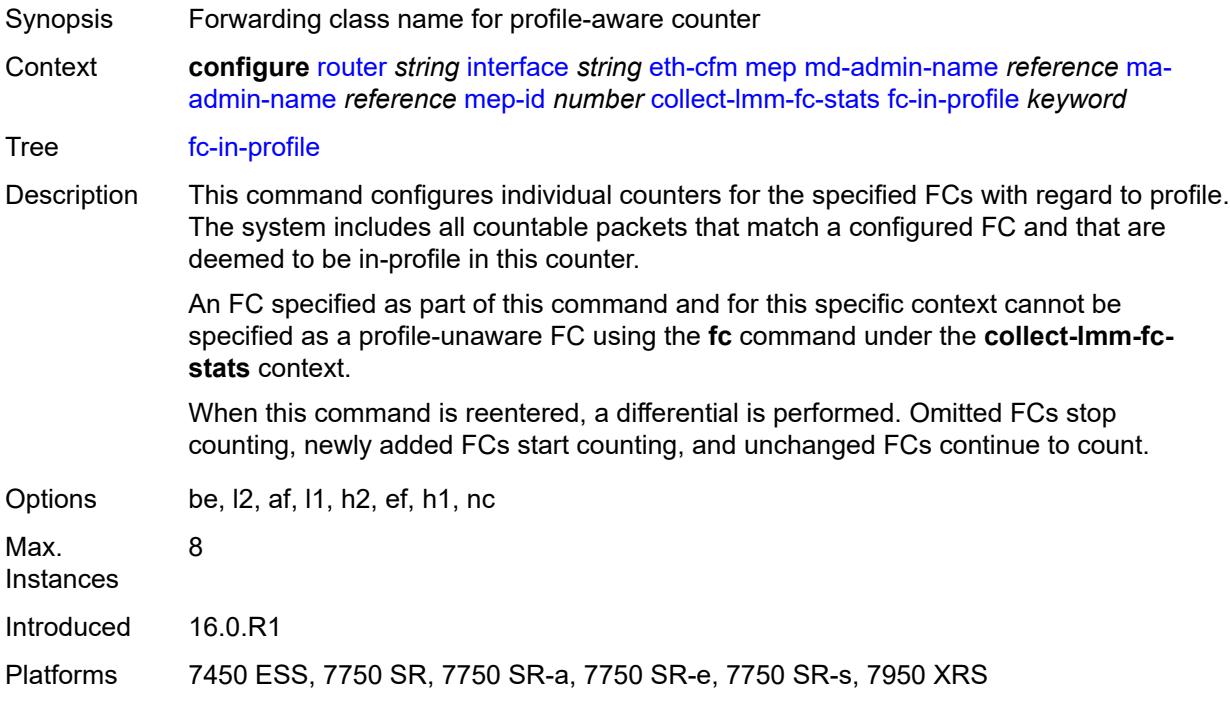

### <span id="page-4254-1"></span>**collect-lmm-stats** *boolean*

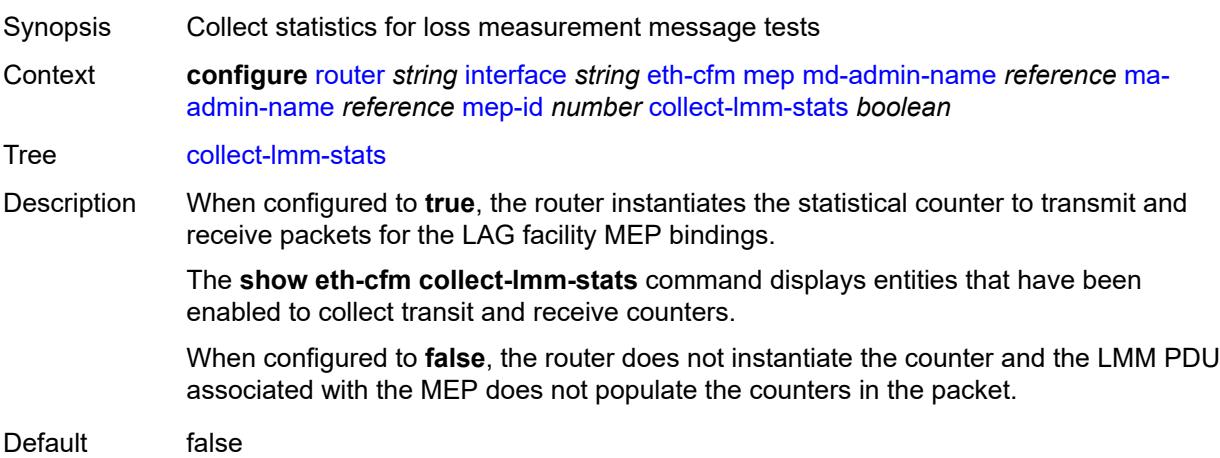

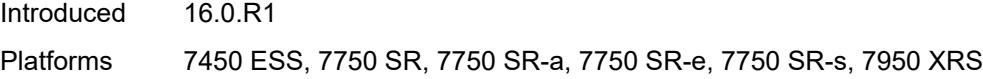

# <span id="page-4255-0"></span>**description** *string*

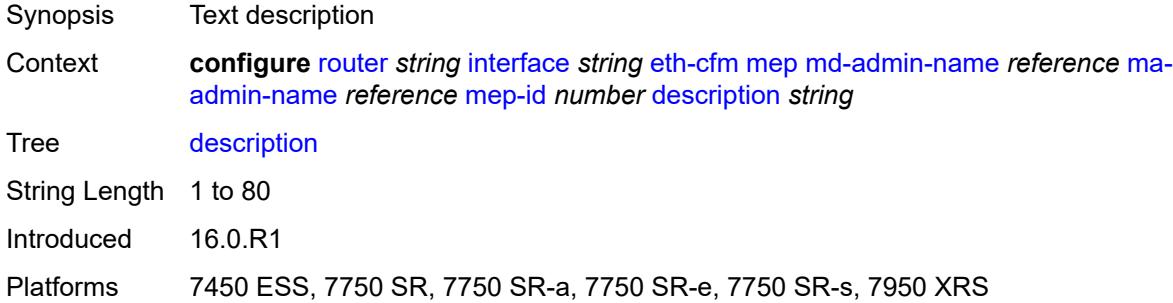

#### <span id="page-4255-1"></span>**eth-test**

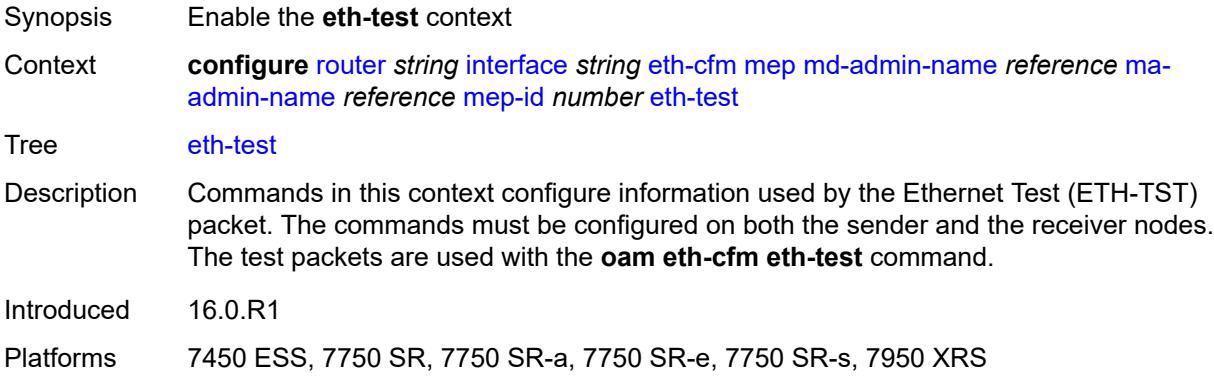

## <span id="page-4255-2"></span>**bit-error-threshold** *number*

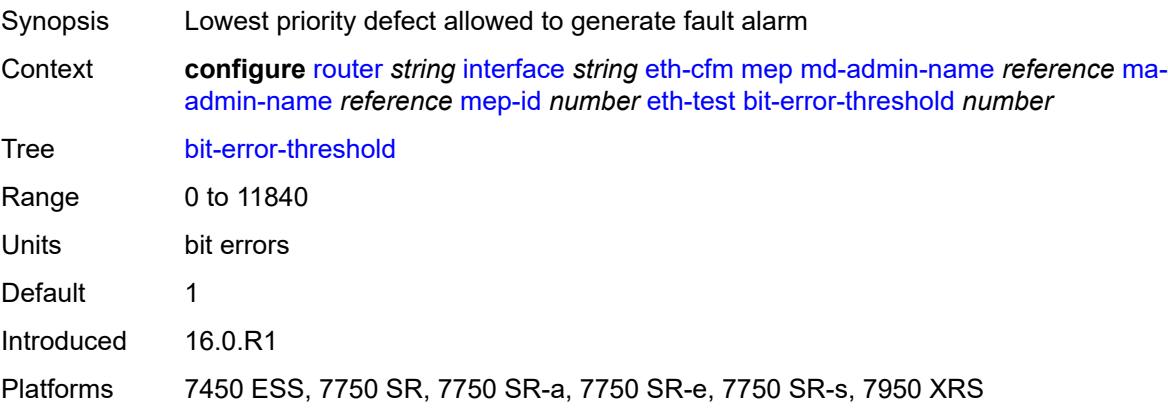

#### <span id="page-4256-0"></span>**test-pattern**

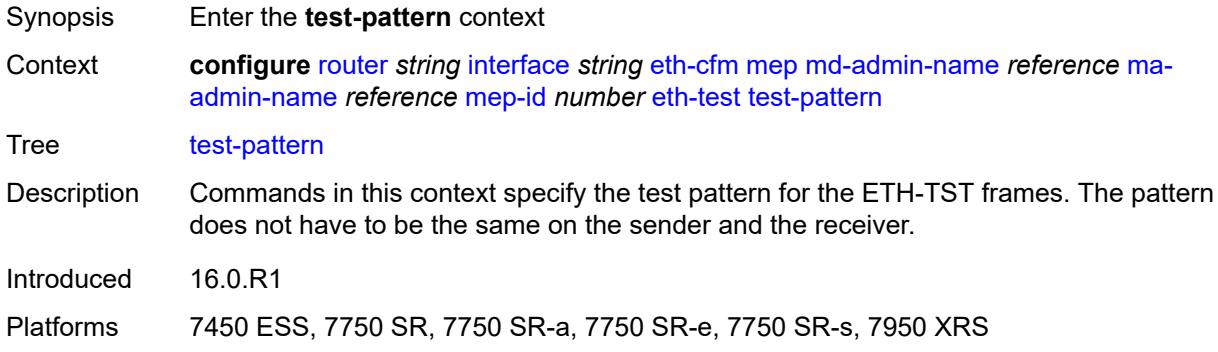

## <span id="page-4256-1"></span>**crc-tlv** *boolean*

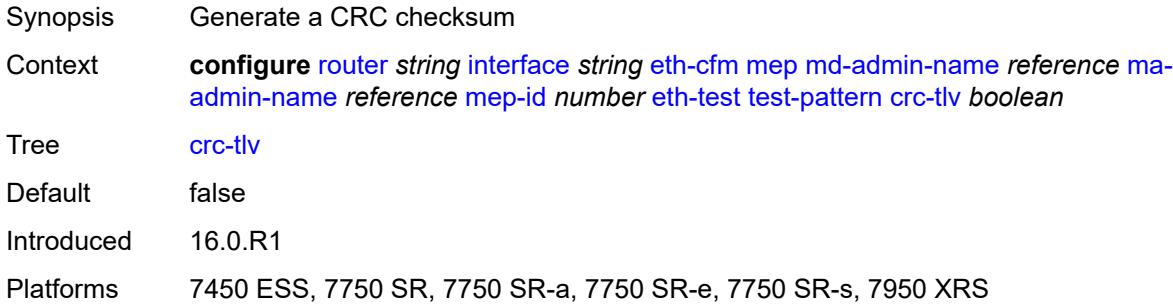

## <span id="page-4256-2"></span>**pattern** *keyword*

<span id="page-4256-3"></span>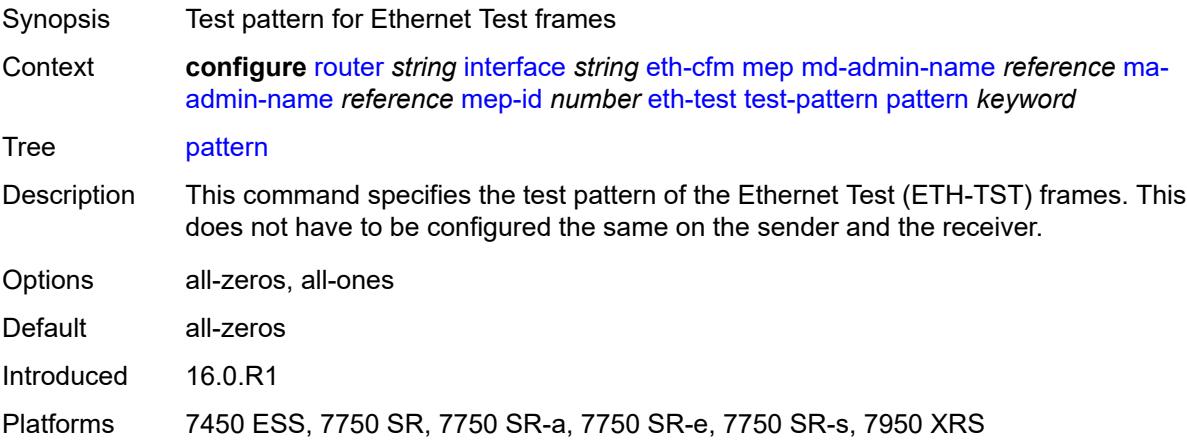

## **facility-fault** *boolean*

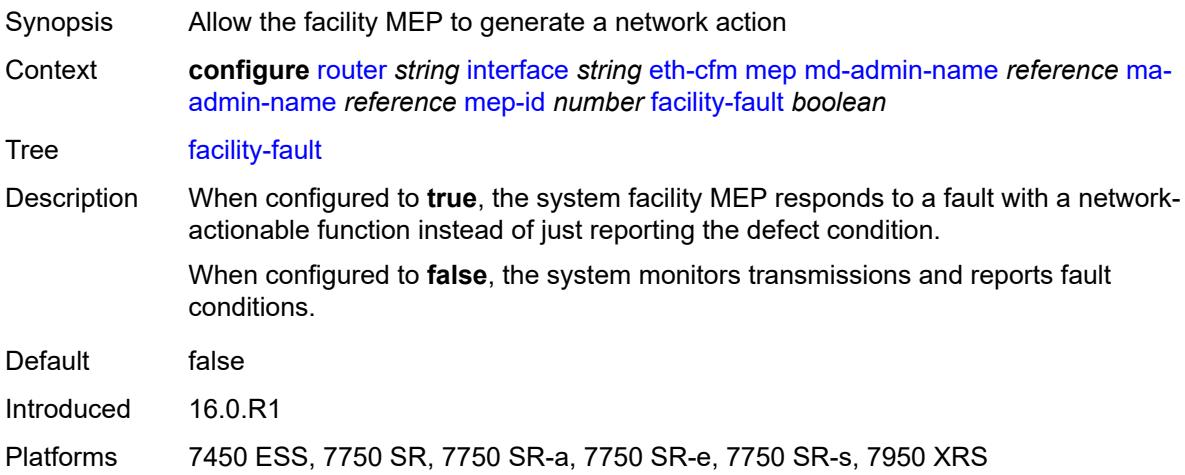

## <span id="page-4257-0"></span>**grace**

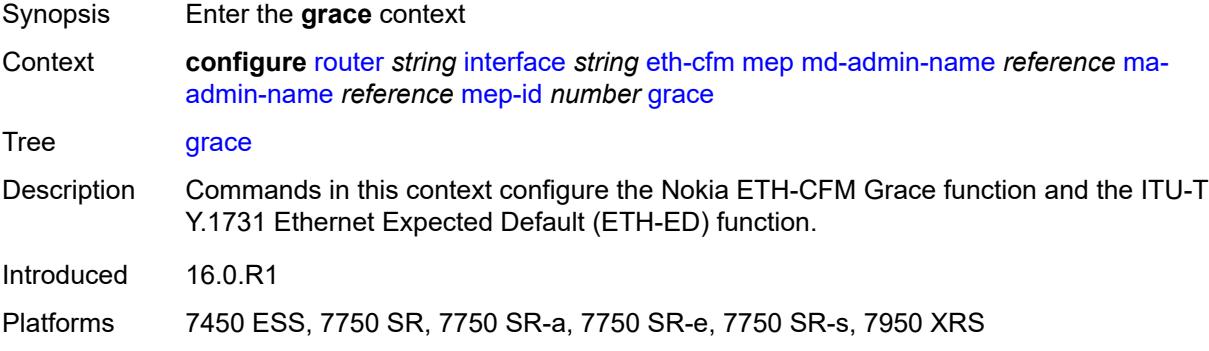

#### <span id="page-4257-1"></span>**eth-ed**

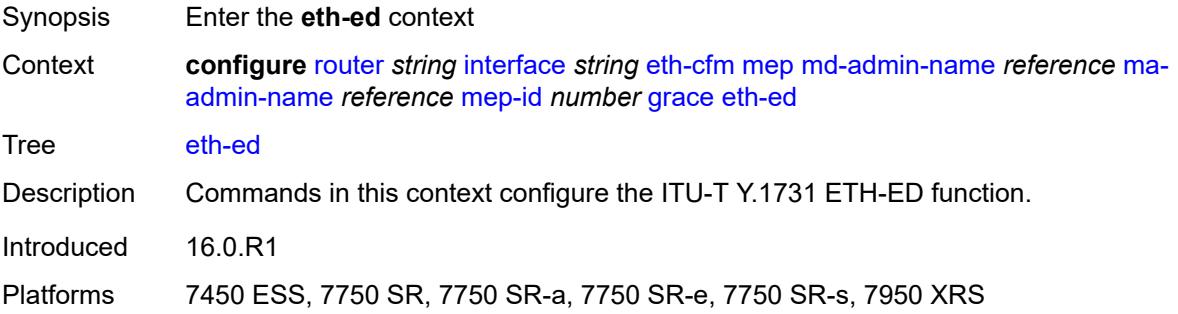

### <span id="page-4257-2"></span>**max-rx-defect-window** *number*

Synopsis Maximum received ETH-ED expected defect window duration

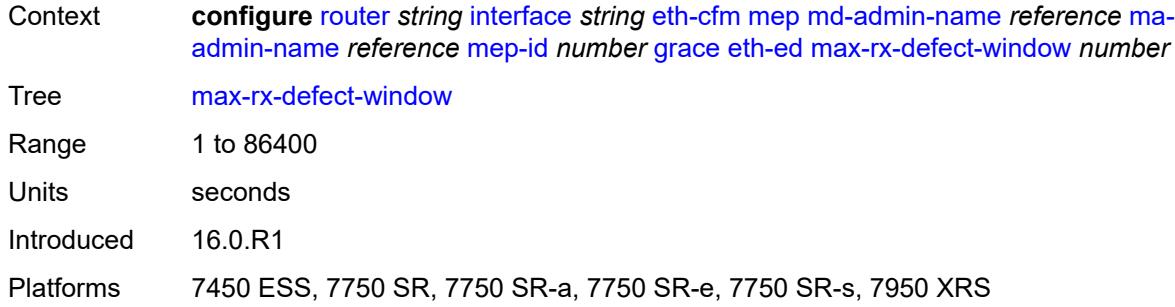

## <span id="page-4258-0"></span>**priority** *number*

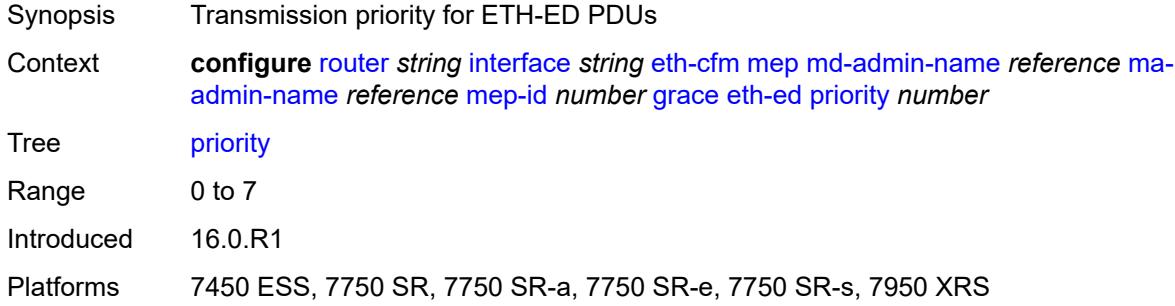

## <span id="page-4258-1"></span>**rx-eth-ed** *boolean*

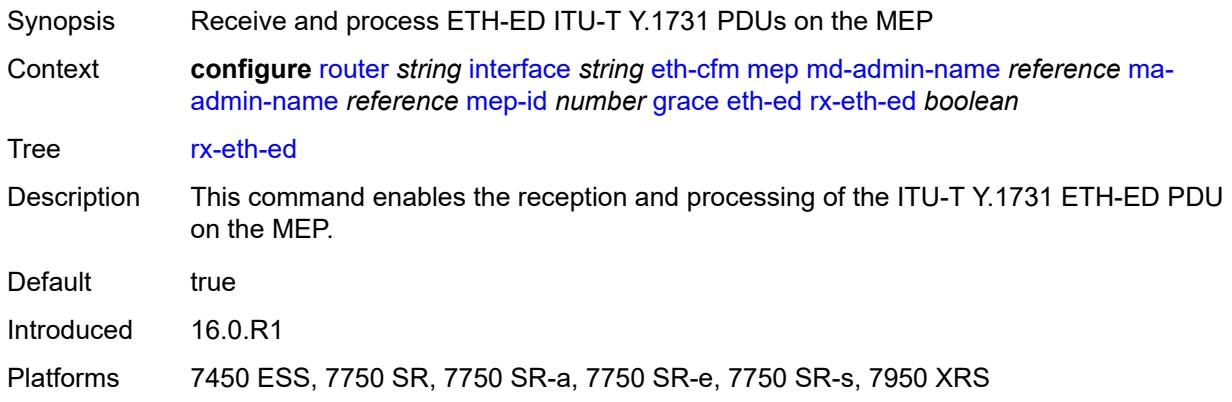

## <span id="page-4258-2"></span>**tx-eth-ed** *boolean*

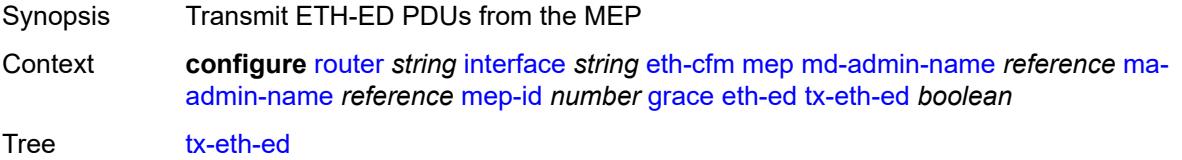

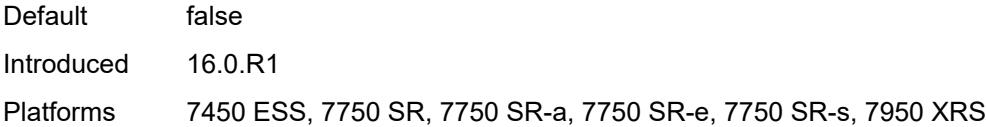

## <span id="page-4259-0"></span>**eth-vsm-grace**

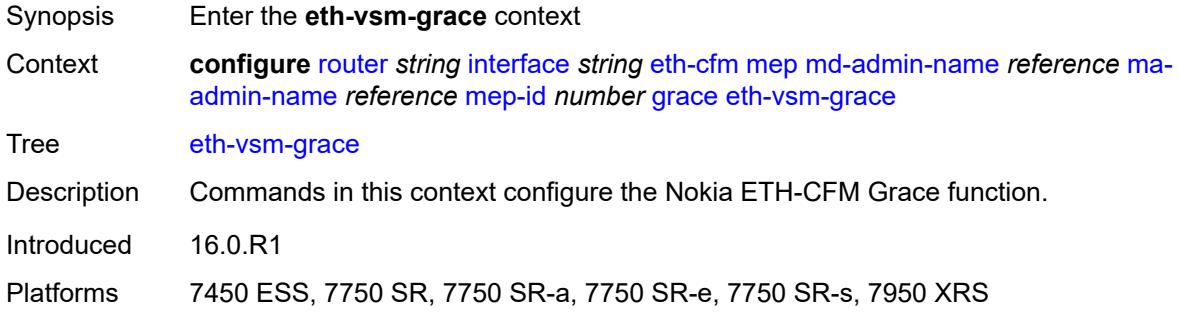

## <span id="page-4259-1"></span>**rx-eth-vsm-grace** *boolean*

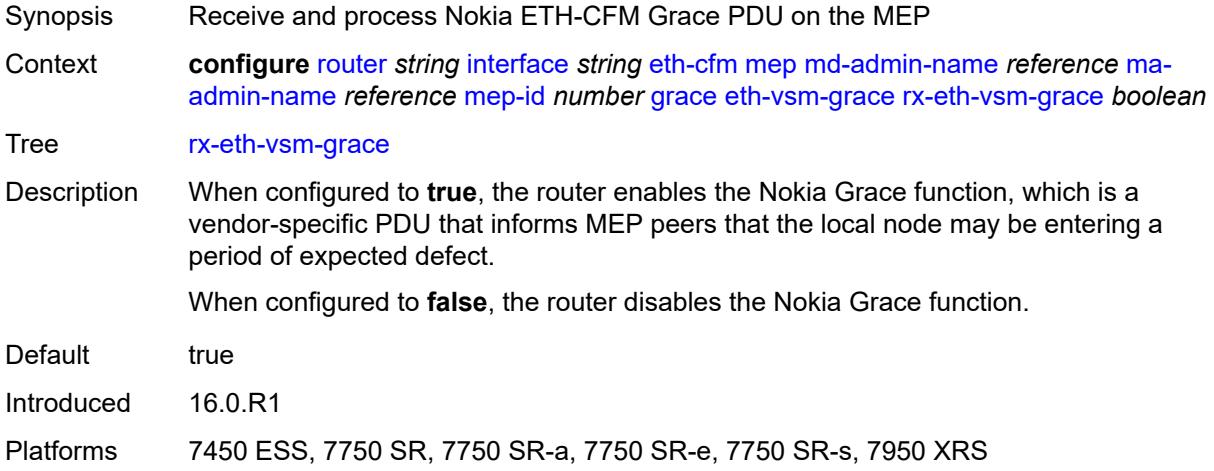

## <span id="page-4259-2"></span>**tx-eth-vsm-grace** *boolean*

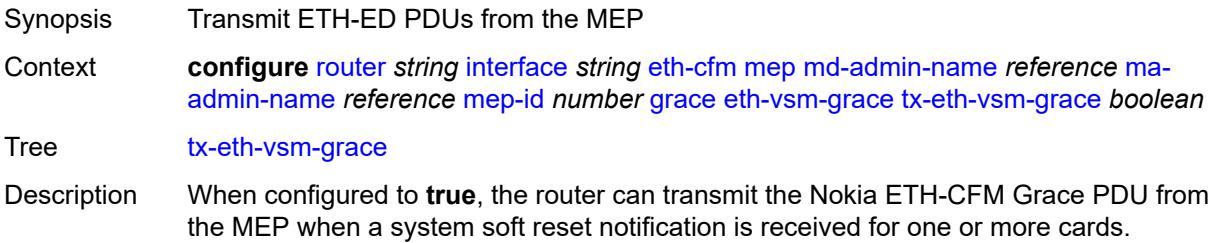

The Nokia Grace function is a vendor-specific PDU that informs MEP peers that the local node may be entering a period of expected defect.

The operator must configure the **configure system eth-cfm grace** command to instruct the system that the node is capable of transmitting expected-defect windows to peers. The system can only transmit one form of ETH-CFM grace (Nokia ETH-CFM Grace or ITU-T Y.1731 ETH-ED).

When configured to **false**, the router disables the transmission of the Nokia ETH-CFM Grace PDU from the MEP.

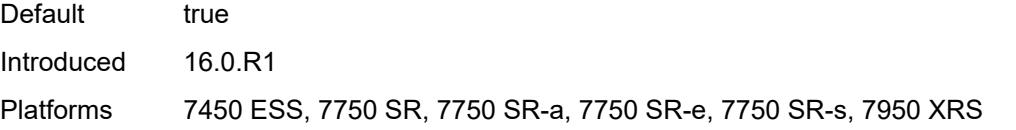

#### <span id="page-4260-0"></span>**lbm-svc-act-responder** *boolean*

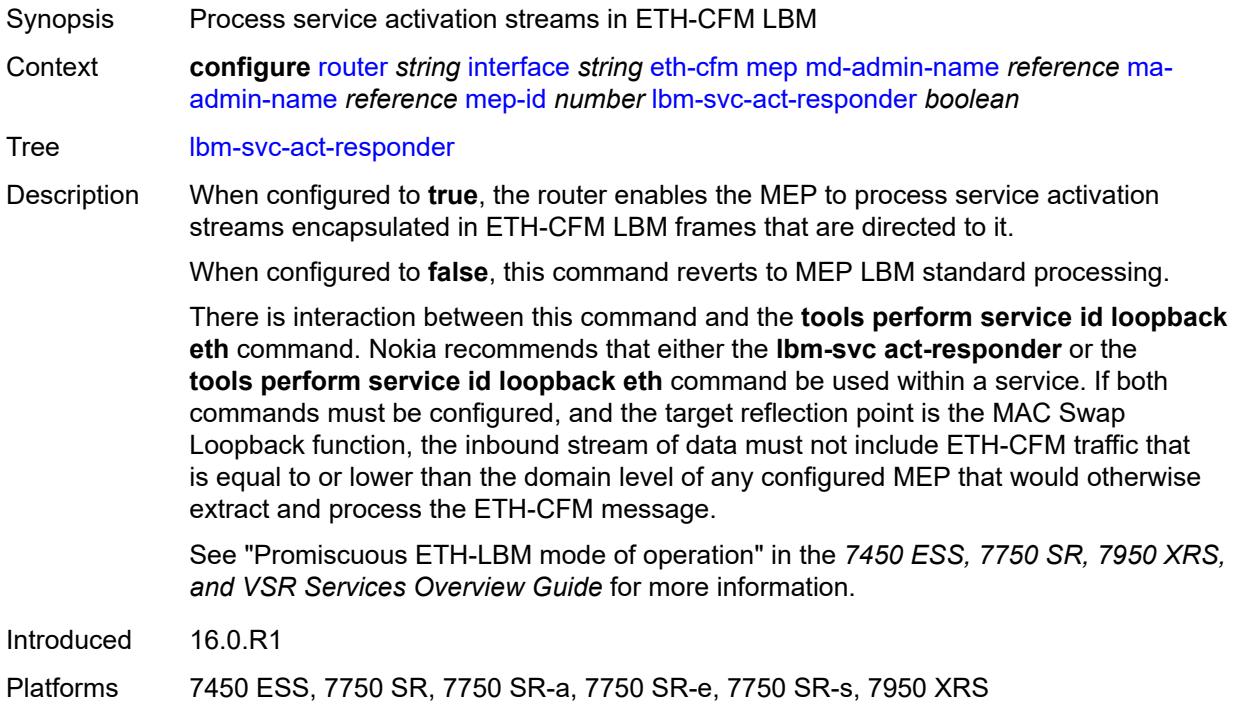

#### <span id="page-4260-1"></span>**low-priority-defect** *keyword*

Synopsis Lowest priority defect for fault alarm generation Context **configure** [router](#page-3821-0) *string* [interface](#page-4243-0) *string* [eth-cfm](#page-4248-3) [mep](#page-4249-2) [md-admin-name](#page-4249-0) *reference* [ma](#page-4249-1)[admin-name](#page-4249-1) *reference* [mep-id](#page-4250-0) *number* [low-priority-defect](#page-4260-1) *keyword* Tree [low-priority-defect](#page-3765-12)

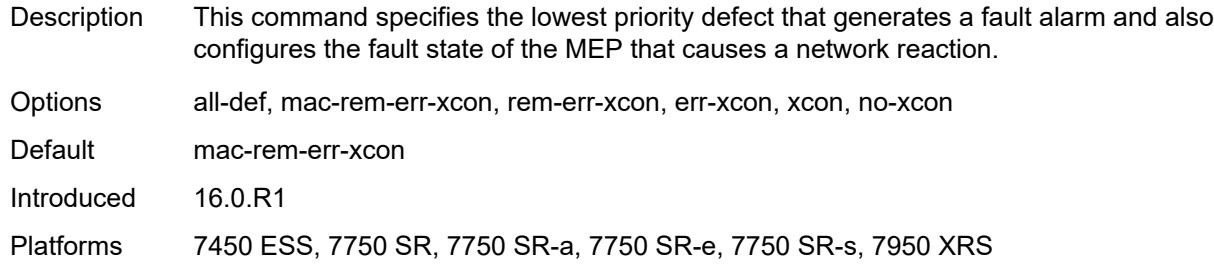

## <span id="page-4261-0"></span>**mac-address** *string*

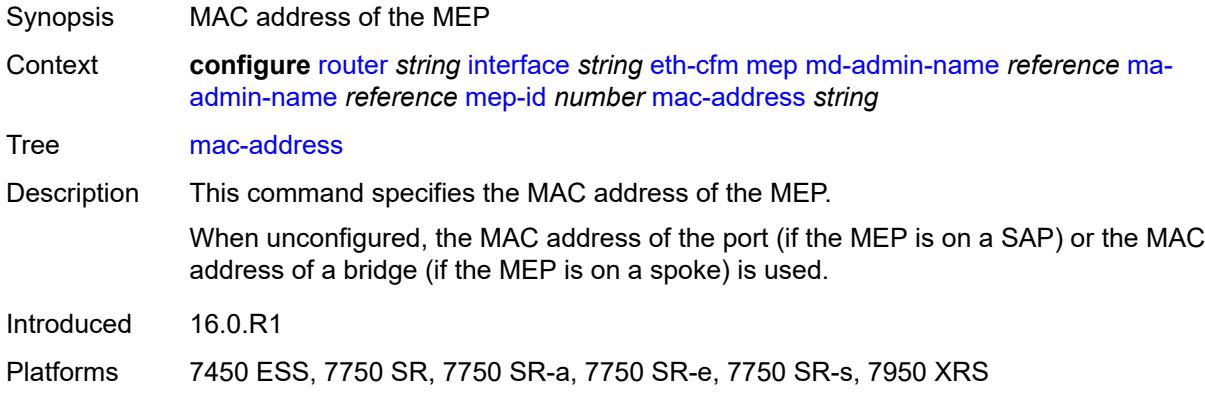

## <span id="page-4261-1"></span>**one-way-delay-threshold** *number*

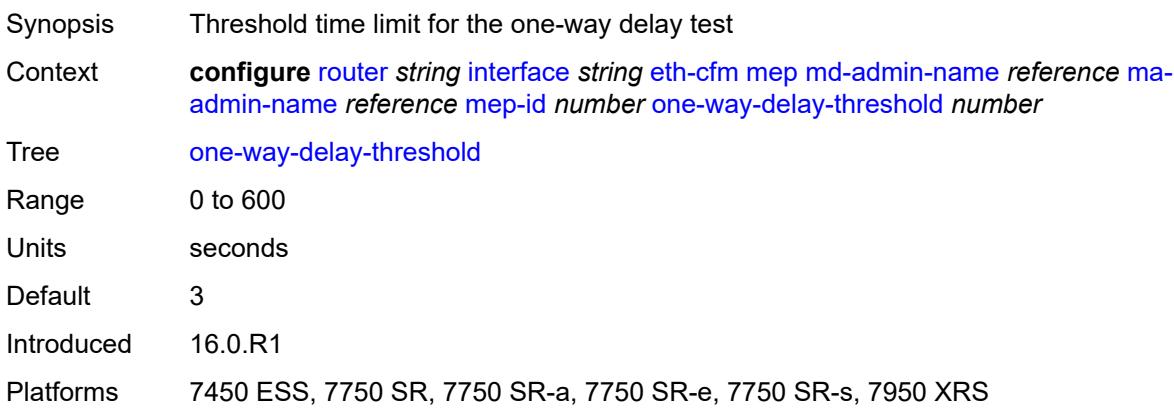

### <span id="page-4261-2"></span>**external-reference**

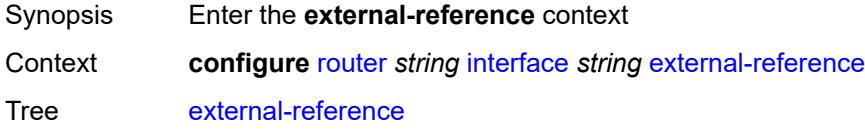

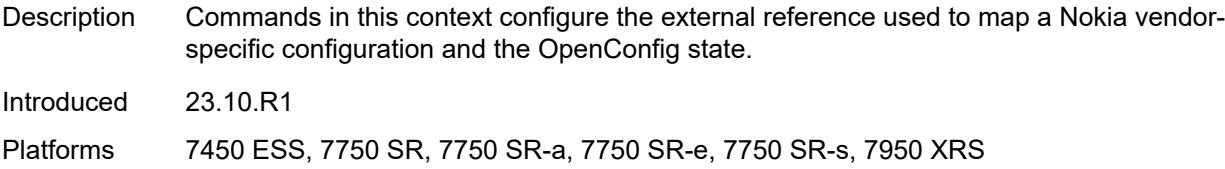

## <span id="page-4262-0"></span>**openconfig**

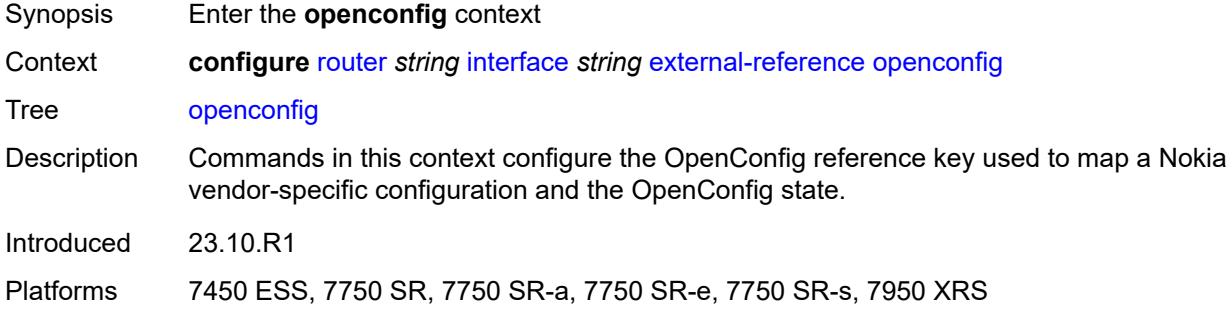

#### <span id="page-4262-1"></span>**subinterface** *number*

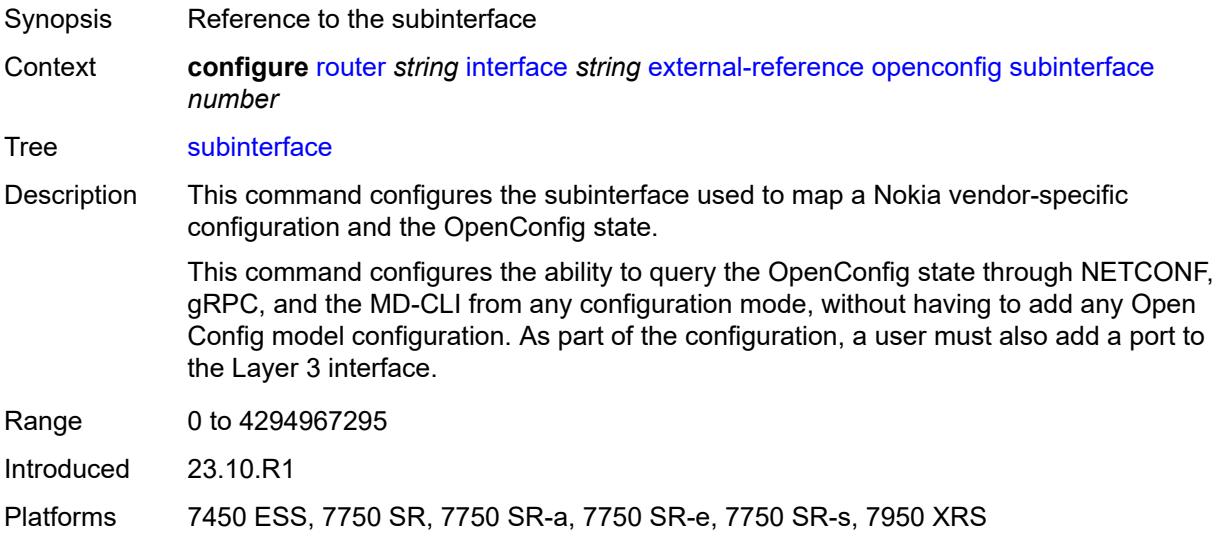

## <span id="page-4262-2"></span>**flavor** *keyword*

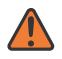

#### **WARNING:**

Modifying this element recreates the parent element automatically for the new value to take effect.

Synopsis Network interface flavor

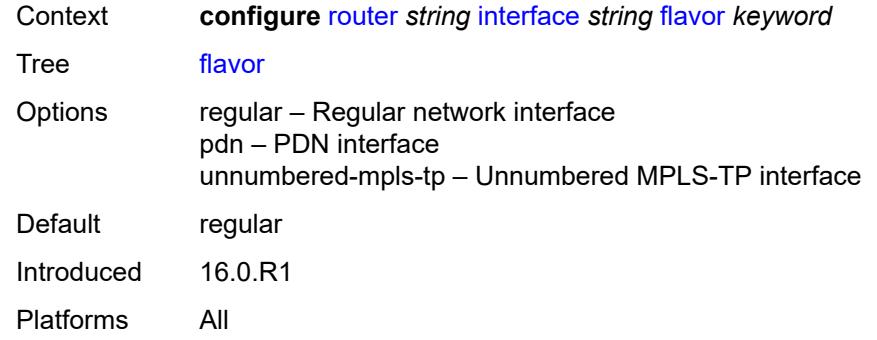

#### <span id="page-4263-0"></span>**gre-termination** *boolean*

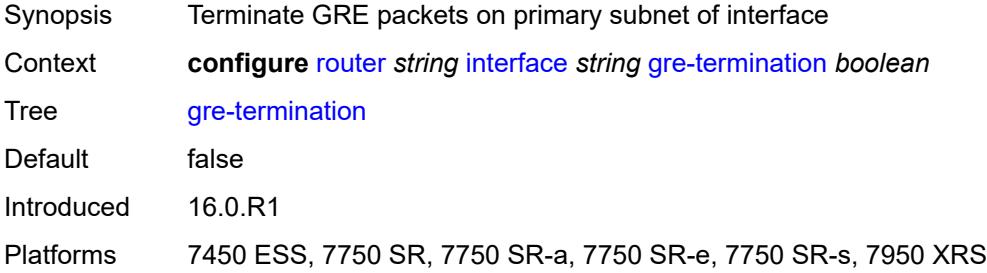

### <span id="page-4263-1"></span>**hold-time**

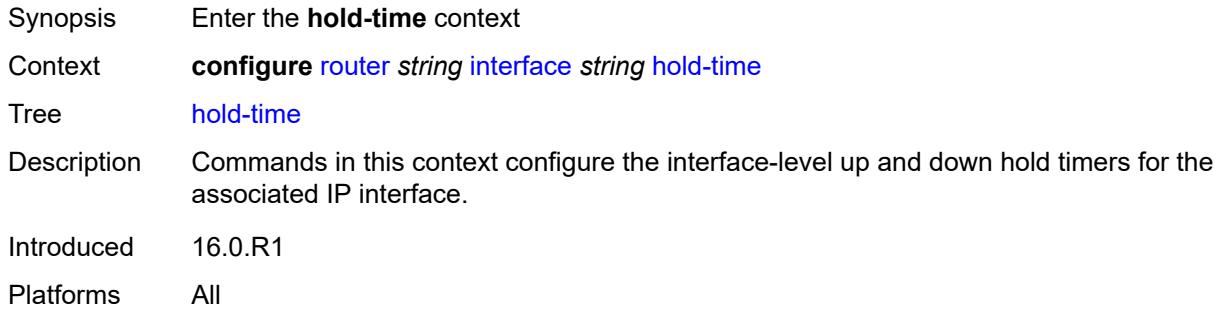

## <span id="page-4263-2"></span>**ipv4**

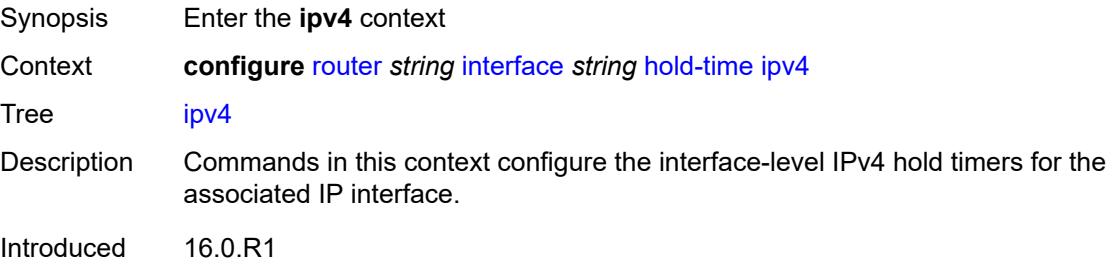

Platforms All

#### <span id="page-4264-0"></span>**down**

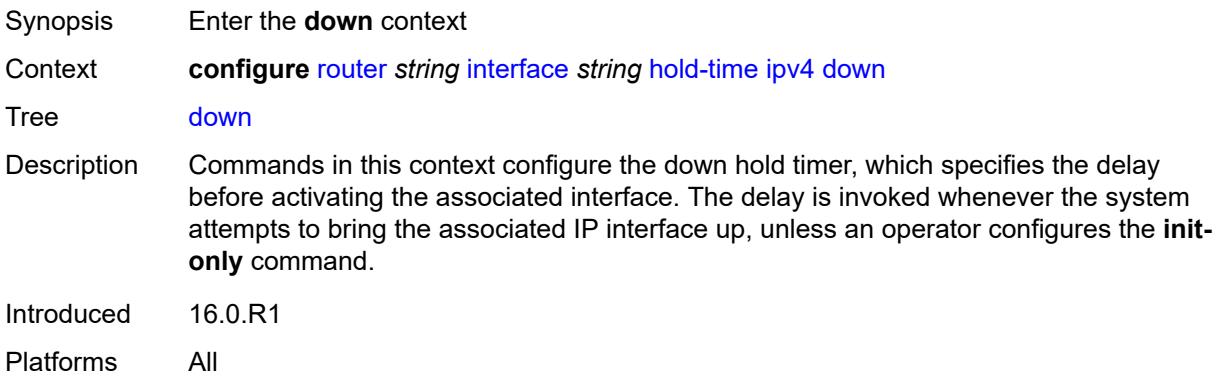

# <span id="page-4264-1"></span>**init-only** *boolean*

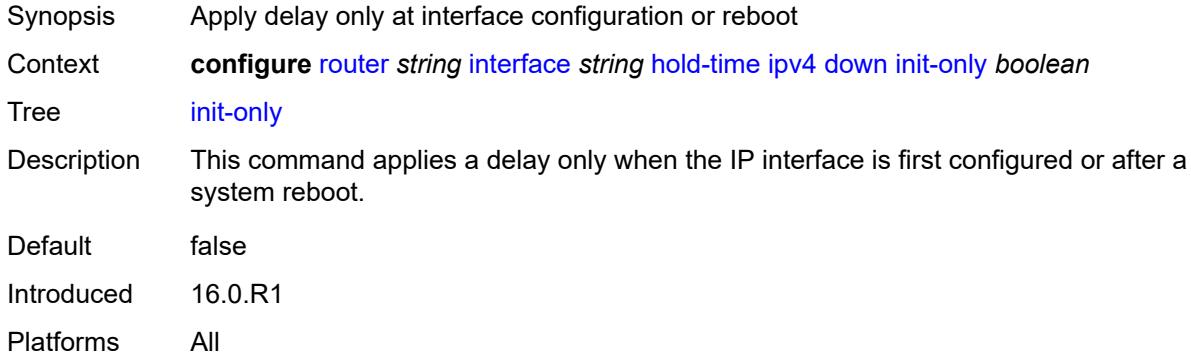

#### <span id="page-4264-2"></span>**seconds** *number*

<span id="page-4264-3"></span>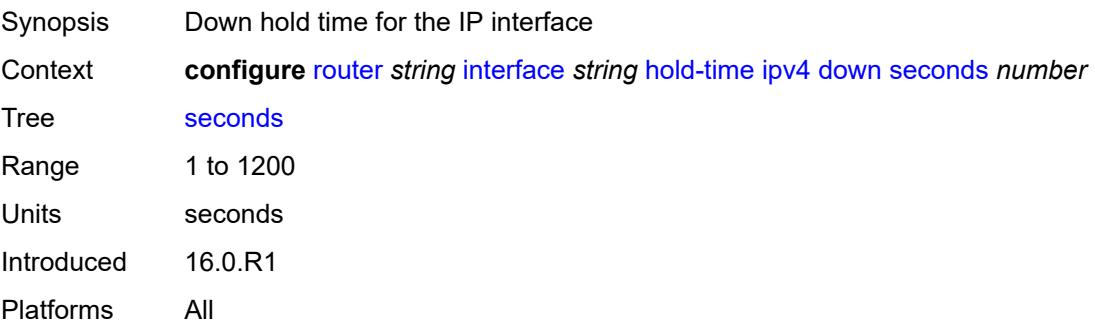

#### **up**

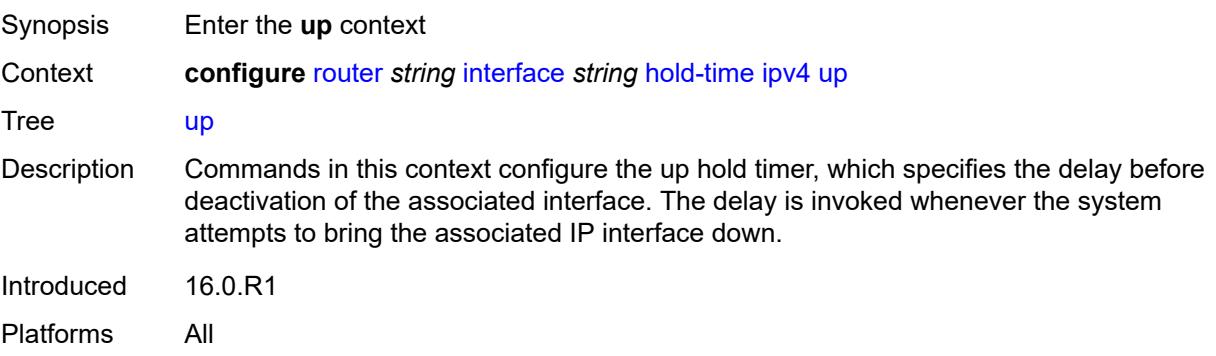

#### <span id="page-4265-0"></span>**seconds** *number*

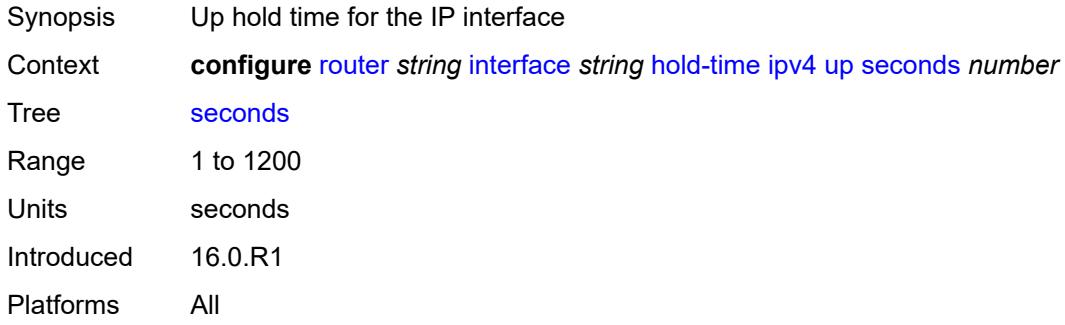

## <span id="page-4265-1"></span>**ipv6**

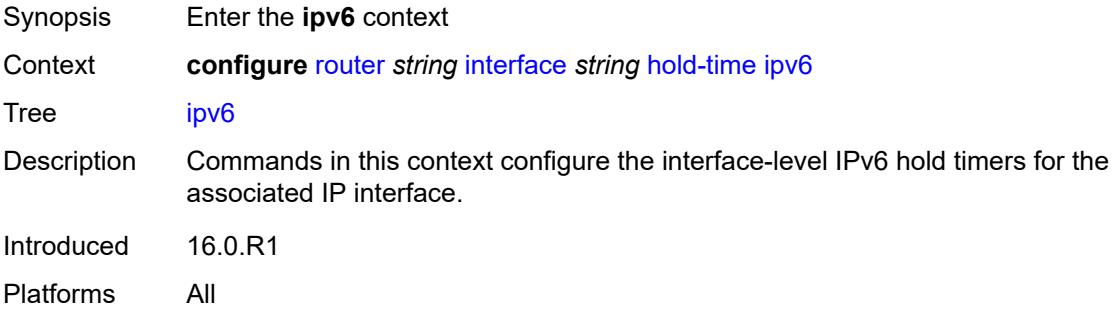

### <span id="page-4265-2"></span>**down**

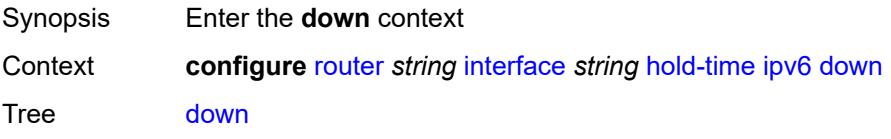

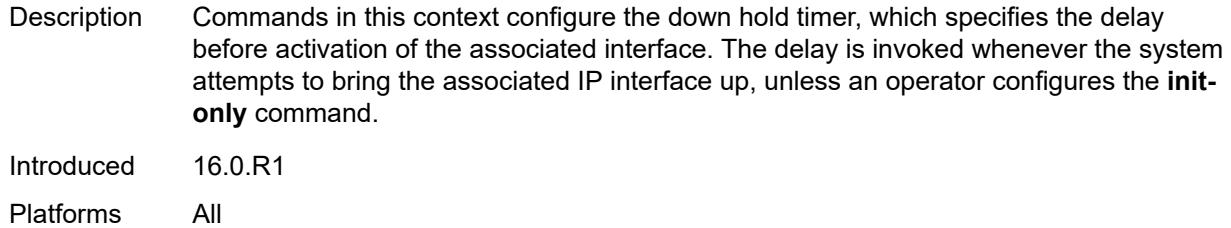

# <span id="page-4266-0"></span>**init-only** *boolean*

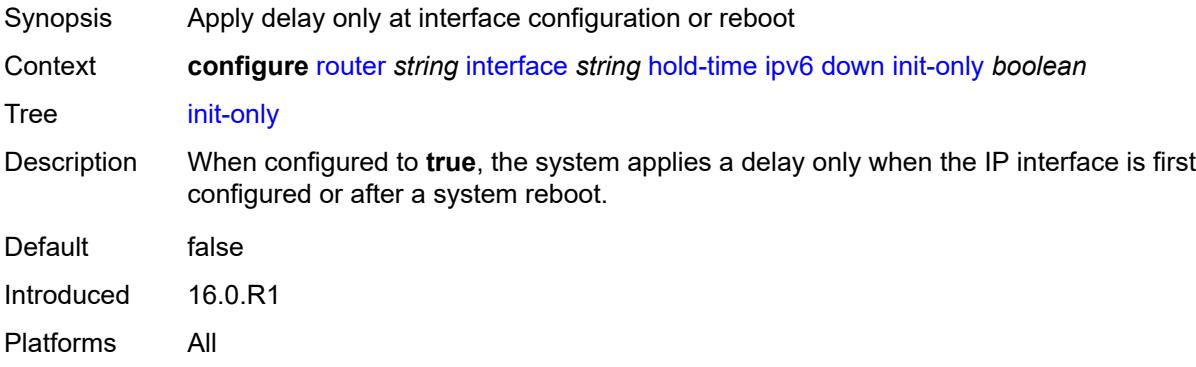

#### <span id="page-4266-1"></span>**seconds** *number*

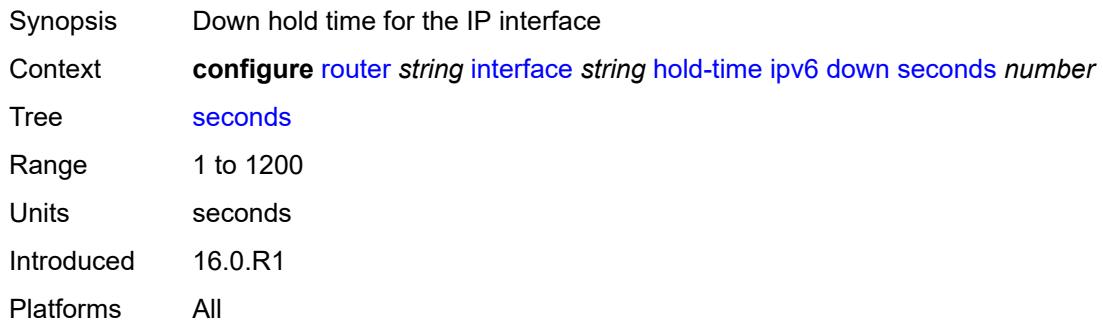

#### <span id="page-4266-2"></span>**up**

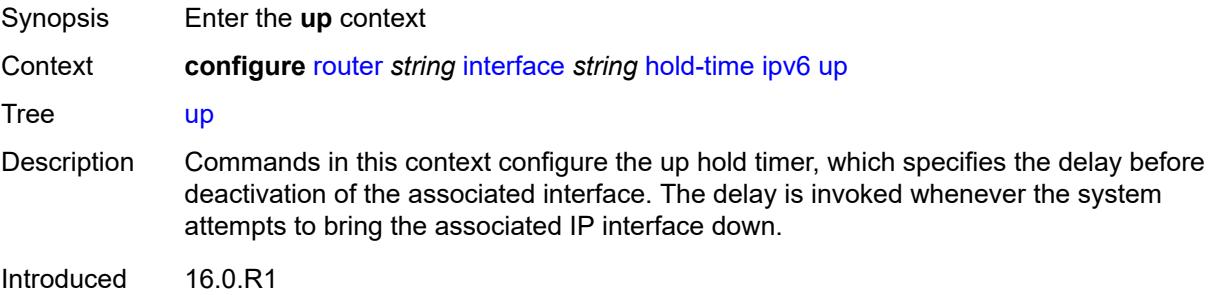

Platforms All

#### <span id="page-4267-0"></span>**seconds** *number*

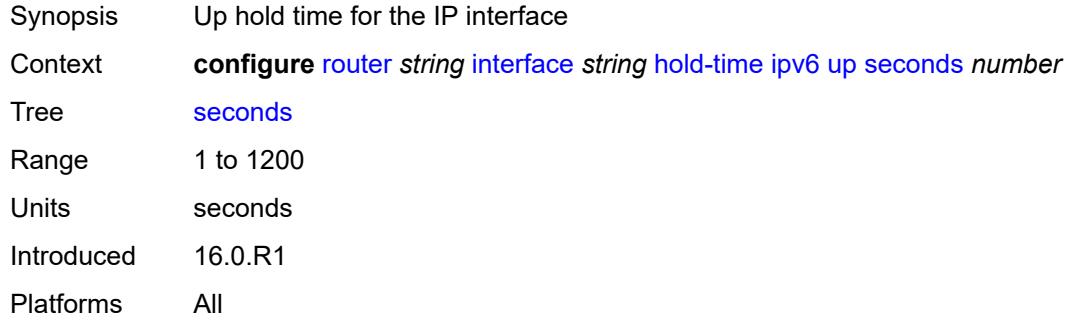

## <span id="page-4267-1"></span>**if-attribute**

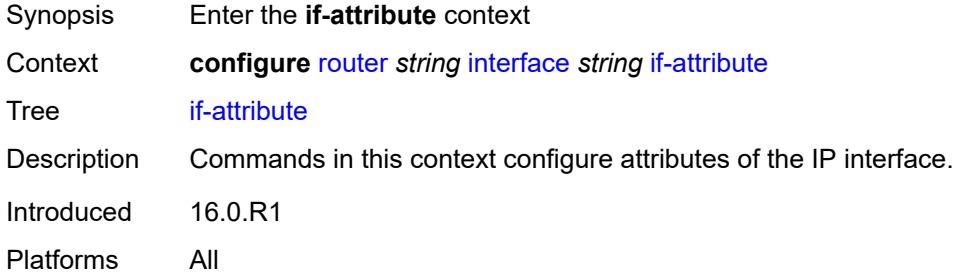

## <span id="page-4267-2"></span>**admin-group** *reference*

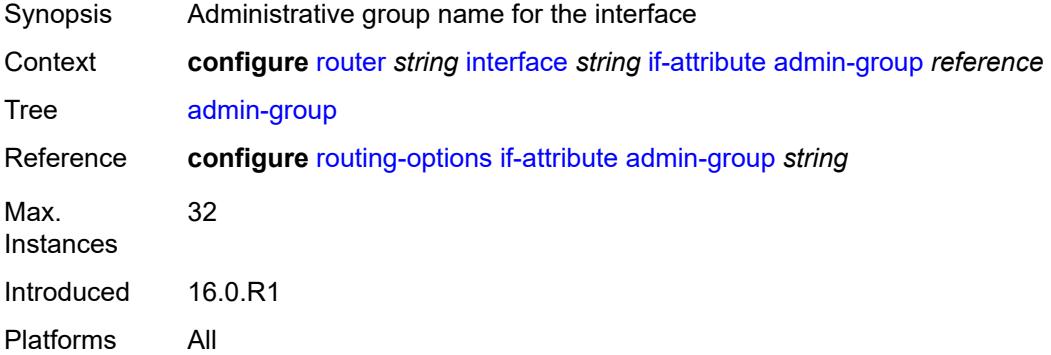

## <span id="page-4267-3"></span>**delay**

Synopsis Enter the **delay** context

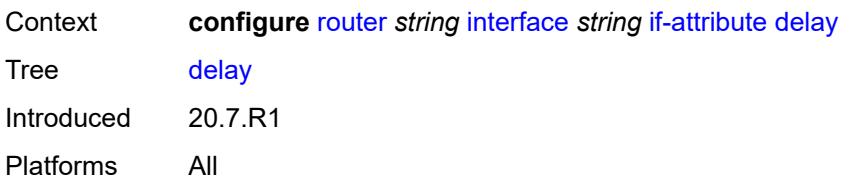

## <span id="page-4268-0"></span>**delay-selection** *keyword*

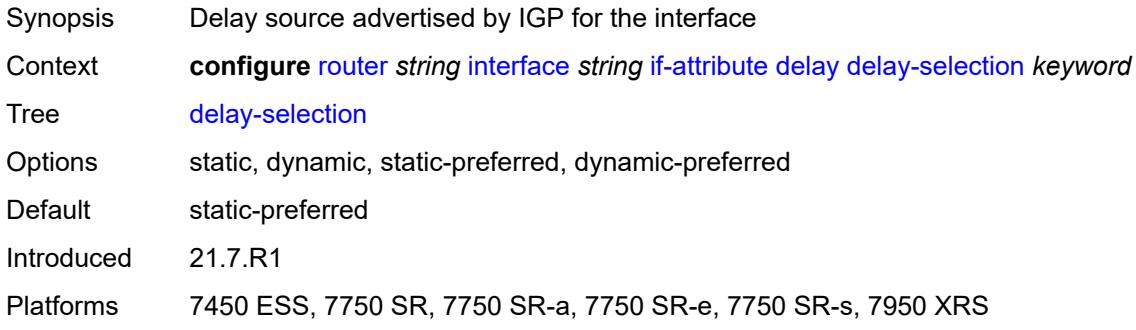

## <span id="page-4268-1"></span>**dynamic**

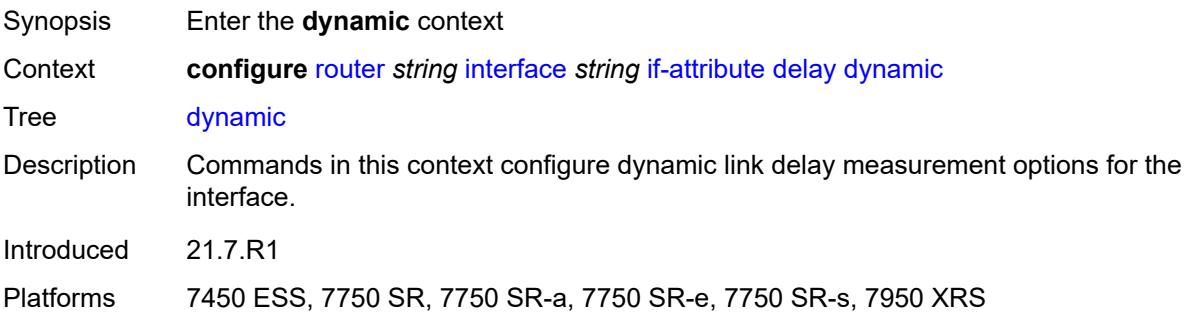

## <span id="page-4268-2"></span>**measurement-template** *reference*

<span id="page-4268-3"></span>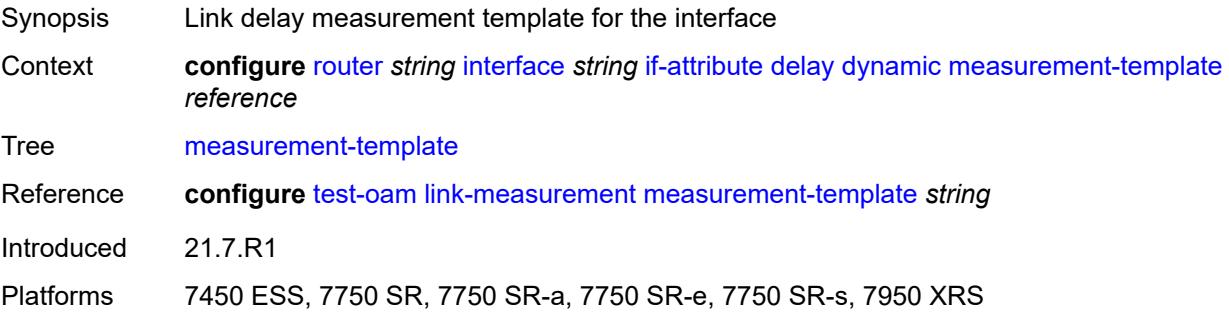

## **twamp-light**

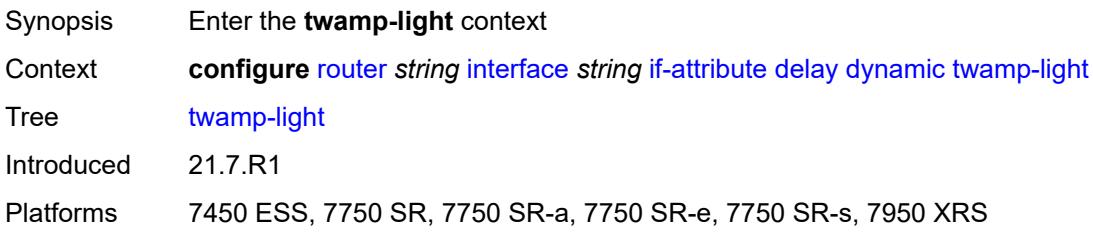

## <span id="page-4269-0"></span>**ipv4**

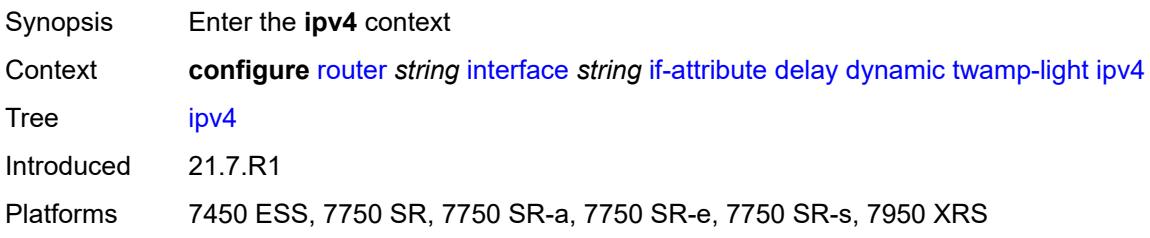

#### <span id="page-4269-1"></span>**admin-state** *keyword*

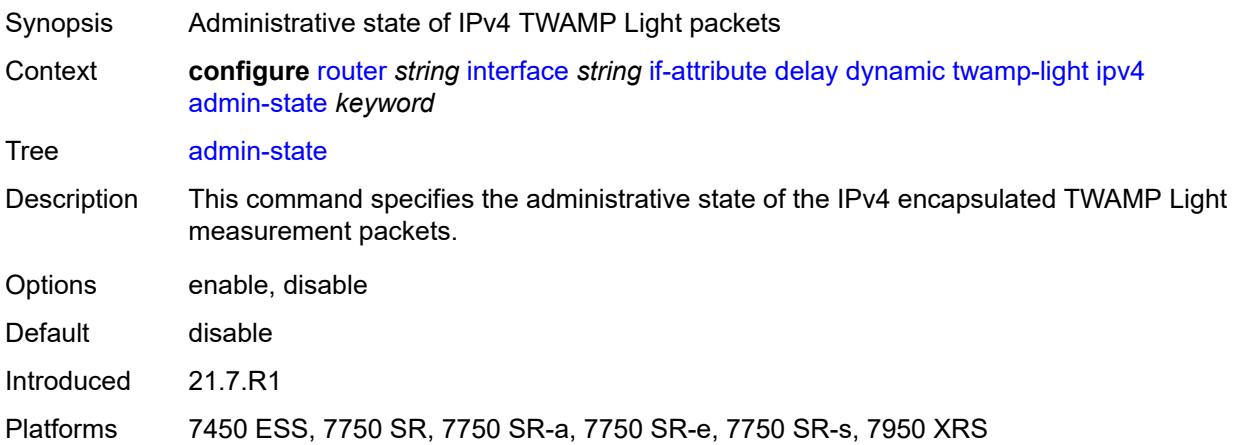

## <span id="page-4269-2"></span>**destination** *string*

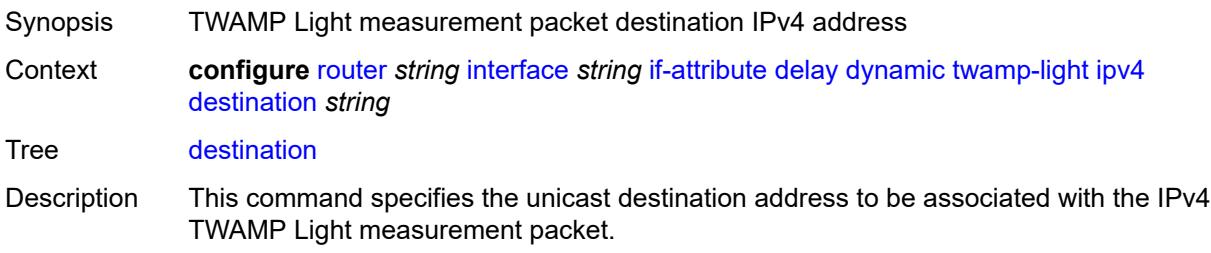

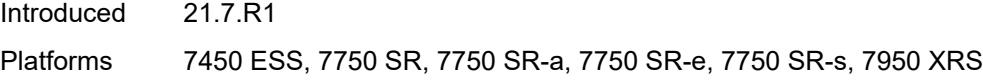

## <span id="page-4270-0"></span>**source** *string*

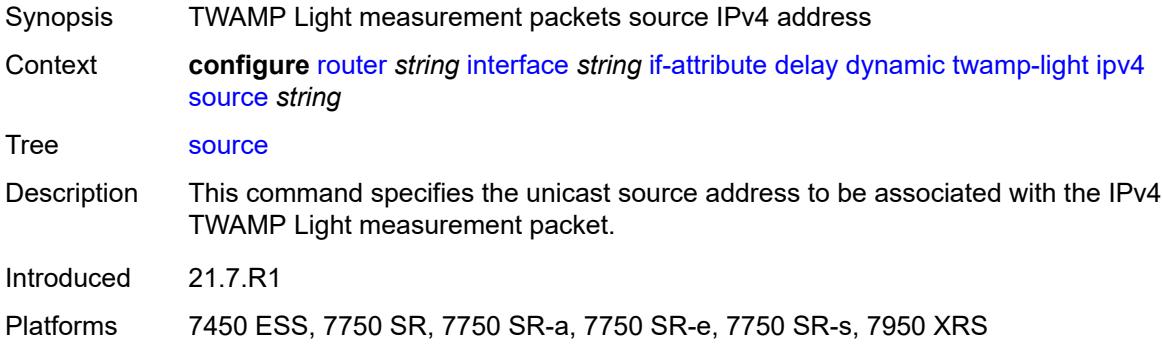

## <span id="page-4270-1"></span>**ipv6**

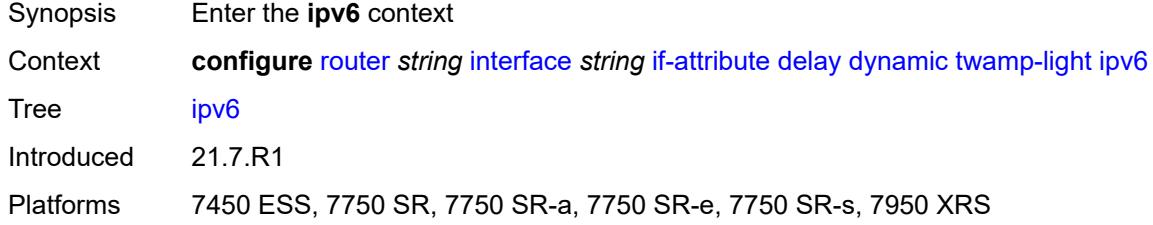

## <span id="page-4270-2"></span>**admin-state** *keyword*

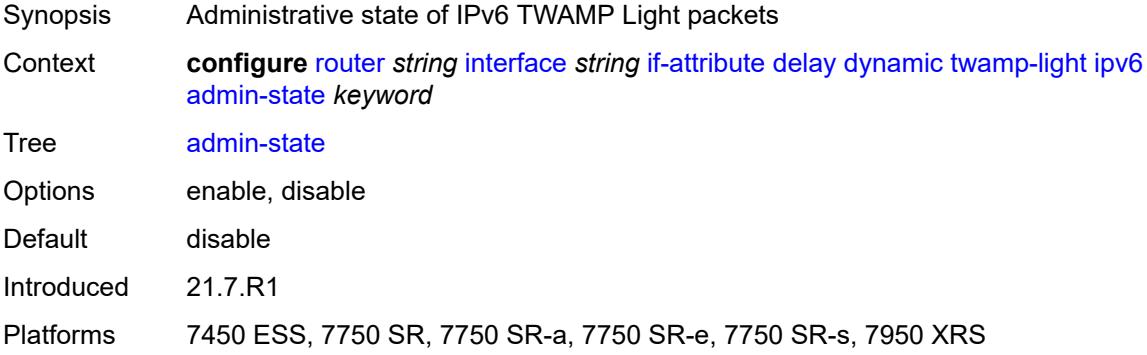

## <span id="page-4270-3"></span>**destination** *string*

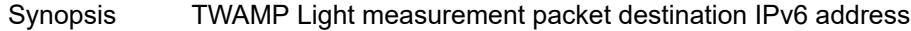

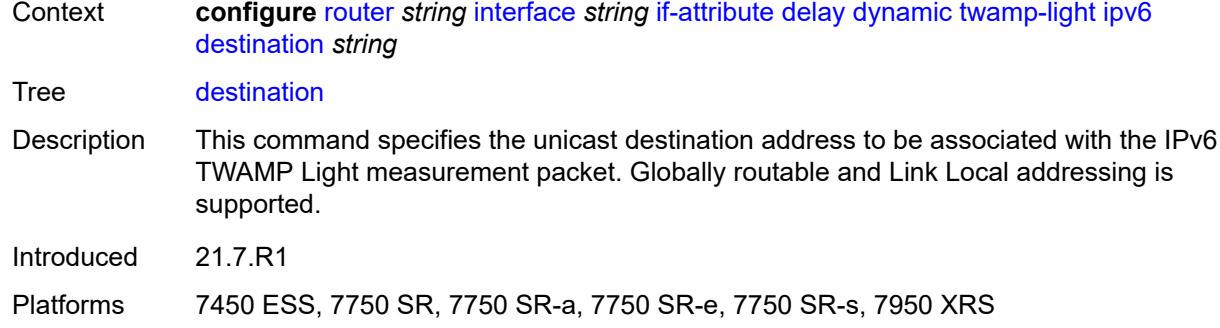

#### <span id="page-4271-0"></span>**source** *string*

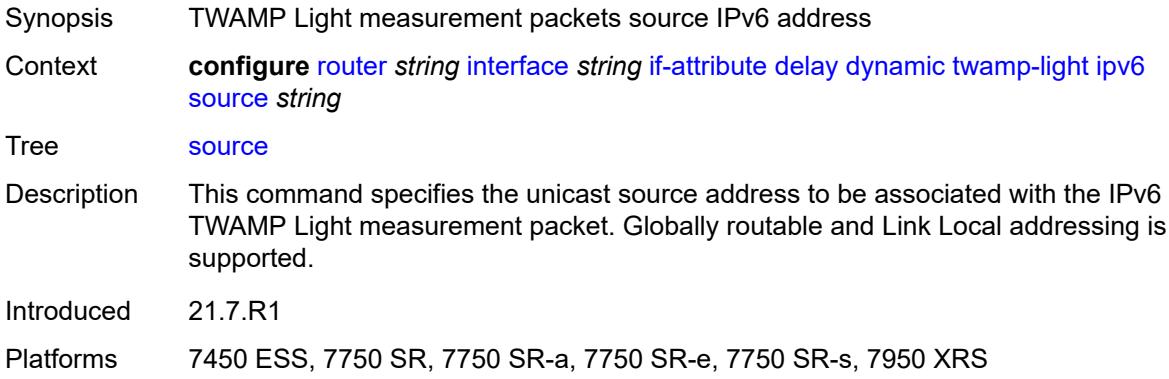

### <span id="page-4271-1"></span>**static** *number*

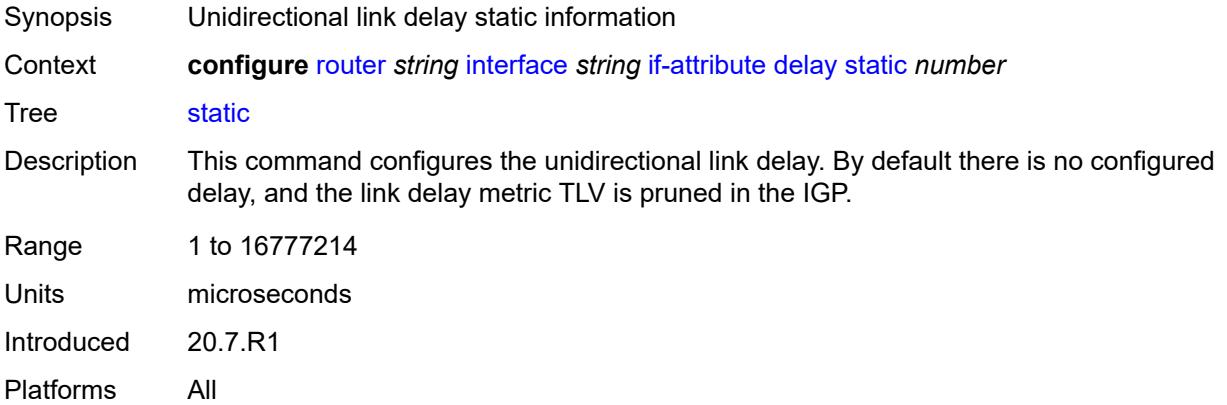

## <span id="page-4271-2"></span>**srlg-group** [\[name](#page-4272-0)] *reference*

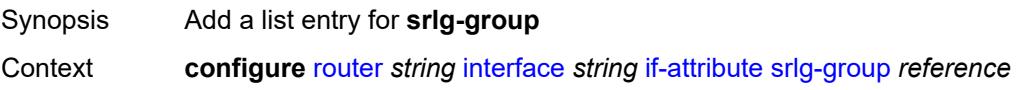

#### Tree [srlg-group](#page-3765-49)

Description Commands in this context add a list entry for a Shared Risk Link Group (SRLG) that can be associated with an IP or MPLS interface to tag IP or MPLS interfaces that share a specific outcome with the same identifier. For example, an SRLG group identifier could represent all links that use separate fibers but are carried in the same fiber conduit.

> The name and identifier of each SRLG group must be configured locally on each router before the user configures the SRLG membership of an interface. A maximum of 1024 SRLGs can be configured per system. The user can apply SRLGs to an IES, VPRN, network IP, or MPLS interface. A maximum of 64 SRLGs can be applied to an interface.

> See "Shared Risk Link Groups" in the *7450 ESS, 7750 SR, 7950 XRS, and VSR MPLS Guide* for more information about SRLGs.

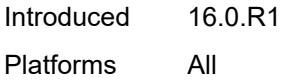

#### <span id="page-4272-0"></span>[**name**] *reference*

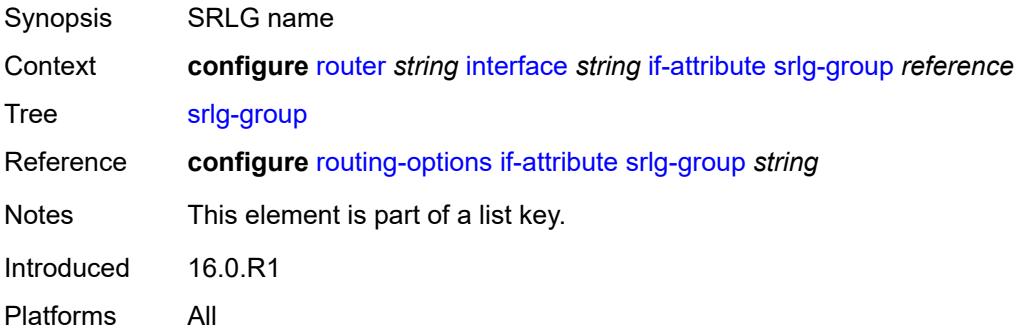

#### <span id="page-4272-1"></span>**ingress**

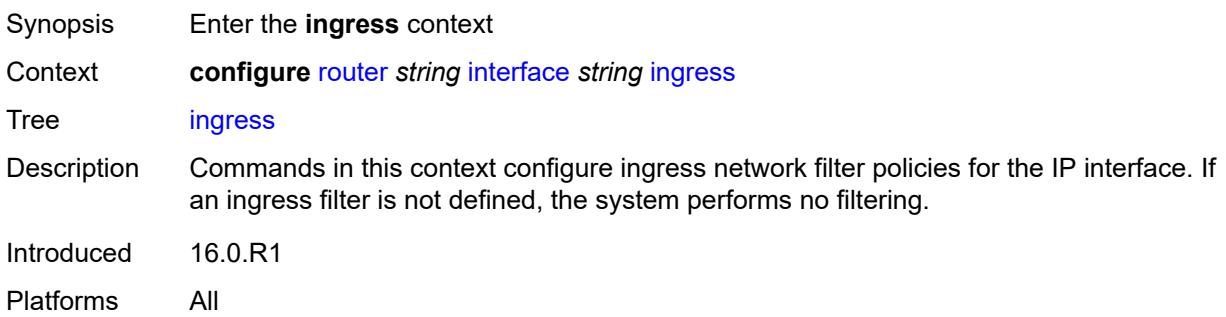

#### <span id="page-4272-2"></span>**destination-class-lookup** *boolean*

Synopsis Enable BGP destination class lookup

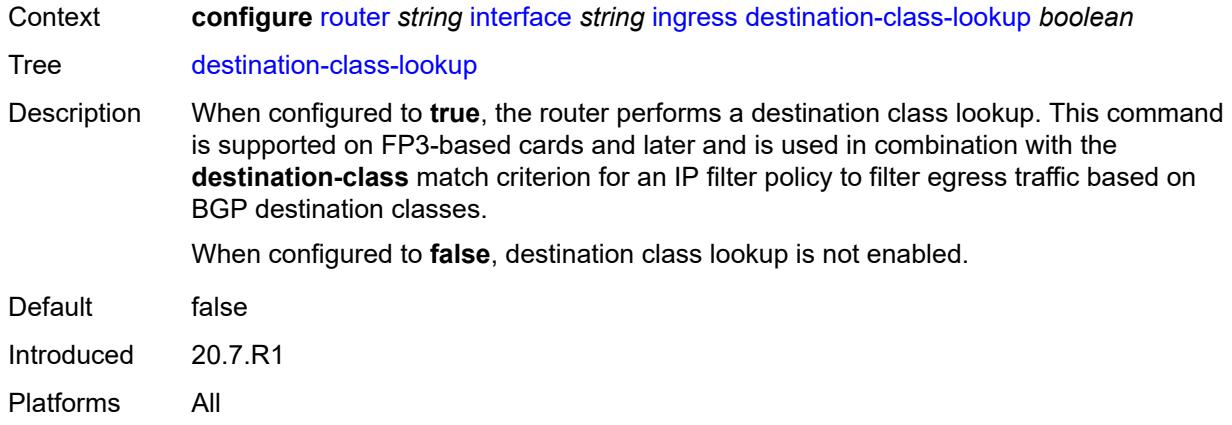

## <span id="page-4273-0"></span>**filter**

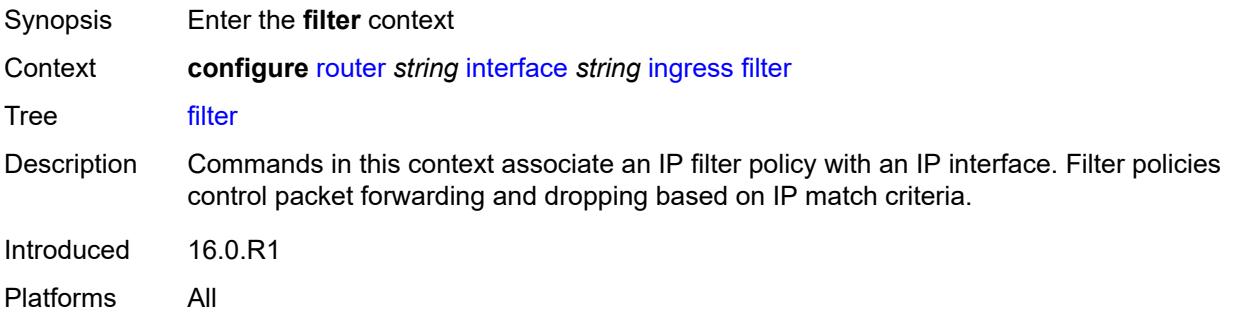

# <span id="page-4273-1"></span>**ip** *reference*

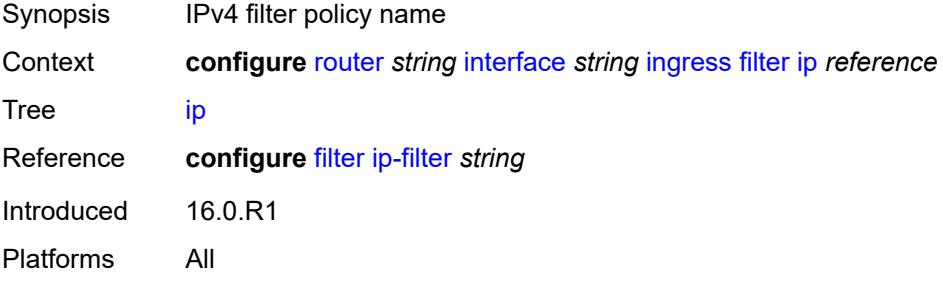

## <span id="page-4273-2"></span>**ipv6** *reference*

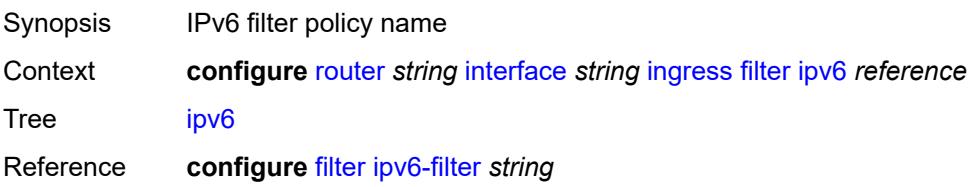

Introduced 16.0.R1 Platforms All

## <span id="page-4274-0"></span>**policy-accounting** *reference*

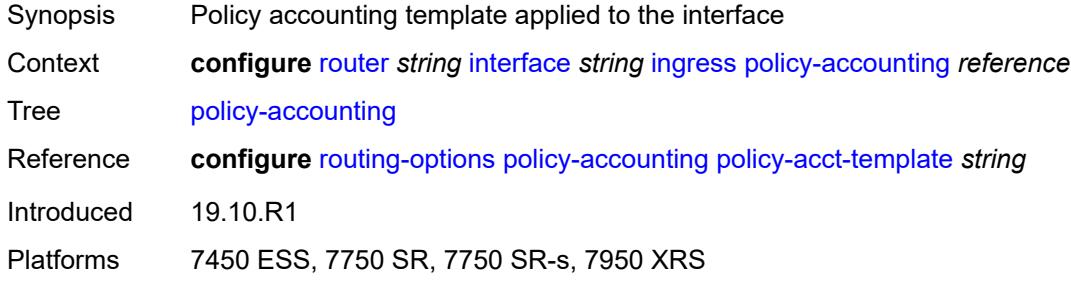

## <span id="page-4274-1"></span>**ingress-stats** *boolean*

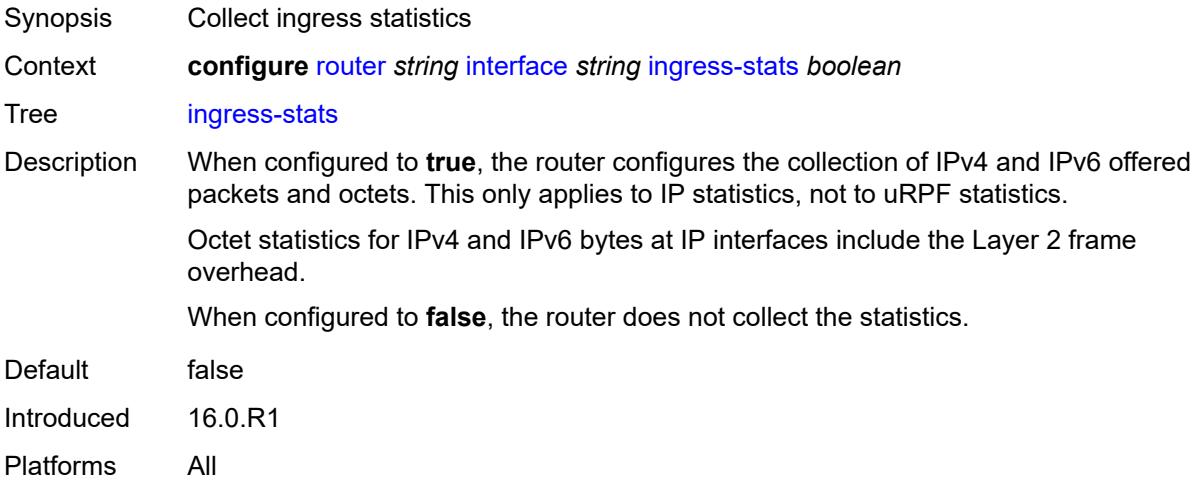

## <span id="page-4274-2"></span>**ip-mtu** *number*

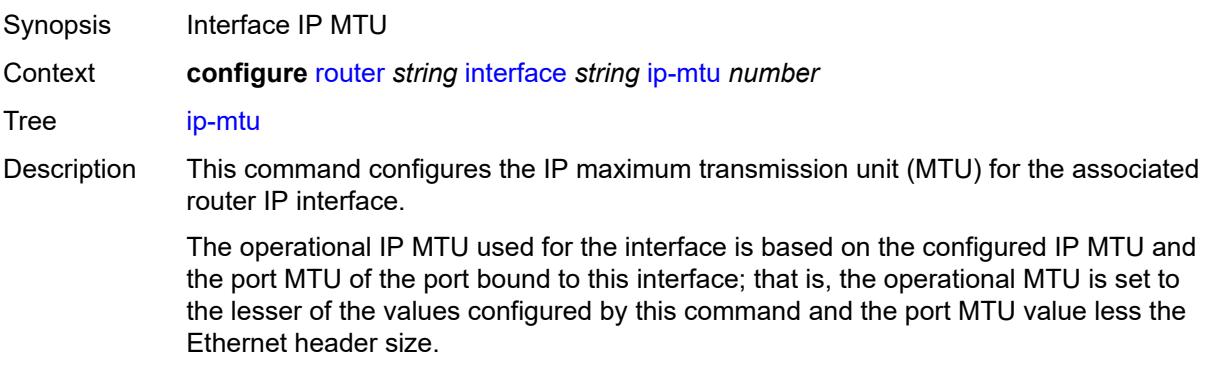

If the interface supports IPv6 packets, this command must be set to at least 1280, in accordance with RFC 2460 *Internet Protocol, Version 6 (IPv6) Specification*.

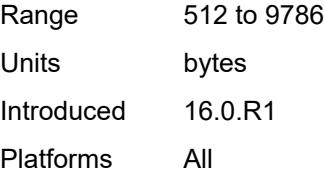

## <span id="page-4275-0"></span>**ipsec**

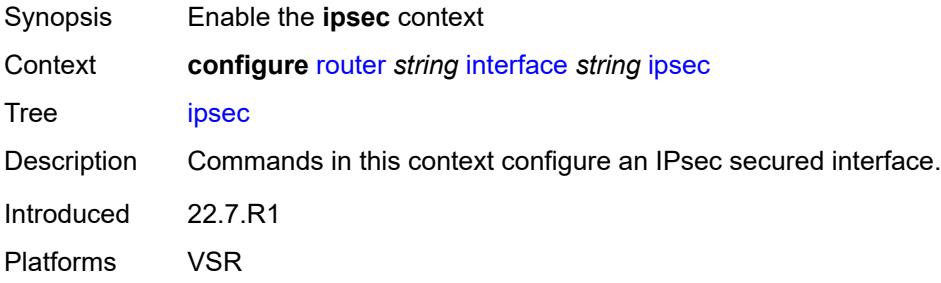

### <span id="page-4275-1"></span>**admin-state** *keyword*

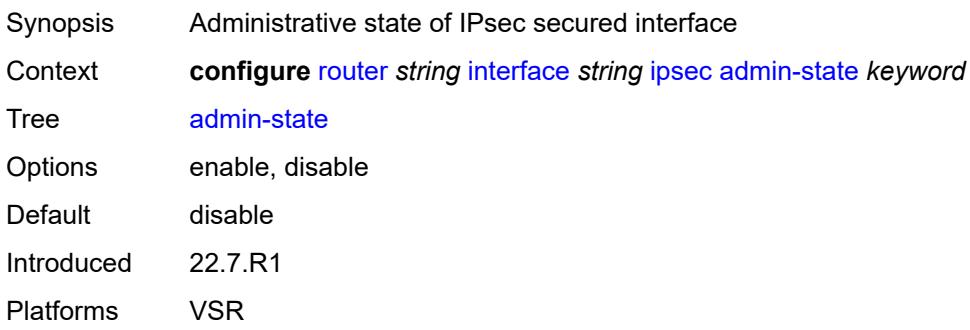

## <span id="page-4275-2"></span>**ip-exception** *reference*

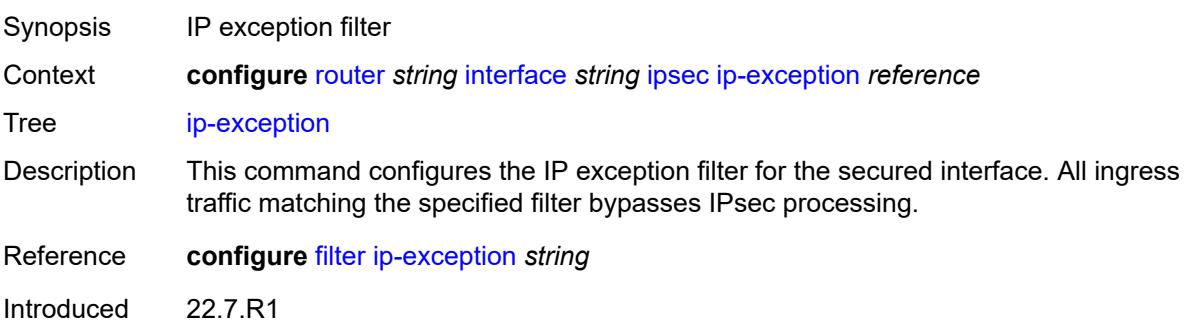

Platforms VSR

## <span id="page-4276-1"></span>**ipsec-tunnel** [[name\]](#page-4276-0) *string*

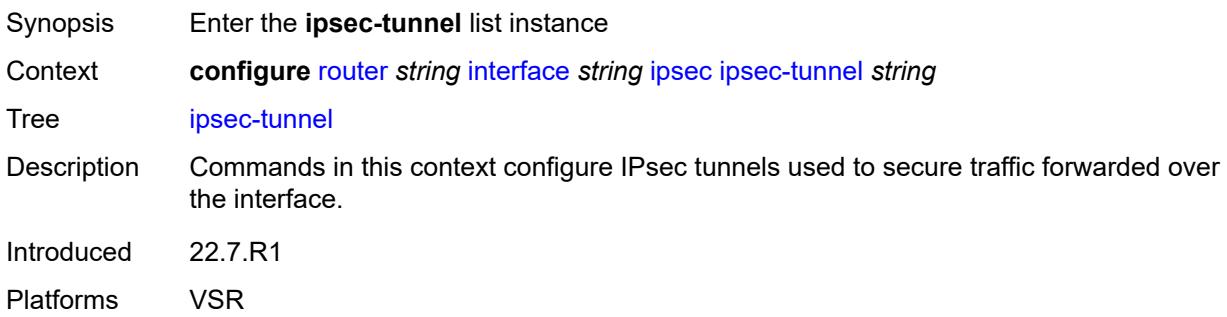

## <span id="page-4276-0"></span>[**name**] *string*

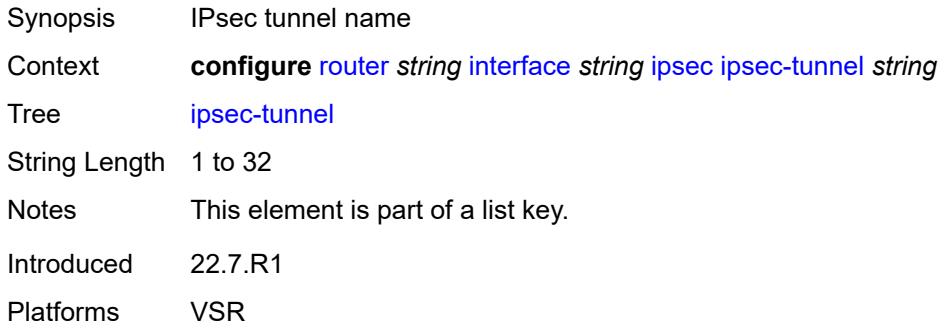

#### <span id="page-4276-2"></span>**admin-state** *keyword*

<span id="page-4276-3"></span>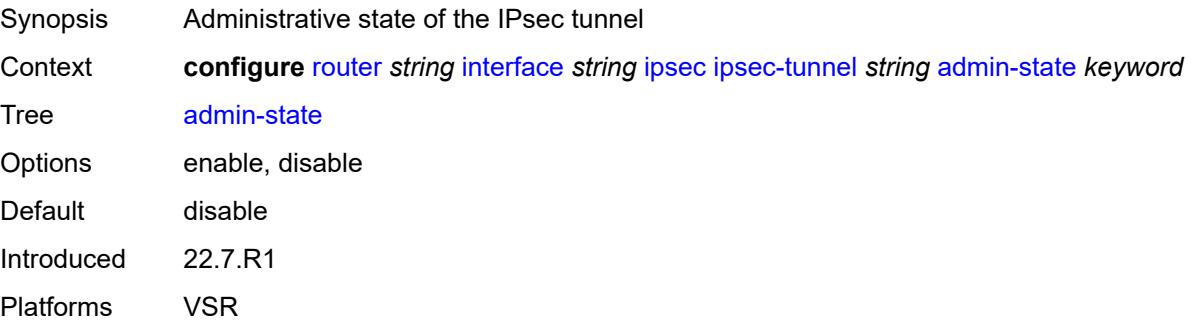

#### **bfd**

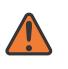

#### **WARNING:**

Modifying this element toggles the **admin-state** of the parent element automatically for the new value to take effect.

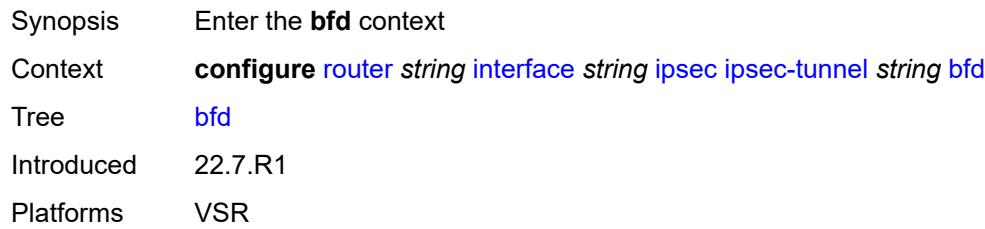

#### <span id="page-4277-0"></span>**bfd-designate** *boolean*

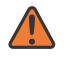

#### **WARNING:**

Modifying this element toggles the **admin-state** of the parent element automatically for the new value to take effect.

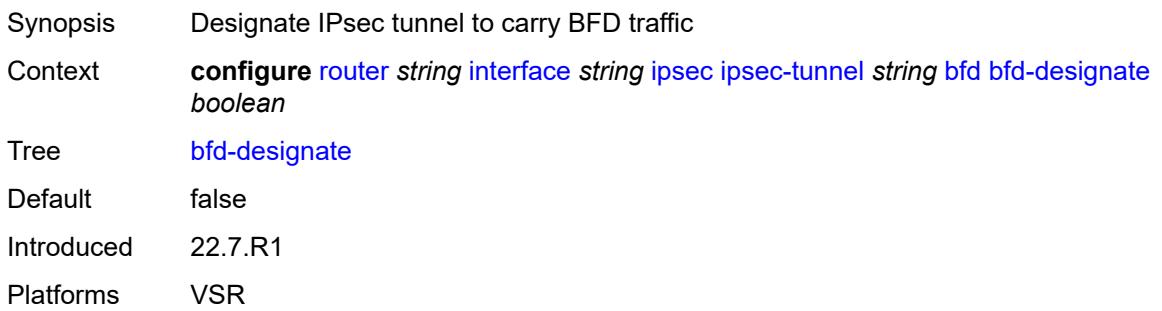

#### <span id="page-4277-1"></span>**bfd-liveness**

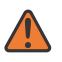

#### **WARNING:**

Modifying this element toggles the **admin-state** of the parent element automatically for the new value to take effect.

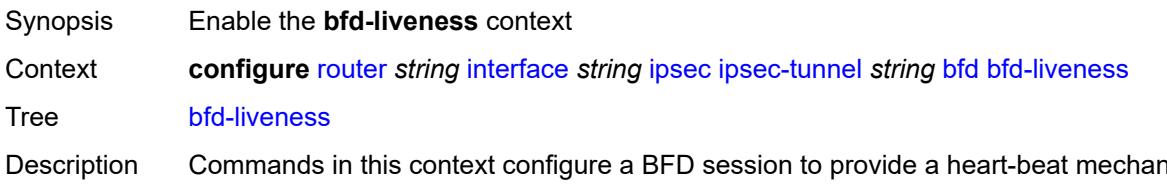

Description Commands in this context configure a BFD session to provide a heart-beat mechanism for a specified IPsec tunnel. There can be only one BFD session assigned to any given IPsec tunnel, but there can be multiple IPsec tunnels using the same BFD session.

BFD controls the state of the association tunnel. If the BFD session goes down, the system brings down the associated non-designated IPsec tunnel.

Introduced 22.7.R1 Platforms VSR

## <span id="page-4278-0"></span>**dest-ip** *string*

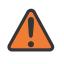

#### **WARNING:**

Modifying this element toggles the **admin-state** of the parent element automatically for the new value to take effect.

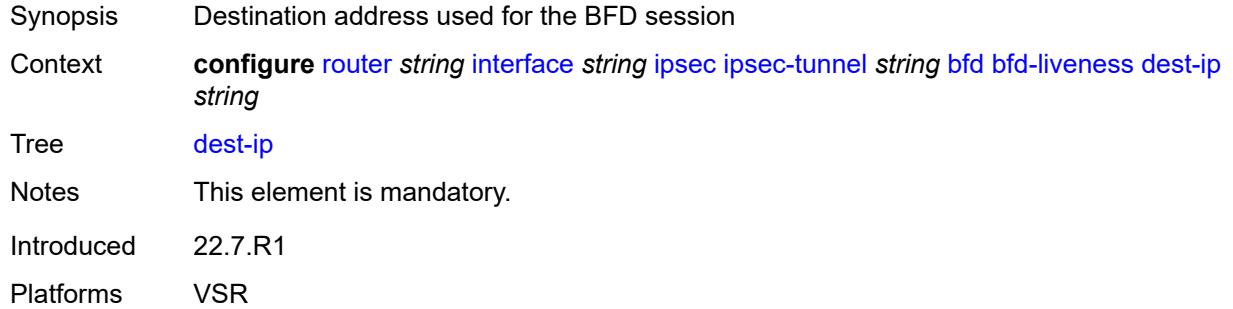

#### <span id="page-4278-1"></span>**interface** *string*

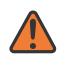

#### **WARNING:**

Modifying this element toggles the **admin-state** of the parent element automatically for the new value to take effect.

<span id="page-4278-2"></span>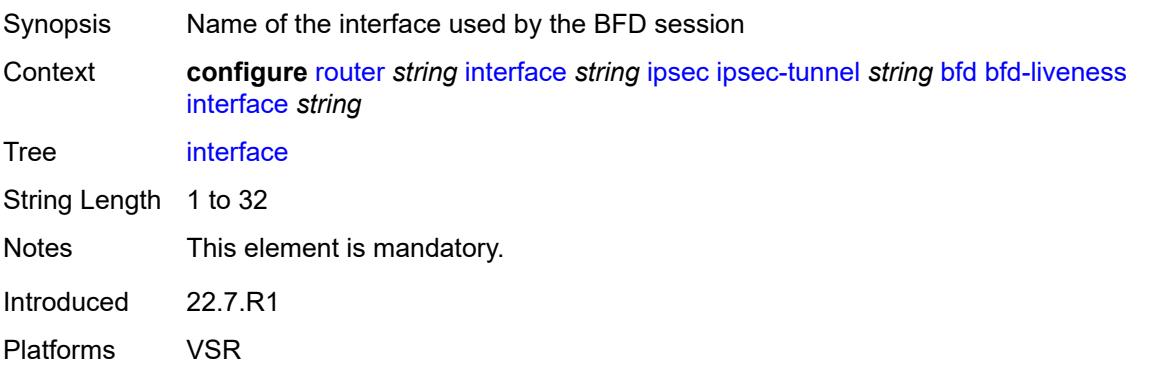

#### **service-name** *string*

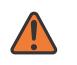

#### **WARNING:**

Modifying this element toggles the **admin-state** of the parent element automatically for the new value to take effect.

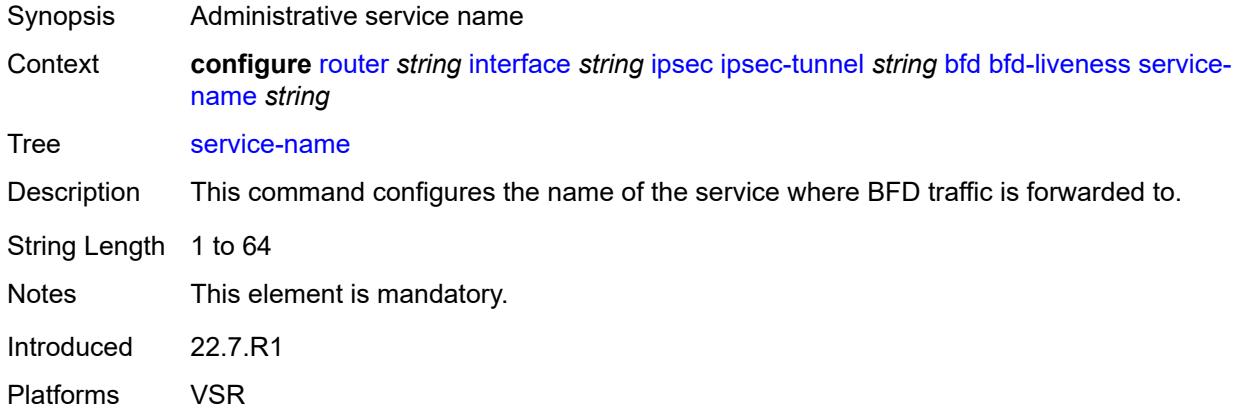

#### <span id="page-4279-0"></span>**clear-df-bit** *boolean*

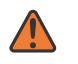

#### **WARNING:**

Modifying this element toggles the **admin-state** of the parent element automatically for the new value to take effect.

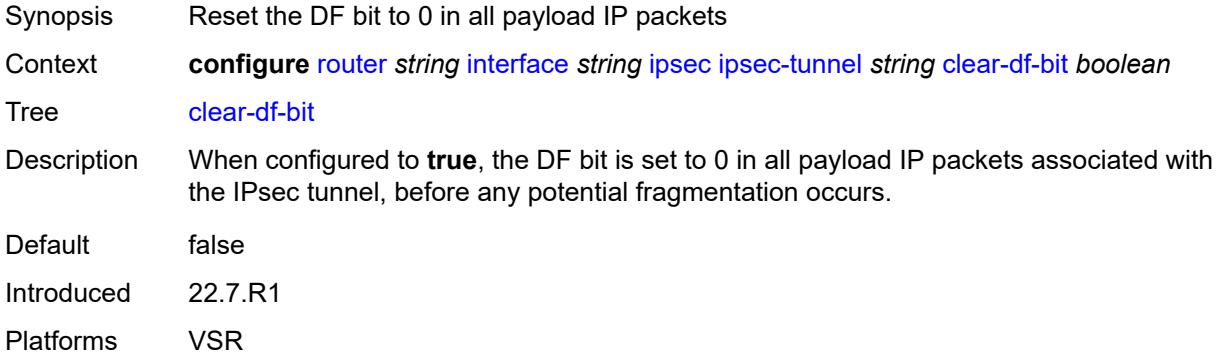

#### <span id="page-4279-1"></span>**copy-traffic-class-upon-decapsulation** *boolean*

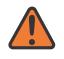

#### **WARNING:**

Modifying this element toggles the **admin-state** of the parent element automatically for the new value to take effect.

Synopsis Enable traffic class copy upon decapsulation

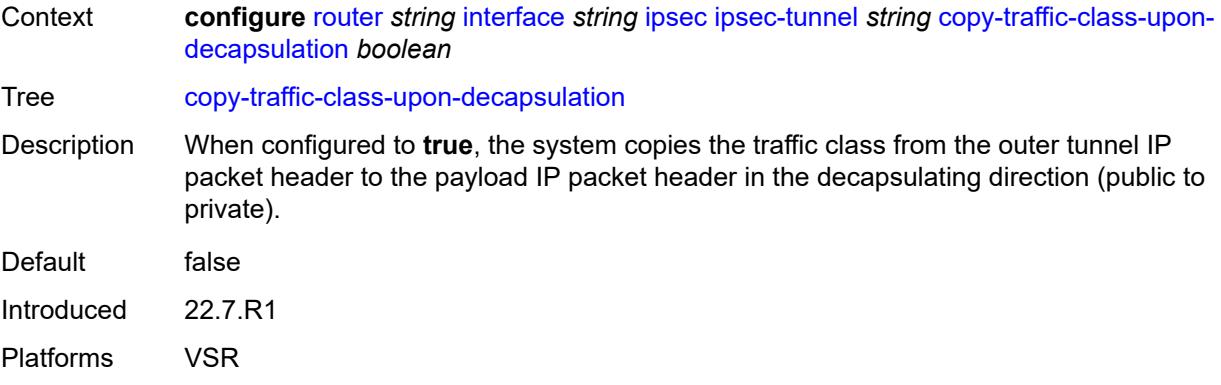

## <span id="page-4280-0"></span>**description** *string*

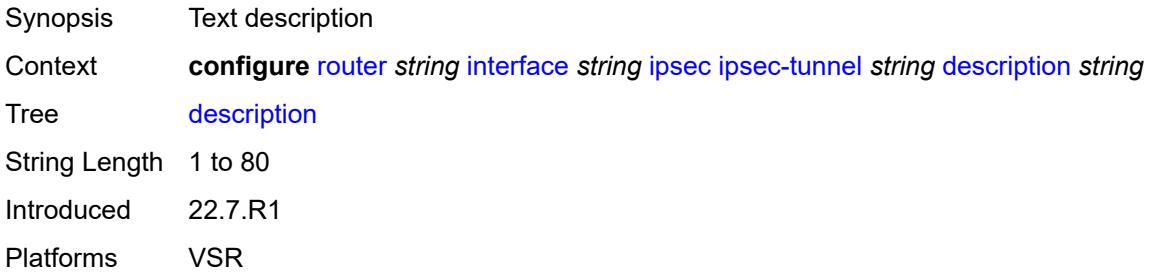

#### <span id="page-4280-1"></span>**encapsulated-ip-mtu** *number*

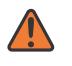

#### **WARNING:**

Modifying this element toggles the **admin-state** of the parent element automatically for the new value to take effect.

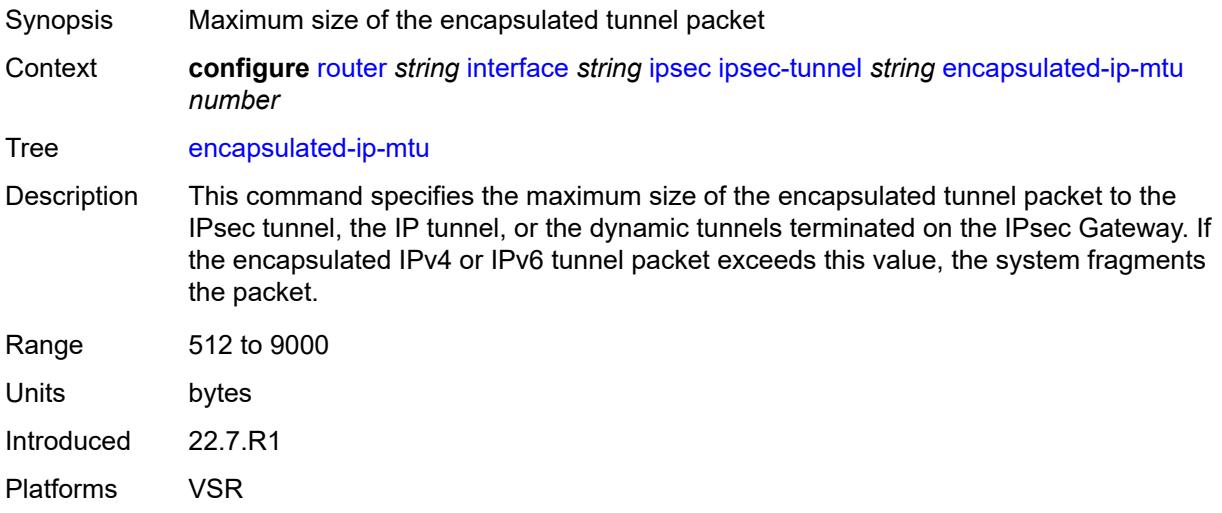

#### <span id="page-4281-0"></span>**icmp-generation**

# $\sqrt{}$

#### **WARNING:**

Modifying this element toggles the **admin-state** of the parent element automatically for the new value to take effect.

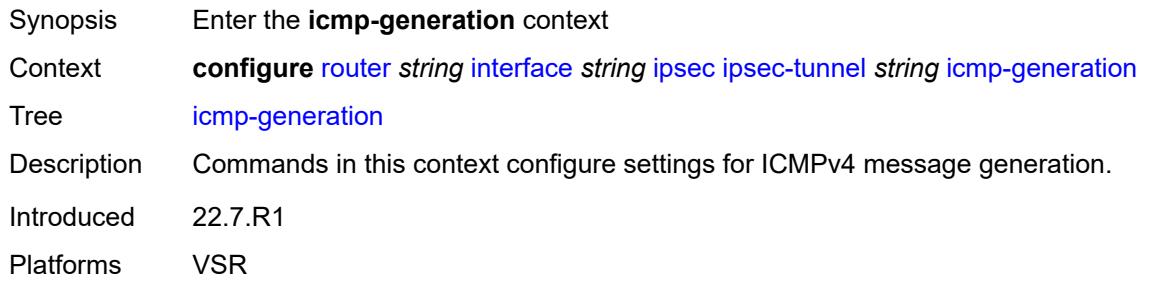

#### <span id="page-4281-1"></span>**frag-required**

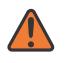

#### **WARNING:**

Modifying this element toggles the **admin-state** of the parent element automatically for the new value to take effect.

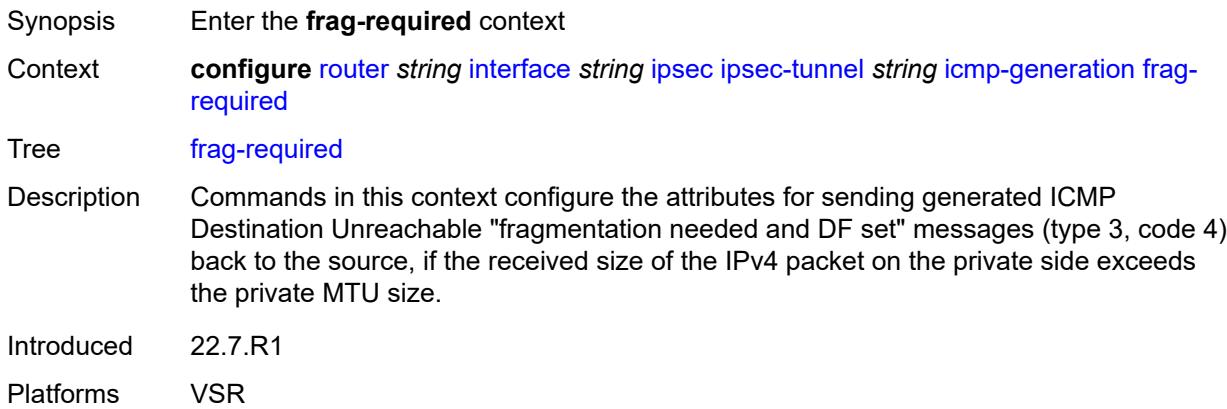

#### <span id="page-4281-2"></span>**admin-state** *keyword*

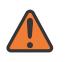

#### **WARNING:**

Modifying this element toggles the **admin-state** of the parent element automatically for the new value to take effect.

Synopsis Administrative state of sending ICMP messages

Context **configure** [router](#page-3821-0) *string* [interface](#page-4243-0) *string* [ipsec](#page-4275-0) [ipsec-tunnel](#page-4276-1) *string* [icmp-generation](#page-4281-0) [frag](#page-4281-1)[required](#page-4281-1) [admin-state](#page-4281-2) *keyword*

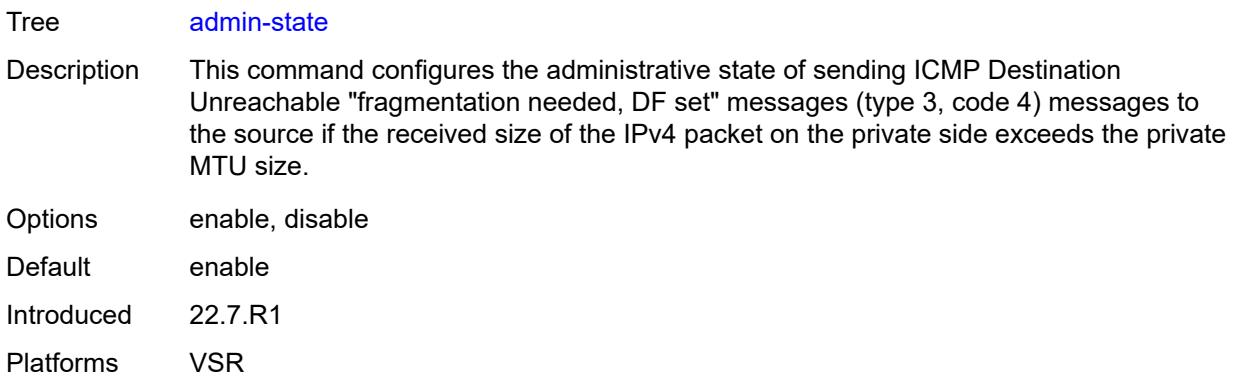

#### <span id="page-4282-0"></span>**interval** *number*

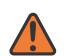

#### **WARNING:**

Modifying this element toggles the **admin-state** of the parent element automatically for the new value to take effect.

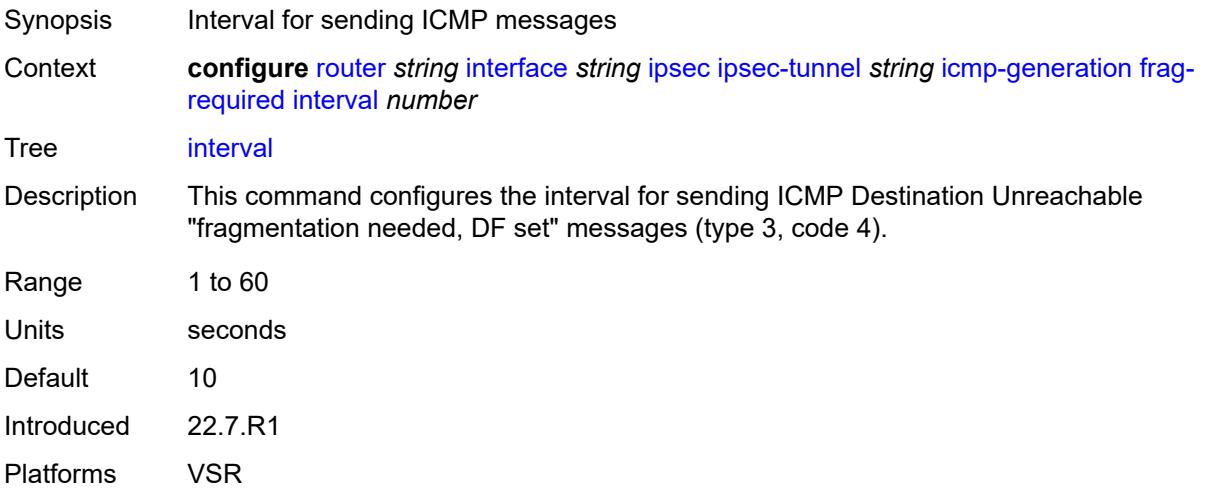

#### <span id="page-4282-1"></span>**message-count** *number*

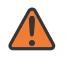

#### **WARNING:**

Modifying this element toggles the **admin-state** of the parent element automatically for the new value to take effect.

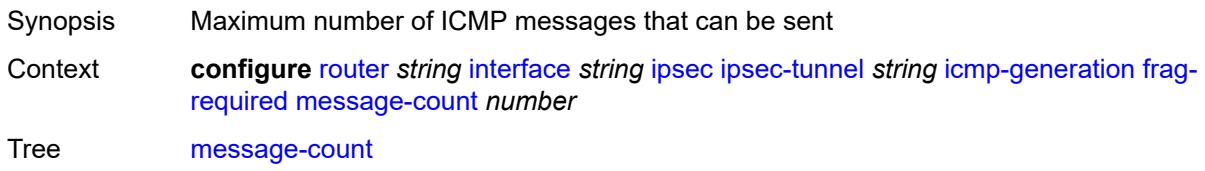

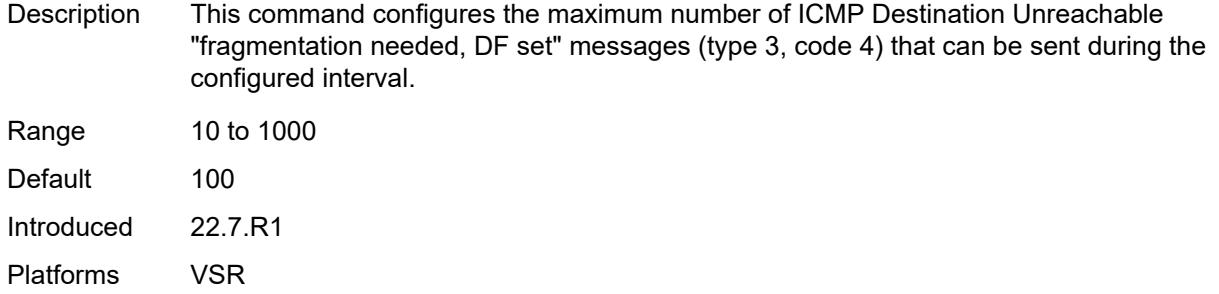

## <span id="page-4283-0"></span>**icmp6-generation**

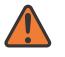

**WARNING:**

Modifying this element toggles the **admin-state** of the parent element automatically for the new value to take effect.

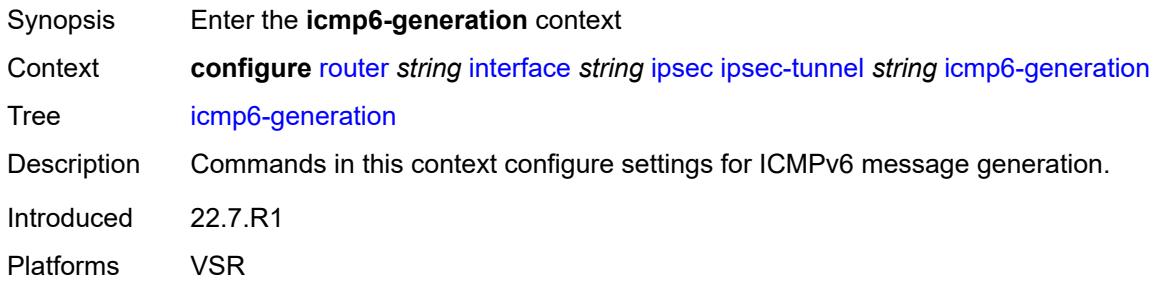

## <span id="page-4283-1"></span>**packet-too-big**

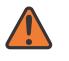

#### **WARNING:**

Modifying this element toggles the **admin-state** of the parent element automatically for the new value to take effect.

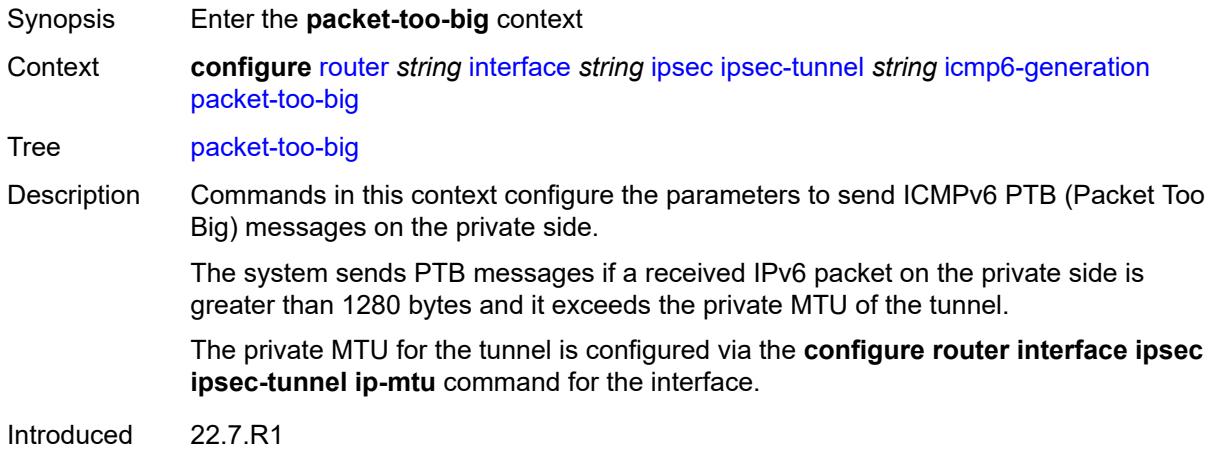
Platforms VSR

### <span id="page-4284-0"></span>**admin-state** *keyword*

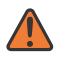

#### **WARNING:**

Modifying this element toggles the **admin-state** of the parent element automatically for the new value to take effect.

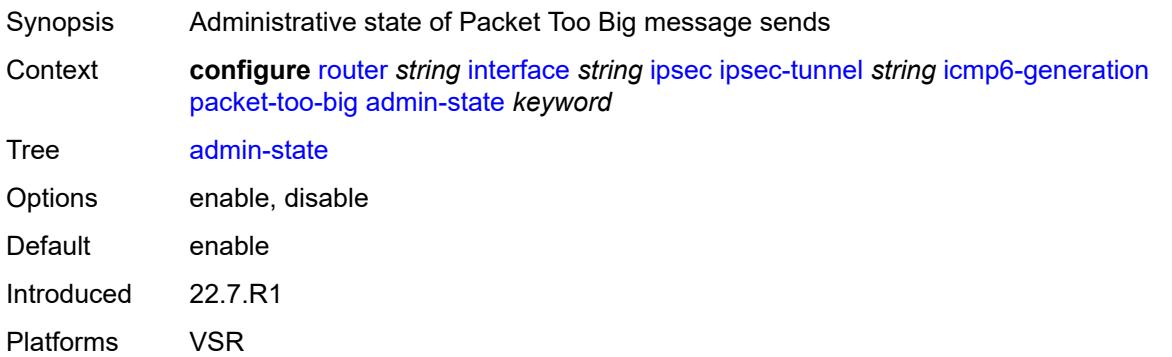

### <span id="page-4284-1"></span>**interval** *number*

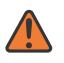

#### **WARNING:**

<span id="page-4284-2"></span>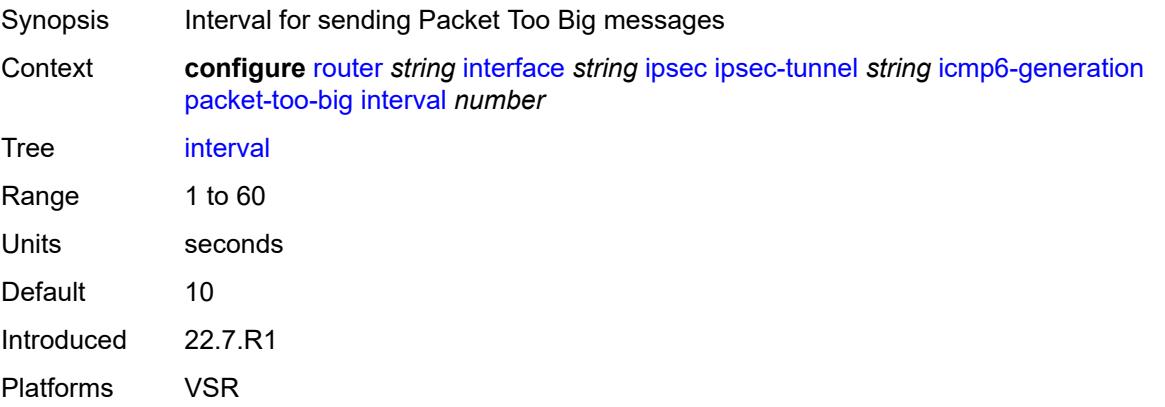

### **message-count** *number*

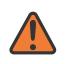

#### **WARNING:**

Modifying this element toggles the **admin-state** of the parent element automatically for the new value to take effect.

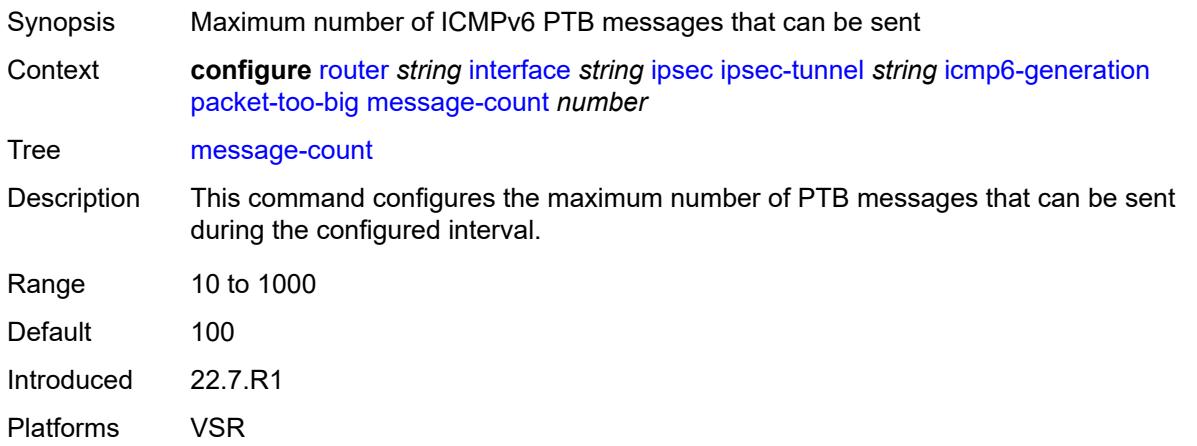

## <span id="page-4285-0"></span>**ip-mtu** *number*

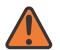

#### **WARNING:**

Modifying this element toggles the **admin-state** of the parent element automatically for the new value to take effect.

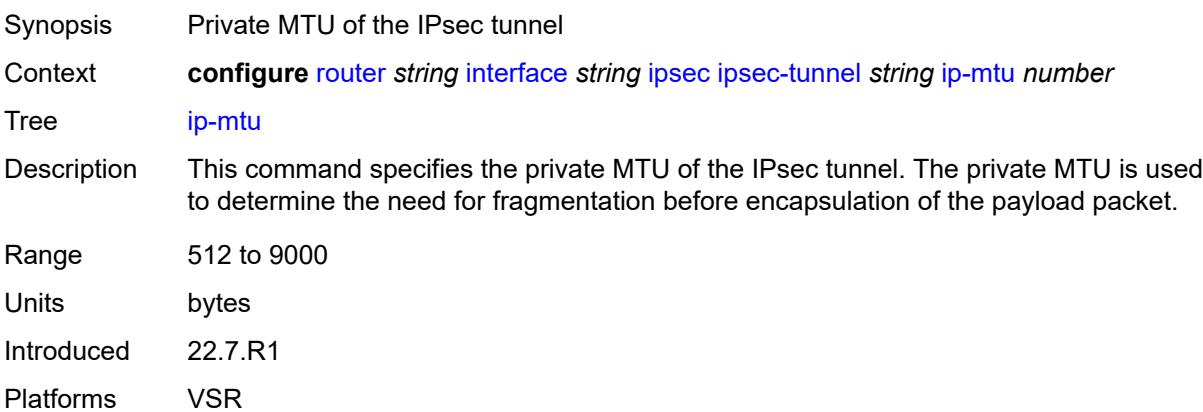

## <span id="page-4285-1"></span>**key-exchange**

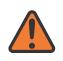

#### **WARNING:**

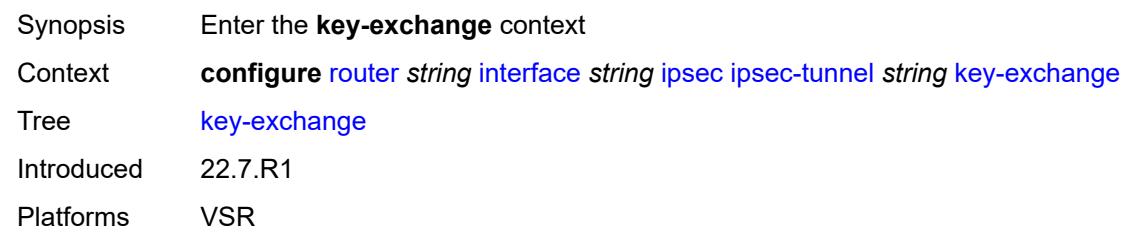

### <span id="page-4286-0"></span>**dynamic**

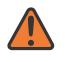

#### **WARNING:**

Modifying this element toggles the **admin-state** of the parent element automatically for the new value to take effect.

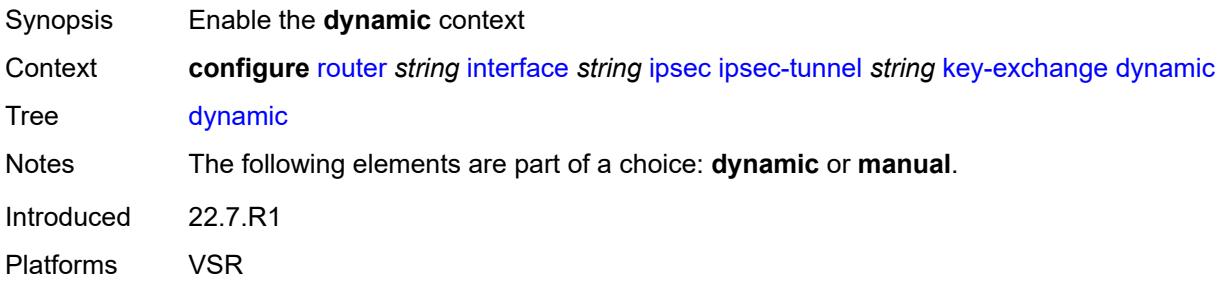

## <span id="page-4286-1"></span>**auto-establish** *boolean*

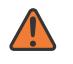

#### **WARNING:**

<span id="page-4286-2"></span>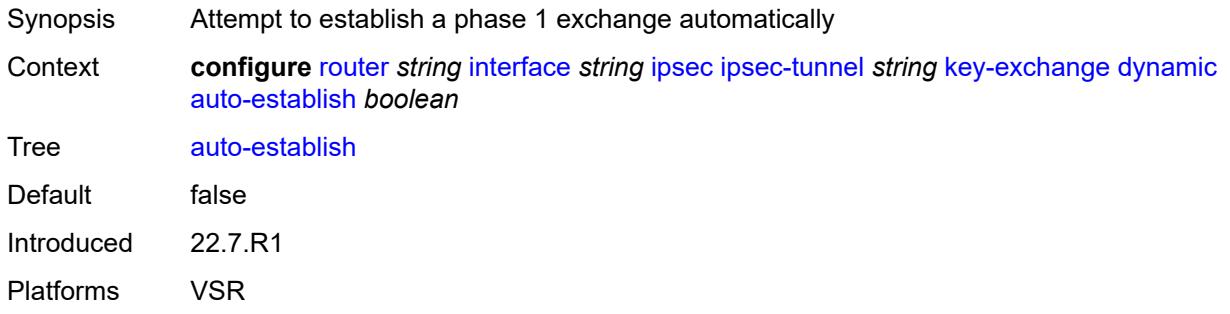

#### **cert**

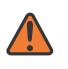

#### **WARNING:**

Modifying this element toggles the **admin-state** of the parent element automatically for the new value to take effect.

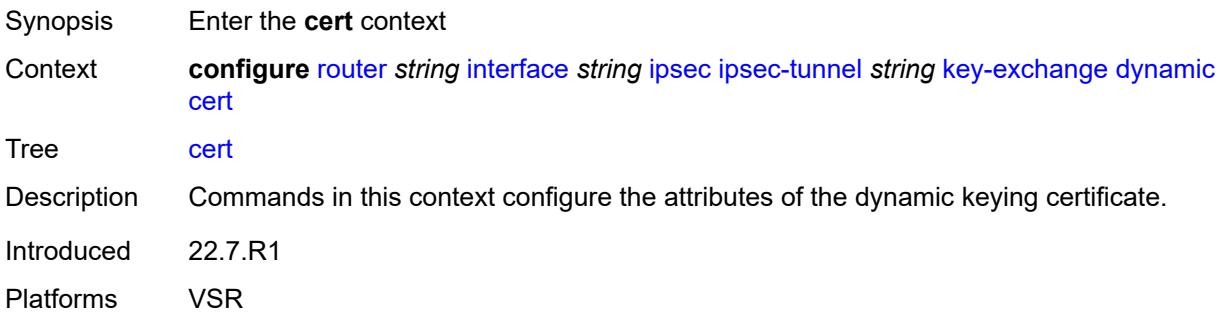

## <span id="page-4287-0"></span>**cert-profile** *reference*

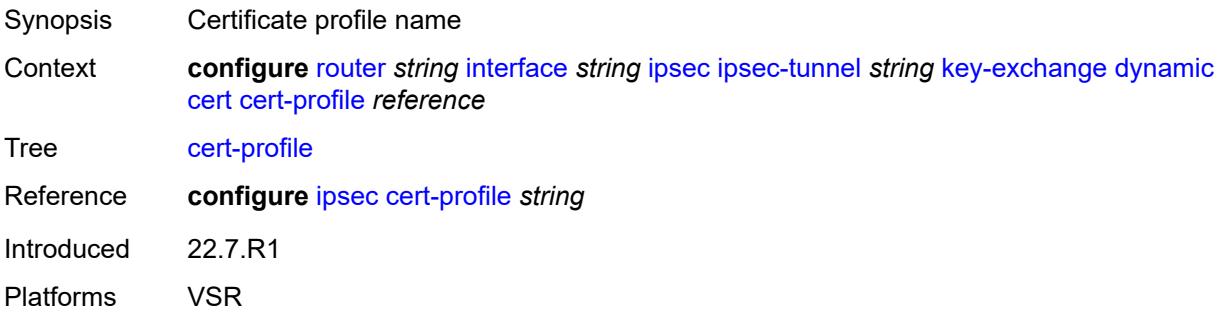

#### <span id="page-4287-1"></span>**status-verify**

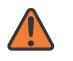

#### **WARNING:**

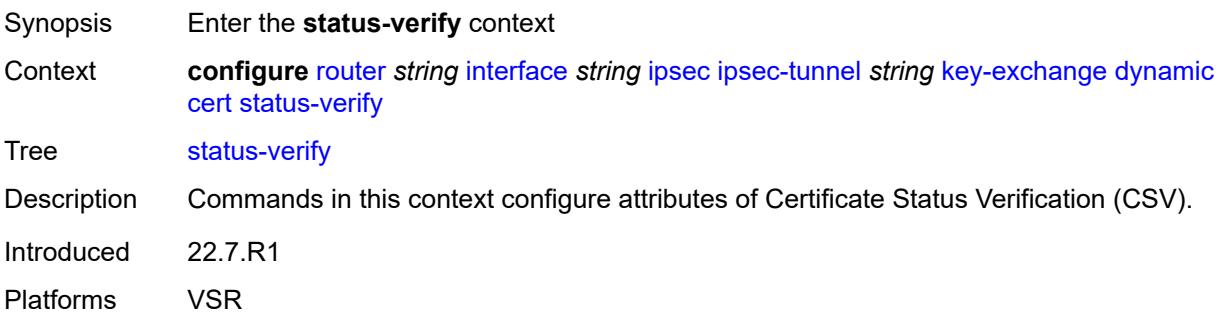

## <span id="page-4288-0"></span>**default-result** *keyword*

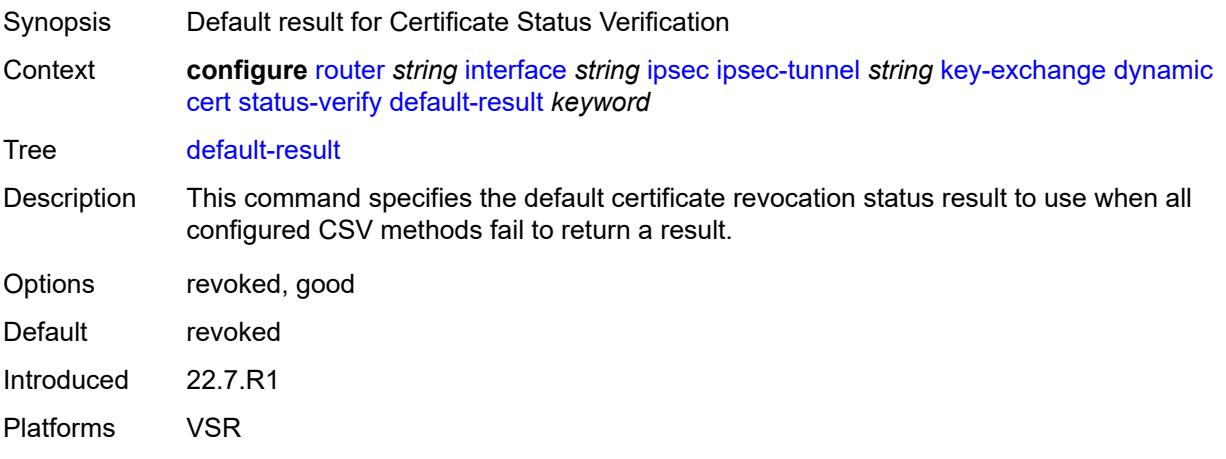

## <span id="page-4288-1"></span>**primary** *keyword*

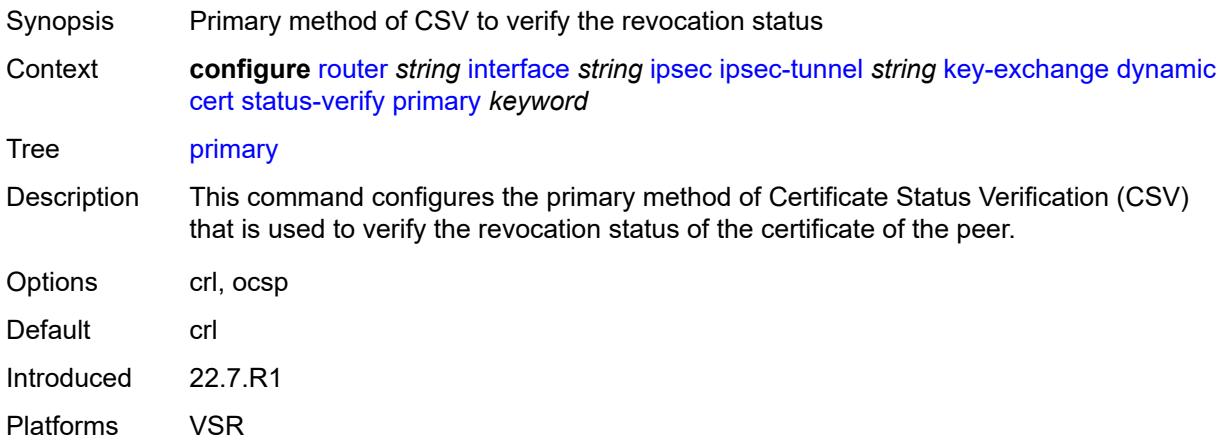

## <span id="page-4288-2"></span>**secondary** *keyword*

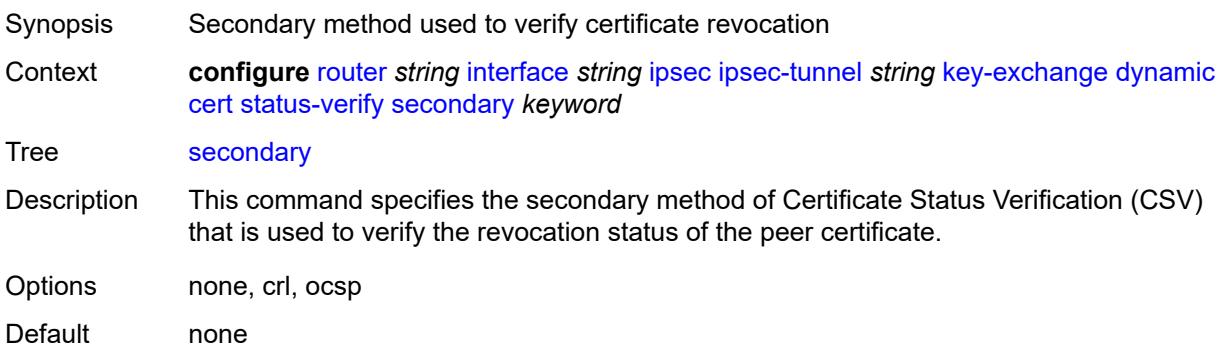

Introduced 22.7.R1 Platforms VSR

### <span id="page-4289-0"></span>**trust-anchor-profile** *reference*

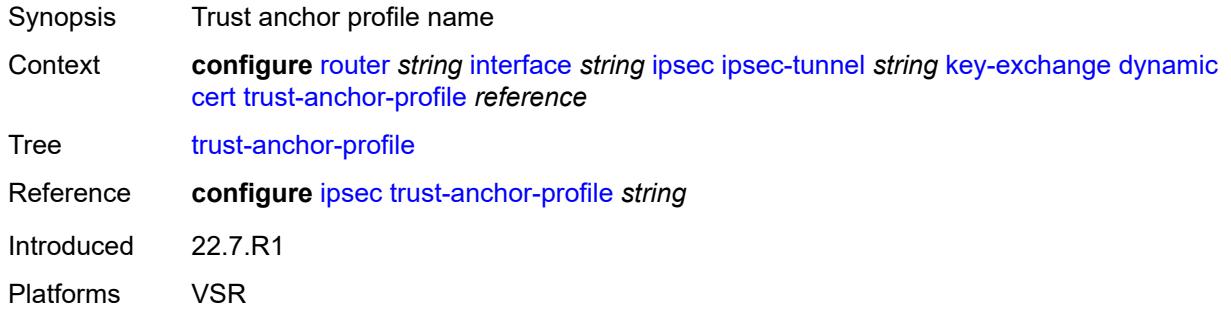

### <span id="page-4289-1"></span>**id**

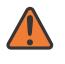

#### **WARNING:**

Modifying this element toggles the **admin-state** of the parent element automatically for the new value to take effect.

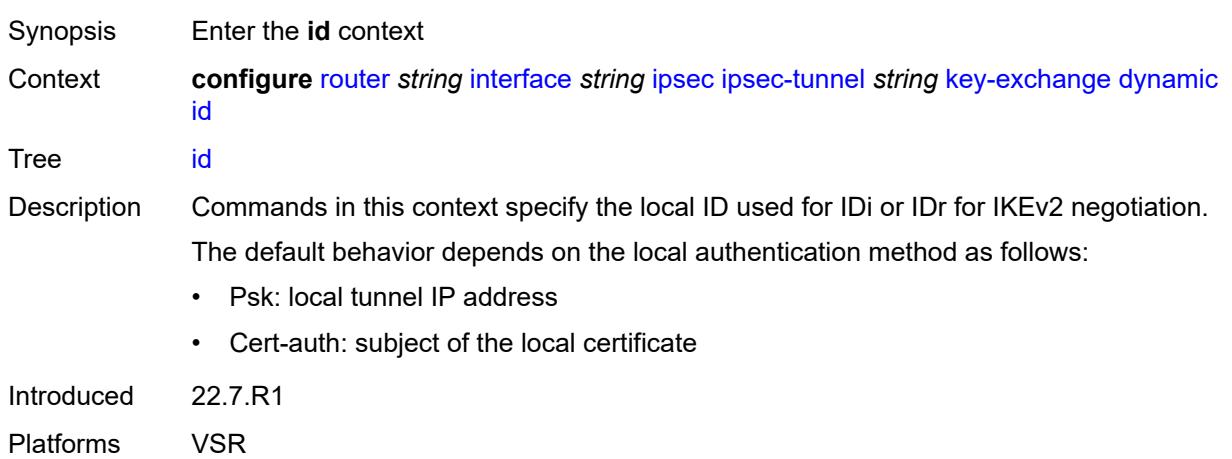

## <span id="page-4289-2"></span>**fqdn** *string*

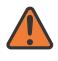

#### **WARNING:**

Modifying this element toggles the **admin-state** of the parent element automatically for the new value to take effect.

Synopsis FQDN used as the local ID IKE type

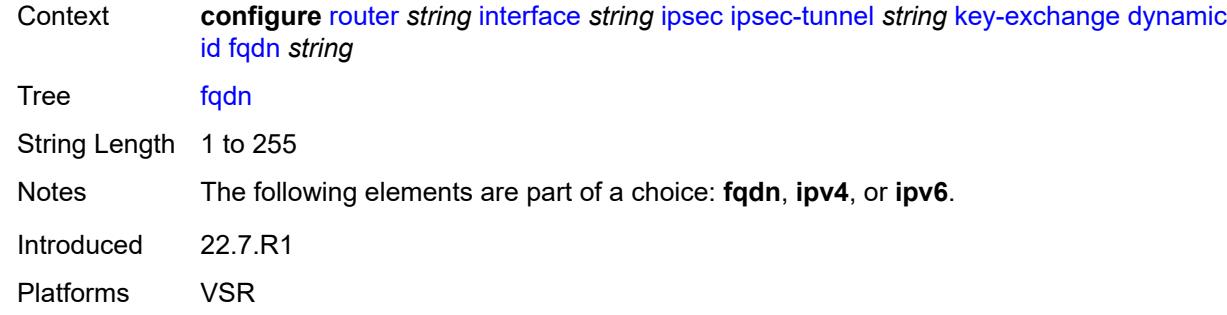

## <span id="page-4290-0"></span>**ipv4** *string*

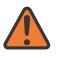

#### **WARNING:**

Modifying this element toggles the **admin-state** of the parent element automatically for the new value to take effect.

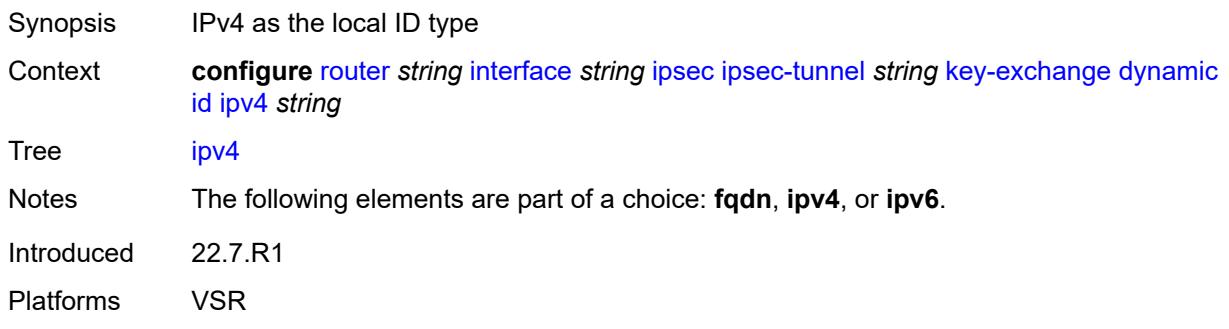

## <span id="page-4290-1"></span>**ipv6** *(ipv4-address-no-zone | ipv6-address-no-zone)*

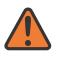

#### **WARNING:**

<span id="page-4290-2"></span>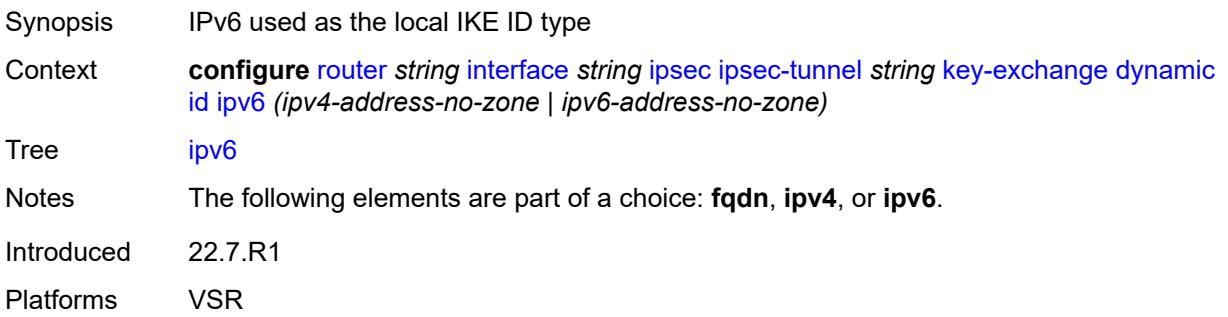

## **ike-policy** *reference*

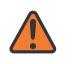

#### **WARNING:**

Modifying this element toggles the **admin-state** of the parent element automatically for the new value to take effect.

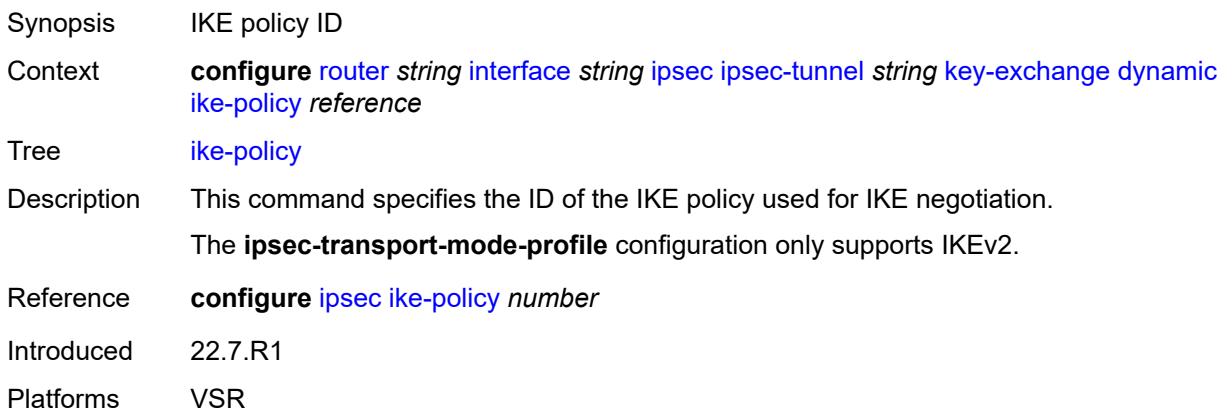

## <span id="page-4291-0"></span>**ipsec-transform** *reference*

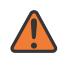

#### **WARNING:**

Modifying this element toggles the **admin-state** of the parent element automatically for the new value to take effect.

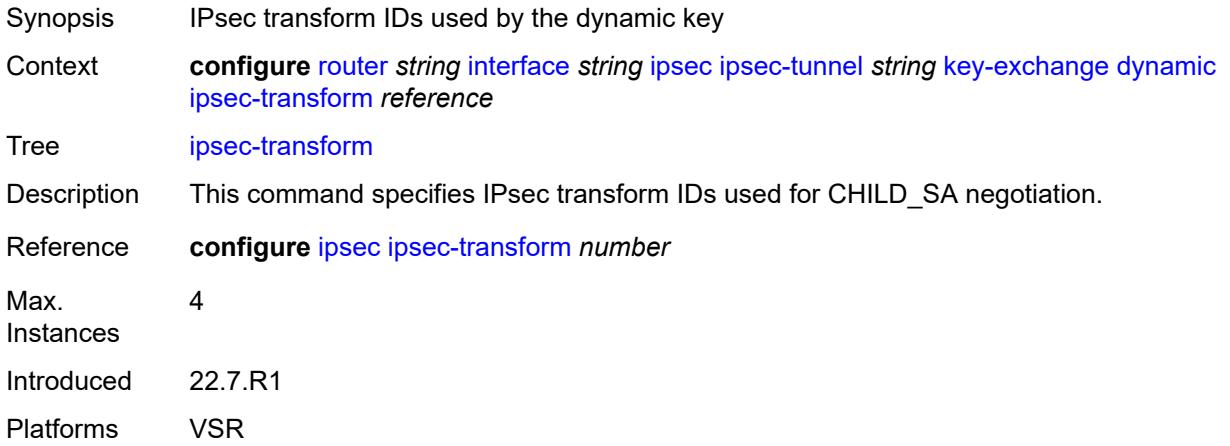

#### <span id="page-4291-1"></span>**pre-shared-key** *string*

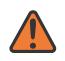

#### **WARNING:**

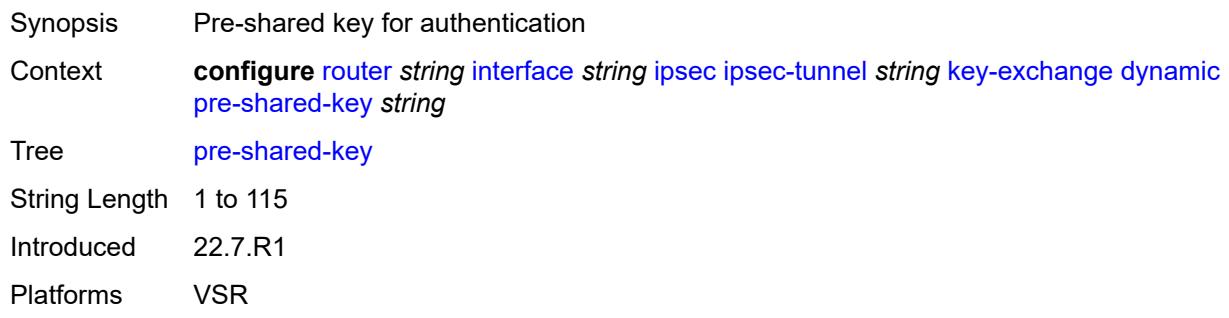

### <span id="page-4292-0"></span>**manual**

 $\Lambda$ 

#### **WARNING:**

Modifying this element toggles the **admin-state** of the parent element automatically for the new value to take effect.

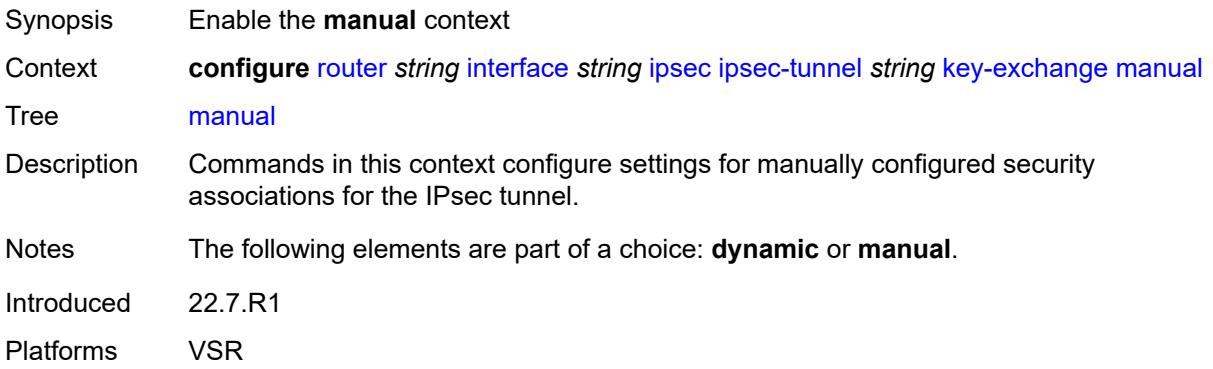

## <span id="page-4292-2"></span>**keys** [\[security-association](#page-4292-1)] *number* [direction](#page-4293-0) *keyword*

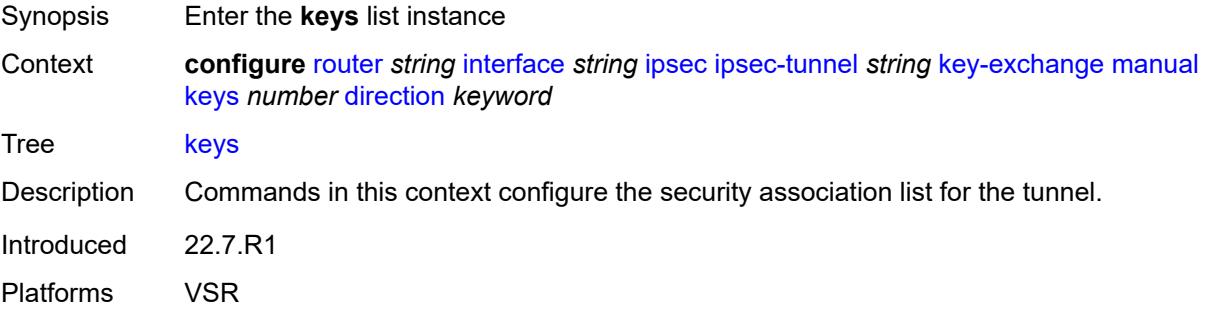

### <span id="page-4292-1"></span>[**security-association**] *number*

Synopsis SA entry ID

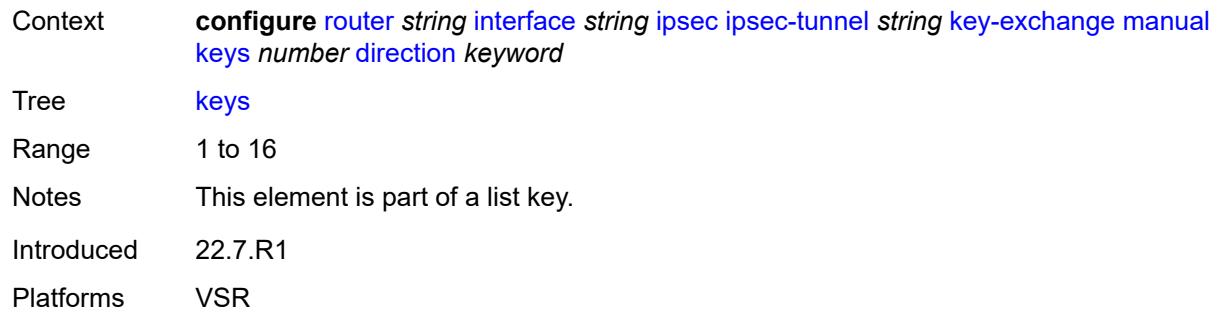

## <span id="page-4293-0"></span>**direction** *keyword*

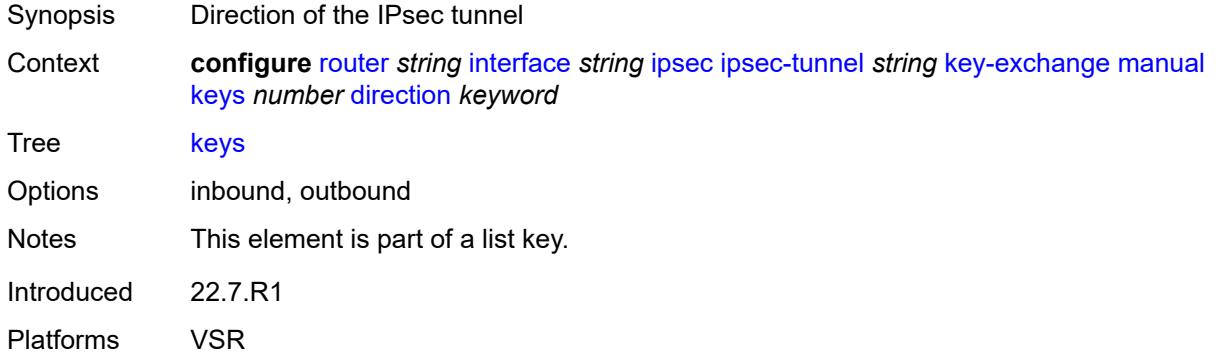

## <span id="page-4293-1"></span>**authentication-key** *string*

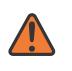

#### **WARNING:**

Modifying this element recreates the parent element automatically for the new value to take effect.

<span id="page-4293-2"></span>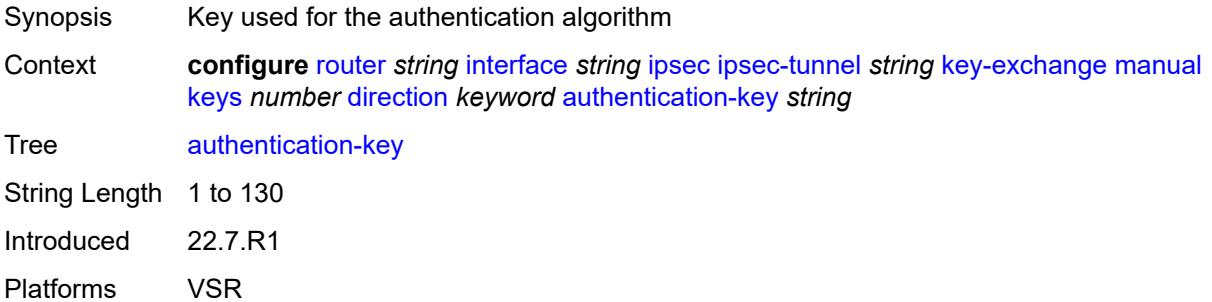

## **encryption-key** *string*

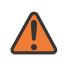

#### **WARNING:**

Modifying this element recreates the parent element automatically for the new value to take effect.

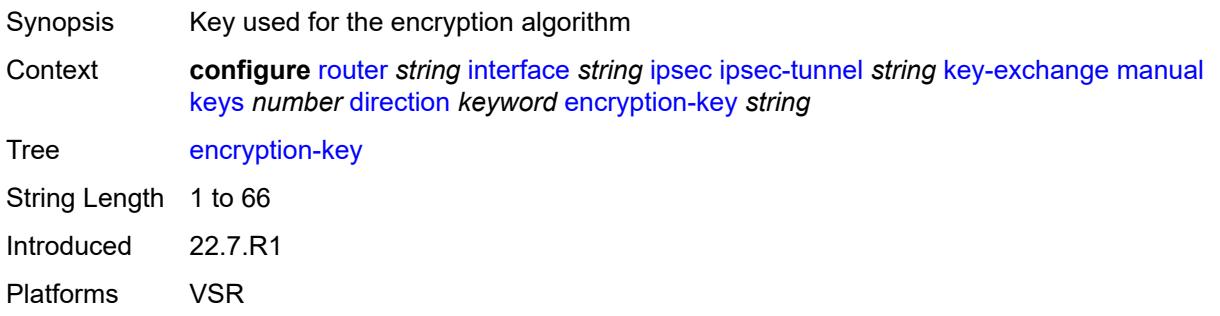

## <span id="page-4294-0"></span>**ipsec-transform** *reference*

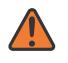

#### **WARNING:**

Modifying this element recreates the parent element automatically for the new value to take effect.

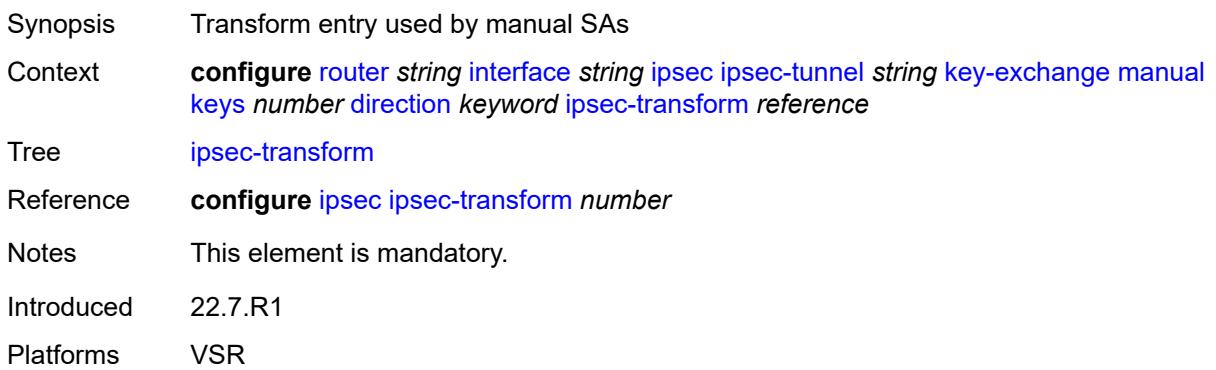

### <span id="page-4294-1"></span>**spi** *number*

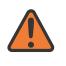

#### **WARNING:**

Modifying this element recreates the parent element automatically for the new value to take effect.

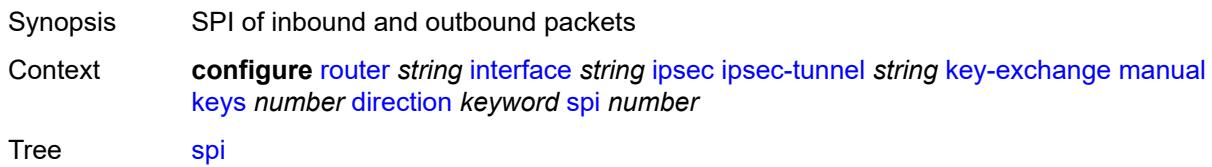

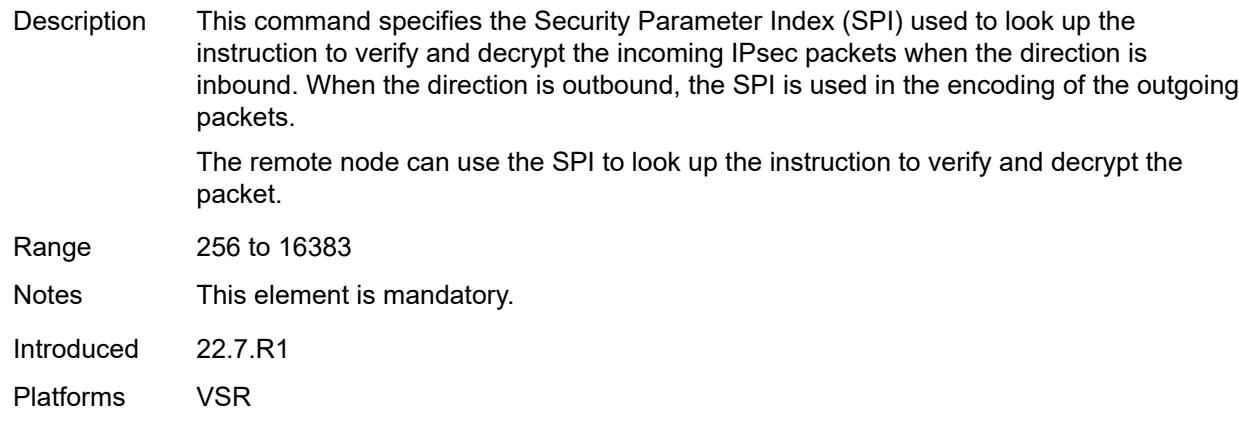

## <span id="page-4295-0"></span>**local-gateway-address-override** *(ipv4-address-no-zone | ipv6-address-no-zone)*

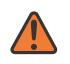

#### **WARNING:**

Modifying this element toggles the **admin-state** of the parent element automatically for the new value to take effect.

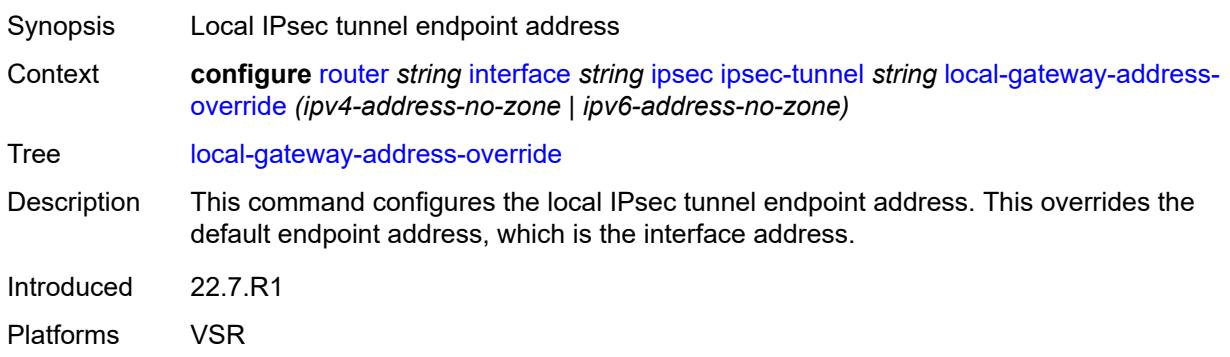

### <span id="page-4295-1"></span>**max-history-key-records**

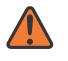

#### **WARNING:**

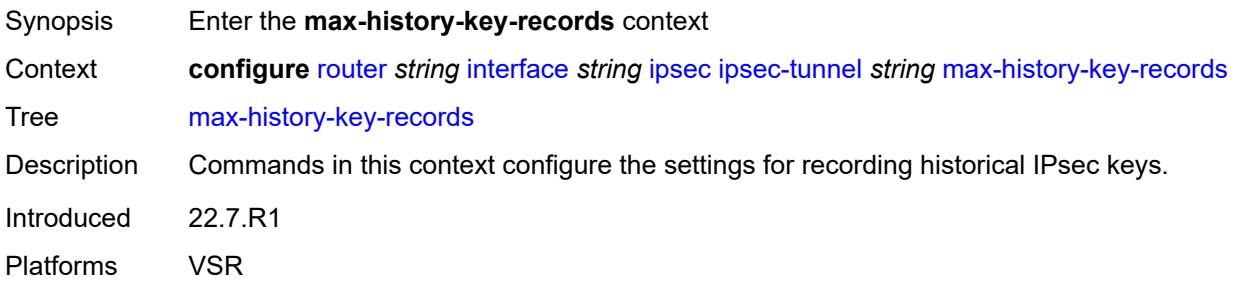

#### <span id="page-4296-0"></span>**esp** *number*

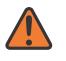

#### **WARNING:**

Modifying this element toggles the **admin-state** of the parent element automatically for the new value to take effect.

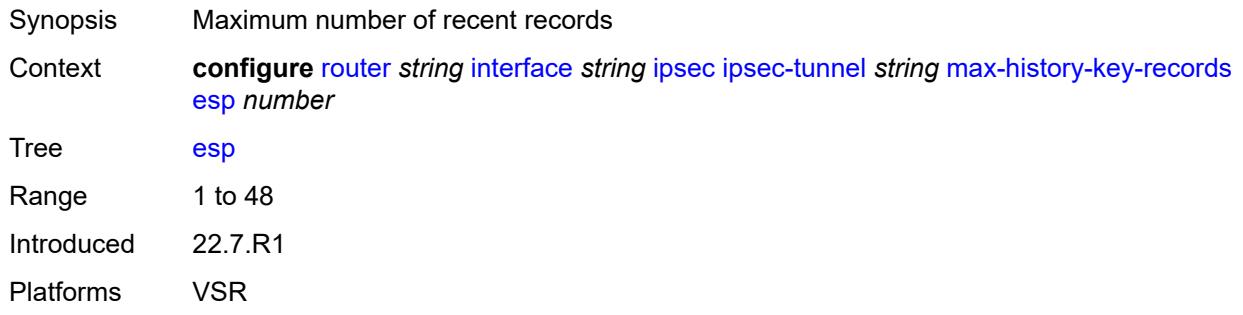

### <span id="page-4296-1"></span>**ike** *number*

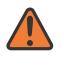

#### **WARNING:**

Modifying this element toggles the **admin-state** of the parent element automatically for the new value to take effect.

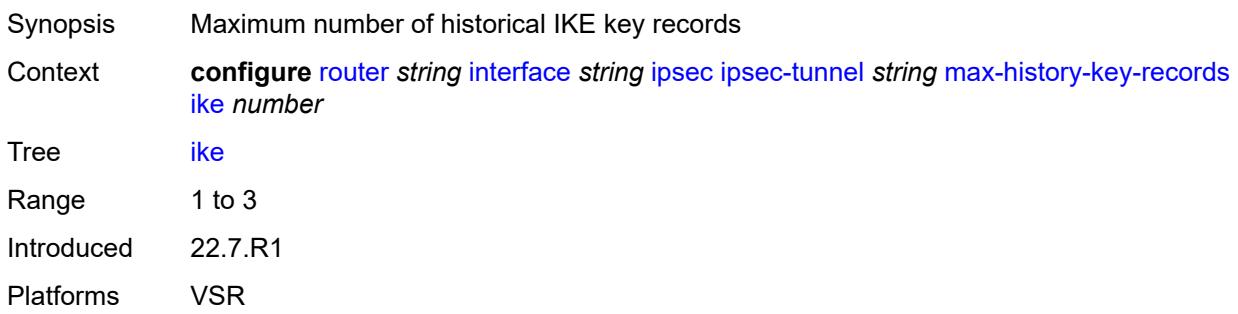

### <span id="page-4296-2"></span>**pmtu-discovery-aging** *number*

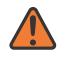

#### **WARNING:**

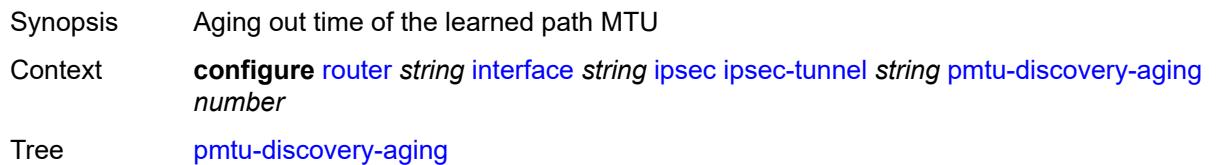

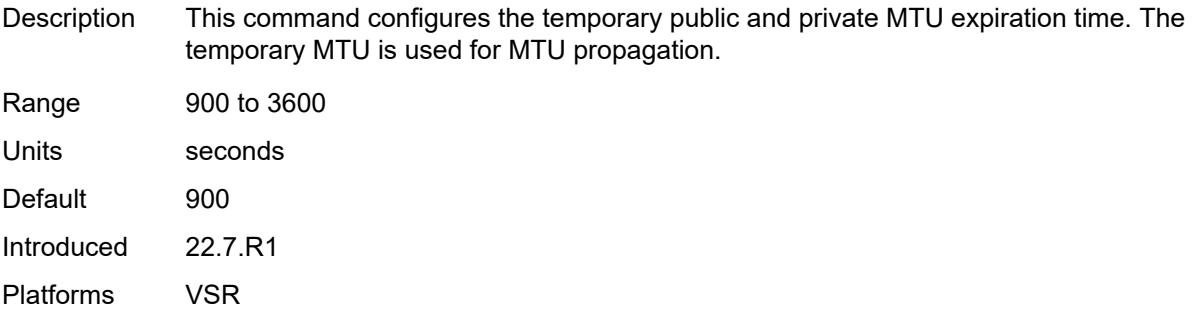

#### <span id="page-4297-0"></span>**private-sap** *number*

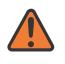

#### **WARNING:**

Modifying this element toggles the **admin-state** of the parent element automatically for the new value to take effect.

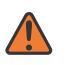

#### **WARNING:**

Modifying this element recreates the parent element automatically for the new value to take effect.

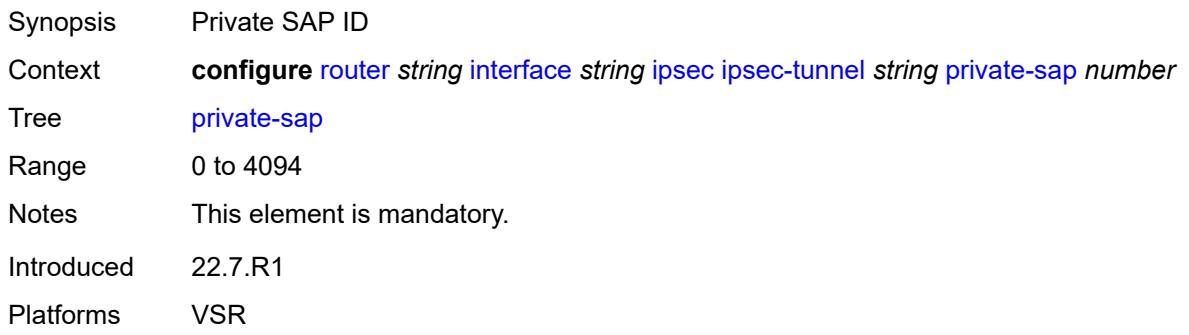

#### <span id="page-4297-1"></span>**private-service** *string*

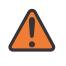

#### **WARNING:**

Modifying this element toggles the **admin-state** of the parent element automatically for the new value to take effect.

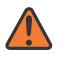

#### **WARNING:**

Modifying this element recreates the parent element automatically for the new value to take effect.

Synopsis Private service name

Context **configure** [router](#page-3821-0) *string* [interface](#page-4243-0) *string* [ipsec](#page-4275-0) [ipsec-tunnel](#page-4276-0) *string* [private-service](#page-4297-1) *string*

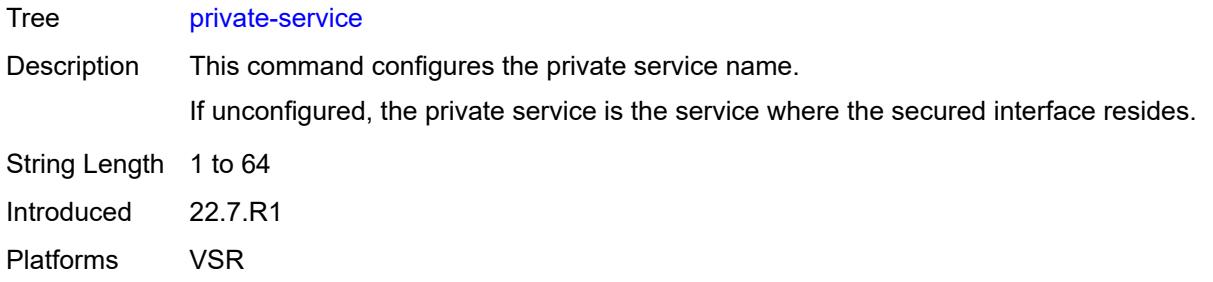

### <span id="page-4298-0"></span>**private-tcp-mss-adjust** *number*

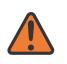

#### **WARNING:**

Modifying this element toggles the **admin-state** of the parent element automatically for the new value to take effect.

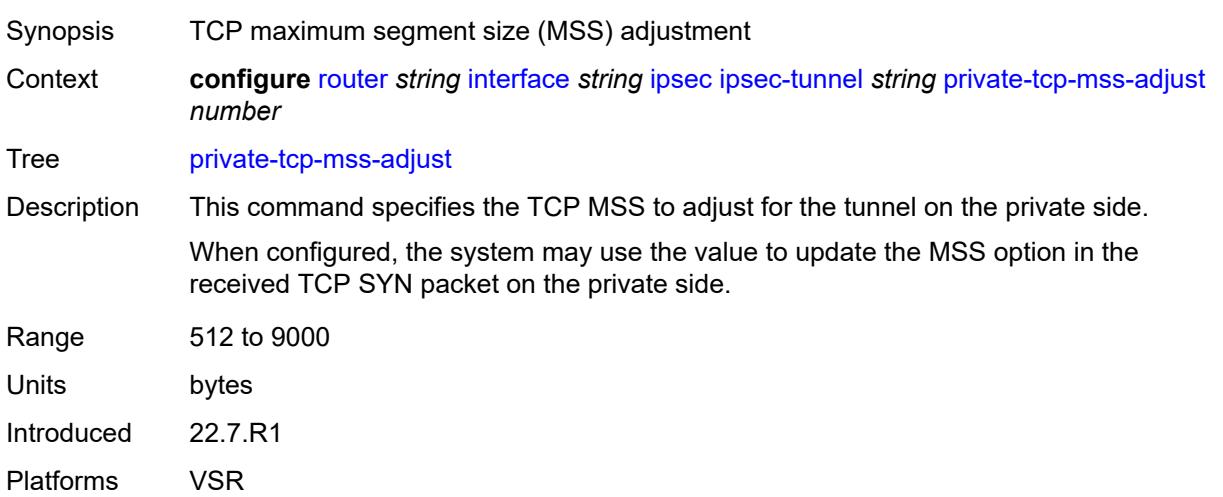

## <span id="page-4298-1"></span>**propagate-pmtu-v4** *boolean*

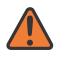

#### **WARNING:**

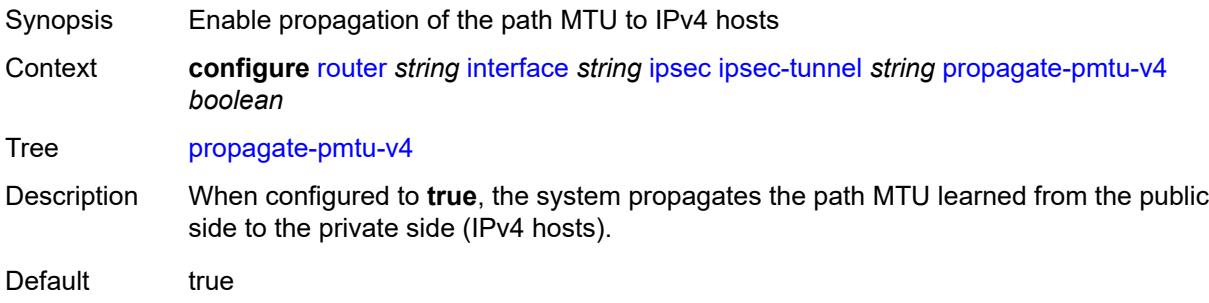

Introduced 22.7.R1 Platforms VSR

### <span id="page-4299-0"></span>**propagate-pmtu-v6** *boolean*

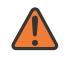

#### **WARNING:**

Modifying this element toggles the **admin-state** of the parent element automatically for the new value to take effect.

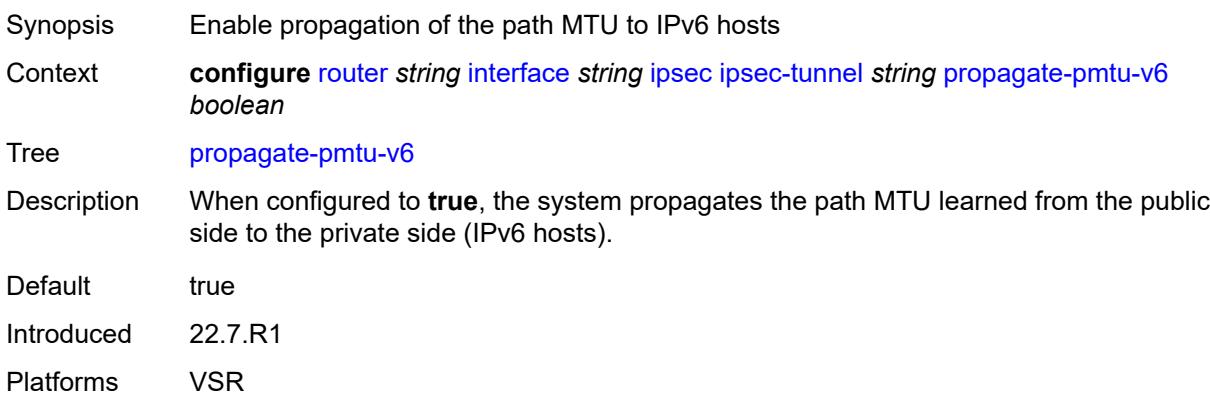

## <span id="page-4299-1"></span>**public-tcp-mss-adjust** *(number | keyword)*

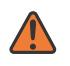

#### **WARNING:**

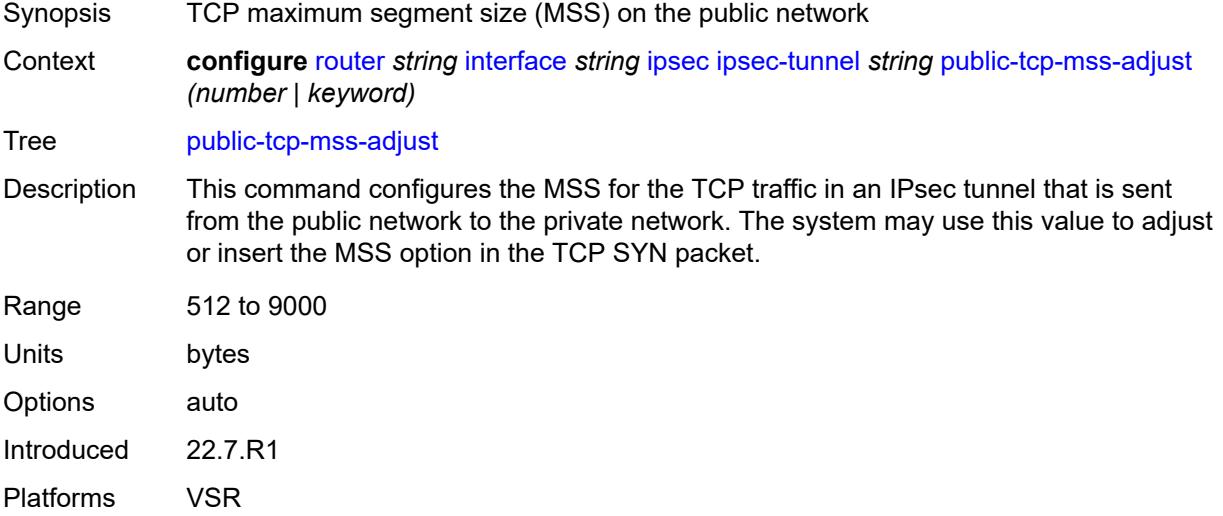

<span id="page-4300-0"></span>**remote-gateway-address** *(ipv4-address-no-zone | ipv6-address-no-zone)*

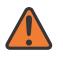

### **WARNING:**

Modifying this element toggles the **admin-state** of the parent element automatically for the new value to take effect.

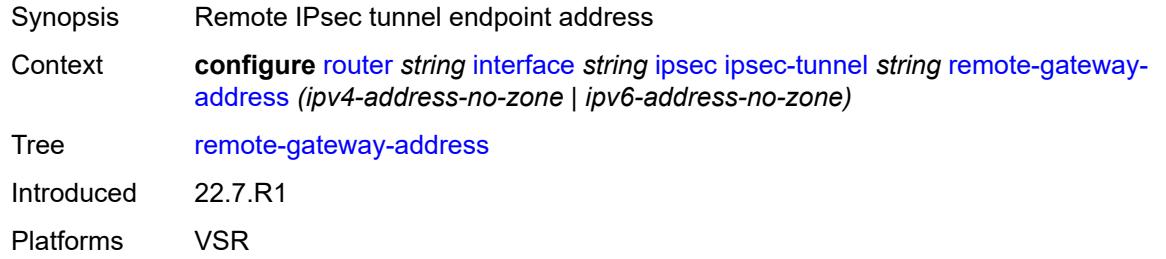

### <span id="page-4300-1"></span>**replay-window** *number*

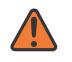

#### **WARNING:**

Modifying this element toggles the **admin-state** of the parent element automatically for the new value to take effect.

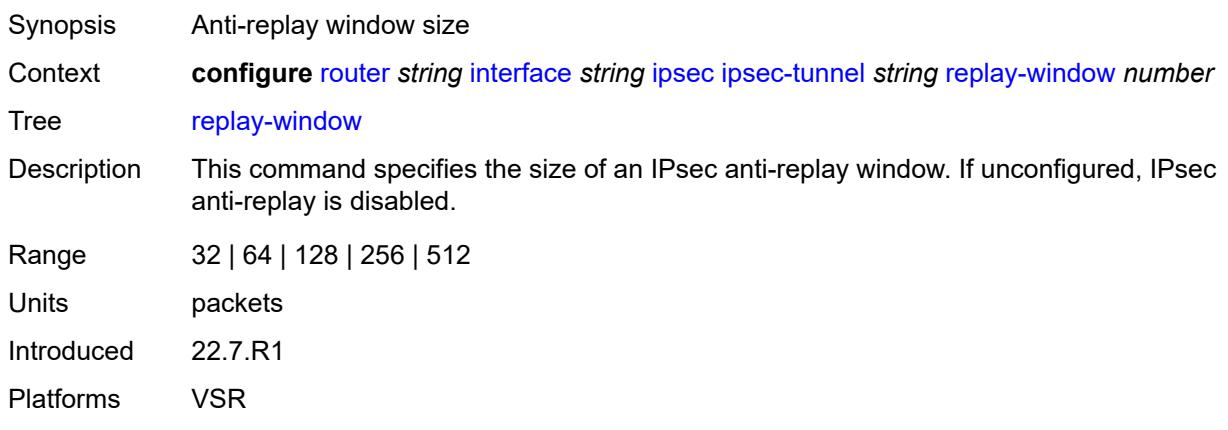

### <span id="page-4300-2"></span>**security-policy**

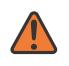

#### **WARNING:**

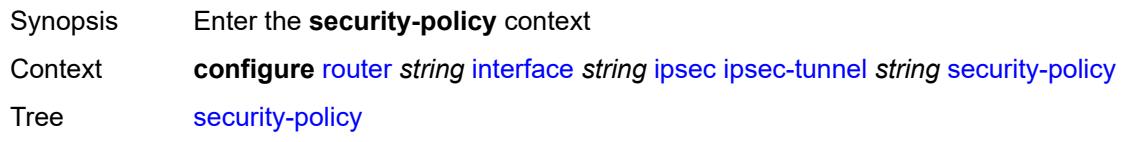

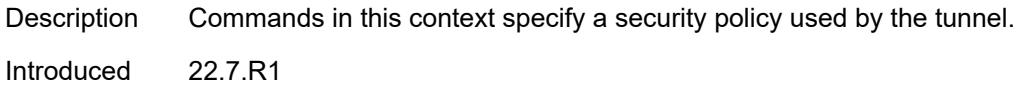

Platforms VSR

### <span id="page-4301-0"></span>**id** *number*

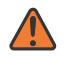

 $\sqrt{N}$ 

### **WARNING:**

Modifying this element toggles the **admin-state** of the parent element automatically for the new value to take effect.

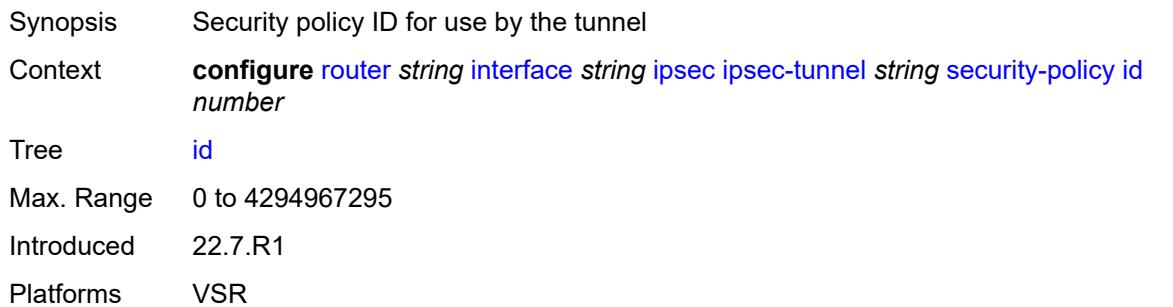

### <span id="page-4301-1"></span>**strict-match** *boolean*

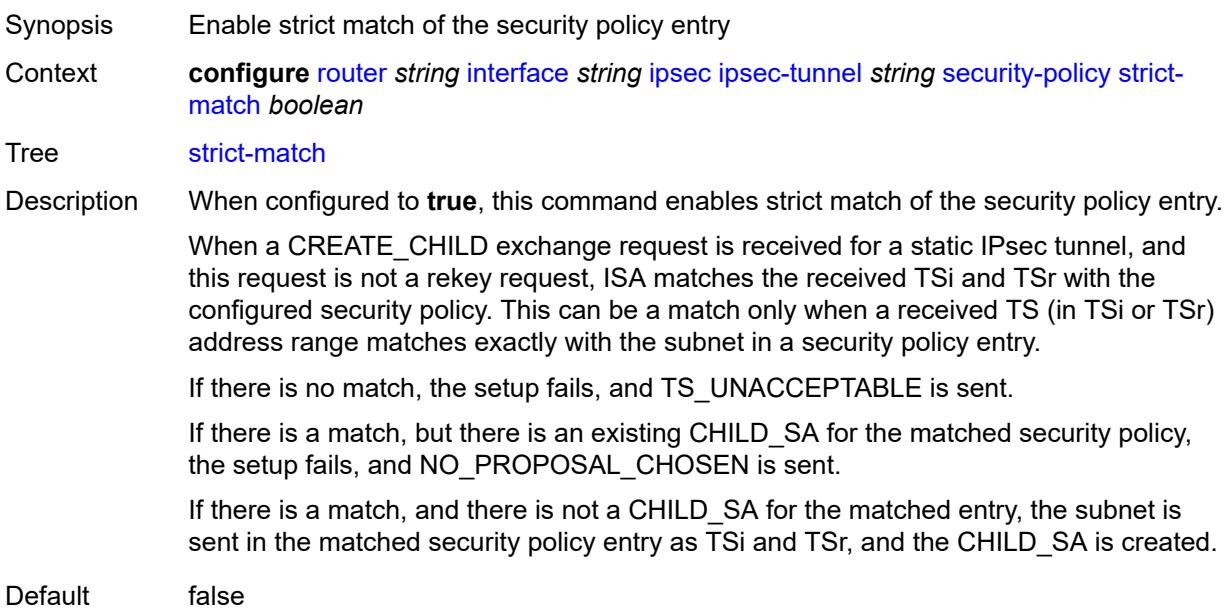

Introduced 22.7.R1 Platforms VSR

### <span id="page-4302-0"></span>**ipv6-exception** *reference*

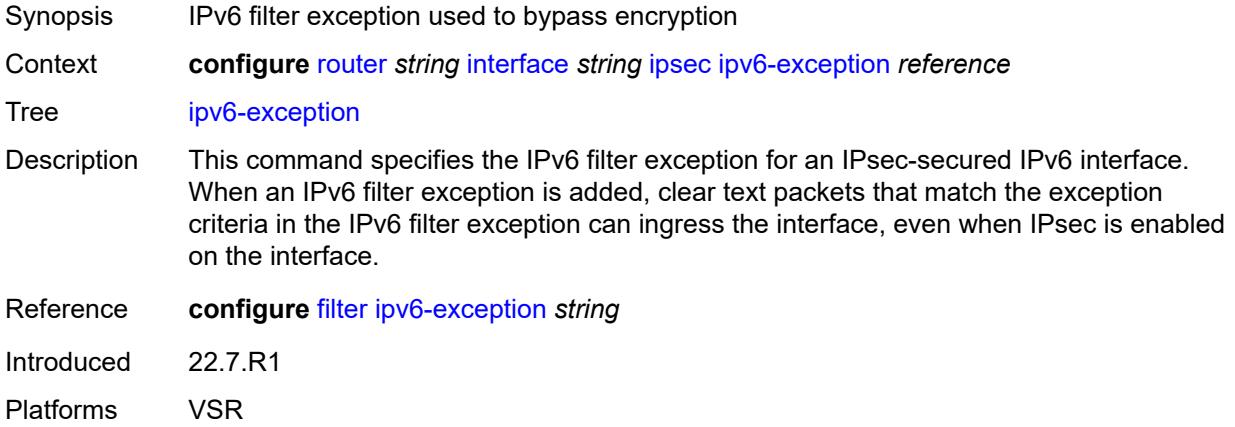

## <span id="page-4302-1"></span>**public-sap** *number*

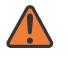

#### **WARNING:**

Modifying this element recreates the parent element automatically for the new value to take effect.

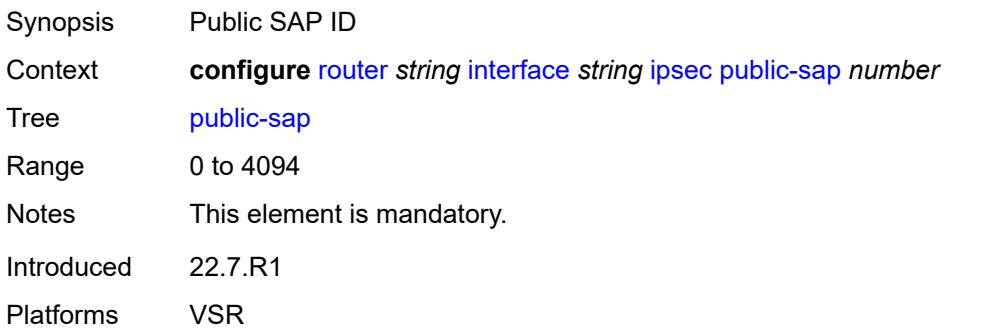

## <span id="page-4302-2"></span>**tunnel-group** *reference*

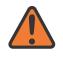

#### **WARNING:**

Modifying this element recreates the parent element automatically for the new value to take effect.

Synopsis Tunnel group ID

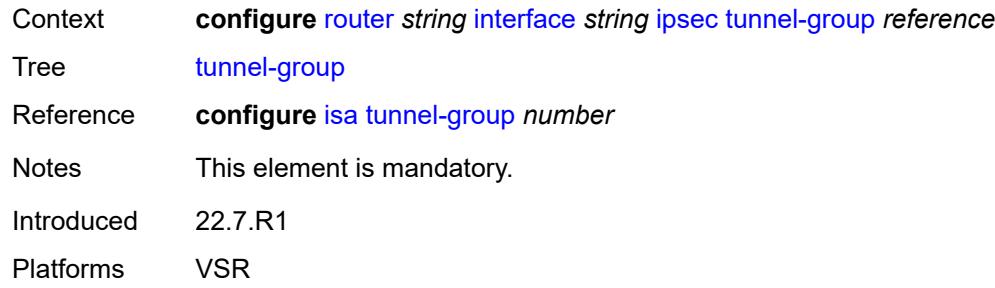

## <span id="page-4303-0"></span>**ipv4**

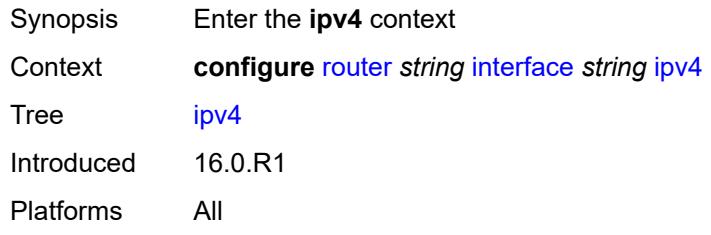

## <span id="page-4303-1"></span>**allow-directed-broadcasts** *boolean*

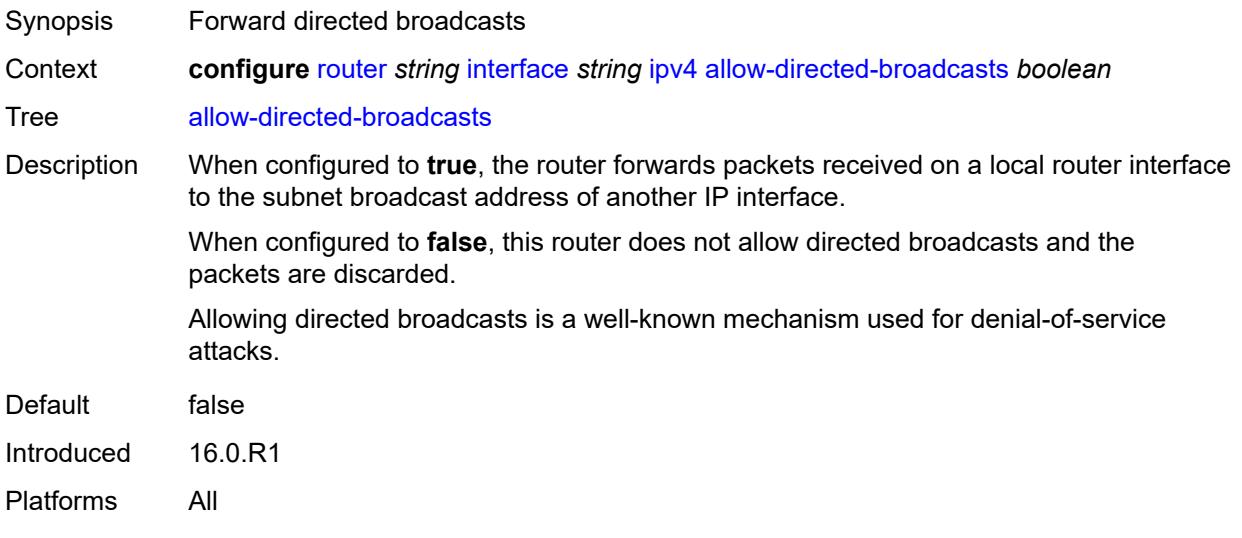

## <span id="page-4303-2"></span>**bfd**

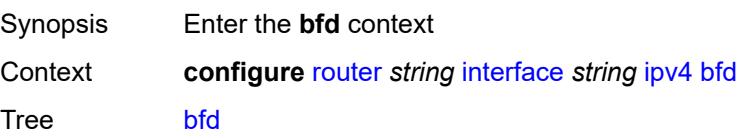

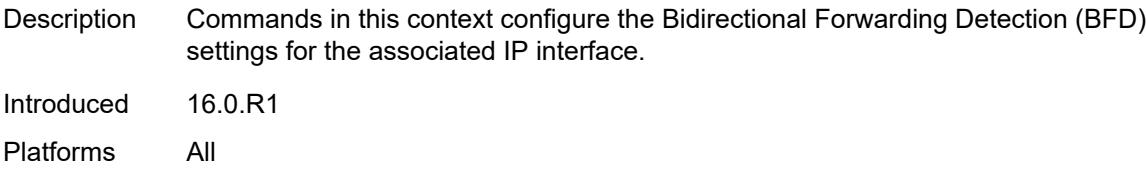

## <span id="page-4304-0"></span>**admin-state** *keyword*

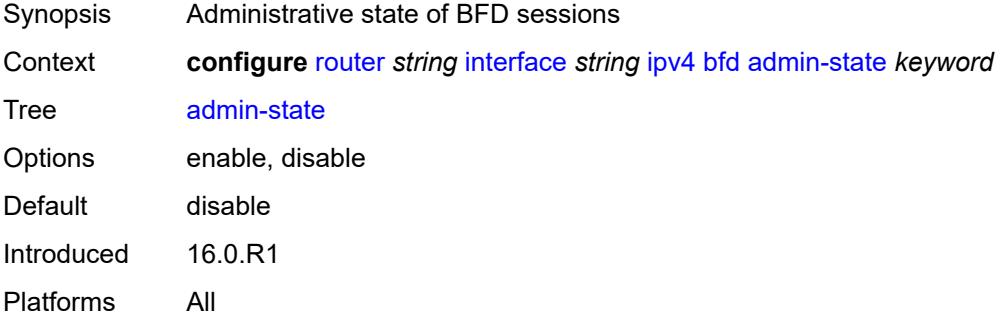

## <span id="page-4304-1"></span>**echo-receive** *number*

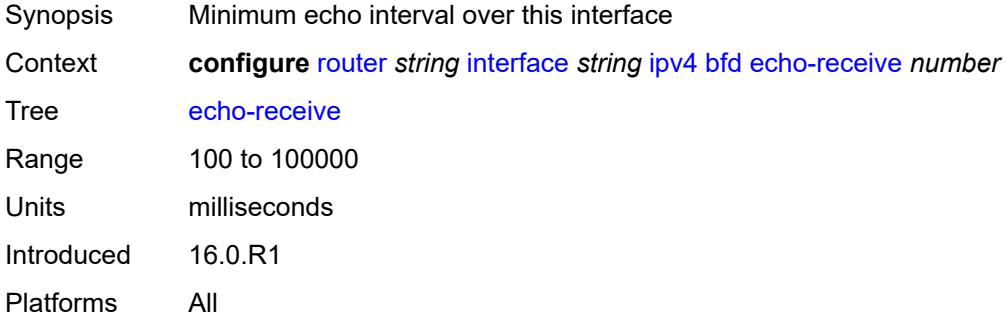

## <span id="page-4304-2"></span>**multiplier** *number*

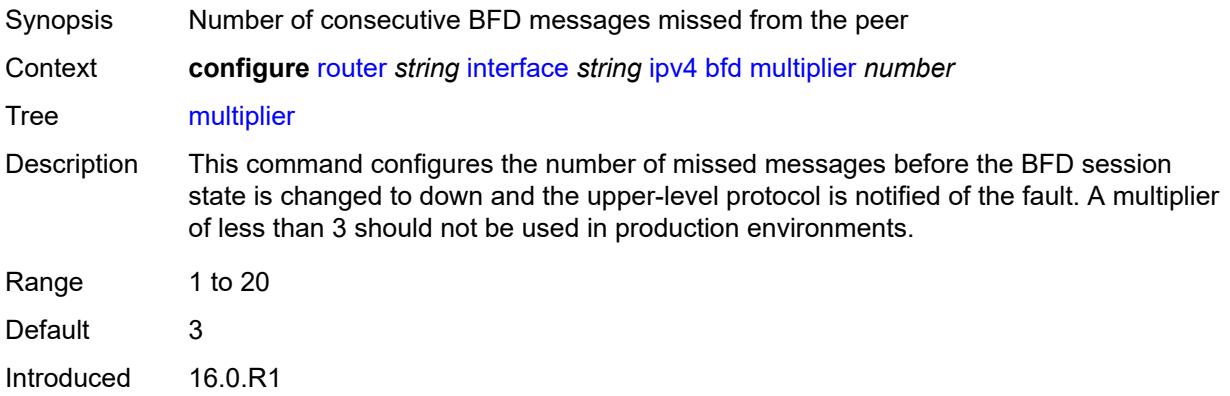

Platforms All

#### <span id="page-4305-0"></span>**receive** *number*

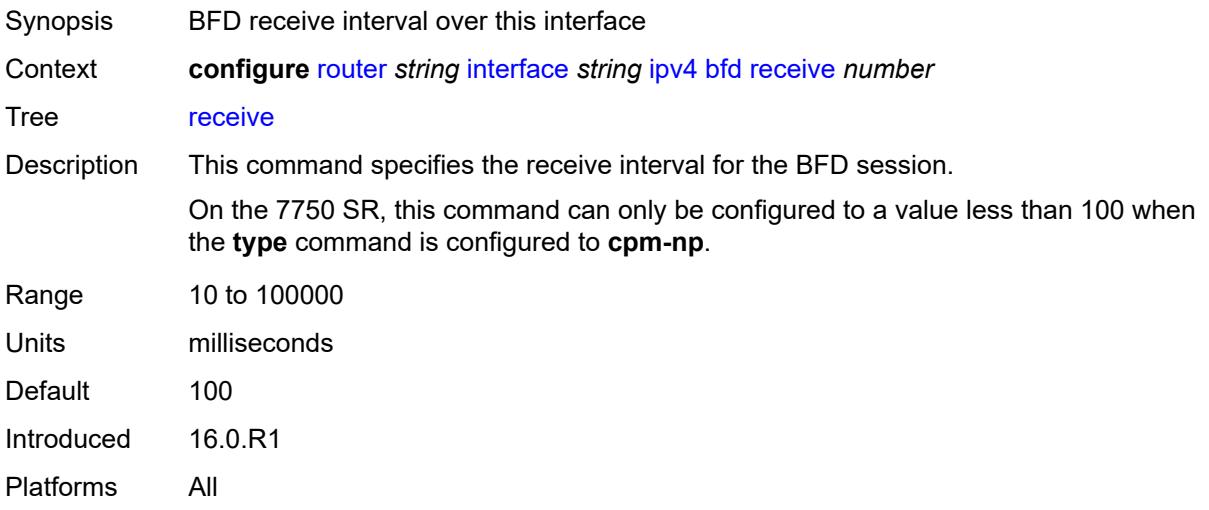

## <span id="page-4305-1"></span>**transmit-interval** *number*

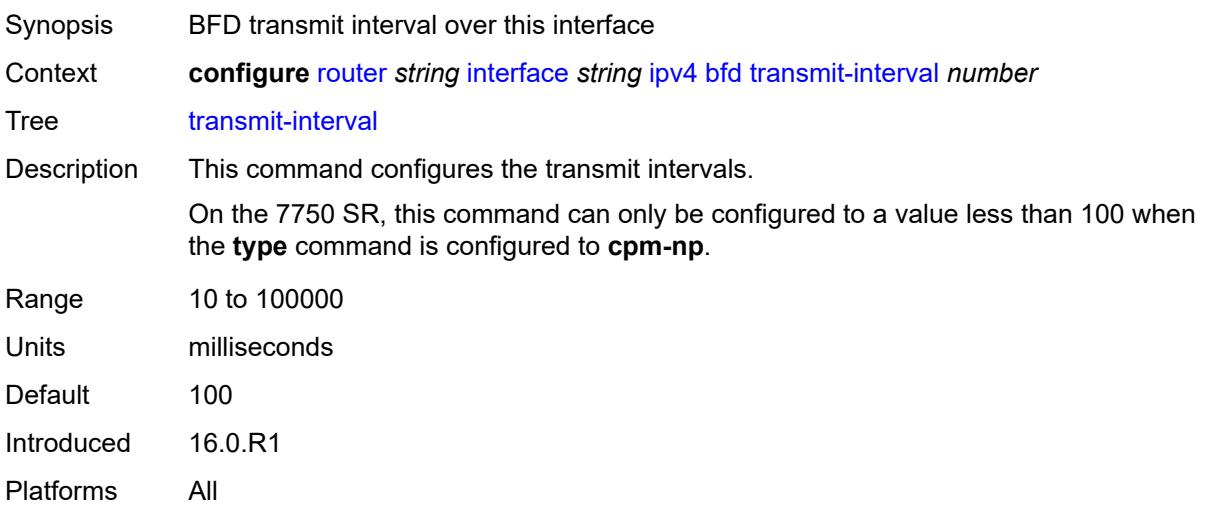

## <span id="page-4305-2"></span>**type** *keyword*

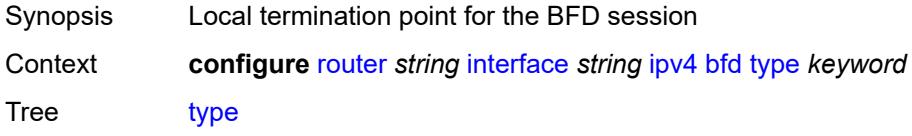

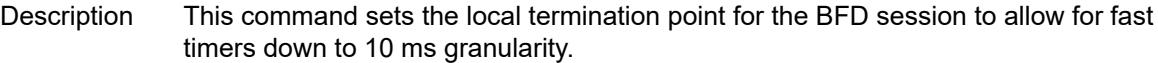

The options to specify where the BFD session runs are:

- **auto** (default) the system chooses and uses the line card CPU only for singlehop BFD sessions with timer intervals equal to or greater than 100ms. All others are placed on the **cpm-np**.
- **cpm-np** BFD session runs on the FP complex associated with the CPM. This is either the FP on the CPM or the one elected on smaller systems.
- **fp** BFD session runs on the line card CPU. This option can only be used for singlehop BFD sessions with timers equal to or greater than 100ms.

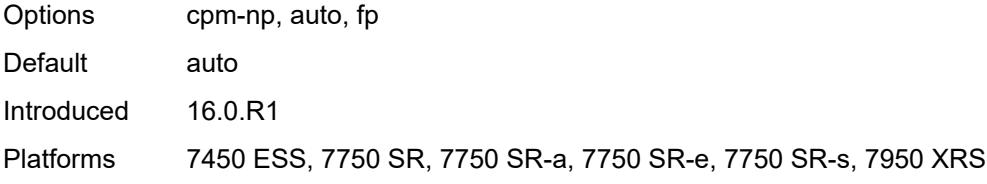

### <span id="page-4306-0"></span>**dhcp**

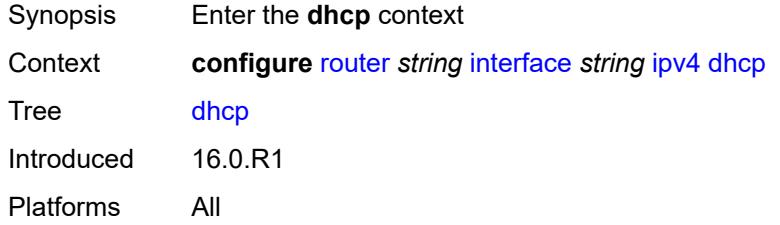

#### <span id="page-4306-1"></span>**admin-state** *keyword*

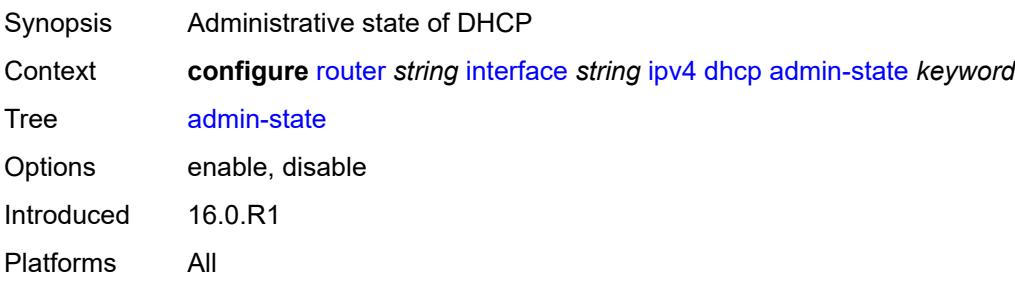

### <span id="page-4306-2"></span>**description** *string*

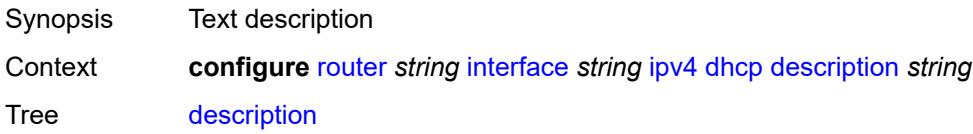

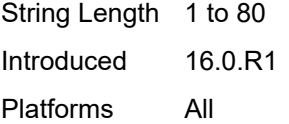

## <span id="page-4307-0"></span>**gi-address** *string*

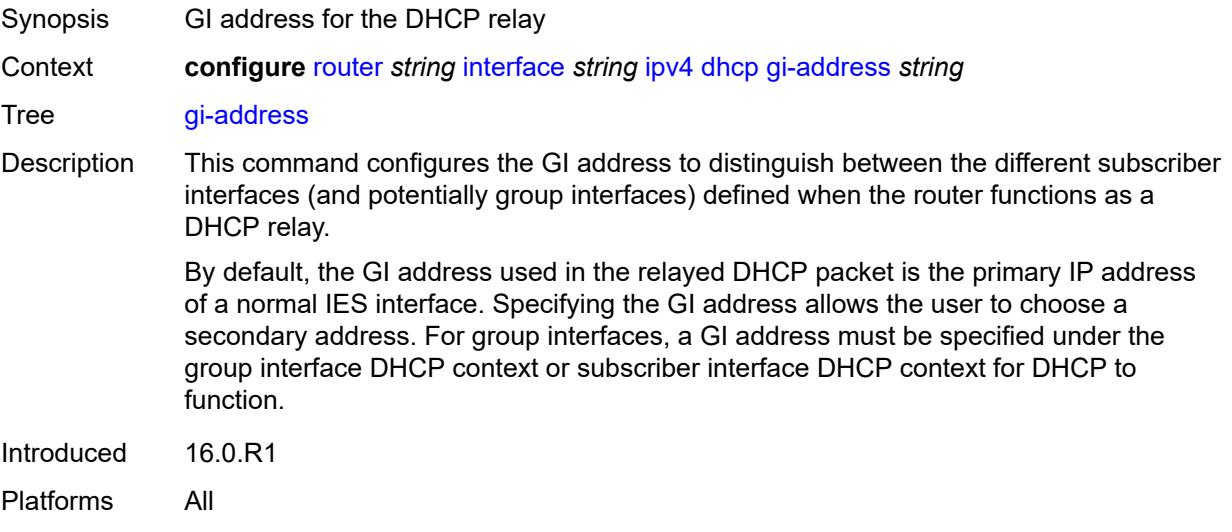

# <span id="page-4307-1"></span>**option-82**

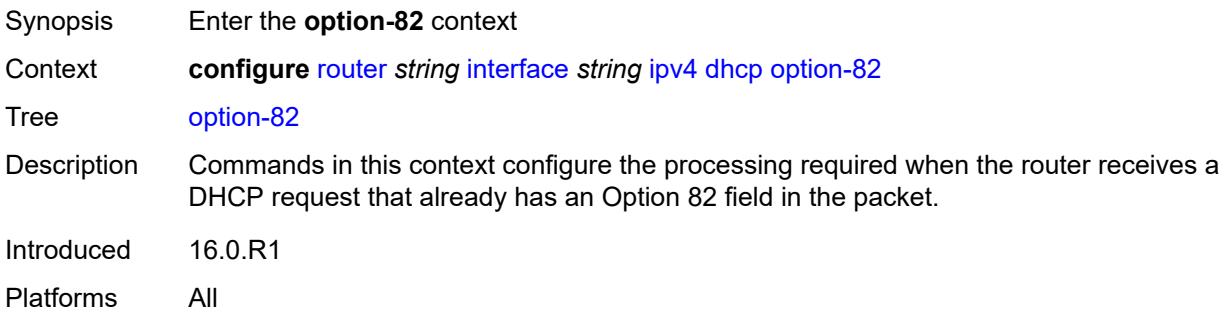

## <span id="page-4307-2"></span>**action** *keyword*

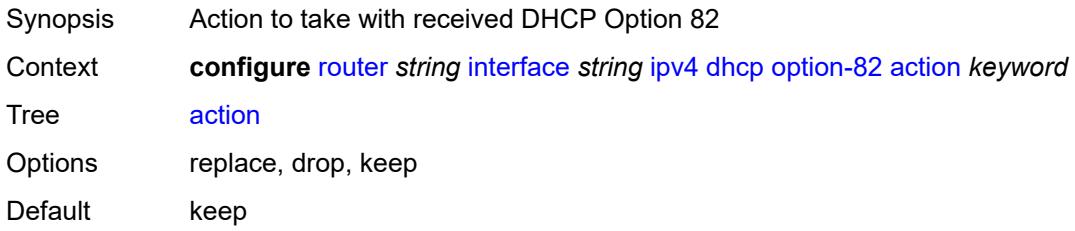

Introduced 16.0.R1 Platforms All

## <span id="page-4308-0"></span>**circuit-id**

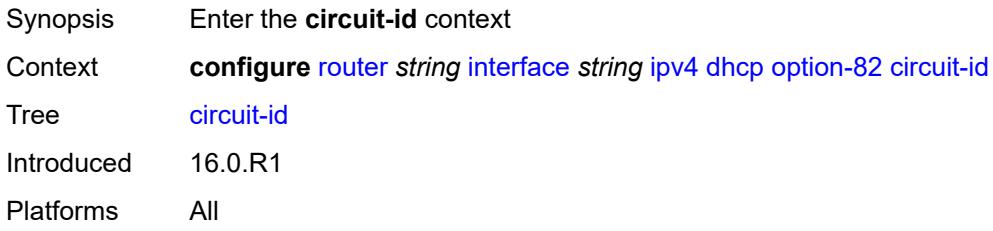

## <span id="page-4308-1"></span>**ascii-tuple**

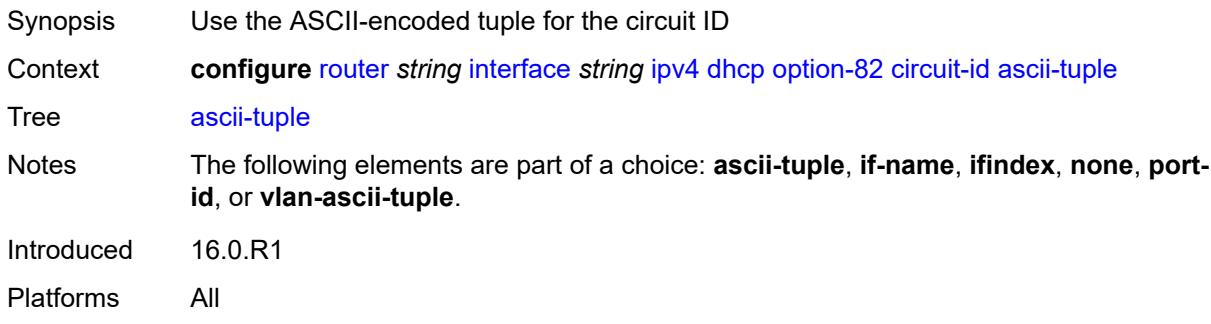

## <span id="page-4308-2"></span>**if-name**

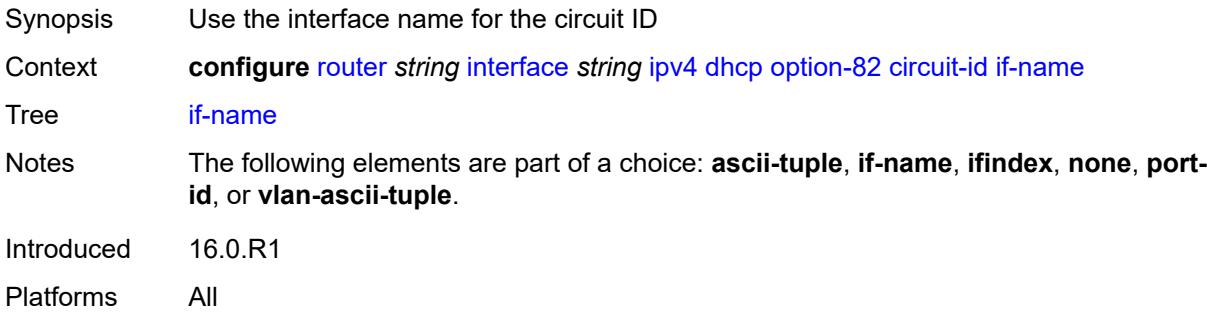

## <span id="page-4308-3"></span>**ifindex**

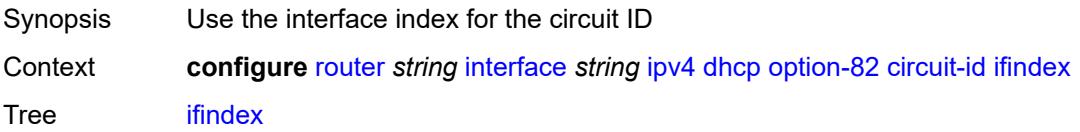

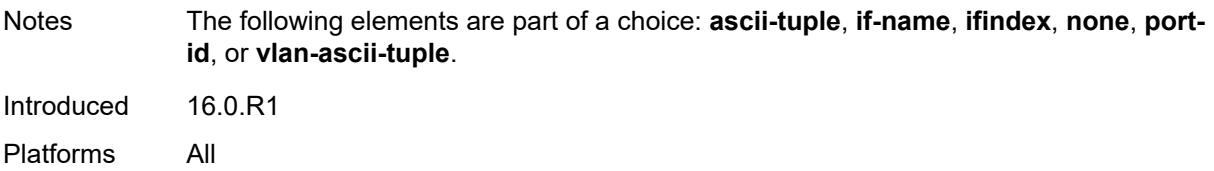

### <span id="page-4309-0"></span>**none**

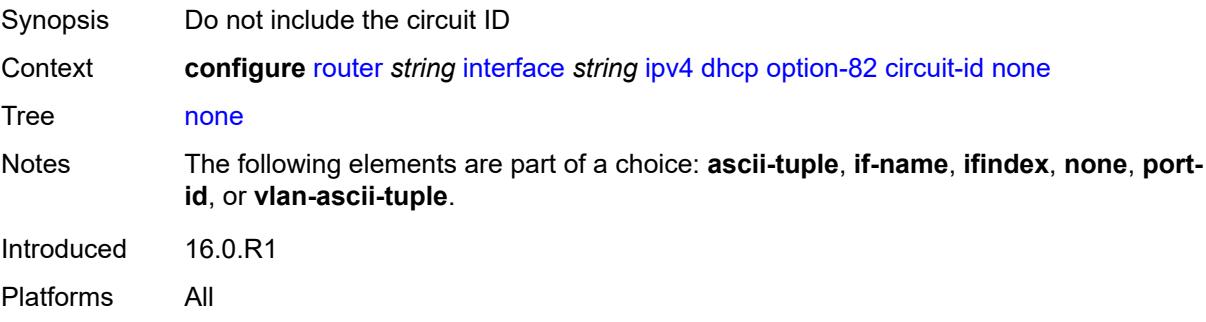

# <span id="page-4309-1"></span>**port-id**

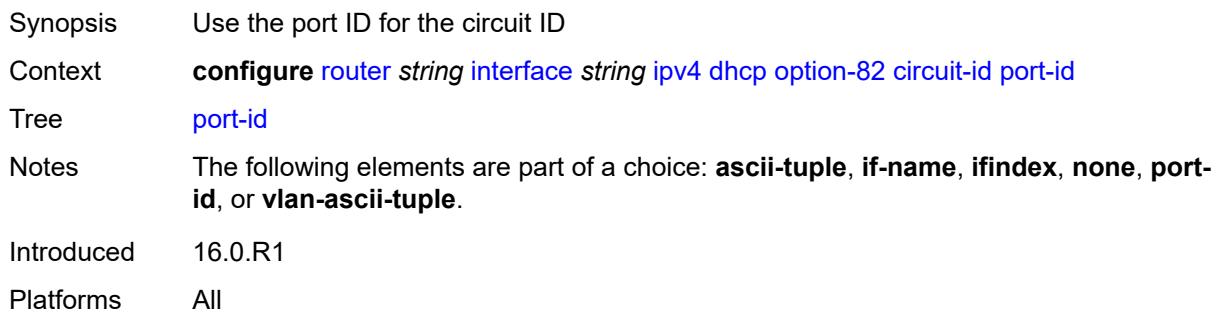

## <span id="page-4309-2"></span>**vlan-ascii-tuple**

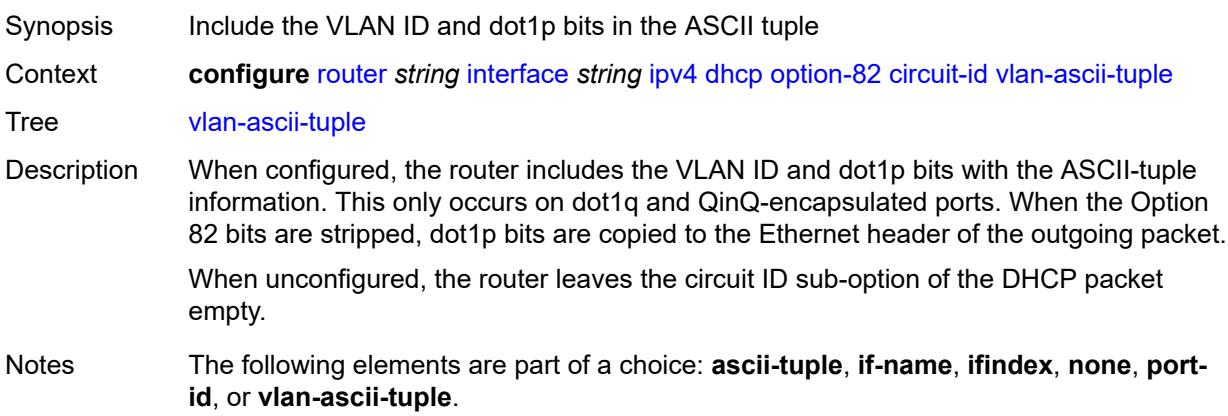

Introduced 16.0.R1 Platforms All

## <span id="page-4310-0"></span>**remote-id**

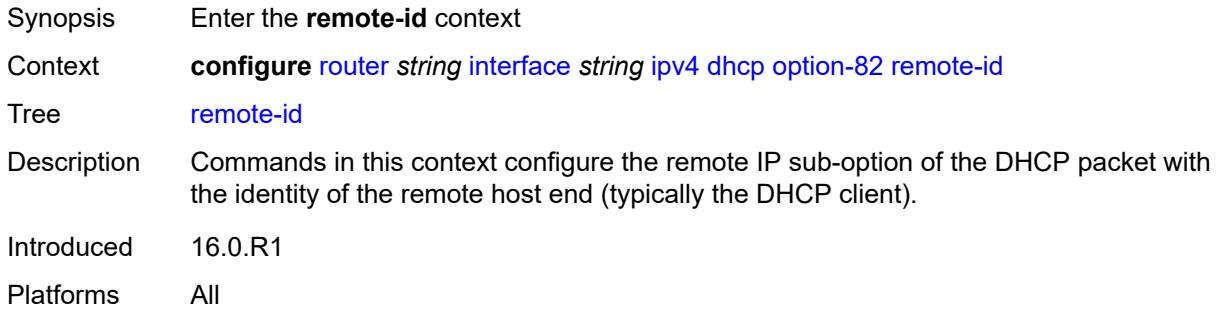

## <span id="page-4310-1"></span>**ascii-string** *string*

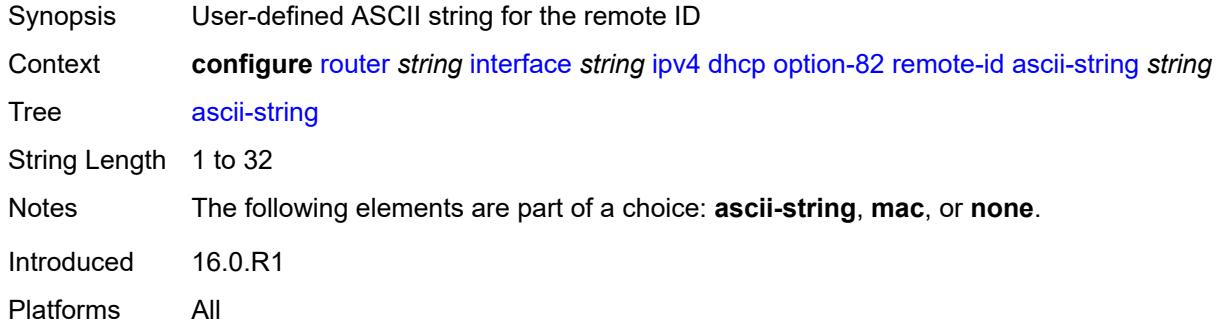

#### <span id="page-4310-2"></span>**mac**

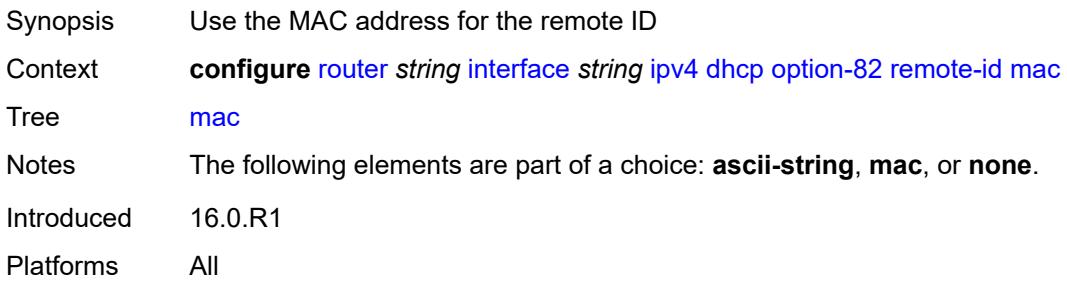

### <span id="page-4310-3"></span>**none**

Synopsis Do not include the remote ID

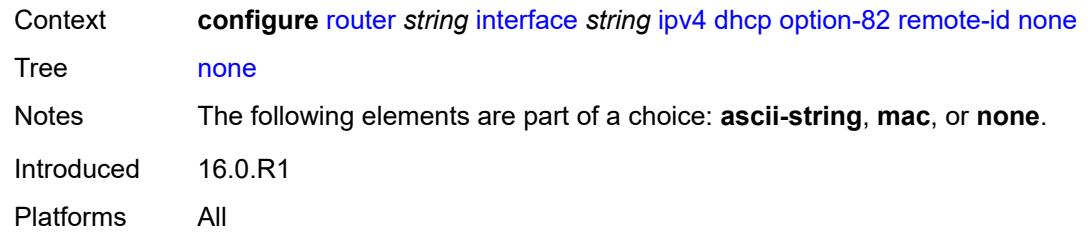

# <span id="page-4311-0"></span>**vendor-specific-option**

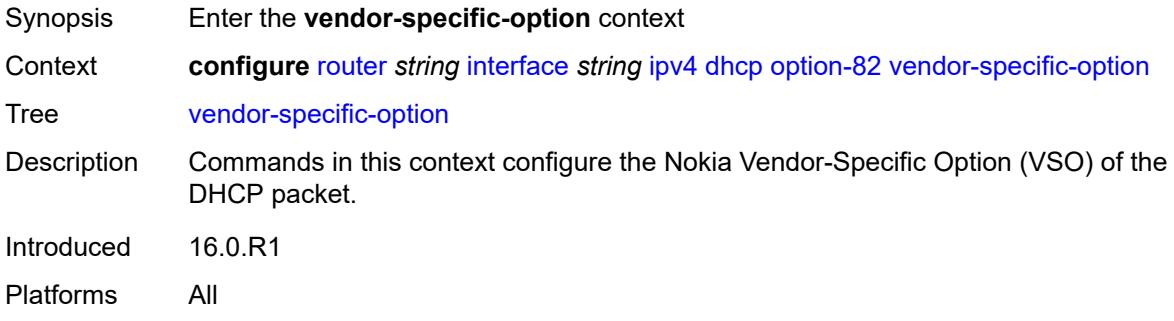

## <span id="page-4311-1"></span>**client-mac-address** *boolean*

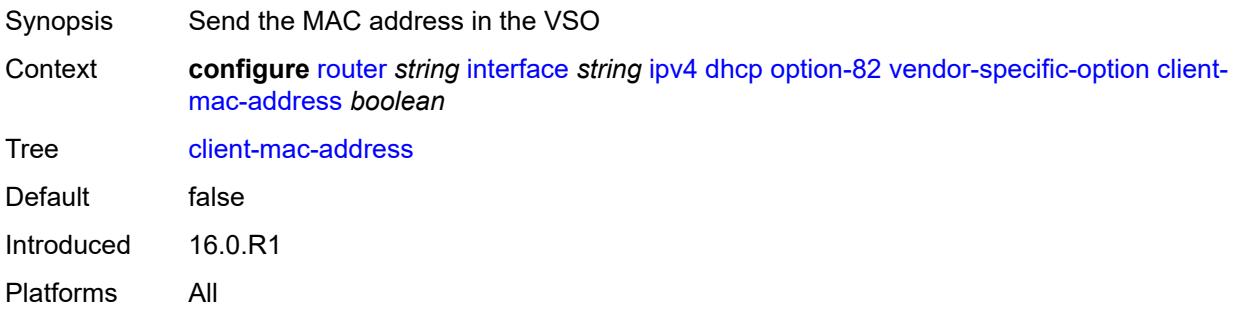

## <span id="page-4311-2"></span>**pool-name** *boolean*

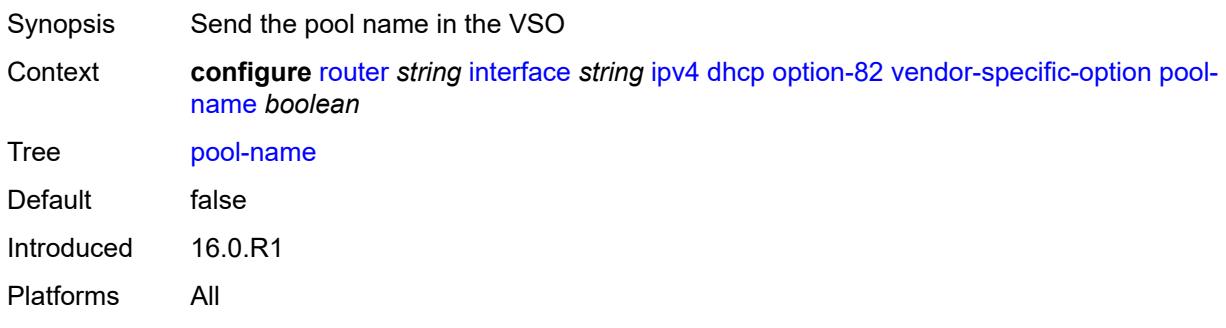

## <span id="page-4312-0"></span>**port-id** *boolean*

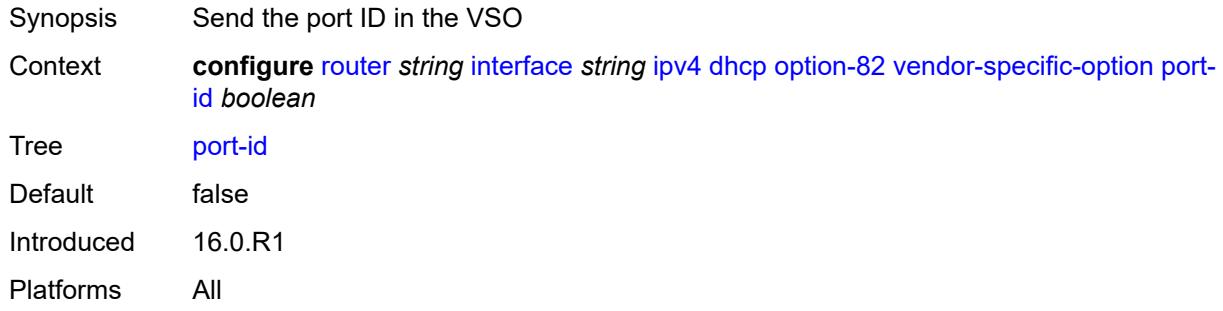

## <span id="page-4312-1"></span>**service-id** *boolean*

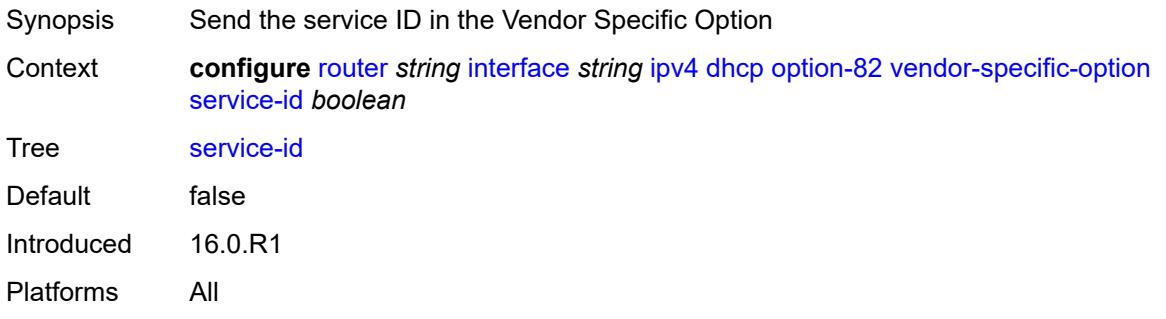

## <span id="page-4312-2"></span>**string** *string*

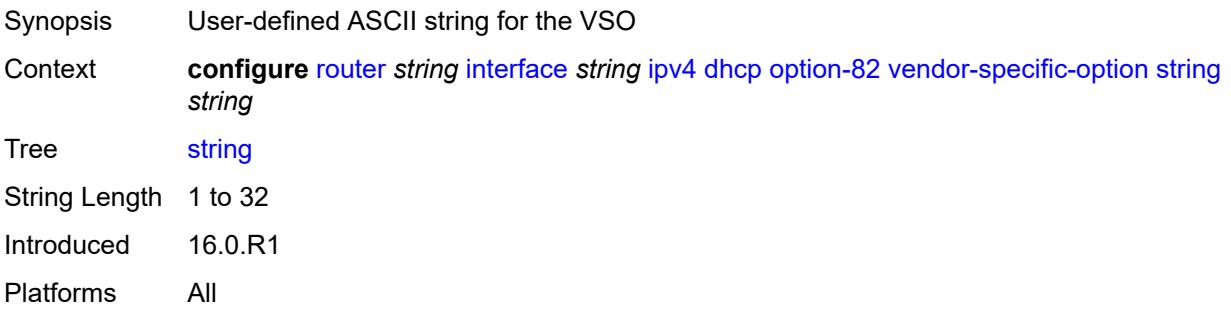

# <span id="page-4312-3"></span>**system-id** *boolean*

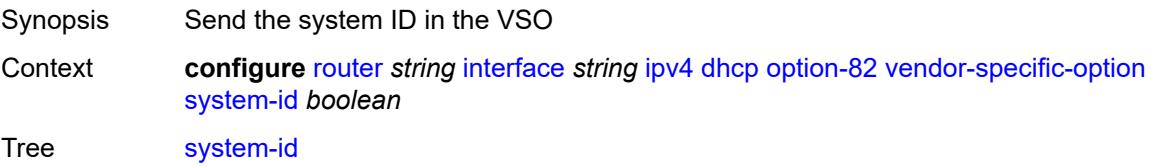

Default false Introduced 16.0.R1 Platforms All

## <span id="page-4313-0"></span>**python-policy** *reference*

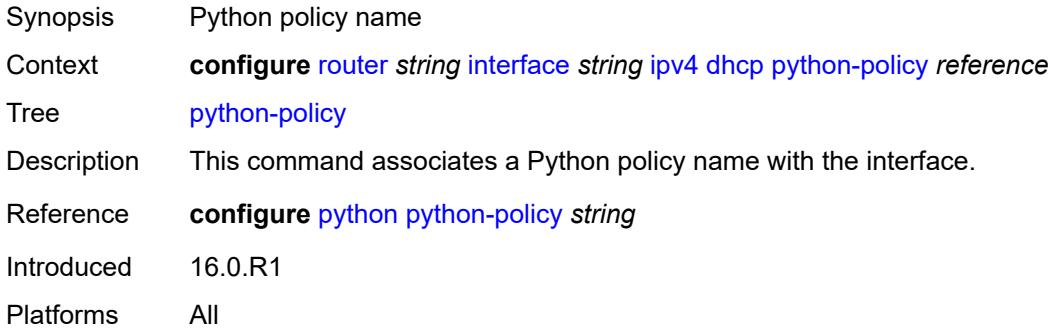

## <span id="page-4313-1"></span>**relay-plain-bootp** *boolean*

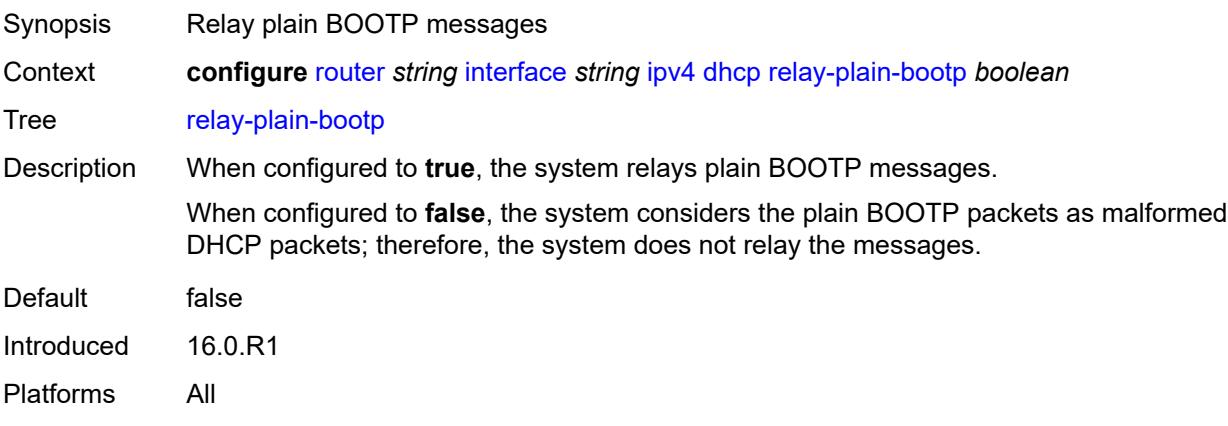

## <span id="page-4313-2"></span>**release-include-gi-address** *boolean*

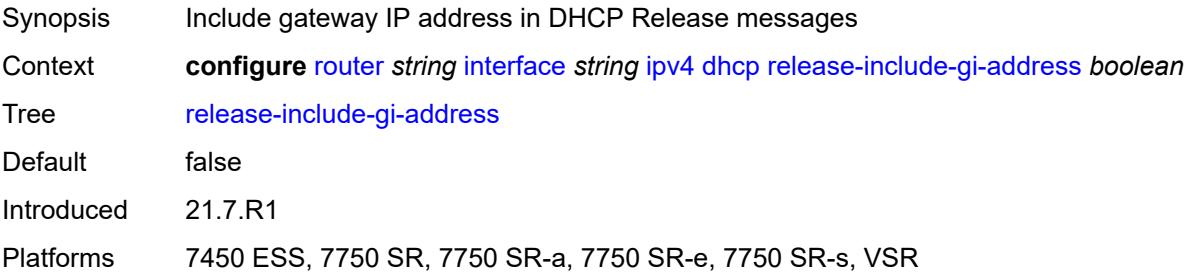

### <span id="page-4314-0"></span>**server** *string*

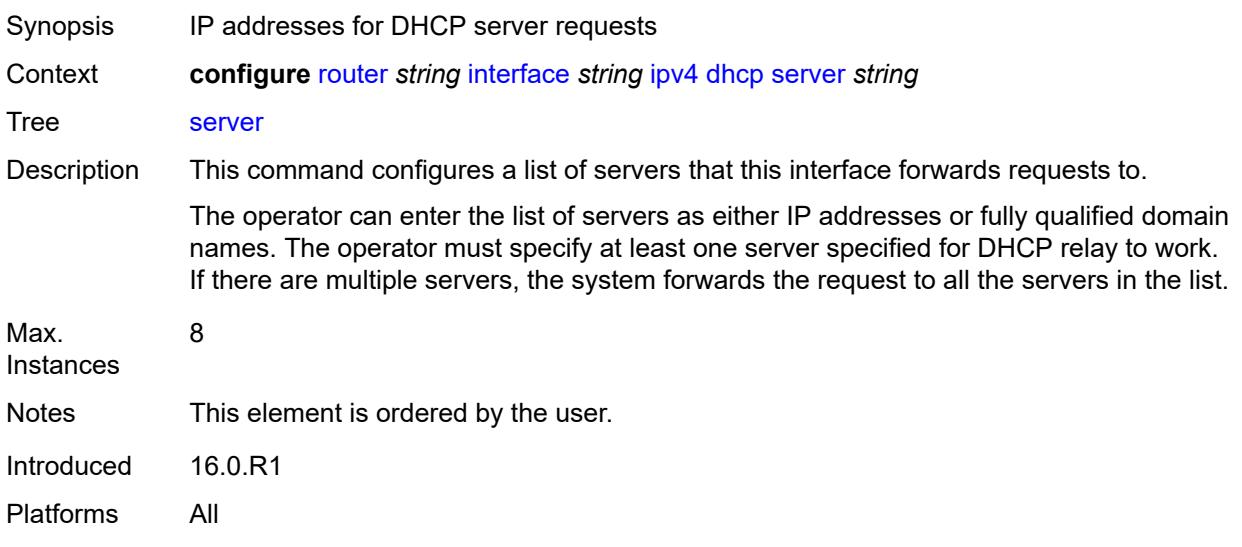

# <span id="page-4314-1"></span>**src-ip-addr** *keyword*

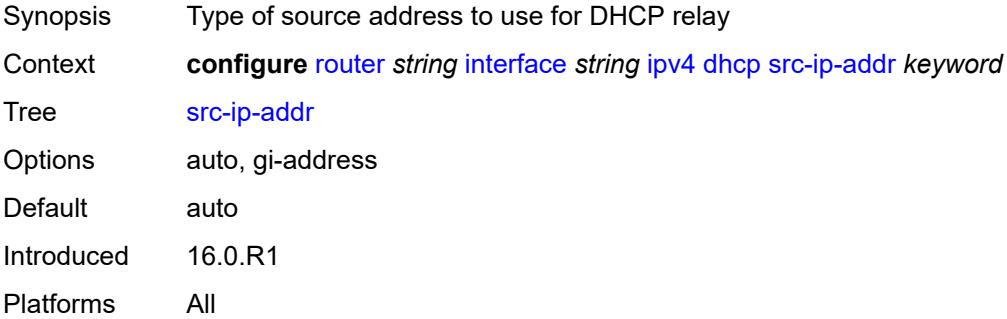

## <span id="page-4314-2"></span>**trusted** *boolean*

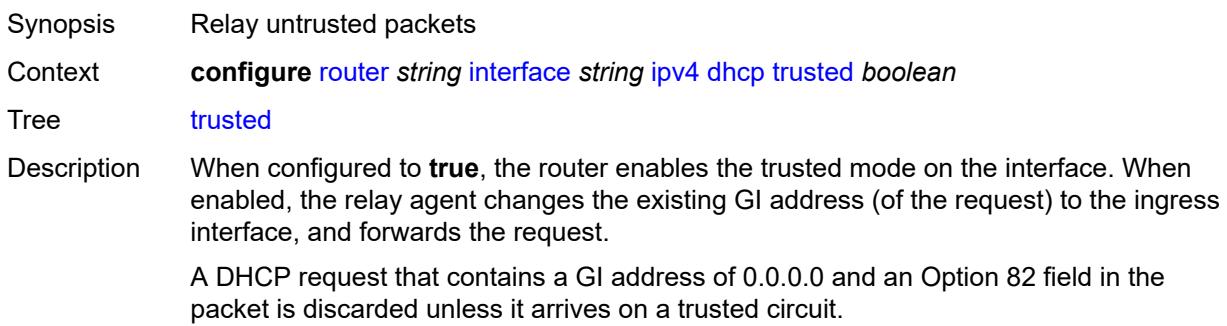

This behavior only applies if the Relay Agent Information Option action is to keep the existing information. When the Option 82 field is replaced by the relay agent, the original Option 82 information is lost, and there is no reason to enable the trusted option.

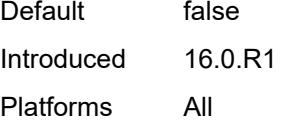

### <span id="page-4315-0"></span>**icmp**

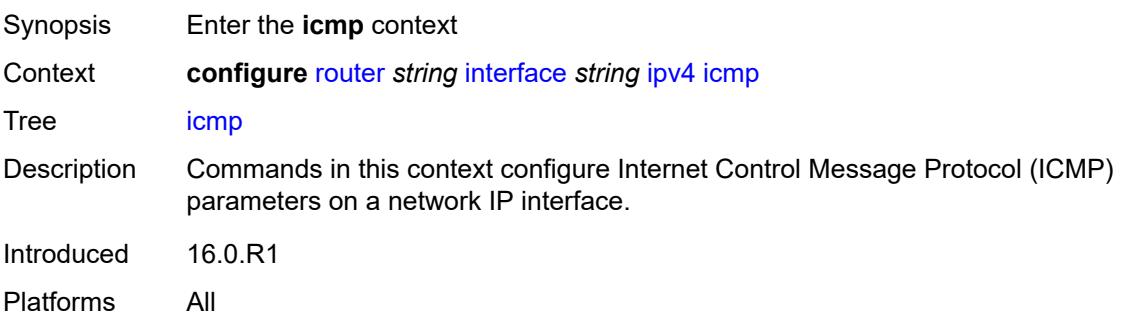

### <span id="page-4315-1"></span>**mask-reply** *boolean*

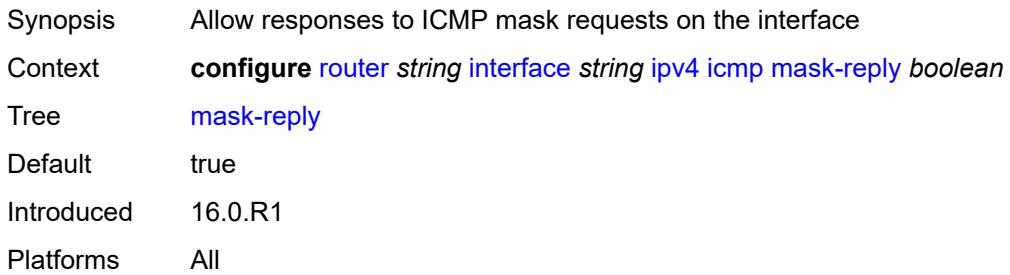

#### <span id="page-4315-2"></span>**param-problem**

<span id="page-4315-3"></span>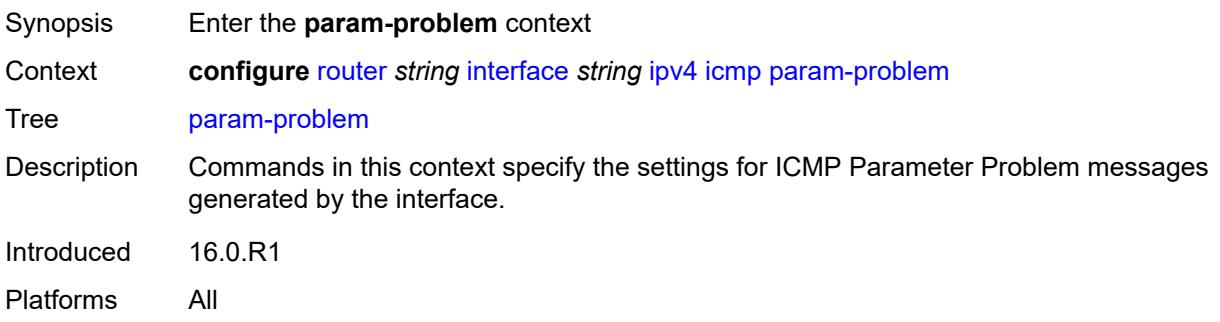

## **admin-state** *keyword*

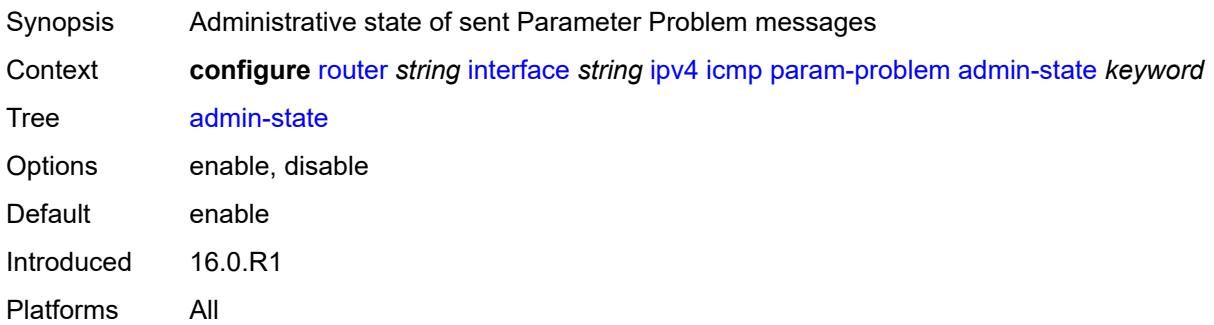

### <span id="page-4316-0"></span>**number** *number*

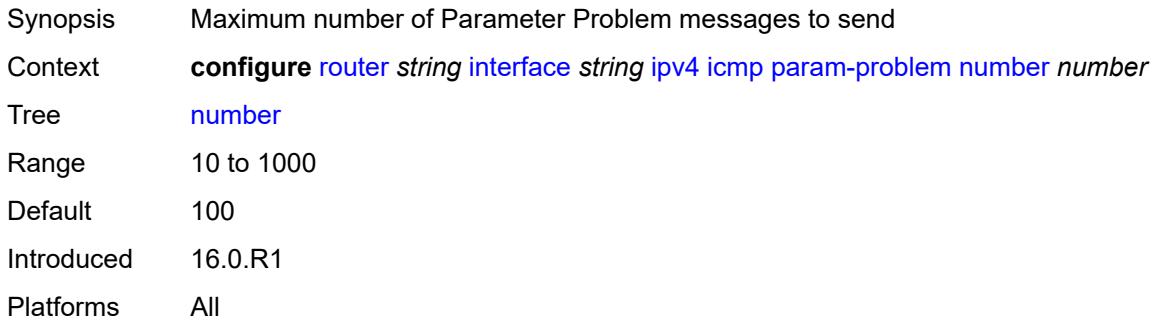

## <span id="page-4316-1"></span>**seconds** *number*

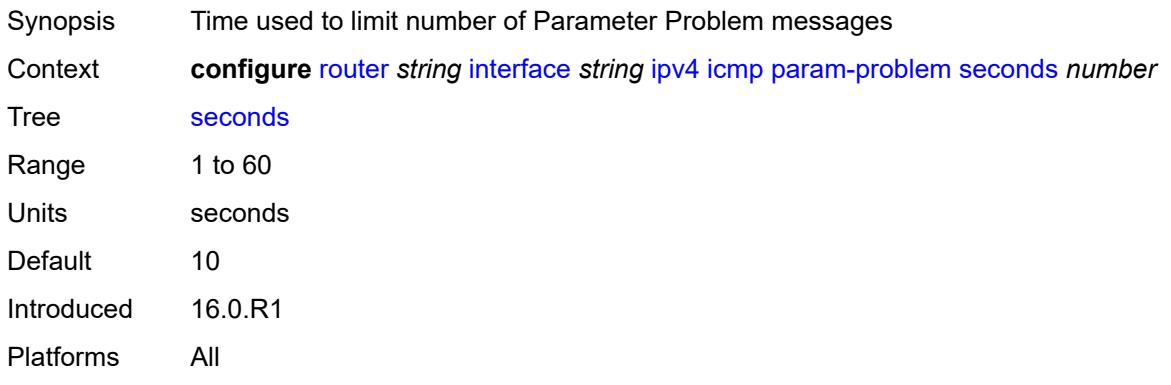

## <span id="page-4316-2"></span>**redirects**

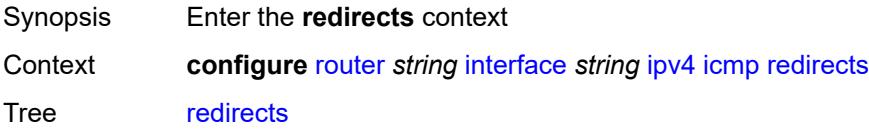

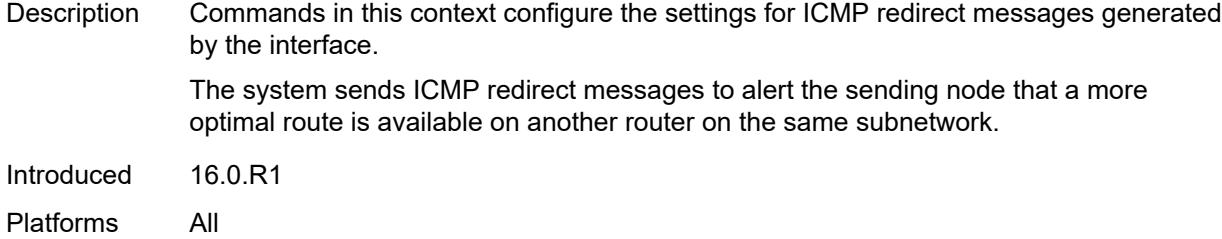

## <span id="page-4317-0"></span>**admin-state** *keyword*

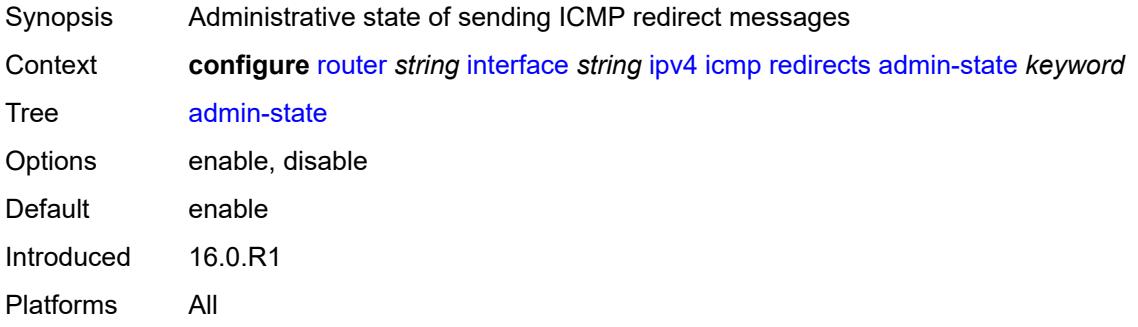

### <span id="page-4317-1"></span>**number** *number*

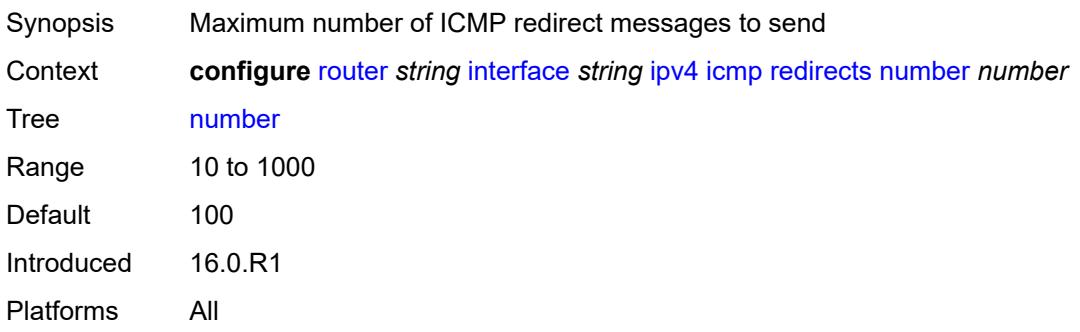

## <span id="page-4317-2"></span>**seconds** *number*

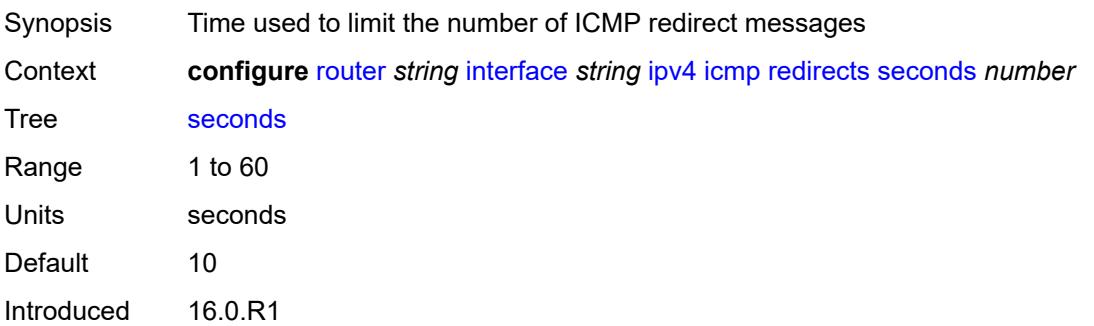

Platforms All

## <span id="page-4318-0"></span>**ttl-expired**

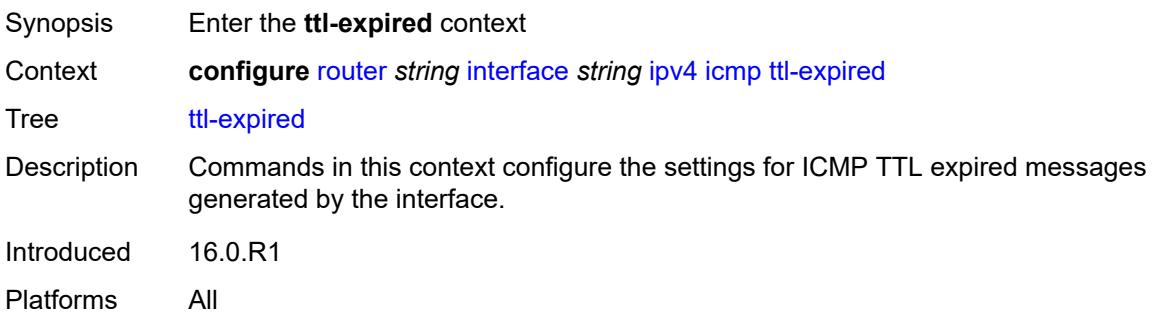

## <span id="page-4318-1"></span>**admin-state** *keyword*

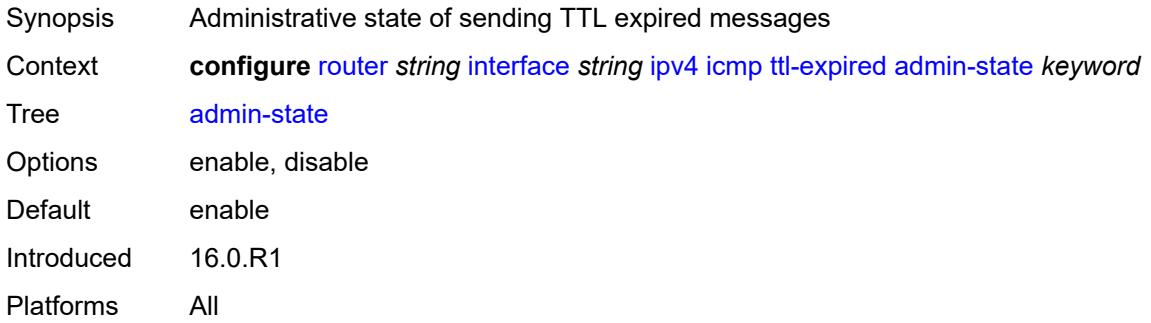

## <span id="page-4318-2"></span>**number** *number*

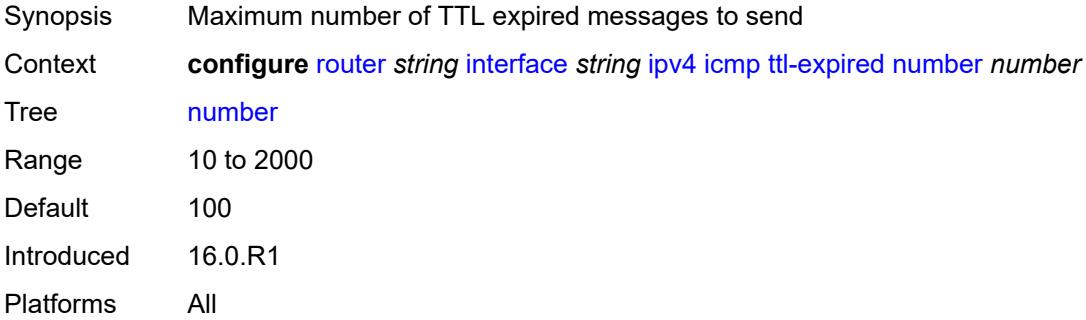

## <span id="page-4318-3"></span>**seconds** *number*

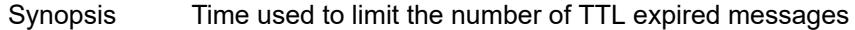

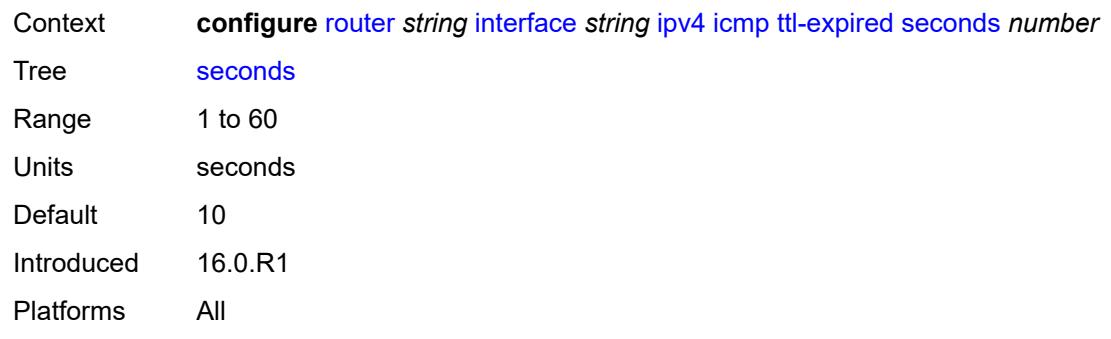

## <span id="page-4319-0"></span>**unreachables**

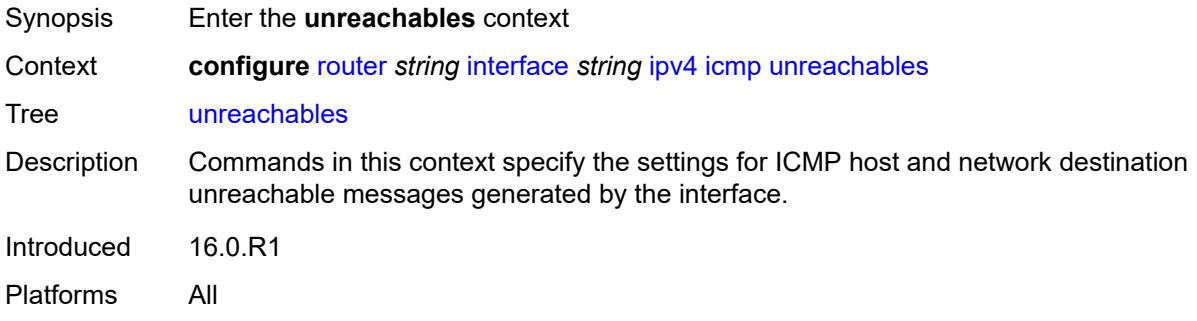

## <span id="page-4319-1"></span>**admin-state** *keyword*

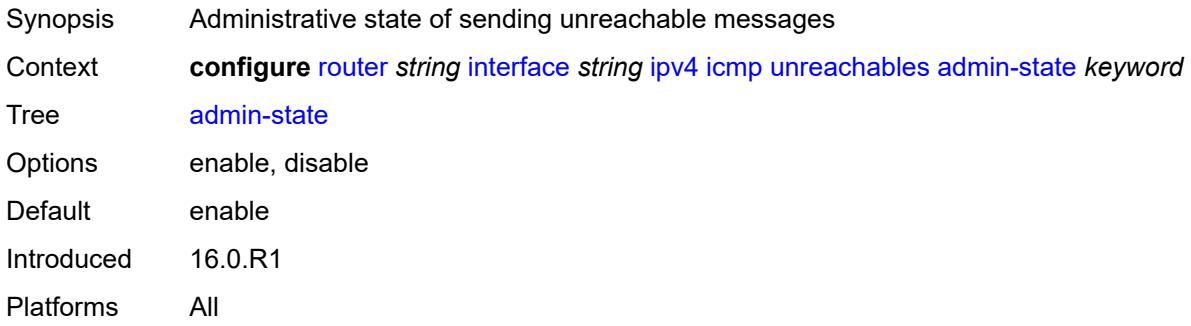

## <span id="page-4319-2"></span>**number** *number*

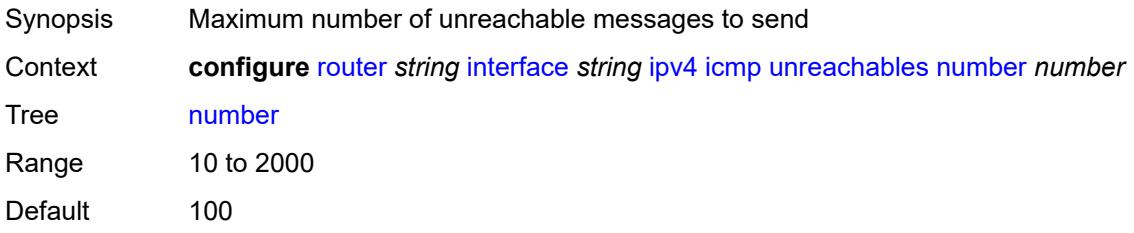
Introduced 16.0.R1 Platforms All

## <span id="page-4320-0"></span>**seconds** *number*

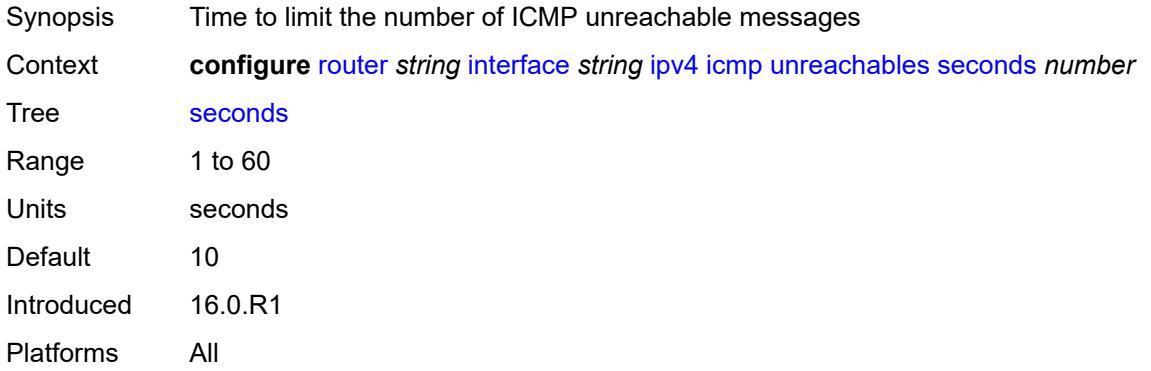

# <span id="page-4320-1"></span>**ip-helper-address** *string*

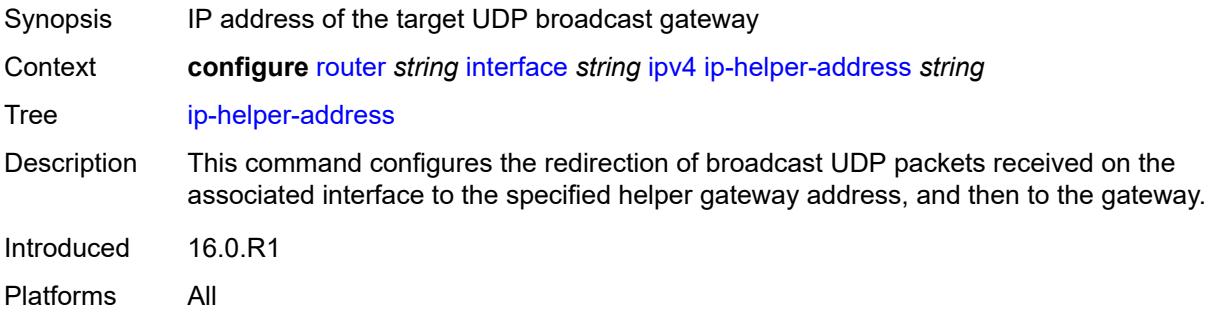

## <span id="page-4320-2"></span>**local-dhcp-server** *reference*

<span id="page-4320-3"></span>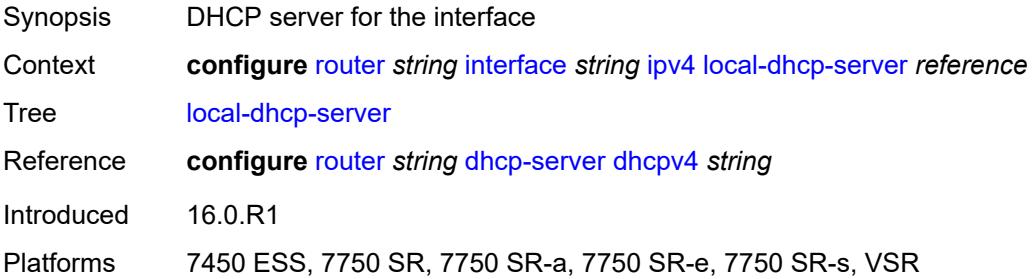

# **neighbor-discovery**

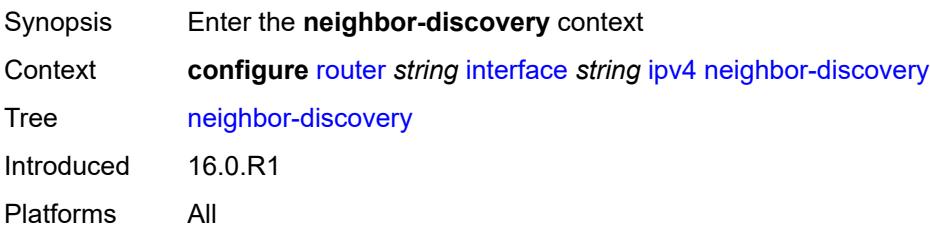

# <span id="page-4321-0"></span>**learn-unsolicited** *boolean*

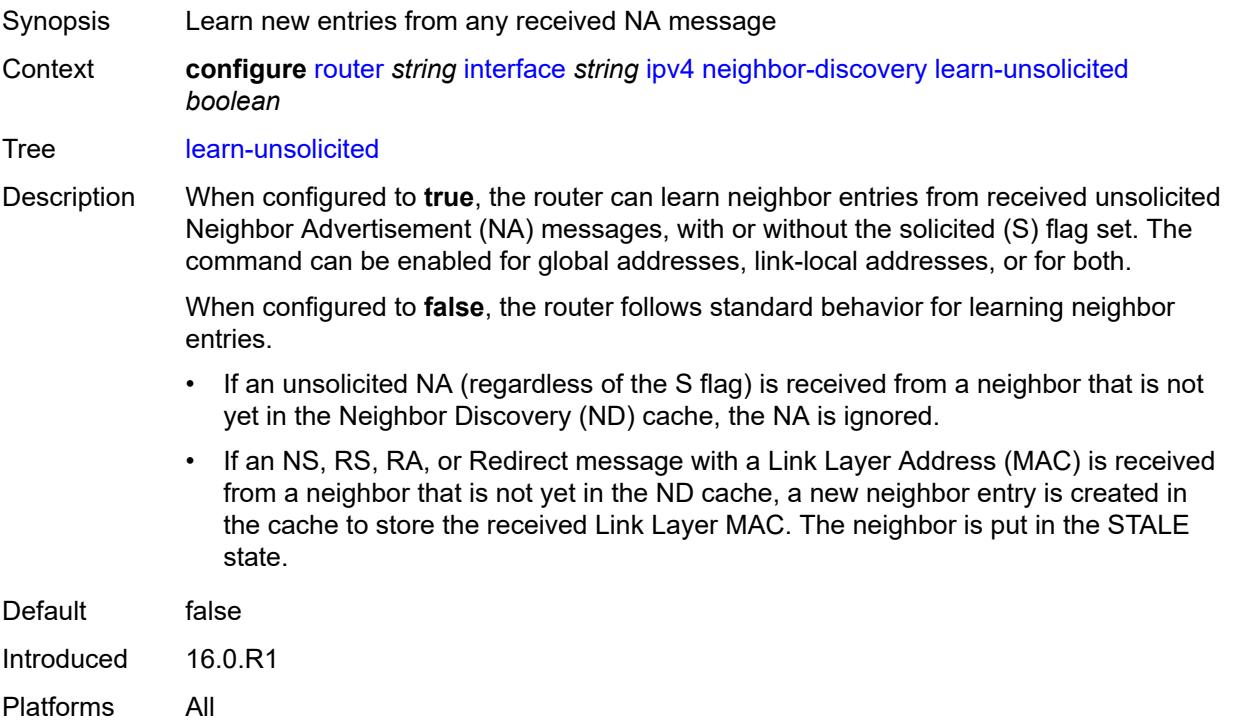

# <span id="page-4321-1"></span>**limit**

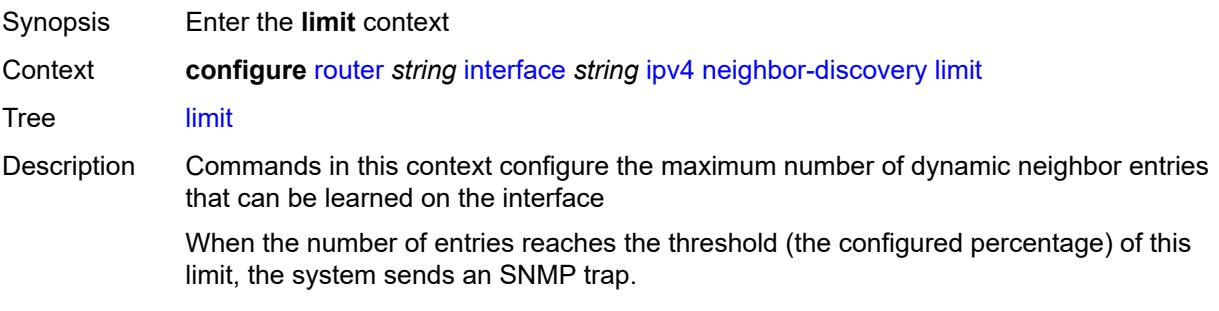

When the limit is exceeded, the system learns no new entries until an entry expires and traffic to these destinations is dropped. Already learned entries are refreshed.

Introduced 16.0.R1 Platforms All

## <span id="page-4322-0"></span>**log-only** *boolean*

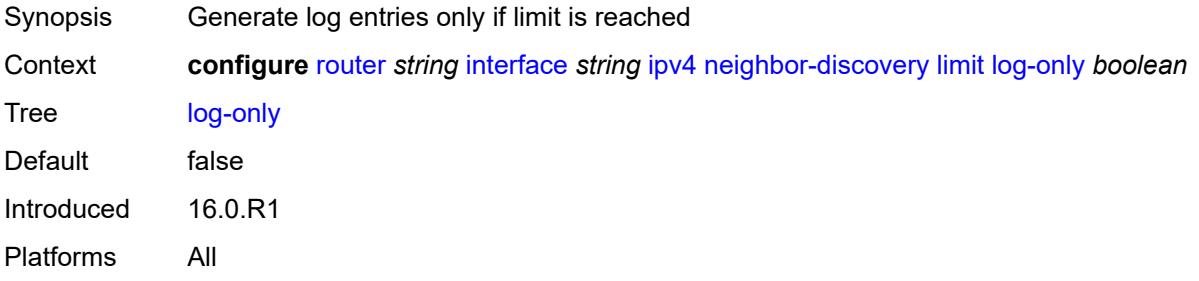

#### <span id="page-4322-1"></span>**max-entries** *number*

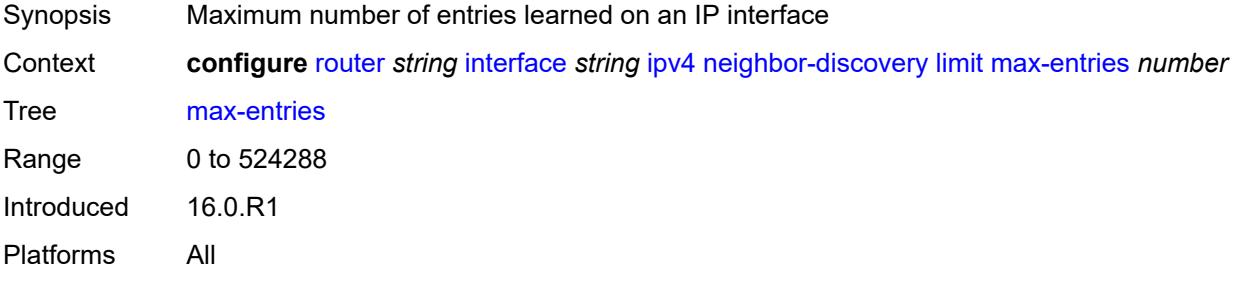

#### <span id="page-4322-2"></span>**threshold** *number*

<span id="page-4322-3"></span>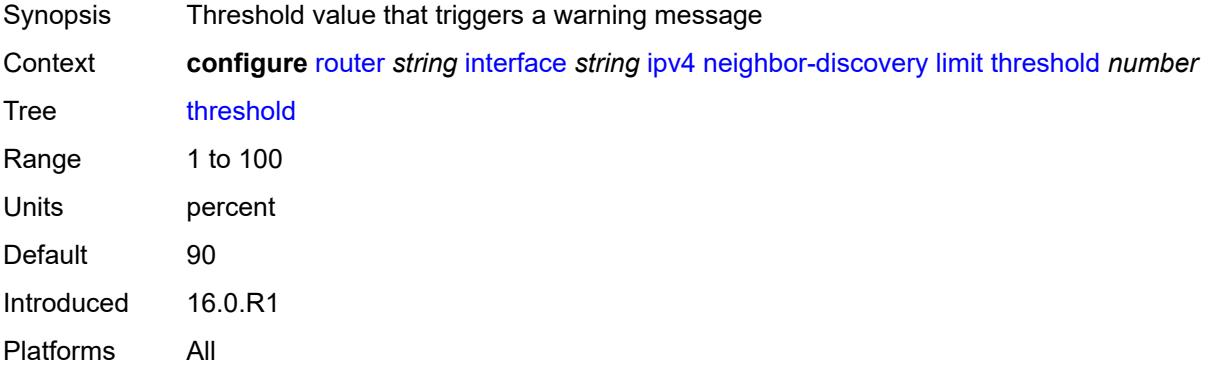

# **local-proxy-arp** *boolean*

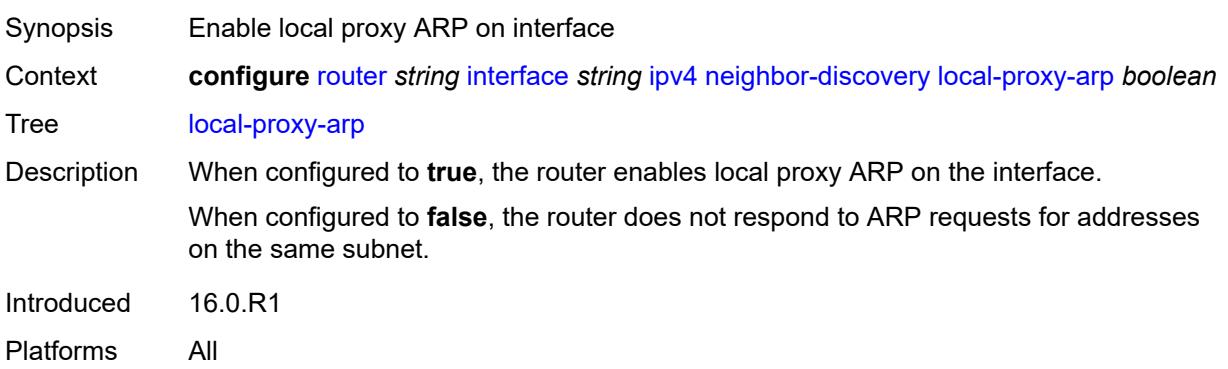

## <span id="page-4323-0"></span>**proactive-refresh** *boolean*

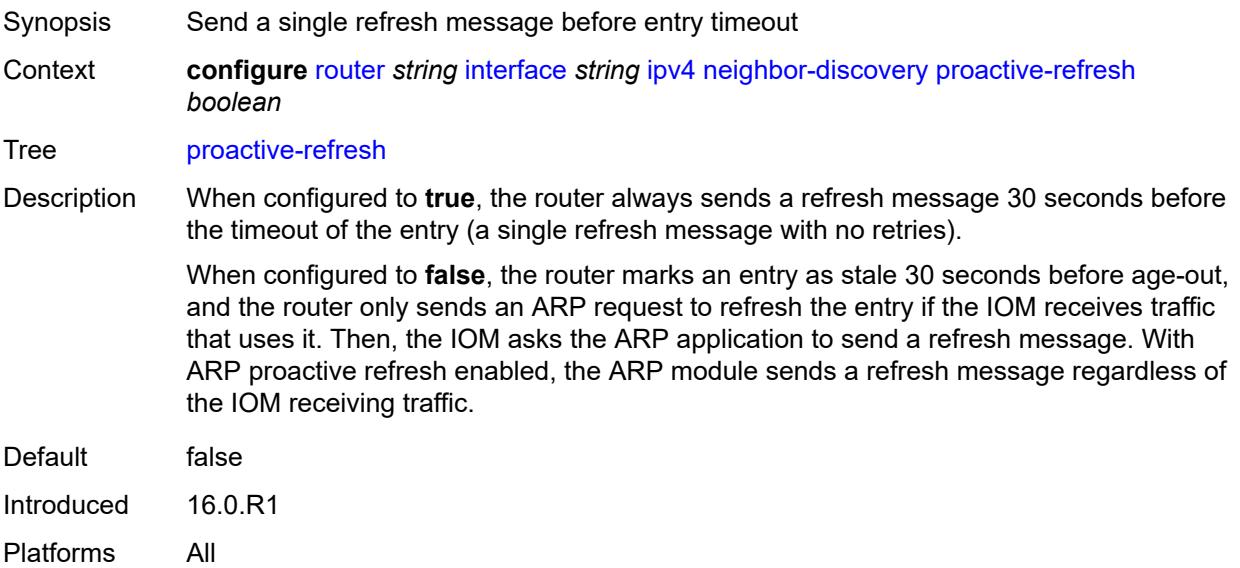

## <span id="page-4323-1"></span>**proxy-arp-policy** *reference*

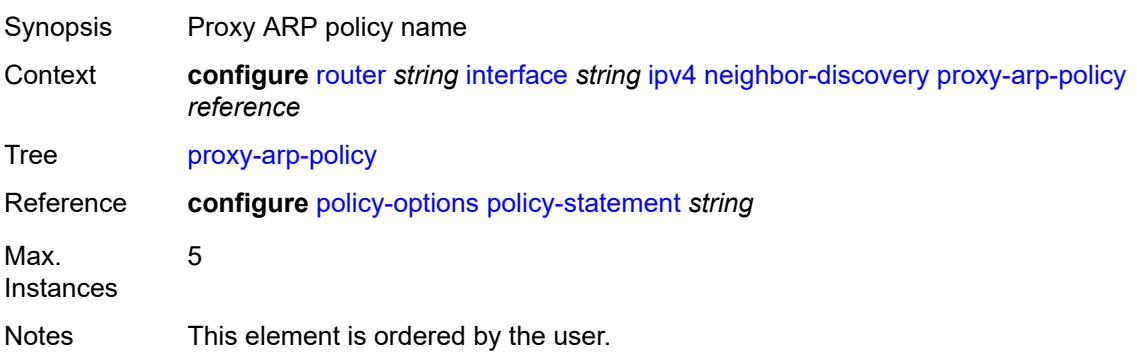

Introduced 16.0.R1 Platforms All

## <span id="page-4324-0"></span>**remote-proxy-arp** *boolean*

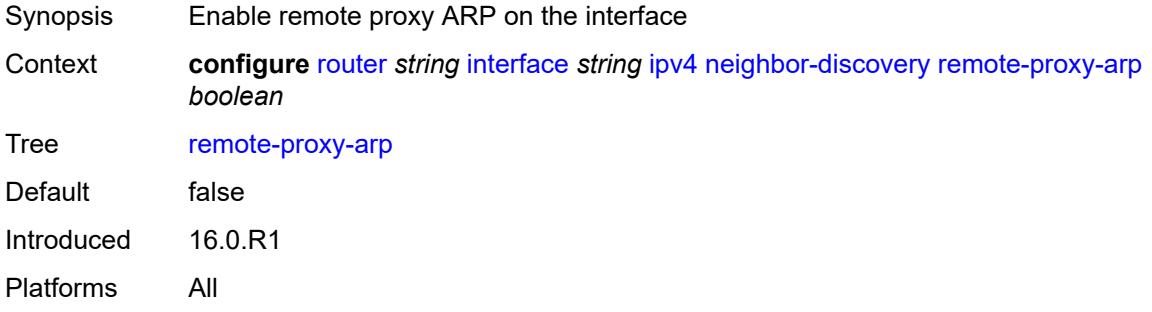

#### <span id="page-4324-1"></span>**retry-timer** *number*

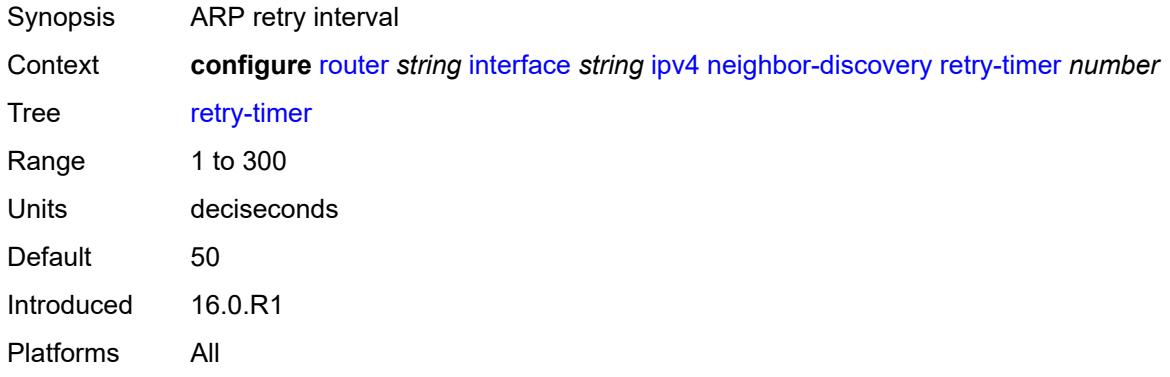

## <span id="page-4324-3"></span>**static-neighbor** [[ipv4-address\]](#page-4324-2) *string*

<span id="page-4324-2"></span>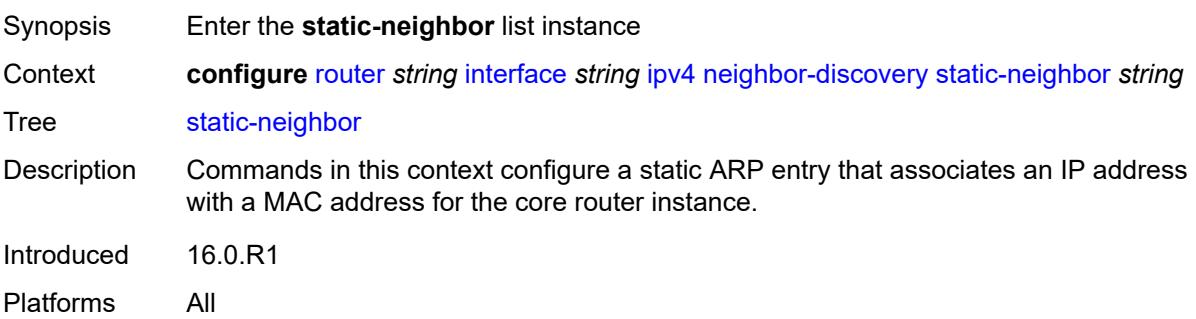

## [**ipv4-address**] *string*

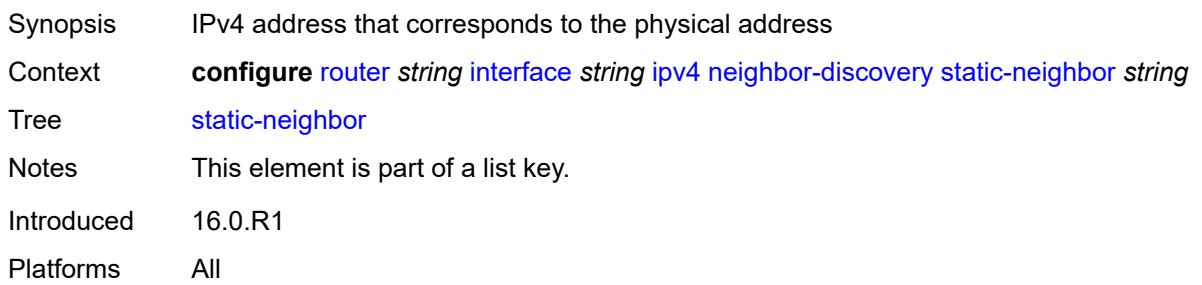

## <span id="page-4325-0"></span>**mac-address** *string*

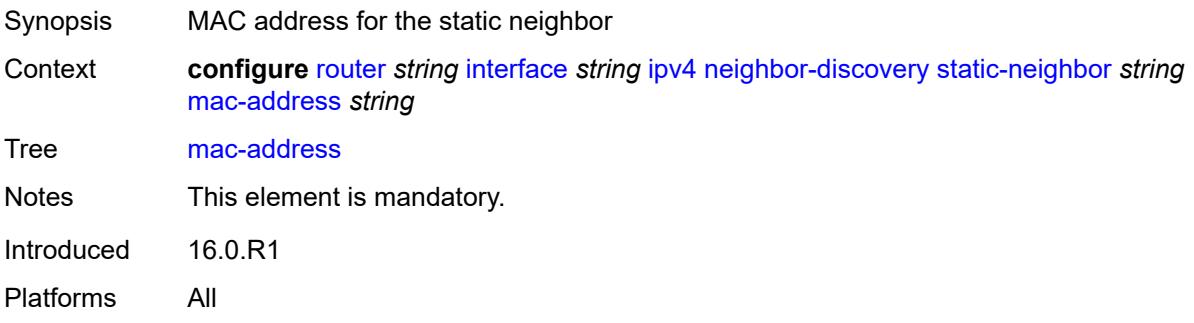

## <span id="page-4325-1"></span>**static-neighbor-unnumbered**

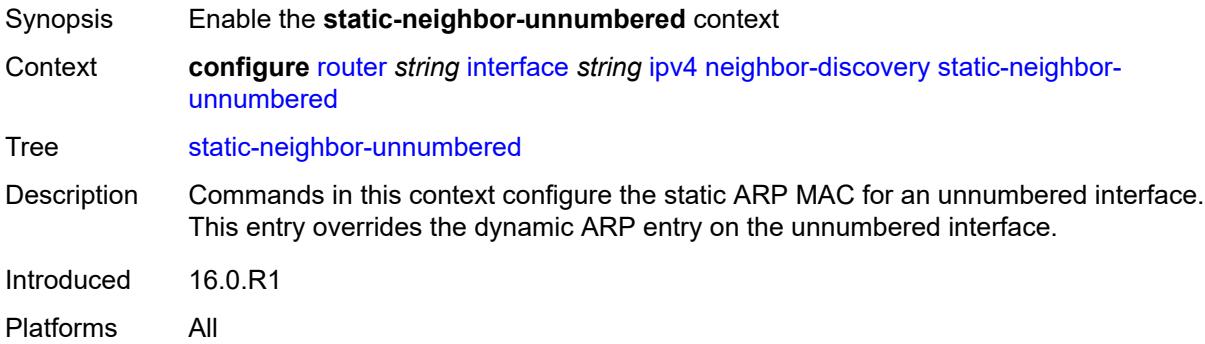

## <span id="page-4325-2"></span>**mac-address** *string*

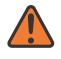

#### **WARNING:**

Modifying this element toggles the **admin-state** of the parent element automatically for the new value to take effect.

Synopsis MAC address for the static neighbor

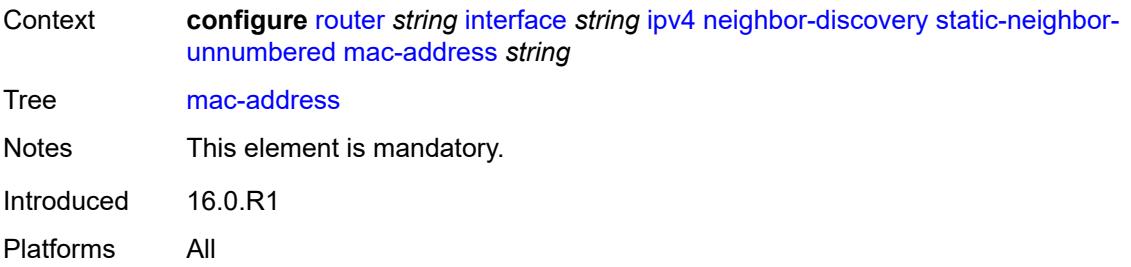

#### <span id="page-4326-0"></span>**timeout** *number*

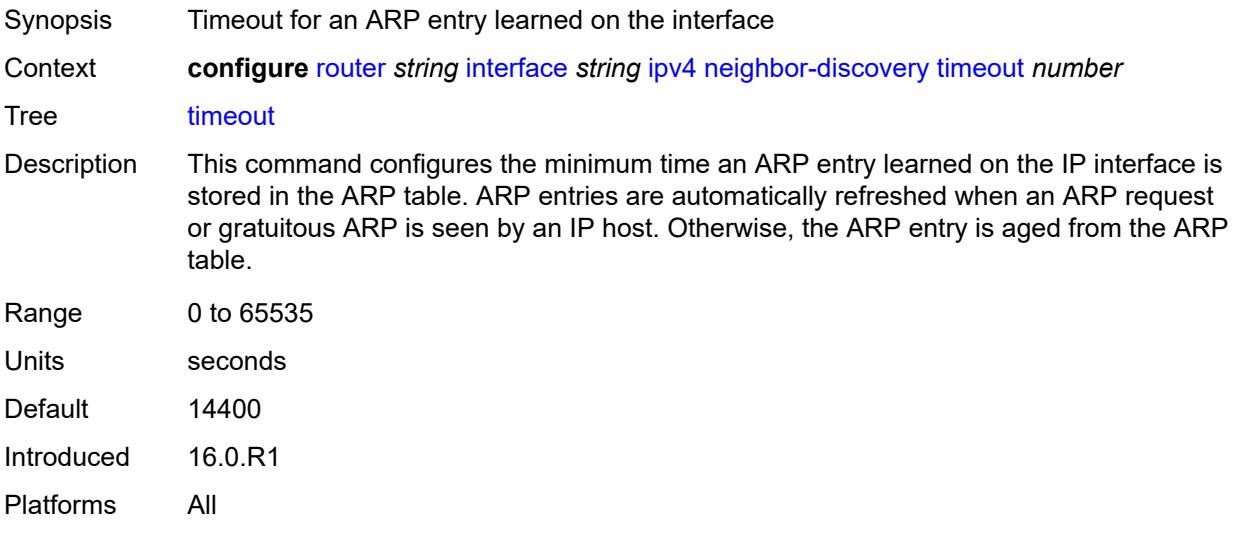

# <span id="page-4326-1"></span>**primary**

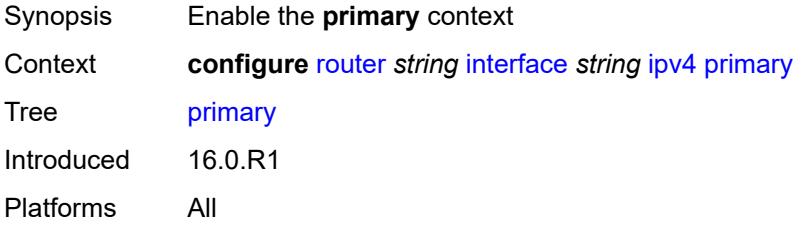

## <span id="page-4326-2"></span>**address** *string*

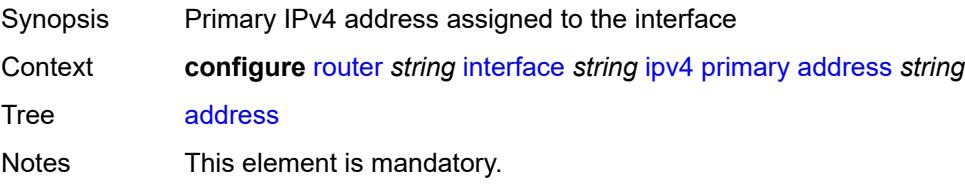

Introduced 16.0.R1 Platforms All

# <span id="page-4327-0"></span>**broadcast** *keyword*

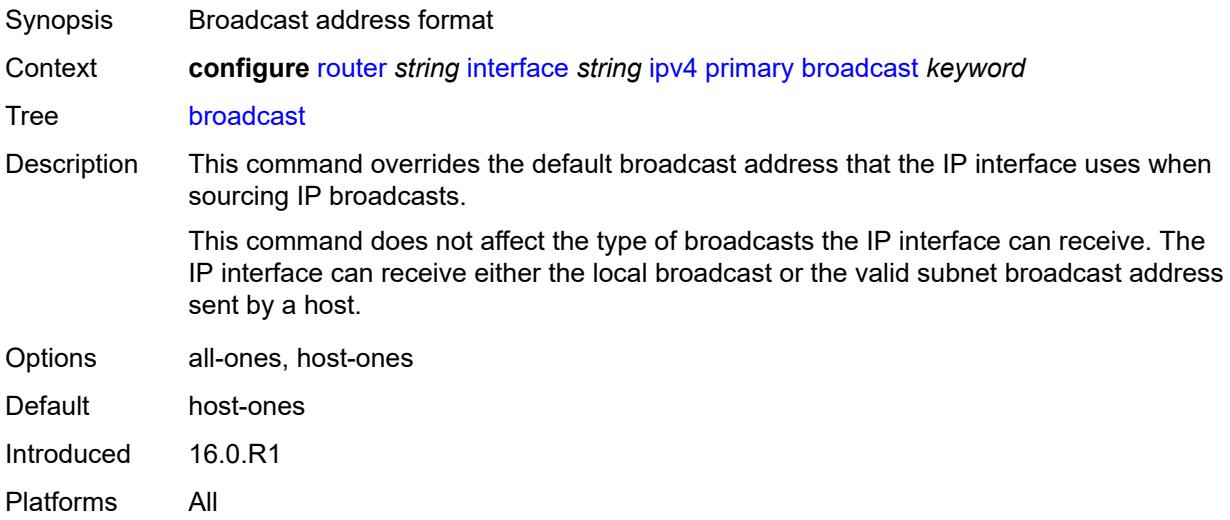

# <span id="page-4327-1"></span>**gre-termination** *boolean*

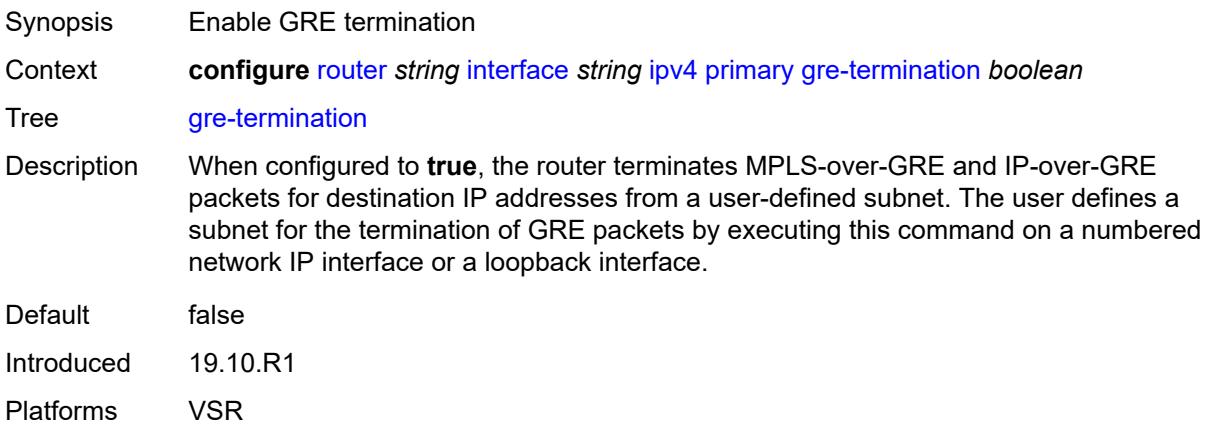

## <span id="page-4327-2"></span>**prefix-length** *number*

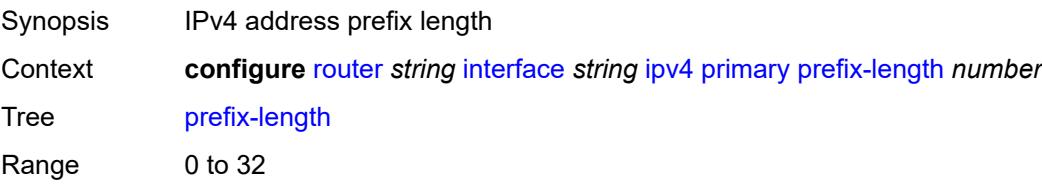

Notes This element is mandatory. Introduced 16.0.R1 Platforms All

## <span id="page-4328-0"></span>**track-srrp** *number*

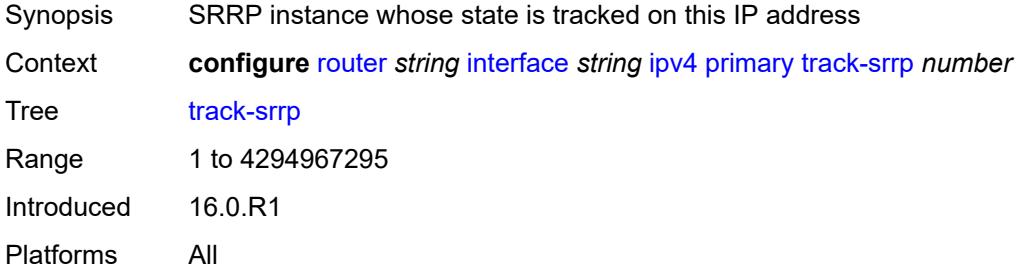

## <span id="page-4328-1"></span>**qos-route-lookup** *keyword*

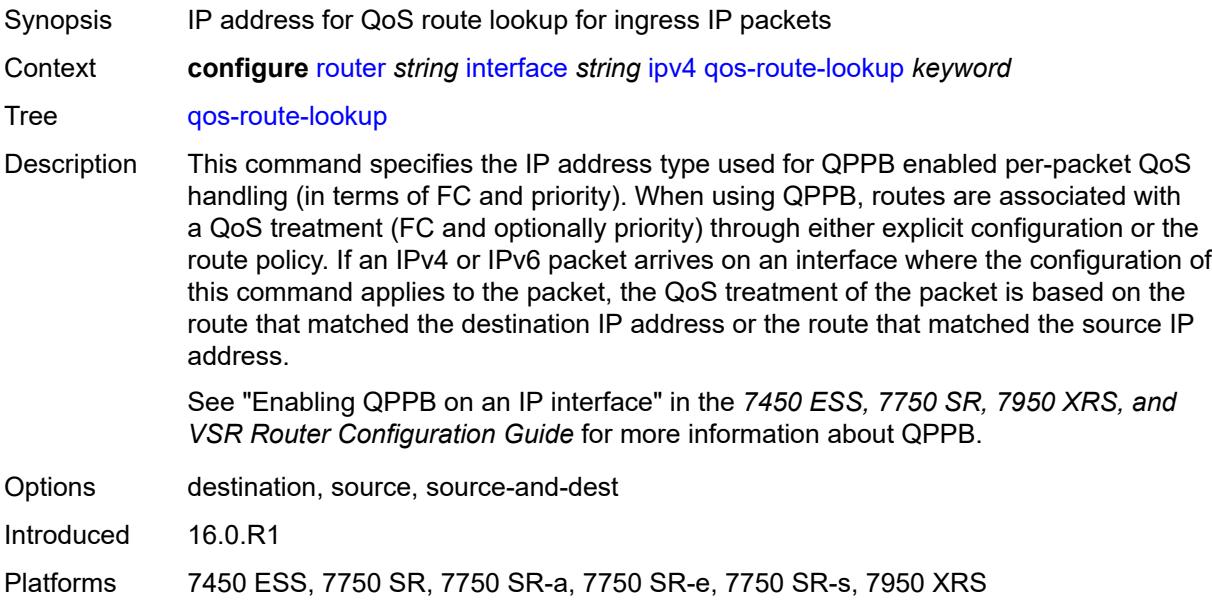

#### <span id="page-4328-2"></span>**secondary** [\[address](#page-4329-0)] *string*

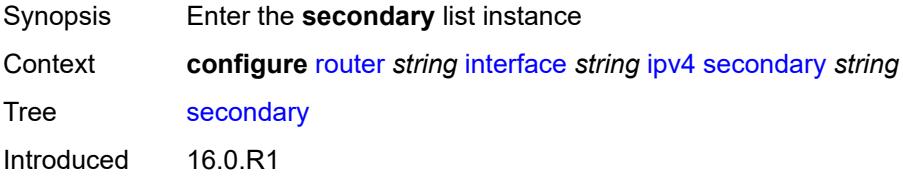

Platforms All

# <span id="page-4329-0"></span>[**address**] *string*

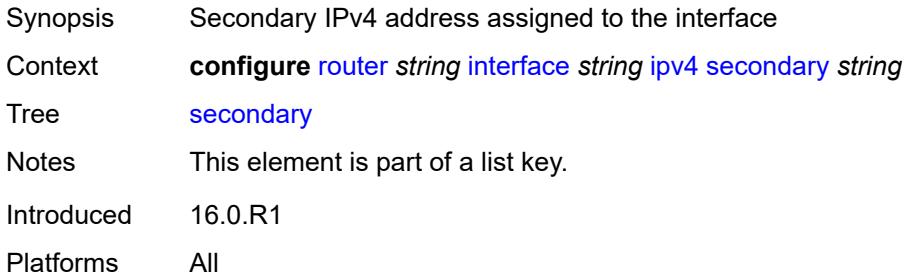

## <span id="page-4329-1"></span>**broadcast** *keyword*

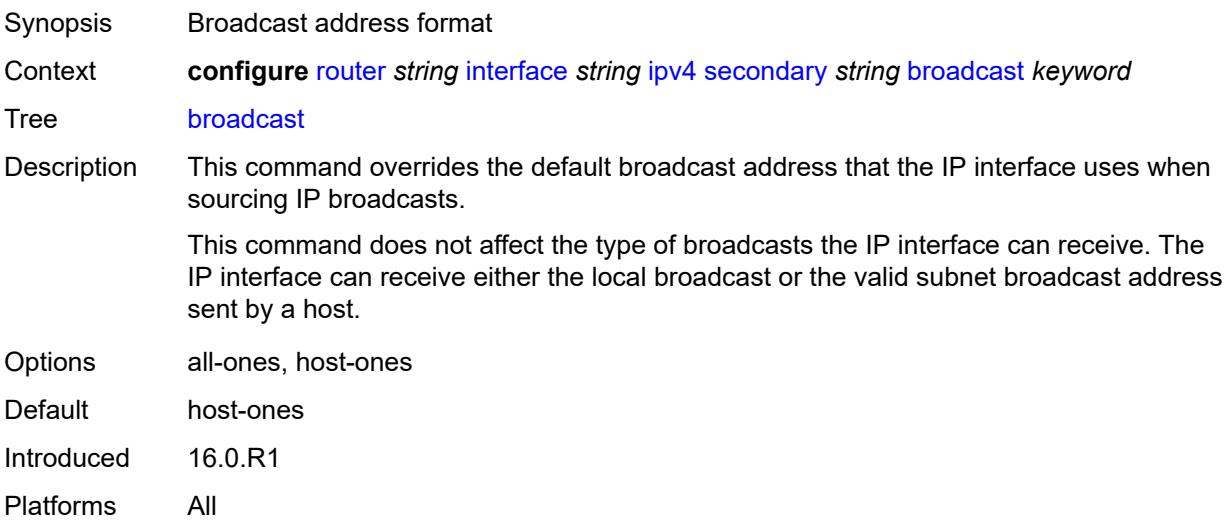

## <span id="page-4329-2"></span>**igp-inhibit** *boolean*

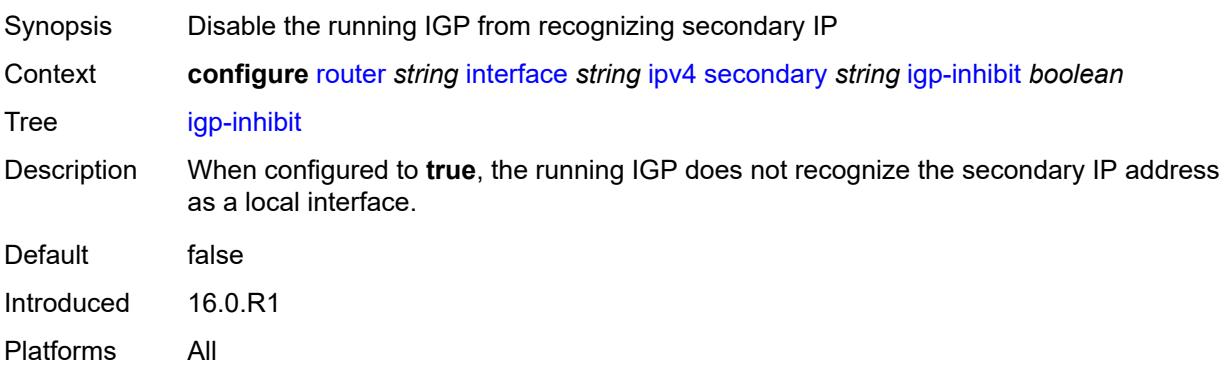

# <span id="page-4330-0"></span>**prefix-length** *number*

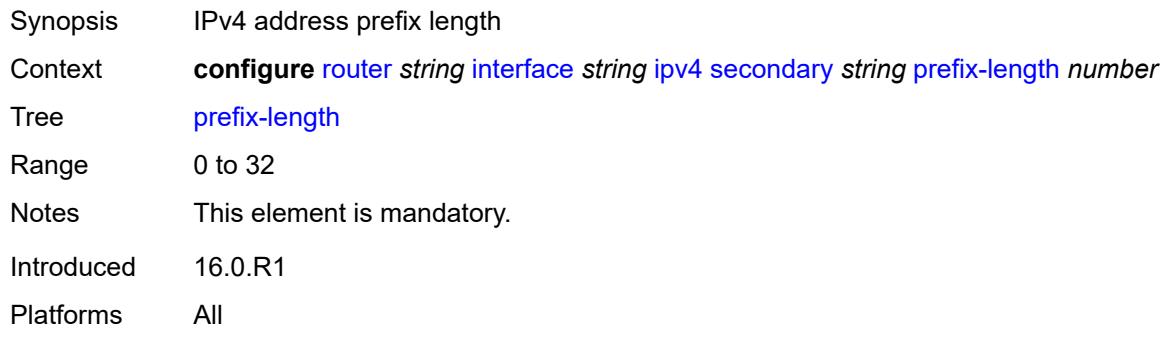

# <span id="page-4330-1"></span>**track-srrp** *number*

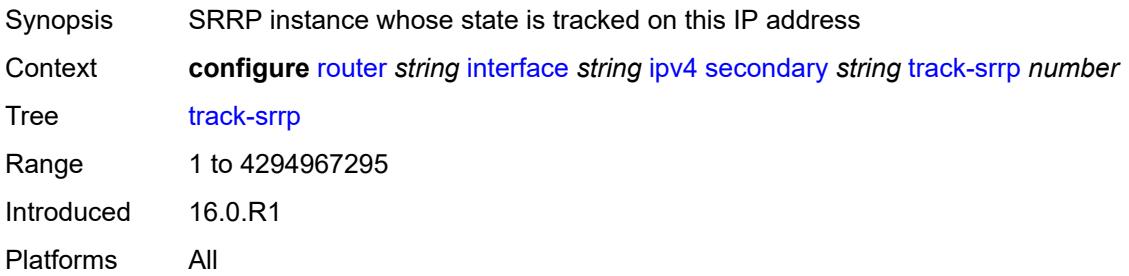

### <span id="page-4330-2"></span>**tcp-mss** *number*

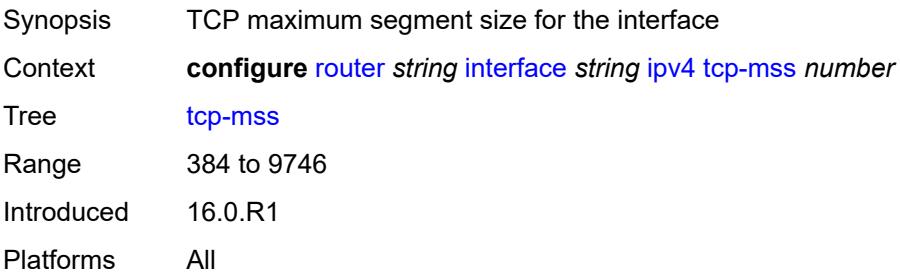

#### <span id="page-4330-3"></span>**unnumbered**

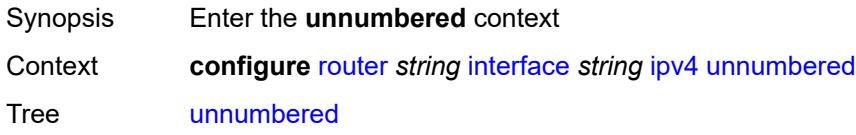

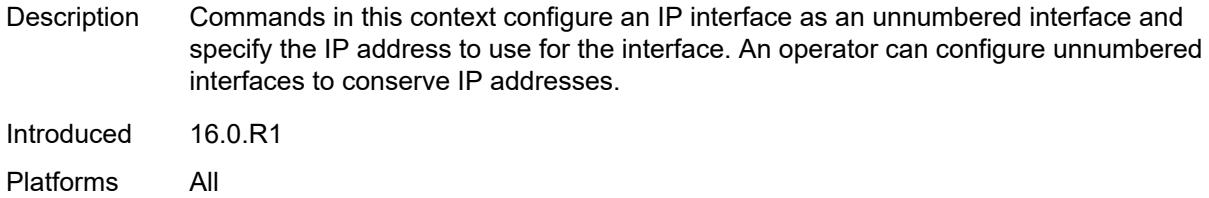

# <span id="page-4331-0"></span>**ip-address** *string*

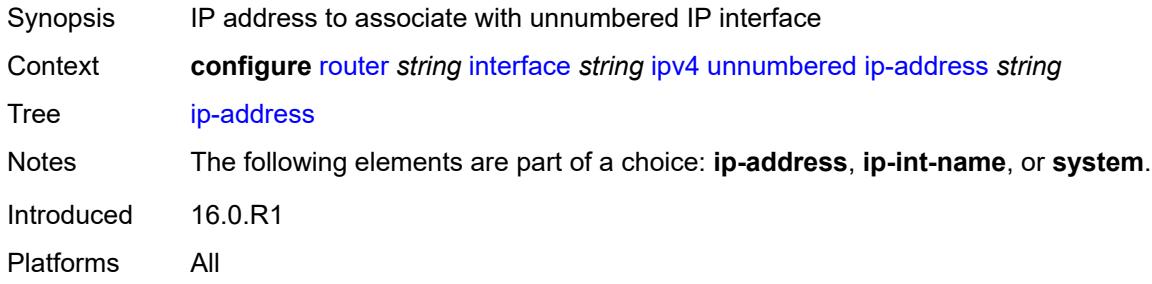

## <span id="page-4331-1"></span>**ip-int-name** *string*

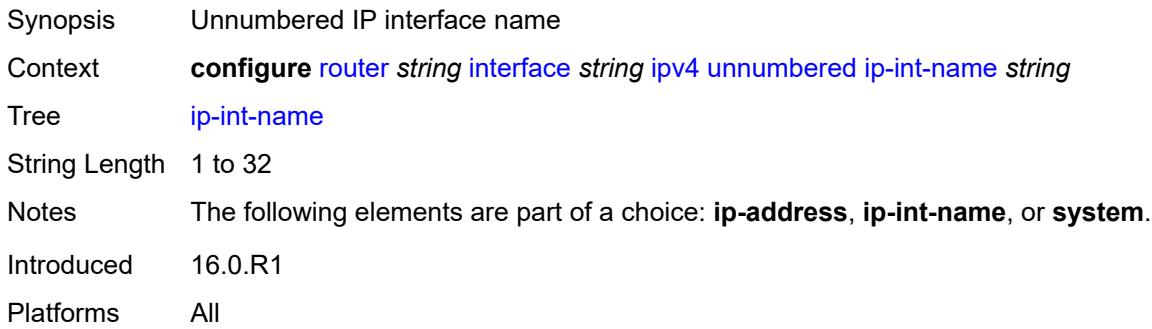

# <span id="page-4331-2"></span>**system**

<span id="page-4331-3"></span>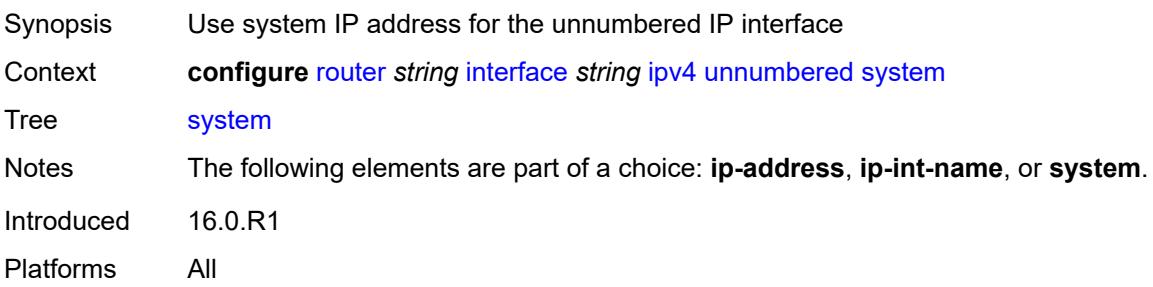

# **urpf-check**

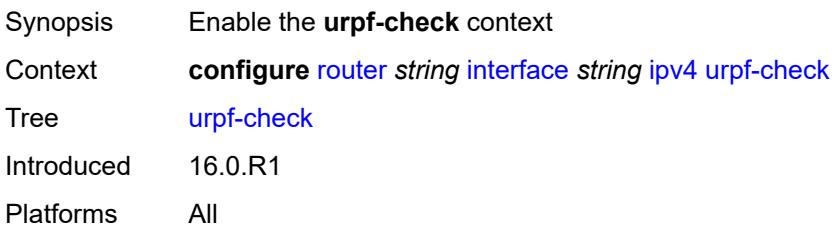

## <span id="page-4332-0"></span>**ignore-default** *boolean*

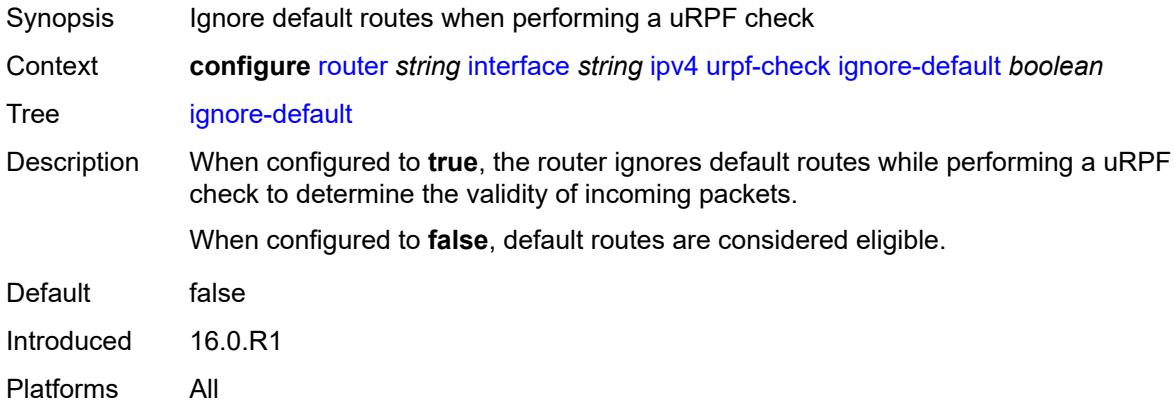

## <span id="page-4332-1"></span>**mode** *keyword*

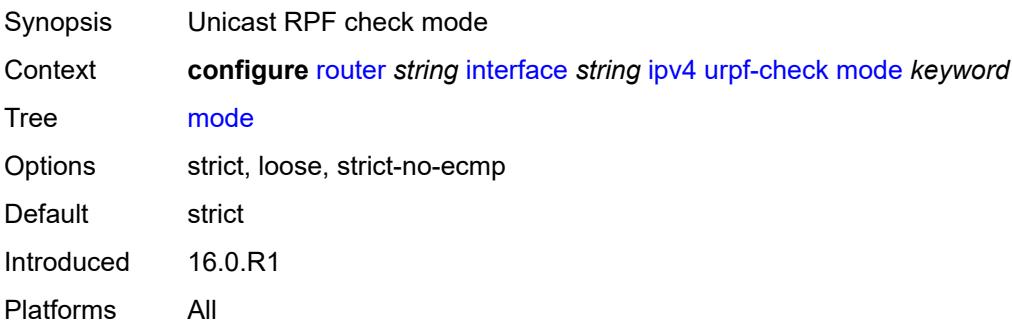

# <span id="page-4332-2"></span>**vrrp** [[virtual-router-id](#page-4333-0)] *number*

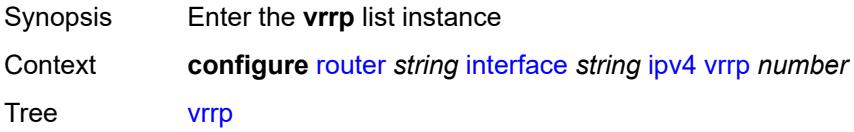

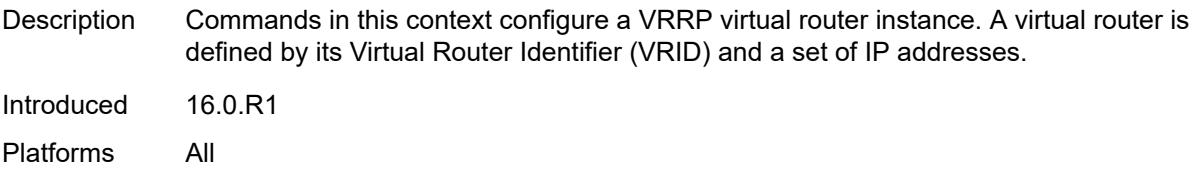

# <span id="page-4333-0"></span>[**virtual-router-id**] *number*

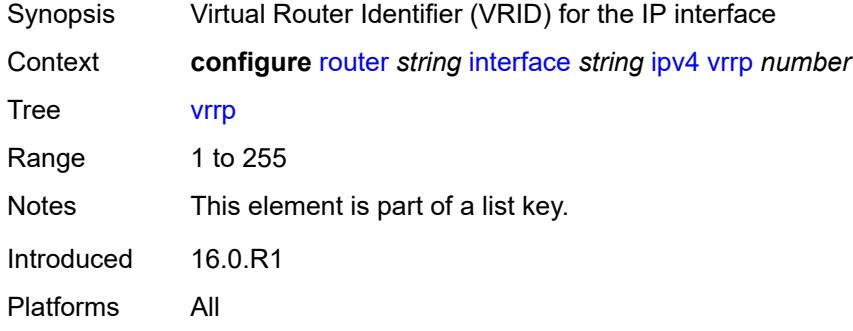

<span id="page-4333-1"></span>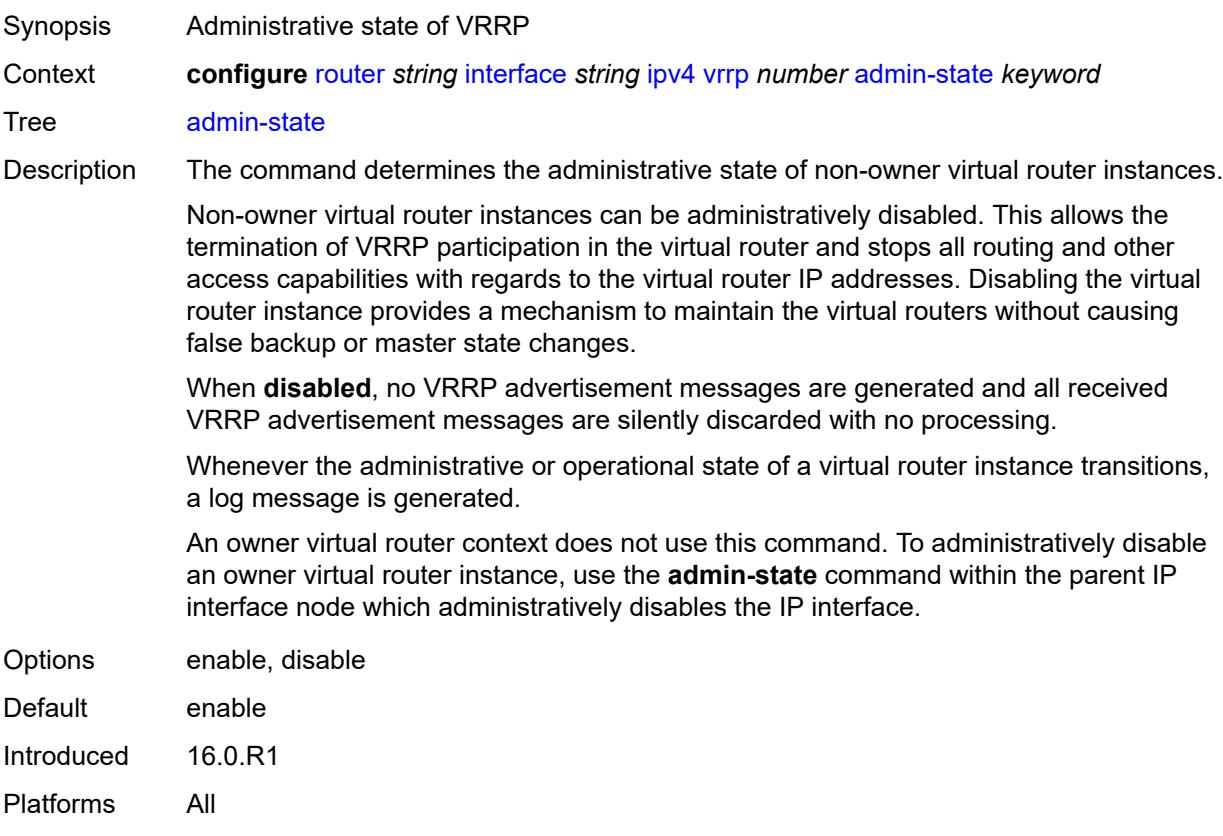

# <span id="page-4334-0"></span>**authentication-key** *string*

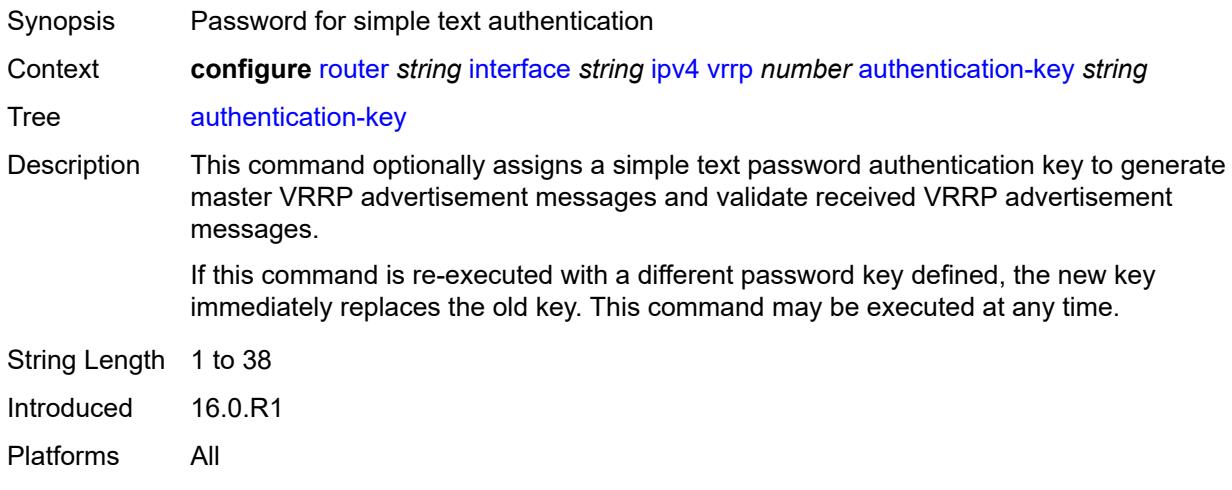

# <span id="page-4334-1"></span>**backup** *string*

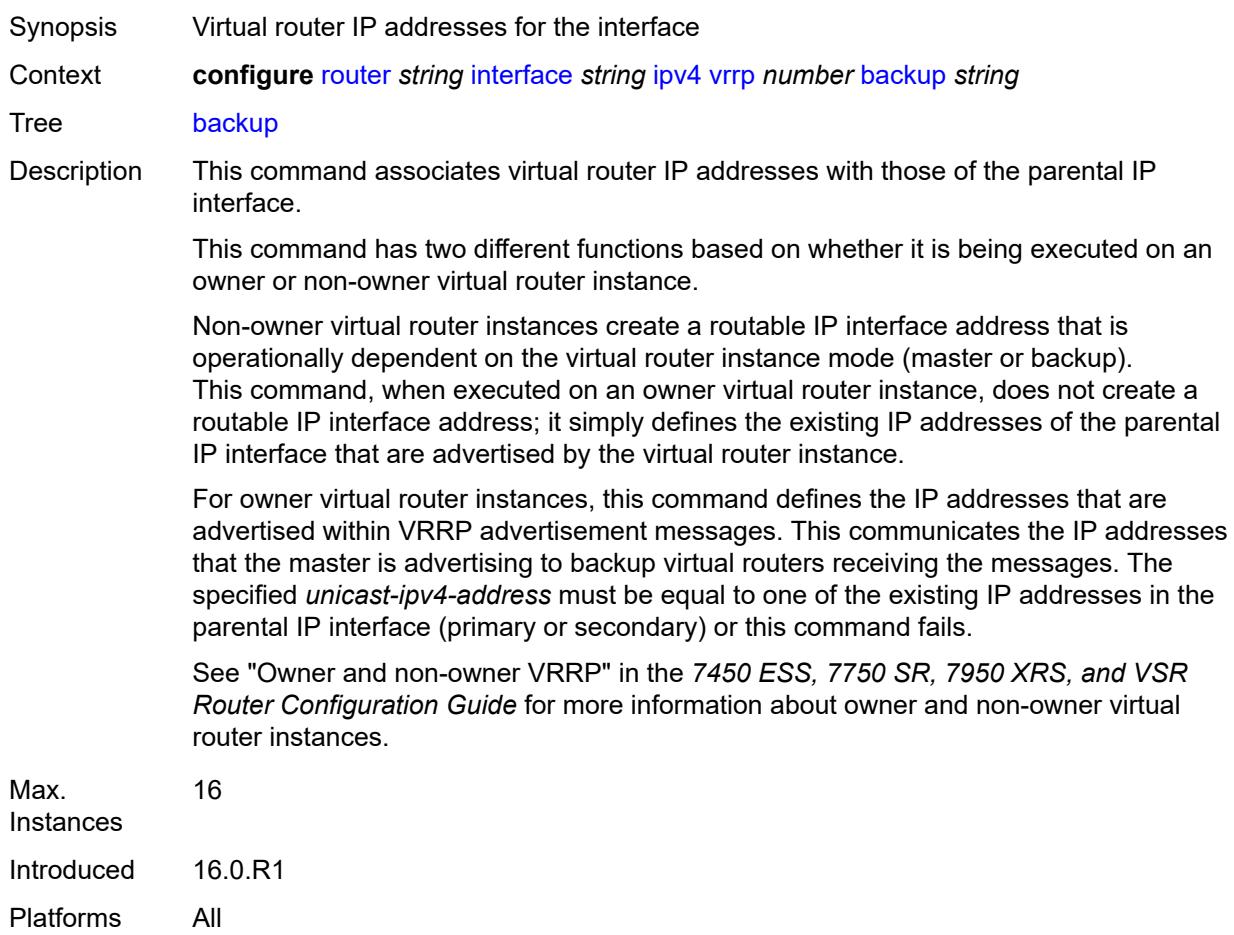

#### <span id="page-4335-0"></span>**bfd-liveness**

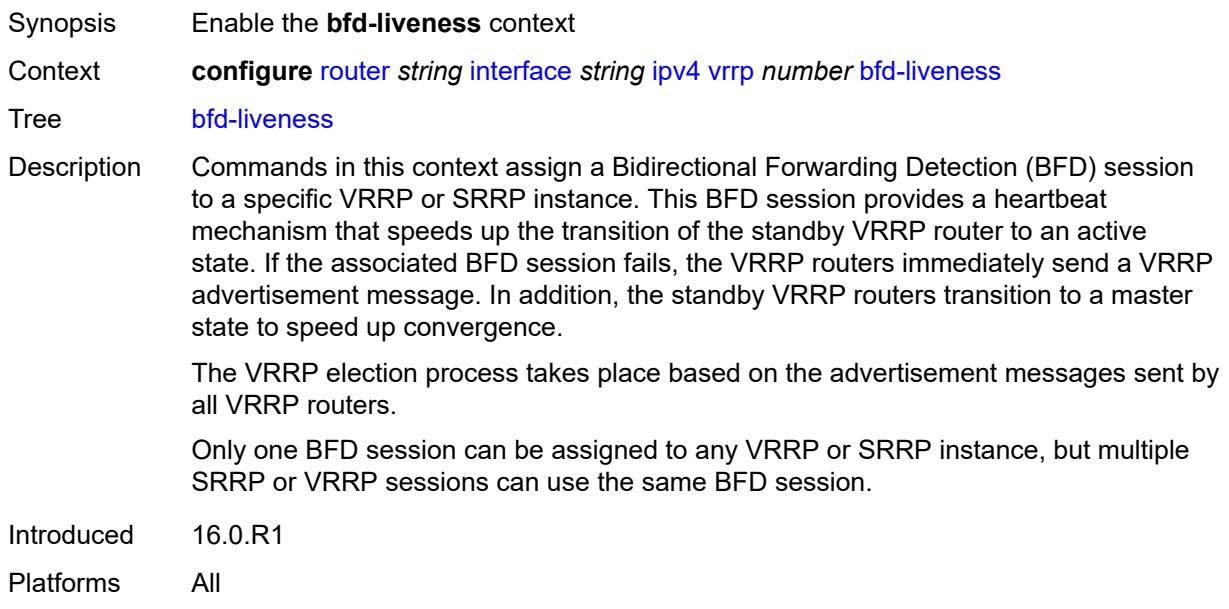

#### <span id="page-4335-1"></span>**dest-ip** *string*

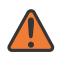

#### **WARNING:**

Modifying this element recreates the parent element automatically for the new value to take effect.

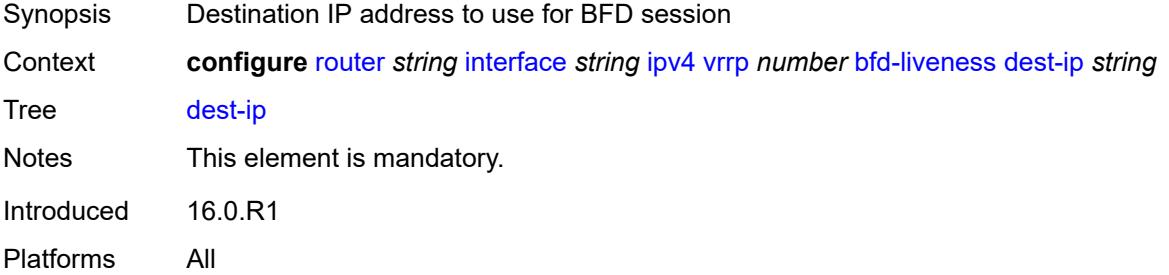

#### <span id="page-4335-2"></span>**interface-name** *string*

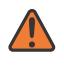

#### **WARNING:**

Modifying this element recreates the parent element automatically for the new value to take effect.

Synopsis Name of the interface running BFD

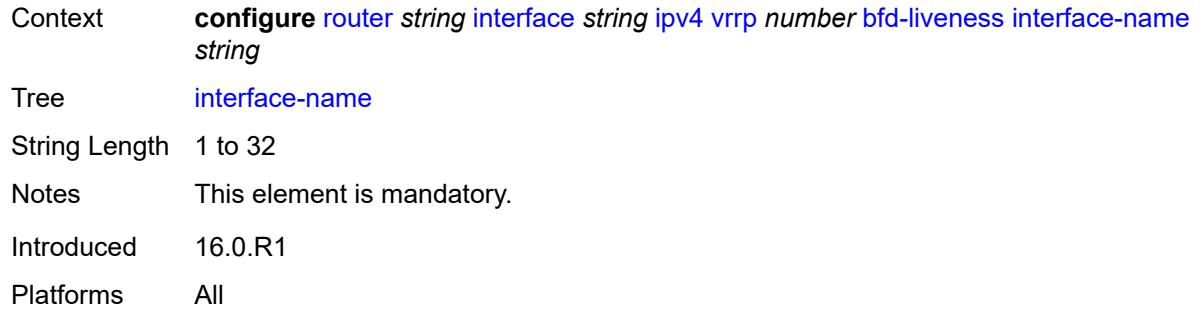

#### <span id="page-4336-0"></span>**service-name** *string*

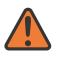

#### **WARNING:**

Modifying this element recreates the parent element automatically for the new value to take effect.

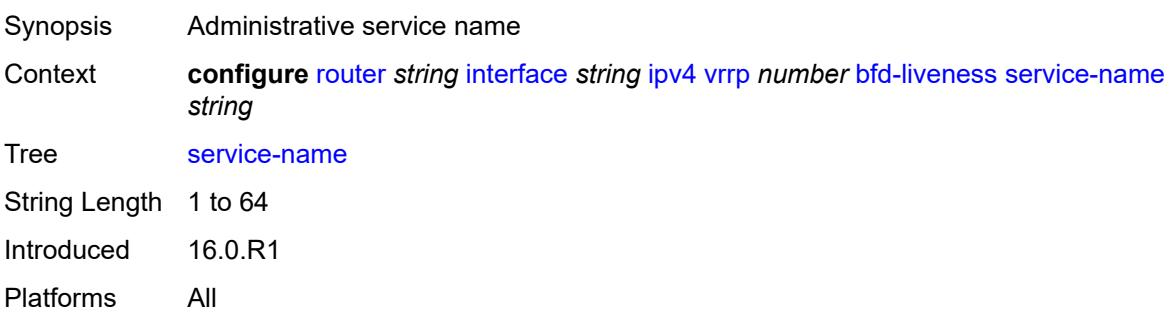

#### <span id="page-4336-1"></span>**init-delay** *number*

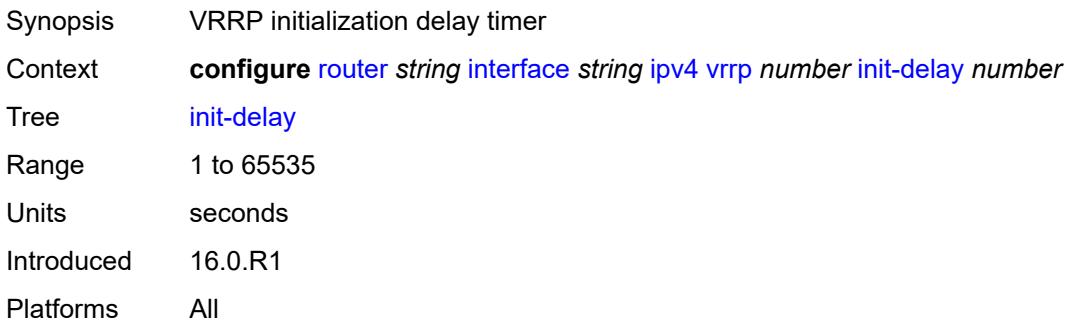

## <span id="page-4336-2"></span>**mac** *string*

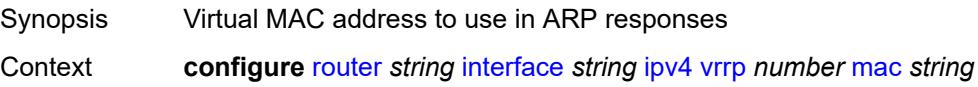

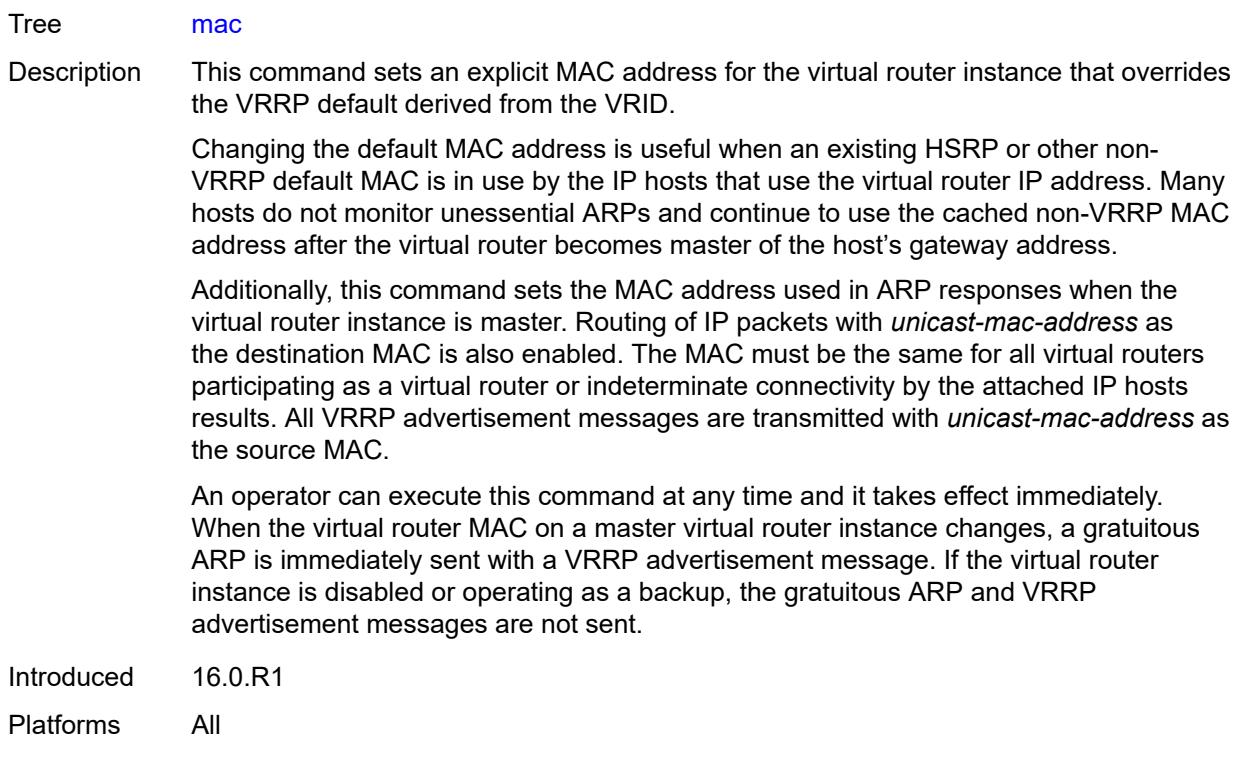

#### <span id="page-4337-0"></span>**master-int-inherit** *boolean*

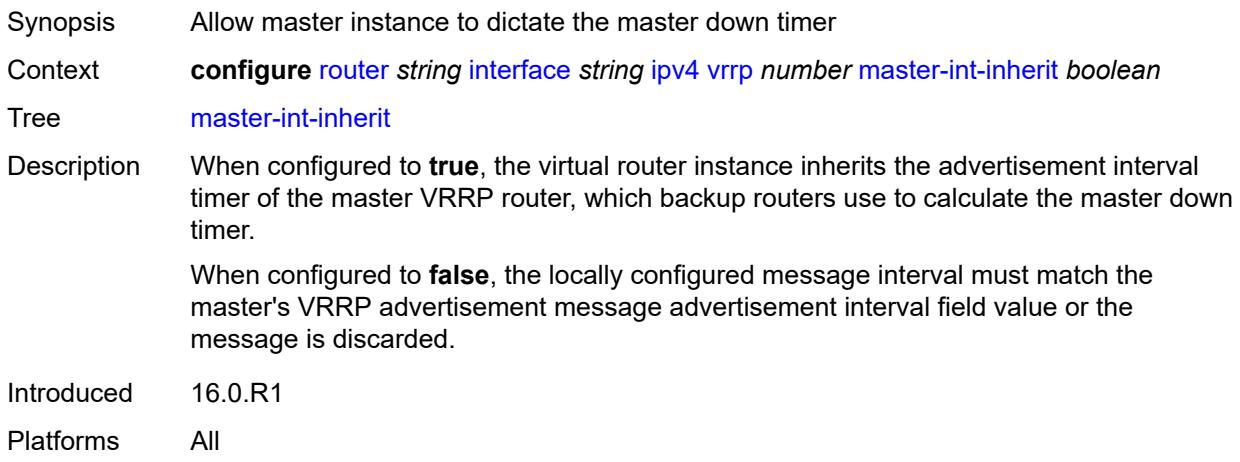

# <span id="page-4337-1"></span>**message-interval** *number*

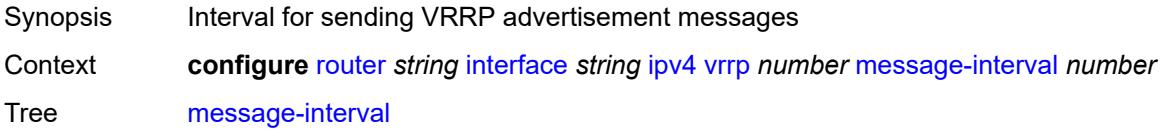

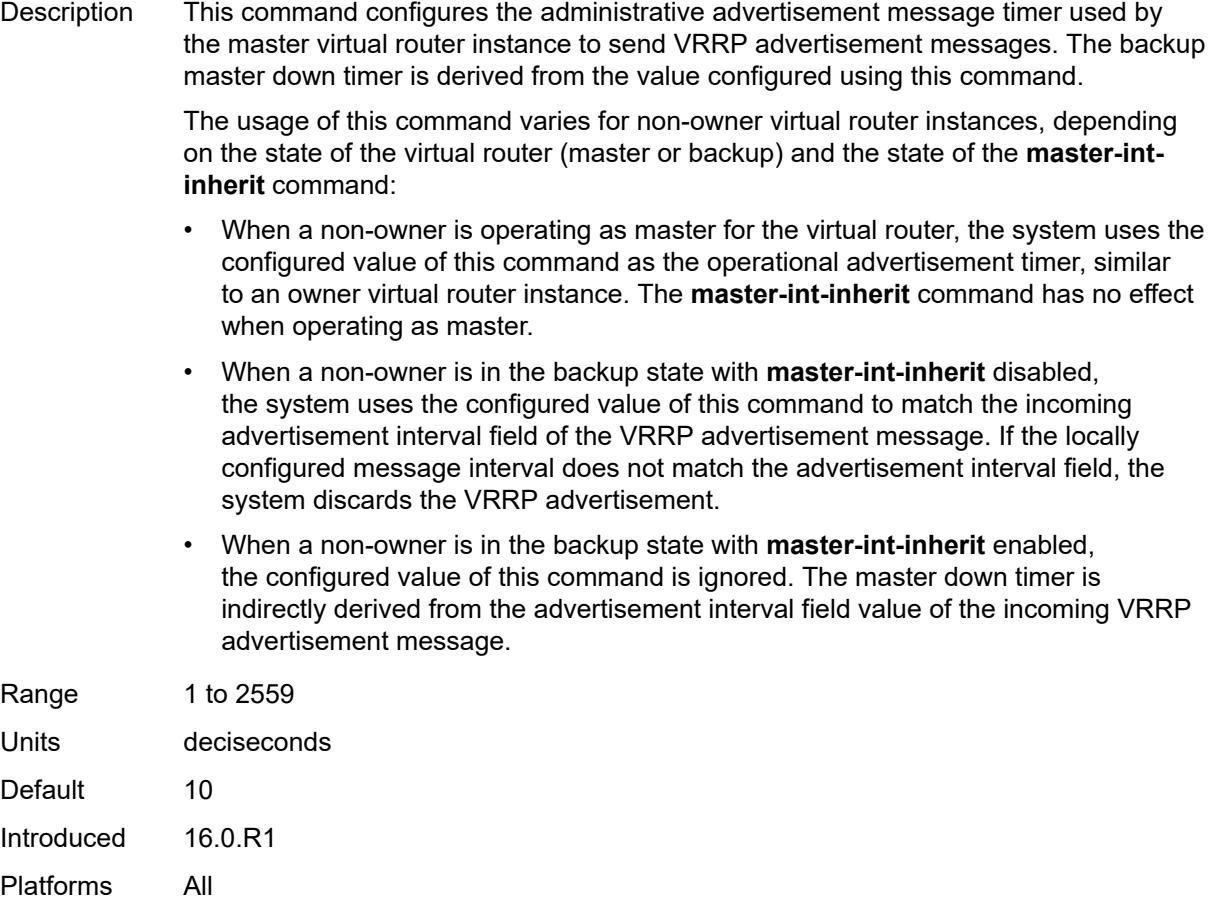

## <span id="page-4338-0"></span>**monitor-oper-group** *reference*

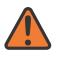

#### **WARNING:**

Modifying this element recreates the parent element automatically for the new value to take effect.

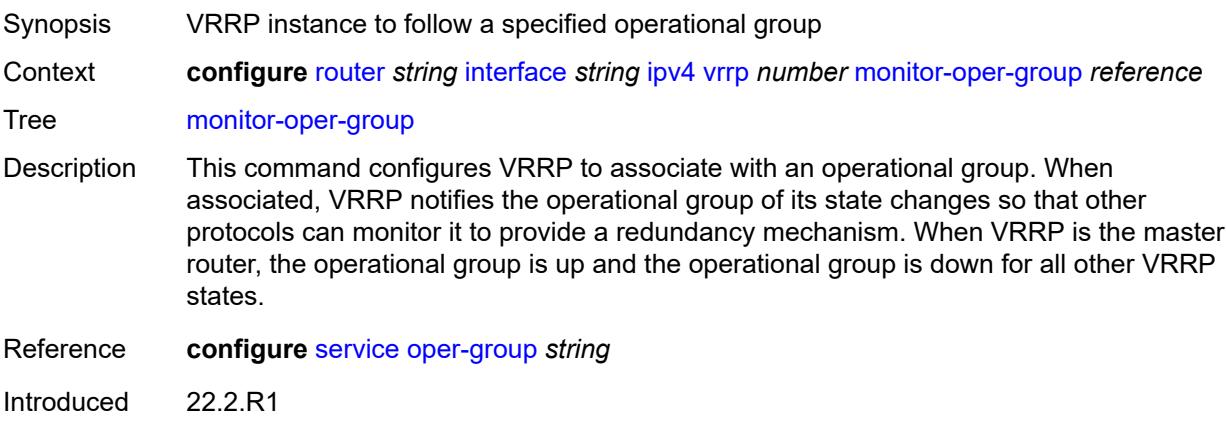

Platforms All

#### <span id="page-4339-0"></span>**ntp-reply** *boolean*

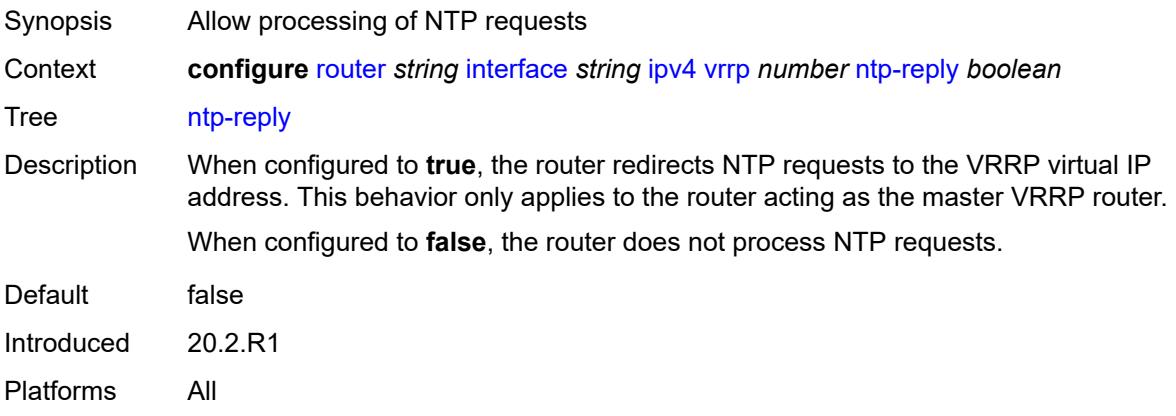

# <span id="page-4339-1"></span>**oper-group** *reference*

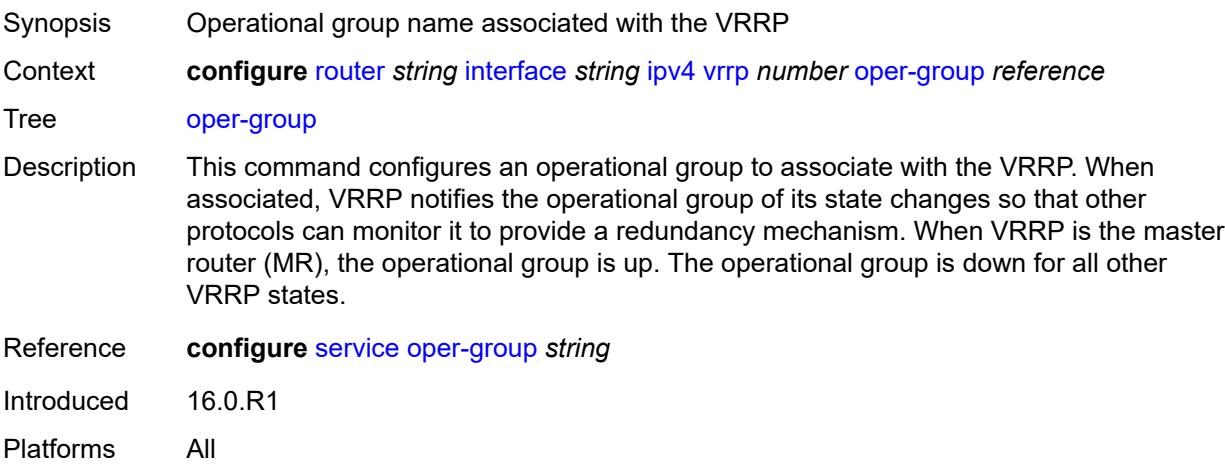

### <span id="page-4339-2"></span>**owner** *boolean*

**WARNING:** Modifying this element recreates the parent element automatically for the new value to take effect.

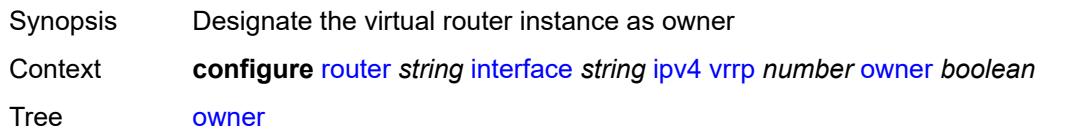

 $\sqrt{N}$ 

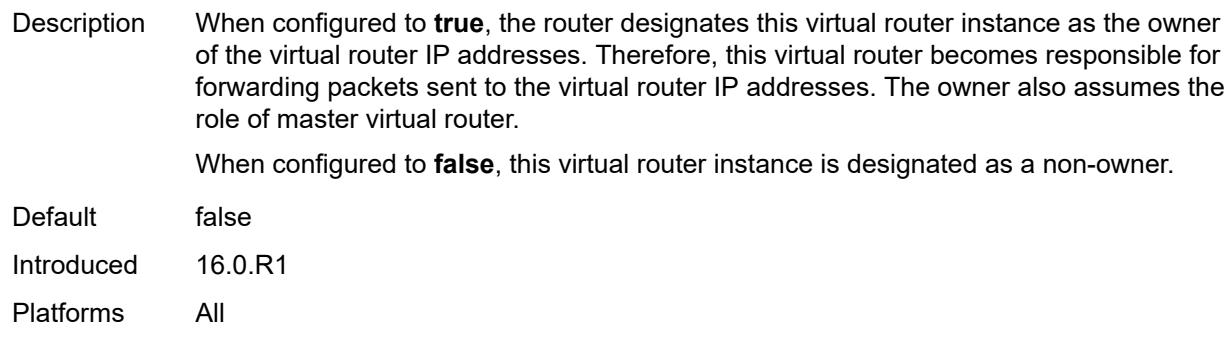

## <span id="page-4340-0"></span>**passive** *boolean*

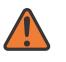

#### **WARNING:**

Modifying this element recreates the parent element automatically for the new value to take effect.

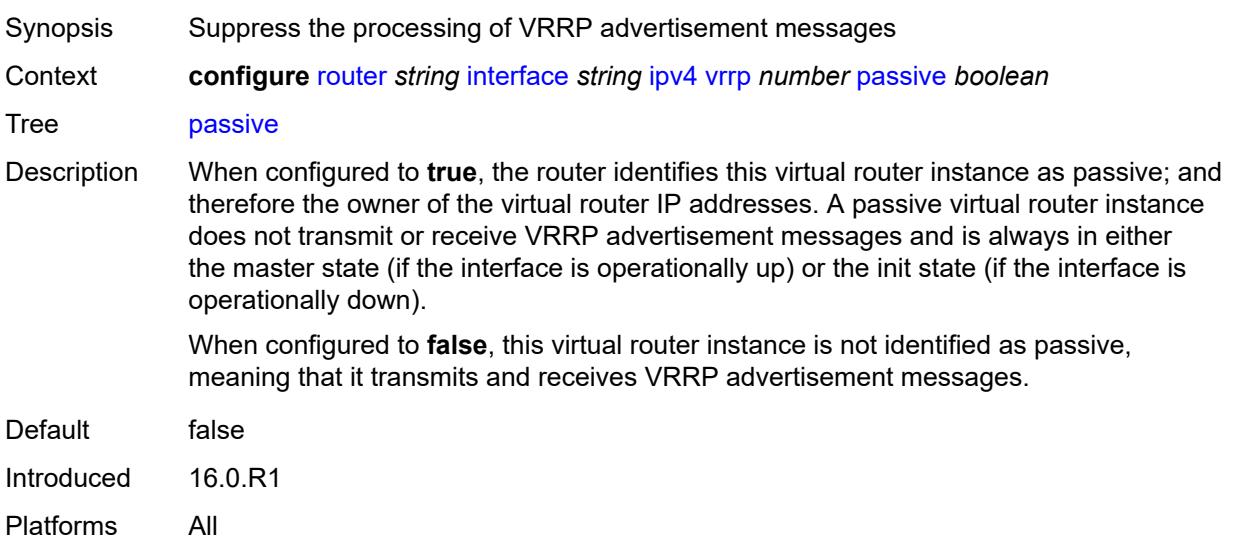

#### <span id="page-4340-1"></span>**ping-reply** *boolean*

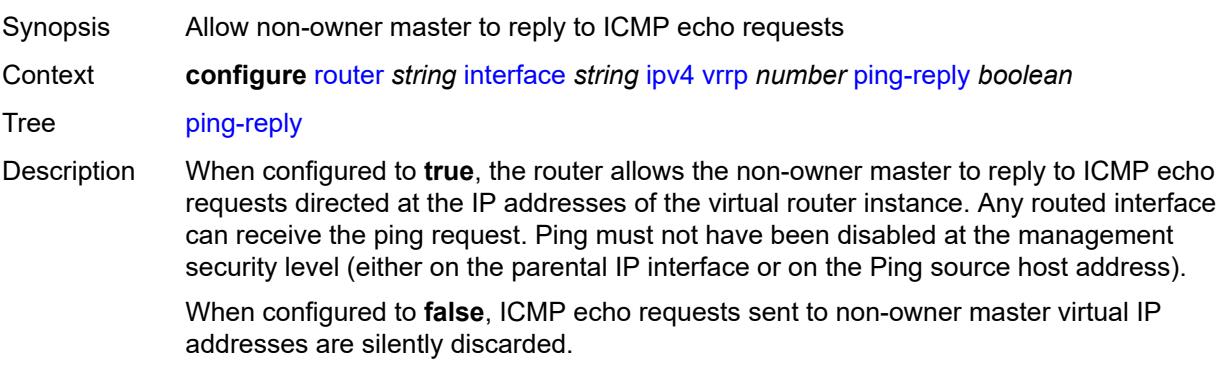

Non-owner backup virtual routers never respond to ICMP echo requests, regardless of the configuration of this command.

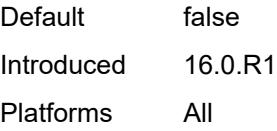

#### <span id="page-4341-0"></span>**policy** *reference*

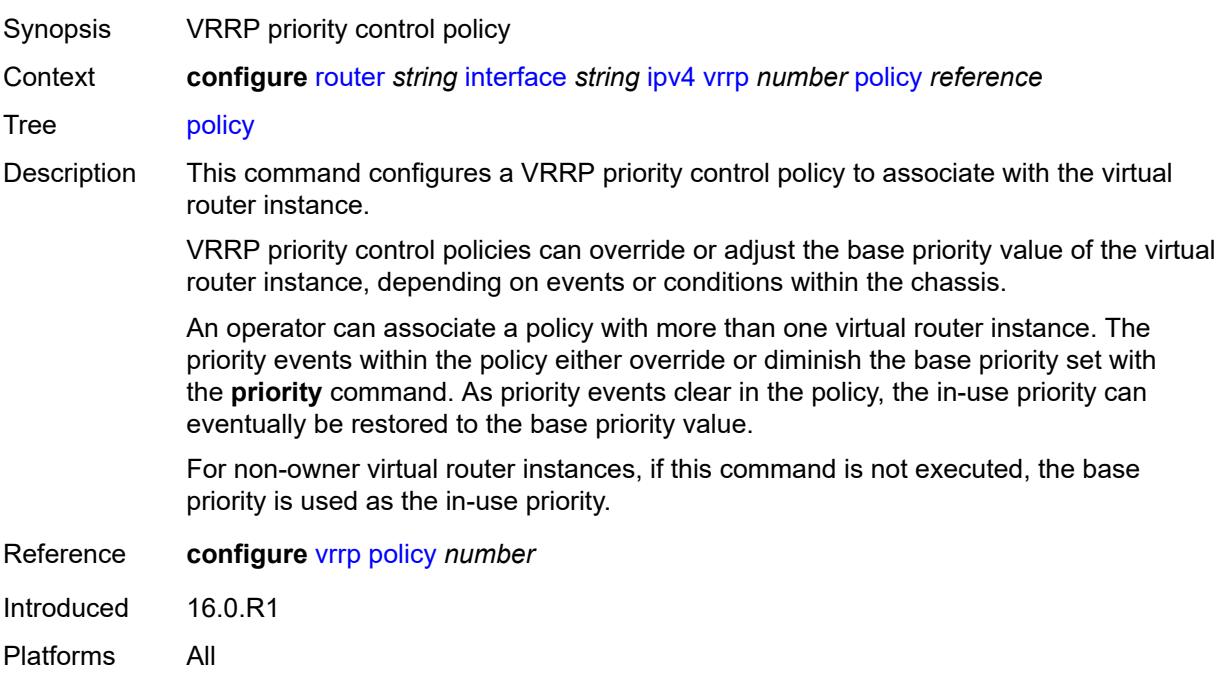

## <span id="page-4341-1"></span>**preempt** *boolean*

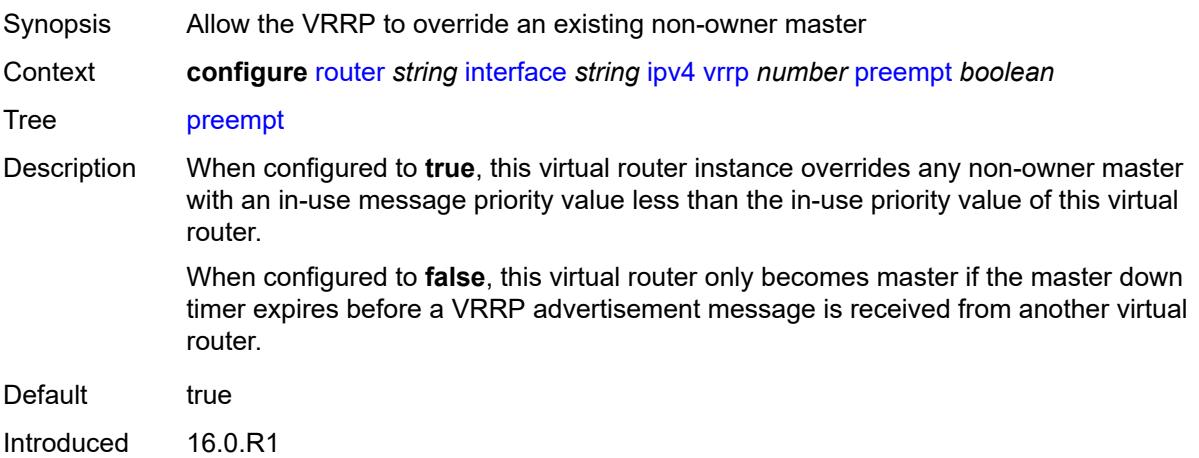

Platforms All

## <span id="page-4342-0"></span>**priority** *number*

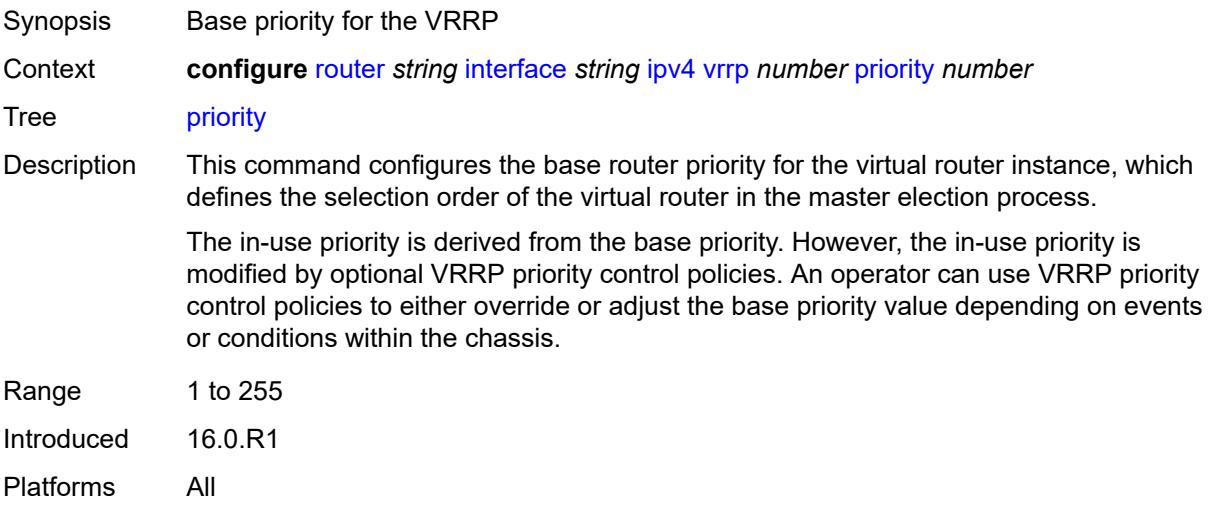

## <span id="page-4342-1"></span>**ssh-reply** *boolean*

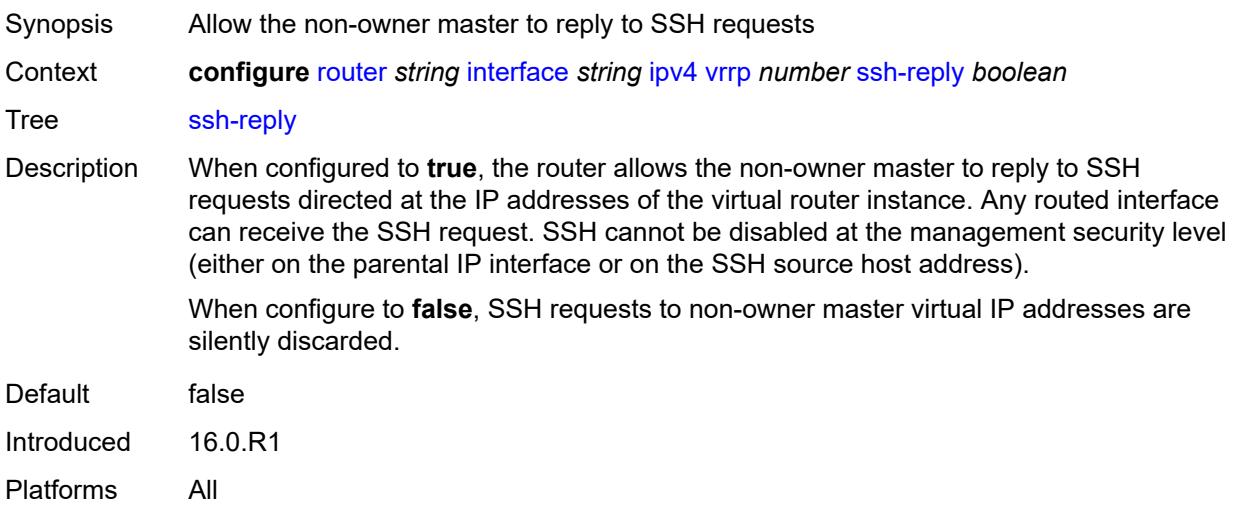

## <span id="page-4342-2"></span>**standby-forwarding** *boolean*

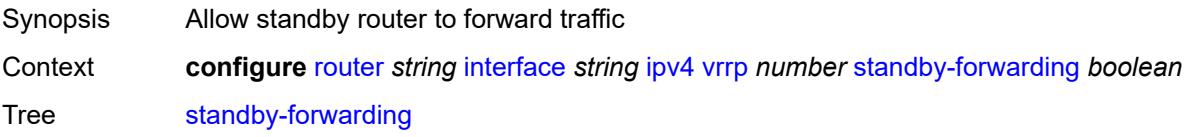

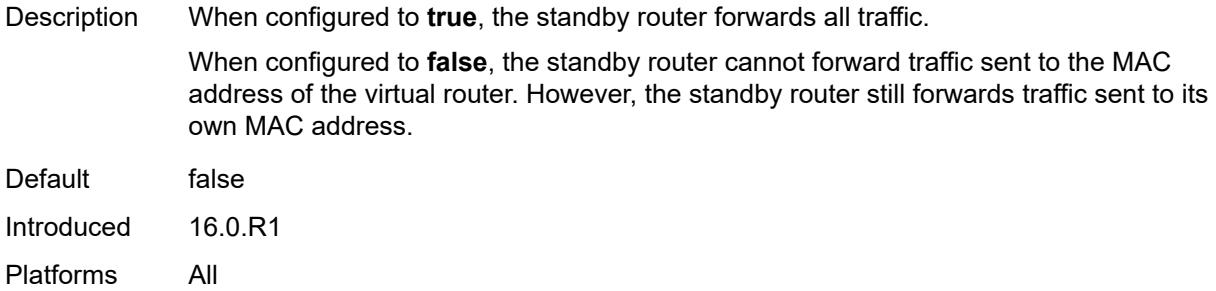

# <span id="page-4343-0"></span>**telnet-reply** *boolean*

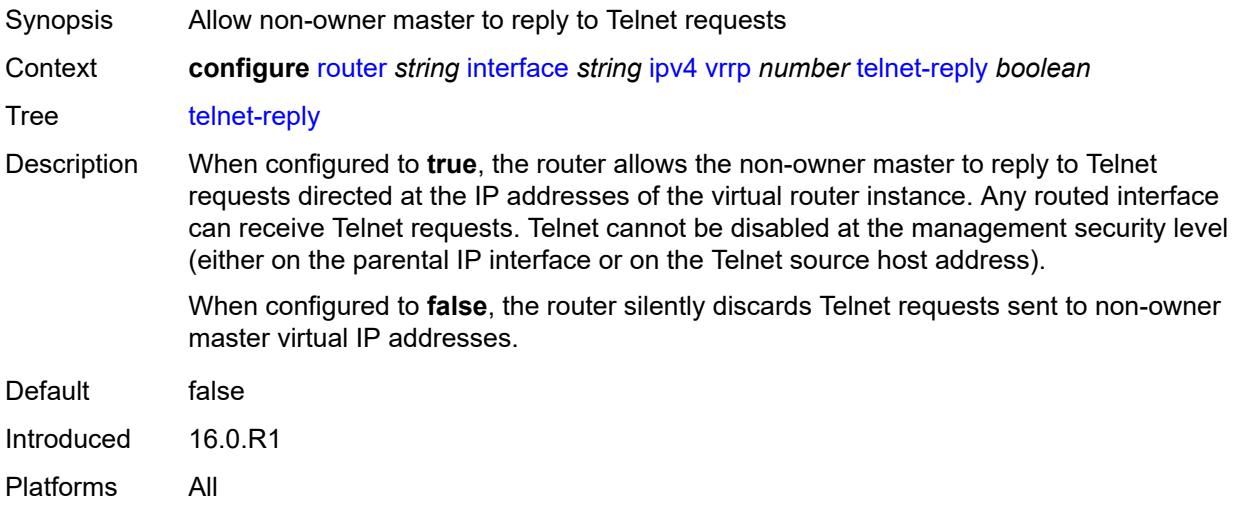

## <span id="page-4343-1"></span>**traceroute-reply** *boolean*

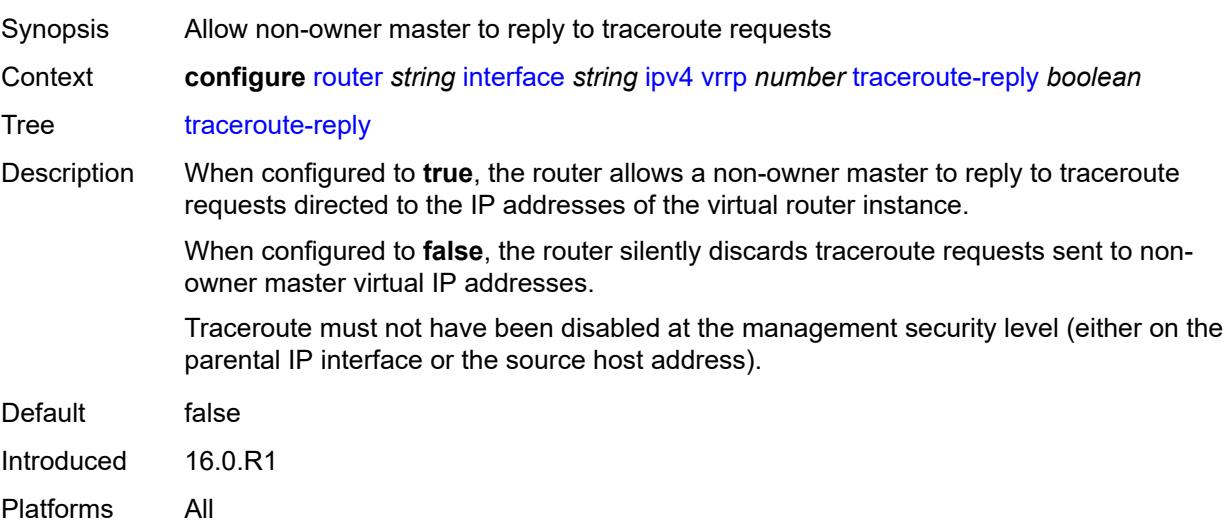

## <span id="page-4344-0"></span>**ipv6**

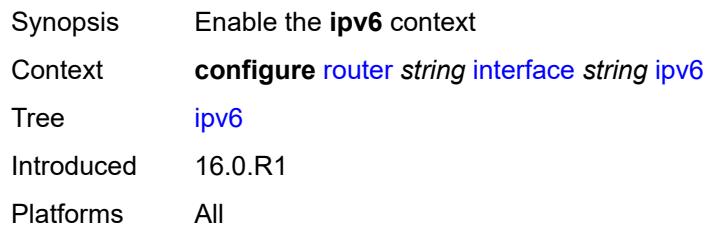

# <span id="page-4344-2"></span>**address** [\[ipv6-address](#page-4344-1)] *string*

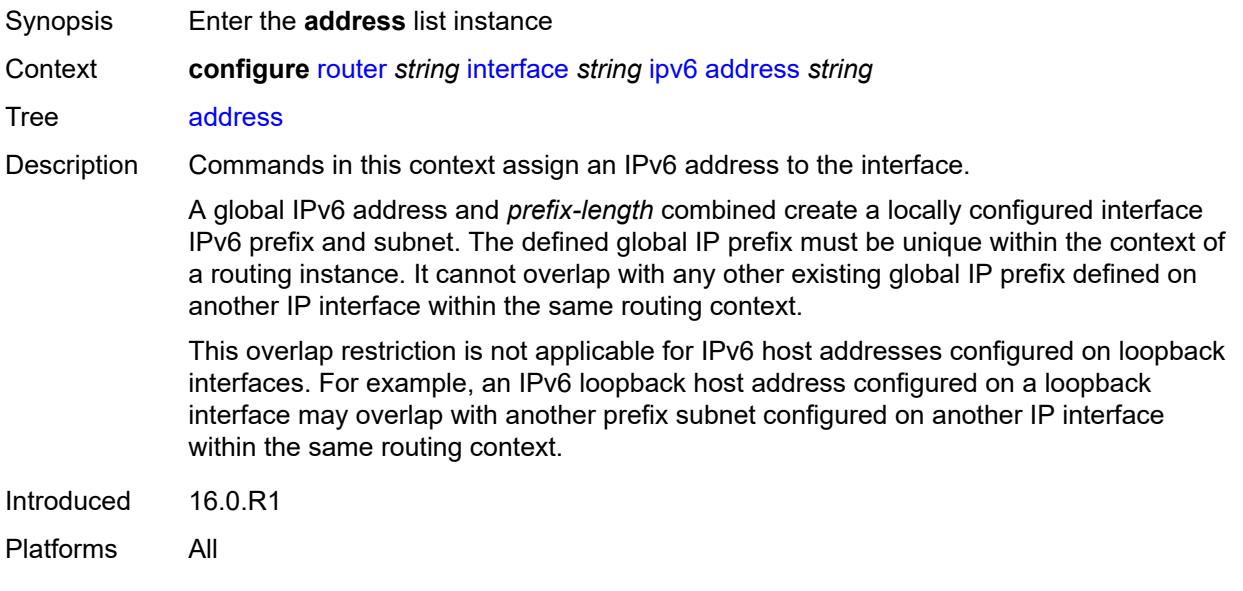

# <span id="page-4344-1"></span>[**ipv6-address**] *string*

<span id="page-4344-3"></span>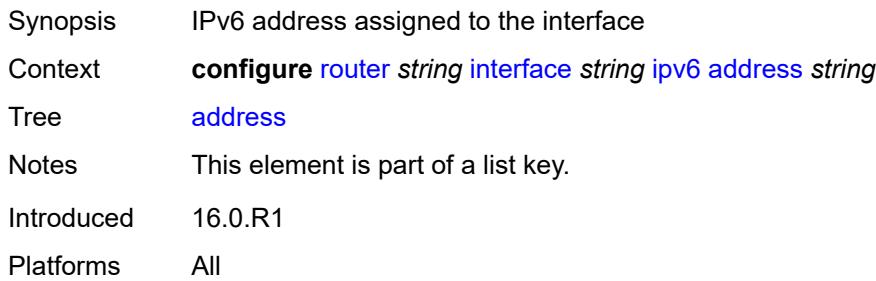

# **duplicate-address-detection** *boolean*

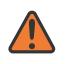

#### **WARNING:**

Modifying this element recreates the parent element automatically for the new value to take effect.

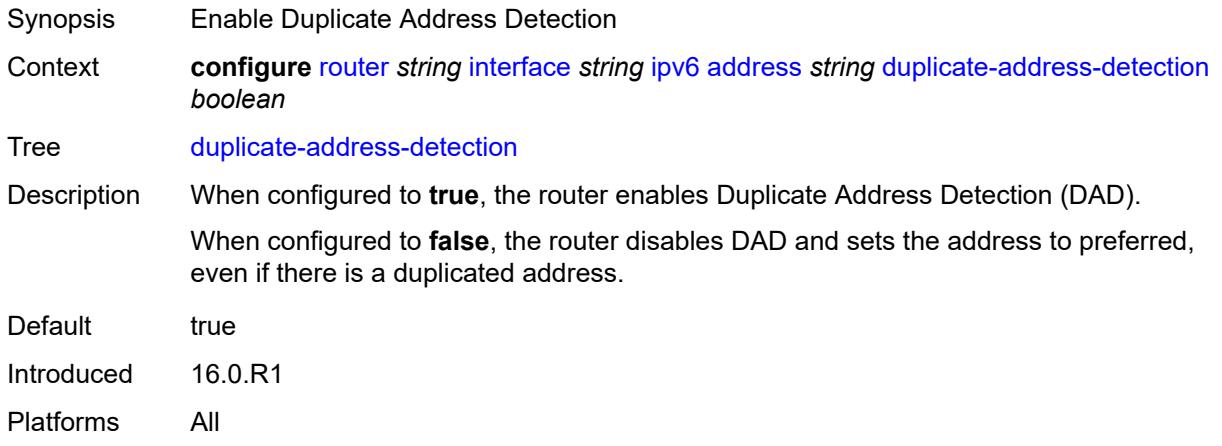

## <span id="page-4345-0"></span>**eui-64** *boolean*

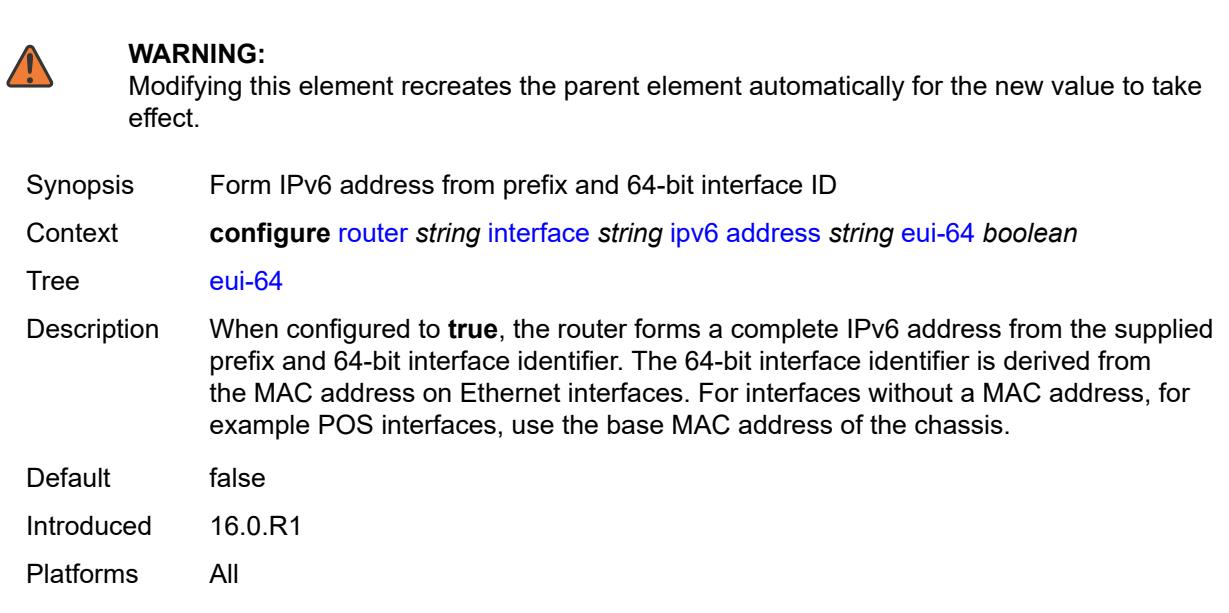

## <span id="page-4345-1"></span>**prefix-length** *number*

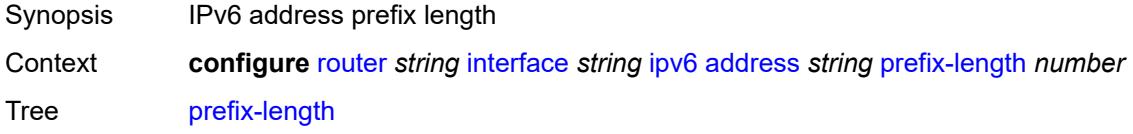

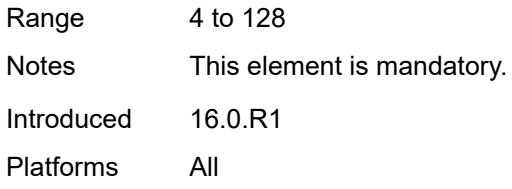

# <span id="page-4346-0"></span>**primary-preference** *number*

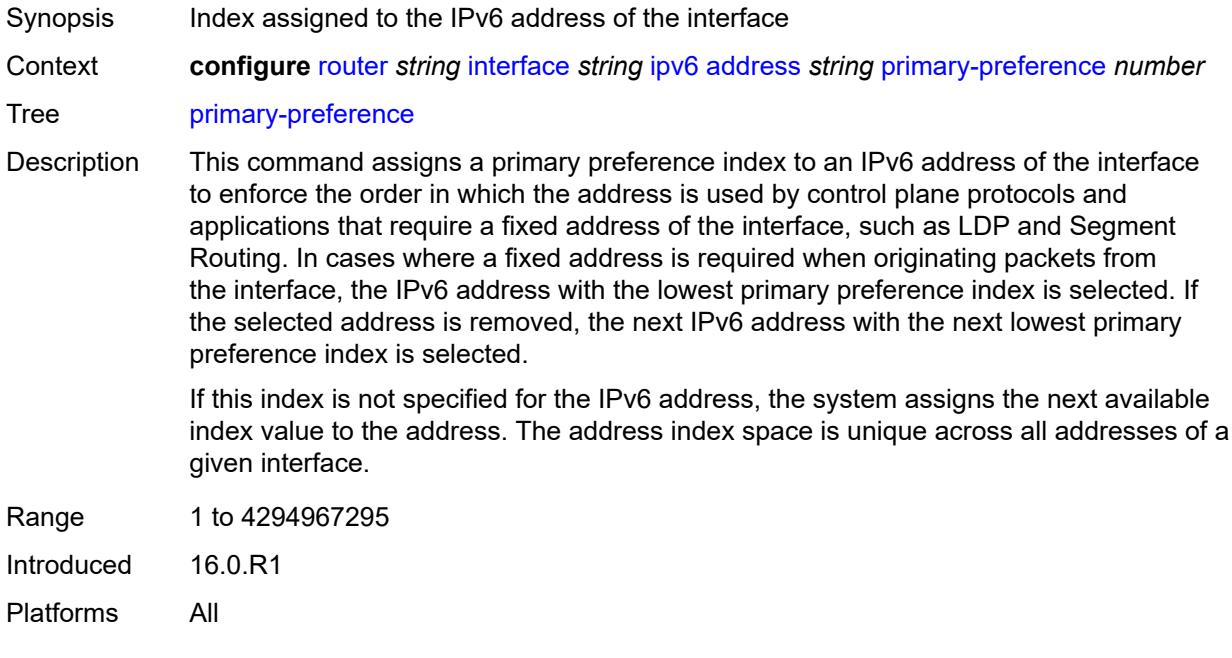

## <span id="page-4346-1"></span>**track-srrp** *number*

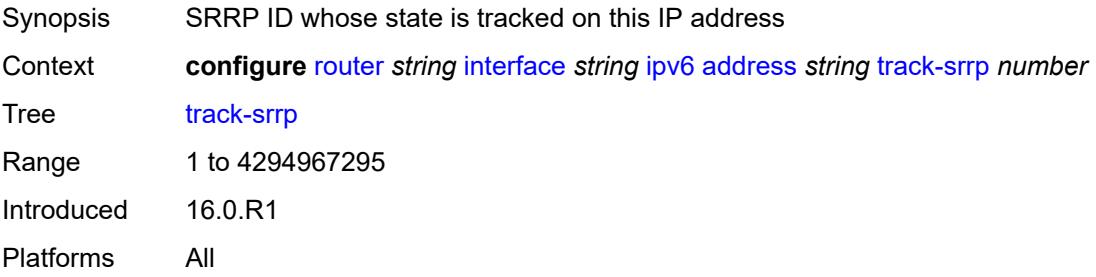

# <span id="page-4346-2"></span>**bfd**

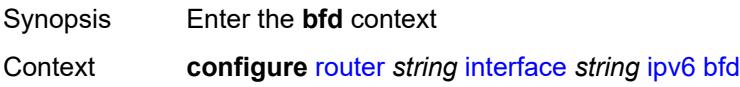

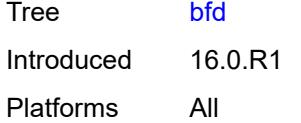

# <span id="page-4347-0"></span>**admin-state** *keyword*

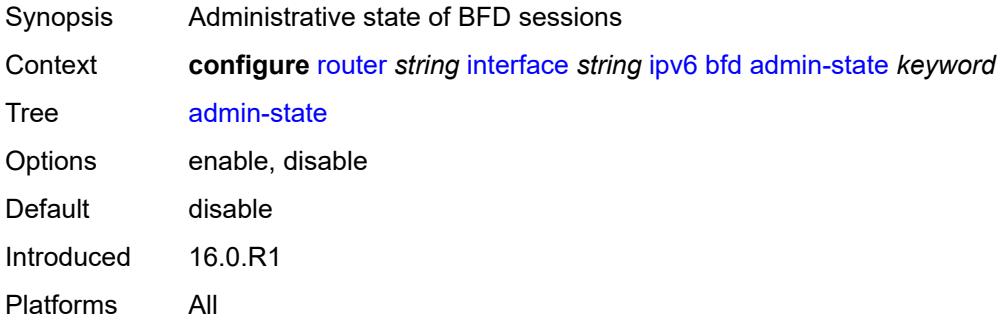

## <span id="page-4347-1"></span>**echo-receive** *number*

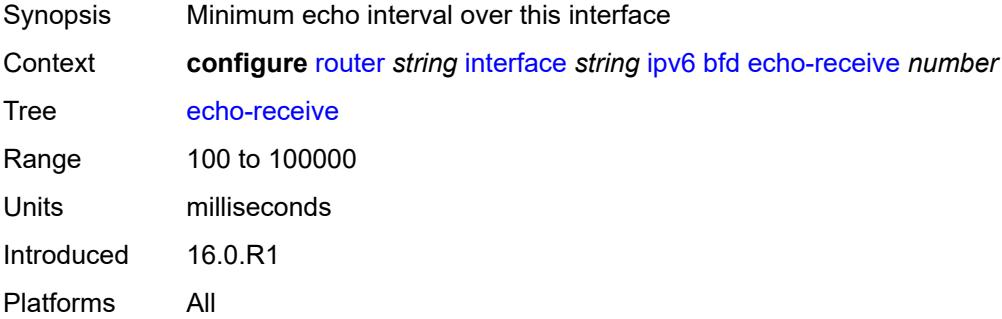

## <span id="page-4347-2"></span>**multiplier** *number*

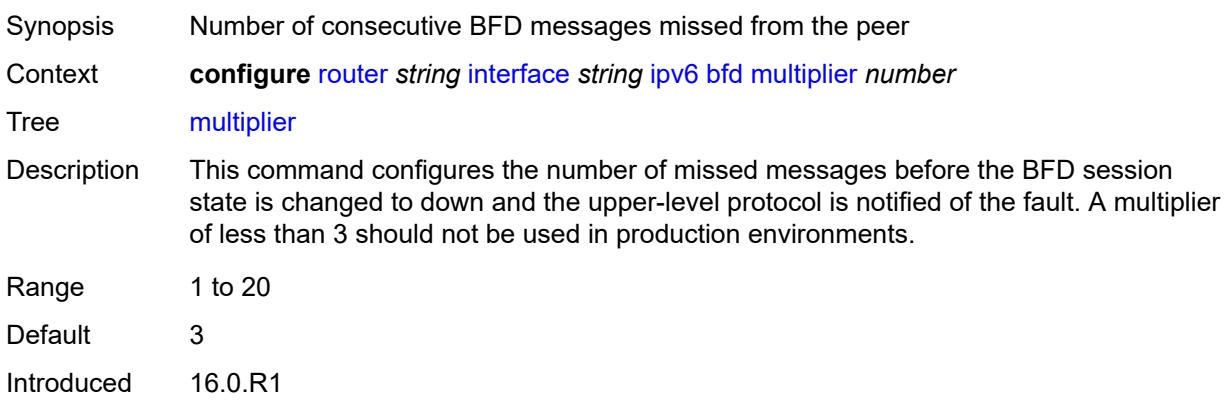

Platforms All

#### <span id="page-4348-0"></span>**receive** *number*

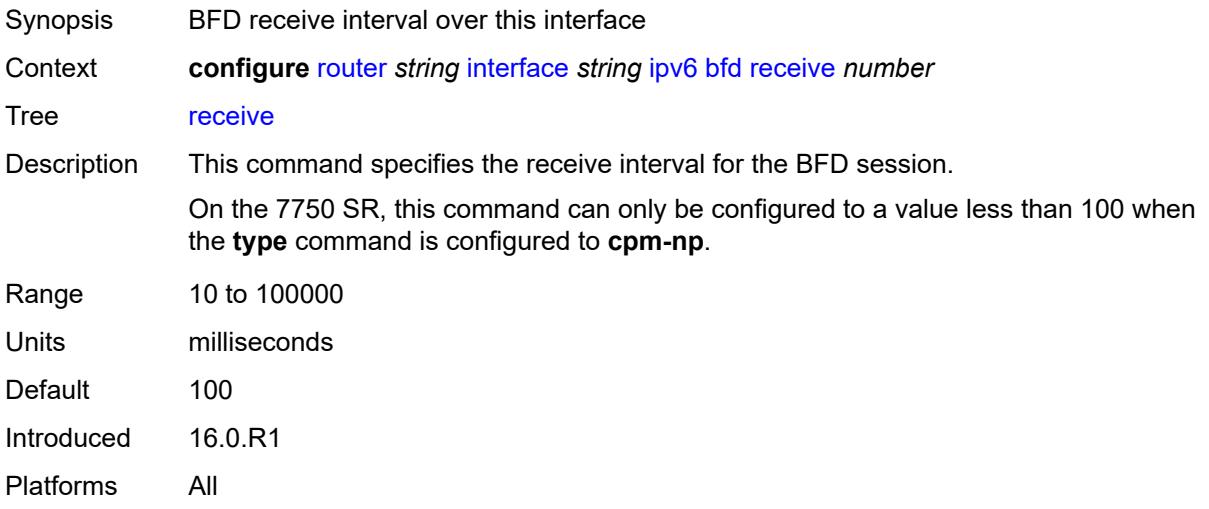

#### <span id="page-4348-1"></span>**transmit-interval** *number*

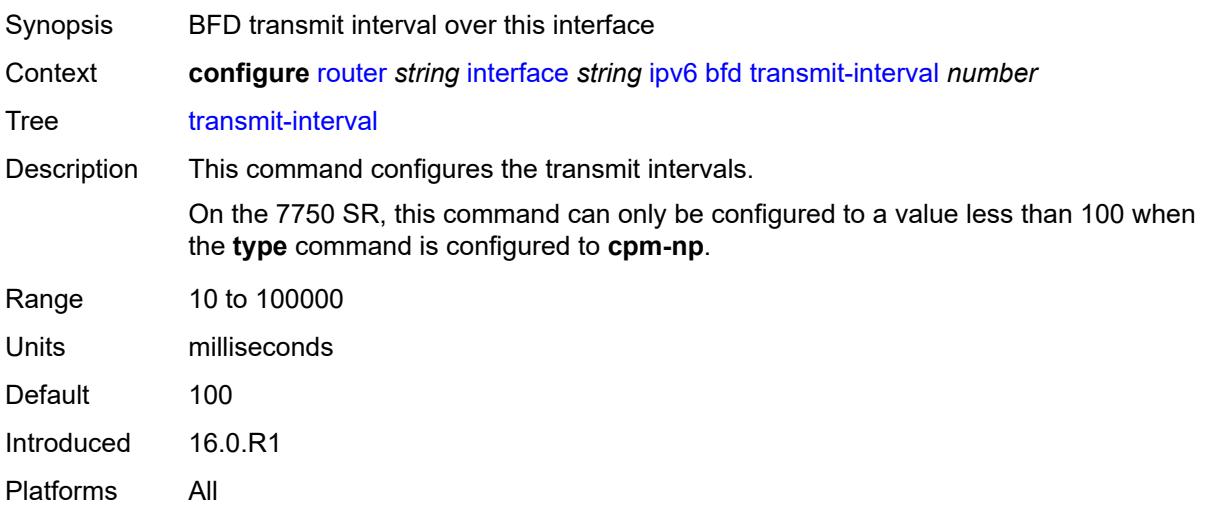

## <span id="page-4348-2"></span>**type** *keyword*

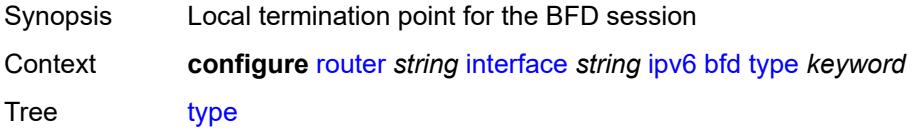

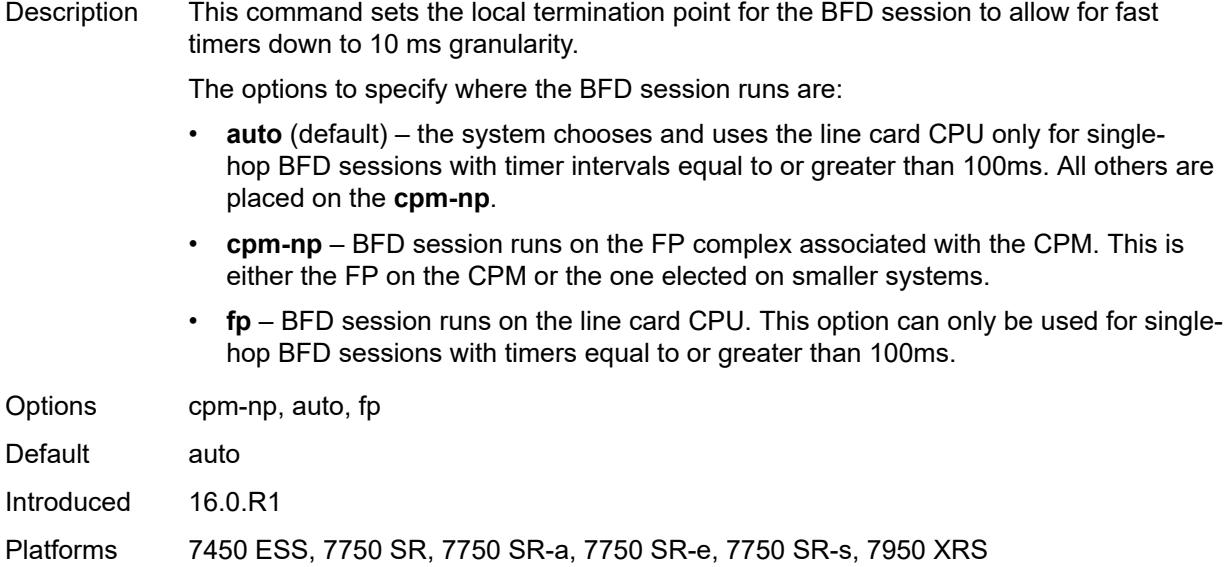

# <span id="page-4349-0"></span>**duplicate-address-detection** *boolean*

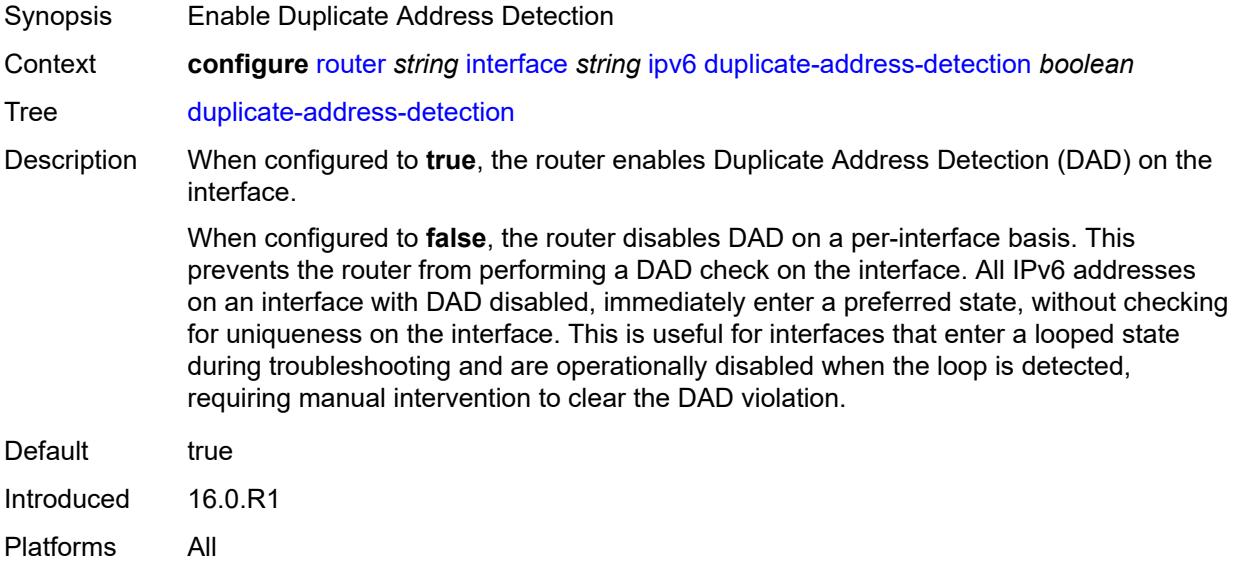

#### <span id="page-4349-1"></span>**forward-ipv4-packets** *boolean*

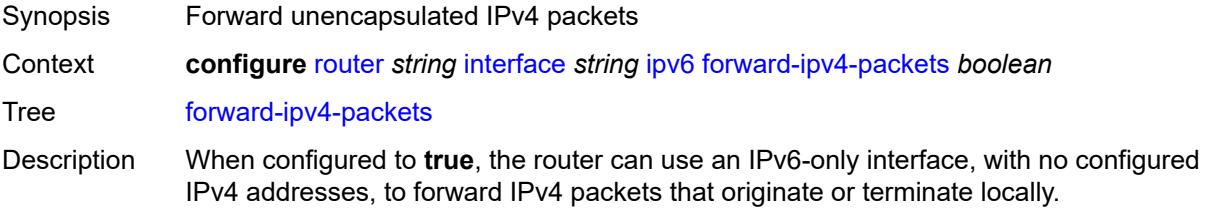

The interface reports that its IPv4 operational state is up if its IPv6 operational state is up. Not all protocols observe the interface as up from an IPv4 perspective. This command mostly supports BGP routing use cases; see RFC 5549 for details.

When configured to **false**, the router prevents IPv4 packets from being forwarded if there are no configured IPv4 subnets.

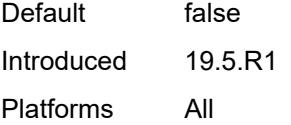

### <span id="page-4350-0"></span>**icmp6**

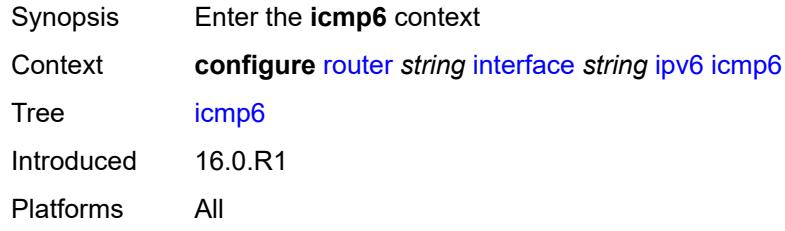

#### <span id="page-4350-1"></span>**packet-too-big**

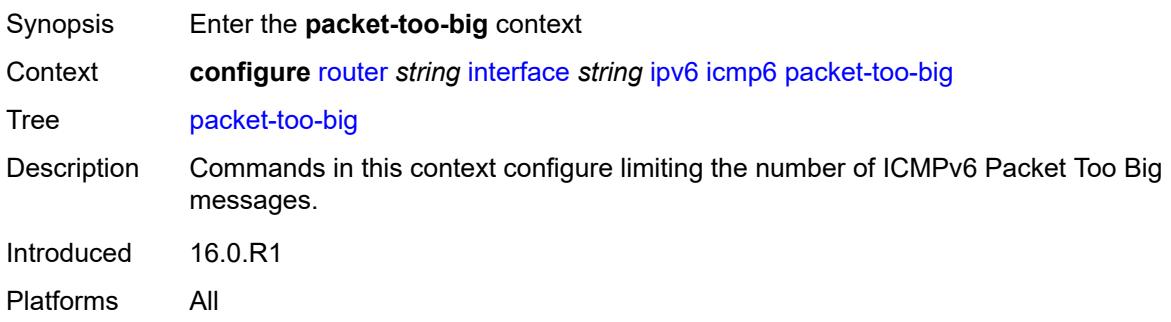

<span id="page-4350-2"></span>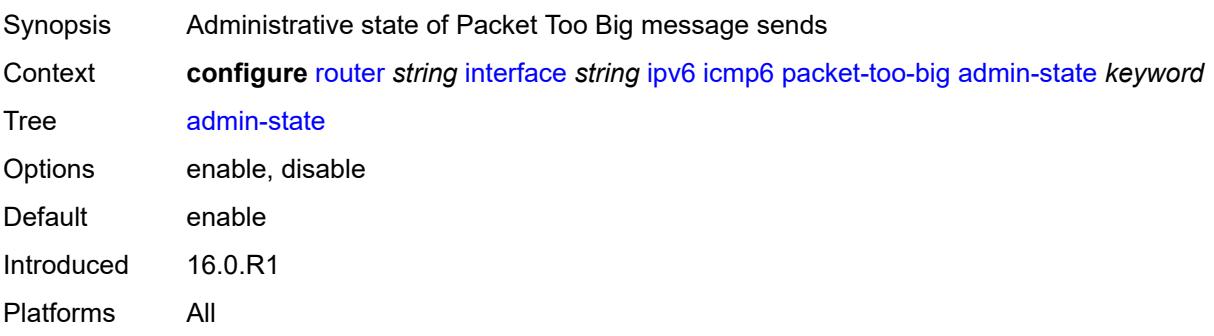

### <span id="page-4351-0"></span>**number** *number*

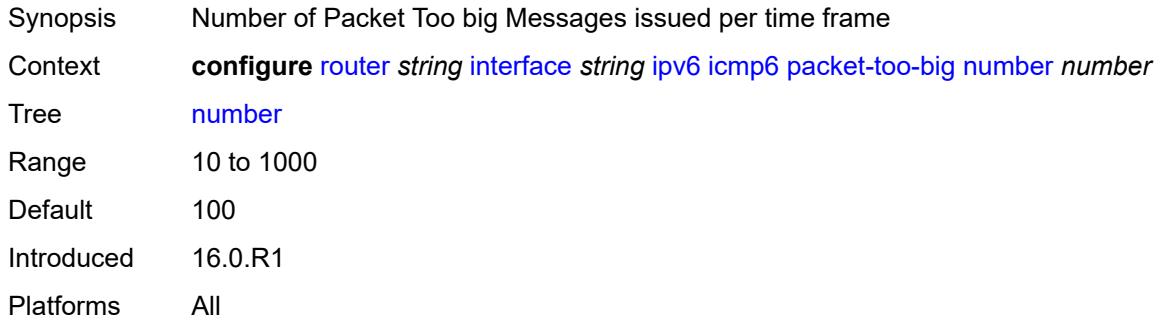

#### <span id="page-4351-1"></span>**seconds** *number*

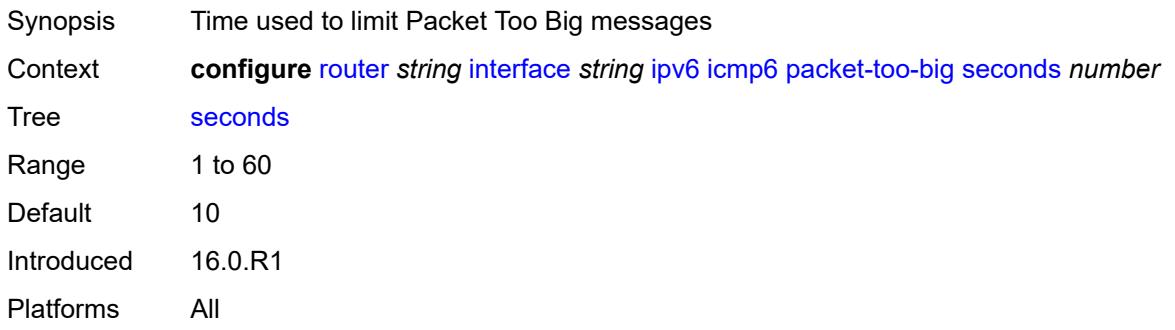

## <span id="page-4351-2"></span>**param-problem**

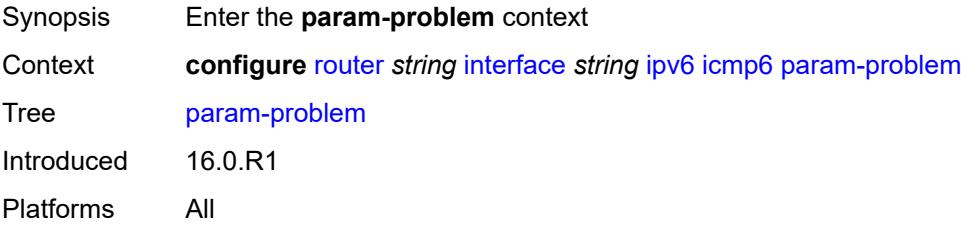

<span id="page-4351-3"></span>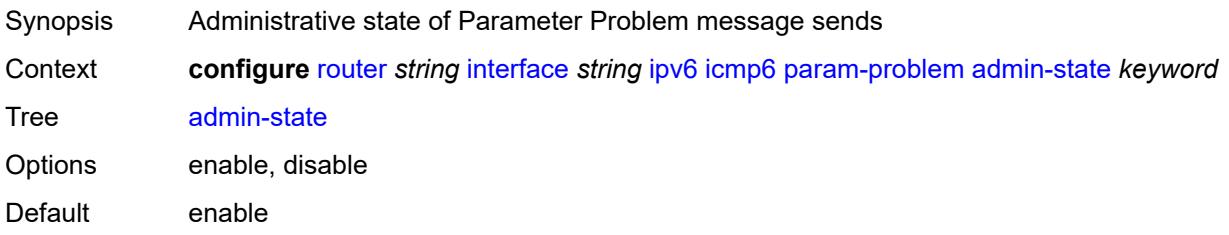

Introduced 16.0.R1 Platforms All

### <span id="page-4352-0"></span>**number** *number*

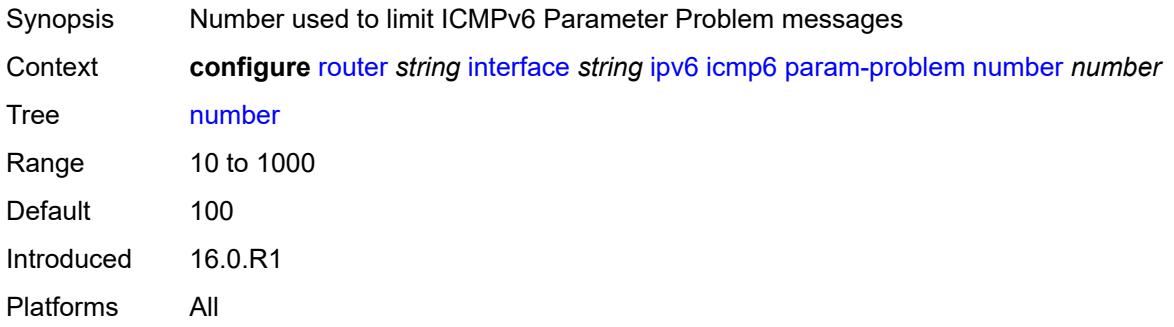

#### <span id="page-4352-1"></span>**seconds** *number*

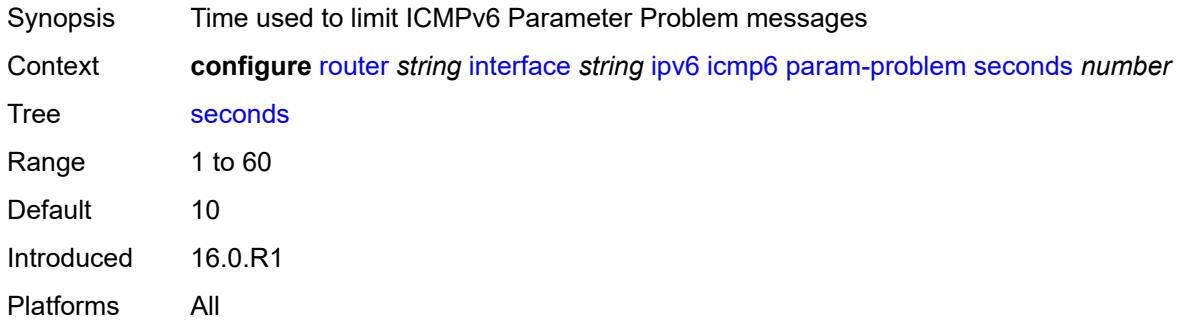

#### <span id="page-4352-2"></span>**redirects**

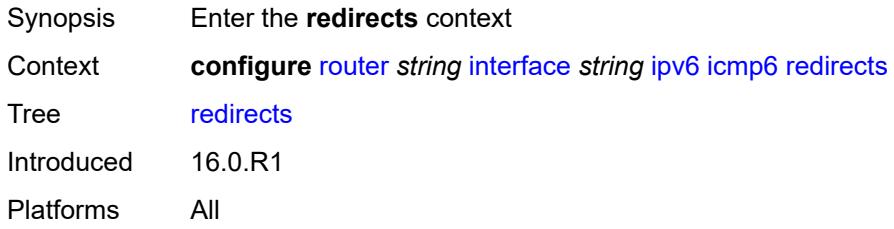

<span id="page-4352-3"></span>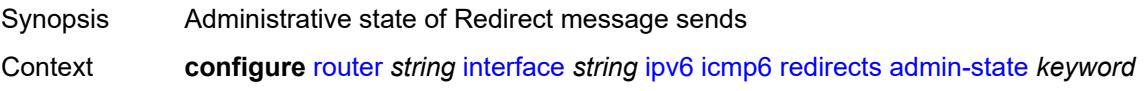

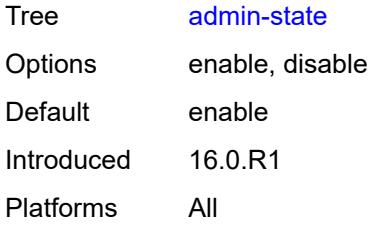

#### <span id="page-4353-0"></span>**number** *number*

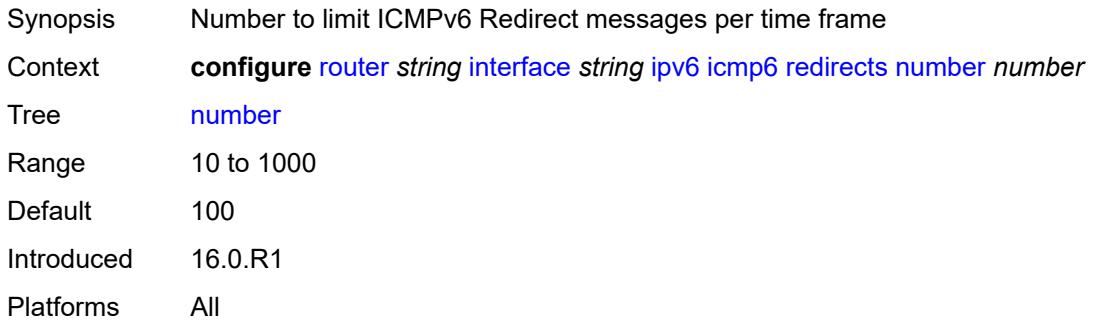

#### <span id="page-4353-1"></span>**seconds** *number*

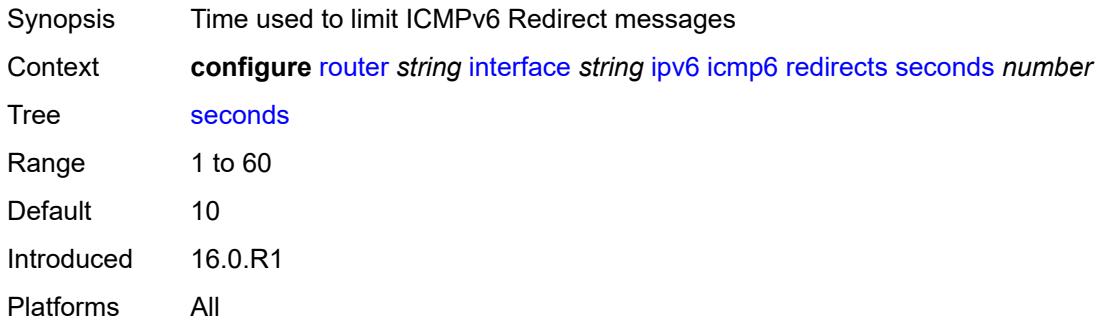

#### <span id="page-4353-2"></span>**time-exceeded**

<span id="page-4353-3"></span>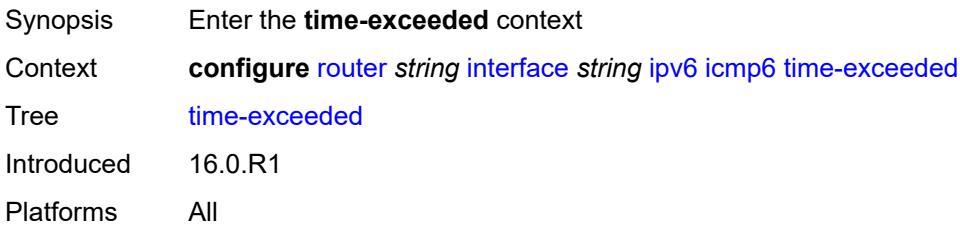

# **admin-state** *keyword*

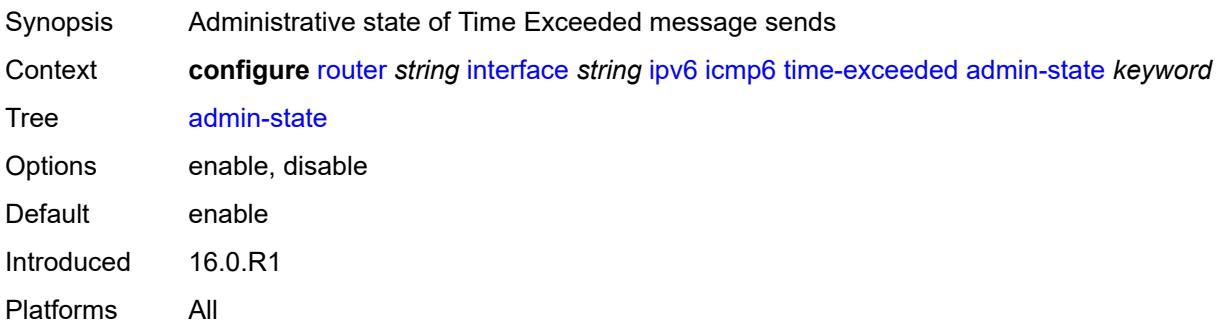

#### <span id="page-4354-0"></span>**number** *number*

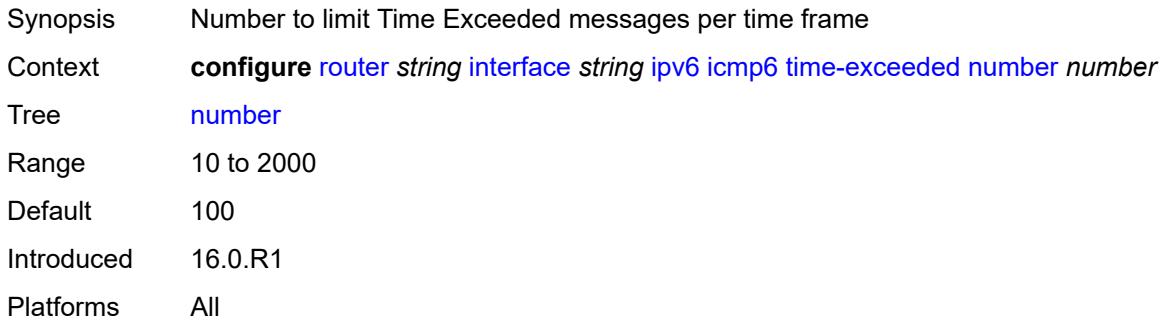

### <span id="page-4354-1"></span>**seconds** *number*

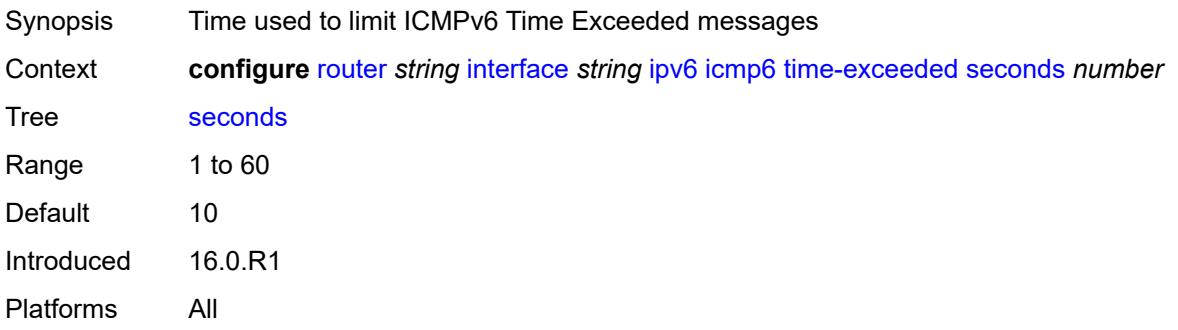

### <span id="page-4354-2"></span>**unreachables**

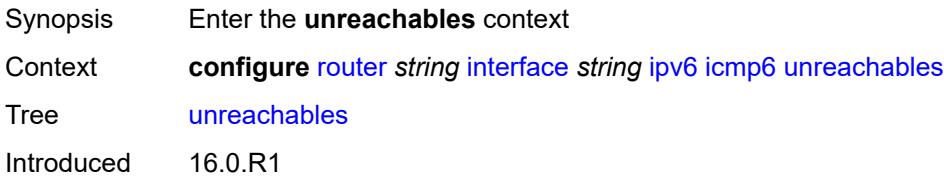

Platforms All

#### <span id="page-4355-0"></span>**admin-state** *keyword*

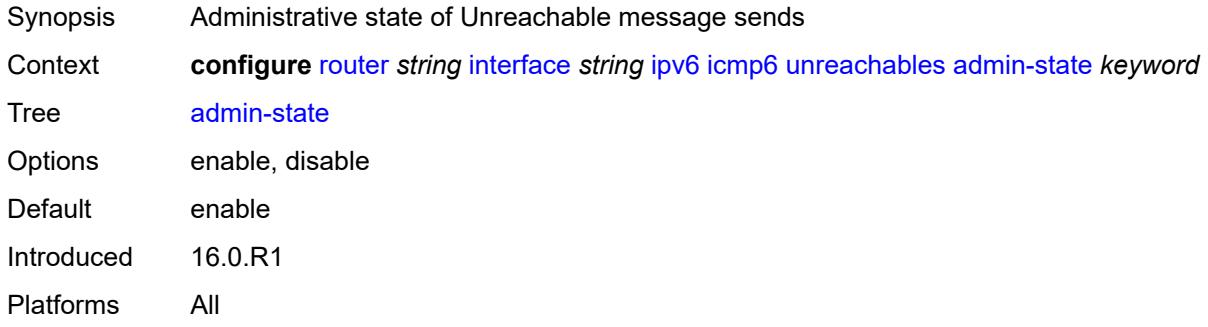

#### <span id="page-4355-1"></span>**number** *number*

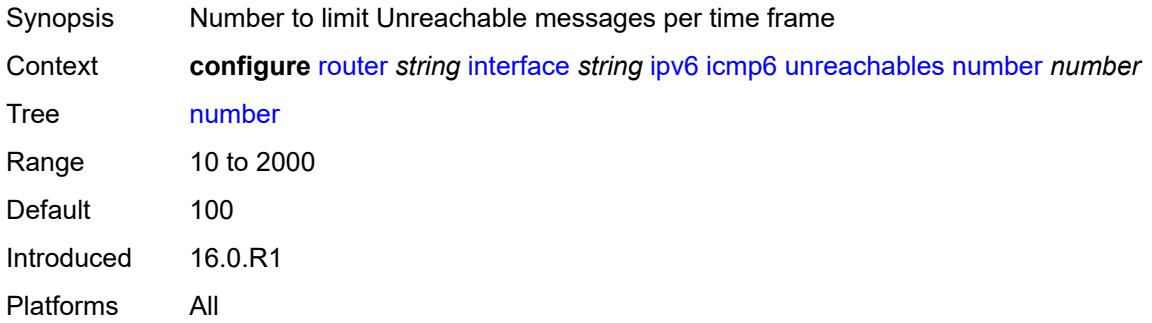

#### <span id="page-4355-2"></span>**seconds** *number*

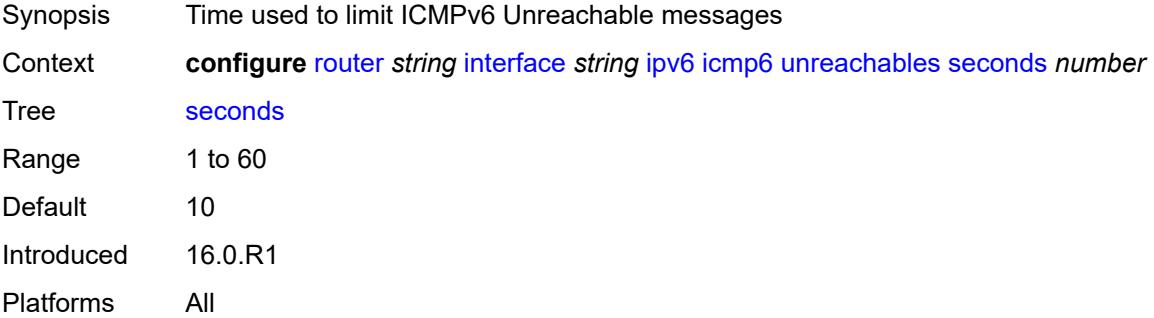

#### **link-local-address**

Synopsis Enter the **link-local-address** context
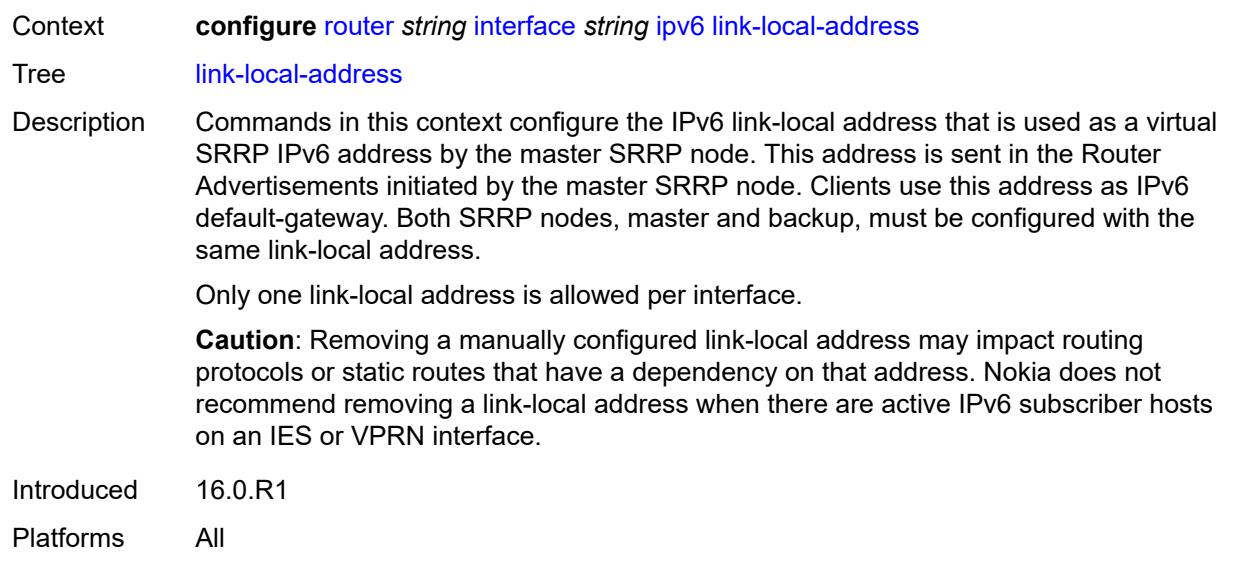

#### <span id="page-4356-0"></span>**address** *string*

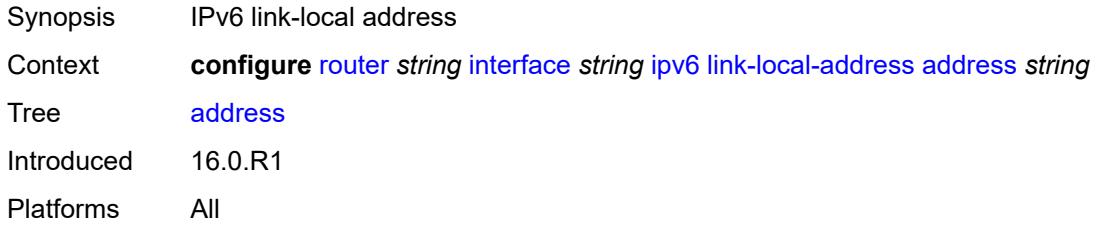

# <span id="page-4356-1"></span>**duplicate-address-detection** *boolean*

<span id="page-4356-2"></span>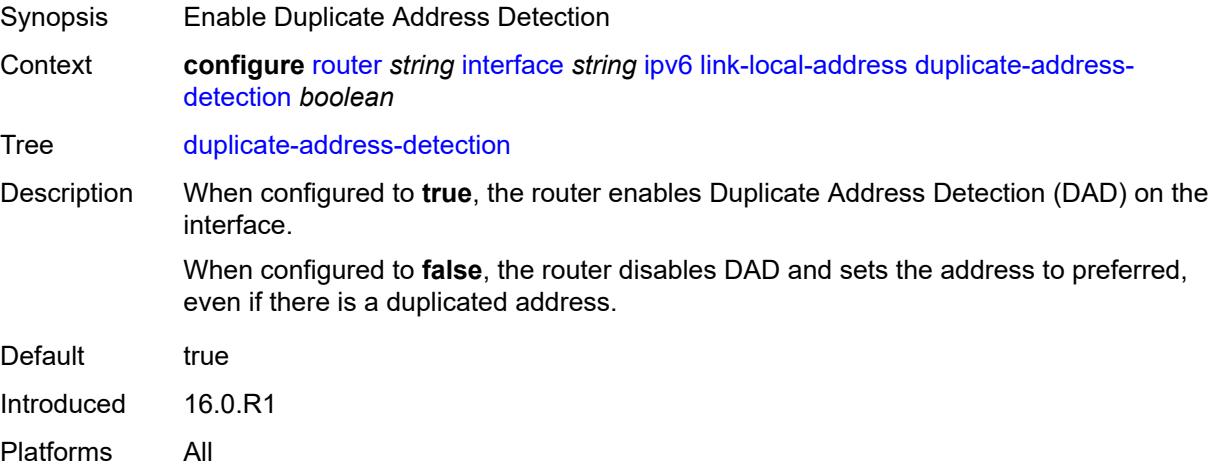

# **local-dhcp-server** *reference*

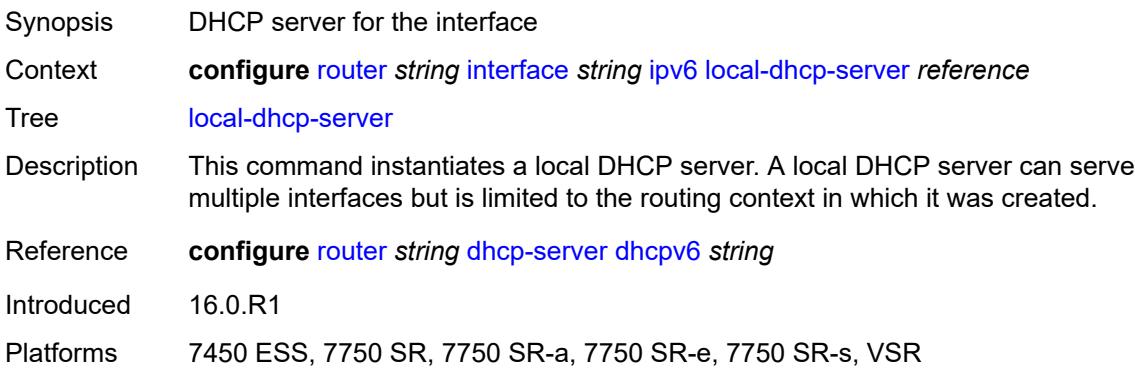

# <span id="page-4357-0"></span>**neighbor-discovery**

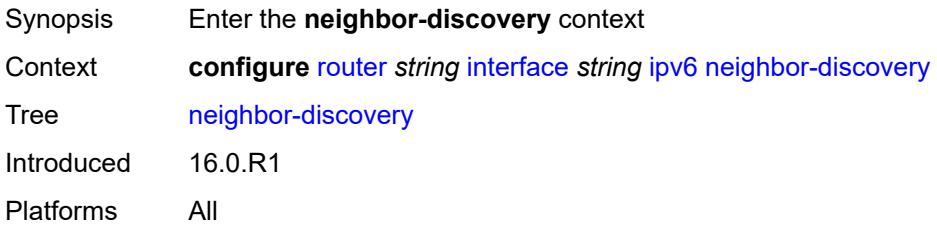

# <span id="page-4357-1"></span>**learn-unsolicited** *keyword*

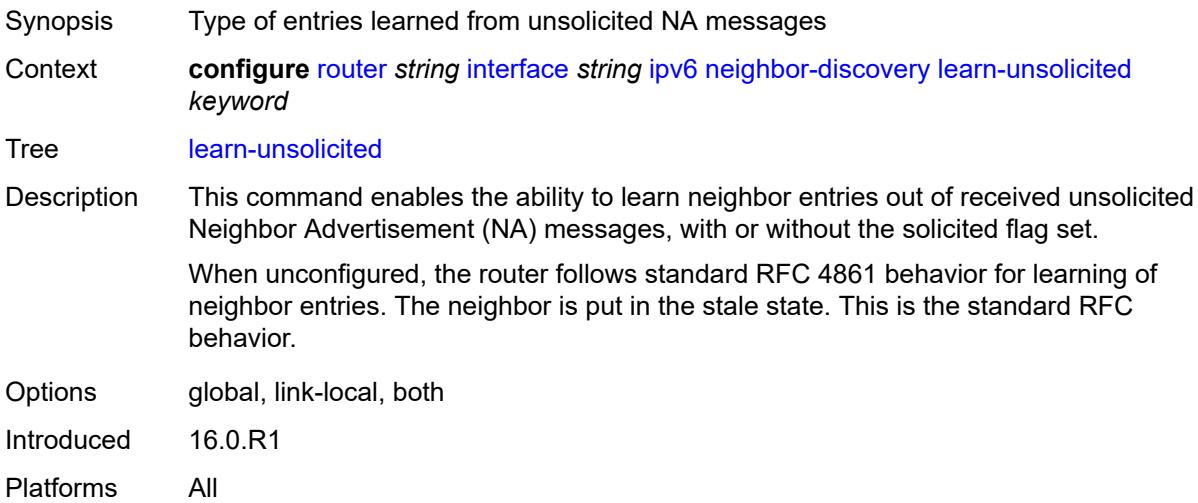

# <span id="page-4357-2"></span>**limit**

Synopsis Enter the **limit** context

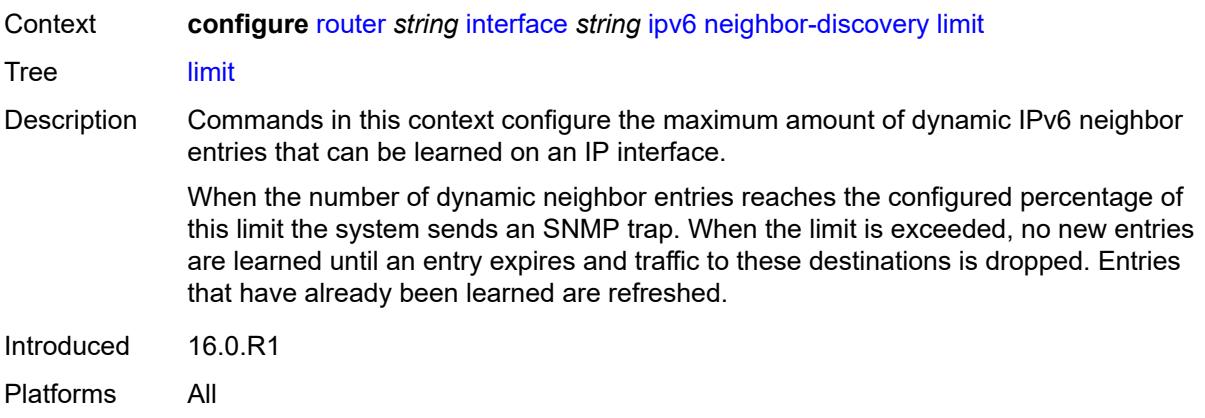

# <span id="page-4358-0"></span>**log-only** *boolean*

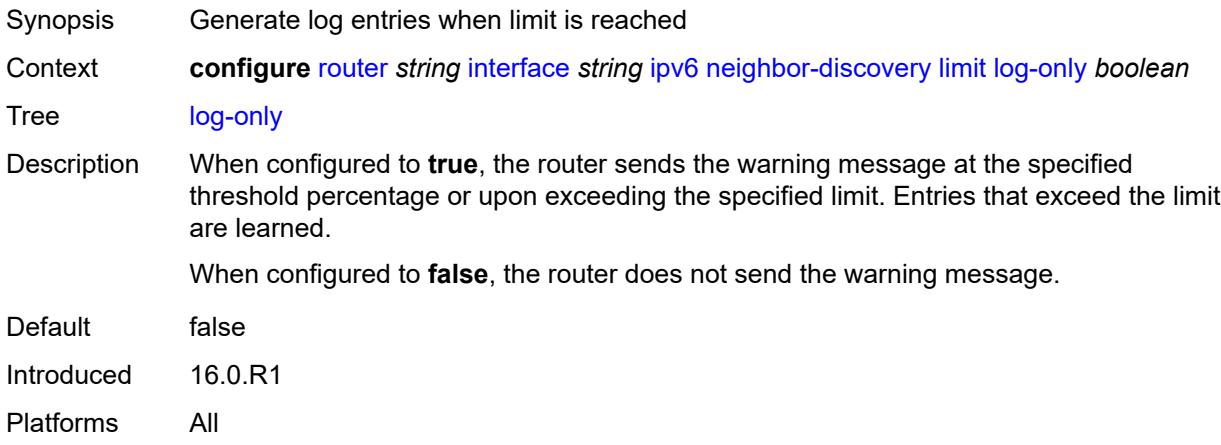

#### <span id="page-4358-1"></span>**max-entries** *number*

<span id="page-4358-2"></span>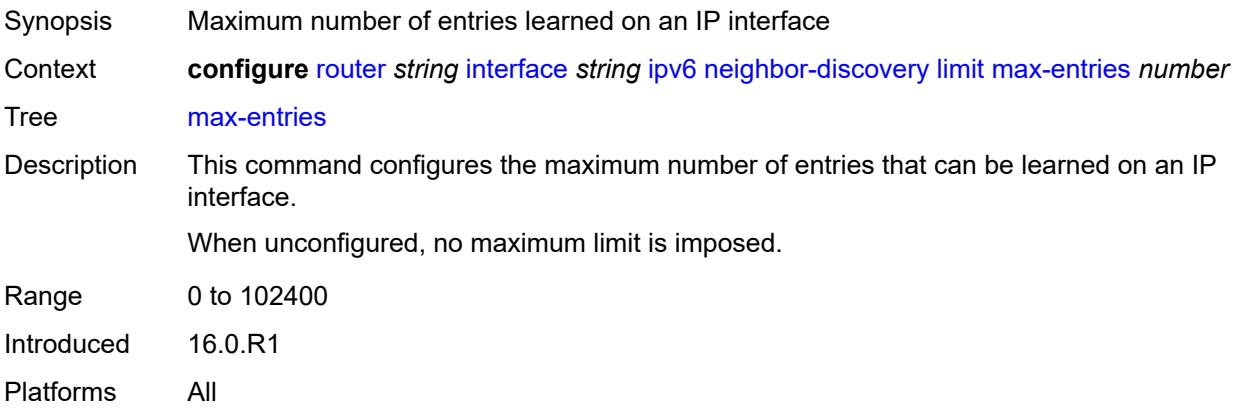

#### **threshold** *number*

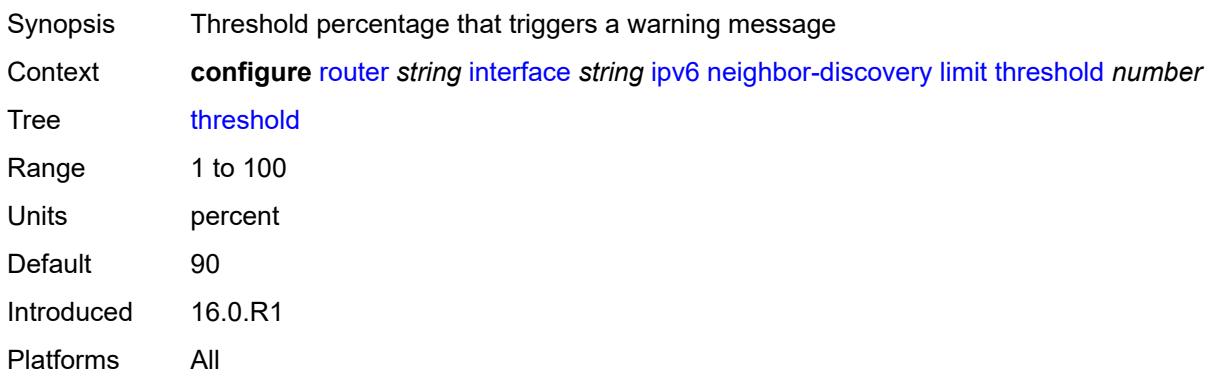

# <span id="page-4359-0"></span>**local-proxy-nd** *boolean*

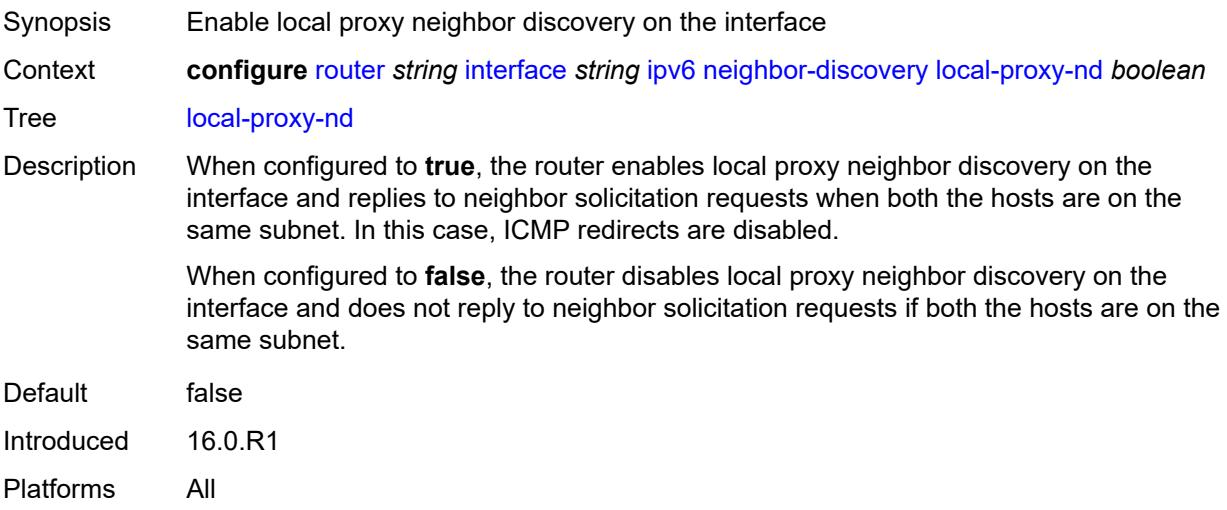

# <span id="page-4359-1"></span>**proactive-refresh** *keyword*

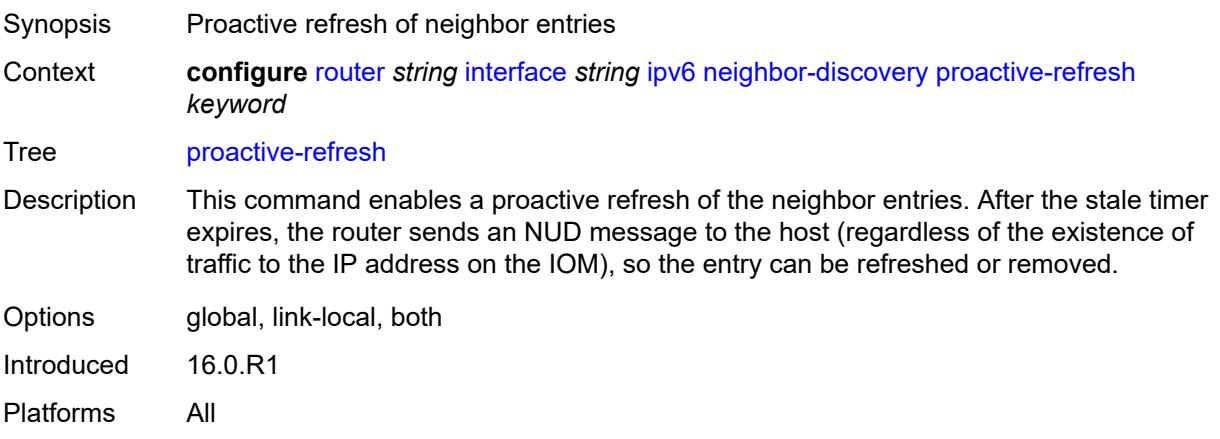

# <span id="page-4360-0"></span>**proxy-nd-policy** *reference*

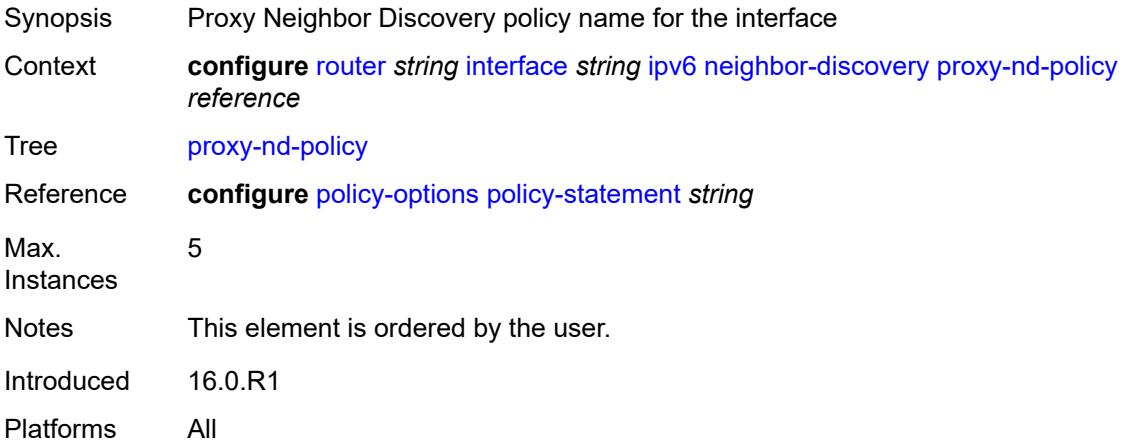

### <span id="page-4360-1"></span>**reachable-time** *number*

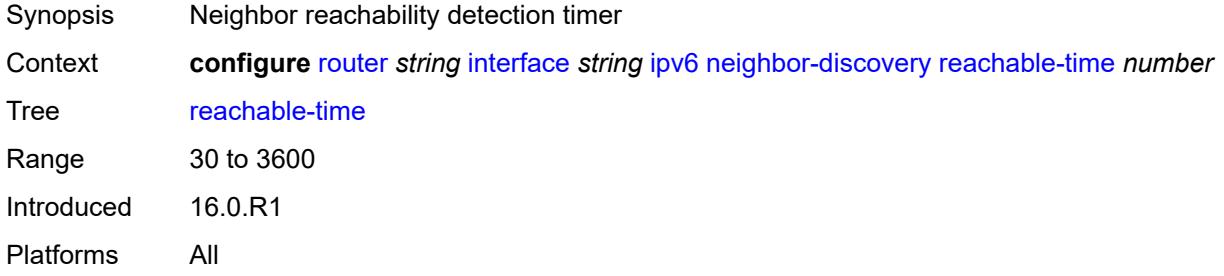

#### <span id="page-4360-2"></span>**secure-nd**

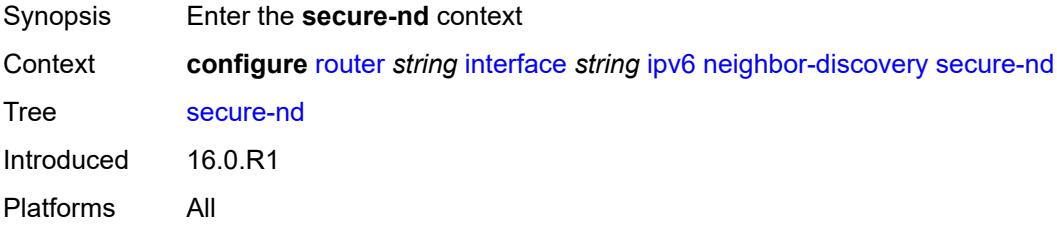

#### <span id="page-4360-3"></span>**admin-state** *keyword*

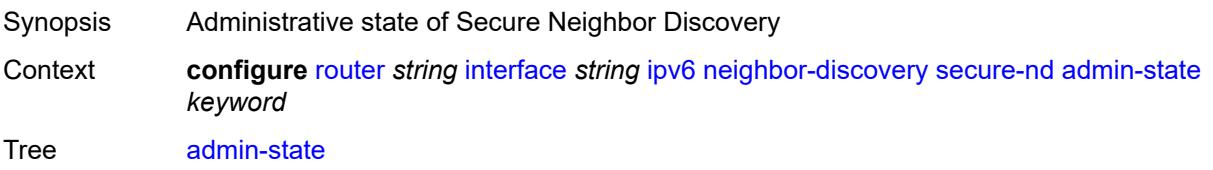

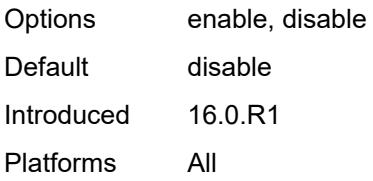

#### <span id="page-4361-0"></span>**allow-unsecured-msgs** *boolean*

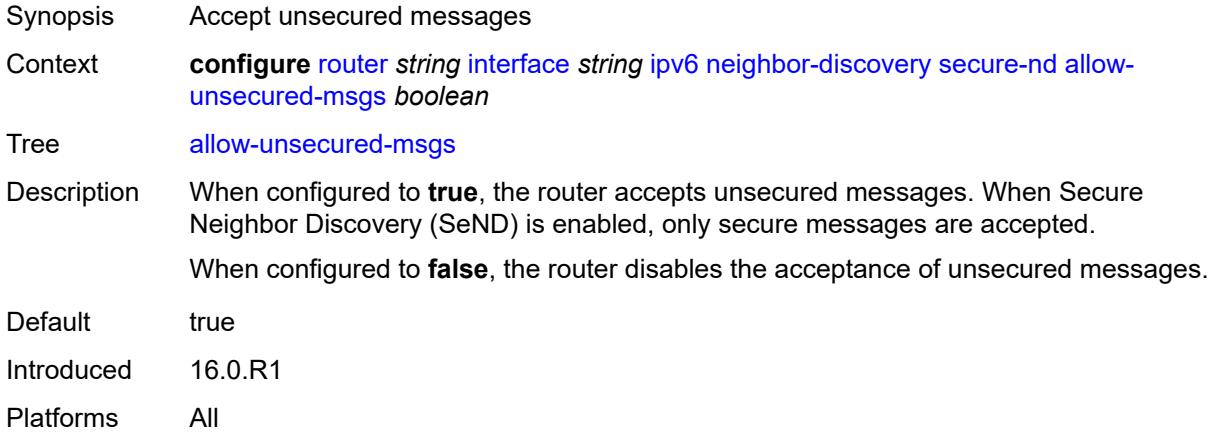

# <span id="page-4361-1"></span>**public-key-min-bits** *number*

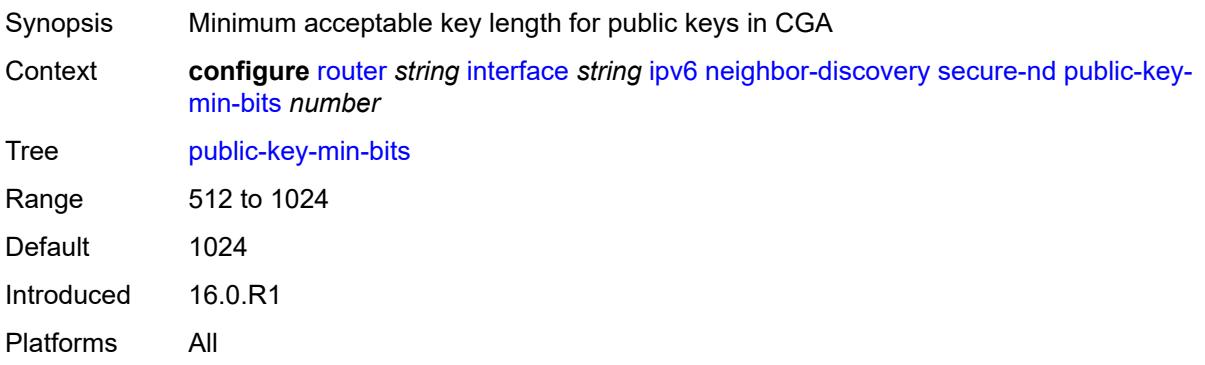

# <span id="page-4361-2"></span>**security-parameter** *number*

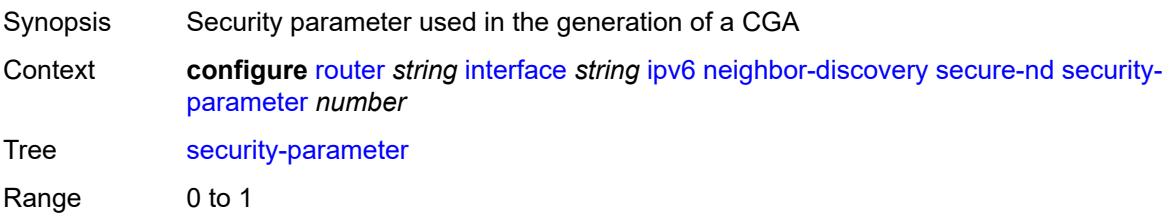

Default 1 Introduced 16.0.R1 Platforms All

#### <span id="page-4362-0"></span>**stale-time** *number*

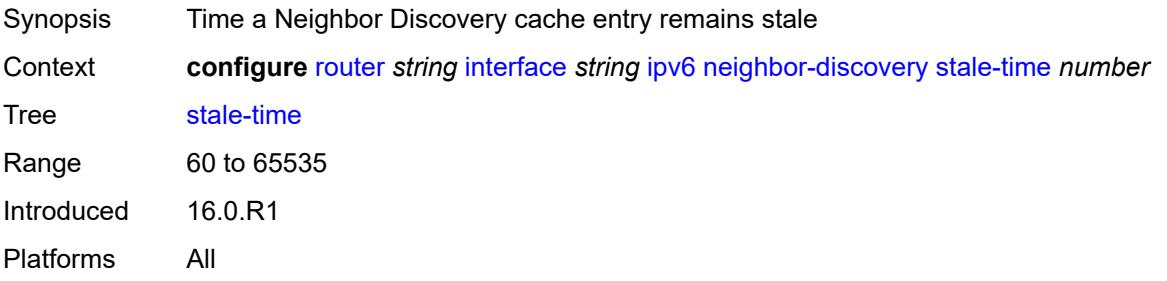

# <span id="page-4362-2"></span>**static-neighbor** [[ipv6-address\]](#page-4362-1) *string*

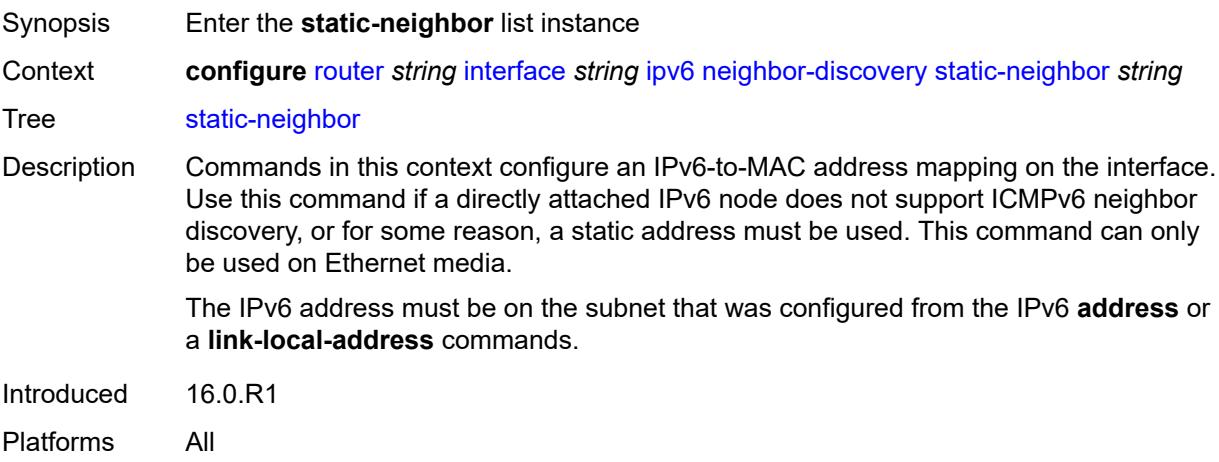

# <span id="page-4362-1"></span>[**ipv6-address**] *string*

<span id="page-4362-3"></span>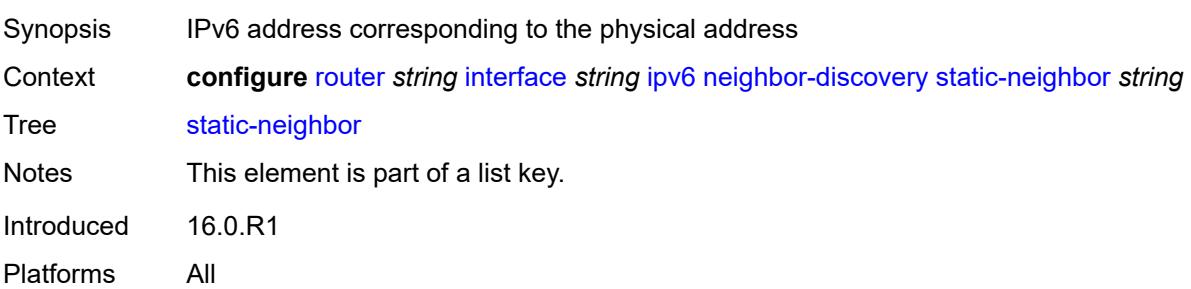

# **mac-address** *string*

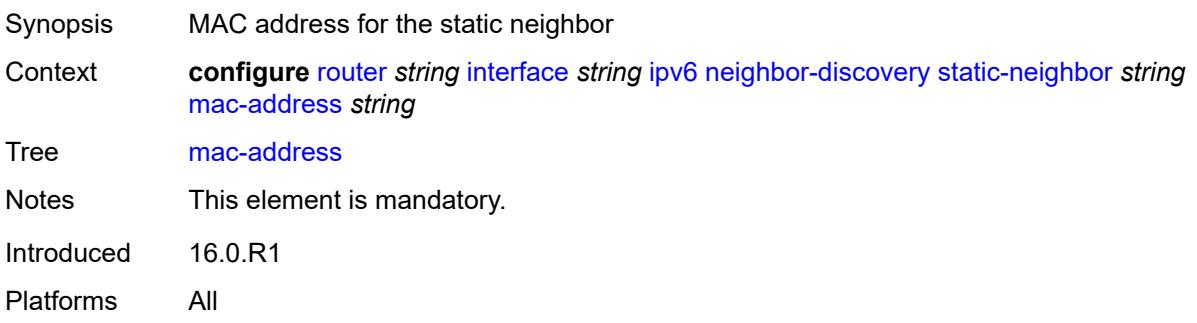

### <span id="page-4363-0"></span>**qos-route-lookup** *keyword*

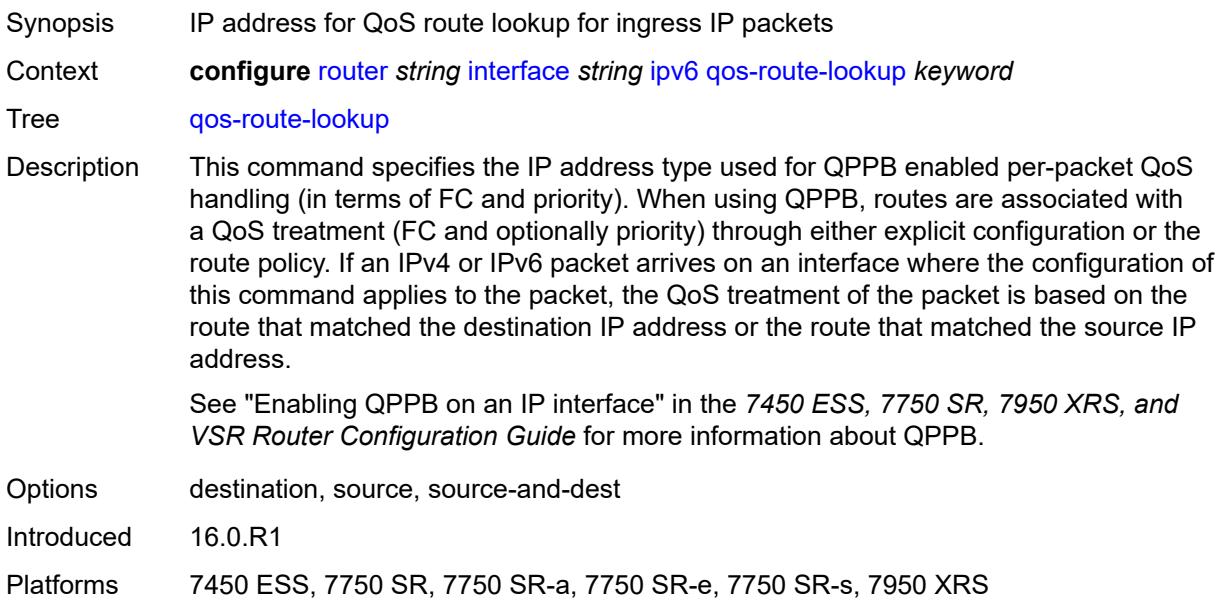

#### <span id="page-4363-1"></span>**tcp-mss** *number*

<span id="page-4363-2"></span>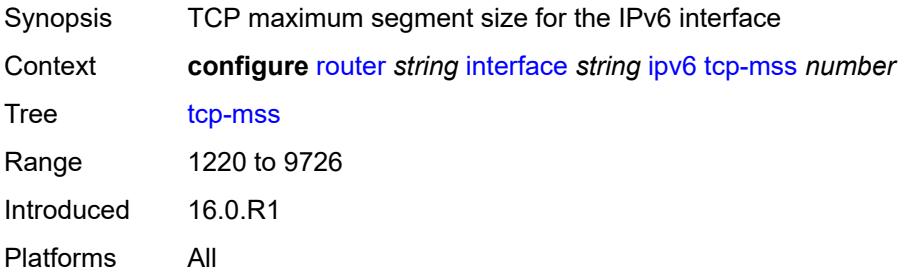

# **urpf-check**

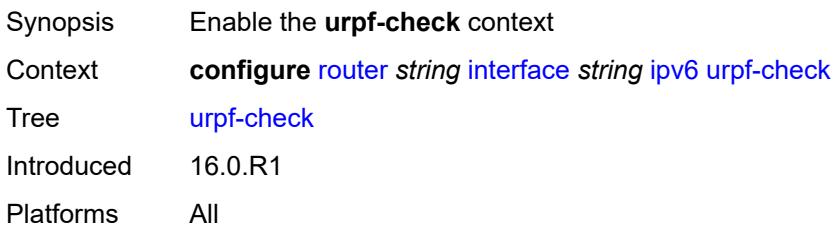

### <span id="page-4364-0"></span>**ignore-default** *boolean*

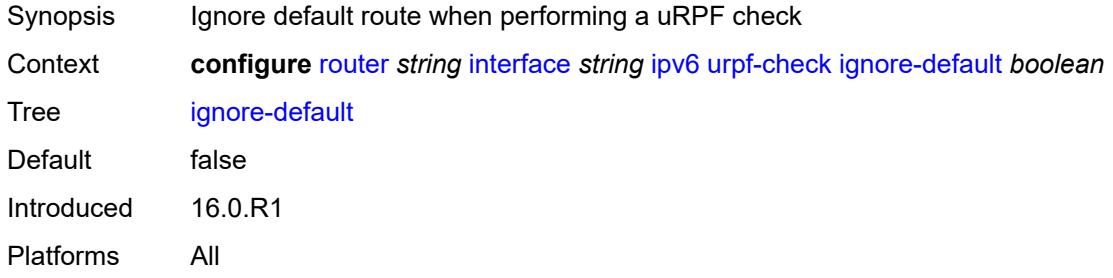

# <span id="page-4364-1"></span>**mode** *keyword*

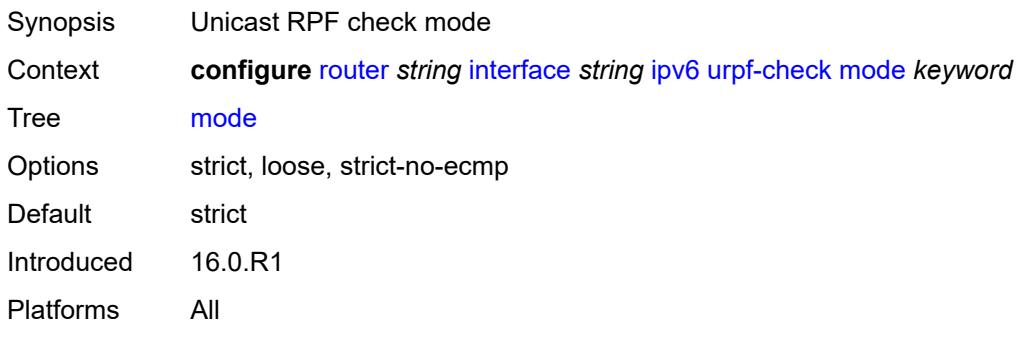

### <span id="page-4364-2"></span>**vrrp** [[virtual-router-id](#page-4365-0)] *number*

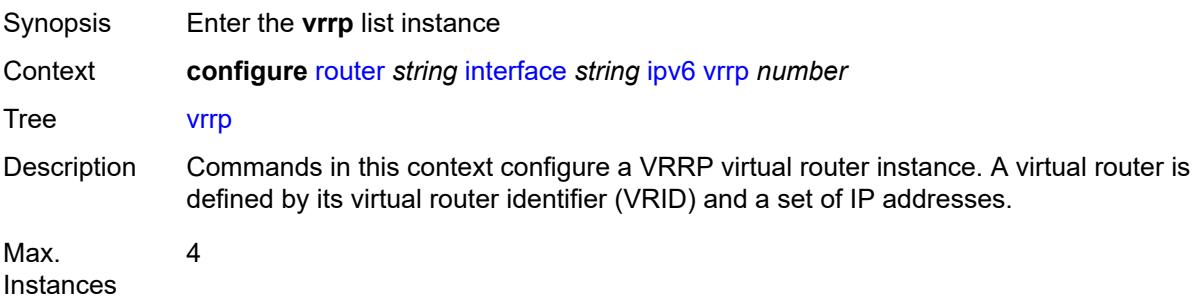

Introduced 16.0.R1 Platforms All

# <span id="page-4365-0"></span>[**virtual-router-id**] *number*

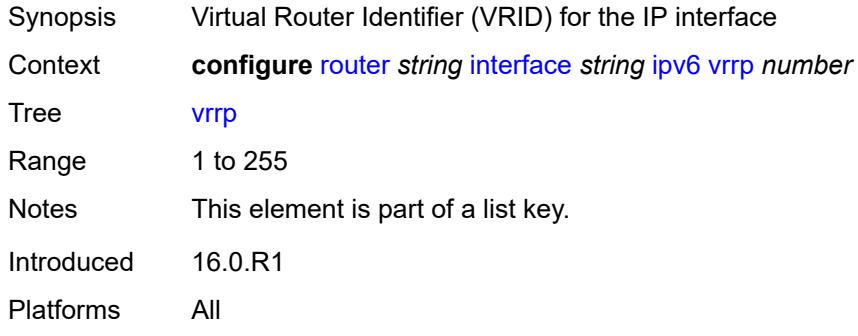

### <span id="page-4365-1"></span>**admin-state** *keyword*

<span id="page-4365-2"></span>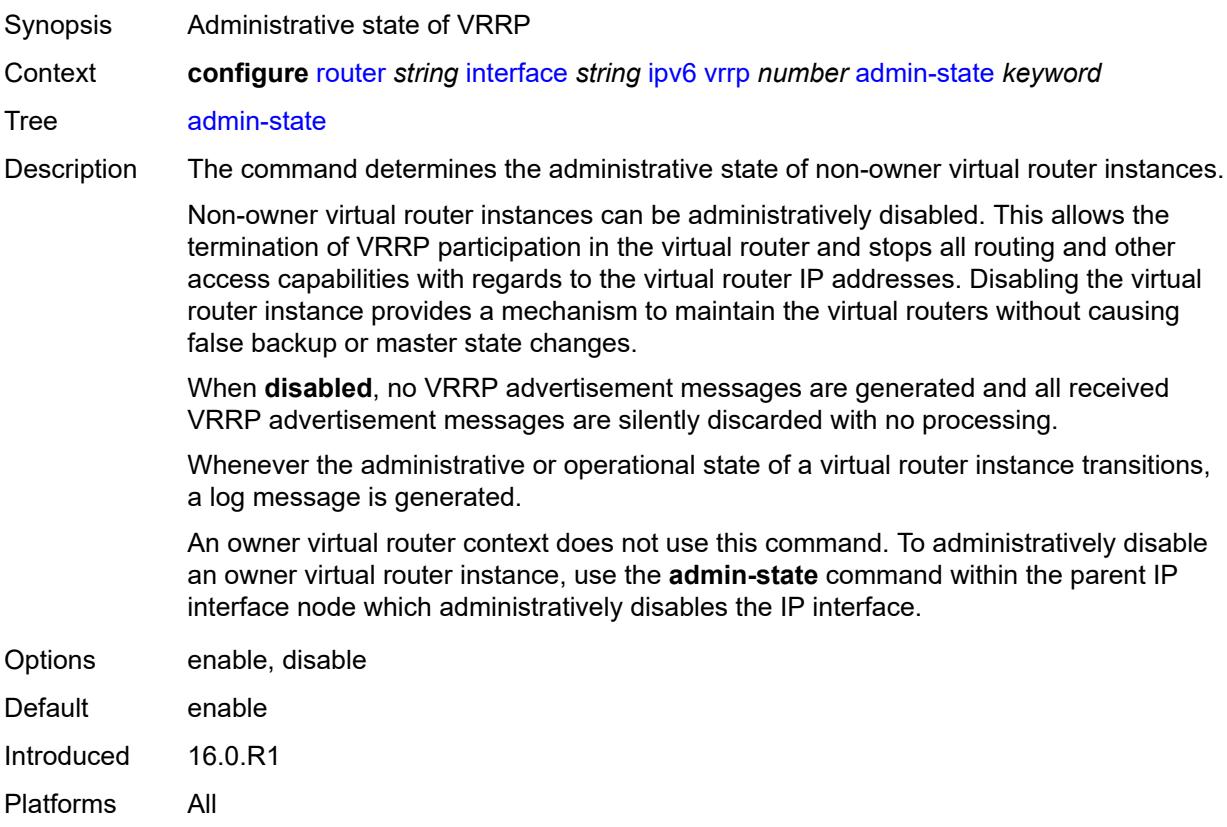

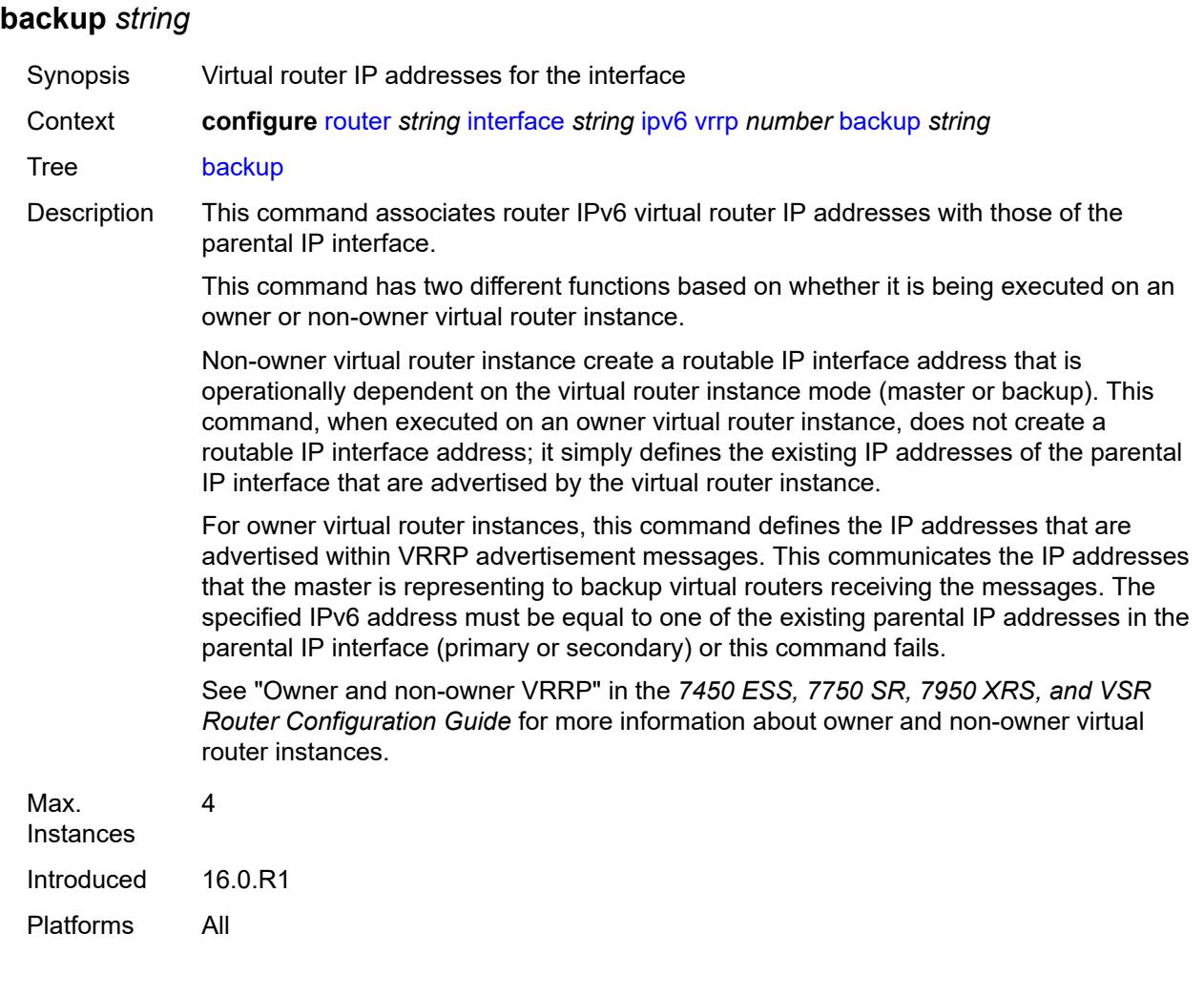

### <span id="page-4366-0"></span>**bfd-liveness**

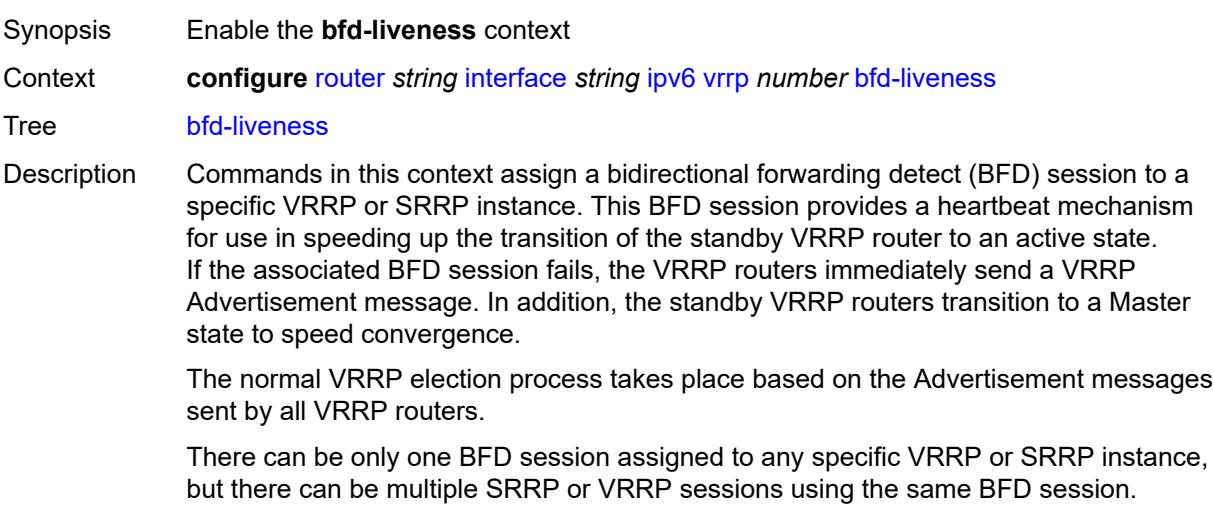

Introduced 16.0.R1 Platforms All

<span id="page-4367-0"></span>**dest-ip** *(ipv4-address-no-zone | ipv6-address-no-zone)*

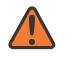

**WARNING:**

Modifying this element recreates the parent element automatically for the new value to take effect.

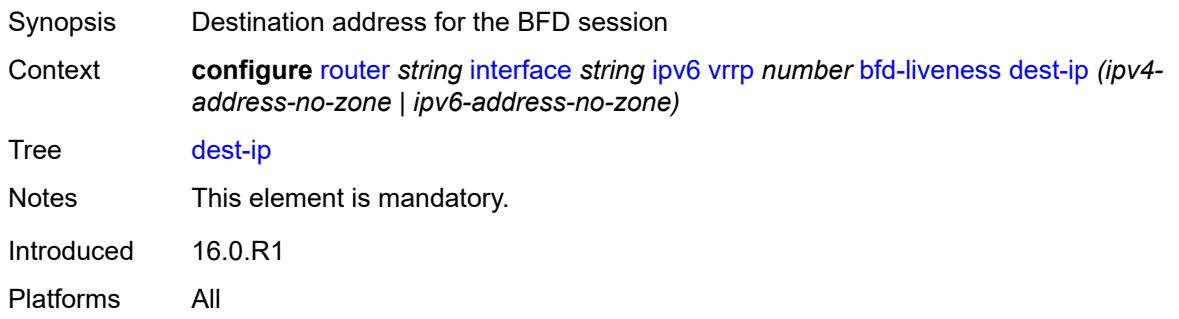

#### <span id="page-4367-1"></span>**interface-name** *string*

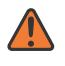

#### **WARNING:**

Modifying this element recreates the parent element automatically for the new value to take effect.

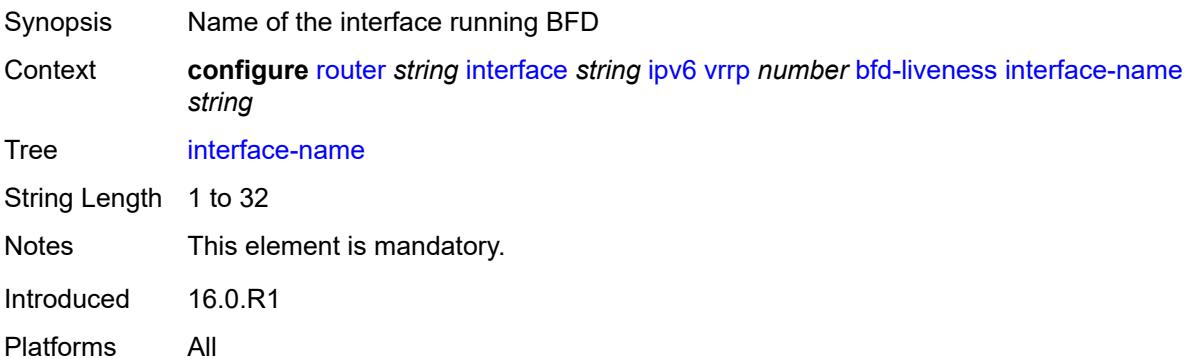

#### <span id="page-4367-2"></span>**service-name** *string*

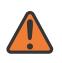

#### **WARNING:**

Modifying this element recreates the parent element automatically for the new value to take effect.

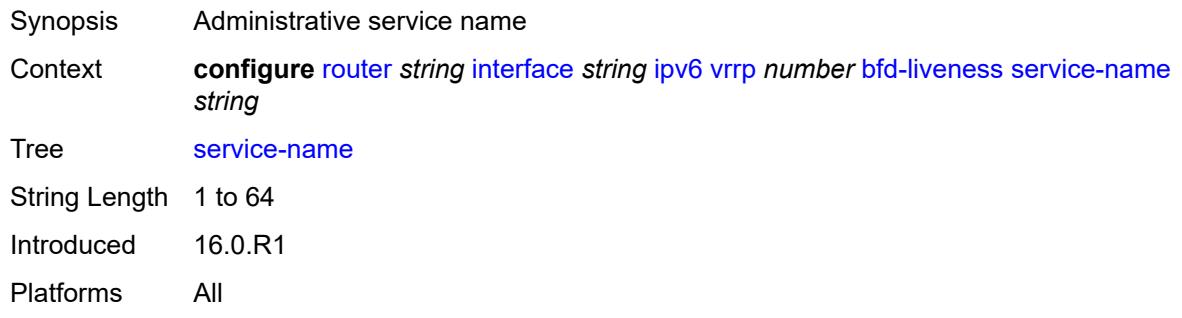

# <span id="page-4368-0"></span>**init-delay** *number*

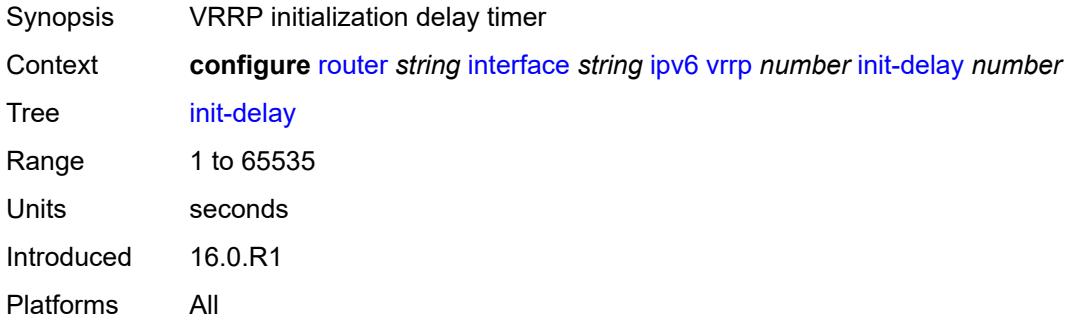

### <span id="page-4368-1"></span>**mac** *string*

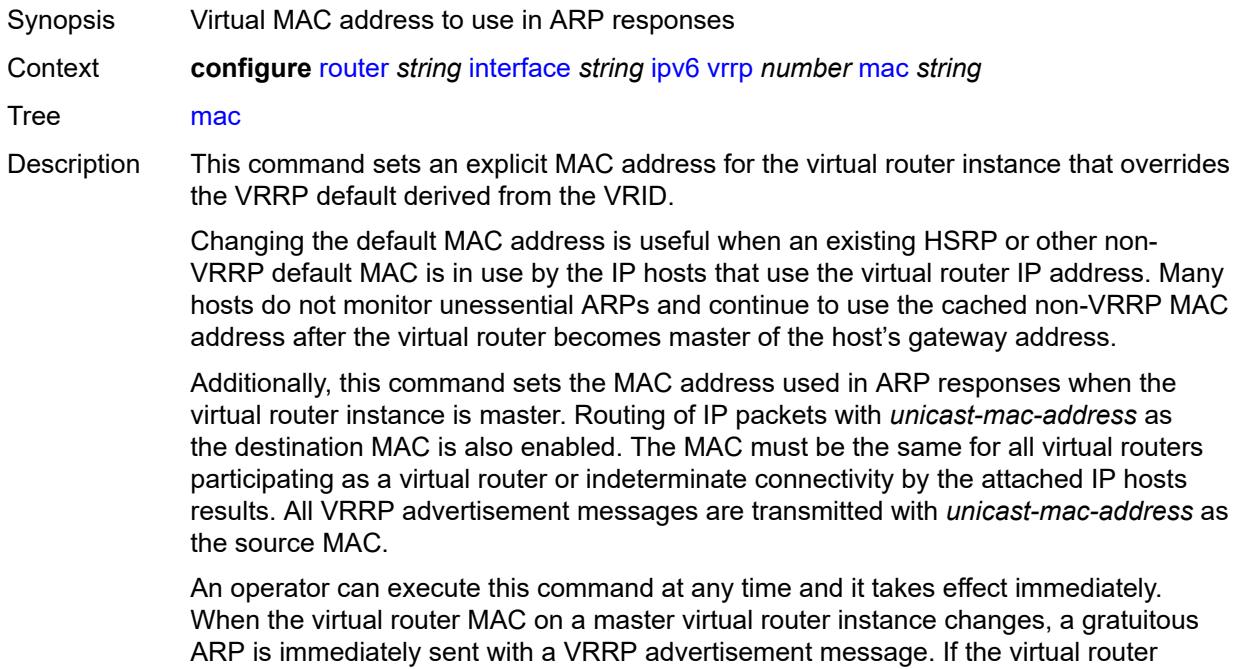

instance is disabled or operating as a backup, the gratuitous ARP and VRRP advertisement messages are not sent.

Introduced 16.0.R1 Platforms All

#### <span id="page-4369-0"></span>**master-int-inherit** *boolean*

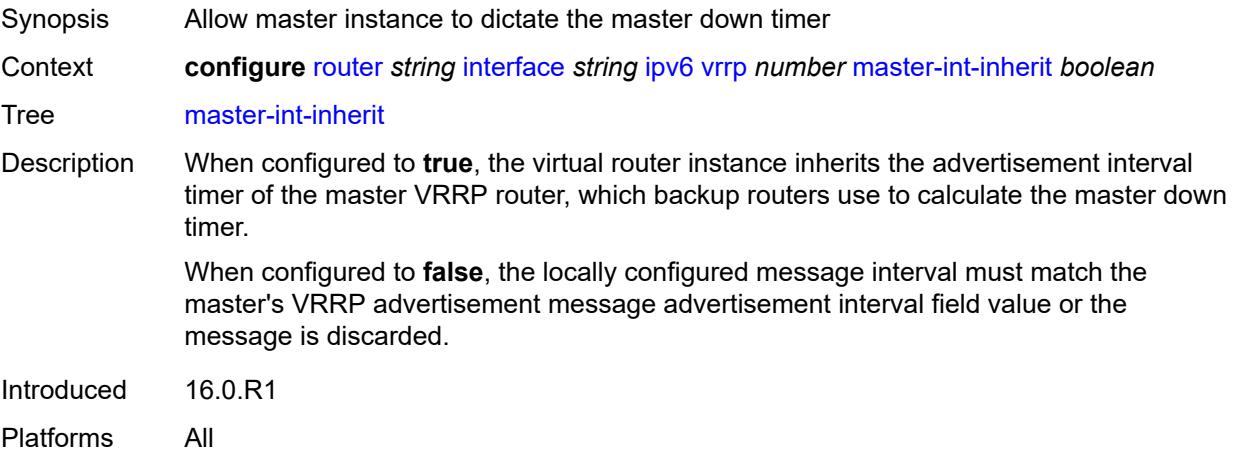

### <span id="page-4369-1"></span>**message-interval** *number*

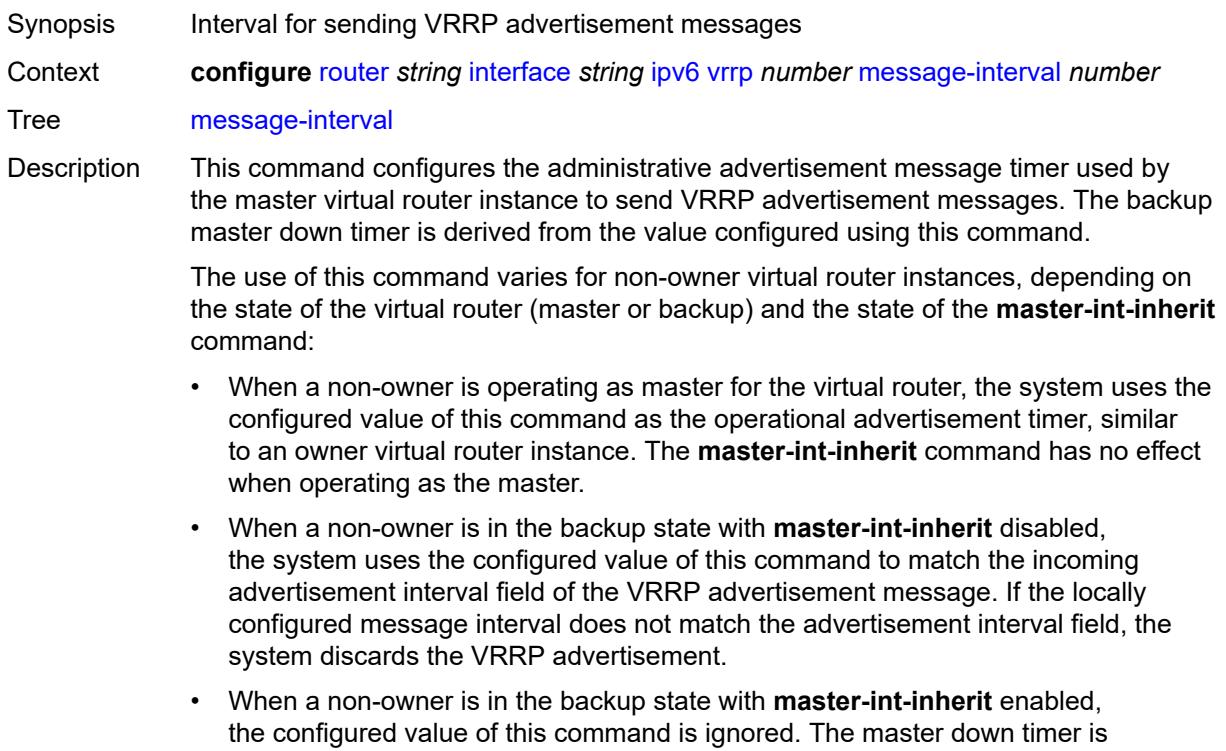

indirectly derived from the advertisement interval field value of the incoming VRRP advertisement message.

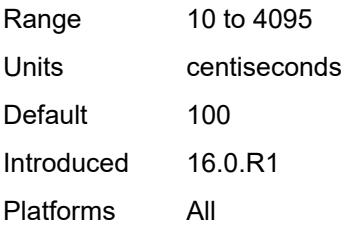

#### <span id="page-4370-0"></span>**monitor-oper-group** *reference*

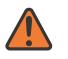

#### **WARNING:**

Modifying this element recreates the parent element automatically for the new value to take effect.

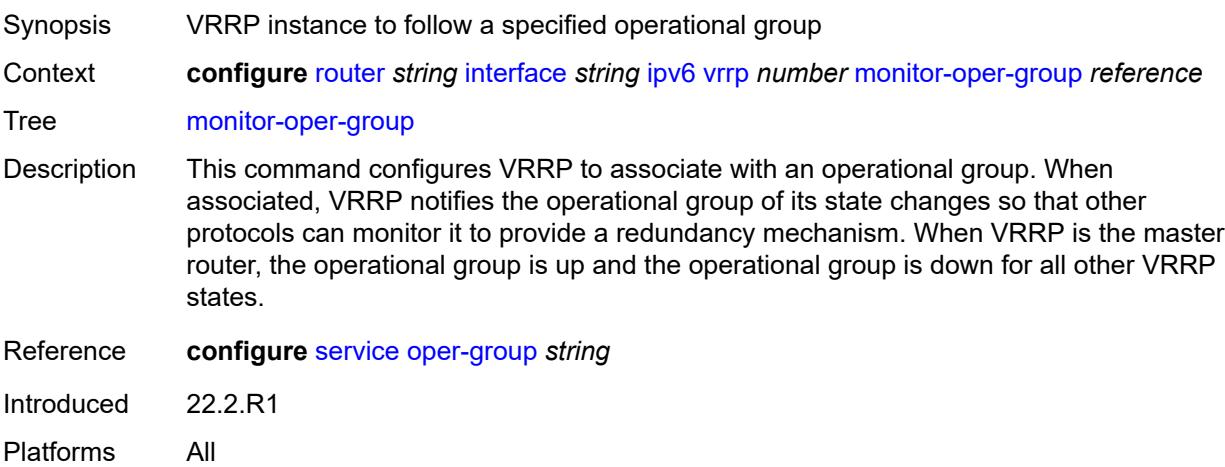

#### <span id="page-4370-1"></span>**ntp-reply** *boolean*

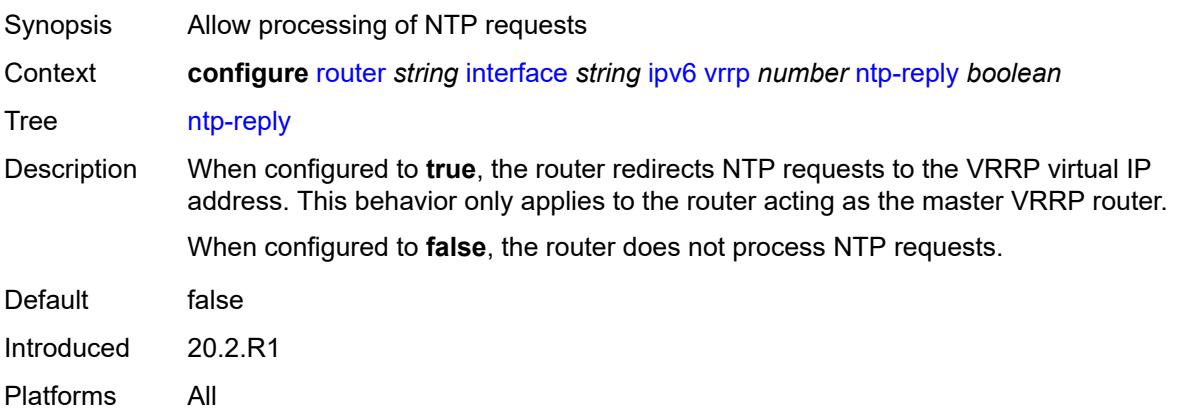

#### <span id="page-4371-0"></span>**oper-group** *reference*

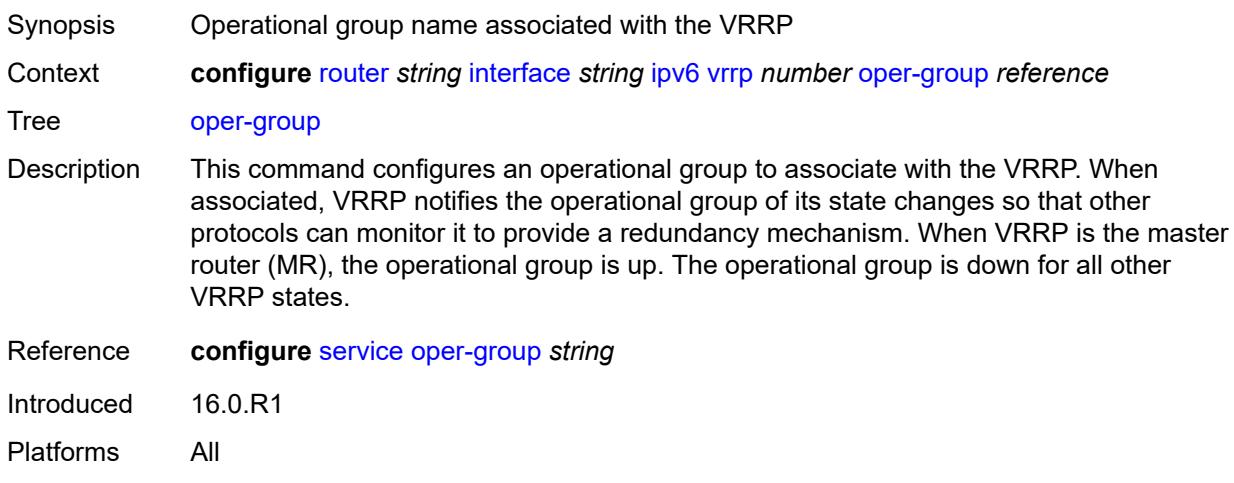

#### <span id="page-4371-1"></span>**owner** *boolean*

#### **WARNING:**

Modifying this element recreates the parent element automatically for the new value to take effect.

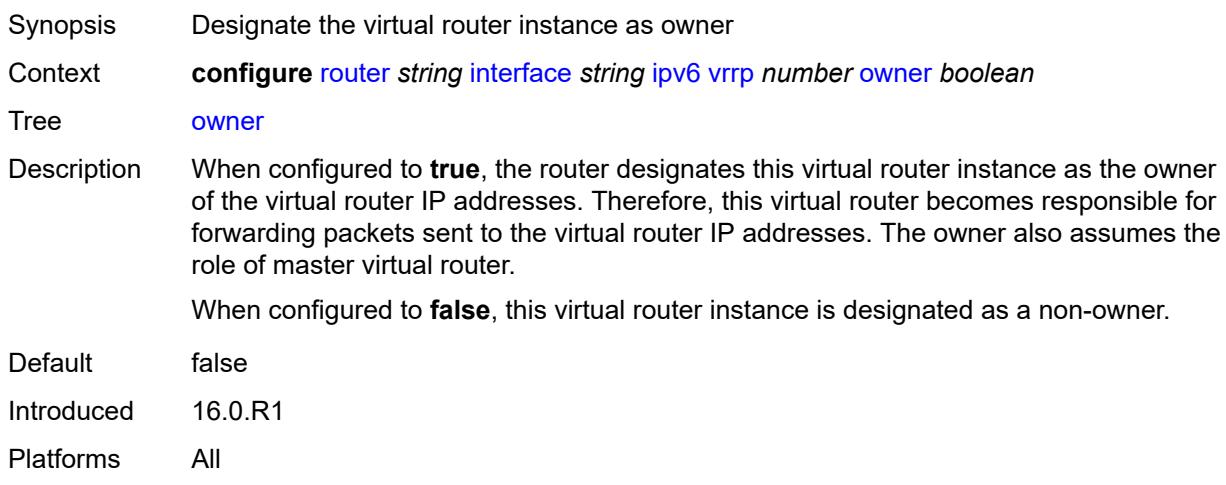

#### <span id="page-4371-2"></span>**passive** *boolean*

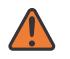

#### **WARNING:**

Modifying this element recreates the parent element automatically for the new value to take effect.

Synopsis Suppress the processing of VRRP advertisement messages

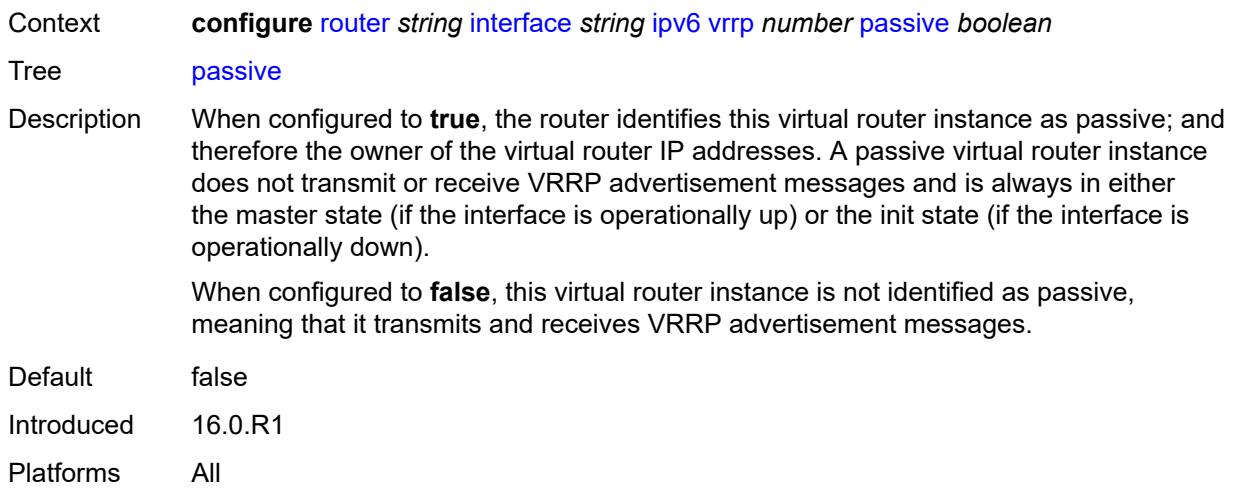

# <span id="page-4372-0"></span>**ping-reply** *boolean*

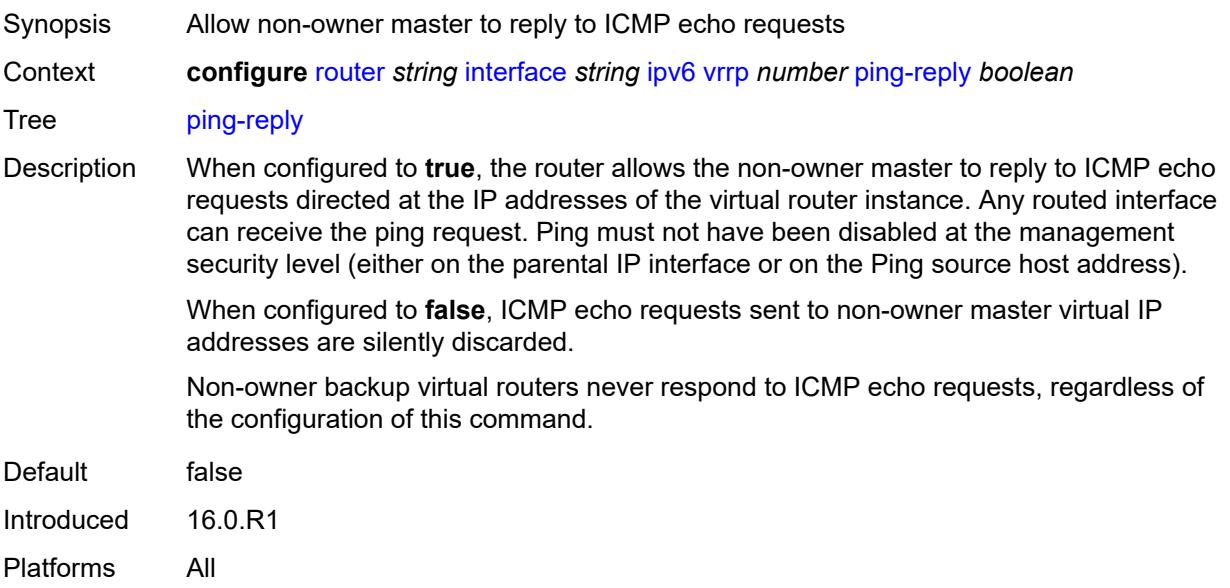

### <span id="page-4372-1"></span>**policy** *reference*

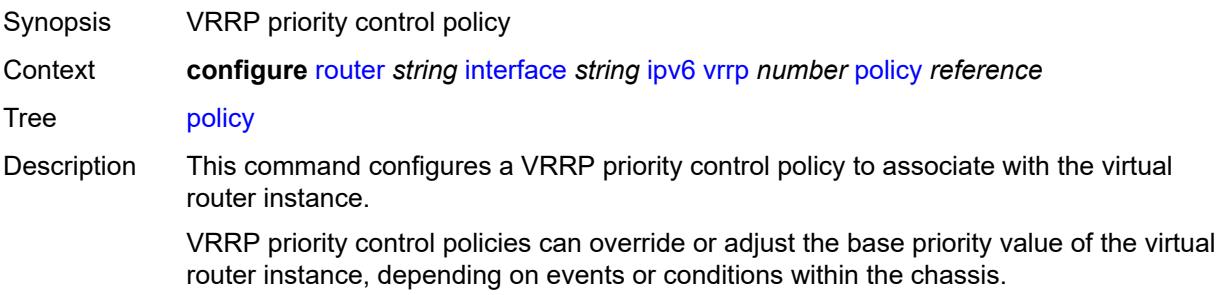

An operator can associate a policy with more than one virtual router instance. The priority events within the policy either override or diminish the base priority set with the **priority** command. As priority events clear in the policy, the in-use priority can eventually be restored to the base priority value.

For non-owner virtual router instances, if this command is not executed, the base priority is used as the in-use priority.

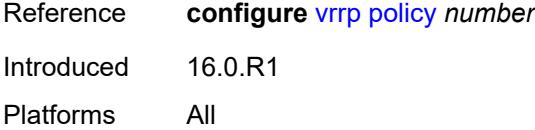

#### <span id="page-4373-0"></span>**preempt** *boolean*

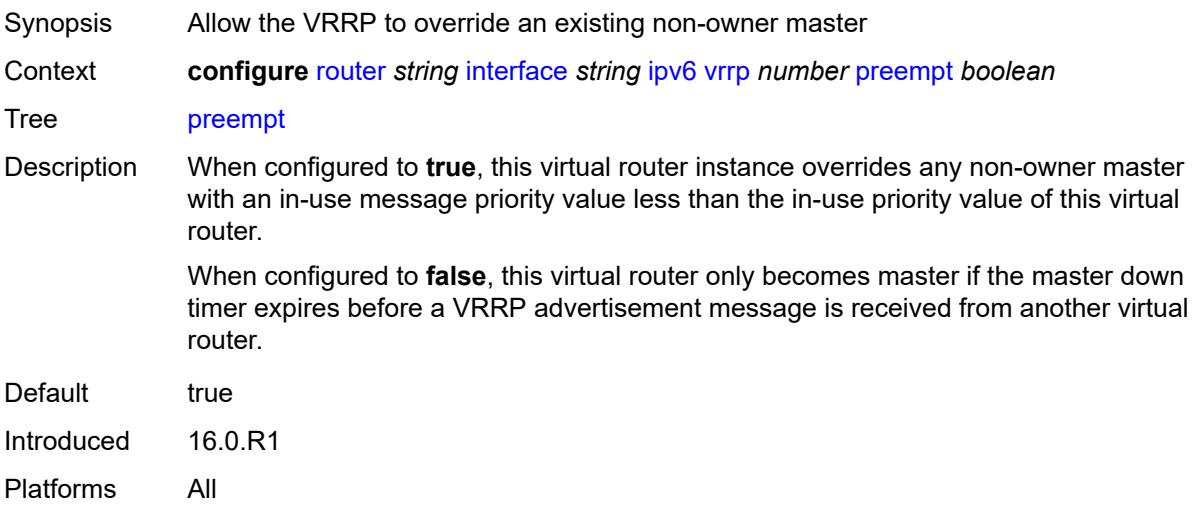

#### <span id="page-4373-1"></span>**priority** *number*

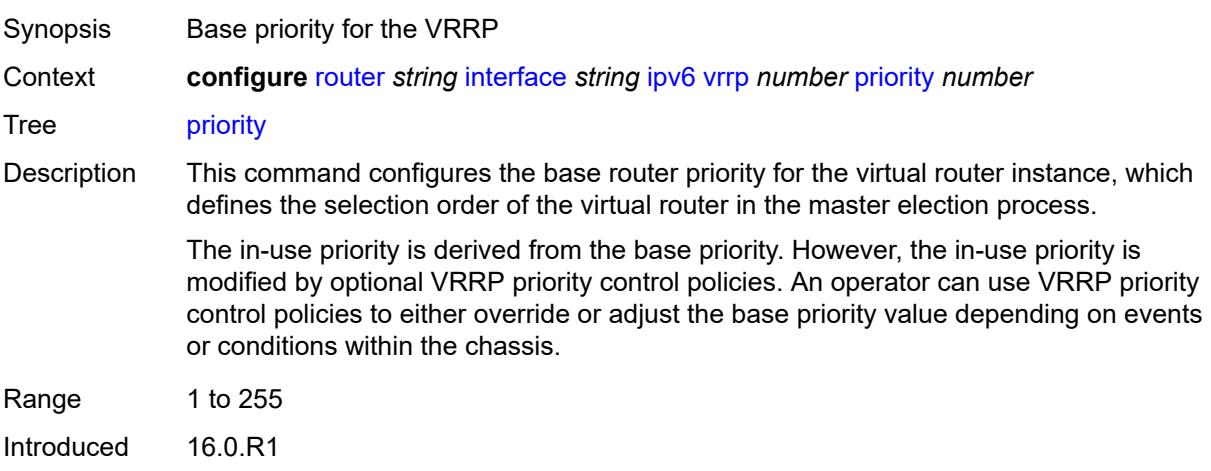

Platforms All

# <span id="page-4374-0"></span>**standby-forwarding** *boolean*

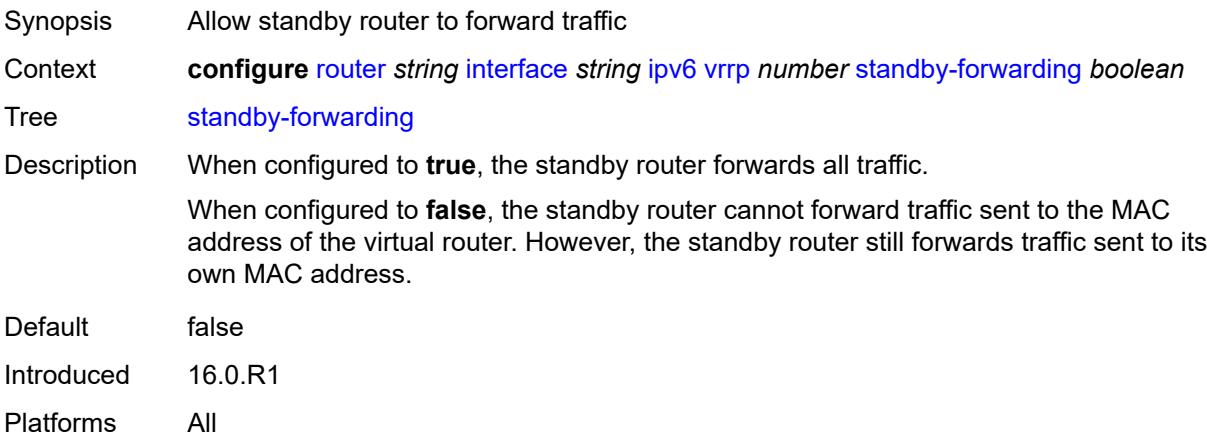

# <span id="page-4374-1"></span>**telnet-reply** *boolean*

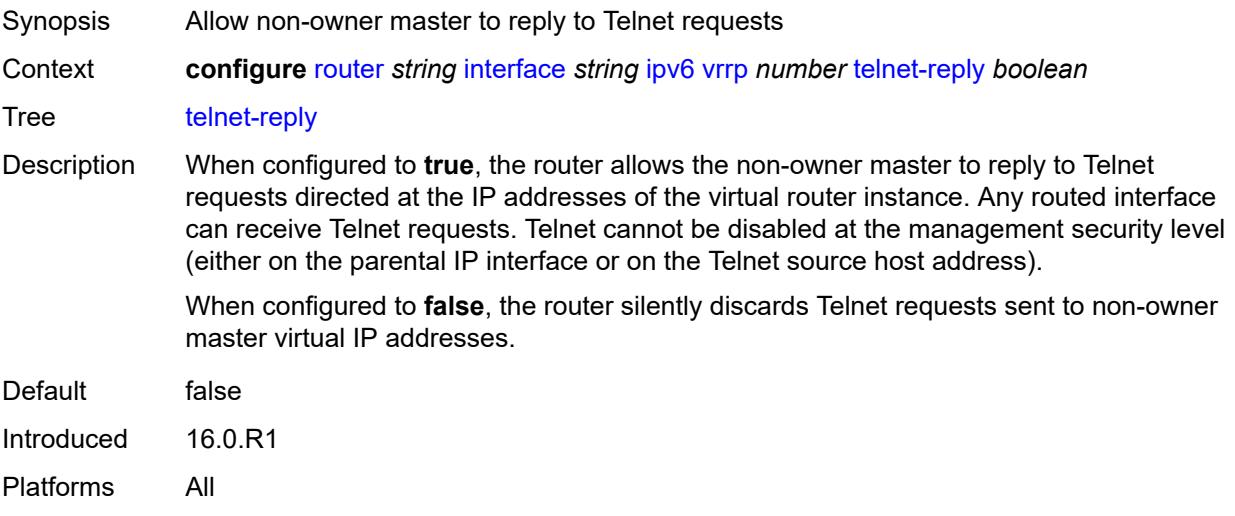

### <span id="page-4374-2"></span>**traceroute-reply** *boolean*

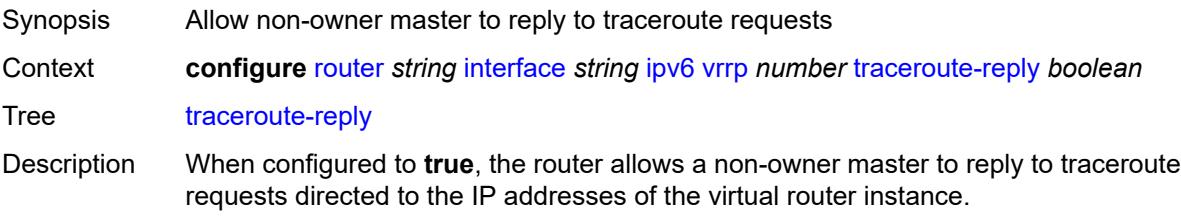

When configured to **false**, the router silently discards traceroute requests sent to nonowner master virtual IP addresses.

Traceroute must not have been disabled at the management security level (either on the parental IP interface or the source host address).

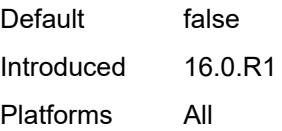

### <span id="page-4375-0"></span>**lag**

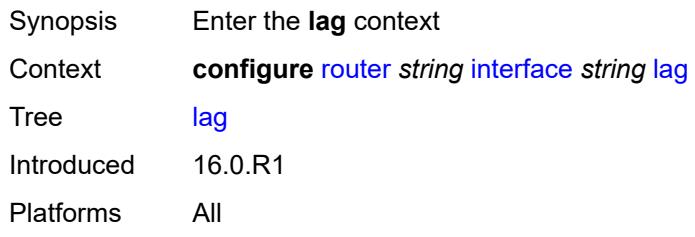

#### <span id="page-4375-1"></span>**link-map-profile** *number*

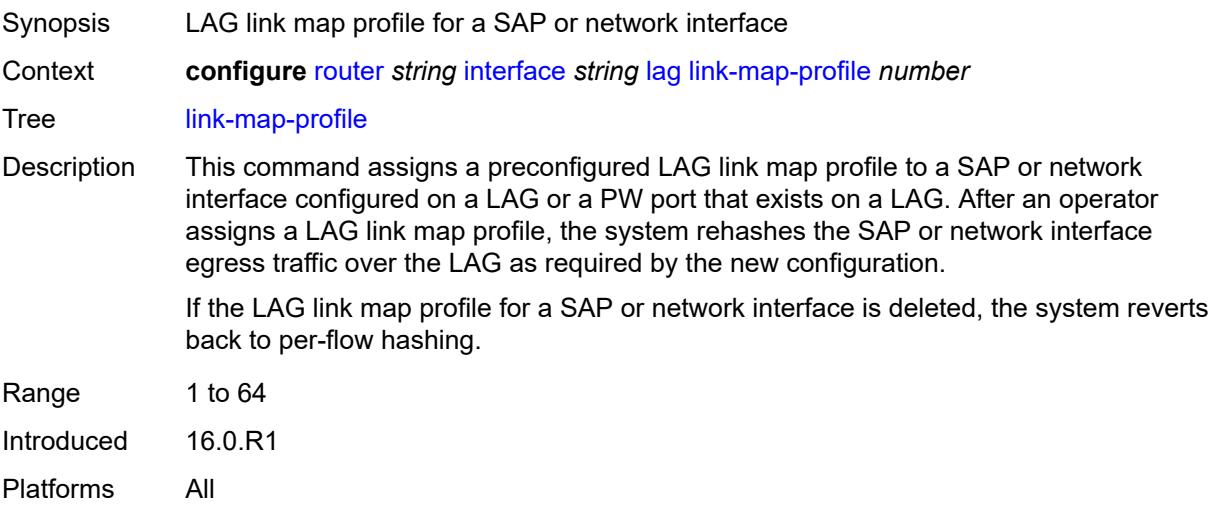

### <span id="page-4375-2"></span>**per-link-hash**

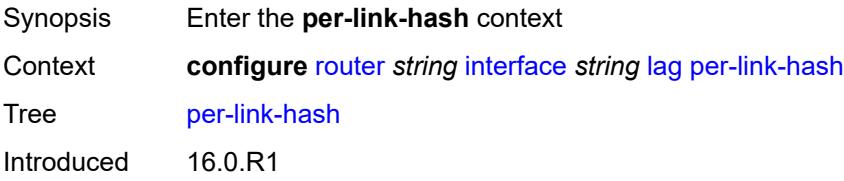

Platforms All

#### <span id="page-4376-0"></span>**class** *number*

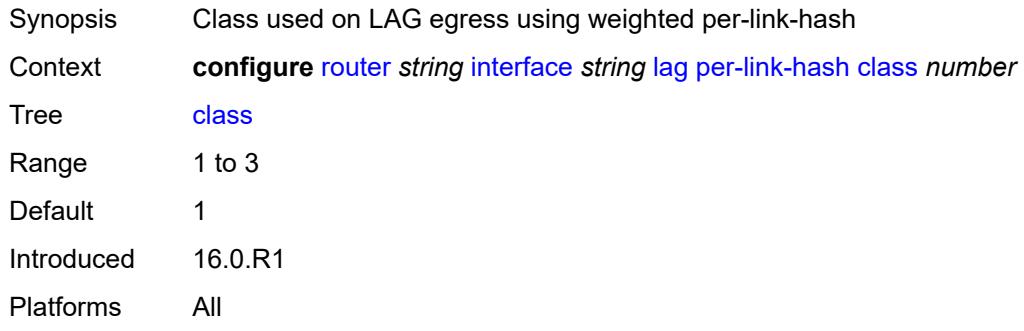

### <span id="page-4376-1"></span>**weight** *number*

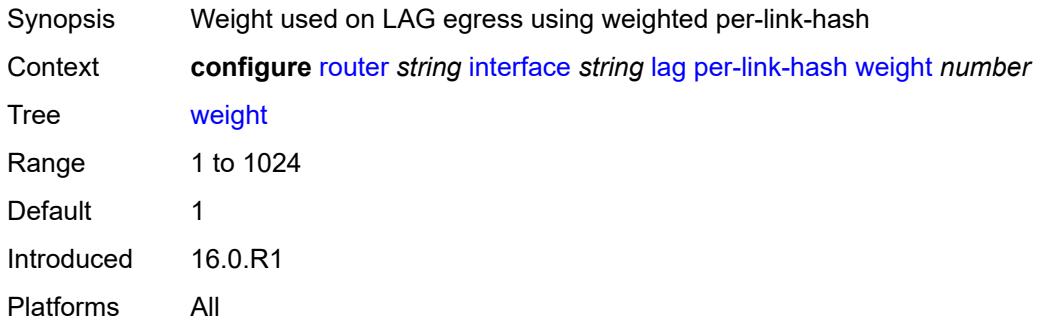

# <span id="page-4376-2"></span>**ldp-sync-timer**

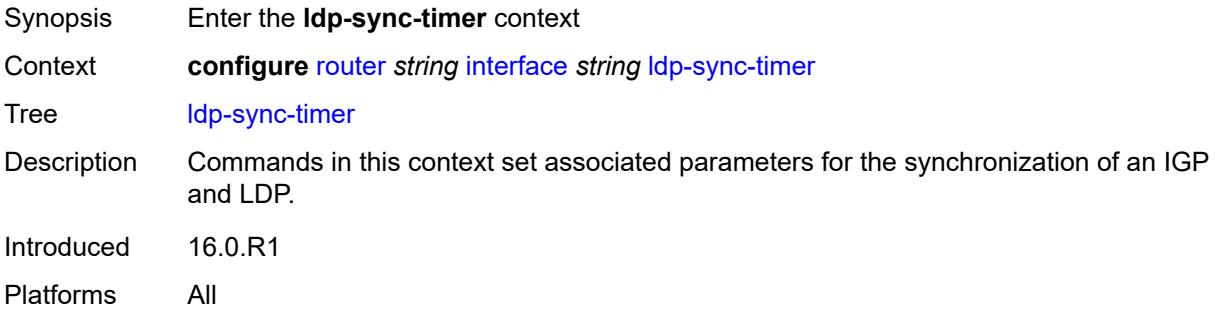

#### <span id="page-4376-3"></span>**end-of-lib** *boolean*

Synopsis Terminate LDP synchronization timer

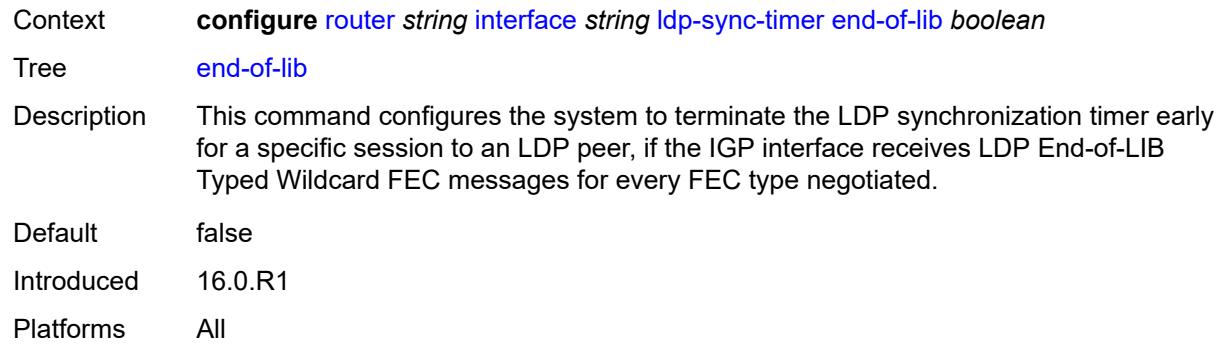

### <span id="page-4377-0"></span>**seconds** *number*

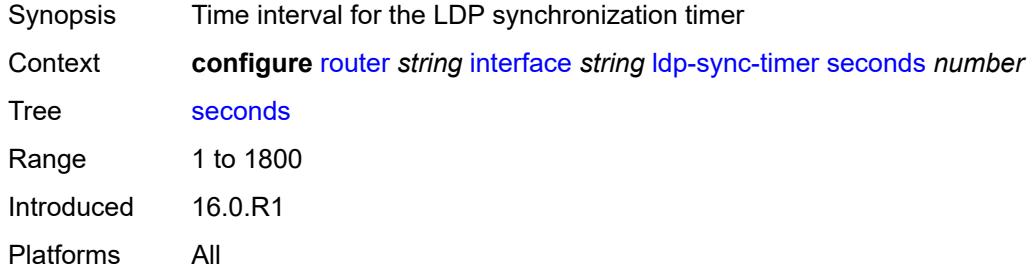

# <span id="page-4377-1"></span>**load-balancing**

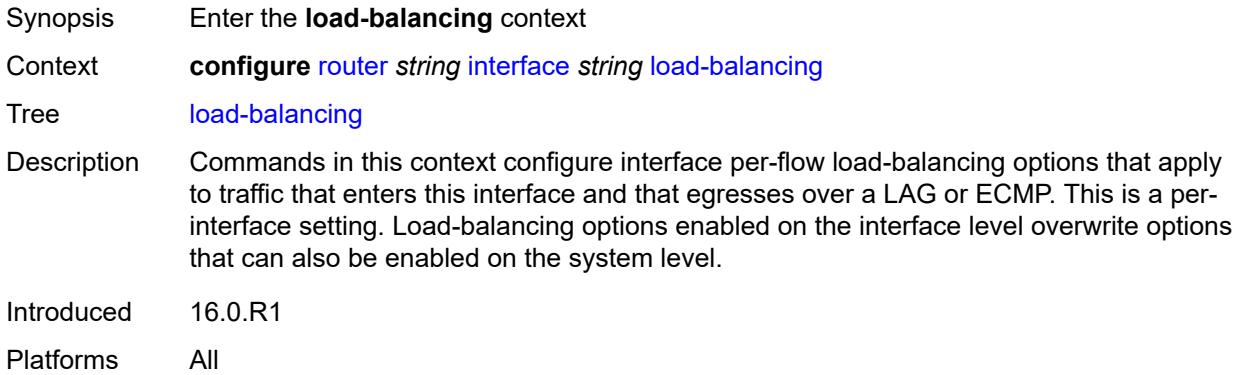

### <span id="page-4377-2"></span>**flow-label-load-balancing** *boolean*

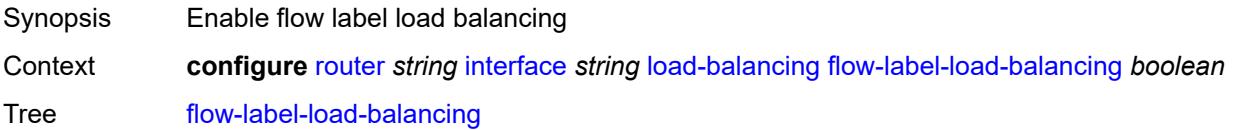

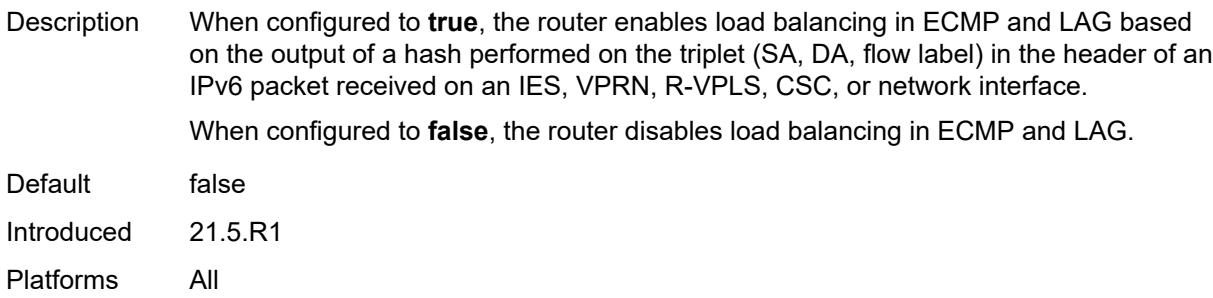

# <span id="page-4378-0"></span>**ip-load-balancing** *keyword*

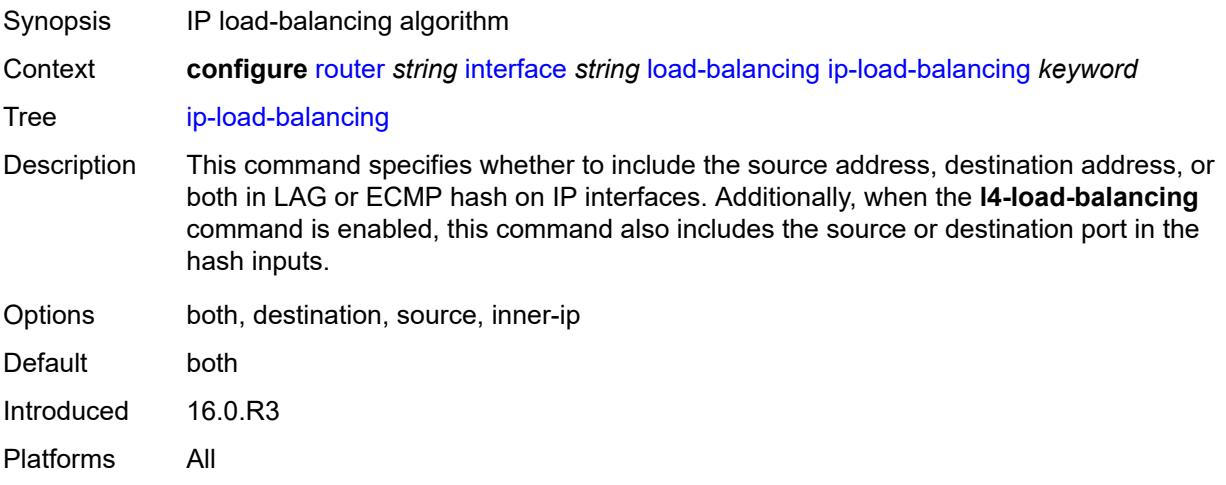

# <span id="page-4378-1"></span>**lsr-load-balancing** *keyword*

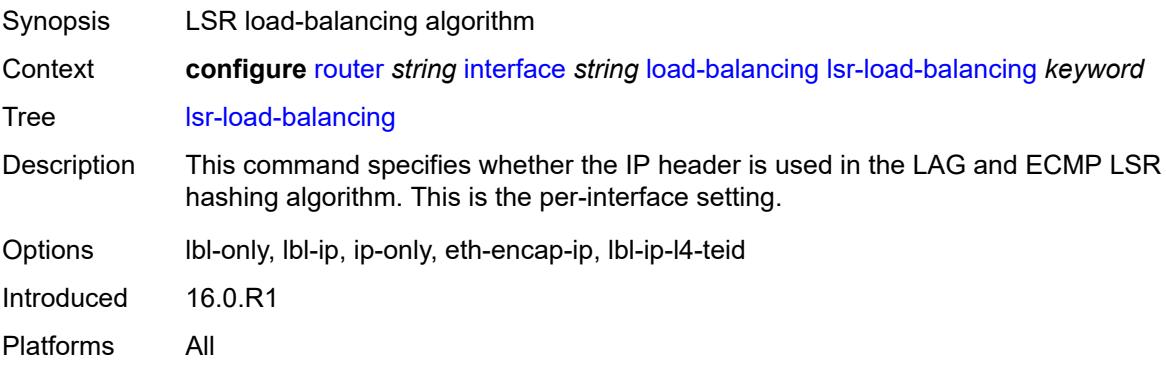

### <span id="page-4378-2"></span>**spi-load-balancing** *boolean*

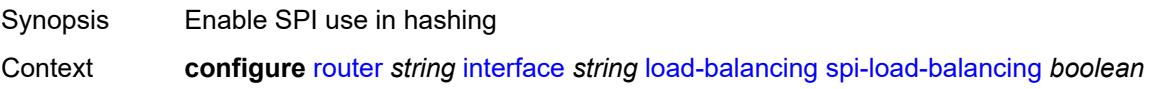

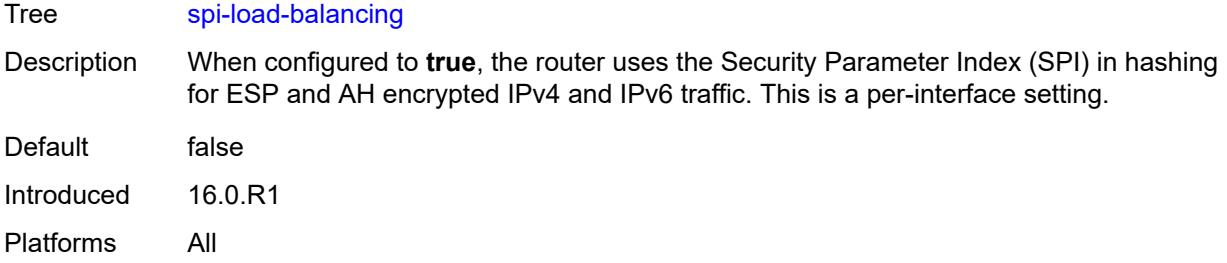

# <span id="page-4379-0"></span>**teid-load-balancing** *boolean*

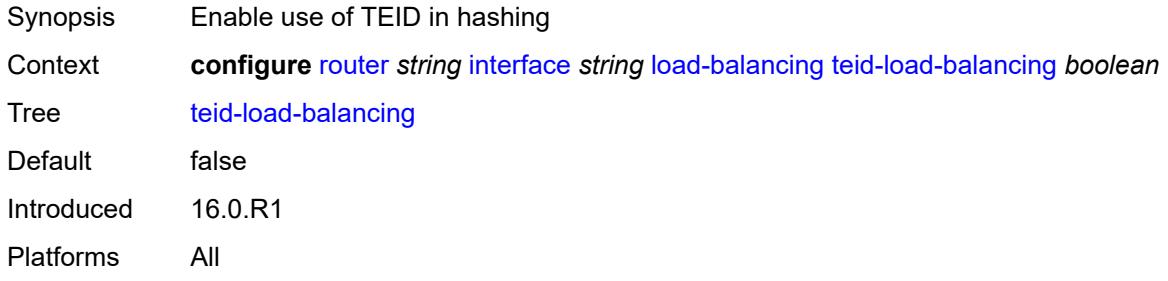

# <span id="page-4379-1"></span>**loopback**

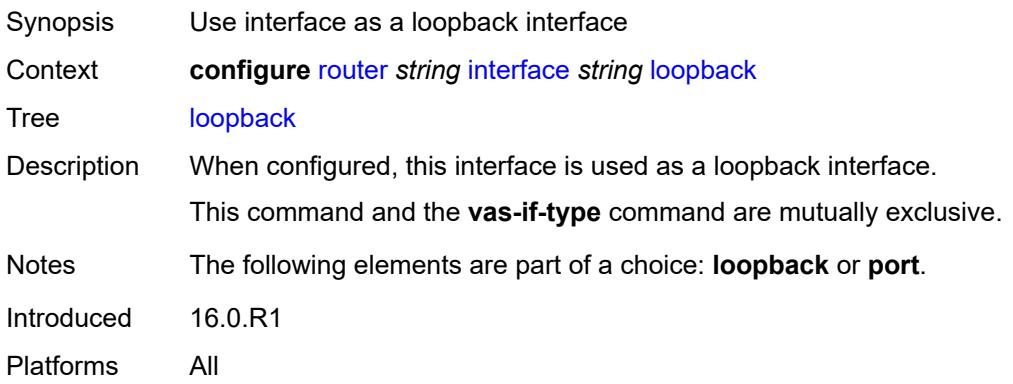

### <span id="page-4379-2"></span>**mac** *string*

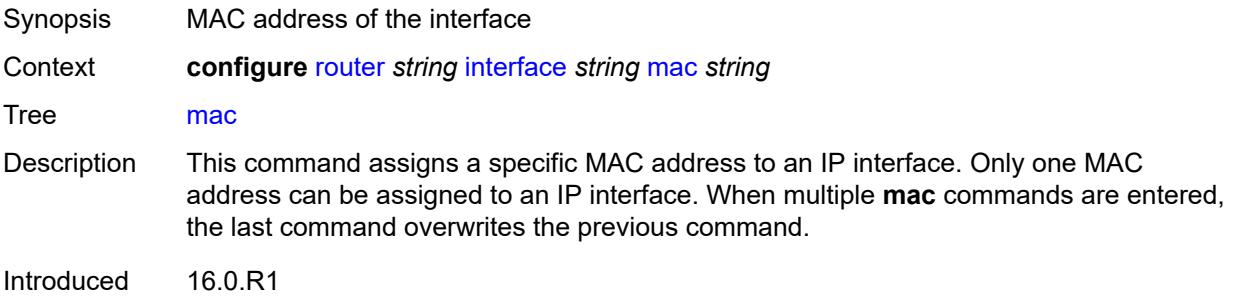

Platforms All

#### <span id="page-4380-0"></span>**mac-accounting** *boolean*

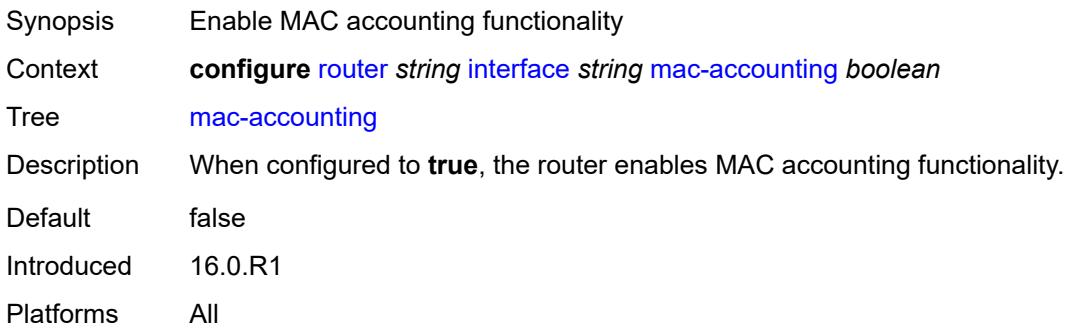

### <span id="page-4380-1"></span>**network-domains**

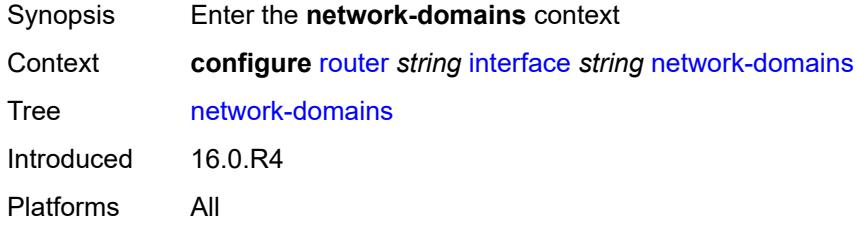

# <span id="page-4380-2"></span>**network-domain** [[domain-name](#page-4381-0)] *reference*

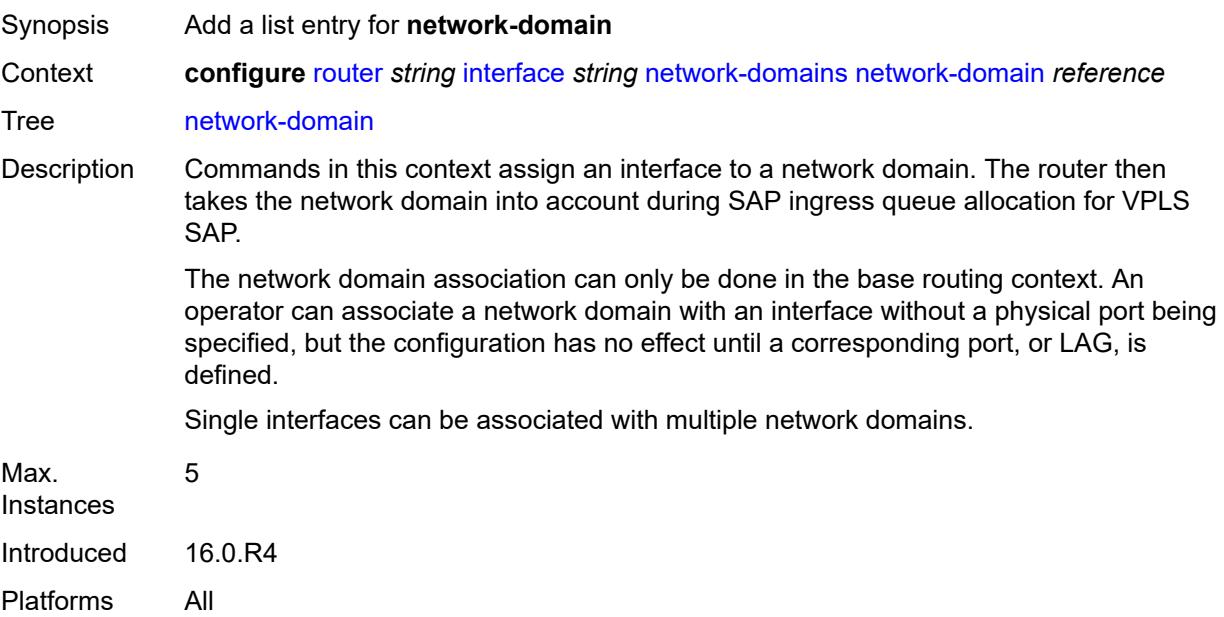

# <span id="page-4381-0"></span>[**domain-name**] *reference*

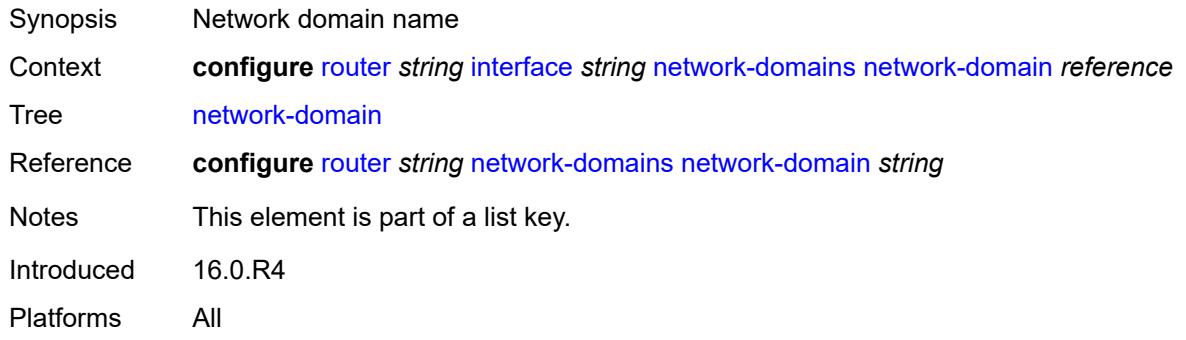

### <span id="page-4381-1"></span>**port** *(port-and-encap | keyword)*

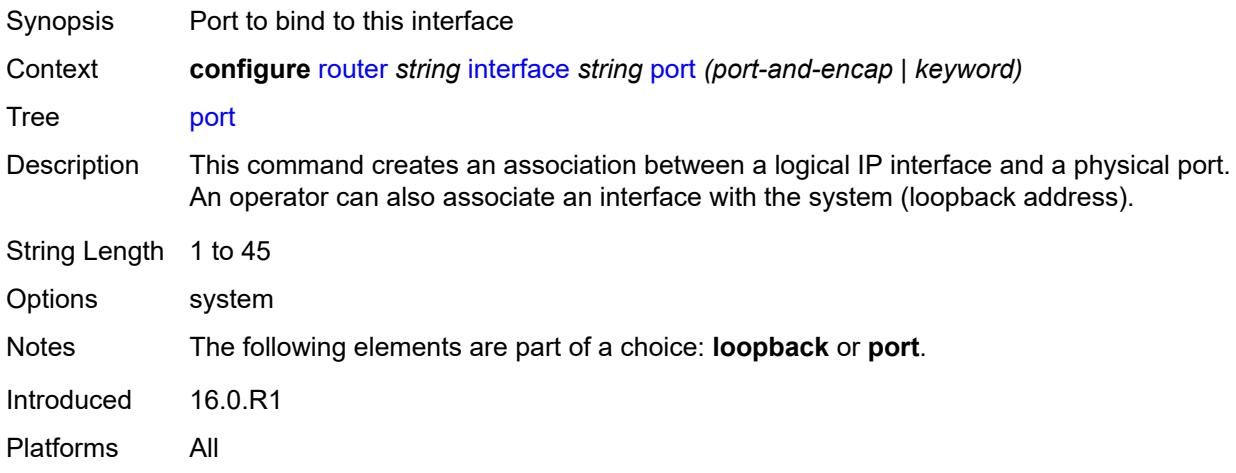

### <span id="page-4381-2"></span>**ptp-hw-assist**

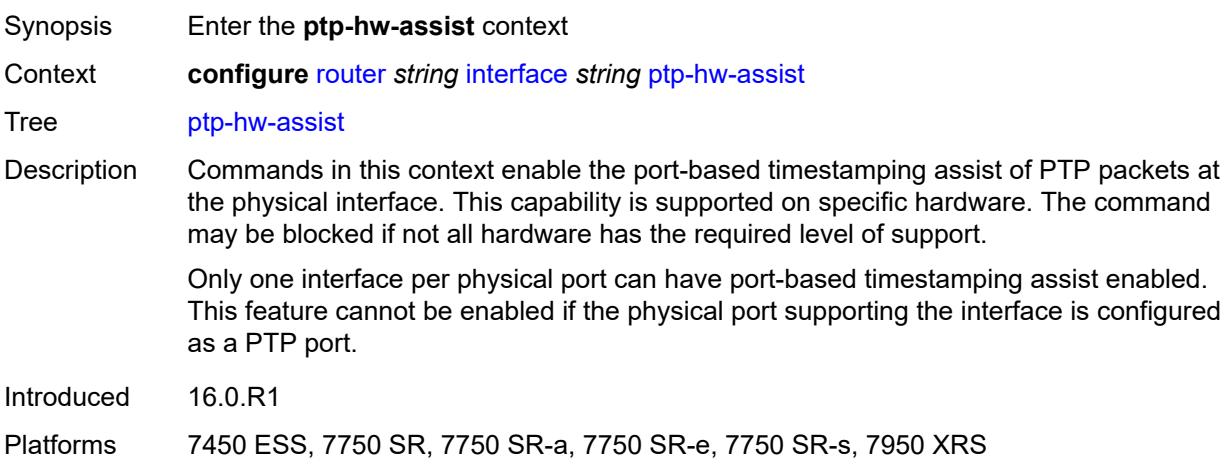

### <span id="page-4382-0"></span>**admin-state** *keyword*

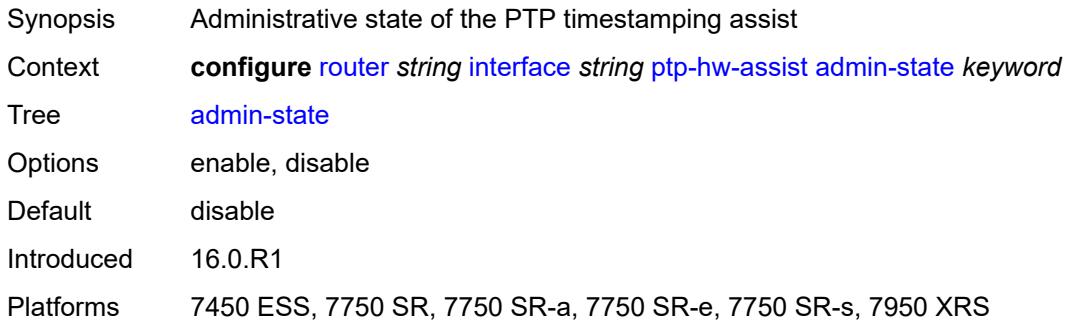

#### <span id="page-4382-1"></span>**qos**

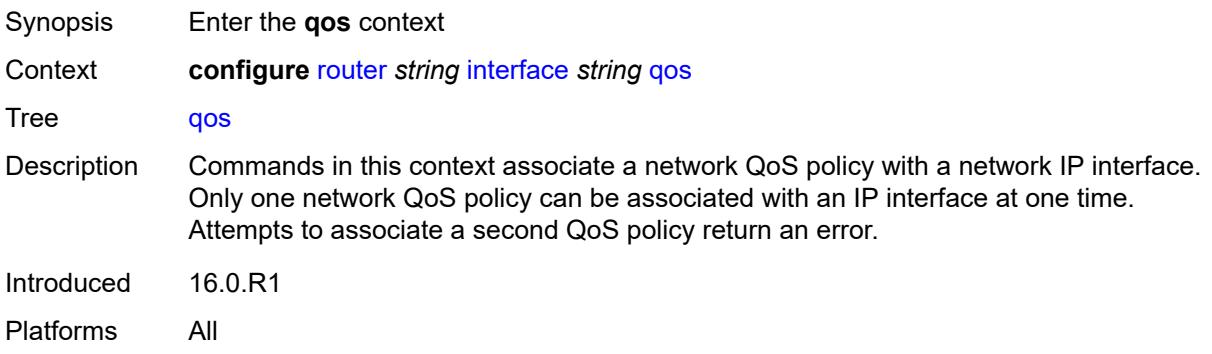

### <span id="page-4382-2"></span>**egress-instance** *number*

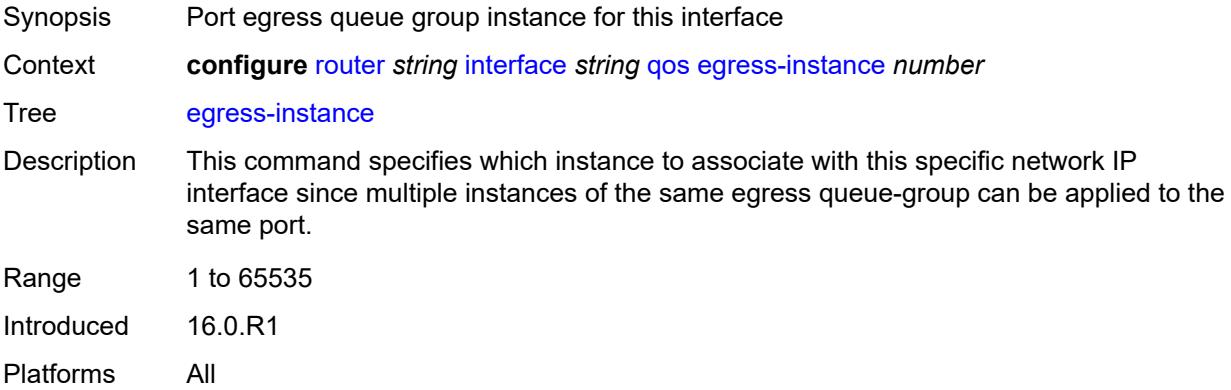

#### <span id="page-4382-3"></span>**egress-port-redirect-group** *reference*

Synopsis QoS queue group name

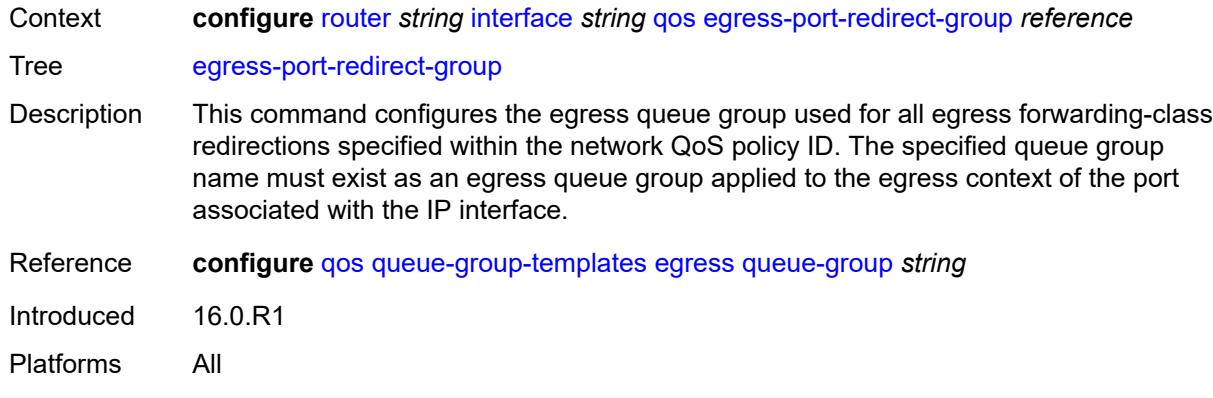

# <span id="page-4383-0"></span>**ingress-fp-redirect-group** *reference*

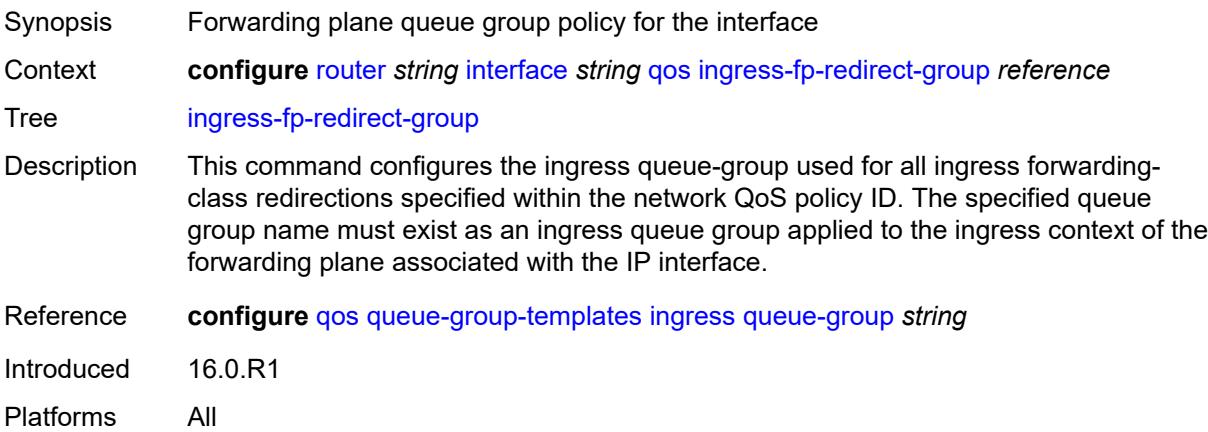

### <span id="page-4383-1"></span>**ingress-instance** *number*

<span id="page-4383-2"></span>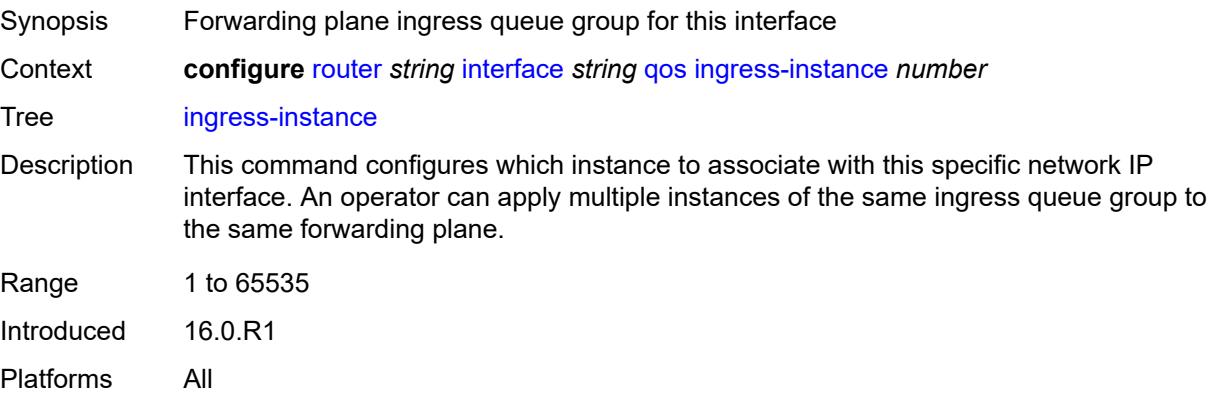

# **network-policy** *reference*

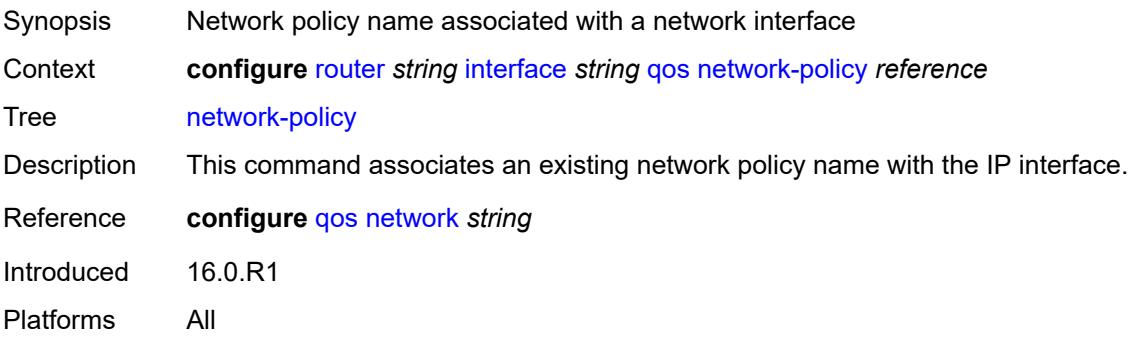

### <span id="page-4384-0"></span>**strip-label** *boolean*

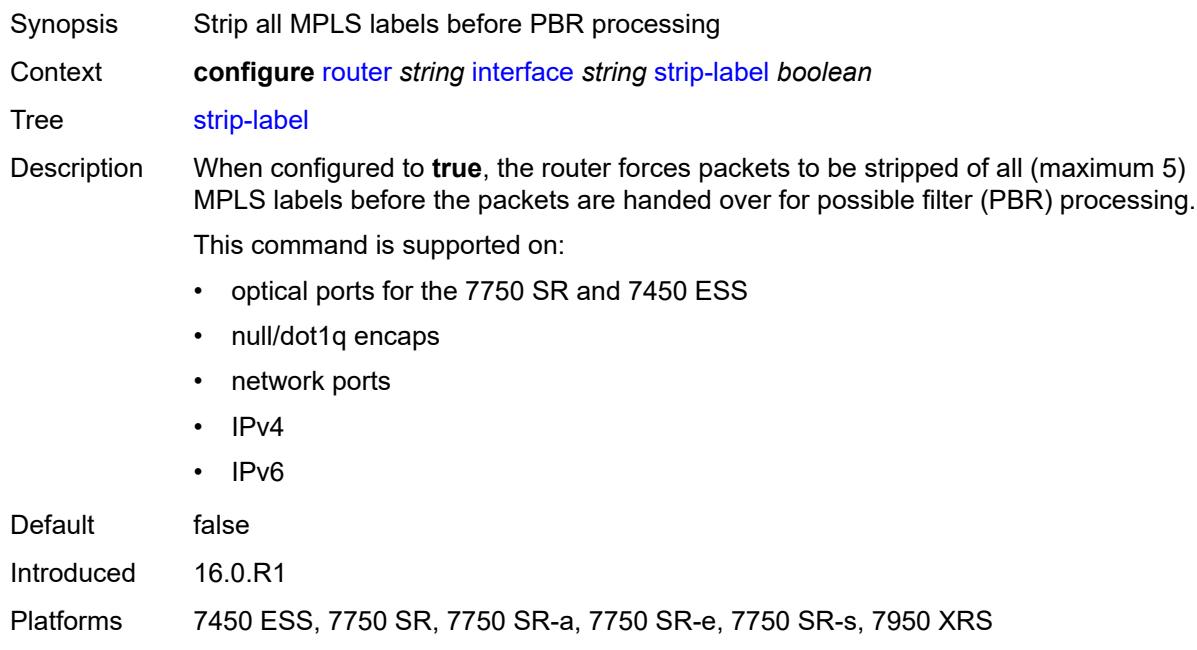

#### <span id="page-4384-1"></span>**tos-marking-state** *keyword*

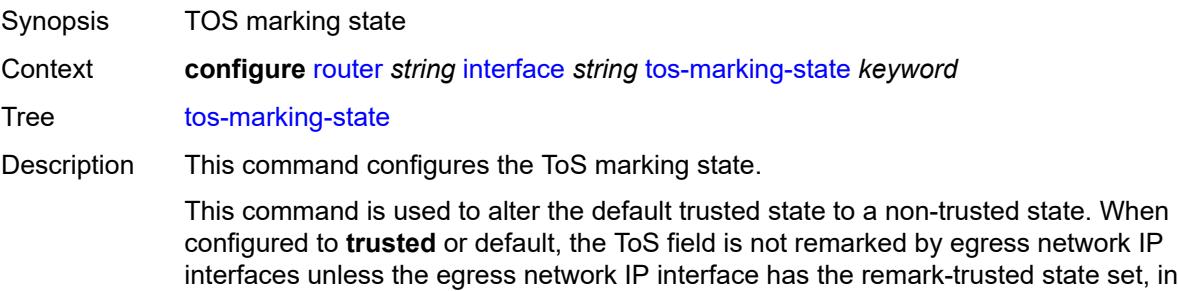

which case the egress network interface treats all VPRN and network IP interfaces as untrusted.

When configured to **untrusted**, all egress network IP interfaces remark IP packets received on the network interface according to the egress marking defintions on each network interface.

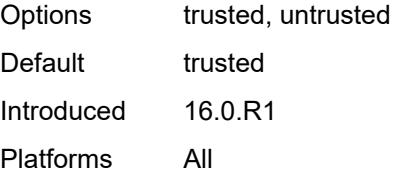

#### <span id="page-4385-0"></span>**untrusted**

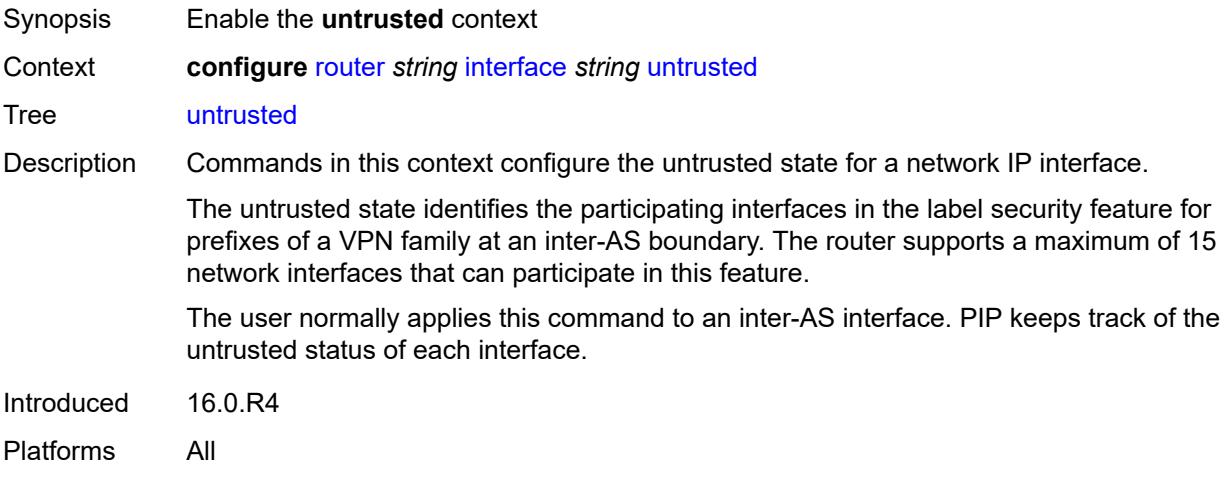

#### <span id="page-4385-1"></span>**default-forwarding** *keyword*

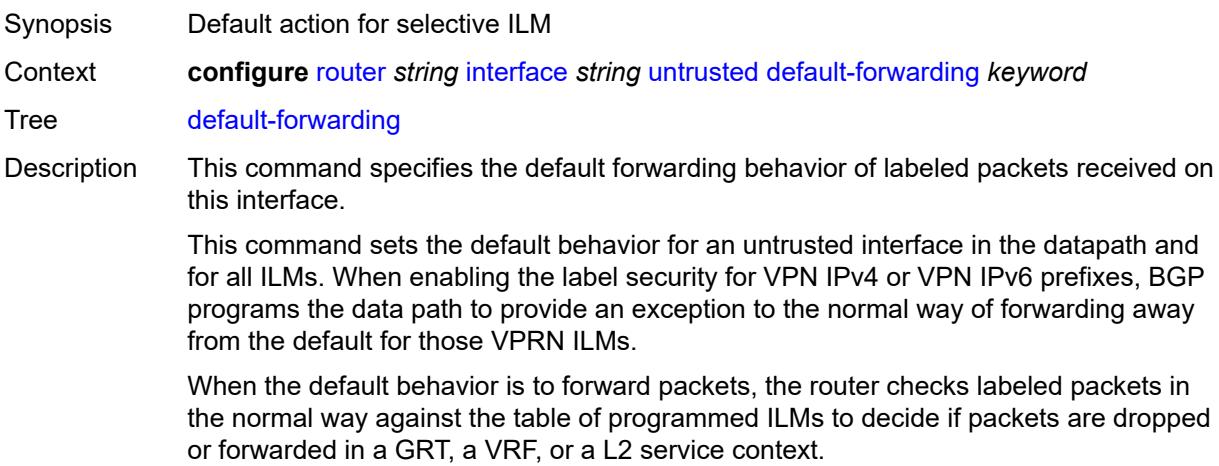

When the specified behavior is to drop packets, all labeled packets received on the interface are automatically dropped.

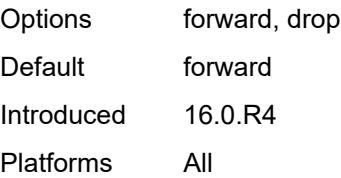

#### <span id="page-4386-0"></span>**urpf-selected-vprns** *boolean*

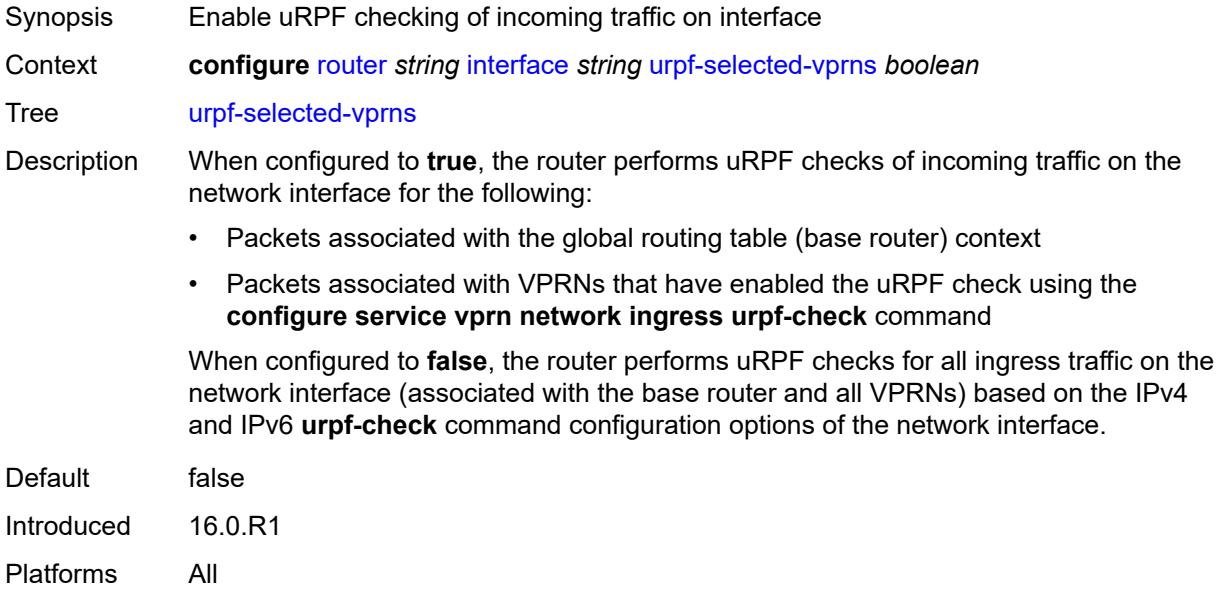

### <span id="page-4386-1"></span>**vas-if-type** *keyword*

<span id="page-4386-2"></span>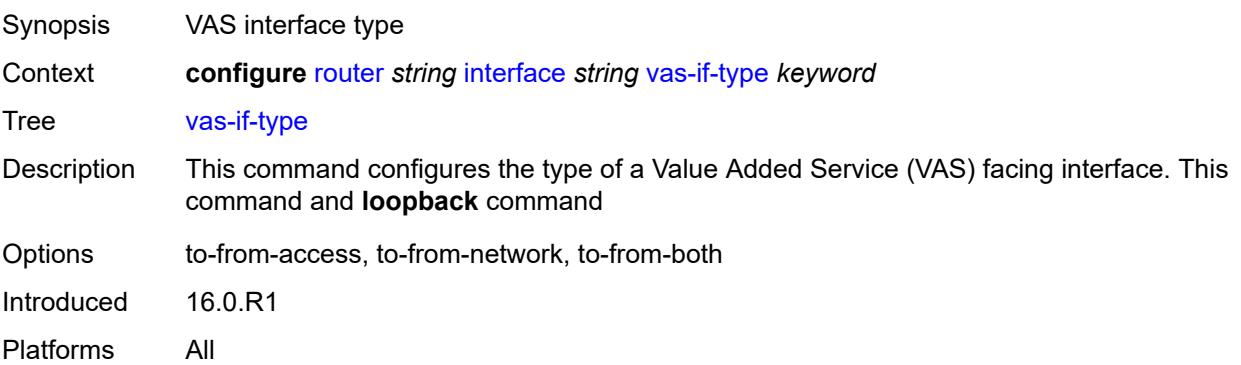

# **ipsec**

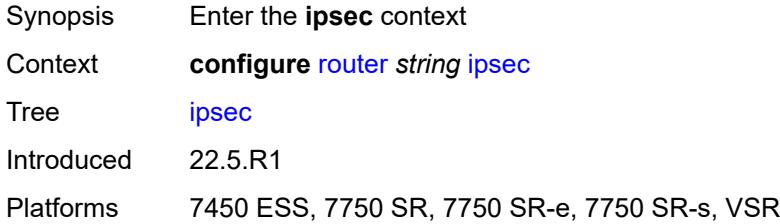

# <span id="page-4387-1"></span>**multi-chassis-shunt-interface** [[name\]](#page-4387-0) *string*

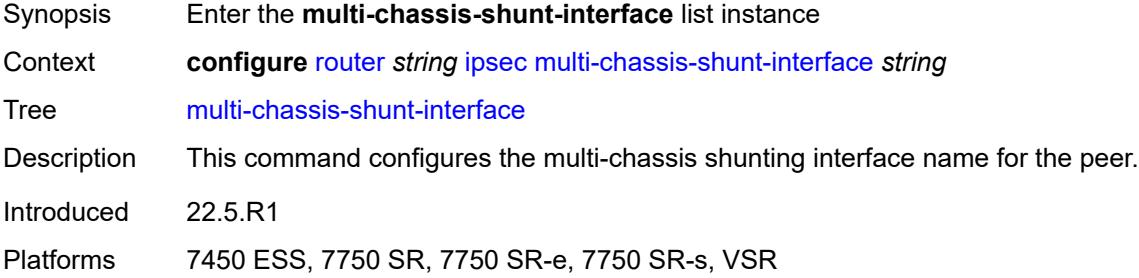

# <span id="page-4387-0"></span>[**name**] *string*

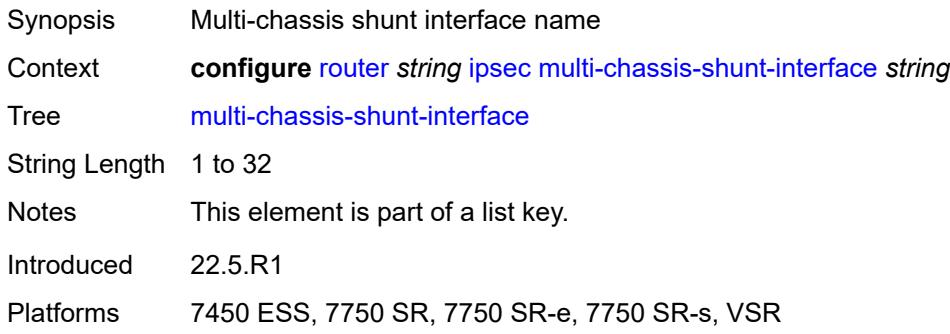

### <span id="page-4387-2"></span>**next-hop**

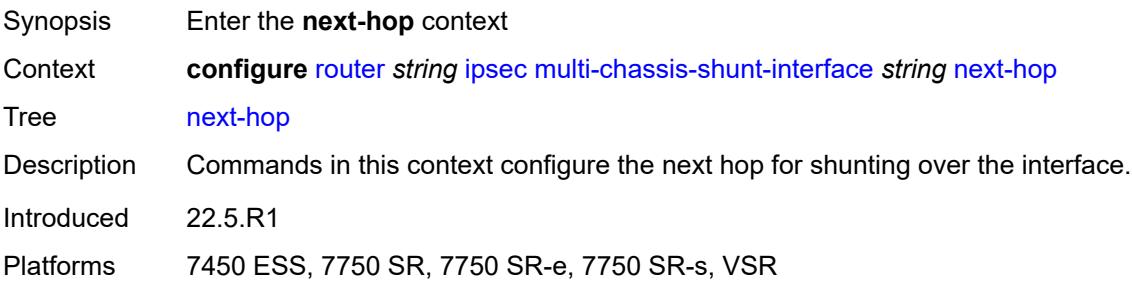

#### <span id="page-4388-0"></span>**address** *(ipv4-address-no-zone | ipv6-address-no-zone)*

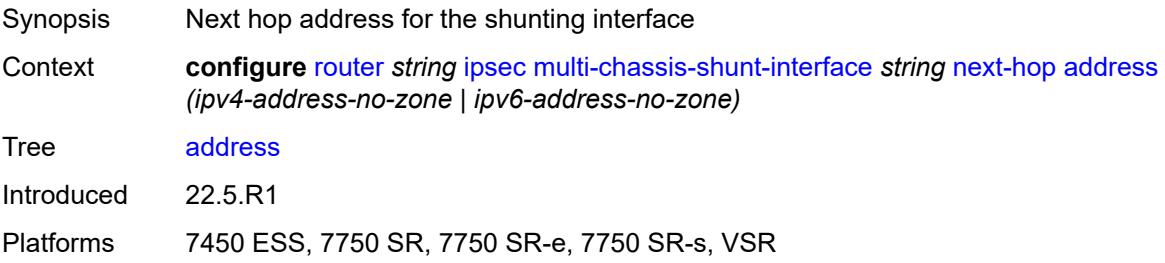

# <span id="page-4388-2"></span>**multi-chassis-shunting-profile** [\[name](#page-4388-1)] *string*

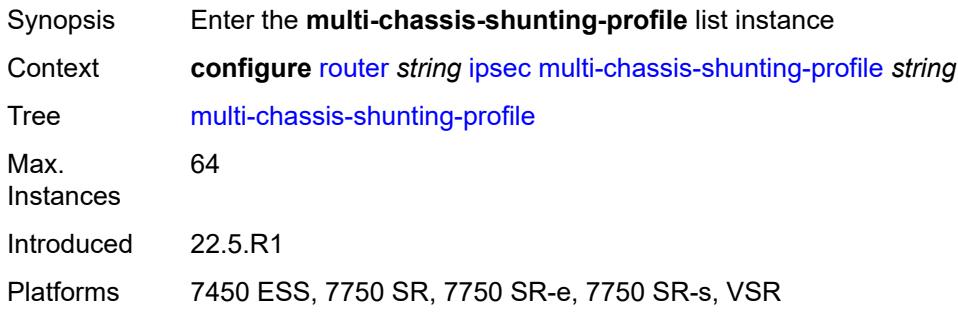

# <span id="page-4388-1"></span>[**name**] *string*

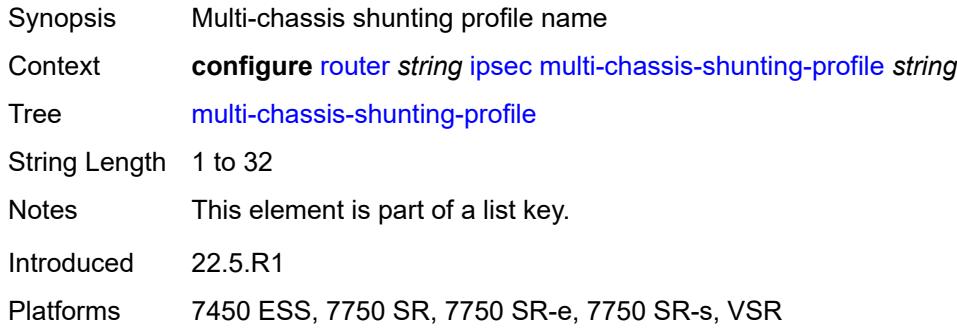

# <span id="page-4388-3"></span>**peer** [[ip-address\]](#page-4389-0) *reference*

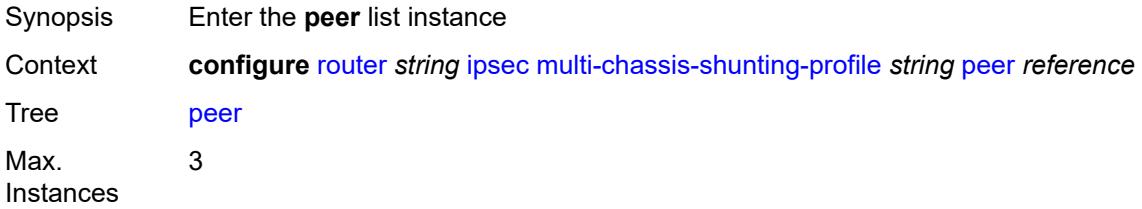

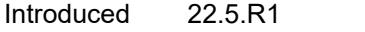

Platforms 7450 ESS, 7750 SR, 7750 SR-e, 7750 SR-s, VSR

# <span id="page-4389-0"></span>[**ip-address**] *reference*

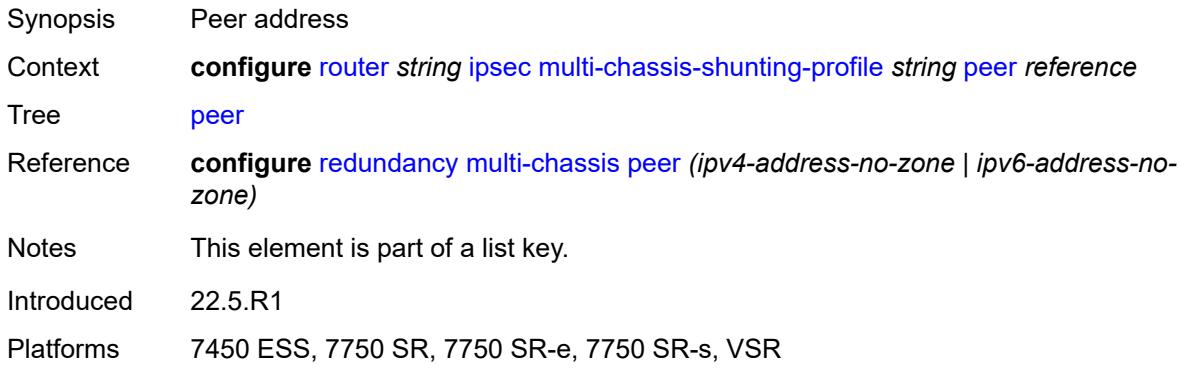

#### <span id="page-4389-1"></span>**multi-chassis-shunt-interface** *reference*

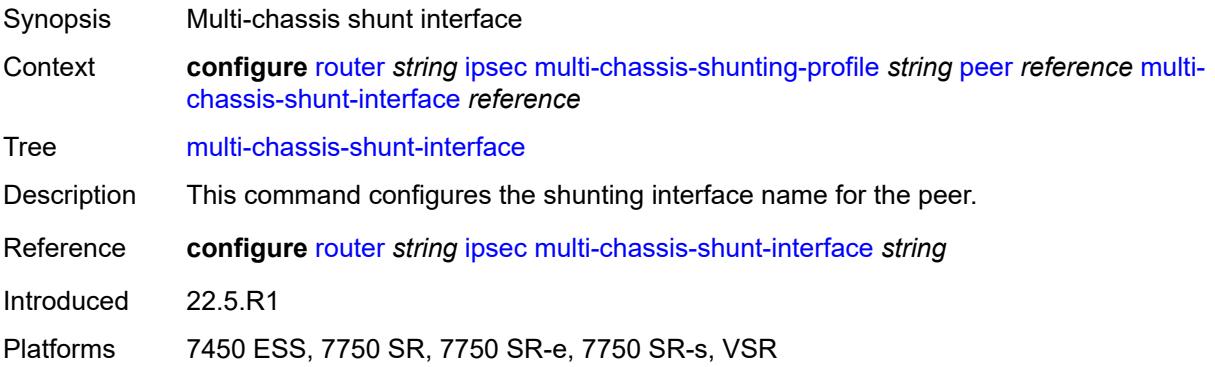

# <span id="page-4389-3"></span>**security-policy** [[id](#page-4389-2)] *number*

<span id="page-4389-2"></span>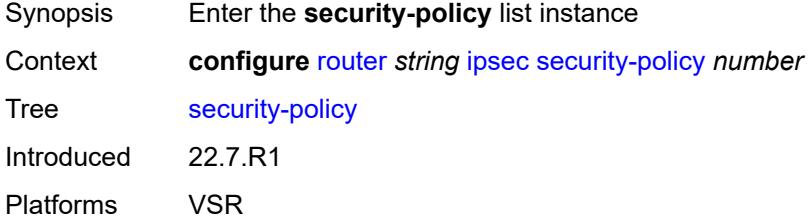

# [**id**] *number*

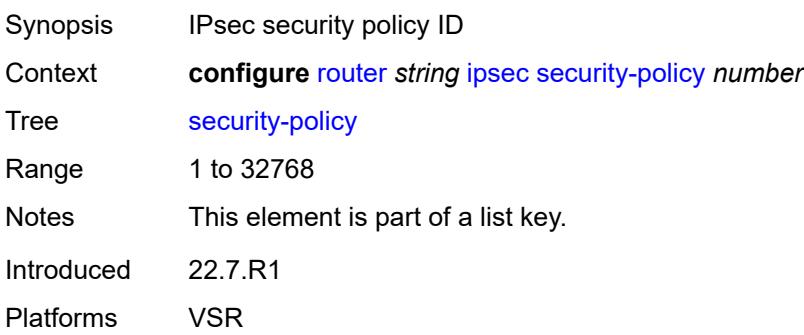

# <span id="page-4390-1"></span>**entry** [[entry-id\]](#page-4390-0) *number*

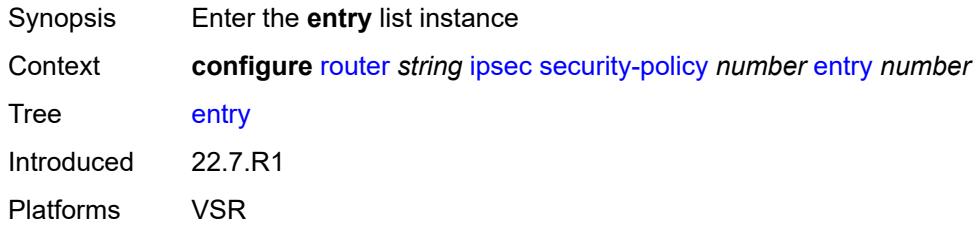

# <span id="page-4390-0"></span>[**entry-id**] *number*

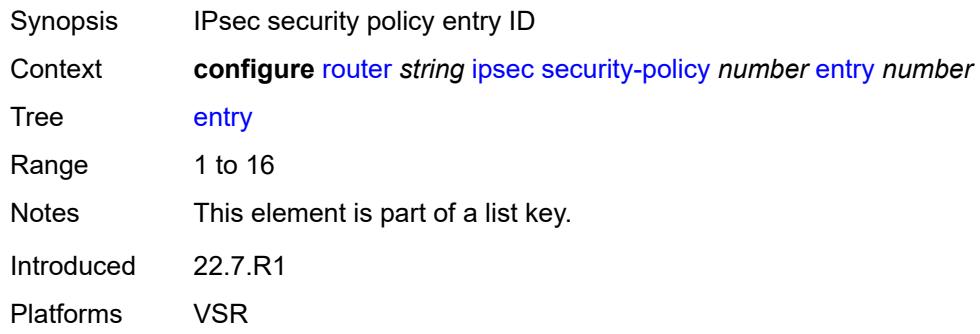

### <span id="page-4390-2"></span>**local-ip**

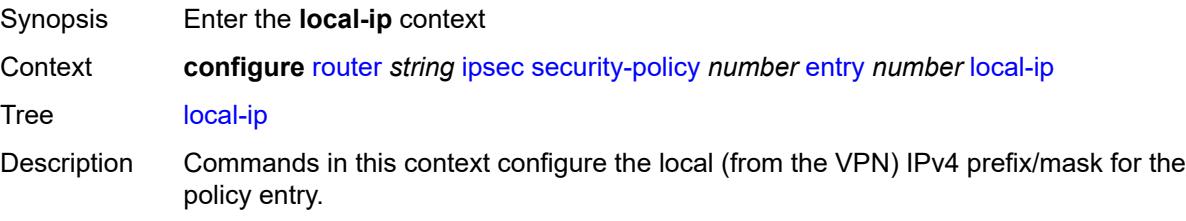

The system evaluates the local IP as the source IP when traffic is examined in the direction of the flows from private to public and as the destination IP when traffic flows from public to private.

Introduced 22.7.R1 Platforms VSR

#### <span id="page-4391-0"></span>**address** *string*

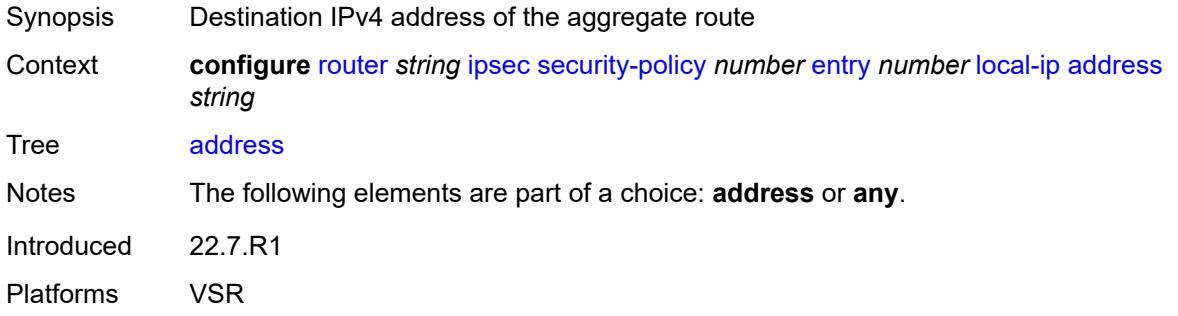

#### <span id="page-4391-1"></span>**any** *boolean*

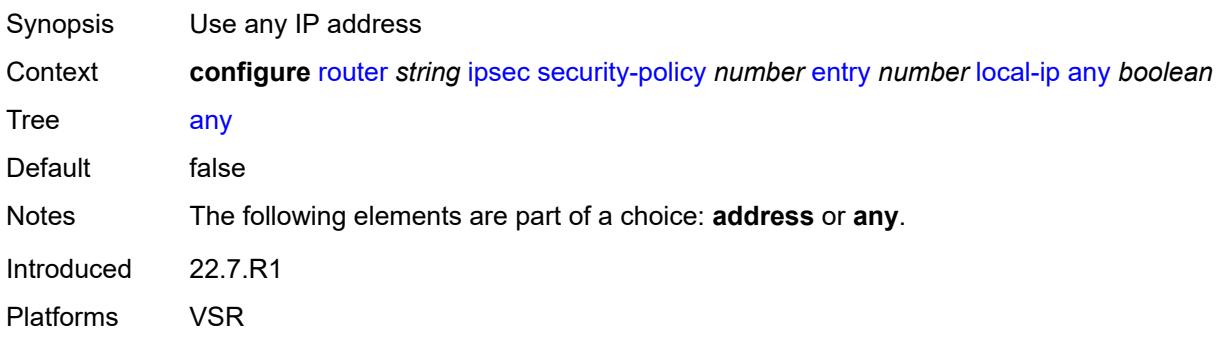

### <span id="page-4391-2"></span>**local-ipv6**

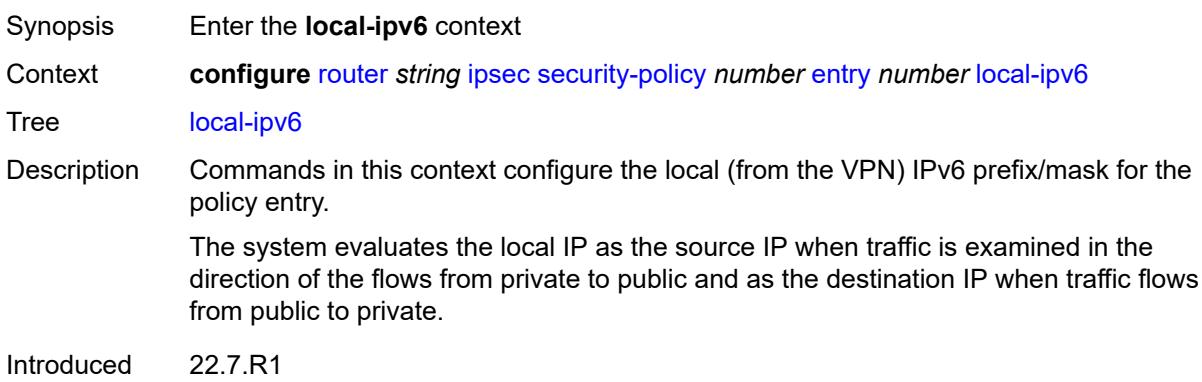
Platforms VSR

### <span id="page-4392-0"></span>**address** *string*

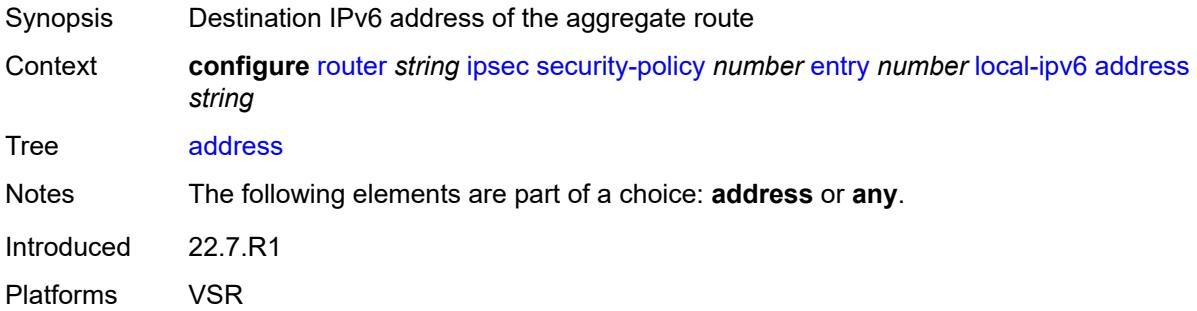

### <span id="page-4392-1"></span>**any** *boolean*

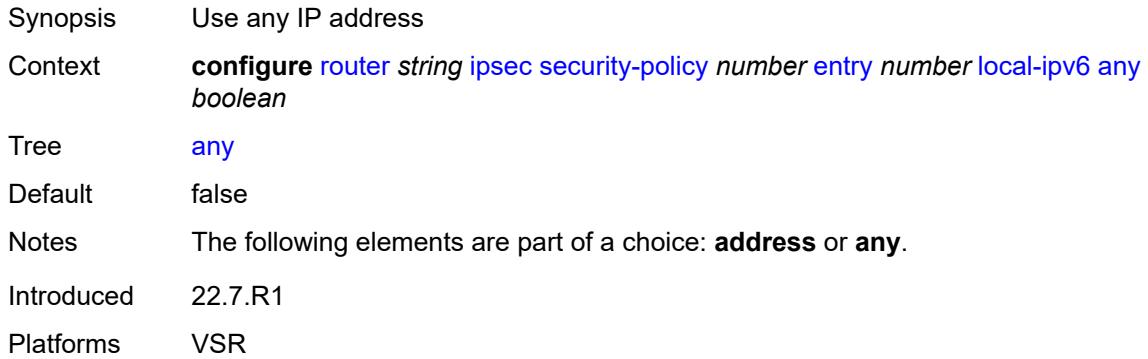

### <span id="page-4392-2"></span>**remote-ip**

<span id="page-4392-3"></span>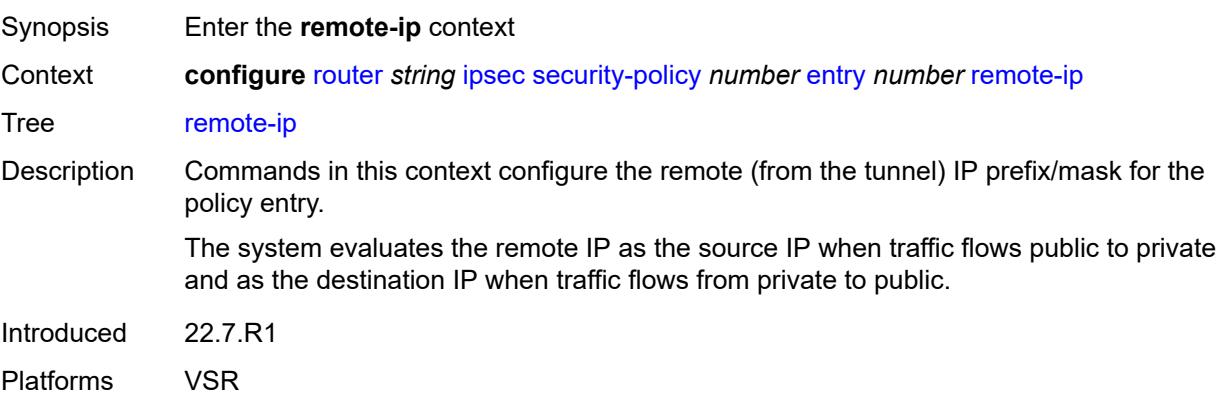

### **address** *string*

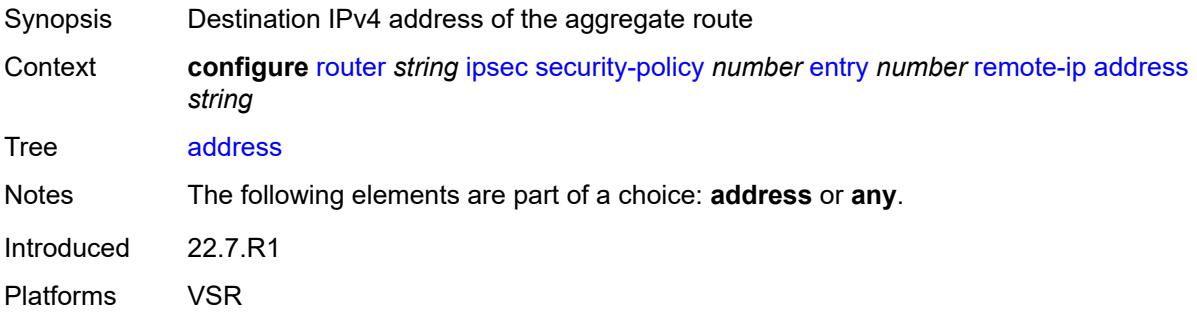

### <span id="page-4393-0"></span>**any** *boolean*

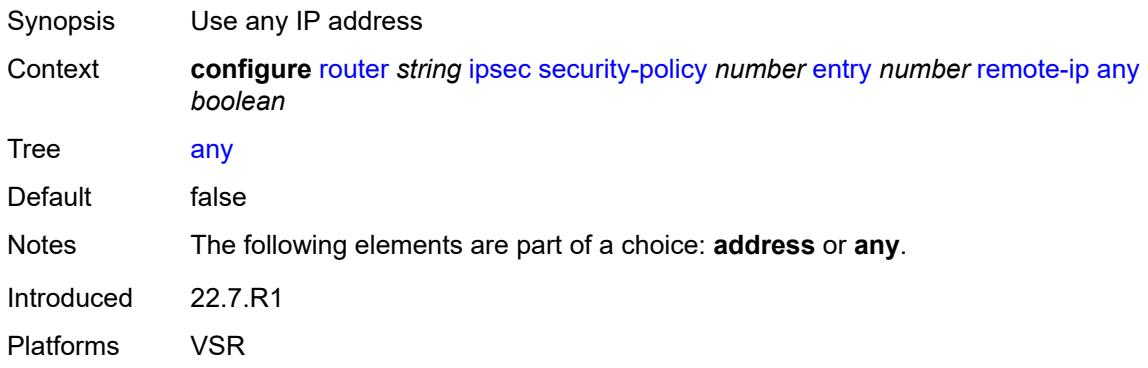

### <span id="page-4393-1"></span>**remote-ipv6**

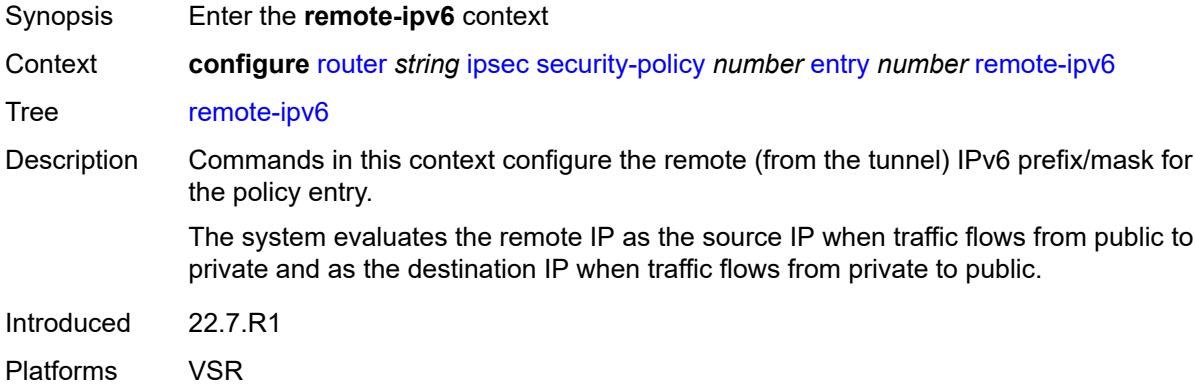

## <span id="page-4393-2"></span>**address** *string*

Synopsis Destination IPv6 address of the aggregate route

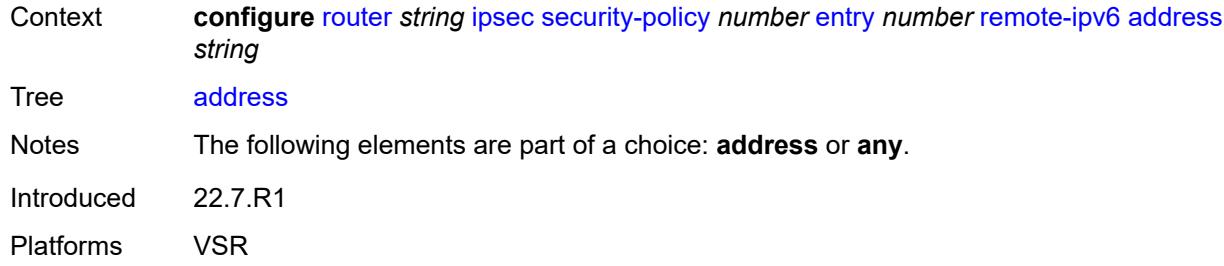

## <span id="page-4394-0"></span>**any** *boolean*

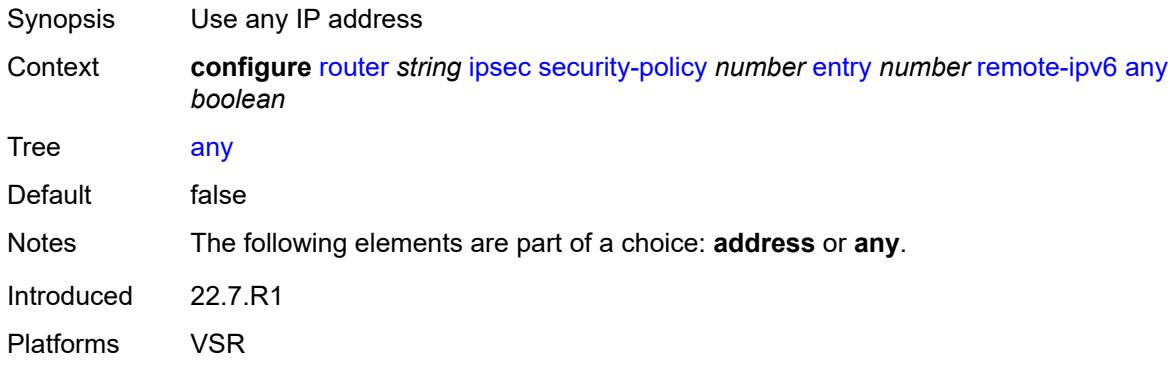

## <span id="page-4394-1"></span>**ipv6**

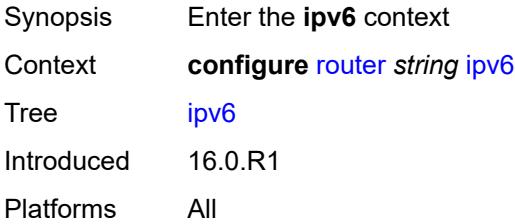

### <span id="page-4394-2"></span>**neighbor-discovery**

<span id="page-4394-3"></span>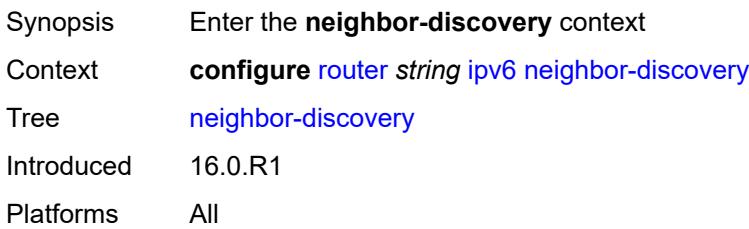

#### **reachable-time** *number*

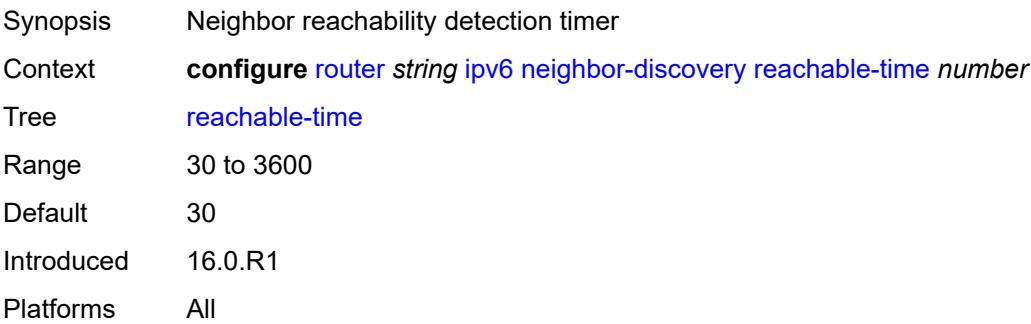

### <span id="page-4395-0"></span>**stale-time** *number*

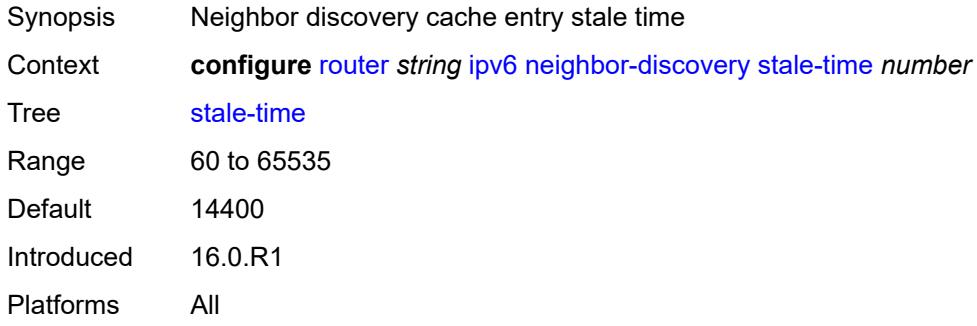

### <span id="page-4395-1"></span>**router-advertisement**

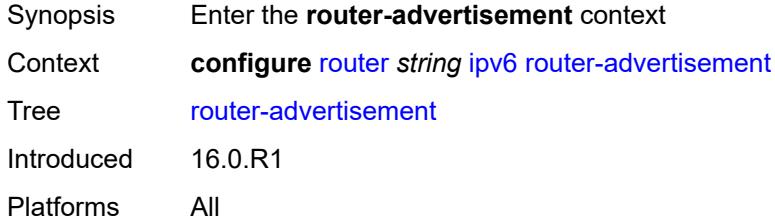

## <span id="page-4395-2"></span>**dns-options**

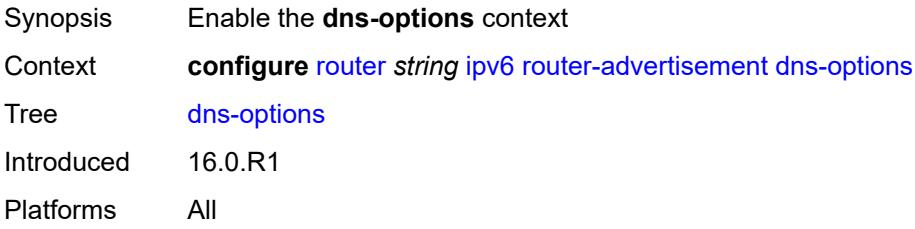

## <span id="page-4396-0"></span>**rdnss-lifetime** *(keyword | number)*

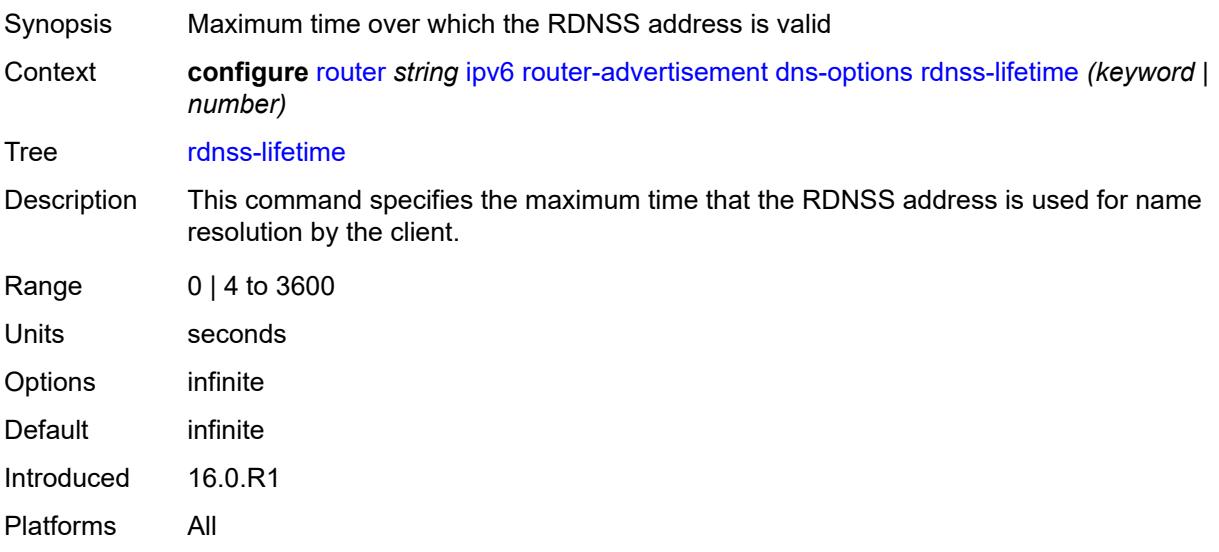

### <span id="page-4396-1"></span>**server** *string*

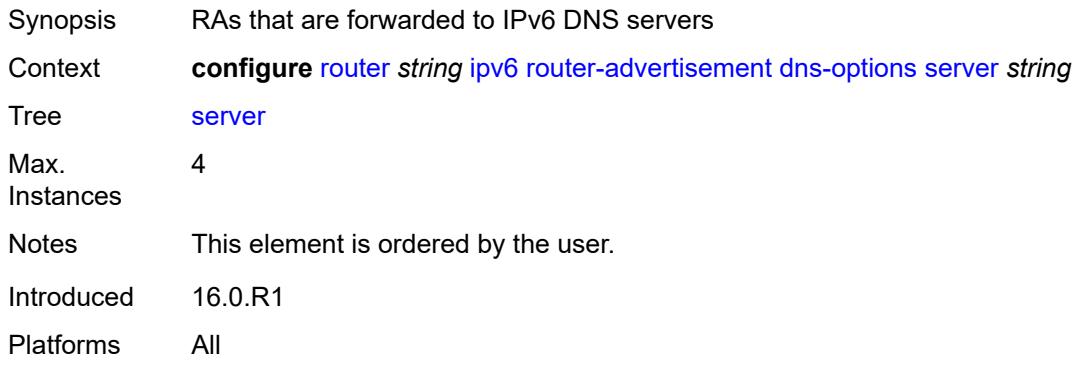

## <span id="page-4396-3"></span>**interface** [\[ip-int-name](#page-4396-2)] *string*

<span id="page-4396-2"></span>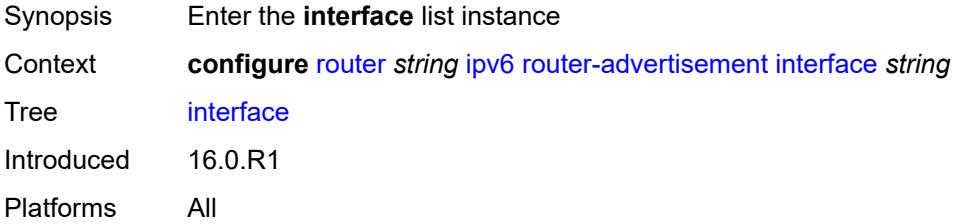

# [**ip-int-name**] *string*

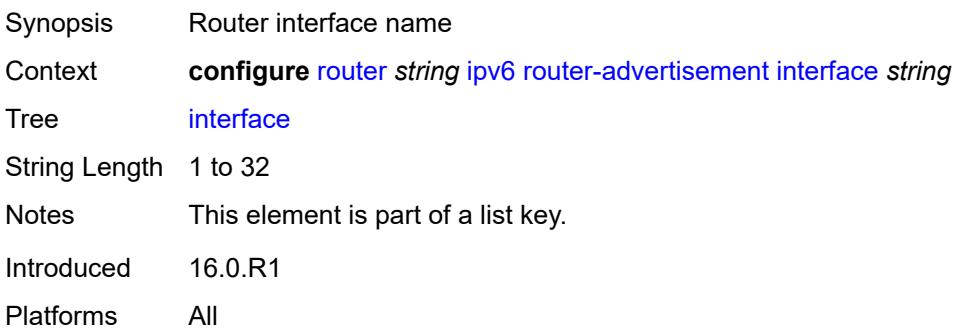

### <span id="page-4397-0"></span>**admin-state** *keyword*

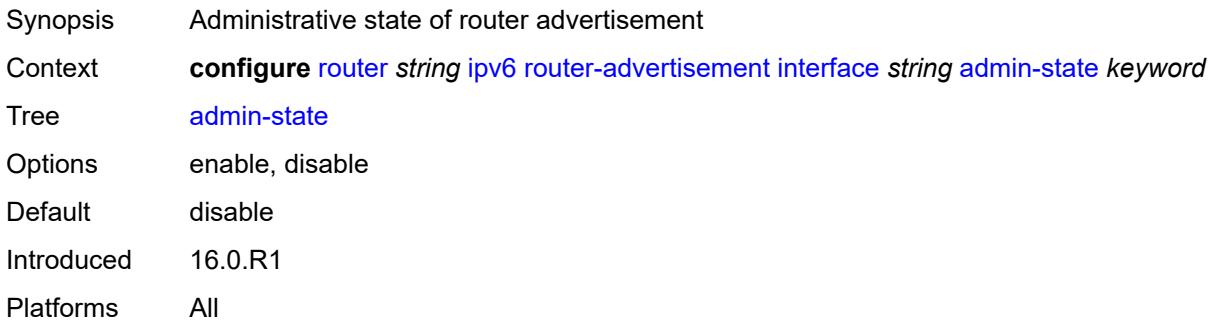

## <span id="page-4397-1"></span>**current-hop-limit** *number*

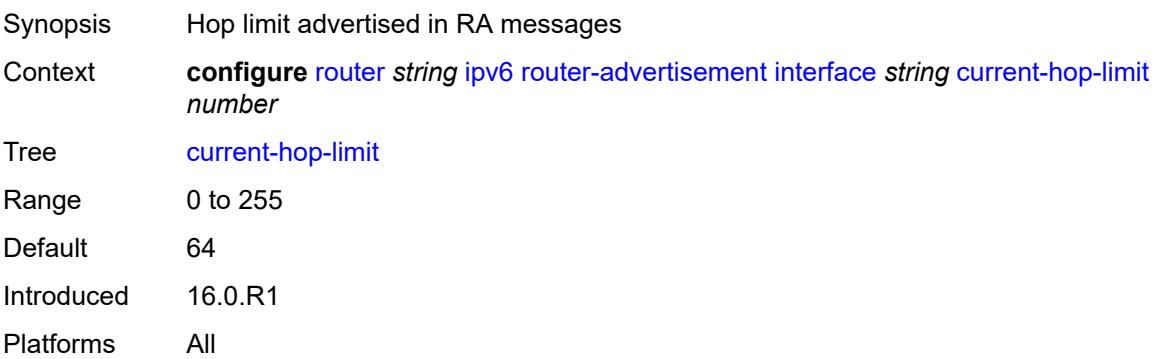

## <span id="page-4397-2"></span>**dns-options**

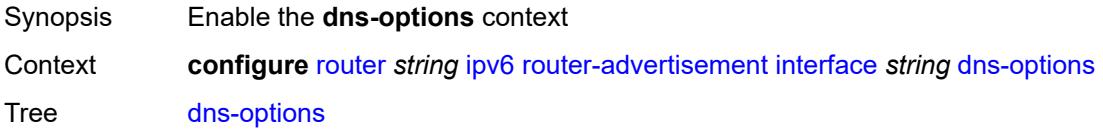

Introduced 16.0.R1 Platforms All

### <span id="page-4398-0"></span>**include-rdnss** *boolean*

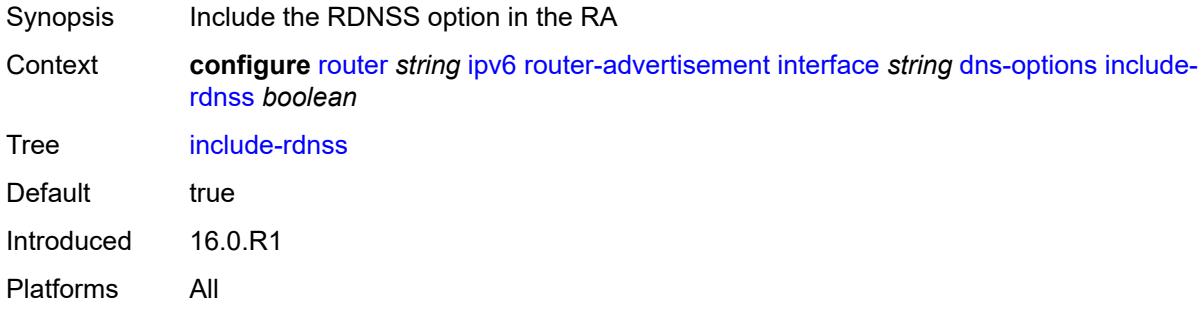

### <span id="page-4398-1"></span>**rdnss-lifetime** *(number | keyword)*

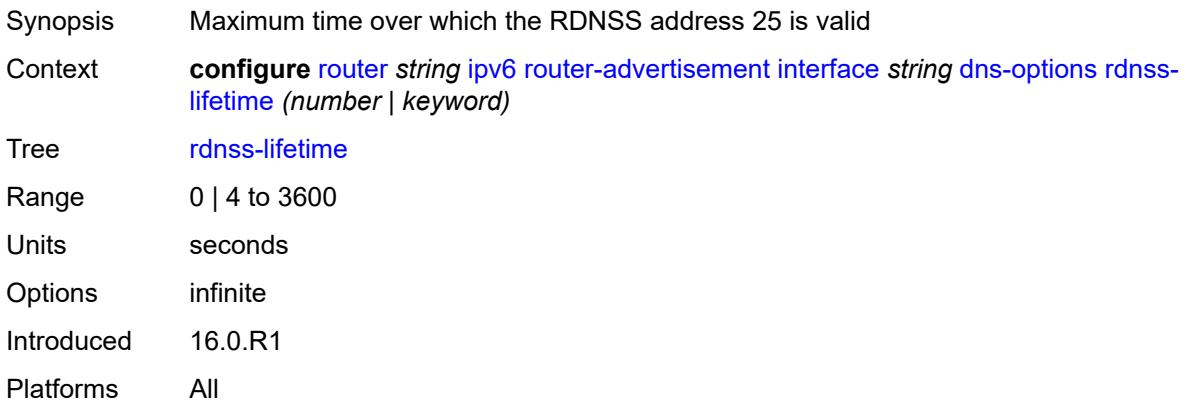

### <span id="page-4398-2"></span>**server** *string*

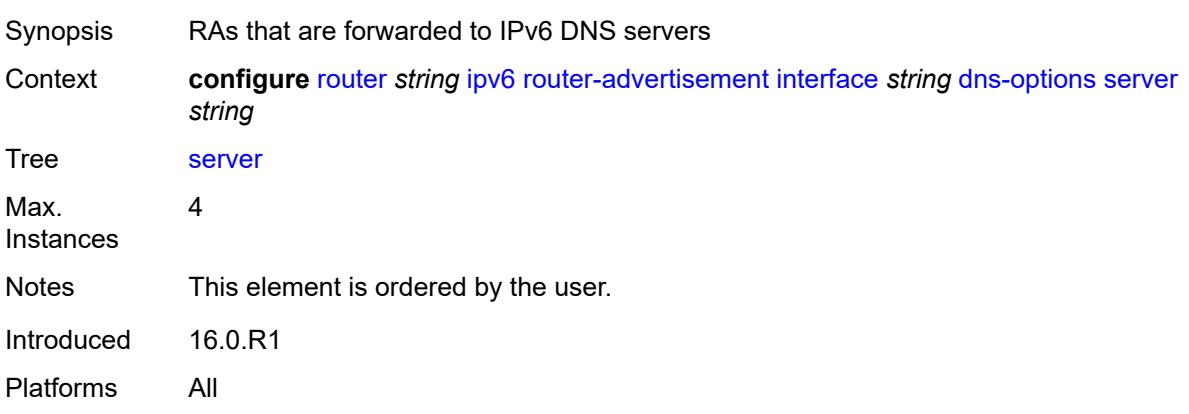

### <span id="page-4399-0"></span>**managed-configuration** *boolean*

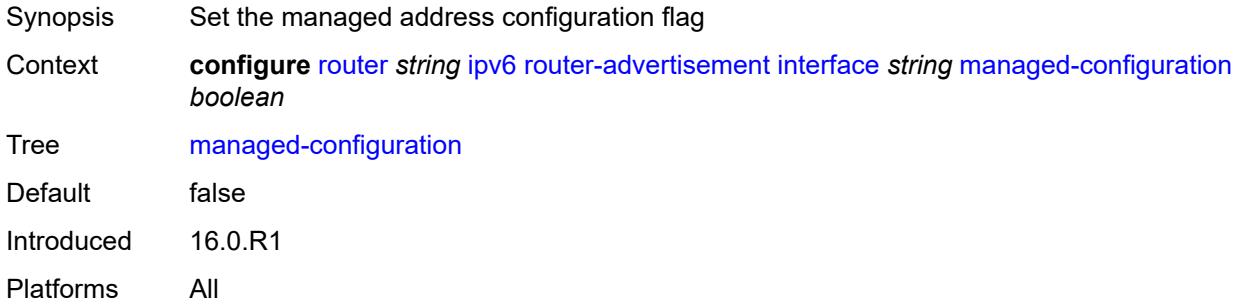

### <span id="page-4399-1"></span>**max-advertisement-interval** *number*

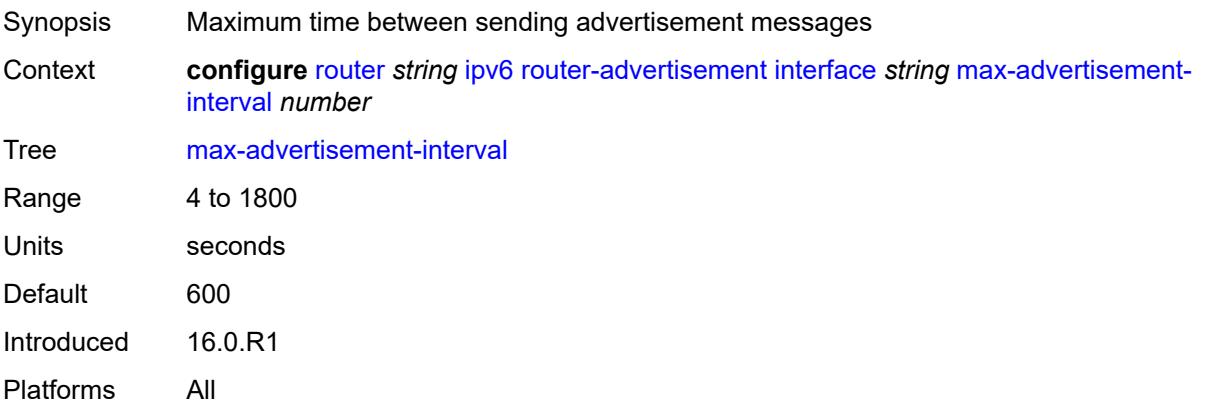

### <span id="page-4399-2"></span>**min-advertisement-interval** *number*

<span id="page-4399-3"></span>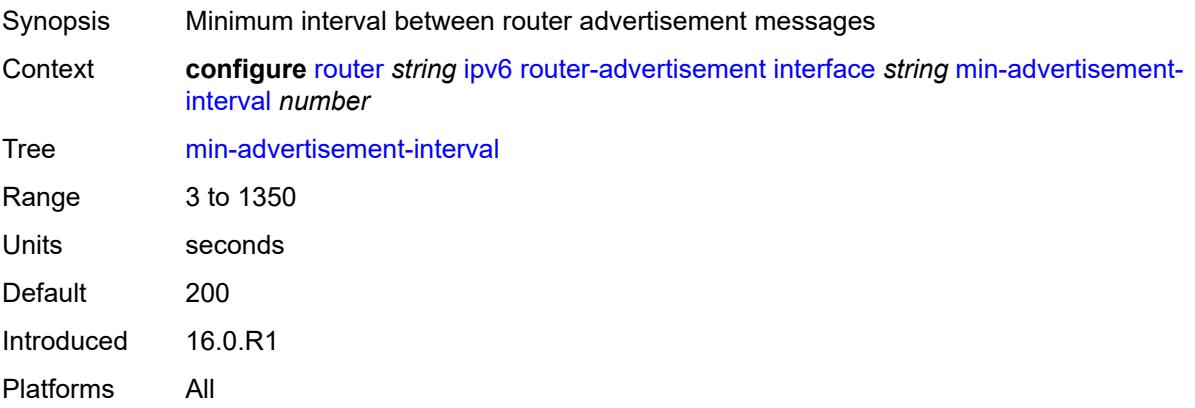

#### **mtu** *number*

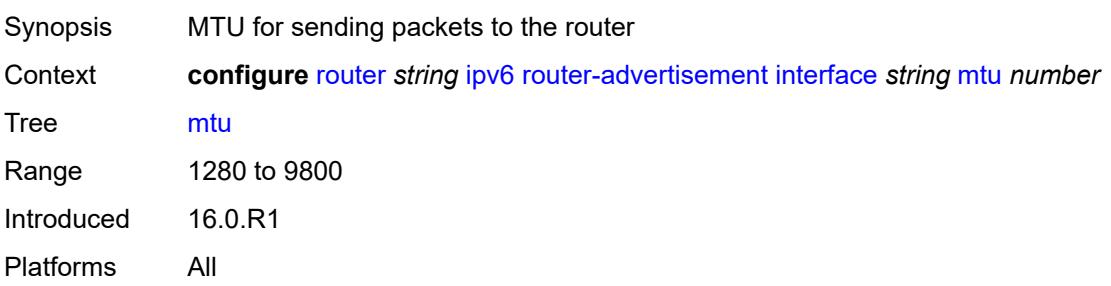

### <span id="page-4400-0"></span>**nd-router-preference** *keyword*

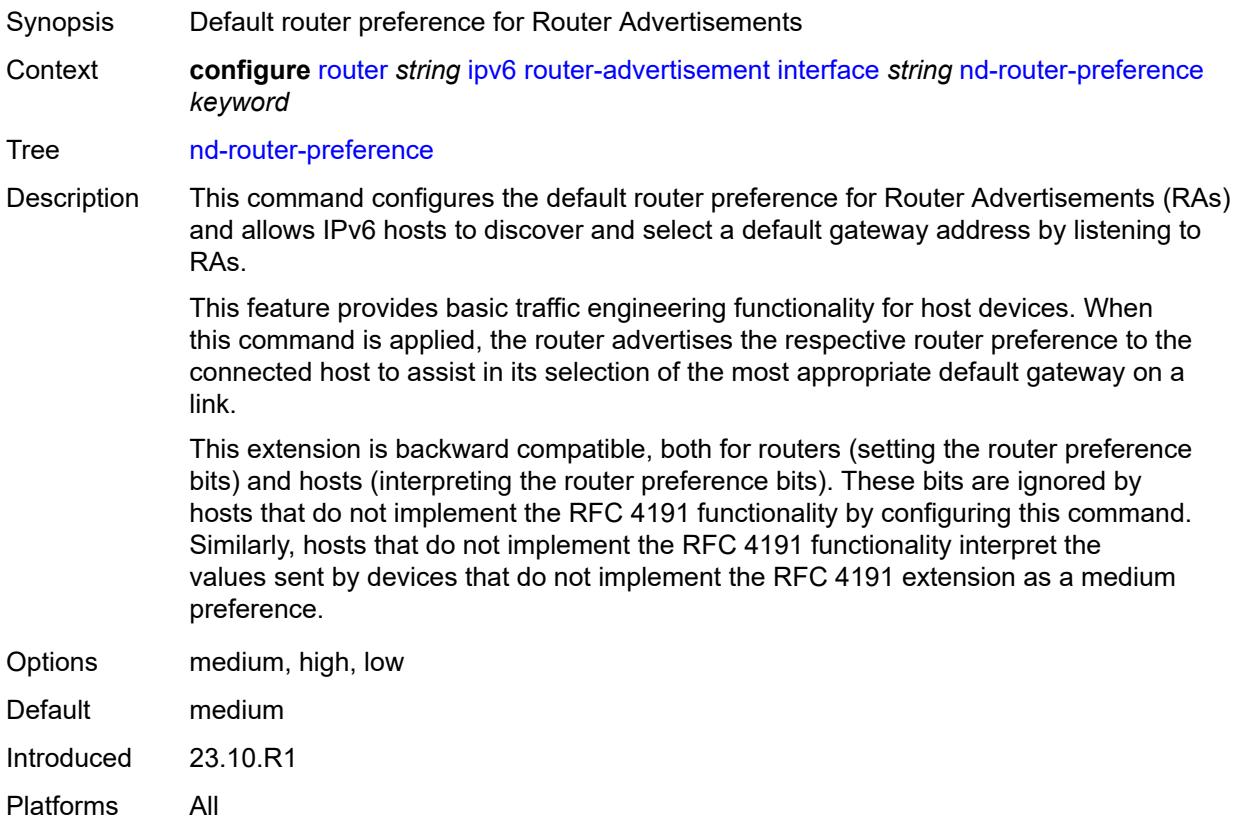

## <span id="page-4400-1"></span>**other-stateful-configuration** *boolean*

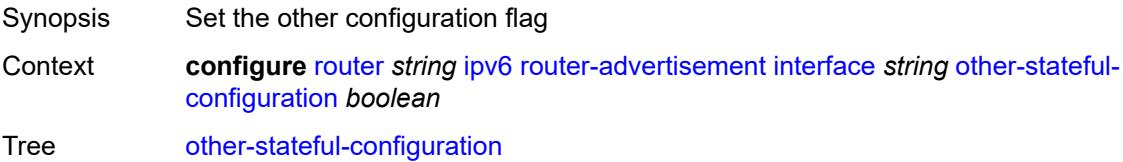

Default false Introduced 16.0.R1 Platforms All

## <span id="page-4401-1"></span>**prefix** [[ipv6-prefix](#page-4401-0)] *string*

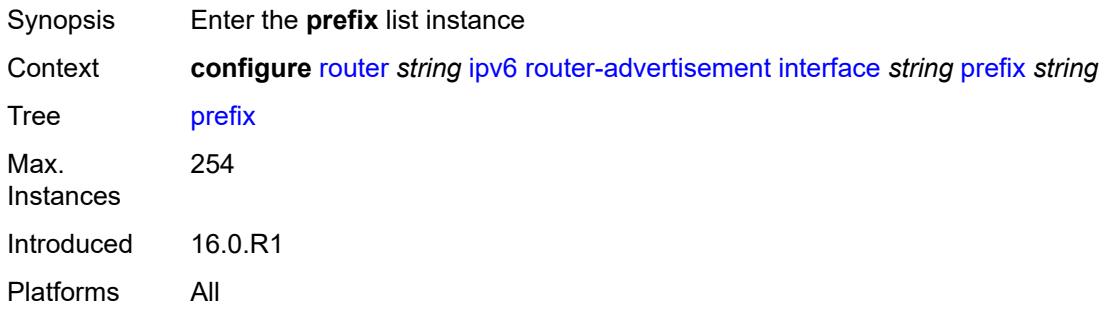

## <span id="page-4401-0"></span>[**ipv6-prefix**] *string*

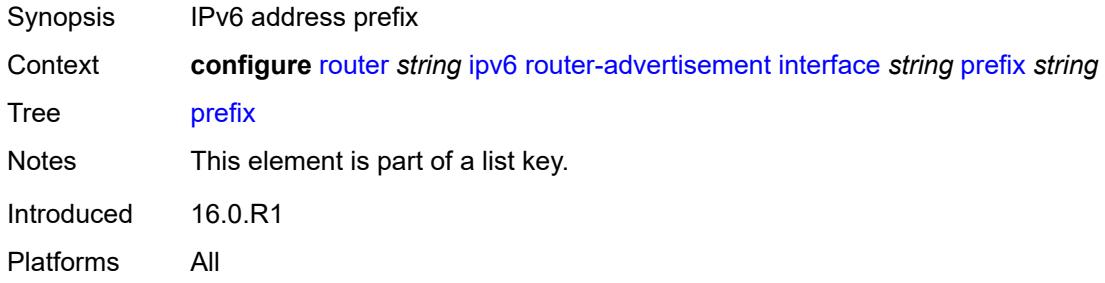

### <span id="page-4401-2"></span>**autonomous** *boolean*

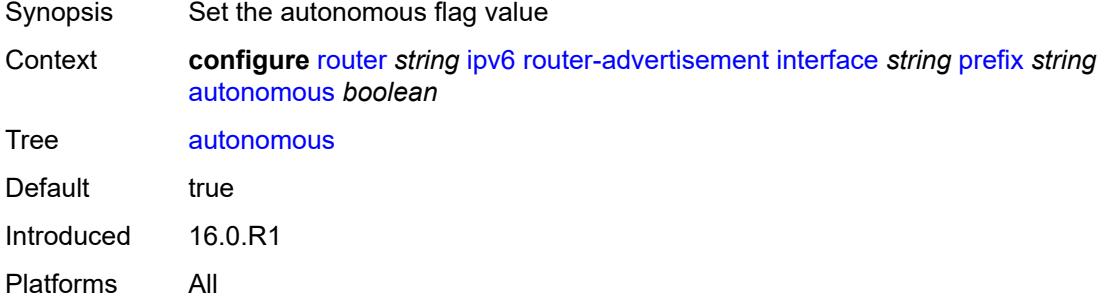

### <span id="page-4401-3"></span>**on-link** *boolean*

Synopsis Use prefix for on-link determination

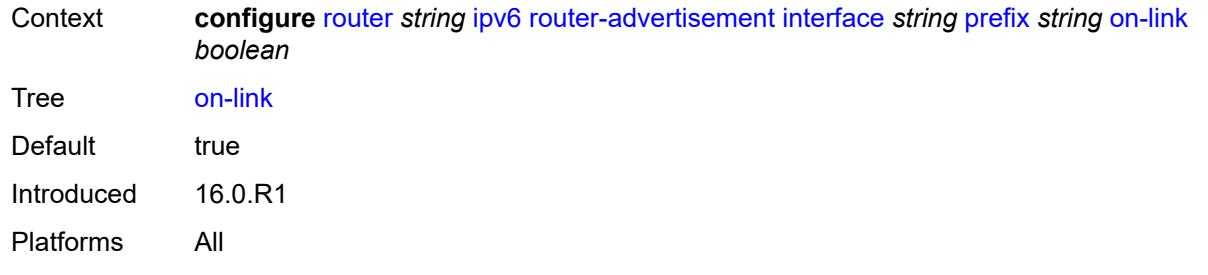

## <span id="page-4402-0"></span>**preferred-lifetime** *(keyword | number)*

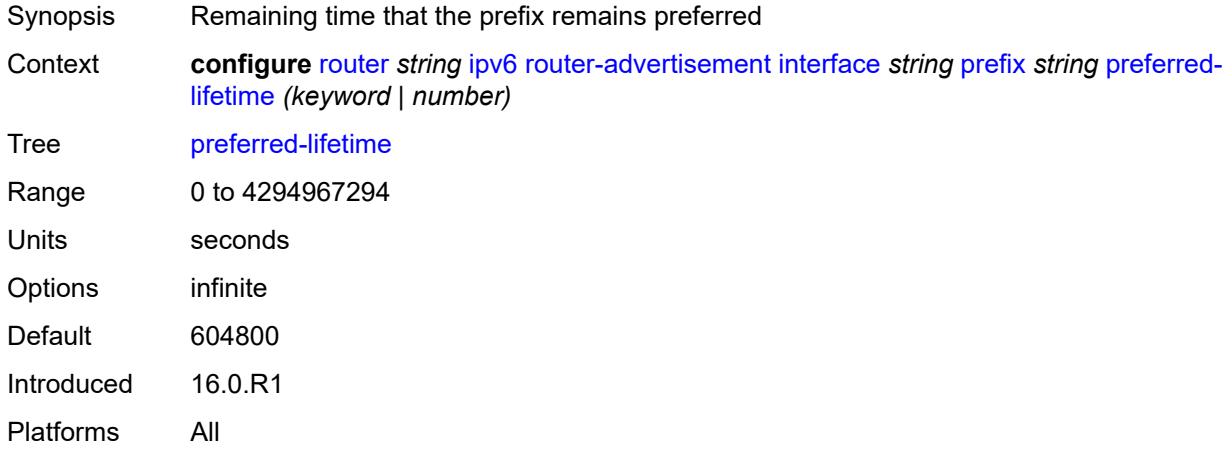

### <span id="page-4402-1"></span>**valid-lifetime** *(keyword | number)*

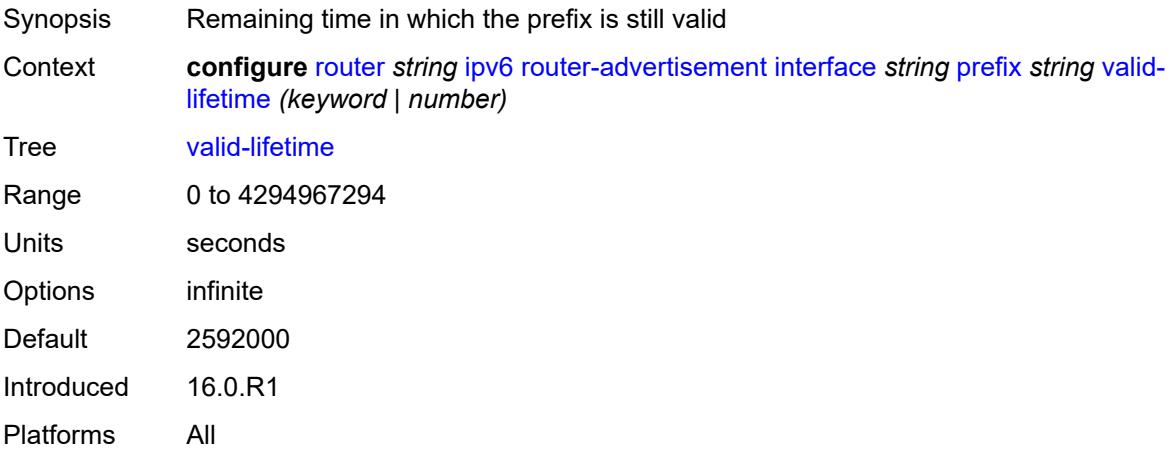

### <span id="page-4402-2"></span>**reachable-time** *number*

Synopsis Time the router is reachable by other hosts or nodes

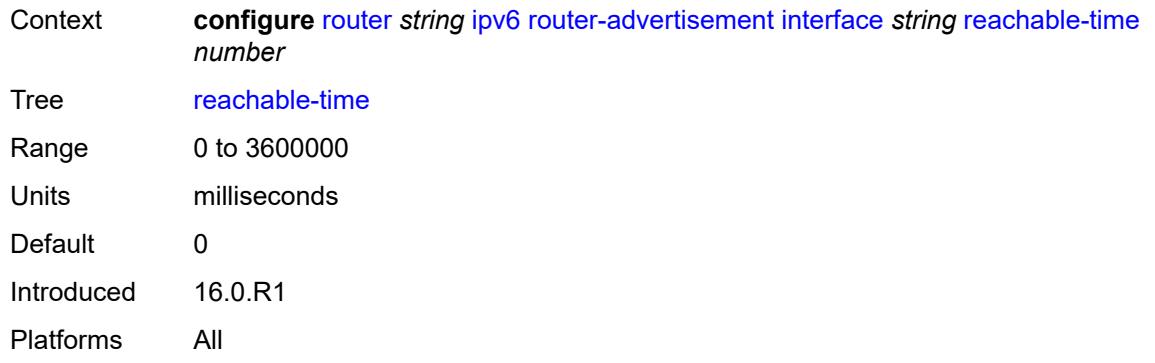

### <span id="page-4403-0"></span>**retransmit-time** *number*

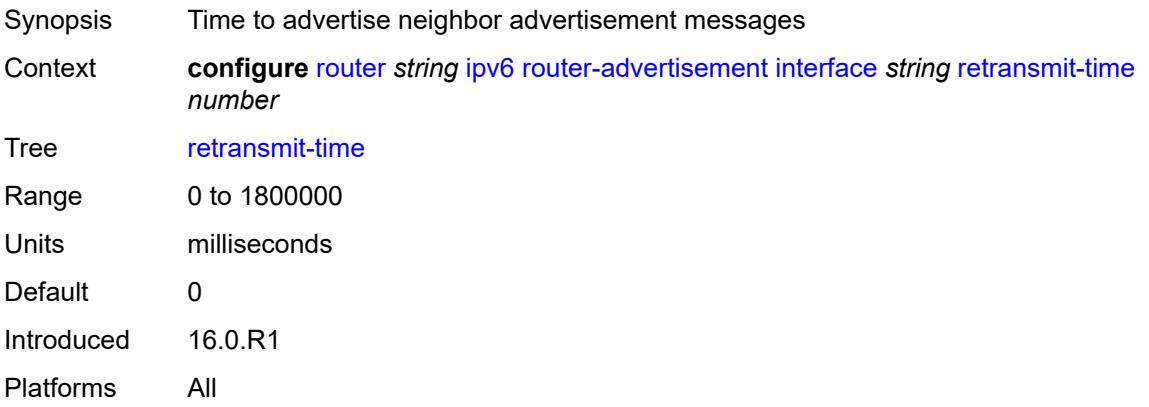

### <span id="page-4403-1"></span>**router-lifetime** *number*

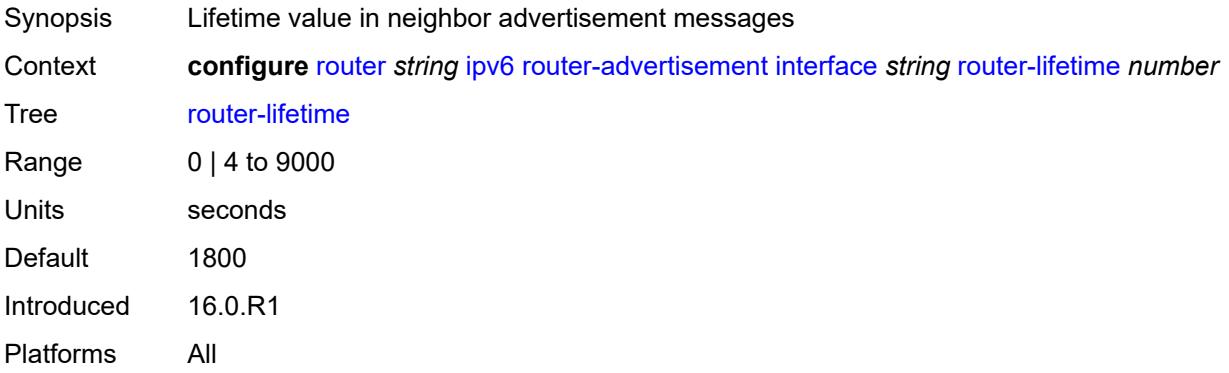

## <span id="page-4403-2"></span>**use-virtual-mac** *boolean*

Synopsis Use VRRP virtual MAC address for advertisement message

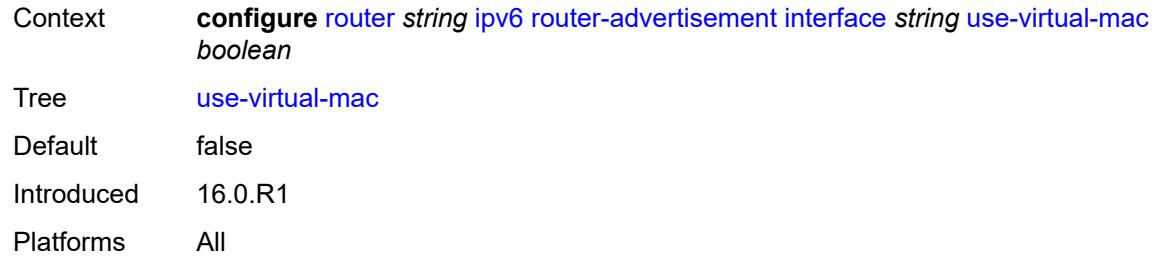

## <span id="page-4404-0"></span>**ipv6-te-router-id**

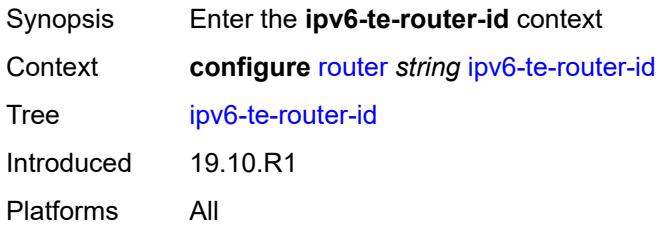

# <span id="page-4404-1"></span>**interface** *reference*

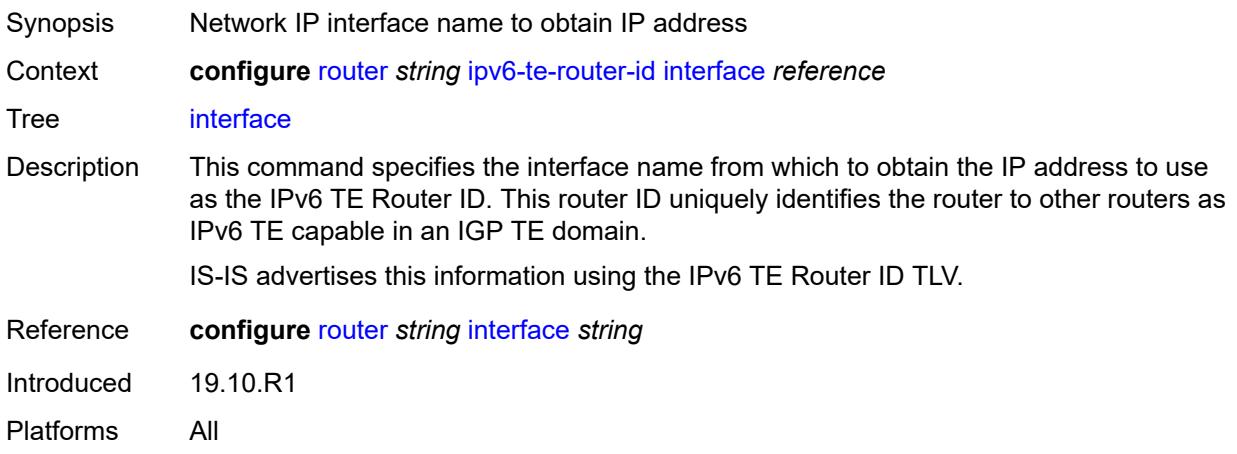

## <span id="page-4404-2"></span>**isa-service-chaining**

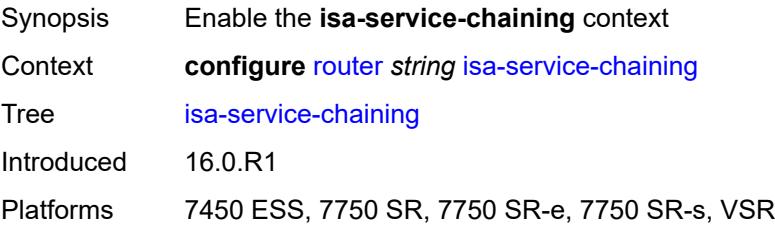

### <span id="page-4405-1"></span>**nat-group** [\[id\]](#page-4405-0) *number*

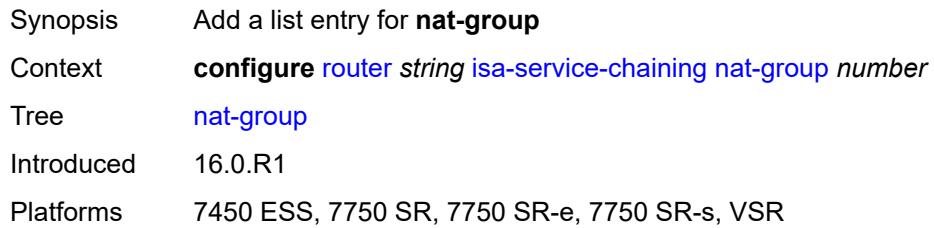

## <span id="page-4405-0"></span>[**id**] *number*

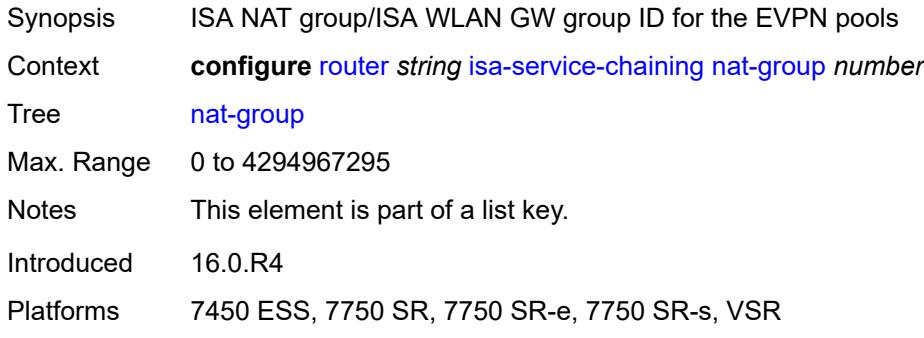

### <span id="page-4405-2"></span>**vxlan-vtep-range**

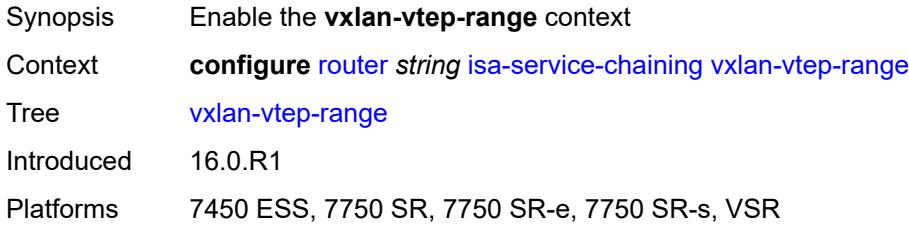

## <span id="page-4405-3"></span>**end** *(ipv4-address-no-zone | ipv6-address-no-zone)*

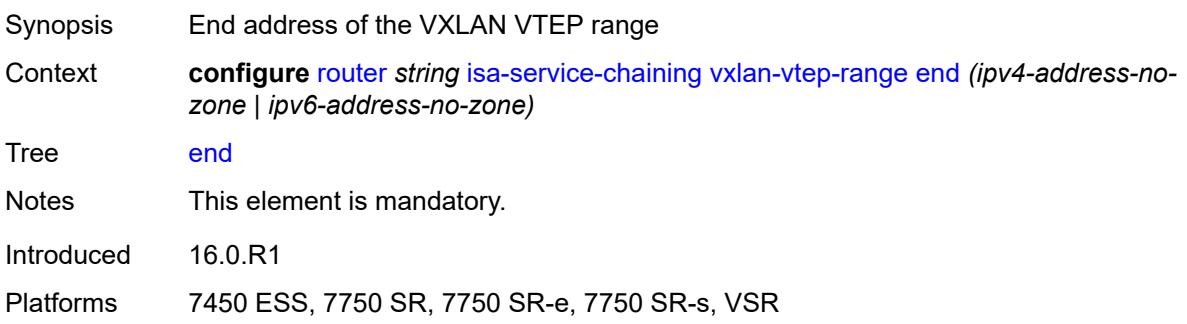

### <span id="page-4406-0"></span>**start** *(ipv4-address-no-zone | ipv6-address-no-zone)*

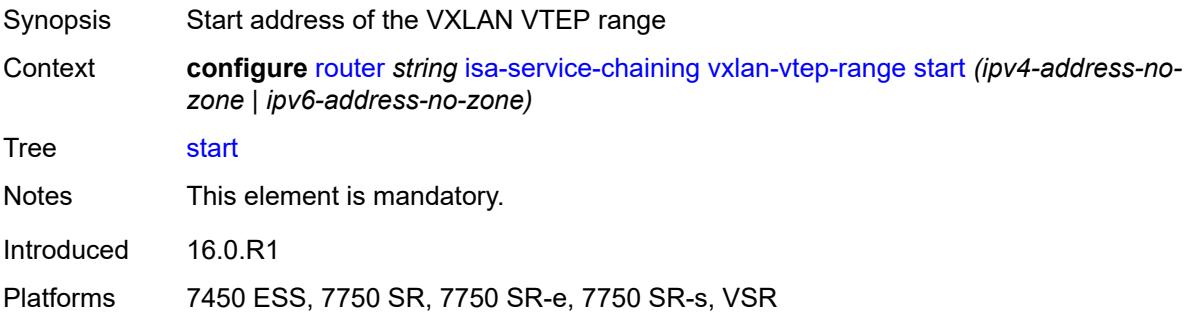

## <span id="page-4406-2"></span>**isis** [\[isis-instance](#page-4406-1)] *number*

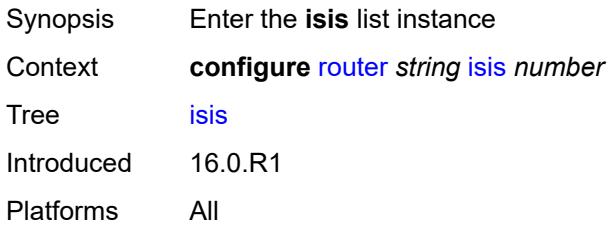

## <span id="page-4406-1"></span>[**isis-instance**] *number*

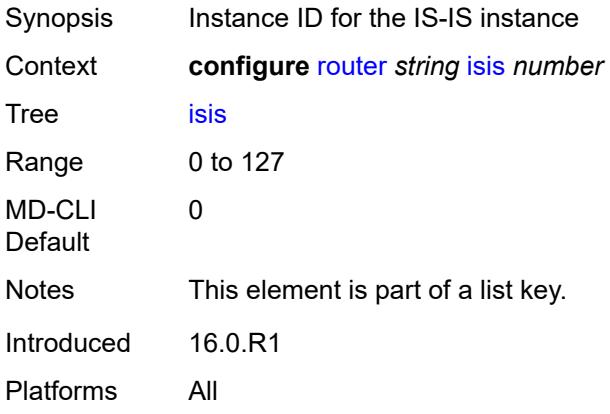

### <span id="page-4406-3"></span>**admin-state** *keyword*

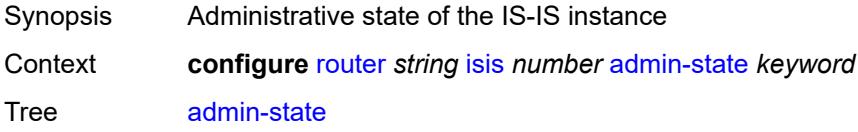

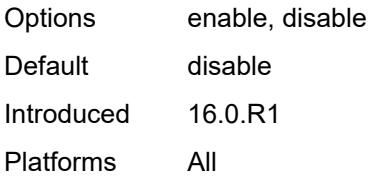

### <span id="page-4407-0"></span>**advertise-passive-only** *boolean*

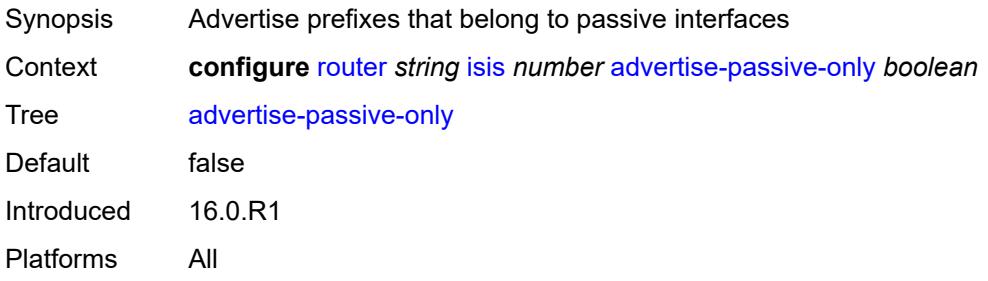

## <span id="page-4407-1"></span>**advertise-router-capability** *keyword*

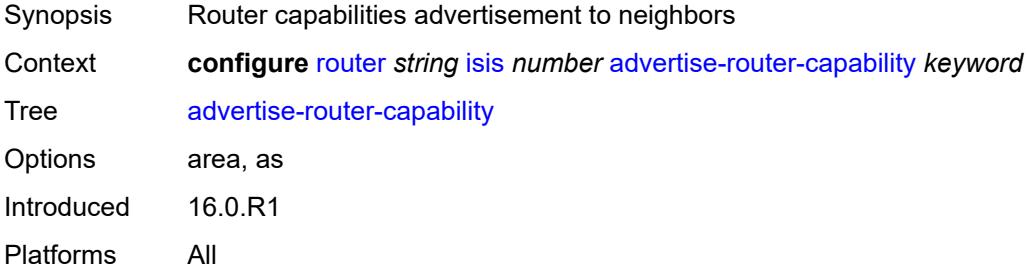

### <span id="page-4407-2"></span>**advertise-tunnel-link** *boolean*

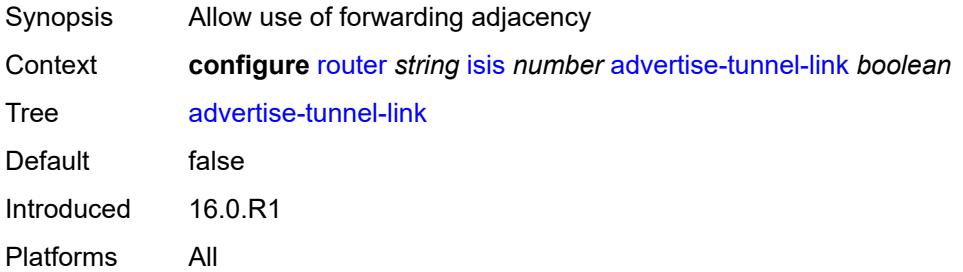

## <span id="page-4407-3"></span>**all-l1isis** *string*

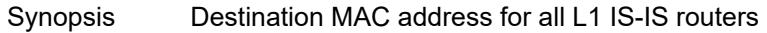

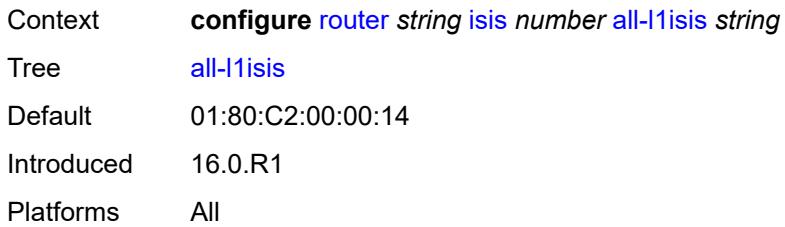

### <span id="page-4408-0"></span>**all-l2isis** *string*

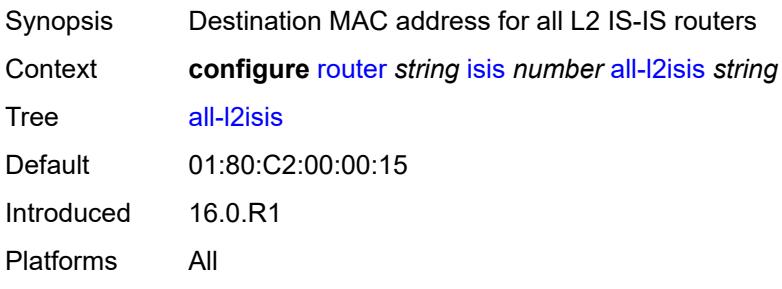

## <span id="page-4408-1"></span>**area-address** *string*

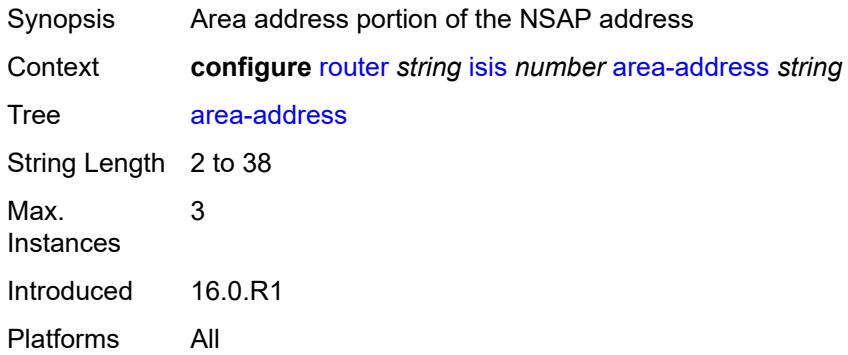

## <span id="page-4408-2"></span>**authentication-check** *boolean*

<span id="page-4408-3"></span>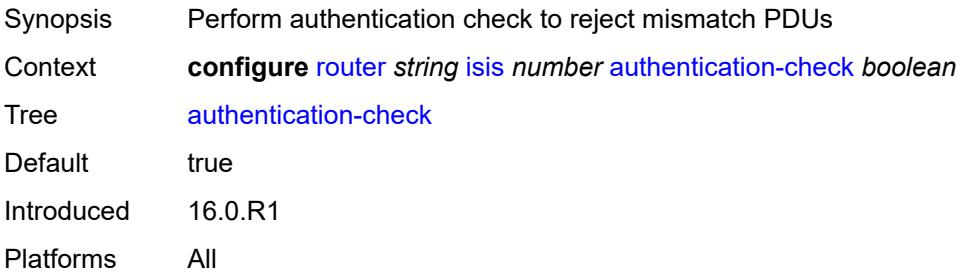

## **authentication-key** *string*

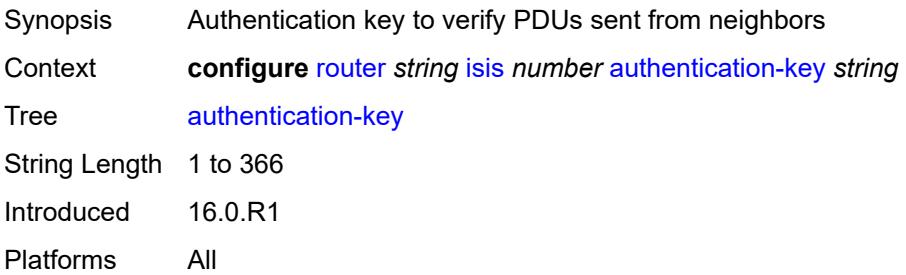

### <span id="page-4409-0"></span>**authentication-keychain** *reference*

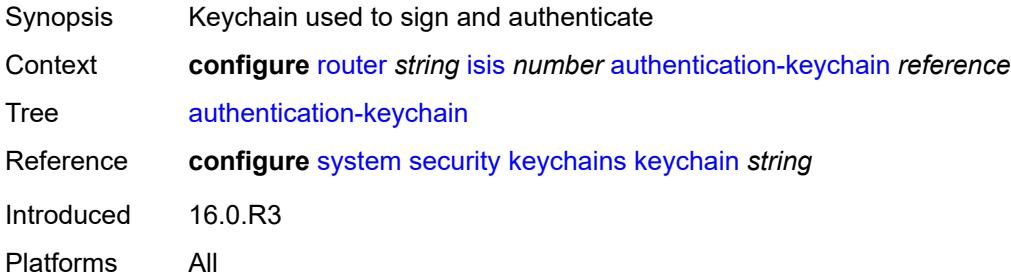

## <span id="page-4409-1"></span>**authentication-type** *keyword*

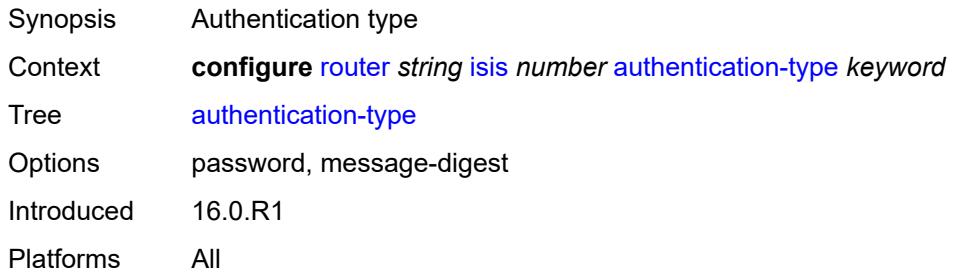

# <span id="page-4409-2"></span>**csnp-authentication** *boolean*

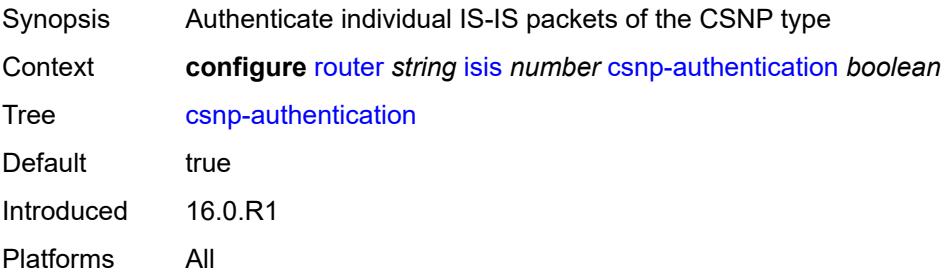

### <span id="page-4410-0"></span>**database-export**

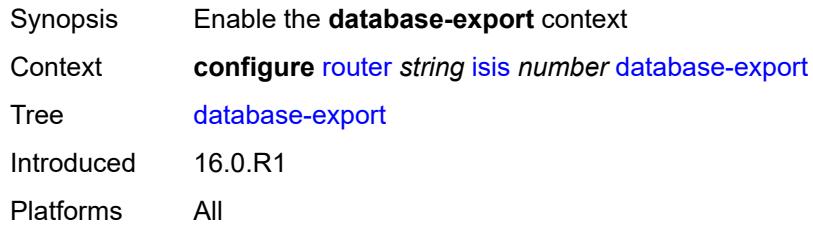

# <span id="page-4410-1"></span>**bgp-ls-identifier**

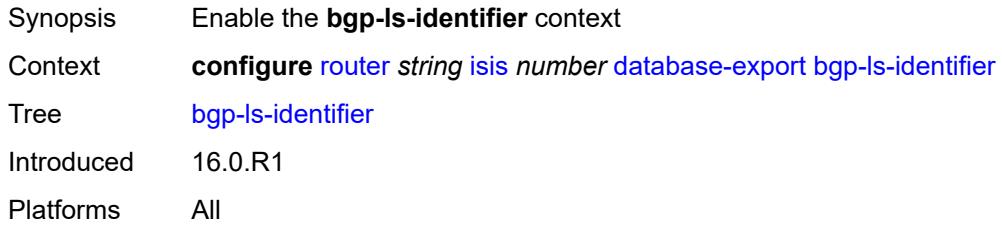

### <span id="page-4410-2"></span>**value** *number*

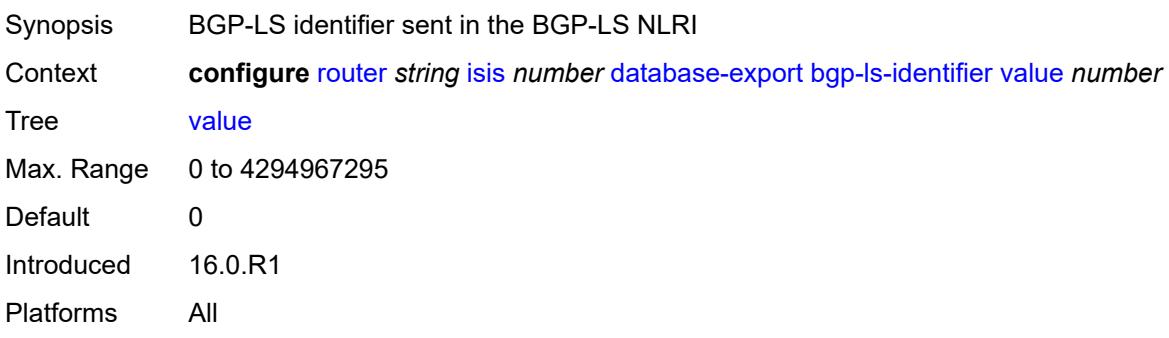

## <span id="page-4410-3"></span>**igp-identifier** *number*

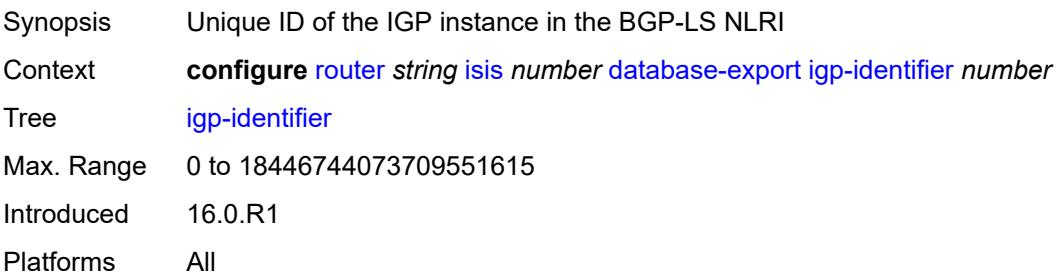

### <span id="page-4411-0"></span>**default-route-tag** *number*

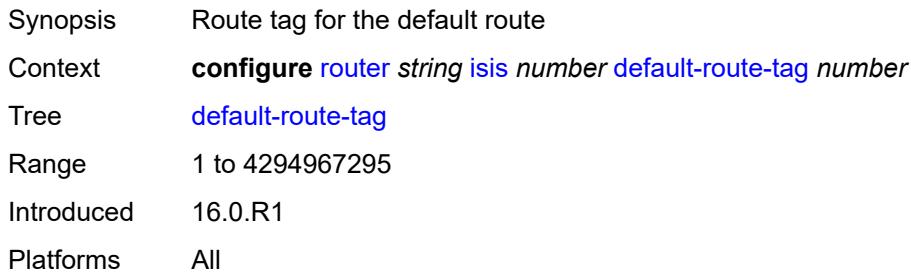

### <span id="page-4411-1"></span>**entropy-label**

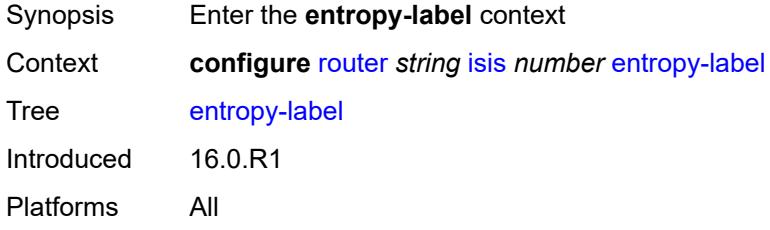

### <span id="page-4411-2"></span>**override-tunnel-elc** *boolean*

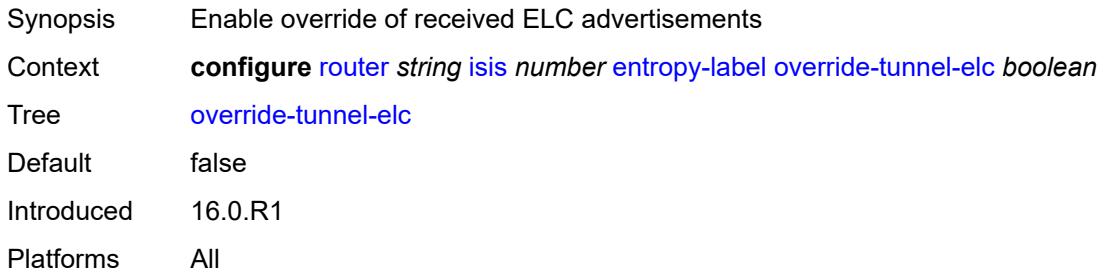

## <span id="page-4411-3"></span>**export-limit**

<span id="page-4411-4"></span>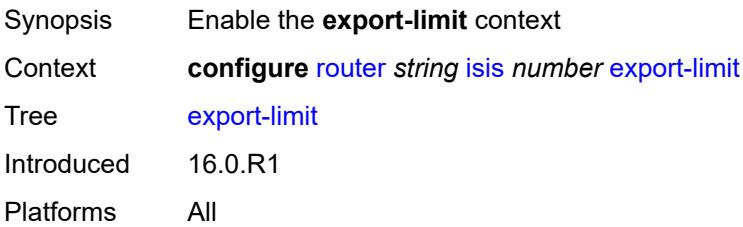

# **log-percent** *number*

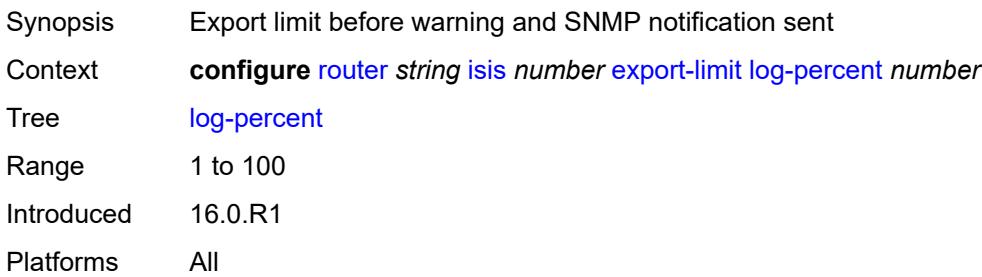

#### <span id="page-4412-0"></span>**number** *number*

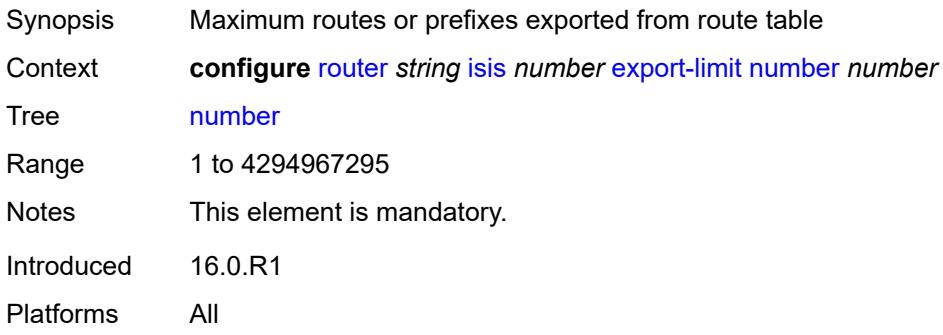

## <span id="page-4412-1"></span>**export-policy** *reference*

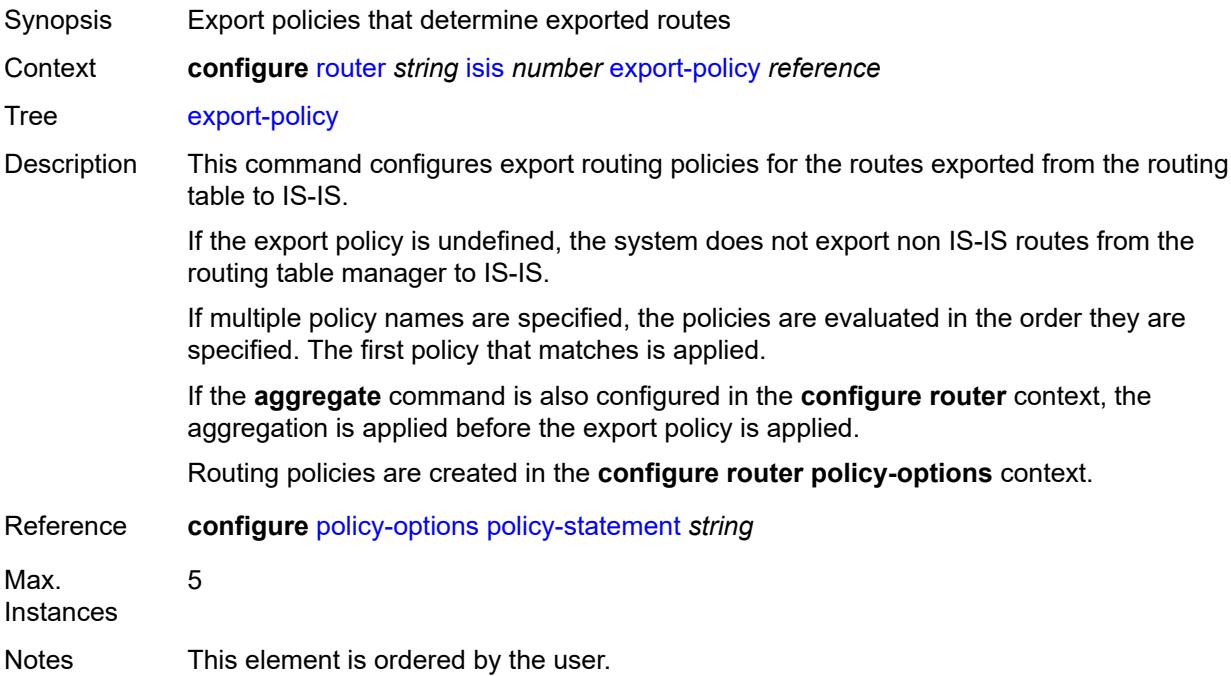

Introduced 16.0.R1 Platforms All

# <span id="page-4413-0"></span>**flexible-algorithms**

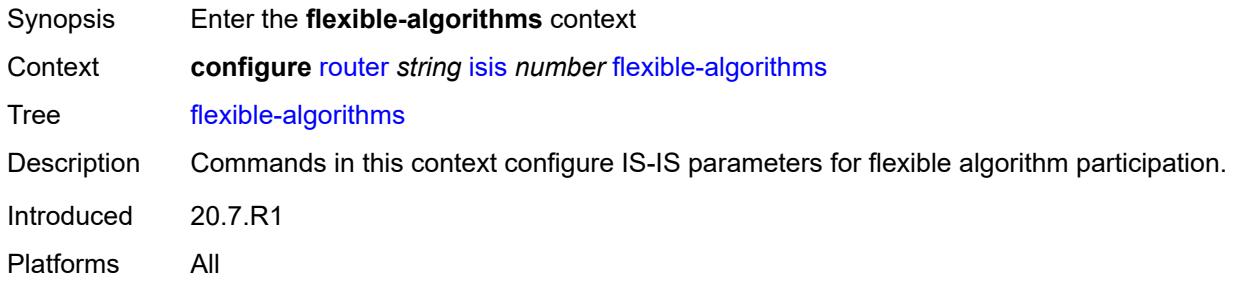

## <span id="page-4413-1"></span>**admin-state** *keyword*

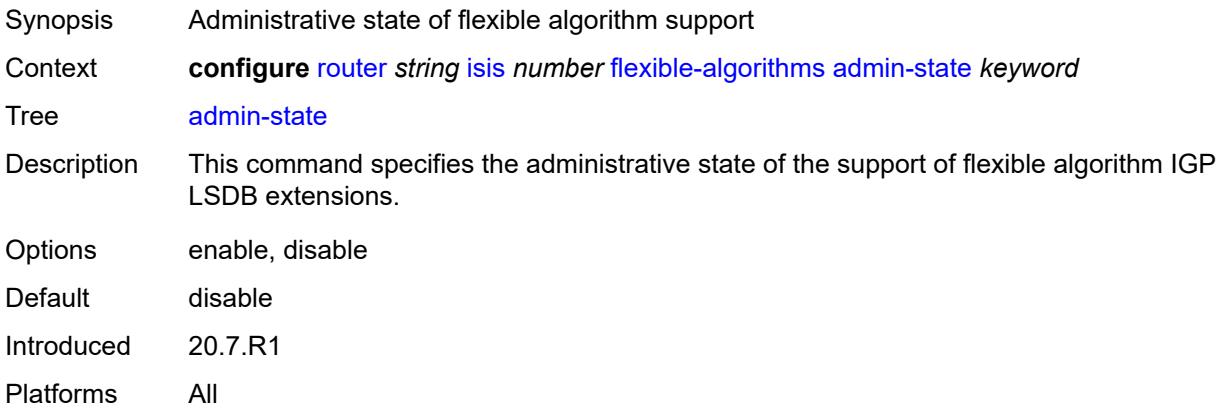

### <span id="page-4413-2"></span>**advertise-admin-group** *keyword*

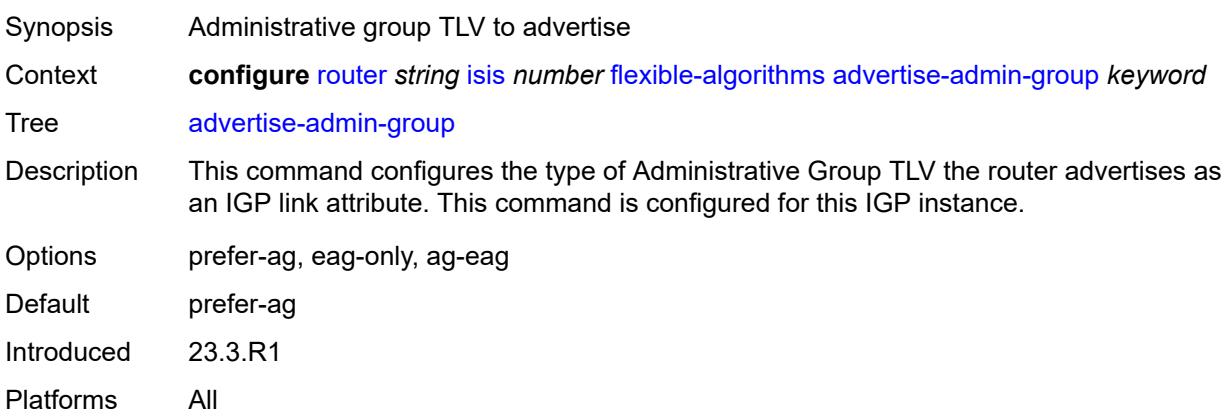

## <span id="page-4414-1"></span>**flex-algo** [[flex-algo-id](#page-4414-0)] *number*

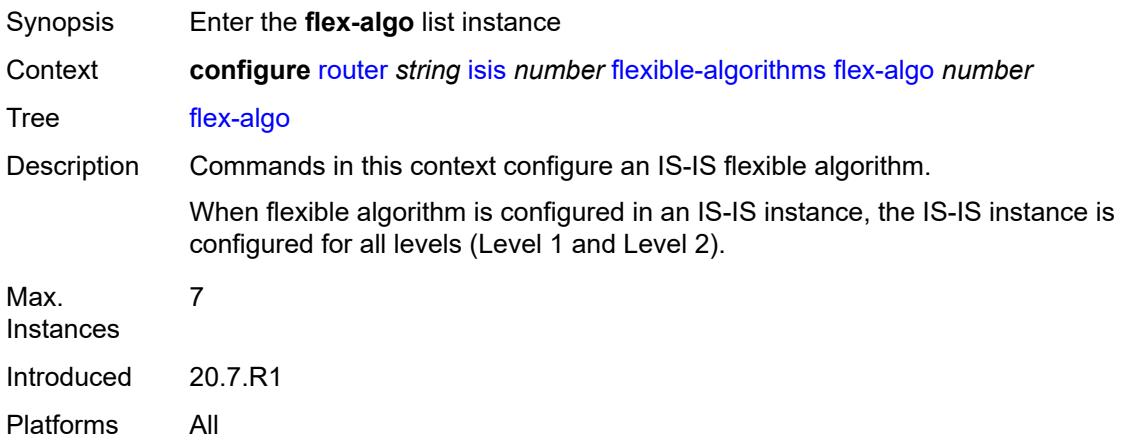

## <span id="page-4414-0"></span>[**flex-algo-id**] *number*

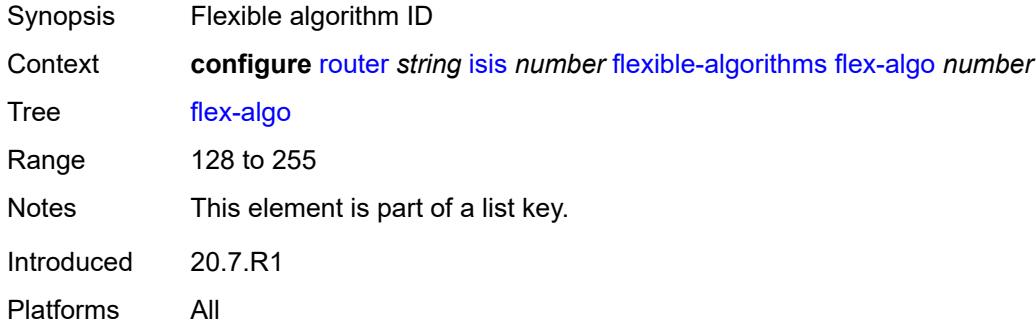

### <span id="page-4414-2"></span>**advertise** *reference*

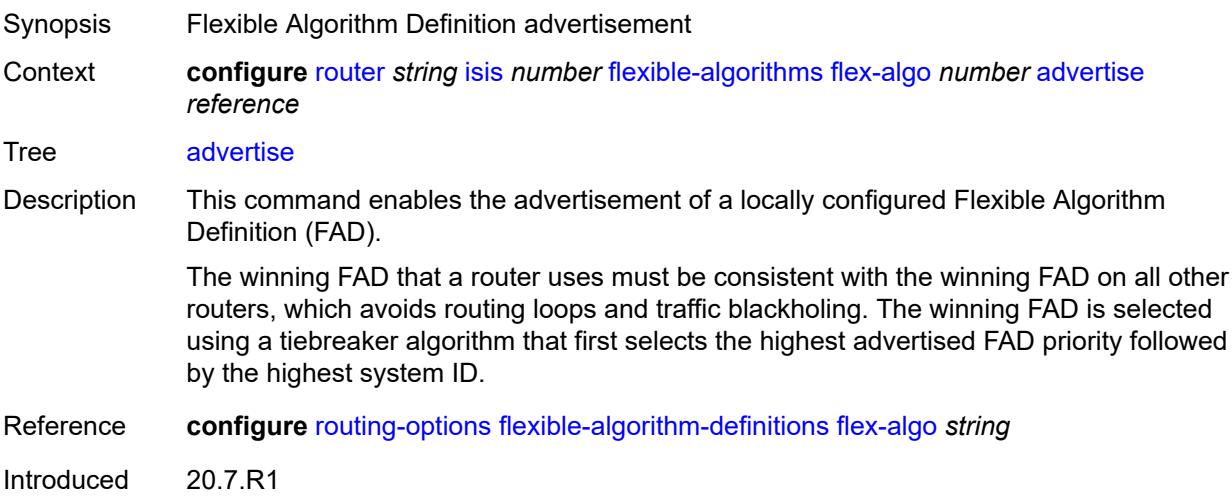

Platforms All

### <span id="page-4415-0"></span>**loopfree-alternate**

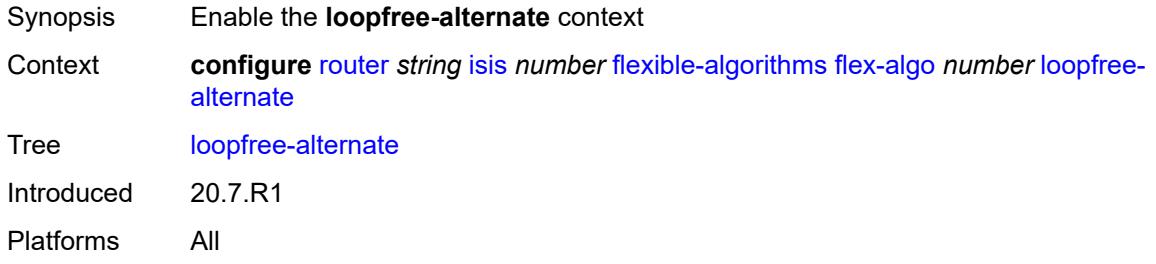

## <span id="page-4415-1"></span>**micro-loop-avoidance**

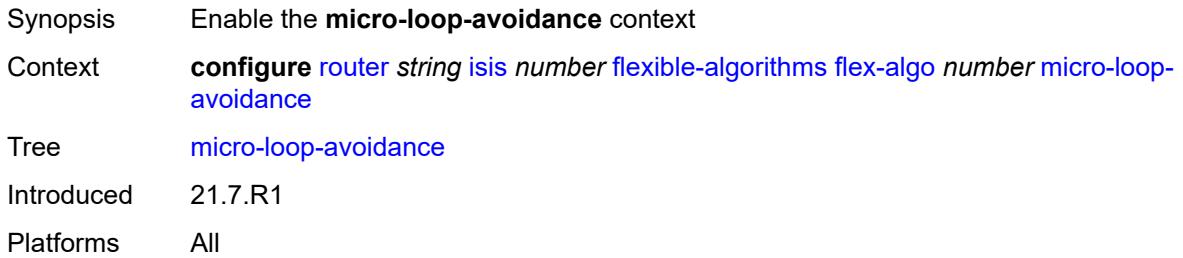

### <span id="page-4415-2"></span>**participate** *boolean*

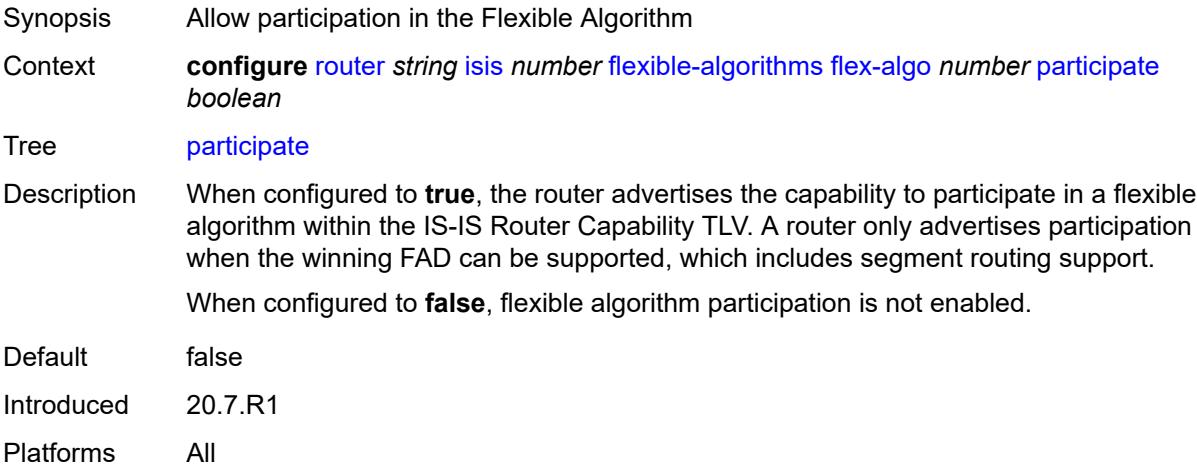

### <span id="page-4415-3"></span>**graceful-restart**

Synopsis Enable the **graceful-restart** context

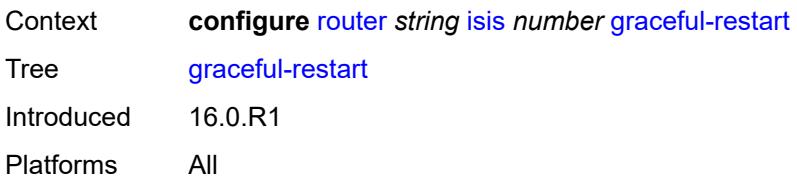

### <span id="page-4416-0"></span>**helper-mode** *boolean*

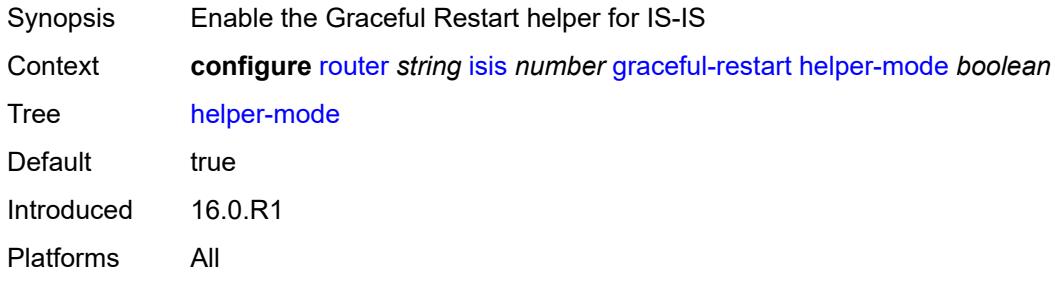

## <span id="page-4416-1"></span>**hello-authentication** *boolean*

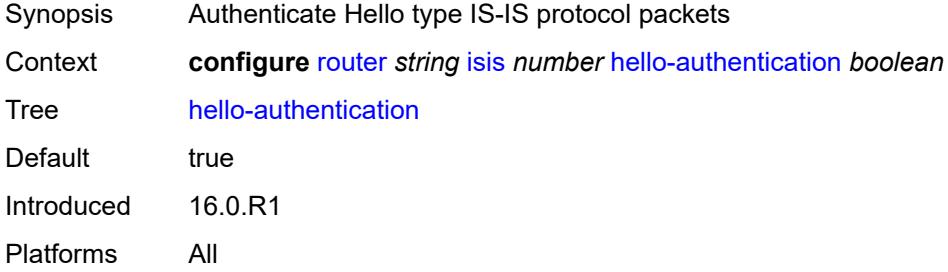

## <span id="page-4416-2"></span>**hello-padding** *keyword*

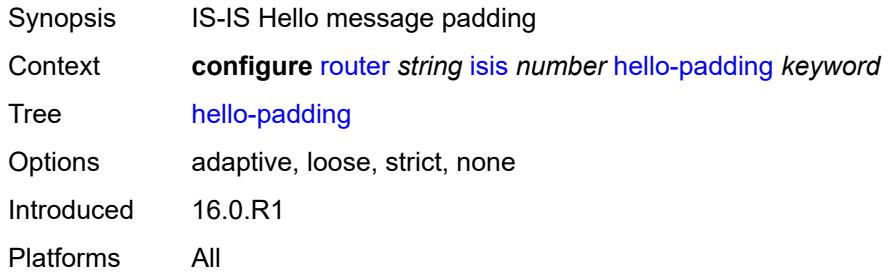

## <span id="page-4416-3"></span>**ignore-attached-bit** *boolean*

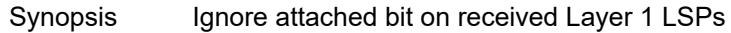

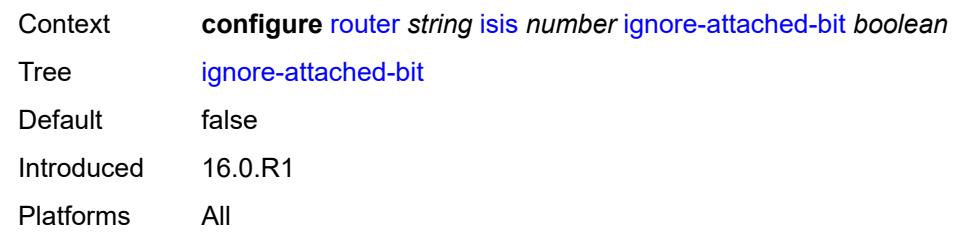

### <span id="page-4417-0"></span>**ignore-lsp-errors** *boolean*

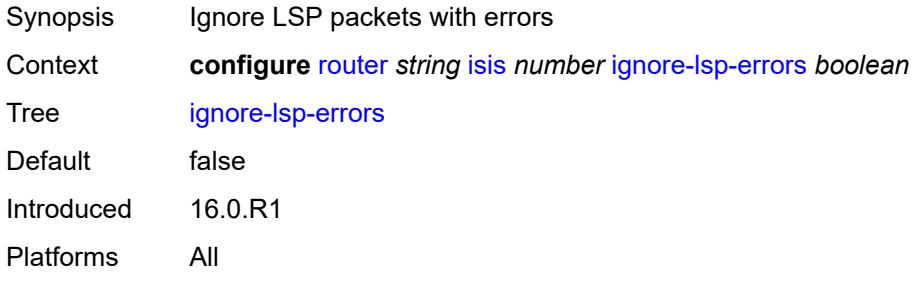

## <span id="page-4417-1"></span>**ignore-narrow-metric** *boolean*

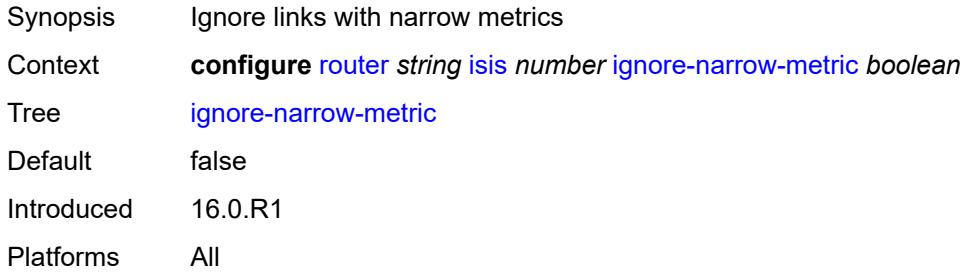

### <span id="page-4417-2"></span>**igp-shortcut**

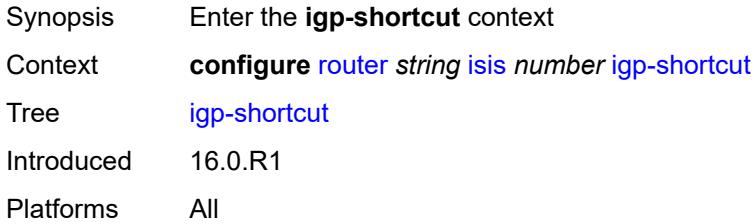

## <span id="page-4417-3"></span>**admin-state** *keyword*

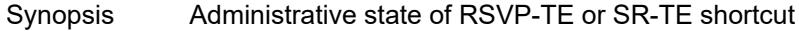

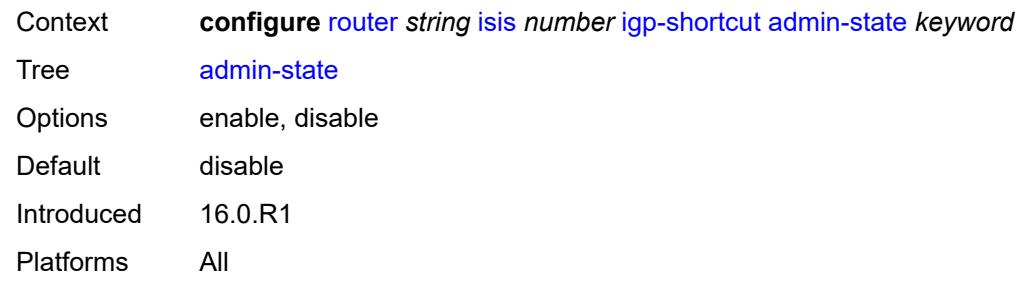

#### <span id="page-4418-0"></span>**allow-sr-over-srte** *boolean*

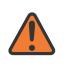

#### **WARNING:**

Modifying this element toggles the **admin-state** of the parent element automatically for the new value to take effect.

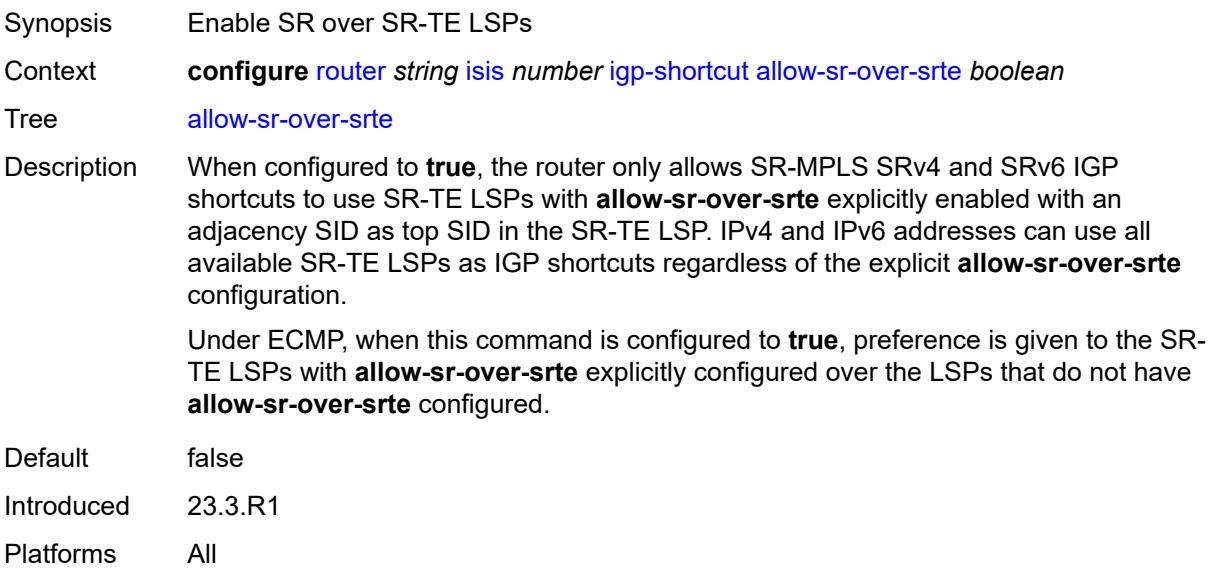

#### <span id="page-4418-1"></span>**tunnel-next-hop**

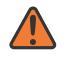

#### **WARNING:**

Modifying this element toggles the **admin-state** of the parent element automatically for the new value to take effect.

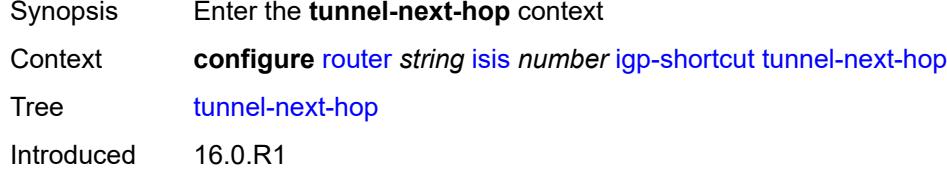

Platforms All

## <span id="page-4419-1"></span>**family** [[family-type\]](#page-4419-0) *keyword*

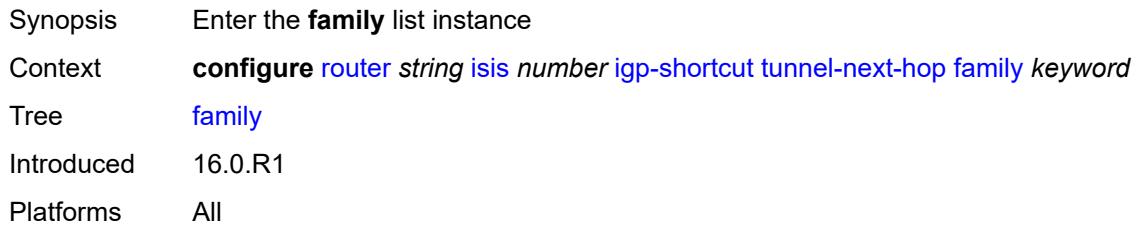

## <span id="page-4419-0"></span>[**family-type**] *keyword*

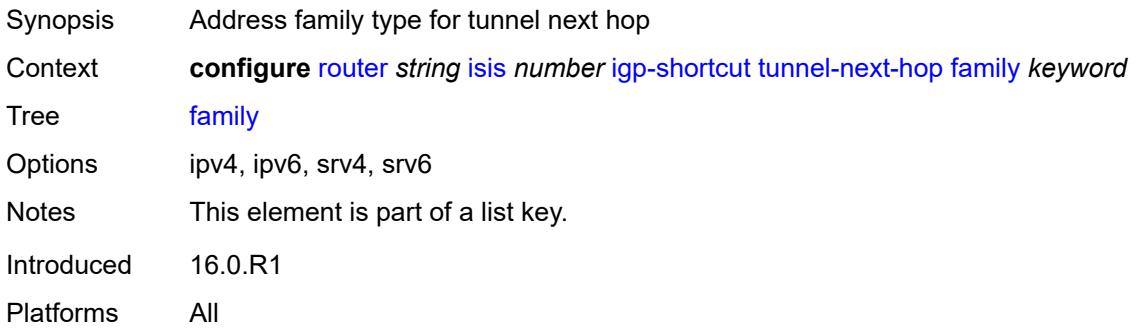

## <span id="page-4419-2"></span>**resolution** *keyword*

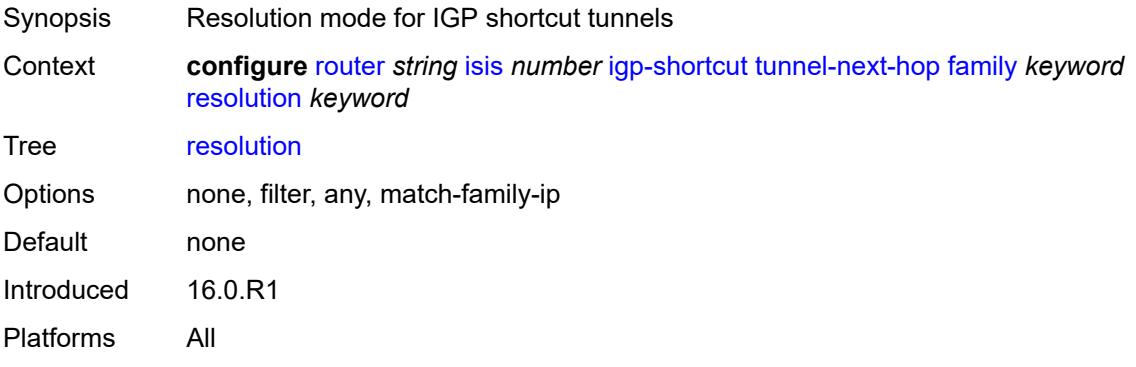

## <span id="page-4419-3"></span>**resolution-filter**

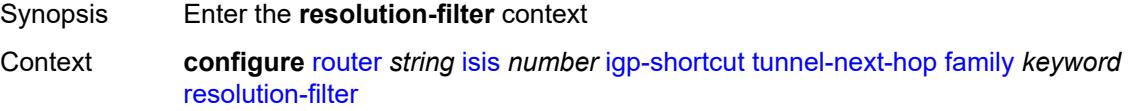

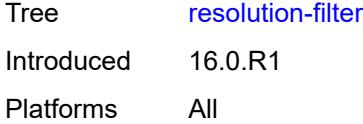

### <span id="page-4420-0"></span>**rsvp** *boolean*

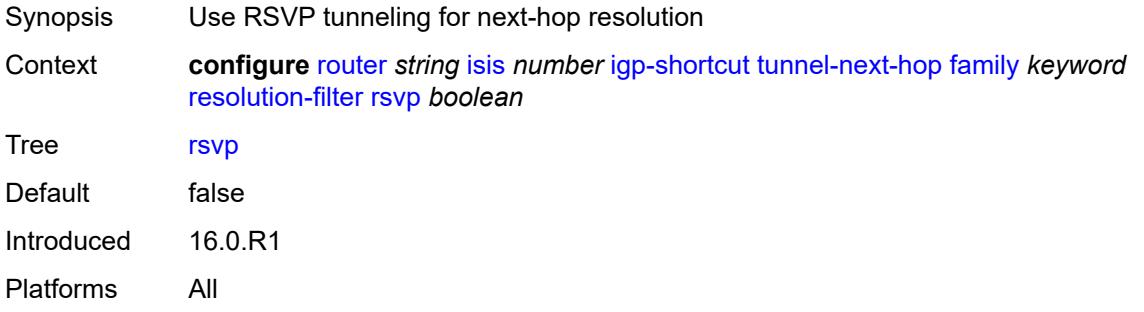

### <span id="page-4420-1"></span>**sr-te** *boolean*

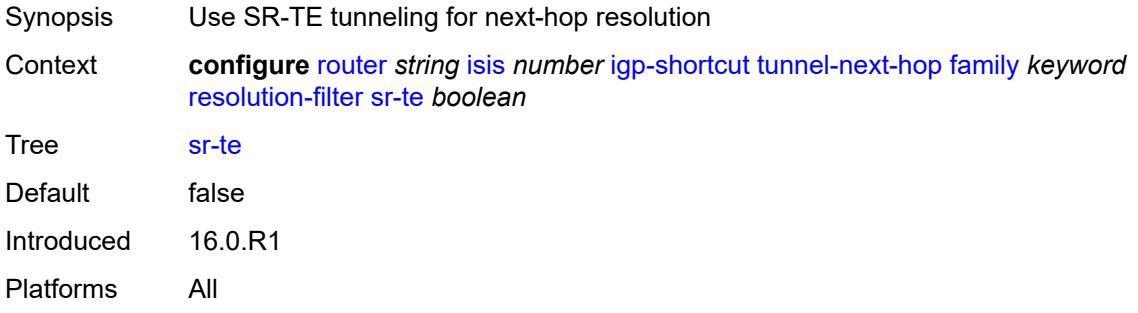

### <span id="page-4420-2"></span>**iid-tlv** *boolean*

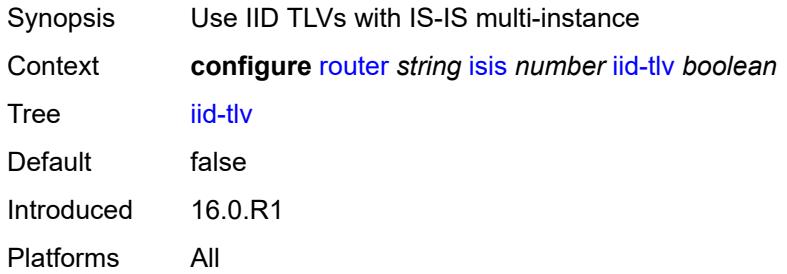

## <span id="page-4420-3"></span>**import-policy** *reference*

Synopsis Import policy names for routes from IGP to route table

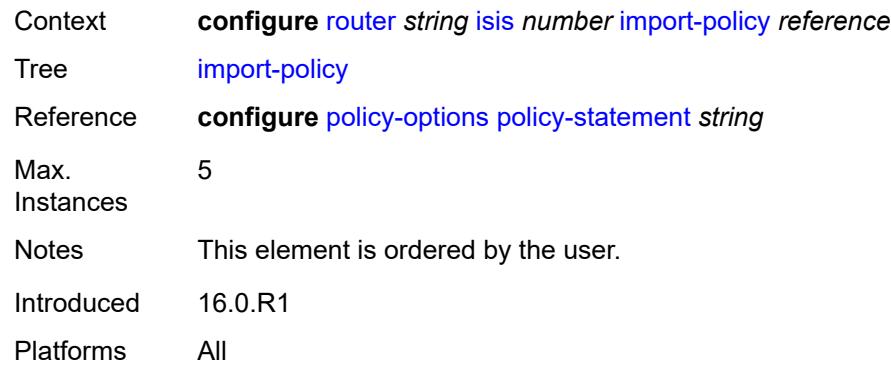

## <span id="page-4421-1"></span>**interface** [\[interface-name](#page-4421-0)] *string*

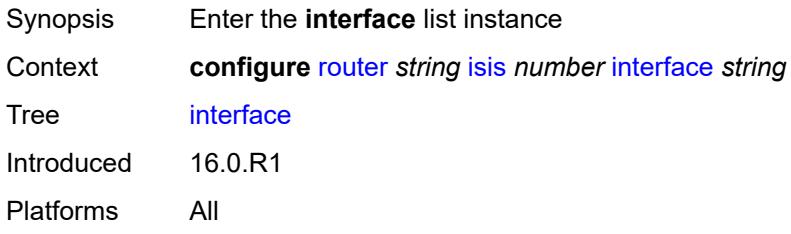

## <span id="page-4421-0"></span>[**interface-name**] *string*

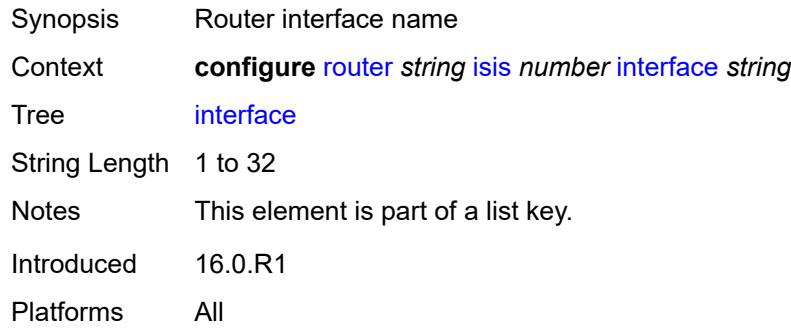

## <span id="page-4421-2"></span>**adjacency-set** [[id](#page-4422-0)] *reference*

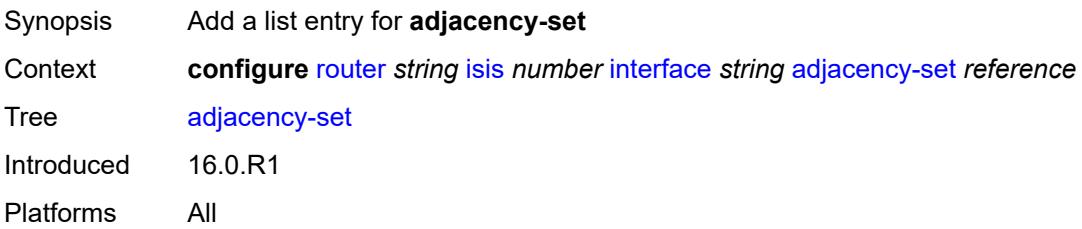

### <span id="page-4422-0"></span>[**id**] *reference*

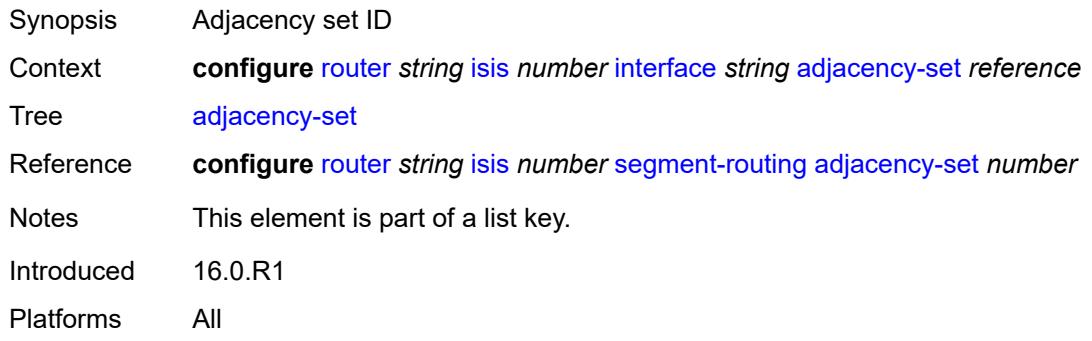

### <span id="page-4422-1"></span>**admin-state** *keyword*

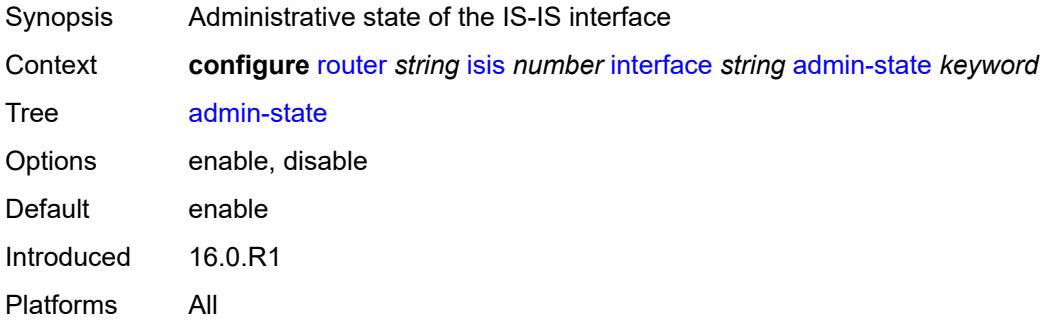

## <span id="page-4422-2"></span>**bfd-liveness**

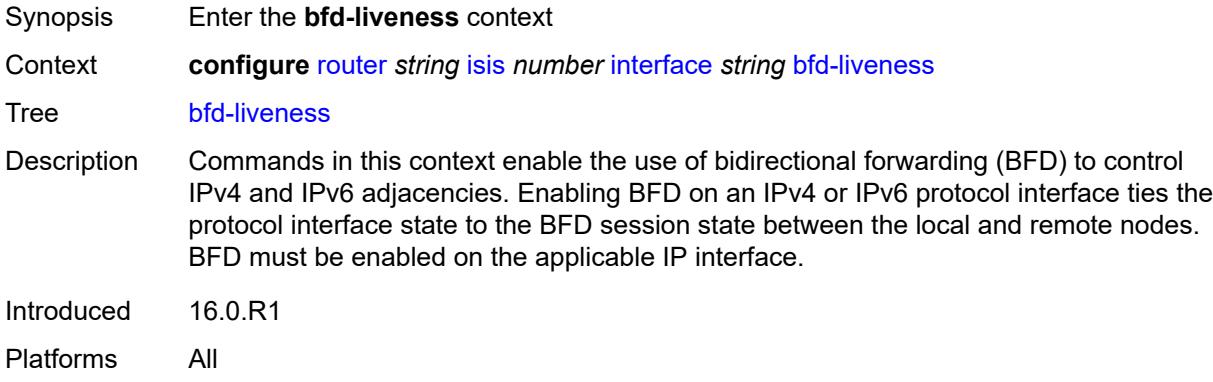

## <span id="page-4422-3"></span>**ipv4**

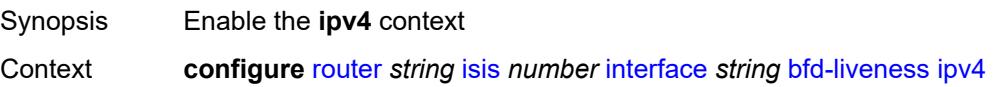

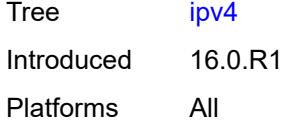

## <span id="page-4423-0"></span>**include-bfd-tlv** *boolean*

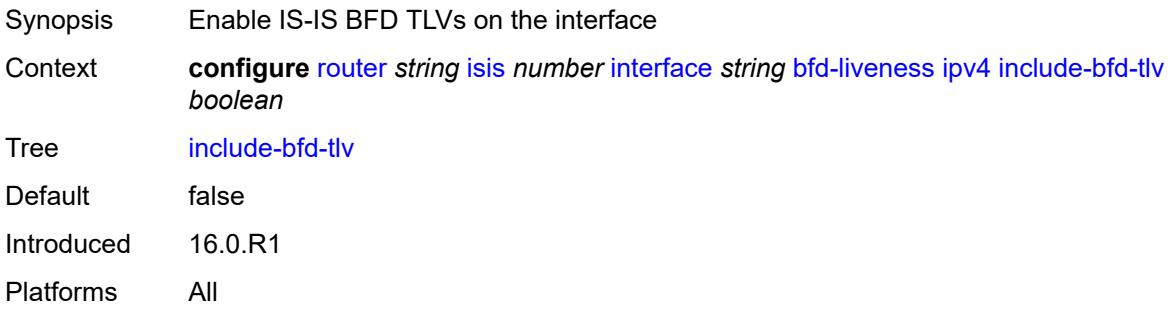

## <span id="page-4423-1"></span>**ipv6**

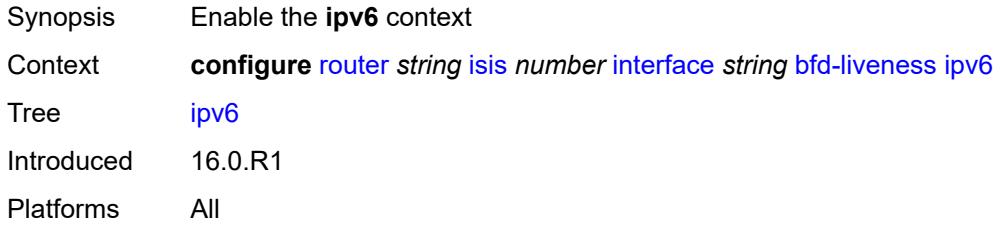

## <span id="page-4423-2"></span>**include-bfd-tlv** *boolean*

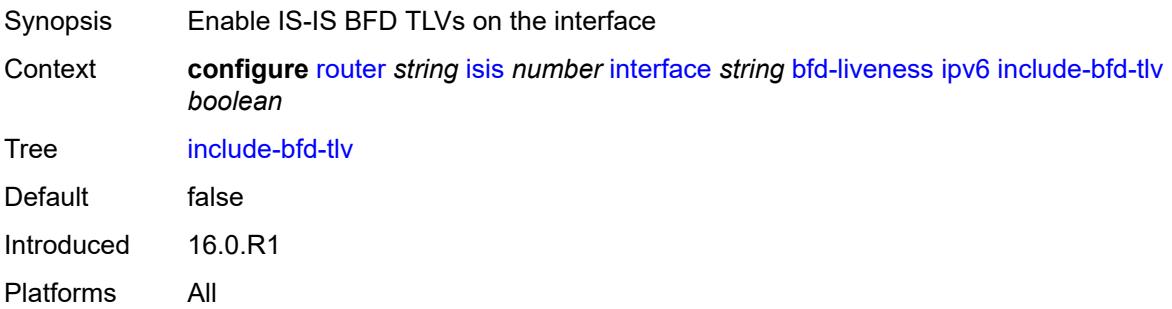

### <span id="page-4423-3"></span>**csnp-interval** *number*

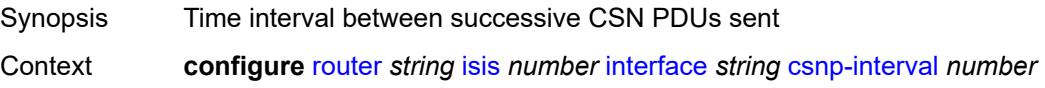

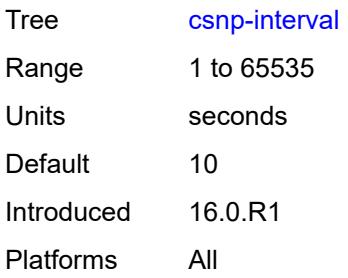

## <span id="page-4424-0"></span>**default-instance** *boolean*

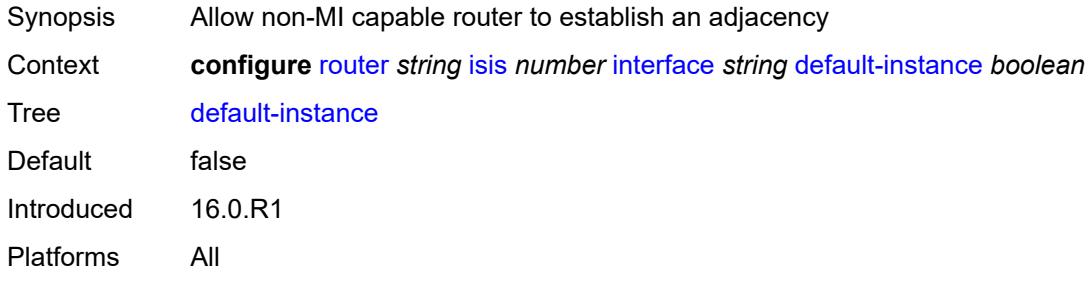

## <span id="page-4424-2"></span>**flex-algo** [[flex-algo-id](#page-4424-1)] *number*

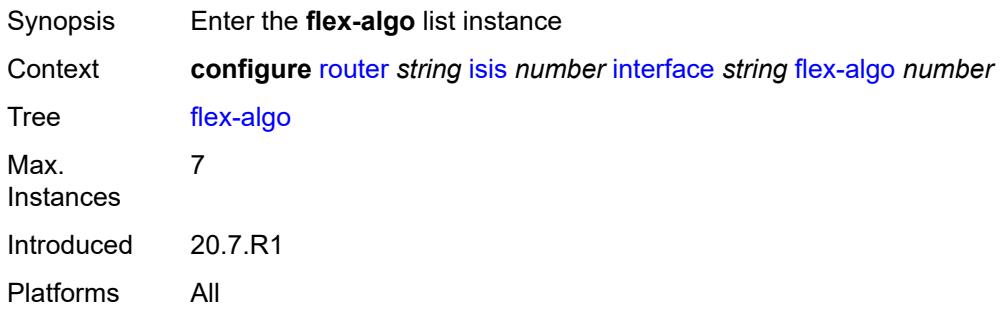

## <span id="page-4424-1"></span>[**flex-algo-id**] *number*

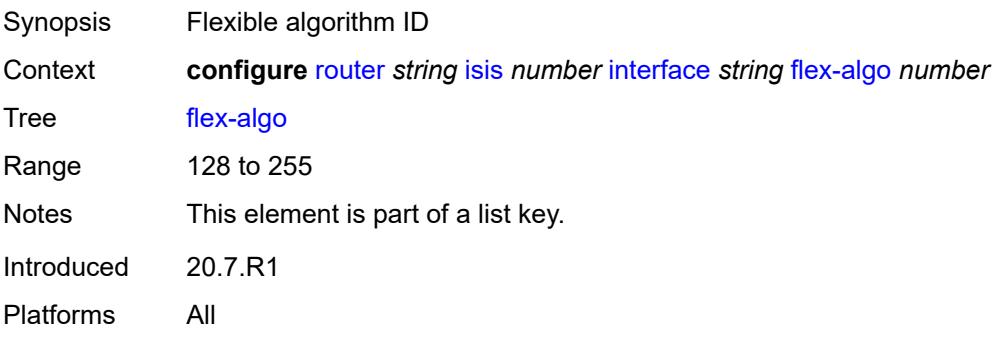

### <span id="page-4425-0"></span>**ipv4-node-sid**

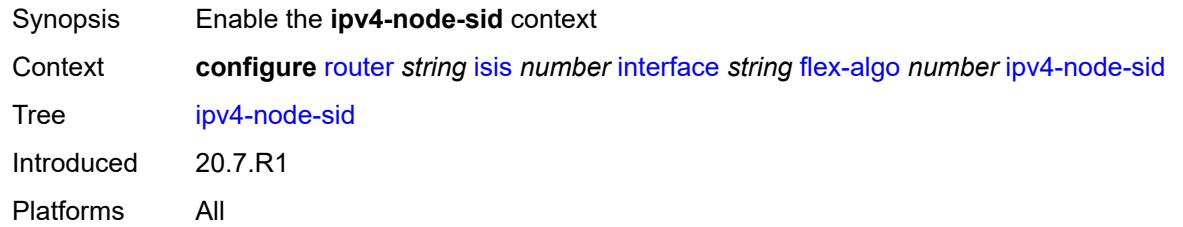

### <span id="page-4425-1"></span>**index** *number*

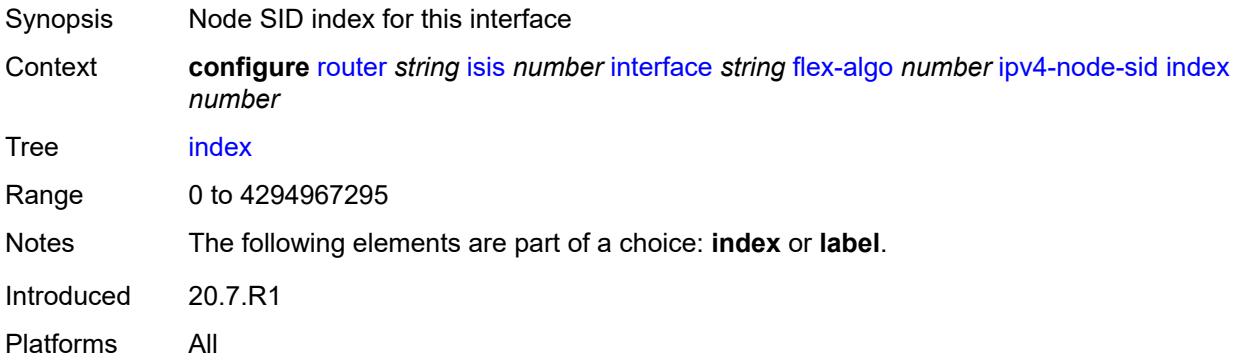

# <span id="page-4425-2"></span>**label** *number*

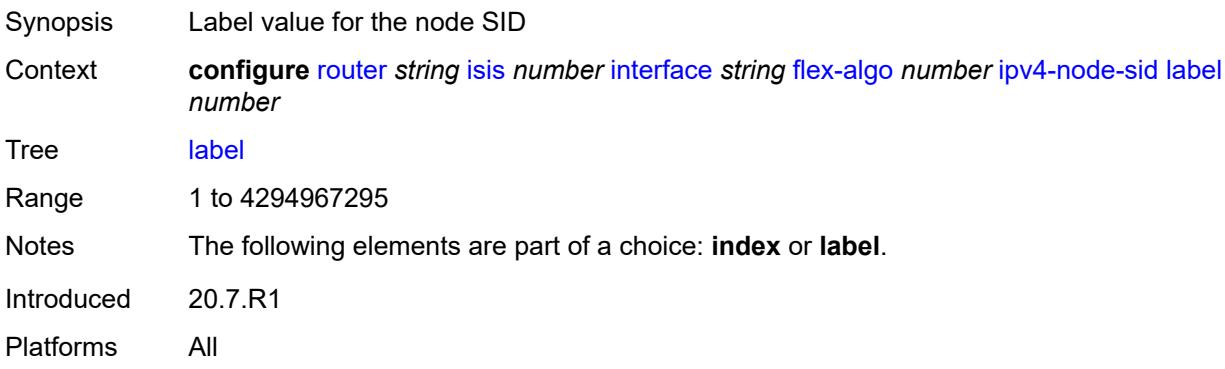

### <span id="page-4425-3"></span>**ipv6-node-sid**

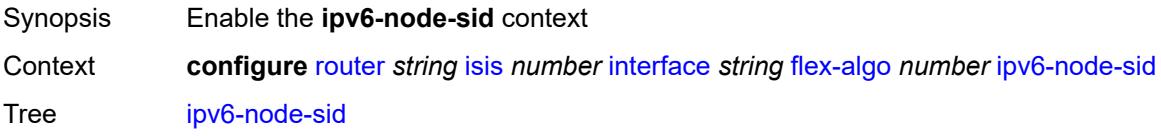

Introduced 20.7.R1 Platforms All

### <span id="page-4426-0"></span>**index** *number*

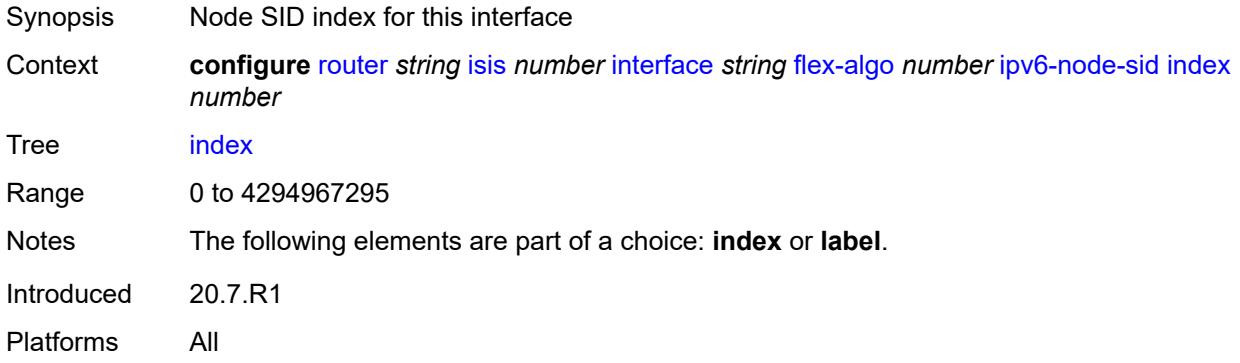

### <span id="page-4426-1"></span>**label** *number*

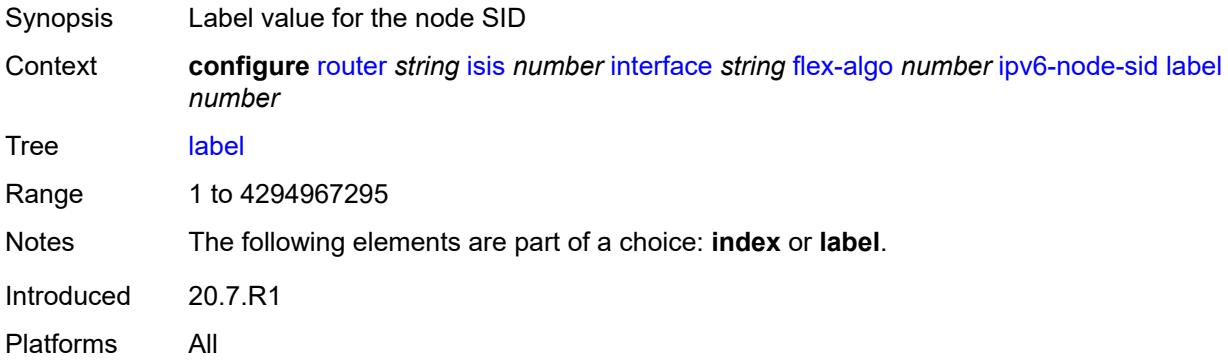

## <span id="page-4426-2"></span>**hello-authentication** *boolean*

<span id="page-4426-3"></span>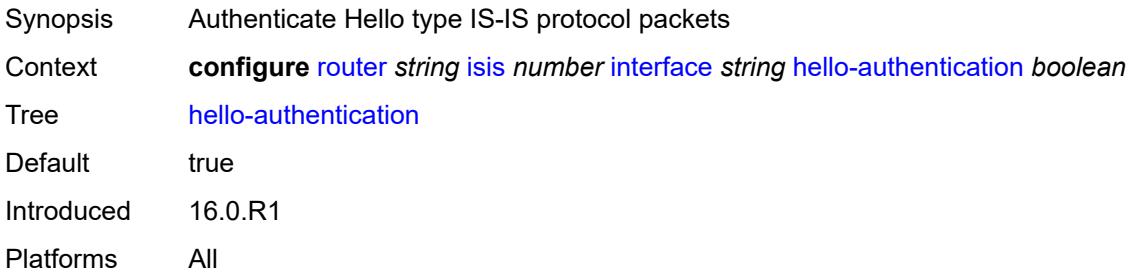

## **hello-authentication-key** *string*

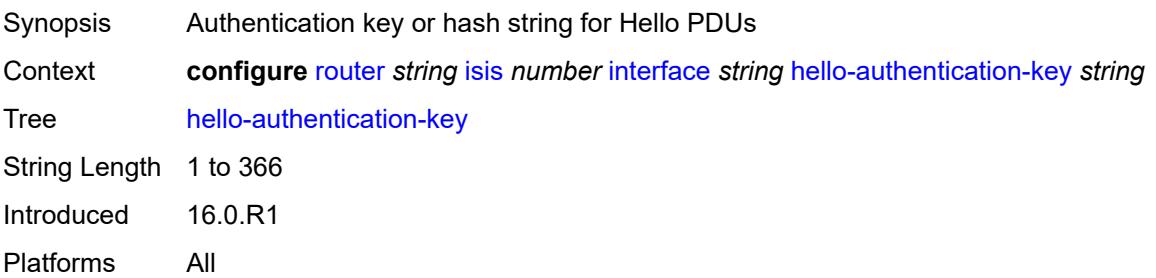

## <span id="page-4427-0"></span>**hello-authentication-keychain** *reference*

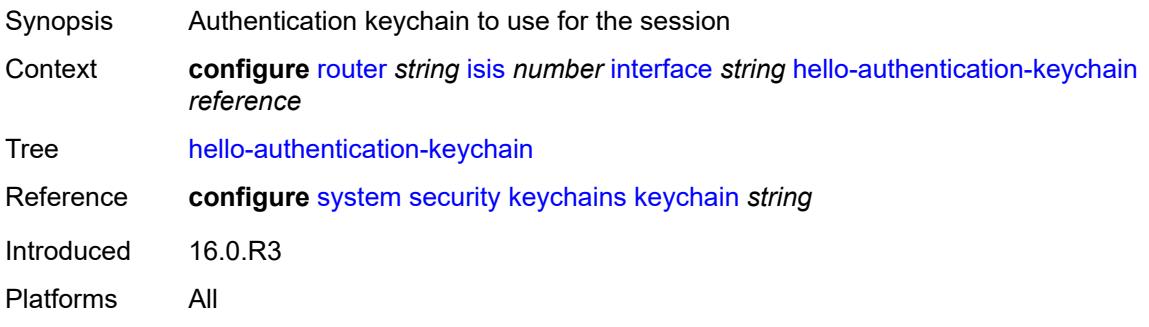

## <span id="page-4427-1"></span>**hello-authentication-type** *keyword*

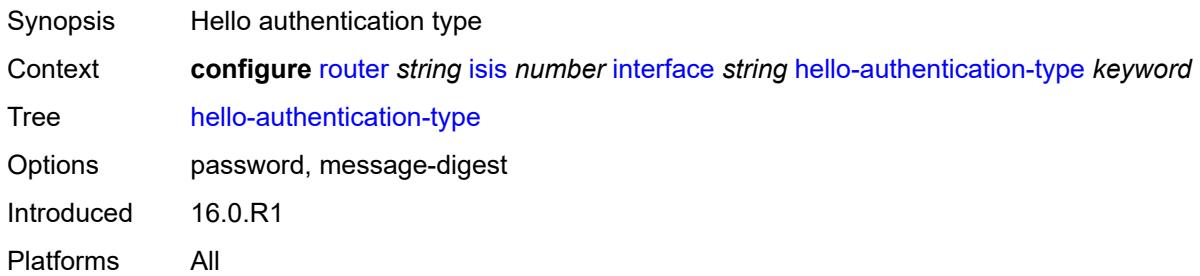

# <span id="page-4427-2"></span>**hello-padding** *keyword*

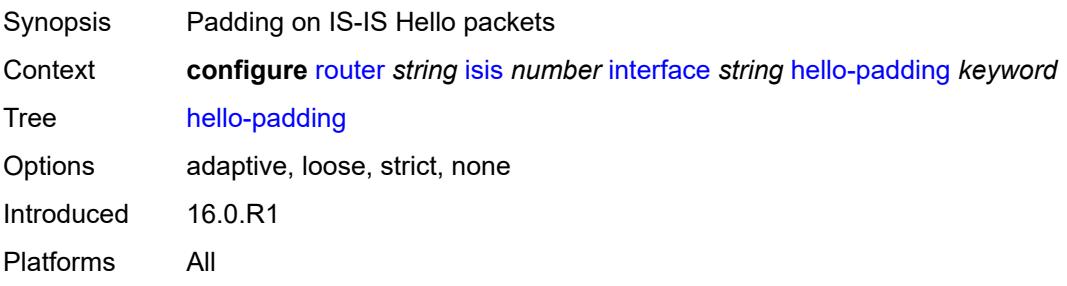
### <span id="page-4428-0"></span>**interface-type** *keyword*

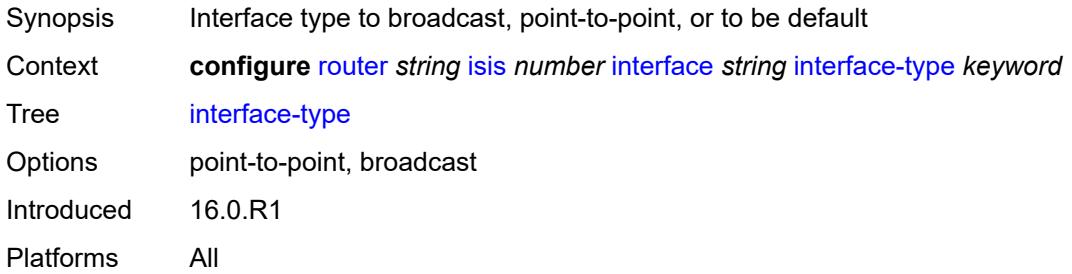

## <span id="page-4428-1"></span>**ipv4-adjacency-sid**

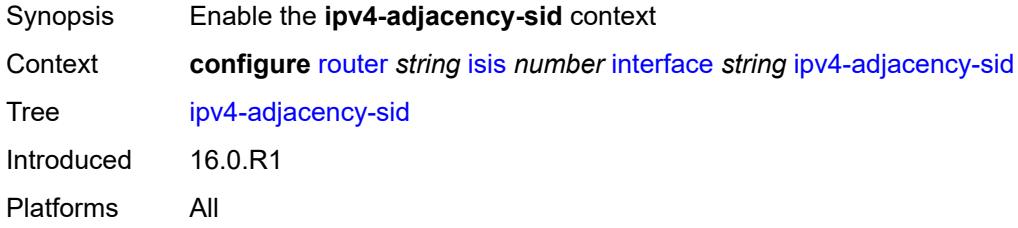

#### <span id="page-4428-2"></span>**label** *number*

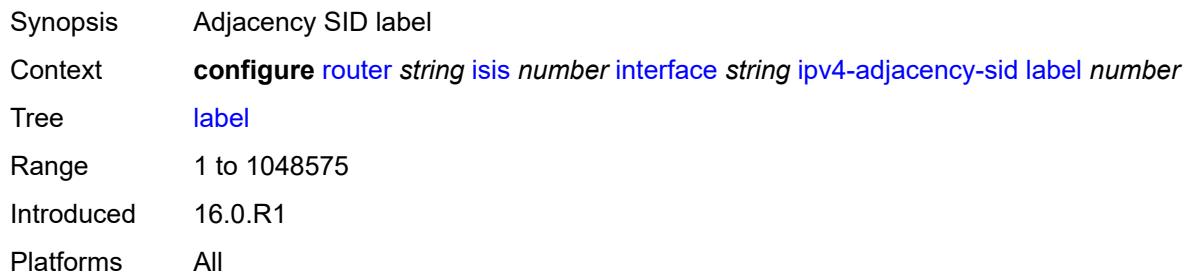

## <span id="page-4428-3"></span>**ipv4-multicast** *boolean*

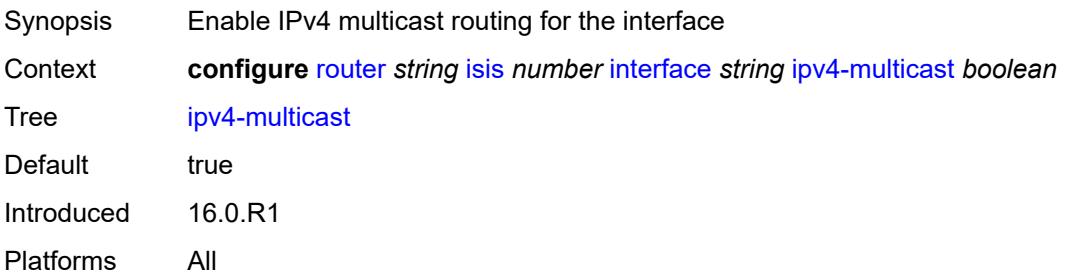

### <span id="page-4429-0"></span>**ipv4-node-sid**

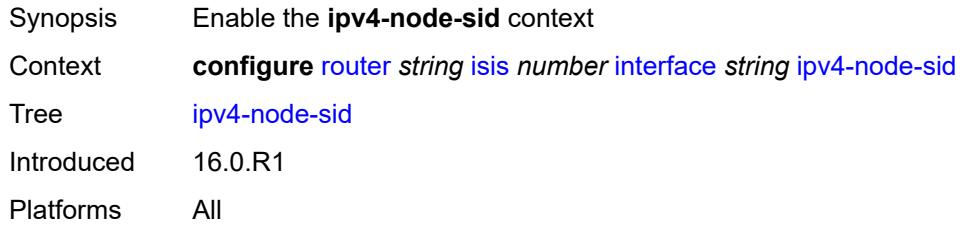

## <span id="page-4429-1"></span>**clear-n-flag** *boolean*

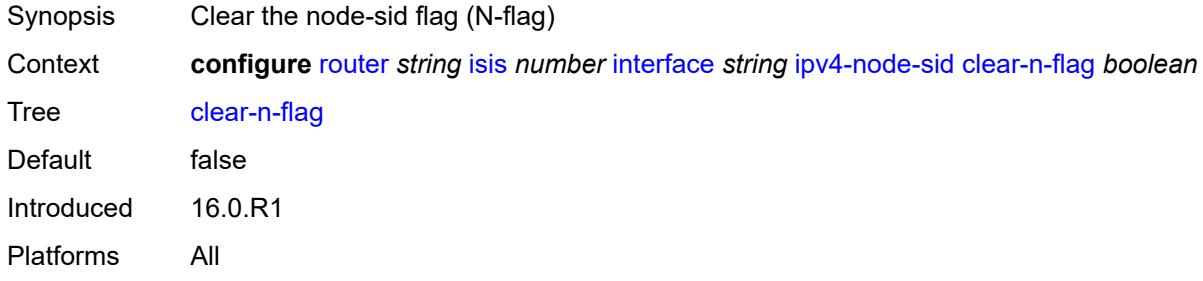

#### <span id="page-4429-2"></span>**index** *number*

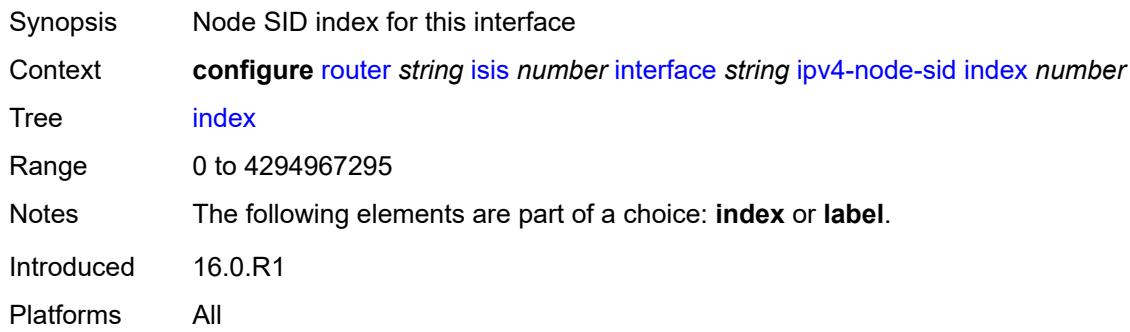

#### <span id="page-4429-3"></span>**label** *number*

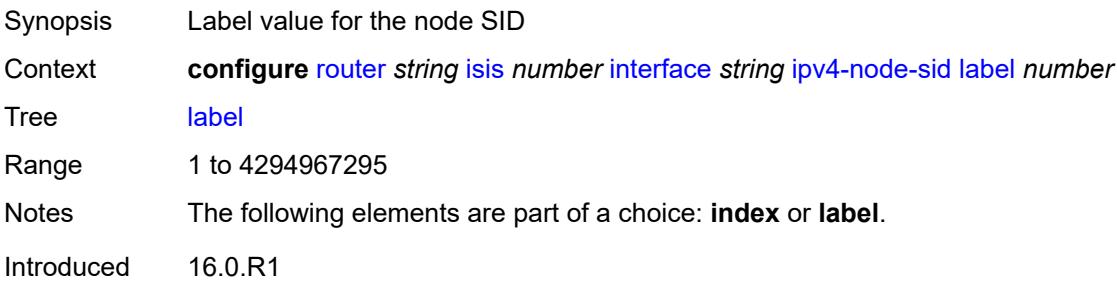

Platforms All

## <span id="page-4430-0"></span>**ipv6-adjacency-sid**

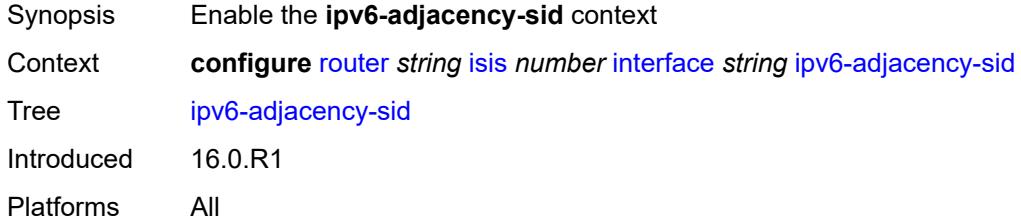

#### <span id="page-4430-1"></span>**label** *number*

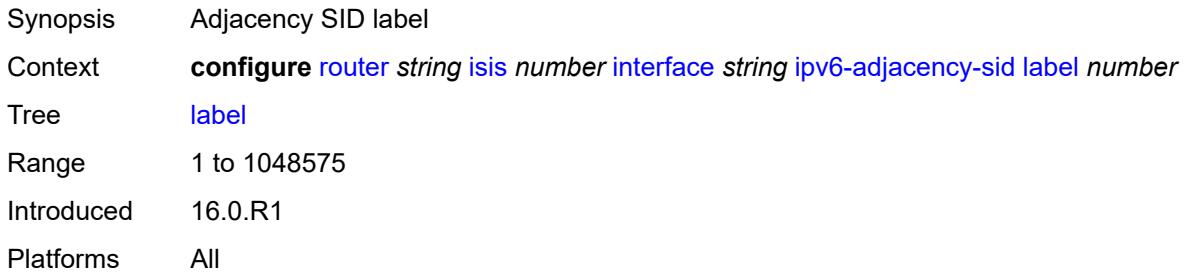

### <span id="page-4430-2"></span>**ipv6-multicast** *boolean*

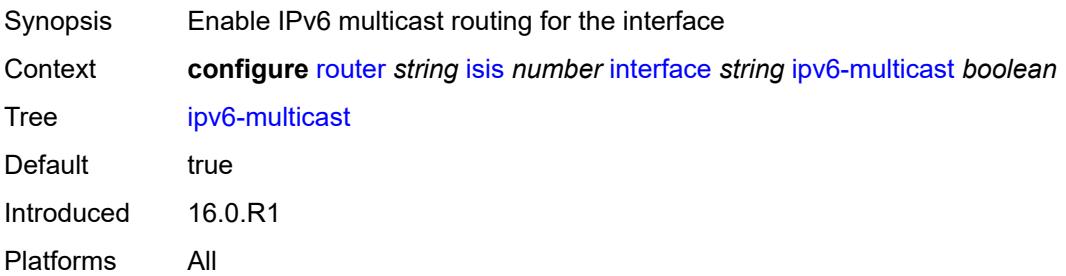

### <span id="page-4430-3"></span>**ipv6-node-sid**

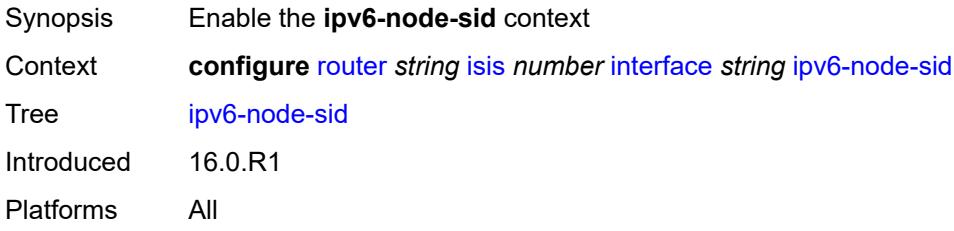

#### <span id="page-4431-0"></span>**clear-n-flag** *boolean*

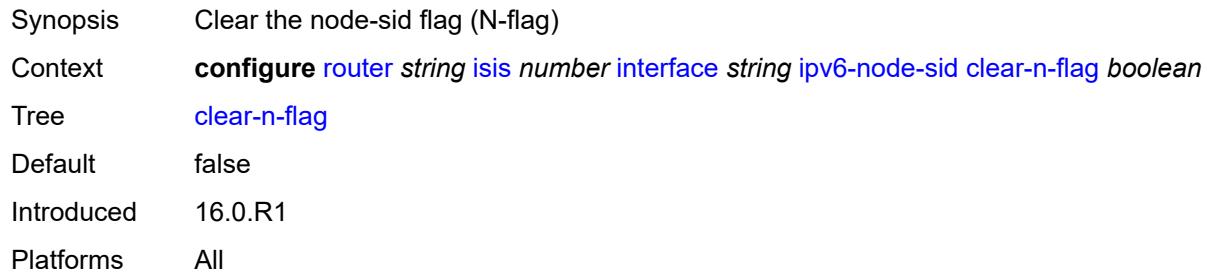

### <span id="page-4431-1"></span>**index** *number*

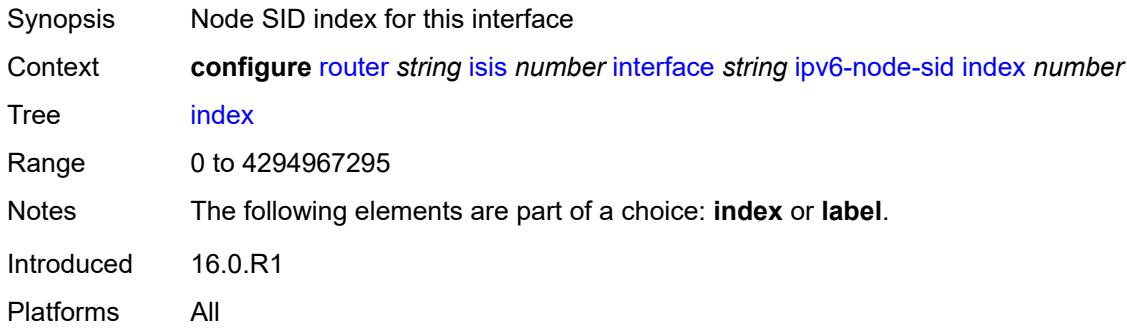

#### <span id="page-4431-2"></span>**label** *number*

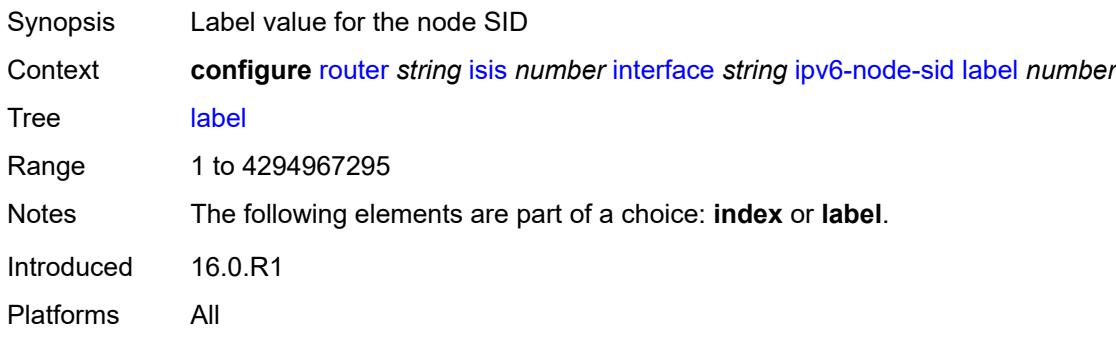

### <span id="page-4431-3"></span>**ipv6-unicast** *boolean*

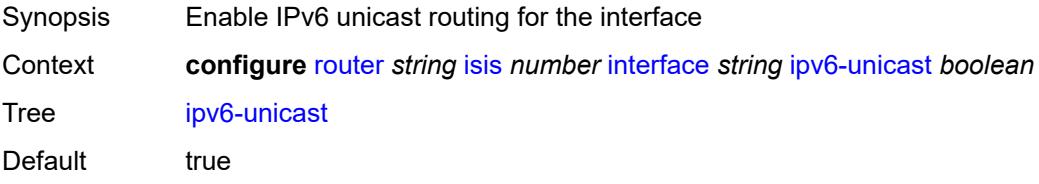

Introduced 16.0.R1 Platforms All

## <span id="page-4432-1"></span>**level** [\[level-number](#page-4432-0)] *keyword*

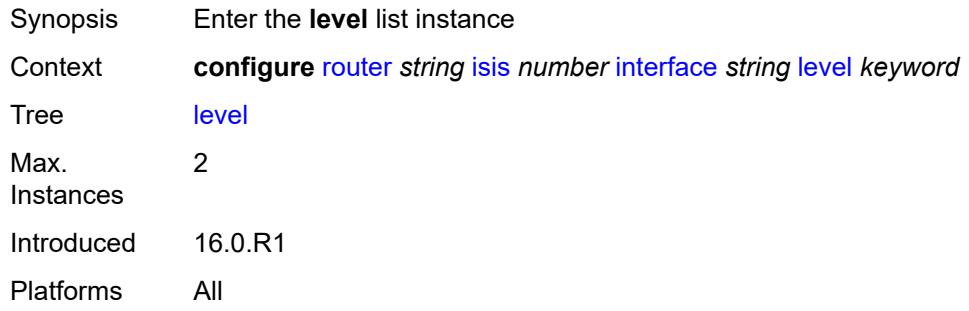

## <span id="page-4432-0"></span>[**level-number**] *keyword*

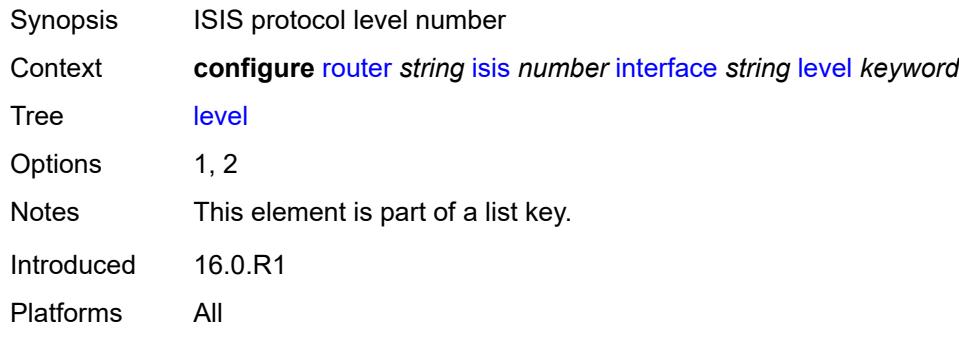

### <span id="page-4432-2"></span>**hello-authentication-key** *string*

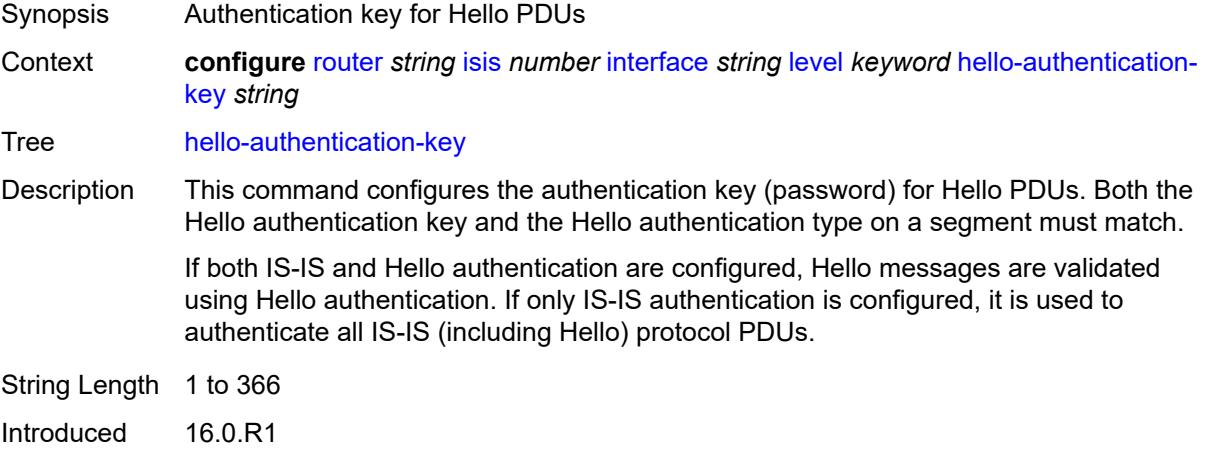

Platforms All

## <span id="page-4433-0"></span>**hello-authentication-keychain** *reference*

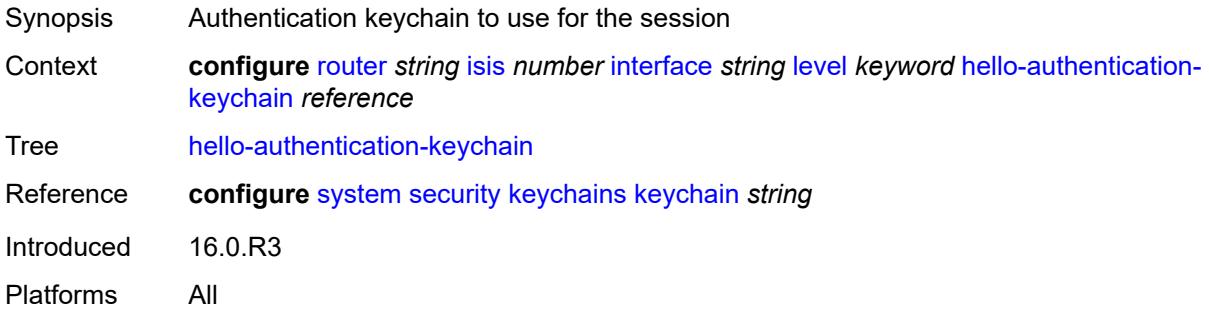

### <span id="page-4433-1"></span>**hello-authentication-type** *keyword*

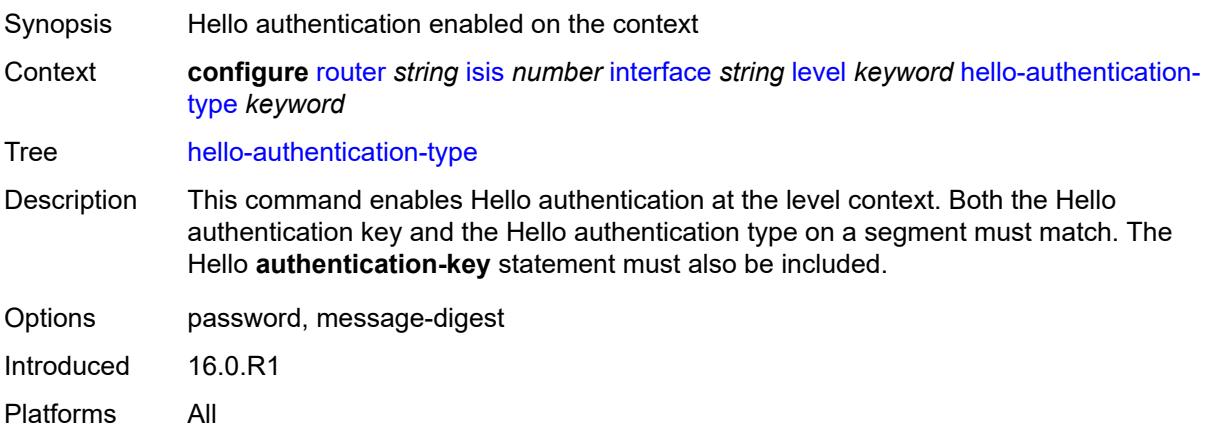

#### <span id="page-4433-2"></span>**hello-interval** *number*

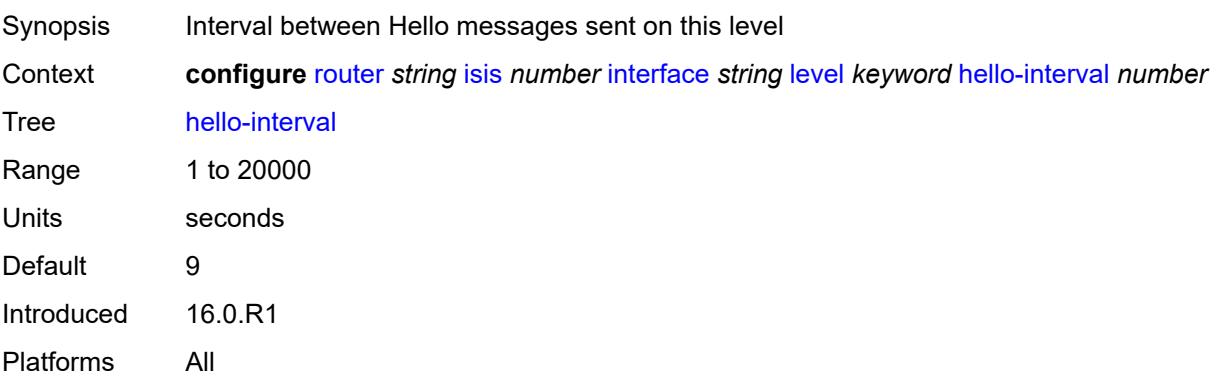

### <span id="page-4434-0"></span>**hello-multiplier** *number*

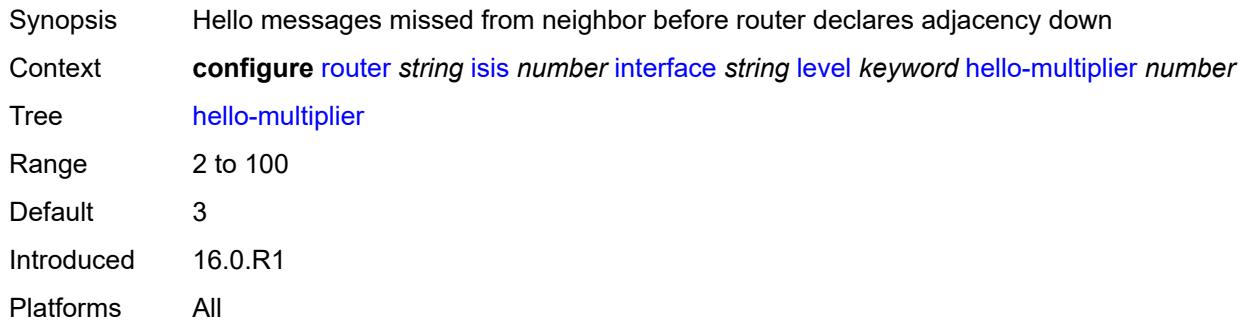

### <span id="page-4434-1"></span>**hello-padding** *keyword*

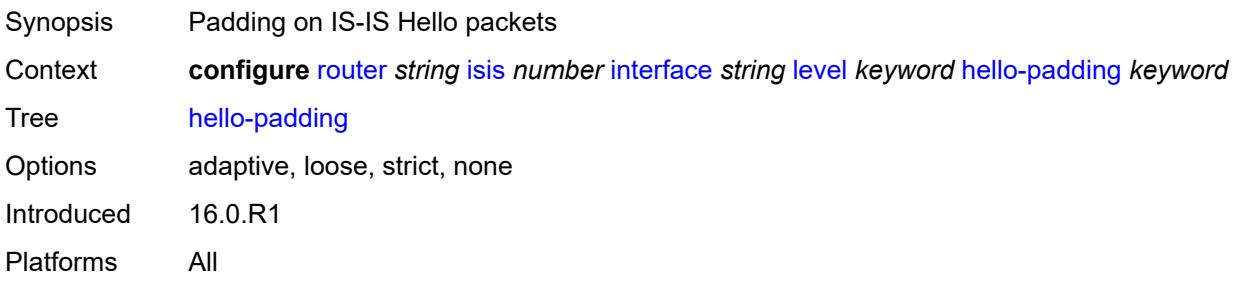

## <span id="page-4434-2"></span>**ipv4-multicast-metric** *number*

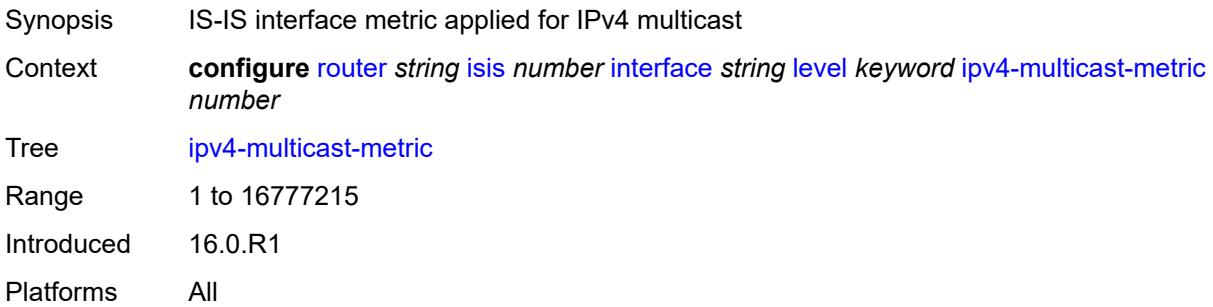

## <span id="page-4434-3"></span>**ipv6-multicast-metric** *number*

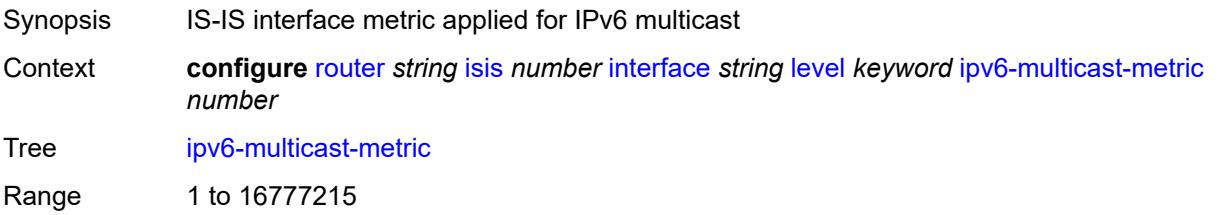

Introduced 16.0.R1 Platforms All

## <span id="page-4435-0"></span>**ipv6-unicast-metric** *number*

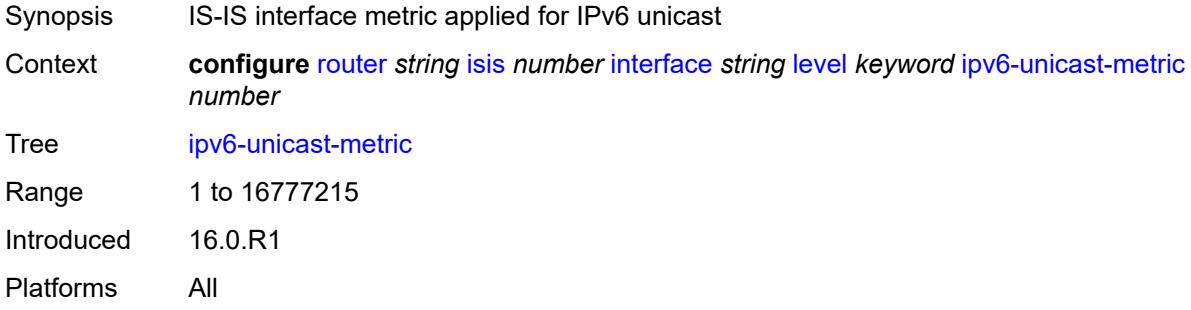

#### <span id="page-4435-1"></span>**metric** *number*

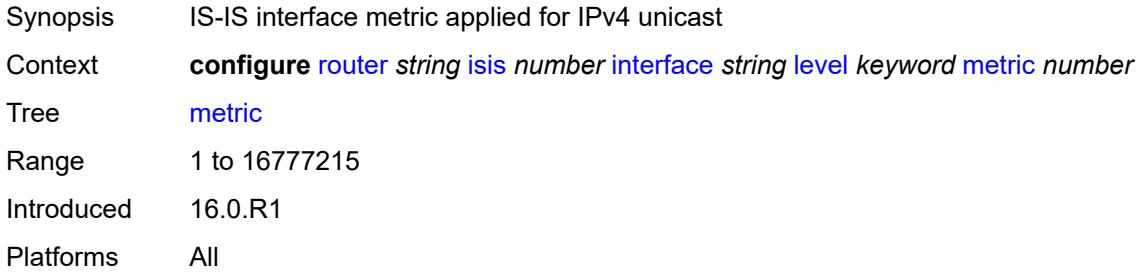

### <span id="page-4435-2"></span>**passive** *boolean*

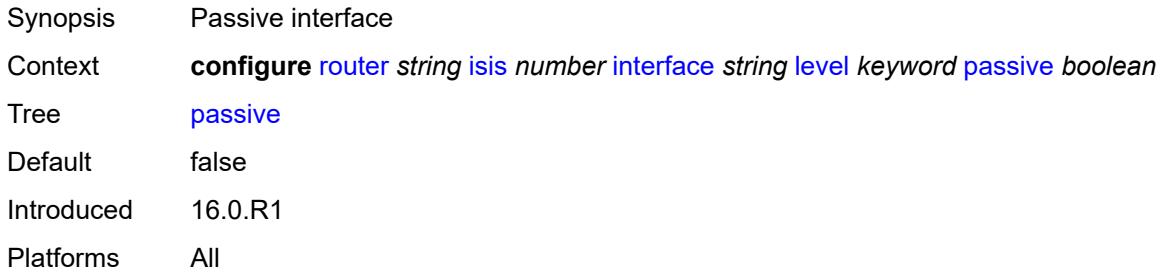

#### <span id="page-4435-3"></span>**priority** *number*

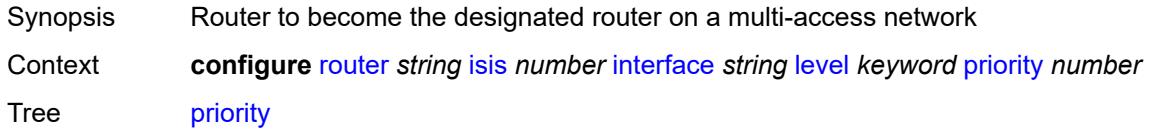

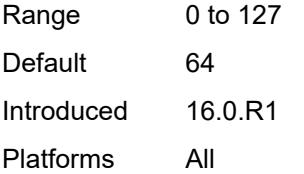

#### <span id="page-4436-0"></span>**sd-offset** *number*

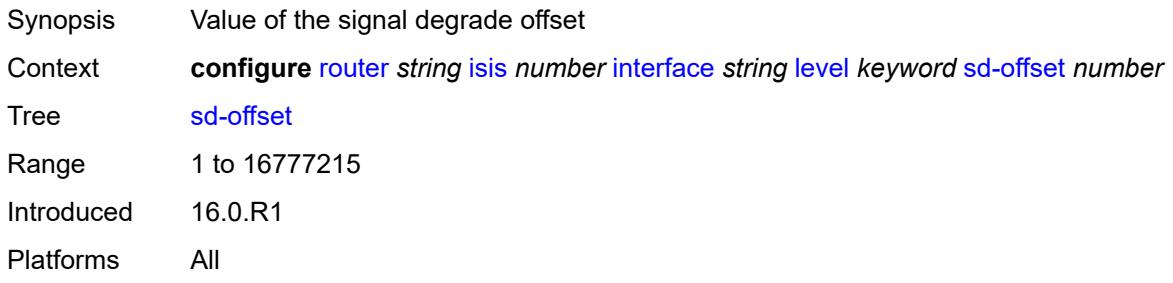

### <span id="page-4436-1"></span>**sf-offset** *number*

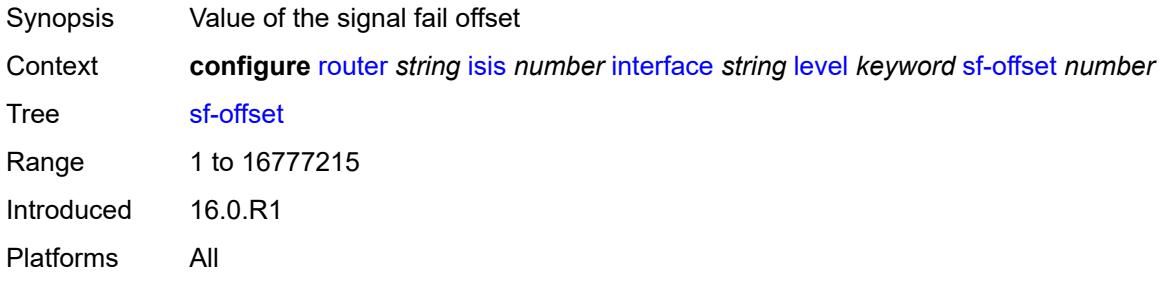

## <span id="page-4436-2"></span>**level-capability** *keyword*

<span id="page-4436-3"></span>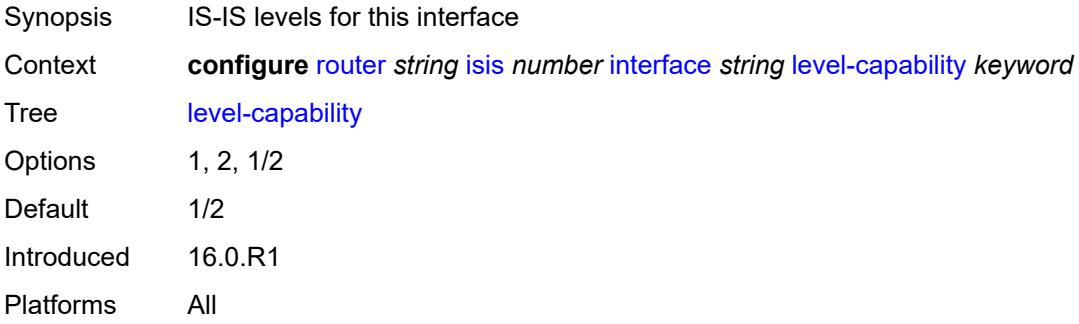

## **load-balancing-weight** *number*

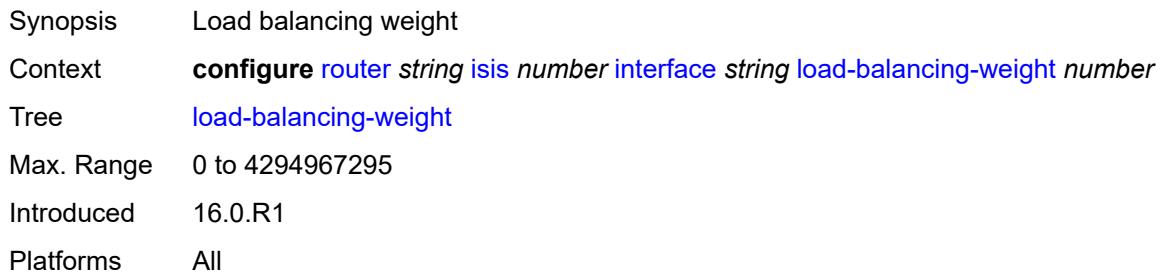

### <span id="page-4437-0"></span>**loopfree-alternate**

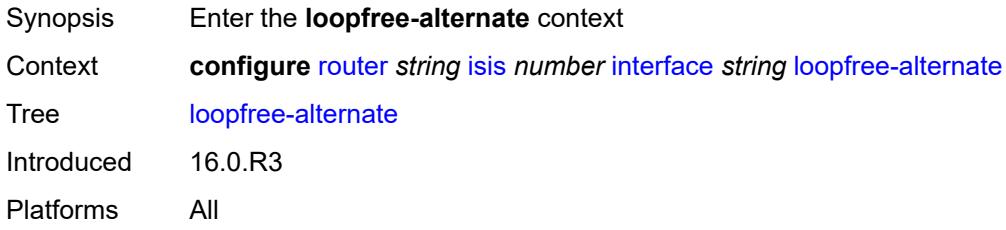

### <span id="page-4437-1"></span>**exclude** *boolean*

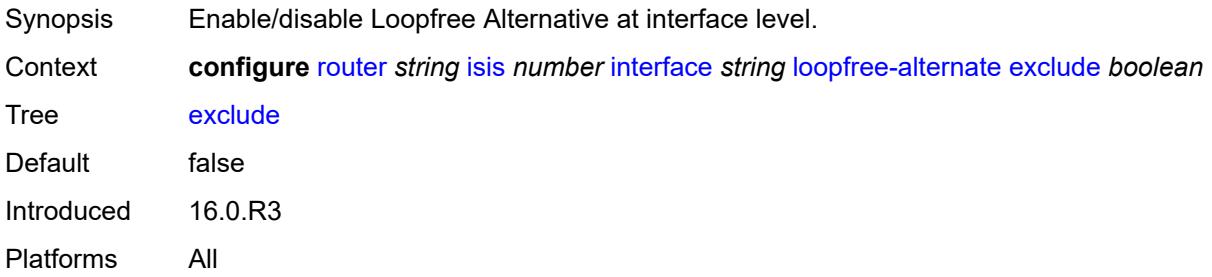

## <span id="page-4437-2"></span>**policy-map**

<span id="page-4437-3"></span>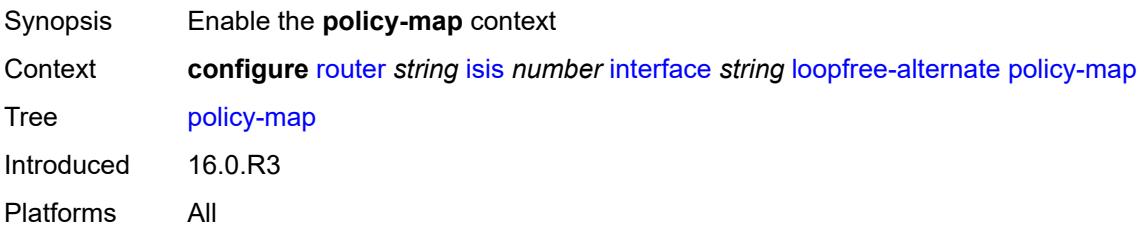

## **route-nh-template** *reference*

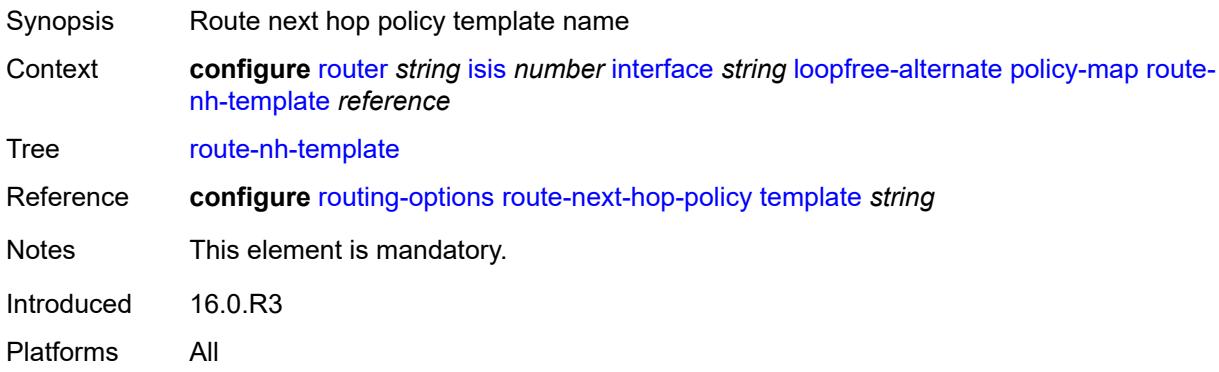

## <span id="page-4438-0"></span>**lsp-pacing-interval** *number*

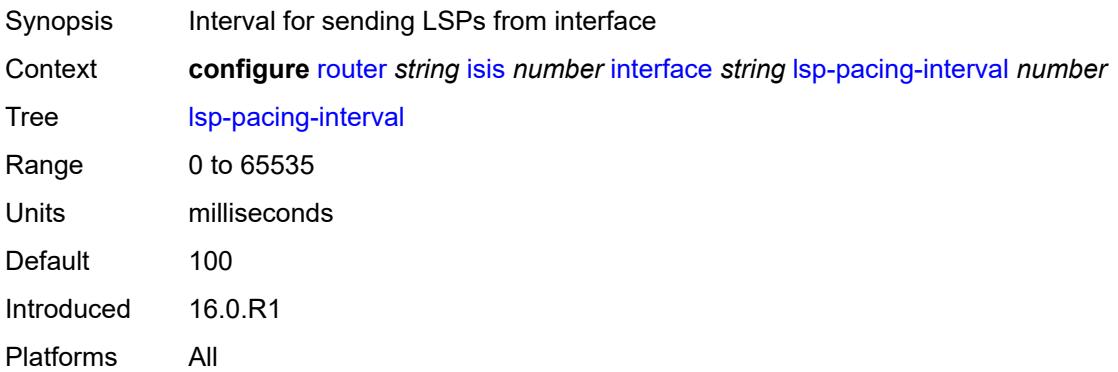

# <span id="page-4438-1"></span>**mesh-group**

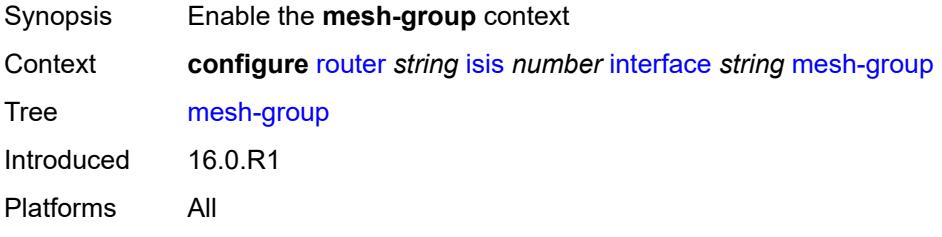

## <span id="page-4438-2"></span>**blocked**

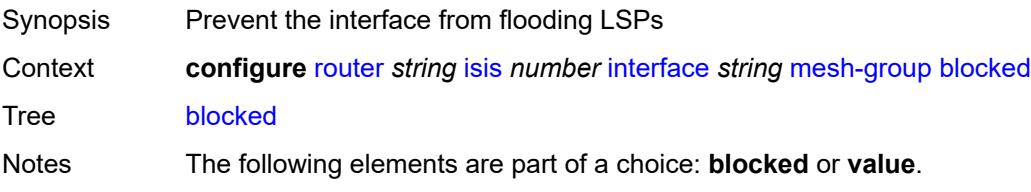

Introduced 16.0.R1 Platforms All

### <span id="page-4439-0"></span>**value** *number*

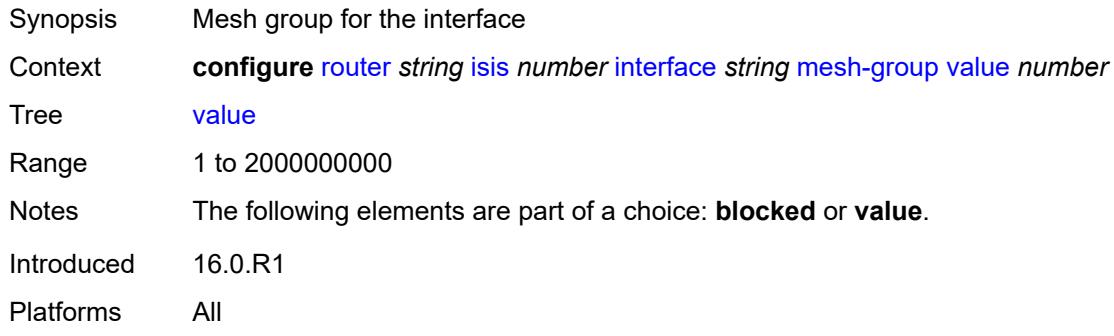

### <span id="page-4439-1"></span>**passive** *boolean*

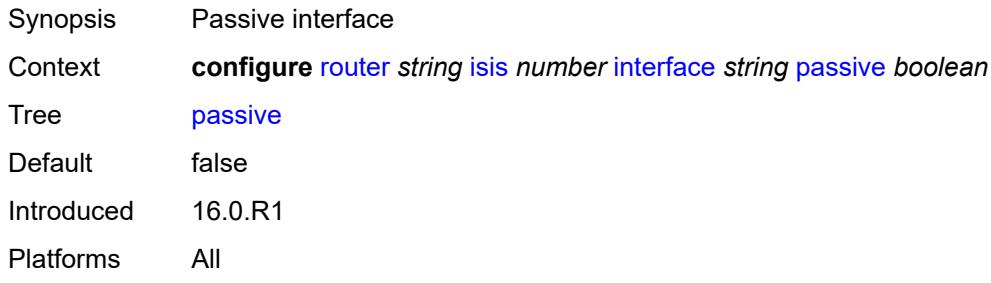

#### <span id="page-4439-2"></span>**retransmit-interval** *number*

<span id="page-4439-3"></span>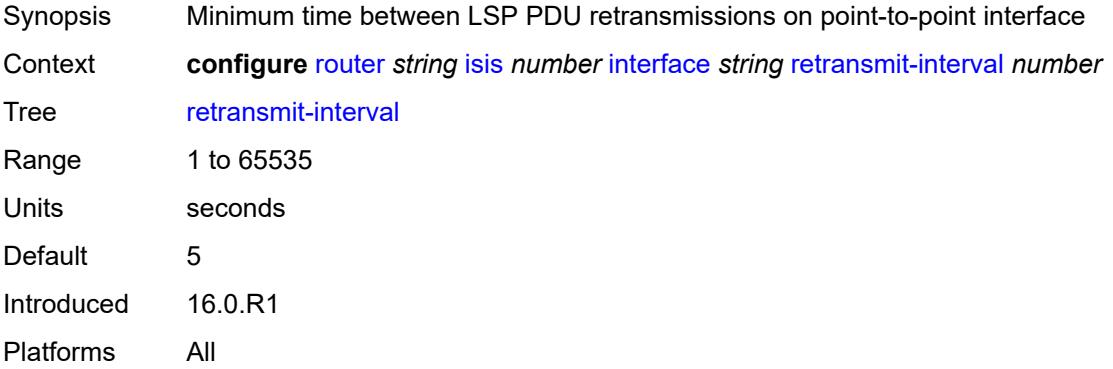

## **sid-protection** *boolean*

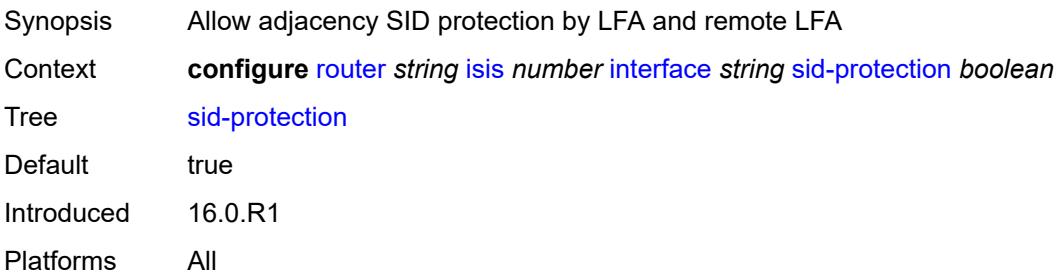

### <span id="page-4440-0"></span>**tag** *number*

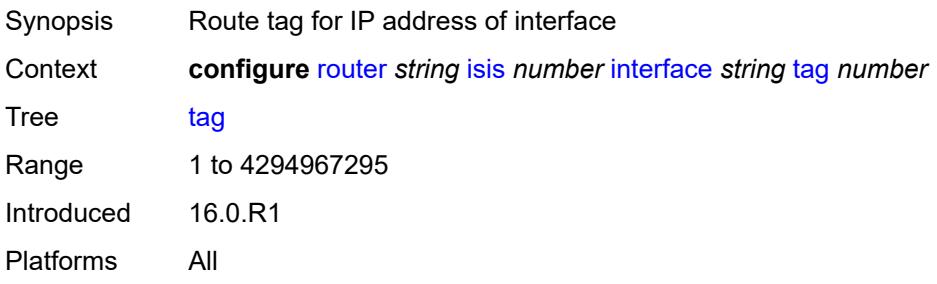

## <span id="page-4440-1"></span>**ipv4-multicast-routing** *keyword*

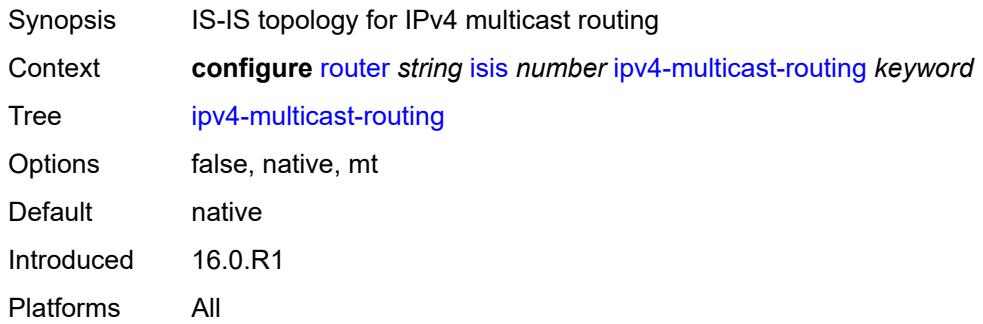

## <span id="page-4440-2"></span>**ipv4-routing** *boolean*

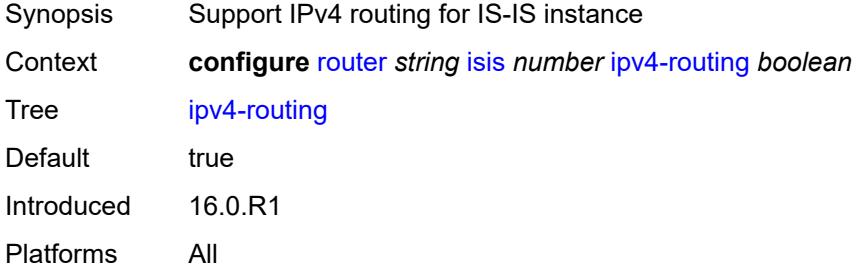

## <span id="page-4441-0"></span>**ipv6-multicast-routing** *keyword*

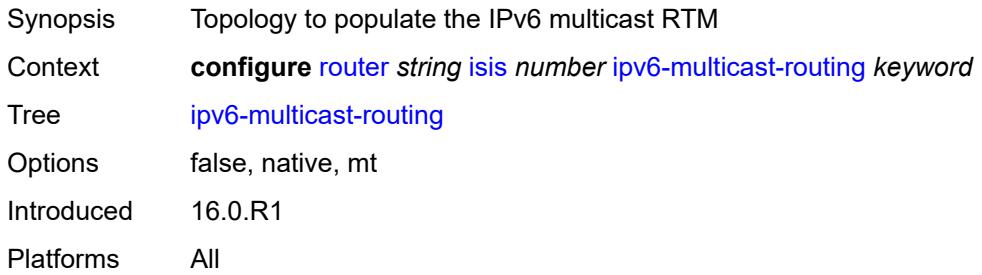

### <span id="page-4441-1"></span>**ipv6-routing** *keyword*

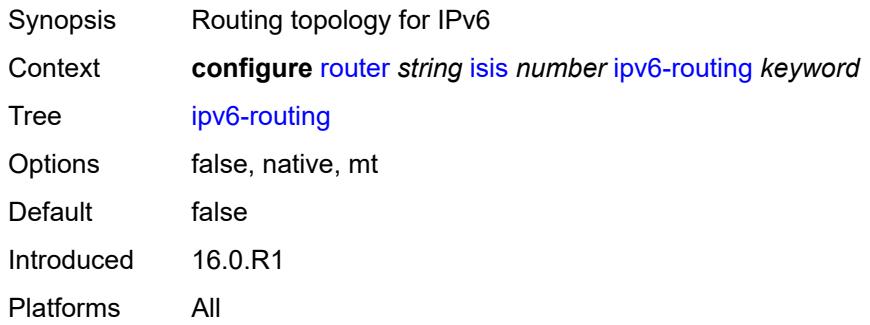

# <span id="page-4441-2"></span>**ldp-over-rsvp** *boolean*

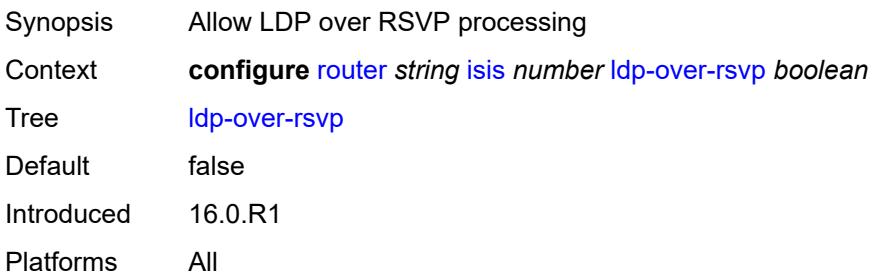

### <span id="page-4441-3"></span>**ldp-sync** *boolean*

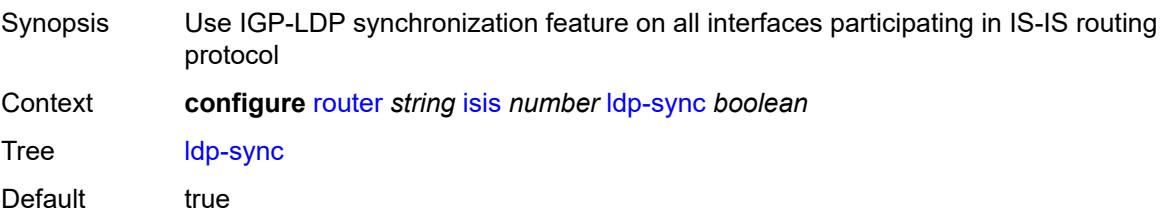

Introduced 16.0.R1 Platforms All

## <span id="page-4442-1"></span>**level** [\[level-number](#page-4442-0)] *keyword*

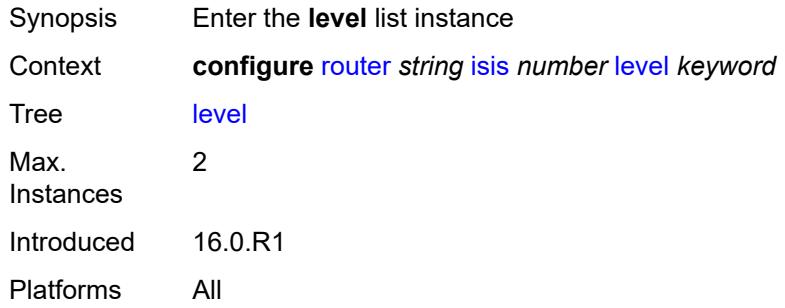

#### <span id="page-4442-0"></span>[**level-number**] *keyword*

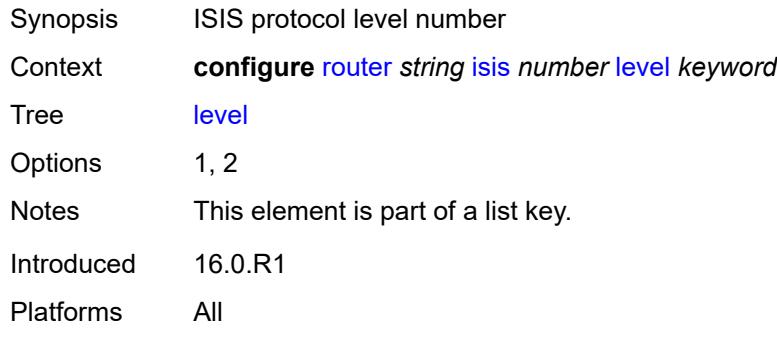

#### <span id="page-4442-2"></span>**advertise-router-capability** *boolean*

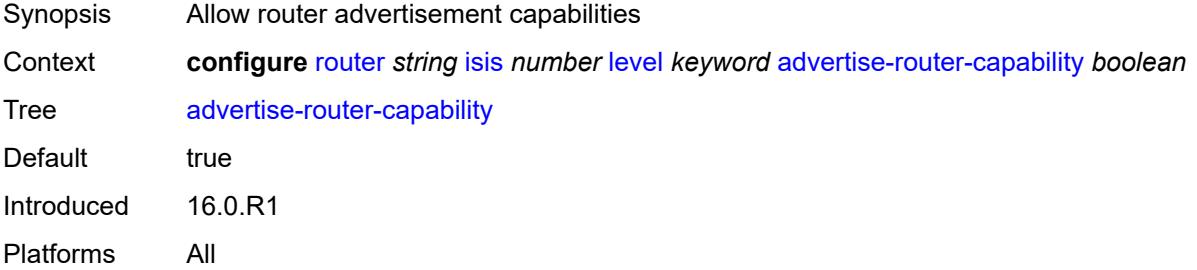

### <span id="page-4442-3"></span>**authentication-key** *string*

Synopsis Authentication key to verify PDUs sent on the interface

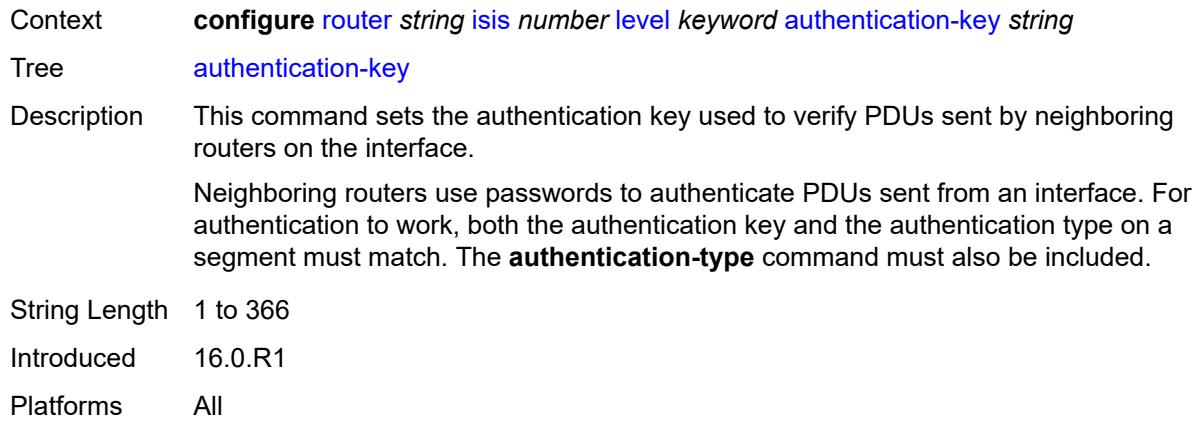

## <span id="page-4443-0"></span>**authentication-keychain** *reference*

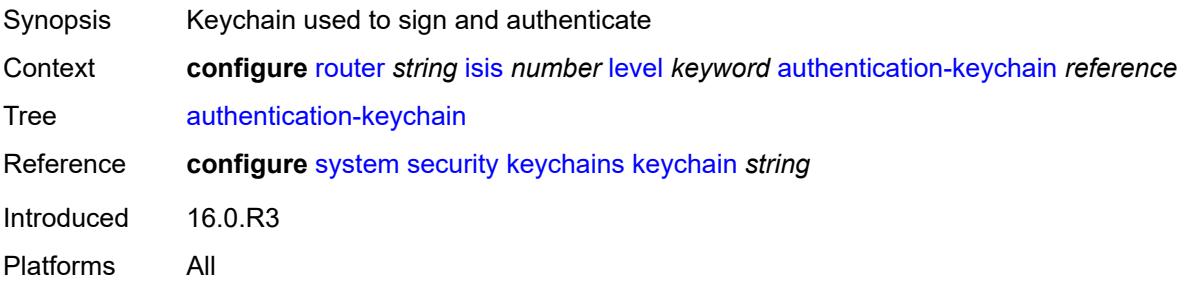

## <span id="page-4443-1"></span>**authentication-type** *keyword*

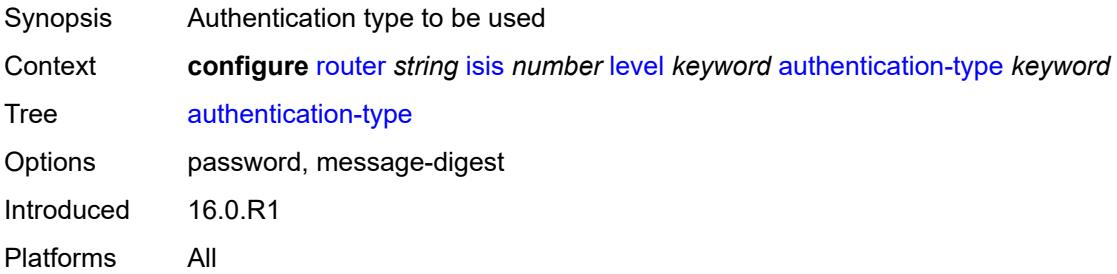

#### <span id="page-4443-2"></span>**bier**

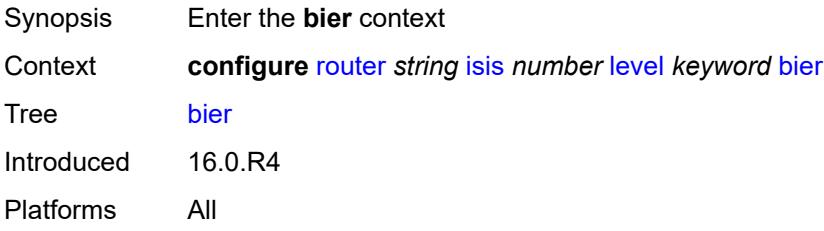

### <span id="page-4444-0"></span>**admin-state** *keyword*

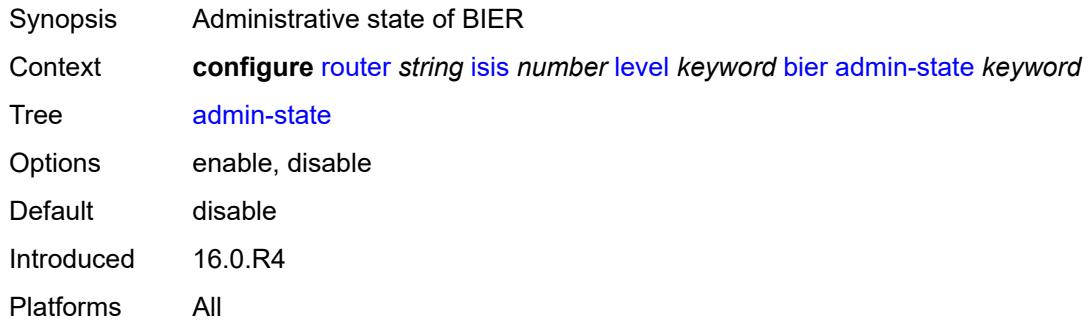

#### <span id="page-4444-1"></span>**template** *reference*

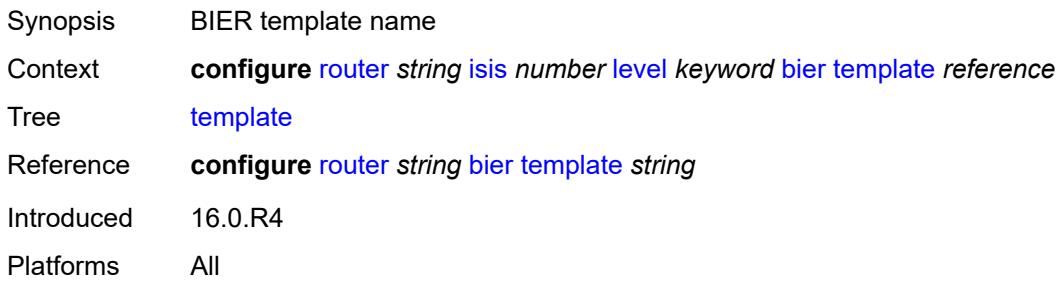

#### <span id="page-4444-2"></span>**csnp-authentication** *boolean*

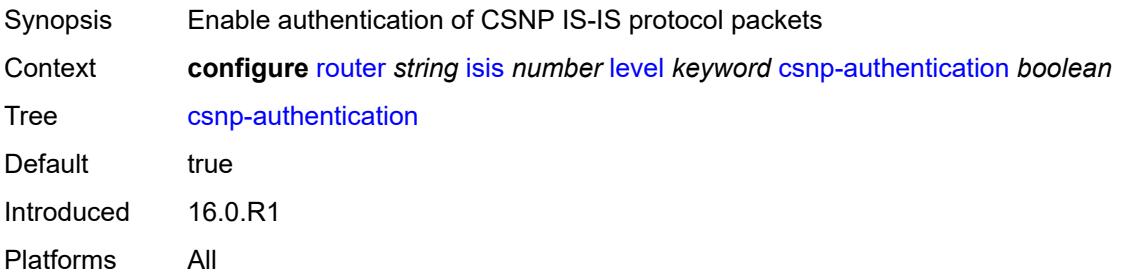

## <span id="page-4444-3"></span>**database-export-exclude** *boolean*

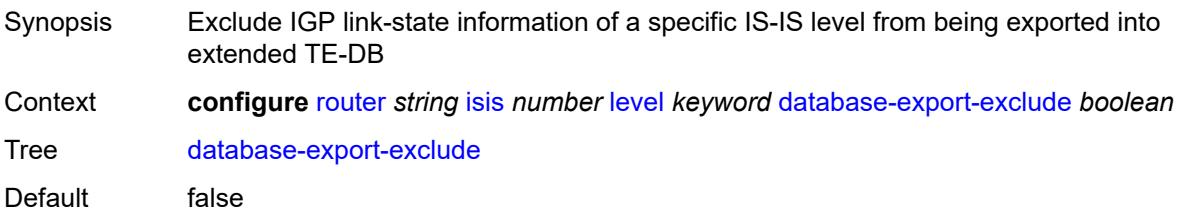

Introduced 16.0.R1 Platforms All

## <span id="page-4445-0"></span>**default-ipv4-multicast-metric** *number*

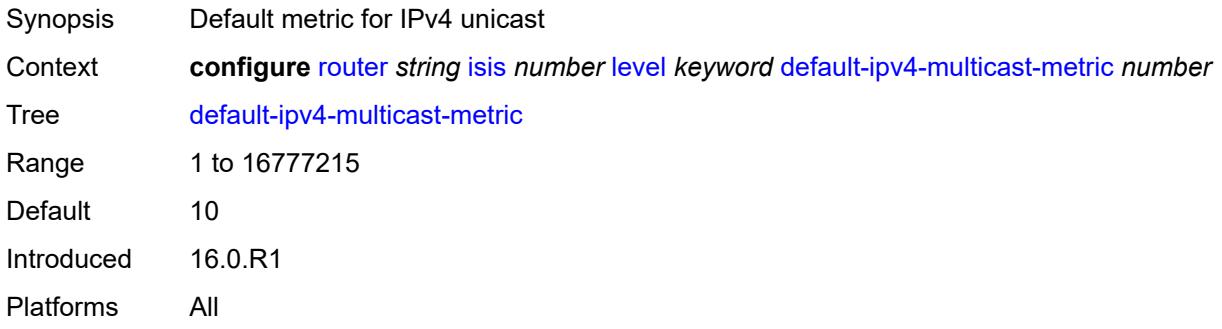

#### <span id="page-4445-1"></span>**default-ipv6-multicast-metric** *number*

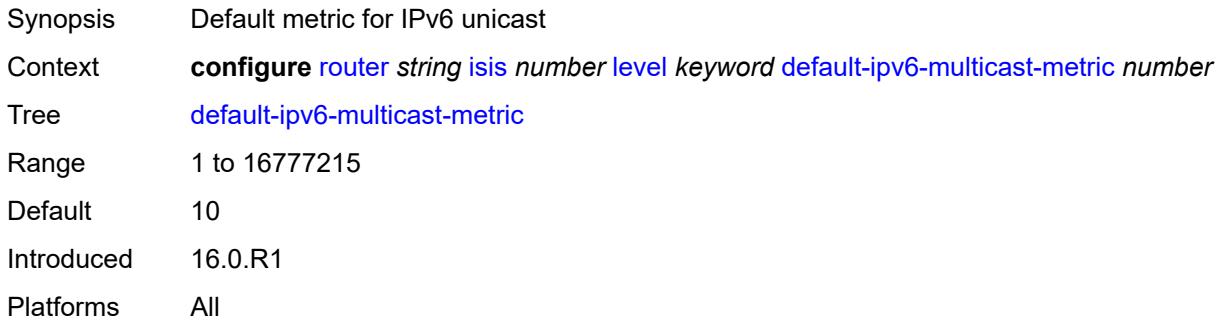

#### <span id="page-4445-2"></span>**default-ipv6-unicast-metric** *number*

<span id="page-4445-3"></span>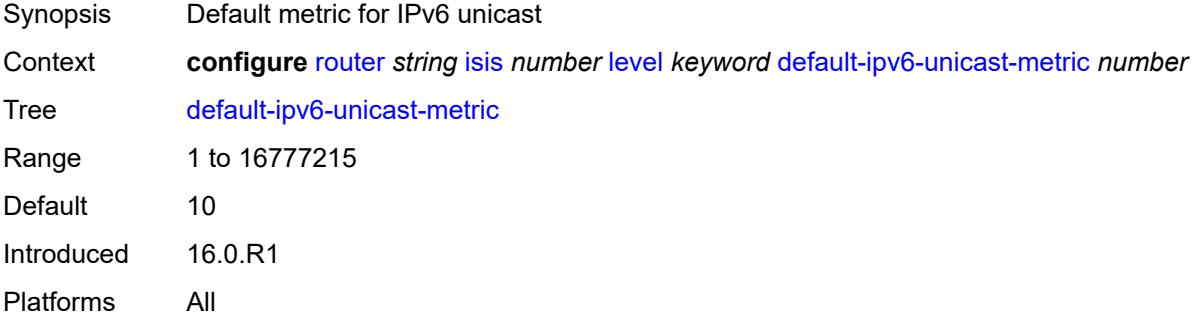

## **default-metric** *number*

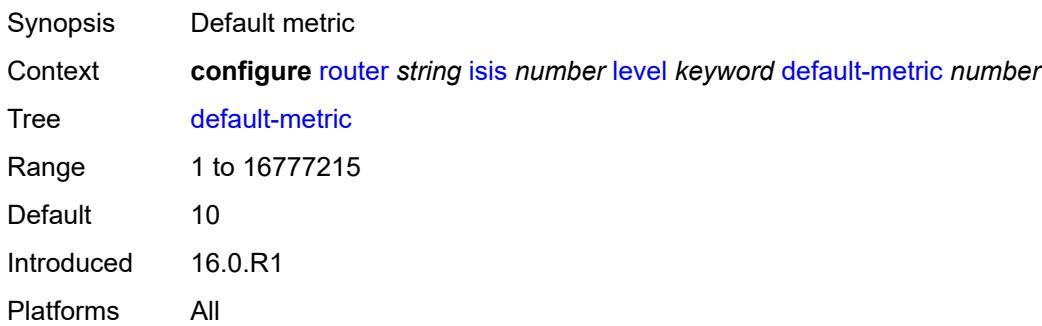

## <span id="page-4446-0"></span>**external-preference** *number*

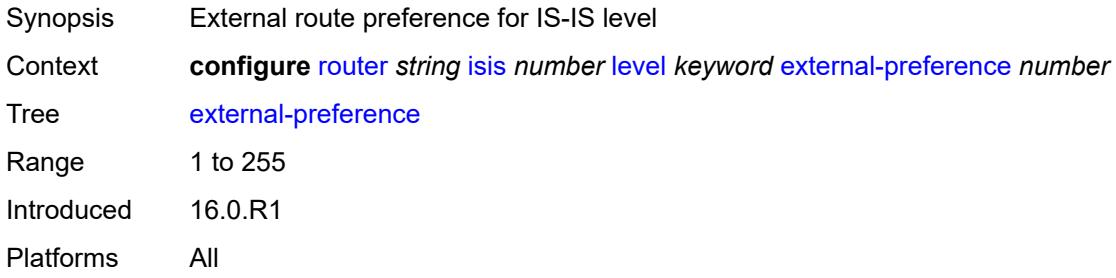

## <span id="page-4446-1"></span>**hello-authentication** *boolean*

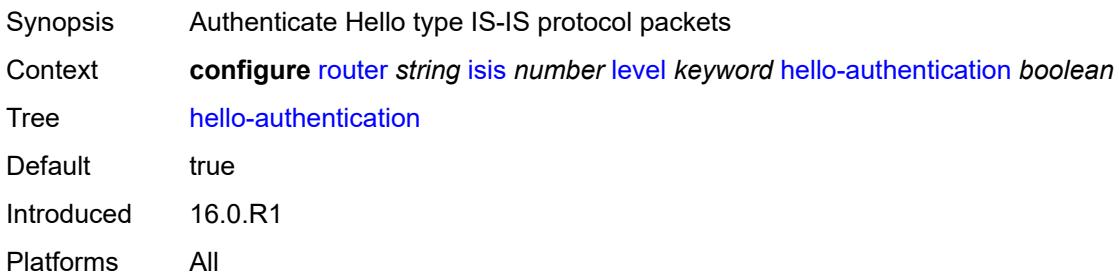

## <span id="page-4446-2"></span>**hello-padding** *keyword*

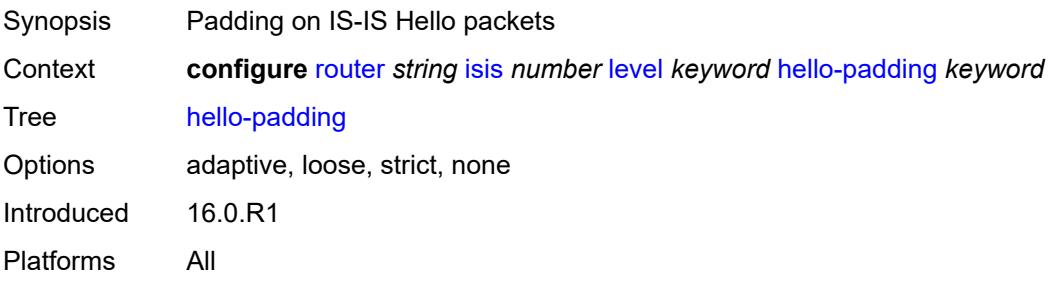

### <span id="page-4447-0"></span>**loopfree-alternate-exclude** *boolean*

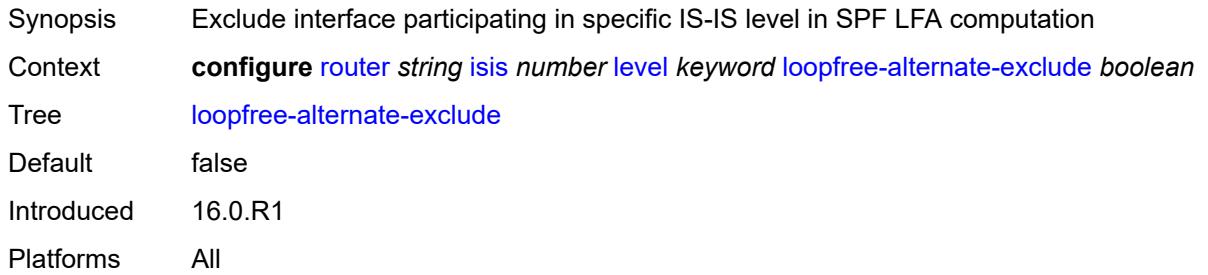

### <span id="page-4447-1"></span>**lsp-mtu-size** *number*

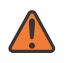

#### **WARNING:**

Modifying this element requires the **admin-state** of the parent element to be toggled manually for the new value to take effect.

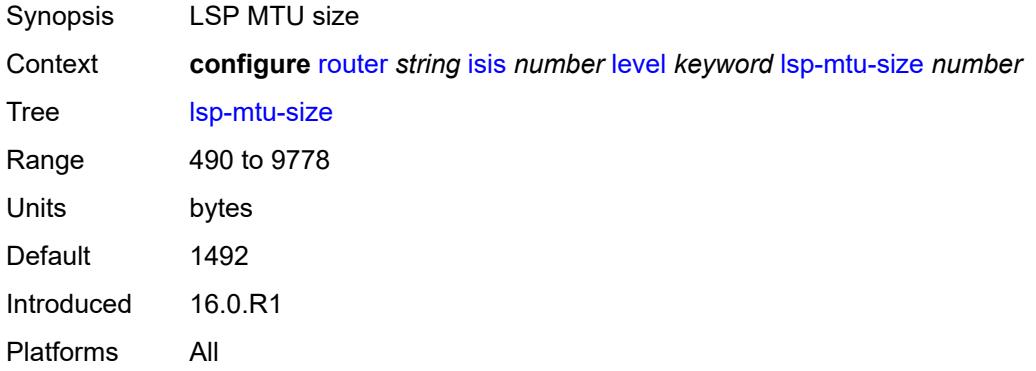

#### <span id="page-4447-2"></span>**preference** *number*

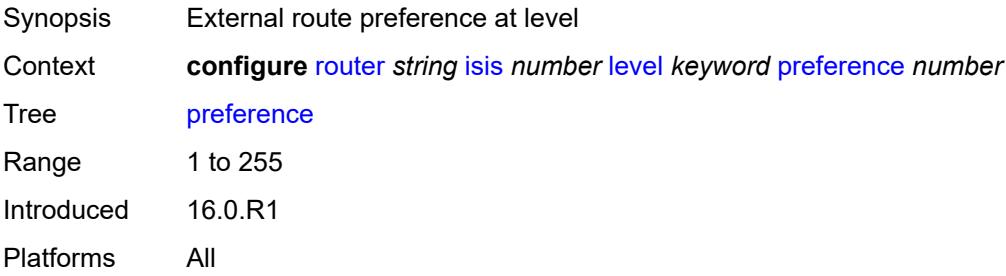

#### <span id="page-4447-3"></span>**psnp-authentication** *boolean*

Synopsis Enable authentication on PSNP IS-IS protocol packets

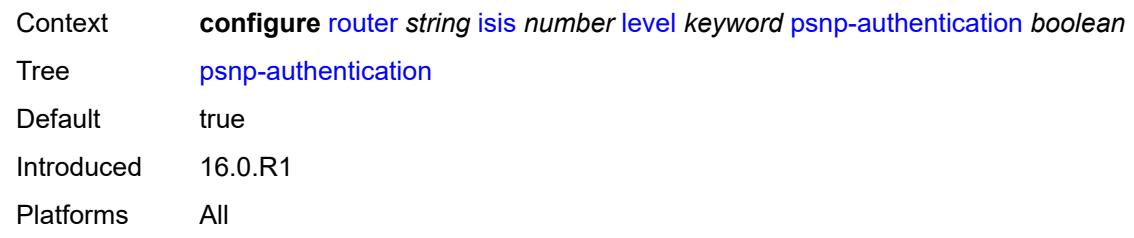

### <span id="page-4448-0"></span>**wide-metrics-only** *boolean*

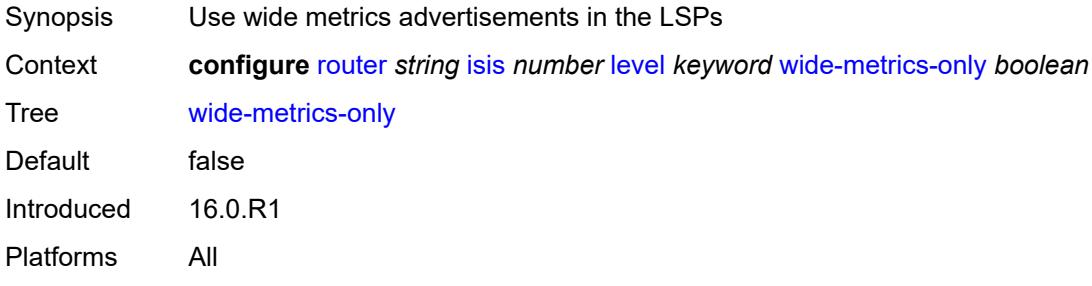

## <span id="page-4448-1"></span>**level-capability** *keyword*

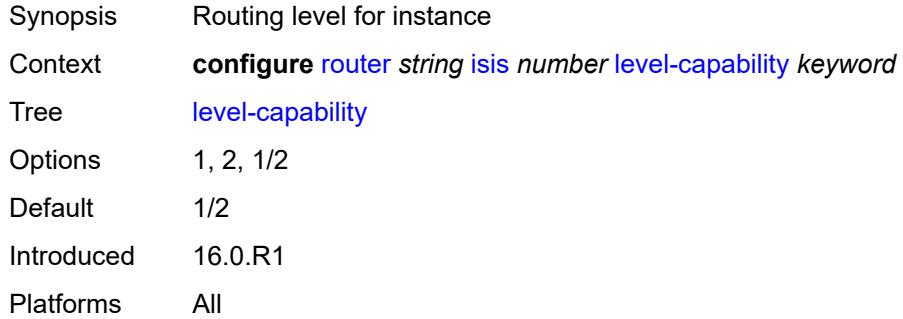

# <span id="page-4448-3"></span>**link-group** [[link-group-name\]](#page-4448-2) *string*

<span id="page-4448-2"></span>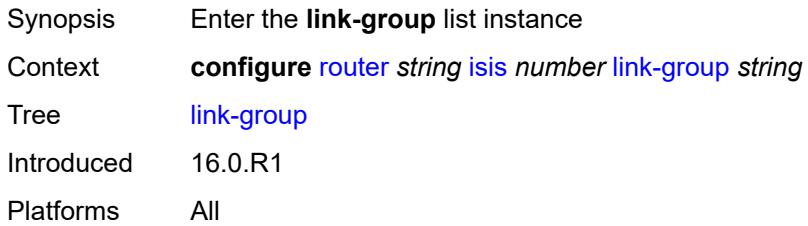

### [**link-group-name**] *string*

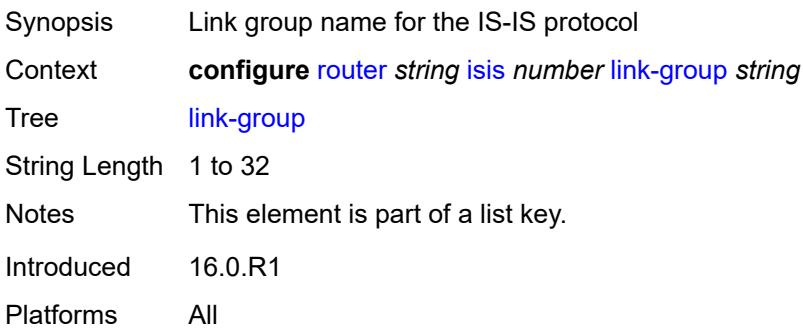

### <span id="page-4449-0"></span>**description** *string*

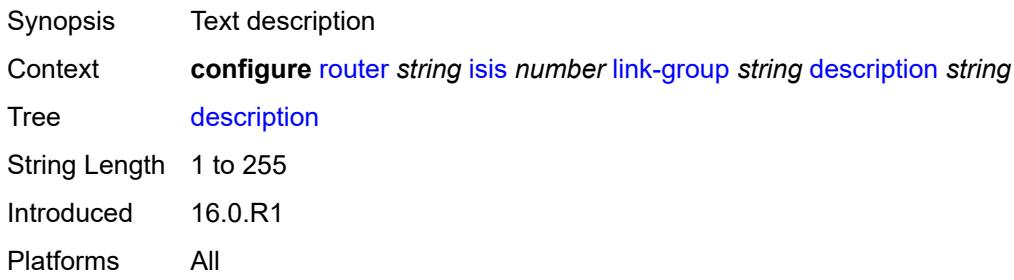

## <span id="page-4449-2"></span>**level** [\[level-number](#page-4449-1)] *keyword*

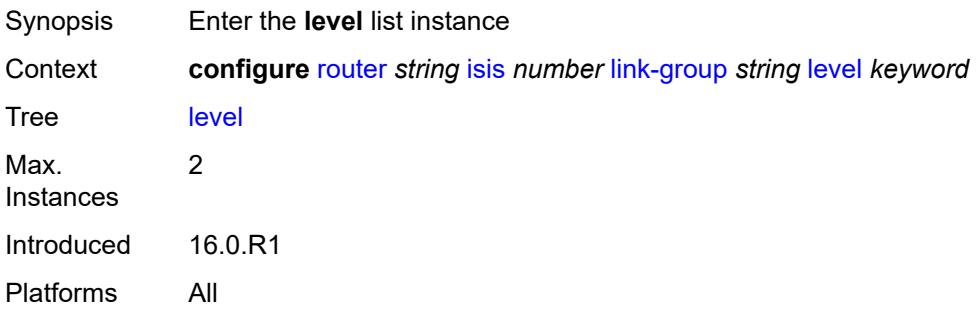

## <span id="page-4449-1"></span>[**level-number**] *keyword*

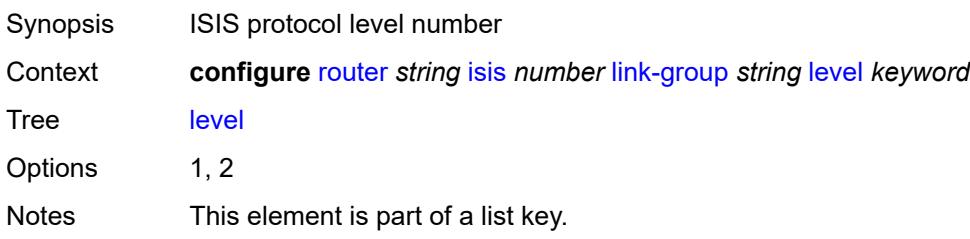

Introduced 16.0.R1 Platforms All

## <span id="page-4450-0"></span>**ipv4-multicast-metric-offset** *number*

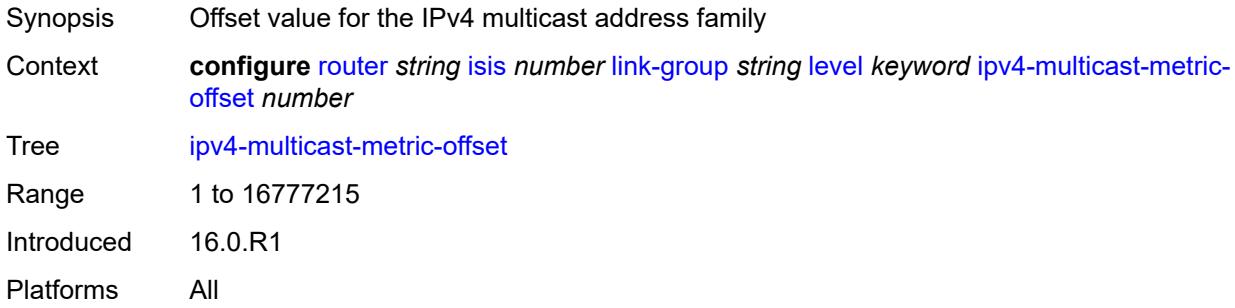

#### <span id="page-4450-1"></span>**ipv4-unicast-metric-offset** *number*

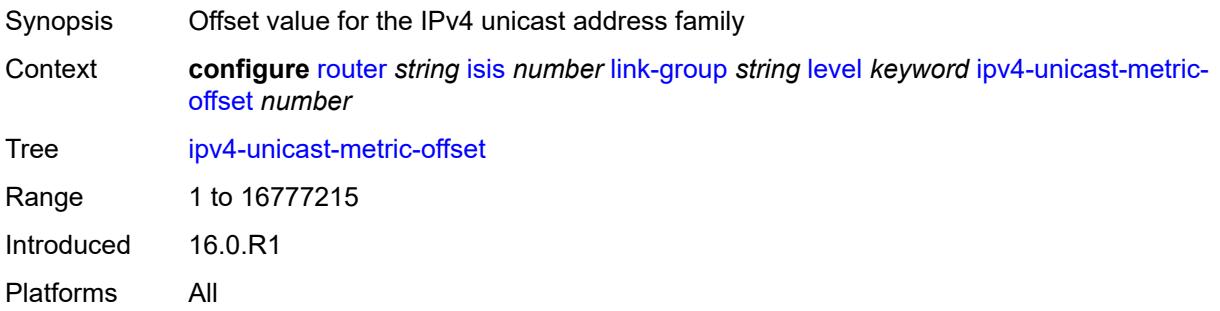

## <span id="page-4450-2"></span>**ipv6-multicast-metric-offset** *number*

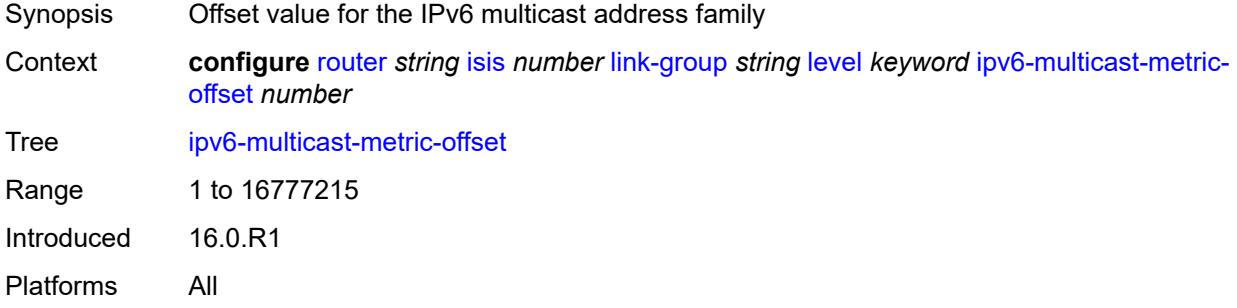

### <span id="page-4450-3"></span>**ipv6-unicast-metric-offset** *number*

Synopsis Offset value for the IPv6 unicast address family

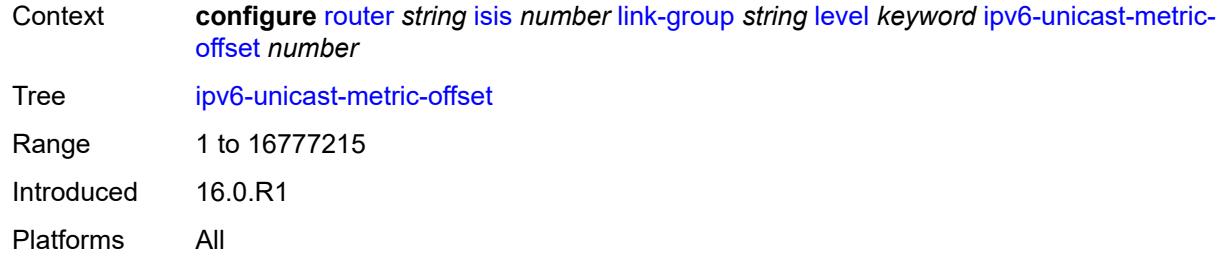

### <span id="page-4451-1"></span>**member** [\[interface-name](#page-4451-0)] *reference*

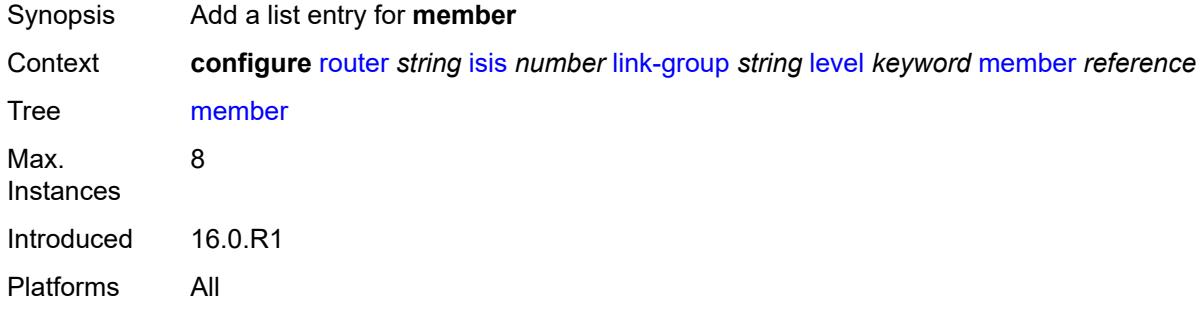

### <span id="page-4451-0"></span>[**interface-name**] *reference*

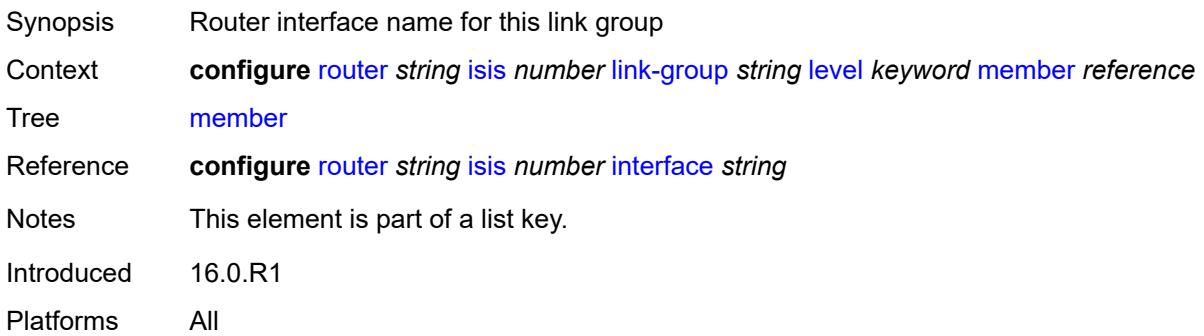

## <span id="page-4451-2"></span>**oper-members** *number*

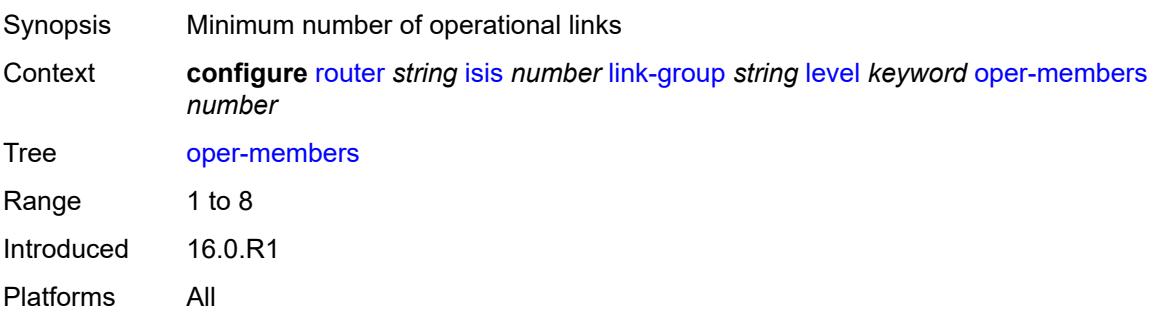

#### <span id="page-4452-0"></span>**revert-members** *number*

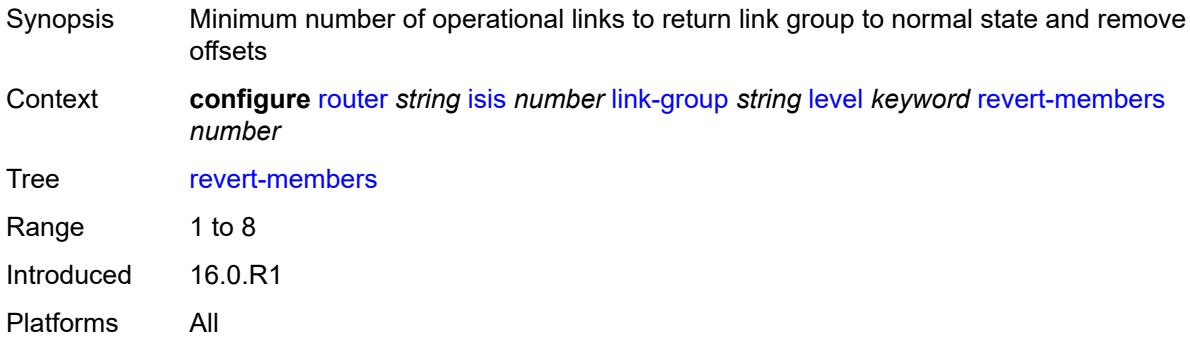

#### <span id="page-4452-1"></span>**loopfree-alternate**

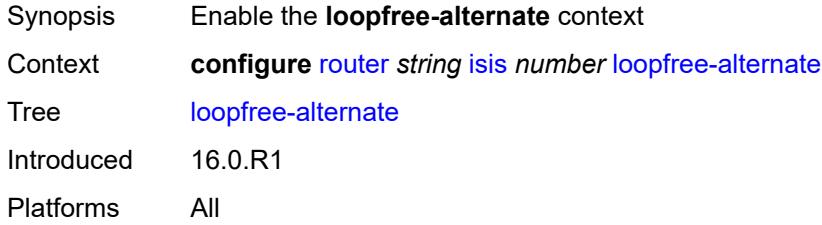

## <span id="page-4452-2"></span>**augment-route-table** *boolean*

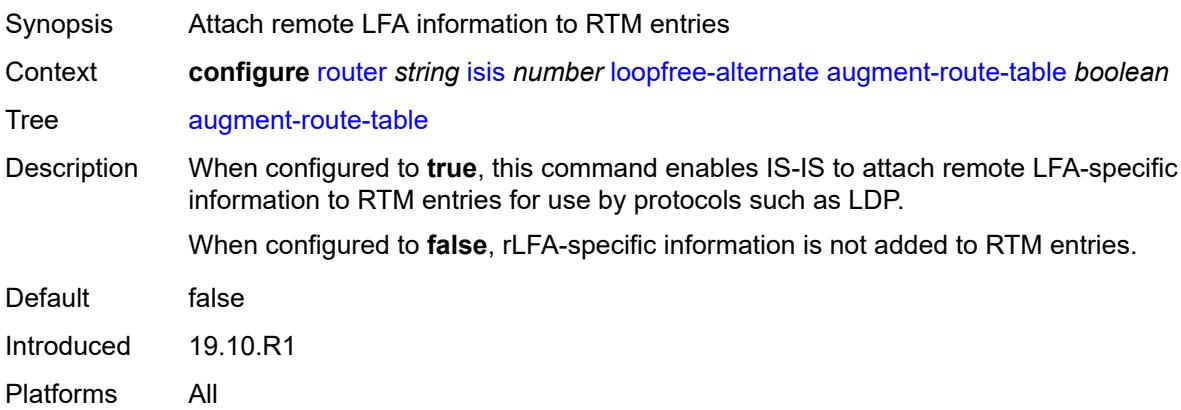

#### <span id="page-4452-3"></span>**exclude**

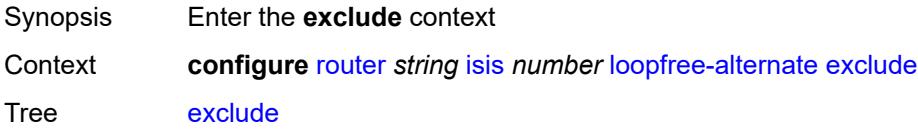

Introduced 16.0.R3 Platforms All

## <span id="page-4453-0"></span>**prefix-policy** *reference*

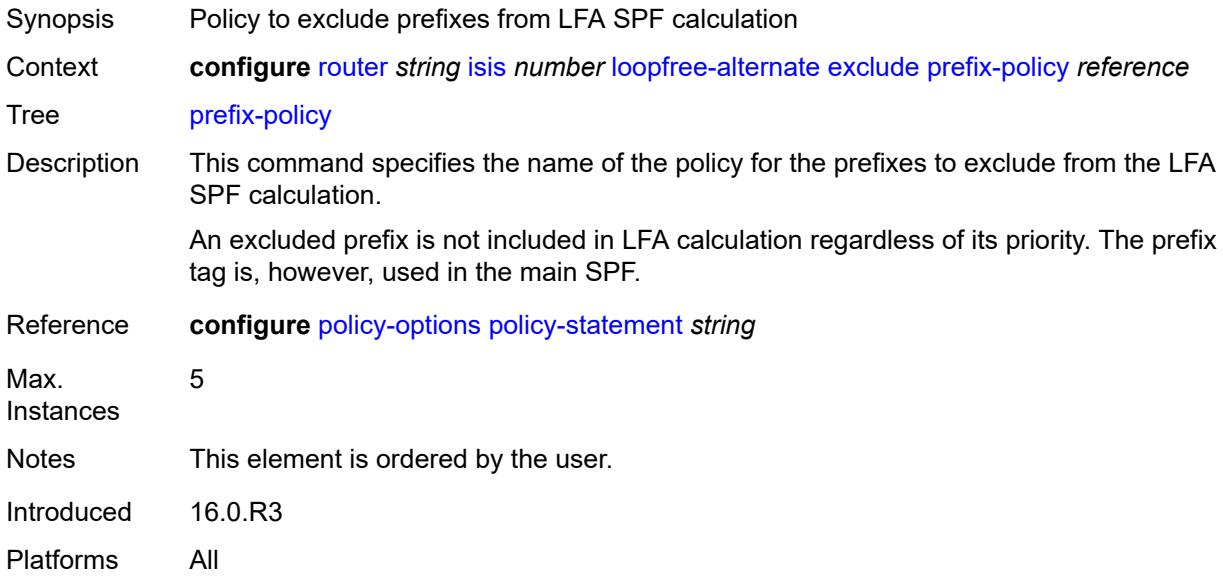

## <span id="page-4453-1"></span>**multi-homed-prefix**

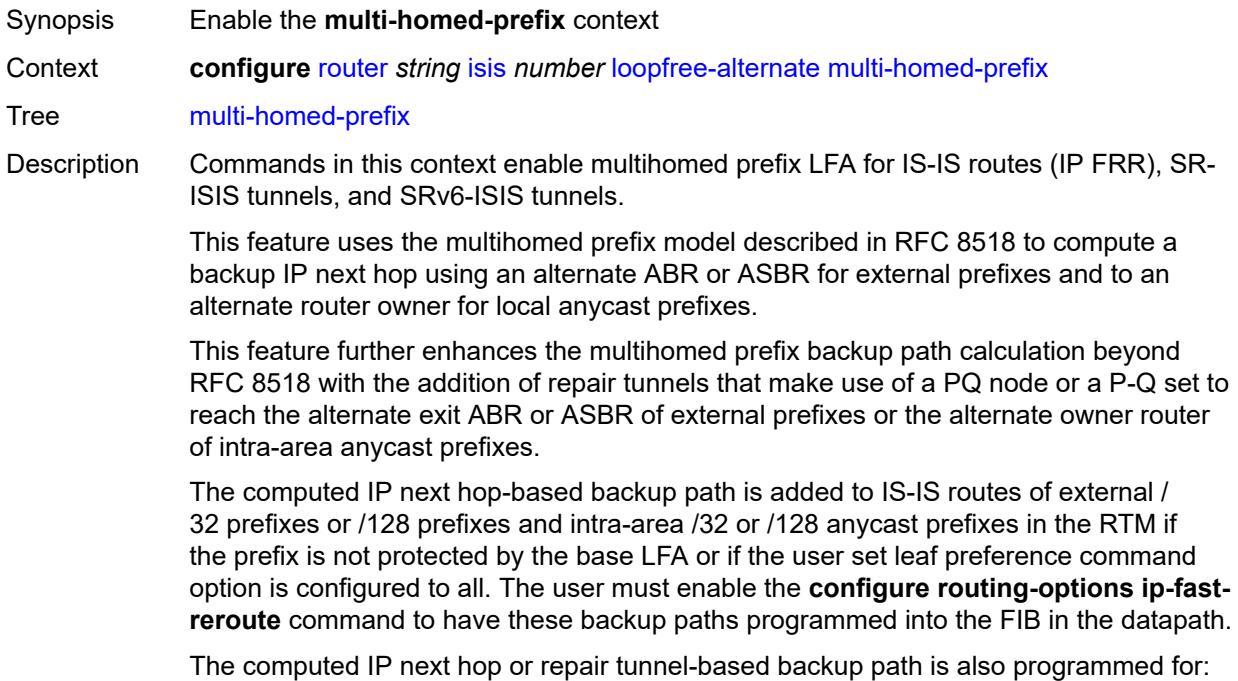

- SR-ISIS node SID tunnels of external /32 IPv4 prefixes and /128 IPv6 prefixes, and node SID tunnels of intra-area /32 IPv4 anycast prefixes and /128 anycast IPv6 prefixes, in both algorithm 0 and flexible-algorithms
- SRv6-ISIS locator routes and tunnels of external prefixes and of intra-area anycast prefixes of any size, in both algorithm 0 and flexible algorithm numbers.

As a result, an SR-TE LSP, an SR-MPLS policy, or an SRv6 policy which uses an SR-ISIS SID or an SRv6-ISIS SID of those same prefixes in its configured or computed SID list benefits from the multihomed prefix LFA protection.

Once the IP next-hop based multihomed prefix LFA is enabled, the extensions to compute an SR-TE repair tunnel for the multihomed prefix LFA in the case of SR-ISIS and SRv6-ISIS are automatically enabled if the user also enabled TI-LFA or Remote LFA. The computation reuses the SID list of the primary path or of the TI-LFA or Remote LFA backup path of the alternate ABR or ASBR or alternate owner router.

Introduced 22.7.R1 Platforms All

<span id="page-4454-0"></span>**preference** *keyword*

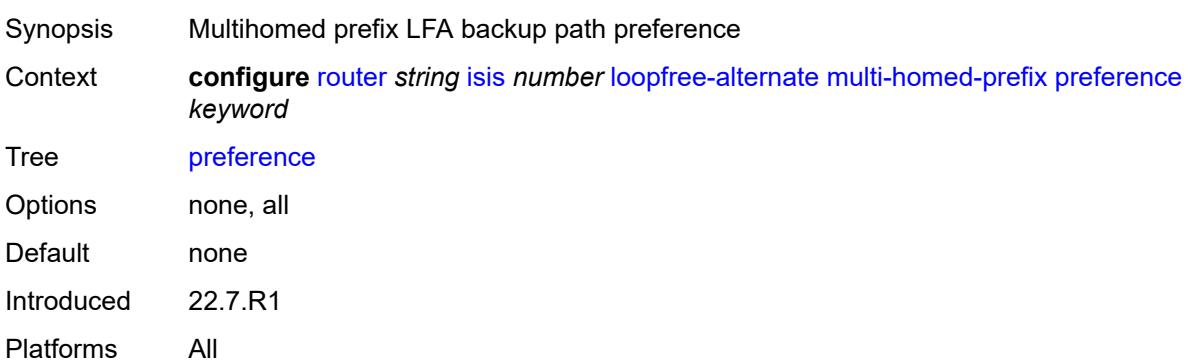

#### <span id="page-4454-1"></span>**remote-lfa**

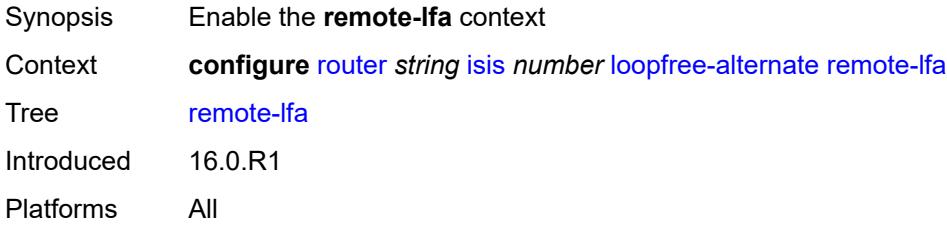

#### <span id="page-4454-2"></span>**max-pq-cost** *number*

Synopsis Maximum cost of destination node during reverse SPF calculation

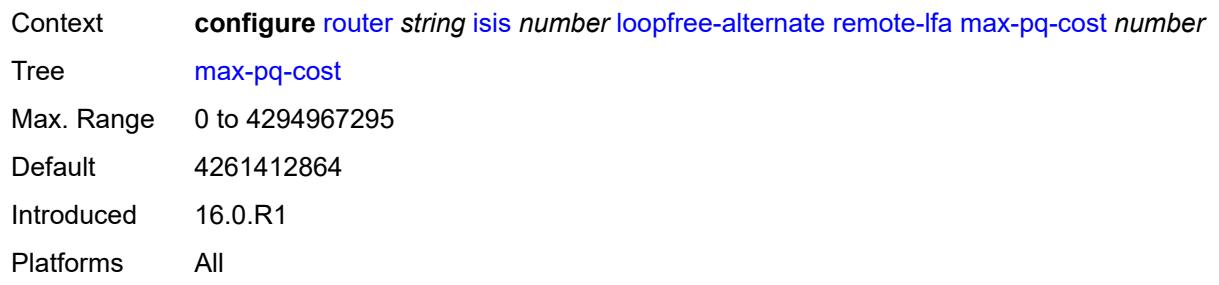

# <span id="page-4455-0"></span>**node-protect**

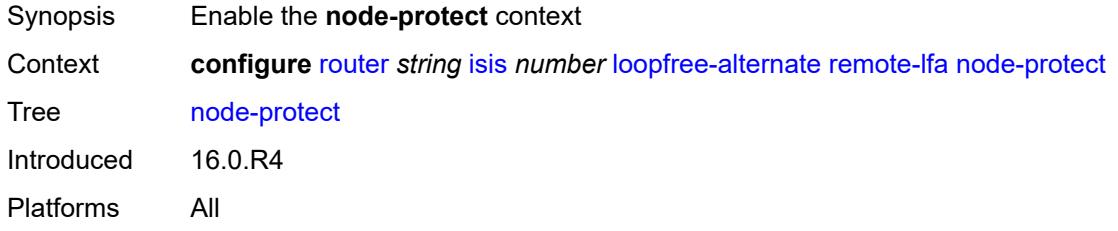

## <span id="page-4455-1"></span>**max-pq-nodes** *number*

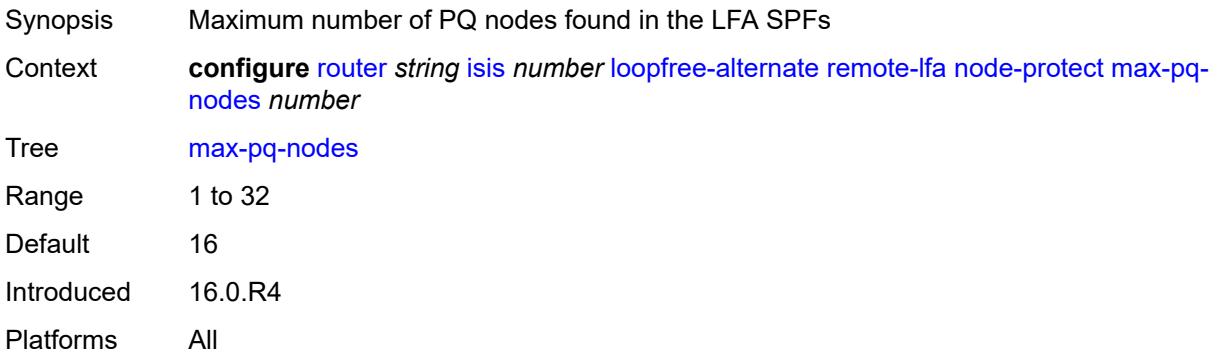

## <span id="page-4455-2"></span>**ti-lfa**

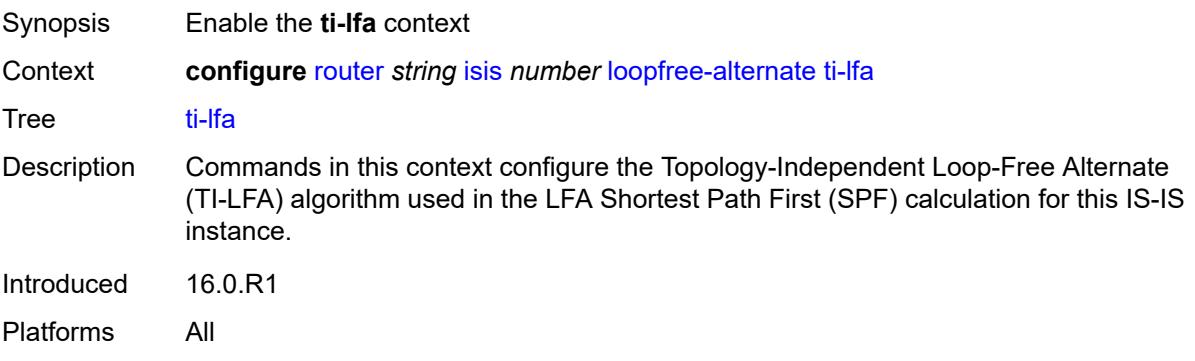

#### <span id="page-4456-0"></span>**max-sr-frr-labels** *number*

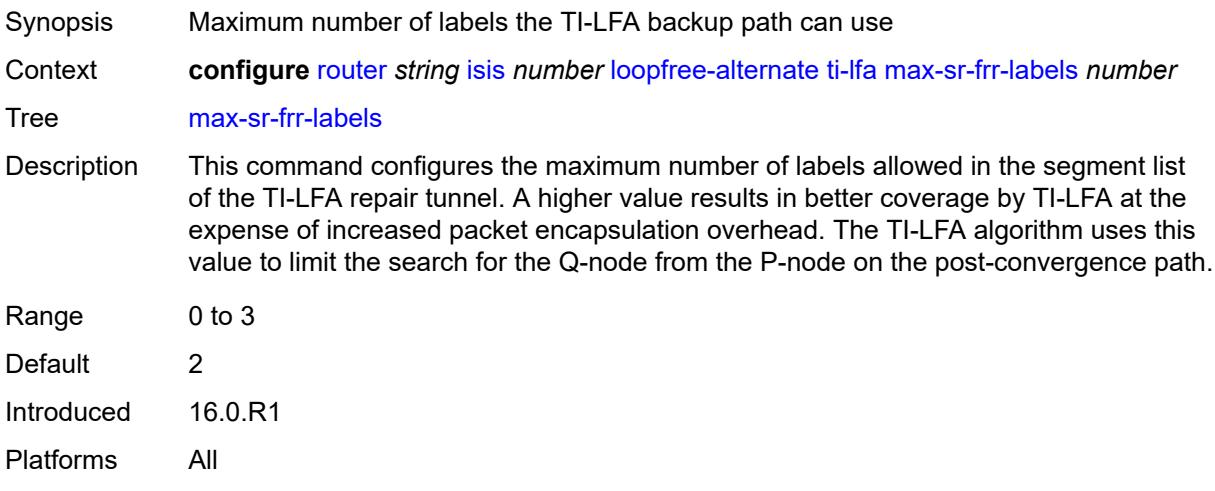

## <span id="page-4456-1"></span>**max-srv6-frr-sids** *number*

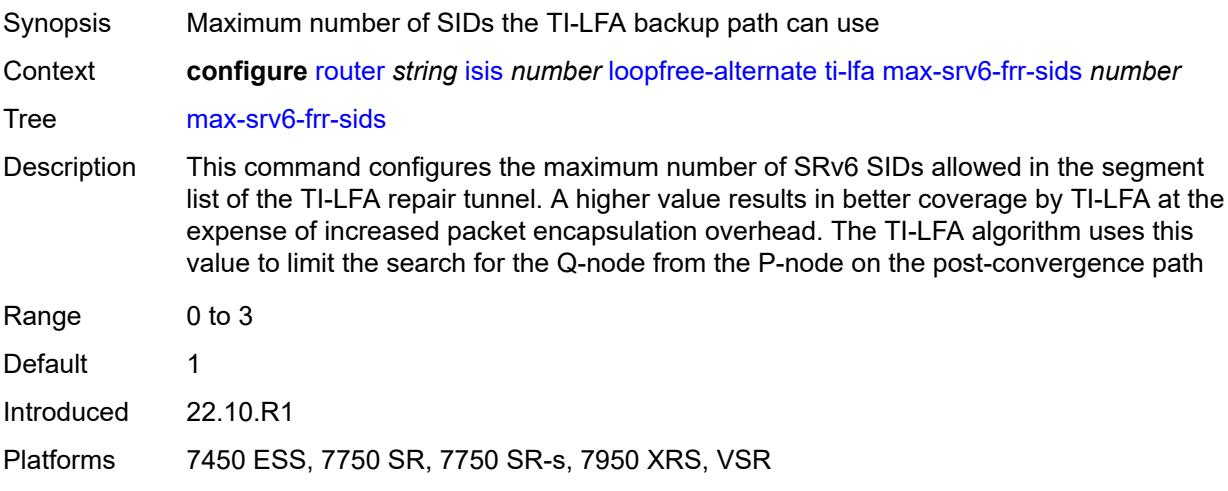

### <span id="page-4456-2"></span>**node-protect**

<span id="page-4456-3"></span>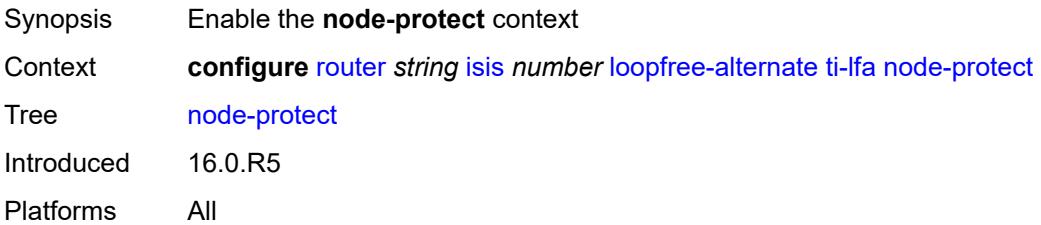

#### **lsp-lifetime** *number*

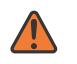

#### **WARNING:**

Modifying this element requires the **admin-state** of the parent element to be toggled manually for the new value to take effect.

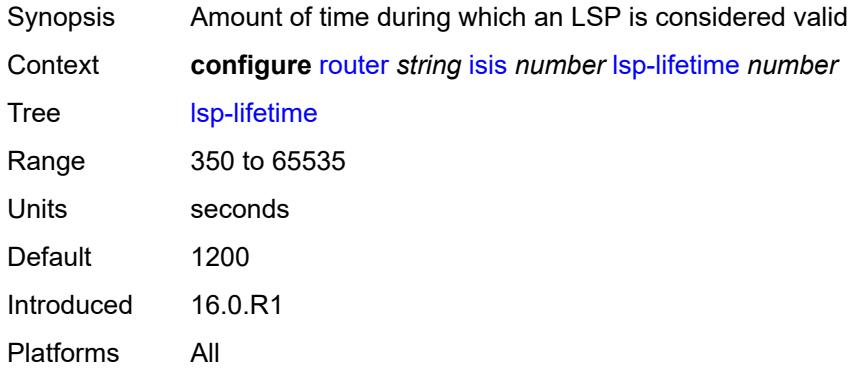

#### <span id="page-4457-0"></span>**lsp-minimum-remaining-lifetime** *number*

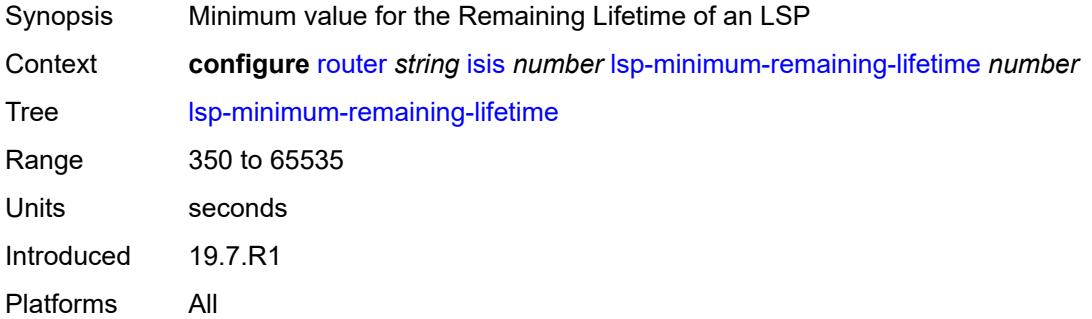

#### <span id="page-4457-1"></span>**lsp-mtu-size** *number*

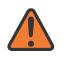

#### **WARNING:**

Modifying this element requires the **admin-state** of the parent element to be toggled manually for the new value to take effect.

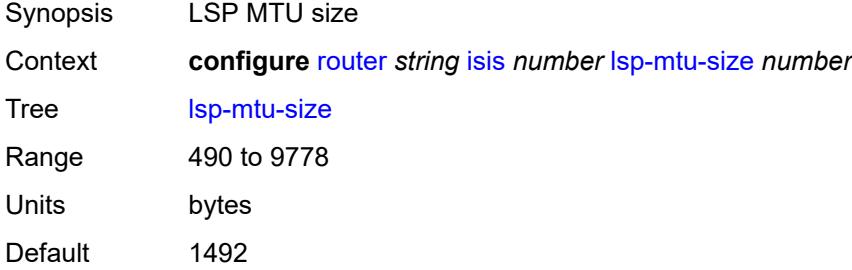

Introduced 16.0.R1 Platforms All

## <span id="page-4458-0"></span>**lsp-refresh**

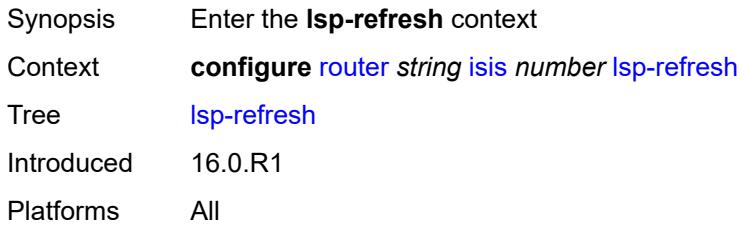

#### <span id="page-4458-1"></span>**half-lifetime** *boolean*

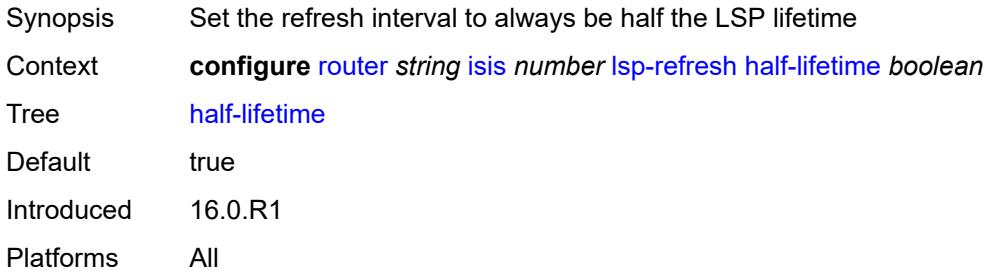

#### <span id="page-4458-2"></span>**interval** *number*

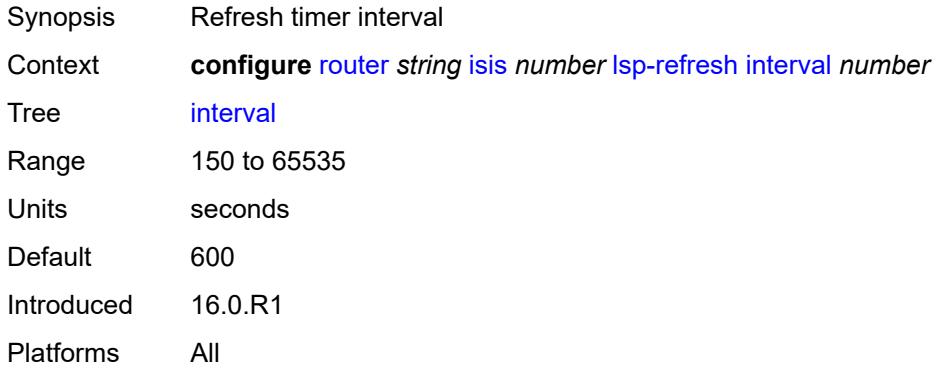

#### <span id="page-4458-3"></span>**mru-mismatch-detection** *boolean*

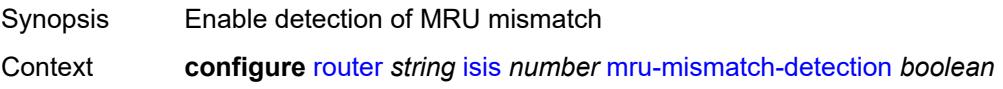

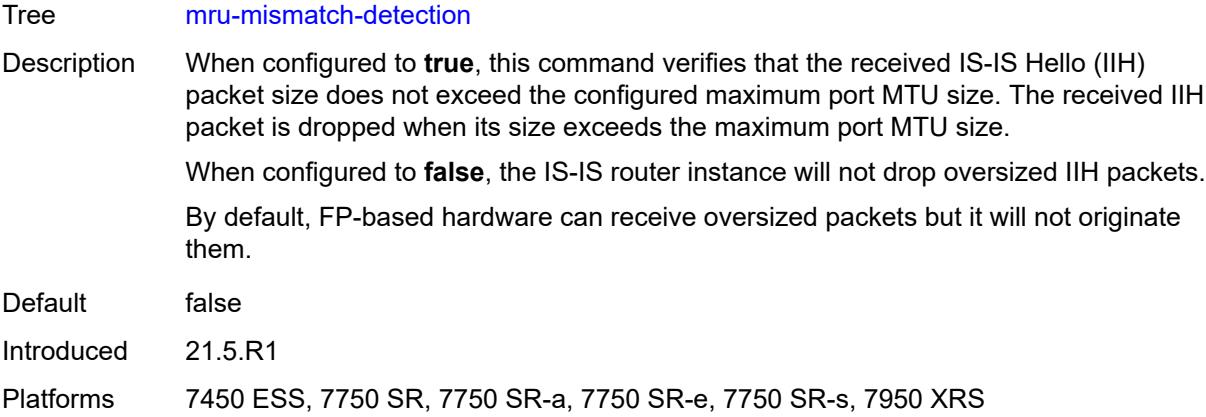

## <span id="page-4459-0"></span>**multi-topology**

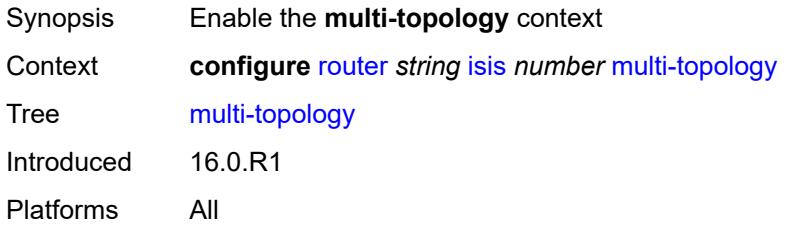

## <span id="page-4459-1"></span>**ipv4-multicast** *boolean*

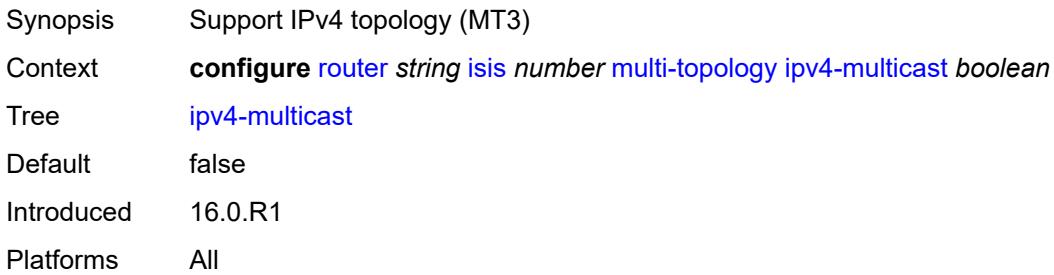

## <span id="page-4459-2"></span>**ipv6-multicast** *boolean*

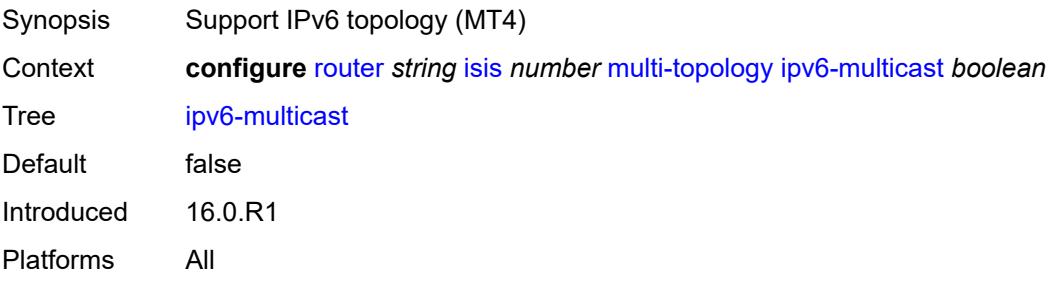

## <span id="page-4460-0"></span>**ipv6-unicast** *boolean*

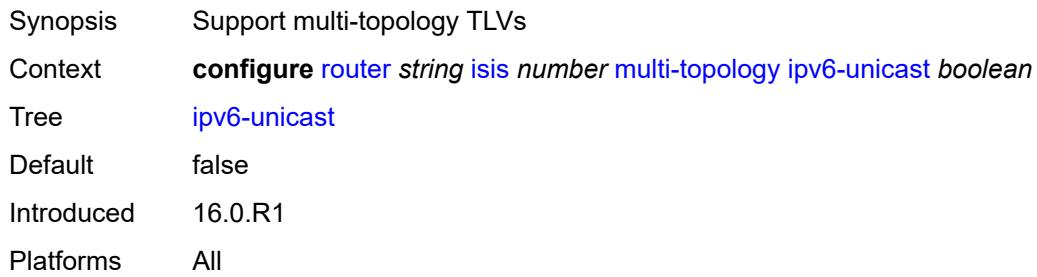

### <span id="page-4460-1"></span>**multicast-import**

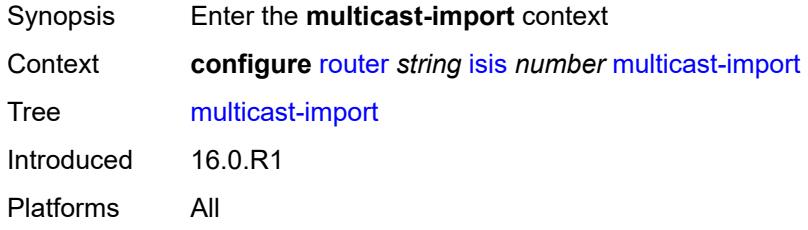

### <span id="page-4460-2"></span>**ipv4** *boolean*

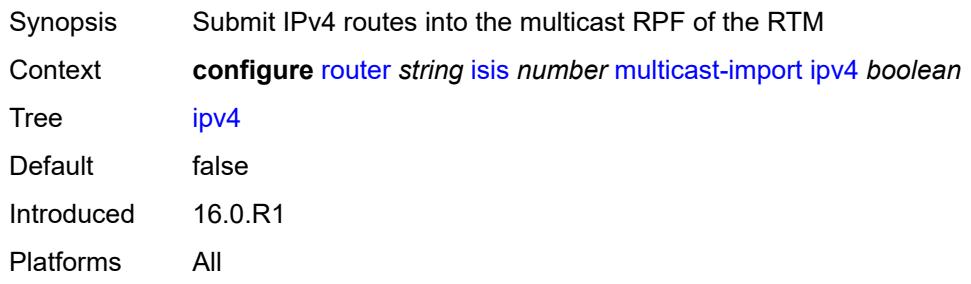

## <span id="page-4460-3"></span>**ipv6** *boolean*

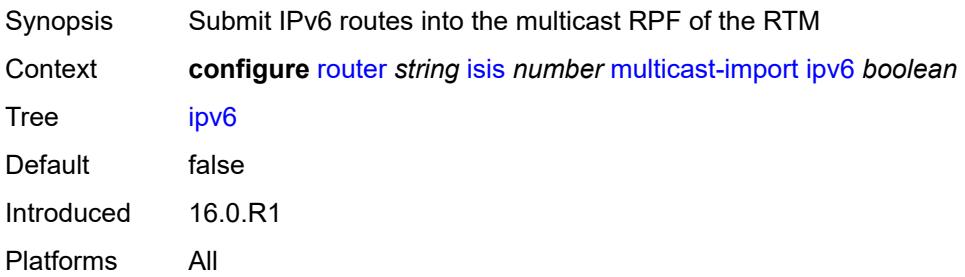

#### <span id="page-4461-0"></span>**overload**

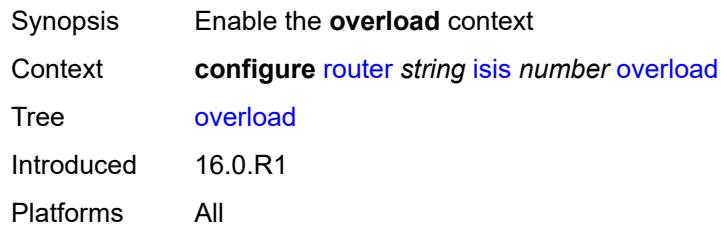

#### <span id="page-4461-1"></span>**max-metric** *boolean*

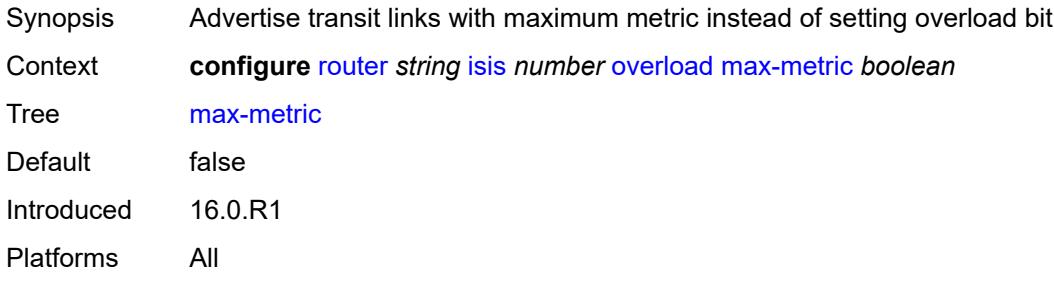

### <span id="page-4461-2"></span>**overload-export-external** *boolean*

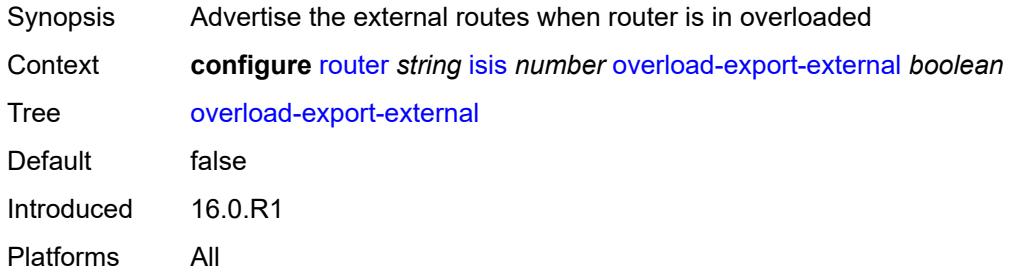

## <span id="page-4461-3"></span>**overload-export-interlevel** *boolean*

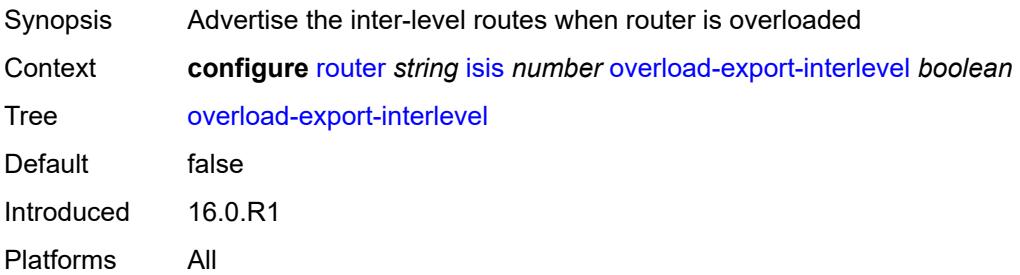

## <span id="page-4462-0"></span>**overload-fib-error-notify-only**

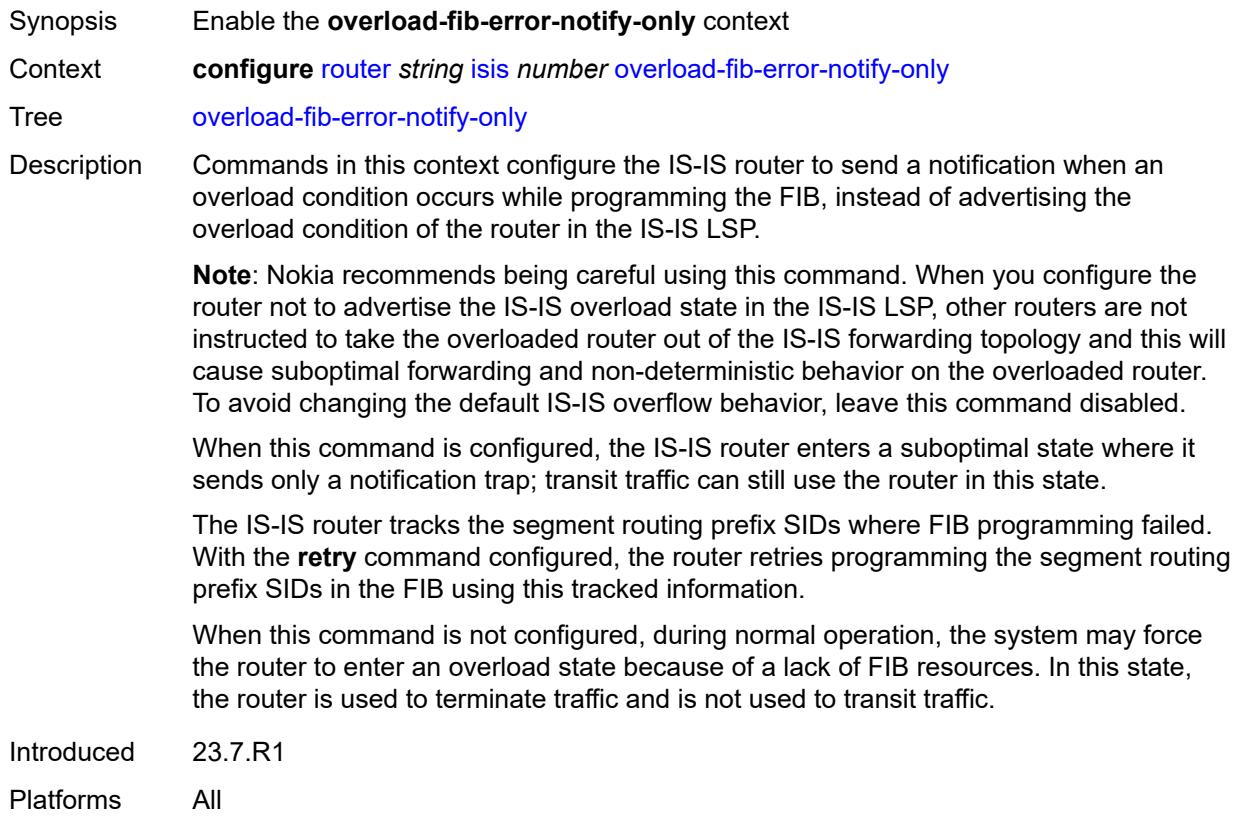

## <span id="page-4462-1"></span>**retry** *number*

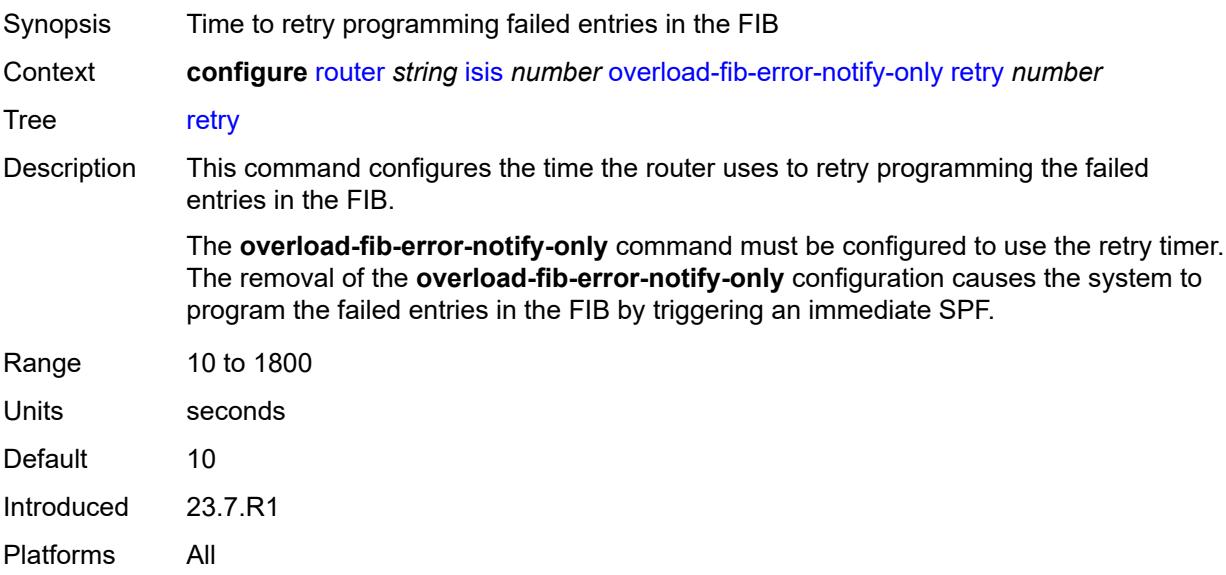

#### <span id="page-4463-0"></span>**overload-include-locators** *boolean*

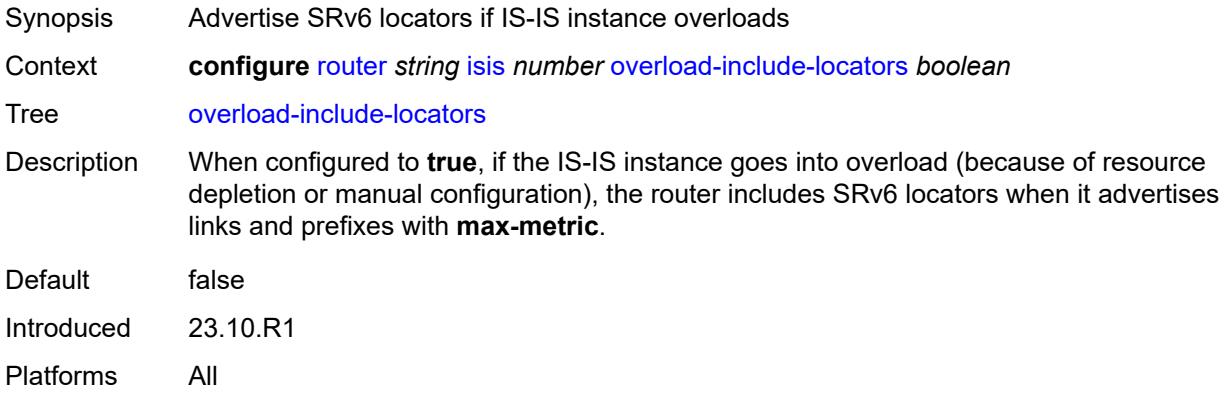

## <span id="page-4463-1"></span>**overload-on-boot**

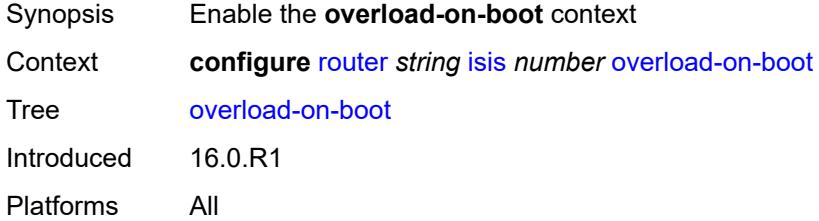

#### <span id="page-4463-2"></span>**max-metric** *boolean*

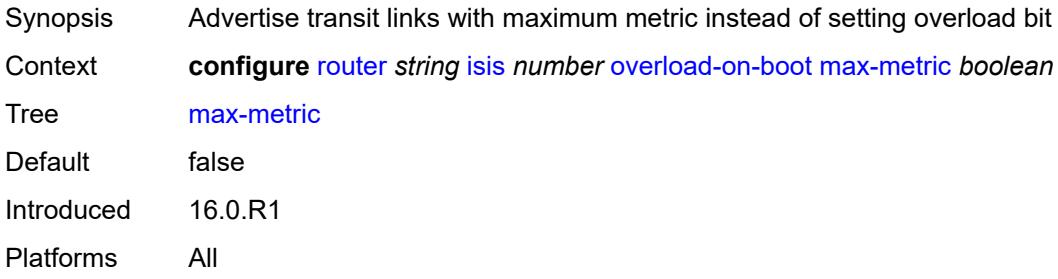

### <span id="page-4463-3"></span>**timeout** *number*

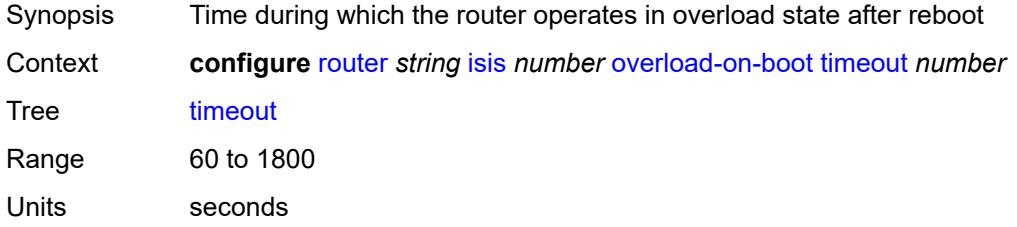
Introduced 16.0.R1 Platforms All

## <span id="page-4464-0"></span>**poi-tlv** *boolean*

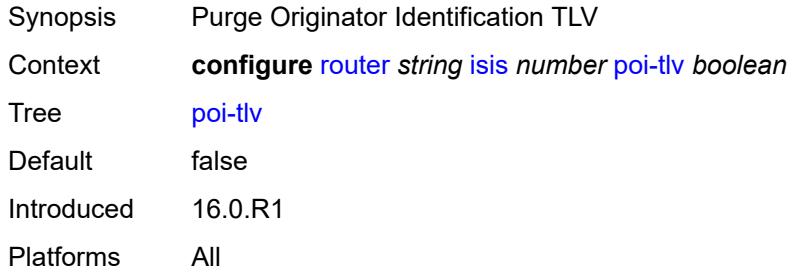

### <span id="page-4464-1"></span>**prefix-attributes-tlv** *boolean*

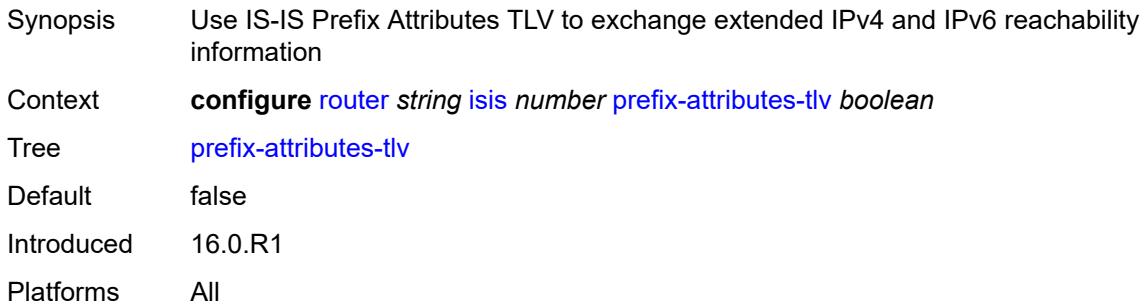

## <span id="page-4464-2"></span>**prefix-limit**

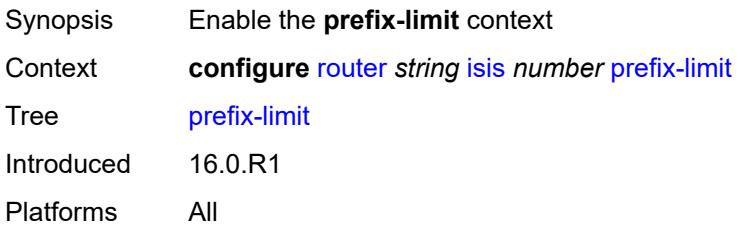

# <span id="page-4464-3"></span>**limit** *number*

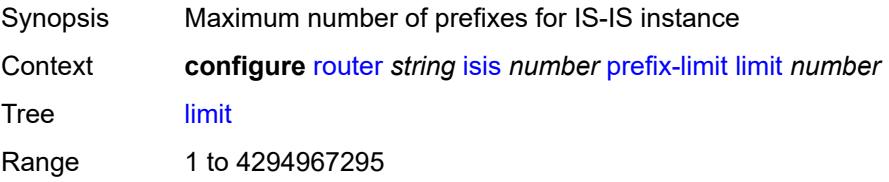

Notes This element is mandatory. Introduced 16.0.R1 Platforms All

## <span id="page-4465-0"></span>**log-only** *boolean*

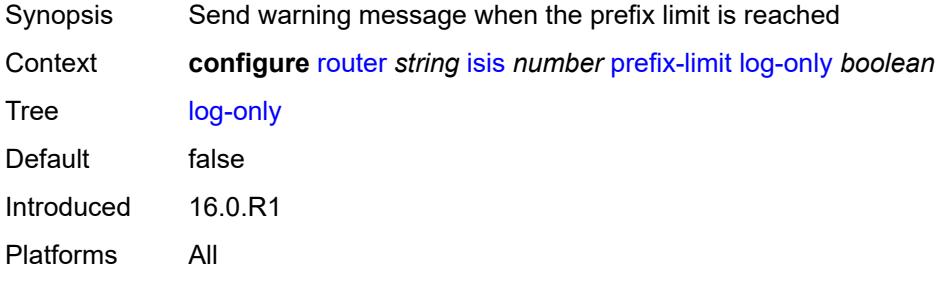

# <span id="page-4465-1"></span>**overload-timeout** *(number | keyword)*

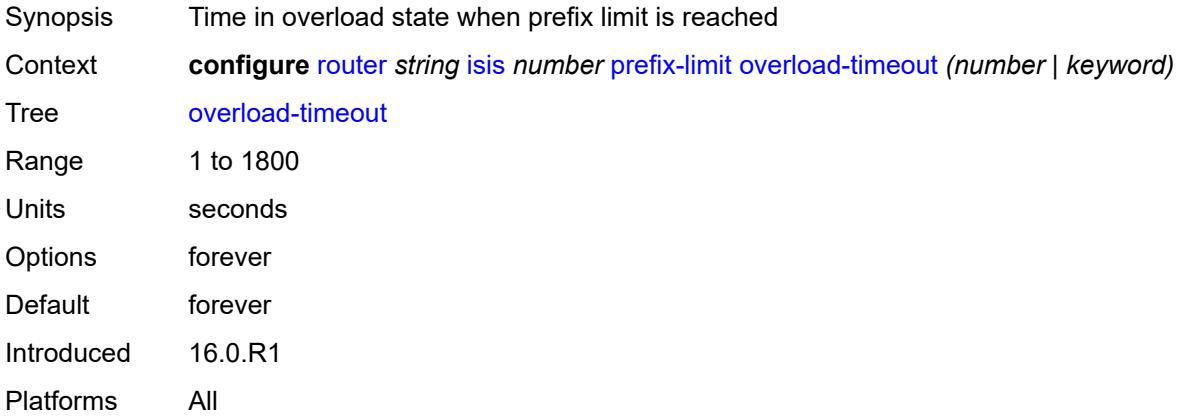

## <span id="page-4465-2"></span>**warning-threshold** *number*

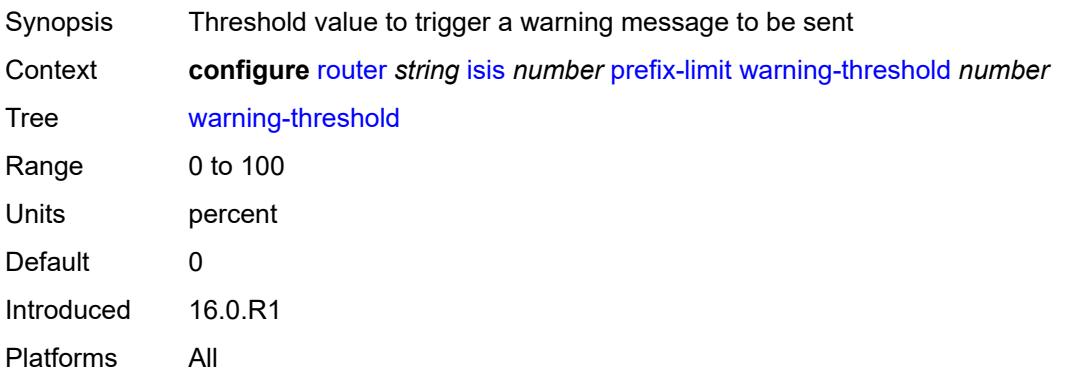

# <span id="page-4466-0"></span>**psnp-authentication** *boolean*

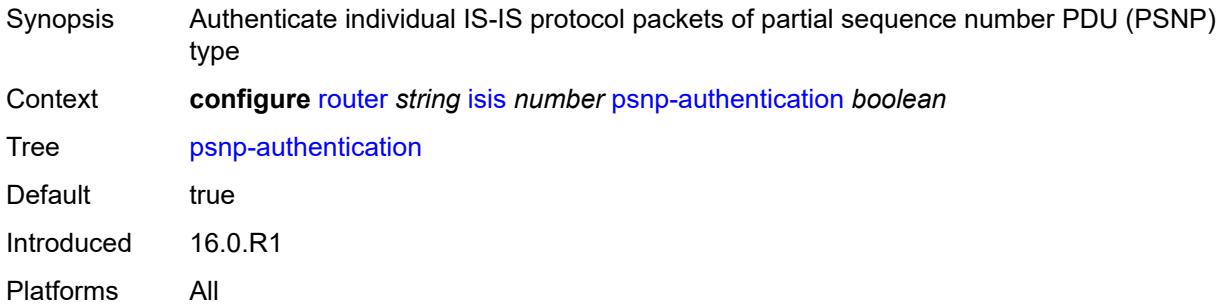

### <span id="page-4466-1"></span>**reference-bandwidth** *number*

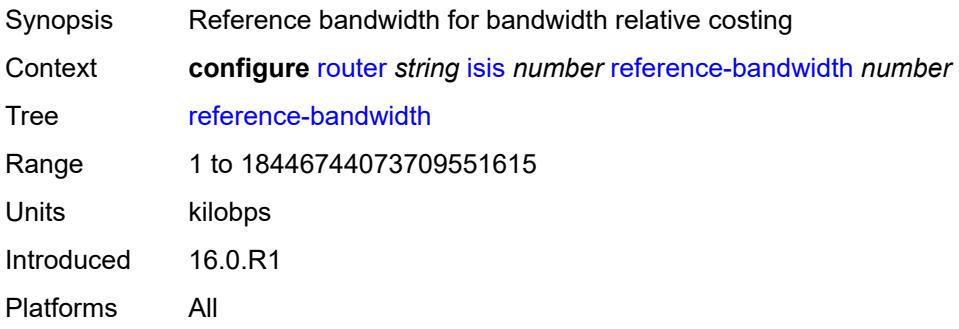

# <span id="page-4466-2"></span>**rib-priority**

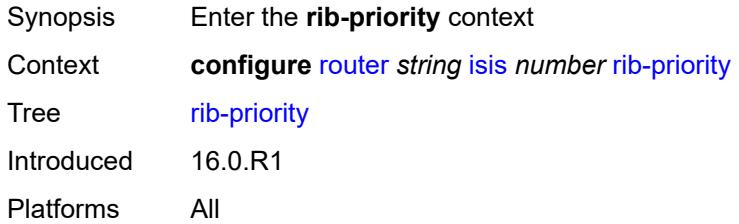

# <span id="page-4466-3"></span>**high**

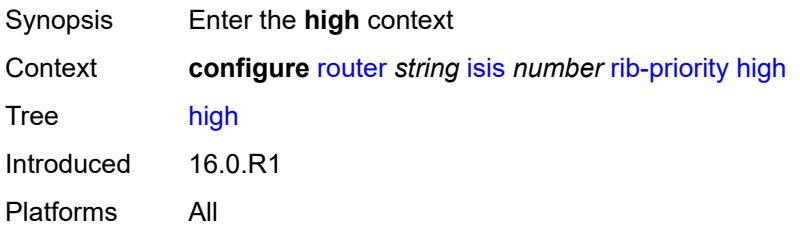

## <span id="page-4467-0"></span>**prefix-list** *reference*

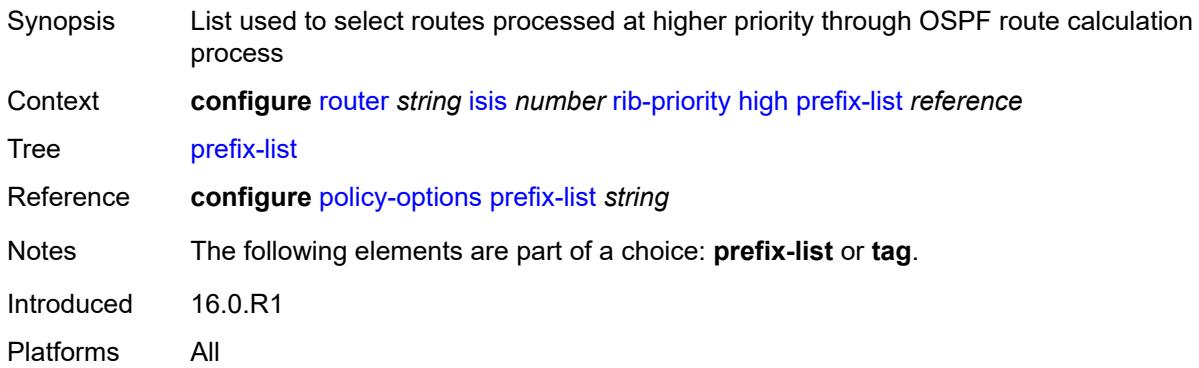

### <span id="page-4467-1"></span>**tag** *number*

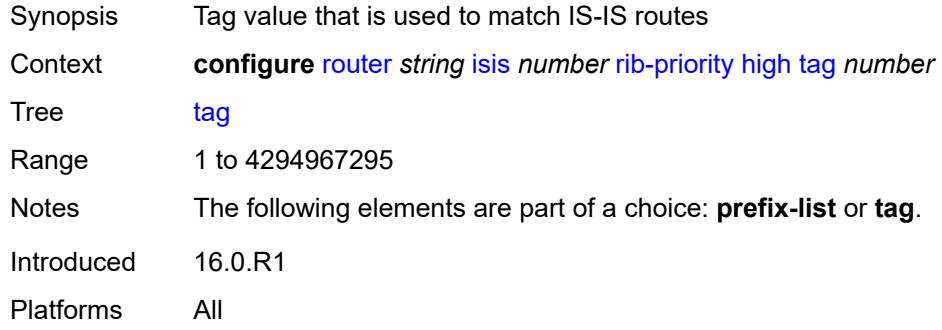

### <span id="page-4467-2"></span>**router-id** *string*

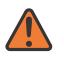

#### **WARNING:**

Modifying this element toggles the **admin-state** of the parent element automatically for the new value to take effect.

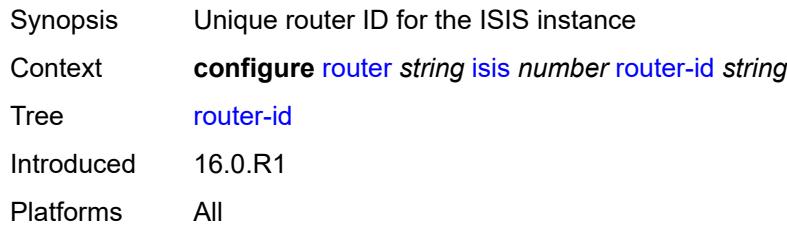

#### <span id="page-4467-3"></span>**segment-routing**

Synopsis Enter the **segment-routing** context

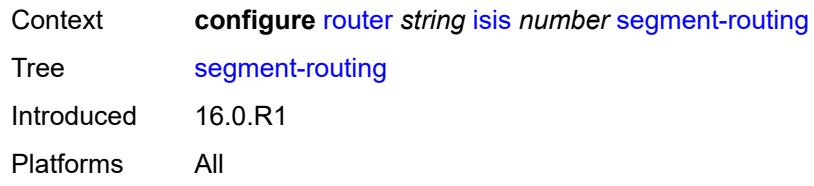

## <span id="page-4468-0"></span>**adj-sid-hold** *(number | keyword)*

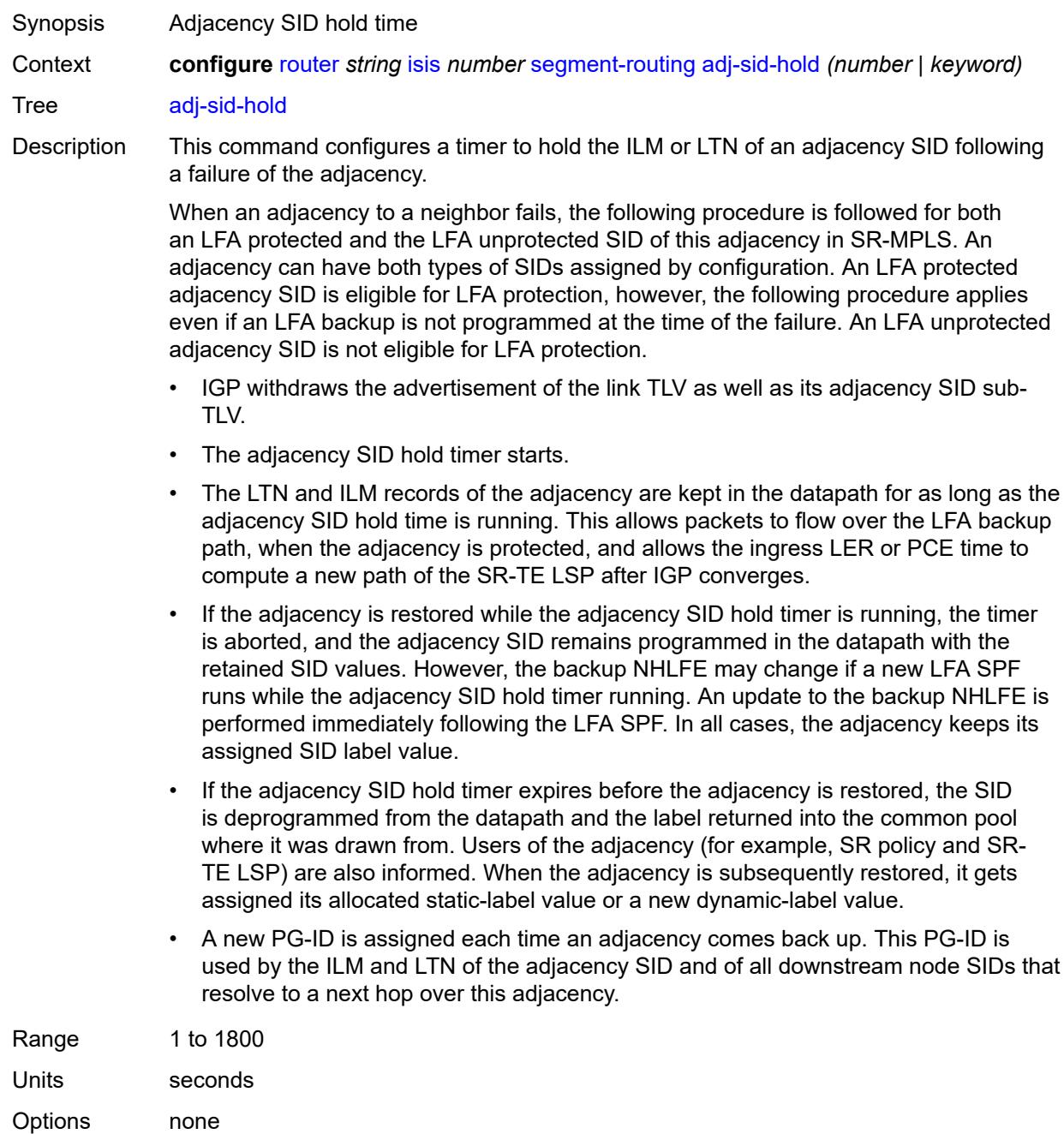

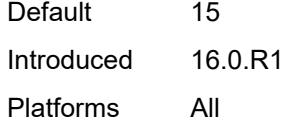

# <span id="page-4469-1"></span>**adjacency-set** [[id](#page-4469-0)] *number*

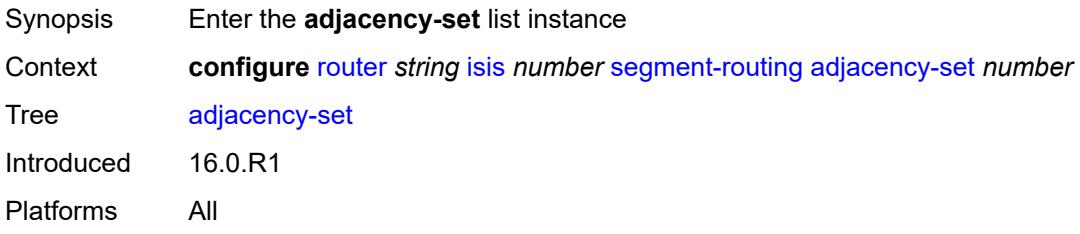

# <span id="page-4469-0"></span>[**id**] *number*

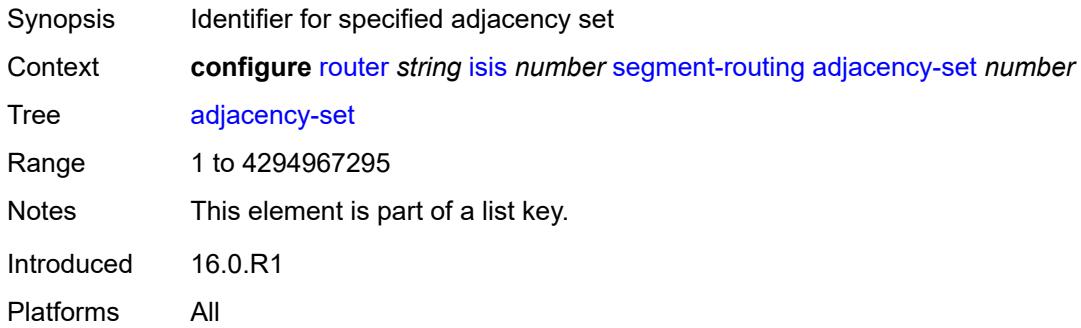

### <span id="page-4469-2"></span>**advertise** *boolean*

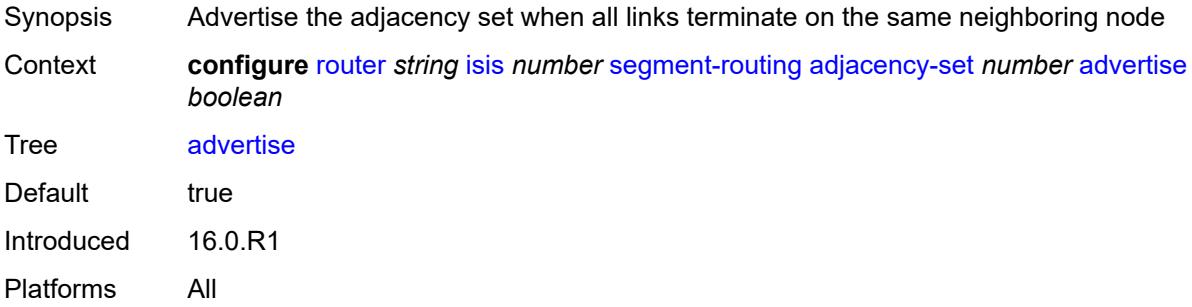

# <span id="page-4469-3"></span>**family** *keyword*

Synopsis Address family for the adjacency set

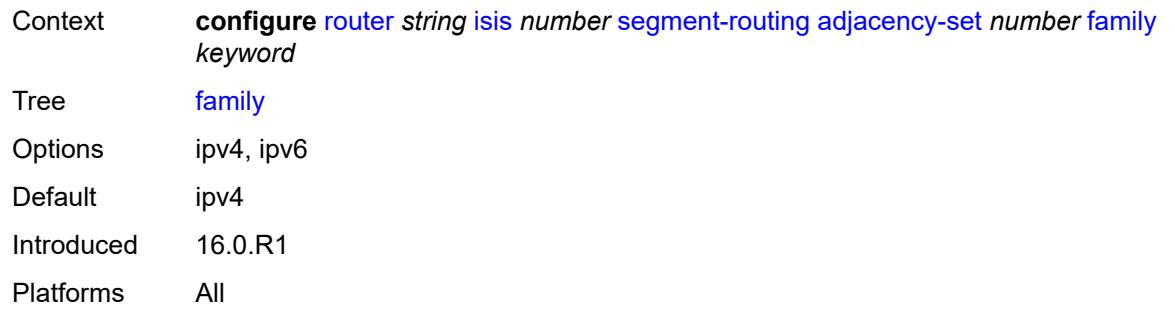

# <span id="page-4470-0"></span>**parallel** *boolean*

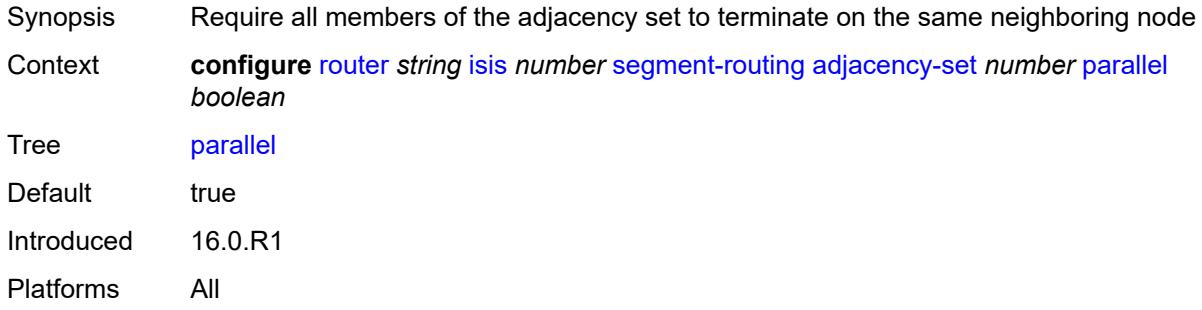

### <span id="page-4470-1"></span>**sid**

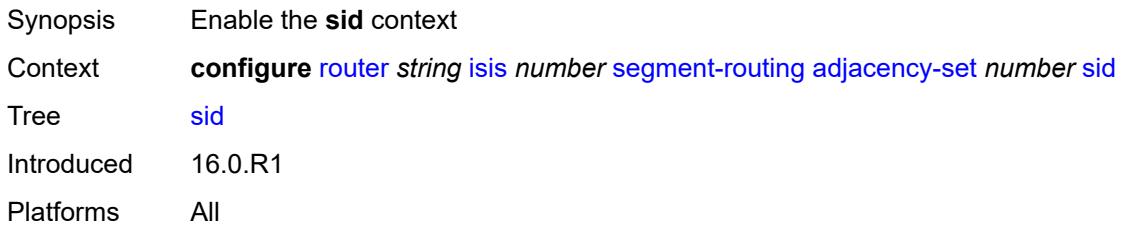

## <span id="page-4470-2"></span>**label** *number*

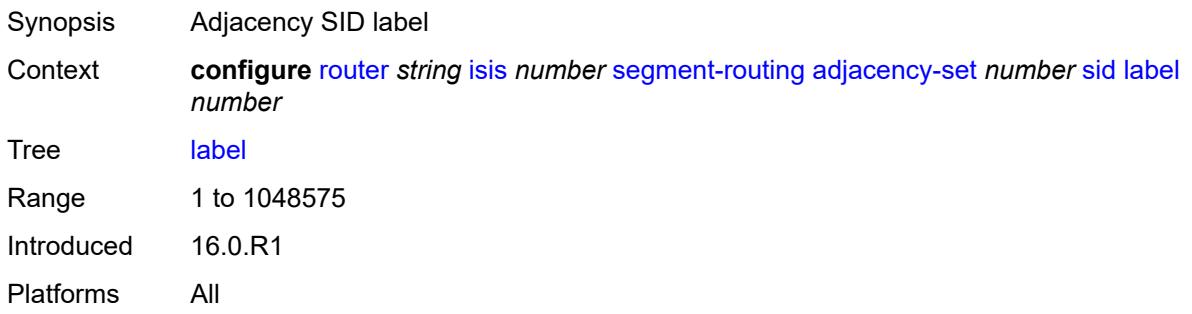

# <span id="page-4471-0"></span>**adjacency-sid**

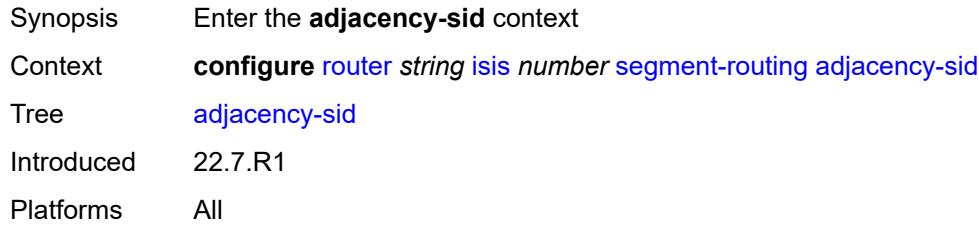

# <span id="page-4471-1"></span>**allocate-dual-sids** *boolean*

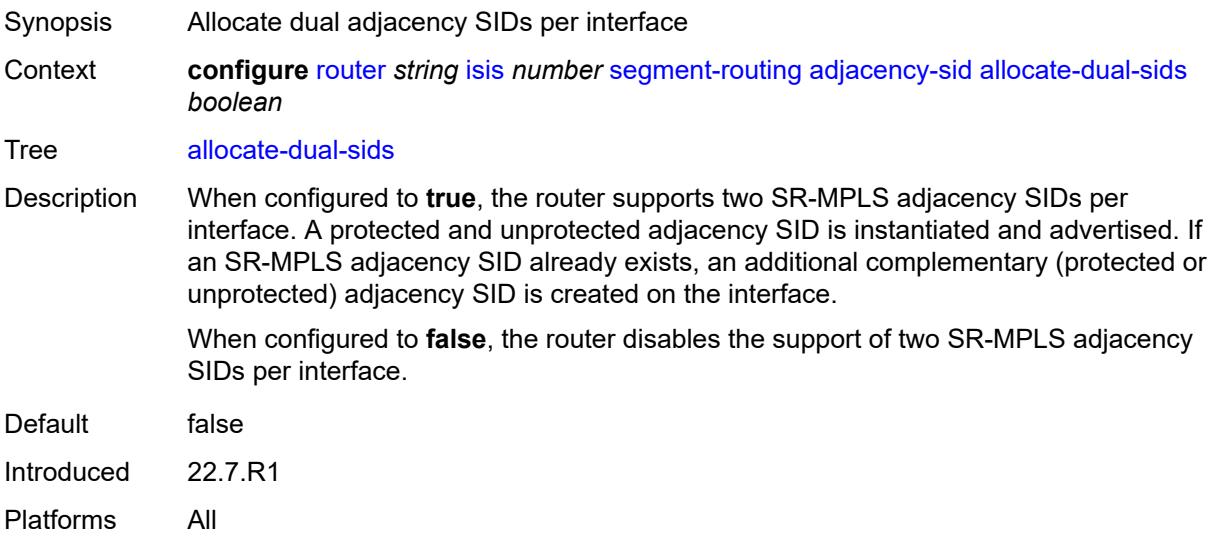

# <span id="page-4471-2"></span>**admin-state** *keyword*

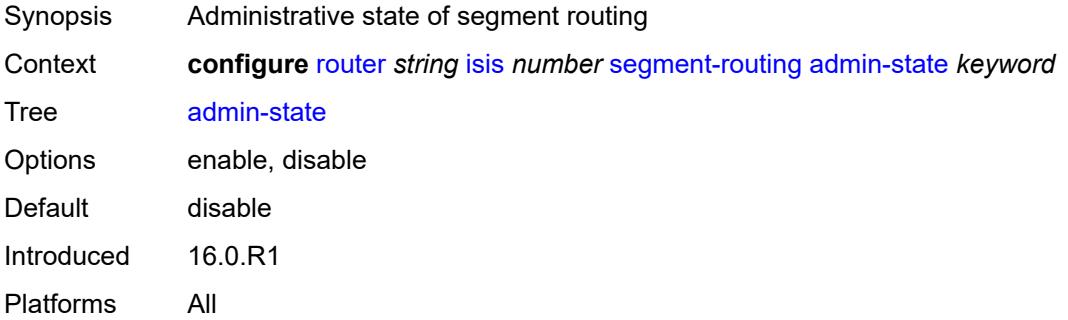

# <span id="page-4471-3"></span>**class-forwarding** *boolean*

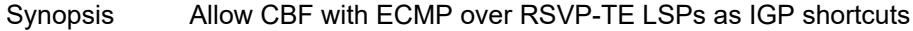

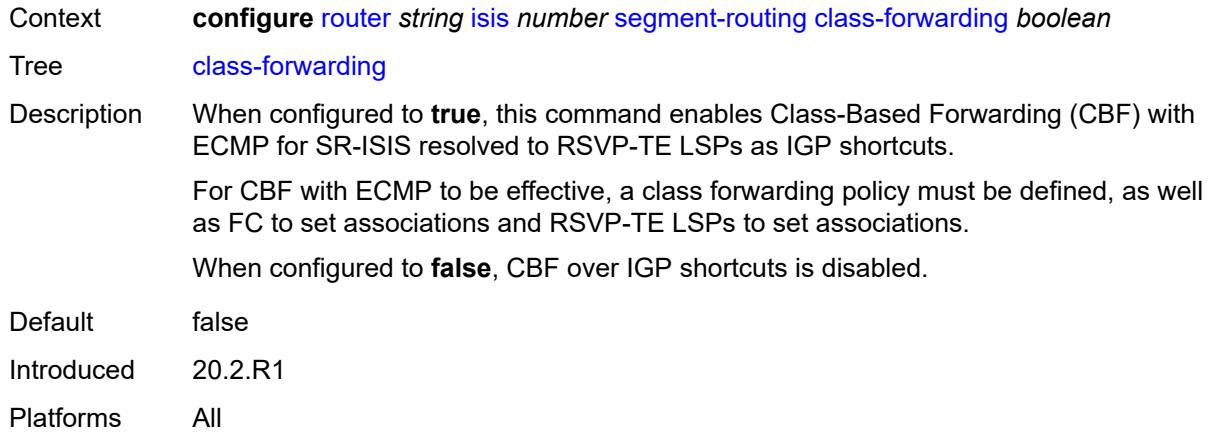

# <span id="page-4472-0"></span>**egress-statistics**

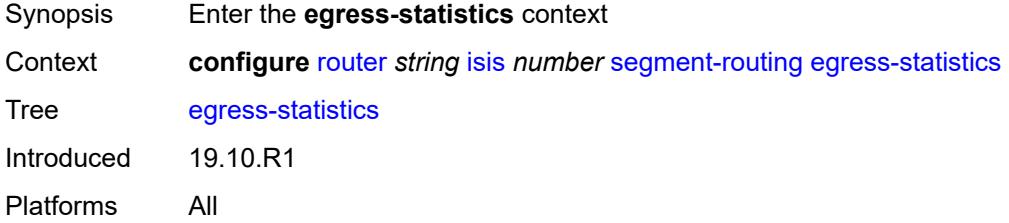

# <span id="page-4472-1"></span>**adj-set** *boolean*

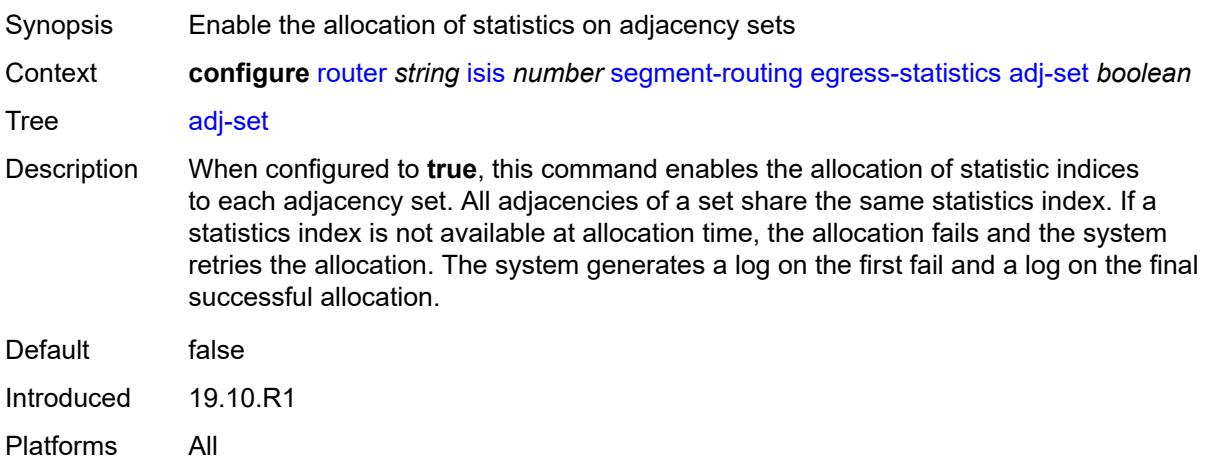

# <span id="page-4472-2"></span>**adj-sid** *boolean*

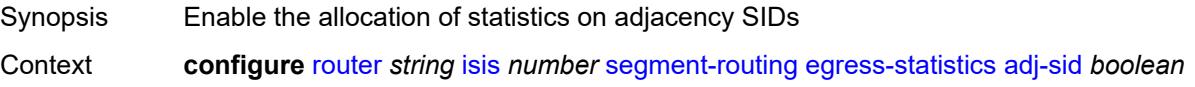

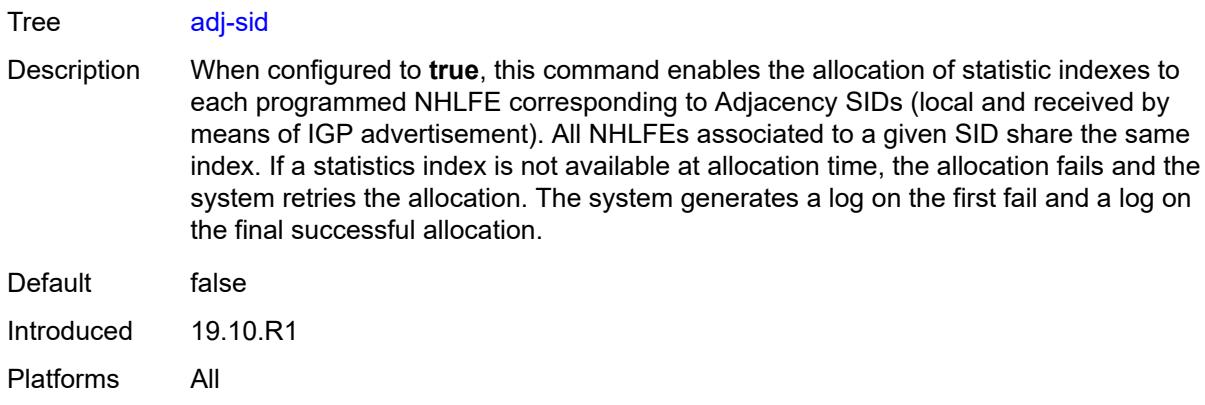

## <span id="page-4473-0"></span>**node-sid** *boolean*

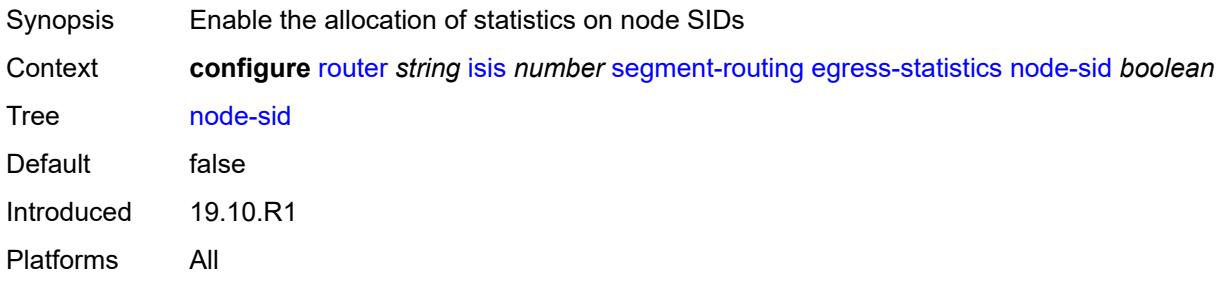

## <span id="page-4473-1"></span>**entropy-label** *boolean*

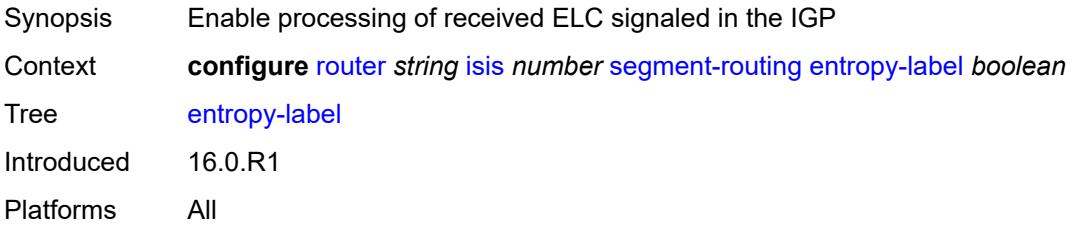

## <span id="page-4473-2"></span>**export-tunnel-table** *keyword*

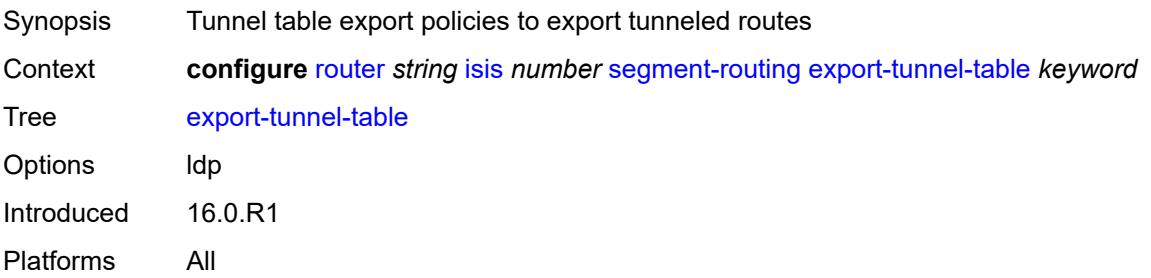

# <span id="page-4474-0"></span>**ingress-statistics**

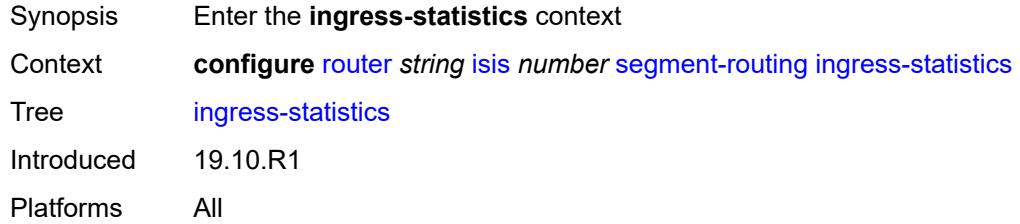

# <span id="page-4474-1"></span>**adj-set** *boolean*

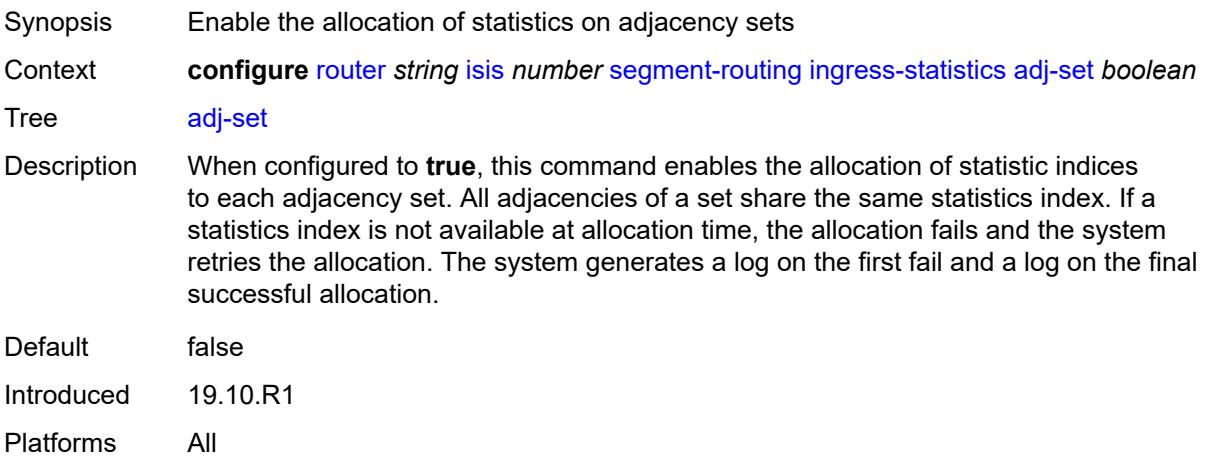

# <span id="page-4474-2"></span>**adj-sid** *boolean*

<span id="page-4474-3"></span>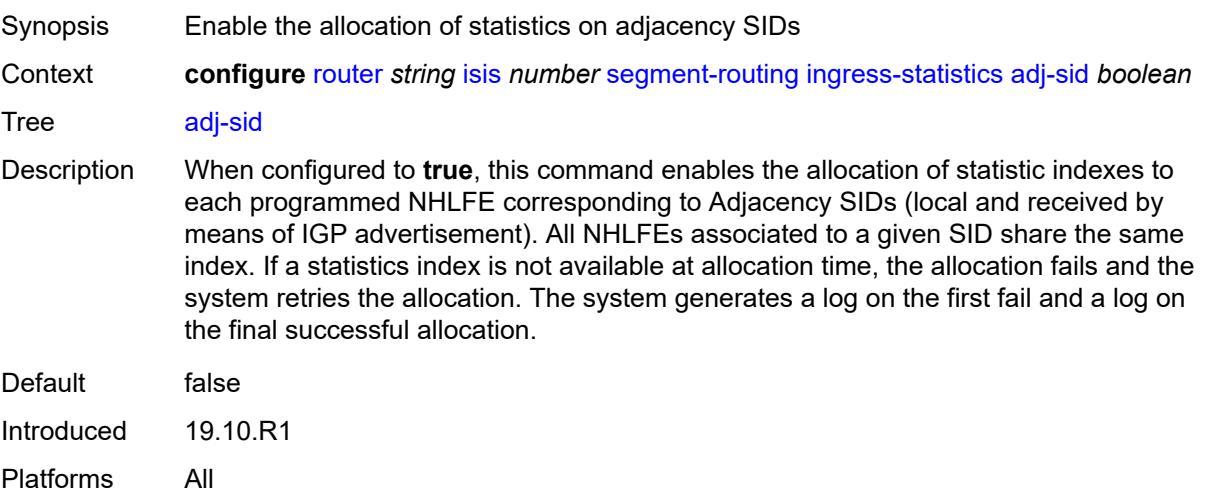

### **node-sid** *boolean*

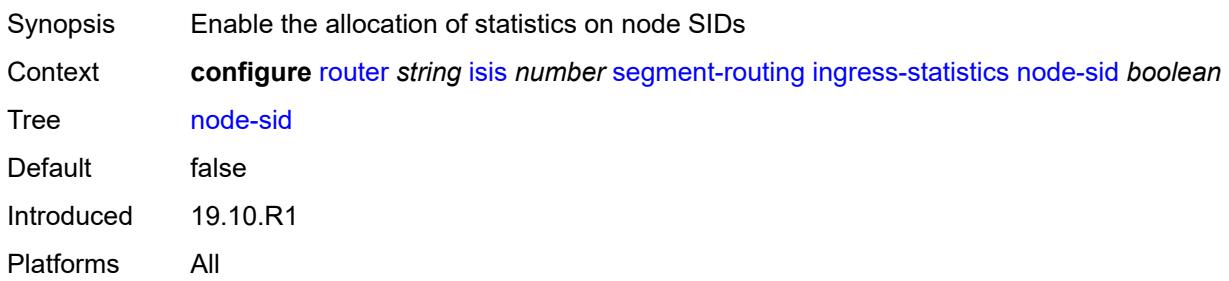

### <span id="page-4475-0"></span>**mapping-server**

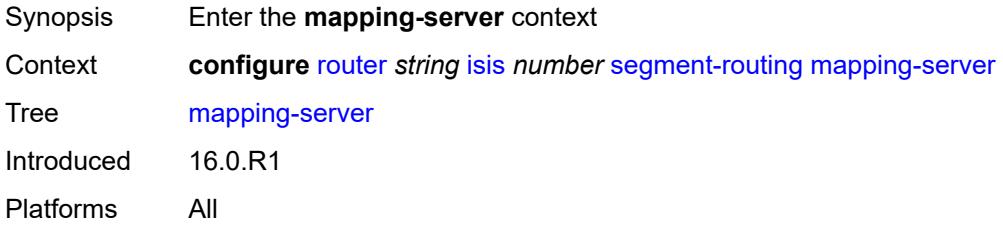

# <span id="page-4475-1"></span>**admin-state** *keyword*

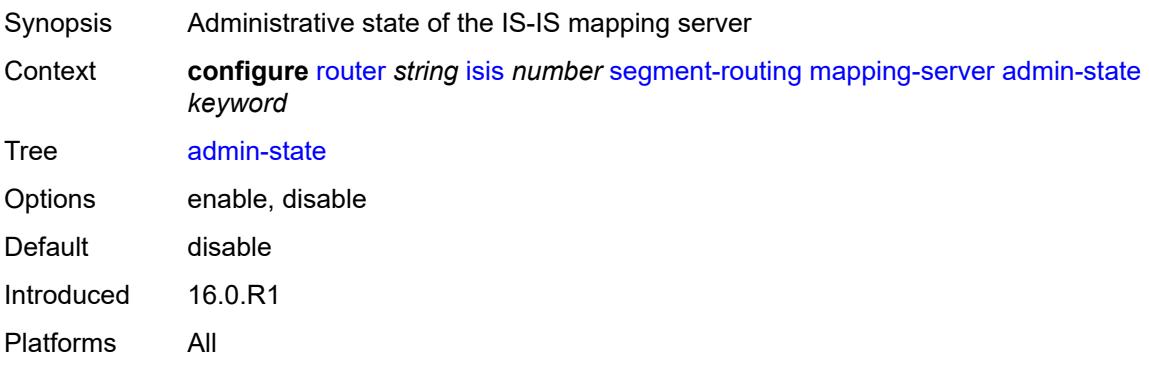

# <span id="page-4475-2"></span>**node-sid-map** [[sid-index\]](#page-4476-0) *number*

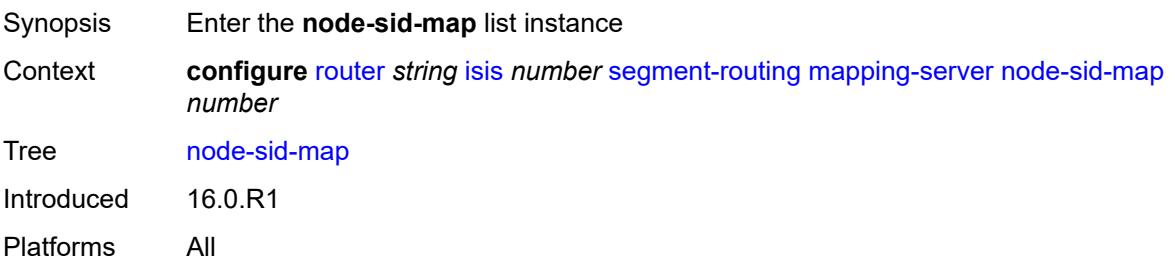

### <span id="page-4476-0"></span>[**sid-index**] *number*

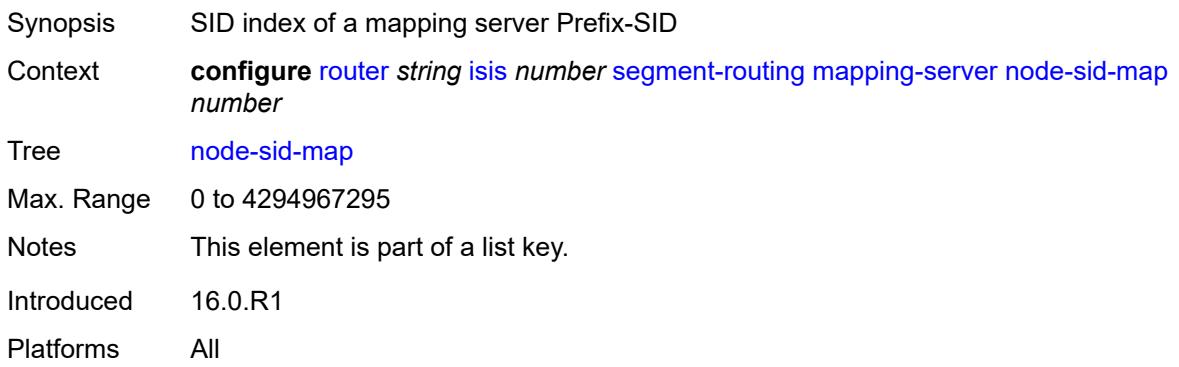

## <span id="page-4476-1"></span>**clear-n-flag** *boolean*

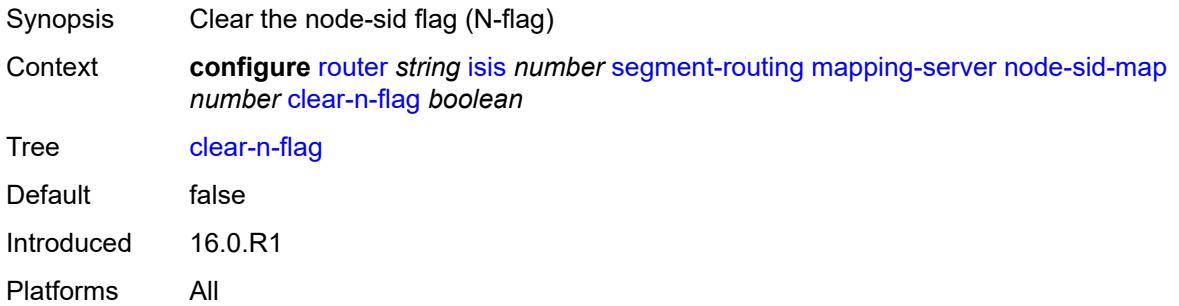

## <span id="page-4476-2"></span>**ip-prefix** *string*

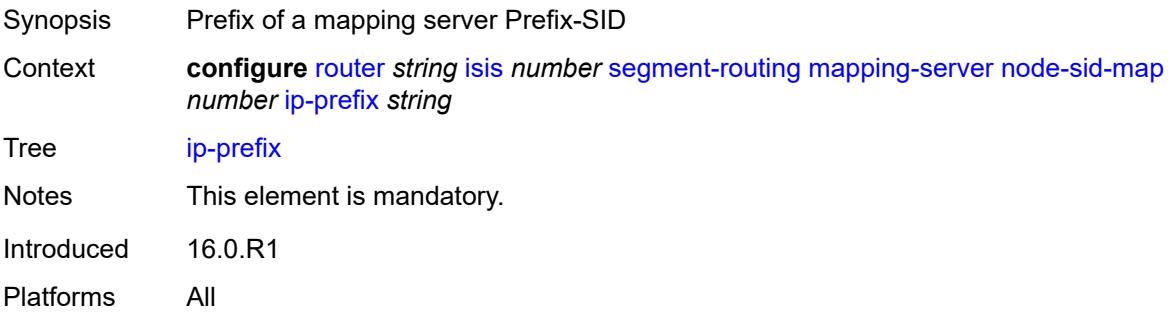

## <span id="page-4476-3"></span>**level-capability** *keyword*

Synopsis Flags to assign in SID Label Binding TLV advertised by Segment Routing Mapping Server

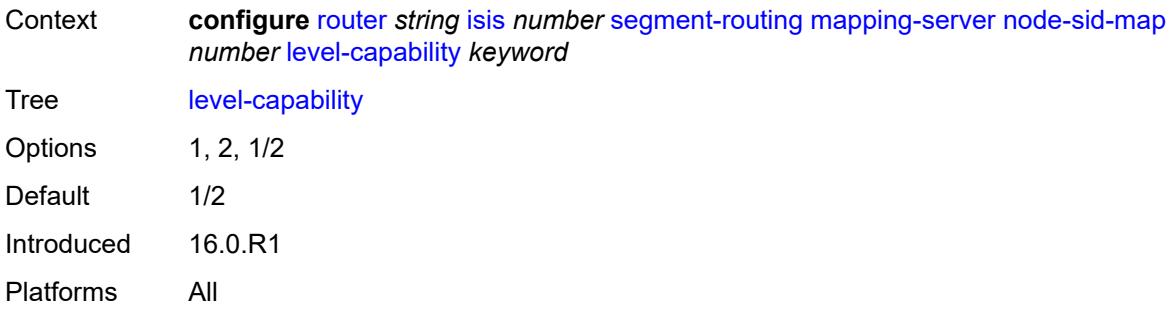

# <span id="page-4477-0"></span>**range** *number*

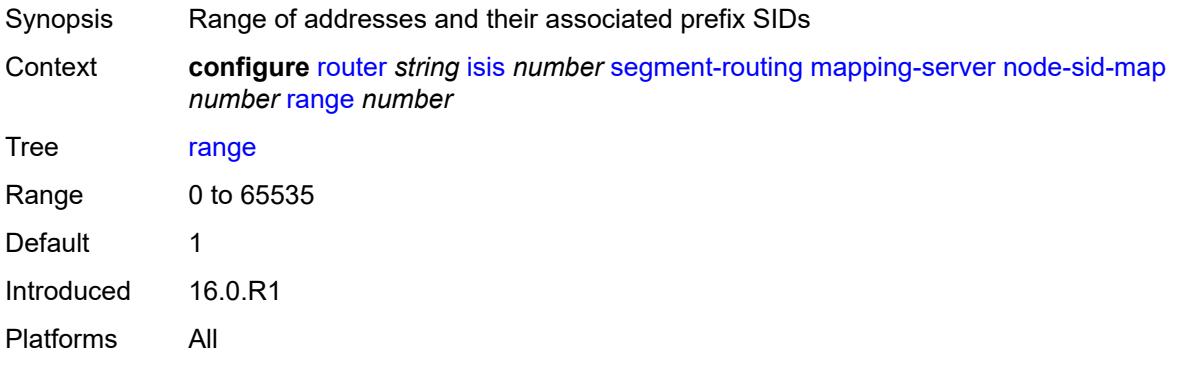

## <span id="page-4477-1"></span>**set-flags**

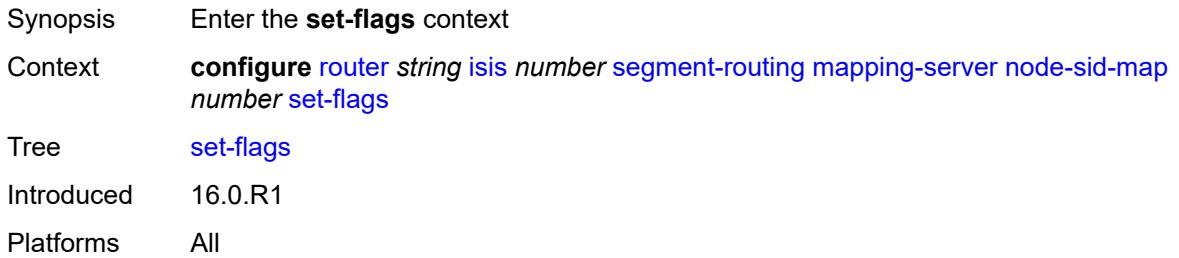

## <span id="page-4477-2"></span>**bit-s** *boolean*

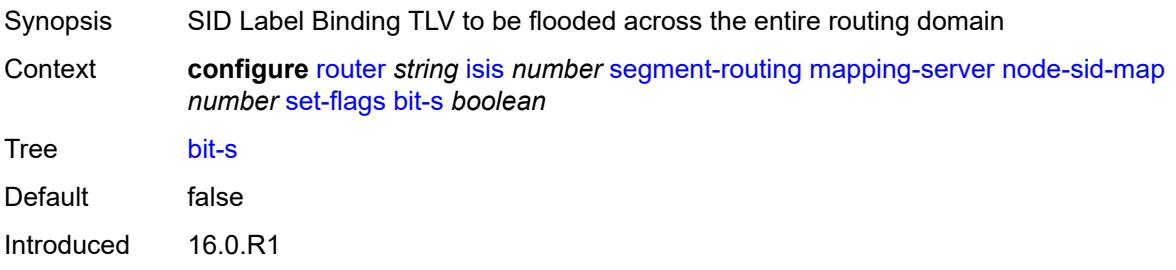

Platforms All

# <span id="page-4478-0"></span>**maximum-sid-depth**

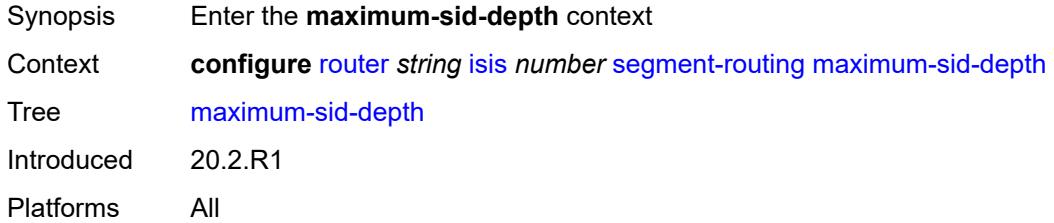

### <span id="page-4478-1"></span>**override-bmi** *number*

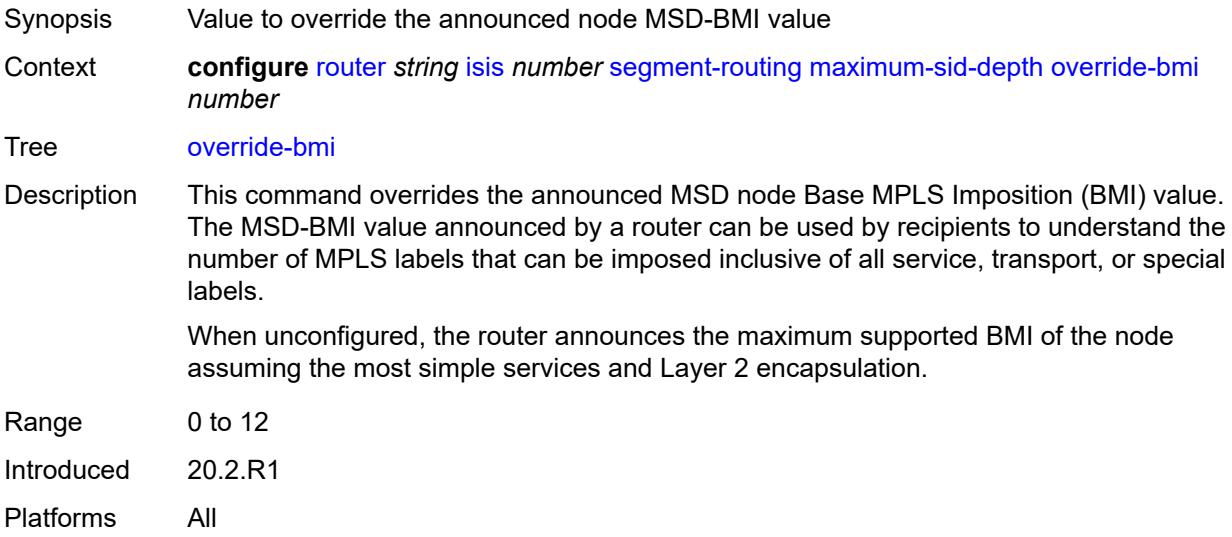

## <span id="page-4478-2"></span>**override-erld** *number*

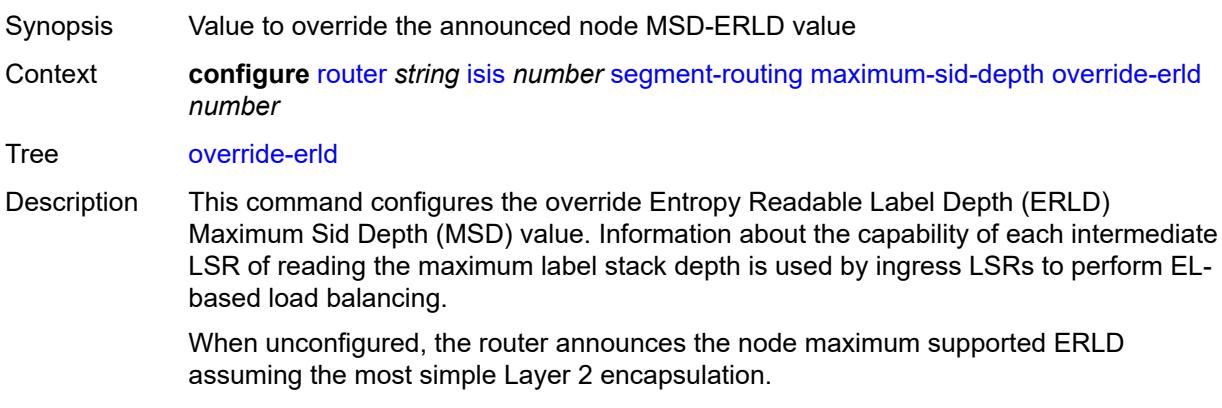

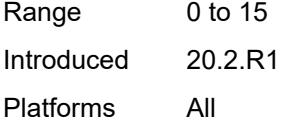

# <span id="page-4479-0"></span>**micro-loop-avoidance**

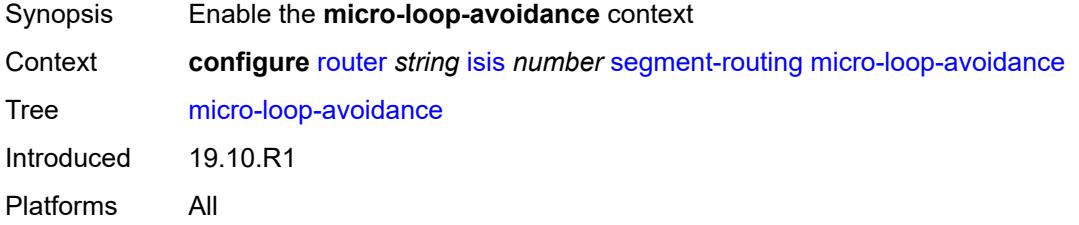

## <span id="page-4479-1"></span>**fib-delay** *number*

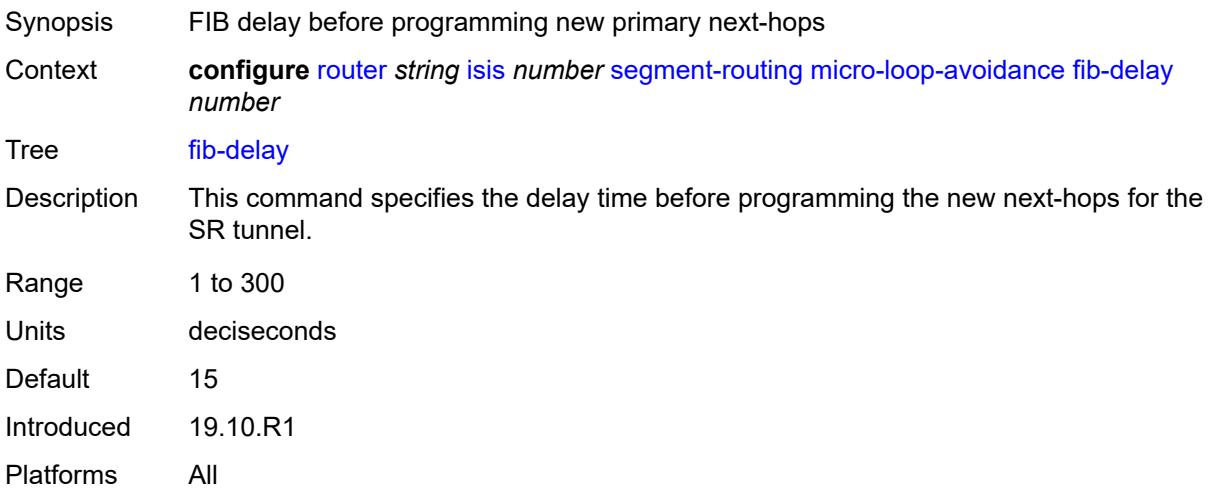

## <span id="page-4479-2"></span>**multi-topology**

<span id="page-4479-3"></span>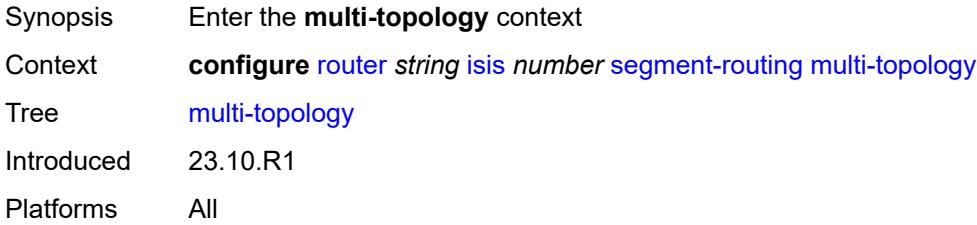

#### **mt2** *boolean*

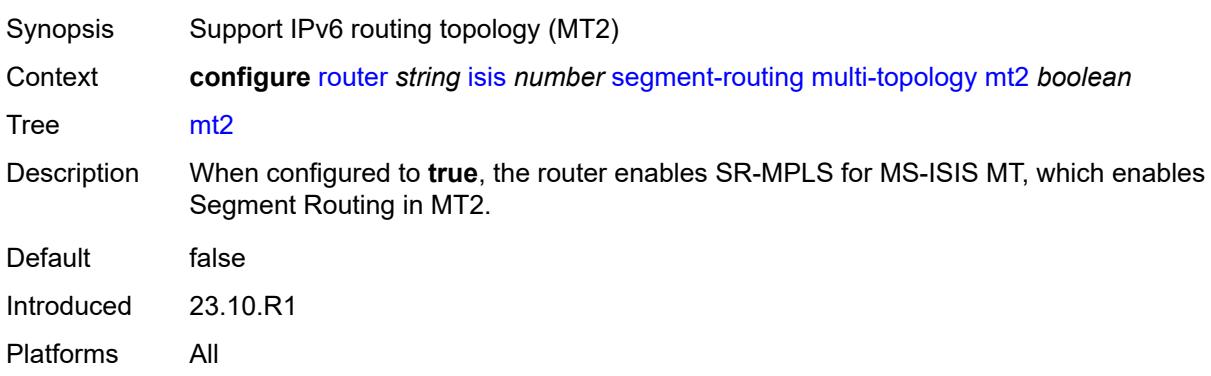

### <span id="page-4480-0"></span>**prefix-sid-range**

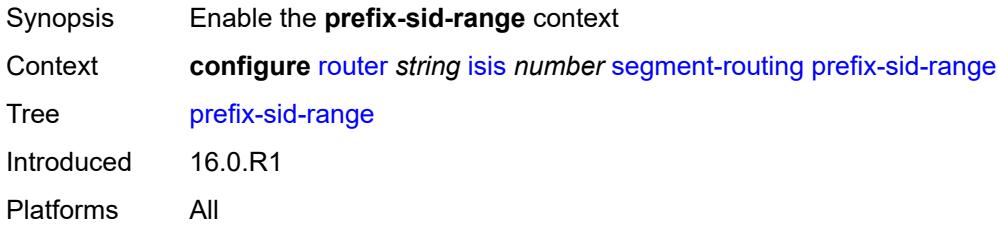

### <span id="page-4480-1"></span>**global**

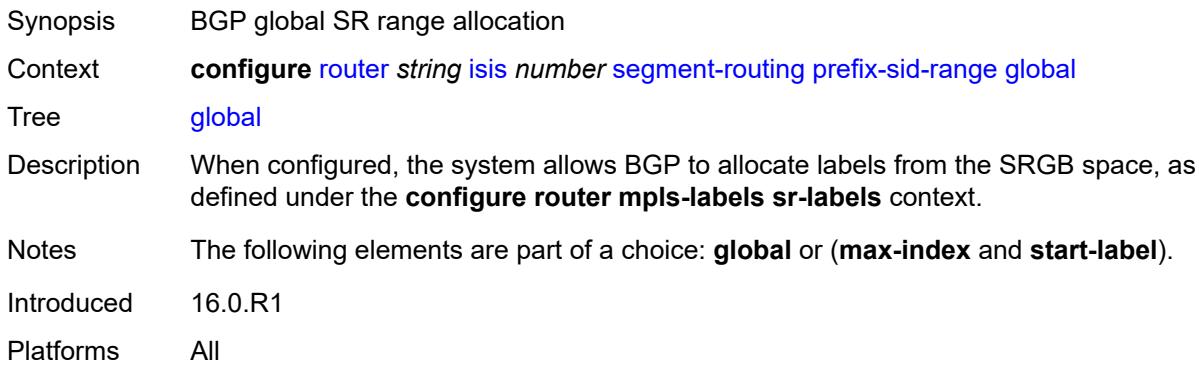

### <span id="page-4480-2"></span>**max-index** *number*

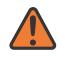

#### **WARNING:**

Modifying this element toggles the **admin-state** of the parent element automatically for the new value to take effect.

Synopsis Upper bound value for the local SID index

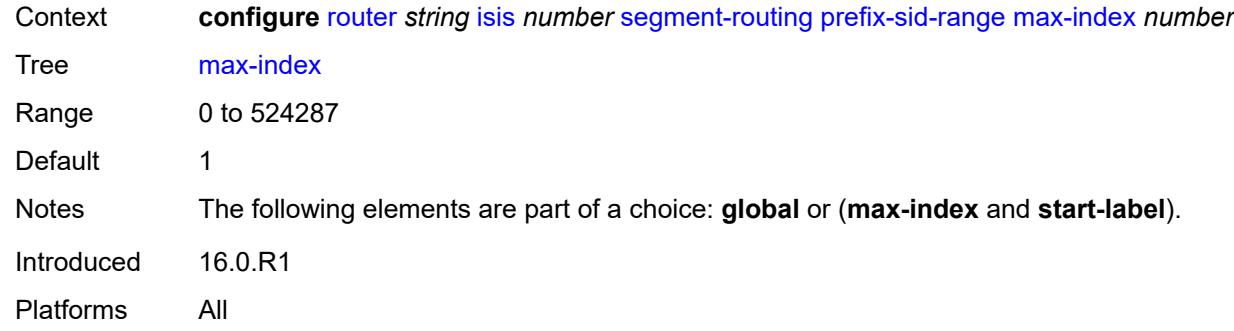

### <span id="page-4481-0"></span>**start-label** *number*

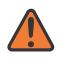

#### **WARNING:**

Modifying this element toggles the **admin-state** of the parent element automatically for the new value to take effect.

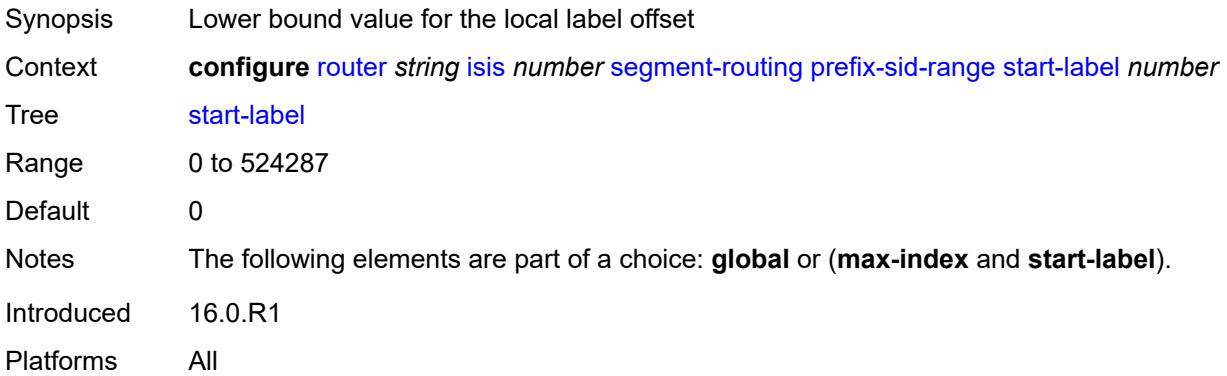

#### <span id="page-4481-1"></span>**srlb** *reference*

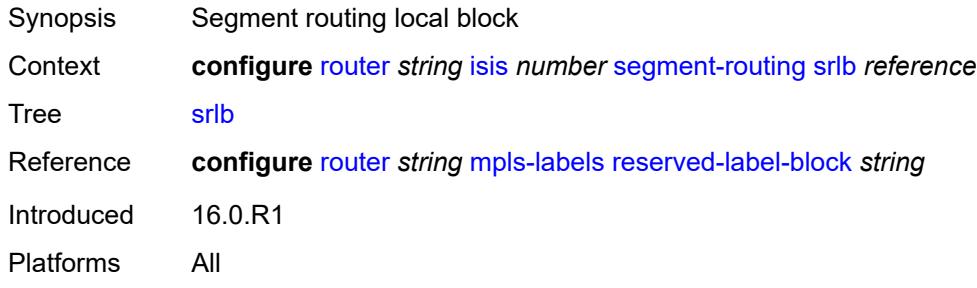

### <span id="page-4481-2"></span>**tunnel-mtu** *number*

Synopsis Tunnel MTU size

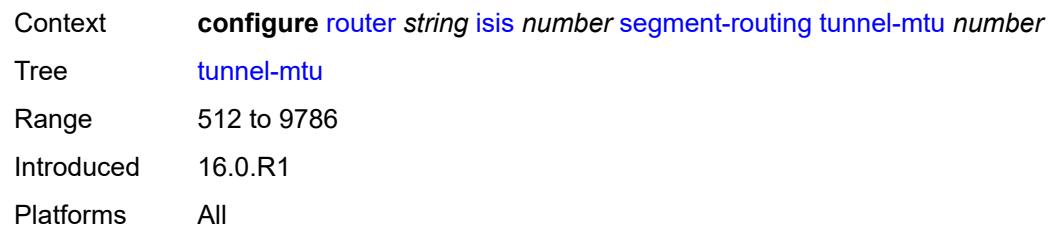

#### <span id="page-4482-0"></span>**tunnel-table-pref** *number*

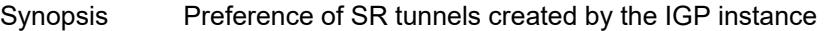

Context **configure** [router](#page-3821-0) *string* [isis](#page-4406-0) *number* [segment-routing](#page-4467-3) [tunnel-table-pref](#page-4482-0) *number*

Tree [tunnel-table-pref](#page-3776-45)

Description This command configures the TTM preference of SR tunnels created by the IGP instance. This is used in the case of BGP shortcuts, VPRN auto-bind, or BGP transport tunnel when the new tunnel binding commands are configured to the **any** value which parses the TTM for tunnels in the protocol preference order. The user can choose to either go with the global TTM preference or list explicitly the tunnel types they want to use. When they list the tunnel types explicitly, the TTM preference is still used to select one type over the other. In both cases, a fallback to the next preferred tunnel type is performed if the selected one fails. Also, a reversion to a more preferred tunnel type is performed as soon as one is available.

> The segment routing module adds to TTM a SR tunnel entry for each resolved remote node SID prefix and programs the data path with the corresponding LTN with the push operation pointing to the primary and LFA backup NHLFEs.

The default preference for SR tunnels in the TTM is set lower than LDP tunnels but higher than BGP tunnels to allow controlled migration of customers without disrupting their current deployment when they enable segment routing. The following is the setting of the default preference of the various tunnel types. This includes the preference of SR tunnels based on shortest path (referred to as **SR-ISIS** and **SR-OSPF**).

The global default TTM preference for the tunnel types is as follows:

- ROUTE PREF RSVP 7
- ROUTE\_PREF\_SR\_TE 8
- ROUTE\_PREF\_LDP 9
- ROUTE PREF OSPF TTM 10
- ROUTE\_PREF\_ISIS\_TTM 11
- ROUTE\_PREF\_BGP\_TTM 12
- ROUTE\_PREF\_GRE 255

The default value for SR-ISIS or SR-OSPF is the same regardless if one or more IS-IS or OSPF instances programmed a tunnel for the same prefix. The selection of a SR tunnel in this case will be based on lowest IGP instance-id.

It is recommended to not set two or more tunnel types to the same preference value. In such a situation, the tunnel table prefers the tunnel type which was first introduced in SR OS implementation historically.

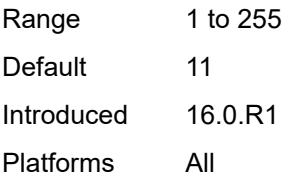

### <span id="page-4483-0"></span>**segment-routing-v6**

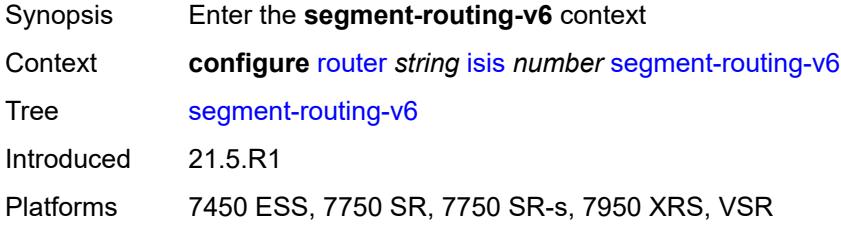

## <span id="page-4483-1"></span>**adj-sid-hold** *(number | keyword)*

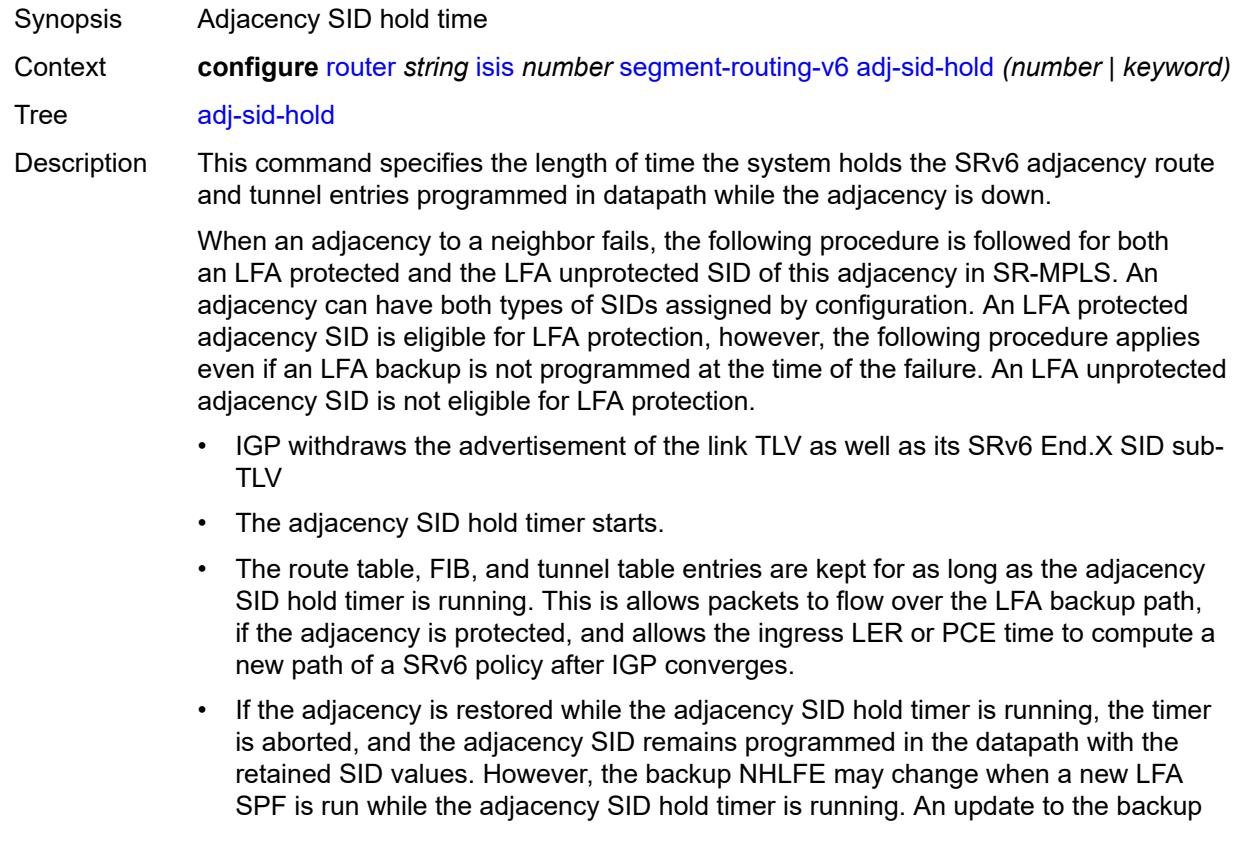

NHLFE is performed immediately following the LFA SPF. In all cases, the adjacency keeps its assigned SID value.

- If the adjacency SID hold timer expires before the adjacency is restored, the SID is deprogrammed from the datapath and the SID value returned into the locator subnet where it was drawn from. Users of the adjacency (for example, SRv6 policy) are also informed. When the adjacency is subsequently restored, it gets assigned its allocated static SID value or a new dynamic SID value.
- A new PG-ID is assigned each time an adjacency comes back up. This PG-ID is used by tunnel of the local adjacency SID and of all remote locator routes that resolve to a next hop over this adjacency.

Each IS-IS instance runs a single timer per adjacency that IPv4 SR-MPLS, IPv6 SR-MPLS, and SRv6 adjacency SIDs share. When you enable both SR-MPLS (**configure router isis segment-routing**) and SRv6 (**configure router isis segment-routing-v6**) in the IS-IS instance, the system programs the higher of the two timer values for all SIDs on the adjacency.

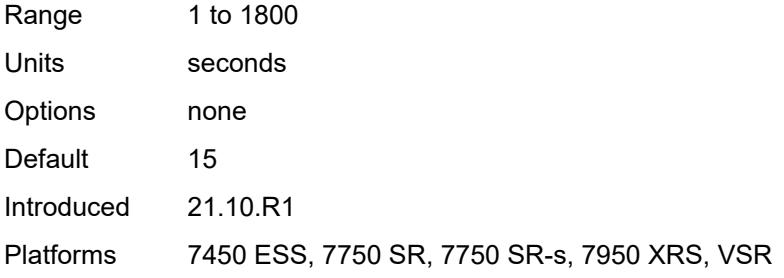

#### <span id="page-4484-0"></span>**admin-state** *keyword*

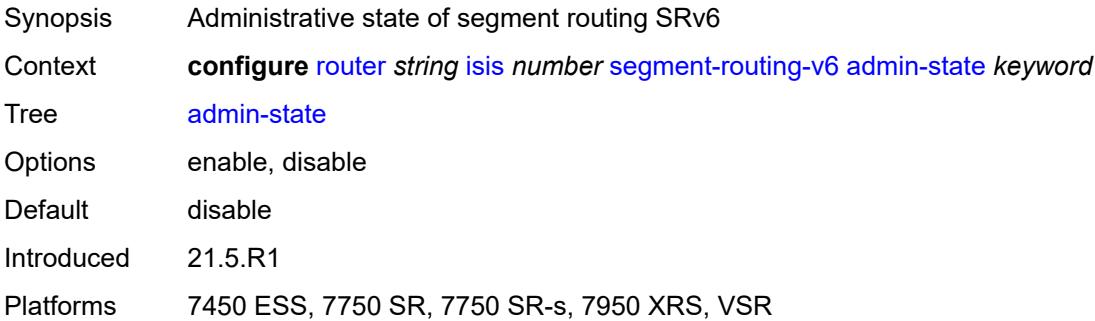

### <span id="page-4484-1"></span>**locator** [\[locator-name](#page-4485-0)] *reference*

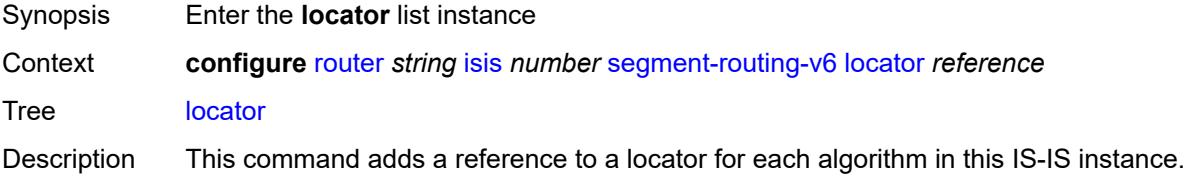

The same algorithm locator can be shared with other IGP instances and BGP instances in IP-VPN or EVPN.

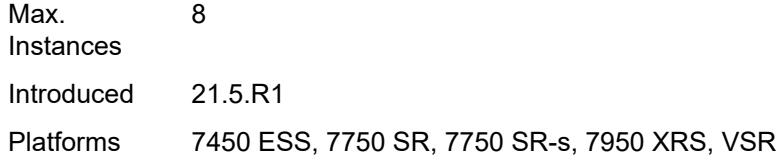

### <span id="page-4485-0"></span>[**locator-name**] *reference*

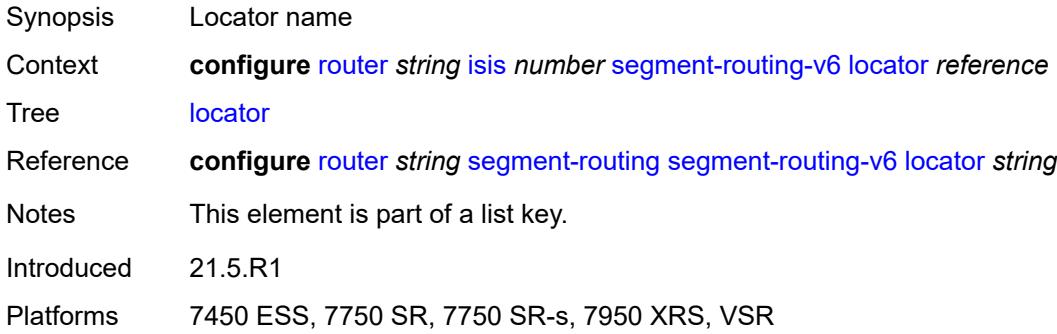

## <span id="page-4485-2"></span>**level** [\[level-number](#page-4485-1)] *keyword*

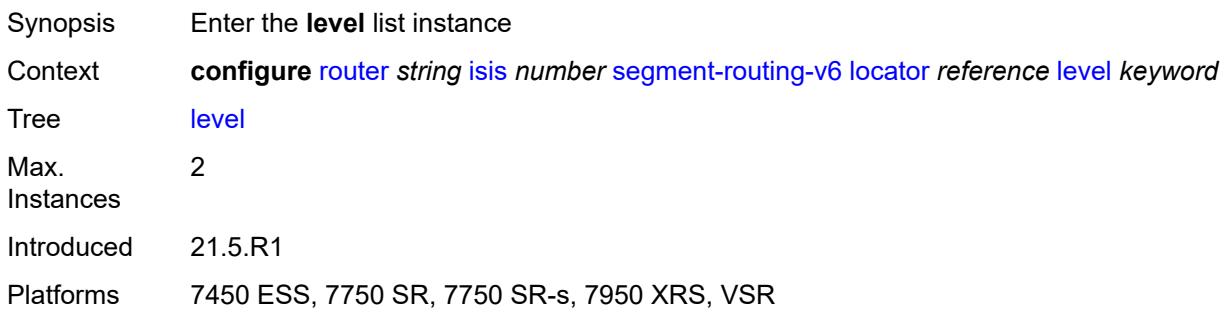

## <span id="page-4485-1"></span>[**level-number**] *keyword*

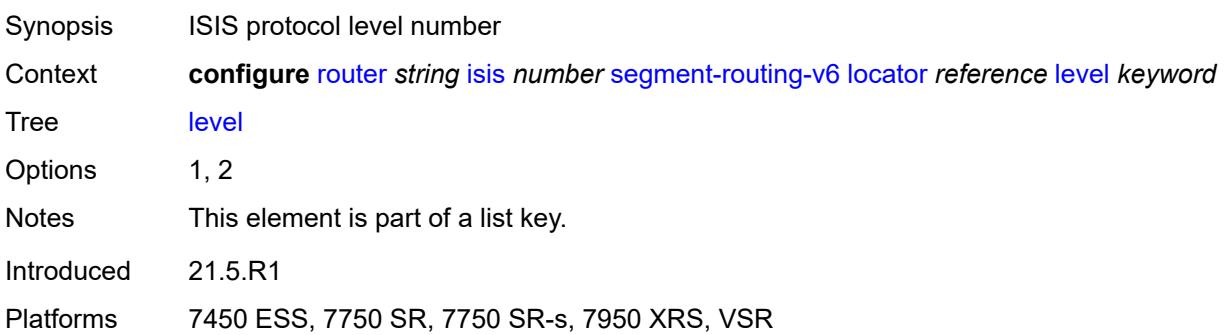

### <span id="page-4486-0"></span>**metric** *number*

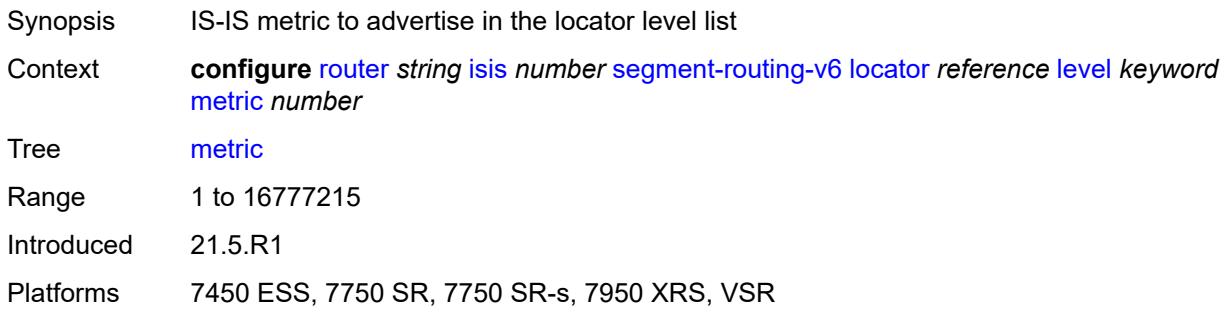

# <span id="page-4486-1"></span>**level-capability** *keyword*

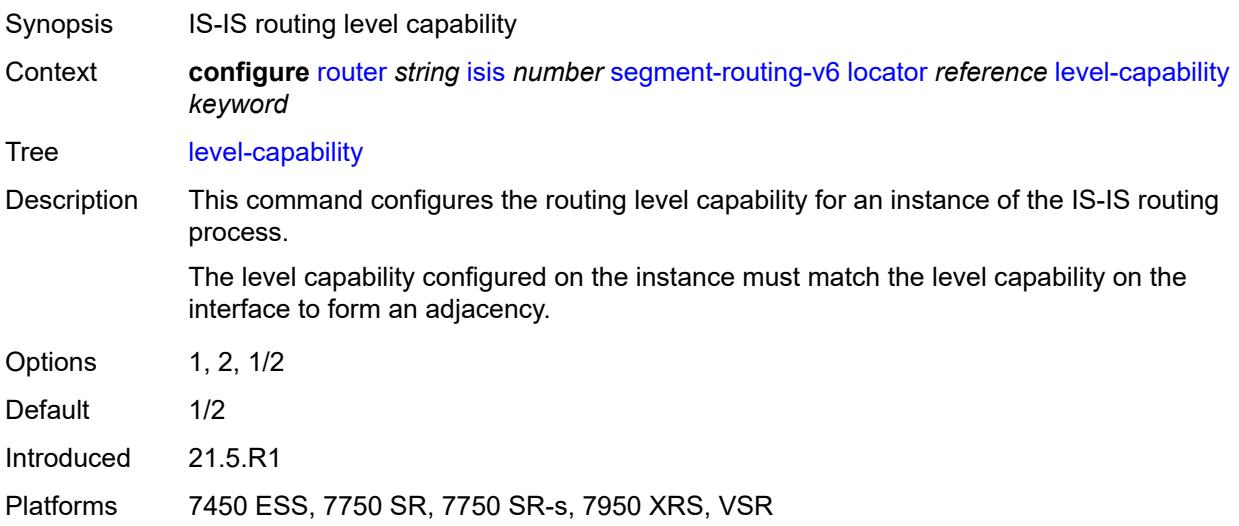

## <span id="page-4486-2"></span>**multi-topology**

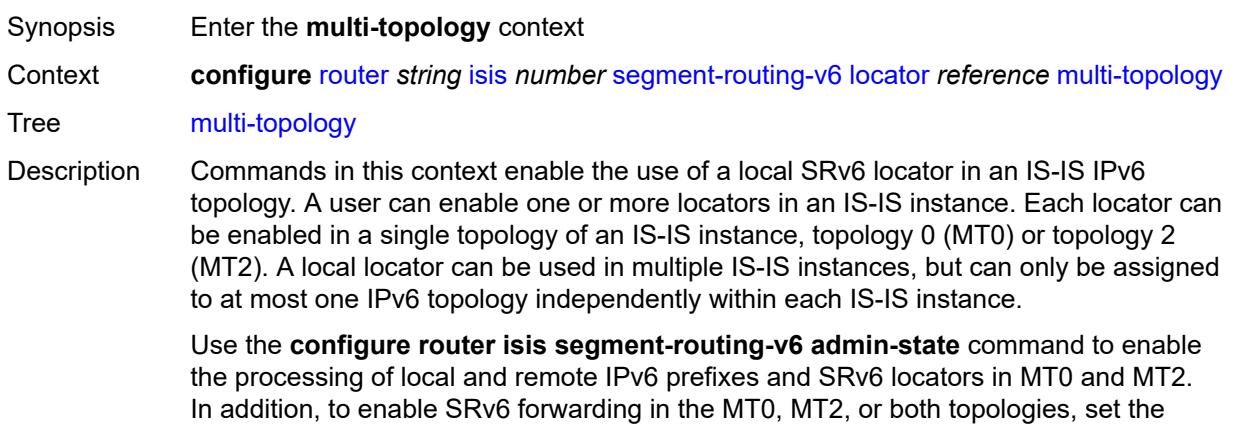

#### **configure router isis ipv6-routing** command to **native**, the **configure router isis multi-topology ipv6-unicast** command to **true**, or both.

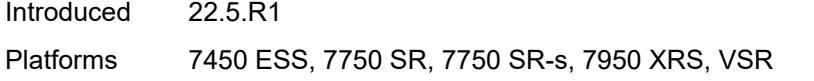

### <span id="page-4487-0"></span>**mt0** *boolean*

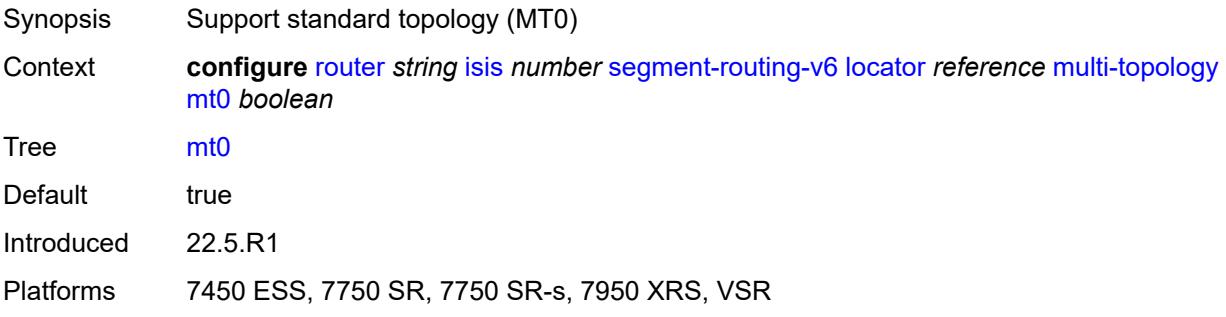

### <span id="page-4487-1"></span>**mt2** *boolean*

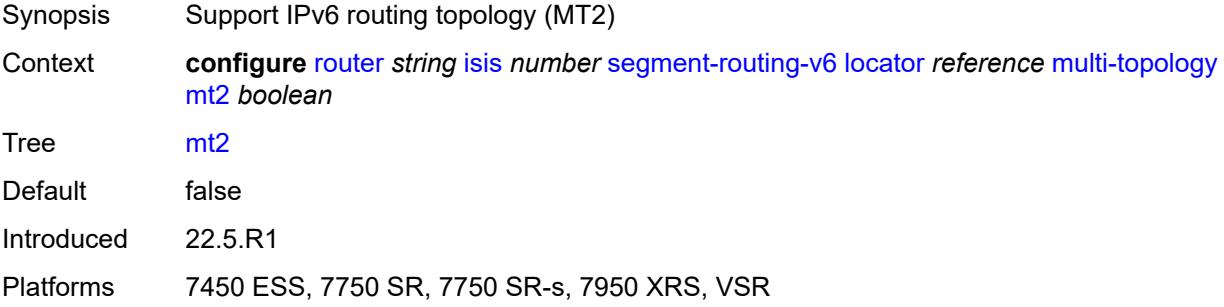

### <span id="page-4487-2"></span>**tag** *number*

<span id="page-4487-3"></span>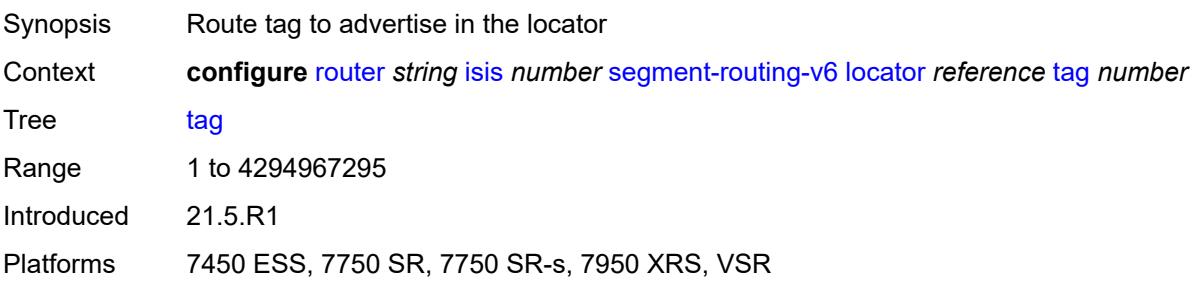

# **micro-segment-locator** [\[locator-name](#page-4488-0)] *reference*

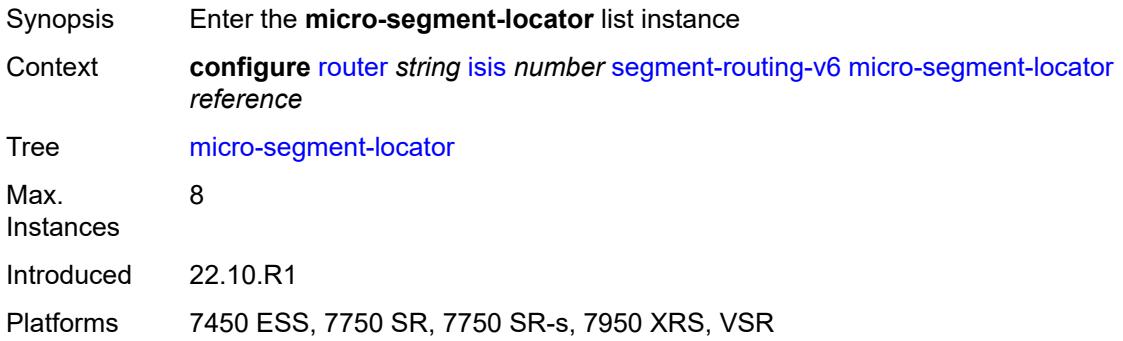

## <span id="page-4488-0"></span>[**locator-name**] *reference*

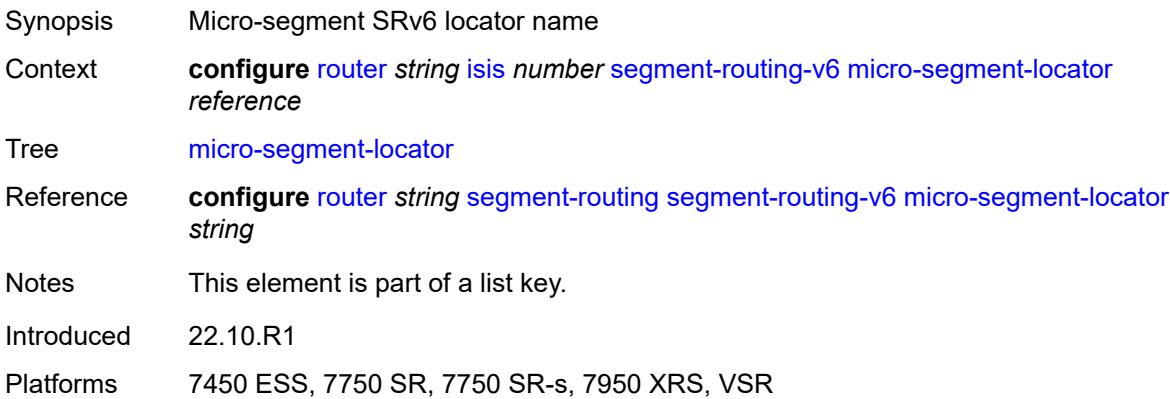

## <span id="page-4488-2"></span>**level** [\[level-number](#page-4488-1)] *keyword*

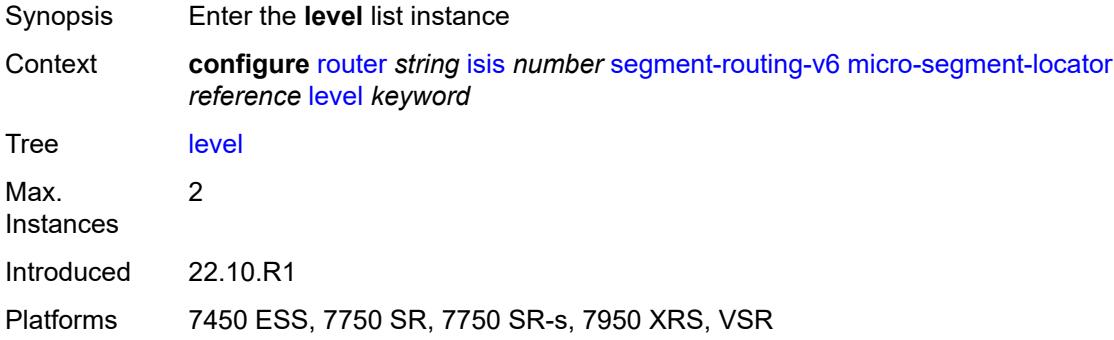

## <span id="page-4488-1"></span>[**level-number**] *keyword*

Synopsis ISIS protocol level number

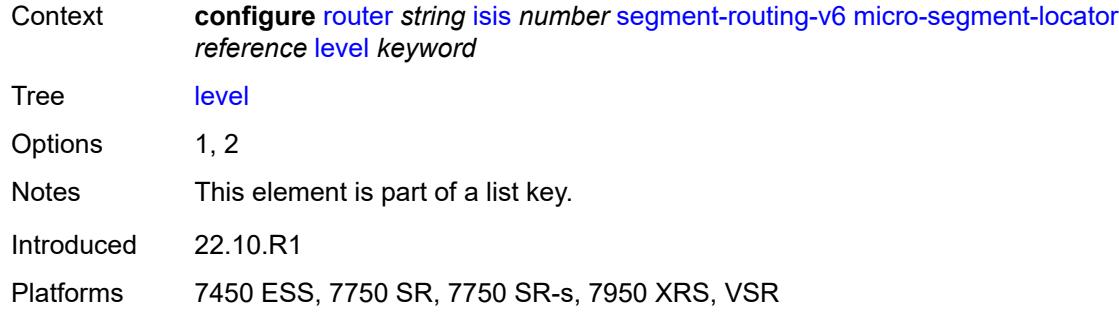

#### <span id="page-4489-0"></span>**metric** *number*

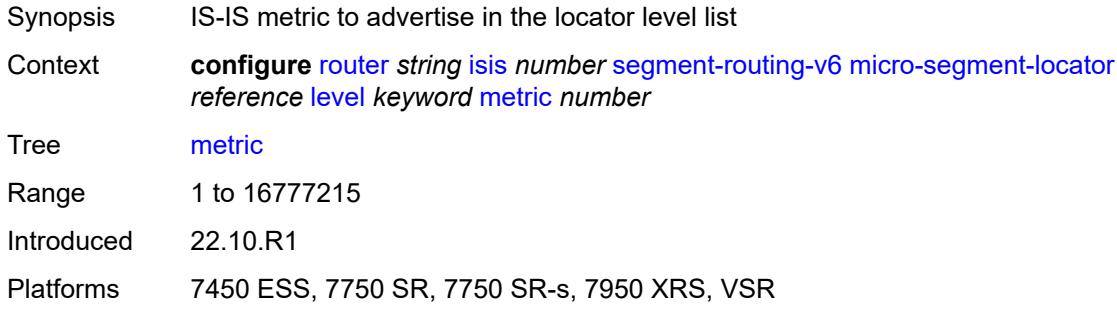

# <span id="page-4489-1"></span>**level-capability** *keyword*

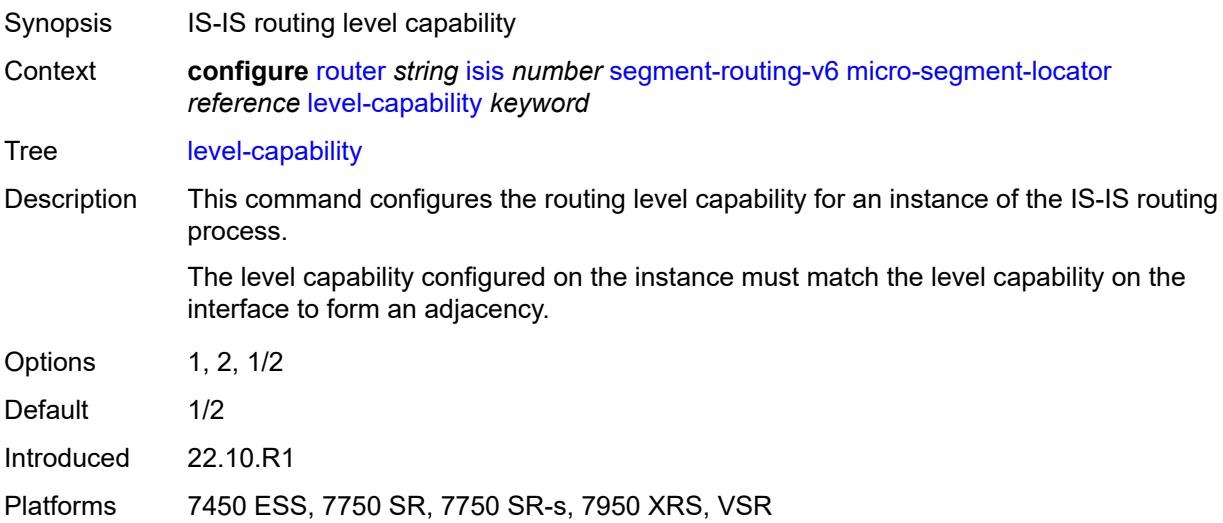

## <span id="page-4489-2"></span>**multi-topology**

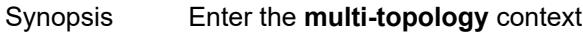

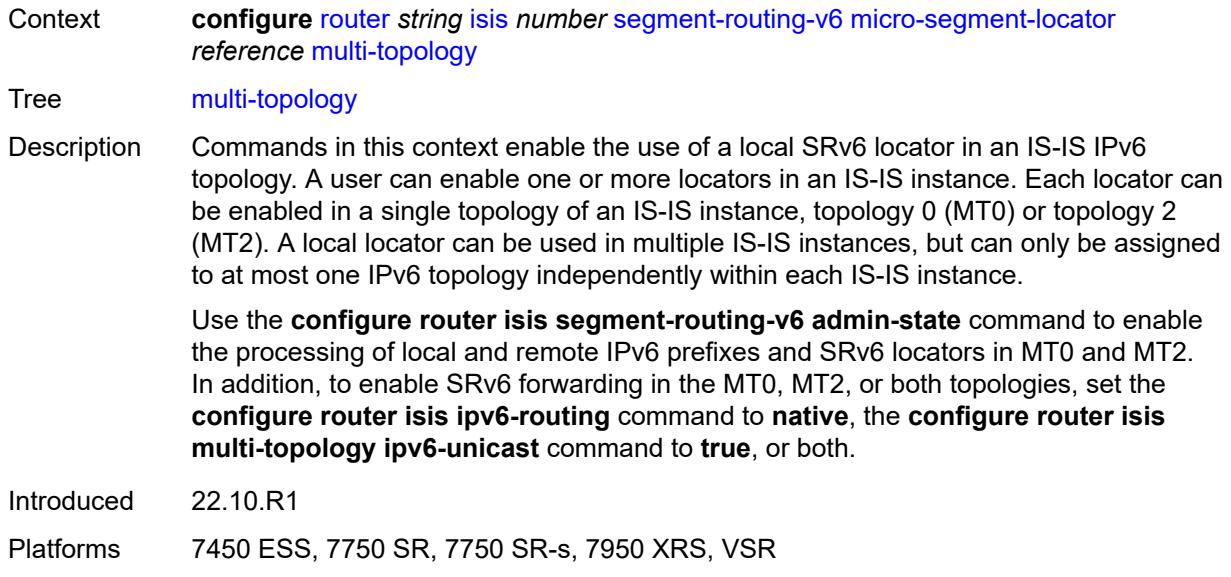

### <span id="page-4490-0"></span>**mt0** *boolean*

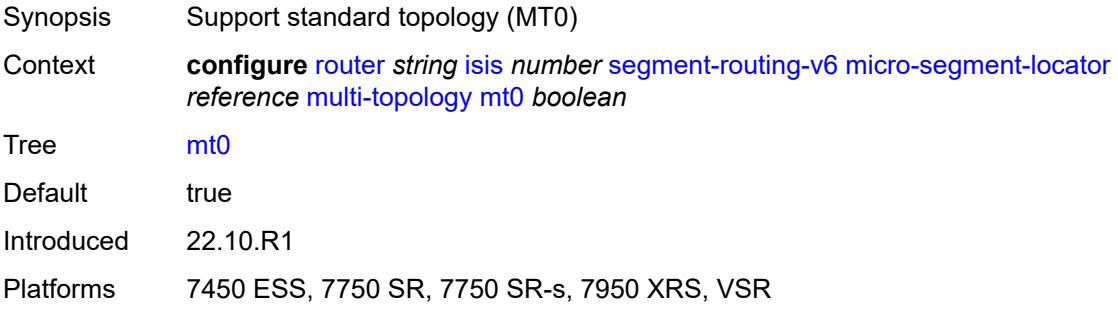

### <span id="page-4490-1"></span>**mt2** *boolean*

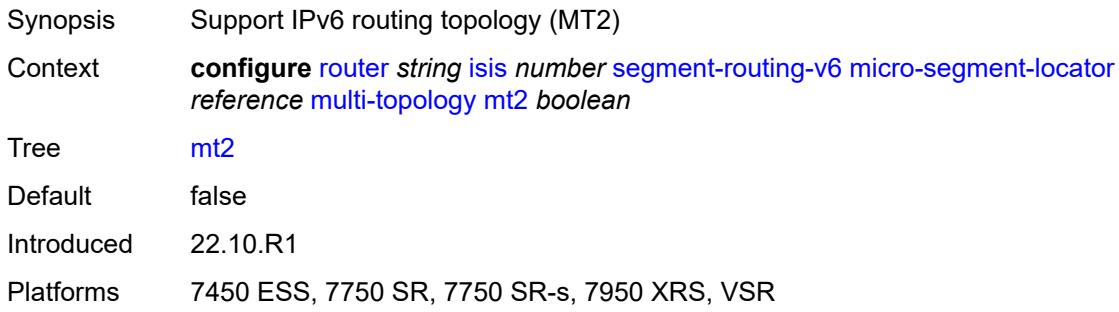

# <span id="page-4490-2"></span>**tag** *number*

Synopsis Route tag to advertise in the locator

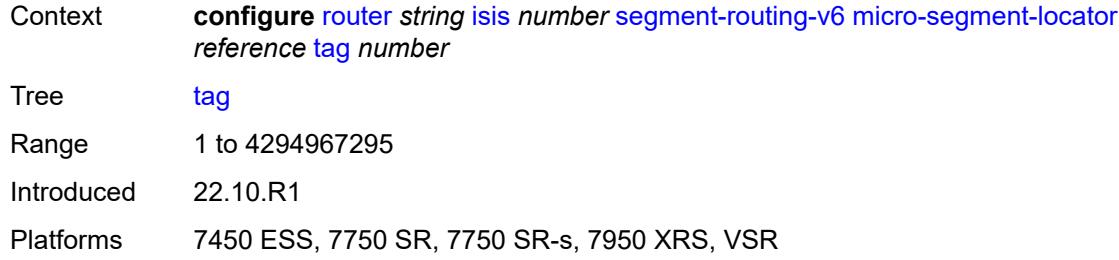

## <span id="page-4491-0"></span>**standard-multi-instance** *boolean*

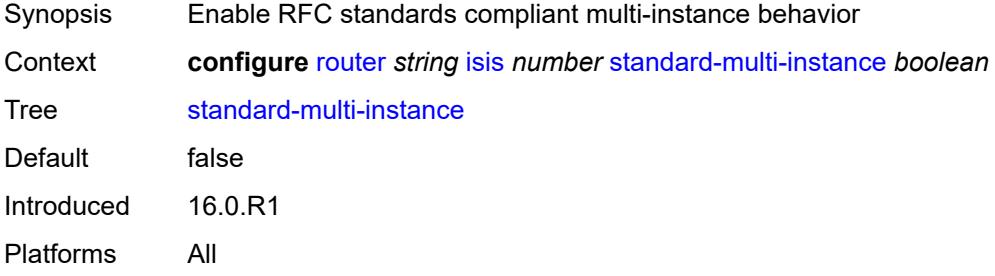

### <span id="page-4491-1"></span>**strict-adjacency-check** *boolean*

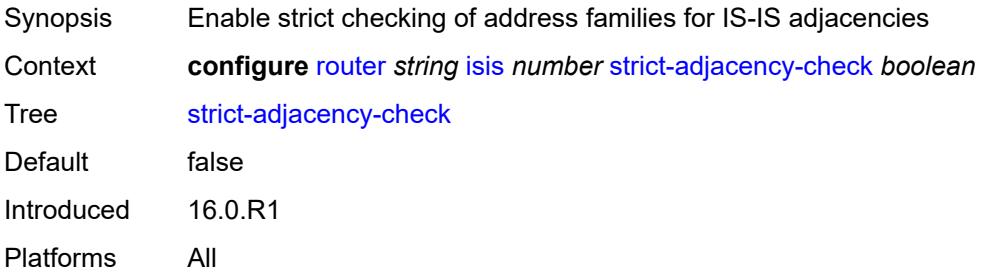

## <span id="page-4491-3"></span>**summary-address** [[ip-prefix](#page-4491-2)] *(ipv4-prefix | ipv6-prefix)*

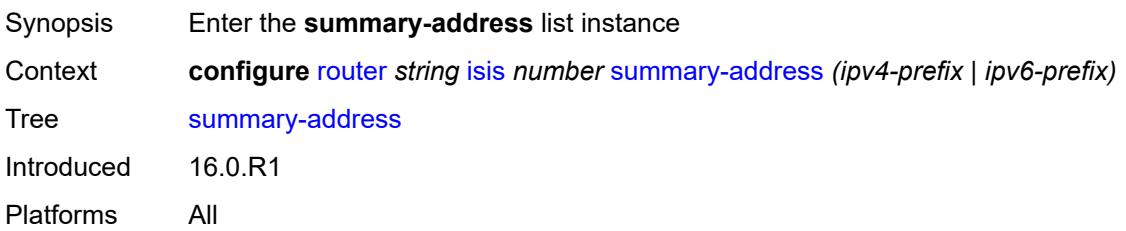

# <span id="page-4491-2"></span>[**ip-prefix**] *(ipv4-prefix | ipv6-prefix)*

Synopsis IP prefix for the summary address

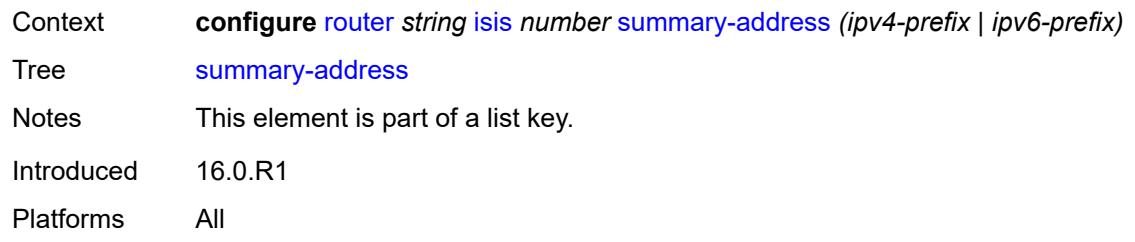

# <span id="page-4492-0"></span>**algorithm** *number*

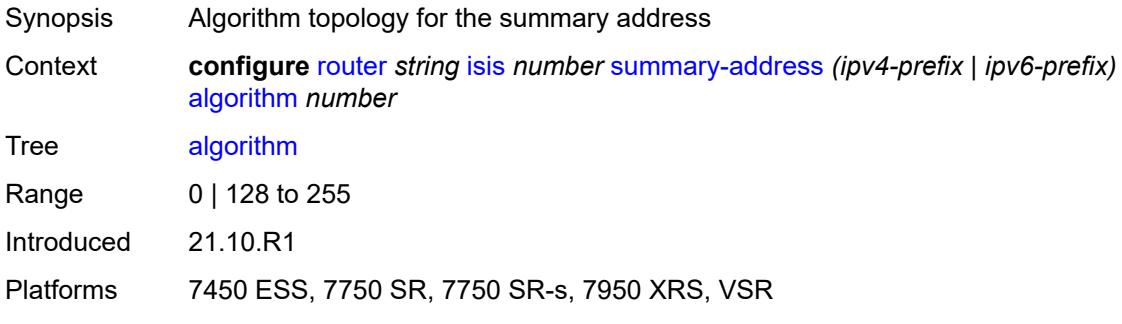

# <span id="page-4492-1"></span>**level-capability** *keyword*

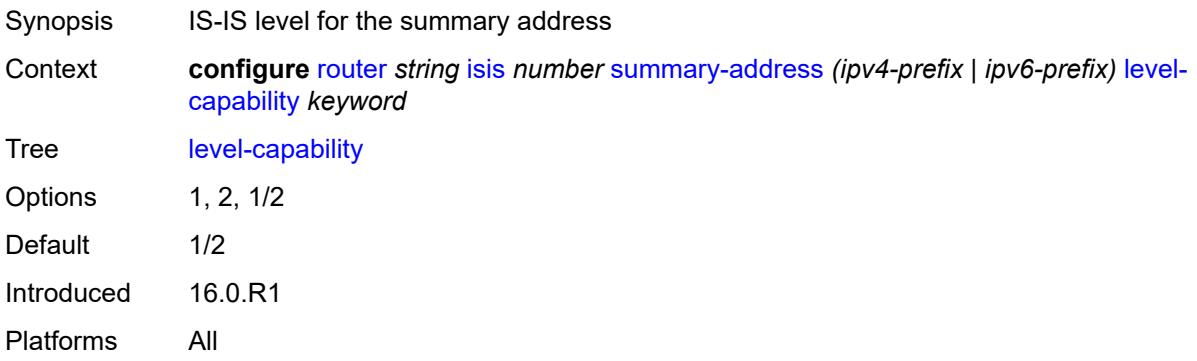

### <span id="page-4492-2"></span>**route-tag** *number*

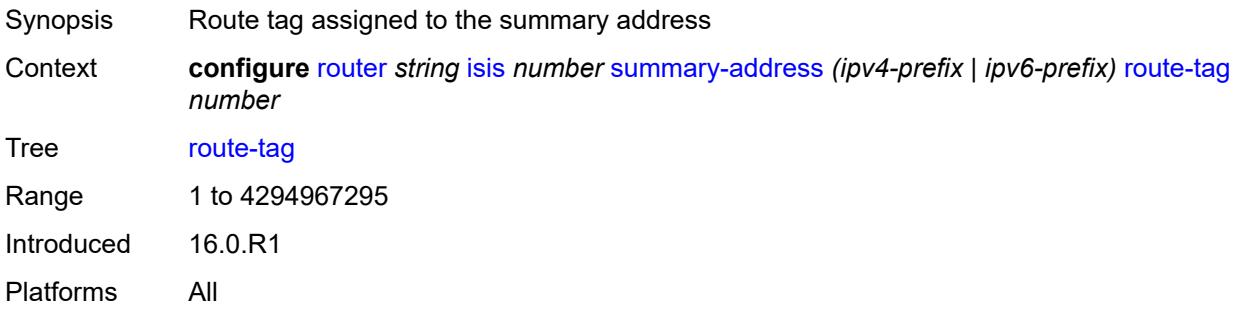

### <span id="page-4493-0"></span>**suppress-attached-bit** *boolean*

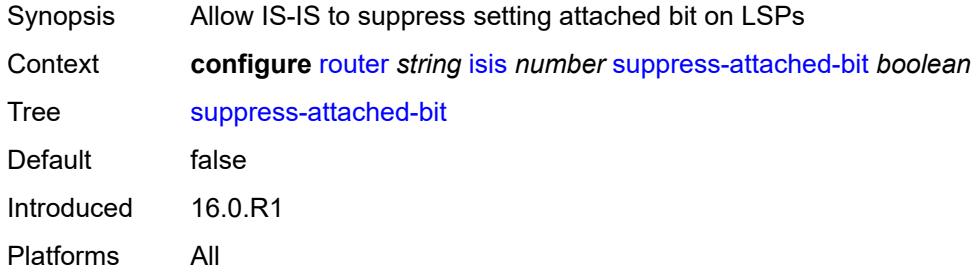

## <span id="page-4493-1"></span>**system-id** *string*

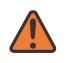

#### **WARNING:**

Modifying this element toggles the **admin-state** of the parent element automatically for the new value to take effect.

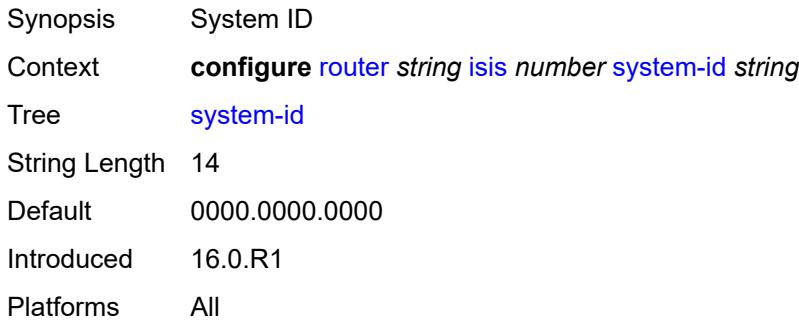

### <span id="page-4493-2"></span>**timers**

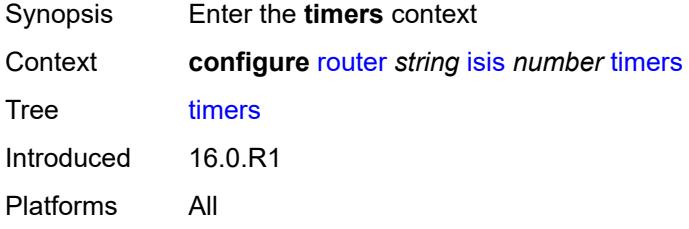

# <span id="page-4493-3"></span>**lsp-wait**

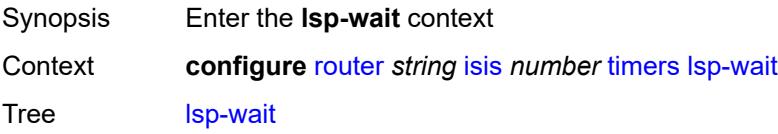

Introduced 16.0.R1 Platforms All

# <span id="page-4494-0"></span>**lsp-initial-wait** *number*

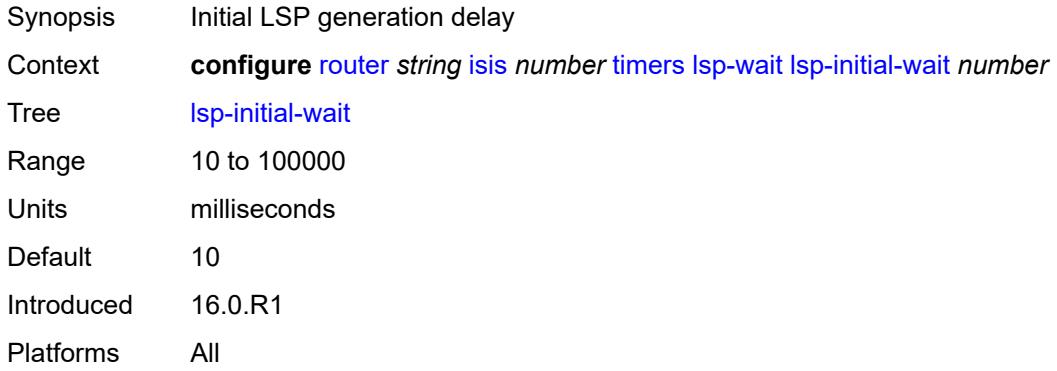

## <span id="page-4494-1"></span>**lsp-max-wait** *number*

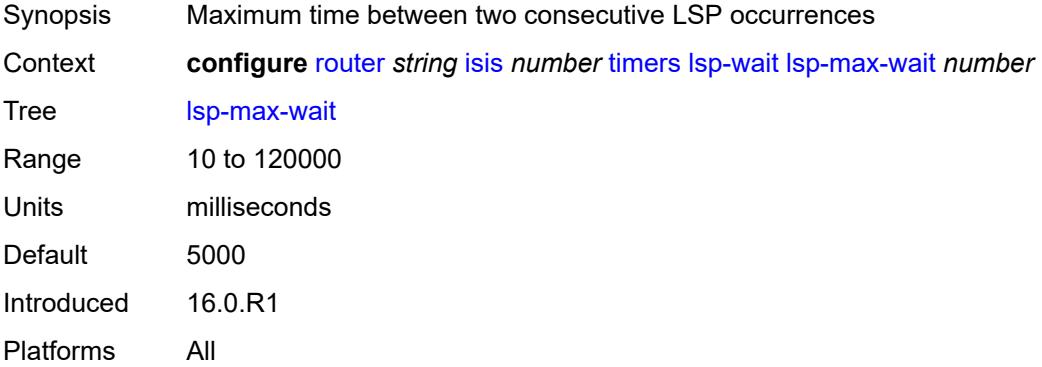

## <span id="page-4494-2"></span>**lsp-second-wait** *number*

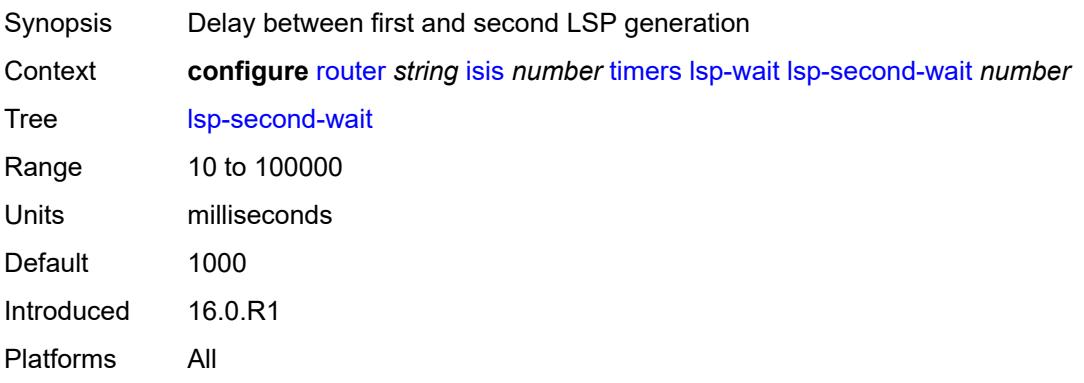

## <span id="page-4495-0"></span>**spf-wait**

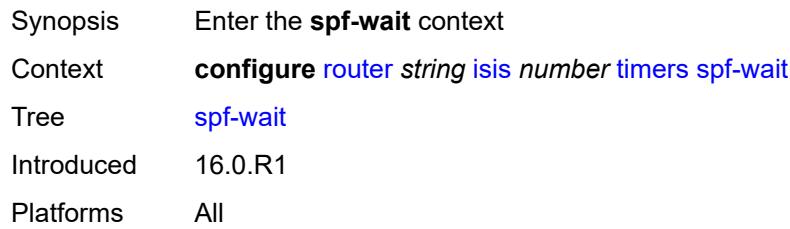

# <span id="page-4495-1"></span>**spf-initial-wait** *number*

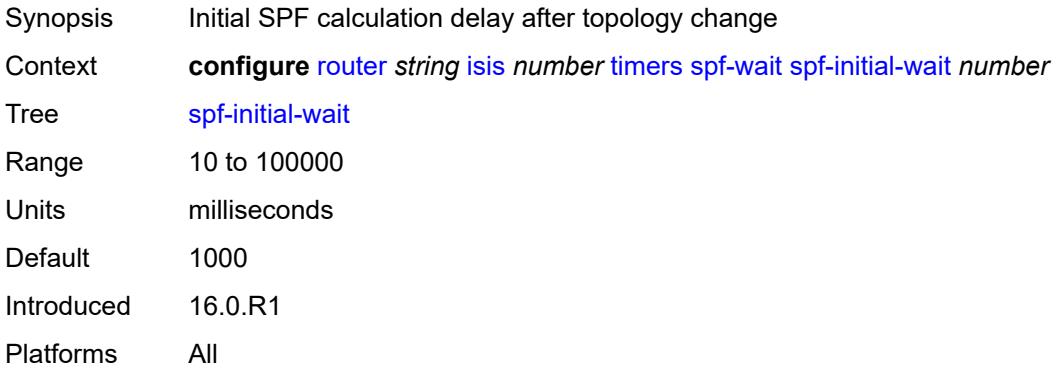

# <span id="page-4495-2"></span>**spf-max-wait** *number*

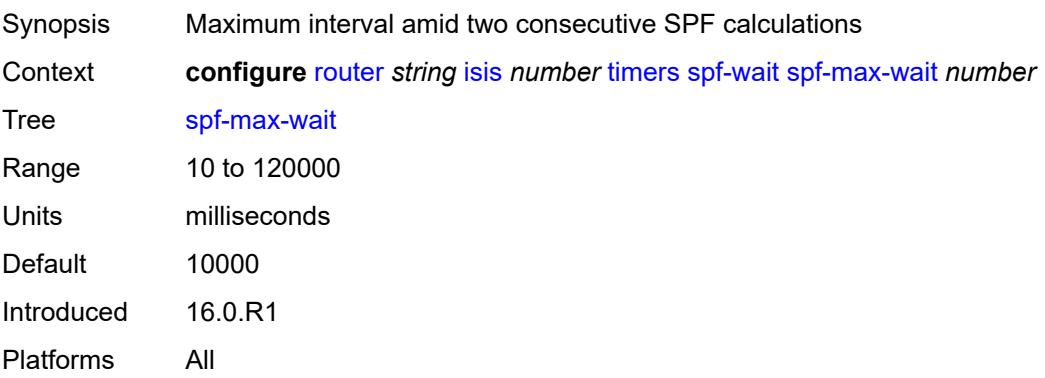

# <span id="page-4495-3"></span>**spf-second-wait** *number*

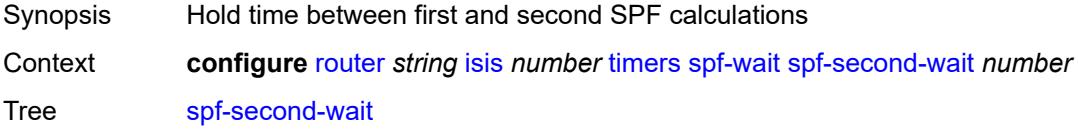

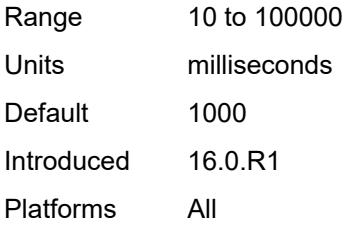

## <span id="page-4496-0"></span>**traffic-engineering** *boolean*

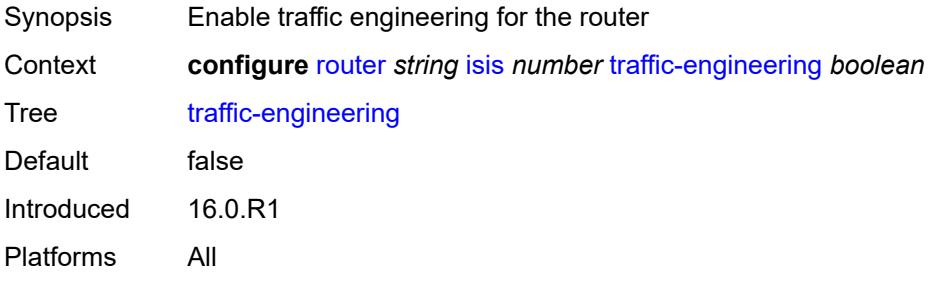

# <span id="page-4496-1"></span>**traffic-engineering-options**

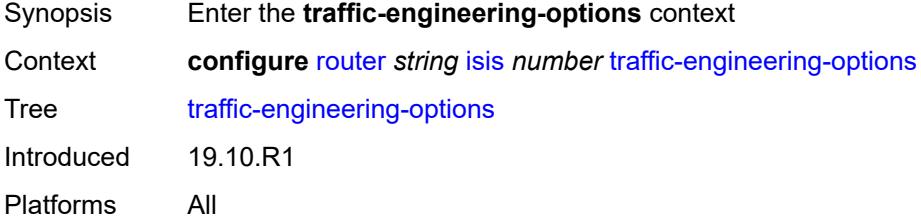

### <span id="page-4496-2"></span>**advertise-delay** *boolean*

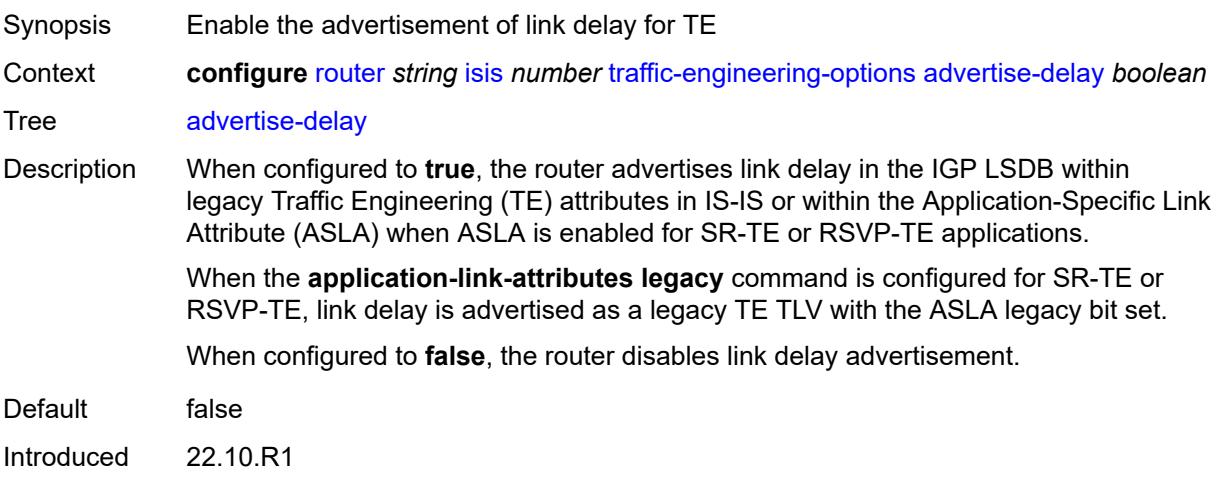

Platforms All

# <span id="page-4497-0"></span>**application-link-attributes**

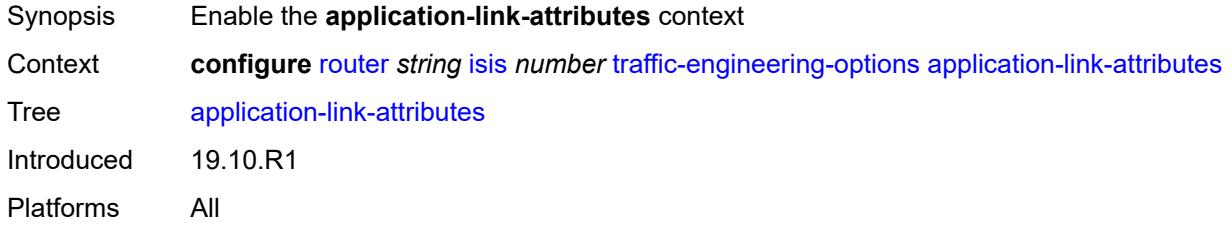

# <span id="page-4497-1"></span>**legacy** *boolean*

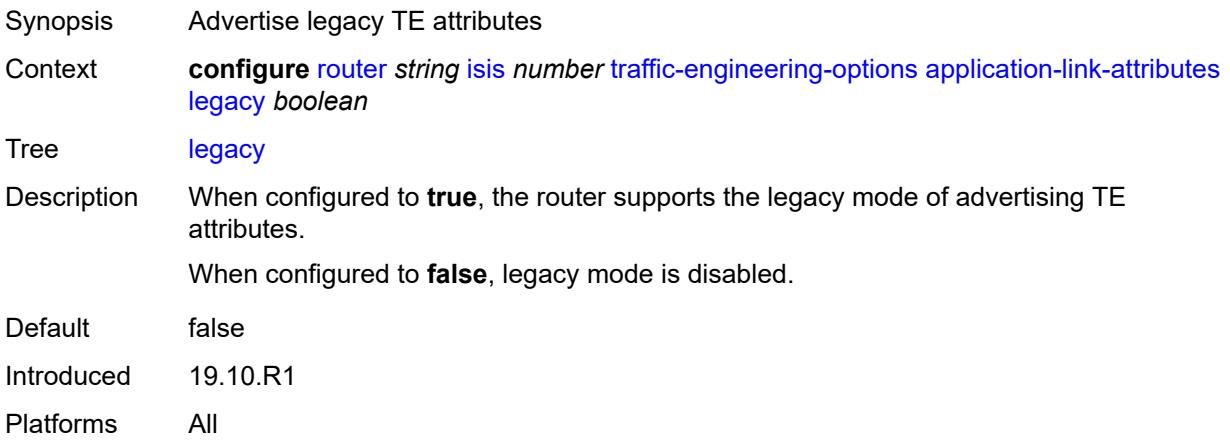

## <span id="page-4497-2"></span>**ipv6** *boolean*

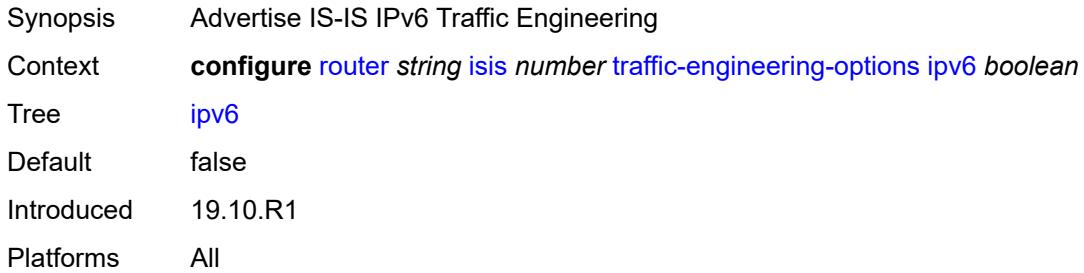

# <span id="page-4497-3"></span>**unicast-import**

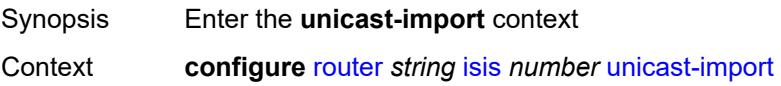

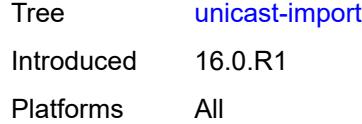

# <span id="page-4498-0"></span>**ipv4** *boolean*

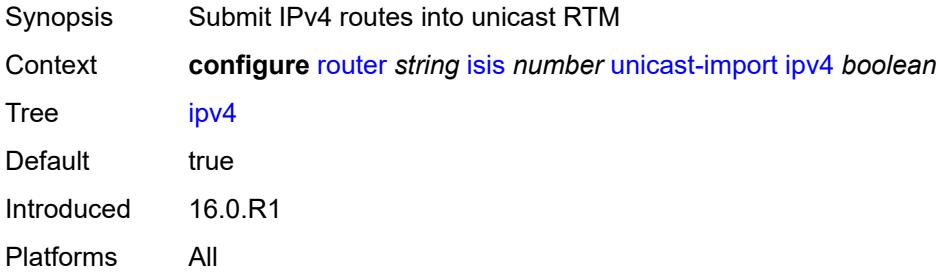

# <span id="page-4498-1"></span>**ipv6** *boolean*

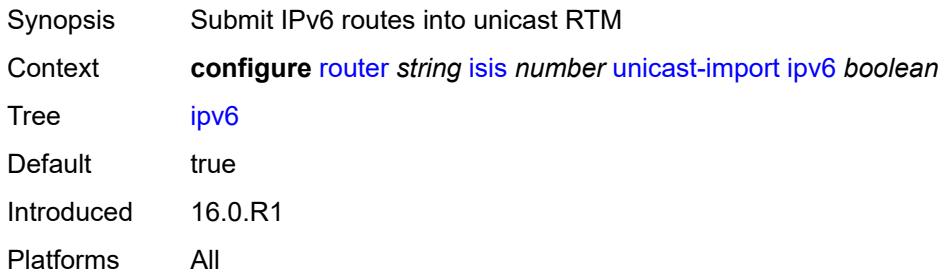

# <span id="page-4498-2"></span>**l2tp**

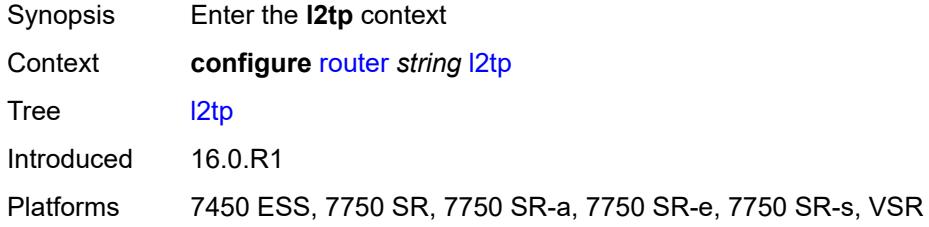

## <span id="page-4498-3"></span>**admin-state** *keyword*

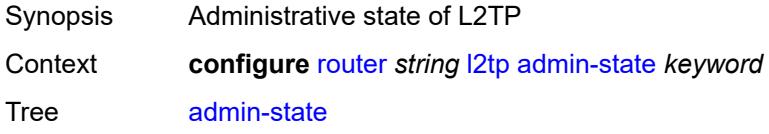

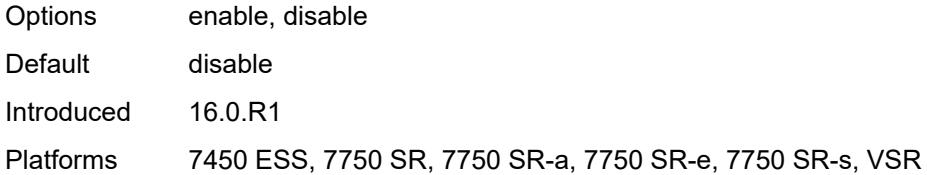

# <span id="page-4499-0"></span>**avp-hiding** *keyword*

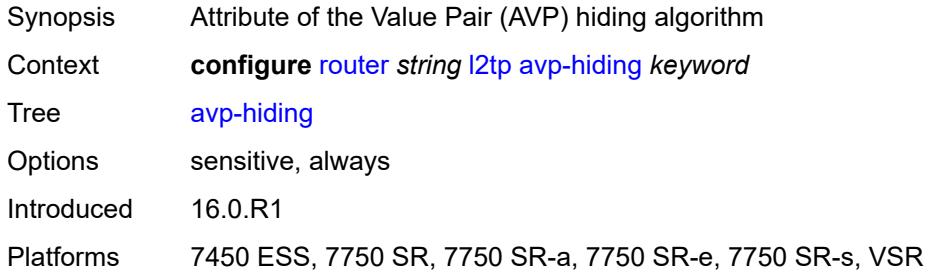

# <span id="page-4499-1"></span>**challenge** *boolean*

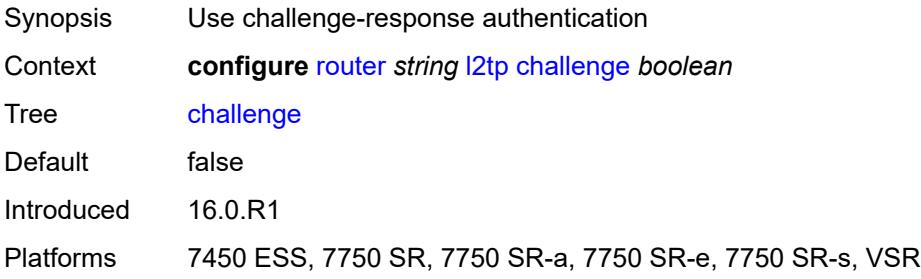

### <span id="page-4499-2"></span>**destruct-timeout** *number*

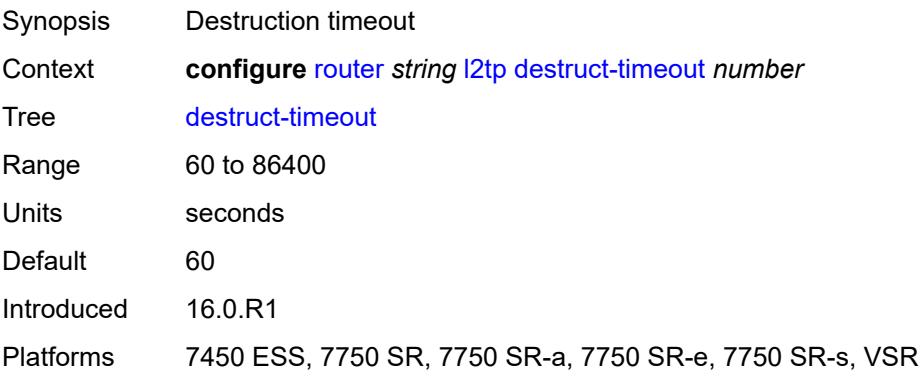
#### **ethernet-tunnel**

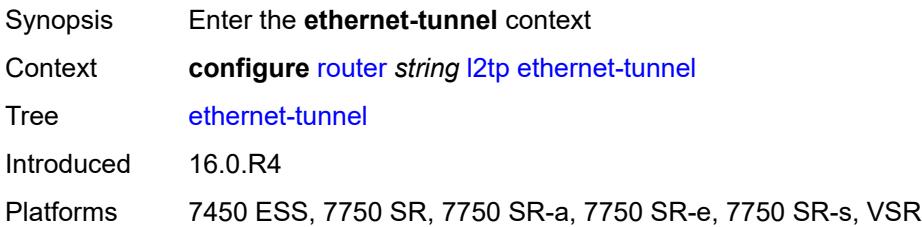

## <span id="page-4500-0"></span>**reconnect-timeout** *(number | keyword)*

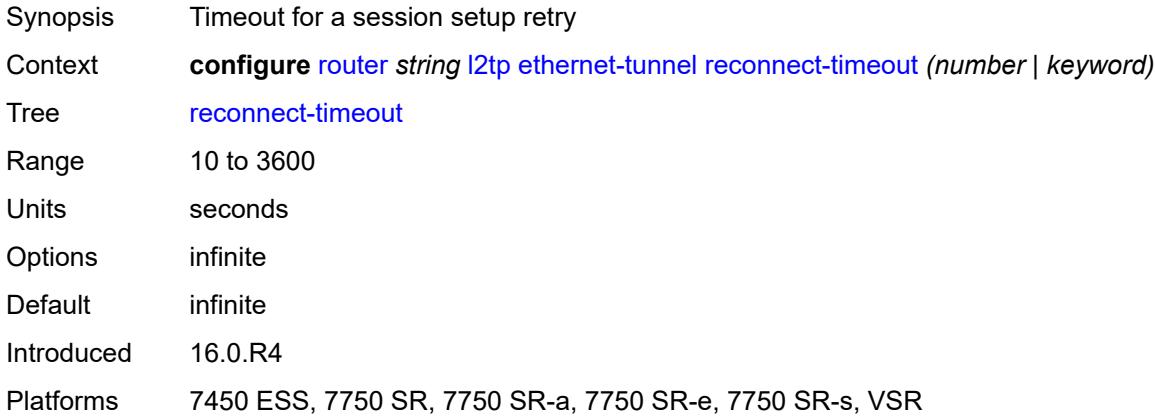

### <span id="page-4500-1"></span>**exclude-avps**

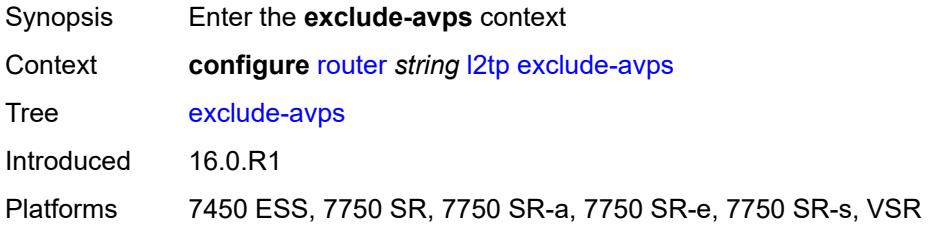

## <span id="page-4500-2"></span>**calling-number** *boolean*

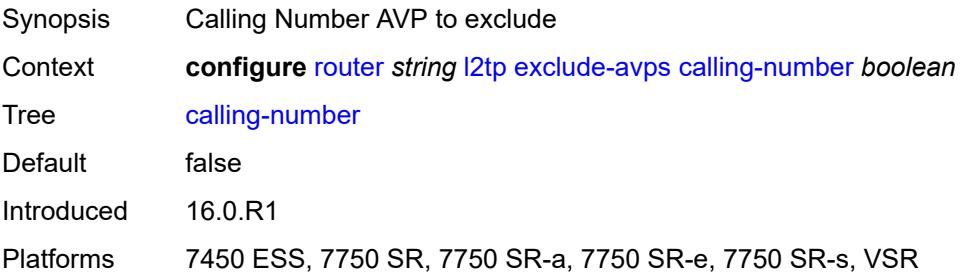

### <span id="page-4501-0"></span>**initial-rx-lcp-conf-req** *boolean*

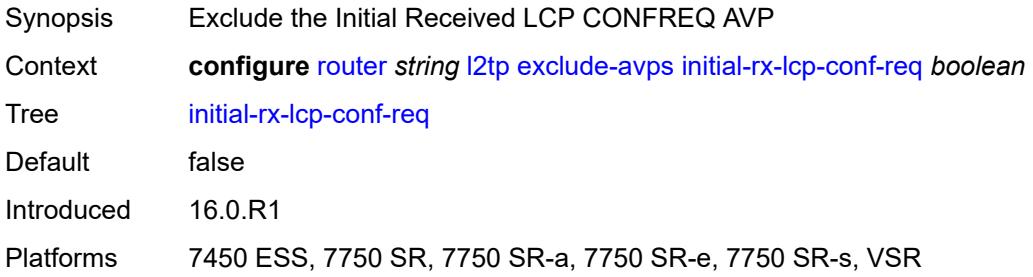

## <span id="page-4501-1"></span>**failover**

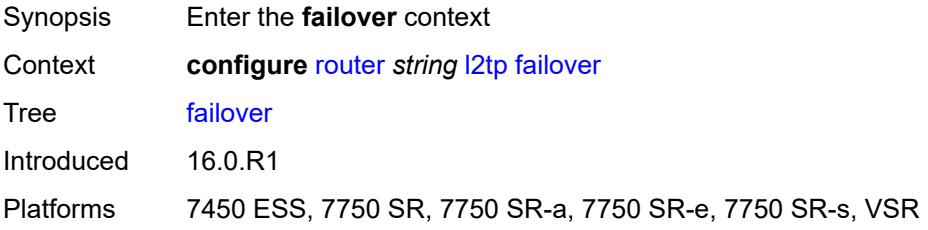

### <span id="page-4501-2"></span>**recovery-max-session-lifetime** *number*

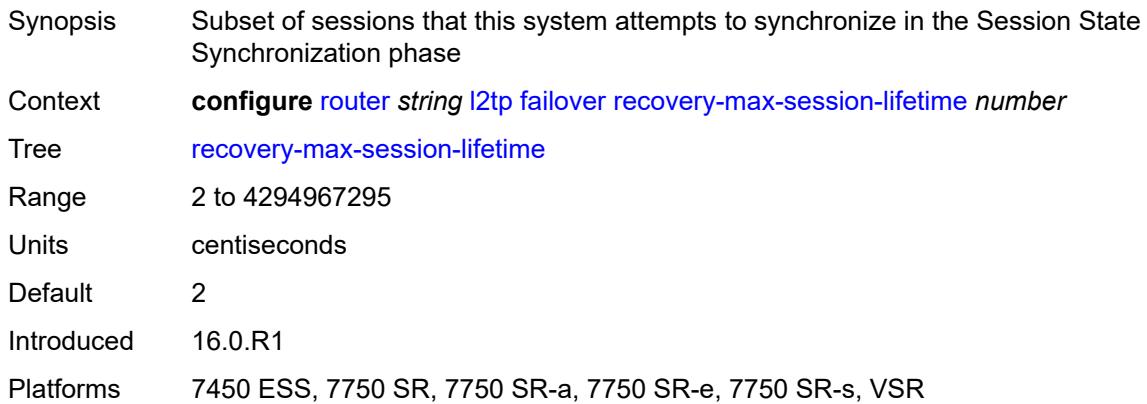

### <span id="page-4501-3"></span>**recovery-method** *keyword*

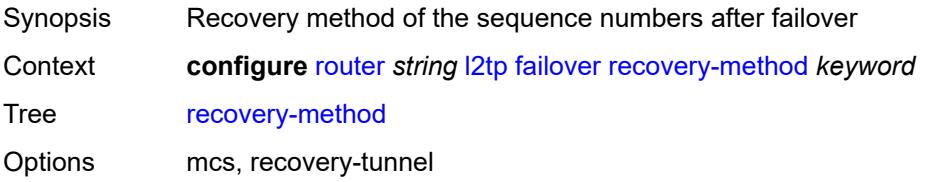

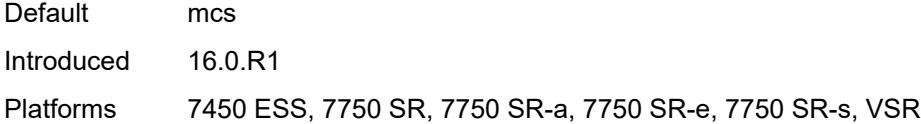

## <span id="page-4502-0"></span>**recovery-time** *number*

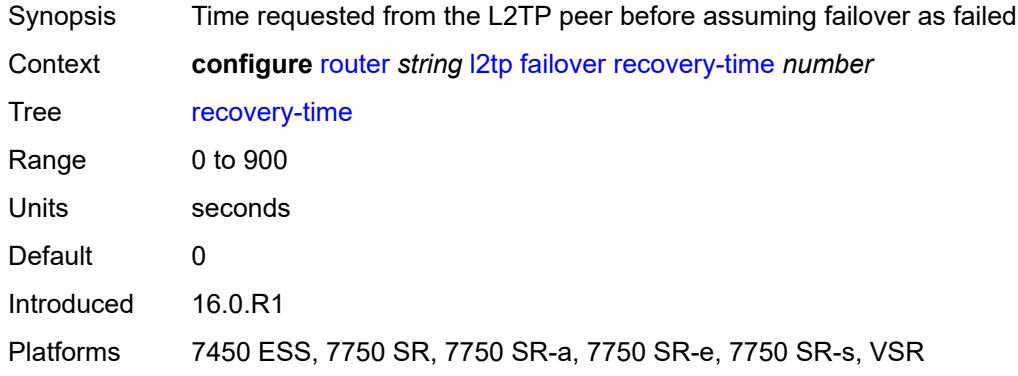

## <span id="page-4502-2"></span>**track-srrp** [\[id\]](#page-4502-1) *reference*

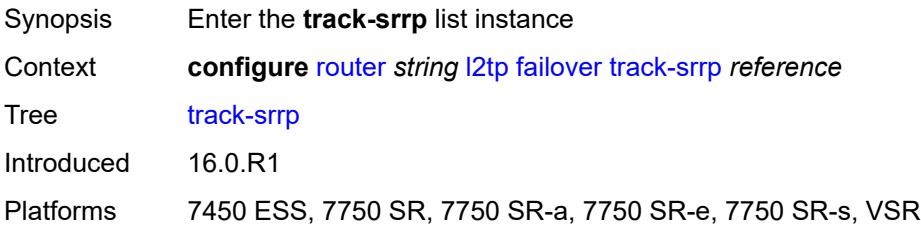

## <span id="page-4502-1"></span>[**id**] *reference*

<span id="page-4502-3"></span>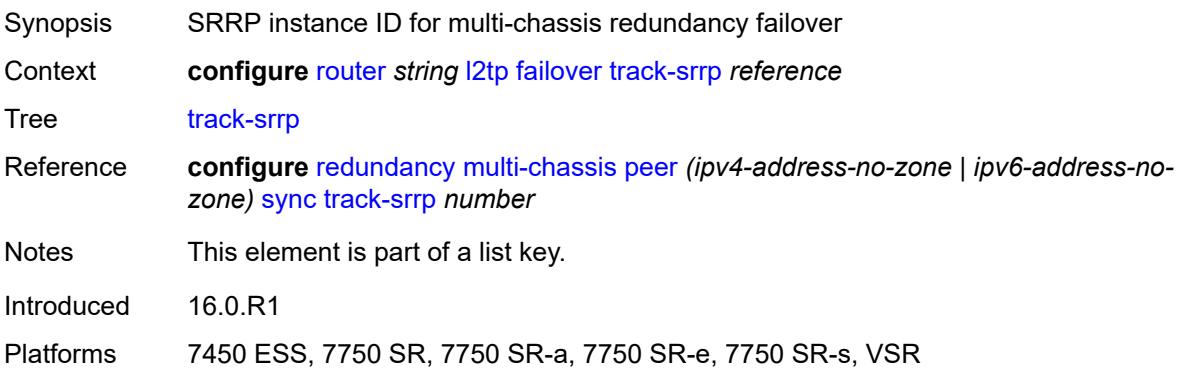

## **peer** *reference*

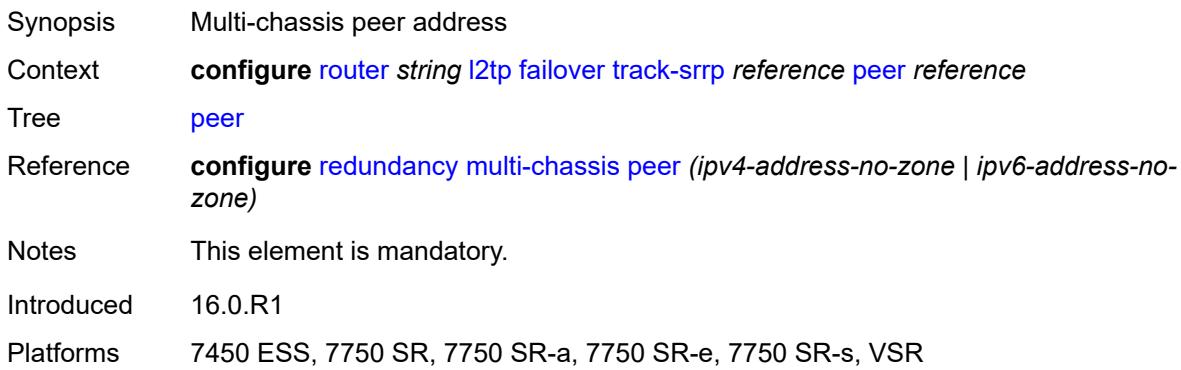

# <span id="page-4503-0"></span>**sync-tag** *string*

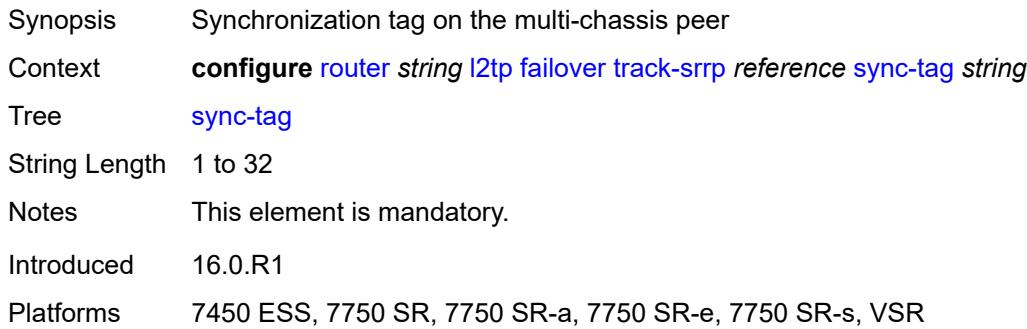

# <span id="page-4503-2"></span>**group** [\[tunnel-group-name\]](#page-4503-1) *string*

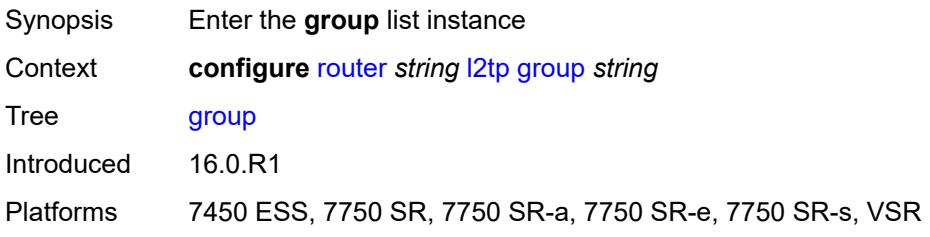

## <span id="page-4503-1"></span>[**tunnel-group-name**] *string*

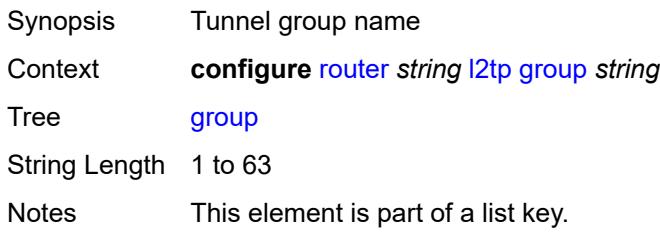

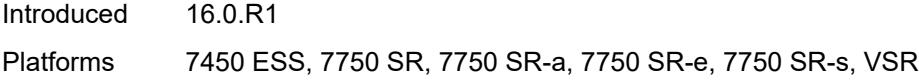

## <span id="page-4504-0"></span>**admin-state** *keyword*

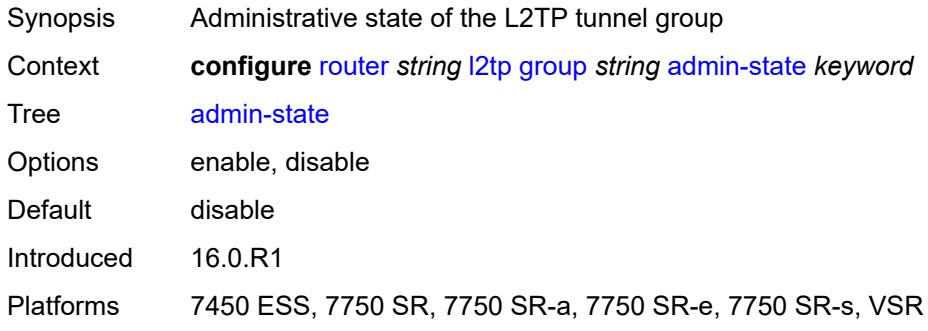

### <span id="page-4504-1"></span>**avp-hiding** *keyword*

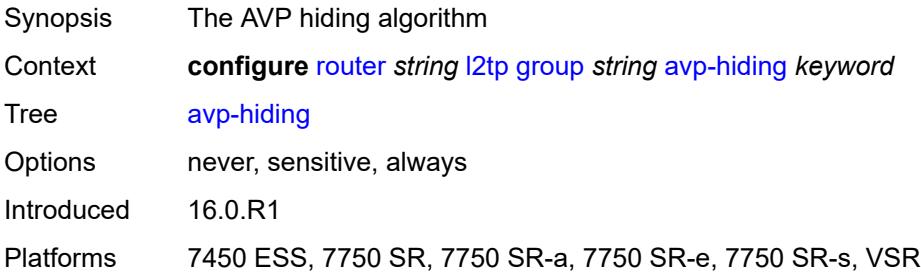

## <span id="page-4504-2"></span>**challenge** *keyword*

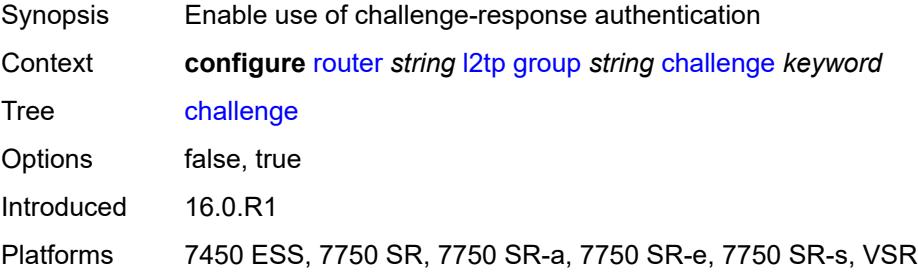

### <span id="page-4504-3"></span>**description** *string*

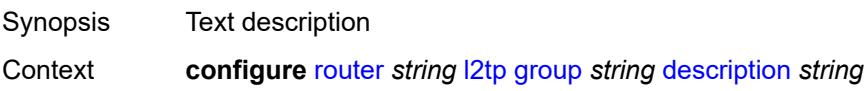

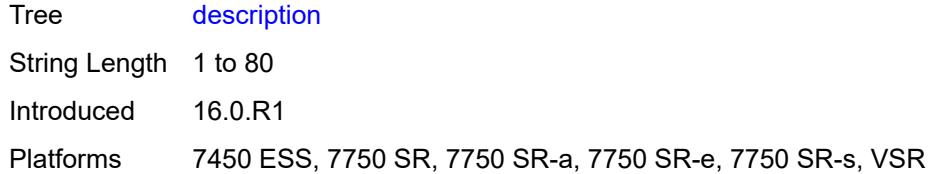

### <span id="page-4505-0"></span>**destruct-timeout** *number*

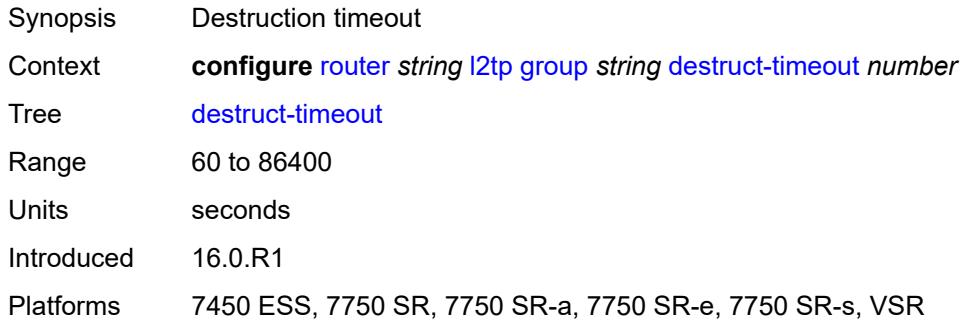

### <span id="page-4505-1"></span>**ethernet-tunnel**

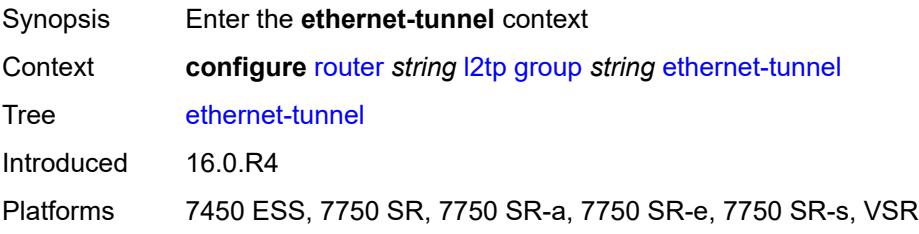

### <span id="page-4505-2"></span>**reconnect-timeout** *(number | keyword)*

<span id="page-4505-3"></span>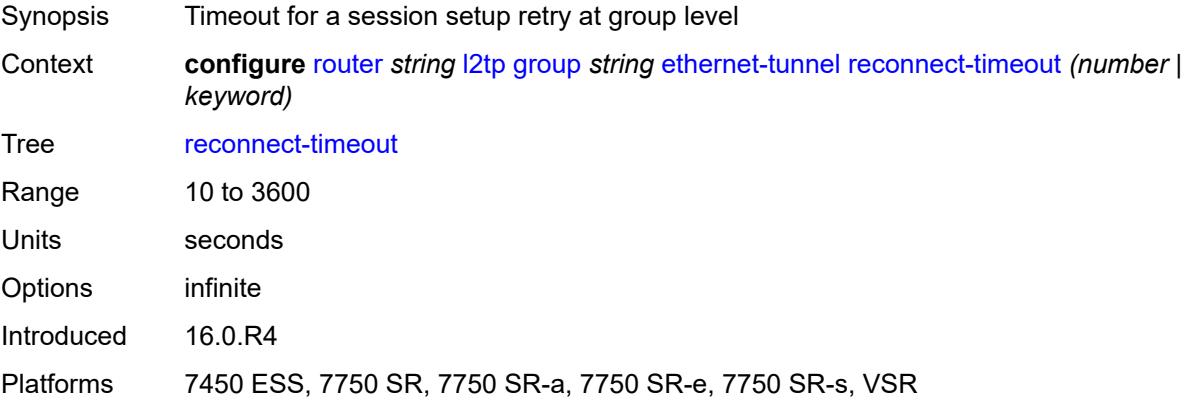

#### **failover**

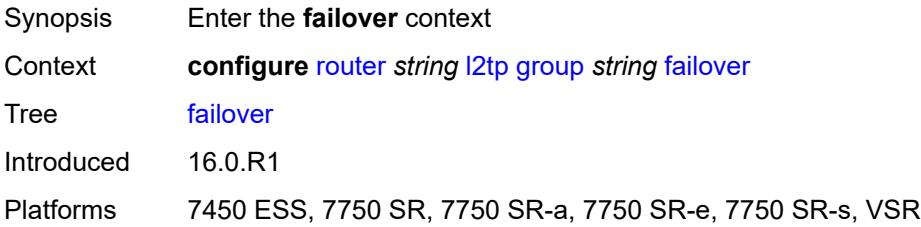

### <span id="page-4506-0"></span>**recovery-method** *keyword*

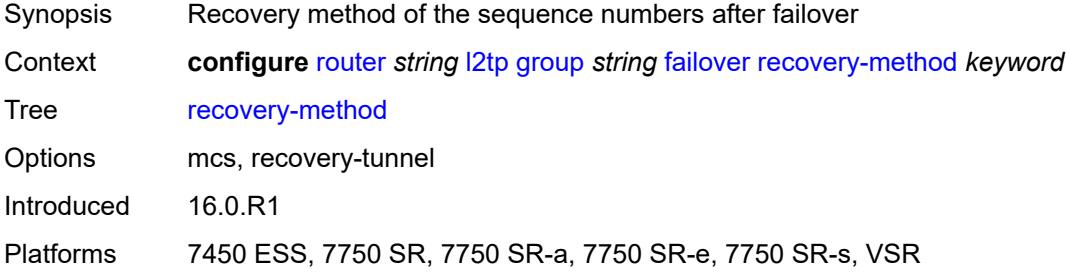

## <span id="page-4506-1"></span>**recovery-time** *number*

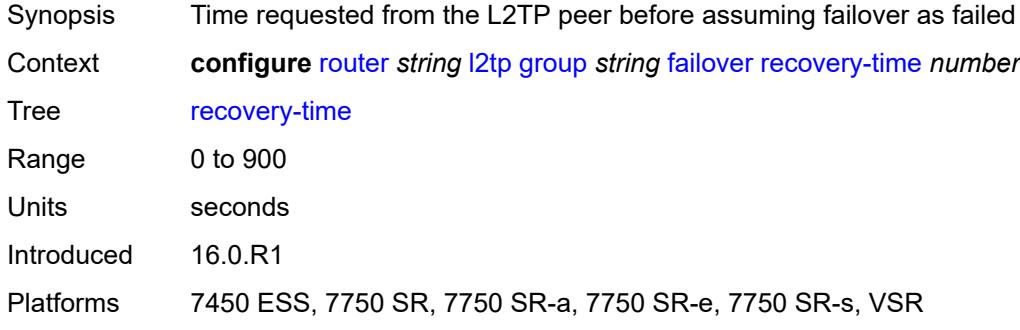

### <span id="page-4506-2"></span>**hello-interval** *(number | keyword)*

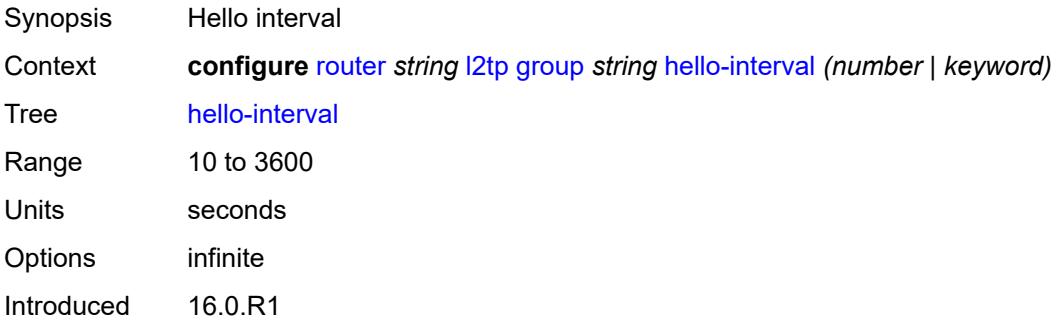

Platforms 7450 ESS, 7750 SR, 7750 SR-a, 7750 SR-e, 7750 SR-s, VSR

### <span id="page-4507-0"></span>**idle-timeout** *(number | keyword)*

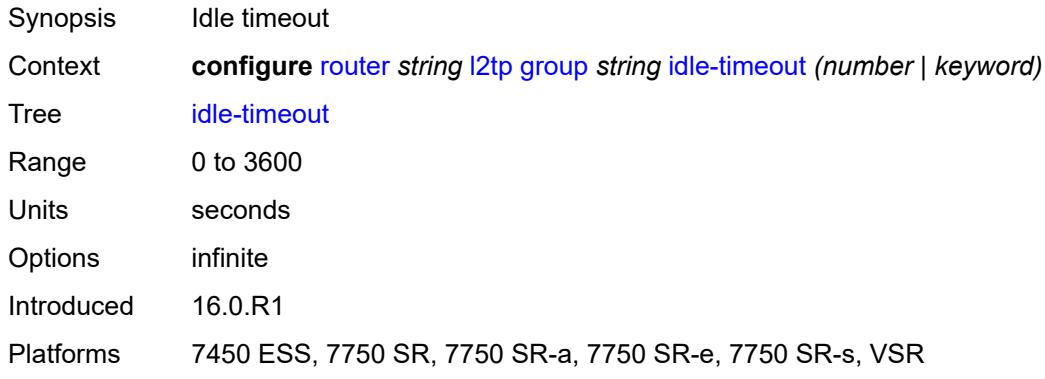

### <span id="page-4507-1"></span>**l2tpv3**

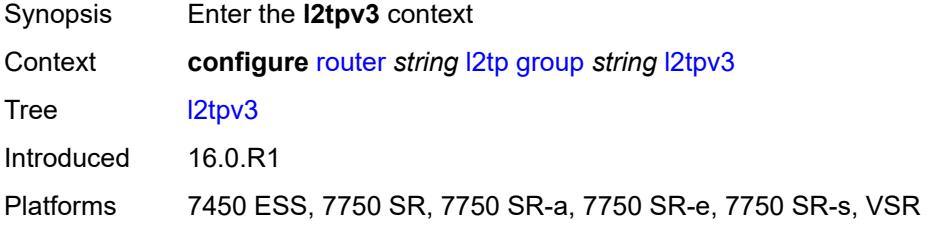

## <span id="page-4507-2"></span>**cookie-length** *(number | keyword)*

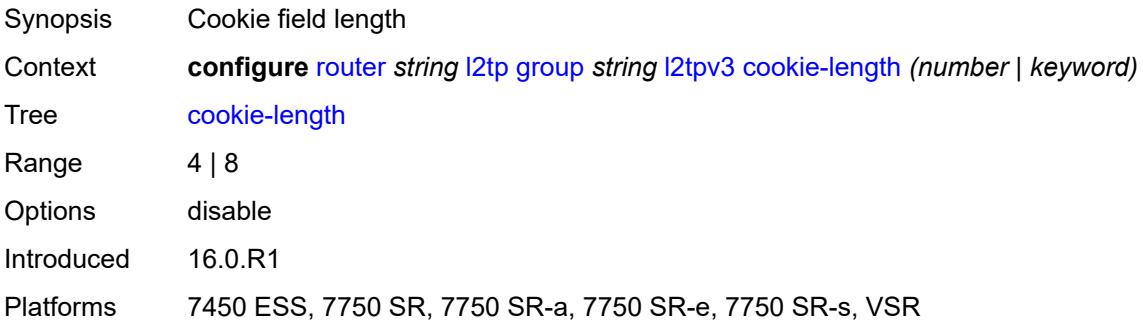

### <span id="page-4507-3"></span>**digest-type** *keyword*

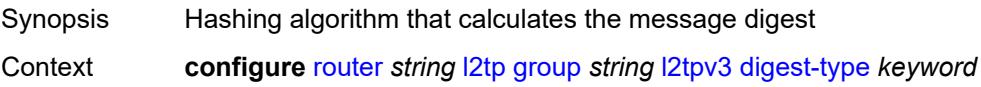

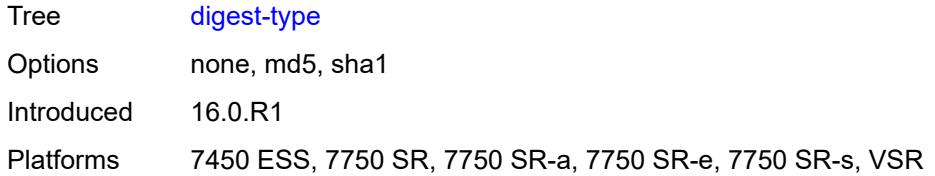

## <span id="page-4508-0"></span>**nonce-length** *number*

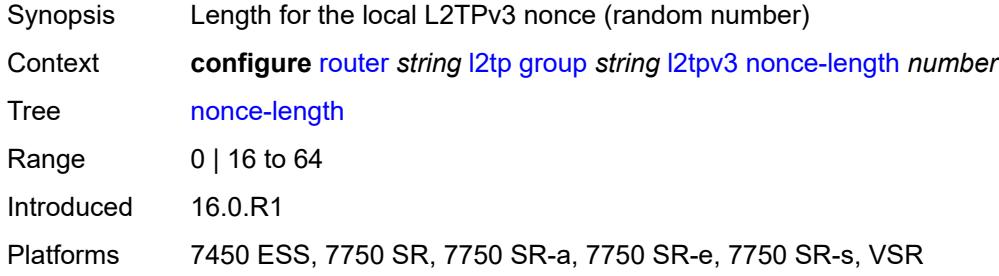

## <span id="page-4508-1"></span>**password** *string*

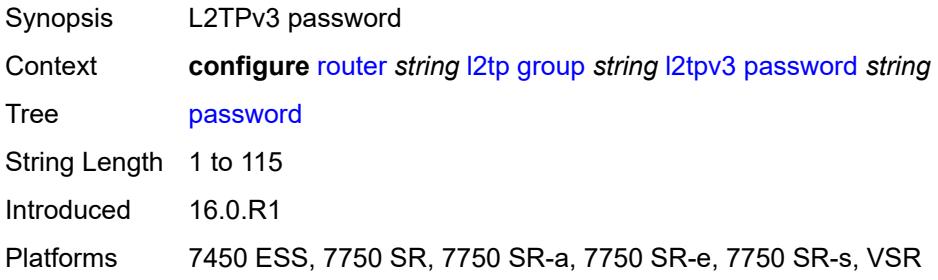

## <span id="page-4508-2"></span>**private-tcp-mss-adjust** *(number | keyword)*

<span id="page-4508-3"></span>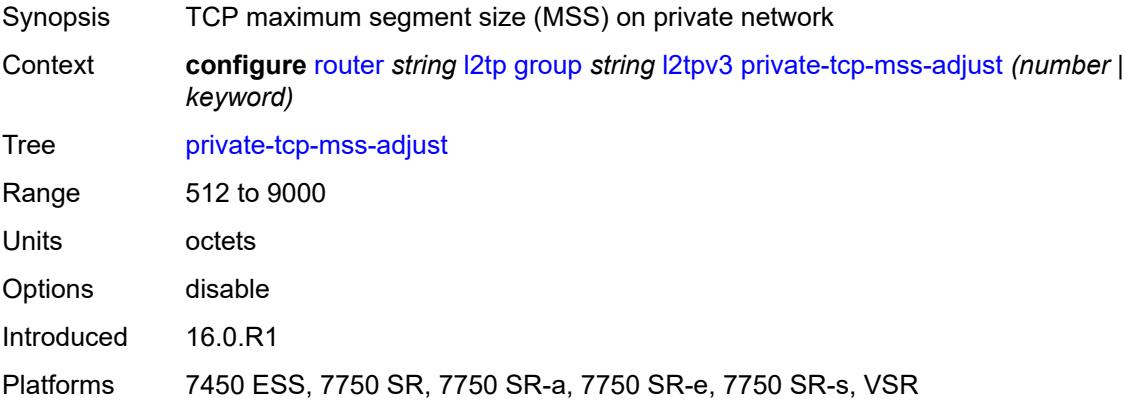

## **public-tcp-mss-adjust** *(number | keyword)*

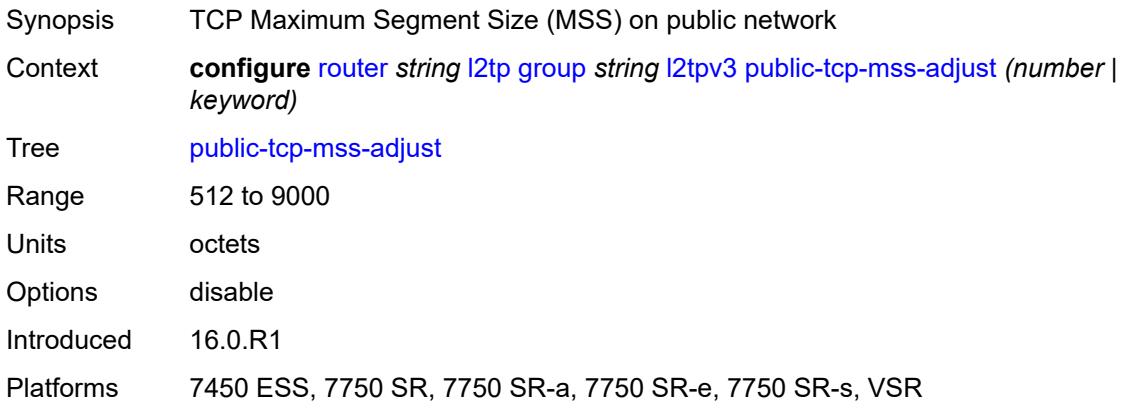

### <span id="page-4509-0"></span>**pw-cap-list**

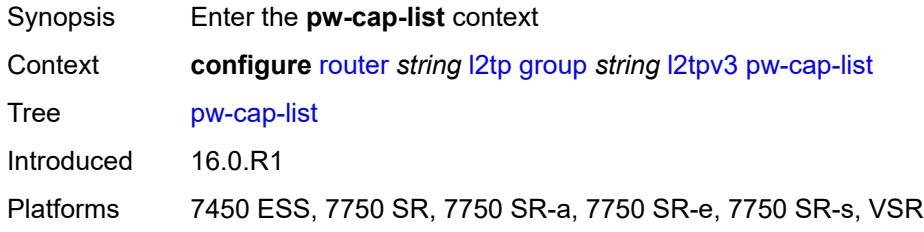

### <span id="page-4509-1"></span>**ethernet** *boolean*

 $\sqrt{N}$ 

#### **WARNING:**

Modifying this element toggles the **admin-state** of the parent element automatically for the new value to take effect.

<span id="page-4509-2"></span>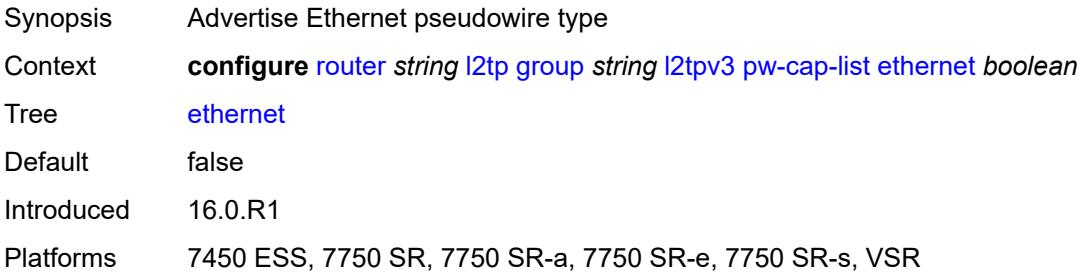

### **ethernet-vlan** *boolean*

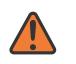

#### **WARNING:**

Modifying this element toggles the **admin-state** of the parent element automatically for the new value to take effect.

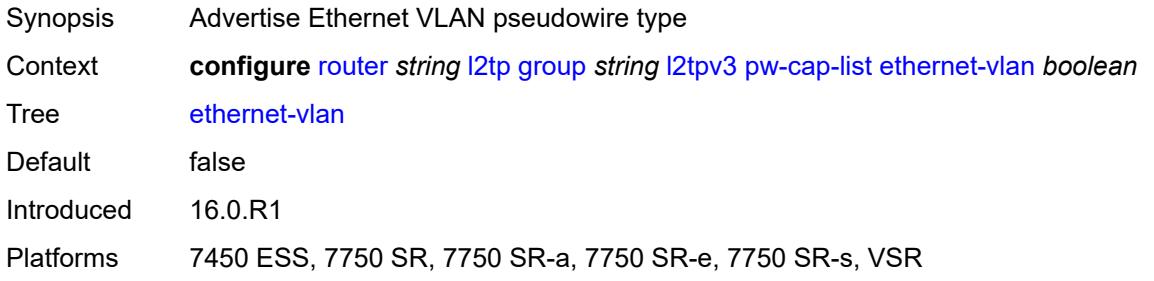

### <span id="page-4510-0"></span>**rem-router-id** *string*

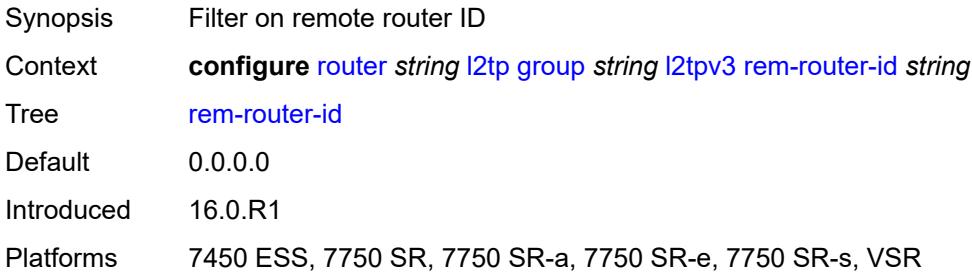

### <span id="page-4510-1"></span>**track-password-change** *boolean*

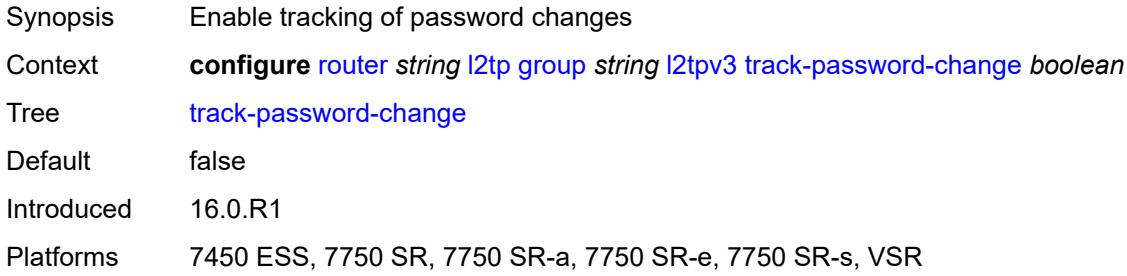

### <span id="page-4510-2"></span>**lac**

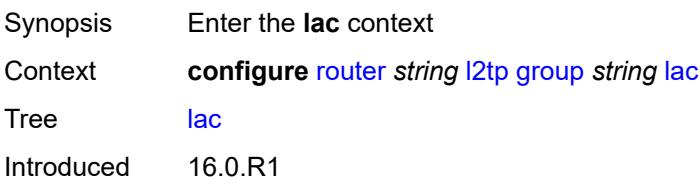

Platforms 7450 ESS, 7750 SR, 7750 SR-a, 7750 SR-e, 7750 SR-s, VSR

### <span id="page-4511-0"></span>**df-bit** *keyword*

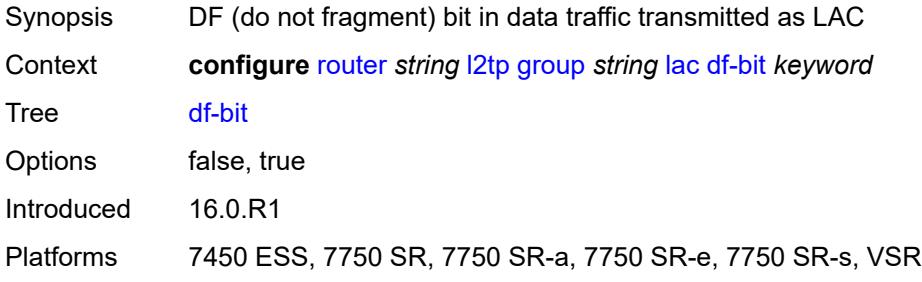

#### <span id="page-4511-1"></span>**lns**

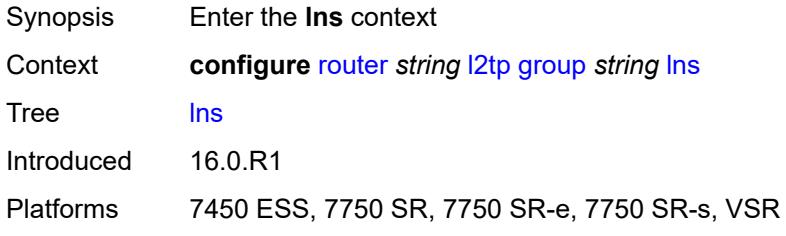

## <span id="page-4511-2"></span>**lns-group** *reference*

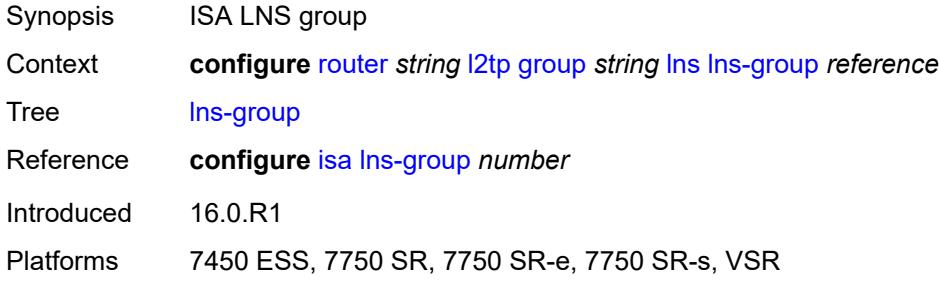

## <span id="page-4511-3"></span>**load-balance-method** *keyword*

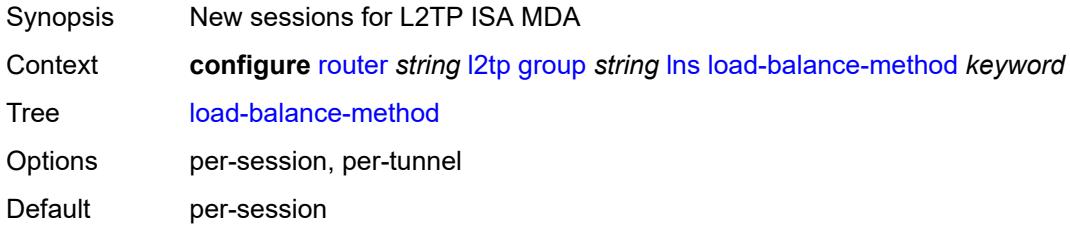

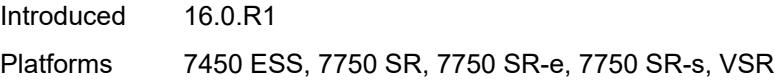

# <span id="page-4512-0"></span>**mlppp**

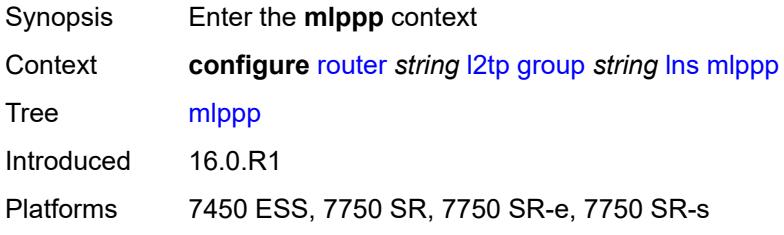

## <span id="page-4512-1"></span>**admin-state** *keyword*

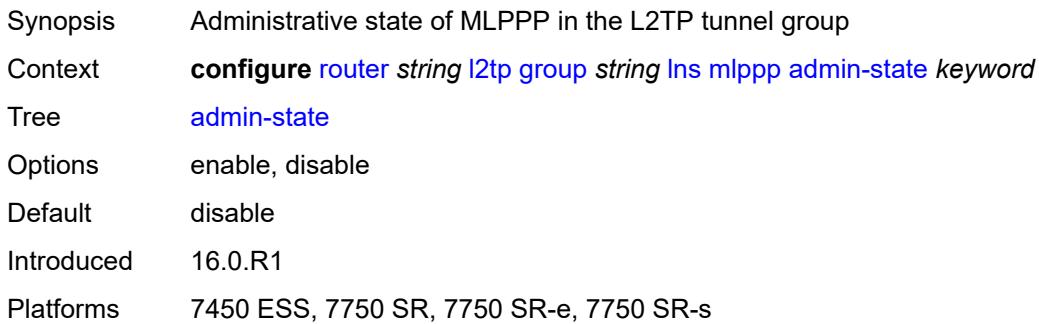

## <span id="page-4512-2"></span>**endpoint**

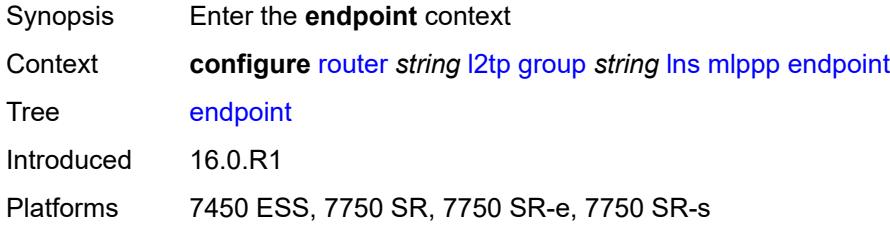

# <span id="page-4512-3"></span>**ip** *(ipv4-address | keyword)*

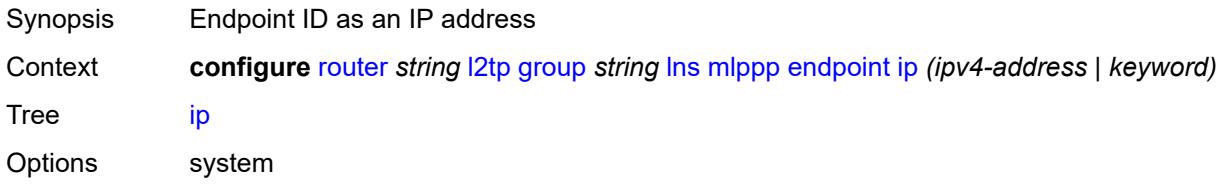

Notes The following elements are part of a choice: **ip** or **mac**. Introduced 16.0.R1 Platforms 7450 ESS, 7750 SR, 7750 SR-e, 7750 SR-s

### <span id="page-4513-0"></span>**mac** *(mac-address | keyword)*

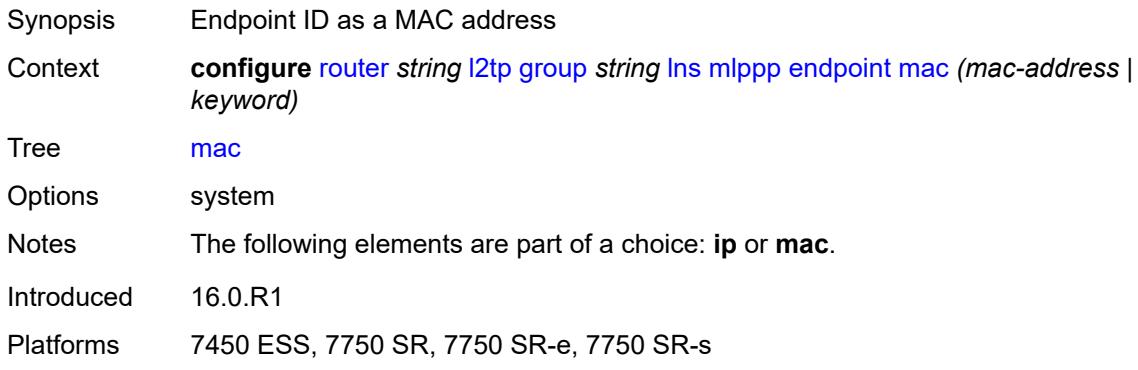

### <span id="page-4513-1"></span>**interleave** *boolean*

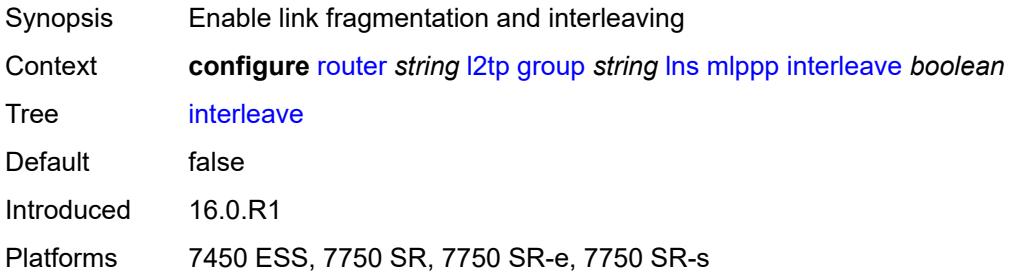

### <span id="page-4513-2"></span>**max-fragment-delay** *(number | keyword)*

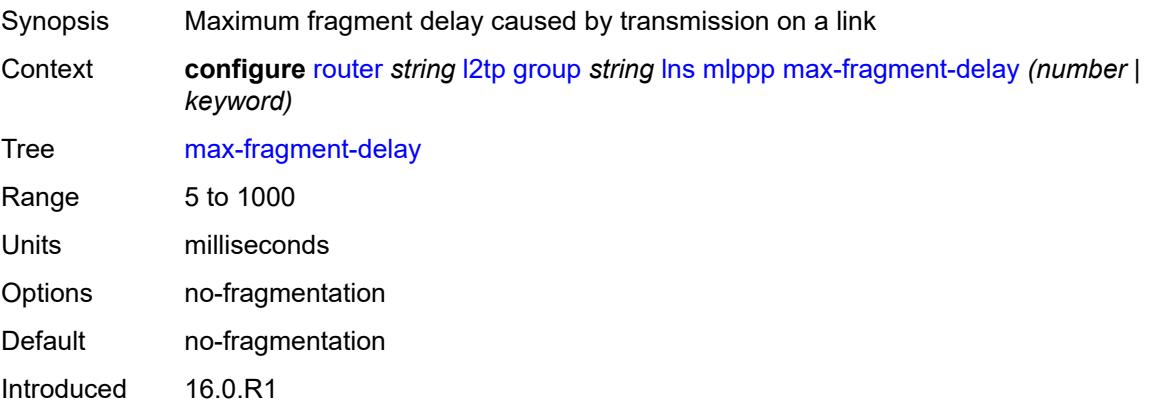

Platforms 7450 ESS, 7750 SR, 7750 SR-e, 7750 SR-s

### <span id="page-4514-0"></span>**max-links** *number*

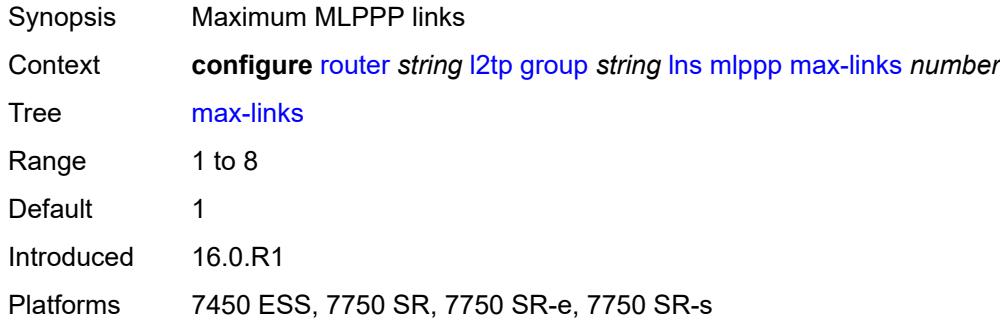

### <span id="page-4514-1"></span>**reassembly-timeout** *number*

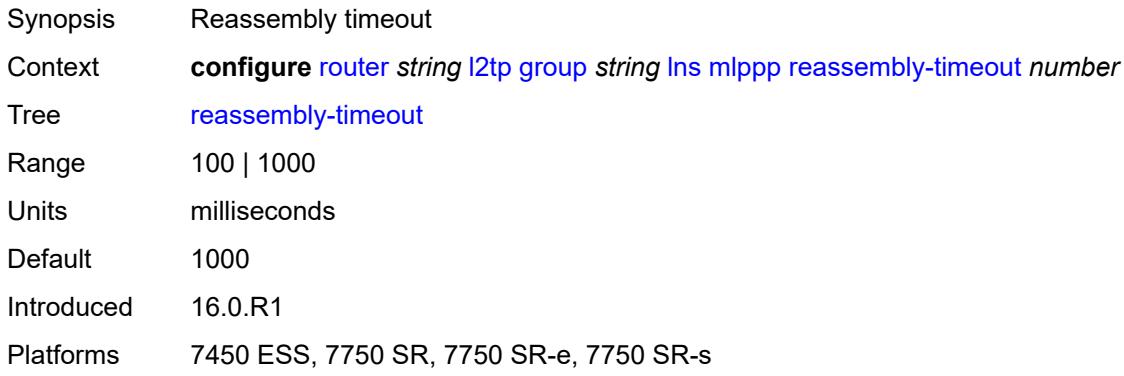

### <span id="page-4514-2"></span>**short-sequence-numbers** *boolean*

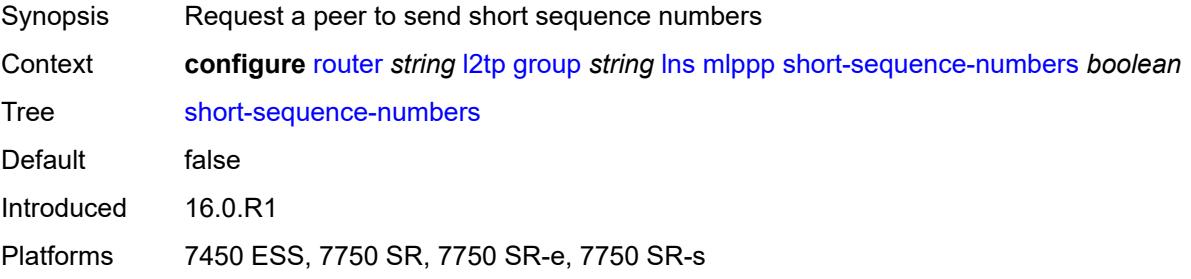

### <span id="page-4514-3"></span>**ppp**

Synopsis Enter the **ppp** context

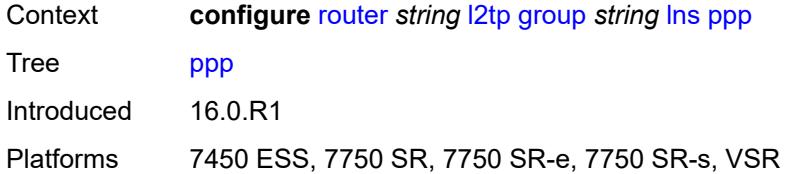

## <span id="page-4515-0"></span>**authentication** *keyword*

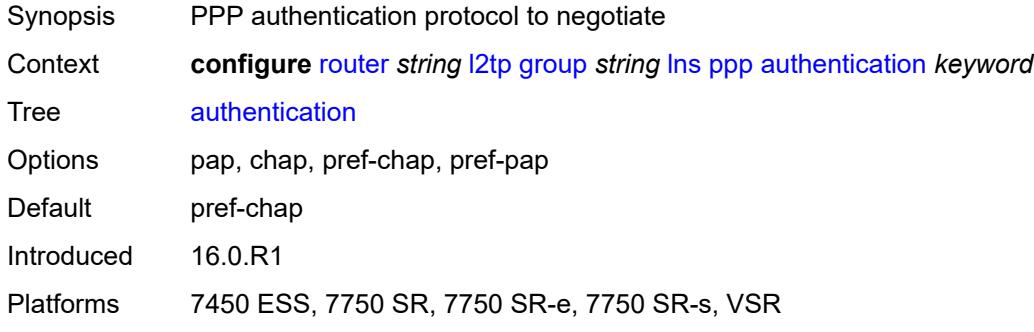

## <span id="page-4515-1"></span>**authentication-policy** *string*

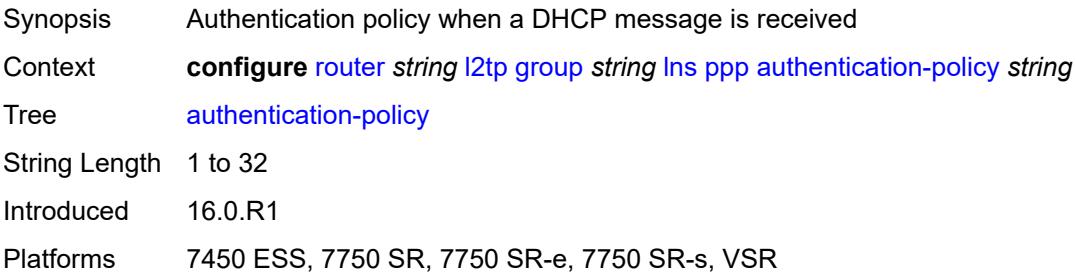

### <span id="page-4515-2"></span>**chap-challenge-length**

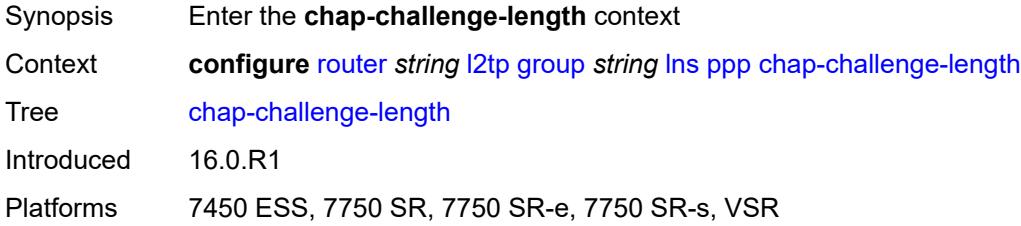

### <span id="page-4515-3"></span>**end** *number*

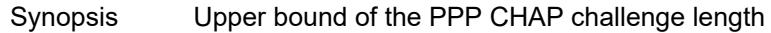

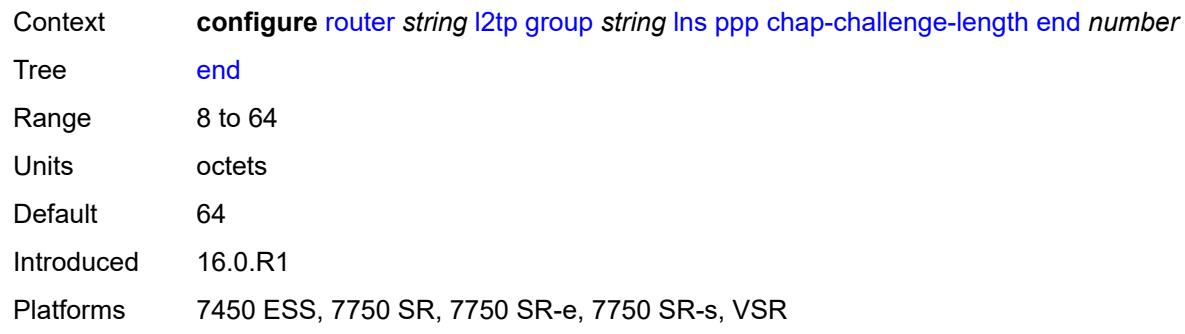

### <span id="page-4516-0"></span>**start** *number*

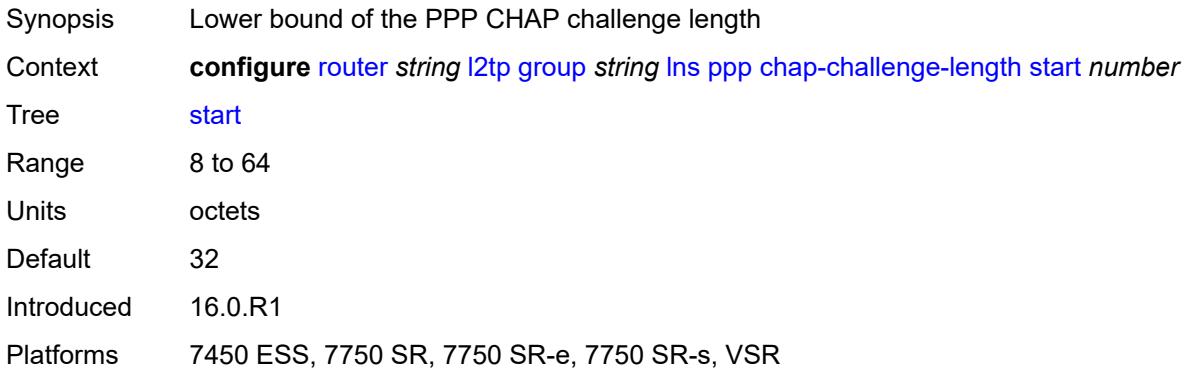

# <span id="page-4516-1"></span>**default-group-interface**

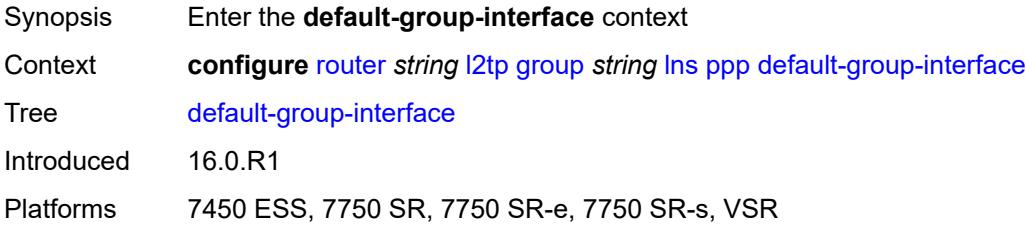

## <span id="page-4516-2"></span>**interface** *string*

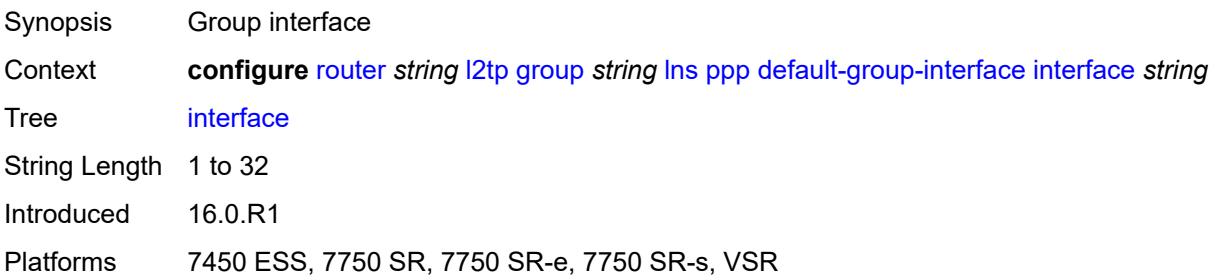

### <span id="page-4517-0"></span>**service-name** *string*

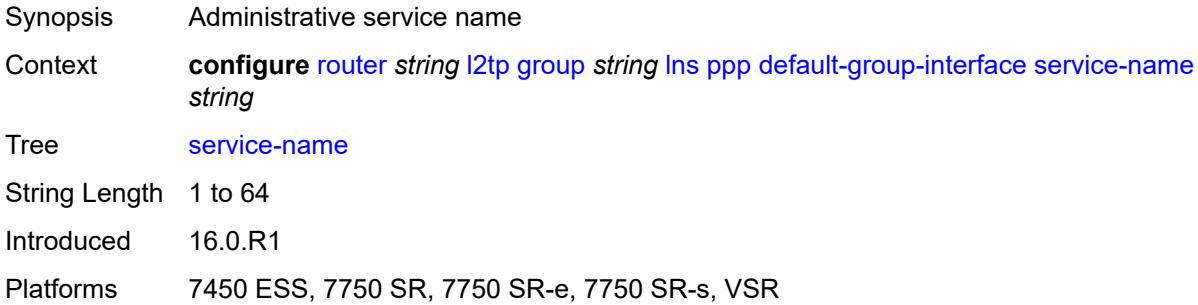

## <span id="page-4517-1"></span>**ipcp-subnet-negotiation** *boolean*

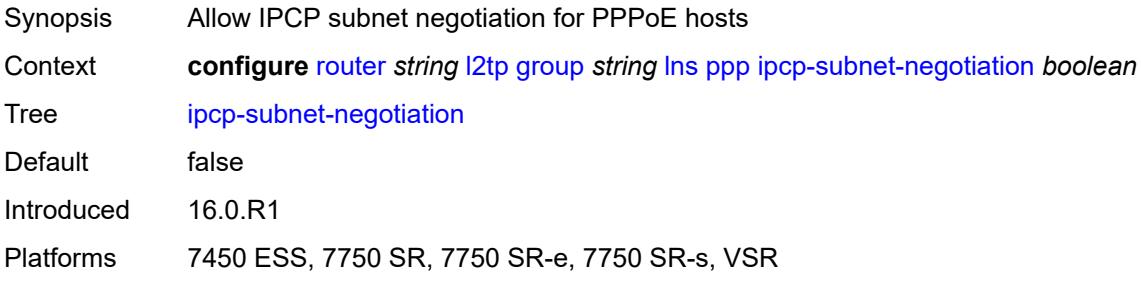

# <span id="page-4517-2"></span>**keepalive**

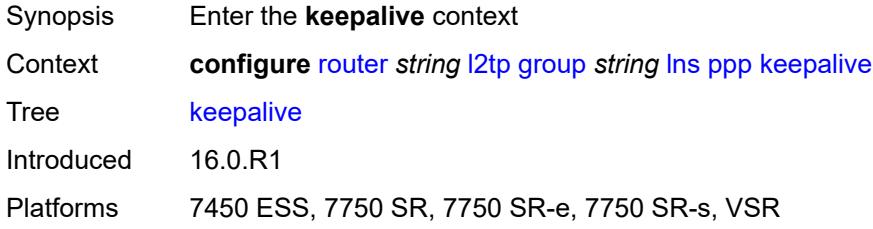

### <span id="page-4517-3"></span>**interval** *number*

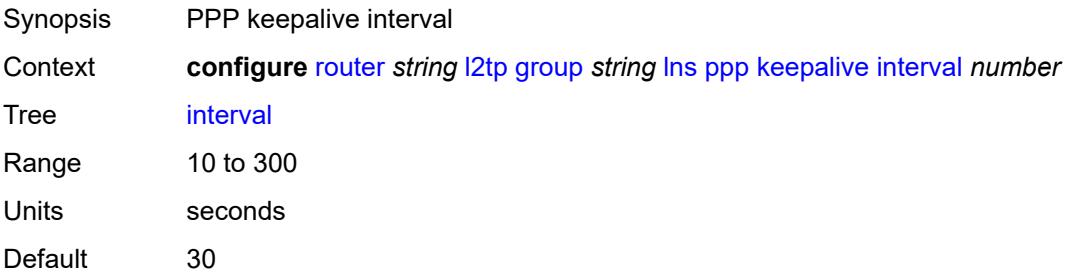

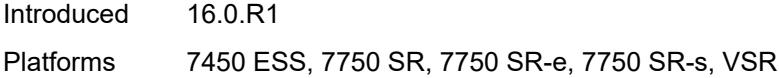

## <span id="page-4518-0"></span>**multiplier** *number*

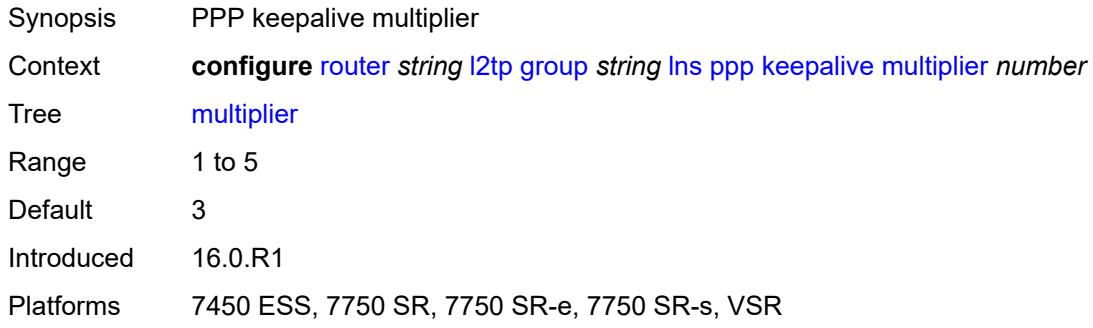

## <span id="page-4518-1"></span>**lcp-force-ack-accm** *boolean*

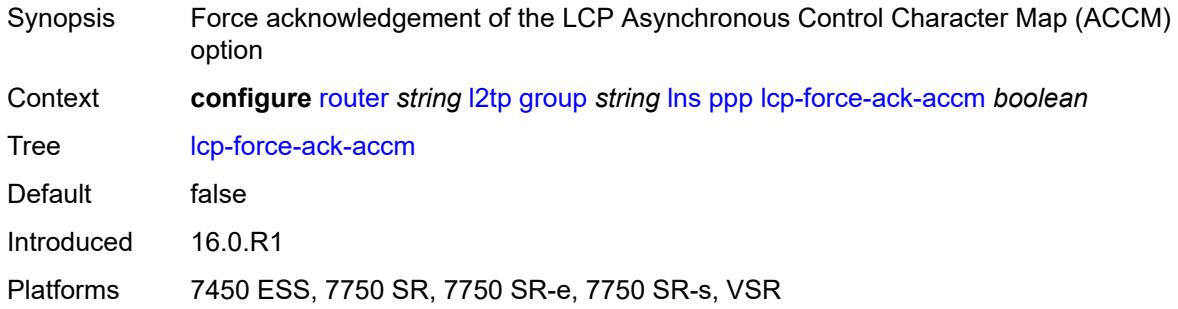

### <span id="page-4518-2"></span>**lcp-ignore-magic-numbers** *boolean*

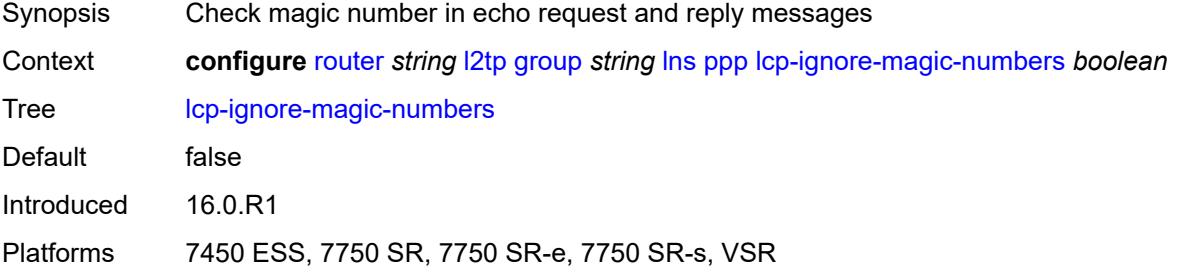

### <span id="page-4518-3"></span>**mtu** *number*

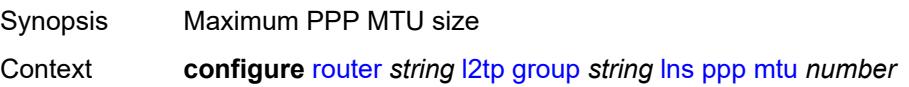

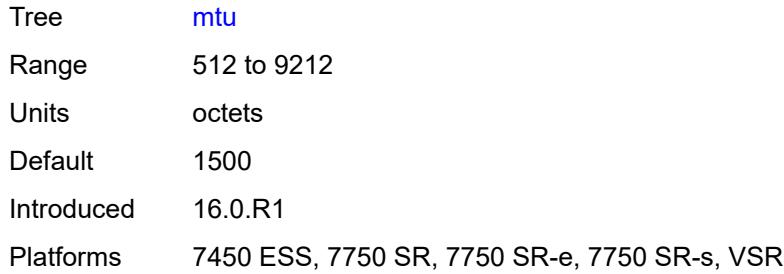

## <span id="page-4519-0"></span>**proxy-authentication** *boolean*

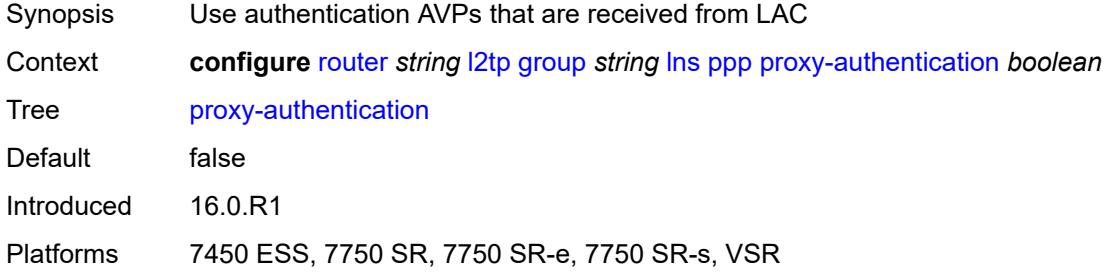

### <span id="page-4519-1"></span>**proxy-lcp** *boolean*

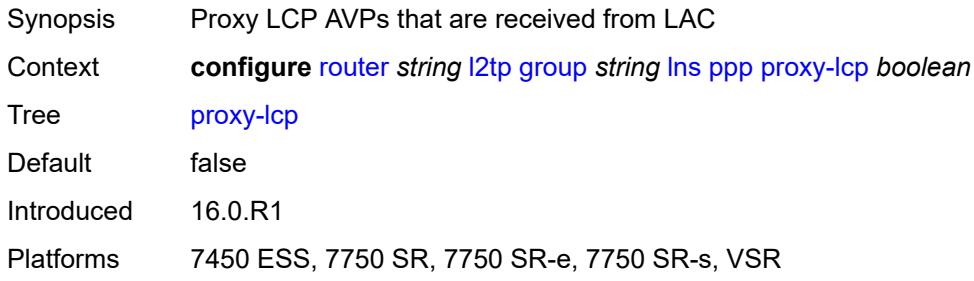

# <span id="page-4519-2"></span>**reject-disabled-ncp** *boolean*

<span id="page-4519-3"></span>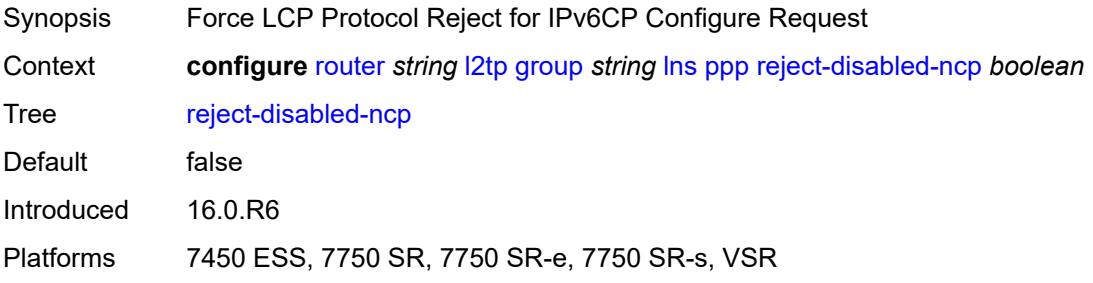

### **user-db** *string*

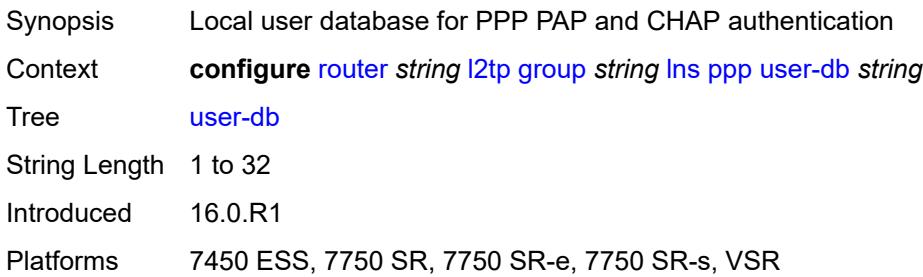

## <span id="page-4520-0"></span>**local-address** *string*

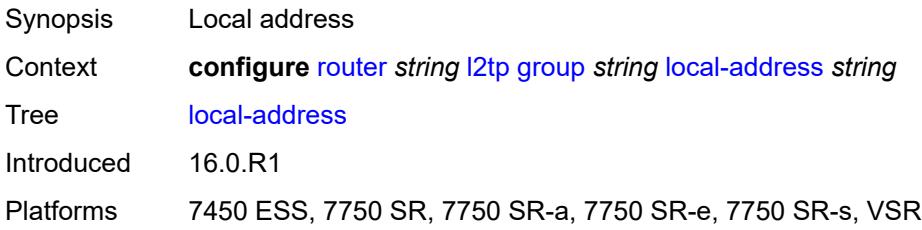

## <span id="page-4520-1"></span>**local-name** *string*

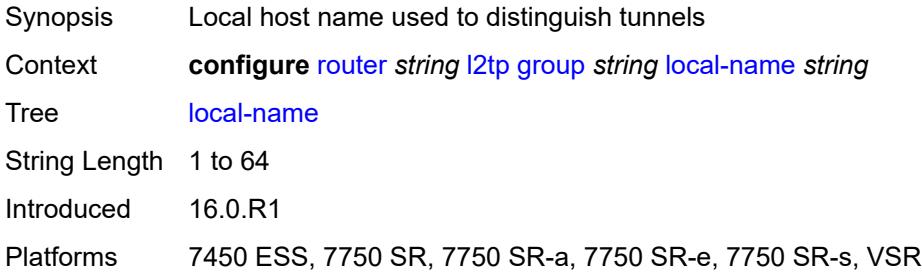

### <span id="page-4520-2"></span>**max-retries-estab** *number*

<span id="page-4520-3"></span>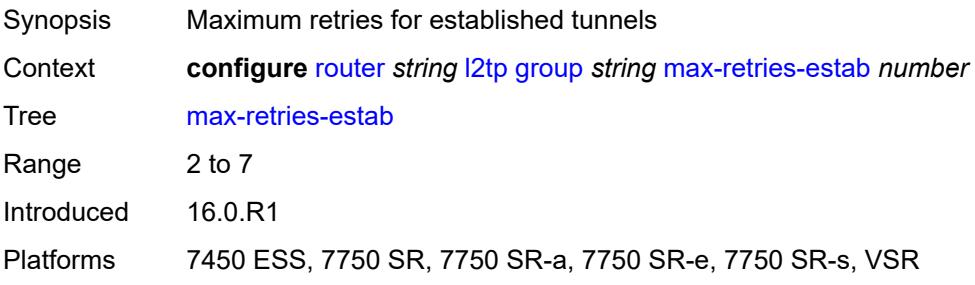

### **max-retries-not-estab** *number*

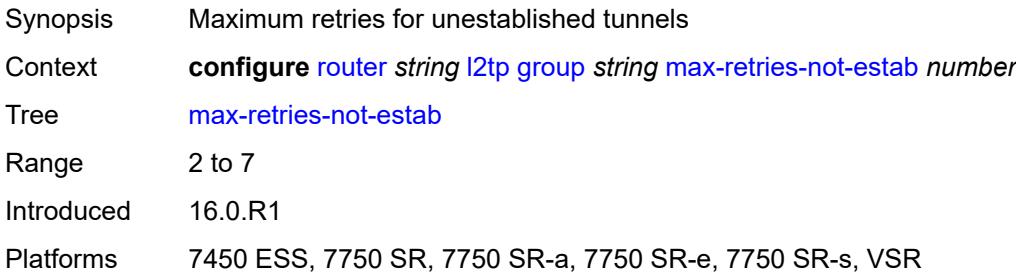

### <span id="page-4521-0"></span>**password** *string*

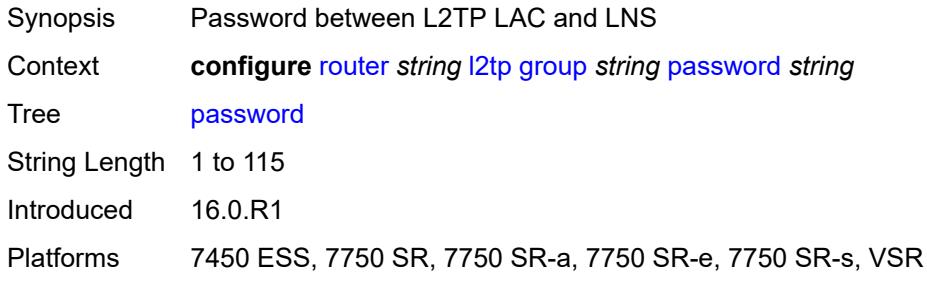

### <span id="page-4521-1"></span>**protocol** *keyword*

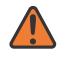

#### **WARNING:**

Modifying this element recreates the parent element automatically for the new value to take effect.

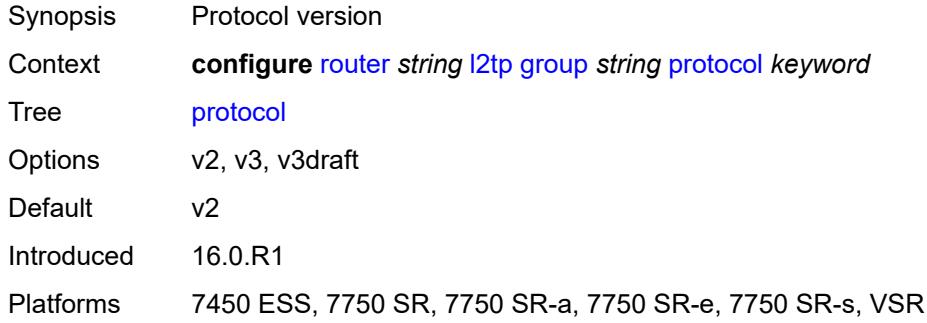

## <span id="page-4521-2"></span>**radius-accounting-policy** *reference*

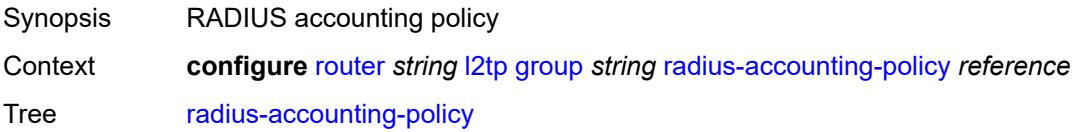

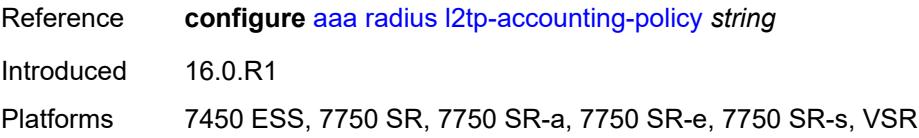

### <span id="page-4522-0"></span>**receive-window-size** *number*

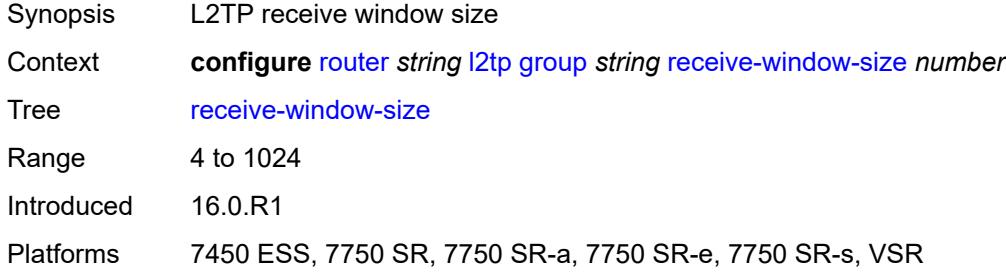

## <span id="page-4522-1"></span>**session-assign-method** *keyword*

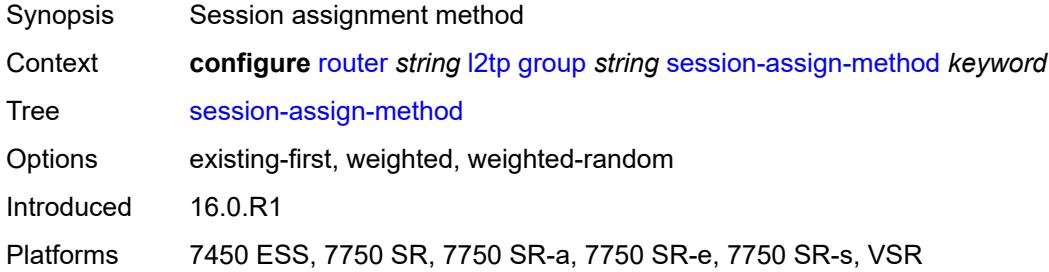

### <span id="page-4522-2"></span>**session-limit** *(number | keyword)*

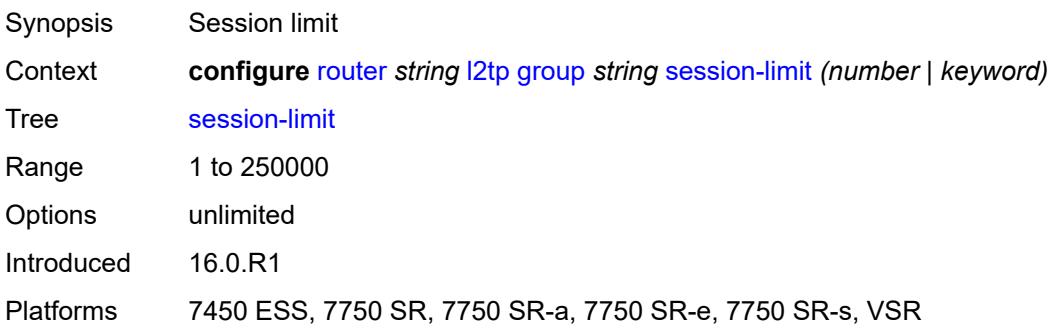

# <span id="page-4522-3"></span>**tunnel** [\[tunnel-name\]](#page-4523-0) *string*

Synopsis Enter the **tunnel** list instance

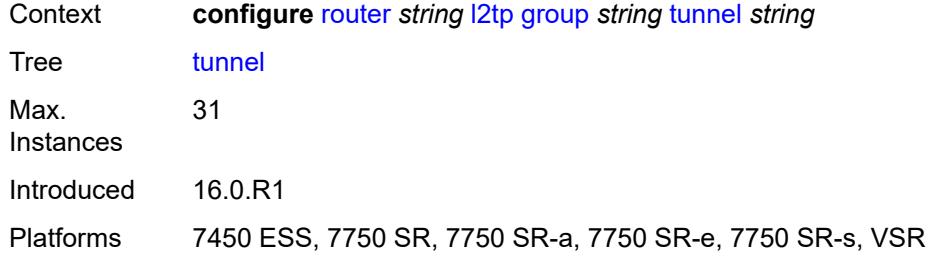

## <span id="page-4523-0"></span>[**tunnel-name**] *string*

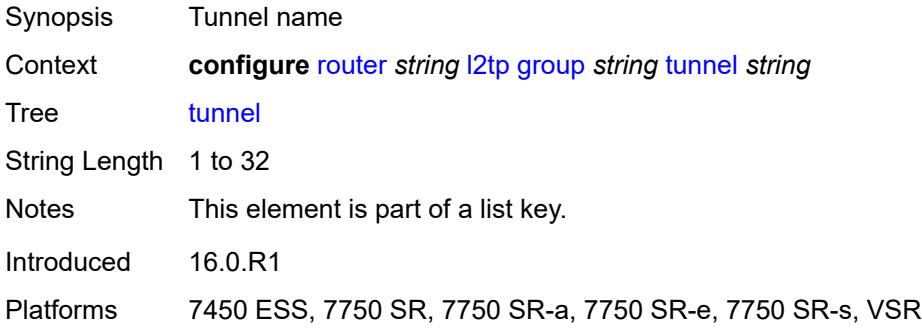

## <span id="page-4523-1"></span>**admin-state** *keyword*

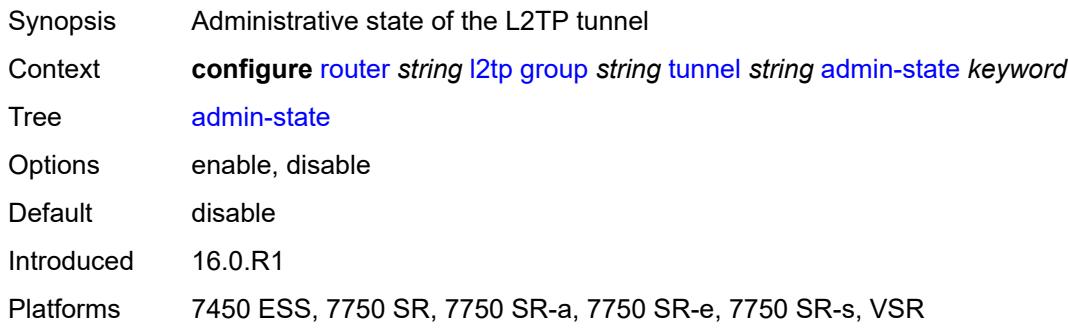

## <span id="page-4523-2"></span>**auto-establish** *boolean*

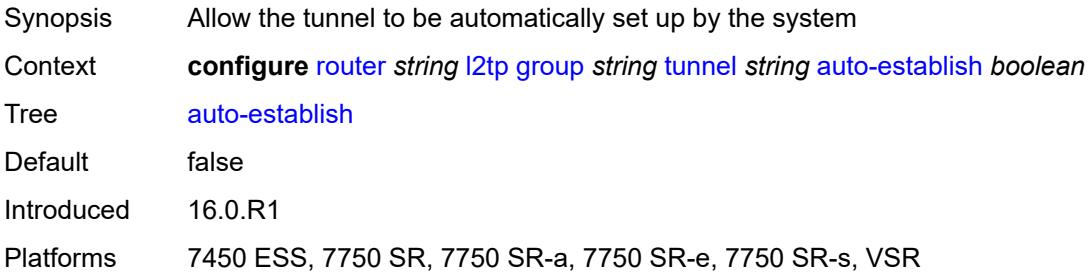

### <span id="page-4524-0"></span>**avp-hiding** *keyword*

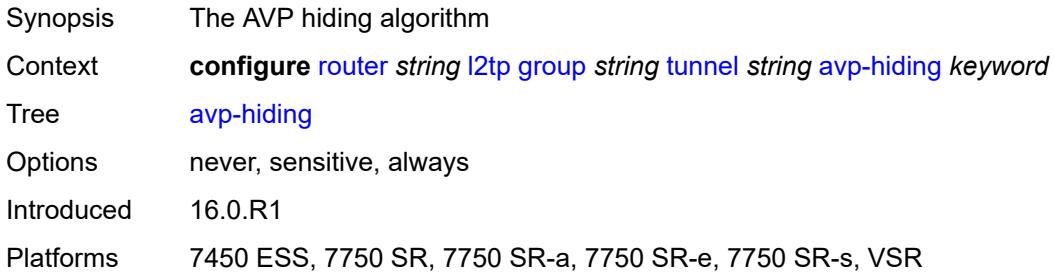

## <span id="page-4524-1"></span>**challenge** *keyword*

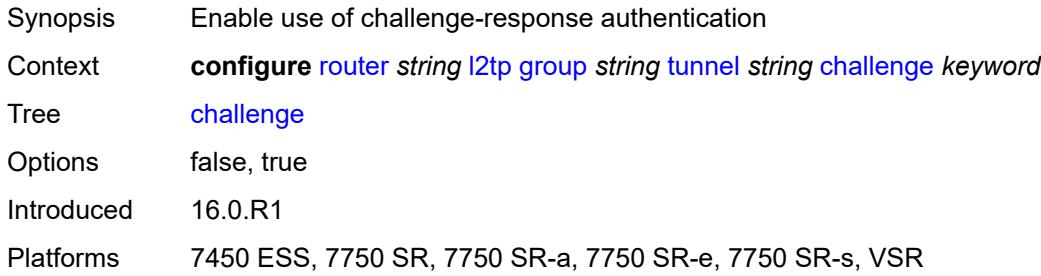

## <span id="page-4524-2"></span>**description** *string*

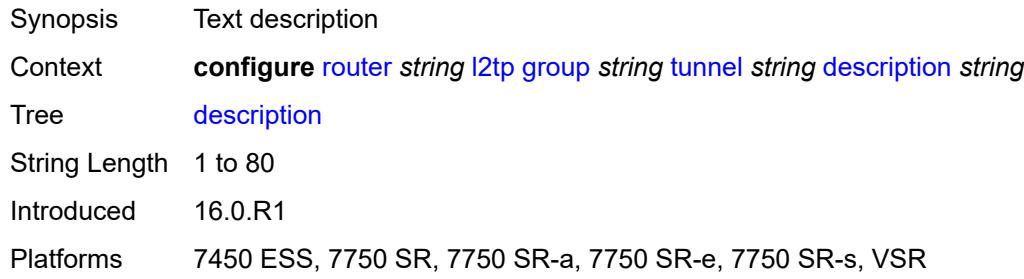

## <span id="page-4524-3"></span>**destruct-timeout** *number*

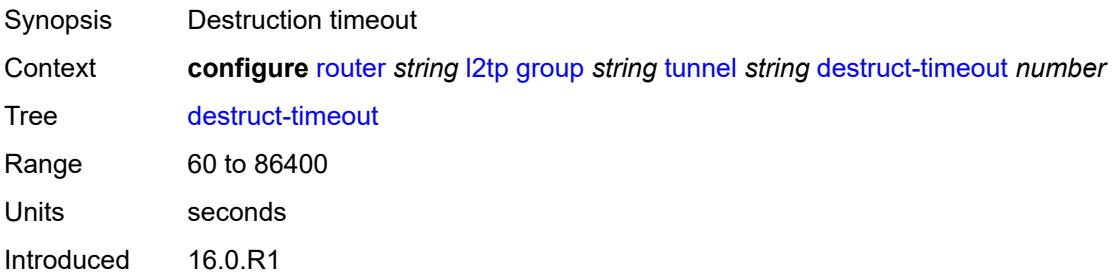

Platforms 7450 ESS, 7750 SR, 7750 SR-a, 7750 SR-e, 7750 SR-s, VSR

### <span id="page-4525-0"></span>**failover**

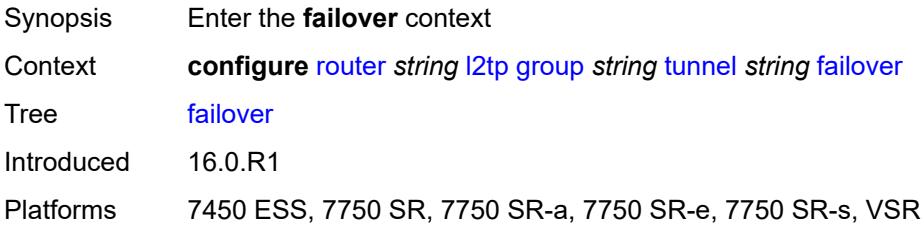

### <span id="page-4525-1"></span>**recovery-method** *keyword*

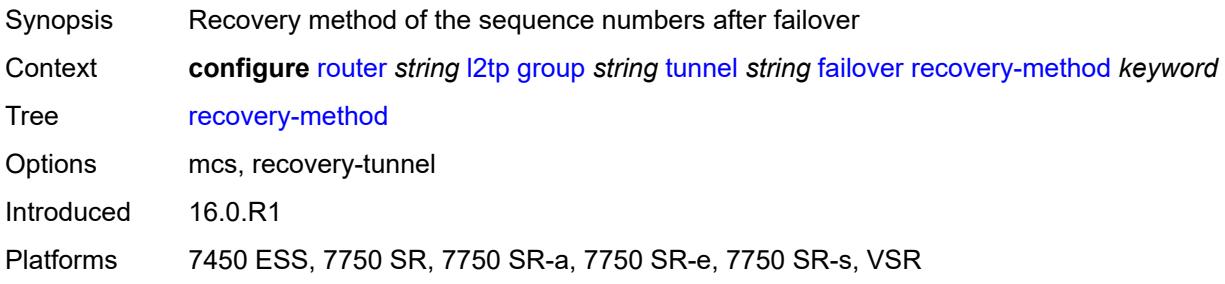

### <span id="page-4525-2"></span>**recovery-time** *number*

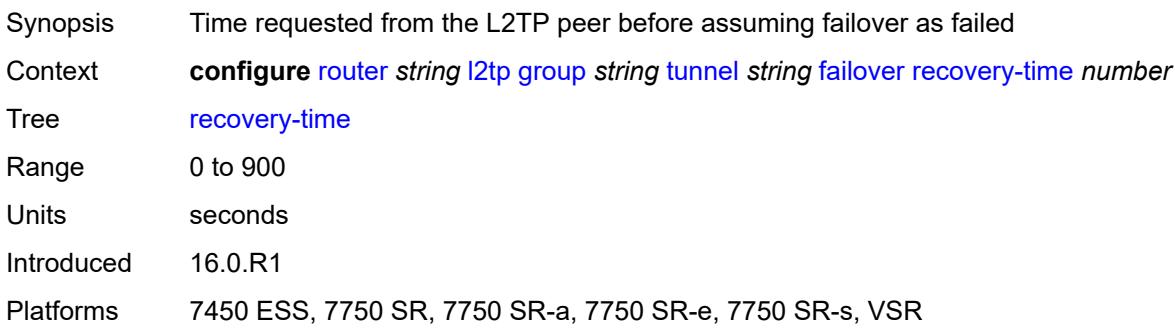

## <span id="page-4525-3"></span>**hello-interval** *(number | keyword)*

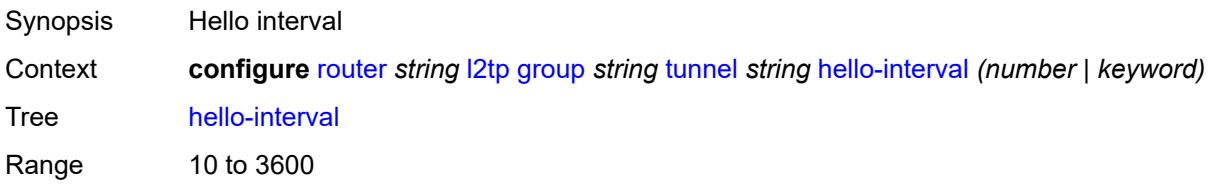

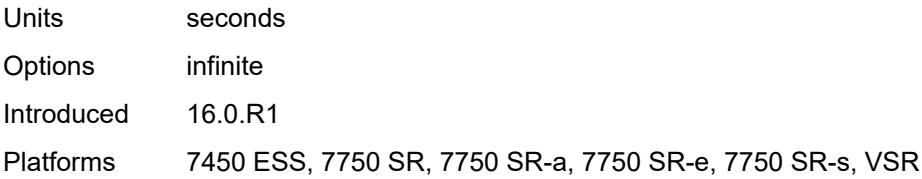

### <span id="page-4526-0"></span>**idle-timeout** *(number | keyword)*

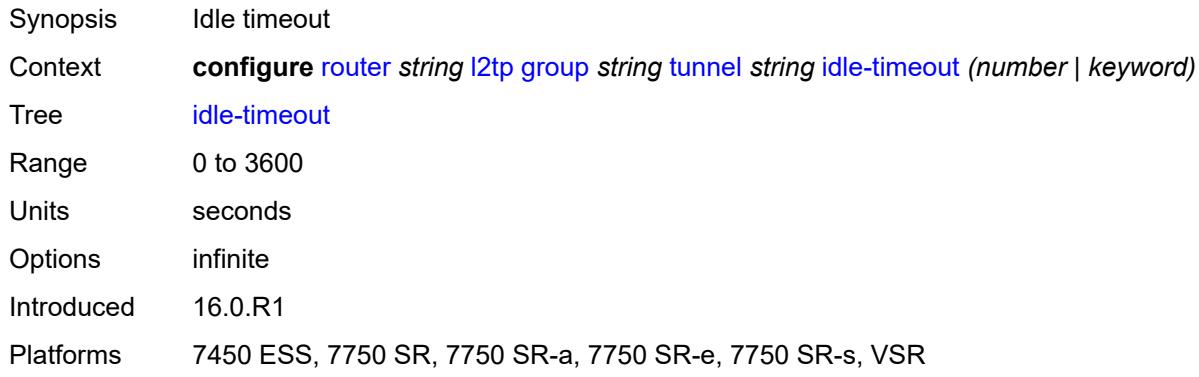

## <span id="page-4526-1"></span>**l2tpv3**

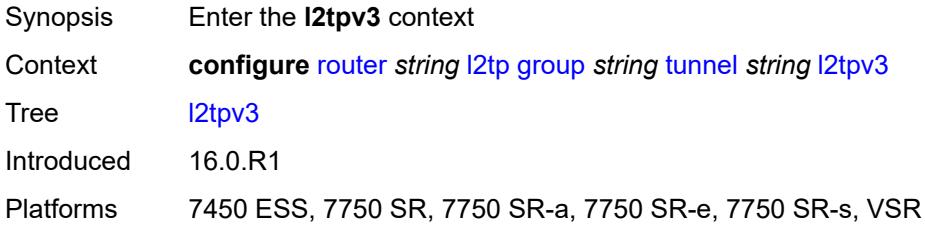

## <span id="page-4526-2"></span>**private-tcp-mss-adjust** *(number | keyword)*

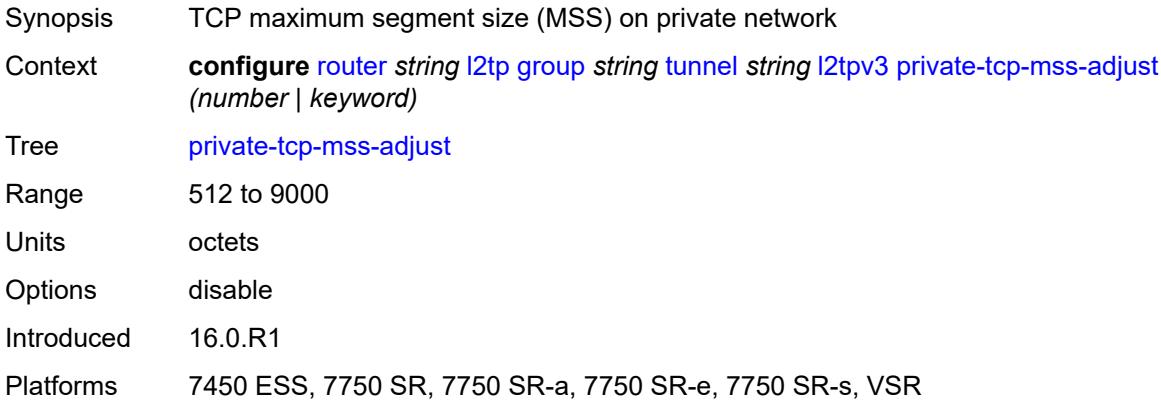

## <span id="page-4527-0"></span>**public-tcp-mss-adjust** *(number | keyword)*

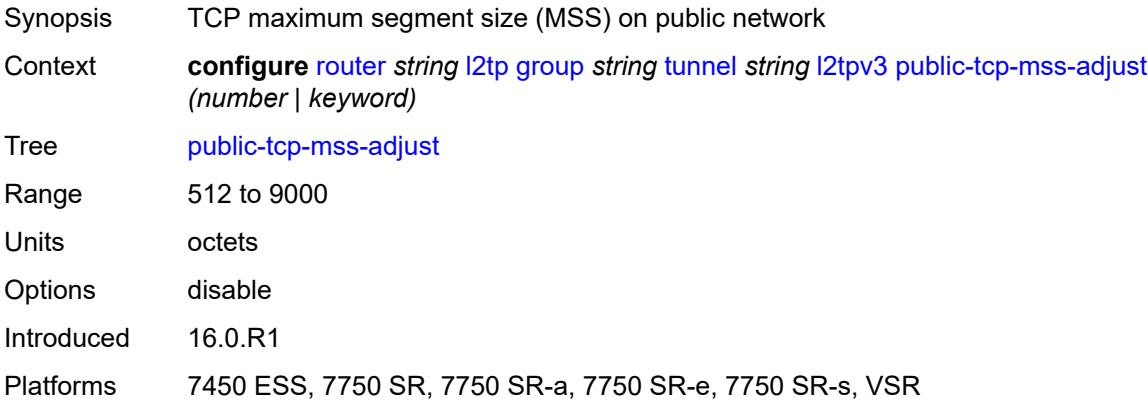

#### <span id="page-4527-1"></span>**lac**

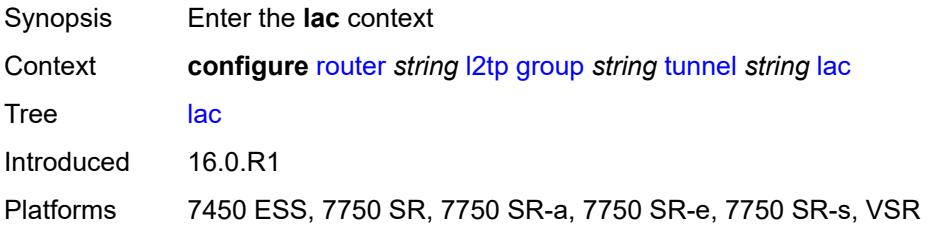

## <span id="page-4527-2"></span>**df-bit** *keyword*

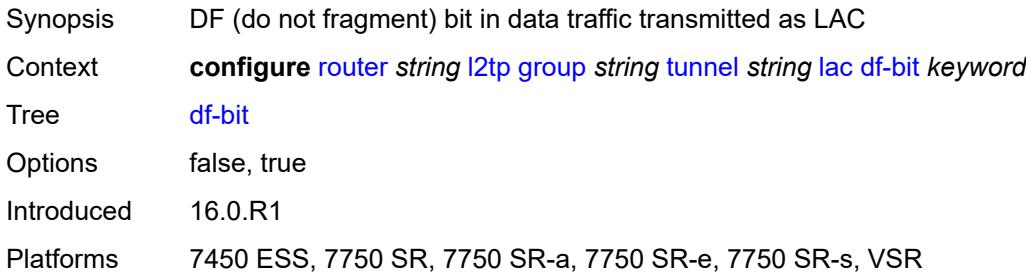

### <span id="page-4527-3"></span>**lns**

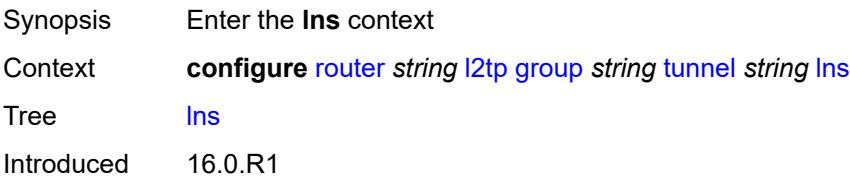

Platforms 7450 ESS, 7750 SR, 7750 SR-e, 7750 SR-s, VSR

### <span id="page-4528-0"></span>**lns-group** *reference*

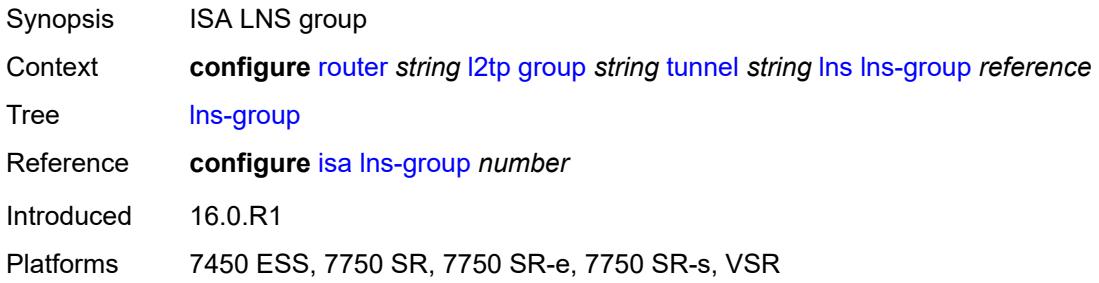

### <span id="page-4528-1"></span>**load-balance-method** *keyword*

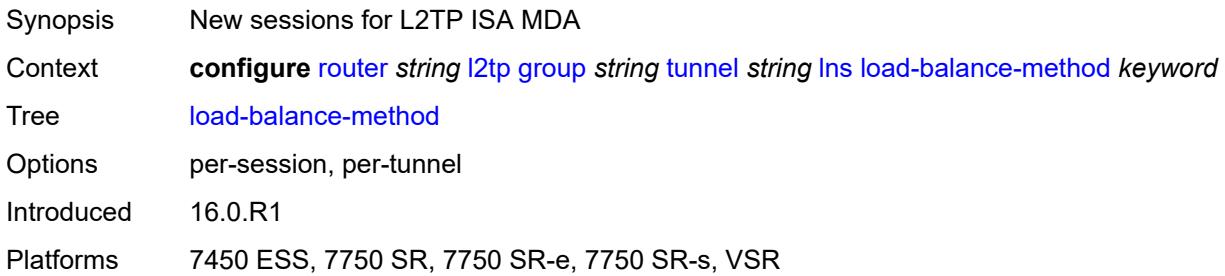

## <span id="page-4528-2"></span>**mlppp**

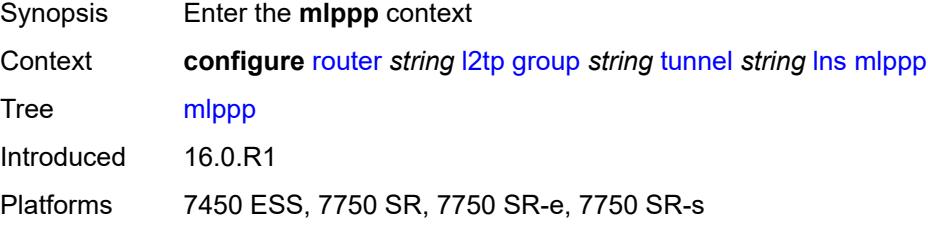

### <span id="page-4528-3"></span>**admin-state** *keyword*

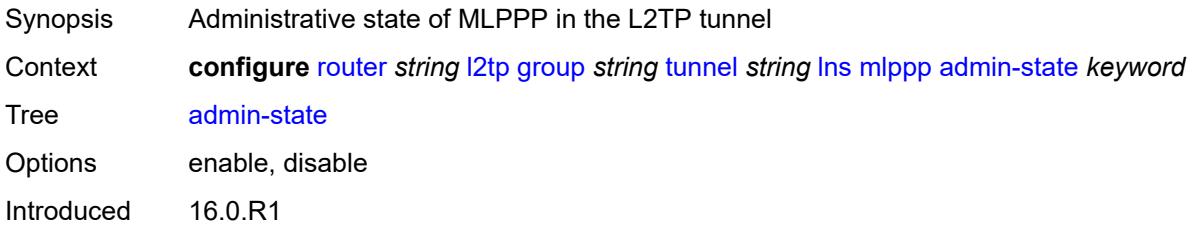

Platforms 7450 ESS, 7750 SR, 7750 SR-e, 7750 SR-s

## <span id="page-4529-0"></span>**endpoint**

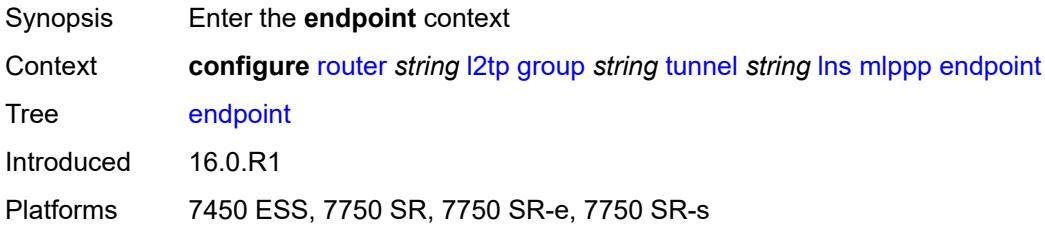

## <span id="page-4529-1"></span>**ip** *(ipv4-address | keyword)*

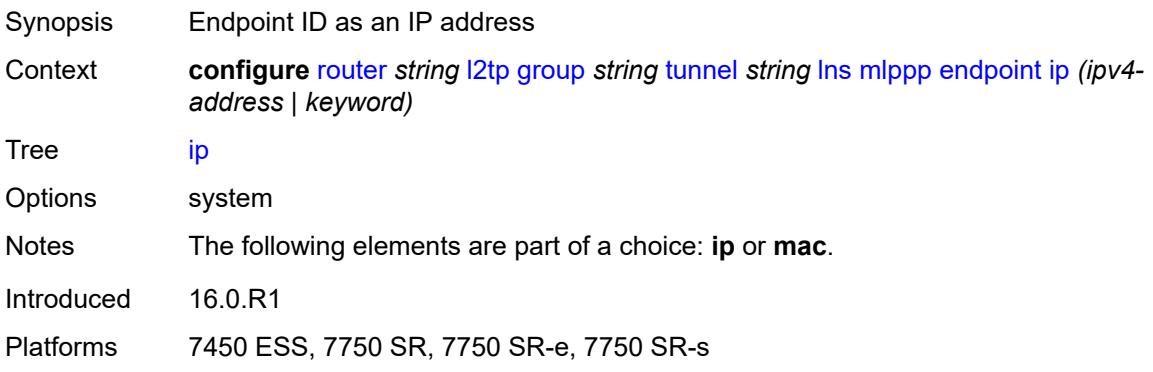

### <span id="page-4529-2"></span>**mac** *(mac-address | keyword)*

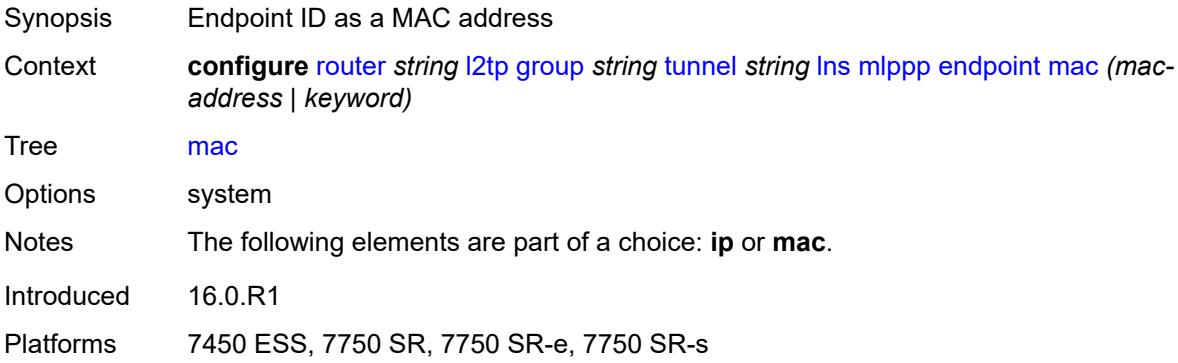

### <span id="page-4529-3"></span>**interleave** *keyword*

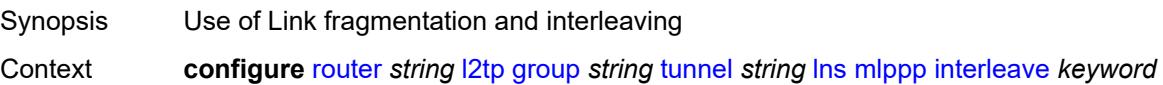

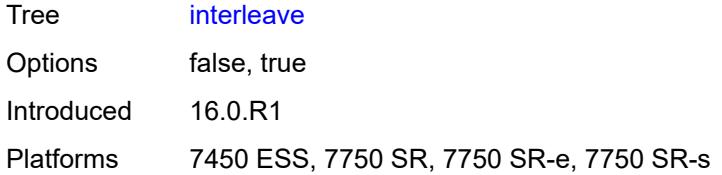

### <span id="page-4530-0"></span>**max-fragment-delay** *number*

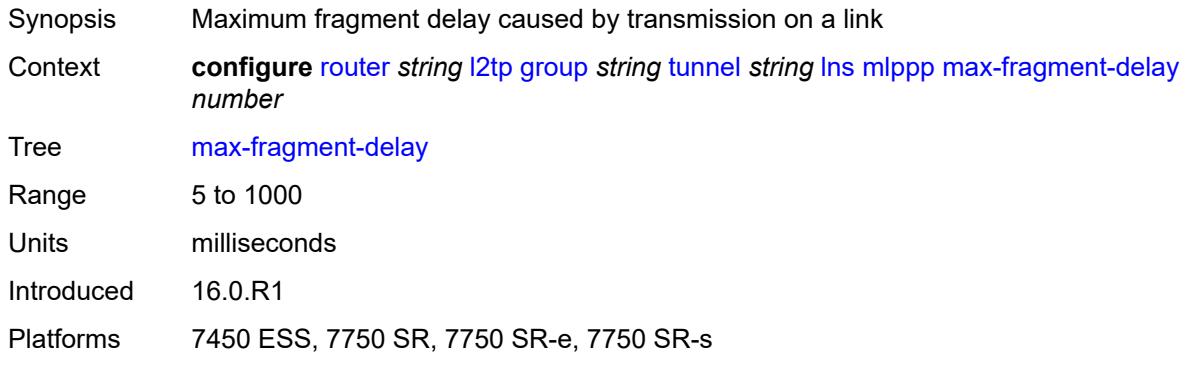

### <span id="page-4530-1"></span>**max-links** *number*

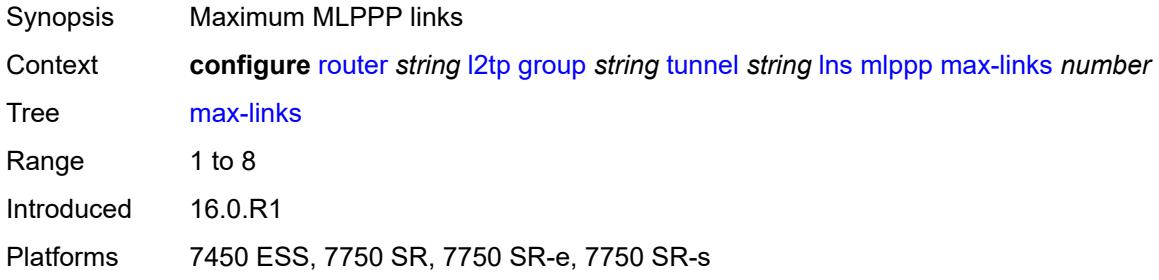

## <span id="page-4530-2"></span>**reassembly-timeout** *number*

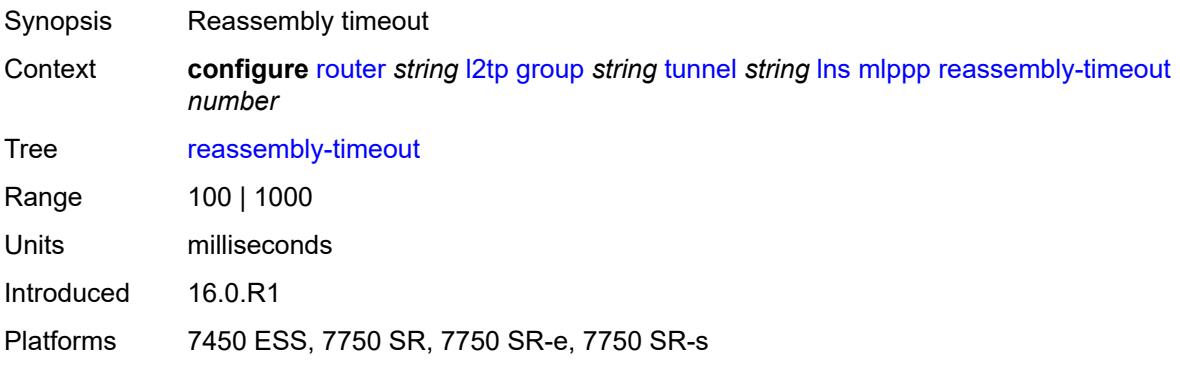

### <span id="page-4531-0"></span>**short-sequence-numbers** *keyword*

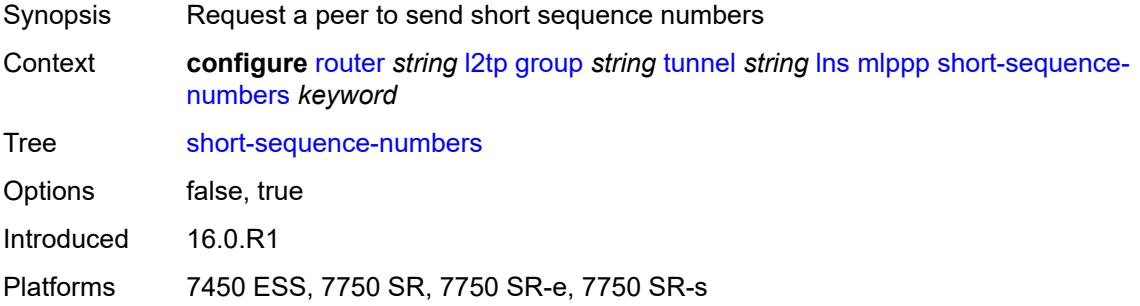

### <span id="page-4531-1"></span>**ppp**

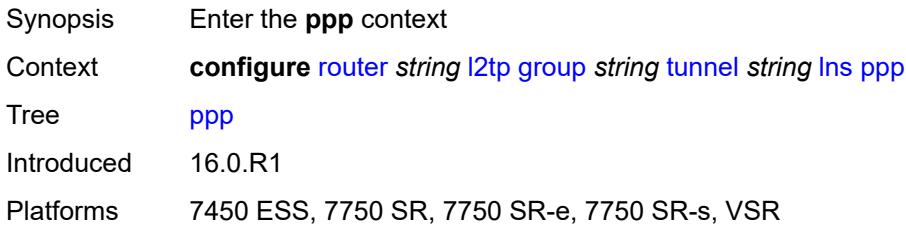

### <span id="page-4531-2"></span>**authentication** *keyword*

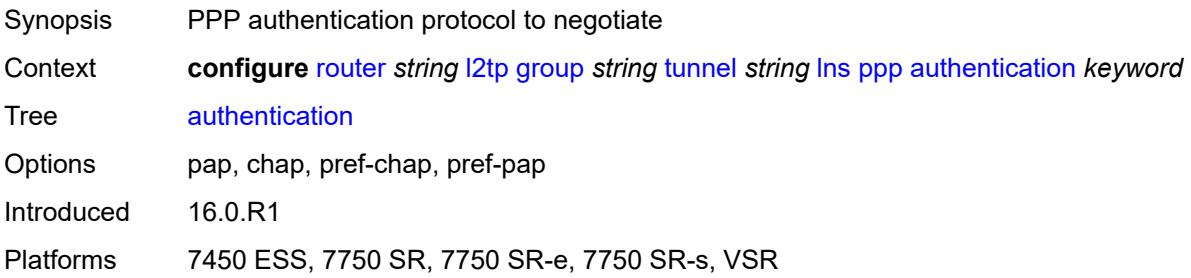

## <span id="page-4531-3"></span>**authentication-policy** *string*

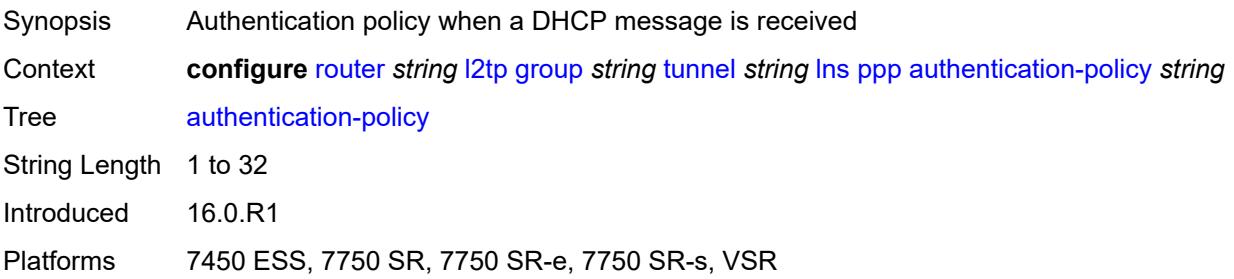

## <span id="page-4532-0"></span>**chap-challenge-length**

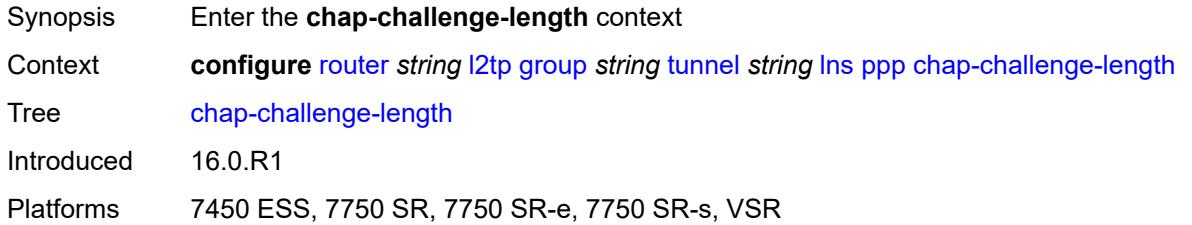

### <span id="page-4532-1"></span>**end** *number*

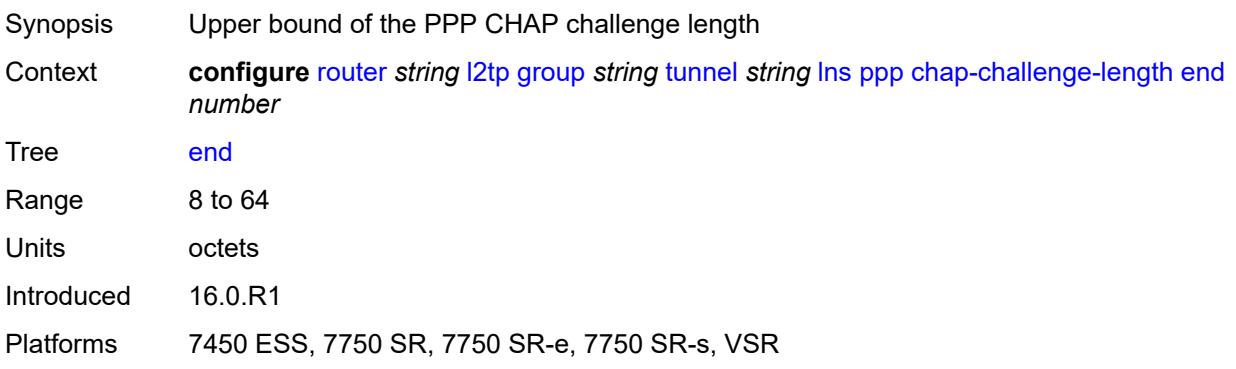

### <span id="page-4532-2"></span>**start** *number*

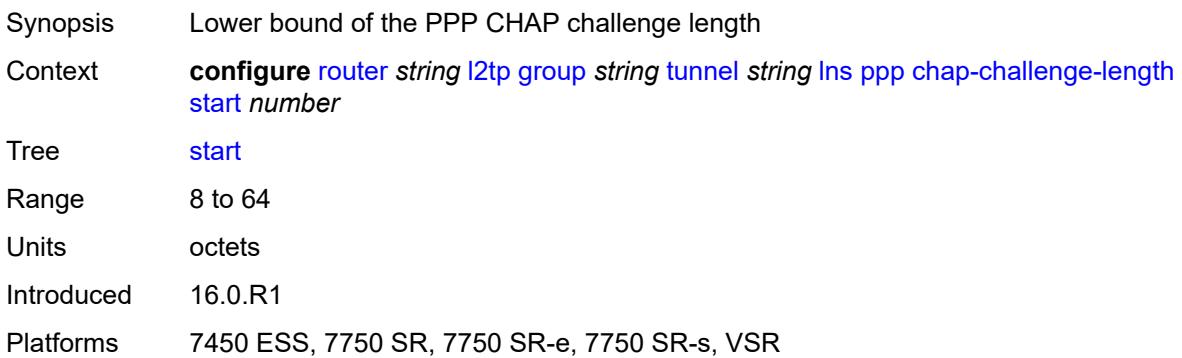

# <span id="page-4532-3"></span>**default-group-interface**

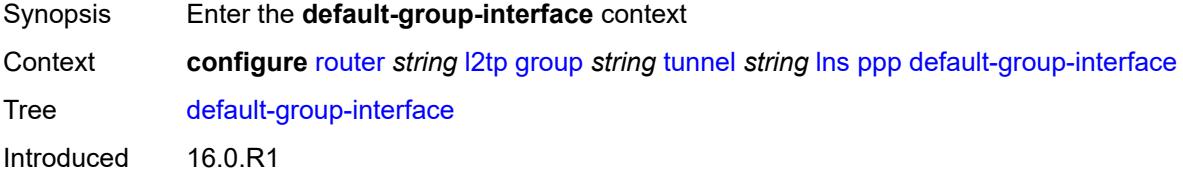

Platforms 7450 ESS, 7750 SR, 7750 SR-e, 7750 SR-s, VSR

### <span id="page-4533-0"></span>**interface** *string*

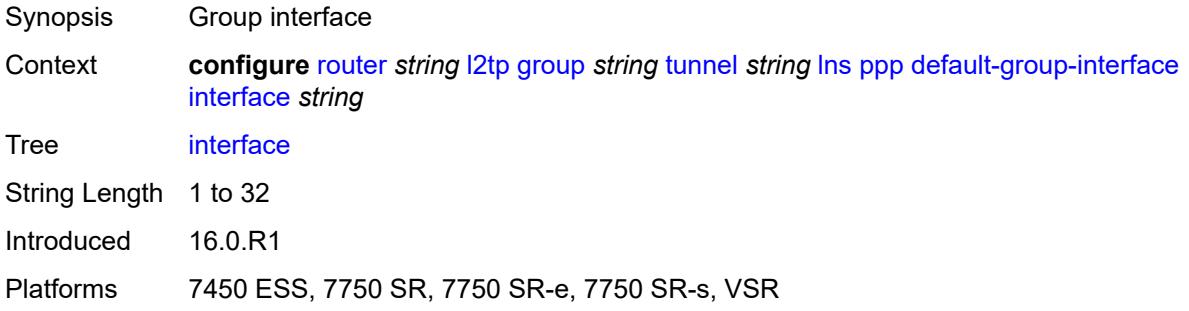

### <span id="page-4533-1"></span>**service-name** *string*

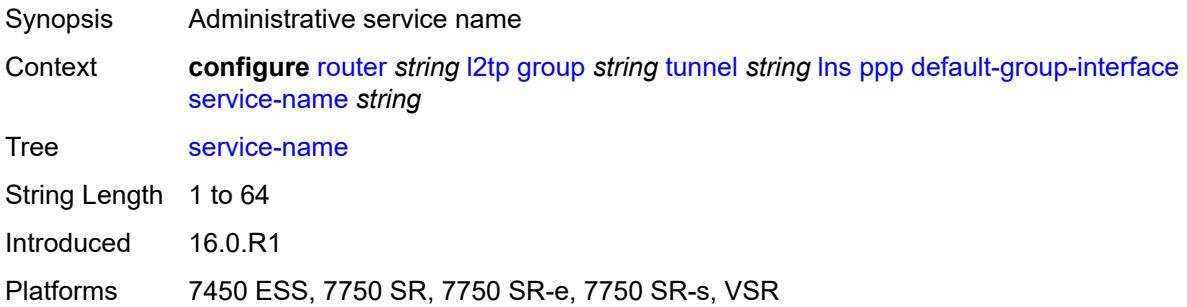

### <span id="page-4533-2"></span>**ipcp-subnet-negotiation** *keyword*

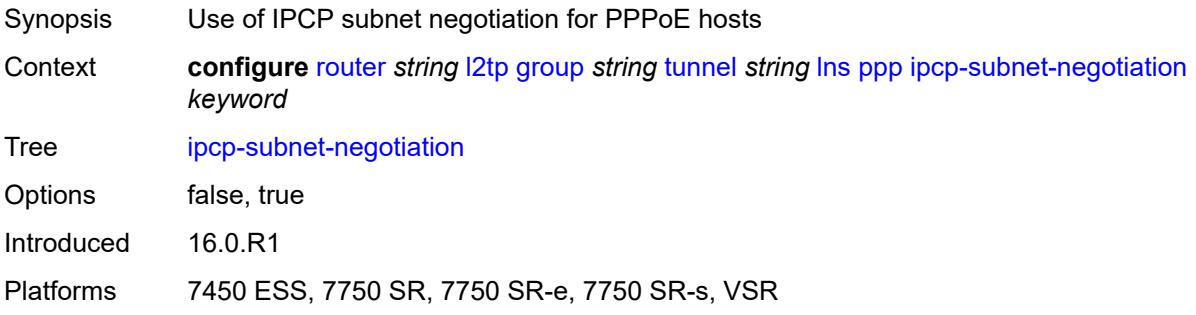

### <span id="page-4533-3"></span>**keepalive**

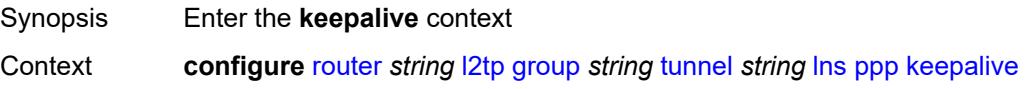

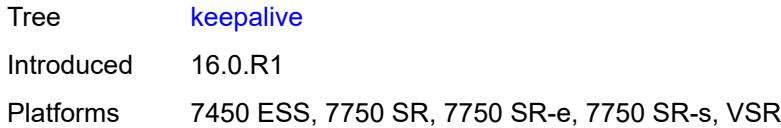

# <span id="page-4534-0"></span>**interval** *number*

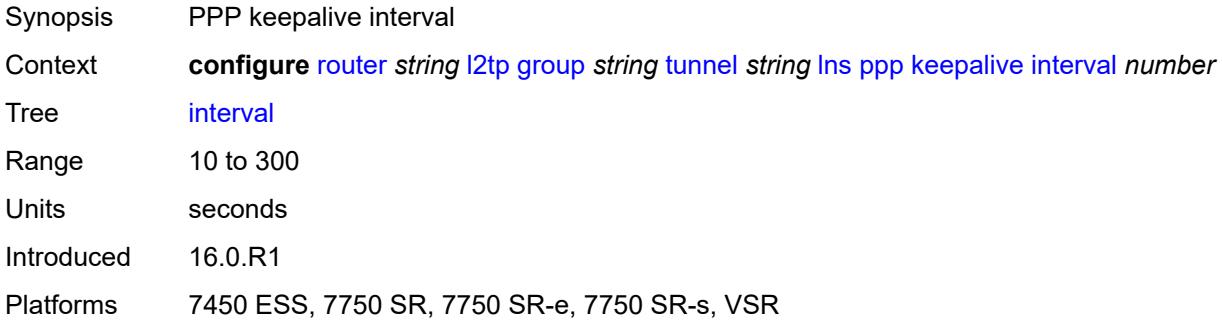

# <span id="page-4534-1"></span>**multiplier** *number*

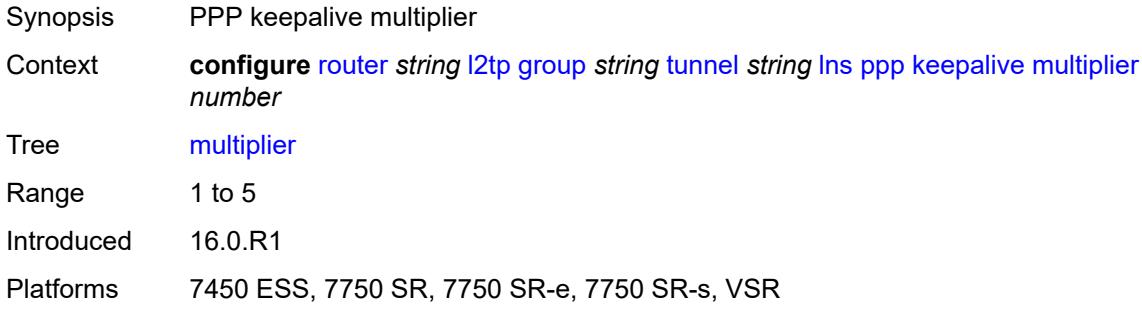

### <span id="page-4534-2"></span>**lcp-force-ack-accm** *keyword*

<span id="page-4534-3"></span>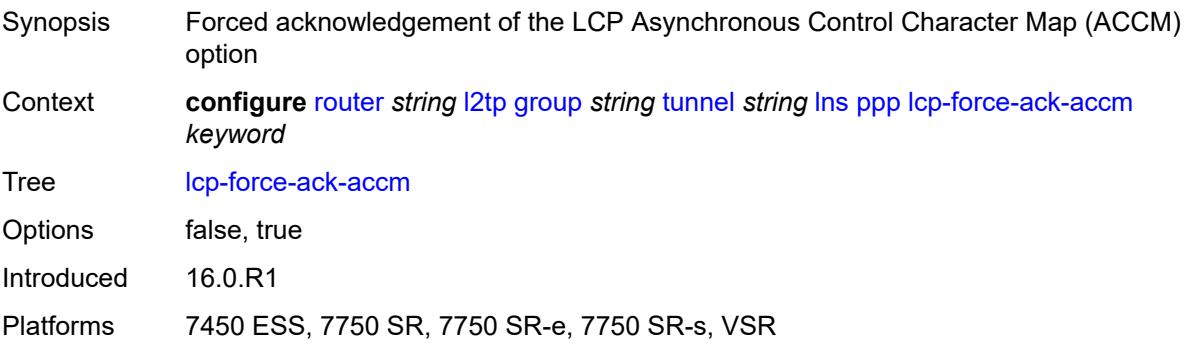

## **lcp-ignore-magic-numbers** *keyword*

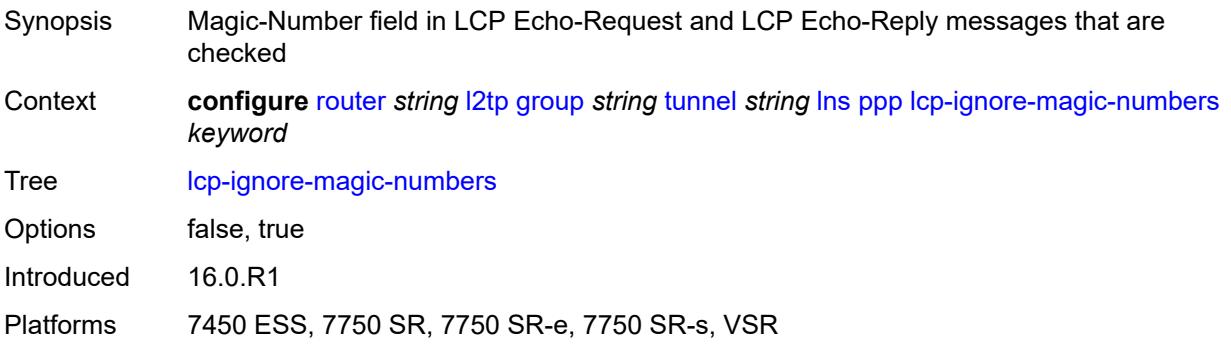

### <span id="page-4535-0"></span>**mtu** *number*

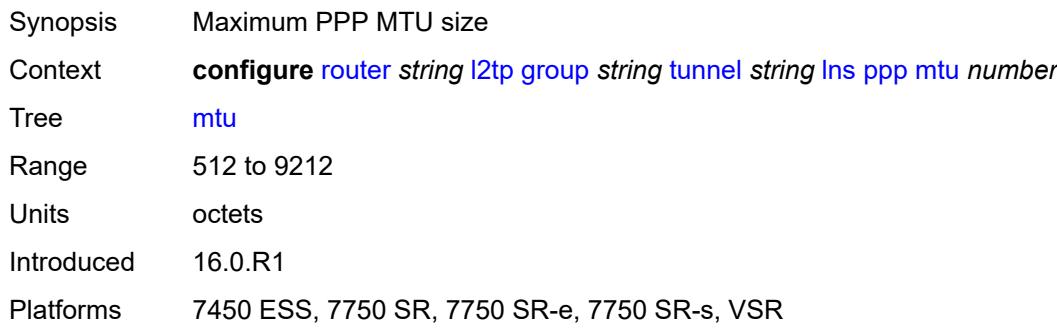

## <span id="page-4535-1"></span>**proxy-authentication** *keyword*

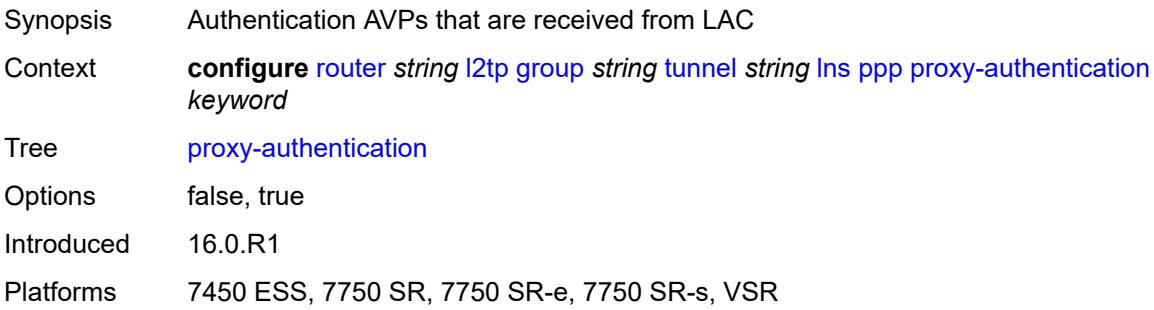

### <span id="page-4535-2"></span>**proxy-lcp** *keyword*

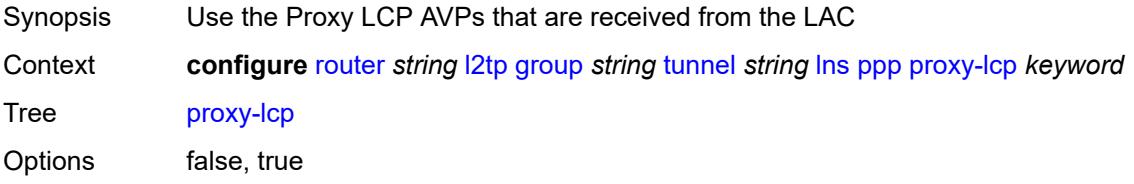
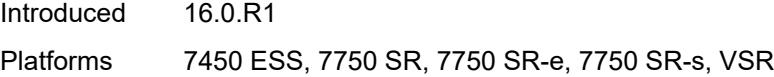

# <span id="page-4536-0"></span>**reject-disabled-ncp** *keyword*

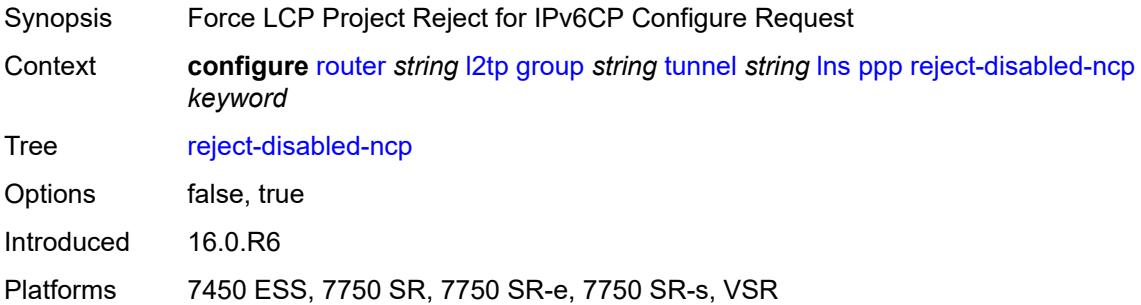

## <span id="page-4536-1"></span>**user-db** *string*

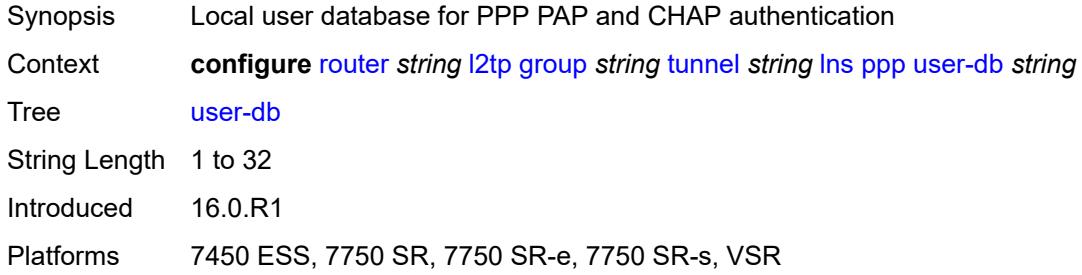

# <span id="page-4536-2"></span>**local-address** *string*

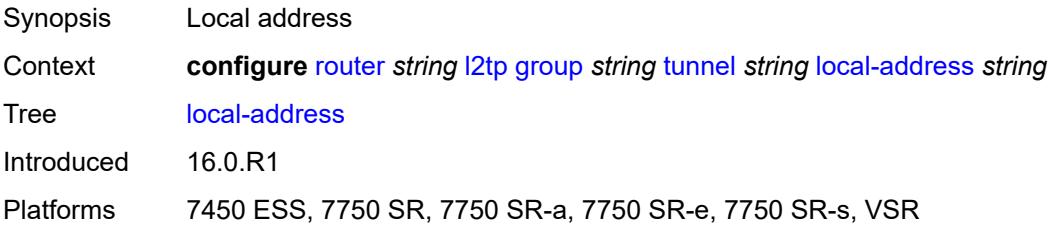

# <span id="page-4536-3"></span>**local-name** *string*

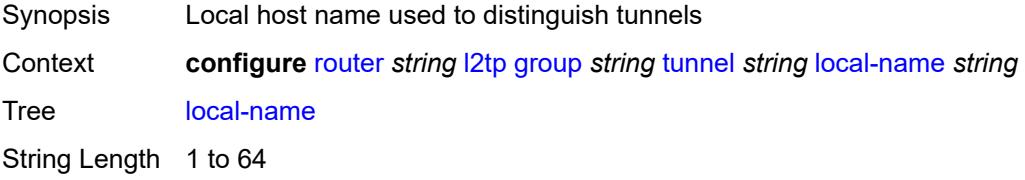

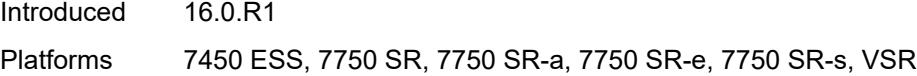

## <span id="page-4537-0"></span>**max-retries-estab** *number*

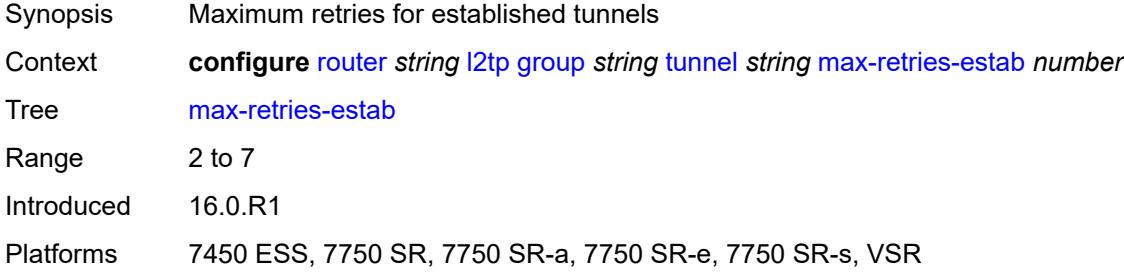

### <span id="page-4537-1"></span>**max-retries-not-estab** *number*

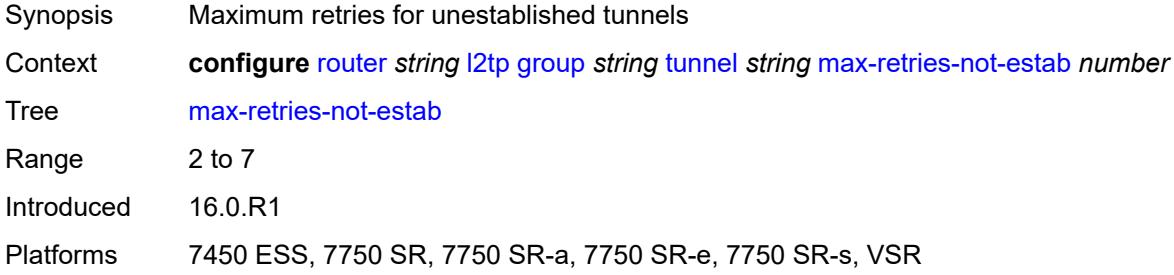

# <span id="page-4537-2"></span>**password** *string*

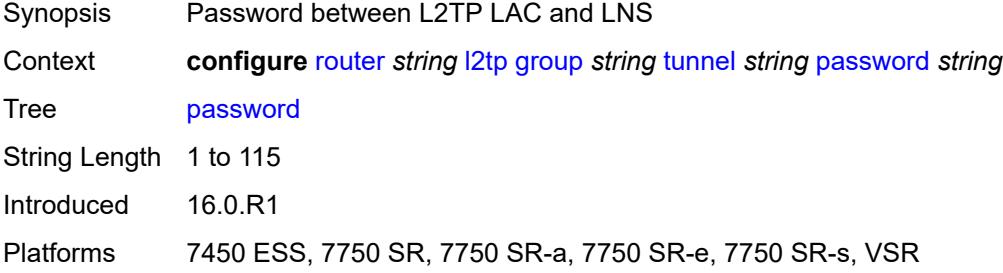

### <span id="page-4537-3"></span>**peer** *string*

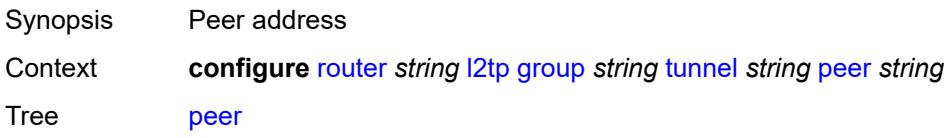

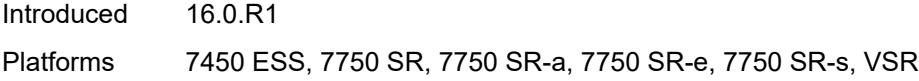

## <span id="page-4538-0"></span>**preference** *number*

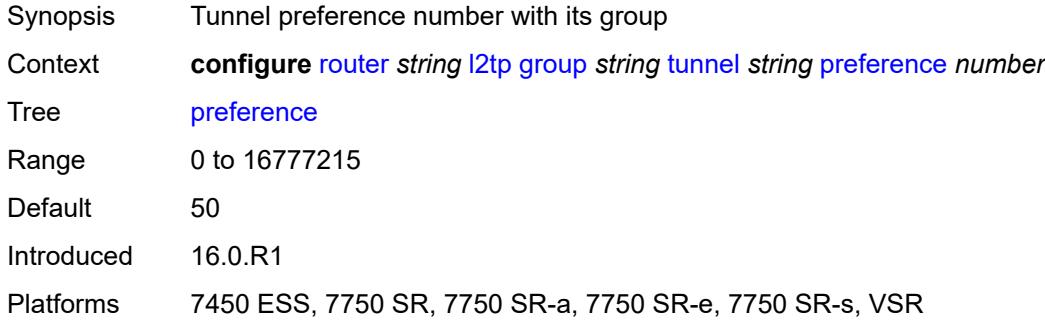

## <span id="page-4538-1"></span>**radius-accounting-policy** *reference*

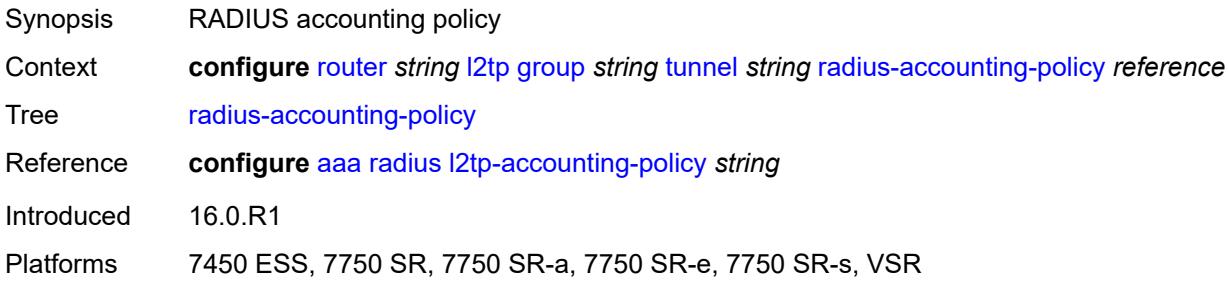

### <span id="page-4538-2"></span>**receive-window-size** *number*

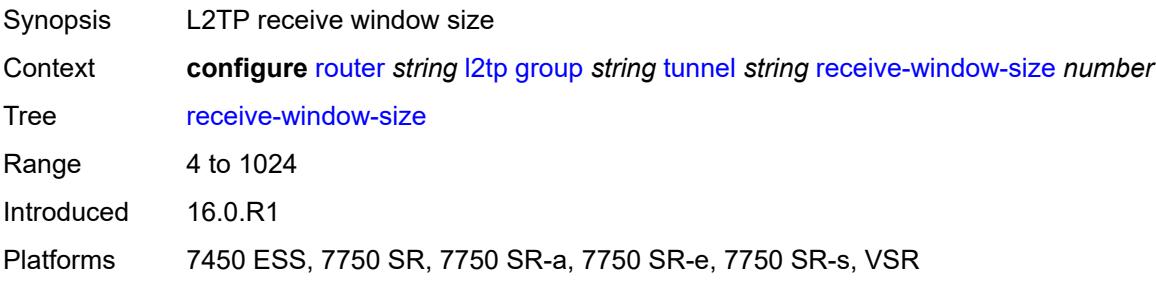

## <span id="page-4538-3"></span>**remote-name** *string*

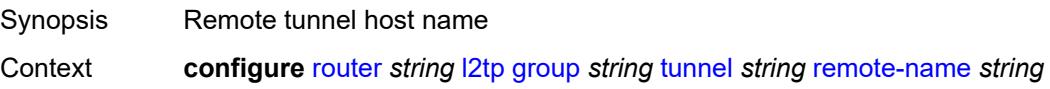

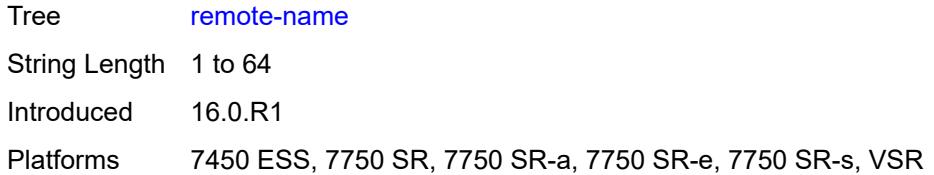

## <span id="page-4539-0"></span>**session-limit** *(number | keyword)*

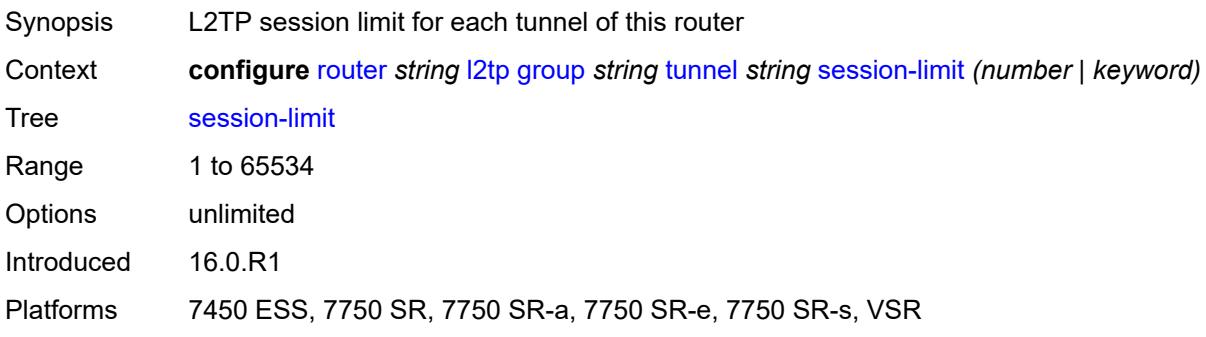

# <span id="page-4539-1"></span>**group-session-limit** *number*

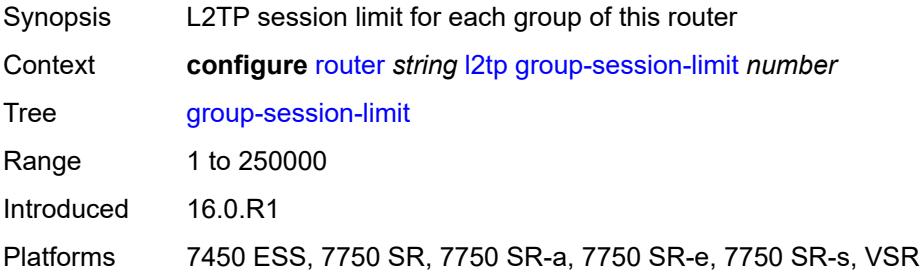

## <span id="page-4539-2"></span>**hello-interval** *(number | keyword)*

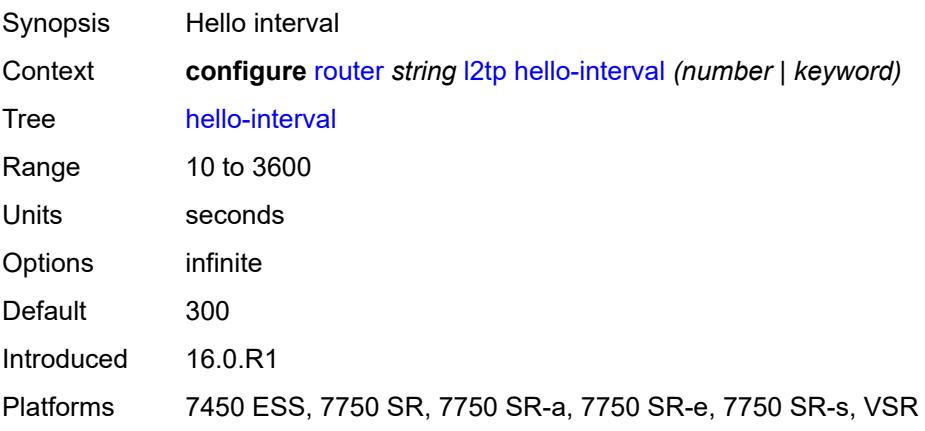

## <span id="page-4540-0"></span>**idle-timeout** *(number | keyword)*

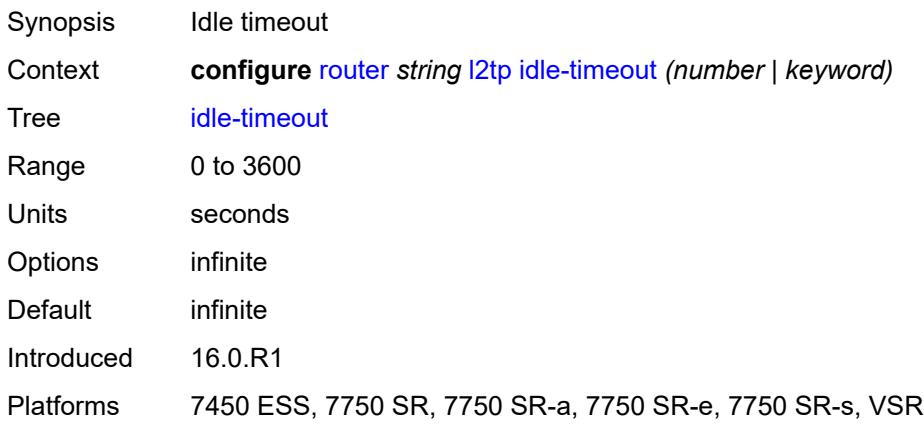

# <span id="page-4540-1"></span>**ignore-avps**

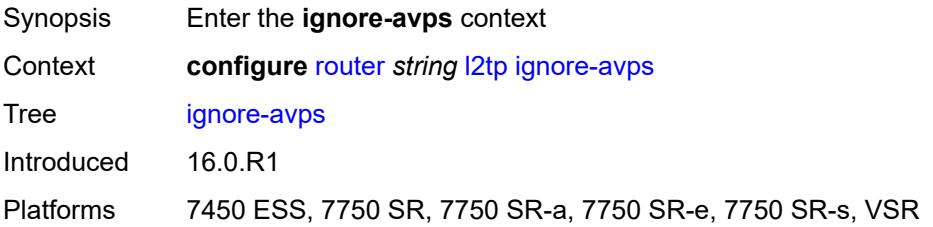

# <span id="page-4540-2"></span>**sequencing-required** *boolean*

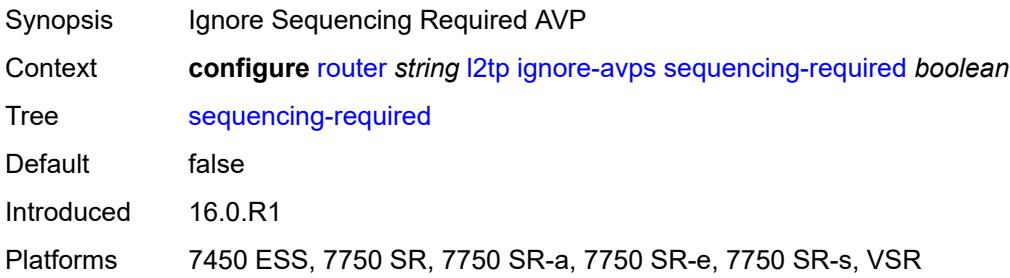

# <span id="page-4540-3"></span>**l2tpv3**

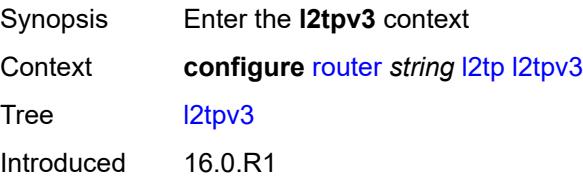

Platforms 7450 ESS, 7750 SR, 7750 SR-a, 7750 SR-e, 7750 SR-s, VSR

### <span id="page-4541-0"></span>**cookie-length** *number*

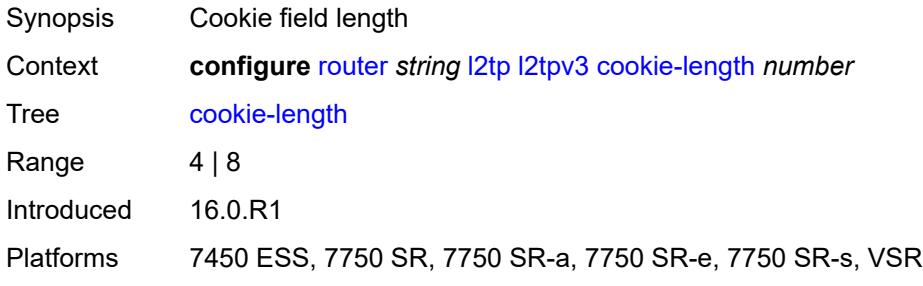

# <span id="page-4541-1"></span>**digest-type** *keyword*

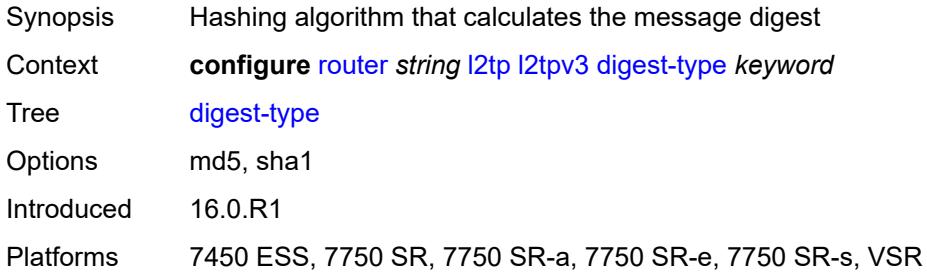

### <span id="page-4541-2"></span>**nonce-length** *number*

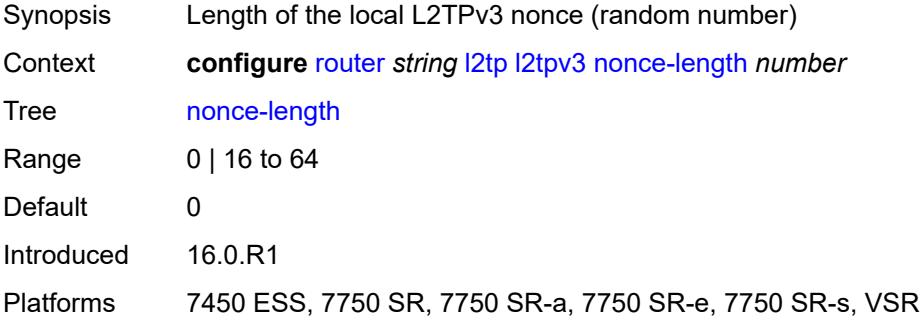

### <span id="page-4541-3"></span>**password** *string*

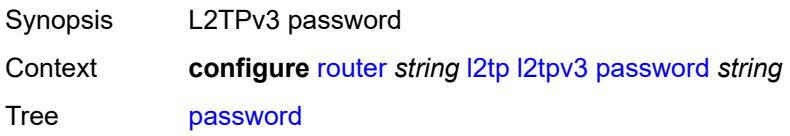

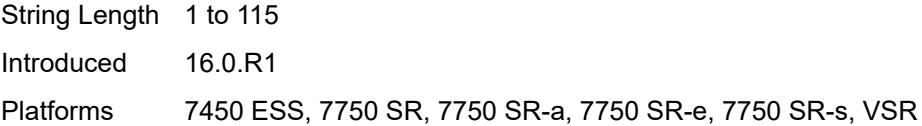

# <span id="page-4542-0"></span>**private-tcp-mss-adjust** *number*

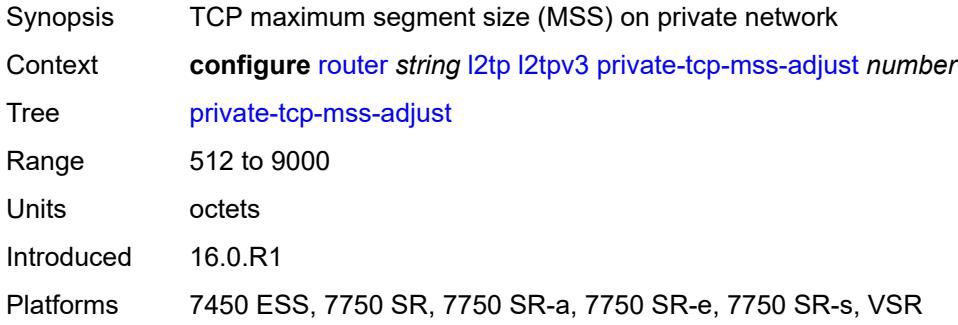

# <span id="page-4542-1"></span>**public-tcp-mss-adjust** *number*

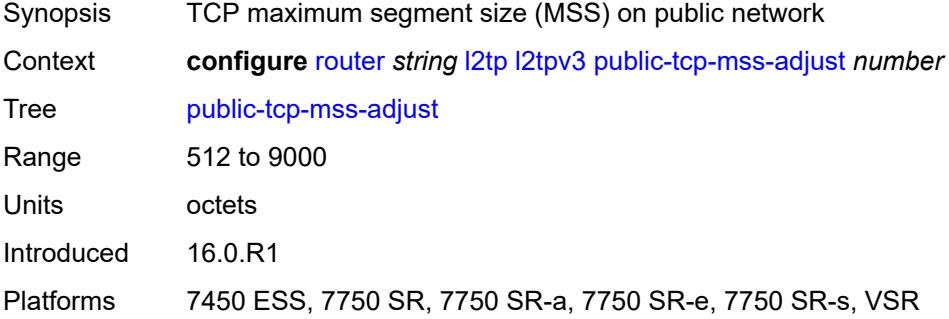

# <span id="page-4542-2"></span>**transport-type**

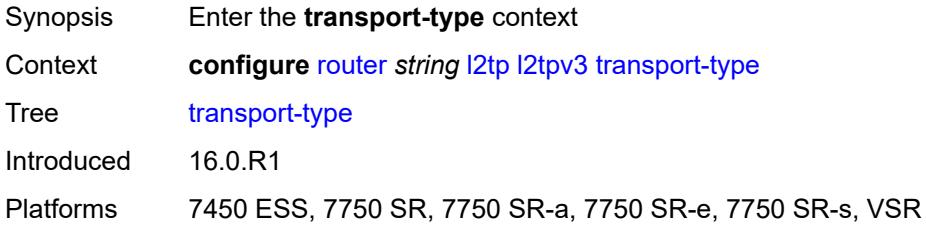

# <span id="page-4542-3"></span>**ip** *boolean*

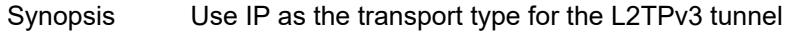

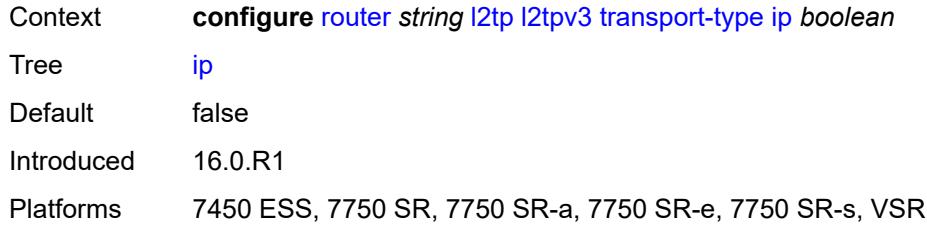

### <span id="page-4543-0"></span>**lac**

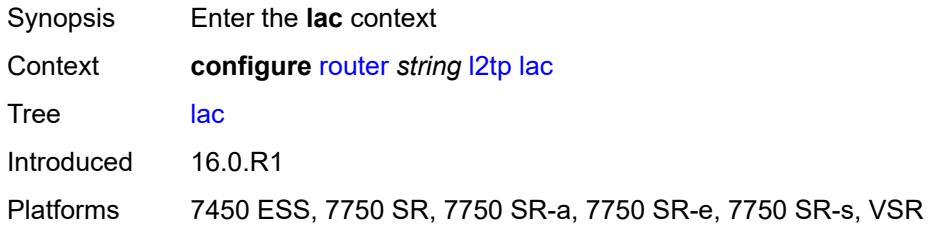

# <span id="page-4543-1"></span>**calling-number-format** *string*

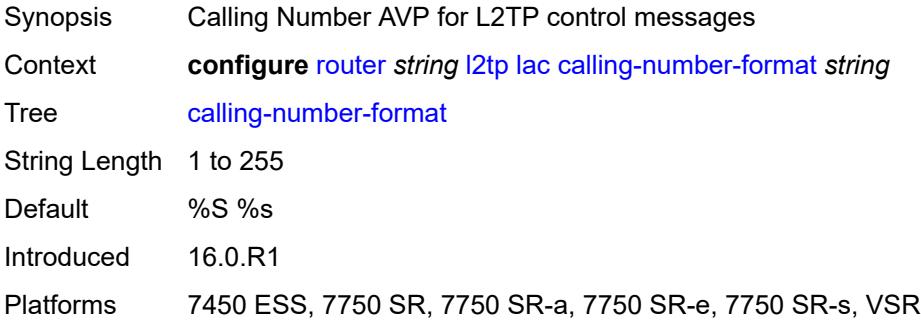

# <span id="page-4543-2"></span>**cisco-nas-port**

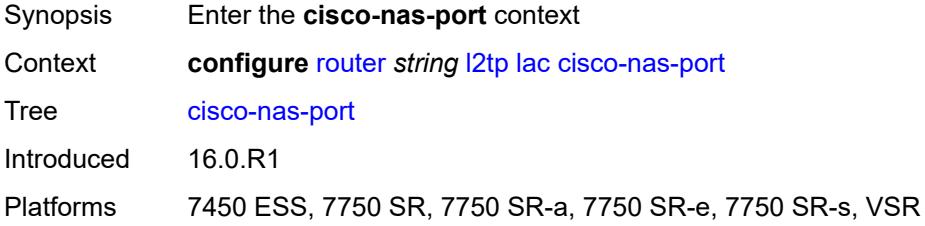

# <span id="page-4543-3"></span>**ethernet** *string*

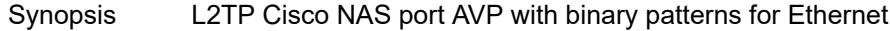

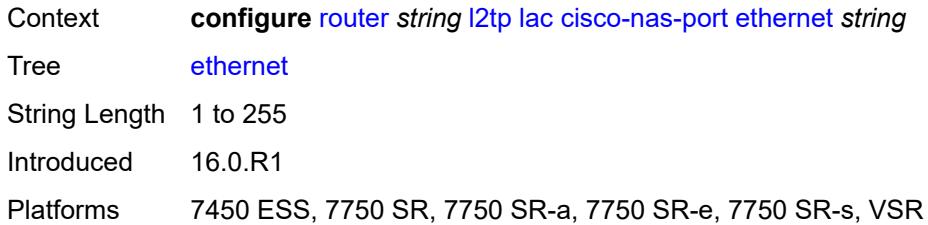

### <span id="page-4544-0"></span>**df-bit** *boolean*

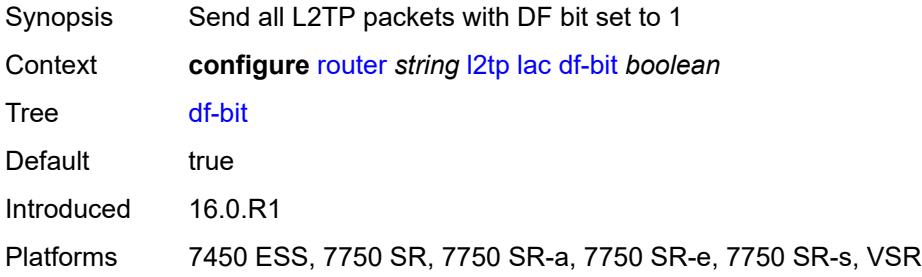

# <span id="page-4544-1"></span>**local-address** *string*

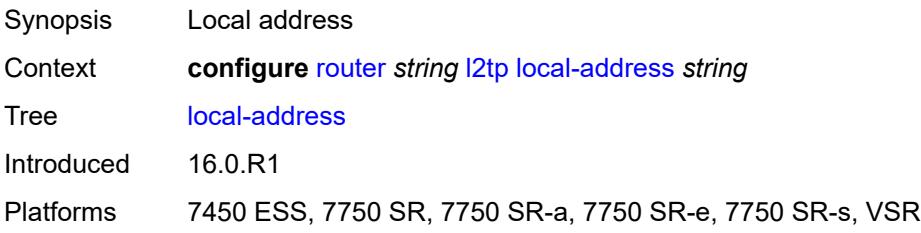

## <span id="page-4544-2"></span>**local-name** *string*

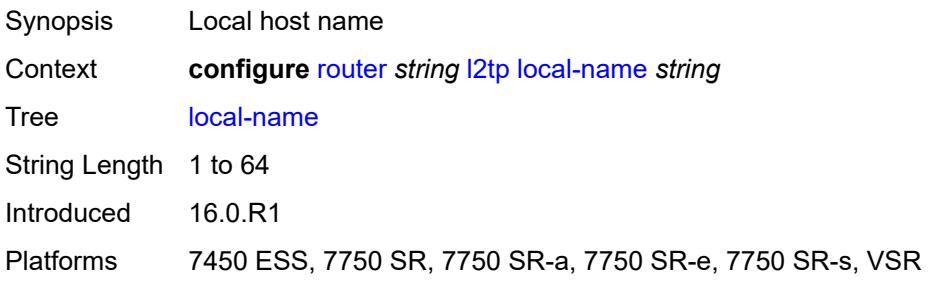

## <span id="page-4544-3"></span>**max-retries-estab** *number*

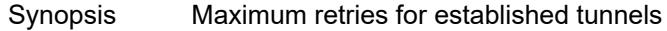

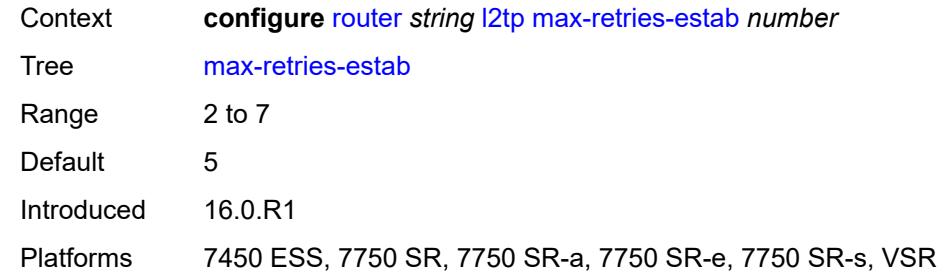

# <span id="page-4545-0"></span>**max-retries-not-estab** *number*

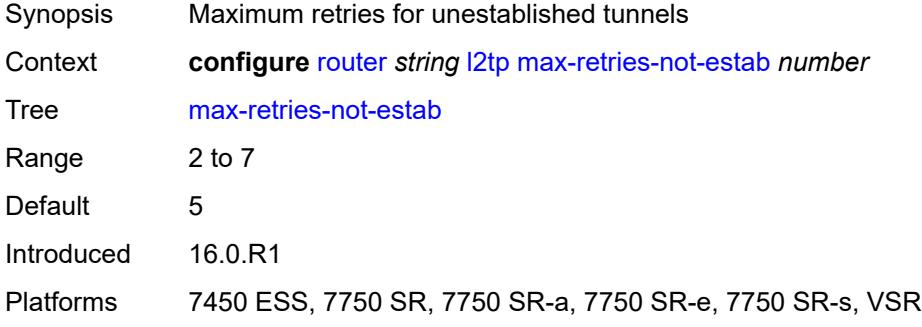

## <span id="page-4545-1"></span>**next-attempt** *keyword*

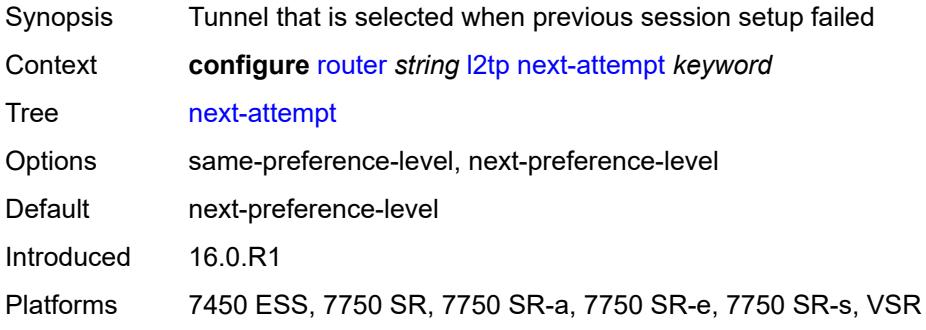

## <span id="page-4545-2"></span>**password** *string*

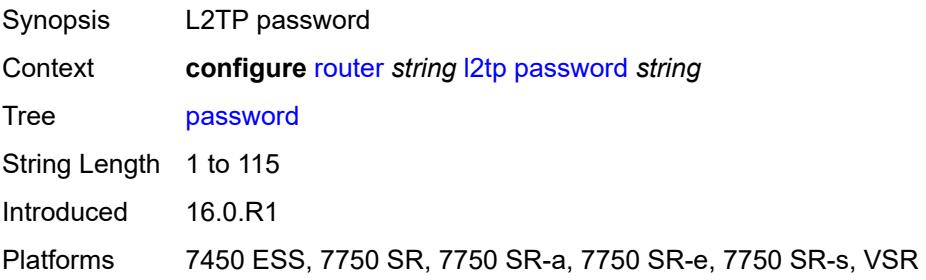

## <span id="page-4546-0"></span>**peer-address-change-policy** *keyword*

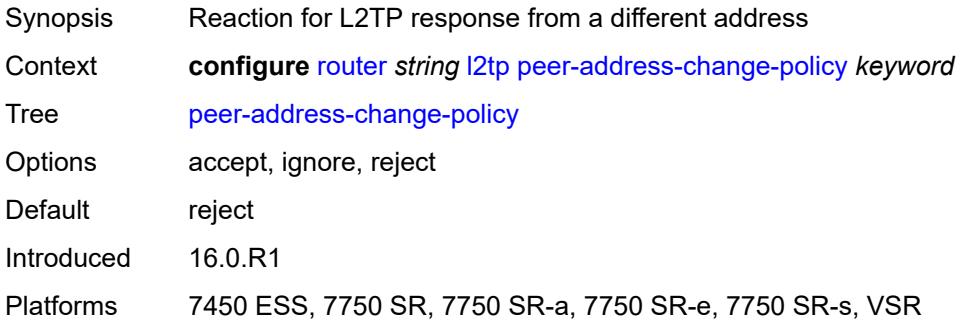

# <span id="page-4546-1"></span>**radius-accounting-policy** *reference*

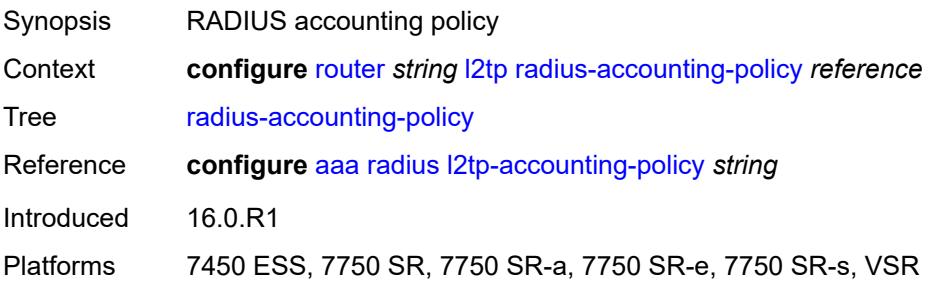

### <span id="page-4546-2"></span>**receive-window-size** *number*

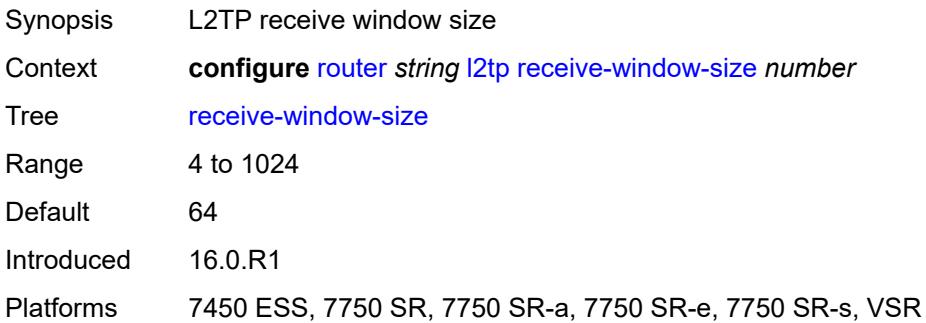

# <span id="page-4546-3"></span>**replace-result-code**

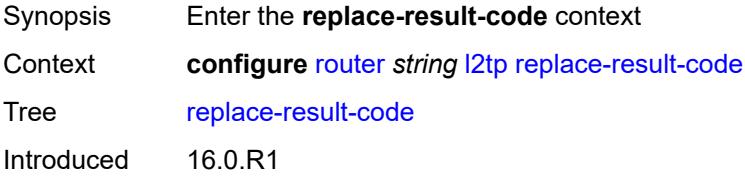

Platforms 7450 ESS, 7750 SR, 7750 SR-a, 7750 SR-e, 7750 SR-s, VSR

## <span id="page-4547-0"></span>**cdn-invalid-dst** *boolean*

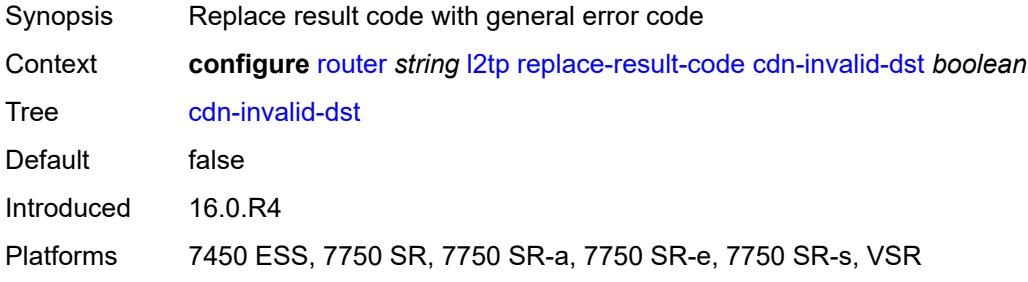

### <span id="page-4547-1"></span>**cdn-permanent-no-facilities** *boolean*

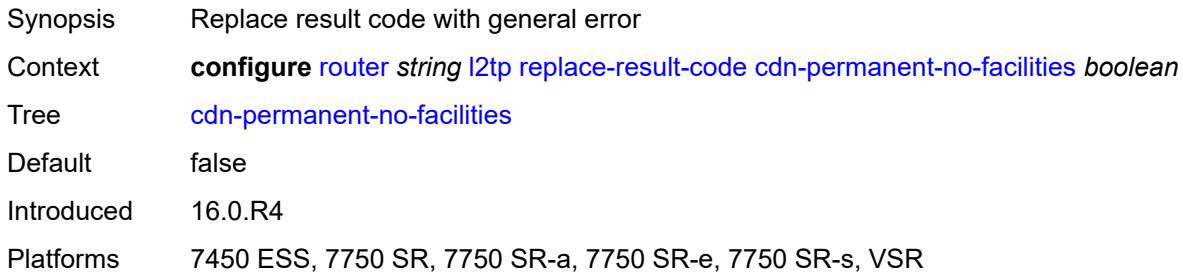

### <span id="page-4547-2"></span>**cdn-temporary-no-facilities** *boolean*

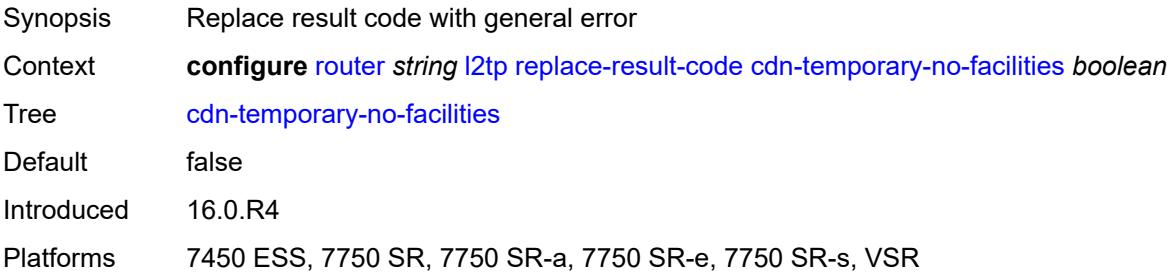

# <span id="page-4547-3"></span>**rtm-debounce-time** *(number | keyword)*

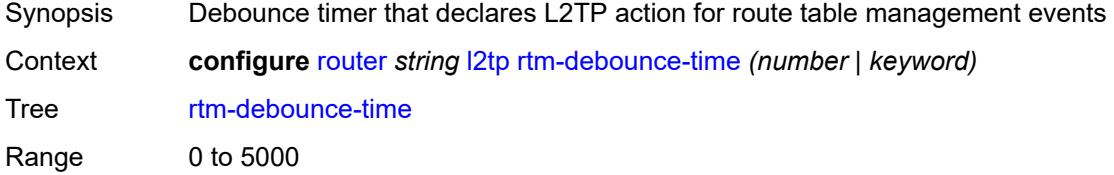

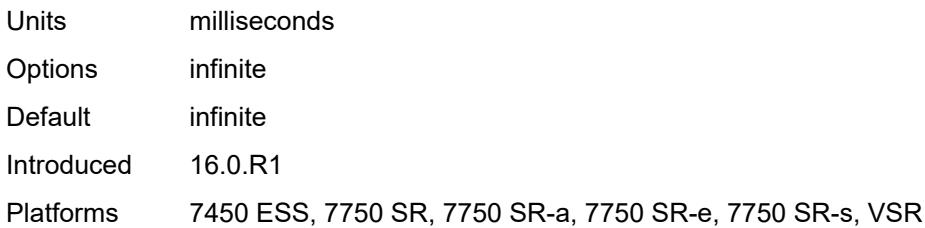

## <span id="page-4548-0"></span>**session-assign-method** *keyword*

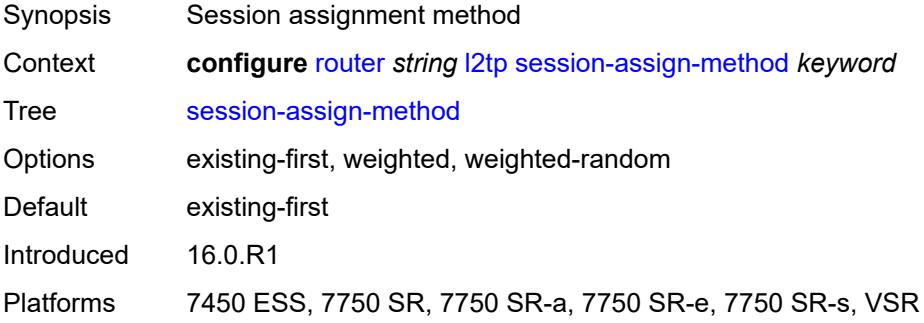

### <span id="page-4548-1"></span>**session-limit** *number*

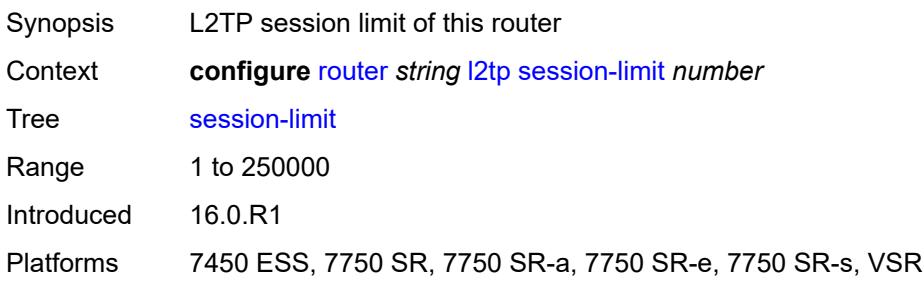

## <span id="page-4548-2"></span>**tunnel-selection-blacklist**

<span id="page-4548-3"></span>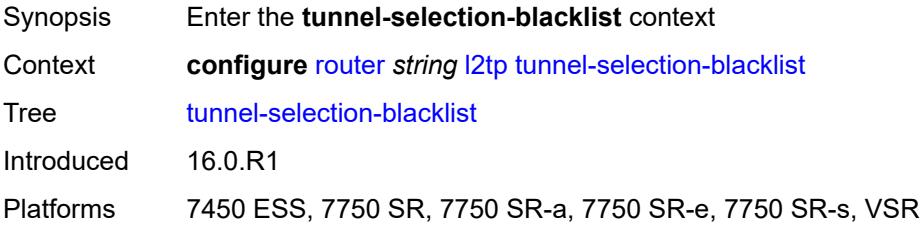

#### **add-tunnel-on**

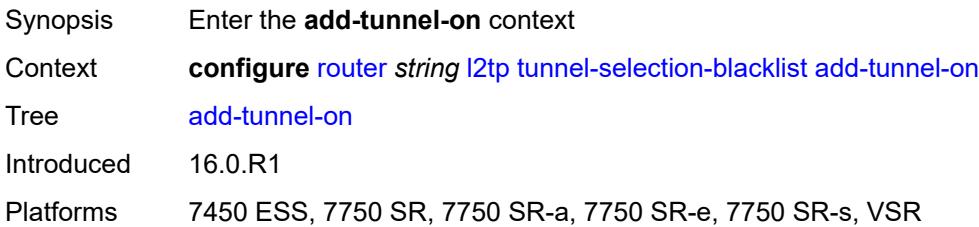

## <span id="page-4549-0"></span>**address-change-timeout** *boolean*

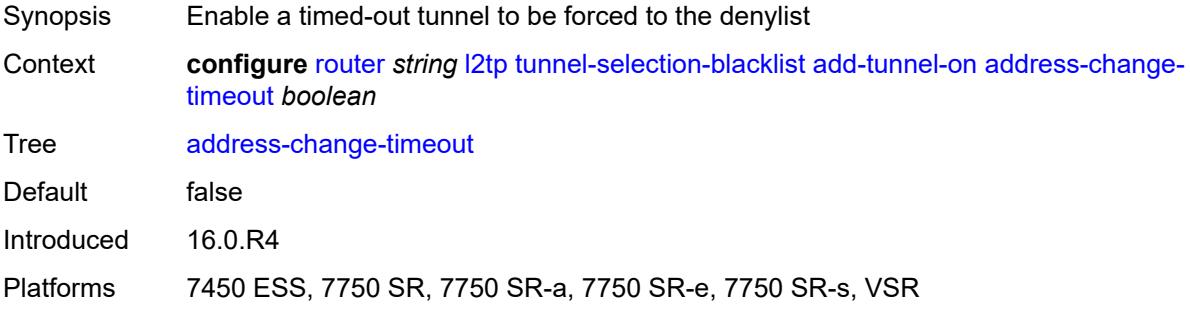

### <span id="page-4549-1"></span>**cdn-err-code** *boolean*

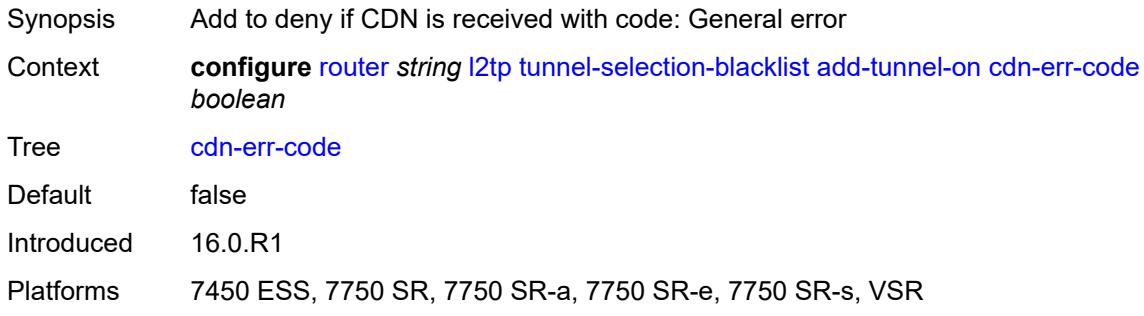

### <span id="page-4549-2"></span>**cdn-invalid-dst** *boolean*

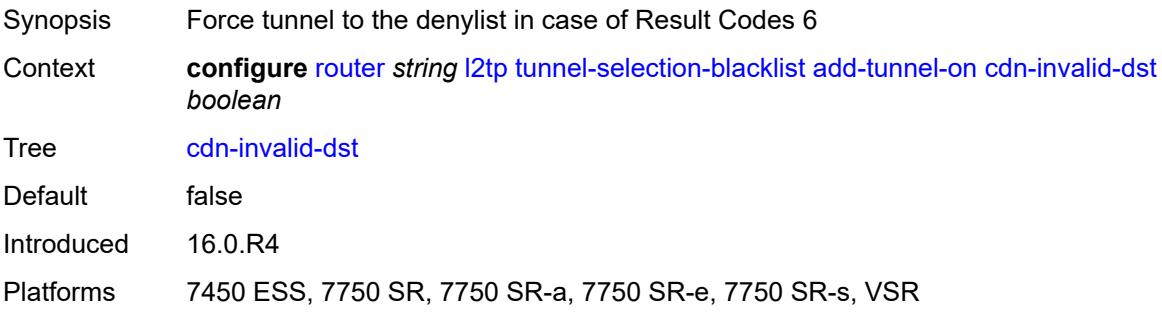

### <span id="page-4550-0"></span>**cdn-permanent-no-facilities** *boolean*

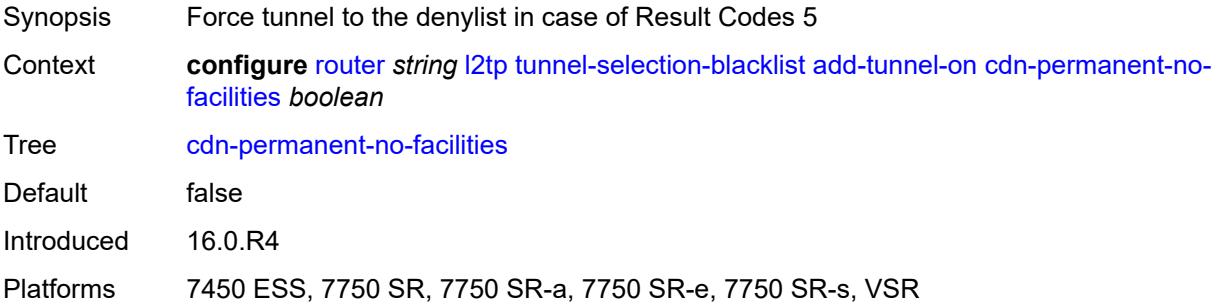

### <span id="page-4550-1"></span>**cdn-temporary-no-facilities** *boolean*

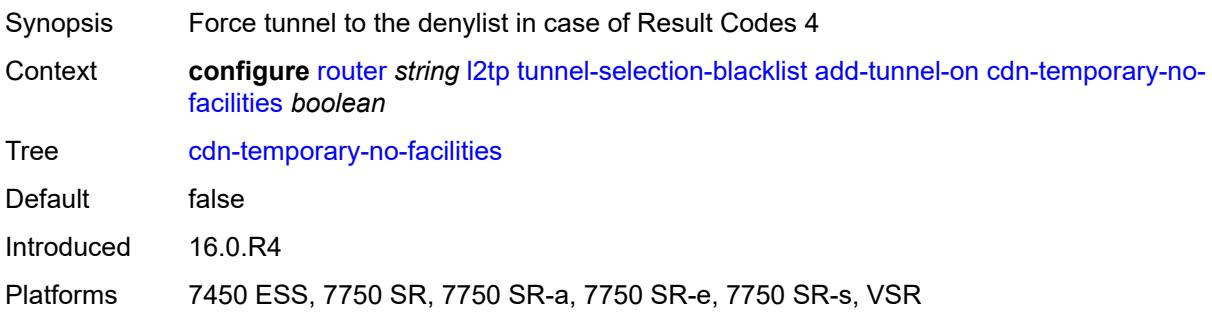

# <span id="page-4550-2"></span>**stop-ccn-err-code** *boolean*

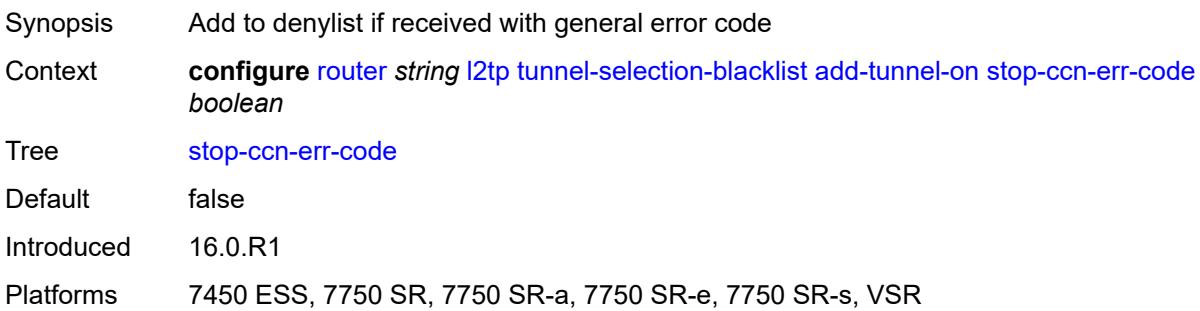

## <span id="page-4550-3"></span>**stop-ccn-other** *boolean*

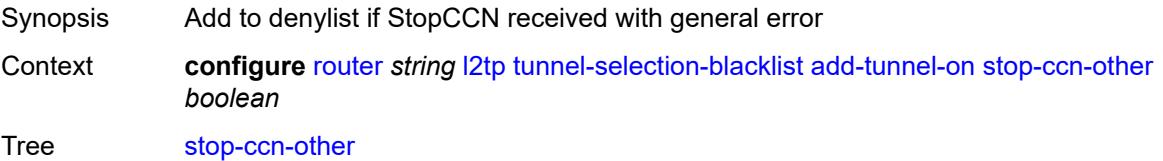

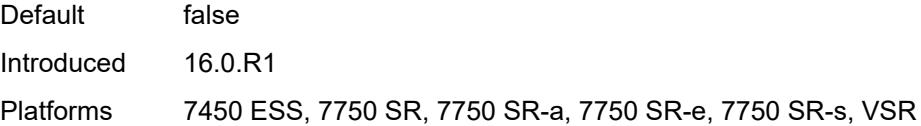

# <span id="page-4551-0"></span>**tx-cdn-not-established-in-time** *boolean*

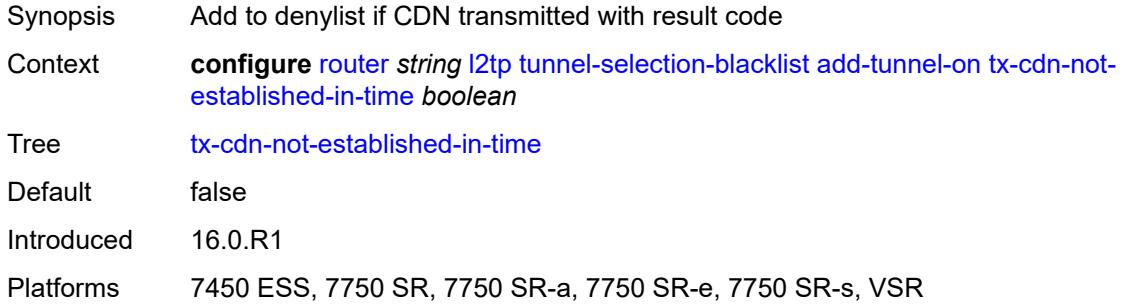

# <span id="page-4551-1"></span>**max-list-length** *(number | keyword)*

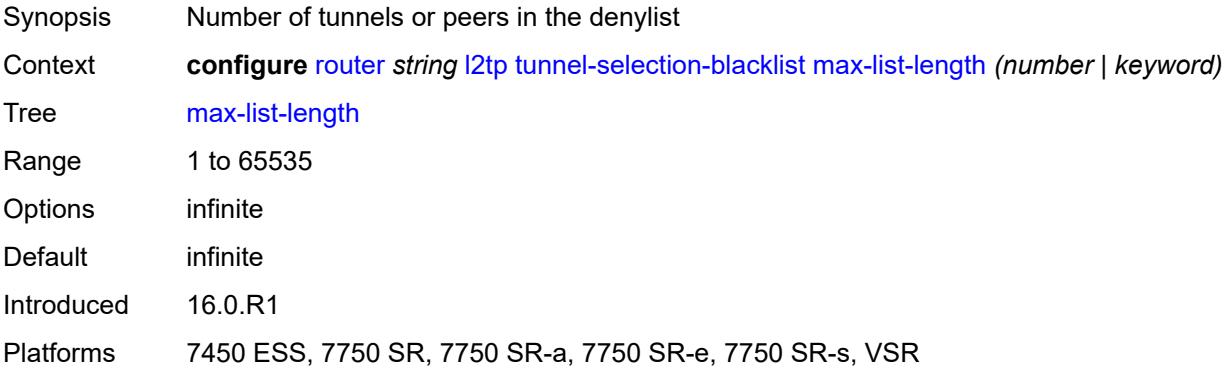

## <span id="page-4551-2"></span>**max-time** *number*

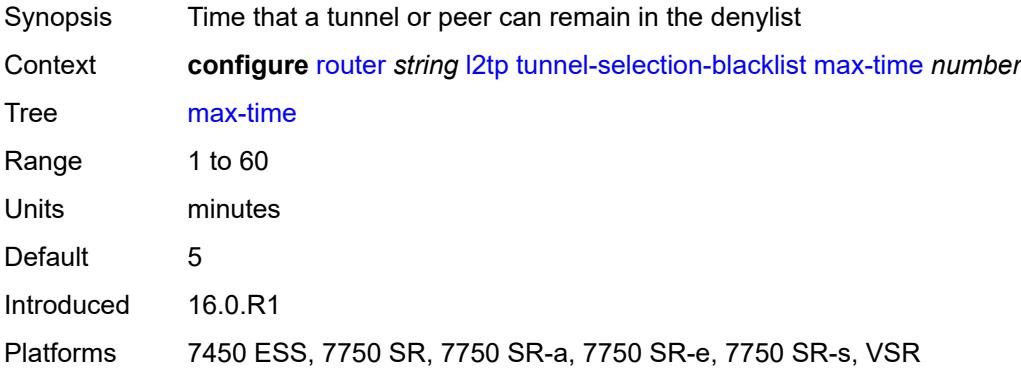

### <span id="page-4552-0"></span>**timeout-action** *keyword*

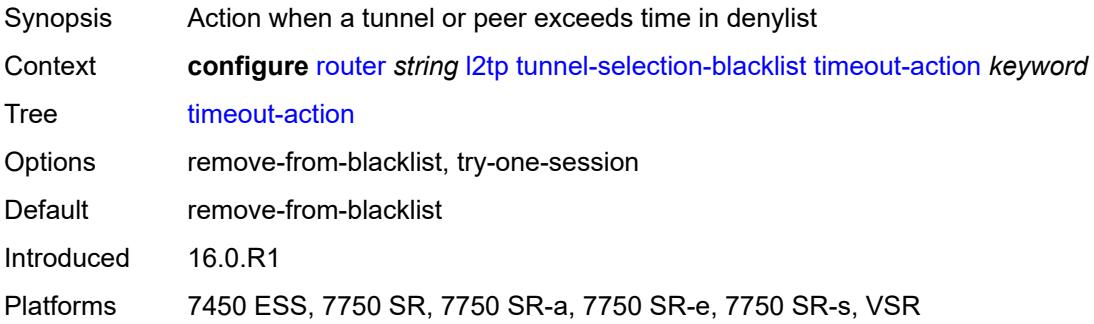

# <span id="page-4552-1"></span>**tunnel-session-limit** *number*

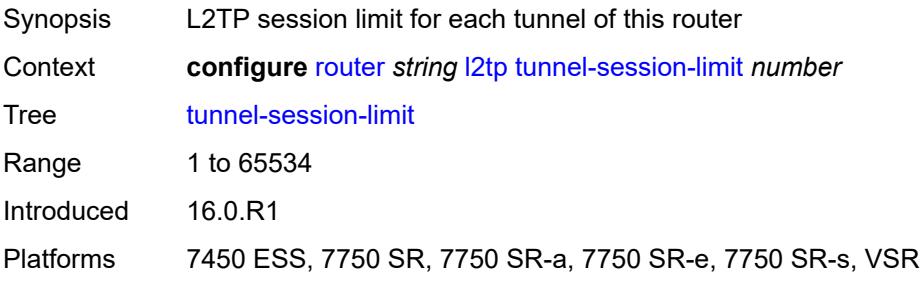

## <span id="page-4552-2"></span>**ldp**

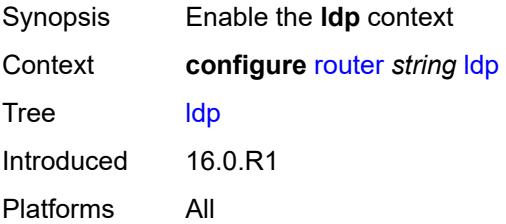

### <span id="page-4552-3"></span>**admin-state** *keyword*

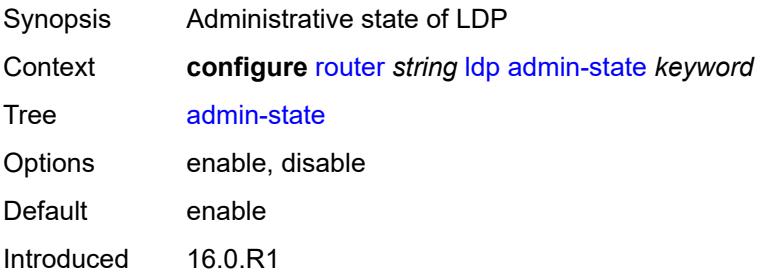

Platforms All

### <span id="page-4553-0"></span>**aggregate-prefix-match**

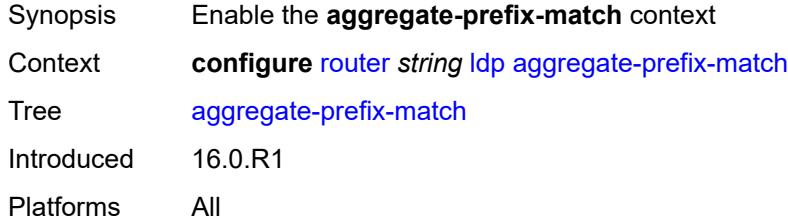

## <span id="page-4553-1"></span>**admin-state** *keyword*

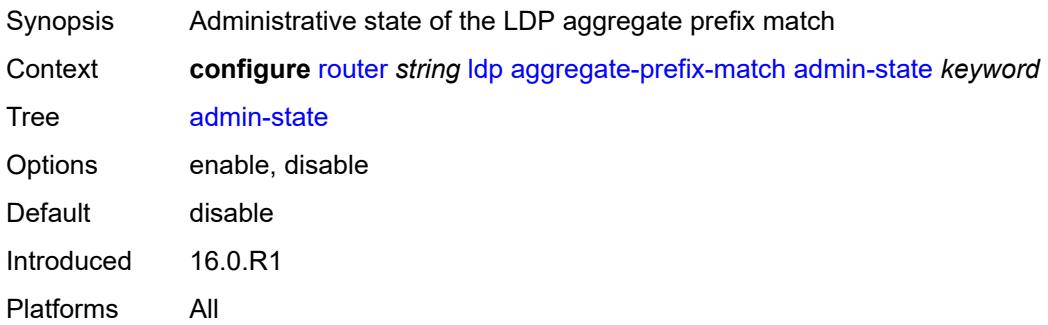

### <span id="page-4553-2"></span>**prefix-exclude** *reference*

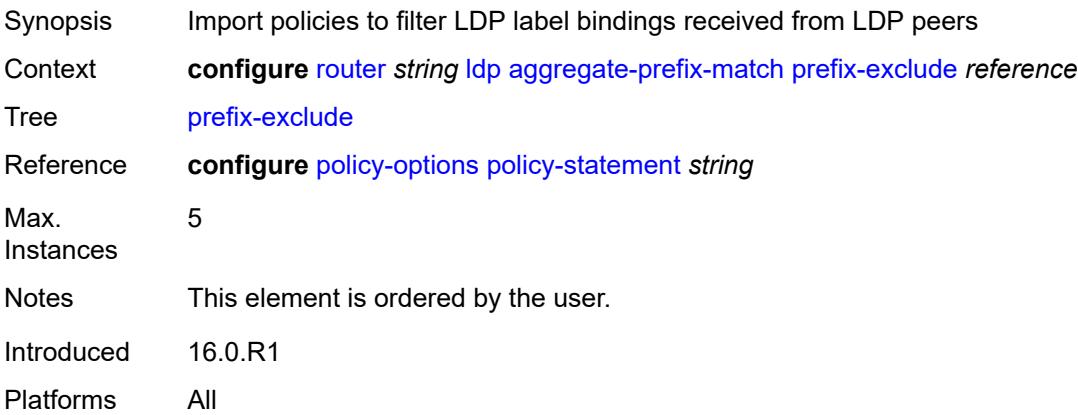

### <span id="page-4553-3"></span>**class-forwarding** *keyword*

Synopsis Forwarding mode for LDP over RSVP

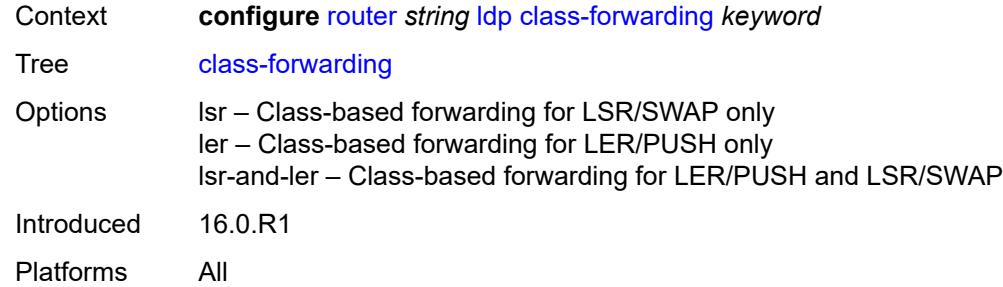

## <span id="page-4554-0"></span>**consider-system-ip-in-gep** *boolean*

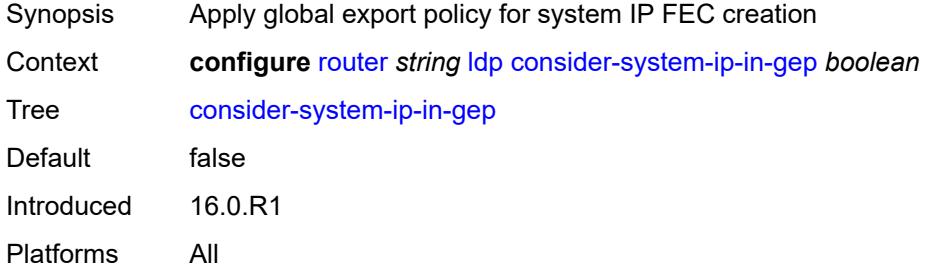

### <span id="page-4554-1"></span>**egress-statistics**

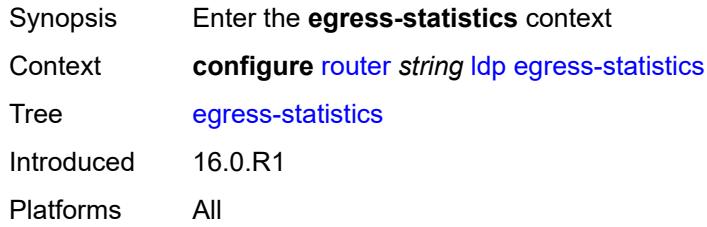

# <span id="page-4554-3"></span>**fec-prefix** [\[ip-prefix\]](#page-4554-2) *(ipv4-prefix | ipv6-prefix)*

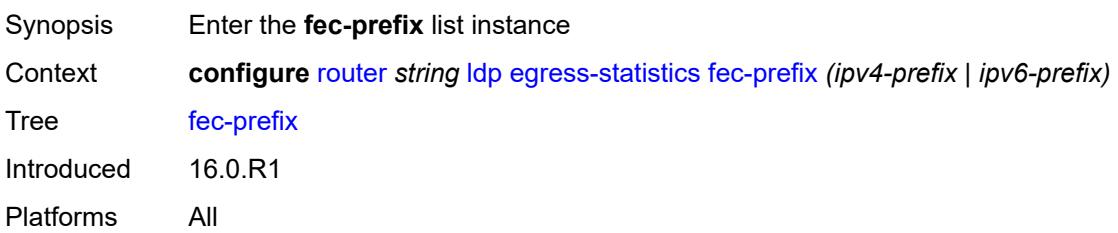

# <span id="page-4554-2"></span>[**ip-prefix**] *(ipv4-prefix | ipv6-prefix)*

Synopsis IP prefix

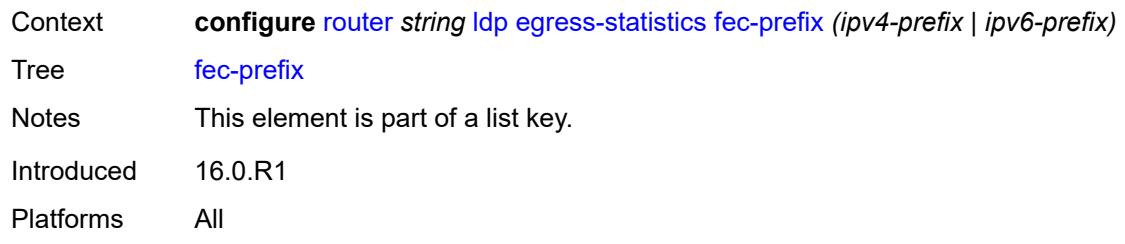

# <span id="page-4555-0"></span>**accounting-policy** *reference*

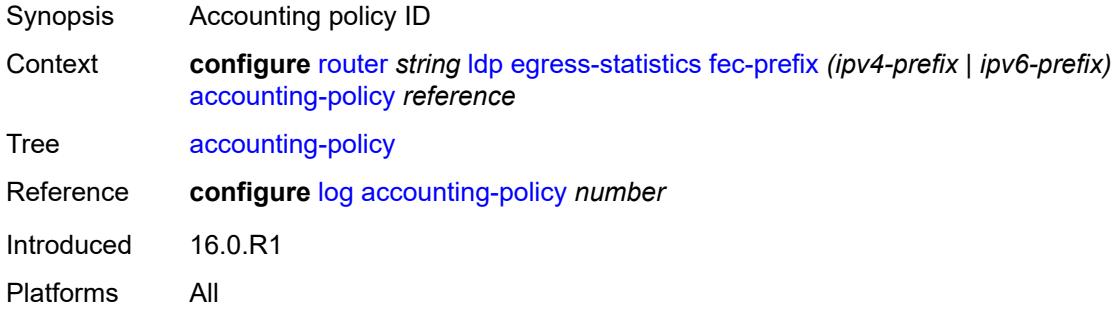

# <span id="page-4555-1"></span>**admin-state** *keyword*

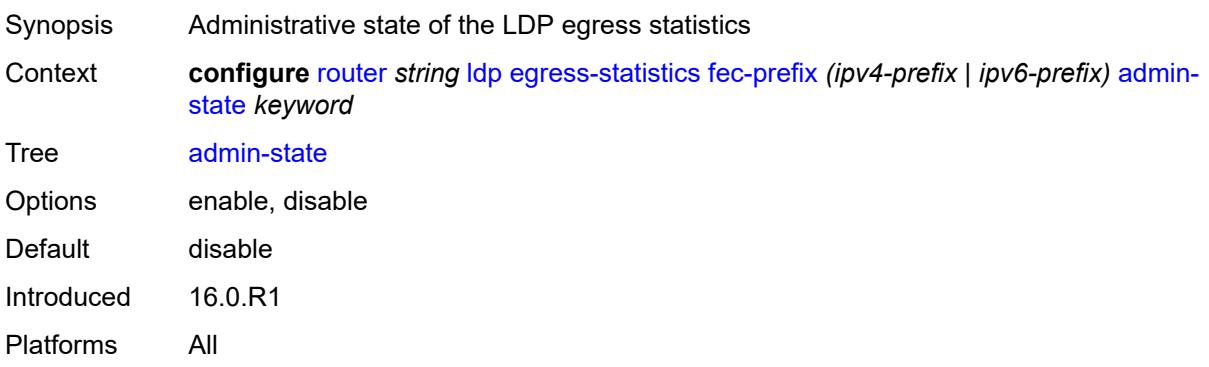

### <span id="page-4555-2"></span>**collect-stats** *boolean*

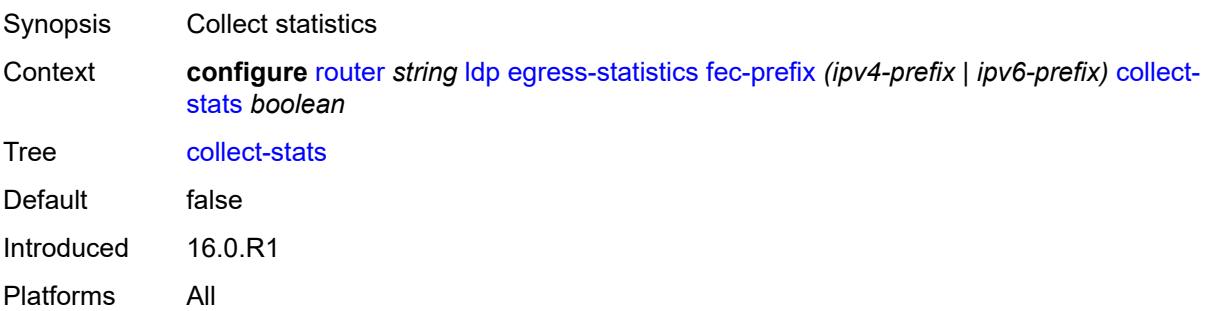

# <span id="page-4556-0"></span>**entropy-label-capability** *boolean*

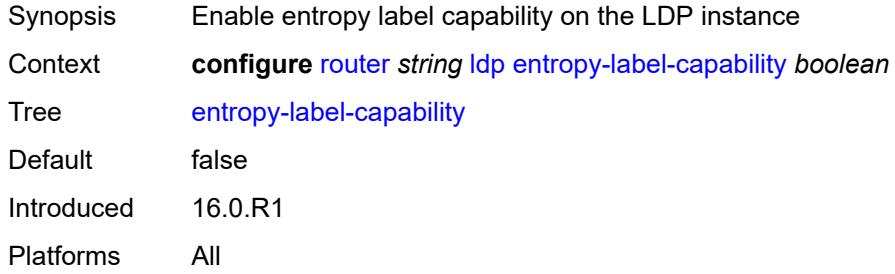

## <span id="page-4556-1"></span>**export-policy** *reference*

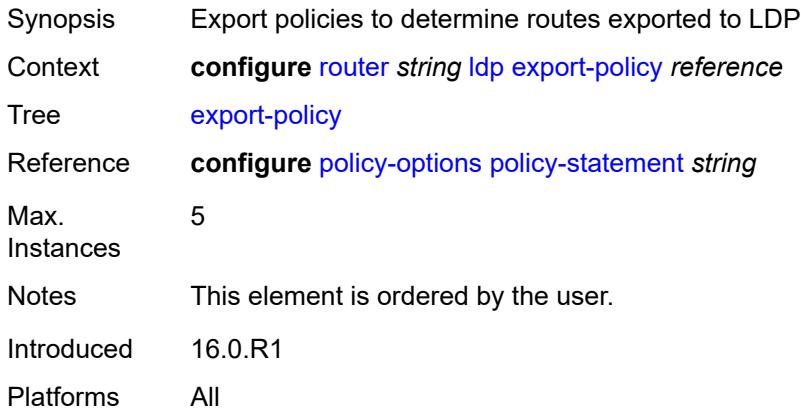

# <span id="page-4556-2"></span>**export-tunnel-table** *reference*

<span id="page-4556-3"></span>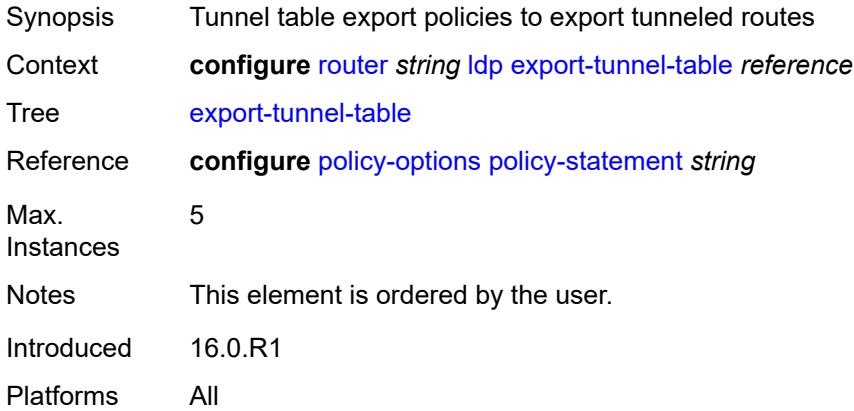

### **fast-reroute**

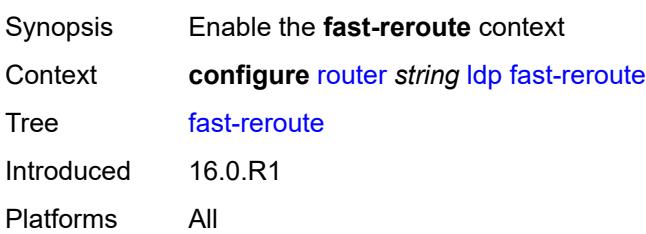

### <span id="page-4557-0"></span>**backup-sr-tunnel** *boolean*

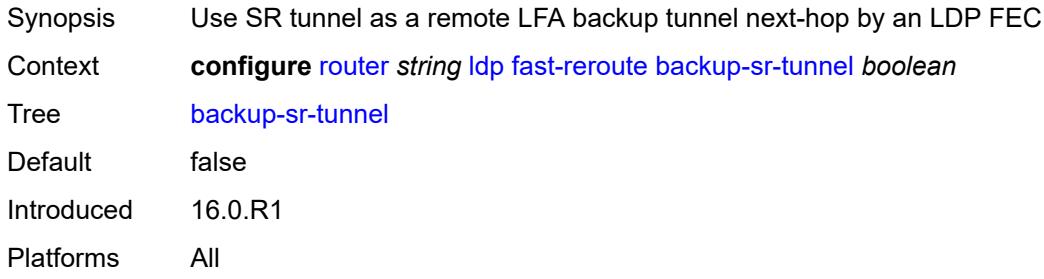

# <span id="page-4557-2"></span>**fec-originate** [\[fec-prefix\]](#page-4557-1) *(ipv4-prefix | ipv6-prefix)*

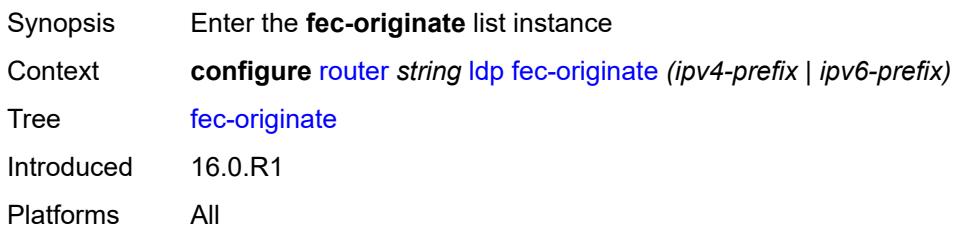

# <span id="page-4557-1"></span>[**fec-prefix**] *(ipv4-prefix | ipv6-prefix)*

<span id="page-4557-3"></span>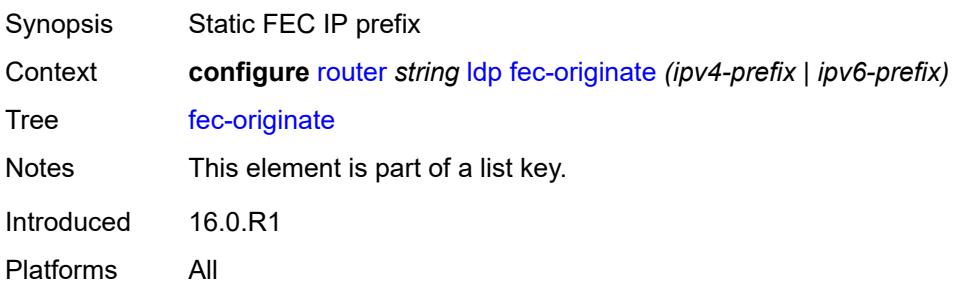

#### **advertised-label** *number*

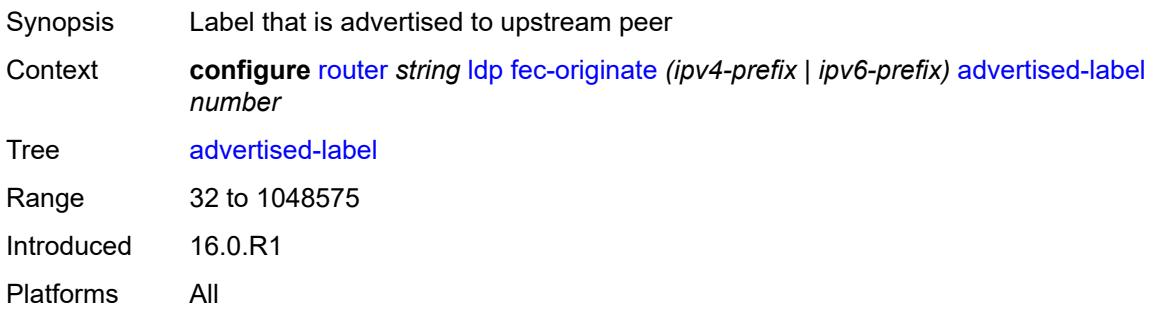

# <span id="page-4558-0"></span>**interface** *string*

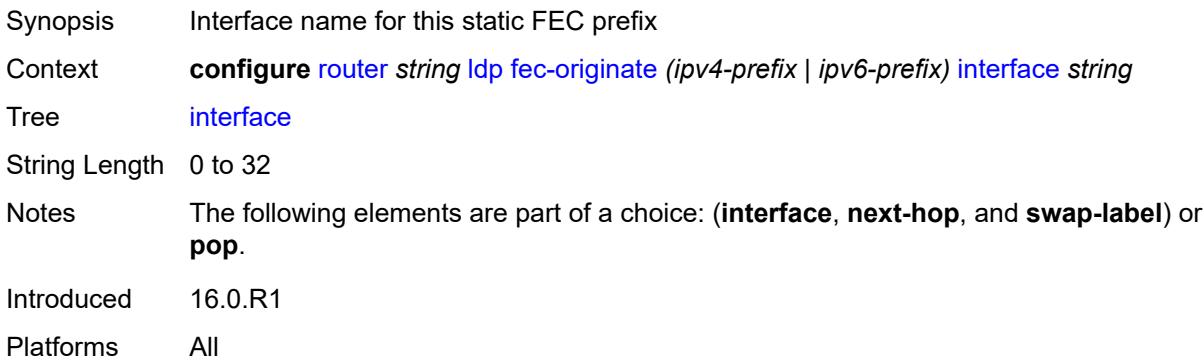

# <span id="page-4558-1"></span>**next-hop** *(ipv4-address-no-zone | ipv6-address-no-zone)*

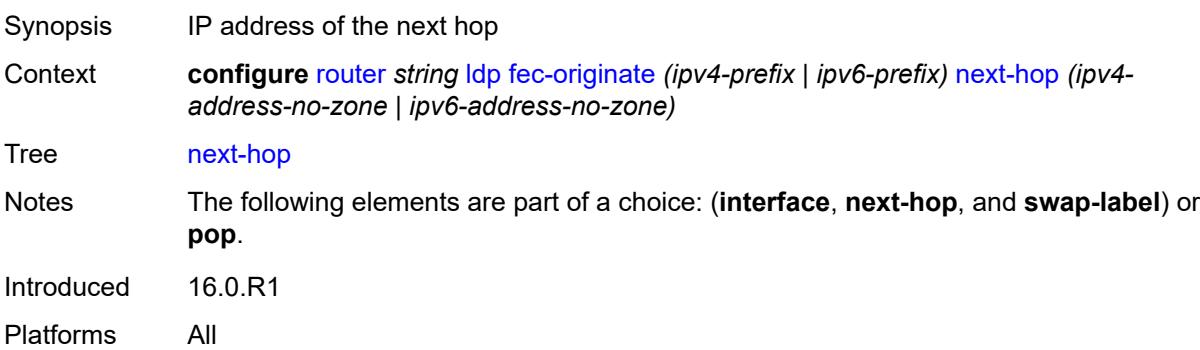

## <span id="page-4558-2"></span>**pop** *boolean*

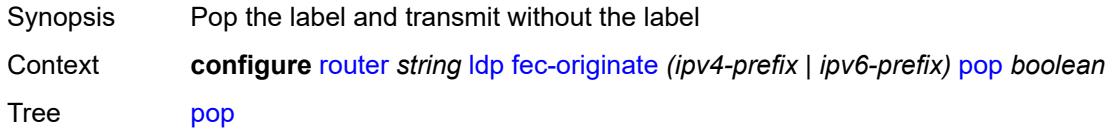

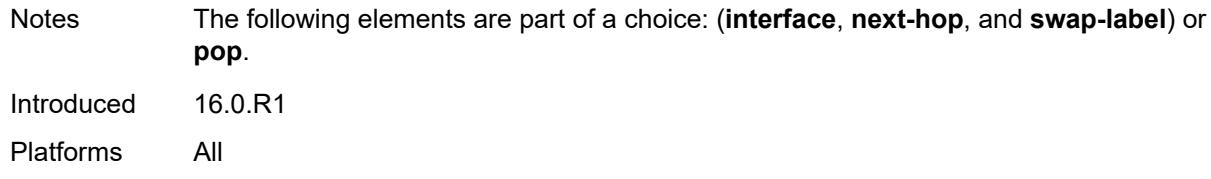

### <span id="page-4559-0"></span>**swap-label** *number*

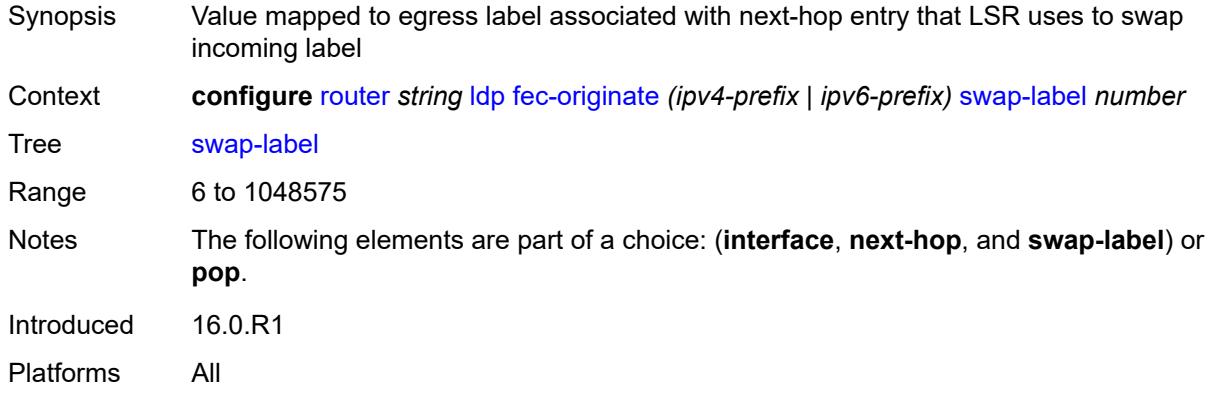

# <span id="page-4559-1"></span>**generate-basic-fec-only** *boolean*

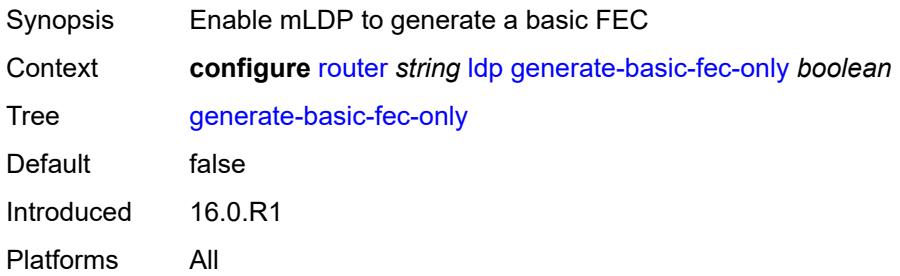

## <span id="page-4559-2"></span>**graceful-restart**

<span id="page-4559-3"></span>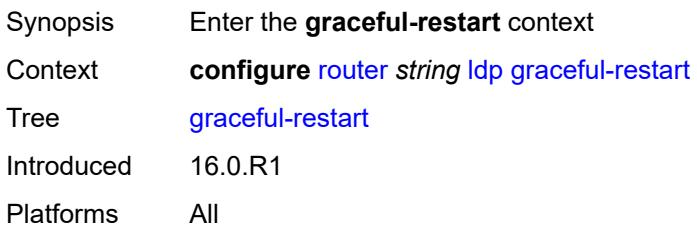

# **helper-mode** *boolean*

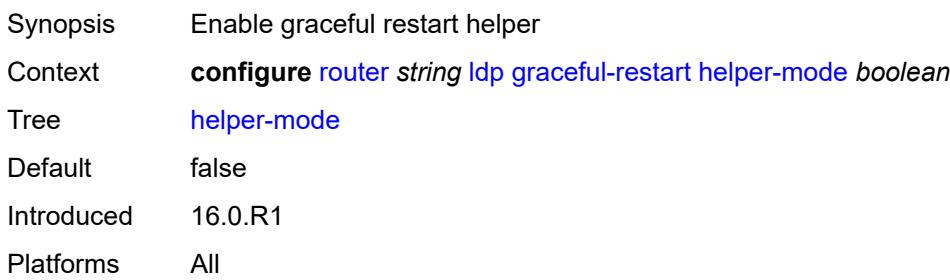

### <span id="page-4560-0"></span>**maximum-recovery-time** *number*

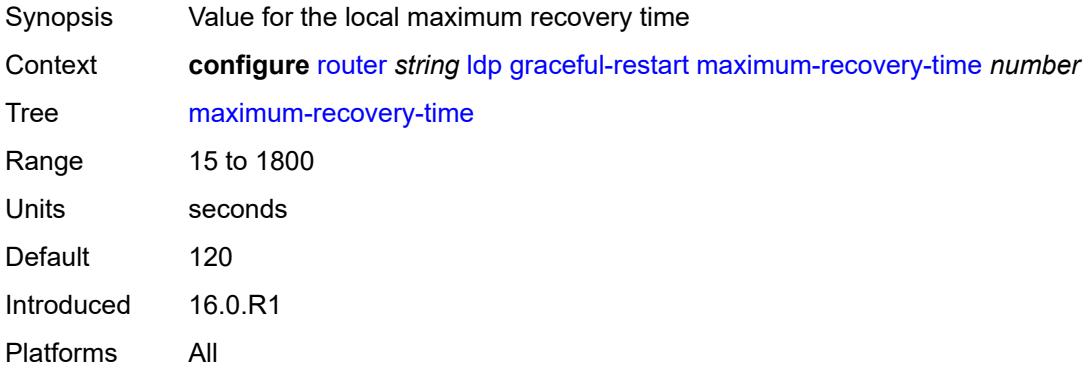

### <span id="page-4560-1"></span>**neighbor-liveness-time** *number*

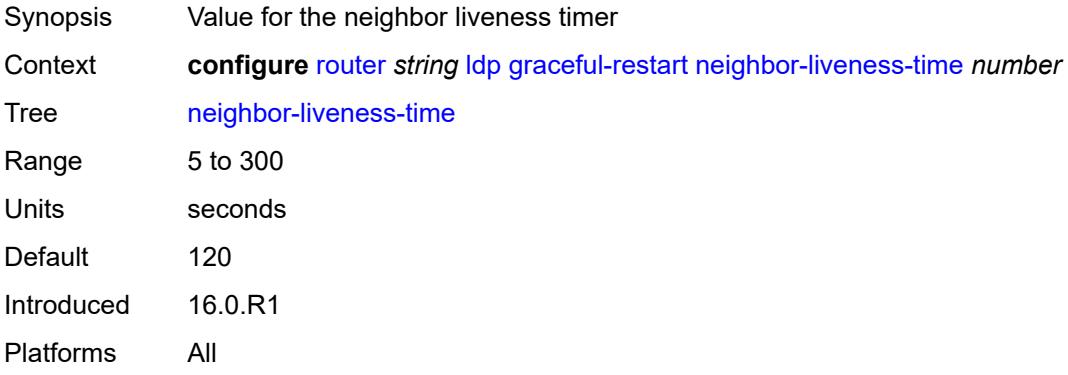

### <span id="page-4560-2"></span>**implicit-null-label** *boolean*

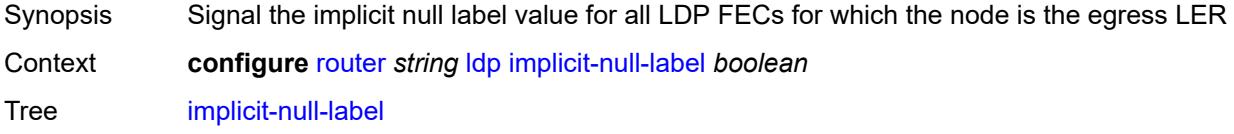

Default false Introduced 16.0.R1 Platforms All

# <span id="page-4561-0"></span>**import-mcast-policy** *reference*

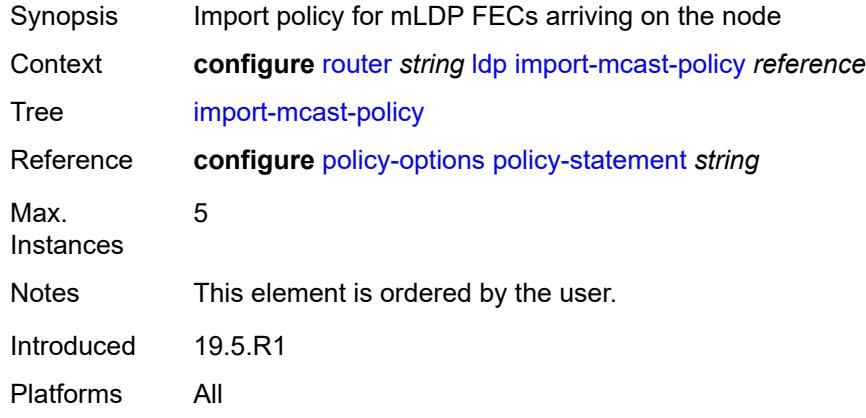

## <span id="page-4561-1"></span>**import-pmsi-routes**

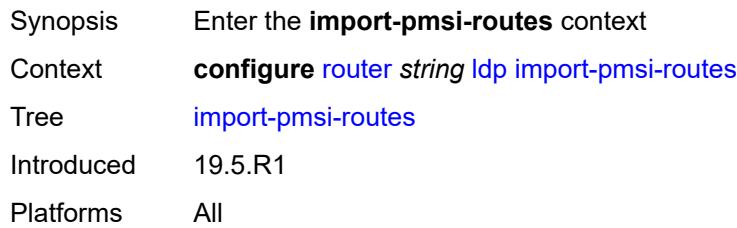

## <span id="page-4561-2"></span>**mvpn** *boolean*

<span id="page-4561-3"></span>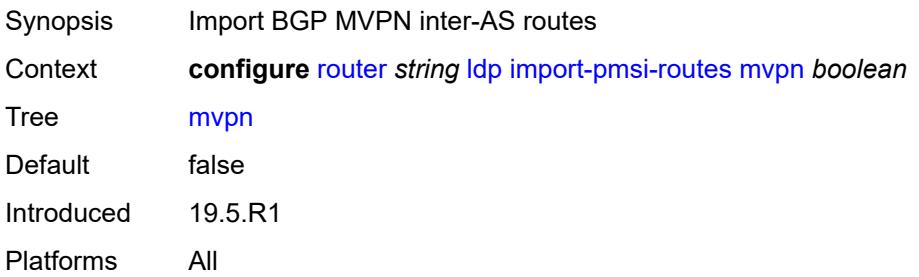

## **mvpn-no-export-community** *boolean*

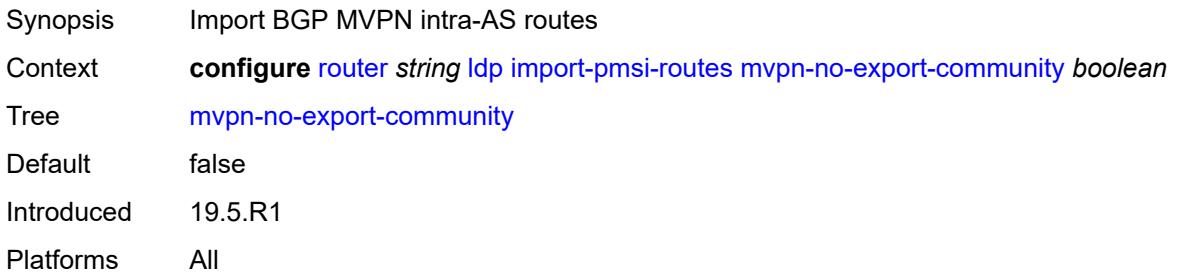

### <span id="page-4562-0"></span>**import-policy** *reference*

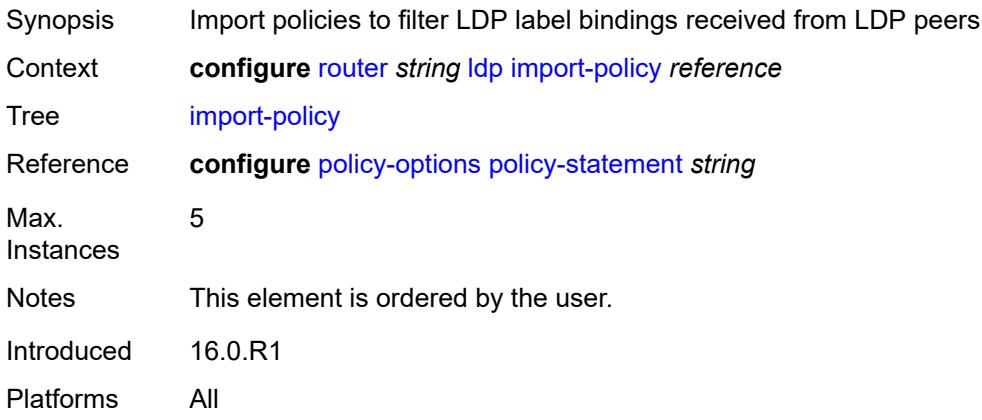

### <span id="page-4562-1"></span>**import-tunnel-table** *reference*

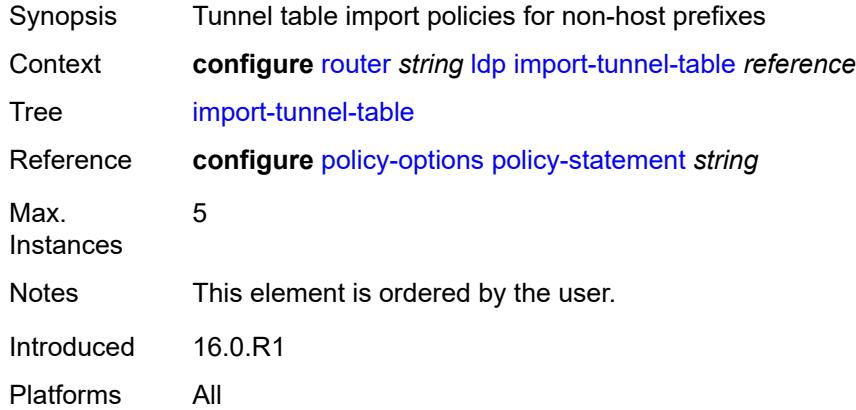

### <span id="page-4562-2"></span>**interface-parameters**

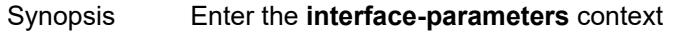

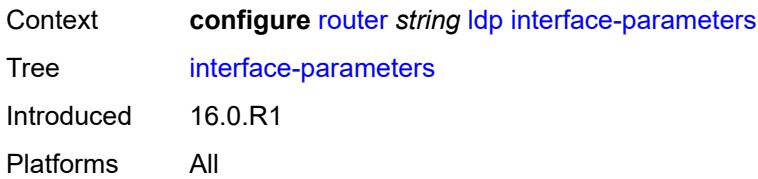

## <span id="page-4563-1"></span>**interface** [\[ip-int-name](#page-4563-0)] *reference*

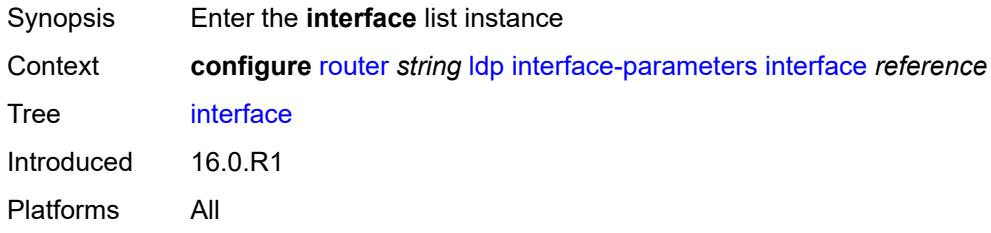

# <span id="page-4563-0"></span>[**ip-int-name**] *reference*

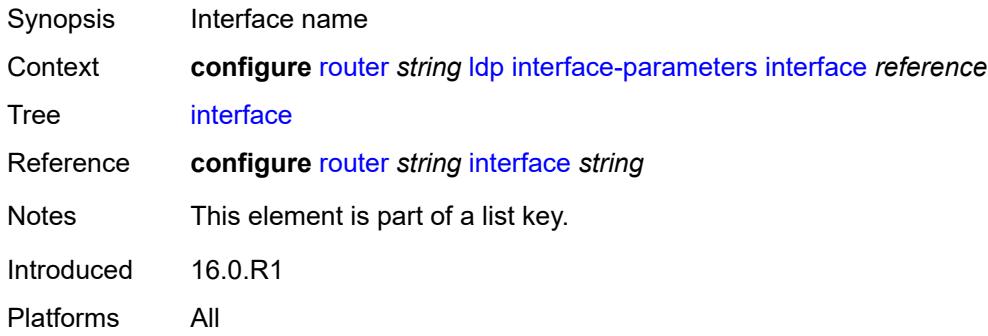

# <span id="page-4563-2"></span>**admin-state** *keyword*

<span id="page-4563-3"></span>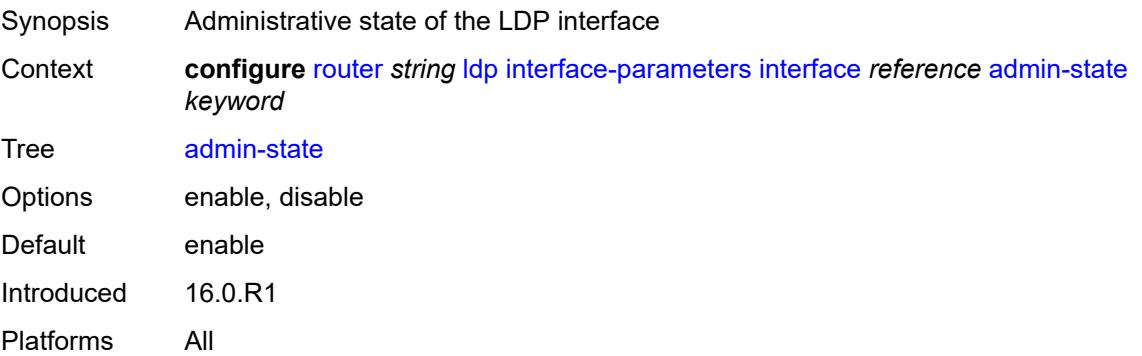

#### **bfd-liveness**

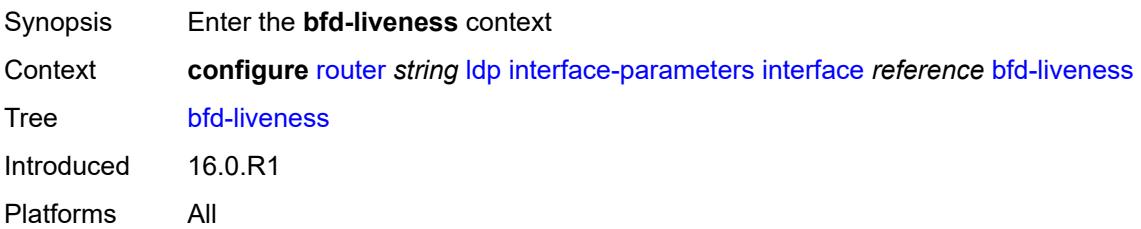

## <span id="page-4564-0"></span>**ipv4** *boolean*

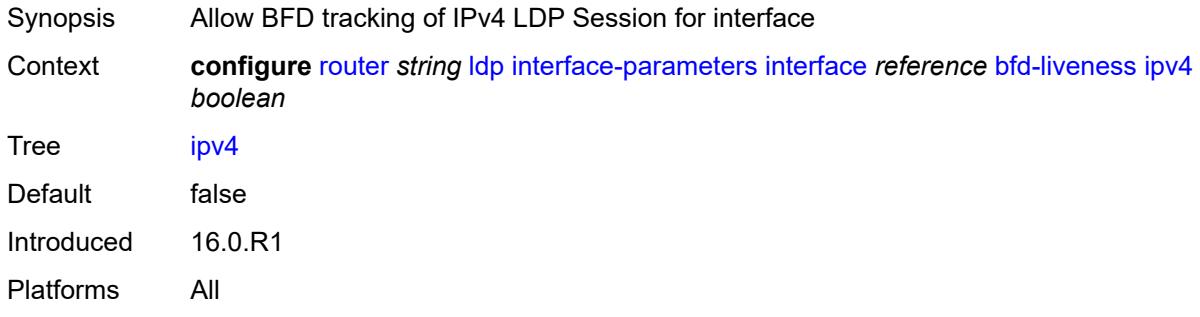

# <span id="page-4564-1"></span>**ipv6** *boolean*

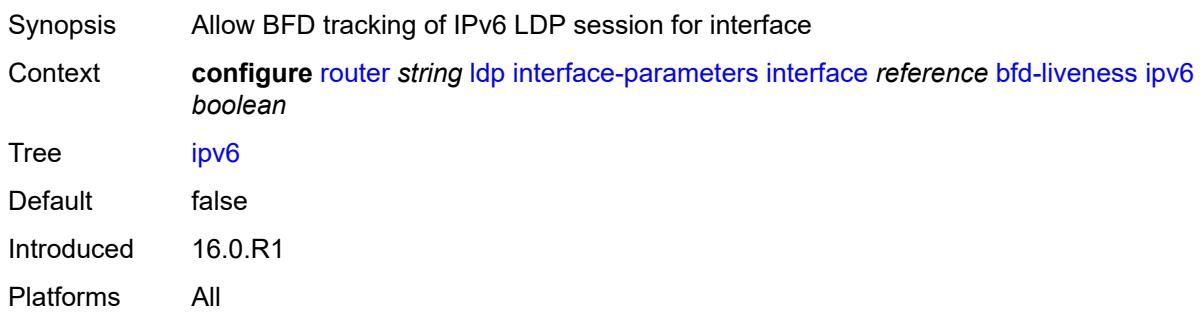

## <span id="page-4564-2"></span>**ipv4**

<span id="page-4564-3"></span>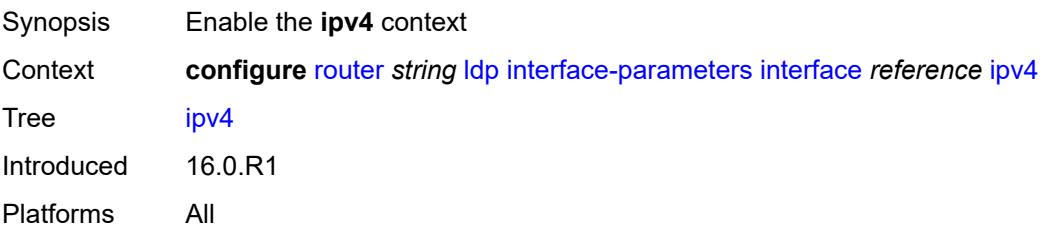

## **admin-state** *keyword*

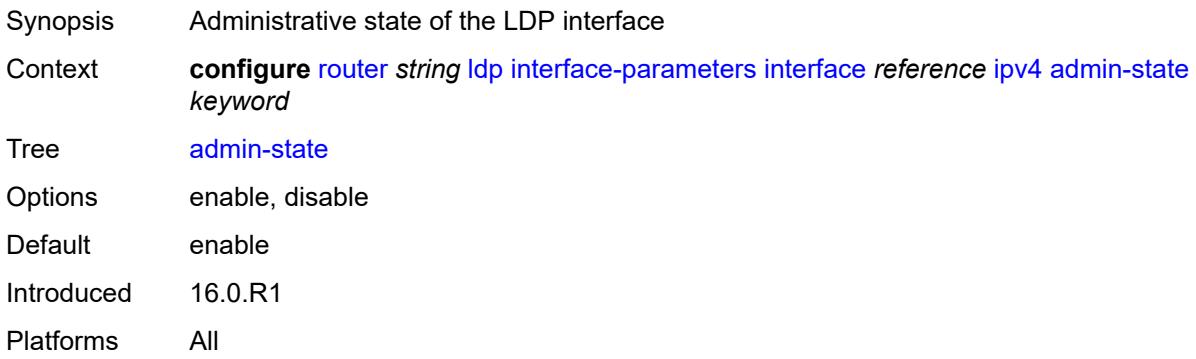

## <span id="page-4565-0"></span>**fec-type-capability**

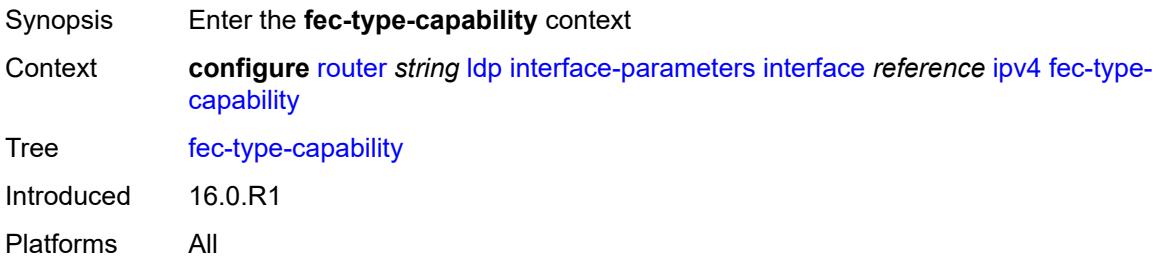

## <span id="page-4565-1"></span>**p2mp-ipv4** *boolean*

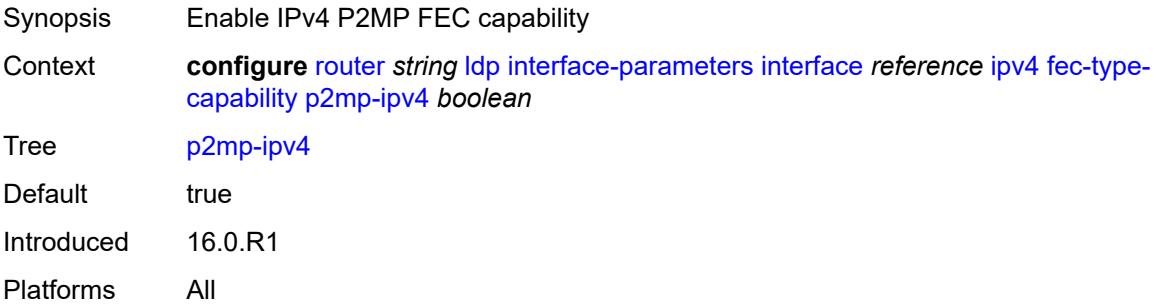

## <span id="page-4565-2"></span>**p2mp-ipv6** *boolean*

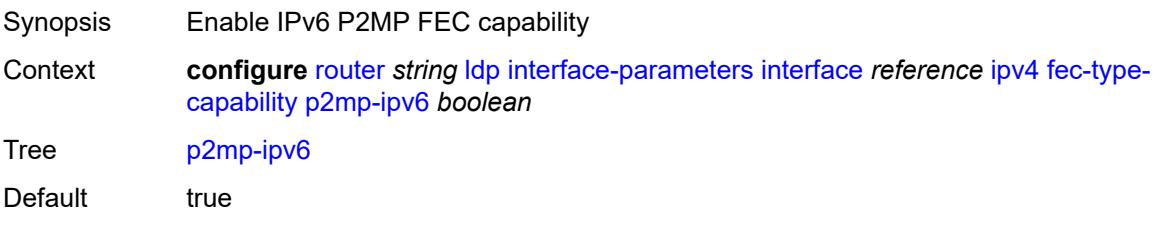

Introduced 16.0.R1 Platforms All

# <span id="page-4566-0"></span>**prefix-ipv4** *boolean*

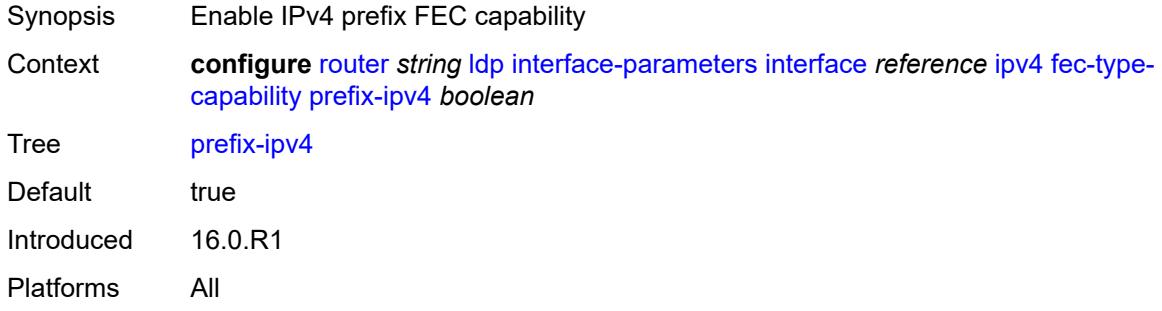

### <span id="page-4566-1"></span>**prefix-ipv6** *boolean*

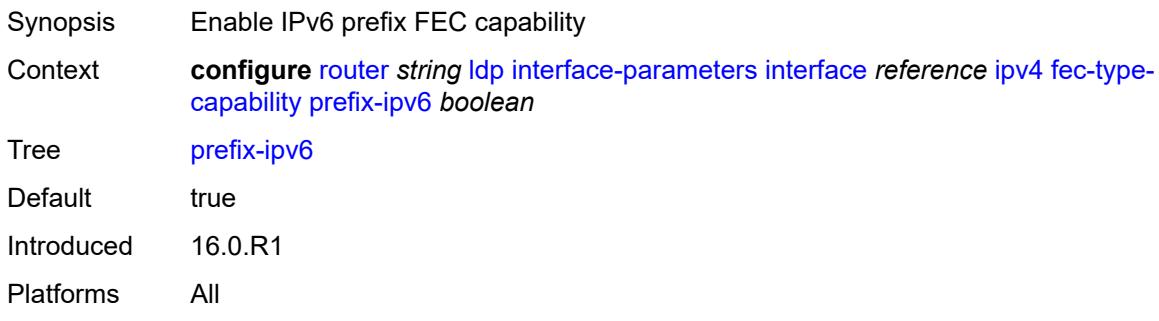

### <span id="page-4566-2"></span>**hello**

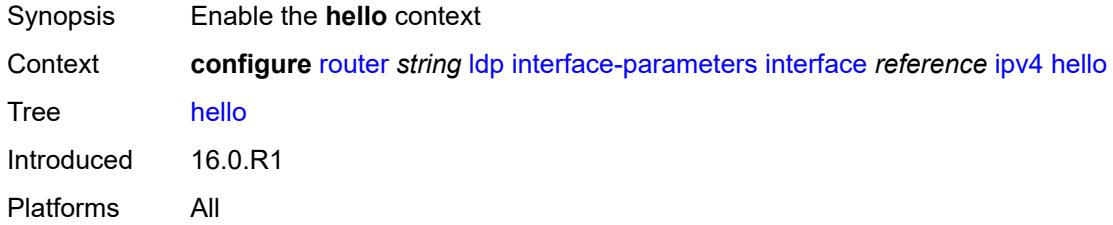

### <span id="page-4566-3"></span>**factor** *number*

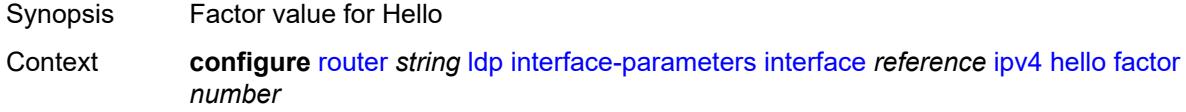

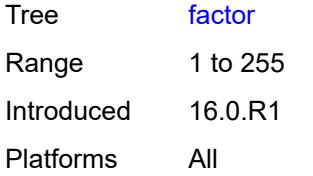

### <span id="page-4567-0"></span>**timeout** *number*

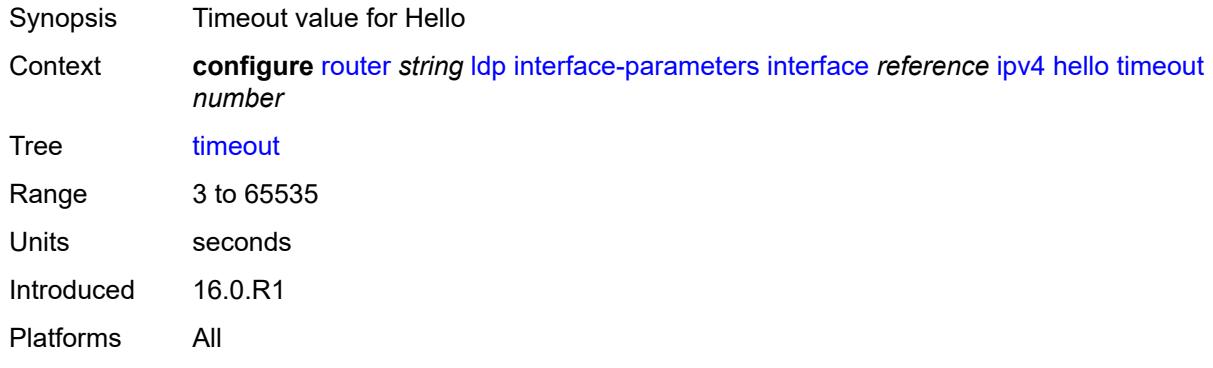

# <span id="page-4567-1"></span>**keepalive**

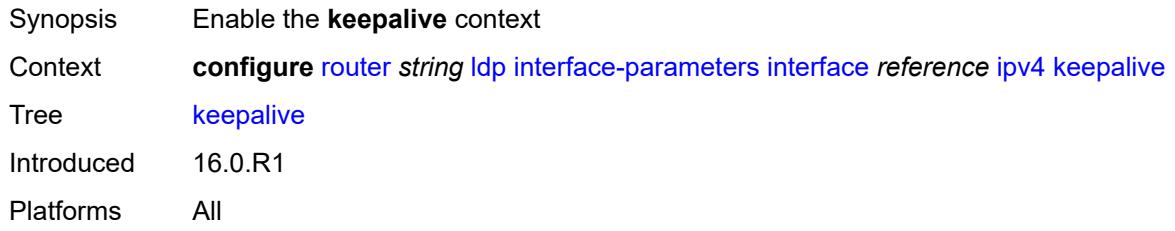

#### <span id="page-4567-2"></span>**factor** *number*

<span id="page-4567-3"></span>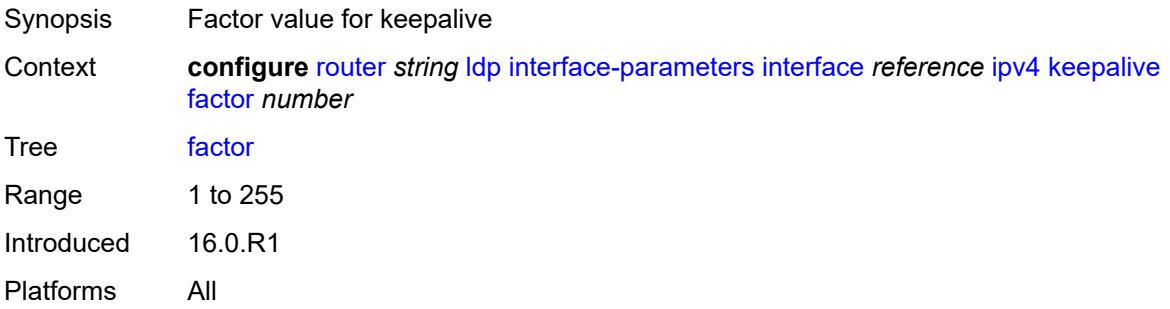

### **timeout** *number*

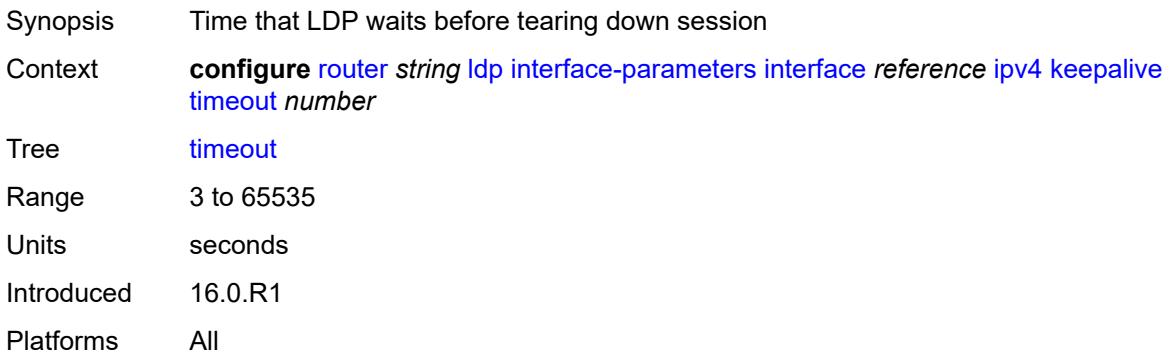

# <span id="page-4568-0"></span>**local-lsr-id**

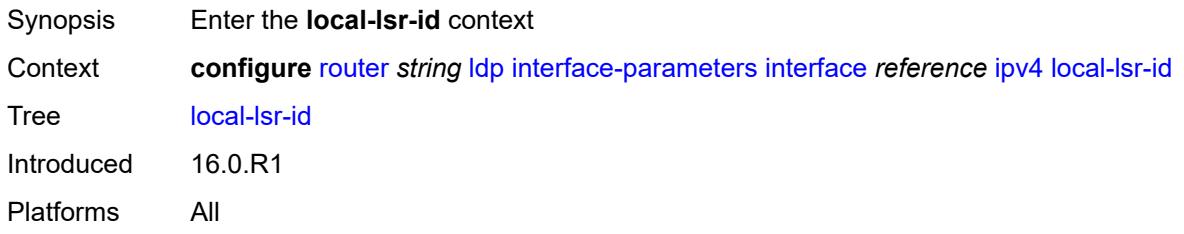

### <span id="page-4568-1"></span>**interface-name** *reference*

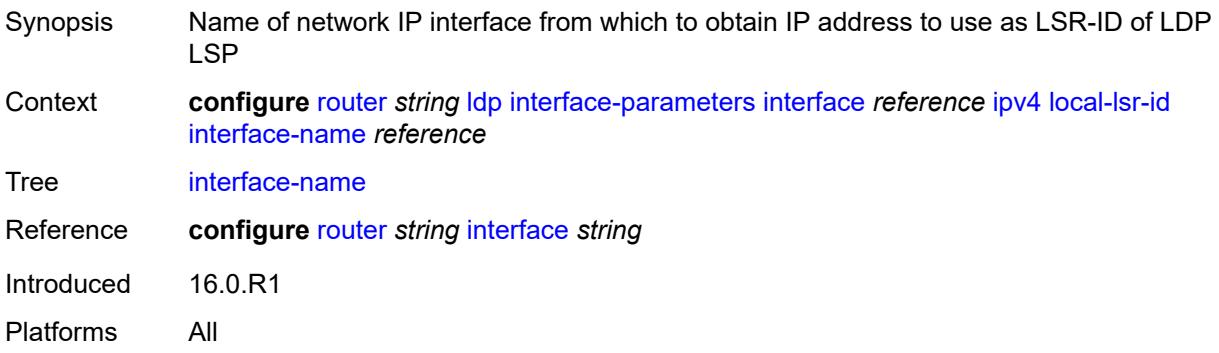

### <span id="page-4568-2"></span>**transport-address** *keyword*

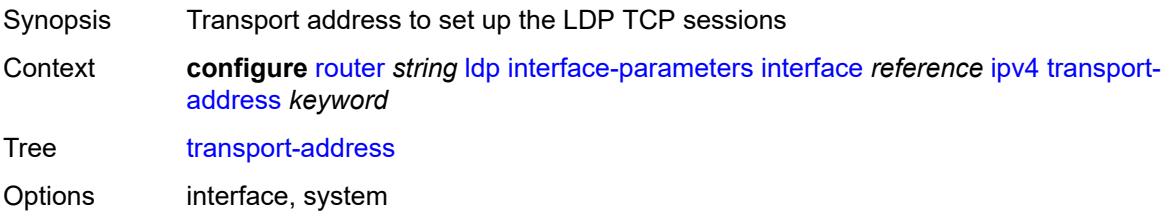

Introduced 16.0.R1 Platforms All

# <span id="page-4569-0"></span>**ipv6**

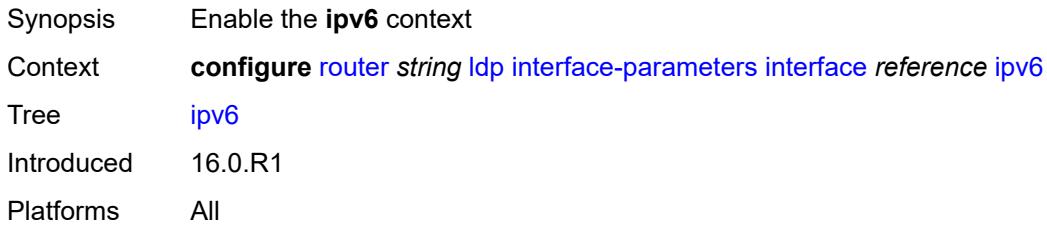

## <span id="page-4569-1"></span>**admin-state** *keyword*

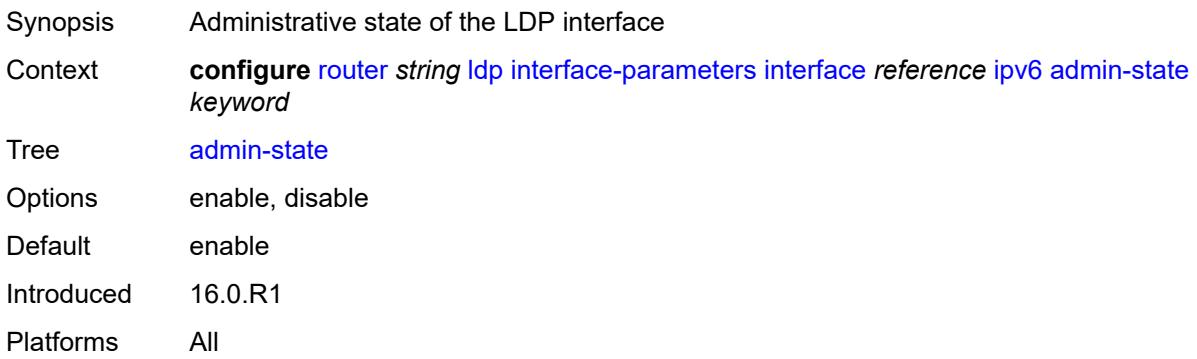

# <span id="page-4569-2"></span>**fec-type-capability**

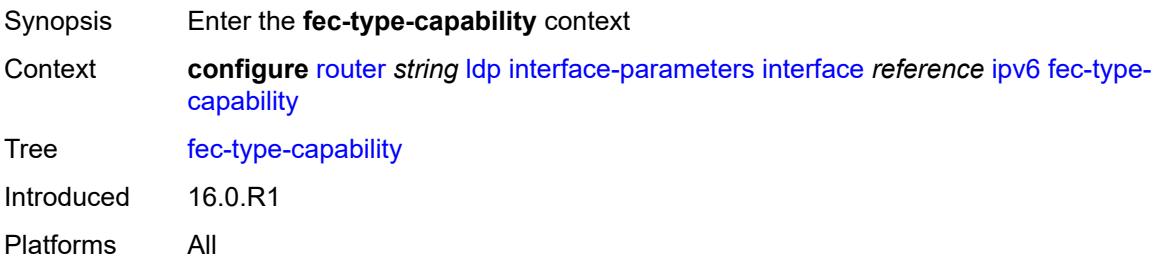

# <span id="page-4569-3"></span>**p2mp-ipv4** *boolean*

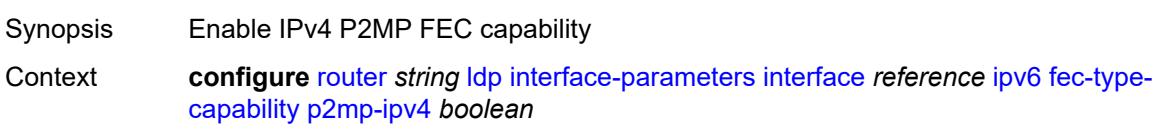

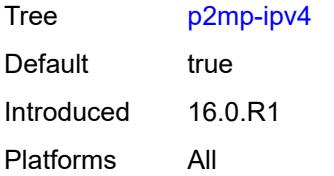

## <span id="page-4570-0"></span>**p2mp-ipv6** *boolean*

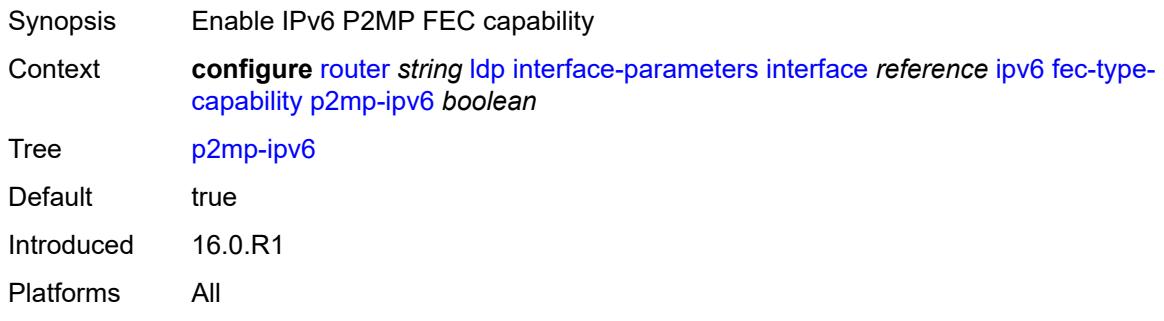

# <span id="page-4570-1"></span>**prefix-ipv4** *boolean*

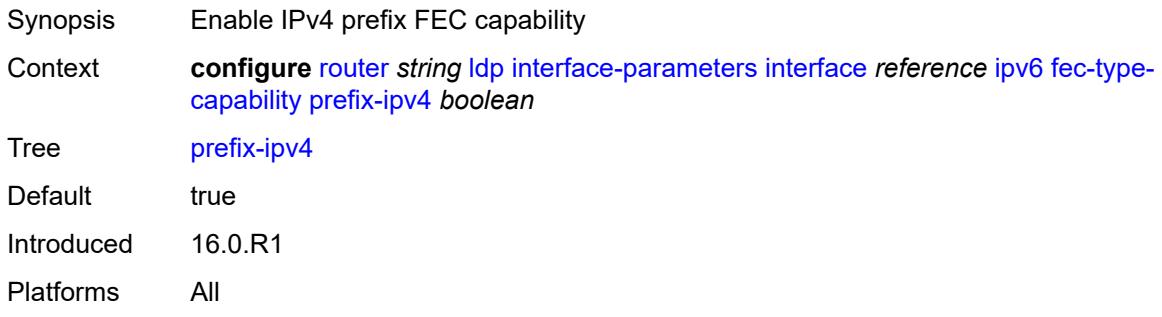

# <span id="page-4570-2"></span>**prefix-ipv6** *boolean*

<span id="page-4570-3"></span>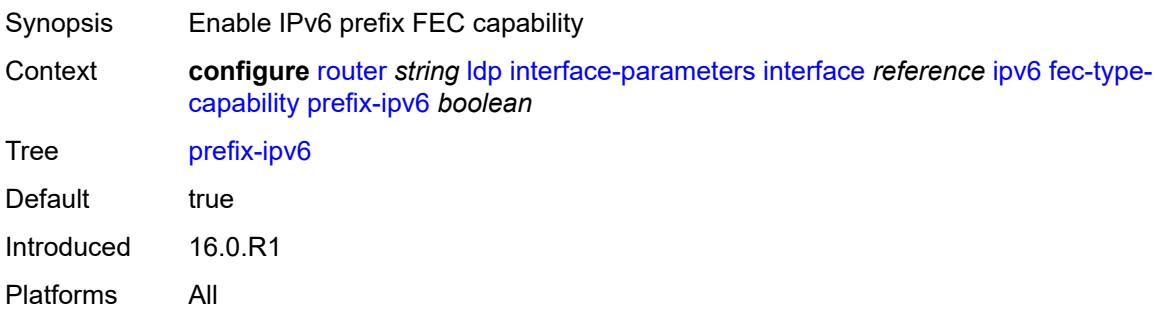

### **hello**

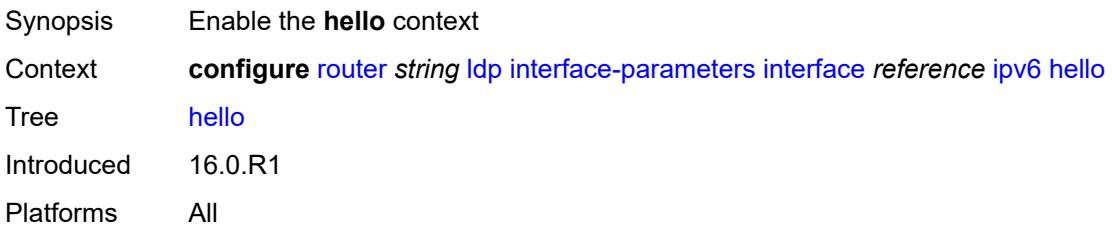

### <span id="page-4571-0"></span>**factor** *number*

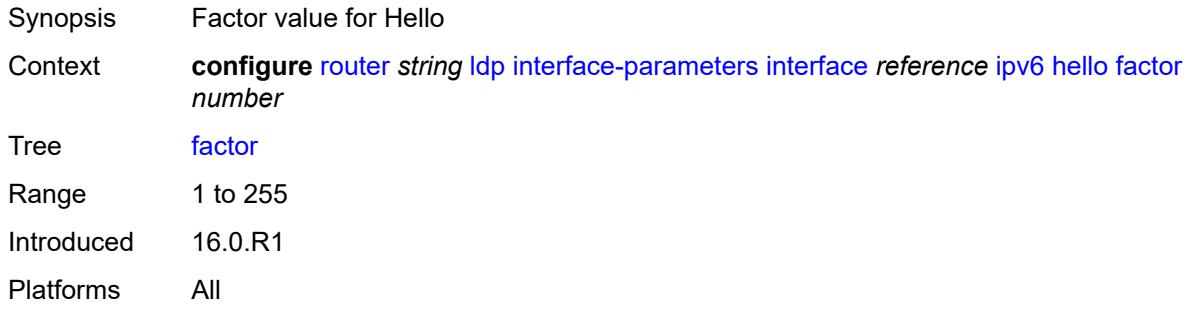

## <span id="page-4571-1"></span>**timeout** *number*

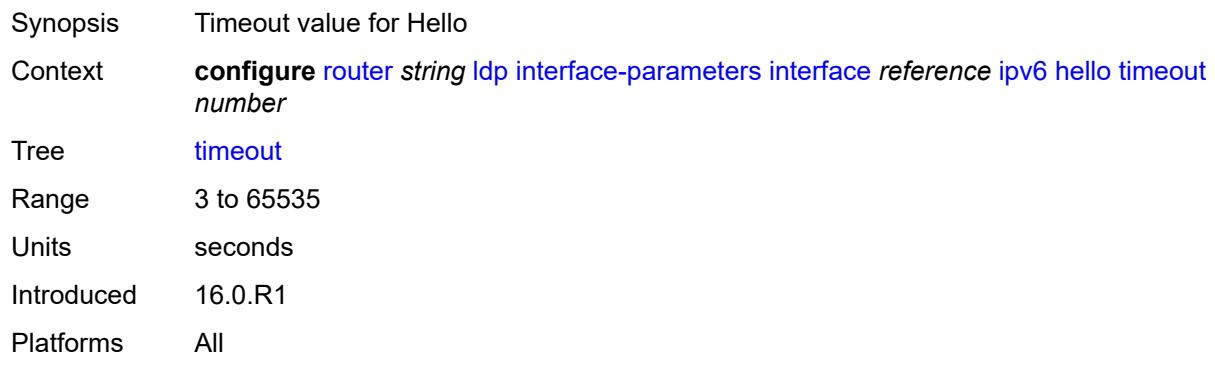

# <span id="page-4571-2"></span>**keepalive**

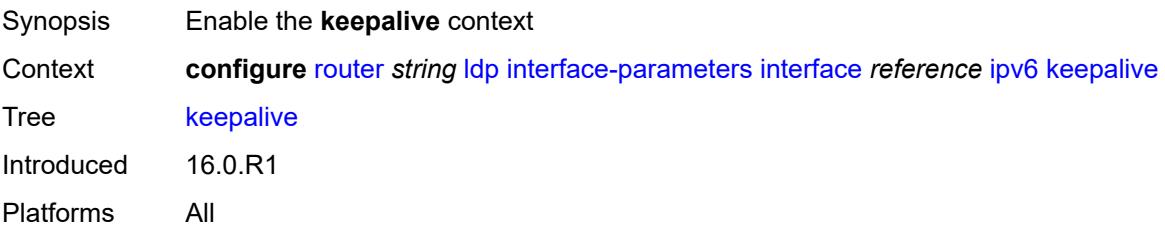
<span id="page-4572-0"></span>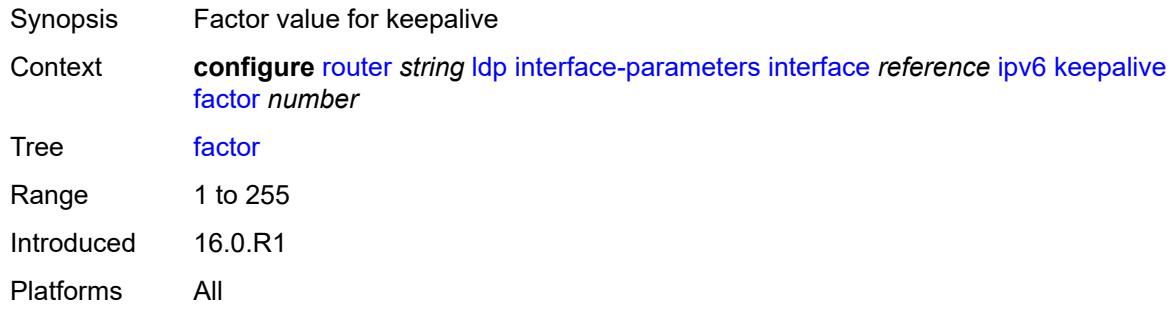

#### <span id="page-4572-1"></span>**timeout** *number*

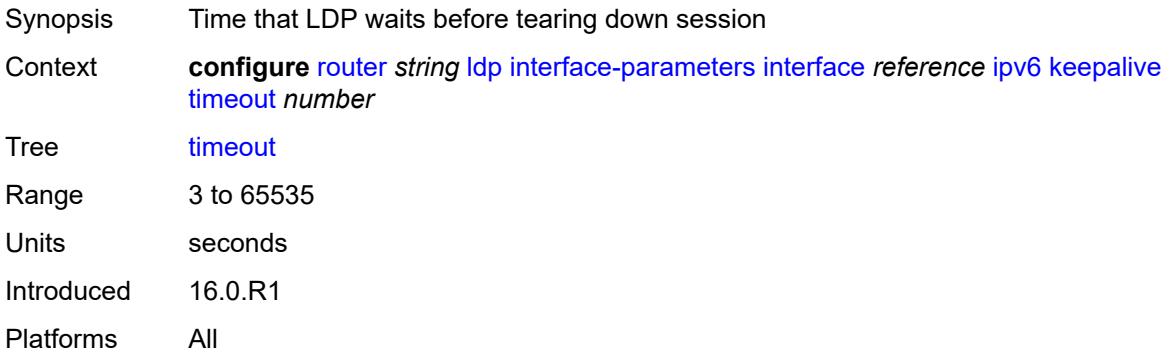

# <span id="page-4572-2"></span>**local-lsr-id**

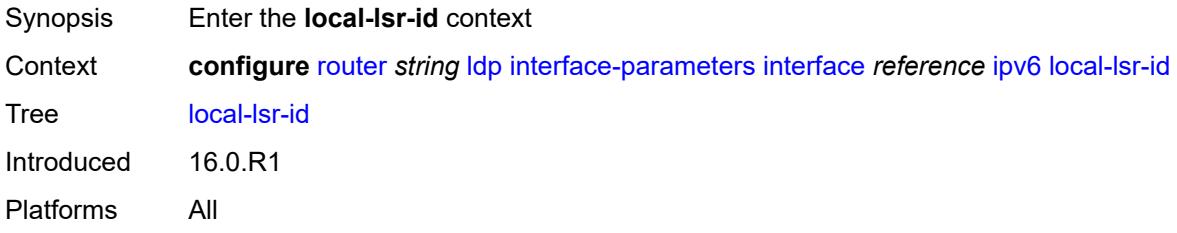

### <span id="page-4572-3"></span>**format-32bit** *boolean*

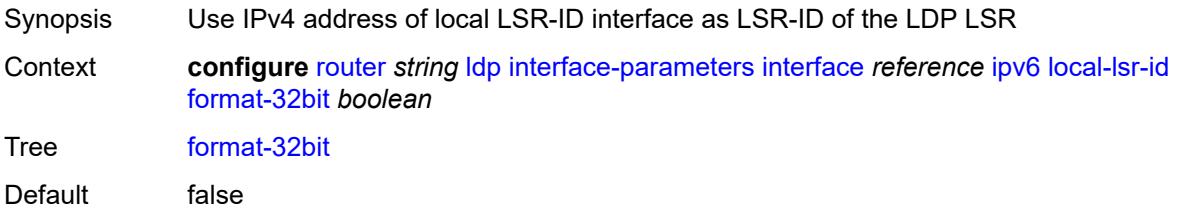

Introduced 16.0.R1 Platforms All

### <span id="page-4573-0"></span>**interface-name** *reference*

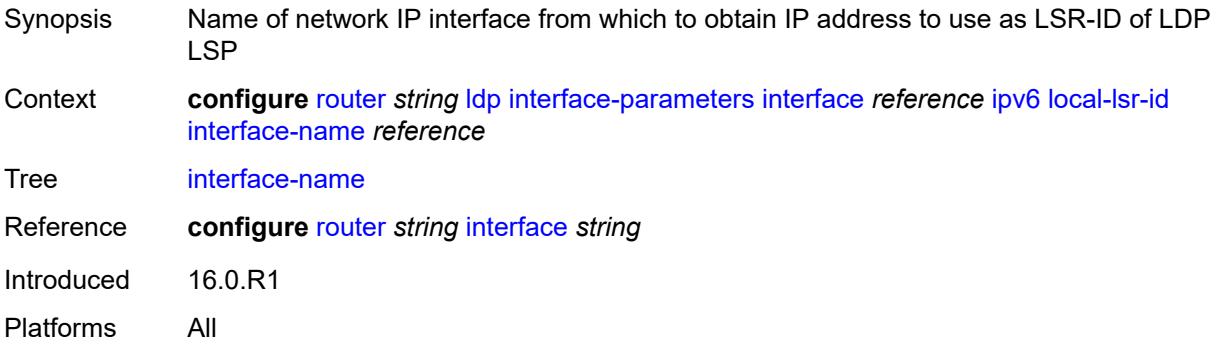

# <span id="page-4573-1"></span>**transport-address** *keyword*

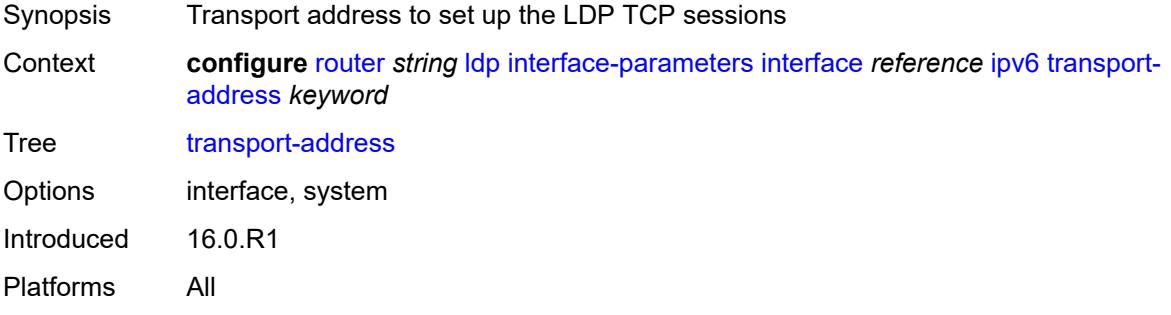

# <span id="page-4573-2"></span>**load-balancing-weight** *number*

<span id="page-4573-3"></span>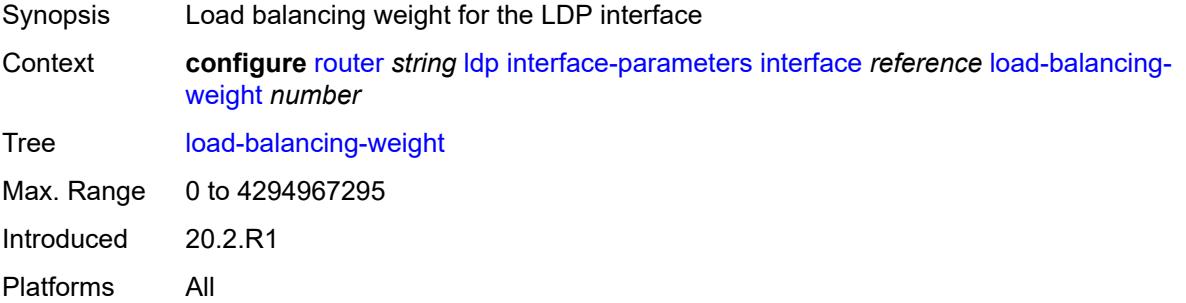

# **ipv4**

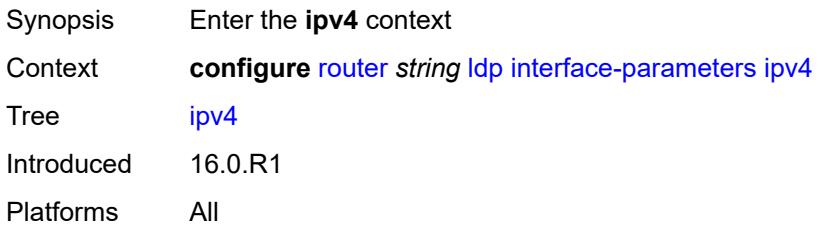

# <span id="page-4574-0"></span>**hello**

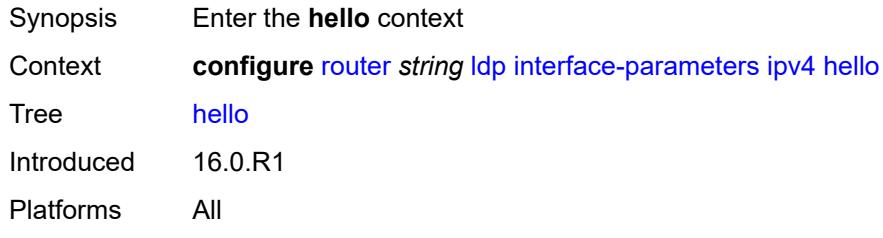

#### <span id="page-4574-1"></span>**factor** *number*

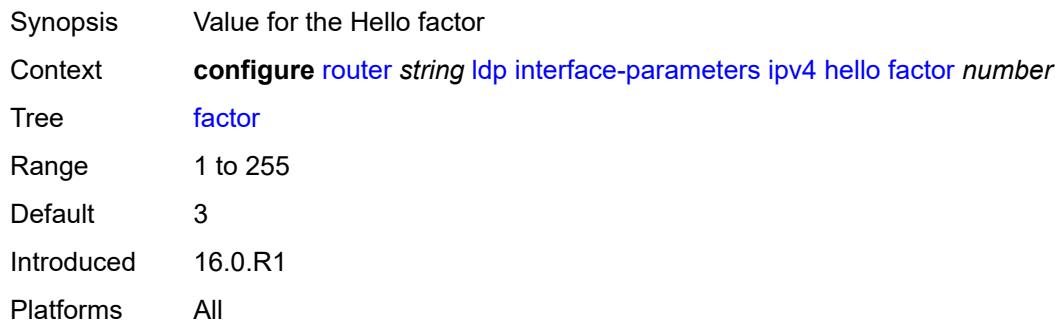

### <span id="page-4574-2"></span>**timeout** *number*

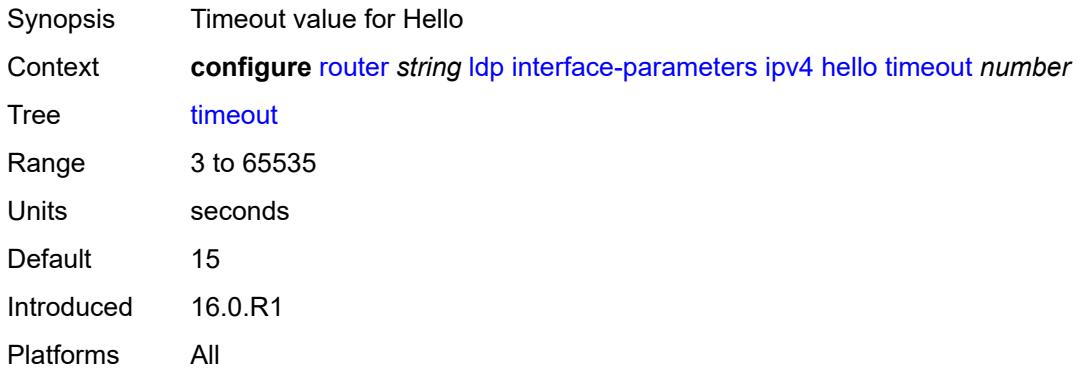

### <span id="page-4575-0"></span>**keepalive**

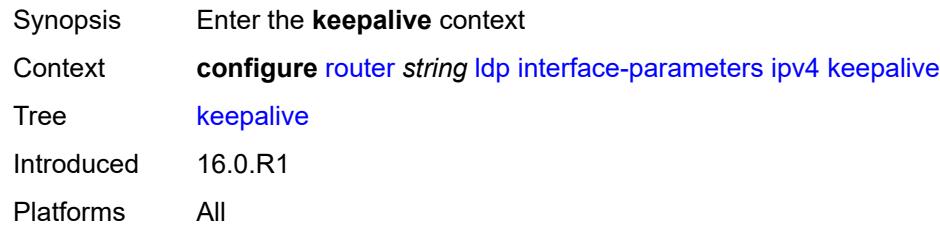

#### <span id="page-4575-1"></span>**factor** *number*

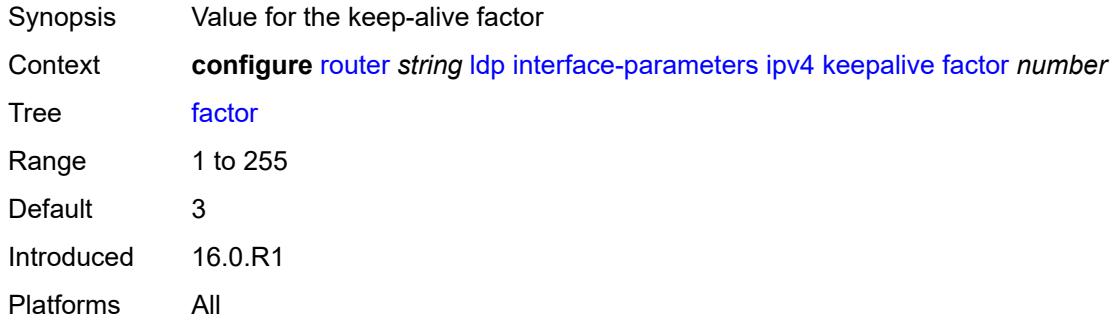

### <span id="page-4575-2"></span>**timeout** *number*

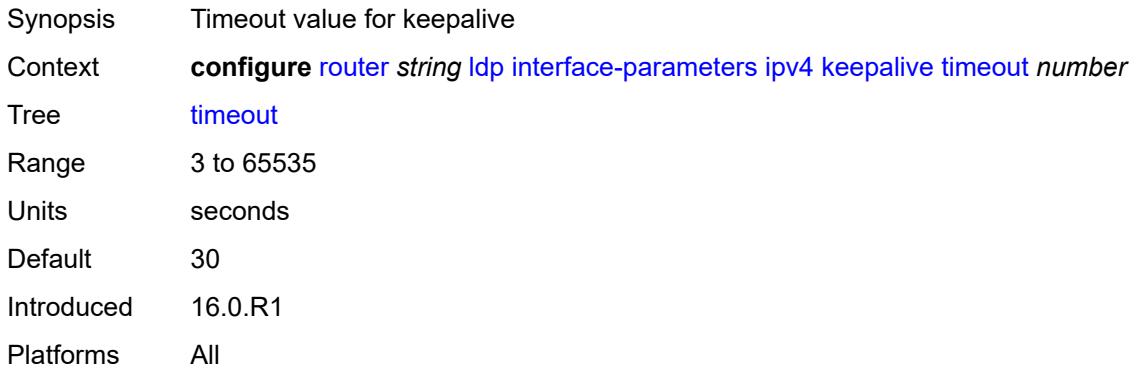

# <span id="page-4575-3"></span>**transport-address** *keyword*

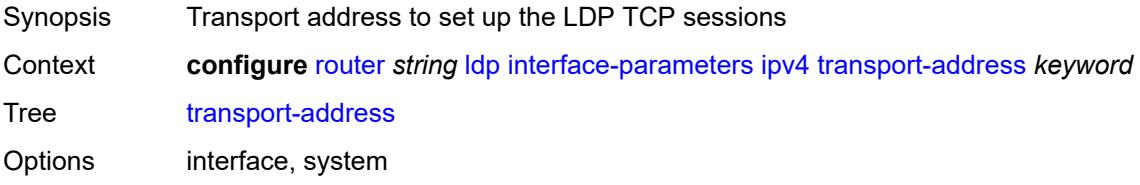

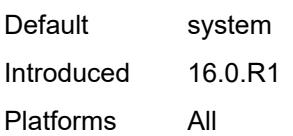

# <span id="page-4576-0"></span>**ipv6**

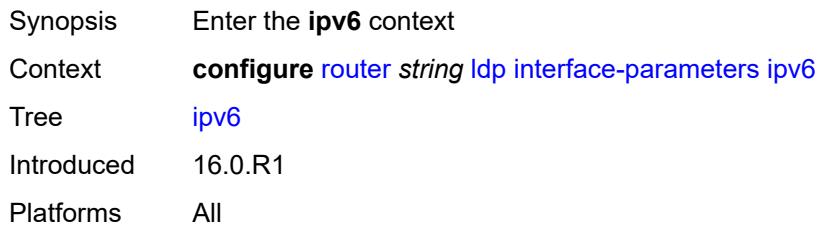

# <span id="page-4576-1"></span>**hello**

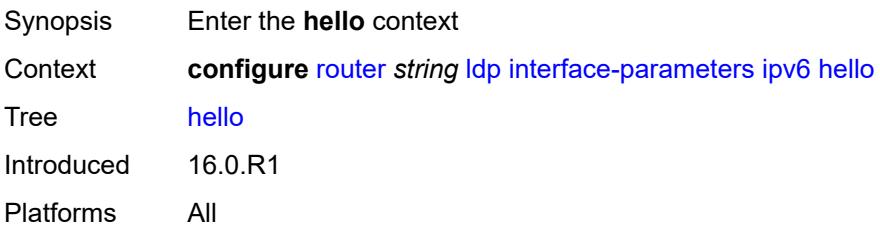

#### <span id="page-4576-2"></span>**factor** *number*

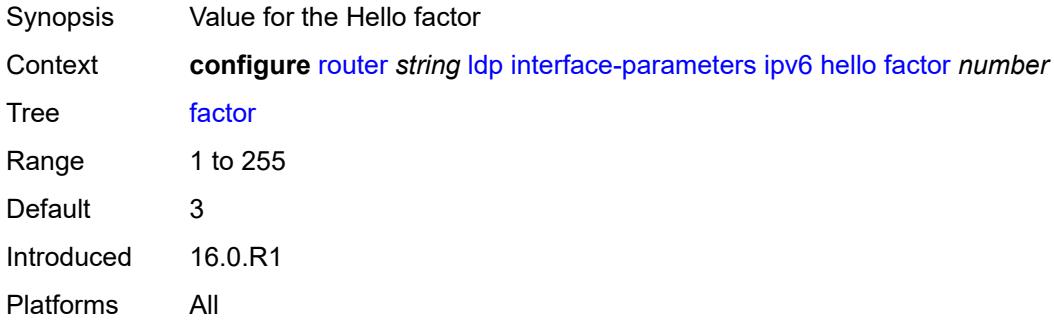

#### <span id="page-4576-3"></span>**timeout** *number*

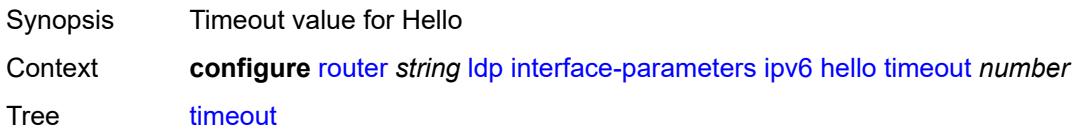

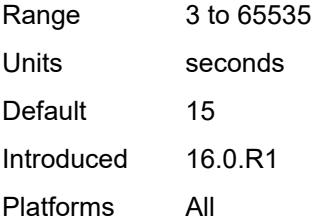

# <span id="page-4577-0"></span>**keepalive**

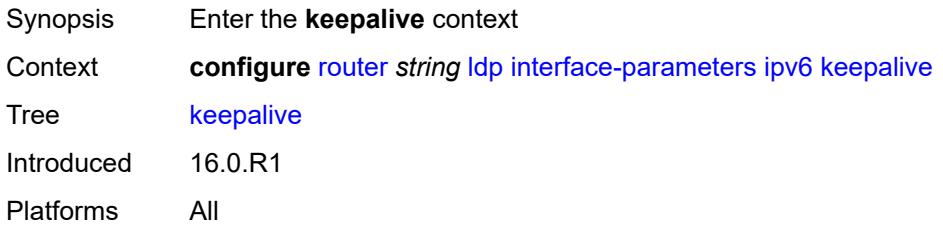

### <span id="page-4577-1"></span>**factor** *number*

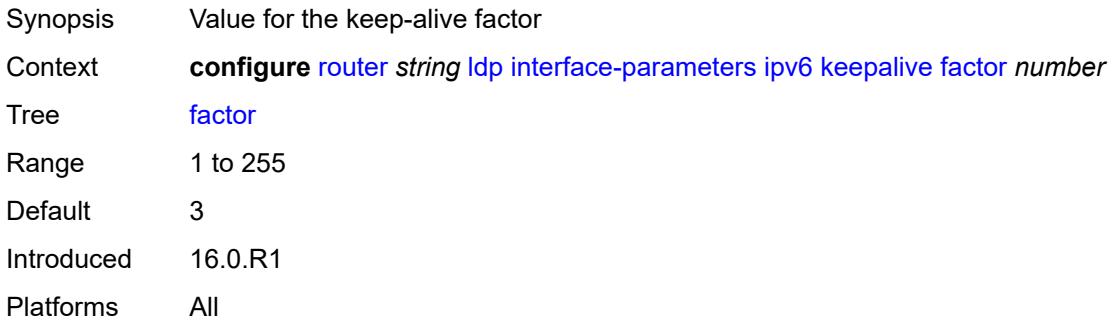

#### <span id="page-4577-2"></span>**timeout** *number*

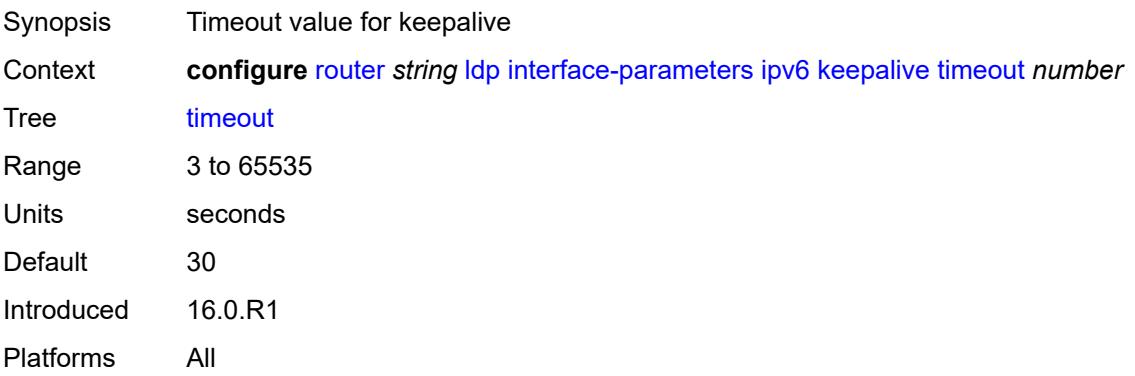

### <span id="page-4578-0"></span>**transport-address** *keyword*

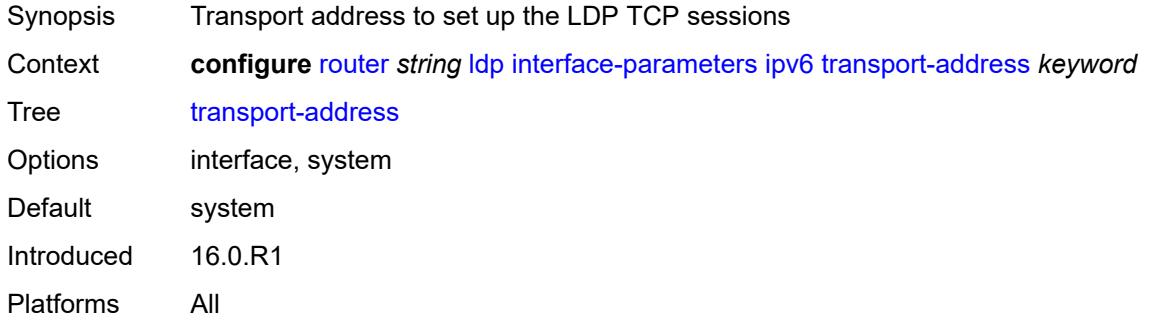

### <span id="page-4578-1"></span>**label-withdrawal-delay** *number*

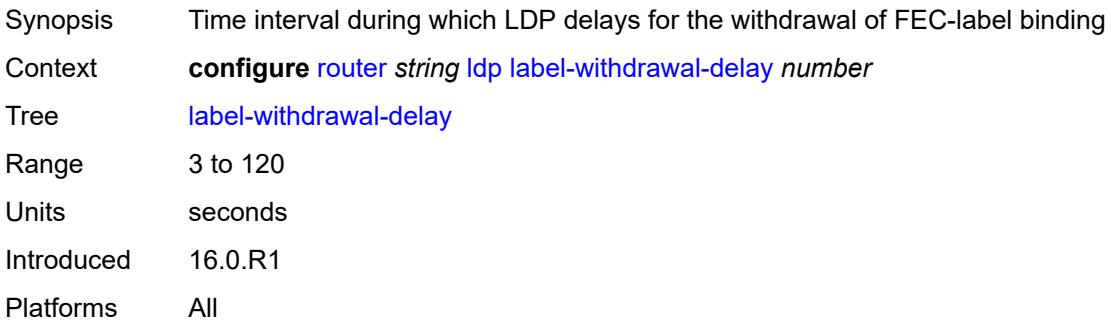

# <span id="page-4578-2"></span>**ldp-shortcut**

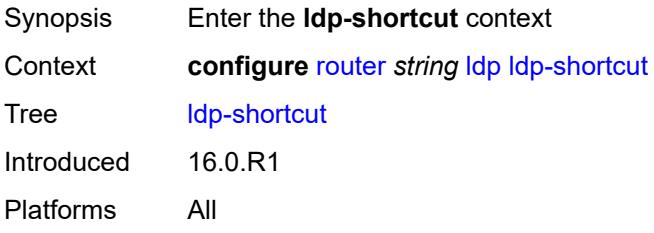

# <span id="page-4578-3"></span>**ipv4** *boolean*

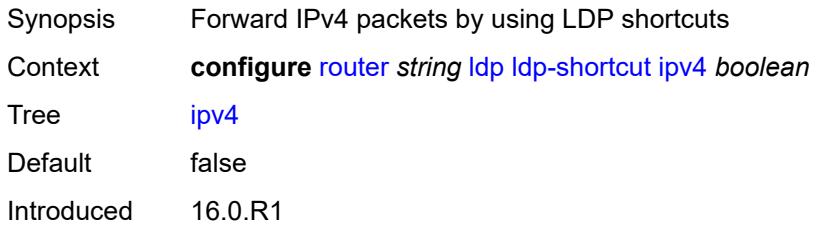

Platforms All

#### <span id="page-4579-0"></span>**ipv6** *boolean*

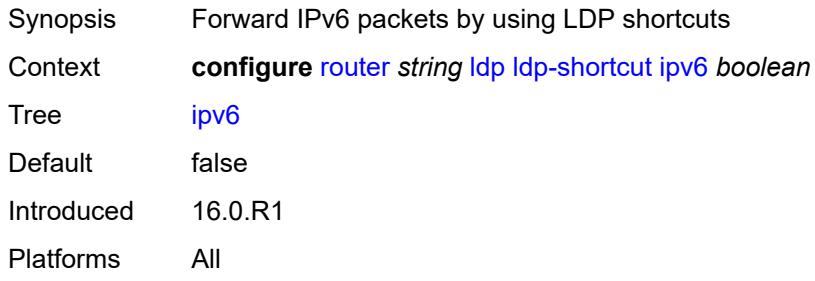

# <span id="page-4579-1"></span>**legacy-ipv4-lsr-interop** *boolean*

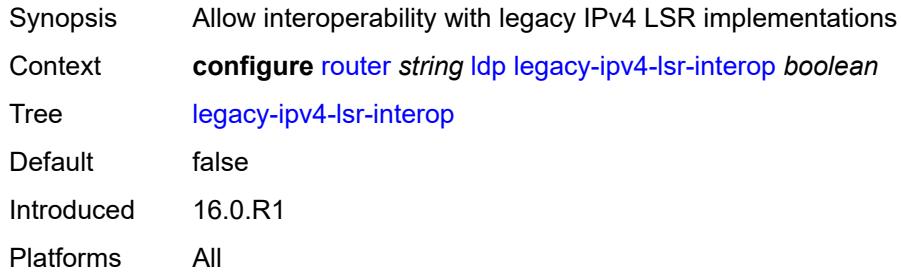

### <span id="page-4579-3"></span>**lsp-bfd** [\[prefix-list](#page-4579-2)] *reference*

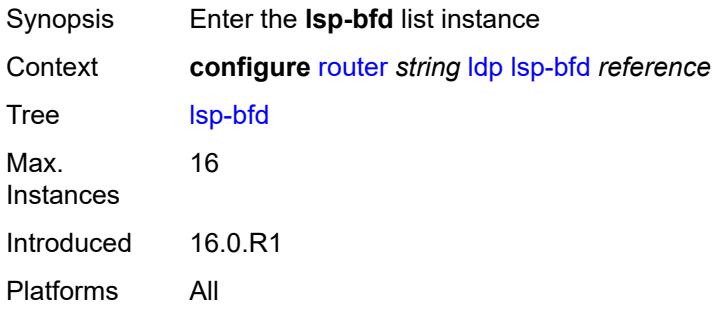

# <span id="page-4579-2"></span>[**prefix-list**] *reference*

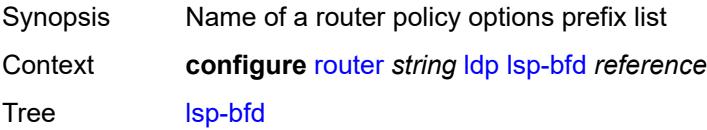

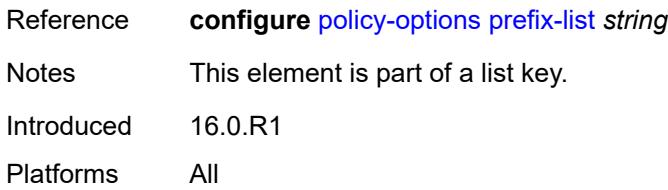

### <span id="page-4580-0"></span>**bfd-liveness** *boolean*

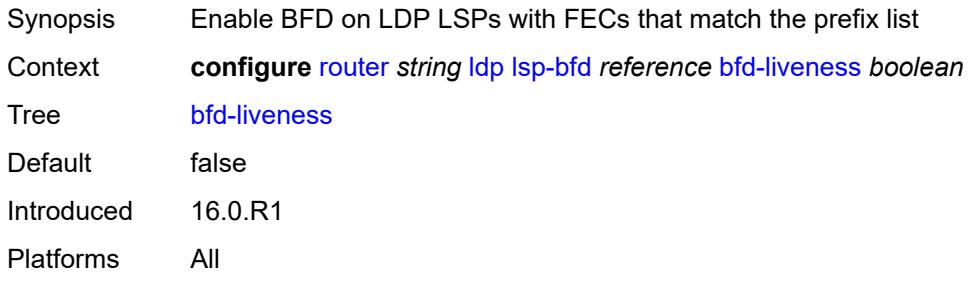

#### <span id="page-4580-1"></span>**bfd-template** *reference*

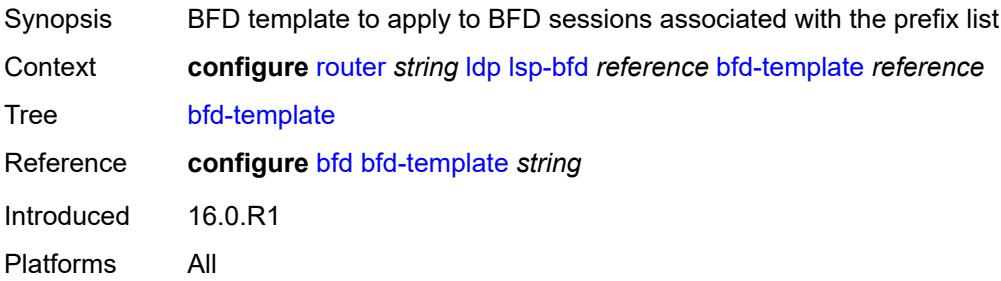

### <span id="page-4580-2"></span>**failure-action** *keyword*

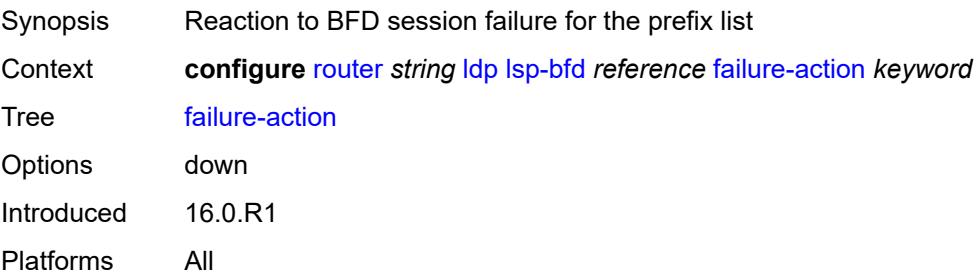

# <span id="page-4580-3"></span>**lsp-ping-interval** *(number | keyword)*

Synopsis LSP ping transmit interval for periodic verification

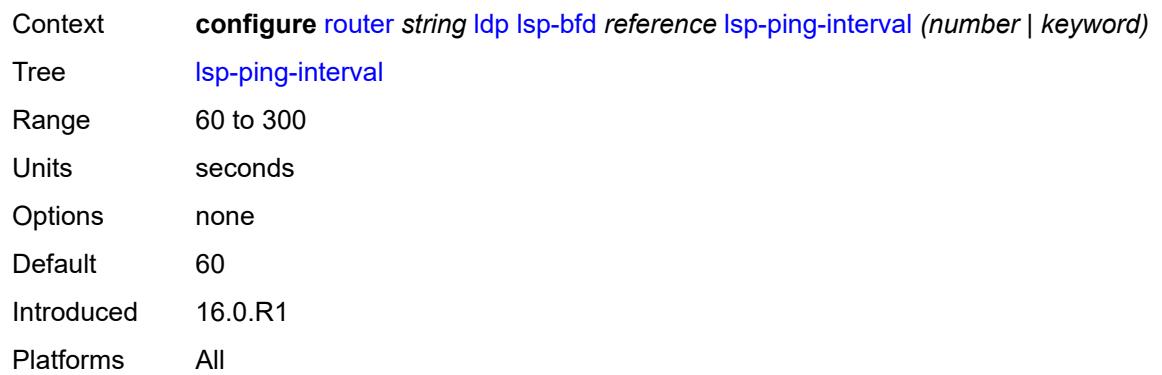

#### <span id="page-4581-0"></span>**priority** *number*

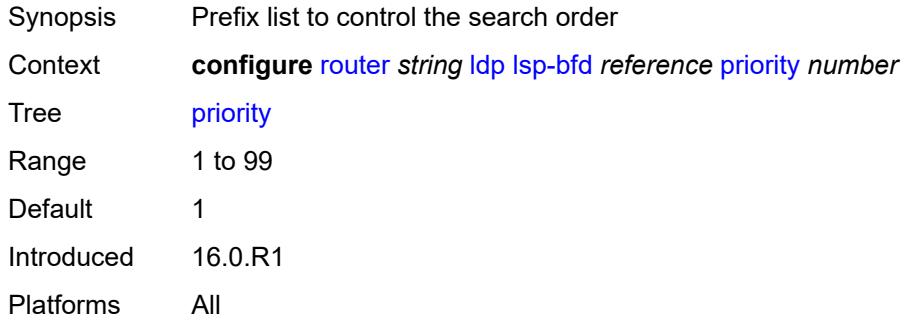

# <span id="page-4581-1"></span>**source-address** *(ipv4-address-no-zone | ipv6-address-no-zone)*

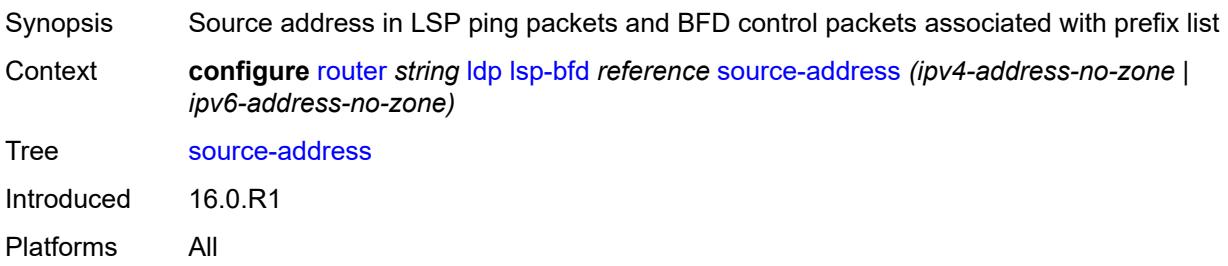

### <span id="page-4581-2"></span>**max-ecmp-routes** *number*

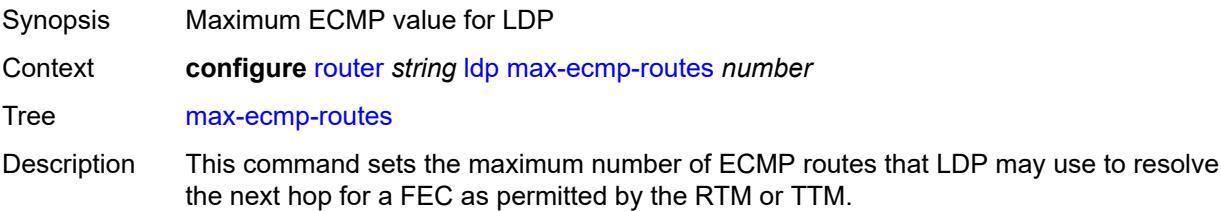

The system-wide maximum number of ECMP routes is set by the **configure router ecmp** command; therefore, the operational maximum number used by LDP is set to the lesser of the values configured by this command and the **configure router ecmp** command.

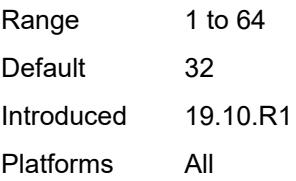

### <span id="page-4582-0"></span>**mcast-upstream-asbr-frr** *boolean*

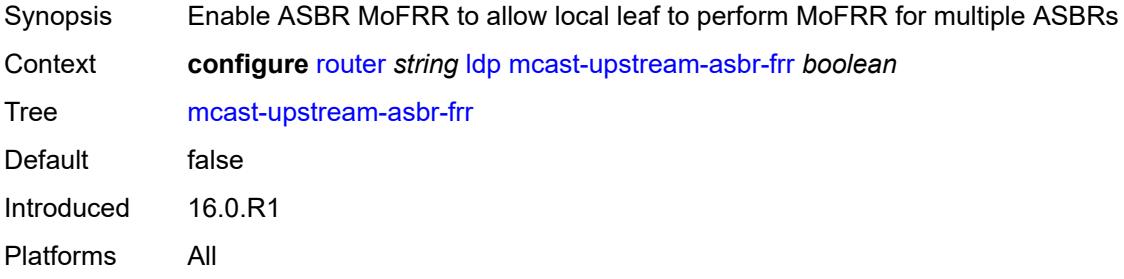

#### <span id="page-4582-1"></span>**mcast-upstream-frr** *boolean*

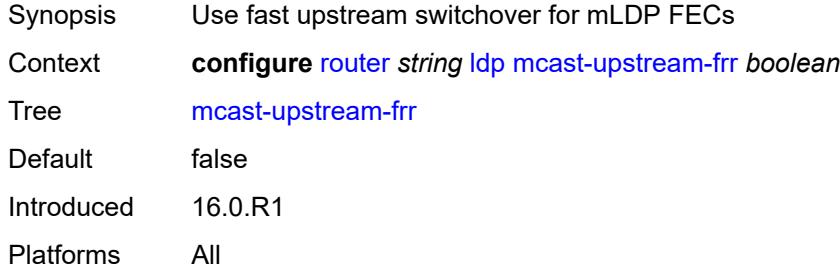

#### <span id="page-4582-2"></span>**mp-mbb-time** *number*

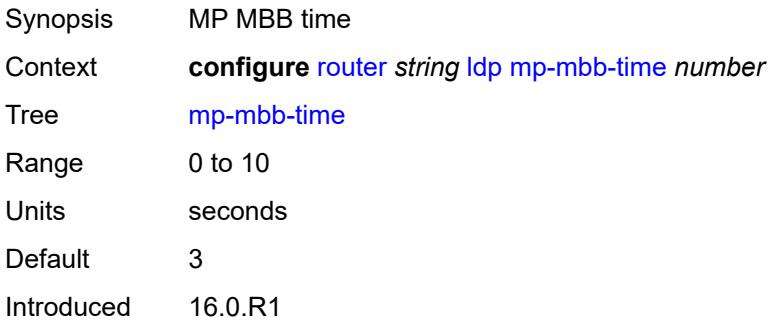

Platforms All

#### <span id="page-4583-0"></span>**prefer-mcast-tunnel-in-tunnel** *boolean*

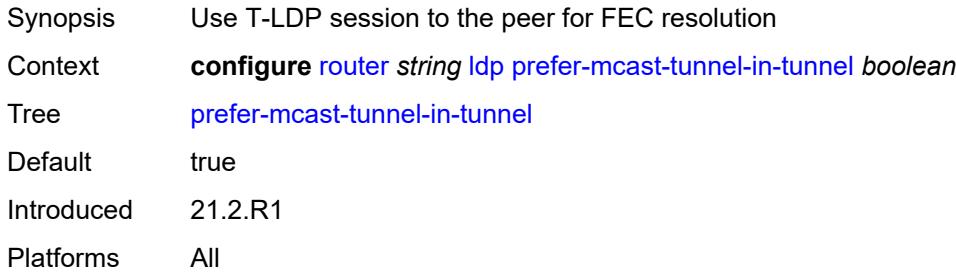

### <span id="page-4583-1"></span>**prefer-protocol-stitching** *boolean*

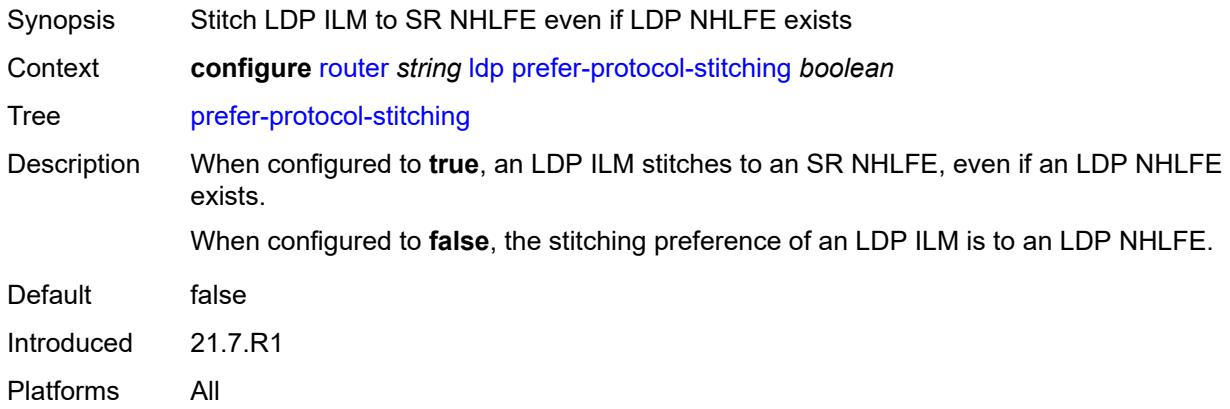

#### <span id="page-4583-2"></span>**prefer-tunnel-in-tunnel** *boolean*

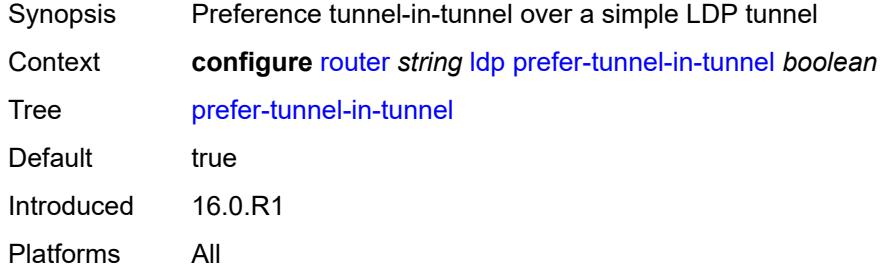

#### <span id="page-4583-3"></span>**resolve-root-using** *keyword*

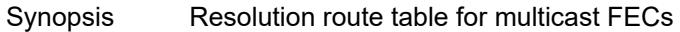

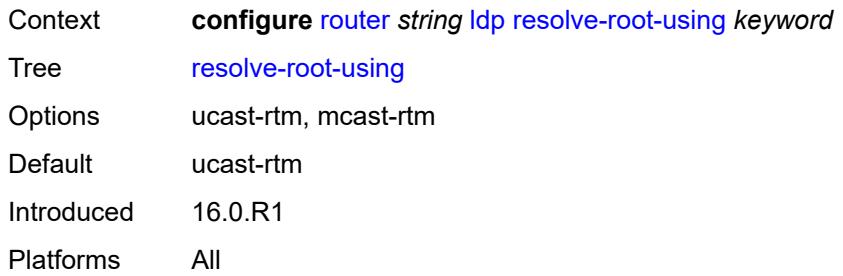

### <span id="page-4584-0"></span>**session-parameters**

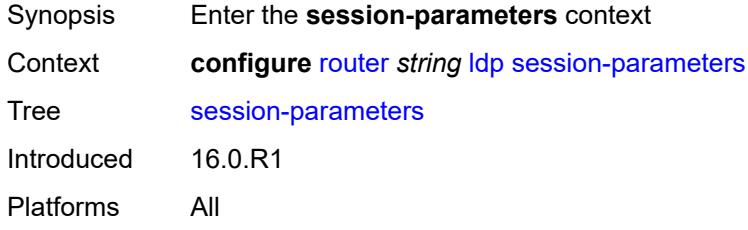

# <span id="page-4584-2"></span>**peer** [[ip-address\]](#page-4584-1) *(ipv4-address-no-zone | ipv6-address-no-zone)*

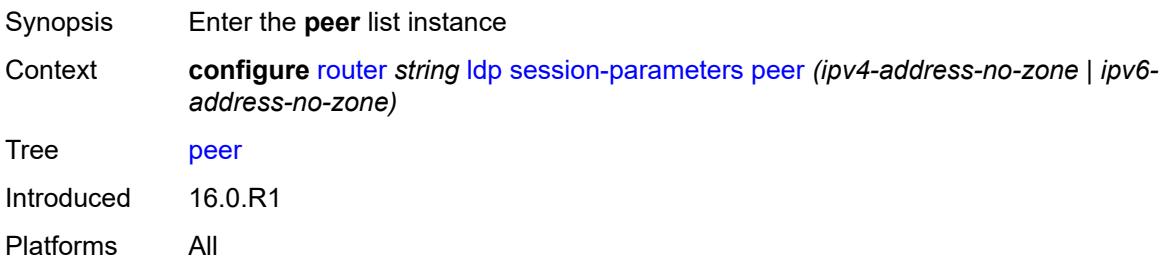

# <span id="page-4584-1"></span>[**ip-address**] *(ipv4-address-no-zone | ipv6-address-no-zone)*

<span id="page-4584-3"></span>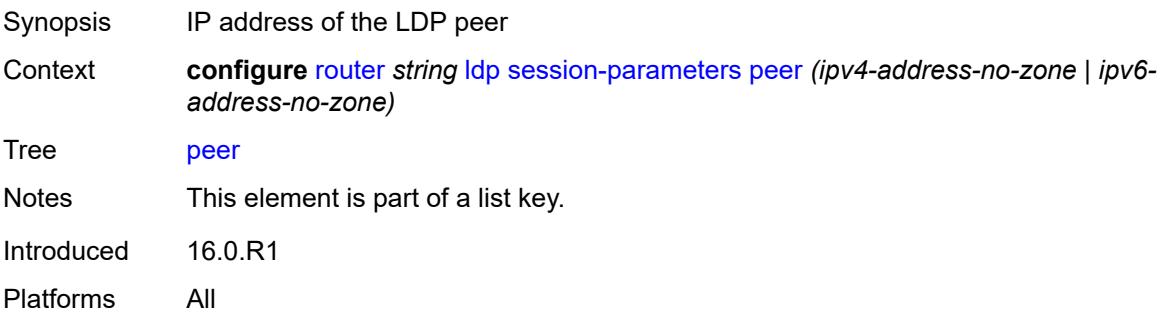

### **adv-adj-addr-only** *boolean*

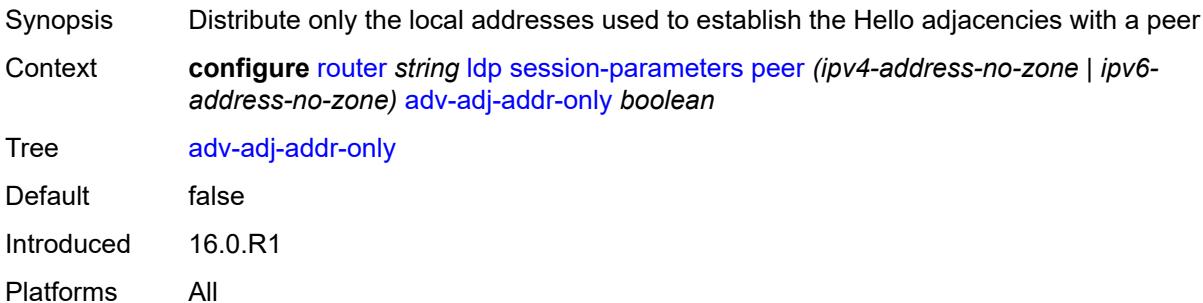

### <span id="page-4585-0"></span>**adv-local-lsr-id** *boolean*

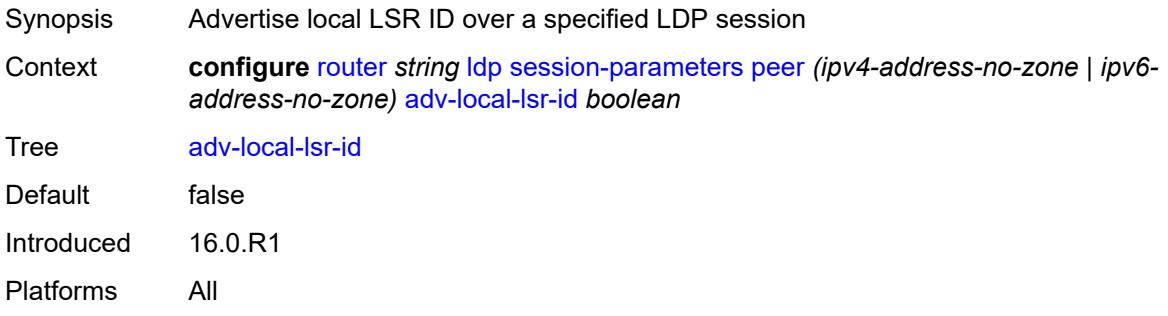

### <span id="page-4585-1"></span>**community** *string*

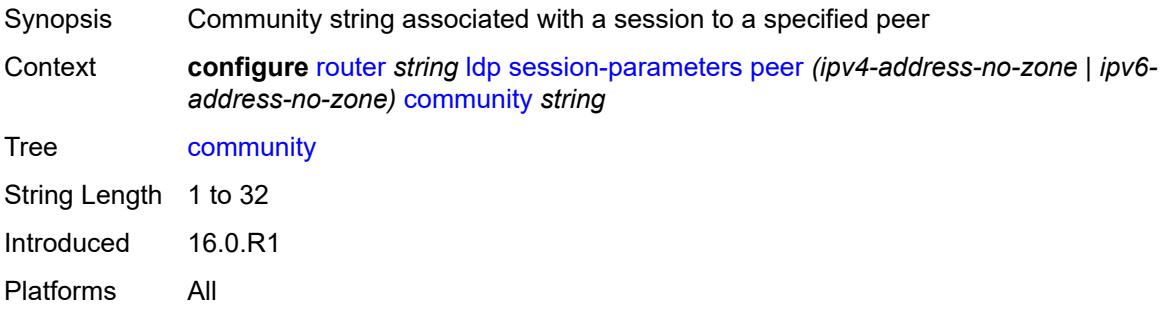

# <span id="page-4585-2"></span>**dod-label-distribution** *boolean*

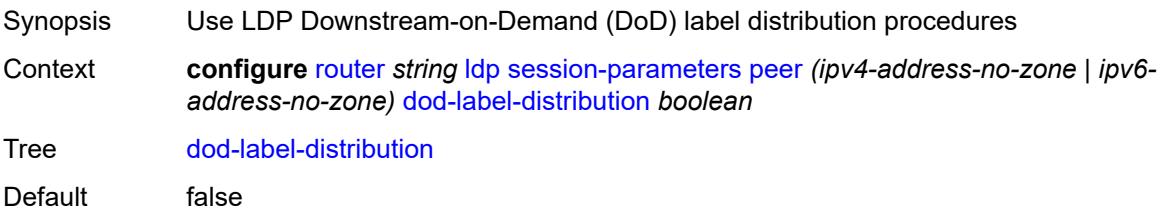

Introduced 16.0.R1 Platforms All

# <span id="page-4586-0"></span>**export-addresses** *reference*

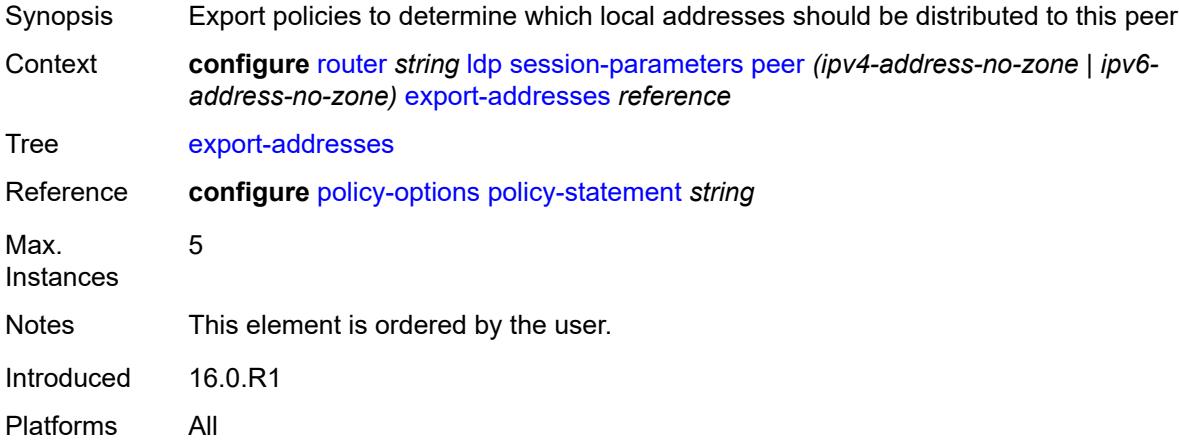

# <span id="page-4586-1"></span>**export-prefixes** *reference*

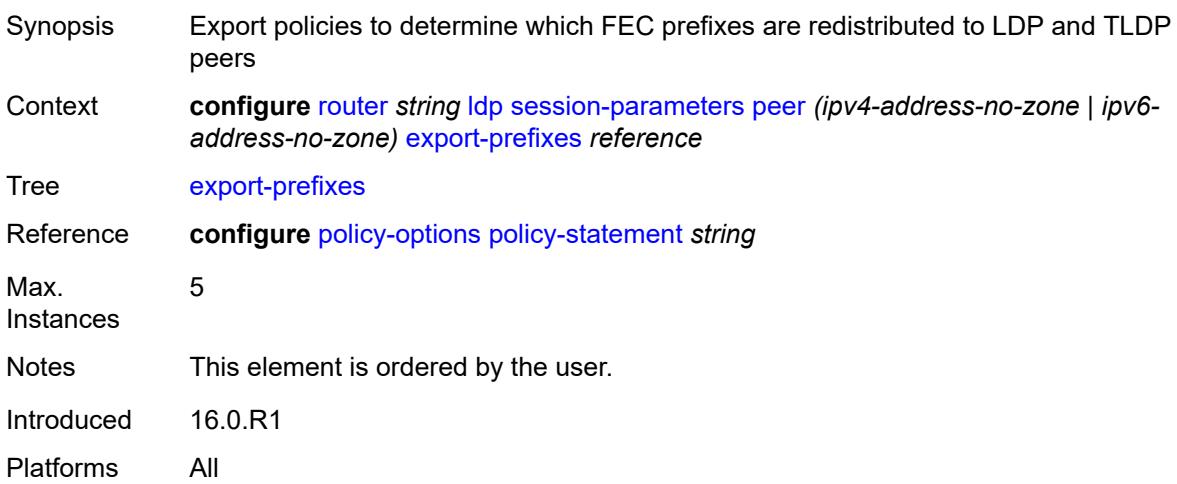

### <span id="page-4586-2"></span>**fec-limit**

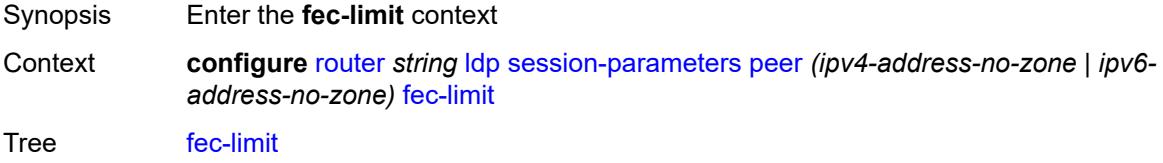

Introduced 16.0.R1 Platforms All

### <span id="page-4587-0"></span>**limit** *number*

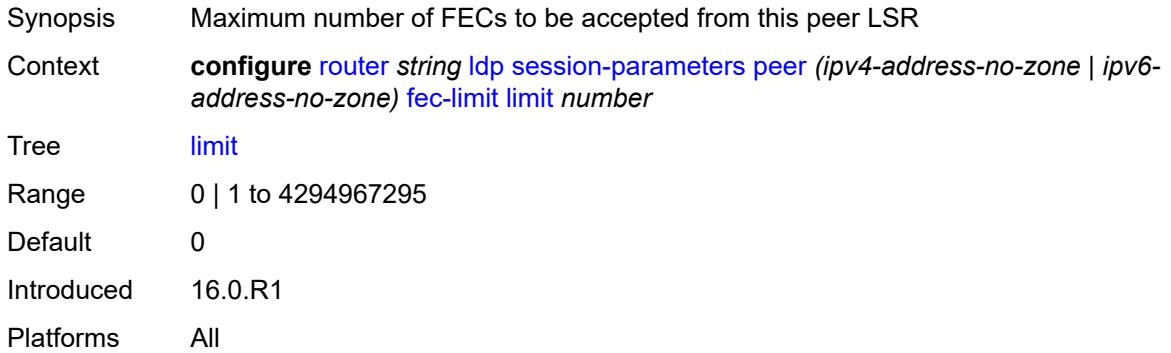

# <span id="page-4587-1"></span>**log-only** *boolean*

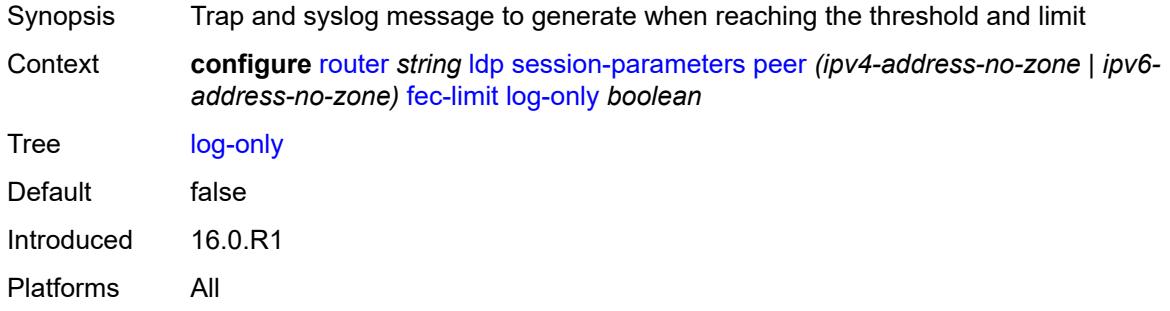

### <span id="page-4587-2"></span>**threshold** *number*

<span id="page-4587-3"></span>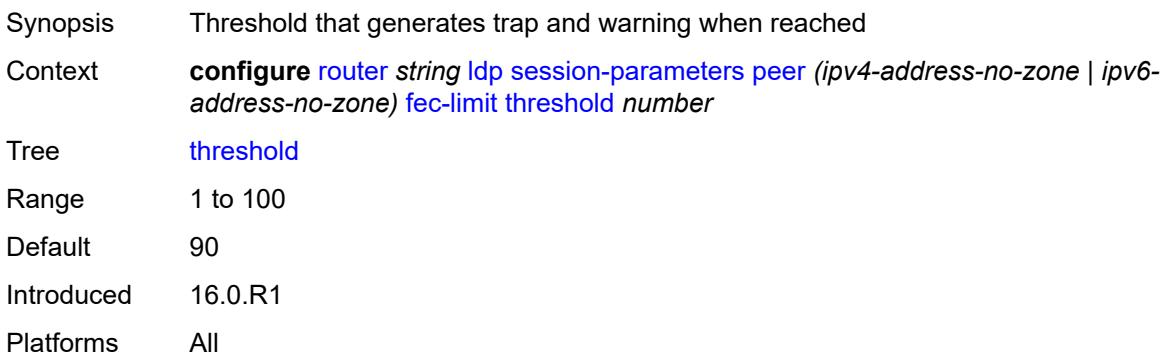

# **fec-type-capability**

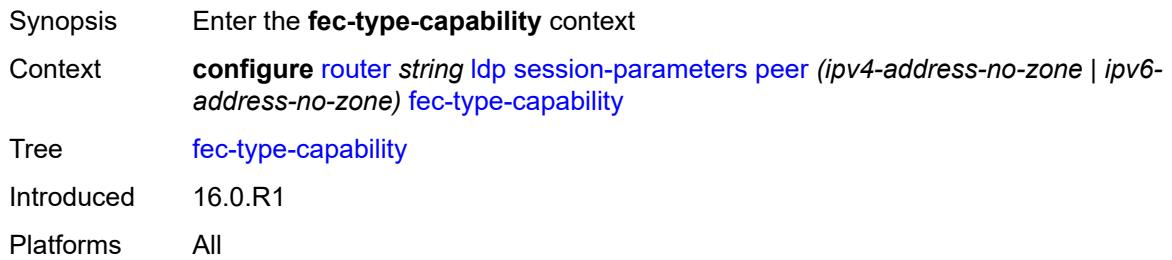

#### <span id="page-4588-0"></span>**p2mp** *boolean*

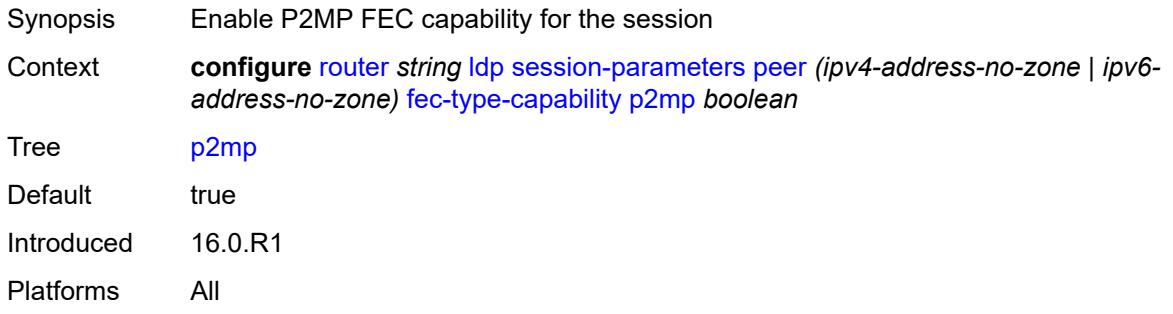

### <span id="page-4588-1"></span>**prefix-ipv4** *boolean*

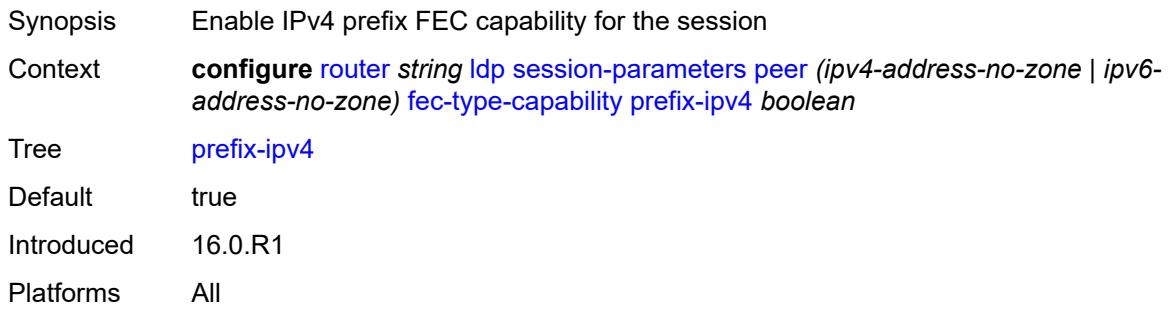

# <span id="page-4588-2"></span>**prefix-ipv6** *boolean*

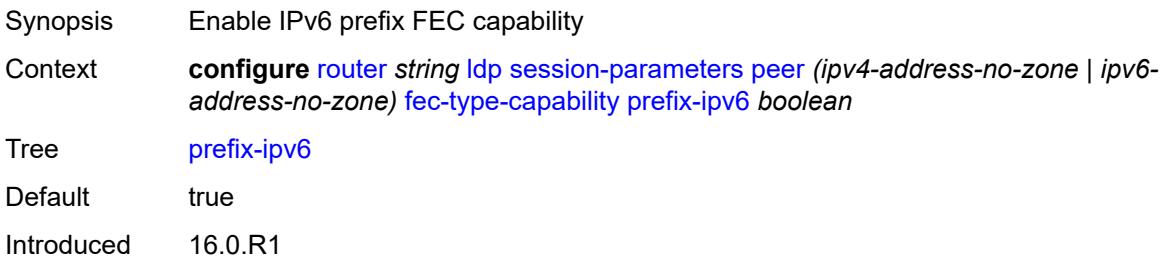

Platforms All

#### <span id="page-4589-0"></span>**fec129-cisco-interop** *boolean*

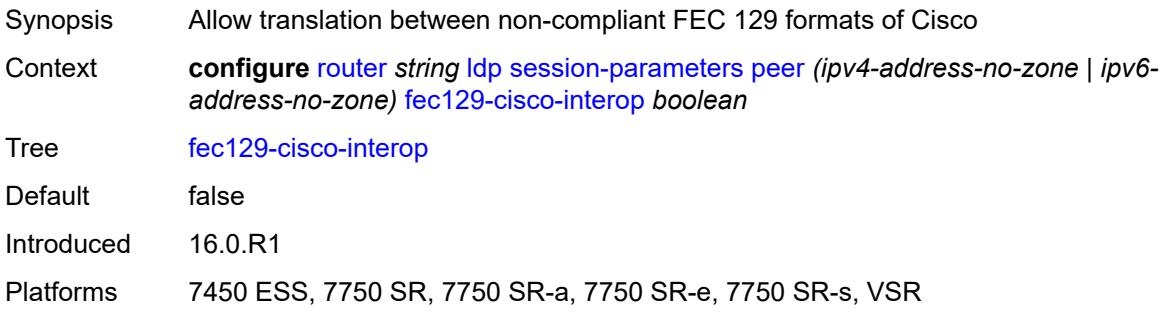

# <span id="page-4589-1"></span>**import-prefixes** *reference*

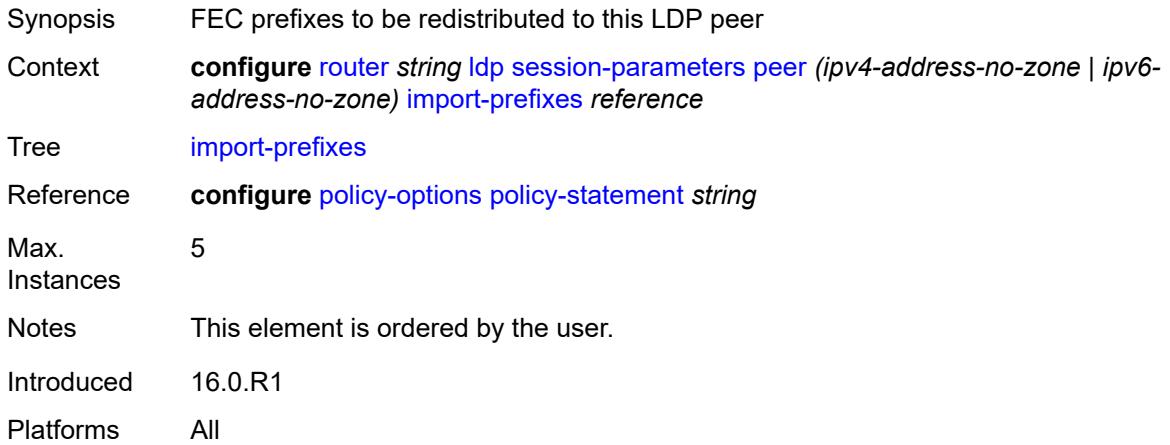

#### <span id="page-4589-2"></span>**pe-id-mac-flush-interop** *boolean*

<span id="page-4589-3"></span>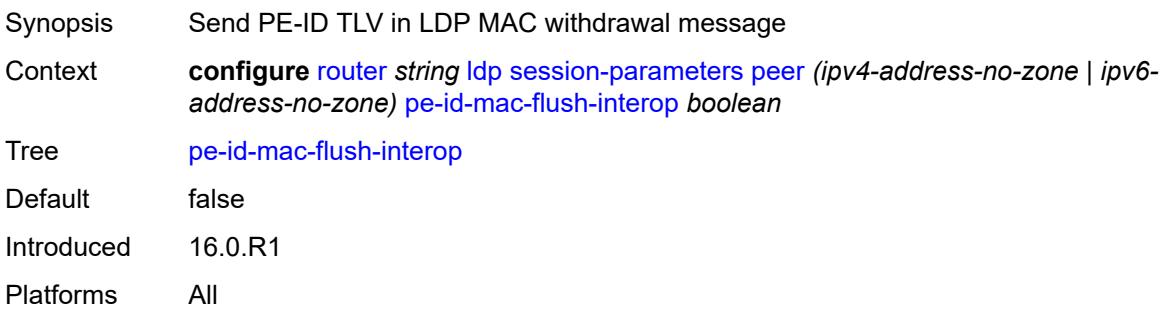

### **shortcut-local-ttl-propagate** *boolean*

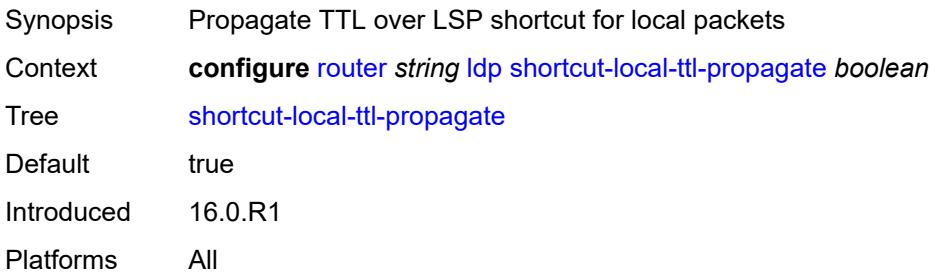

#### <span id="page-4590-0"></span>**shortcut-transit-ttl-propagate** *boolean*

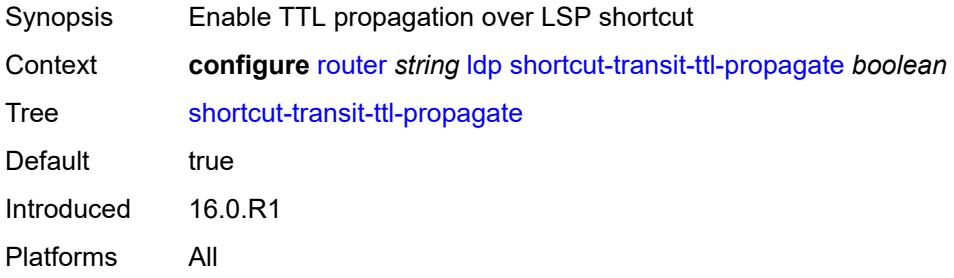

### <span id="page-4590-1"></span>**targeted-session**

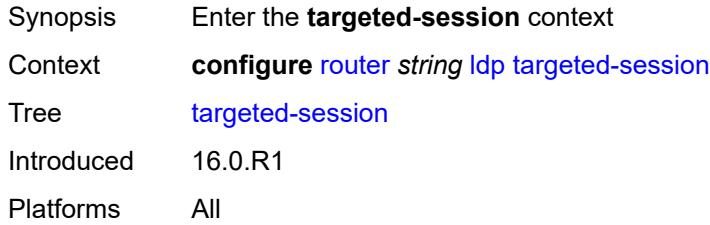

#### <span id="page-4590-2"></span>**auto-rx**

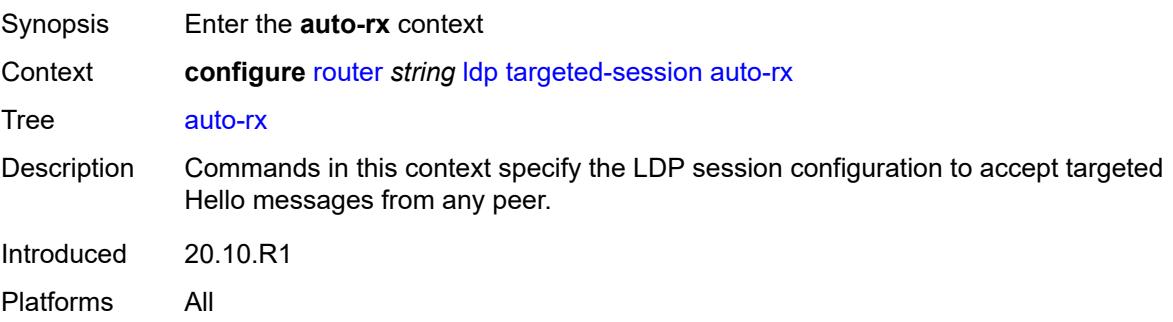

### <span id="page-4591-0"></span>**ipv4**

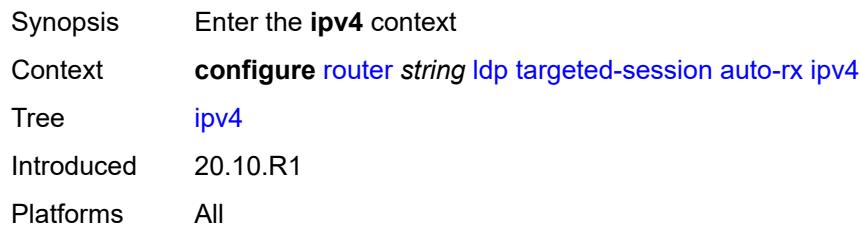

# <span id="page-4591-1"></span>**admin-state** *keyword*

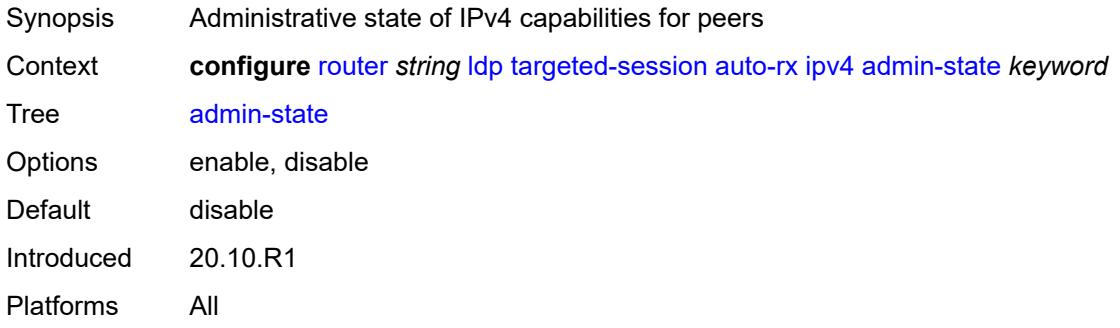

# <span id="page-4591-2"></span>**tunneling** *boolean*

<span id="page-4591-3"></span>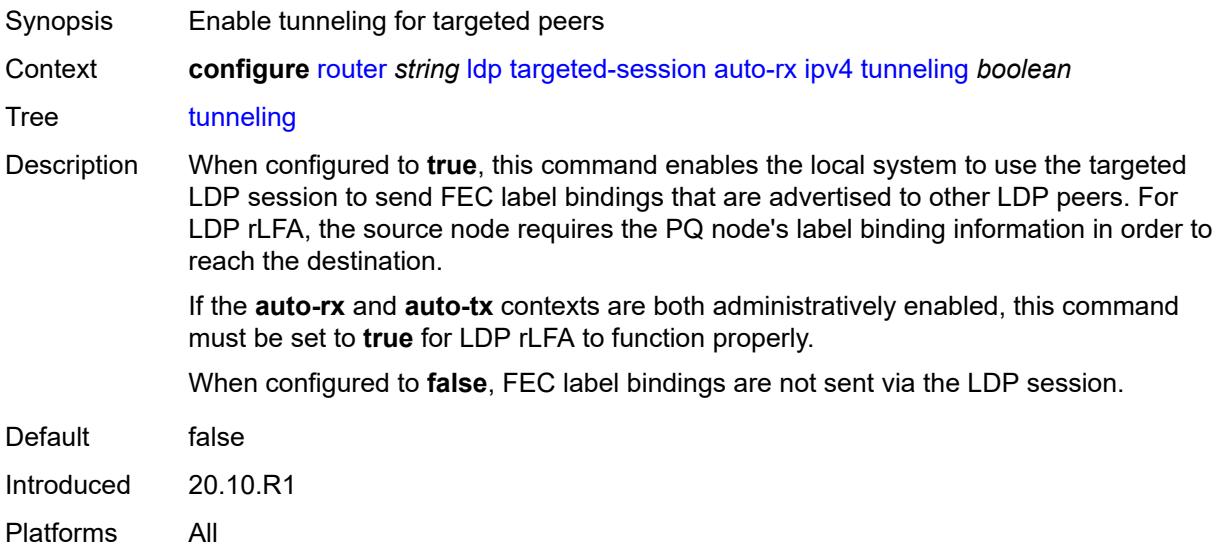

#### **auto-tx**

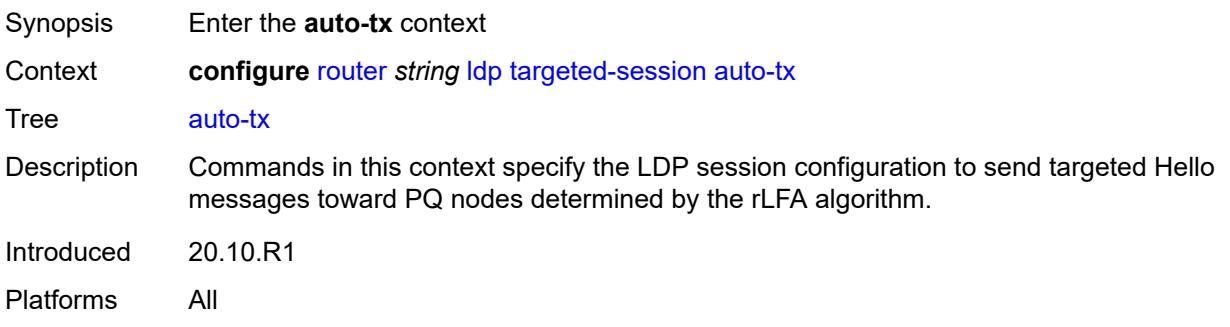

### <span id="page-4592-0"></span>**ipv4**

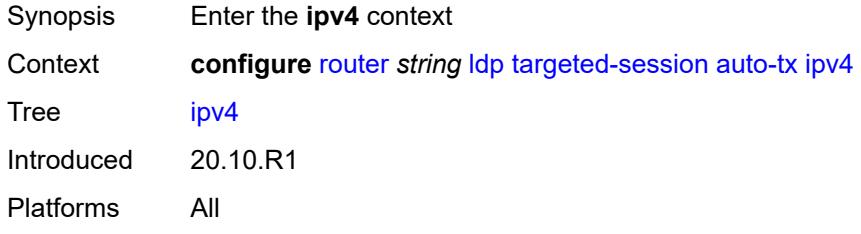

#### <span id="page-4592-1"></span>**admin-state** *keyword*

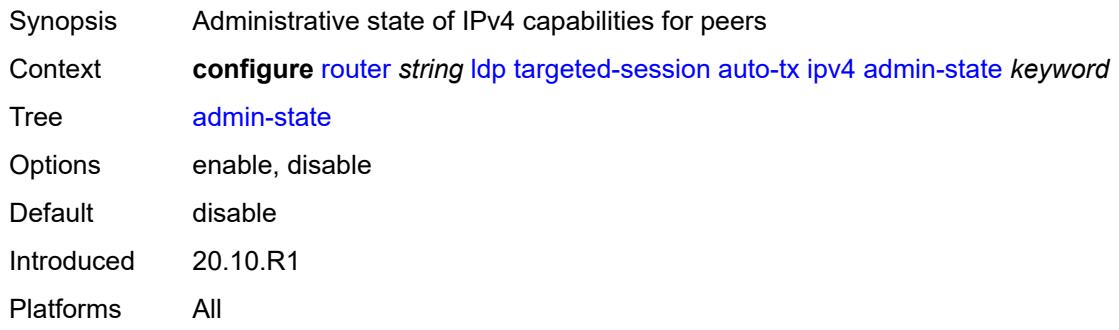

# <span id="page-4592-2"></span>**tunneling** *boolean*

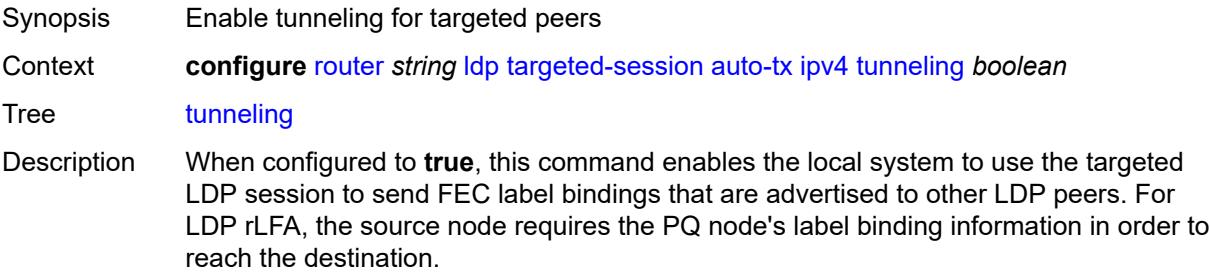

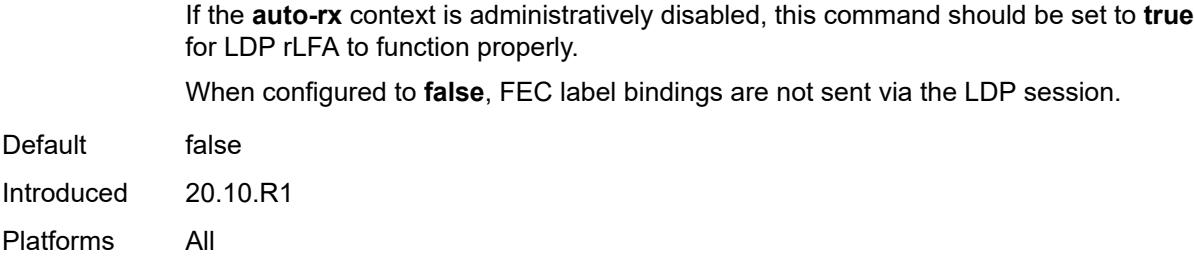

### <span id="page-4593-0"></span>**export-prefixes** *reference*

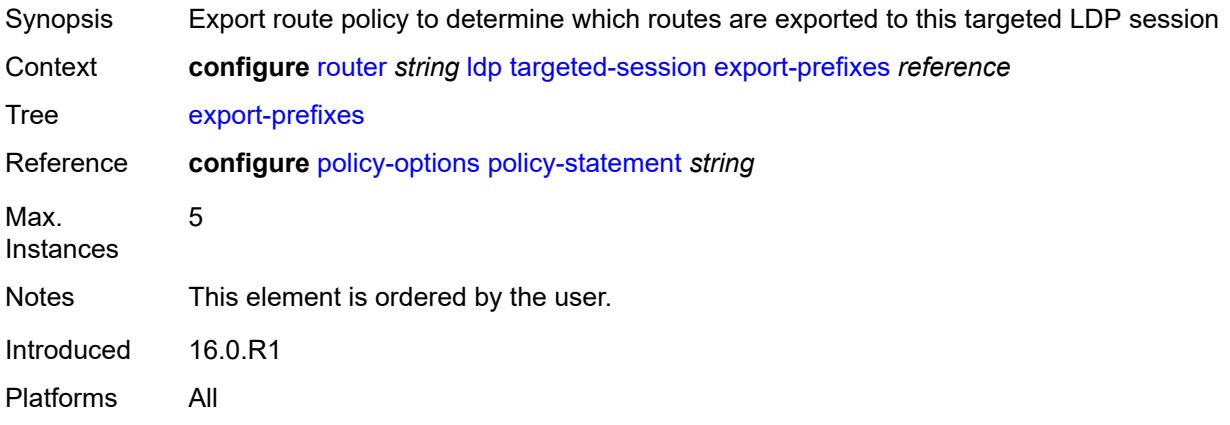

### <span id="page-4593-1"></span>**import-prefixes** *reference*

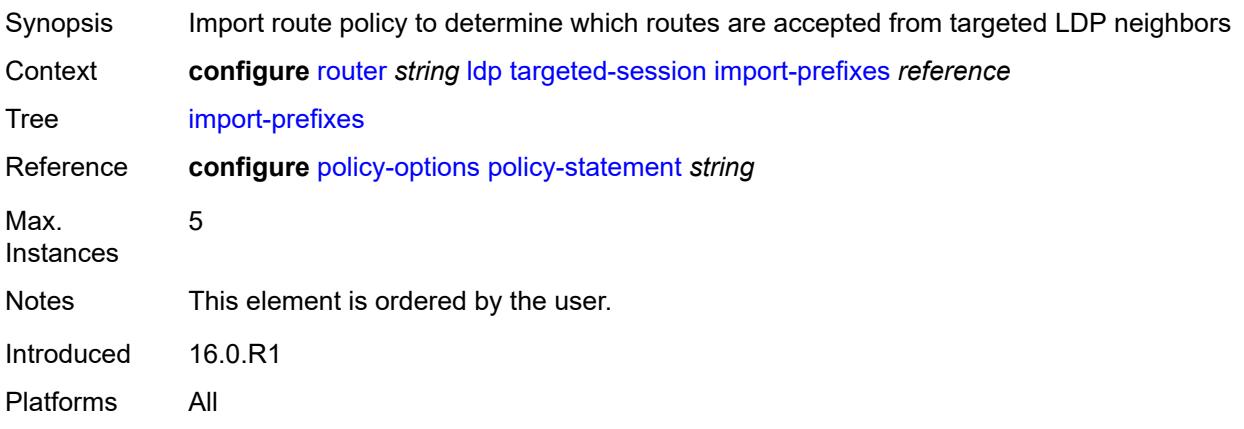

### <span id="page-4593-2"></span>**ipv4**

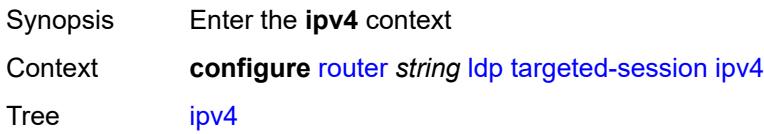

Introduced 16.0.R1 Platforms All

# <span id="page-4594-0"></span>**hello**

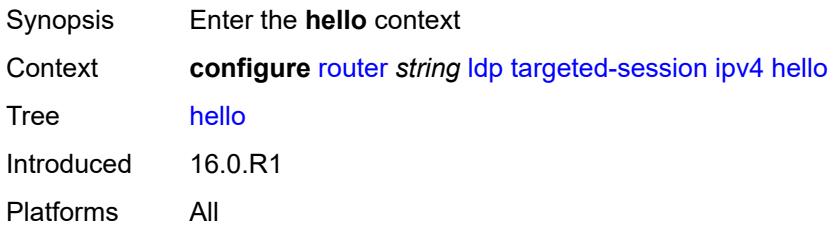

### <span id="page-4594-1"></span>**factor** *number*

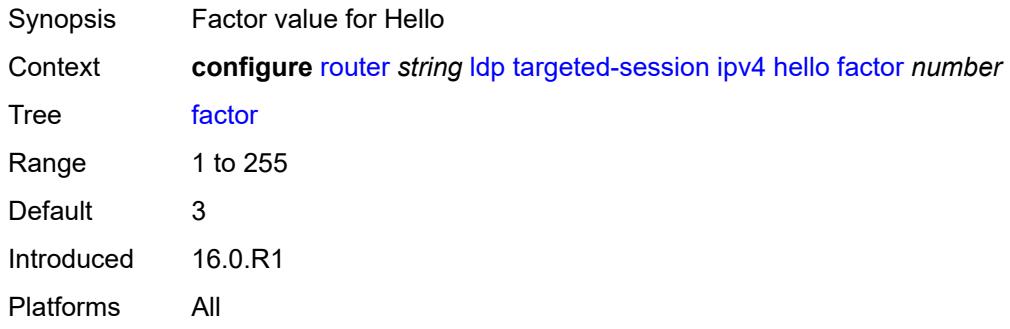

### <span id="page-4594-2"></span>**timeout** *number*

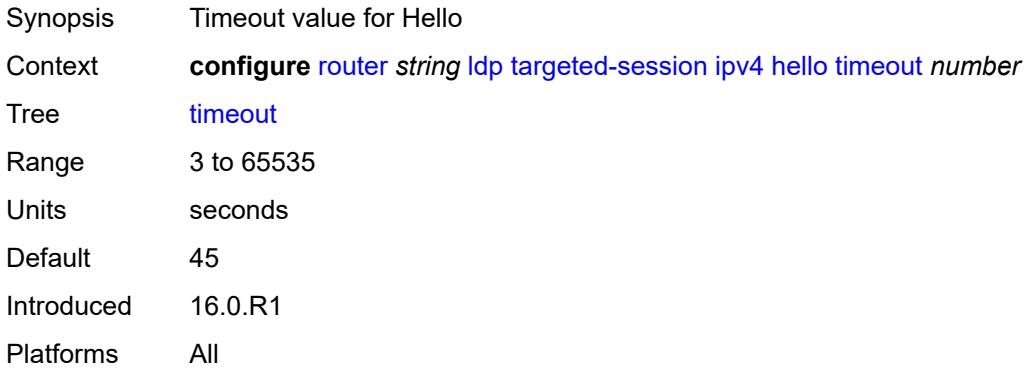

#### <span id="page-4594-3"></span>**hello-reduction**

Synopsis Enter the **hello-reduction** context

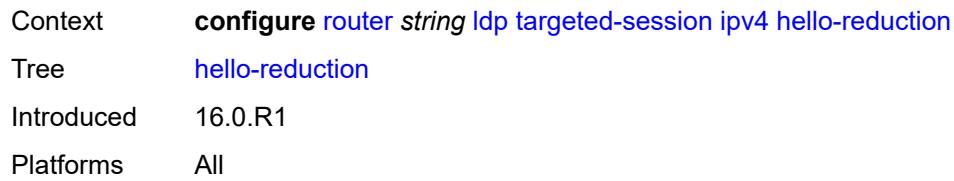

### <span id="page-4595-0"></span>**admin-state** *keyword*

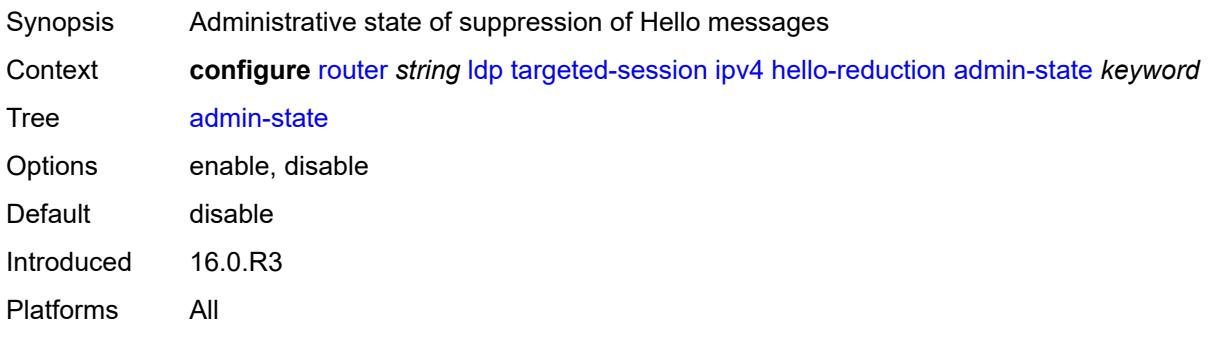

# <span id="page-4595-1"></span>**factor** *number*

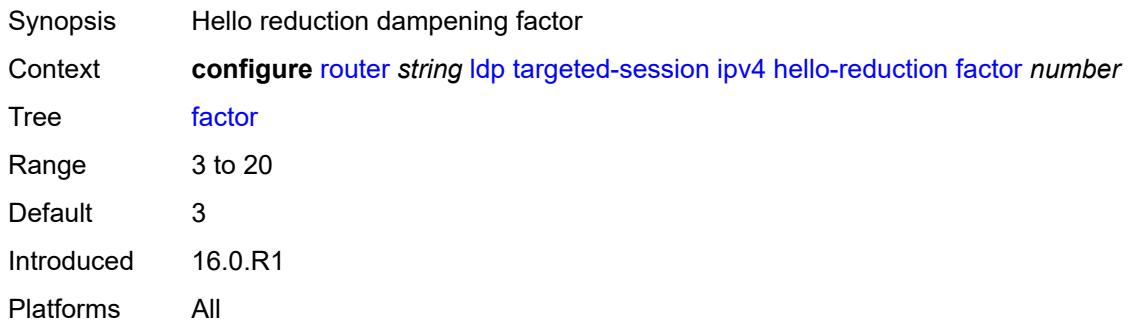

# <span id="page-4595-2"></span>**keepalive**

<span id="page-4595-3"></span>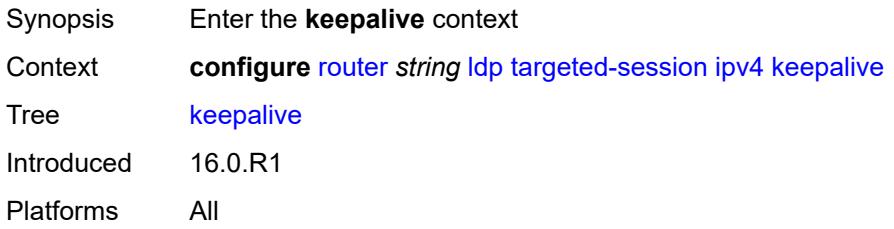

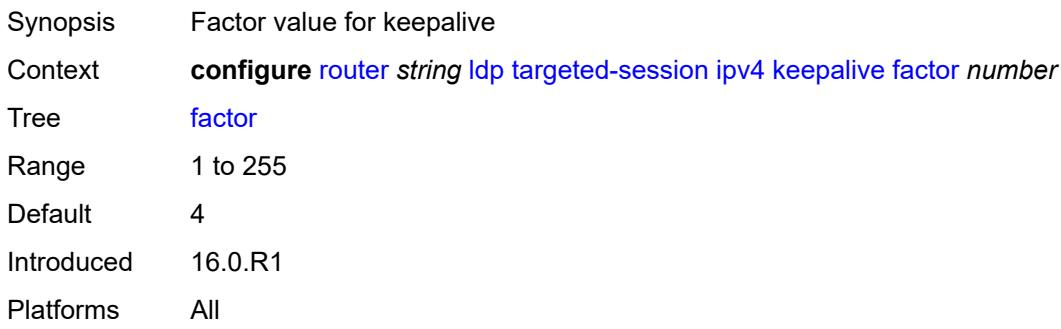

#### <span id="page-4596-0"></span>**timeout** *number*

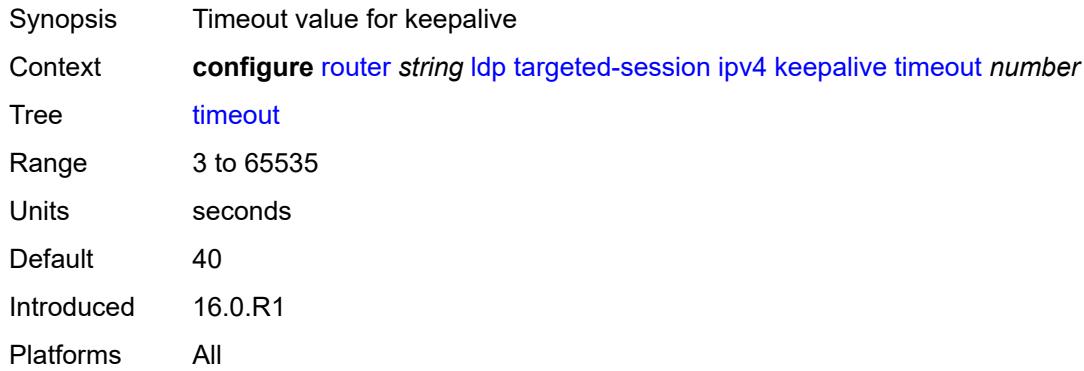

### <span id="page-4596-1"></span>**ipv6**

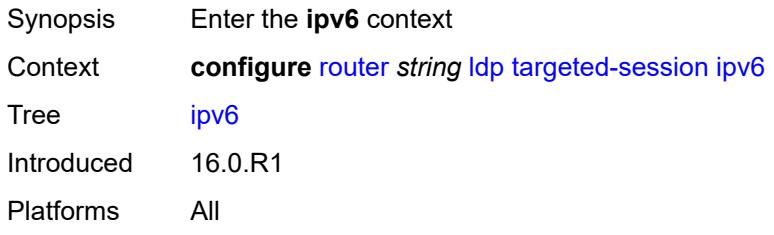

### <span id="page-4596-2"></span>**hello**

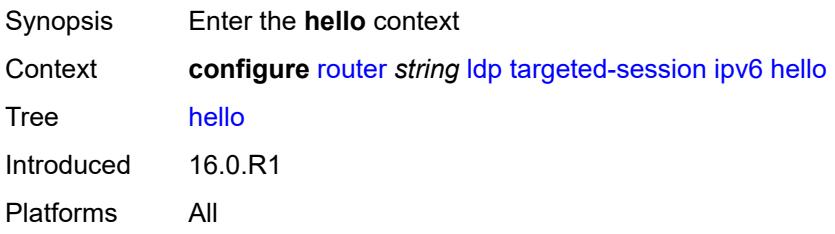

<span id="page-4597-0"></span>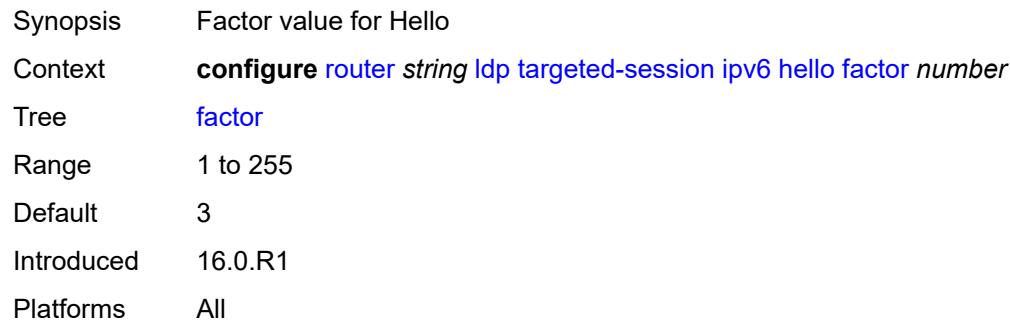

#### <span id="page-4597-1"></span>**timeout** *number*

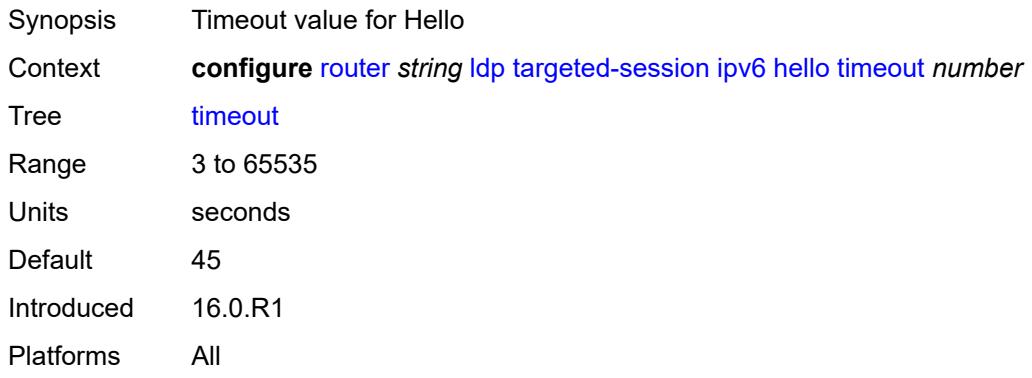

### <span id="page-4597-2"></span>**hello-reduction**

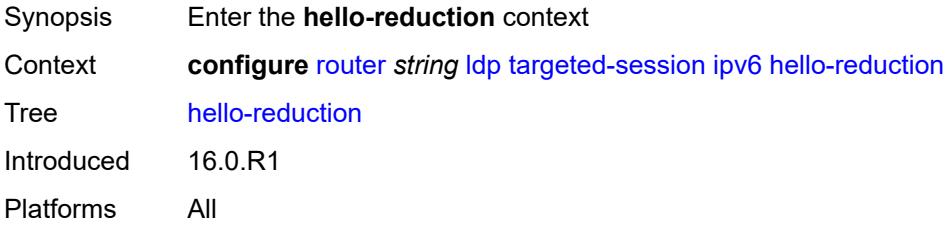

# <span id="page-4597-3"></span>**admin-state** *keyword*

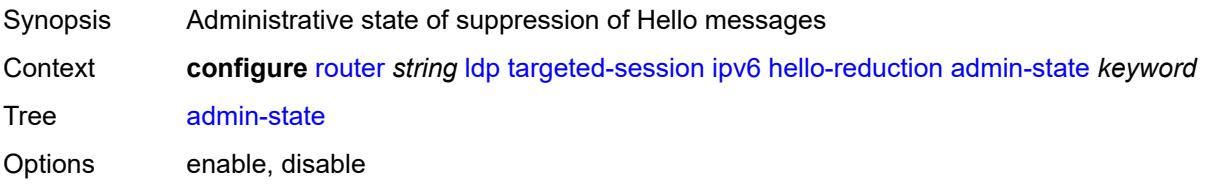

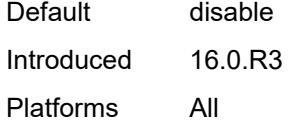

<span id="page-4598-0"></span>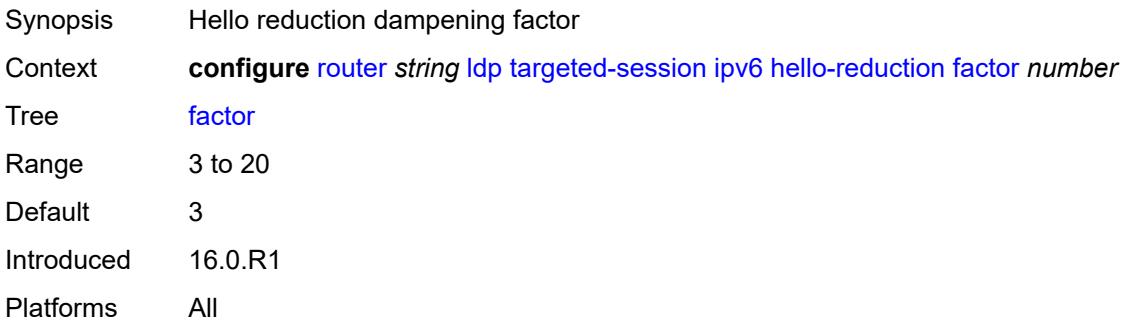

# <span id="page-4598-1"></span>**keepalive**

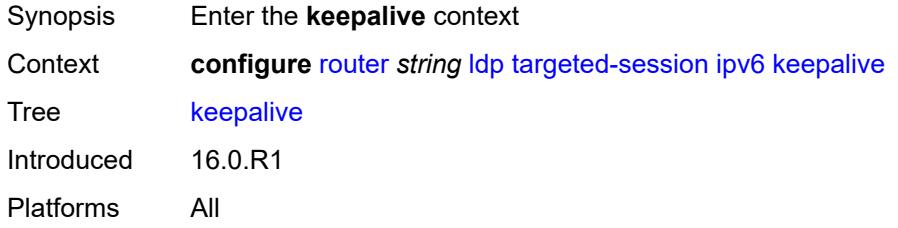

#### <span id="page-4598-2"></span>**factor** *number*

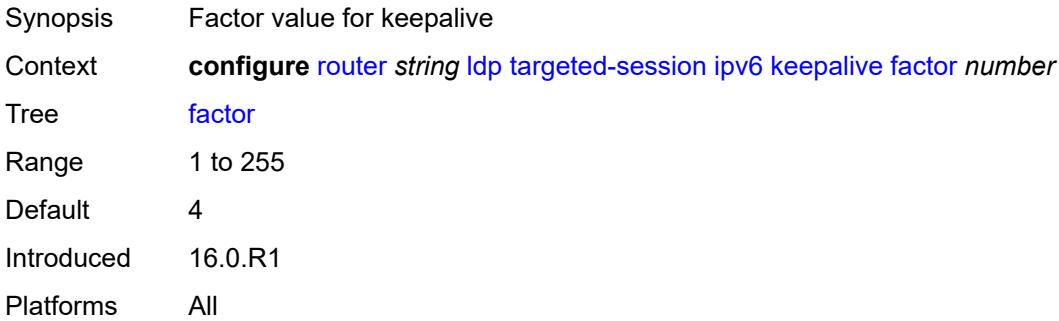

### <span id="page-4598-3"></span>**timeout** *number*

Synopsis Timeout value for keepalive

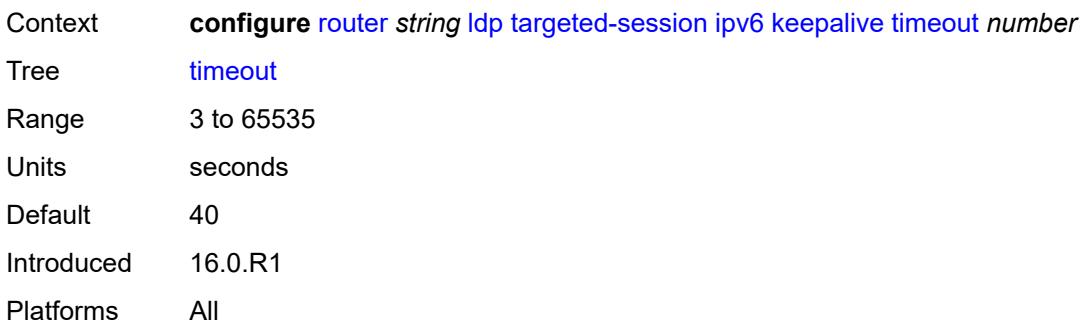

### <span id="page-4599-1"></span>**peer** [[ip-address\]](#page-4599-0) *(ipv4-address-no-zone | ipv6-address-no-zone)*

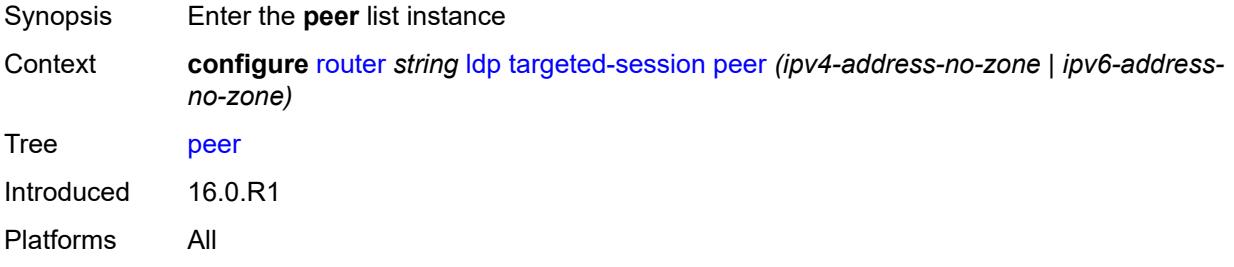

### <span id="page-4599-0"></span>[**ip-address**] *(ipv4-address-no-zone | ipv6-address-no-zone)*

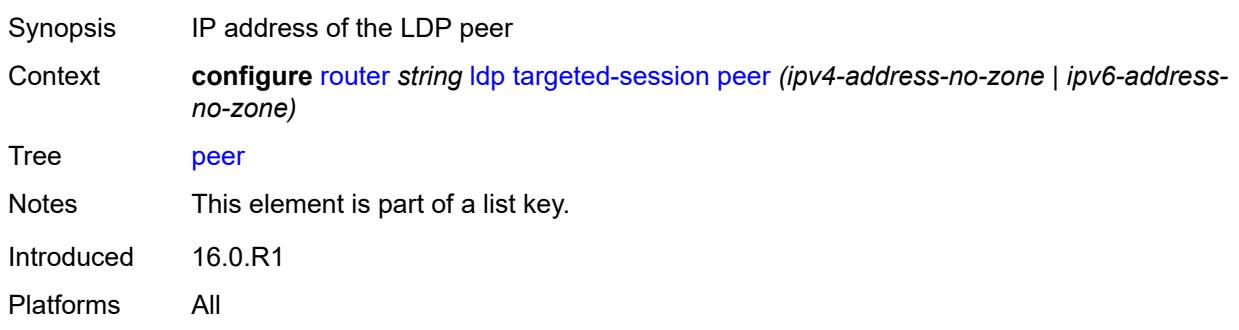

#### <span id="page-4599-2"></span>**admin-state** *keyword*

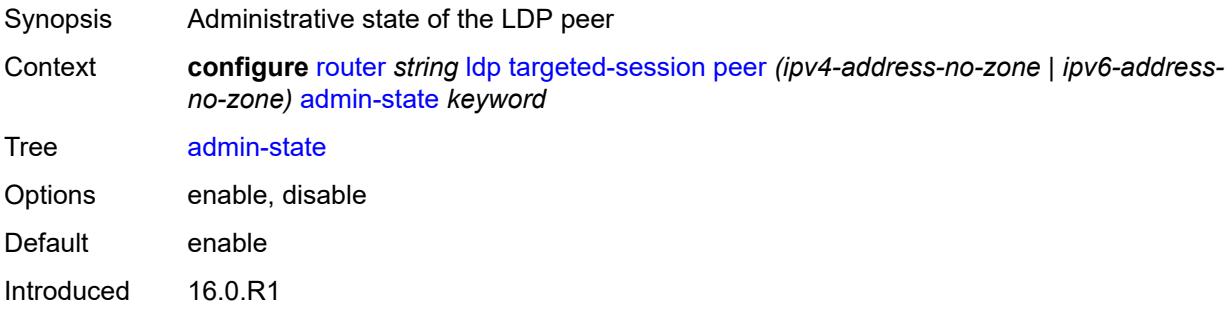

Platforms All

#### <span id="page-4600-0"></span>**bfd-liveness** *boolean*

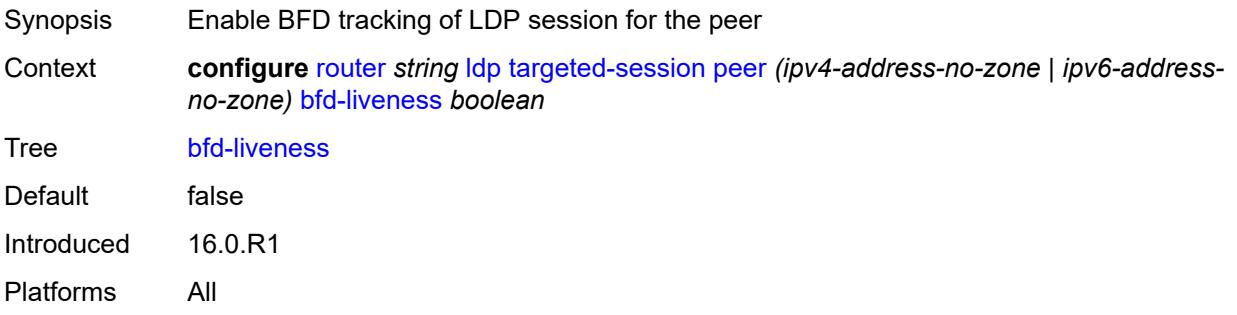

### <span id="page-4600-1"></span>**hello**

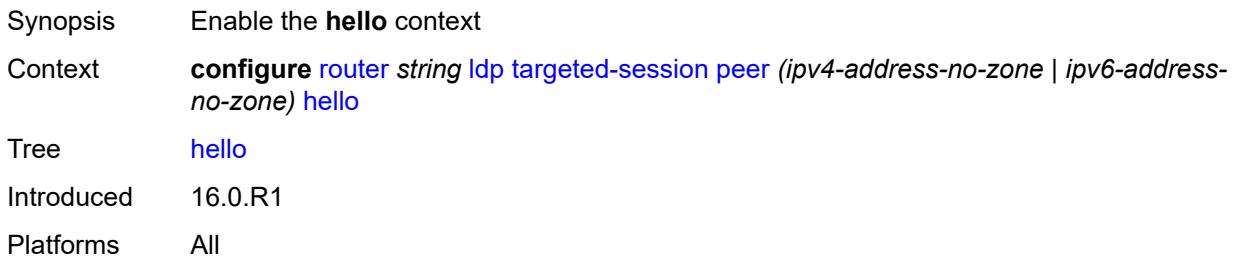

### <span id="page-4600-2"></span>**factor** *number*

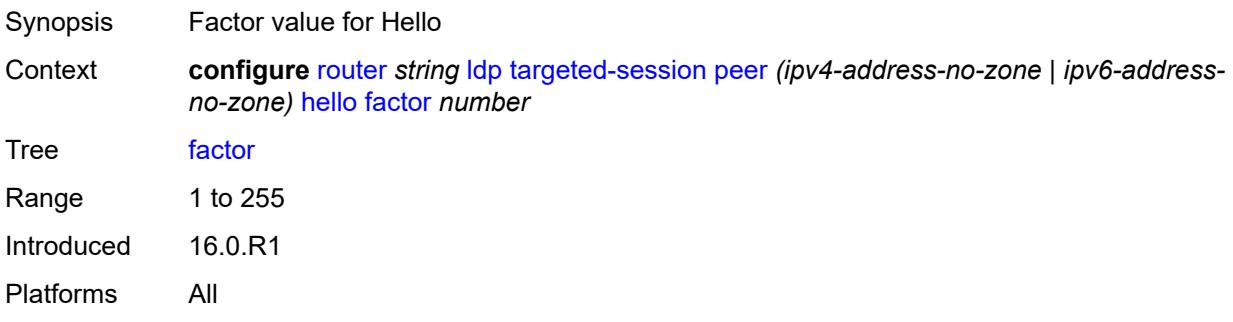

#### <span id="page-4600-3"></span>**timeout** *number*

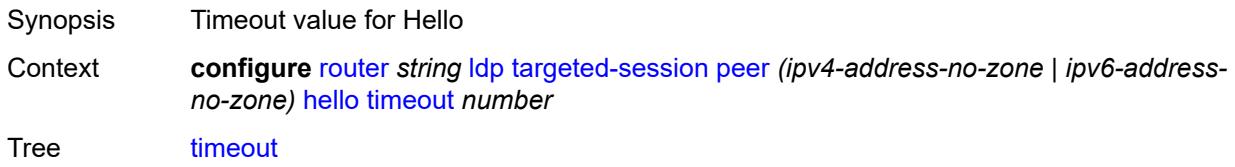

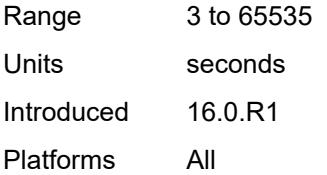

### <span id="page-4601-0"></span>**hello-reduction**

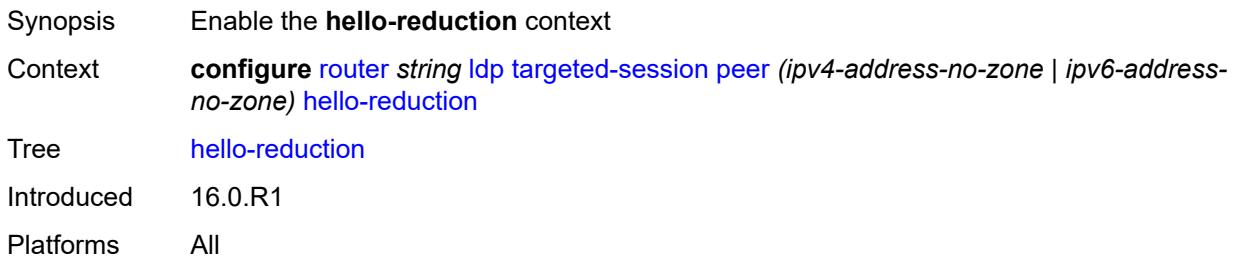

# <span id="page-4601-1"></span>**admin-state** *keyword*

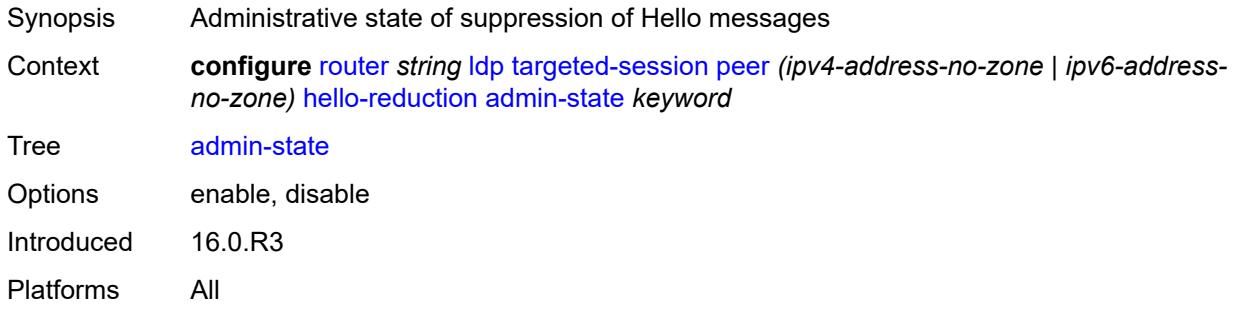

#### <span id="page-4601-2"></span>**factor** *number*

<span id="page-4601-3"></span>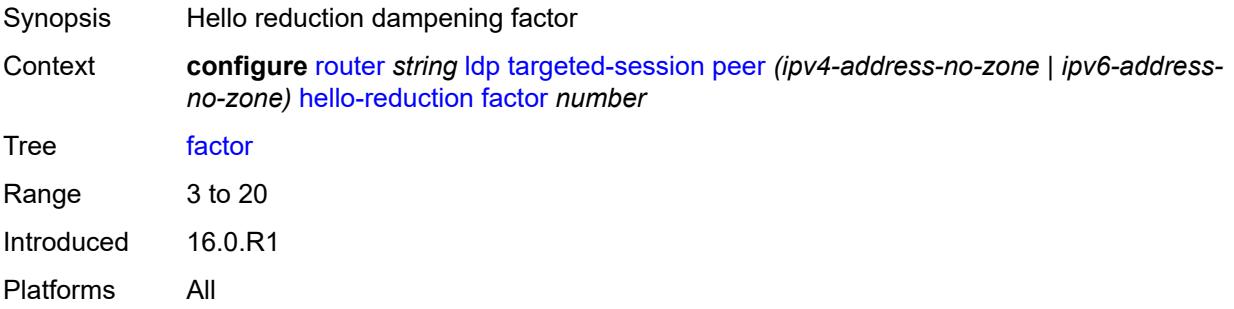

# **keepalive**

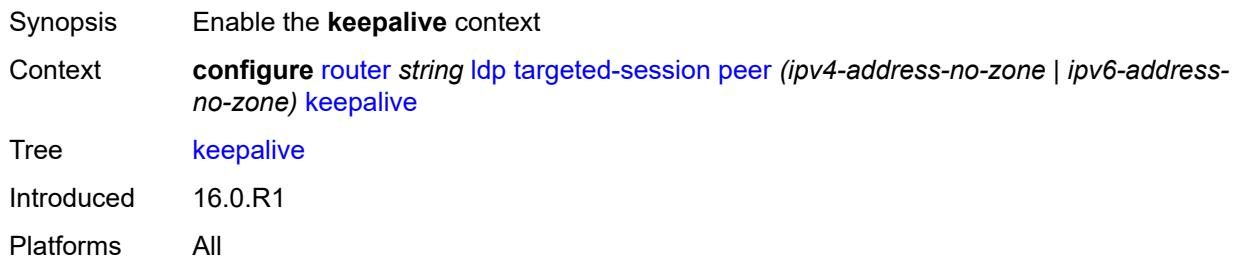

#### <span id="page-4602-0"></span>**factor** *number*

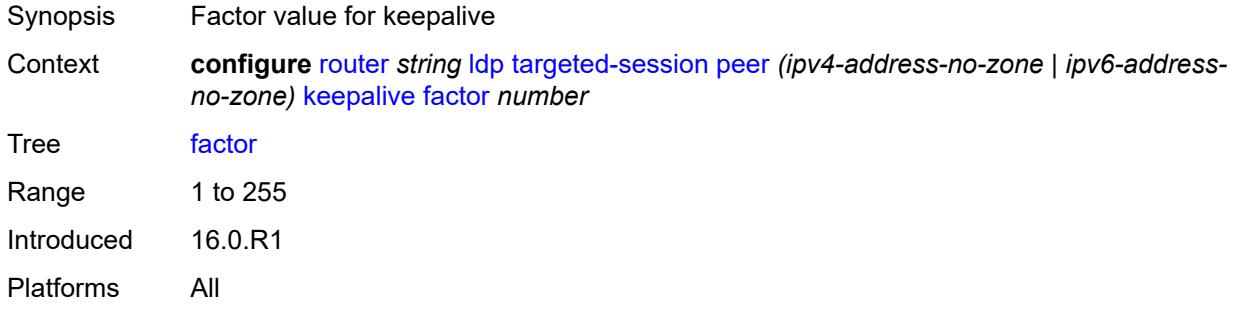

#### <span id="page-4602-1"></span>**timeout** *number*

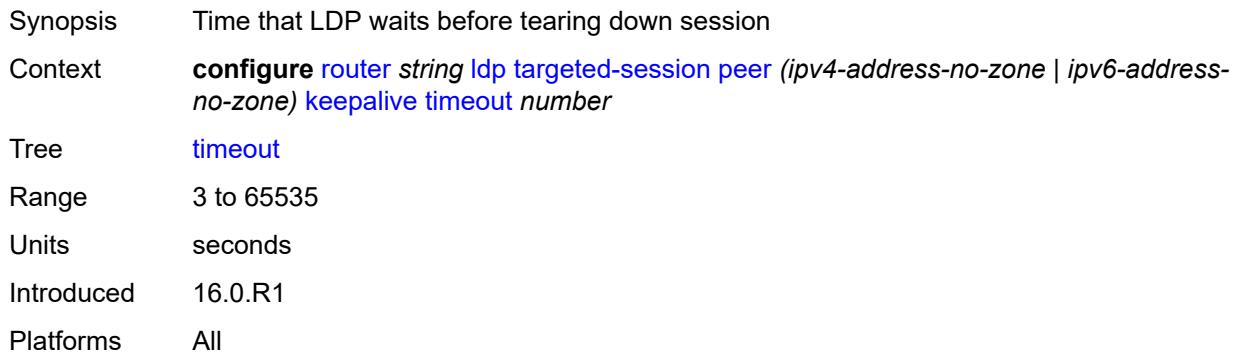

# <span id="page-4602-2"></span>**local-lsr-id**

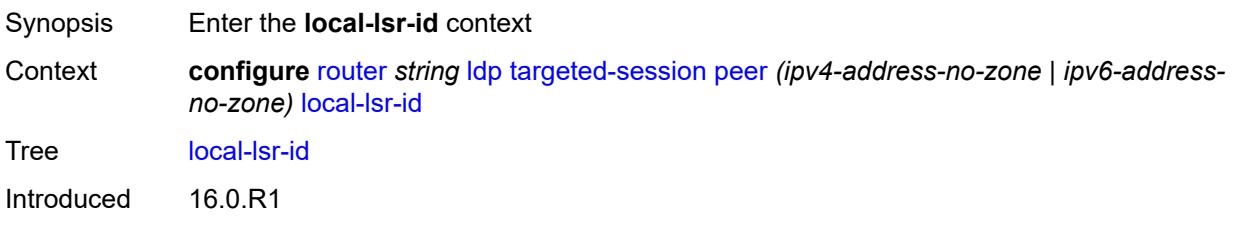

Platforms All

#### <span id="page-4603-0"></span>**format-32bit** *boolean*

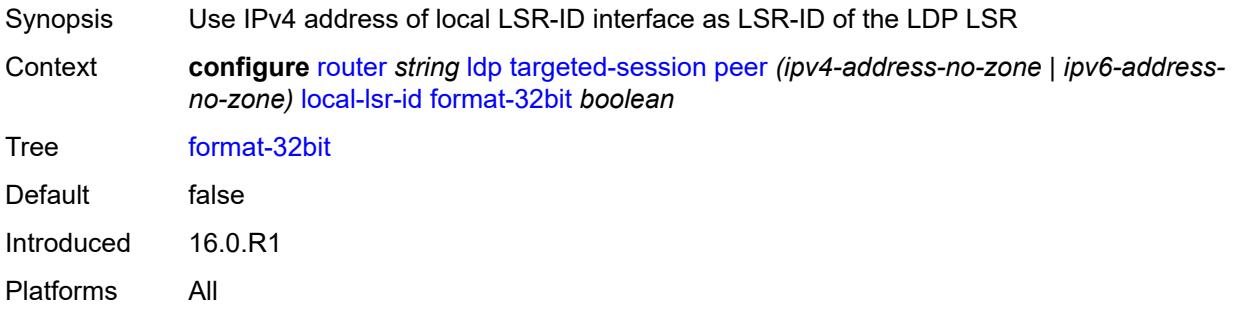

# <span id="page-4603-1"></span>**interface-name** *reference*

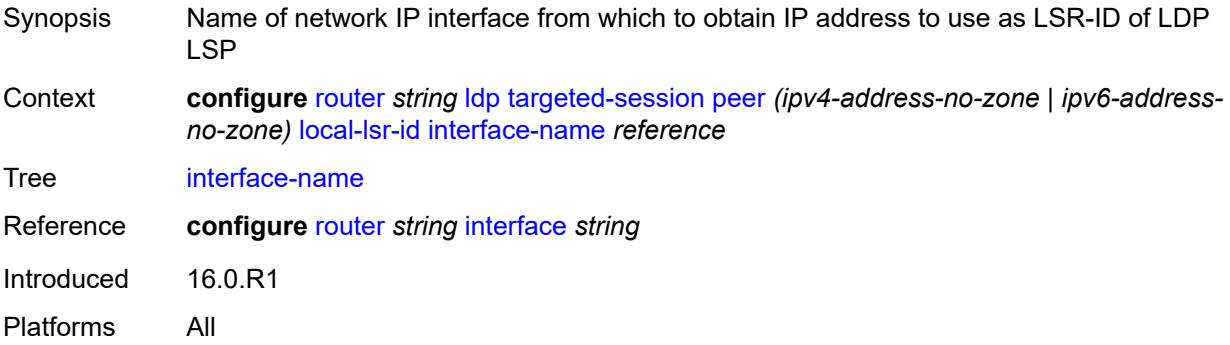

### <span id="page-4603-2"></span>**mcast-tunneling**

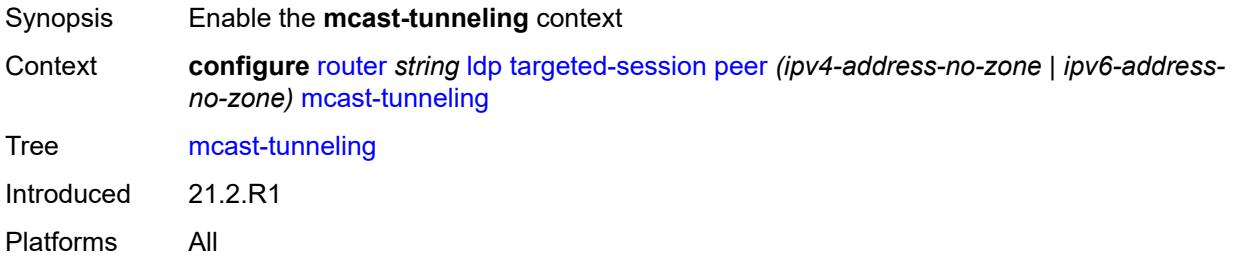

# <span id="page-4603-3"></span>**lsp** [[lsp-name](#page-4604-0)] *string*

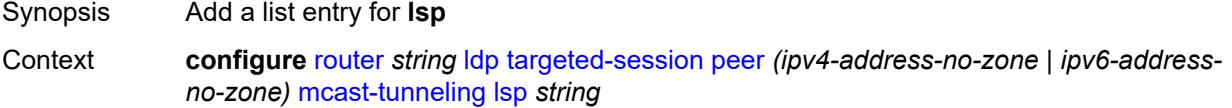

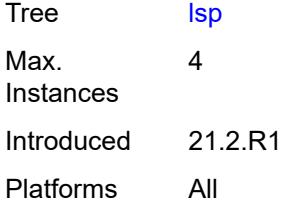

# <span id="page-4604-0"></span>[**lsp-name**] *string*

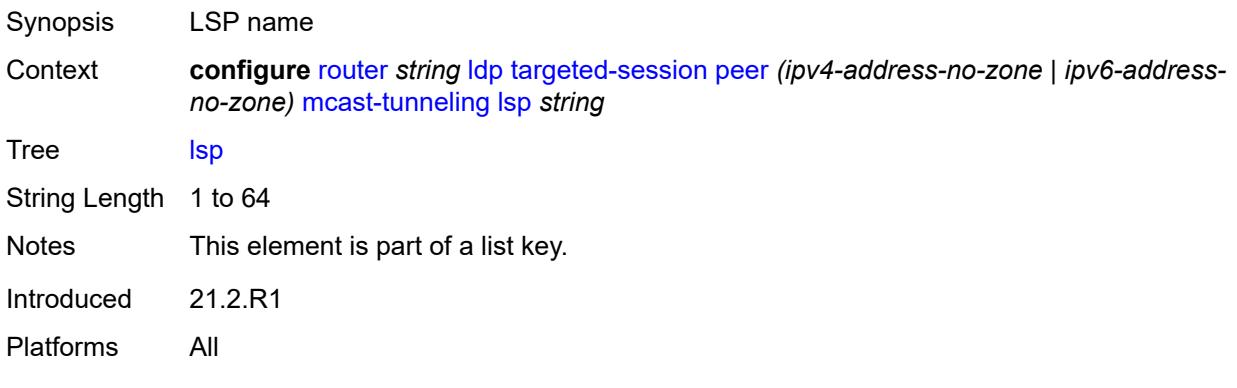

# <span id="page-4604-1"></span>**tunneling**

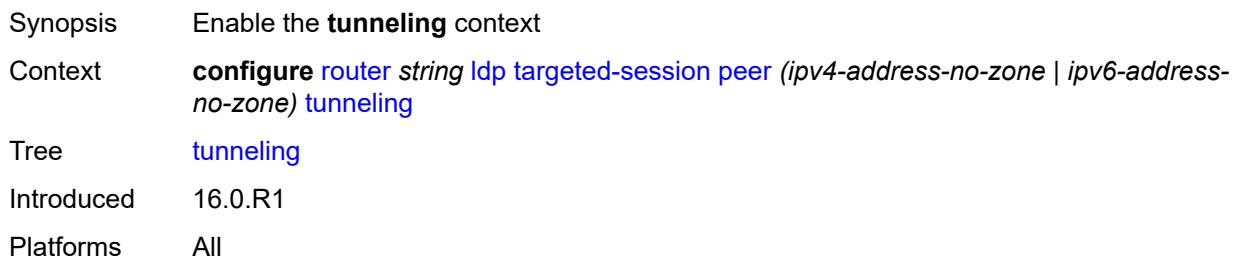

### <span id="page-4604-2"></span>**lsp** [[lsp-name](#page-4605-0)] *string*

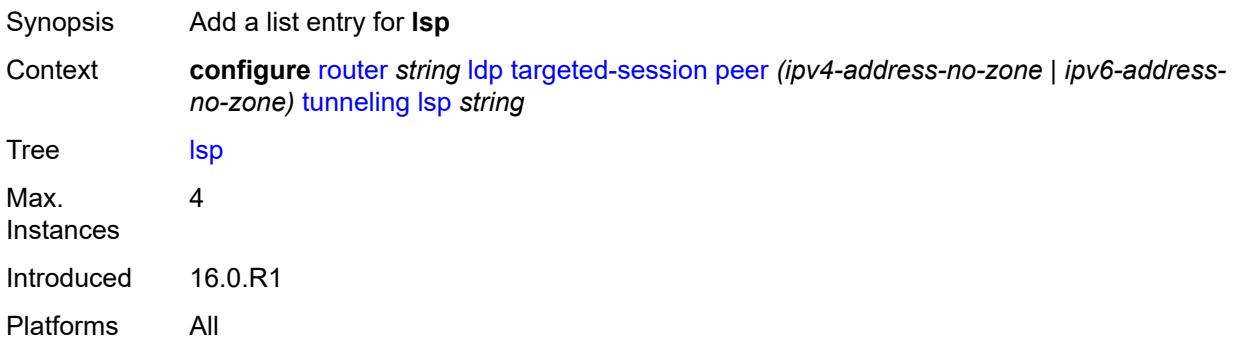

# <span id="page-4605-0"></span>[**lsp-name**] *string*

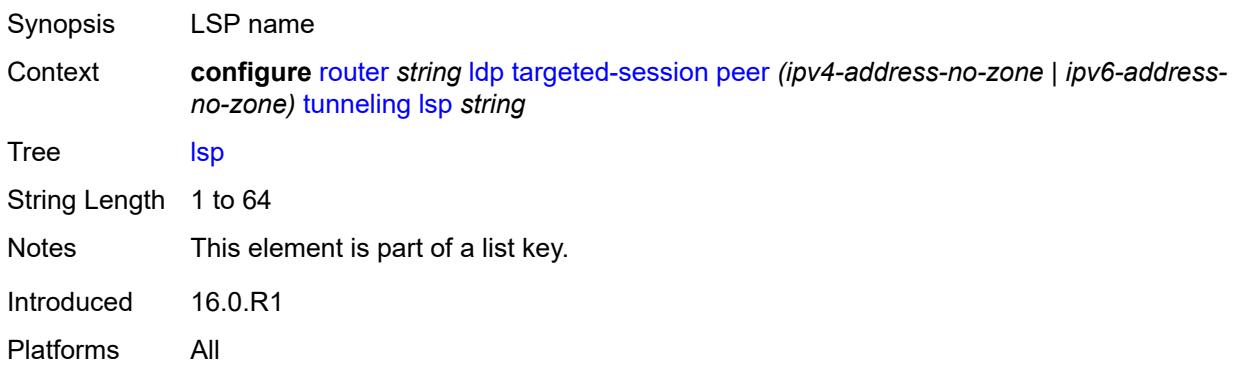

# <span id="page-4605-2"></span>**peer-template** [[template-name\]](#page-4605-1) *string*

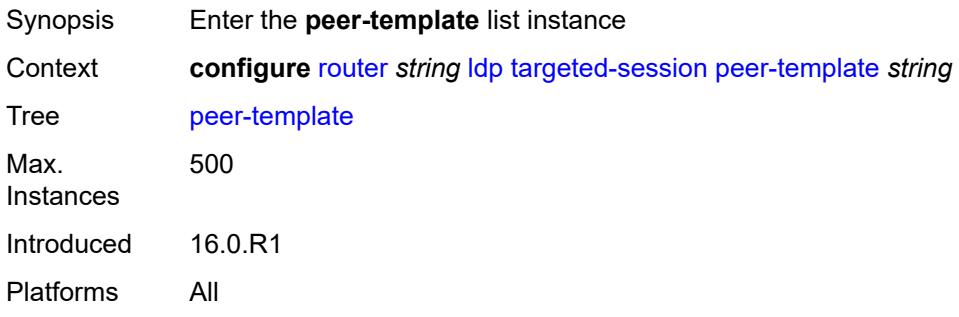

# <span id="page-4605-1"></span>[**template-name**] *string*

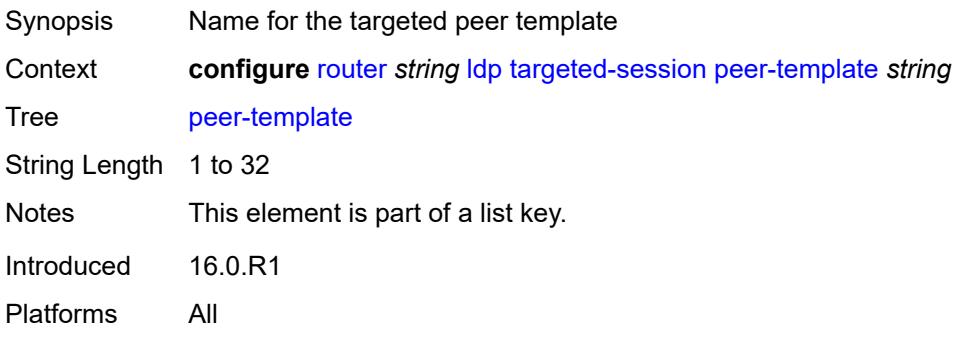

# <span id="page-4605-3"></span>**admin-state** *keyword*

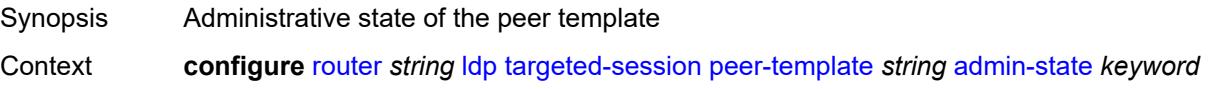

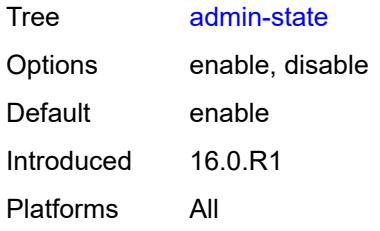

### <span id="page-4606-0"></span>**adv-local-lsr-id** *boolean*

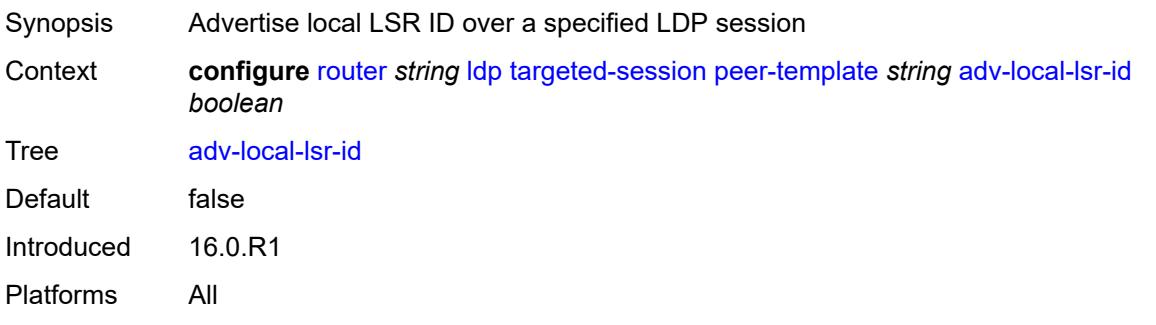

### <span id="page-4606-1"></span>**bfd-liveness** *boolean*

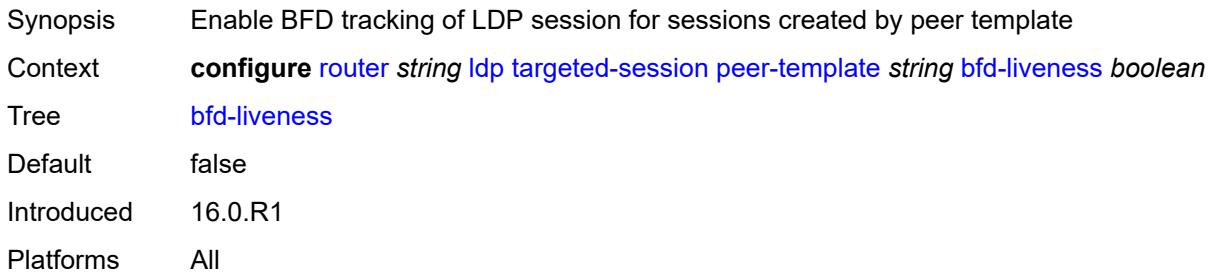

# <span id="page-4606-2"></span>**community** *string*

<span id="page-4606-3"></span>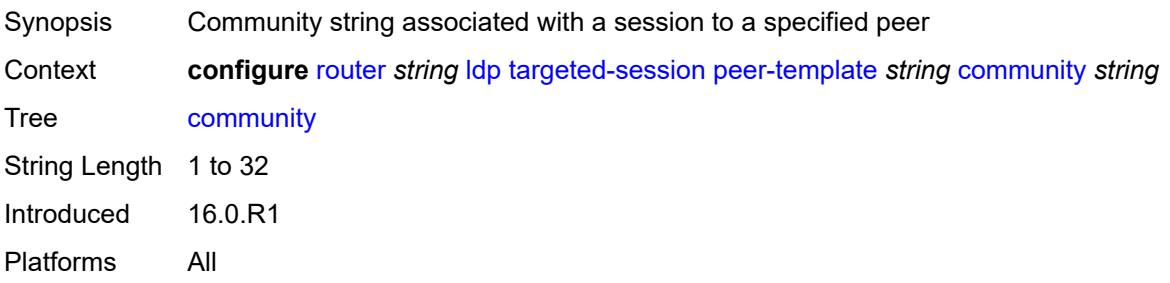

#### **hello**

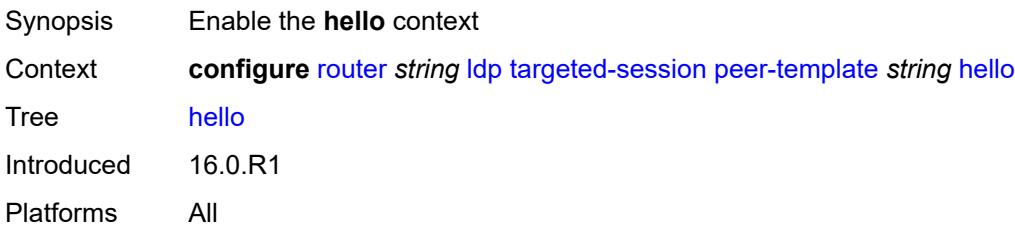

#### <span id="page-4607-0"></span>**factor** *number*

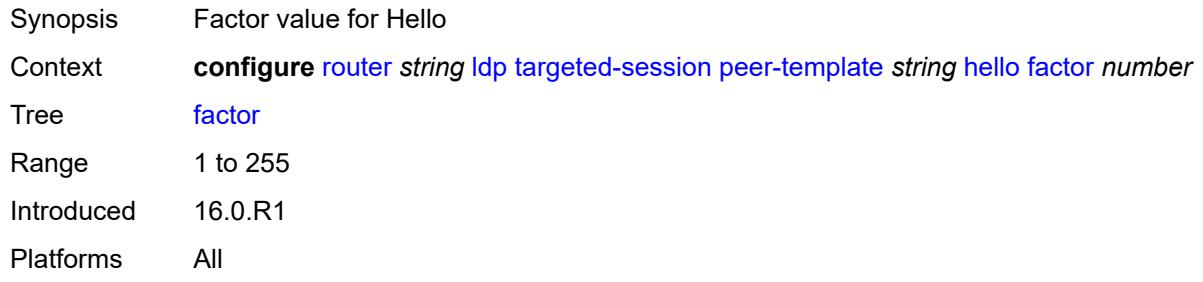

### <span id="page-4607-1"></span>**timeout** *number*

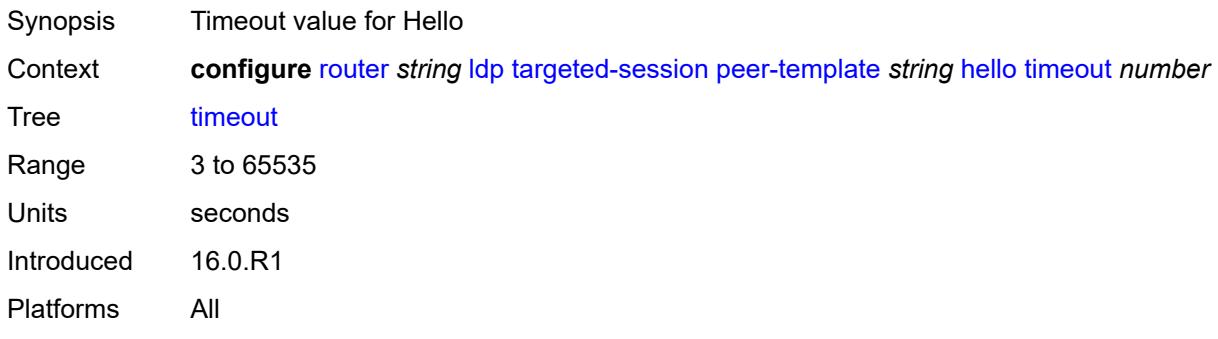

#### <span id="page-4607-2"></span>**hello-reduction**

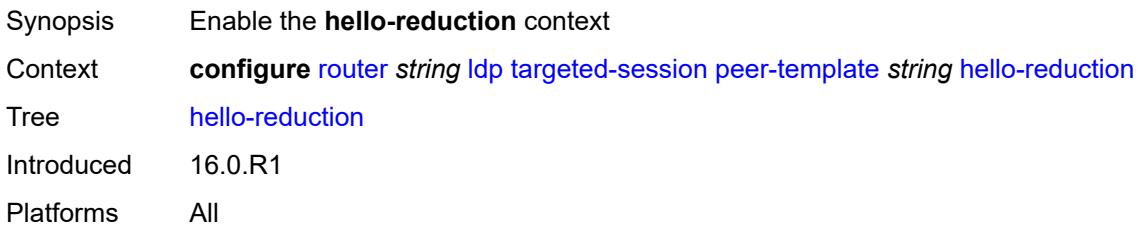
# **admin-state** *keyword*

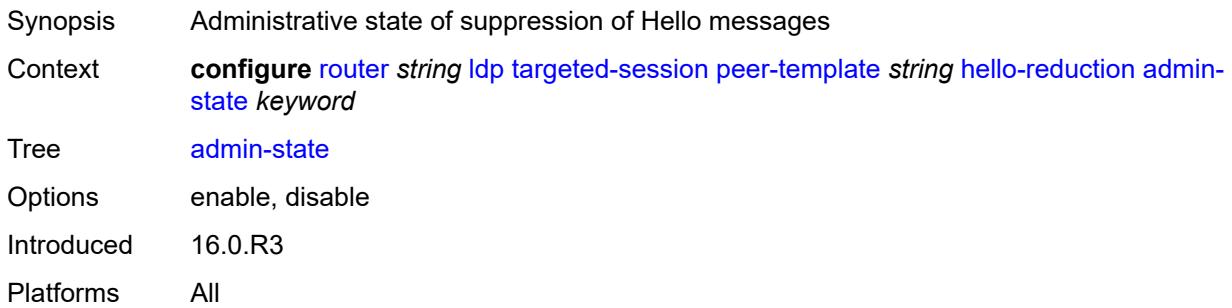

### <span id="page-4608-0"></span>**factor** *number*

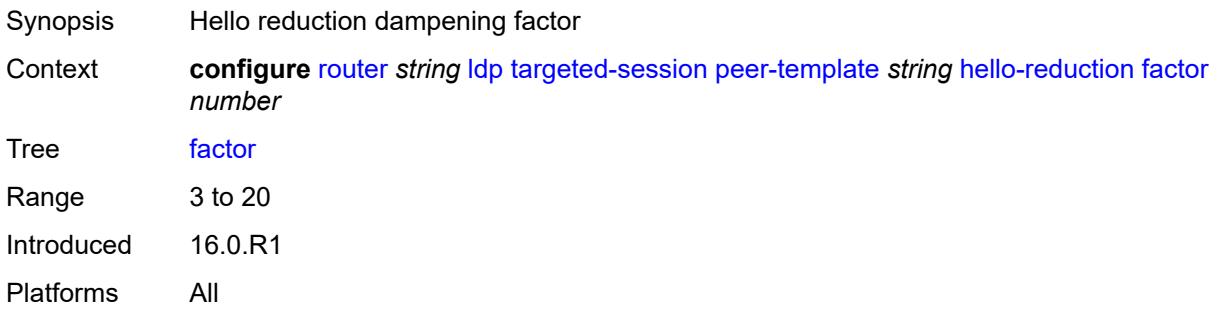

### <span id="page-4608-1"></span>**keepalive**

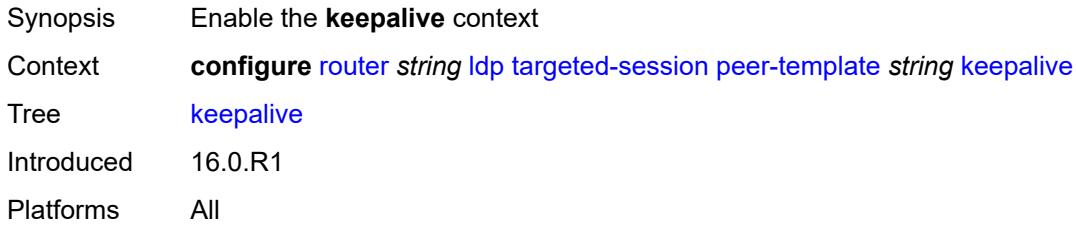

#### <span id="page-4608-2"></span>**factor** *number*

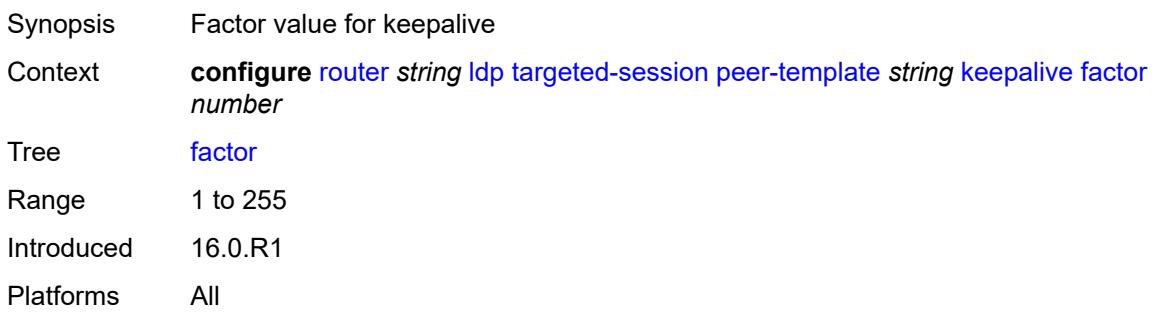

### <span id="page-4609-0"></span>**timeout** *number*

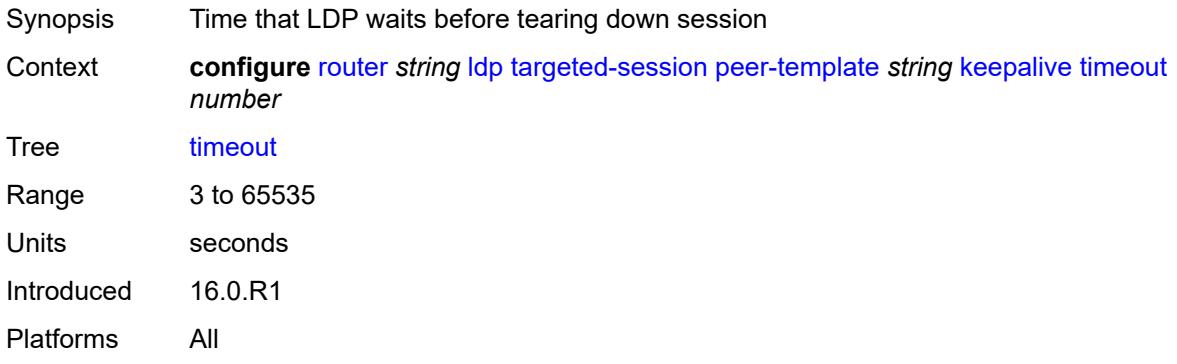

### <span id="page-4609-1"></span>**local-lsr-id**

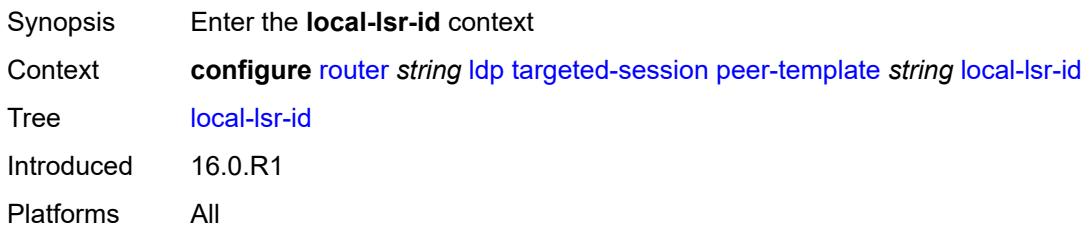

# <span id="page-4609-2"></span>**interface-name** *reference*

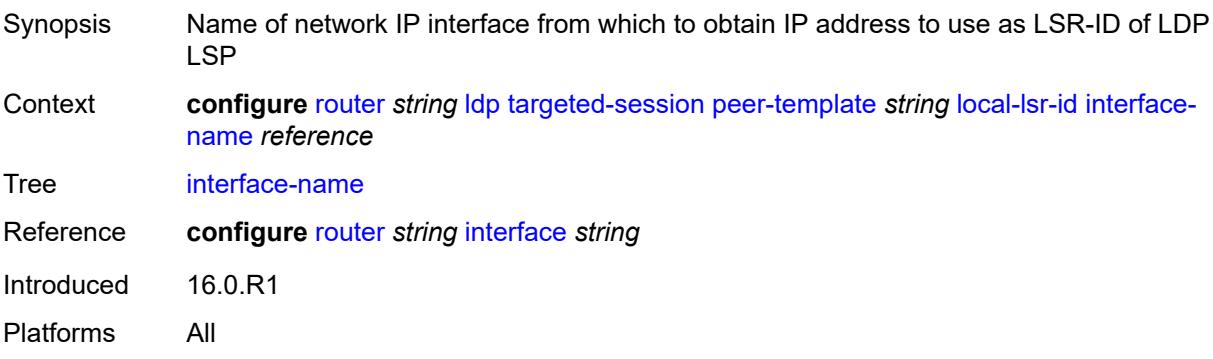

# <span id="page-4609-3"></span>**mcast-tunneling** *boolean*

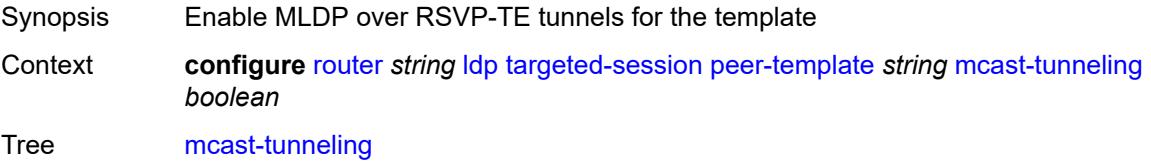

Default false Introduced 21.2.R1 Platforms All

# <span id="page-4610-0"></span>**tunneling** *boolean*

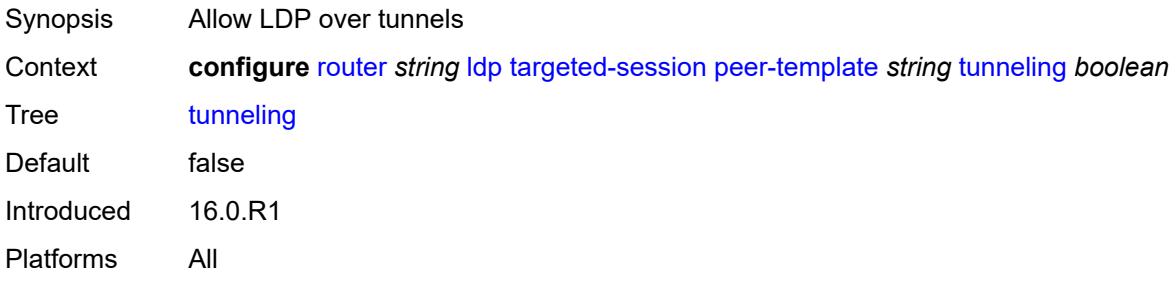

#### <span id="page-4610-2"></span>**peer-template-map** [[template-map-name\]](#page-4610-1) *reference*

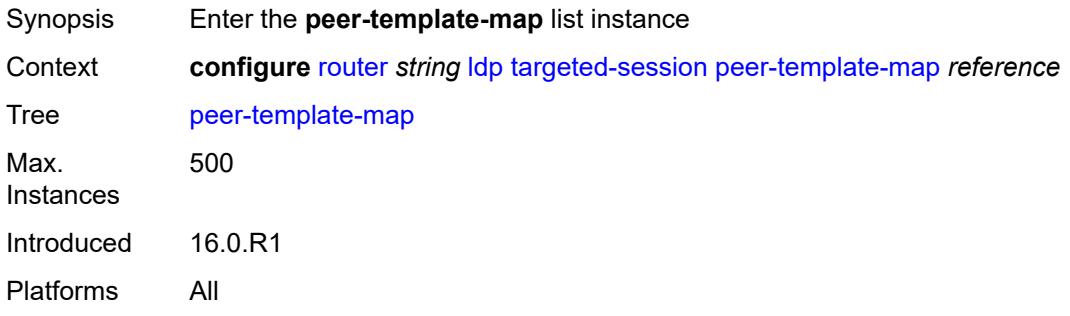

### <span id="page-4610-1"></span>[**template-map-name**] *reference*

<span id="page-4610-3"></span>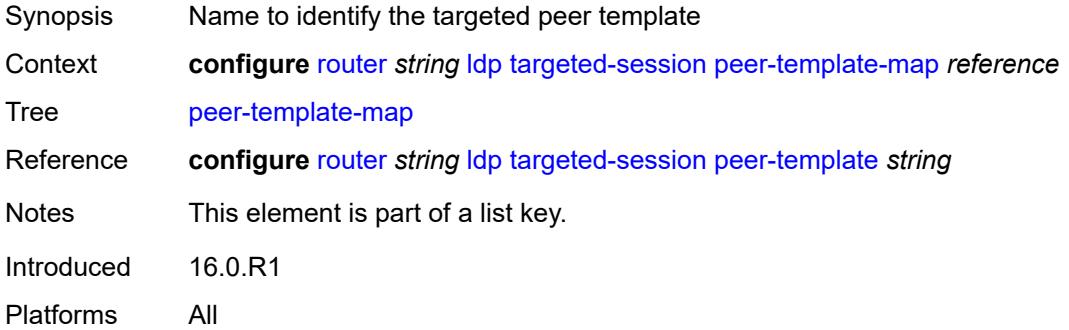

# **policy-map** *reference*

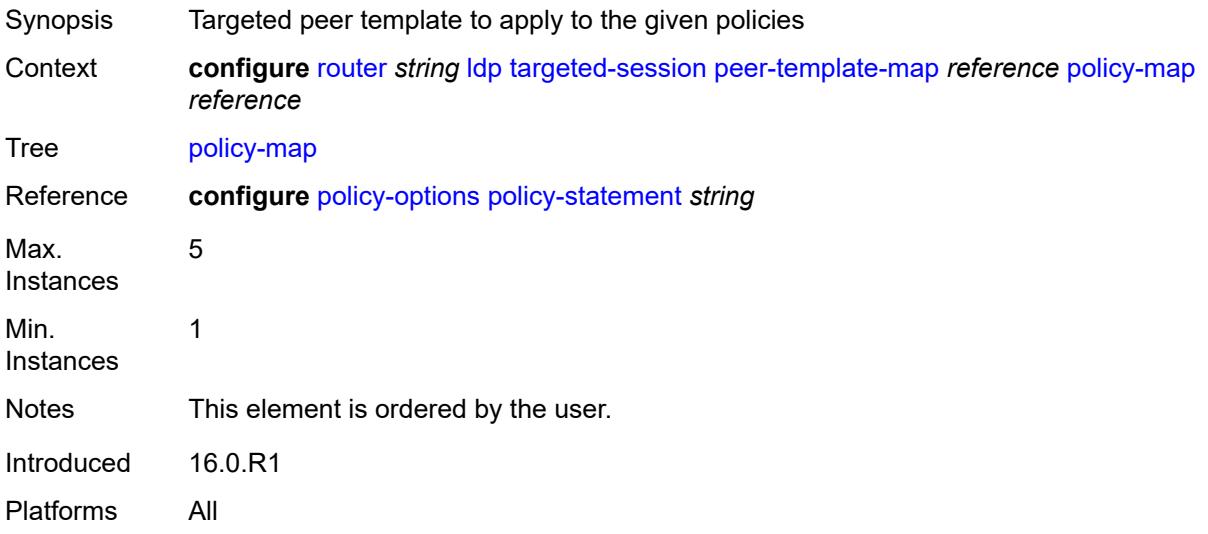

# <span id="page-4611-0"></span>**resolve-v6-prefix-over-shortcut** *boolean*

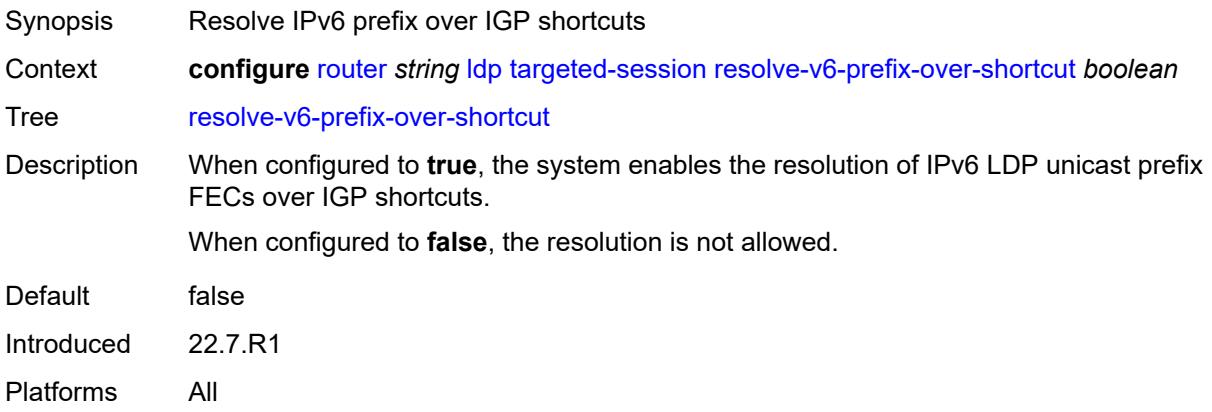

# <span id="page-4611-1"></span>**sdp-auto-targeted-session** *boolean*

<span id="page-4611-2"></span>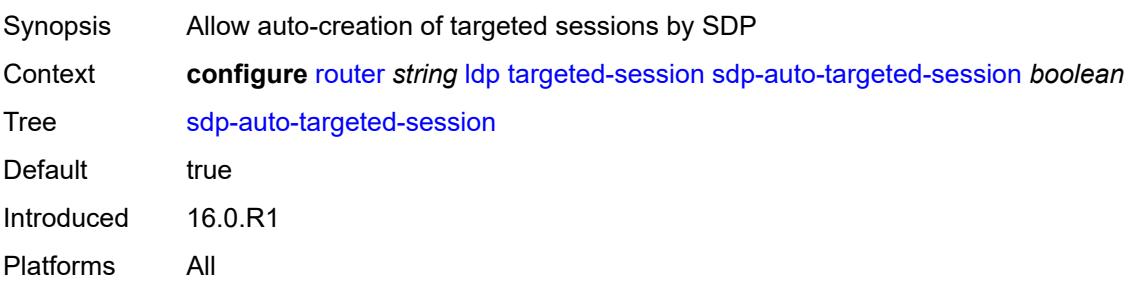

### **tcp-session-parameters**

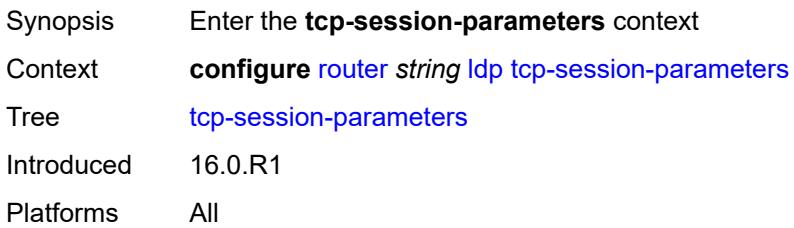

### <span id="page-4612-0"></span>**authentication-key** *string*

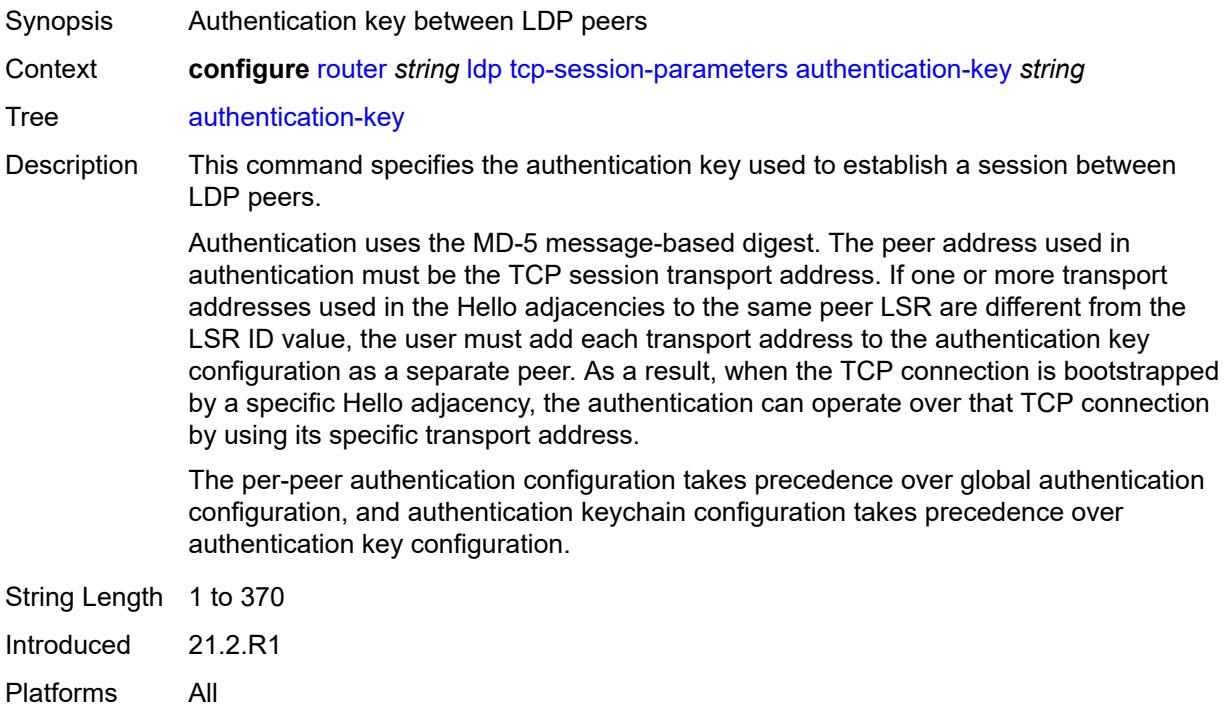

### <span id="page-4612-1"></span>**authentication-keychain** *reference*

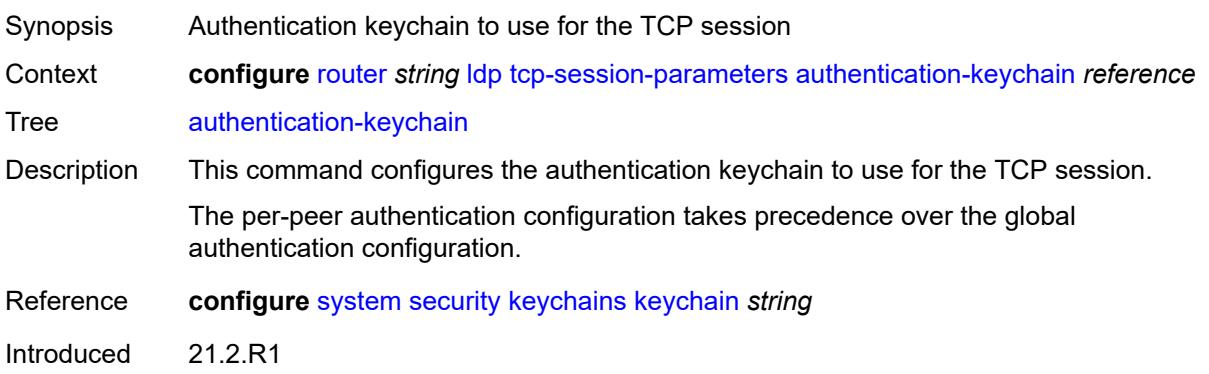

Platforms All

#### <span id="page-4613-1"></span>**peer-transport** [\[ip-address](#page-4613-0)] *(ipv4-address-no-zone | ipv6-address-no-zone)*

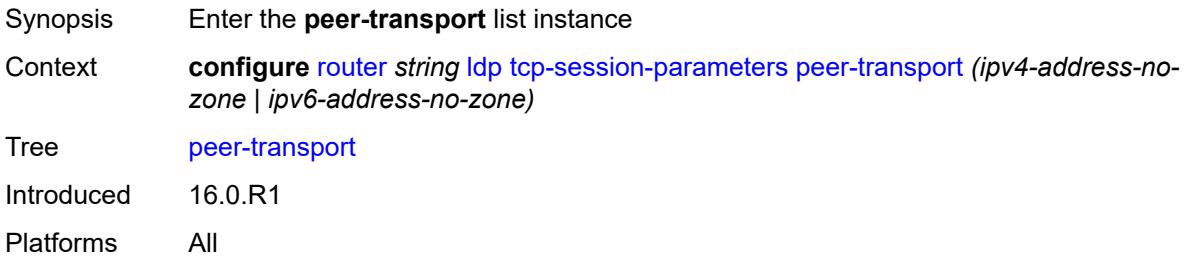

### <span id="page-4613-0"></span>[**ip-address**] *(ipv4-address-no-zone | ipv6-address-no-zone)*

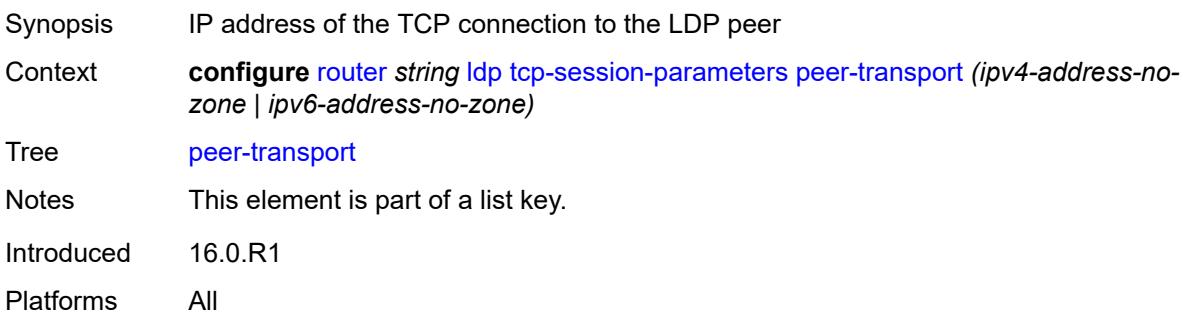

# <span id="page-4613-2"></span>**authentication-key** *string*

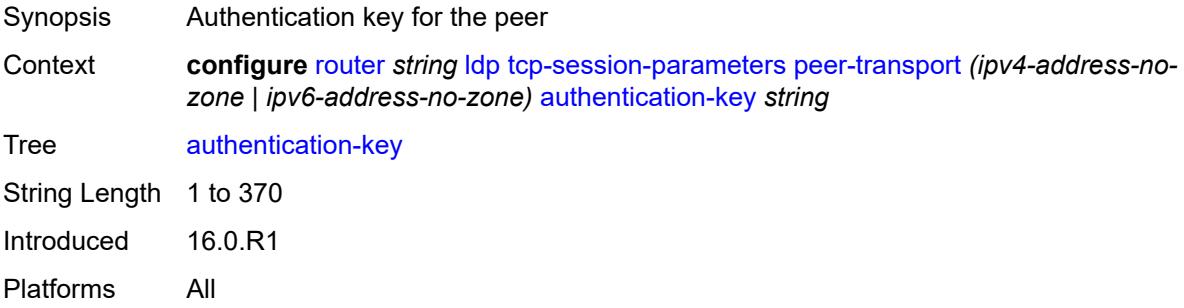

### <span id="page-4613-3"></span>**authentication-keychain** *reference*

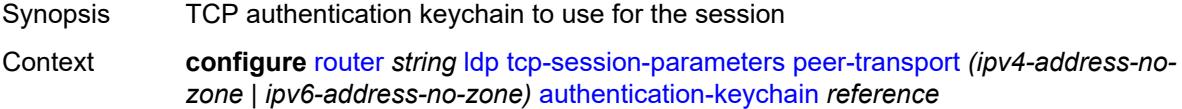

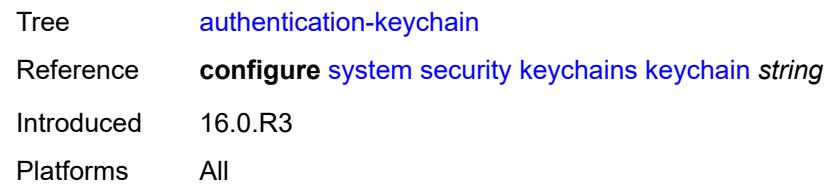

# <span id="page-4614-0"></span>**path-mtu-discovery** *boolean*

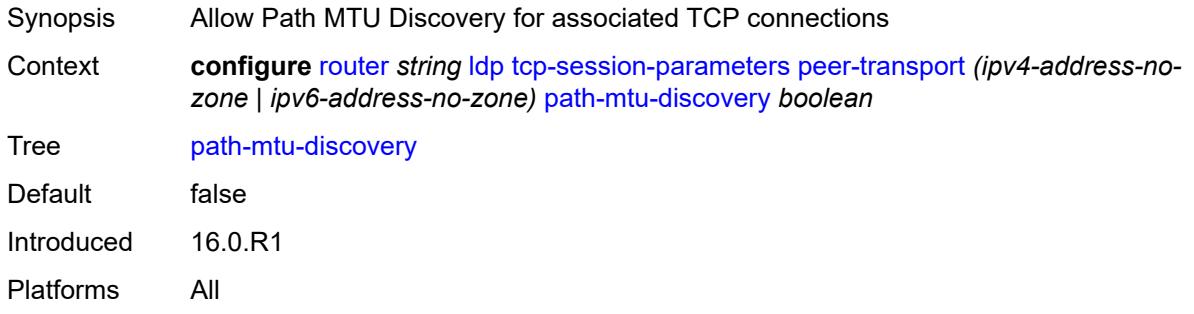

#### <span id="page-4614-1"></span>**ttl-security** *number*

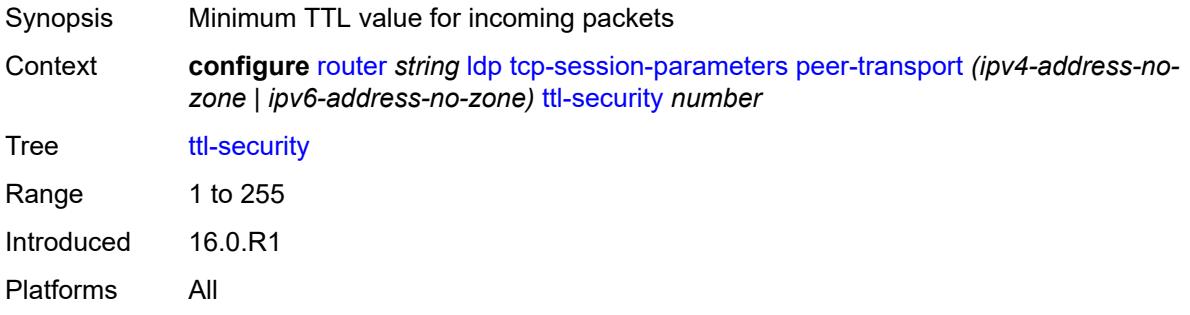

### <span id="page-4614-2"></span>**tunnel-down-damp-time** *number*

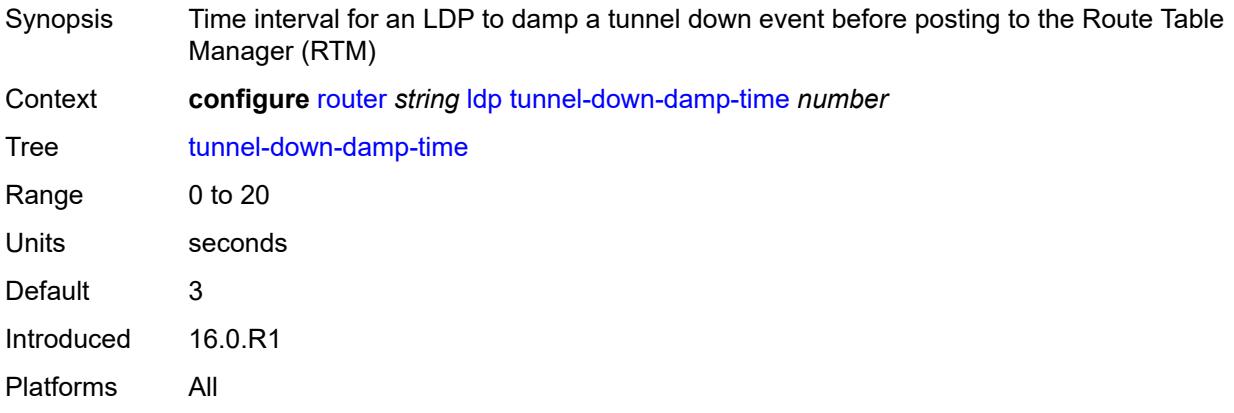

# <span id="page-4615-0"></span>**tunnel-table-pref** *number*

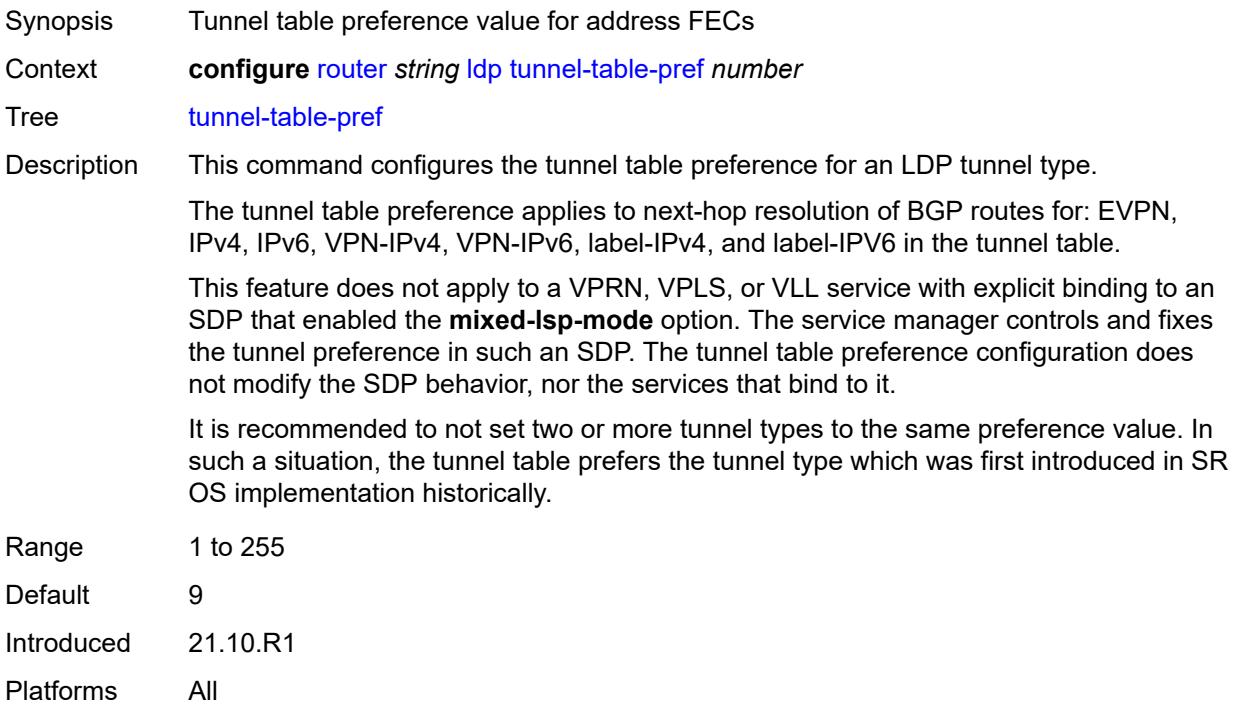

### <span id="page-4615-1"></span>**weighted-ecmp** *boolean*

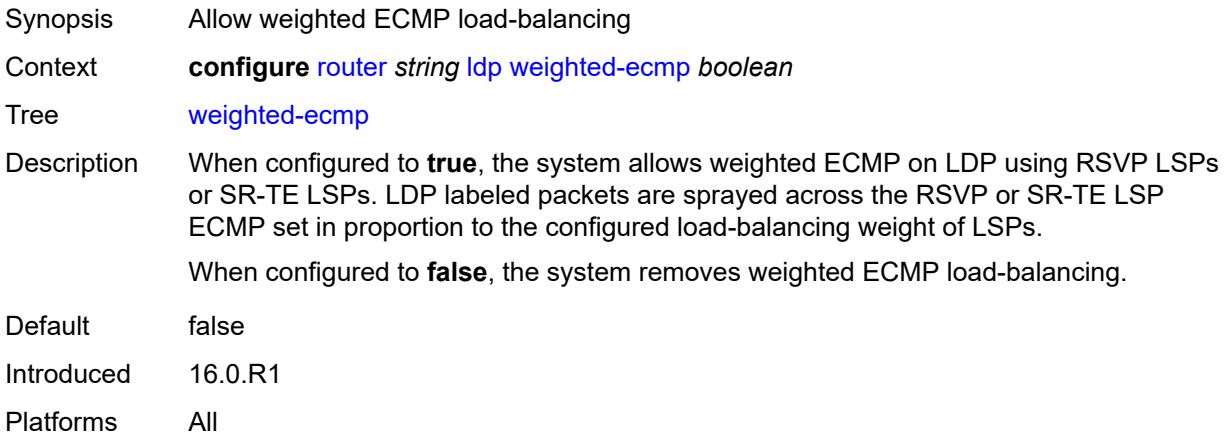

# <span id="page-4615-2"></span>**leak-export**

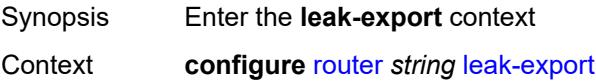

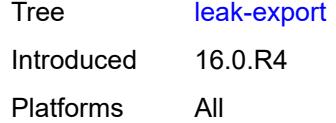

# <span id="page-4616-0"></span>**leak-export-limit** *number*

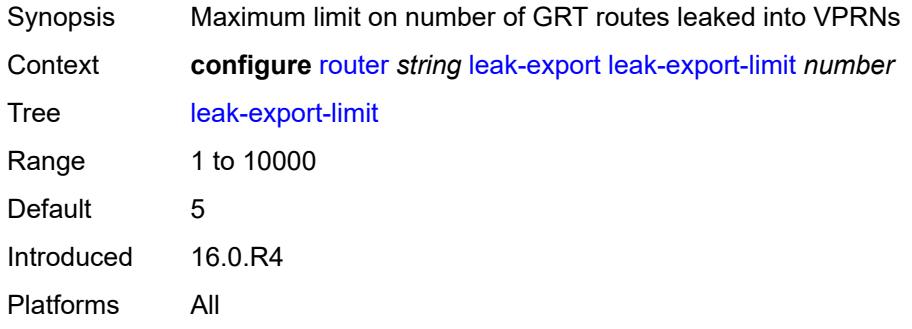

# <span id="page-4616-1"></span>**policy-name** *(policy-expr-string | string)*

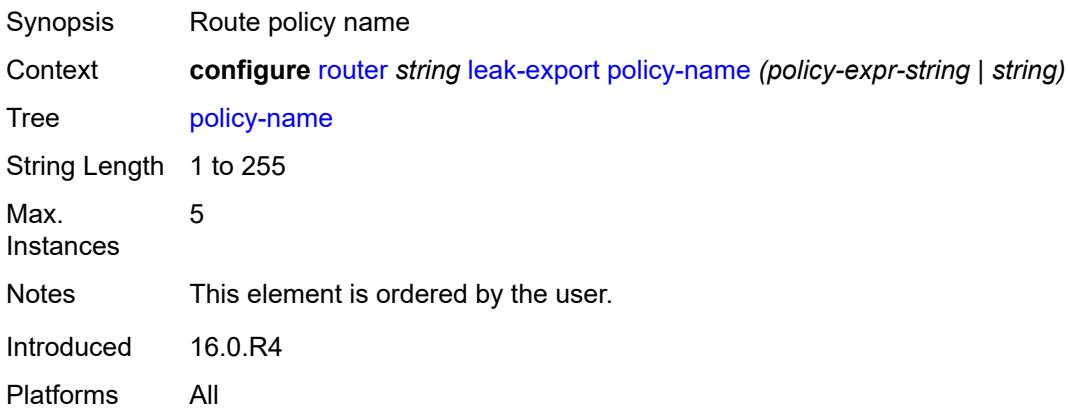

# <span id="page-4616-2"></span>**lsp-bfd**

<span id="page-4616-3"></span>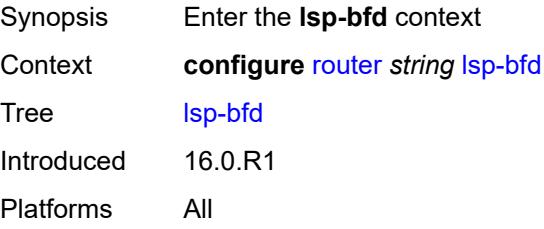

#### **bfd-sessions** *number*

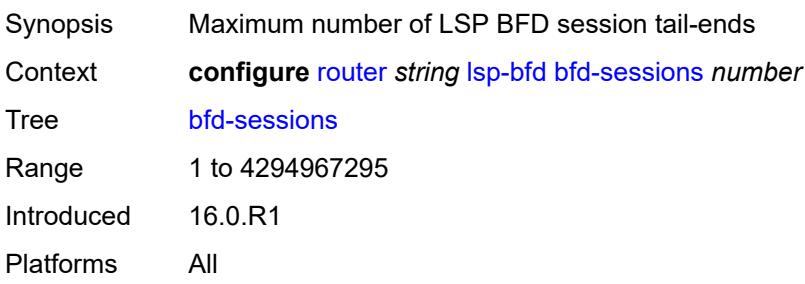

### <span id="page-4617-0"></span>**tail-end**

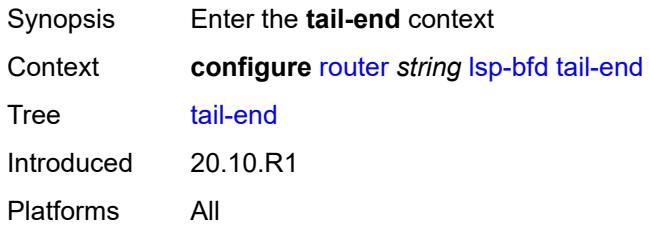

# <span id="page-4617-1"></span>**multiplier** *number*

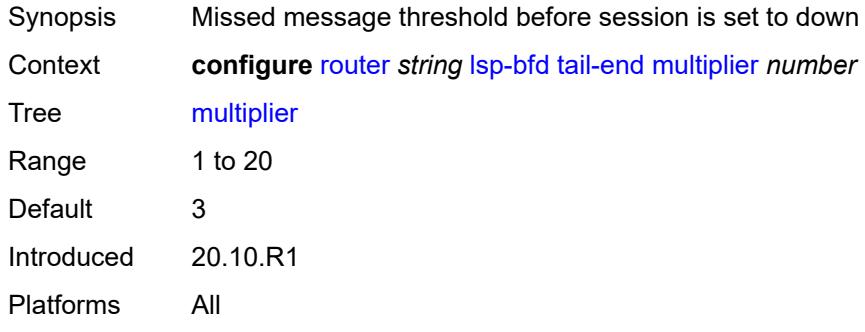

#### <span id="page-4617-2"></span>**receive-interval** *number*

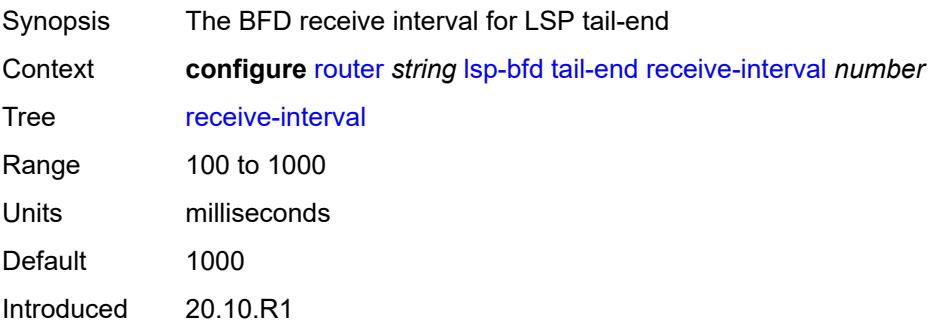

Platforms All

#### <span id="page-4618-0"></span>**transmit-interval** *number*

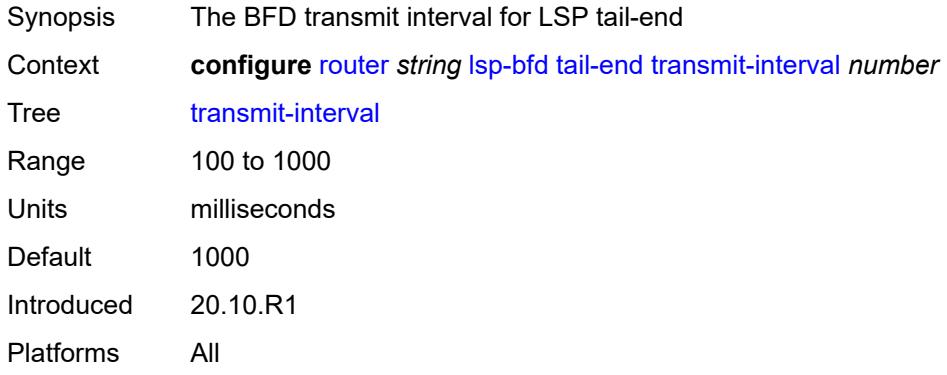

### <span id="page-4618-1"></span>**mc-maximum-routes**

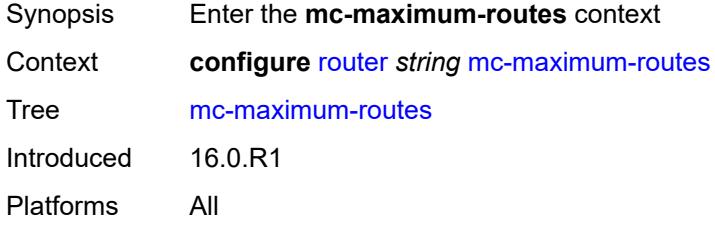

# <span id="page-4618-2"></span>**log-only** *boolean*

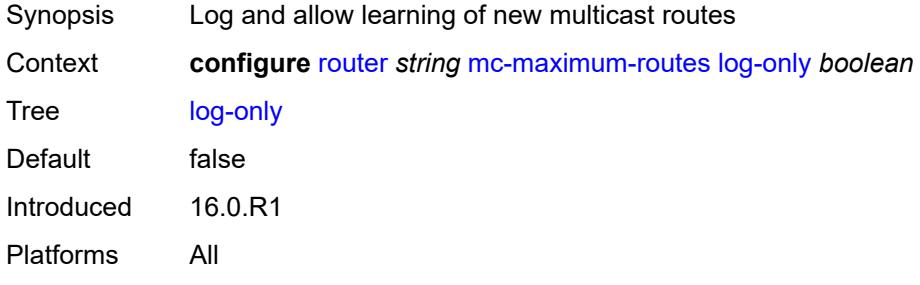

### <span id="page-4618-3"></span>**threshold** *number*

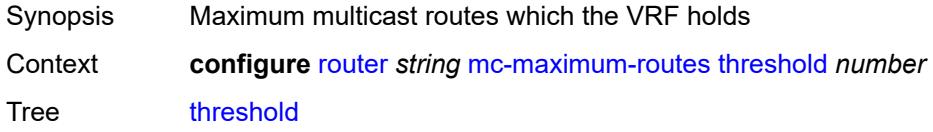

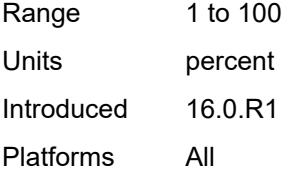

#### <span id="page-4619-0"></span>**value** *number*

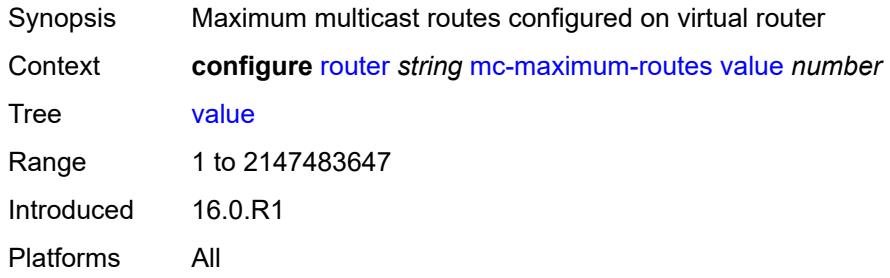

#### <span id="page-4619-1"></span>**mld**

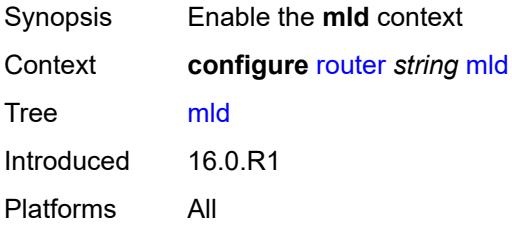

#### <span id="page-4619-2"></span>**admin-state** *keyword*

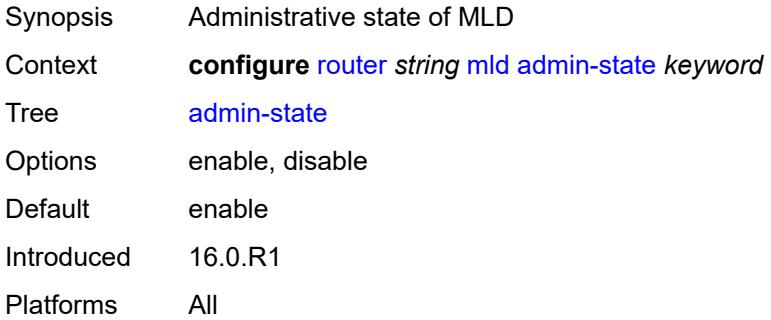

### <span id="page-4619-3"></span>**forwarding-group-interface** [forwarding-service](#page-4620-0) *string* [group-interface-name](#page-4620-1) *reference*

Synopsis Enter the **forwarding-group-interface** list instance

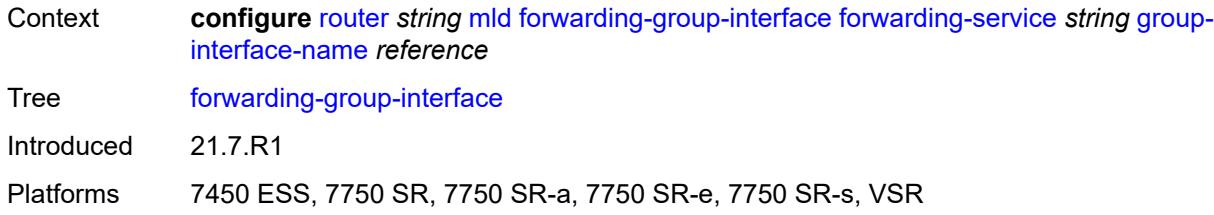

### <span id="page-4620-0"></span>**forwarding-service** *string*

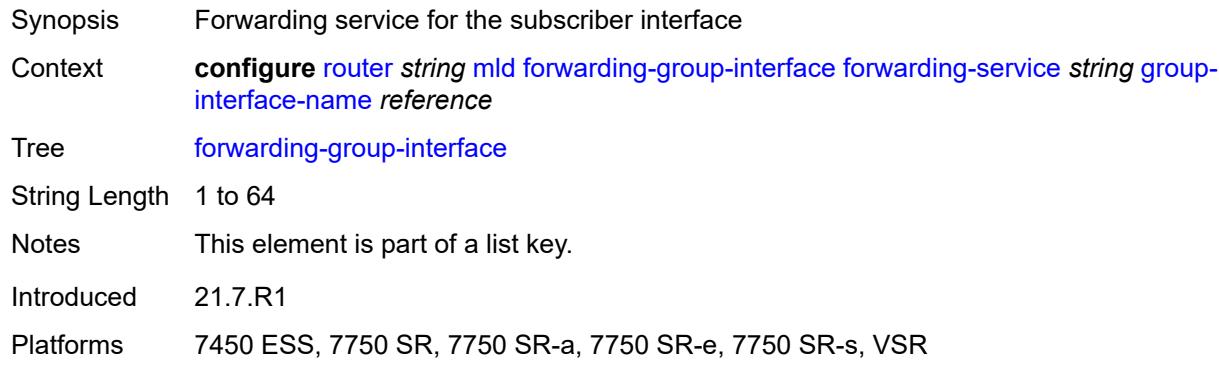

# <span id="page-4620-1"></span>**group-interface-name** *reference*

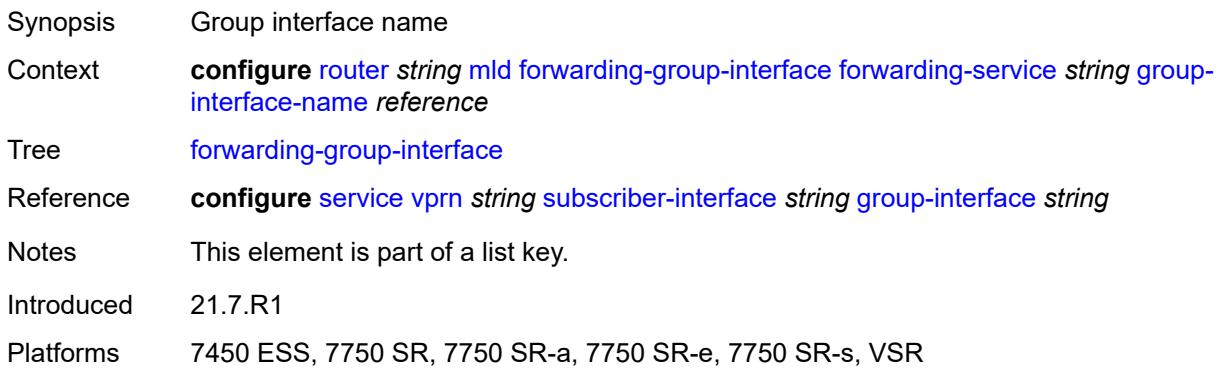

### <span id="page-4620-2"></span>**admin-state** *keyword*

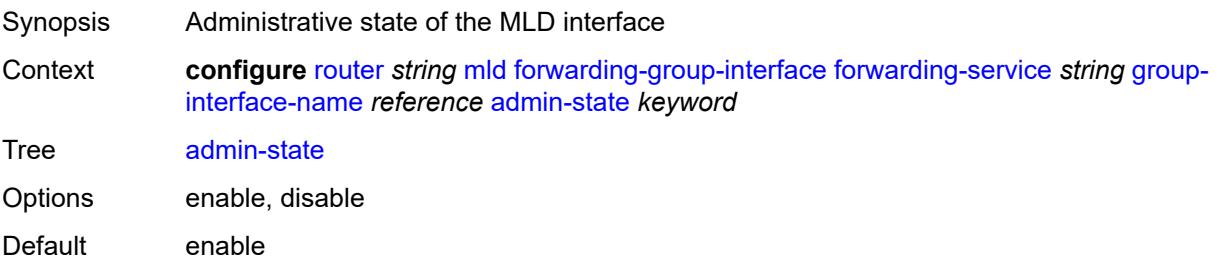

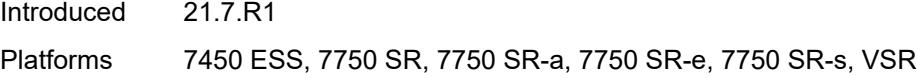

# <span id="page-4621-0"></span>**import-policy** *reference*

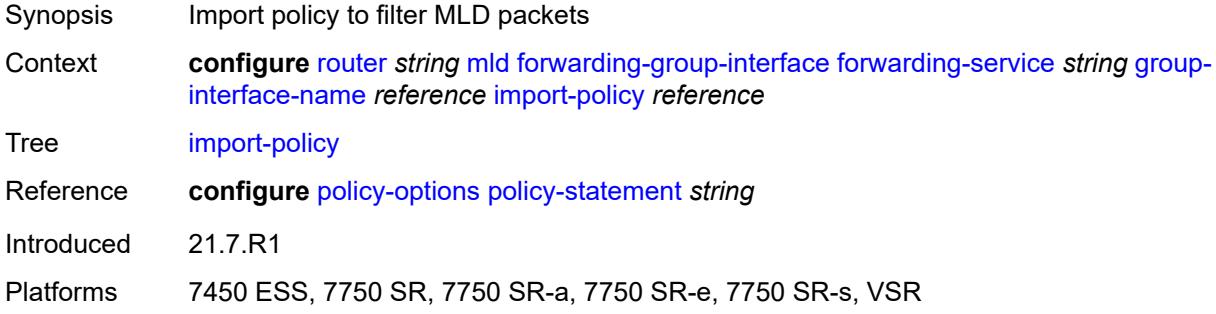

# <span id="page-4621-1"></span>**maximum-number-group-sources** *number*

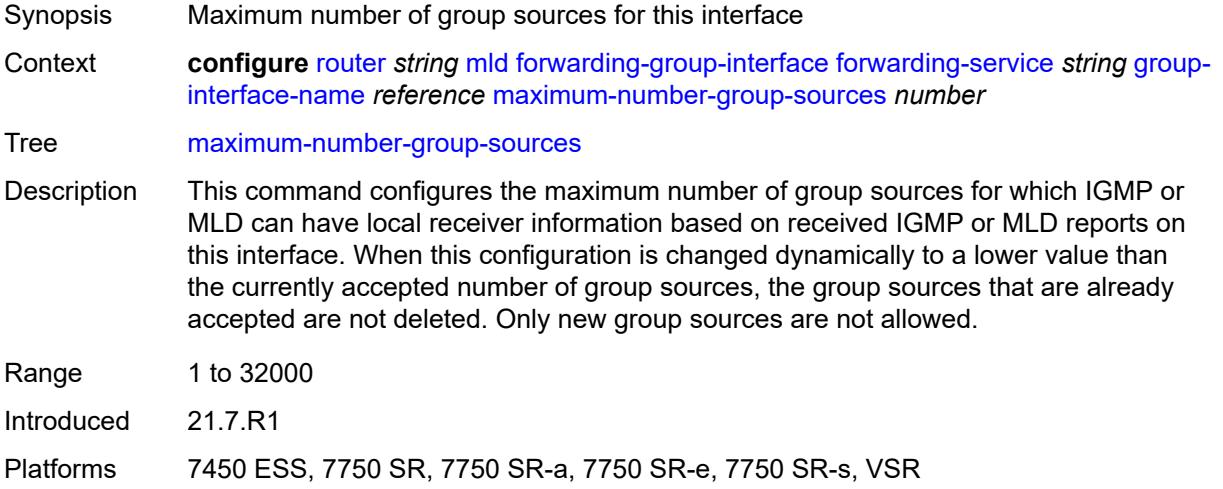

# <span id="page-4621-2"></span>**maximum-number-groups** *number*

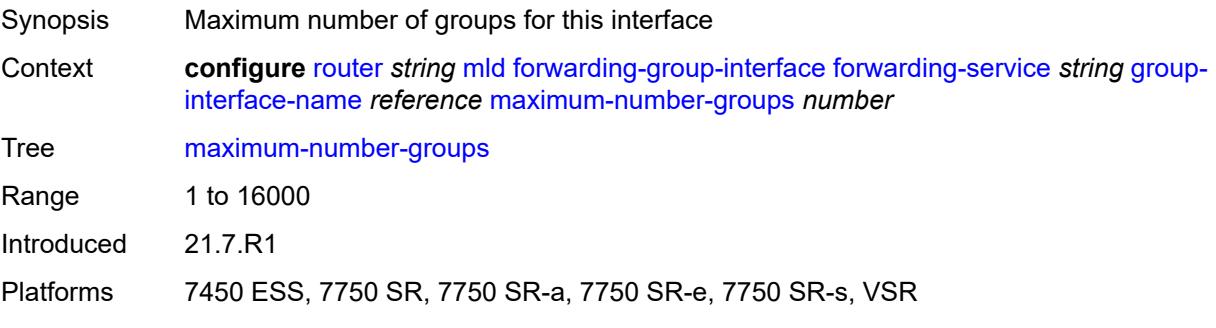

#### <span id="page-4622-0"></span>**maximum-number-sources** *number*

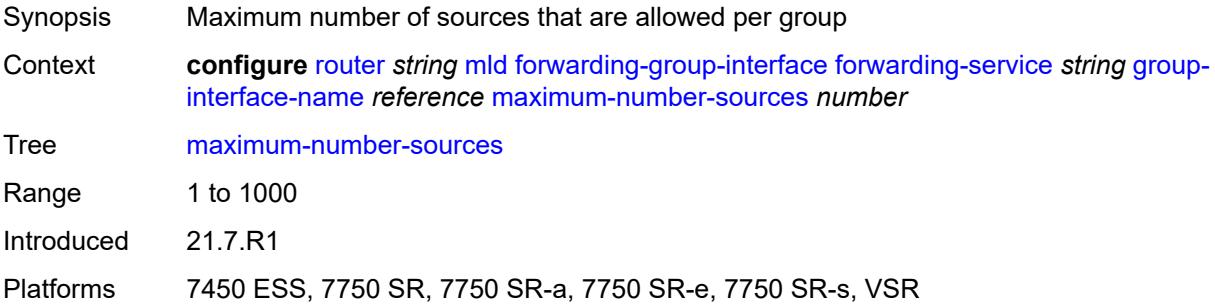

#### <span id="page-4622-1"></span>**mcac**

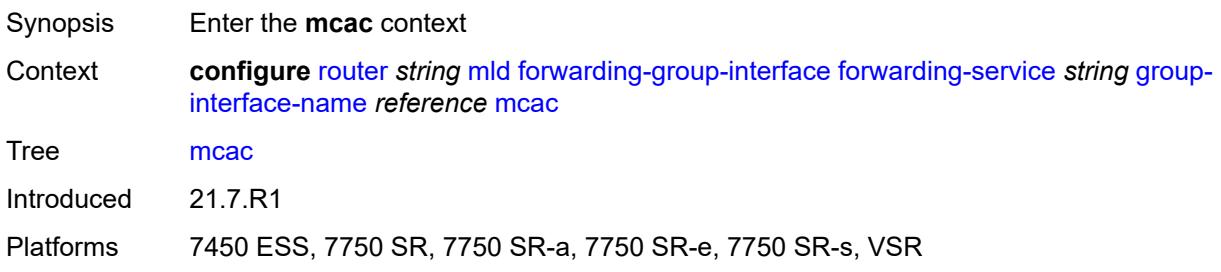

### <span id="page-4622-2"></span>**bandwidth**

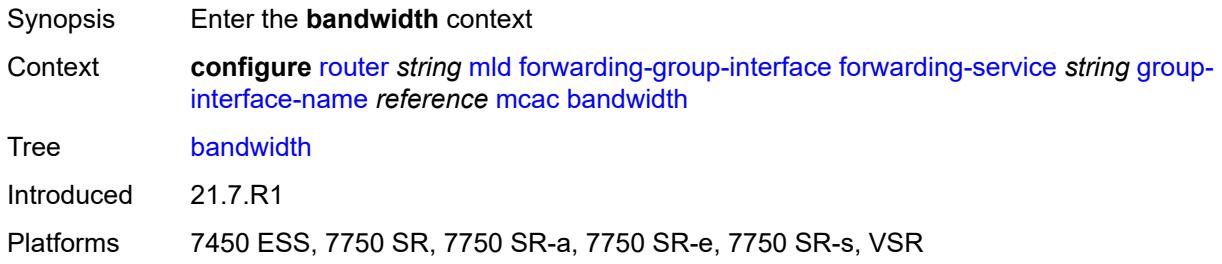

# <span id="page-4622-3"></span>**mandatory** *(number | keyword)*

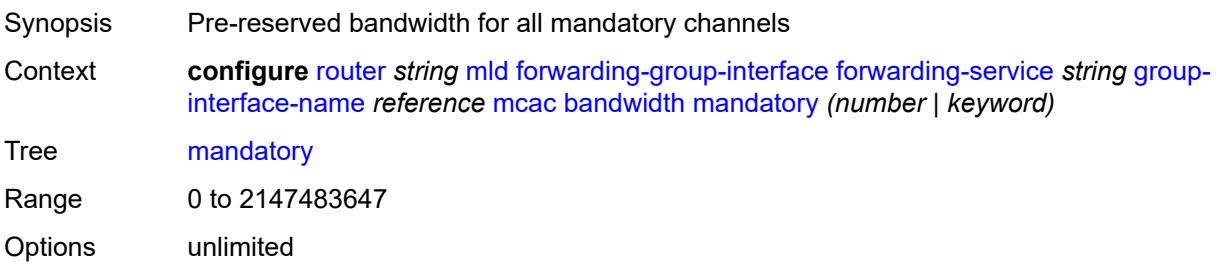

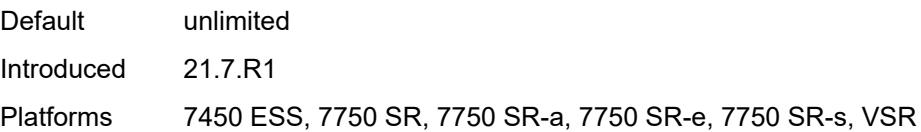

# <span id="page-4623-0"></span>**total** *(number | keyword)*

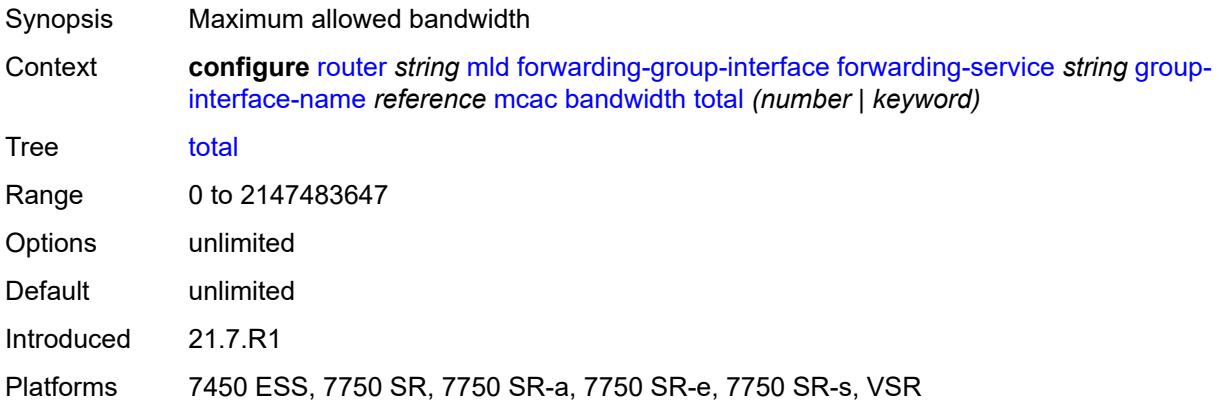

# <span id="page-4623-1"></span>**interface-policy** *reference*

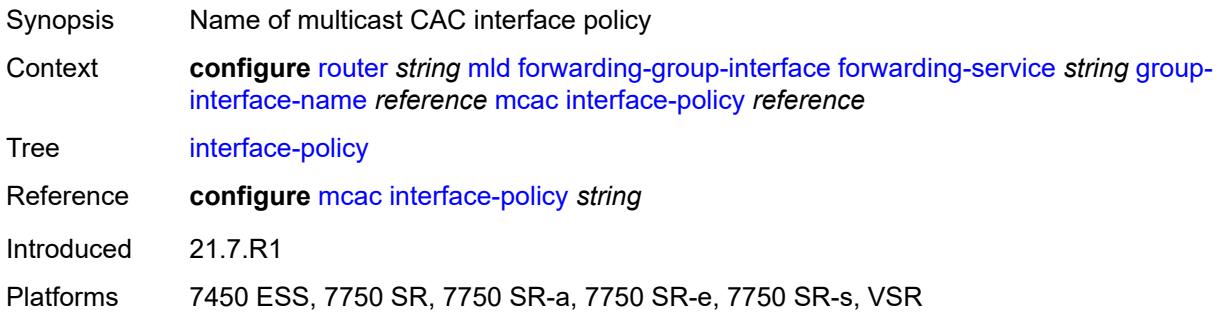

# <span id="page-4623-2"></span>**policy** *reference*

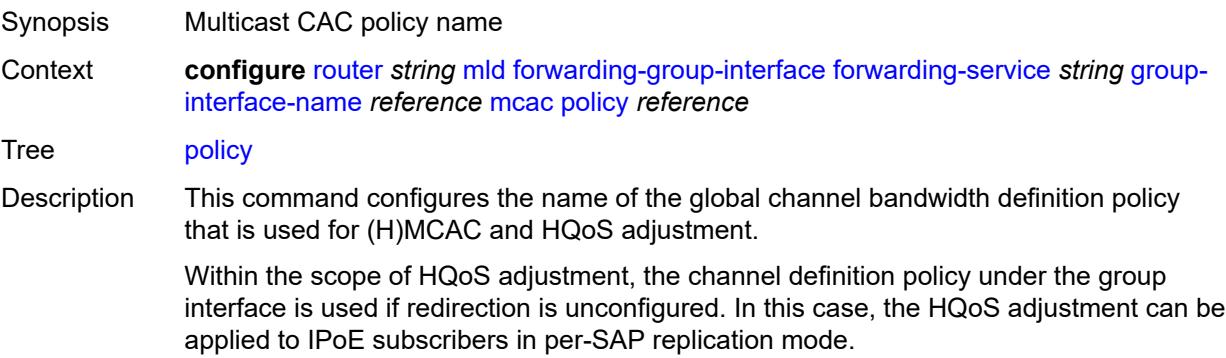

If redirection is configured, the channel bandwidth definition policy applied under the Layer 3 redirected interface is in effect.

Hierarchical MCAC (HMCAC) is supported on two levels simultaneously:

- subscriber level and redirected interface when redirection is configured
- subscriber level and group-interface level when redirection is unconfigured

In HMCAC, the subscriber is checked against its bandwidth limits first, then against the bandwidth limits of the redirected or group interface. If redirection is configured but the policy is referenced only under the group interface, no admission control is executed (HMCAC or MCAC).

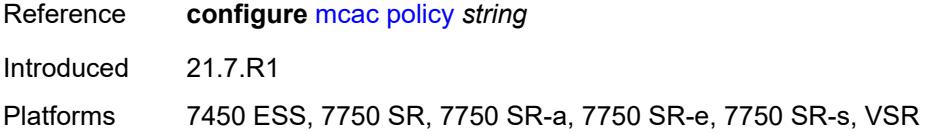

#### <span id="page-4624-0"></span>**query-interval** *number*

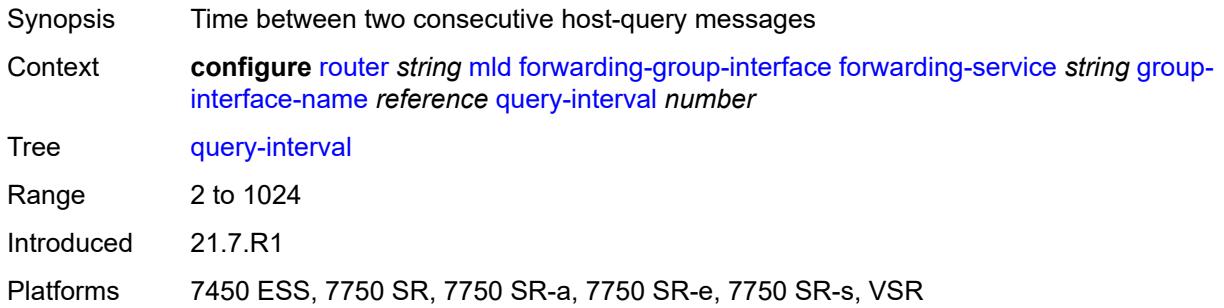

#### <span id="page-4624-1"></span>**query-last-member-interval** *number*

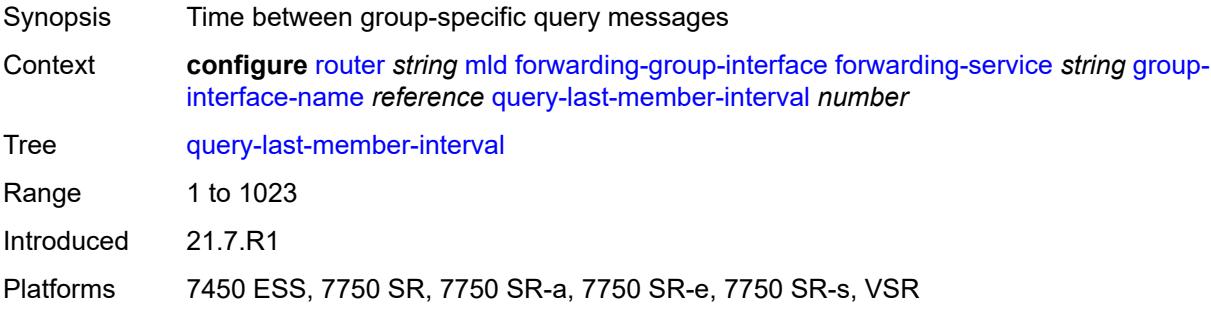

#### <span id="page-4624-2"></span>**query-response-interval** *number*

Synopsis Time to wait for a response to the host-query messages

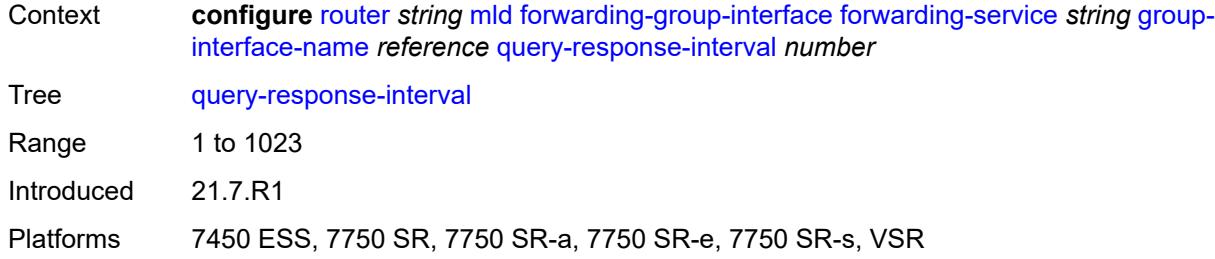

# <span id="page-4625-0"></span>**query-source-address** *string*

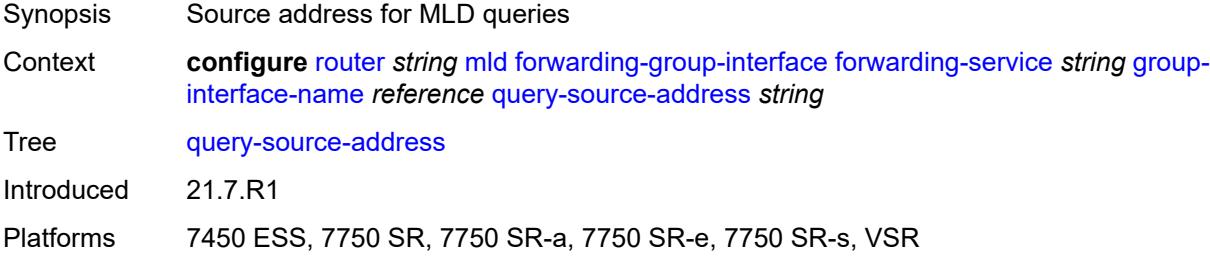

### <span id="page-4625-1"></span>**router-alert-check** *boolean*

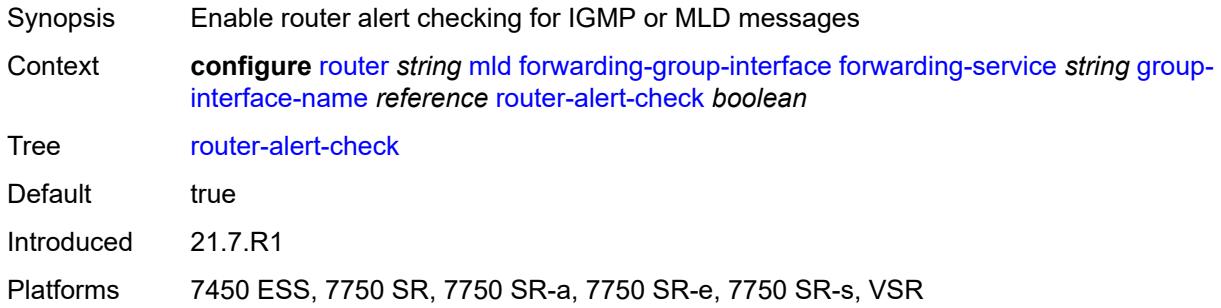

### <span id="page-4625-2"></span>**sub-hosts-only** *boolean*

<span id="page-4625-3"></span>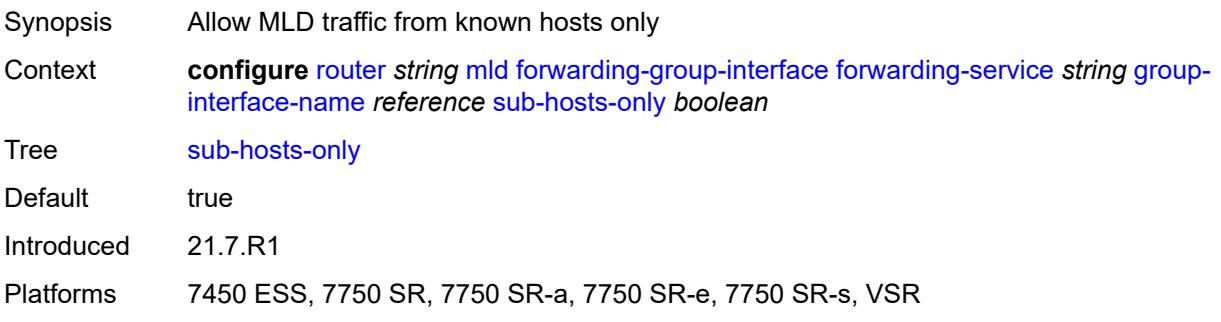

#### **subnet-check** *boolean*

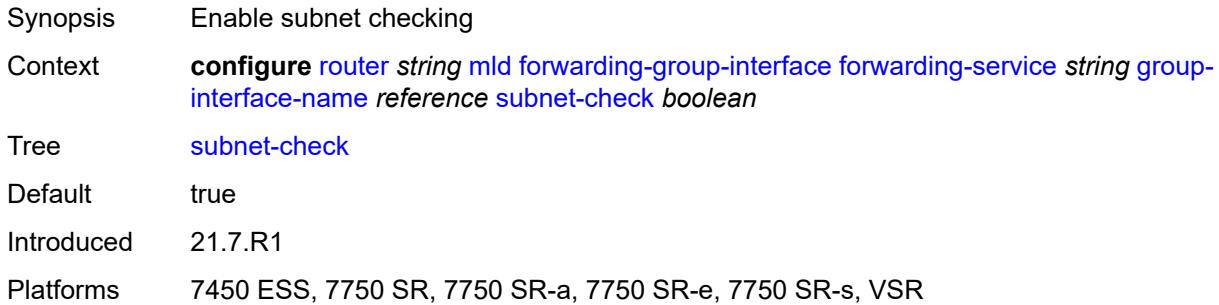

### <span id="page-4626-0"></span>**version** *keyword*

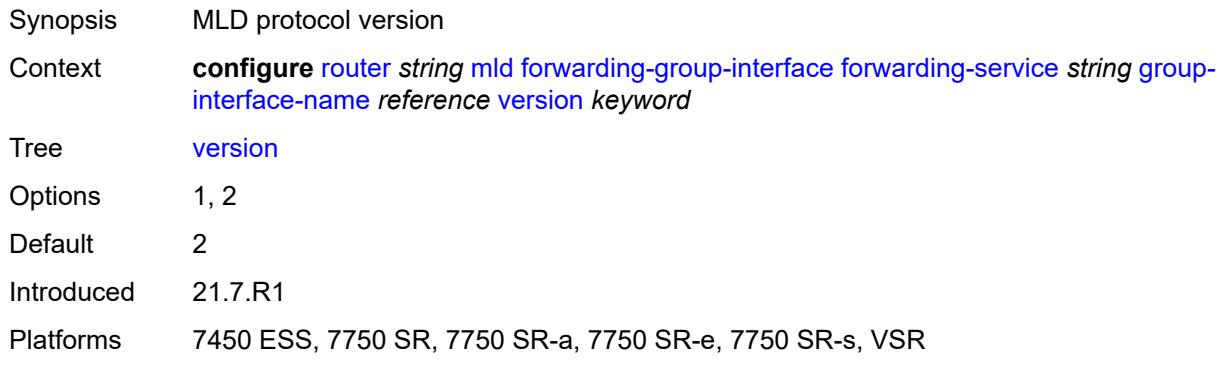

# <span id="page-4626-1"></span>**group-if-query-source-address** *string*

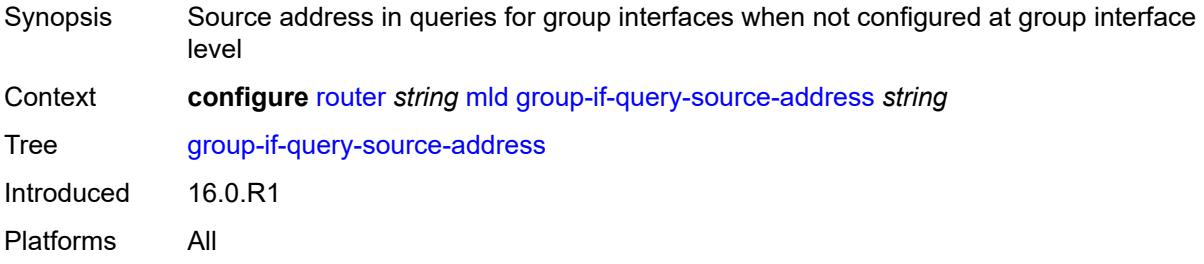

# <span id="page-4626-2"></span>**group-interface** [\[group-interface-name\]](#page-4627-0) *reference*

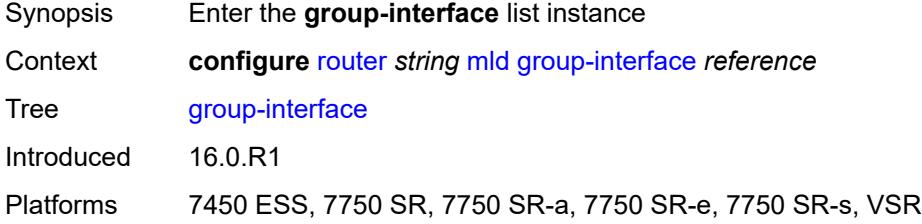

#### <span id="page-4627-0"></span>[**group-interface-name**] *reference*

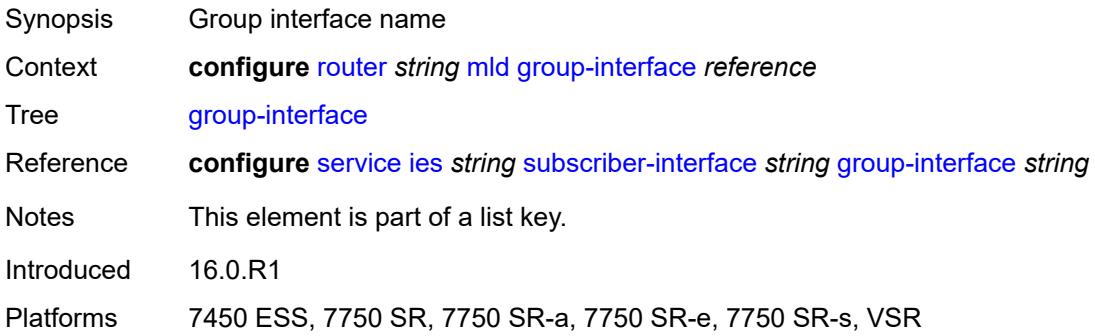

#### <span id="page-4627-1"></span>**admin-state** *keyword*

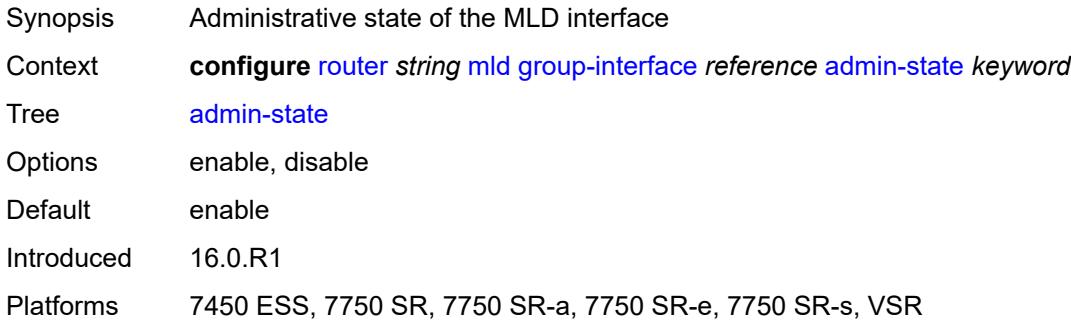

# <span id="page-4627-2"></span>**import-policy** *reference*

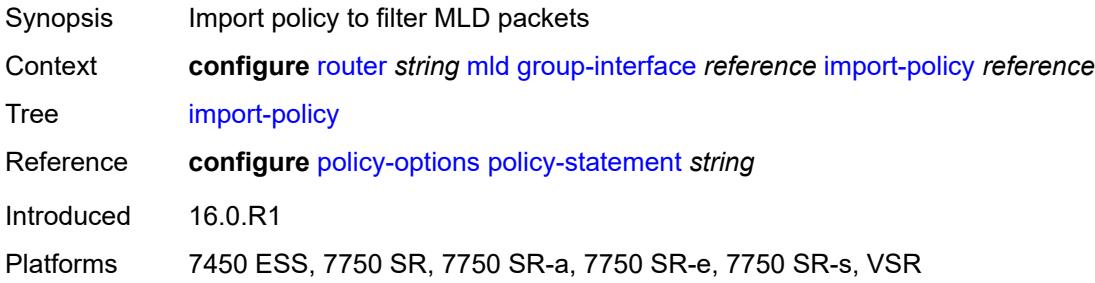

### <span id="page-4627-3"></span>**maximum-number-group-sources** *number*

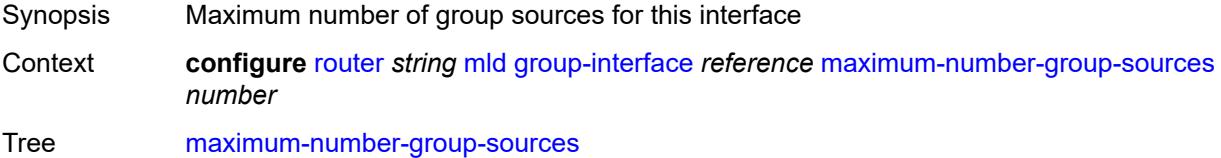

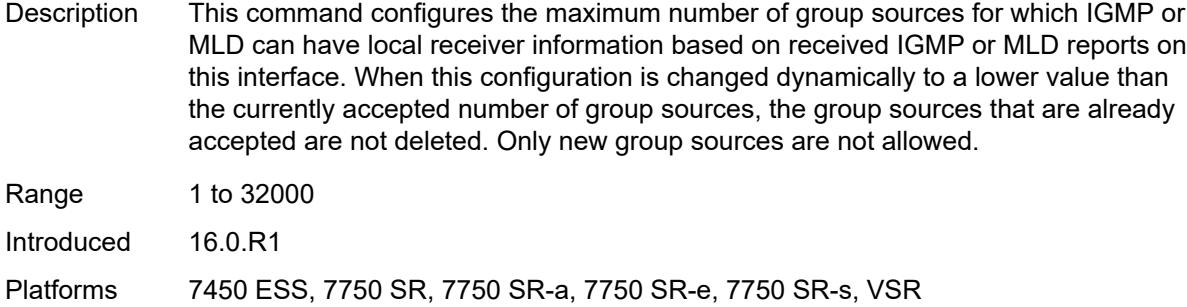

### <span id="page-4628-0"></span>**maximum-number-groups** *number*

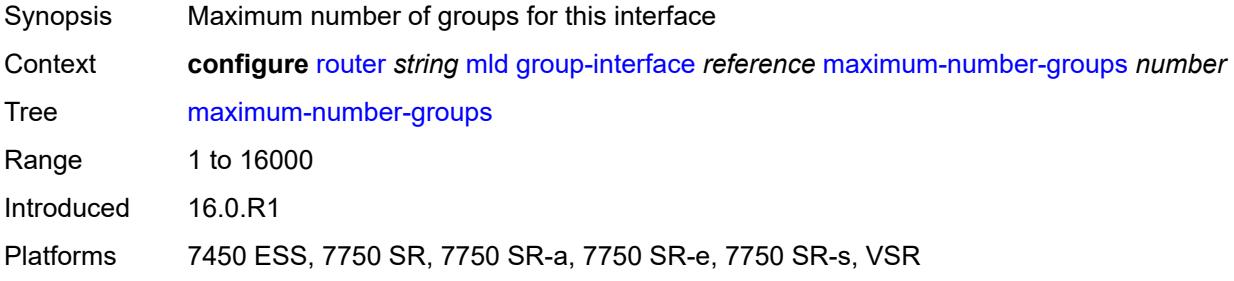

#### <span id="page-4628-1"></span>**maximum-number-sources** *number*

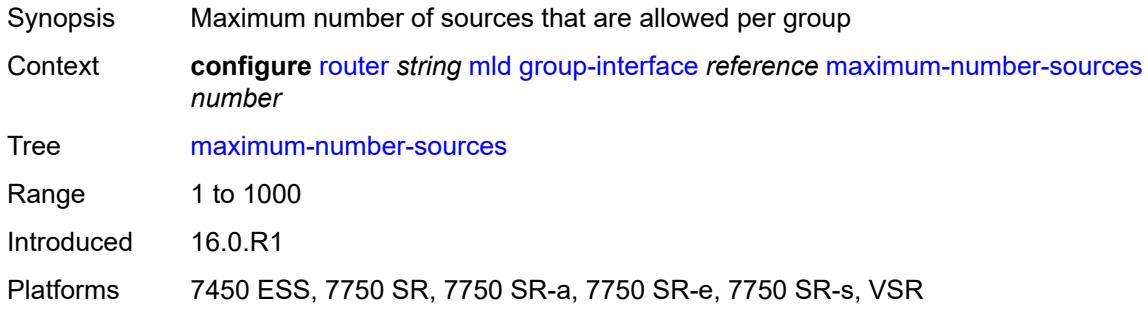

#### <span id="page-4628-2"></span>**mcac**

<span id="page-4628-3"></span>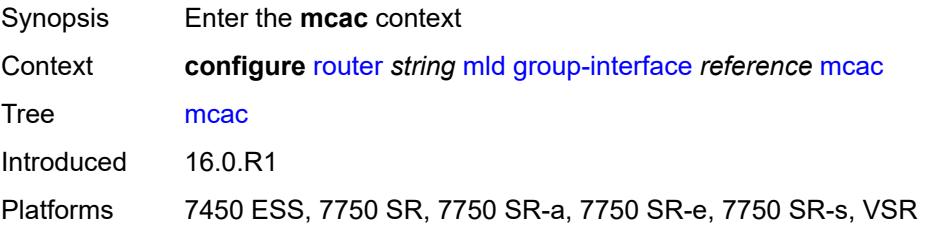

#### **bandwidth**

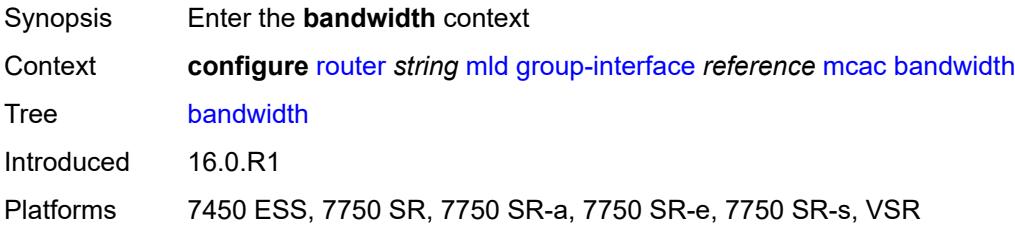

### <span id="page-4629-0"></span>**mandatory** *(number | keyword)*

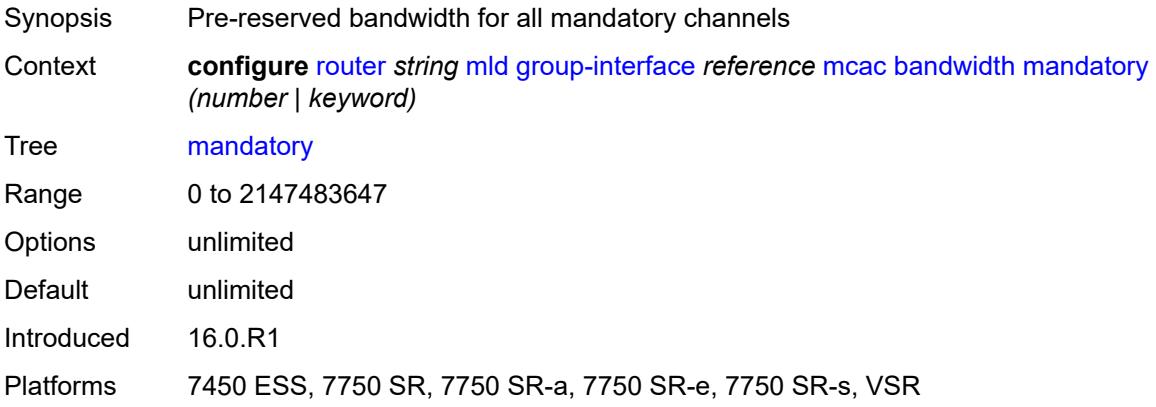

### <span id="page-4629-1"></span>**total** *(number | keyword)*

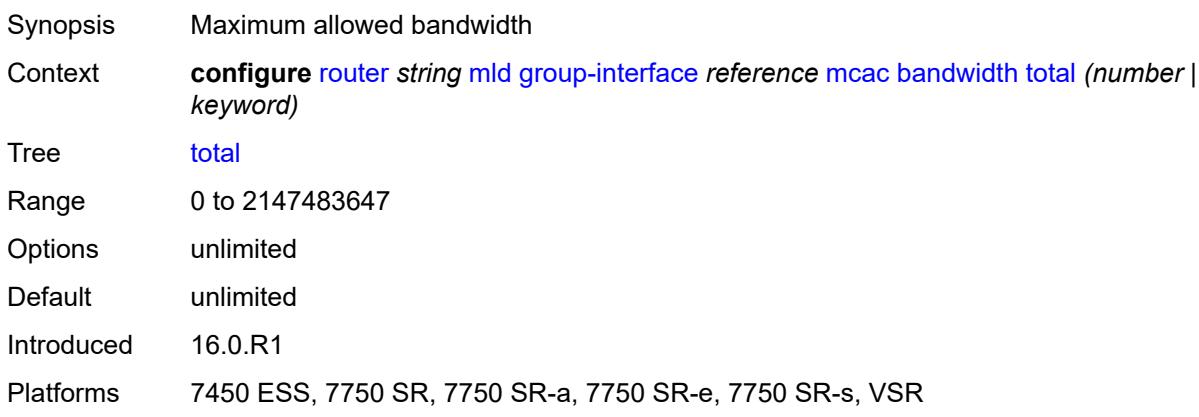

# <span id="page-4629-2"></span>**interface-policy** *reference*

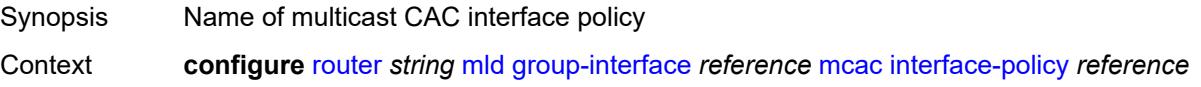

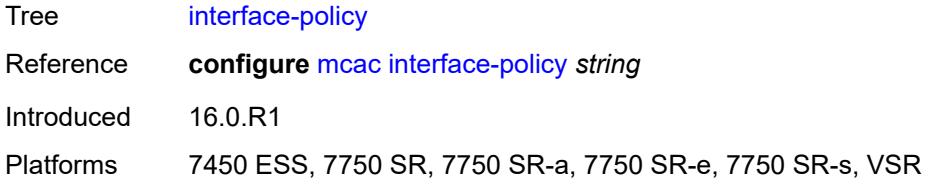

# <span id="page-4630-0"></span>**policy** *reference*

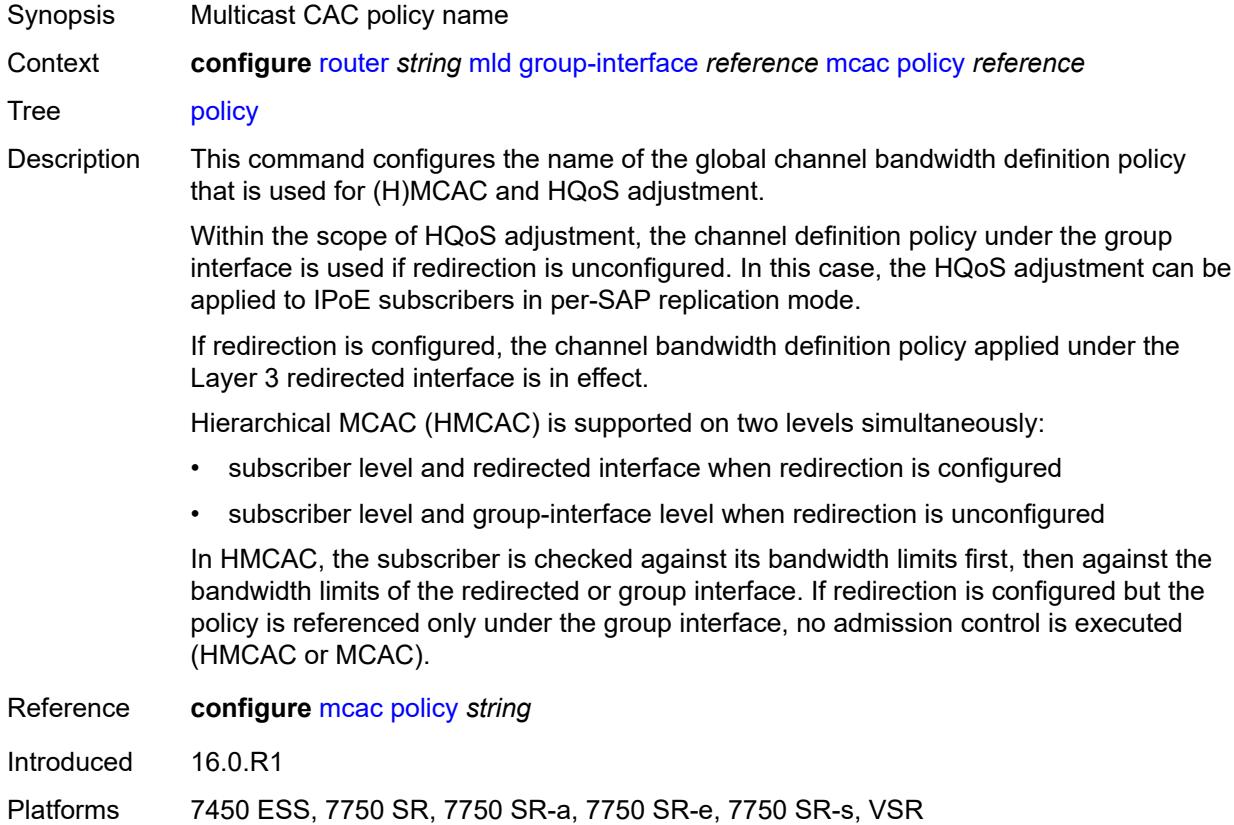

# <span id="page-4630-1"></span>**query-interval** *number*

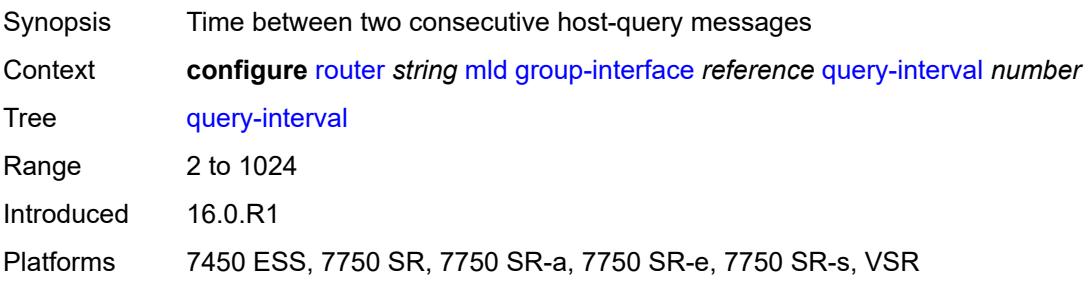

### <span id="page-4631-0"></span>**query-last-member-interval** *number*

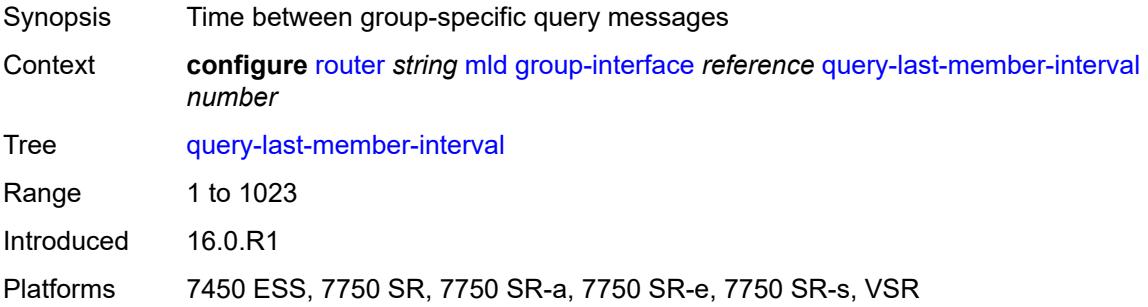

#### <span id="page-4631-1"></span>**query-response-interval** *number*

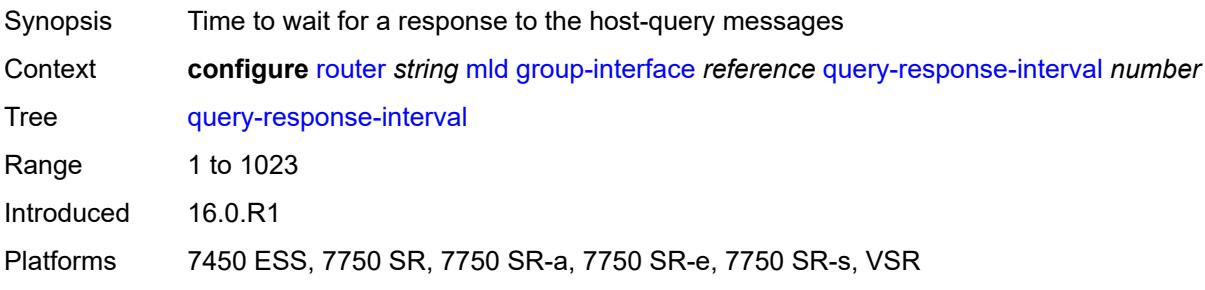

# <span id="page-4631-2"></span>**query-source-address** *string*

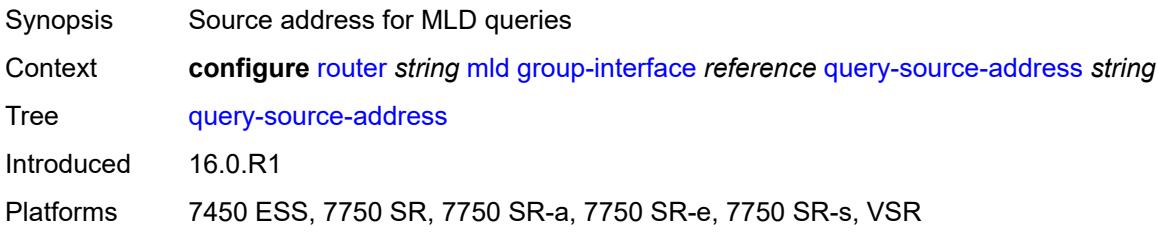

### <span id="page-4631-3"></span>**router-alert-check** *boolean*

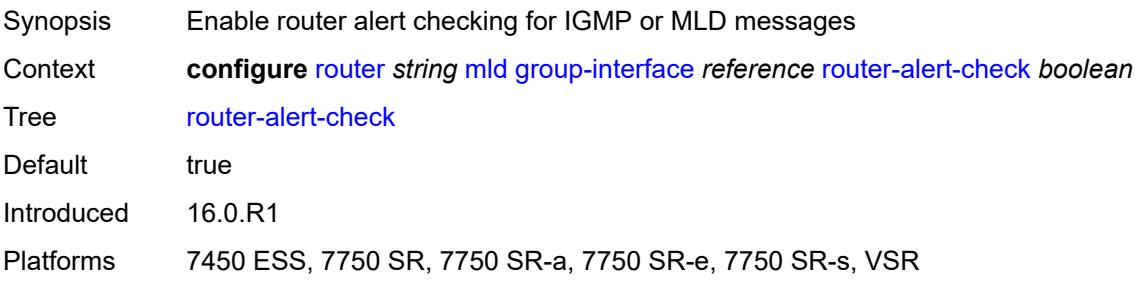

### <span id="page-4632-0"></span>**sub-hosts-only** *boolean*

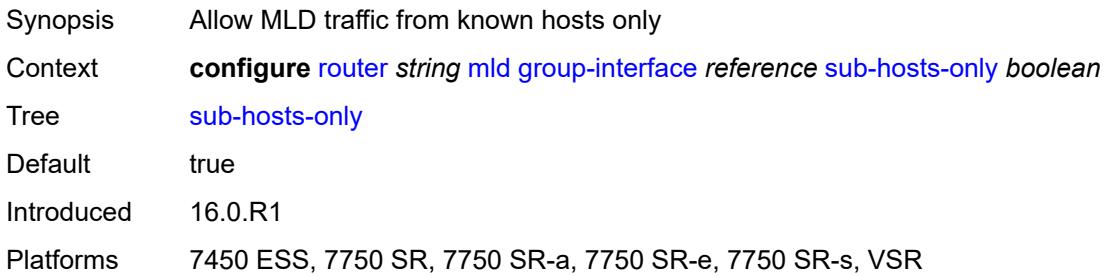

### <span id="page-4632-1"></span>**subnet-check** *boolean*

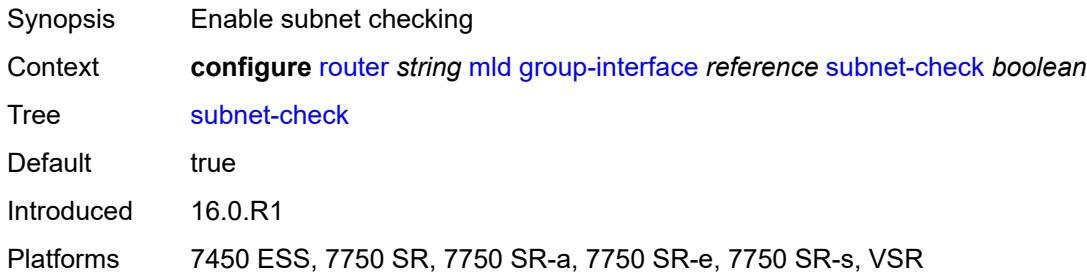

### <span id="page-4632-2"></span>**version** *keyword*

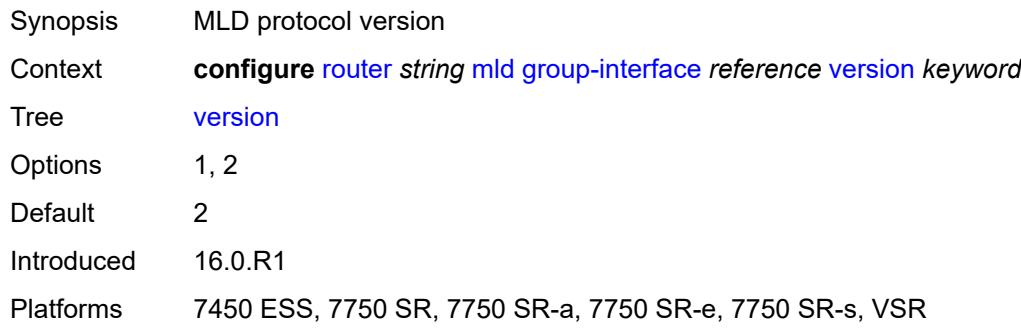

### <span id="page-4632-3"></span>**interface** [\[ip-interface-name\]](#page-4633-0) *string*

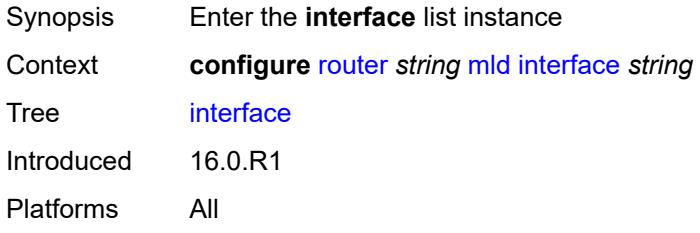

### <span id="page-4633-0"></span>[**ip-interface-name**] *string*

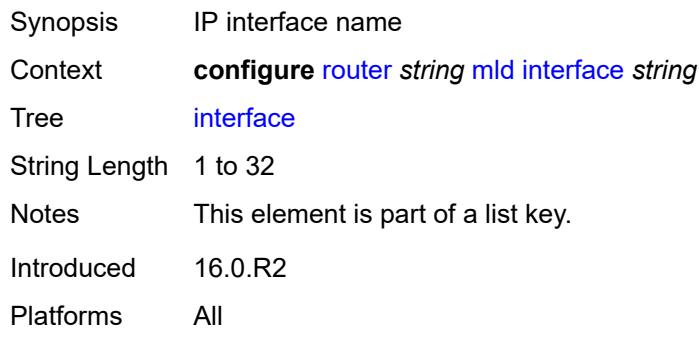

# <span id="page-4633-1"></span>**admin-state** *keyword*

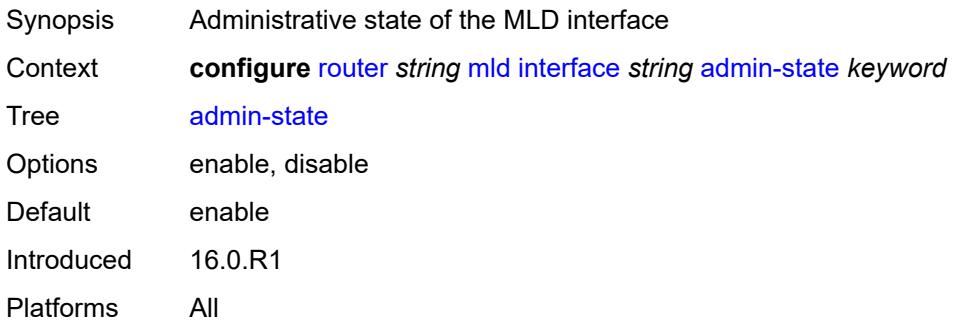

### <span id="page-4633-2"></span>**import-policy** *reference*

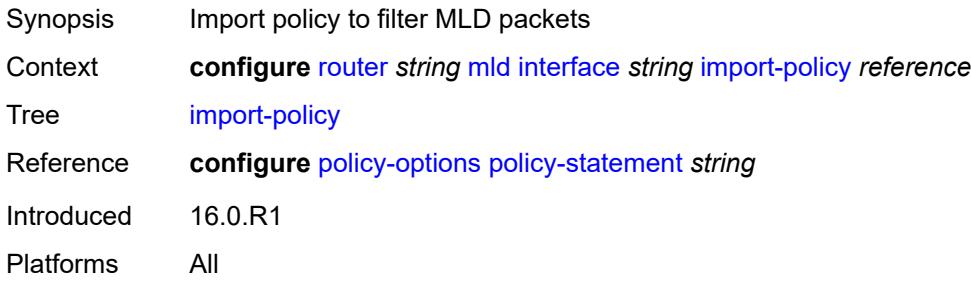

#### <span id="page-4633-3"></span>**maximum-number-group-sources** *number*

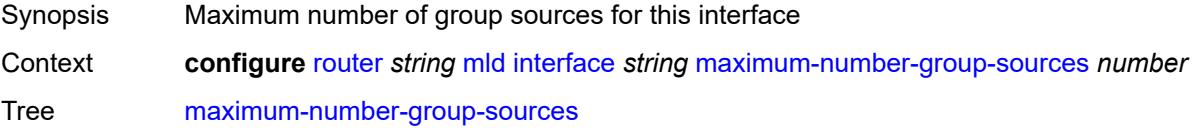

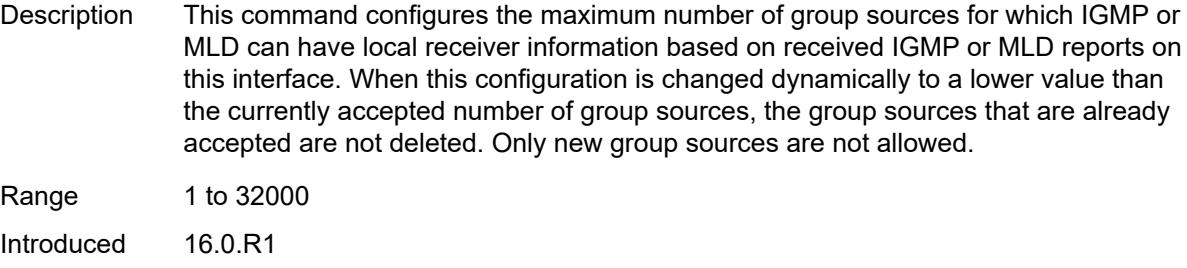

#### Platforms All

### <span id="page-4634-0"></span>**maximum-number-groups** *number*

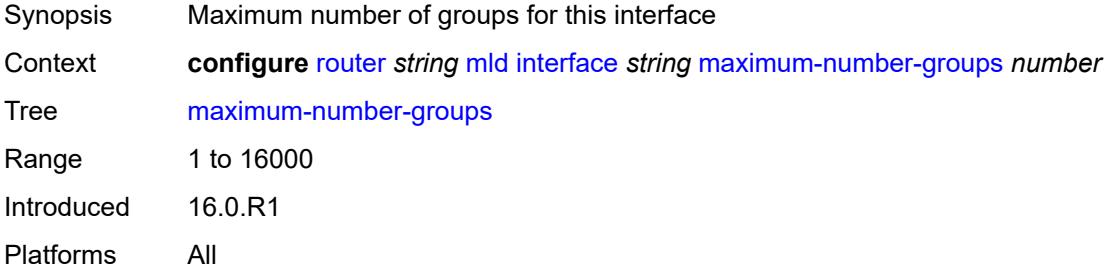

#### <span id="page-4634-1"></span>**maximum-number-sources** *number*

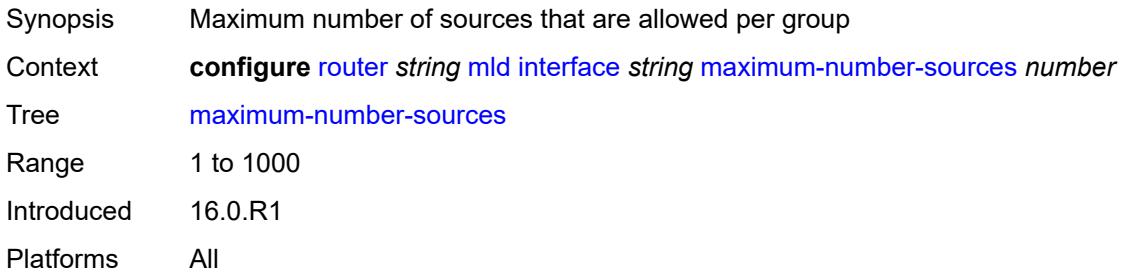

#### <span id="page-4634-2"></span>**mcac**

<span id="page-4634-3"></span>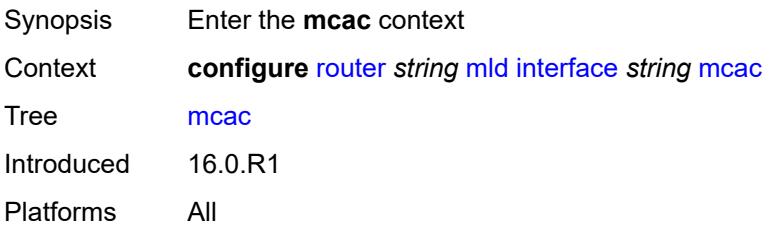

#### **bandwidth**

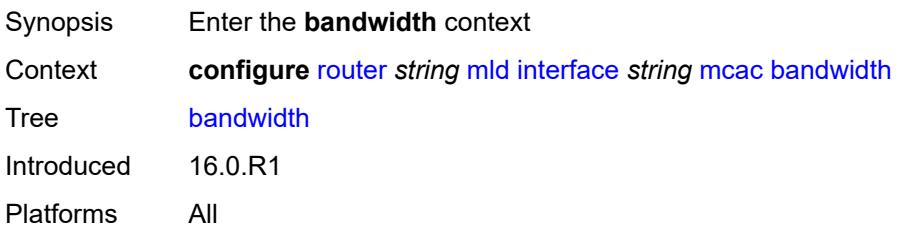

### <span id="page-4635-0"></span>**mandatory** *(number | keyword)*

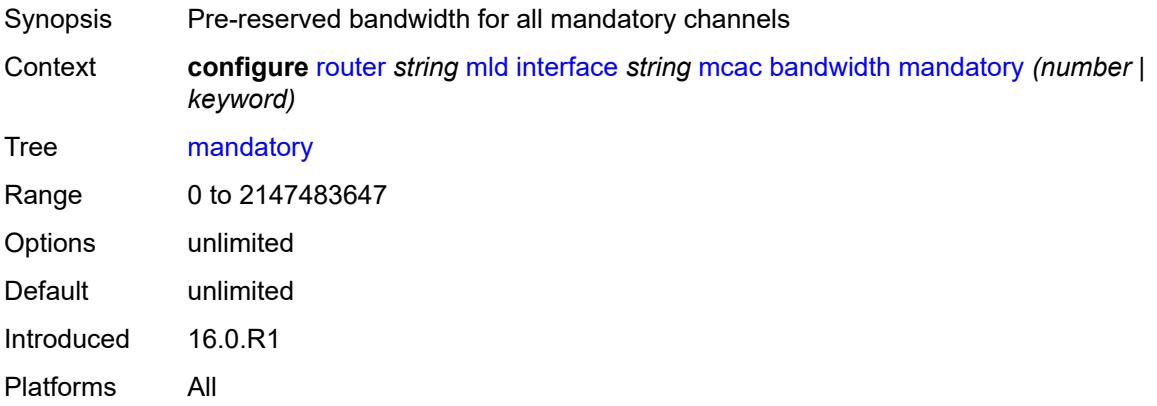

### <span id="page-4635-1"></span>**total** *(number | keyword)*

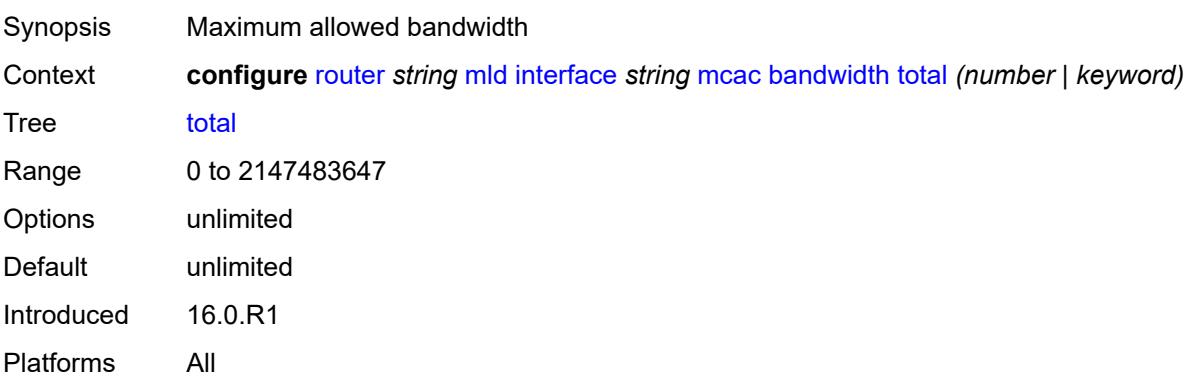

#### <span id="page-4635-2"></span>**interface-policy** *reference*

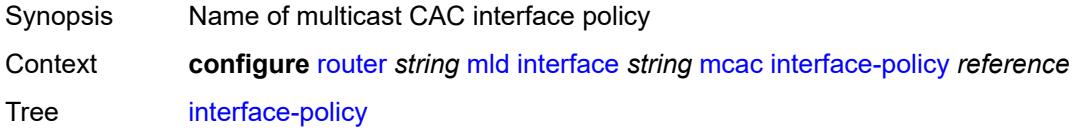

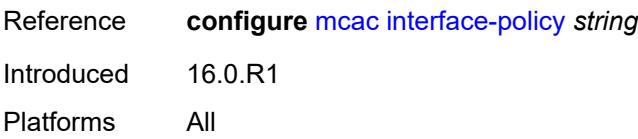

#### <span id="page-4636-0"></span>**mc-constraints**

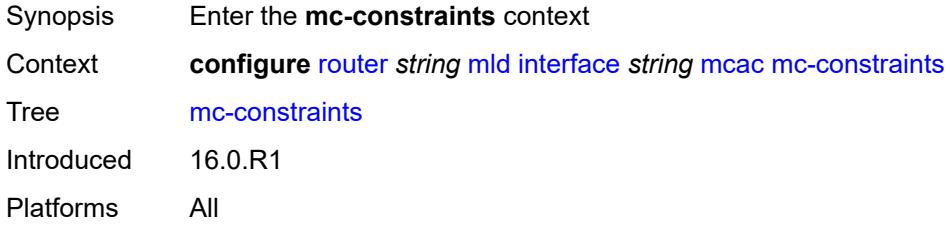

# <span id="page-4636-2"></span>**level** [\[level-id](#page-4636-1)] *number*

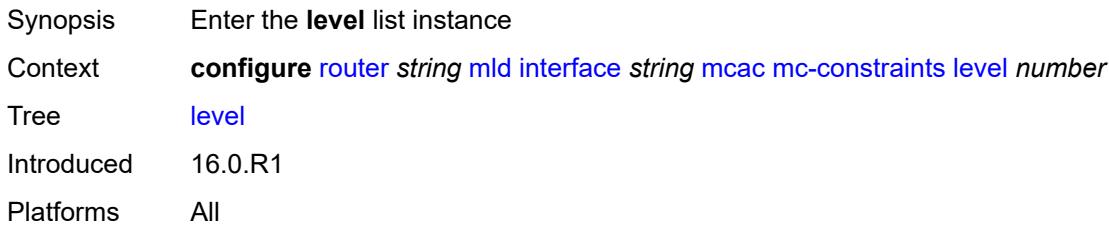

# <span id="page-4636-1"></span>[**level-id**] *number*

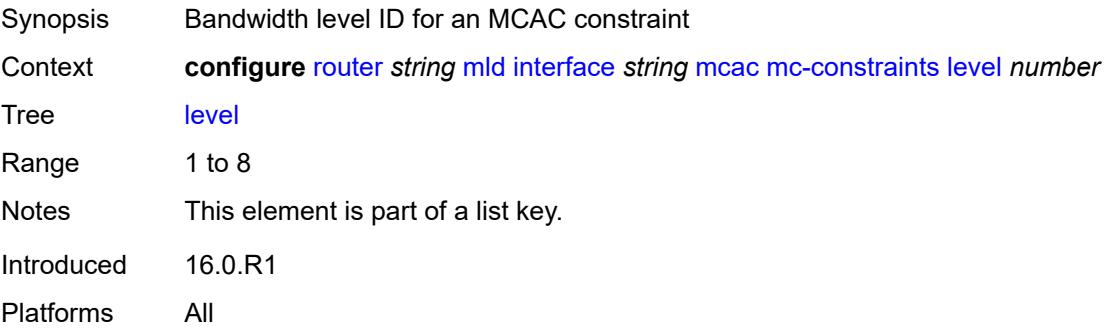

### <span id="page-4636-3"></span>**bandwidth** *number*

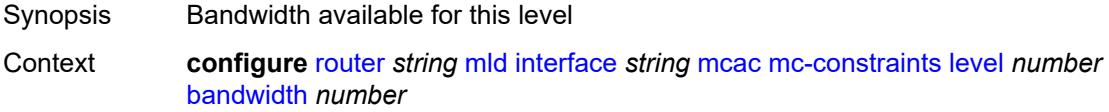

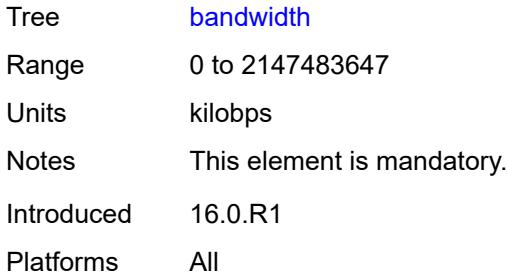

### <span id="page-4637-1"></span>**number-down** [[number-lag-port-down\]](#page-4637-0) *number*

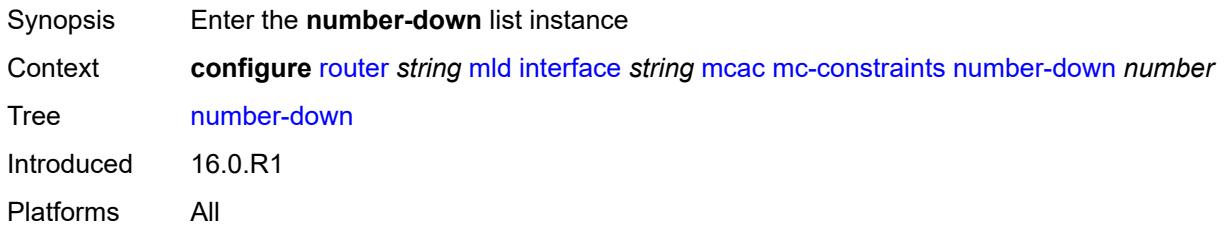

# <span id="page-4637-0"></span>[**number-lag-port-down**] *number*

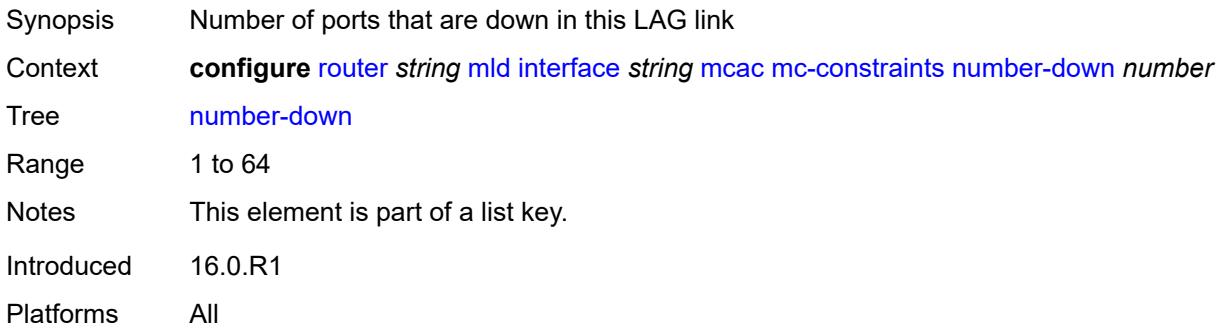

## <span id="page-4637-2"></span>**level** *number*

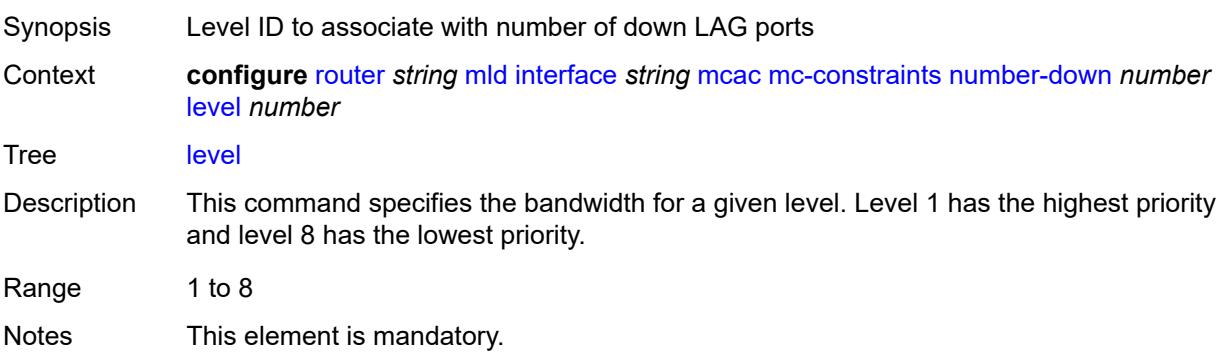

Introduced 16.0.R1 Platforms All

# <span id="page-4638-0"></span>**use-lag-port-weight** *boolean*

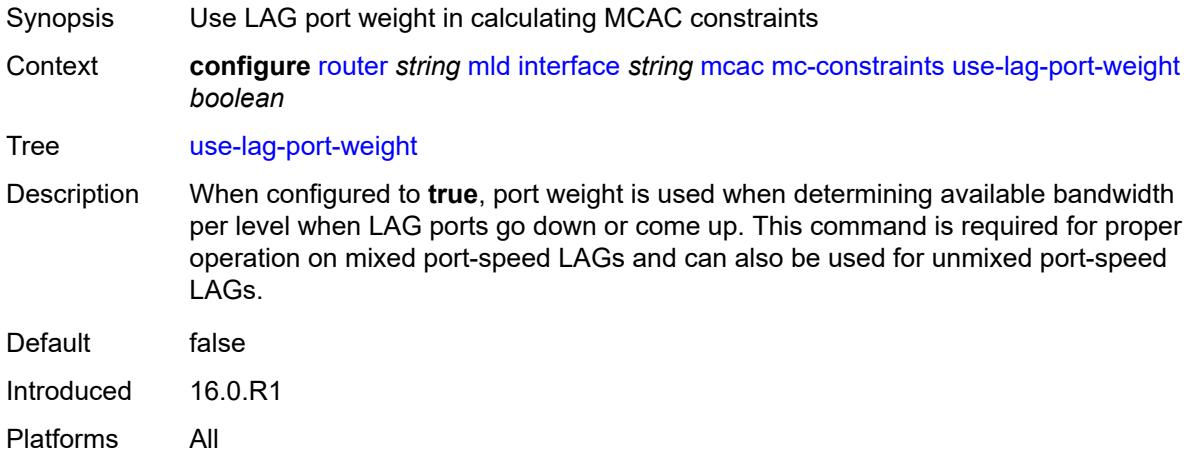

# <span id="page-4638-1"></span>**policy** *reference*

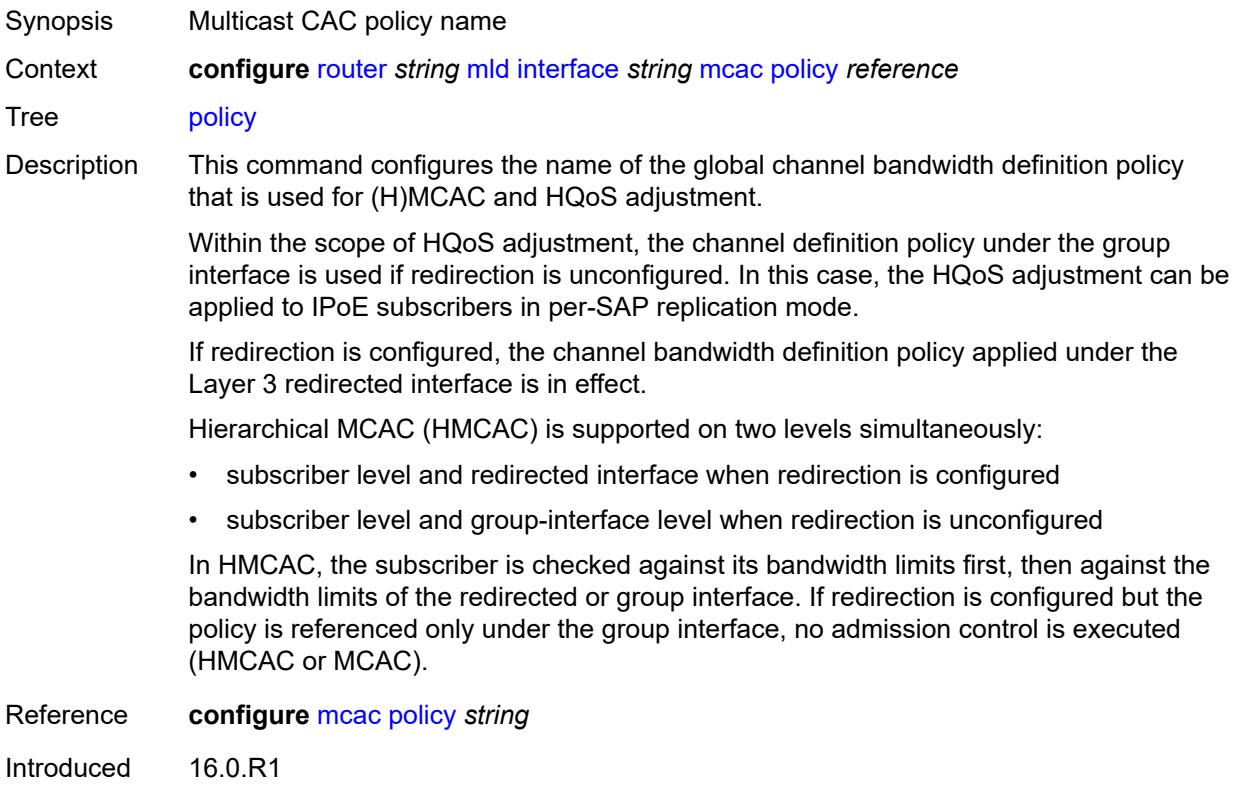

Platforms All

#### <span id="page-4639-0"></span>**query-interval** *number*

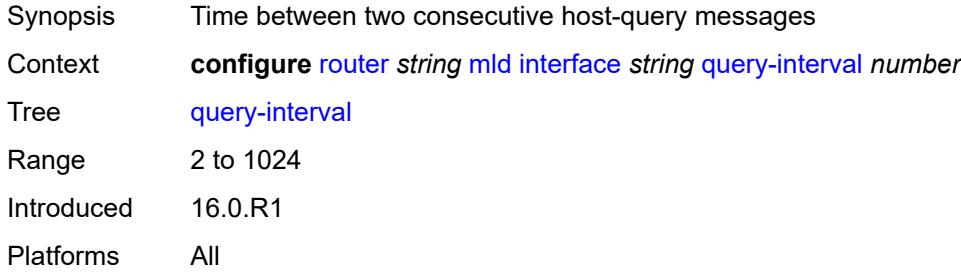

# <span id="page-4639-1"></span>**query-last-member-interval** *number*

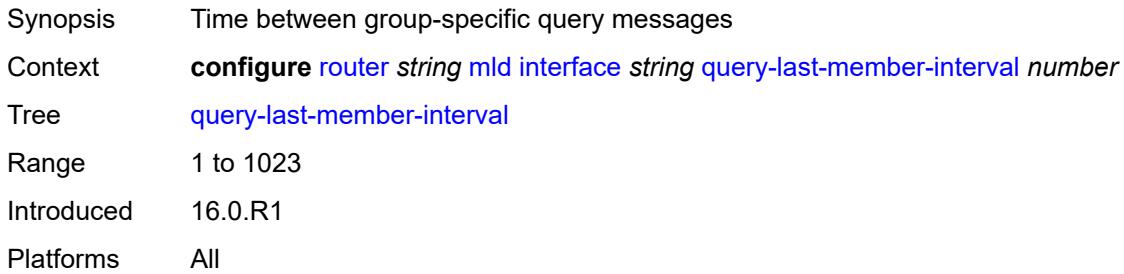

#### <span id="page-4639-2"></span>**query-response-interval** *number*

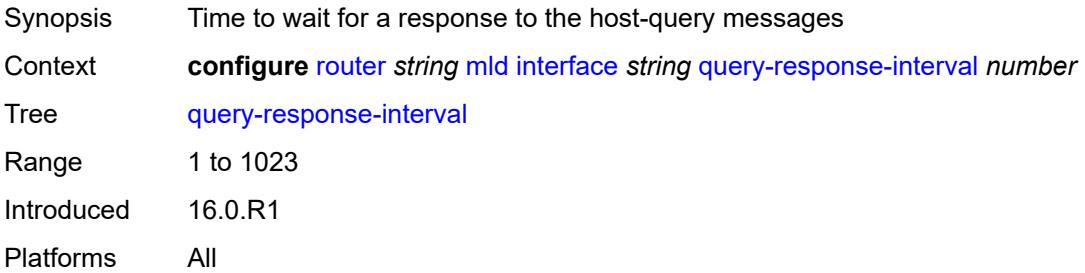

# <span id="page-4639-3"></span>**router-alert-check** *boolean*

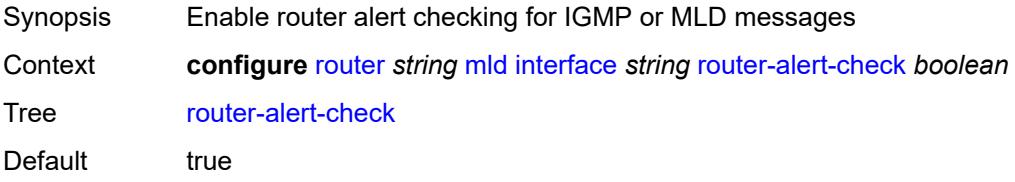

Introduced 16.0.R1 Platforms All

### <span id="page-4640-0"></span>**ssm-translate**

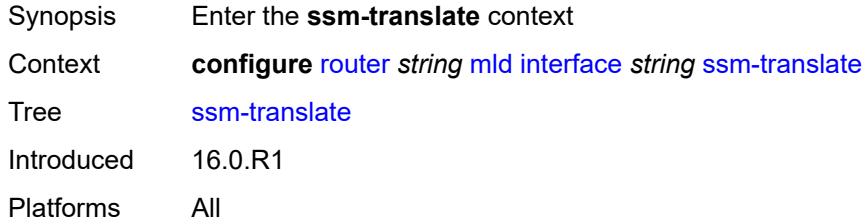

### <span id="page-4640-3"></span>**group-range** [start](#page-4640-1) *string* [end](#page-4640-2) *string*

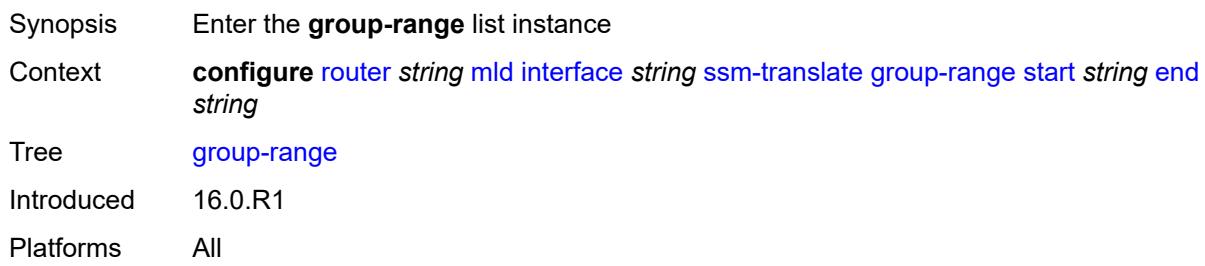

### <span id="page-4640-1"></span>**start** *string*

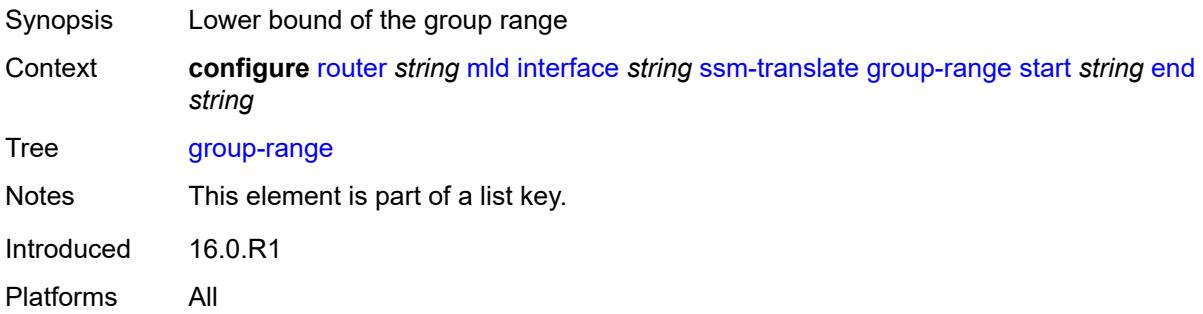

### <span id="page-4640-2"></span>**end** *string*

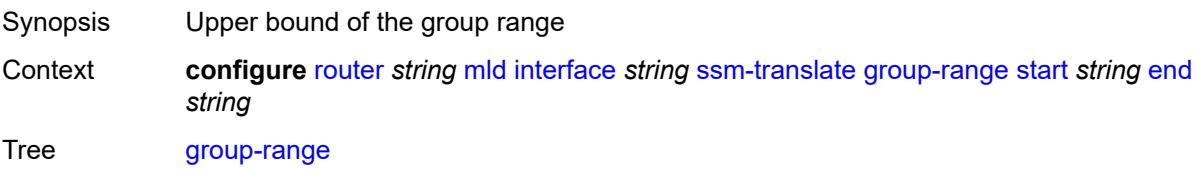

Notes This element is part of a list key. Introduced 16.0.R1 Platforms All

### <span id="page-4641-1"></span>**source** [[source-address](#page-4641-0)] *string*

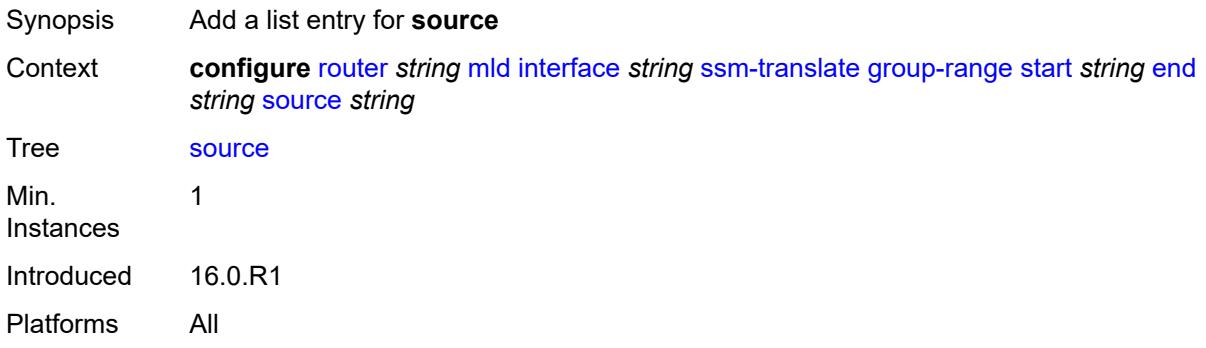

### <span id="page-4641-0"></span>[**source-address**] *string*

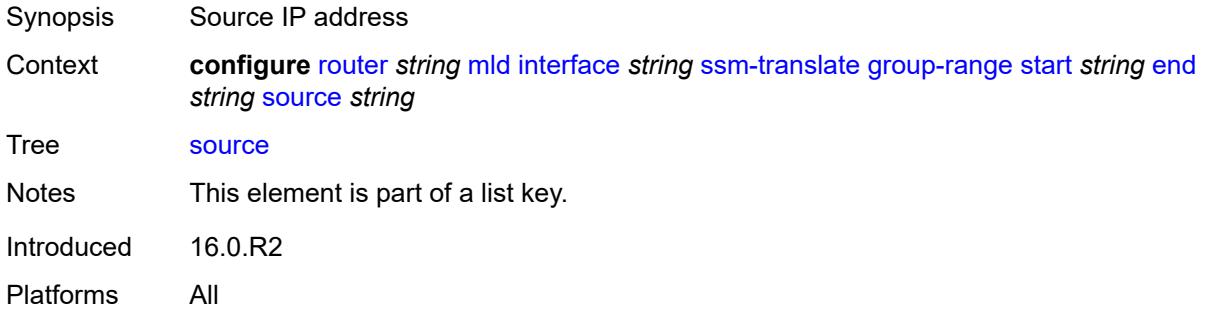

#### <span id="page-4641-2"></span>**static**

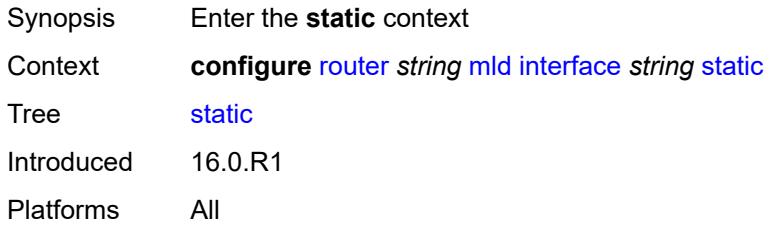

# <span id="page-4641-3"></span>**group** [\[group-address\]](#page-4642-0) *string*

Synopsis Enter the **group** list instance

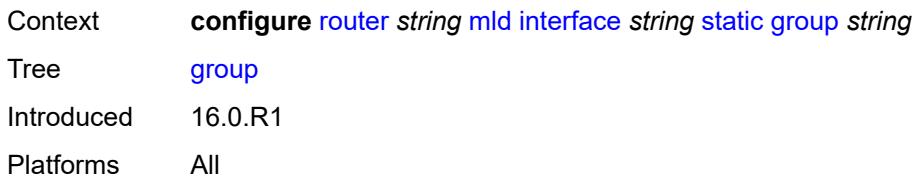

# <span id="page-4642-0"></span>[**group-address**] *string*

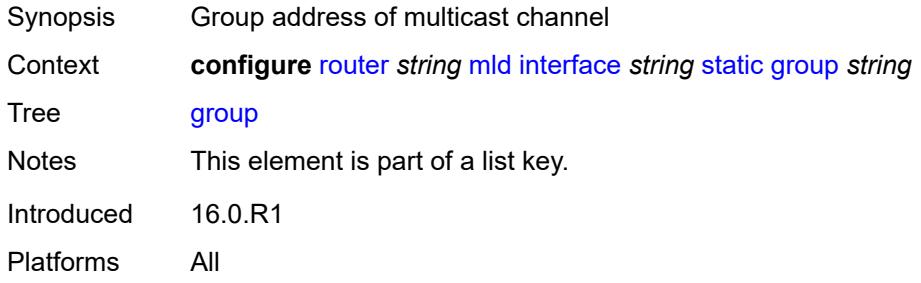

### <span id="page-4642-2"></span>**source** [[source-address](#page-4642-1)] *string*

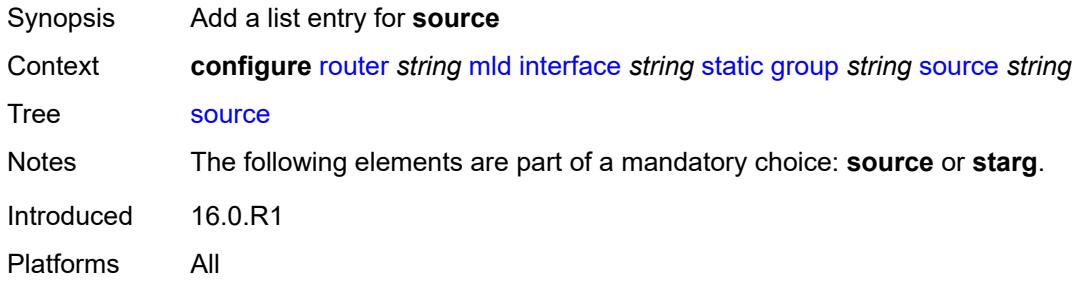

# <span id="page-4642-1"></span>[**source-address**] *string*

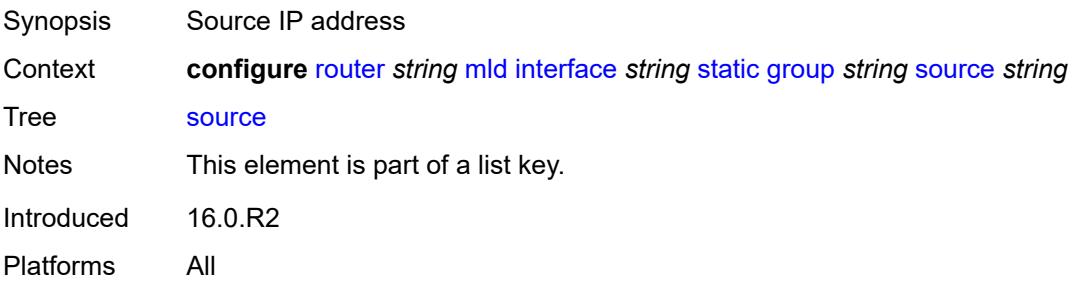

#### <span id="page-4642-3"></span>**starg**

Synopsis any source address (\*,G)

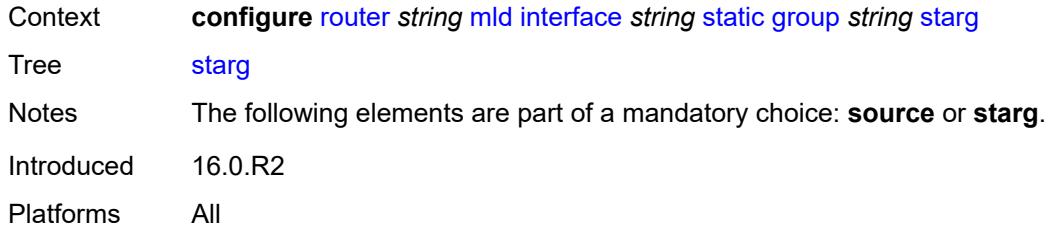

### <span id="page-4643-3"></span>**group-range** [start](#page-4643-0) *string* [end](#page-4643-1) *string* [step](#page-4643-2) *string*

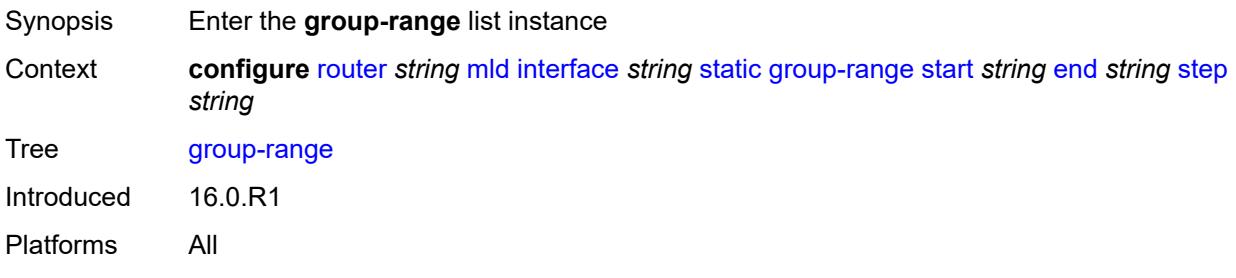

### <span id="page-4643-0"></span>**start** *string*

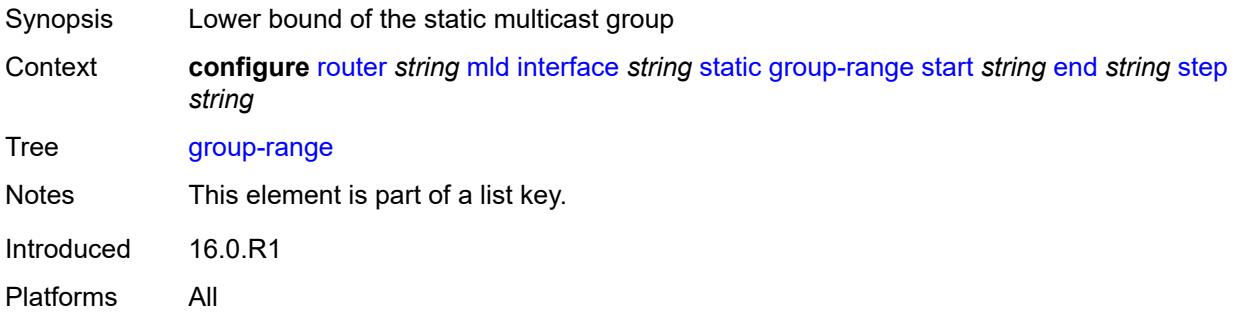

### <span id="page-4643-1"></span>**end** *string*

<span id="page-4643-2"></span>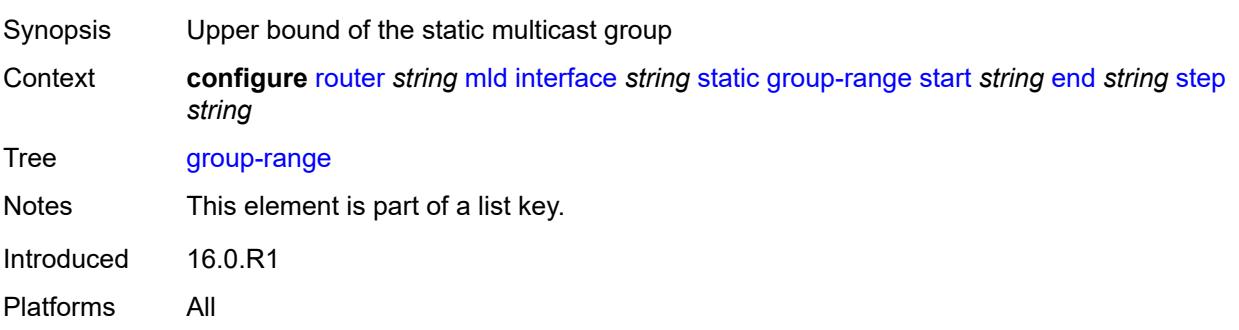
## **step** *string*

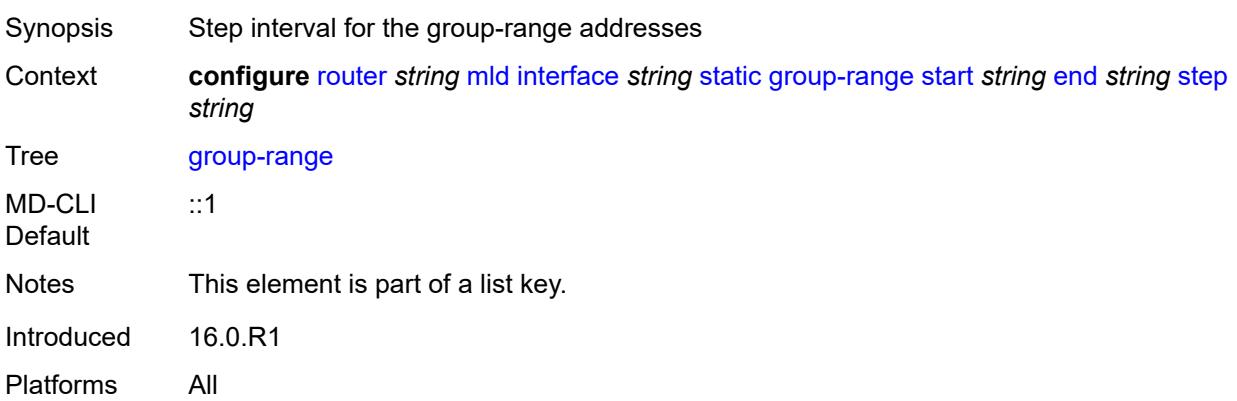

# <span id="page-4644-1"></span>**source** [[source-address](#page-4644-0)] *string*

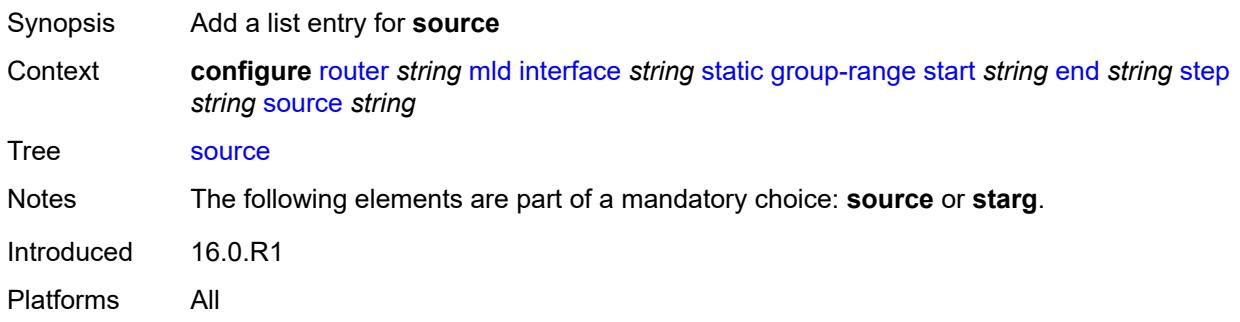

# <span id="page-4644-0"></span>[**source-address**] *string*

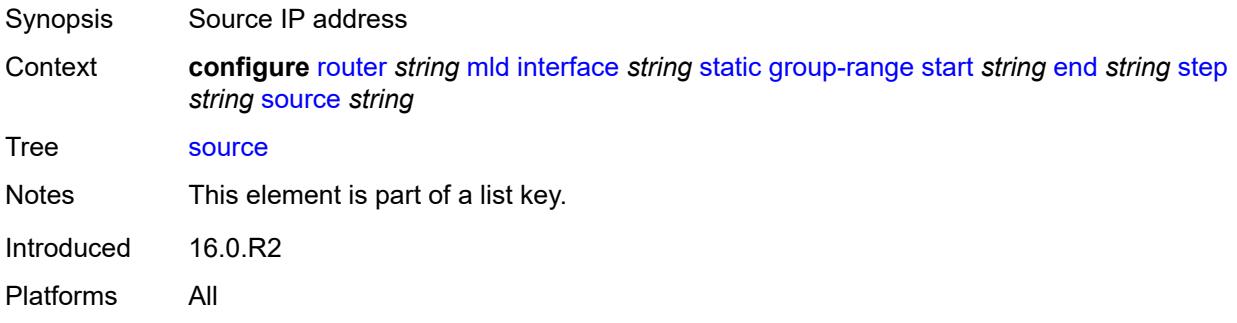

## <span id="page-4644-2"></span>**starg**

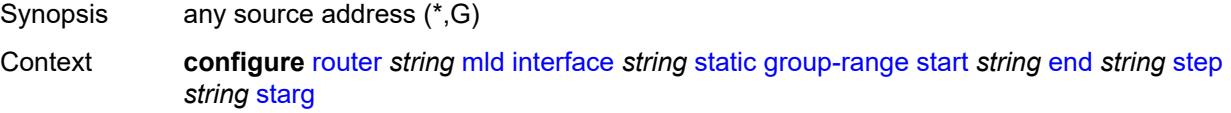

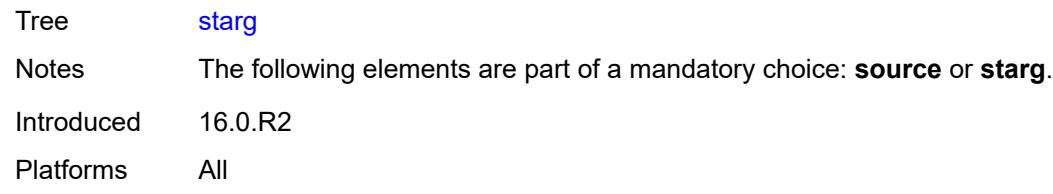

## <span id="page-4645-0"></span>**version** *keyword*

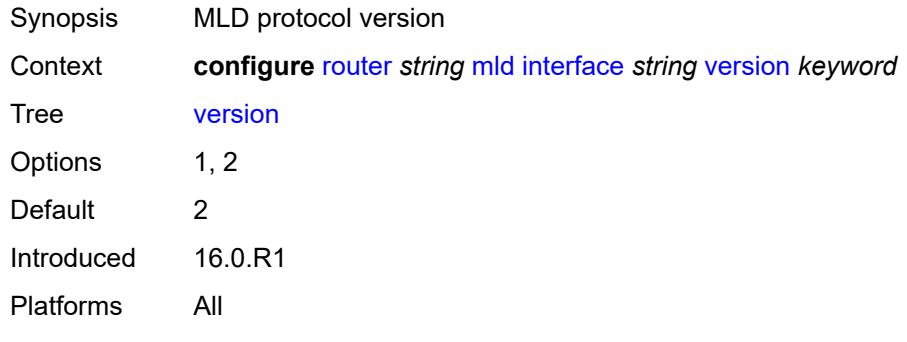

## <span id="page-4645-1"></span>**query-interval** *number*

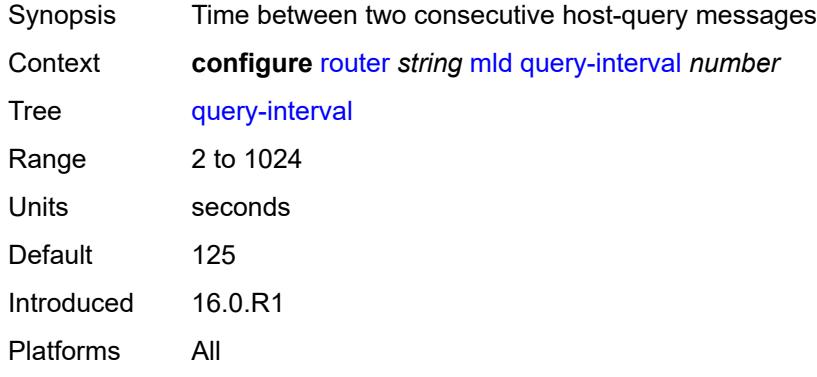

## <span id="page-4645-2"></span>**query-last-member-interval** *number*

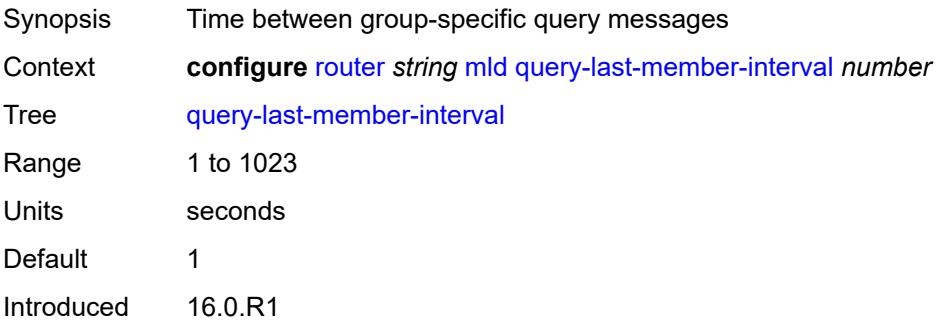

Platforms All

### <span id="page-4646-0"></span>**query-response-interval** *number*

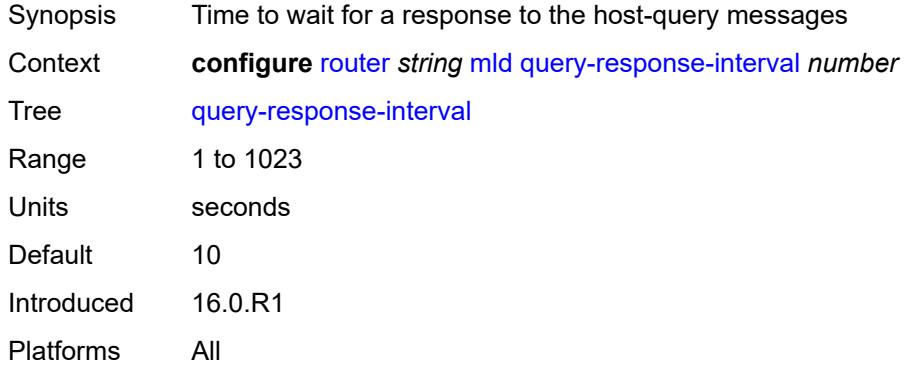

### <span id="page-4646-1"></span>**robust-count** *number*

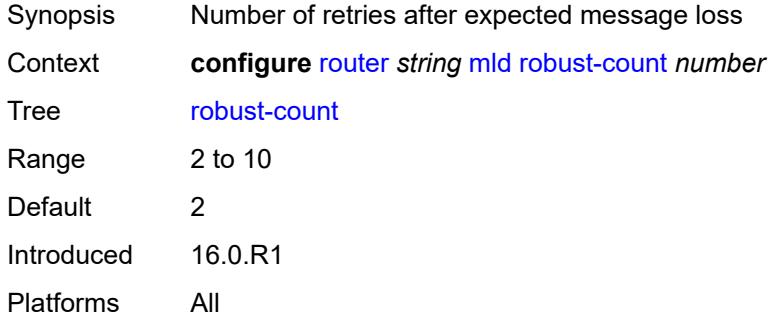

#### <span id="page-4646-2"></span>**ssm-translate**

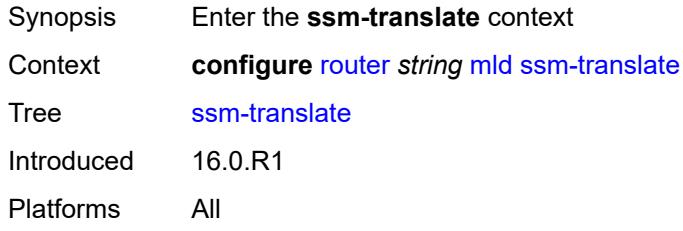

### <span id="page-4646-3"></span>**group-range** [start](#page-4647-0) *string* [end](#page-4647-1) *string*

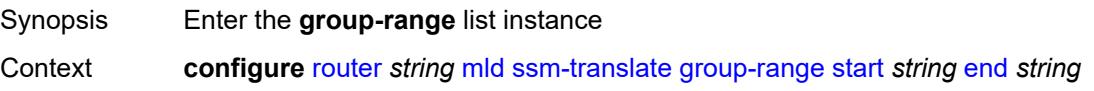

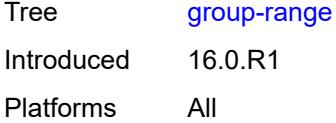

## <span id="page-4647-0"></span>**start** *string*

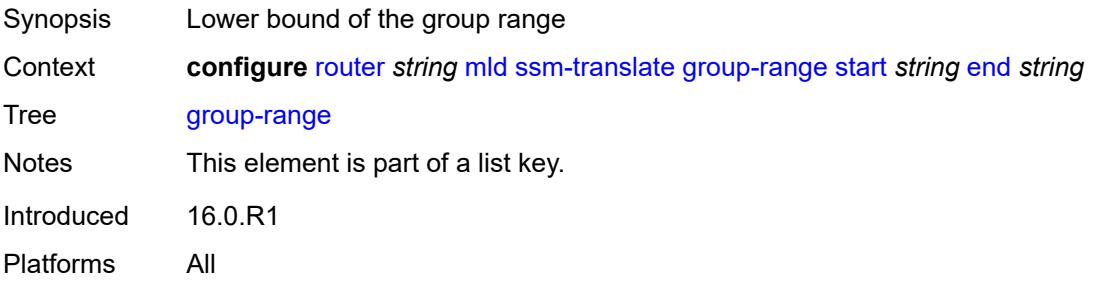

# <span id="page-4647-1"></span>**end** *string*

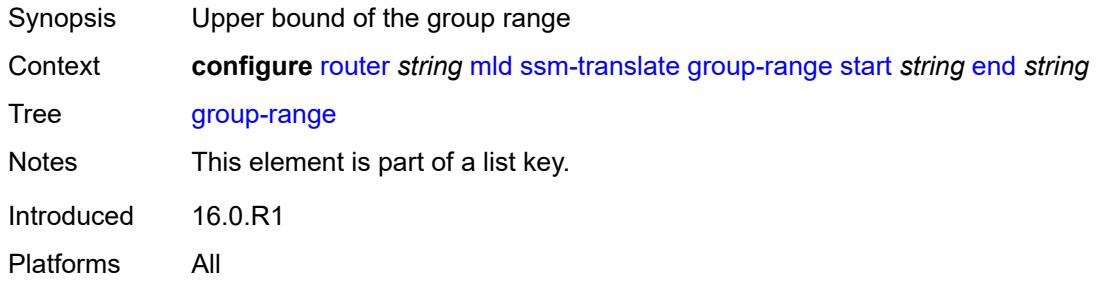

# <span id="page-4647-3"></span>**source** [[source-address](#page-4647-2)] *string*

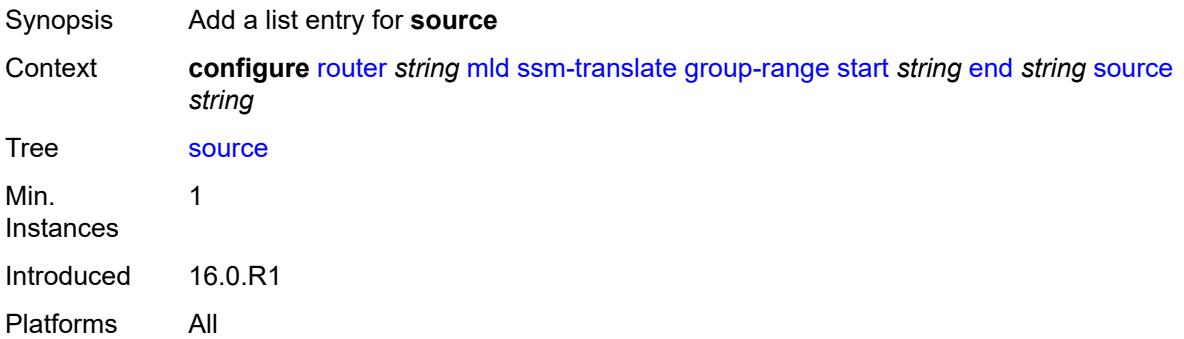

# <span id="page-4647-2"></span>[**source-address**] *string*

Synopsis Source IP address

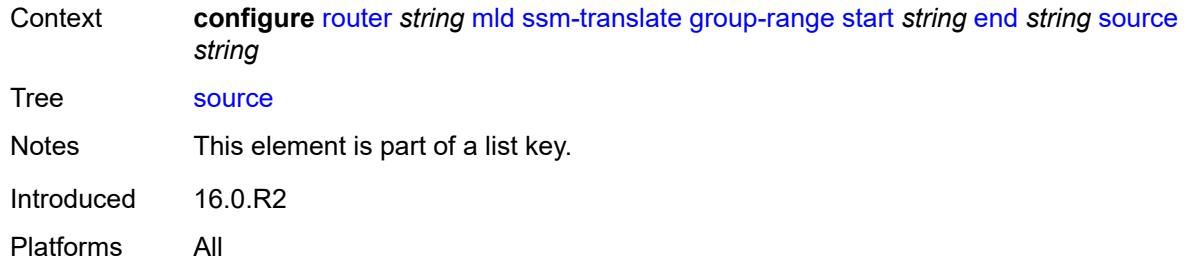

## <span id="page-4648-0"></span>**mpls**

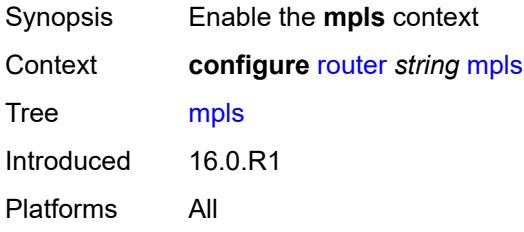

## <span id="page-4648-1"></span>**admin-group-frr** *boolean*

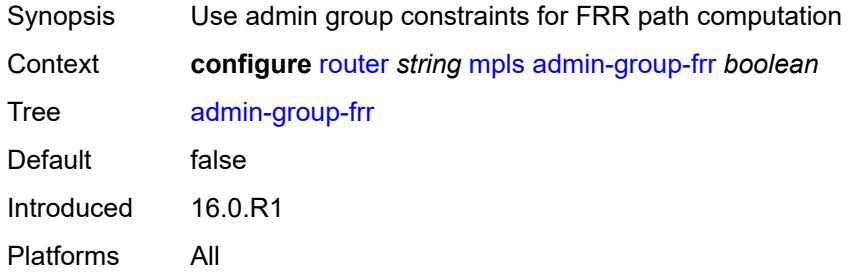

# <span id="page-4648-2"></span>**admin-state** *keyword*

<span id="page-4648-3"></span>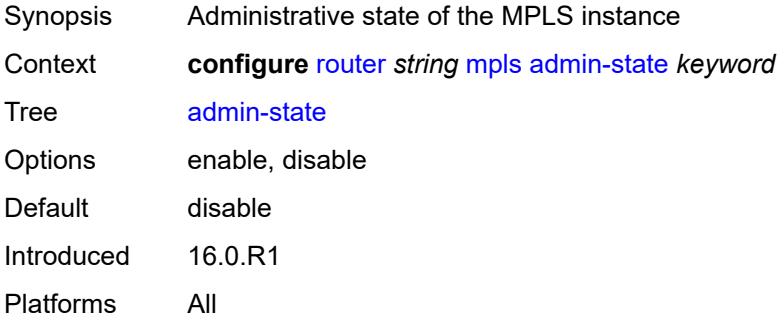

## **auto-bandwidth-multipliers**

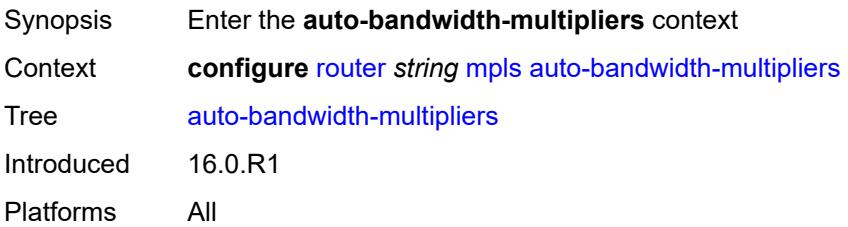

## <span id="page-4649-0"></span>**adjust-multiplier** *number*

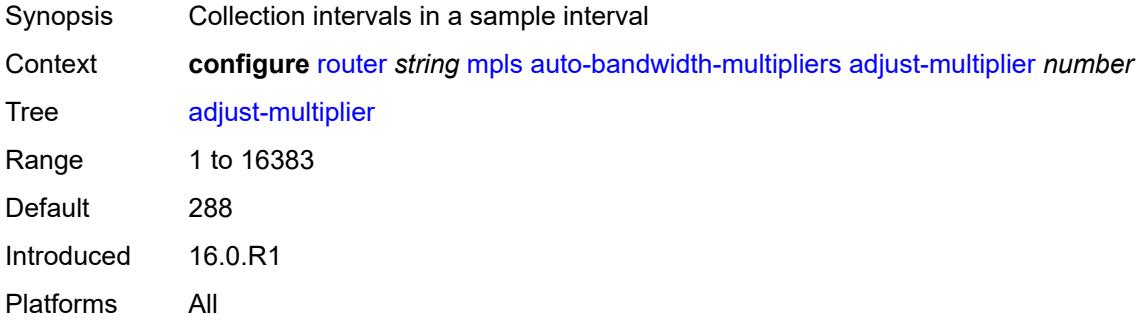

## <span id="page-4649-1"></span>**sample-multiplier** *number*

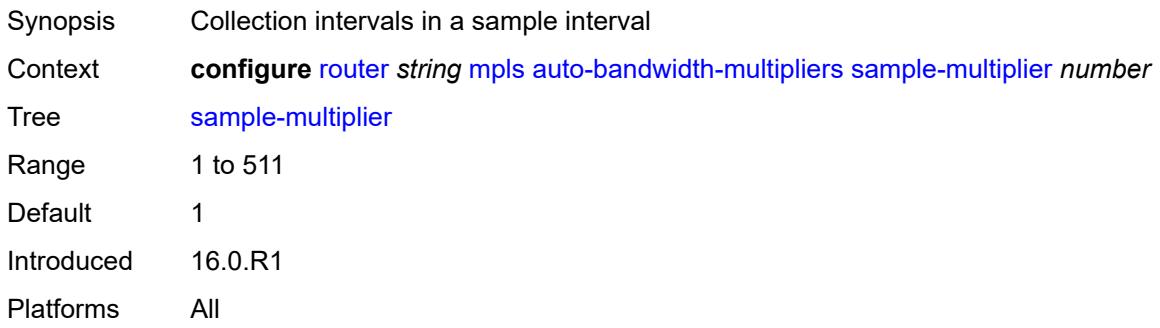

# <span id="page-4649-2"></span>**auto-lsp** [[template-name\]](#page-4650-0) *reference*

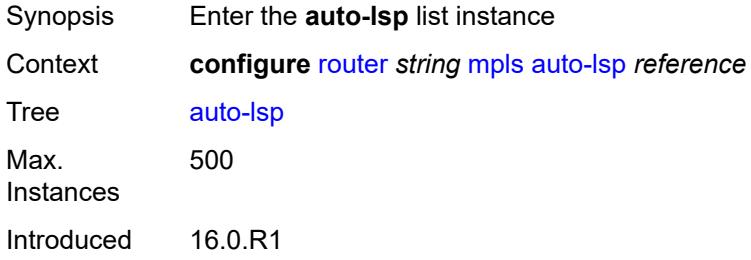

Platforms All

# <span id="page-4650-0"></span>[**template-name**] *reference*

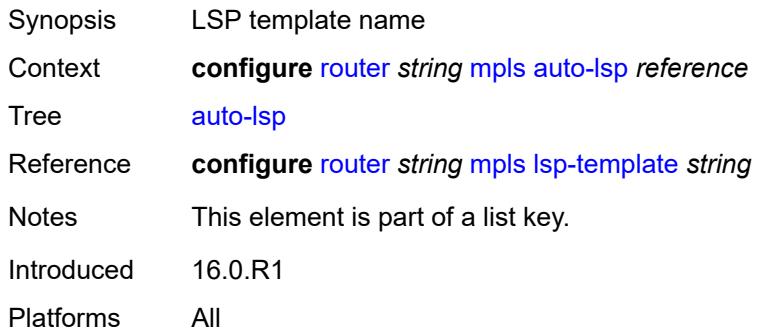

# <span id="page-4650-1"></span>**one-hop** *boolean*

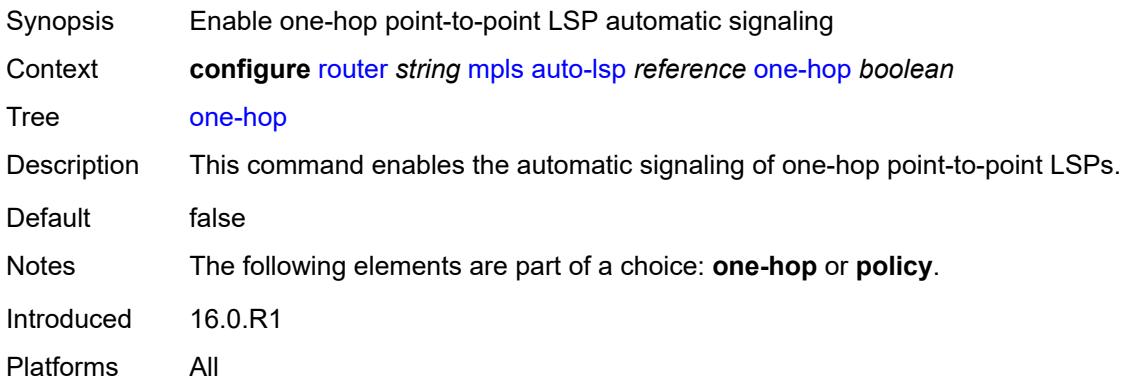

# <span id="page-4650-2"></span>**policy** *reference*

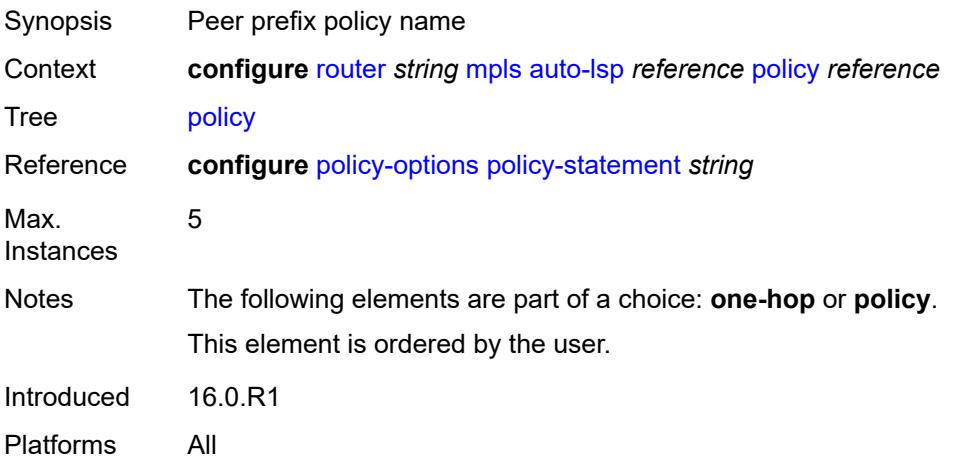

### <span id="page-4651-0"></span>**aux-stats**

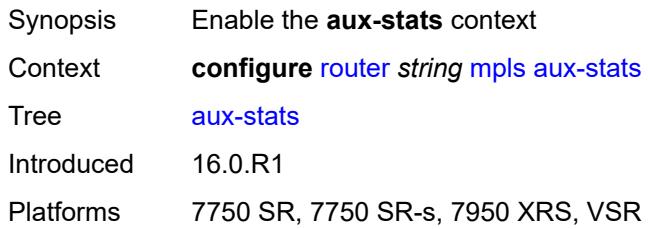

### <span id="page-4651-1"></span>**sr** *boolean*

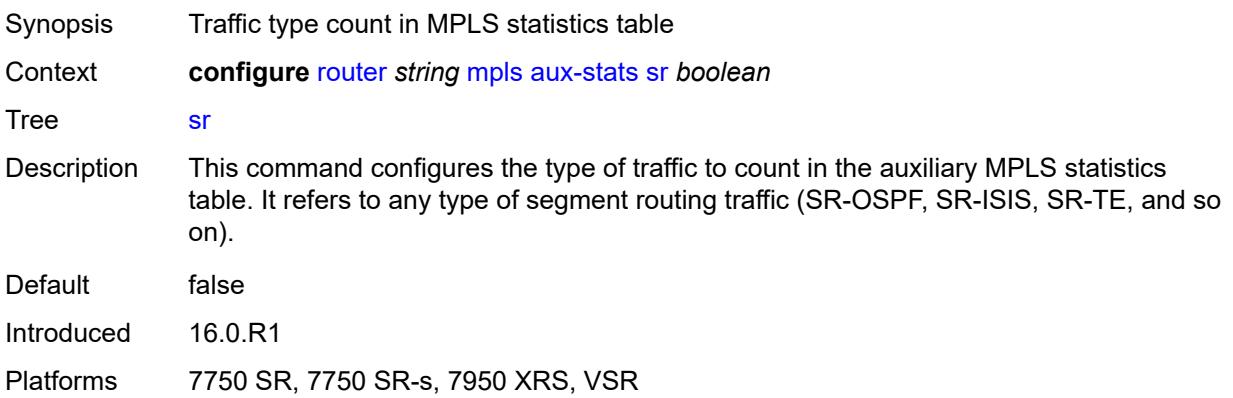

### <span id="page-4651-2"></span>**bypass-resignal-timer** *number*

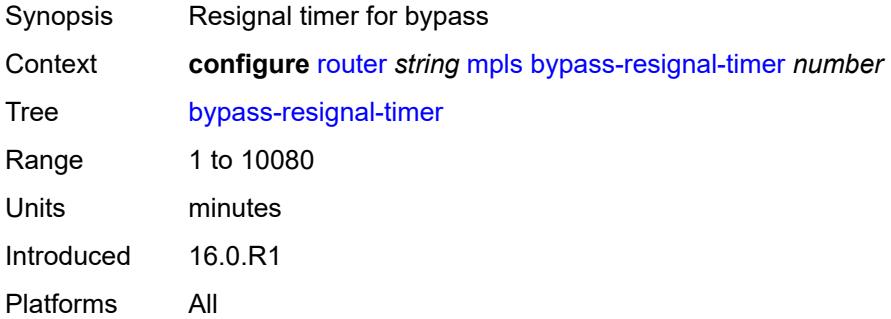

# <span id="page-4651-3"></span>**class-forwarding-policy** [[policy-name\]](#page-4652-0) *string*

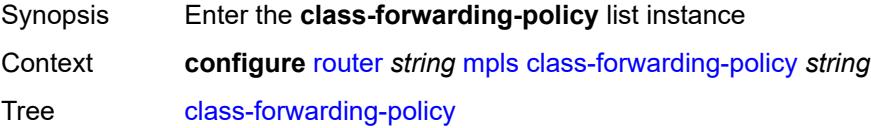

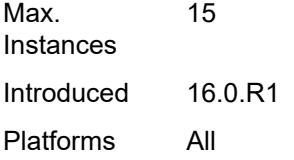

# <span id="page-4652-0"></span>[**policy-name**] *string*

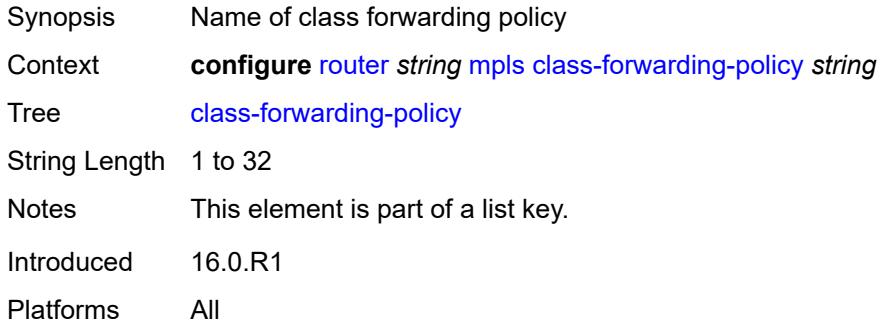

## <span id="page-4652-1"></span>**default-set** *number*

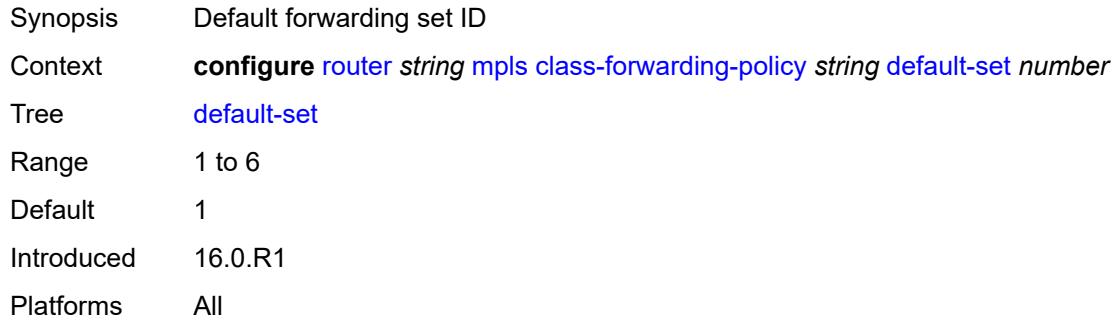

# <span id="page-4652-3"></span>**fc** [\[fc-name](#page-4652-2)] *keyword*

<span id="page-4652-2"></span>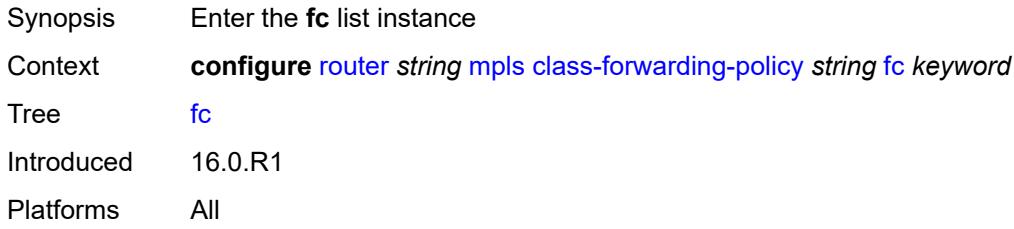

# [**fc-name**] *keyword*

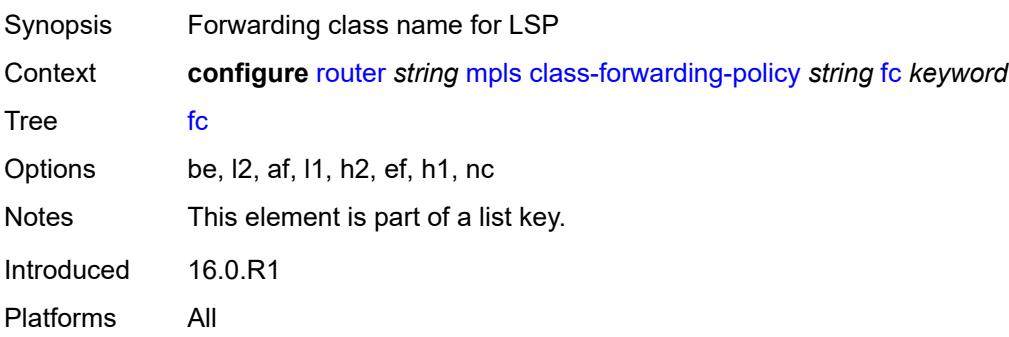

## <span id="page-4653-0"></span>**forwarding-set** *number*

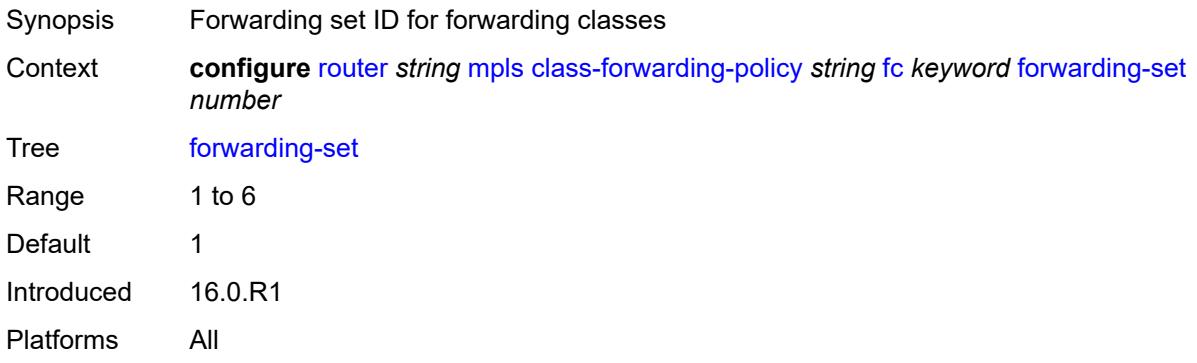

## <span id="page-4653-1"></span>**cspf-on-loose-hop** *boolean*

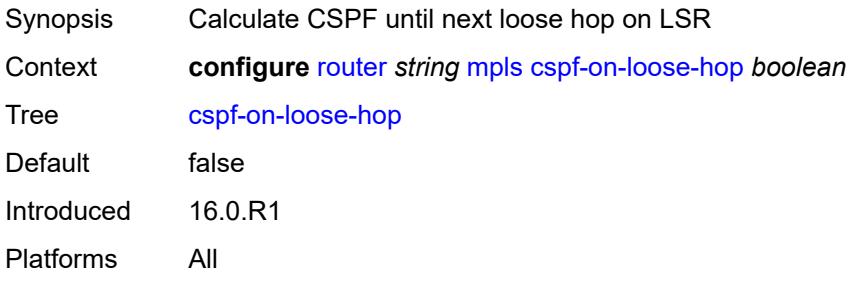

# <span id="page-4653-2"></span>**dynamic-bypass** *boolean*

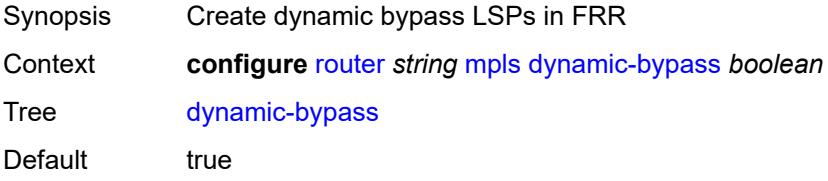

Introduced 16.0.R1 Platforms All

# <span id="page-4654-0"></span>**entropy-label**

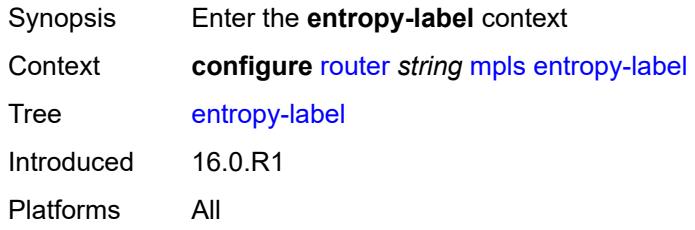

## <span id="page-4654-1"></span>**rsvp-te** *boolean*

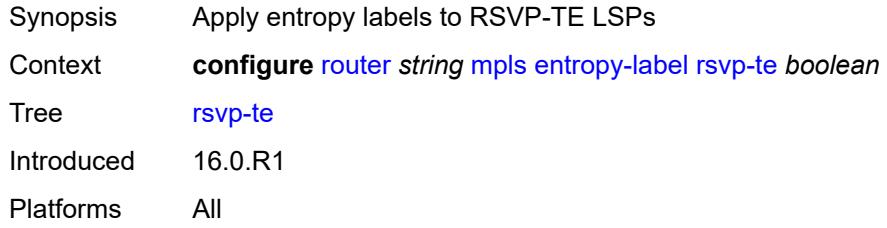

## <span id="page-4654-2"></span>**sr-te** *boolean*

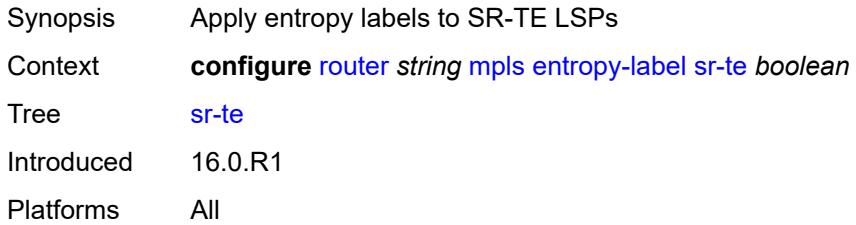

## <span id="page-4654-3"></span>**exponential-backoff-retry** *boolean*

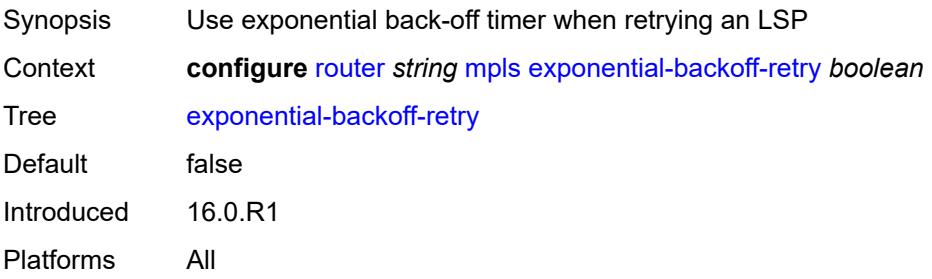

# <span id="page-4655-0"></span>**forwarding-policies**

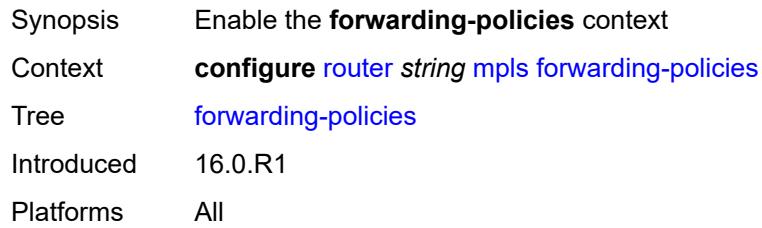

# <span id="page-4655-1"></span>**admin-state** *keyword*

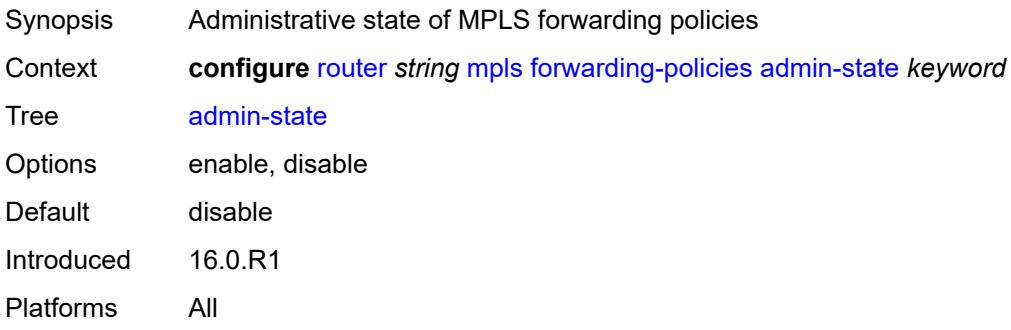

# <span id="page-4655-3"></span>**forwarding-policy** [[policy-name\]](#page-4655-2) *string*

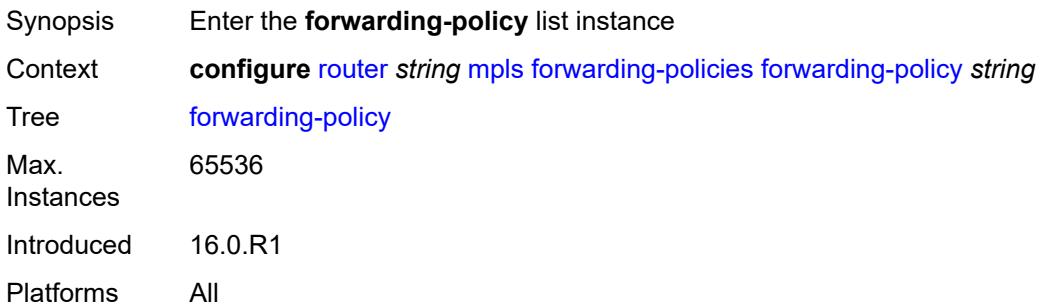

# <span id="page-4655-2"></span>[**policy-name**] *string*

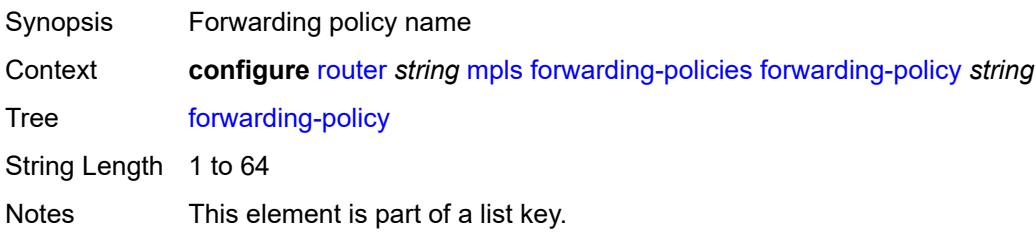

Introduced 16.0.R1 Platforms All

## <span id="page-4656-0"></span>**admin-state** *keyword*

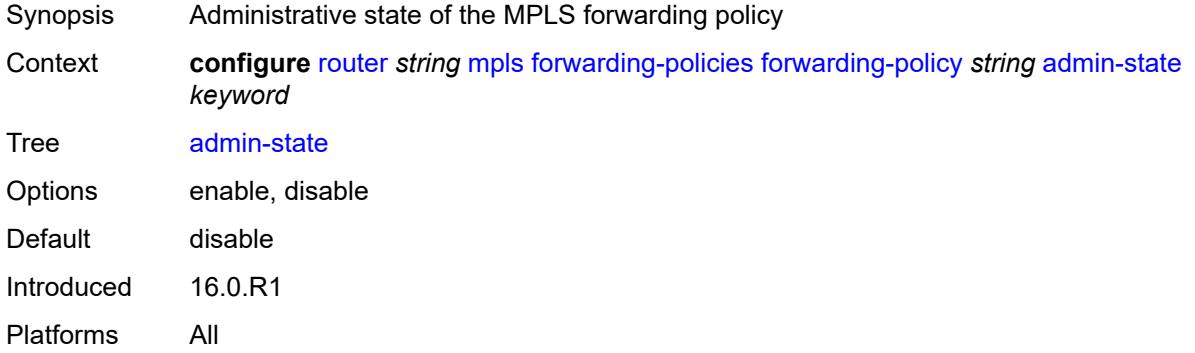

## <span id="page-4656-1"></span>**binding-label** *number*

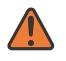

#### **WARNING:**

Modifying this element toggles the **admin-state** of the parent element automatically for the new value to take effect.

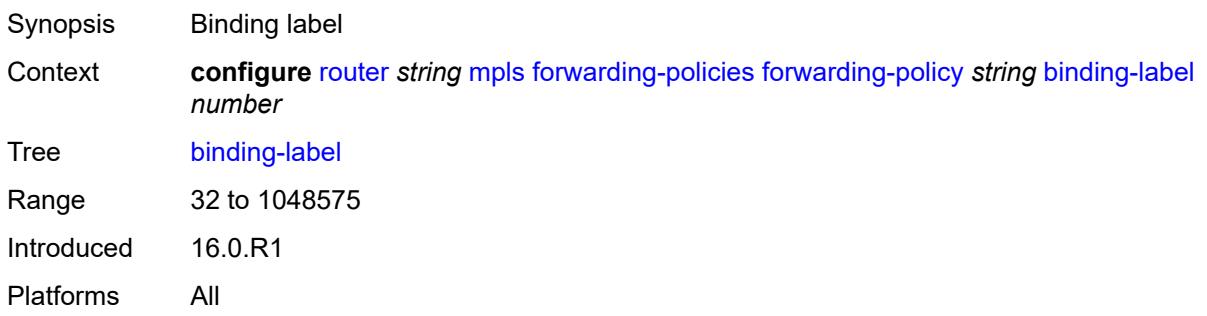

### <span id="page-4656-2"></span>**egress-statistics**

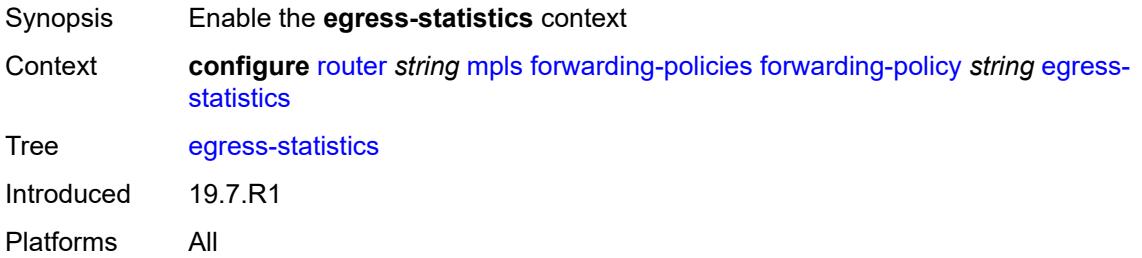

### <span id="page-4657-0"></span>**admin-state** *keyword*

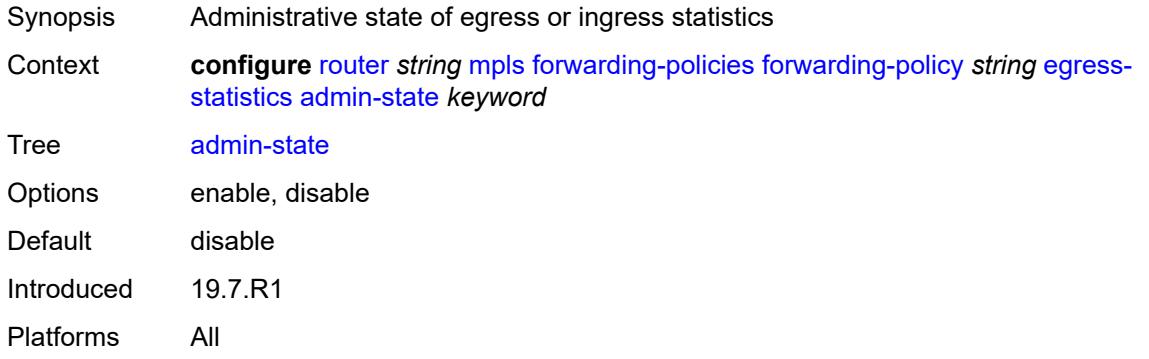

### <span id="page-4657-1"></span>**endpoint** *(ipv4-address-no-zone | ipv6-address-no-zone)*

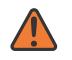

#### **WARNING:**

Modifying this element toggles the **admin-state** of the parent element automatically for the new value to take effect.

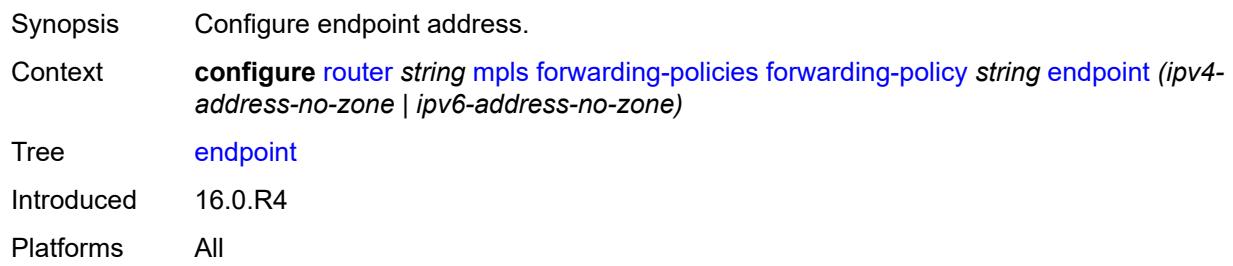

### <span id="page-4657-2"></span>**ingress-statistics**

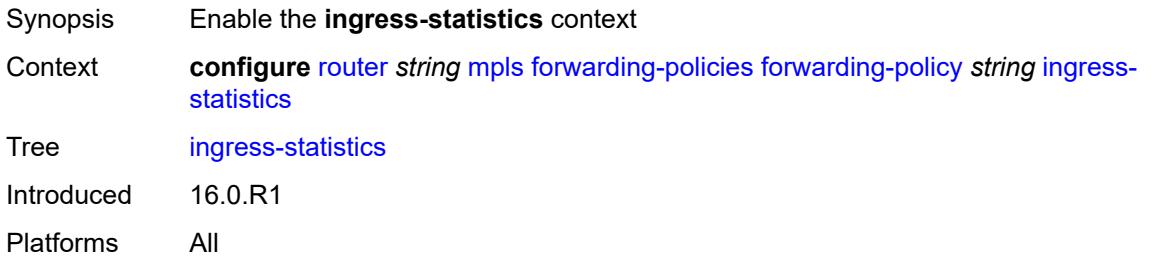

### <span id="page-4657-3"></span>**admin-state** *keyword*

Synopsis Administrative state of egress or ingress statistics

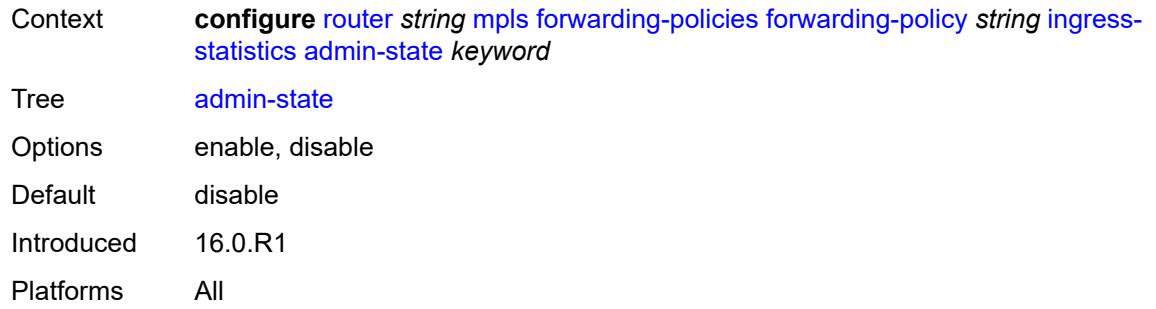

### <span id="page-4658-0"></span>**metric** *number*

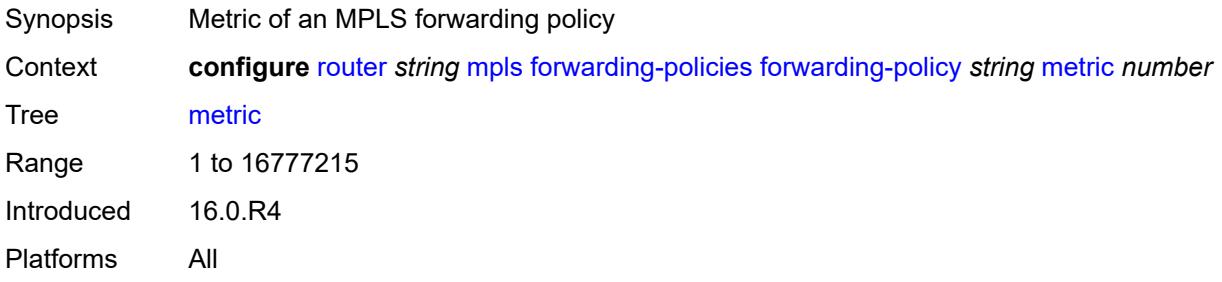

# <span id="page-4658-2"></span>**next-hop-group** [[index\]](#page-4658-1) *number*

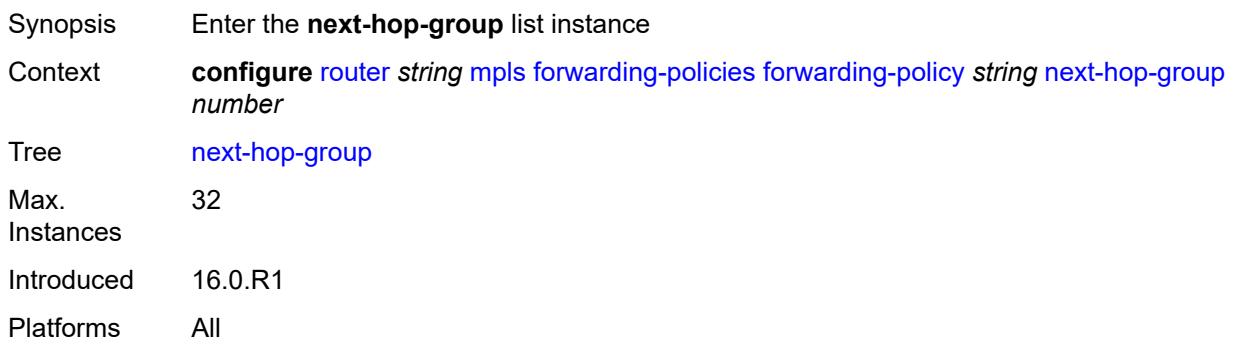

# <span id="page-4658-1"></span>[**index**] *number*

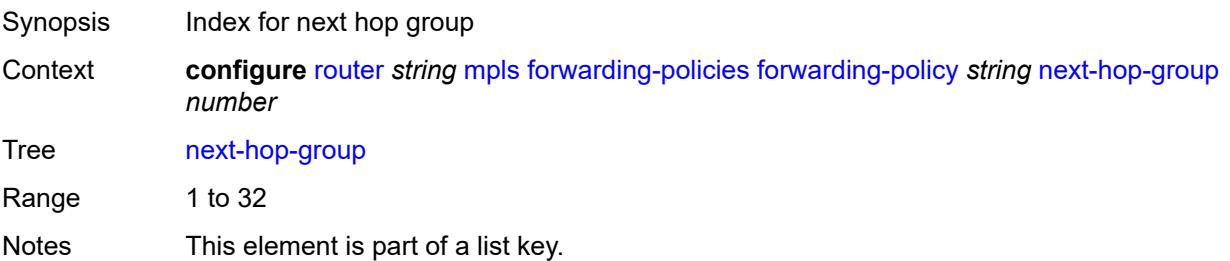

Introduced 16.0.R1 Platforms All

## <span id="page-4659-0"></span>**admin-state** *keyword*

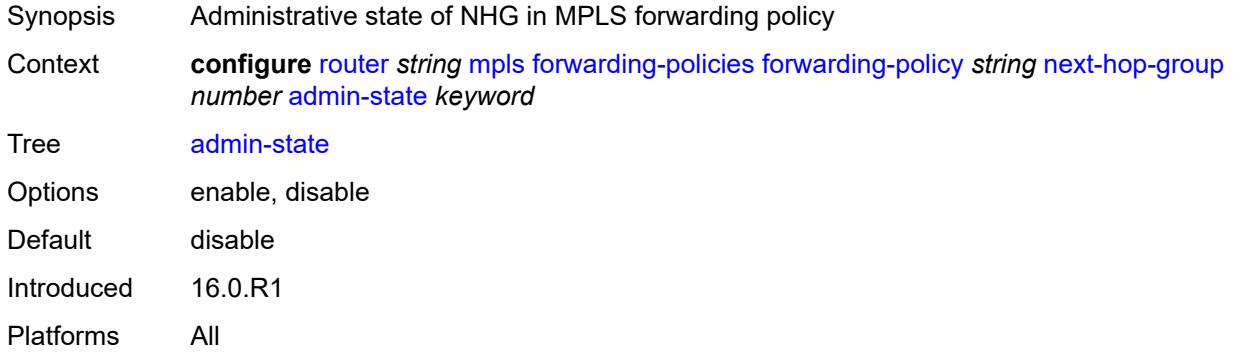

## <span id="page-4659-1"></span>**backup-next-hop**

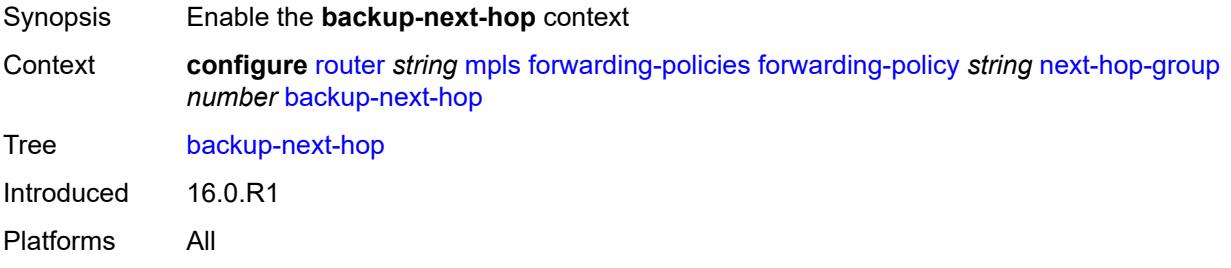

# <span id="page-4659-2"></span>**next-hop** *(ipv4-address-no-zone | ipv6-address-no-zone)*

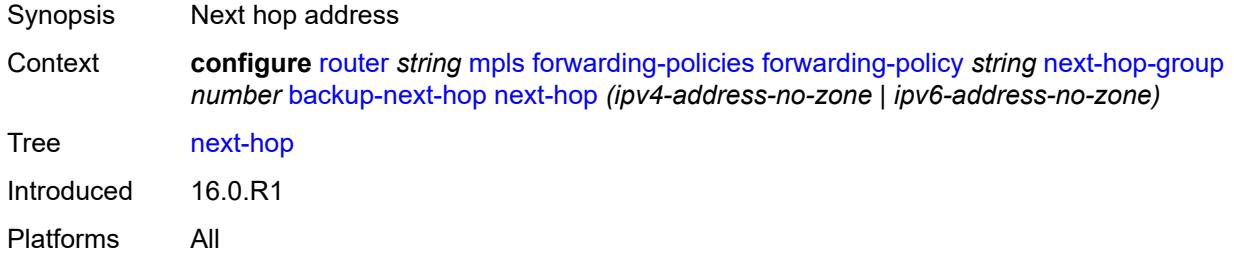

## <span id="page-4659-3"></span>**pushed-labels** [[index\]](#page-4660-0) *number*

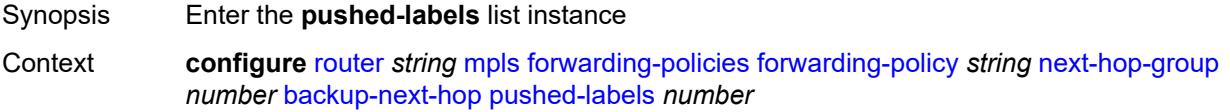

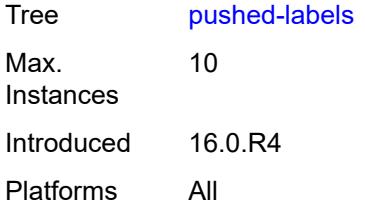

# <span id="page-4660-0"></span>[**index**] *number*

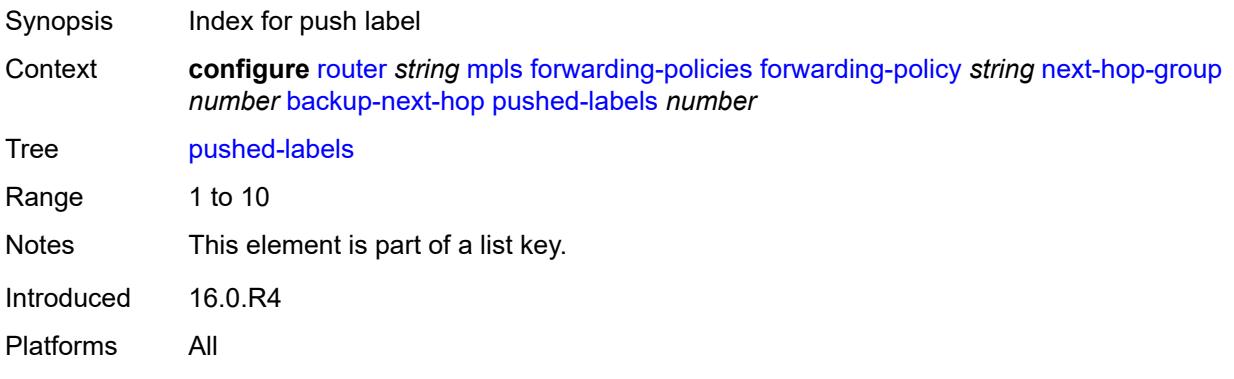

### <span id="page-4660-1"></span>**label** *number*

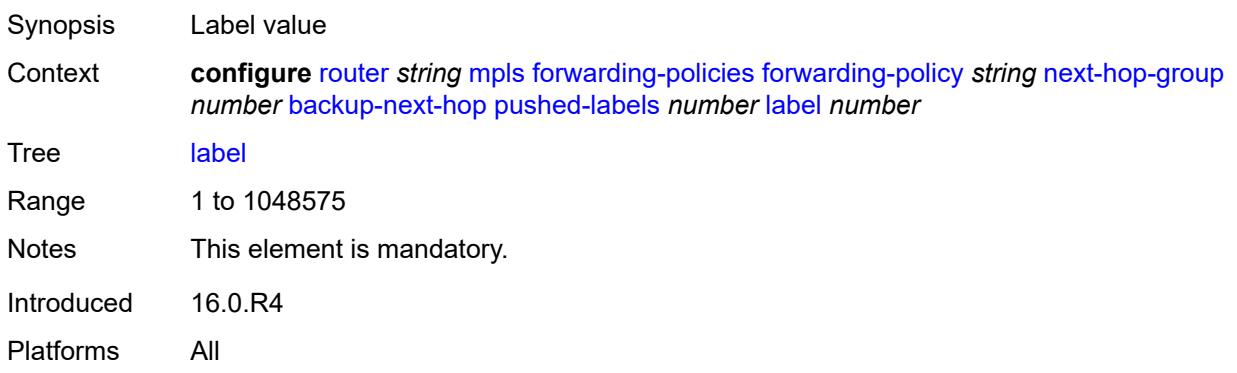

# <span id="page-4660-2"></span>**load-balancing-weight** *number*

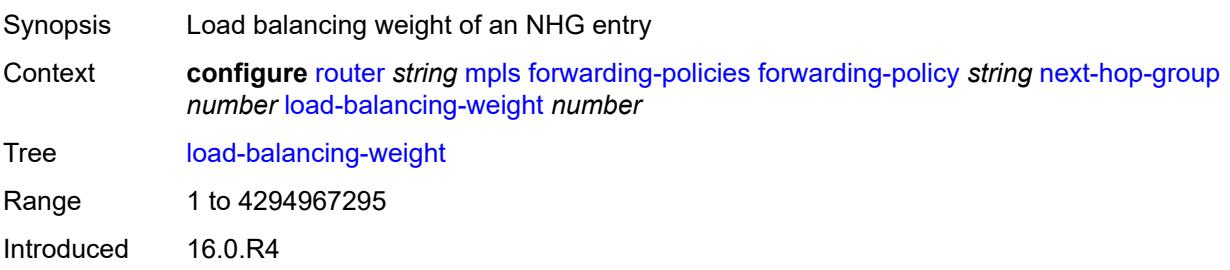

Platforms All

### <span id="page-4661-0"></span>**primary-next-hop**

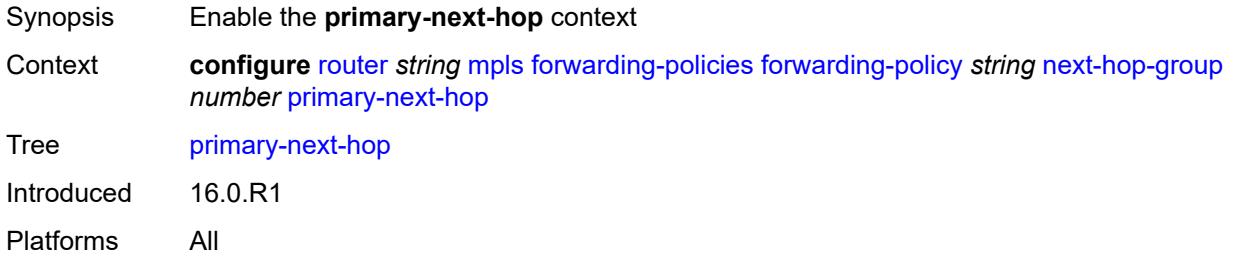

## <span id="page-4661-1"></span>**next-hop** *(ipv4-address-no-zone | ipv6-address-no-zone)*

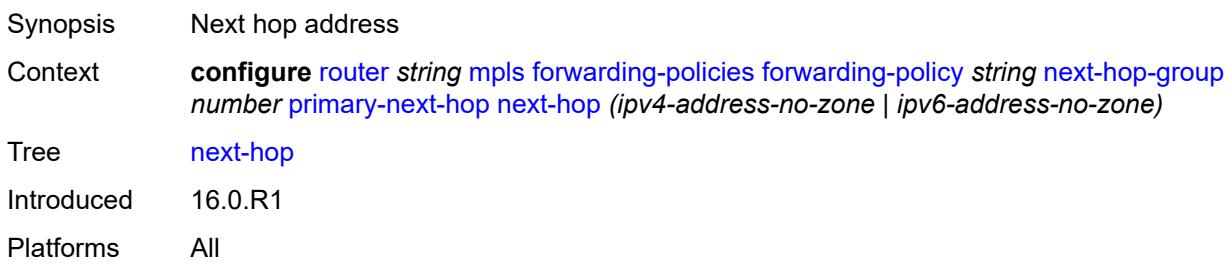

## <span id="page-4661-3"></span>**pushed-labels** [[index\]](#page-4661-2) *number*

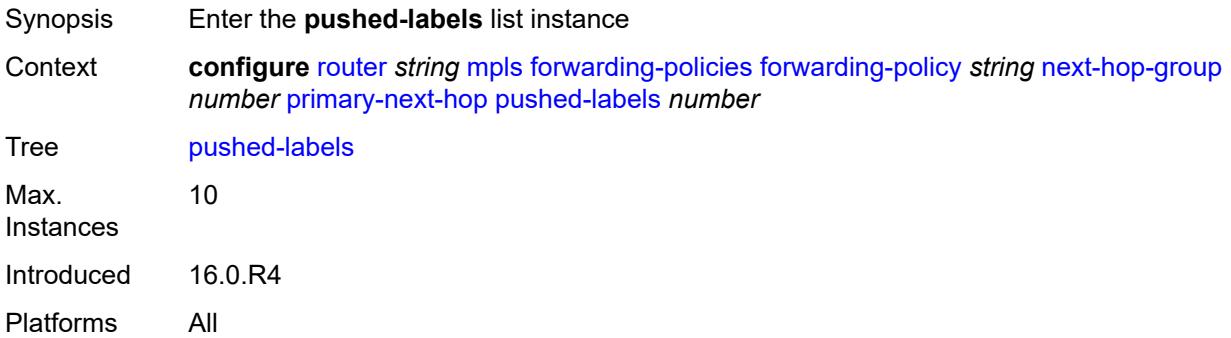

# <span id="page-4661-2"></span>[**index**] *number*

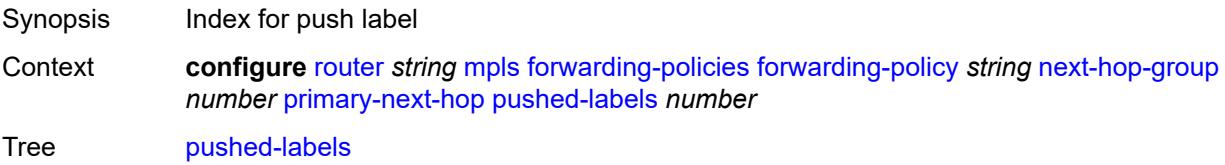

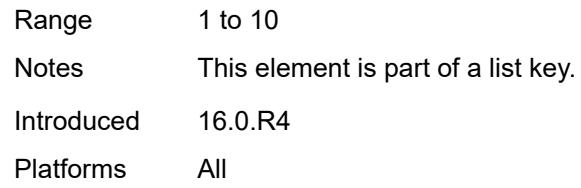

## <span id="page-4662-0"></span>**label** *number*

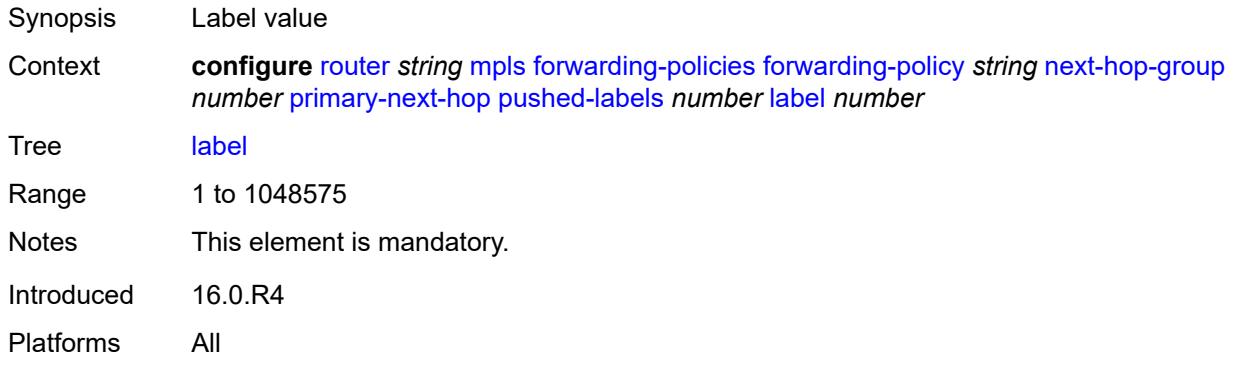

## <span id="page-4662-1"></span>**resolution-type** *keyword*

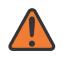

#### **WARNING:**

Modifying this element recreates the parent element automatically for the new value to take effect.

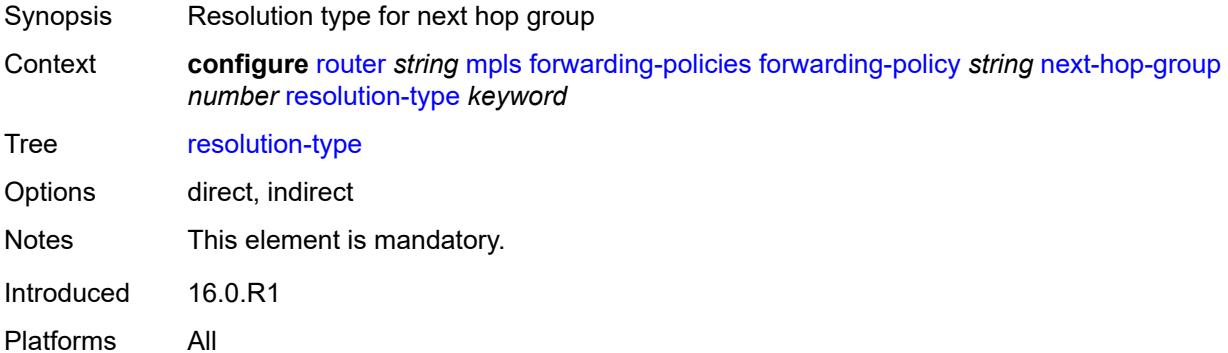

### <span id="page-4662-2"></span>**preference** *number*

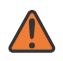

#### **WARNING:**

Modifying this element toggles the **admin-state** of the parent element automatically for the new value to take effect.

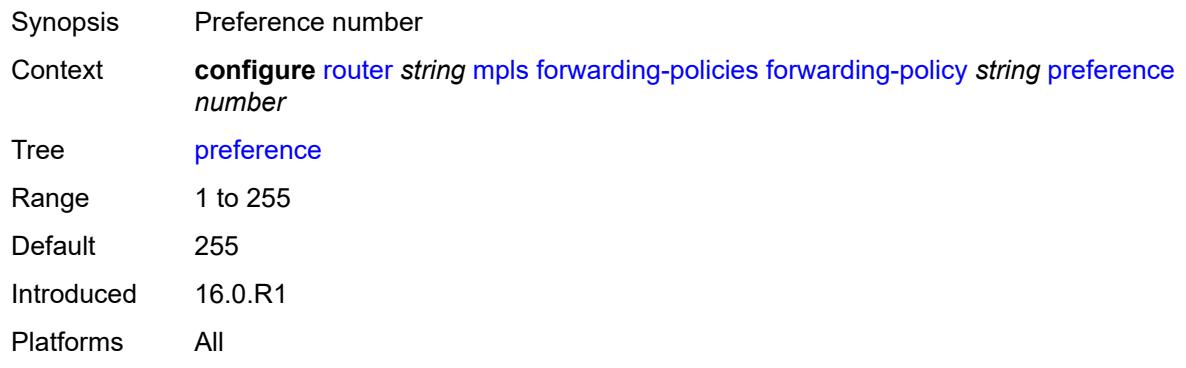

### <span id="page-4663-0"></span>**revert-timer** *number*

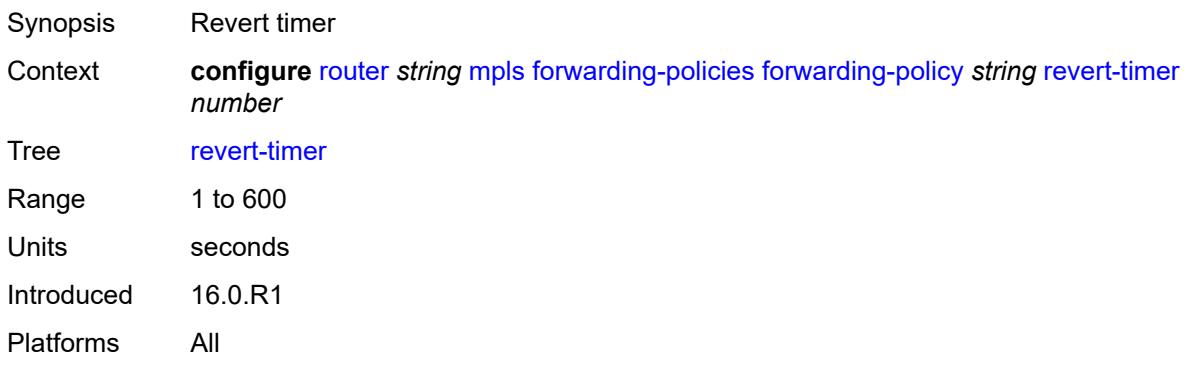

# <span id="page-4663-1"></span>**tunnel-table-pref** *number*

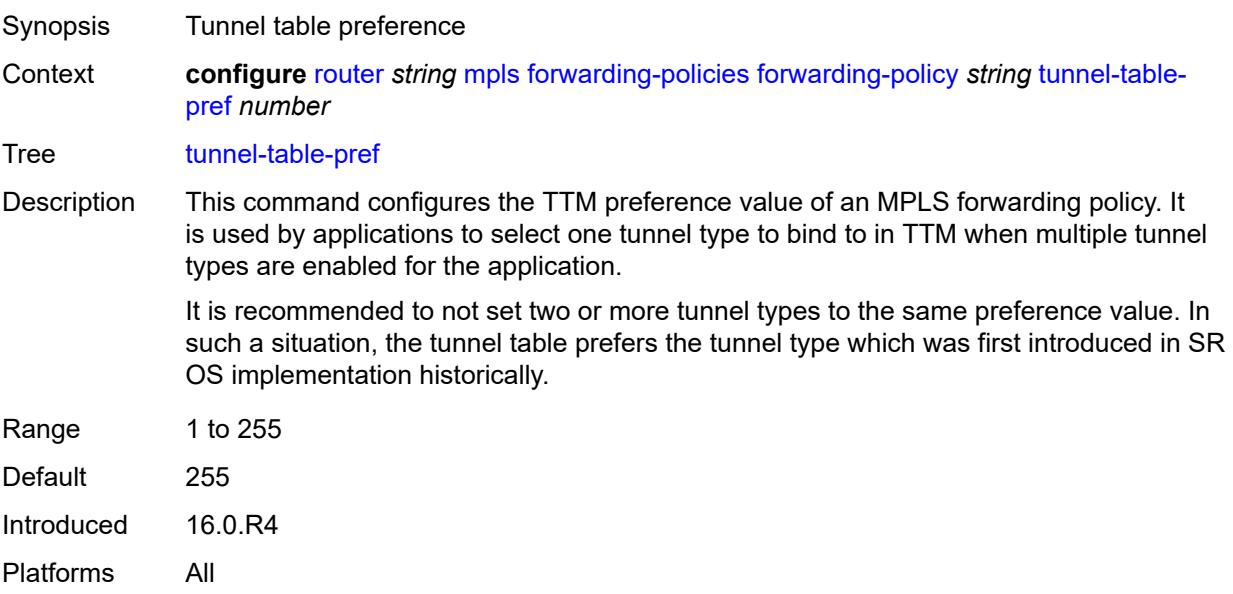

### <span id="page-4664-0"></span>**reserved-label-block** *reference*

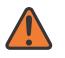

### **WARNING:**

Modifying this element toggles the **admin-state** of the parent element automatically for the new value to take effect.

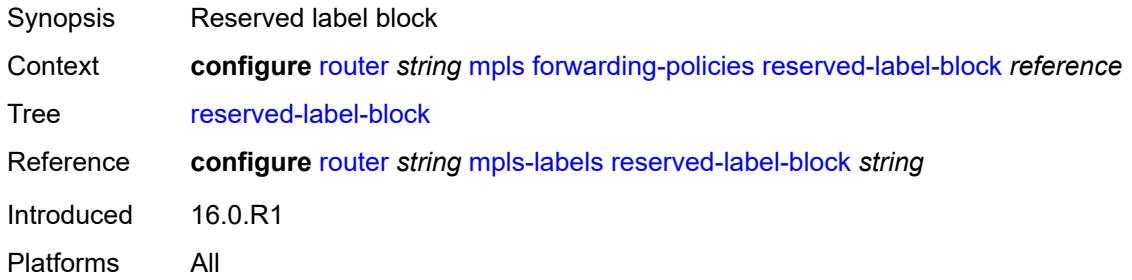

## <span id="page-4664-1"></span>**frr-object** *boolean*

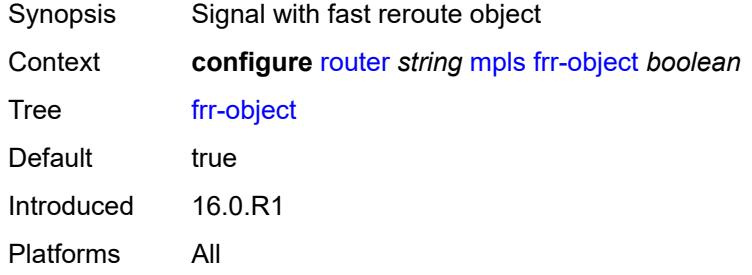

### <span id="page-4664-2"></span>**hold-timer** *number*

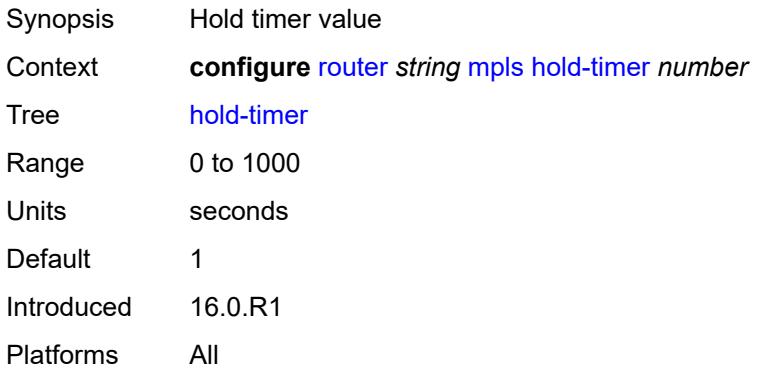

### <span id="page-4664-3"></span>**ingress-statistics**

Synopsis Enter the **ingress-statistics** context

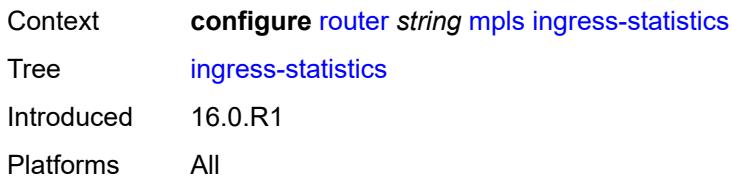

<span id="page-4665-2"></span>**lsp** [sender](#page-4665-0) *(ipv4-address-no-zone | ipv6-address-no-zone)* [lsp-name](#page-4665-1) *string*

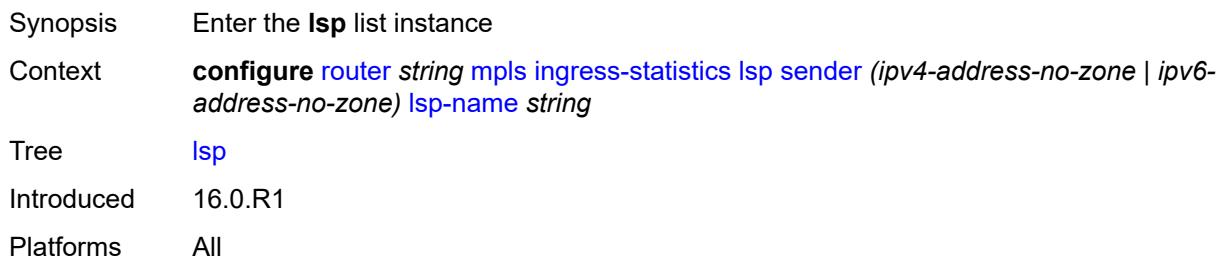

## <span id="page-4665-0"></span>**sender** *(ipv4-address-no-zone | ipv6-address-no-zone)*

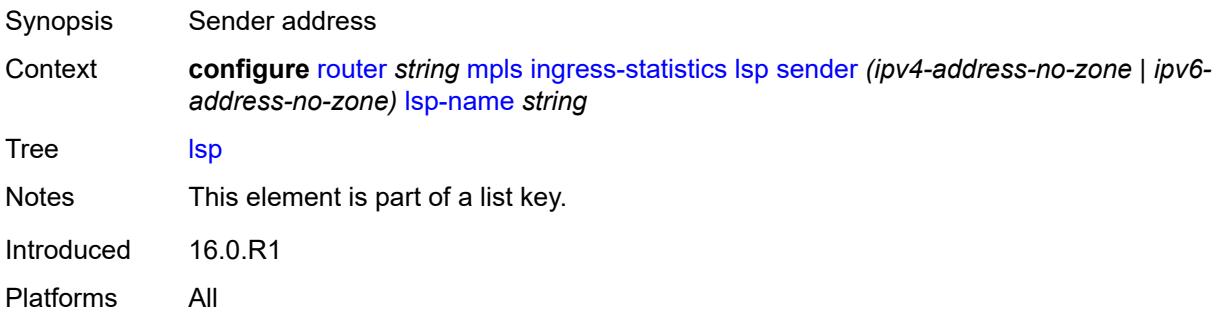

## <span id="page-4665-1"></span>**lsp-name** *string*

<span id="page-4665-3"></span>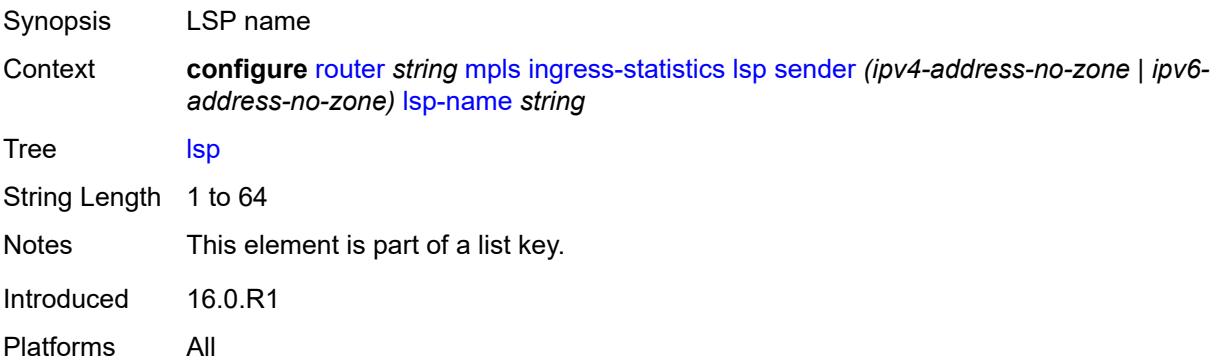

## **accounting-policy** *reference*

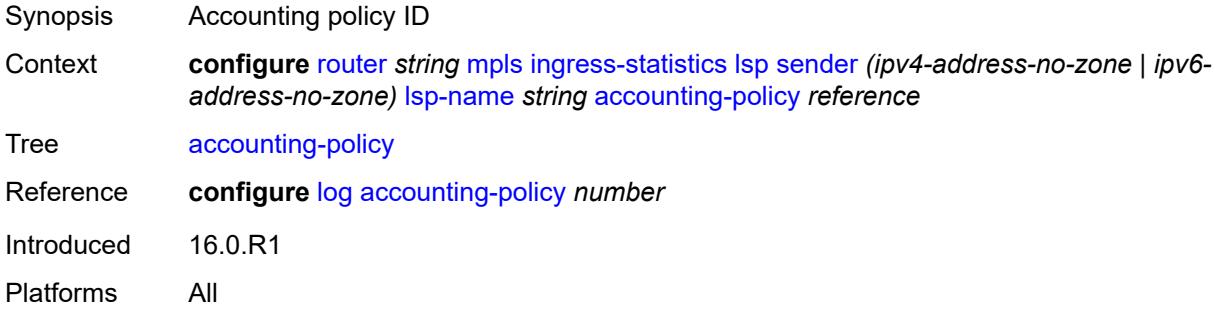

## <span id="page-4666-0"></span>**admin-state** *keyword*

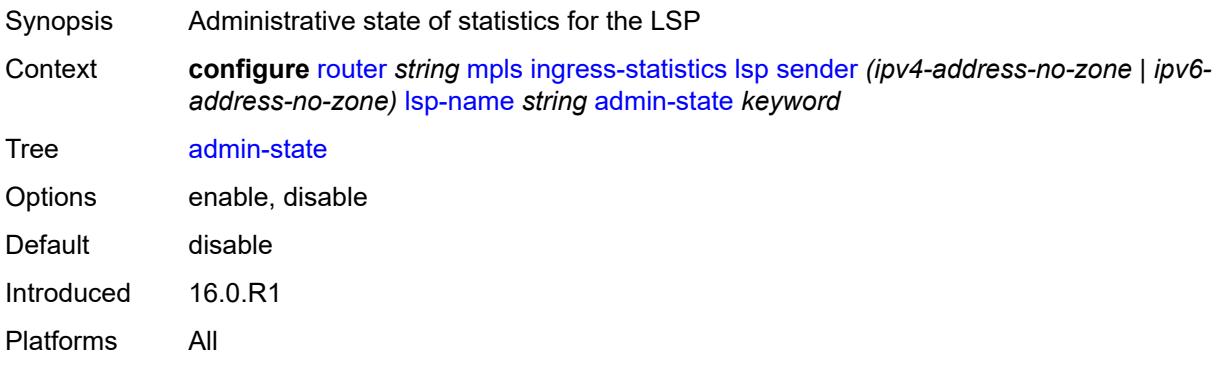

## <span id="page-4666-1"></span>**collect-stats** *boolean*

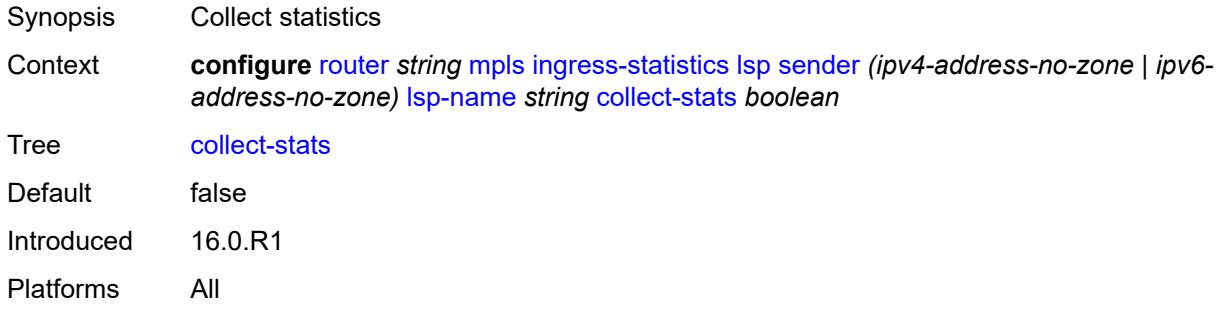

## <span id="page-4666-2"></span>**stat-mode** *keyword*

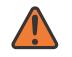

#### **WARNING:**

Modifying this element toggles the **admin-state** of the parent element automatically for the new value to take effect.

Synopsis Stat mode

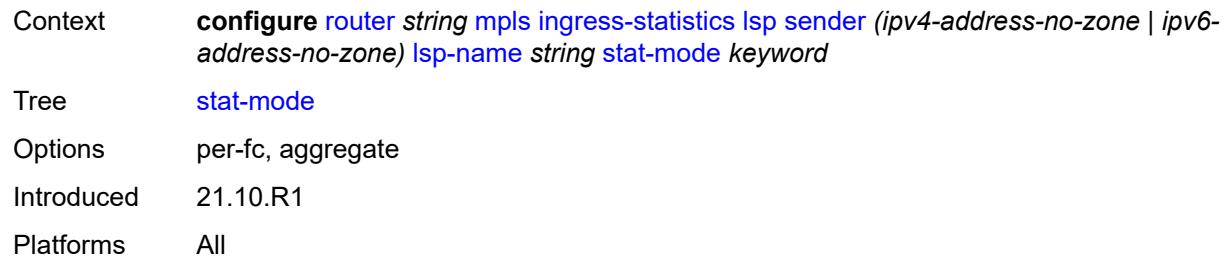

## <span id="page-4667-2"></span>**p2mp-template-lsp** [sender](#page-4667-0) *(ipv4-address-no-zone | ipv6-address-no-zone)* [rsvp](#page-4667-1)[session-name](#page-4667-1) *string*

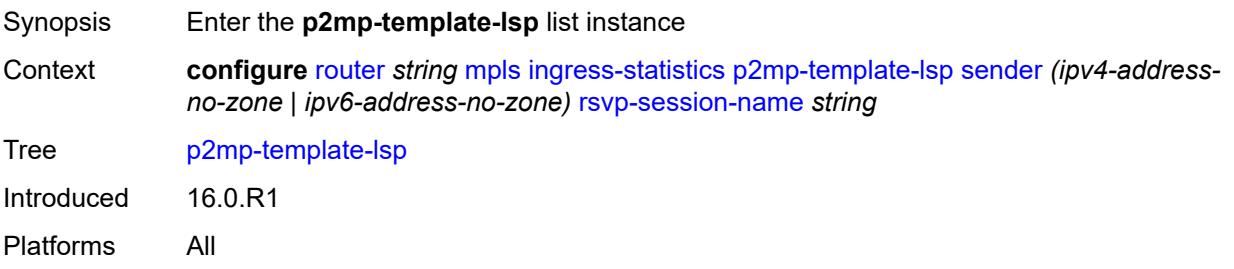

### <span id="page-4667-0"></span>**sender** *(ipv4-address-no-zone | ipv6-address-no-zone)*

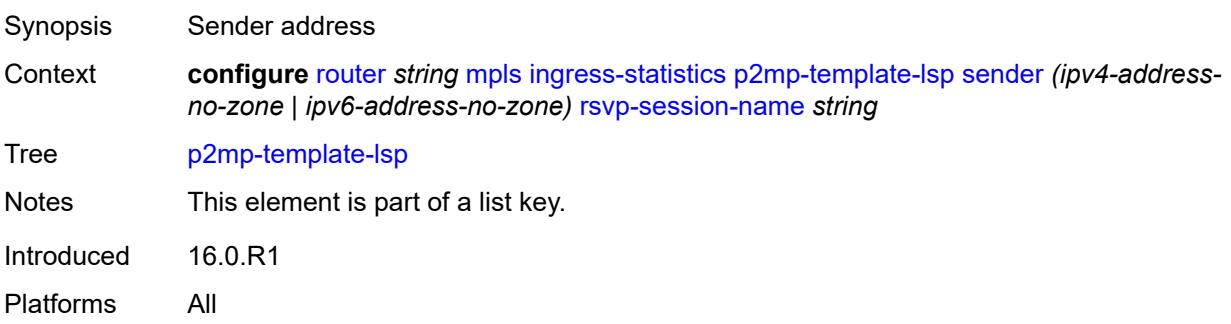

### <span id="page-4667-1"></span>**rsvp-session-name** *string*

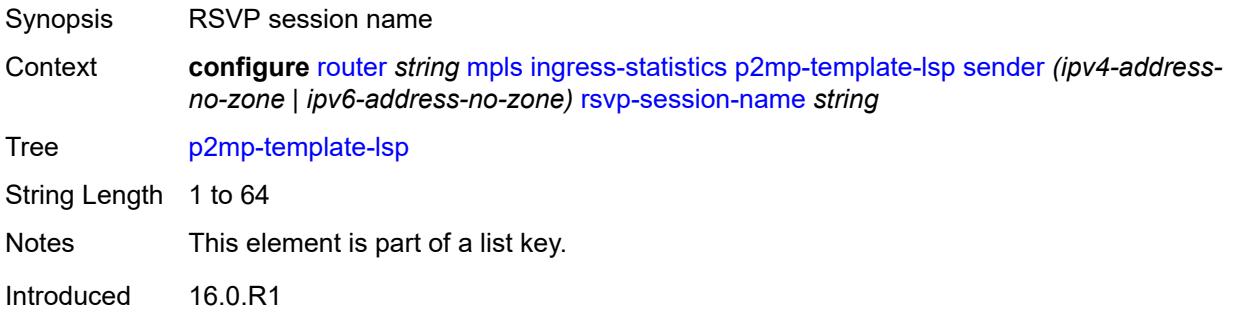

Platforms All

### <span id="page-4668-0"></span>**accounting-policy** *reference*

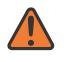

#### **WARNING:**

Modifying this element toggles the **admin-state** of the parent element automatically for the new value to take effect.

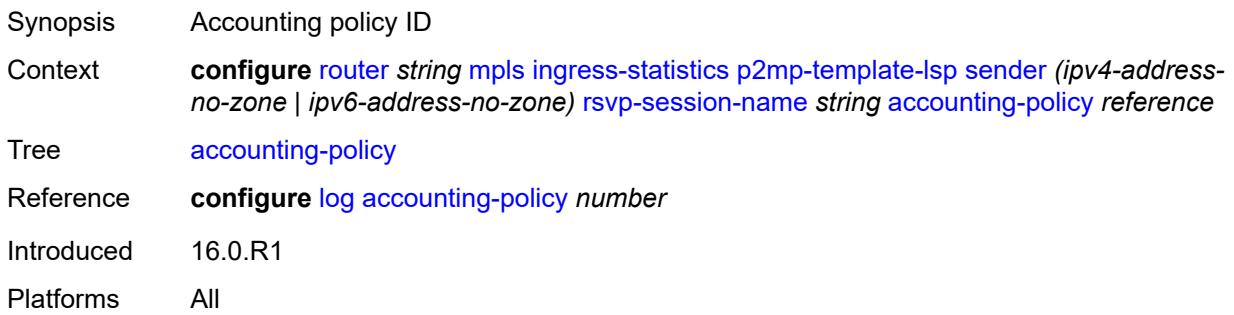

### <span id="page-4668-1"></span>**admin-state** *keyword*

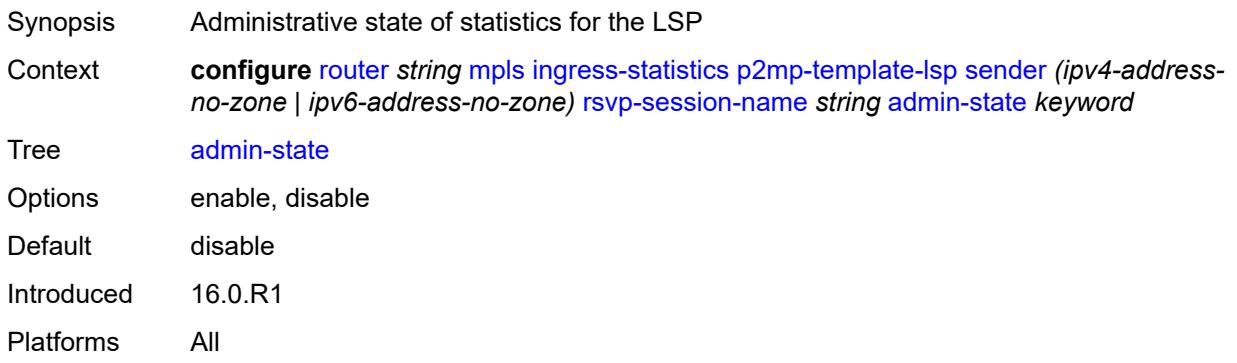

### <span id="page-4668-2"></span>**collect-stats** *boolean*

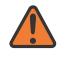

#### **WARNING:**

Modifying this element toggles the **admin-state** of the parent element automatically for the new value to take effect.

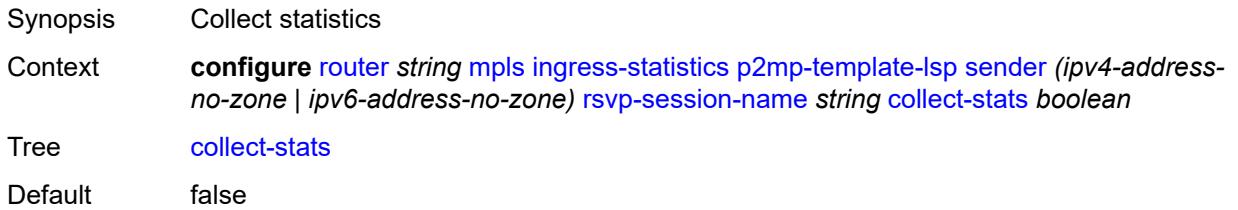

Introduced 16.0.R1 Platforms All

#### <span id="page-4669-0"></span>**max-stats** *number*

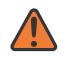

#### **WARNING:**

Modifying this element toggles the **admin-state** of the parent element automatically for the new value to take effect.

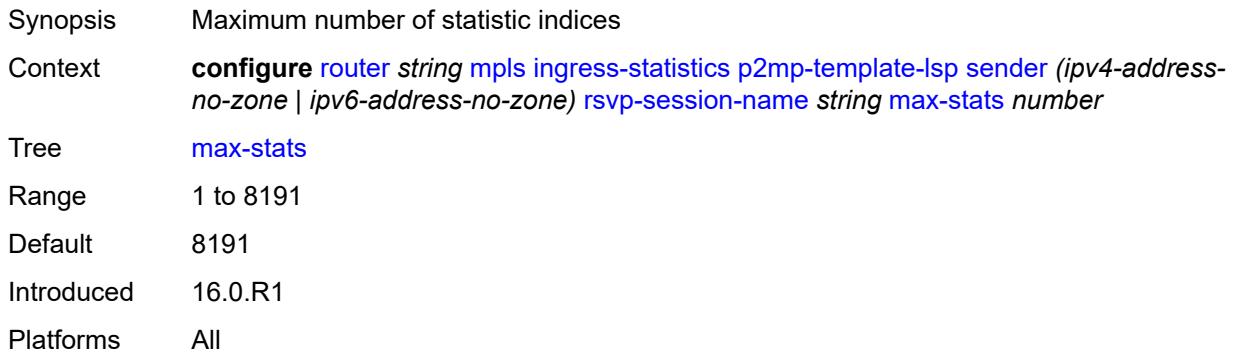

#### <span id="page-4669-1"></span>**stat-mode** *keyword*

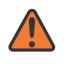

#### **WARNING:**

Modifying this element toggles the **admin-state** of the parent element automatically for the new value to take effect.

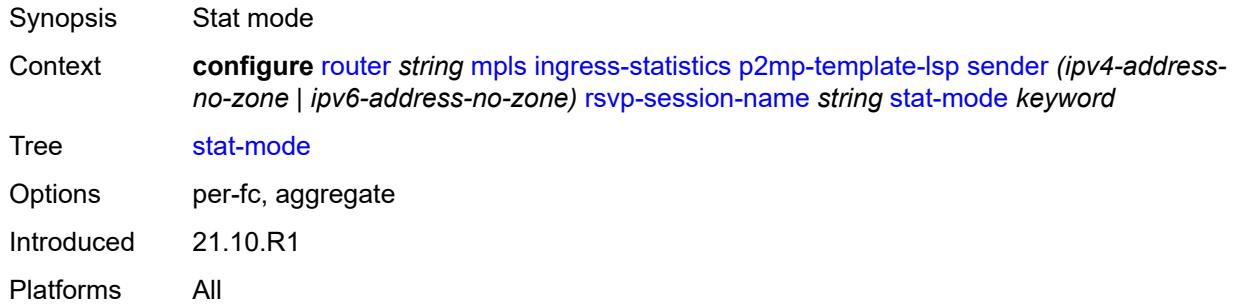

### <span id="page-4669-2"></span>**p2p-template-lsp** [sender](#page-4670-0) *(ipv4-address-no-zone | ipv6-address-no-zone)* [rsvp-session](#page-4670-1)[name](#page-4670-1) *string*

Synopsis Enter the **p2p-template-lsp** list instance Context **configure** [router](#page-3821-0) *string* [mpls](#page-4648-0) [ingress-statistics](#page-4664-3) [p2p-template-lsp](#page-4669-2) [sender](#page-4670-0) *(ipv4-addressno-zone | ipv6-address-no-zone)* [rsvp-session-name](#page-4670-1) *string*

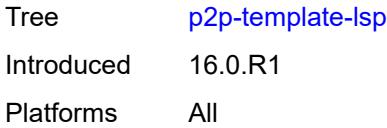

## <span id="page-4670-0"></span>**sender** *(ipv4-address-no-zone | ipv6-address-no-zone)*

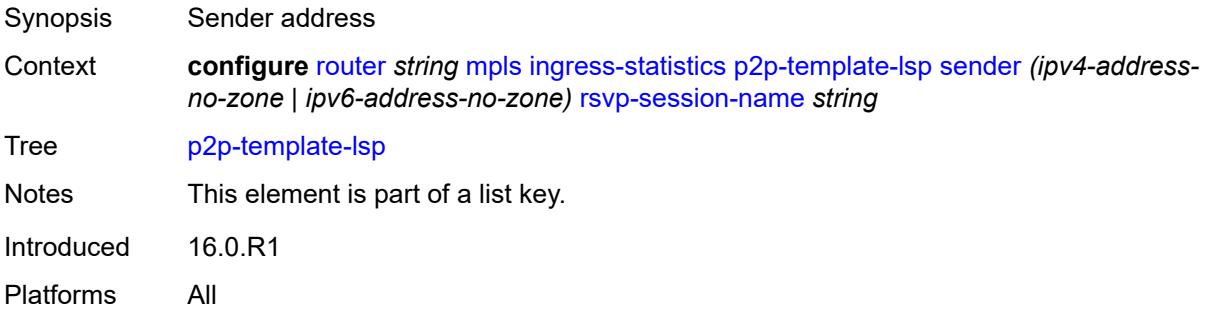

## <span id="page-4670-1"></span>**rsvp-session-name** *string*

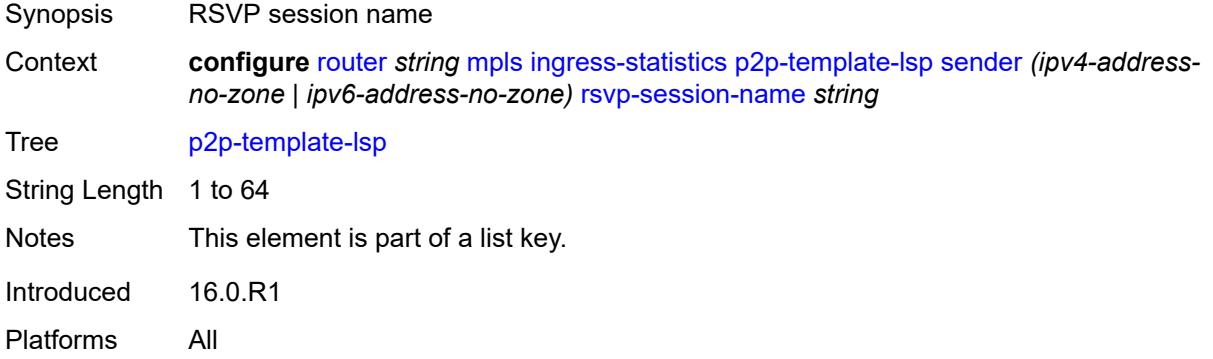

### <span id="page-4670-2"></span>**accounting-policy** *reference*

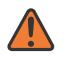

#### **WARNING:**

Modifying this element toggles the **admin-state** of the parent element automatically for the new value to take effect.

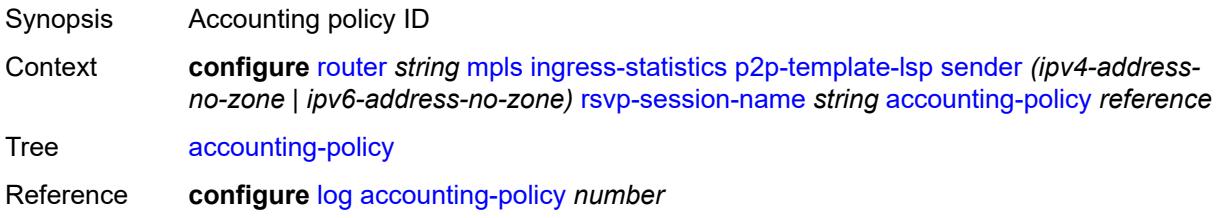

Introduced 16.0.R1 Platforms All

### <span id="page-4671-0"></span>**admin-state** *keyword*

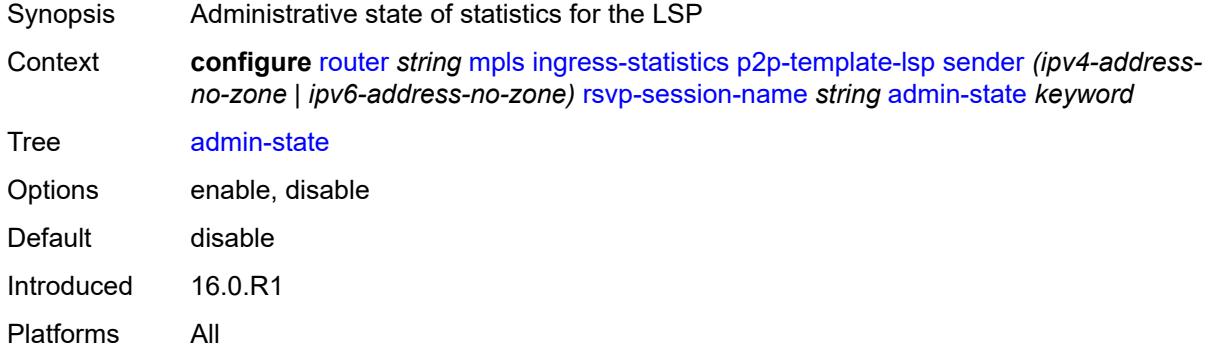

### <span id="page-4671-1"></span>**collect-stats** *boolean*

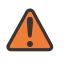

#### **WARNING:**

Modifying this element toggles the **admin-state** of the parent element automatically for the new value to take effect.

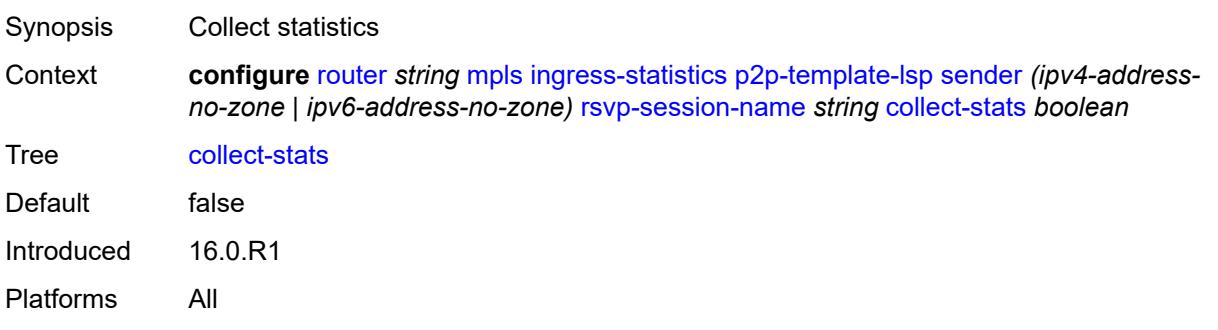

### <span id="page-4671-2"></span>**max-stats** *number*

 $\sqrt{N}$ 

#### **WARNING:**

Modifying this element toggles the **admin-state** of the parent element automatically for the new value to take effect.

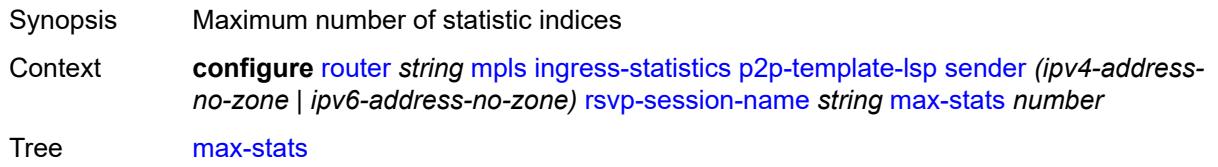

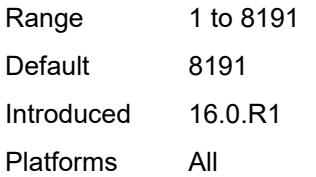

### <span id="page-4672-0"></span>**stat-mode** *keyword*

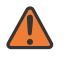

### **WARNING:**

Modifying this element toggles the **admin-state** of the parent element automatically for the new value to take effect.

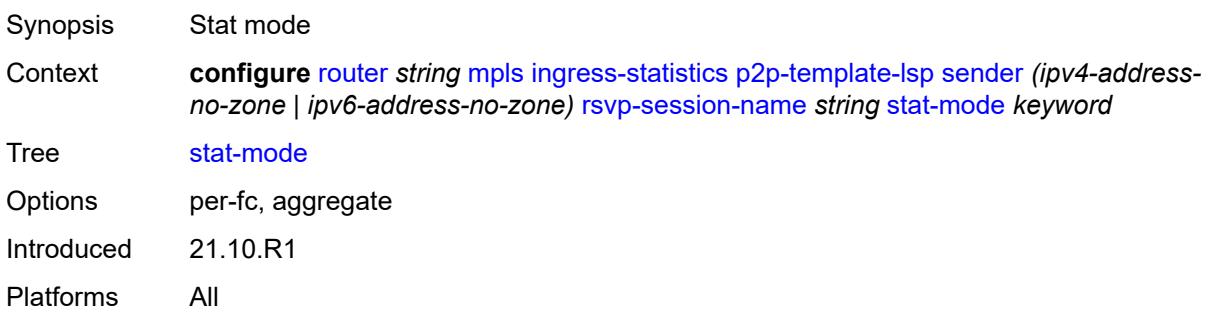

# <span id="page-4672-2"></span>**interface** [\[interface-name](#page-4672-1)] *reference*

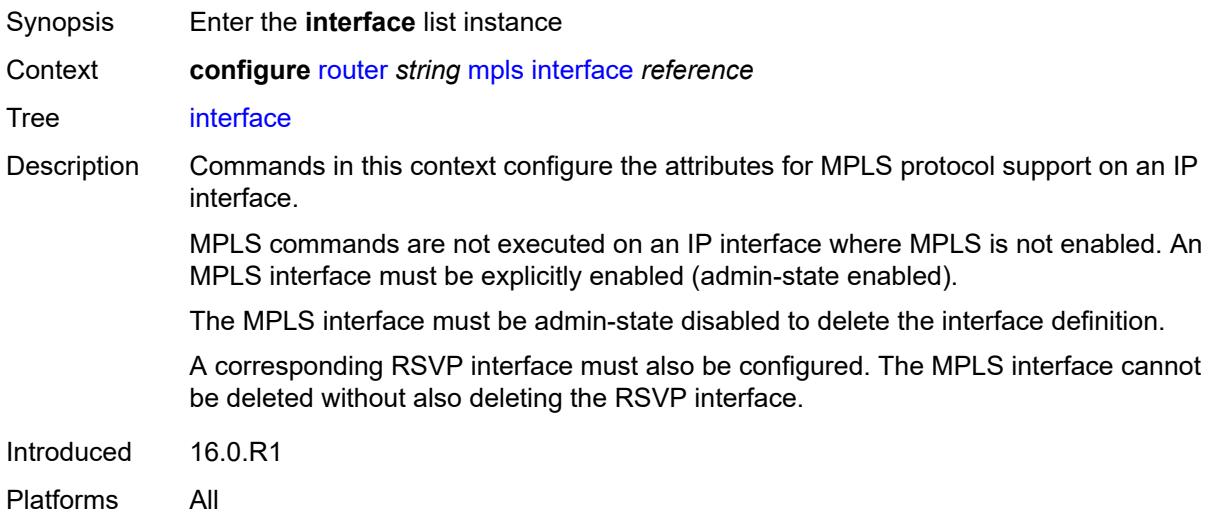

# <span id="page-4672-1"></span>[**interface-name**] *reference*

Synopsis Router interface name

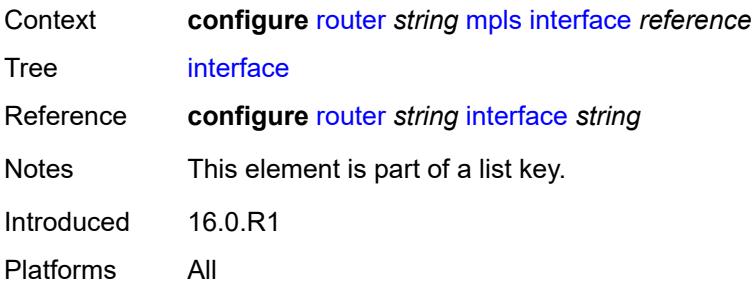

## <span id="page-4673-0"></span>**admin-group** *reference*

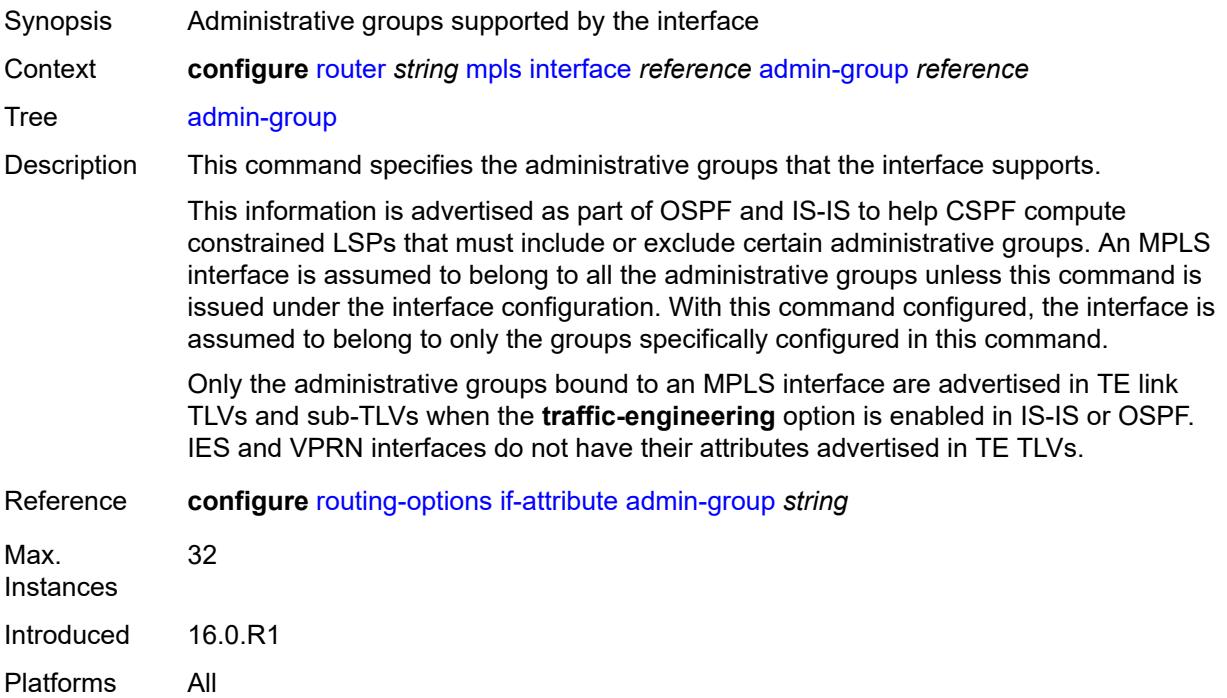

# <span id="page-4673-1"></span>**admin-state** *keyword*

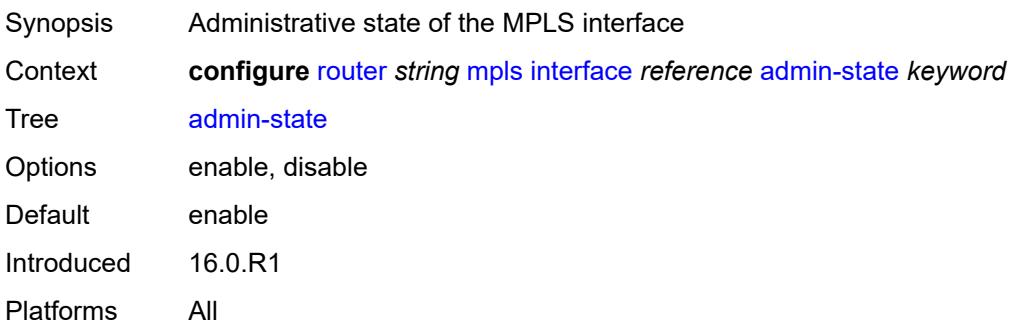

### <span id="page-4674-1"></span>**label-map** [\[in-label\]](#page-4674-0) *number*

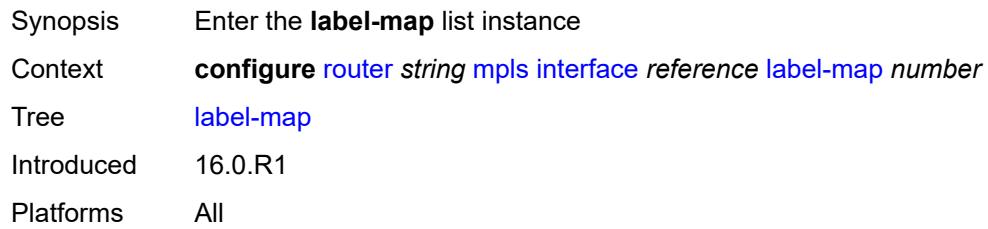

## <span id="page-4674-0"></span>[**in-label**] *number*

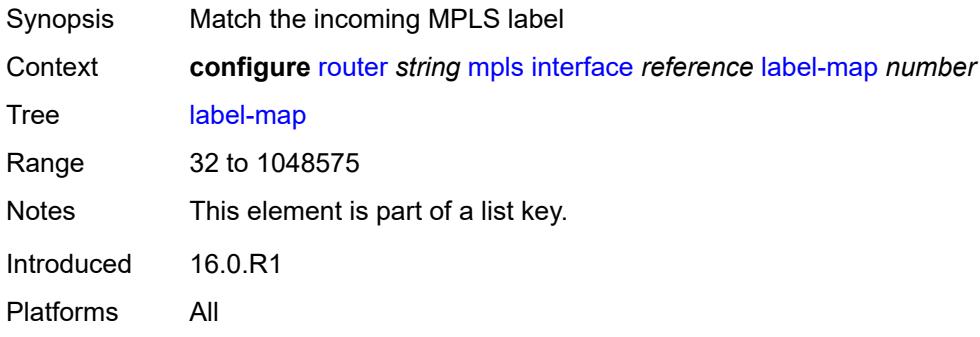

### <span id="page-4674-2"></span>**admin-state** *keyword*

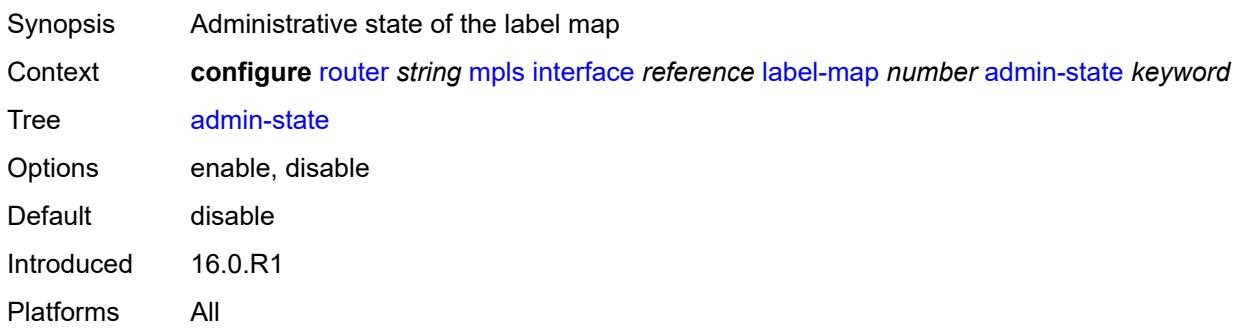

### <span id="page-4674-3"></span>**pop**

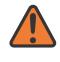

#### **WARNING:**

Modifying this element toggles the **admin-state** of the parent element automatically for the new value to take effect.

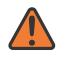

#### **WARNING:**

Modifying this element recreates the parent element automatically for the new value to take effect.

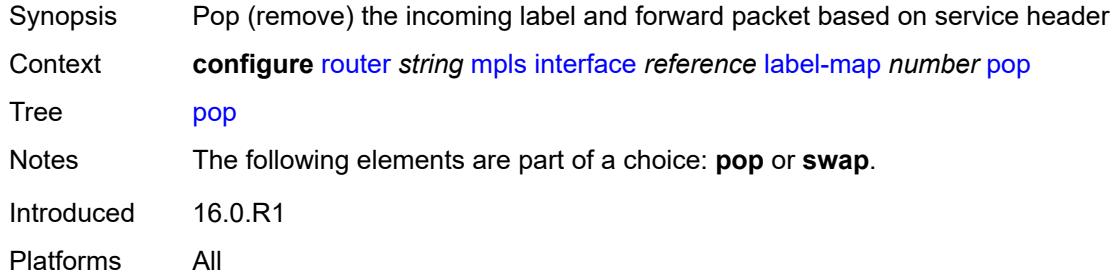

#### <span id="page-4675-0"></span>**swap**

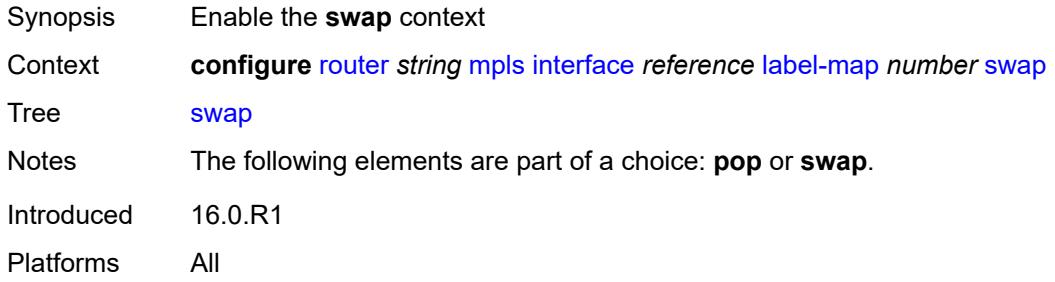

### <span id="page-4675-1"></span>**next-hop** *string*

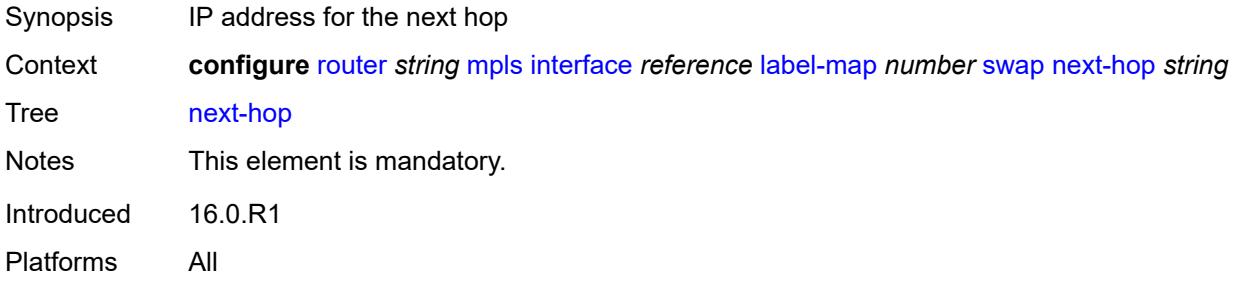

## <span id="page-4675-2"></span>**out-label** *(number | keyword)*

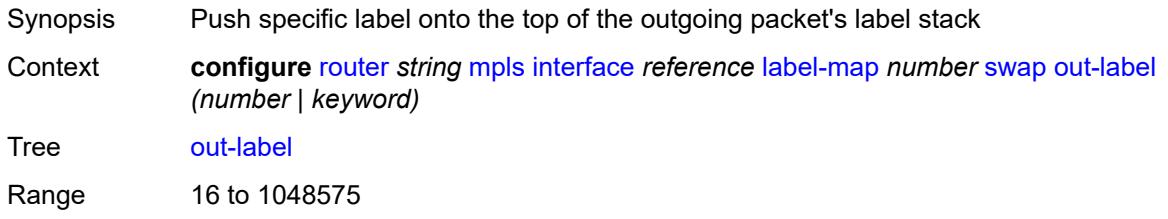

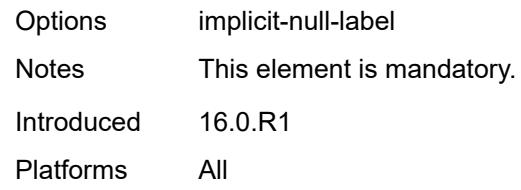

# <span id="page-4676-1"></span>**srlg-group** [\[name](#page-4676-0)] *reference*

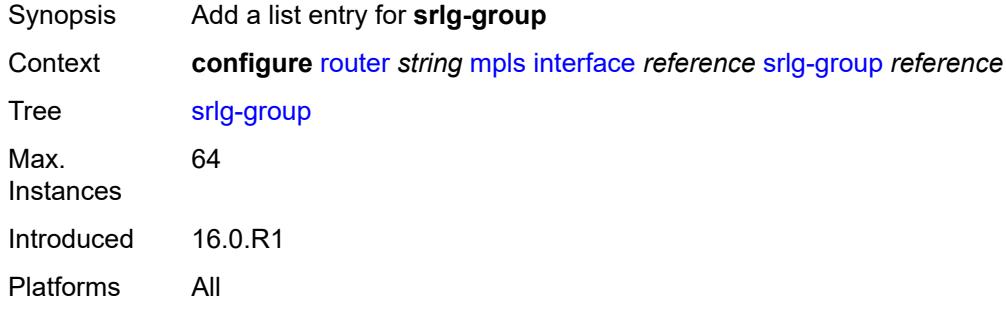

## <span id="page-4676-0"></span>[**name**] *reference*

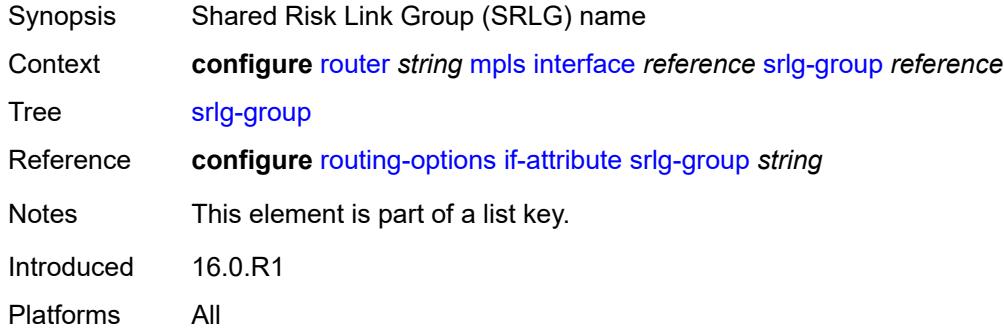

## <span id="page-4676-2"></span>**te-metric** *number*

<span id="page-4676-3"></span>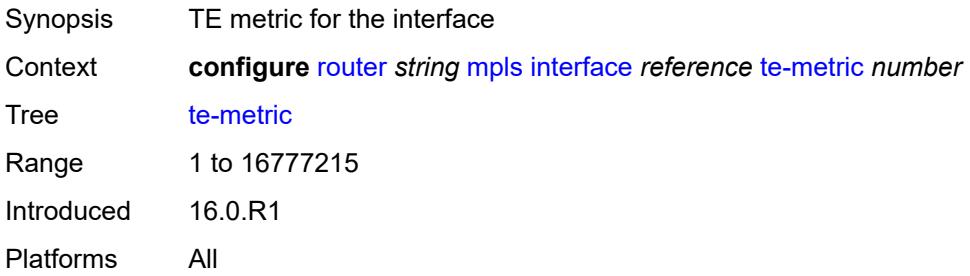

### **least-fill-min-thd** *number*

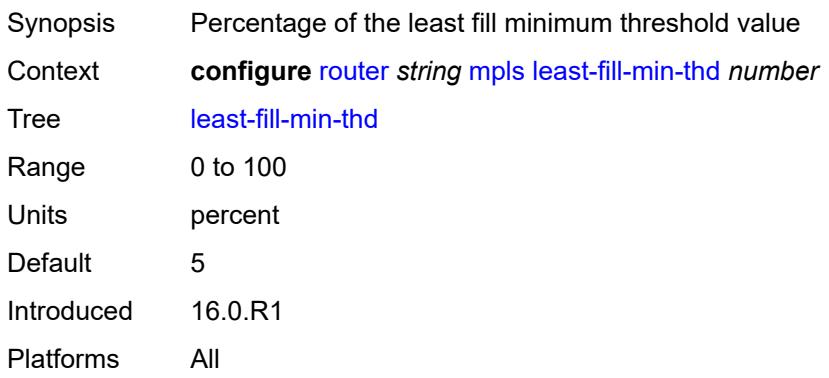

## <span id="page-4677-0"></span>**least-fill-reoptim-thd** *number*

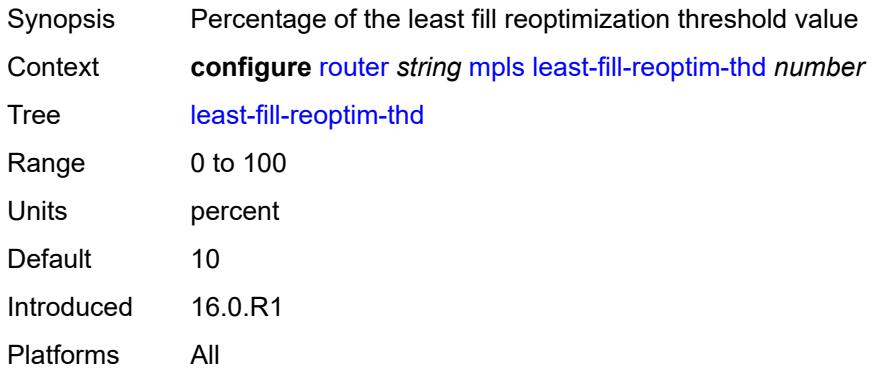

## <span id="page-4677-1"></span>**logger-event-bundling** *boolean*

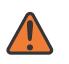

#### **WARNING:**

Modifying this element toggles the **admin-state** of the parent element automatically for the new value to take effect.

<span id="page-4677-2"></span>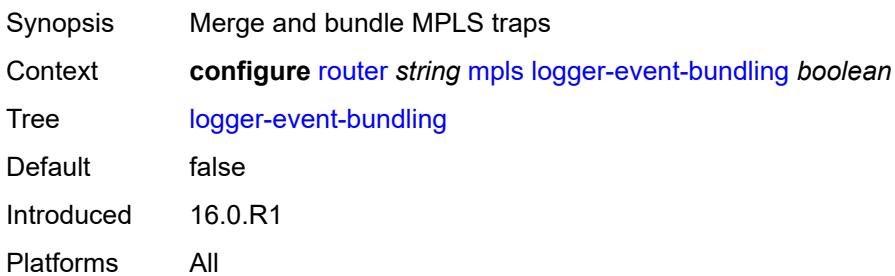

# **lsp** [[lsp-name](#page-4678-0)] *string*

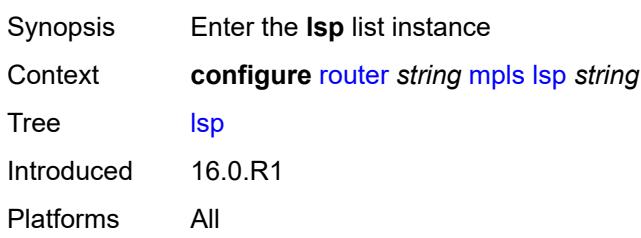

# <span id="page-4678-0"></span>[**lsp-name**] *string*

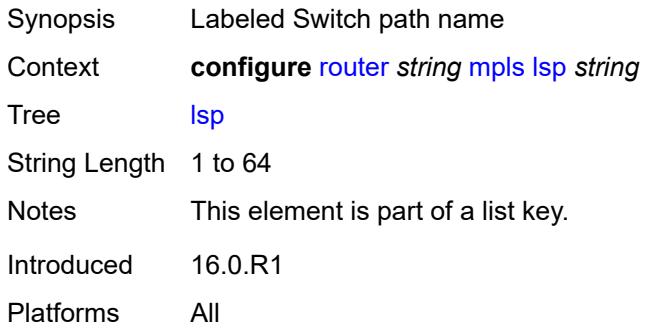

## <span id="page-4678-1"></span>**adaptive** *boolean*

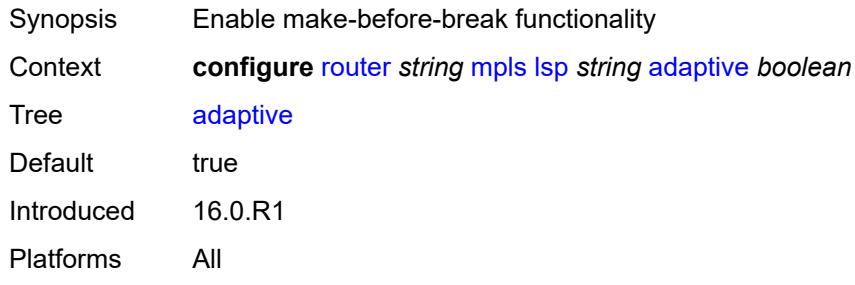

# <span id="page-4678-2"></span>**admin-state** *keyword*

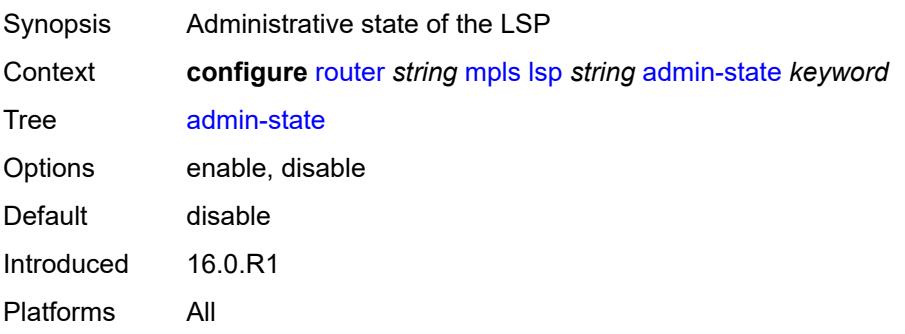

# <span id="page-4679-1"></span>**admin-tag** [[name\]](#page-4679-0) *reference*

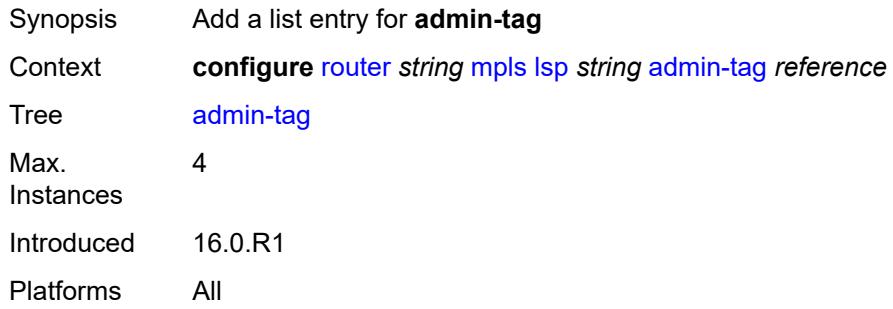

# <span id="page-4679-0"></span>[**name**] *reference*

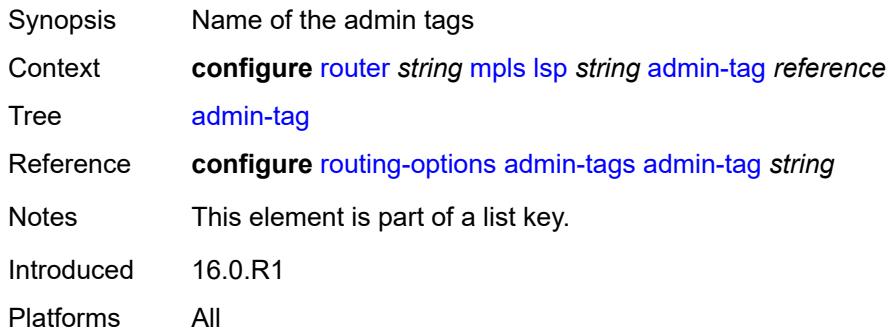

# <span id="page-4679-2"></span>**adspec** *boolean*

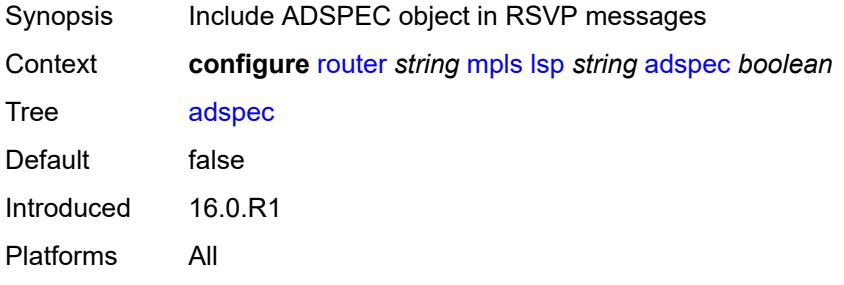

## <span id="page-4679-3"></span>**auto-bandwidth**

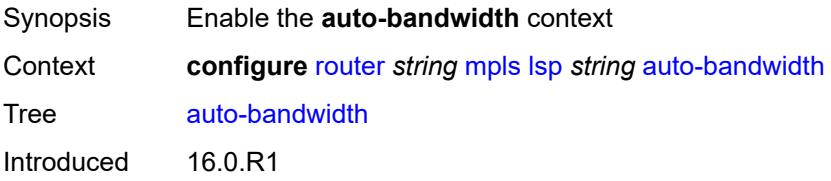
Platforms All

#### <span id="page-4680-0"></span>**adjust-down**

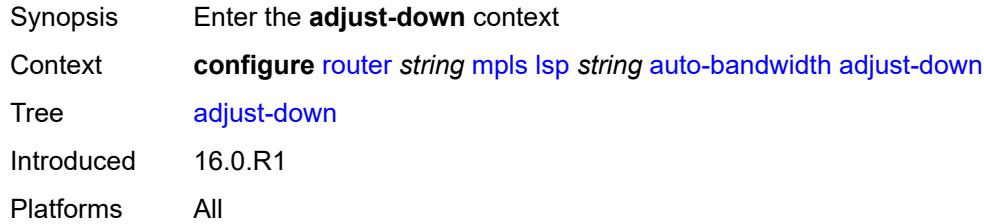

#### <span id="page-4680-1"></span>**bw** *number*

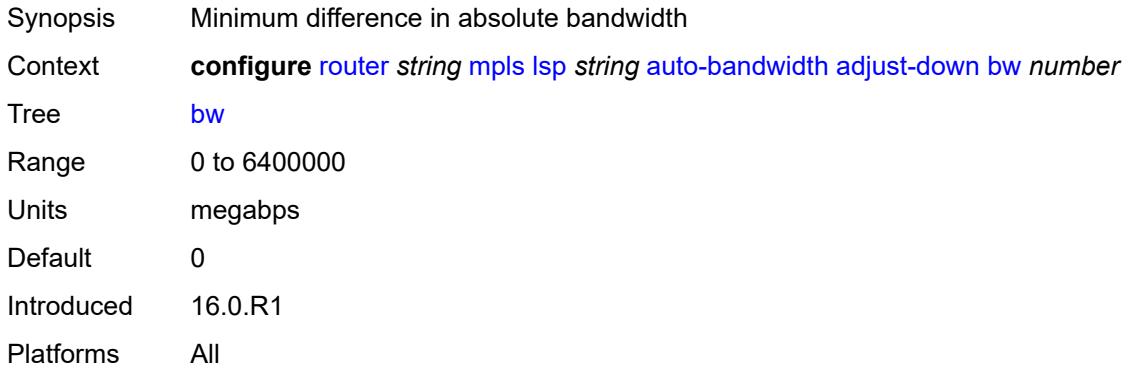

### <span id="page-4680-2"></span>**percent** *number*

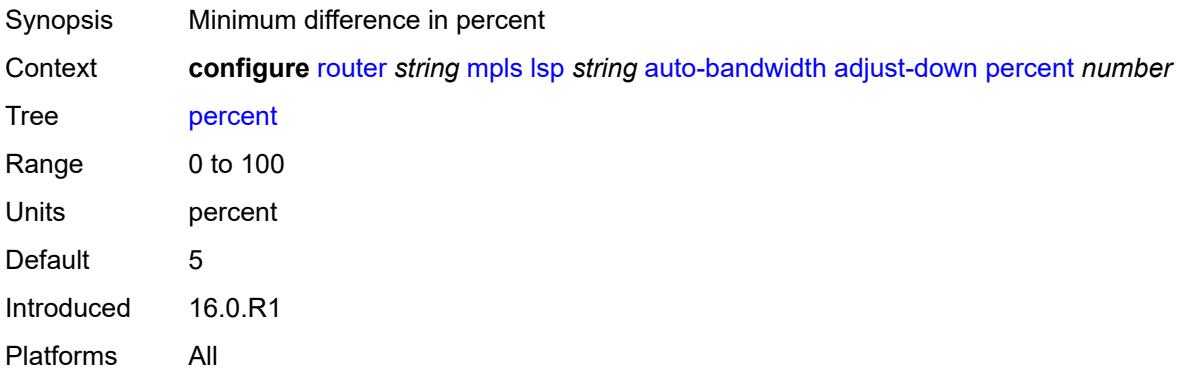

### <span id="page-4680-3"></span>**adjust-up**

Synopsis Enter the **adjust-up** context

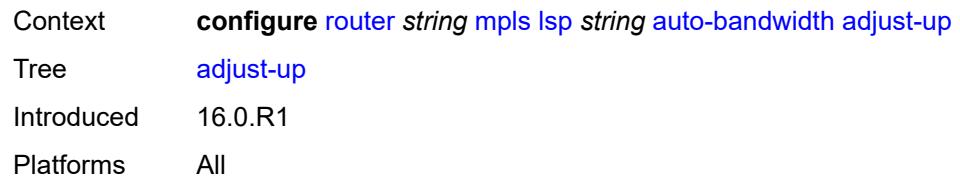

#### <span id="page-4681-0"></span>**bw** *number*

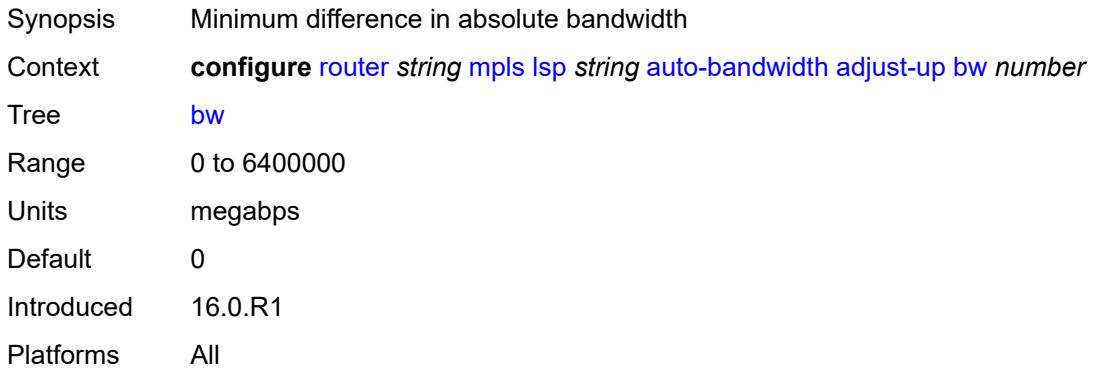

#### <span id="page-4681-1"></span>**percent** *number*

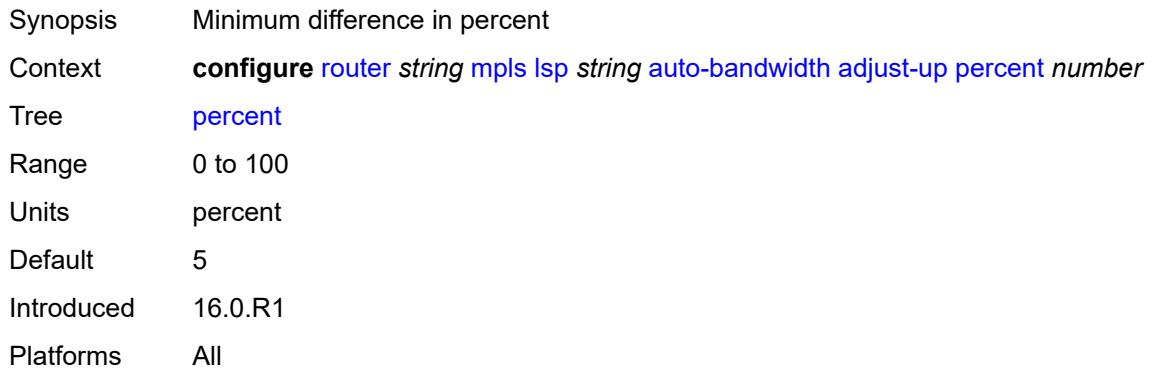

# <span id="page-4681-2"></span>**fc** [\[fc-name](#page-4682-0)] *keyword*

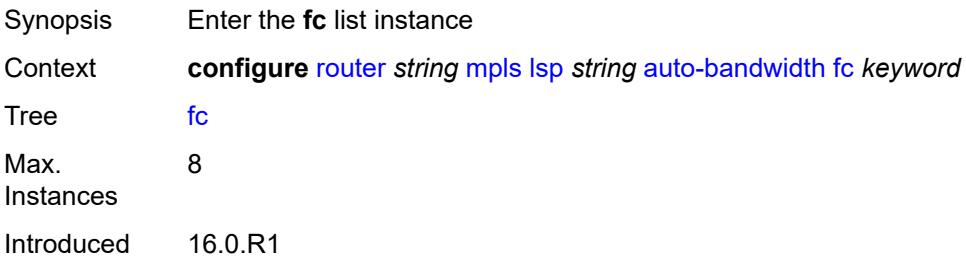

Platforms All

### <span id="page-4682-0"></span>[**fc-name**] *keyword*

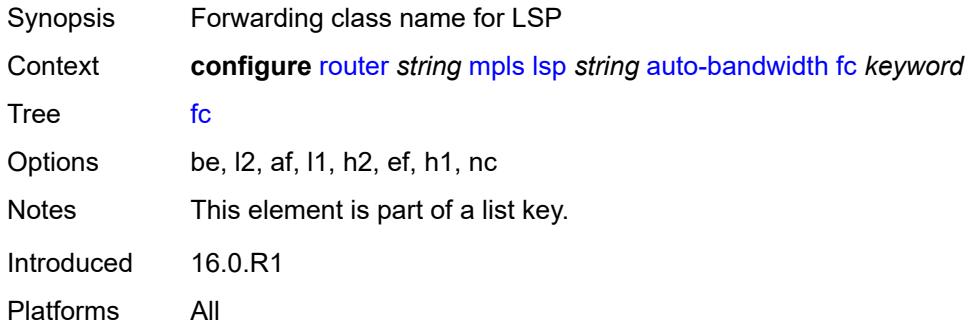

# <span id="page-4682-1"></span>**sampling-weight** *number*

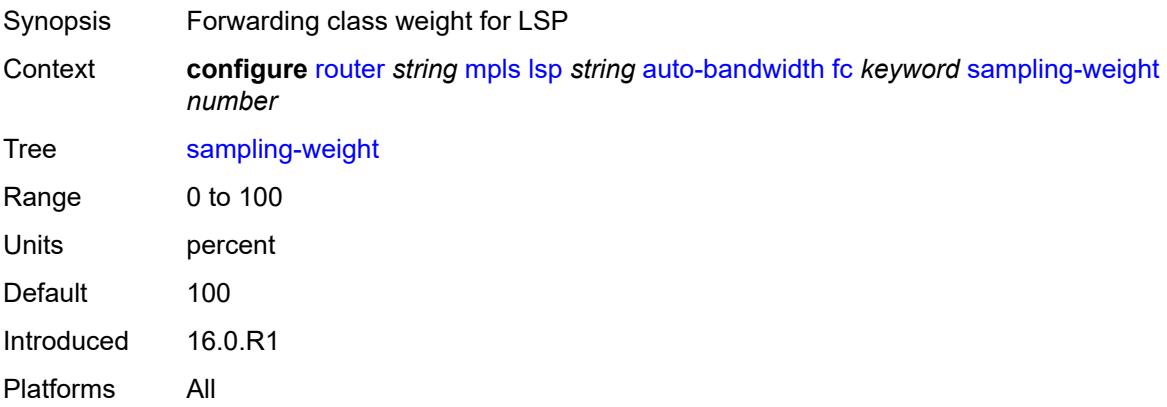

#### <span id="page-4682-2"></span>**max-bandwidth** *number*

<span id="page-4682-3"></span>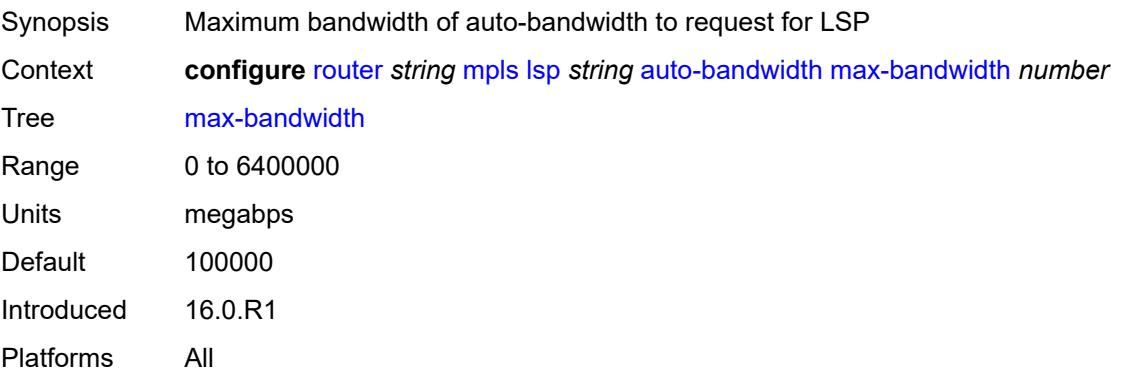

#### **min-bandwidth** *number*

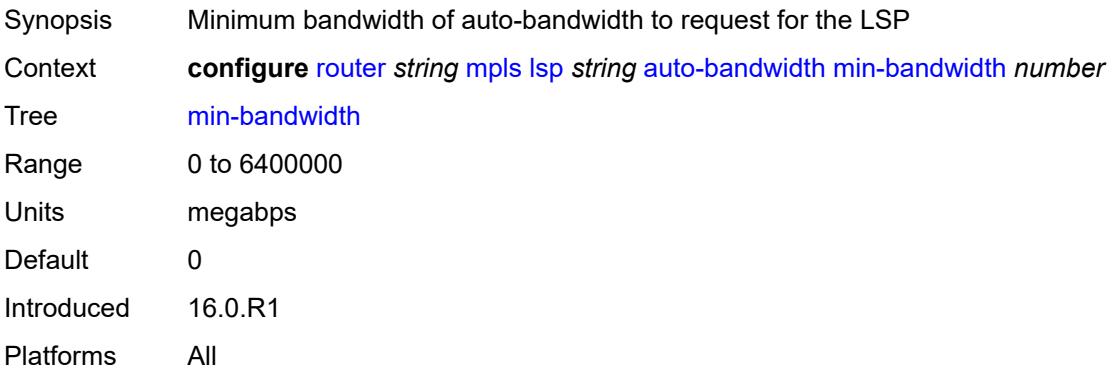

#### <span id="page-4683-0"></span>**monitor-bandwidth** *boolean*

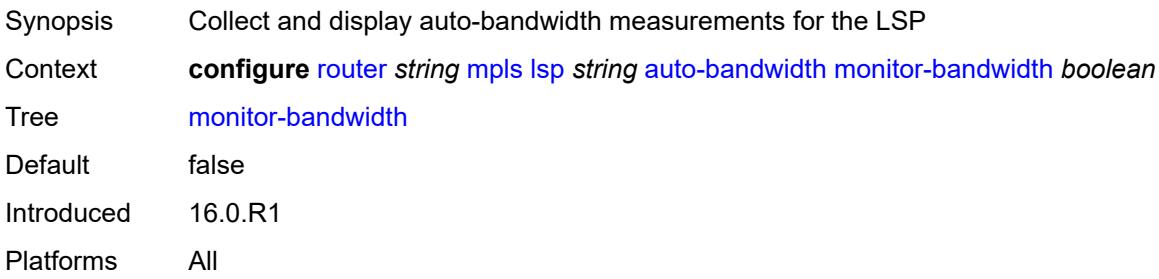

# <span id="page-4683-1"></span>**multipliers**

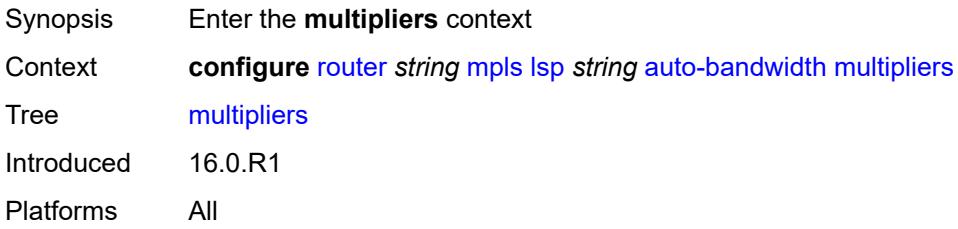

# <span id="page-4683-2"></span>**adjust-multiplier** *number*

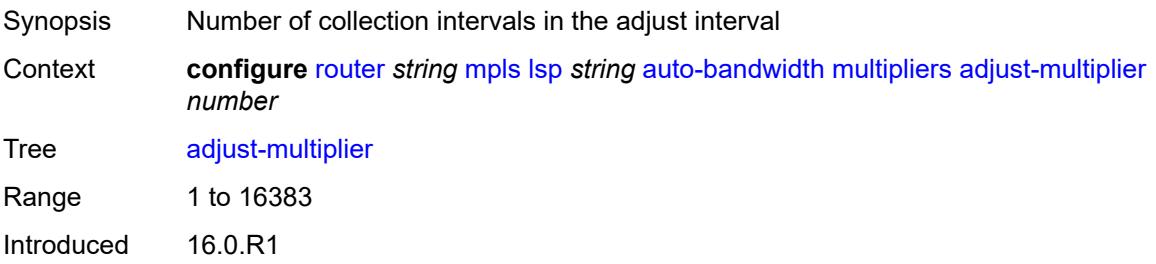

Platforms All

### <span id="page-4684-0"></span>**sample-multiplier** *number*

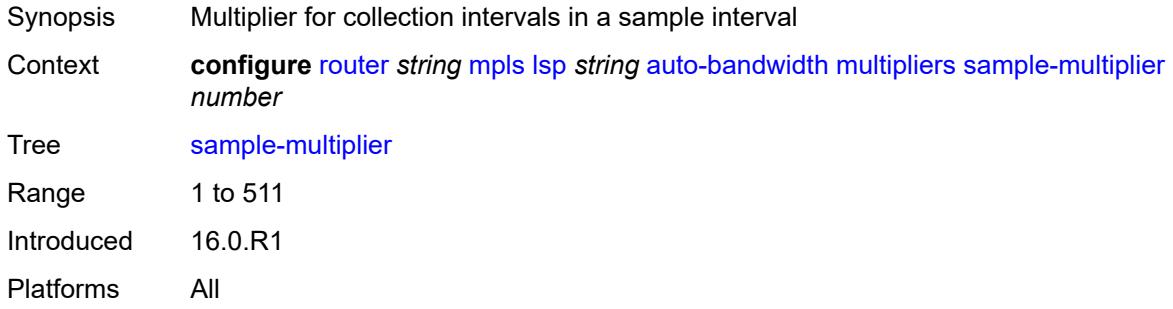

# <span id="page-4684-1"></span>**overflow-limit**

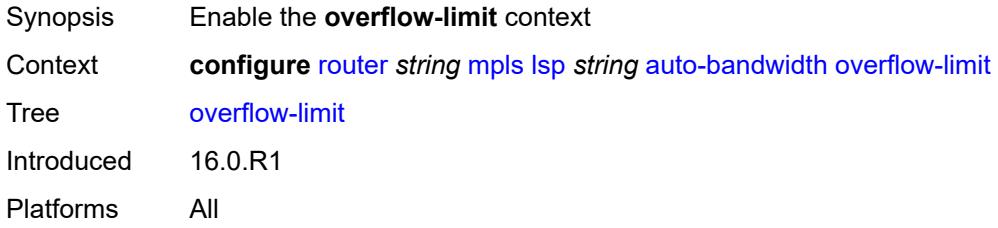

#### <span id="page-4684-2"></span>**bw** *number*

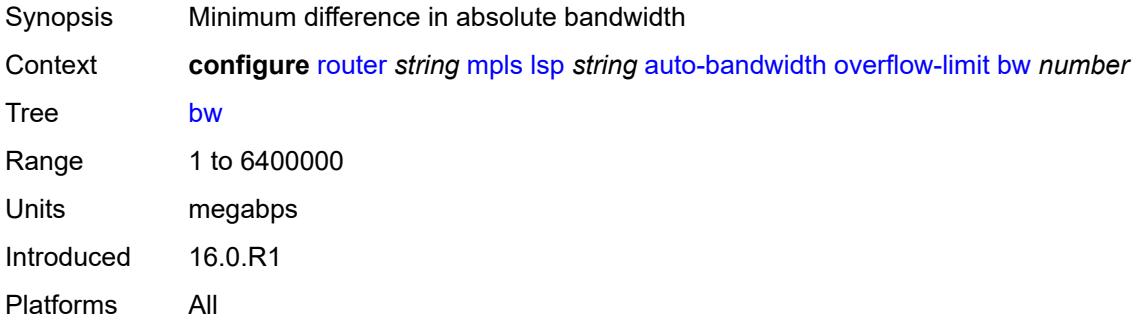

#### <span id="page-4684-3"></span>**number** *number*

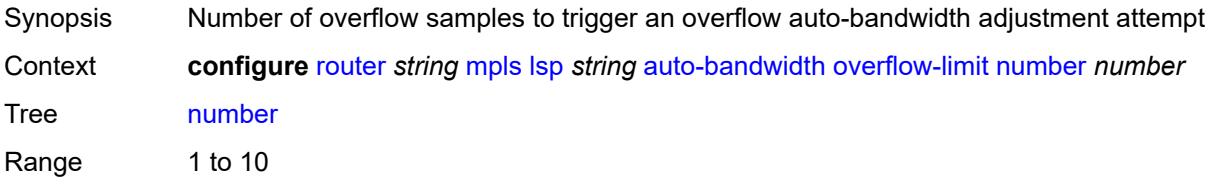

Notes This element is mandatory. Introduced 16.0.R1 Platforms All

#### <span id="page-4685-0"></span>**threshold** *number*

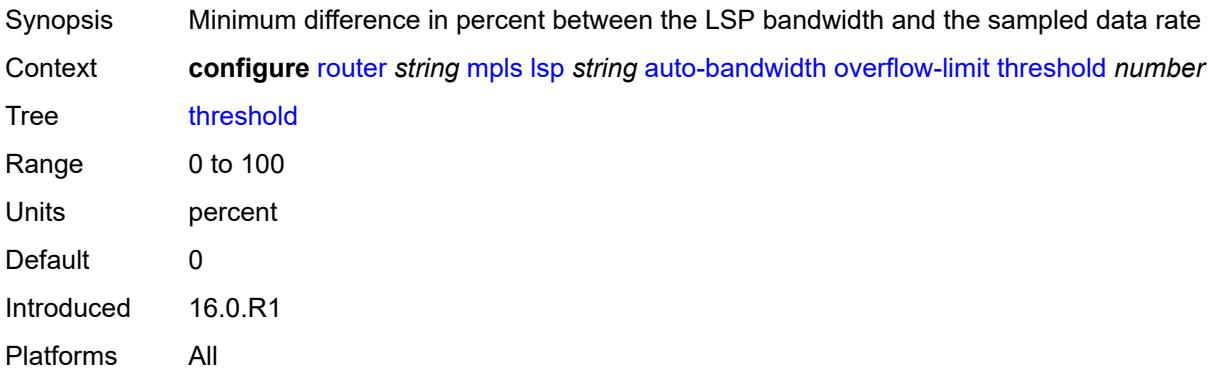

#### <span id="page-4685-1"></span>**underflow-limit**

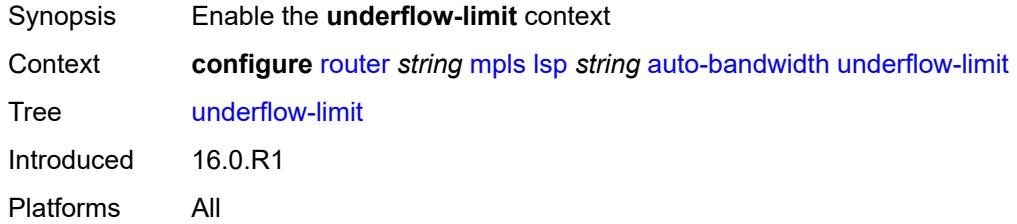

#### <span id="page-4685-2"></span>**bw** *number*

<span id="page-4685-3"></span>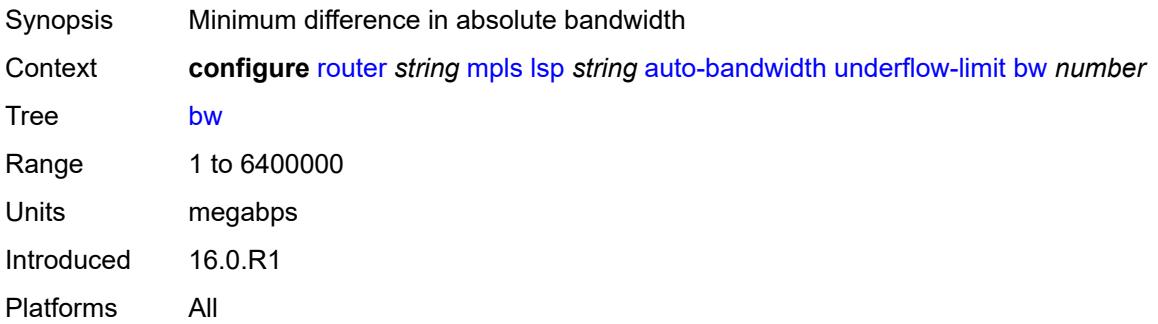

#### **number** *number*

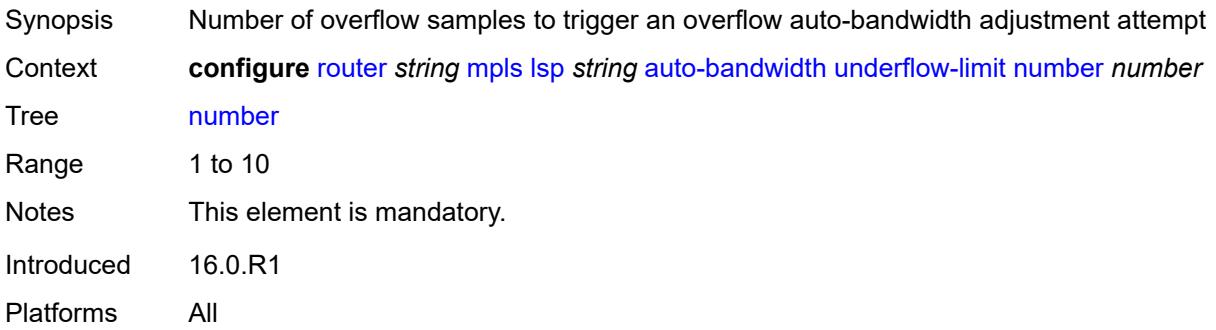

#### <span id="page-4686-0"></span>**threshold** *number*

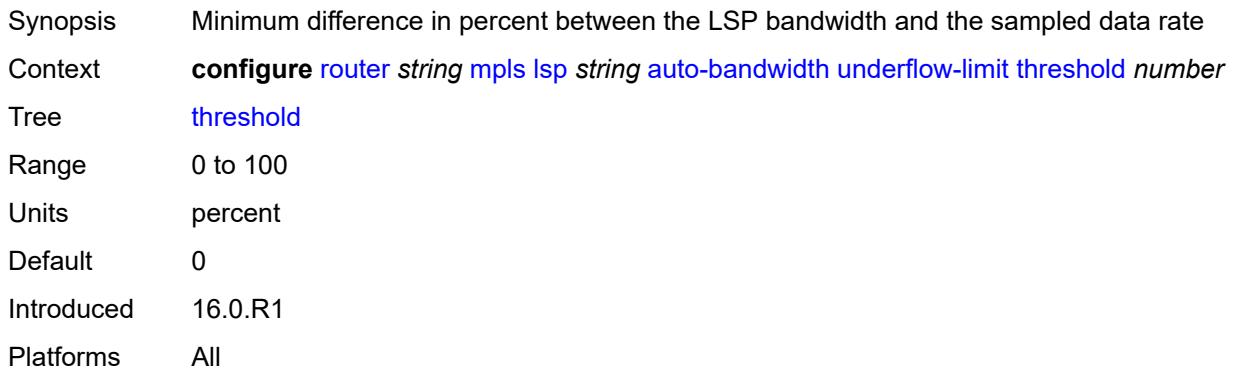

### <span id="page-4686-1"></span>**use-last-adj-bw**

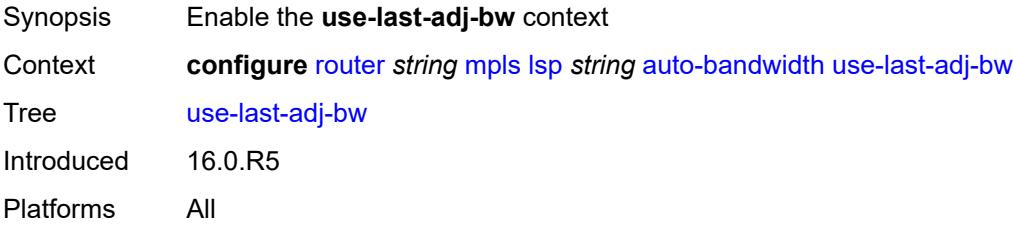

### <span id="page-4686-2"></span>**secondary-retry-limit** *(number | keyword)*

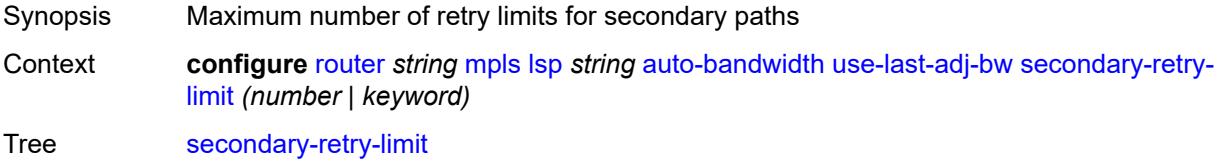

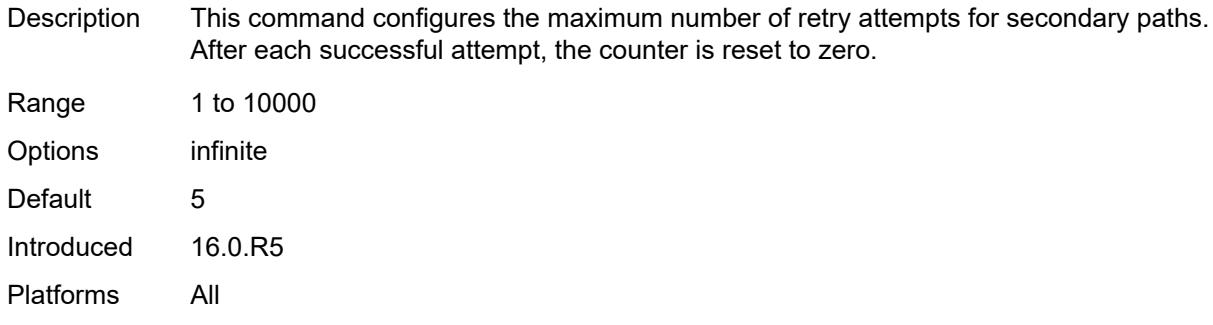

#### <span id="page-4687-0"></span>**bfd**

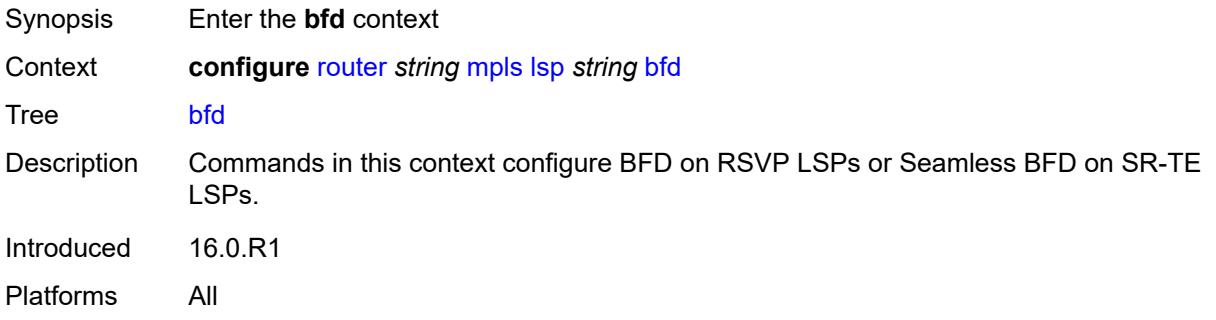

# <span id="page-4687-1"></span>**bfd-liveness** *boolean*

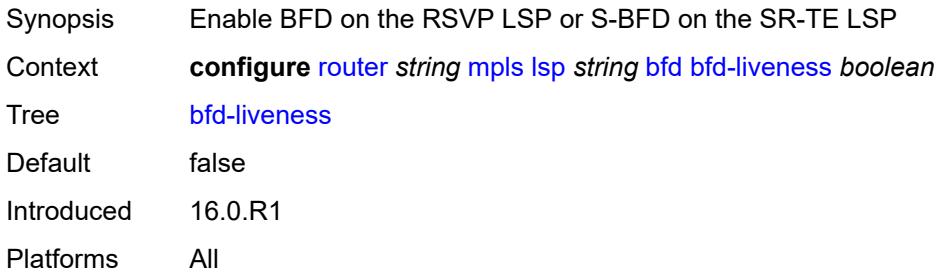

# <span id="page-4687-2"></span>**bfd-template** *reference*

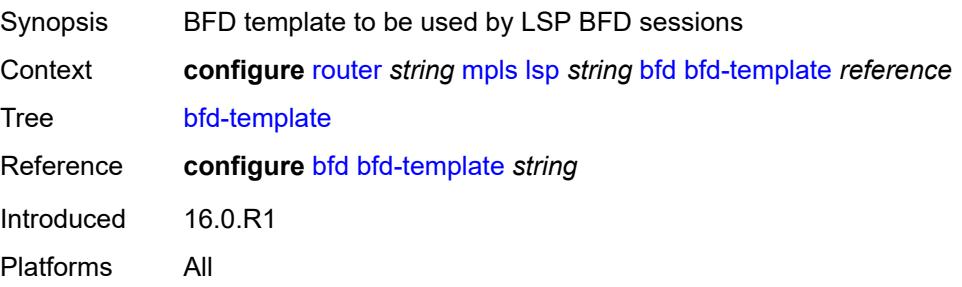

#### <span id="page-4688-0"></span>**failure-action** *keyword*

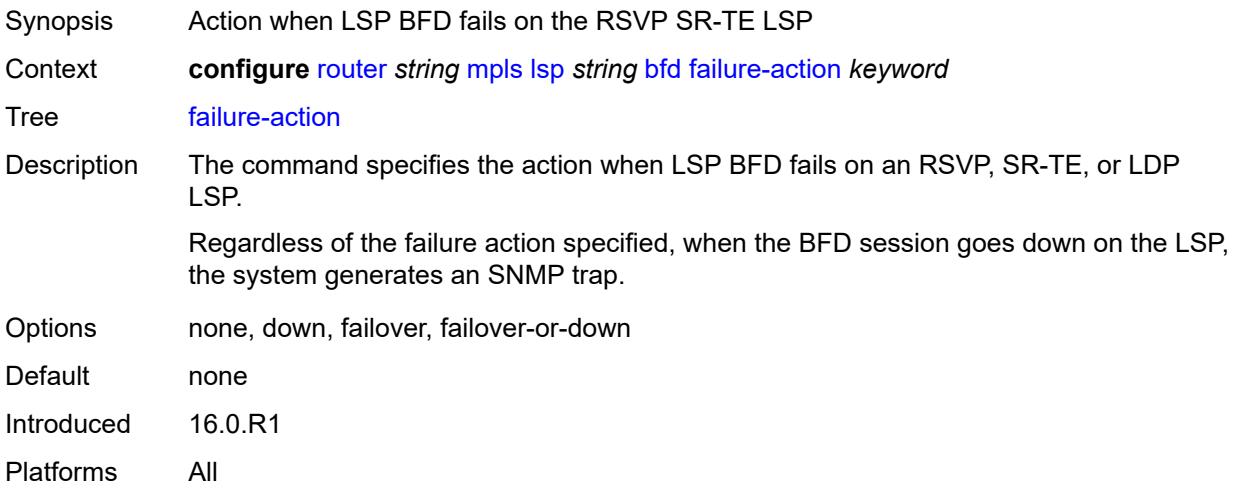

### <span id="page-4688-1"></span>**lsp-ping-interval** *(number | keyword)*

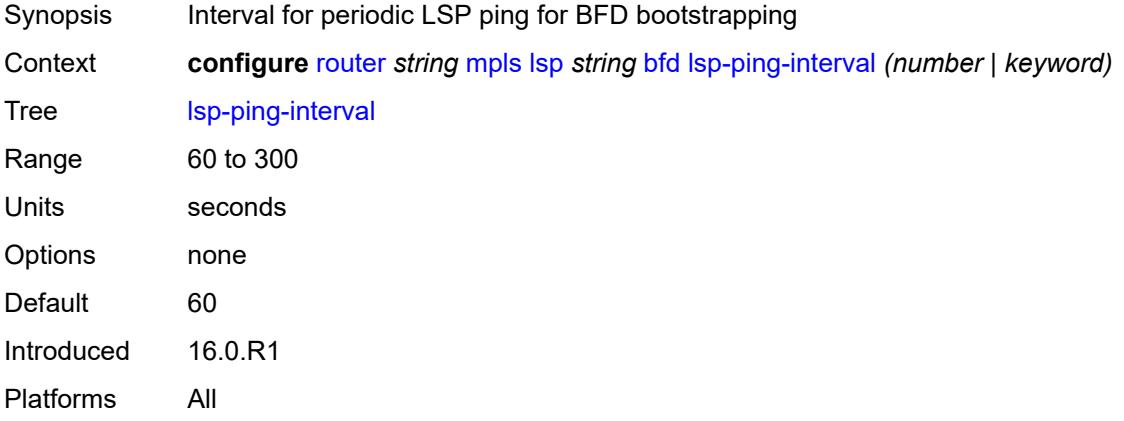

### <span id="page-4688-2"></span>**return-path-label** *number*

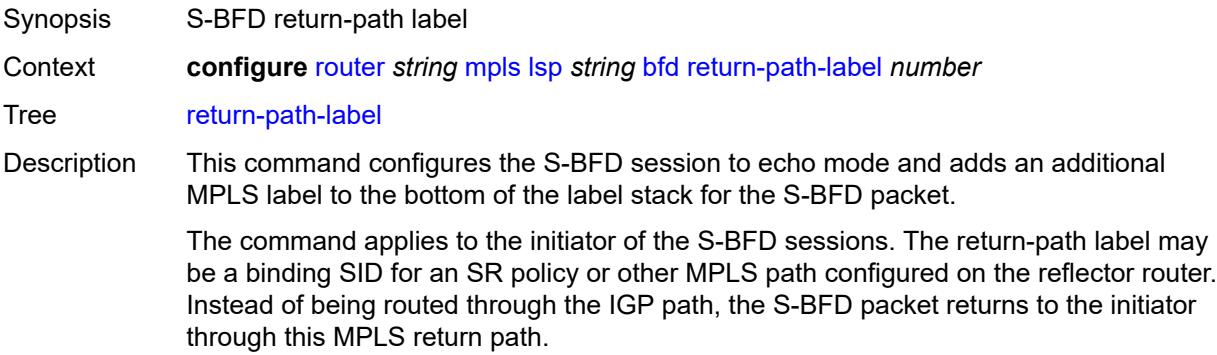

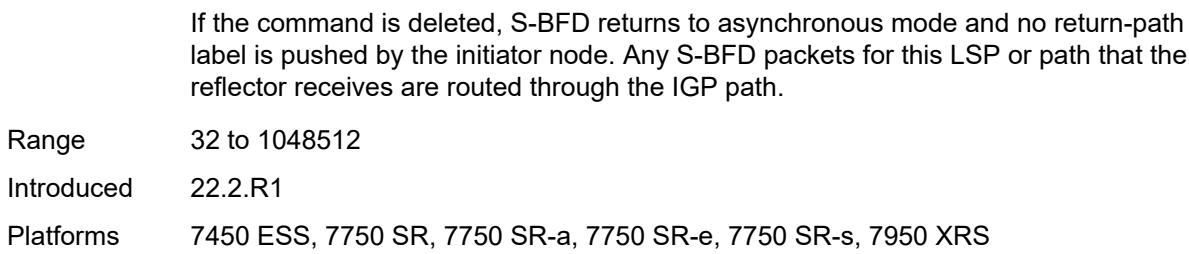

### <span id="page-4689-0"></span>**wait-for-up-timer** *number*

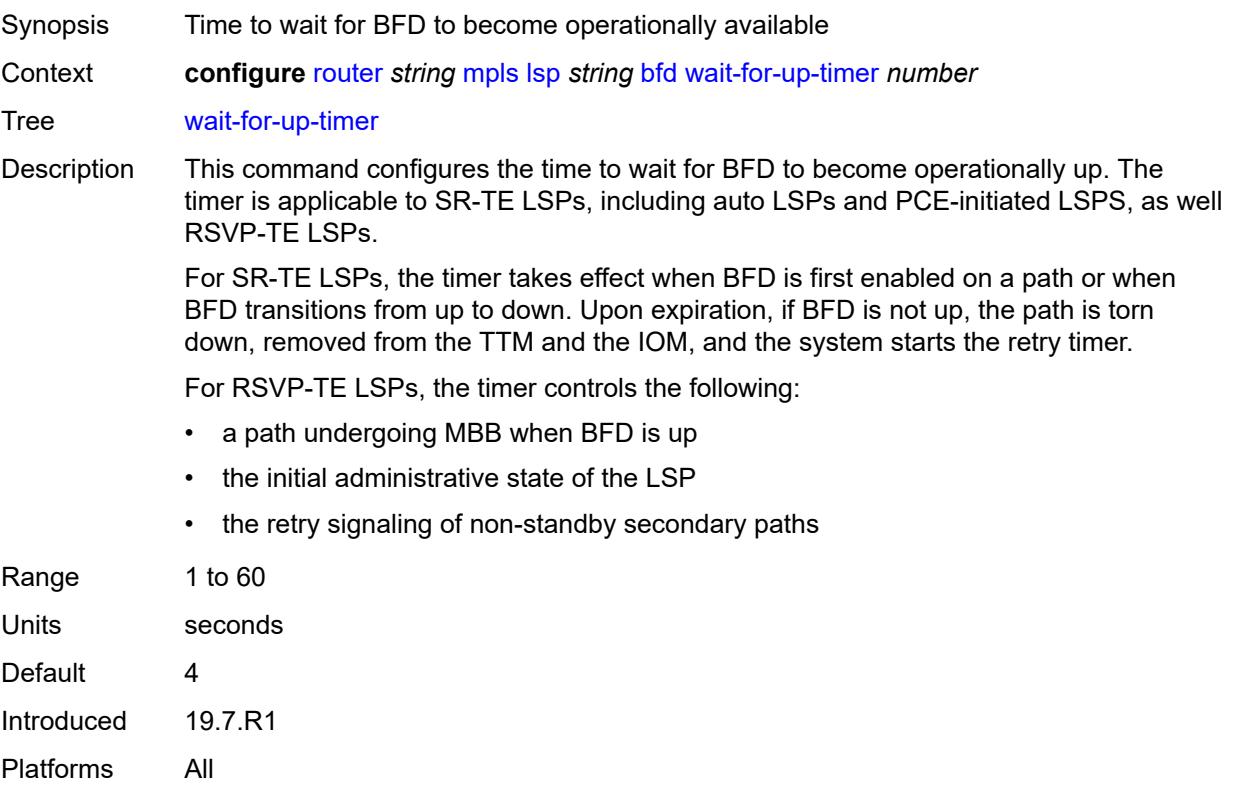

### <span id="page-4689-1"></span>**bgp-shortcut** *boolean*

<span id="page-4689-2"></span>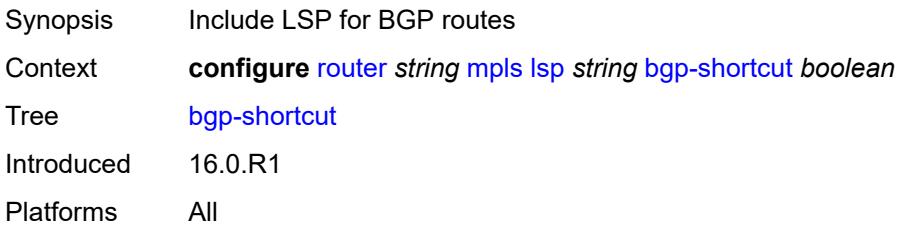

# **bgp-transport-tunnel** *boolean*

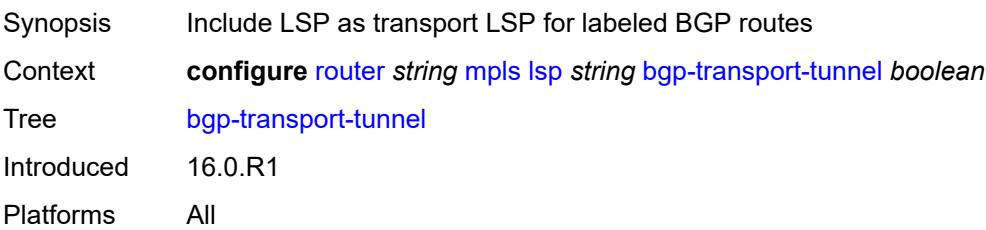

### <span id="page-4690-0"></span>**binding-sid** *number*

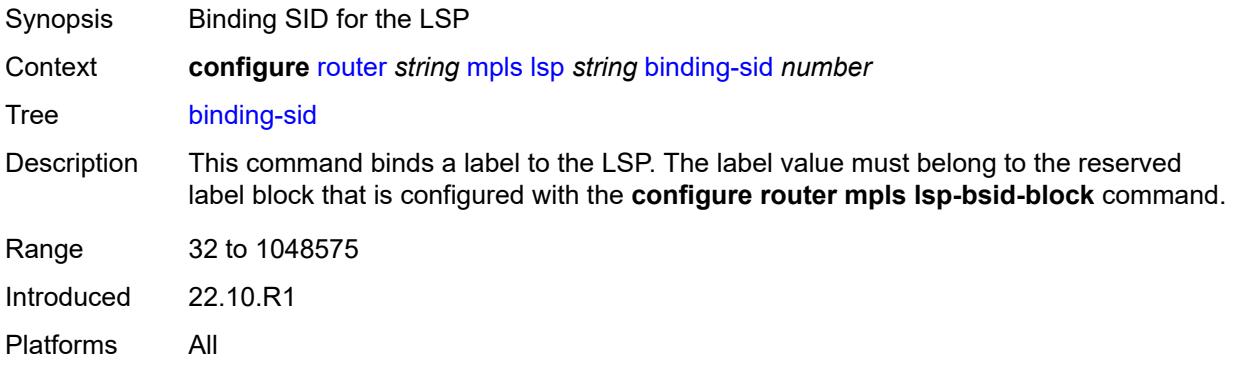

# <span id="page-4690-1"></span>**class-forwarding**

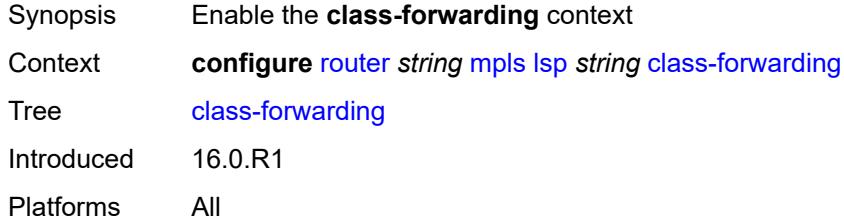

# <span id="page-4690-2"></span>**forwarding-set**

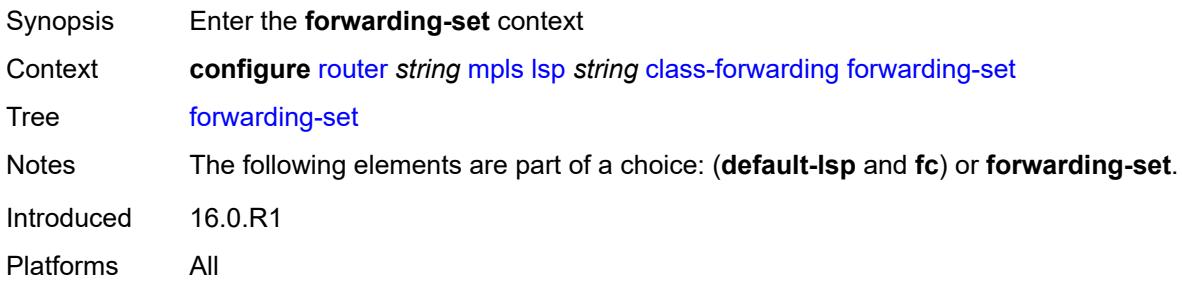

# <span id="page-4691-0"></span>**policy** *reference*

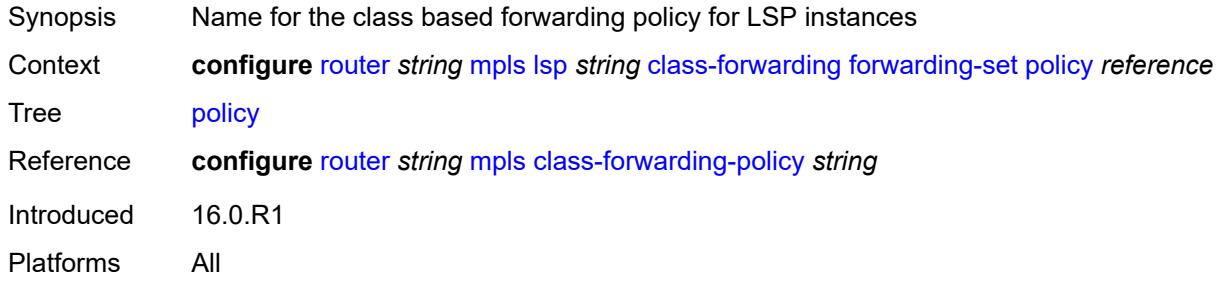

#### <span id="page-4691-1"></span>**set** *number*

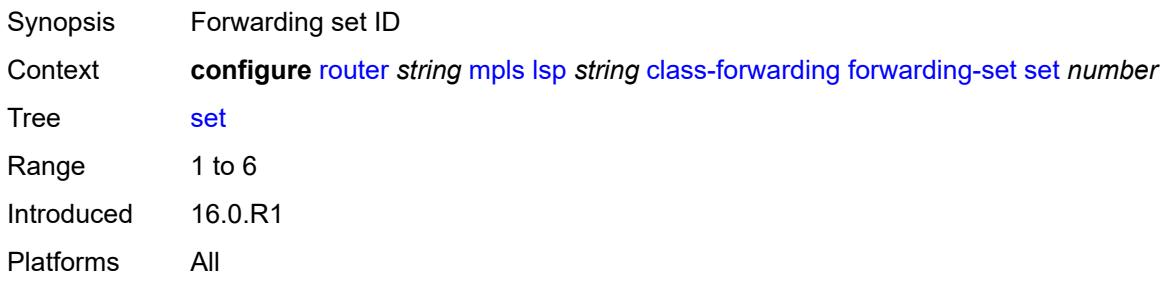

# <span id="page-4691-2"></span>**class-type** *number*

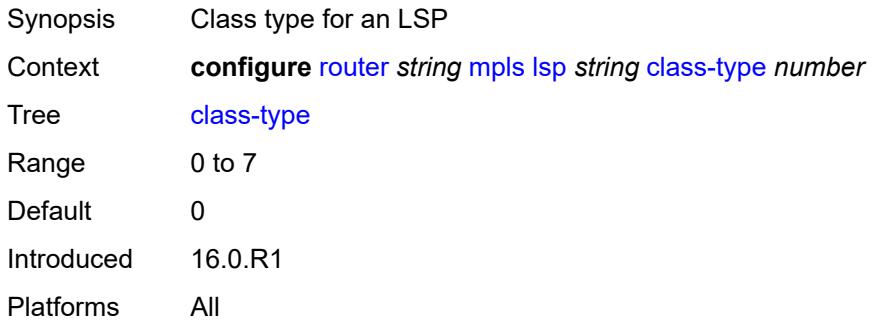

# <span id="page-4691-3"></span>**egress-statistics**

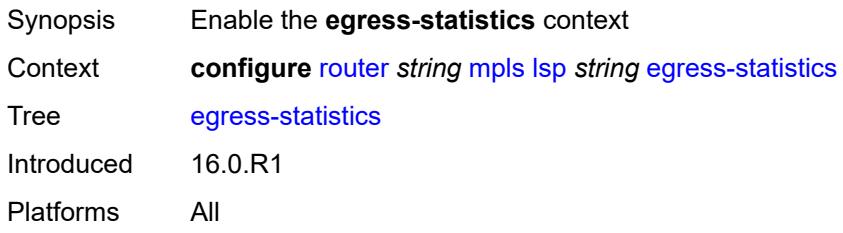

# <span id="page-4692-0"></span>**accounting-policy** *reference*

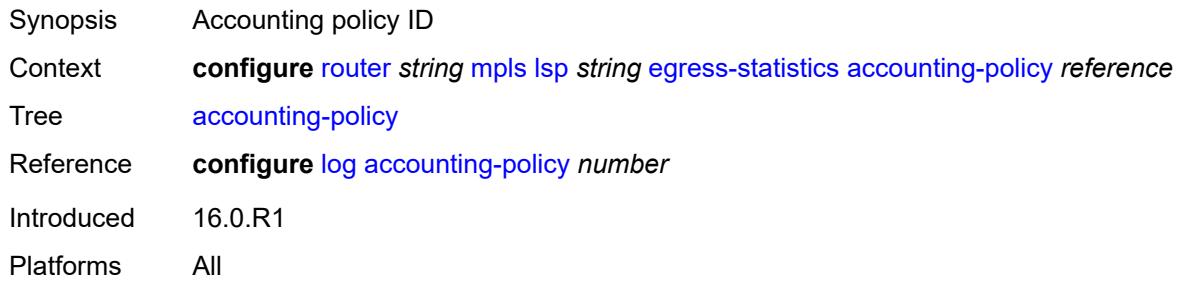

#### <span id="page-4692-1"></span>**admin-state** *keyword*

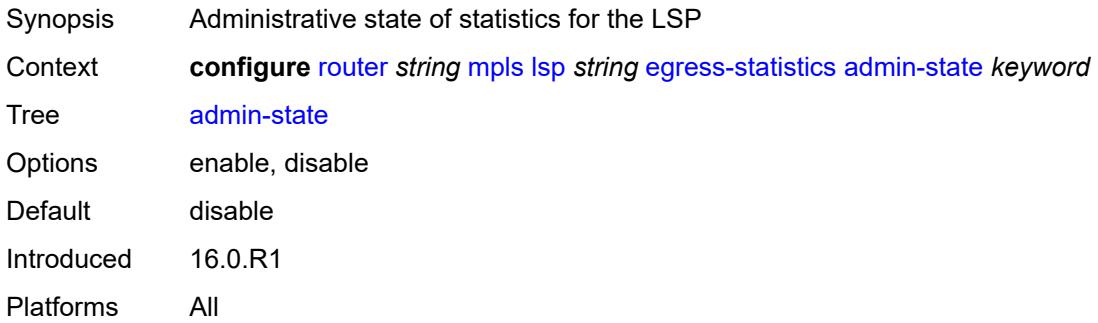

#### <span id="page-4692-2"></span>**collect-stats** *boolean*

<span id="page-4692-3"></span>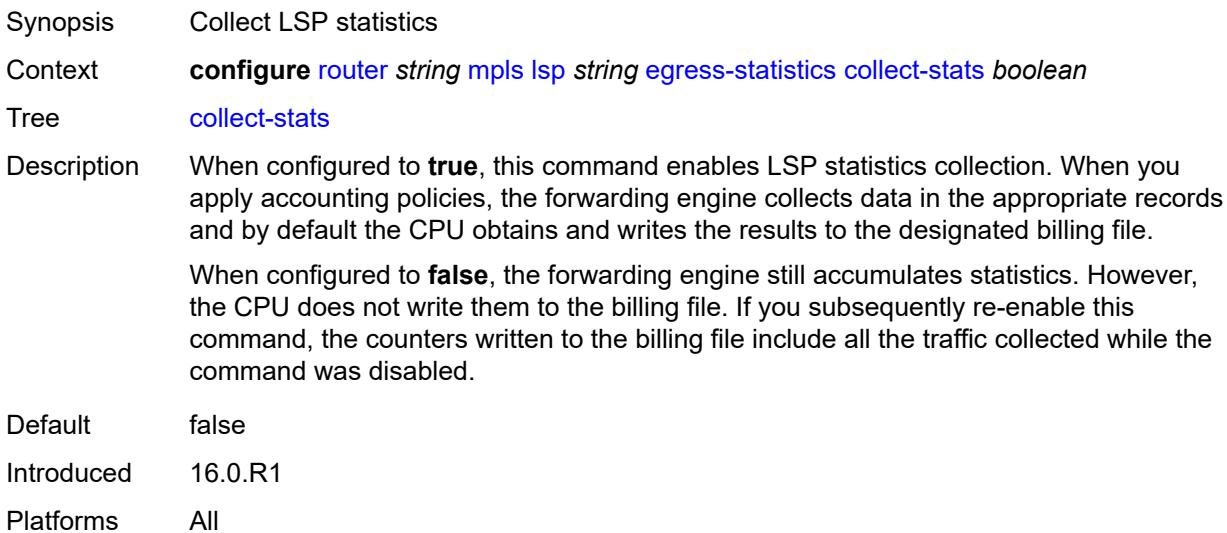

#### **stat-mode** *keyword*

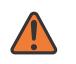

#### **WARNING:**

Modifying this element toggles the **admin-state** of the parent element automatically for the new value to take effect.

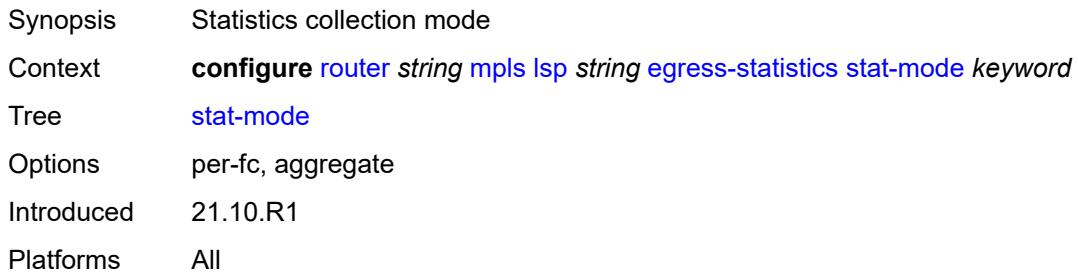

#### <span id="page-4693-0"></span>**entropy-label** *keyword*

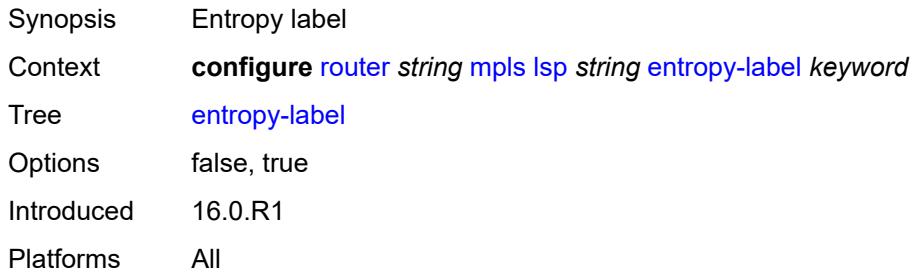

#### <span id="page-4693-1"></span>**exclude-admin-group** *reference*

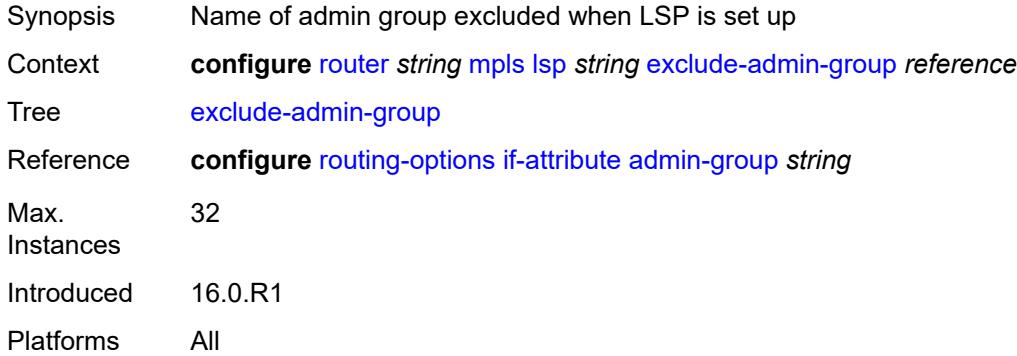

#### <span id="page-4693-2"></span>**exclude-node** *(ipv4-address-no-zone | ipv6-address-no-zone)*

Synopsis Exclude Routers object to be included in the bypass path message

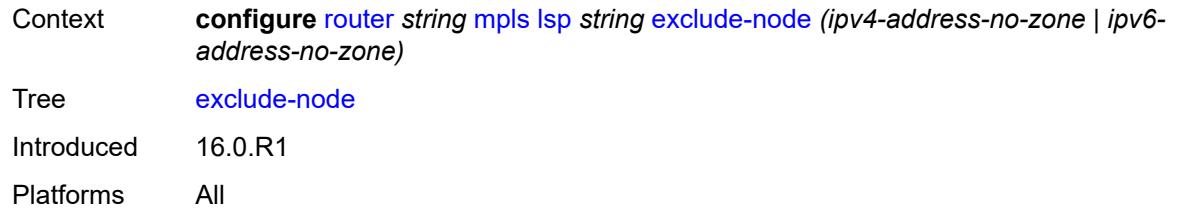

### <span id="page-4694-0"></span>**fallback-path-computation-method** *keyword*

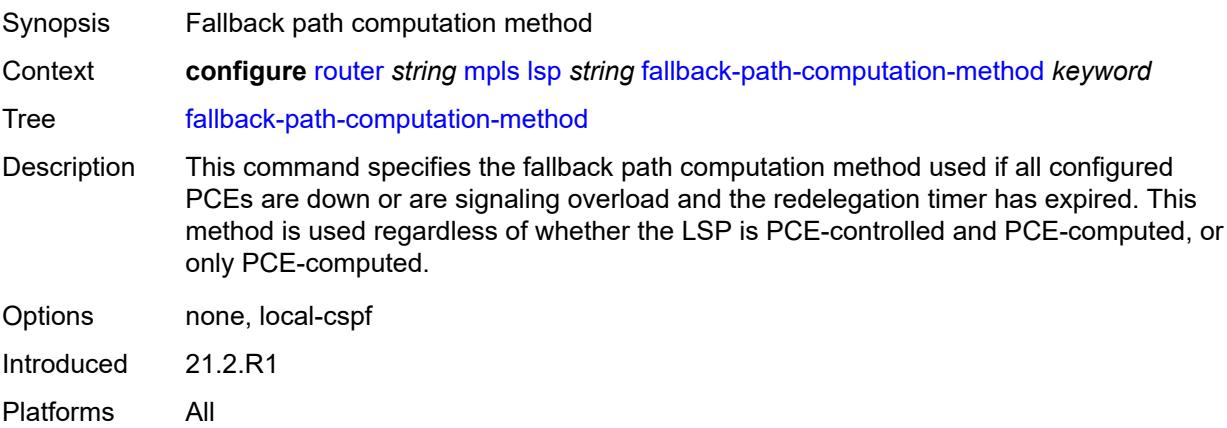

#### <span id="page-4694-1"></span>**fast-reroute**

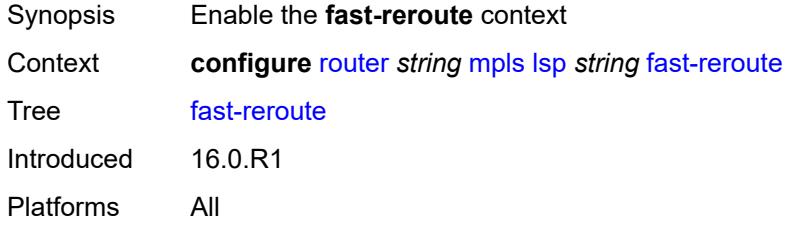

### <span id="page-4694-2"></span>**frr-method** *keyword*

<span id="page-4694-3"></span>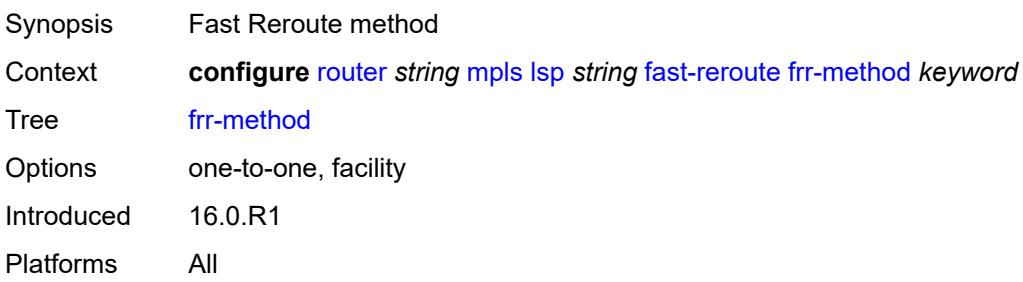

### **hop-limit** *number*

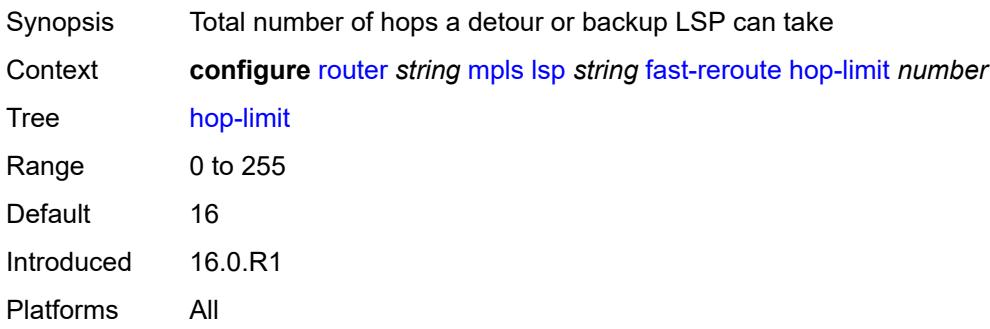

#### <span id="page-4695-0"></span>**node-protect** *boolean*

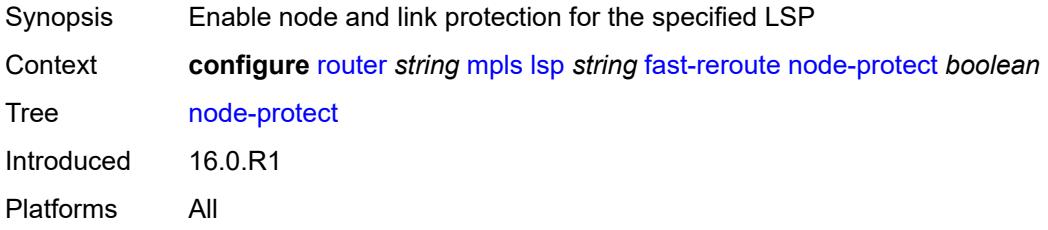

### <span id="page-4695-1"></span>**propagate-admin-group** *boolean*

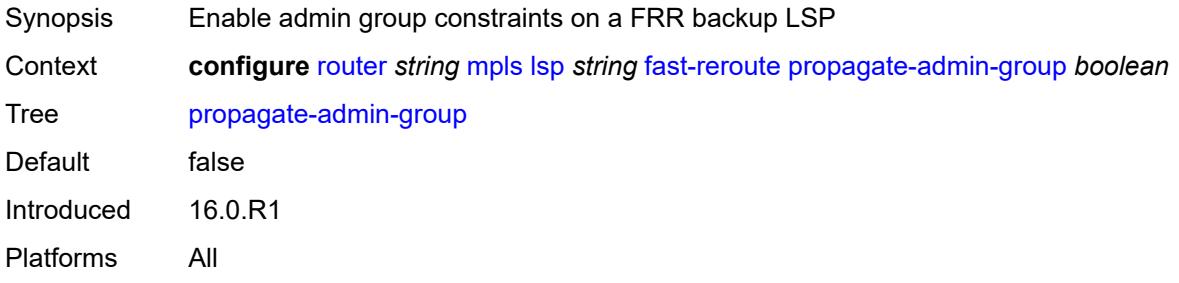

#### <span id="page-4695-2"></span>**from** *(ipv4-address-no-zone | ipv6-address-no-zone)*

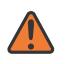

#### **WARNING:**

Modifying this element toggles the **admin-state** of the parent element automatically for the new value to take effect.

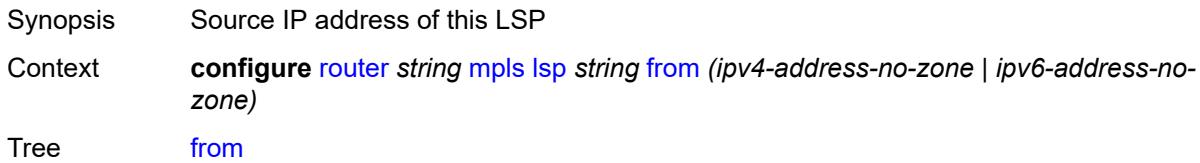

Introduced 16.0.R1 Platforms All

# <span id="page-4696-0"></span>**hop-limit** *number*

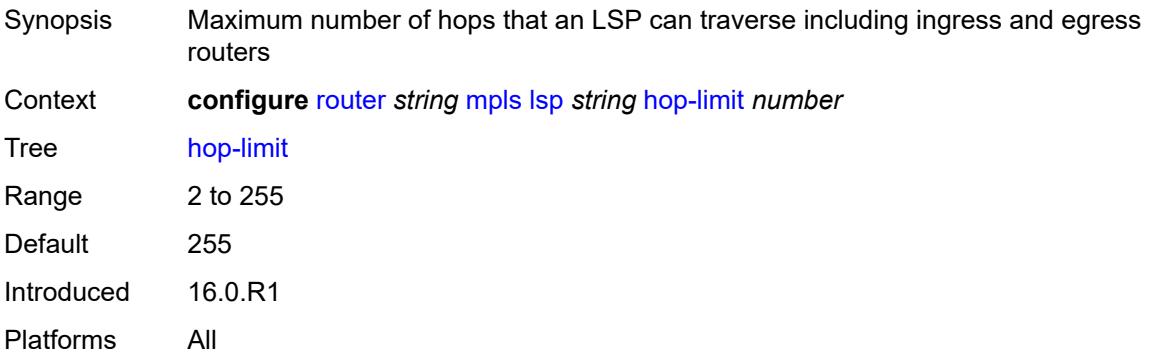

# <span id="page-4696-1"></span>**igp-shortcut**

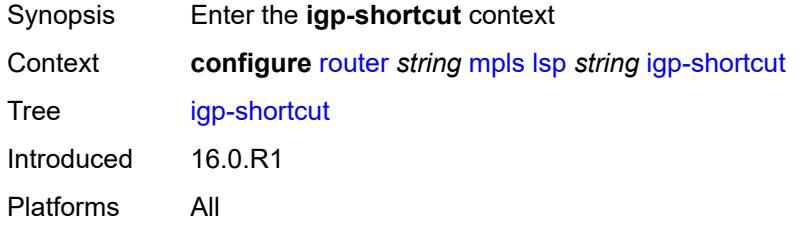

### <span id="page-4696-2"></span>**admin-state** *keyword*

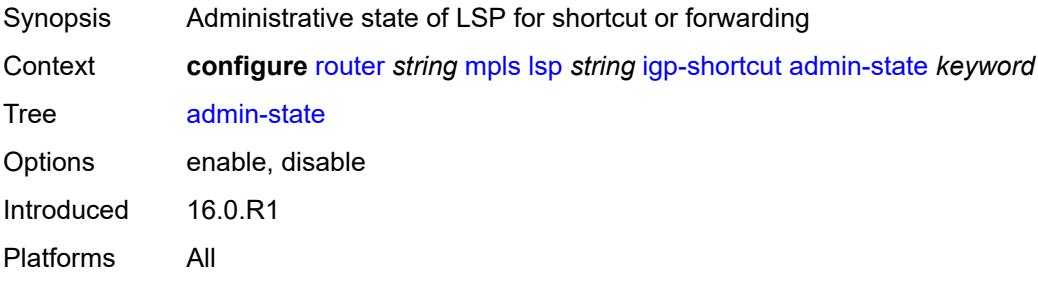

#### <span id="page-4696-3"></span>**allow-sr-over-srte** *boolean*

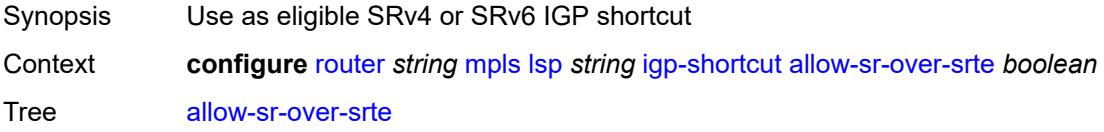

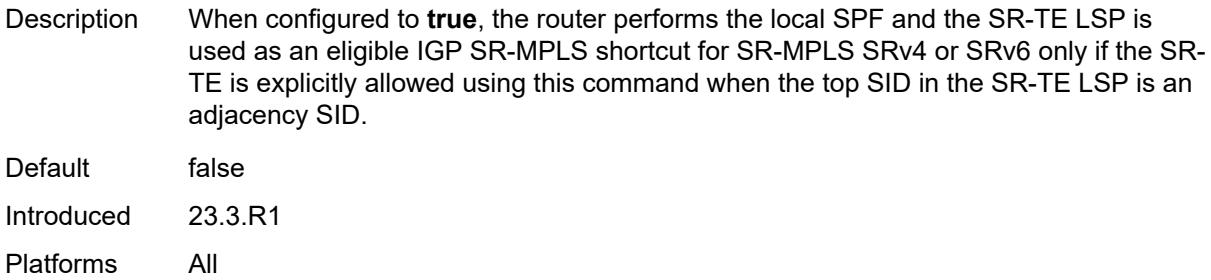

### <span id="page-4697-0"></span>**lfa-type** *keyword*

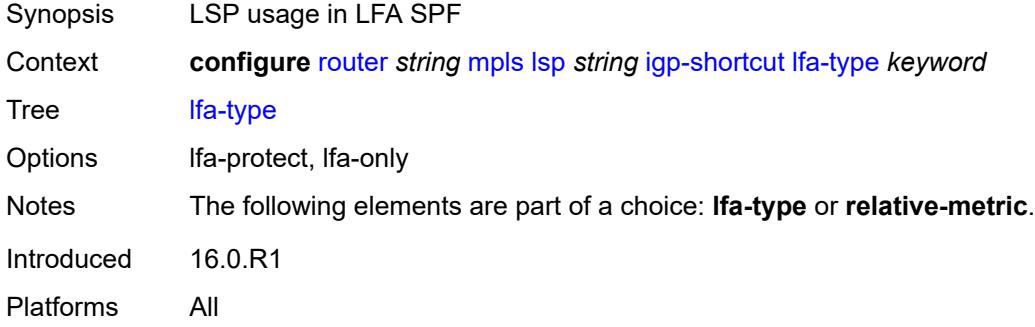

#### <span id="page-4697-1"></span>**relative-metric** *number*

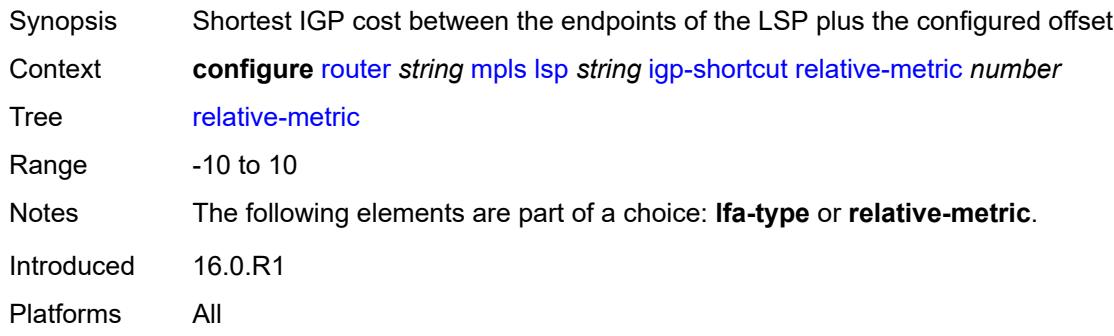

### <span id="page-4697-2"></span>**include-admin-group** *reference*

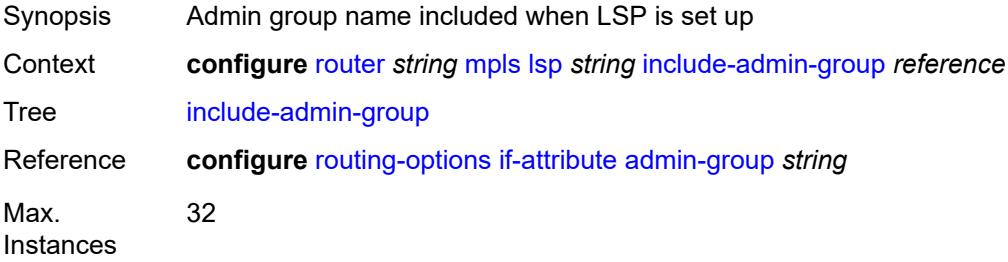

Introduced 16.0.R1 Platforms All

### <span id="page-4698-0"></span>**label-stack-reduction** *boolean*

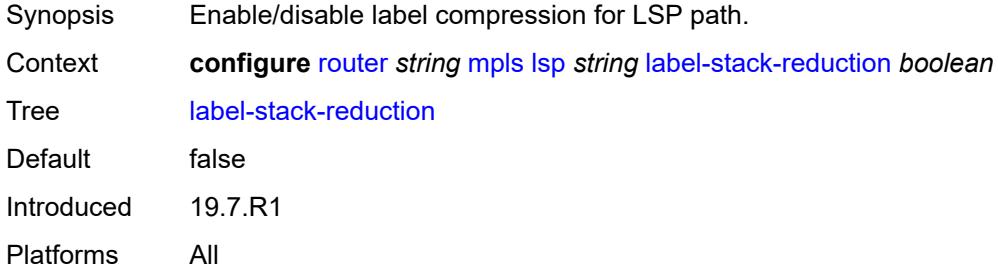

#### <span id="page-4698-1"></span>**ldp-over-rsvp** *boolean*

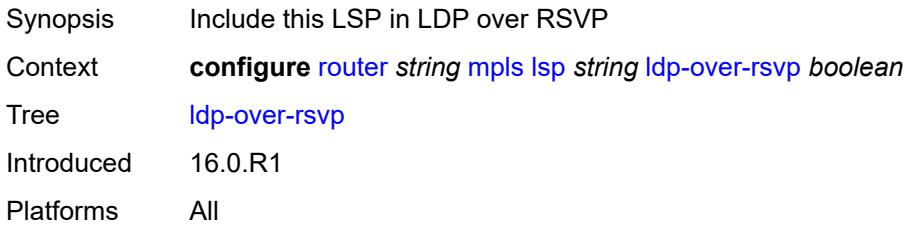

#### <span id="page-4698-2"></span>**least-fill** *boolean*

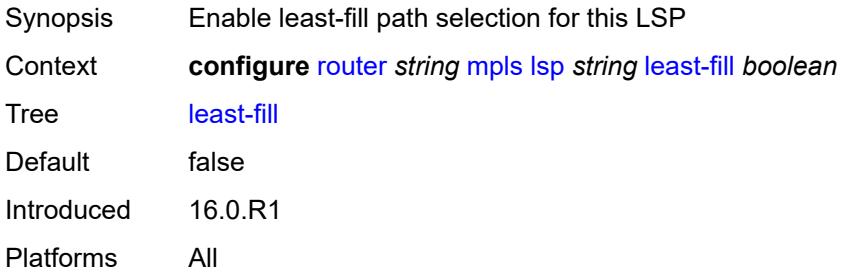

# <span id="page-4698-3"></span>**load-balancing-weight** *number*

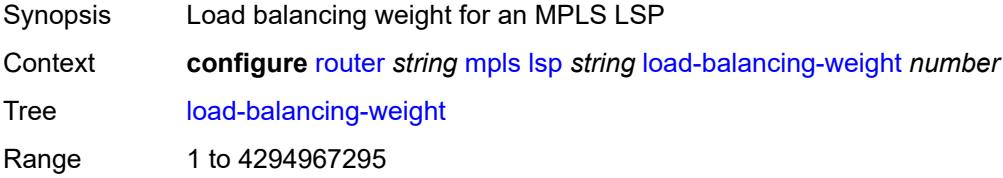

Introduced 16.0.R1 Platforms All

# <span id="page-4699-0"></span>**local-sr-protection** *keyword*

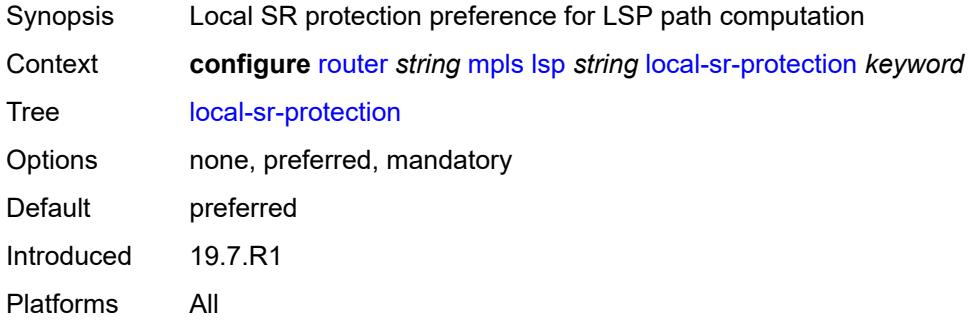

# <span id="page-4699-1"></span>**lsp-self-ping** *keyword*

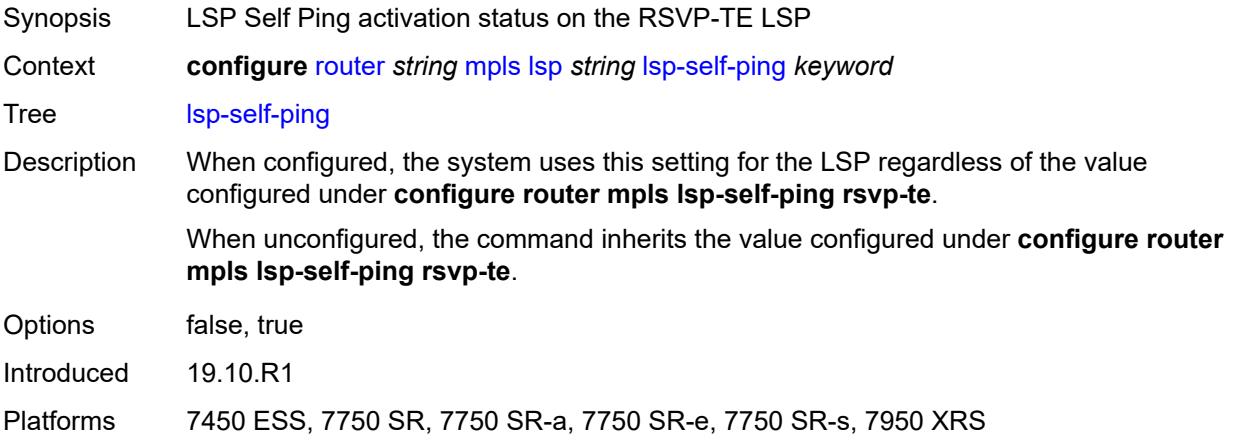

### <span id="page-4699-2"></span>**main-ct-retry-limit** *number*

<span id="page-4699-3"></span>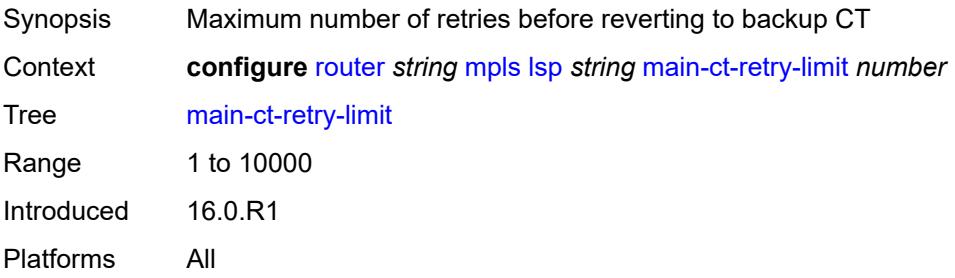

#### **max-sr-labels**

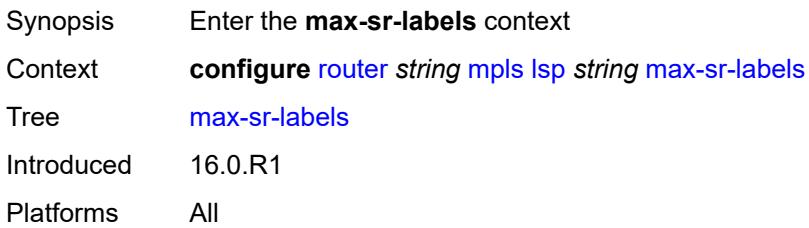

#### <span id="page-4700-0"></span>**additional-frr-labels** *number*

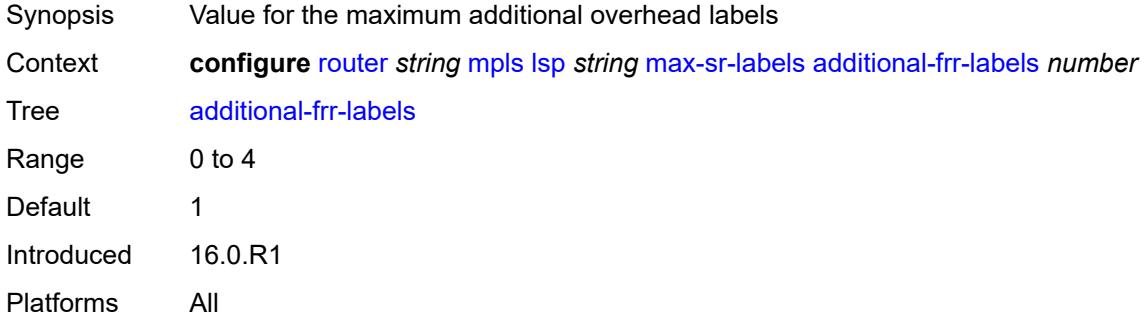

#### <span id="page-4700-1"></span>**label-stack-size** *number*

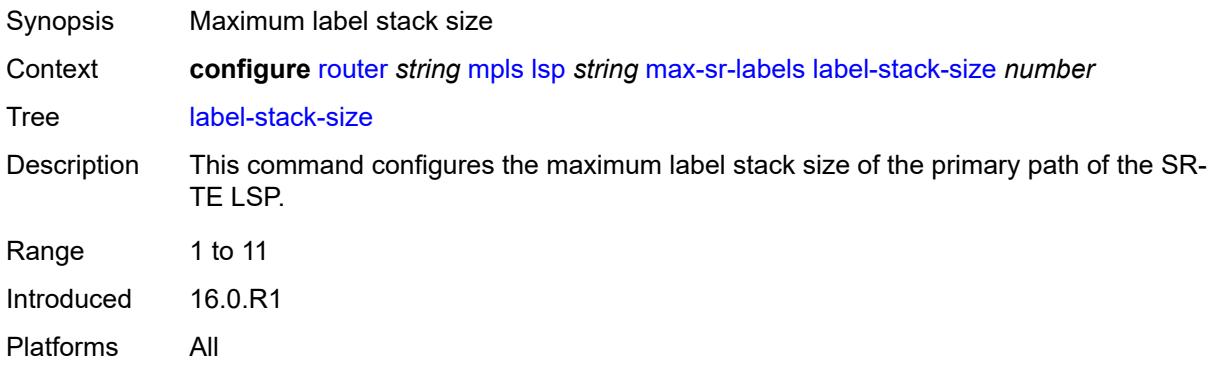

#### <span id="page-4700-2"></span>**metric** *number*

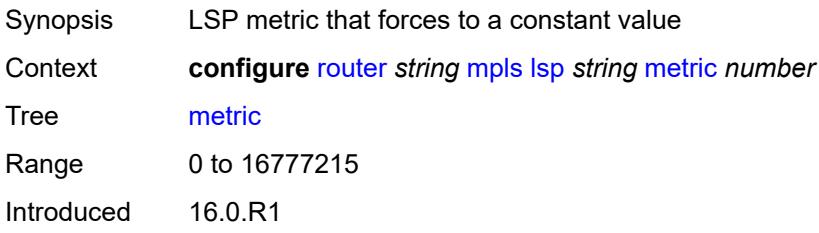

Platforms All

#### <span id="page-4701-0"></span>**metric-type** *keyword*

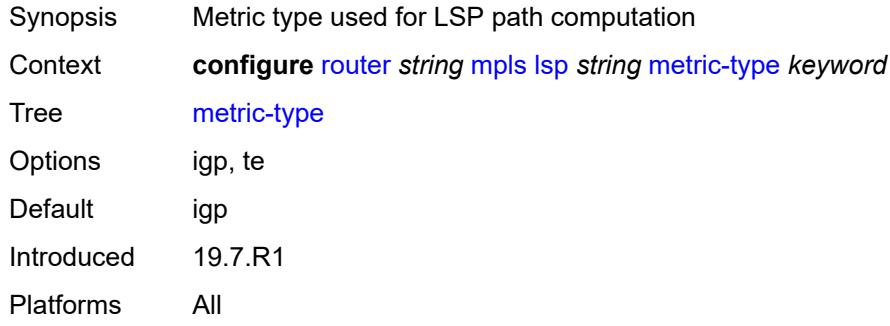

#### <span id="page-4701-1"></span>**override-tunnel-elc** *boolean*

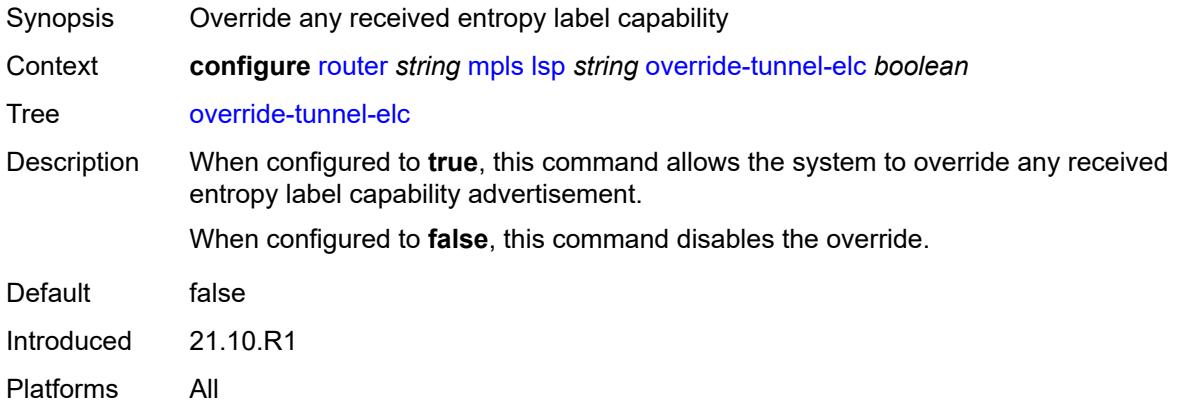

# <span id="page-4701-2"></span>**p2mp-id** *number*

<span id="page-4701-3"></span>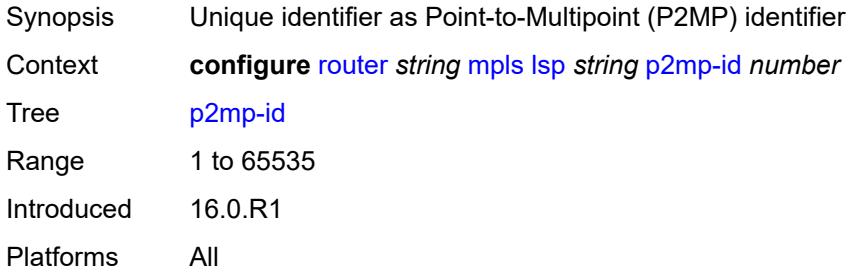

# **path-computation-method** *keyword*

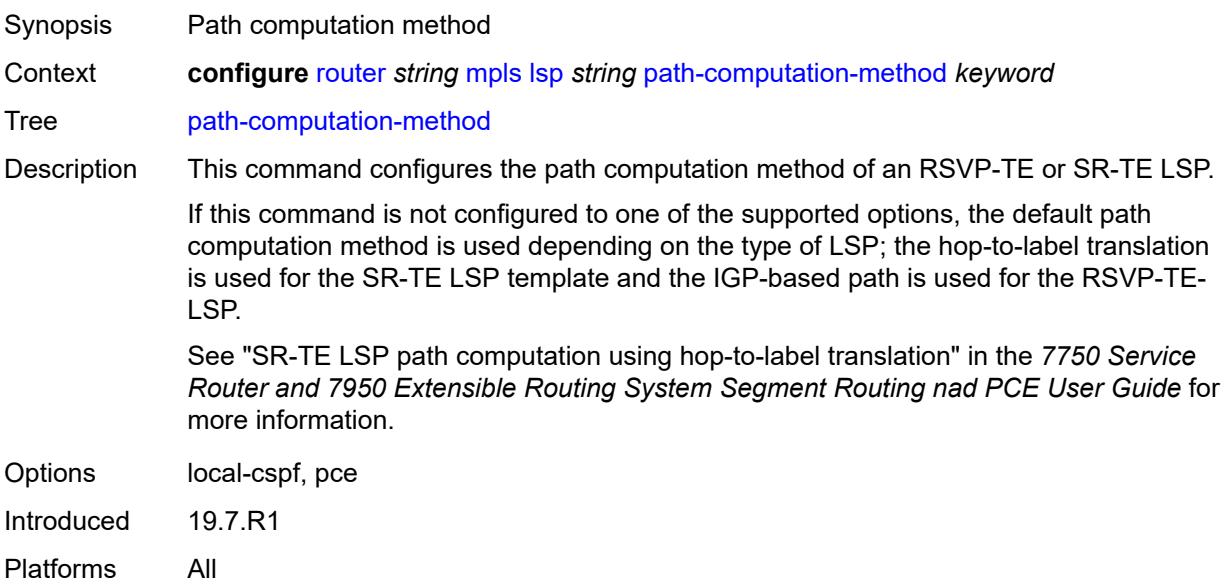

# <span id="page-4702-1"></span>**path-profile** [\[profile-id](#page-4702-0)] *number*

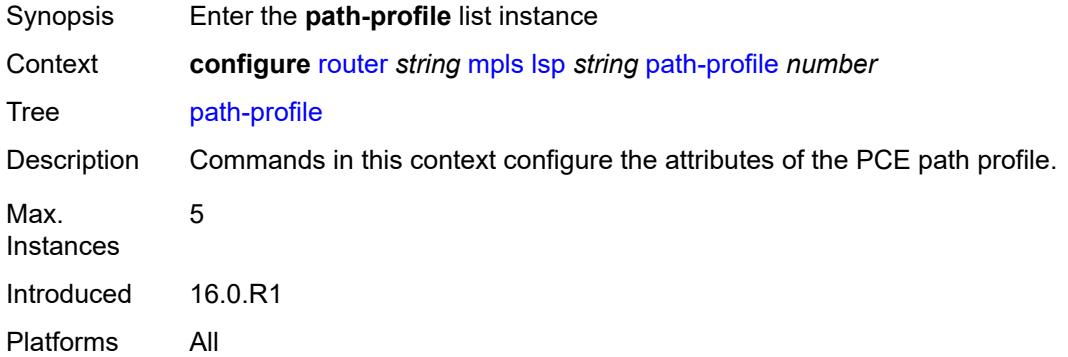

# <span id="page-4702-0"></span>[**profile-id**] *number*

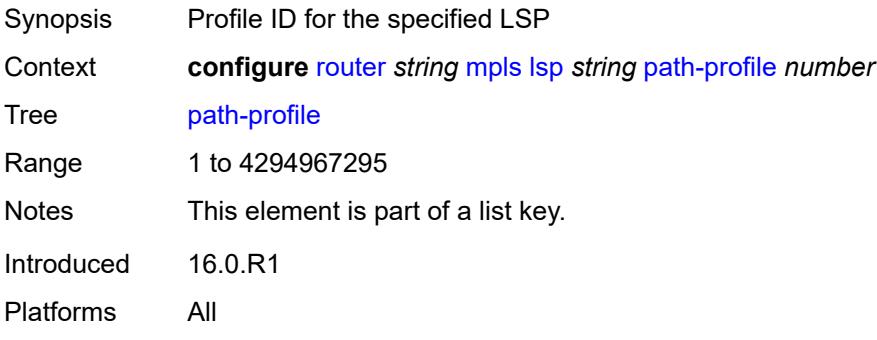

#### <span id="page-4703-0"></span>**path-group** *number*

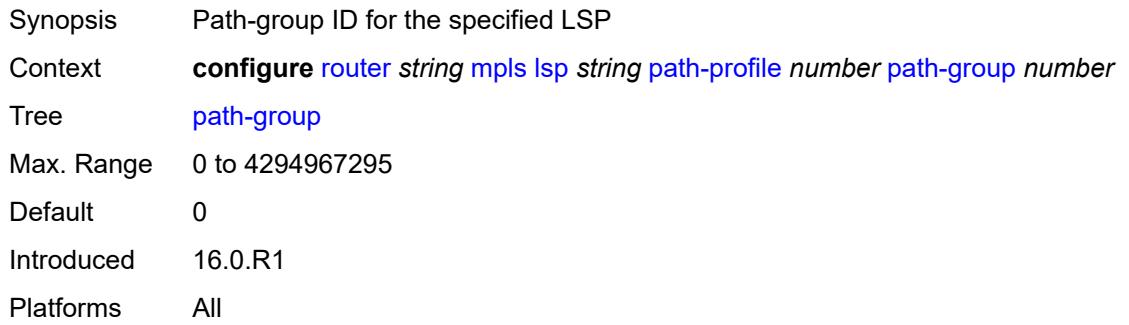

#### <span id="page-4703-1"></span>**pce-associations**

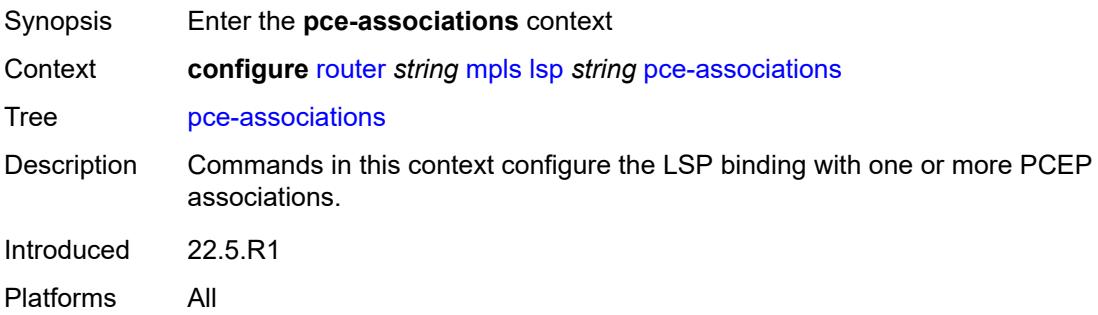

# <span id="page-4703-3"></span>**diversity** [[diversity-name\]](#page-4703-2) *reference*

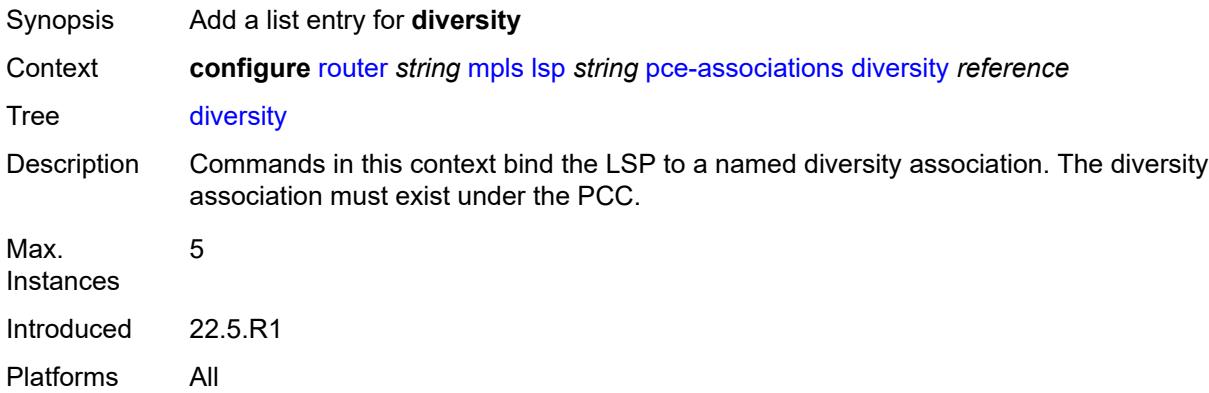

# <span id="page-4703-2"></span>[**diversity-name**] *reference*

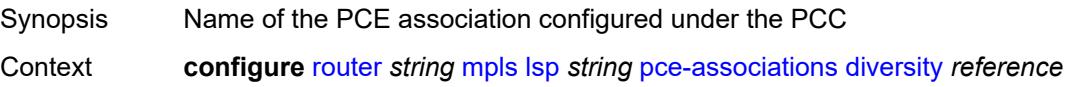

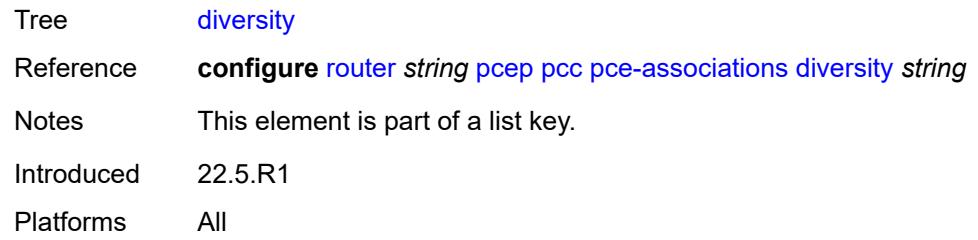

# <span id="page-4704-1"></span>**policy** [[policy-name\]](#page-4704-0) *reference*

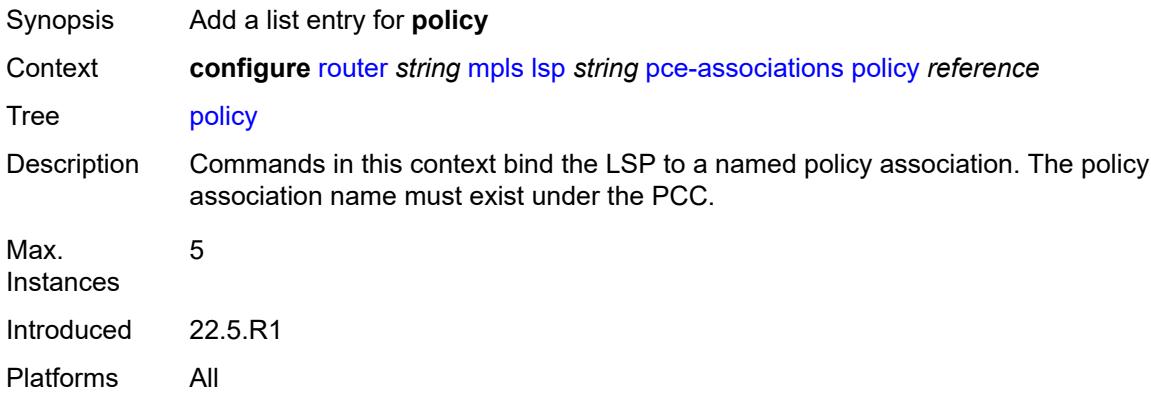

# <span id="page-4704-0"></span>[**policy-name**] *reference*

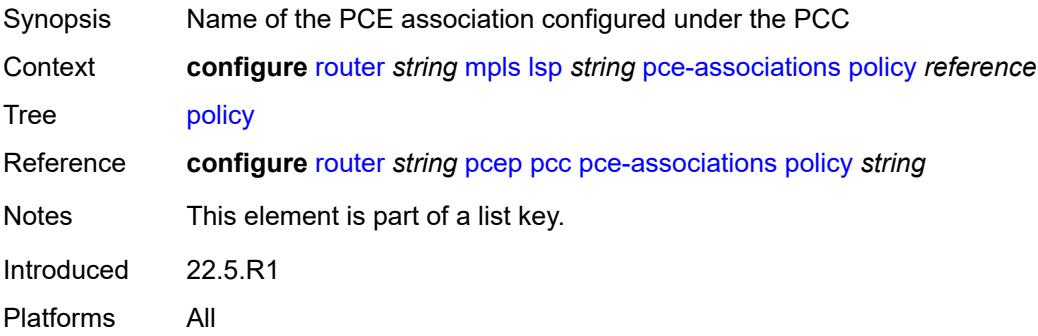

### <span id="page-4704-2"></span>**pce-control** *boolean*

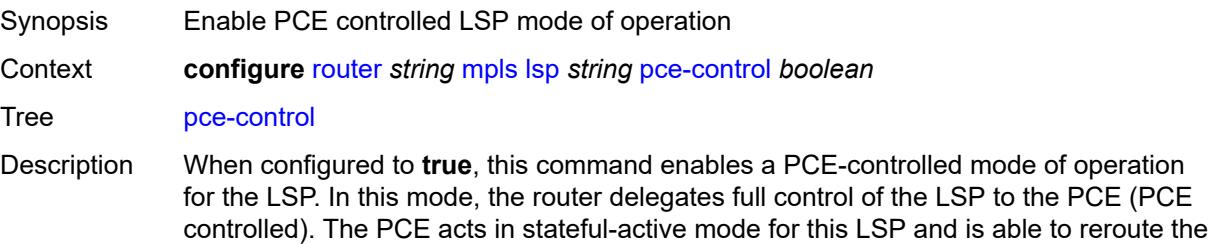

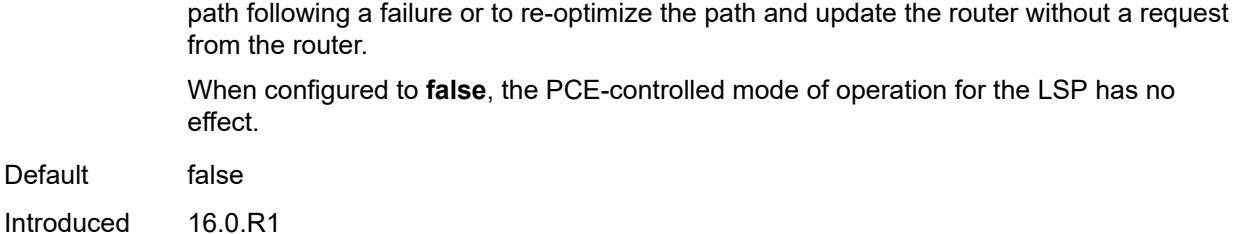

Platforms All

### <span id="page-4705-0"></span>**pce-report** *keyword*

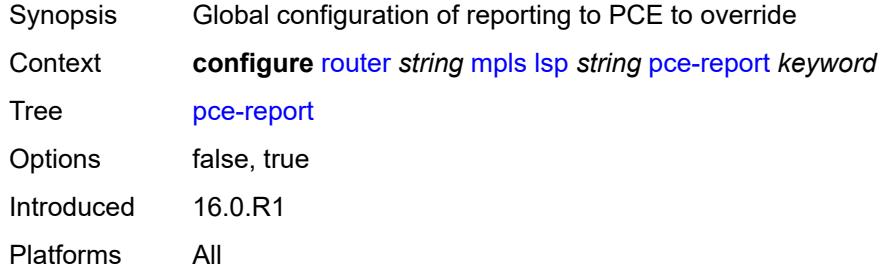

# <span id="page-4705-2"></span>**primary** [\[path-name\]](#page-4705-1) *reference*

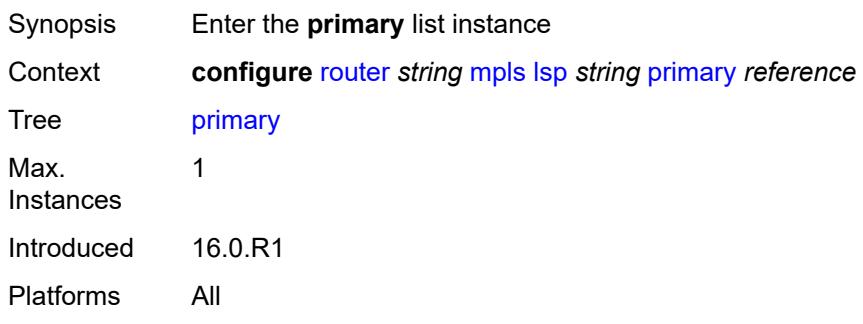

# <span id="page-4705-1"></span>[**path-name**] *reference*

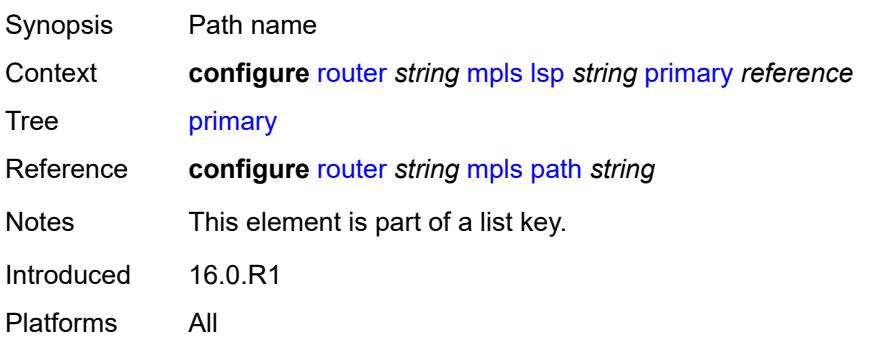

### <span id="page-4706-0"></span>**adaptive** *boolean*

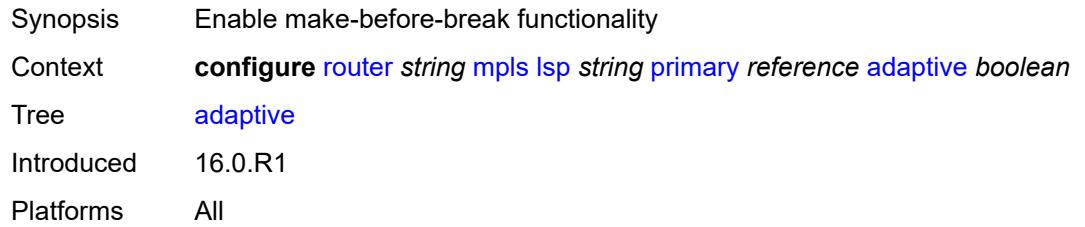

# <span id="page-4706-1"></span>**admin-state** *keyword*

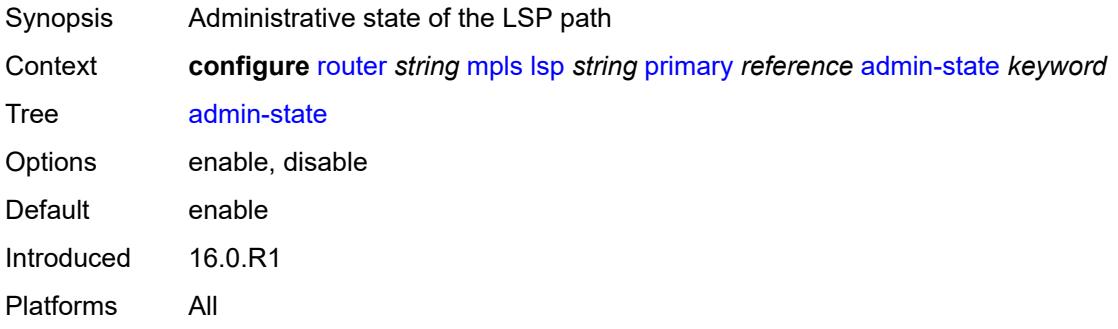

# <span id="page-4706-2"></span>**backup-class-type** *number*

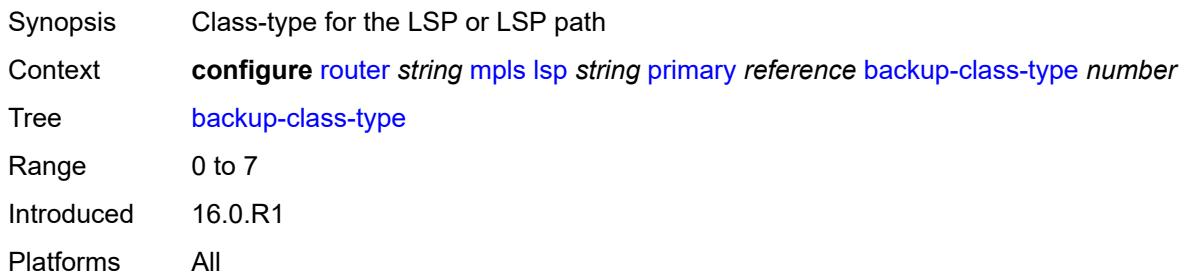

# <span id="page-4706-3"></span>**bandwidth** *number*

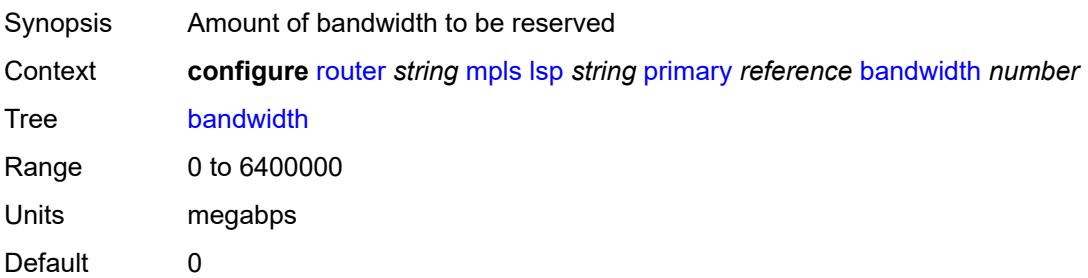

Introduced 16.0.R1 Platforms All

# <span id="page-4707-0"></span>**bfd**

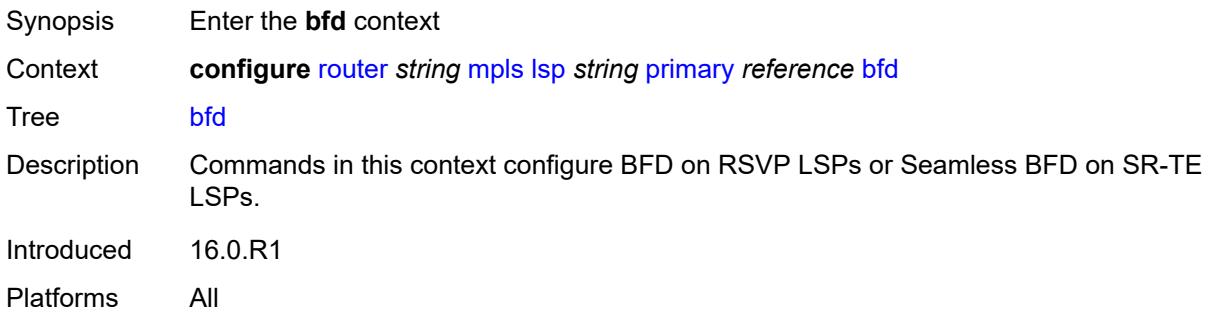

# <span id="page-4707-1"></span>**bfd-liveness** *boolean*

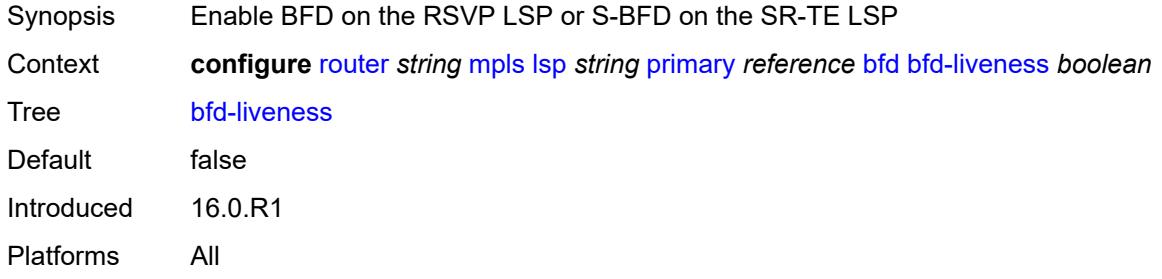

#### <span id="page-4707-2"></span>**bfd-template** *reference*

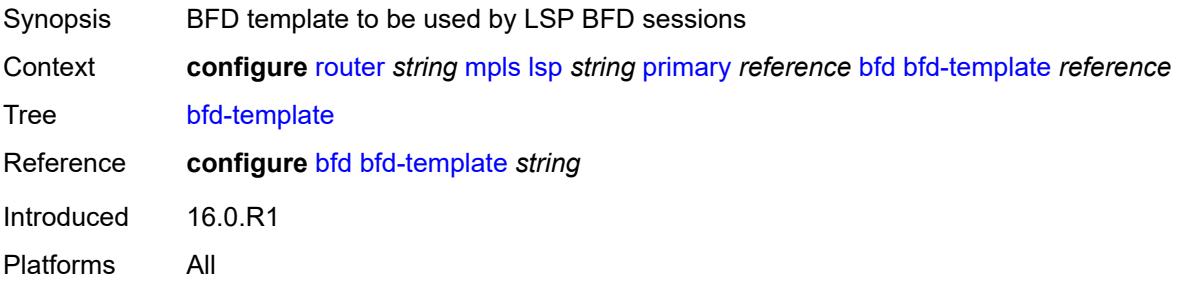

# <span id="page-4707-3"></span>**lsp-ping-interval** *(number | keyword)*

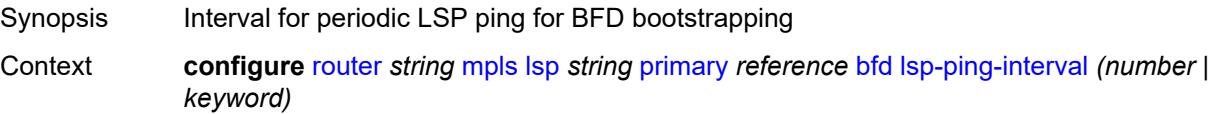

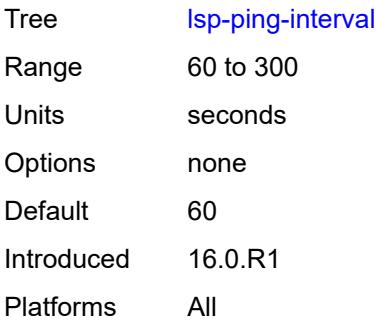

# <span id="page-4708-0"></span>**return-path-label** *number*

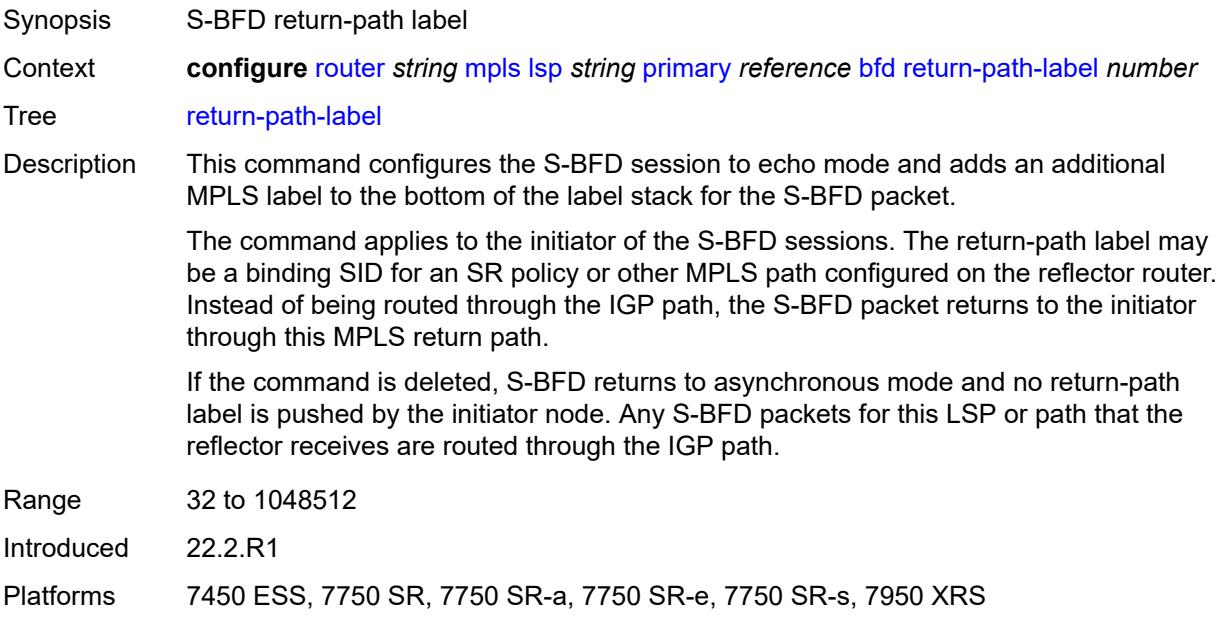

# <span id="page-4708-1"></span>**wait-for-up-timer** *number*

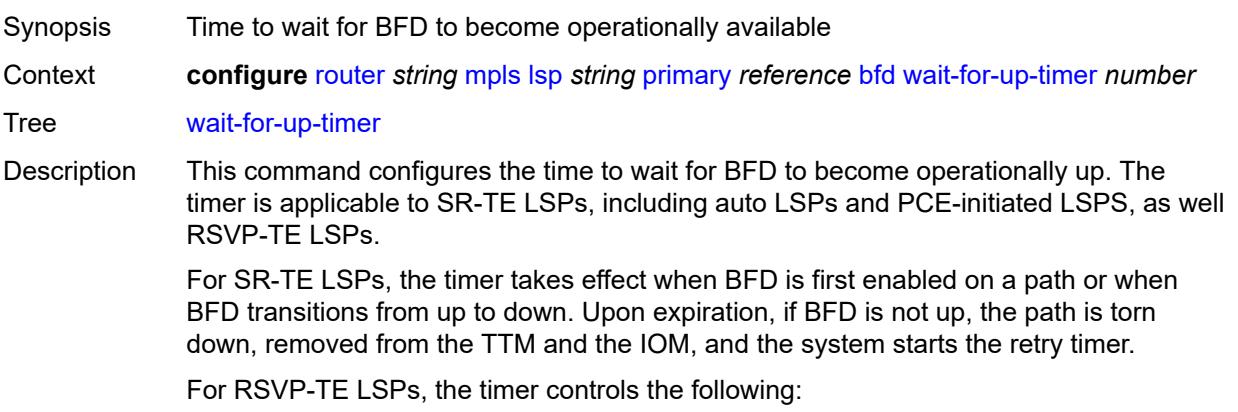

- a path undergoing MBB when BFD is up
- the initial administrative state of the LSP
- the retry signaling of non-standby secondary paths

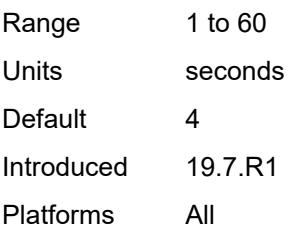

# <span id="page-4709-0"></span>**class-type** *number*

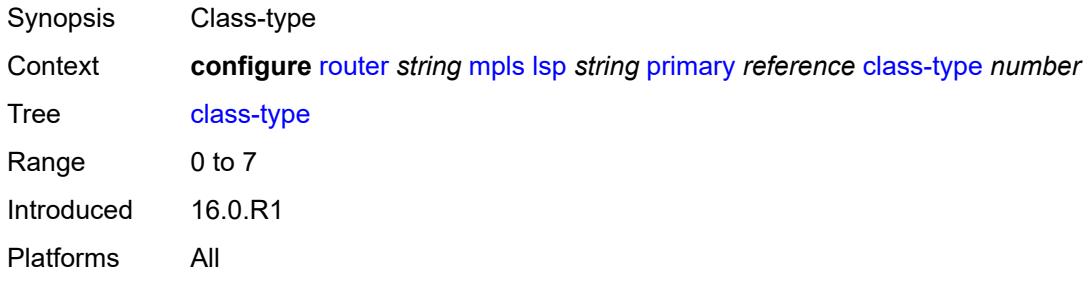

### <span id="page-4709-1"></span>**exclude-admin-group**

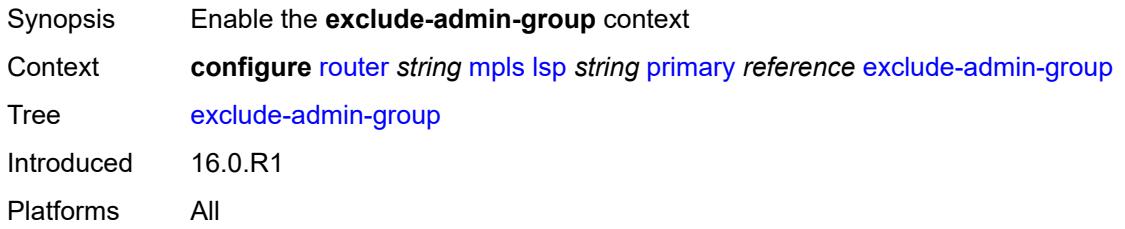

#### <span id="page-4709-2"></span>**group** *reference*

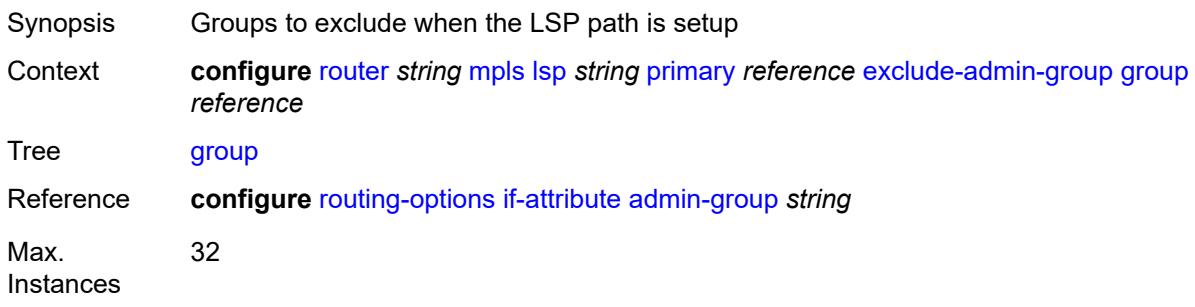

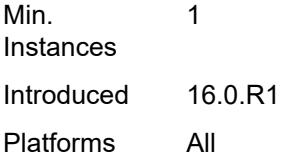

# <span id="page-4710-0"></span>**hop-limit** *number*

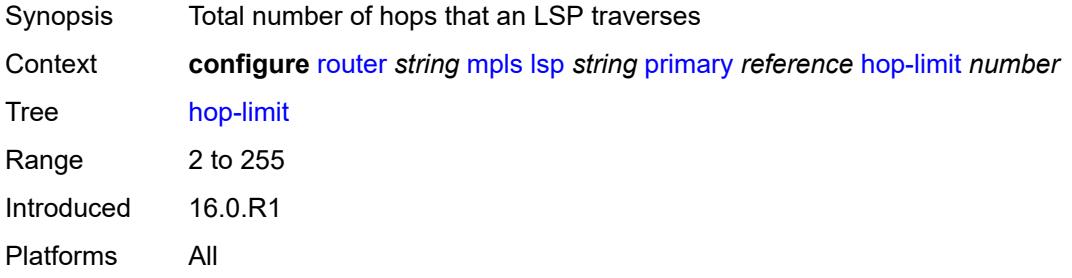

# <span id="page-4710-1"></span>**include-admin-group**

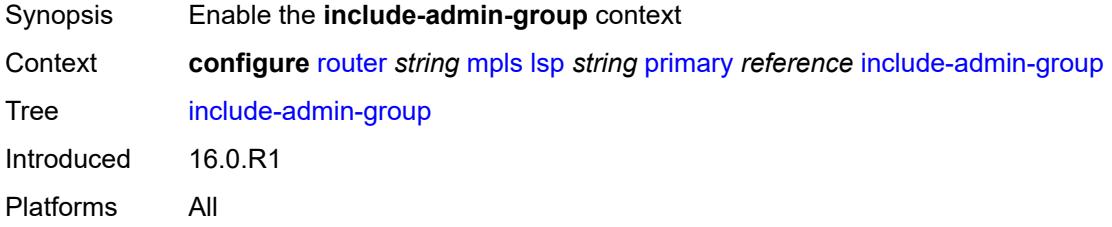

# <span id="page-4710-2"></span>**group** *reference*

<span id="page-4710-3"></span>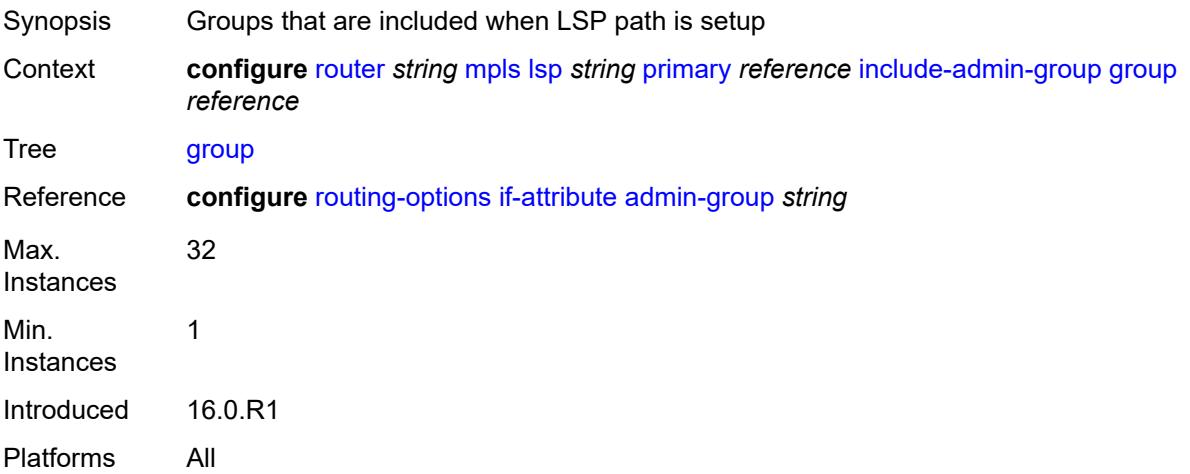

# **priority**

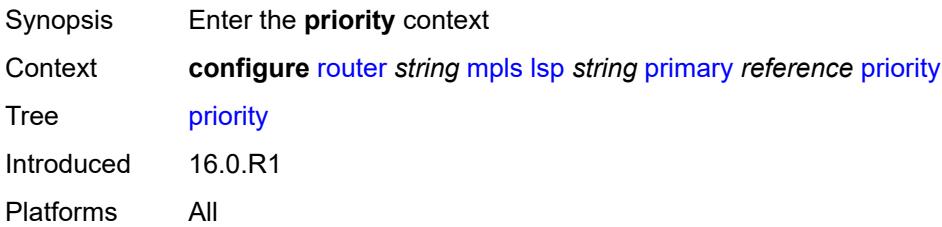

# <span id="page-4711-0"></span>**hold-priority** *number*

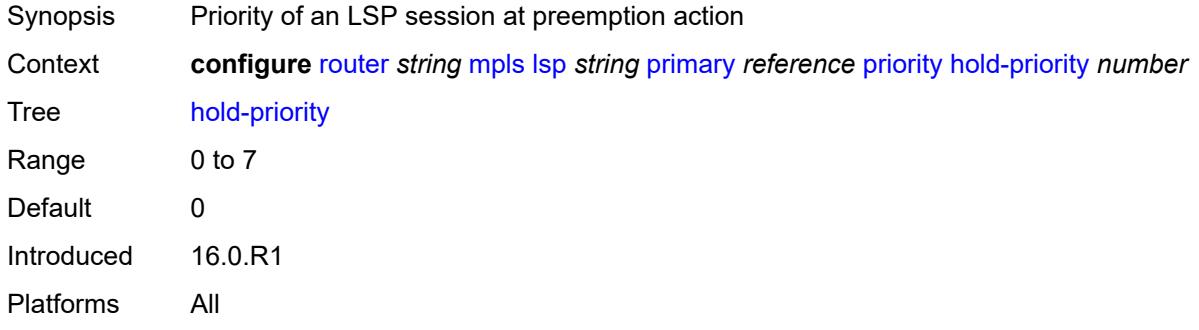

### <span id="page-4711-1"></span>**setup-priority** *number*

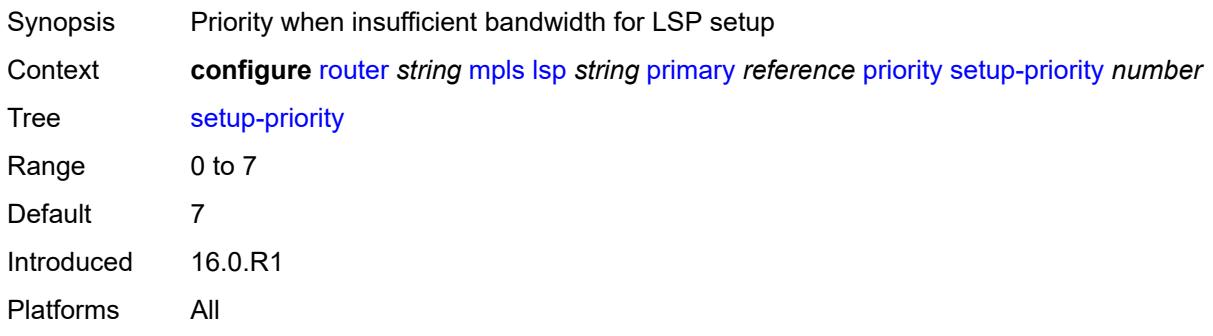

# <span id="page-4711-2"></span>**record** *boolean*

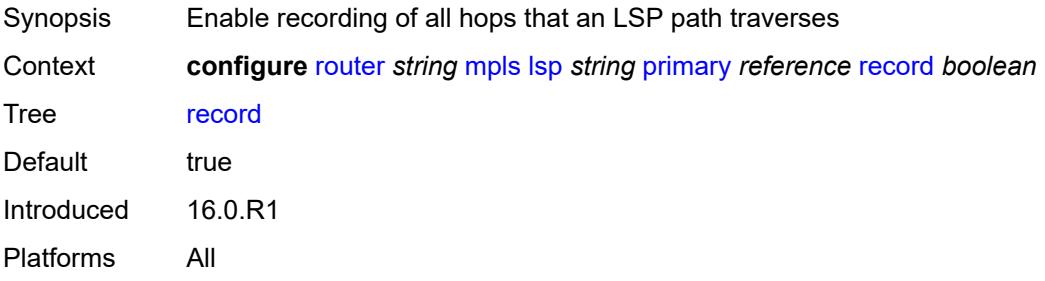

#### <span id="page-4712-0"></span>**record-label** *boolean*

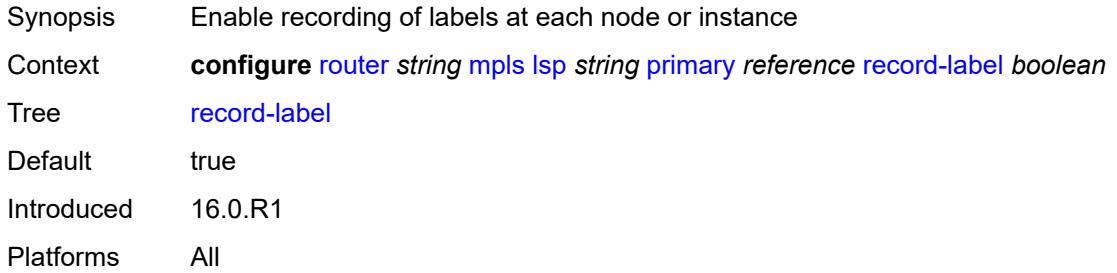

# <span id="page-4712-2"></span>**primary-p2mp-instance** [[instance-name\]](#page-4712-1) *string*

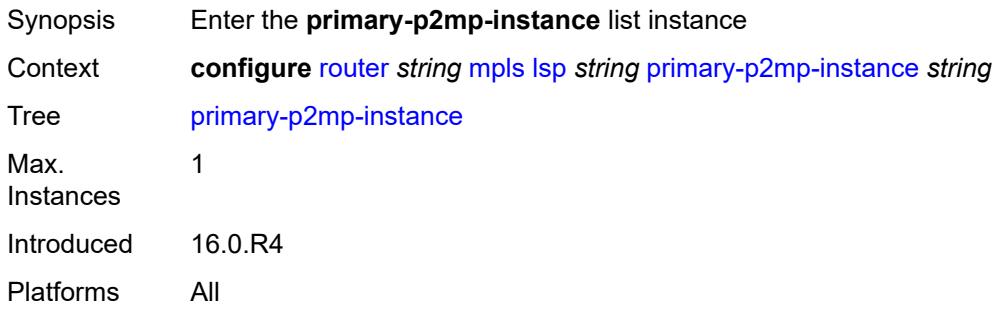

# <span id="page-4712-1"></span>[**instance-name**] *string*

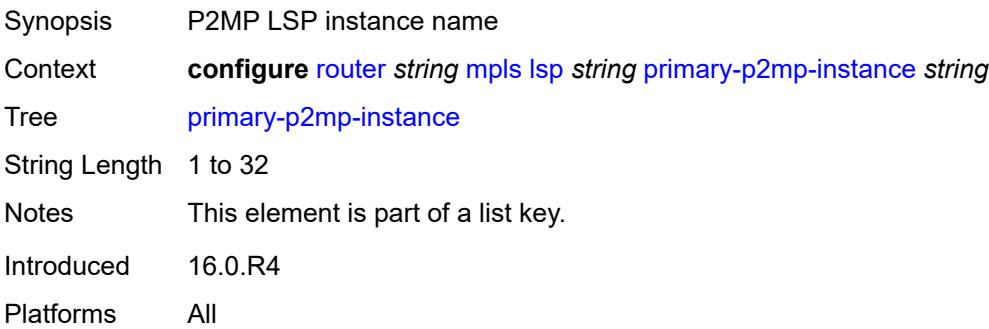

# <span id="page-4712-3"></span>**adaptive** *boolean*

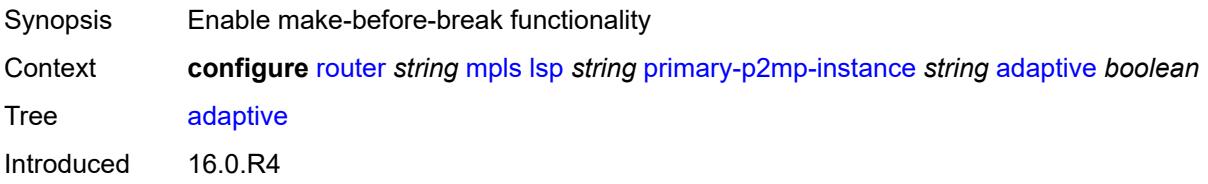

Platforms All

#### <span id="page-4713-0"></span>**admin-state** *keyword*

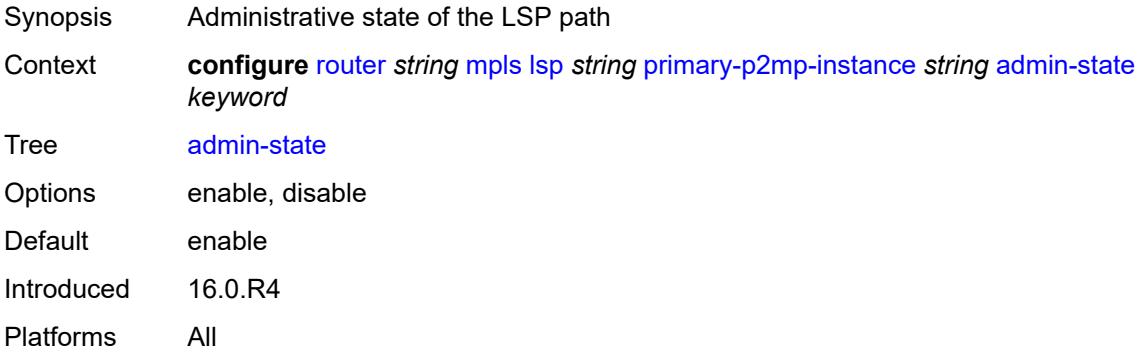

#### <span id="page-4713-1"></span>**bandwidth** *number*

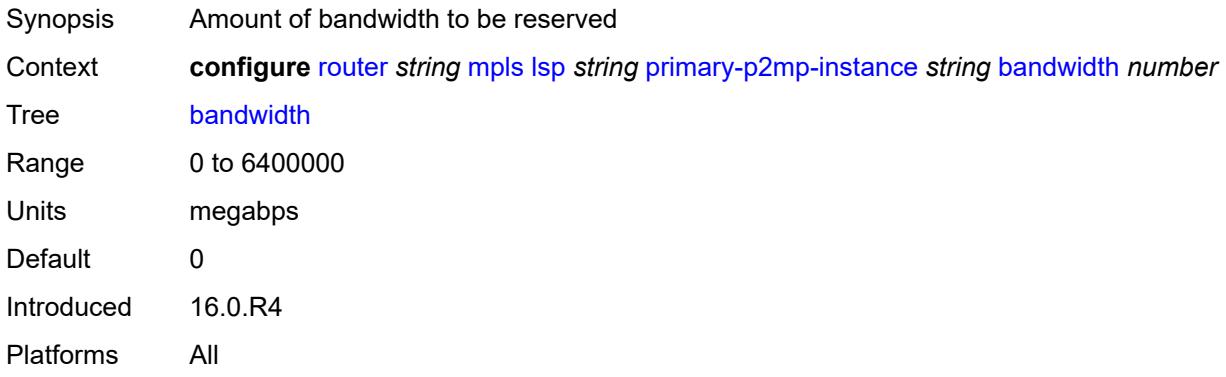

#### <span id="page-4713-2"></span>**exclude-admin-group**

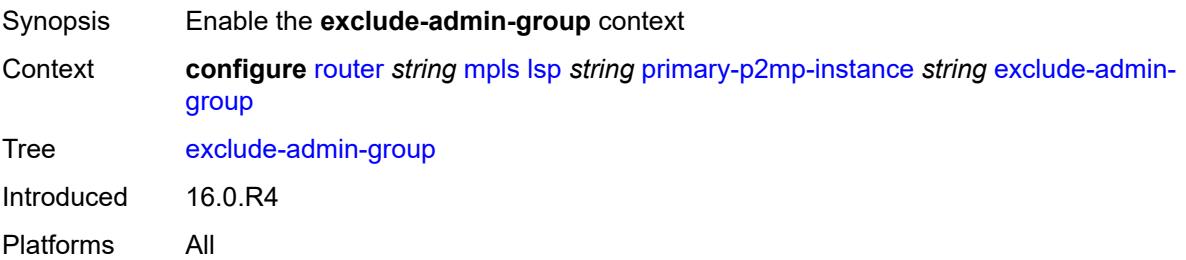

#### <span id="page-4713-3"></span>**group** *reference*

Synopsis Groups to exclude when the LSP path is setup

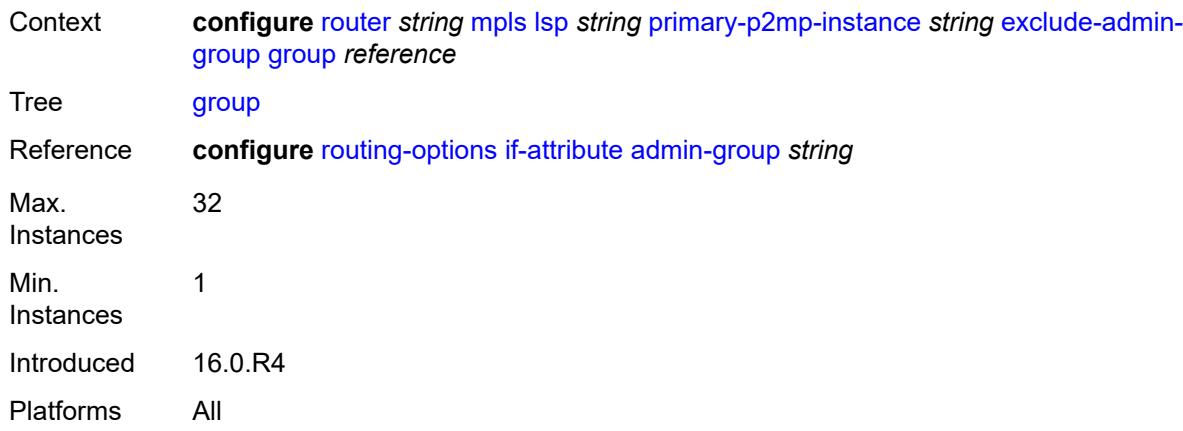

# <span id="page-4714-0"></span>**hop-limit** *number*

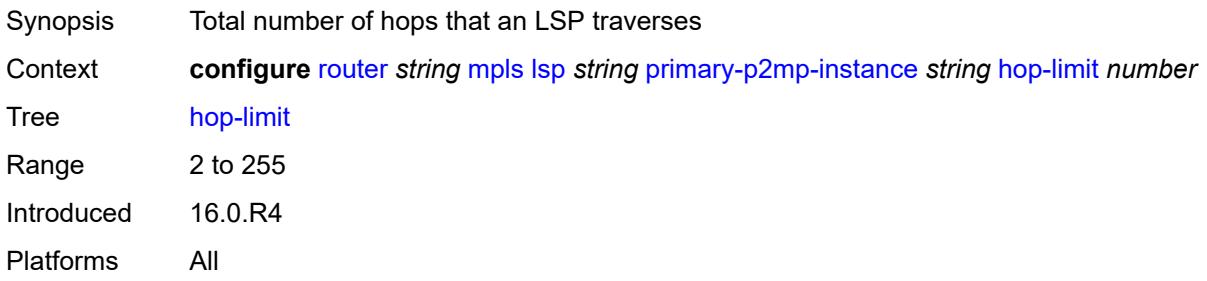

# <span id="page-4714-1"></span>**include-admin-group**

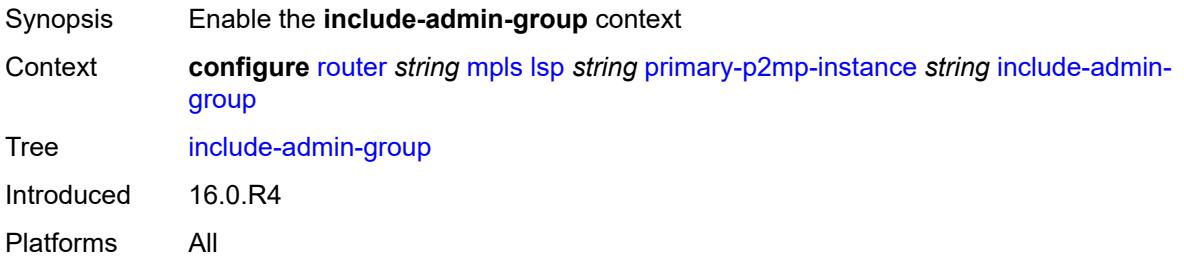

# <span id="page-4714-2"></span>**group** *reference*

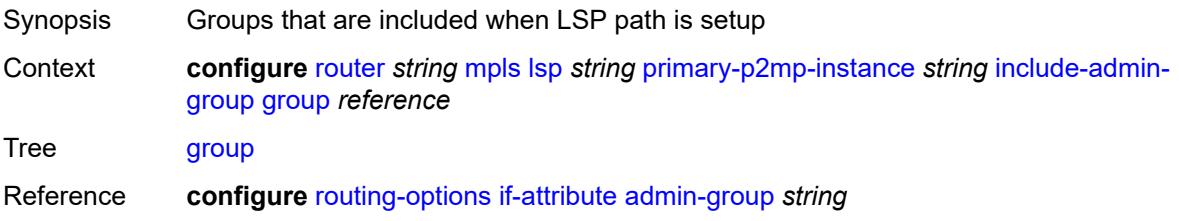

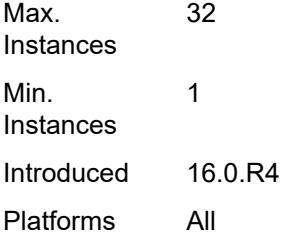

# <span id="page-4715-0"></span>**priority**

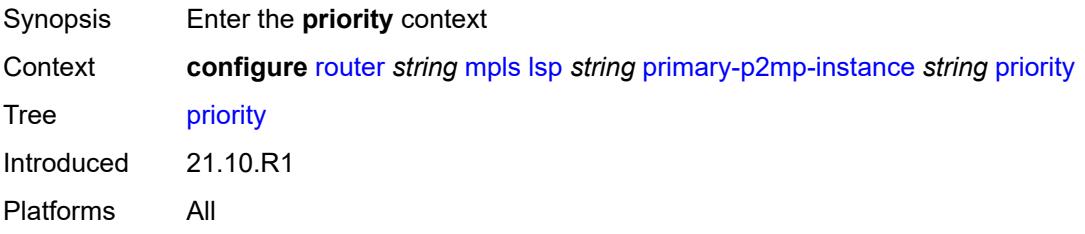

# <span id="page-4715-1"></span>**hold-priority** *number*

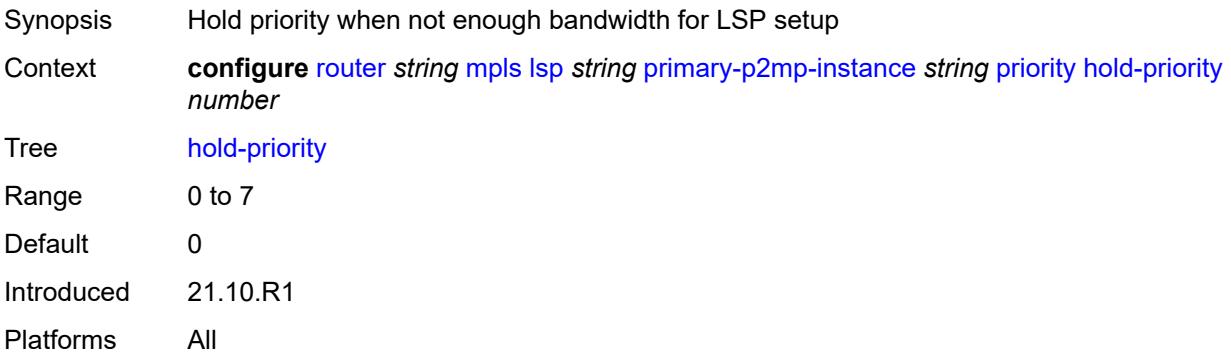

# <span id="page-4715-2"></span>**setup-priority** *number*

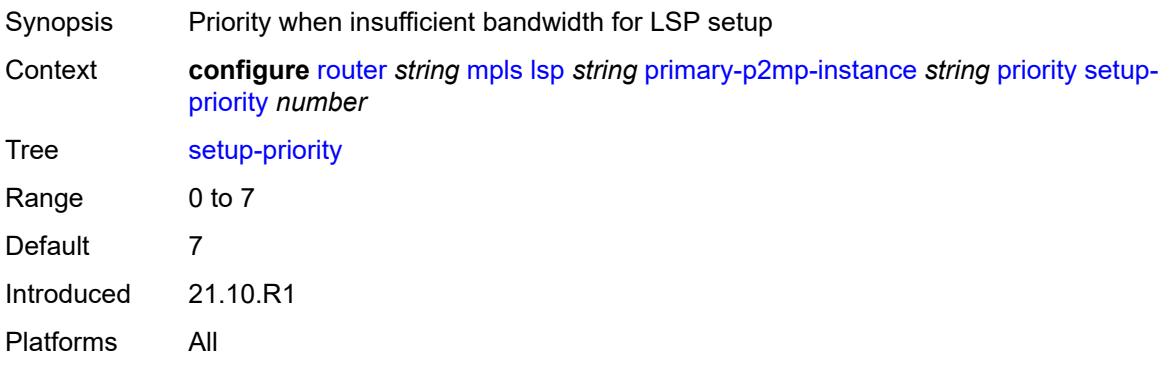
### <span id="page-4716-0"></span>**record** *boolean*

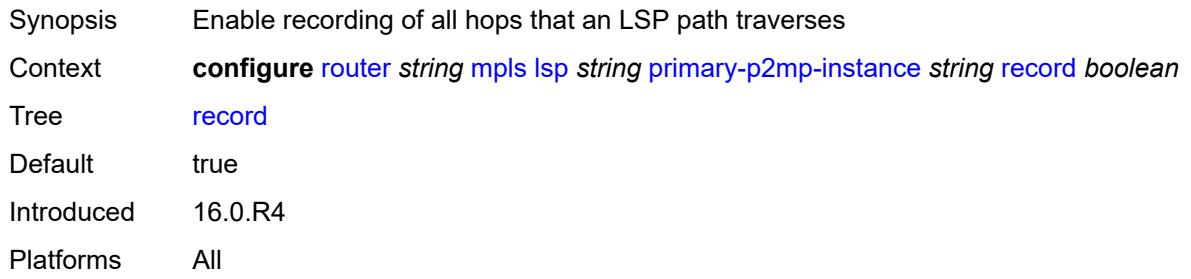

### <span id="page-4716-1"></span>**record-label** *boolean*

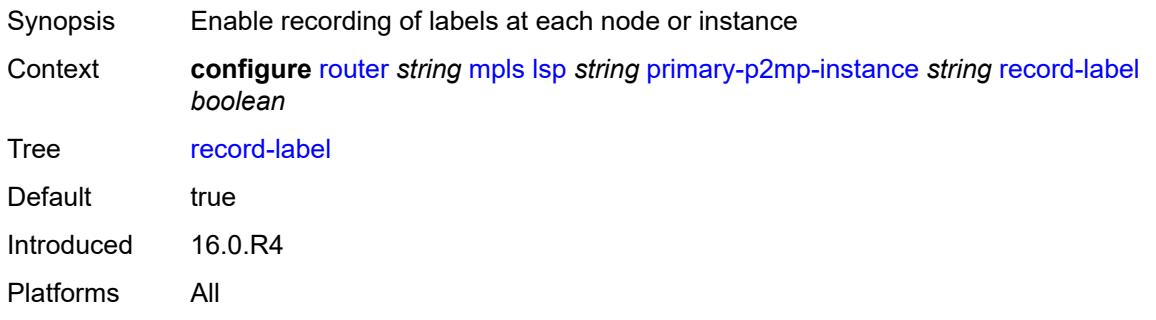

# <span id="page-4716-3"></span>**s2l-path** [\[path-name\]](#page-4716-2) *reference* [to](#page-4717-0) *(ipv4-address-no-zone | ipv6-address-no-zone)*

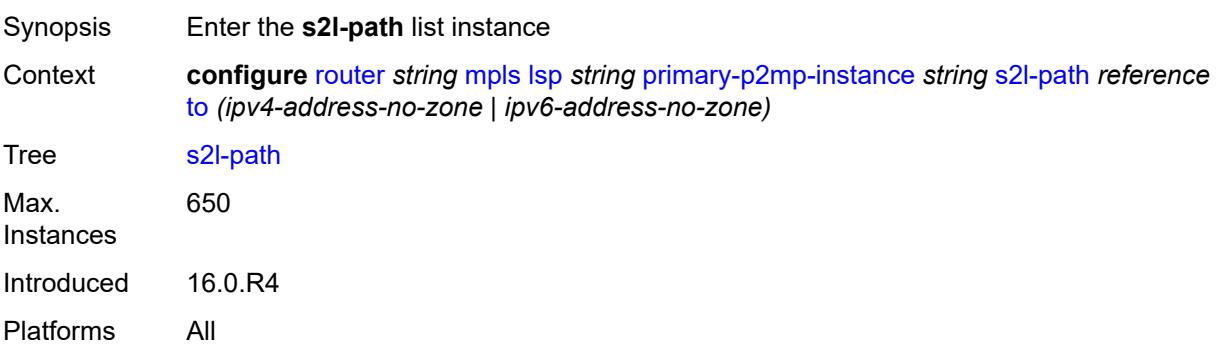

# <span id="page-4716-2"></span>[**path-name**] *reference*

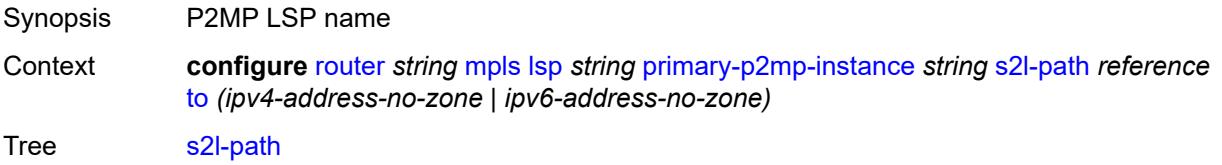

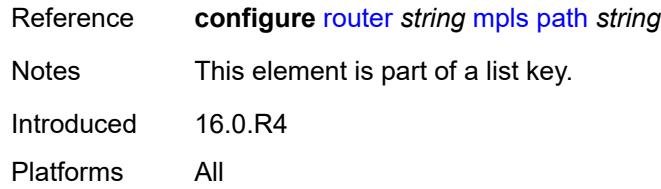

# <span id="page-4717-0"></span>**to** *(ipv4-address-no-zone | ipv6-address-no-zone)*

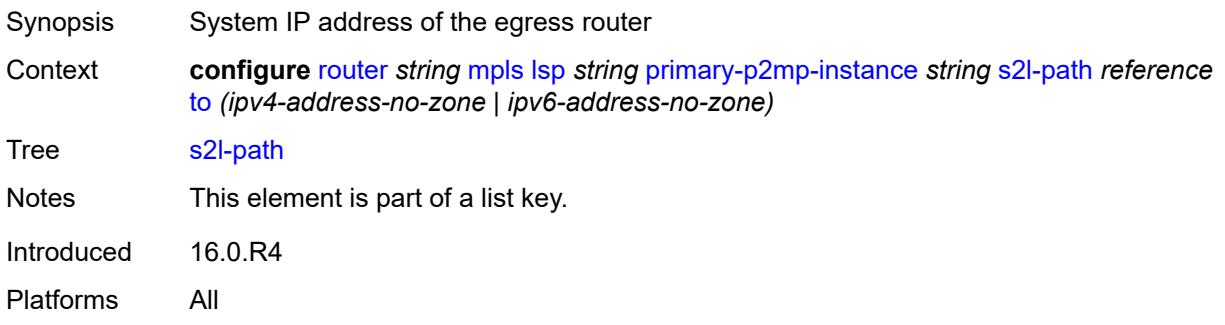

# <span id="page-4717-1"></span>**admin-state** *keyword*

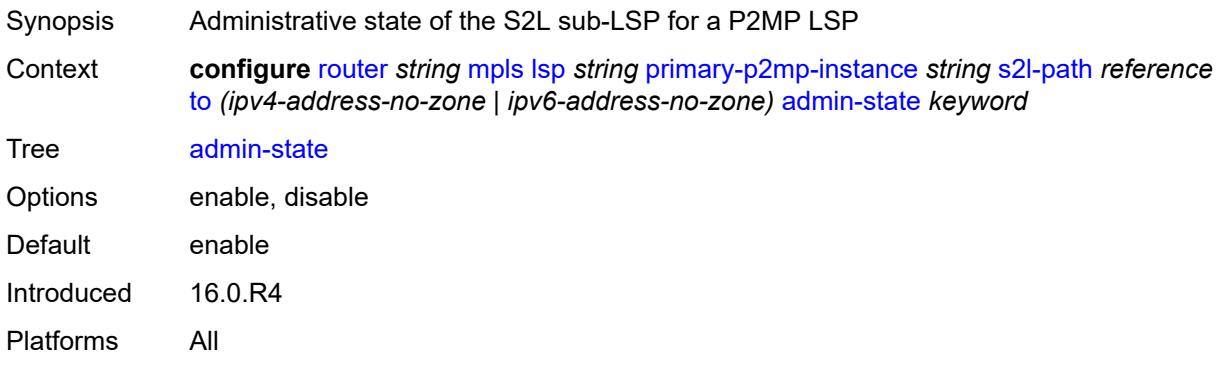

# <span id="page-4717-2"></span>**propagate-admin-group** *boolean*

<span id="page-4717-3"></span>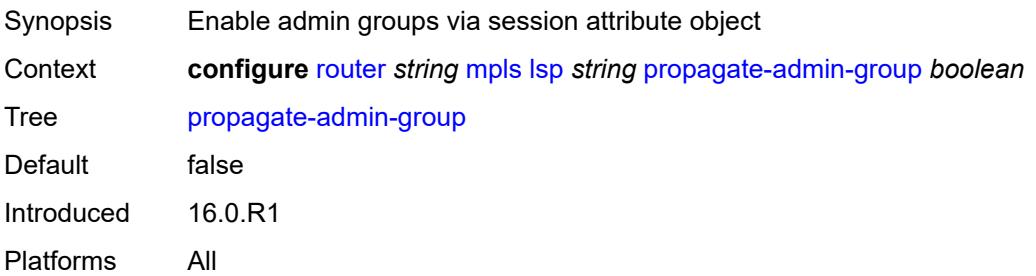

# **retry-limit** *number*

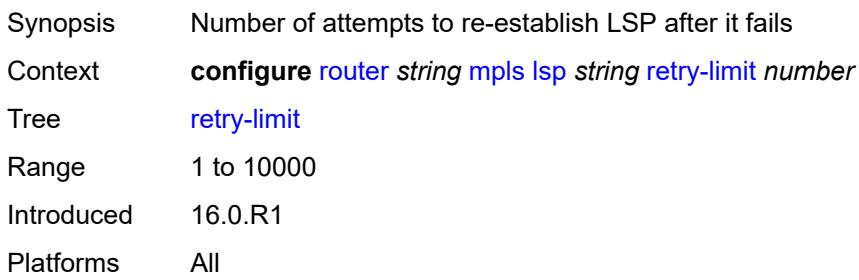

## <span id="page-4718-0"></span>**retry-timer** *number*

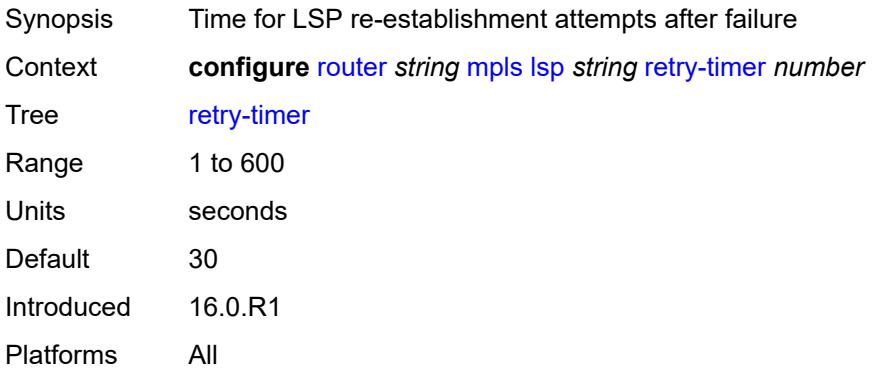

### <span id="page-4718-1"></span>**revert-timer** *number*

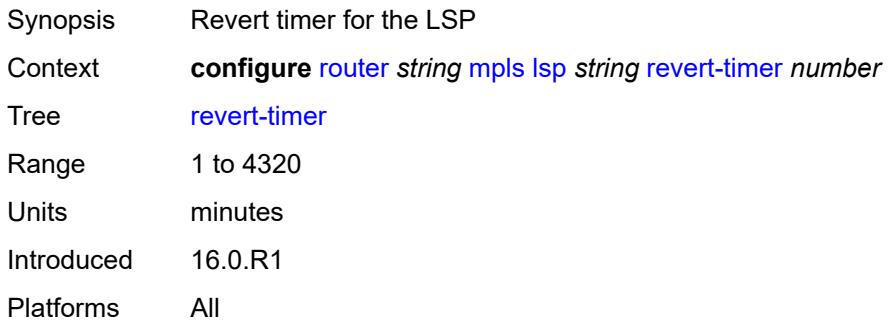

## <span id="page-4718-2"></span>**rsvp-resv-style** *keyword*

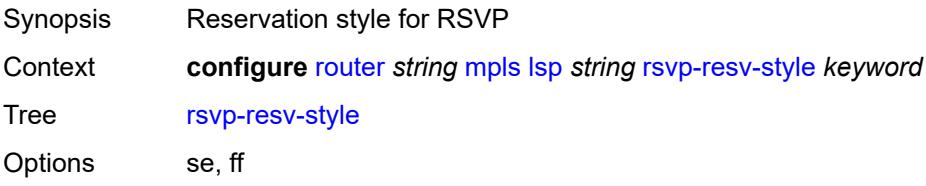

Default se Introduced 16.0.R1 Platforms All

## <span id="page-4719-1"></span>**secondary** [\[path-name\]](#page-4719-0) *reference*

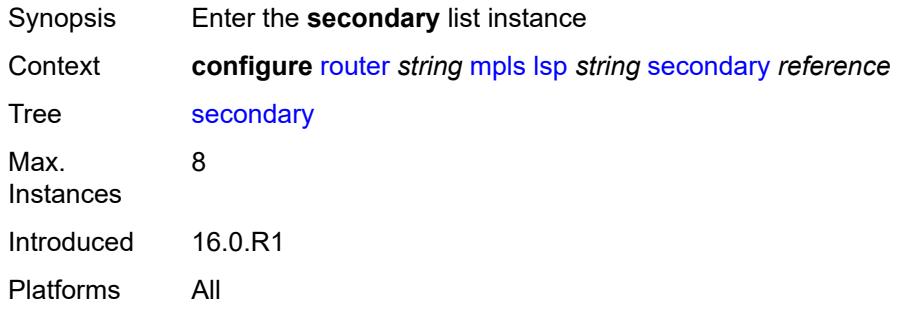

# <span id="page-4719-0"></span>[**path-name**] *reference*

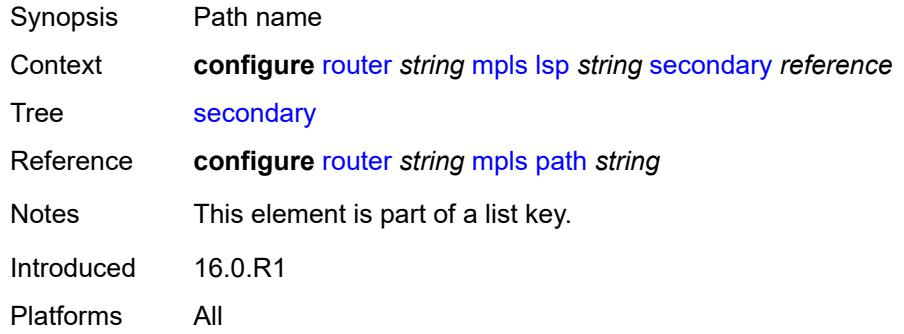

### <span id="page-4719-2"></span>**adaptive** *boolean*

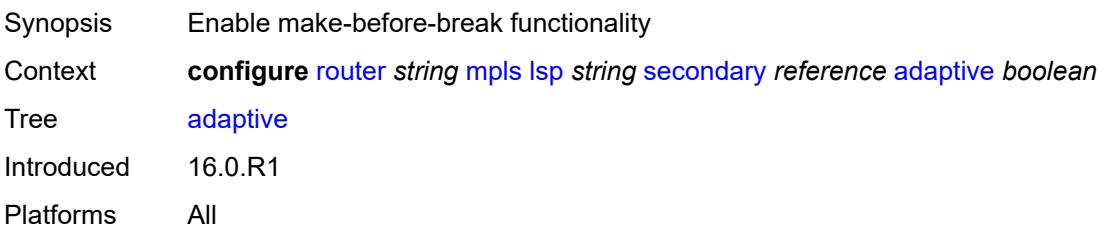

### <span id="page-4719-3"></span>**admin-state** *keyword*

Synopsis Administrative state of the LSP path

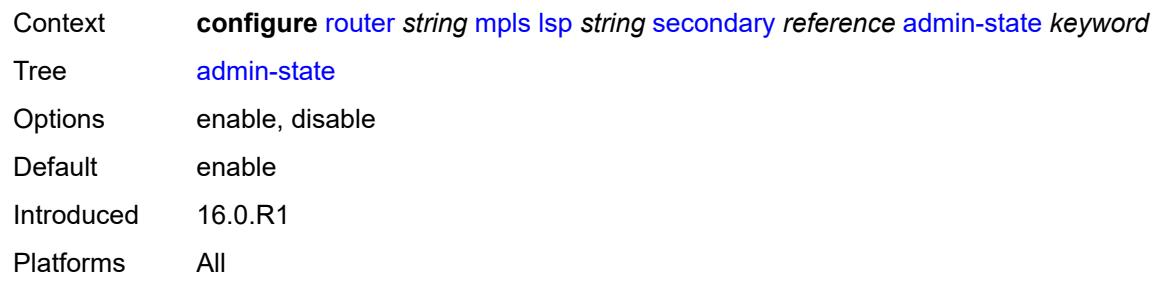

# <span id="page-4720-0"></span>**bandwidth** *number*

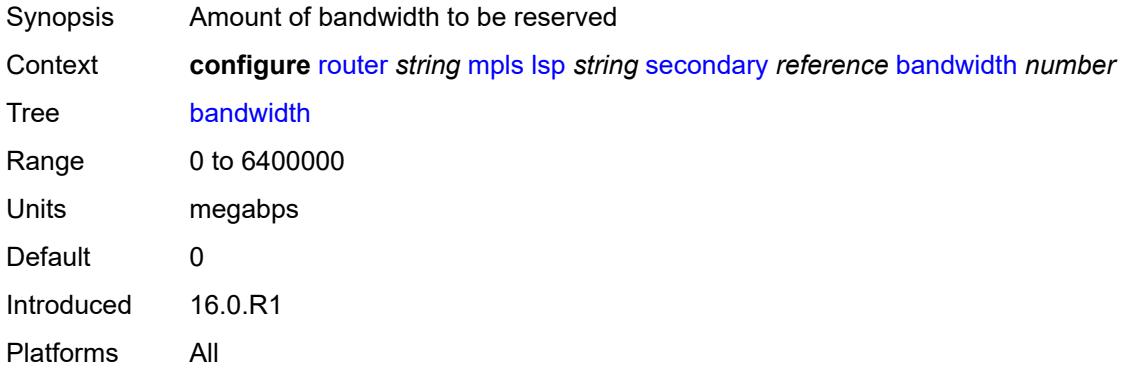

# <span id="page-4720-1"></span>**bfd**

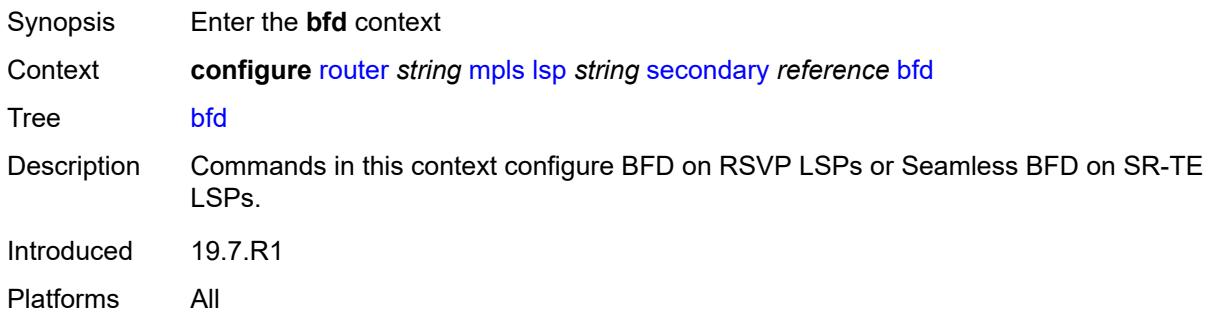

# <span id="page-4720-2"></span>**bfd-liveness** *boolean*

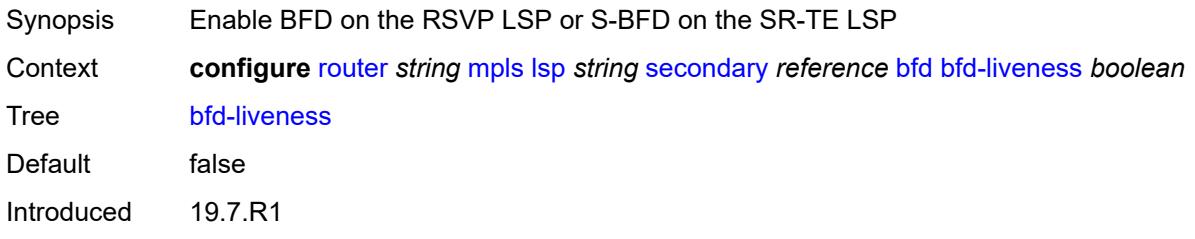

Platforms All

#### <span id="page-4721-0"></span>**bfd-template** *reference*

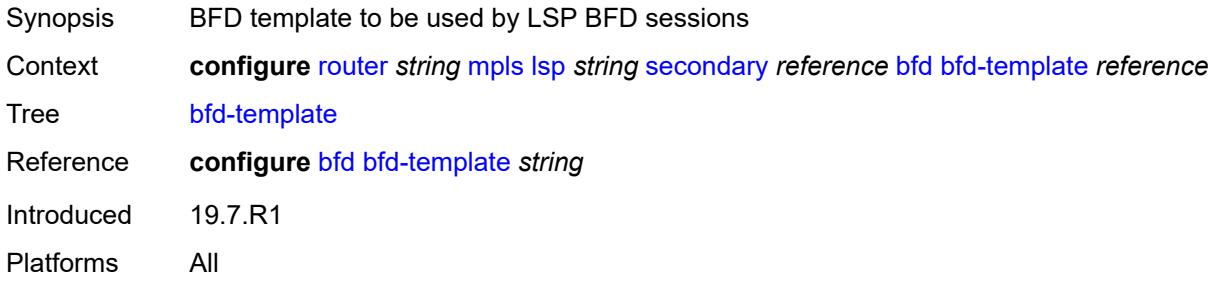

#### <span id="page-4721-1"></span>**lsp-ping-interval** *(number | keyword)*

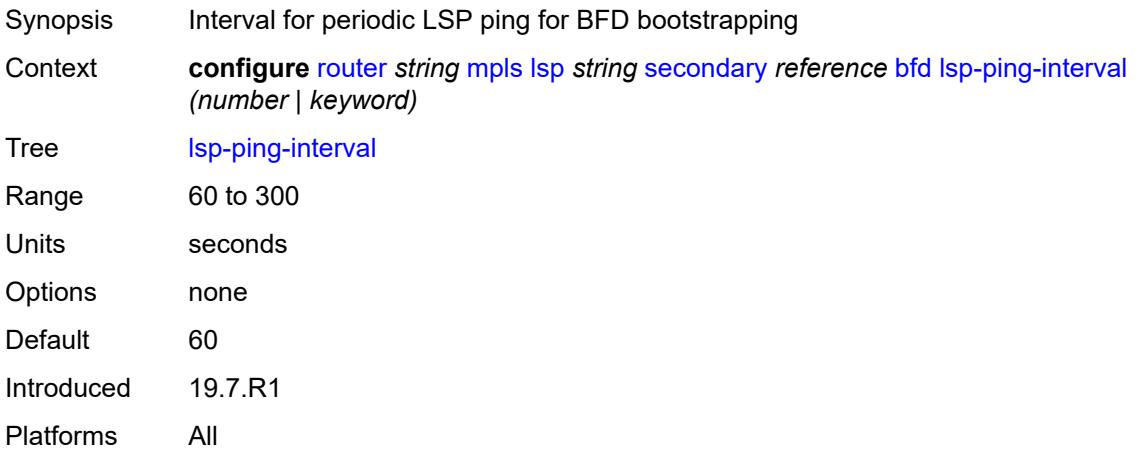

#### <span id="page-4721-2"></span>**return-path-label** *number*

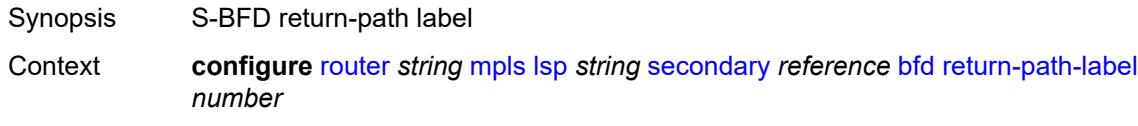

#### Tree [return-path-label](#page-3790-17)

Description This command configures the S-BFD session to echo mode and adds an additional MPLS label to the bottom of the label stack for the S-BFD packet.

> The command applies to the initiator of the S-BFD sessions. The return-path label may be a binding SID for an SR policy or other MPLS path configured on the reflector router. Instead of being routed through the IGP path, the S-BFD packet returns to the initiator through this MPLS return path.

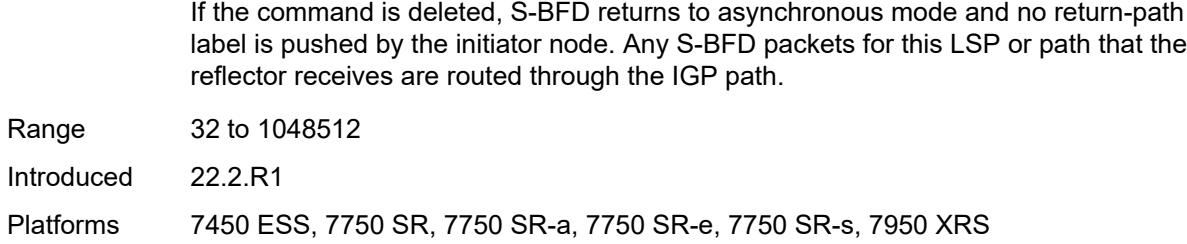

## <span id="page-4722-0"></span>**wait-for-up-timer** *number*

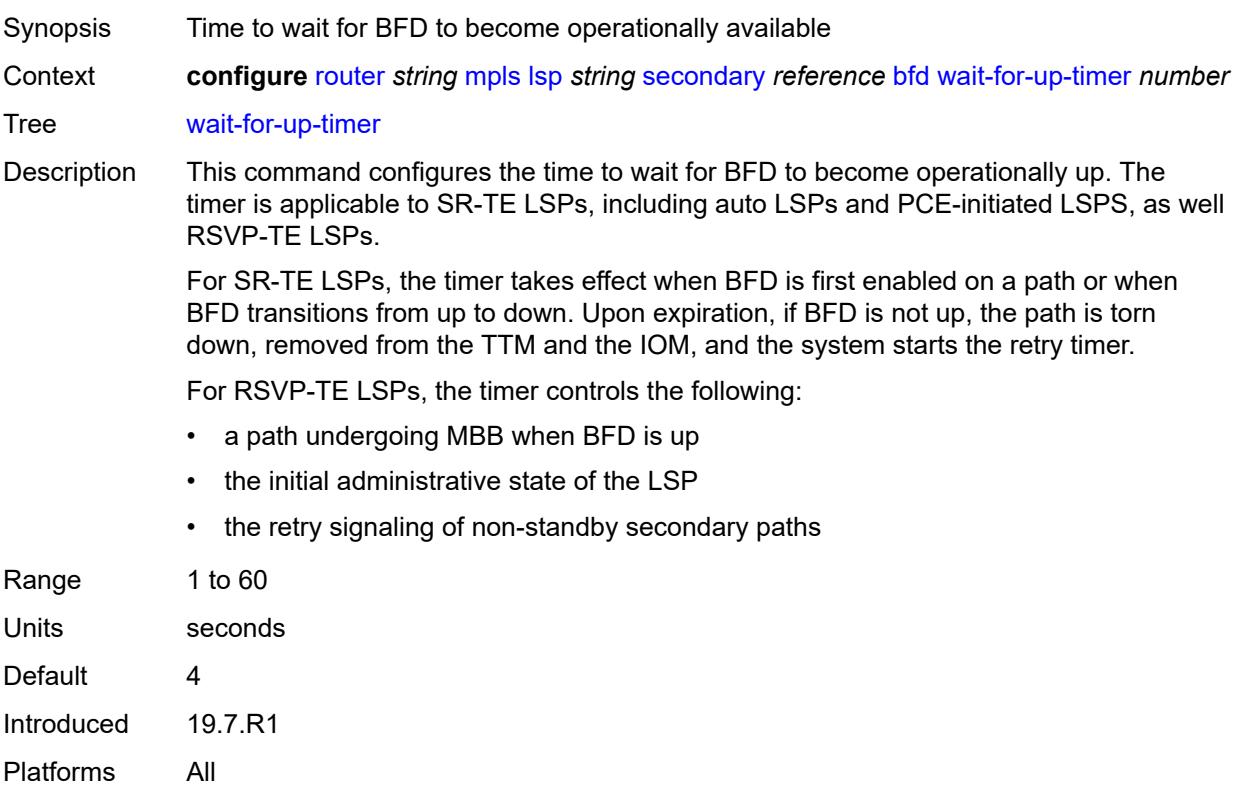

### <span id="page-4722-1"></span>**class-type** *number*

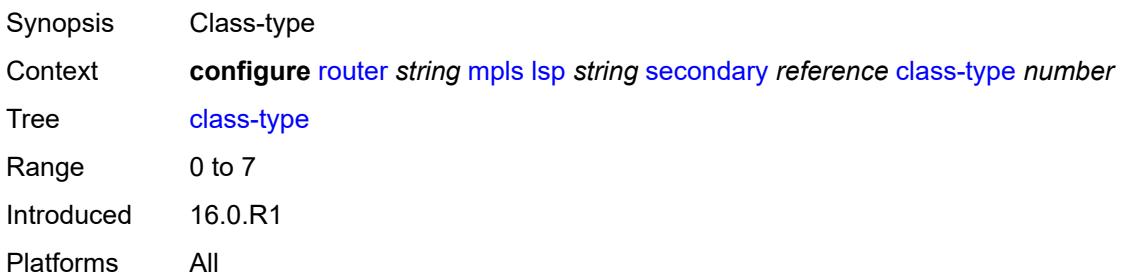

## <span id="page-4723-0"></span>**exclude-admin-group**

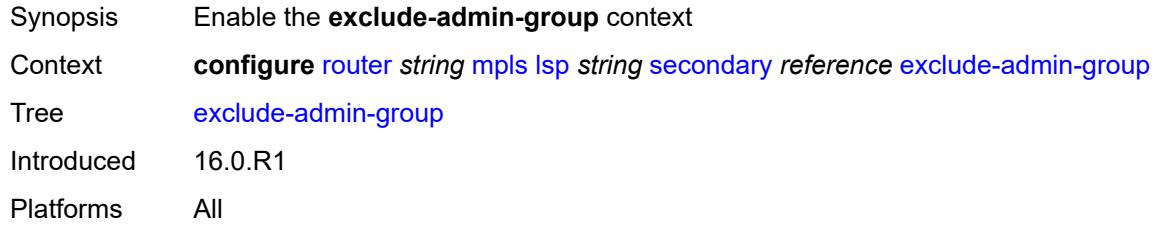

# <span id="page-4723-1"></span>**group** *reference*

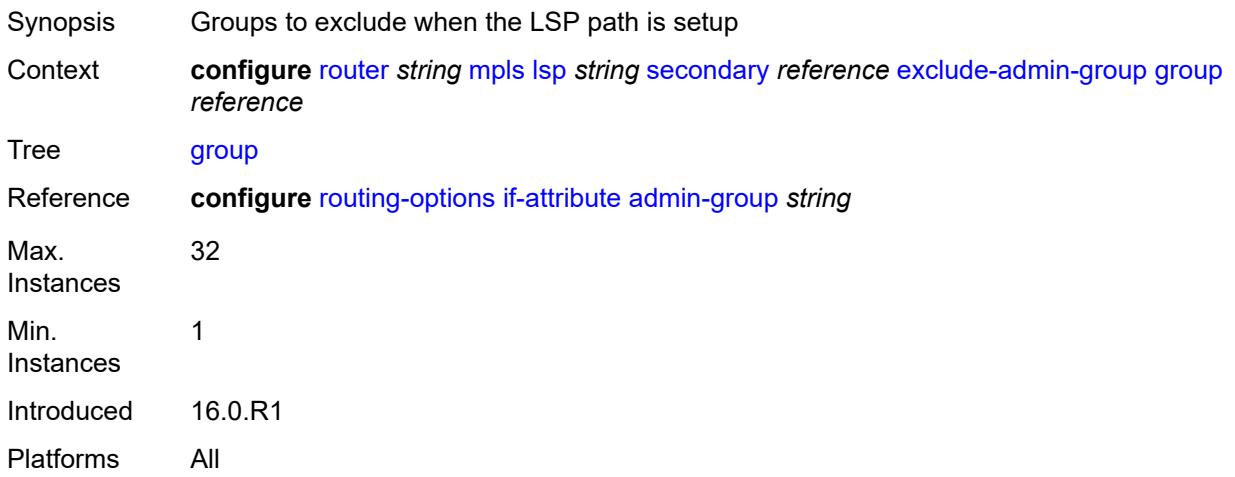

# <span id="page-4723-2"></span>**hop-limit** *number*

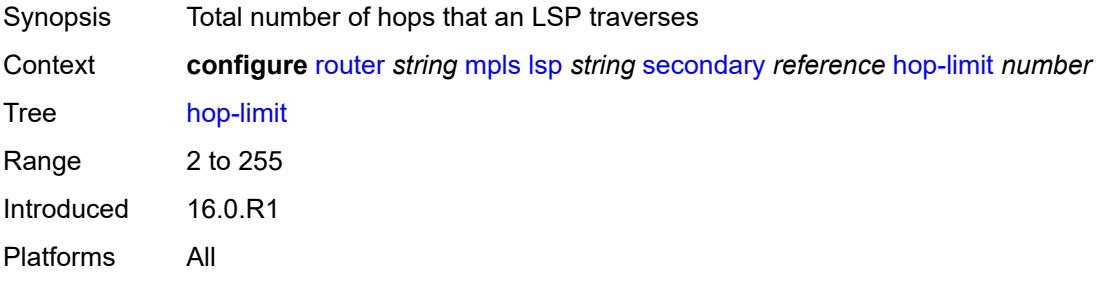

## <span id="page-4723-3"></span>**include-admin-group**

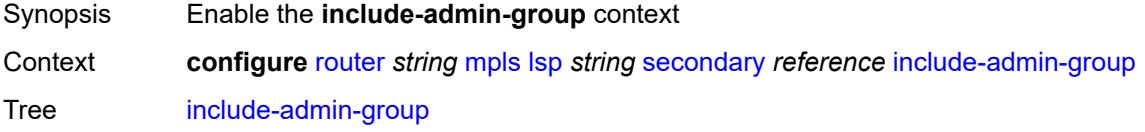

Introduced 16.0.R1 Platforms All

# <span id="page-4724-0"></span>**group** *reference*

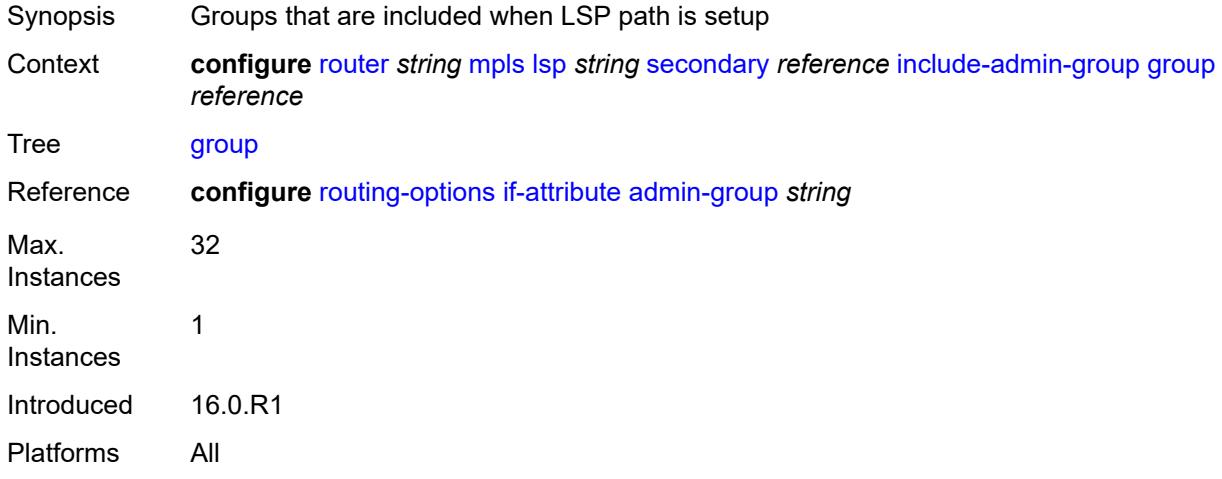

# <span id="page-4724-1"></span>**path-preference** *number*

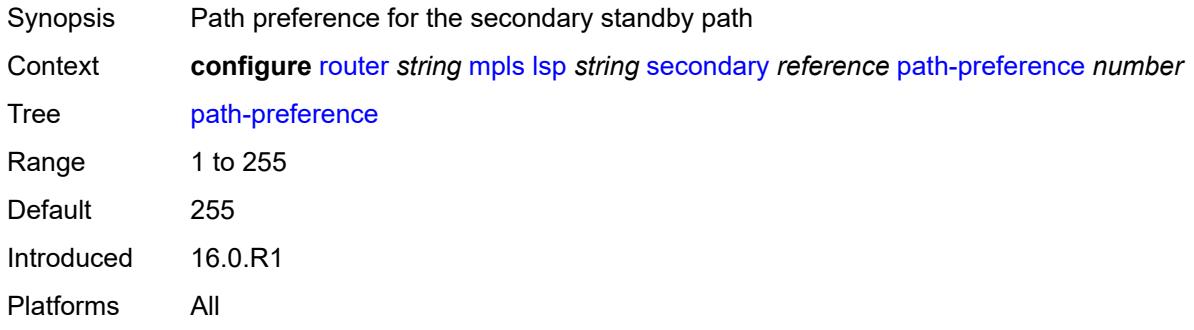

## <span id="page-4724-2"></span>**priority**

<span id="page-4724-3"></span>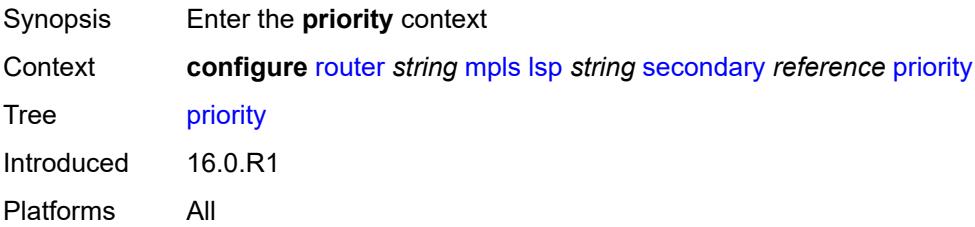

# **hold-priority** *number*

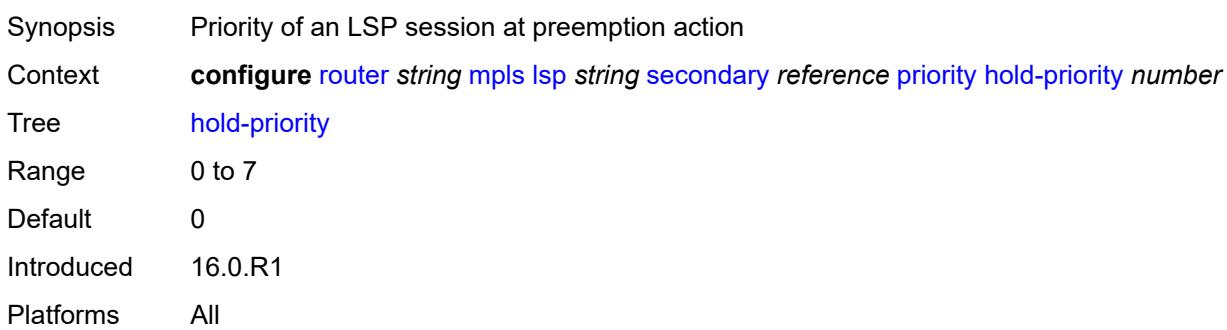

# <span id="page-4725-0"></span>**setup-priority** *number*

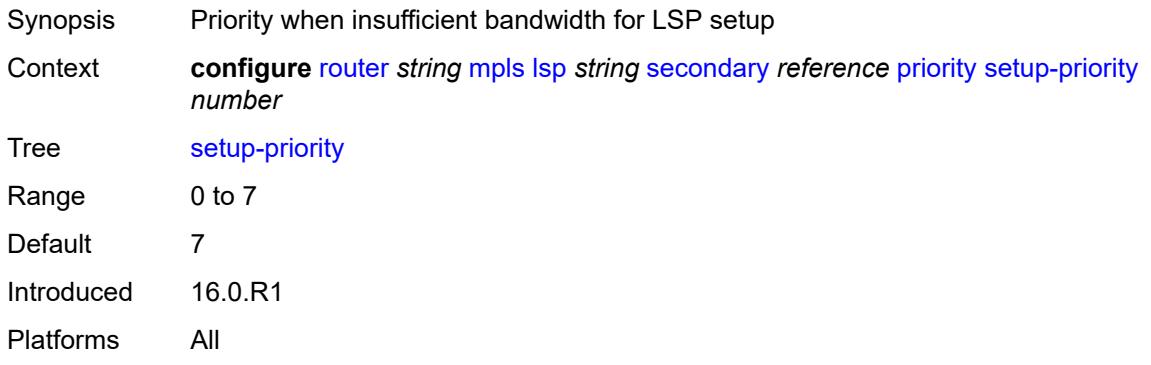

# <span id="page-4725-1"></span>**record** *boolean*

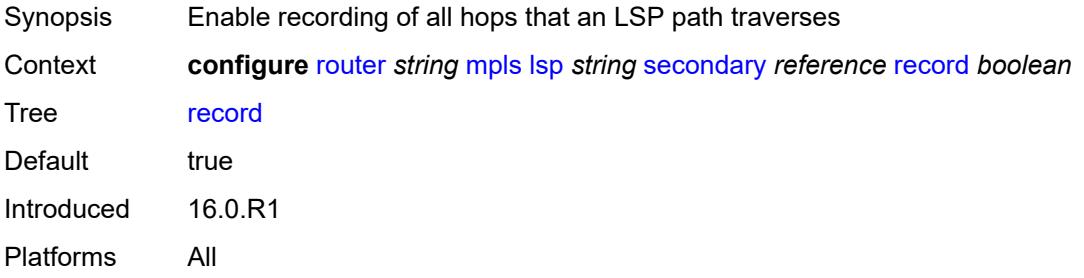

### <span id="page-4725-2"></span>**record-label** *boolean*

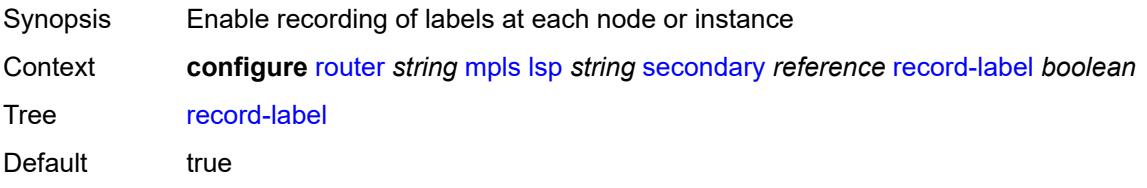

Introduced 16.0.R1 Platforms All

# <span id="page-4726-0"></span>**srlg** *boolean*

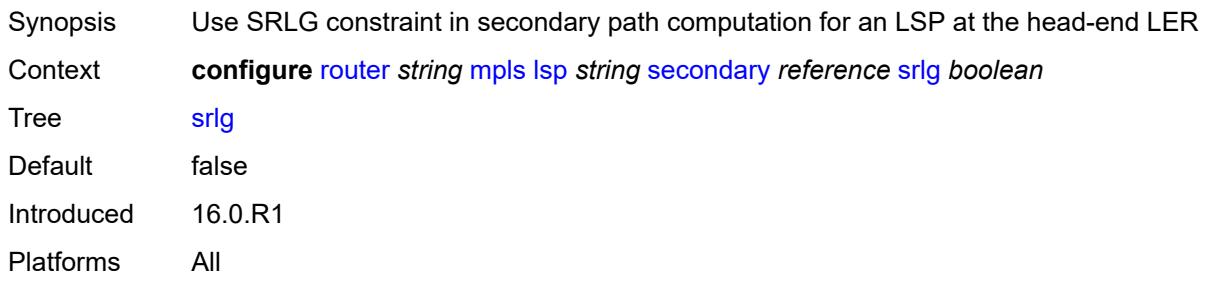

# <span id="page-4726-1"></span>**standby** *boolean*

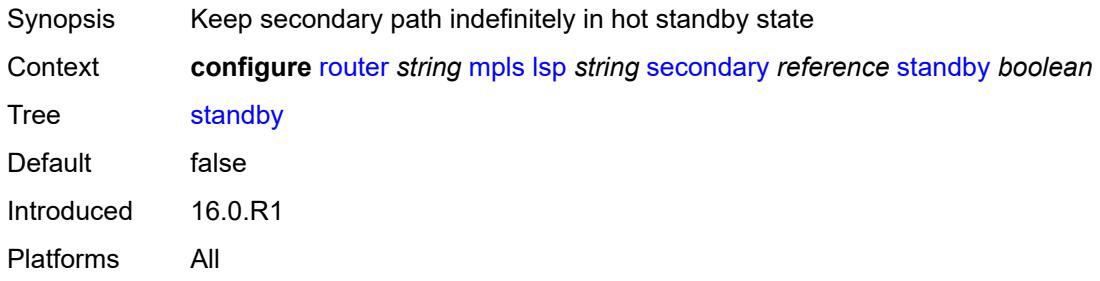

# <span id="page-4726-2"></span>**soft-preemption** *boolean*

<span id="page-4726-3"></span>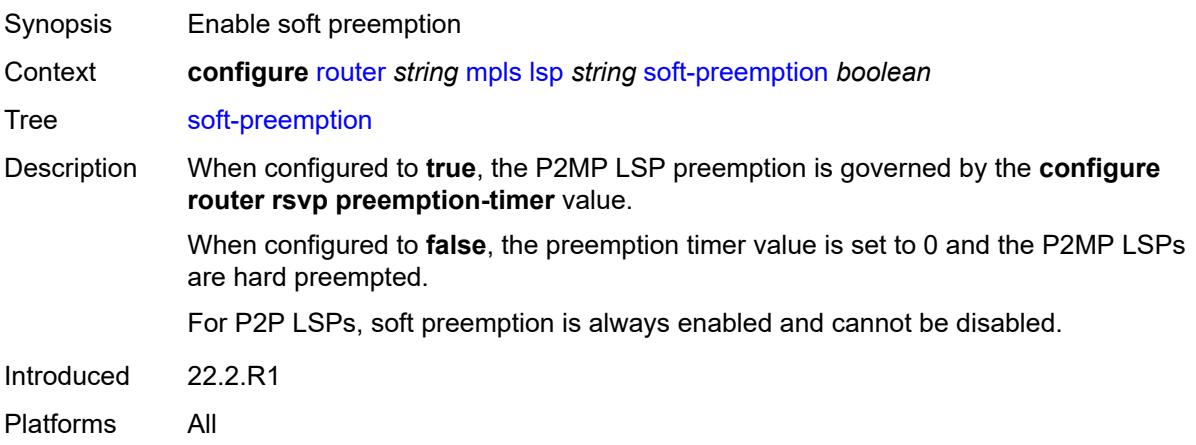

### **to** *(ipv4-address-no-zone | ipv6-address-no-zone)*

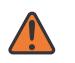

#### **WARNING:**

Modifying this element toggles the **admin-state** of the parent element automatically for the new value to take effect.

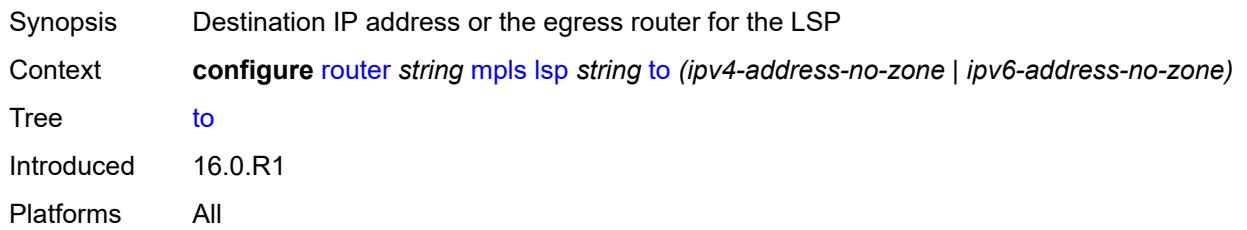

#### <span id="page-4727-0"></span>**type** *keyword*

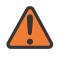

#### **WARNING:**

Modifying this element recreates the parent element automatically for the new value to take effect.

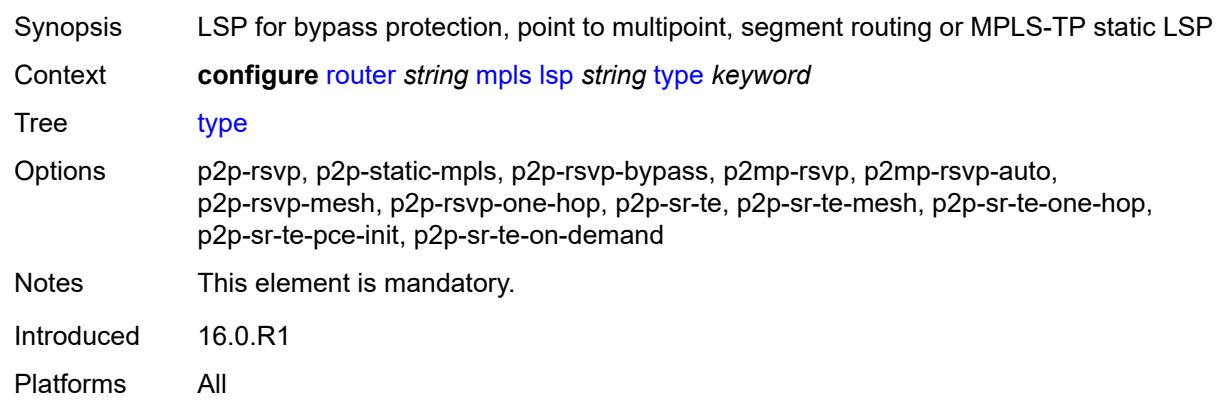

### <span id="page-4727-1"></span>**vprn-auto-bind** *boolean*

<span id="page-4727-2"></span>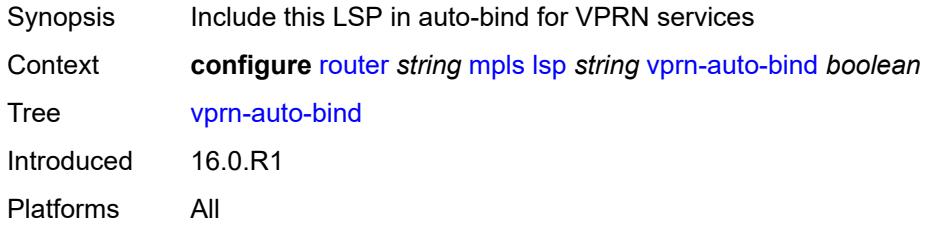

## **lsp-bsid-block** *reference*

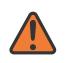

#### **WARNING:**

Modifying this element toggles the **admin-state** of the parent element automatically for the new value to take effect.

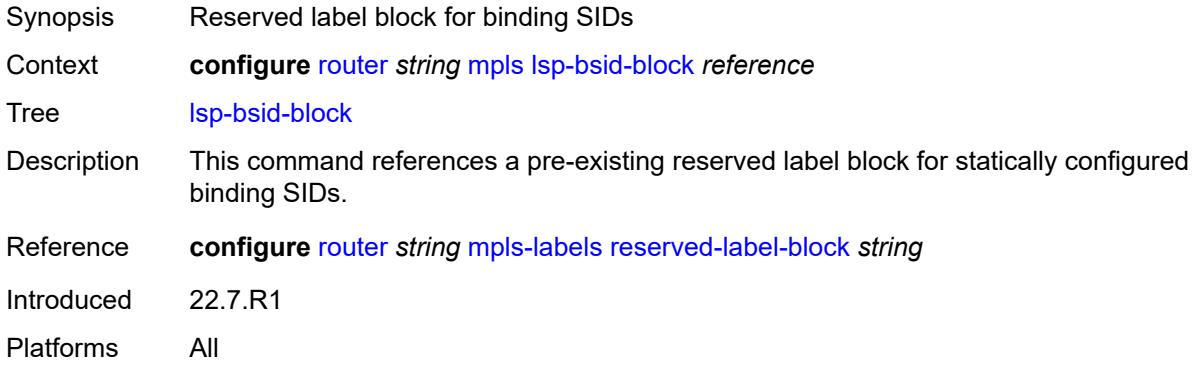

# <span id="page-4728-0"></span>**lsp-history**

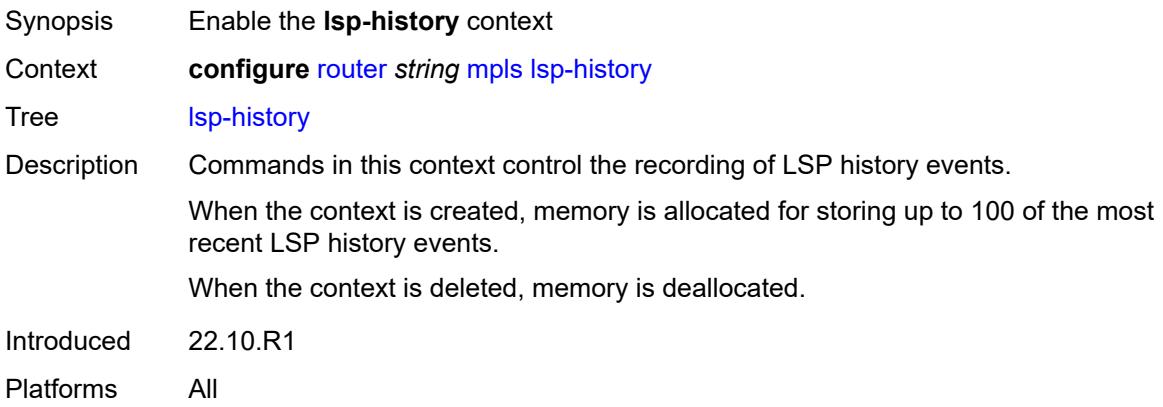

### <span id="page-4728-1"></span>**admin-state** *keyword*

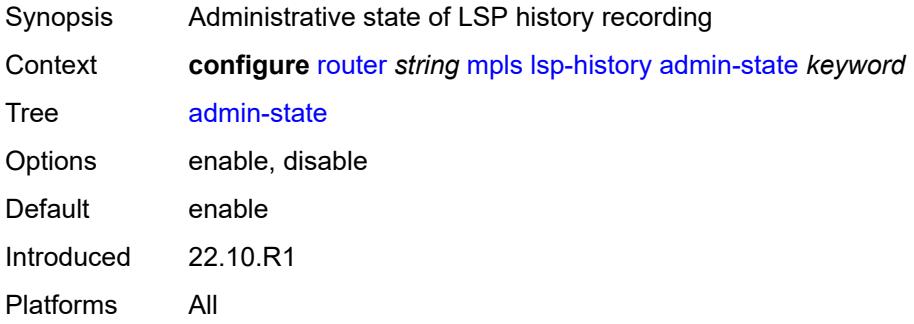

# <span id="page-4729-0"></span>**lsp-init-retry-timeout** *number*

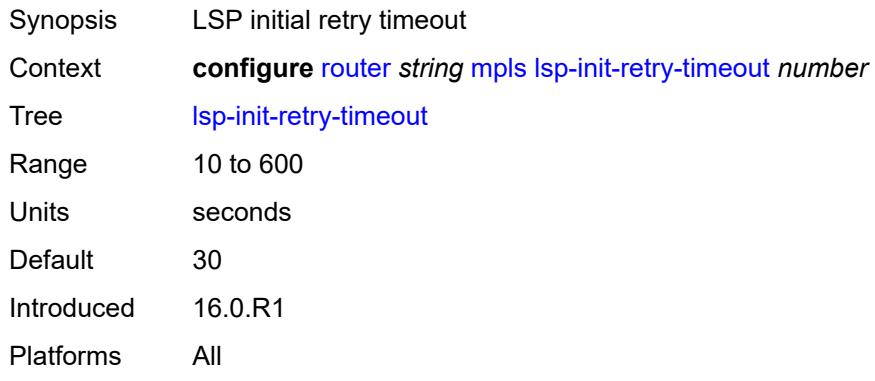

# <span id="page-4729-1"></span>**lsp-self-ping**

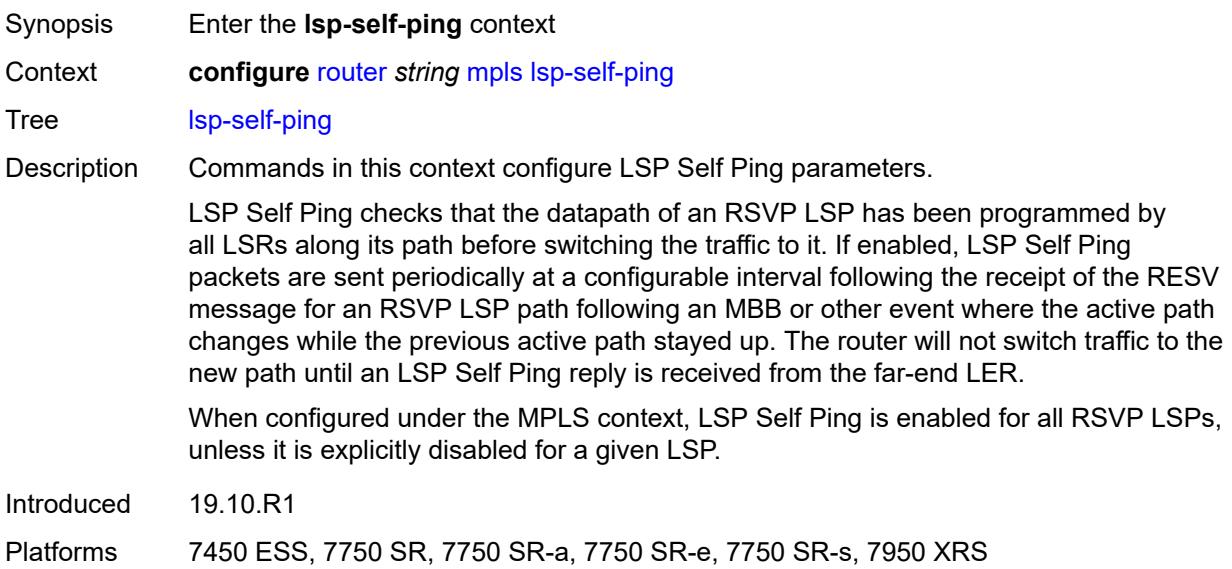

## <span id="page-4729-2"></span>**interval** *number*

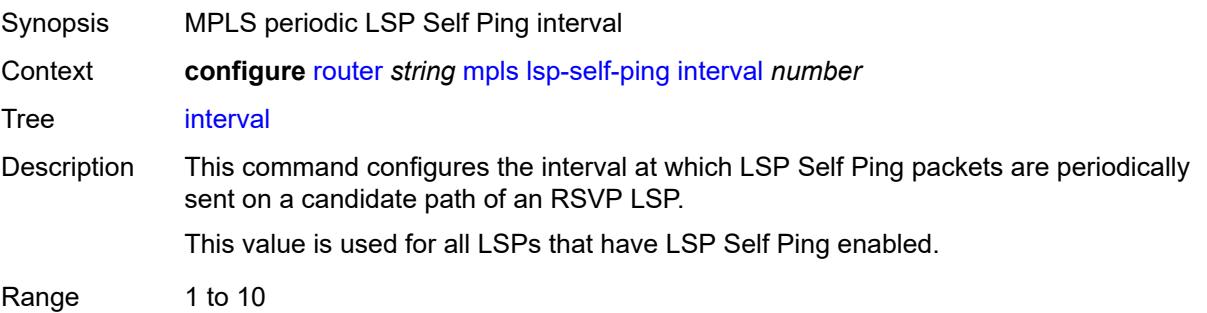

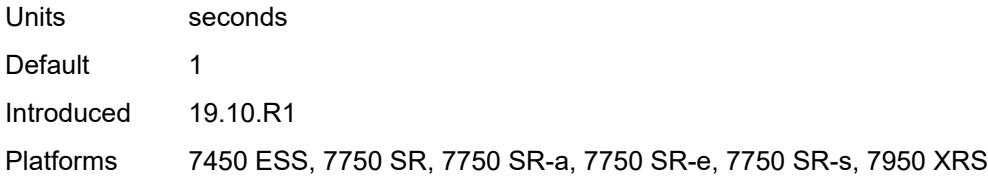

## <span id="page-4730-0"></span>**rsvp-te** *boolean*

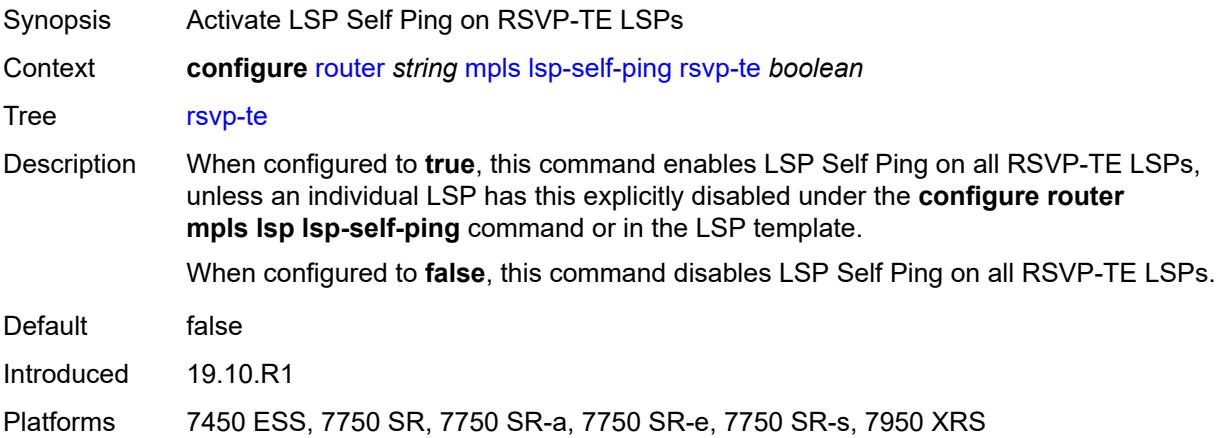

## <span id="page-4730-1"></span>**timeout** *number*

<span id="page-4730-2"></span>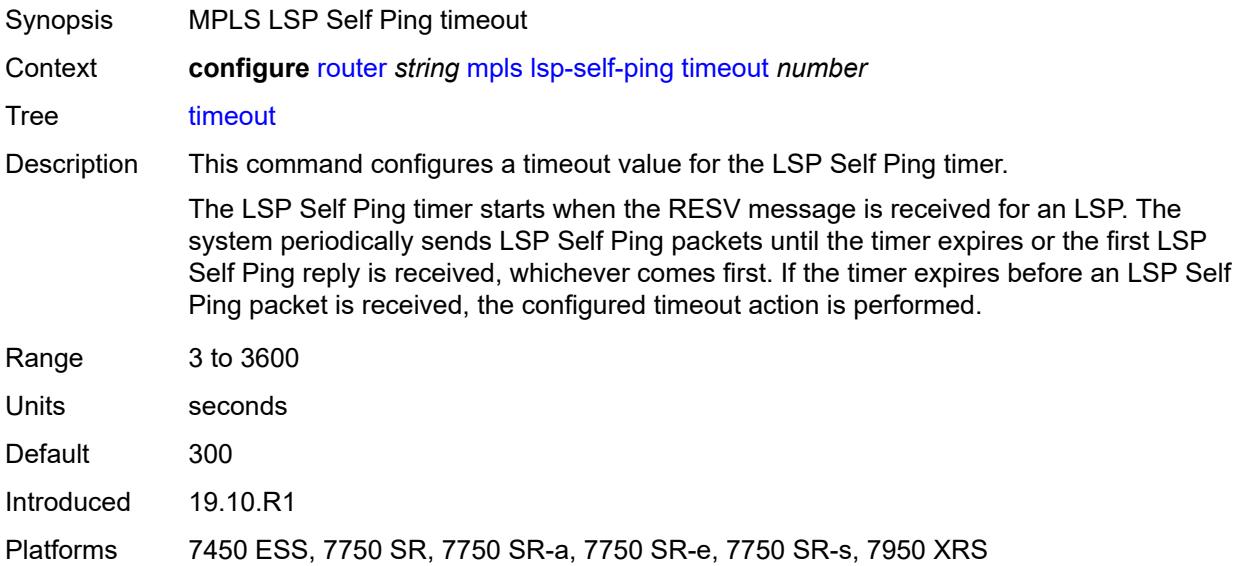

# **timeout-action** *keyword*

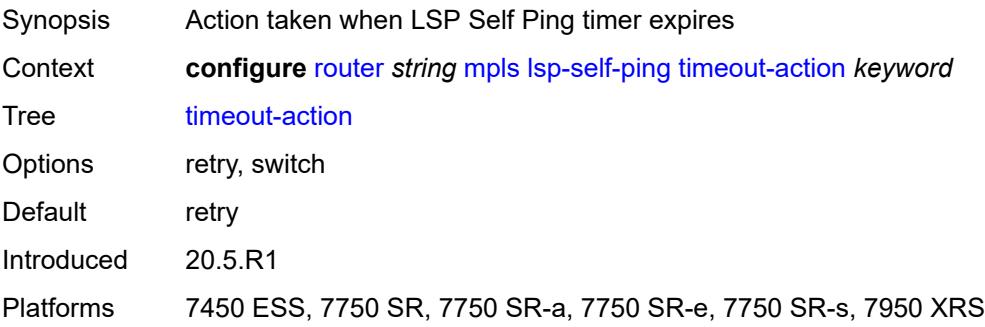

# <span id="page-4731-1"></span>**lsp-template** [[template-name\]](#page-4731-0) *string*

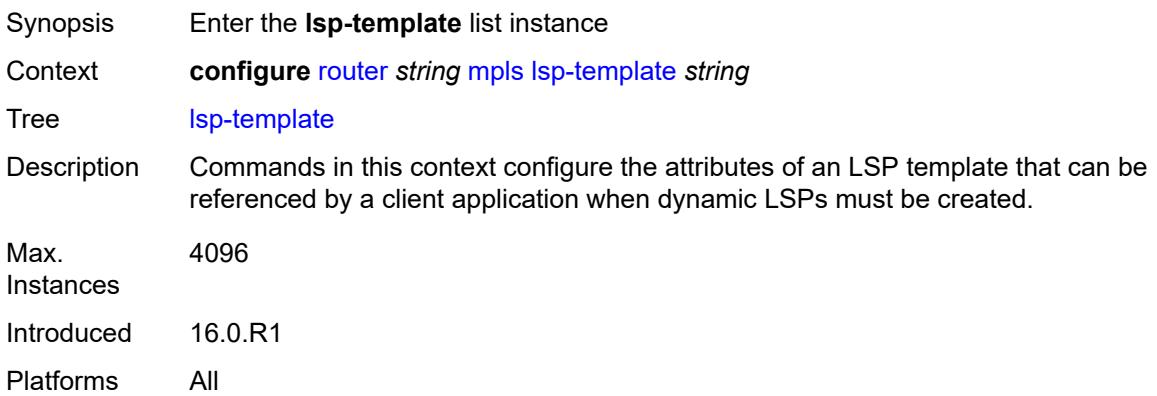

## <span id="page-4731-0"></span>[**template-name**] *string*

<span id="page-4731-2"></span>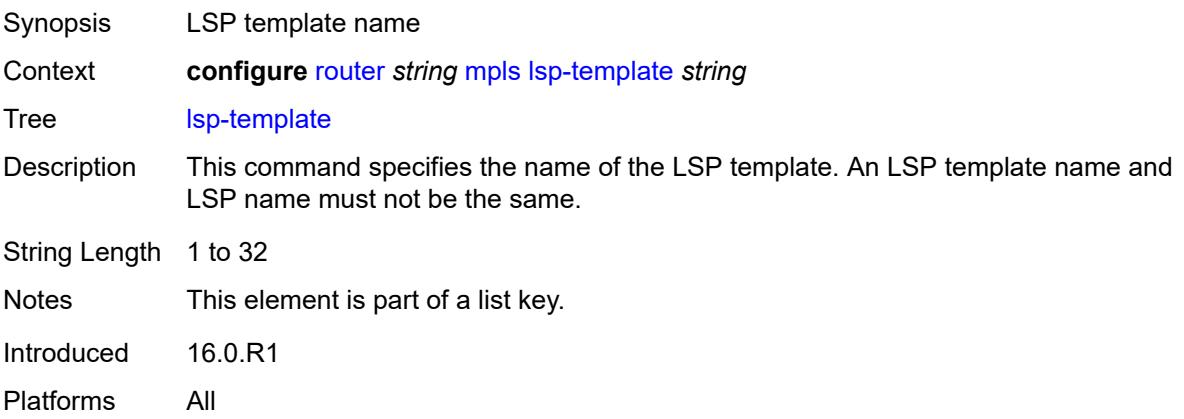

## **adaptive** *boolean*

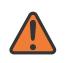

#### **WARNING:**

Modifying this element toggles the **admin-state** of the parent element automatically for the new value to take effect.

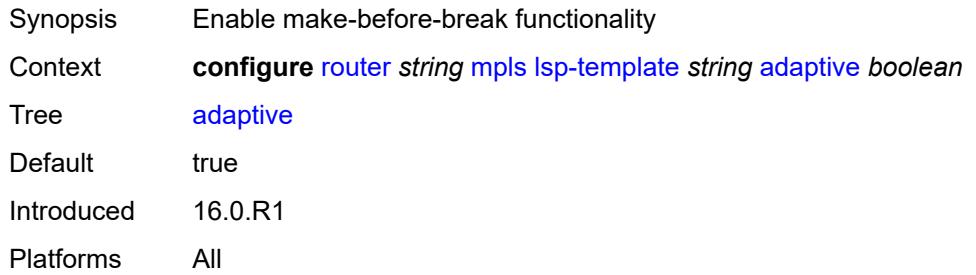

## <span id="page-4732-0"></span>**admin-state** *keyword*

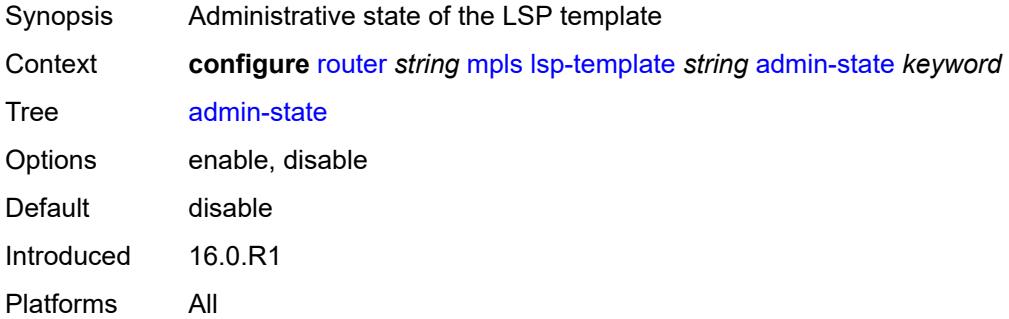

### <span id="page-4732-2"></span>**admin-tag** [[name\]](#page-4732-1) *reference*

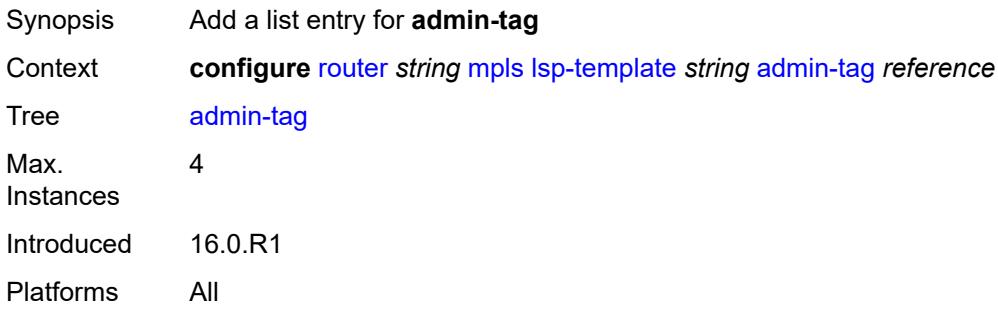

### <span id="page-4732-1"></span>[**name**] *reference*

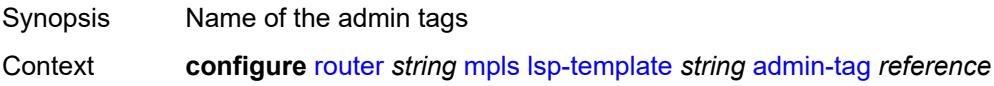

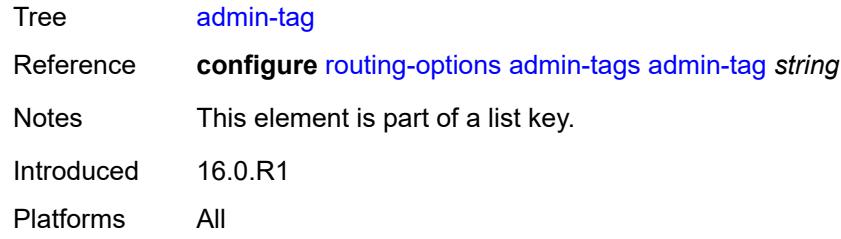

### <span id="page-4733-0"></span>**adspec** *boolean*

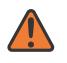

#### **WARNING:**

Modifying this element toggles the **admin-state** of the parent element automatically for the new value to take effect.

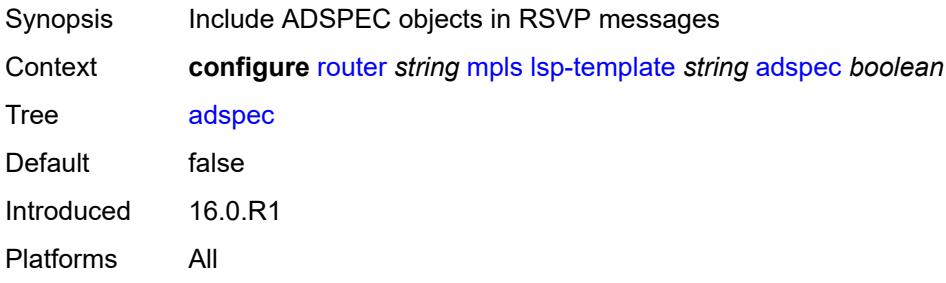

### <span id="page-4733-1"></span>**auto-bandwidth**

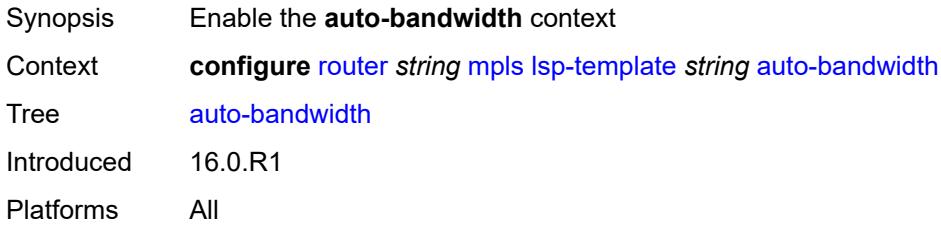

# <span id="page-4733-2"></span>**adjust-down**

<span id="page-4733-3"></span>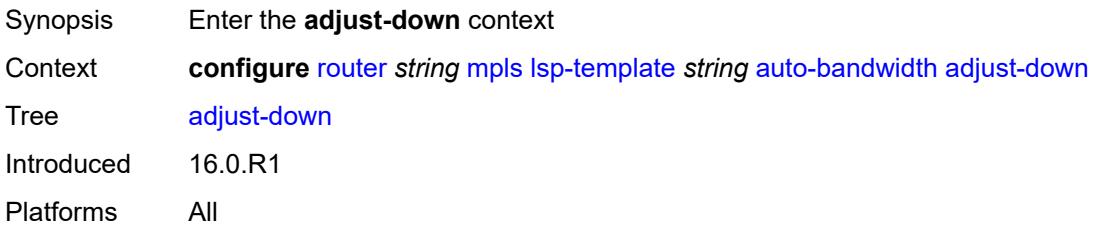

#### **bw** *number*

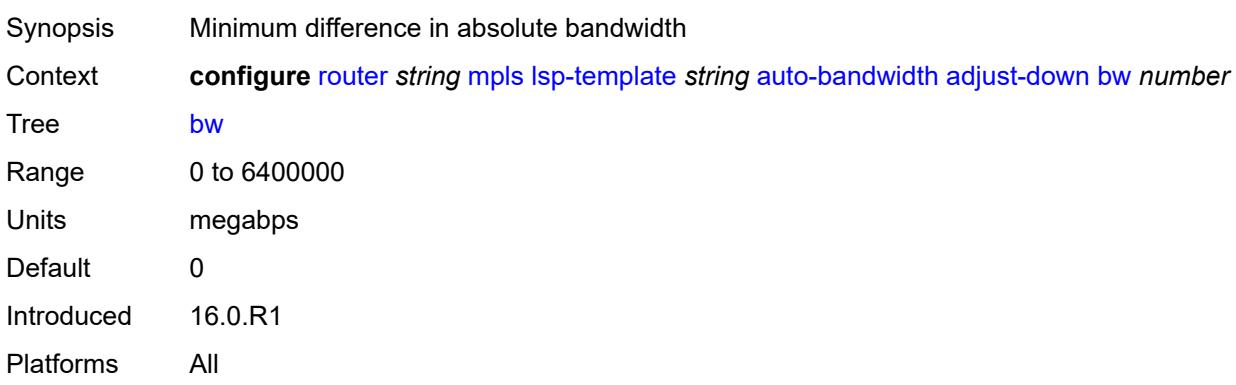

### <span id="page-4734-0"></span>**percent** *number*

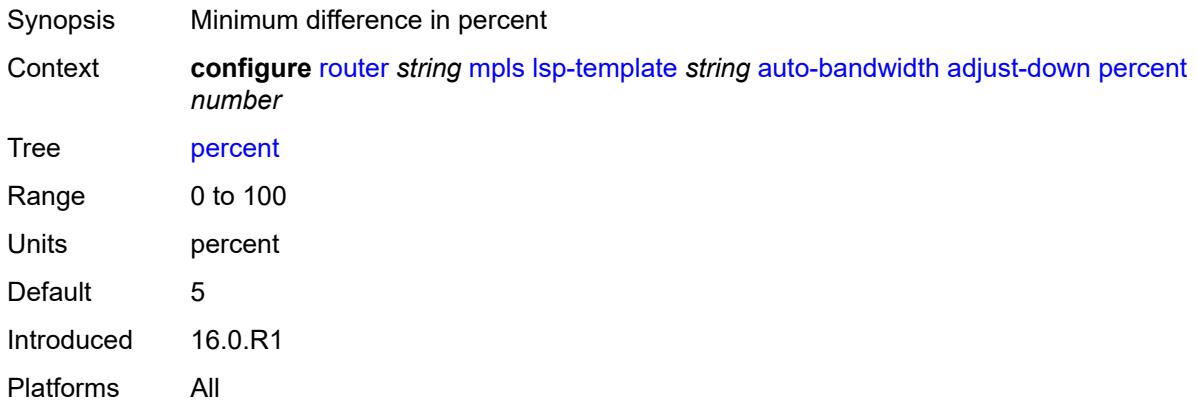

# <span id="page-4734-1"></span>**adjust-up**

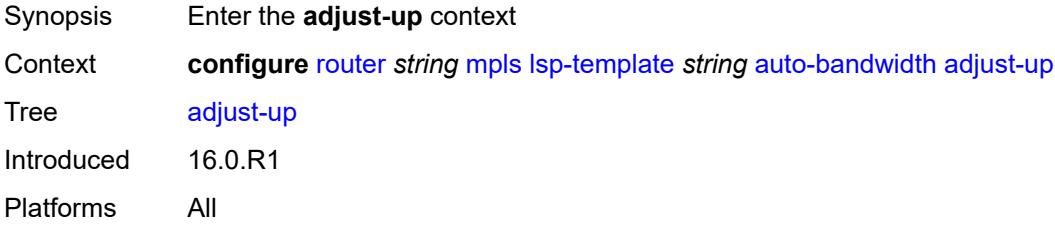

### <span id="page-4734-2"></span>**bw** *number*

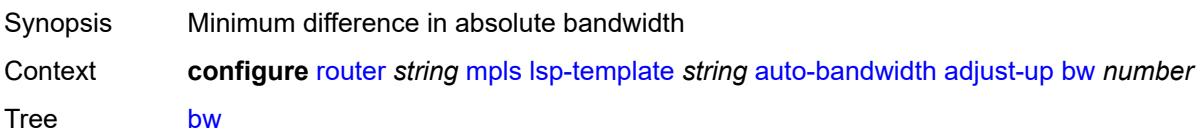

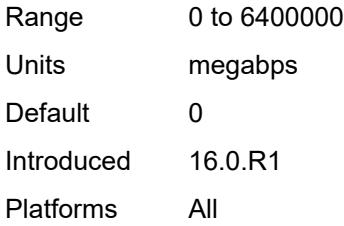

## <span id="page-4735-0"></span>**percent** *number*

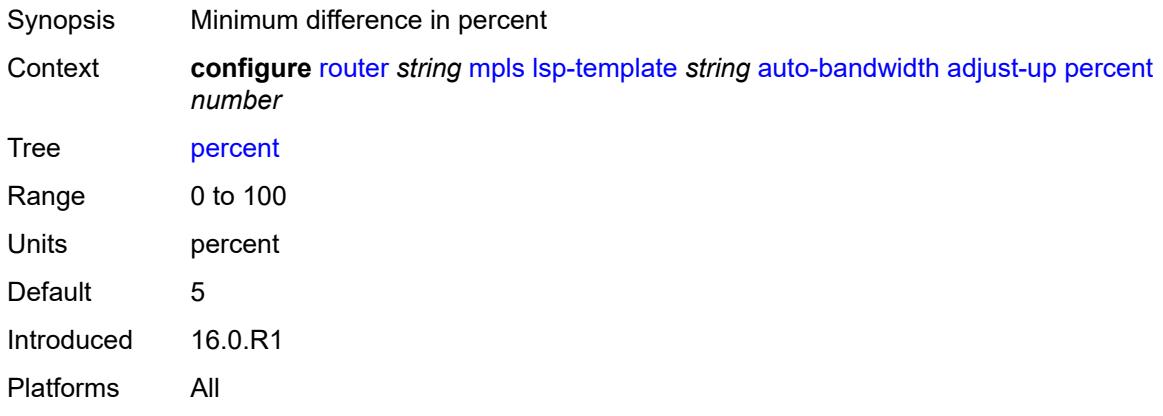

# <span id="page-4735-2"></span>**fc** [\[fc-name](#page-4735-1)] *keyword*

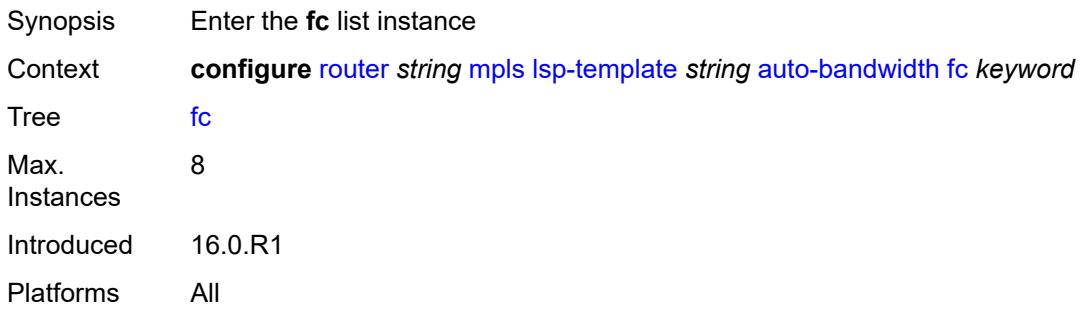

# <span id="page-4735-1"></span>[**fc-name**] *keyword*

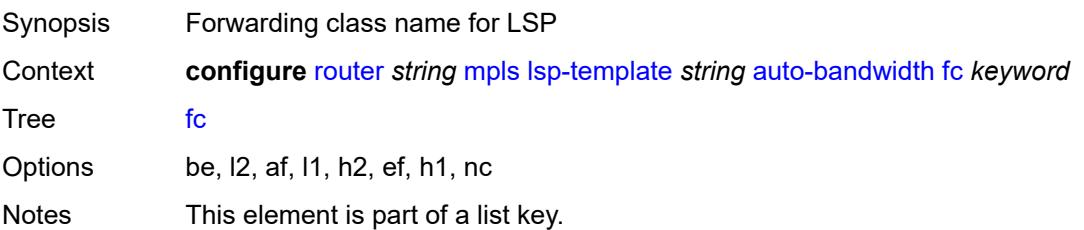

Introduced 16.0.R1 Platforms All

# <span id="page-4736-0"></span>**sampling-weight** *number*

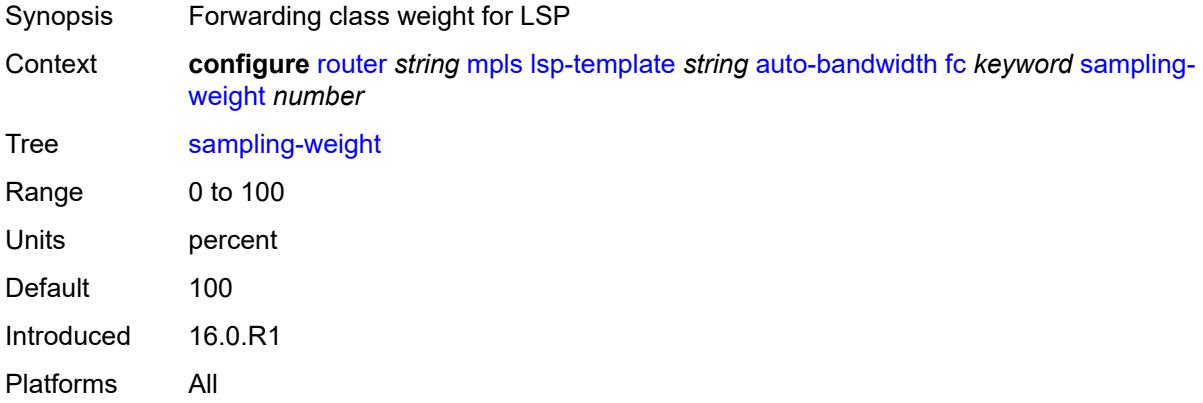

## <span id="page-4736-1"></span>**max-bandwidth** *number*

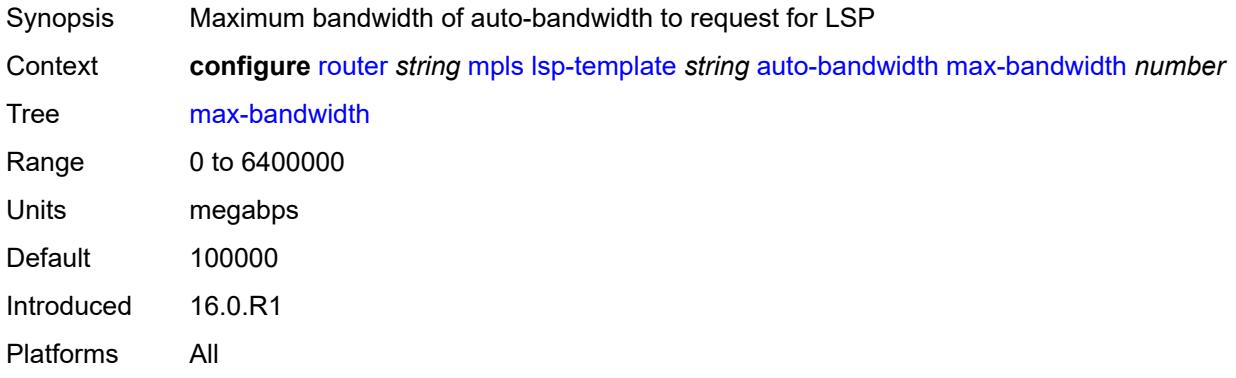

# <span id="page-4736-2"></span>**min-bandwidth** *number*

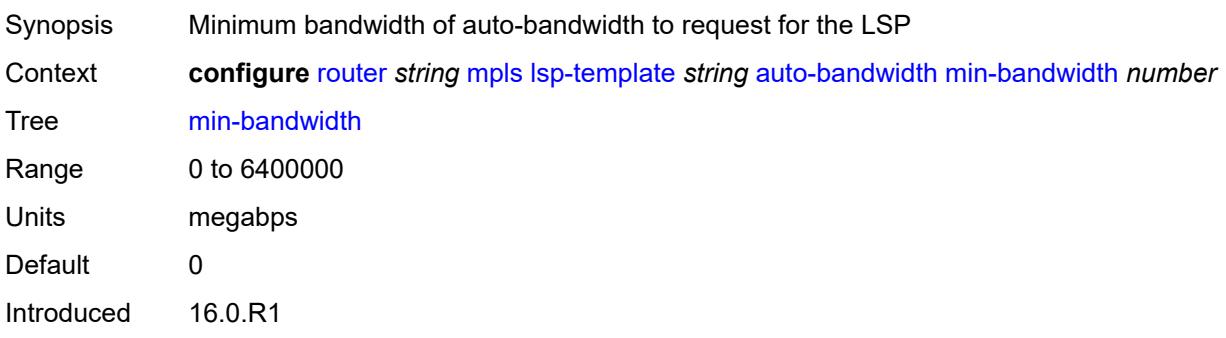

Platforms All

### <span id="page-4737-0"></span>**monitor-bandwidth** *boolean*

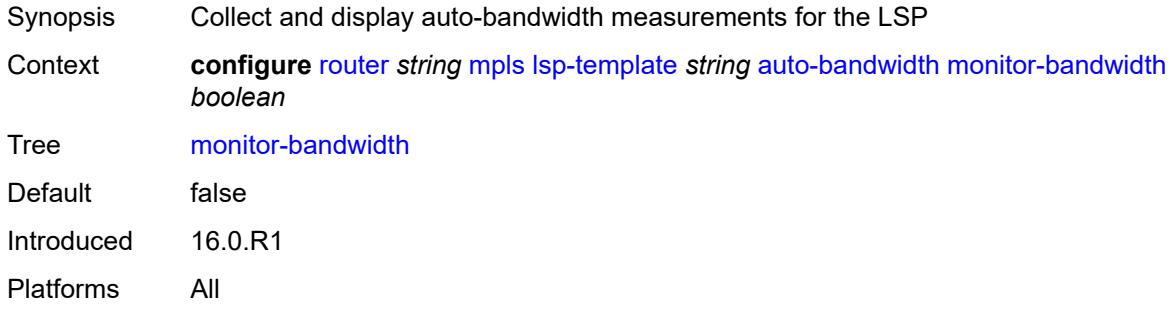

# <span id="page-4737-1"></span>**multipliers**

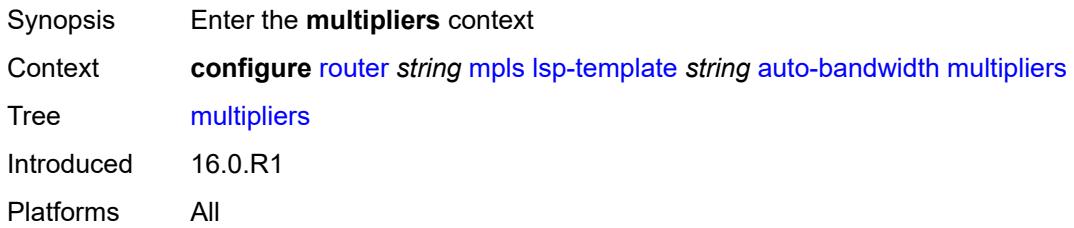

### <span id="page-4737-2"></span>**adjust-multiplier** *number*

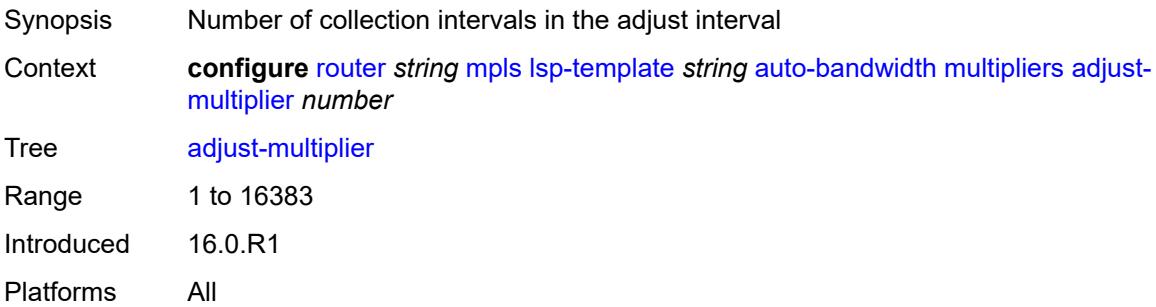

# <span id="page-4737-3"></span>**sample-multiplier** *number*

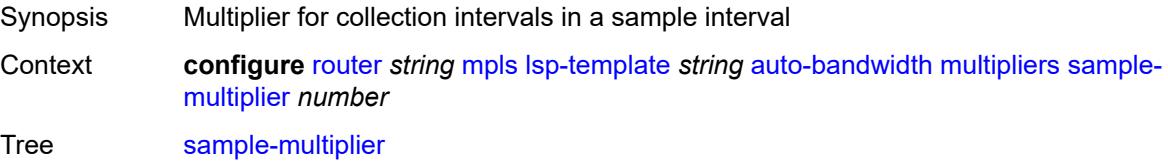

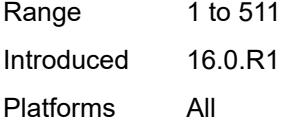

# <span id="page-4738-0"></span>**overflow-limit**

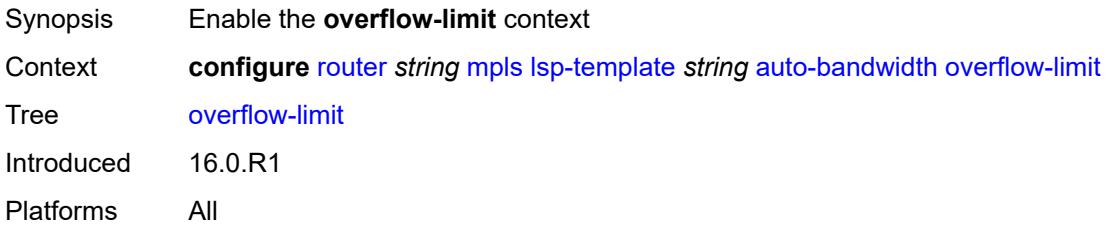

### <span id="page-4738-1"></span>**bw** *number*

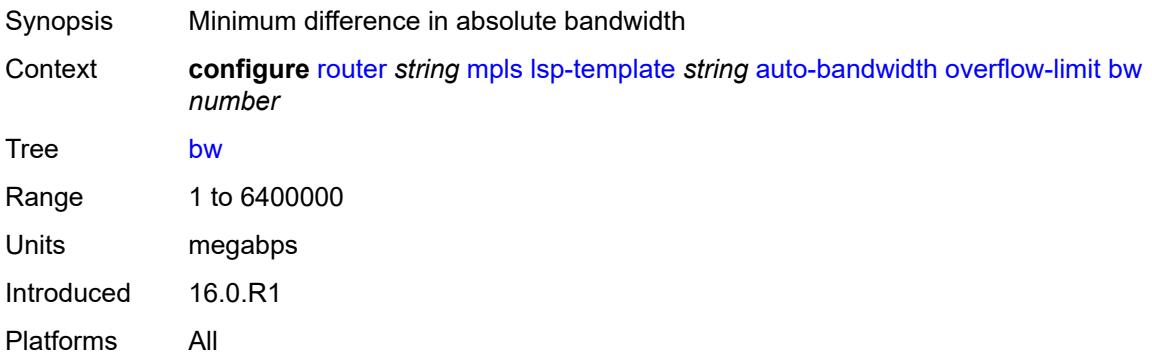

### <span id="page-4738-2"></span>**number** *number*

<span id="page-4738-3"></span>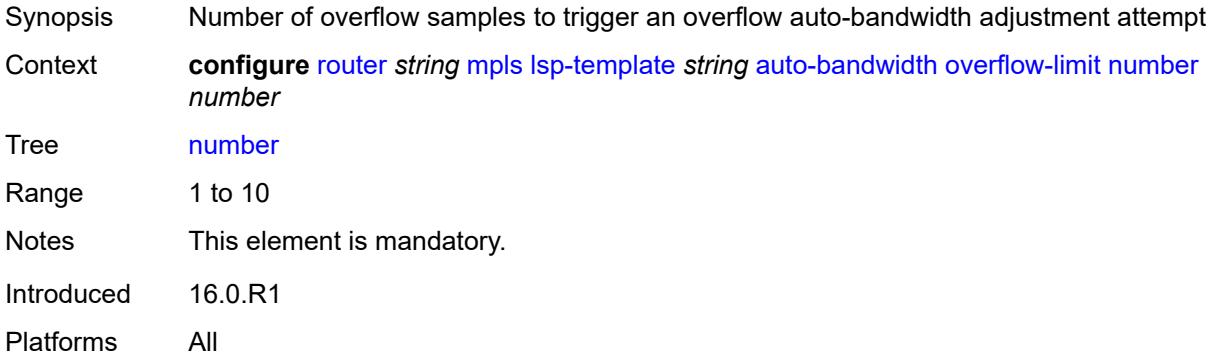

# **threshold** *number*

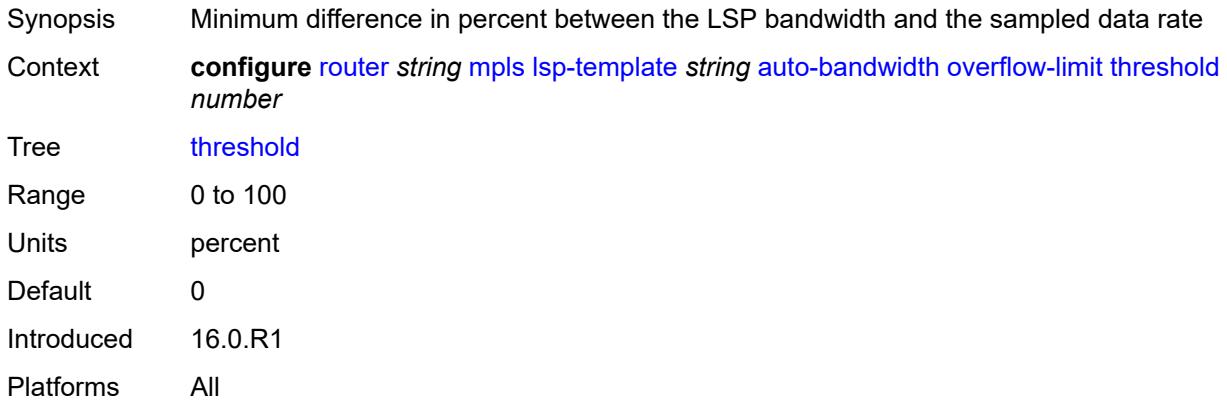

# <span id="page-4739-0"></span>**underflow-limit**

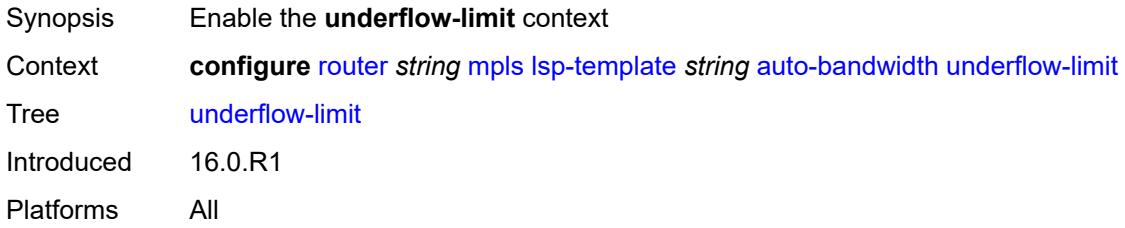

### <span id="page-4739-1"></span>**bw** *number*

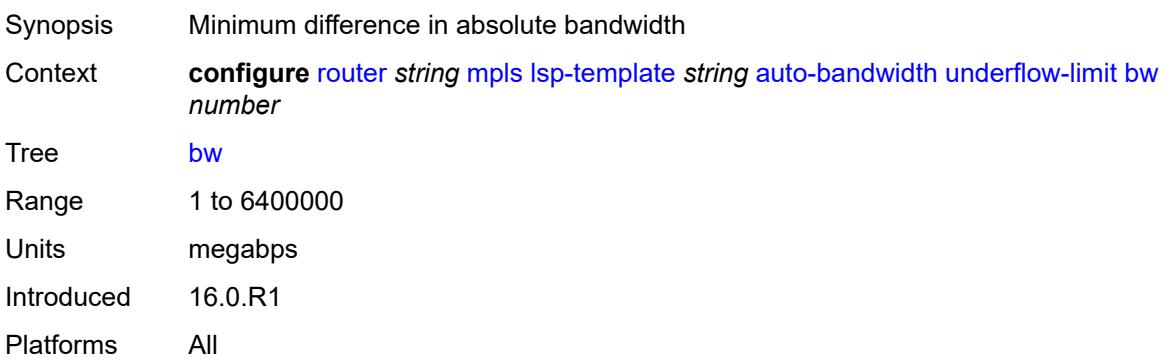

### <span id="page-4739-2"></span>**number** *number*

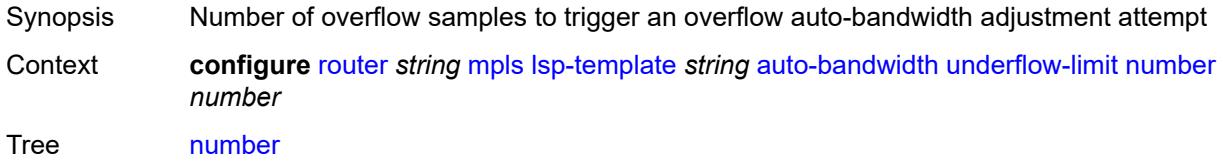

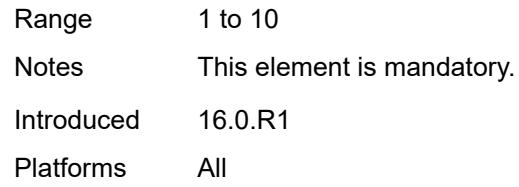

# <span id="page-4740-0"></span>**threshold** *number*

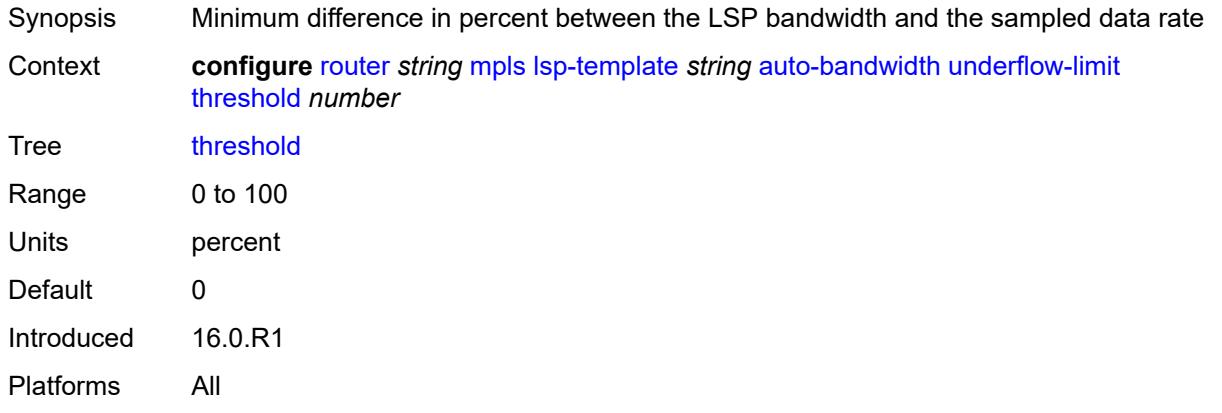

## <span id="page-4740-1"></span>**backup-class-type** *number*

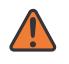

#### **WARNING:**

Modifying this element toggles the **admin-state** of the parent element automatically for the new value to take effect.

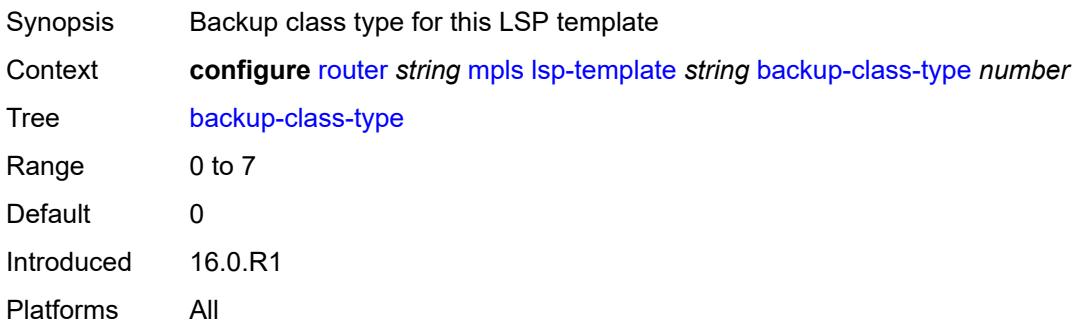

## <span id="page-4740-2"></span>**bandwidth** *number*

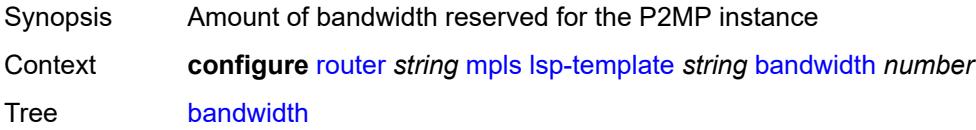

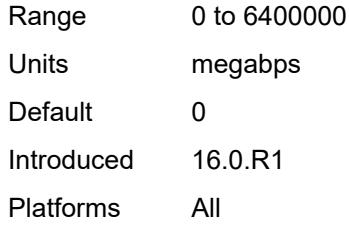

### <span id="page-4741-0"></span>**bfd**

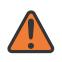

#### **WARNING:**

Modifying this element toggles the **admin-state** of the parent element automatically for the new value to take effect.

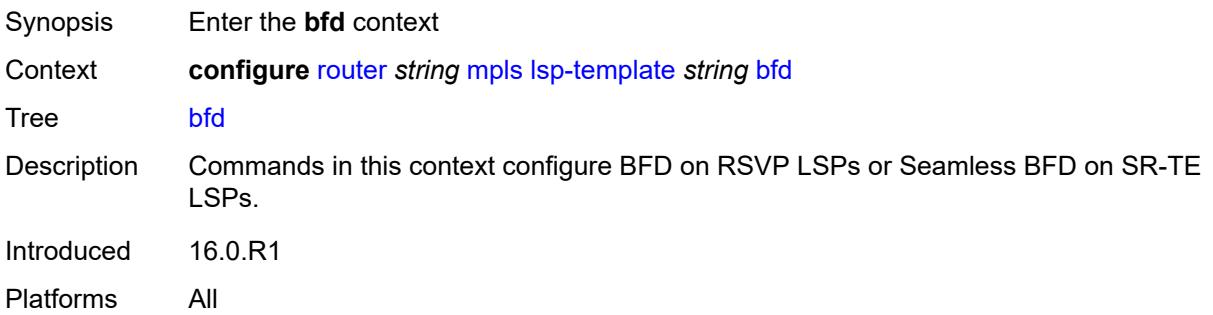

## <span id="page-4741-1"></span>**bfd-liveness** *boolean*

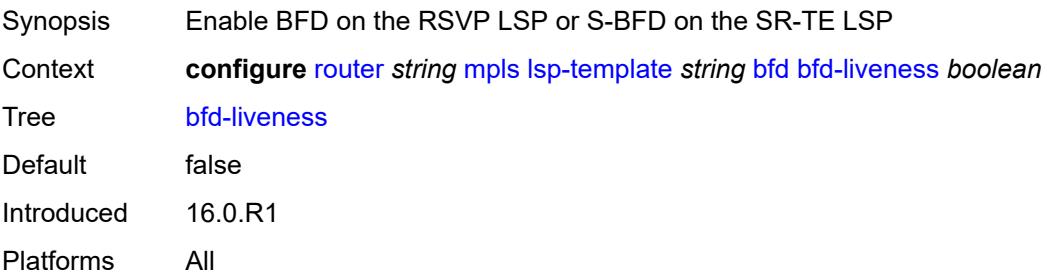

## <span id="page-4741-2"></span>**bfd-template** *reference*

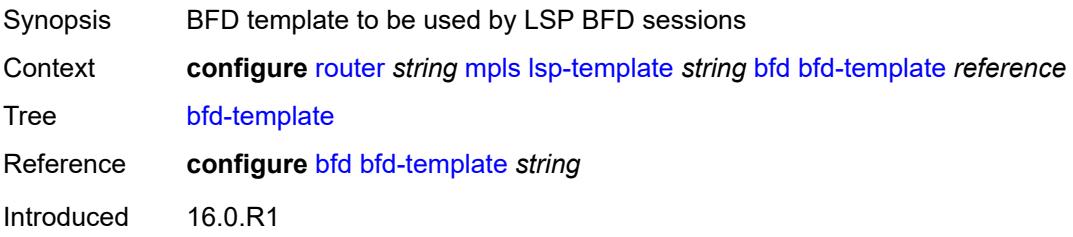

Platforms All

### <span id="page-4742-0"></span>**failure-action** *keyword*

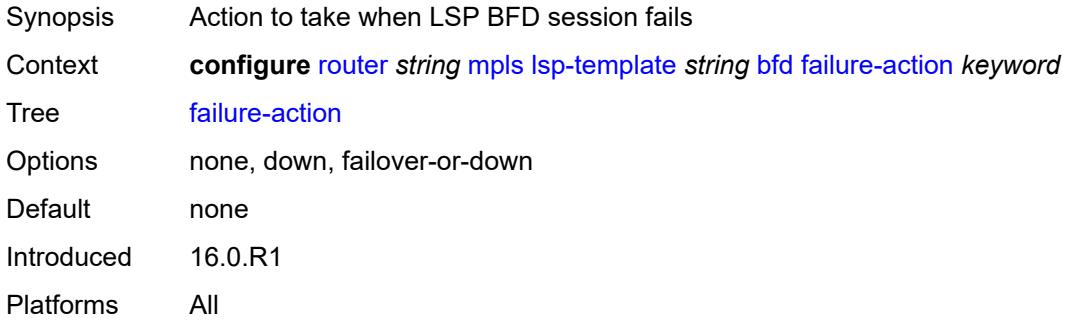

## <span id="page-4742-1"></span>**lsp-ping-interval** *(number | keyword)*

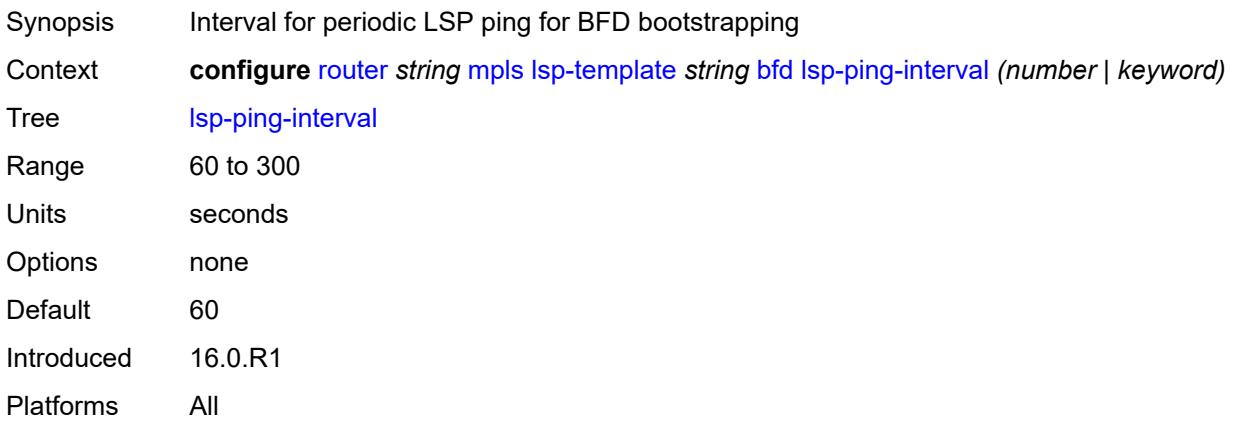

### <span id="page-4742-2"></span>**return-path-label** *number*

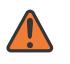

#### **WARNING:**

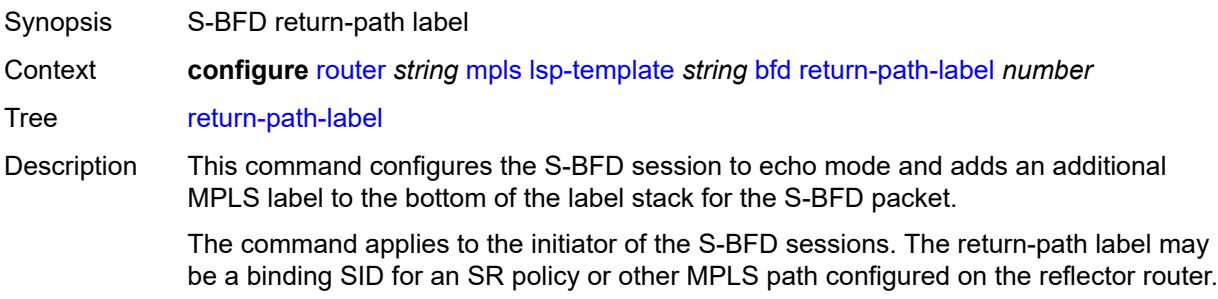

Instead of being routed through the IGP path, the S-BFD packet returns to the initiator through this MPLS return path.

If the command is deleted, S-BFD returns to asynchronous mode and no return-path label is pushed by the initiator node. Any S-BFD packets for this LSP or path that the reflector receives are routed through the IGP path.

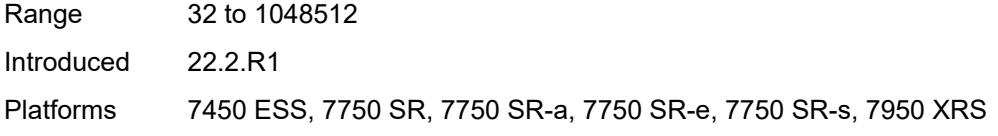

## <span id="page-4743-0"></span>**wait-for-up-timer** *number*

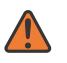

#### **WARNING:**

<span id="page-4743-1"></span>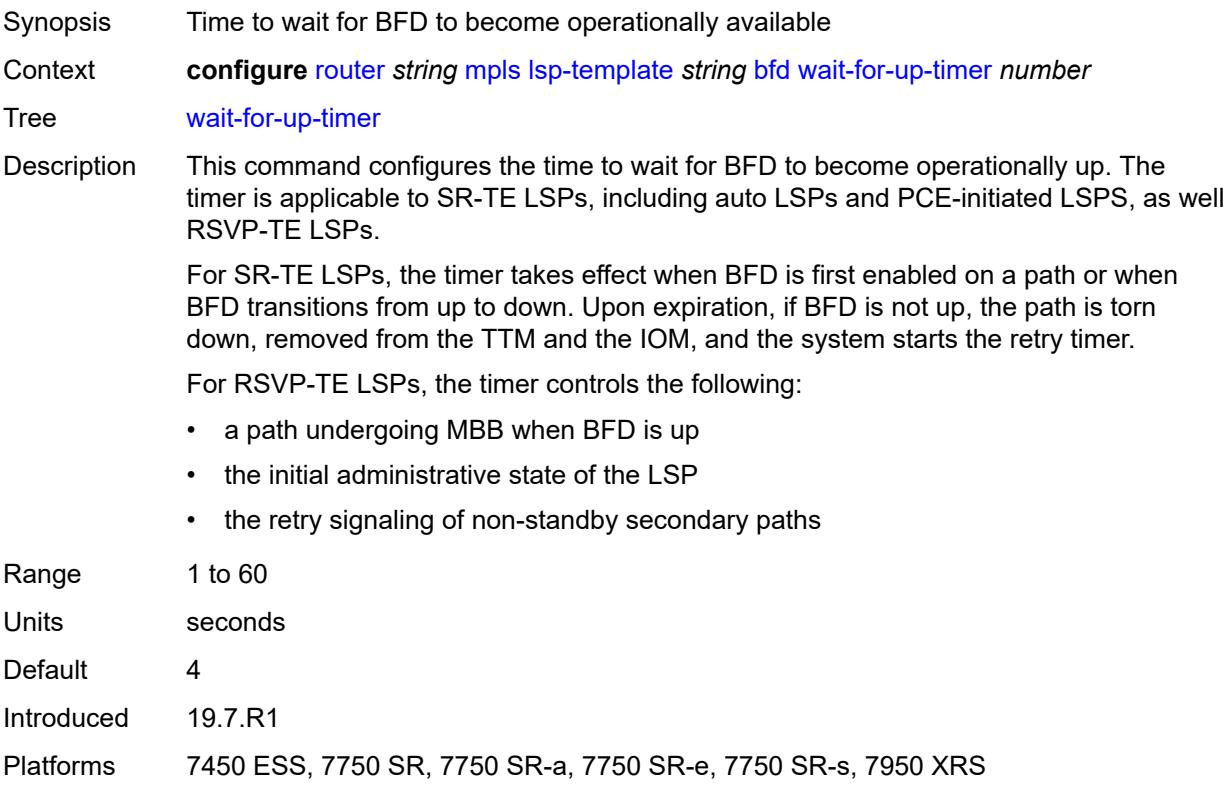

### **bgp-shortcut** *boolean*

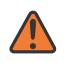

#### **WARNING:**

Modifying this element toggles the **admin-state** of the parent element automatically for the new value to take effect.

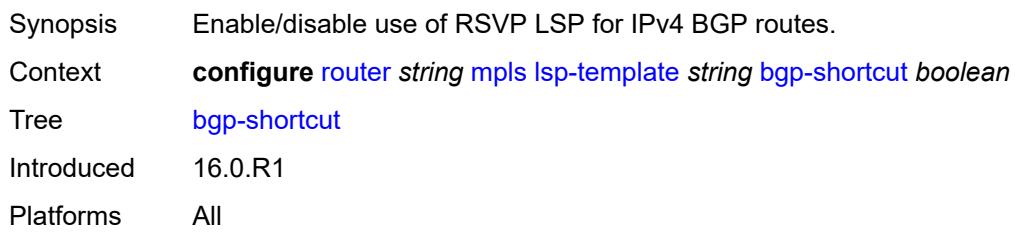

### <span id="page-4744-0"></span>**bgp-transport-tunnel** *boolean*

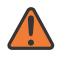

#### **WARNING:**

Modifying this element toggles the **admin-state** of the parent element automatically for the new value to take effect.

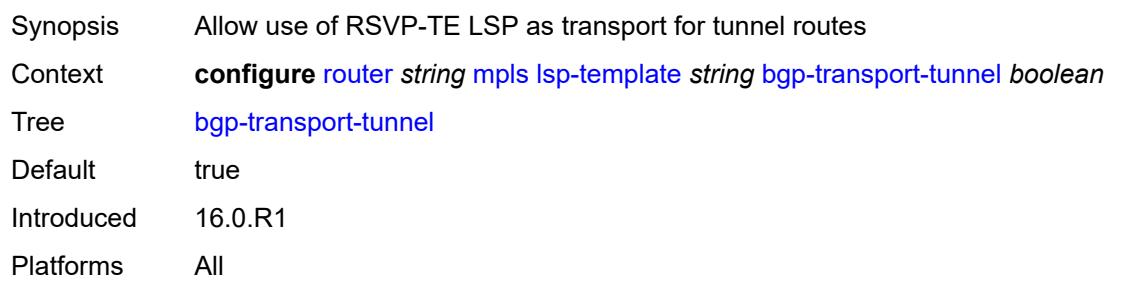

### <span id="page-4744-1"></span>**binding-sid** *boolean*

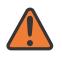

#### **WARNING:**

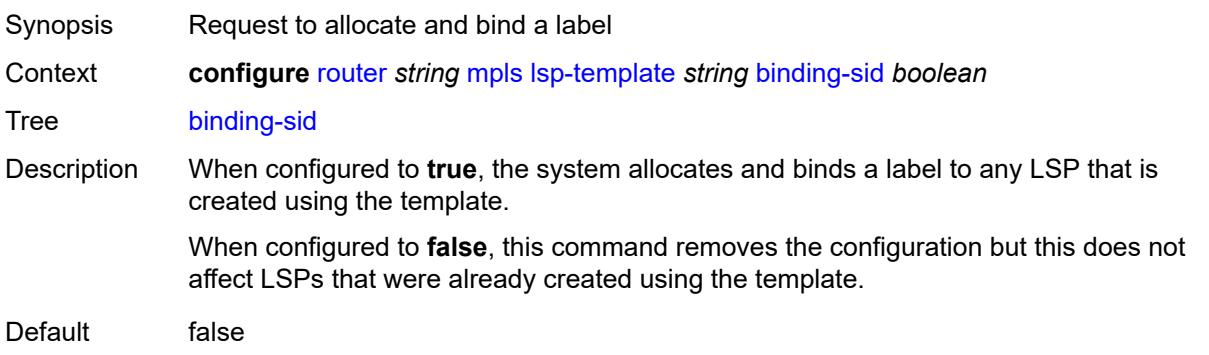

Introduced 22.10.R1 Platforms All

### <span id="page-4745-0"></span>**class-forwarding**

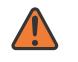

#### **WARNING:**

Modifying this element toggles the **admin-state** of the parent element automatically for the new value to take effect.

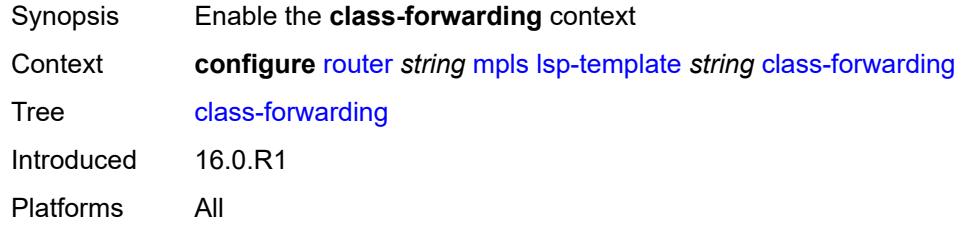

### <span id="page-4745-1"></span>**forwarding-set**

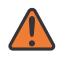

#### **WARNING:**

Modifying this element toggles the **admin-state** of the parent element automatically for the new value to take effect.

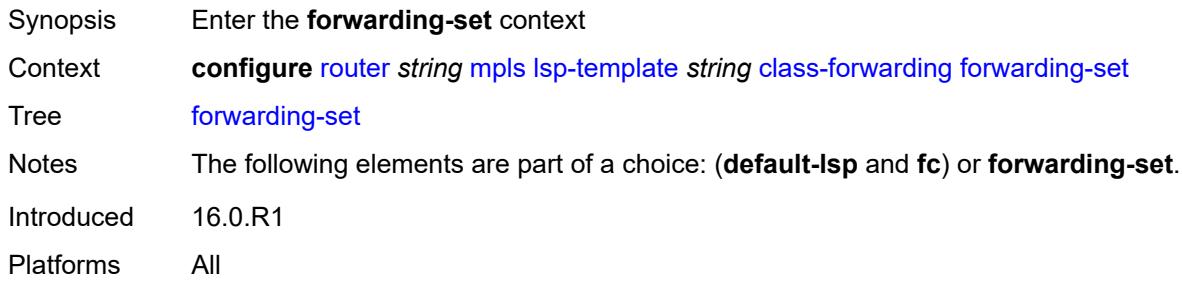

### <span id="page-4745-2"></span>**policy** *reference*

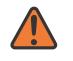

#### **WARNING:**

Modifying this element toggles the **admin-state** of the parent element automatically for the new value to take effect.

- Synopsis Name for the class based forwarding policy for LSP instances
- Context **configure** [router](#page-3821-0) *string* [mpls](#page-4648-0) [lsp-template](#page-4731-1) *string [class-forwarding](#page-4745-0) [forwarding-set](#page-4745-1) [policy](#page-4745-2) reference*

Tree [policy](#page-3792-10)

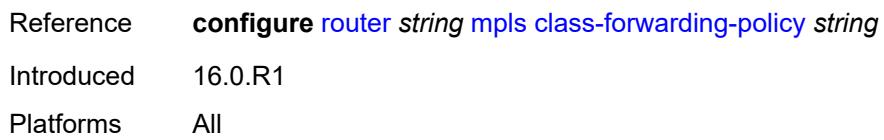

#### <span id="page-4746-0"></span>**set** *number*

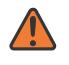

#### **WARNING:**

Modifying this element toggles the **admin-state** of the parent element automatically for the new value to take effect.

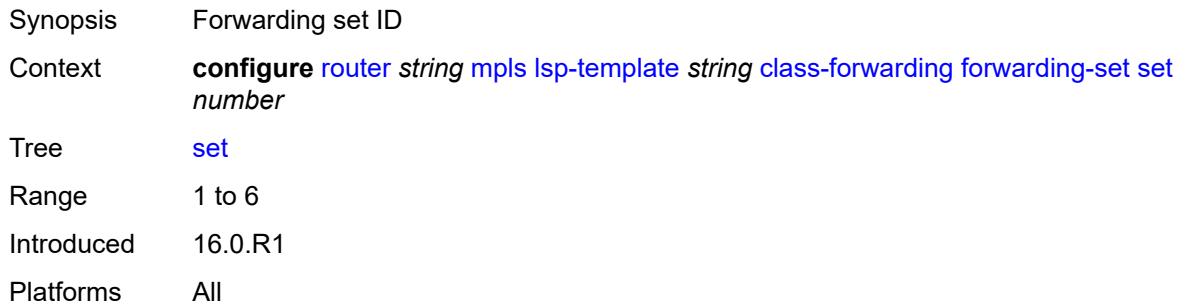

#### <span id="page-4746-1"></span>**class-type** *number*

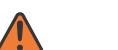

### **WARNING:**

Modifying this element toggles the **admin-state** of the parent element automatically for the new value to take effect.

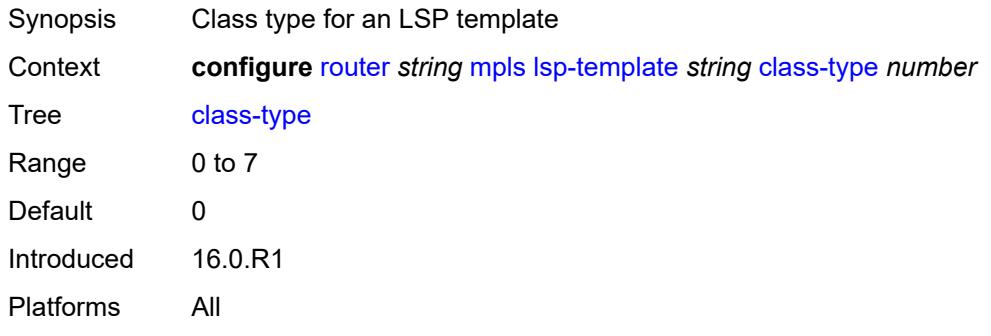

### <span id="page-4746-2"></span>**default-path** *reference*

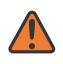

#### **WARNING:**

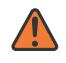

#### **WARNING:**

Modifying this element recreates the parent element automatically for the new value to take effect.

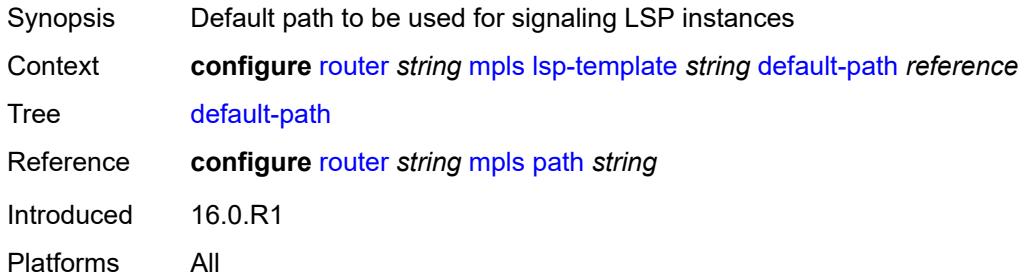

#### <span id="page-4747-0"></span>**egress-statistics**

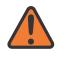

#### **WARNING:**

Modifying this element toggles the **admin-state** of the parent element automatically for the new value to take effect.

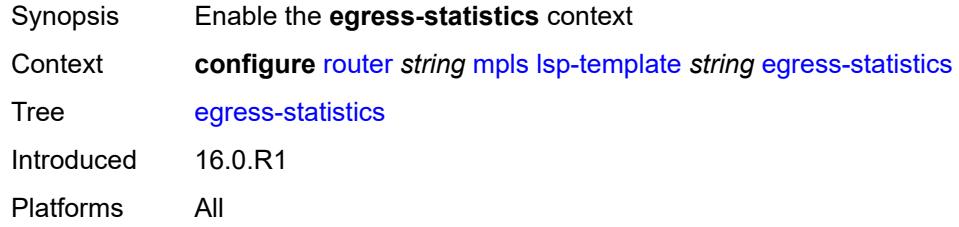

# <span id="page-4747-1"></span>**accounting-policy** *reference*

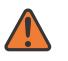

#### **WARNING:**

<span id="page-4747-2"></span>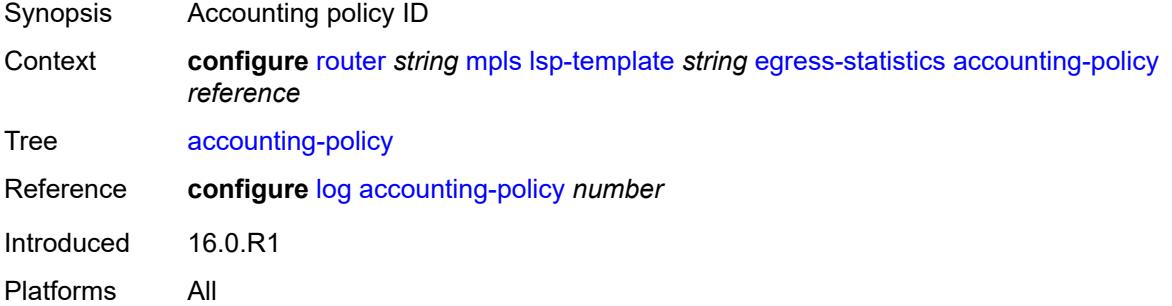

#### **collect-stats** *boolean*

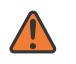

#### **WARNING:**

Modifying this element toggles the **admin-state** of the parent element automatically for the new value to take effect.

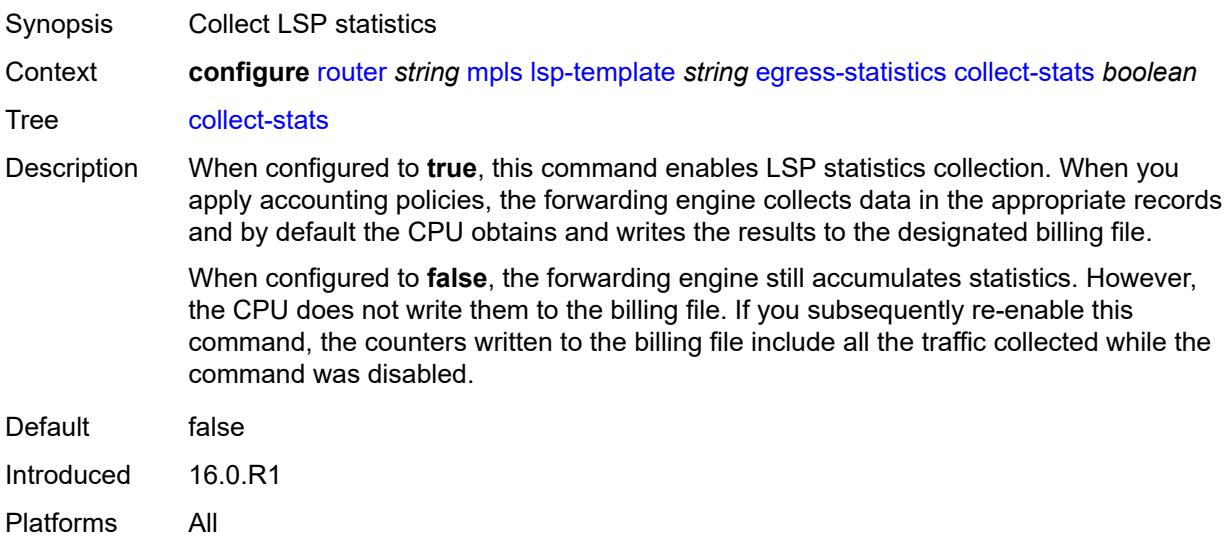

### <span id="page-4748-0"></span>**stat-mode** *keyword*

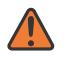

#### **WARNING:**

Modifying this element toggles the **admin-state** of the parent element automatically for the new value to take effect.

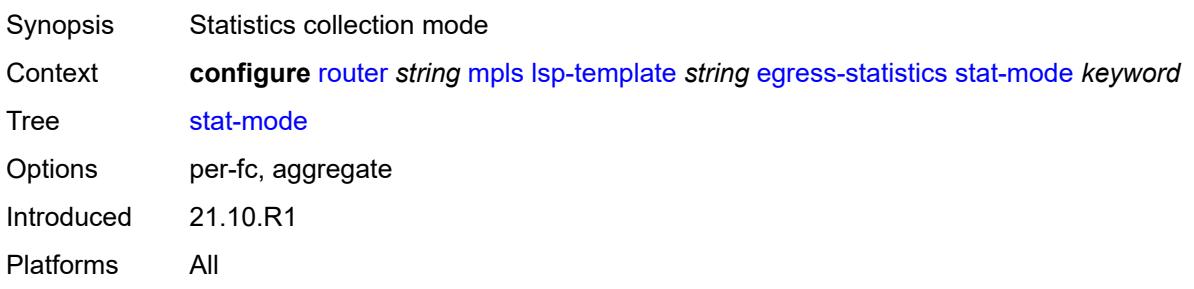

### <span id="page-4748-1"></span>**entropy-label** *keyword*

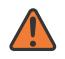

#### **WARNING:**

Modifying this element toggles the **admin-state** of the parent element automatically for the new value to take effect.

Synopsis Entropy label for an LSP template

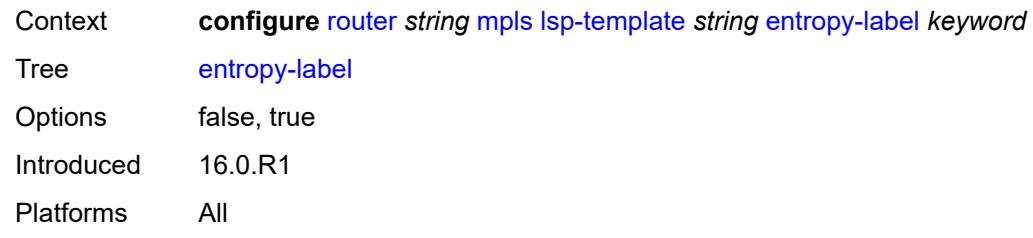

## <span id="page-4749-0"></span>**exclude-admin-group** *reference*

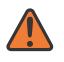

#### **WARNING:**

Modifying this element toggles the **admin-state** of the parent element automatically for the new value to take effect.

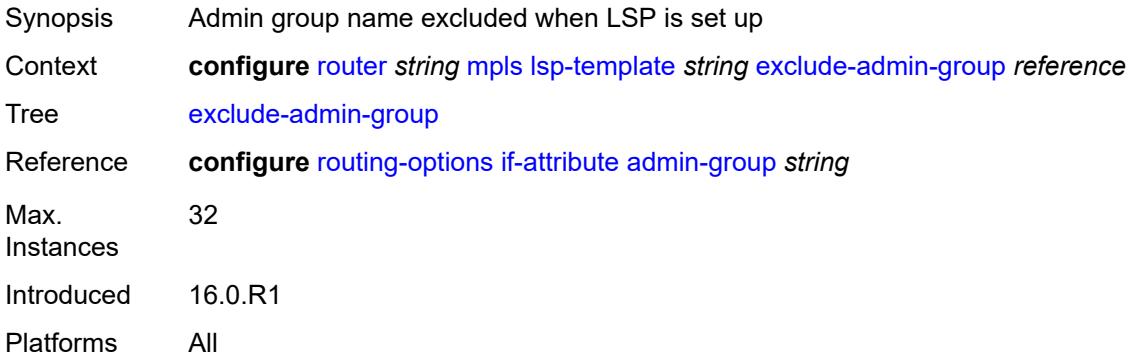

# <span id="page-4749-1"></span>**fallback-path-computation-method** *keyword*

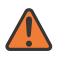

#### **WARNING:**

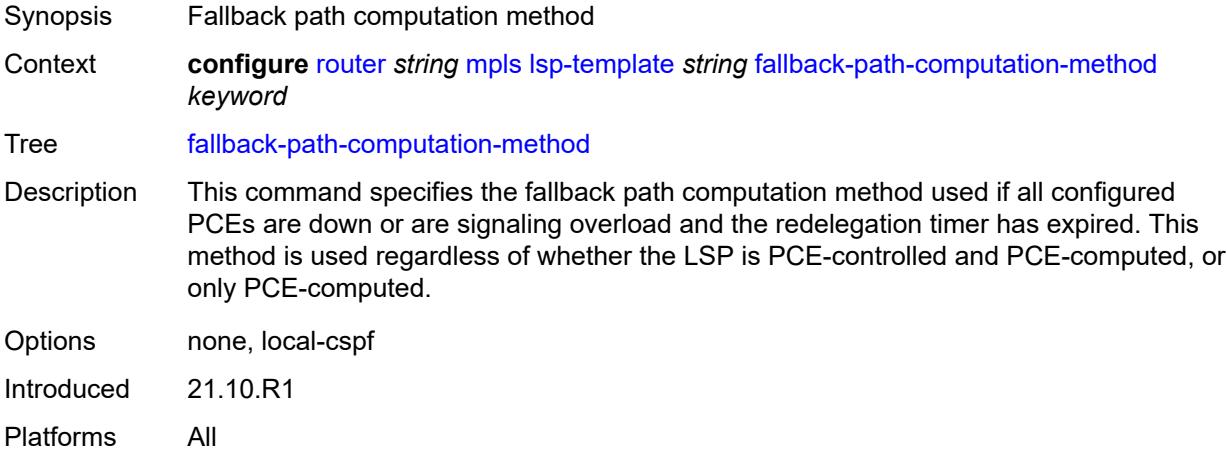

#### <span id="page-4750-0"></span>**family** *keyword*

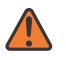

#### **WARNING:**

Modifying this element toggles the **admin-state** of the parent element automatically for the new value to take effect.

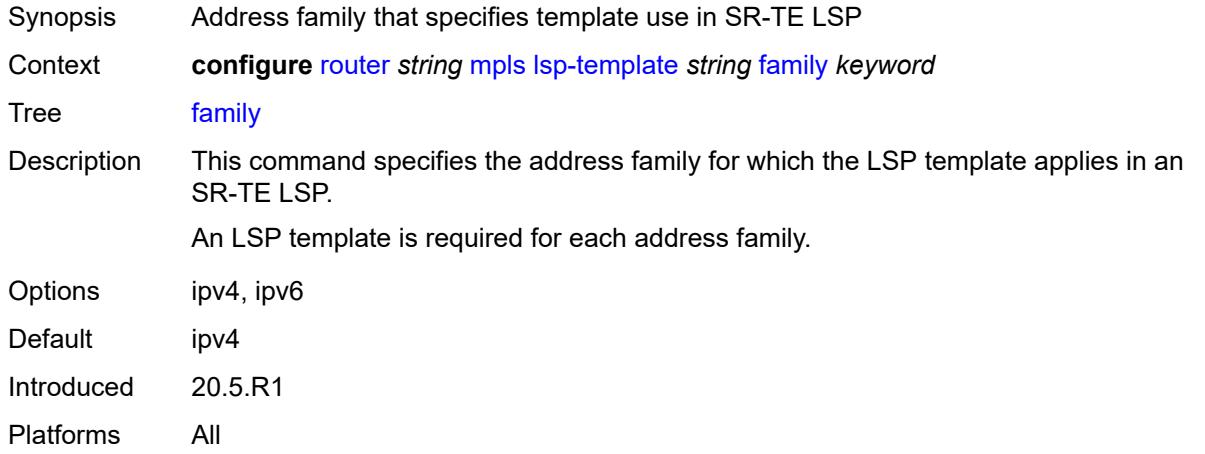

#### <span id="page-4750-1"></span>**fast-reroute**

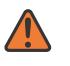

#### **WARNING:**

Modifying this element toggles the **admin-state** of the parent element automatically for the new value to take effect.

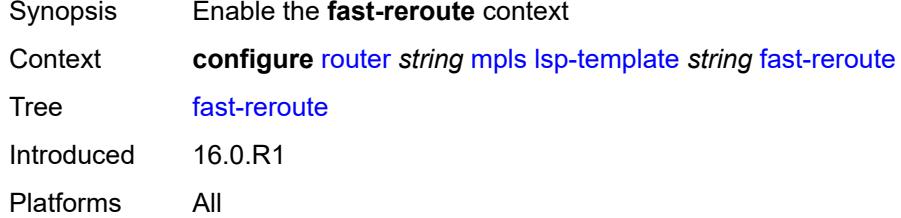

### <span id="page-4750-2"></span>**frr-method** *keyword*

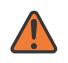

#### **WARNING:**

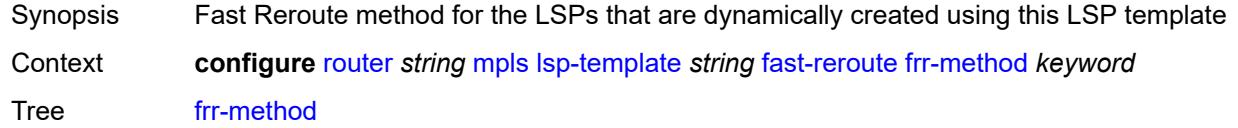

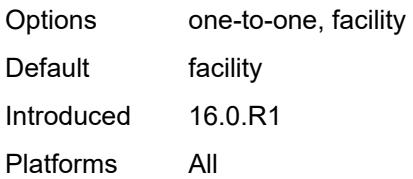

# <span id="page-4751-0"></span>**hop-limit** *number*

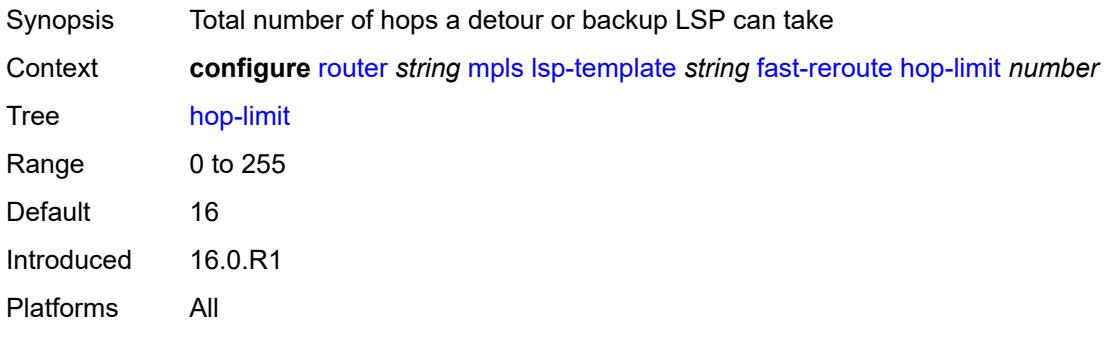

# <span id="page-4751-1"></span>**node-protect** *boolean*

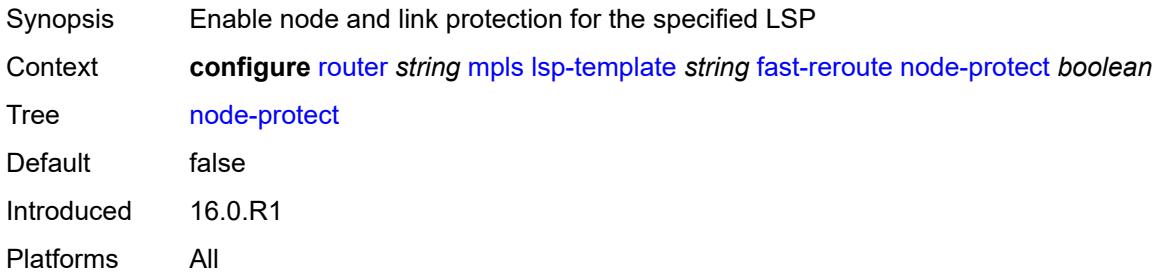

# <span id="page-4751-2"></span>**propagate-admin-group** *boolean*

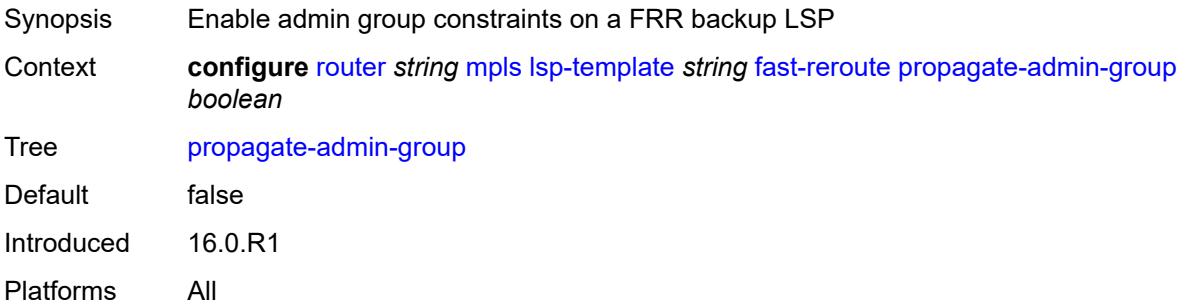
### **from** *(ipv4-address-no-zone | ipv6-address-no-zone)*

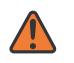

#### **WARNING:**

Modifying this element toggles the **admin-state** of the parent element automatically for the new value to take effect.

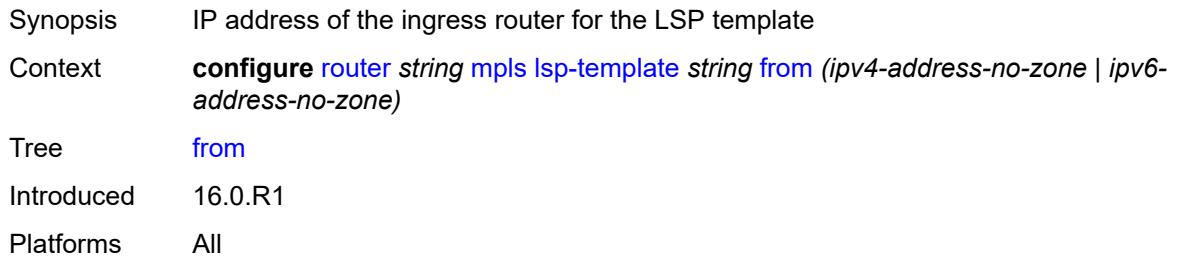

### <span id="page-4752-0"></span>**hop-limit** *number*

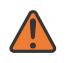

#### **WARNING:**

Modifying this element toggles the **admin-state** of the parent element automatically for the new value to take effect.

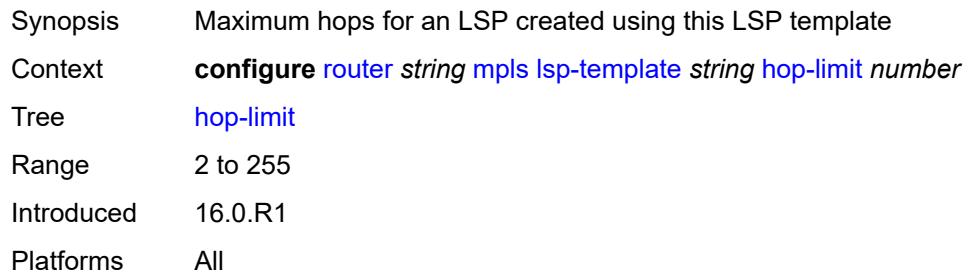

### <span id="page-4752-1"></span>**igp-shortcut**

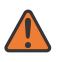

### **WARNING:**

<span id="page-4752-2"></span>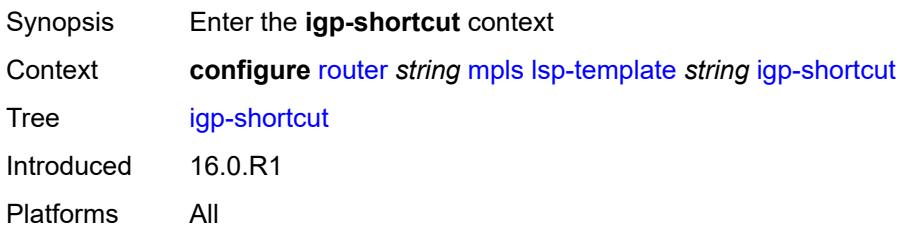

### **admin-state** *keyword*

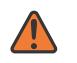

#### **WARNING:**

Modifying this element toggles the **admin-state** of the parent element automatically for the new value to take effect.

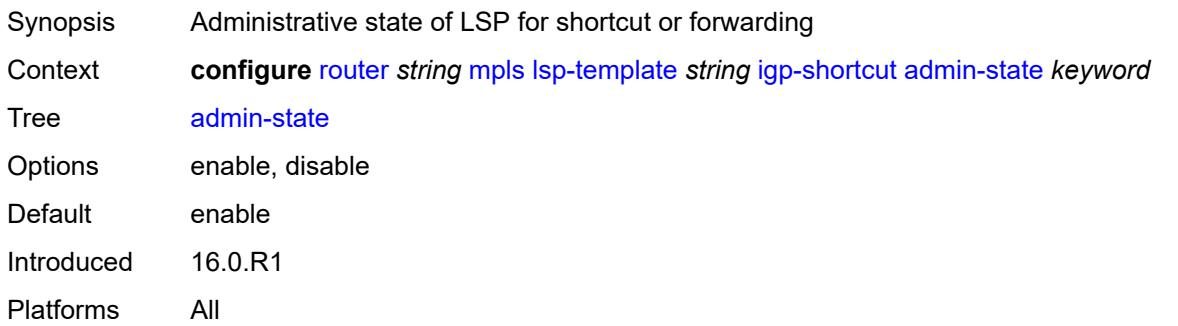

### <span id="page-4753-0"></span>**allow-sr-over-srte** *boolean*

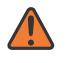

#### **WARNING:**

Modifying this element toggles the **admin-state** of the parent element automatically for the new value to take effect.

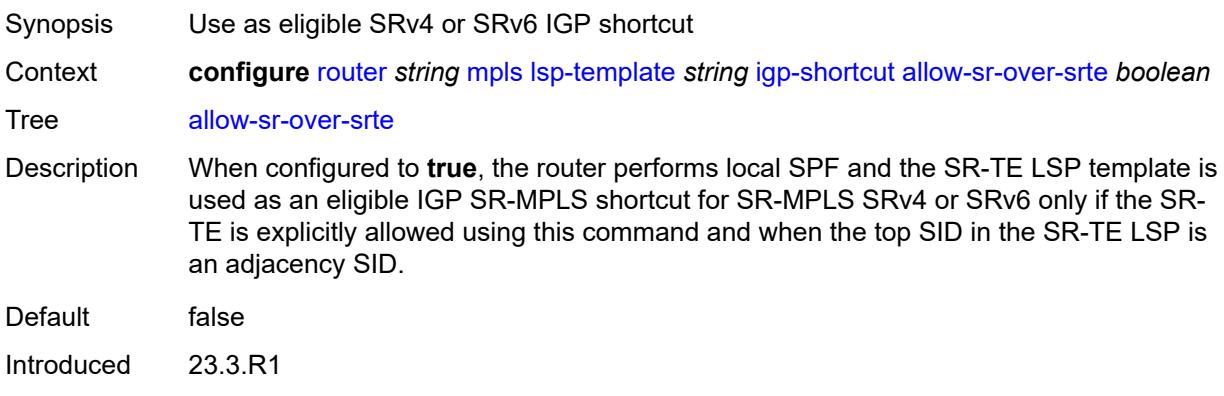

### <span id="page-4753-1"></span>**lfa-type** *keyword*

Platforms All

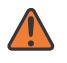

#### **WARNING:**

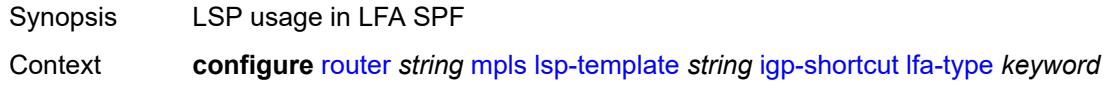

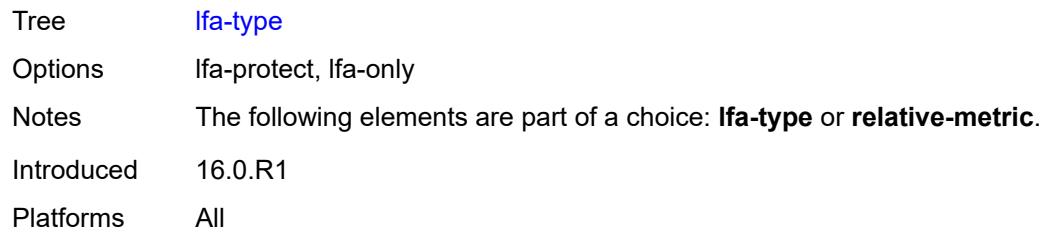

## <span id="page-4754-0"></span>**relative-metric** *number*

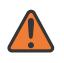

#### **WARNING:**

Modifying this element toggles the **admin-state** of the parent element automatically for the new value to take effect.

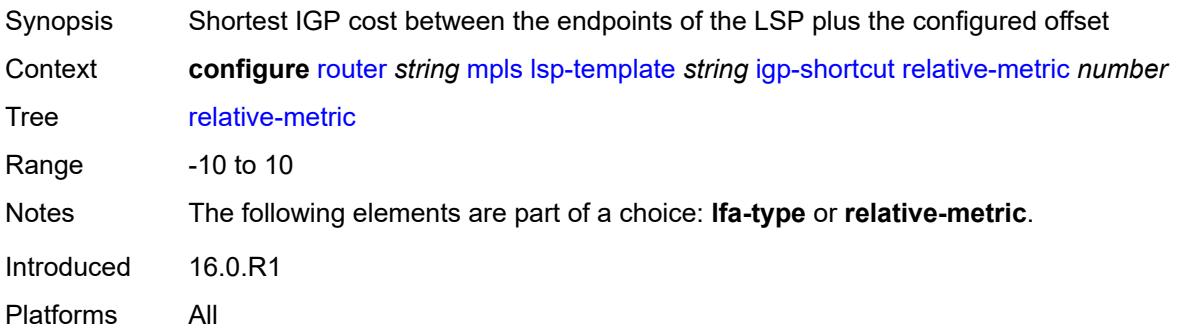

# <span id="page-4754-1"></span>**include-admin-group** *reference*

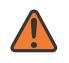

### **WARNING:**

<span id="page-4754-2"></span>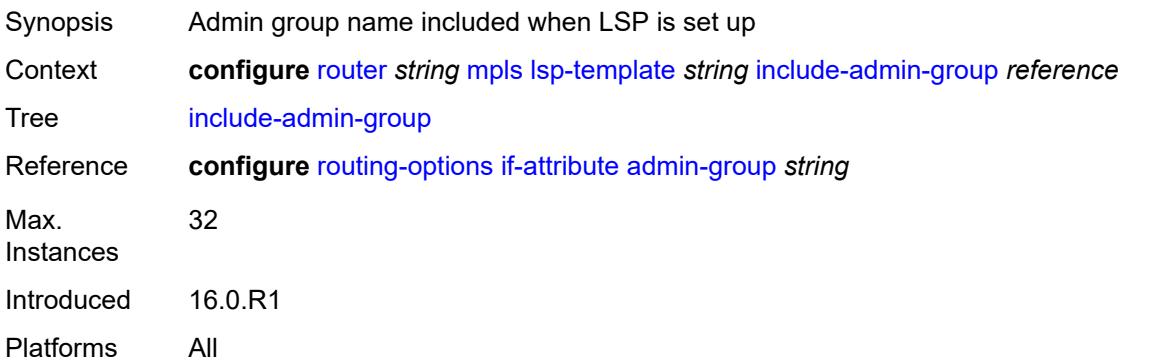

### **label-stack-reduction** *boolean*

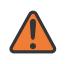

#### **WARNING:**

Modifying this element toggles the **admin-state** of the parent element automatically for the new value to take effect.

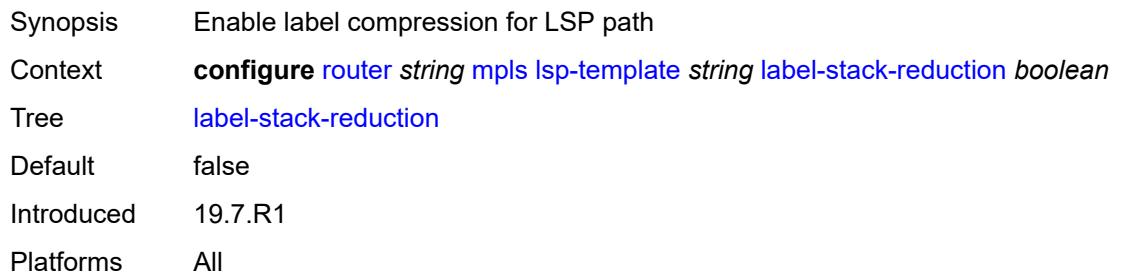

# <span id="page-4755-0"></span>**ldp-over-rsvp** *boolean*

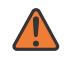

#### **WARNING:**

Modifying this element toggles the **admin-state** of the parent element automatically for the new value to take effect.

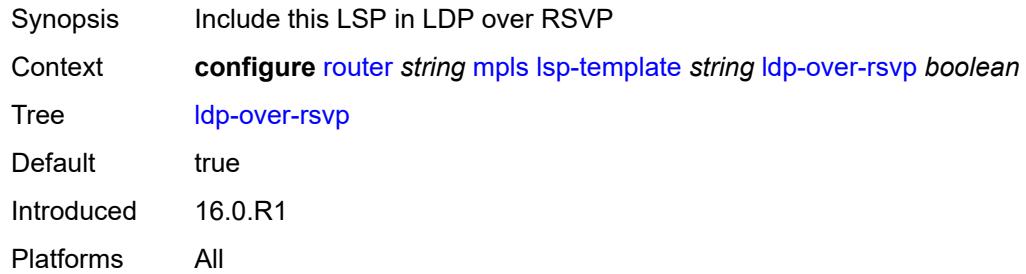

## <span id="page-4755-1"></span>**least-fill** *boolean*

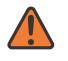

#### **WARNING:**

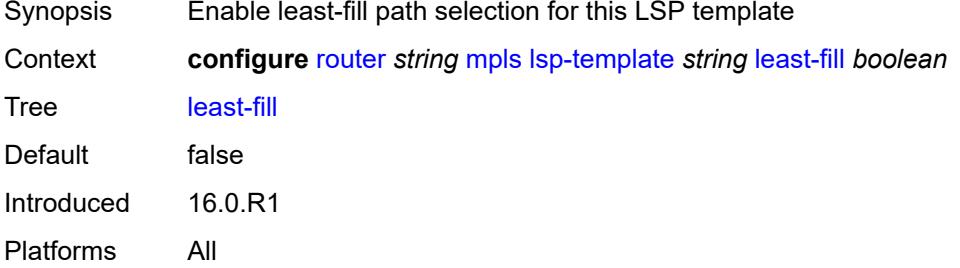

### <span id="page-4756-0"></span>**load-balancing-weight** *number*

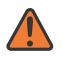

#### **WARNING:**

Modifying this element toggles the **admin-state** of the parent element automatically for the new value to take effect.

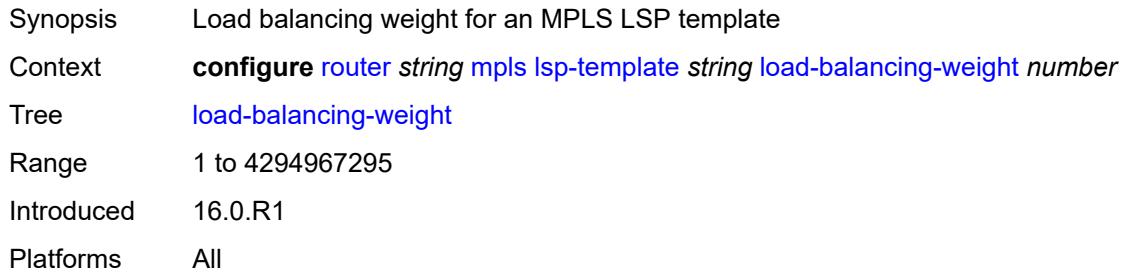

# <span id="page-4756-1"></span>**local-sr-protection** *keyword*

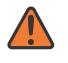

#### **WARNING:**

Modifying this element toggles the **admin-state** of the parent element automatically for the new value to take effect.

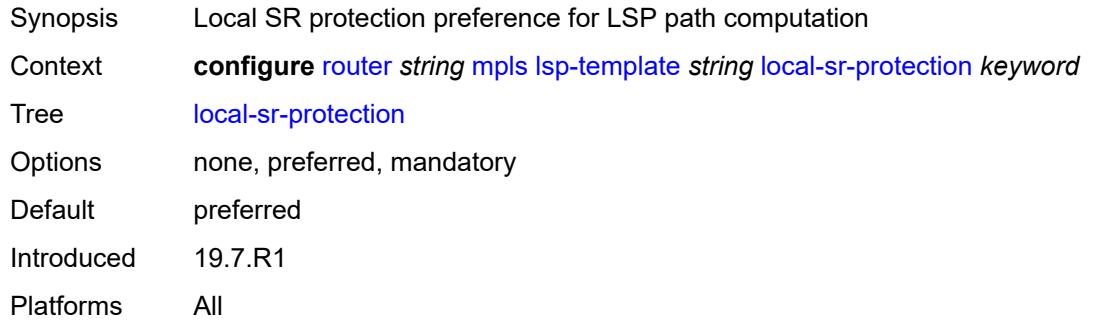

### <span id="page-4756-2"></span>**lsp-self-ping** *keyword*

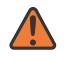

#### **WARNING:**

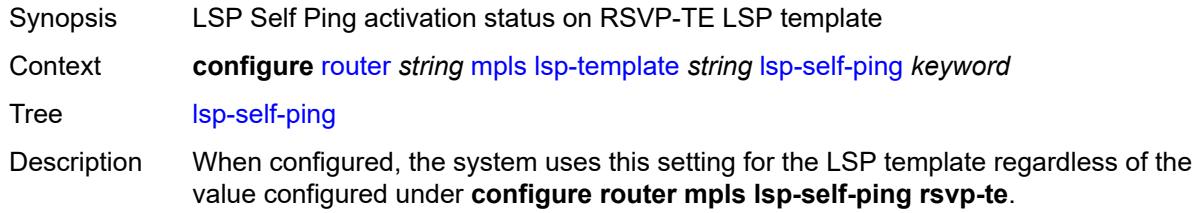

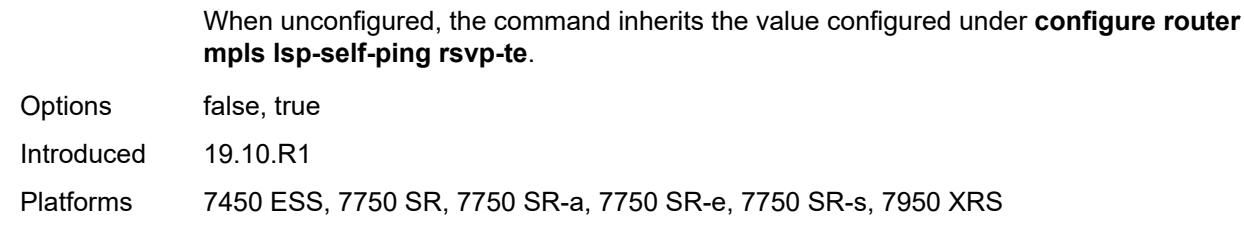

### <span id="page-4757-0"></span>**main-ct-retry-limit** *number*

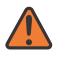

#### **WARNING:**

Modifying this element toggles the **admin-state** of the parent element automatically for the new value to take effect.

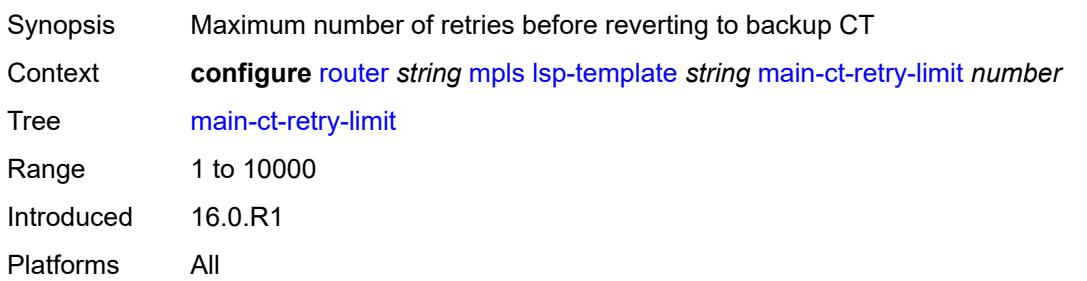

#### <span id="page-4757-1"></span>**max-sr-labels**

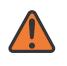

#### **WARNING:**

Modifying this element toggles the **admin-state** of the parent element automatically for the new value to take effect.

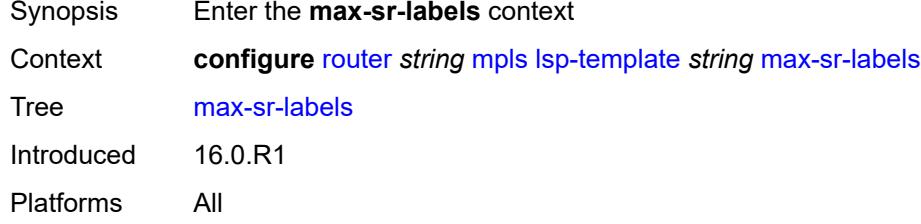

### <span id="page-4757-2"></span>**additional-frr-labels** *number*

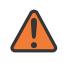

### **WARNING:**

Modifying this element toggles the **admin-state** of the parent element automatically for the new value to take effect.

Synopsis Maximum number of additional overhead labels

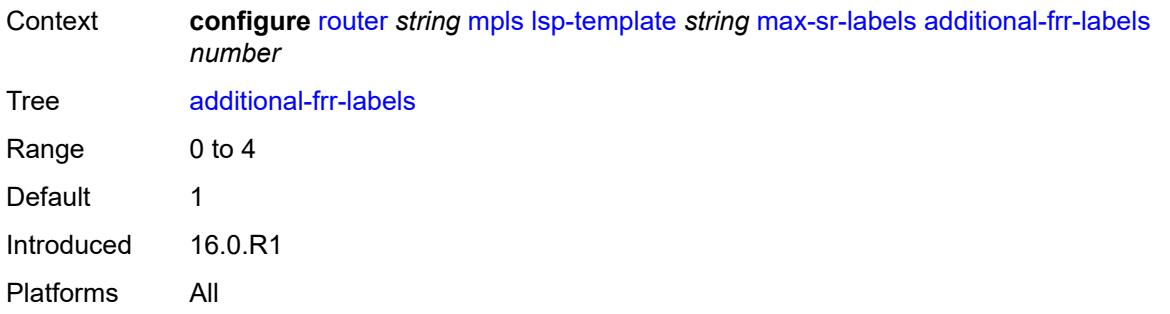

### <span id="page-4758-0"></span>**label-stack-size** *number*

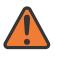

#### **WARNING:**

Modifying this element toggles the **admin-state** of the parent element automatically for the new value to take effect.

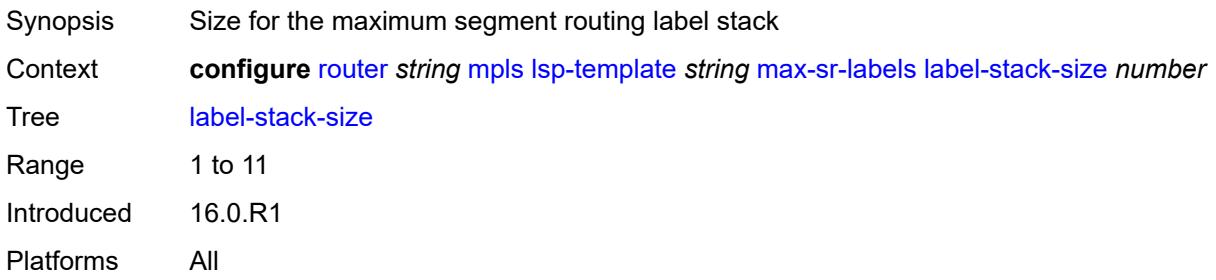

### <span id="page-4758-1"></span>**metric** *number*

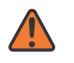

#### **WARNING:**

<span id="page-4758-2"></span>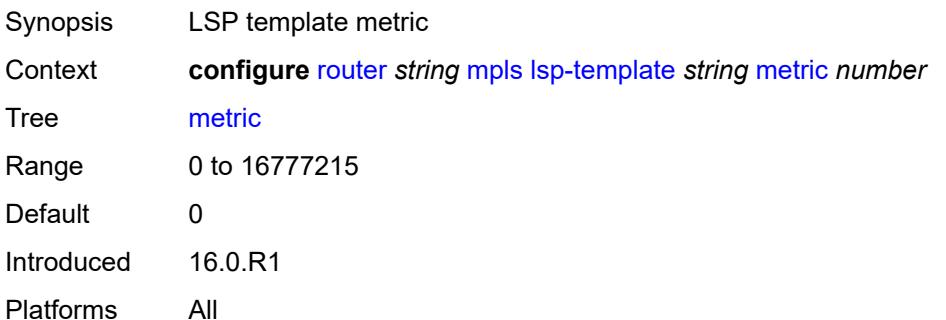

### **metric-type** *keyword*

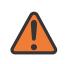

#### **WARNING:**

Modifying this element toggles the **admin-state** of the parent element automatically for the new value to take effect.

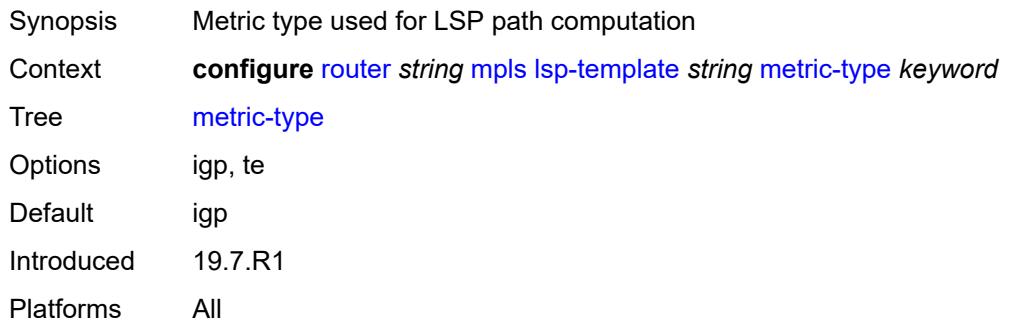

### <span id="page-4759-0"></span>**override-tunnel-elc** *boolean*

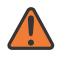

#### **WARNING:**

Modifying this element toggles the **admin-state** of the parent element automatically for the new value to take effect.

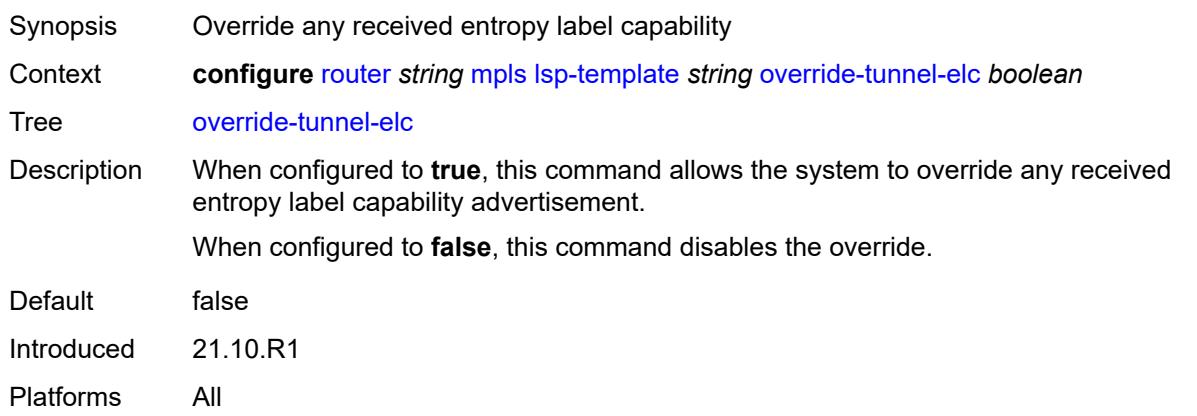

### <span id="page-4759-1"></span>**path-computation-method** *keyword*

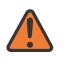

#### **WARNING:**

Modifying this element toggles the **admin-state** of the parent element automatically for the new value to take effect.

Synopsis Path computation method

Context **configure** [router](#page-3821-0) *string* [mpls](#page-4648-0) [lsp-template](#page-4731-0) *string* [path-computation-method](#page-4759-1) *keyword*

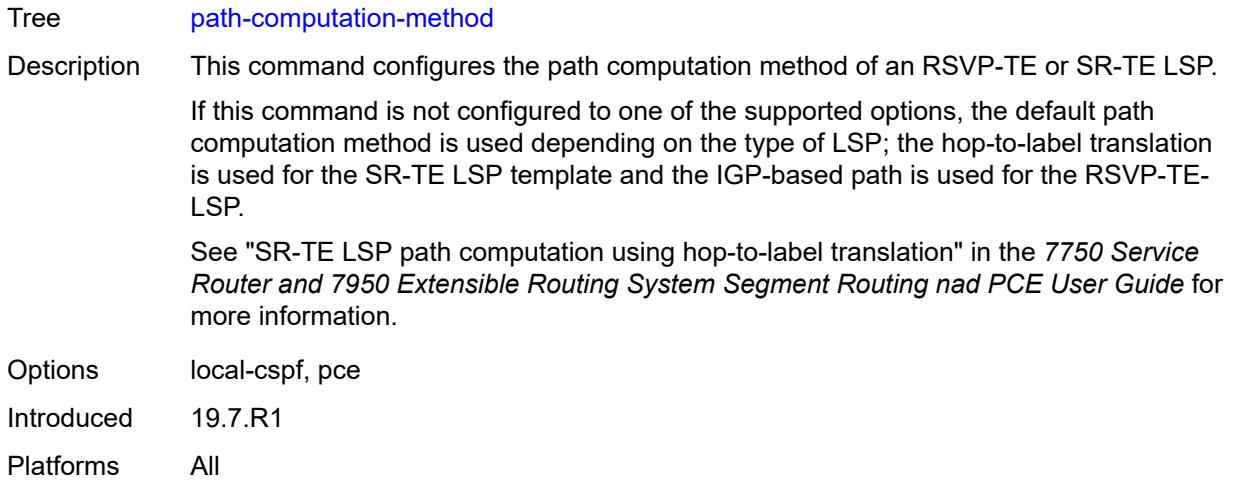

# <span id="page-4760-1"></span>**path-profile** [\[profile-id](#page-4760-0)] *number*

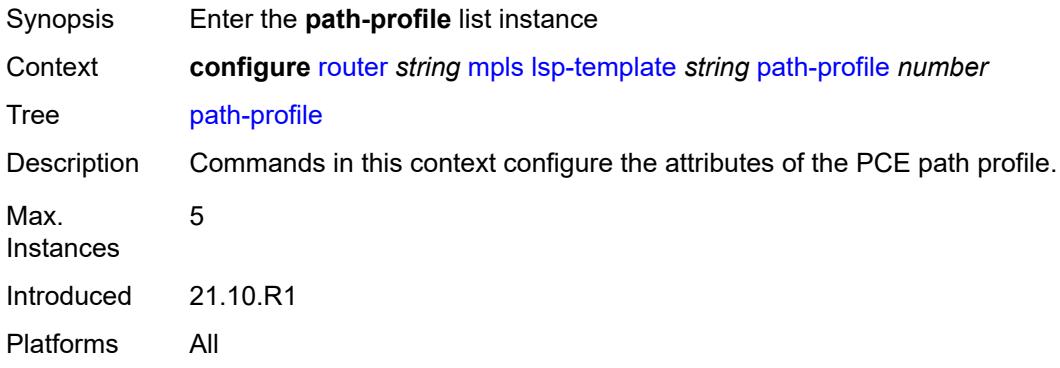

# <span id="page-4760-0"></span>[**profile-id**] *number*

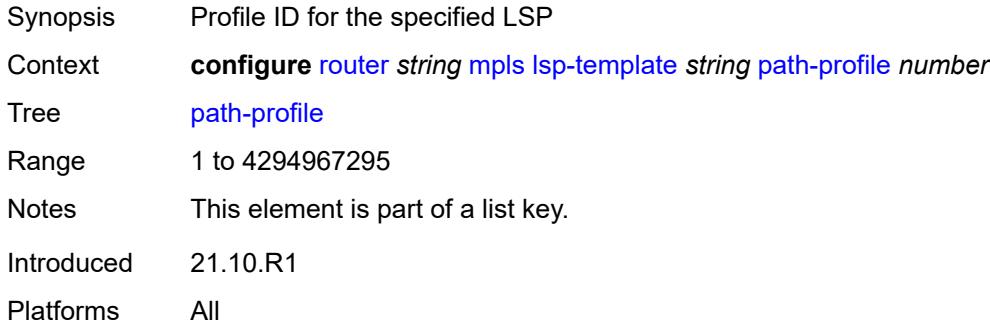

### <span id="page-4760-2"></span>**path-group** *number*

Synopsis Path-group ID for the specified LSP

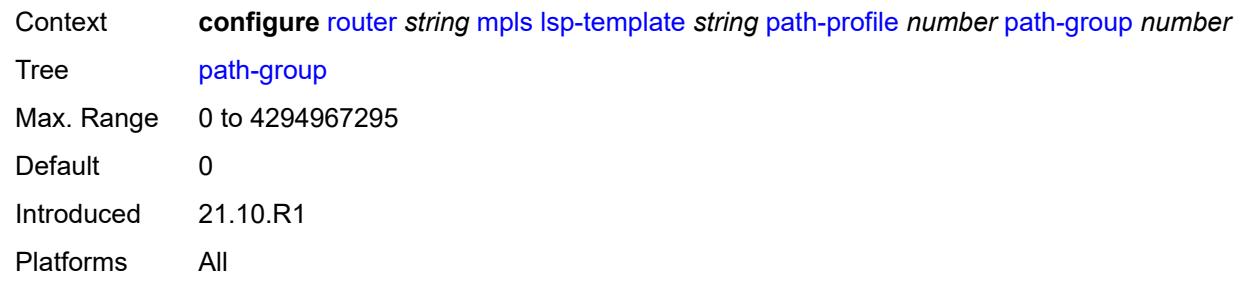

# <span id="page-4761-0"></span>**pce-associations**

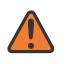

#### **WARNING:**

Modifying this element toggles the **admin-state** of the parent element automatically for the new value to take effect.

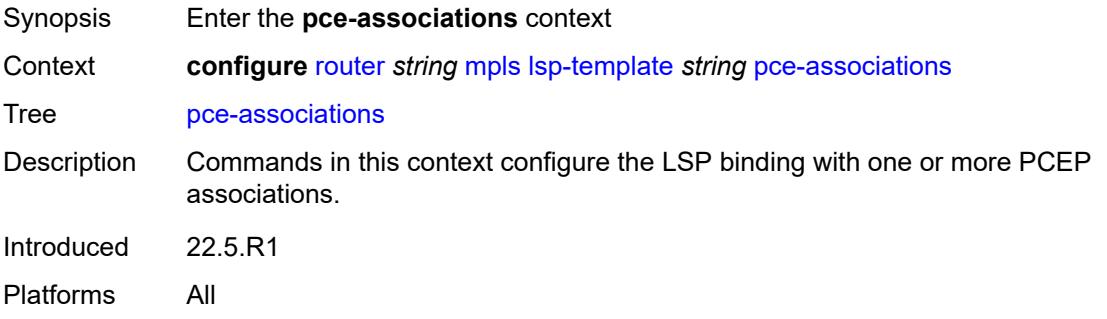

# <span id="page-4761-2"></span>**diversity** [[diversity-name\]](#page-4761-1) *reference*

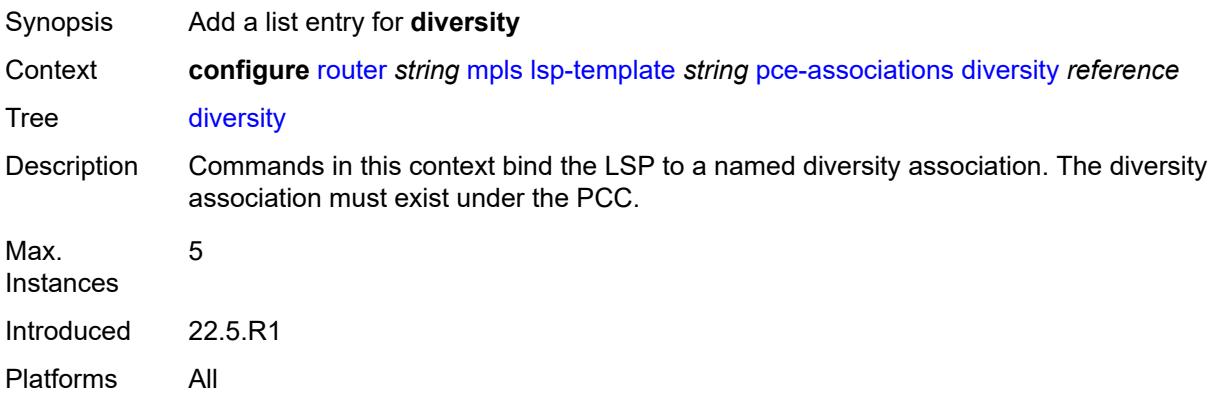

# <span id="page-4761-1"></span>[**diversity-name**] *reference*

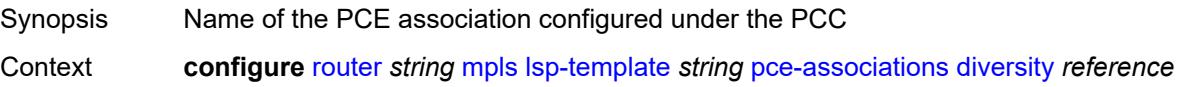

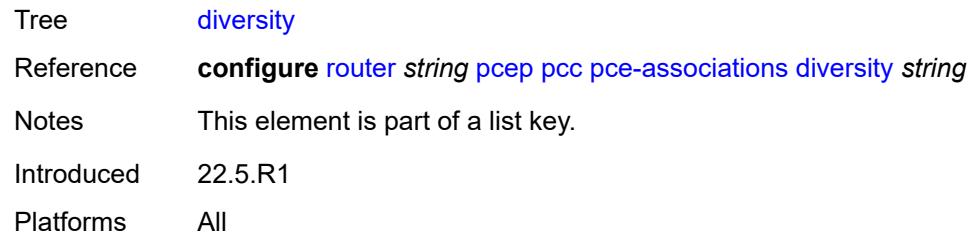

## <span id="page-4762-1"></span>**policy** [[policy-name\]](#page-4762-0) *reference*

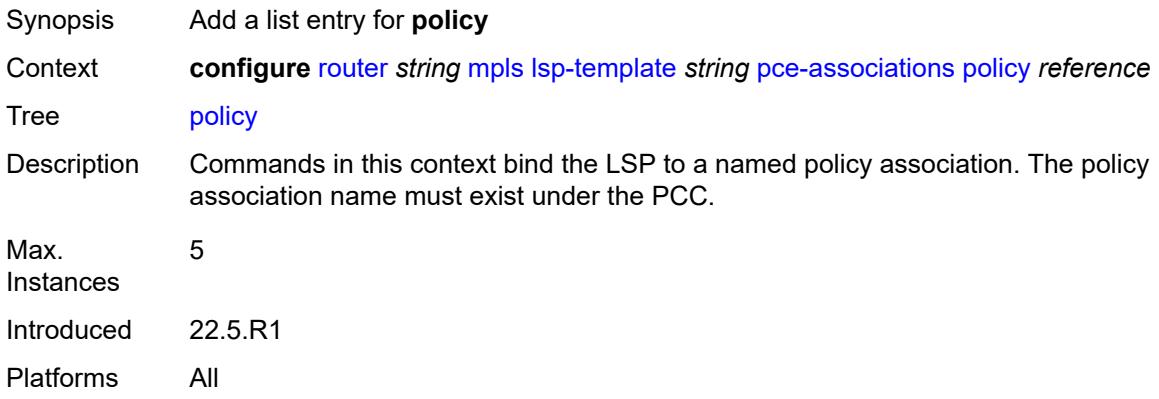

# <span id="page-4762-0"></span>[**policy-name**] *reference*

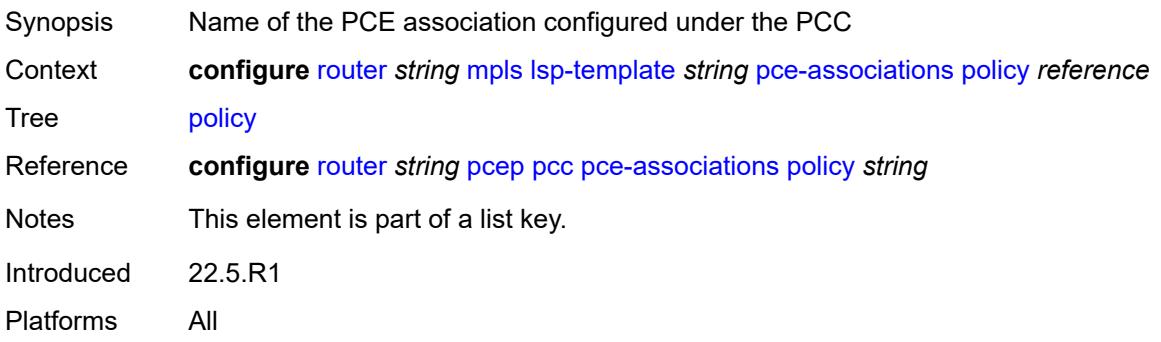

# <span id="page-4762-2"></span>**pce-control** *boolean*

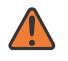

#### **WARNING:**

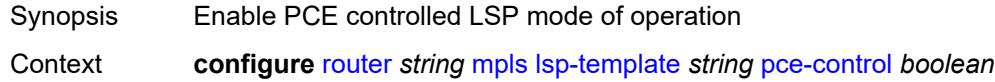

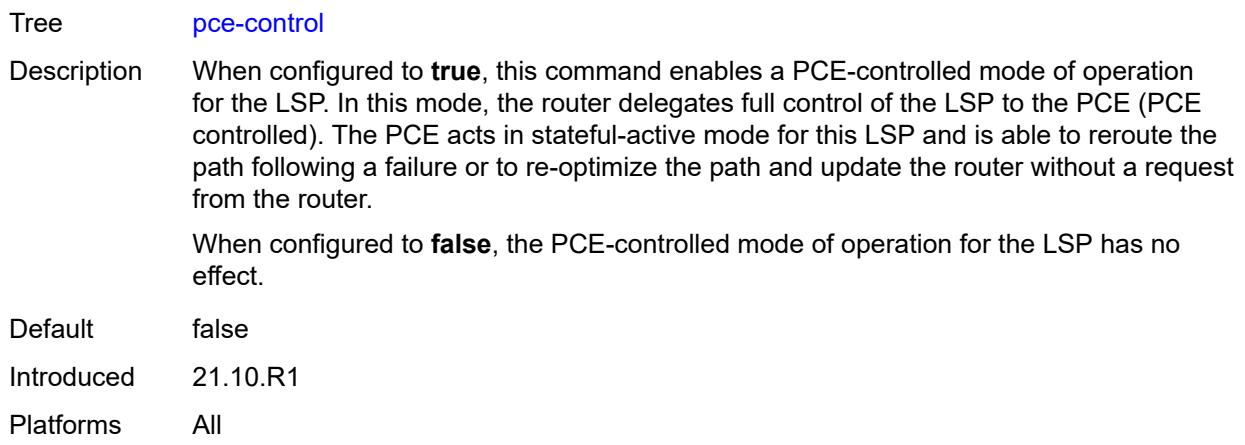

### <span id="page-4763-0"></span>**pce-report** *keyword*

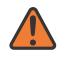

#### **WARNING:**

Modifying this element toggles the **admin-state** of the parent element automatically for the new value to take effect.

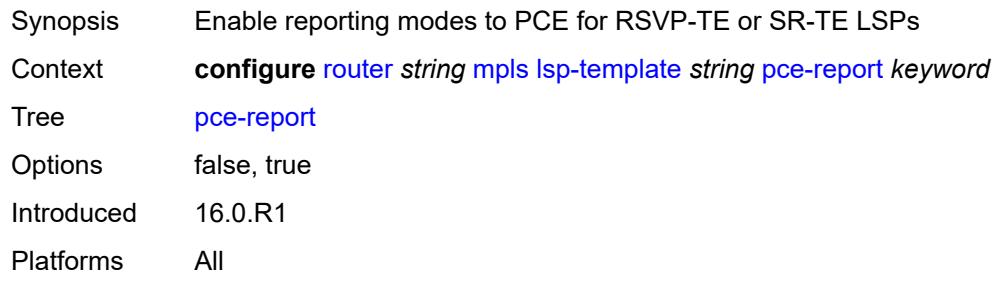

# <span id="page-4763-1"></span>**priority**

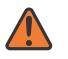

#### **WARNING:**

<span id="page-4763-2"></span>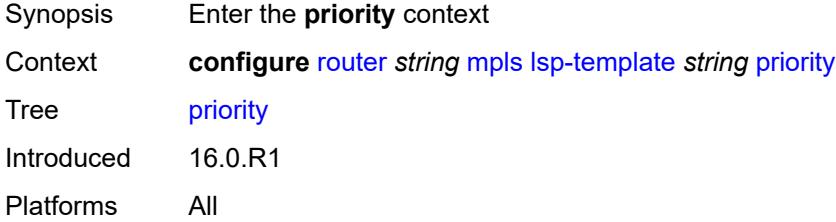

# **hold-priority** *number*

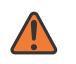

#### **WARNING:**

Modifying this element toggles the **admin-state** of the parent element automatically for the new value to take effect.

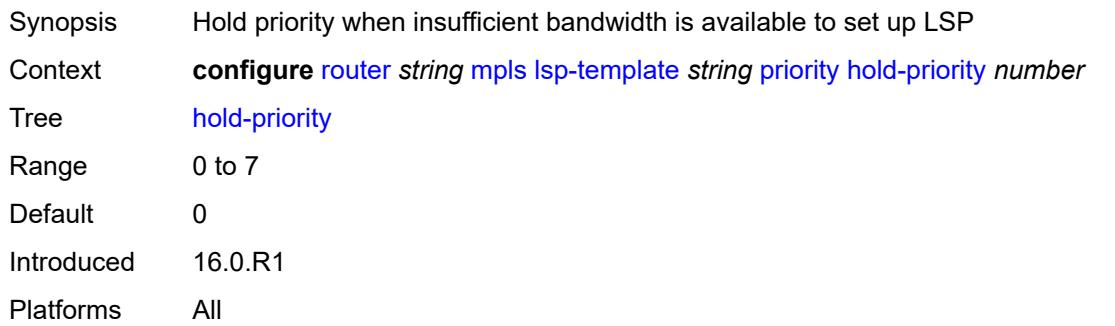

### <span id="page-4764-0"></span>**setup-priority** *number*

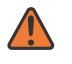

#### **WARNING:**

Modifying this element toggles the **admin-state** of the parent element automatically for the new value to take effect.

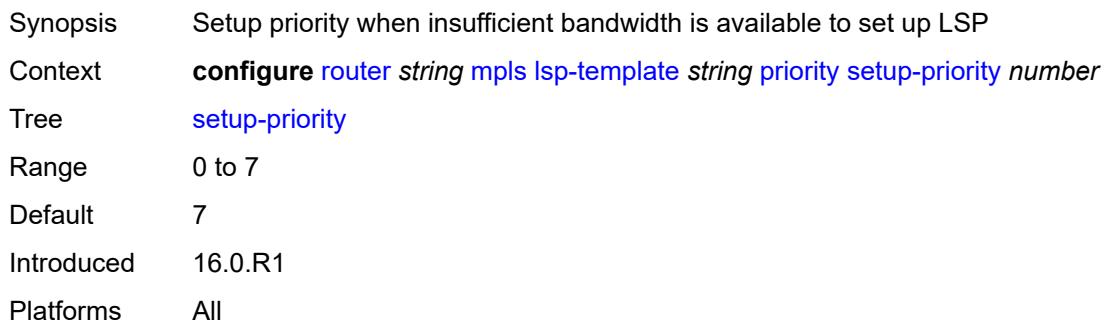

## <span id="page-4764-1"></span>**propagate-admin-group** *boolean*

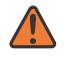

#### **WARNING:**

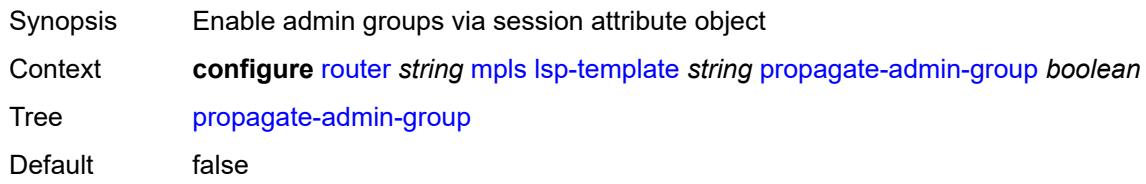

Introduced 16.0.R1 Platforms All

### <span id="page-4765-0"></span>**record** *boolean*

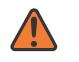

#### **WARNING:**

Modifying this element toggles the **admin-state** of the parent element automatically for the new value to take effect.

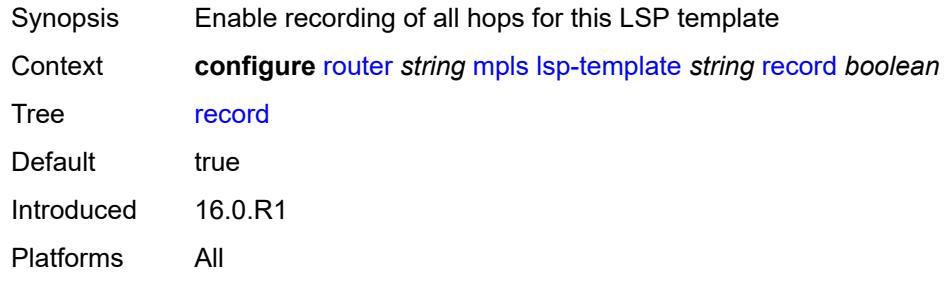

### <span id="page-4765-1"></span>**record-label** *boolean*

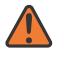

#### **WARNING:**

Modifying this element toggles the **admin-state** of the parent element automatically for the new value to take effect.

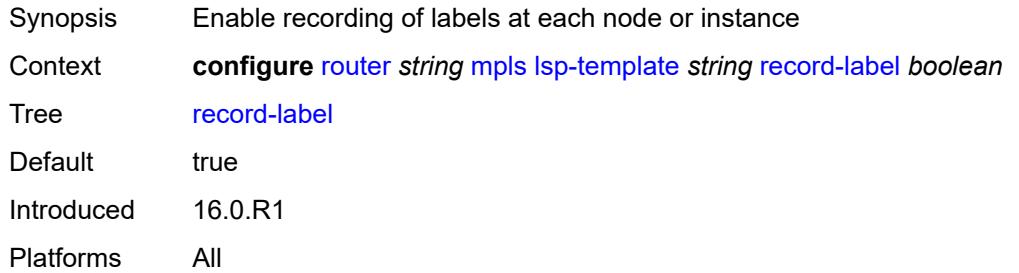

# <span id="page-4765-2"></span>**retry-limit** *number*

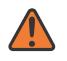

#### **WARNING:**

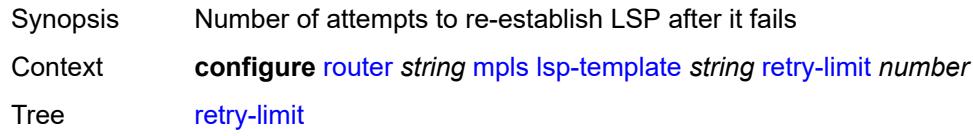

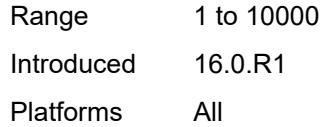

### <span id="page-4766-0"></span>**retry-timer** *number*

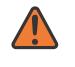

#### **WARNING:**

Modifying this element toggles the **admin-state** of the parent element automatically for the new value to take effect.

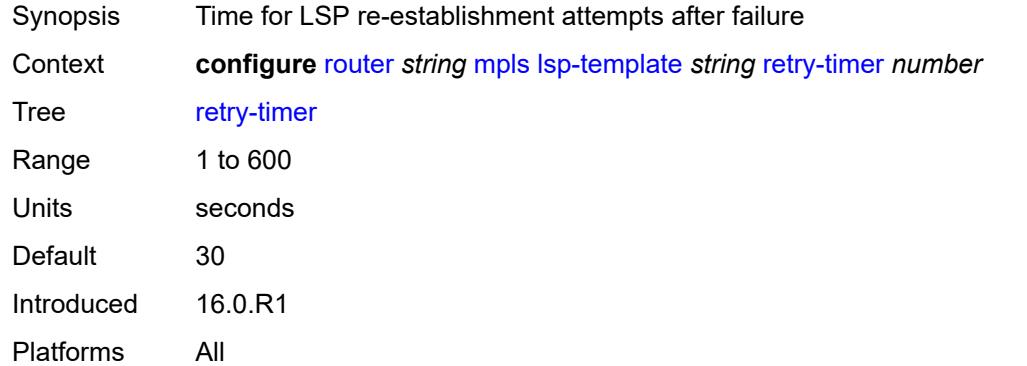

# <span id="page-4766-1"></span>**soft-preemption** *boolean*

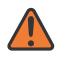

#### **WARNING:**

<span id="page-4766-2"></span>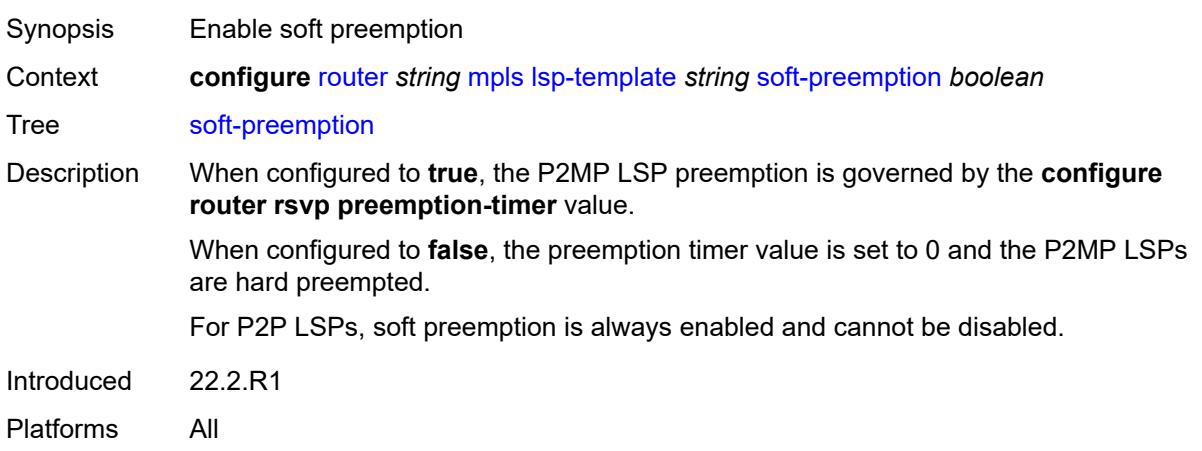

# **template-id** *(number | keyword)*

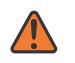

#### **WARNING:**

Modifying this element toggles the **admin-state** of the parent element automatically for the new value to take effect.

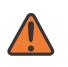

#### **WARNING:**

Modifying this element recreates the parent element automatically for the new value to take effect.

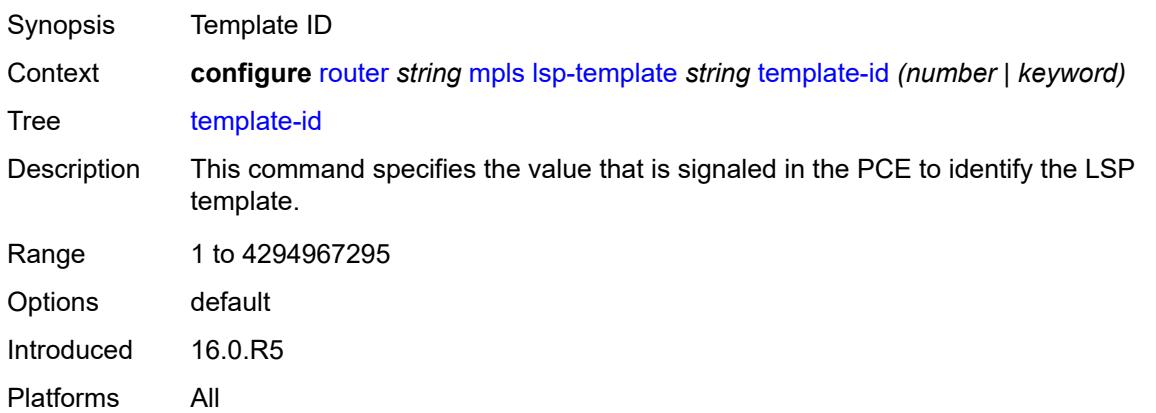

### <span id="page-4767-0"></span>**type** *keyword*

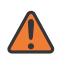

#### **WARNING:**

Modifying this element toggles the **admin-state** of the parent element automatically for the new value to take effect.

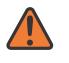

#### **WARNING:**

Modifying this element recreates the parent element automatically for the new value to take effect.

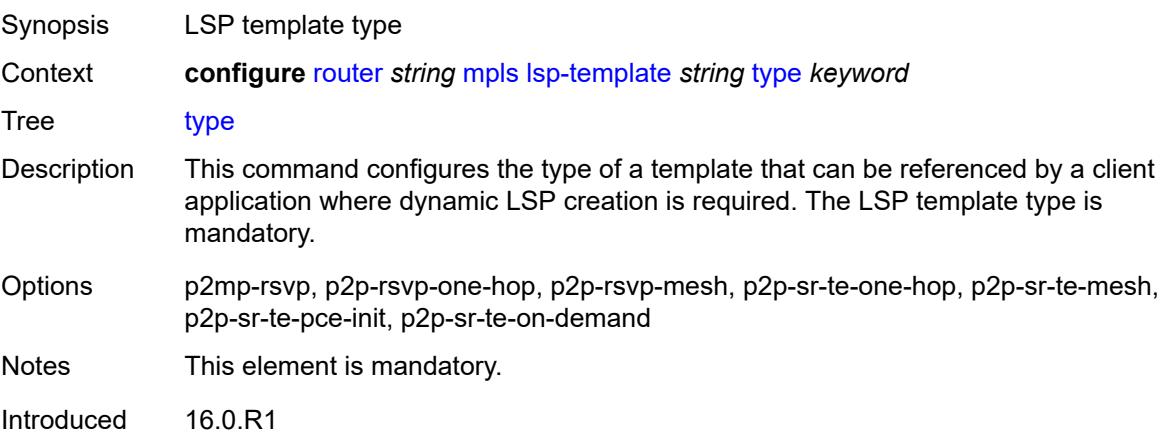

Platforms All

### <span id="page-4768-0"></span>**vprn-auto-bind** *boolean*

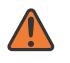

#### **WARNING:**

Modifying this element toggles the **admin-state** of the parent element automatically for the new value to take effect.

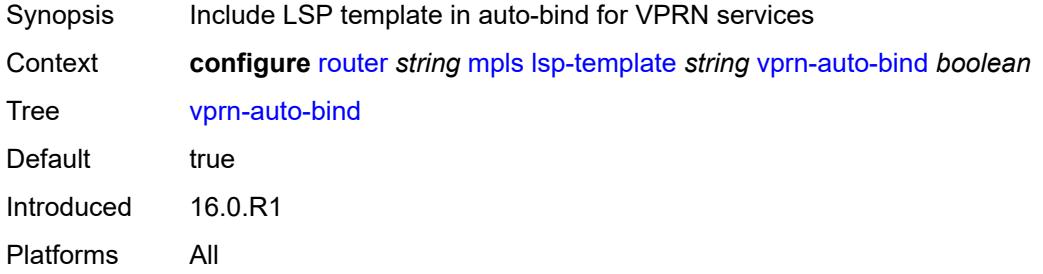

### <span id="page-4768-1"></span>**max-bypass-associations** *number*

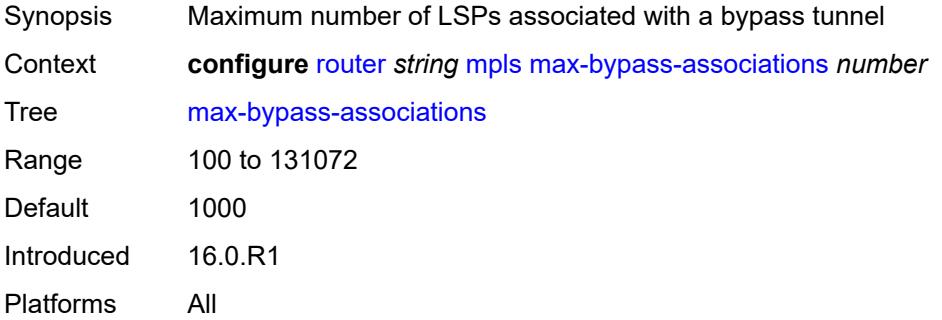

# <span id="page-4768-2"></span>**max-bypass-plr-associations** *number*

<span id="page-4768-3"></span>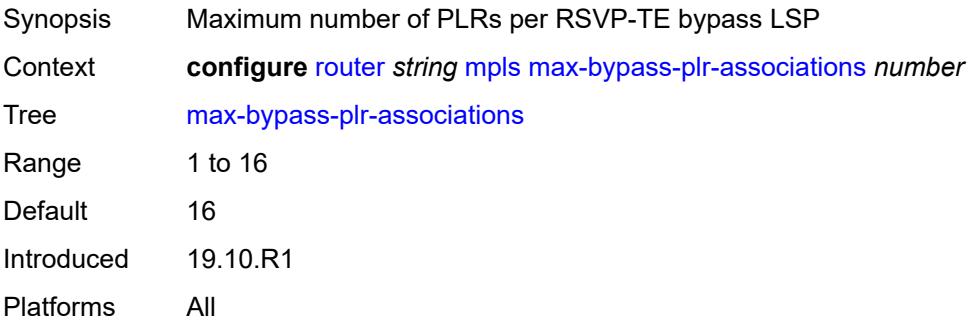

# **mbb-prefer-current-hops** *boolean*

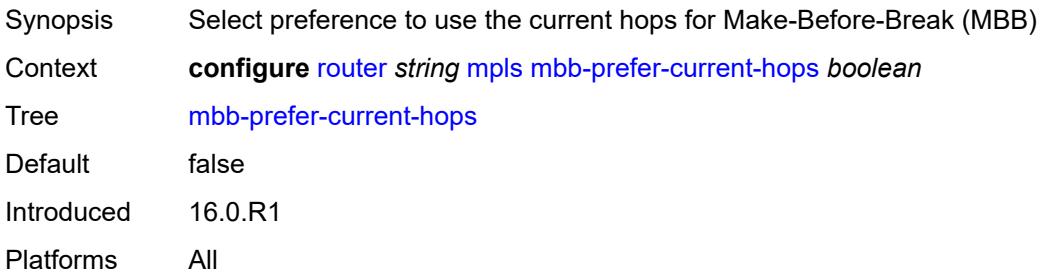

# <span id="page-4769-0"></span>**p2mp-resignal-timer** *number*

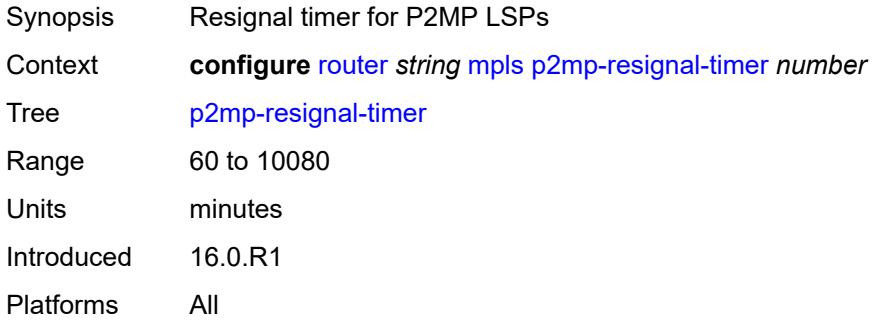

# <span id="page-4769-1"></span>**p2mp-s2l-fast-retry** *number*

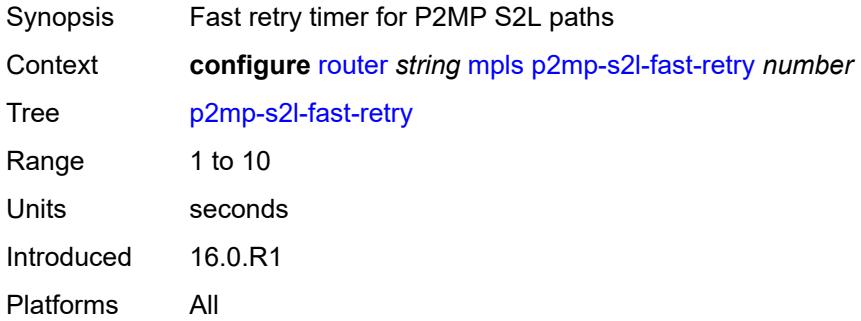

# <span id="page-4769-2"></span>**p2mp-ttl-propagate** *boolean*

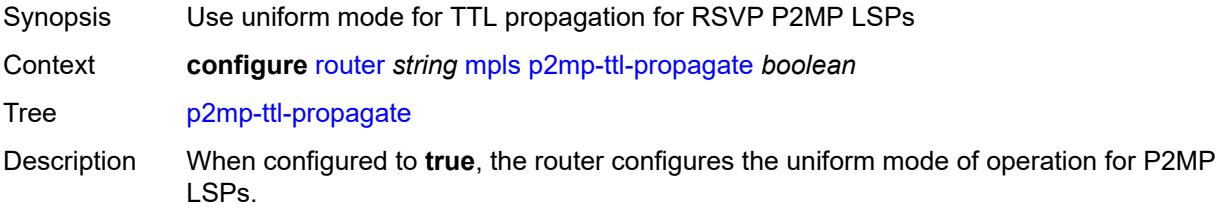

When configured to **false**, the router configures the pipe mode of operation for RSVP P2MP LSPs.

When the propagation mode is modified, the new configuration applies to future RSVP P2MP LSPs only and the existing operational LSPs are not affected.

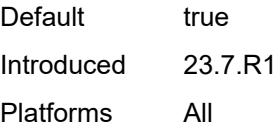

### <span id="page-4770-0"></span>**p2p-active-path-fast-retry** *number*

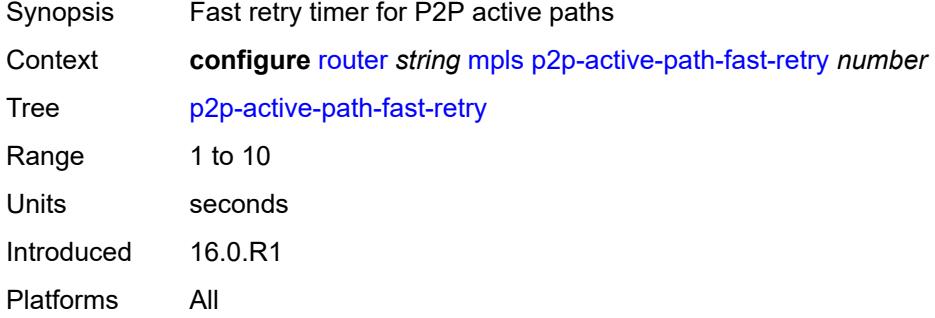

# <span id="page-4770-2"></span>**path** [[path-name\]](#page-4770-1) *string*

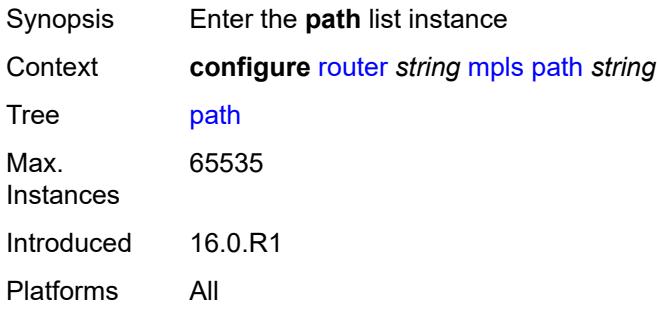

# <span id="page-4770-1"></span>[**path-name**] *string*

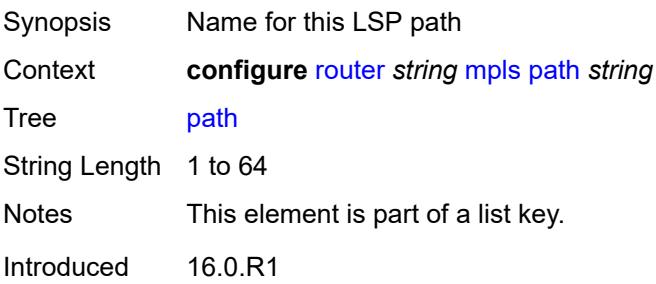

Platforms All

### <span id="page-4771-0"></span>**admin-state** *keyword*

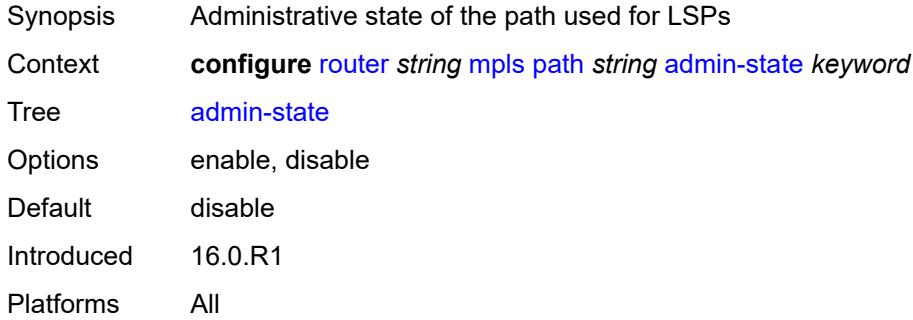

# <span id="page-4771-2"></span>**hop** [\[hop-index\]](#page-4771-1) *number*

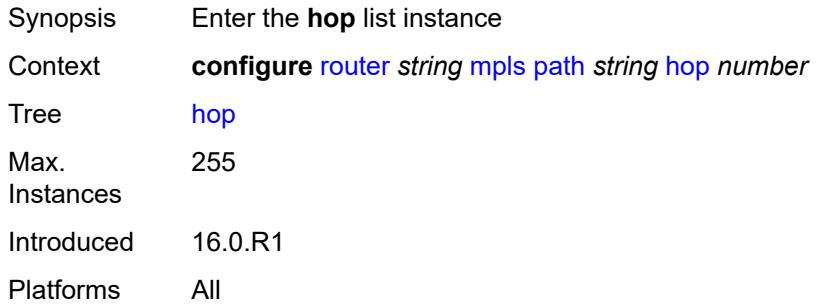

# <span id="page-4771-1"></span>[**hop-index**] *number*

<span id="page-4771-3"></span>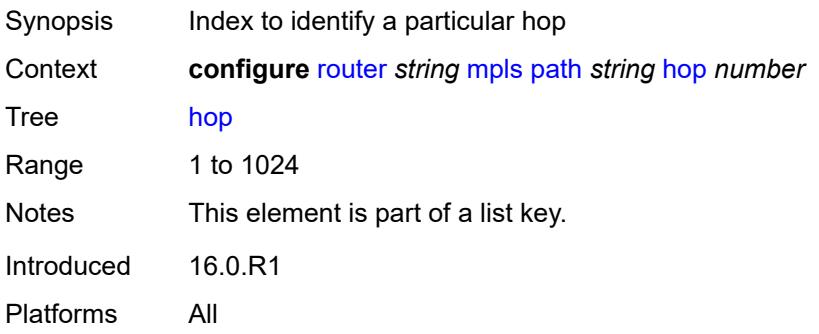

# **ip-address** *(ipv4-address-no-zone | ipv6-address-no-zone)*

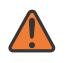

#### **WARNING:**

Modifying this element recreates the parent element automatically for the new value to take effect.

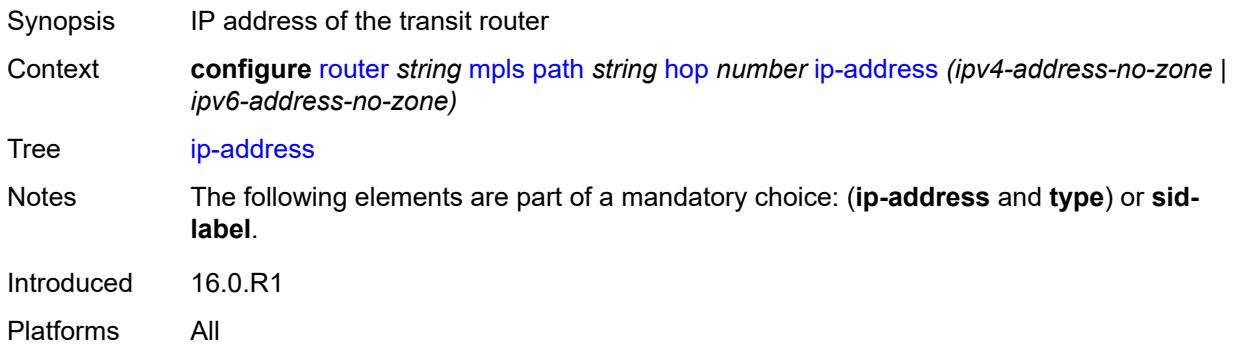

# <span id="page-4772-0"></span>**sid-label** *number*

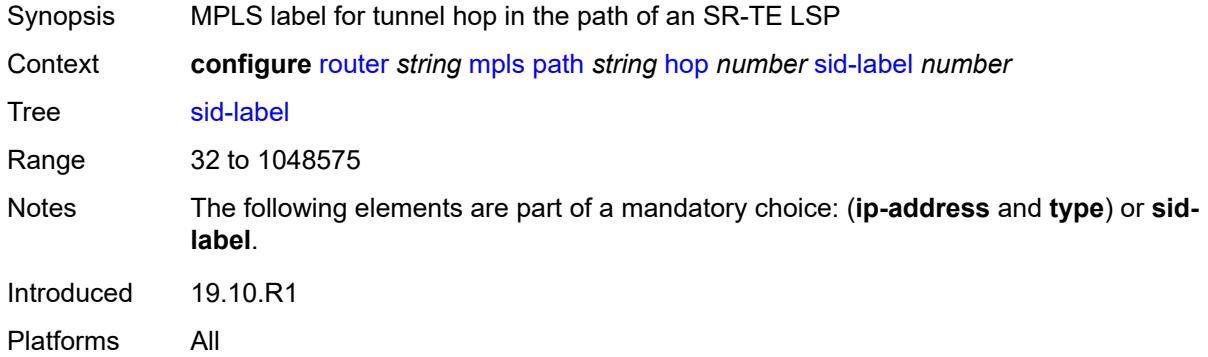

# <span id="page-4772-1"></span>**type** *keyword*

<span id="page-4772-2"></span>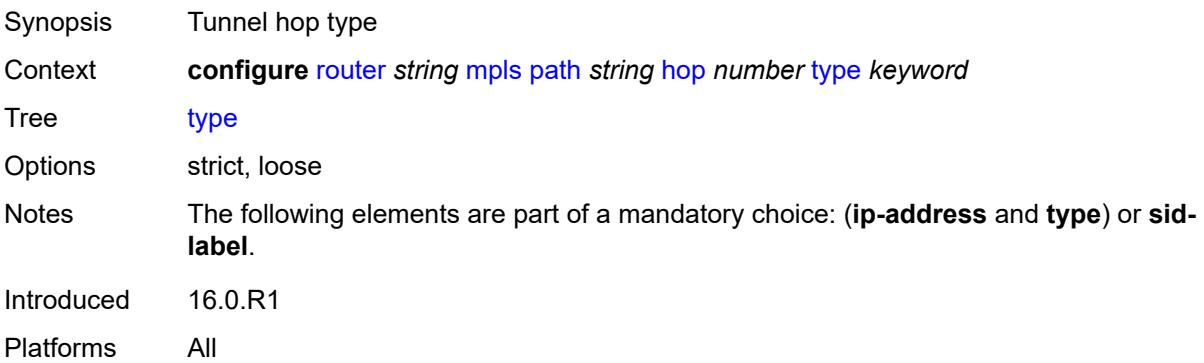

# **pce-init-lsp**

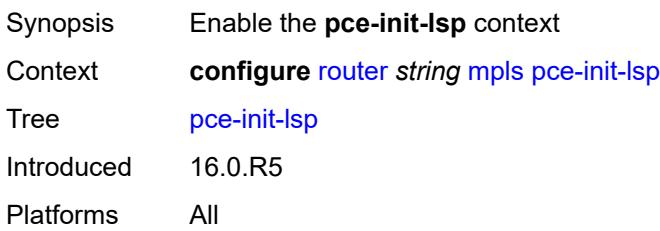

#### <span id="page-4773-0"></span>**sr-te**

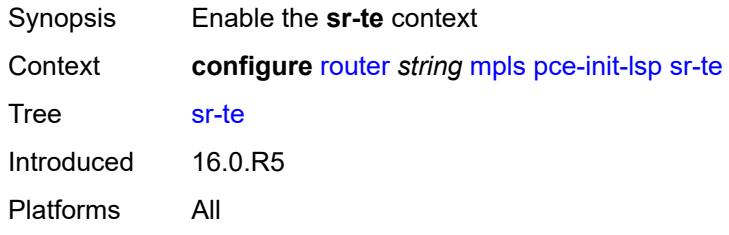

# <span id="page-4773-1"></span>**admin-state** *keyword*

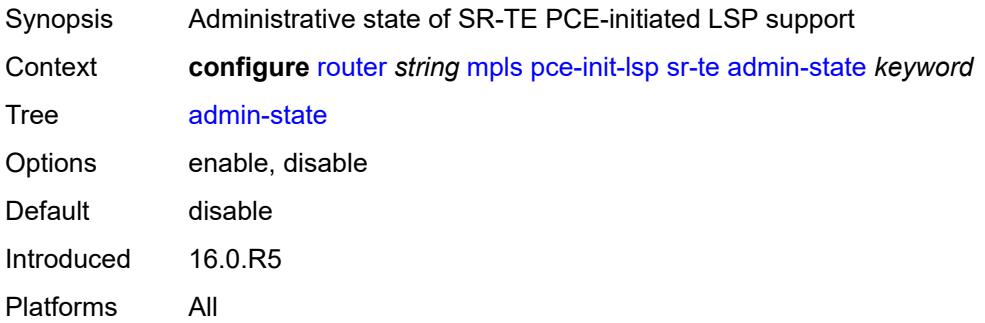

# <span id="page-4773-2"></span>**pce-report**

<span id="page-4773-3"></span>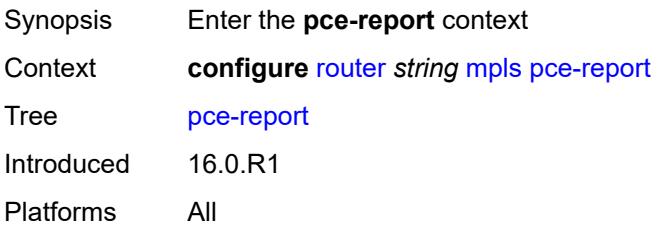

# **rsvp-te** *boolean*

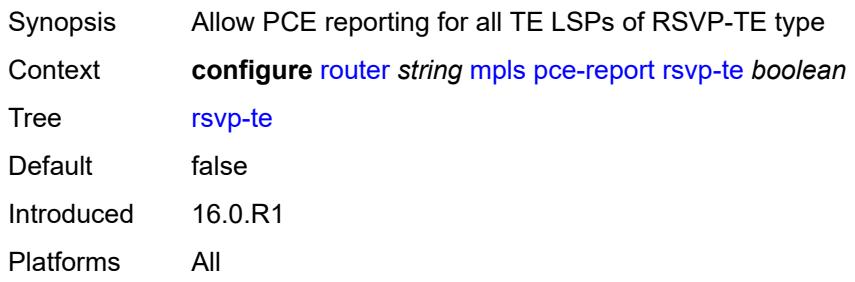

### <span id="page-4774-0"></span>**sr-te** *boolean*

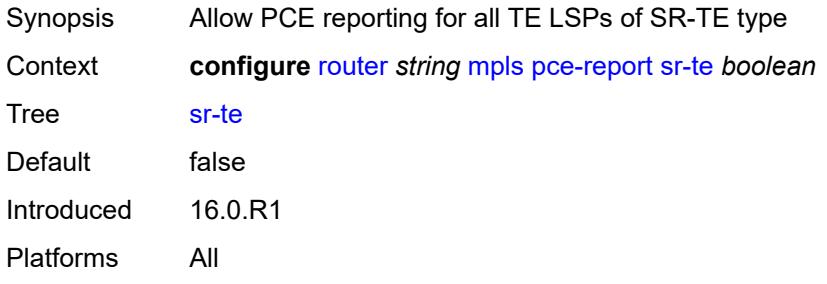

# <span id="page-4774-1"></span>**resignal-on-igp-overload** *boolean*

<span id="page-4774-2"></span>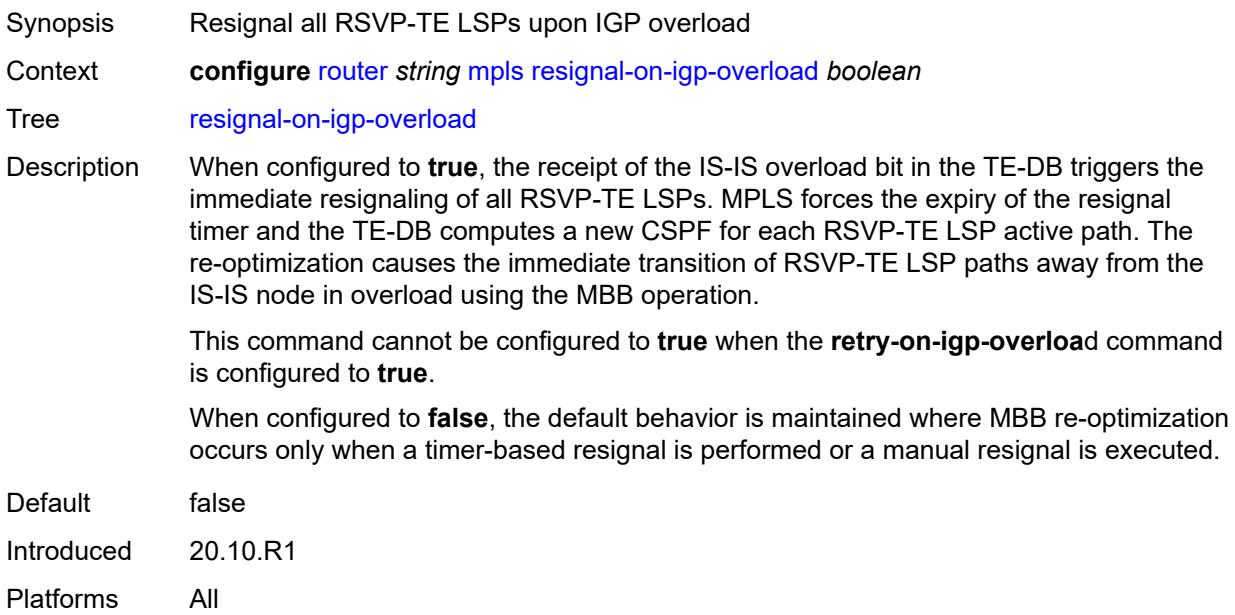

# **resignal-timer** *number*

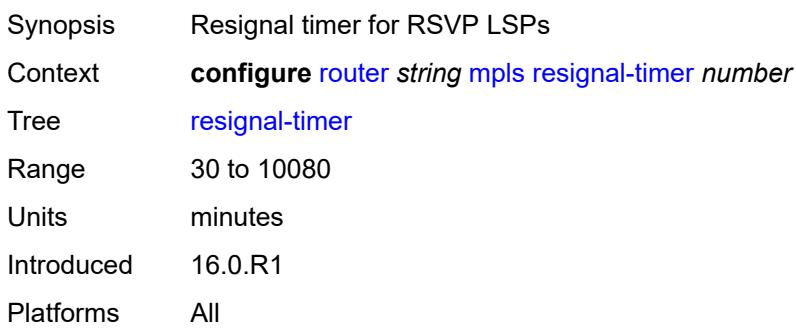

# <span id="page-4775-0"></span>**retry-on-igp-overload** *boolean*

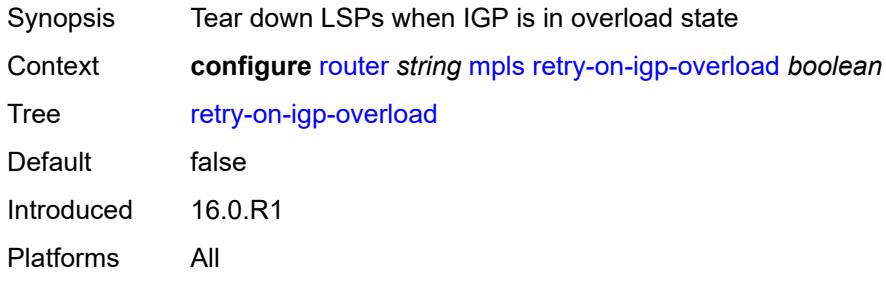

### <span id="page-4775-1"></span>**secondary-fast-retry-timer** *number*

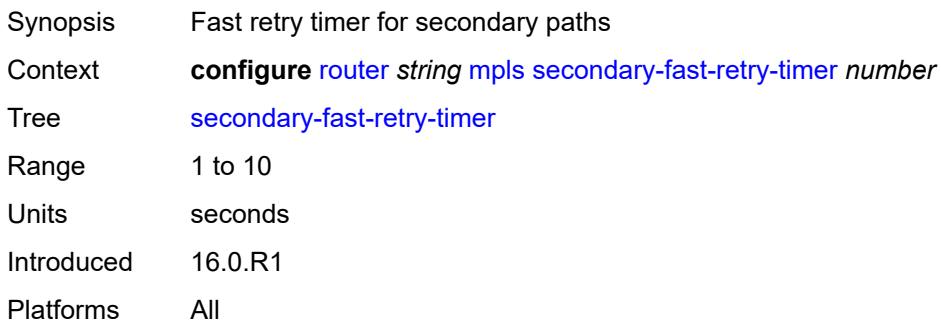

# <span id="page-4775-2"></span>**shortcut-local-ttl-propagate** *boolean*

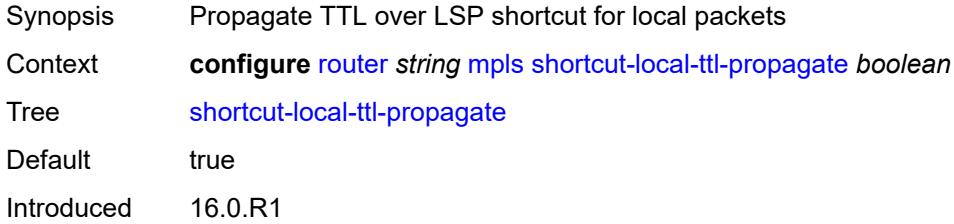

Platforms All

# <span id="page-4776-0"></span>**shortcut-transit-ttl-propagate** *boolean*

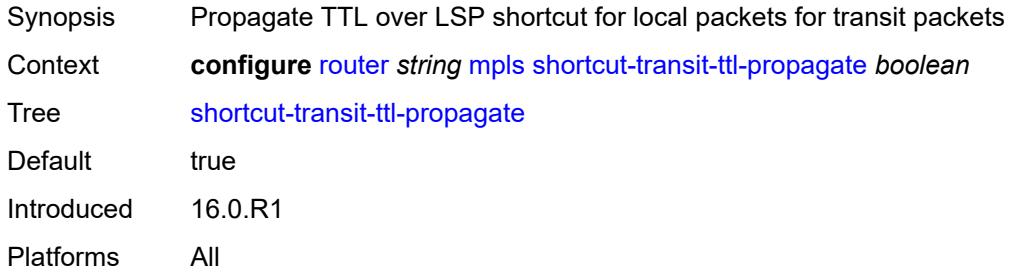

# <span id="page-4776-1"></span>**sr-te-resignal**

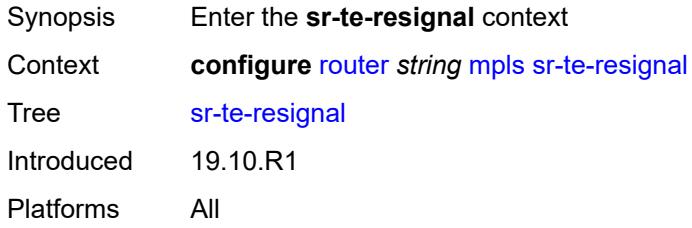

# <span id="page-4776-2"></span>**resignal-on-igp-event** *boolean*

<span id="page-4776-3"></span>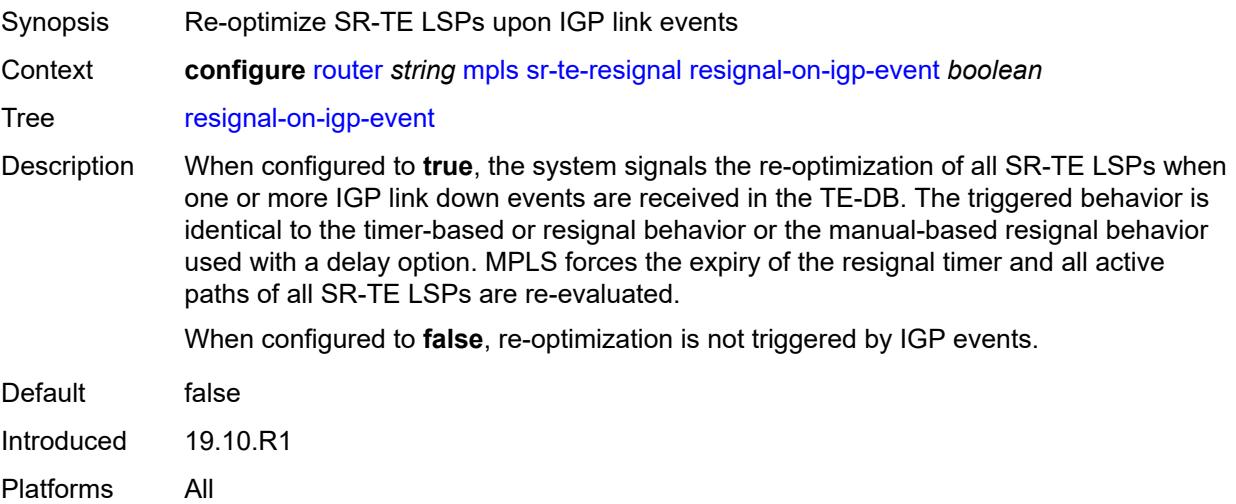

# **resignal-on-igp-overload** *boolean*

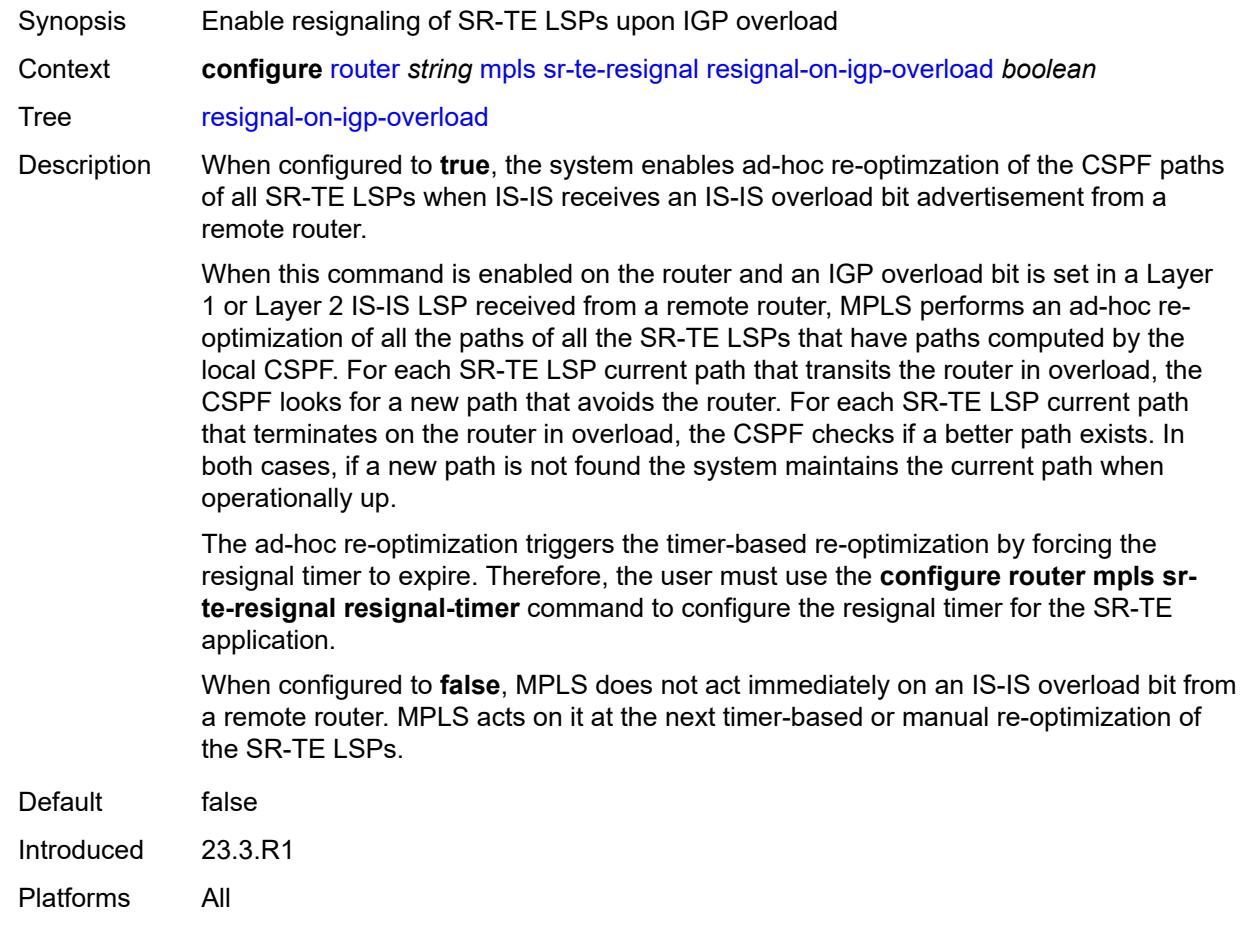

# <span id="page-4777-0"></span>**resignal-timer** *number*

<span id="page-4777-1"></span>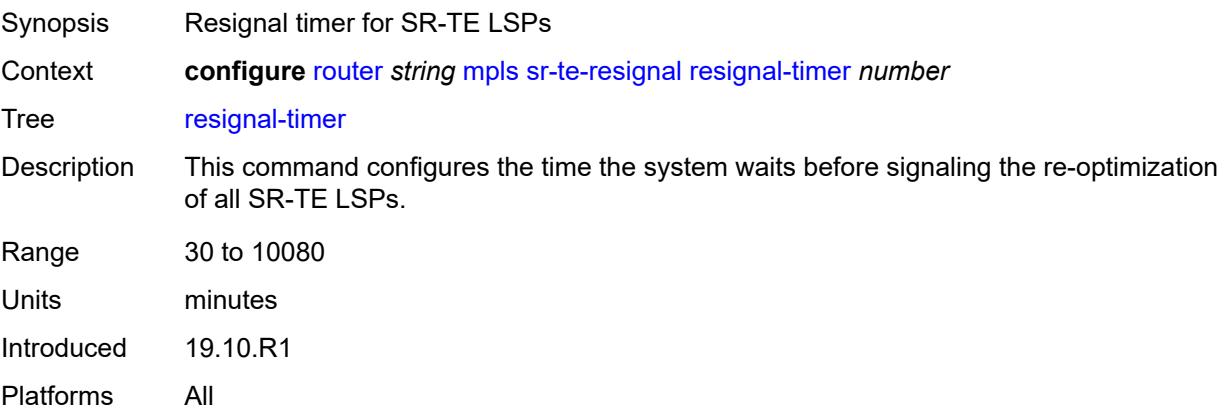

# **srlg-database**

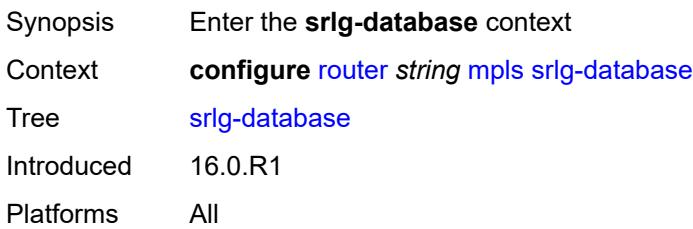

# <span id="page-4778-1"></span>**router-id** [[router-address\]](#page-4778-0) *string*

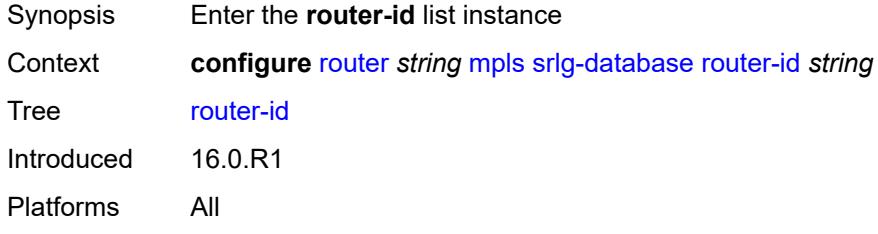

# <span id="page-4778-0"></span>[**router-address**] *string*

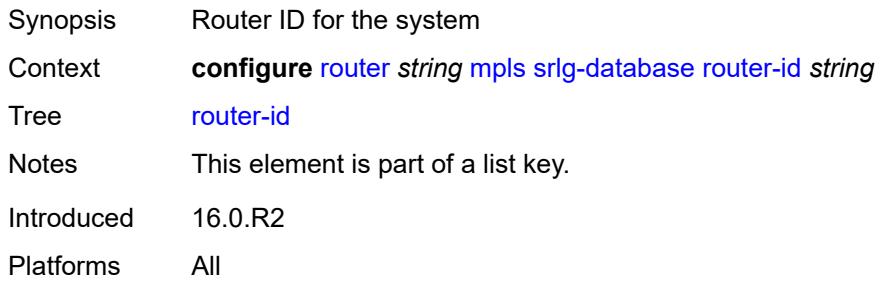

## <span id="page-4778-2"></span>**admin-state** *keyword*

<span id="page-4778-3"></span>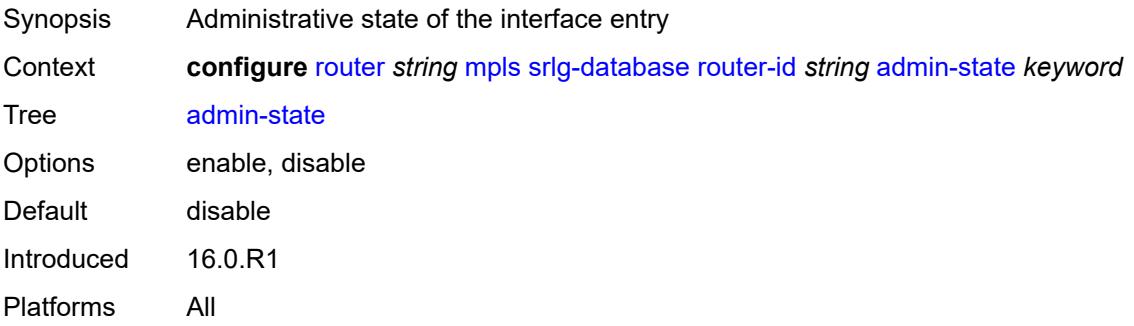

# **interface** [\[interface-address](#page-4779-0)] *string* [srlg-group](#page-4779-1) *reference*

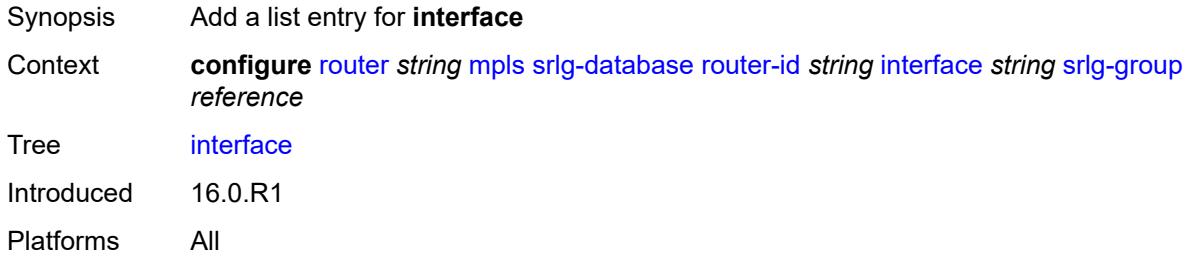

### <span id="page-4779-0"></span>[**interface-address**] *string*

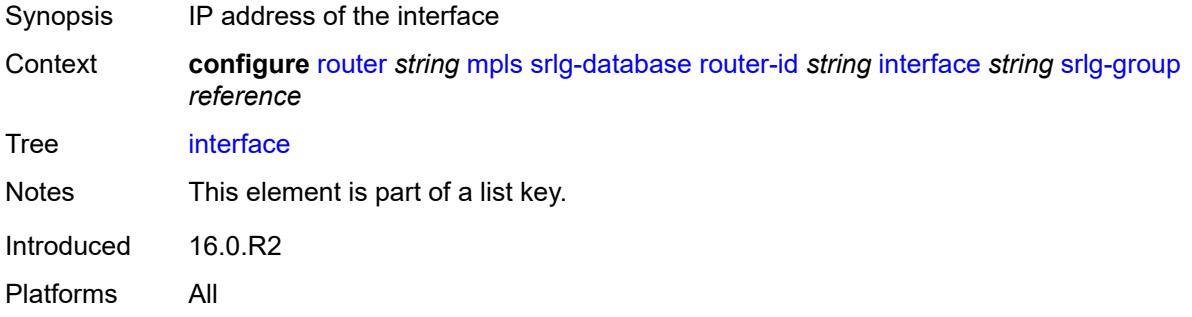

# <span id="page-4779-1"></span>**srlg-group** *reference*

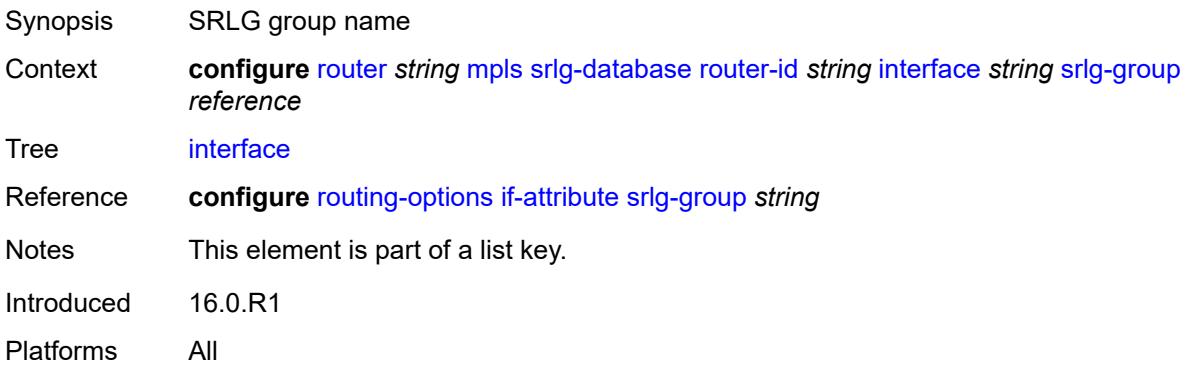

# <span id="page-4779-2"></span>**srlg-frr** *keyword*

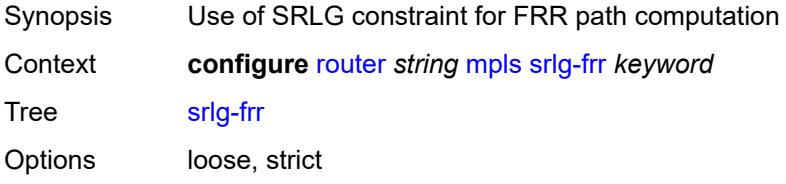

Introduced 16.0.R1 Platforms All

# <span id="page-4780-1"></span>**static-lsp** [[lsp-name](#page-4780-0)] *string*

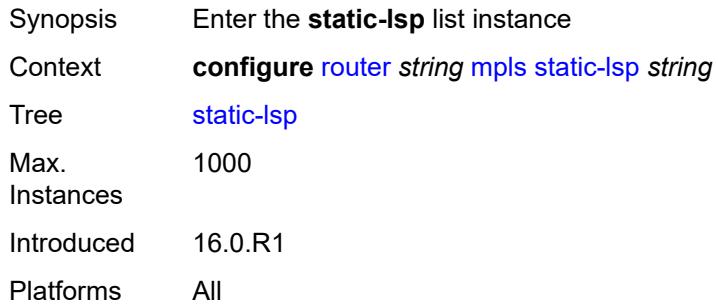

# <span id="page-4780-0"></span>[**lsp-name**] *string*

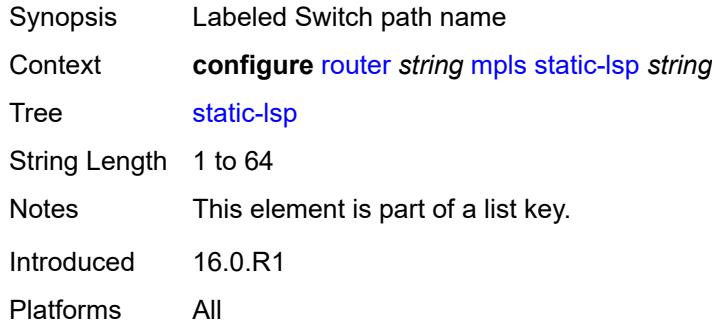

# <span id="page-4780-2"></span>**admin-state** *keyword*

<span id="page-4780-3"></span>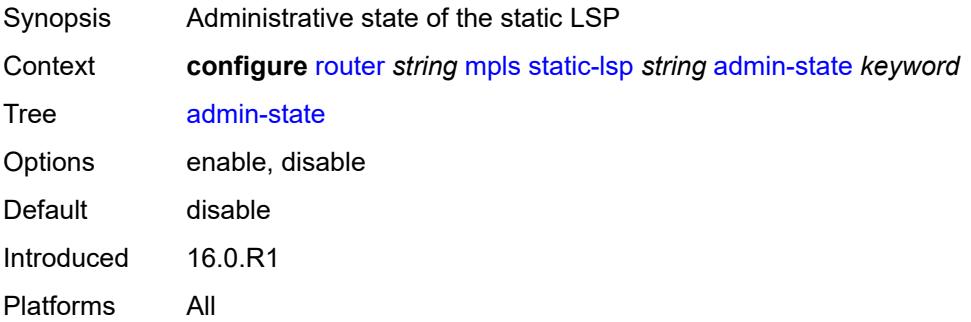

### **metric** *number*

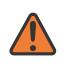

#### **WARNING:**

Modifying this element toggles the **admin-state** of the parent element automatically for the new value to take effect.

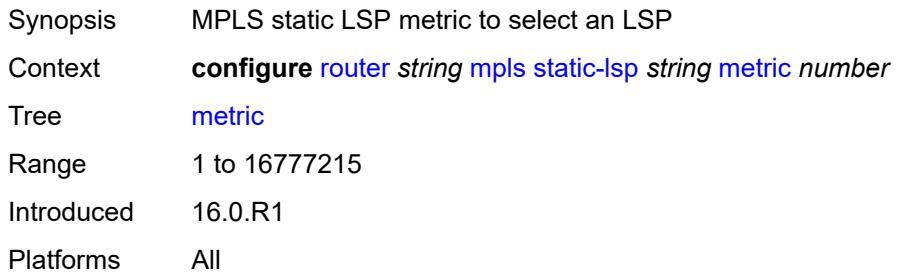

# <span id="page-4781-0"></span>**push**

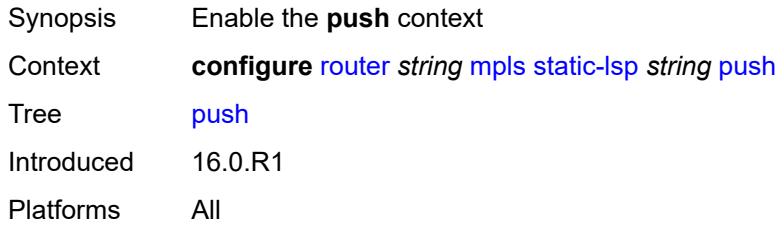

# <span id="page-4781-1"></span>**next-hop** *string*

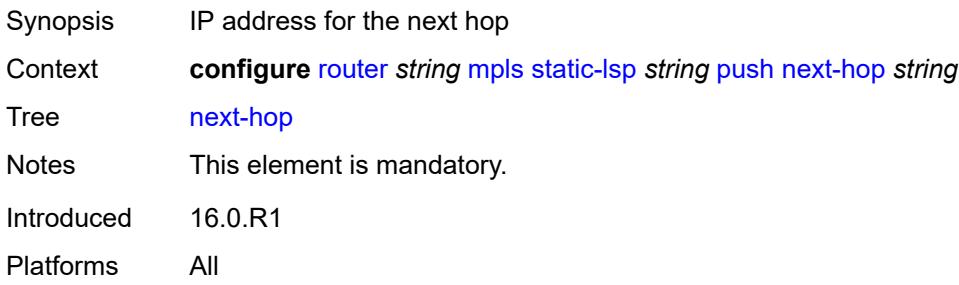

# <span id="page-4781-2"></span>**out-label** *(number | keyword)*

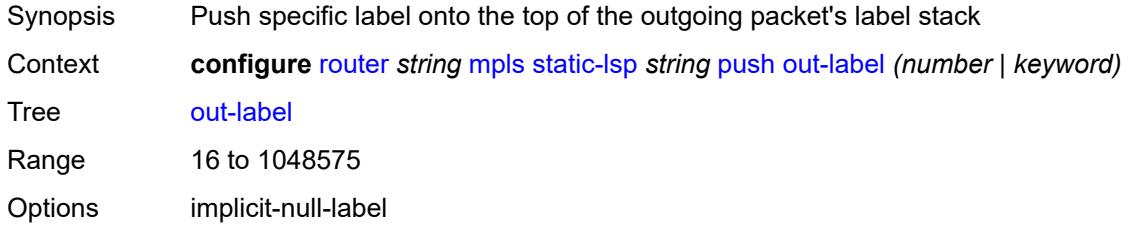

Notes This element is mandatory. Introduced 16.0.R1 Platforms All

# <span id="page-4782-0"></span>**to** *string*

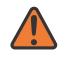

#### **WARNING:**

Modifying this element toggles the **admin-state** of the parent element automatically for the new value to take effect.

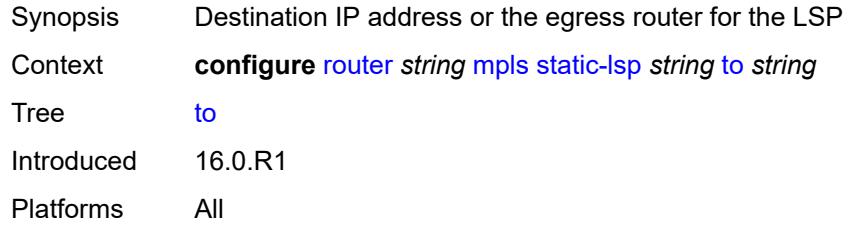

### <span id="page-4782-1"></span>**static-lsp-fast-retry** *number*

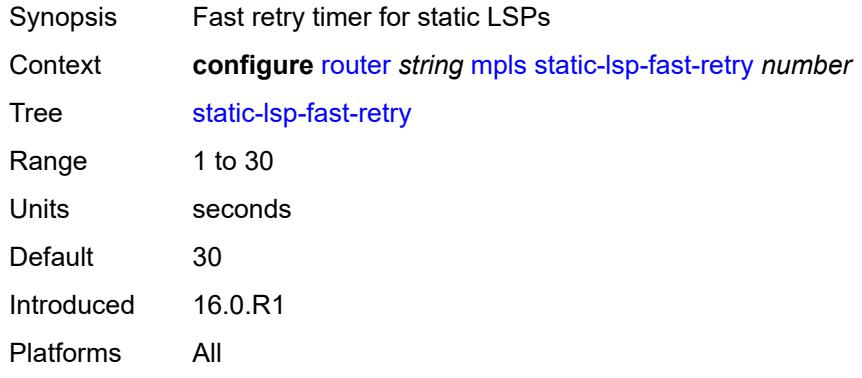

# <span id="page-4782-2"></span>**strict-ero-nhop-direct-resolution** *boolean*

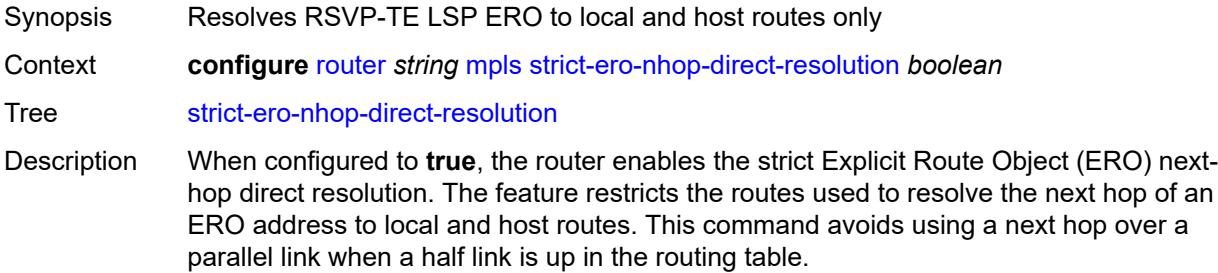

This command applies to an ERO when all of the following conditions are met:

- the ERO next hop is an IPv4 address
- the ERO object is a strict hop
- the IPv4 address matches the primary subnet of a local numbered interface

If no such route exists, RSVP rejects the PATH message with ErrCode = Routing Error (24) and SubErrCode = Bad Strict Node (2).

When configured to **false**, the router disables the strict ERO next-hop direct resolution.

Default false Introduced 22.5.R1

Platforms All

### <span id="page-4783-0"></span>**tunnel-table-pref**

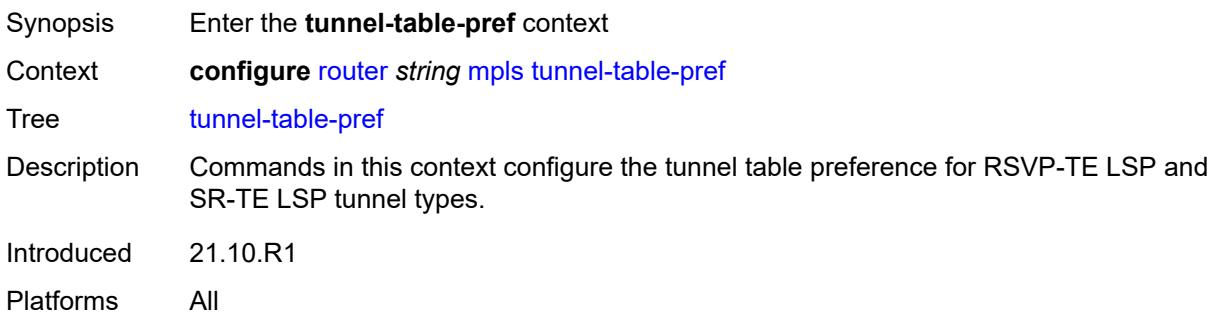

#### <span id="page-4783-1"></span>**rsvp-te** *number*

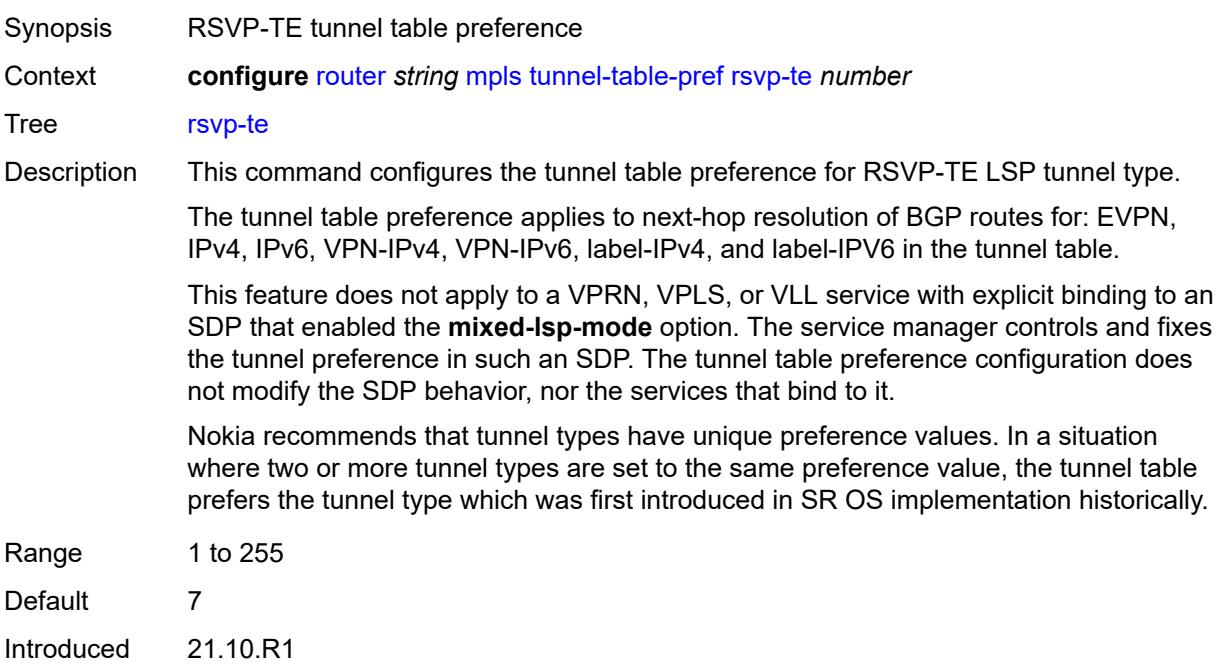

Platforms All

### <span id="page-4784-0"></span>**sr-te** *number*

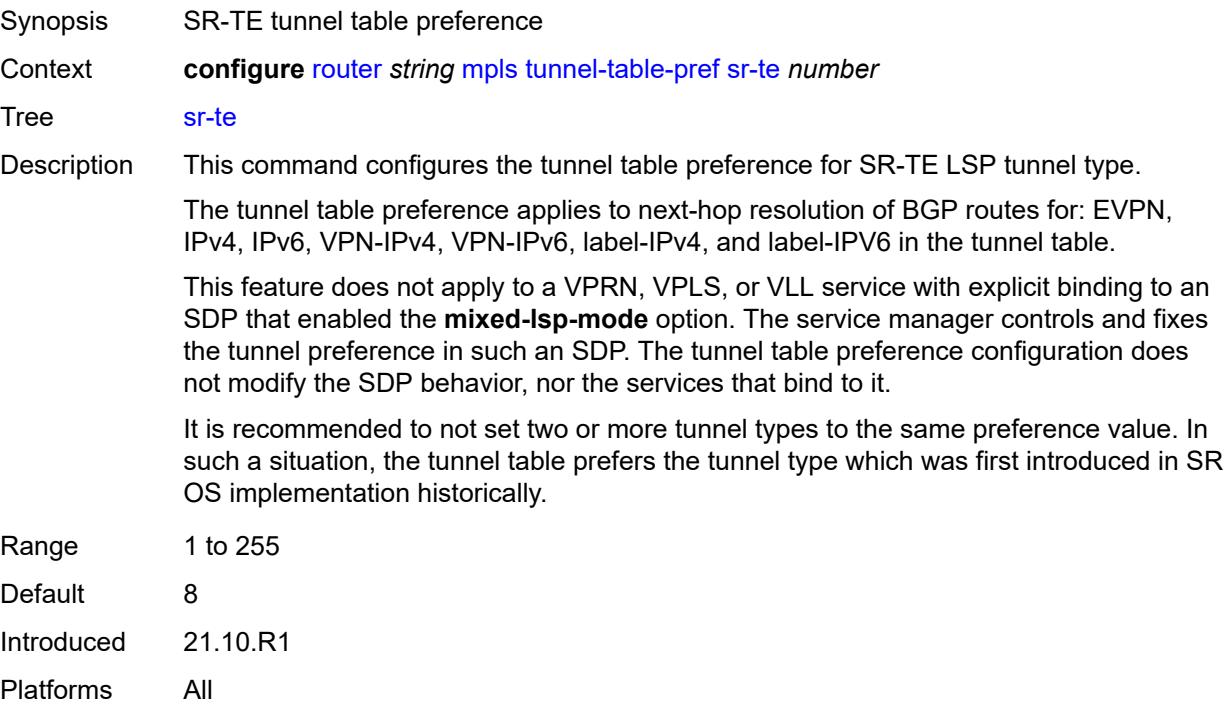

# <span id="page-4784-1"></span>**user-srlg-db** *boolean*

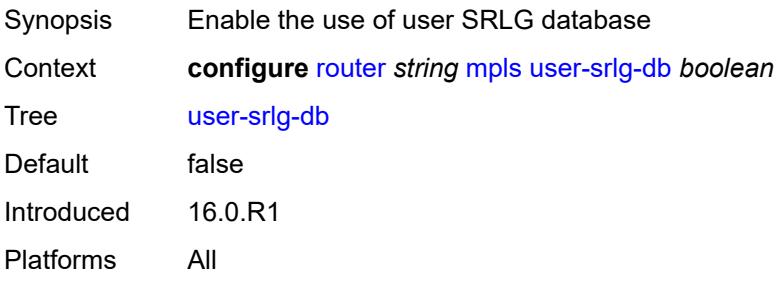

# <span id="page-4784-2"></span>**mpls-labels**

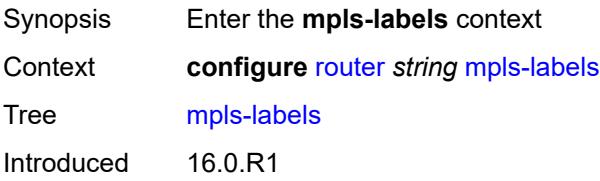

Platforms All

# <span id="page-4785-0"></span>**bgp-labels-hold-timer** *number*

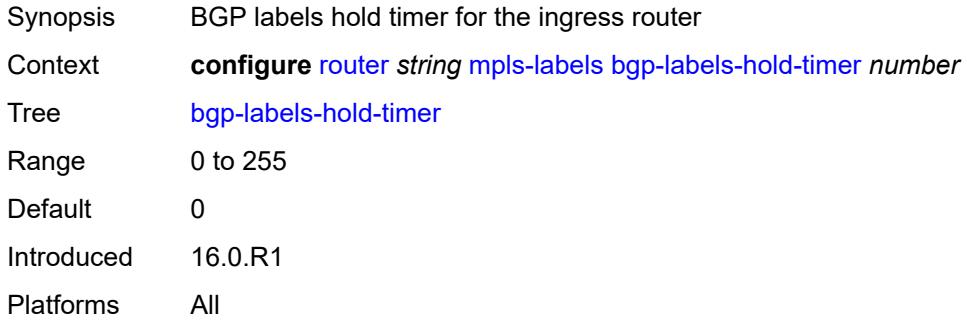

# <span id="page-4785-2"></span>**reserved-label-block** [[label-block-name](#page-4785-1)] *string*

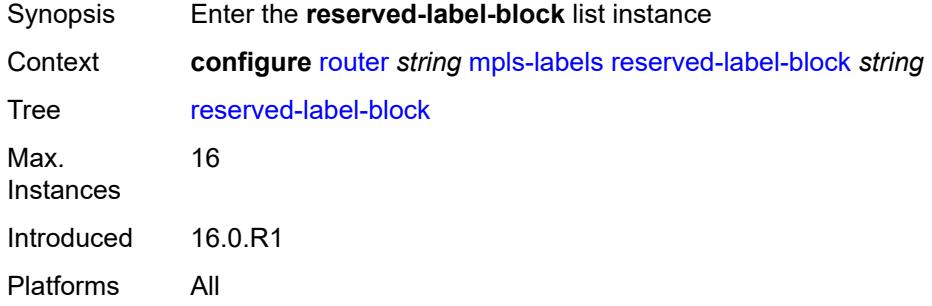

# <span id="page-4785-1"></span>[**label-block-name**] *string*

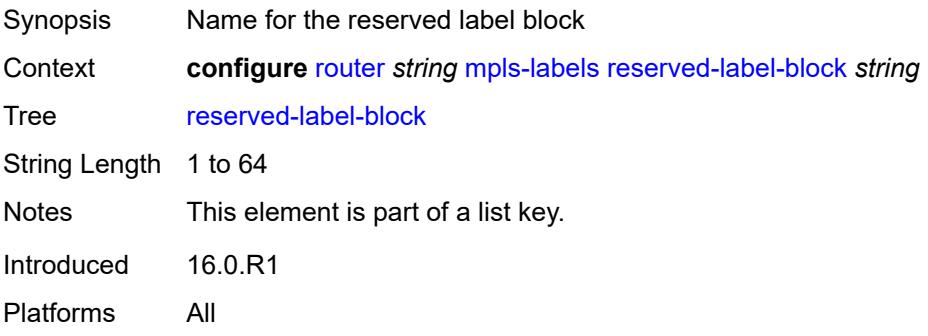

### <span id="page-4785-3"></span>**end-label** *number*

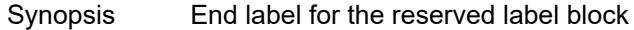

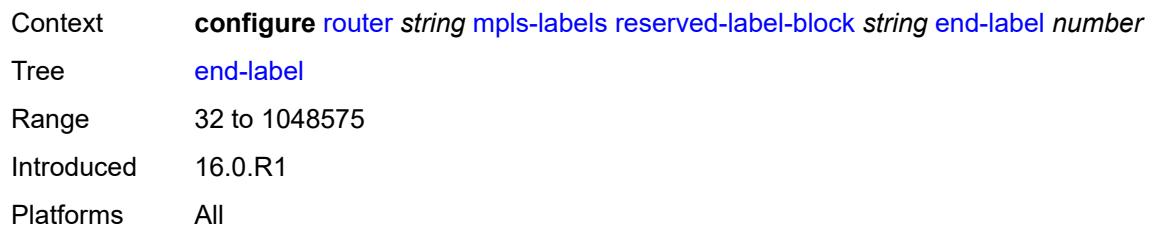

### <span id="page-4786-0"></span>**start-label** *number*

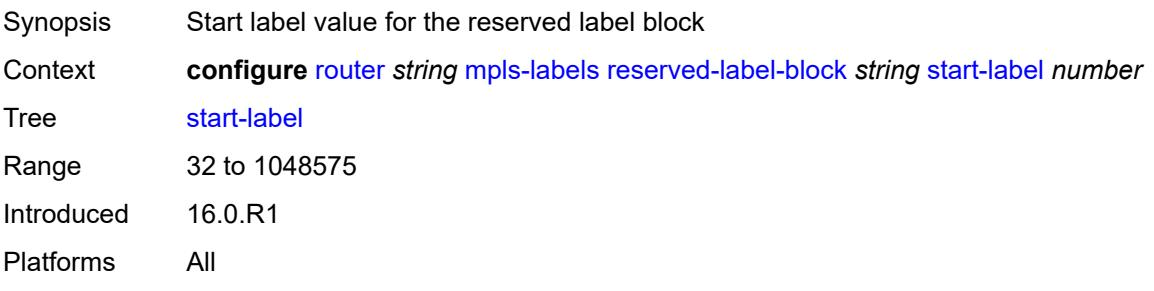

# <span id="page-4786-1"></span>**sr-labels**

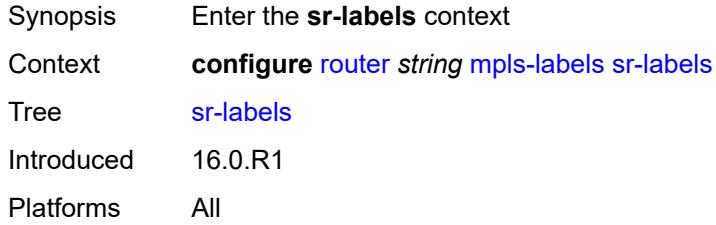

# <span id="page-4786-2"></span>**end** *number*

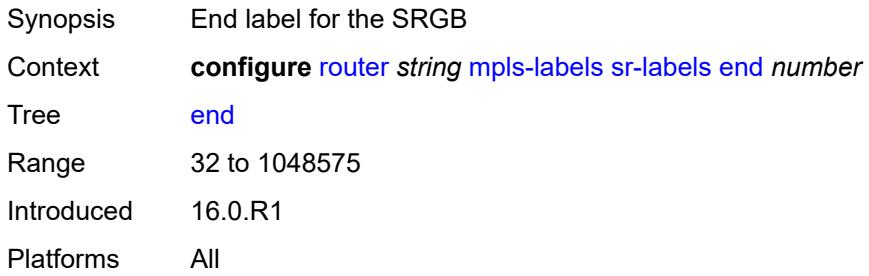

# <span id="page-4786-3"></span>**start** *number*

Synopsis Start label value for the SRGB

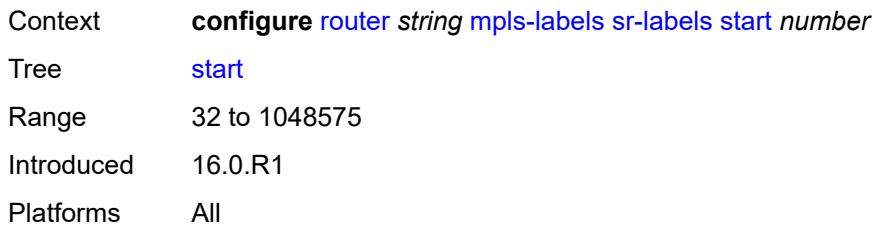

# <span id="page-4787-0"></span>**static-label-range** *number*

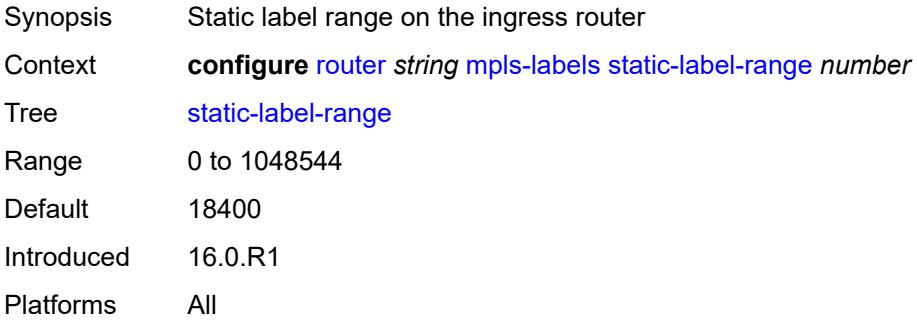

# <span id="page-4787-1"></span>**msdp**

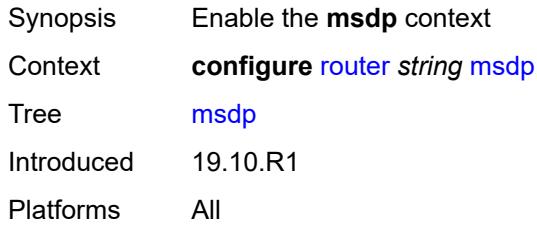

# <span id="page-4787-2"></span>**active-source-limit** *number*

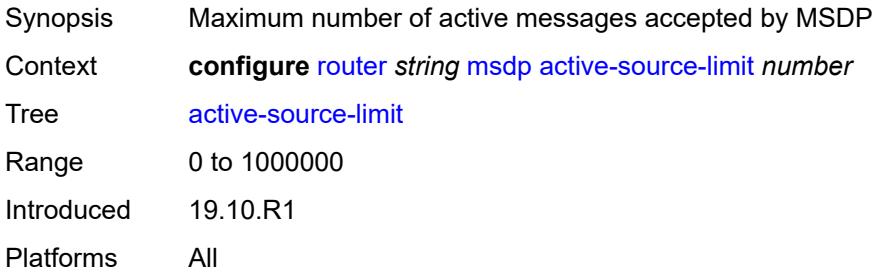
# **admin-state** *keyword*

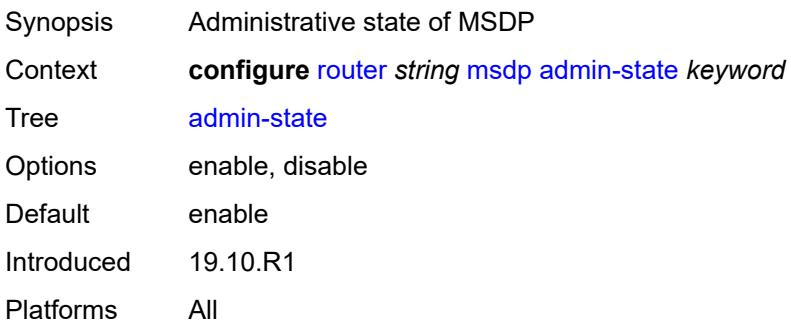

# <span id="page-4788-0"></span>**data-encapsulation** *boolean*

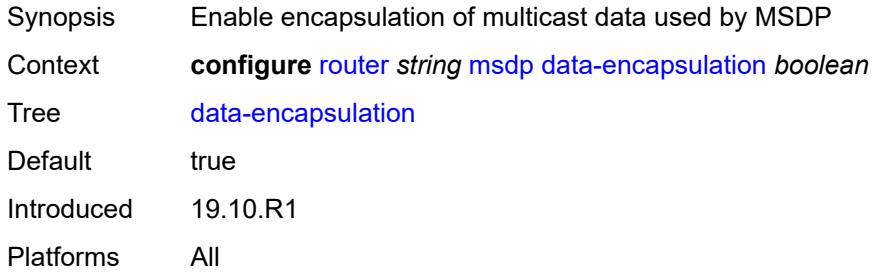

# <span id="page-4788-1"></span>**export-policy** *reference*

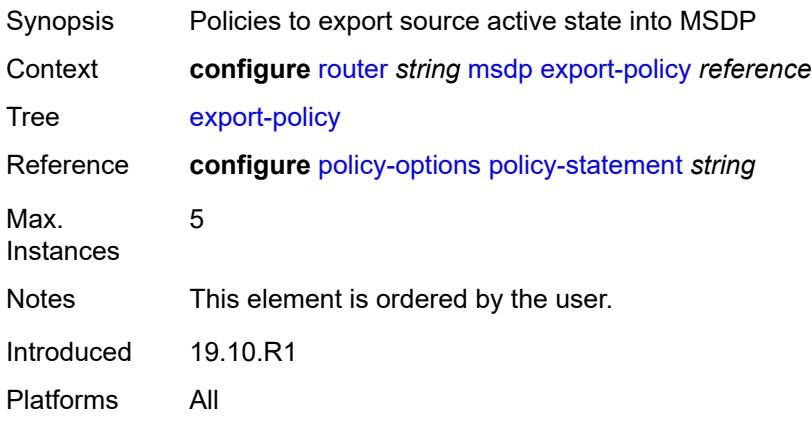

# <span id="page-4788-2"></span>**group** [\[name](#page-4789-0)] *string*

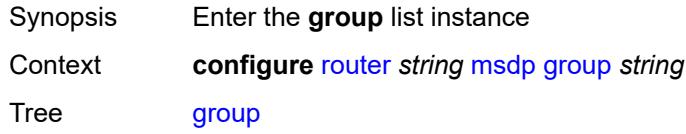

Introduced 19.10.R1 Platforms All

# <span id="page-4789-0"></span>[**name**] *string*

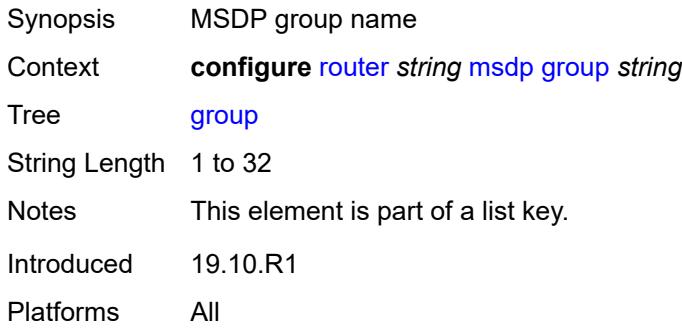

# <span id="page-4789-1"></span>**active-source-limit** *number*

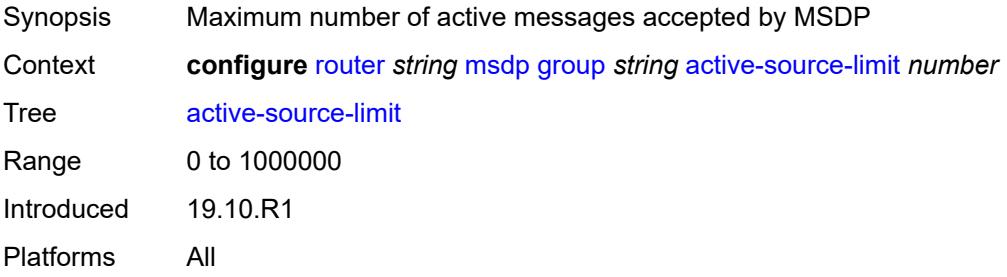

### <span id="page-4789-2"></span>**admin-state** *keyword*

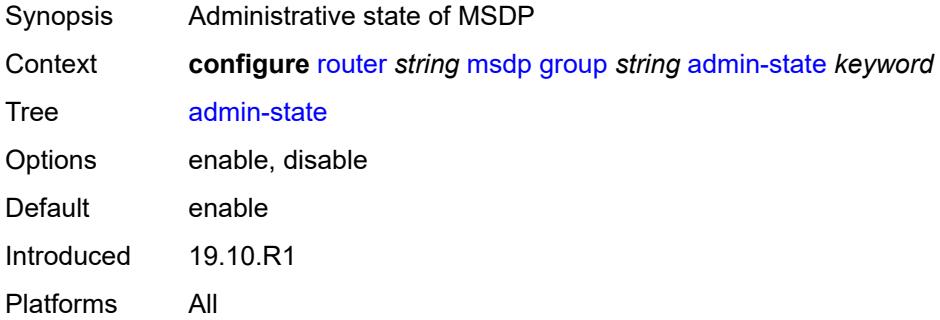

## <span id="page-4789-3"></span>**export-policy** *reference*

Synopsis Policies to export source active state into MSDP

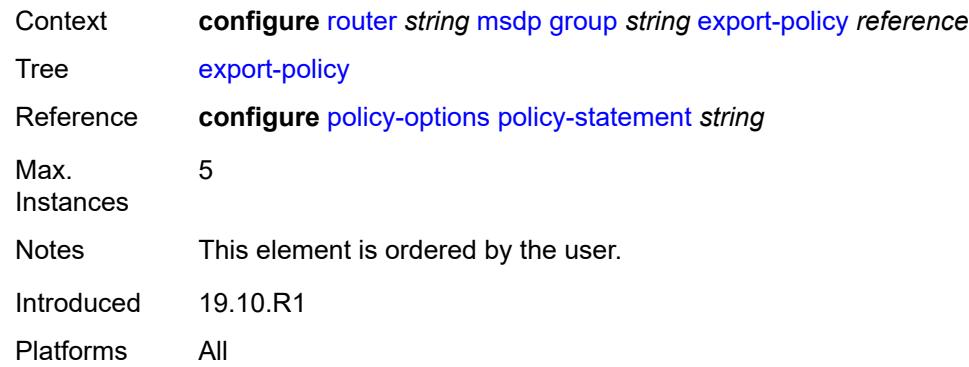

# <span id="page-4790-0"></span>**import-policy** *reference*

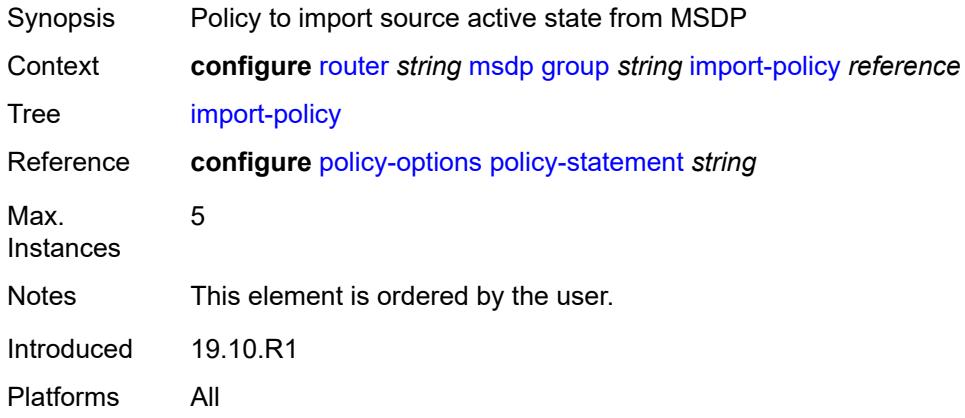

# <span id="page-4790-1"></span>**local-address** *string*

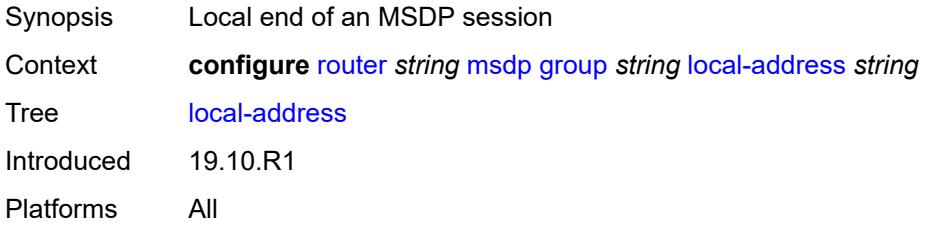

# <span id="page-4790-2"></span>**mode** *keyword*

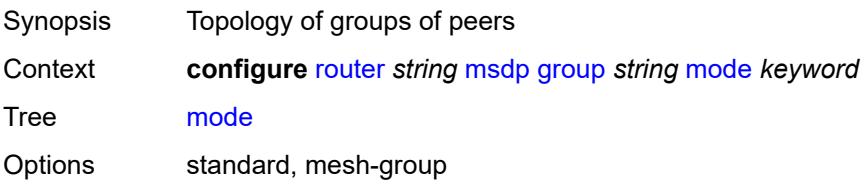

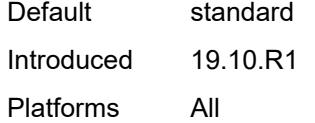

# <span id="page-4791-1"></span>**peer** [[ip-address\]](#page-4791-0) *string*

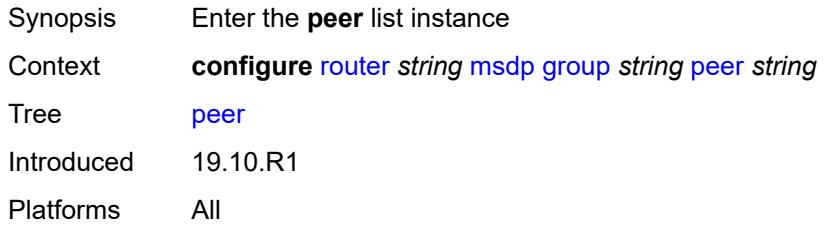

# <span id="page-4791-0"></span>[**ip-address**] *string*

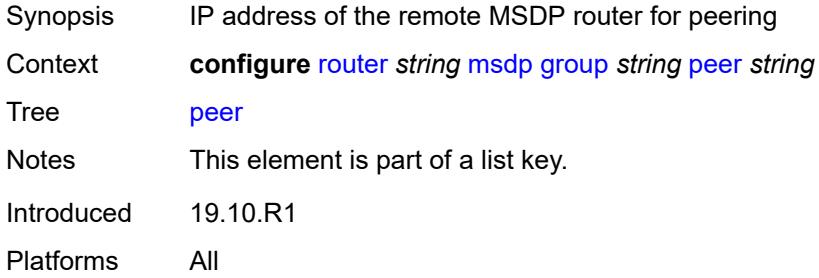

### <span id="page-4791-2"></span>**active-source-limit** *number*

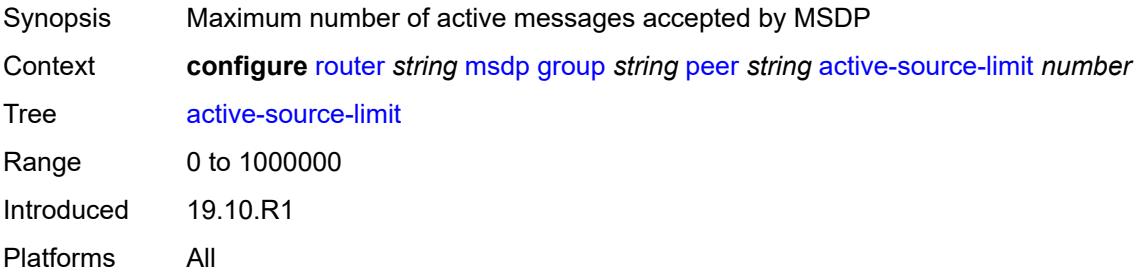

# <span id="page-4791-3"></span>**admin-state** *keyword*

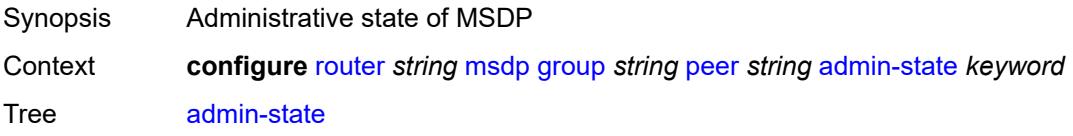

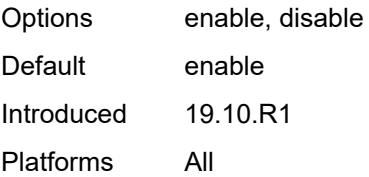

# <span id="page-4792-0"></span>**authentication-key** *string*

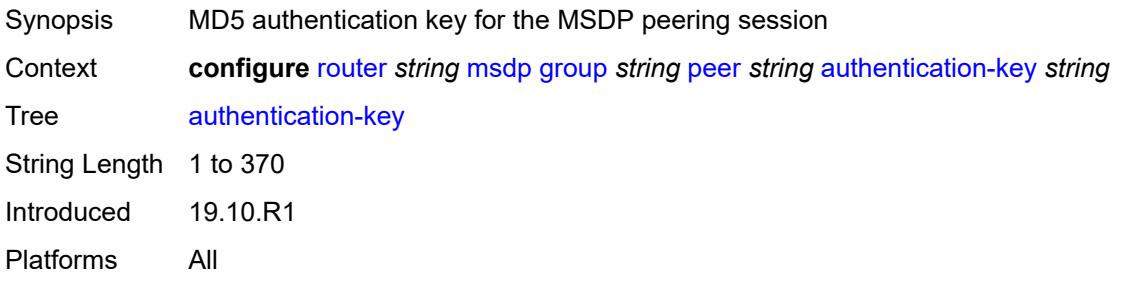

# <span id="page-4792-1"></span>**default-peer** *boolean*

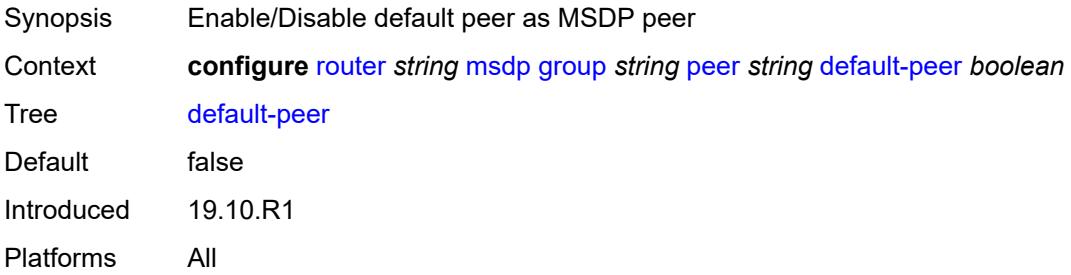

# <span id="page-4792-2"></span>**export-policy** *reference*

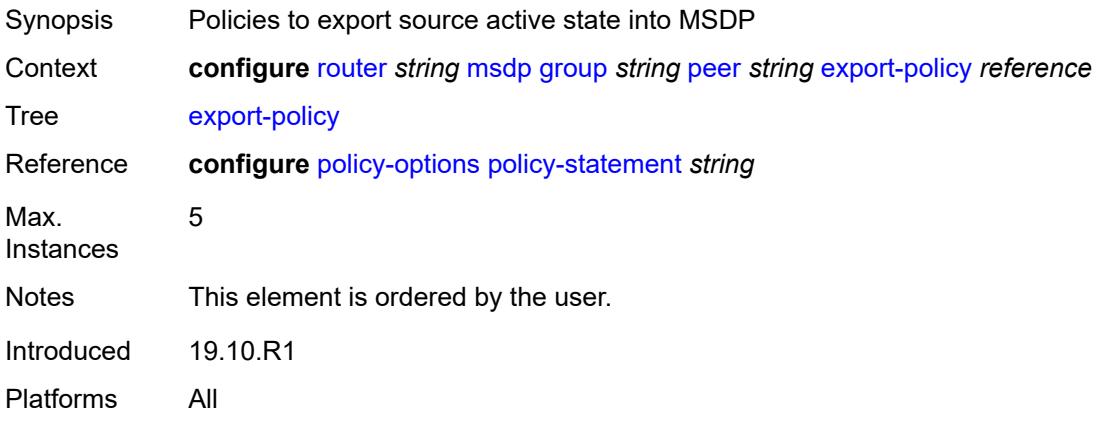

# <span id="page-4793-0"></span>**import-policy** *reference*

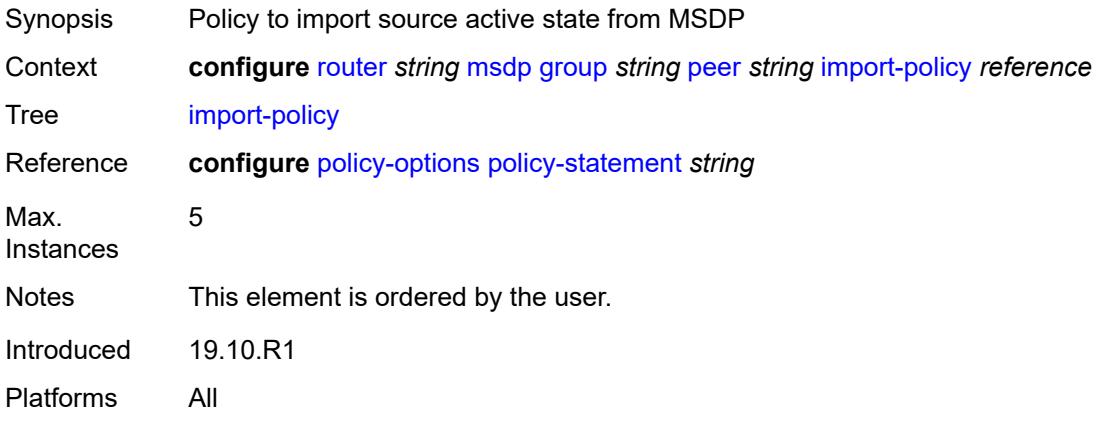

# <span id="page-4793-1"></span>**local-address** *string*

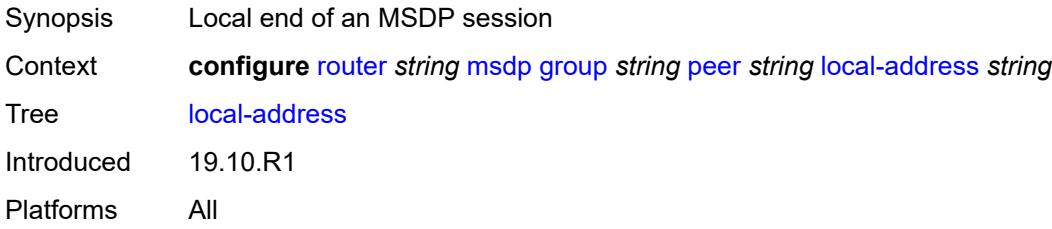

# <span id="page-4793-2"></span>**receive-message-rate**

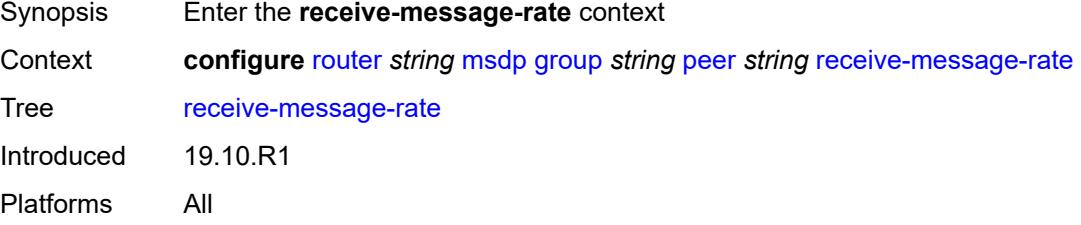

#### <span id="page-4793-3"></span>**rate** *number*

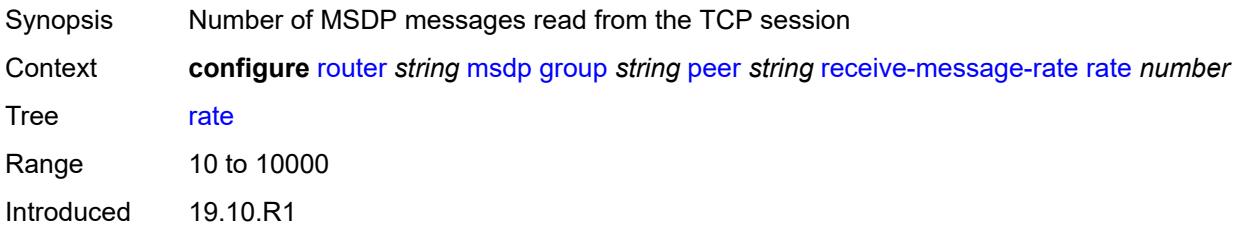

Platforms All

#### <span id="page-4794-0"></span>**threshold** *number*

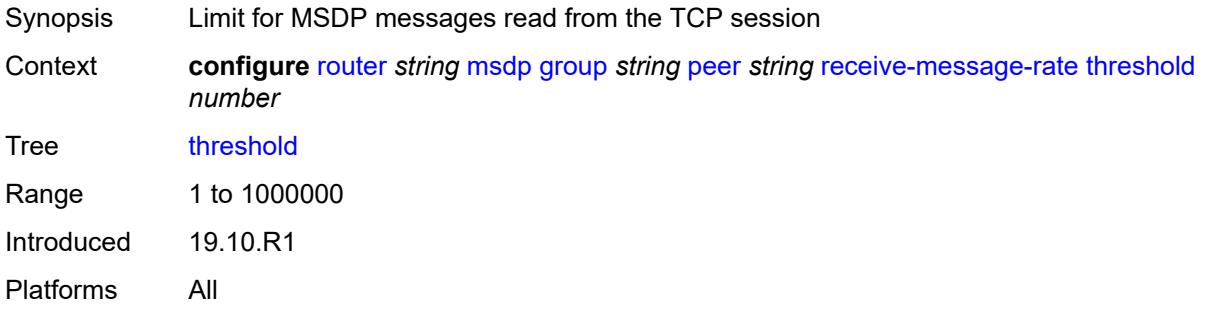

# <span id="page-4794-1"></span>**time** *number*

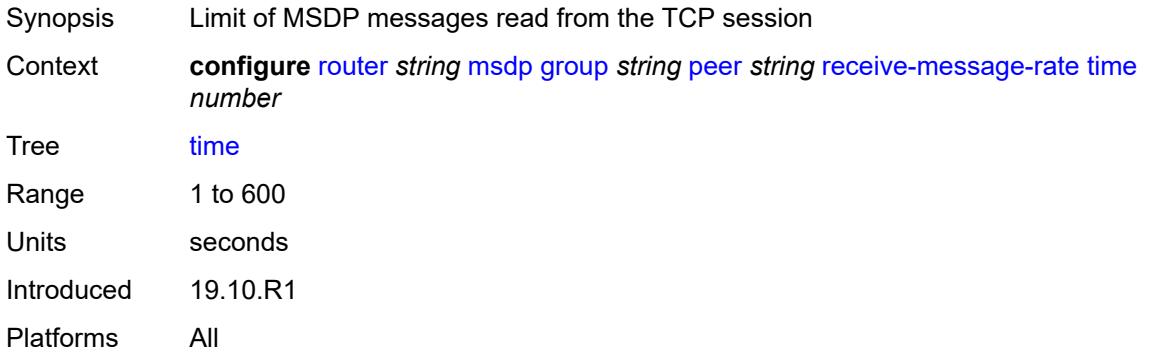

# <span id="page-4794-2"></span>**receive-message-rate**

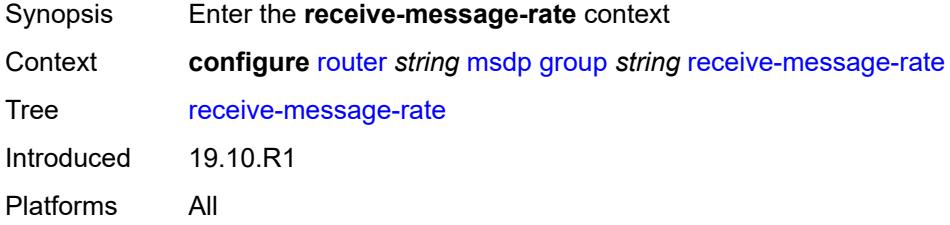

#### <span id="page-4794-3"></span>**rate** *number*

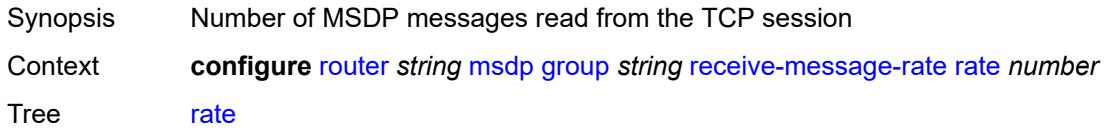

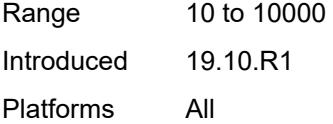

# <span id="page-4795-0"></span>**threshold** *number*

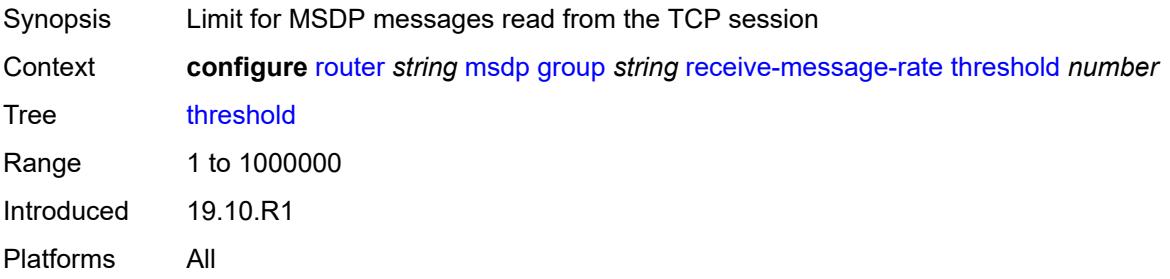

## <span id="page-4795-1"></span>**time** *number*

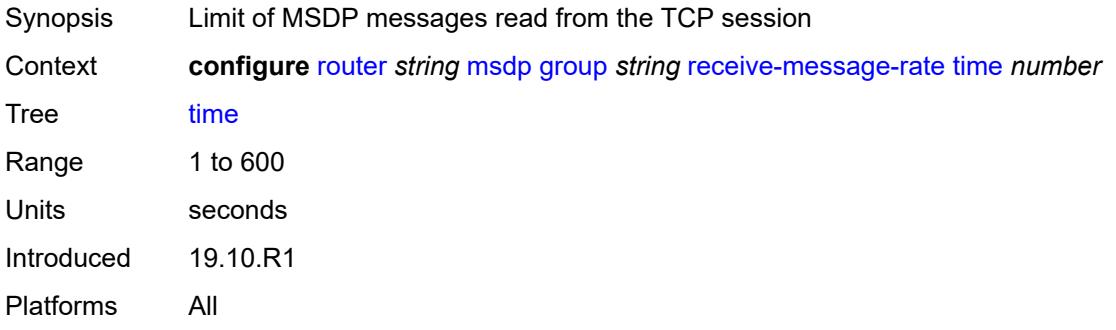

# <span id="page-4795-2"></span>**import-policy** *reference*

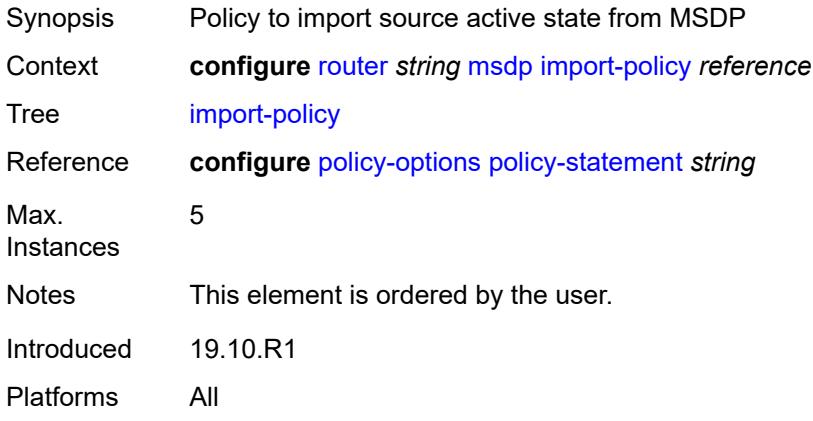

### <span id="page-4796-0"></span>**local-address** *string*

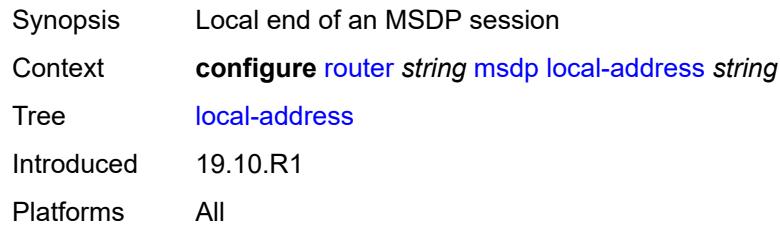

# <span id="page-4796-2"></span>**peer** [[ip-address\]](#page-4796-1) *string*

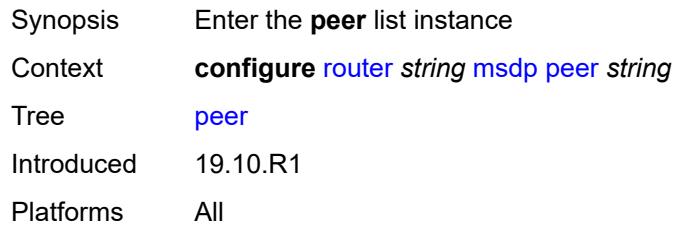

# <span id="page-4796-1"></span>[**ip-address**] *string*

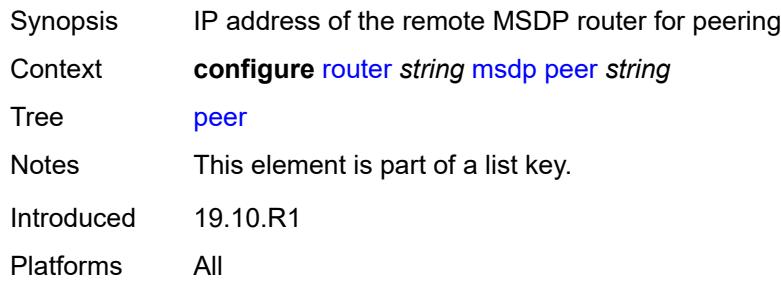

### <span id="page-4796-3"></span>**active-source-limit** *number*

<span id="page-4796-4"></span>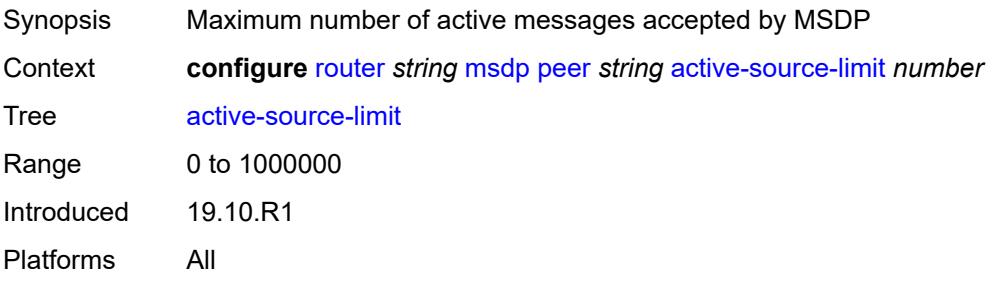

# **admin-state** *keyword*

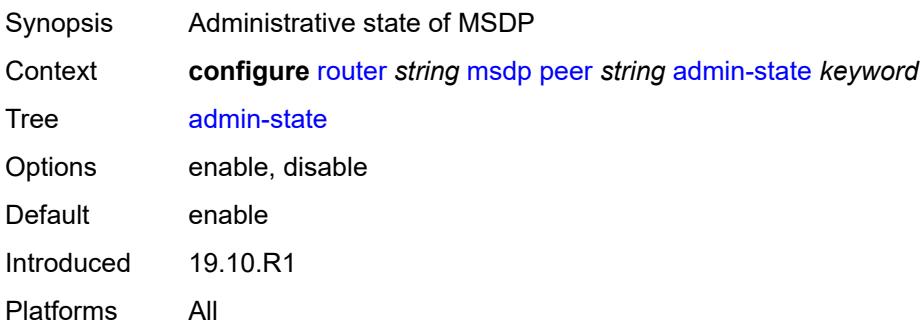

# <span id="page-4797-0"></span>**authentication-key** *string*

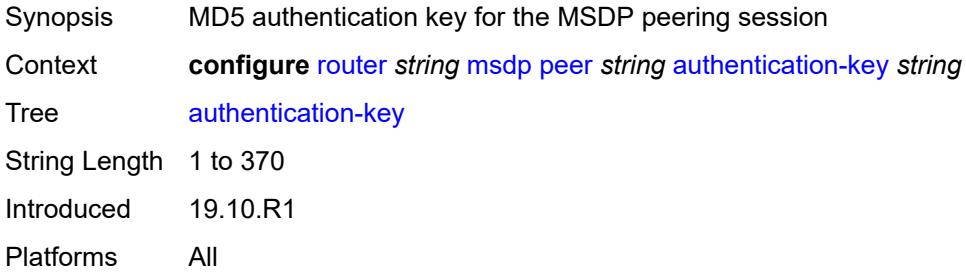

# <span id="page-4797-1"></span>**default-peer** *boolean*

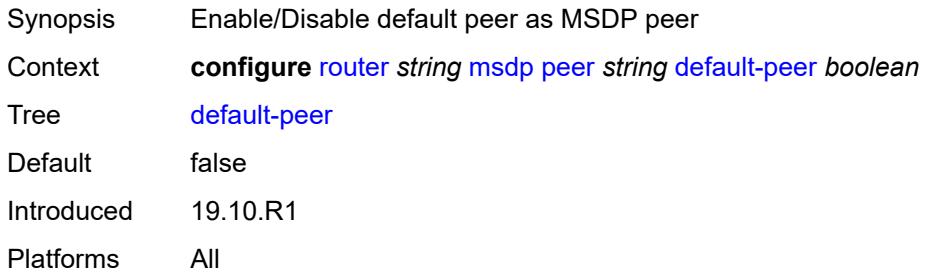

# <span id="page-4797-2"></span>**export-policy** *reference*

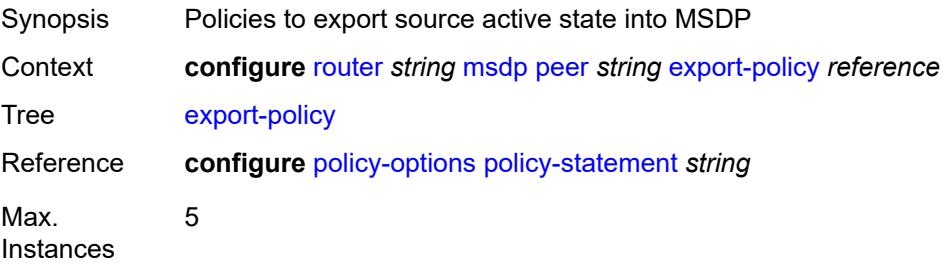

Notes This element is ordered by the user. Introduced 19.10.R1 Platforms All

# <span id="page-4798-0"></span>**import-policy** *reference*

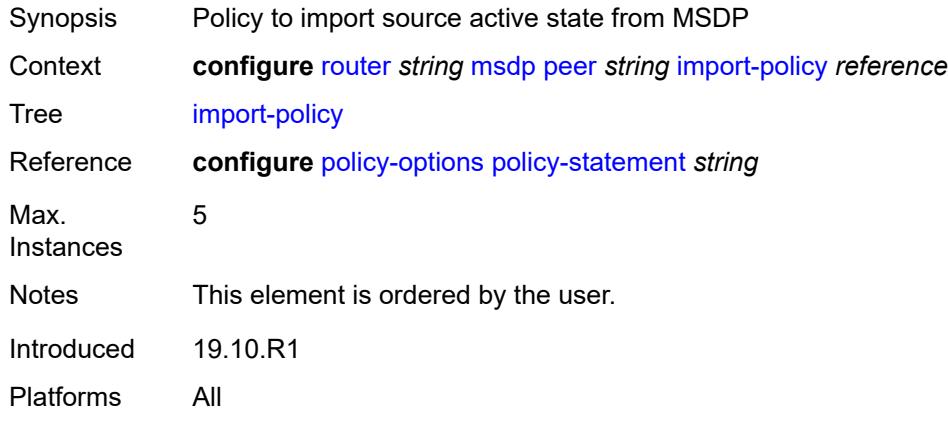

## <span id="page-4798-1"></span>**local-address** *string*

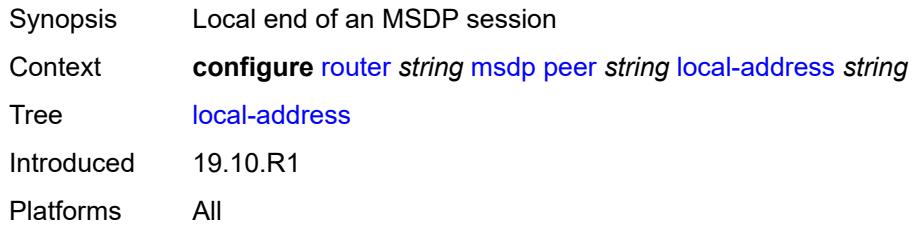

## <span id="page-4798-2"></span>**receive-message-rate**

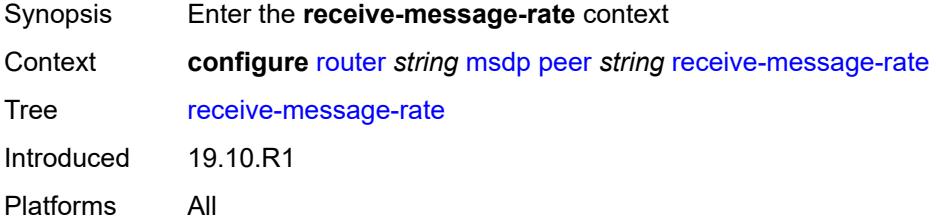

## <span id="page-4798-3"></span>**rate** *number*

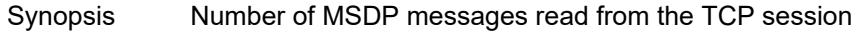

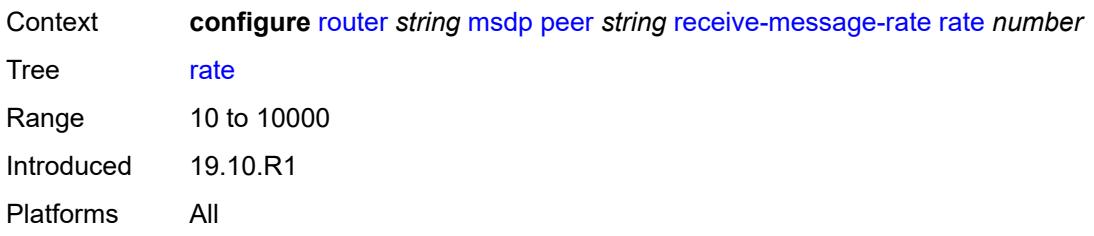

### <span id="page-4799-0"></span>**threshold** *number*

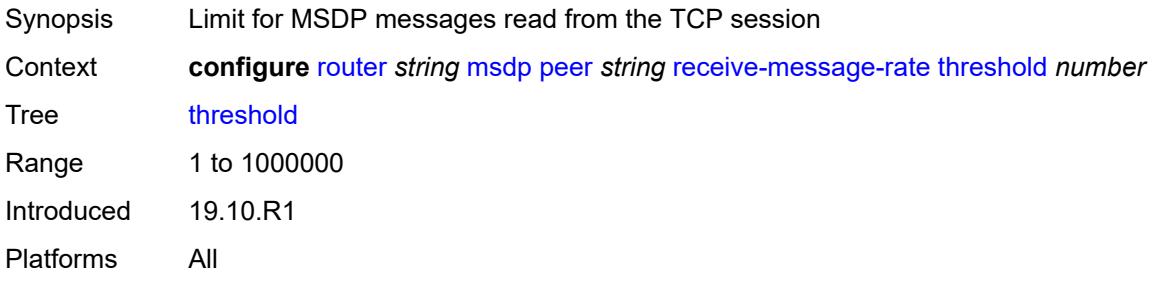

# <span id="page-4799-1"></span>**time** *number*

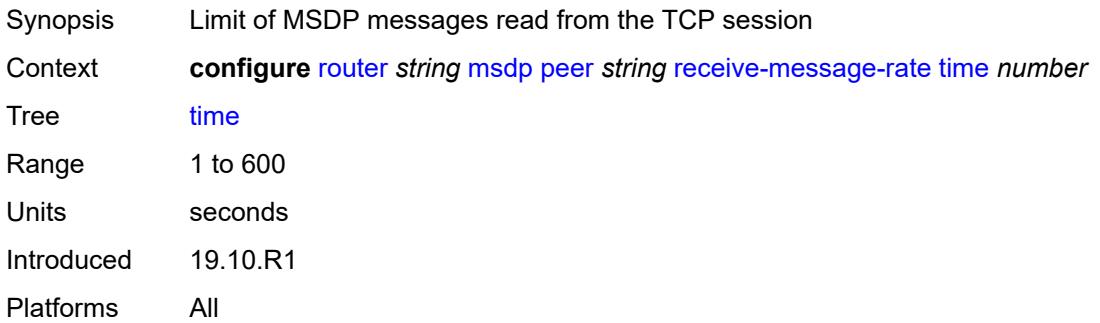

### <span id="page-4799-2"></span>**receive-message-rate**

<span id="page-4799-3"></span>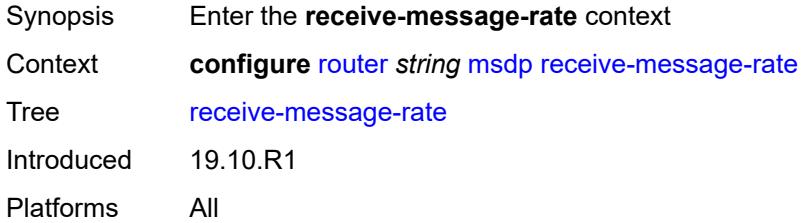

#### **rate** *number*

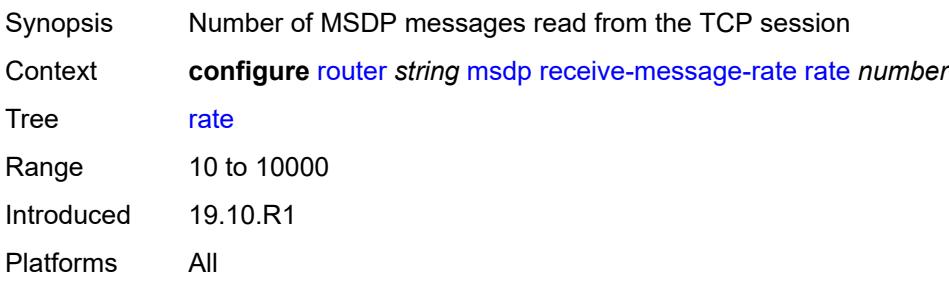

### <span id="page-4800-0"></span>**threshold** *number*

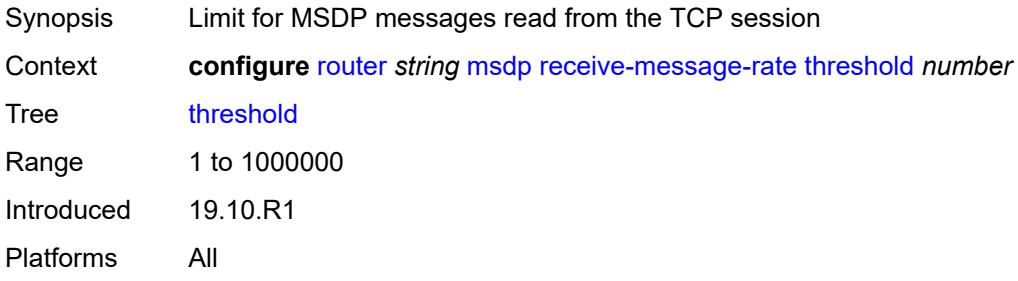

### <span id="page-4800-1"></span>**time** *number*

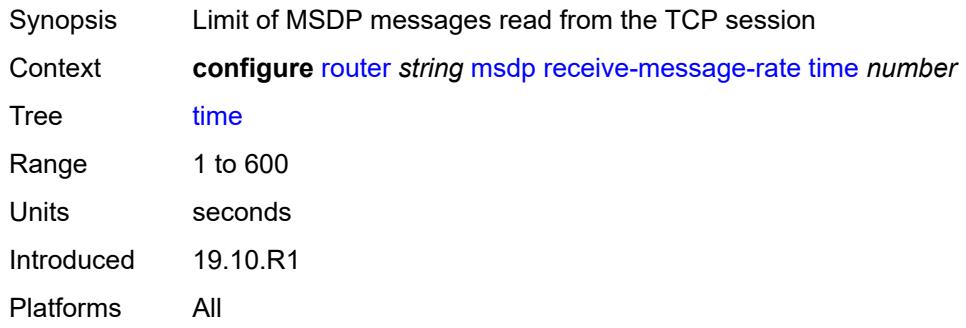

# <span id="page-4800-2"></span>**rpf-table** *keyword*

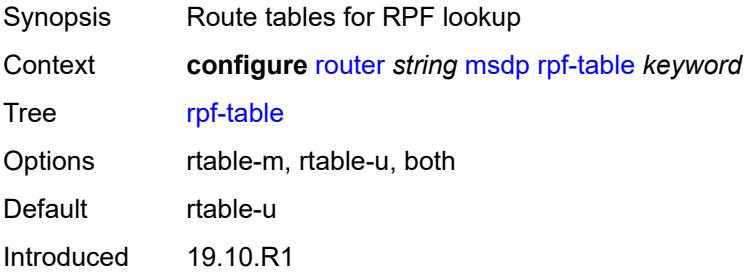

Platforms All

# <span id="page-4801-1"></span>**source** [[ip-prefix](#page-4801-0)] *string*

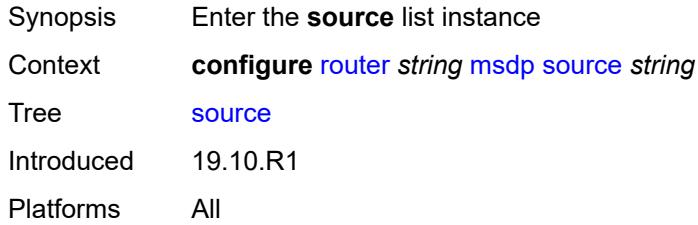

# <span id="page-4801-0"></span>[**ip-prefix**] *string*

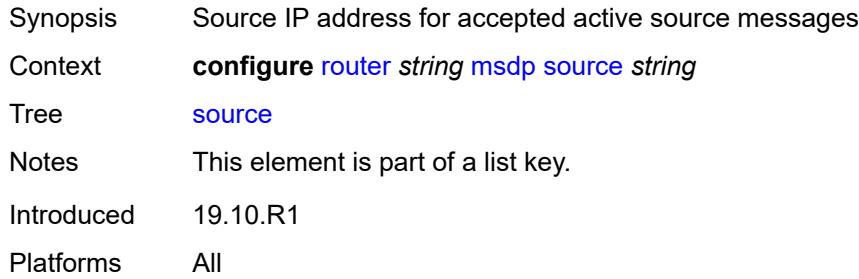

### <span id="page-4801-2"></span>**active-source-limit** *number*

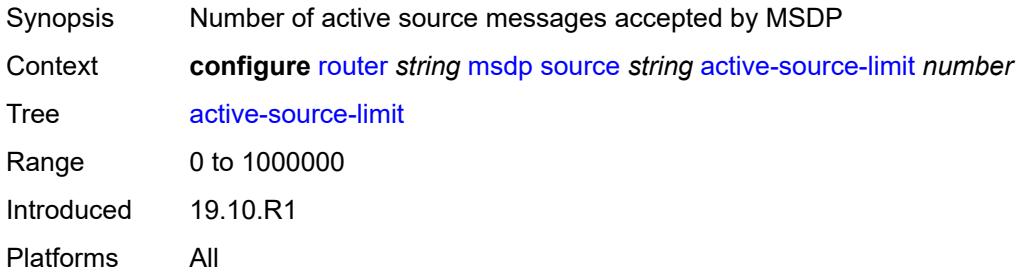

### <span id="page-4801-3"></span>**source-active-cache-lifetime** *number*

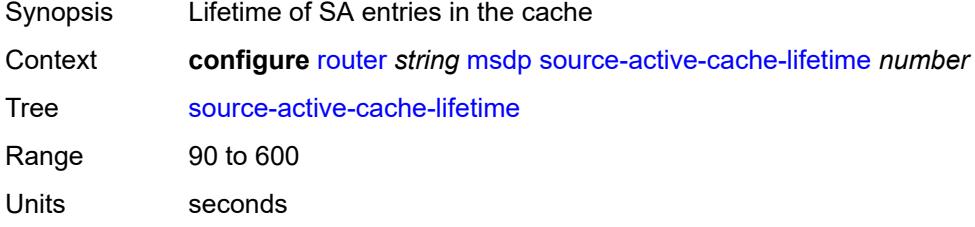

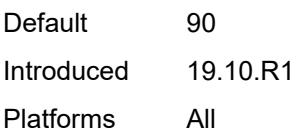

# <span id="page-4802-0"></span>**mss-adjust**

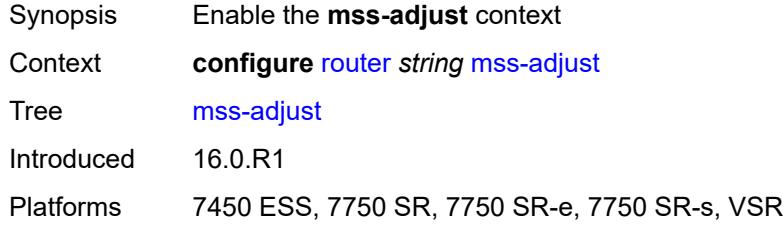

### <span id="page-4802-1"></span>**nat-group** *number*

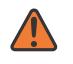

#### **WARNING:**

Modifying this element recreates the parent element automatically for the new value to take effect.

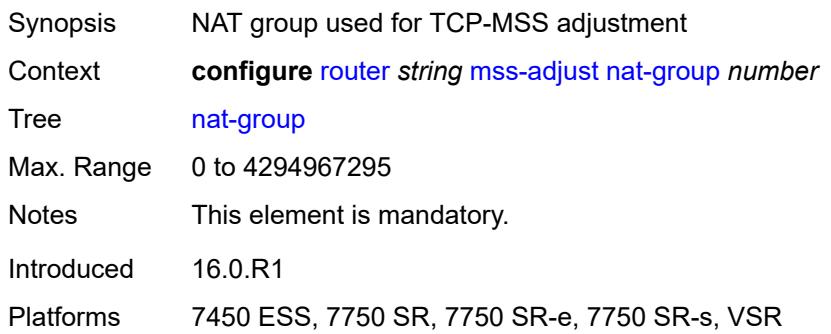

## <span id="page-4802-2"></span>**segment-size** *number*

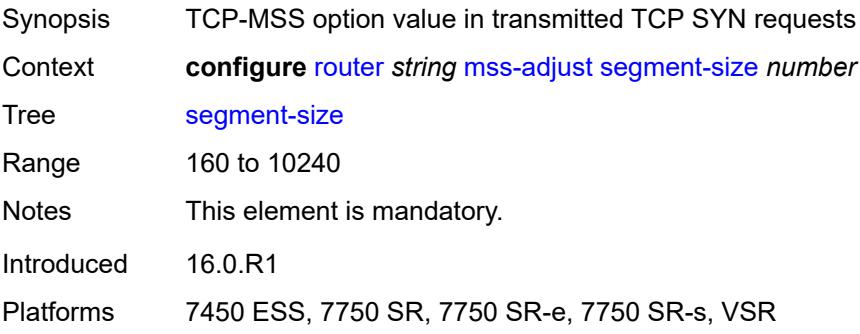

#### <span id="page-4803-0"></span>**mtrace2**

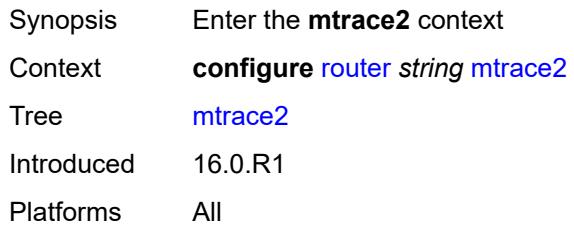

# <span id="page-4803-1"></span>**admin-state** *keyword*

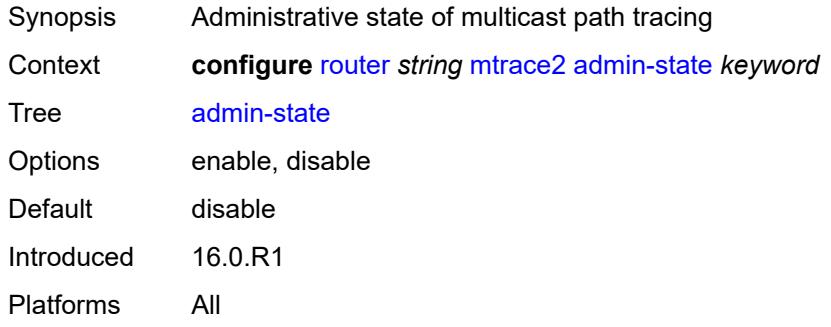

## <span id="page-4803-2"></span>**udp-port** *number*

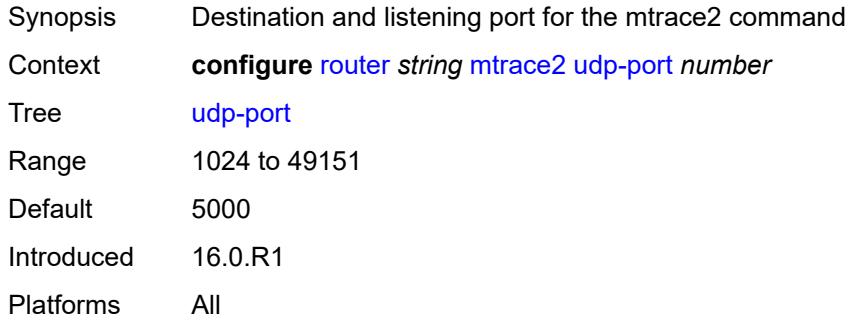

# <span id="page-4803-3"></span>**multicast-info-policy** *reference*

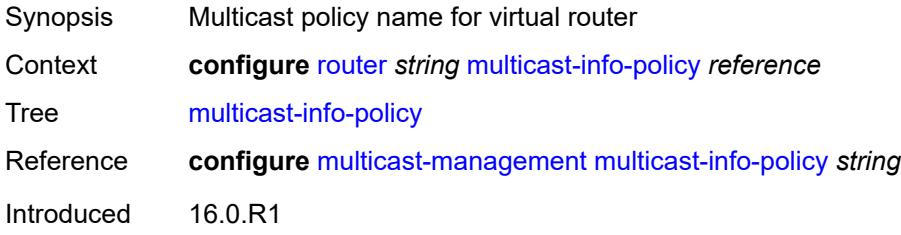

Platforms All

#### <span id="page-4804-0"></span>**nat**

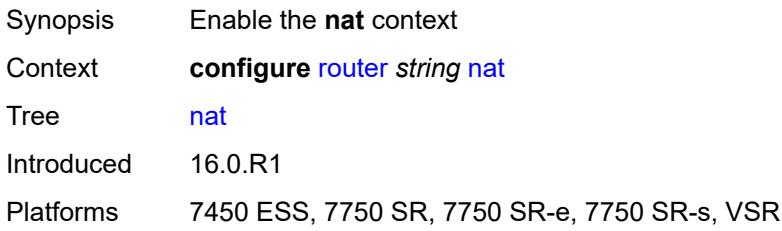

### <span id="page-4804-1"></span>**inside**

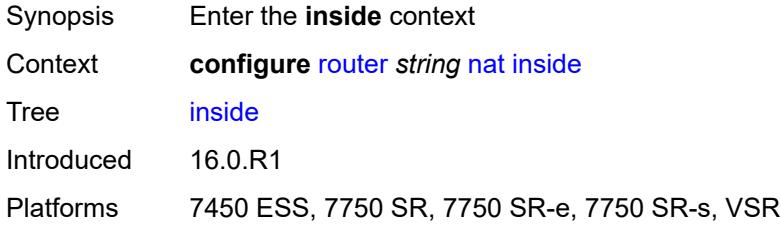

## <span id="page-4804-2"></span>**l2-aware**

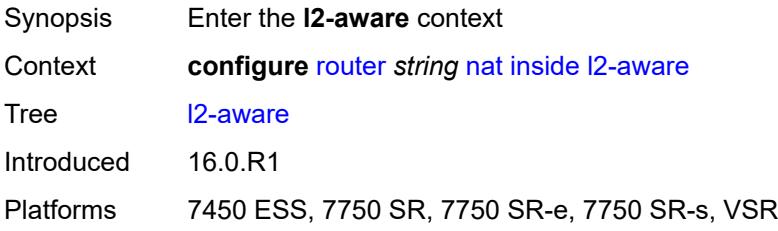

# <span id="page-4804-3"></span>**force-unique-ip-addresses** *boolean*

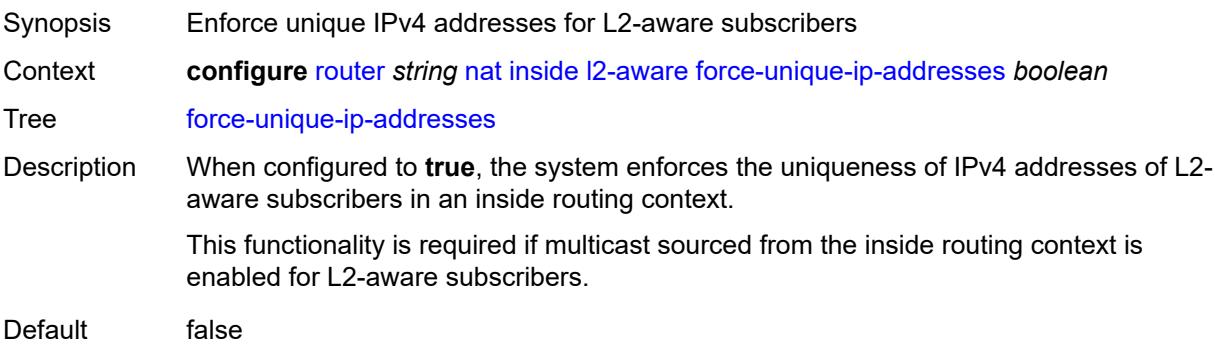

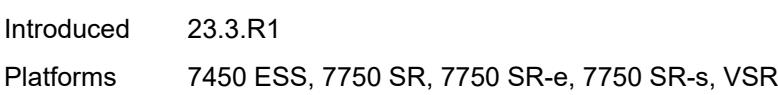

# <span id="page-4805-1"></span>**subscribers** [\[prefix\]](#page-4805-0) *string*

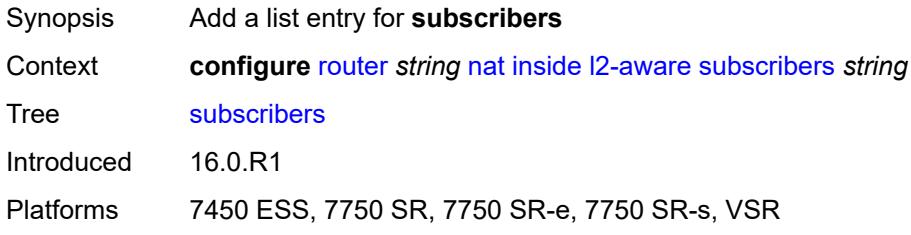

# <span id="page-4805-0"></span>[**prefix**] *string*

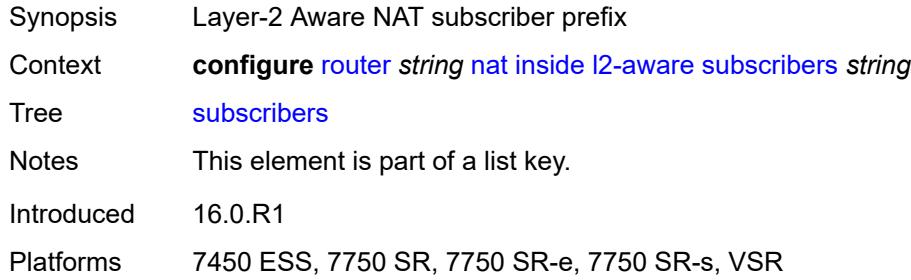

# <span id="page-4805-2"></span>**large-scale**

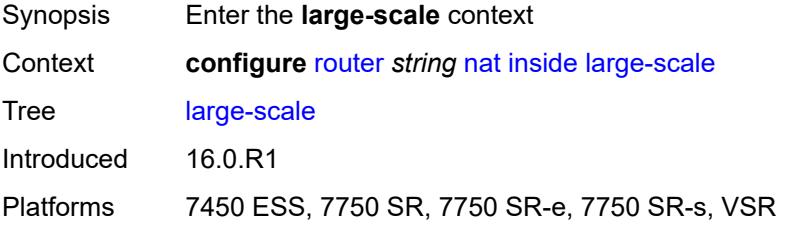

# <span id="page-4805-3"></span>**dnat-only**

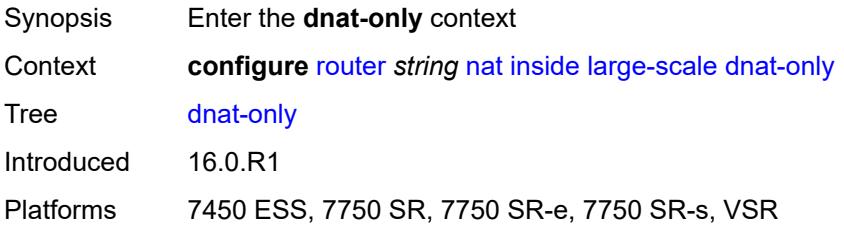

### <span id="page-4806-0"></span>**source-prefix-list** *reference*

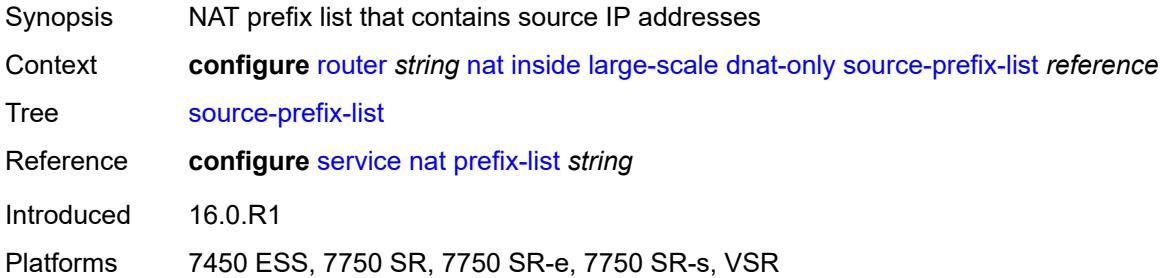

#### <span id="page-4806-1"></span>**dual-stack-lite**

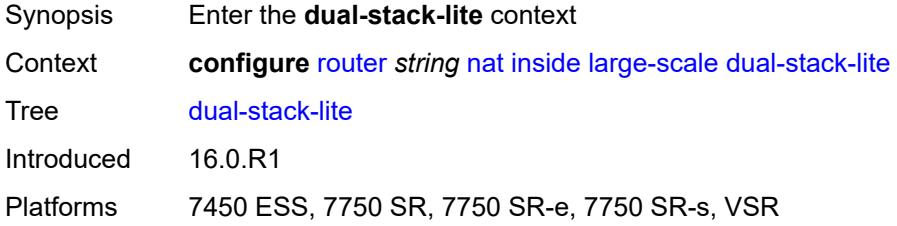

# <span id="page-4806-2"></span>**admin-state** *keyword*

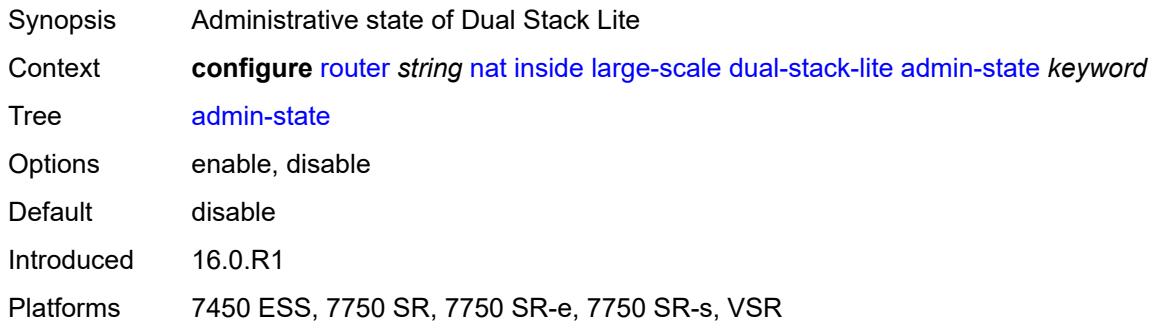

## <span id="page-4806-3"></span>**deterministic**

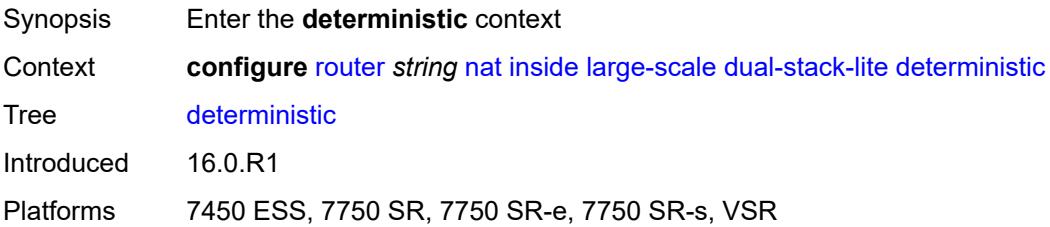

# <span id="page-4807-2"></span>**prefix-map** [[source-prefix\]](#page-4807-0) *string* [nat-policy](#page-4807-1) *reference*

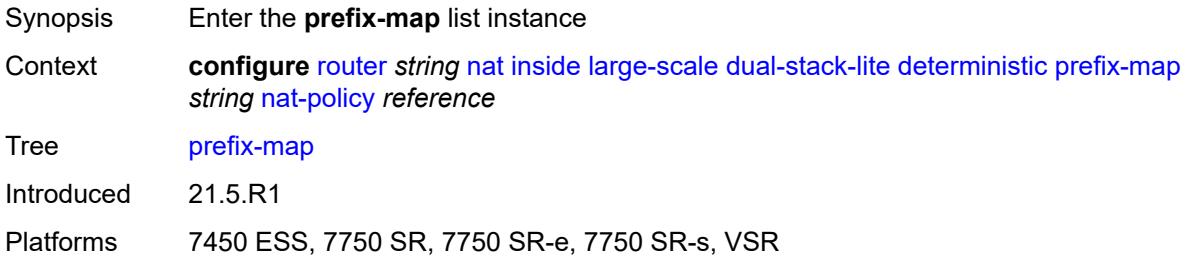

# <span id="page-4807-0"></span>[**source-prefix**] *string*

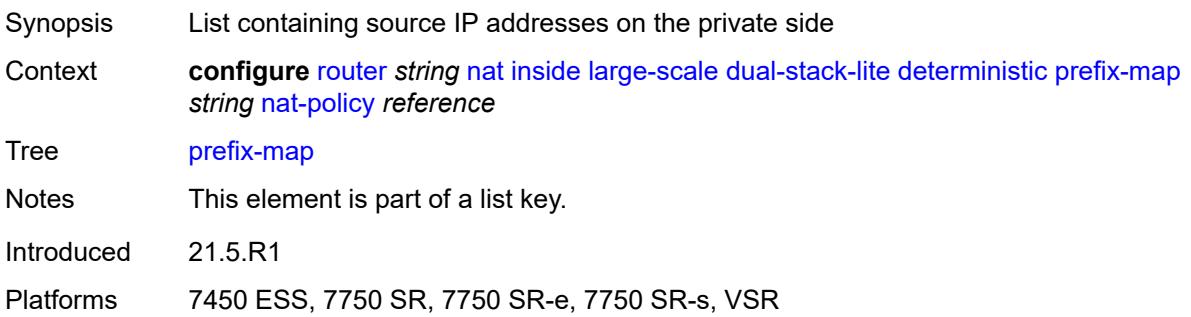

# <span id="page-4807-1"></span>**nat-policy** *reference*

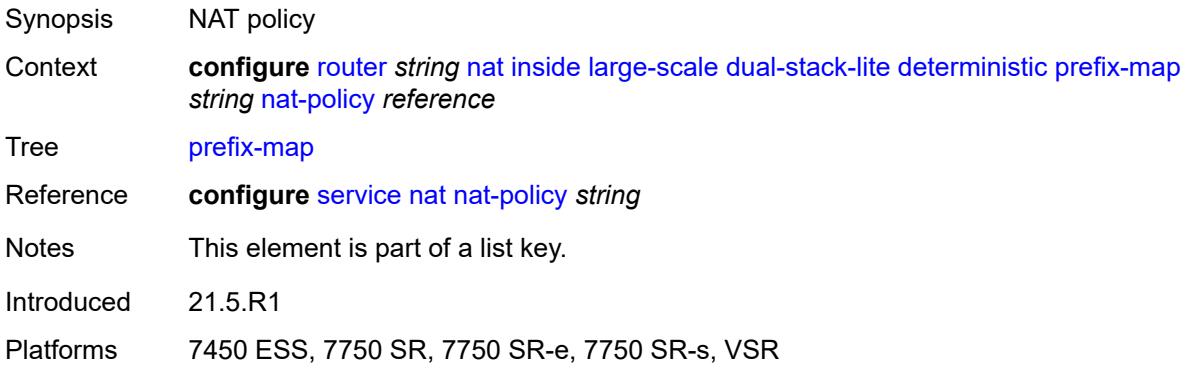

# <span id="page-4807-3"></span>**admin-state** *keyword*

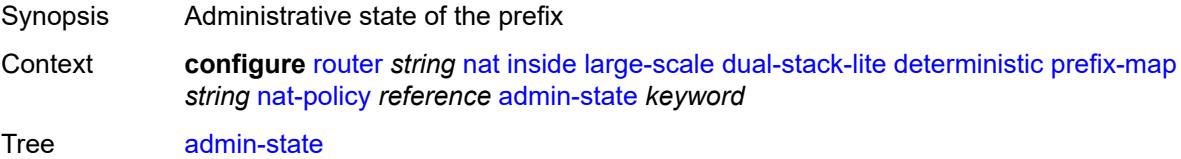

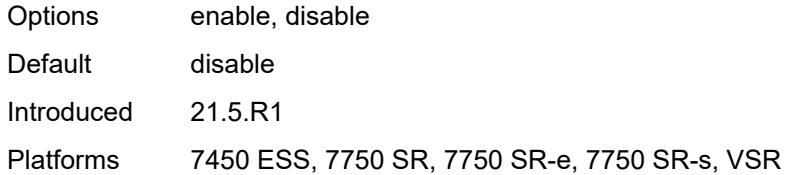

# <span id="page-4808-2"></span>**map** [[from\]](#page-4808-0) *string* [to](#page-4808-1) *string*

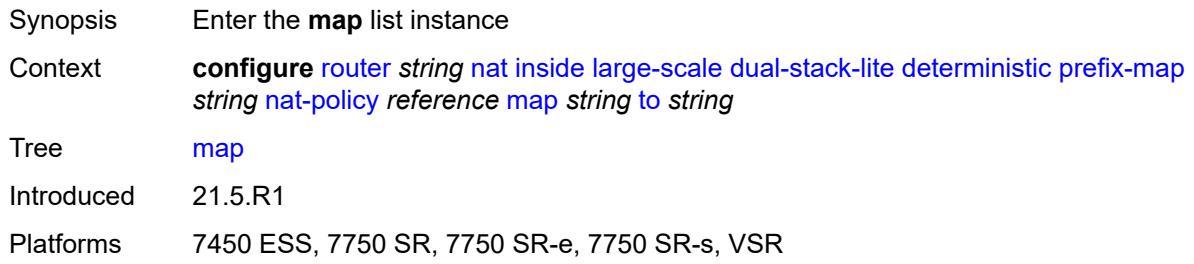

# <span id="page-4808-0"></span>[**from**] *string*

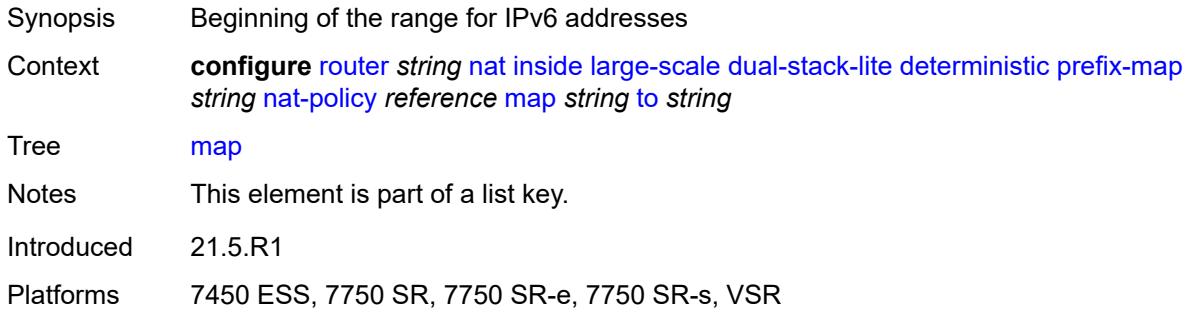

# <span id="page-4808-1"></span>**to** *string*

<span id="page-4808-3"></span>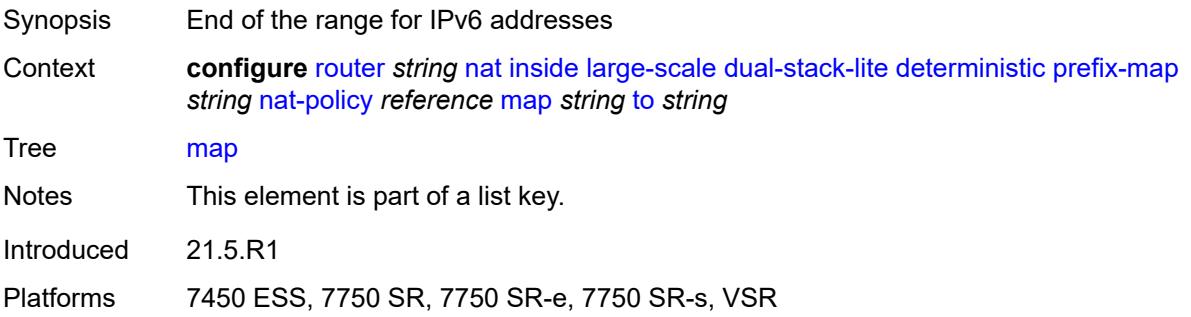

# **first-outside-address** *string*

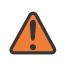

#### **WARNING:**

Modifying this element recreates the parent element automatically for the new value to take effect.

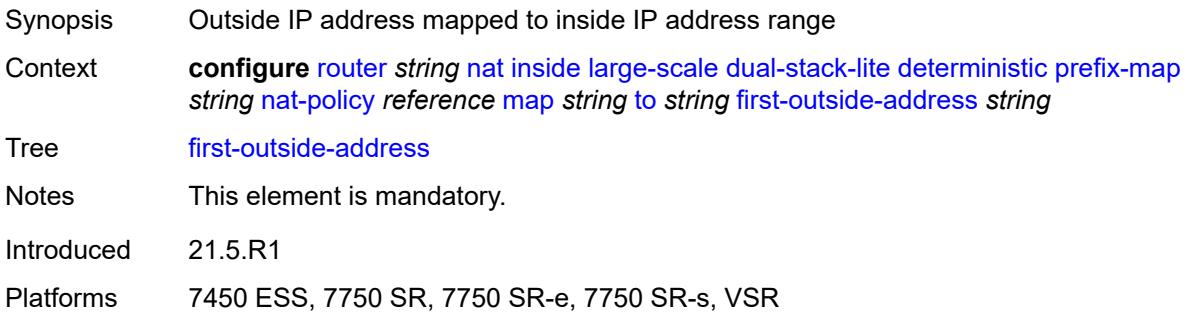

# <span id="page-4809-1"></span>**endpoint** [[address\]](#page-4809-0) *string*

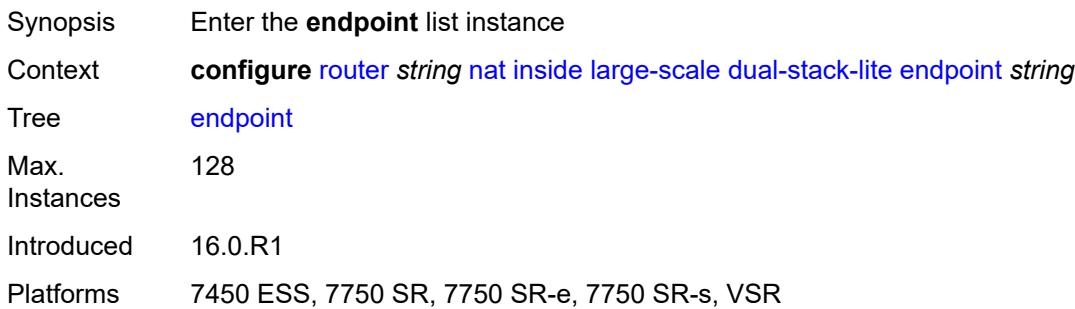

# <span id="page-4809-0"></span>[**address**] *string*

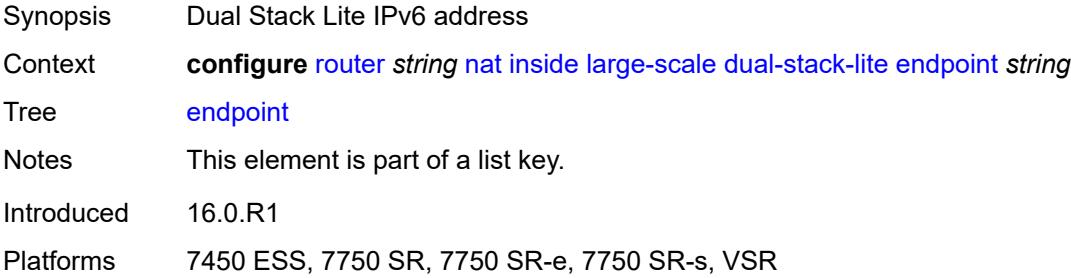

# <span id="page-4809-2"></span>**ip-fragmentation** *keyword*

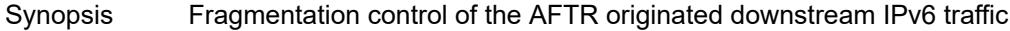

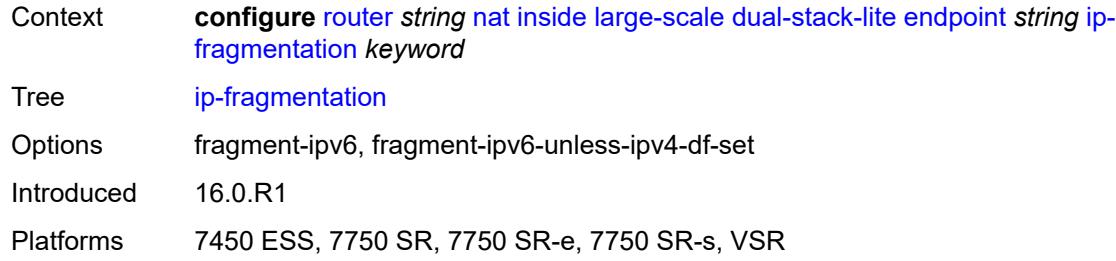

# <span id="page-4810-0"></span>**min-first-fragment-size-rx** *number*

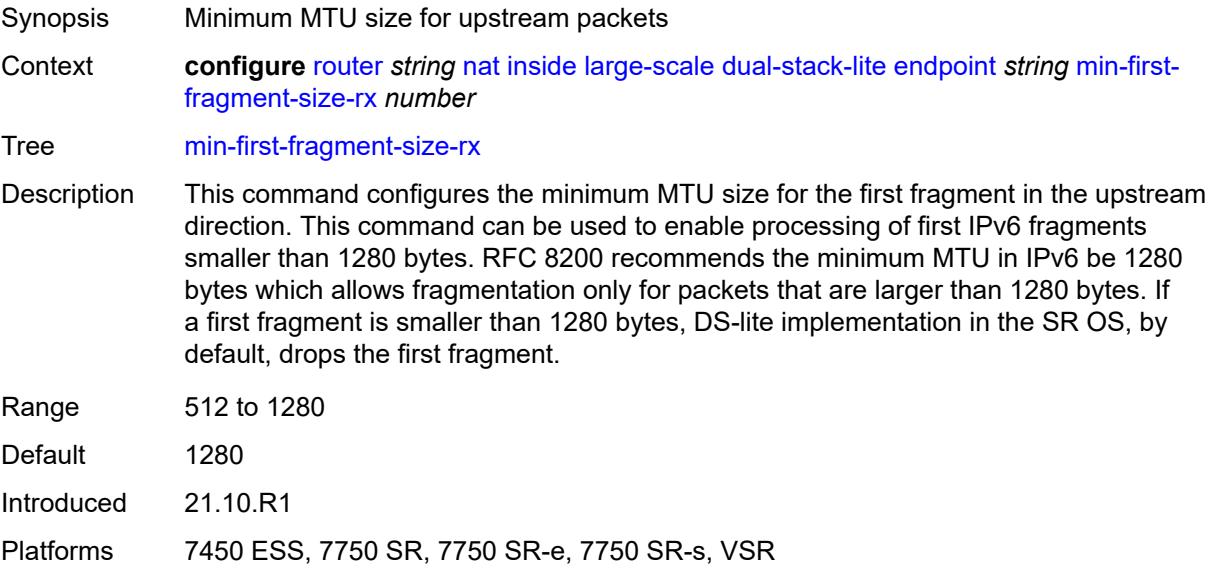

### <span id="page-4810-1"></span>**reassembly** *boolean*

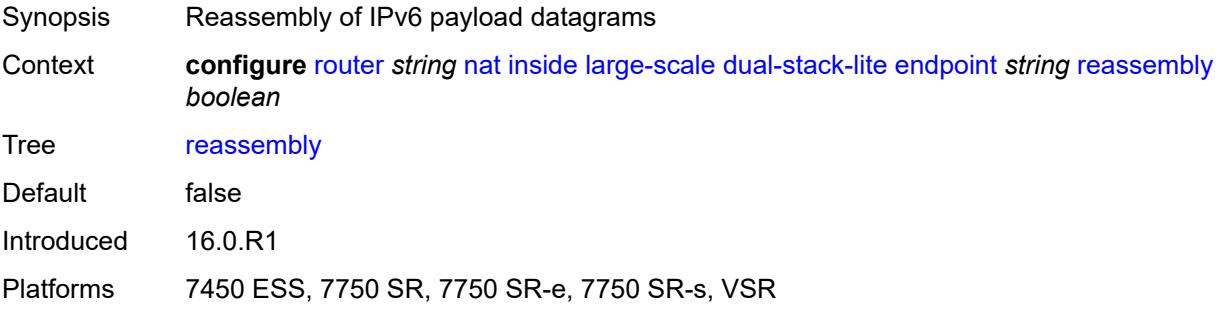

## <span id="page-4810-2"></span>**tunnel-mtu** *number*

Synopsis DS-Lite tunnel MTU for this address

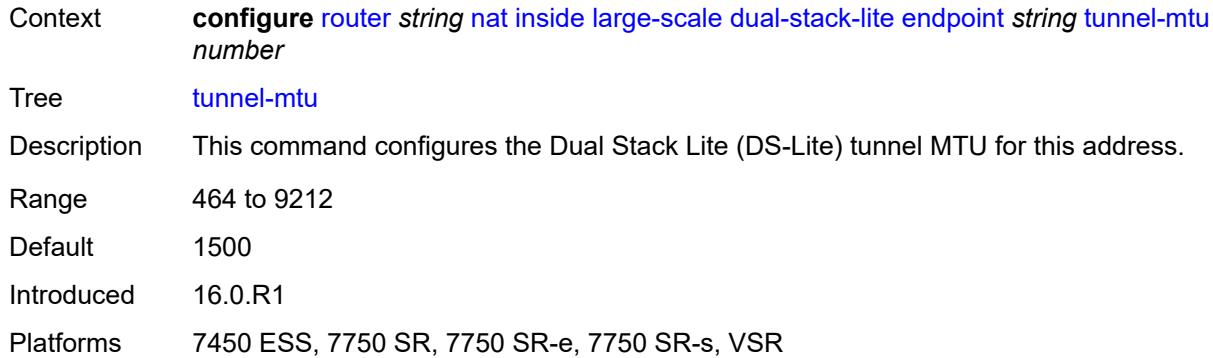

### <span id="page-4811-0"></span>**max-subscriber-limit** *number*

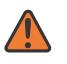

#### **WARNING:**

Modifying this element clears ISA state, such as flow state, for the new value to take effect.

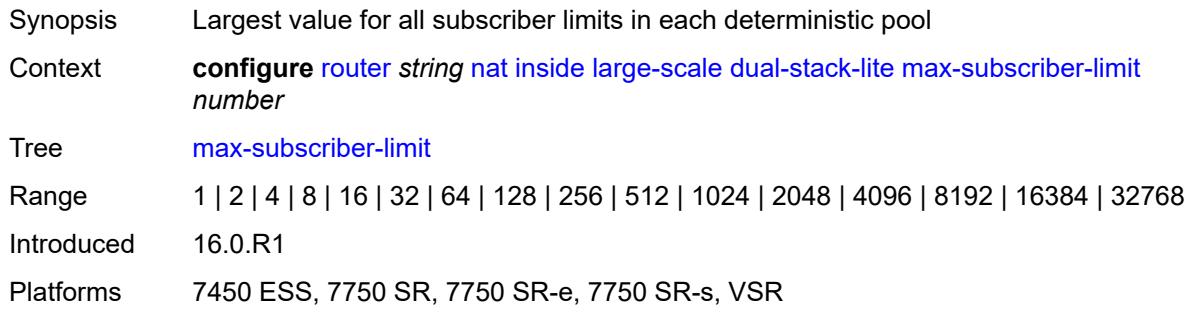

## <span id="page-4811-1"></span>**subscriber-prefix-length** *number*

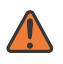

#### **WARNING:**

Modifying this element toggles the **admin-state** of the parent element automatically for the new value to take effect.

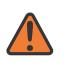

#### **WARNING:**

Modifying this element clears ISA state, such as flow state, for the new value to take effect.

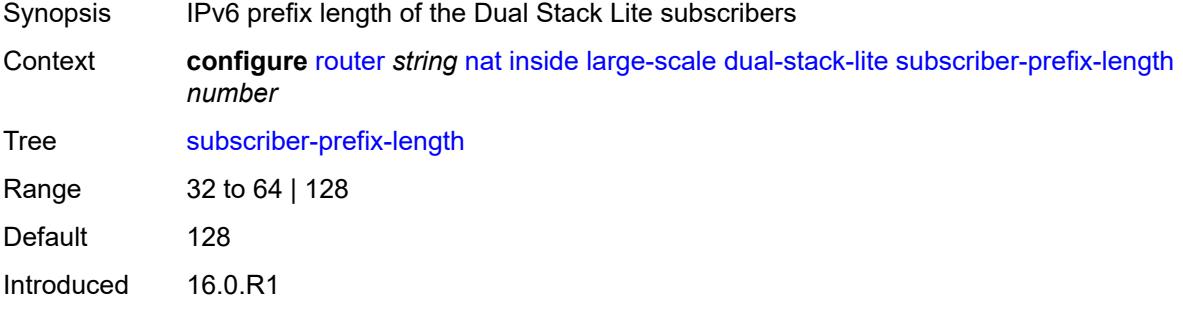

Platforms 7450 ESS, 7750 SR, 7750 SR-e, 7750 SR-s, VSR

#### <span id="page-4812-0"></span>**nat-policy** *reference*

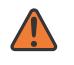

**WARNING:**

Modifying this element clears ISA state, such as flow state, for the new value to take effect.

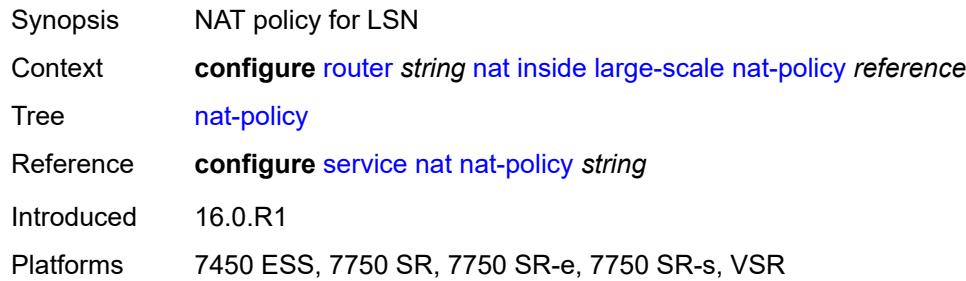

#### <span id="page-4812-1"></span>**nat44**

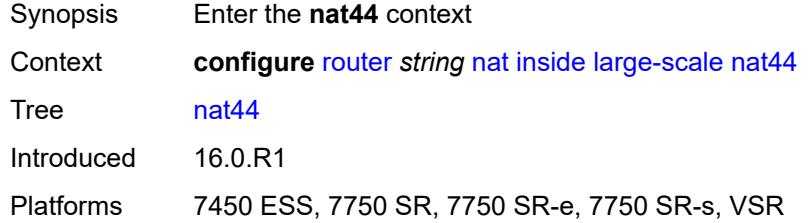

## <span id="page-4812-3"></span>**destination-prefix** [[ip-prefix-length](#page-4812-2)] *string*

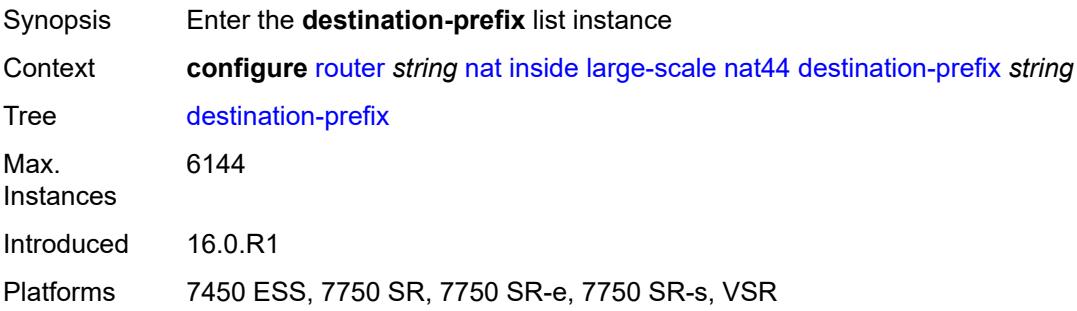

# <span id="page-4812-2"></span>[**ip-prefix-length**] *string*

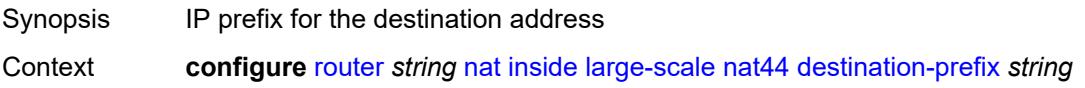

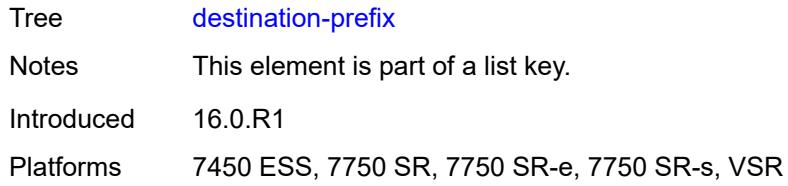

# <span id="page-4813-0"></span>**nat-policy** *reference*

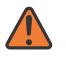

#### **WARNING:**

Modifying this element clears ISA state, such as flow state, for the new value to take effect.

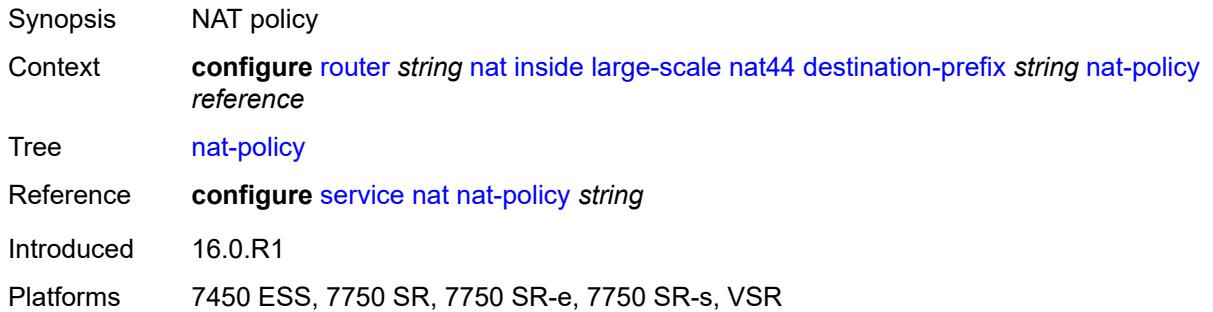

## <span id="page-4813-1"></span>**deterministic**

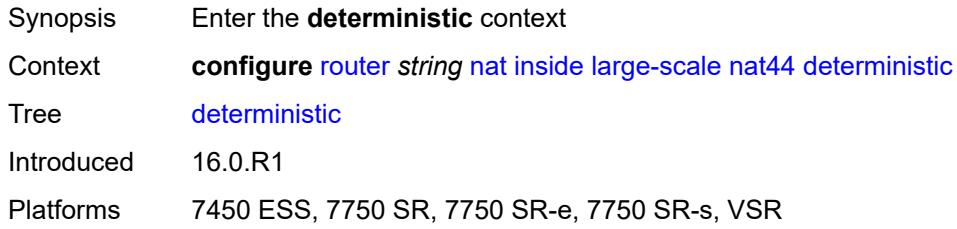

# <span id="page-4813-3"></span>**prefix-map** [[source-prefix\]](#page-4813-2) *string* [nat-policy](#page-4814-0) *reference*

<span id="page-4813-2"></span>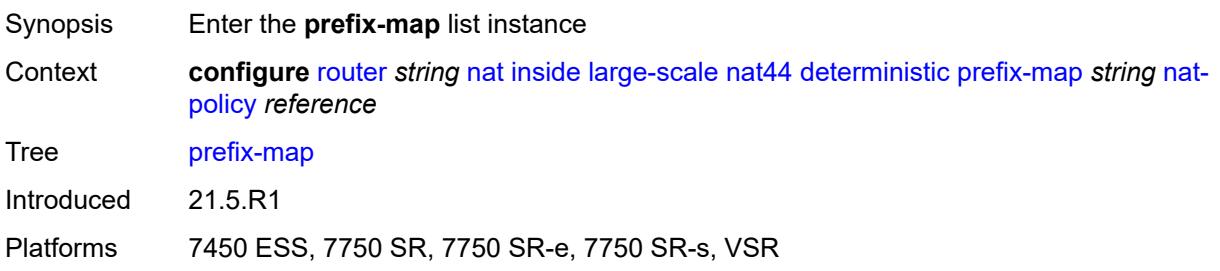

# [**source-prefix**] *string*

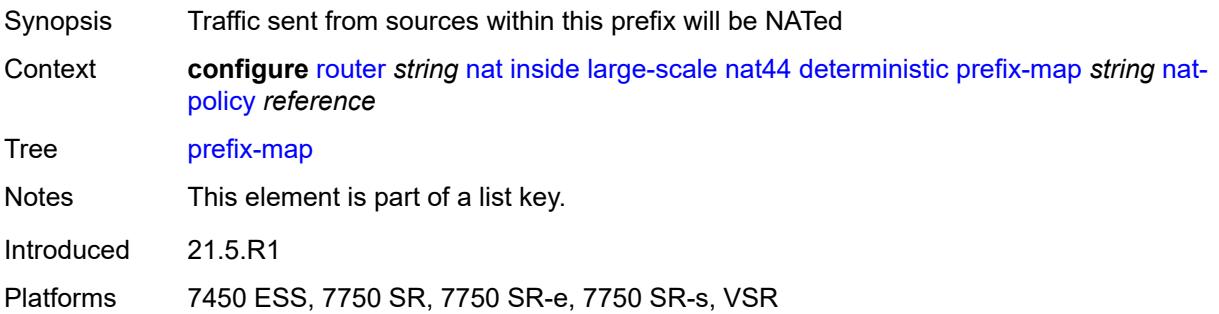

# <span id="page-4814-0"></span>**nat-policy** *reference*

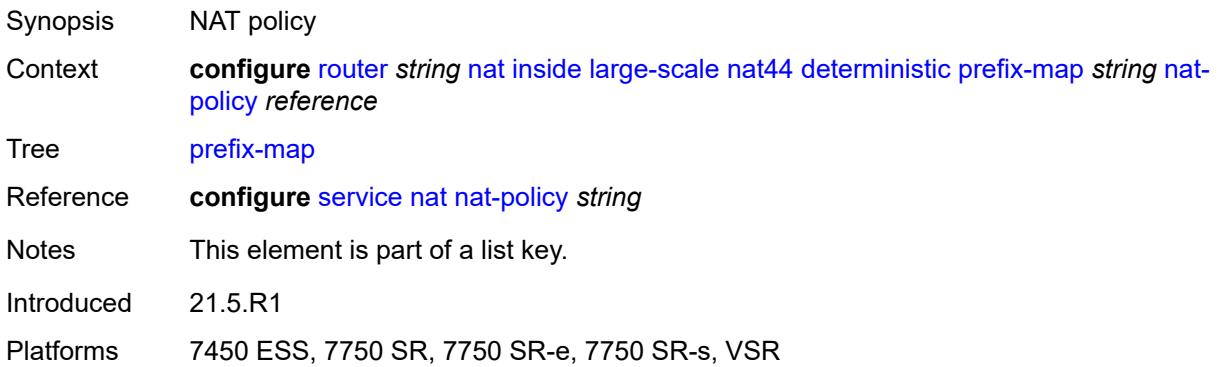

# <span id="page-4814-1"></span>**admin-state** *keyword*

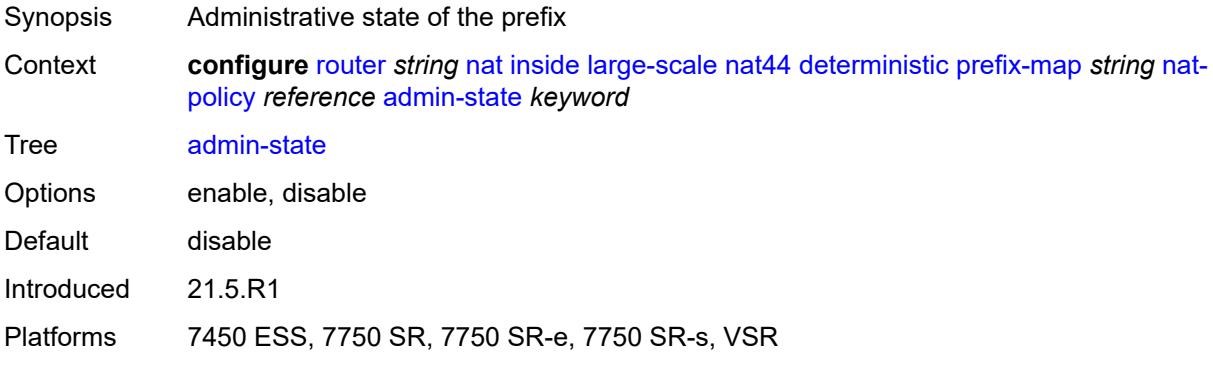

# <span id="page-4814-2"></span>**map** [[from\]](#page-4815-0) *string* [to](#page-4815-1) *string*

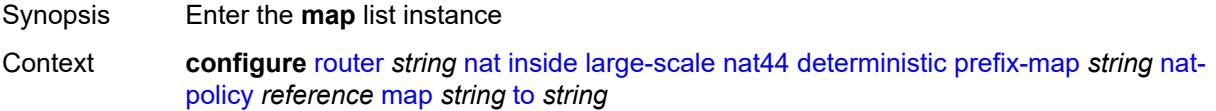

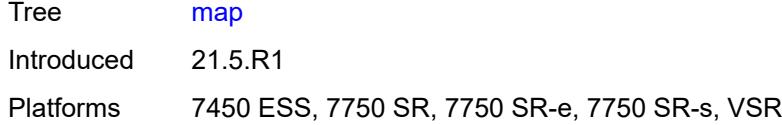

# <span id="page-4815-0"></span>[**from**] *string*

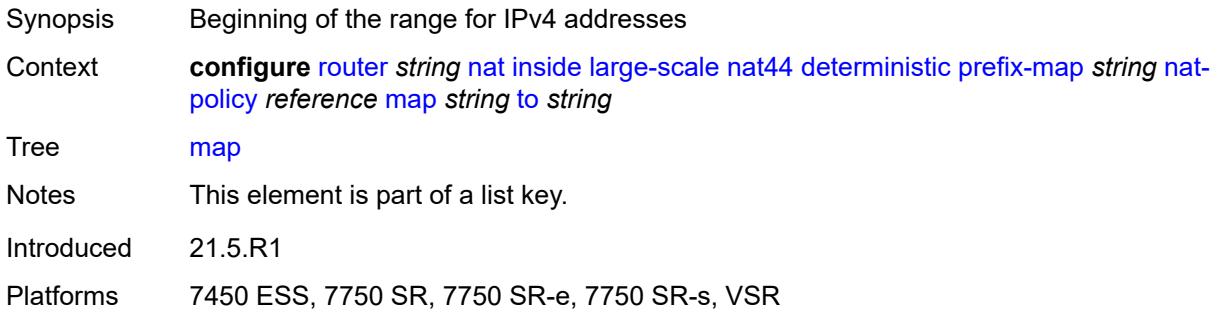

# <span id="page-4815-1"></span>**to** *string*

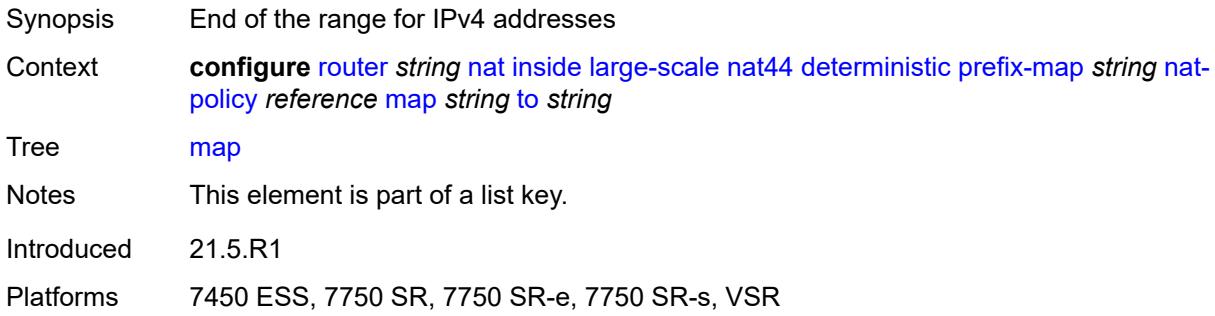

# <span id="page-4815-2"></span>**first-outside-address** *string*

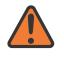

#### **WARNING:**

Modifying this element recreates the parent element automatically for the new value to take effect.

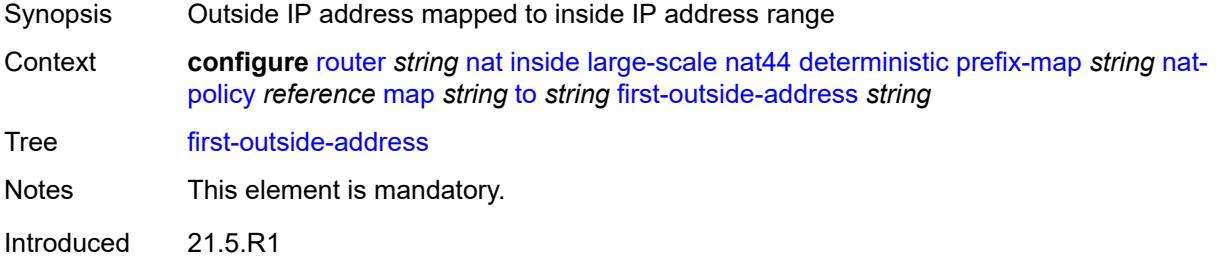

Platforms 7450 ESS, 7750 SR, 7750 SR-e, 7750 SR-s, VSR

#### <span id="page-4816-0"></span>**max-subscriber-limit** *number*

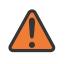

#### **WARNING:**

Modifying this element clears ISA state, such as flow state, for the new value to take effect.

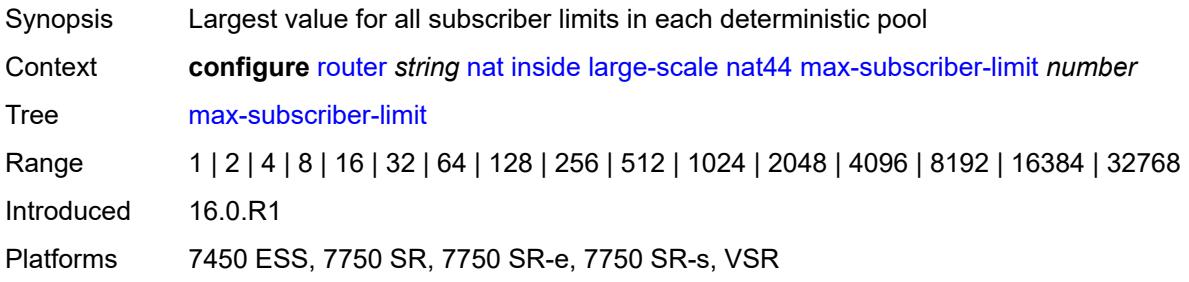

### <span id="page-4816-1"></span>**nat-import** *reference*

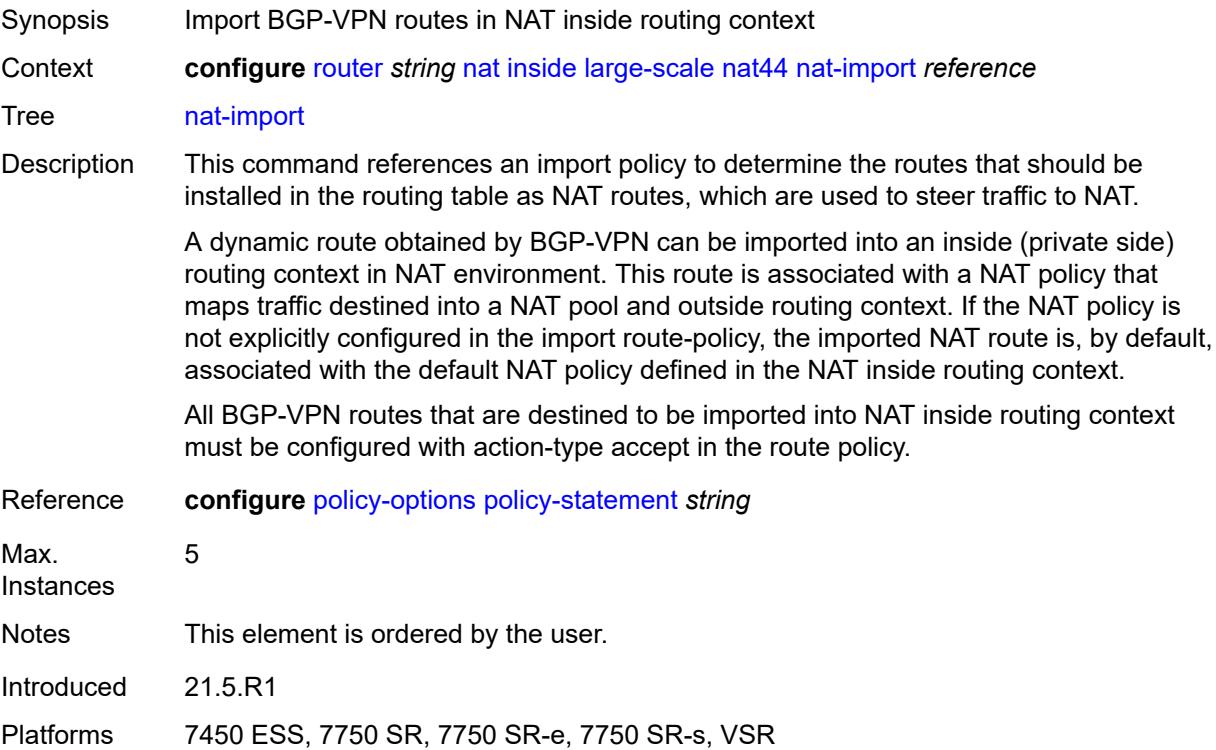

# <span id="page-4816-2"></span>**source-prefix** [\[ip-prefix-length\]](#page-4817-0) *string*

Synopsis Enter the **source-prefix** list instance

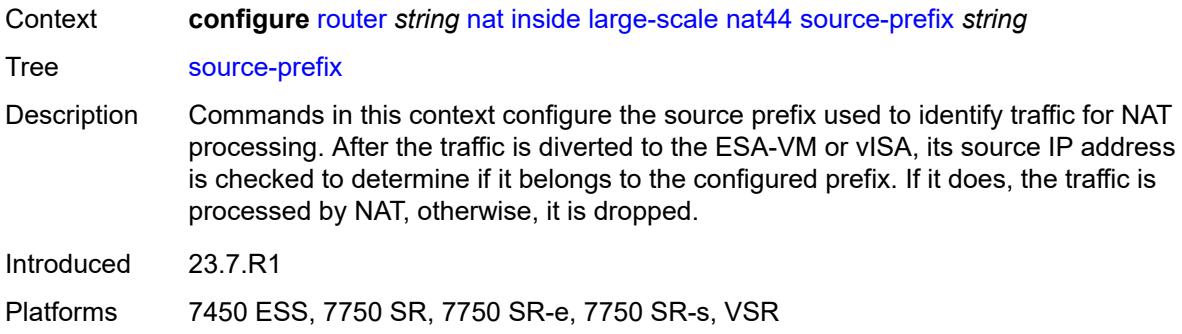

# <span id="page-4817-0"></span>[**ip-prefix-length**] *string*

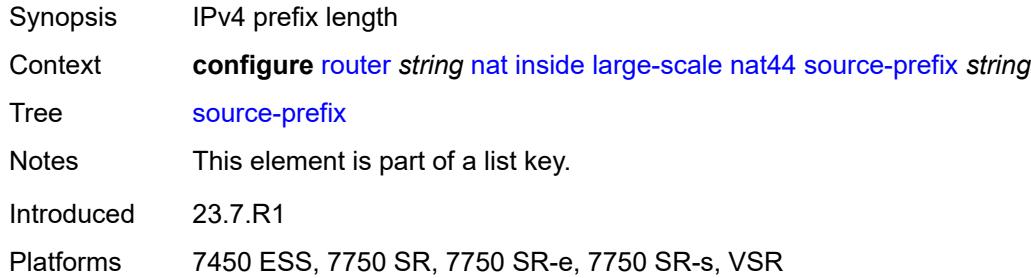

## <span id="page-4817-1"></span>**nat-policy** *reference*

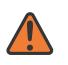

#### **WARNING:**

Modifying this element clears ISA state, such as flow state, for the new value to take effect.

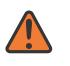

#### **WARNING:**

Modifying this element recreates the parent element automatically for the new value to take effect.

<span id="page-4817-2"></span>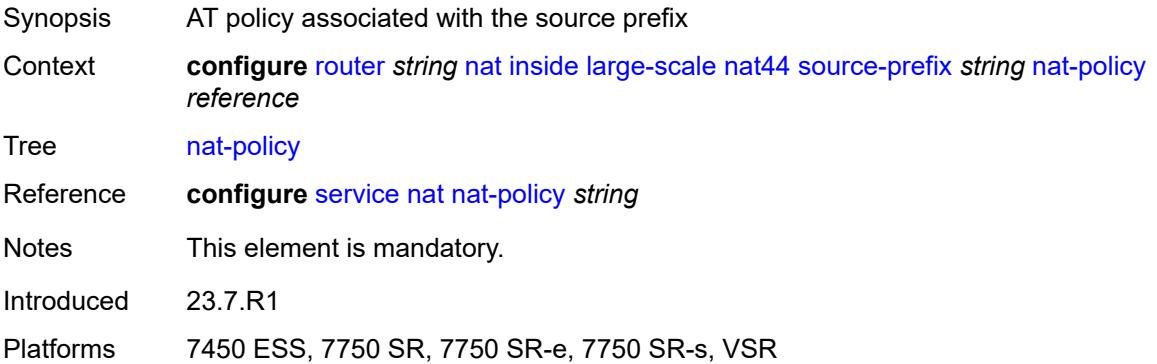

#### **nat64**

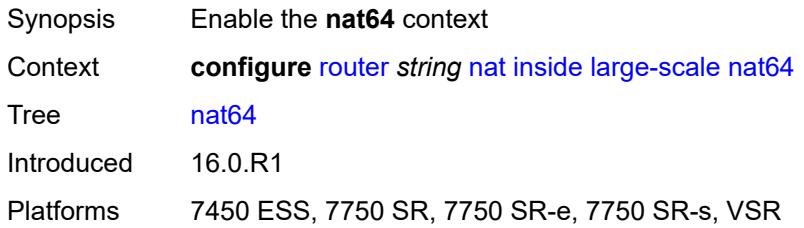

#### <span id="page-4818-0"></span>**admin-state** *keyword*

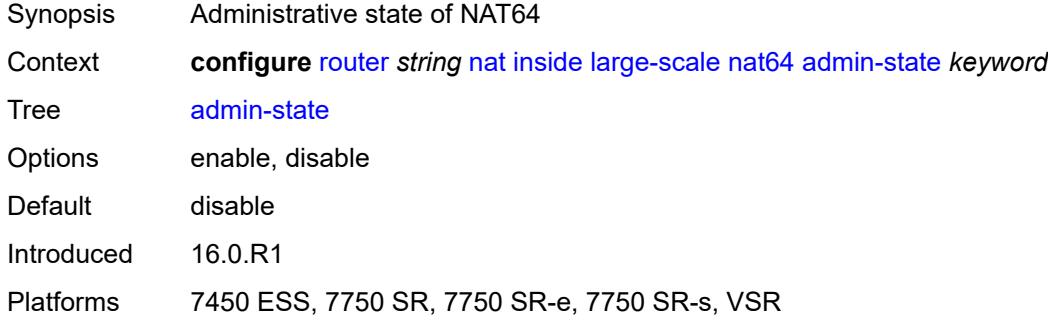

### <span id="page-4818-1"></span>**drop-zero-ipv4-checksum** *boolean*

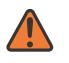

#### **WARNING:**

Modifying this element toggles the **admin-state** of the parent element automatically for the new value to take effect.

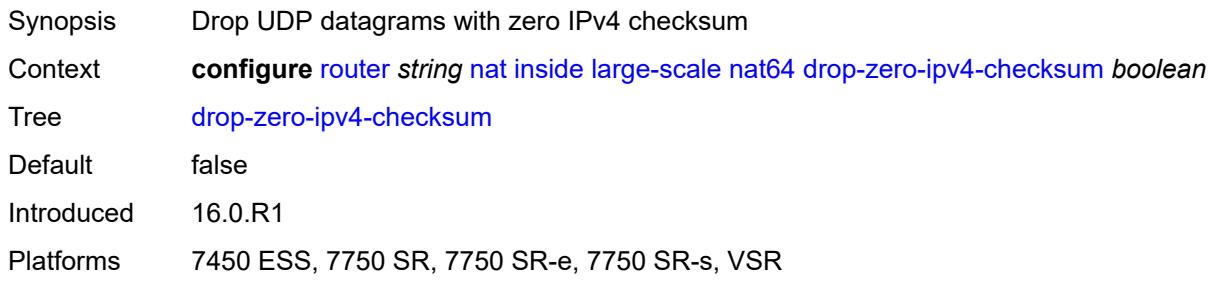

### <span id="page-4818-2"></span>**insert-ipv6-fragment-header** *boolean*

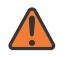

#### **WARNING:**

Modifying this element toggles the **admin-state** of the parent element automatically for the new value to take effect.

Synopsis Include IPv6 fragment header to indicate that the sender allows fragmentation

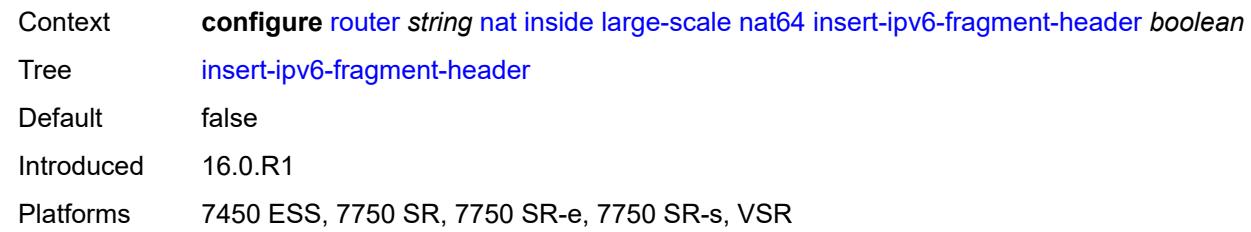

## <span id="page-4819-0"></span>**ip-fragmentation** *keyword*

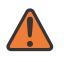

#### **WARNING:**

Modifying this element toggles the **admin-state** of the parent element automatically for the new value to take effect.

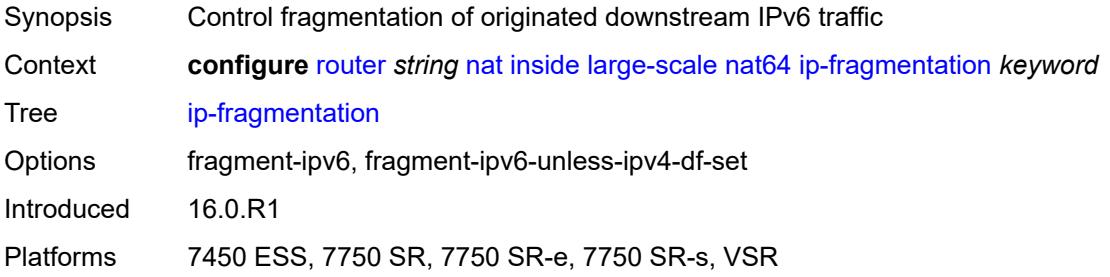

## <span id="page-4819-1"></span>**ipv6-mtu** *number*

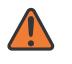

#### **WARNING:**

Modifying this element toggles the **admin-state** of the parent element automatically for the new value to take effect.

<span id="page-4819-2"></span>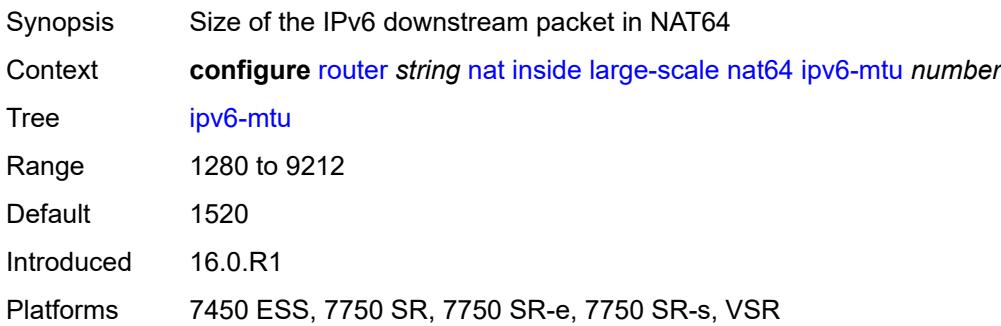

#### **prefix** *string*

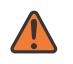

#### **WARNING:**

Modifying this element toggles the **admin-state** of the parent element automatically for the new value to take effect.

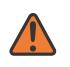

#### **WARNING:**

Modifying this element clears ISA state, such as flow state, for the new value to take effect.

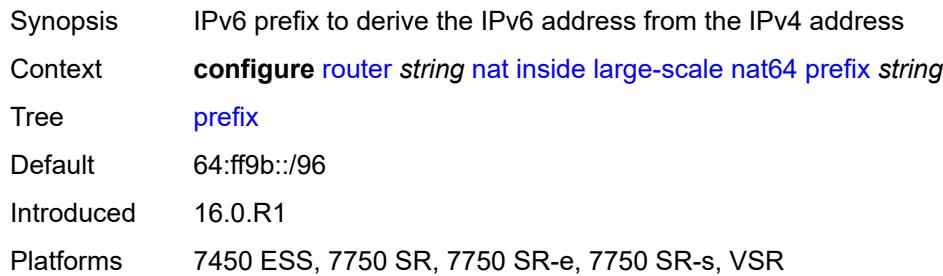

## <span id="page-4820-0"></span>**subscriber-prefix-length** *number*

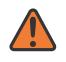

#### **WARNING:**

Modifying this element toggles the **admin-state** of the parent element automatically for the new value to take effect.

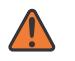

#### **WARNING:**

Modifying this element clears ISA state, such as flow state, for the new value to take effect.

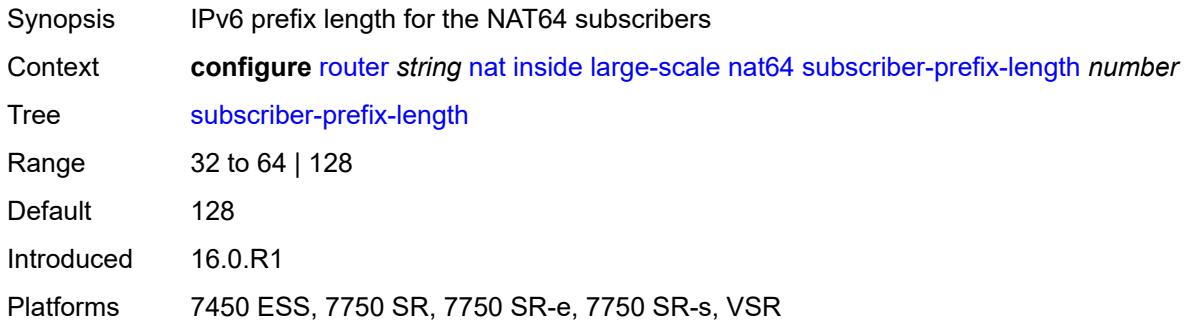

#### <span id="page-4820-1"></span>**tos**

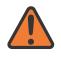

#### **WARNING:**

Modifying this element toggles the **admin-state** of the parent element automatically for the new value to take effect.

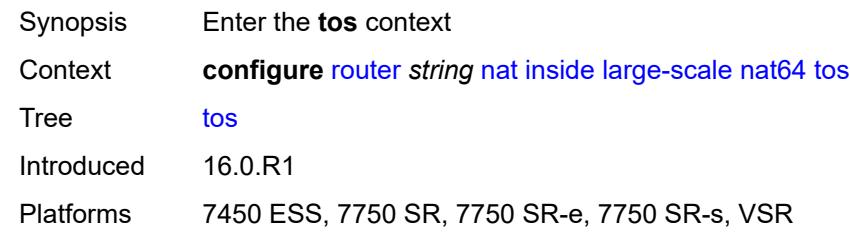

#### <span id="page-4821-0"></span>**downstream**

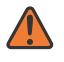

 $\sqrt{N}$ 

#### **WARNING:**

Modifying this element toggles the **admin-state** of the parent element automatically for the new value to take effect.

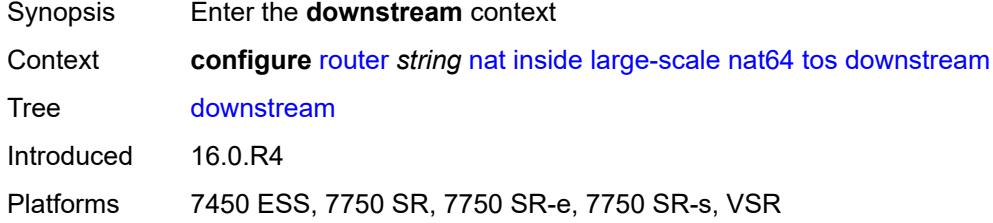

#### <span id="page-4821-1"></span>**use-ipv4** *boolean*

**WARNING:** Modifying this element toggles the **admin-state** of the parent element automatically for the new value to take effect.

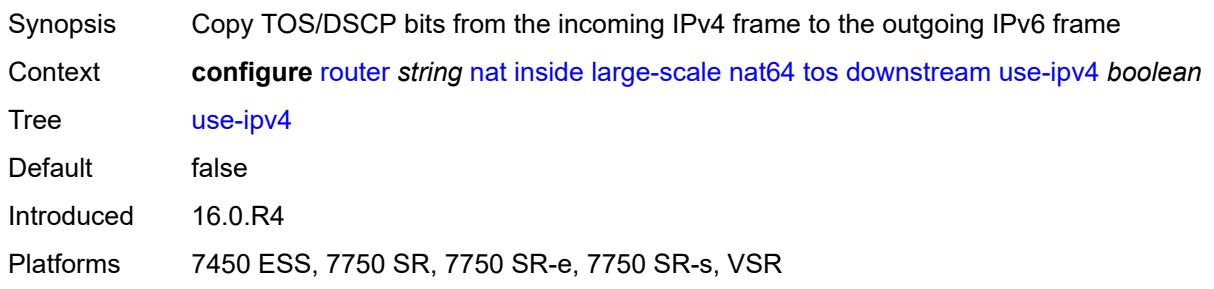

#### <span id="page-4821-2"></span>**upstream**

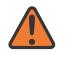

#### **WARNING:**

Modifying this element toggles the **admin-state** of the parent element automatically for the new value to take effect.

Synopsis Enter the **upstream** context

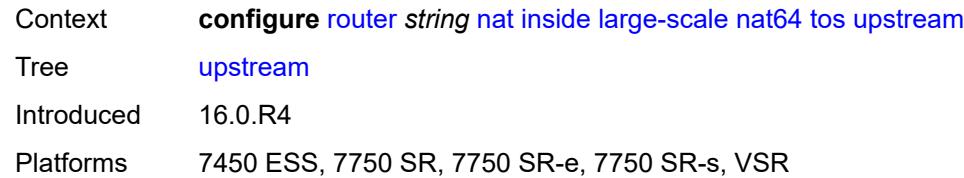

### <span id="page-4822-0"></span>**set-tos** *(keyword | number)*

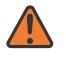

#### **WARNING:**

Modifying this element toggles the **admin-state** of the parent element automatically for the new value to take effect.

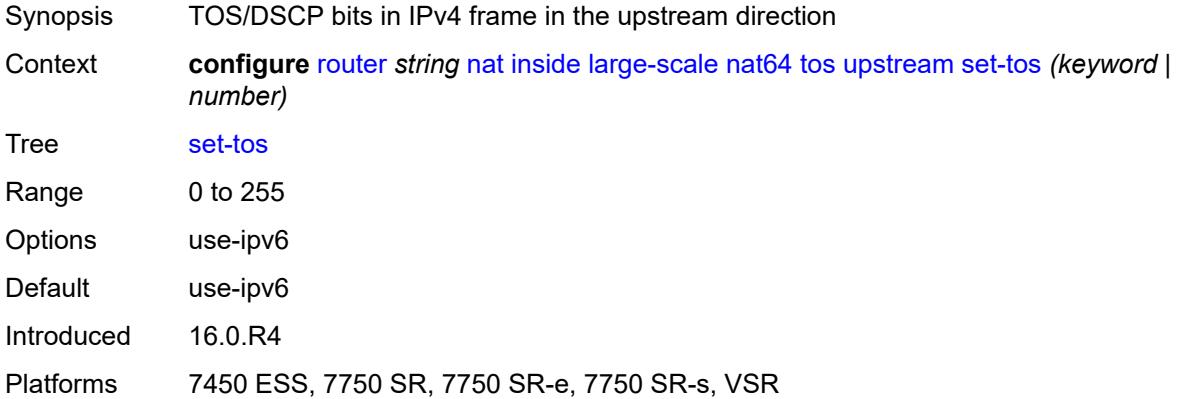

# <span id="page-4822-1"></span>**redundancy**

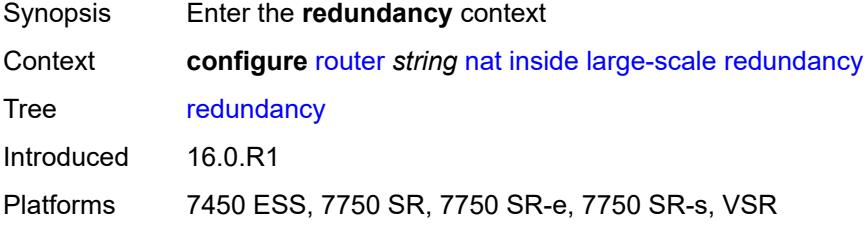

# <span id="page-4822-2"></span>**peer** *string*

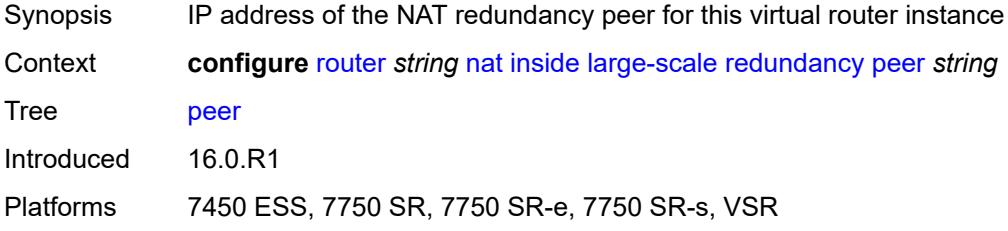

### <span id="page-4823-0"></span>**peer6** *string*

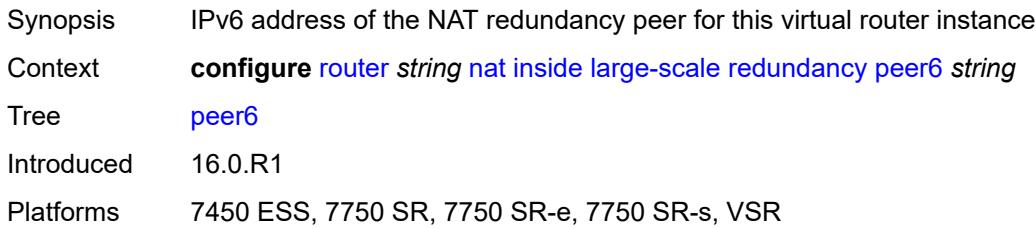

# <span id="page-4823-1"></span>**steering-route** *string*

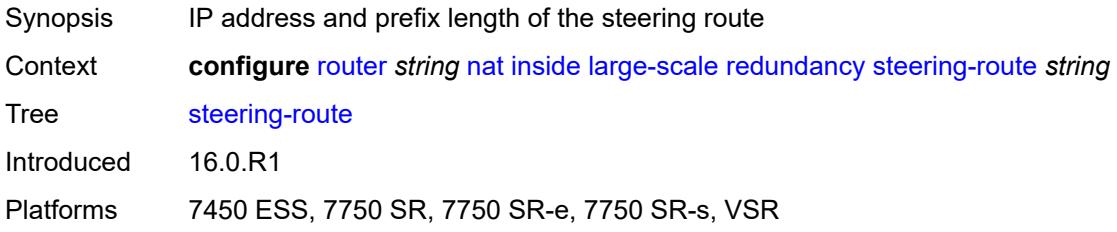

# <span id="page-4823-2"></span>**static-port-forwards**

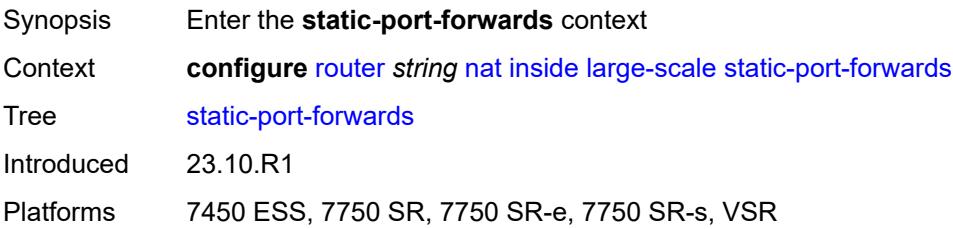

# <span id="page-4823-4"></span>**spf-nat-policy** [[nat-policy](#page-4823-3)] *reference*

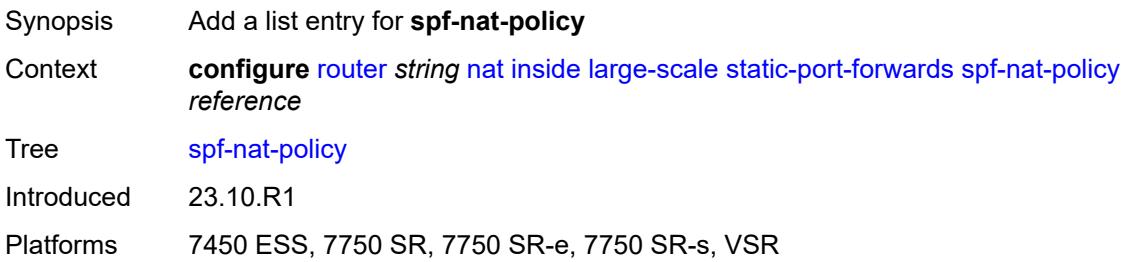

# <span id="page-4823-3"></span>[**nat-policy**] *reference*

Synopsis NAT policy
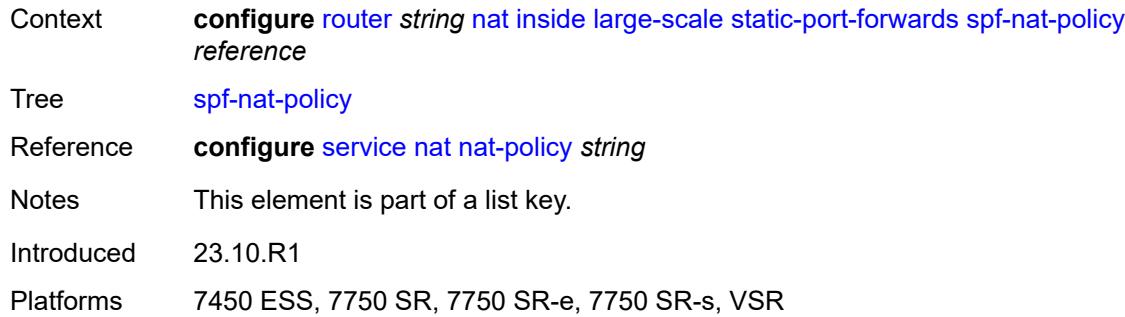

# <span id="page-4824-0"></span>**subscriber-identification**

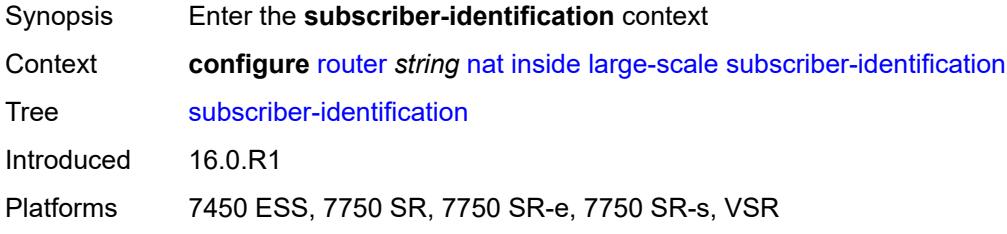

# <span id="page-4824-1"></span>**admin-state** *keyword*

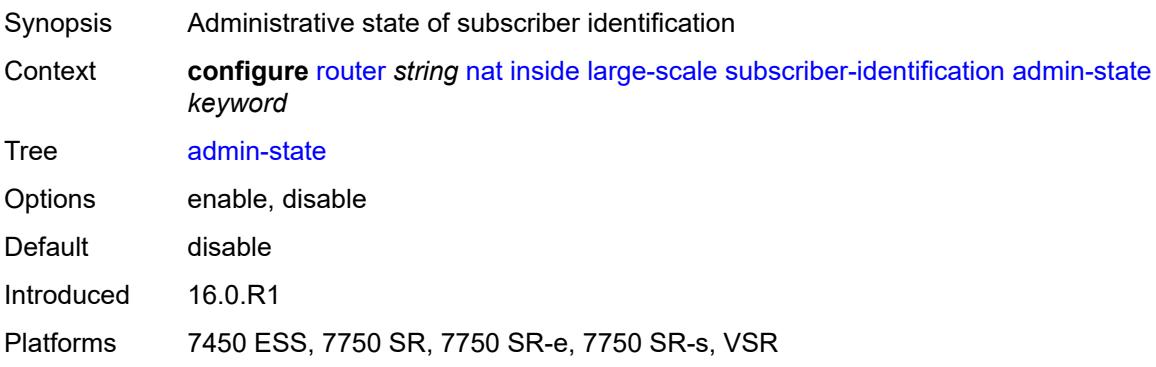

## <span id="page-4824-2"></span>**attribute**

<span id="page-4824-3"></span>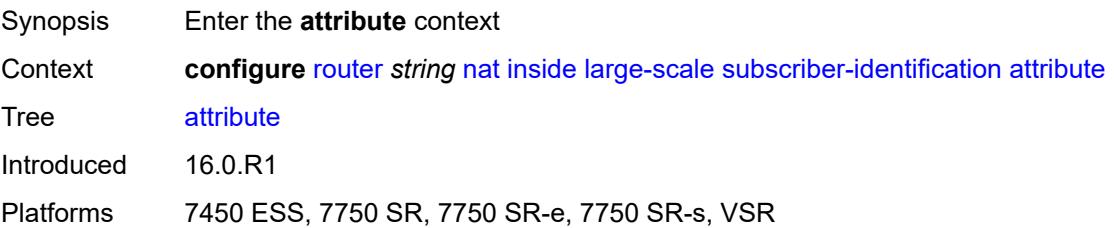

## **type** *keyword*

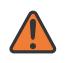

#### **WARNING:**

Modifying this element toggles the **admin-state** of the parent element automatically for the new value to take effect.

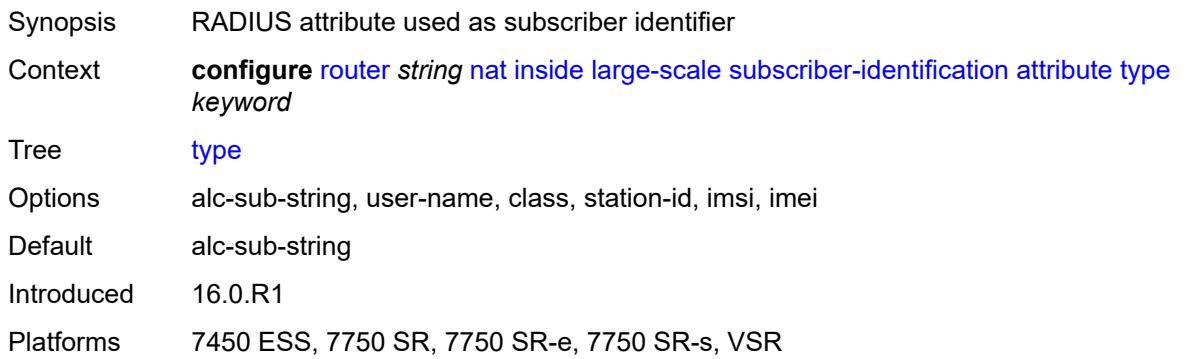

## <span id="page-4825-0"></span>**vendor** *keyword*

 $\sqrt{N}$ 

#### **WARNING:**

Modifying this element toggles the **admin-state** of the parent element automatically for the new value to take effect.

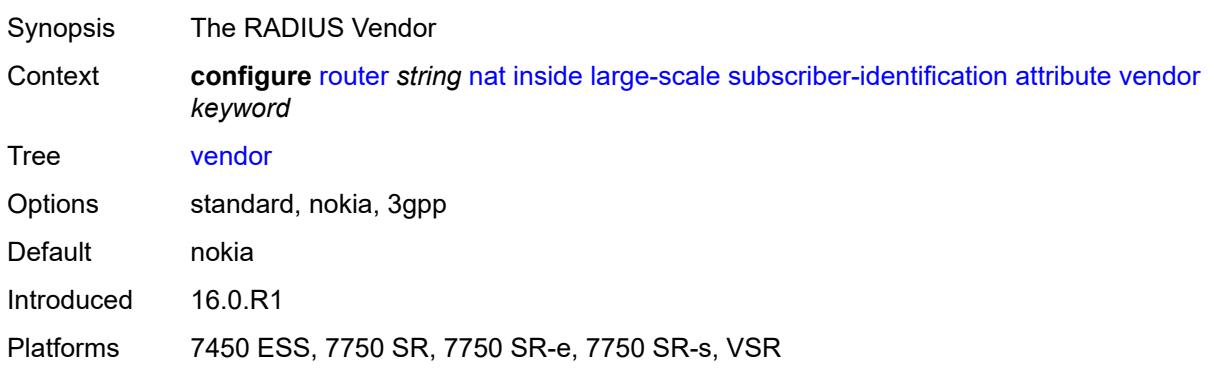

## <span id="page-4825-1"></span>**description** *string*

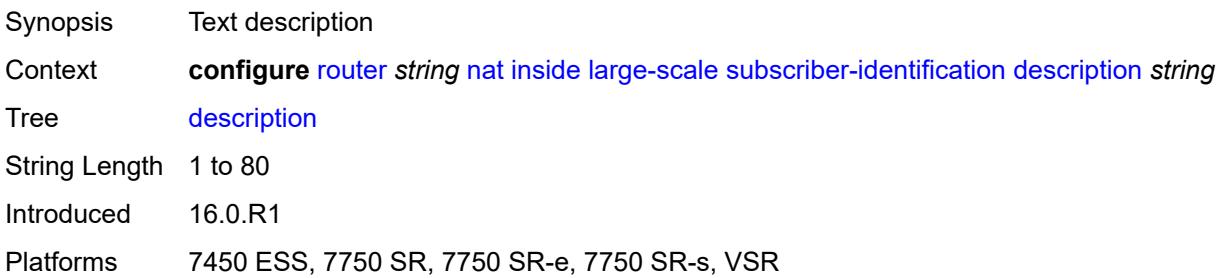

## <span id="page-4826-0"></span>**drop-unidentified-traffic** *boolean*

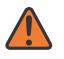

### **WARNING:**

Modifying this element toggles the **admin-state** of the parent element automatically for the new value to take effect.

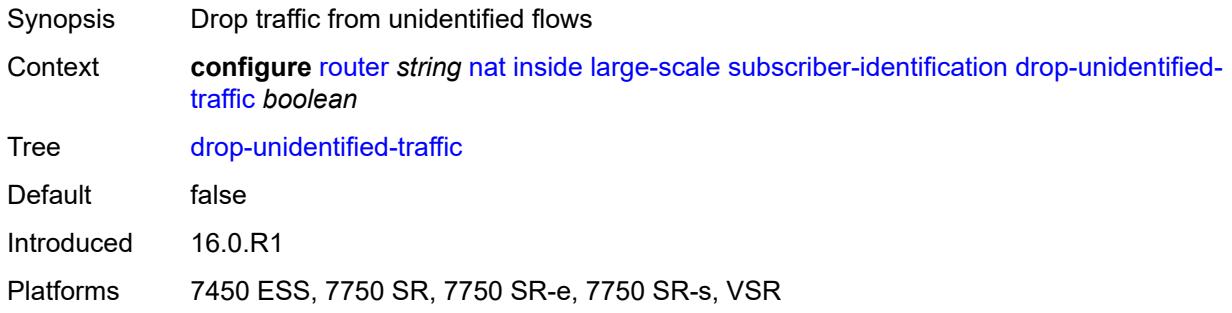

## <span id="page-4826-1"></span>**radius-proxy-server**

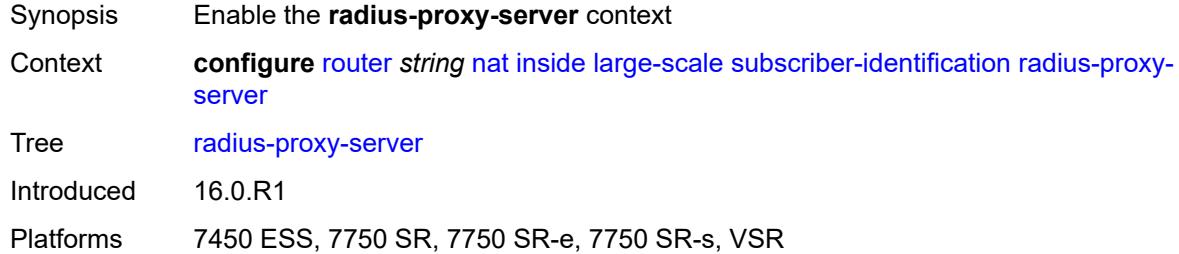

## <span id="page-4826-2"></span>**router-instance** *string*

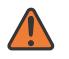

#### **WARNING:**

Modifying this element toggles the **admin-state** of the parent element automatically for the new value to take effect.

<span id="page-4826-3"></span>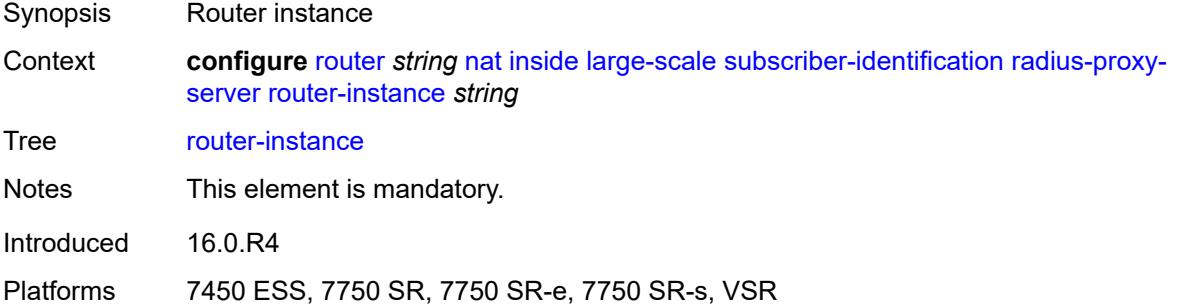

## **server** *string*

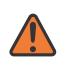

#### **WARNING:**

Modifying this element toggles the **admin-state** of the parent element automatically for the new value to take effect.

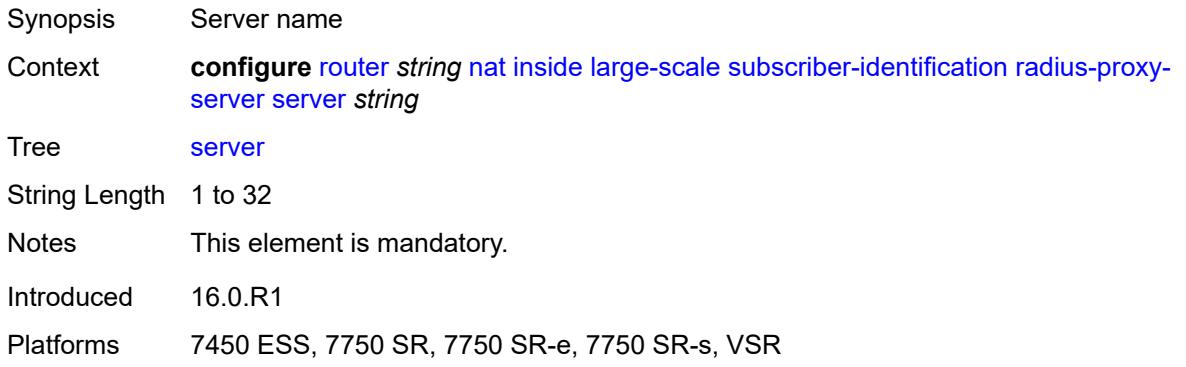

## <span id="page-4827-0"></span>**traffic-identification**

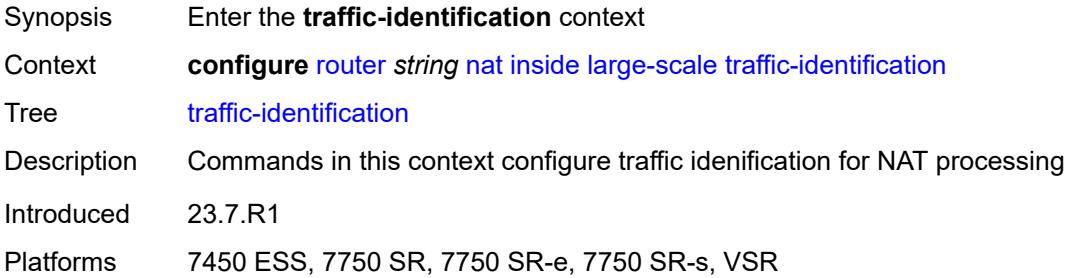

### <span id="page-4827-1"></span>**source-prefix-only** *boolean*

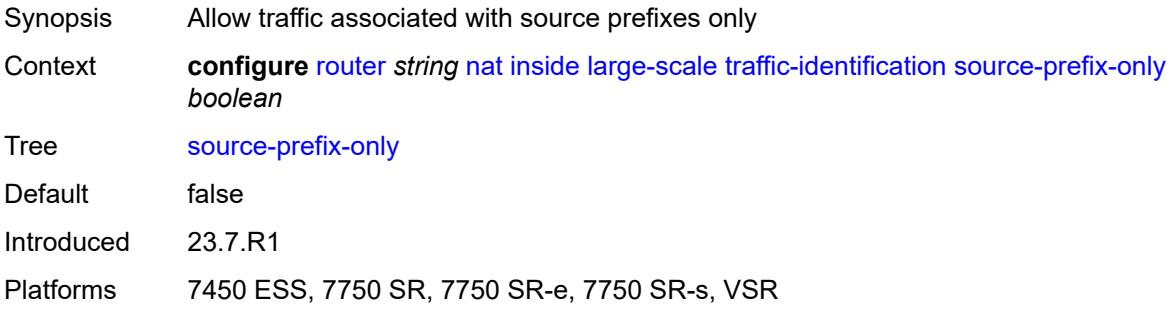

#### <span id="page-4827-2"></span>**map**

Synopsis Enter the **map** context

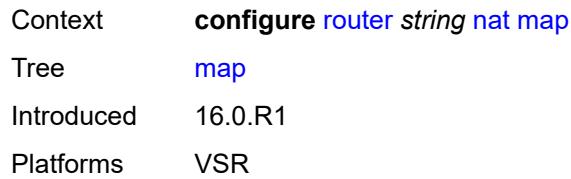

# <span id="page-4828-1"></span>**map-domain** [[domain-name\]](#page-4828-0) *reference*

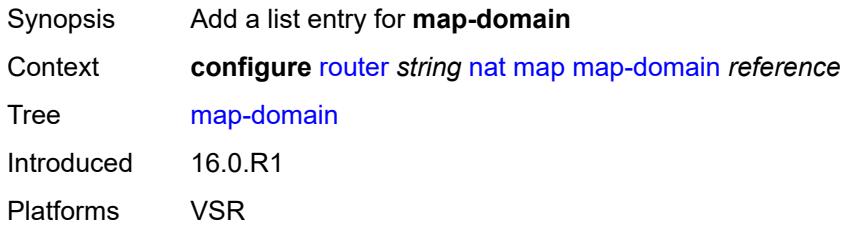

## <span id="page-4828-0"></span>[**domain-name**] *reference*

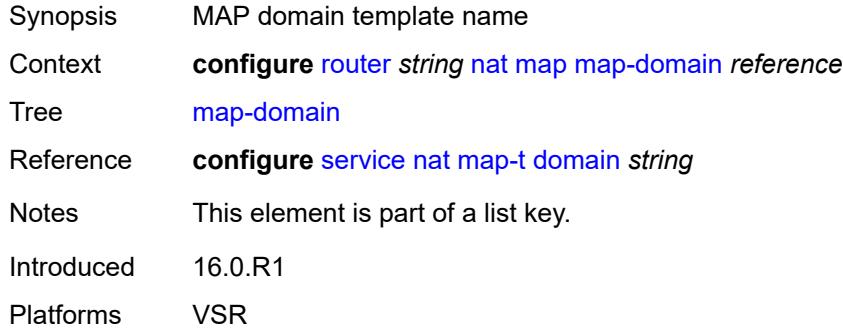

### <span id="page-4828-2"></span>**outside**

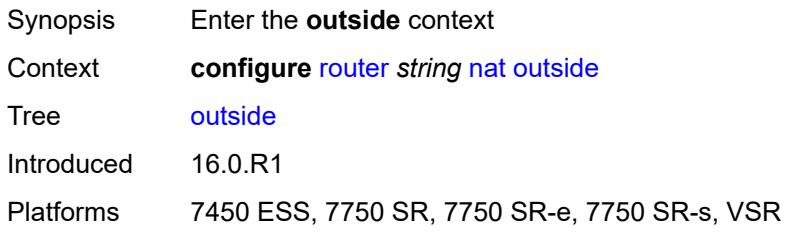

# <span id="page-4828-3"></span>**dnat-only**

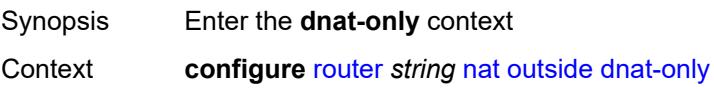

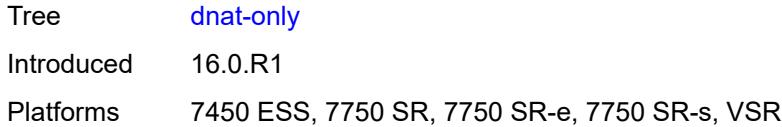

# <span id="page-4829-0"></span>**route-limit** *number*

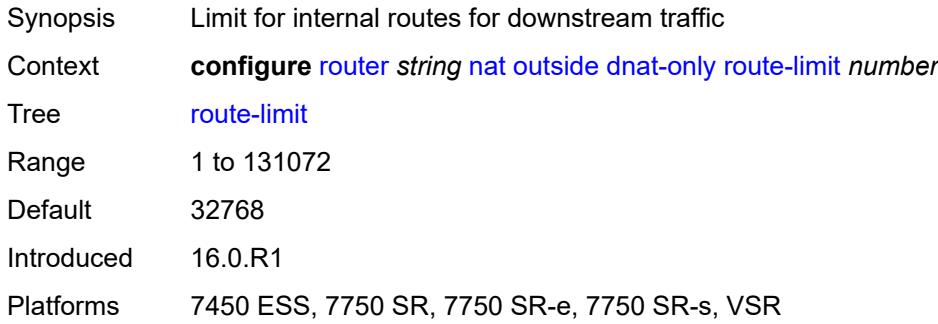

## <span id="page-4829-1"></span>**filters**

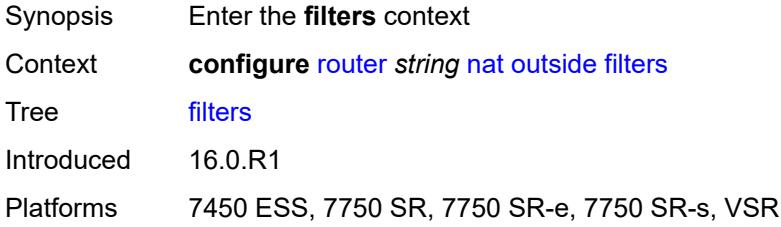

## <span id="page-4829-2"></span>**downstream**

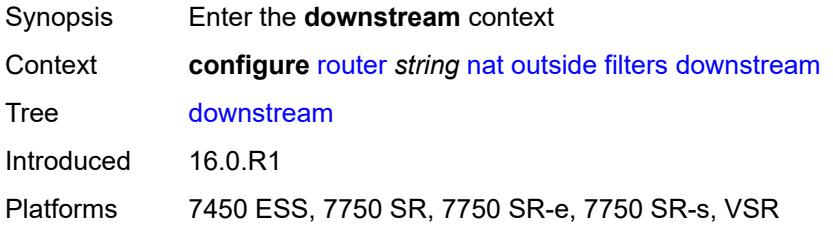

## <span id="page-4829-3"></span>**ipv4** *reference*

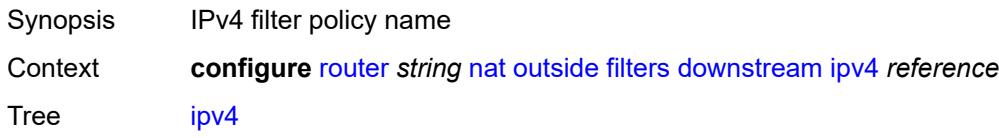

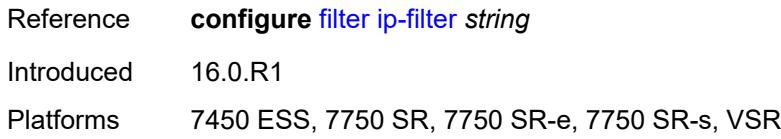

# <span id="page-4830-0"></span>**ipv6** *reference*

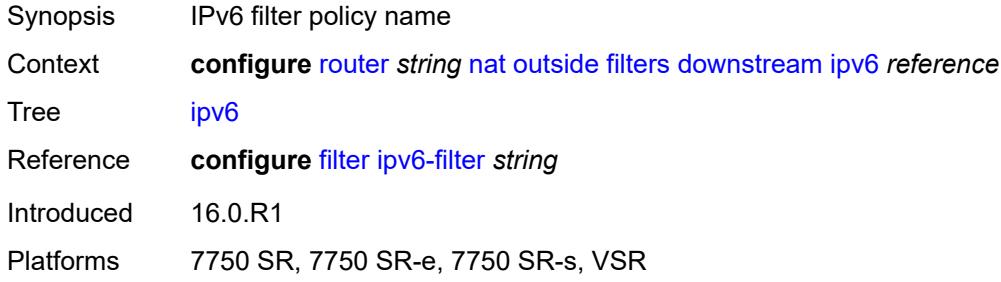

## <span id="page-4830-1"></span>**upstream**

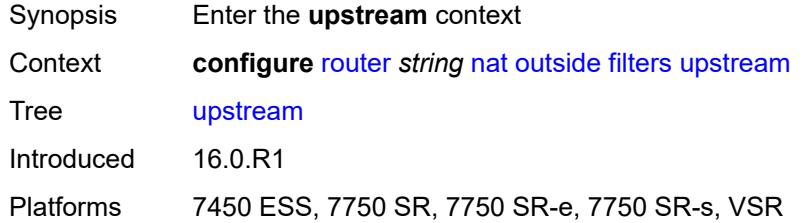

## <span id="page-4830-2"></span>**ipv4** *reference*

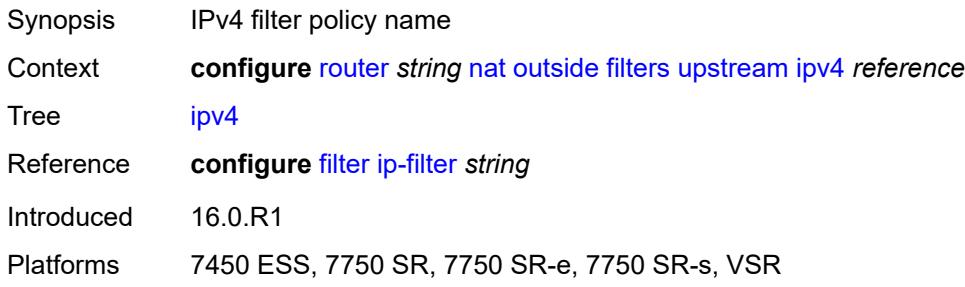

## <span id="page-4830-3"></span>**ipv6** *reference*

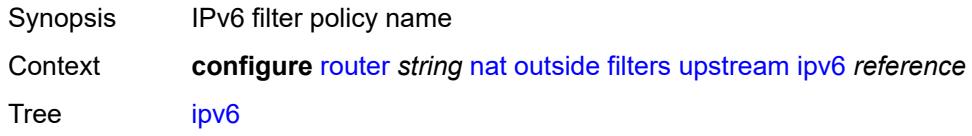

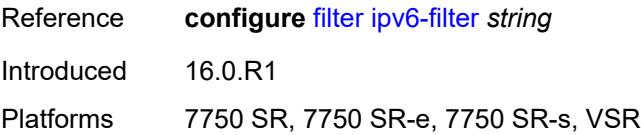

## <span id="page-4831-0"></span>**mtu** *number*

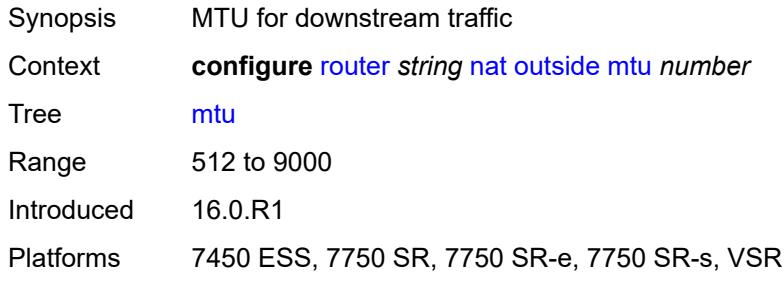

# <span id="page-4831-2"></span>**pool** [[name\]](#page-4831-1) *string*

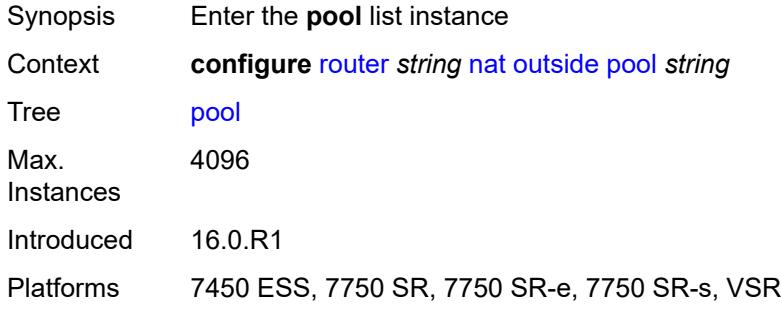

# <span id="page-4831-1"></span>[**name**] *string*

<span id="page-4831-3"></span>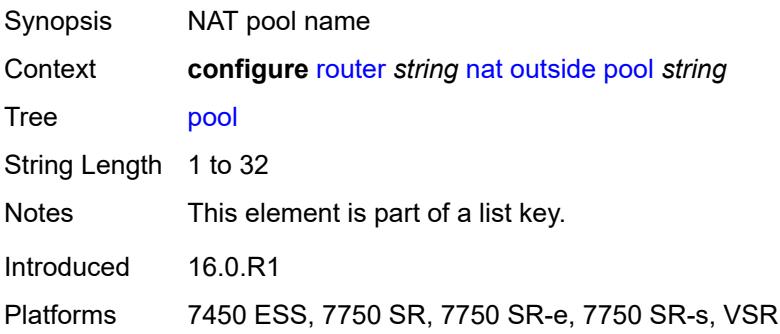

## **address-pooling** *keyword*

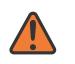

#### **WARNING:**

Modifying this element toggles the **admin-state** of the parent element automatically for the new value to take effect.

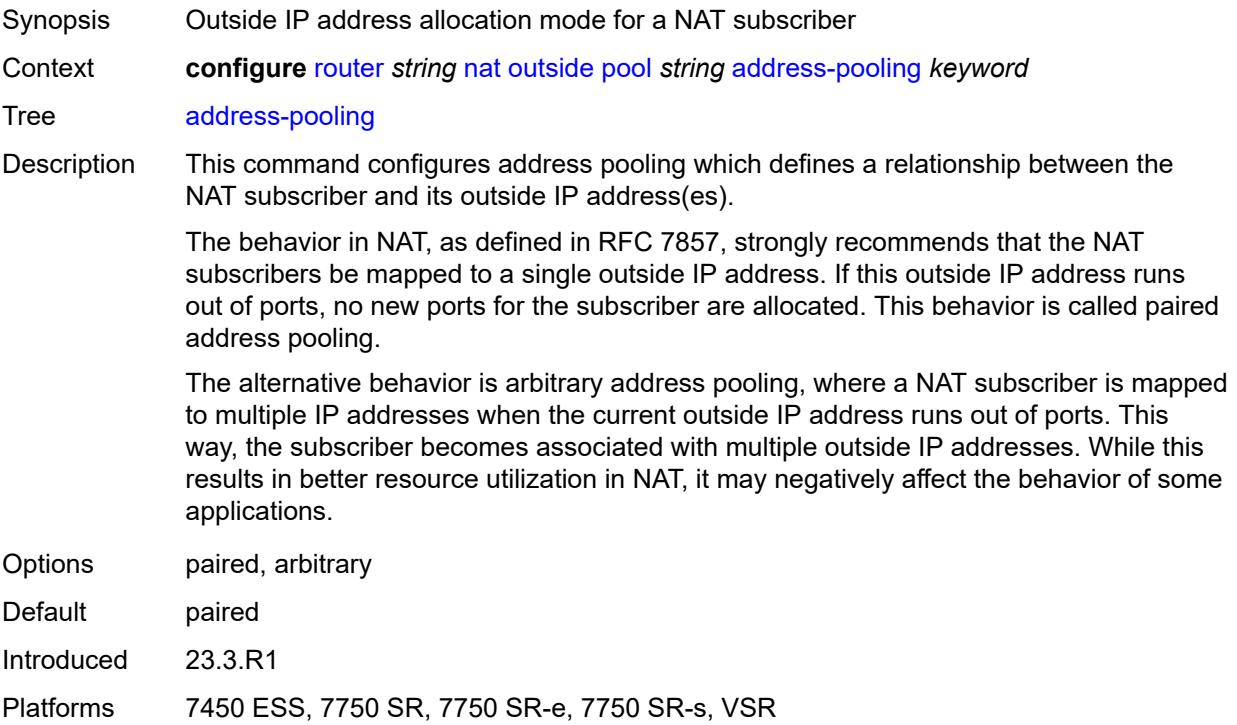

## <span id="page-4832-1"></span>**address-range** [[start](#page-4832-0)] *string* [end](#page-4833-0) *string*

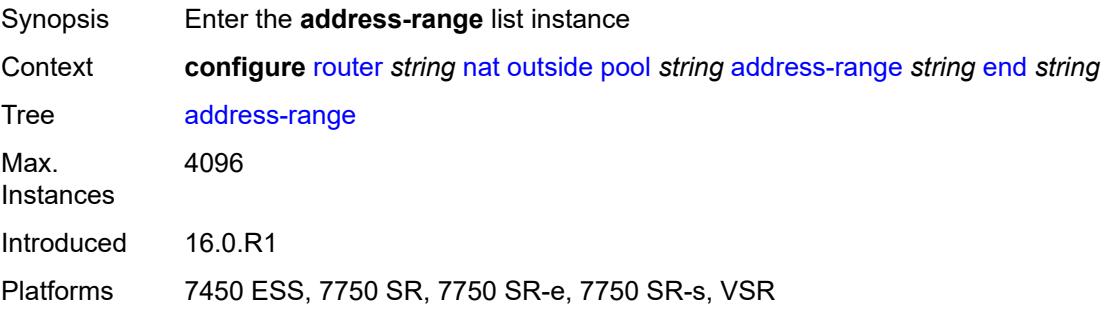

# <span id="page-4832-0"></span>[**start**] *string*

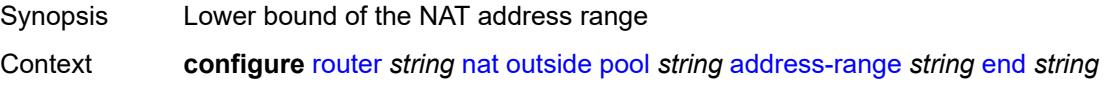

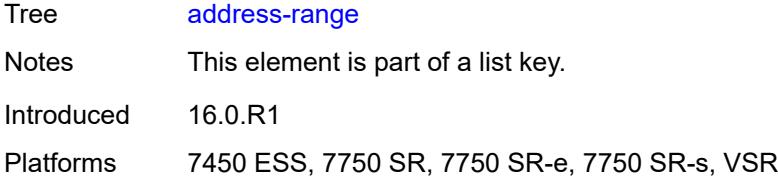

# <span id="page-4833-0"></span>**end** *string*

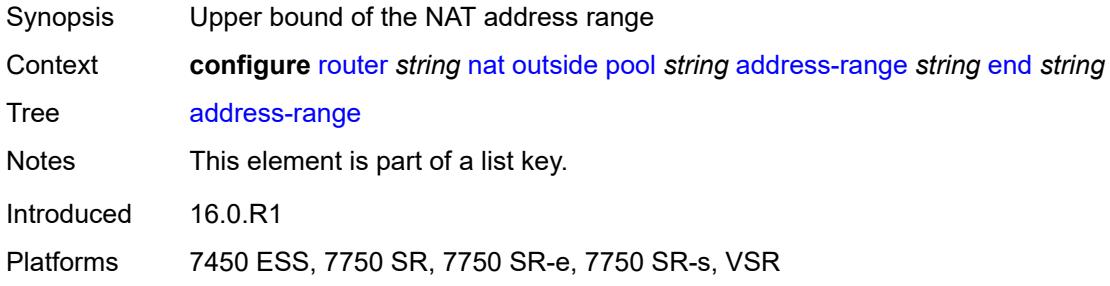

## <span id="page-4833-1"></span>**description** *string*

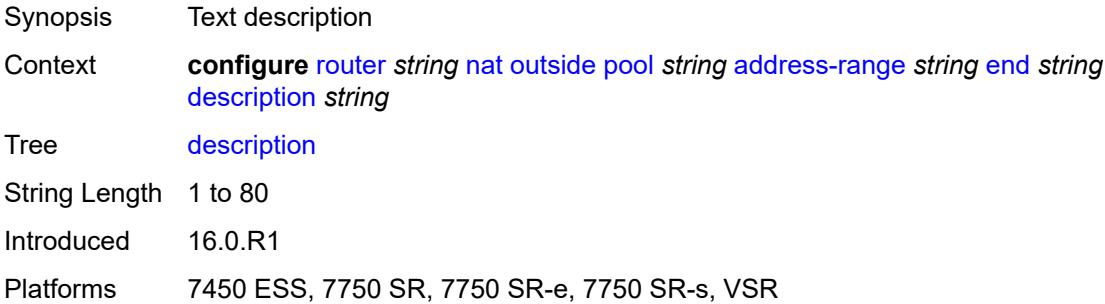

### <span id="page-4833-2"></span>**drain** *boolean*

<span id="page-4833-3"></span>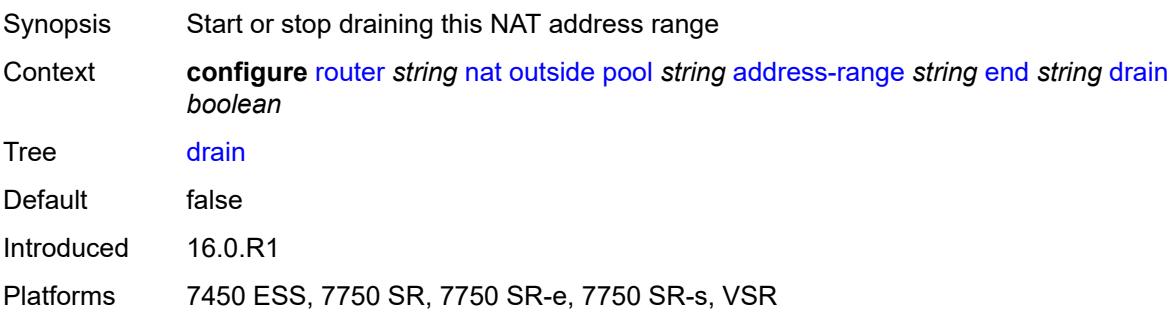

## **admin-state** *keyword*

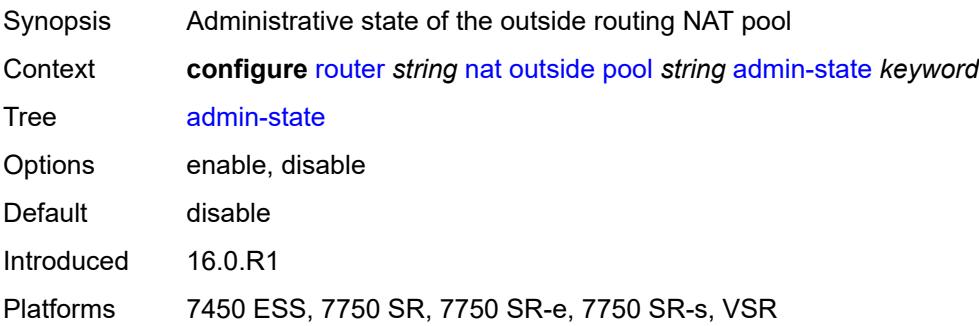

# <span id="page-4834-0"></span>**applications**

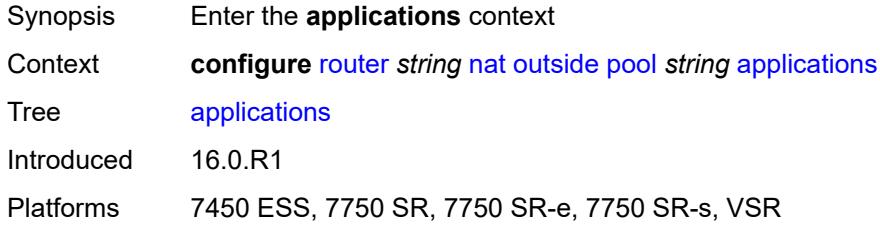

## <span id="page-4834-1"></span>**agnostic** *boolean*

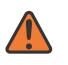

#### **WARNING:**

Modifying this element clears ISA state, such as flow state, for the new value to take effect.

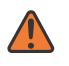

#### **WARNING:**

Modifying this element recreates the parent element automatically for the new value to take effect.

<span id="page-4834-2"></span>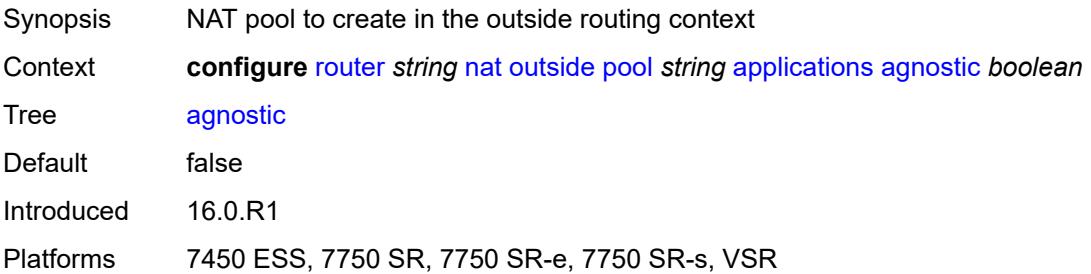

### **flexible-port-allocation** *boolean*

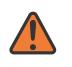

#### **WARNING:**

Modifying this element clears ISA state, such as flow state, for the new value to take effect.

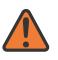

### **WARNING:**

Modifying this element recreates the parent element automatically for the new value to take effect.

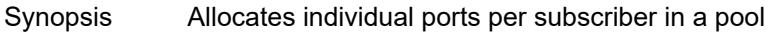

Context **configure** [router](#page-3821-0) *string* [nat](#page-4804-0) [outside](#page-4828-2) [pool](#page-4831-2) *string* [applications](#page-4834-0) [flexible-port-allocation](#page-4834-2) *boolean*

Tree [flexible-port-allocation](#page-3797-0)

Description When configured to **true**, the router enables LSN44 pool behavior, where a subscriber allocates ports individually and not through port blocks. The port block is removed and port logging is disabled for this application. Static port forwards can be interleaved with dynamically allocated ports when this application is enabled. A subscriber limit that is the maximum number of subscribers per outside IP address is not supported for this application.

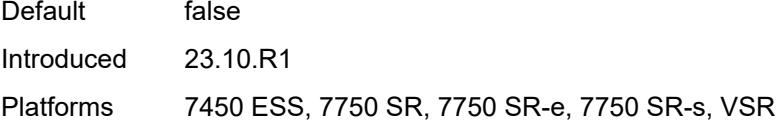

### <span id="page-4835-0"></span>**description** *string*

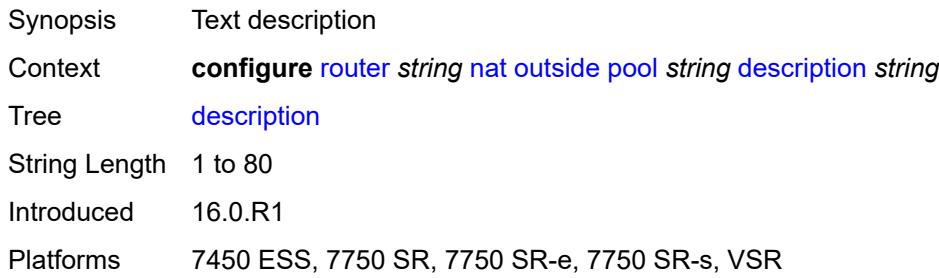

### <span id="page-4835-1"></span>**icmp-echo-reply** *boolean*

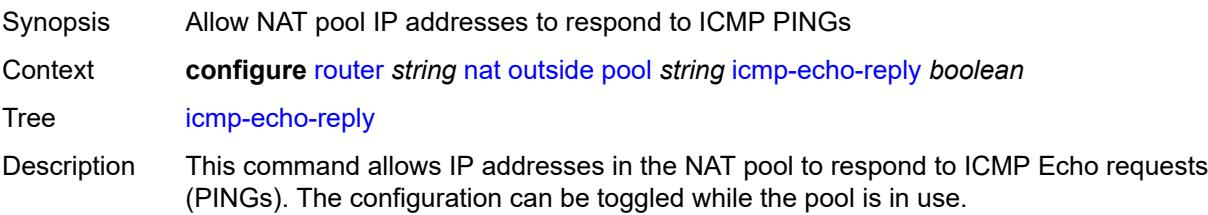

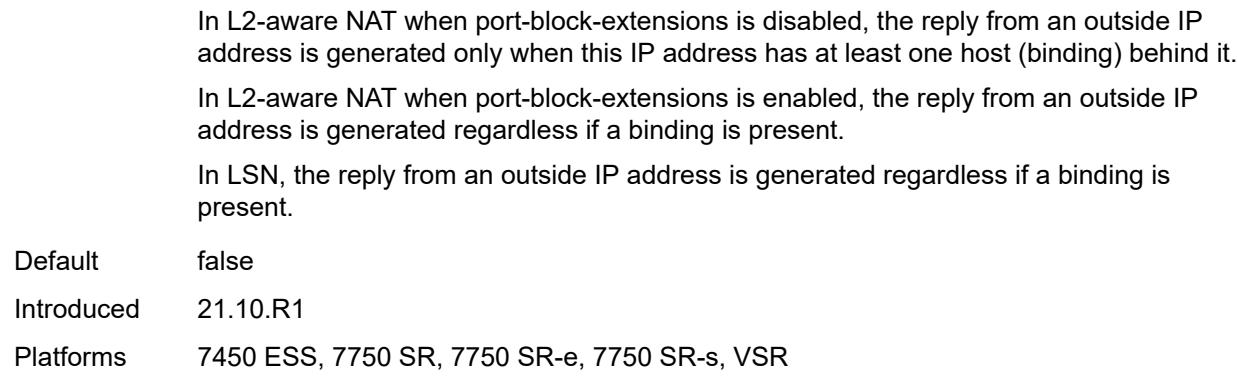

## <span id="page-4836-0"></span>**l2-aware**

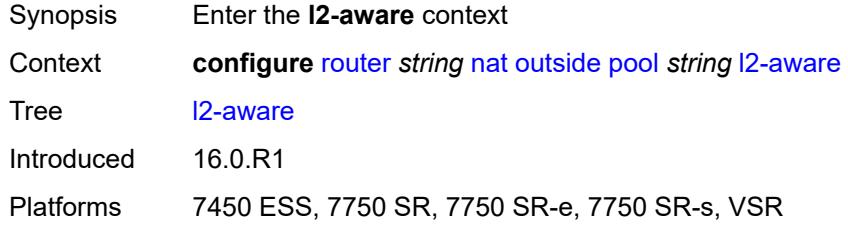

## <span id="page-4836-1"></span>**default-host**

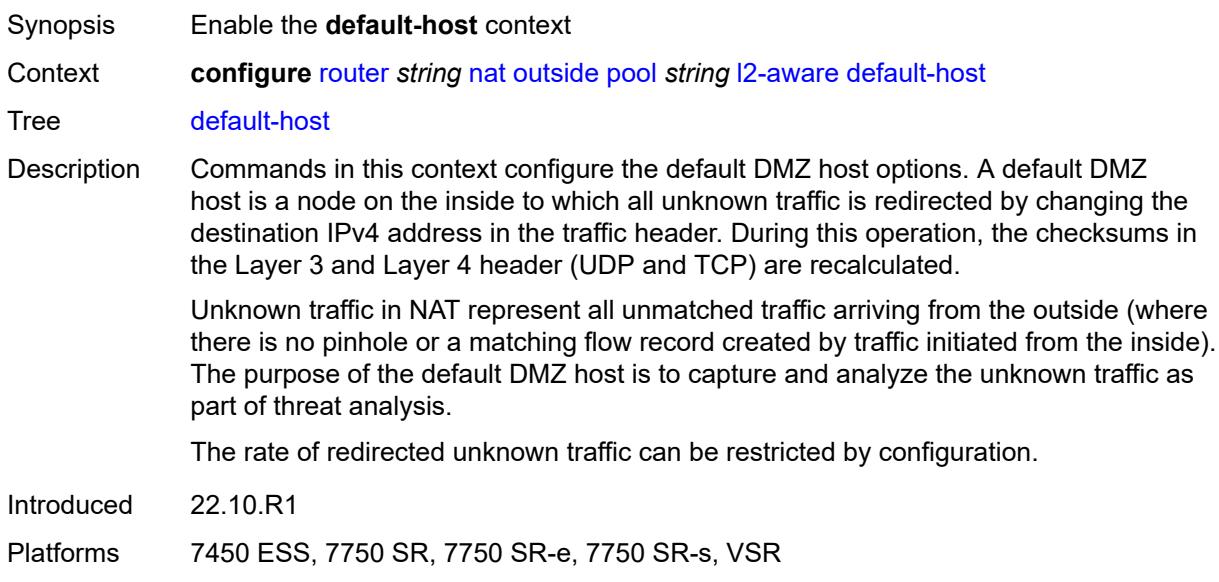

## <span id="page-4836-2"></span>**inside-router-instance** *string*

Synopsis Router instance of the DMZ

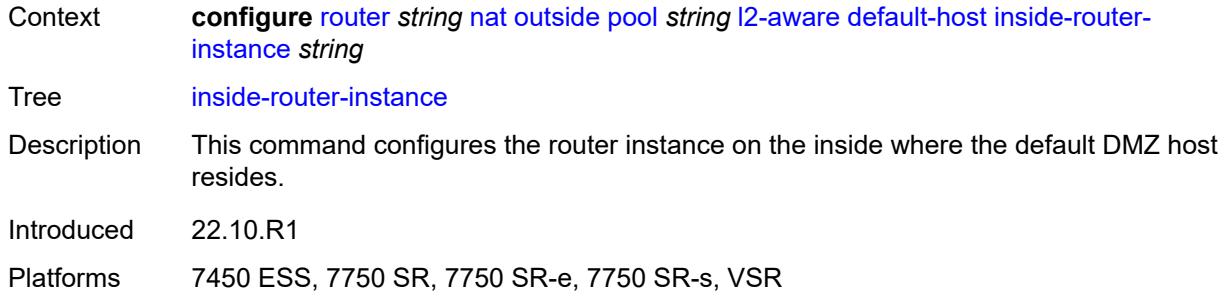

# <span id="page-4837-0"></span>**ip-address** *string*

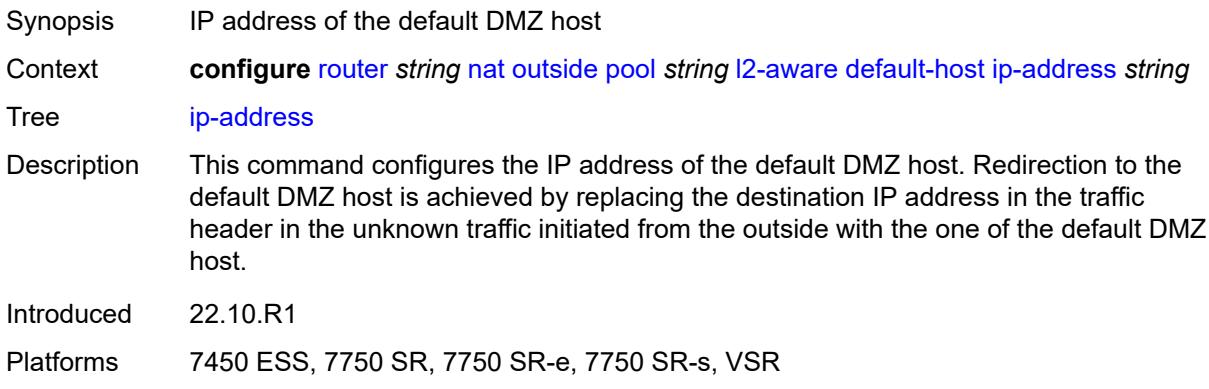

## <span id="page-4837-1"></span>**rate-limit** *number*

<span id="page-4837-2"></span>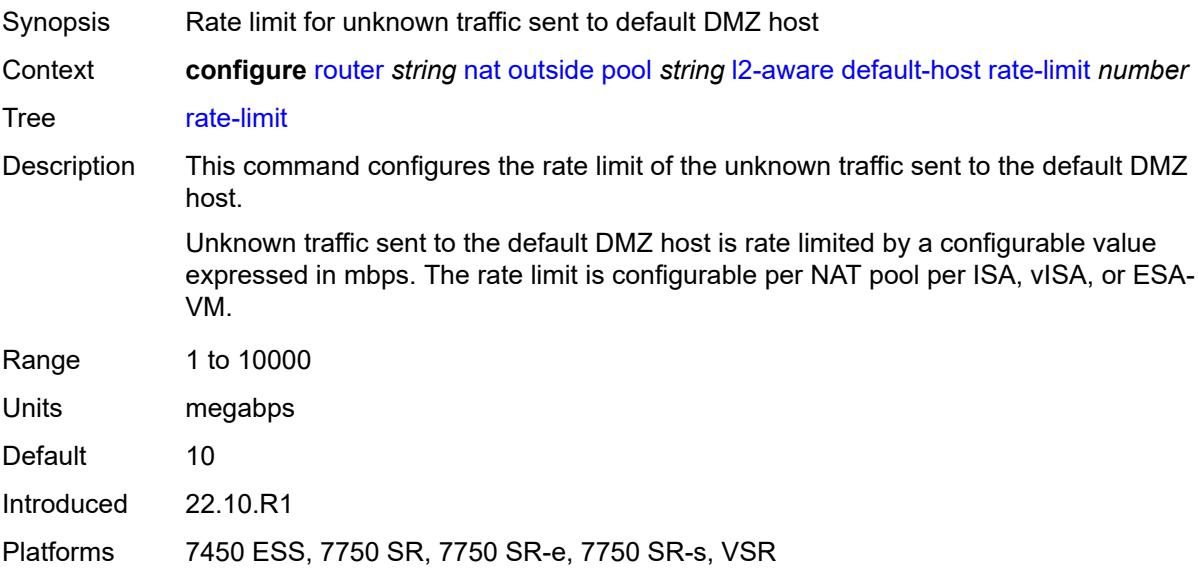

## **external-assignment** *boolean*

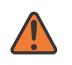

#### **WARNING:**

Modifying this element toggles the **admin-state** of the parent element automatically for the new value to take effect.

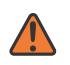

### **WARNING:**

Modifying this element clears ISA state, such as flow state, for the new value to take effect.

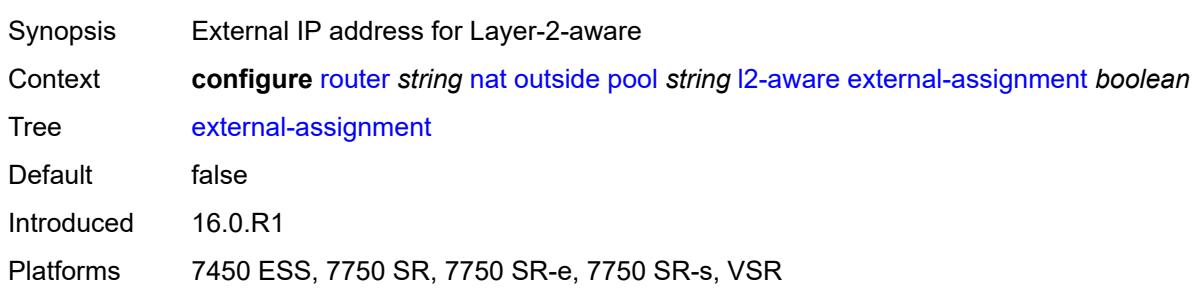

### <span id="page-4838-0"></span>**port-block-extension**

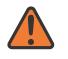

#### **WARNING:**

Modifying this element toggles the **admin-state** of the parent element automatically for the new value to take effect.

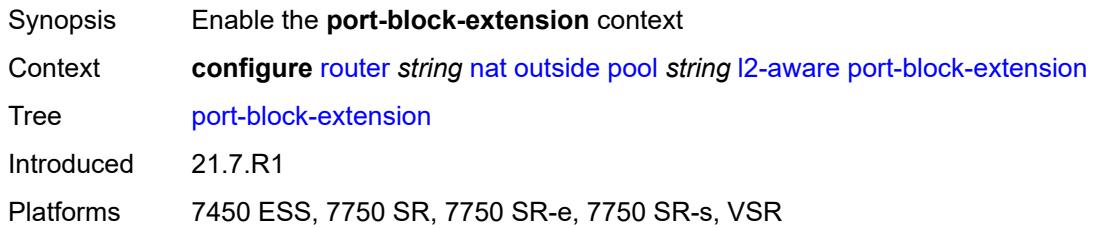

#### <span id="page-4838-1"></span>**ports** *number*

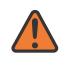

#### **WARNING:**

Modifying this element toggles the **admin-state** of the parent element automatically for the new value to take effect.

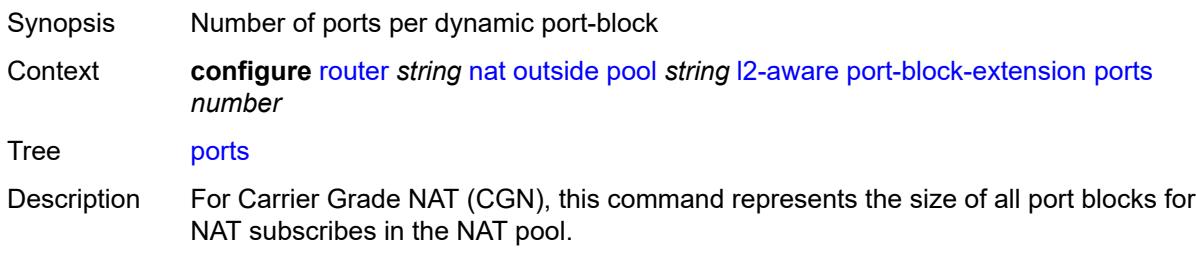

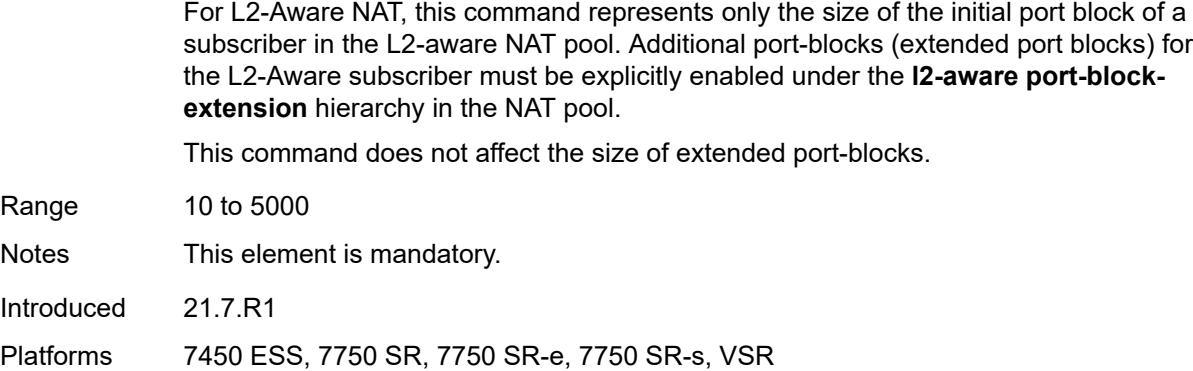

## <span id="page-4839-0"></span>**subscriber**

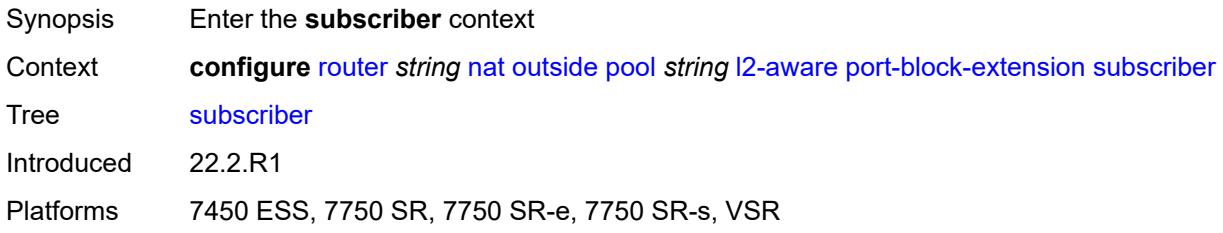

### <span id="page-4839-1"></span>**watermarks**

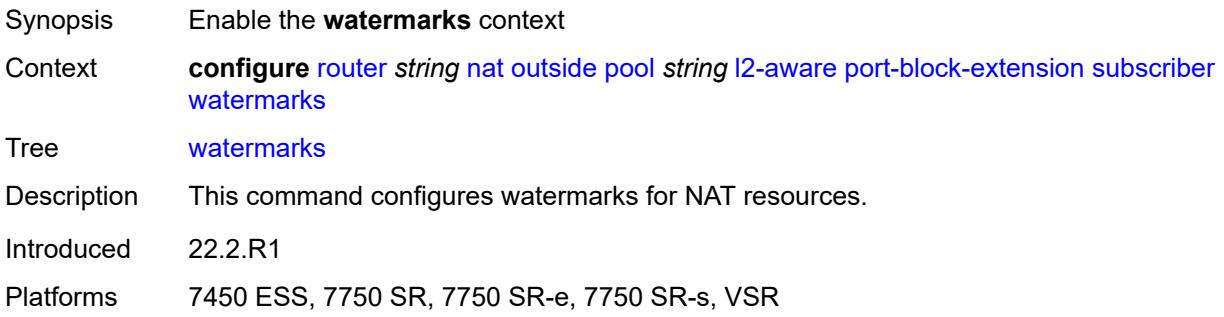

# <span id="page-4839-2"></span>**high** *number*

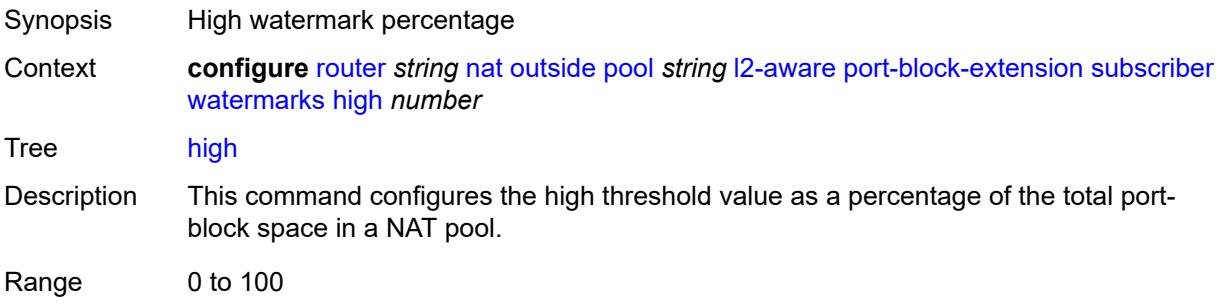

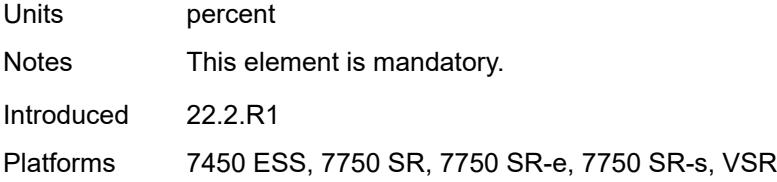

### <span id="page-4840-0"></span>**low** *number*

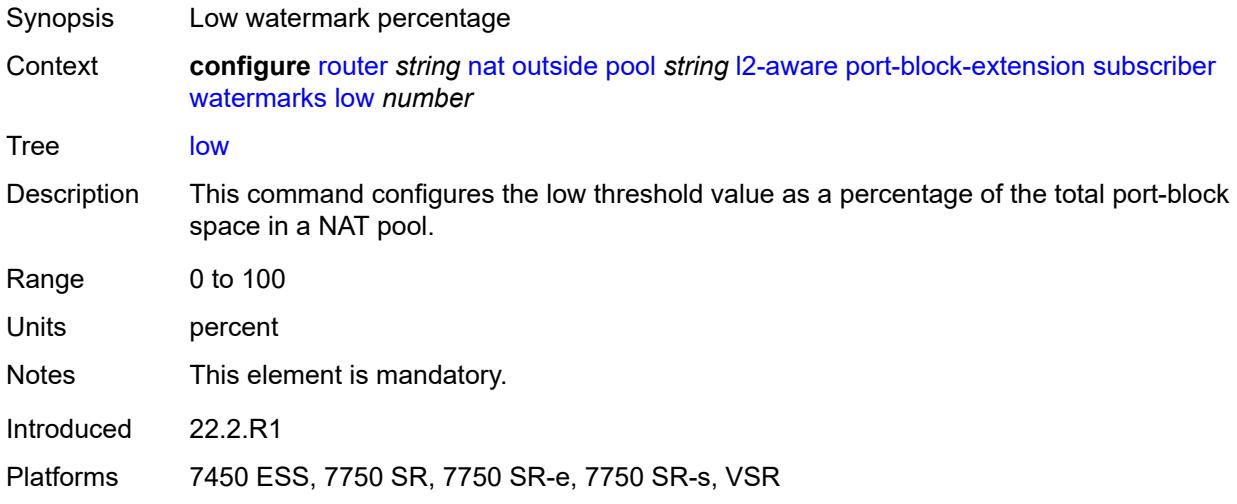

### <span id="page-4840-1"></span>**subscriber-limit** *number*

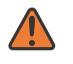

#### **WARNING:**

Modifying this element toggles the **admin-state** of the parent element automatically for the new value to take effect.

- Synopsis Number of L2-Aware NAT subscribers per outside address
- Context **configure** [router](#page-3821-0) *string* [nat](#page-4804-0) [outside](#page-4828-2) [pool](#page-4831-2) *string* [l2-aware](#page-4836-0) [port-block-extension](#page-4838-0) [subscriber](#page-4840-1)[limit](#page-4840-1) *number*

Tree [subscriber-limit](#page-3797-15)

- Description When port-block extensions for the L2-Aware subscribers are enabled, the port space for an outside IP address is divided into the following:
	- well-known port (this is a fixed and permanently allocated block of ports for all NAT types)
	- static port-forwarding range (if enabled by configuration)
	- port range allocated for initial port blocks of each L2-Aware subscriber
	- port range allocated for extended port blocks for the remainder after the three previous port ranges

The number of L2-Aware NAT subscribers per an outside IP address multiplied by the size of the initial port-block size determines the size of the port range reserved for initial port-blocks of each subscriber.

The lower boundary of the extended port range is determined by adding the upper boundary of the configured port forwarding range and the size of the port range allocated for initial port blocks.

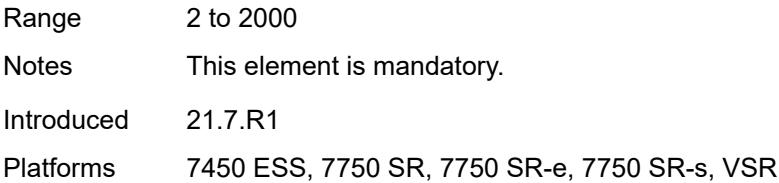

### <span id="page-4841-0"></span>**watermarks**

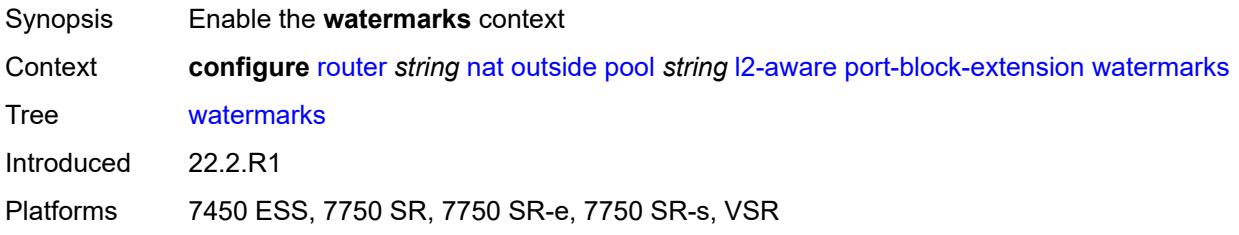

## <span id="page-4841-1"></span>**high** *number*

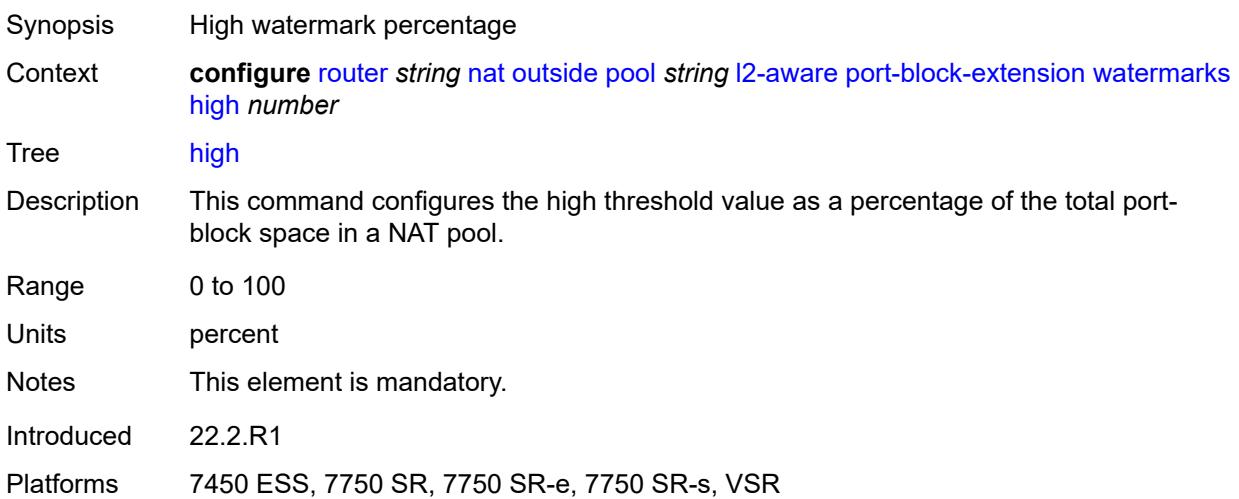

#### <span id="page-4841-2"></span>**low** *number*

Synopsis Low watermark percentage

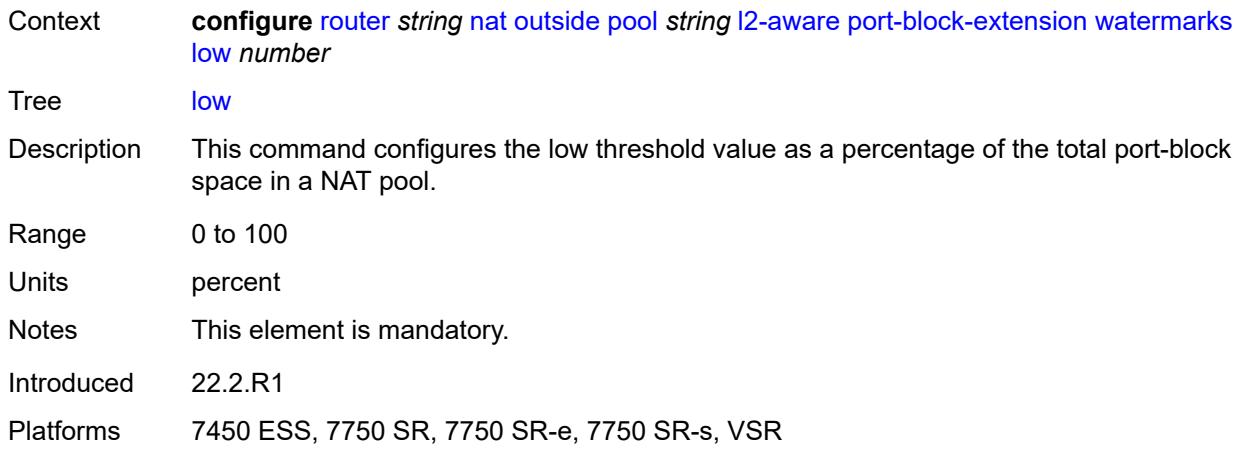

# <span id="page-4842-0"></span>**large-scale**

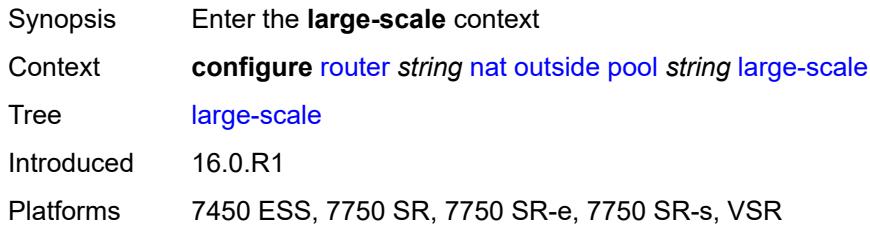

## <span id="page-4842-1"></span>**default-host**

<span id="page-4842-2"></span>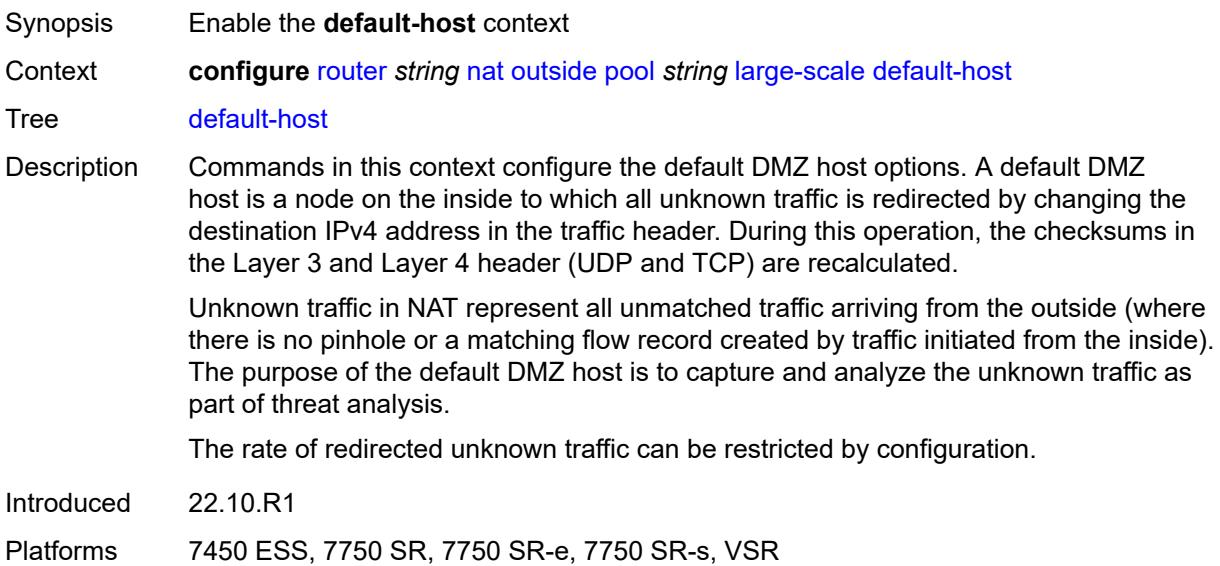

## **inside-router-instance** *string*

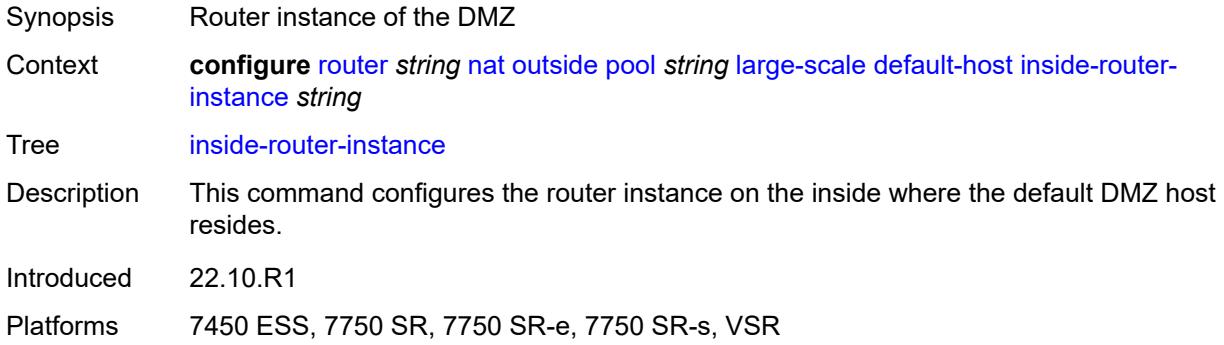

# <span id="page-4843-0"></span>**ip-address** *string*

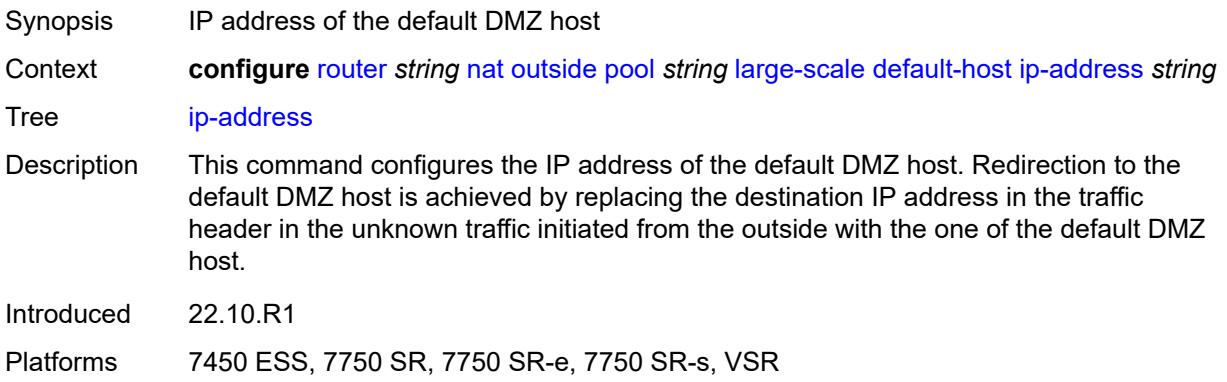

## <span id="page-4843-1"></span>**rate-limit** *number*

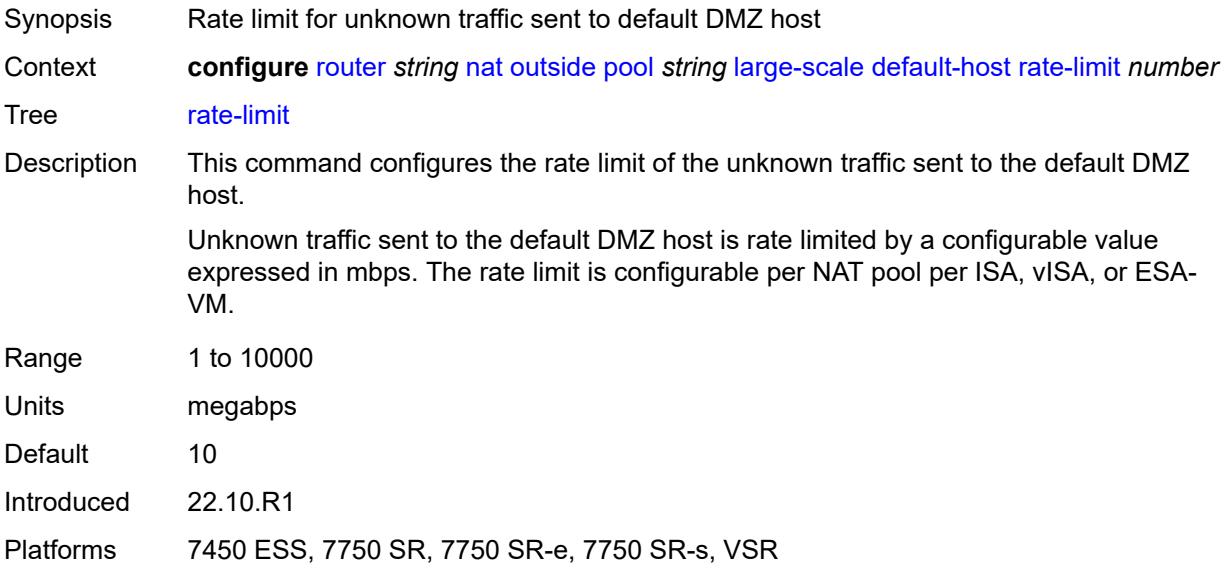

## <span id="page-4844-0"></span>**deterministic**

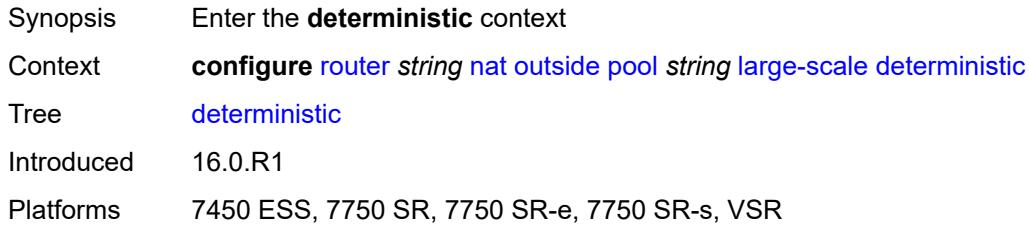

### <span id="page-4844-1"></span>**port-reservation** *number*

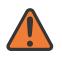

#### **WARNING:**

Modifying this element toggles the **admin-state** of the parent element automatically for the new value to take effect.

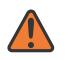

#### **WARNING:**

Modifying this element clears ISA state, such as flow state, for the new value to take effect.

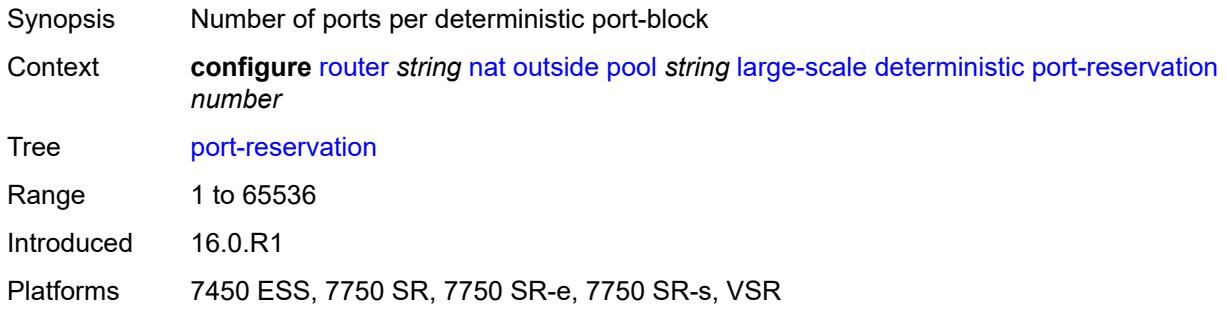

## <span id="page-4844-2"></span>**watermarks**

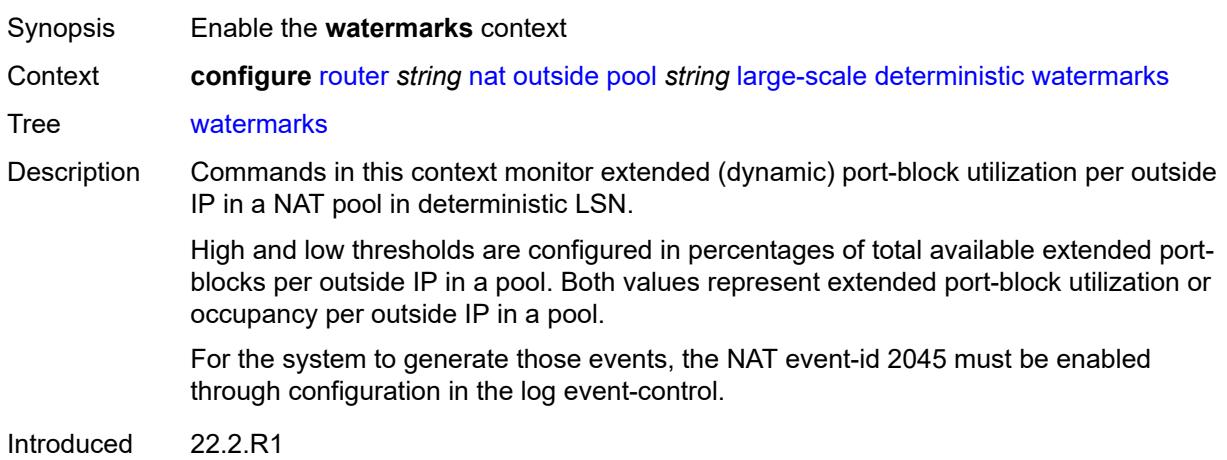

Platforms 7450 ESS, 7750 SR, 7750 SR-e, 7750 SR-s, VSR

# <span id="page-4845-0"></span>**high** *number*

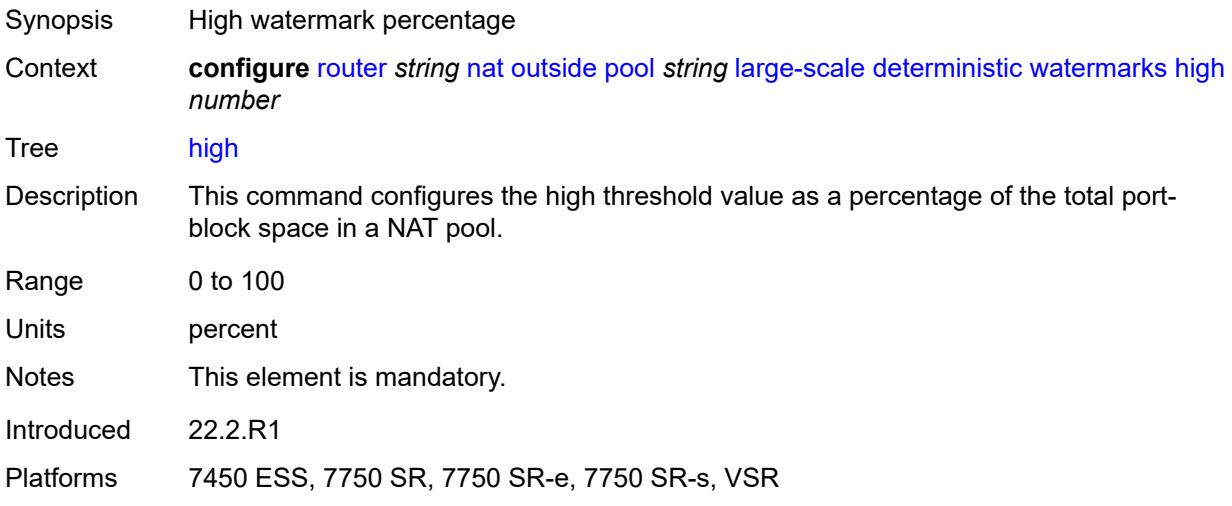

## <span id="page-4845-1"></span>**low** *number*

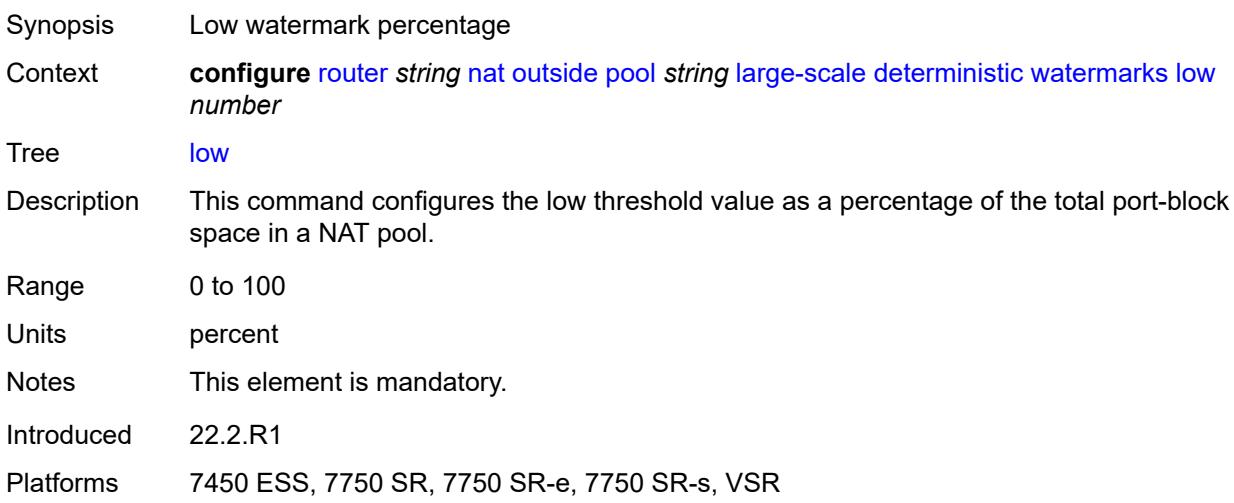

## <span id="page-4845-2"></span>**flexible-port-allocation**

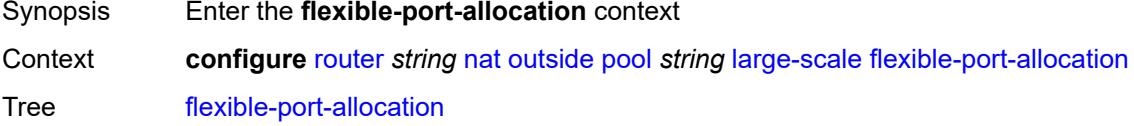

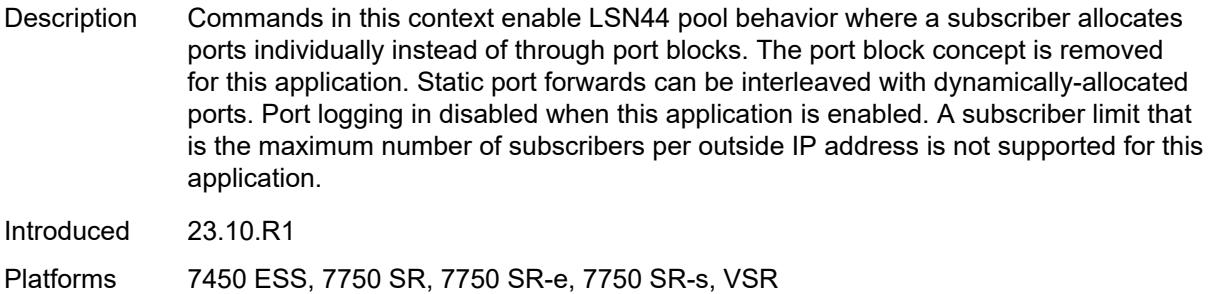

## <span id="page-4846-0"></span>**free-port-limit**

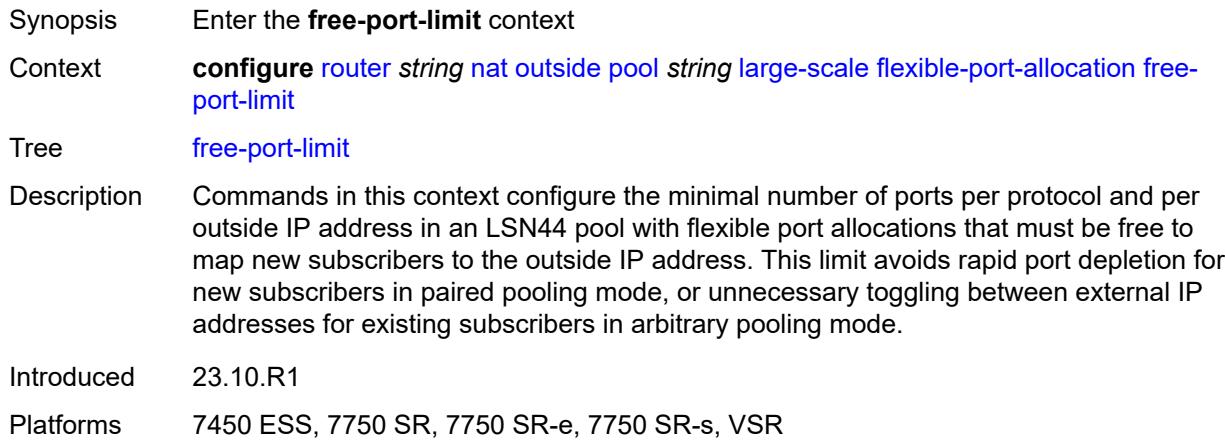

## <span id="page-4846-1"></span>**icmp** *number*

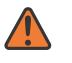

#### **WARNING:**

Modifying this element toggles the **admin-state** of the parent element automatically for the new value to take effect.

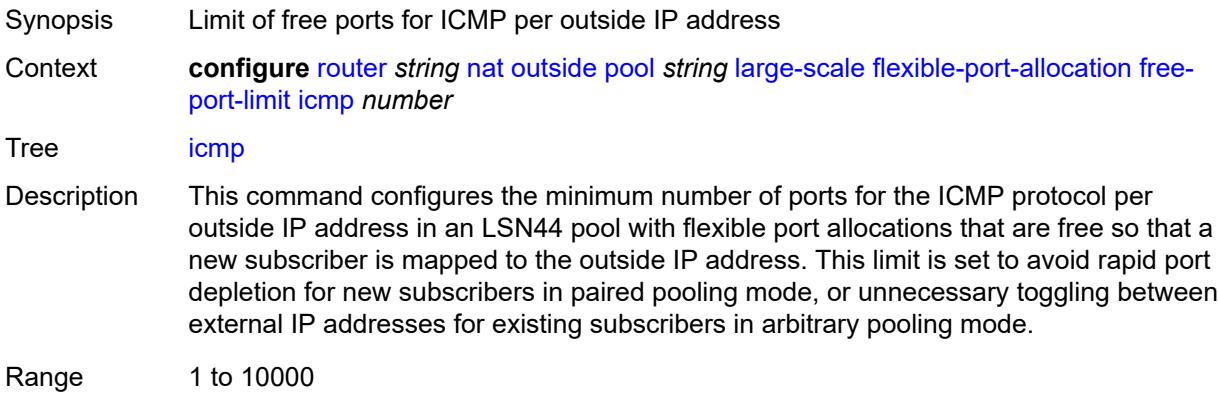

Introduced 23.10.R1

Platforms 7450 ESS, 7750 SR, 7750 SR-e, 7750 SR-s, VSR

### <span id="page-4847-0"></span>**tcp** *number*

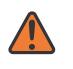

### **WARNING:**

Modifying this element toggles the **admin-state** of the parent element automatically for the new value to take effect.

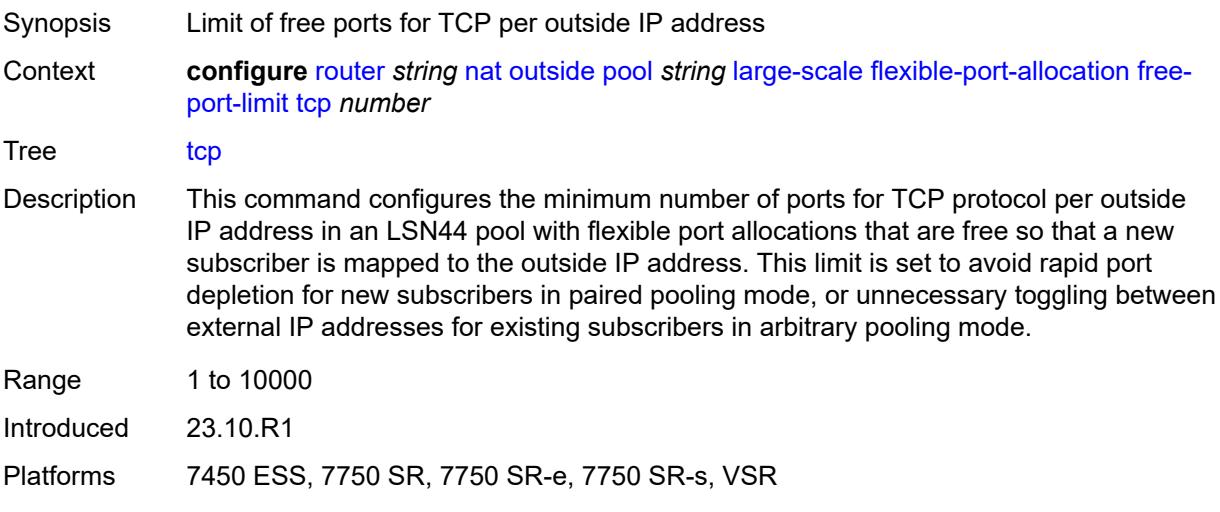

## <span id="page-4847-1"></span>**udp** *number*

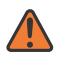

#### **WARNING:**

Modifying this element toggles the **admin-state** of the parent element automatically for the new value to take effect.

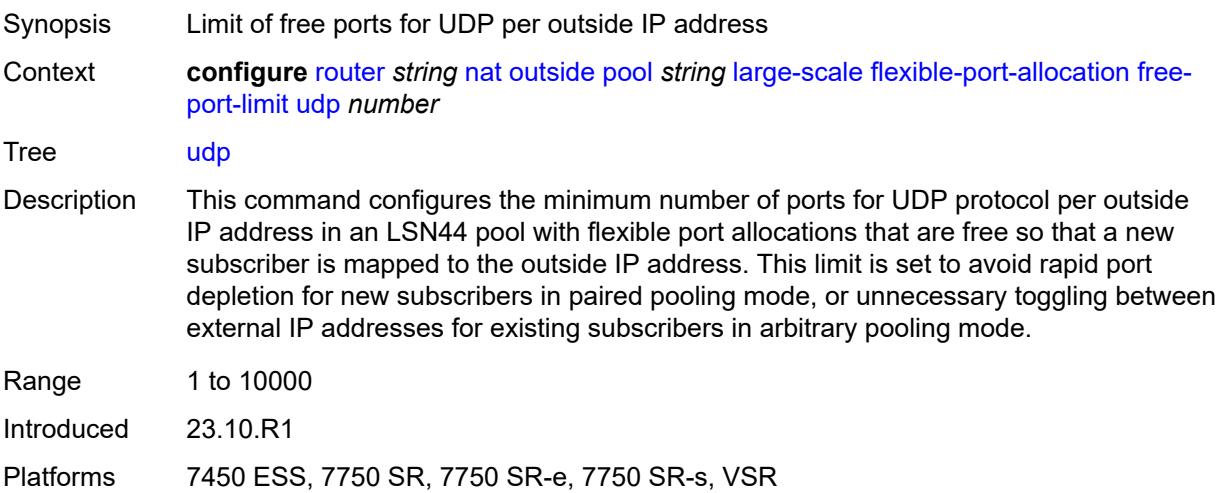

# <span id="page-4848-0"></span>**redundancy**

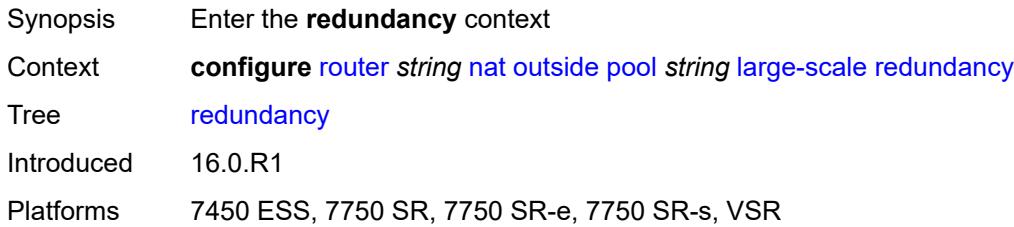

# <span id="page-4848-1"></span>**admin-state** *keyword*

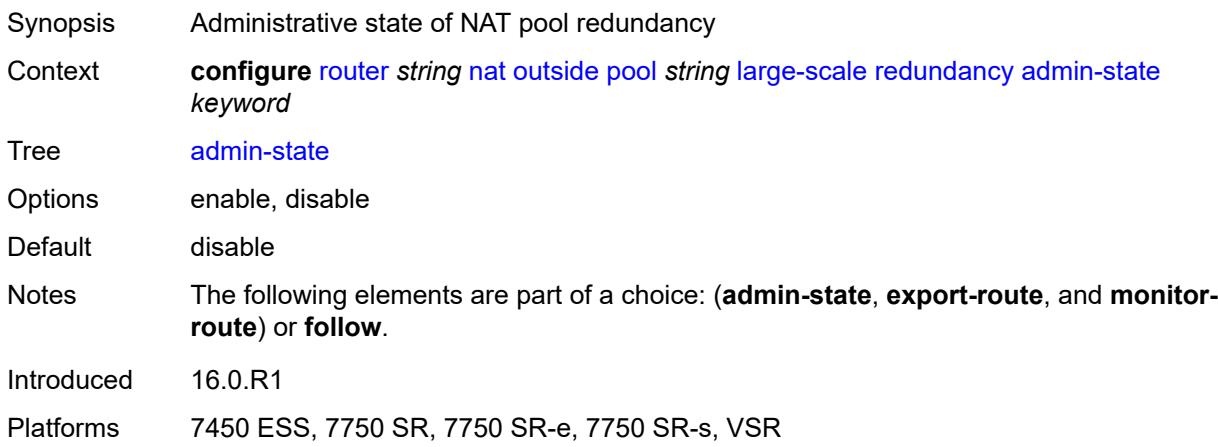

# <span id="page-4848-2"></span>**export-route** *string*

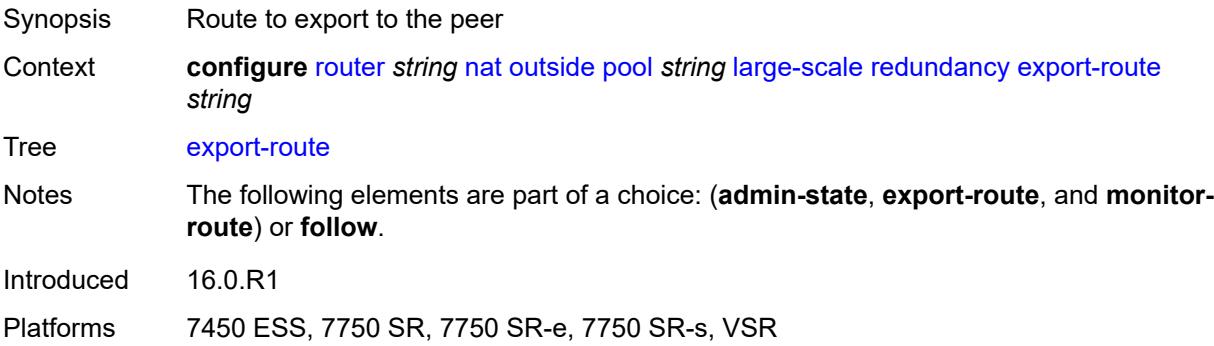

## <span id="page-4848-3"></span>**follow**

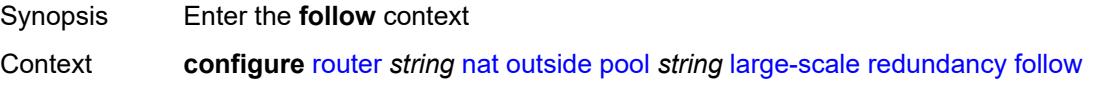

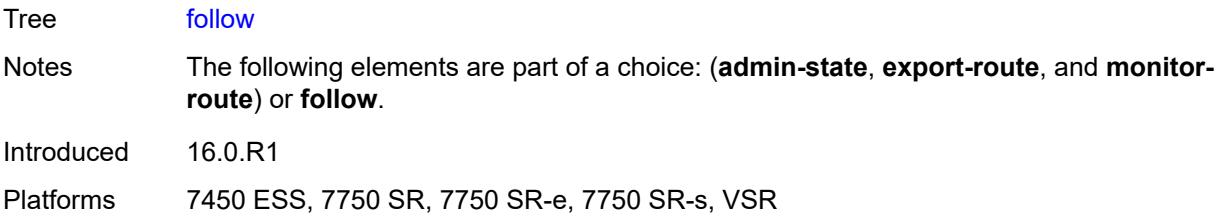

# <span id="page-4849-0"></span>**name** *string*

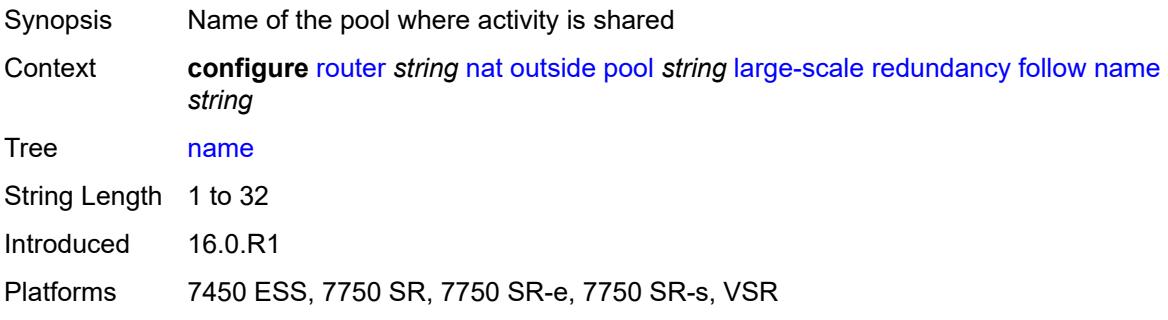

## <span id="page-4849-1"></span>**router-instance** *string*

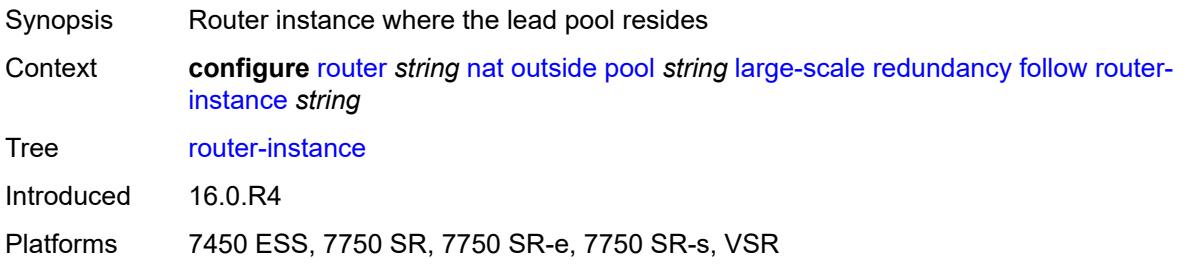

# <span id="page-4849-2"></span>**monitor-route** *string*

<span id="page-4849-3"></span>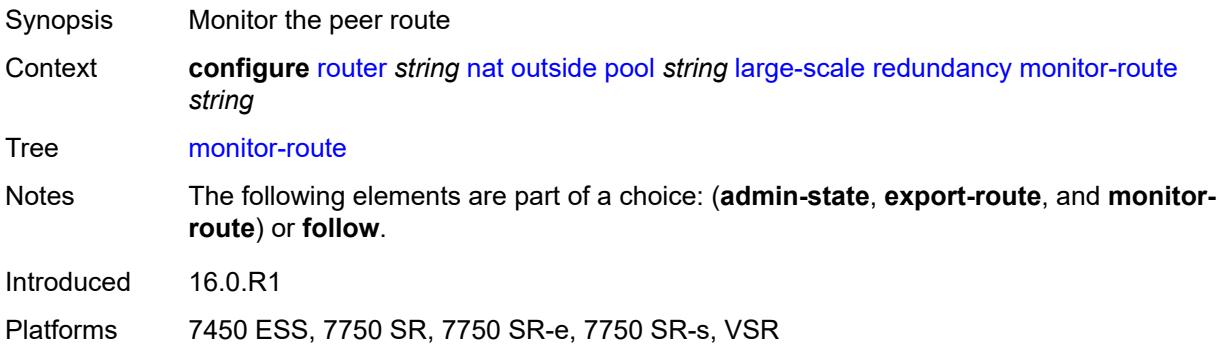

### **subscriber-limit** *number*

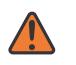

#### **WARNING:**

Modifying this element clears ISA state, such as flow state, for the new value to take effect.

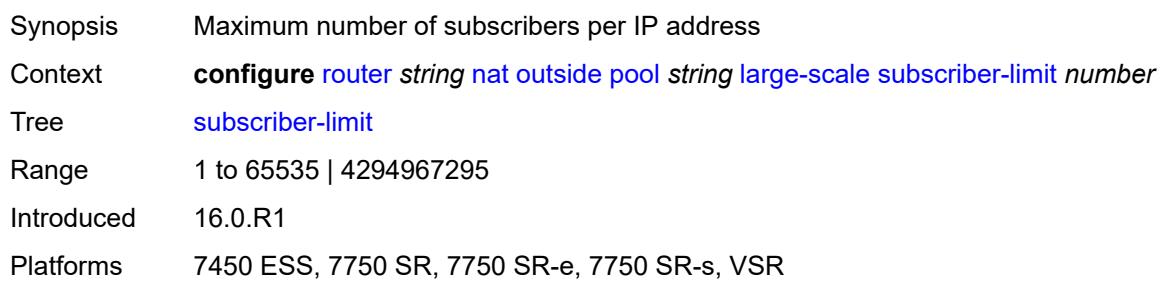

### <span id="page-4850-0"></span>**mode** *keyword*

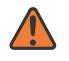

#### **WARNING:**

Modifying this element toggles the **admin-state** of the parent element automatically for the new value to take effect.

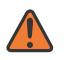

#### **WARNING:**

Modifying this element clears ISA state, such as flow state, for the new value to take effect.

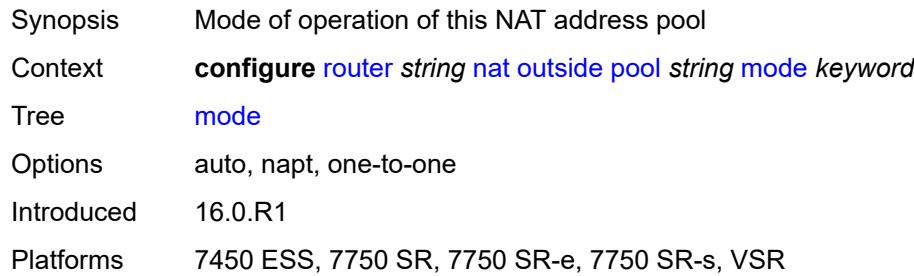

### <span id="page-4850-1"></span>**nat-group** *reference*

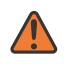

#### **WARNING:**

Modifying this element clears ISA state, such as flow state, for the new value to take effect.

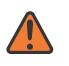

### **WARNING:**

Modifying this element recreates the parent element automatically for the new value to take effect.

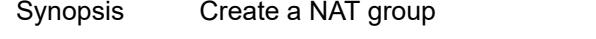

Context **configure** [router](#page-3821-0) *string* [nat](#page-4804-0) [outside](#page-4828-2) [pool](#page-4831-2) *string* [nat-group](#page-4850-1) *reference*

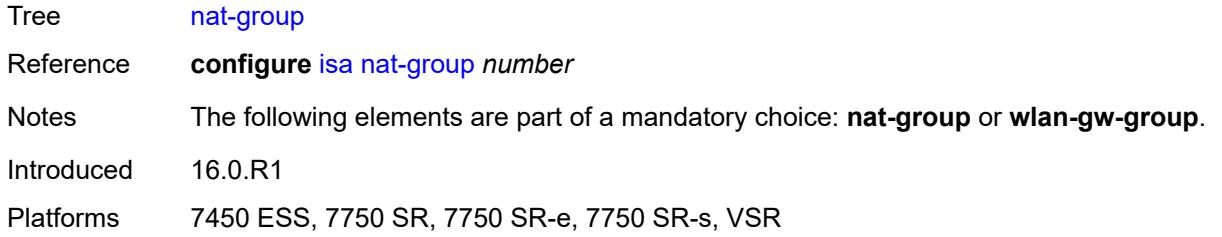

# <span id="page-4851-0"></span>**port-forwarding**

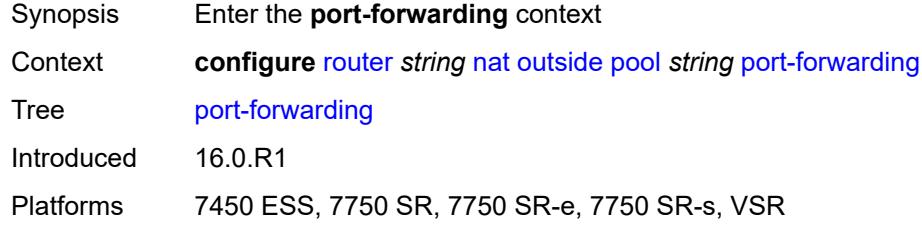

## <span id="page-4851-1"></span>**dynamic-block-reservation** *boolean*

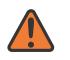

#### **WARNING:**

Modifying this element clears ISA state, such as flow state, for the new value to take effect.

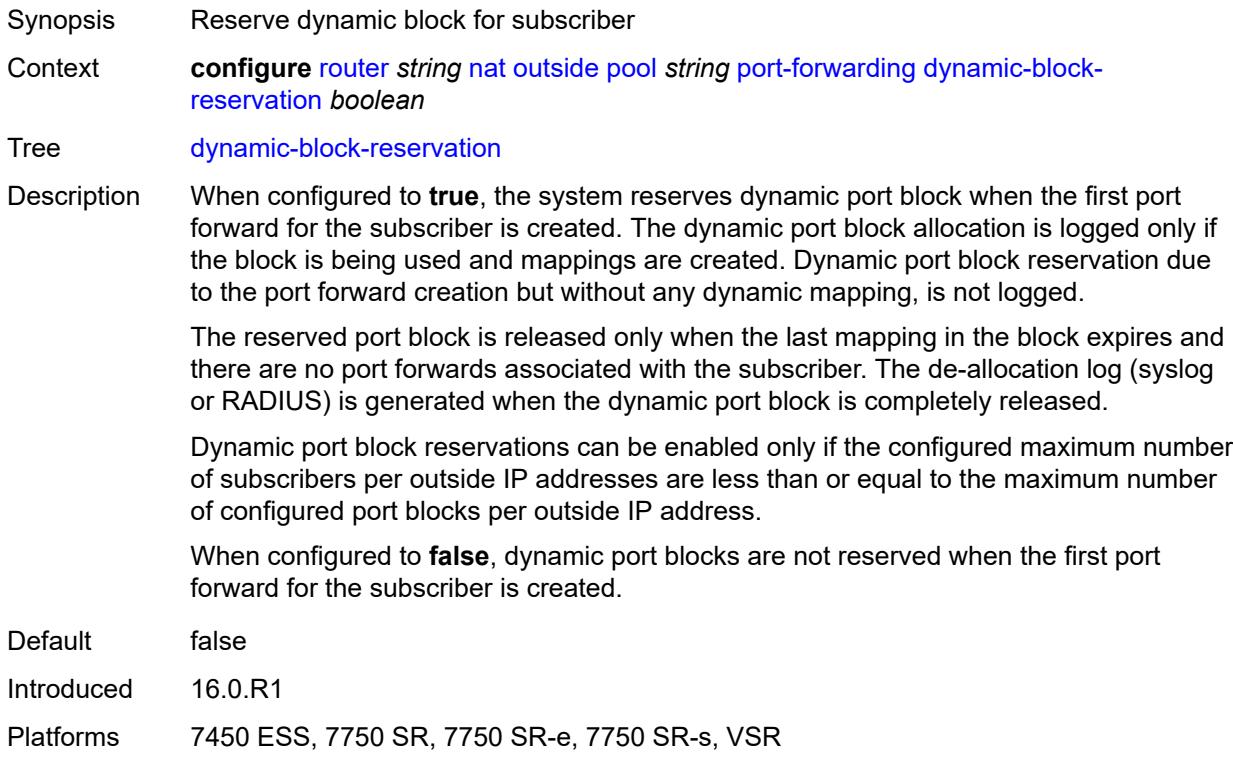

#### <span id="page-4852-0"></span>**range-end** *number*

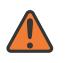

#### **WARNING:**

Modifying this element toggles the **admin-state** of the parent element automatically for the new value to take effect.

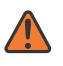

#### **WARNING:**

Modifying this element clears ISA state, such as flow state, for the new value to take effect.

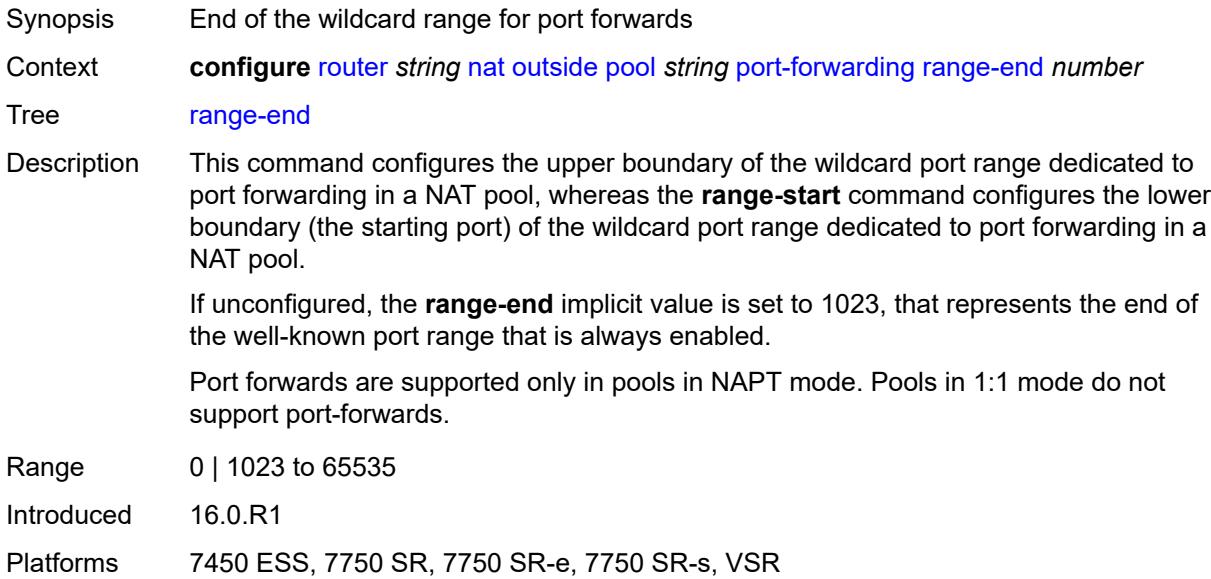

### <span id="page-4852-1"></span>**range-start** *number*

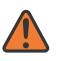

#### **WARNING:**

Modifying this element toggles the **admin-state** of the parent element automatically for the new value to take effect.

Synopsis Start of the wildcard range for port forwards

Context **configure** [router](#page-3821-0) *string* [nat](#page-4804-0) [outside](#page-4828-2) [pool](#page-4831-2) *string* [port-forwarding](#page-4851-0) [range-start](#page-4852-1) *number*

Tree [range-start](#page-3797-47)

Description This command configures the lower boundary (the starting port) of the wildcard port range dedicated to port forwarding in a NAT pool, whereas the **range-end** command configures the upper boundary of the wildcard port range dedicated to port forwarding in a NAT pool.

Port 0 is always excluded from the port forwarding range.

Port forwards are supported only in pools in Network Address and Port Translation (NAPT) mode. Pools in 1:1 mode do not support configured port forwards.

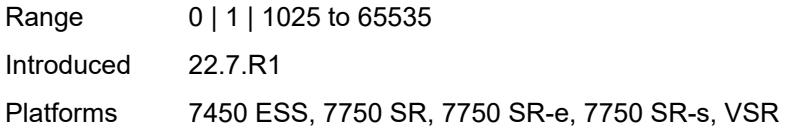

## <span id="page-4853-0"></span>**port-reservation**

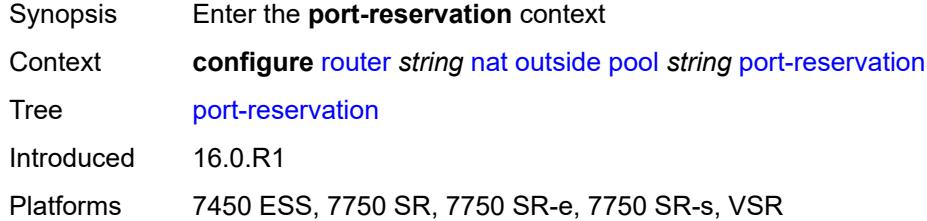

## <span id="page-4853-1"></span>**port-blocks** *number*

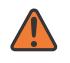

### **WARNING:**

Modifying this element toggles the **admin-state** of the parent element automatically for the new value to take effect.

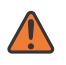

### **WARNING:**

Modifying this element clears ISA state, such as flow state, for the new value to take effect.

<span id="page-4853-2"></span>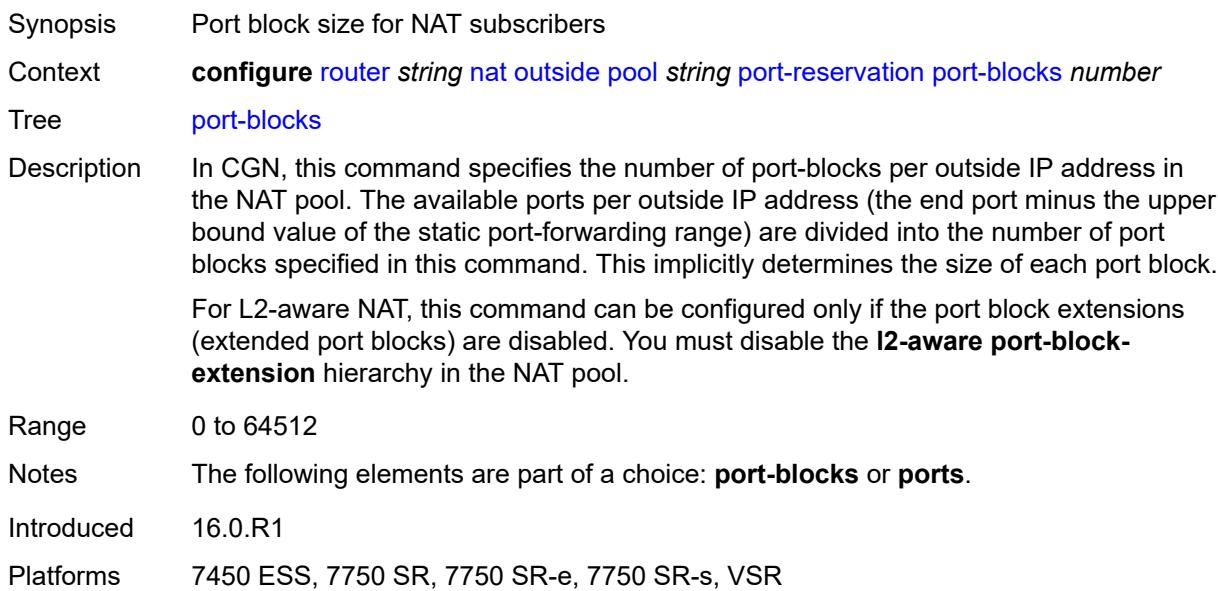

### **ports** *number*

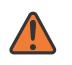

#### **WARNING:**

Modifying this element toggles the **admin-state** of the parent element automatically for the new value to take effect.

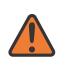

### **WARNING:**

Modifying this element clears ISA state, such as flow state, for the new value to take effect.

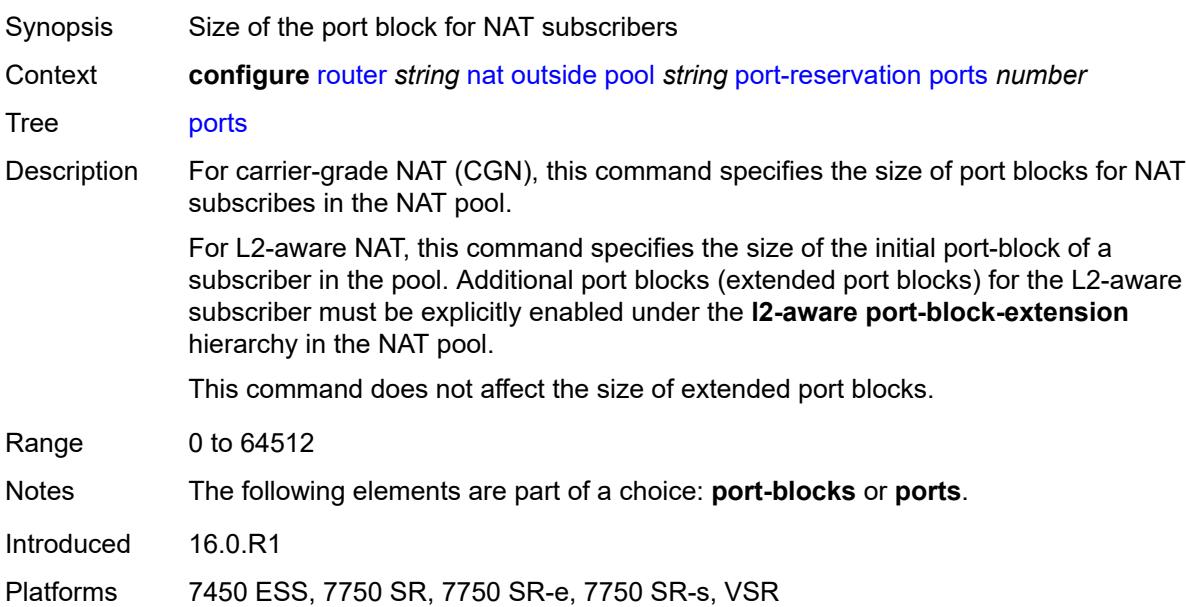

## <span id="page-4854-0"></span>**type** *keyword*

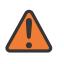

#### **WARNING:**

Modifying this element clears ISA state, such as flow state, for the new value to take effect.

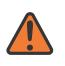

#### **WARNING:**

Modifying this element recreates the parent element automatically for the new value to take effect.

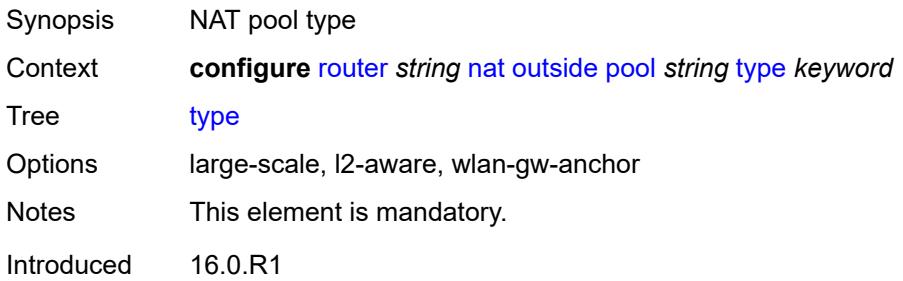

Platforms 7450 ESS, 7750 SR, 7750 SR-e, 7750 SR-s, VSR

### <span id="page-4855-0"></span>**watermarks**

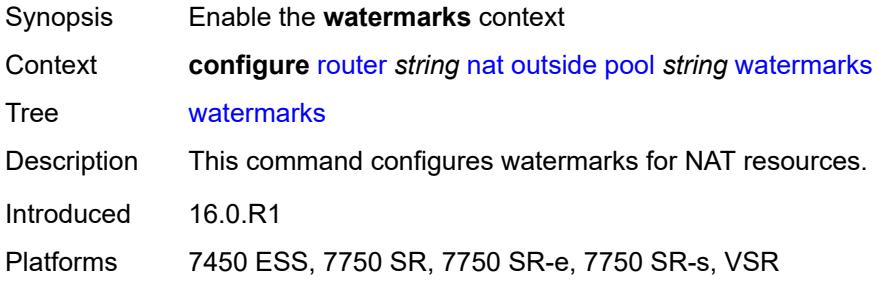

## <span id="page-4855-1"></span>**high** *number*

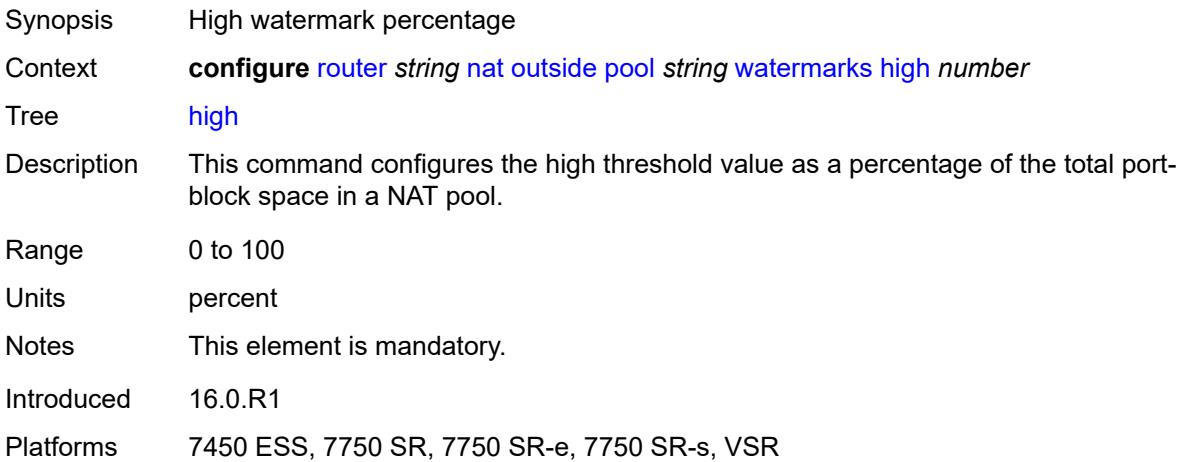

### <span id="page-4855-2"></span>**low** *number*

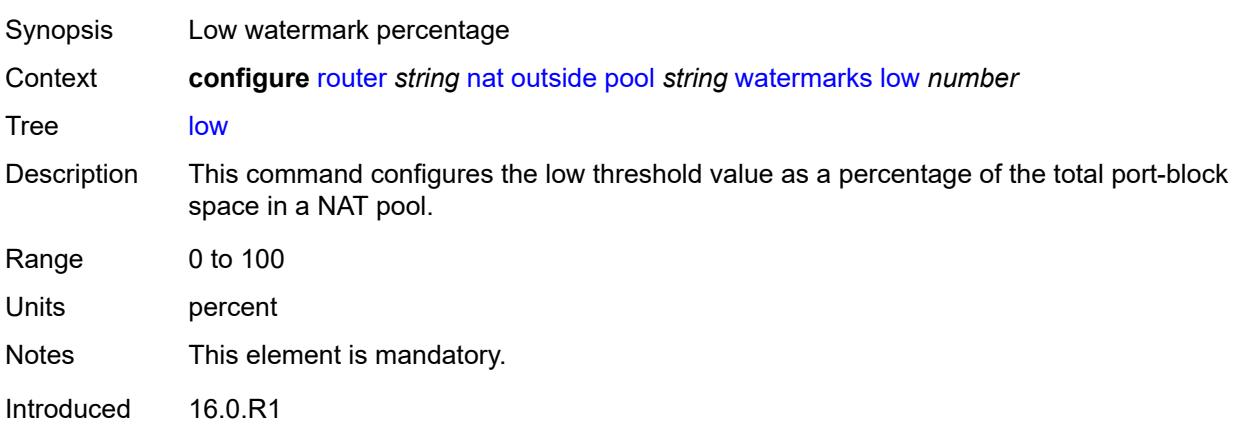

Platforms 7450 ESS, 7750 SR, 7750 SR-e, 7750 SR-s, VSR

## <span id="page-4856-0"></span>**wlan-gw-group** *reference*

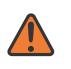

#### **WARNING:**

Modifying this element clears ISA state, such as flow state, for the new value to take effect.

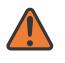

### **WARNING:**

Modifying this element recreates the parent element automatically for the new value to take effect.

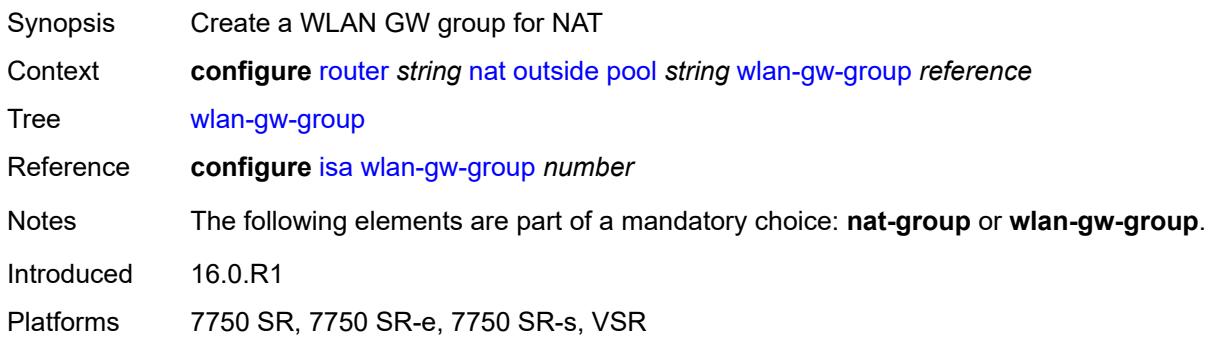

## <span id="page-4856-1"></span>**network-domains**

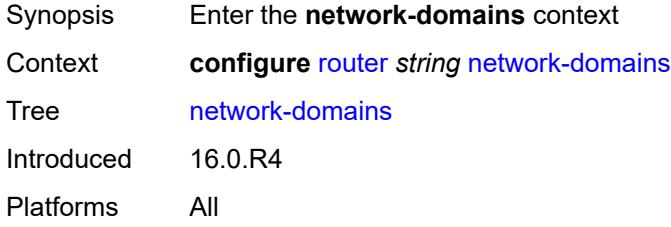

## <span id="page-4856-2"></span>**network-domain** [[domain-name](#page-4857-0)] *string*

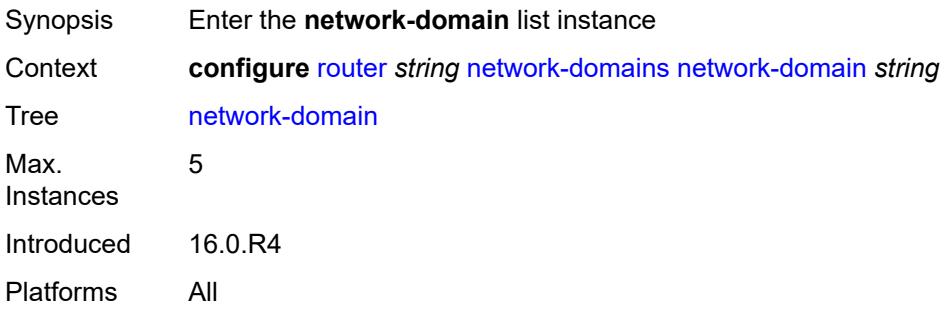

## <span id="page-4857-0"></span>[**domain-name**] *string*

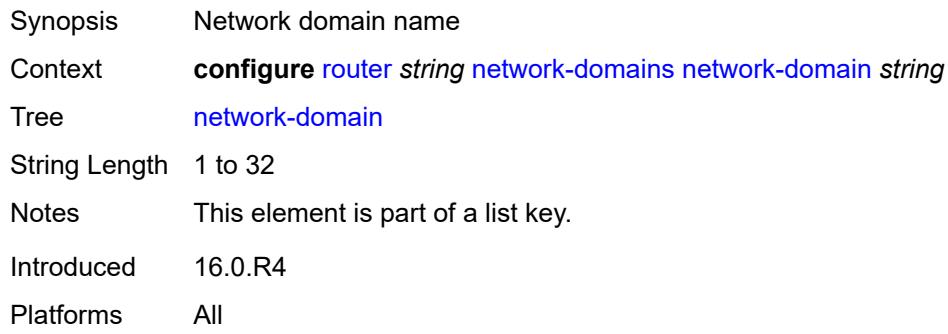

# <span id="page-4857-1"></span>**description** *string*

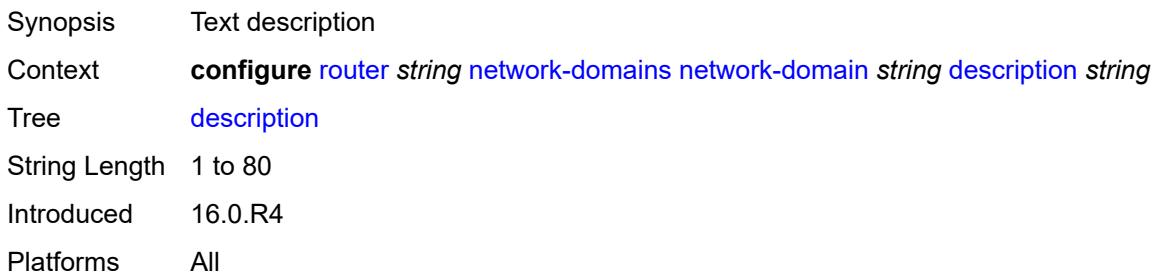

# <span id="page-4857-2"></span>**origin-validation**

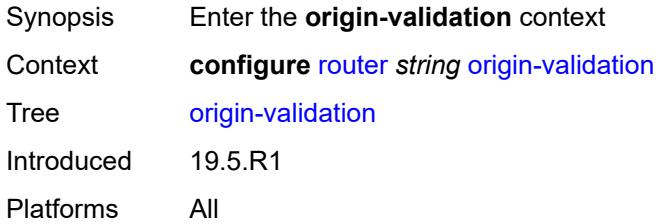

# <span id="page-4857-3"></span>**rpki-session** [[ip-address\]](#page-4858-0) *(ipv4-address-no-zone | ipv6-address-no-zone)*

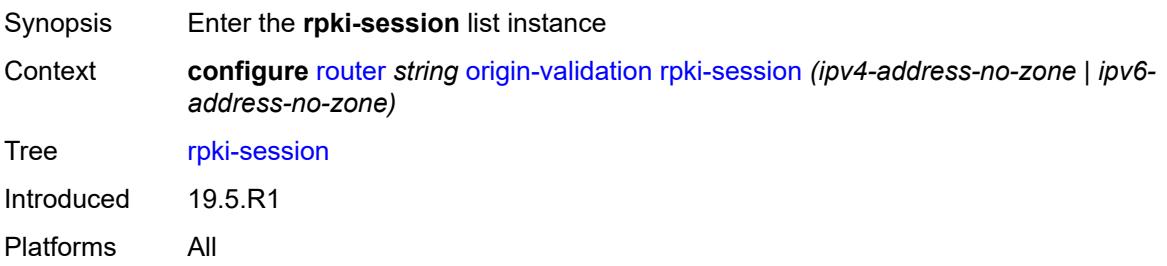

## <span id="page-4858-0"></span>[**ip-address**] *(ipv4-address-no-zone | ipv6-address-no-zone)*

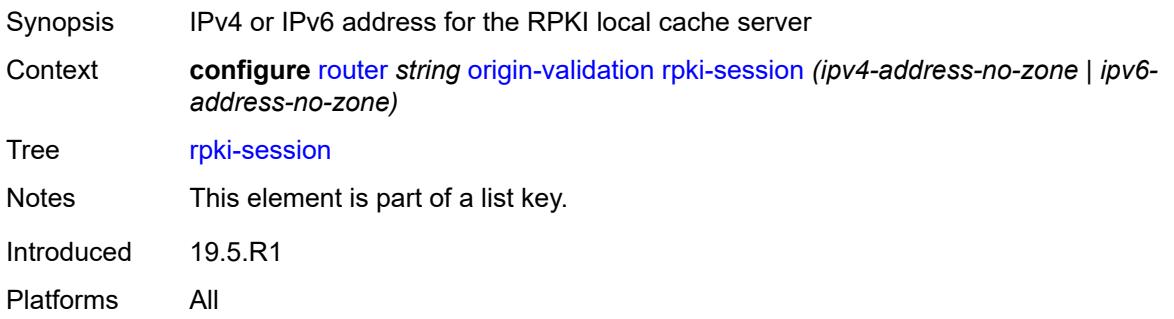

# <span id="page-4858-1"></span>**admin-state** *keyword*

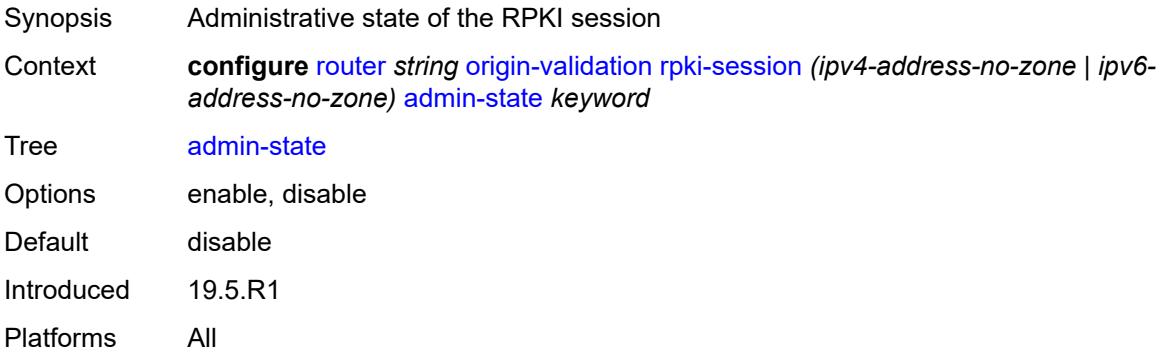

## <span id="page-4858-2"></span>**connect-retry** *number*

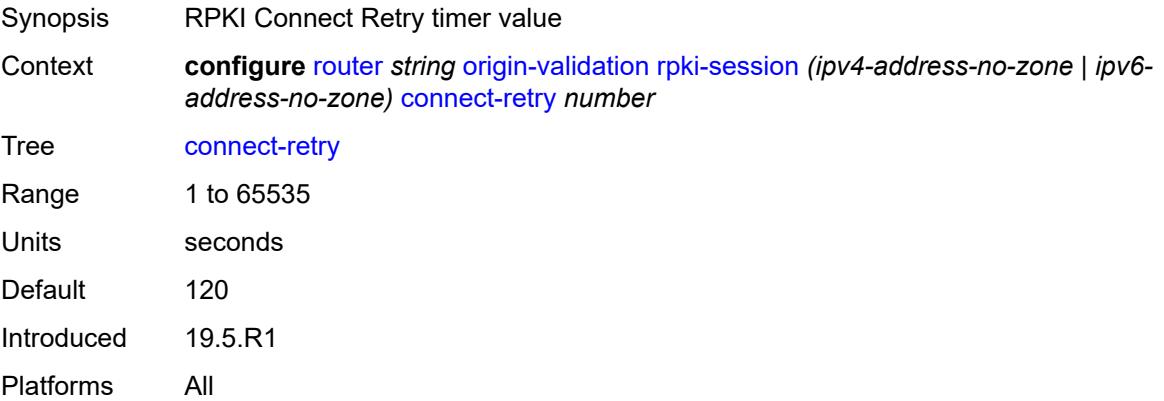

## <span id="page-4858-3"></span>**description** *string*

Synopsis Text description

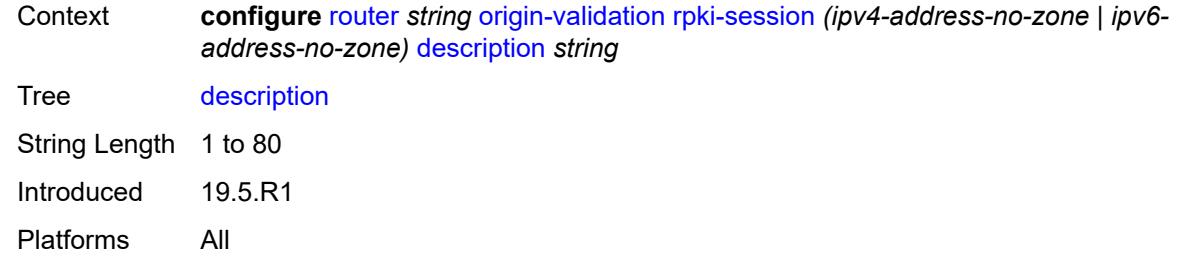

<span id="page-4859-0"></span>**local-address** *(ipv4-address-no-zone | ipv6-address-no-zone)*

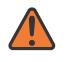

#### **WARNING:**

Modifying this element toggles the **admin-state** of the parent element automatically for the new value to take effect.

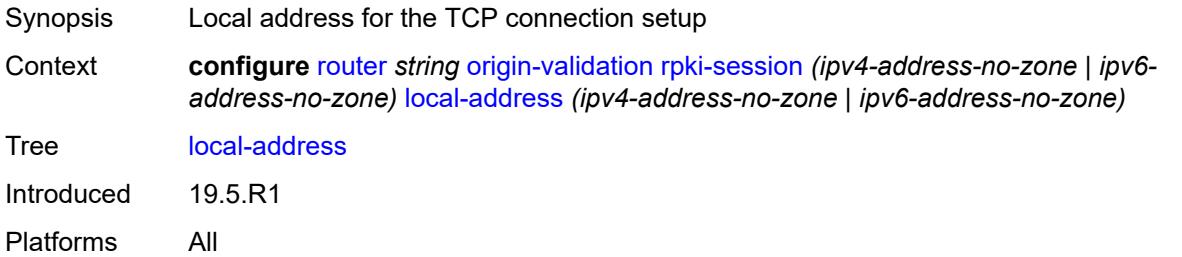

### <span id="page-4859-1"></span>**port** *number*

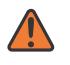

#### **WARNING:**

Modifying this element toggles the **admin-state** of the parent element automatically for the new value to take effect.

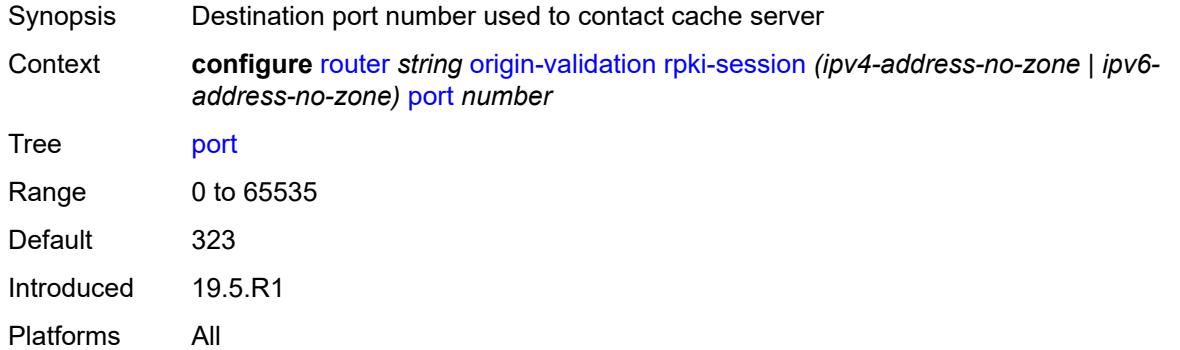

### **refresh-time**

Synopsis Enter the **refresh-time** context
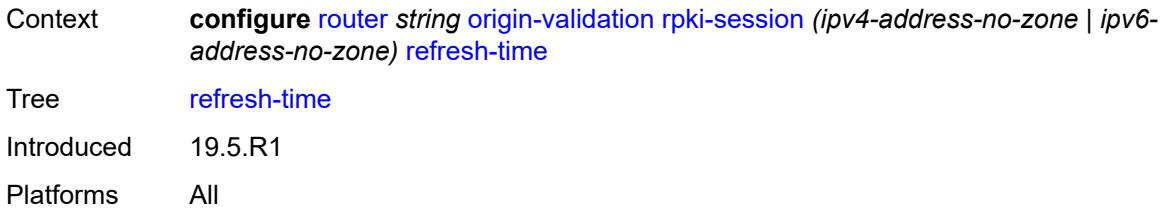

#### <span id="page-4860-0"></span>**hold-time** *number*

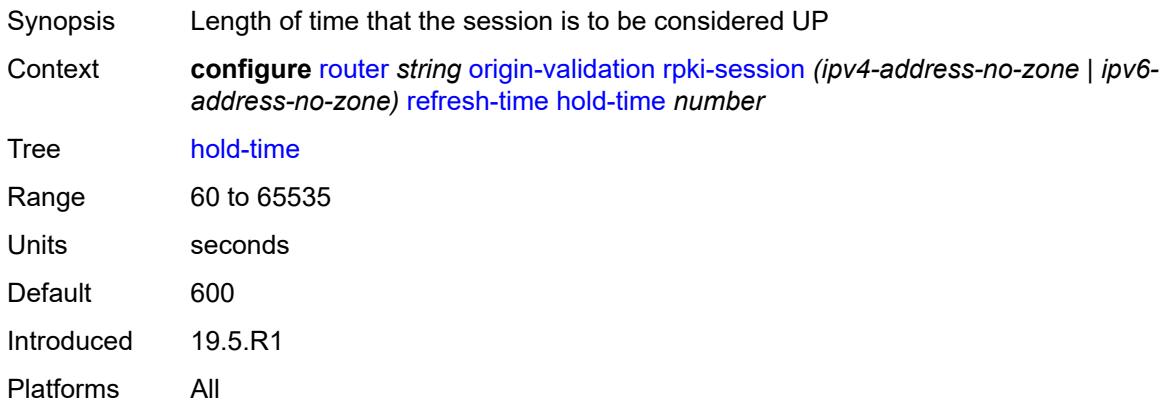

### <span id="page-4860-1"></span>**value** *number*

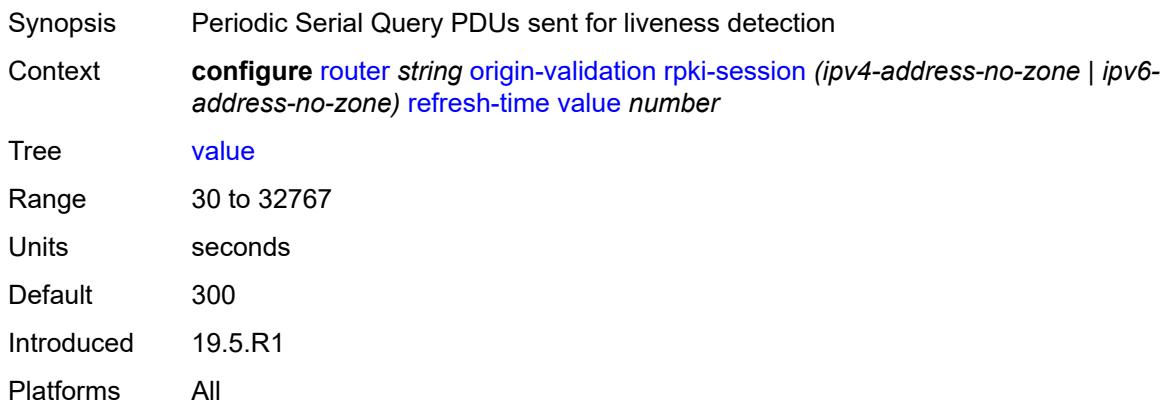

## <span id="page-4860-2"></span>**stale-time** *number*

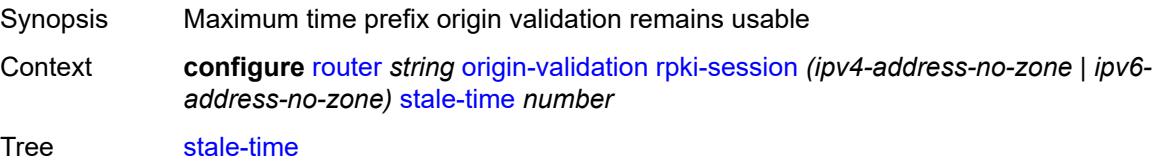

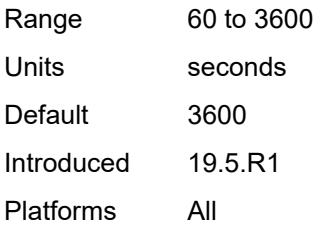

## <span id="page-4861-2"></span>**static-entry** [[ip-prefix\]](#page-4861-0) *(ipv4-prefix | ipv6-prefix)* [upto](#page-4861-1) *number* [origin-as](#page-4862-0) *number*

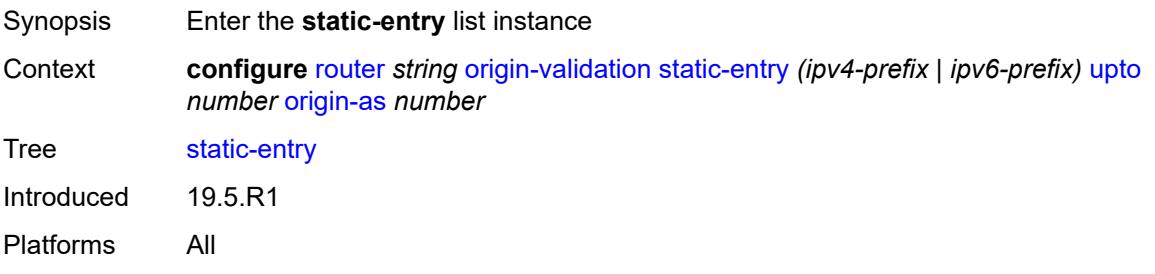

## <span id="page-4861-0"></span>[**ip-prefix**] *(ipv4-prefix | ipv6-prefix)*

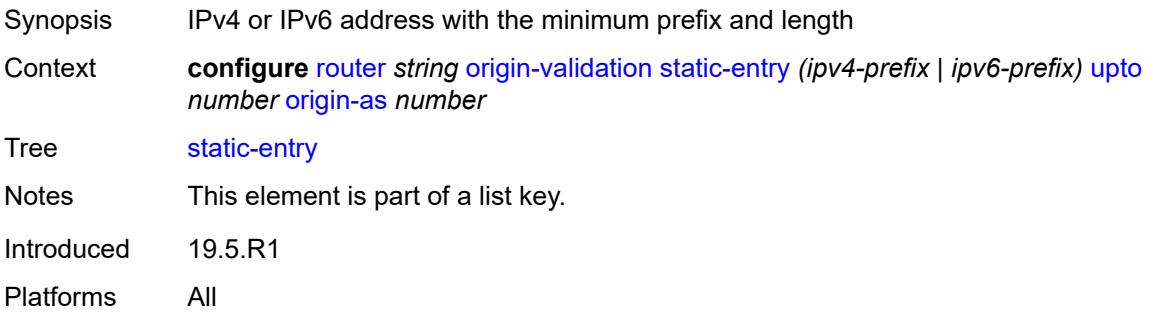

### <span id="page-4861-1"></span>**upto** *number*

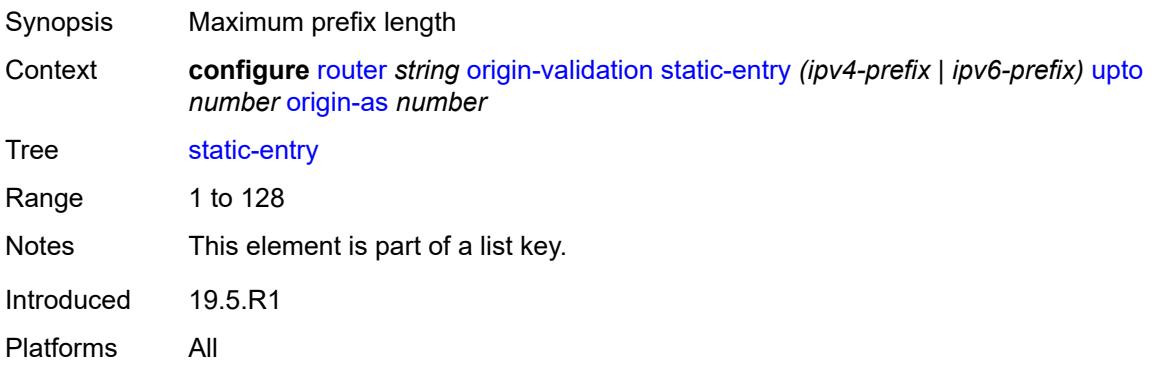

### <span id="page-4862-0"></span>**origin-as** *number*

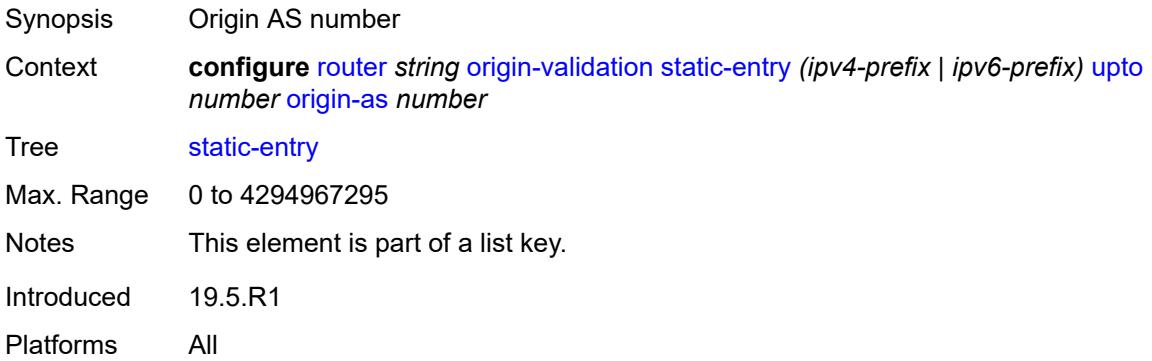

#### <span id="page-4862-1"></span>**valid** *boolean*

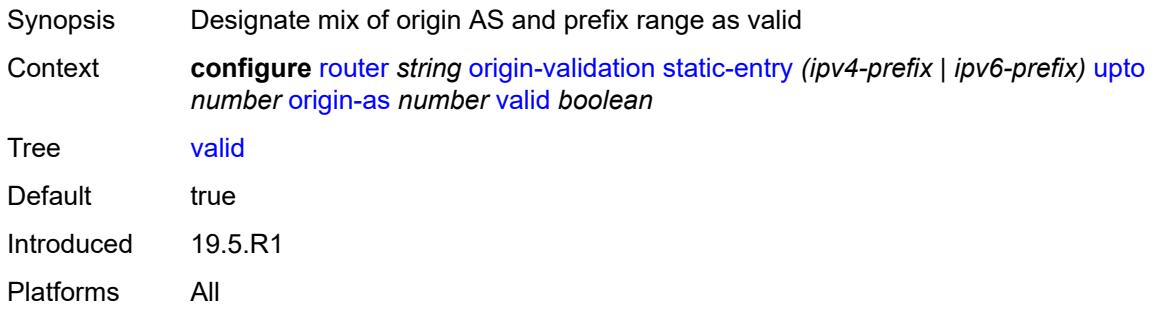

## <span id="page-4862-3"></span>**ospf** [[ospf-instance\]](#page-4862-2) *number*

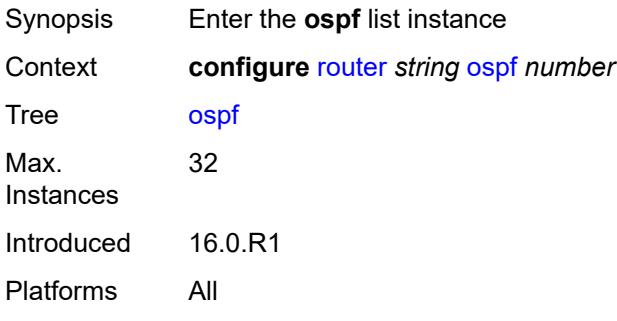

## <span id="page-4862-2"></span>[**ospf-instance**] *number*

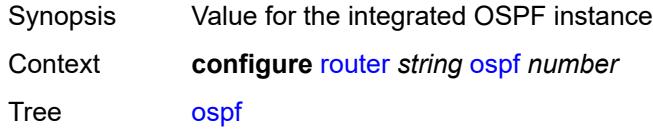

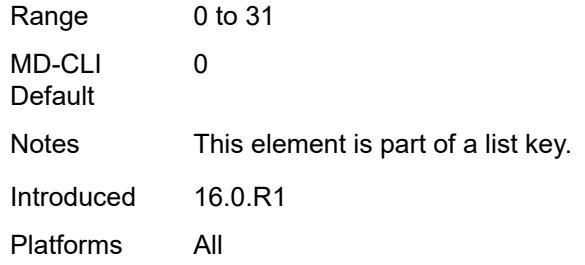

#### <span id="page-4863-0"></span>**admin-state** *keyword*

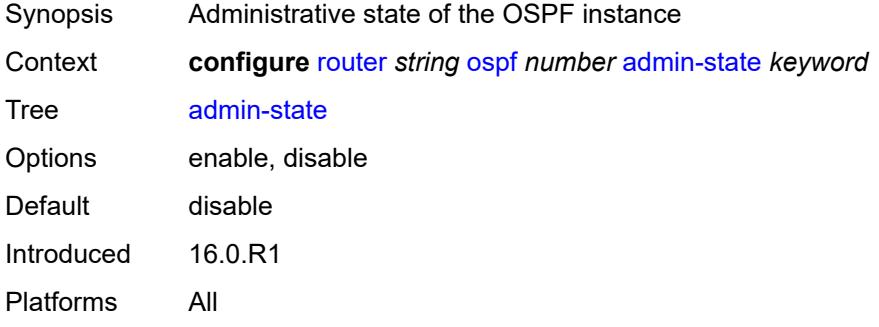

## <span id="page-4863-1"></span>**advertise-router-capability** *keyword*

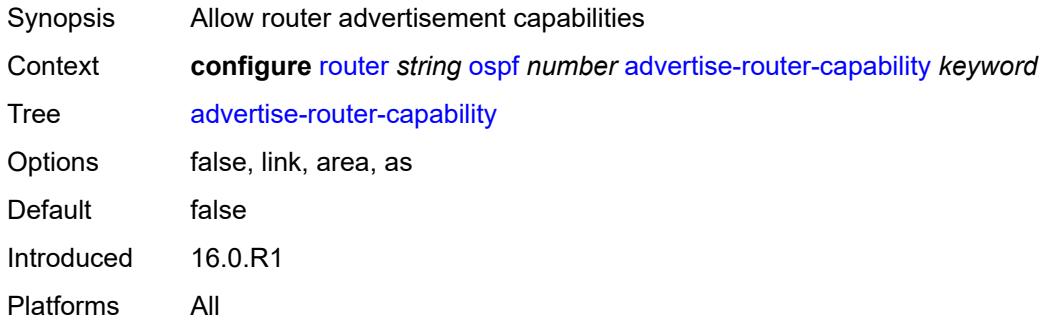

### <span id="page-4863-2"></span>**advertise-tunnel-link** *boolean*

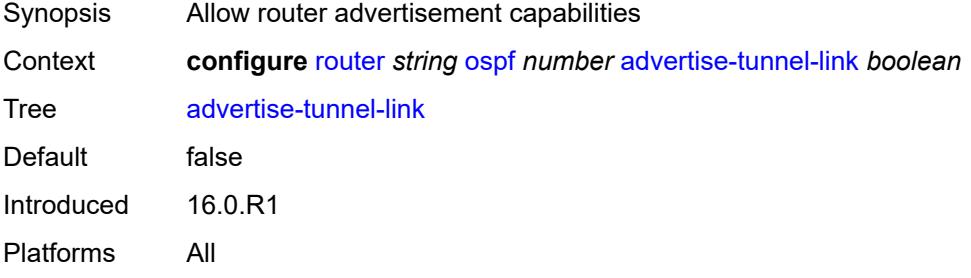

## <span id="page-4864-1"></span>**area** [\[area-id](#page-4864-0)] *string*

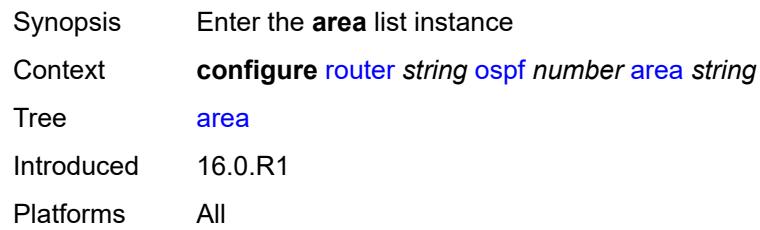

## <span id="page-4864-0"></span>[**area-id**] *string*

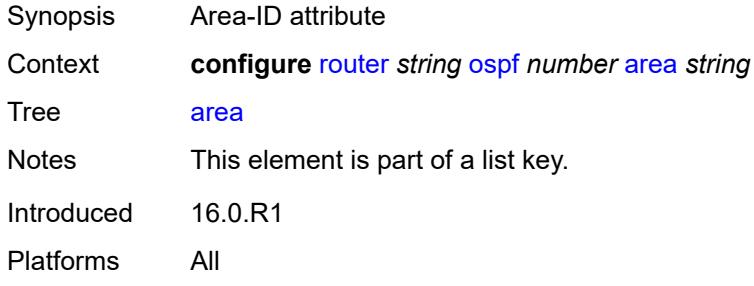

## <span id="page-4864-2"></span>**advertise-router-capability** *boolean*

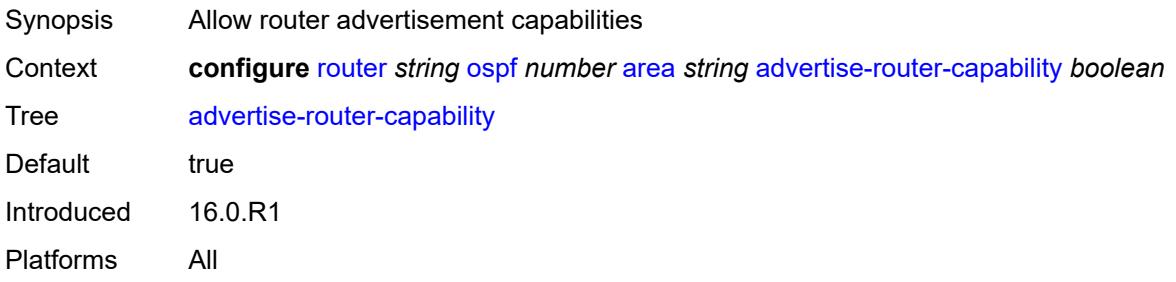

## <span id="page-4864-4"></span>**area-range** [[ip-prefix-mask\]](#page-4864-3) *string*

<span id="page-4864-3"></span>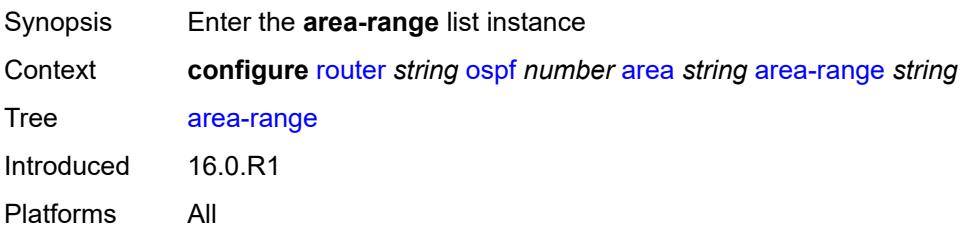

# [**ip-prefix-mask**] *string*

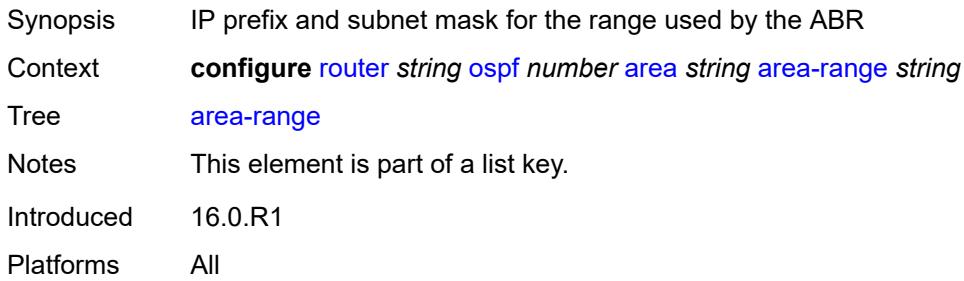

#### <span id="page-4865-0"></span>**advertise** *boolean*

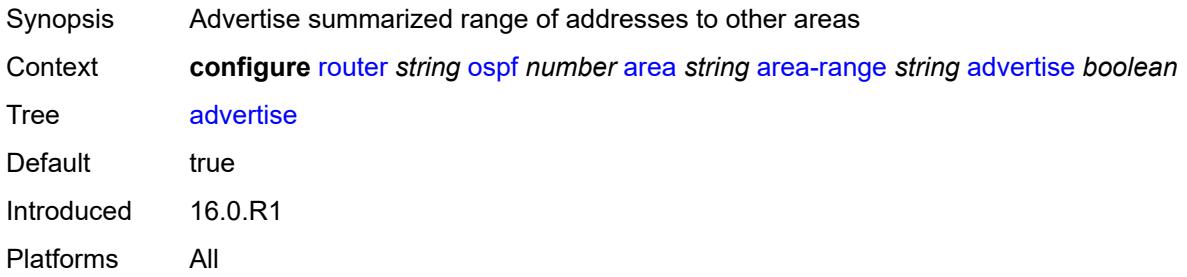

#### <span id="page-4865-1"></span>**bier**

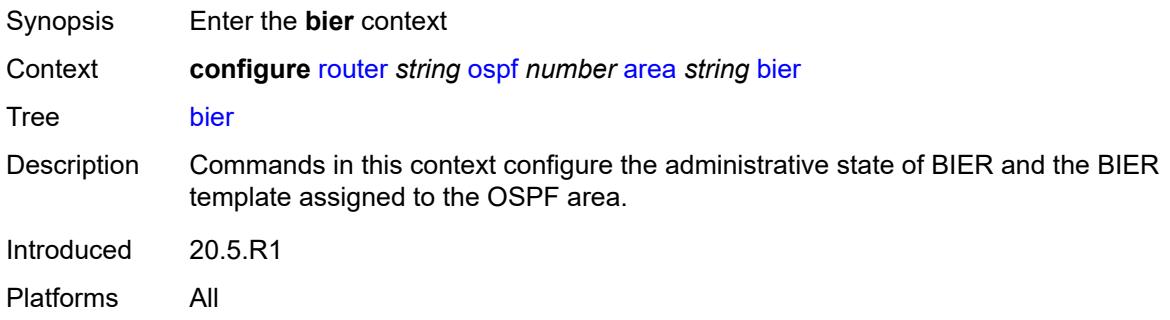

#### <span id="page-4865-2"></span>**admin-state** *keyword*

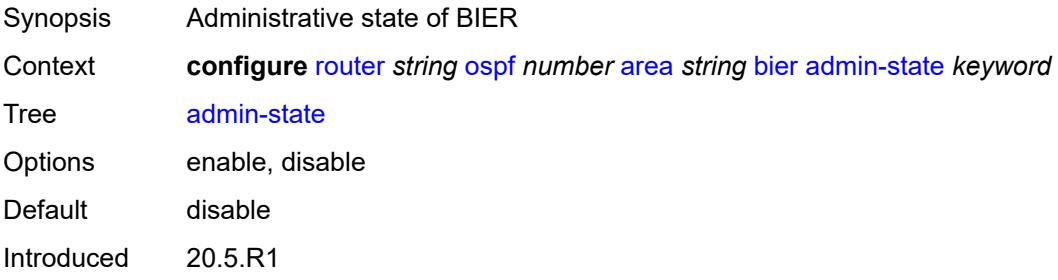

Platforms All

#### <span id="page-4866-0"></span>**template** *reference*

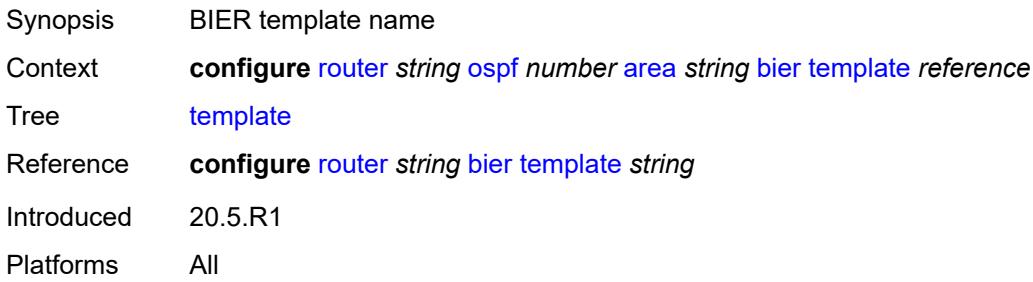

### <span id="page-4866-1"></span>**blackhole-aggregate** *boolean*

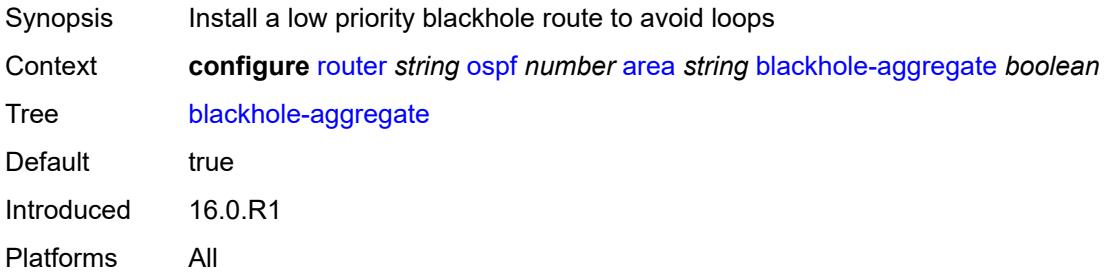

## <span id="page-4866-2"></span>**database-export-exclude** *boolean*

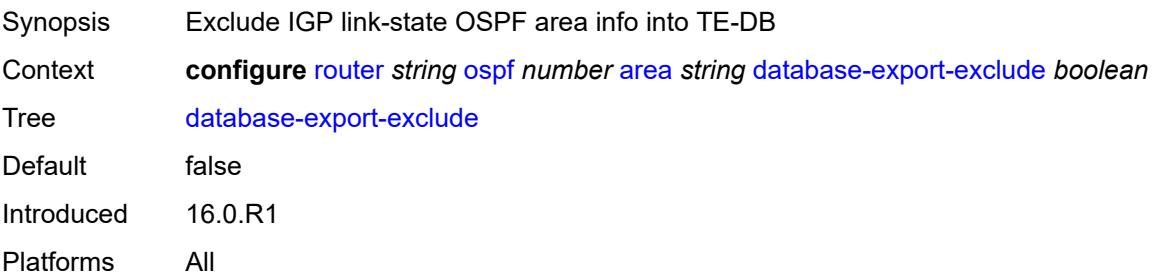

#### <span id="page-4866-3"></span>**export-policy** *reference*

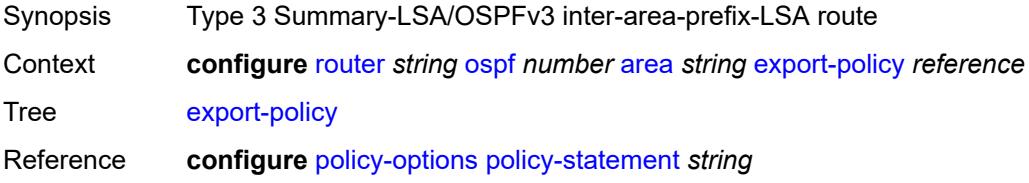

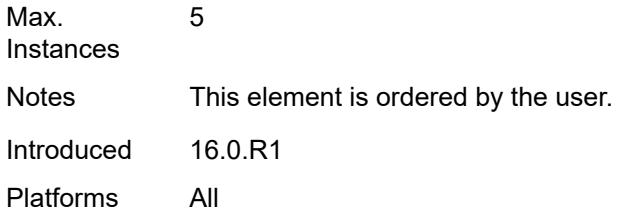

# <span id="page-4867-0"></span>**import-policy** *reference*

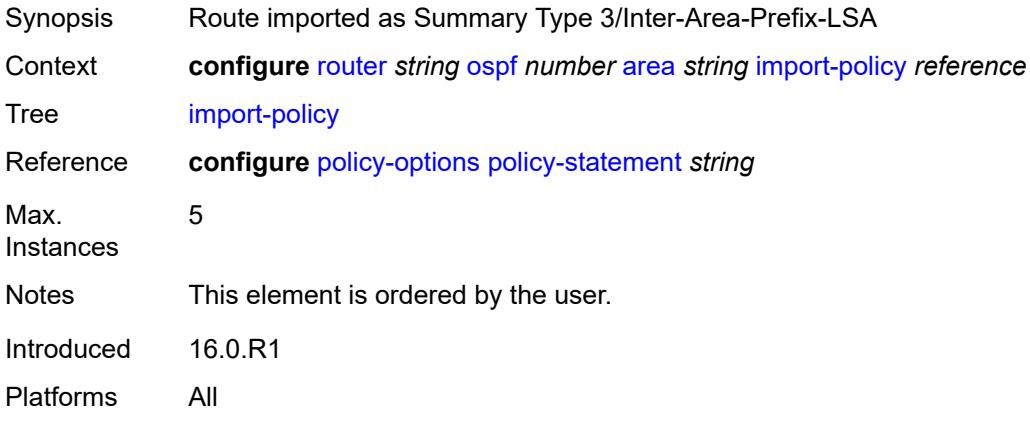

# <span id="page-4867-2"></span>**interface** [\[interface-name](#page-4867-1)] *string*

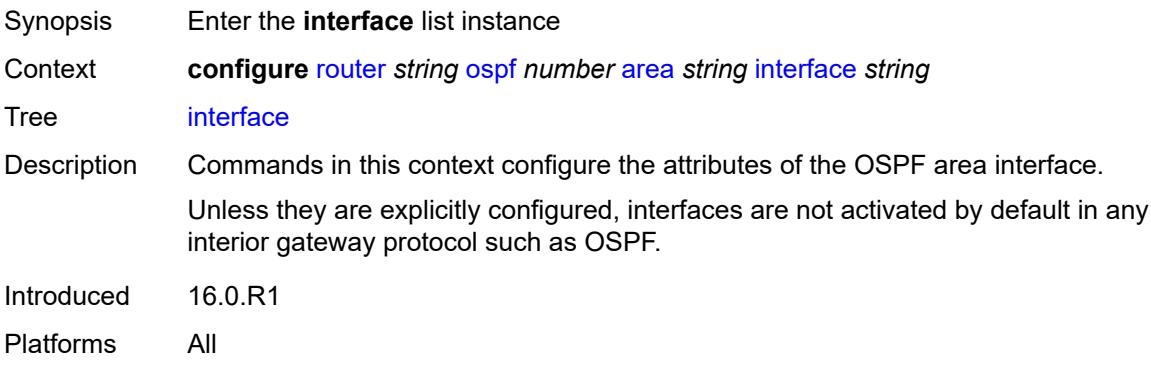

## <span id="page-4867-1"></span>[**interface-name**] *string*

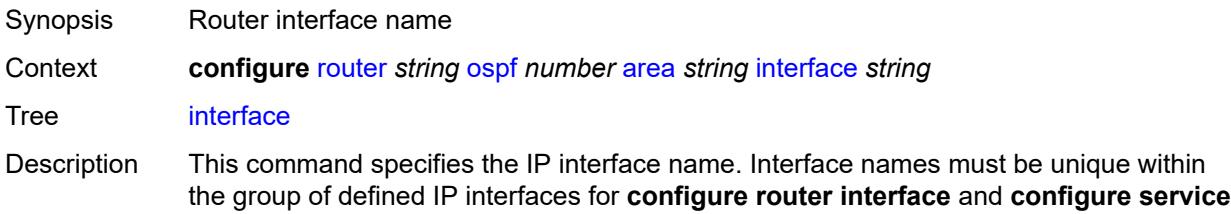

**ies interface** commands. An interface name cannot be in the form of an IP address. Interface names can be a string composed of printable, 7-bit ASCII characters. If the string contains special characters (#, \$, spaces, and so on), the entire string must be enclosed within double quotes.

If the IP interface name does not exist or does not have an IP address configured, an error message is returned.

If the IP interface exists in a different area it is moved to this area.

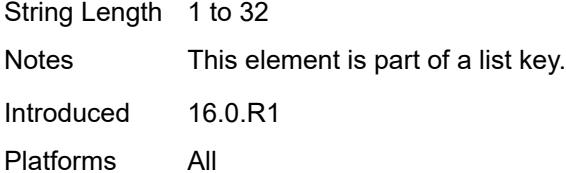

### <span id="page-4868-1"></span>**adjacency-set** [[id](#page-4868-0)] *reference*

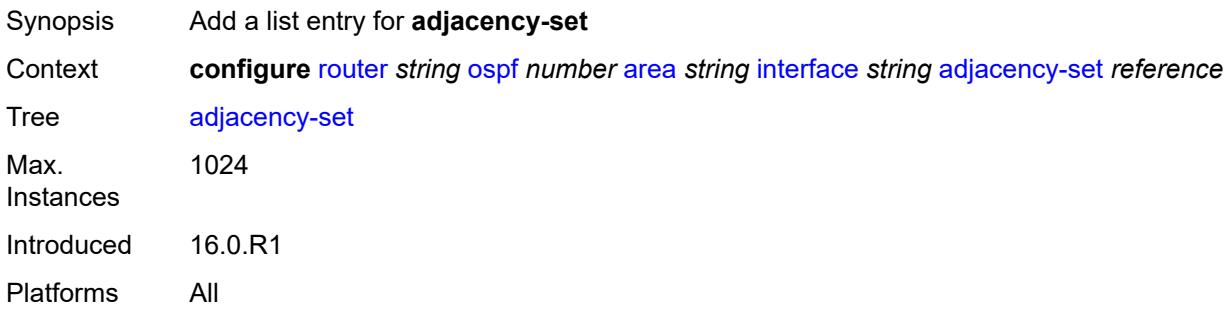

#### <span id="page-4868-0"></span>[**id**] *reference*

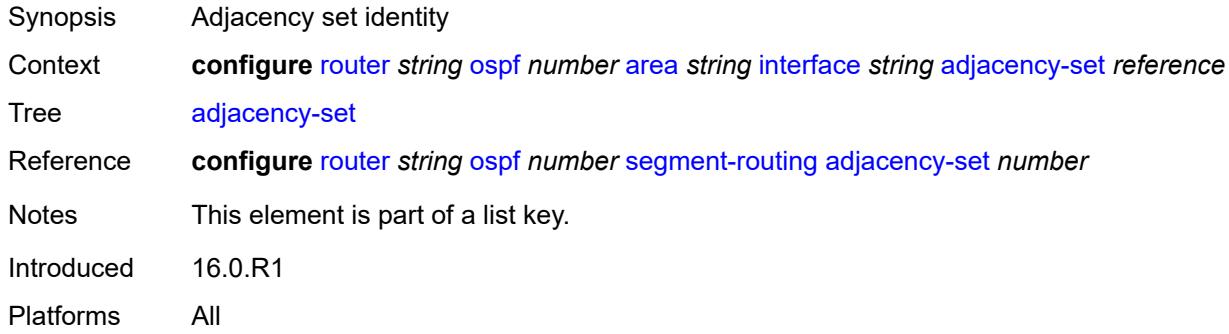

#### <span id="page-4868-2"></span>**adjacency-sid**

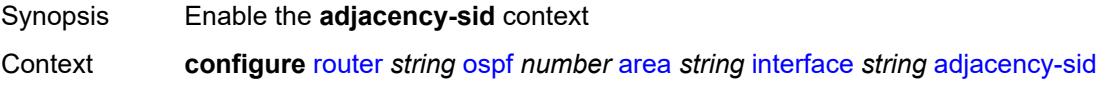

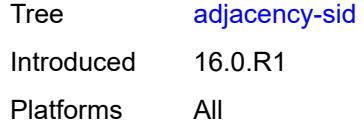

#### <span id="page-4869-0"></span>**label** *number*

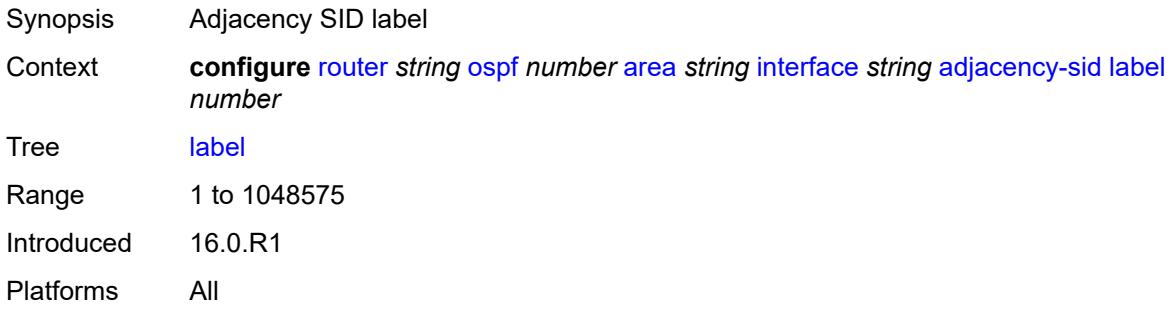

## <span id="page-4869-1"></span>**admin-state** *keyword*

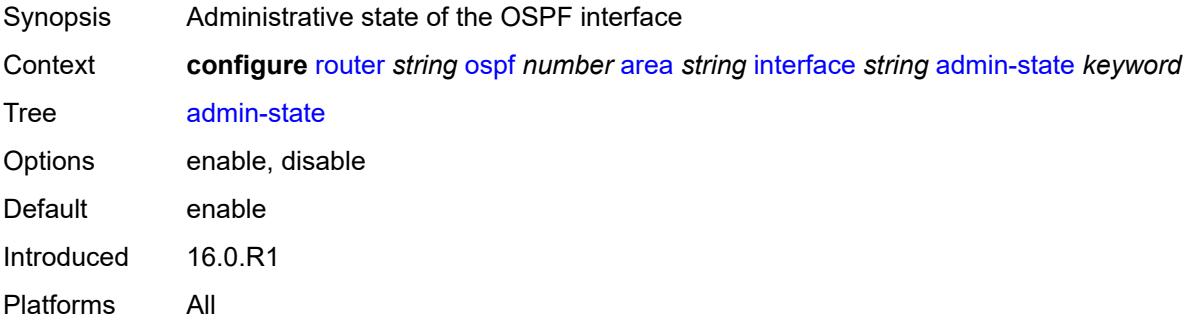

### <span id="page-4869-2"></span>**advertise-router-capability** *boolean*

<span id="page-4869-3"></span>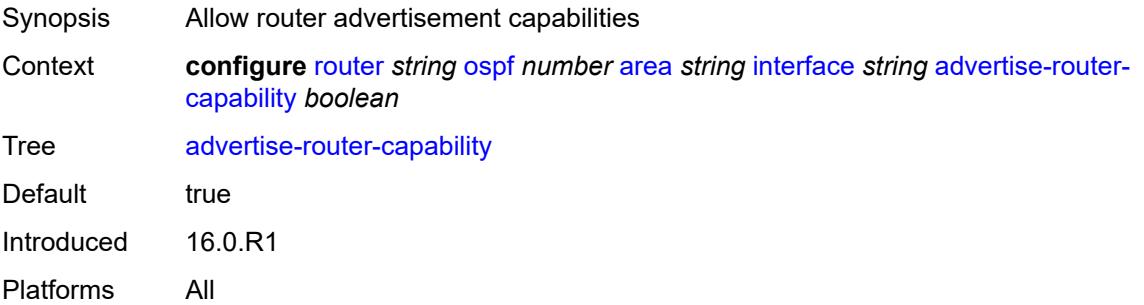

#### **advertise-subnet** *boolean*

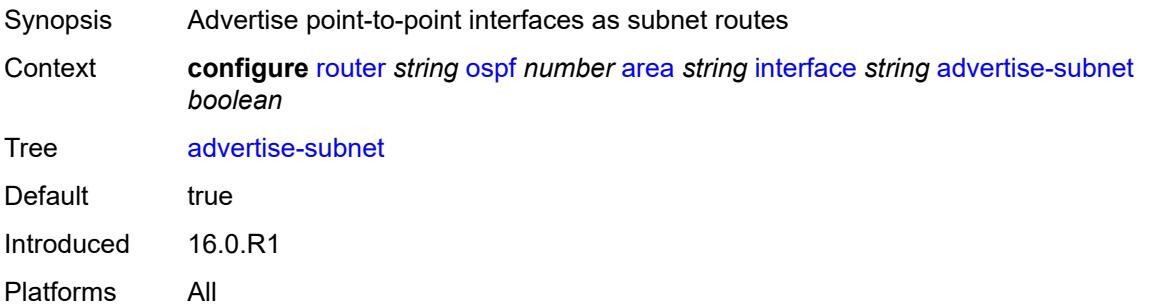

## <span id="page-4870-0"></span>**authentication-key** *string*

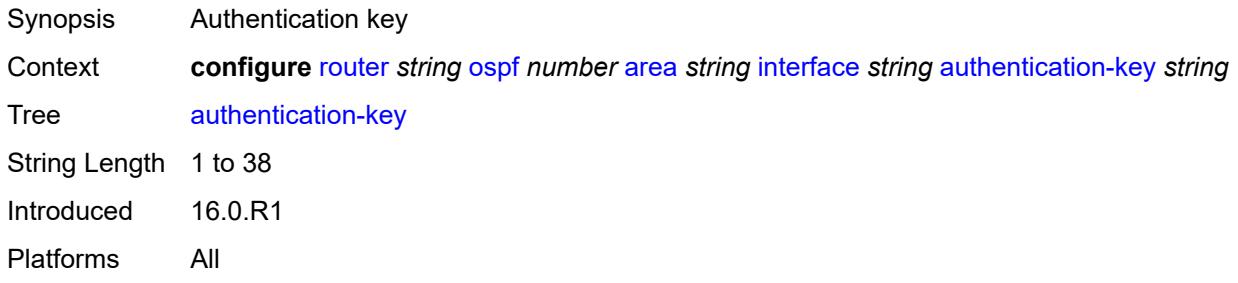

### <span id="page-4870-1"></span>**authentication-keychain** *reference*

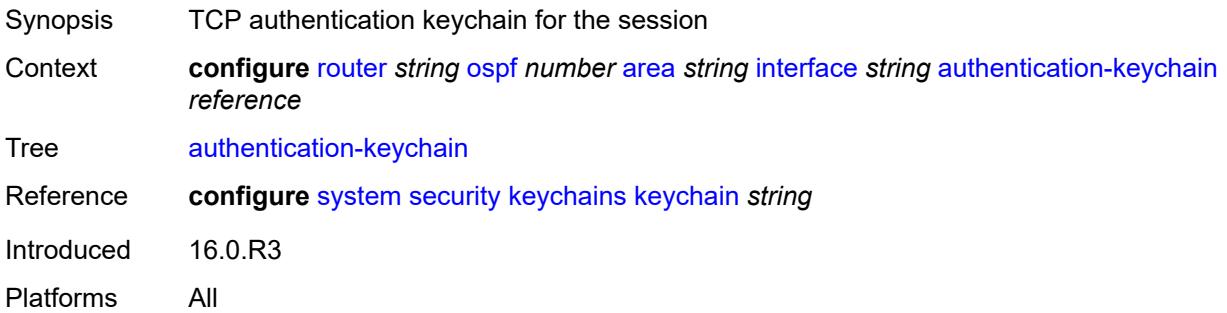

## <span id="page-4870-2"></span>**authentication-type** *keyword*

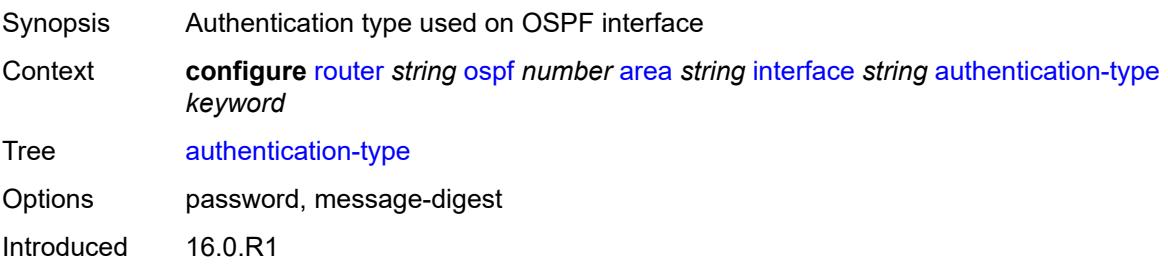

Platforms All

#### <span id="page-4871-0"></span>**bfd-liveness**

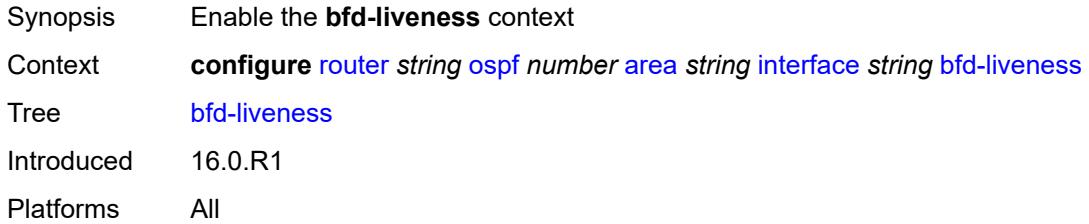

### <span id="page-4871-1"></span>**remain-down-on-failure** *boolean*

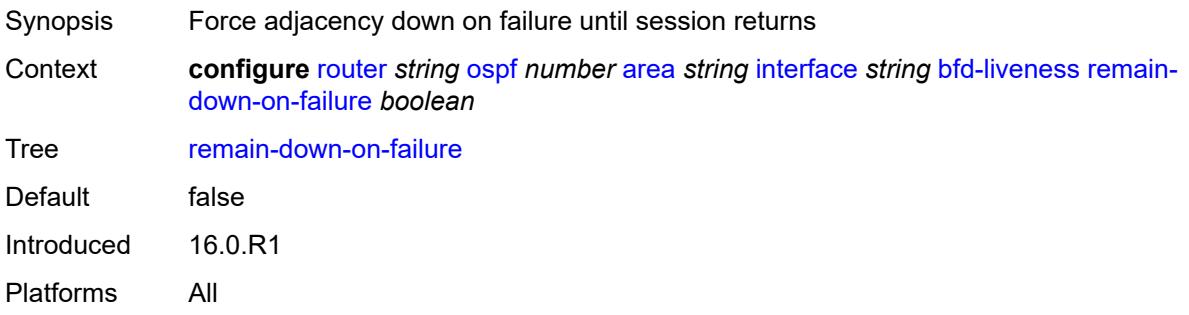

#### <span id="page-4871-2"></span>**strict** *boolean*

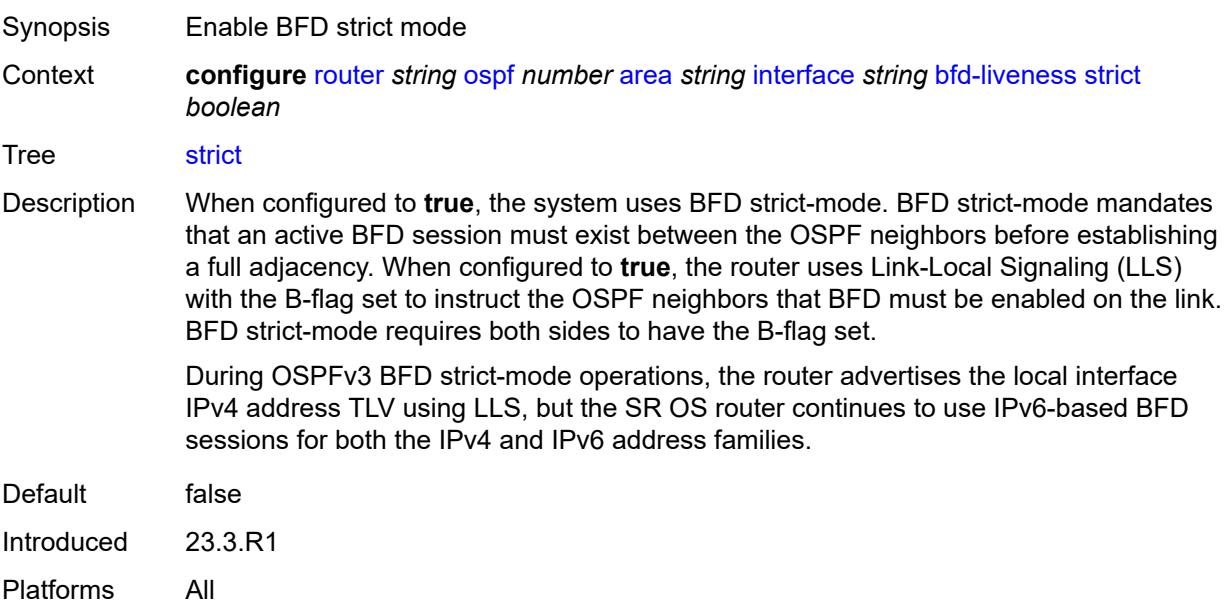

#### <span id="page-4872-0"></span>**strict-mode-holddown** *number*

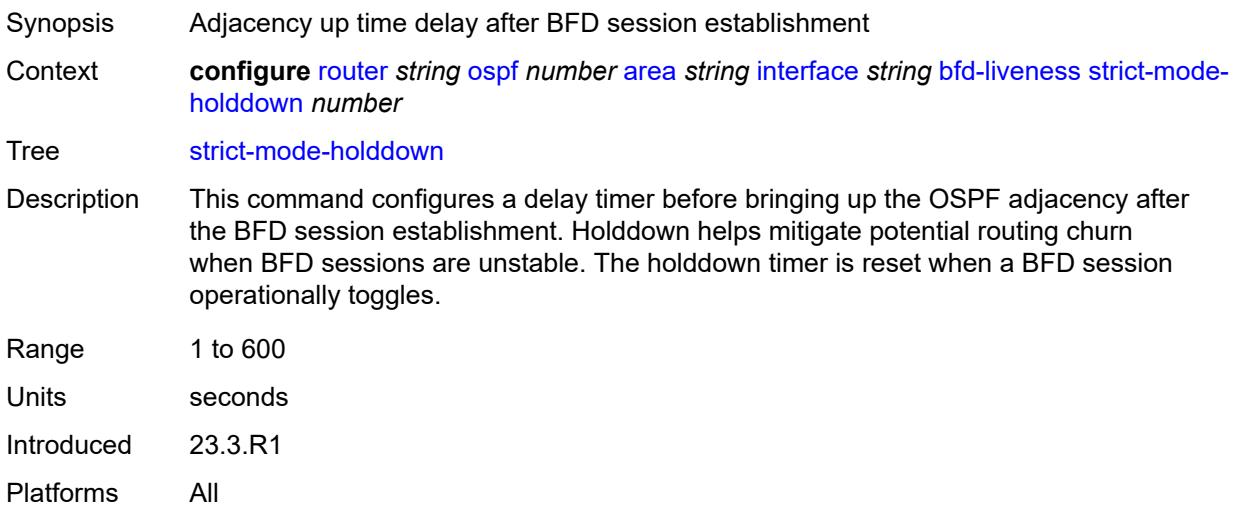

## <span id="page-4872-1"></span>**dead-interval** *number*

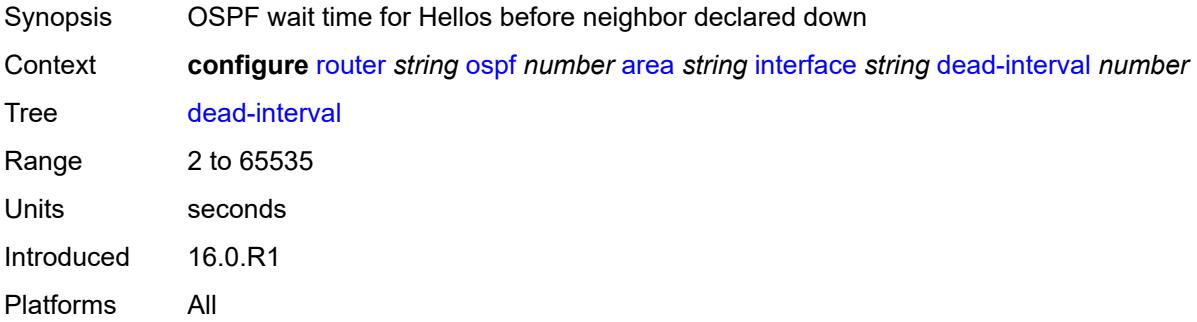

## <span id="page-4872-2"></span>**flex-algo** [[flex-algo-id](#page-4873-0)] *number*

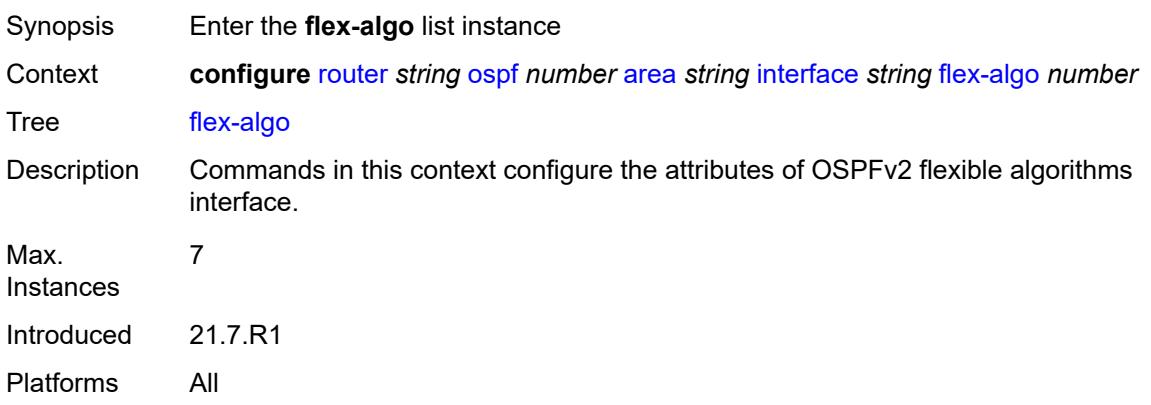

## <span id="page-4873-0"></span>[**flex-algo-id**] *number*

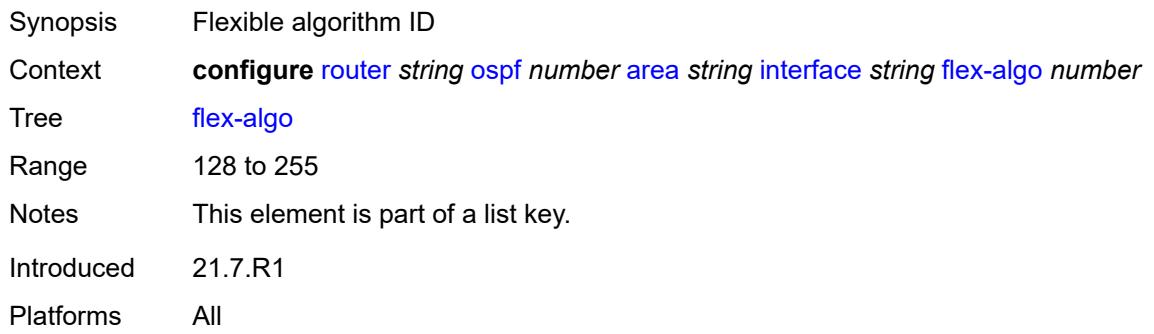

## <span id="page-4873-1"></span>**node-sid**

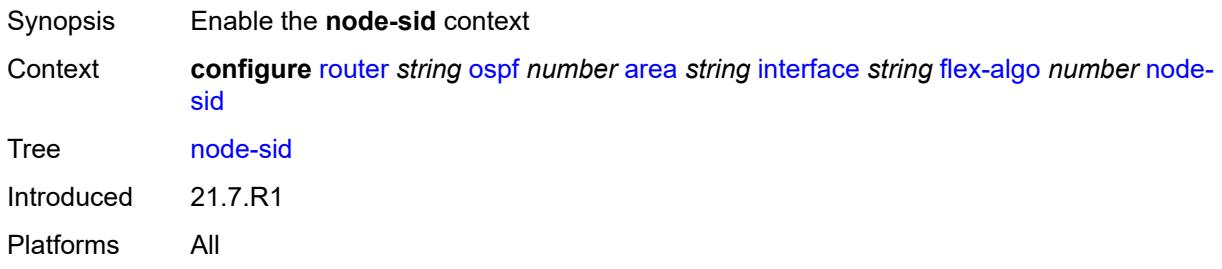

## <span id="page-4873-2"></span>**index** *number*

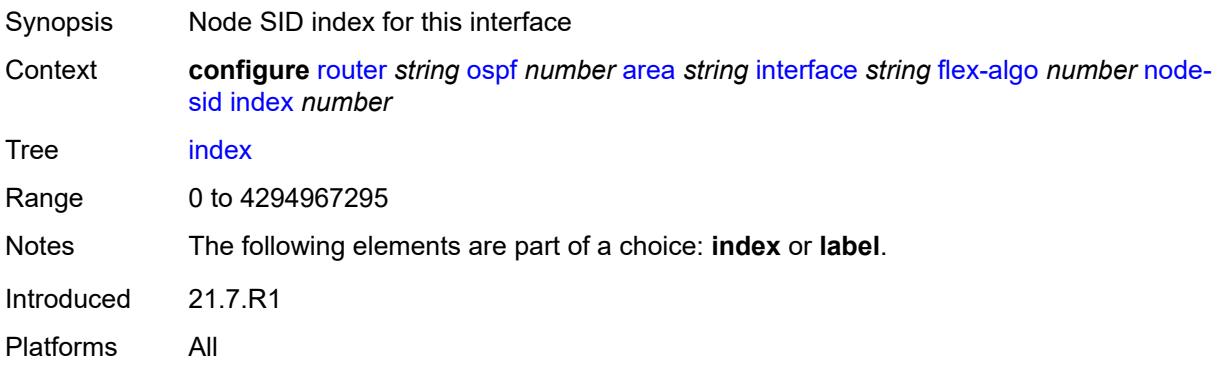

#### <span id="page-4873-3"></span>**label** *number*

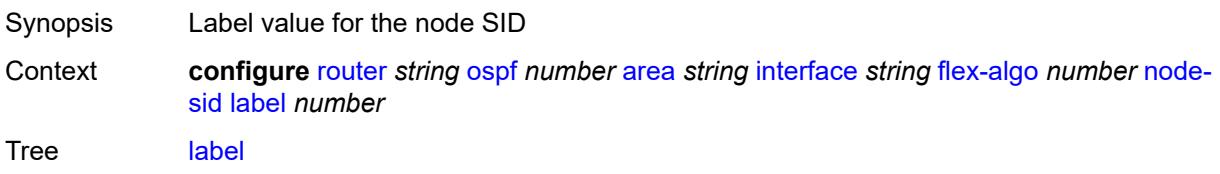

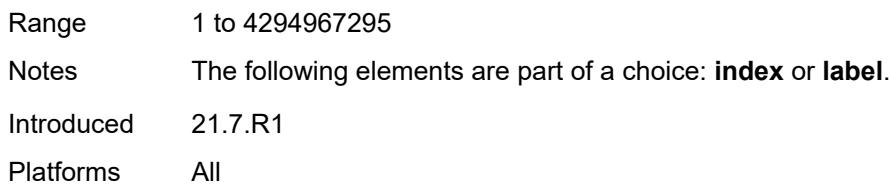

## <span id="page-4874-0"></span>**hello-interval** *number*

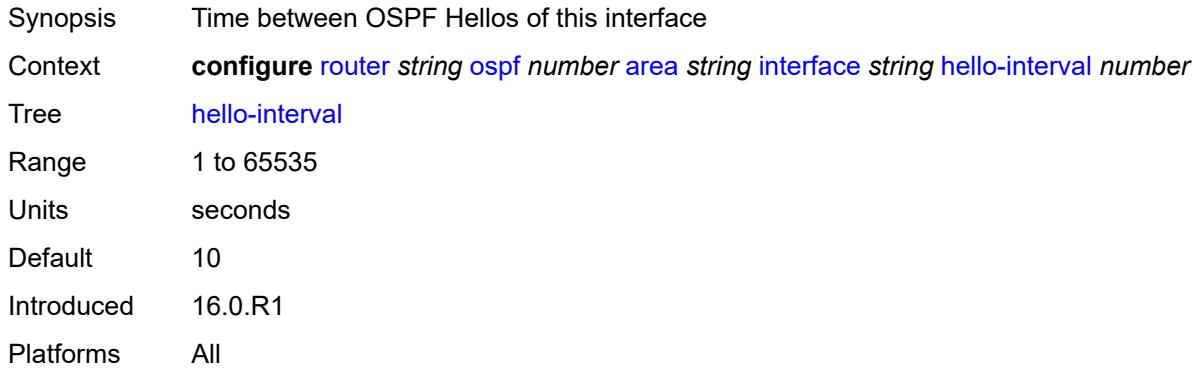

## <span id="page-4874-1"></span>**interface-type** *keyword*

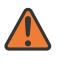

#### **WARNING:**

Modifying this element recreates the parent element automatically for the new value to take effect.

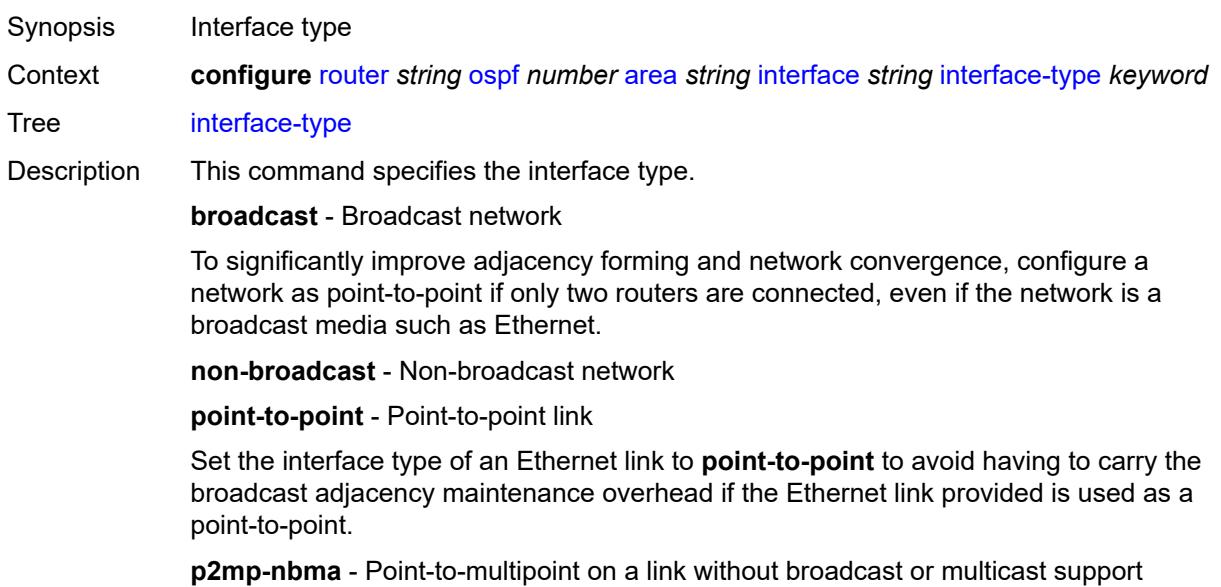

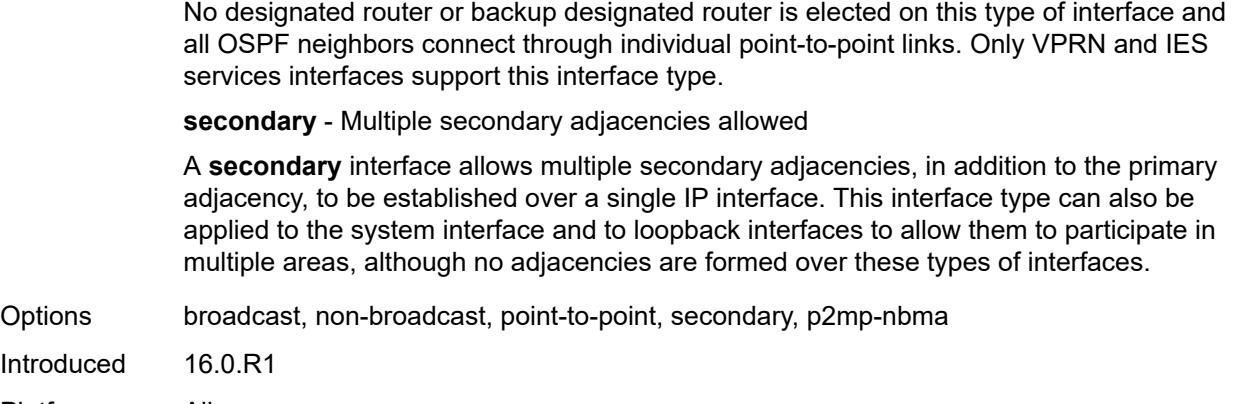

Platforms All

### <span id="page-4875-0"></span>**load-balancing-weight** *number*

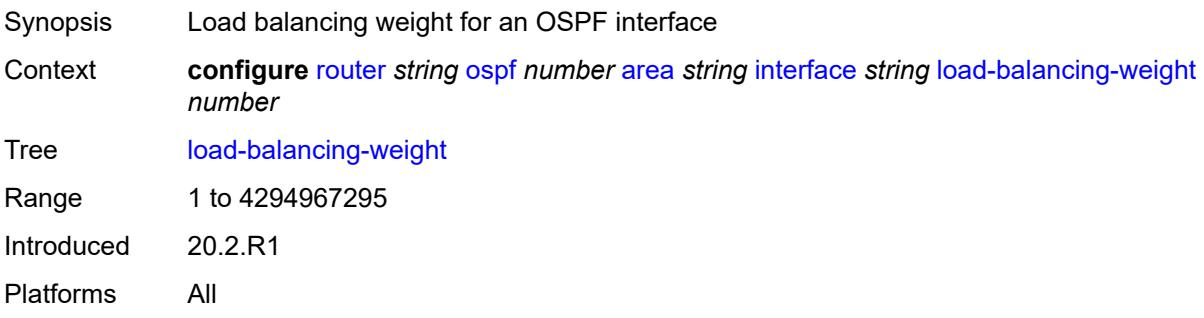

## <span id="page-4875-1"></span>**loopfree-alternate**

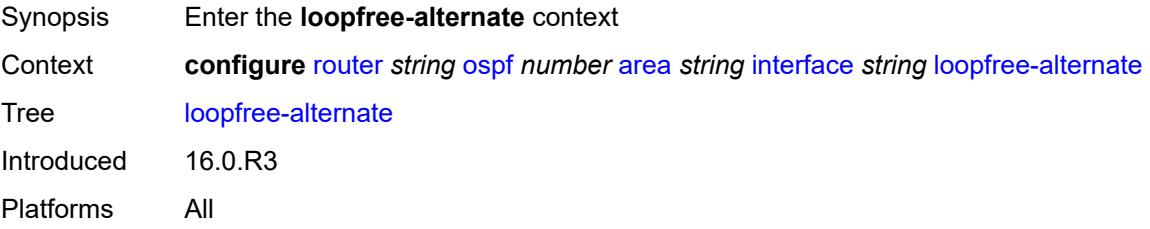

## <span id="page-4875-2"></span>**exclude** *boolean*

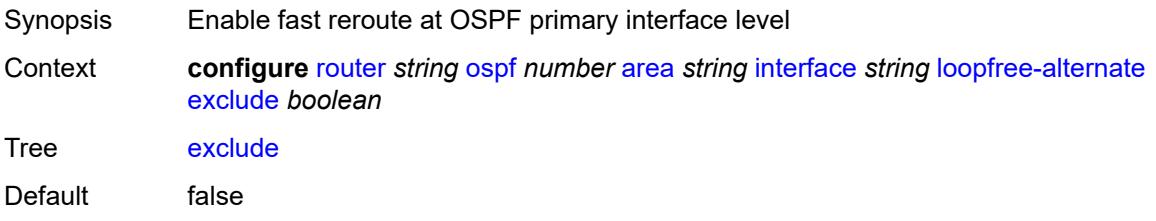

Introduced 16.0.R3 Platforms All

## <span id="page-4876-0"></span>**policy-map**

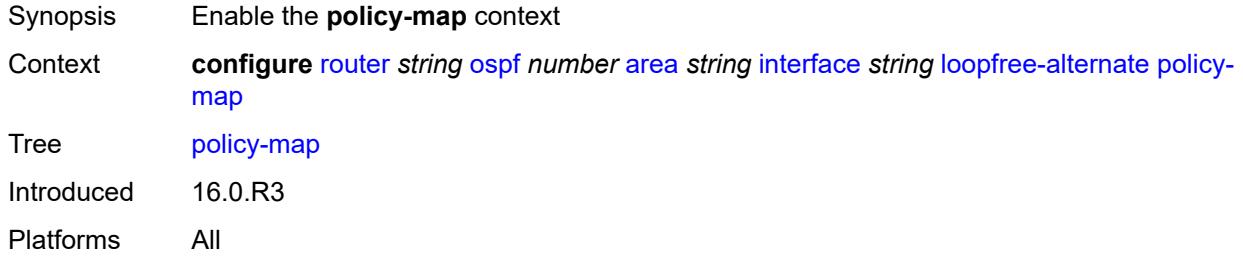

#### <span id="page-4876-1"></span>**route-nh-template** *reference*

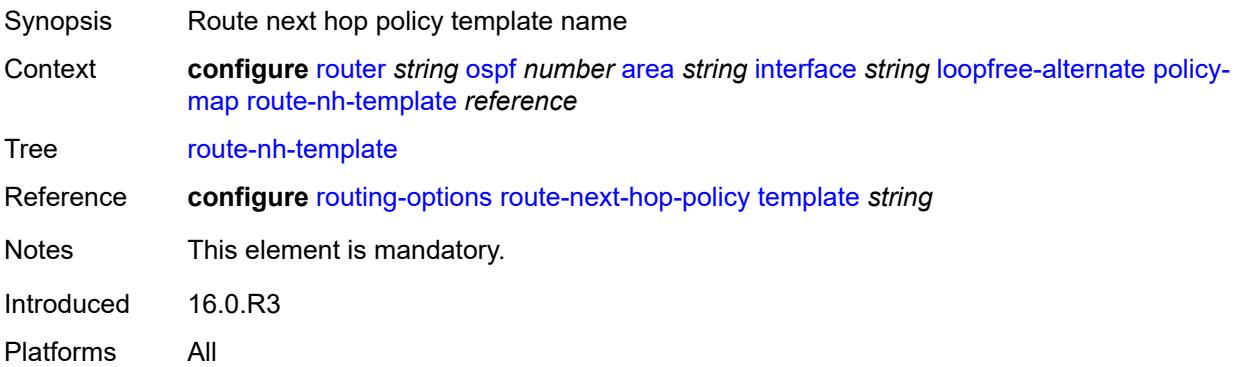

### <span id="page-4876-2"></span>**lsa-filter-out** *keyword*

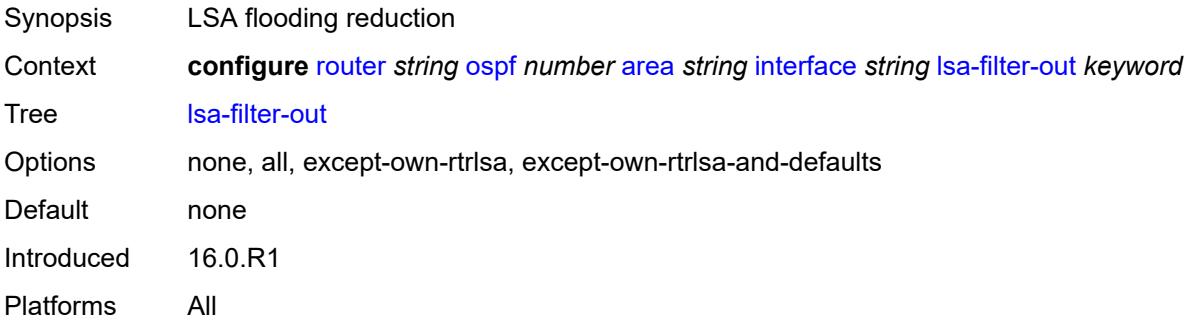

## <span id="page-4876-3"></span>**message-digest-key** [[key-id](#page-4877-0)] *number*

Synopsis Enter the **message-digest-key** list instance

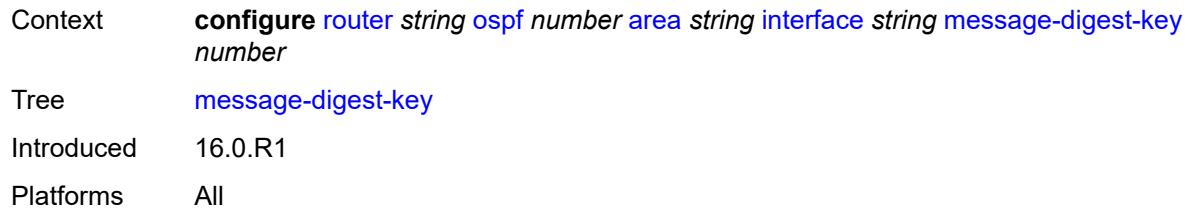

## <span id="page-4877-0"></span>[**key-id**] *number*

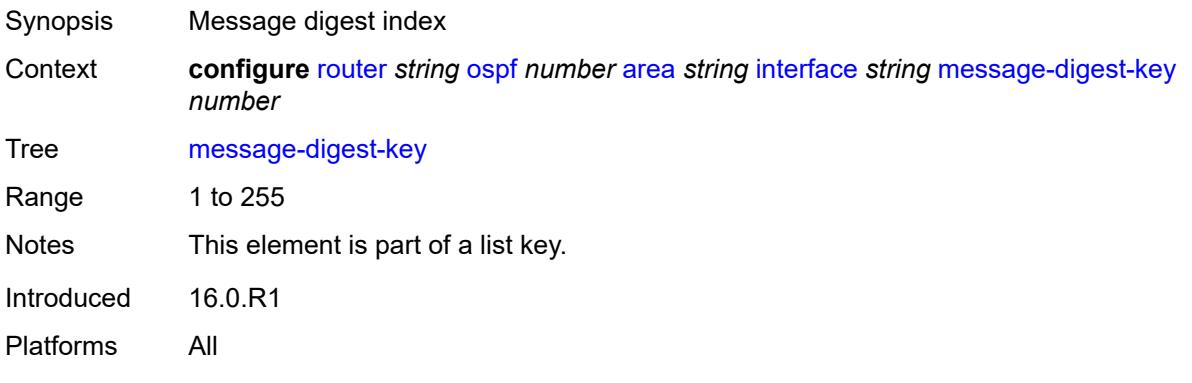

## <span id="page-4877-1"></span>**md5** *string*

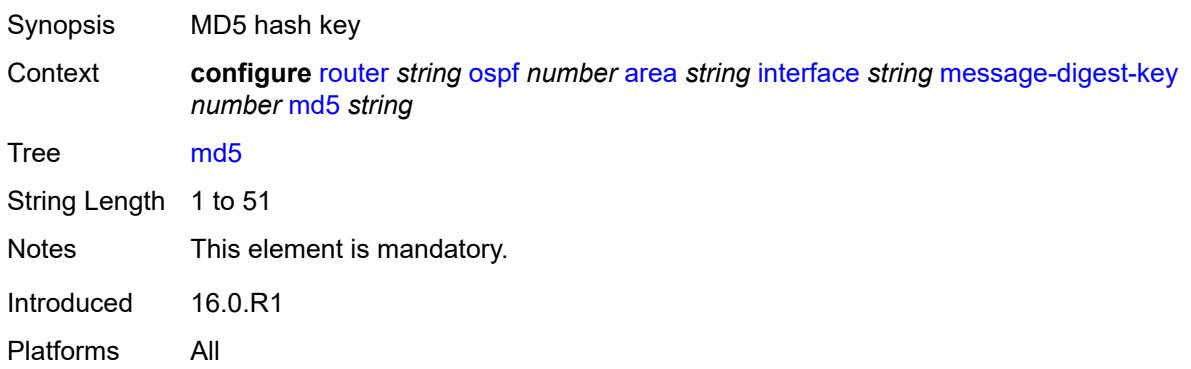

## <span id="page-4877-2"></span>**metric** *number*

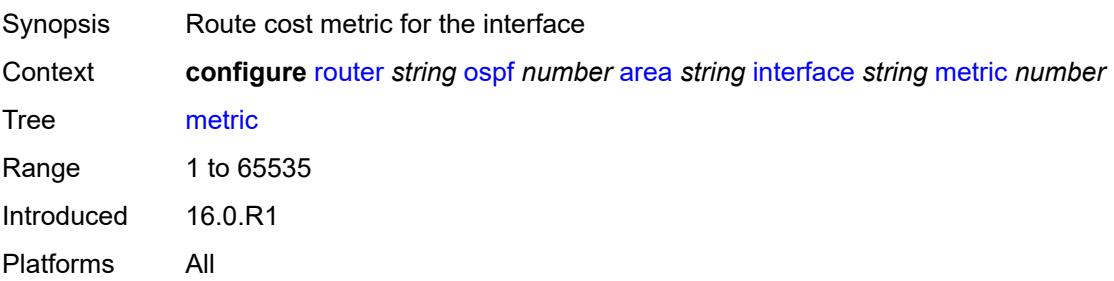

#### <span id="page-4878-0"></span>**mtu** *number*

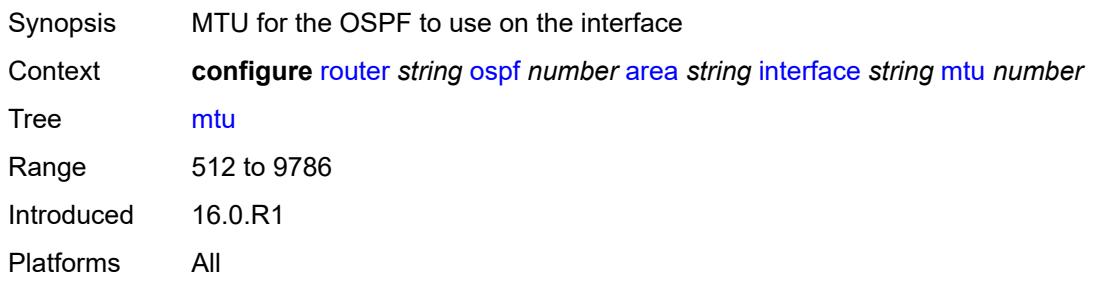

### <span id="page-4878-2"></span>**neighbor** [[address](#page-4878-1)] *string*

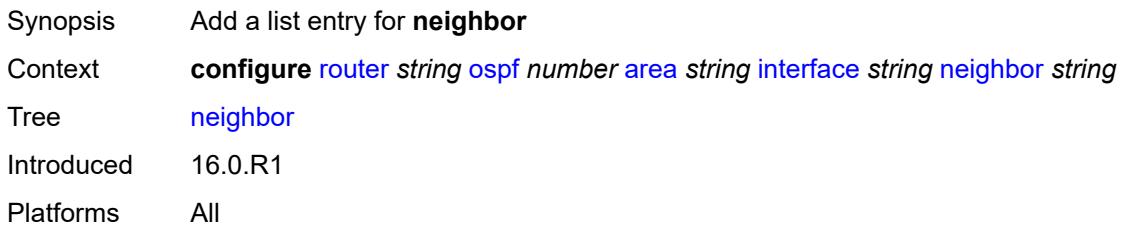

### <span id="page-4878-1"></span>[**address**] *string*

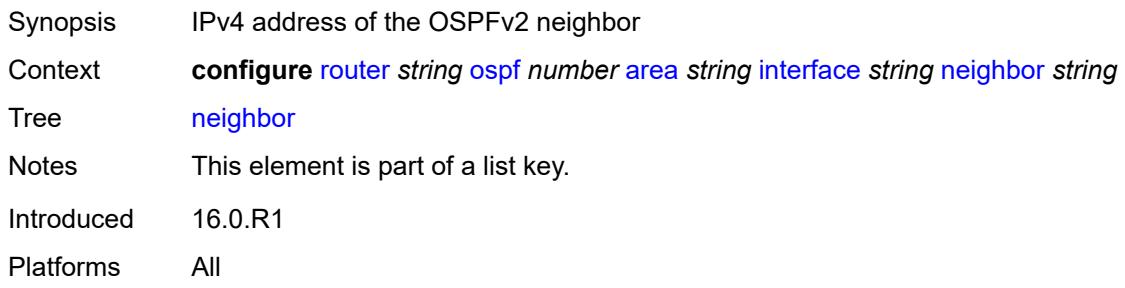

## <span id="page-4878-3"></span>**node-sid**

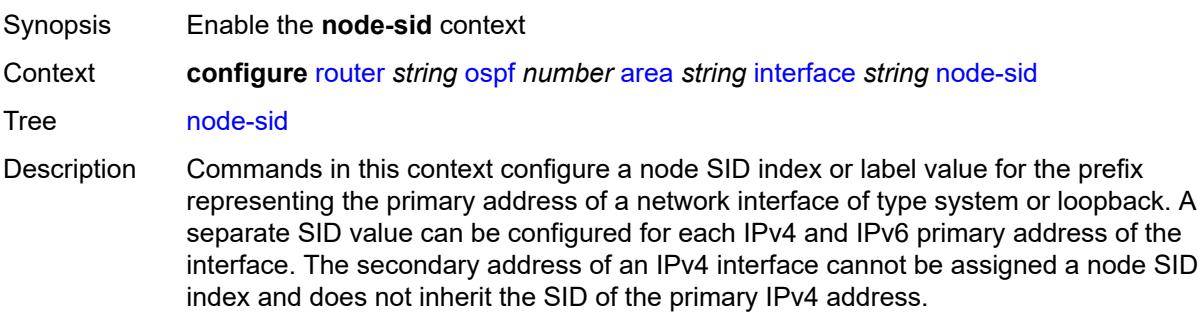

In OSPFv2 and OSPFv3, the node SID is configured in the primary area but is inherited in any other area in which the interface is added as secondary.

This command fails if the network interface is not a loopback type or if the interface is defined in an IES or VPRN context. Assigning the same SID index or label value to the same interface in two different IGP instances is not allowed within the same node.

The value of the label or index SID is taken from the range configured for this IGP instance. When using the global mode of operation, the segment routing module checks that the same index or label value is not assigned to more than one loopback interface address. When using the per-instance mode of operation, this check is not required because the index and, therefore, the label ranges of IGP instances are not allowed to overlap.

The **clear-n-flag** option allows the user to clear the N-flag (node-sid flag) in an OSPF or OSPF3 prefix SID sub-TLV originated for the prefix of a loopback interface on the system. By default, the prefix SID sub-TLV for the prefix of a loopback interface is tagged as a node SID; that is, it belongs to this node only. However, to configure and advertise an anycast SID using the same loopback interface prefix on multiple nodes, the user must clear the N-flag to assure interoperability with third-party implementations. This may perform a strict check on the receive end and drop duplicate prefix SID sub-TLVs when the N-flag is set.

The SR OS implementation is relaxed on the receive end and accepts duplicate prefix SIDs with the N-flag set or clear. SR OS resolves to the closest owner, or owners if ECMP, of the prefix SID cost-wise.

Introduced 16.0.R1 Platforms All

#### <span id="page-4879-0"></span>**clear-n-flag** *boolean*

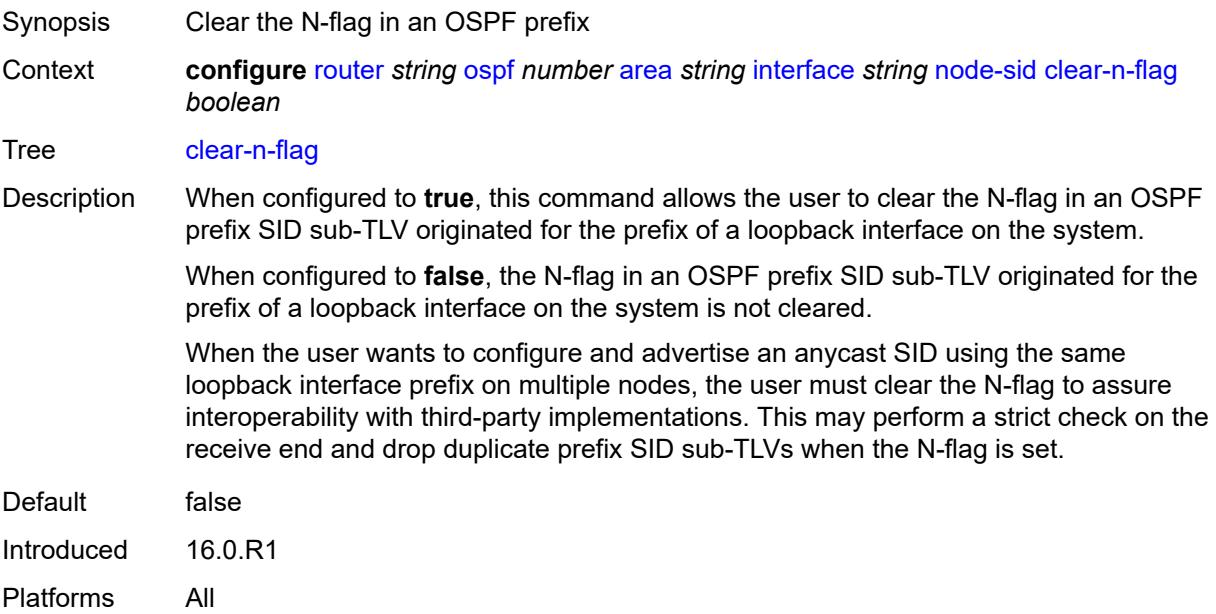

#### <span id="page-4880-0"></span>**index** *number*

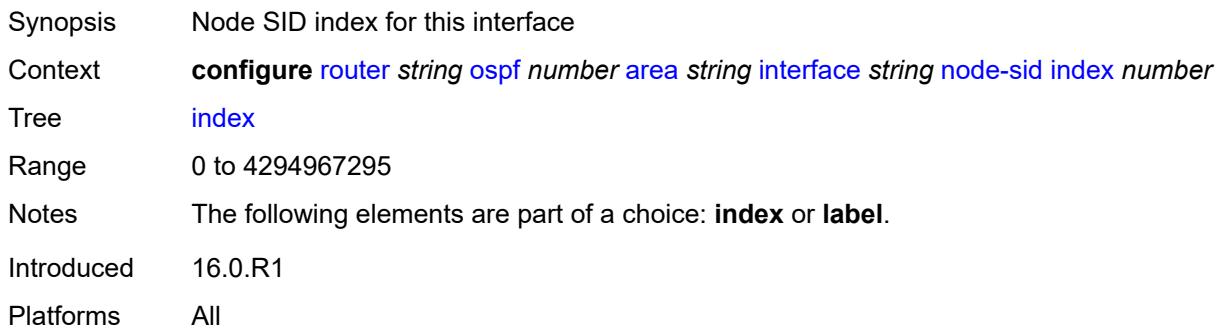

### <span id="page-4880-1"></span>**label** *number*

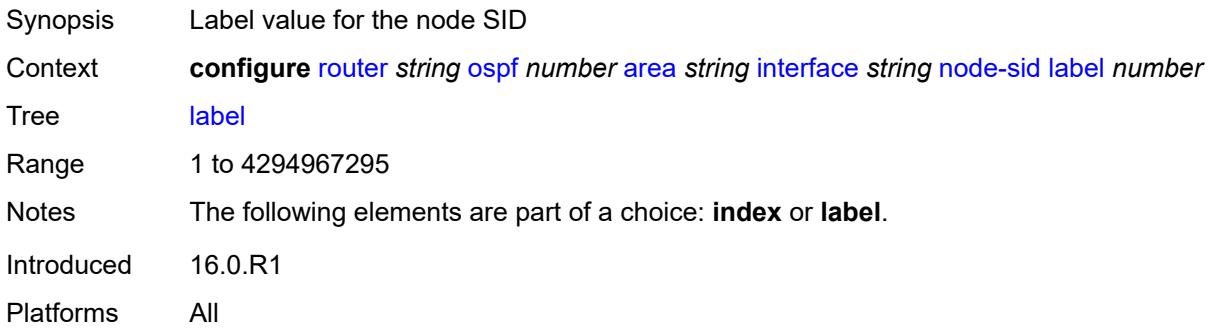

## <span id="page-4880-2"></span>**passive** *boolean*

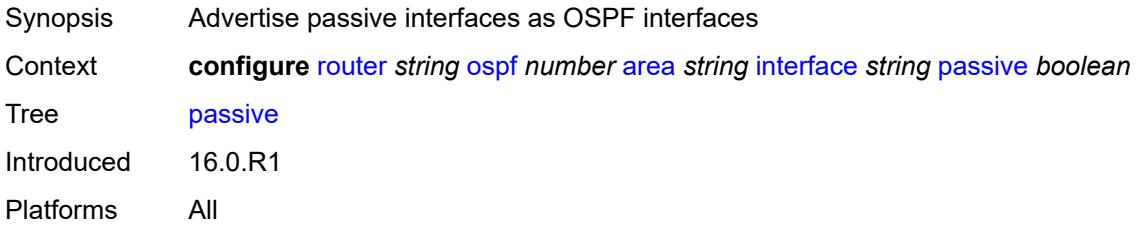

### <span id="page-4880-3"></span>**poll-interval** *number*

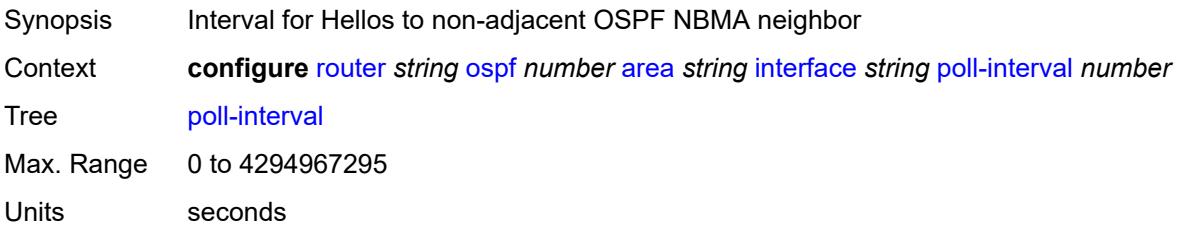

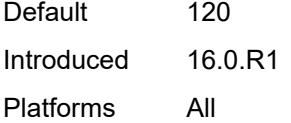

## <span id="page-4881-0"></span>**priority** *number*

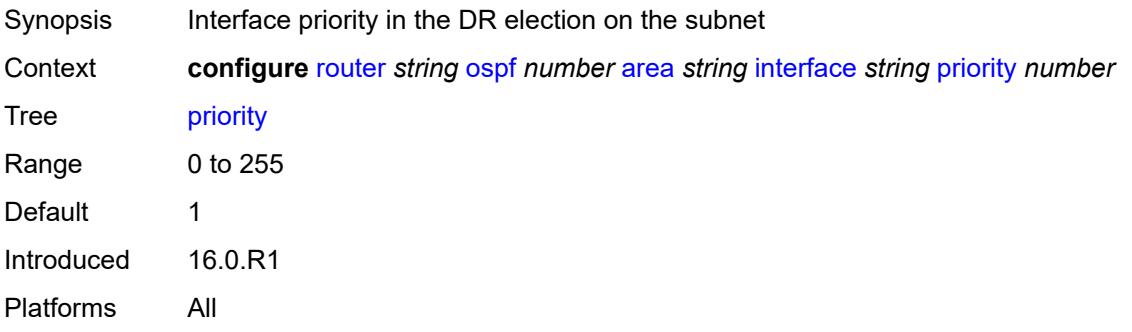

## <span id="page-4881-1"></span>**retransmit-interval** *number*

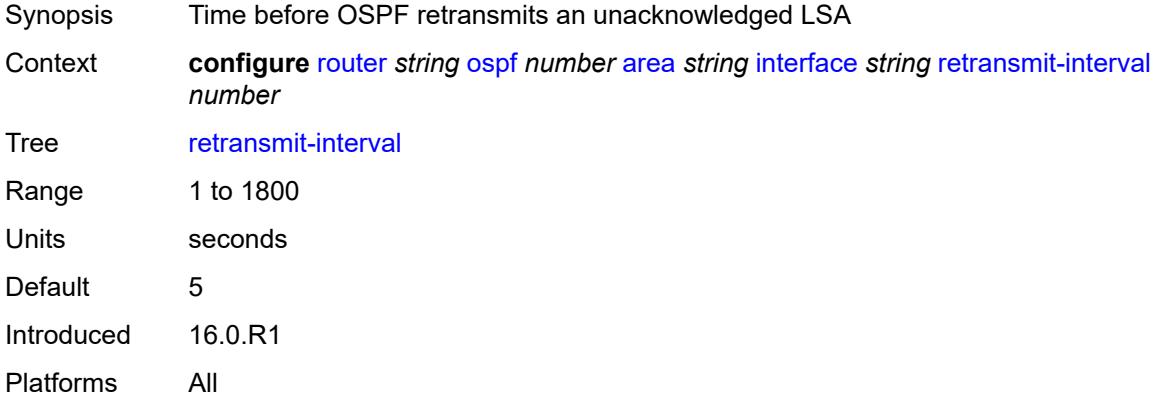

### <span id="page-4881-2"></span>**rib-priority** *keyword*

<span id="page-4881-3"></span>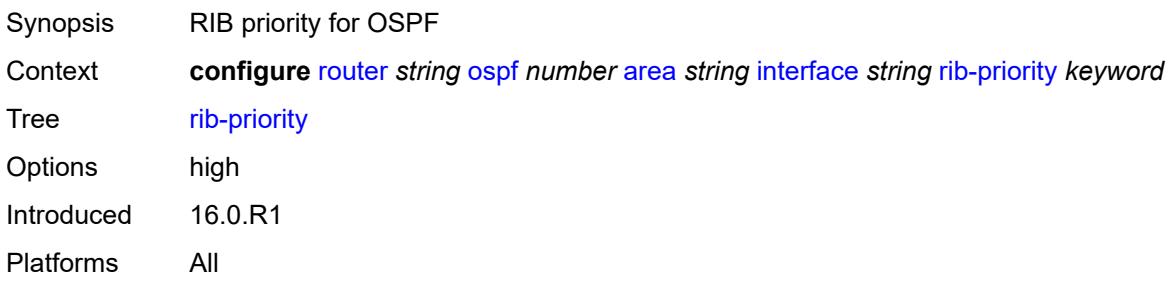

## **sid-protection** *boolean*

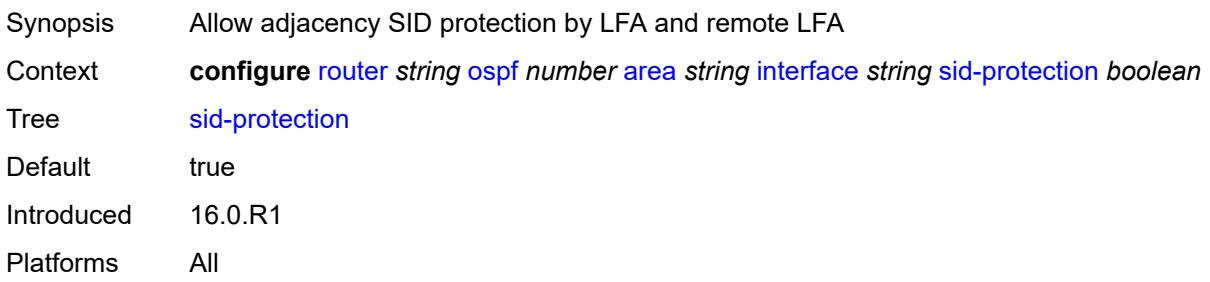

### <span id="page-4882-0"></span>**transit-delay** *number*

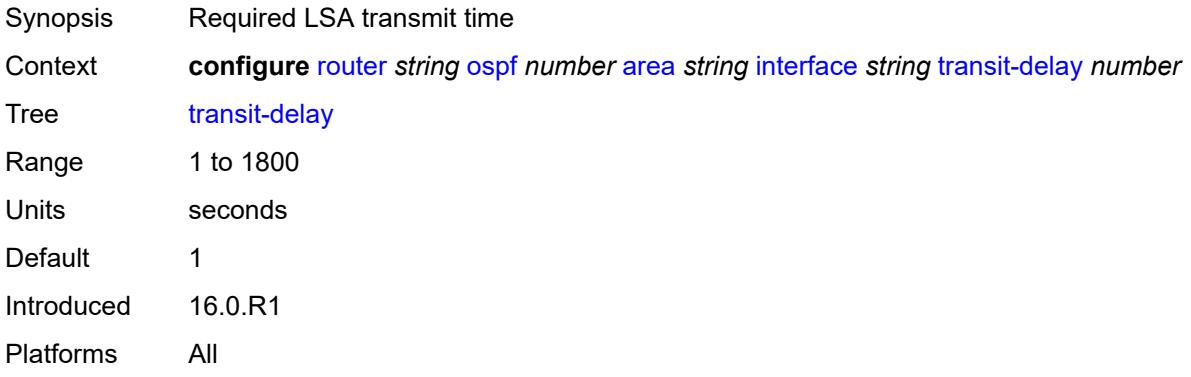

## <span id="page-4882-1"></span>**loopfree-alternate-exclude** *boolean*

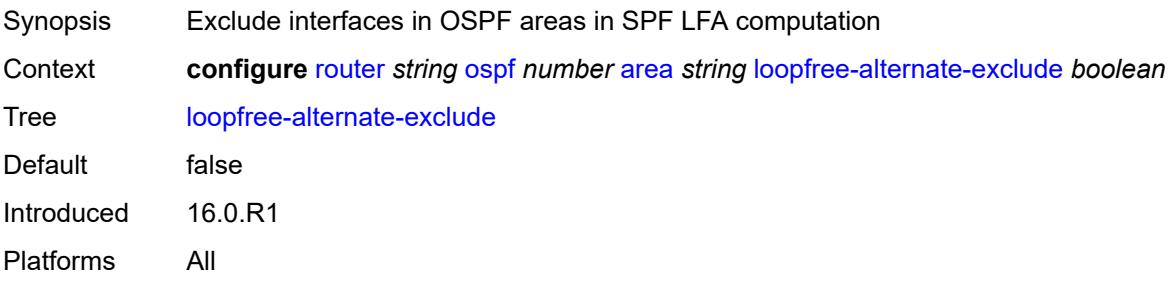

#### <span id="page-4882-2"></span>**nssa**

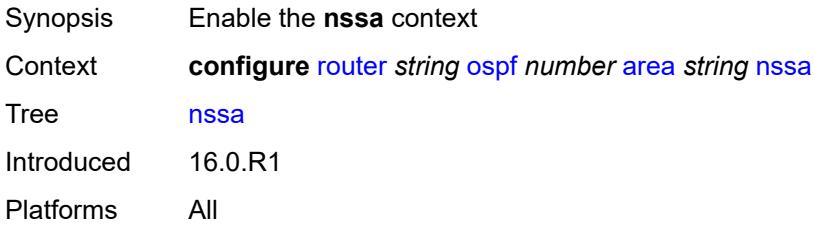

## <span id="page-4883-1"></span>**area-range** [[ip-prefix-mask\]](#page-4883-0) *string*

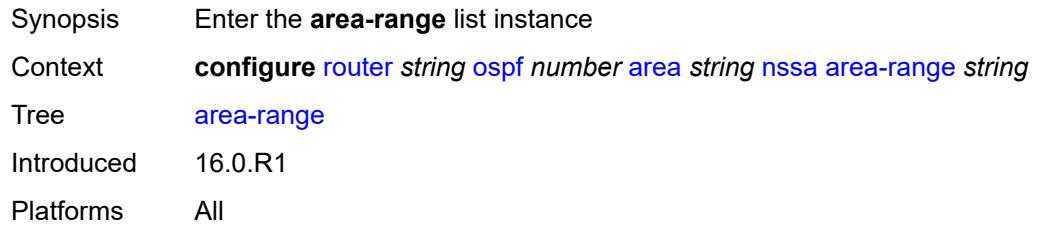

## <span id="page-4883-0"></span>[**ip-prefix-mask**] *string*

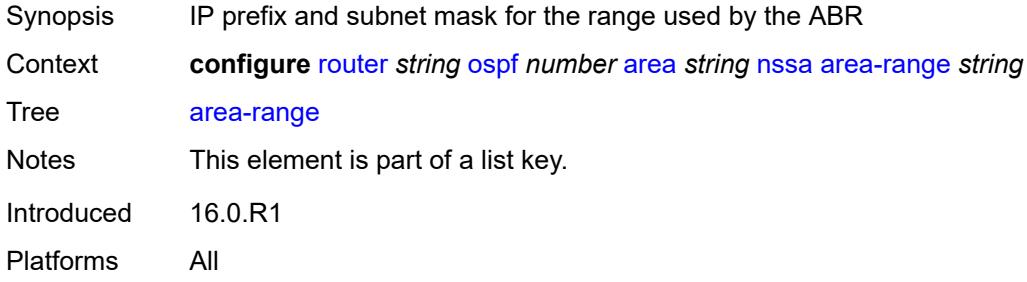

### <span id="page-4883-2"></span>**advertise** *boolean*

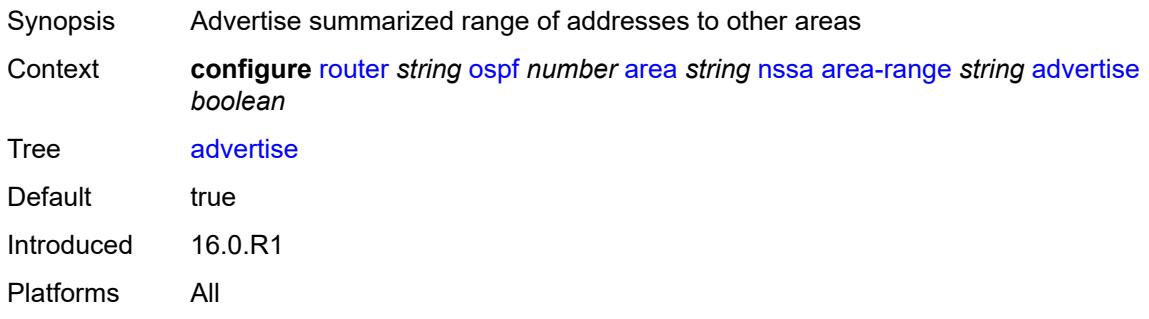

#### <span id="page-4883-3"></span>**originate-default-route**

<span id="page-4883-4"></span>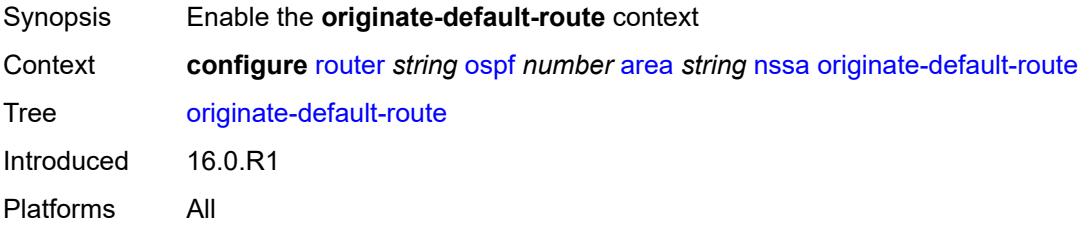

## **adjacency-check** *boolean*

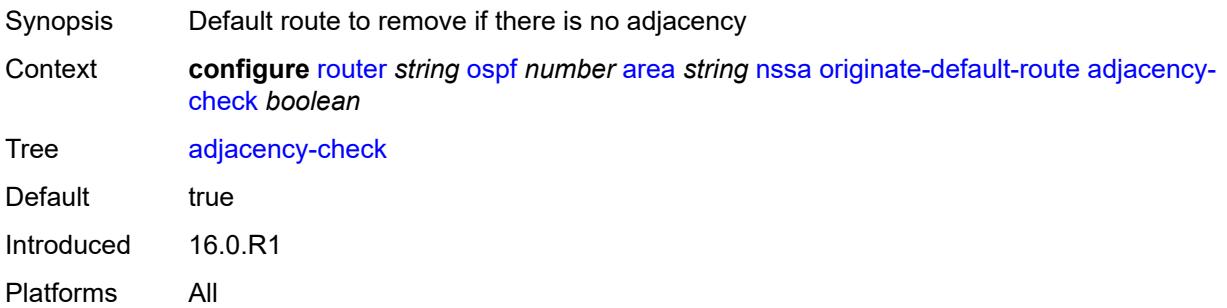

## <span id="page-4884-0"></span>**type-nssa** *boolean*

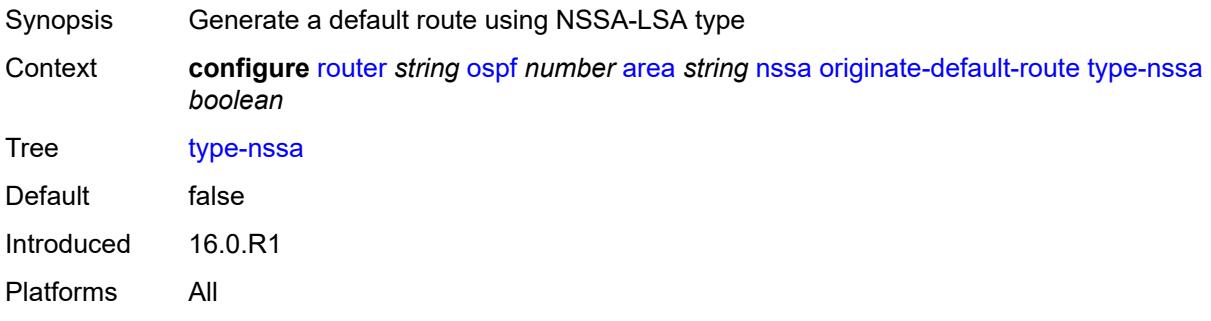

## <span id="page-4884-1"></span>**redistribute-external** *boolean*

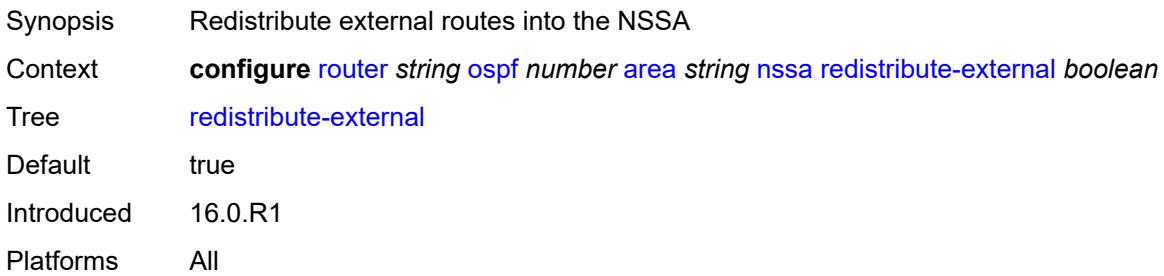

#### <span id="page-4884-2"></span>**summaries** *boolean*

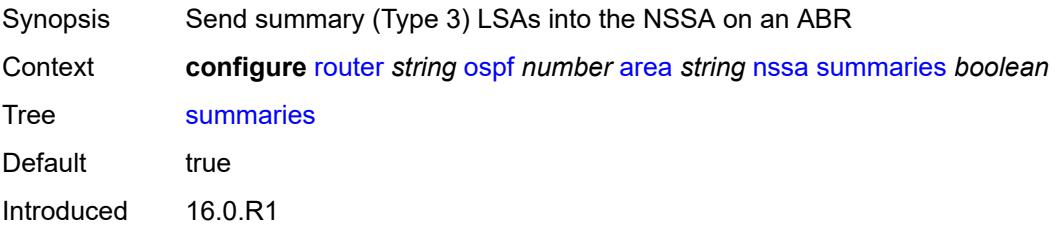

Platforms All

#### <span id="page-4885-0"></span>**stub**

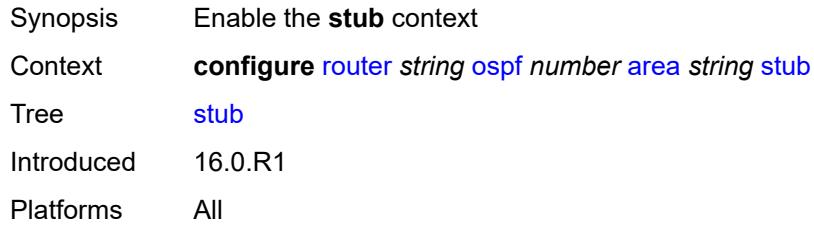

### <span id="page-4885-1"></span>**default-metric** *number*

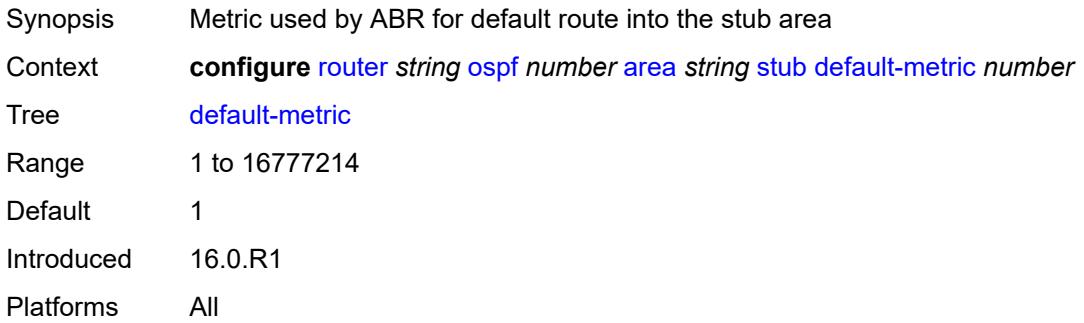

#### <span id="page-4885-2"></span>**summaries** *boolean*

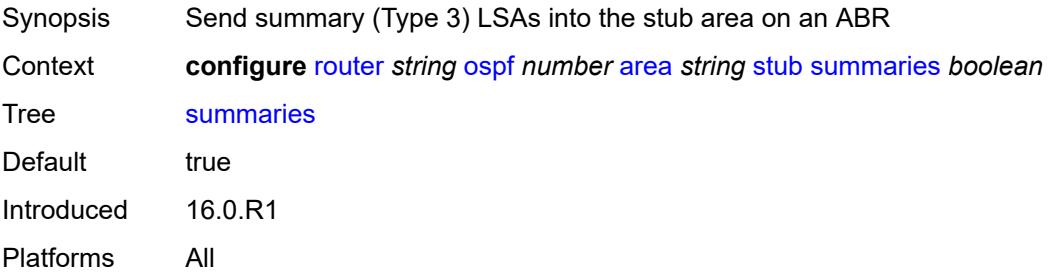

# <span id="page-4885-3"></span>**virtual-link** [[router-id\]](#page-4886-0) *string* [transit-area](#page-4886-1) *reference*

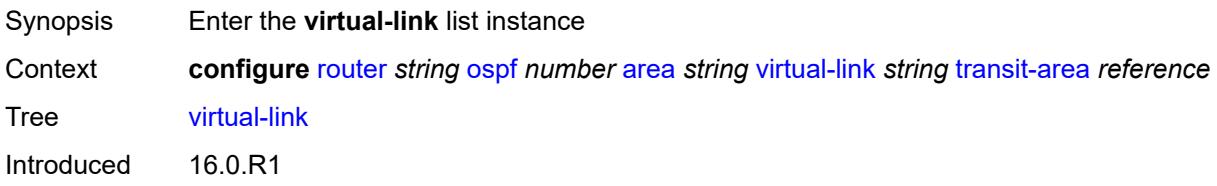

Platforms All

### <span id="page-4886-0"></span>[**router-id**] *string*

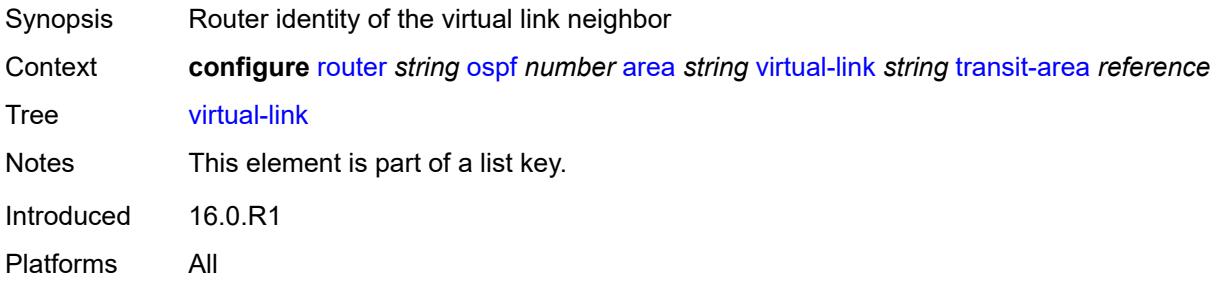

#### <span id="page-4886-1"></span>**transit-area** *reference*

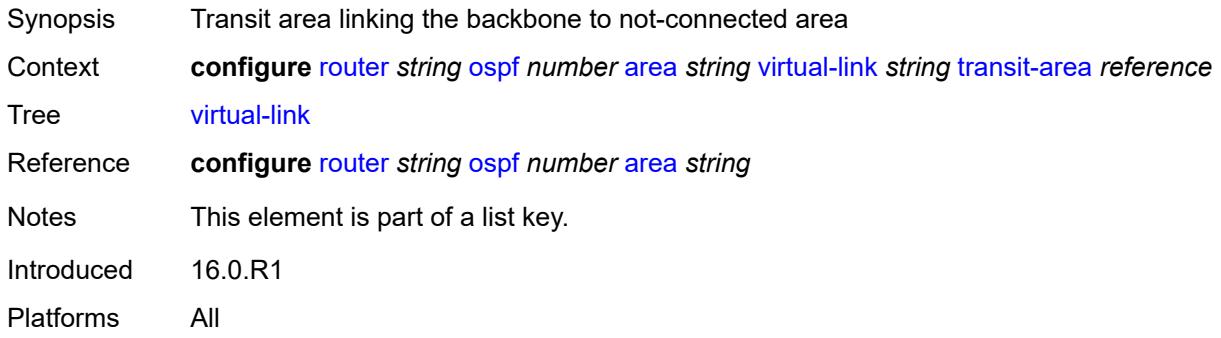

## <span id="page-4886-2"></span>**admin-state** *keyword*

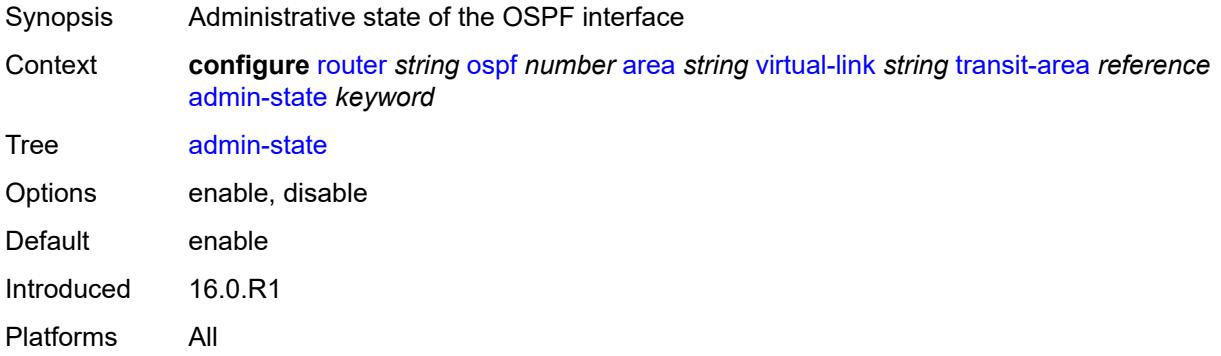

## <span id="page-4886-3"></span>**authentication-key** *string*

Synopsis Authentication key

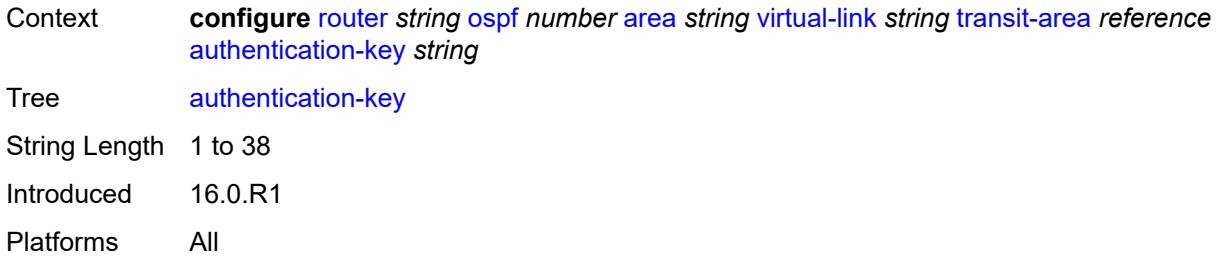

## <span id="page-4887-0"></span>**authentication-keychain** *reference*

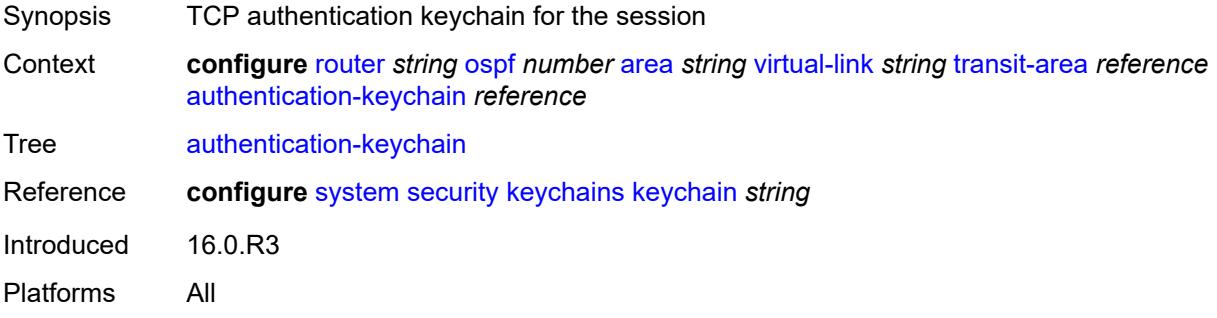

## <span id="page-4887-1"></span>**authentication-type** *keyword*

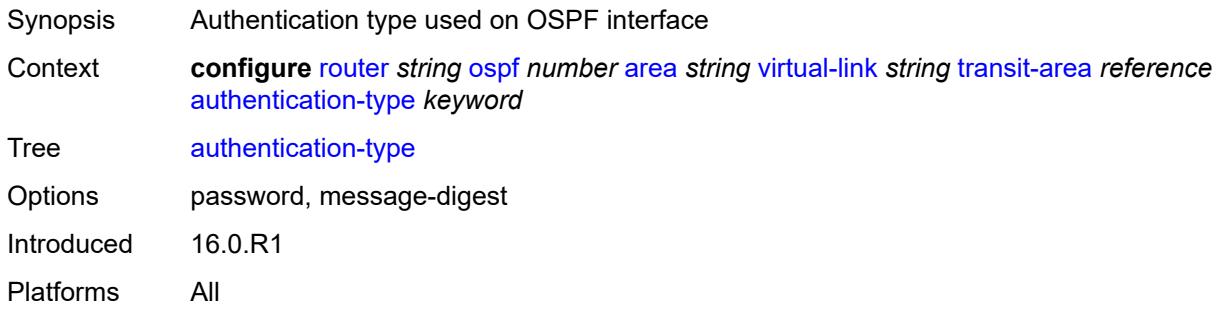

#### <span id="page-4887-2"></span>**dead-interval** *number*

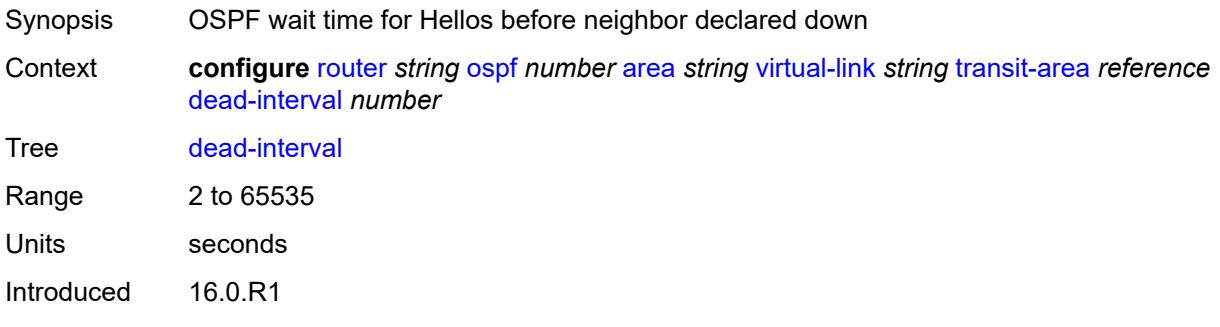

Platforms All

#### <span id="page-4888-0"></span>**hello-interval** *number*

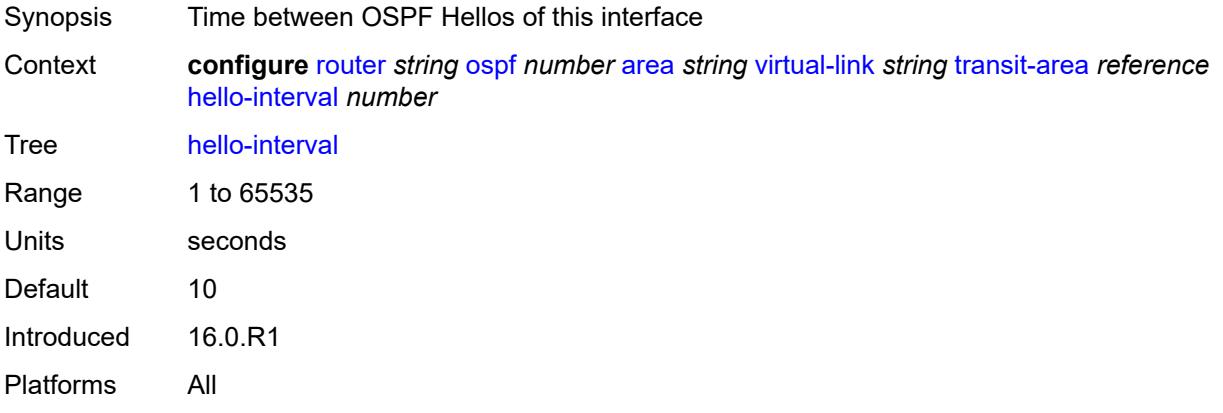

## <span id="page-4888-2"></span>**message-digest-key** [[key-id](#page-4888-1)] *number*

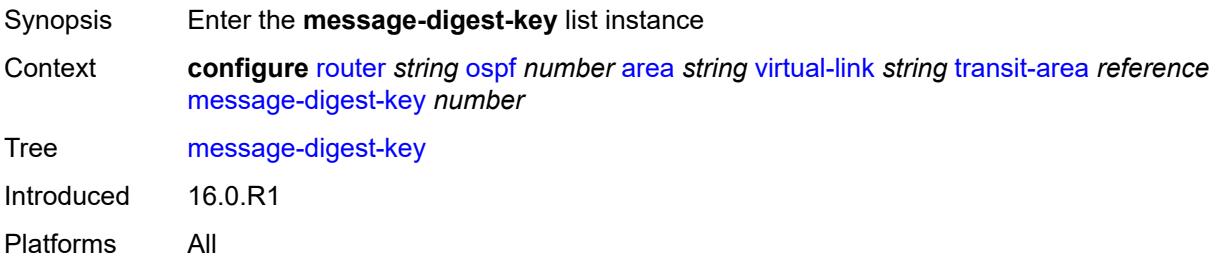

## <span id="page-4888-1"></span>[**key-id**] *number*

<span id="page-4888-3"></span>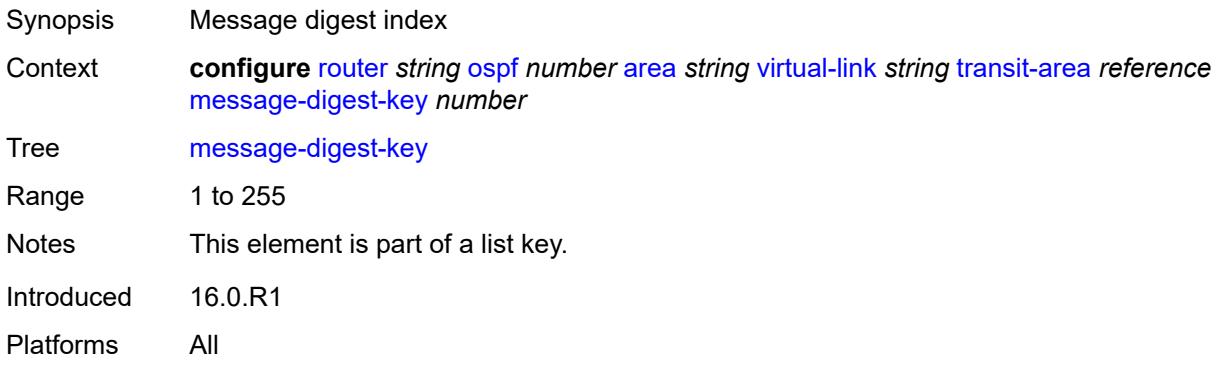

## **md5** *string*

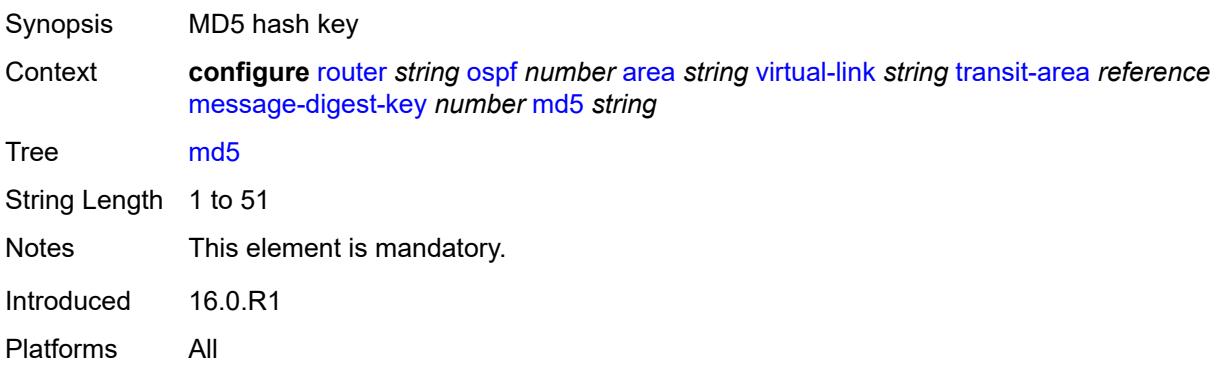

## <span id="page-4889-0"></span>**retransmit-interval** *number*

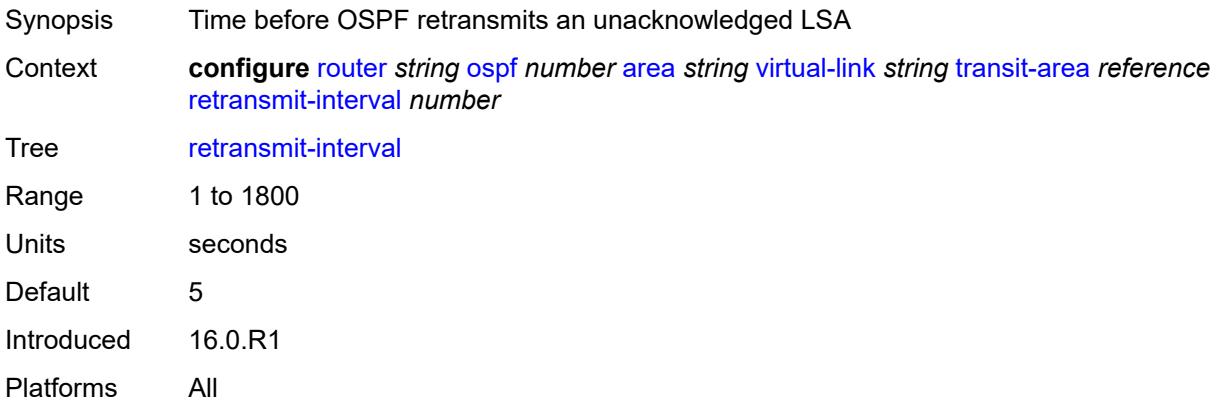

### <span id="page-4889-1"></span>**transit-delay** *number*

<span id="page-4889-2"></span>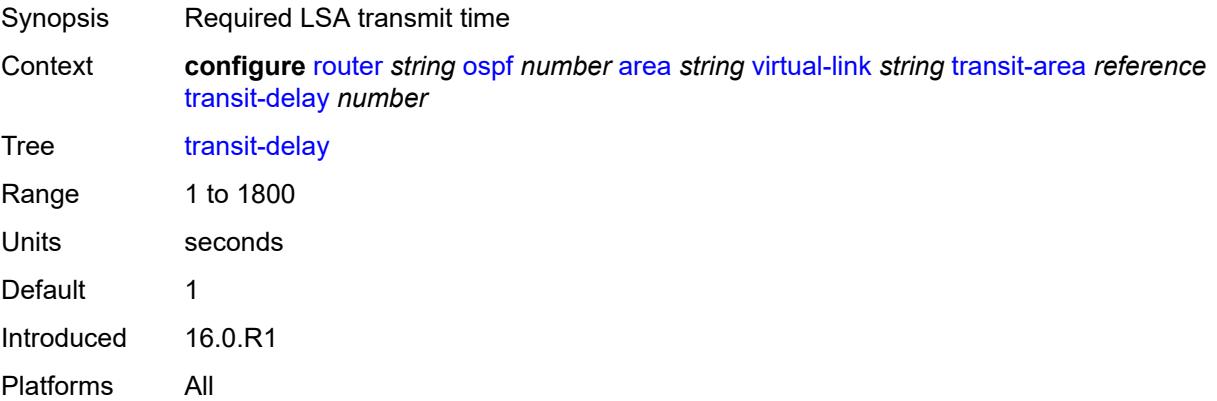

#### **asbr**

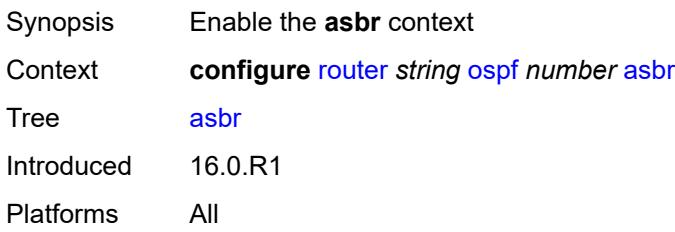

### <span id="page-4890-0"></span>**trace-path** *(number | keyword)*

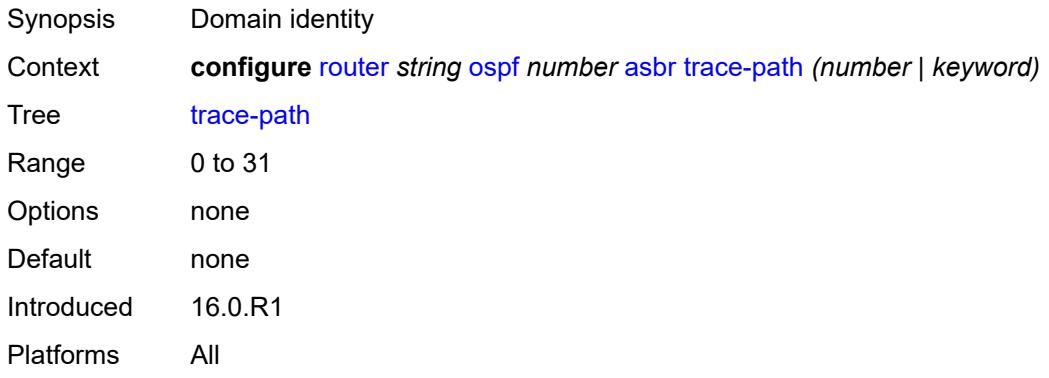

## <span id="page-4890-1"></span>**compatible-rfc1583** *boolean*

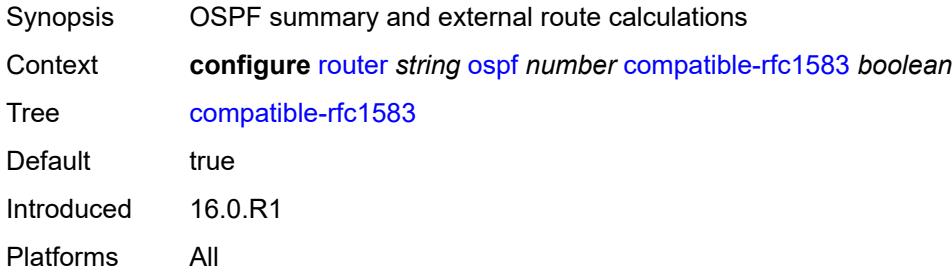

### <span id="page-4890-2"></span>**database-export**

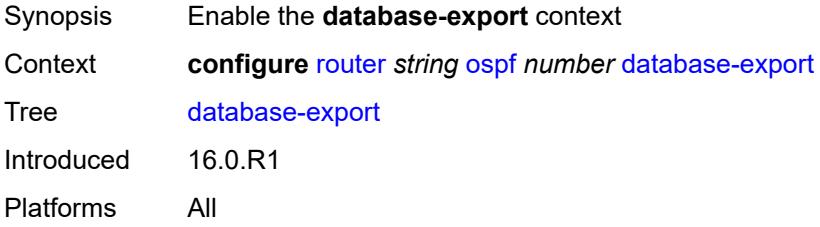

## <span id="page-4891-0"></span>**bgp-ls-identifier**

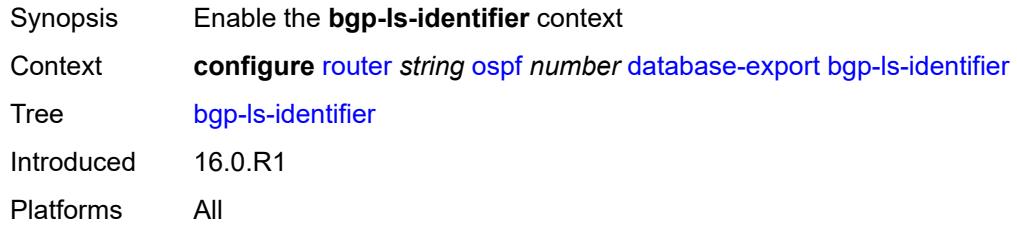

#### <span id="page-4891-1"></span>**value** *number*

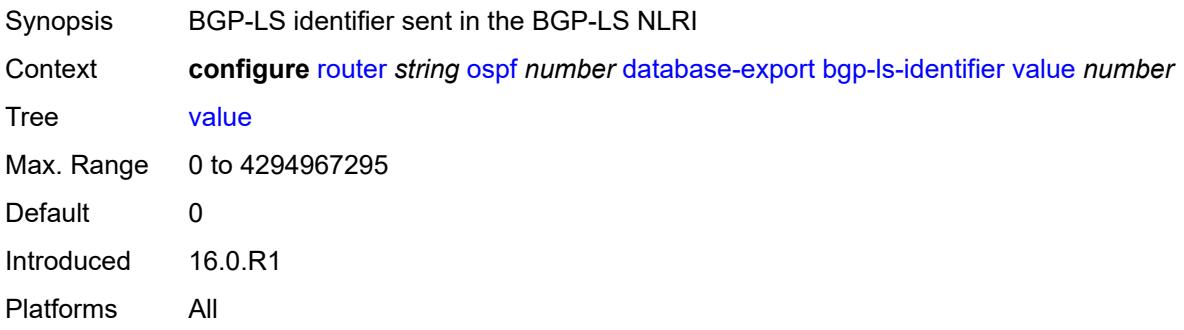

## <span id="page-4891-2"></span>**igp-identifier** *number*

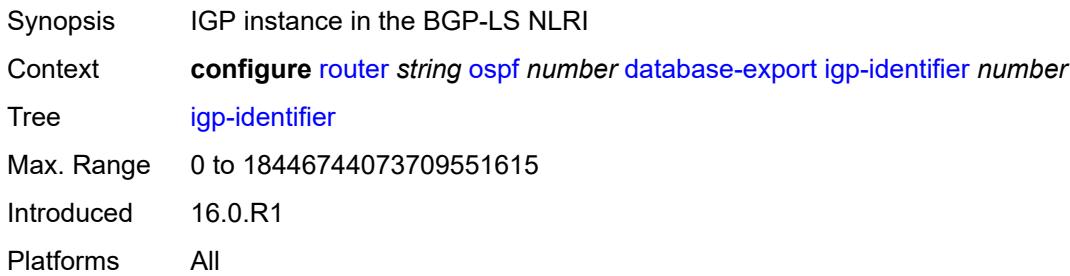

### <span id="page-4891-3"></span>**entropy-label**

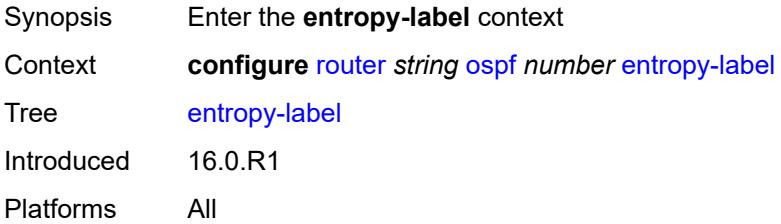

## <span id="page-4892-0"></span>**override-tunnel-elc** *boolean*

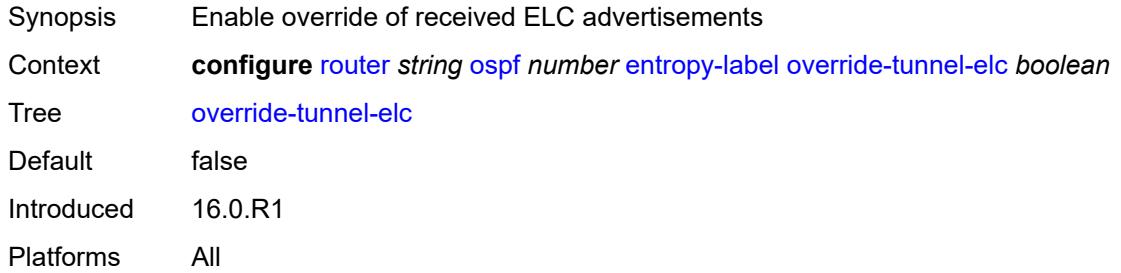

## <span id="page-4892-1"></span>**export-limit**

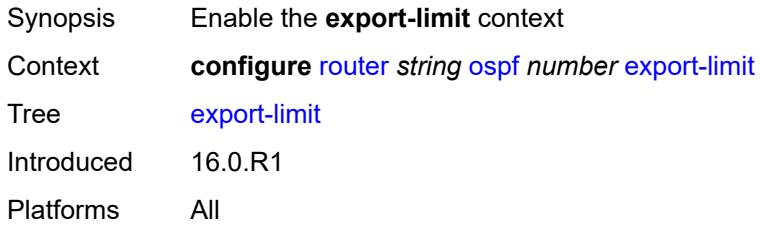

### <span id="page-4892-2"></span>**log-percent** *number*

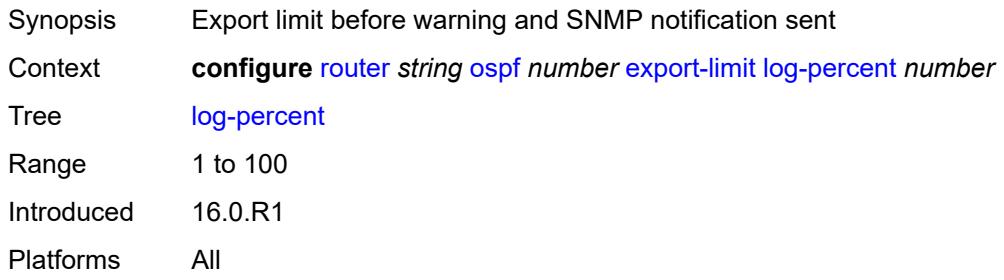

### <span id="page-4892-3"></span>**number** *number*

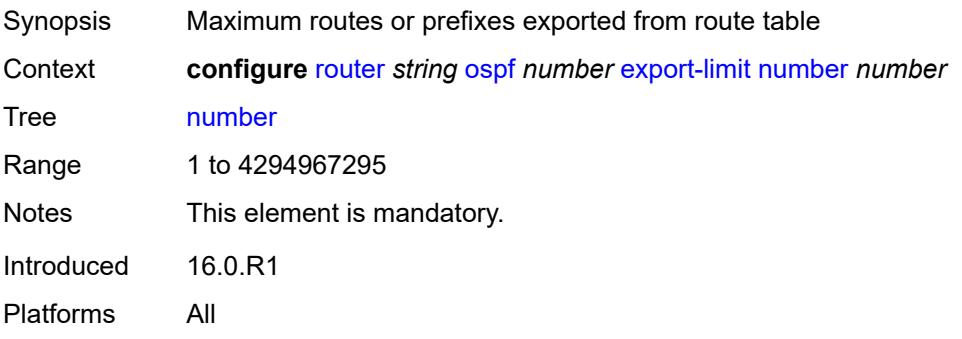

## <span id="page-4893-0"></span>**export-policy** *reference*

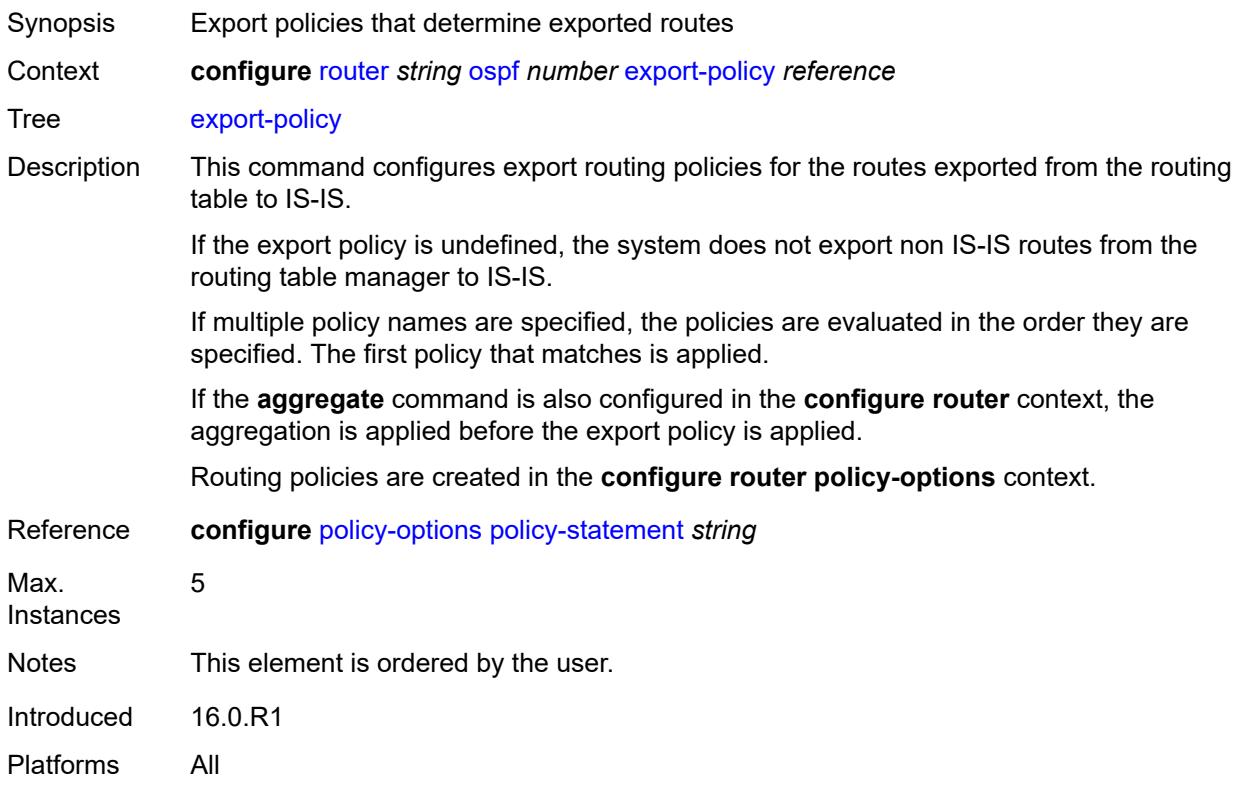

#### <span id="page-4893-1"></span>**external-db-overflow**

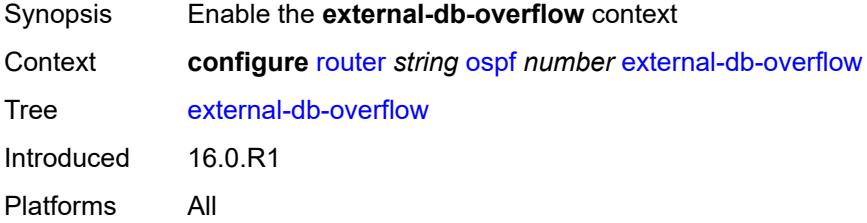

### <span id="page-4893-2"></span>**interval** *number*

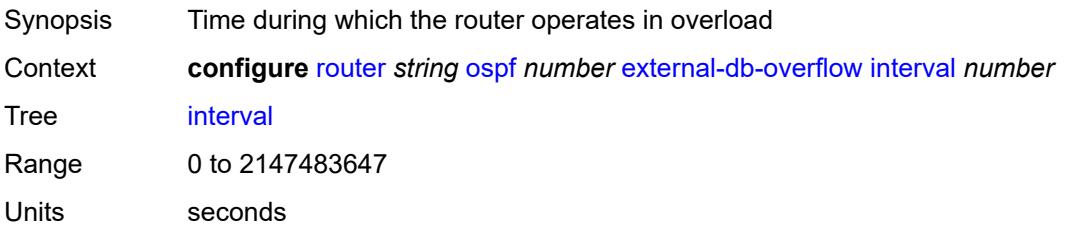

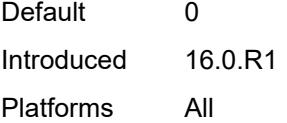

## <span id="page-4894-0"></span>**limit** *number*

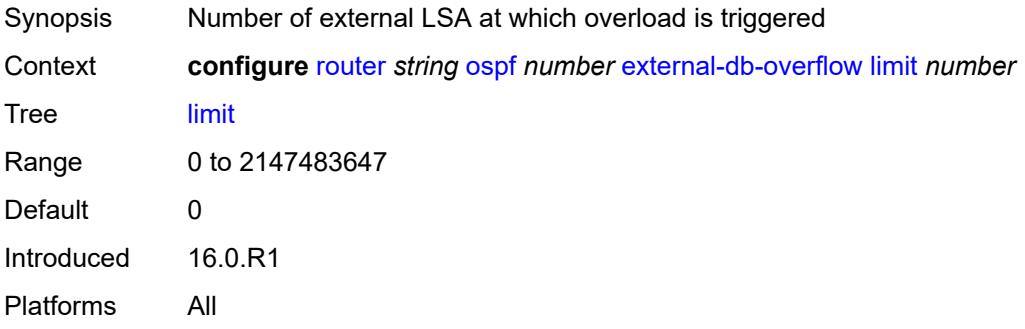

## <span id="page-4894-1"></span>**external-preference** *number*

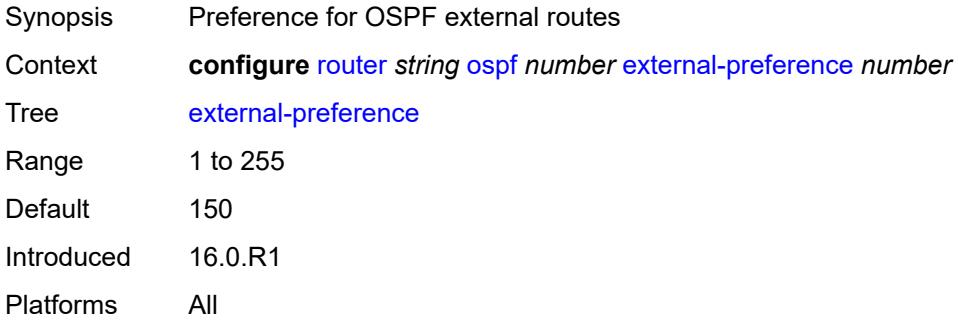

### <span id="page-4894-2"></span>**flexible-algorithms**

<span id="page-4894-3"></span>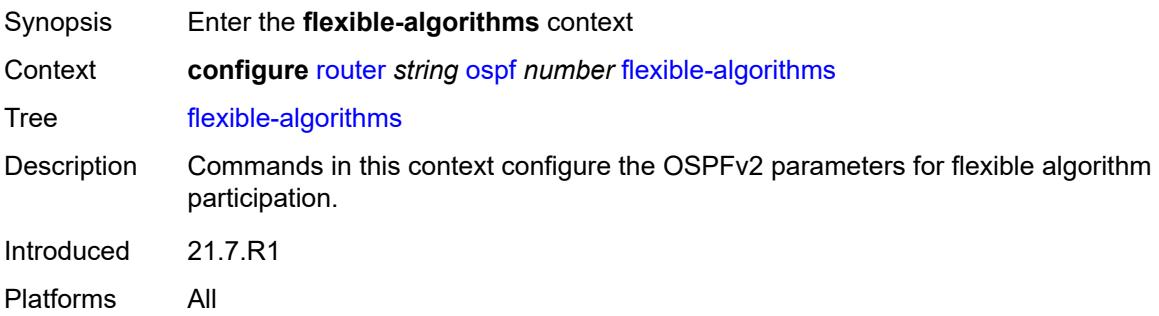

## **admin-state** *keyword*

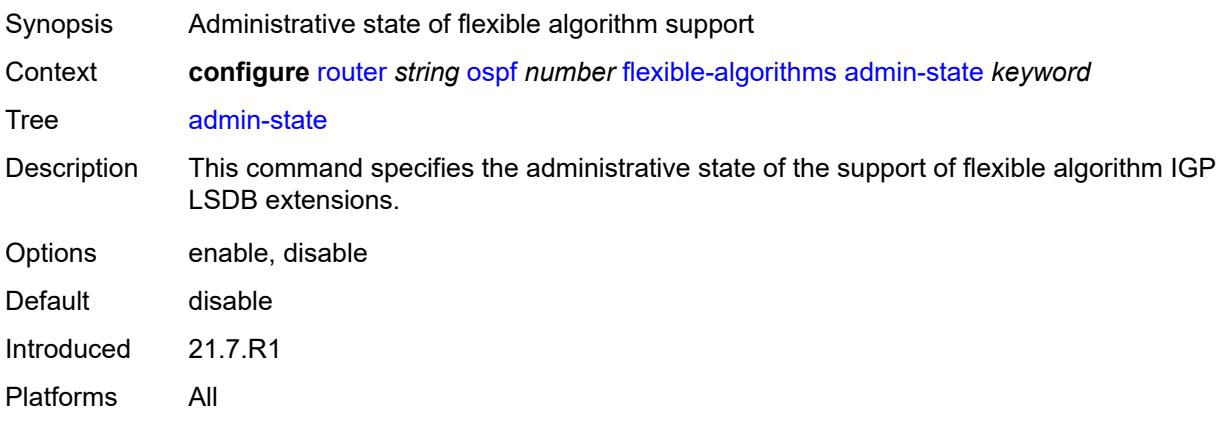

## <span id="page-4895-0"></span>**advertise-admin-group** *keyword*

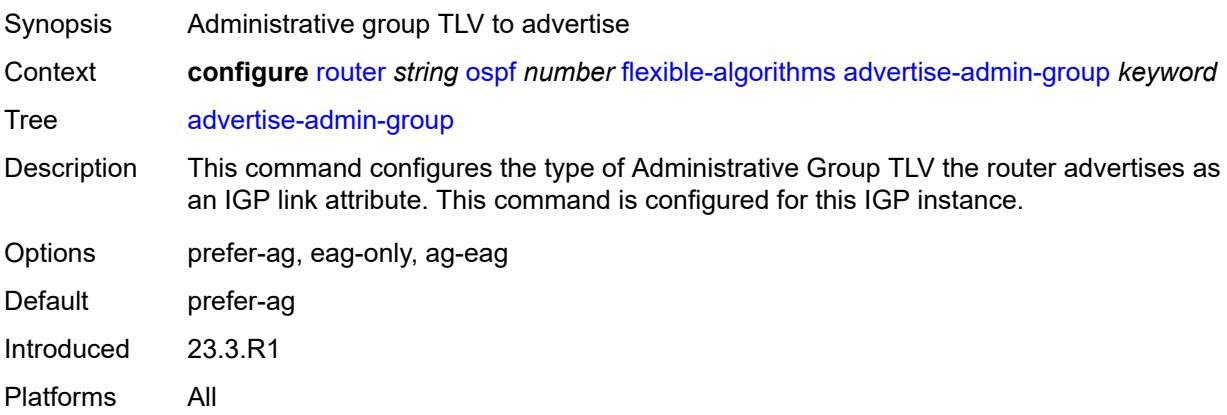

## <span id="page-4895-1"></span>**flex-algo** [[flex-algo-id](#page-4896-0)] *number*

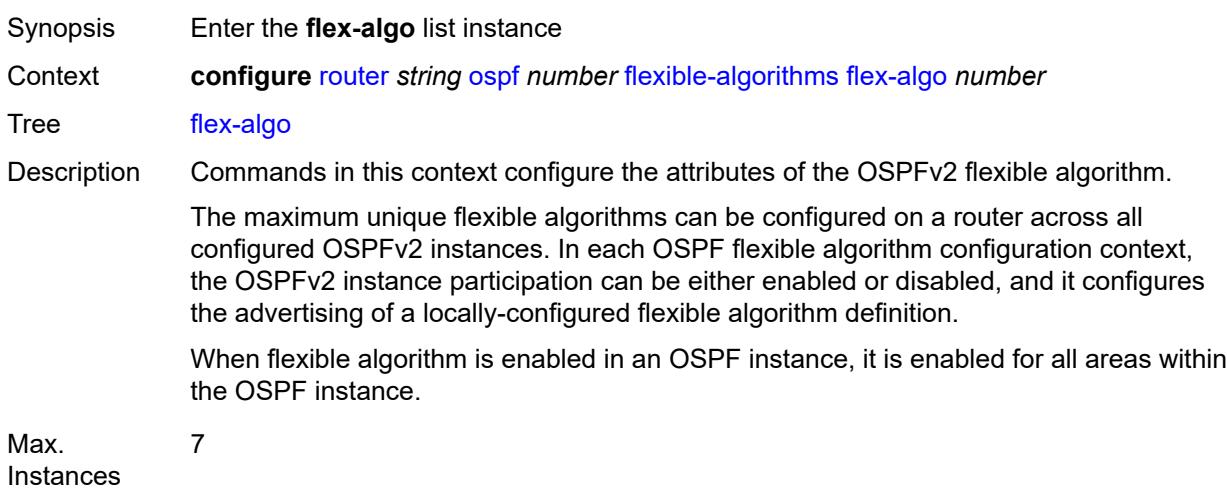
Introduced 21.7.R1 Platforms All

## [**flex-algo-id**] *number*

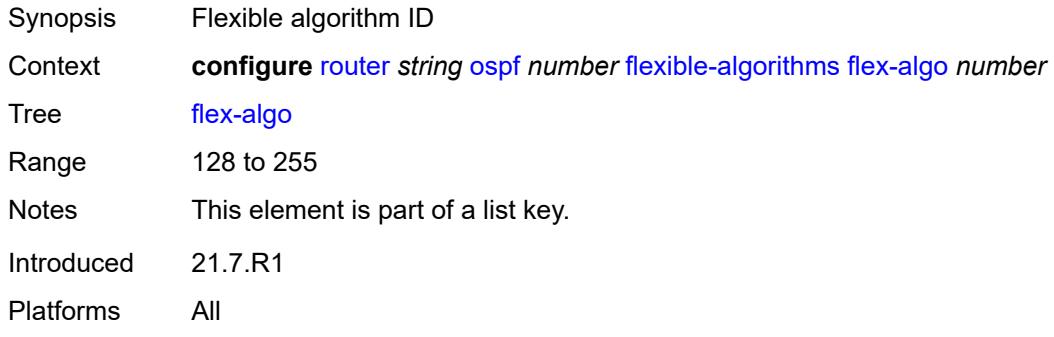

#### <span id="page-4896-0"></span>**advertise** *reference*

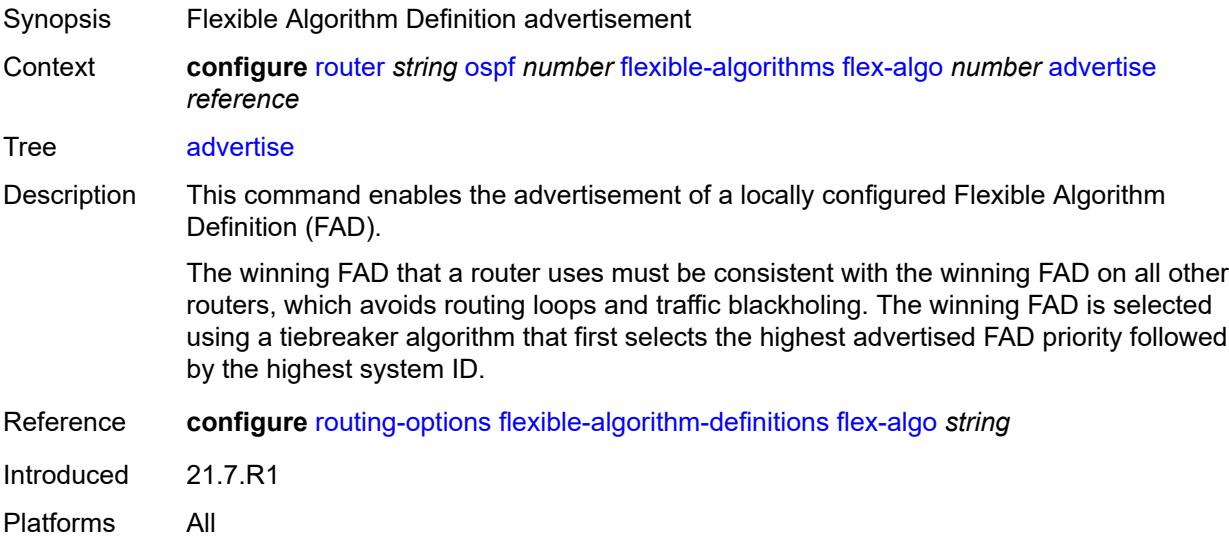

#### <span id="page-4896-1"></span>**loopfree-alternate**

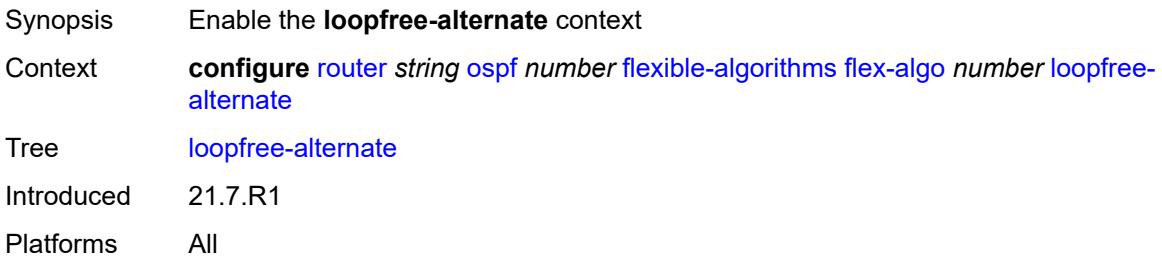

## <span id="page-4897-0"></span>**participate** *boolean*

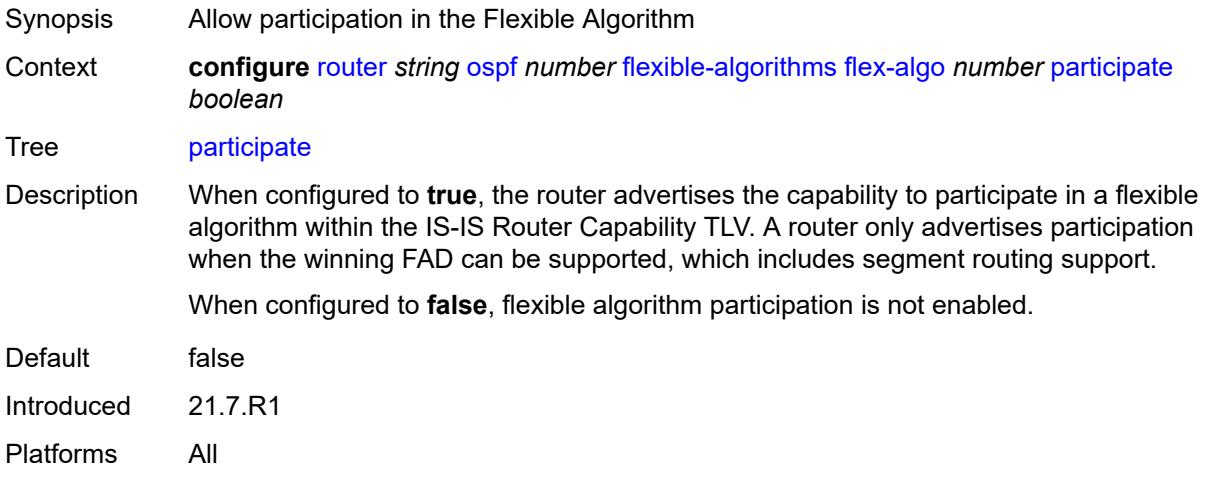

#### <span id="page-4897-1"></span>**graceful-restart**

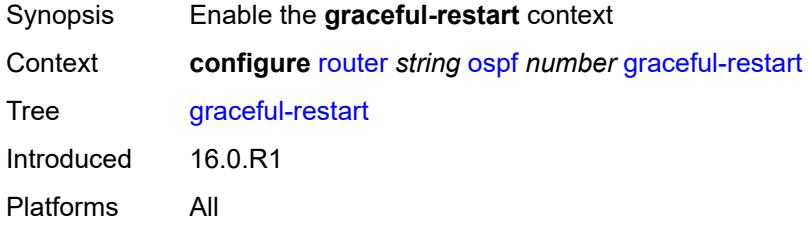

## <span id="page-4897-2"></span>**helper-mode** *boolean*

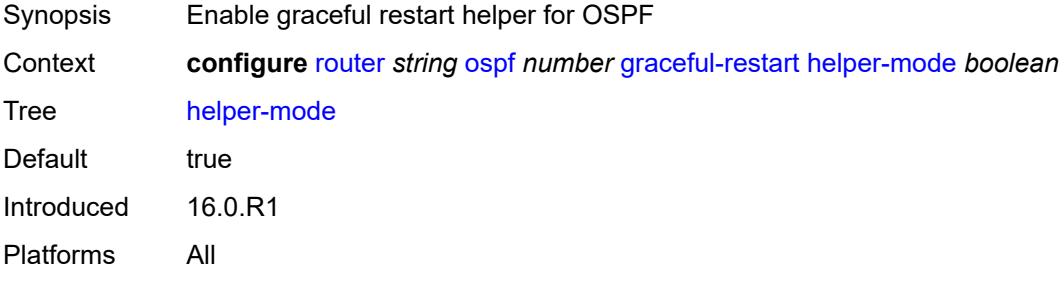

#### <span id="page-4897-3"></span>**strict-lsa-checking** *boolean*

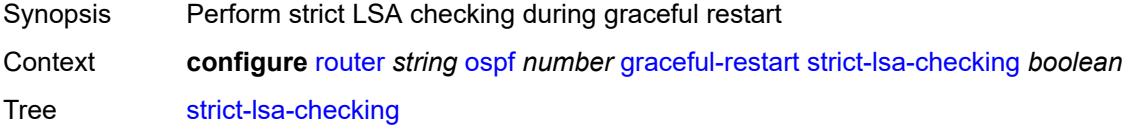

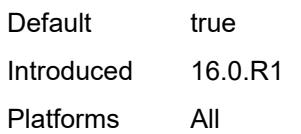

## <span id="page-4898-0"></span>**igp-shortcut**

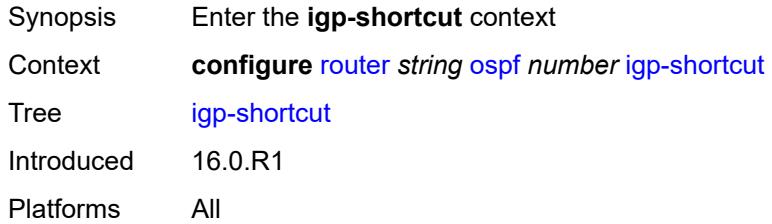

## <span id="page-4898-1"></span>**admin-state** *keyword*

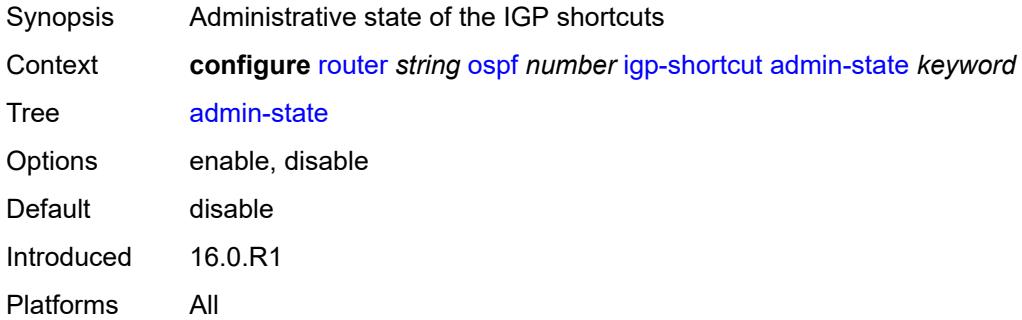

#### <span id="page-4898-2"></span>**allow-sr-over-srte** *boolean*

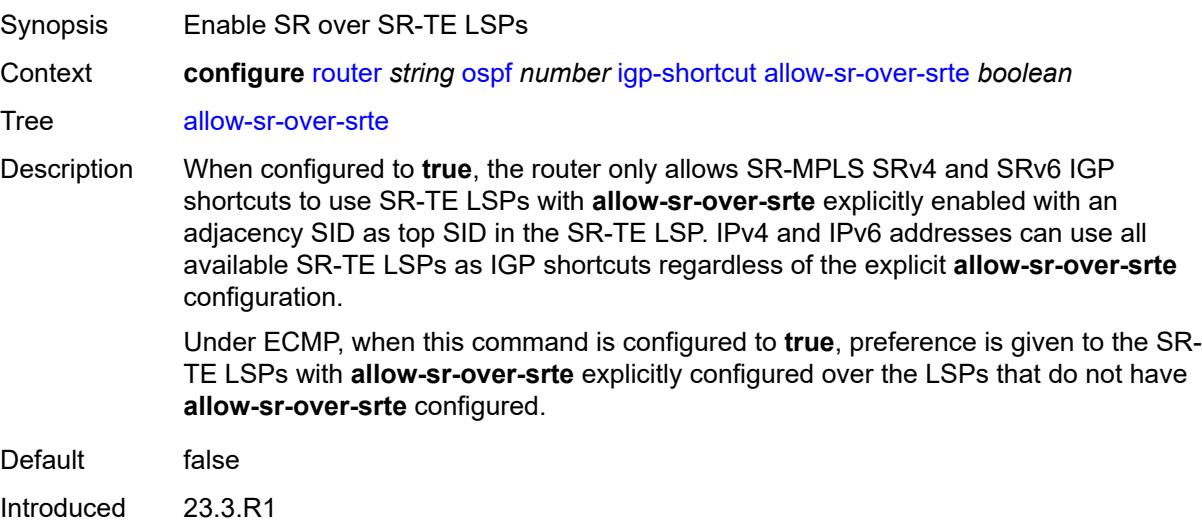

Platforms All

#### <span id="page-4899-0"></span>**tunnel-next-hop**

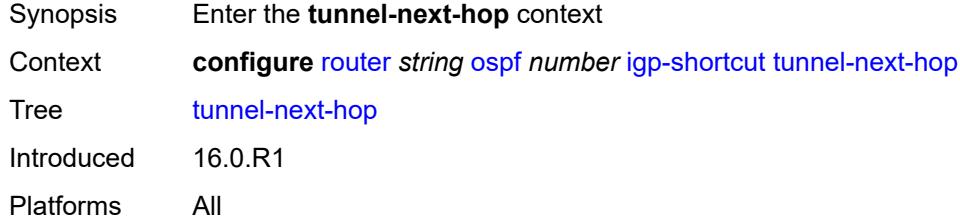

## <span id="page-4899-2"></span>**family** [[family-type\]](#page-4899-1) *keyword*

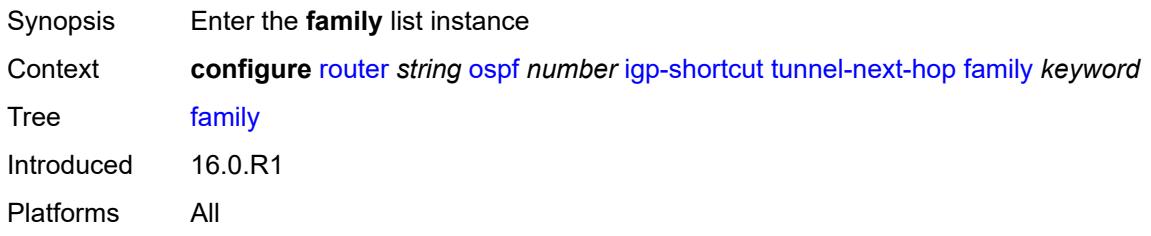

## <span id="page-4899-1"></span>[**family-type**] *keyword*

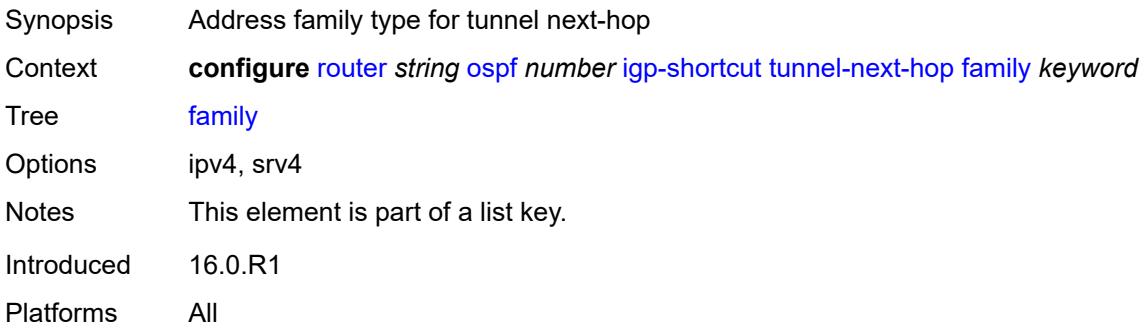

#### <span id="page-4899-3"></span>**resolution** *keyword*

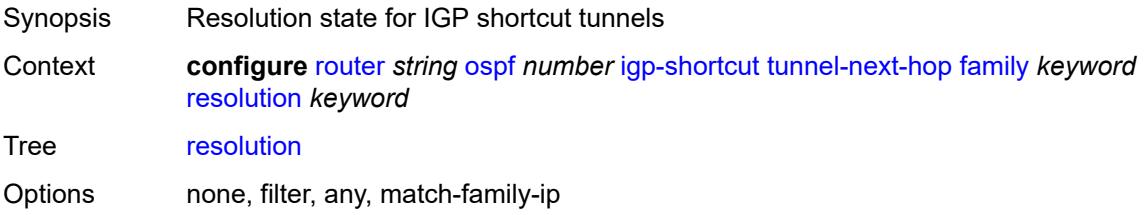

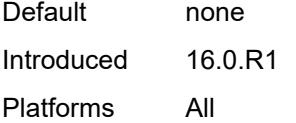

#### <span id="page-4900-0"></span>**resolution-filter**

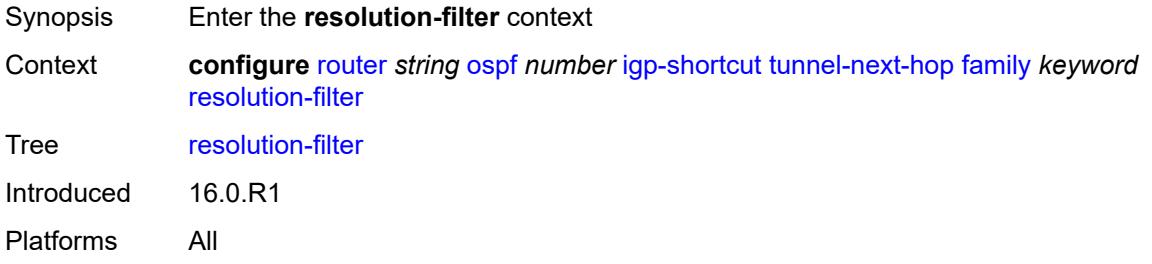

#### <span id="page-4900-1"></span>**rsvp** *boolean*

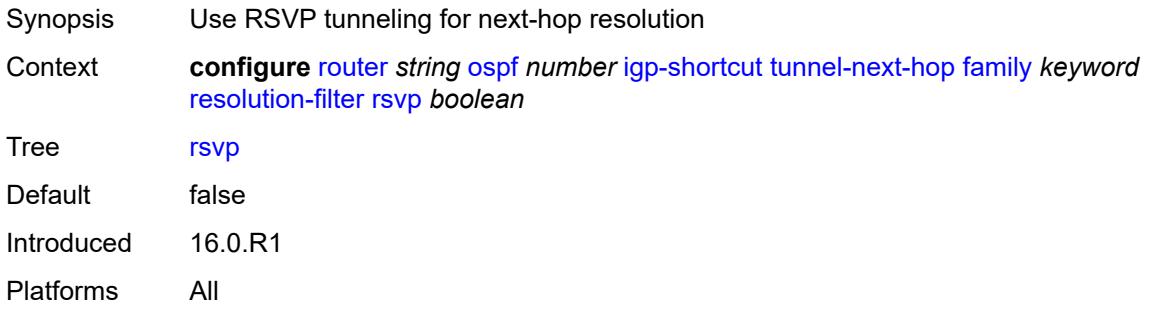

#### <span id="page-4900-2"></span>**sr-te** *boolean*

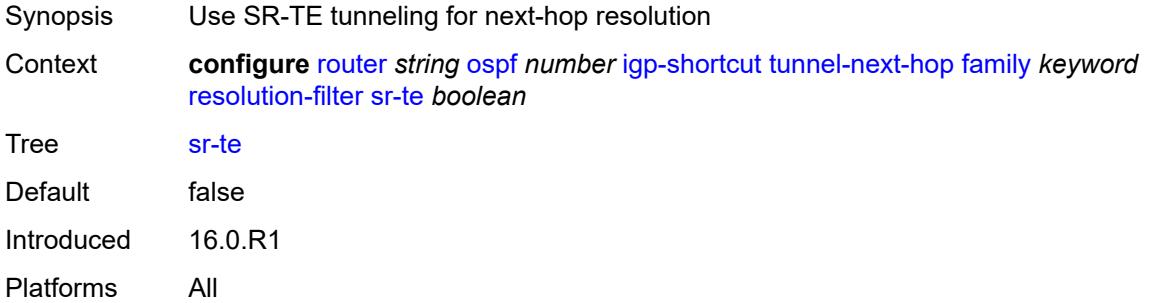

## <span id="page-4900-3"></span>**import-policy** *reference*

Synopsis Import policy names for routes from IGP to route table

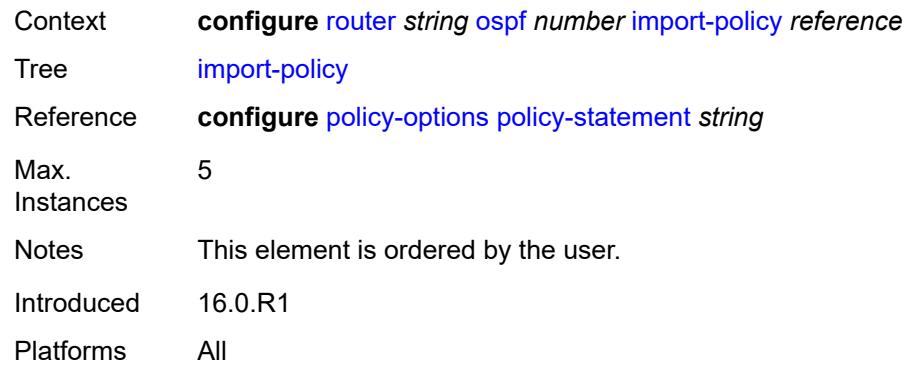

## <span id="page-4901-0"></span>**ldp-over-rsvp** *boolean*

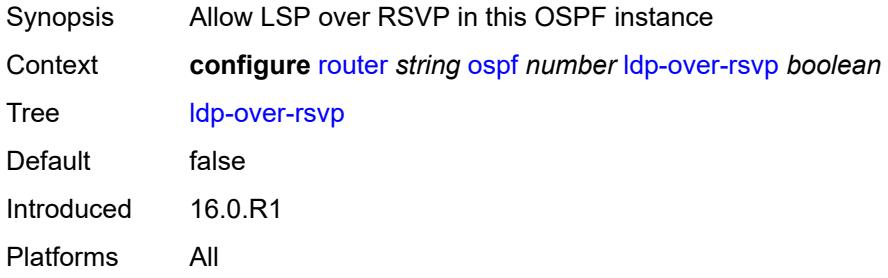

## <span id="page-4901-1"></span>**ldp-sync** *boolean*

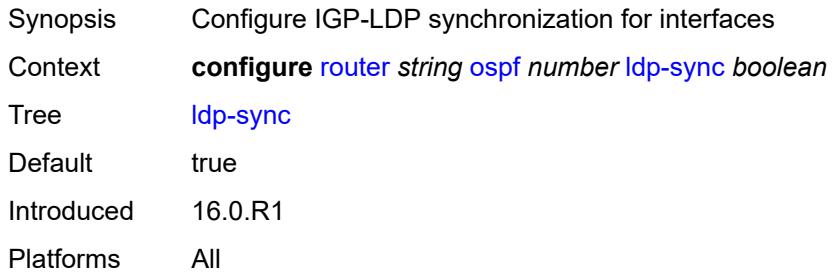

## <span id="page-4901-2"></span>**loopfree-alternate**

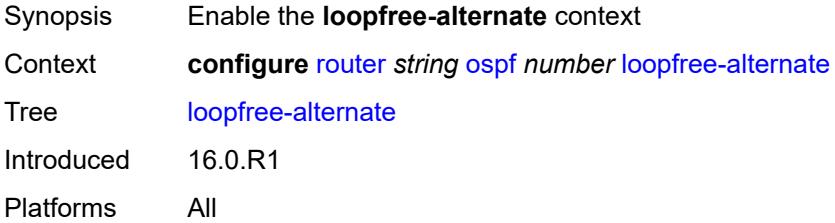

## <span id="page-4902-0"></span>**augment-route-table** *boolean*

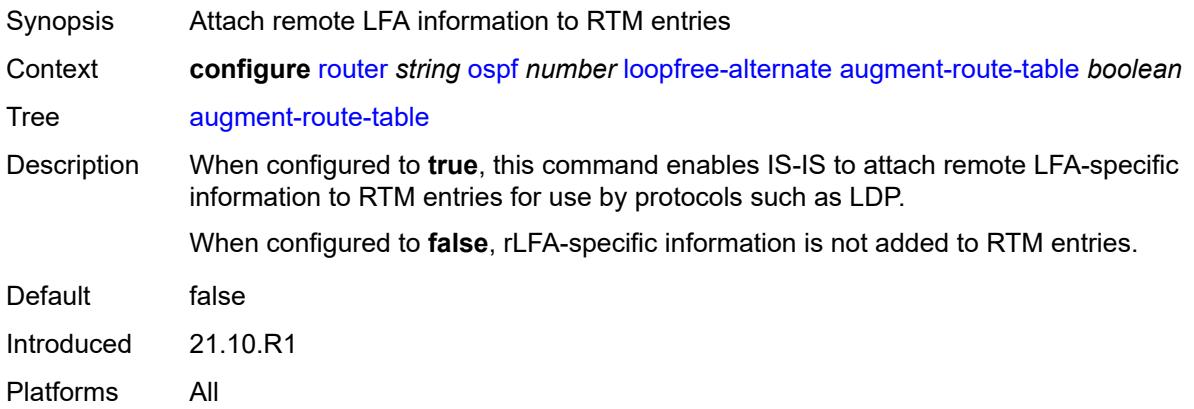

## <span id="page-4902-1"></span>**exclude**

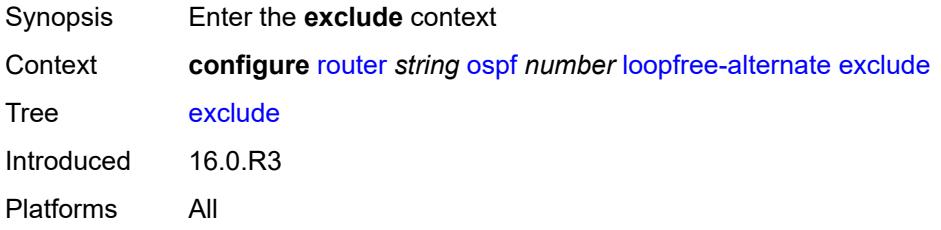

#### <span id="page-4902-2"></span>**prefix-policy** *reference*

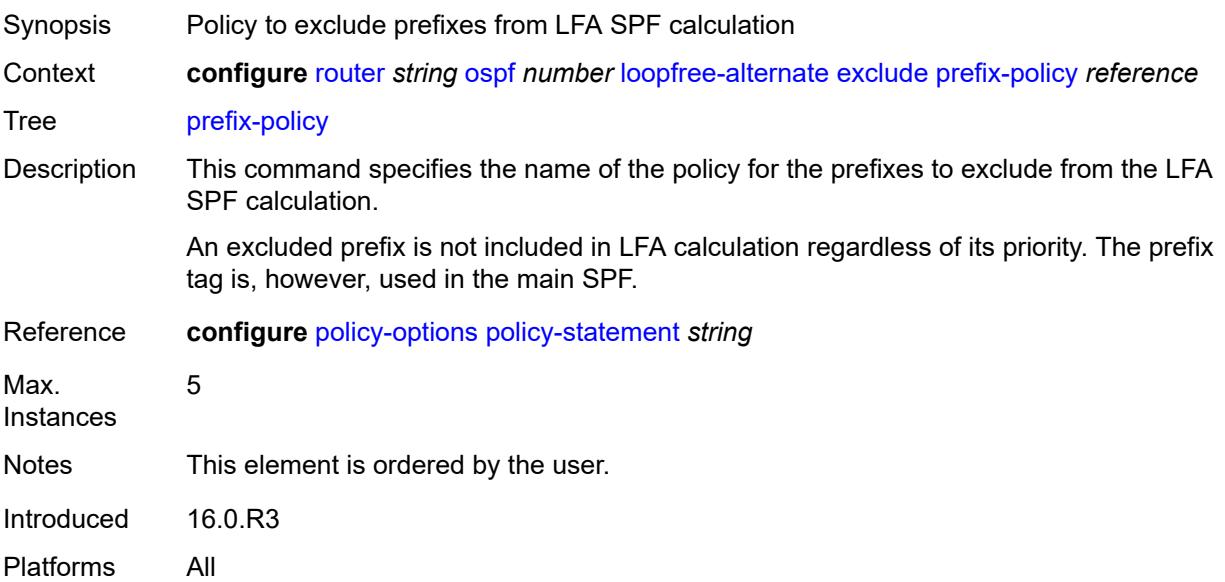

## <span id="page-4903-0"></span>**multi-homed-prefix**

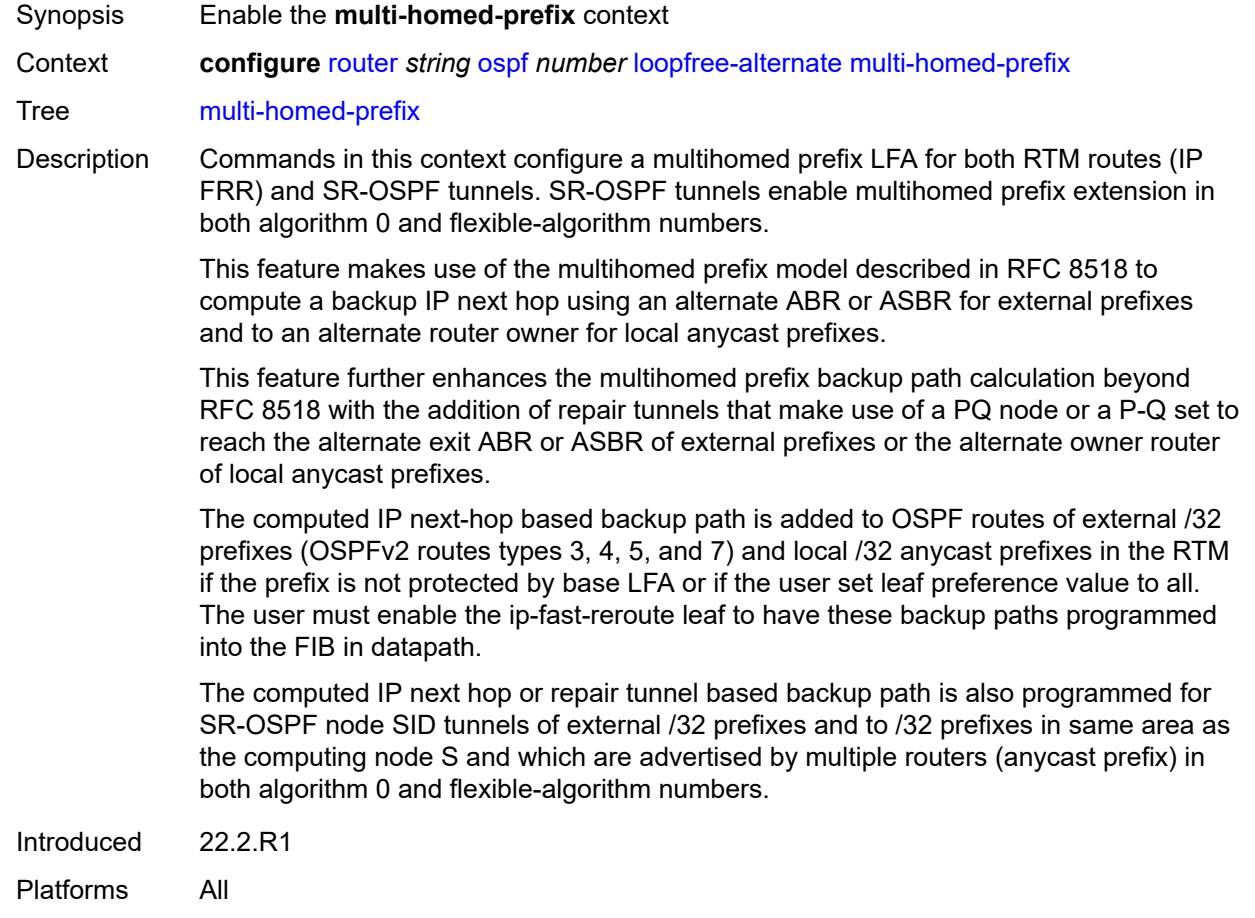

#### <span id="page-4903-1"></span>**preference** *keyword*

<span id="page-4903-2"></span>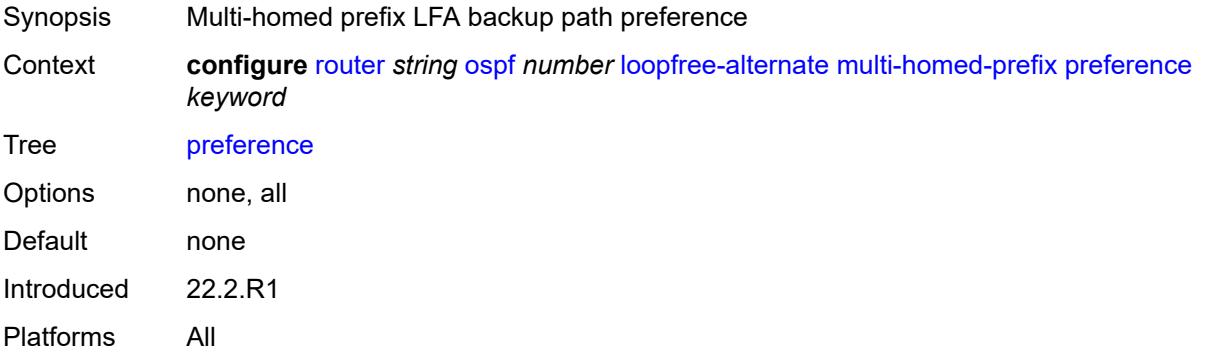

#### **remote-lfa**

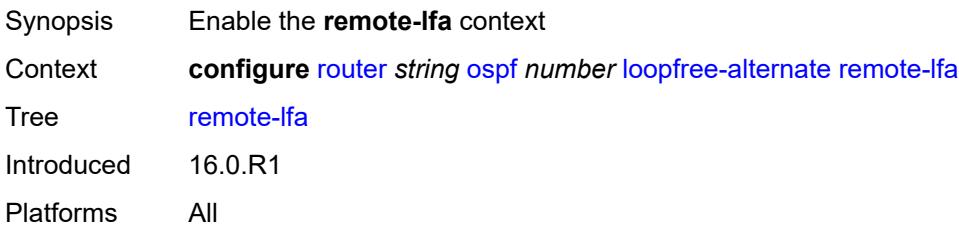

#### <span id="page-4904-0"></span>**max-pq-cost** *number*

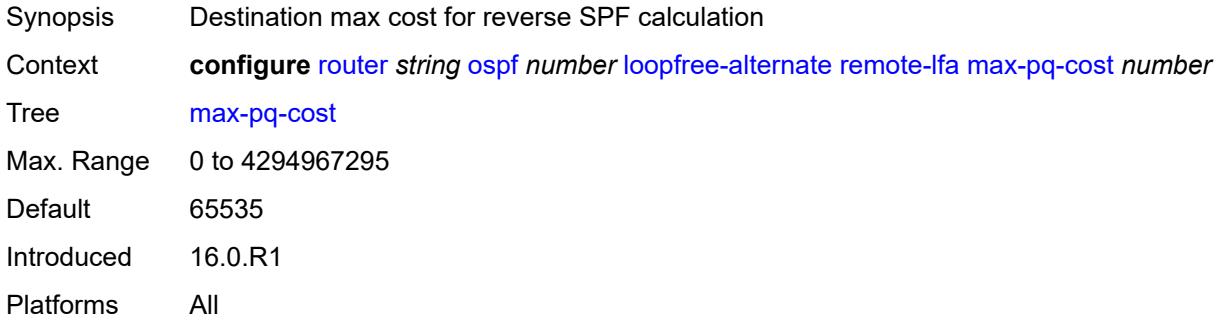

#### <span id="page-4904-1"></span>**node-protect**

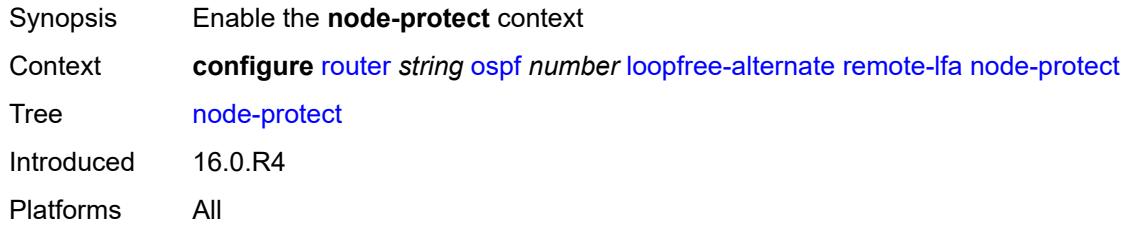

#### <span id="page-4904-2"></span>**max-pq-nodes** *number*

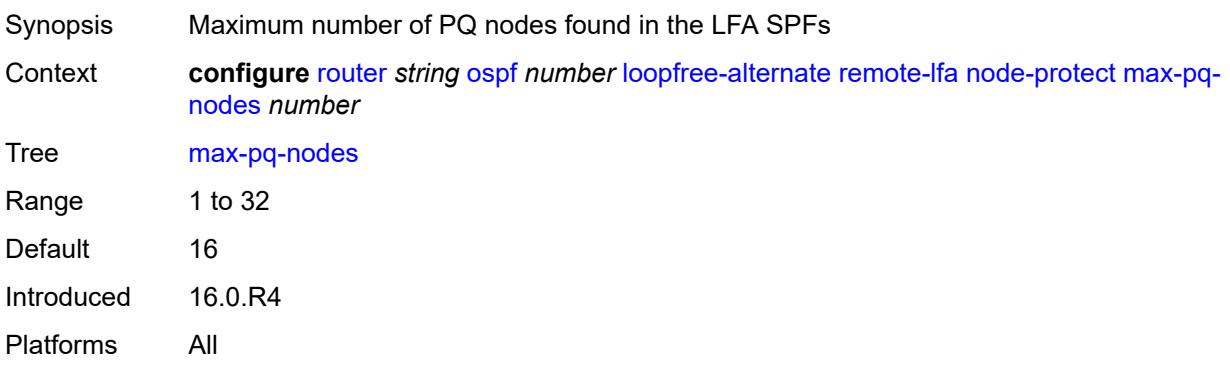

#### <span id="page-4905-0"></span>**ti-lfa**

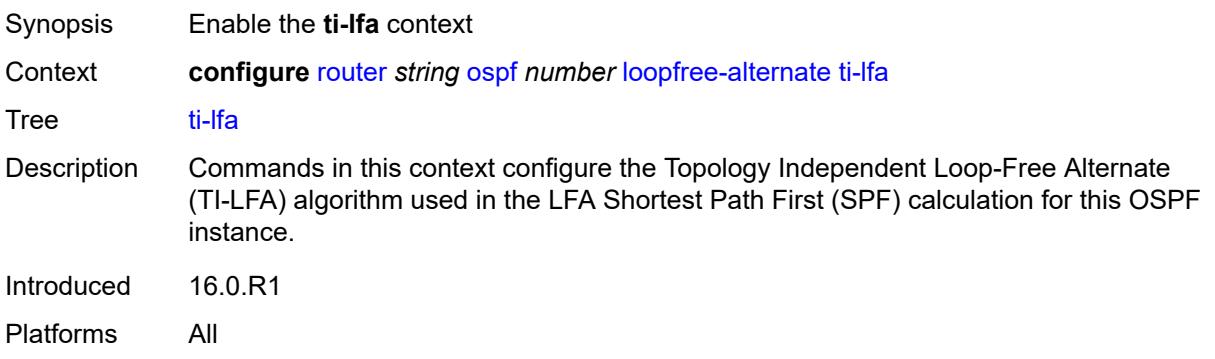

## <span id="page-4905-1"></span>**max-sr-frr-labels** *number*

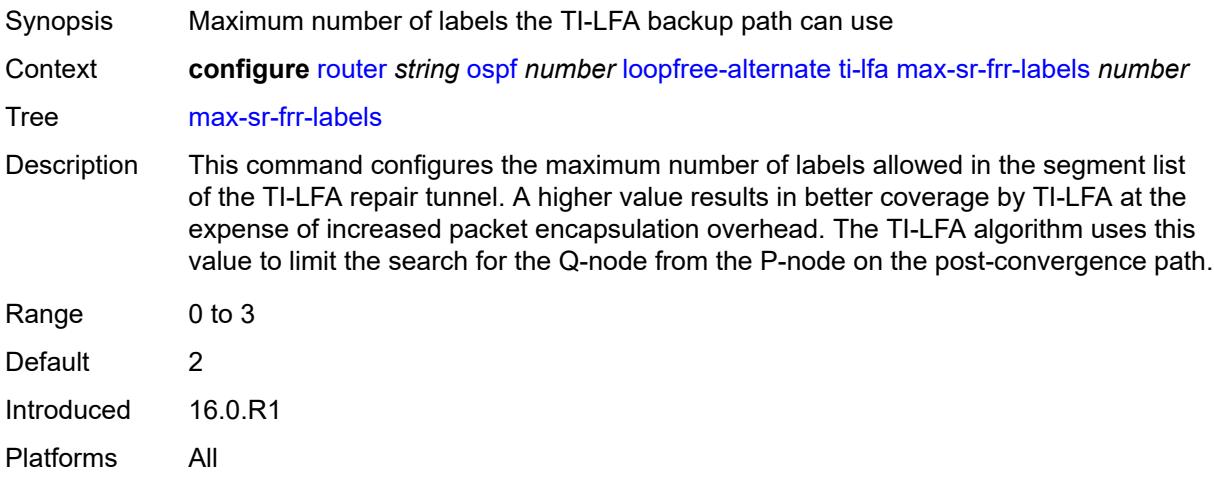

### <span id="page-4905-2"></span>**node-protect**

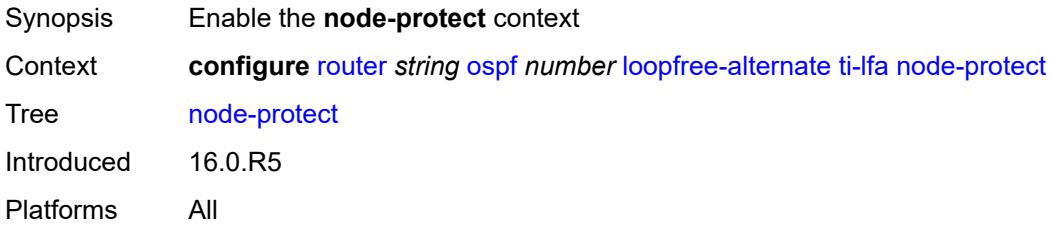

#### <span id="page-4905-3"></span>**multi-instance** *boolean*

Synopsis Enable OSPF Multi Instance Extensions

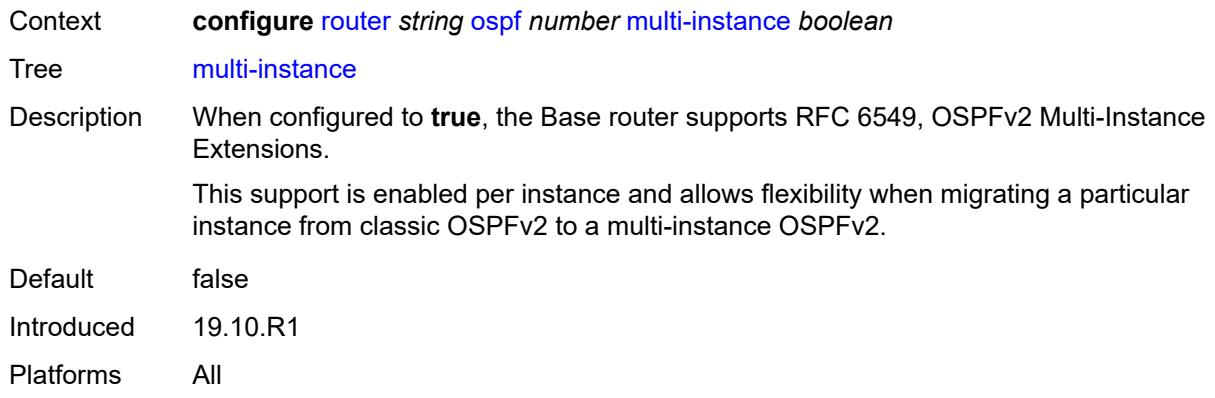

# <span id="page-4906-0"></span>**multicast-import** *boolean*

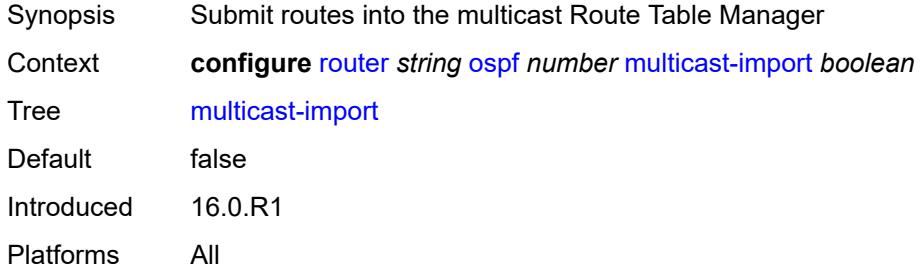

## <span id="page-4906-1"></span>**overload** *boolean*

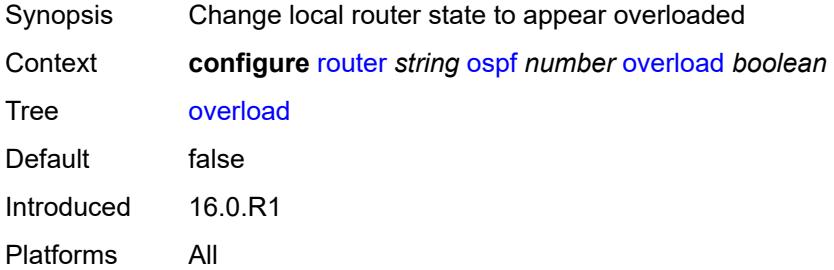

#### <span id="page-4906-2"></span>**overload-include-ext-1** *boolean*

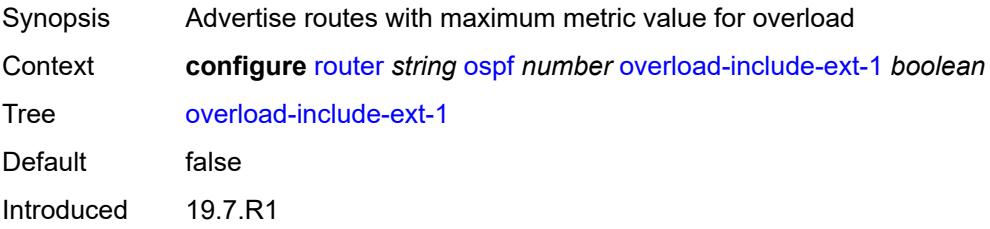

Platforms All

## <span id="page-4907-0"></span>**overload-include-ext-2** *boolean*

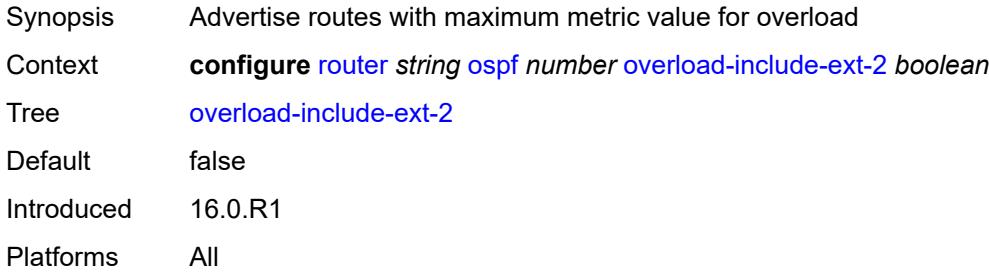

#### <span id="page-4907-1"></span>**overload-include-stub** *boolean*

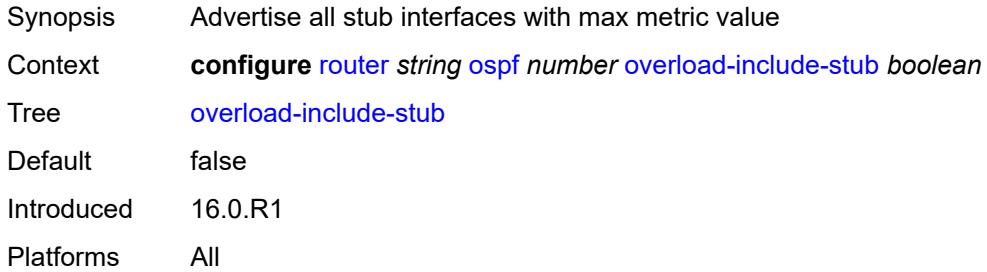

#### <span id="page-4907-2"></span>**overload-on-boot**

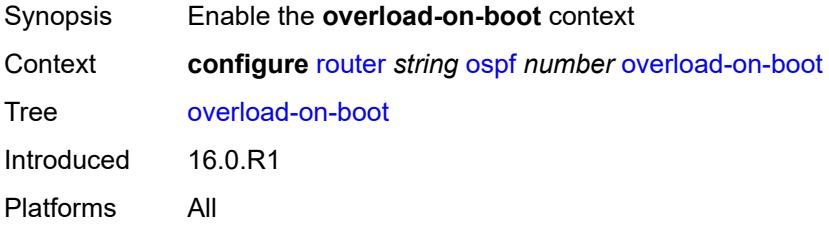

#### <span id="page-4907-3"></span>**timeout** *number*

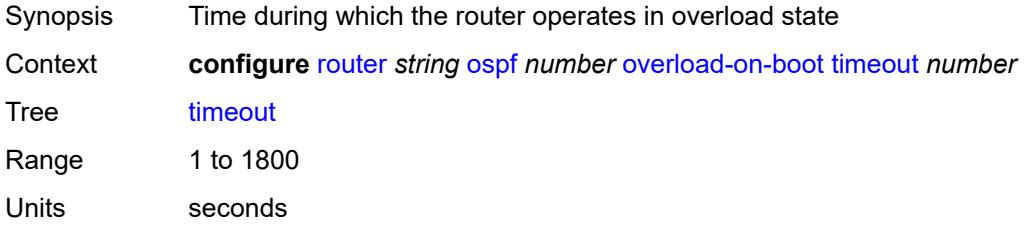

Introduced 16.0.R1 Platforms All

## <span id="page-4908-0"></span>**preference** *number*

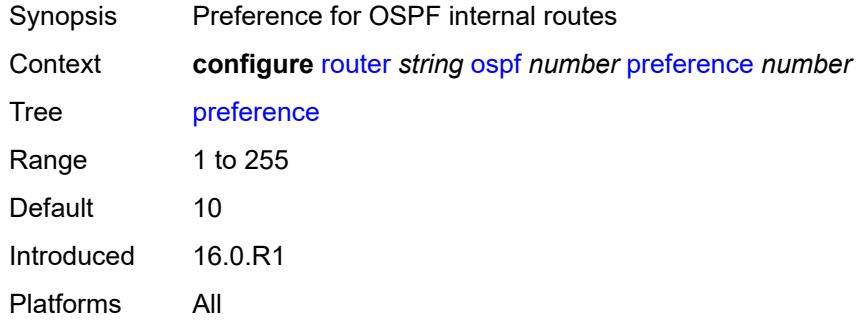

#### <span id="page-4908-1"></span>**reference-bandwidth** *number*

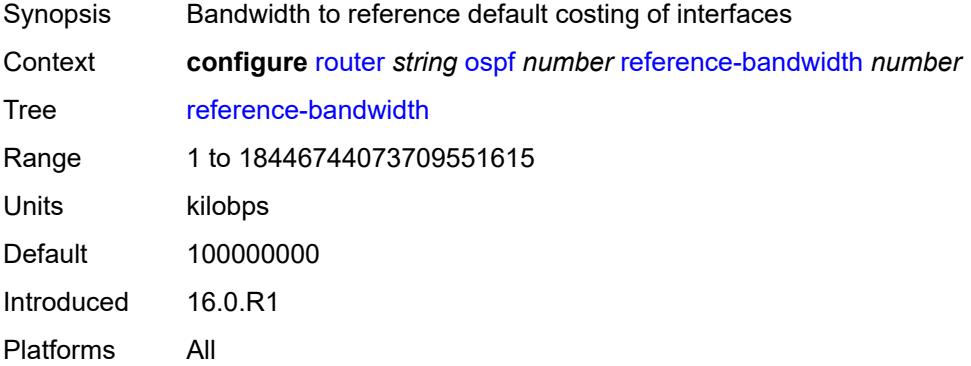

#### <span id="page-4908-2"></span>**rib-priority**

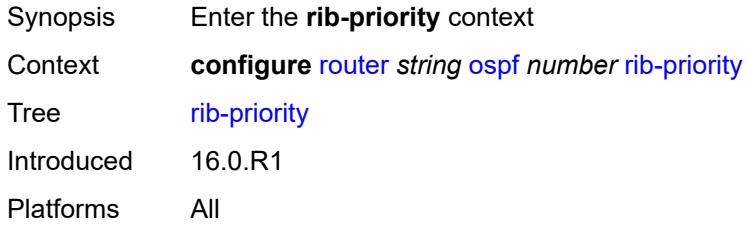

## <span id="page-4908-3"></span>**high**

Synopsis Enter the **high** context

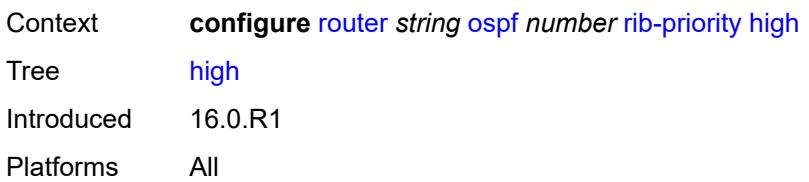

#### <span id="page-4909-0"></span>**prefix-list** *reference*

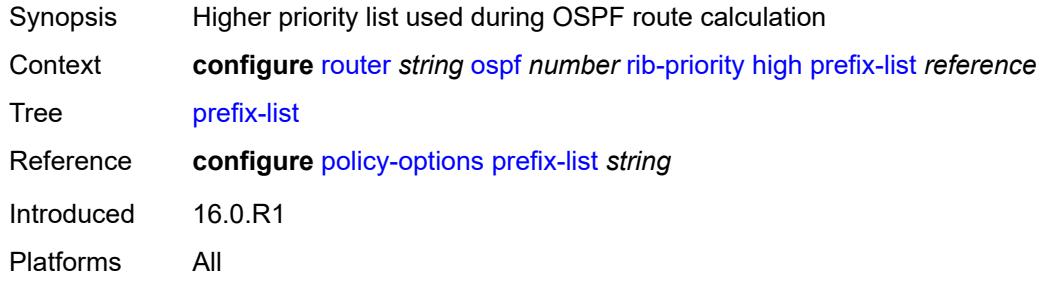

#### <span id="page-4909-1"></span>**router-id** *string*

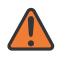

#### **WARNING:**

Modifying this element toggles the **admin-state** of the parent element automatically for the new value to take effect.

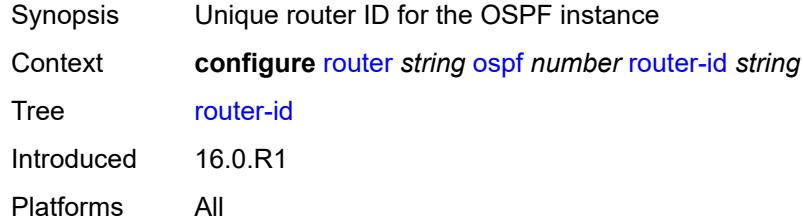

## <span id="page-4909-2"></span>**rtr-adv-lsa-limit**

<span id="page-4909-3"></span>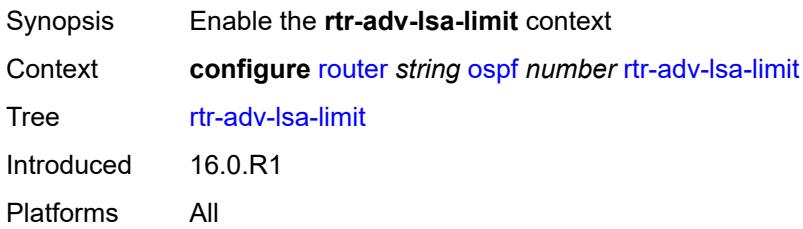

## **log-only** *boolean*

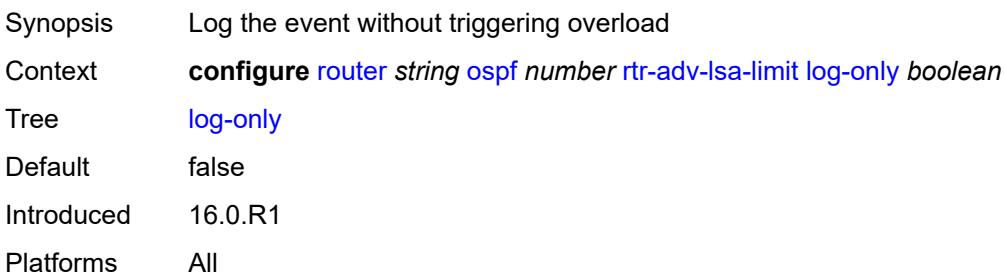

#### <span id="page-4910-0"></span>**max-lsa-count** *number*

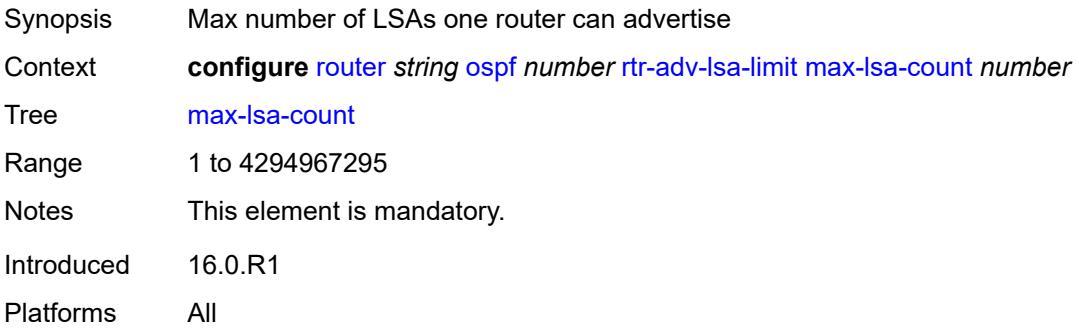

## <span id="page-4910-1"></span>**overload-timeout** *(number | keyword)*

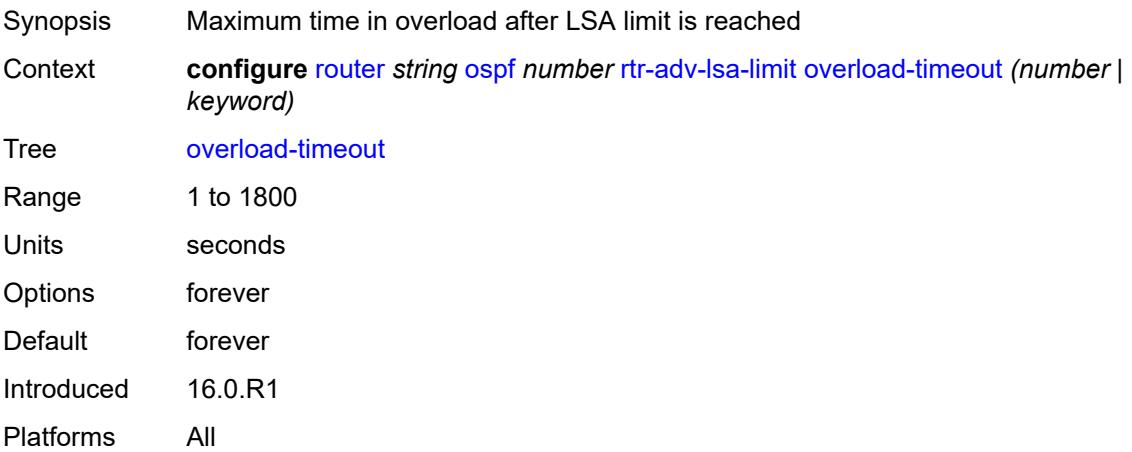

#### <span id="page-4910-2"></span>**warning-threshold** *number*

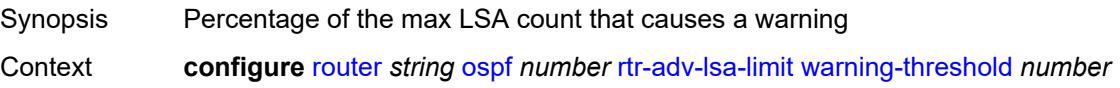

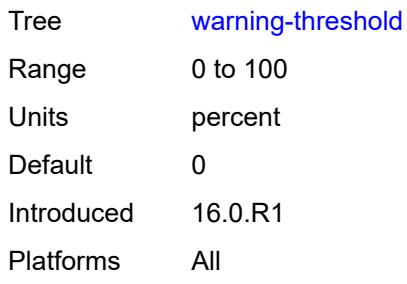

## <span id="page-4911-0"></span>**segment-routing**

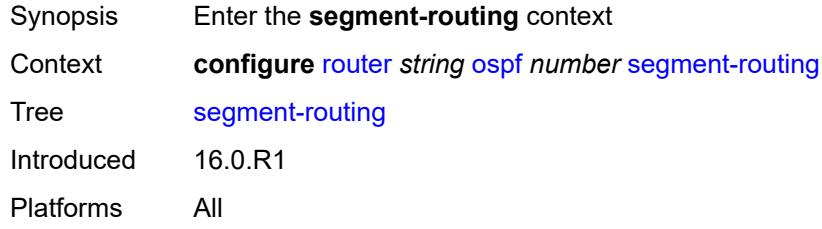

## <span id="page-4911-1"></span>**adj-sid-hold** *(number | keyword)*

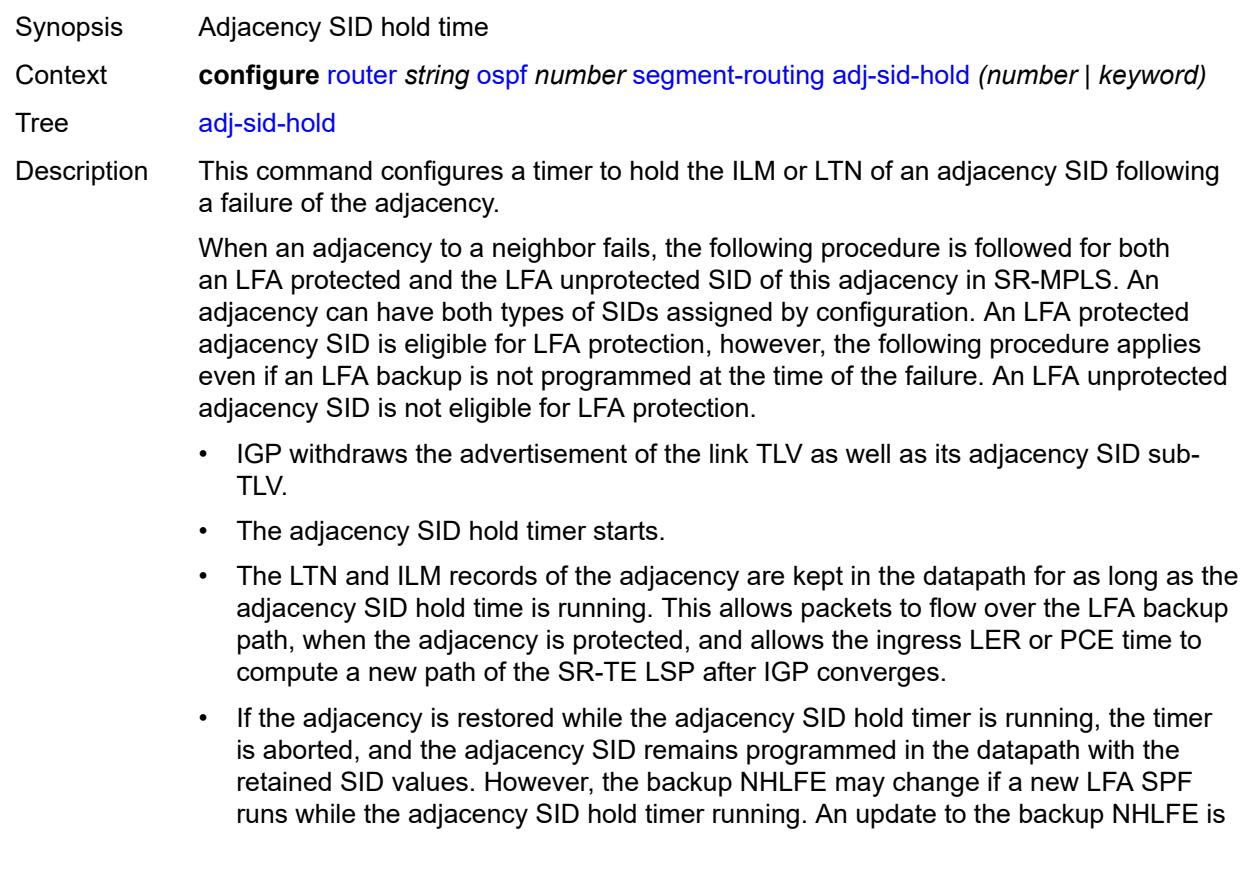

performed immediately following the LFA SPF. In all cases, the adjacency keeps its assigned SID label value.

- If the adjacency SID hold timer expires before the adjacency is restored, the SID is deprogrammed from the datapath and the label returned into the common pool where it was drawn from. Users of the adjacency (for example, SR policy and SR-TE LSP) are also informed. When the adjacency is subsequently restored, it gets assigned its allocated static-label value or a new dynamic-label value.
- A new PG-ID is assigned each time an adjacency comes back up. This PG-ID is used by the ILM and LTN of the adjacency SID and of all downstream node SIDs that resolve to a next hop over this adjacency.

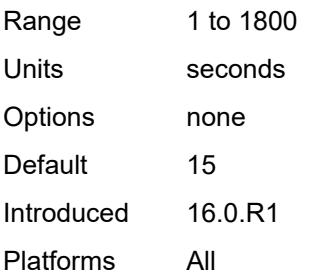

#### <span id="page-4912-1"></span>**adjacency-set** [[id](#page-4912-0)] *number*

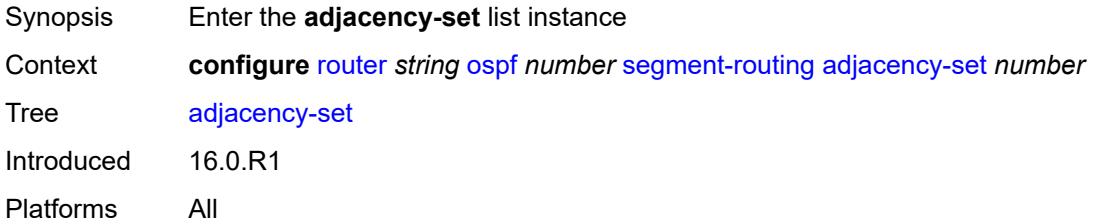

#### <span id="page-4912-0"></span>[**id**] *number*

<span id="page-4912-2"></span>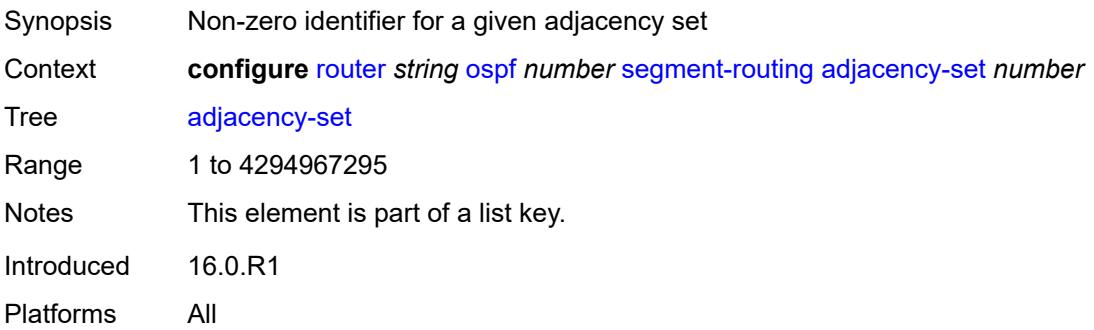

#### **advertise** *boolean*

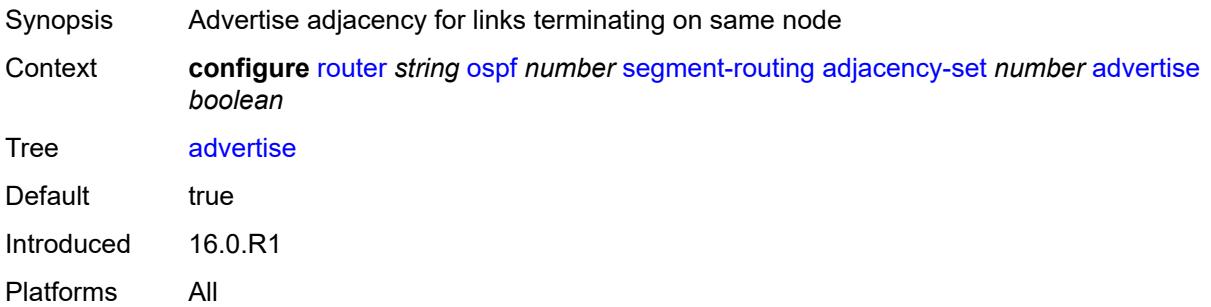

#### <span id="page-4913-0"></span>**parallel** *boolean*

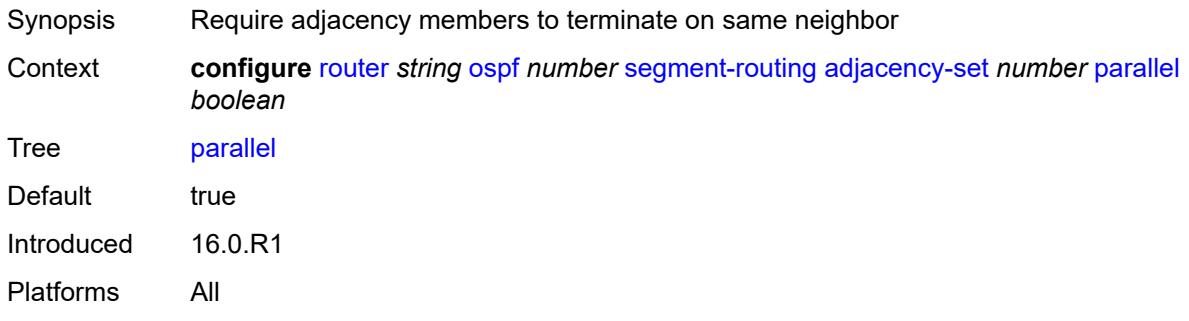

#### <span id="page-4913-1"></span>**sid**

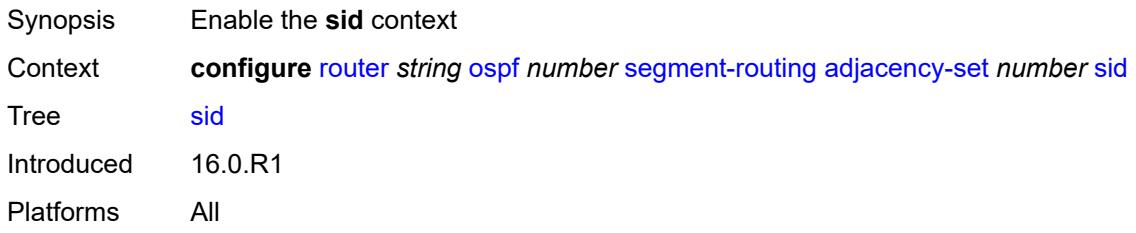

#### <span id="page-4913-2"></span>**label** *number*

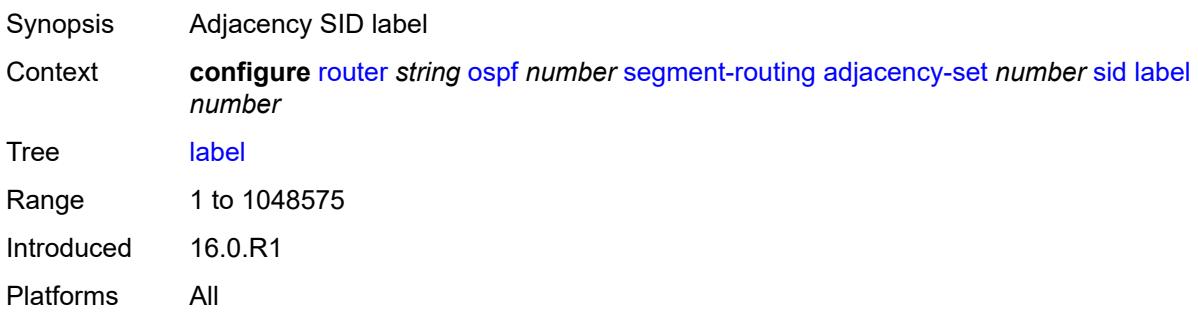

## <span id="page-4914-0"></span>**adjacency-sid**

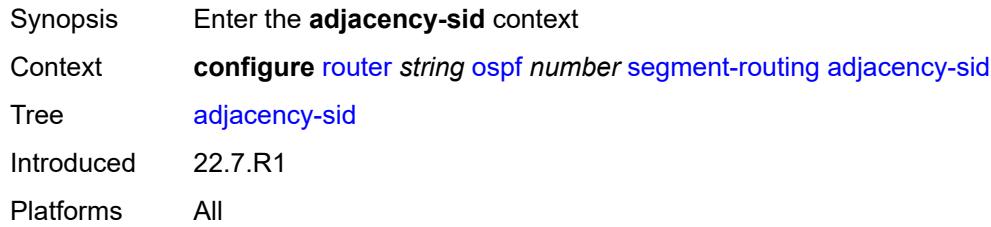

## <span id="page-4914-1"></span>**allocate-dual-sids** *boolean*

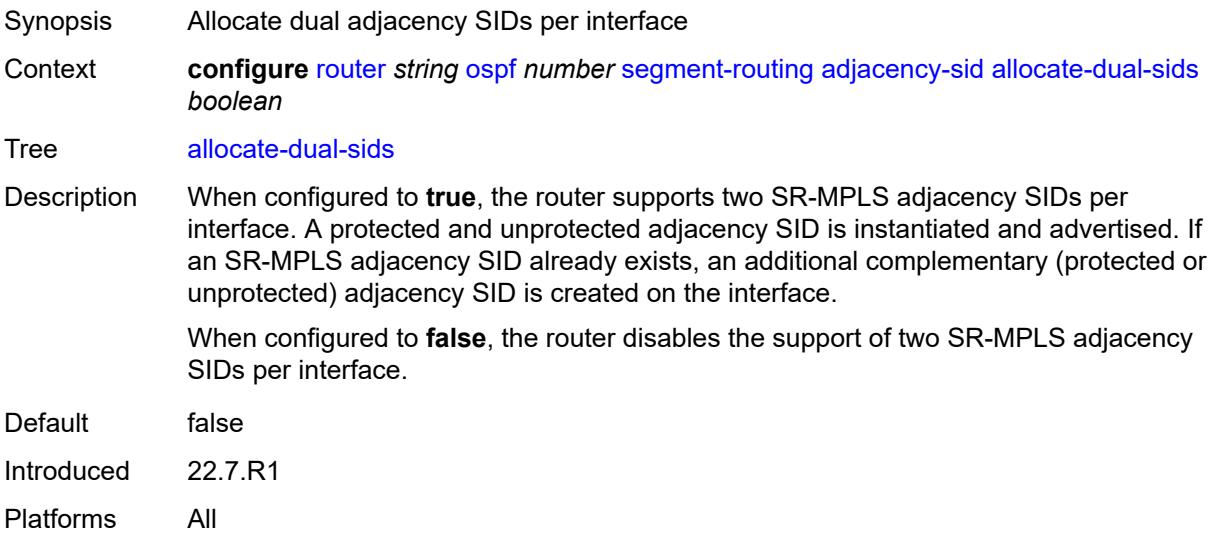

#### <span id="page-4914-2"></span>**admin-state** *keyword*

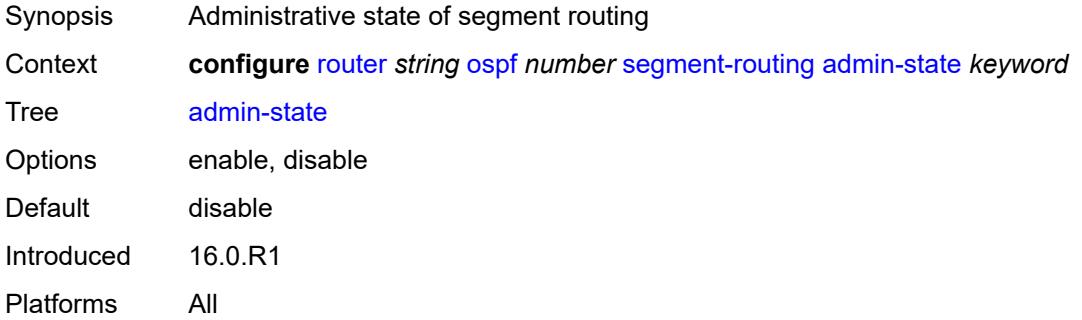

## <span id="page-4914-3"></span>**backup-node-sid**

Synopsis Enable the **backup-node-sid** context

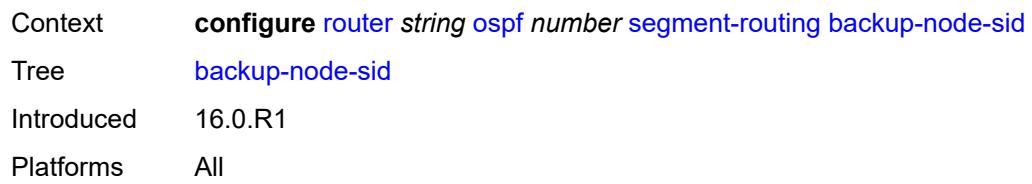

#### <span id="page-4915-0"></span>**index** *number*

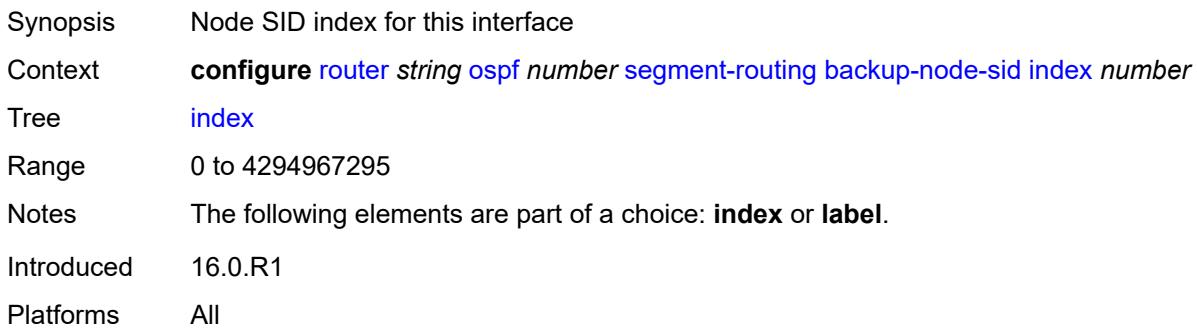

#### <span id="page-4915-1"></span>**ip-prefix** *string*

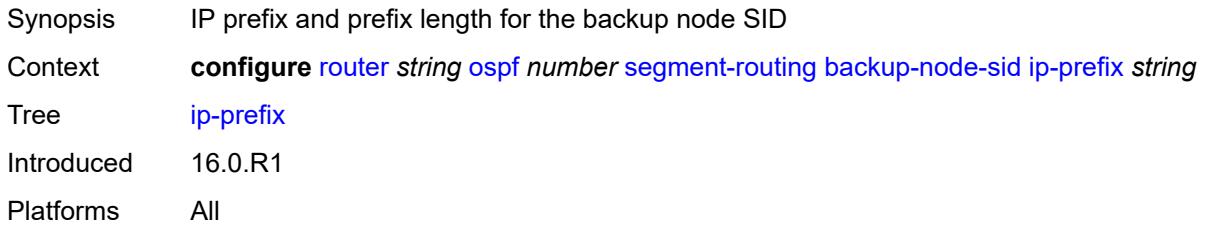

#### <span id="page-4915-2"></span>**label** *number*

<span id="page-4915-3"></span>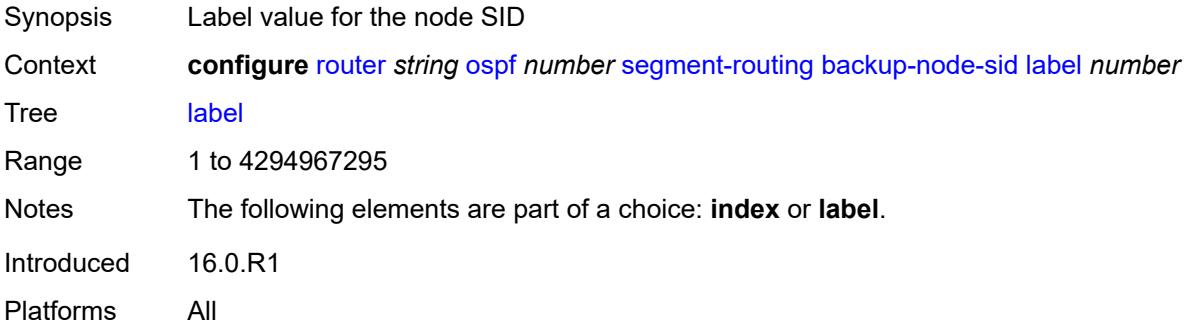

## **class-forwarding** *boolean*

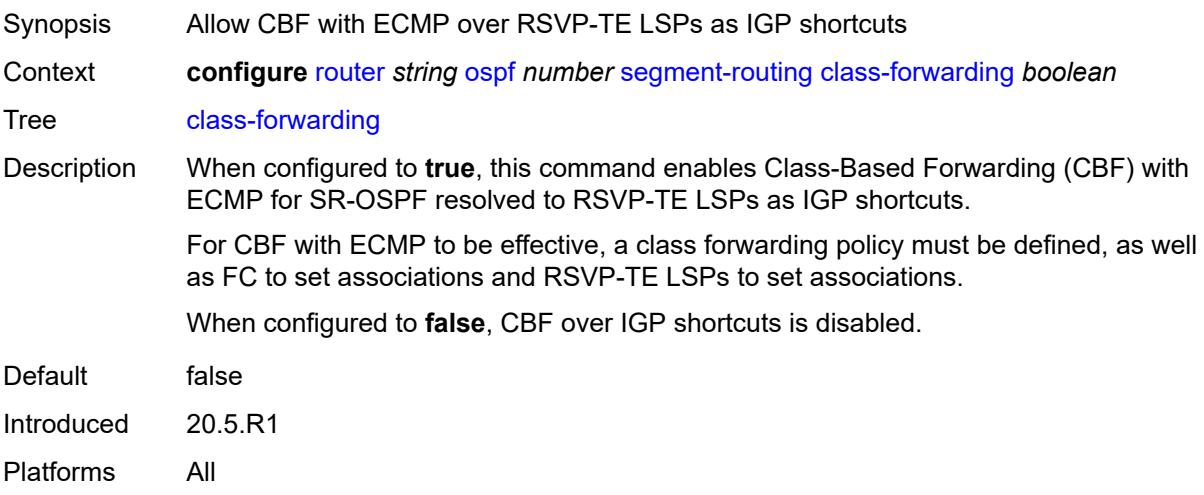

## <span id="page-4916-0"></span>**egress-statistics**

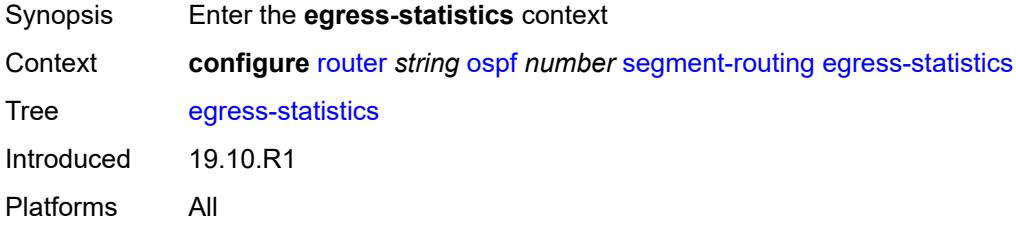

## <span id="page-4916-1"></span>**adj-set** *boolean*

<span id="page-4916-2"></span>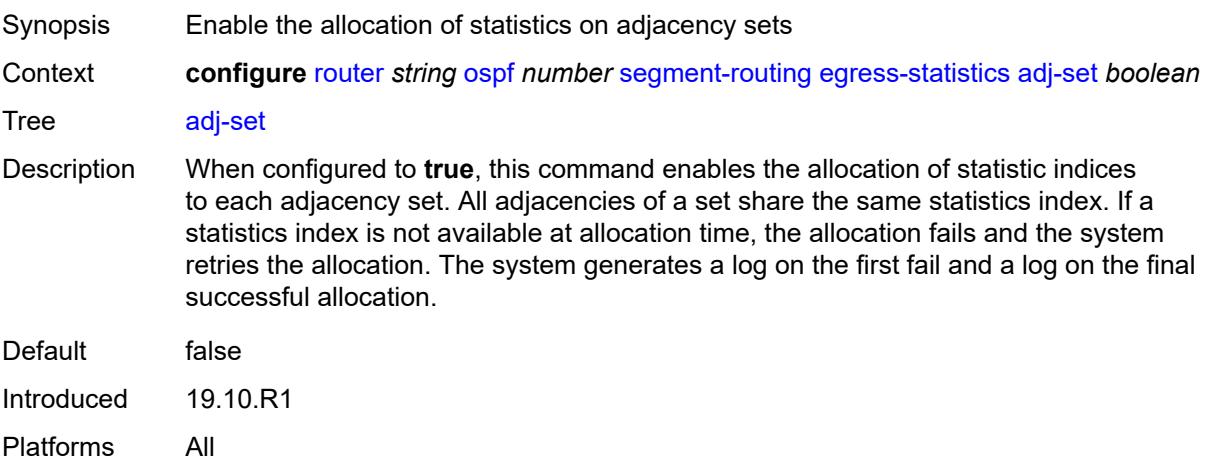

## **adj-sid** *boolean*

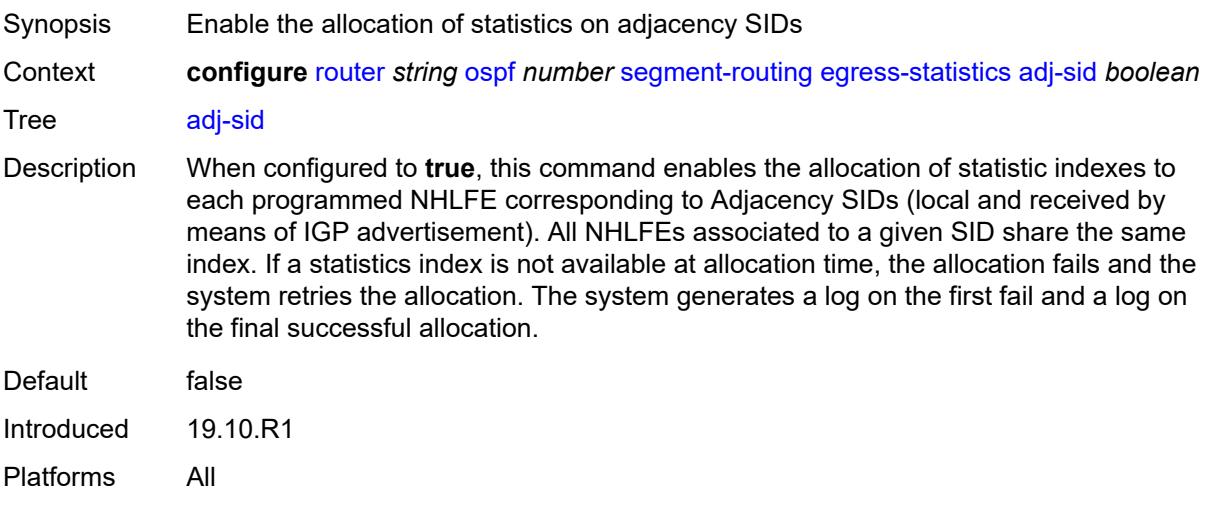

## <span id="page-4917-0"></span>**node-sid** *boolean*

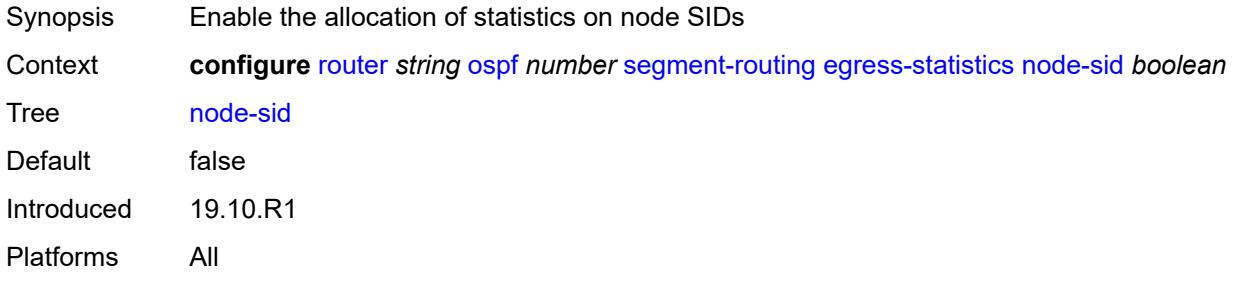

## <span id="page-4917-1"></span>**entropy-label** *boolean*

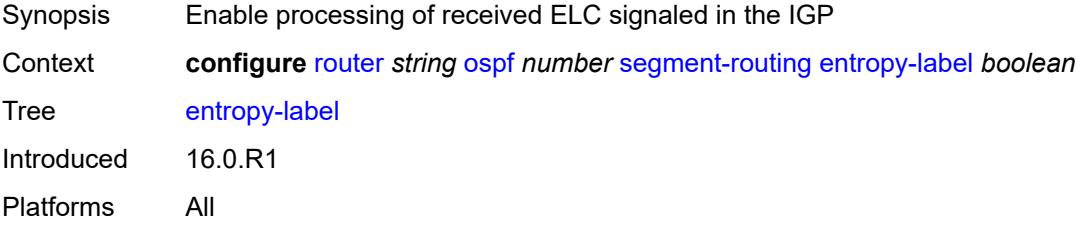

## <span id="page-4917-2"></span>**export-tunnel-table** *keyword*

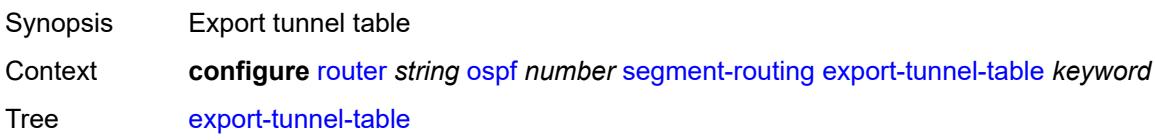

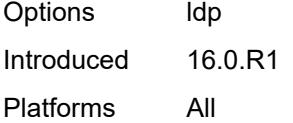

## <span id="page-4918-0"></span>**ingress-statistics**

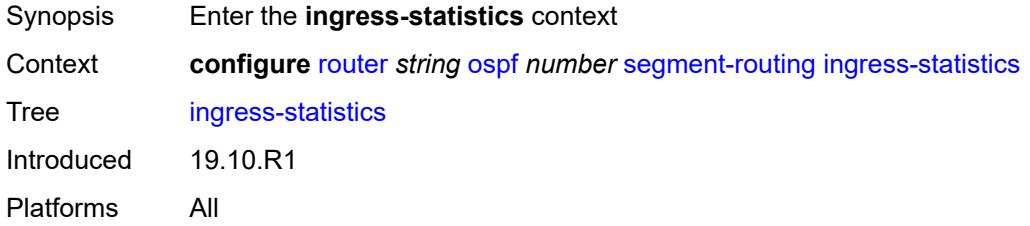

## <span id="page-4918-1"></span>**adj-set** *boolean*

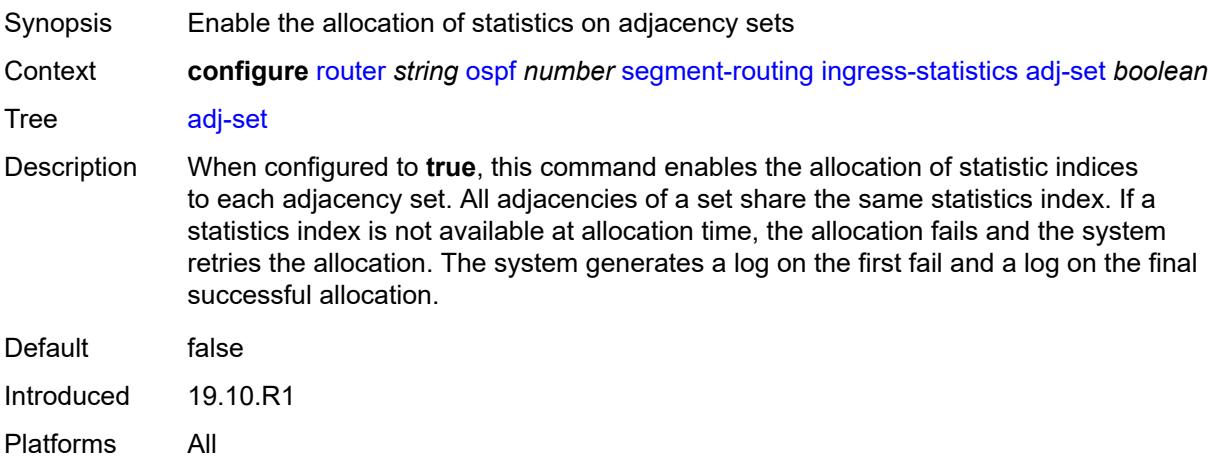

## <span id="page-4918-2"></span>**adj-sid** *boolean*

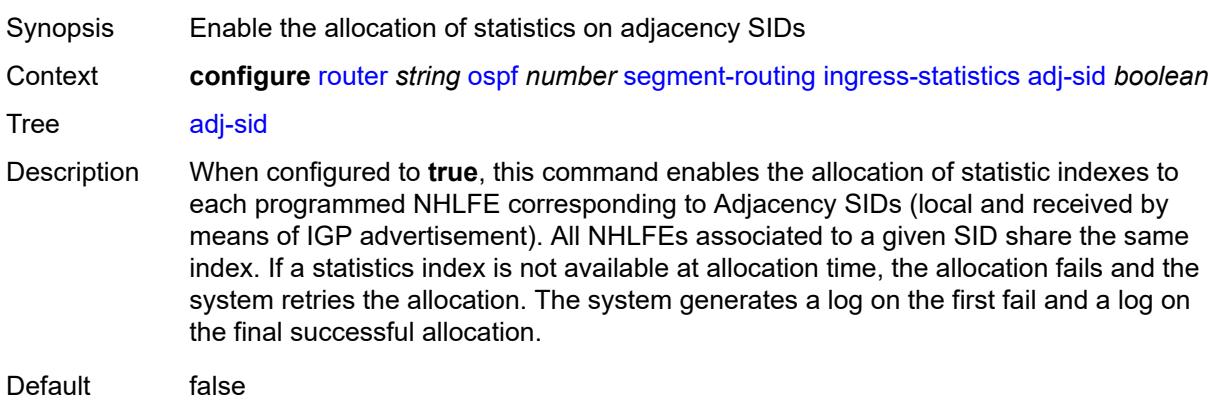

Introduced 19.10.R1 Platforms All

#### <span id="page-4919-0"></span>**node-sid** *boolean*

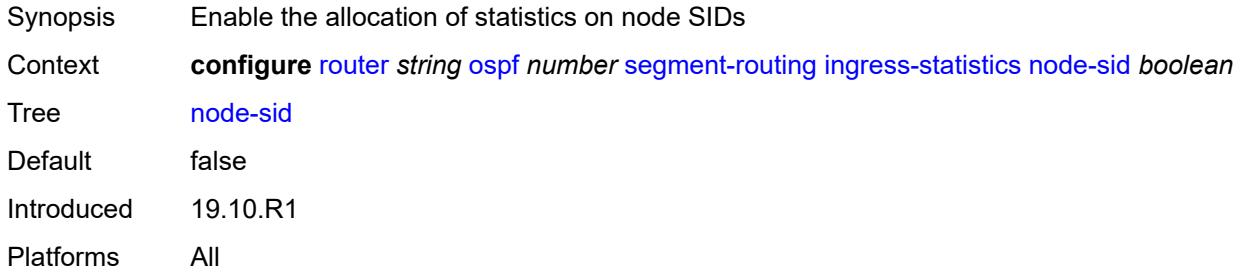

#### <span id="page-4919-1"></span>**mapping-server**

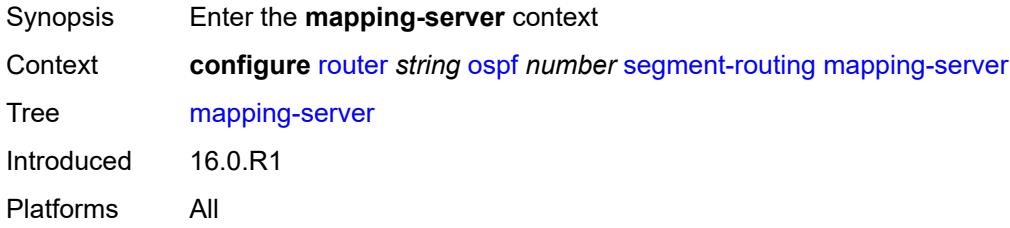

#### <span id="page-4919-2"></span>**admin-state** *keyword*

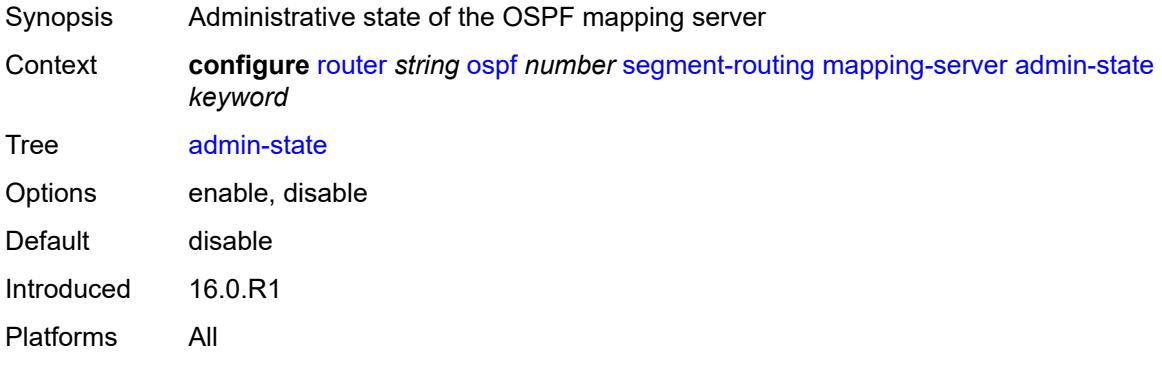

#### <span id="page-4919-3"></span>**node-sid-map** [[sid-index\]](#page-4920-0) *number*

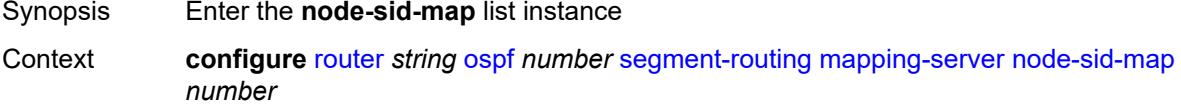

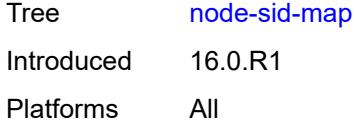

#### <span id="page-4920-0"></span>[**sid-index**] *number*

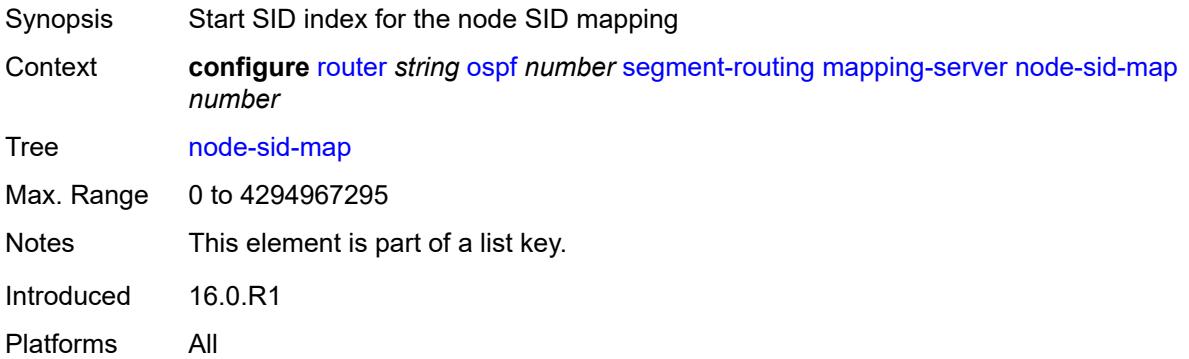

#### <span id="page-4920-1"></span>**ip-prefix** *string*

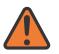

#### **WARNING:**

Modifying this element recreates the parent element automatically for the new value to take effect.

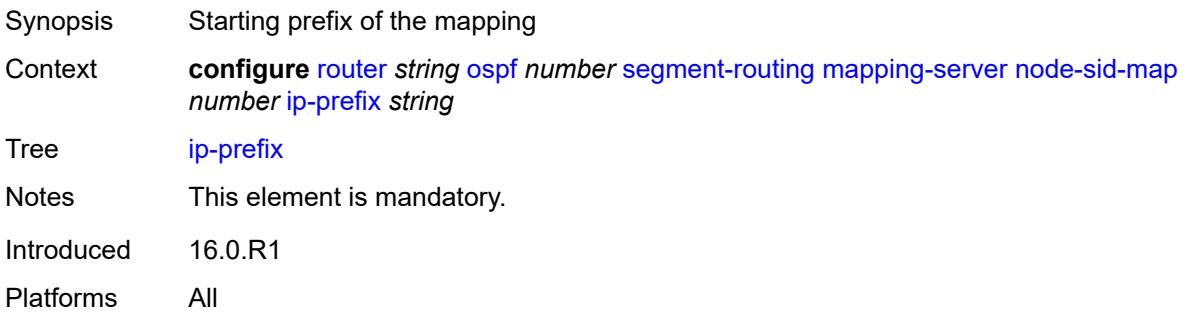

#### <span id="page-4920-2"></span>**range** *number*

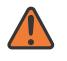

#### **WARNING:**

Modifying this element recreates the parent element automatically for the new value to take effect.

Synopsis Number of prefixes mapped by Extended Range Prefix TLV

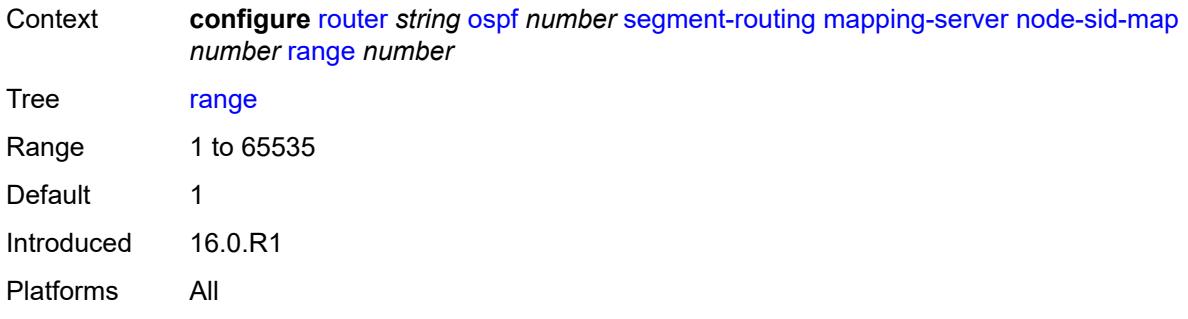

#### <span id="page-4921-0"></span>**scope**

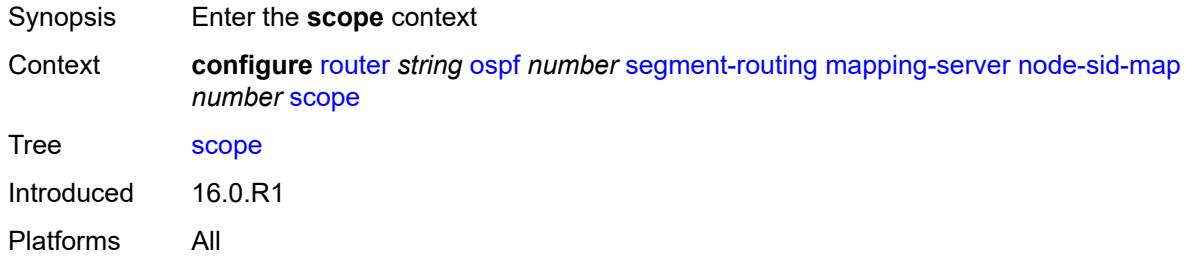

#### <span id="page-4921-1"></span>**area** *reference*

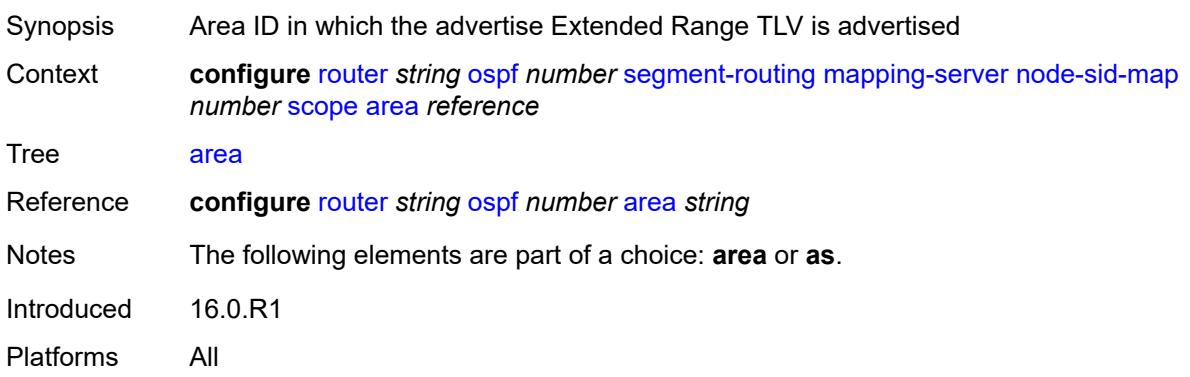

#### <span id="page-4921-2"></span>**as**

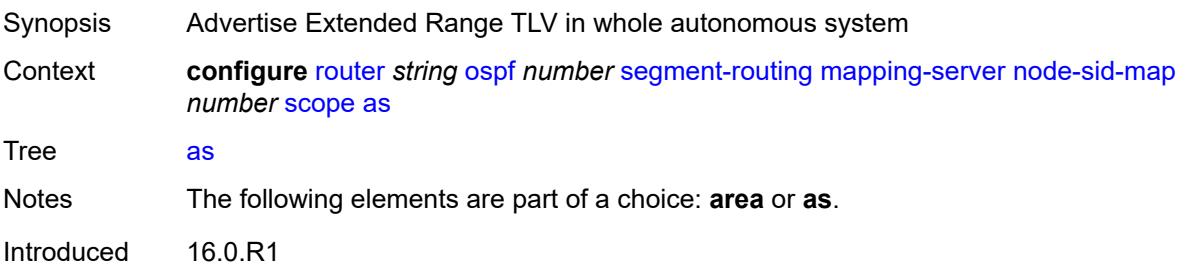

Platforms All

## <span id="page-4922-0"></span>**maximum-sid-depth**

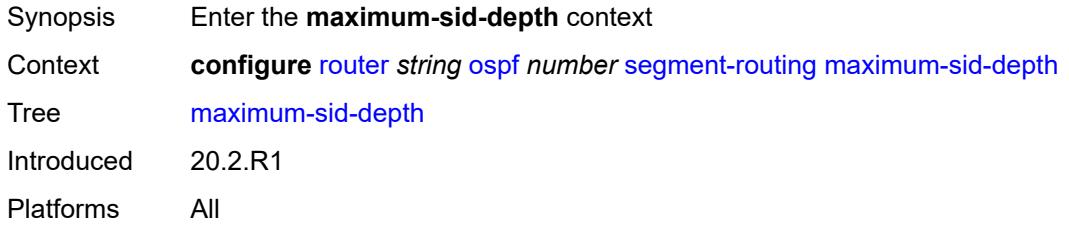

#### <span id="page-4922-1"></span>**override-bmi** *number*

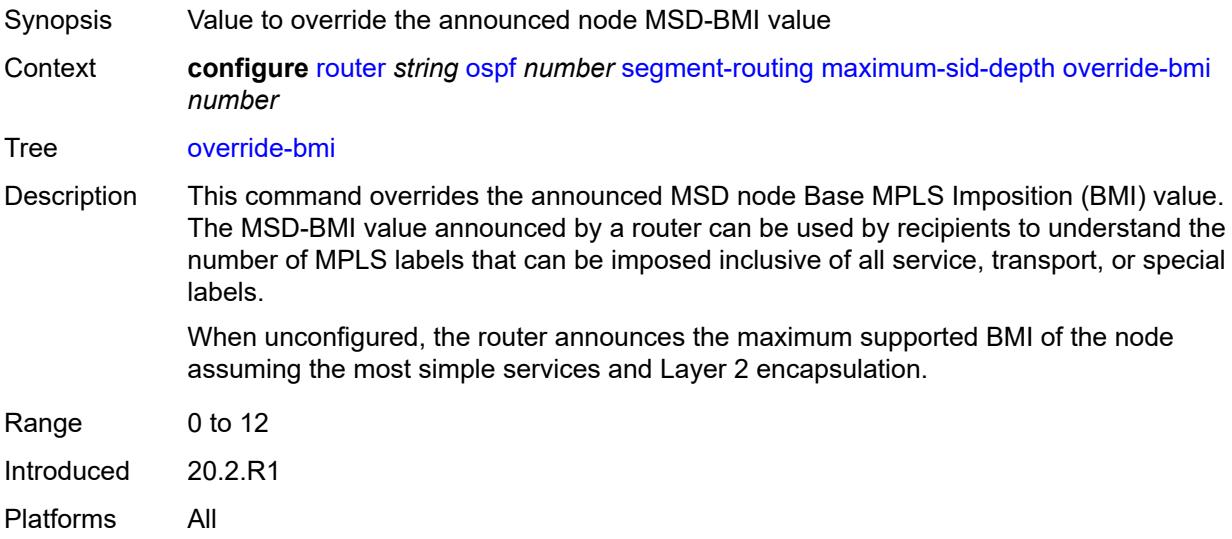

#### <span id="page-4922-2"></span>**override-erld** *number*

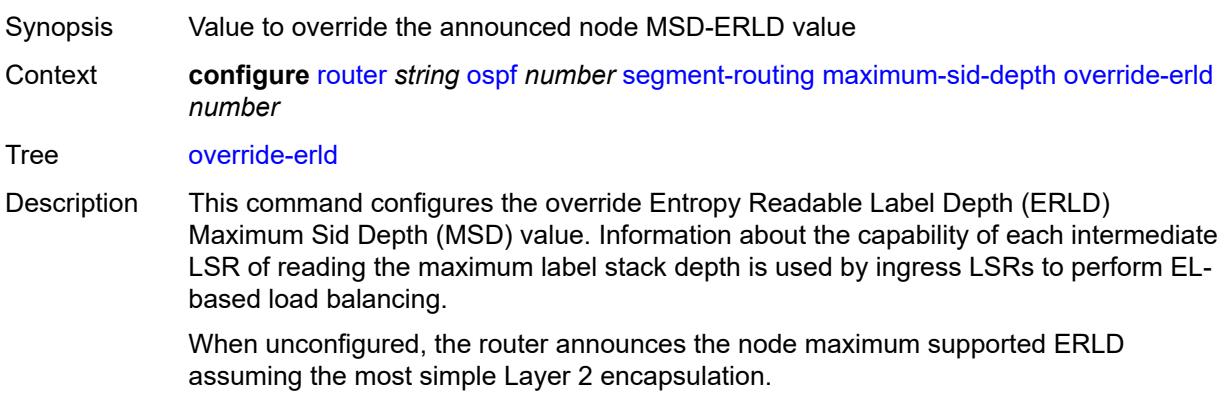

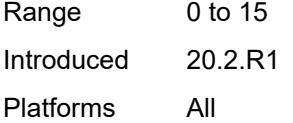

## <span id="page-4923-0"></span>**prefix-sid-range**

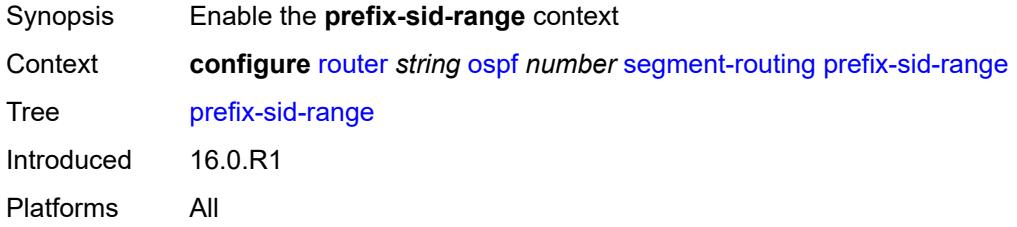

## <span id="page-4923-1"></span>**global**

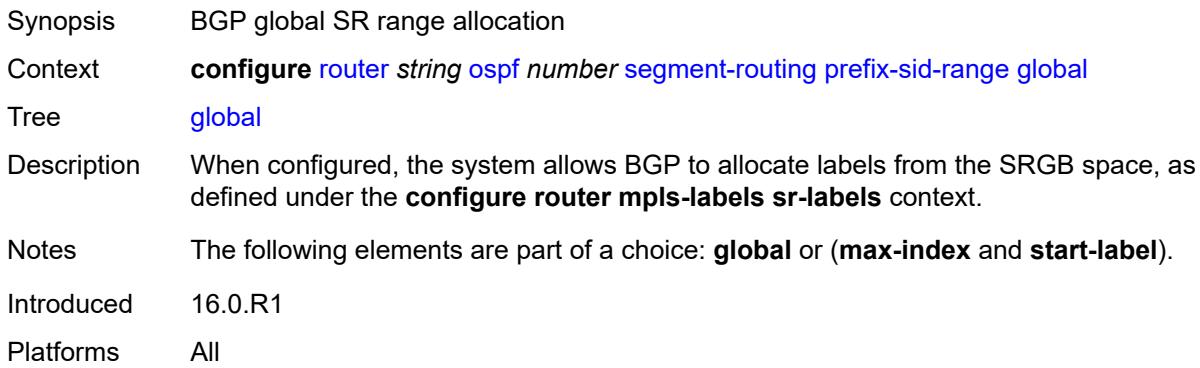

#### <span id="page-4923-2"></span>**max-index** *number*

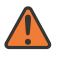

#### **WARNING:**

Modifying this element toggles the **admin-state** of the parent element automatically for the new value to take effect.

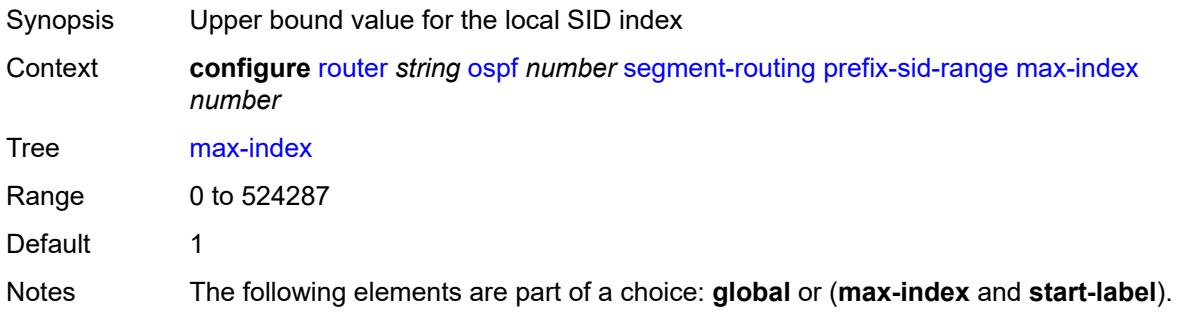

Introduced 16.0.R1 Platforms All

#### <span id="page-4924-0"></span>**start-label** *number*

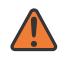

#### **WARNING:**

Modifying this element toggles the **admin-state** of the parent element automatically for the new value to take effect.

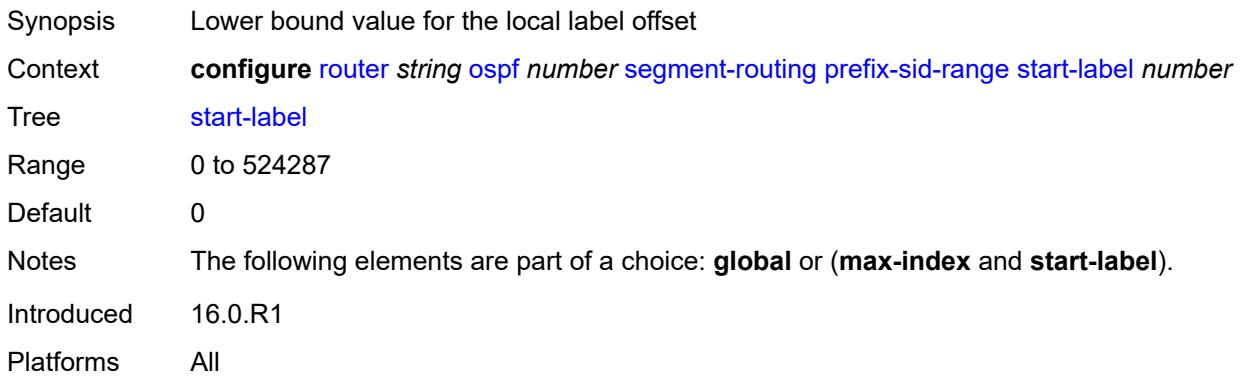

#### <span id="page-4924-1"></span>**srlb** *reference*

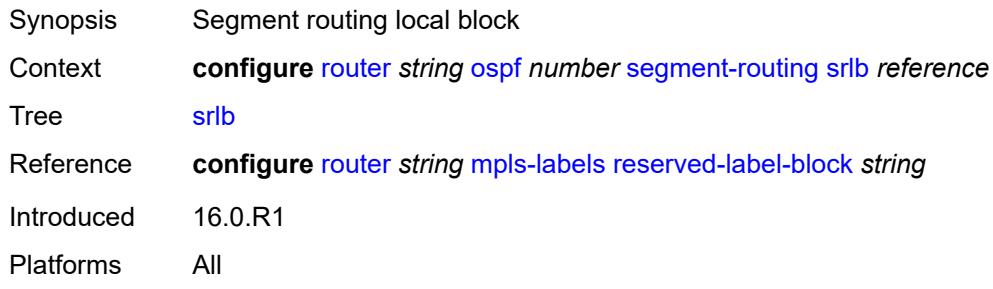

#### <span id="page-4924-2"></span>**tunnel-mtu** *number*

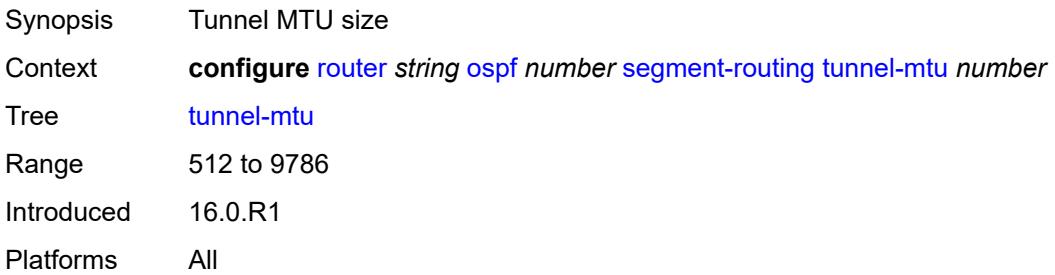

#### <span id="page-4925-0"></span>**tunnel-table-pref** *number*

Synopsis Preference of SR tunnels created by the IGP instance Context **configure** [router](#page-3821-0) *string* [ospf](#page-4862-0) *number* [segment-routing](#page-4911-0) [tunnel-table-pref](#page-4925-0) *number* Tree [tunnel-table-pref](#page-3801-46) Description This command configures the TTM preference of shortest path SR tunnels created by the IGP instance. This is used for BGP shortcuts, VPRN auto-bind, or BGP transport tunnel when the tunnel binding commands are configured to the **any** value, which parses the TTM for tunnels in the protocol preference order. The user can choose to either accept the global TTM preference or explicitly list the tunnel types they want to use. If the user lists the tunnel type explicitly, the TTM preference is still used to select one type over the other. In both cases, a fallback to the next preferred tunnel type is performed if the selected type fails. A reversion to a more preferred tunnel type is performed as soon as one is available. The segment routing module adds to the TTM an SR tunnel entry for each resolved remote node SID prefix and programs the data path having the corresponding LTN with the push operation pointing to the primary and LFA backup NHLFEs. The default preference for shortest path SR tunnels in the TTM is set lower than LDP tunnels but higher than BGP tunnels to allow controlled migration of customers without disrupting their current deployment when they enable segment routing. The following is the value of the default preference for the various tunnel types. This includes the preference of SR tunnels based on shortest path (referred to as SR-ISIS and SR-OSPF). **Note**: The preference of an SR-TE LSP is not configurable and is the second most preferred tunnel type after RSVP-TE. The preference is the same whether if the SR-TE LSP was resolved in IS-IS or OSPF. The global default TTM preference for the tunnel types is as follows: • ROUTE PREF RSVP 7 • ROUTE\_PREF\_SR\_TE 8 • ROUTE\_PREF\_LDP 9 • ROUTE\_PREF\_OSPF\_TTM 10 • ROUTE\_PREF\_ISIS\_TTM 11 • ROUTE\_PREF\_BGP\_TTM 12 • ROUTE\_PREF\_GRE 255 The default value for SR-ISIS or SR-OSPF is the same regardless if one or more IS-IS or OSPF instances programmed a tunnel for the same prefix. The selection of a SR tunnel in this case will be based on the lowest IGP instance ID. Similarly, IPv6 SR-ISIS and SR-OSPF3 tunnels are programmed into TTMv6 with the same default preference value as IPv4 SR-ISIS and IPv4 SR-OSPF respectively.

> Nokia recommends not to set two or more tunnel types to the same preference value. In such a situation, the tunnel table prefers the tunnel type which was first introduced in SR OS implementation historically.

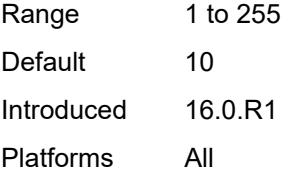

#### <span id="page-4926-0"></span>**timers**

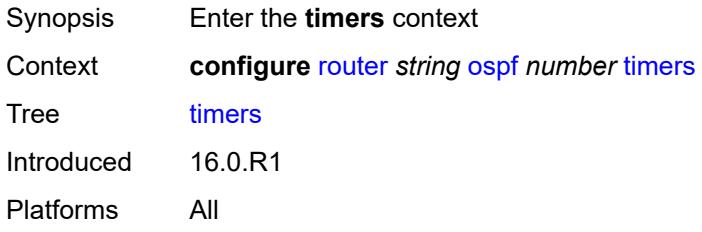

## <span id="page-4926-1"></span>**incremental-spf-wait** *number*

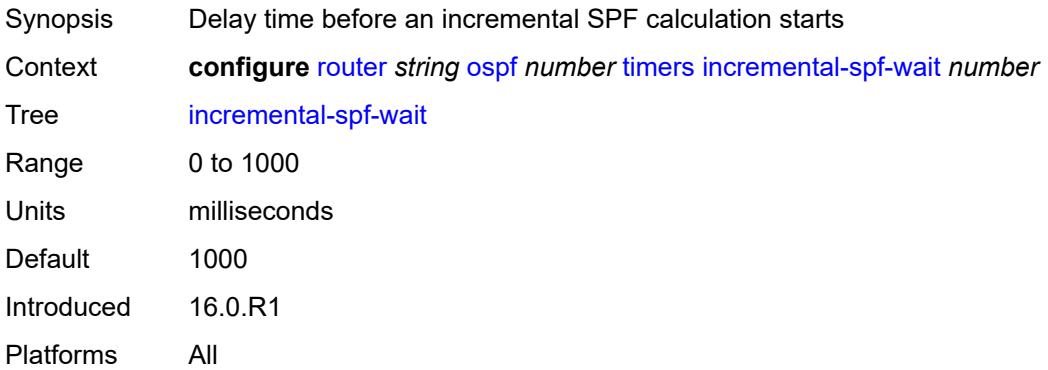

#### <span id="page-4926-2"></span>**lsa-accumulate** *number*

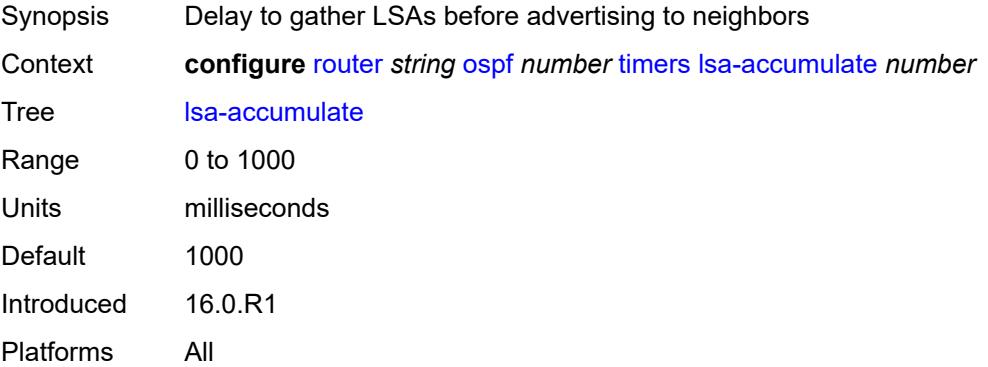

#### <span id="page-4927-0"></span>**lsa-arrival** *number*

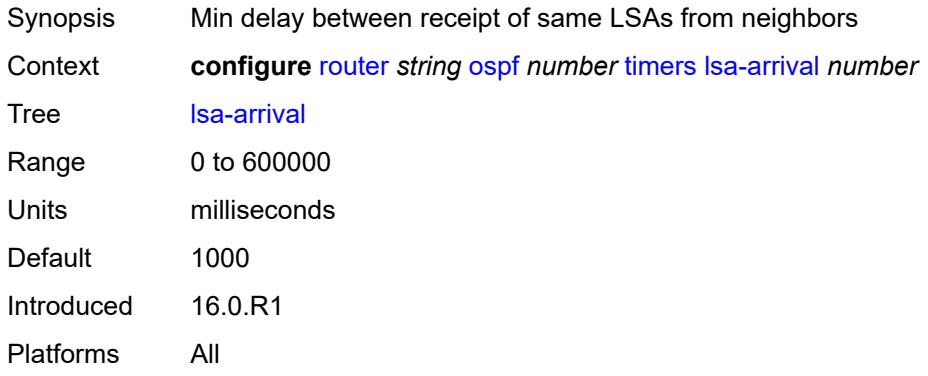

## <span id="page-4927-1"></span>**lsa-generate**

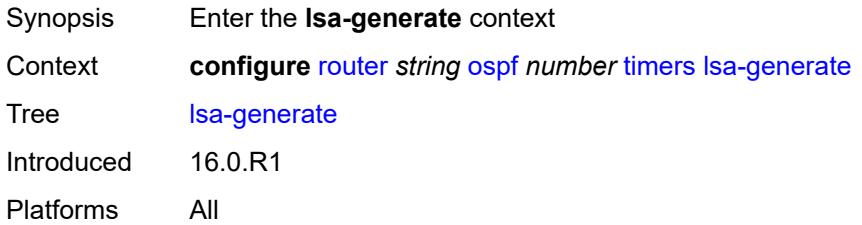

## <span id="page-4927-2"></span>**lsa-initial-wait** *number*

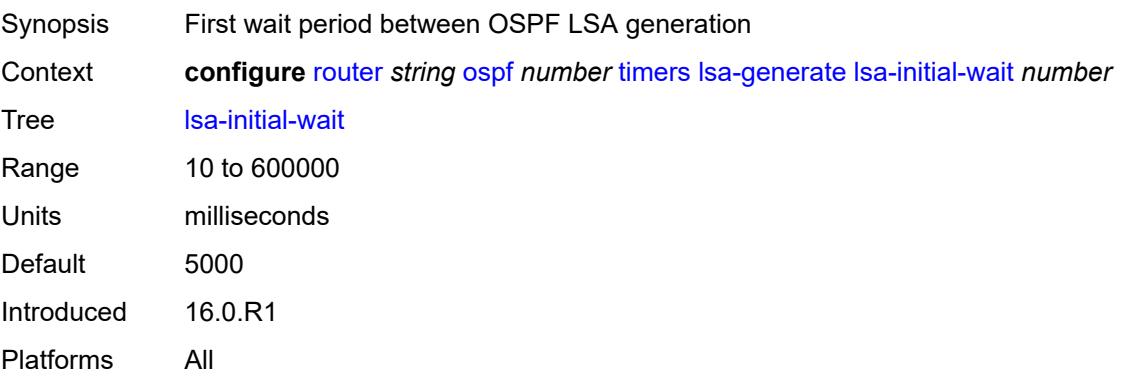

#### <span id="page-4927-3"></span>**lsa-second-wait** *number*

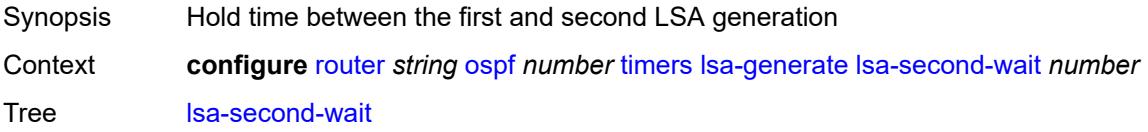

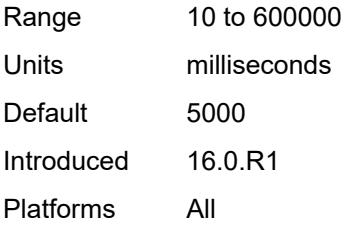

### <span id="page-4928-0"></span>**max-lsa-wait** *number*

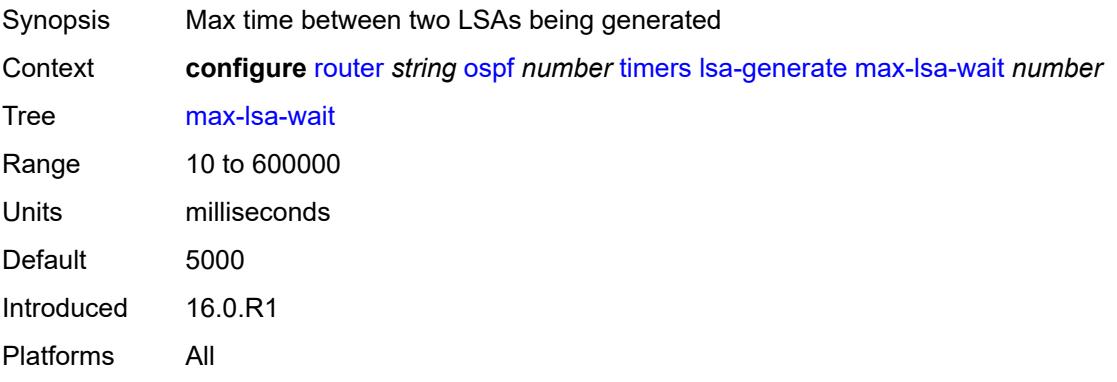

#### <span id="page-4928-1"></span>**redistribute-delay** *number*

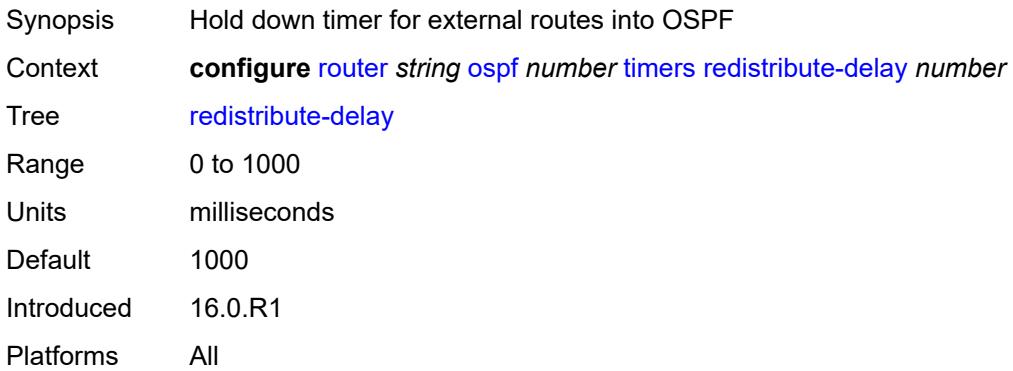

## <span id="page-4928-2"></span>**spf-wait**

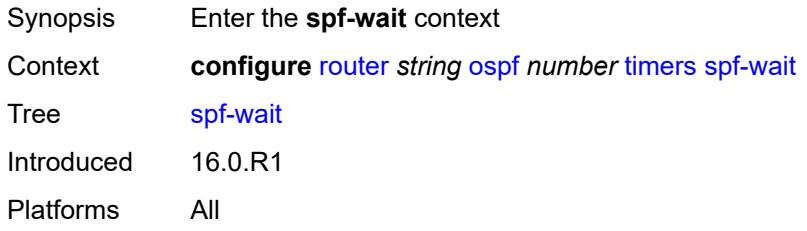

## <span id="page-4929-0"></span>**spf-initial-wait** *number*

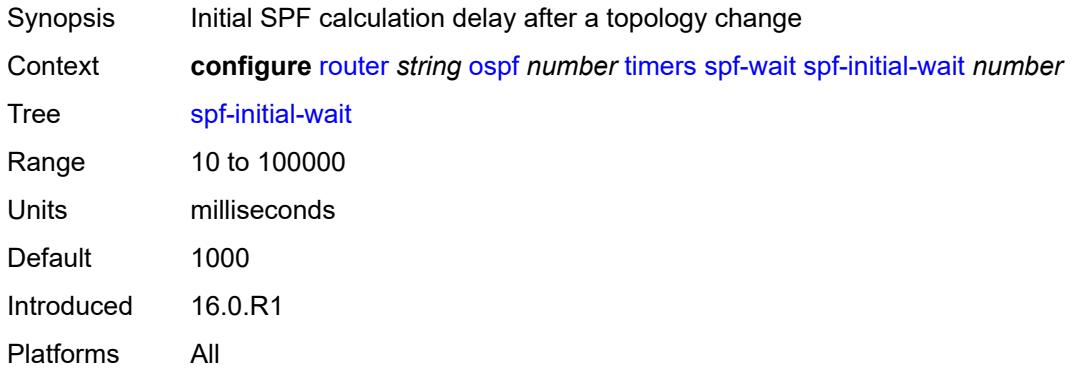

# <span id="page-4929-1"></span>**spf-max-wait** *number*

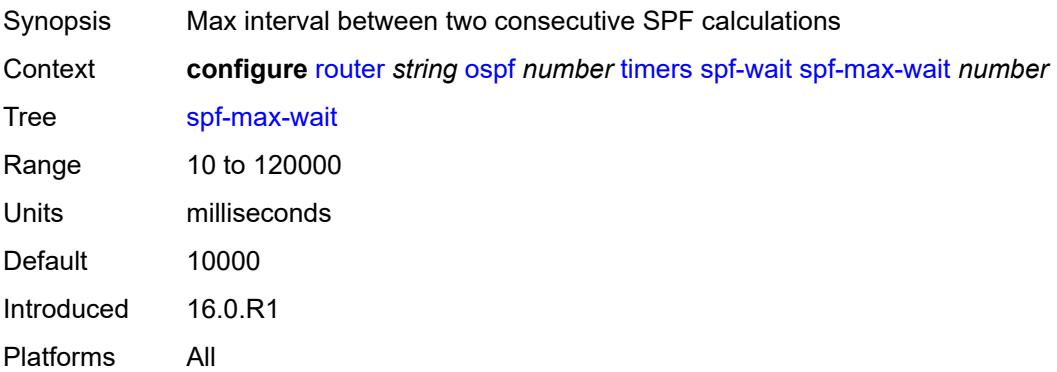

# <span id="page-4929-2"></span>**spf-second-wait** *number*

<span id="page-4929-3"></span>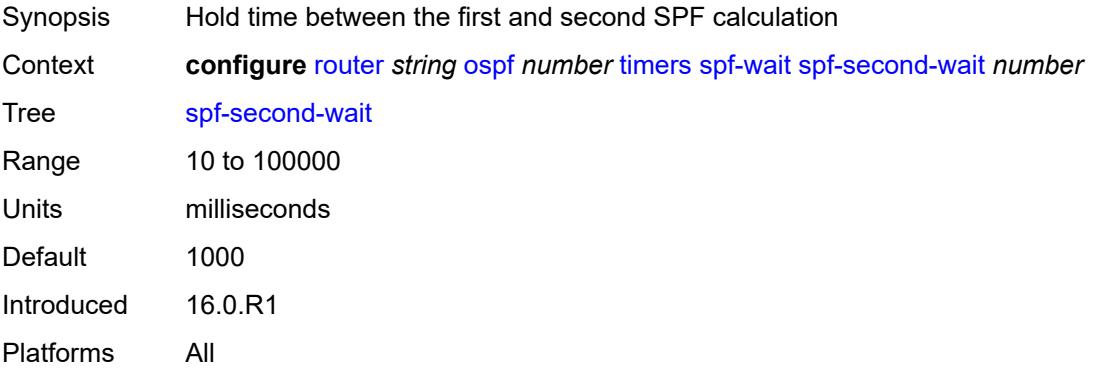

#### **traffic-engineering** *boolean*

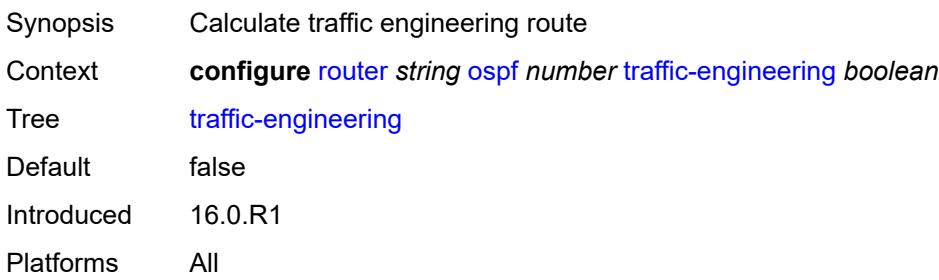

## <span id="page-4930-0"></span>**traffic-engineering-options**

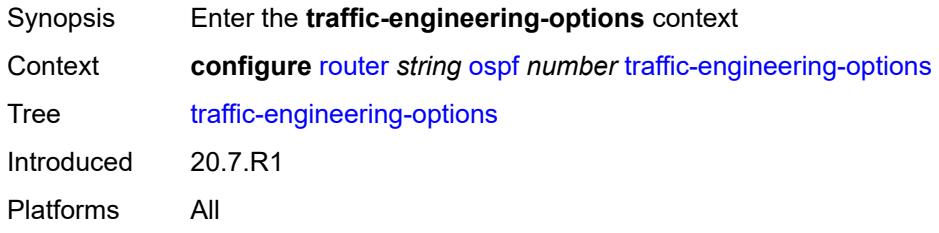

## <span id="page-4930-1"></span>**advertise-delay** *boolean*

<span id="page-4930-2"></span>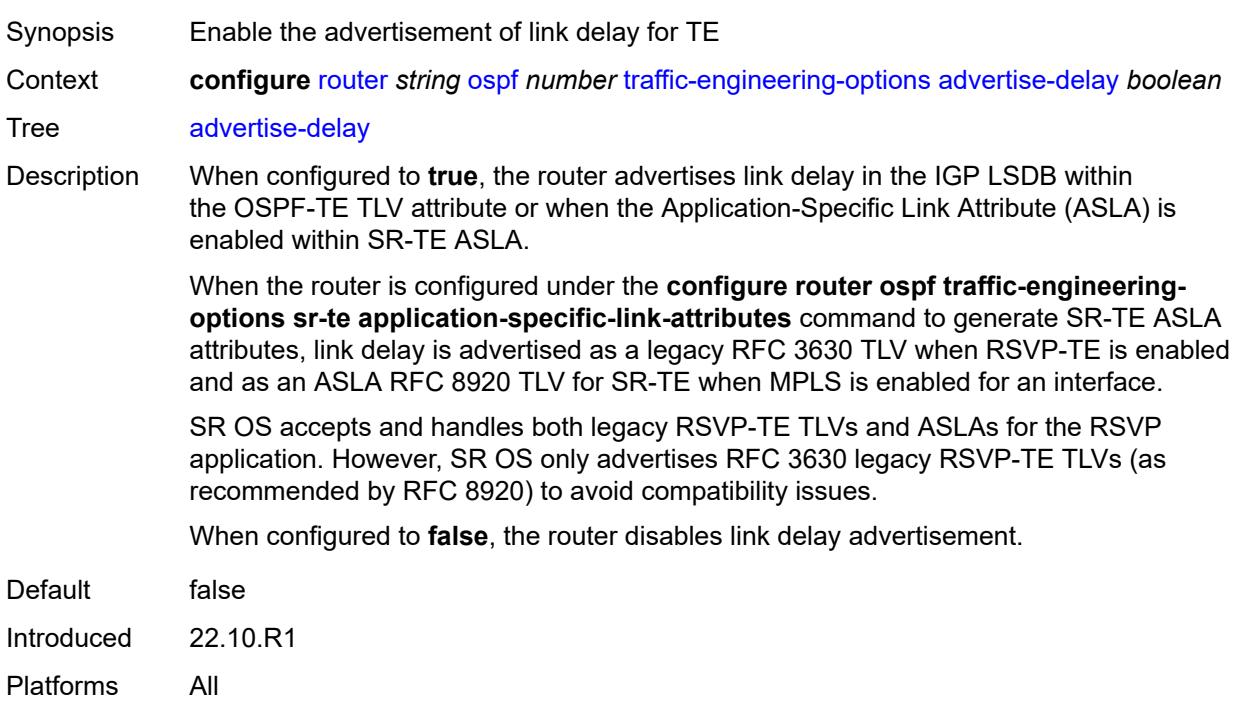

#### **sr-te** *keyword*

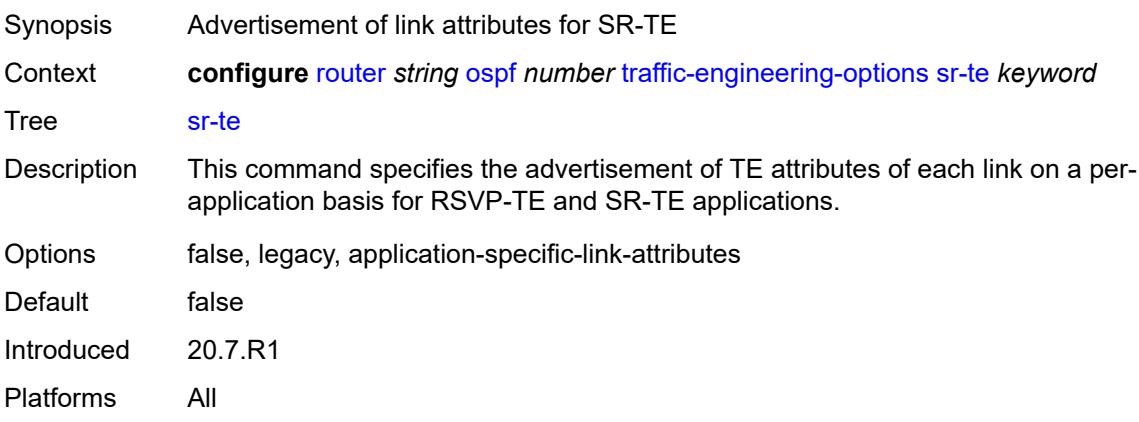

#### <span id="page-4931-0"></span>**unicast-import** *boolean*

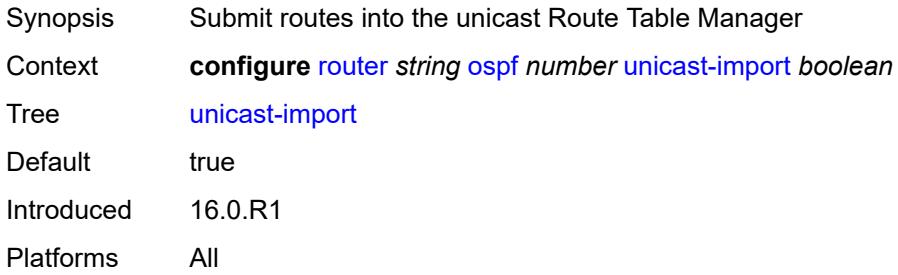

#### <span id="page-4931-2"></span>**ospf3** [\[ospf-instance\]](#page-4931-1) *number*

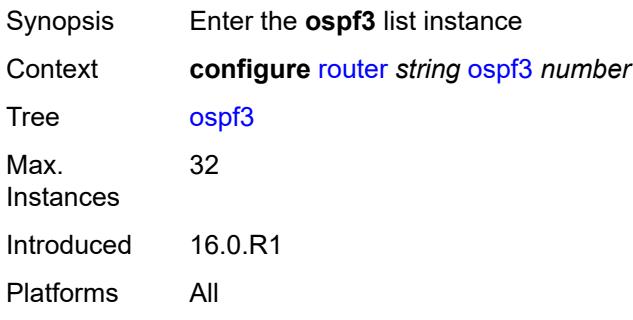

## <span id="page-4931-1"></span>[**ospf-instance**] *number*

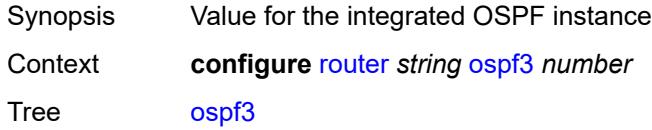
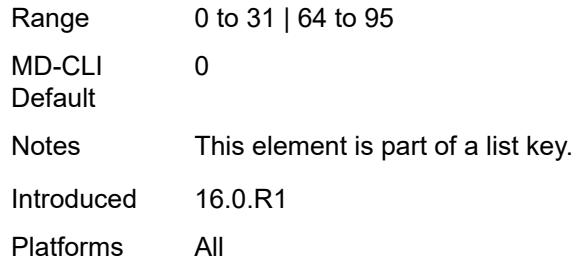

## <span id="page-4932-0"></span>**admin-state** *keyword*

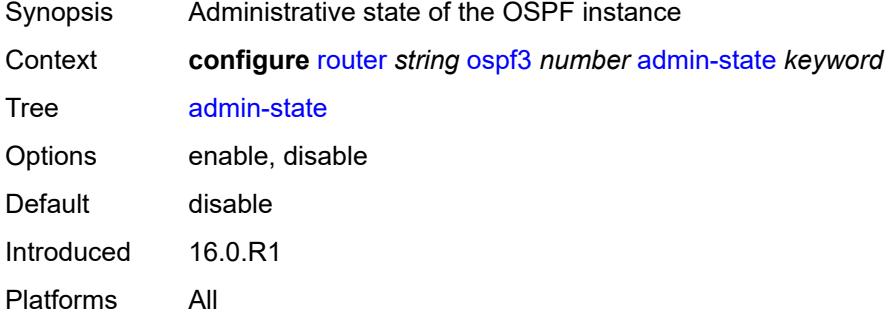

## <span id="page-4932-1"></span>**advertise-router-capability** *keyword*

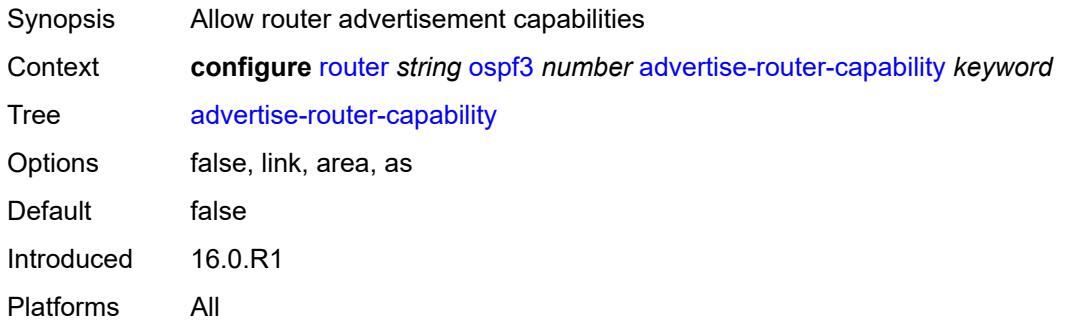

## <span id="page-4932-3"></span>**area** [\[area-id](#page-4932-2)] *string*

<span id="page-4932-2"></span>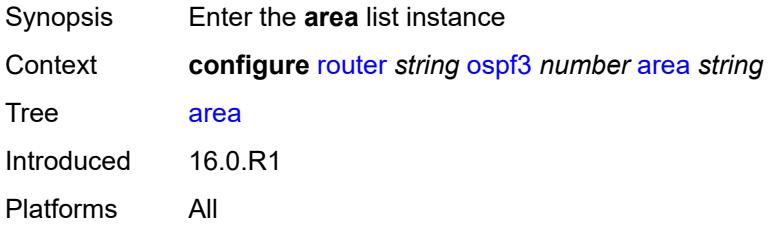

## [**area-id**] *string*

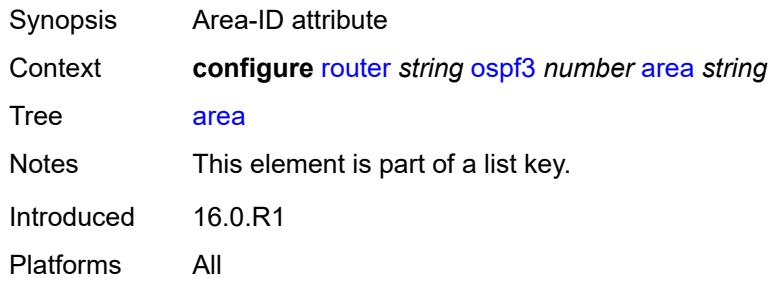

## <span id="page-4933-0"></span>**advertise-router-capability** *boolean*

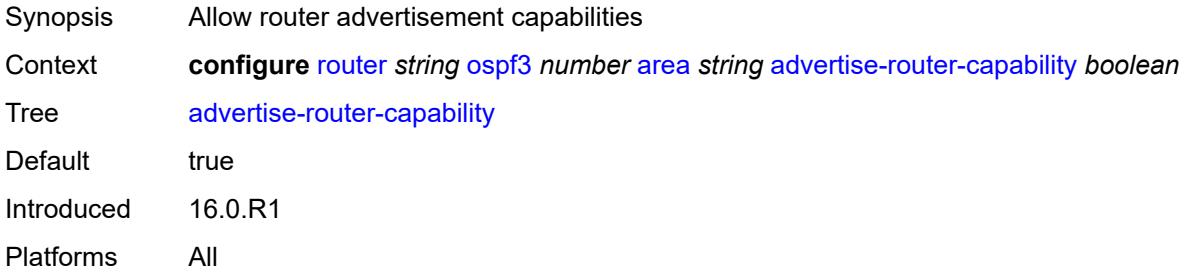

### <span id="page-4933-2"></span>**area-range** [[ip-prefix-mask\]](#page-4933-1) *(ipv4-prefix | ipv6-prefix)*

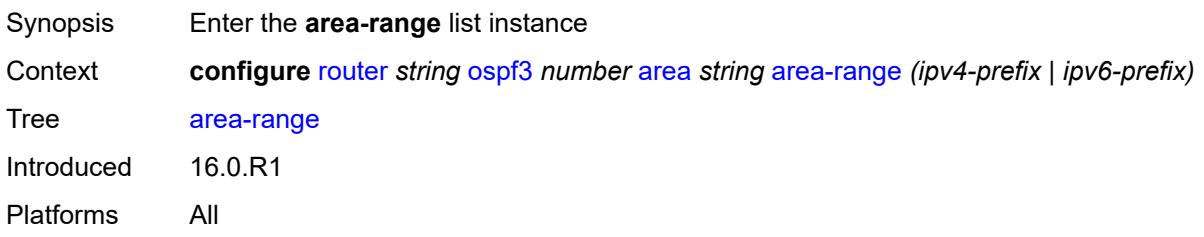

## <span id="page-4933-1"></span>[**ip-prefix-mask**] *(ipv4-prefix | ipv6-prefix)*

<span id="page-4933-3"></span>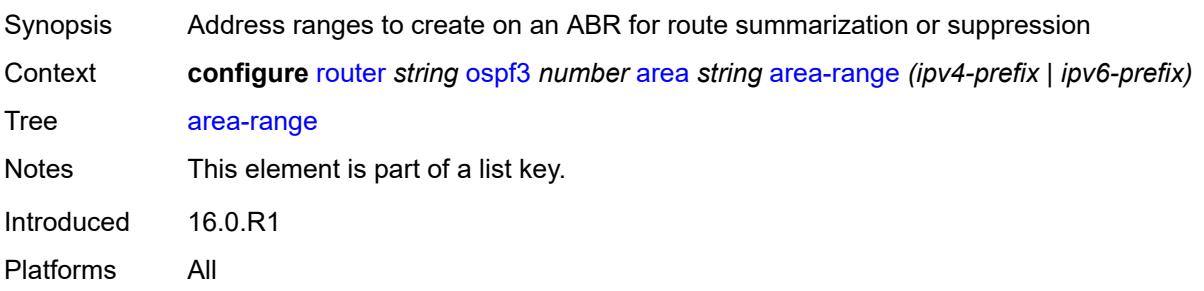

#### **advertise** *boolean*

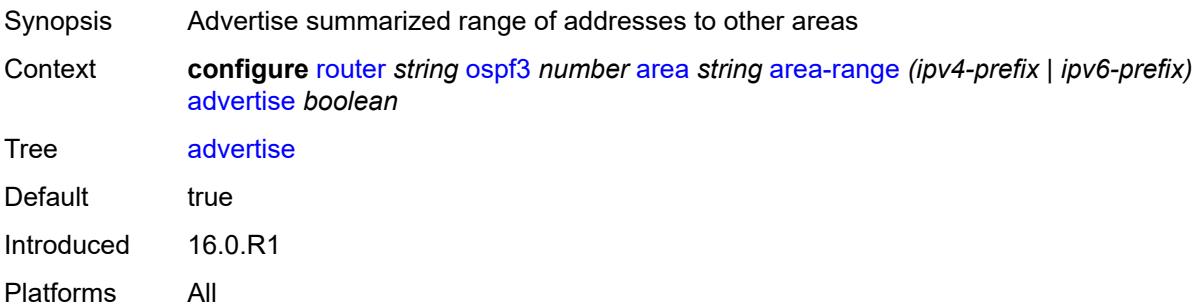

## <span id="page-4934-0"></span>**blackhole-aggregate** *boolean*

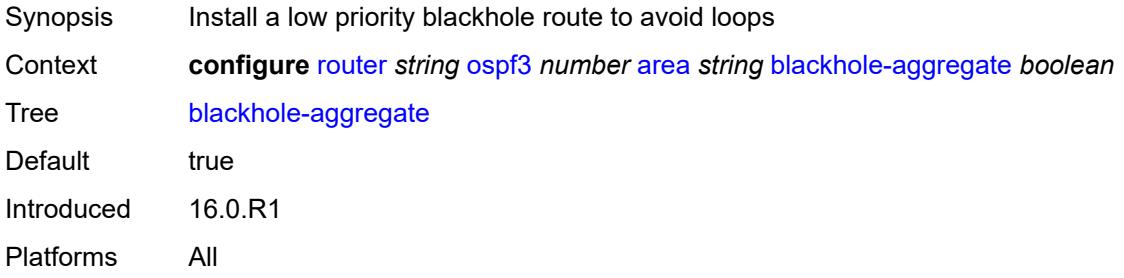

## <span id="page-4934-1"></span>**database-export-exclude** *boolean*

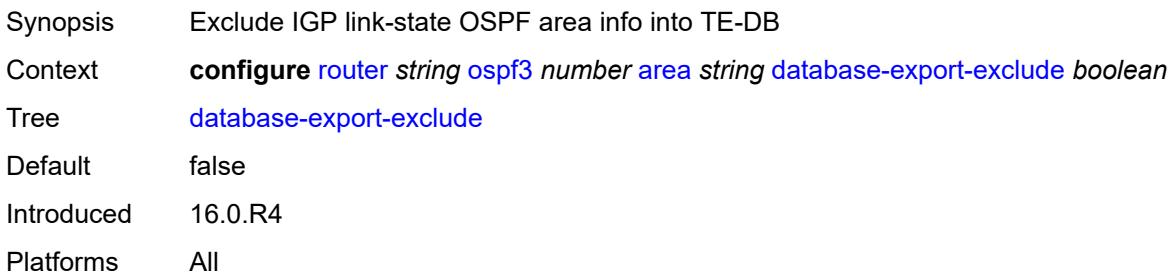

# <span id="page-4934-2"></span>**export-policy** *reference*

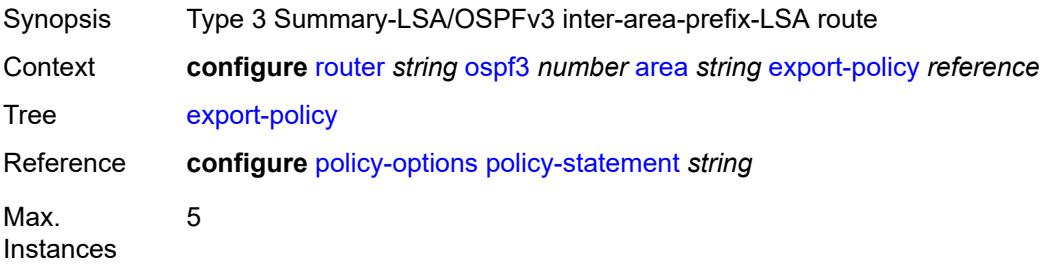

Notes This element is ordered by the user. Introduced 16.0.R1 Platforms All

### <span id="page-4935-0"></span>**extended-lsa** *keyword*

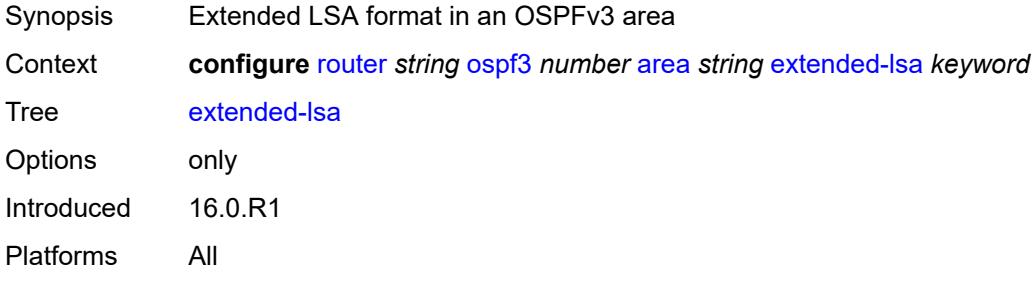

## <span id="page-4935-1"></span>**import-policy** *reference*

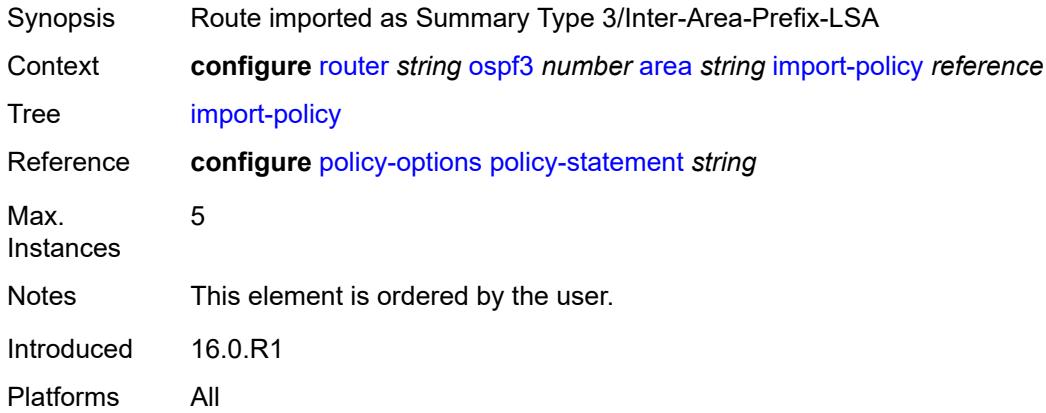

## <span id="page-4935-3"></span>**interface** [\[interface-name](#page-4935-2)] *string*

<span id="page-4935-2"></span>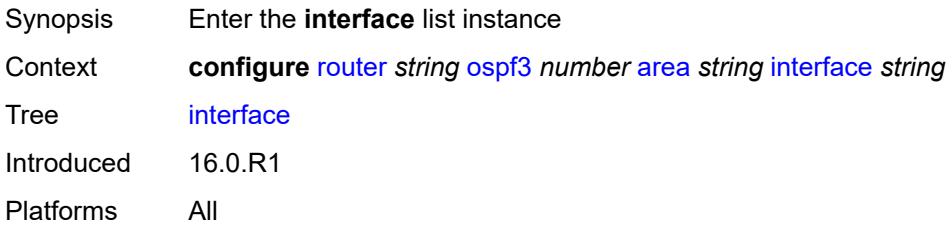

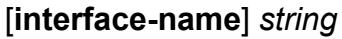

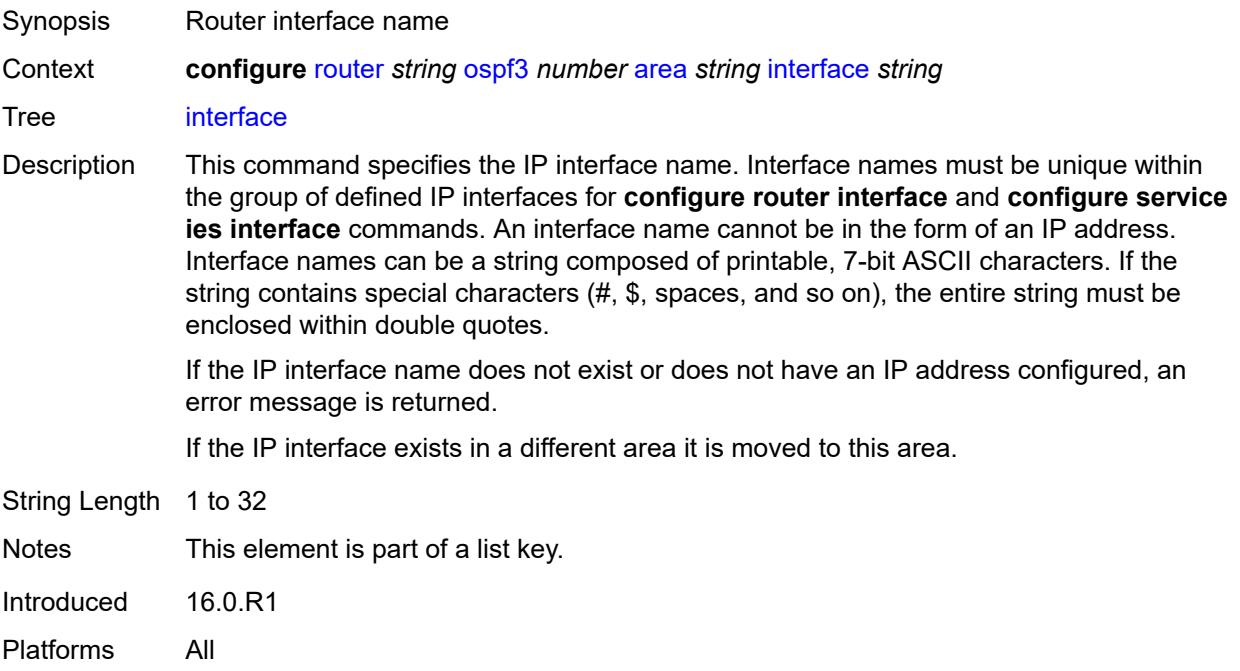

## <span id="page-4936-0"></span>**admin-state** *keyword*

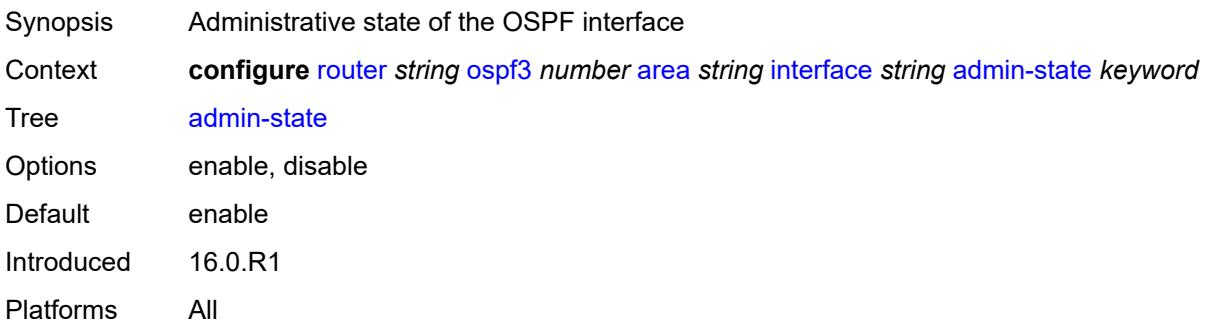

## <span id="page-4936-1"></span>**advertise-router-capability** *boolean*

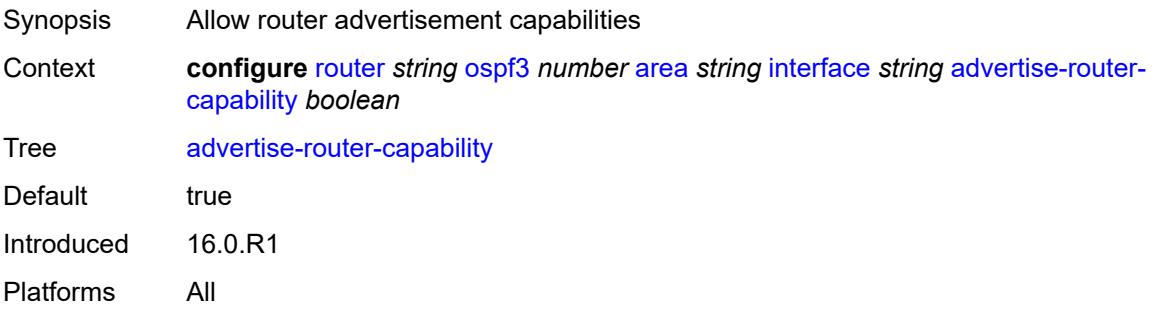

#### <span id="page-4937-0"></span>**authentication**

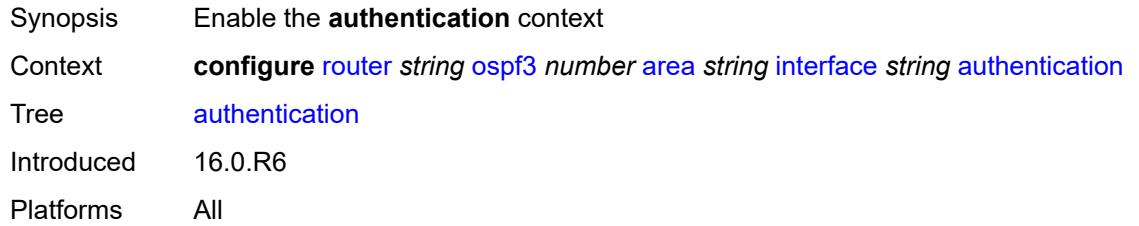

## <span id="page-4937-1"></span>**inbound** *reference*

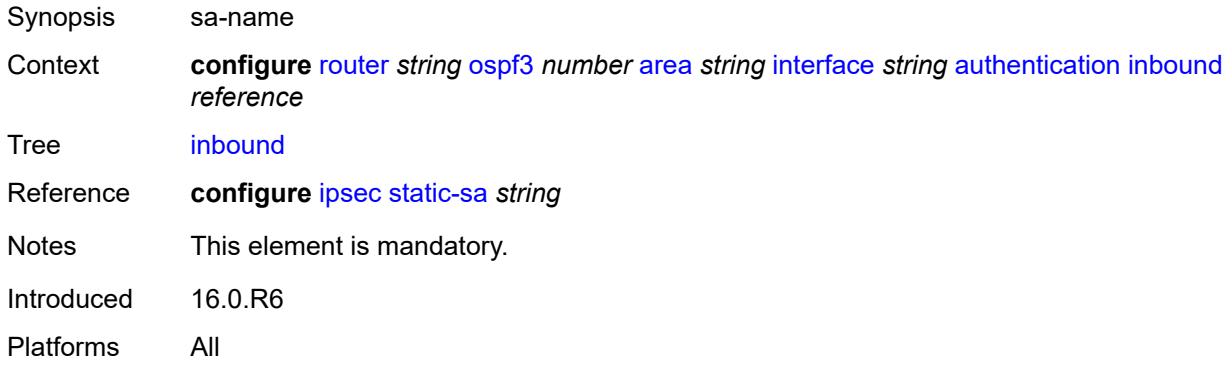

#### <span id="page-4937-2"></span>**outbound** *reference*

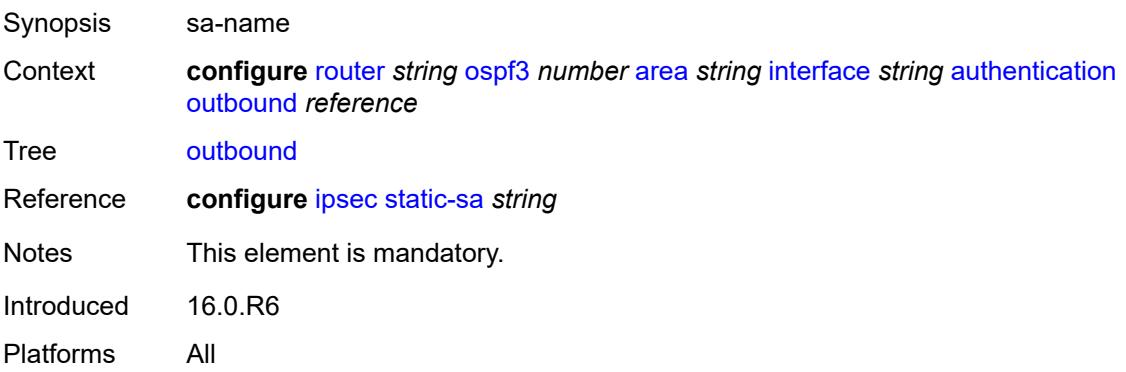

## <span id="page-4937-3"></span>**bfd-liveness**

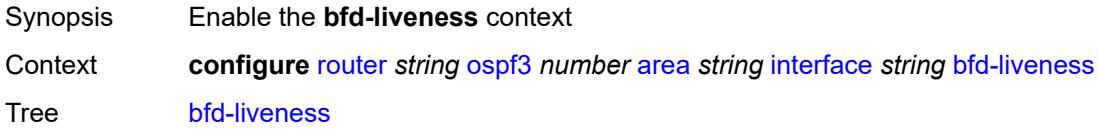

Introduced 16.0.R1

Platforms All

### <span id="page-4938-0"></span>**remain-down-on-failure** *boolean*

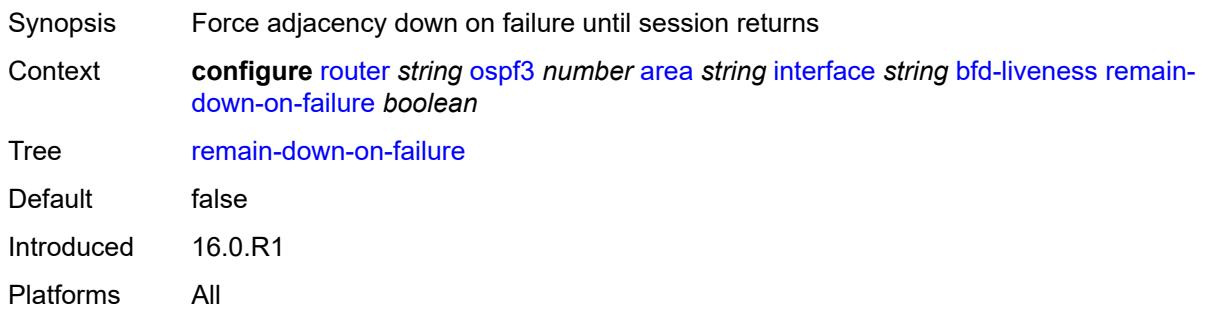

### <span id="page-4938-1"></span>**strict** *boolean*

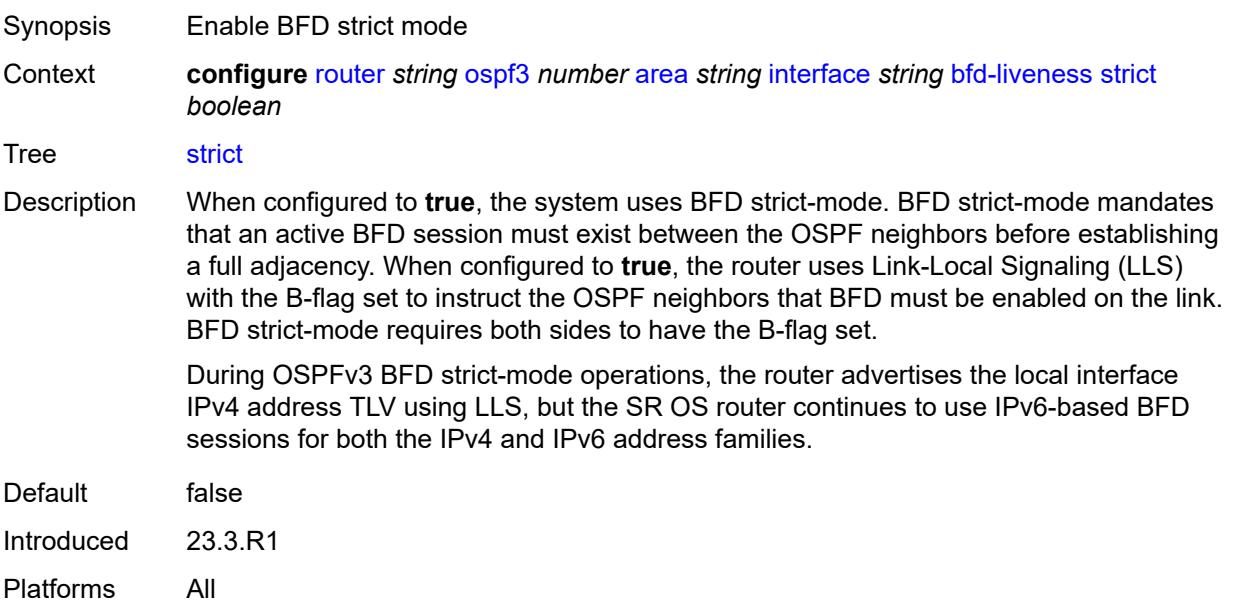

## <span id="page-4938-2"></span>**strict-mode-holddown** *number*

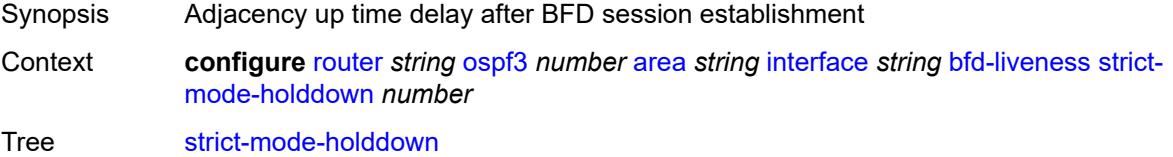

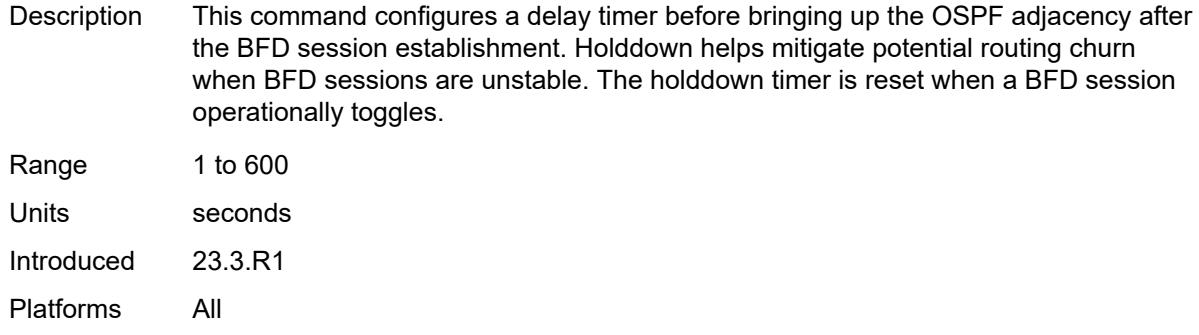

#### <span id="page-4939-0"></span>**dead-interval** *number*

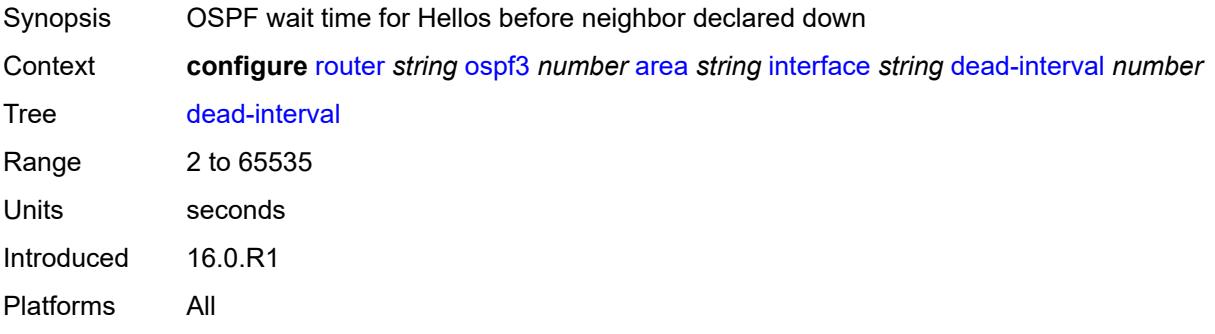

#### <span id="page-4939-1"></span>**hello-interval** *number*

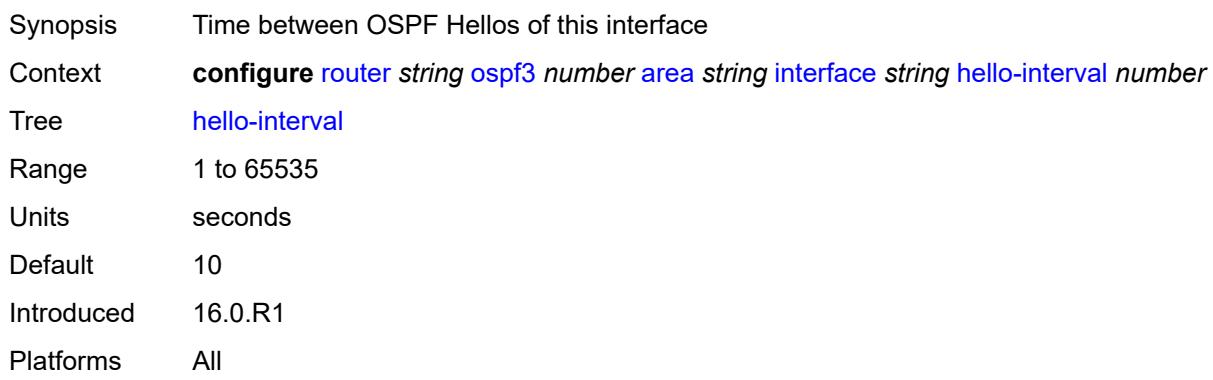

### <span id="page-4939-2"></span>**interface-type** *keyword*

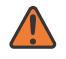

#### **WARNING:**

Modifying this element recreates the parent element automatically for the new value to take effect.

Synopsis Interface type

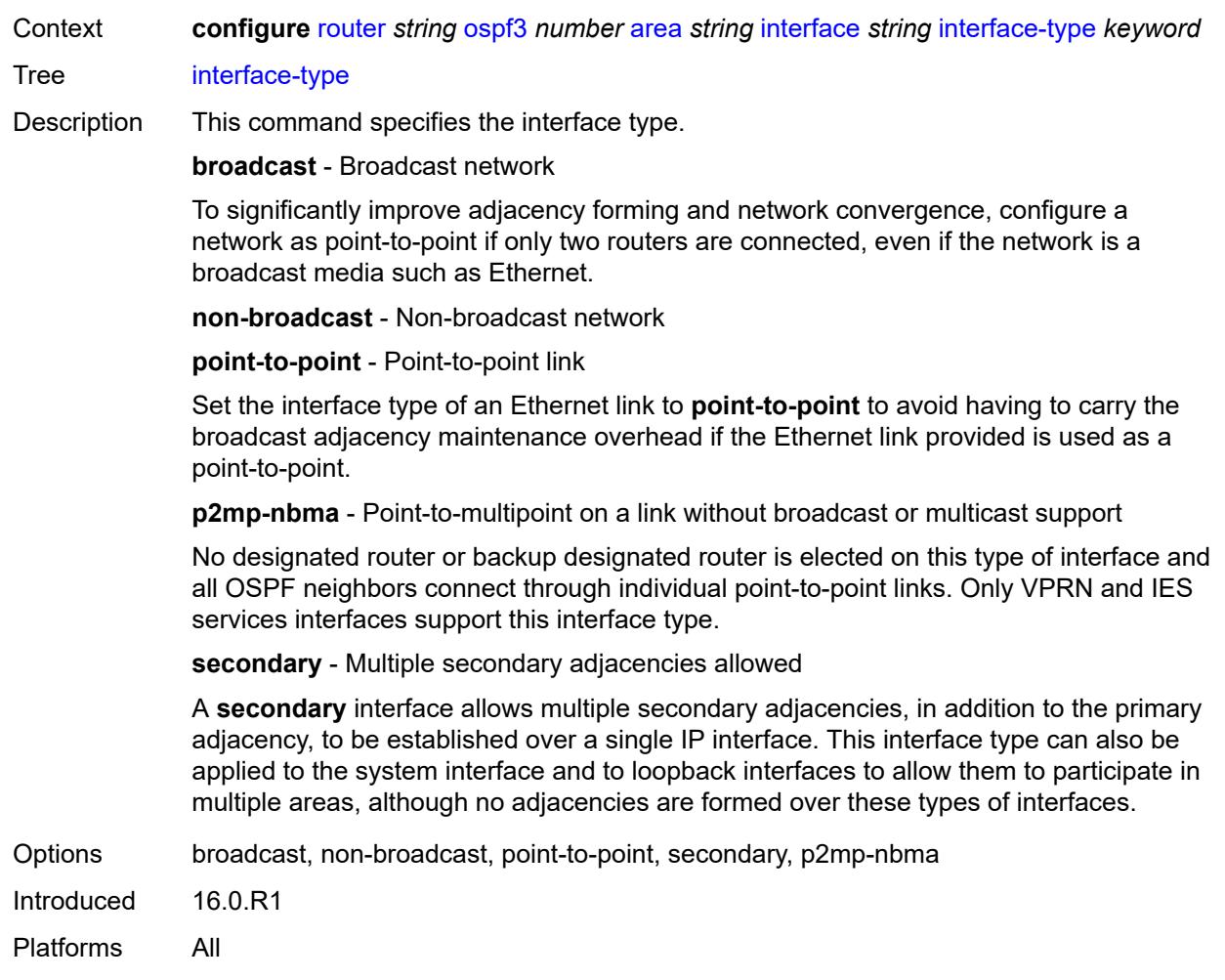

## <span id="page-4940-0"></span>**load-balancing-weight** *number*

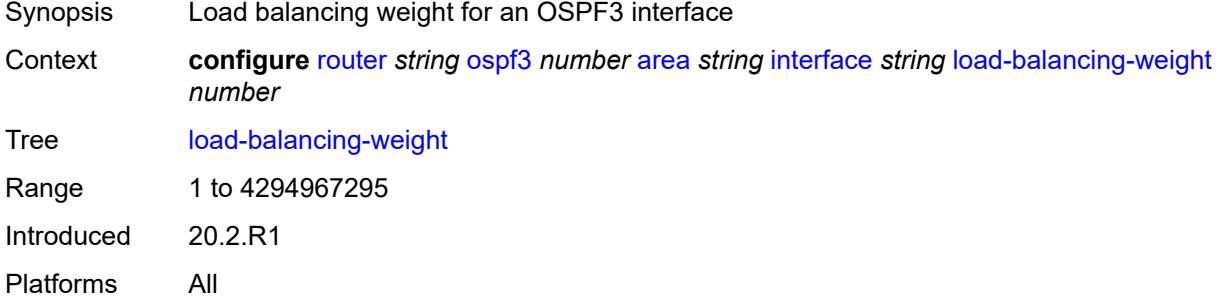

## <span id="page-4940-1"></span>**loopfree-alternate**

Synopsis Enter the **loopfree-alternate** context

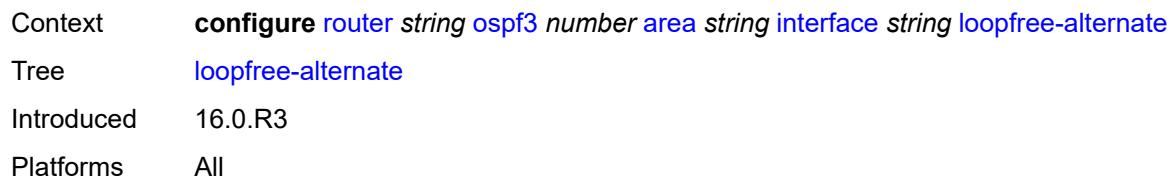

#### <span id="page-4941-0"></span>**exclude** *boolean*

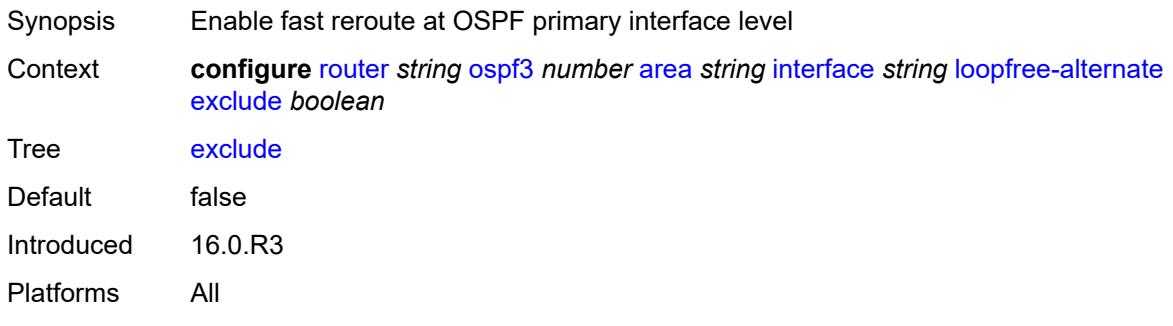

## <span id="page-4941-1"></span>**policy-map**

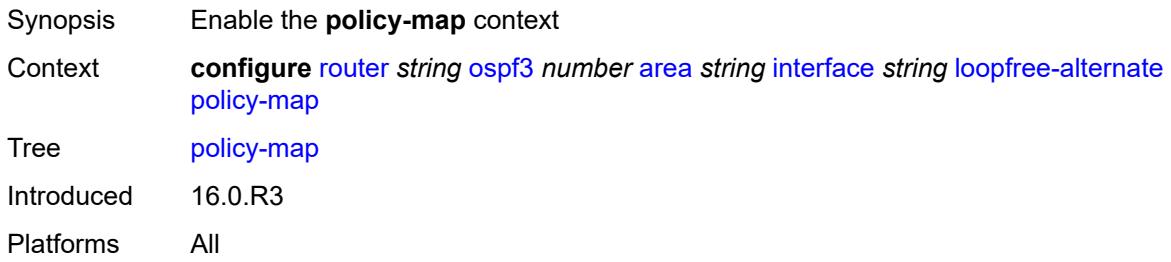

#### <span id="page-4941-2"></span>**route-nh-template** *reference*

<span id="page-4941-3"></span>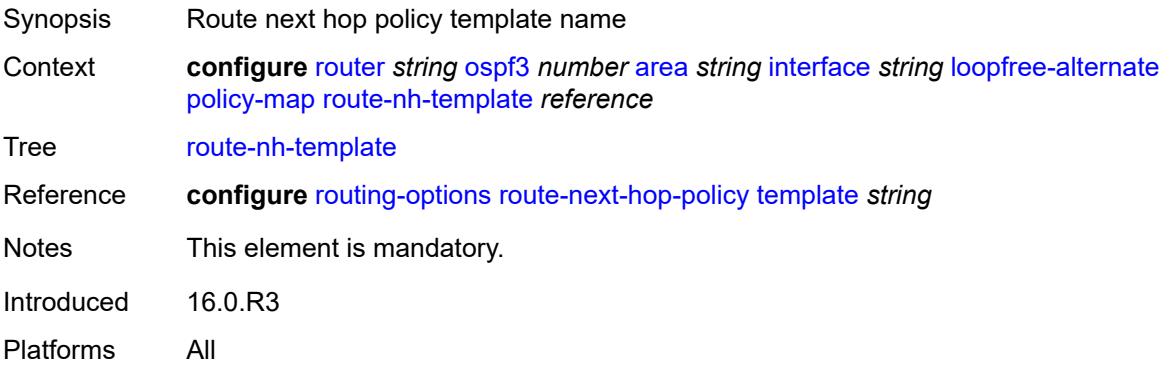

## **lsa-filter-out** *keyword*

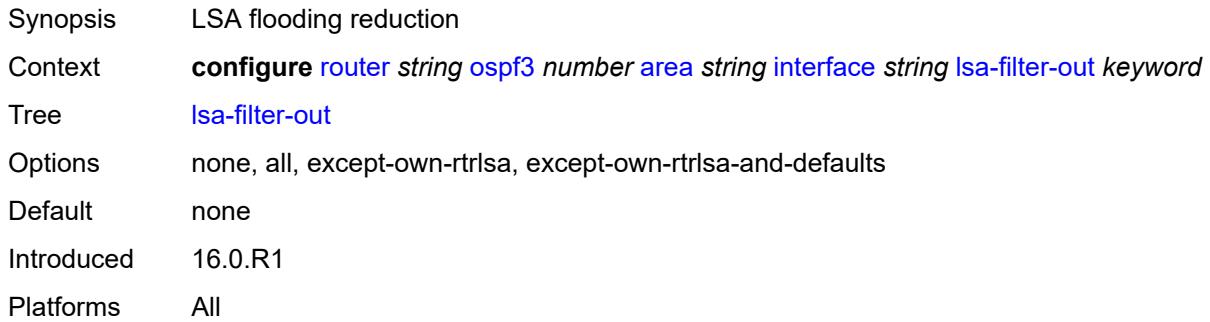

#### <span id="page-4942-0"></span>**metric** *number*

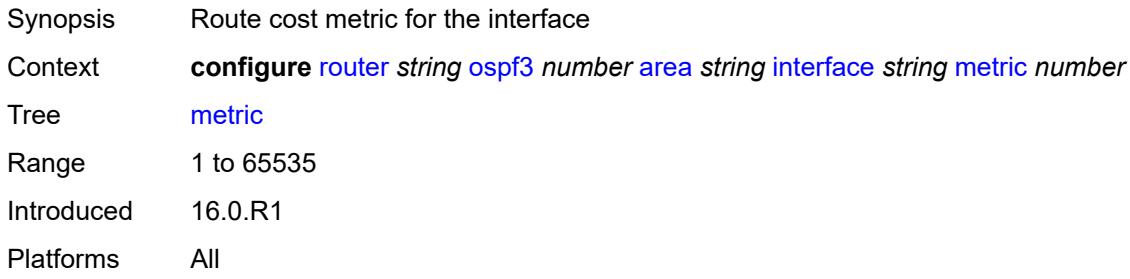

#### <span id="page-4942-1"></span>**mtu** *number*

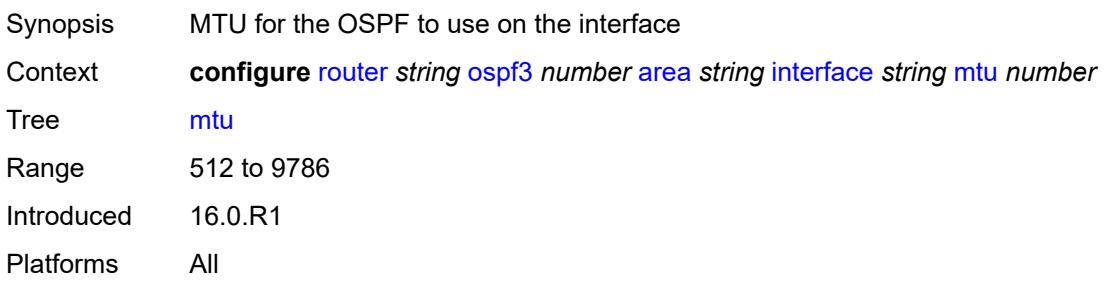

## <span id="page-4942-2"></span>**neighbor** [[address](#page-4943-0)] *(ipv4-address-no-zone | ipv6-address-no-zone)*

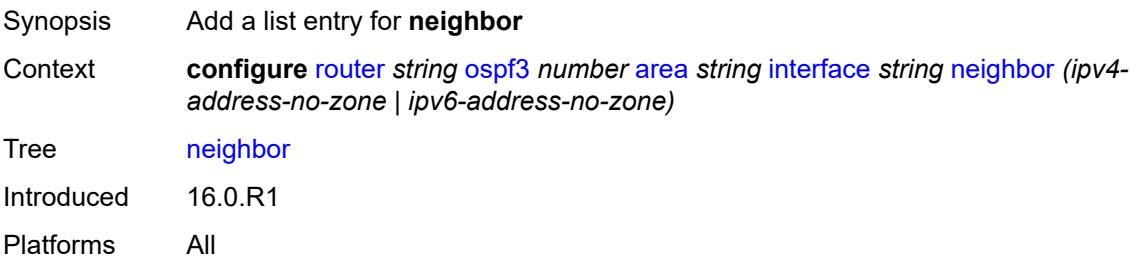

## <span id="page-4943-0"></span>[**address**] *(ipv4-address-no-zone | ipv6-address-no-zone)*

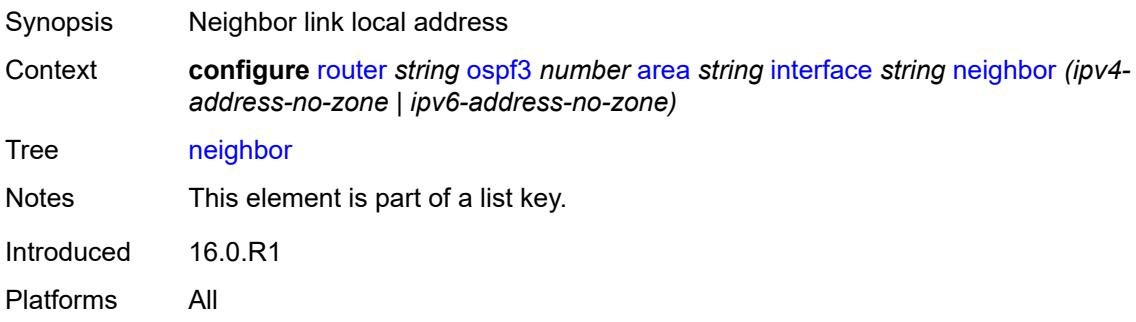

## <span id="page-4943-1"></span>**node-sid**

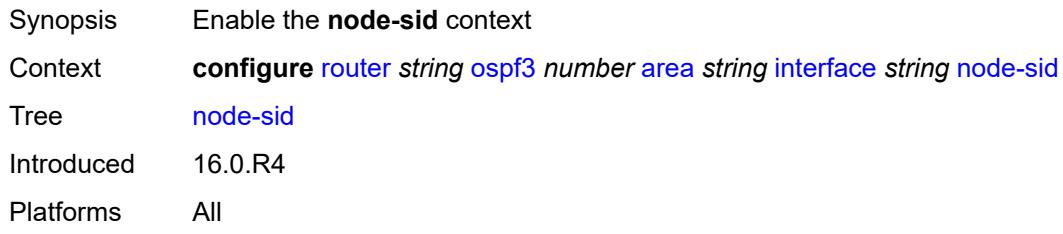

# <span id="page-4943-2"></span>**clear-n-flag** *boolean*

<span id="page-4943-3"></span>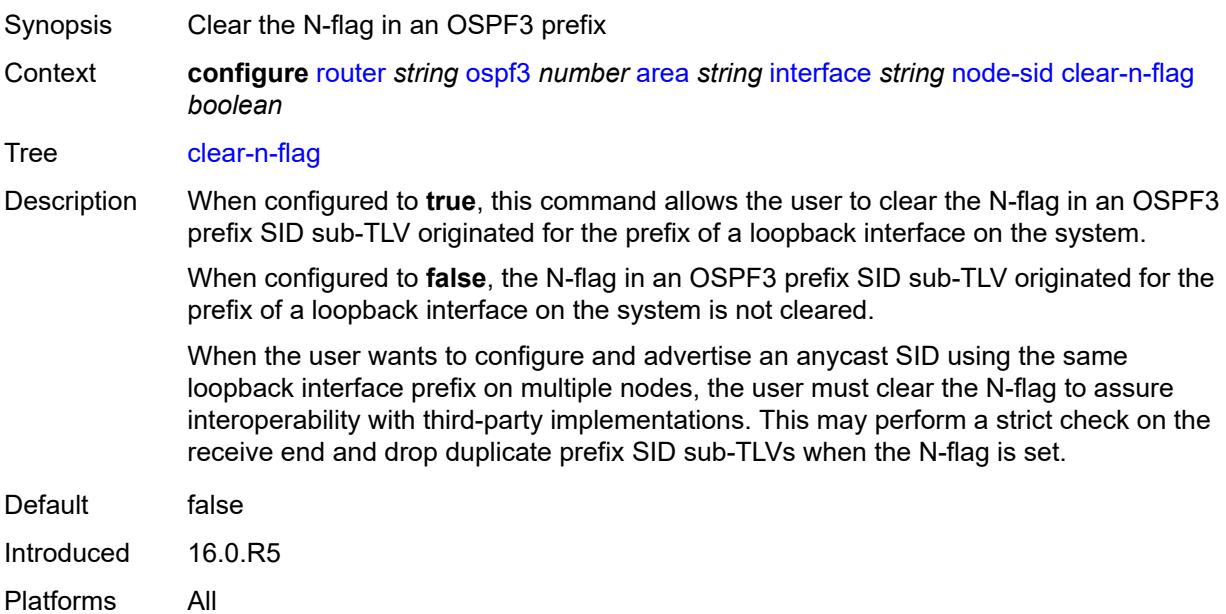

#### **index** *number*

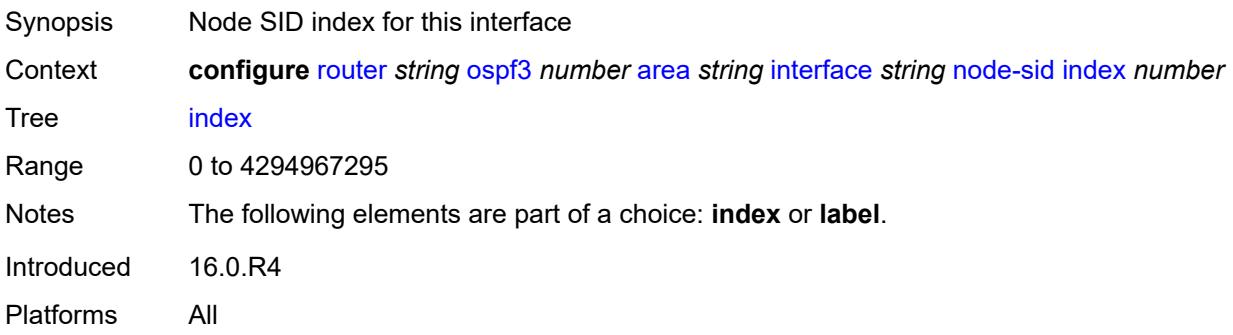

#### <span id="page-4944-0"></span>**label** *number*

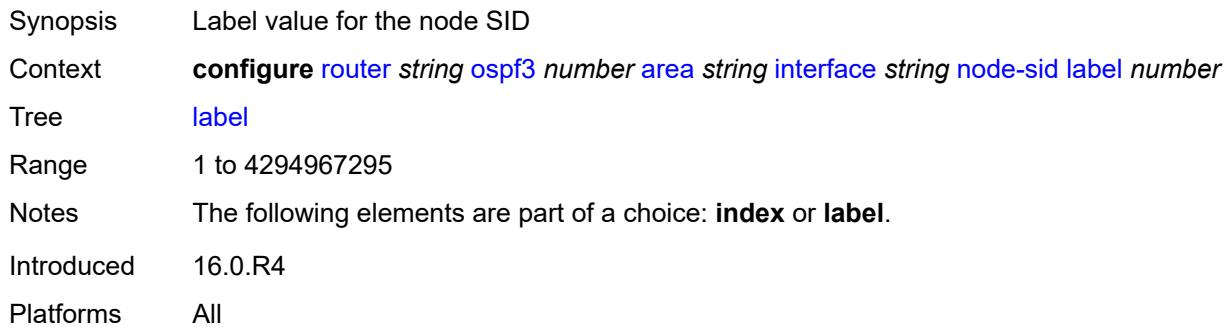

### <span id="page-4944-1"></span>**passive** *boolean*

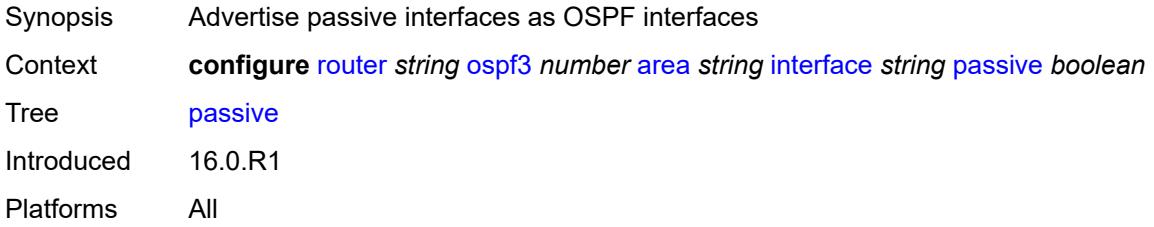

#### <span id="page-4944-2"></span>**poll-interval** *number*

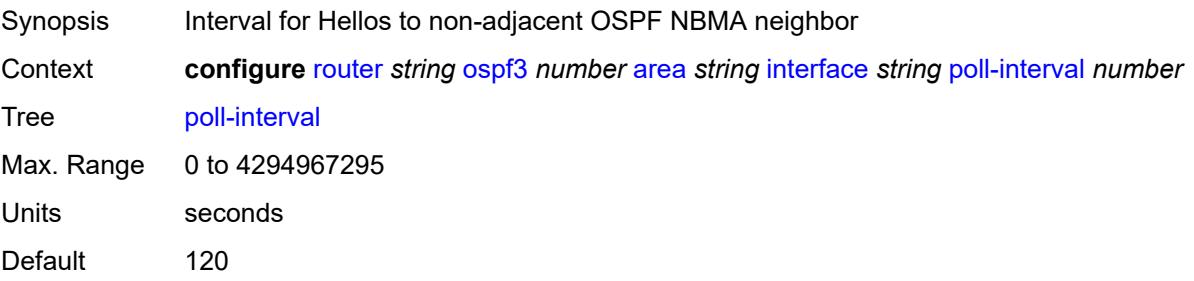

Introduced 16.0.R1 Platforms All

## <span id="page-4945-0"></span>**priority** *number*

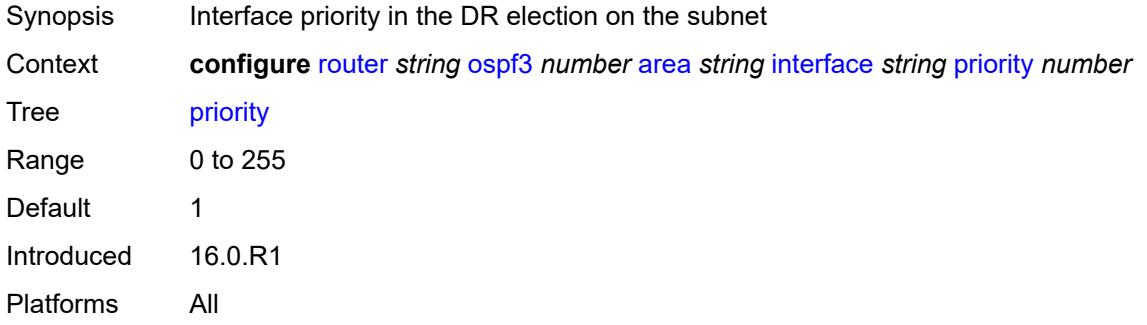

## <span id="page-4945-1"></span>**retransmit-interval** *number*

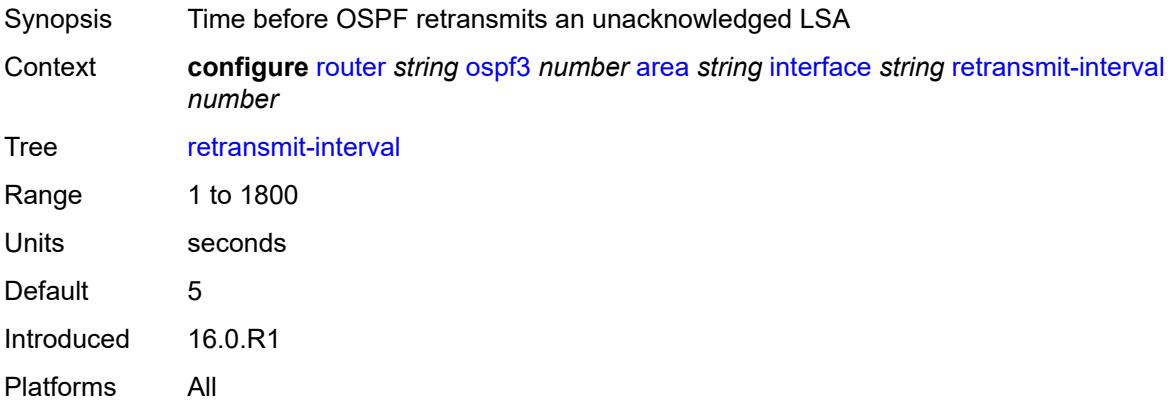

## <span id="page-4945-2"></span>**rib-priority** *keyword*

<span id="page-4945-3"></span>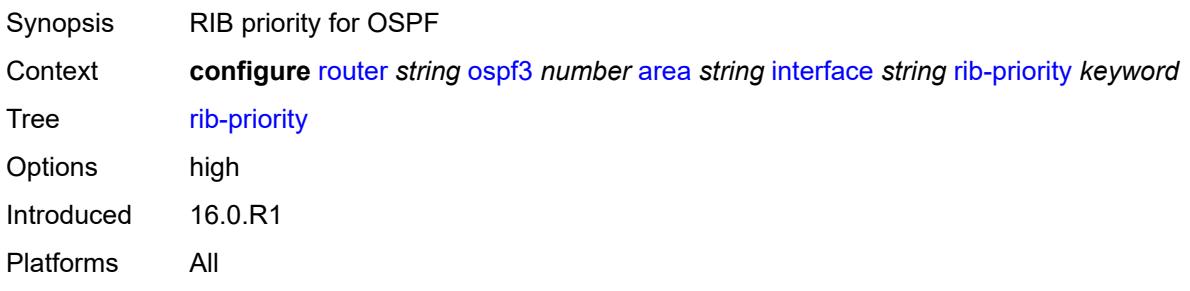

## **sid-protection** *boolean*

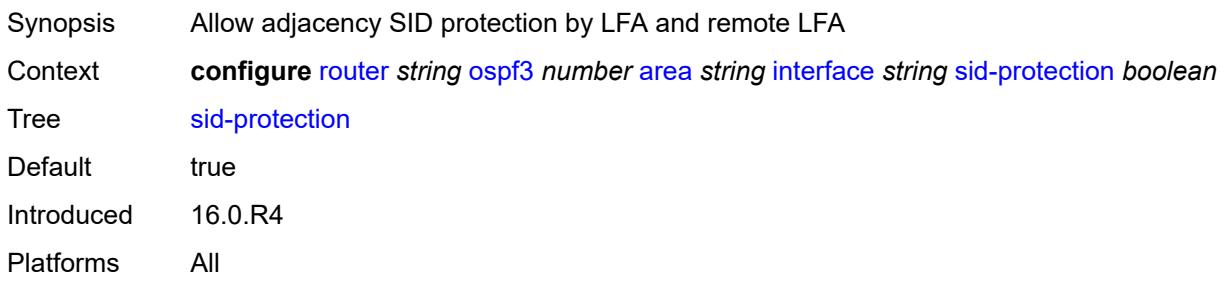

#### <span id="page-4946-0"></span>**transit-delay** *number*

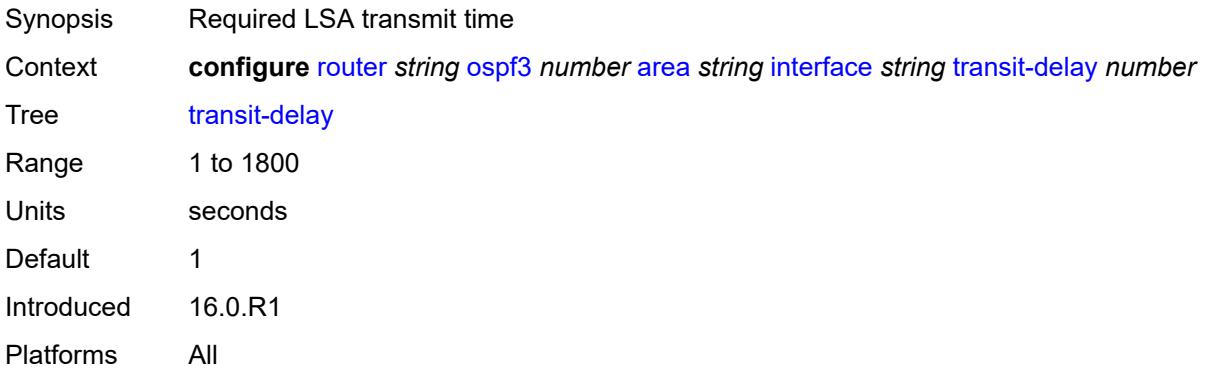

## <span id="page-4946-1"></span>**key-rollover-interval** *number*

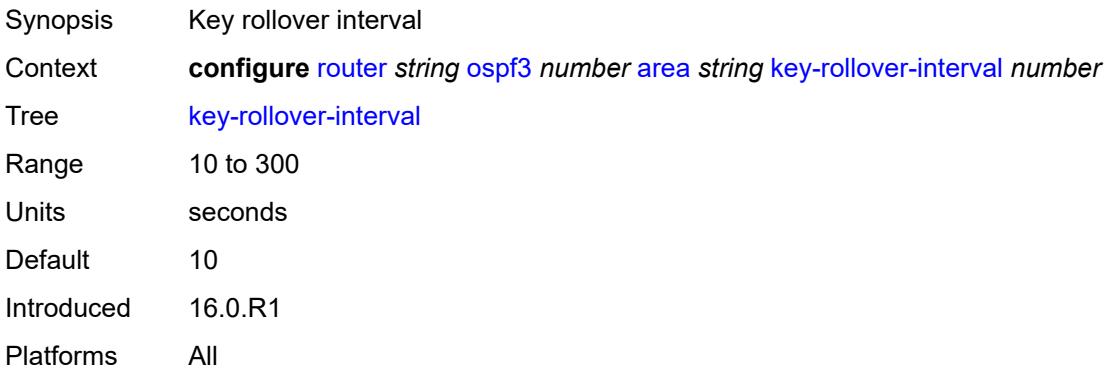

## <span id="page-4946-2"></span>**loopfree-alternate-exclude** *boolean*

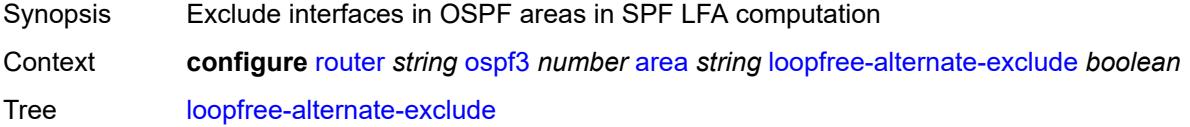

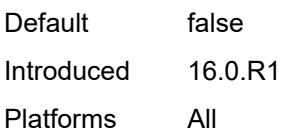

#### <span id="page-4947-0"></span>**nssa**

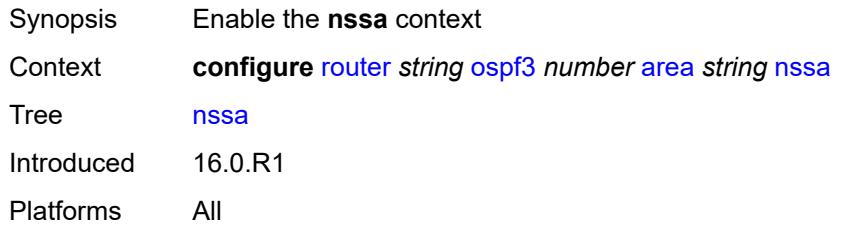

## <span id="page-4947-2"></span>**area-range** [[ip-prefix-mask\]](#page-4947-1) *(ipv4-prefix | ipv6-prefix)*

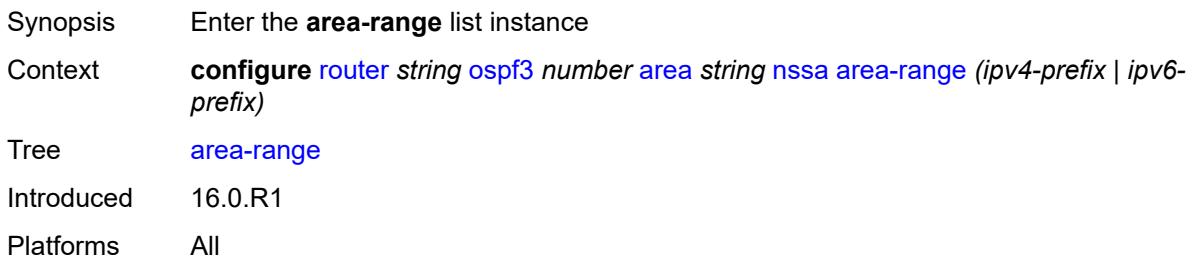

## <span id="page-4947-1"></span>[**ip-prefix-mask**] *(ipv4-prefix | ipv6-prefix)*

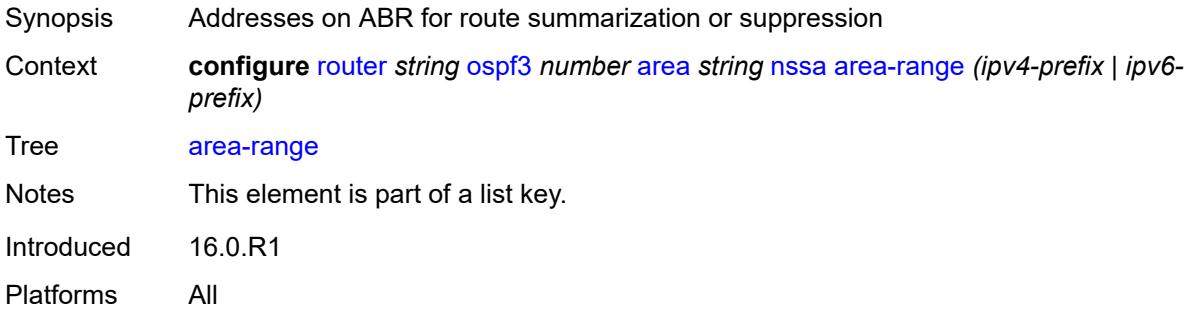

## <span id="page-4947-3"></span>**advertise** *boolean*

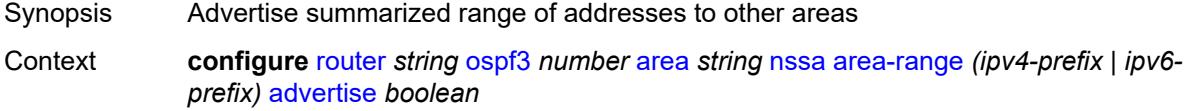

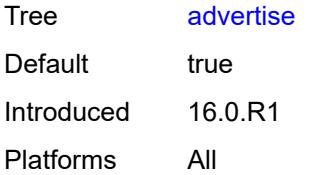

#### <span id="page-4948-0"></span>**originate-default-route**

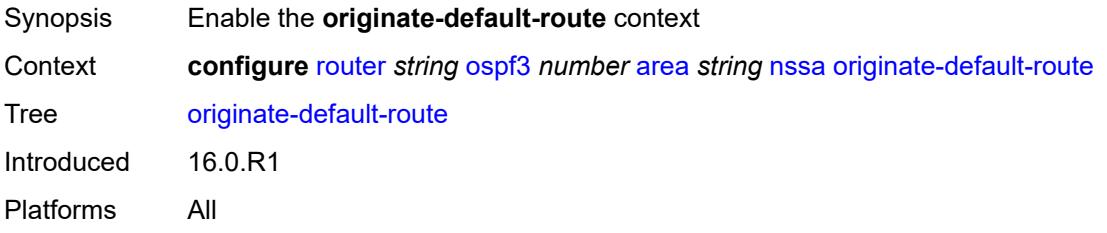

### <span id="page-4948-1"></span>**adjacency-check** *boolean*

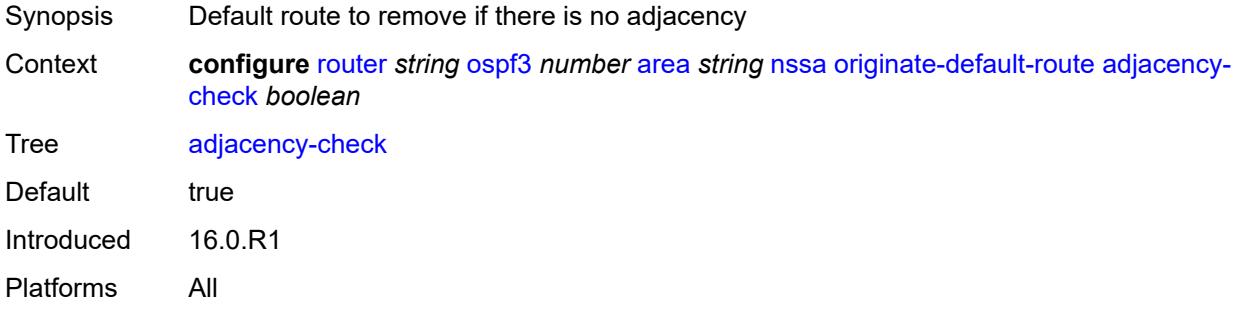

#### <span id="page-4948-2"></span>**type-nssa** *boolean*

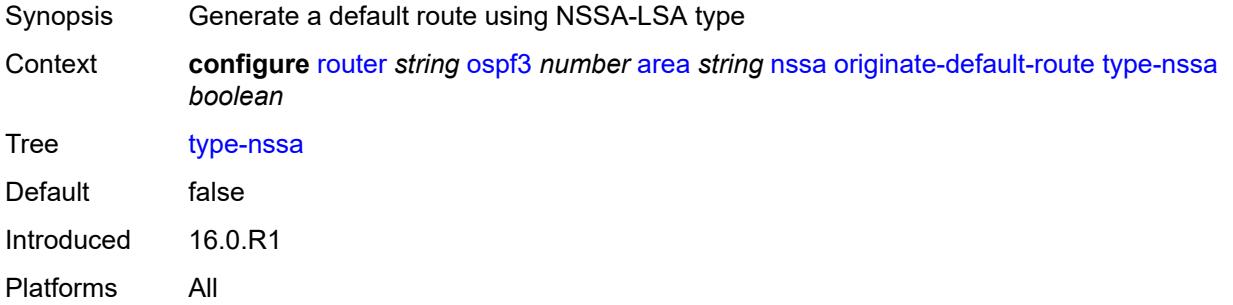

#### <span id="page-4948-3"></span>**redistribute-external** *boolean*

Synopsis Redistribute external routes into the NSSA

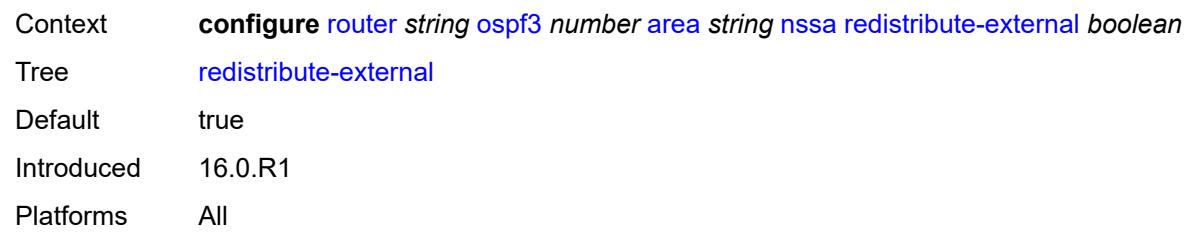

#### <span id="page-4949-0"></span>**summaries** *boolean*

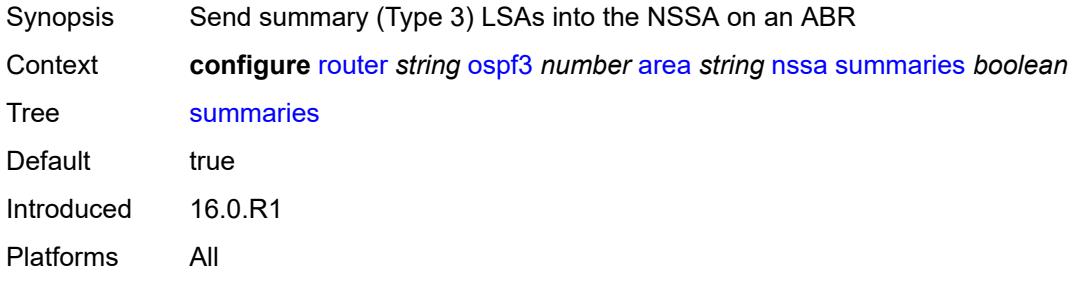

#### <span id="page-4949-1"></span>**stub**

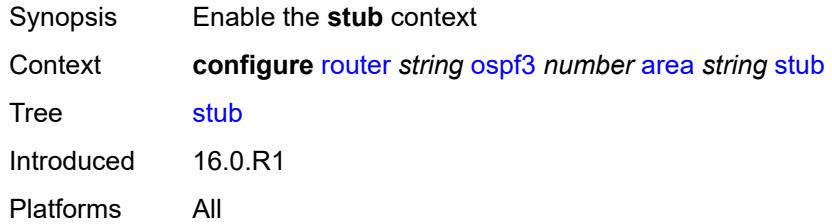

#### <span id="page-4949-2"></span>**default-metric** *number*

<span id="page-4949-3"></span>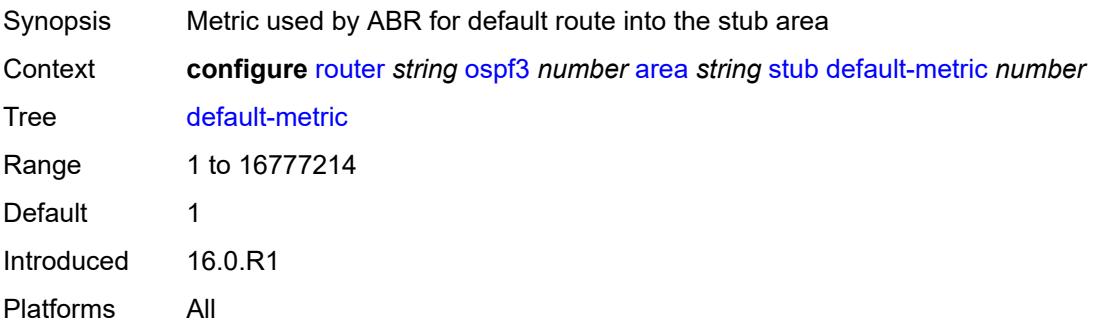

#### **summaries** *boolean*

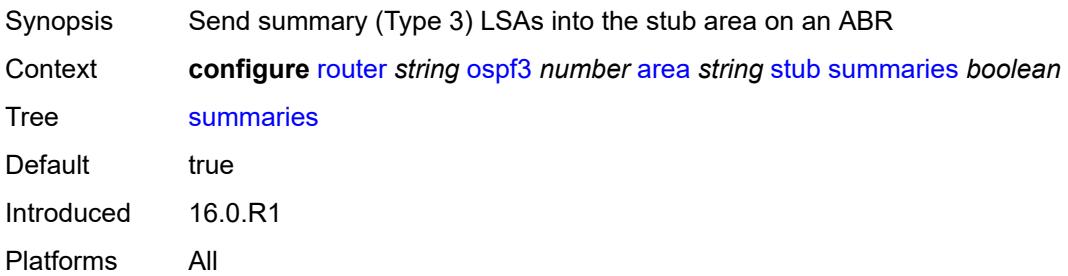

## <span id="page-4950-2"></span>**virtual-link** [[router-id\]](#page-4950-0) *string* [transit-area](#page-4950-1) *reference*

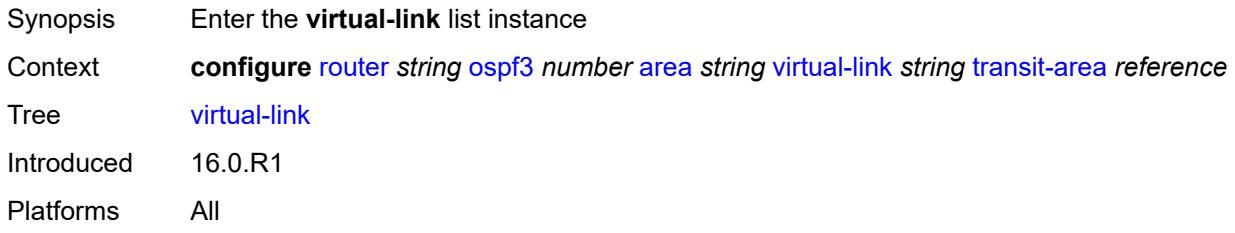

## <span id="page-4950-0"></span>[**router-id**] *string*

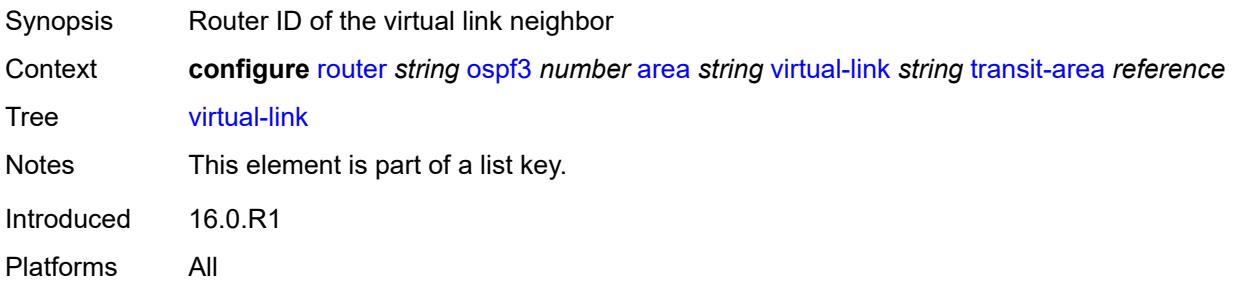

## <span id="page-4950-1"></span>**transit-area** *reference*

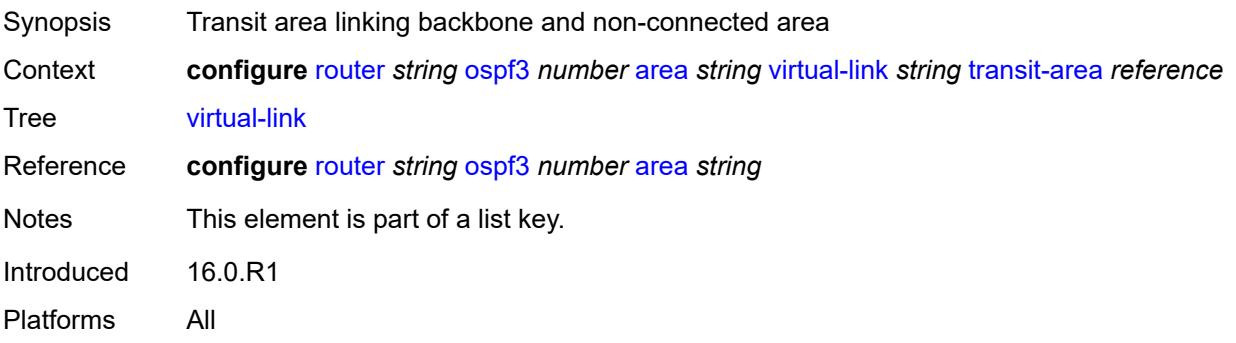

#### <span id="page-4951-0"></span>**admin-state** *keyword*

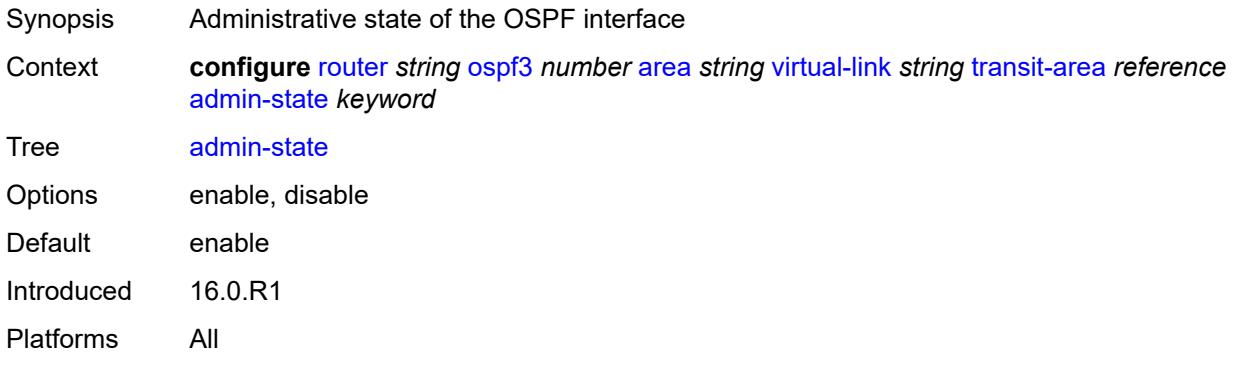

#### <span id="page-4951-1"></span>**authentication**

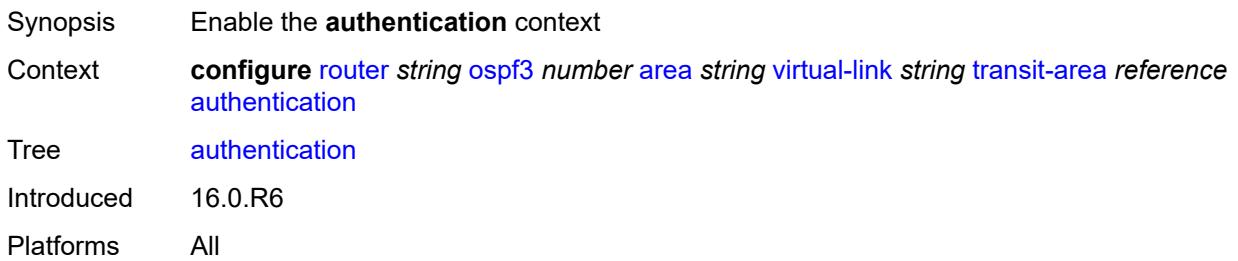

#### <span id="page-4951-2"></span>**inbound** *reference*

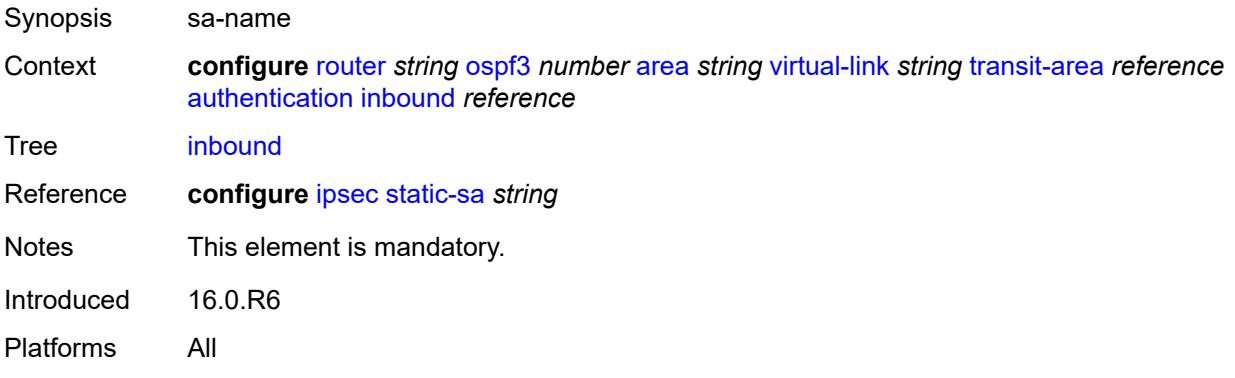

#### <span id="page-4951-3"></span>**outbound** *reference*

Synopsis sa-name Context **configure** [router](#page-3821-0) *string* [ospf3](#page-4931-0) *number* [area](#page-4932-3) *string* [virtual-link](#page-4950-2) *string* [transit-area](#page-4950-1) *reference* [authentication](#page-4951-1) [outbound](#page-4951-3) *reference*

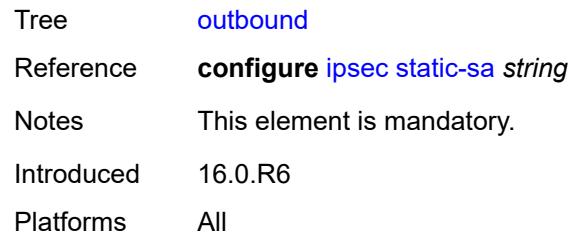

#### <span id="page-4952-0"></span>**dead-interval** *number*

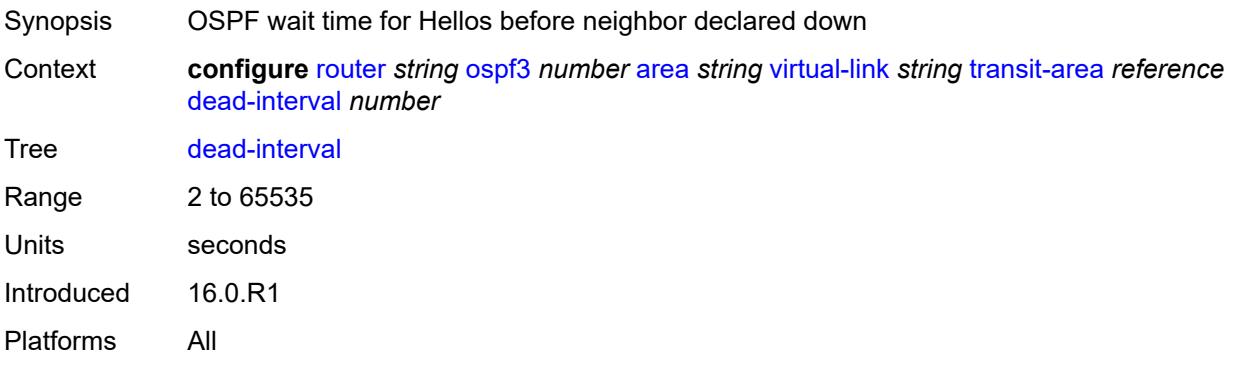

#### <span id="page-4952-1"></span>**hello-interval** *number*

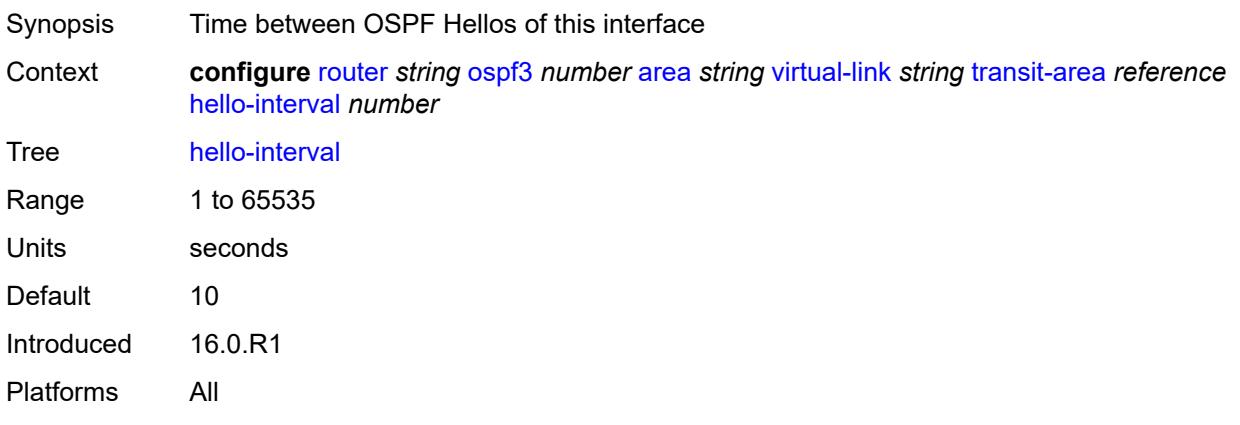

### <span id="page-4952-2"></span>**retransmit-interval** *number*

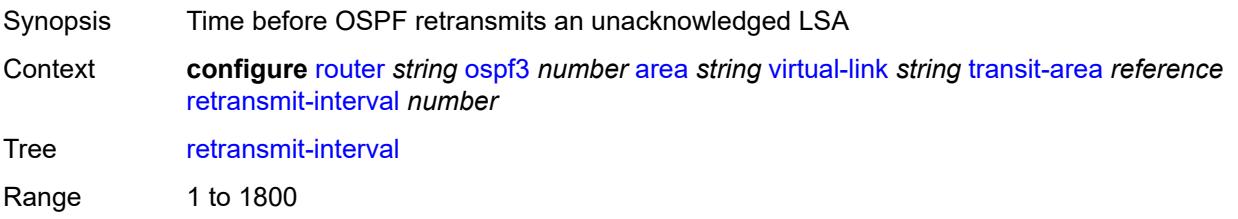

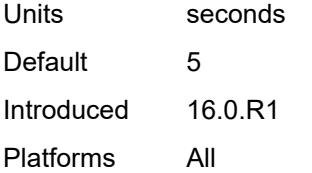

#### <span id="page-4953-0"></span>**transit-delay** *number*

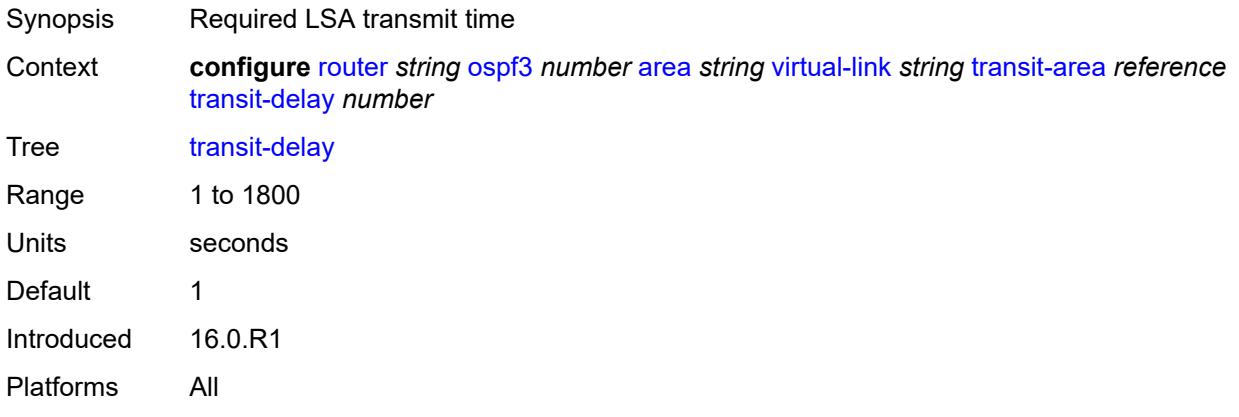

#### <span id="page-4953-1"></span>**asbr**

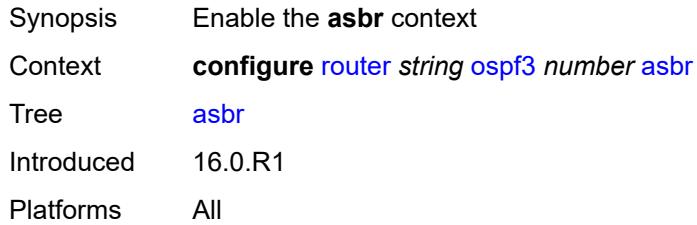

## <span id="page-4953-2"></span>**database-export**

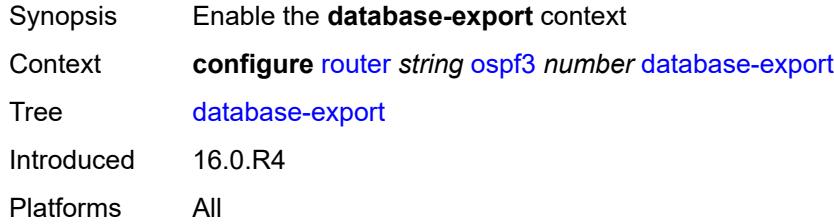

## <span id="page-4953-3"></span>**bgp-ls-identifier**

Synopsis Enable the **bgp-ls-identifier** context

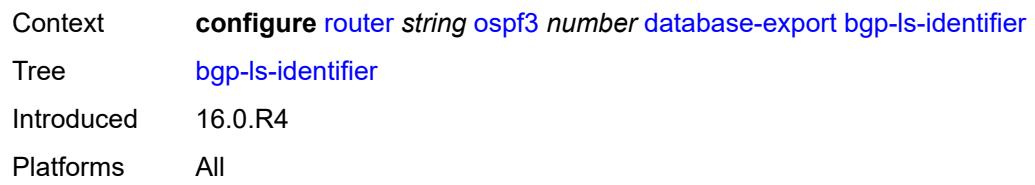

## <span id="page-4954-0"></span>**value** *number*

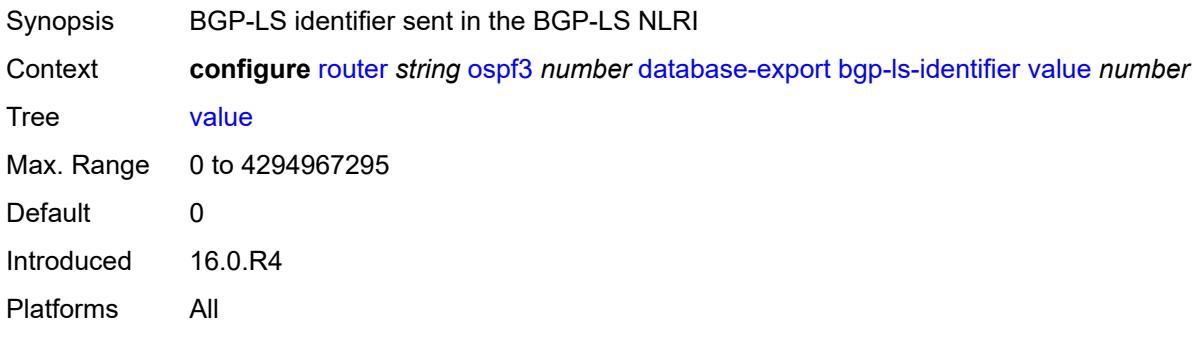

## <span id="page-4954-1"></span>**igp-identifier** *number*

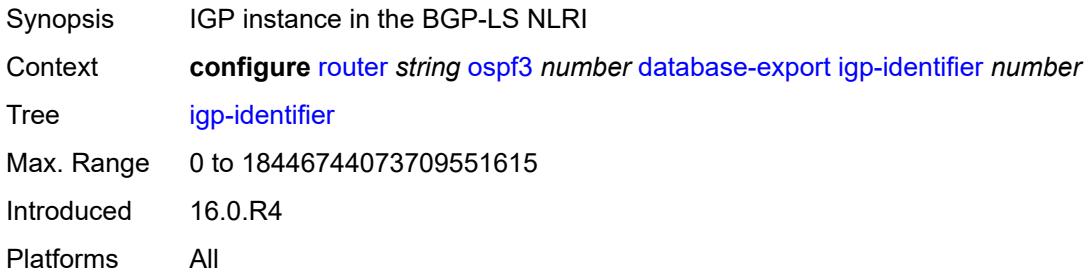

## <span id="page-4954-2"></span>**export-limit**

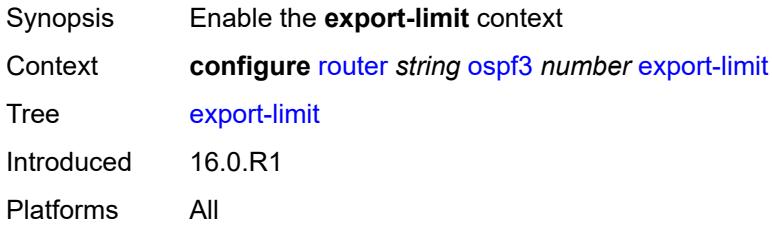

## <span id="page-4954-3"></span>**log-percent** *number*

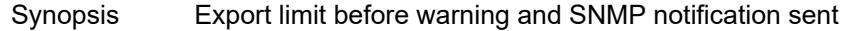

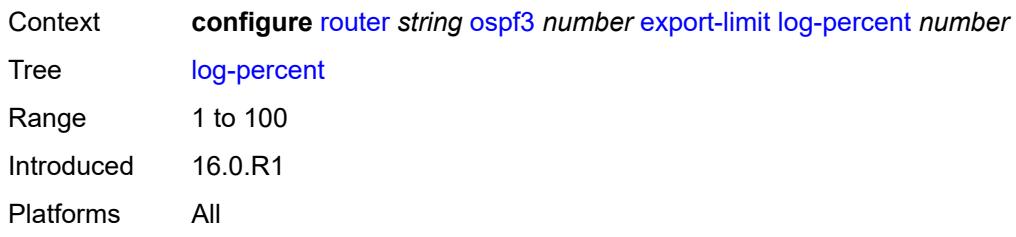

#### <span id="page-4955-0"></span>**number** *number*

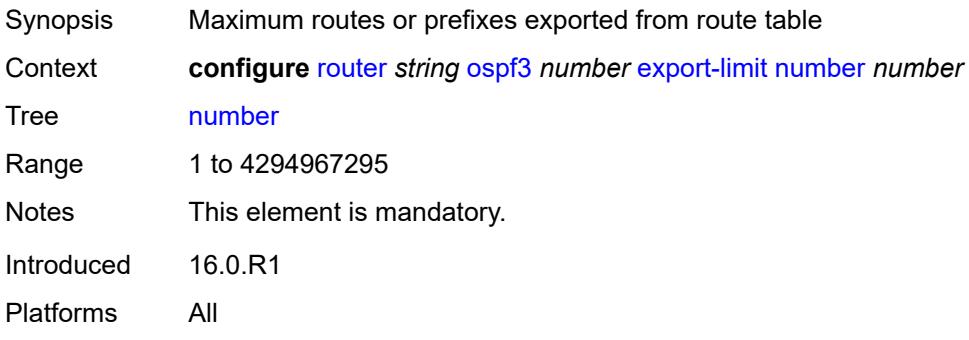

## <span id="page-4955-1"></span>**export-policy** *reference*

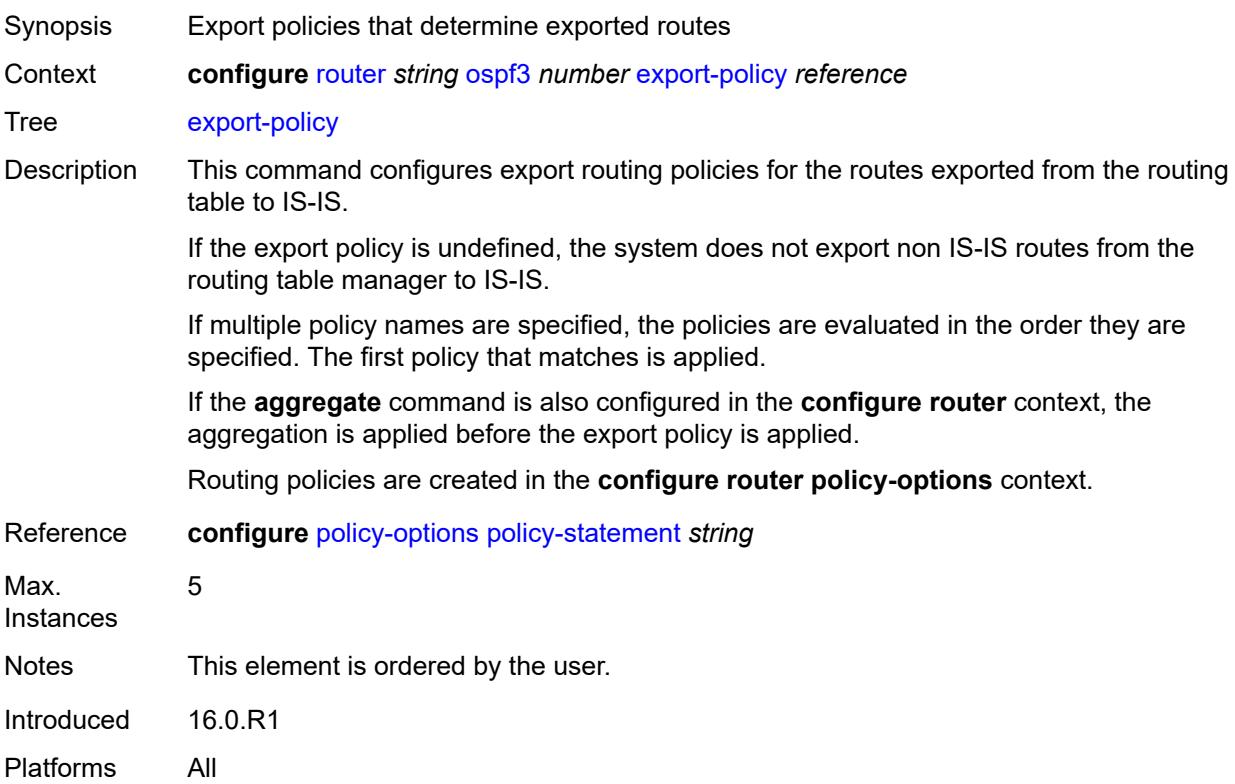

#### <span id="page-4956-0"></span>**extended-lsa** *keyword*

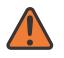

#### **WARNING:**

Modifying this element toggles the **admin-state** of the parent element automatically for the new value to take effect.

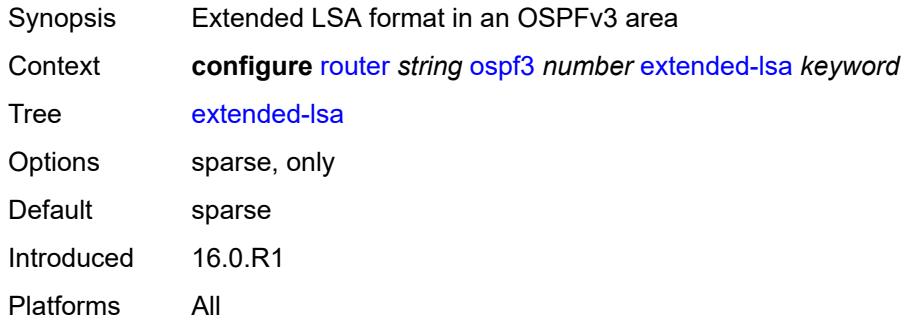

#### <span id="page-4956-1"></span>**external-db-overflow**

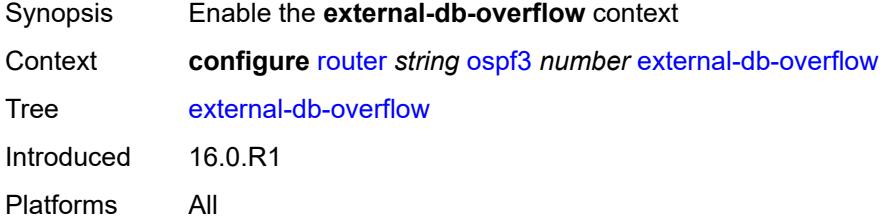

## <span id="page-4956-2"></span>**interval** *number*

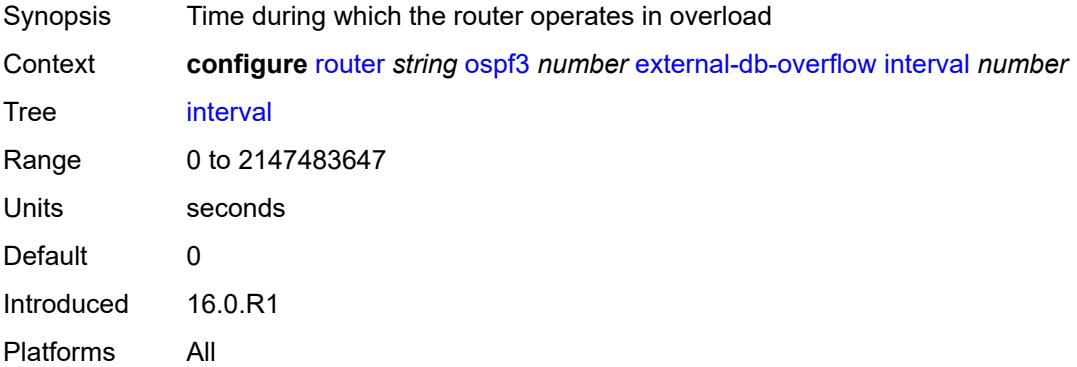

### <span id="page-4956-3"></span>**limit** *number*

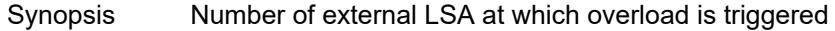

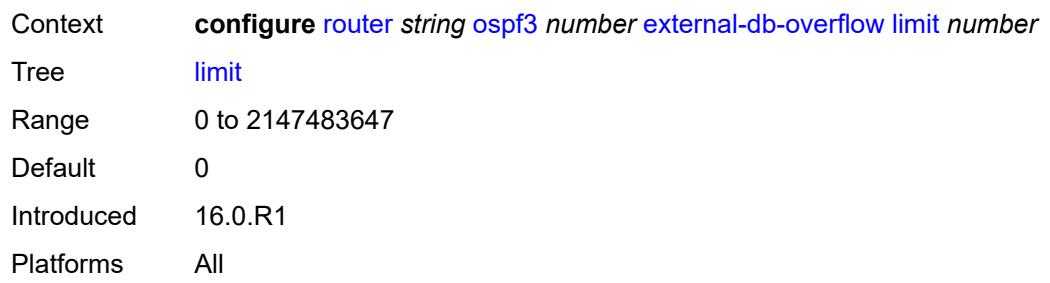

# <span id="page-4957-0"></span>**external-preference** *number*

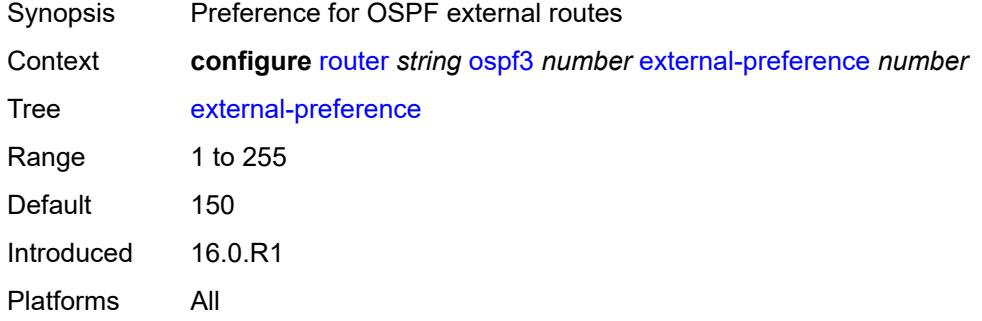

# <span id="page-4957-1"></span>**graceful-restart**

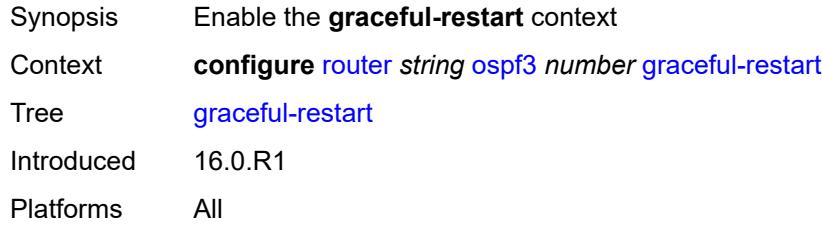

## <span id="page-4957-2"></span>**helper-mode** *boolean*

<span id="page-4957-3"></span>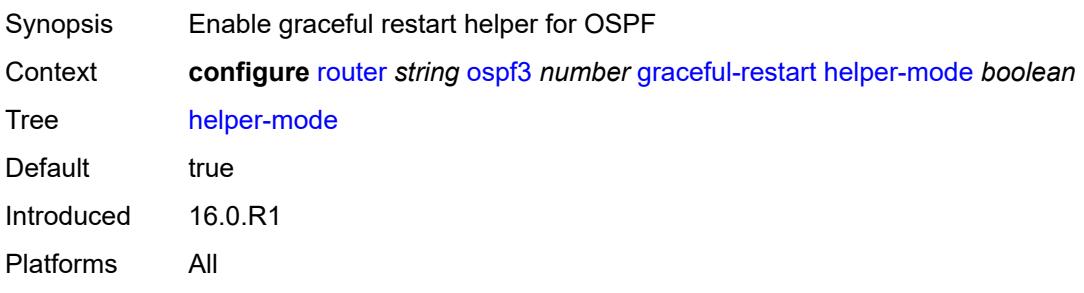

## **strict-lsa-checking** *boolean*

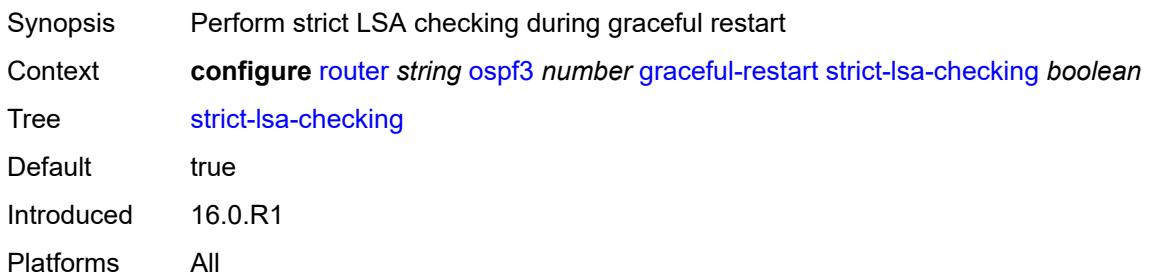

## <span id="page-4958-0"></span>**igp-shortcut**

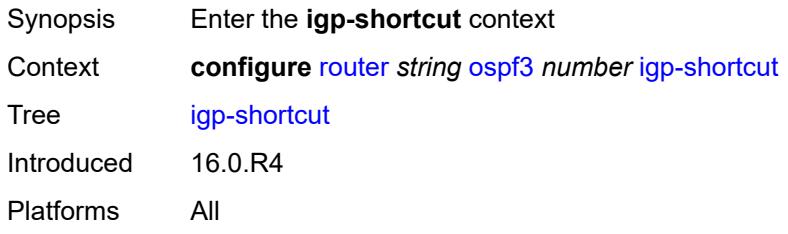

## <span id="page-4958-1"></span>**admin-state** *keyword*

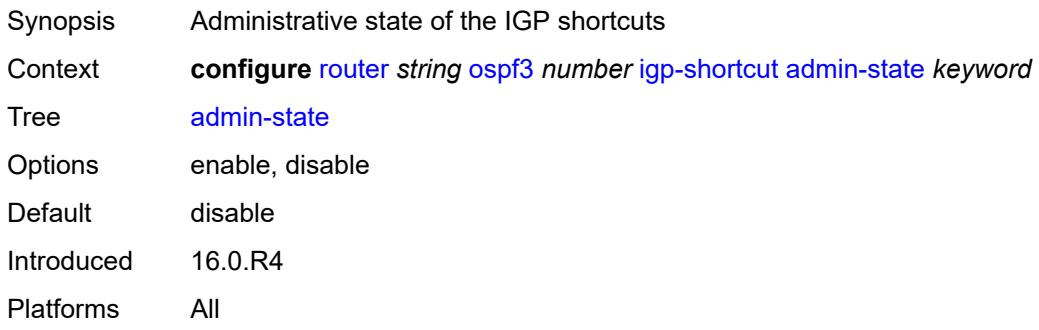

## <span id="page-4958-2"></span>**tunnel-next-hop**

<span id="page-4958-3"></span>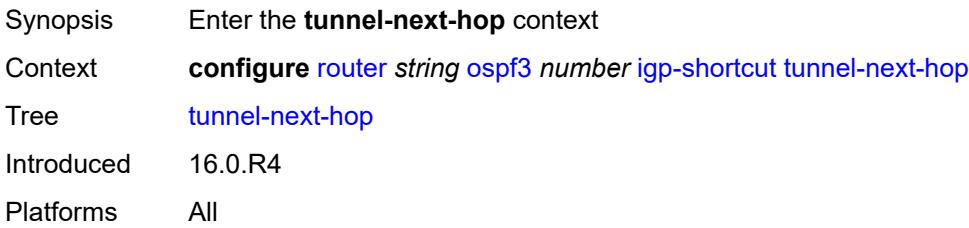

## **family** [[family-type\]](#page-4959-0) *keyword*

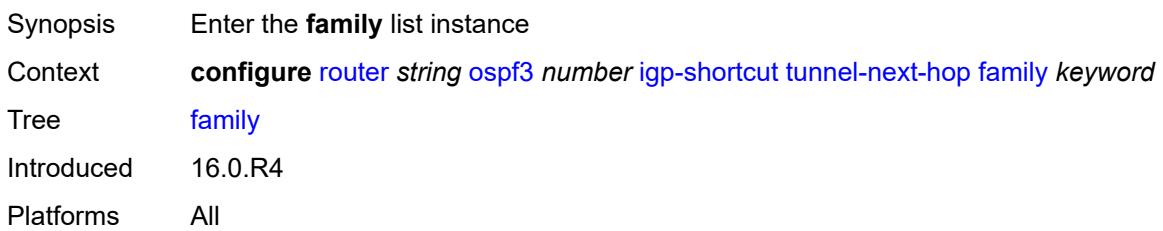

## <span id="page-4959-0"></span>[**family-type**] *keyword*

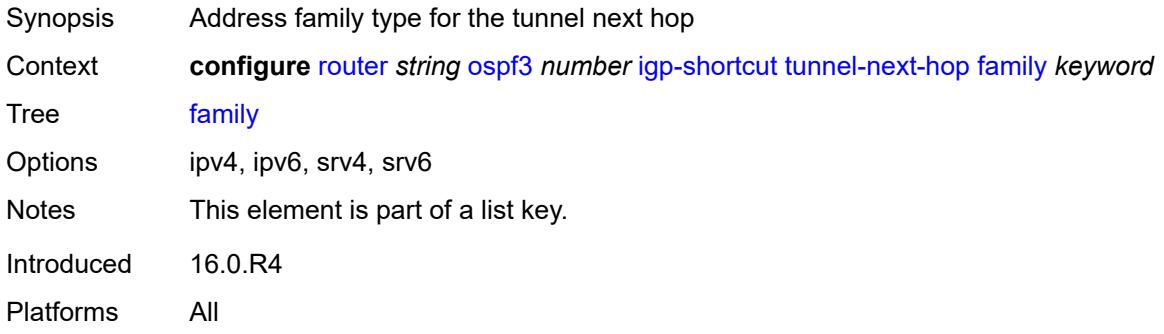

#### <span id="page-4959-1"></span>**resolution** *keyword*

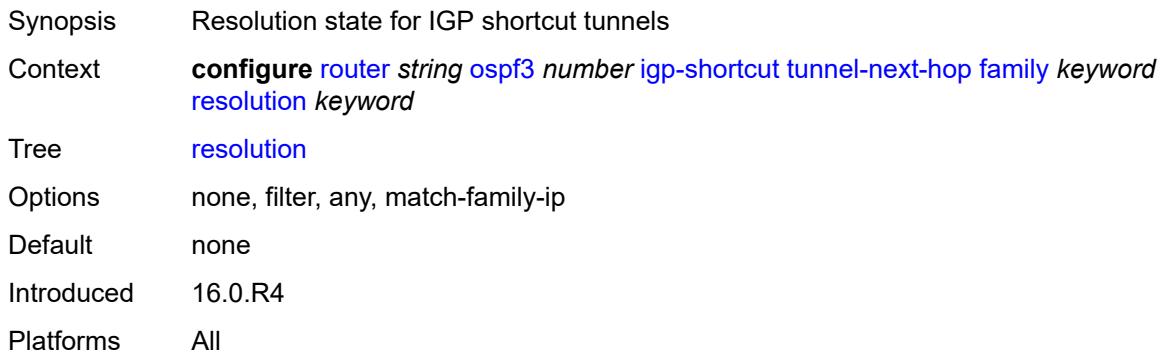

#### <span id="page-4959-2"></span>**resolution-filter**

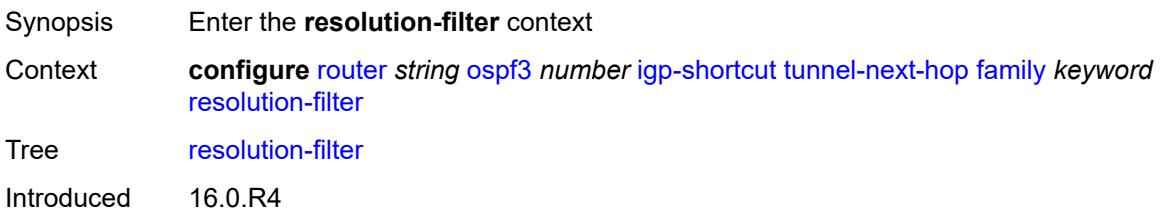

Platforms All

#### <span id="page-4960-0"></span>**rsvp** *boolean*

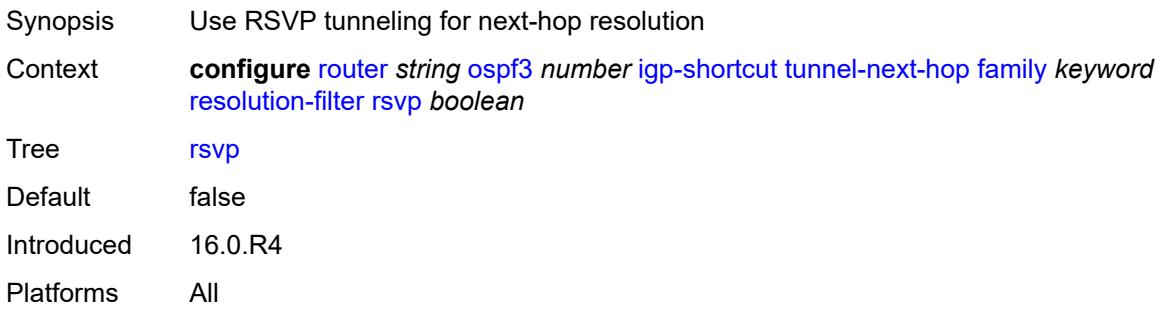

#### <span id="page-4960-1"></span>**sr-te** *boolean*

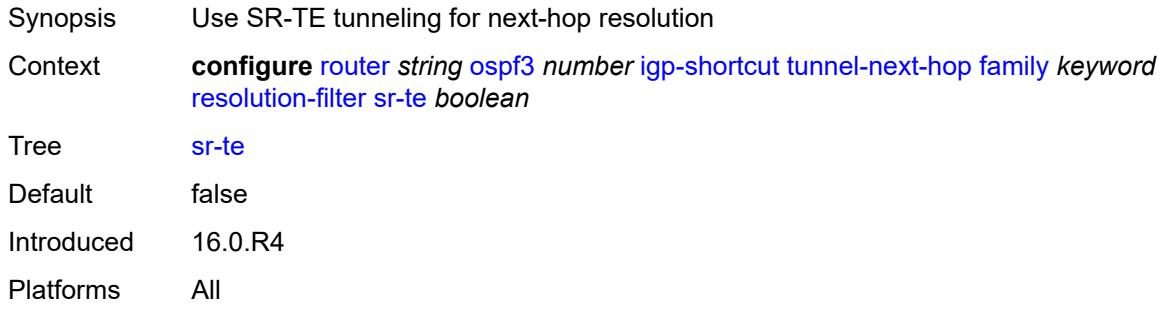

# <span id="page-4960-2"></span>**import-policy** *reference*

<span id="page-4960-3"></span>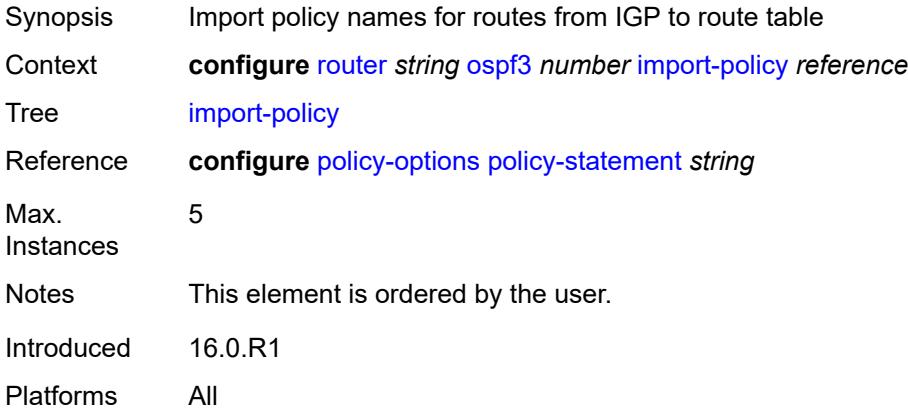

# **ldp-sync** *boolean*

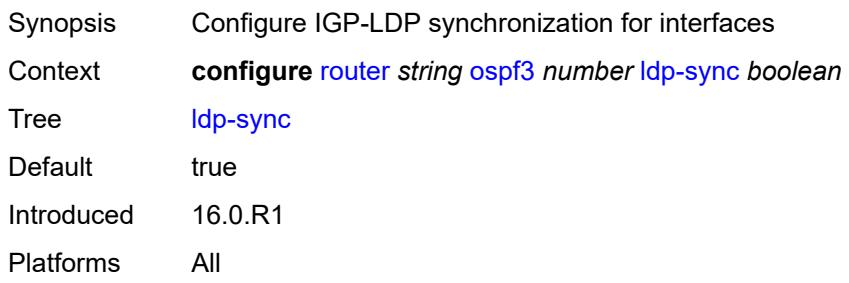

## <span id="page-4961-0"></span>**loopfree-alternate**

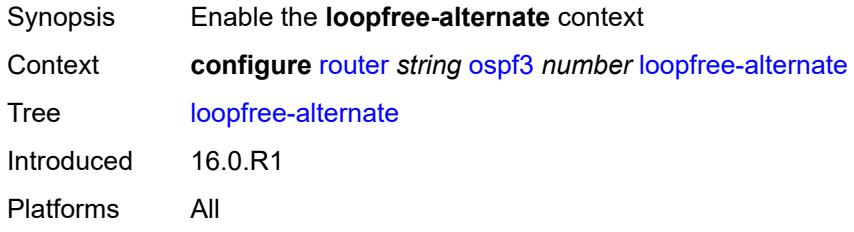

#### <span id="page-4961-1"></span>**exclude**

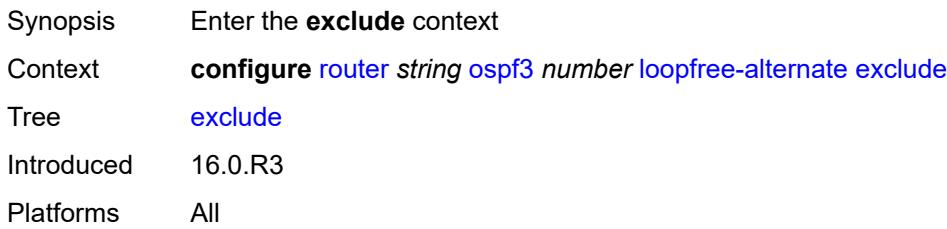

# <span id="page-4961-2"></span>**prefix-policy** *reference*

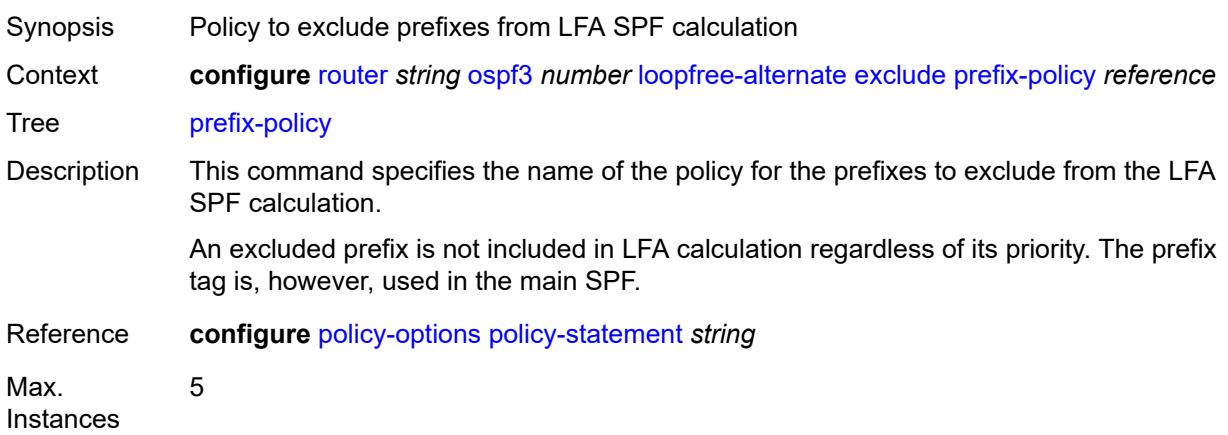

Notes This element is ordered by the user. Introduced 16.0.R3 Platforms All

#### <span id="page-4962-0"></span>**remote-lfa**

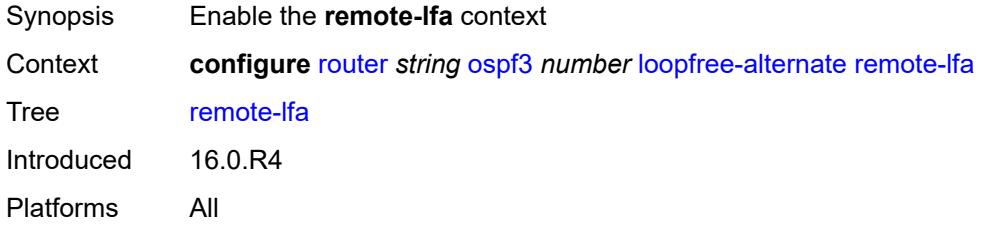

## <span id="page-4962-1"></span>**max-pq-cost** *number*

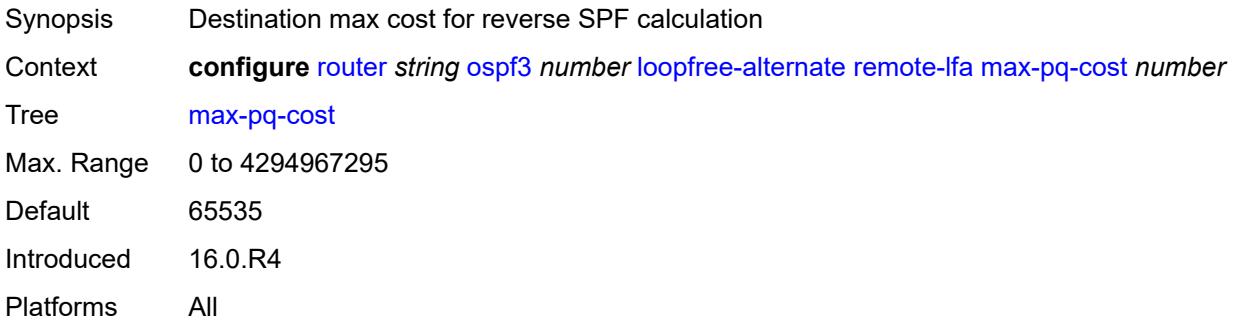

#### <span id="page-4962-2"></span>**node-protect**

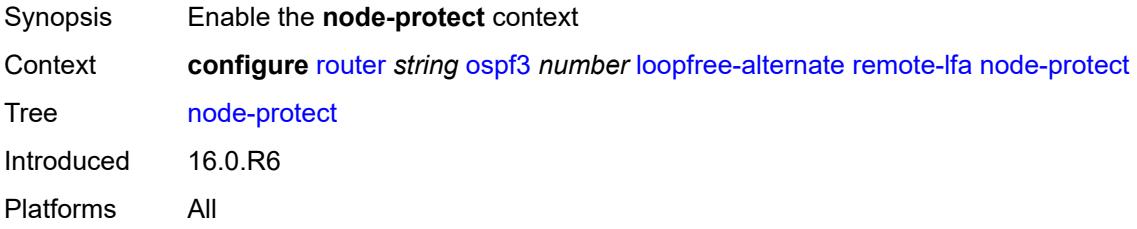

## <span id="page-4962-3"></span>**max-pq-nodes** *number*

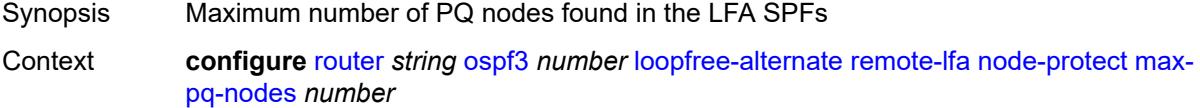

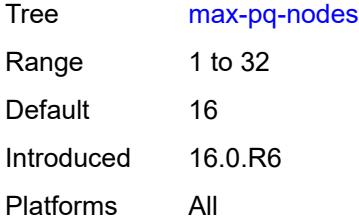

#### <span id="page-4963-0"></span>**ti-lfa**

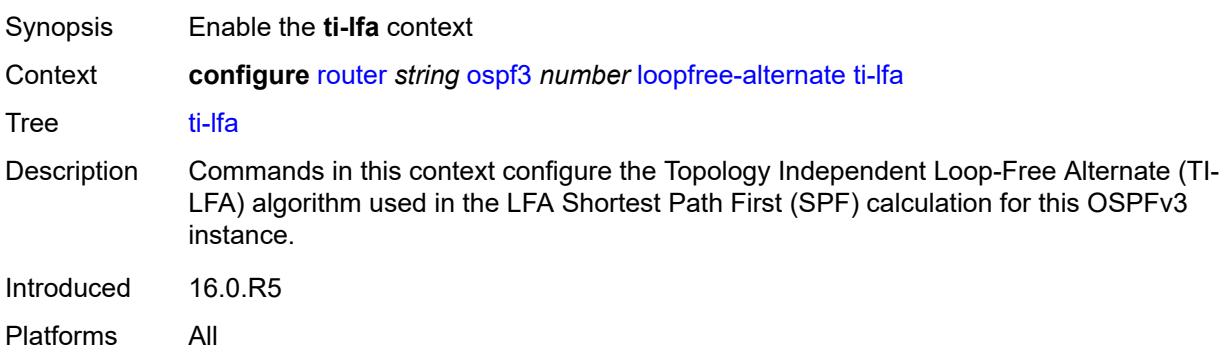

## <span id="page-4963-1"></span>**max-sr-frr-labels** *number*

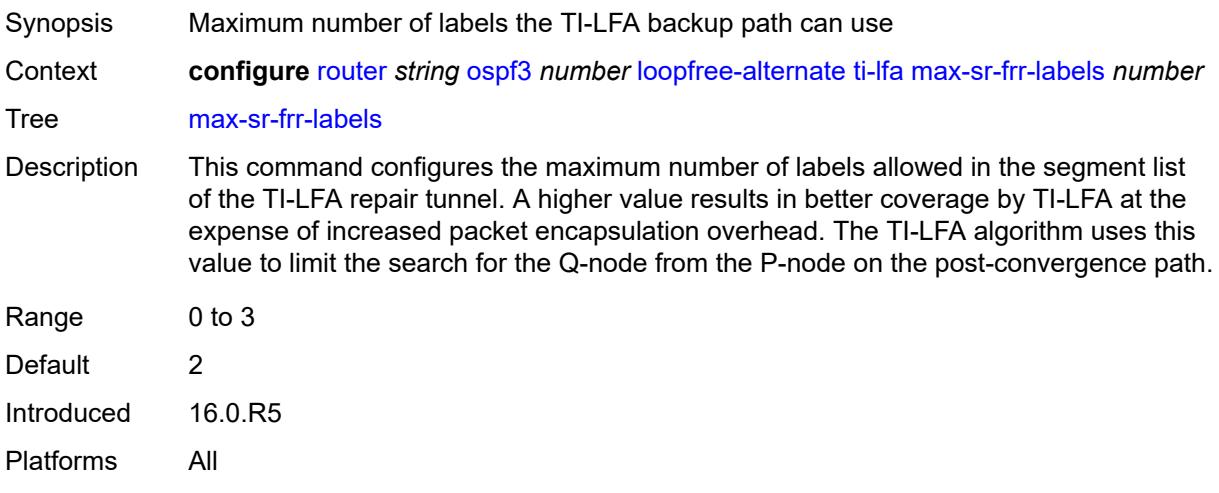

# <span id="page-4963-2"></span>**node-protect**

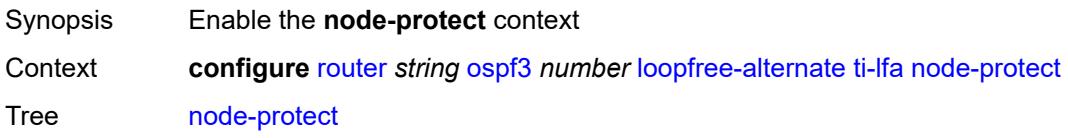

Introduced 16.0.R6 Platforms All

## <span id="page-4964-0"></span>**multicast-import** *boolean*

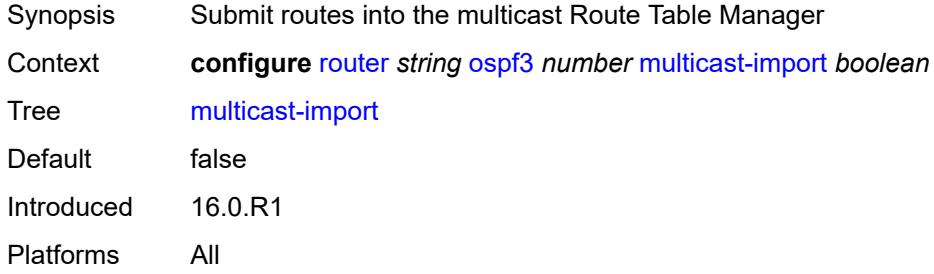

### <span id="page-4964-1"></span>**overload** *boolean*

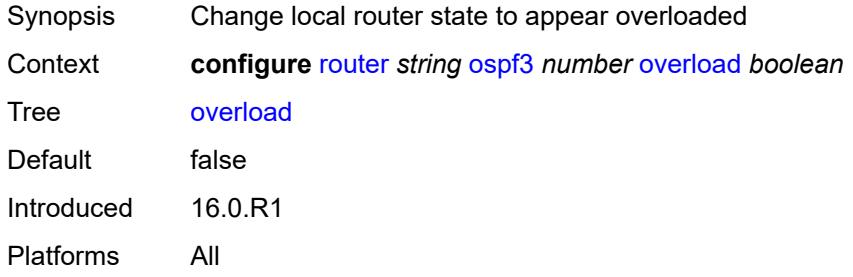

## <span id="page-4964-2"></span>**overload-include-ext-1** *boolean*

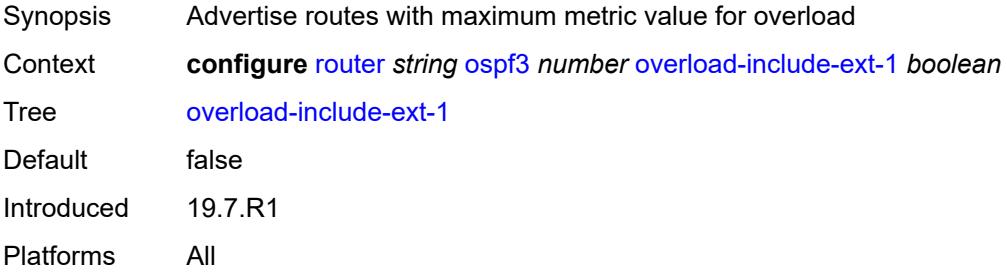

#### <span id="page-4964-3"></span>**overload-include-ext-2** *boolean*

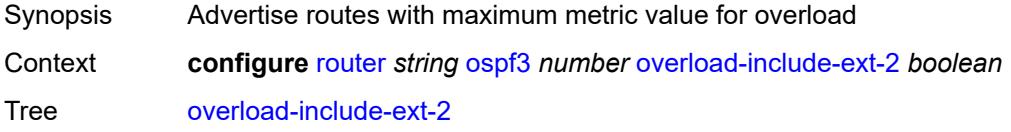

Default false Introduced 16.0.R1 Platforms All

#### <span id="page-4965-0"></span>**overload-include-stub** *boolean*

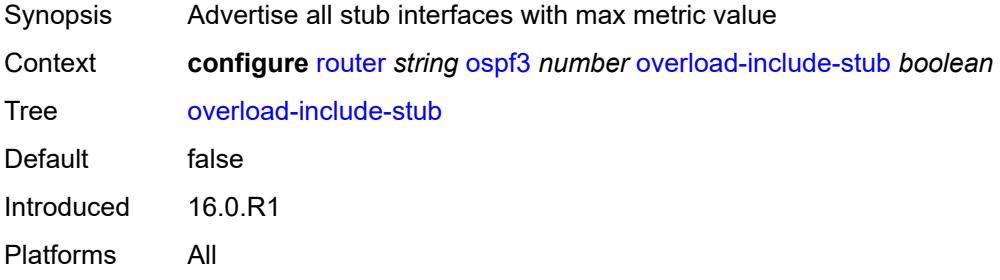

#### <span id="page-4965-1"></span>**overload-on-boot**

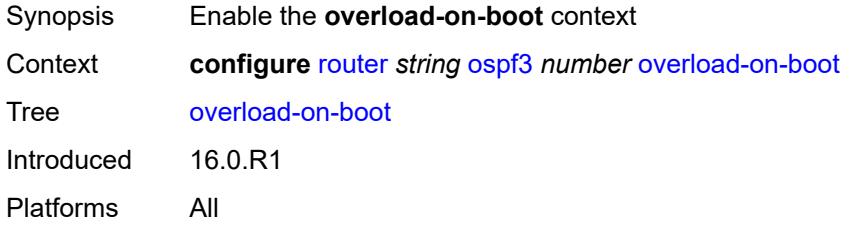

#### <span id="page-4965-2"></span>**timeout** *number*

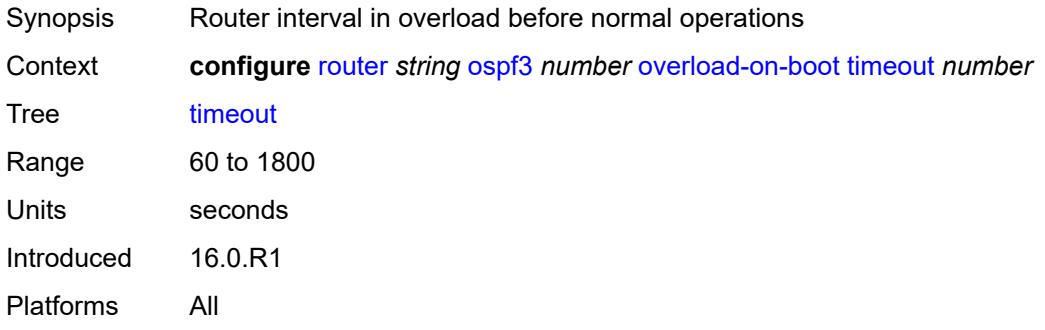

#### <span id="page-4965-3"></span>**preference** *number*

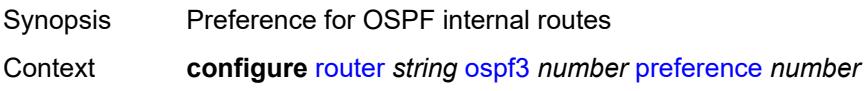

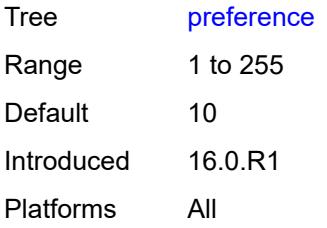

## <span id="page-4966-0"></span>**reference-bandwidth** *number*

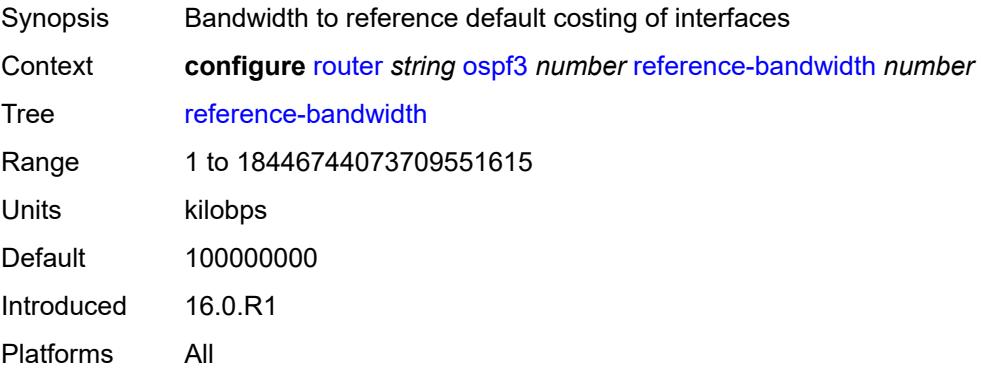

## <span id="page-4966-1"></span>**rib-priority**

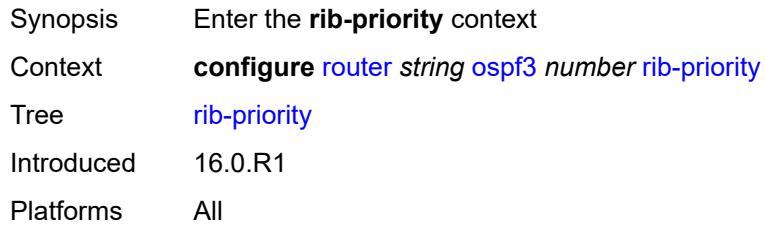

## <span id="page-4966-2"></span>**high**

<span id="page-4966-3"></span>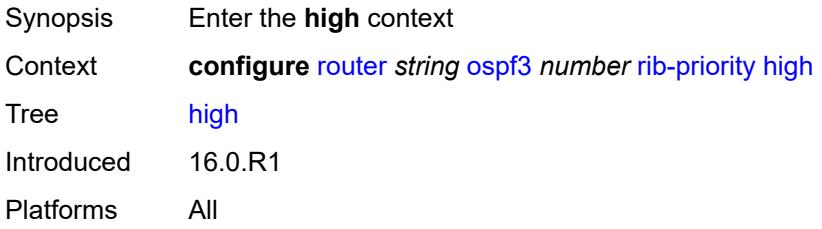

## **prefix-list** *reference*

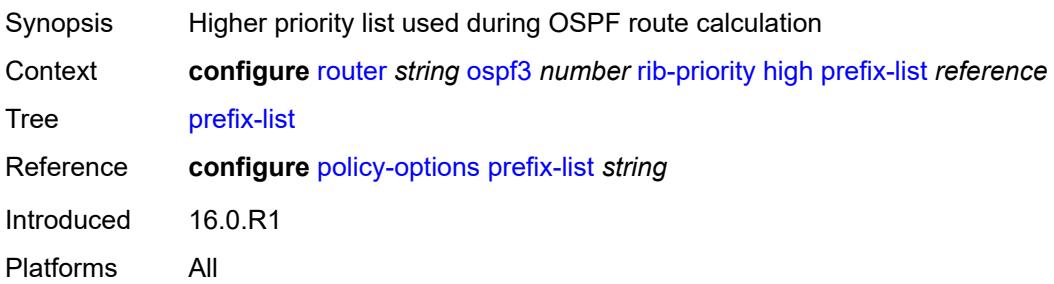

#### <span id="page-4967-0"></span>**router-id** *string*

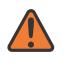

#### **WARNING:**

Modifying this element toggles the **admin-state** of the parent element automatically for the new value to take effect.

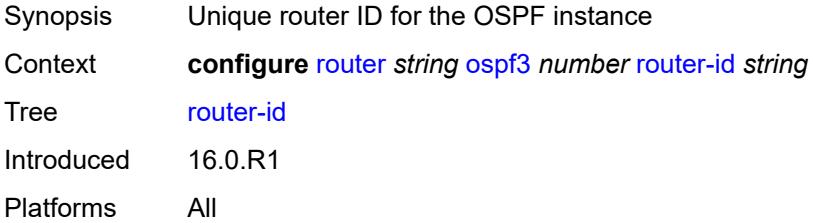

#### <span id="page-4967-1"></span>**rtr-adv-lsa-limit**

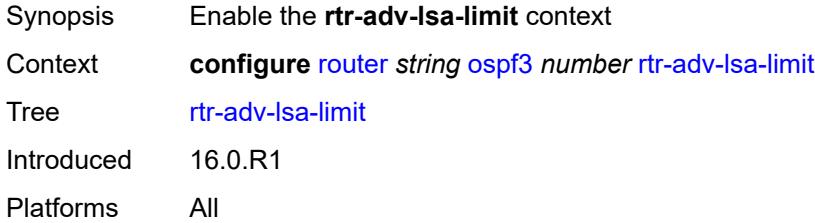

## <span id="page-4967-2"></span>**log-only** *boolean*

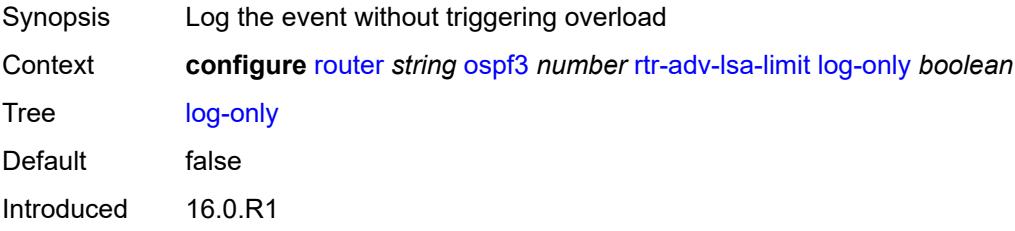
Platforms All

#### <span id="page-4968-0"></span>**max-lsa-count** *number*

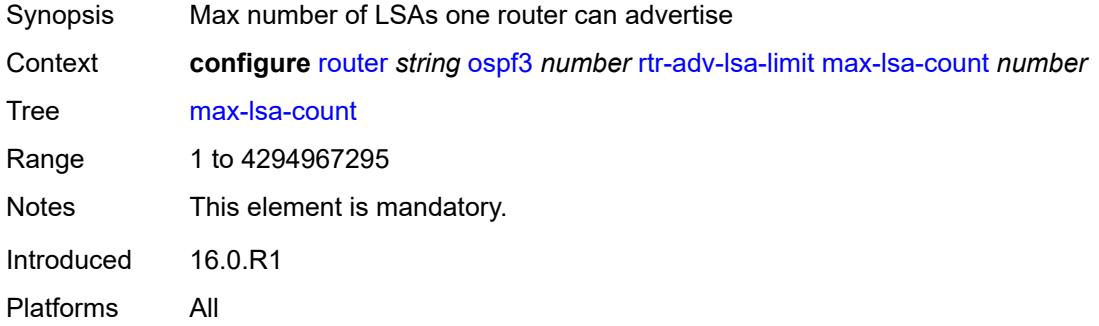

# <span id="page-4968-1"></span>**overload-timeout** *(number | keyword)*

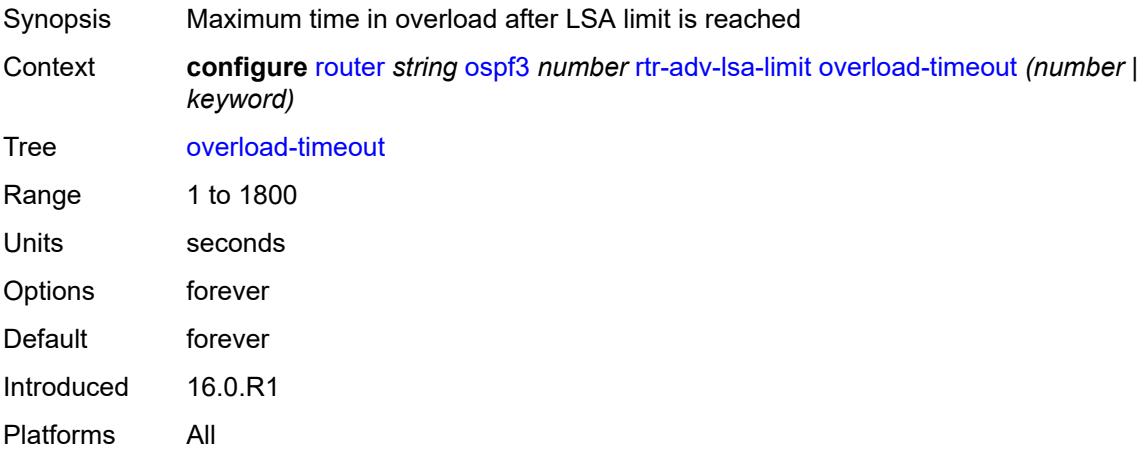

### <span id="page-4968-2"></span>**warning-threshold** *number*

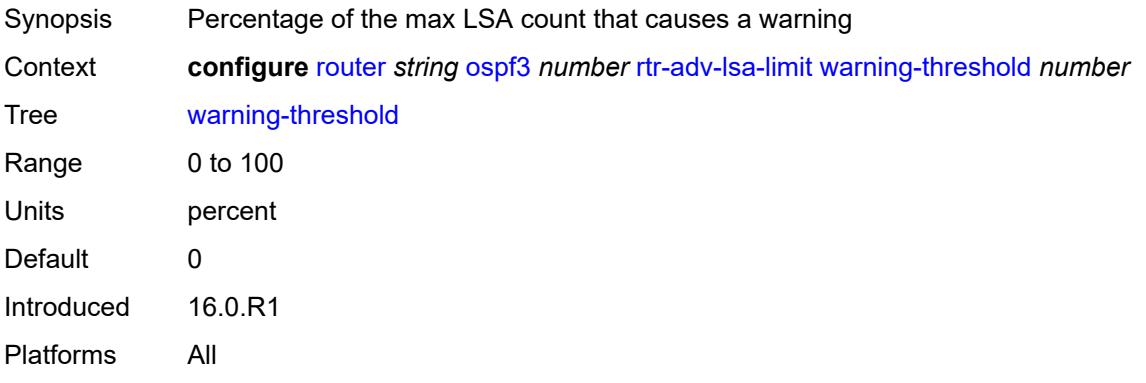

### <span id="page-4969-0"></span>**segment-routing**

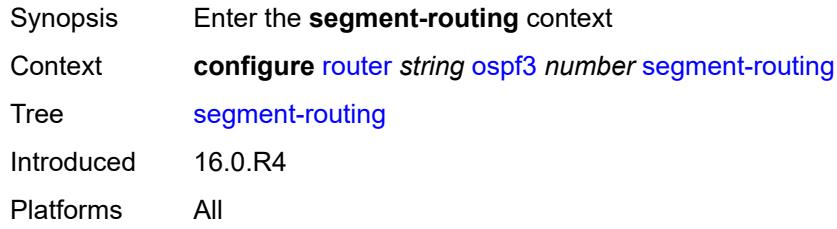

# <span id="page-4969-1"></span>**adj-sid-hold** *(number | keyword)*

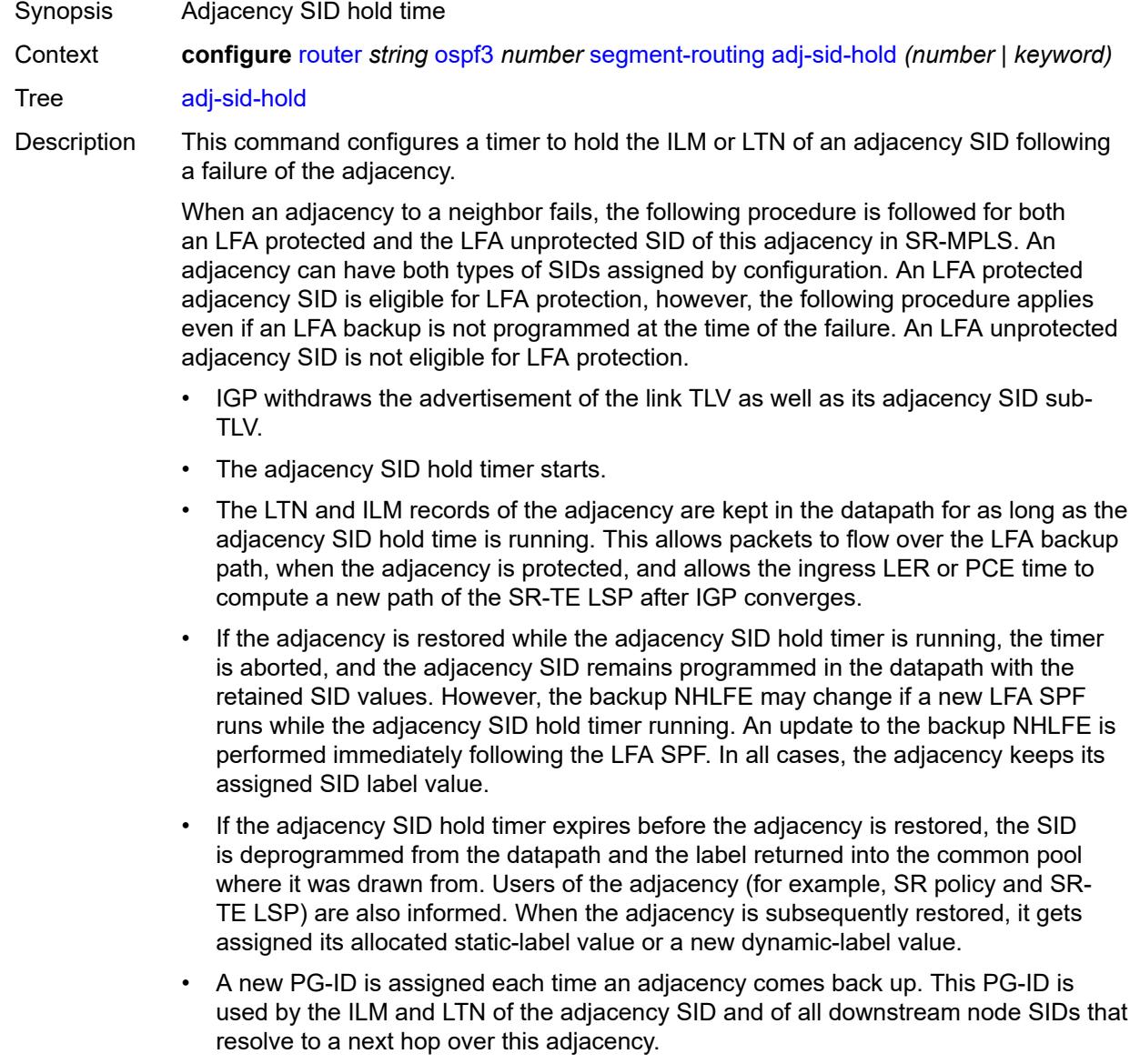

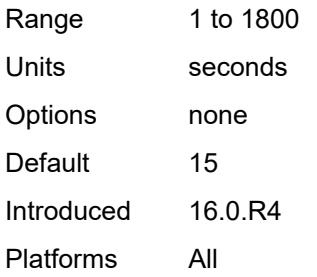

# <span id="page-4970-0"></span>**adjacency-sid**

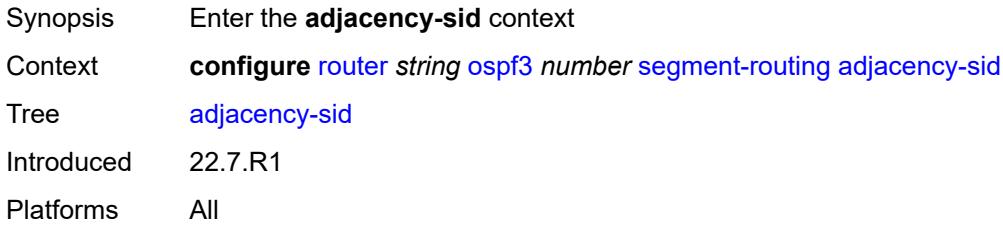

## <span id="page-4970-1"></span>**allocate-dual-sids** *boolean*

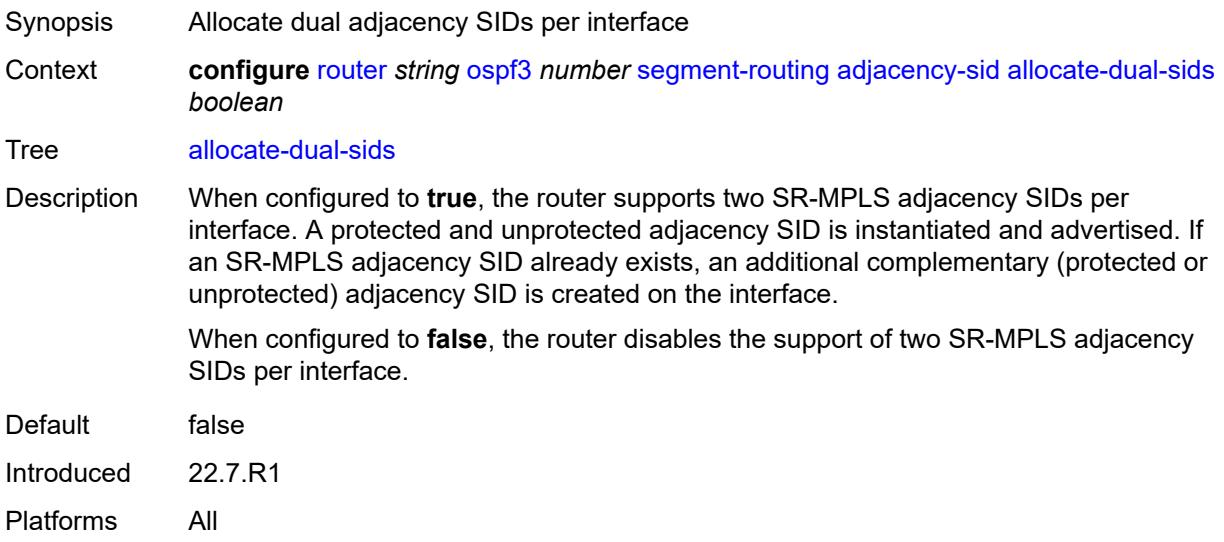

# <span id="page-4970-2"></span>**admin-state** *keyword*

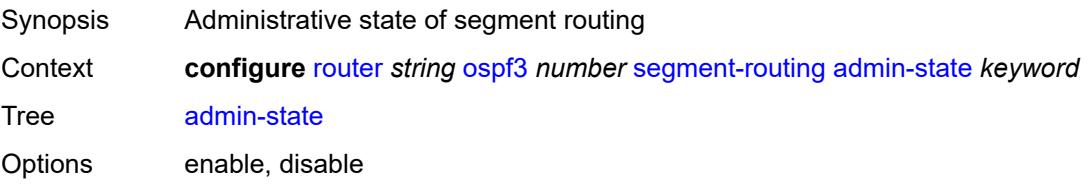

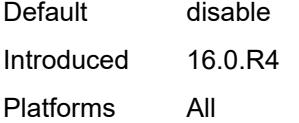

# <span id="page-4971-0"></span>**egress-statistics**

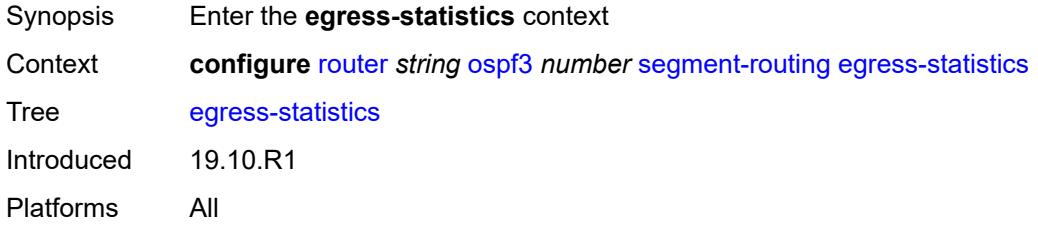

# <span id="page-4971-1"></span>**adj-sid** *boolean*

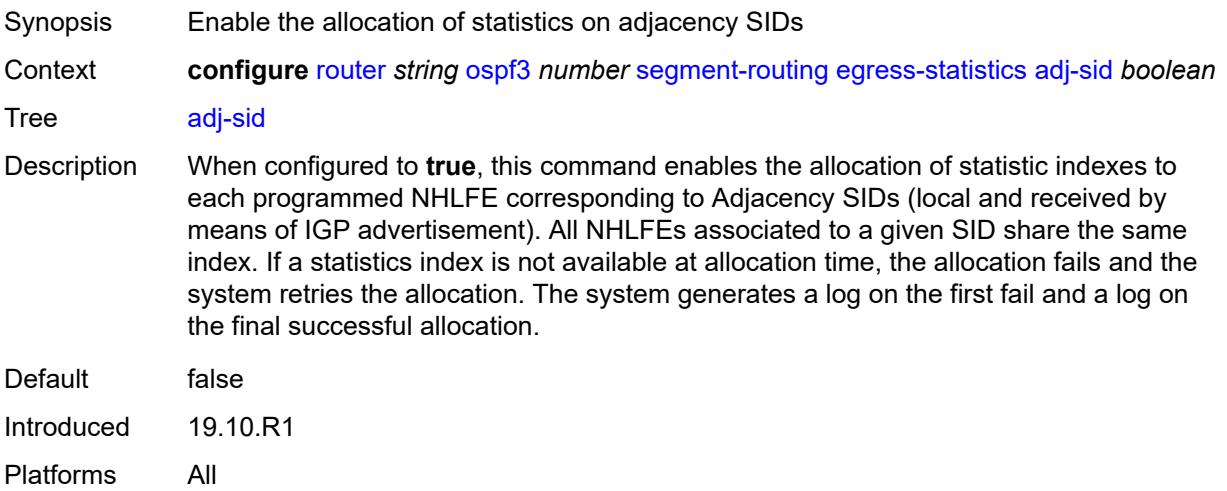

# <span id="page-4971-2"></span>**node-sid** *boolean*

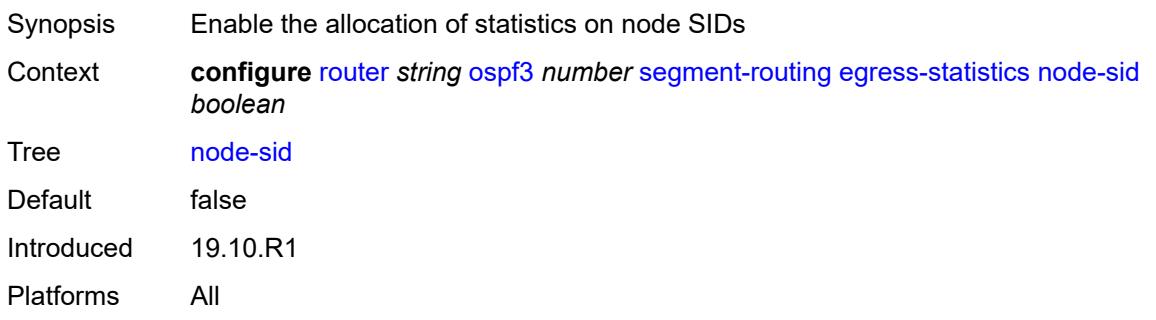

# <span id="page-4972-0"></span>**ingress-statistics**

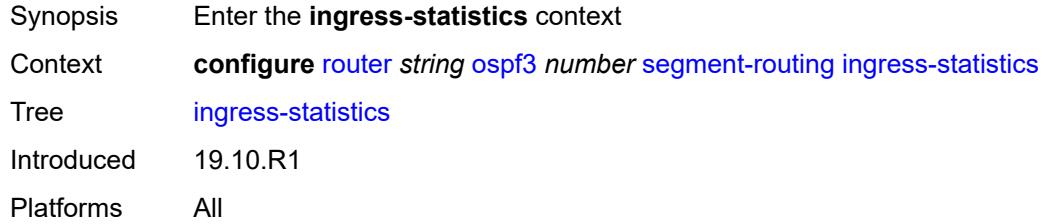

# <span id="page-4972-1"></span>**adj-sid** *boolean*

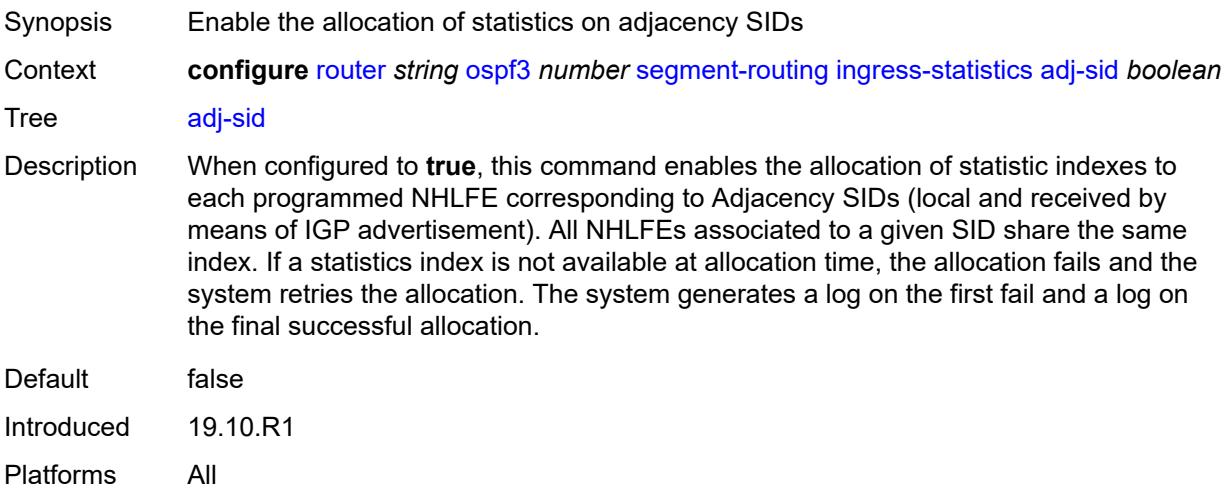

### <span id="page-4972-2"></span>**node-sid** *boolean*

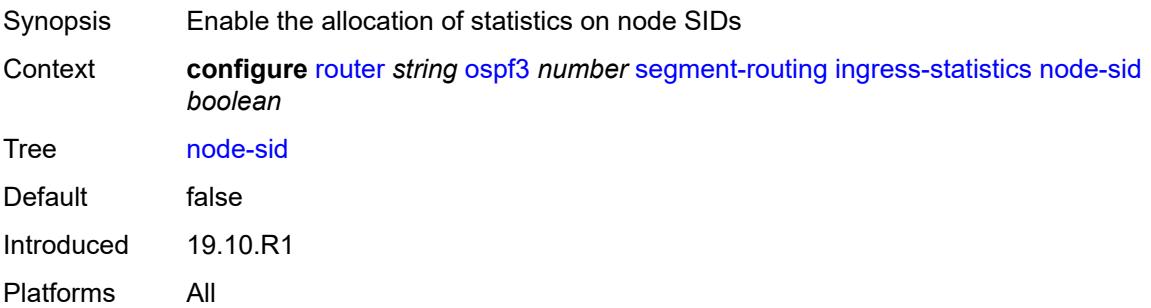

# <span id="page-4972-3"></span>**prefix-sid-range**

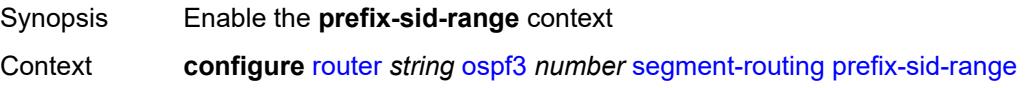

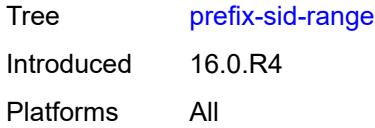

# <span id="page-4973-0"></span>**global**

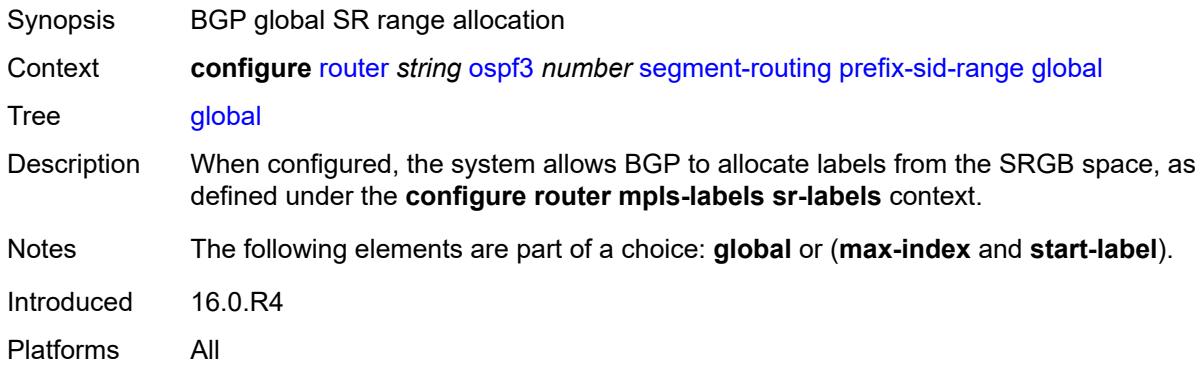

## <span id="page-4973-1"></span>**max-index** *number*

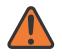

#### **WARNING:**

Modifying this element toggles the **admin-state** of the parent element automatically for the new value to take effect.

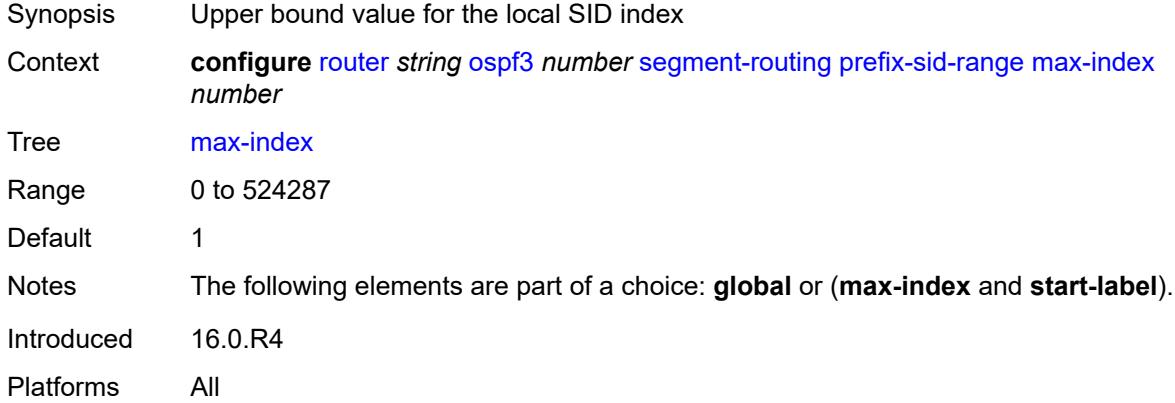

#### <span id="page-4973-2"></span>**start-label** *number*

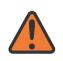

#### **WARNING:**

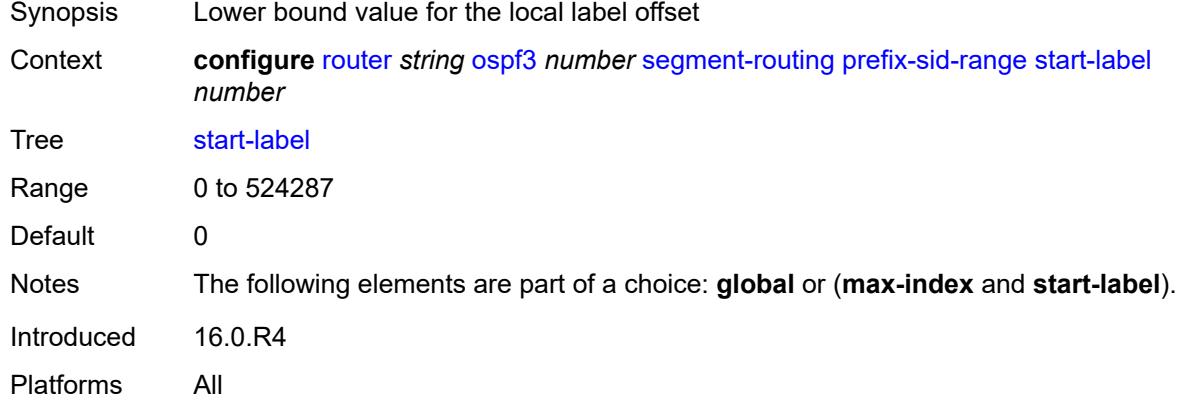

### <span id="page-4974-0"></span>**tunnel-mtu** *number*

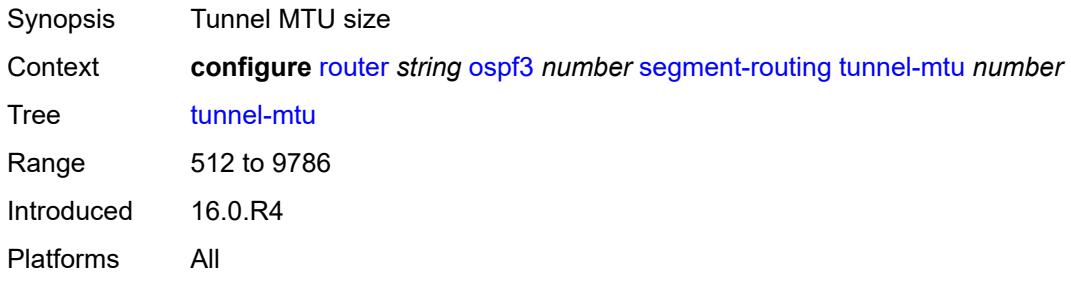

### <span id="page-4974-1"></span>**tunnel-table-pref** *number*

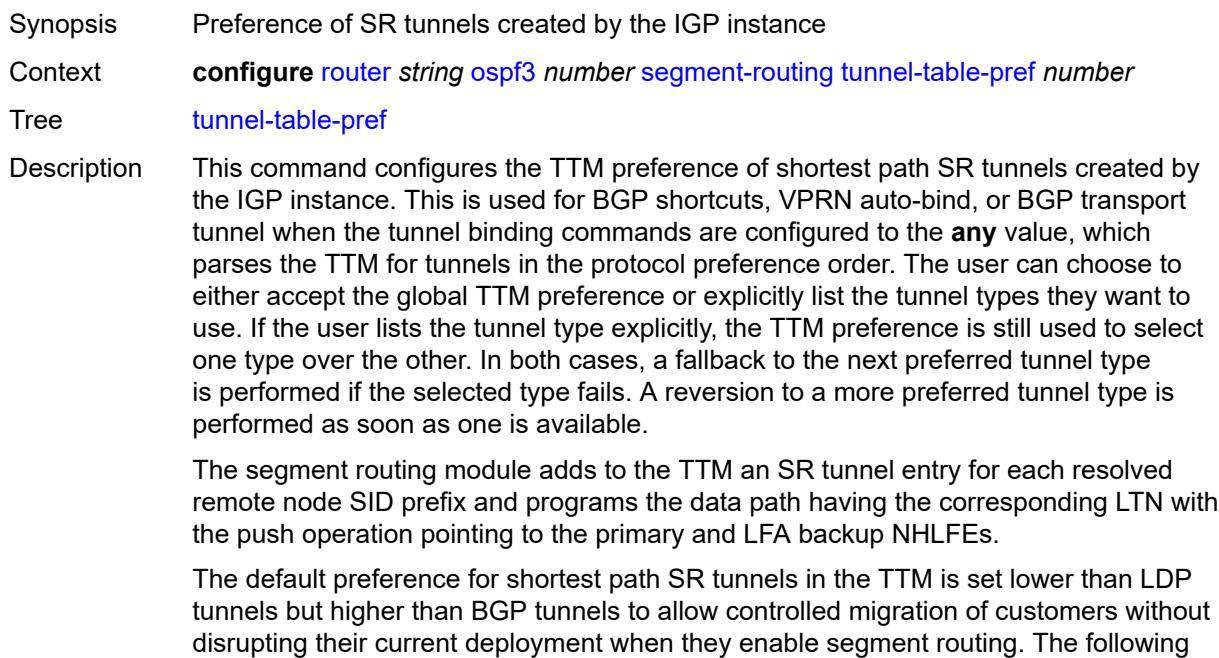

is the value of the default preference for the various tunnel types. This includes the preference of SR tunnels based on shortest path (referred to as SR-ISIS and SR-OSPF).

**Note**: The preference of an SR-TE LSP is not configurable and is the second most preferred tunnel type after RSVP-TE. The preference is the same whether if the SR-TE LSP was resolved in IS-IS or OSPF.

The global default TTM preference for the tunnel types is as follows:

- ROUTE PREF RSVP 7
- ROUTE\_PREF\_SR\_TE 8
- ROUTE\_PREF\_LDP 9
- ROUTE\_PREF\_OSPF\_TTM 10
- ROUTE\_PREF\_ISIS\_TTM 11
- ROUTE\_PREF\_BGP\_TTM 12
- ROUTE\_PREF\_GRE 255

The default value for SR-ISIS or SR-OSPF is the same regardless if one or more IS-IS or OSPF instances programmed a tunnel for the same prefix. The selection of a SR tunnel in this case will be based on the lowest IGP instance ID. Similarly, IPv6 SR-ISIS and SR-OSPF3 tunnels are programmed into TTMv6 with the same default preference value as IPv4 SR-ISIS and IPv4 SR-OSPF respectively.

Nokia recommends not to set two or more tunnel types to the same preference value. In such a situation, the tunnel table prefers the tunnel type which was first introduced in SR OS implementation historically.

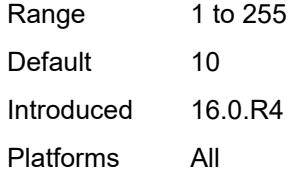

#### <span id="page-4975-0"></span>**timers**

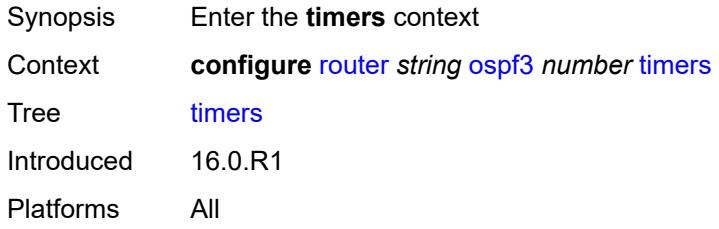

#### <span id="page-4975-1"></span>**incremental-spf-wait** *number*

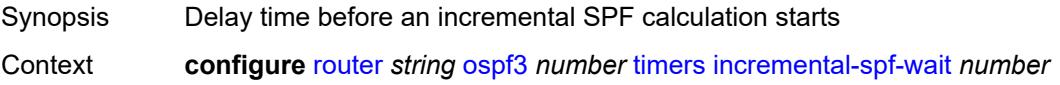

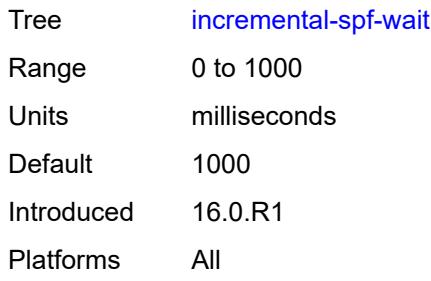

# <span id="page-4976-0"></span>**lsa-accumulate** *number*

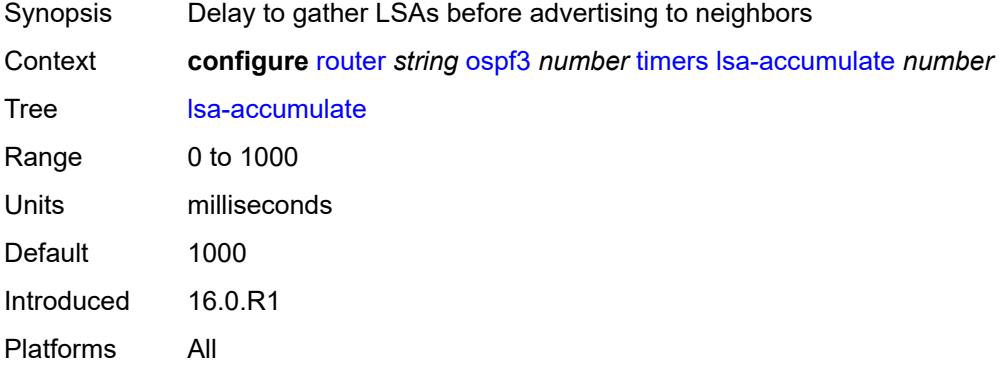

# <span id="page-4976-1"></span>**lsa-arrival** *number*

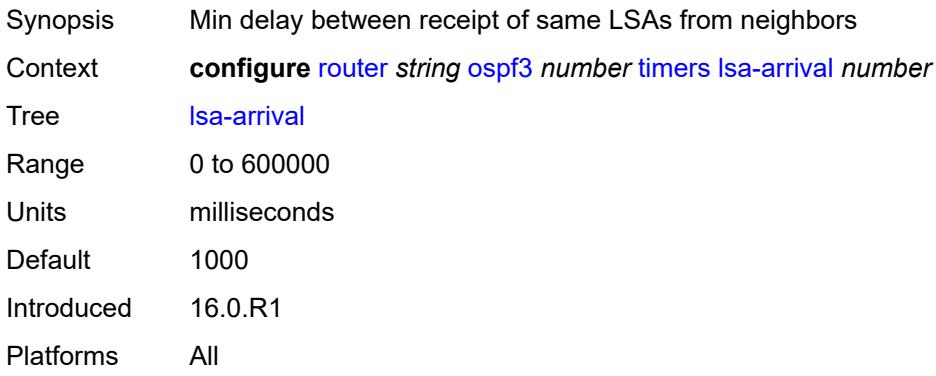

# <span id="page-4976-2"></span>**lsa-generate**

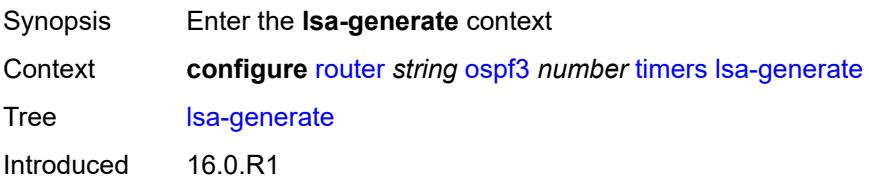

Platforms All

#### <span id="page-4977-0"></span>**lsa-initial-wait** *number*

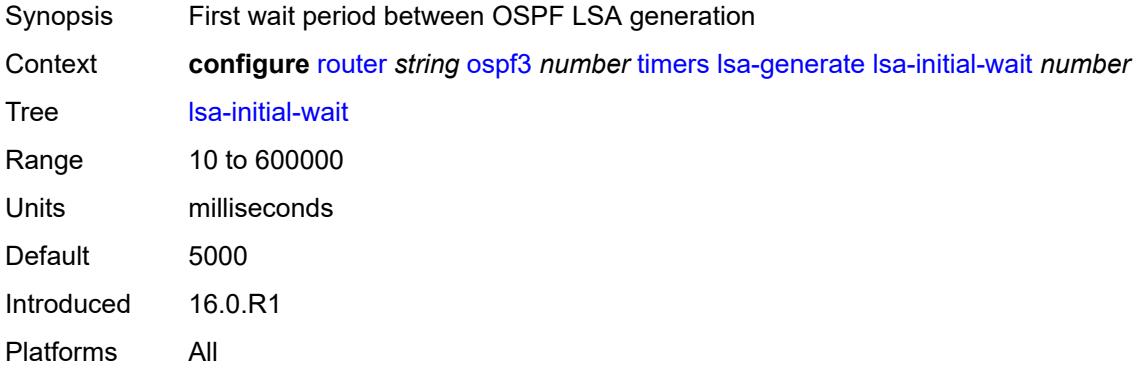

### <span id="page-4977-1"></span>**lsa-second-wait** *number*

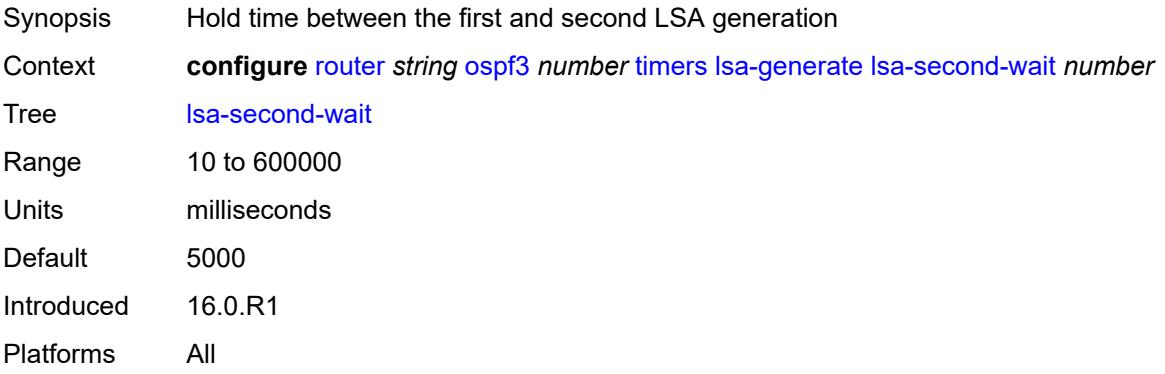

#### <span id="page-4977-2"></span>**max-lsa-wait** *number*

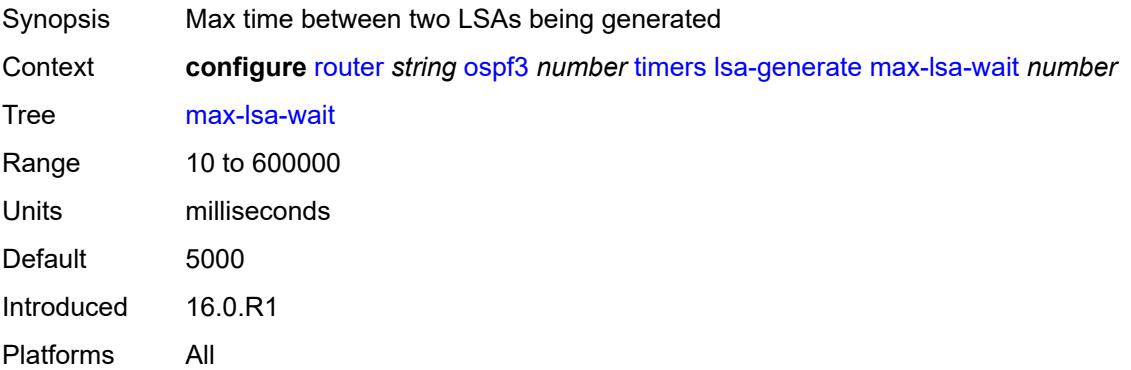

### <span id="page-4978-0"></span>**redistribute-delay** *number*

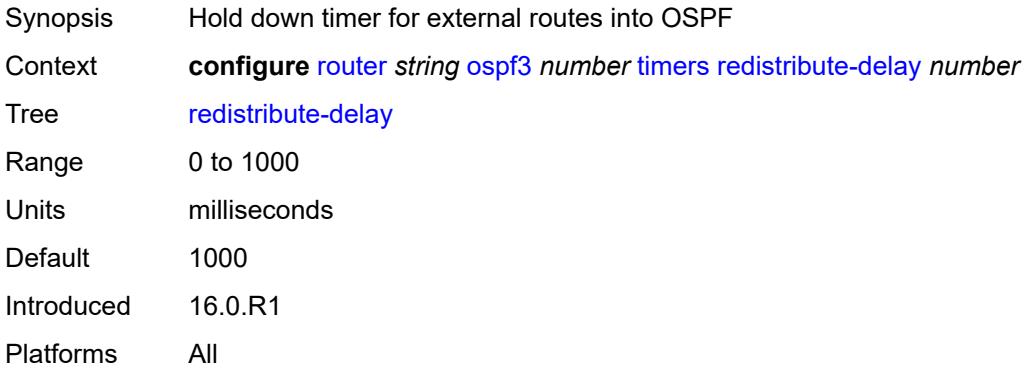

# <span id="page-4978-1"></span>**spf-wait**

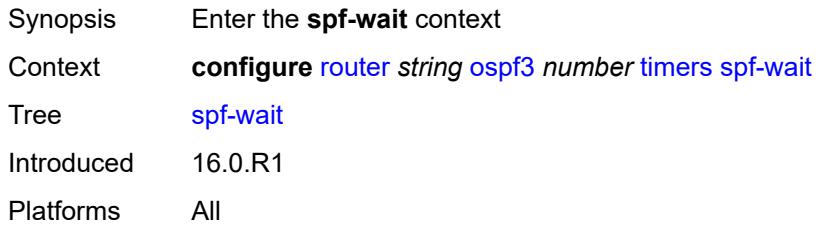

# <span id="page-4978-2"></span>**spf-initial-wait** *number*

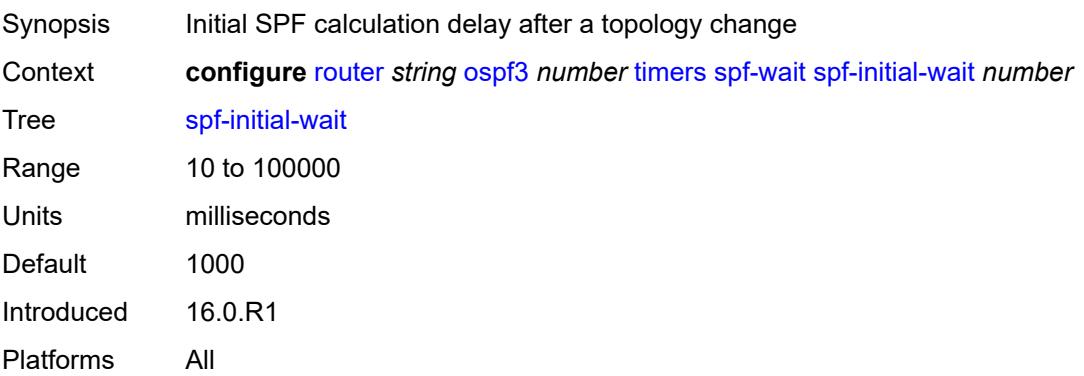

# <span id="page-4978-3"></span>**spf-max-wait** *number*

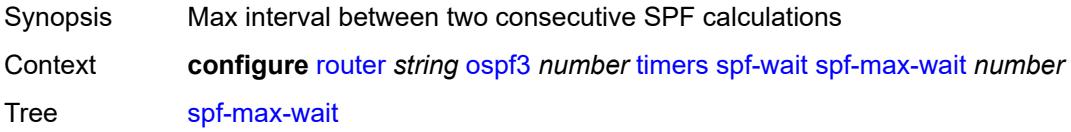

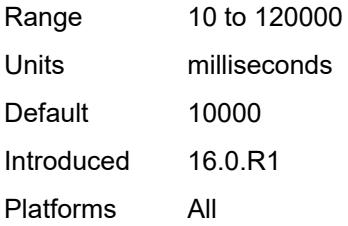

### <span id="page-4979-0"></span>**spf-second-wait** *number*

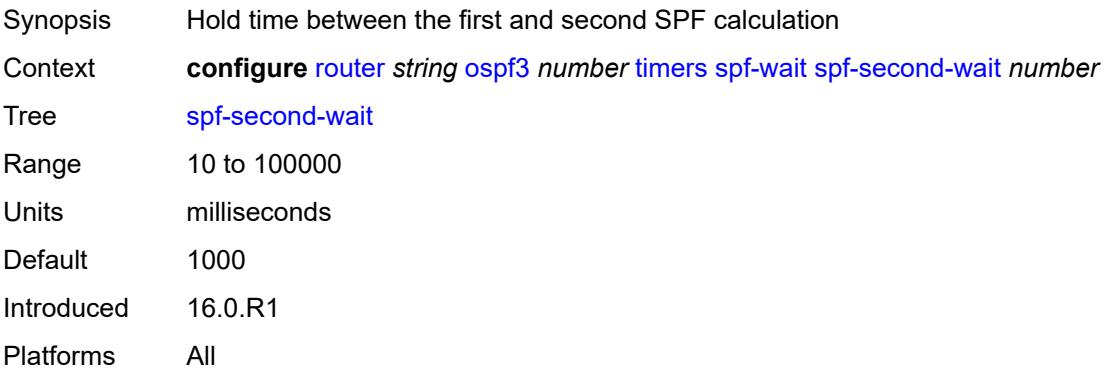

### <span id="page-4979-1"></span>**unicast-import** *boolean*

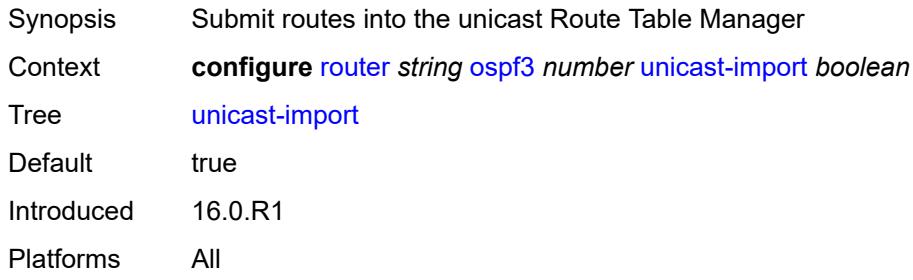

## <span id="page-4979-2"></span>**p2mp-sr-tree**

<span id="page-4979-3"></span>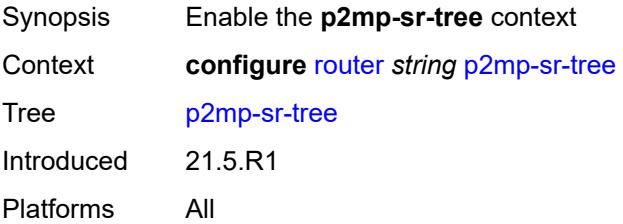

# **admin-state** *keyword*

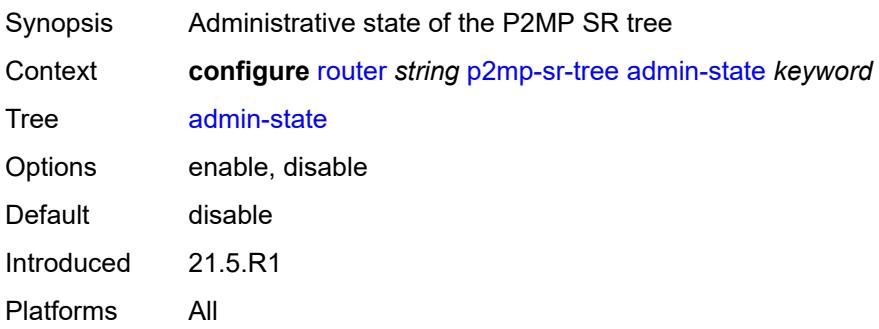

# <span id="page-4980-0"></span>**bfd-liveness** *keyword*

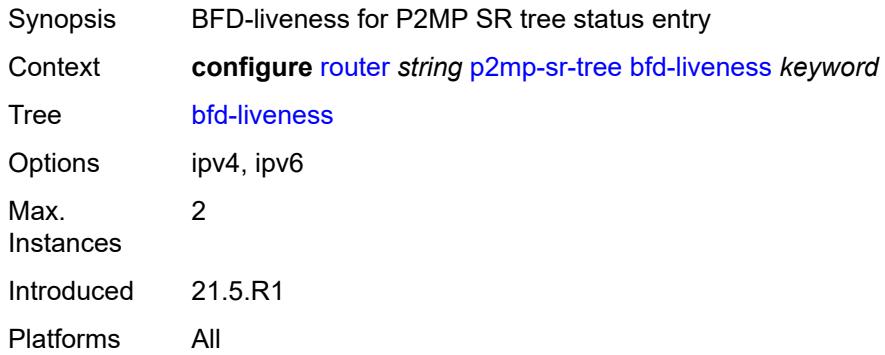

# <span id="page-4980-2"></span>**p2mp-policy** [[p2mp-policy-name\]](#page-4980-1) *string*

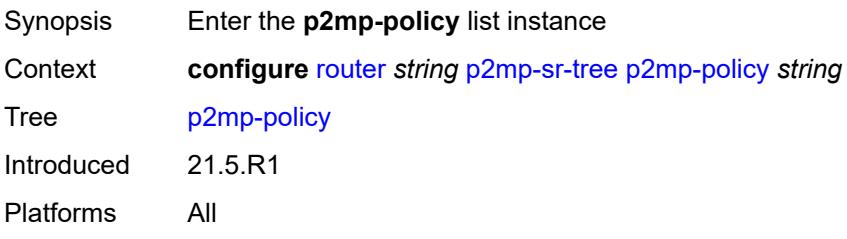

# <span id="page-4980-1"></span>[**p2mp-policy-name**] *string*

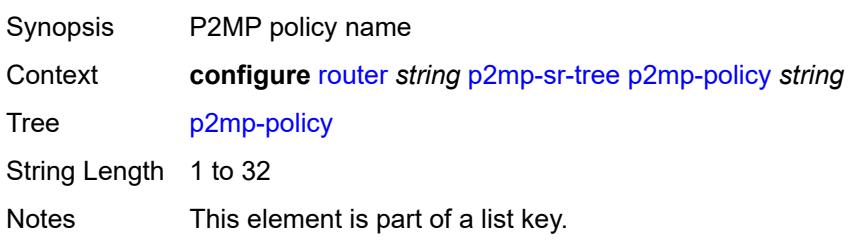

Introduced 21.5.R1 Platforms All

### <span id="page-4981-0"></span>**admin-state** *keyword*

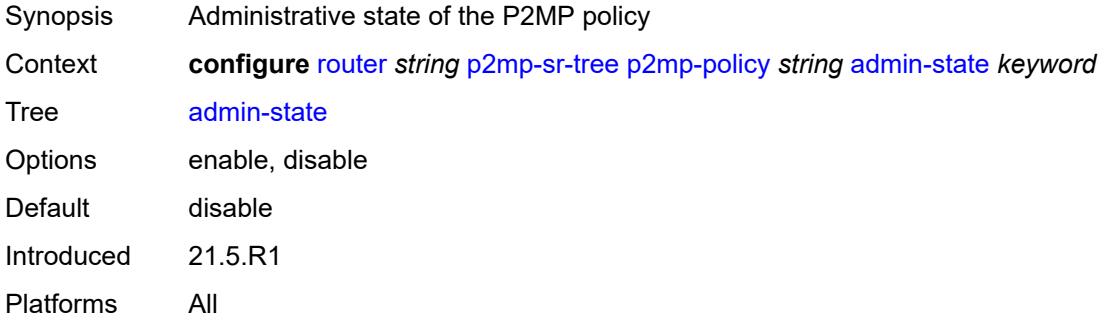

### <span id="page-4981-2"></span>**candidate-path** [[candidate-path-name\]](#page-4981-1) *string*

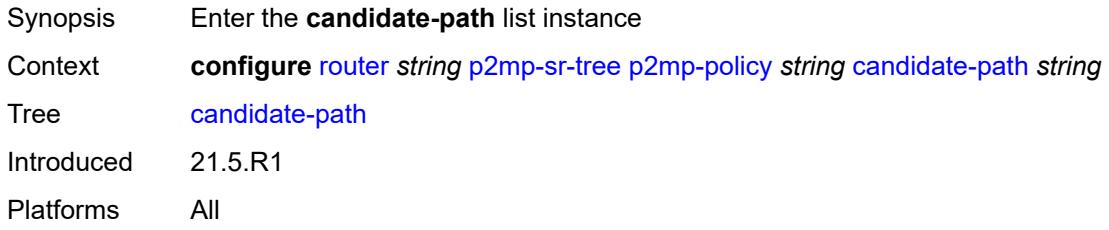

### <span id="page-4981-1"></span>[**candidate-path-name**] *string*

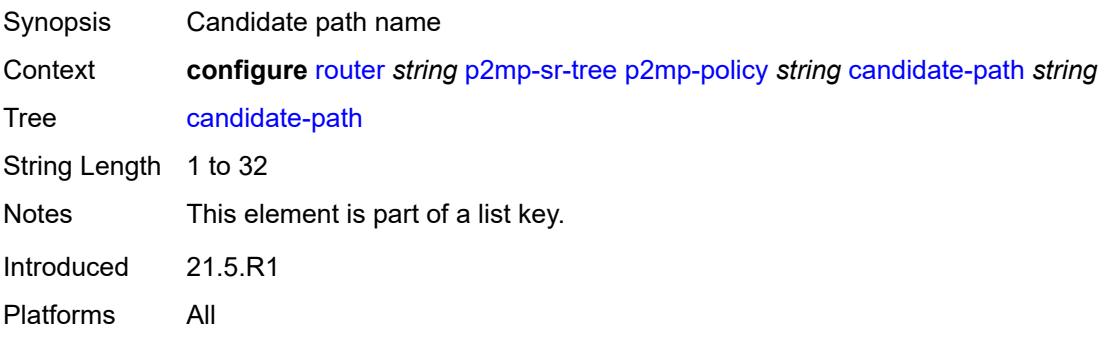

#### <span id="page-4981-3"></span>**active-instance** *reference*

Synopsis Candidate path active instance

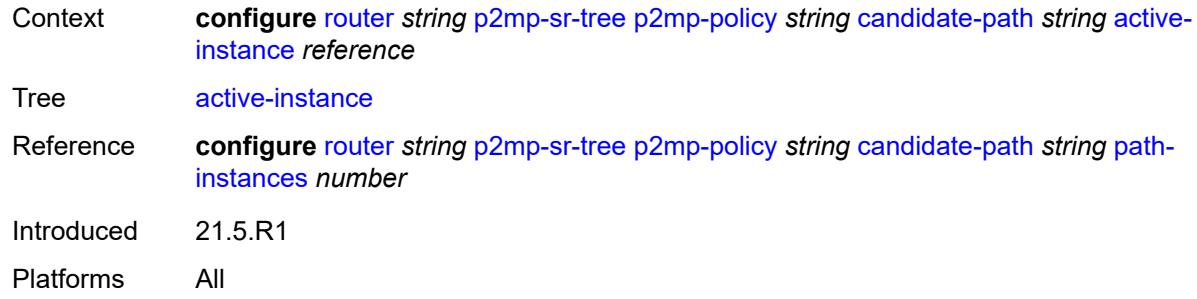

#### <span id="page-4982-1"></span>**admin-state** *keyword*

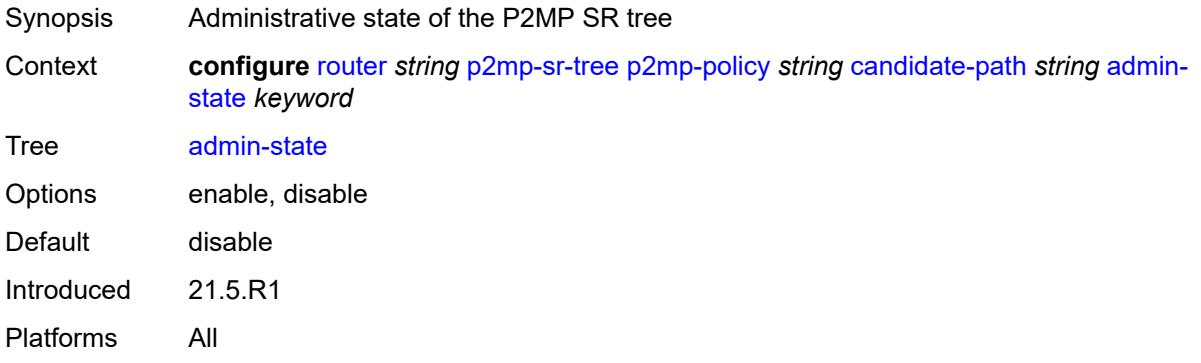

# <span id="page-4982-0"></span>**path-instances** [[index\]](#page-4982-2) *number*

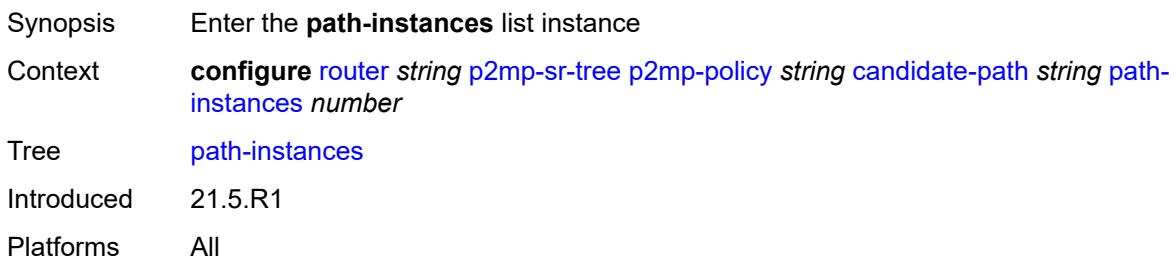

# <span id="page-4982-2"></span>[**index**] *number*

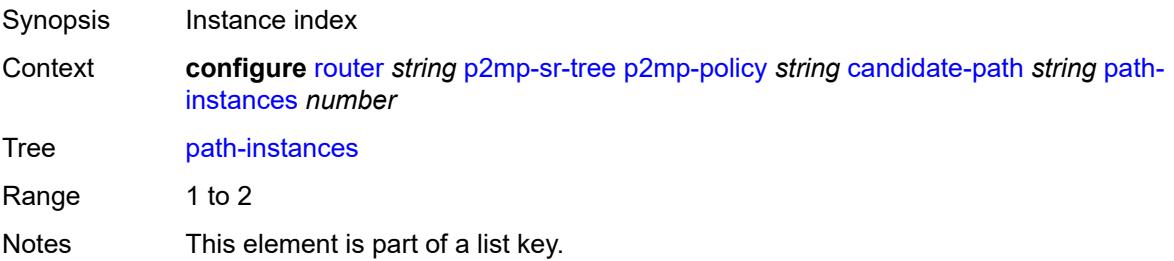

Introduced 21.5.R1 Platforms All

### <span id="page-4983-0"></span>**instance-id** *number*

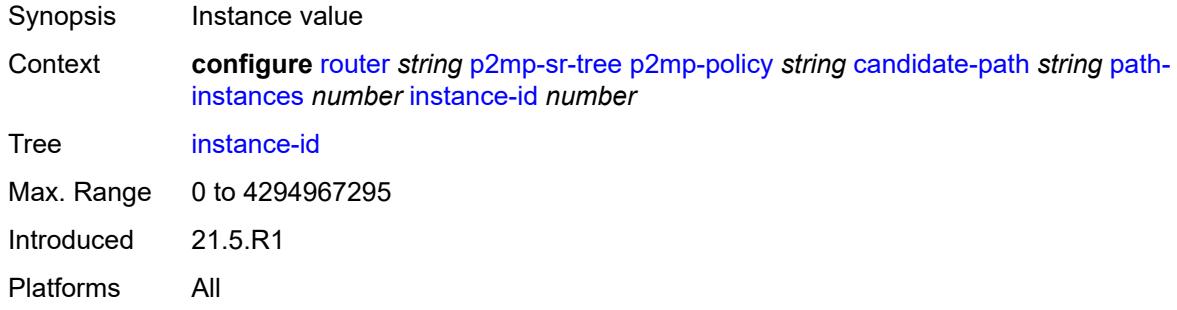

### <span id="page-4983-1"></span>**preference** *number*

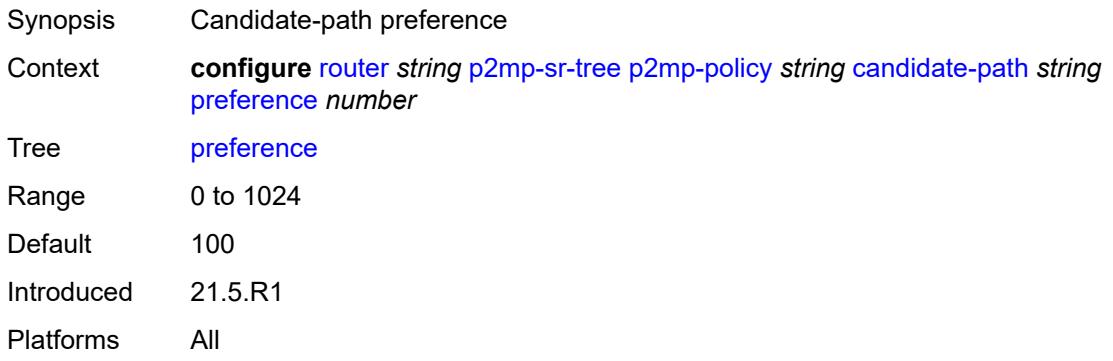

### <span id="page-4983-2"></span>**root-address** *(ipv4-address-no-zone | ipv6-address-no-zone)*

<span id="page-4983-3"></span>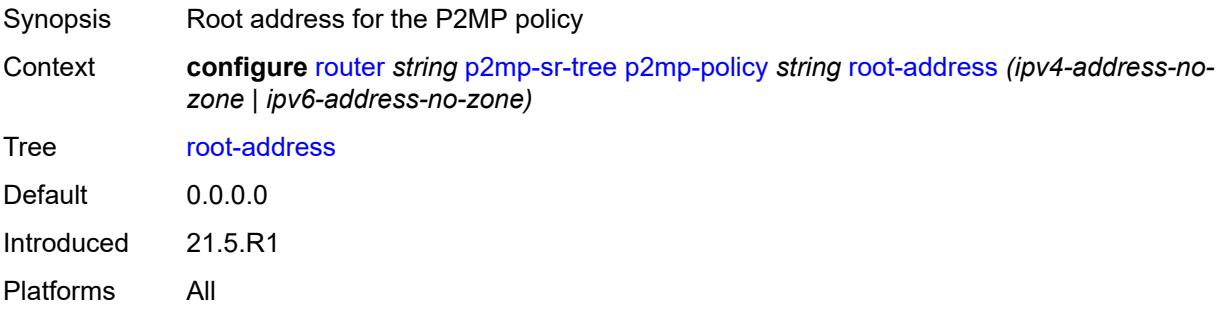

#### **tree-id** *number*

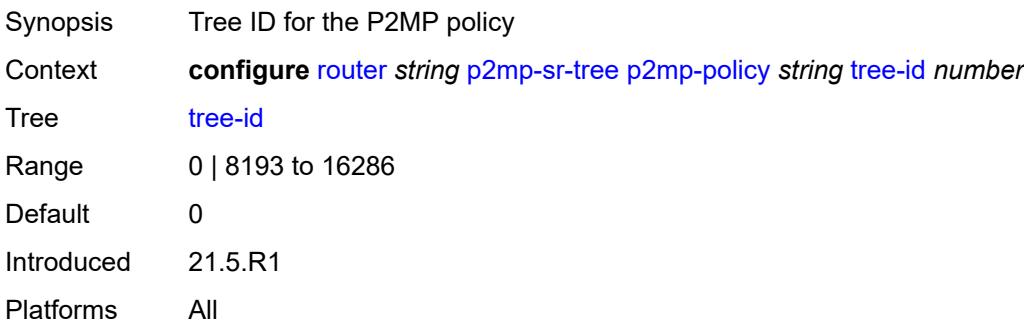

# <span id="page-4984-1"></span>**replication-segment** [\[policy-name\]](#page-4984-0) *string*

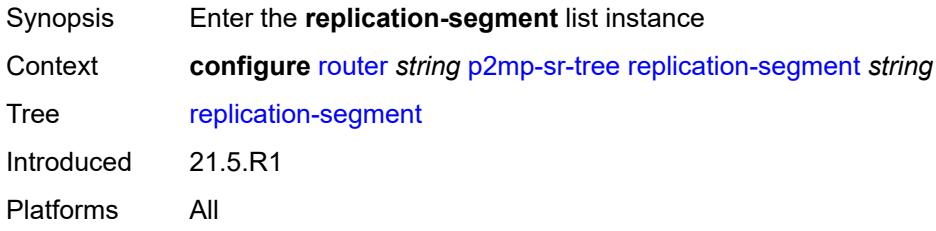

### <span id="page-4984-0"></span>[**policy-name**] *string*

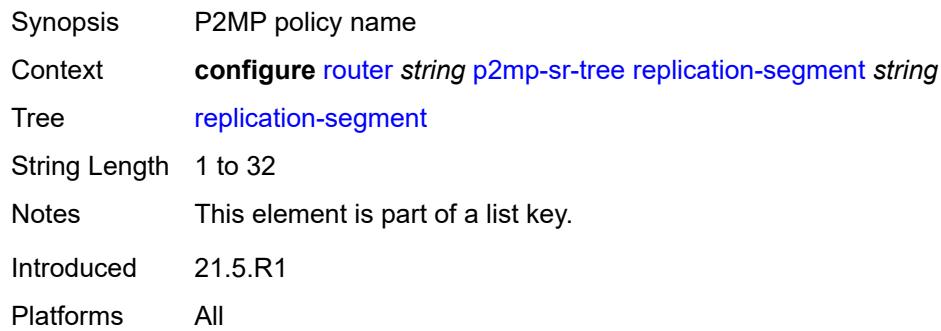

### <span id="page-4984-2"></span>**admin-state** *keyword*

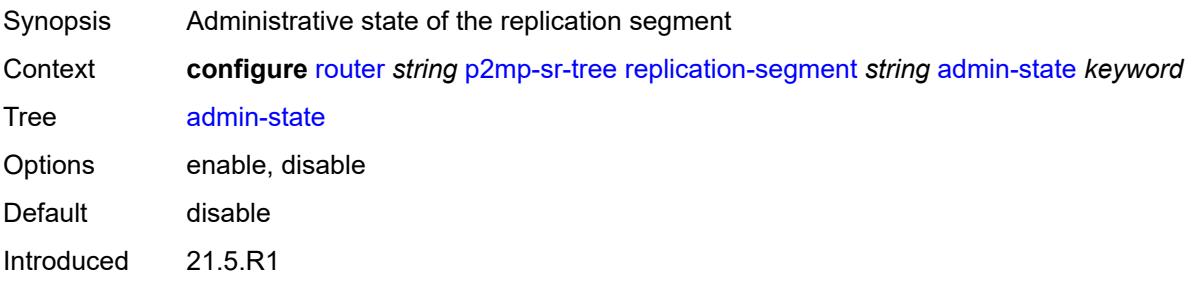

Platforms All

#### <span id="page-4985-1"></span>**downstream-nodes** [\[downstream-index](#page-4985-0)] *number*

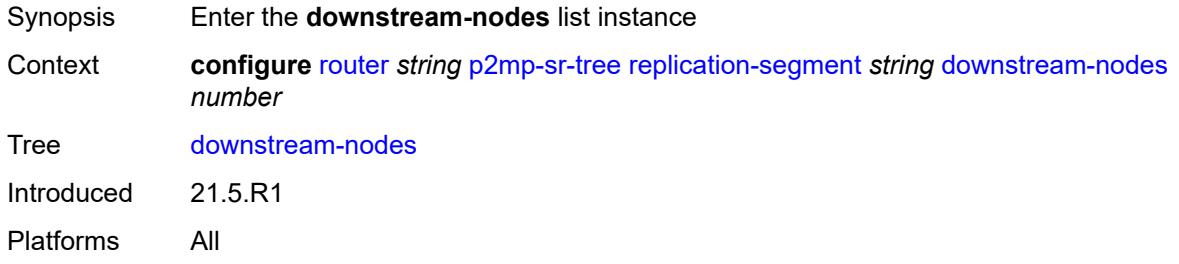

# <span id="page-4985-0"></span>[**downstream-index**] *number*

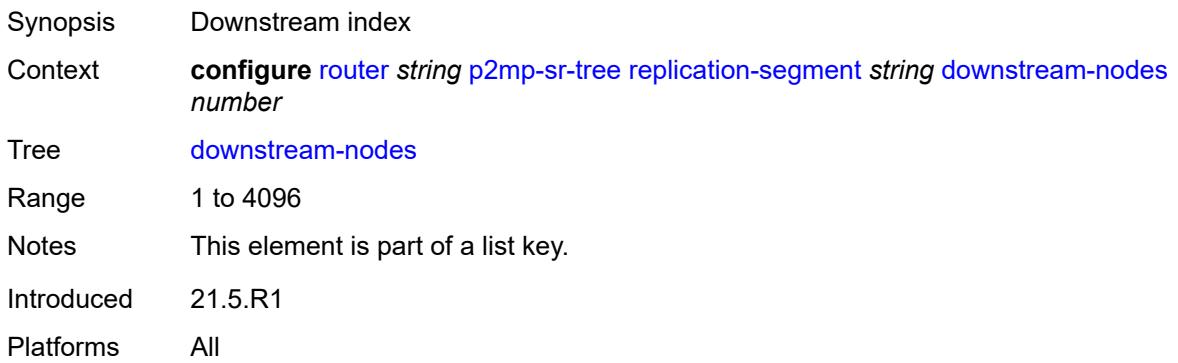

#### <span id="page-4985-2"></span>**admin-state** *keyword*

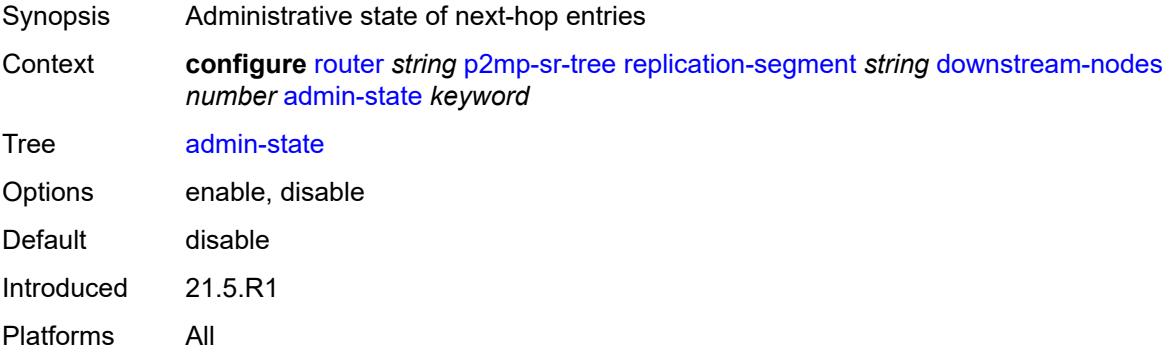

### <span id="page-4985-3"></span>**label**

Synopsis Enter the **label** context

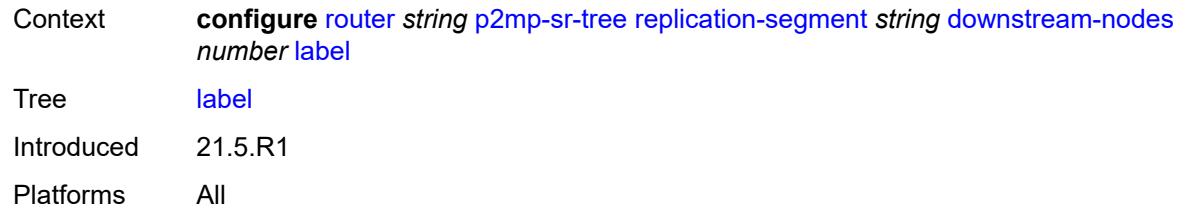

### <span id="page-4986-1"></span>**sid-list** [[index\]](#page-4986-0) *number*

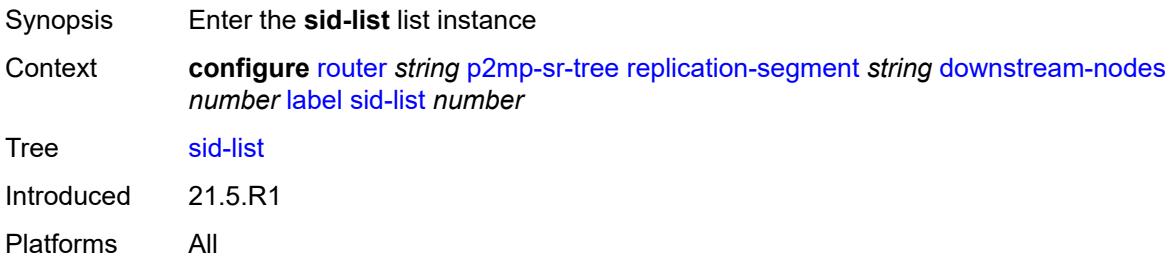

# <span id="page-4986-0"></span>[**index**] *number*

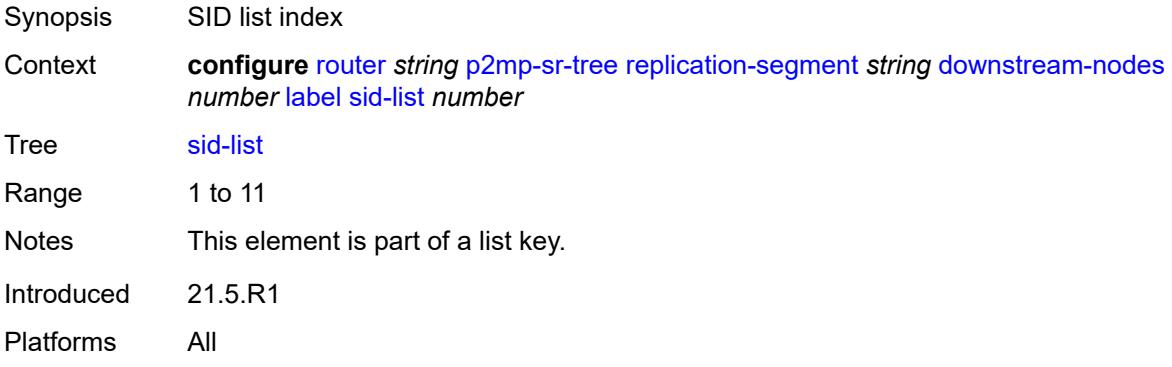

## <span id="page-4986-2"></span>**replication-sid** *number*

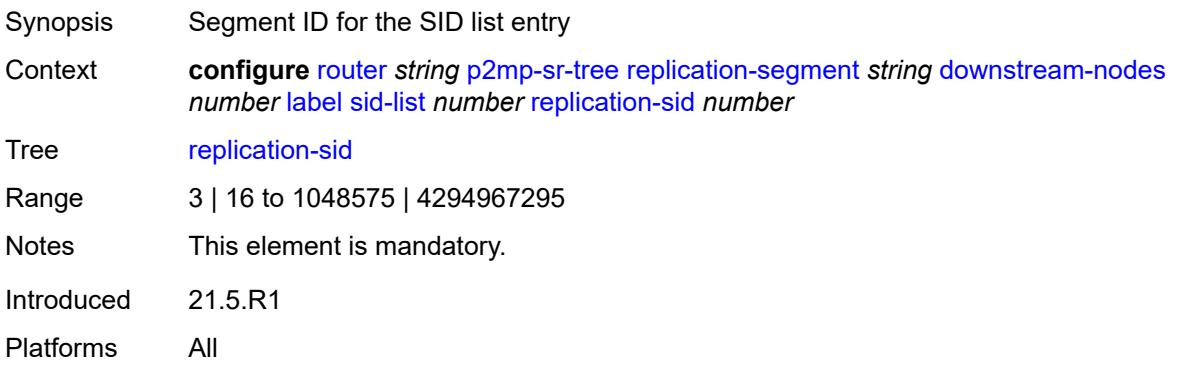

#### <span id="page-4987-0"></span>**next-hop-address** *(ipv4-address-with-zone | ipv6-address-with-zone)*

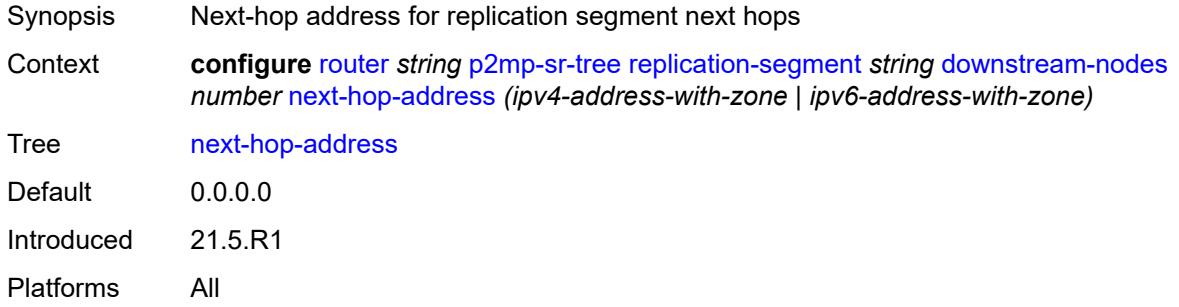

### <span id="page-4987-1"></span>**next-hop-interface-name** *string*

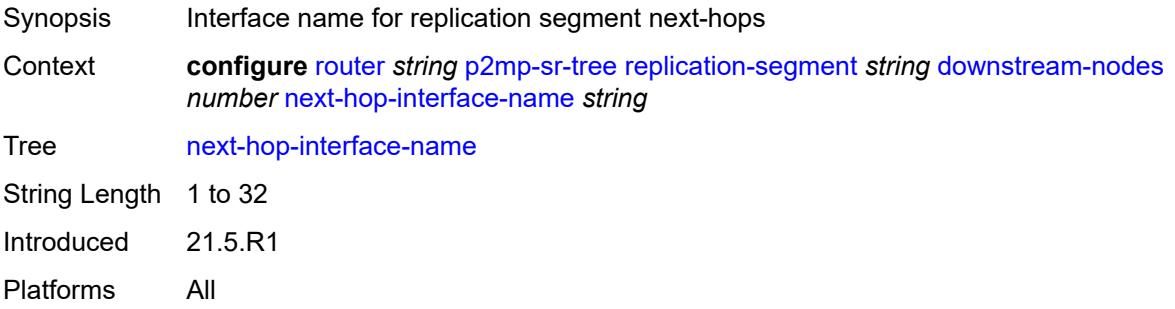

### <span id="page-4987-2"></span>**protect-nexthop-id** *reference*

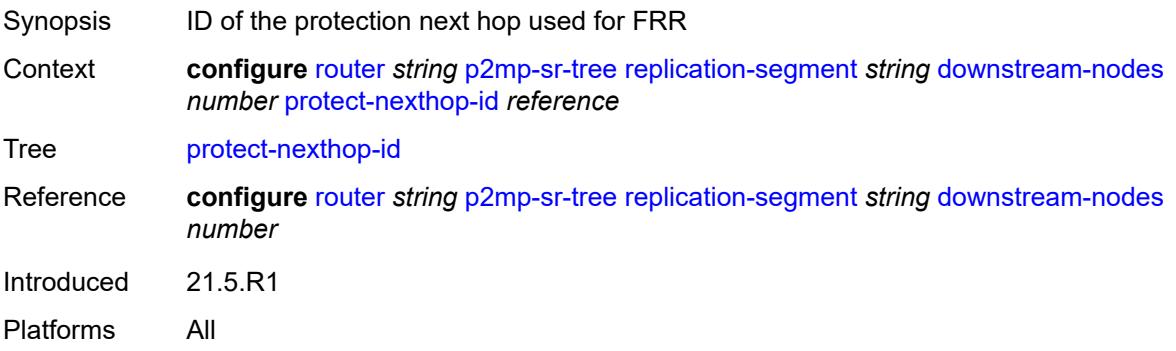

### <span id="page-4987-3"></span>**instance-id** *number*

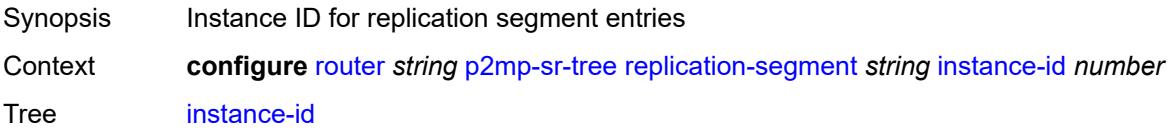

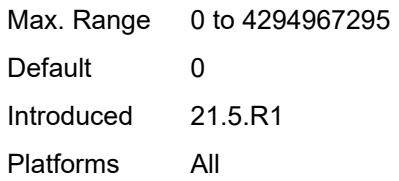

### <span id="page-4988-0"></span>**replication-sid** *number*

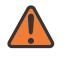

#### **WARNING:**

Modifying this element toggles the **admin-state** of the parent element automatically for the new value to take effect.

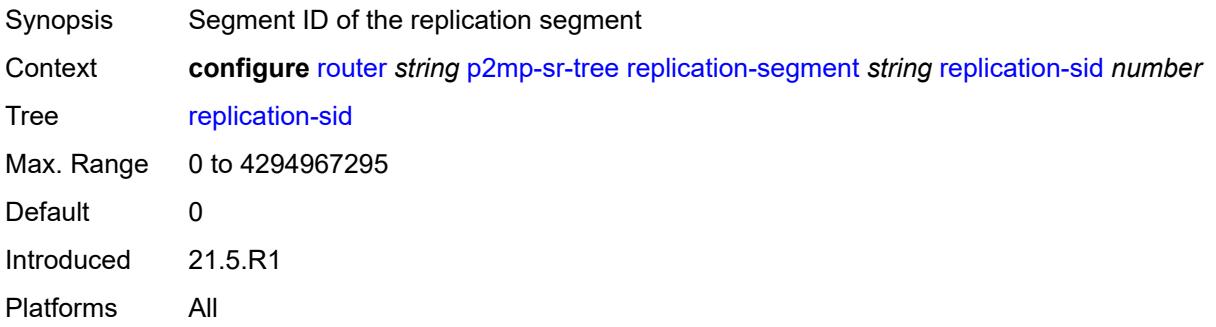

### <span id="page-4988-1"></span>**root-address** *(ipv4-address-no-zone | ipv6-address-no-zone)*

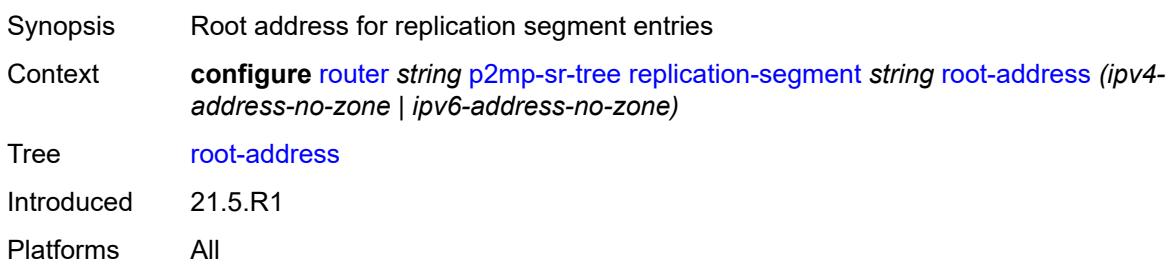

#### <span id="page-4988-2"></span>**sid-action** *keyword*

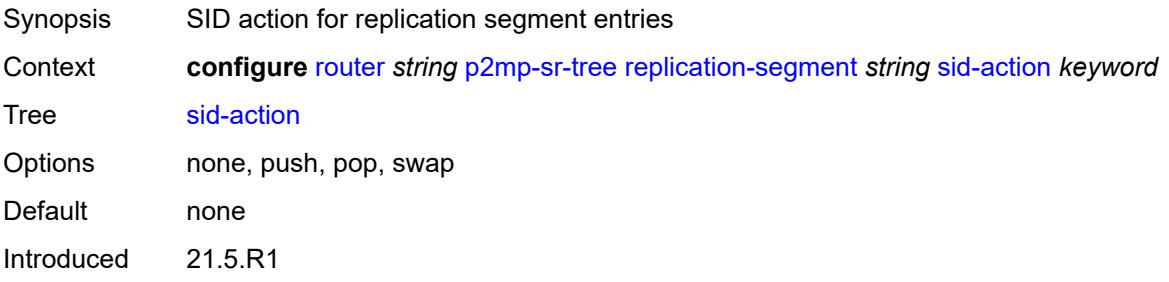

Platforms All

#### <span id="page-4989-0"></span>**tree-id** *number*

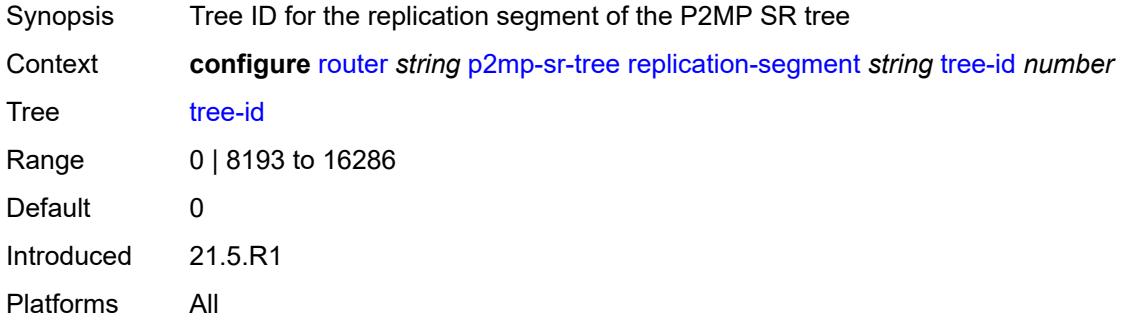

#### <span id="page-4989-1"></span>**reserved-label-block** *reference*

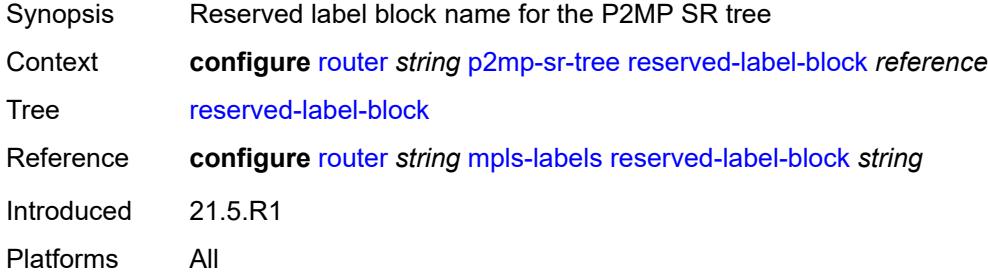

### <span id="page-4989-2"></span>**pcep**

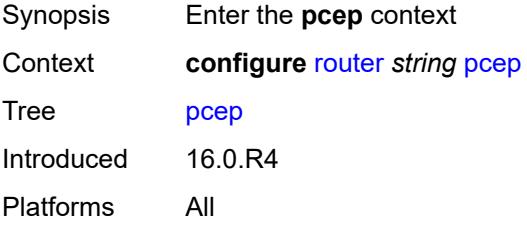

### <span id="page-4989-3"></span>**pcc**

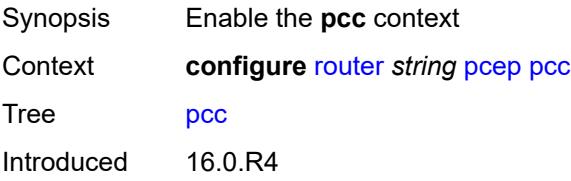

Platforms All

#### <span id="page-4990-0"></span>**admin-state** *keyword*

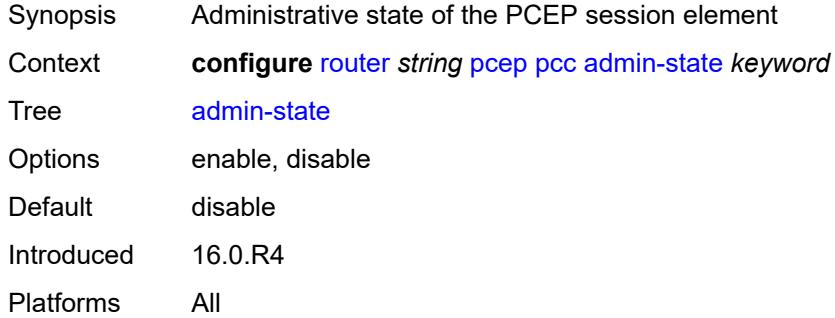

#### <span id="page-4990-1"></span>**dead-timer** *number*

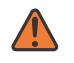

#### **WARNING:**

Modifying this element toggles the **admin-state** of the parent element automatically for the new value to take effect.

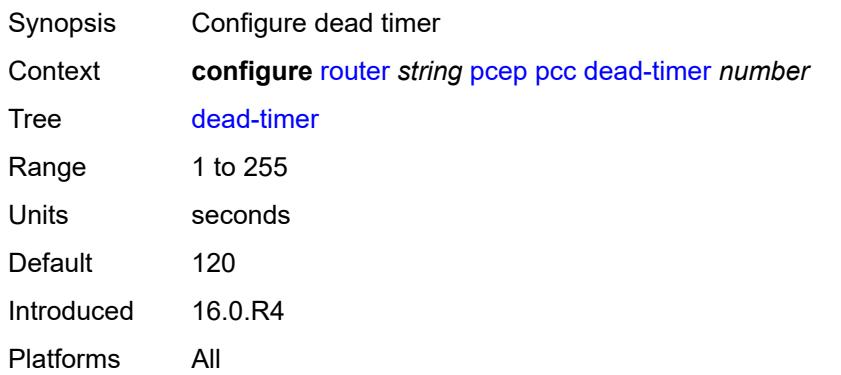

#### <span id="page-4990-2"></span>**keepalive** *number*

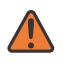

#### **WARNING:**

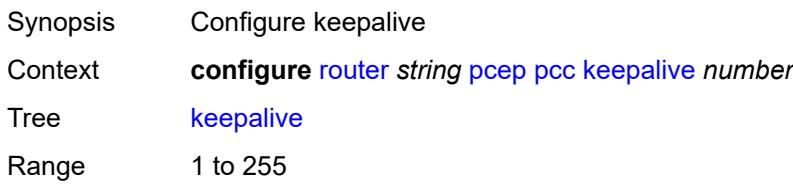

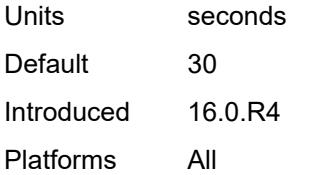

#### <span id="page-4991-0"></span>**local-address** *string*

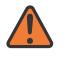

#### **WARNING:**

Modifying this element toggles the **admin-state** of the parent element automatically for the new value to take effect.

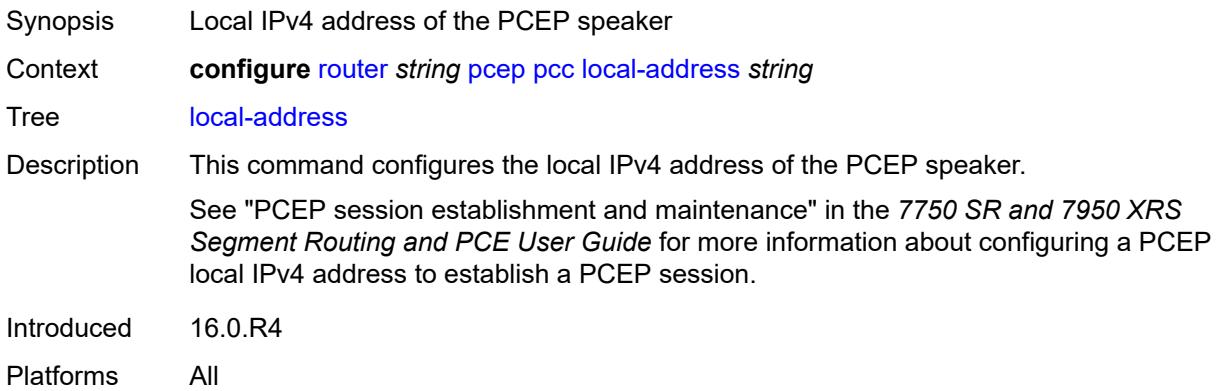

### <span id="page-4991-1"></span>**local-address-ipv6** *string*

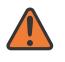

#### **WARNING:**

<span id="page-4991-2"></span>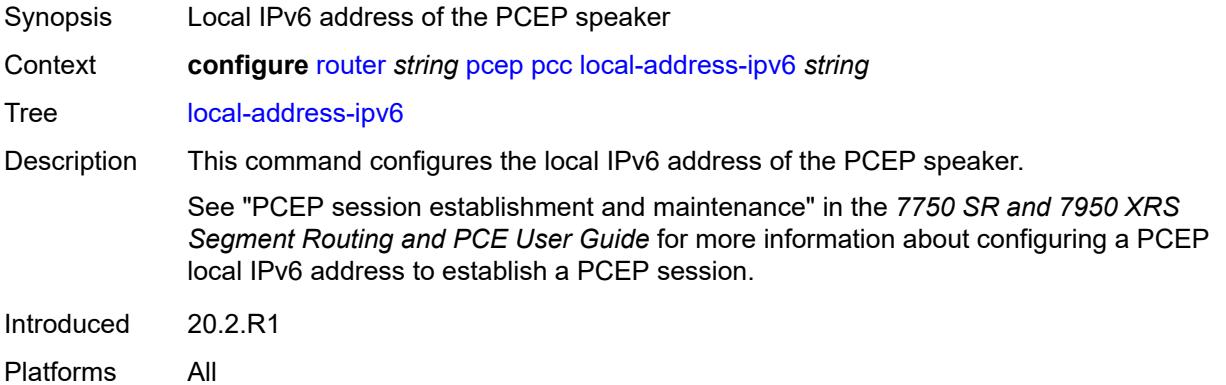

### **max-srte-pce-init-lsps** *number*

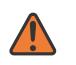

#### **WARNING:**

Modifying this element toggles the **admin-state** of the parent element automatically for the new value to take effect.

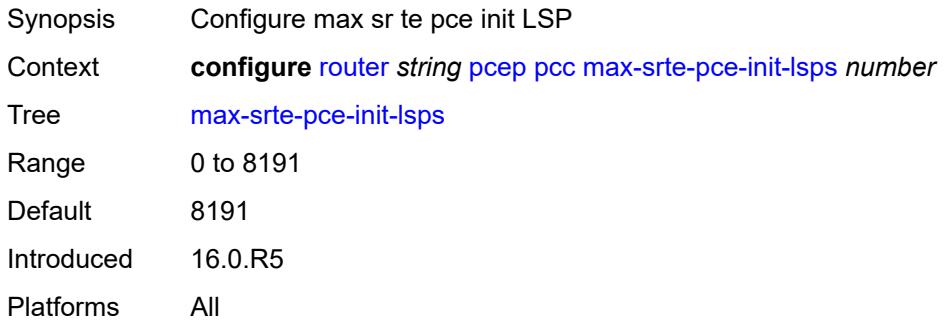

### <span id="page-4992-0"></span>**pce-associations**

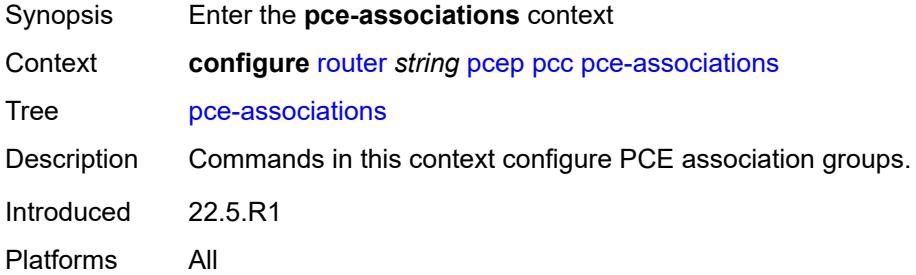

### <span id="page-4992-2"></span>**diversity** [[assoc-name](#page-4992-1)] *string*

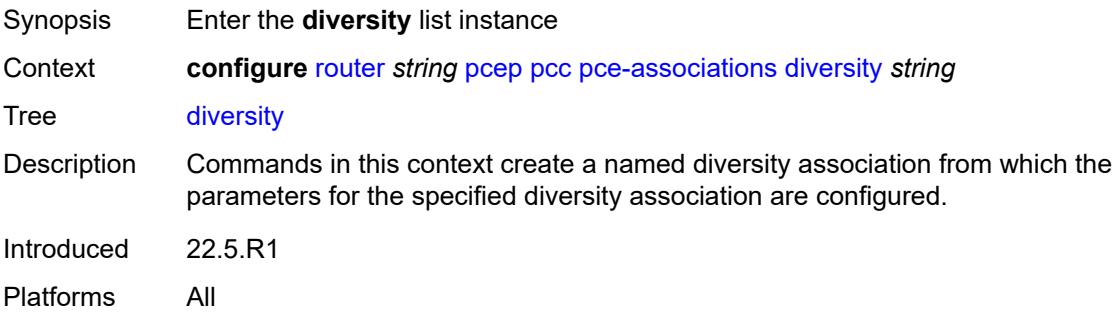

#### <span id="page-4992-1"></span>[**assoc-name**] *string*

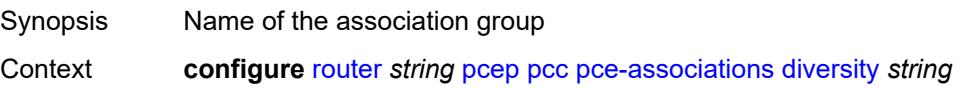

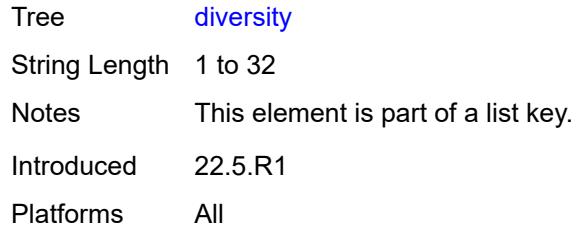

# <span id="page-4993-0"></span>**association-id** *number*

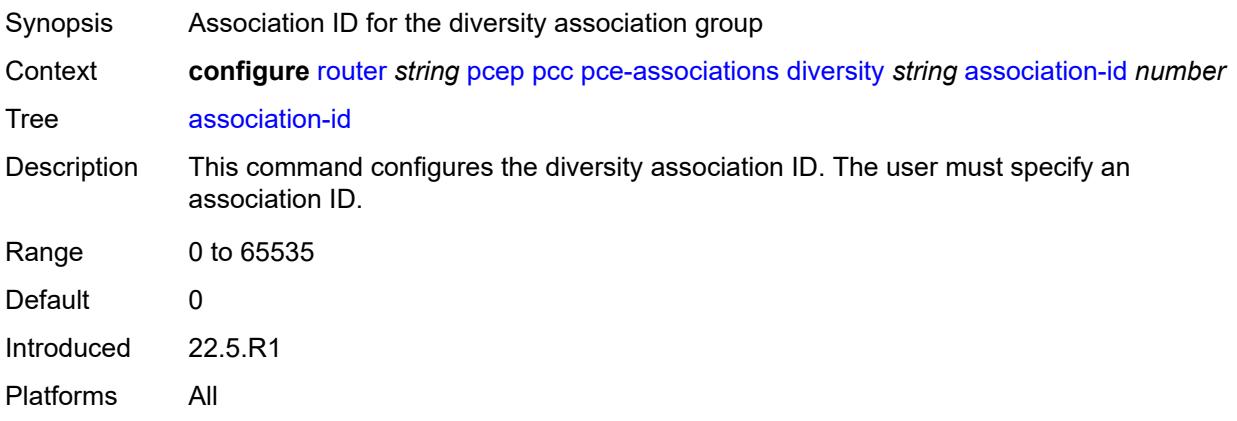

### <span id="page-4993-1"></span>**association-source** *(ipv4-address-no-zone | ipv6-address-no-zone)*

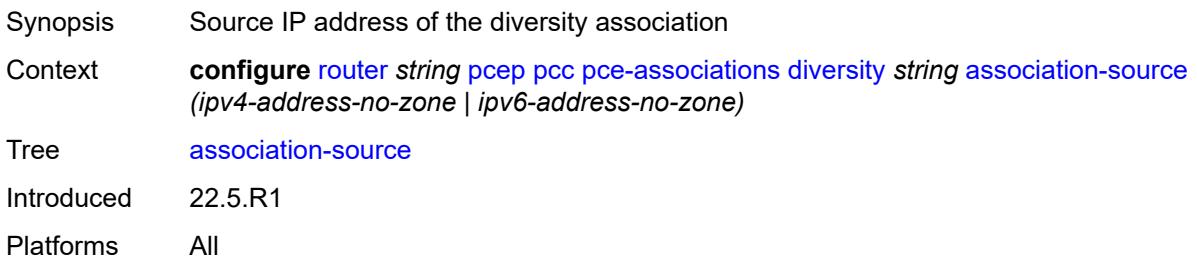

# <span id="page-4993-2"></span>**disjointness-reference** *boolean*

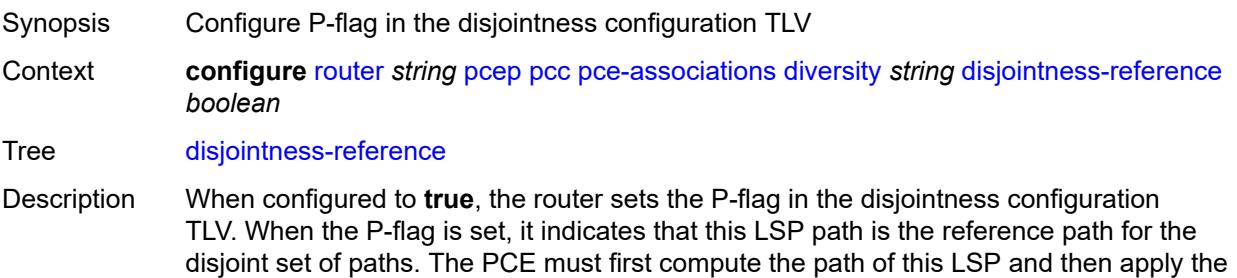

requested disjointness type to compute the path of all other paths in the same diversity association ID.

When configured to **false**, the router does not set the P-flag in the disjointness configuration TLV.

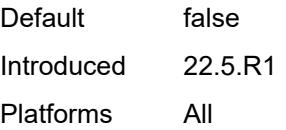

### <span id="page-4994-0"></span>**disjointness-type** *keyword*

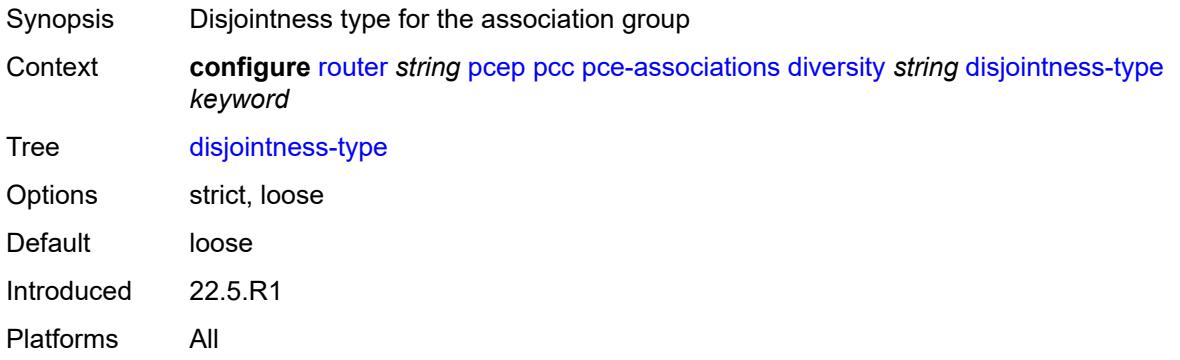

#### <span id="page-4994-1"></span>**diversity-type** *keyword*

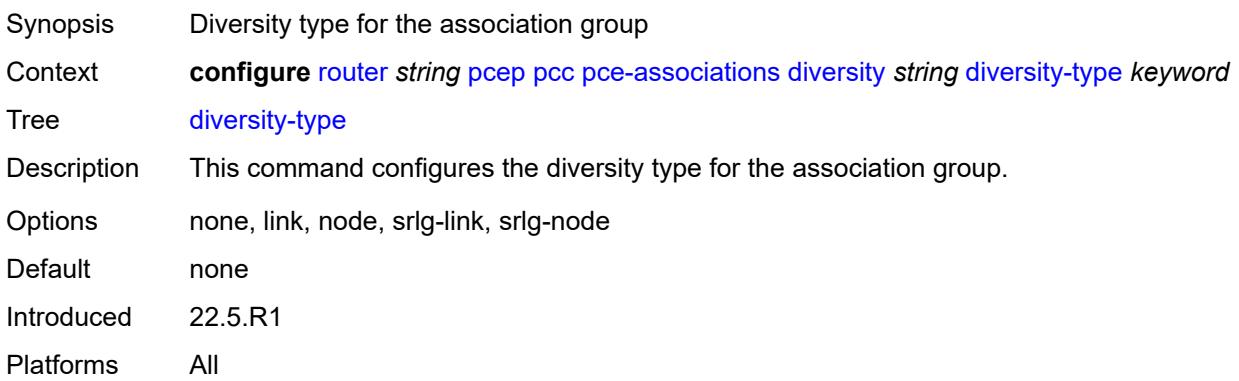

### <span id="page-4994-2"></span>**policy** [[assoc-name](#page-4995-0)] *string*

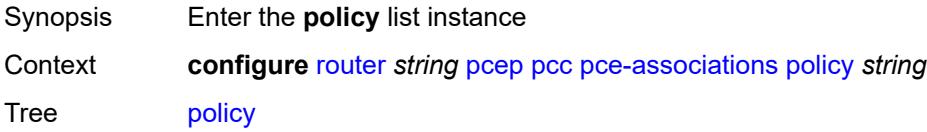

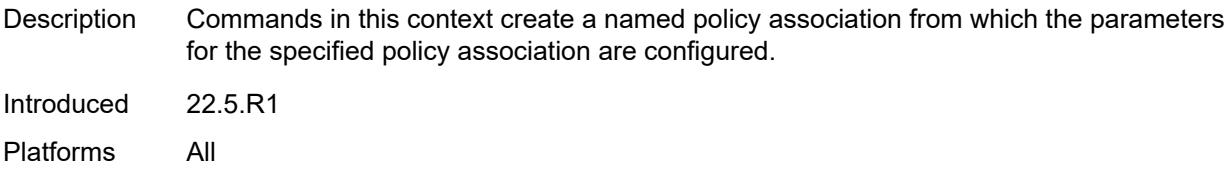

### <span id="page-4995-0"></span>[**assoc-name**] *string*

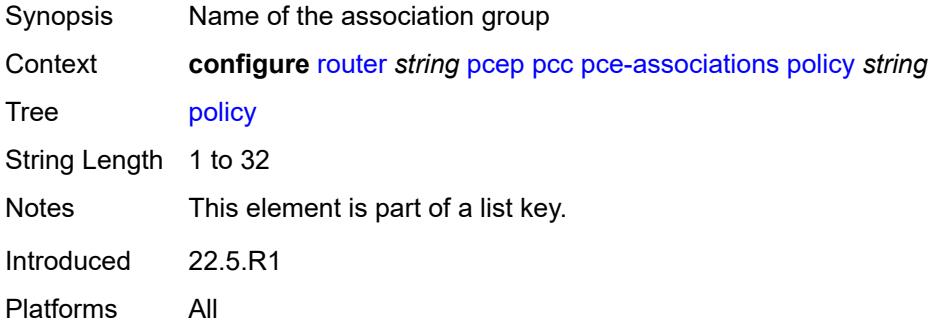

## <span id="page-4995-1"></span>**association-id** *number*

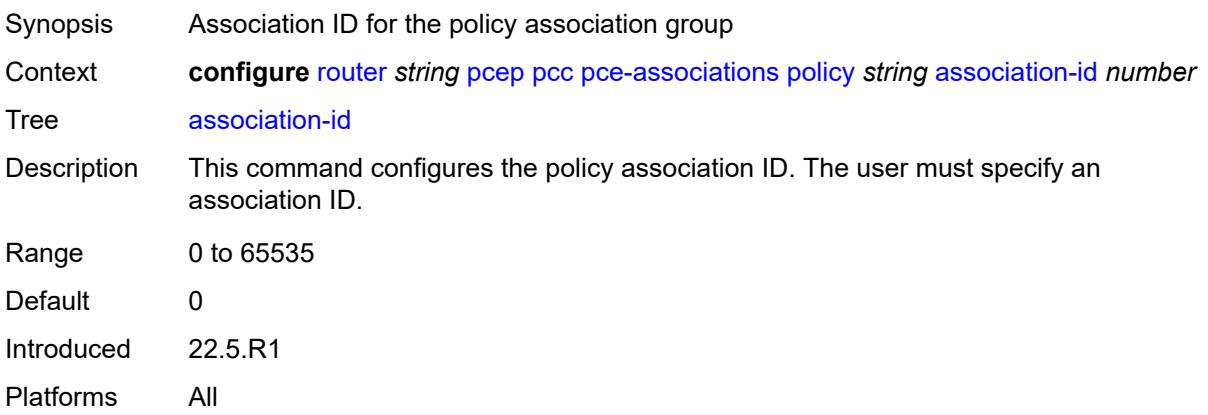

# <span id="page-4995-2"></span>**association-source** *(ipv4-address-no-zone | ipv6-address-no-zone)*

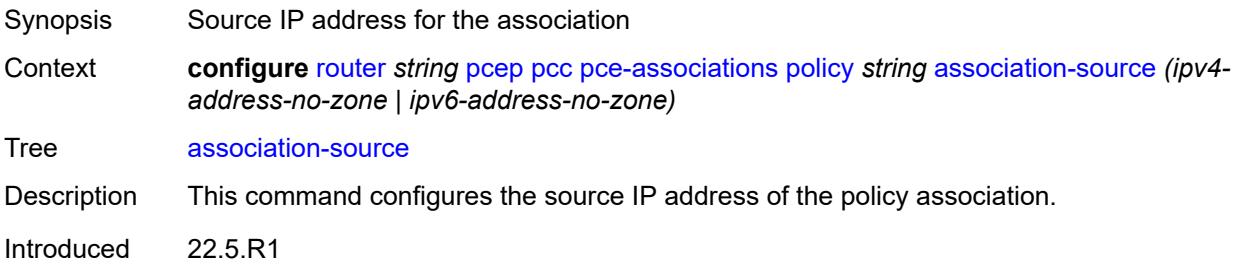

Platforms All

## <span id="page-4996-1"></span>**peer** [[ip-address\]](#page-4996-0) *(ipv4-address-no-zone | ipv6-address-no-zone)*

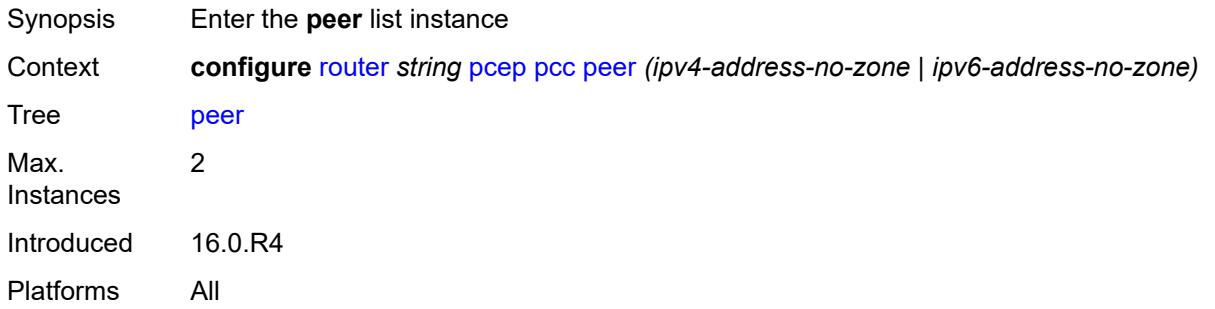

# <span id="page-4996-0"></span>[**ip-address**] *(ipv4-address-no-zone | ipv6-address-no-zone)*

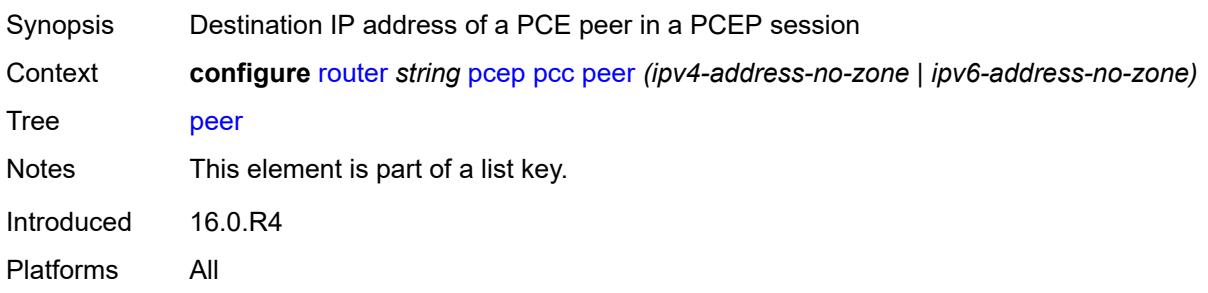

#### <span id="page-4996-2"></span>**admin-state** *keyword*

<span id="page-4996-3"></span>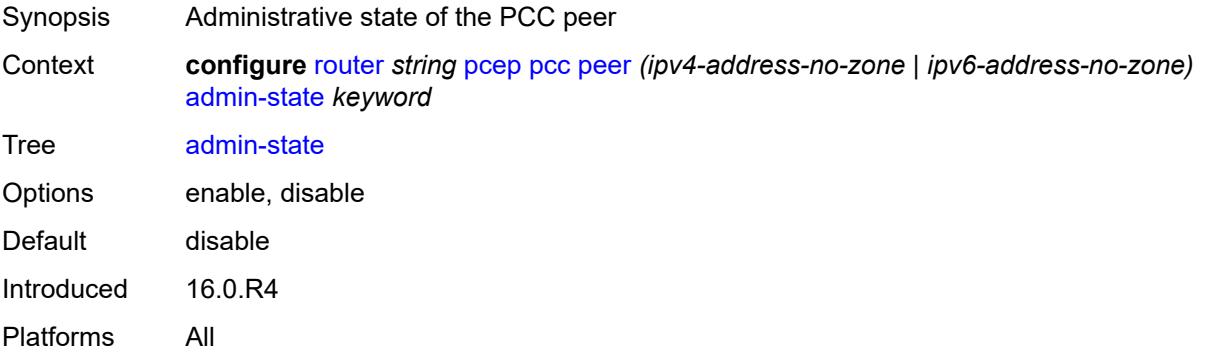

#### **authentication-keychain** *reference*

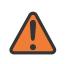

#### **WARNING:**

Modifying this element toggles the **admin-state** of the parent element automatically for the new value to take effect.

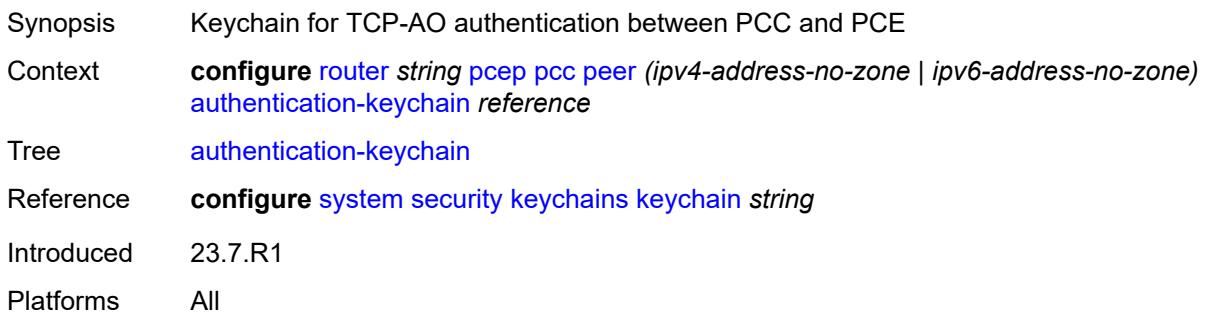

#### <span id="page-4997-0"></span>**preference** *number*

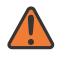

#### **WARNING:**

Modifying this element recreates the parent element automatically for the new value to take effect.

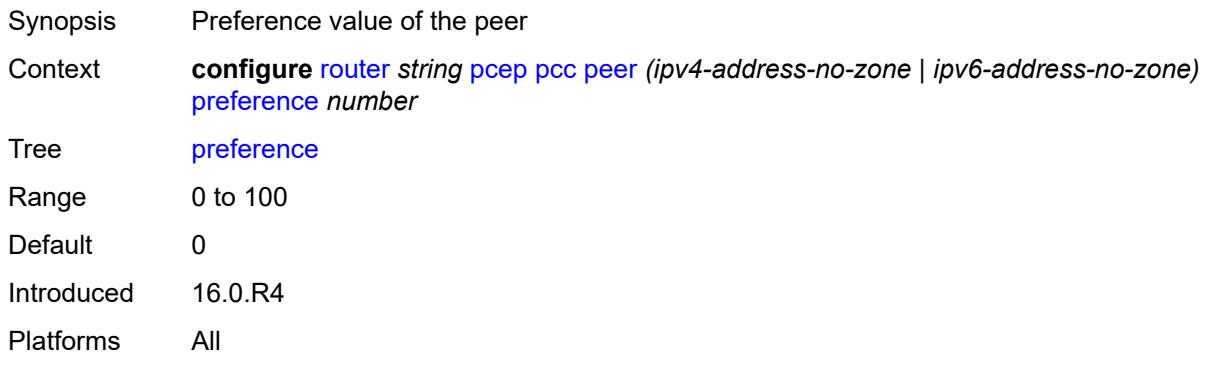

#### <span id="page-4997-1"></span>**route-preference** *keyword*

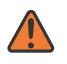

#### **WARNING:**

Modifying this element toggles the **admin-state** of the parent element automatically for the new value to take effect.

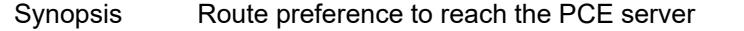

Context **configure** [router](#page-3821-0) *string* [pcep](#page-4989-2) [pcc](#page-4989-3) [peer](#page-4996-1) *(ipv4-address-no-zone | ipv6-address-no-zone)* [route-preference](#page-4997-1) *keyword*

Tree [route-preference](#page-3805-43)

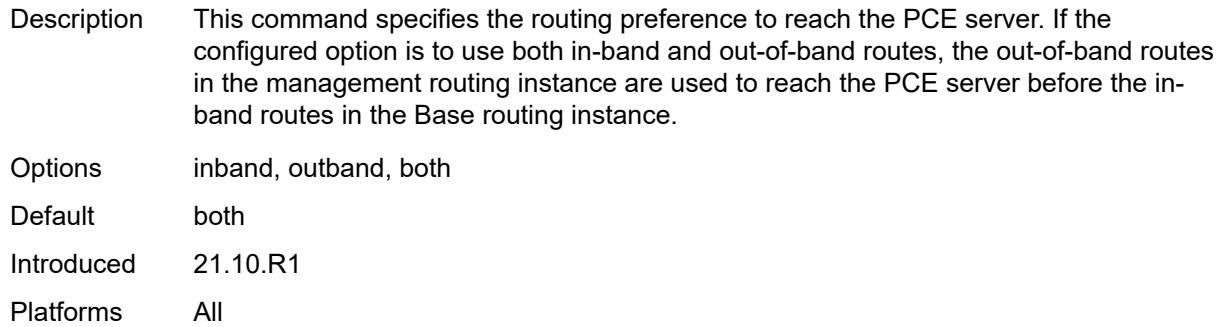

#### <span id="page-4998-0"></span>**tls-client-profile** *reference*

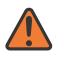

#### **WARNING:**

Modifying this element toggles the **admin-state** of the parent element automatically for the new value to take effect.

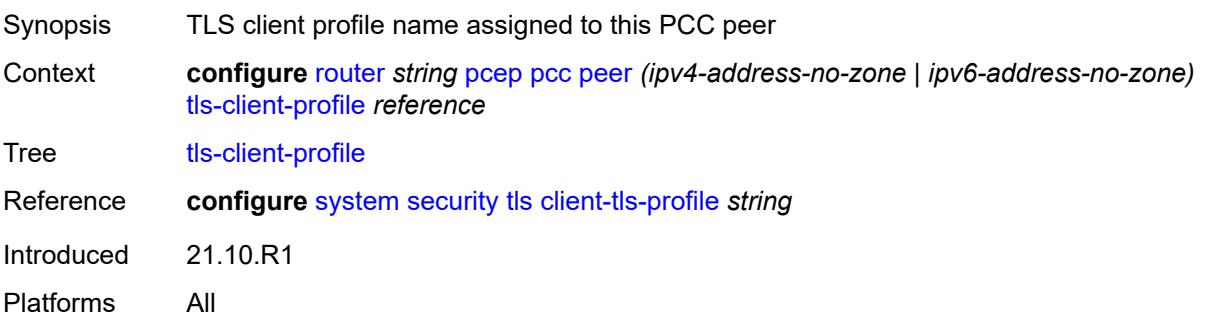

#### <span id="page-4998-1"></span>**tls-wait-timer** *number*

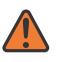

#### **WARNING:**

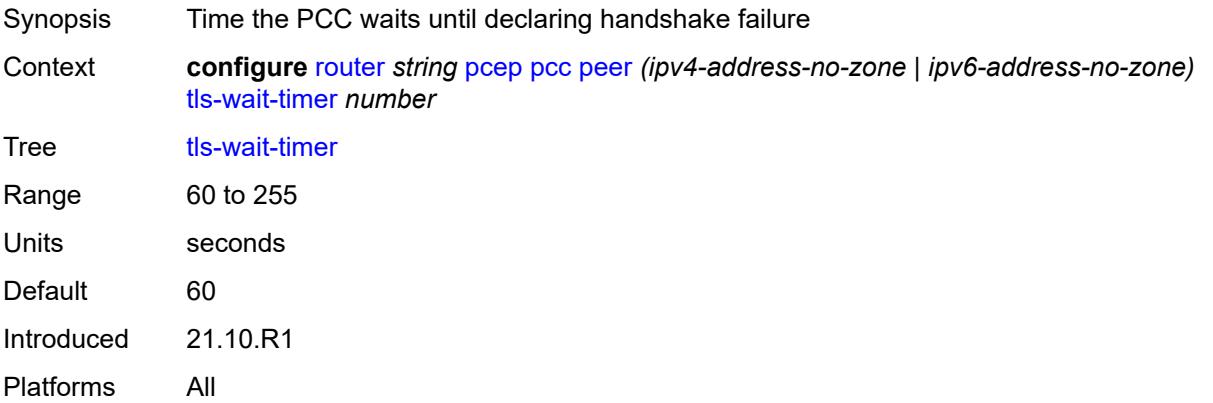

### <span id="page-4999-0"></span>**redelegation-timer** *number*

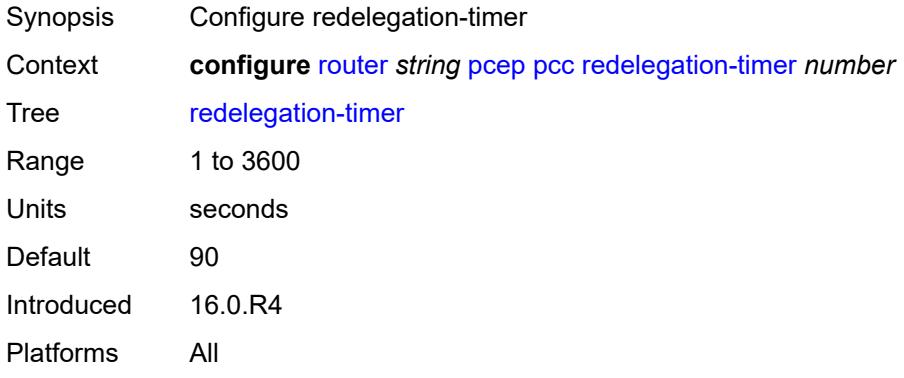

# <span id="page-4999-1"></span>**report-path-constraints** *boolean*

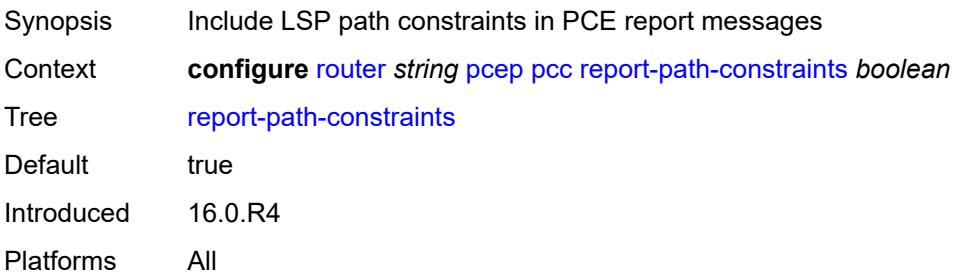

#### <span id="page-4999-2"></span>**state-timer**

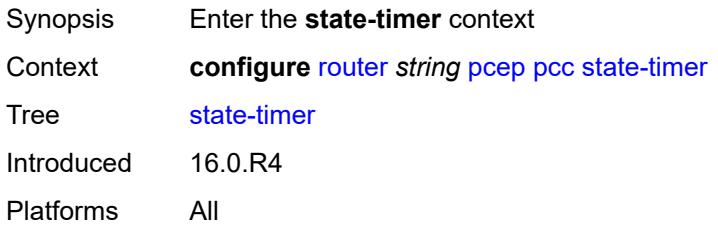

### <span id="page-4999-3"></span>**timer** *number*

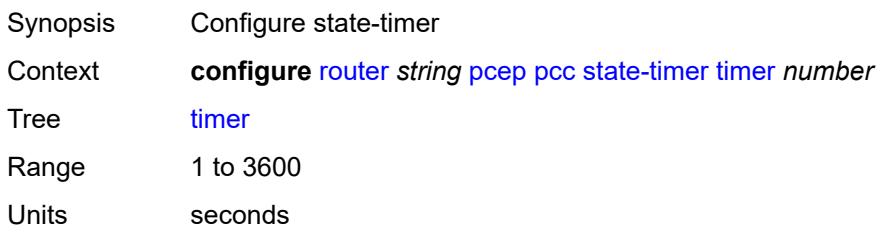

Default 180 Introduced 16.0.R4 Platforms All

# <span id="page-5000-0"></span>**timer-action** *keyword*

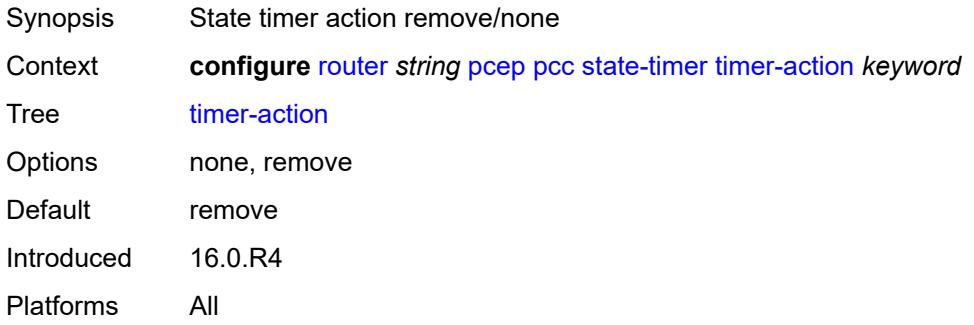

#### <span id="page-5000-1"></span>**unknown-message-rate** *number*

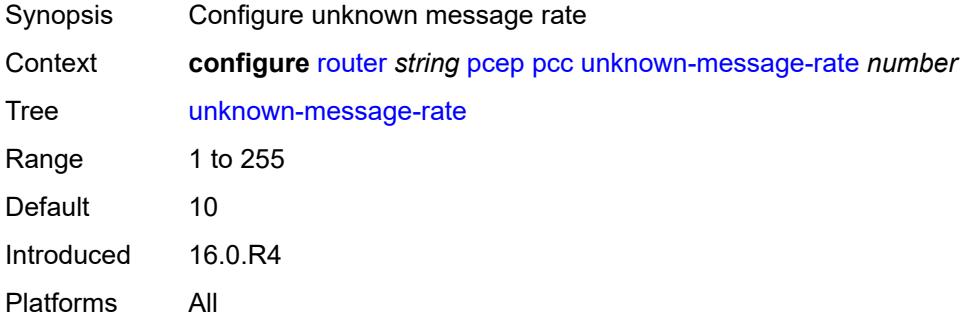

#### <span id="page-5000-2"></span>**pce**

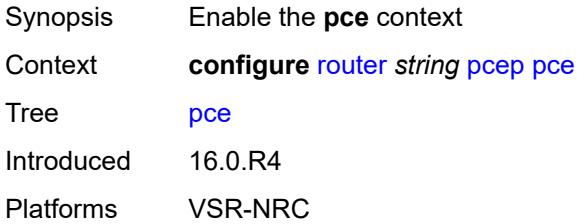

# <span id="page-5000-3"></span>**admin-state** *keyword*

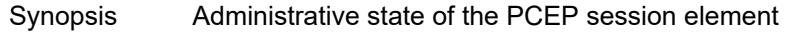

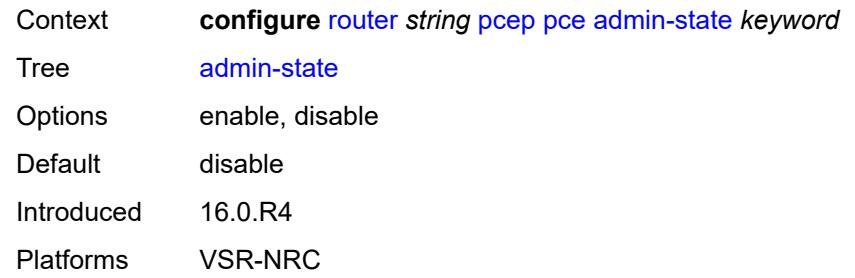

## <span id="page-5001-0"></span>**authentication-keychain** *reference*

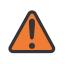

#### **WARNING:**

Modifying this element toggles the **admin-state** of the parent element automatically for the new value to take effect.

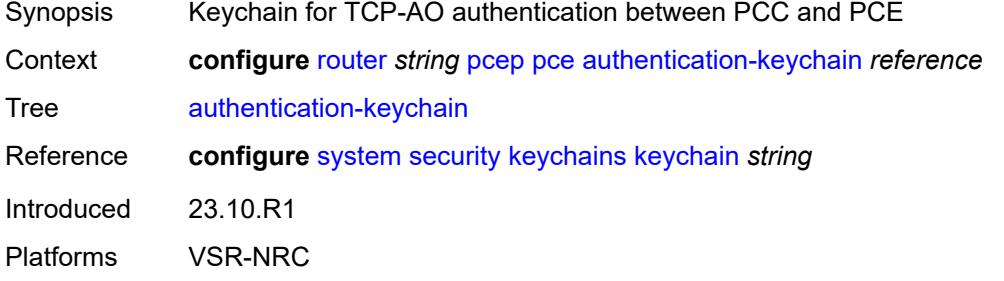

#### <span id="page-5001-1"></span>**dead-timer** *number*

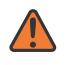

#### **WARNING:**

<span id="page-5001-2"></span>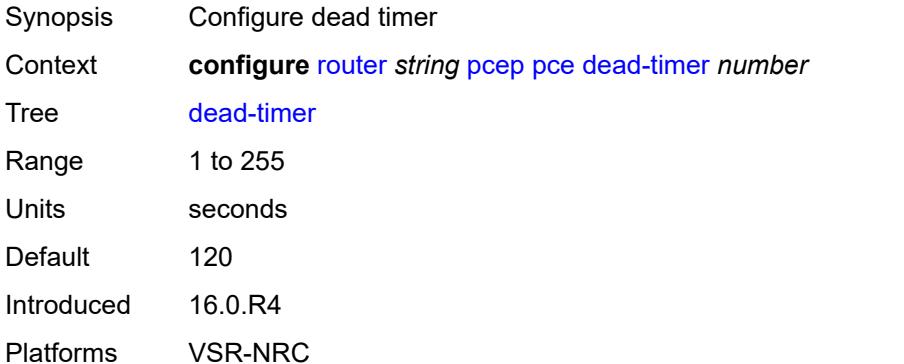

#### **keepalive** *number*

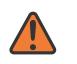

#### **WARNING:**

Modifying this element toggles the **admin-state** of the parent element automatically for the new value to take effect.

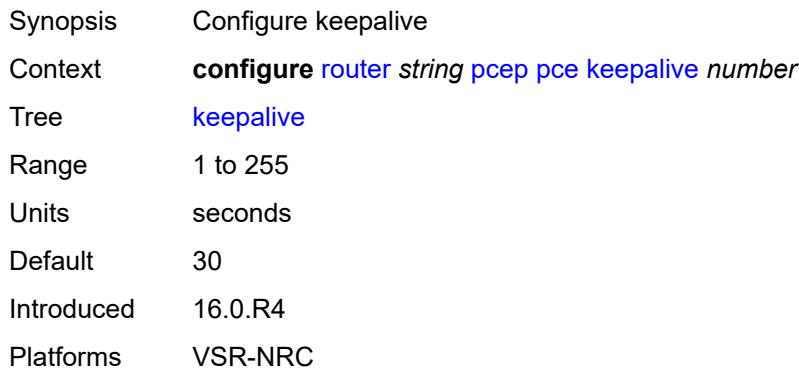

#### <span id="page-5002-0"></span>**local-address** *string*

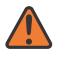

#### **WARNING:**

Modifying this element toggles the **admin-state** of the parent element automatically for the new value to take effect.

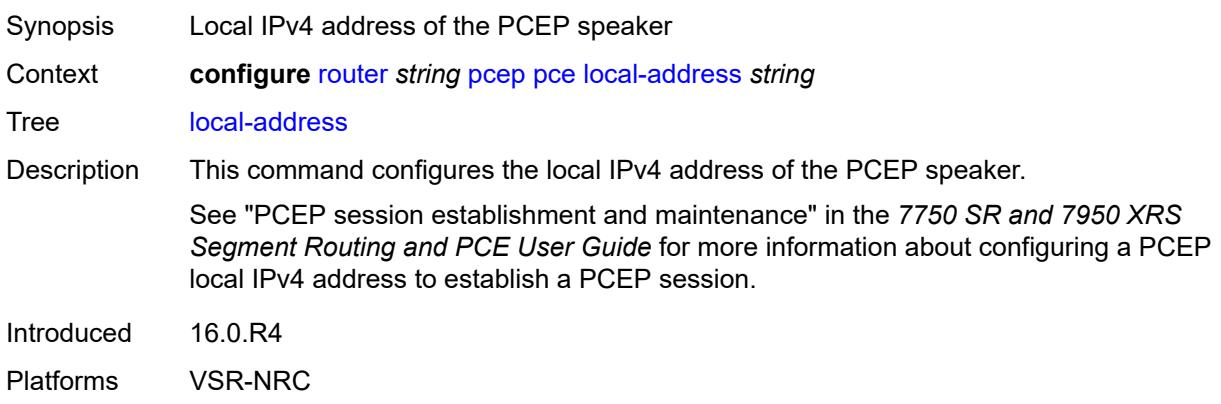

#### <span id="page-5002-1"></span>**local-address-ipv6** *string*

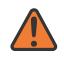

#### **WARNING:**

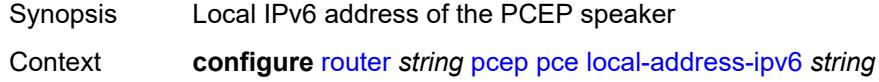

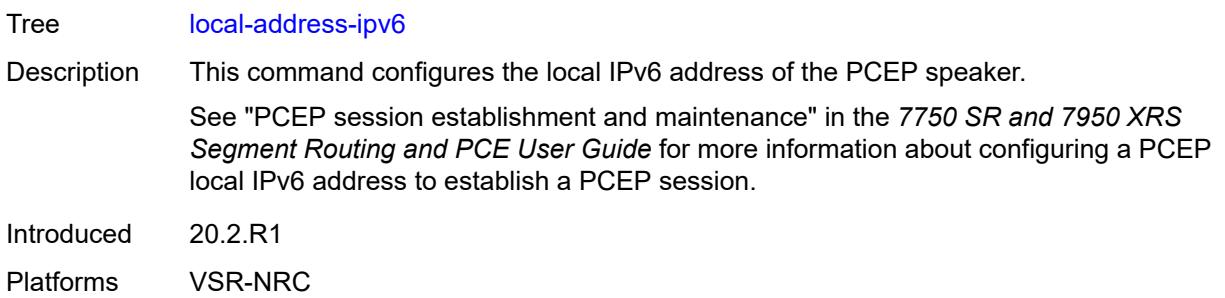

### <span id="page-5003-0"></span>**tls-server-profile** *reference*

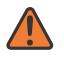

**WARNING:**

Modifying this element toggles the **admin-state** of the parent element automatically for the new value to take effect.

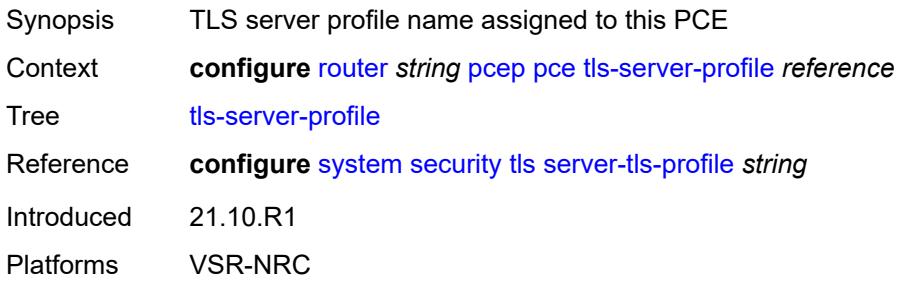

### <span id="page-5003-1"></span>**tls-wait-timer** *number*

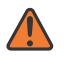

#### **WARNING:**

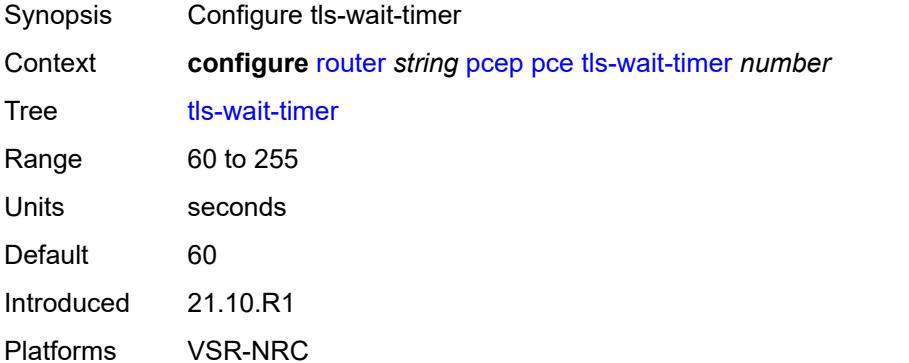
### **unknown-message-rate** *number*

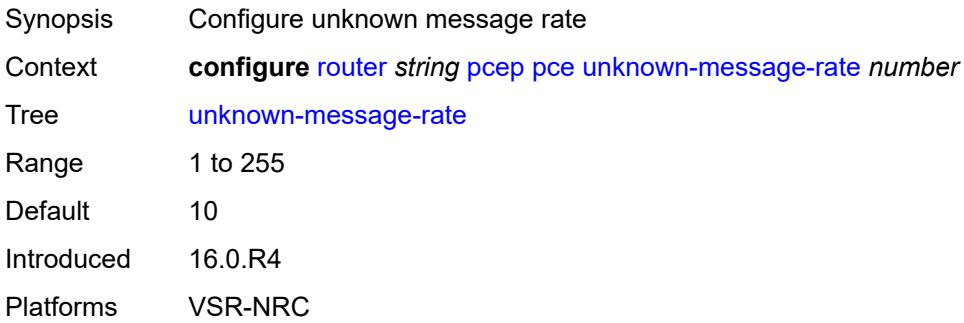

#### <span id="page-5004-0"></span>**pcp**

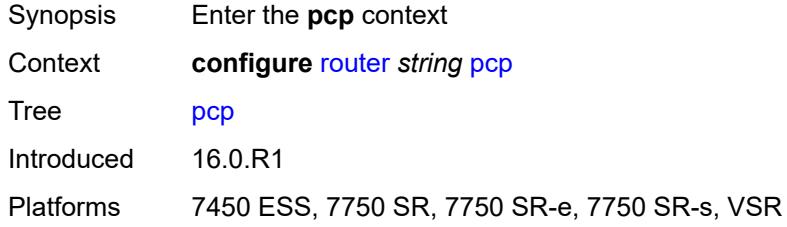

### <span id="page-5004-2"></span>**server** [\[name](#page-5004-1)] *string*

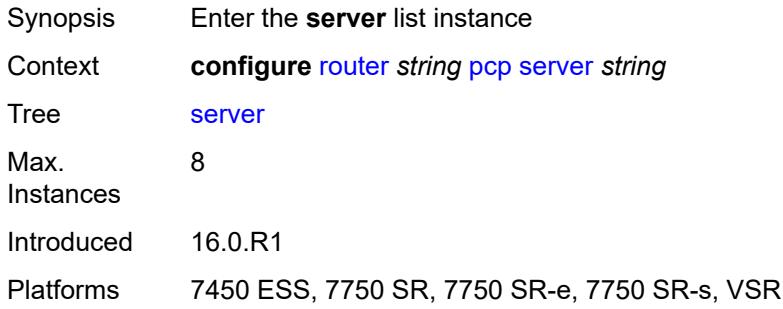

# <span id="page-5004-1"></span>[**name**] *string*

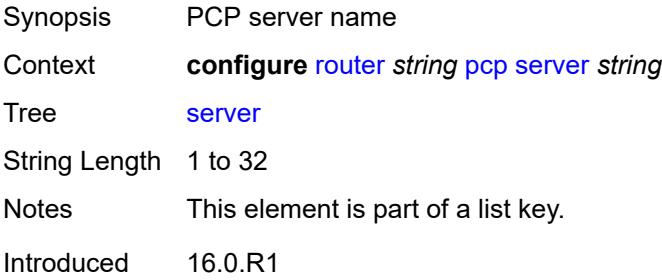

Platforms 7450 ESS, 7750 SR, 7750 SR-e, 7750 SR-s, VSR

#### <span id="page-5005-0"></span>**admin-state** *keyword*

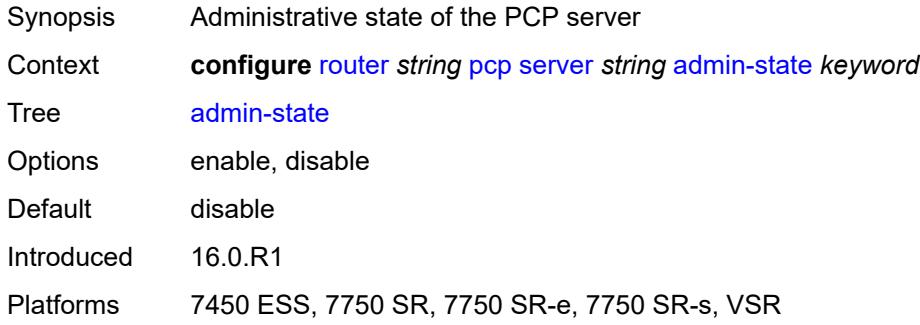

### <span id="page-5005-1"></span>**description** *string*

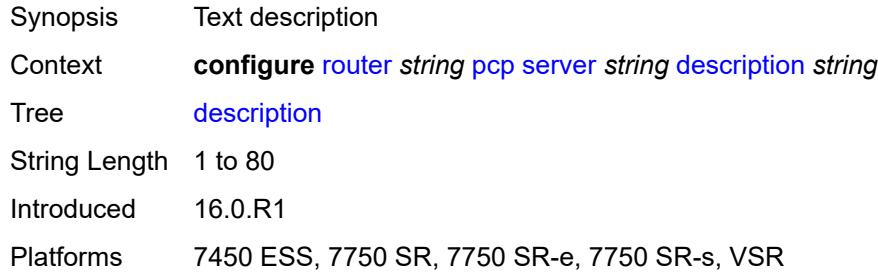

# <span id="page-5005-2"></span>**dual-stack-lite-address** *string*

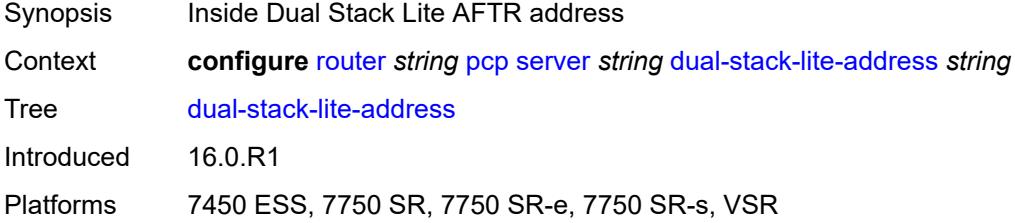

# <span id="page-5005-3"></span>**fwd-inside-router** *string*

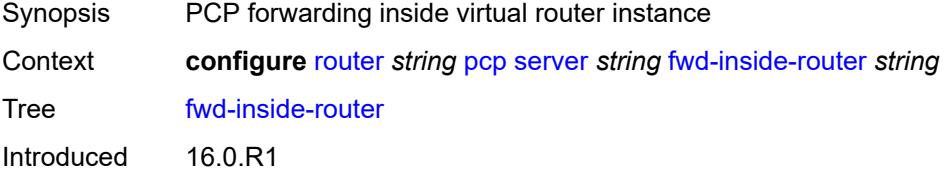

Platforms 7450 ESS, 7750 SR, 7750 SR-e, 7750 SR-s, VSR

#### <span id="page-5006-1"></span>**interface** [\[name](#page-5006-0)] *reference*

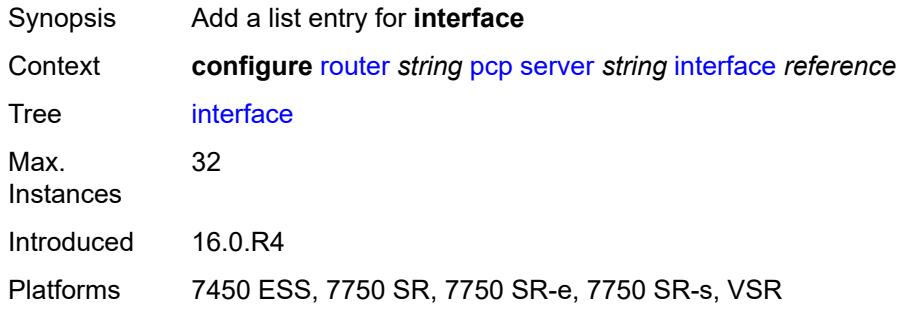

# <span id="page-5006-0"></span>[**name**] *reference*

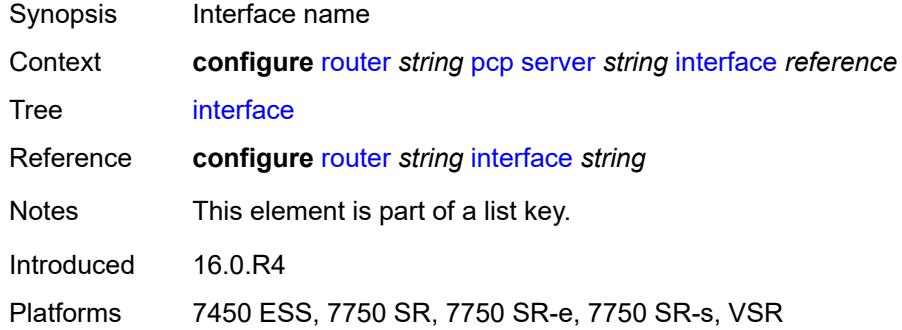

### <span id="page-5006-2"></span>**policy** *reference*

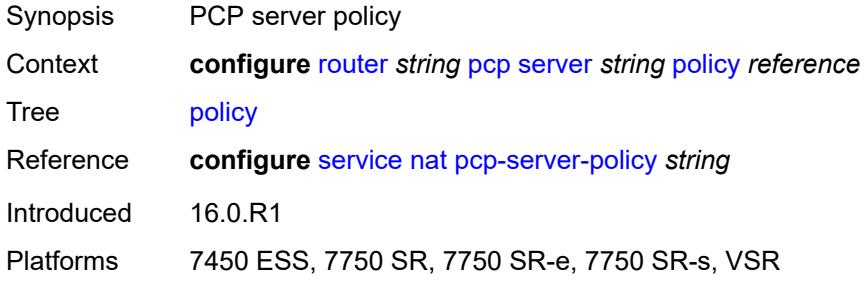

#### <span id="page-5006-3"></span>**pim**

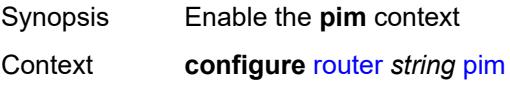

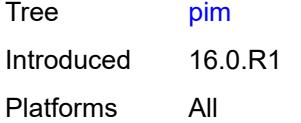

### <span id="page-5007-0"></span>**admin-state** *keyword*

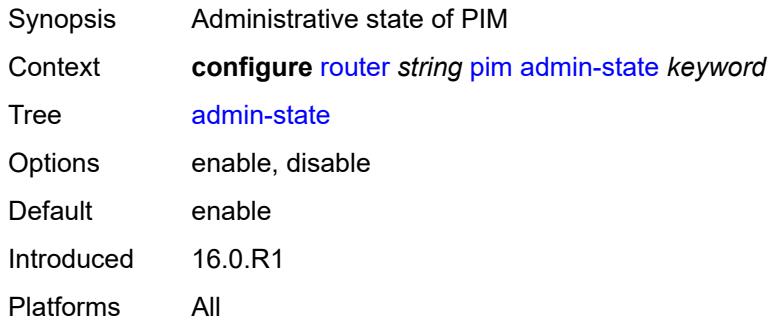

# <span id="page-5007-1"></span>**apply-to** *keyword*

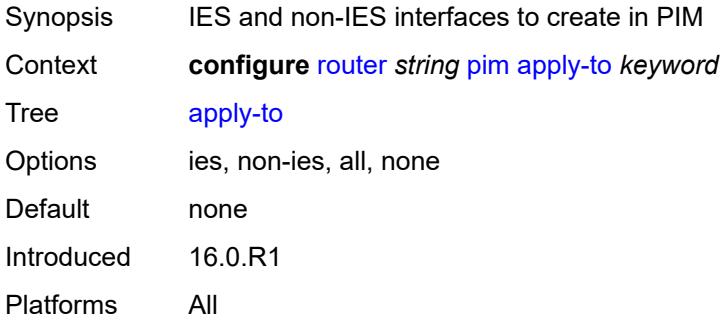

## <span id="page-5007-2"></span>**import**

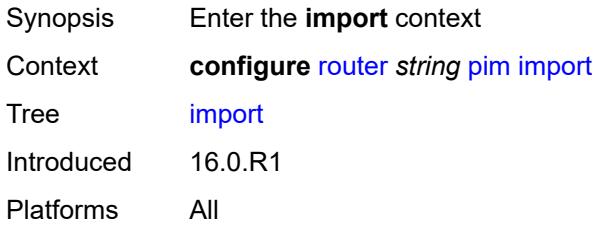

# <span id="page-5007-3"></span>**join-policy** *reference*

Synopsis Character limit for policy name

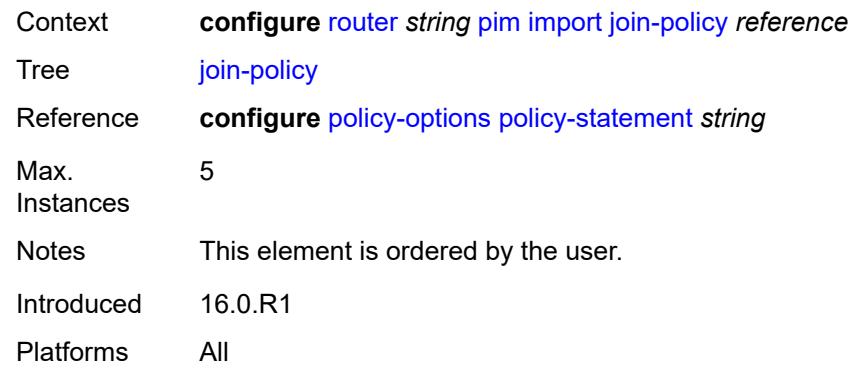

# <span id="page-5008-0"></span>**register-policy** *reference*

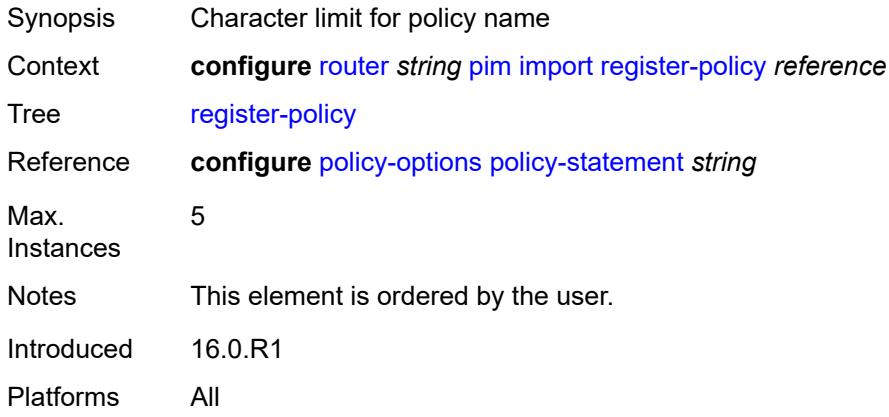

# <span id="page-5008-2"></span>**interface** [\[interface-name](#page-5008-1)] *string*

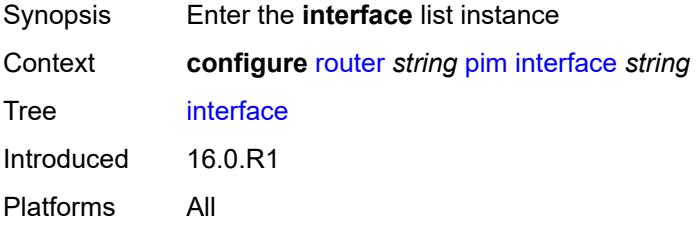

# <span id="page-5008-1"></span>[**interface-name**] *string*

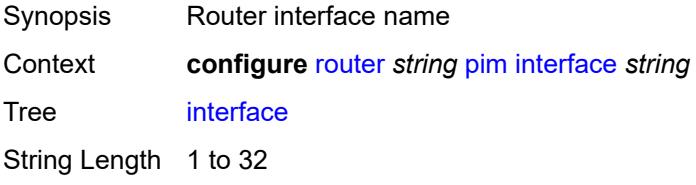

Notes This element is part of a list key. Introduced 16.0.R1 Platforms All

#### <span id="page-5009-0"></span>**admin-state** *keyword*

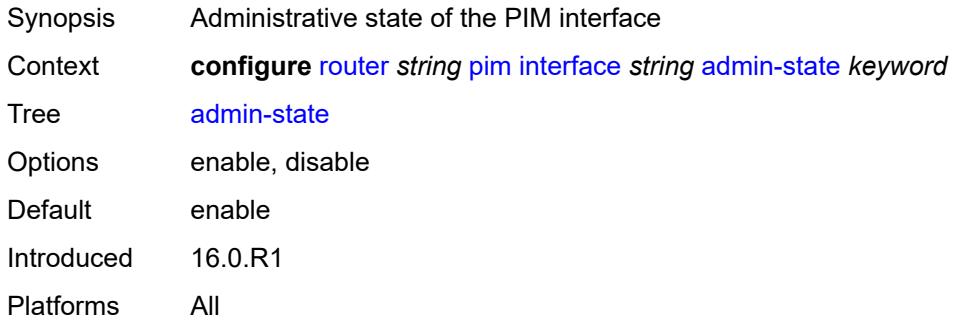

#### <span id="page-5009-1"></span>**assert-period** *number*

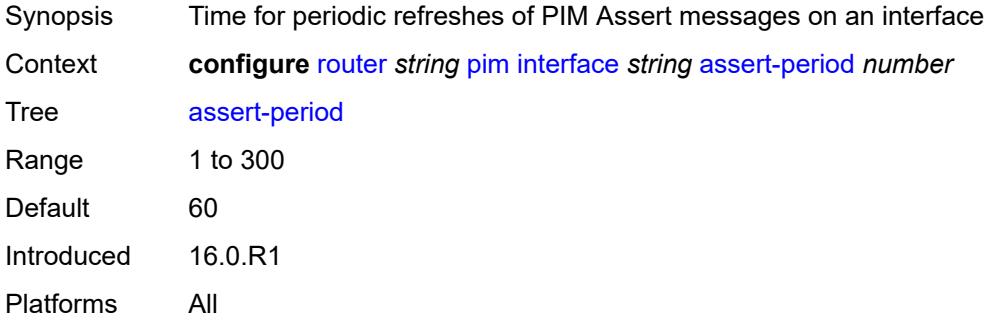

#### <span id="page-5009-2"></span>**bfd-liveness**

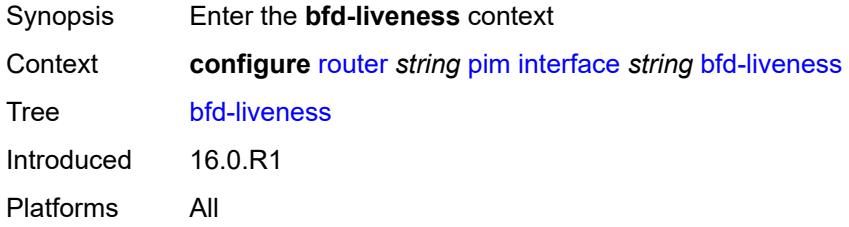

#### <span id="page-5009-3"></span>**ipv4** *boolean*

Synopsis Use Bidirectional Forwarding Detection for IPv4 on PIM interface

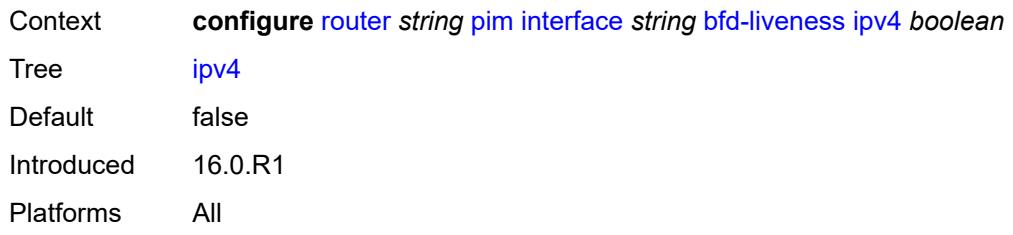

#### <span id="page-5010-0"></span>**ipv6** *boolean*

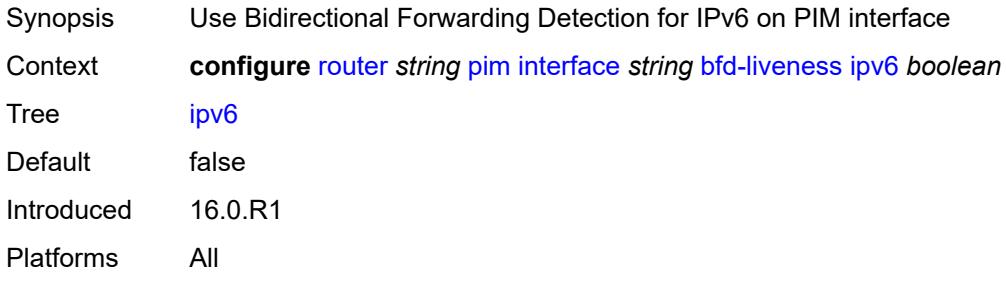

# <span id="page-5010-1"></span>**bier-signaling-type**

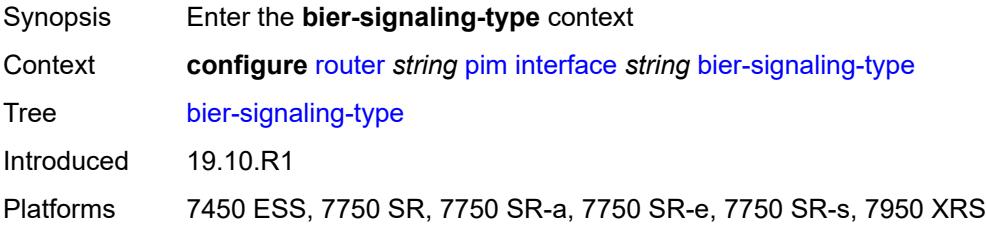

### <span id="page-5010-2"></span>**ipv4** *boolean*

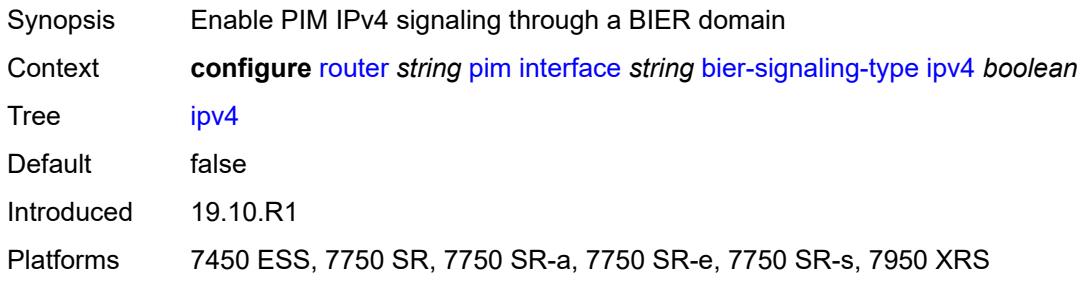

# <span id="page-5010-3"></span>**ipv6** *boolean*

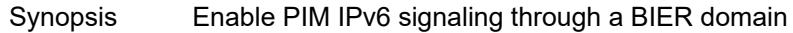

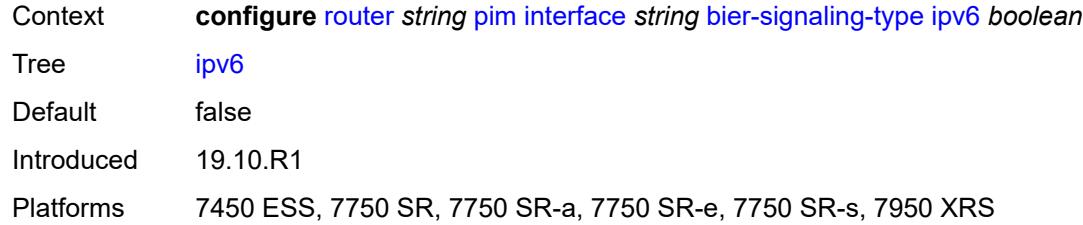

#### <span id="page-5011-0"></span>**bsm-check-rtr-alert** *boolean*

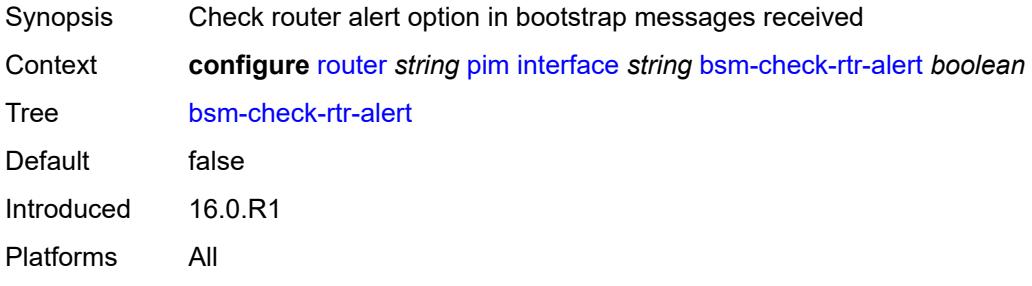

# <span id="page-5011-1"></span>**hello-interval** *number*

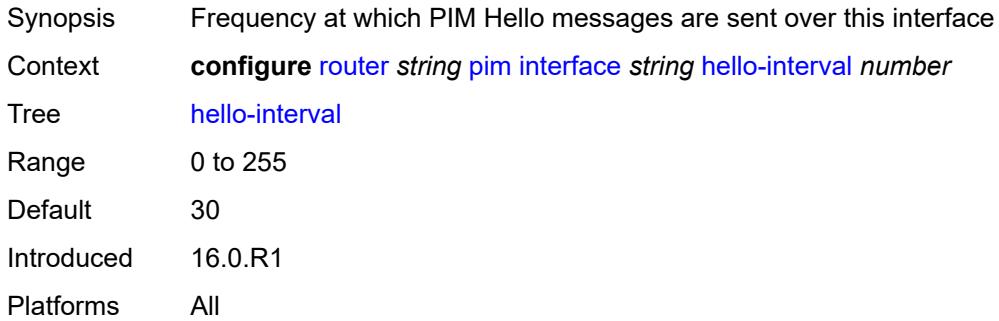

# <span id="page-5011-2"></span>**hello-multiplier** *number*

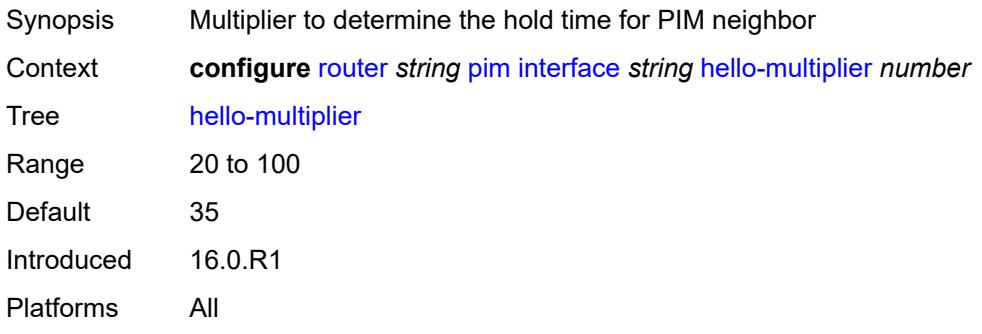

# <span id="page-5012-0"></span>**improved-assert** *boolean*

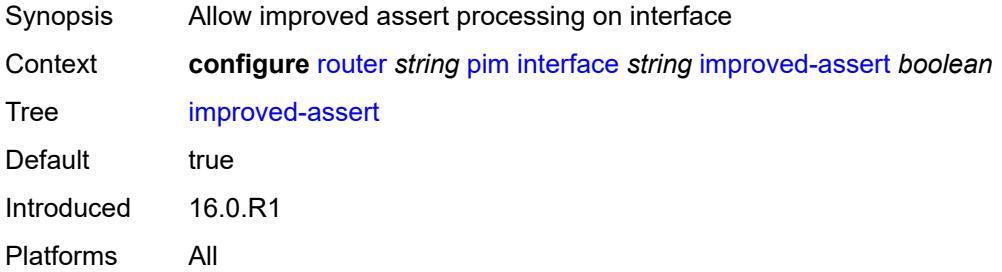

### <span id="page-5012-1"></span>**instant-prune-echo** *boolean*

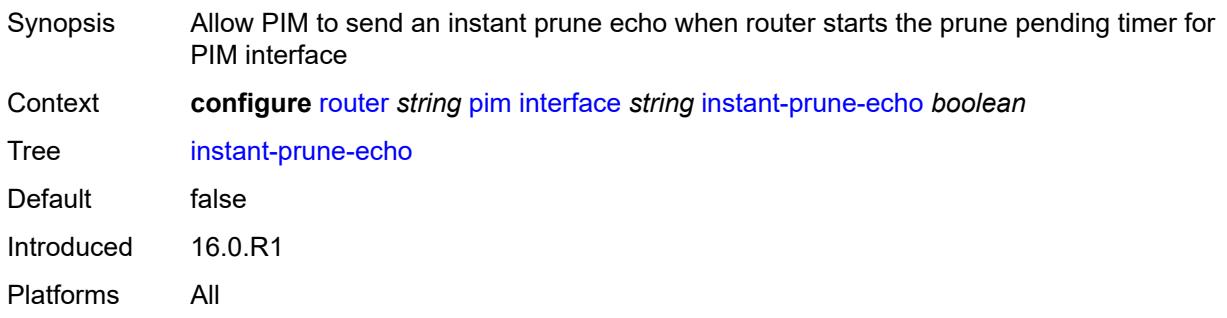

# <span id="page-5012-2"></span>**ipv4**

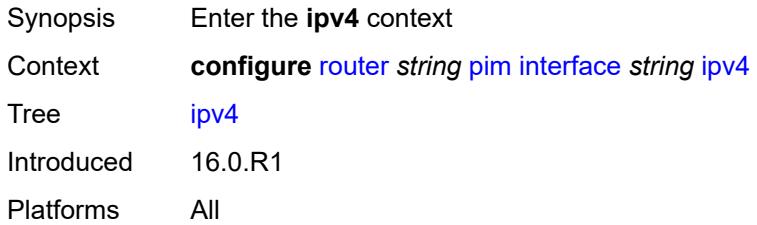

### <span id="page-5012-3"></span>**monitor-oper-group**

<span id="page-5012-4"></span>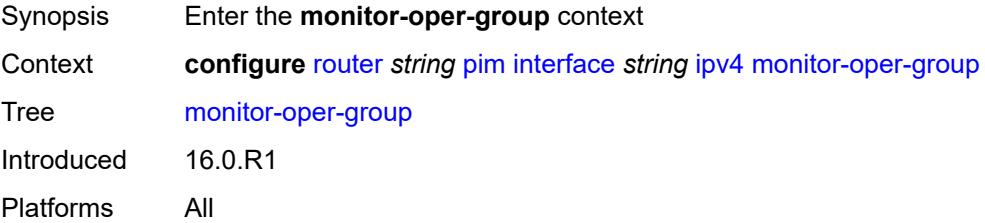

#### **name** *reference*

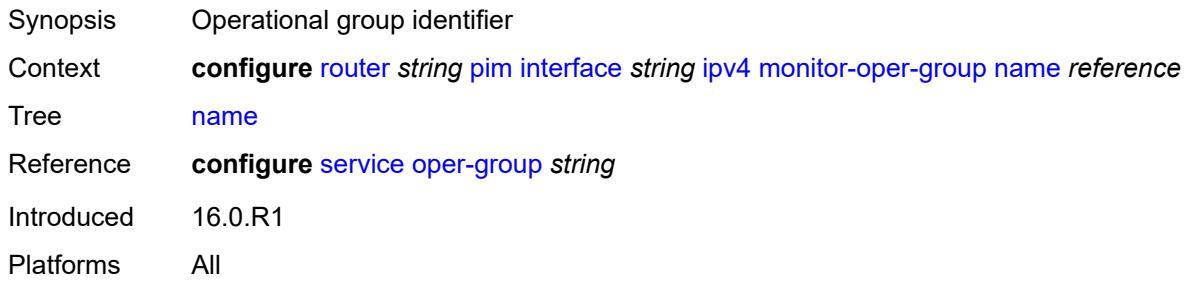

# <span id="page-5013-0"></span>**operation** *keyword*

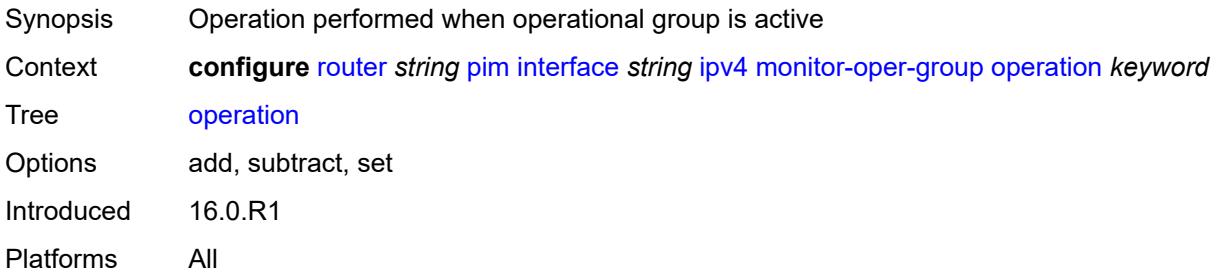

### <span id="page-5013-1"></span>**priority-delta** *number*

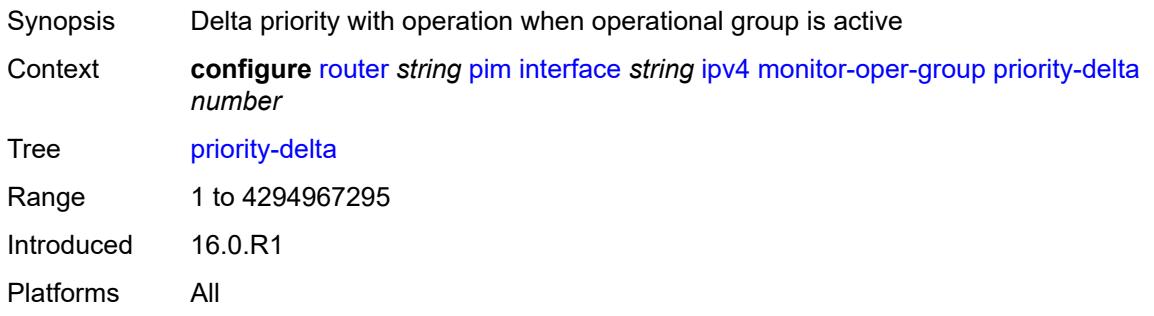

# <span id="page-5013-2"></span>**multicast** *boolean*

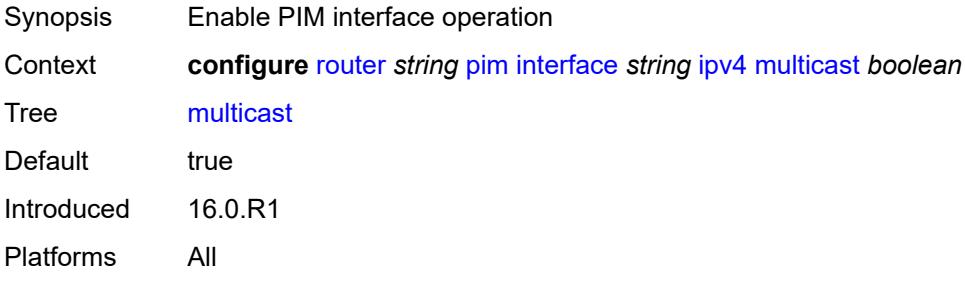

### <span id="page-5014-0"></span>**ipv6**

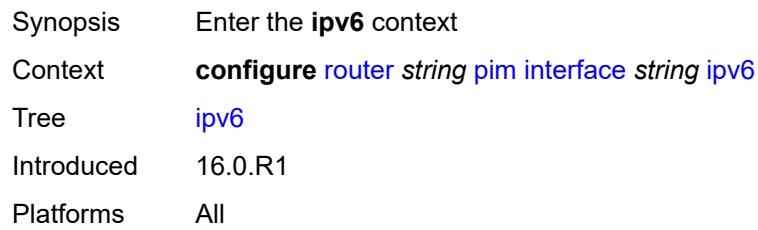

# <span id="page-5014-1"></span>**monitor-oper-group**

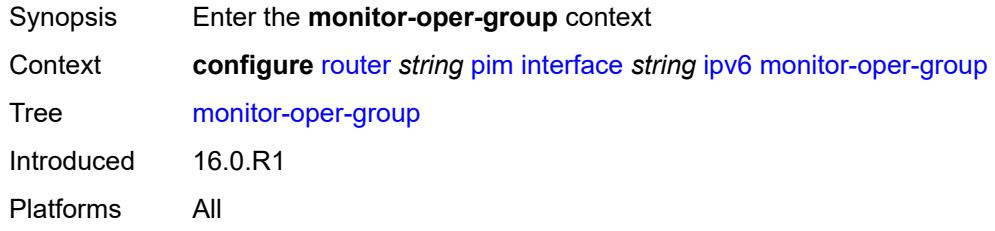

# <span id="page-5014-2"></span>**name** *reference*

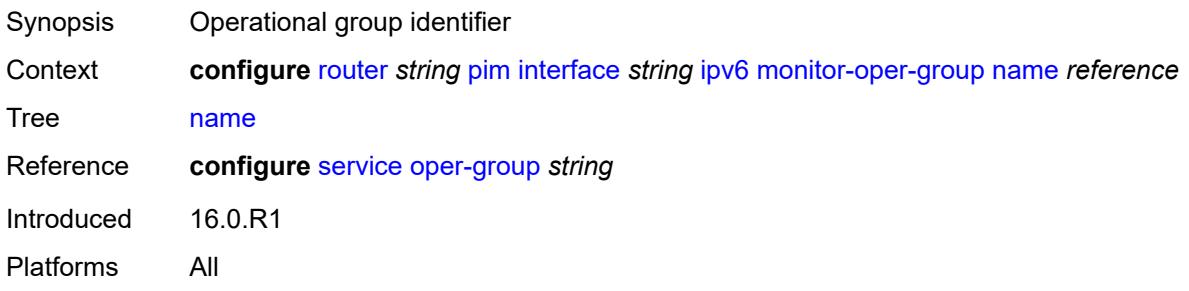

# <span id="page-5014-3"></span>**operation** *keyword*

<span id="page-5014-4"></span>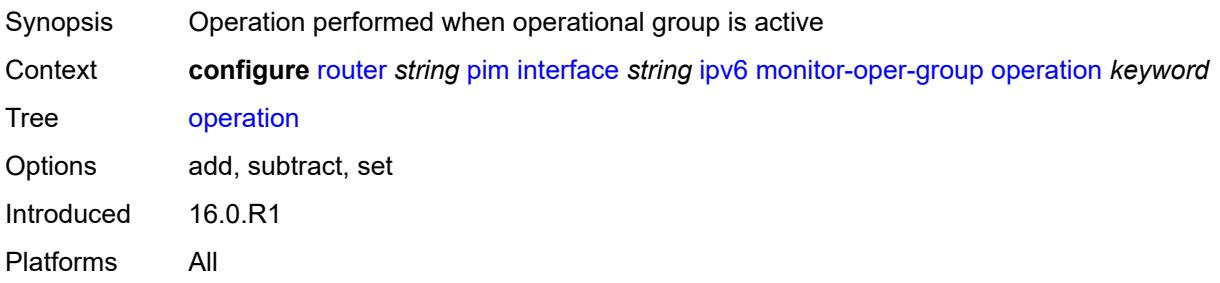

# **priority-delta** *number*

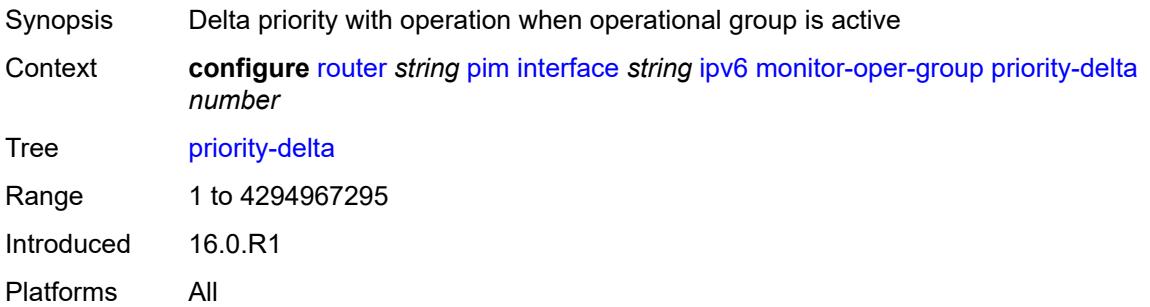

## <span id="page-5015-0"></span>**multicast** *boolean*

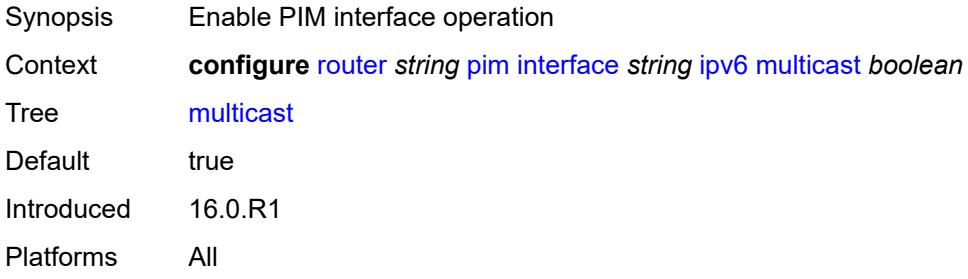

#### <span id="page-5015-1"></span>**max-groups** *number*

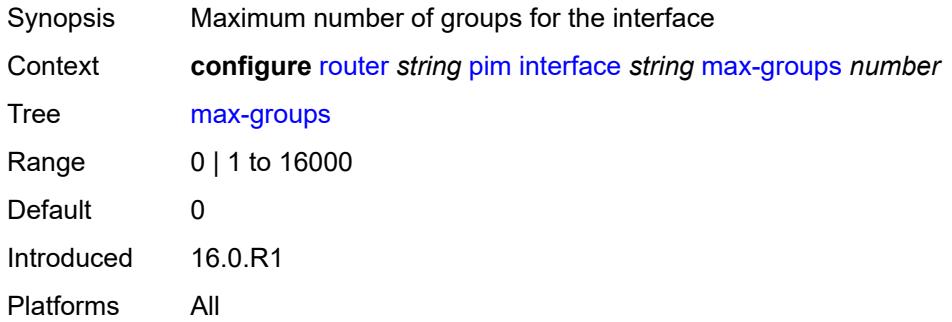

#### <span id="page-5015-2"></span>**mcac**

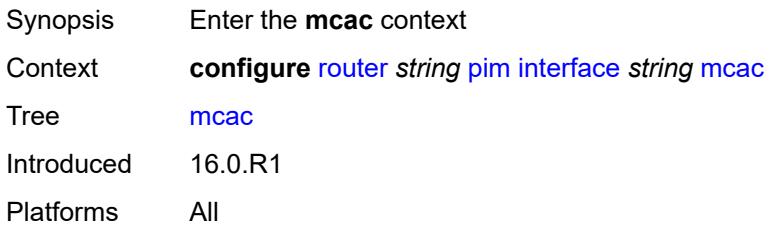

#### <span id="page-5016-0"></span>**bandwidth**

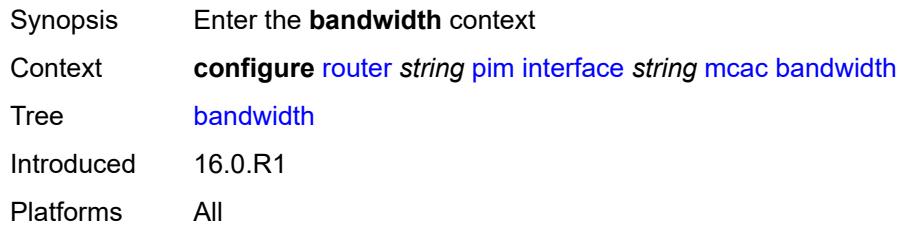

# <span id="page-5016-1"></span>**mandatory** *(number | keyword)*

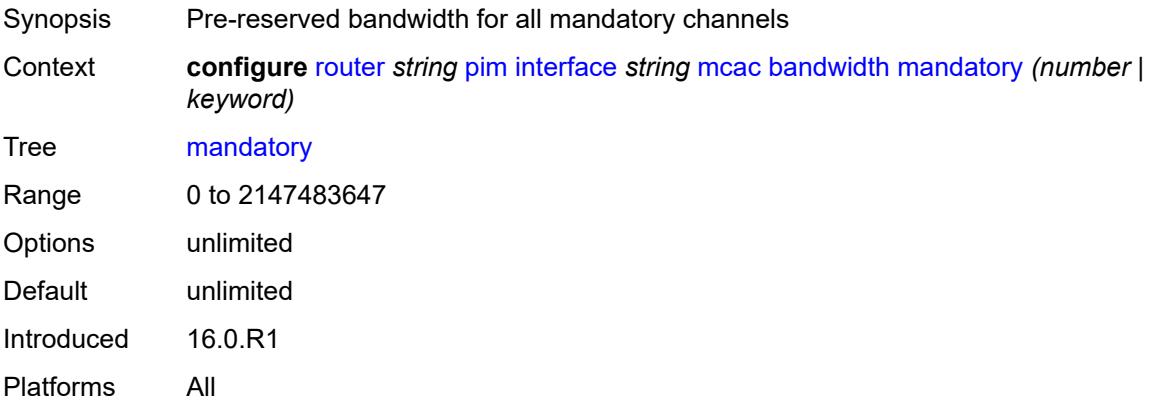

# <span id="page-5016-2"></span>**total** *(number | keyword)*

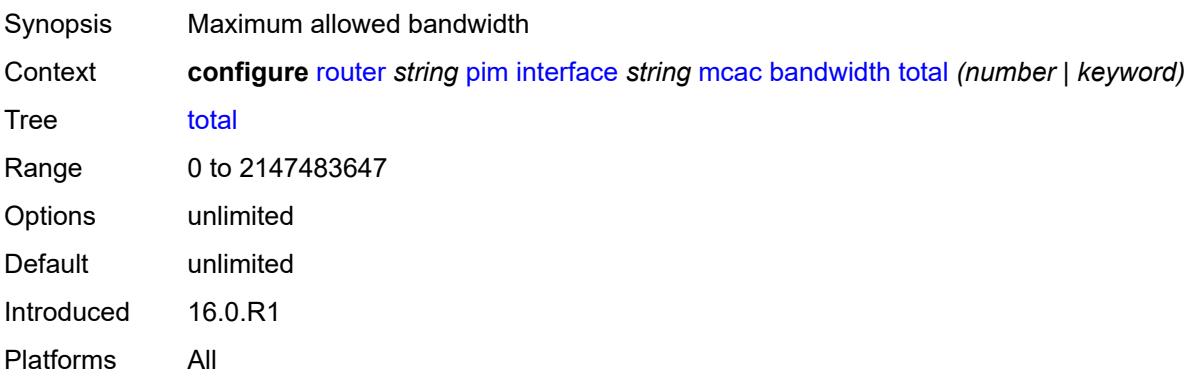

## <span id="page-5016-3"></span>**interface-policy** *reference*

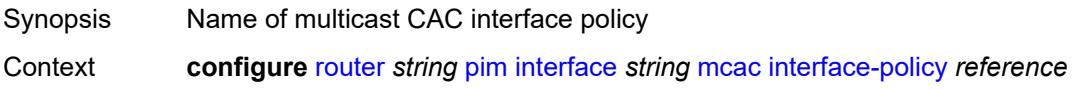

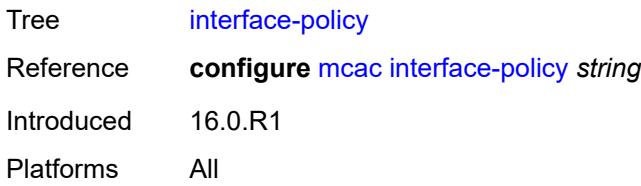

#### <span id="page-5017-0"></span>**mc-constraints**

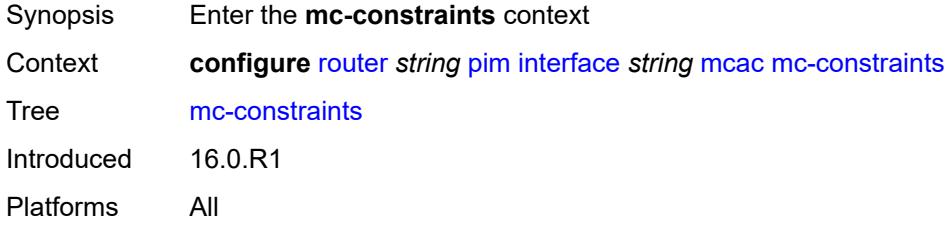

### <span id="page-5017-1"></span>**admin-state** *keyword*

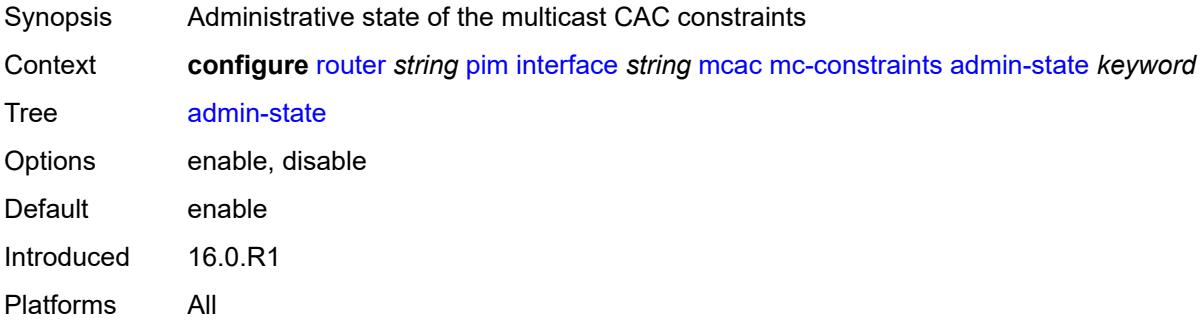

# <span id="page-5017-3"></span>**level** [\[level-id](#page-5017-2)] *number*

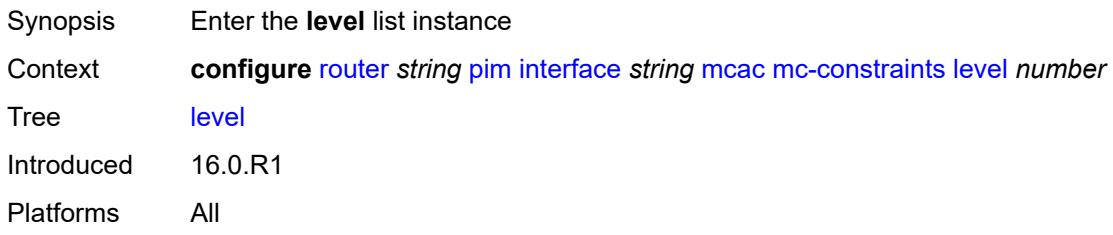

# <span id="page-5017-2"></span>[**level-id**] *number*

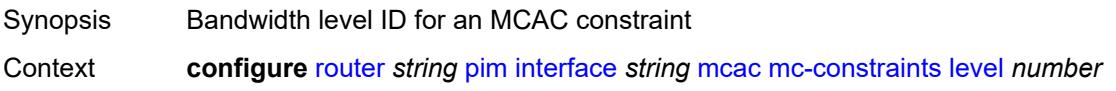

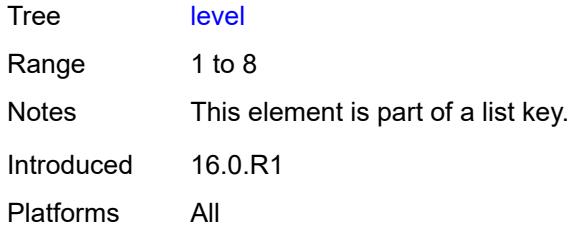

# <span id="page-5018-0"></span>**bandwidth** *number*

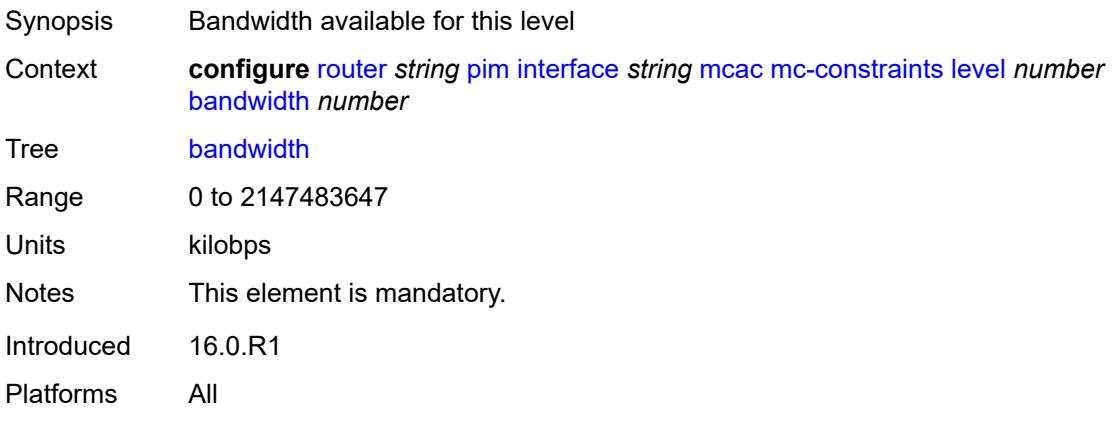

# <span id="page-5018-2"></span>**number-down** [[number-lag-port-down\]](#page-5018-1) *number*

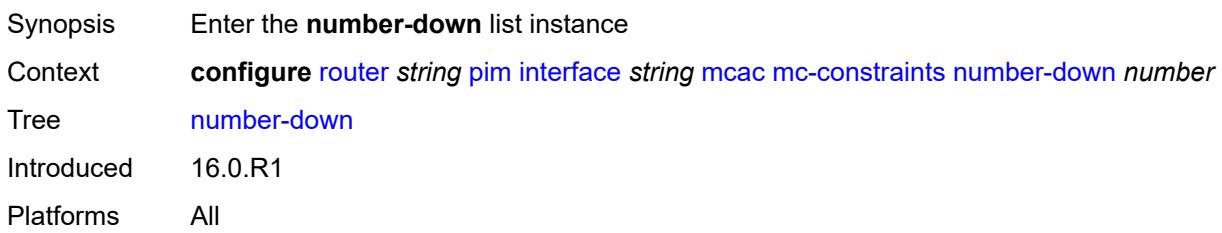

## <span id="page-5018-1"></span>[**number-lag-port-down**] *number*

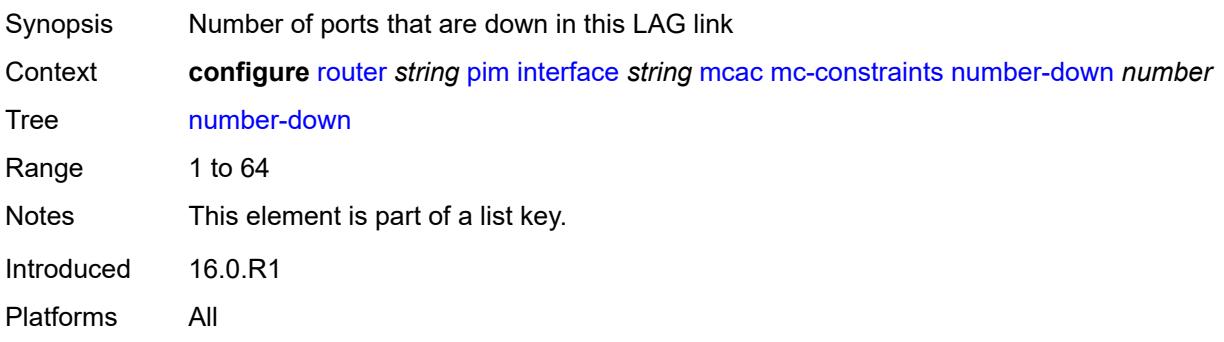

#### <span id="page-5019-0"></span>**level** *number*

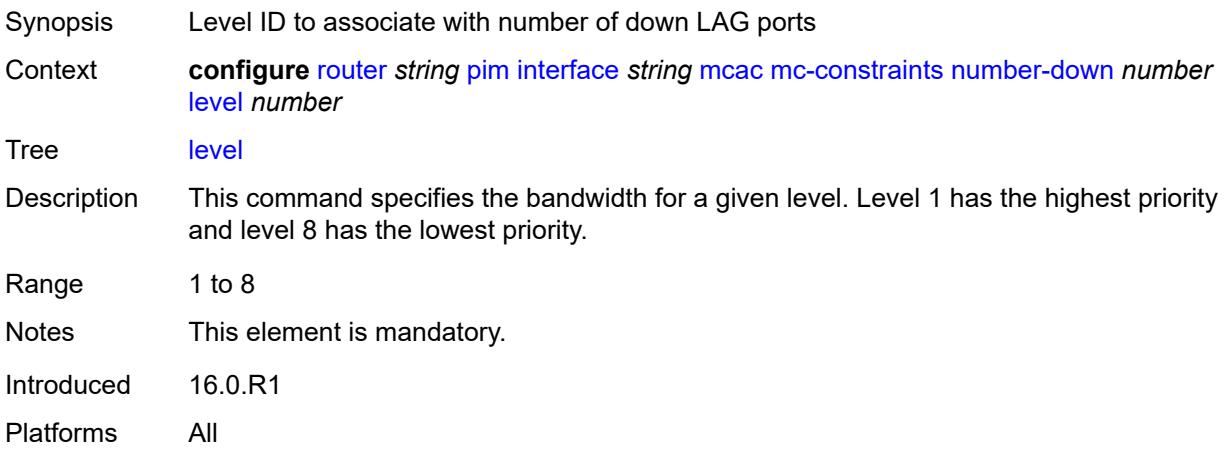

# <span id="page-5019-1"></span>**use-lag-port-weight** *boolean*

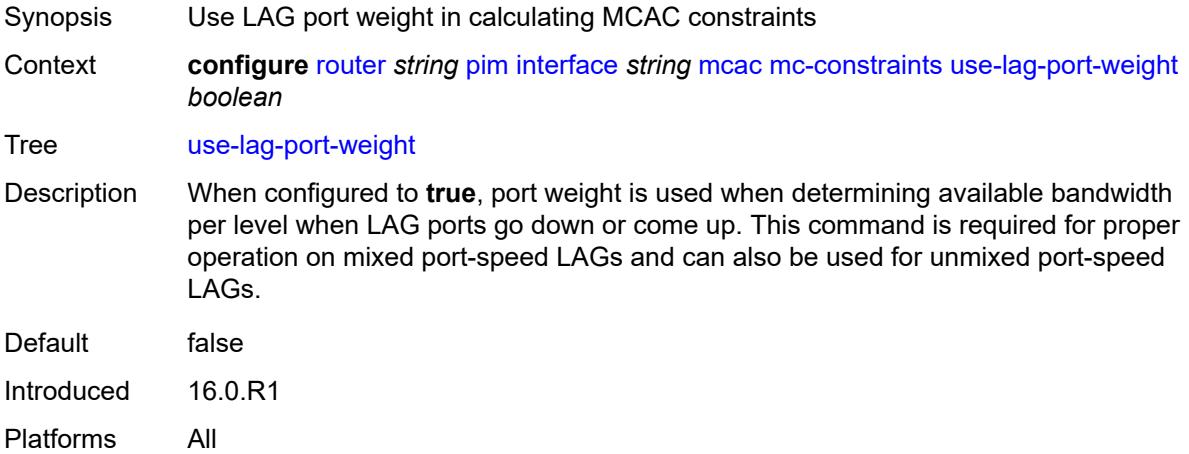

### <span id="page-5019-2"></span>**policy** *reference*

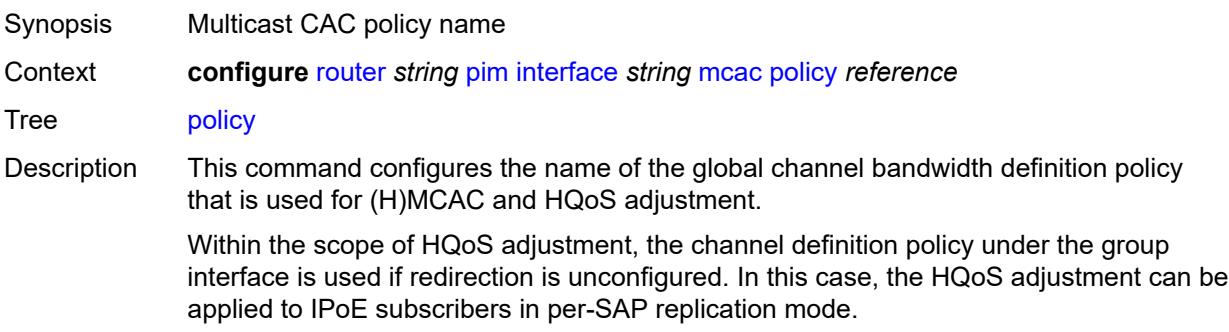

If redirection is configured, the channel bandwidth definition policy applied under the Layer 3 redirected interface is in effect.

Hierarchical MCAC (HMCAC) is supported on two levels simultaneously:

- subscriber level and redirected interface when redirection is configured
- subscriber level and group-interface level when redirection is unconfigured

In HMCAC, the subscriber is checked against its bandwidth limits first, then against the bandwidth limits of the redirected or group interface. If redirection is configured but the policy is referenced only under the group interface, no admission control is executed (HMCAC or MCAC).

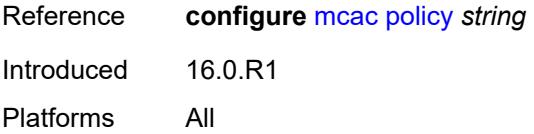

#### <span id="page-5020-0"></span>**multicast-senders** *keyword*

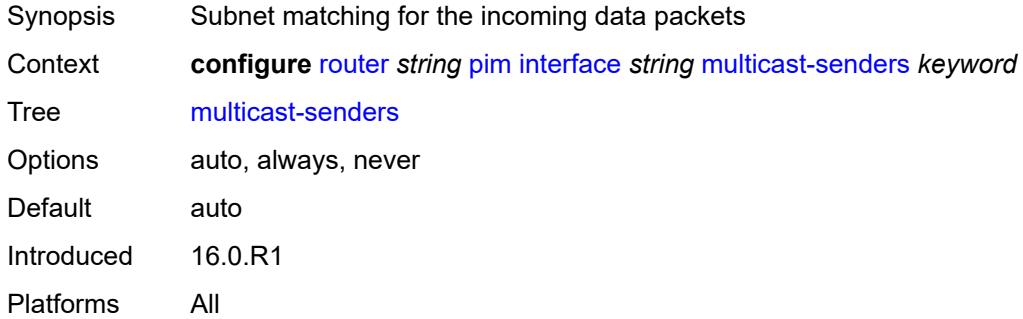

#### <span id="page-5020-1"></span>**p2mp-ldp-tree-join**

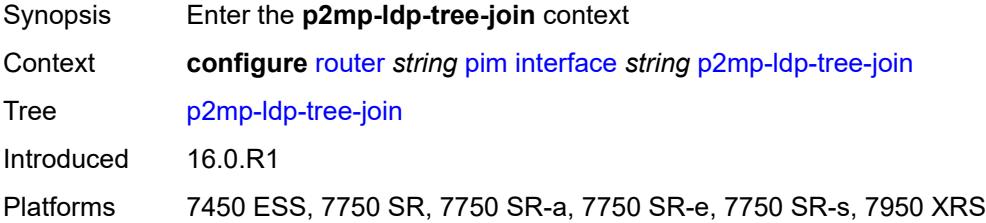

#### <span id="page-5020-2"></span>**ipv4** *boolean*

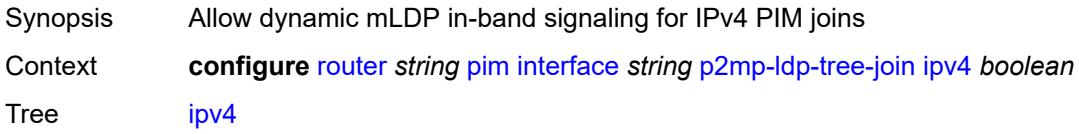

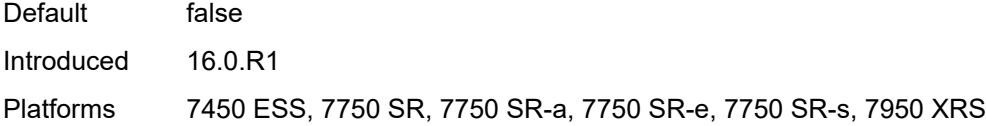

# <span id="page-5021-0"></span>**ipv6** *boolean*

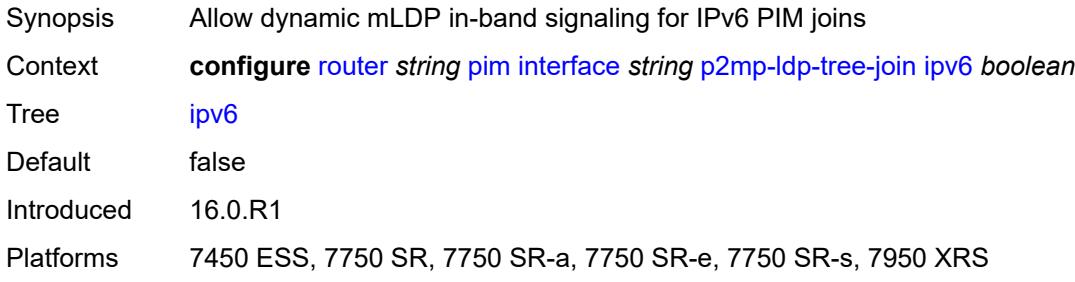

### <span id="page-5021-1"></span>**priority** *number*

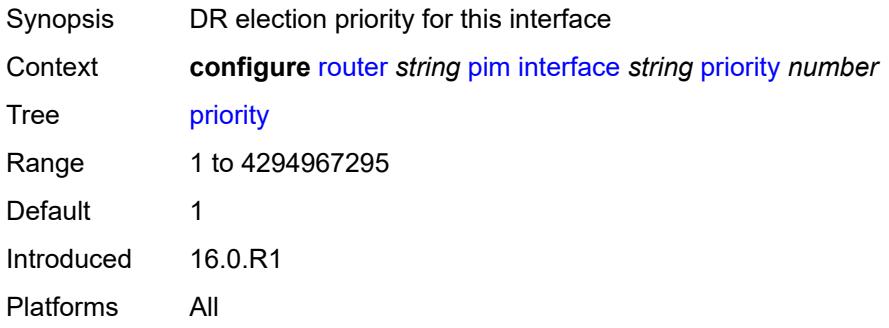

#### <span id="page-5021-2"></span>**sticky-dr**

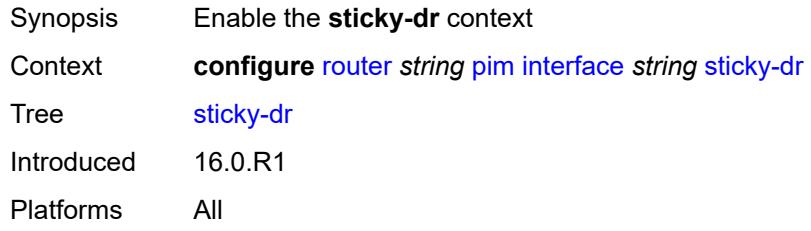

### <span id="page-5021-3"></span>**priority** *number*

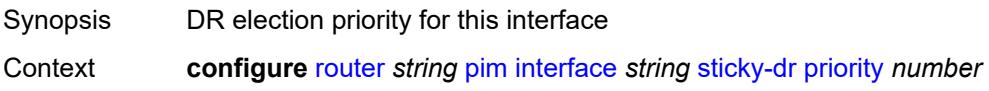

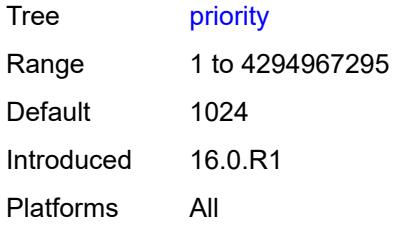

### <span id="page-5022-0"></span>**three-way-hello** *boolean*

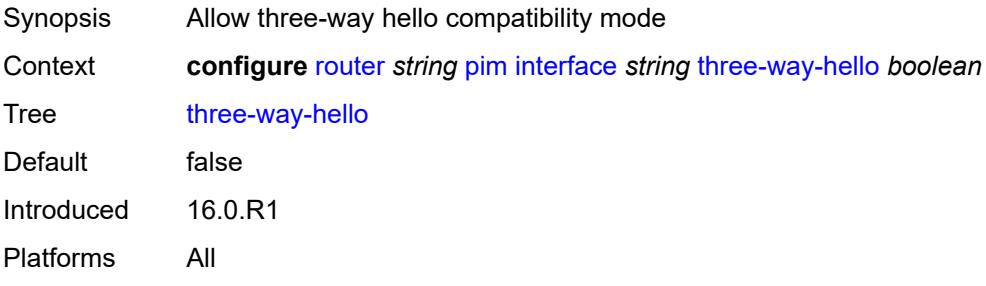

# <span id="page-5022-1"></span>**tracking-support** *boolean*

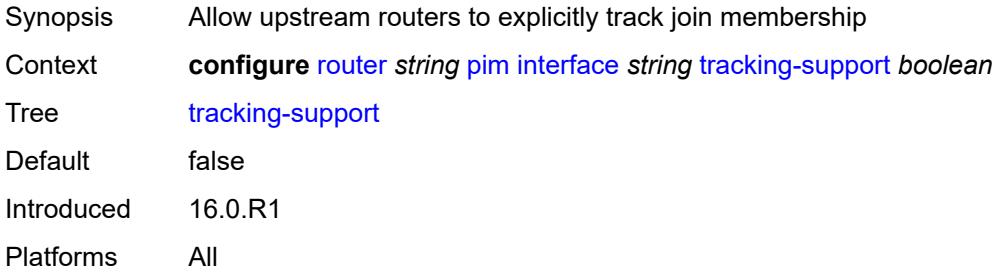

## <span id="page-5022-2"></span>**ipv4**

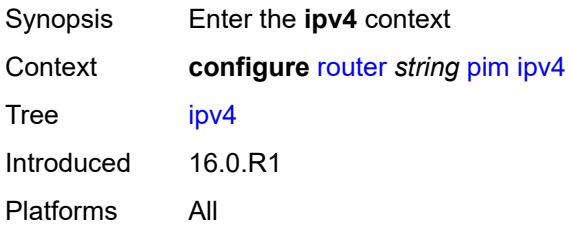

# <span id="page-5022-3"></span>**admin-state** *keyword*

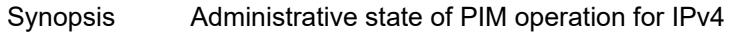

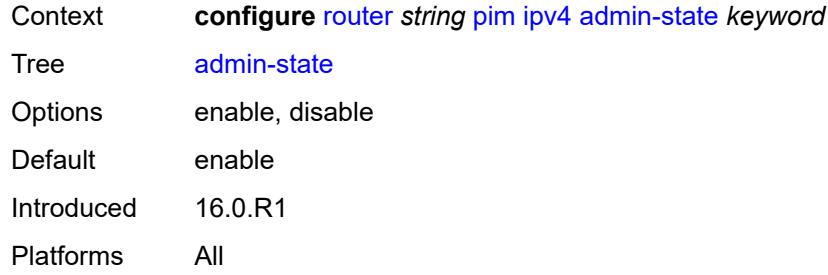

# <span id="page-5023-0"></span>**gtm**

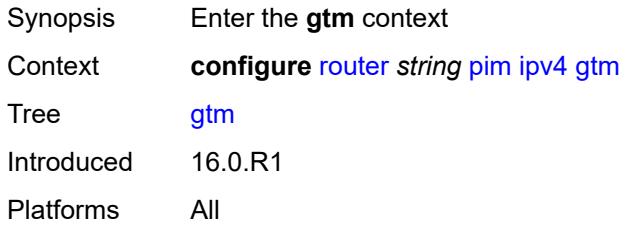

# <span id="page-5023-1"></span>**auto-discovery** *keyword*

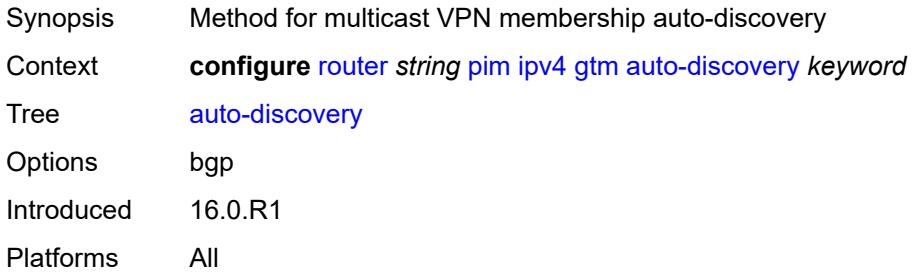

# <span id="page-5023-2"></span>**multicast-fast-failover** *boolean*

<span id="page-5023-3"></span>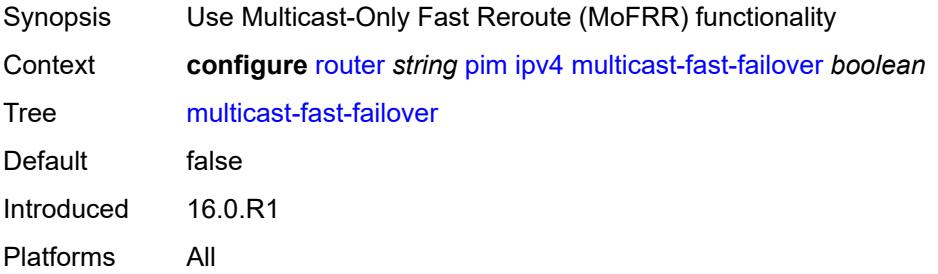

# **rpf-table** *keyword*

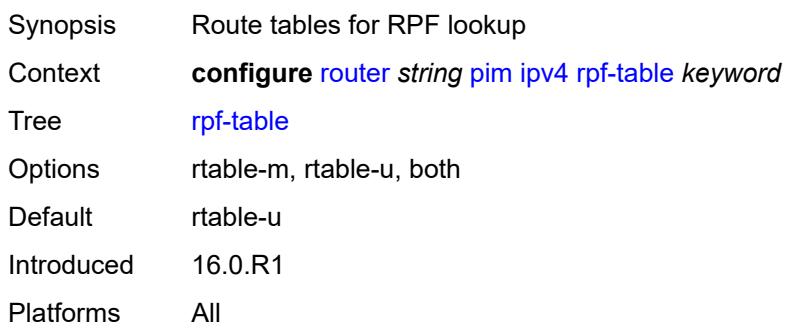

### <span id="page-5024-0"></span>**source-address**

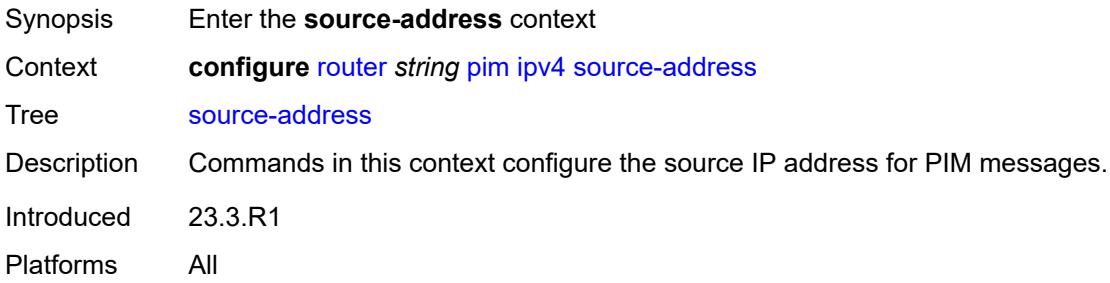

# <span id="page-5024-1"></span>**register-message** *string*

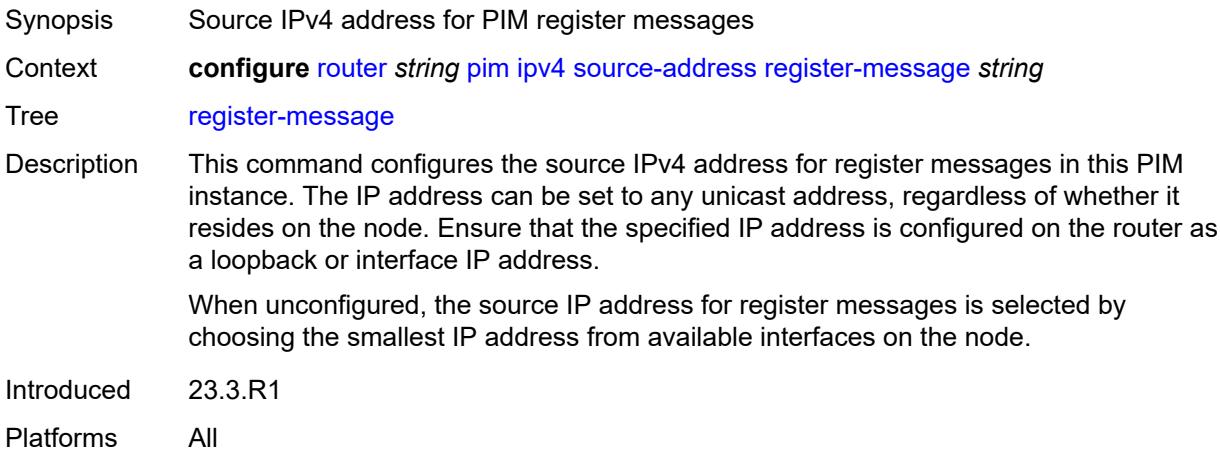

# <span id="page-5024-2"></span>**ssm-assert-compatible-mode** *boolean*

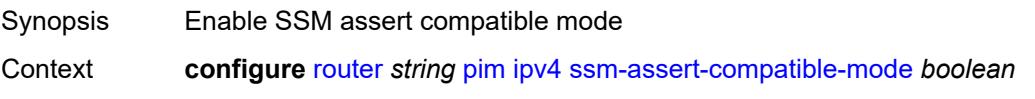

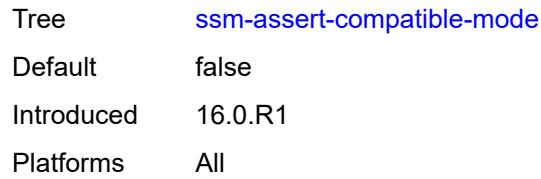

#### <span id="page-5025-0"></span>**ssm-default-range** *boolean*

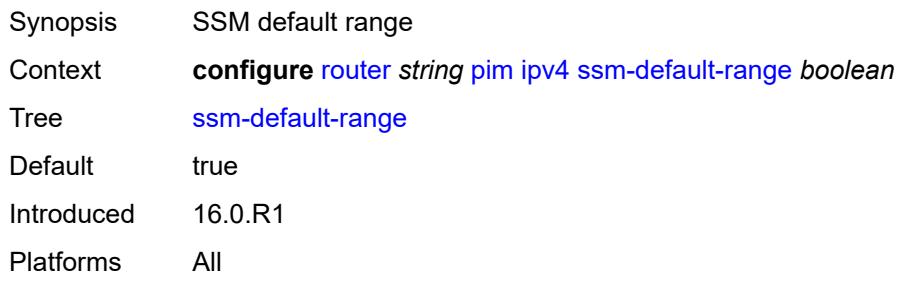

# <span id="page-5025-1"></span>**ipv6**

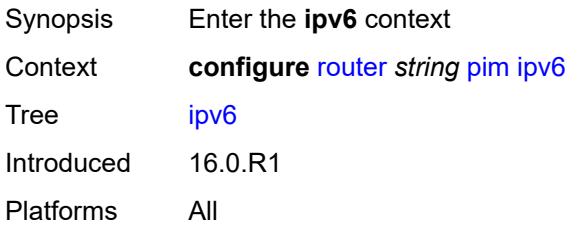

# <span id="page-5025-2"></span>**admin-state** *keyword*

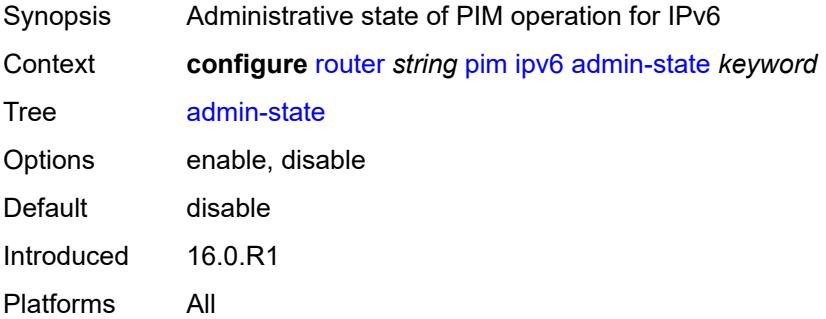

## <span id="page-5025-3"></span>**multicast-fast-failover** *boolean*

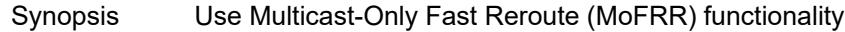

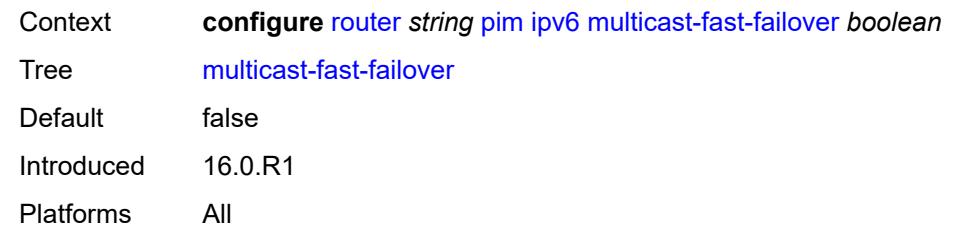

### <span id="page-5026-0"></span>**rpf-table** *keyword*

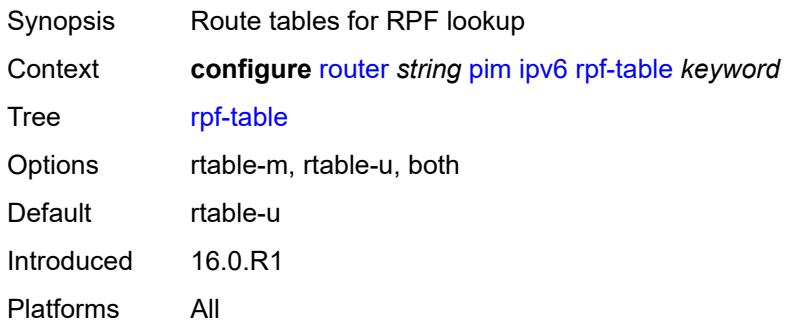

#### <span id="page-5026-1"></span>**source-address**

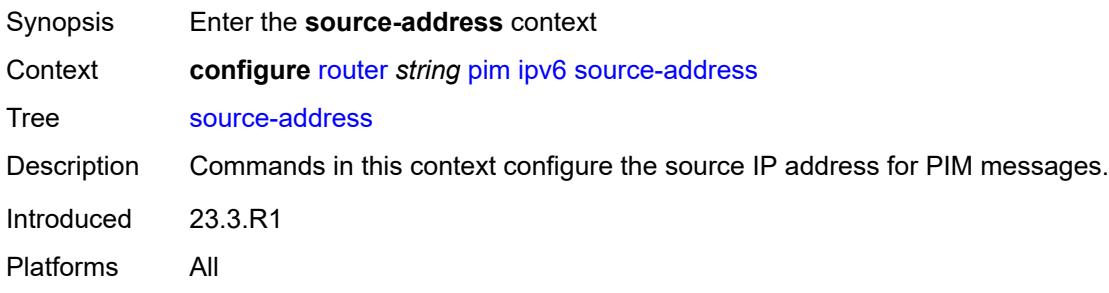

# <span id="page-5026-2"></span>**register-message** *string*

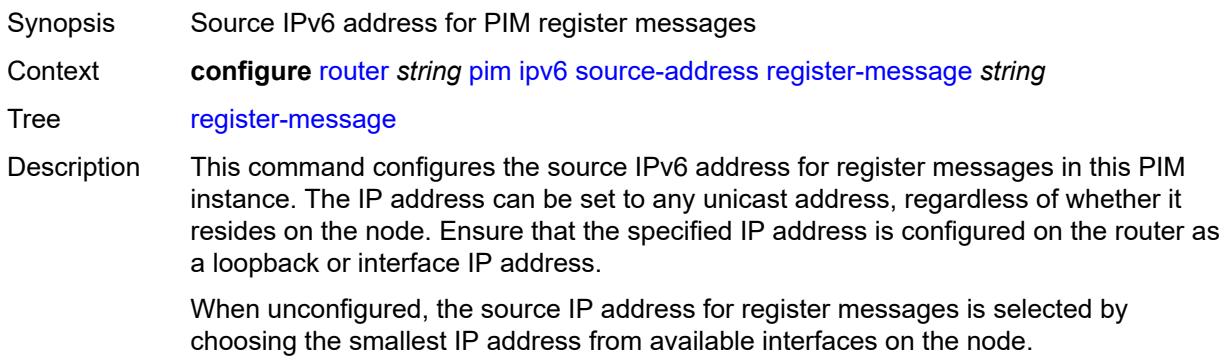

Introduced 23.3.R1 Platforms All

# <span id="page-5027-0"></span>**ssm-default-range** *boolean*

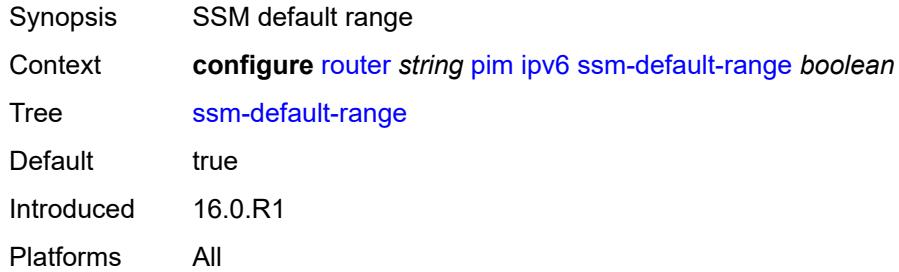

#### <span id="page-5027-1"></span>**lag-usage-optimization** *boolean*

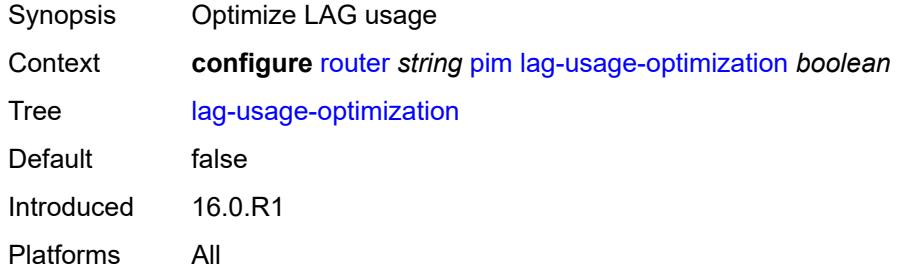

### <span id="page-5027-2"></span>**mc-ecmp-balance** *boolean*

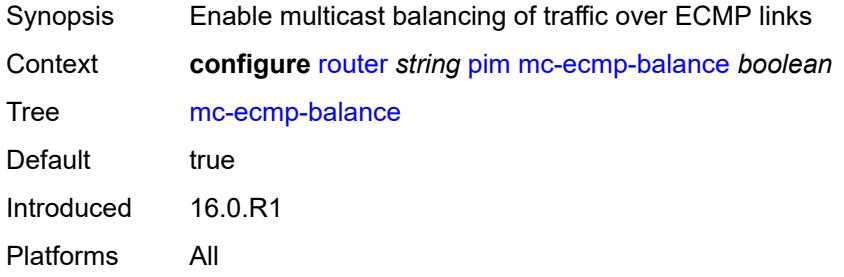

#### <span id="page-5027-3"></span>**mc-ecmp-balance-hold** *number*

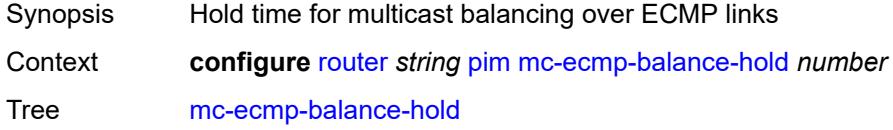

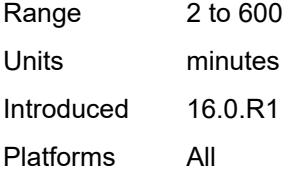

### <span id="page-5028-0"></span>**mc-ecmp-hashing**

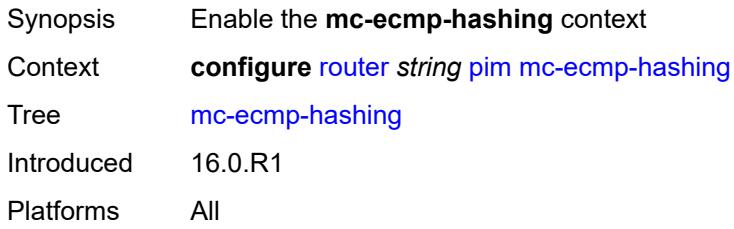

#### <span id="page-5028-1"></span>**rebalance** *boolean*

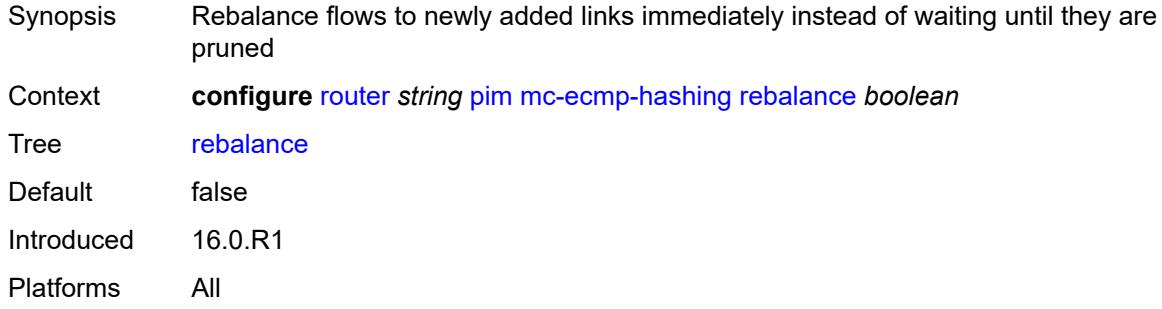

#### <span id="page-5028-2"></span>**mdt-spt** *boolean*

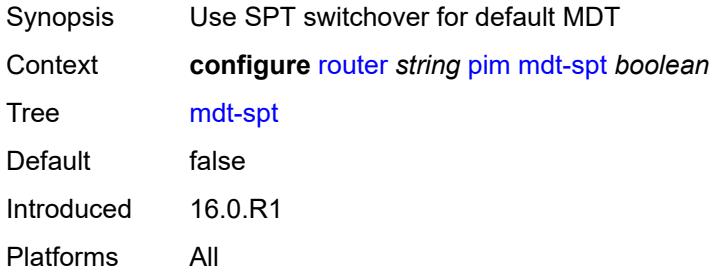

## <span id="page-5028-3"></span>**non-dr-attract-traffic** *boolean*

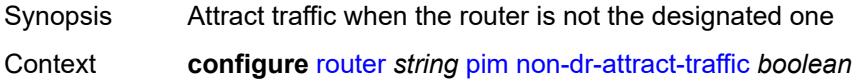

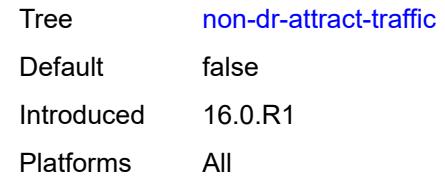

#### <span id="page-5029-0"></span>**pim-ssm-scaling** *boolean*

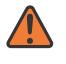

#### **WARNING:**

Modifying this element toggles the **admin-state** of the parent element automatically for the new value to take effect.

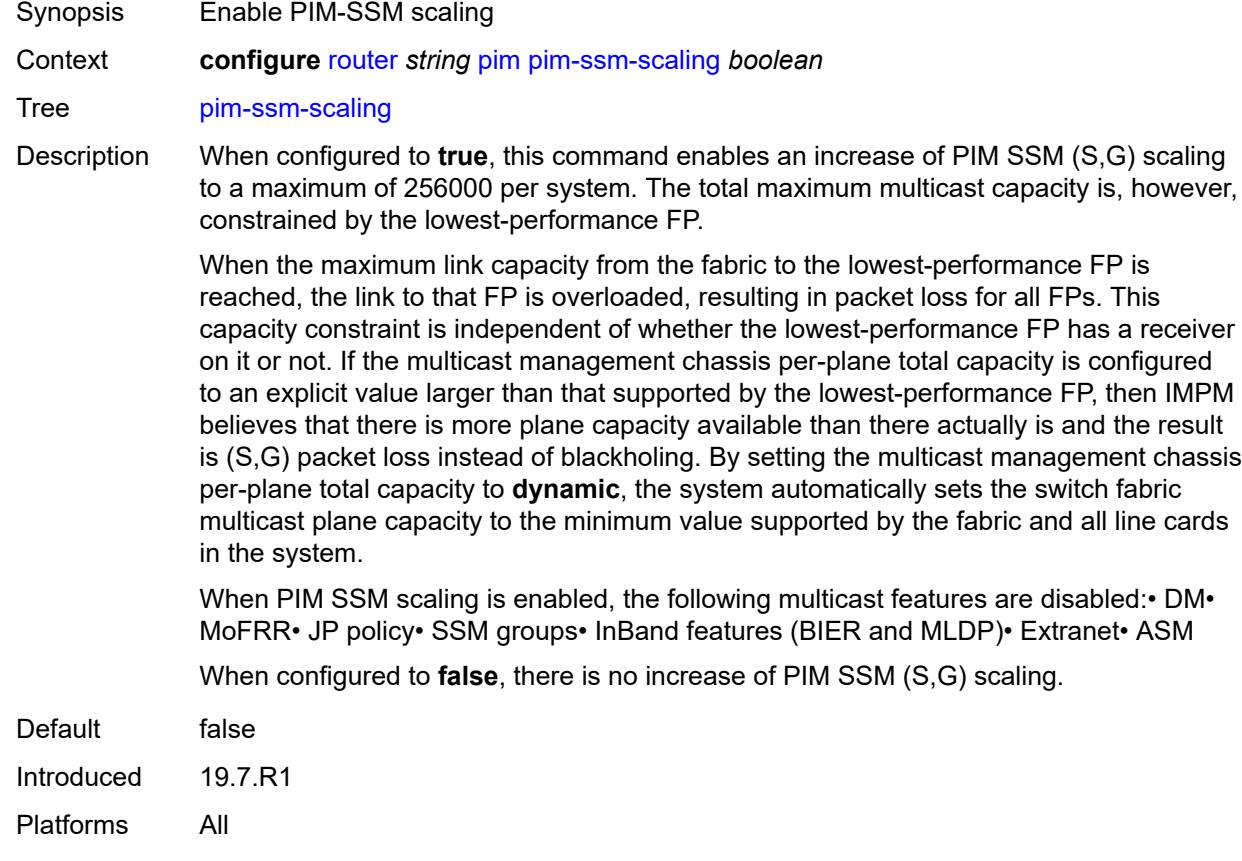

### <span id="page-5029-1"></span>**rp**

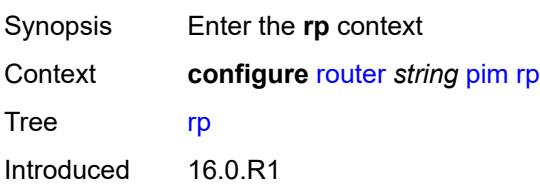

Platforms All

### <span id="page-5030-0"></span>**bootstrap**

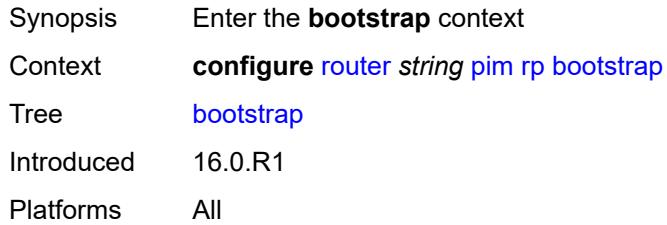

# <span id="page-5030-1"></span>**export** *reference*

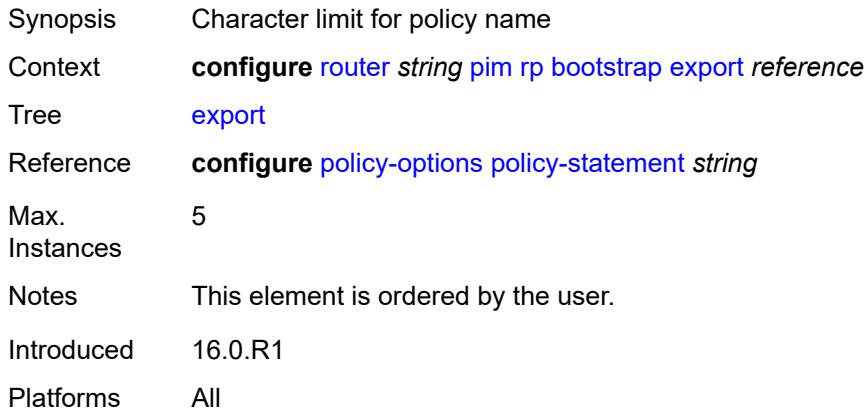

### <span id="page-5030-2"></span>**import** *reference*

<span id="page-5030-3"></span>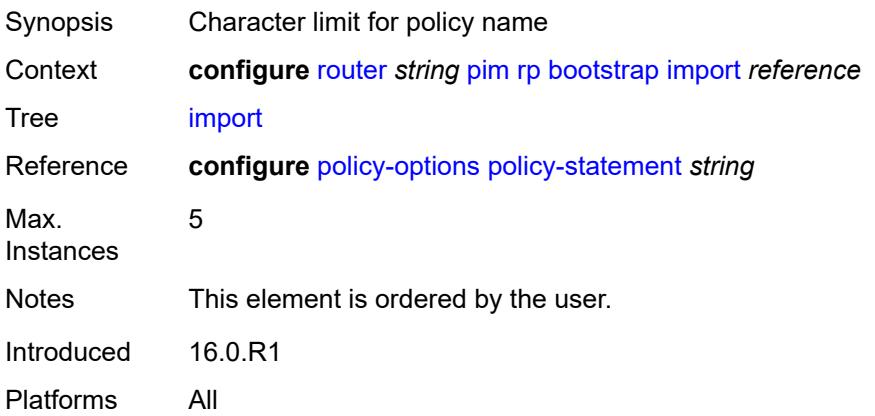

### **ipv4**

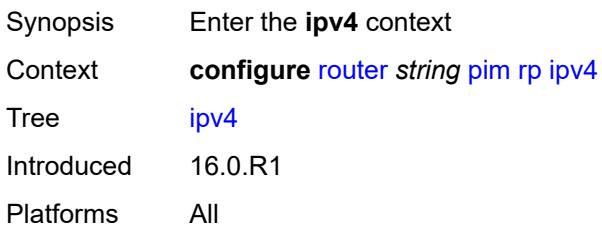

### <span id="page-5031-2"></span>**anycast** [\[ipv4-address\]](#page-5031-0) *string* [rp-set-peer](#page-5031-1) *string*

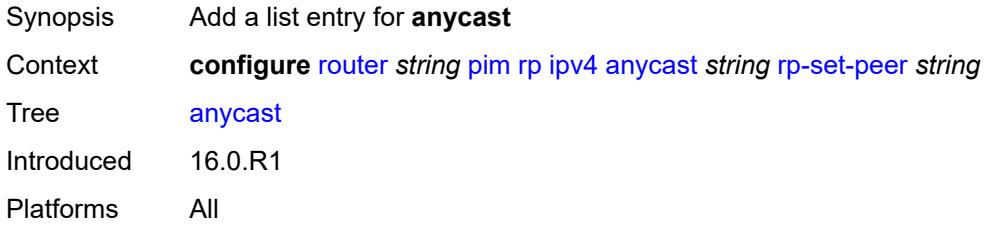

### <span id="page-5031-0"></span>[**ipv4-address**] *string*

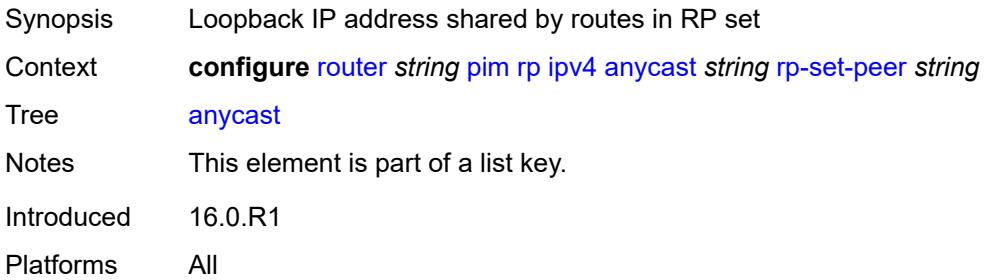

#### <span id="page-5031-1"></span>**rp-set-peer** *string*

<span id="page-5031-3"></span>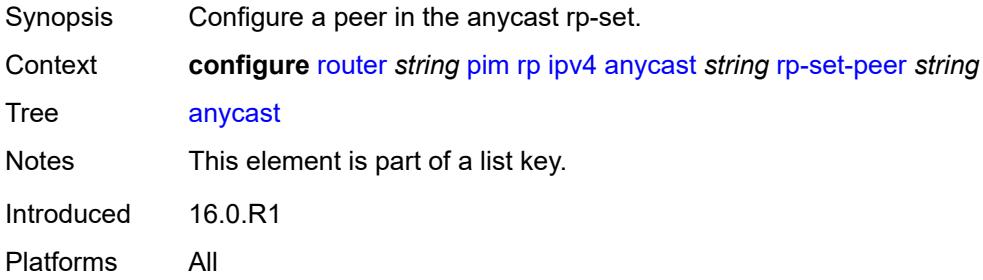

# **auto-rp-discovery** *boolean*

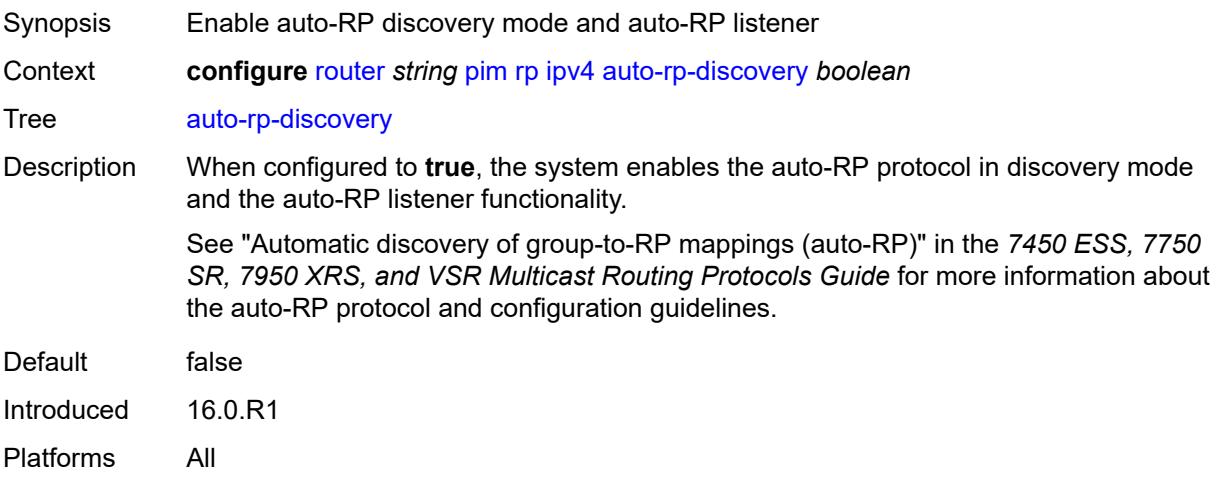

## <span id="page-5032-0"></span>**bsr-candidate**

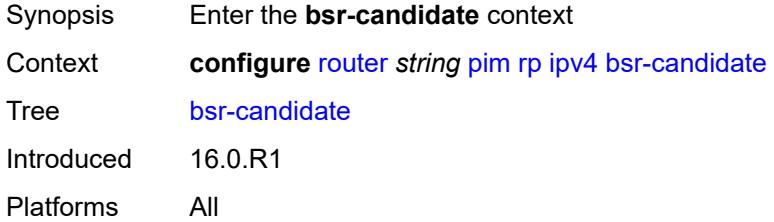

# <span id="page-5032-1"></span>**address** *string*

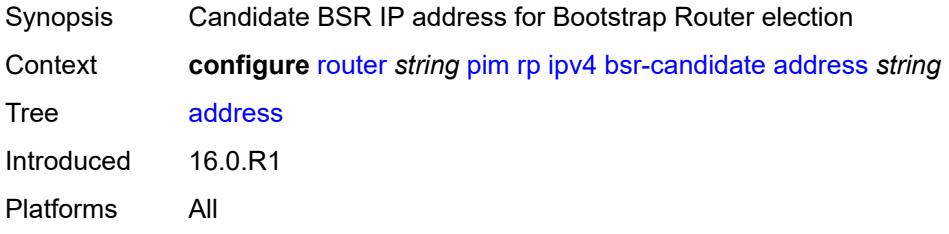

#### <span id="page-5032-2"></span>**admin-state** *keyword*

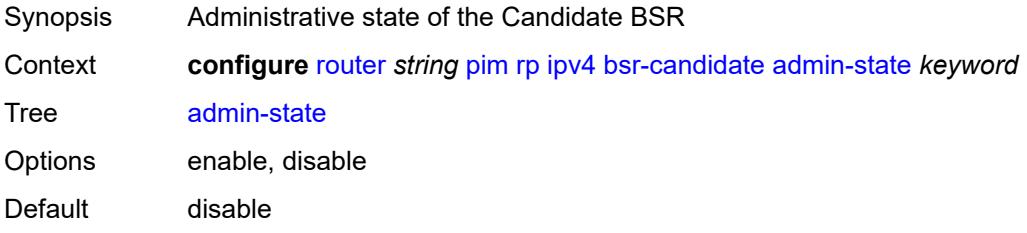

Introduced 16.0.R1 Platforms All

### <span id="page-5033-0"></span>**hash-mask-len** *number*

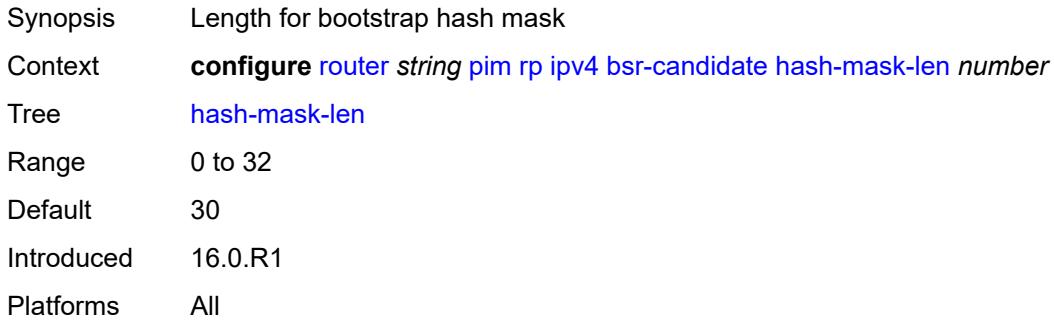

### <span id="page-5033-1"></span>**priority** *number*

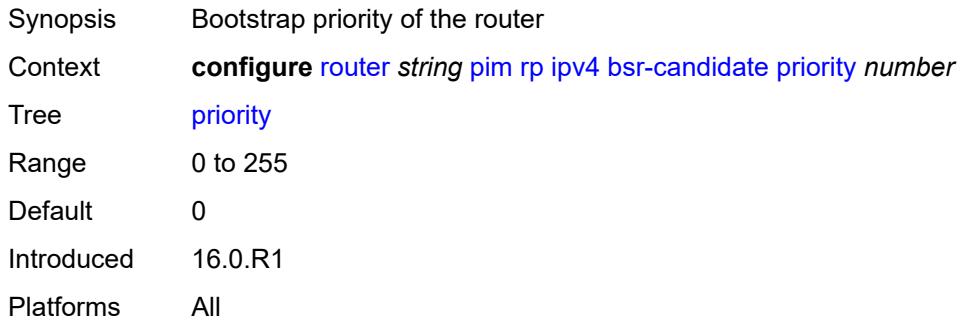

#### <span id="page-5033-2"></span>**candidate** *boolean*

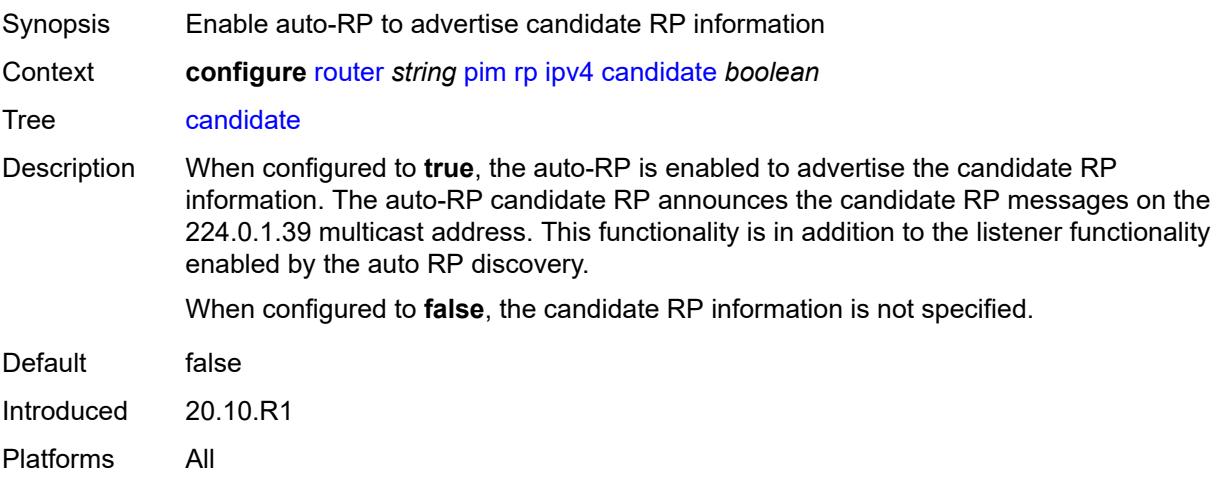

### <span id="page-5034-0"></span>**mapping-agent** *boolean*

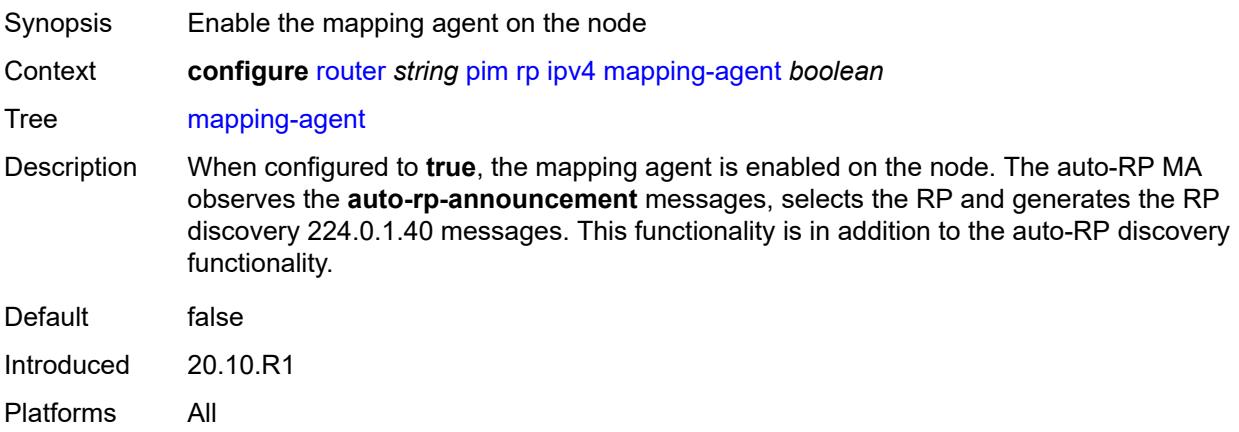

#### <span id="page-5034-1"></span>**rp-candidate**

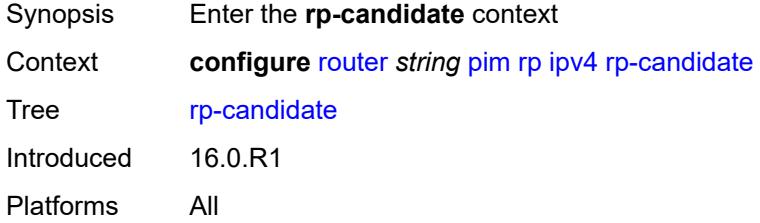

#### <span id="page-5034-2"></span>**address** *string*

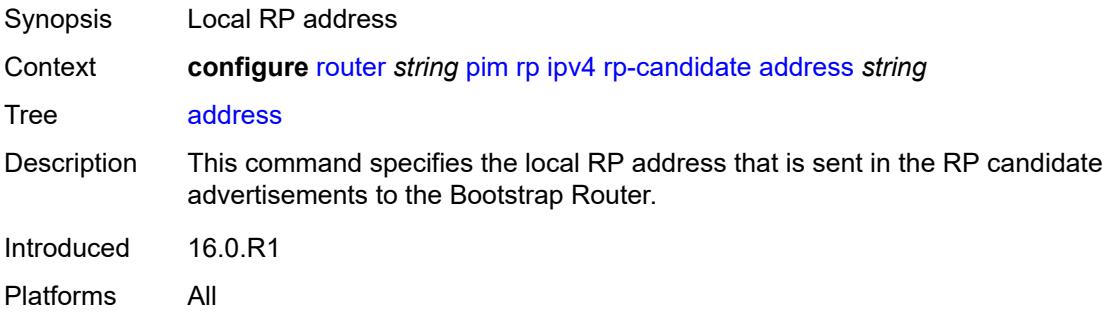

### <span id="page-5034-3"></span>**admin-state** *keyword*

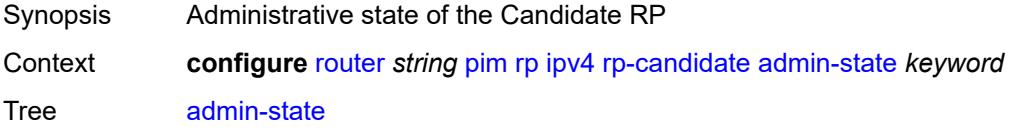

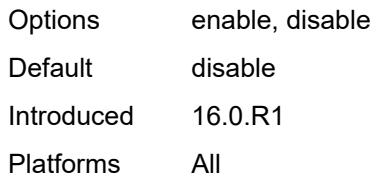

# <span id="page-5035-1"></span>**group-range** [[ipv4-prefix](#page-5035-0)] *string*

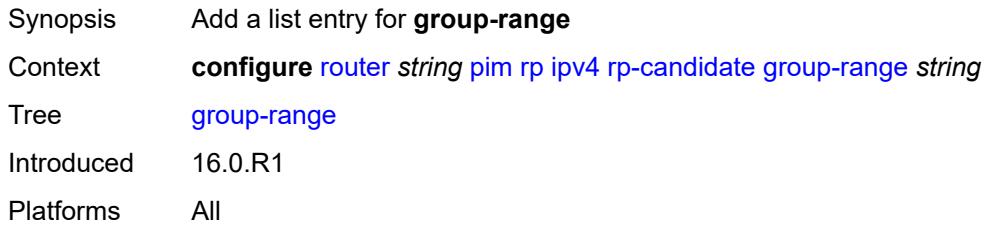

# <span id="page-5035-0"></span>[**ipv4-prefix**] *string*

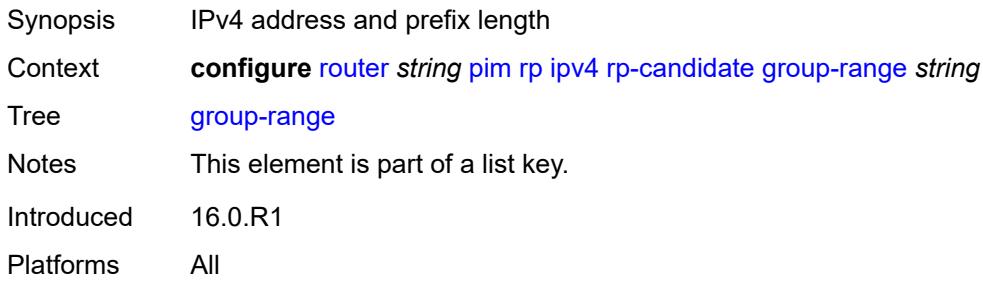

#### <span id="page-5035-2"></span>**holdtime** *number*

<span id="page-5035-3"></span>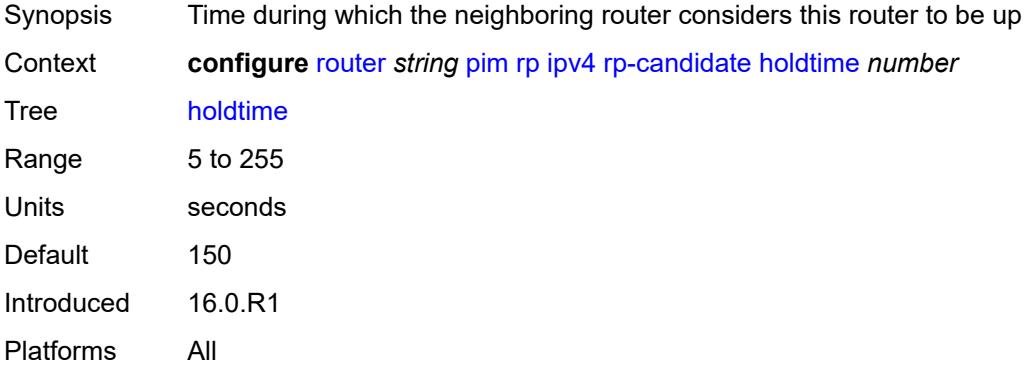

# **priority** *number*

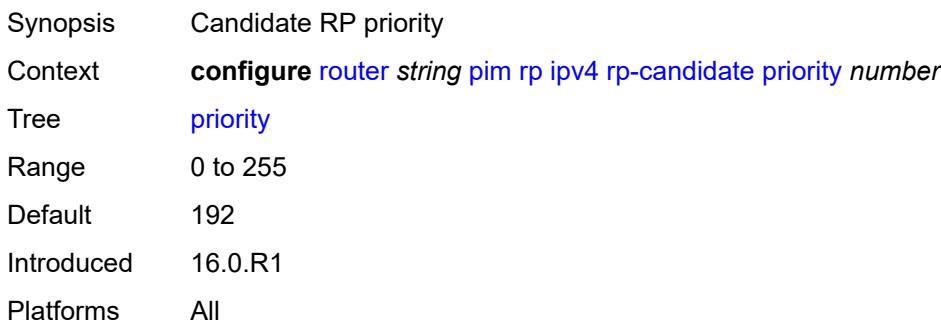

#### <span id="page-5036-0"></span>**static**

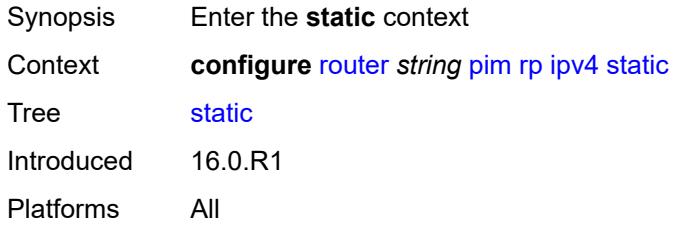

# <span id="page-5036-2"></span>**address** [\[ipv4-address](#page-5036-1)] *string*

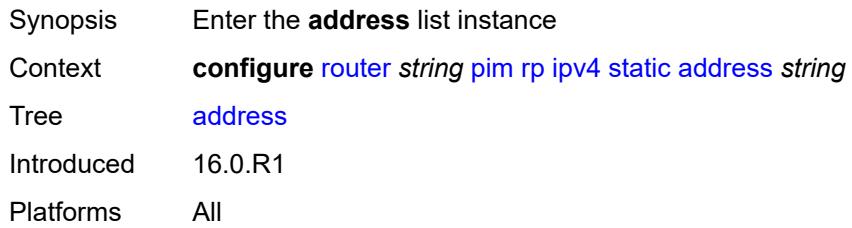

# <span id="page-5036-1"></span>[**ipv4-address**] *string*

<span id="page-5036-3"></span>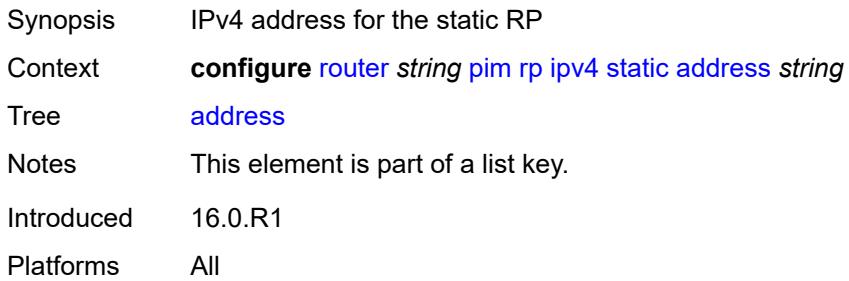

# **group-prefix** [[ipv4-prefix](#page-5037-0)] *string*

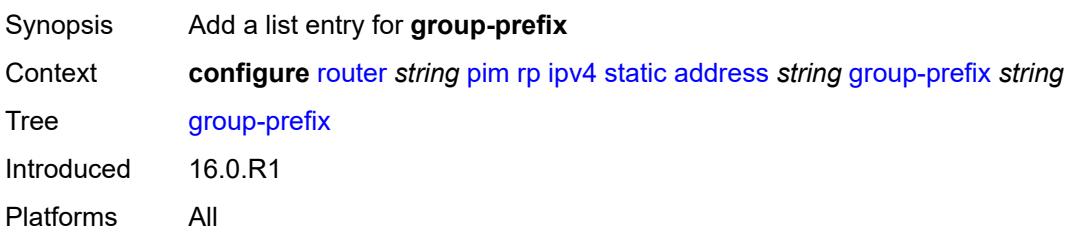

# <span id="page-5037-0"></span>[**ipv4-prefix**] *string*

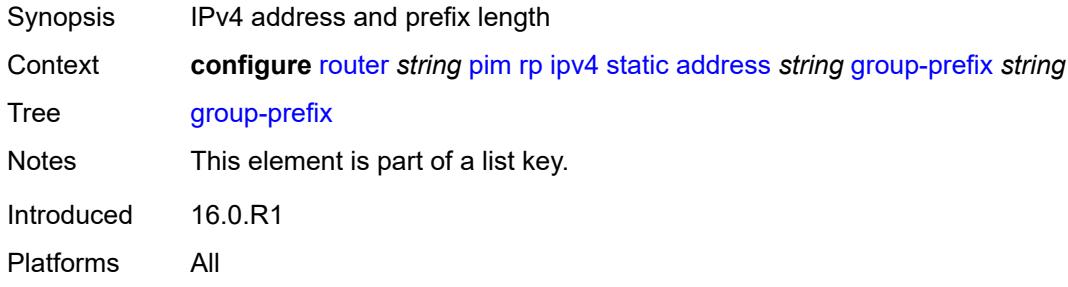

#### <span id="page-5037-1"></span>**override** *boolean*

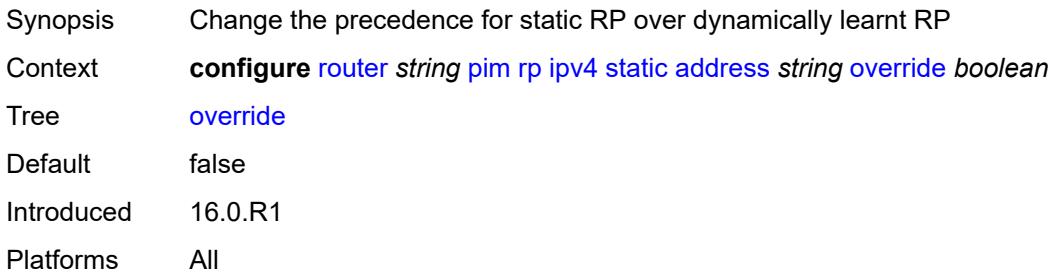

## <span id="page-5037-2"></span>**ipv6**

<span id="page-5037-3"></span>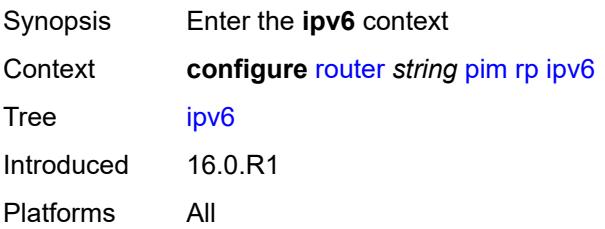

# **anycast** [\[ipv6-address\]](#page-5038-0) *string* [rp-set-peer](#page-5038-1) *string*

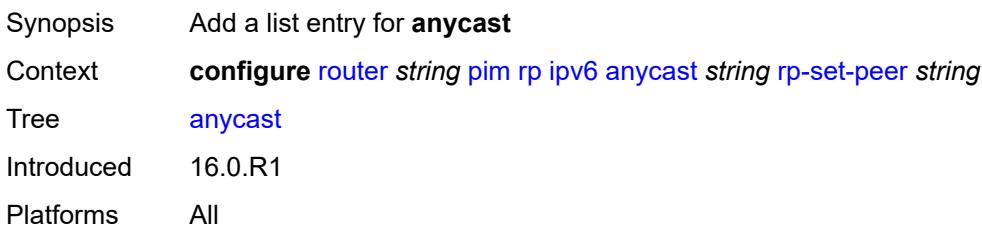

# <span id="page-5038-0"></span>[**ipv6-address**] *string*

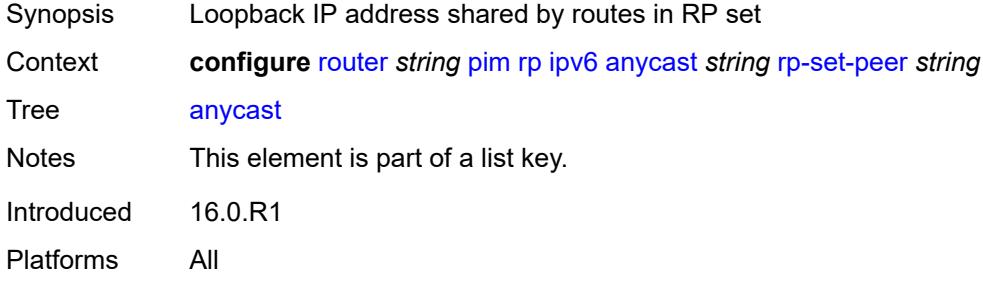

### <span id="page-5038-1"></span>**rp-set-peer** *string*

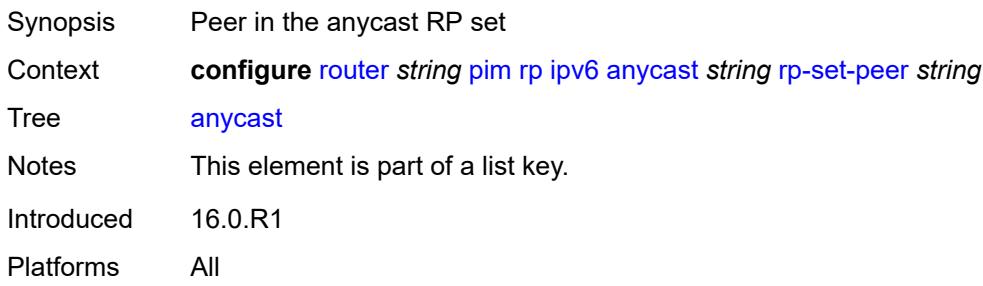

#### <span id="page-5038-2"></span>**bsr-candidate**

<span id="page-5038-3"></span>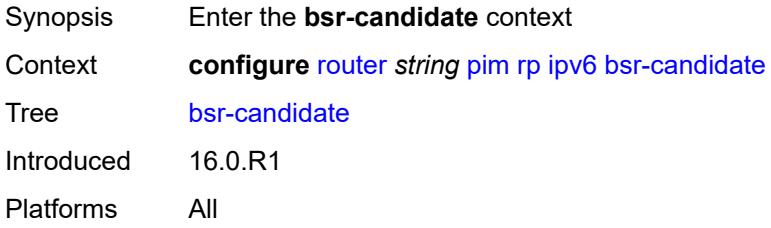

### **address** *string*

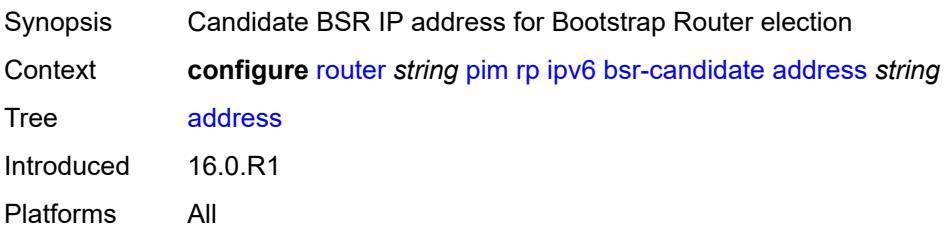

#### <span id="page-5039-0"></span>**admin-state** *keyword*

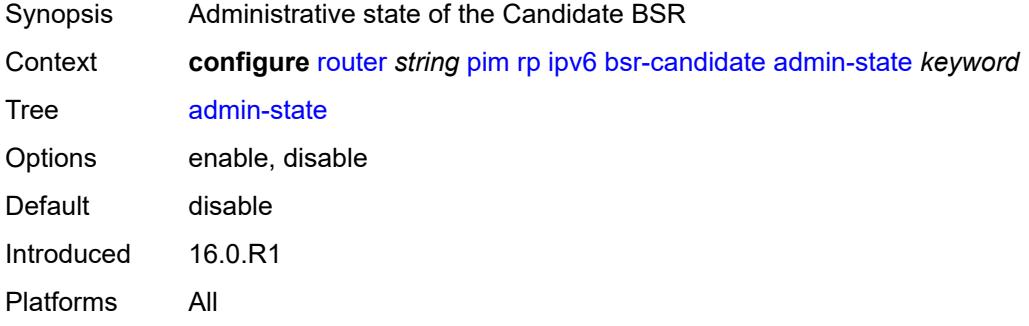

# <span id="page-5039-1"></span>**hash-mask-len** *number*

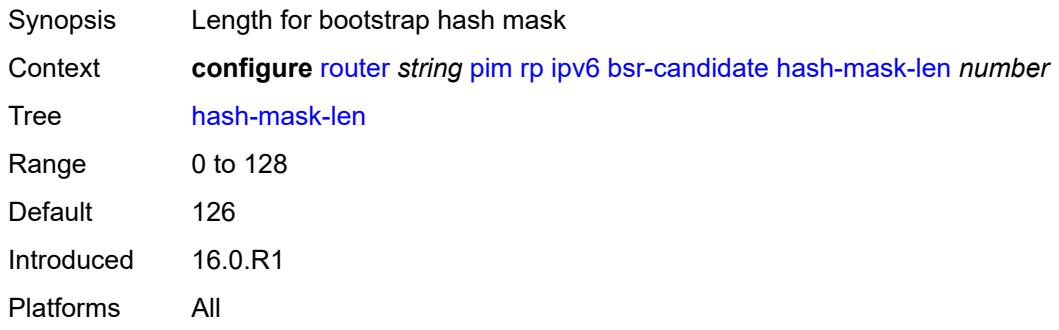

# <span id="page-5039-2"></span>**priority** *number*

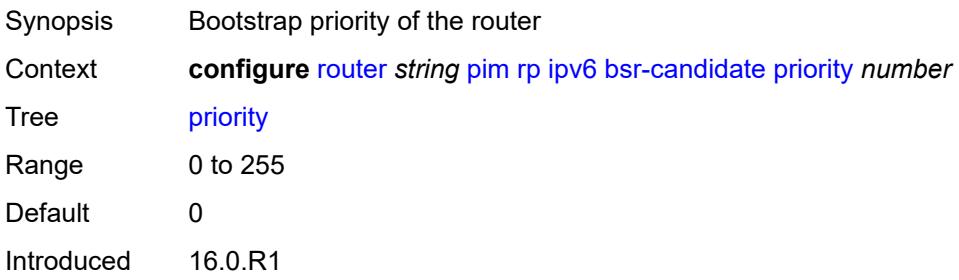
Platforms All

### <span id="page-5040-0"></span>**embedded-rp**

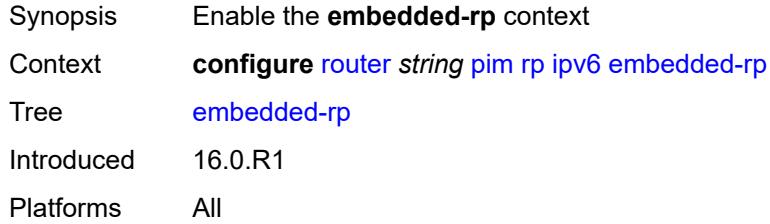

## <span id="page-5040-1"></span>**admin-state** *keyword*

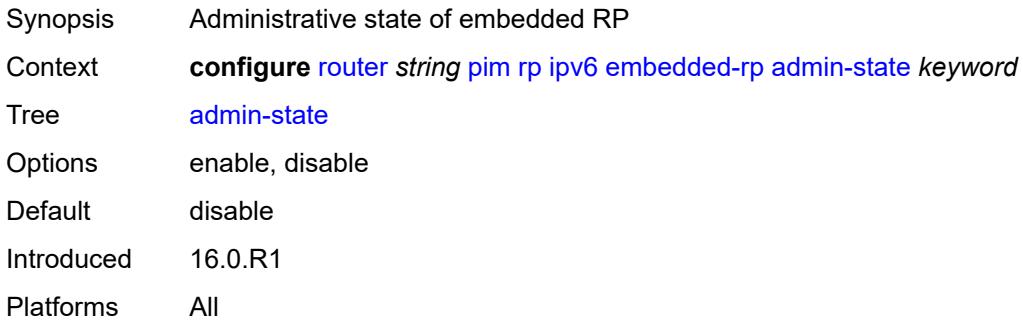

### <span id="page-5040-3"></span>**group-range** [[ipv6-prefix](#page-5040-2)] *string*

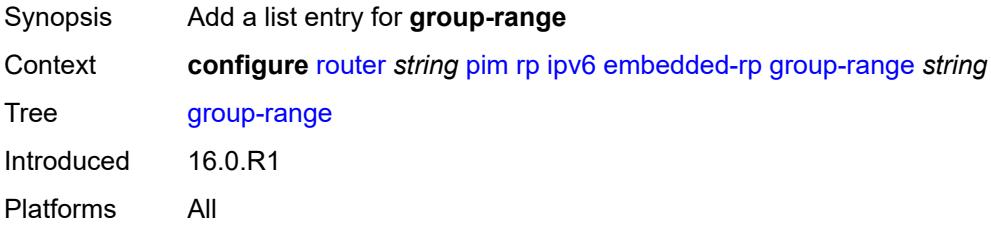

## <span id="page-5040-2"></span>[**ipv6-prefix**] *string*

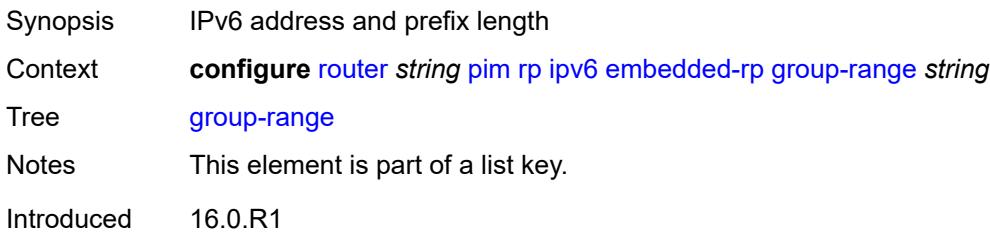

Platforms All

### <span id="page-5041-0"></span>**rp-candidate**

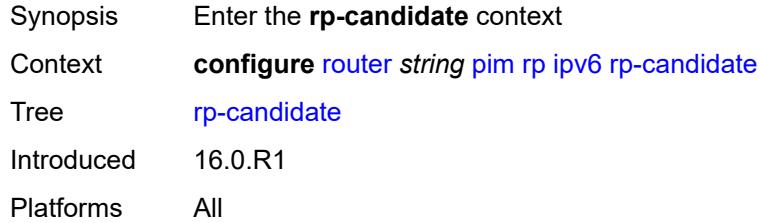

## <span id="page-5041-1"></span>**address** *string*

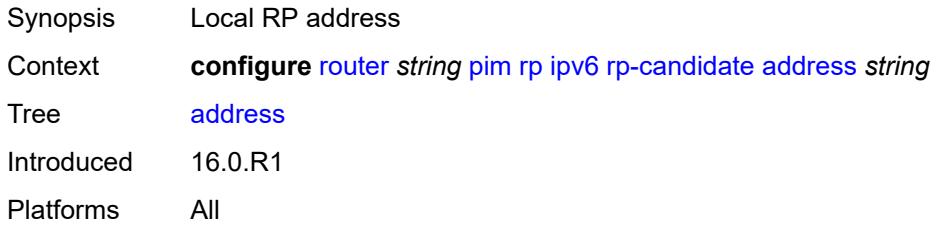

## <span id="page-5041-2"></span>**admin-state** *keyword*

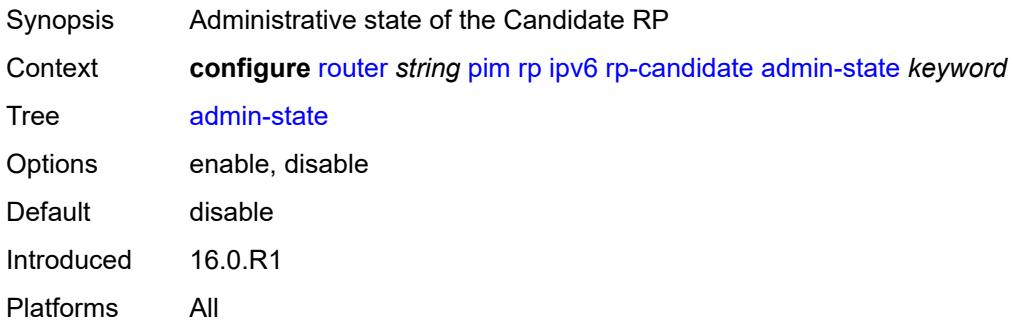

## <span id="page-5041-3"></span>**group-range** [[ipv6-prefix](#page-5042-0)] *string*

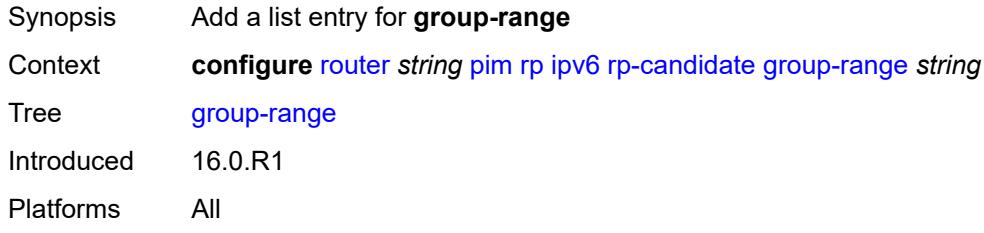

## <span id="page-5042-0"></span>[**ipv6-prefix**] *string*

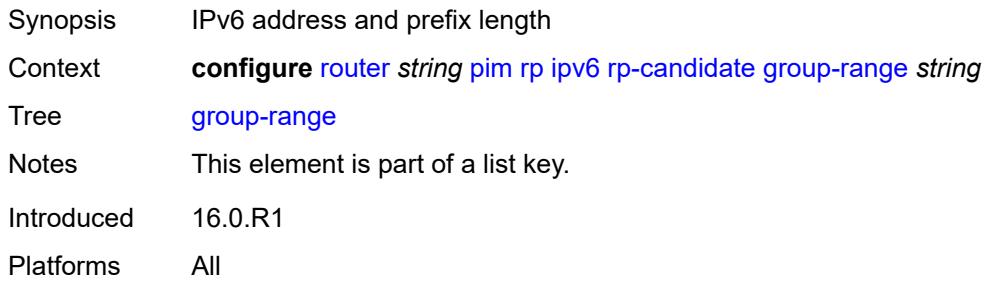

## <span id="page-5042-1"></span>**holdtime** *number*

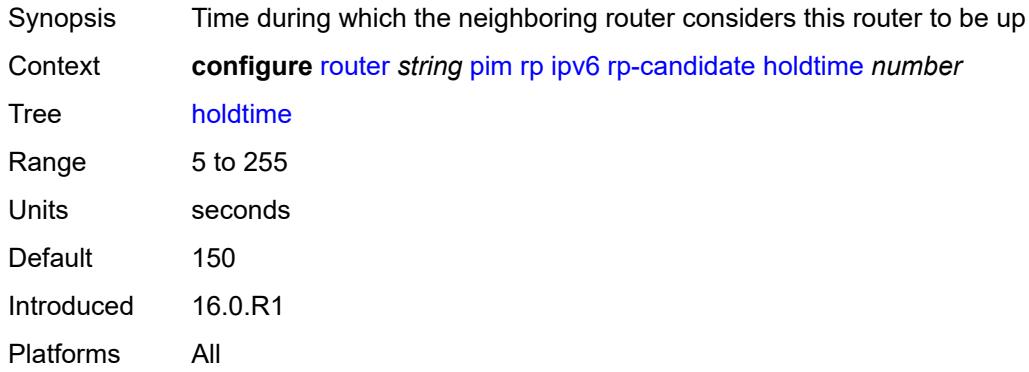

### <span id="page-5042-2"></span>**priority** *number*

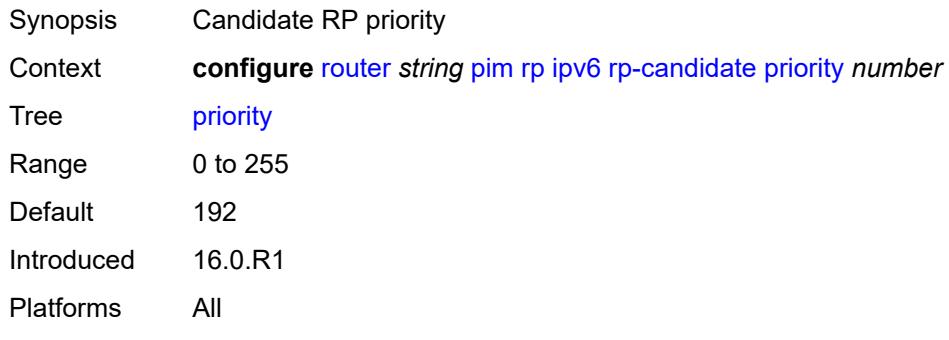

#### <span id="page-5042-3"></span>**static**

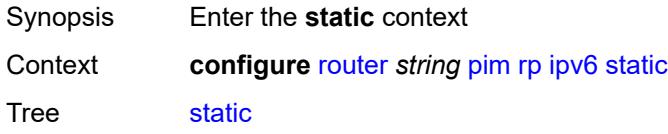

Introduced 16.0.R1 Platforms All

## <span id="page-5043-1"></span>**address** [\[ipv6-address](#page-5043-0)] *string*

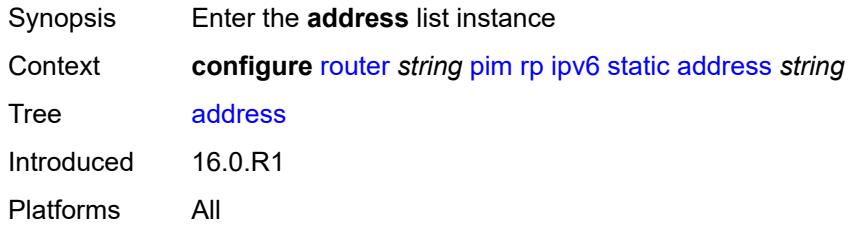

## <span id="page-5043-0"></span>[**ipv6-address**] *string*

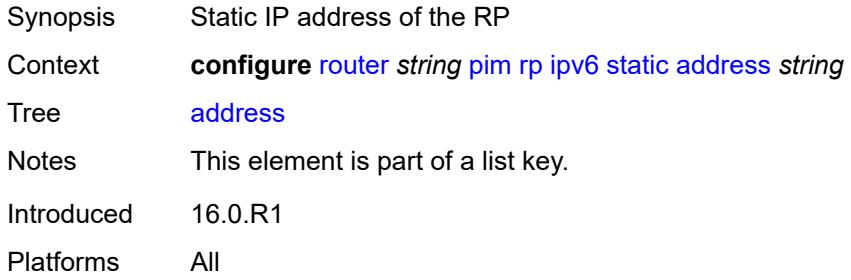

## <span id="page-5043-3"></span>**group-prefix** [[ipv6-prefix](#page-5043-2)] *string*

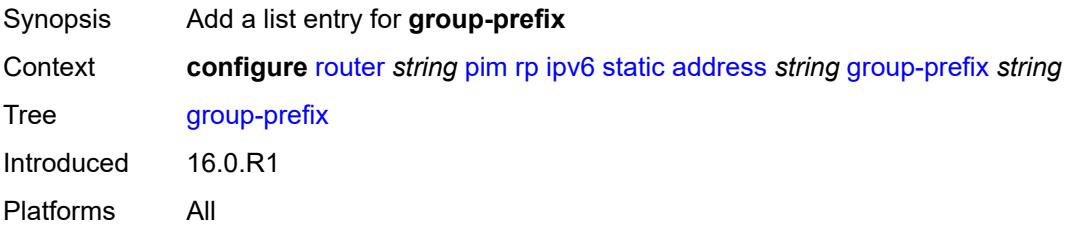

## <span id="page-5043-2"></span>[**ipv6-prefix**] *string*

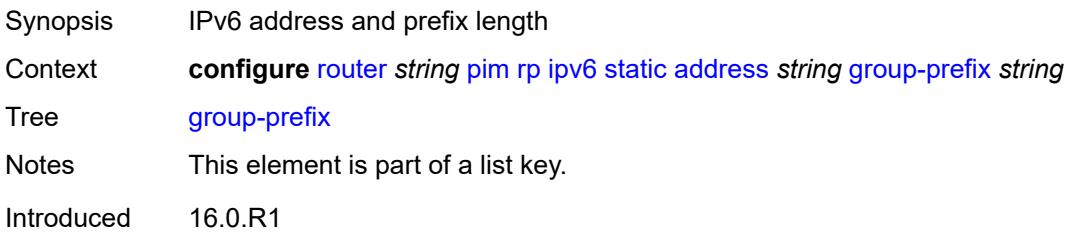

Platforms All

## <span id="page-5044-0"></span>**override** *boolean*

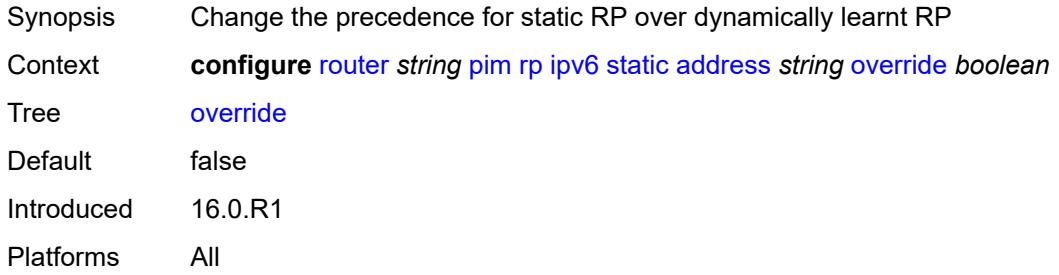

### <span id="page-5044-1"></span>**rpfv**

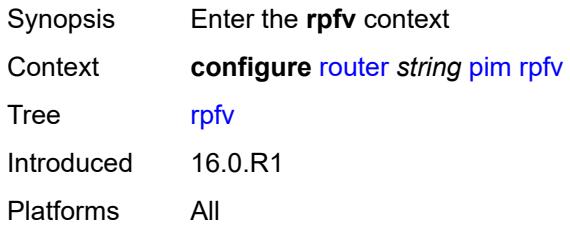

## <span id="page-5044-2"></span>**core** *boolean*

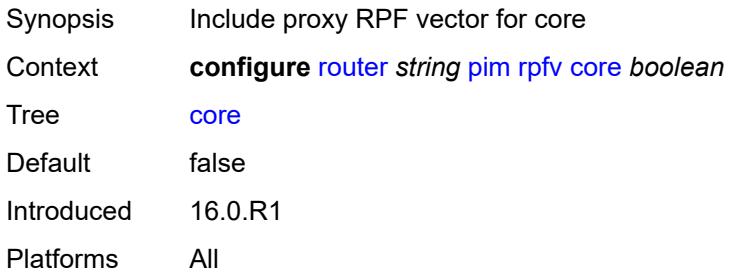

## <span id="page-5044-3"></span>**mvpn** *boolean*

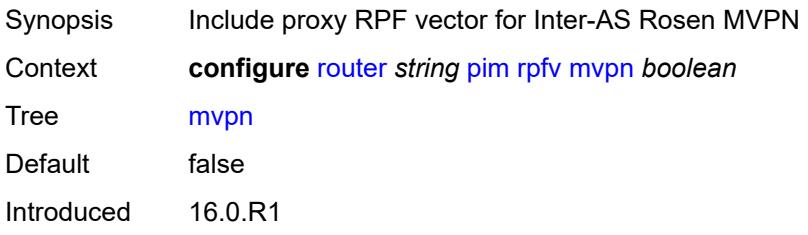

Platforms All

### <span id="page-5045-1"></span>**spt-switchover** [[ip-prefix\]](#page-5045-0) *(ipv4-prefix | ipv6-prefix)*

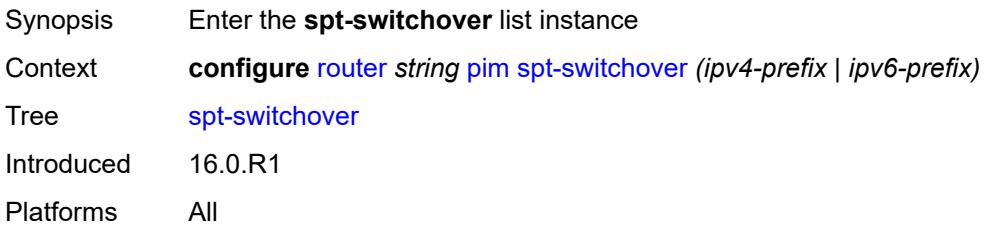

## <span id="page-5045-0"></span>[**ip-prefix**] *(ipv4-prefix | ipv6-prefix)*

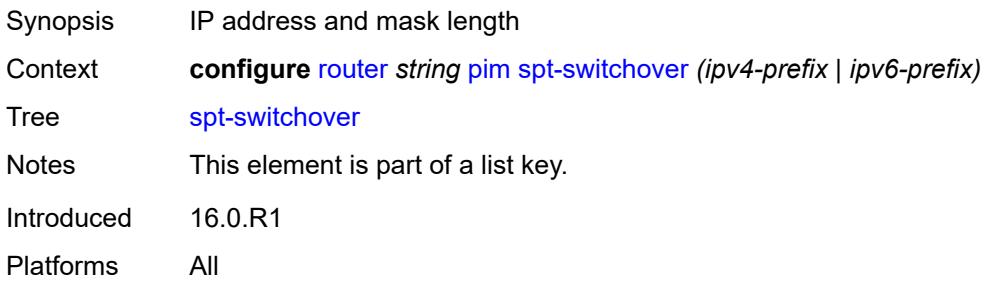

## <span id="page-5045-2"></span>**threshold** *(number | keyword)*

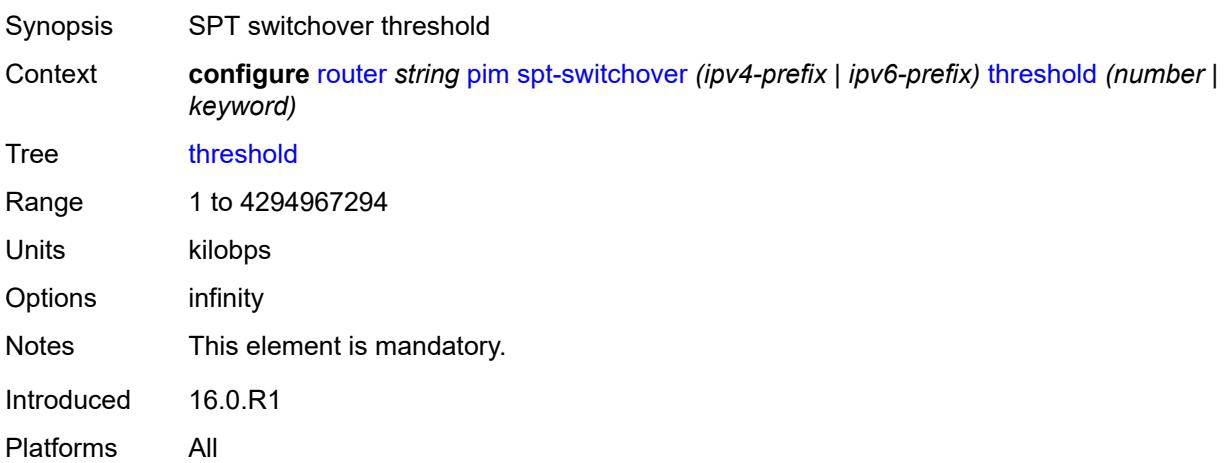

#### <span id="page-5045-3"></span>**ssm-groups**

Synopsis Enter the **ssm-groups** context

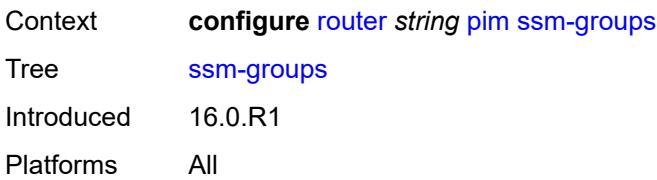

## <span id="page-5046-1"></span>**group-range** [[ip-prefix\]](#page-5046-0) *(ipv4-prefix | ipv6-prefix)*

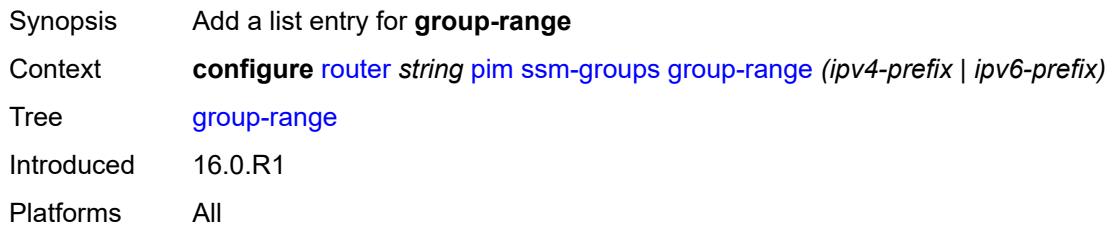

## <span id="page-5046-0"></span>[**ip-prefix**] *(ipv4-prefix | ipv6-prefix)*

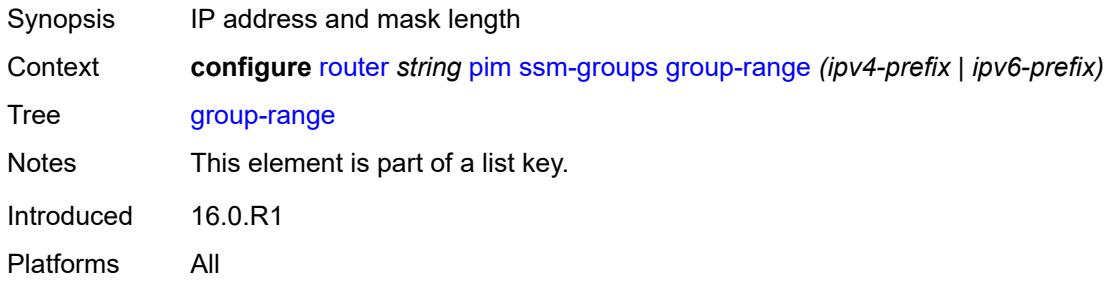

### <span id="page-5046-2"></span>**radius**

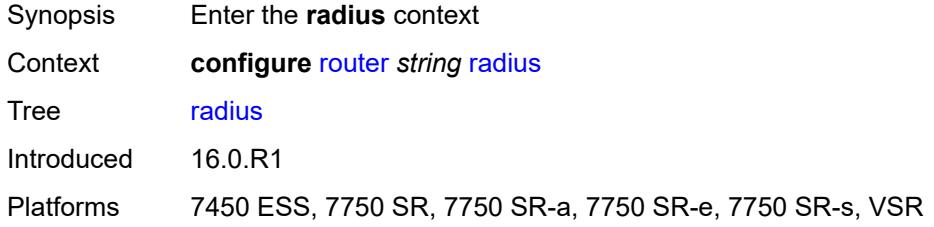

## <span id="page-5046-3"></span>**proxy** [[name](#page-5047-0)] *string*

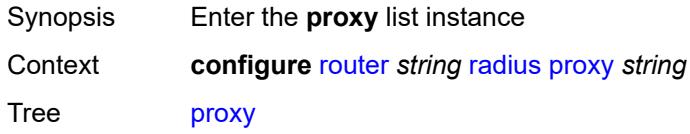

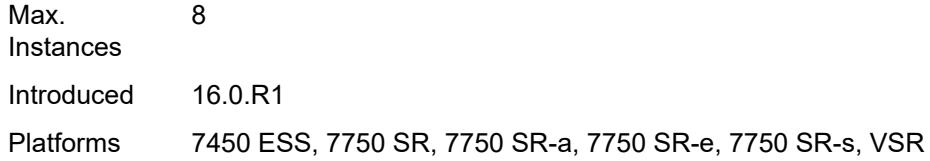

## <span id="page-5047-0"></span>[**name**] *string*

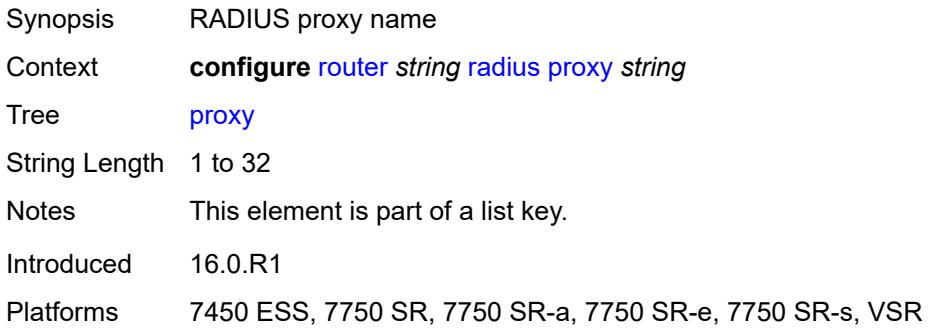

### <span id="page-5047-1"></span>**admin-state** *keyword*

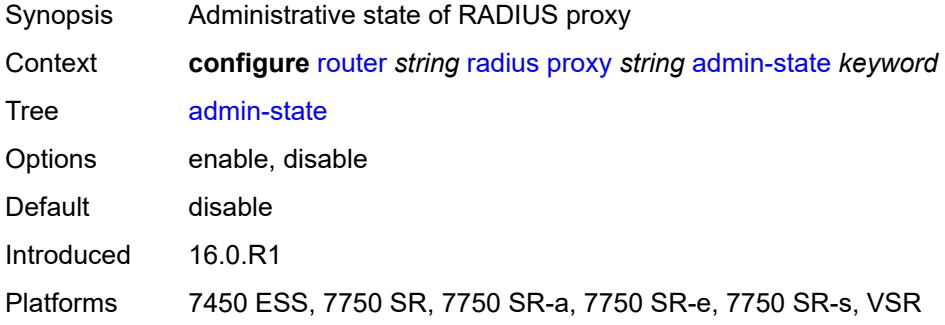

### <span id="page-5047-2"></span>**attribute-matching**

<span id="page-5047-3"></span>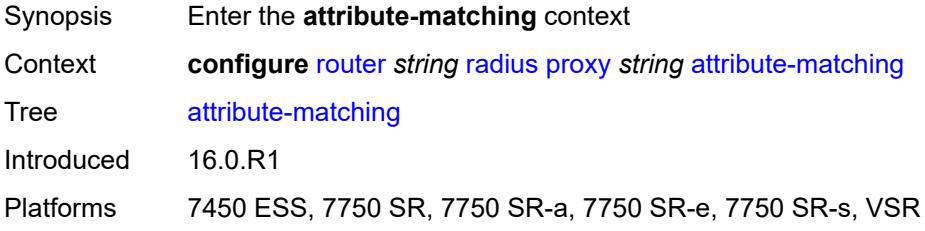

## **entry** [[index](#page-5048-0)] *number*

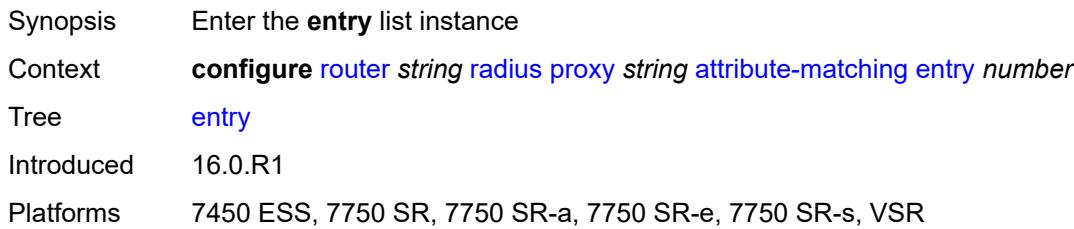

## <span id="page-5048-0"></span>[**index**] *number*

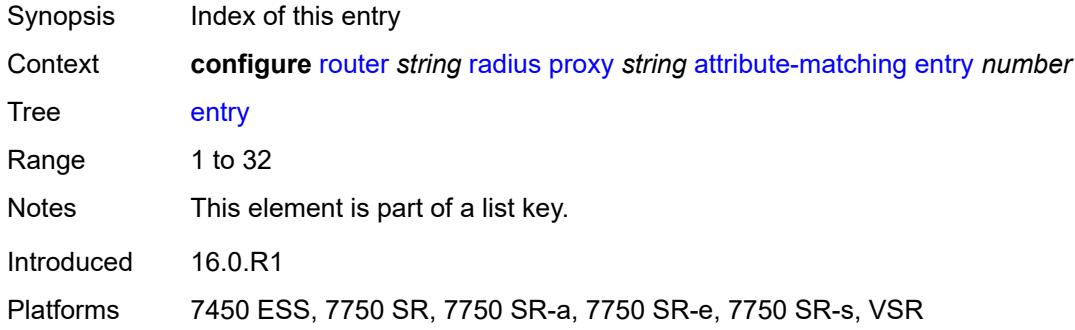

### <span id="page-5048-1"></span>**accounting-server-policy** *string*

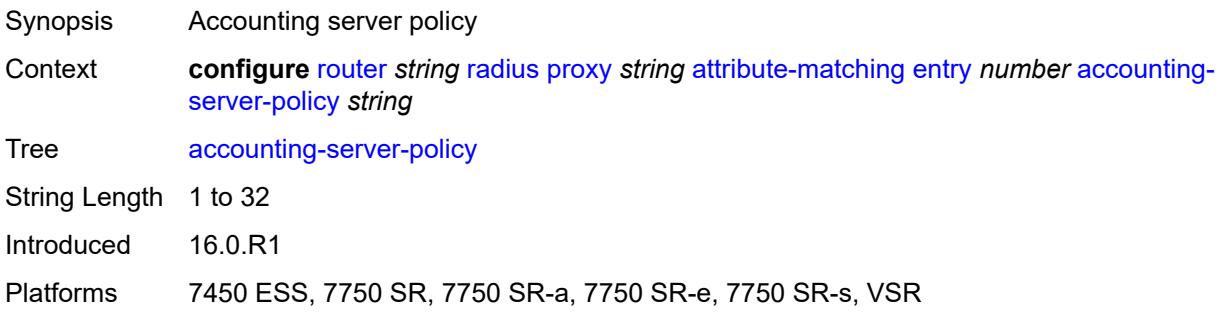

## <span id="page-5048-2"></span>**authentication-server-policy** *string*

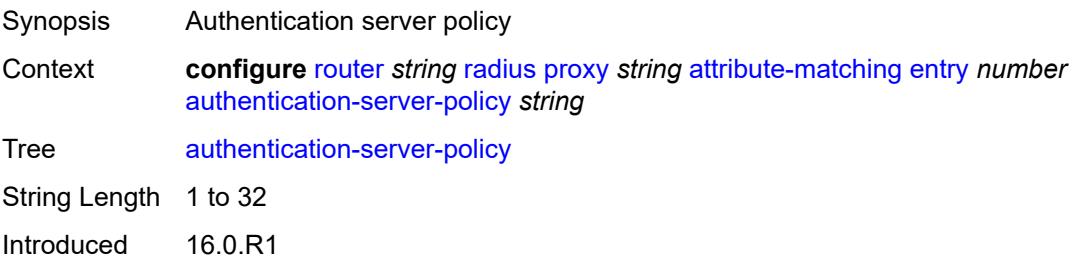

Platforms 7450 ESS, 7750 SR, 7750 SR-a, 7750 SR-e, 7750 SR-s, VSR

### <span id="page-5049-0"></span>**prefix-string** *string*

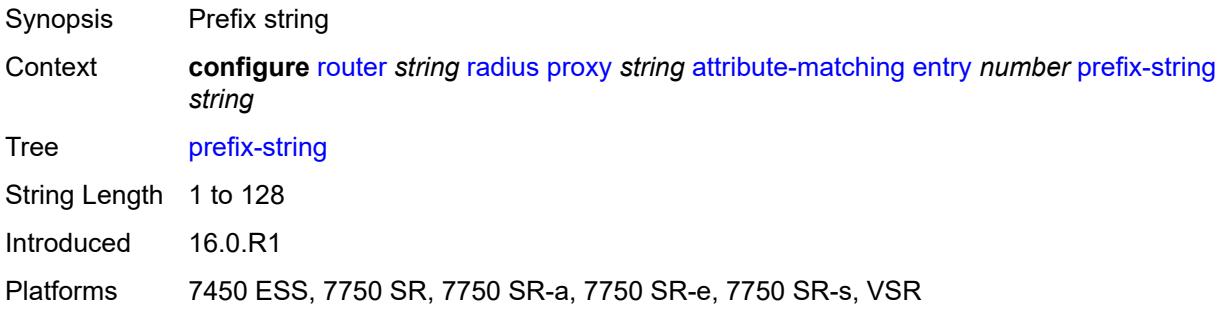

### <span id="page-5049-1"></span>**suffix-string** *string*

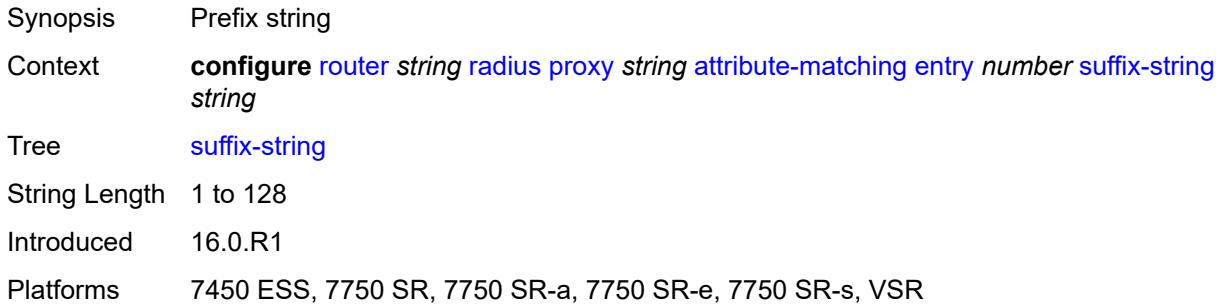

### <span id="page-5049-2"></span>**type** *number*

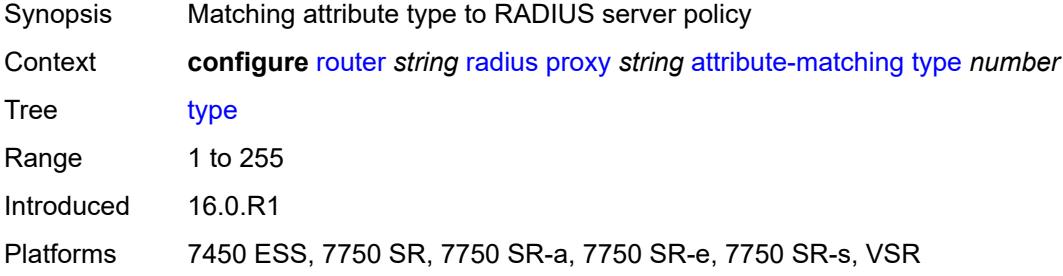

### <span id="page-5049-3"></span>**vendor** *(number | keyword)*

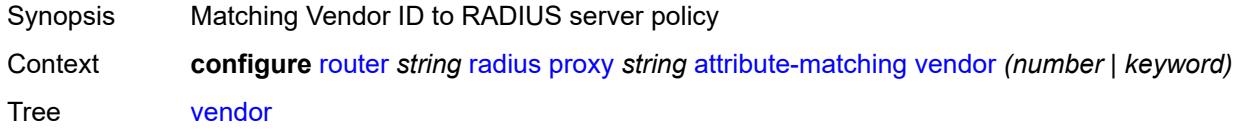

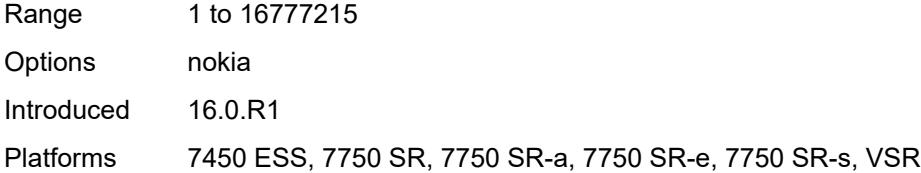

### <span id="page-5050-0"></span>**cache**

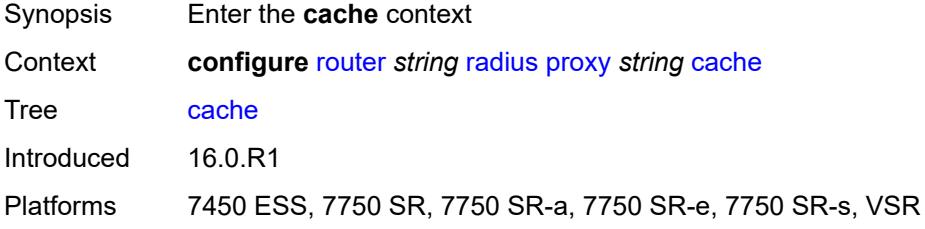

### <span id="page-5050-1"></span>**admin-state** *keyword*

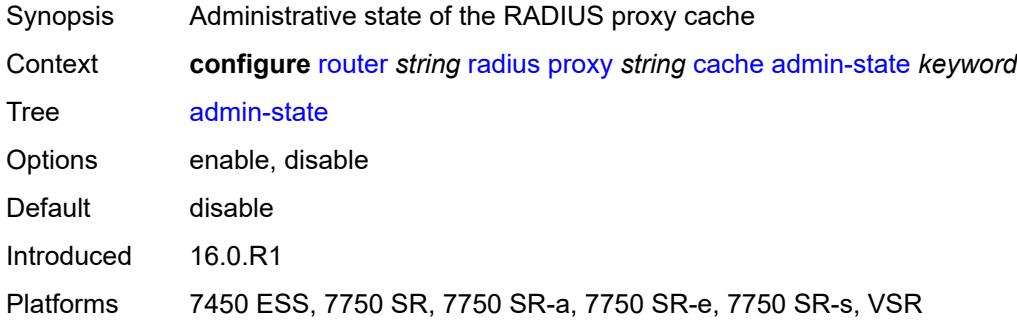

### <span id="page-5050-2"></span>**key**

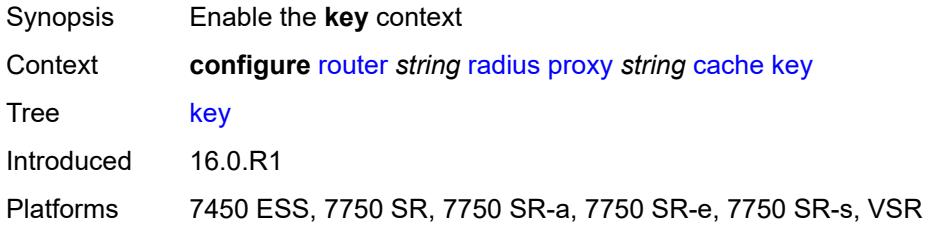

### <span id="page-5050-3"></span>**attribute-type** *number*

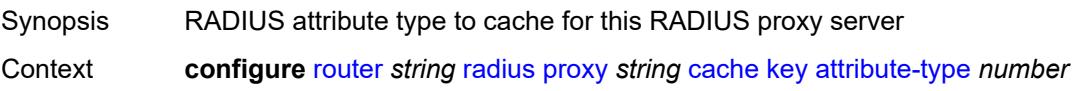

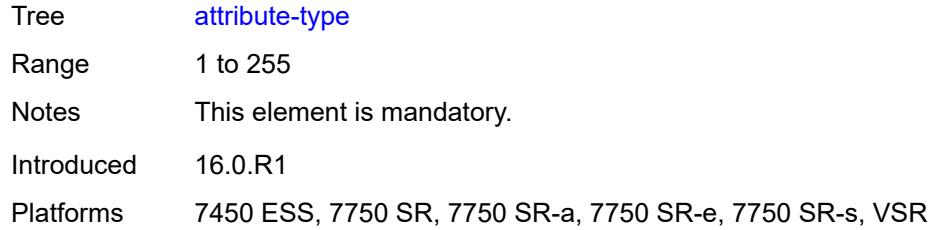

## <span id="page-5051-0"></span>**packet-type** *keyword*

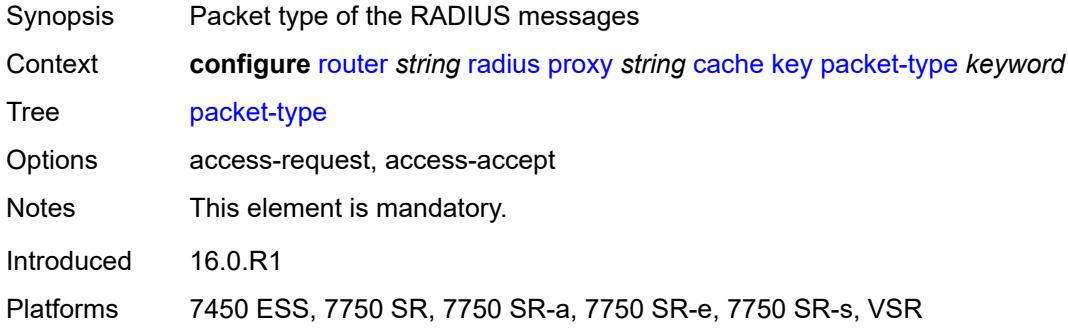

## <span id="page-5051-1"></span>**vendor** *(number | keyword)*

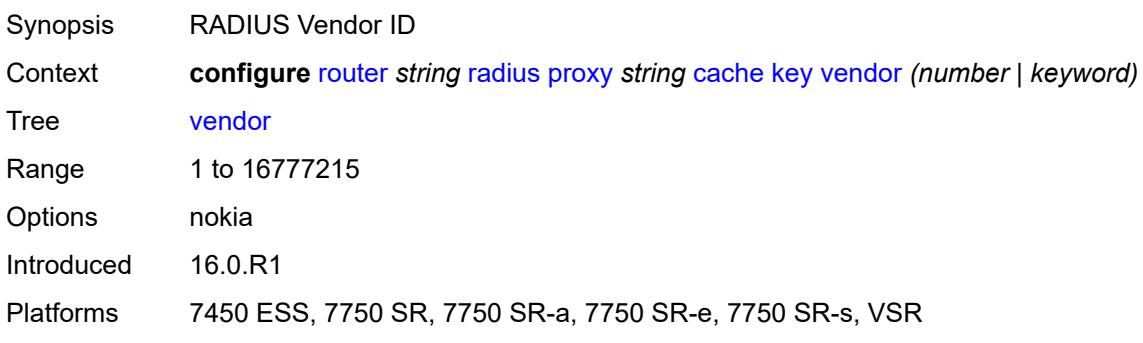

### <span id="page-5051-2"></span>**timeout** *number*

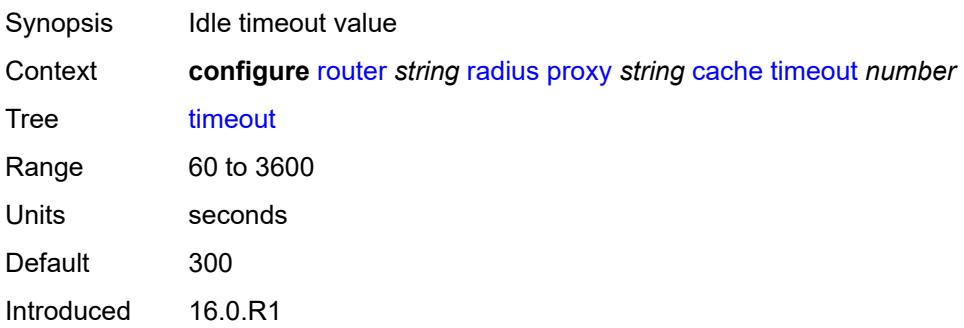

Platforms 7450 ESS, 7750 SR, 7750 SR-a, 7750 SR-e, 7750 SR-s, VSR

### <span id="page-5052-0"></span>**track-accounting**

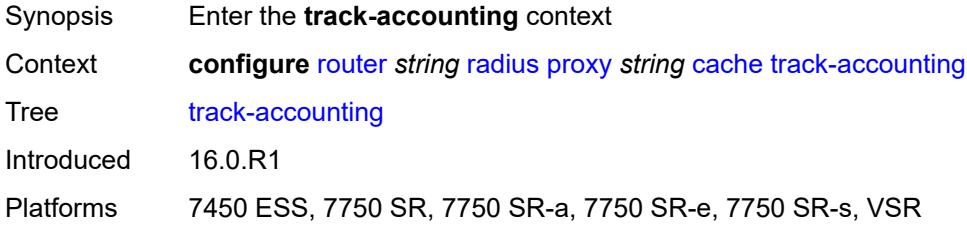

## <span id="page-5052-1"></span>**accounting-off** *boolean*

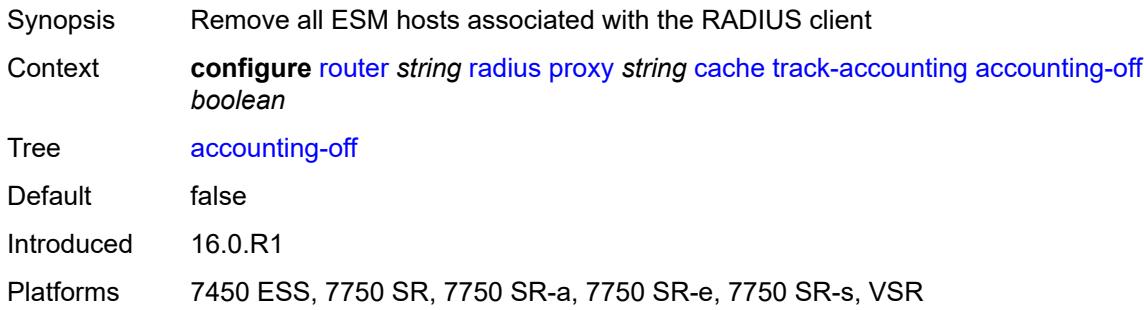

### <span id="page-5052-2"></span>**accounting-on** *boolean*

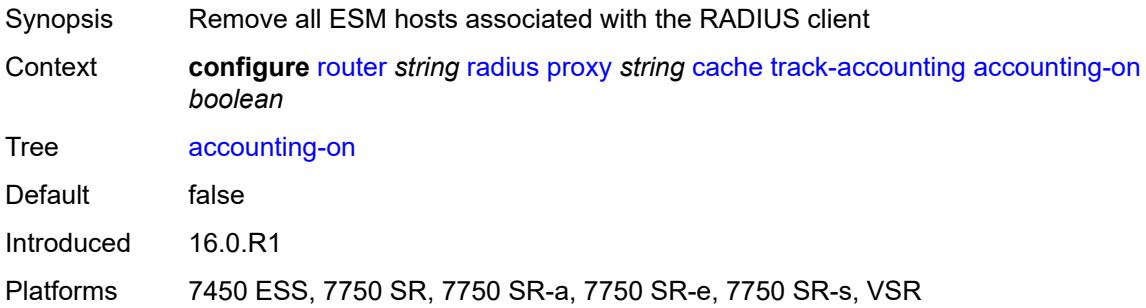

### <span id="page-5052-3"></span>**interim-update** *boolean*

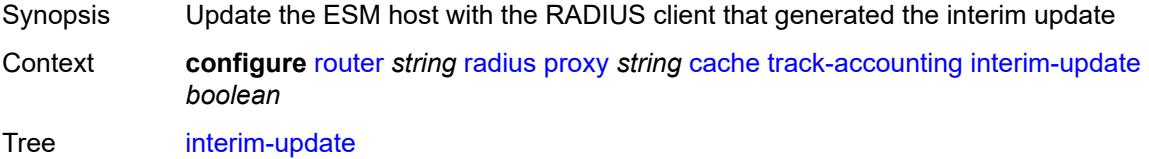

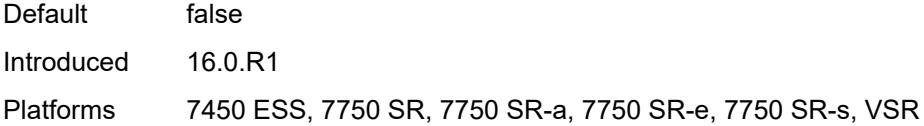

### <span id="page-5053-0"></span>**start** *boolean*

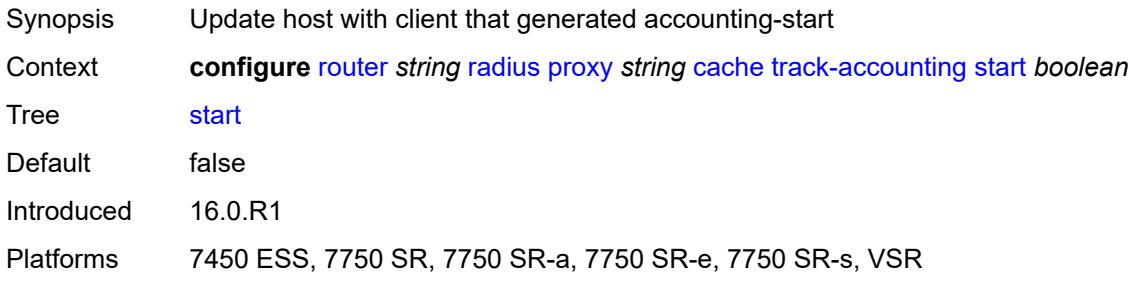

### <span id="page-5053-1"></span>**stop** *boolean*

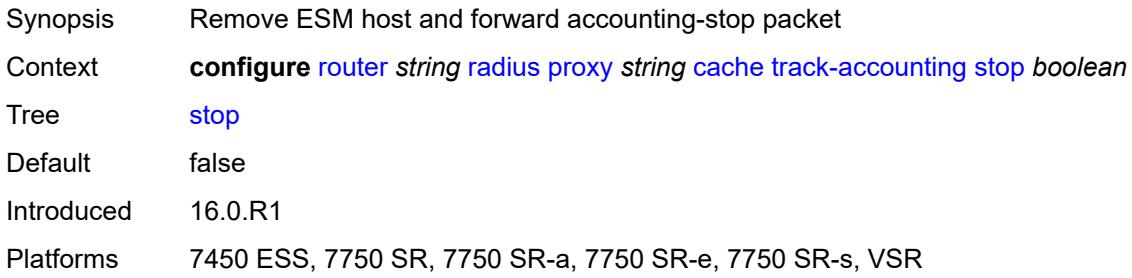

## <span id="page-5053-2"></span>**track-authentication**

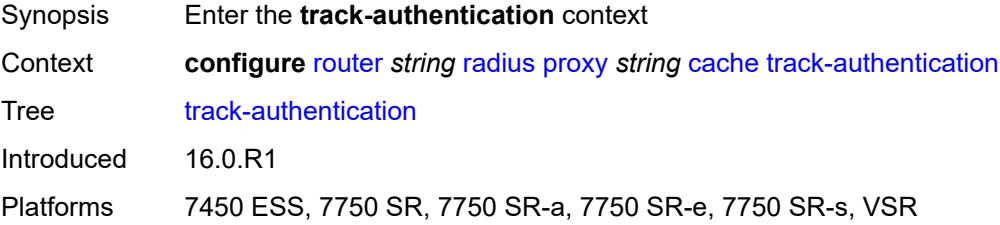

## <span id="page-5053-3"></span>**accept** *boolean*

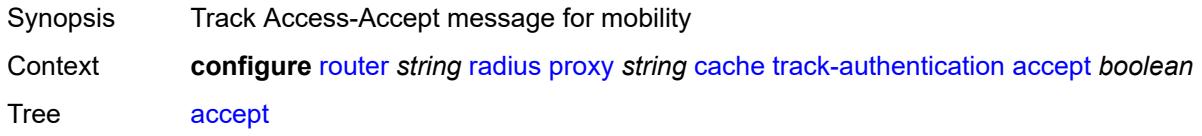

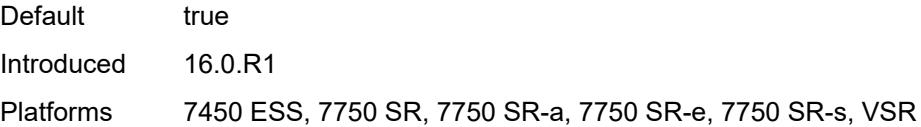

### <span id="page-5054-0"></span>**track-delete-hold-time** *number*

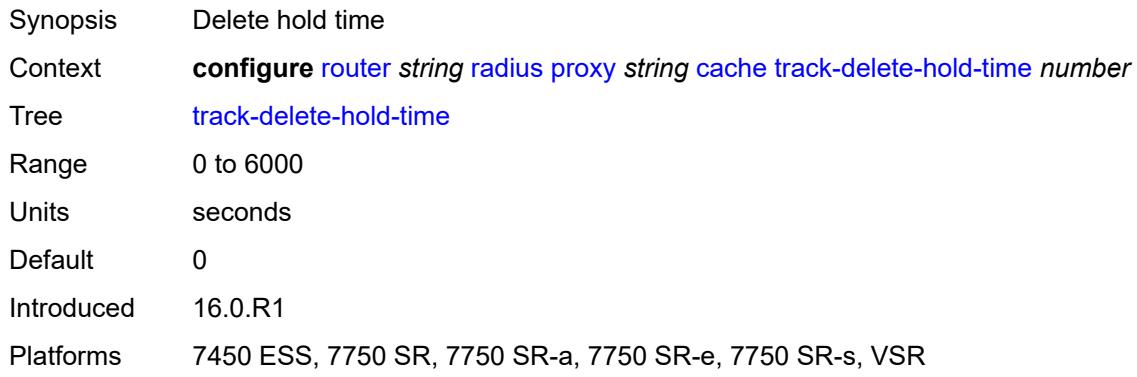

### <span id="page-5054-1"></span>**defaults**

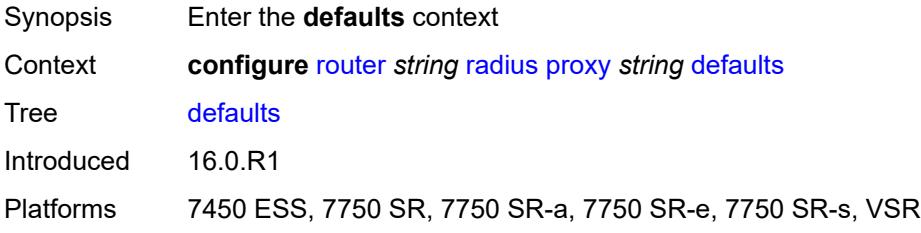

### <span id="page-5054-2"></span>**accounting-server-policy** *string*

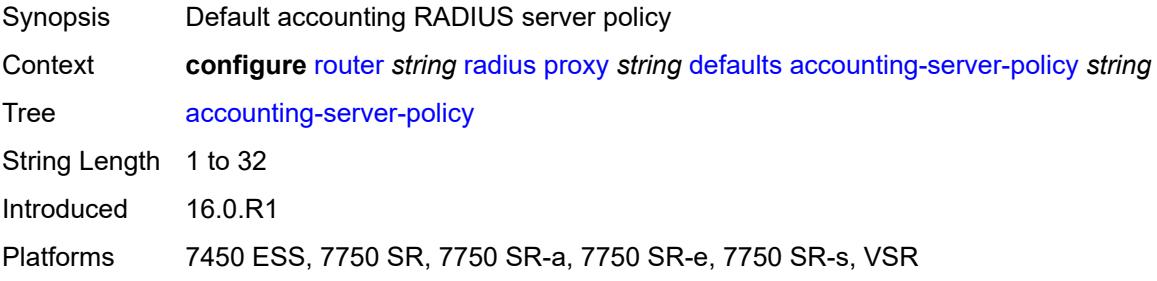

## <span id="page-5054-3"></span>**authentication-server-policy** *string*

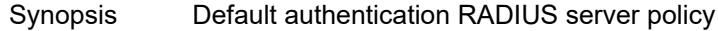

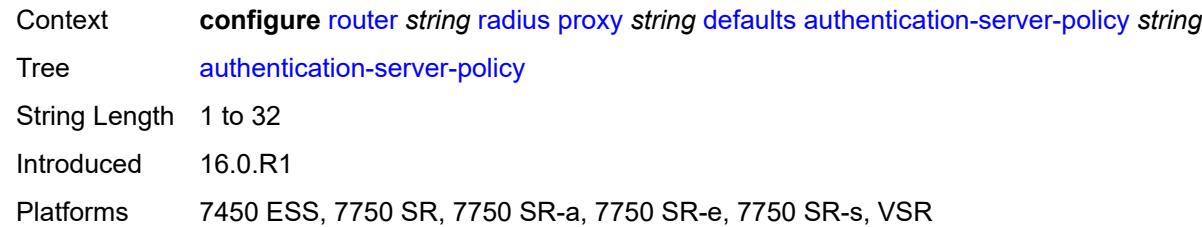

### <span id="page-5055-0"></span>**description** *string*

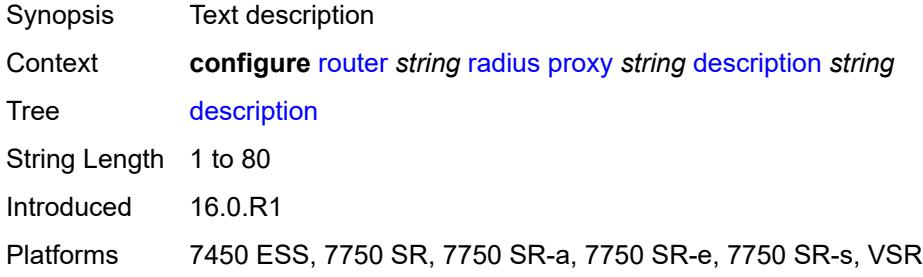

## <span id="page-5055-2"></span>**interface** [\[interface-name](#page-5055-1)] *string*

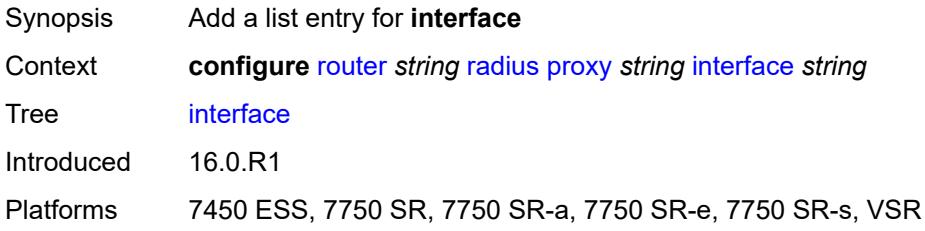

### <span id="page-5055-1"></span>[**interface-name**] *string*

<span id="page-5055-3"></span>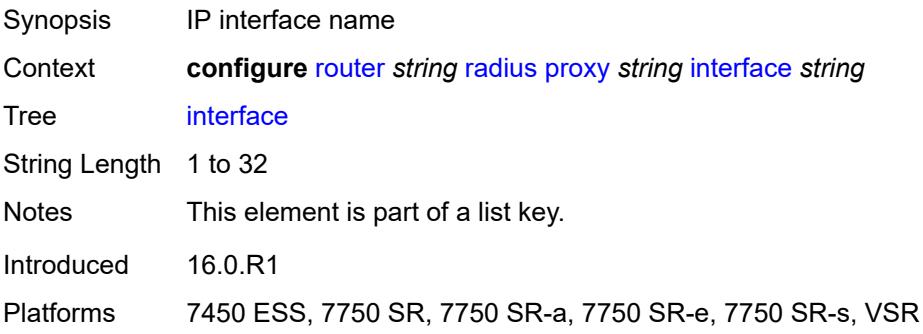

## **load-balance-key**

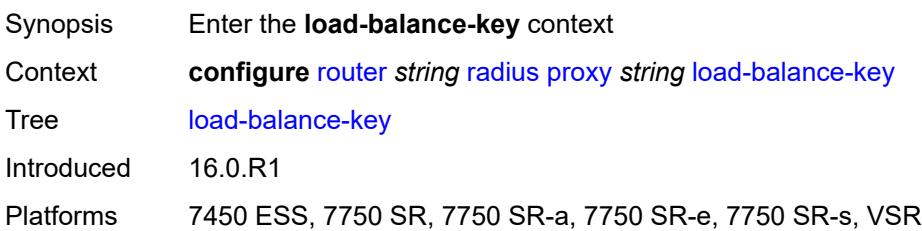

### <span id="page-5056-0"></span>**attribute-1**

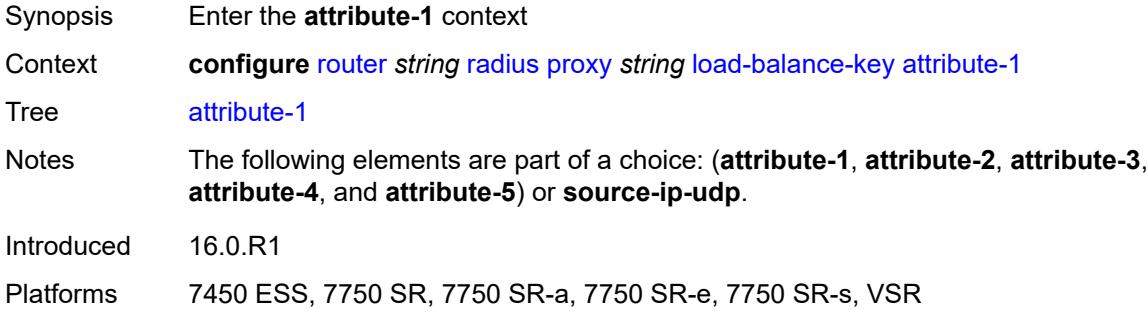

### <span id="page-5056-1"></span>**type** *number*

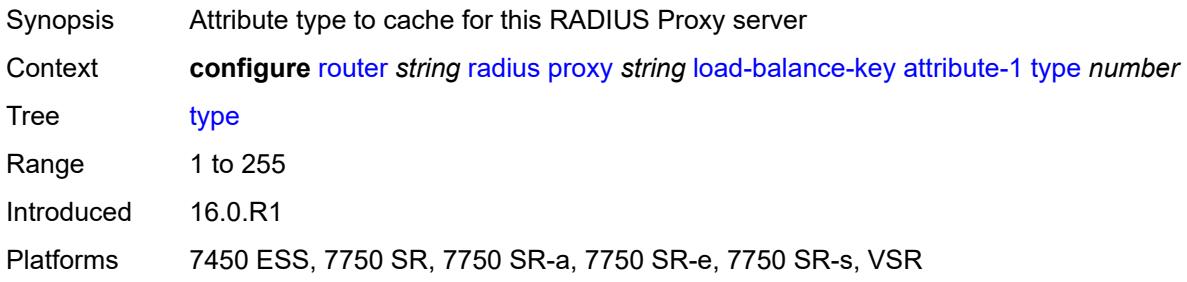

## <span id="page-5056-2"></span>**vendor** *(number | keyword)*

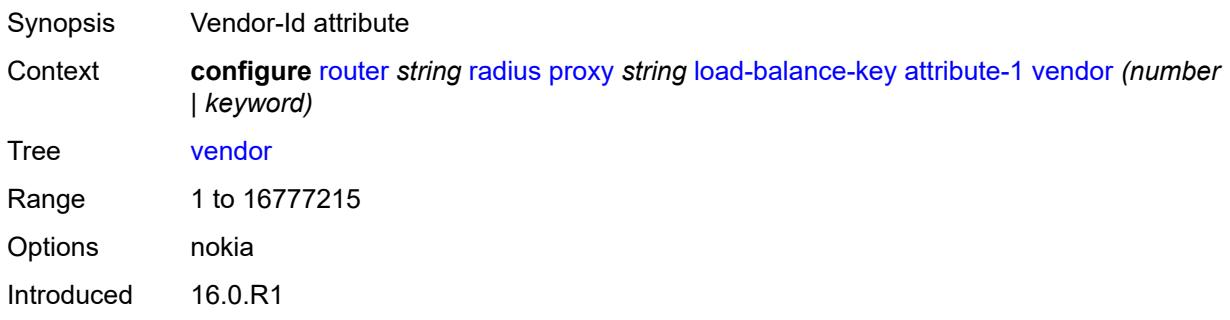

Platforms 7450 ESS, 7750 SR, 7750 SR-a, 7750 SR-e, 7750 SR-s, VSR

### <span id="page-5057-0"></span>**attribute-2**

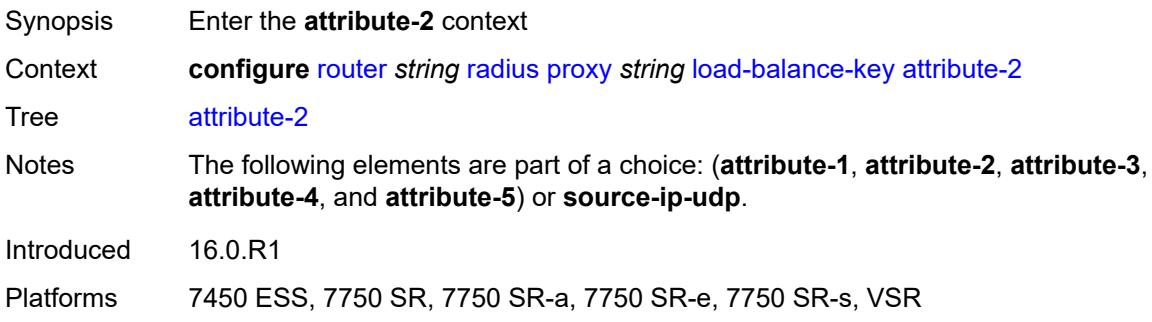

### <span id="page-5057-1"></span>**type** *number*

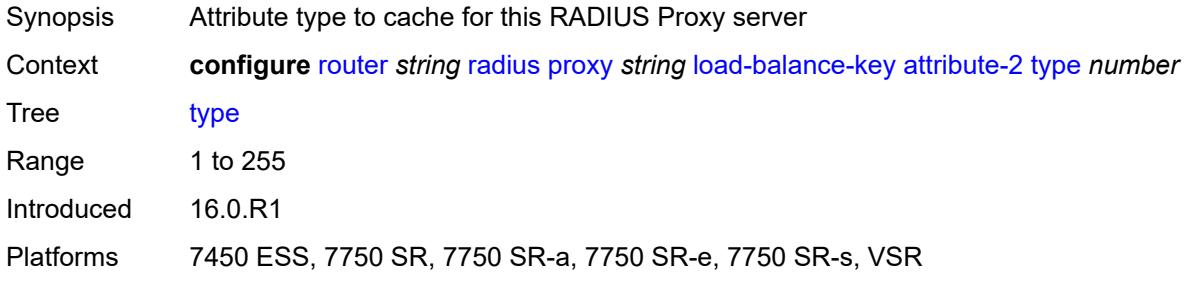

## <span id="page-5057-2"></span>**vendor** *(number | keyword)*

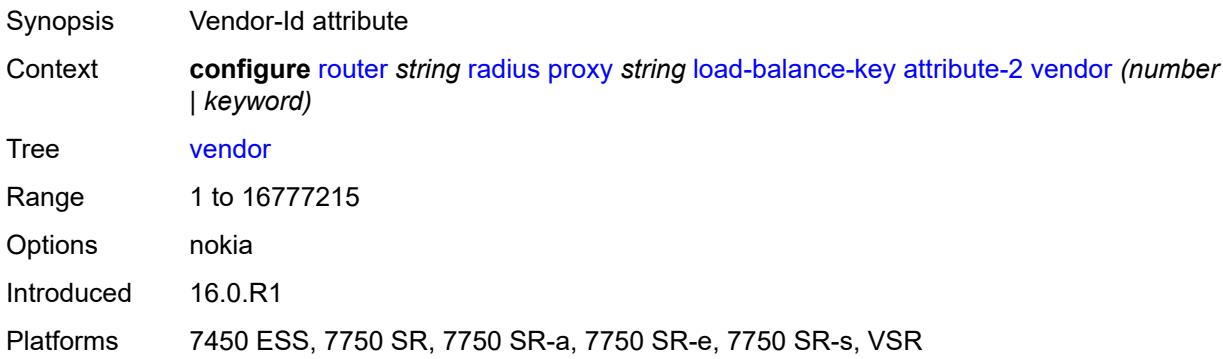

### <span id="page-5057-3"></span>**attribute-3**

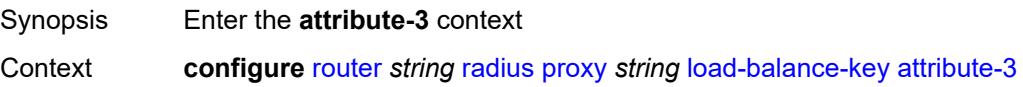

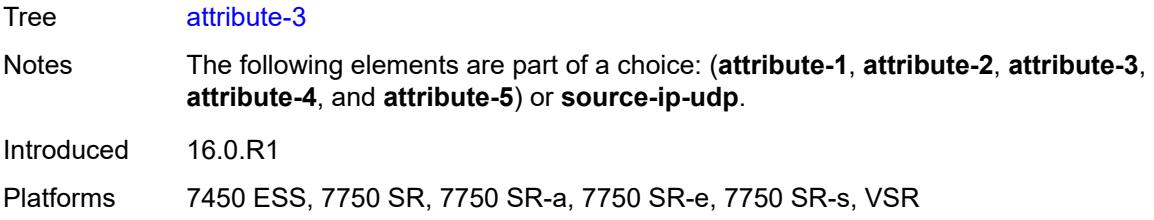

## <span id="page-5058-0"></span>**type** *number*

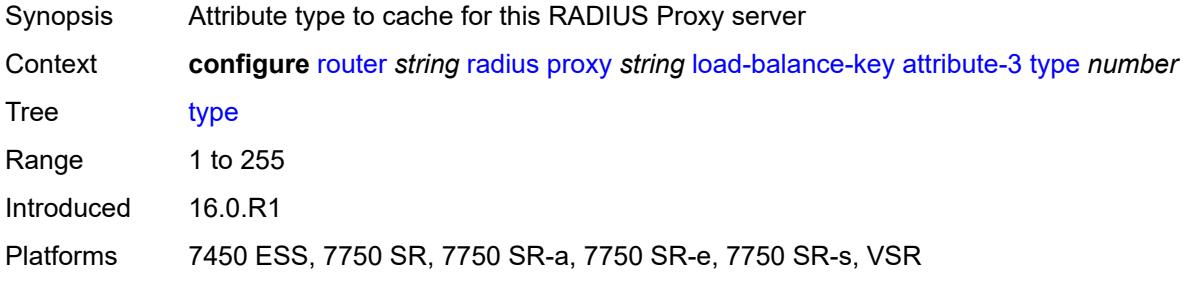

### <span id="page-5058-1"></span>**vendor** *(number | keyword)*

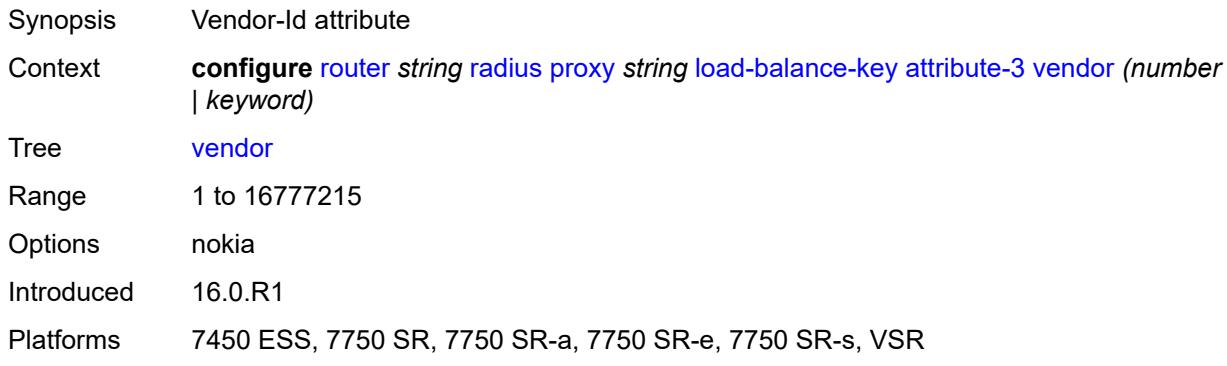

### <span id="page-5058-2"></span>**attribute-4**

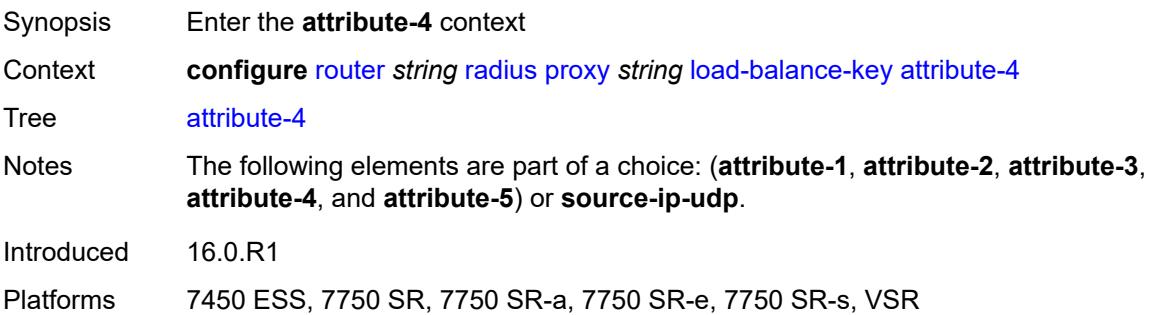

### <span id="page-5059-0"></span>**type** *number*

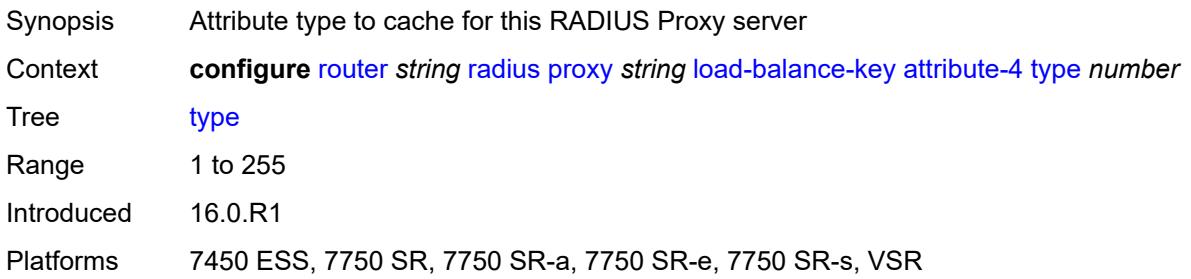

## <span id="page-5059-1"></span>**vendor** *(number | keyword)*

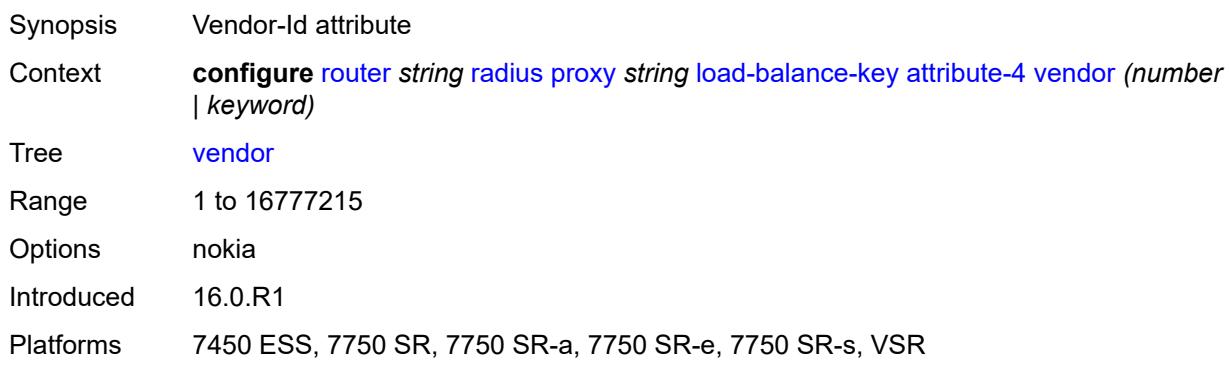

## <span id="page-5059-2"></span>**attribute-5**

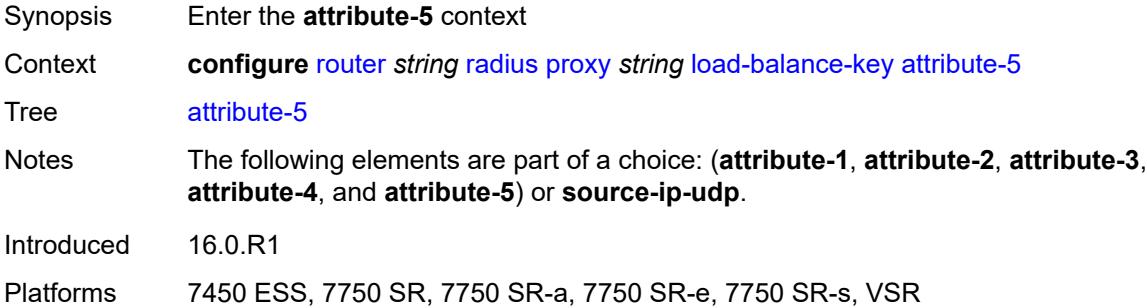

## <span id="page-5059-3"></span>**type** *number*

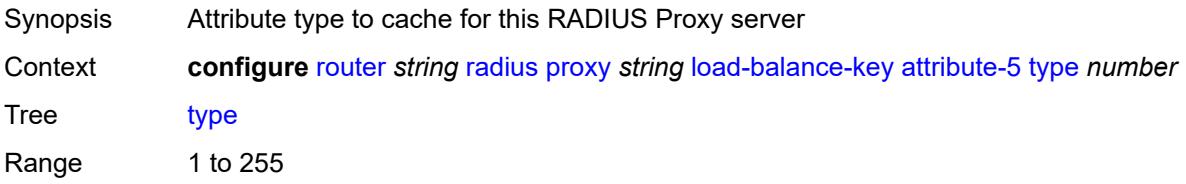

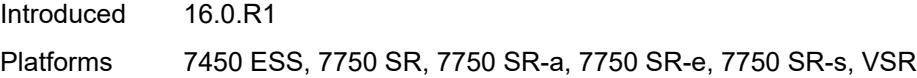

### <span id="page-5060-0"></span>**vendor** *(number | keyword)*

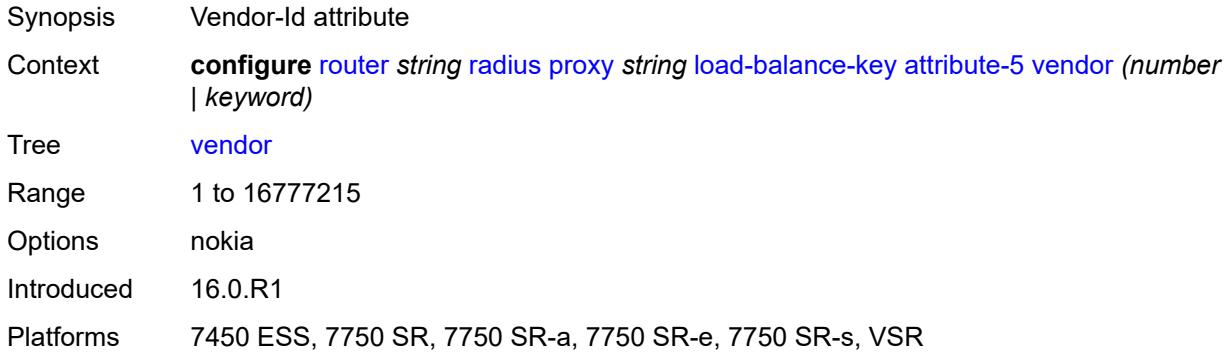

### <span id="page-5060-1"></span>**source-ip-udp**

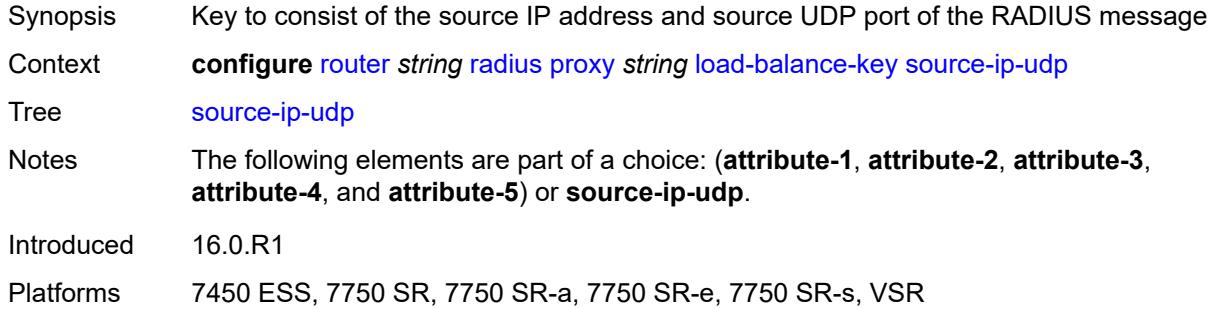

## <span id="page-5060-2"></span>**purpose** *keyword*

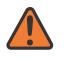

**WARNING:**

Modifying this element recreates the parent element automatically for the new value to take effect.

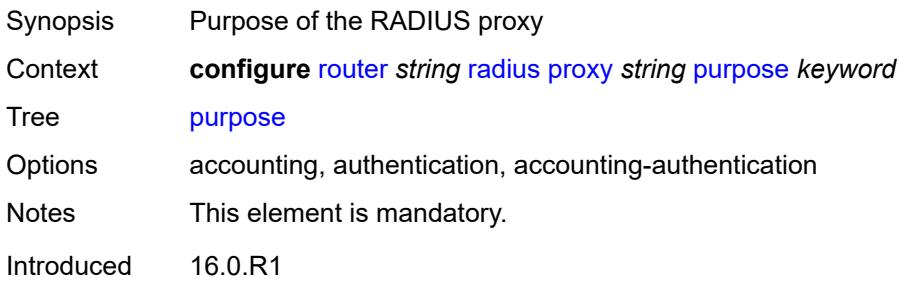

Platforms 7450 ESS, 7750 SR, 7750 SR-a, 7750 SR-e, 7750 SR-s, VSR

### <span id="page-5061-0"></span>**python-policy** *reference*

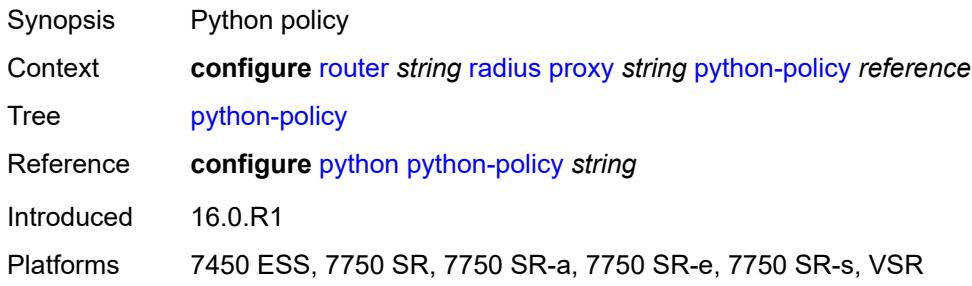

### <span id="page-5061-1"></span>**secret** *string*

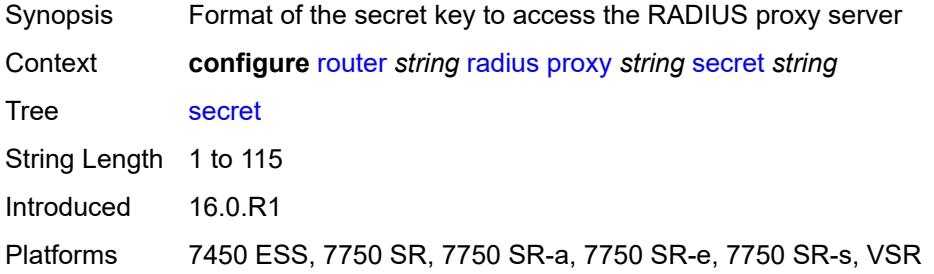

## <span id="page-5061-2"></span>**send-accounting-response** *boolean*

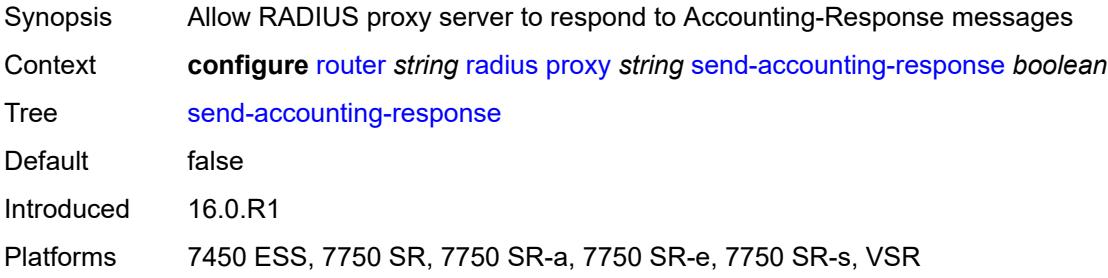

#### <span id="page-5061-3"></span>**wlan-gw**

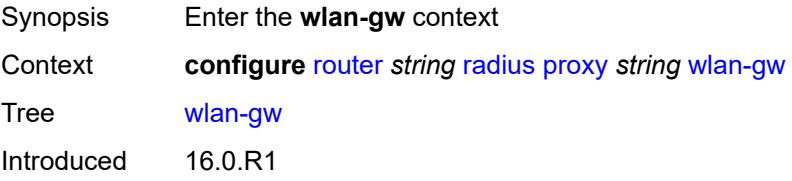

Platforms 7750 SR, 7750 SR-e, 7750 SR-s, VSR

#### <span id="page-5062-0"></span>**address** *string*

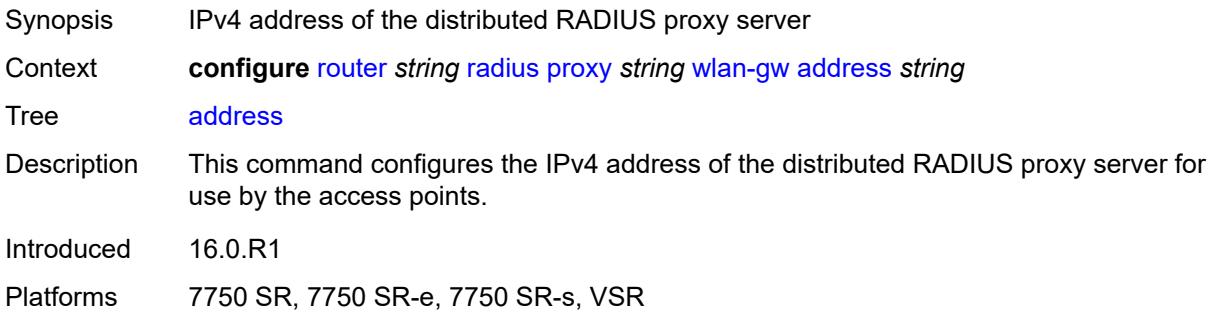

### <span id="page-5062-1"></span>**ipv6-address** *string*

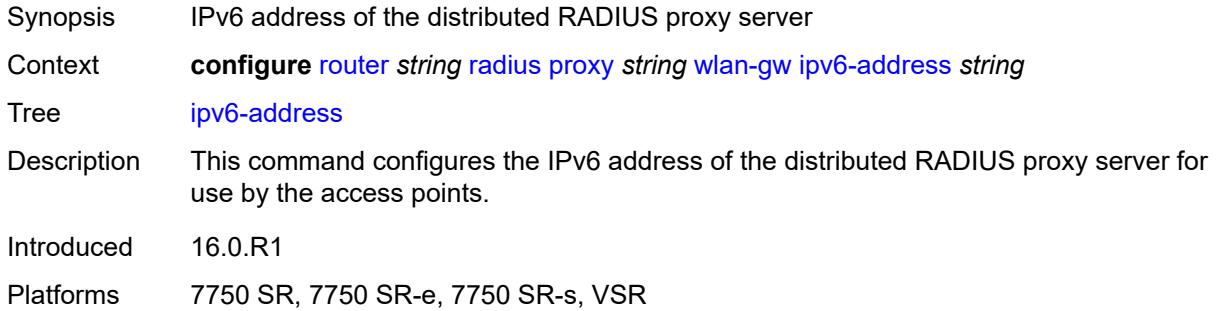

### <span id="page-5062-2"></span>**wlan-gw-group** *reference*

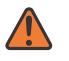

#### **WARNING:**

Modifying this element recreates the parent element automatically for the new value to take effect.

<span id="page-5062-3"></span>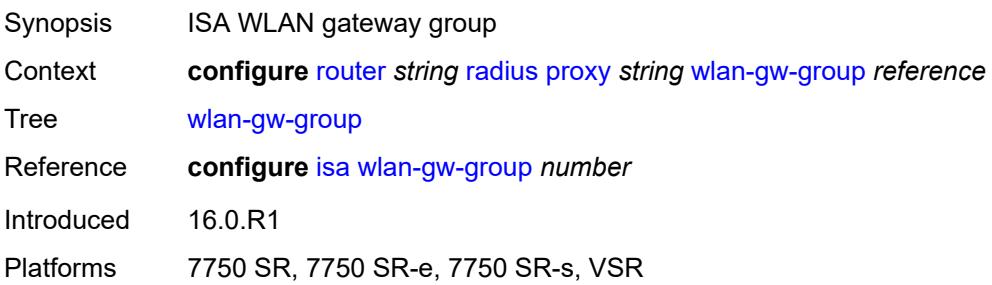

### **server** [\[name](#page-5063-0)] *string*

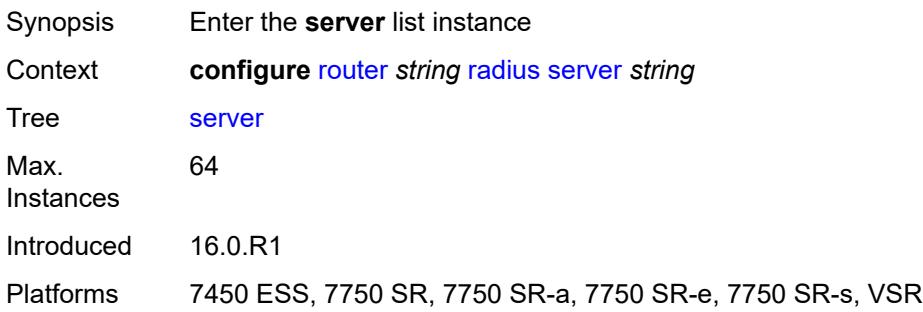

## <span id="page-5063-0"></span>[**name**] *string*

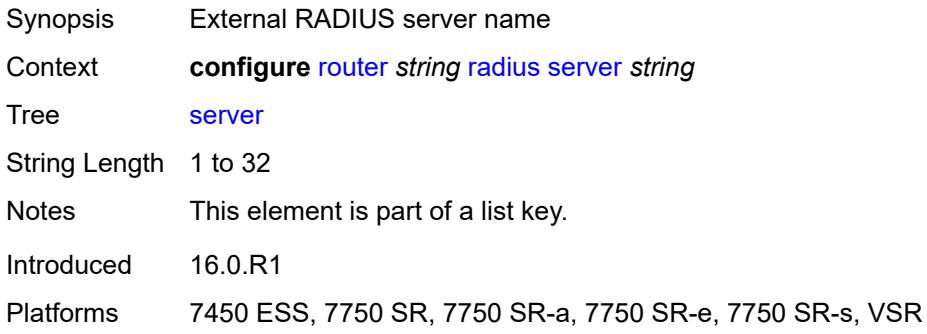

### <span id="page-5063-1"></span>**accept-coa** *boolean*

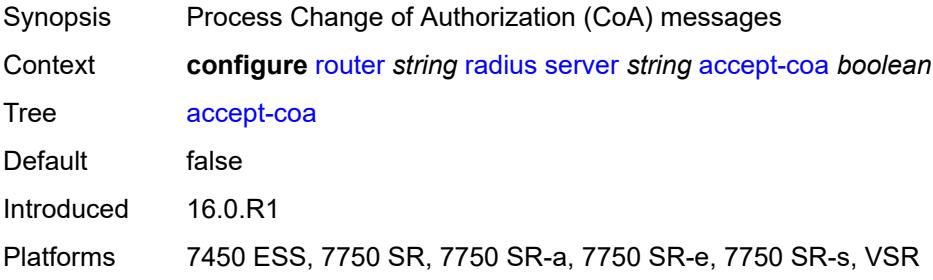

### <span id="page-5063-2"></span>**acct-port** *number*

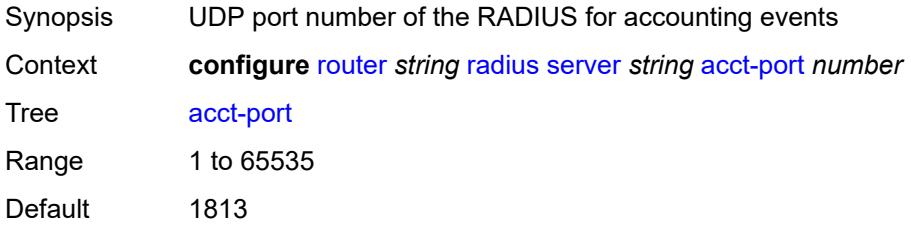

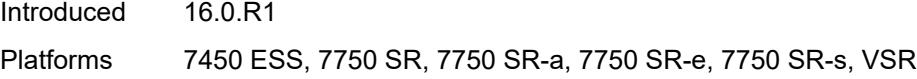

### <span id="page-5064-0"></span>**address** *(ipv4-address-no-zone | ipv6-address-no-zone)*

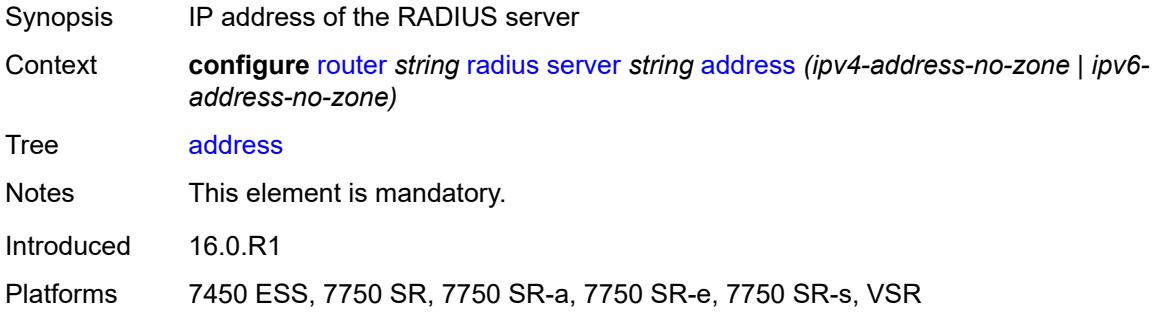

### <span id="page-5064-1"></span>**auth-port** *number*

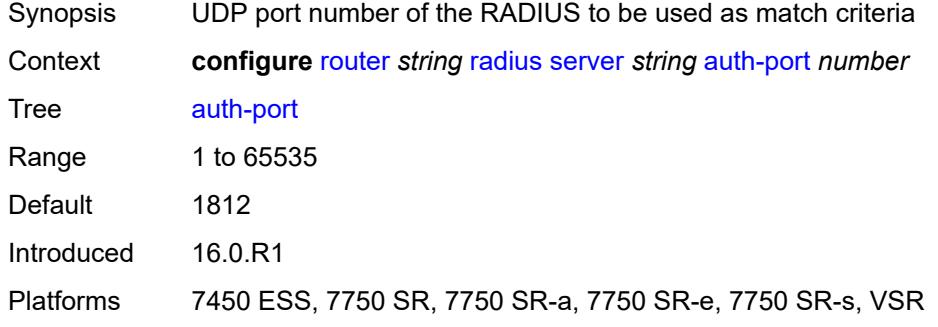

### <span id="page-5064-2"></span>**description** *string*

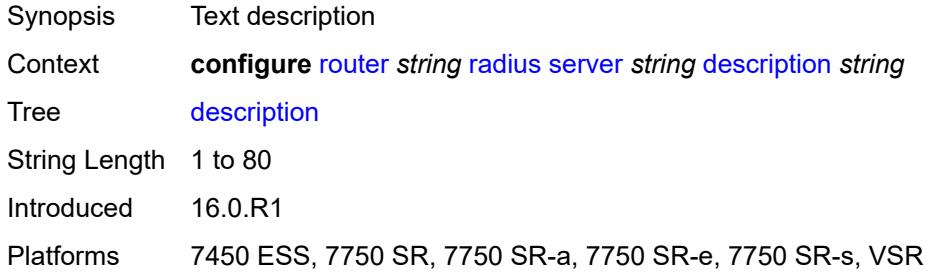

### <span id="page-5064-3"></span>**pending-requests-limit** *number*

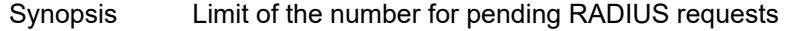

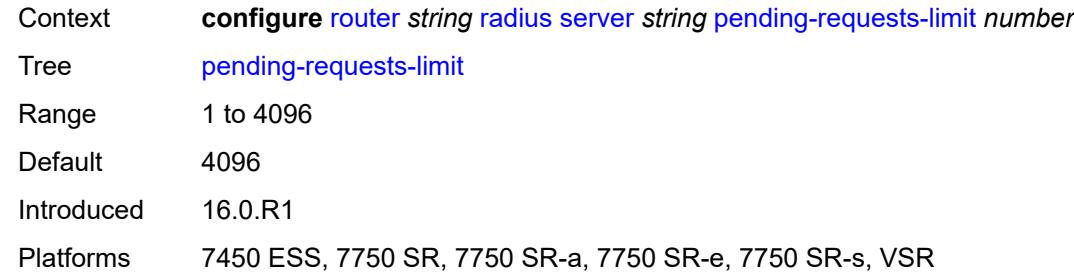

# <span id="page-5065-0"></span>**python-policy** *reference*

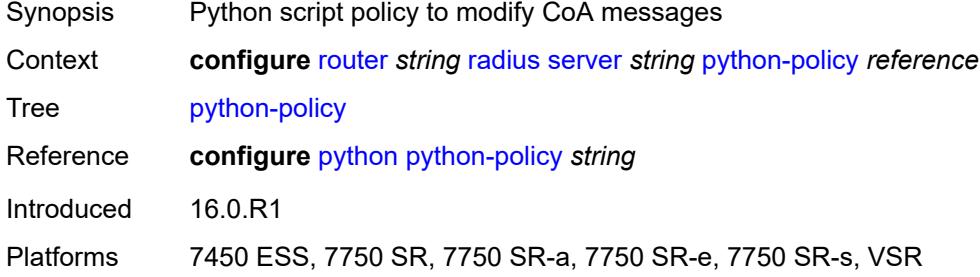

### <span id="page-5065-1"></span>**secret** *string*

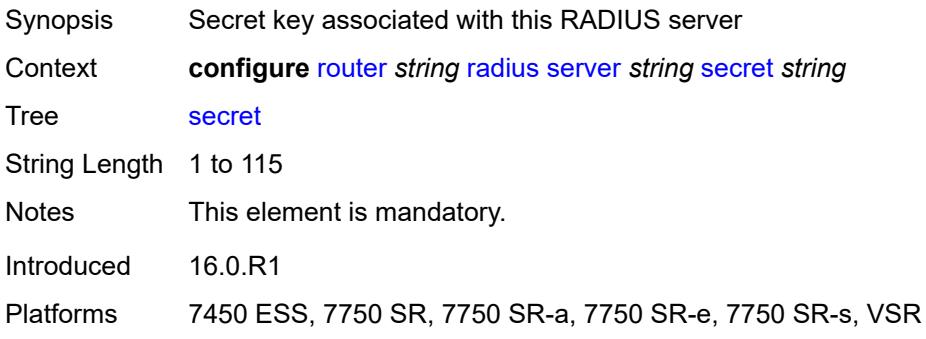

### <span id="page-5065-2"></span>**reassembly**

<span id="page-5065-3"></span>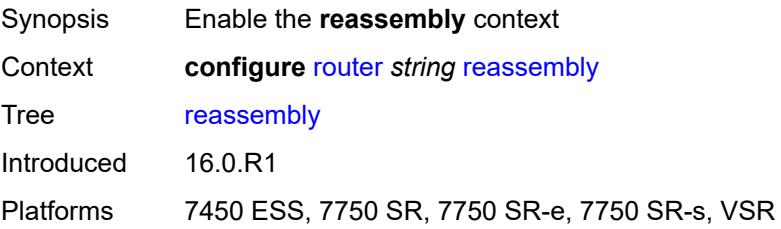

### **nat-group** *number*

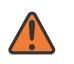

#### **WARNING:**

Modifying this element recreates the parent element automatically for the new value to take effect.

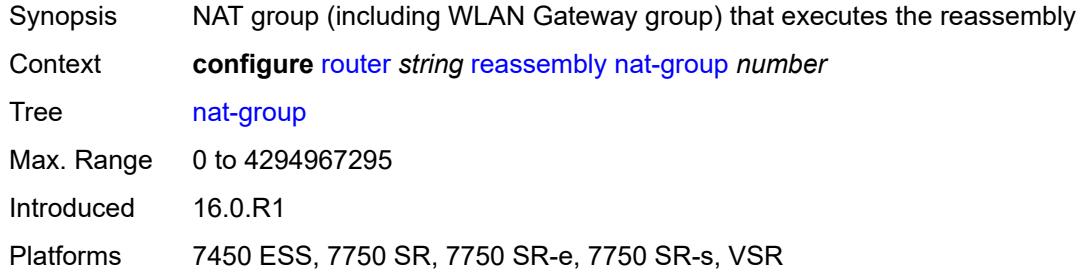

### <span id="page-5066-0"></span>**to-base-network** *boolean*

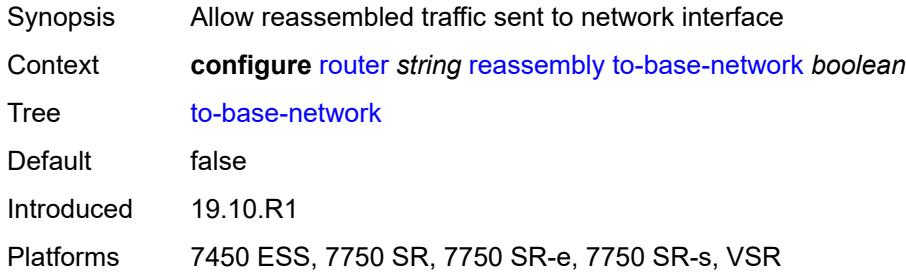

### <span id="page-5066-1"></span>**rib-api**

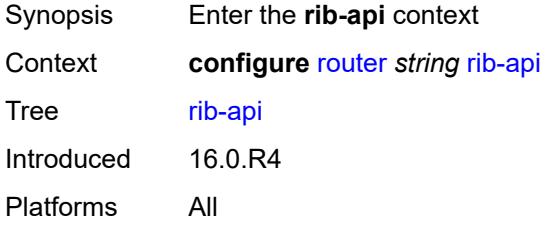

#### <span id="page-5066-2"></span>**mpls**

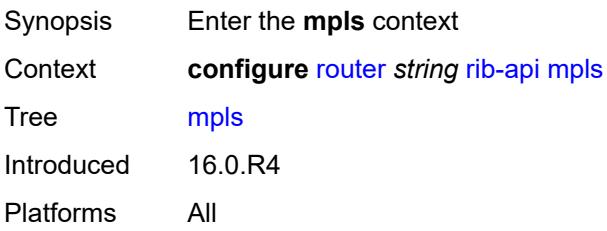

### <span id="page-5067-0"></span>**admin-state** *keyword*

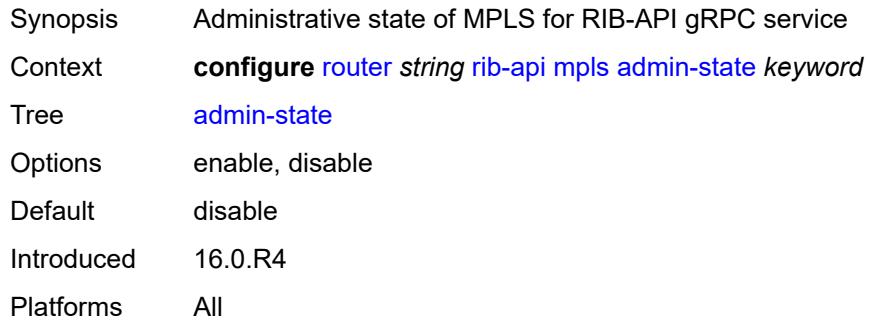

### <span id="page-5067-1"></span>**label-name** *reference*

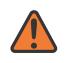

#### **WARNING:**

Modifying this element toggles the **admin-state** of the parent element automatically for the new value to take effect.

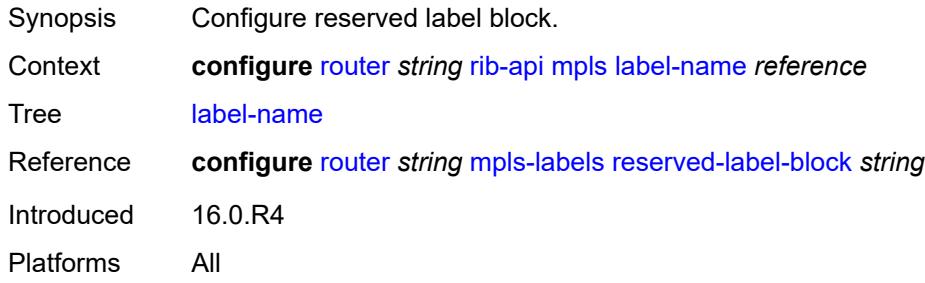

#### <span id="page-5067-2"></span>**rip**

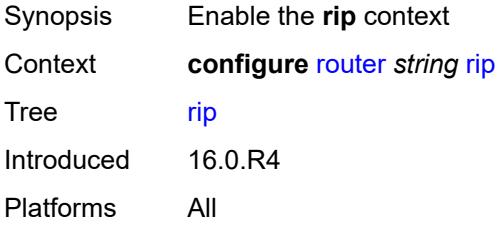

### <span id="page-5067-3"></span>**admin-state** *keyword*

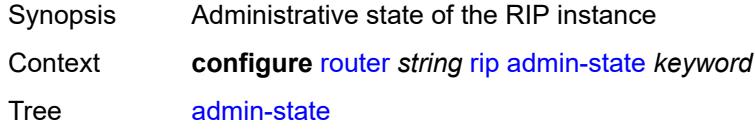

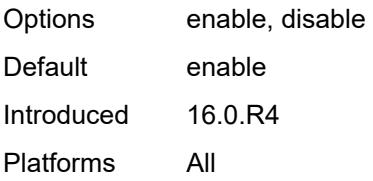

### <span id="page-5068-0"></span>**authentication-key** *string*

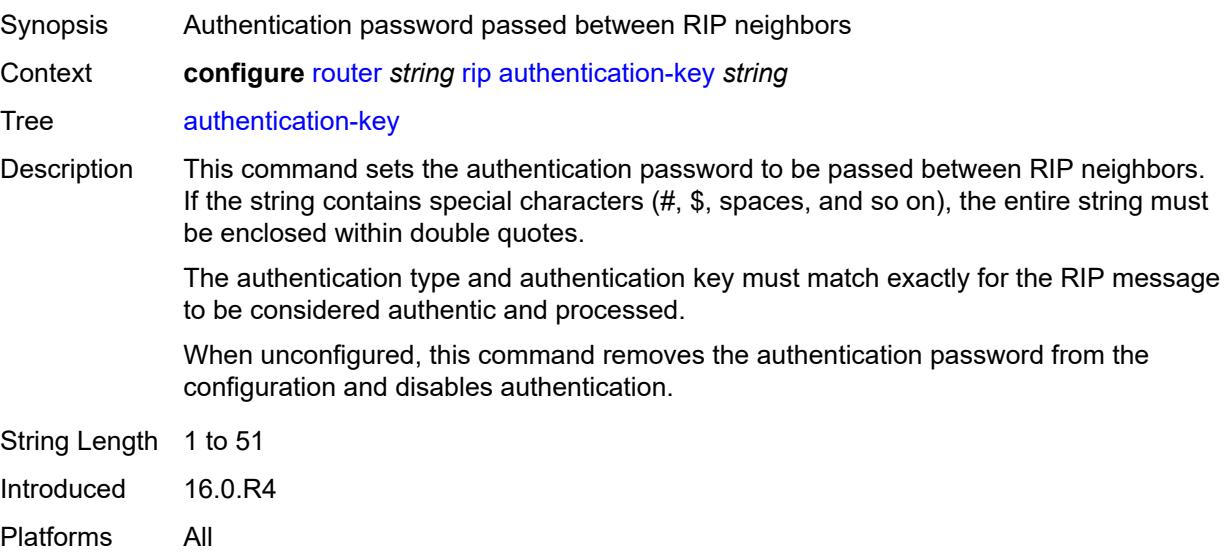

### <span id="page-5068-1"></span>**authentication-type** *keyword*

<span id="page-5068-2"></span>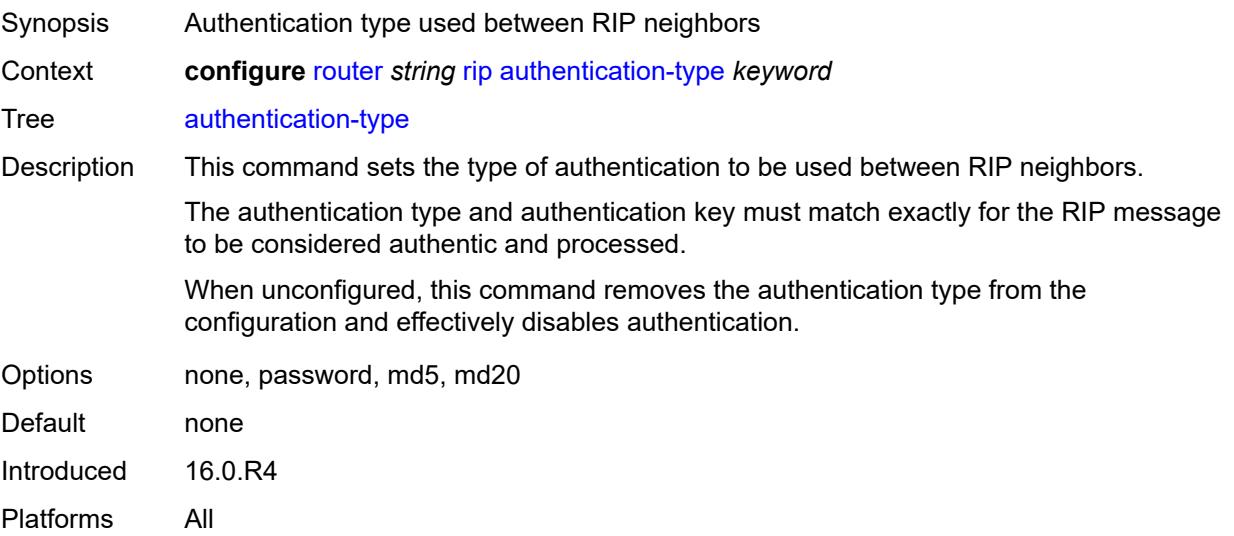

#### **bfd-liveness** *boolean*

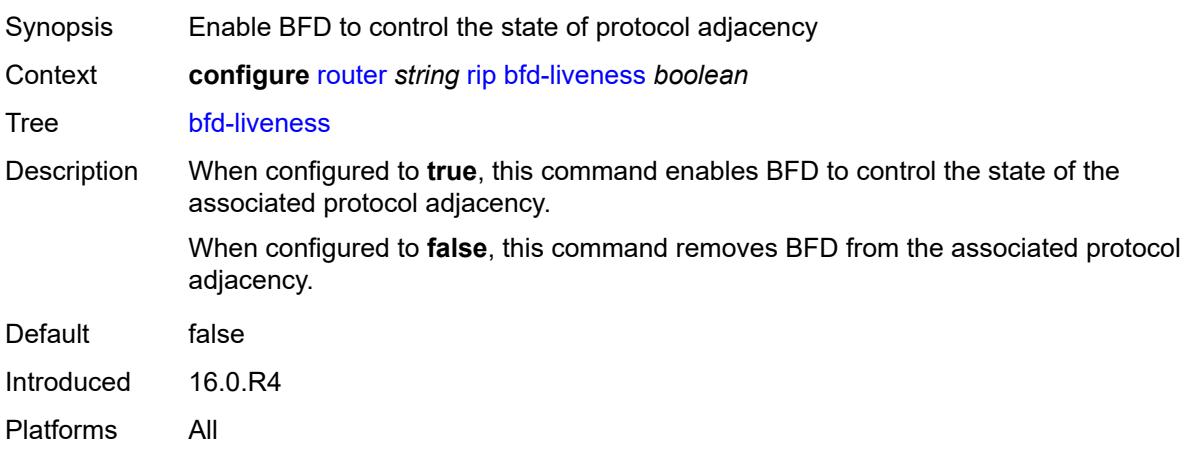

### <span id="page-5069-0"></span>**check-zero** *boolean*

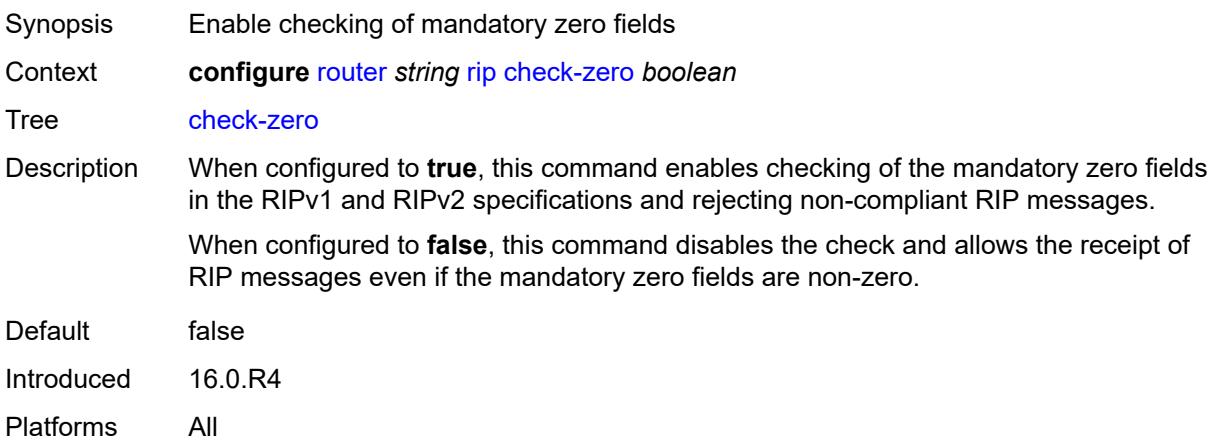

# <span id="page-5069-1"></span>**description** *string*

<span id="page-5069-2"></span>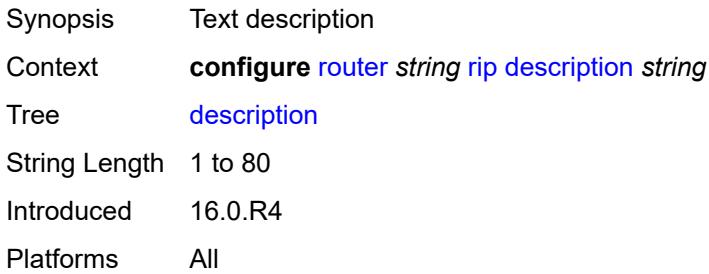

## **export-limit**

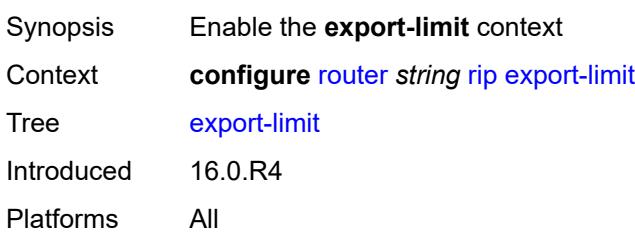

## <span id="page-5070-0"></span>**log-percent** *number*

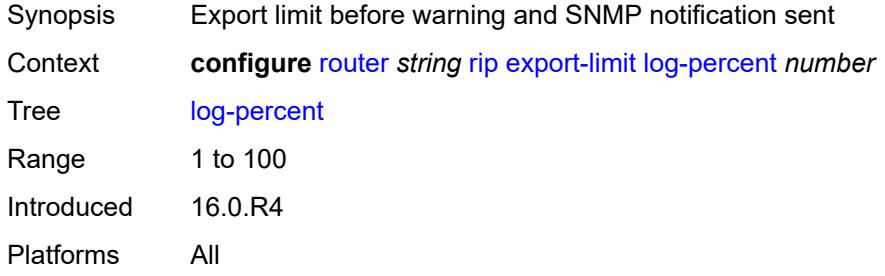

### <span id="page-5070-1"></span>**number** *number*

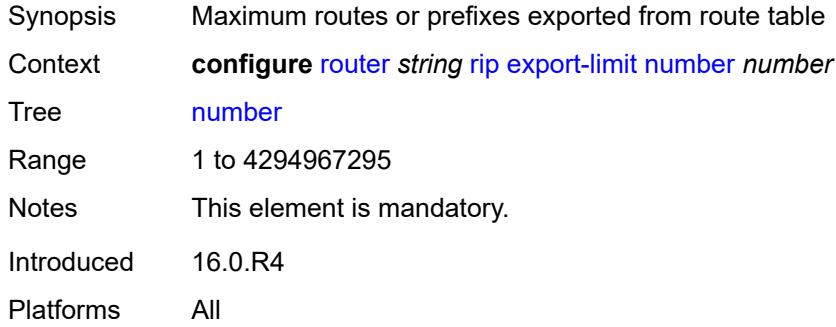

## <span id="page-5070-2"></span>**export-policy** *reference*

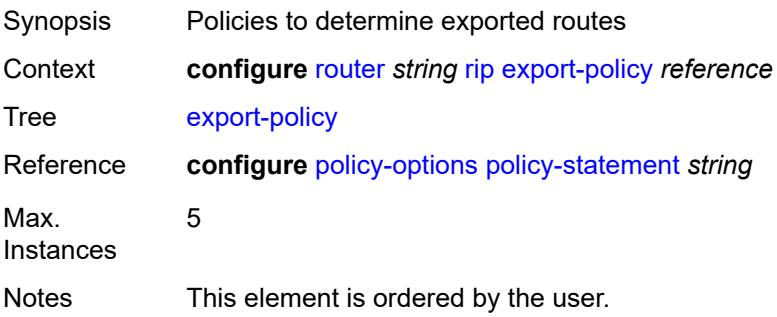

Introduced 16.0.R4 Platforms All

## <span id="page-5071-1"></span>**group** [\[group-name\]](#page-5071-0) *string*

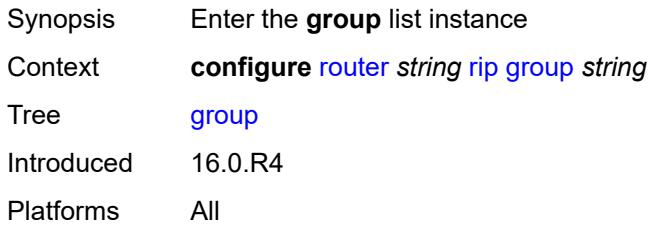

## <span id="page-5071-0"></span>[**group-name**] *string*

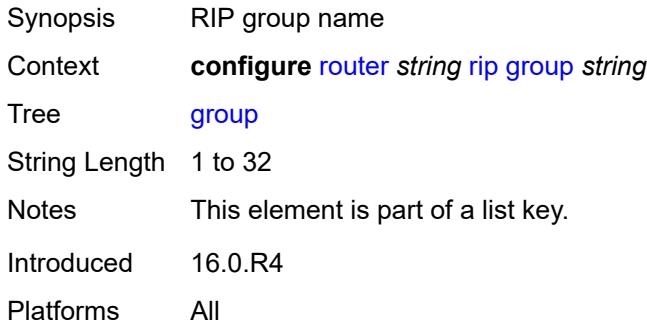

### <span id="page-5071-2"></span>**admin-state** *keyword*

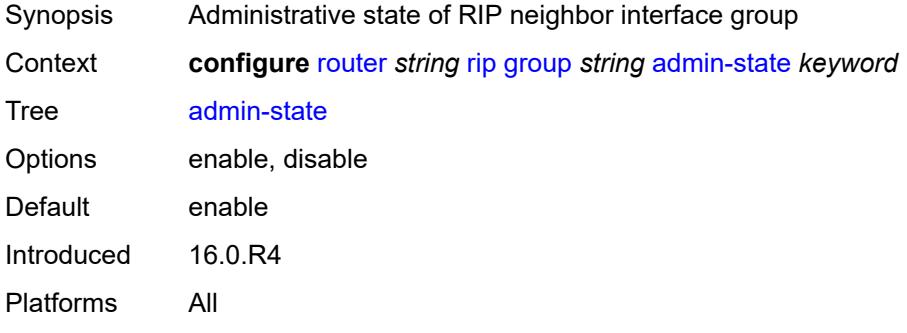

## <span id="page-5071-3"></span>**authentication-key** *string*

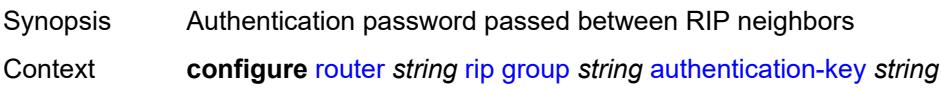

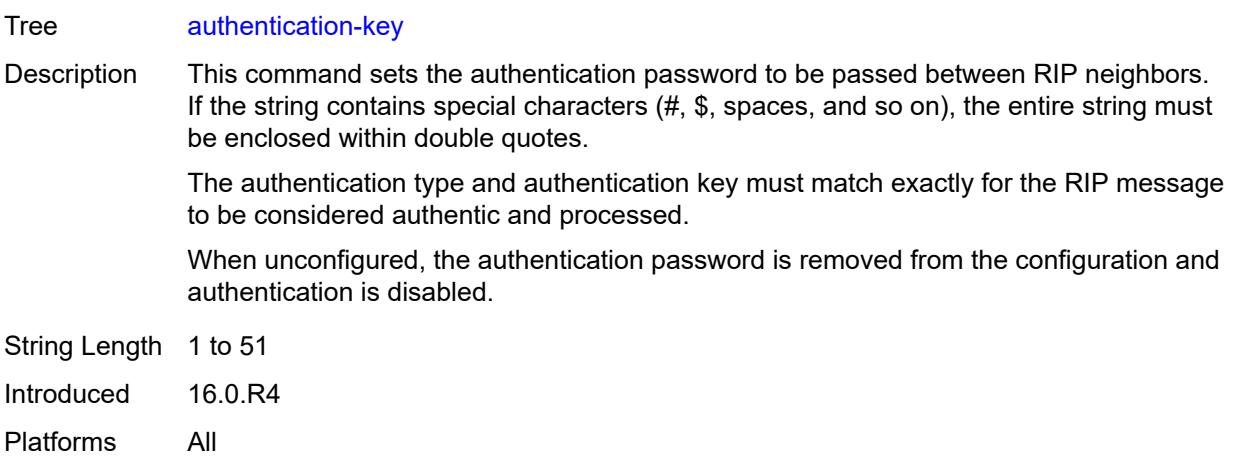

## <span id="page-5072-0"></span>**authentication-type** *keyword*

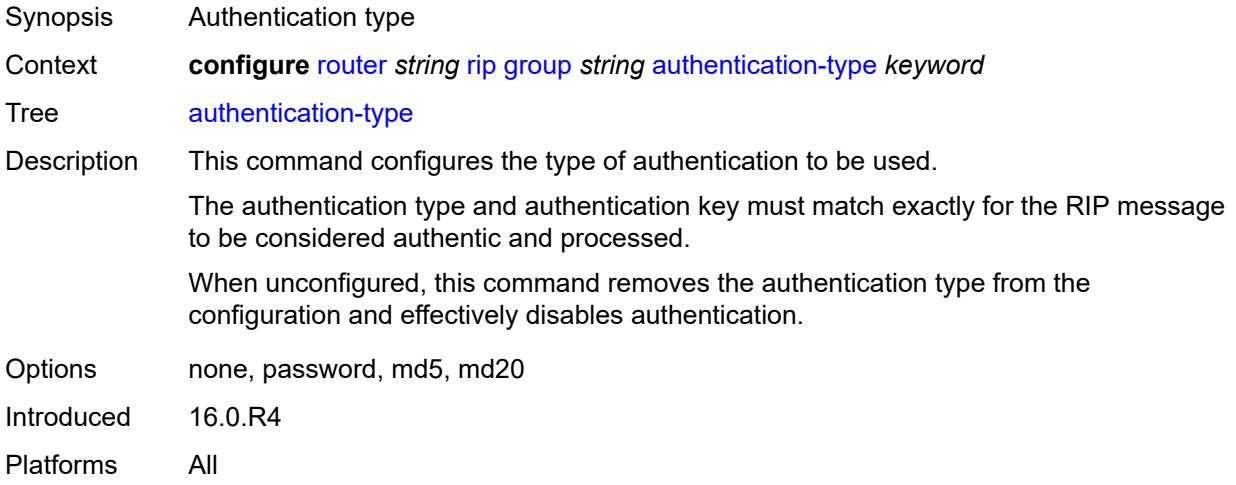

## <span id="page-5072-1"></span>**bfd-liveness** *boolean*

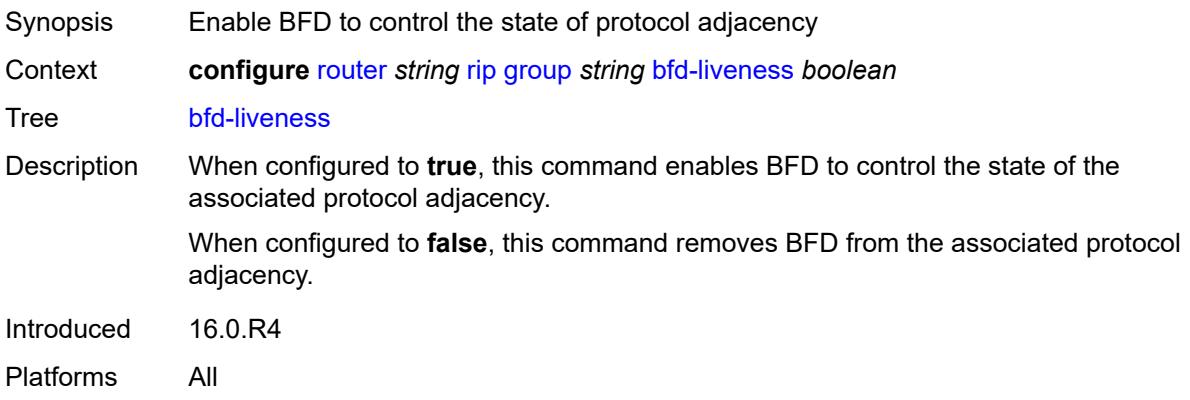

#### <span id="page-5073-0"></span>**check-zero** *boolean*

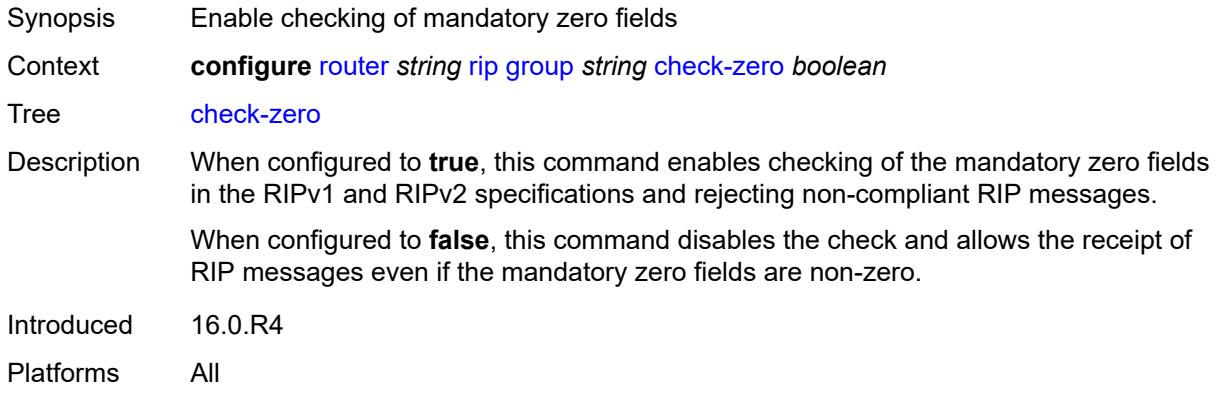

## <span id="page-5073-1"></span>**description** *string*

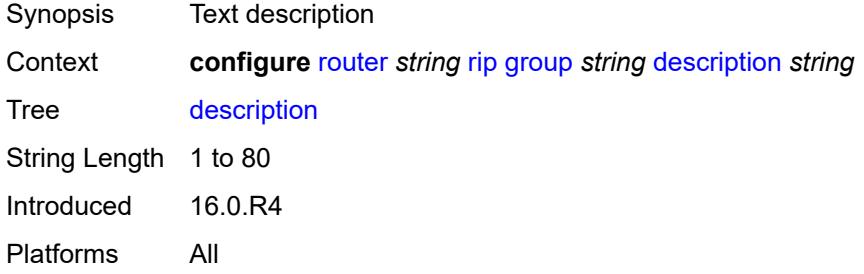

### <span id="page-5073-2"></span>**export-policy** *reference*

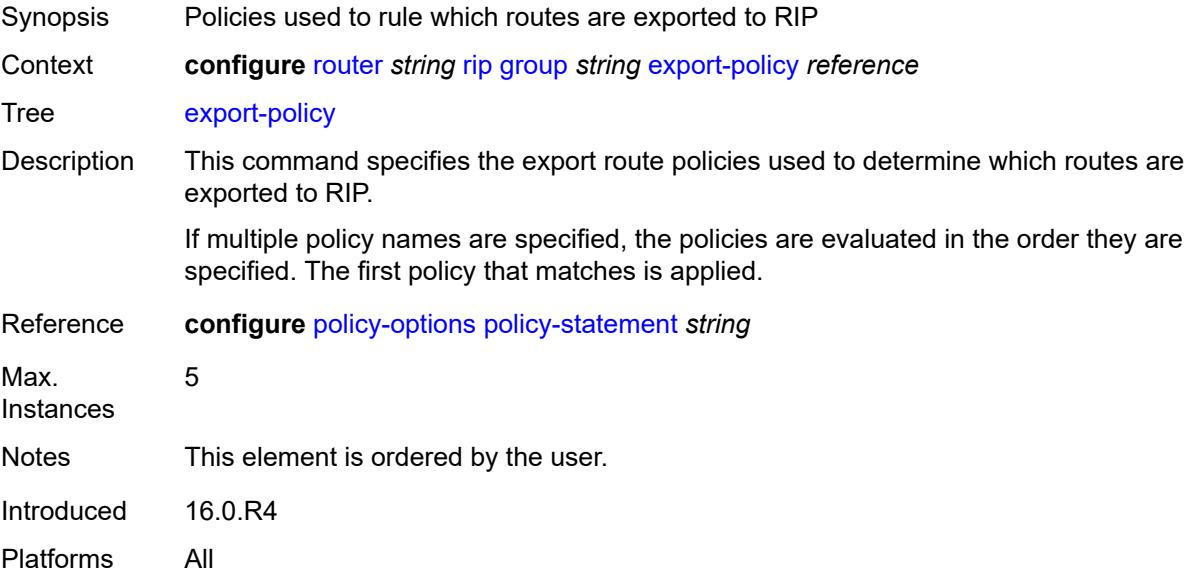

## <span id="page-5074-0"></span>**import-policy** *reference*

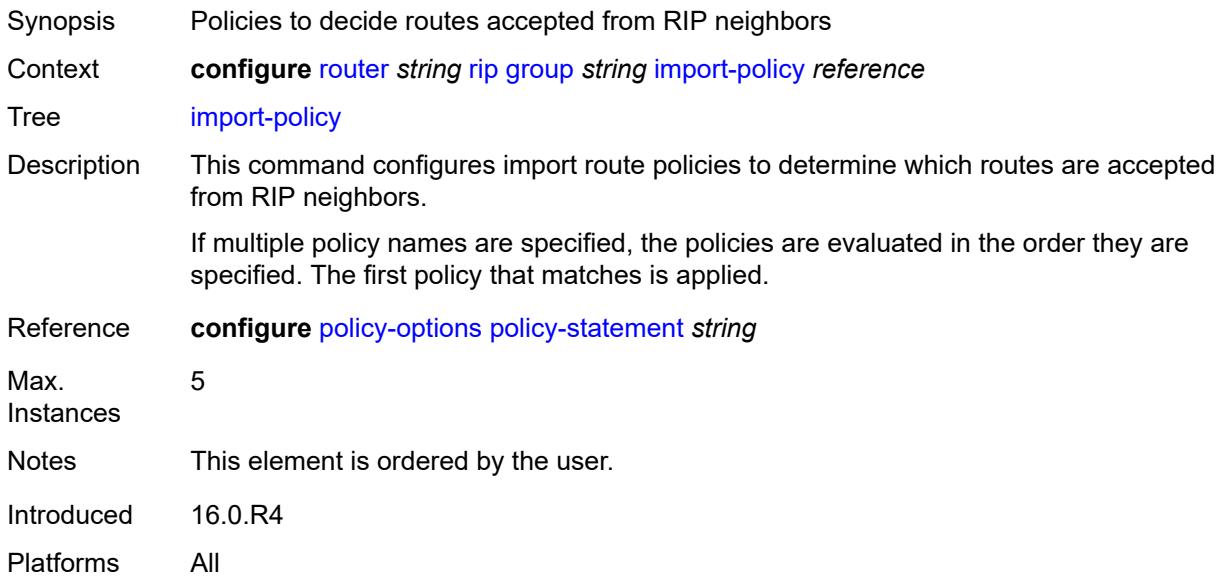

## <span id="page-5074-1"></span>**message-size** *number*

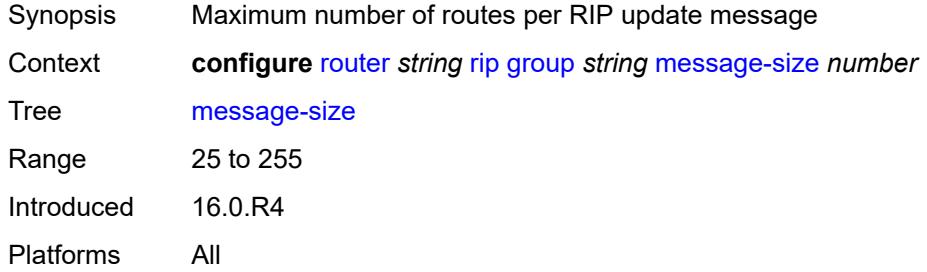

### <span id="page-5074-2"></span>**metric-in** *number*

<span id="page-5074-3"></span>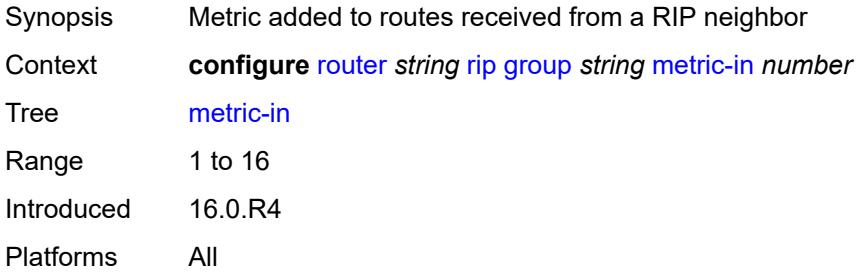

#### **metric-out** *number*

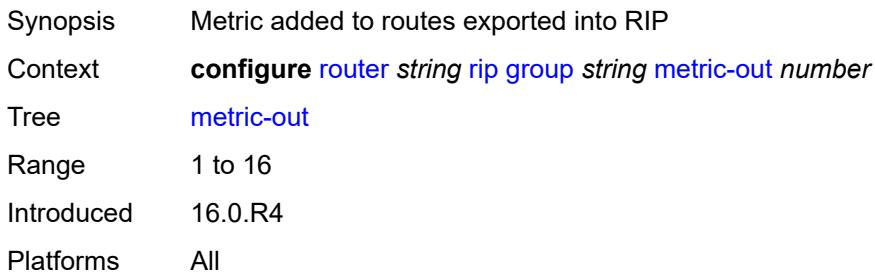

### <span id="page-5075-1"></span>**neighbor** [[interface-name\]](#page-5075-0) *string*

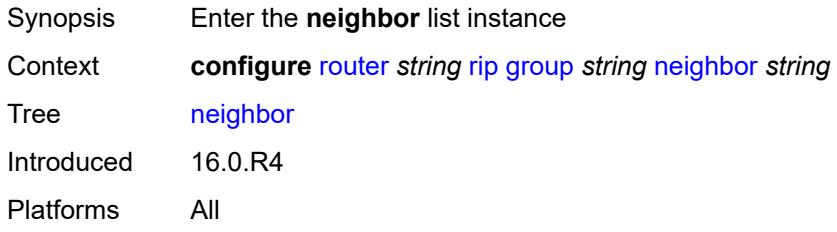

## <span id="page-5075-0"></span>[**interface-name**] *string*

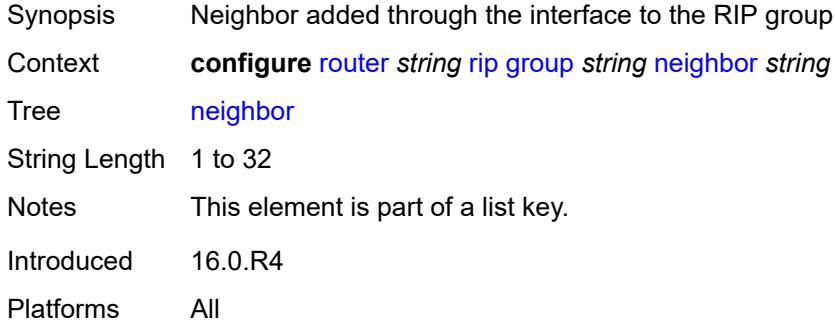

## <span id="page-5075-2"></span>**admin-state** *keyword*

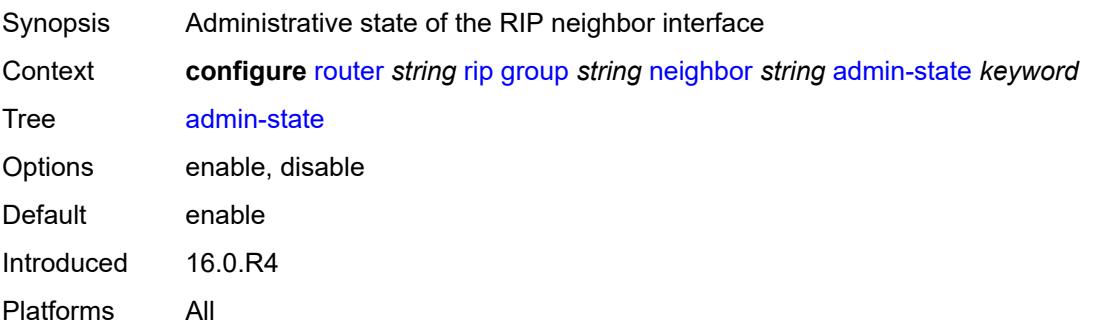
### <span id="page-5076-0"></span>**authentication-key** *string*

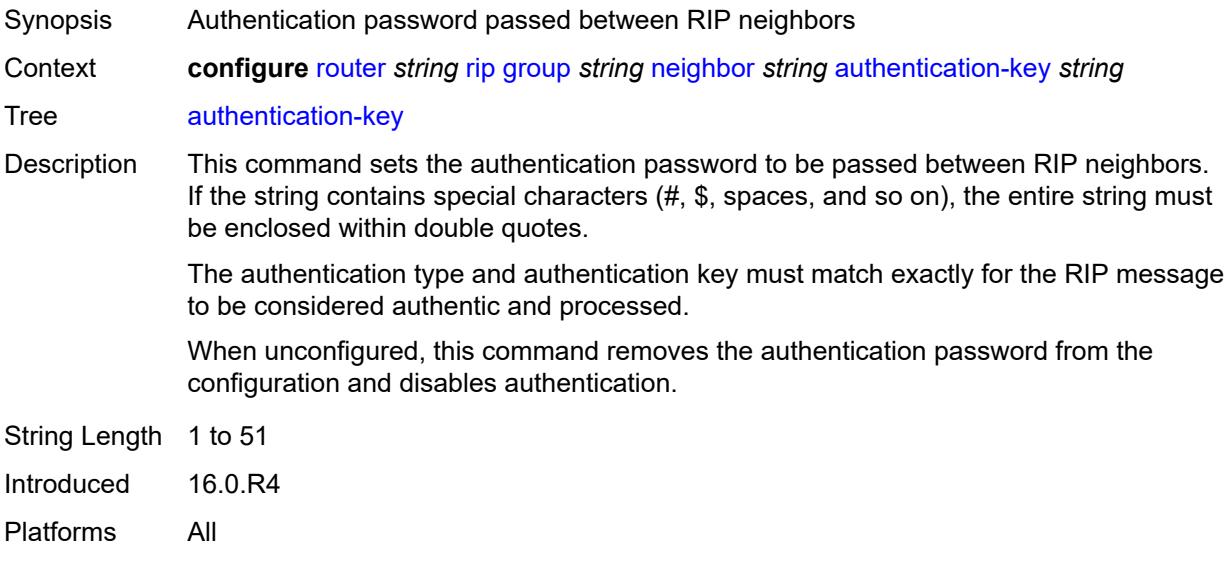

# <span id="page-5076-1"></span>**authentication-type** *keyword*

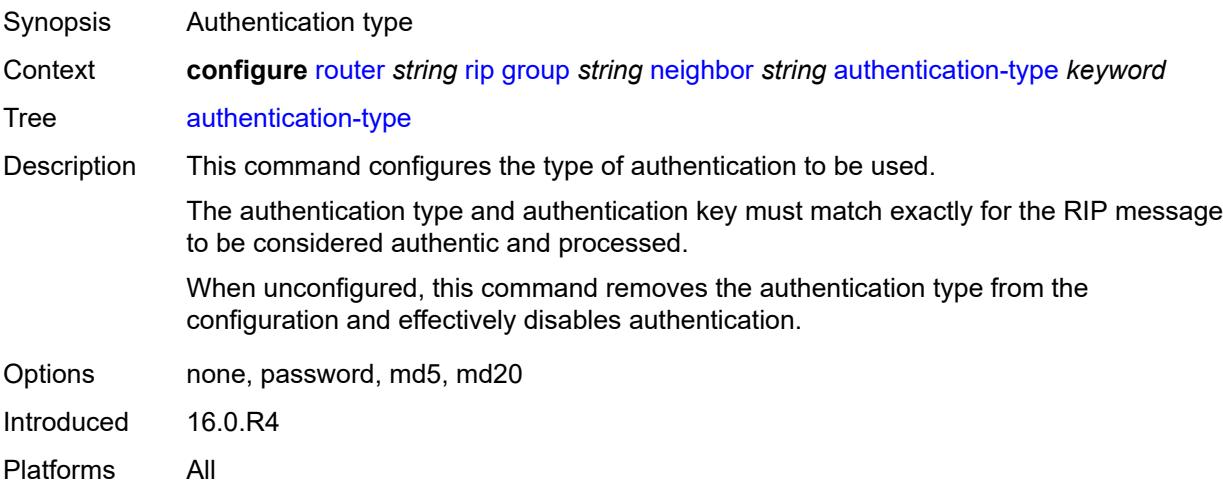

#### <span id="page-5076-2"></span>**bfd-liveness** *boolean*

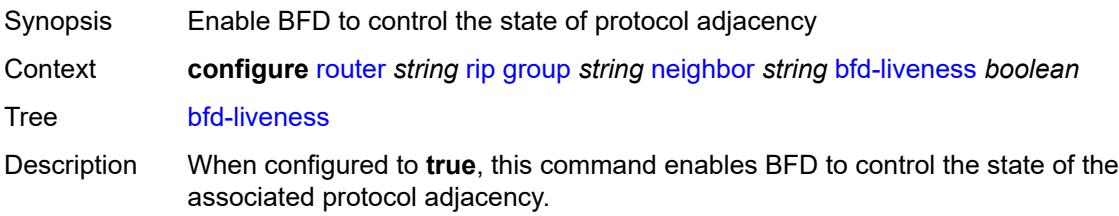

When configured to **false**, this command removes BFD from the associated protocol adjacency.

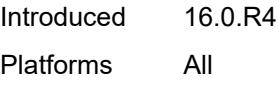

# <span id="page-5077-0"></span>**check-zero** *boolean*

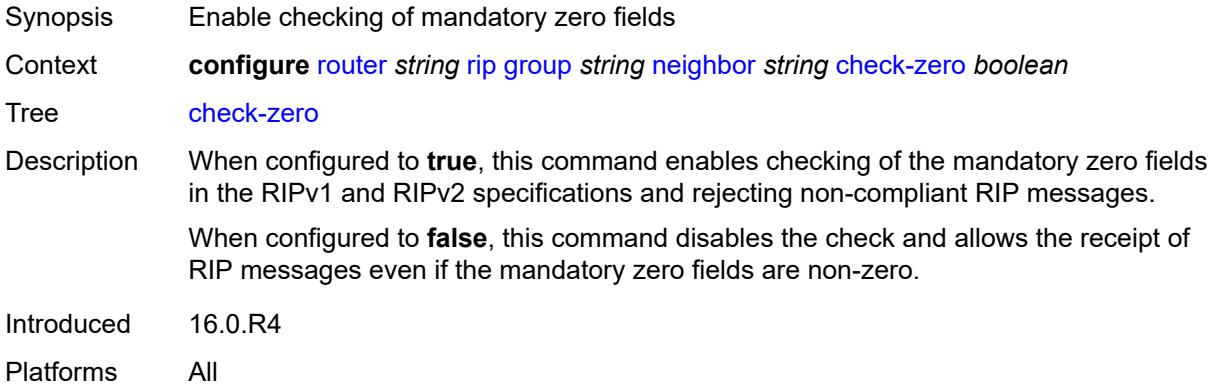

#### <span id="page-5077-1"></span>**description** *string*

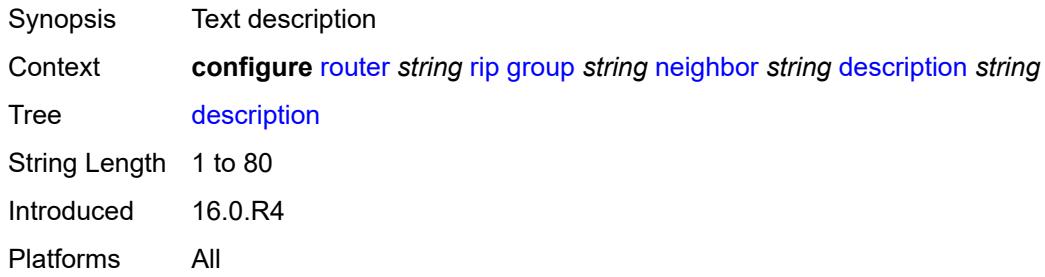

### <span id="page-5077-2"></span>**export-policy** *reference*

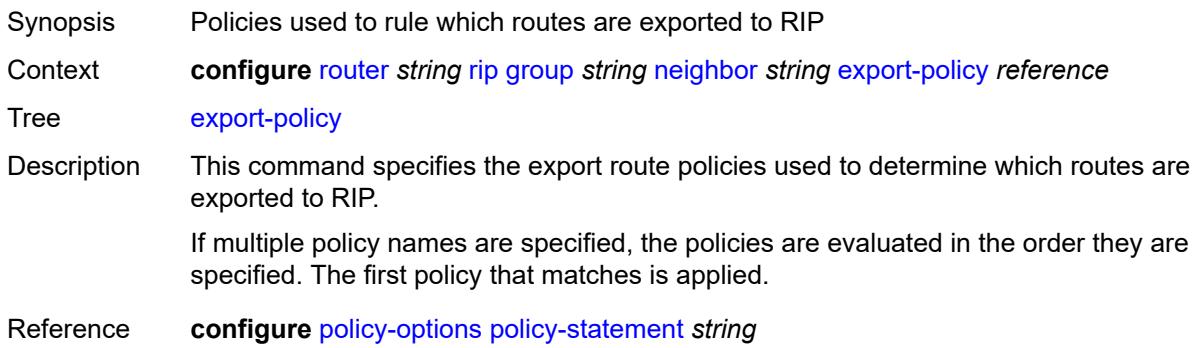

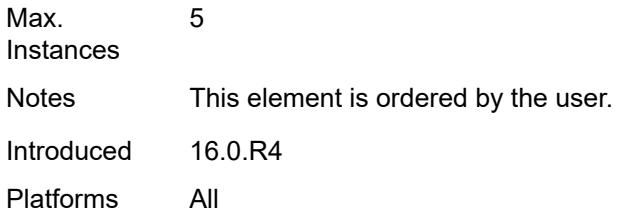

# <span id="page-5078-0"></span>**import-policy** *reference*

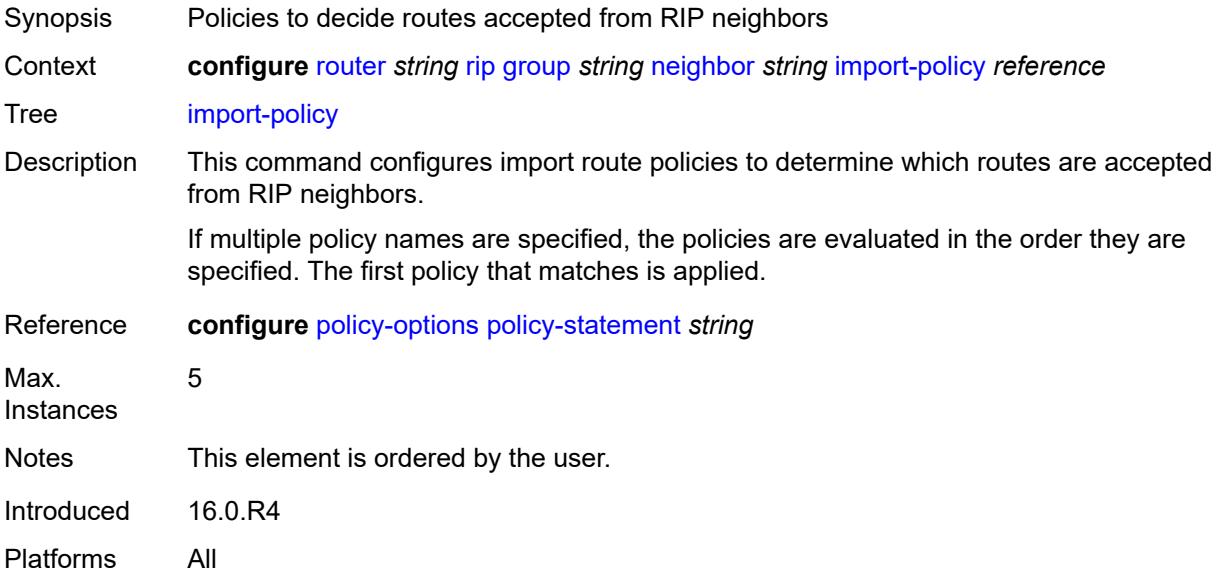

# <span id="page-5078-1"></span>**message-size** *number*

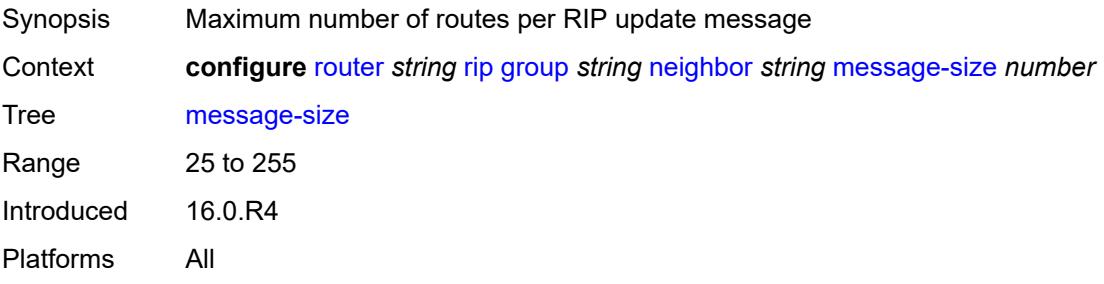

#### <span id="page-5078-2"></span>**metric-in** *number*

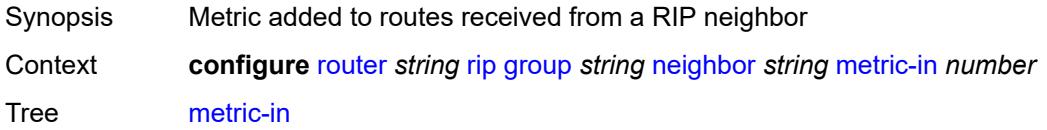

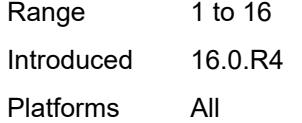

#### <span id="page-5079-0"></span>**metric-out** *number*

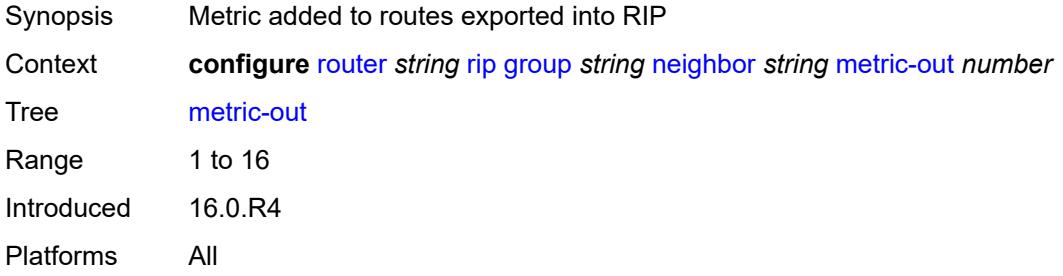

#### <span id="page-5079-1"></span>**preference** *number*

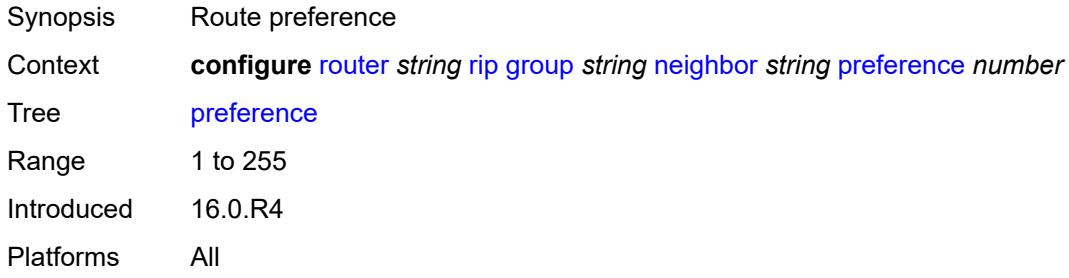

# <span id="page-5079-2"></span>**receive** *keyword*

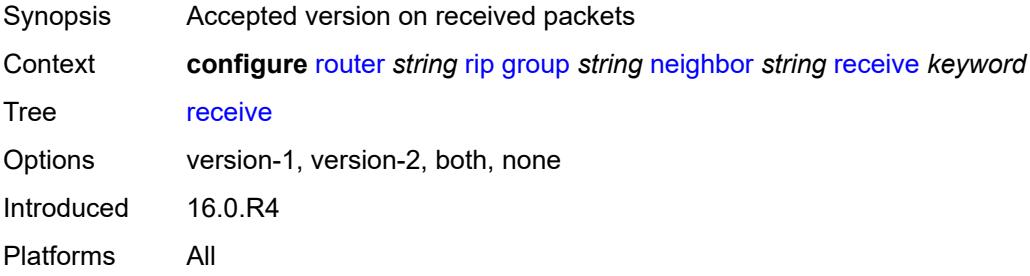

### <span id="page-5079-3"></span>**send** *keyword*

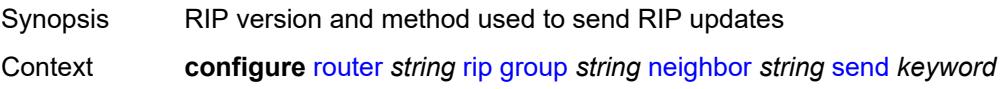

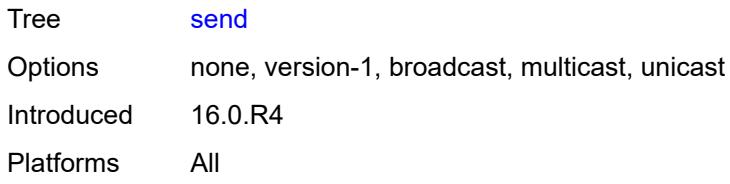

# <span id="page-5080-0"></span>**split-horizon** *boolean*

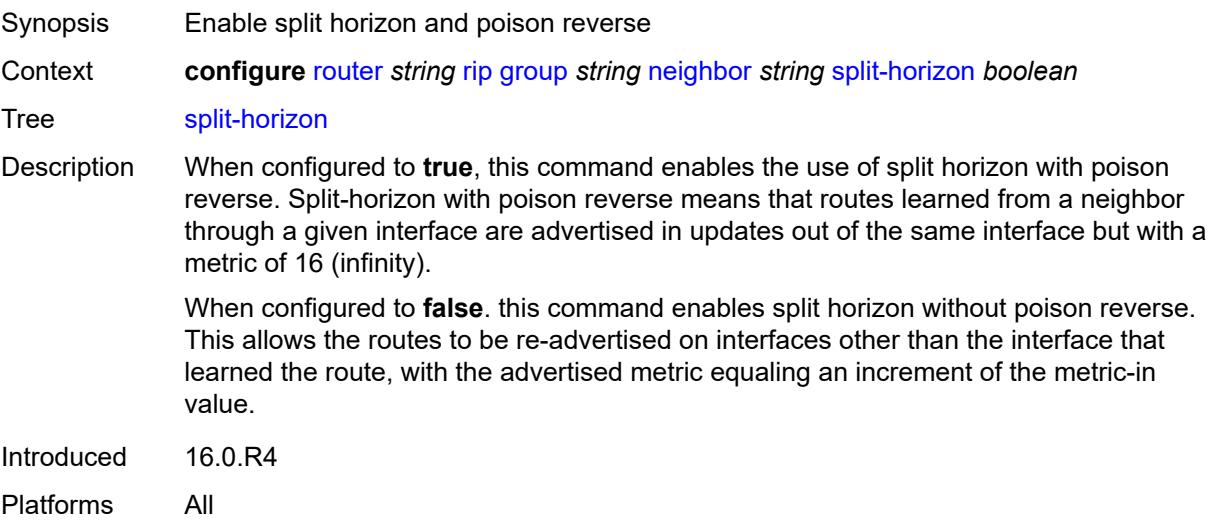

#### <span id="page-5080-1"></span>**timers**

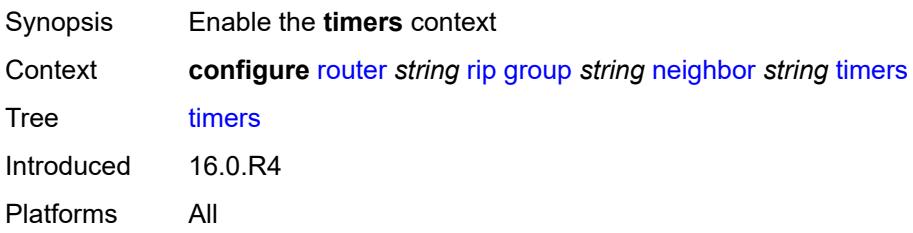

#### <span id="page-5080-2"></span>**flush** *number*

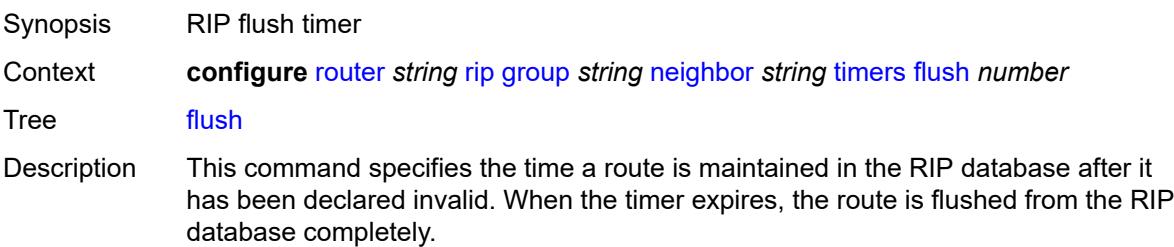

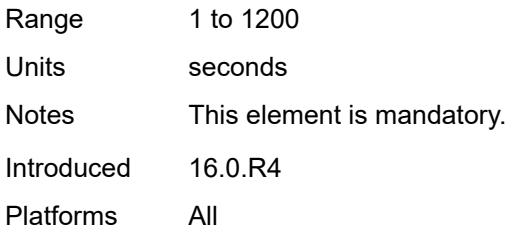

#### <span id="page-5081-0"></span>**timeout** *number*

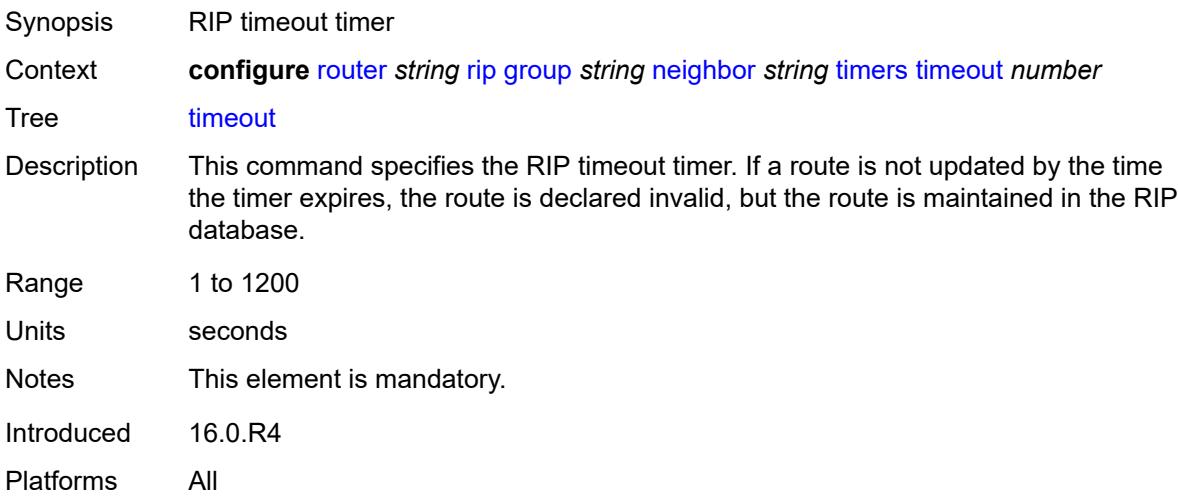

### <span id="page-5081-1"></span>**update** *number*

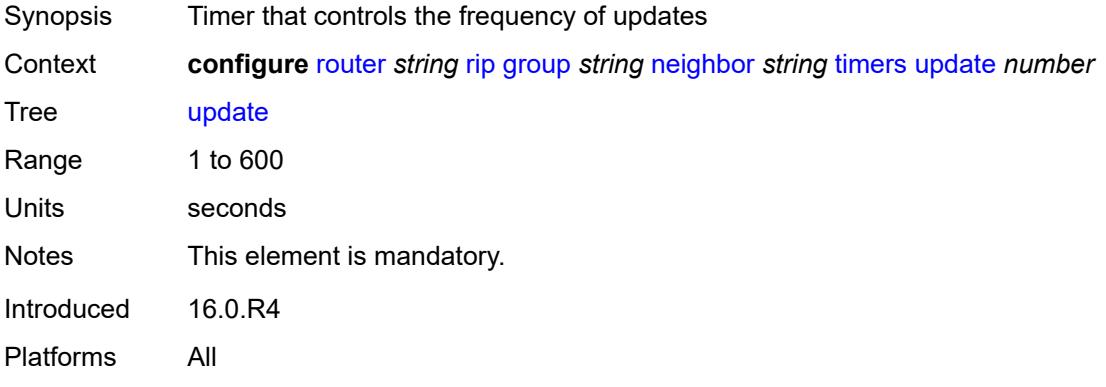

# <span id="page-5081-2"></span>**unicast-address** [\[address\]](#page-5082-0) *string*

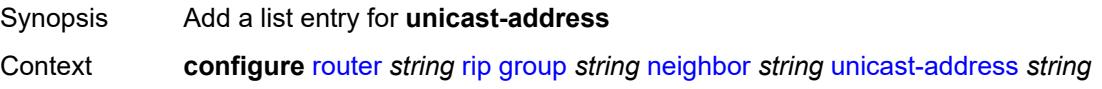

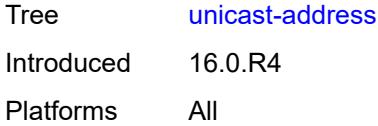

# <span id="page-5082-0"></span>[**address**] *string*

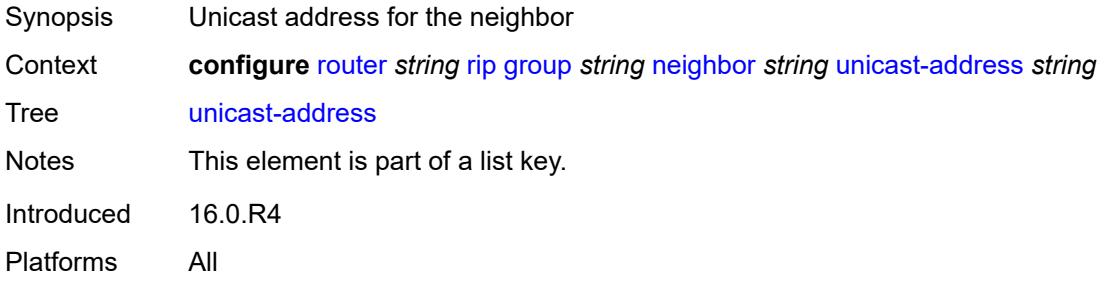

# <span id="page-5082-1"></span>**preference** *number*

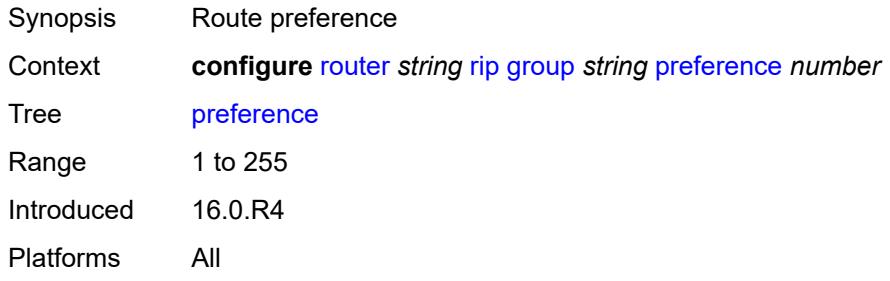

#### <span id="page-5082-2"></span>**receive** *keyword*

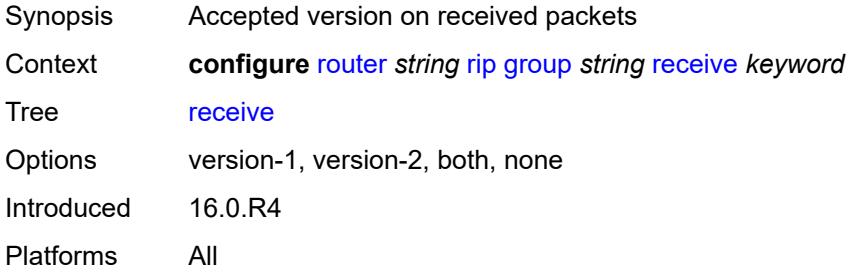

# <span id="page-5082-3"></span>**send** *keyword*

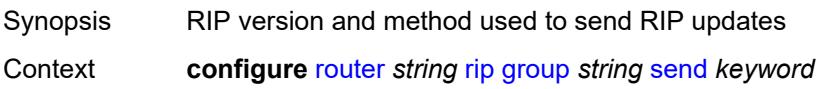

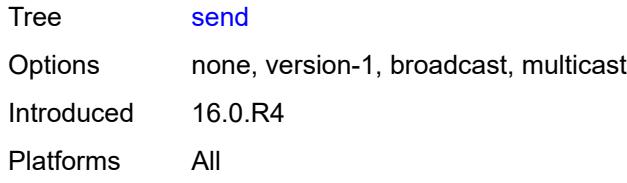

### <span id="page-5083-0"></span>**split-horizon** *boolean*

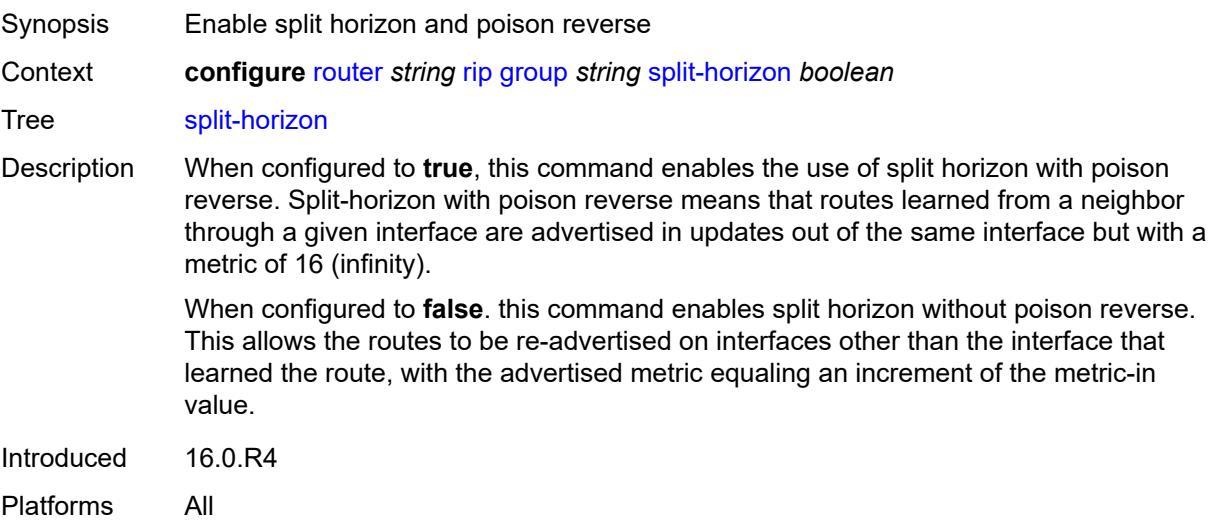

### <span id="page-5083-1"></span>**timers**

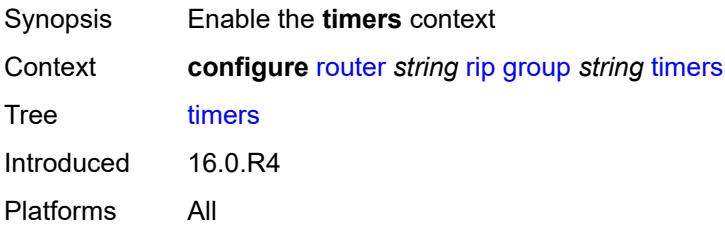

#### <span id="page-5083-2"></span>**flush** *number*

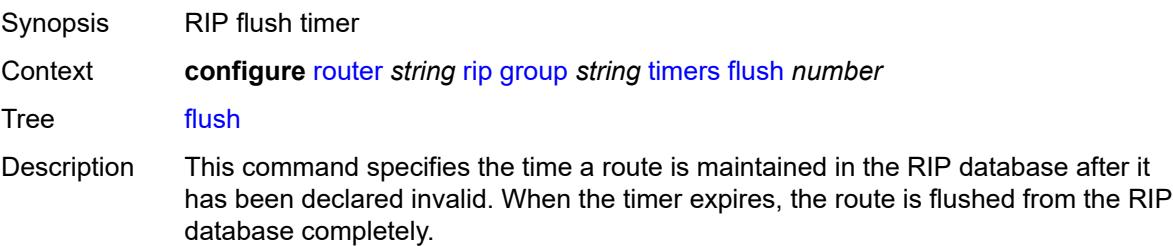

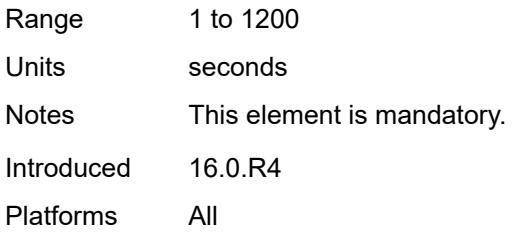

#### <span id="page-5084-0"></span>**timeout** *number*

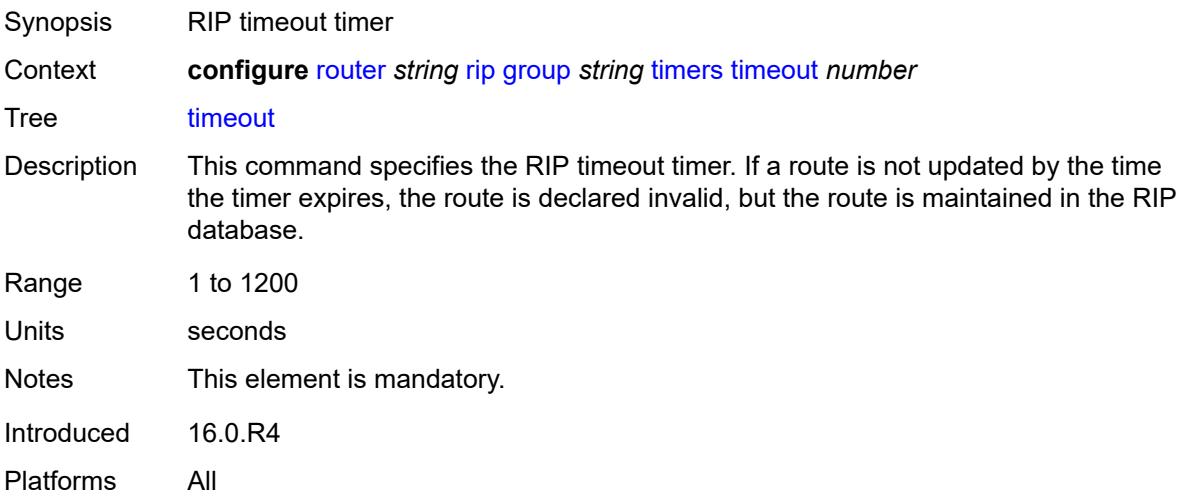

# <span id="page-5084-1"></span>**update** *number*

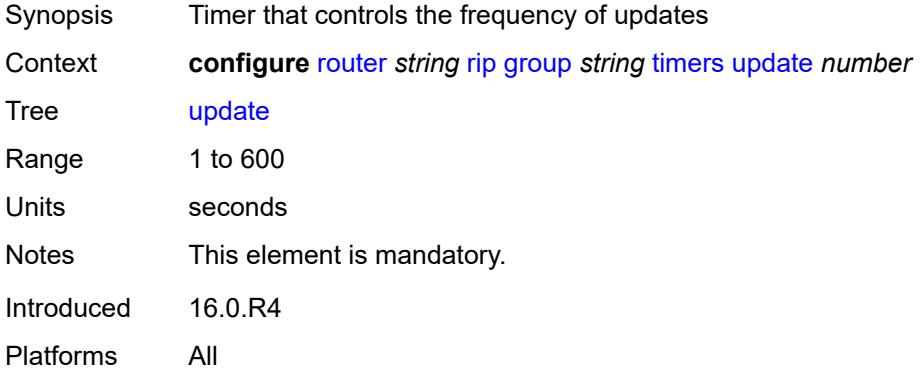

# <span id="page-5084-2"></span>**import-policy** *reference*

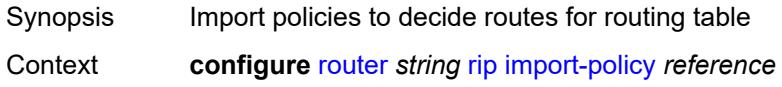

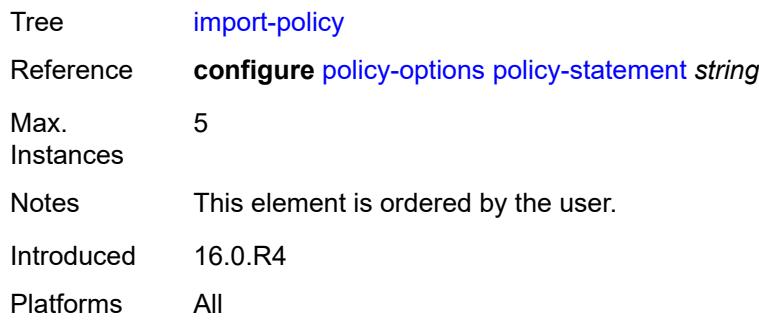

### <span id="page-5085-0"></span>**message-size** *number*

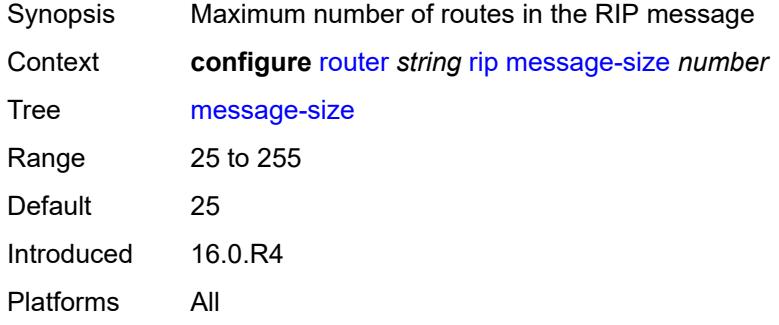

#### <span id="page-5085-1"></span>**metric-in** *number*

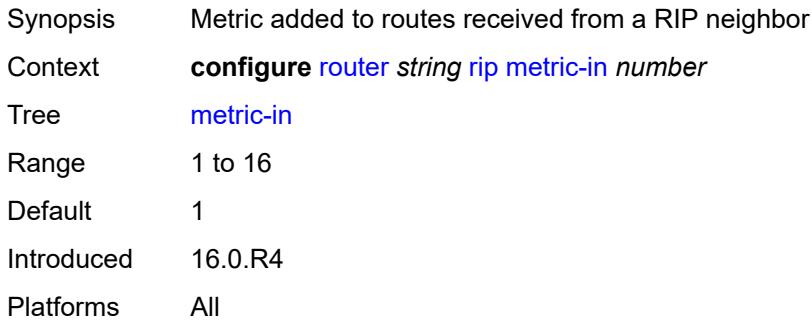

#### <span id="page-5085-2"></span>**metric-out** *number*

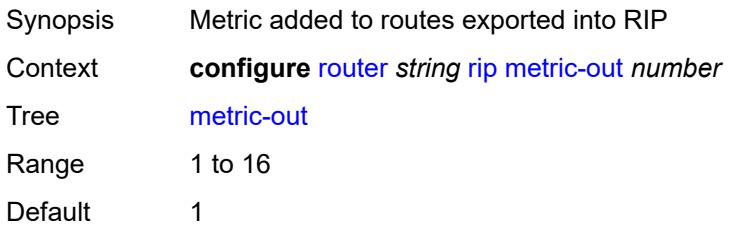

Introduced 16.0.R4 Platforms All

# <span id="page-5086-0"></span>**preference** *number*

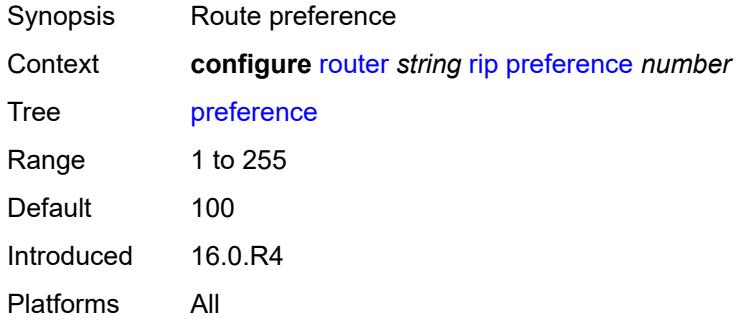

#### <span id="page-5086-1"></span>**receive** *keyword*

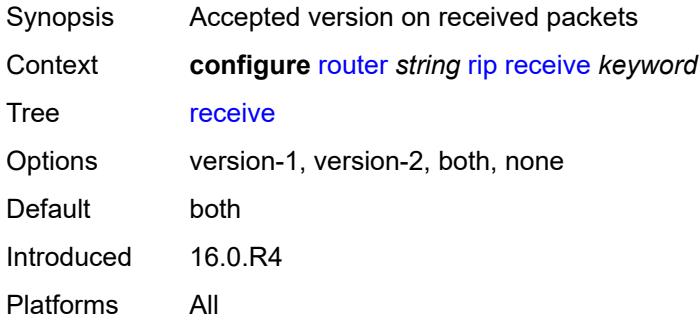

#### <span id="page-5086-2"></span>**send** *keyword*

<span id="page-5086-3"></span>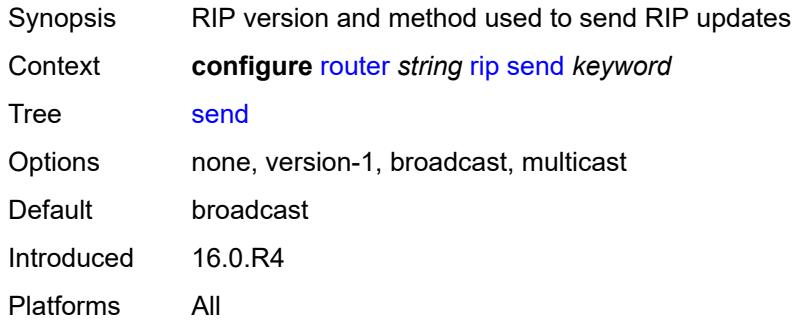

# **split-horizon** *boolean*

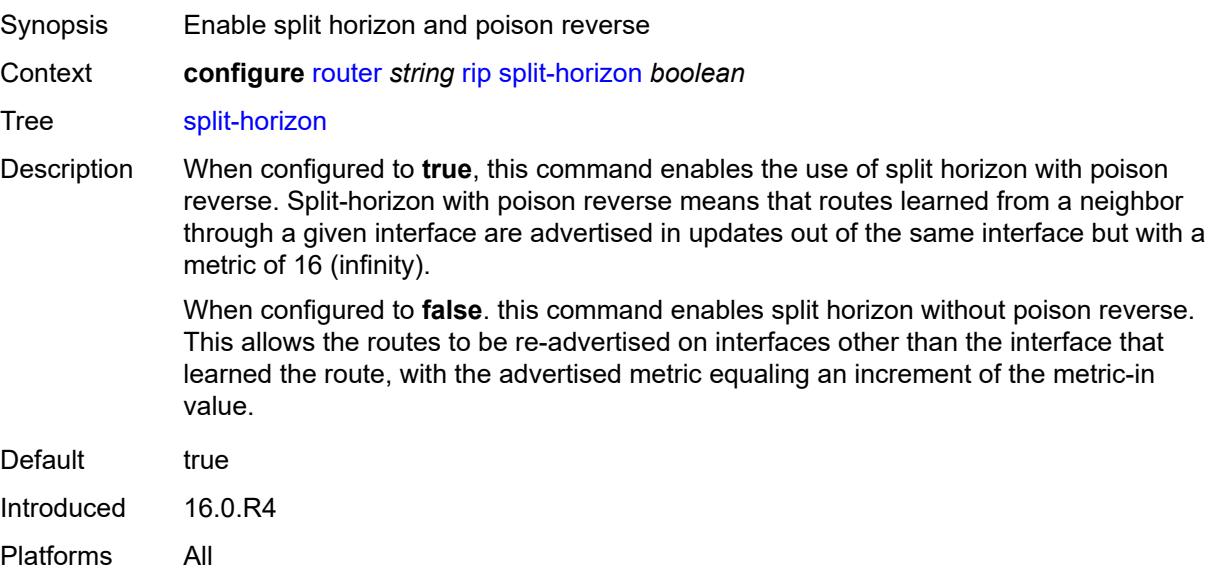

#### <span id="page-5087-0"></span>**timers**

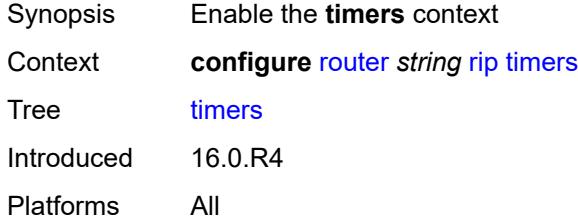

#### <span id="page-5087-1"></span>**flush** *number*

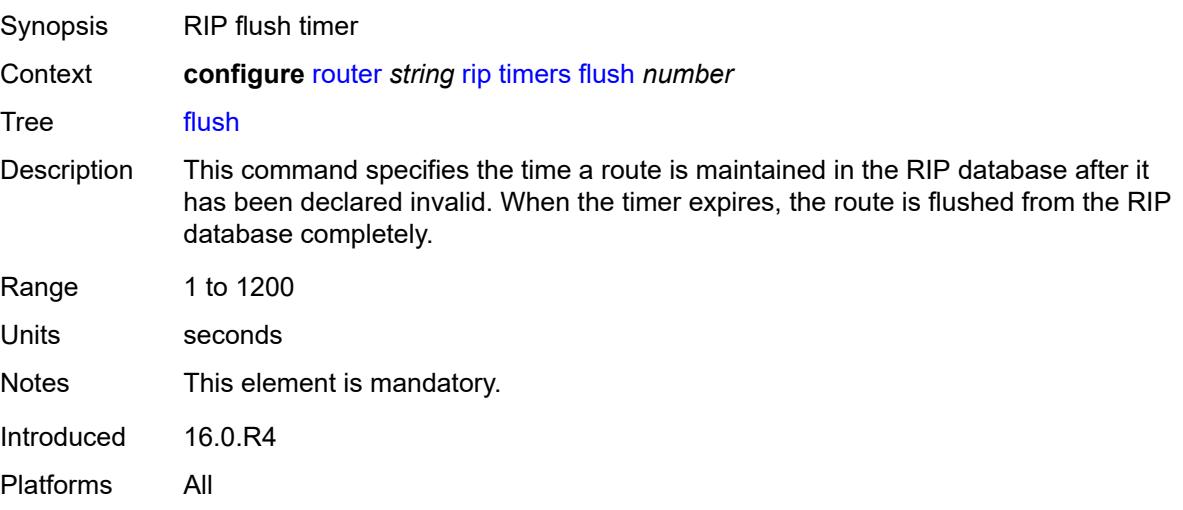

#### <span id="page-5088-0"></span>**timeout** *number*

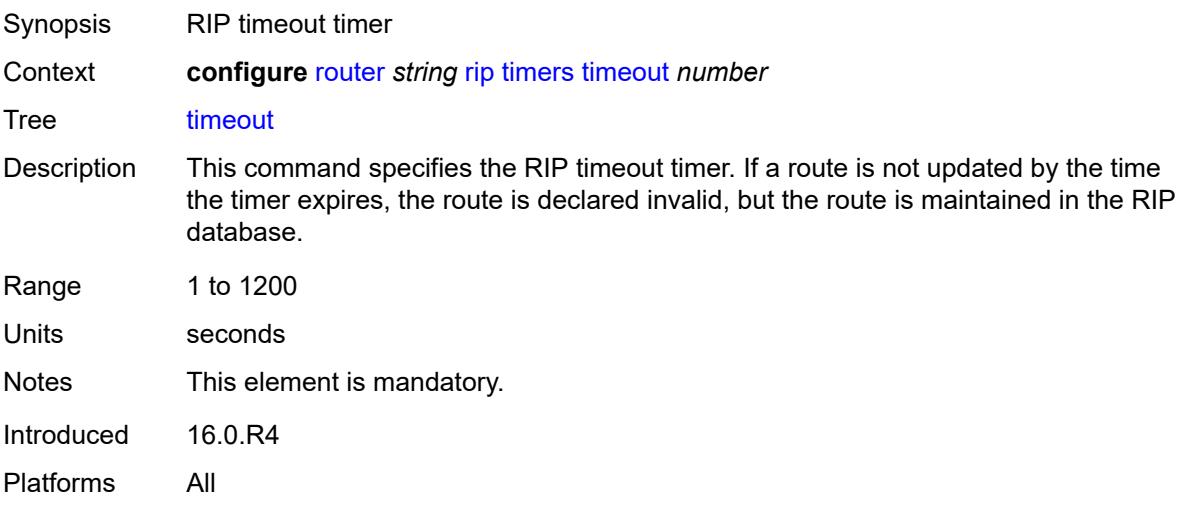

# <span id="page-5088-1"></span>**update** *number*

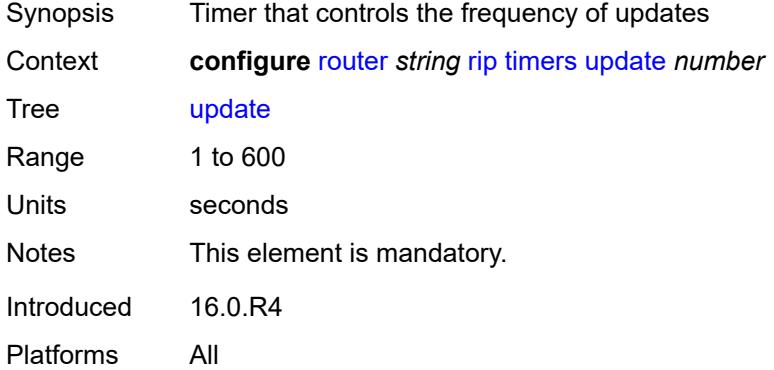

### <span id="page-5088-2"></span>**ripng**

<span id="page-5088-3"></span>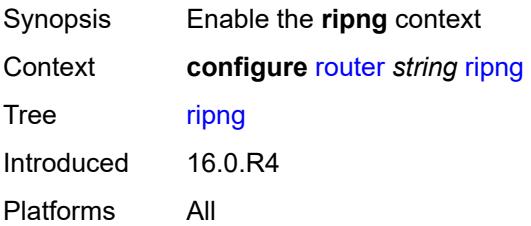

# **admin-state** *keyword*

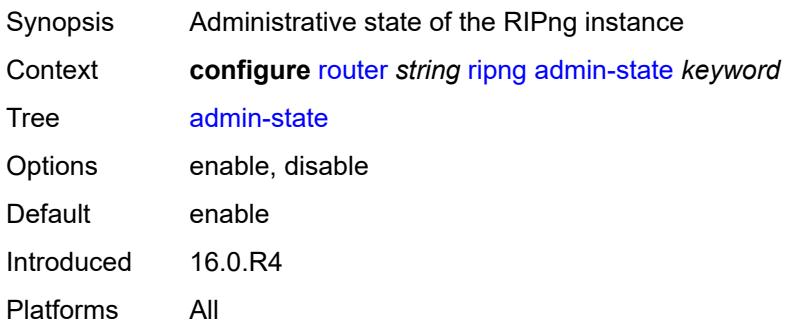

### <span id="page-5089-0"></span>**bfd-liveness** *boolean*

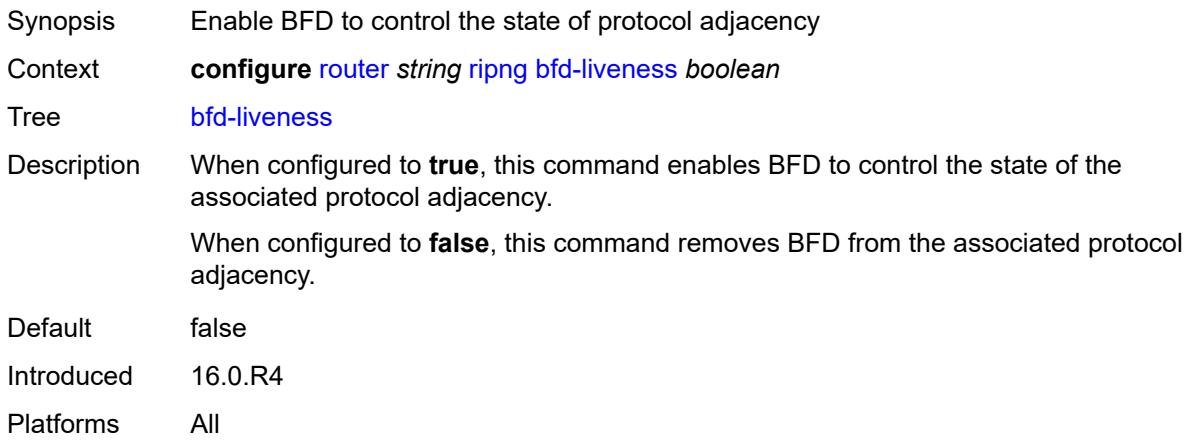

#### <span id="page-5089-1"></span>**check-zero** *boolean*

<span id="page-5089-2"></span>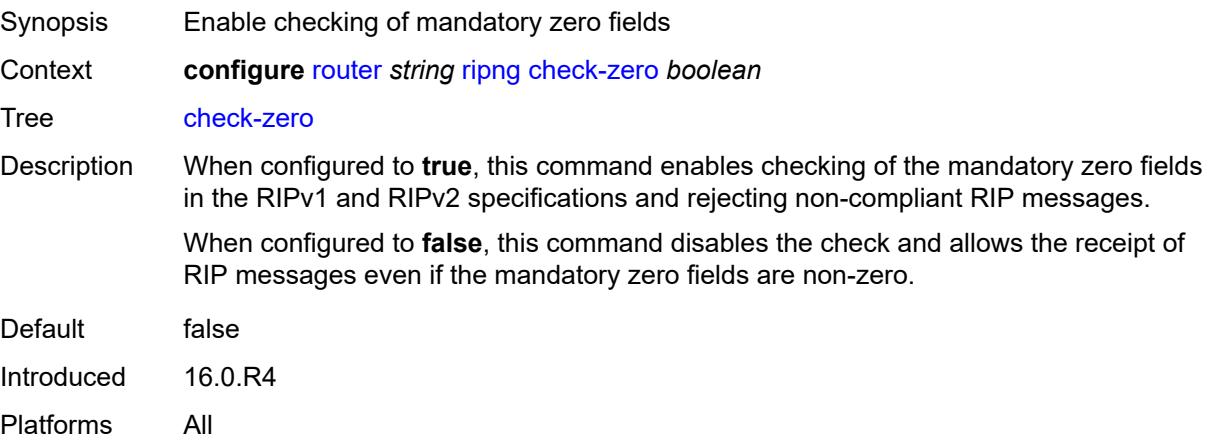

# **description** *string*

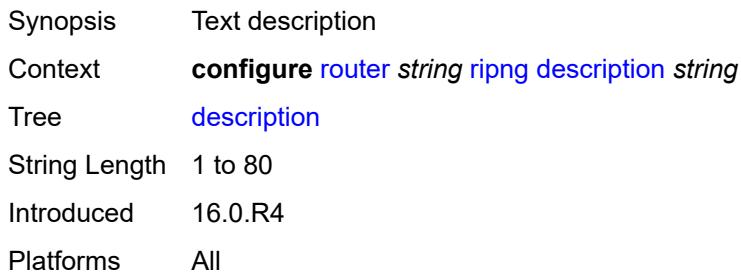

### <span id="page-5090-0"></span>**export-limit**

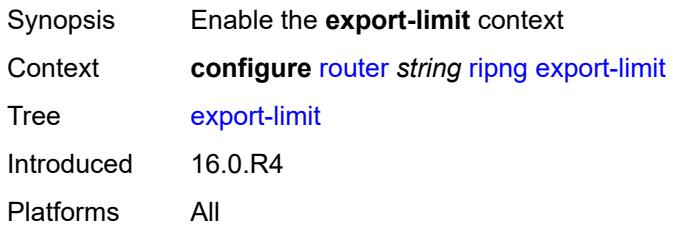

# <span id="page-5090-1"></span>**log-percent** *number*

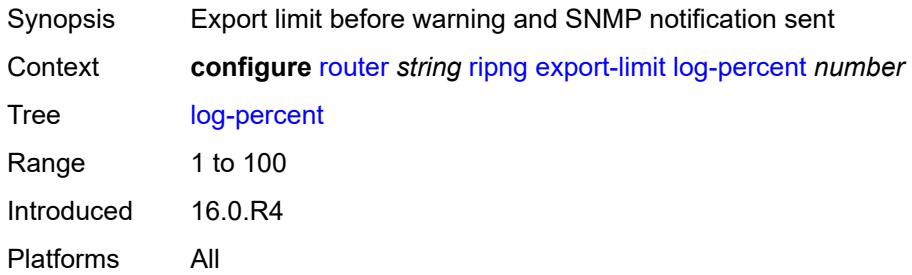

#### <span id="page-5090-2"></span>**number** *number*

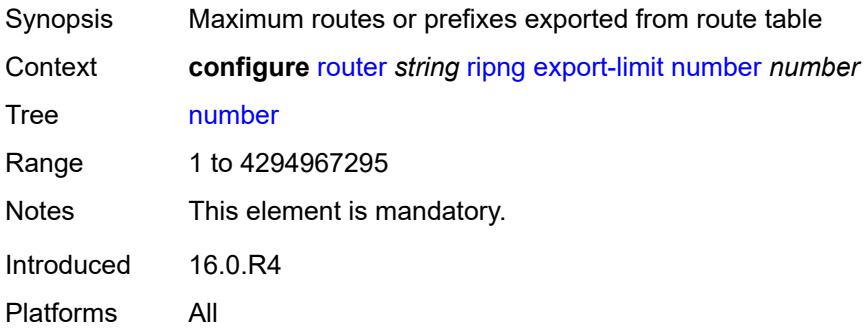

# <span id="page-5091-0"></span>**export-policy** *reference*

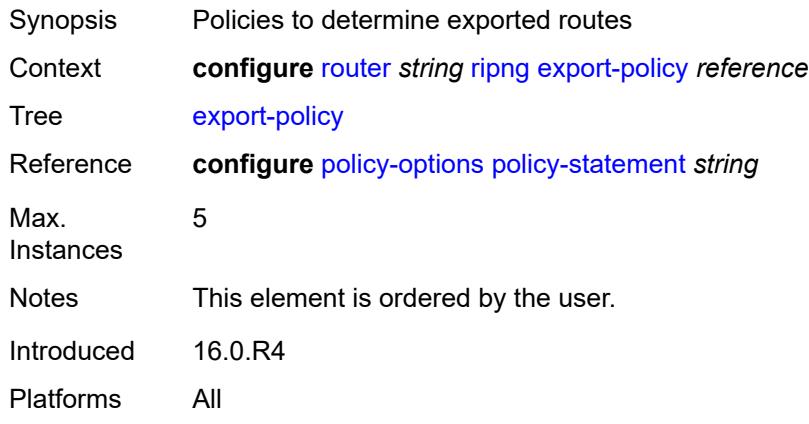

# <span id="page-5091-2"></span>**group** [\[group-name\]](#page-5091-1) *string*

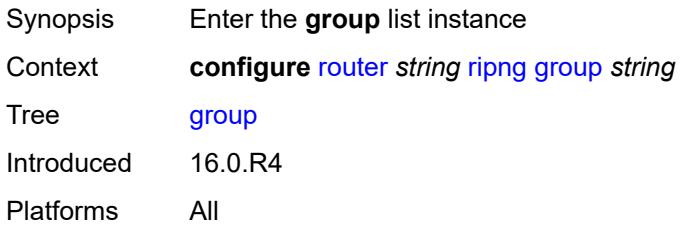

# <span id="page-5091-1"></span>[**group-name**] *string*

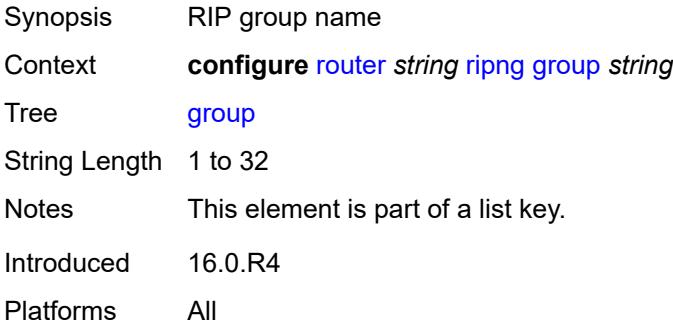

# <span id="page-5091-3"></span>**admin-state** *keyword*

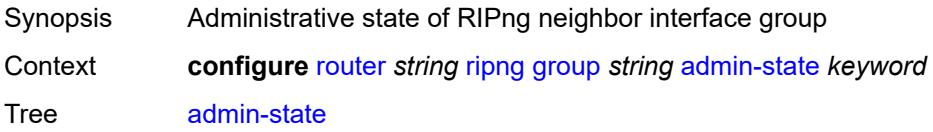

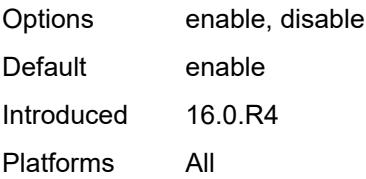

#### <span id="page-5092-0"></span>**bfd-liveness** *boolean*

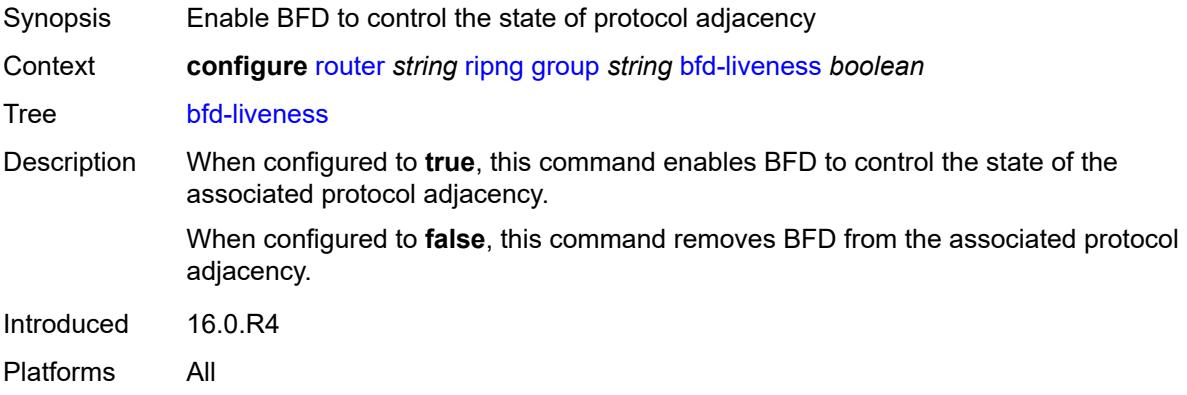

# <span id="page-5092-1"></span>**check-zero** *boolean*

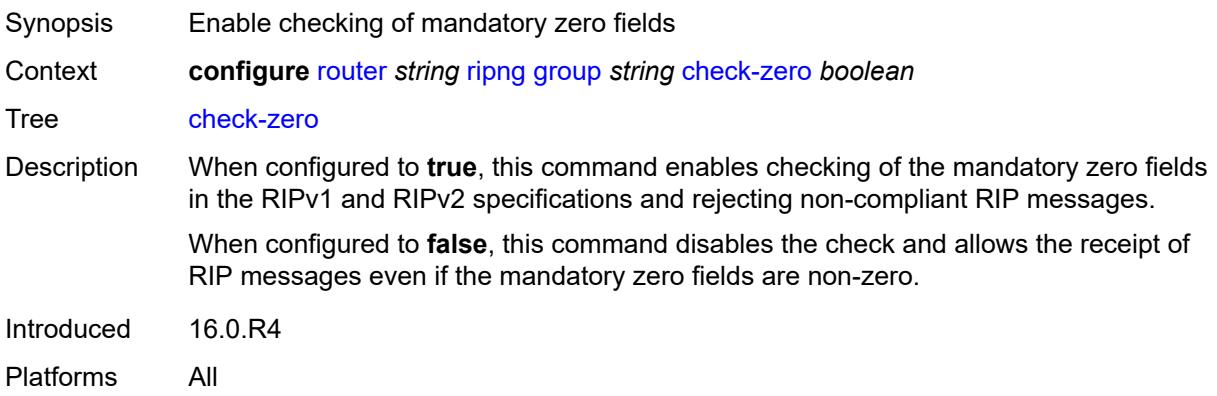

# <span id="page-5092-2"></span>**description** *string*

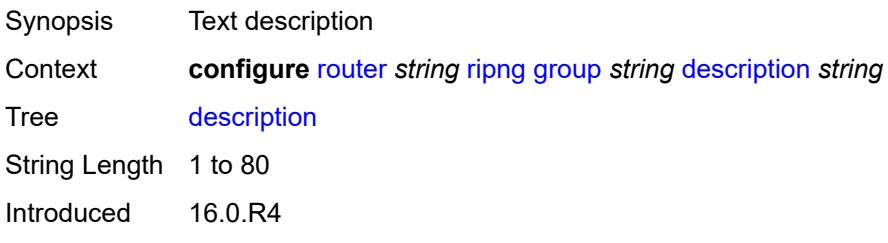

Platforms All

### <span id="page-5093-0"></span>**export-policy** *reference*

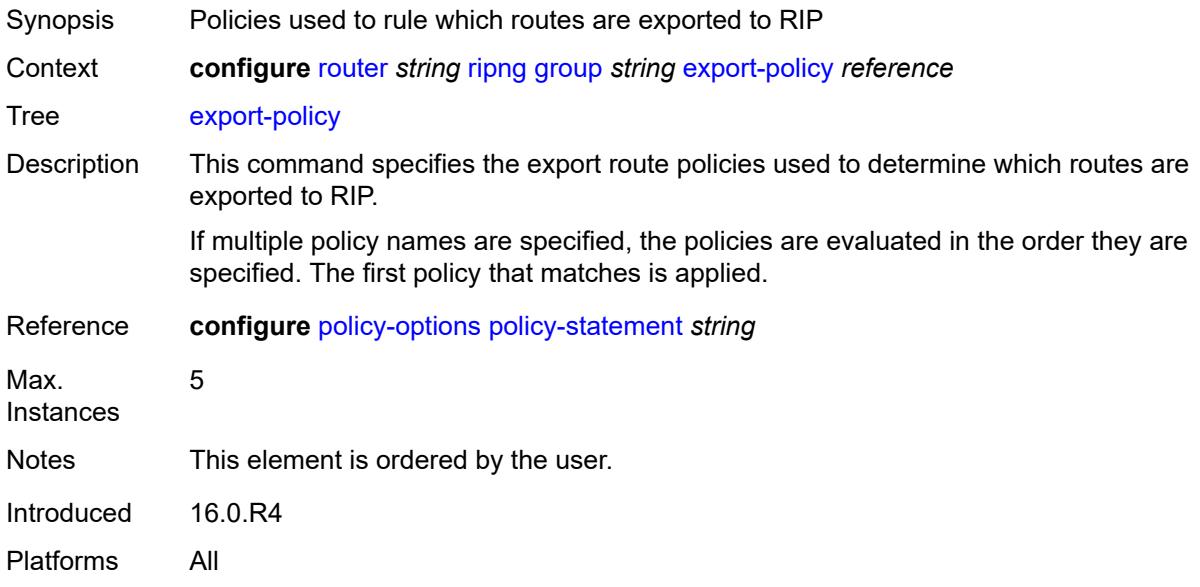

### <span id="page-5093-1"></span>**import-policy** *reference*

<span id="page-5093-2"></span>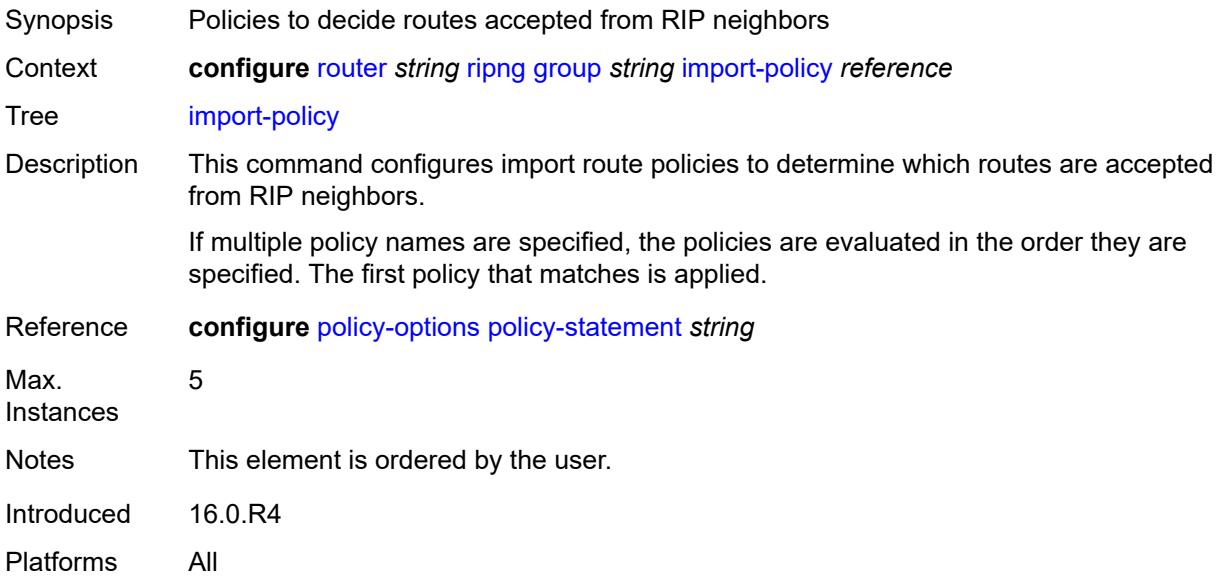

### **message-size** *number*

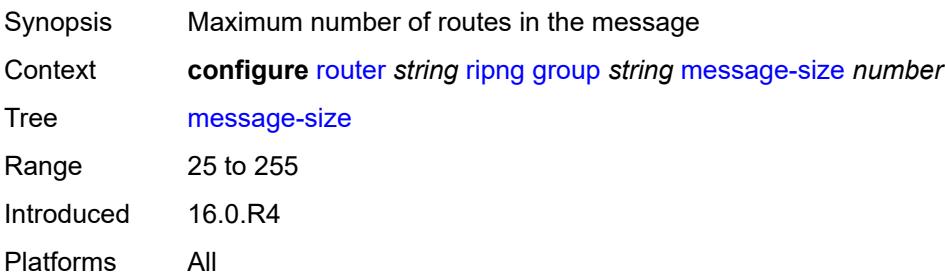

#### <span id="page-5094-0"></span>**metric-in** *number*

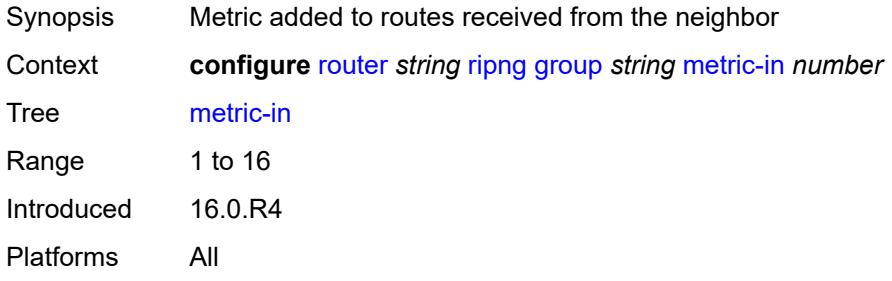

#### <span id="page-5094-1"></span>**metric-out** *number*

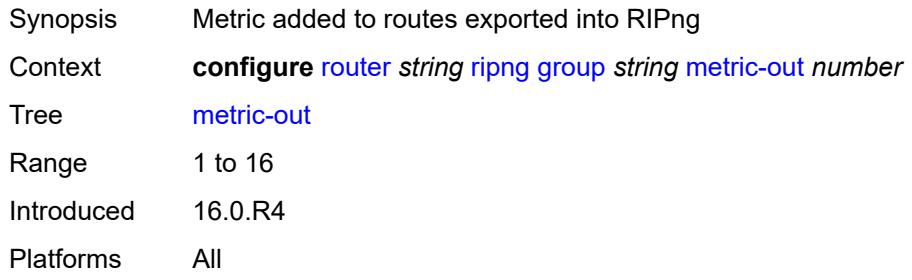

# <span id="page-5094-3"></span>**neighbor** [[interface-name\]](#page-5094-2) *string*

<span id="page-5094-2"></span>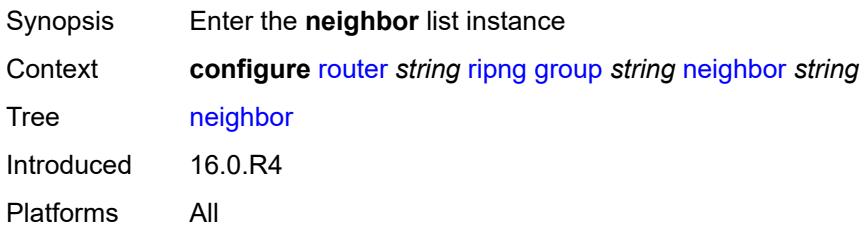

# [**interface-name**] *string*

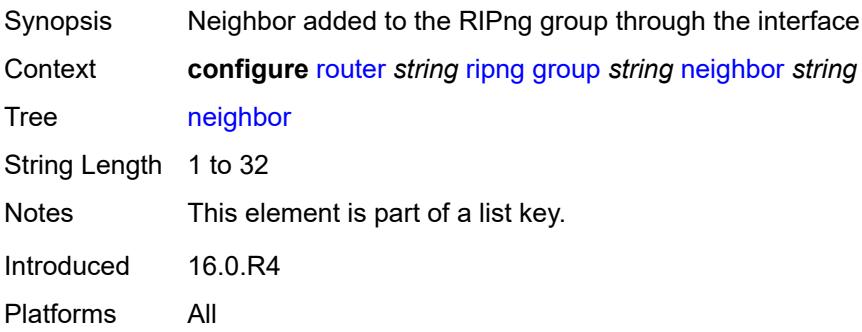

#### <span id="page-5095-0"></span>**admin-state** *keyword*

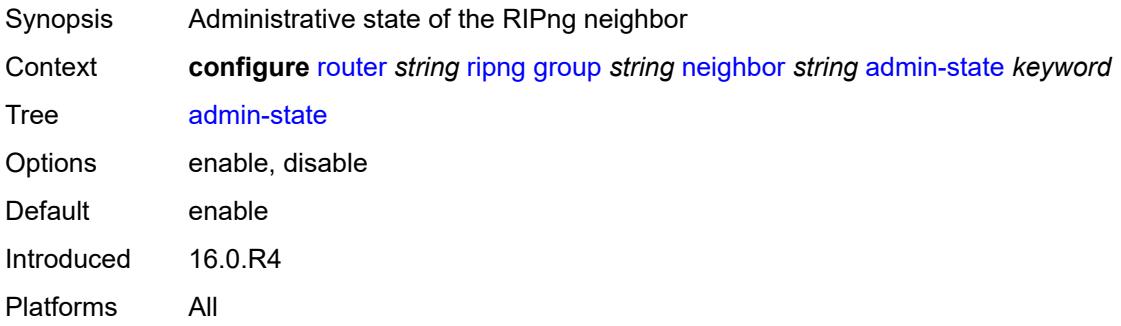

### <span id="page-5095-1"></span>**bfd-liveness** *boolean*

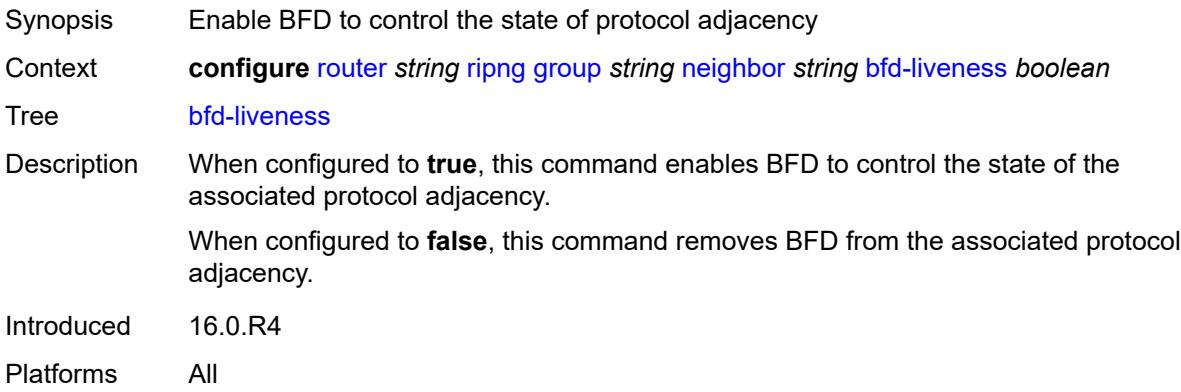

#### <span id="page-5095-2"></span>**check-zero** *boolean*

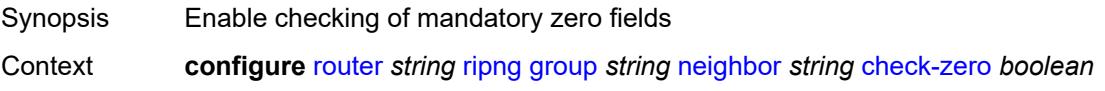

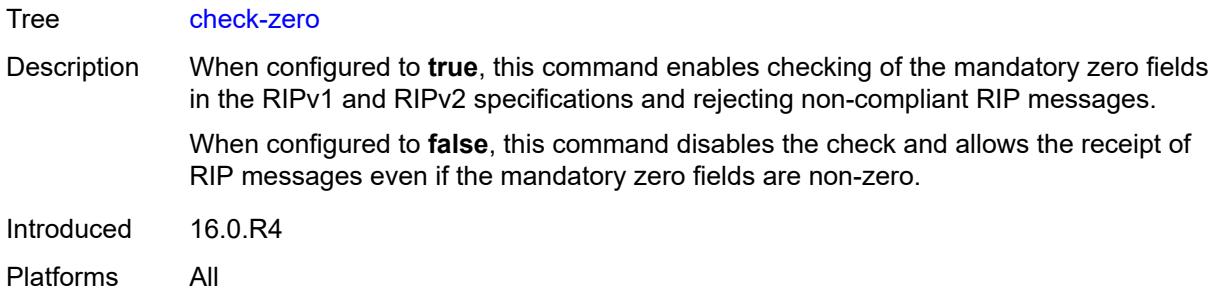

# <span id="page-5096-0"></span>**description** *string*

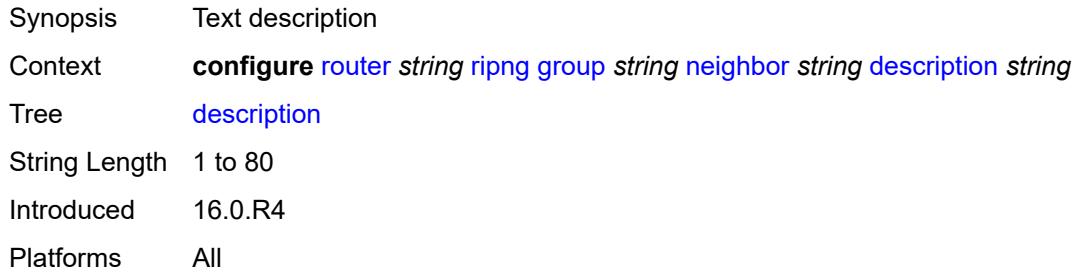

#### <span id="page-5096-1"></span>**export-policy** *reference*

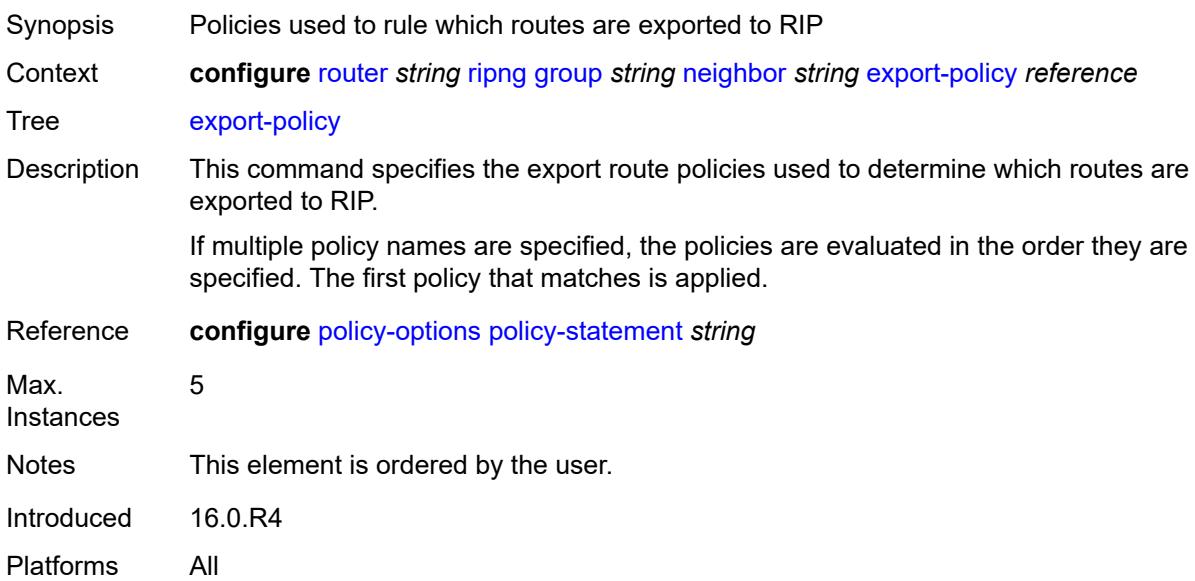

# <span id="page-5096-2"></span>**import-policy** *reference*

Synopsis Policies to decide routes accepted from RIP neighbors

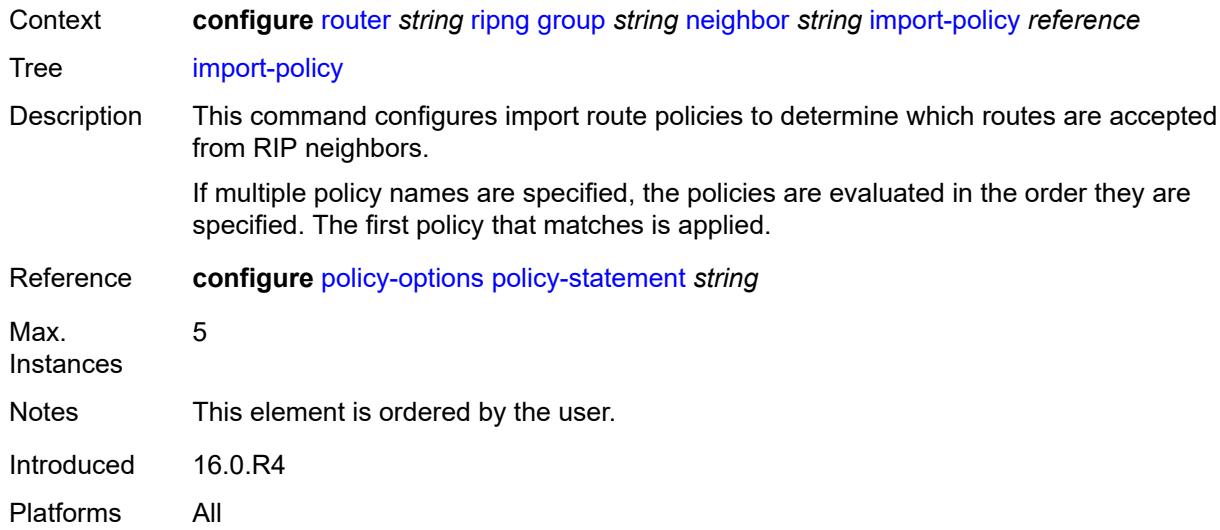

### <span id="page-5097-0"></span>**message-size** *number*

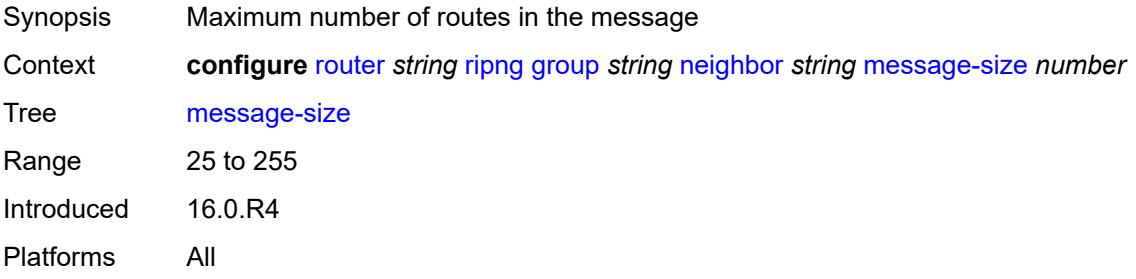

#### <span id="page-5097-1"></span>**metric-in** *number*

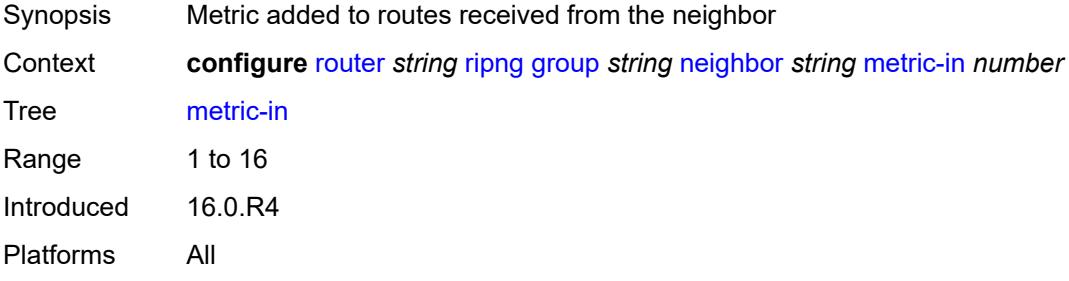

#### <span id="page-5097-2"></span>**metric-out** *number*

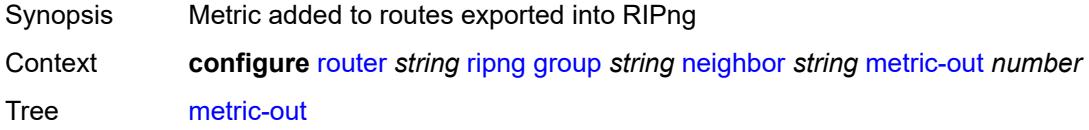

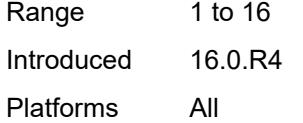

# <span id="page-5098-0"></span>**preference** *number*

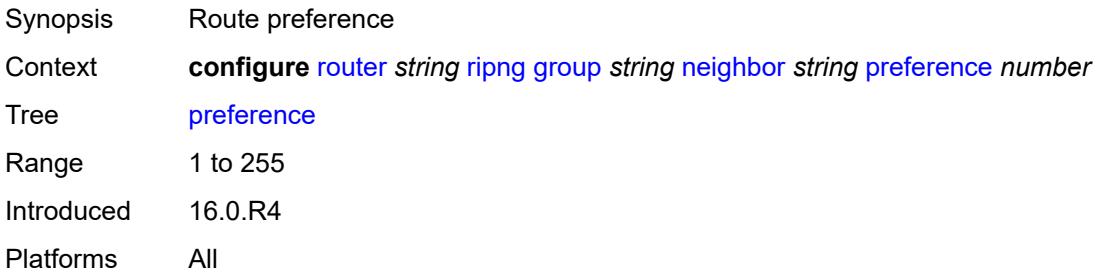

#### <span id="page-5098-1"></span>**receive** *keyword*

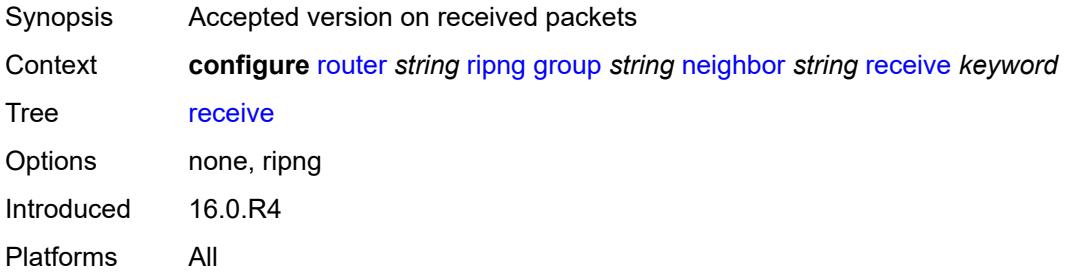

# <span id="page-5098-2"></span>**send** *keyword*

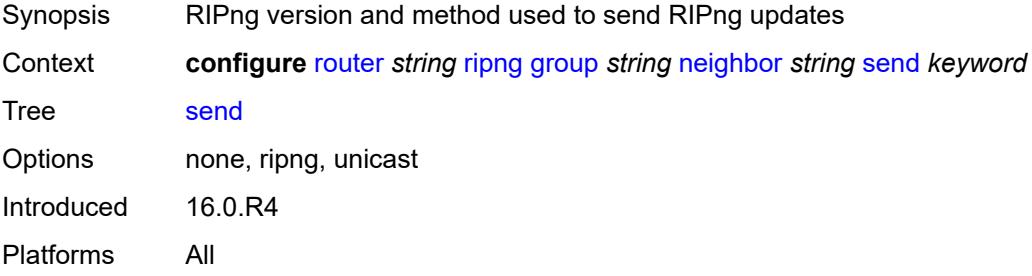

#### <span id="page-5098-3"></span>**split-horizon** *boolean*

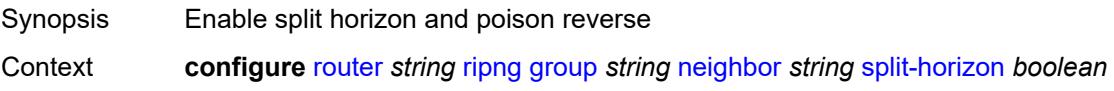

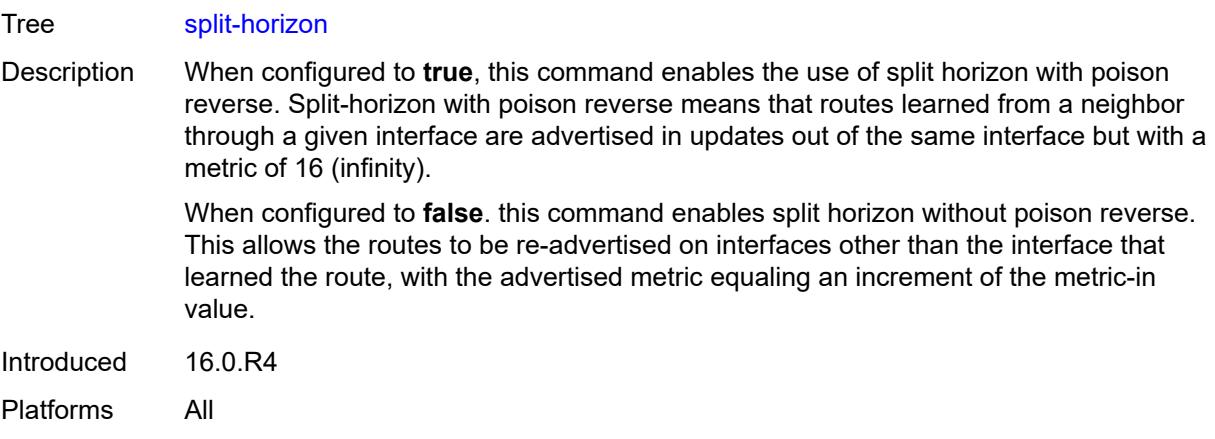

### <span id="page-5099-0"></span>**timers**

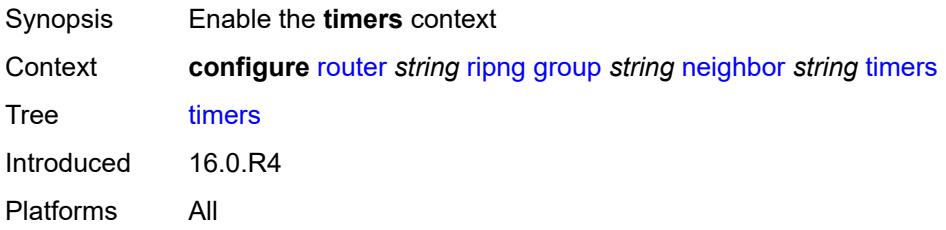

#### <span id="page-5099-1"></span>**flush** *number*

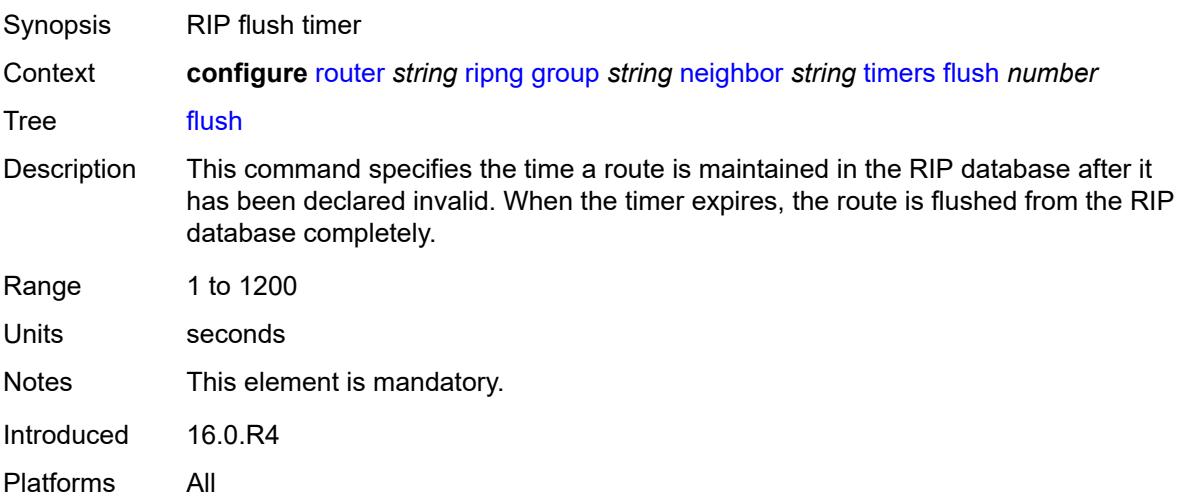

### <span id="page-5099-2"></span>**timeout** *number*

Synopsis RIP timeout timer

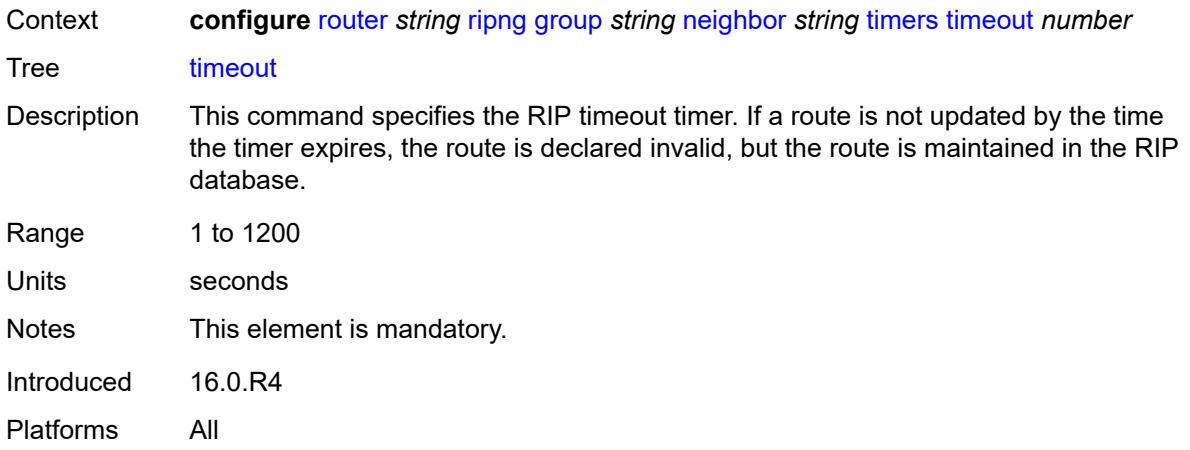

# <span id="page-5100-0"></span>**update** *number*

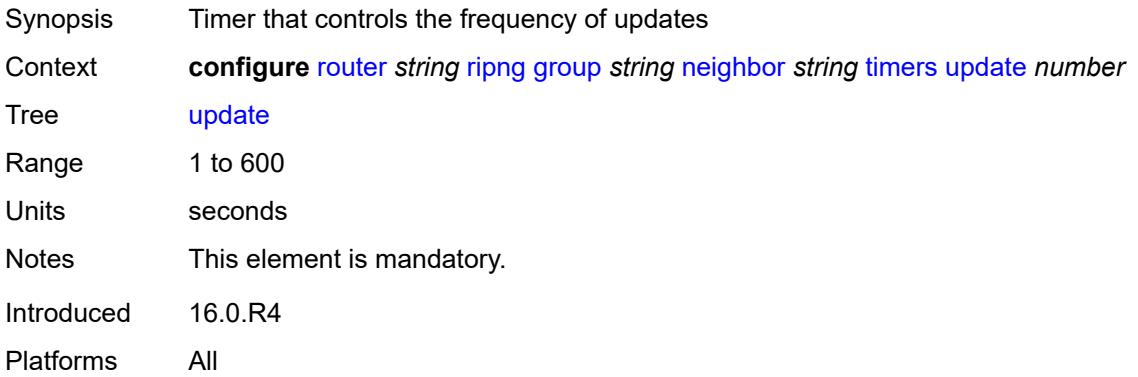

# <span id="page-5100-2"></span>**unicast-address** [\[address\]](#page-5100-1) *string*

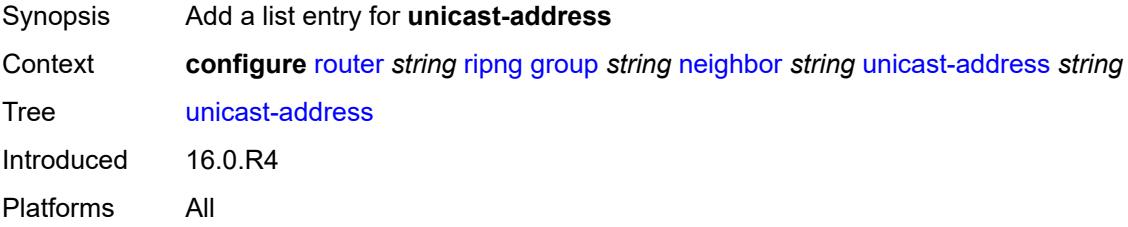

# <span id="page-5100-1"></span>[**address**] *string*

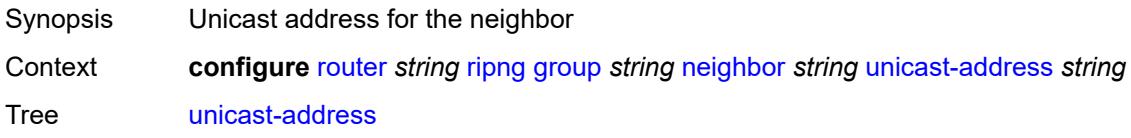

Notes This element is part of a list key. Introduced 16.0.R4 Platforms All

### <span id="page-5101-0"></span>**preference** *number*

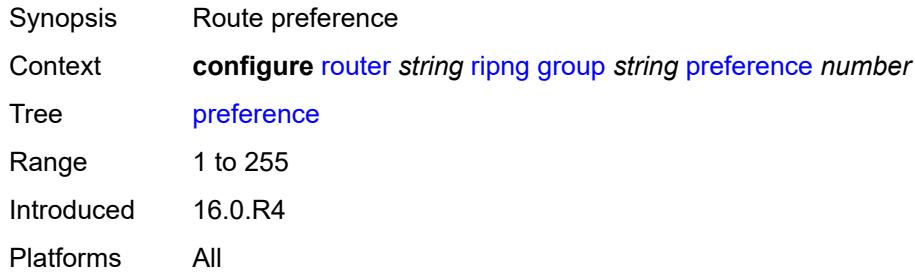

### <span id="page-5101-1"></span>**receive** *keyword*

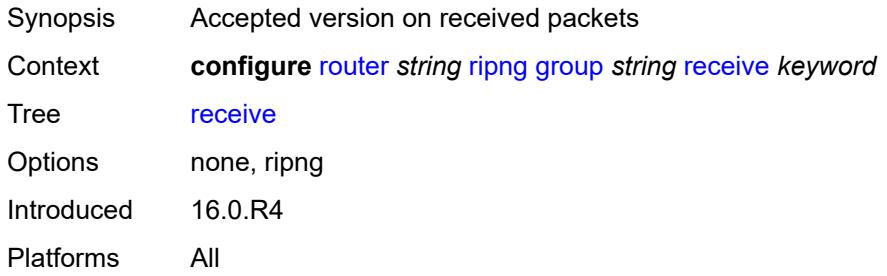

#### <span id="page-5101-2"></span>**send** *keyword*

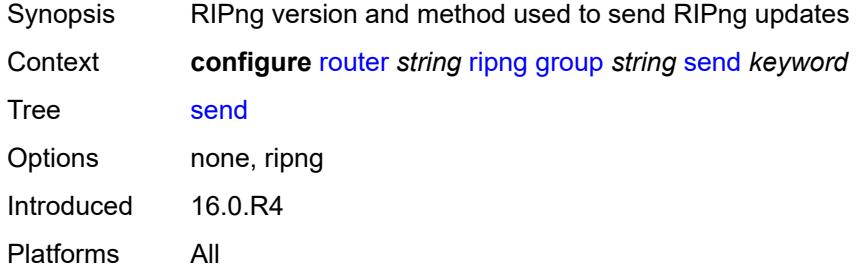

# <span id="page-5101-3"></span>**split-horizon** *boolean*

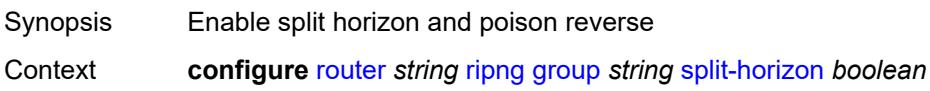

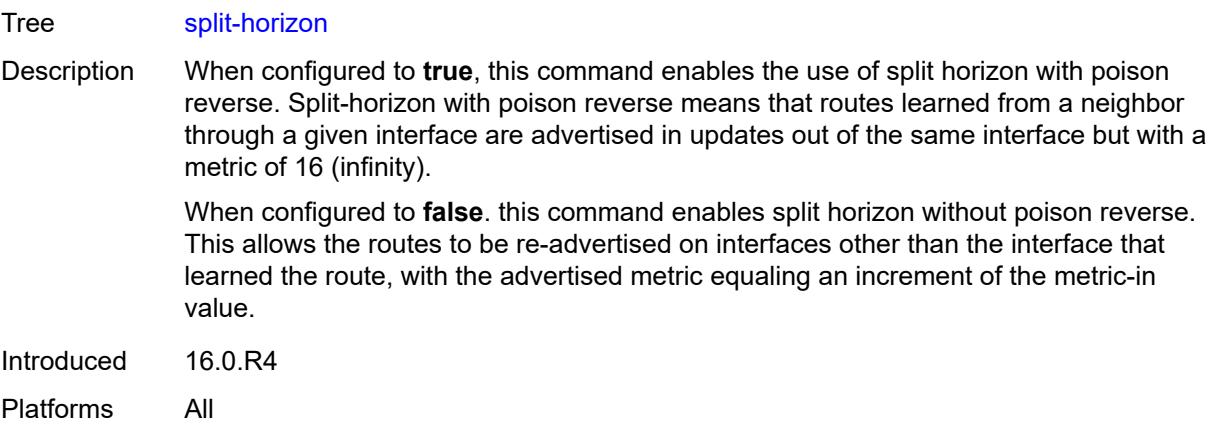

### <span id="page-5102-0"></span>**timers**

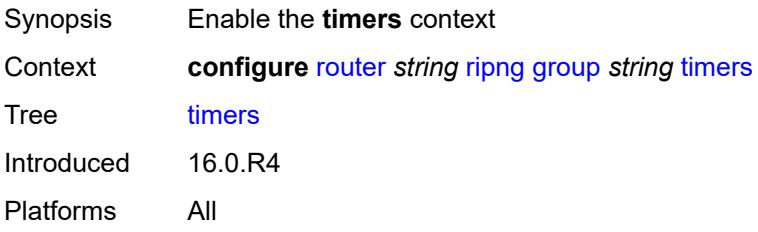

#### <span id="page-5102-1"></span>**flush** *number*

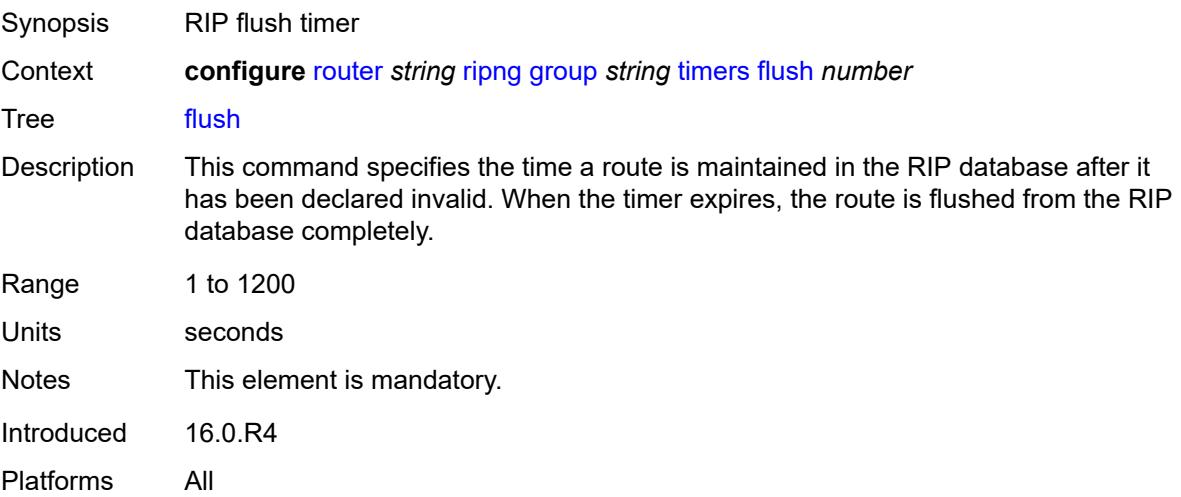

### <span id="page-5102-2"></span>**timeout** *number*

Synopsis RIP timeout timer

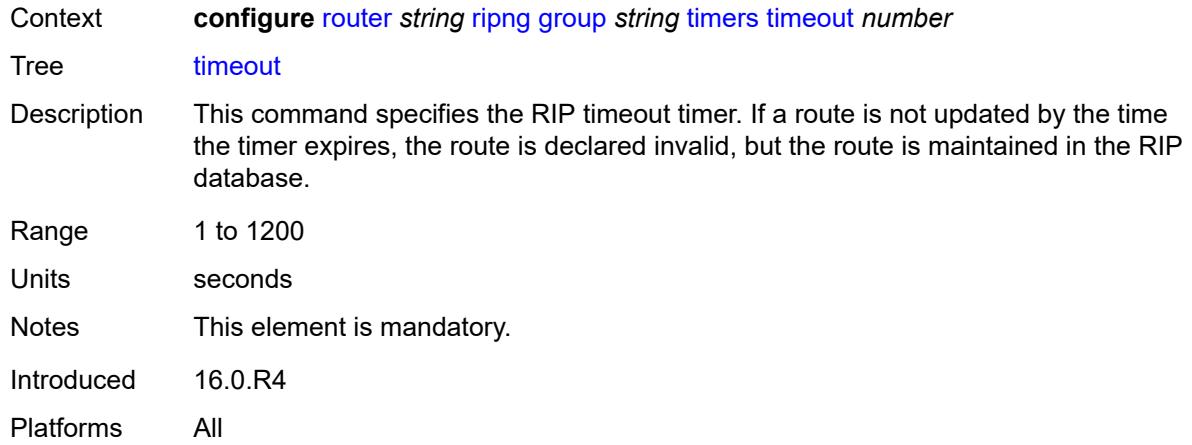

# <span id="page-5103-0"></span>**update** *number*

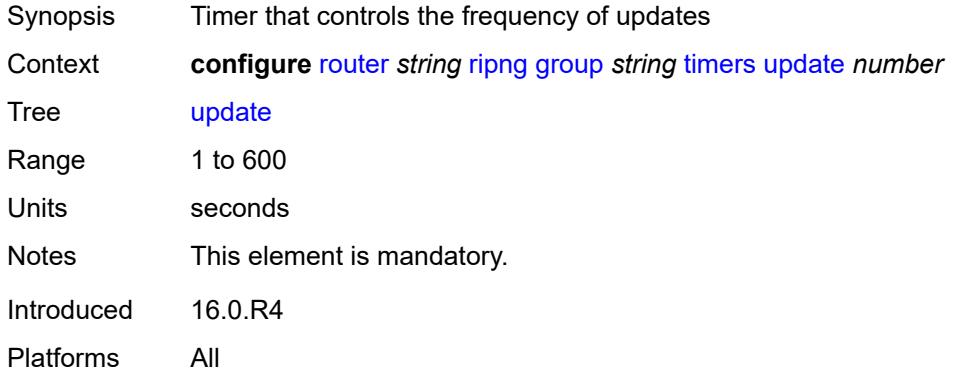

# <span id="page-5103-1"></span>**import-policy** *reference*

<span id="page-5103-2"></span>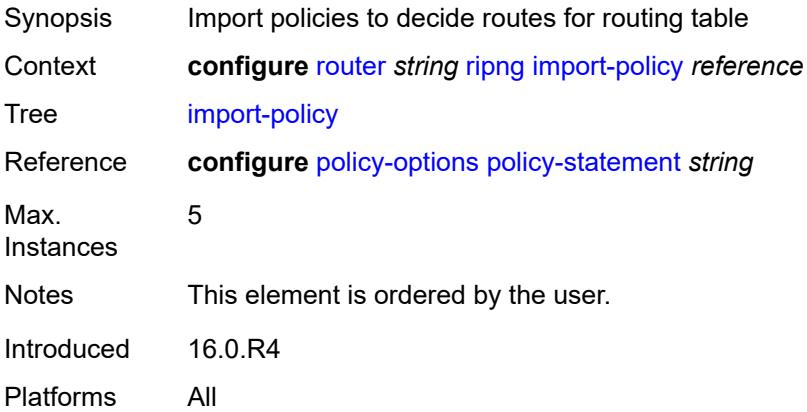

# **message-size** *number*

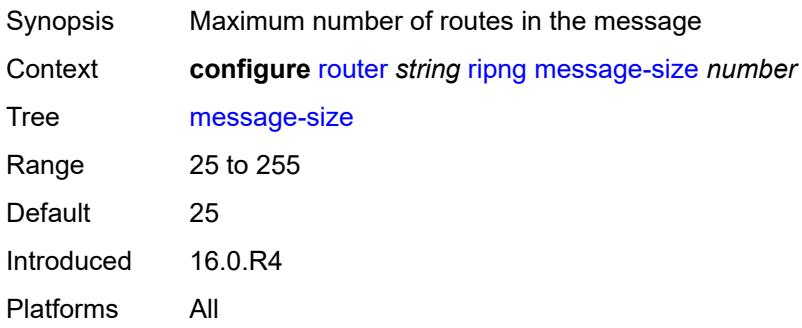

#### <span id="page-5104-0"></span>**metric-in** *number*

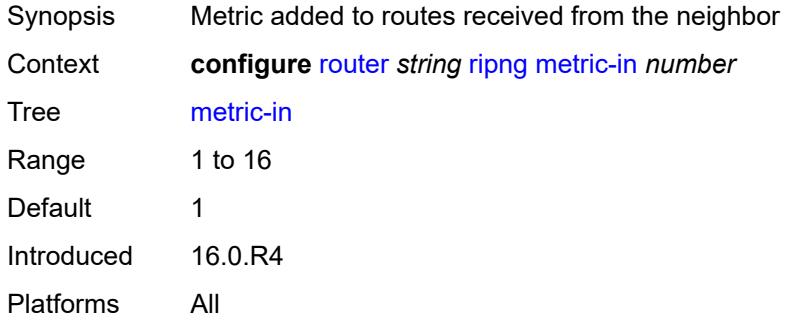

#### <span id="page-5104-1"></span>**metric-out** *number*

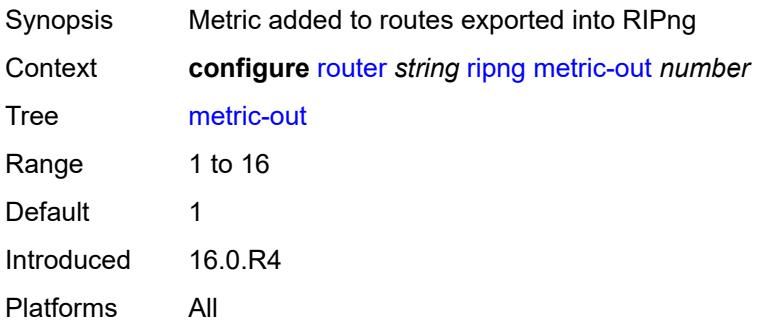

#### <span id="page-5104-2"></span>**preference** *number*

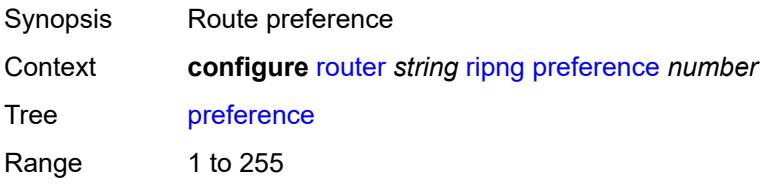

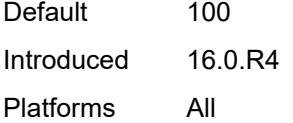

# <span id="page-5105-0"></span>**receive** *keyword*

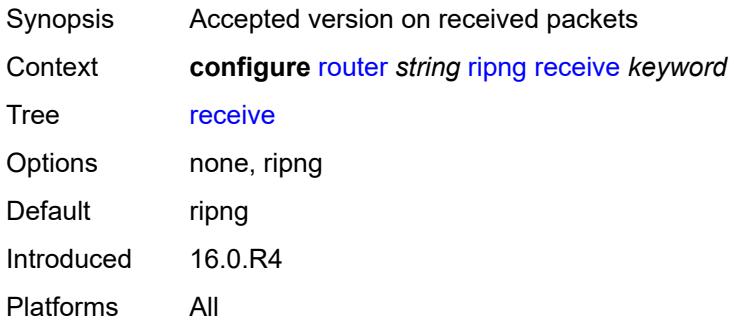

# <span id="page-5105-1"></span>**send** *keyword*

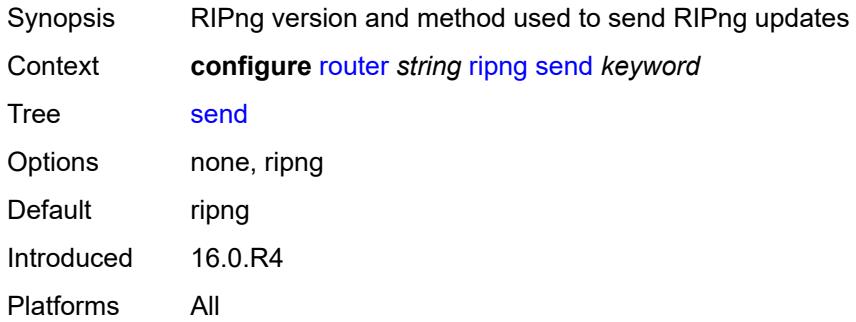

# <span id="page-5105-2"></span>**split-horizon** *boolean*

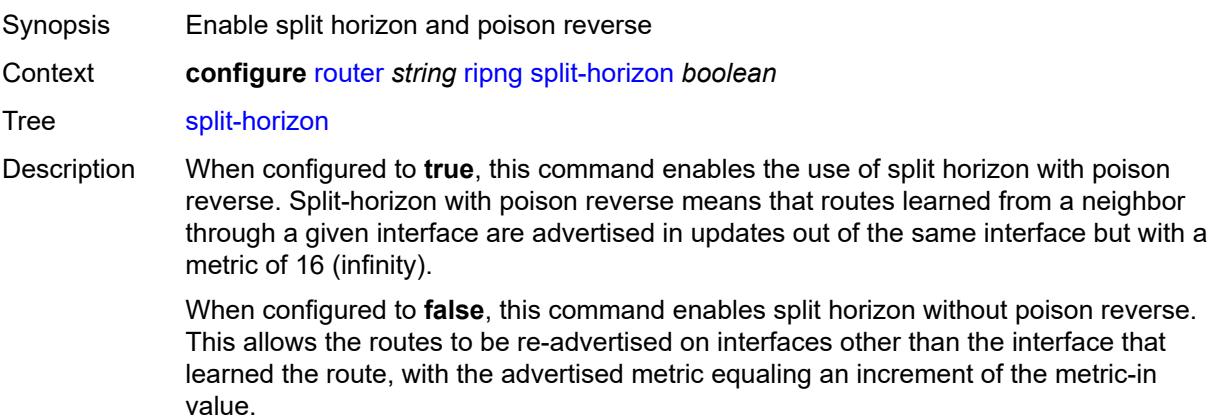

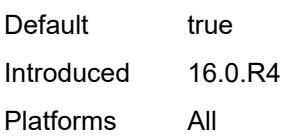

### <span id="page-5106-0"></span>**timers**

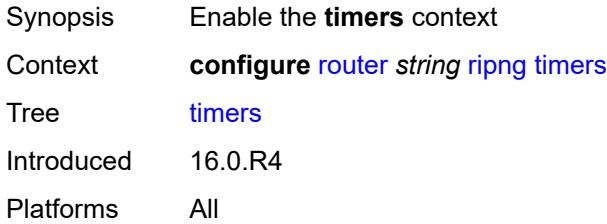

# <span id="page-5106-1"></span>**flush** *number*

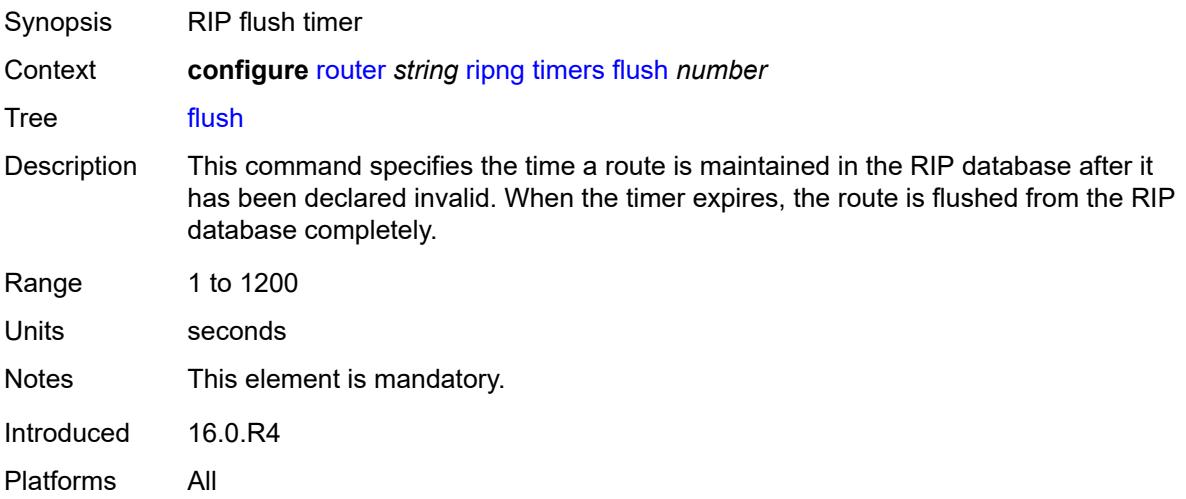

#### <span id="page-5106-2"></span>**timeout** *number*

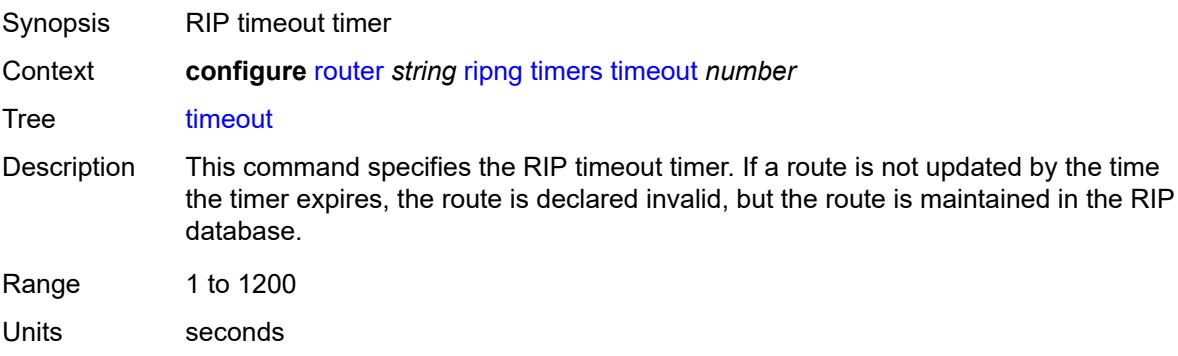

Notes This element is mandatory. Introduced 16.0.R4 Platforms All

### <span id="page-5107-0"></span>**update** *number*

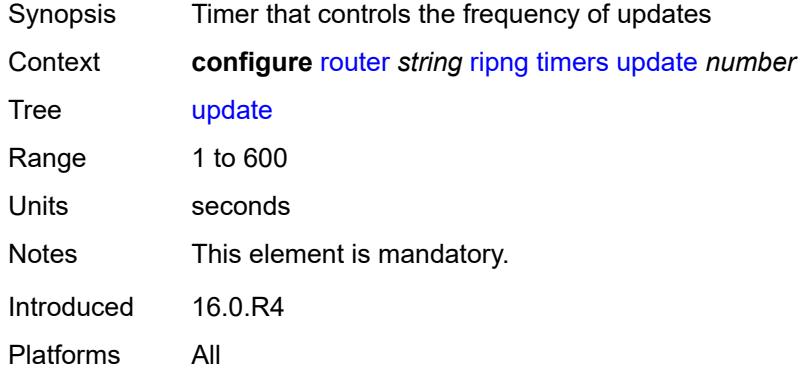

### <span id="page-5107-1"></span>**router-id** *string*

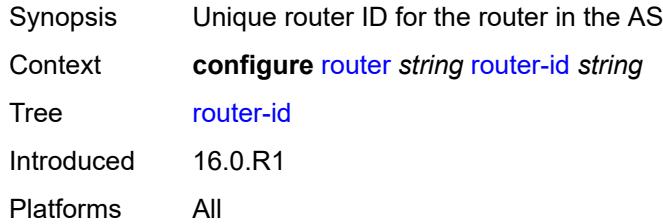

#### <span id="page-5107-2"></span>**rsvp**

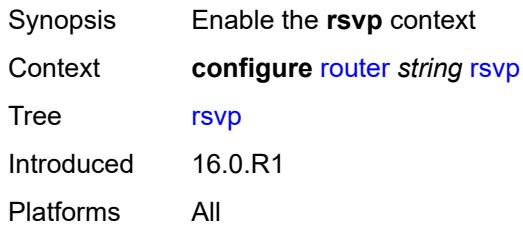

#### <span id="page-5107-3"></span>**admin-state** *keyword*

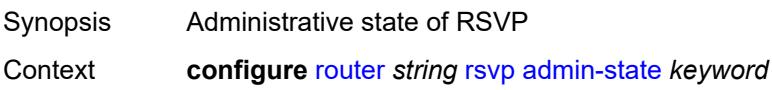

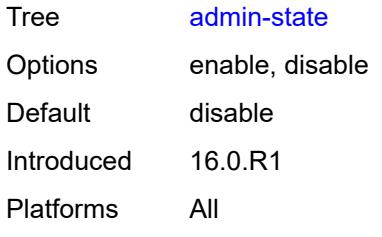

### <span id="page-5108-0"></span>**authentication-over-bypass** *boolean*

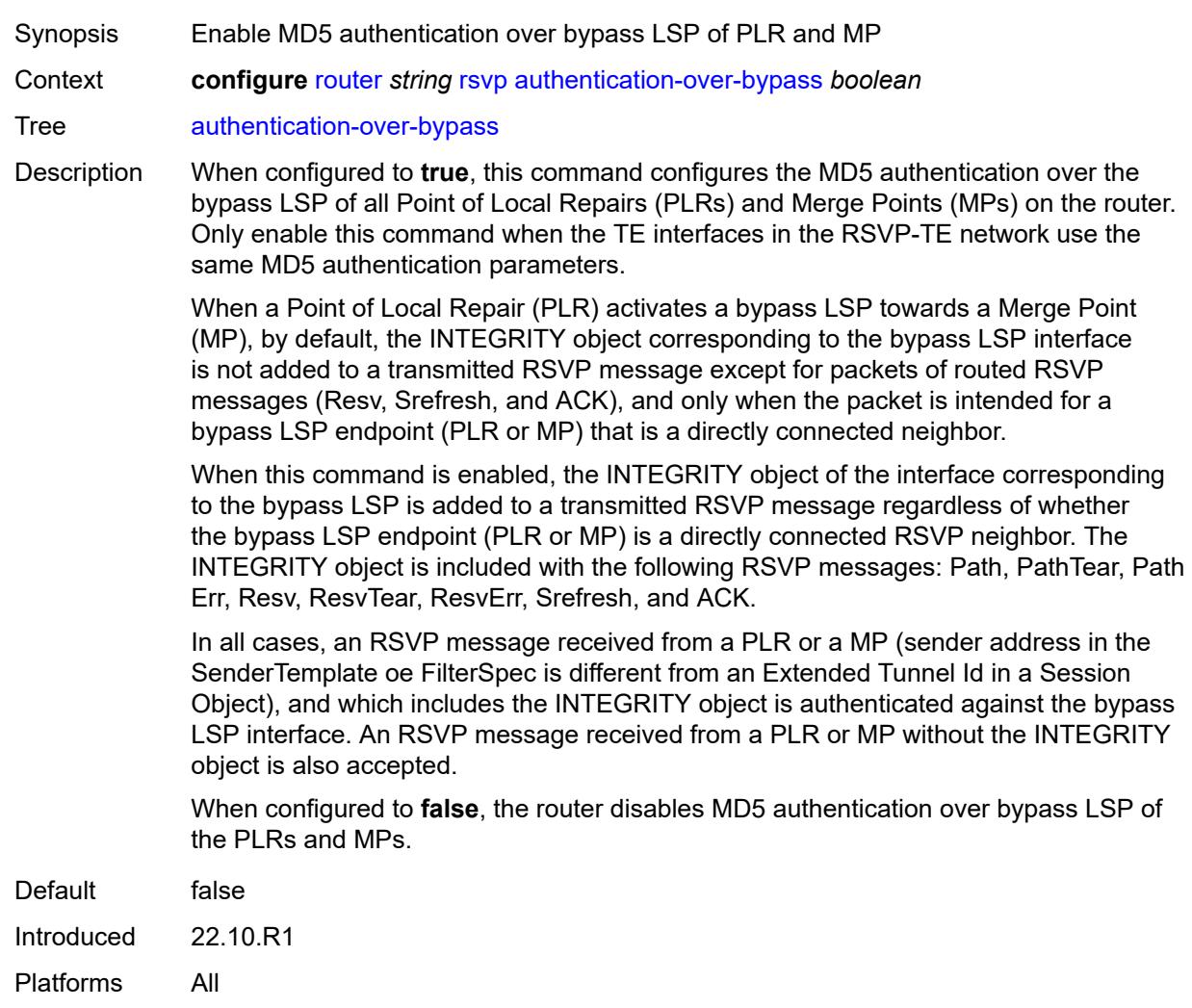

# <span id="page-5108-1"></span>**dbw-accounting**

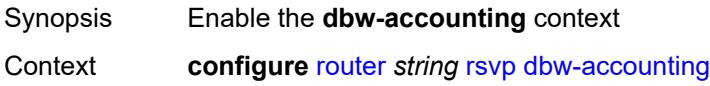

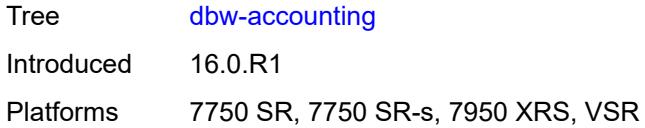

# <span id="page-5109-0"></span>**dbw-multiplier** *number*

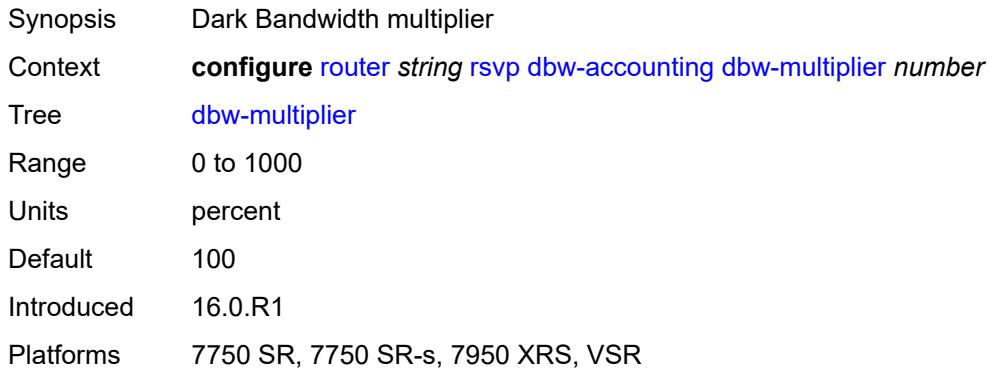

# <span id="page-5109-1"></span>**down-threshold**

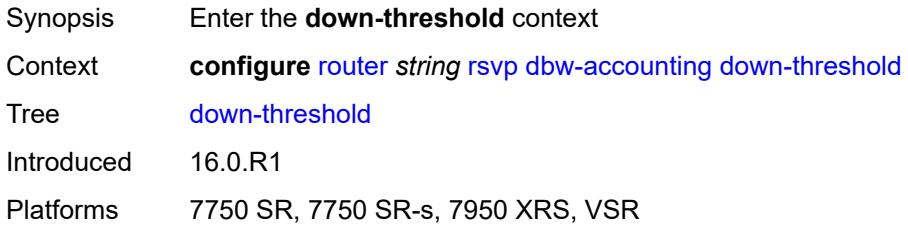

#### <span id="page-5109-2"></span>**bw** *number*

<span id="page-5109-3"></span>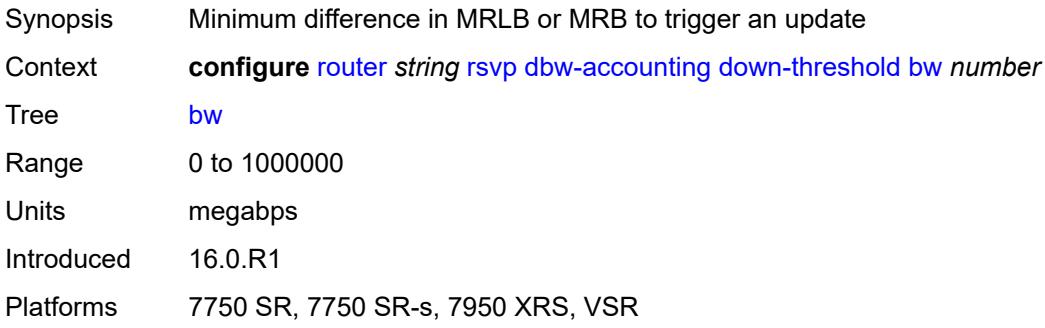

### **percent** *number*

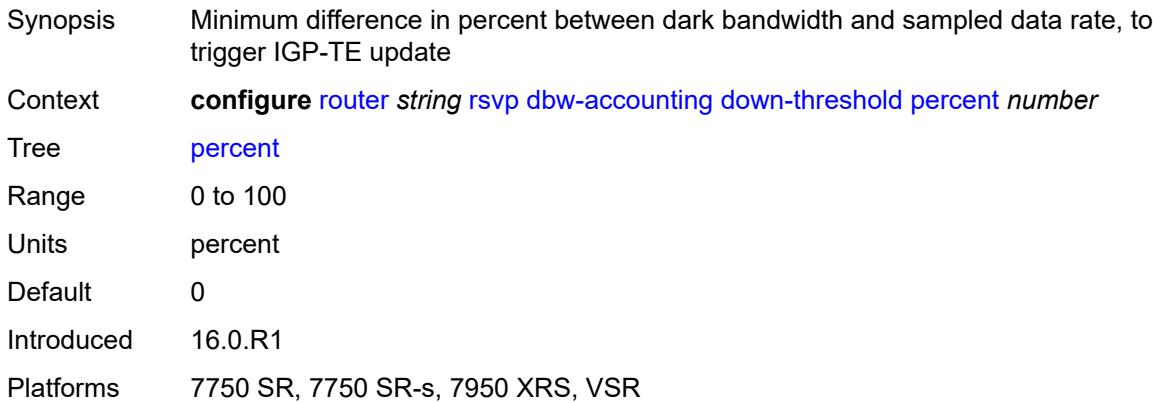

### <span id="page-5110-0"></span>**sample-interval** *number*

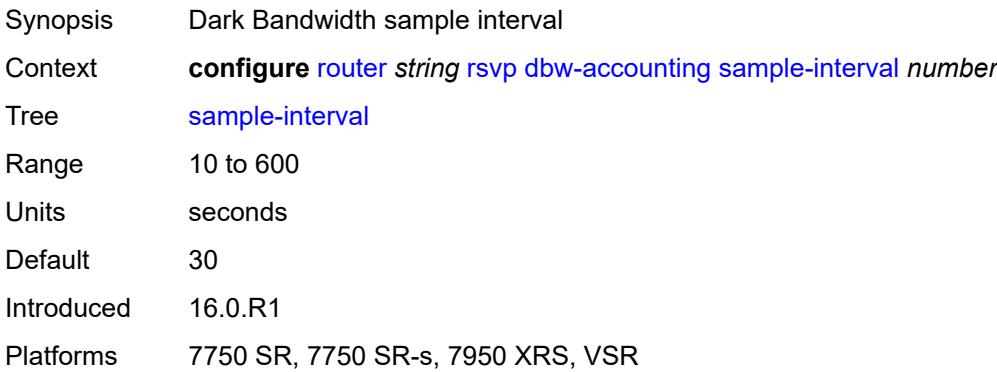

### <span id="page-5110-1"></span>**sample-multiplier** *number*

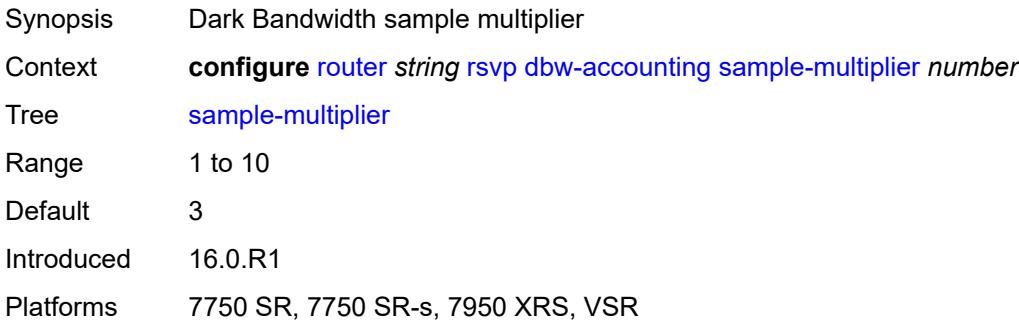

# <span id="page-5110-2"></span>**up-threshold**

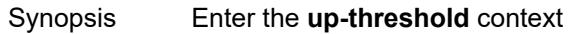

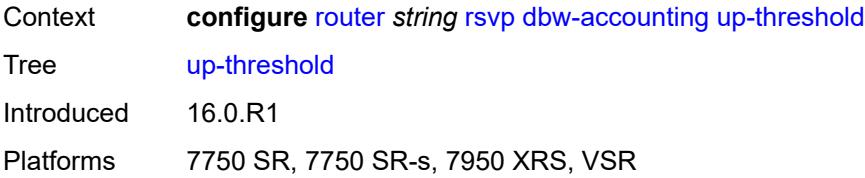

#### <span id="page-5111-0"></span>**bw** *number*

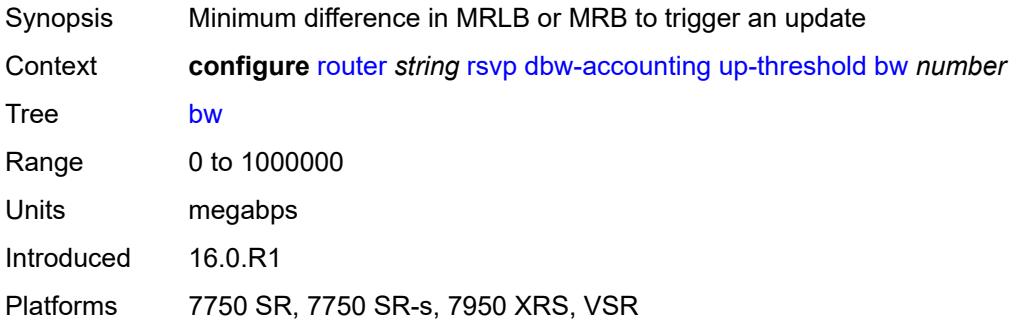

# <span id="page-5111-1"></span>**percent** *number*

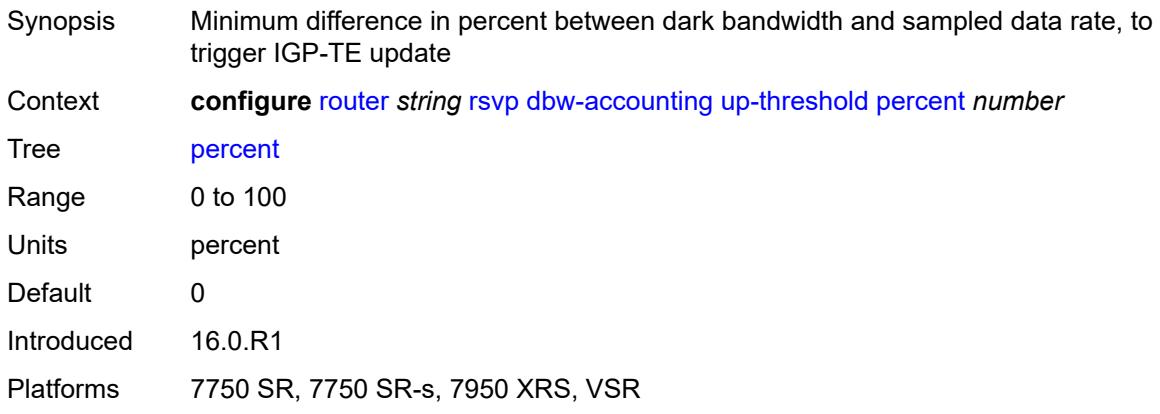

# <span id="page-5111-2"></span>**diffserv-te**

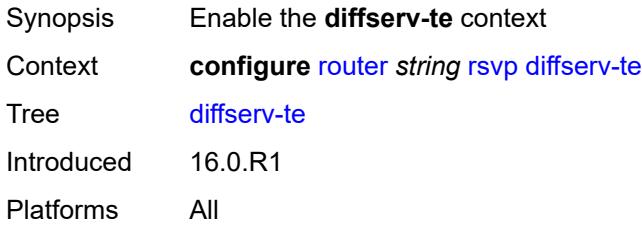
# **admission-control-model** *keyword*

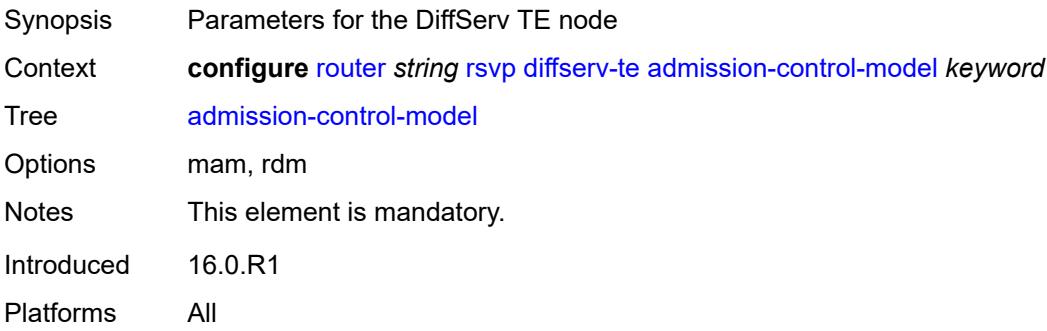

### <span id="page-5112-0"></span>**class-type-bw**

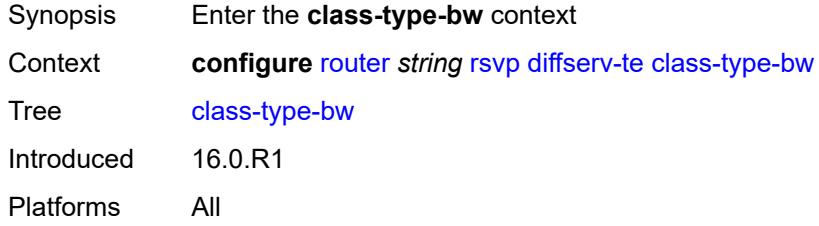

#### <span id="page-5112-1"></span>**ct0** *number*

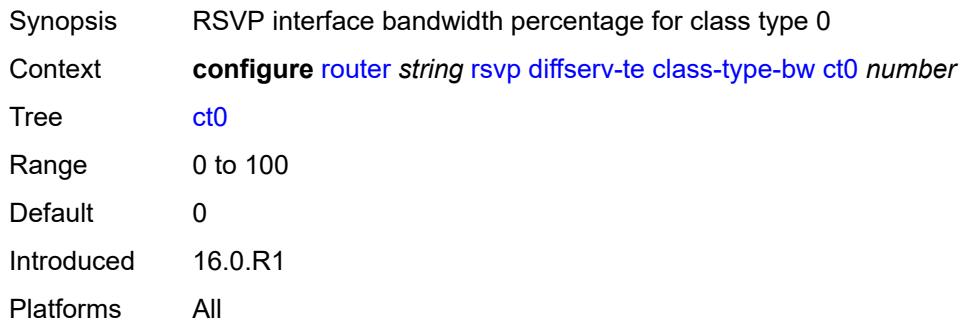

#### <span id="page-5112-2"></span>**ct1** *number*

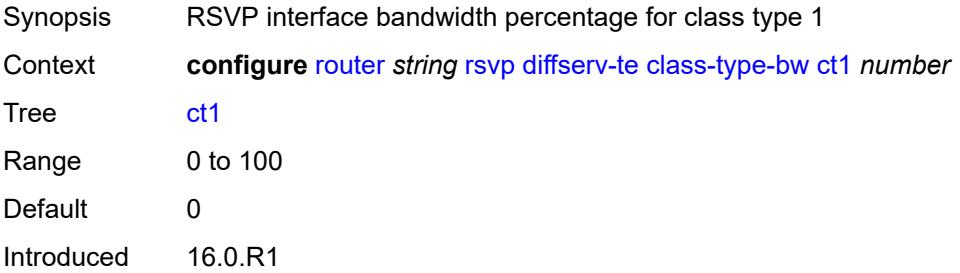

Platforms All

#### <span id="page-5113-0"></span>**ct2** *number*

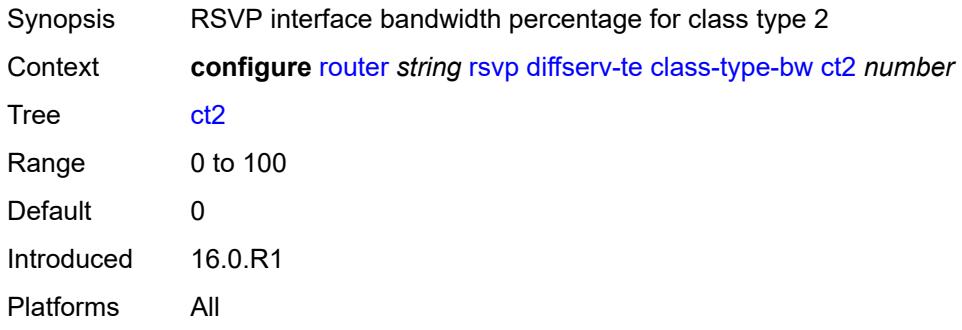

### <span id="page-5113-1"></span>**ct3** *number*

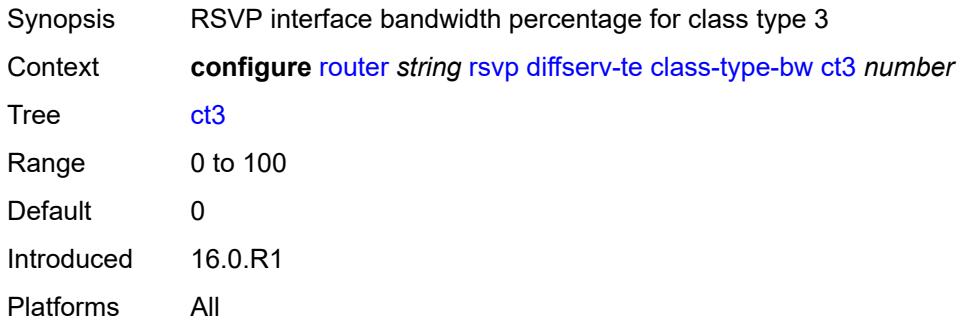

#### <span id="page-5113-2"></span>**ct4** *number*

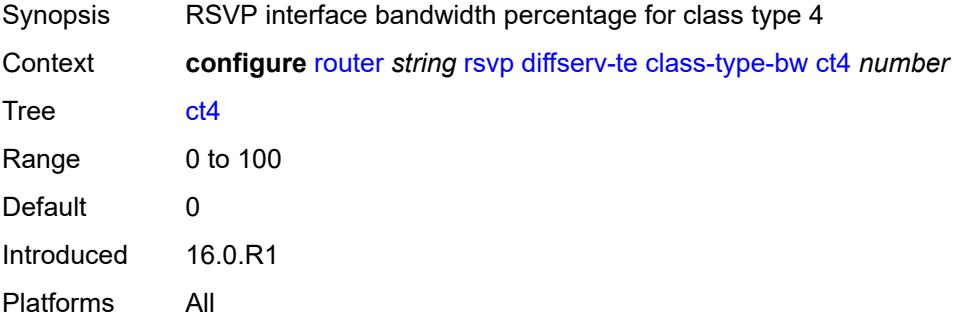

### <span id="page-5113-3"></span>**ct5** *number*

Synopsis RSVP interface bandwidth percentage for class type 5

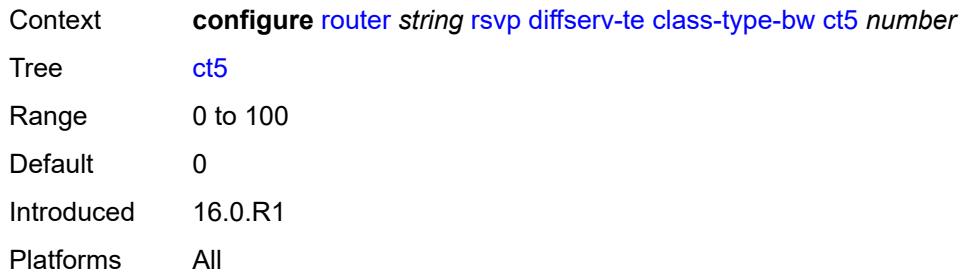

# <span id="page-5114-0"></span>**ct6** *number*

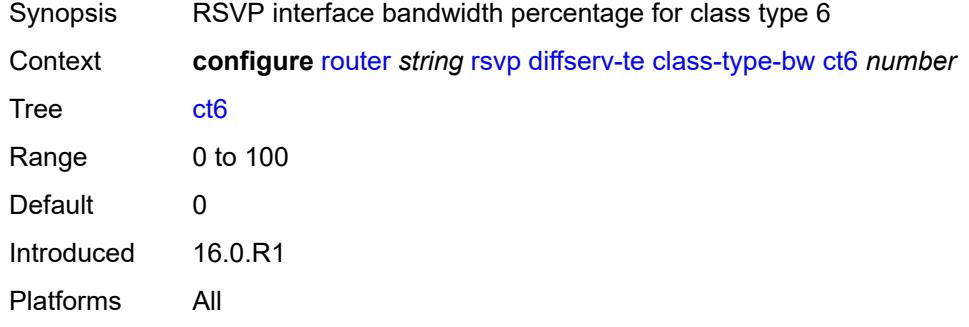

## <span id="page-5114-1"></span>**ct7** *number*

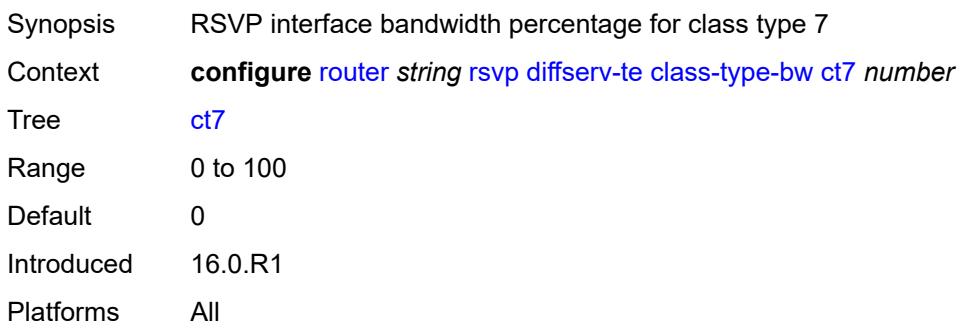

# <span id="page-5114-2"></span>**fc** [\[fc-name](#page-5115-0)] *keyword*

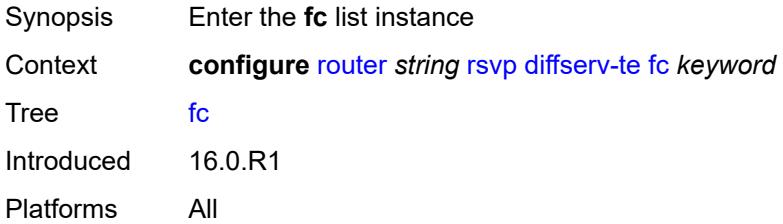

## <span id="page-5115-0"></span>[**fc-name**] *keyword*

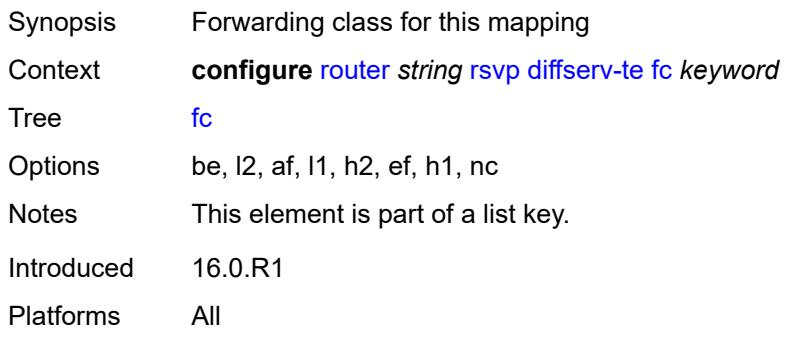

# <span id="page-5115-1"></span>**class-type** *number*

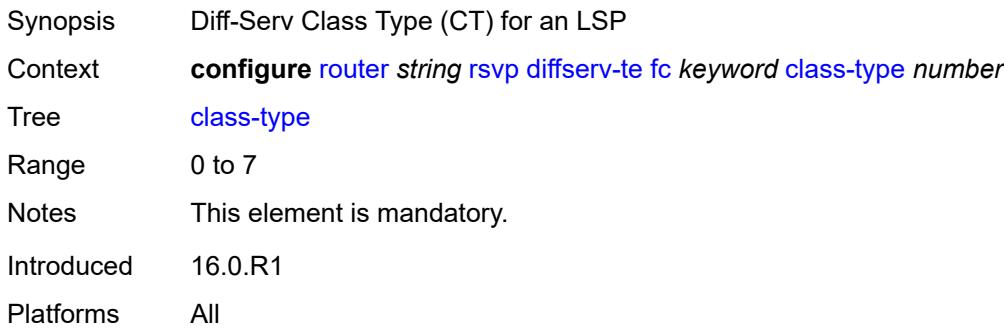

# <span id="page-5115-3"></span>**te-class** [\[te-class-number](#page-5115-2)] *number*

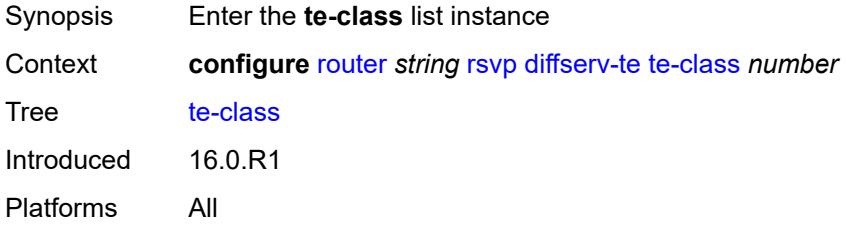

## <span id="page-5115-2"></span>[**te-class-number**] *number*

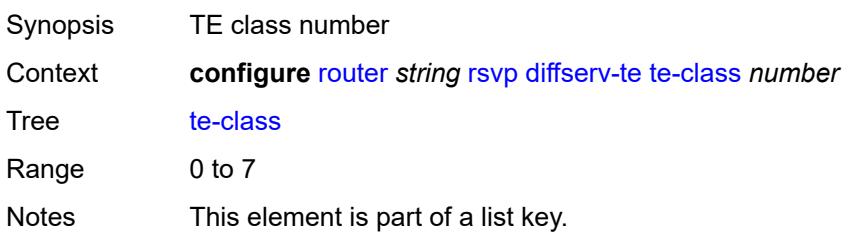

Introduced 16.0.R2 Platforms All

#### <span id="page-5116-0"></span>**class-type** *number*

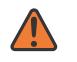

#### **WARNING:**

Modifying this element recreates the parent element automatically for the new value to take effect.

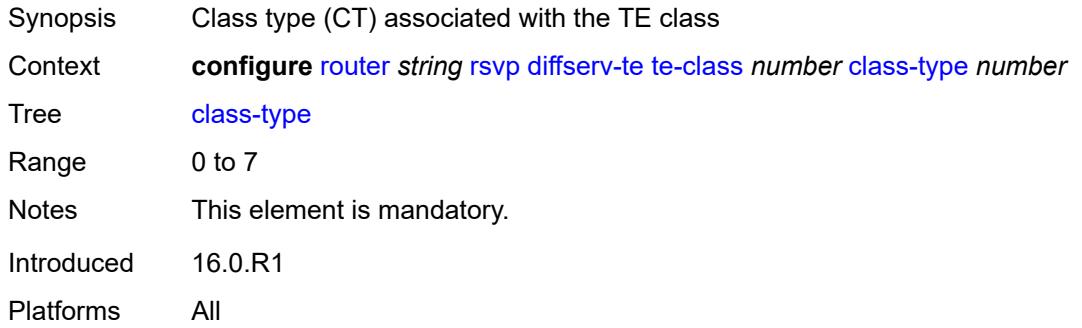

#### <span id="page-5116-1"></span>**priority** *number*

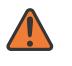

#### **WARNING:**

Modifying this element recreates the parent element automatically for the new value to take effect.

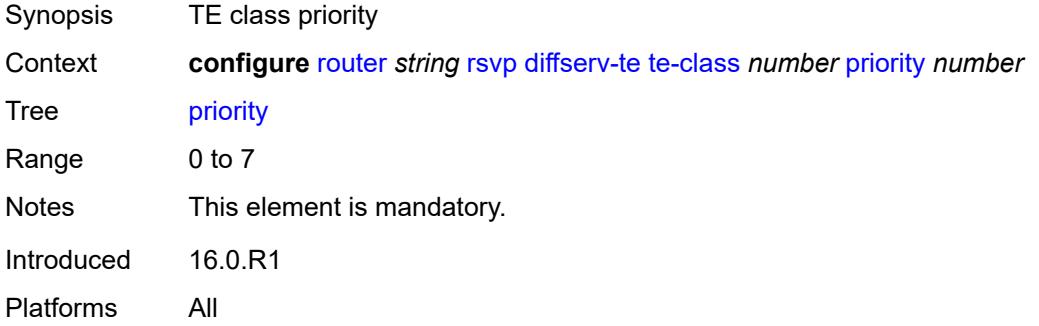

#### <span id="page-5116-2"></span>**entropy-label-capability** *boolean*

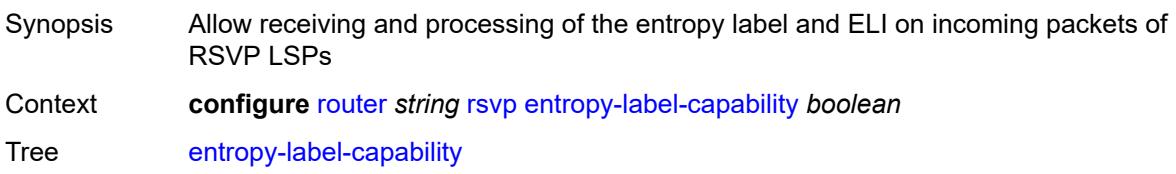

Default false Introduced 16.0.R1 Platforms All

# <span id="page-5117-0"></span>**graceful-restart**

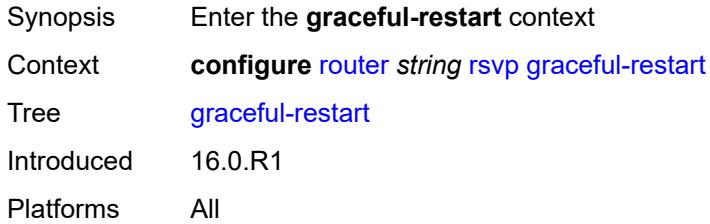

#### <span id="page-5117-1"></span>**max-recovery** *number*

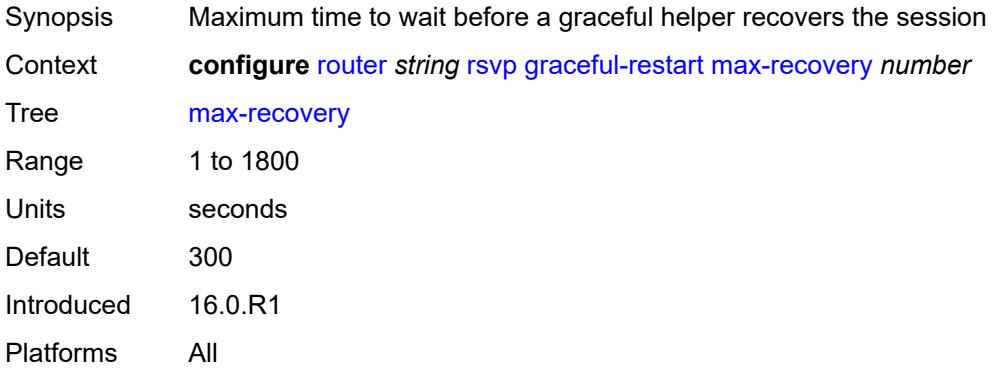

#### <span id="page-5117-2"></span>**max-restart** *number*

<span id="page-5117-3"></span>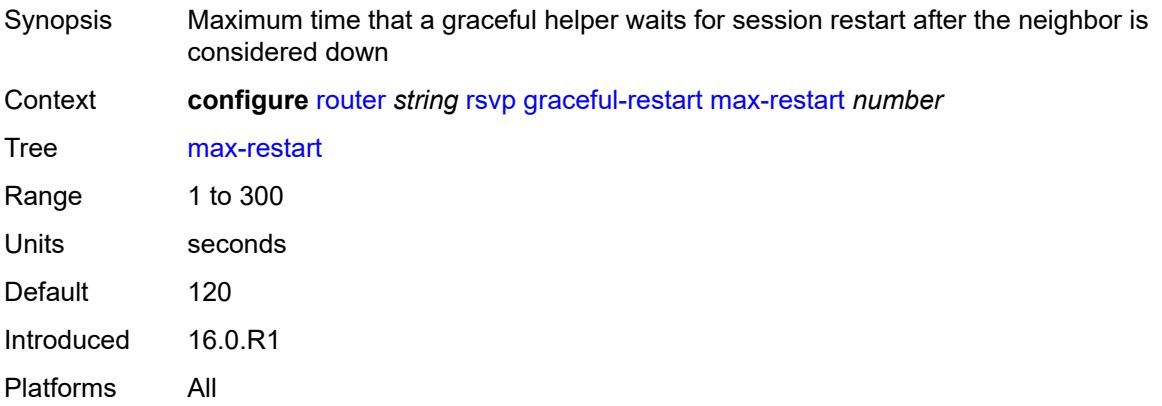

## **graceful-shutdown** *boolean*

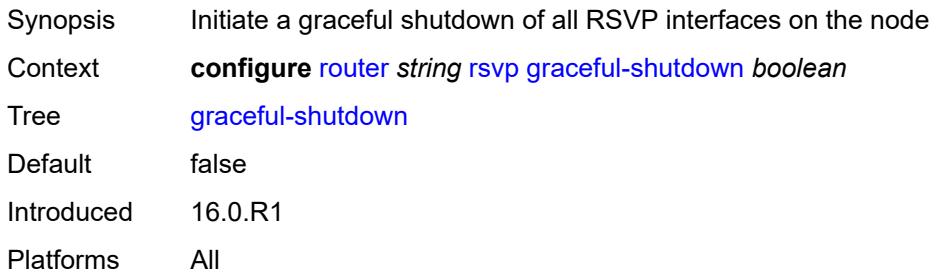

#### <span id="page-5118-0"></span>**implicit-null-label** *boolean*

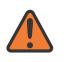

#### **WARNING:**

Modifying this element toggles the **admin-state** of the parent element automatically for the new value to take effect.

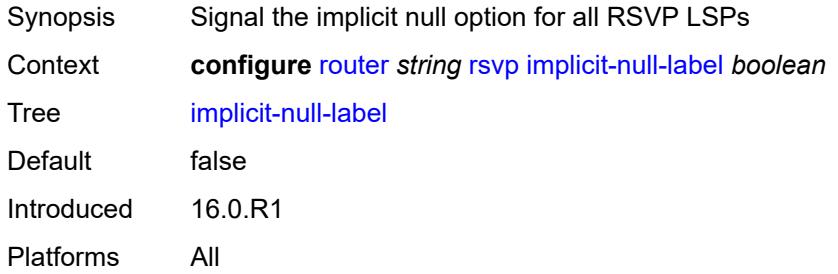

### <span id="page-5118-1"></span>**include-node-id-in-rro** *boolean*

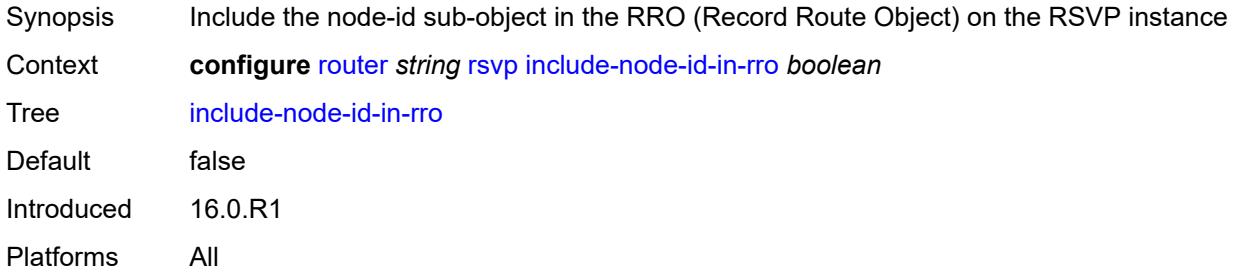

# <span id="page-5118-2"></span>**interface** [\[interface-name](#page-5119-0)] *reference*

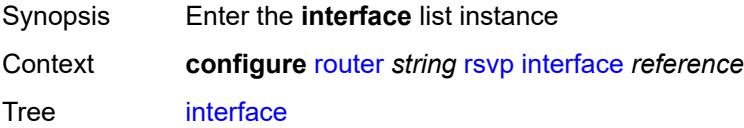

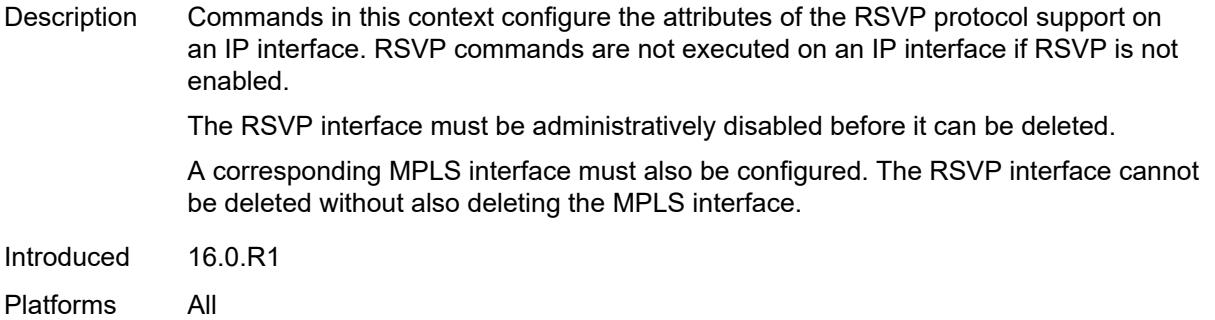

# <span id="page-5119-0"></span>[**interface-name**] *reference*

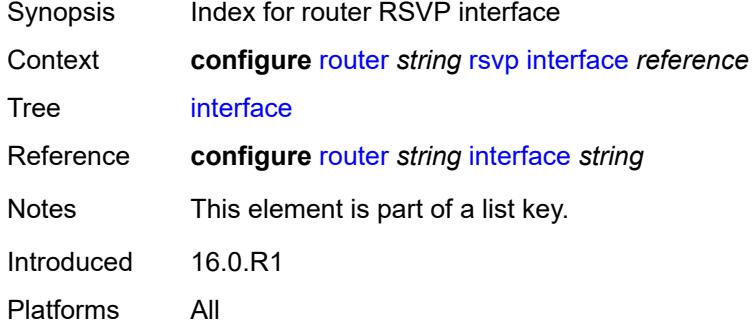

#### <span id="page-5119-1"></span>**admin-state** *keyword*

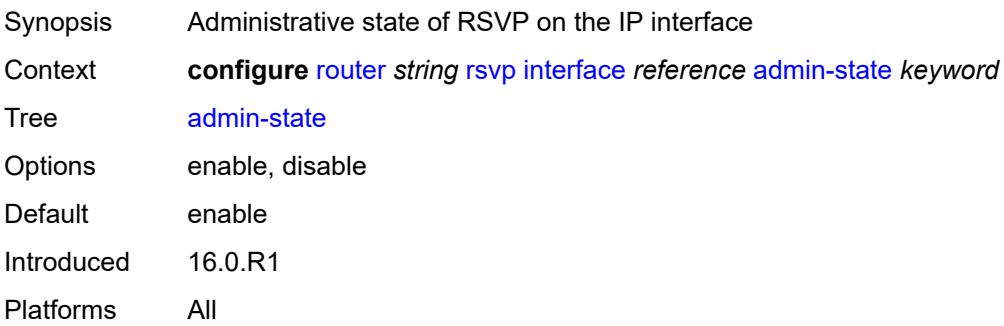

### <span id="page-5119-2"></span>**authentication-key** *string*

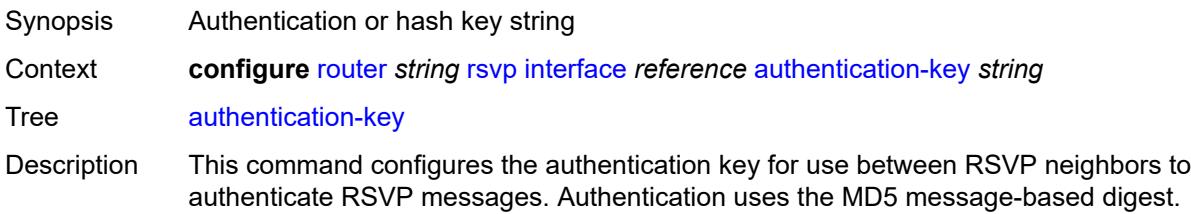

When enabled on an RSVP interface, authentication of RSVP messages operates in both directions of the interface. A router maintains a security association using one authentication key for each interface to an RSVP neighbor.

An RSVP neighbor transmits an authenticating digest of the RSVP message that is computed using the shared authentication key and a keyed-hash algorithm. The message digest is included in an INTEGRITY object, which also contains a flags field, a key identifier field, and a sequence number field. An RSVP neighbor uses the key together with the authentication algorithm to process received RSVP messages. The RSVP MD5 authentication complies to the procedures for RSVP message generation in RFC 2747, *RSVP Cryptographic Authentication*.

The MD5 implementation does not support the authentication challenge procedures in RFC 2747.

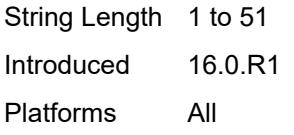

#### <span id="page-5120-0"></span>**authentication-keychain** *reference*

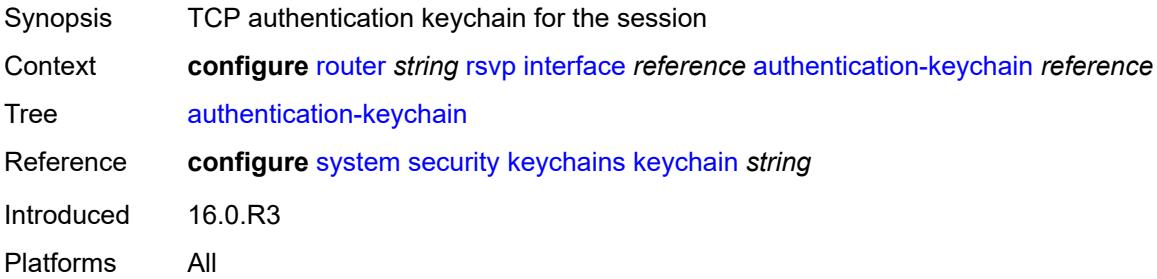

### <span id="page-5120-1"></span>**bfd-liveness** *boolean*

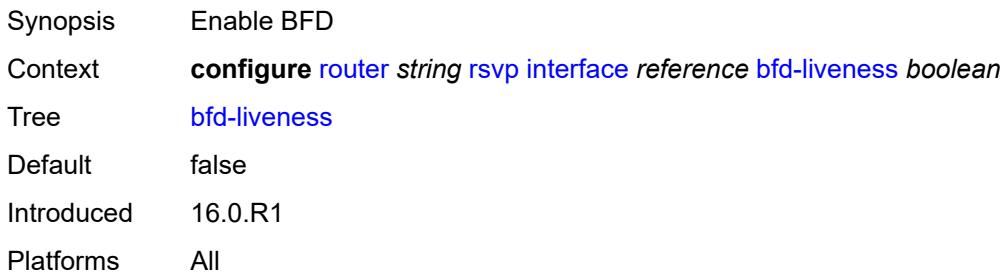

#### <span id="page-5120-2"></span>**class-type-bw**

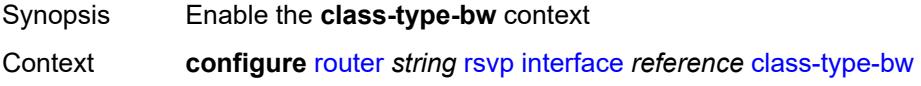

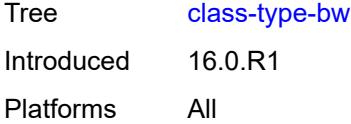

#### <span id="page-5121-0"></span>**ct0** *number*

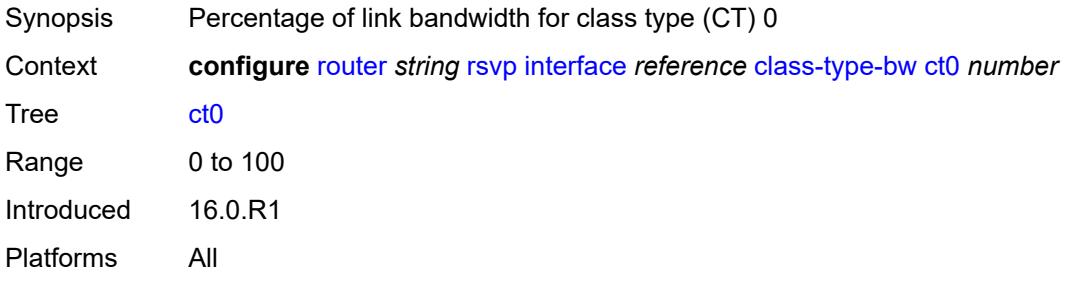

# <span id="page-5121-1"></span>**ct1** *number*

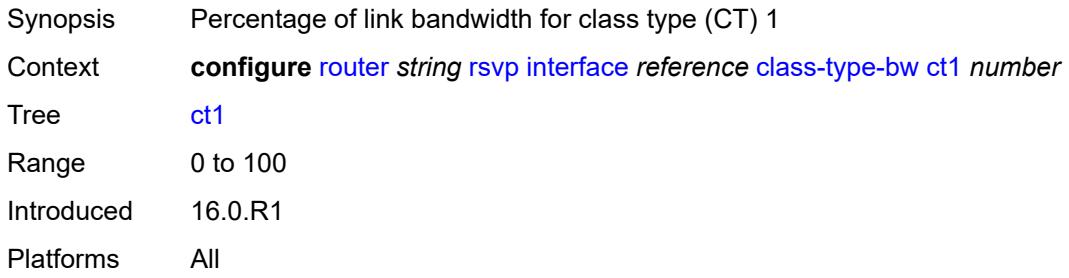

#### <span id="page-5121-2"></span>**ct2** *number*

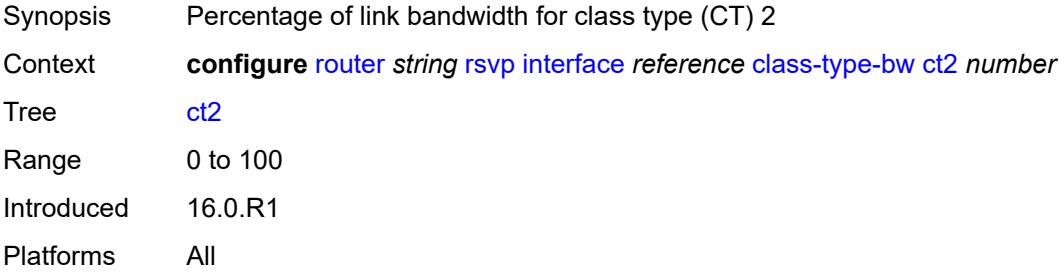

#### <span id="page-5121-3"></span>**ct3** *number*

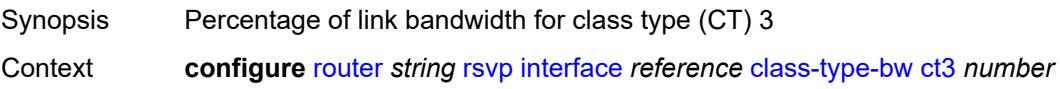

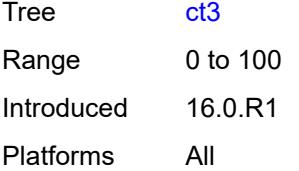

#### <span id="page-5122-0"></span>**ct4** *number*

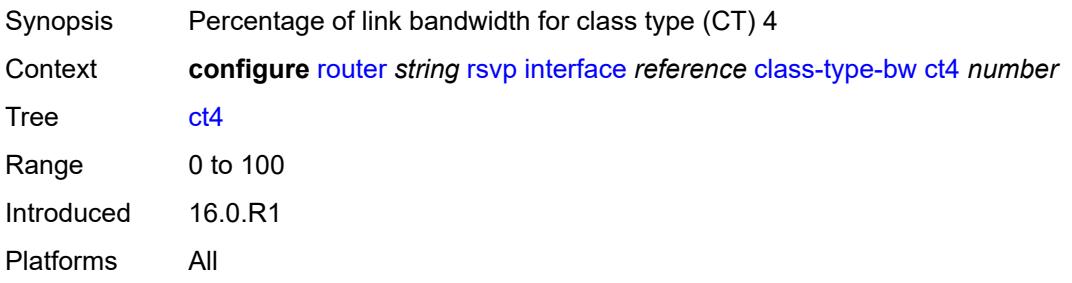

# <span id="page-5122-1"></span>**ct5** *number*

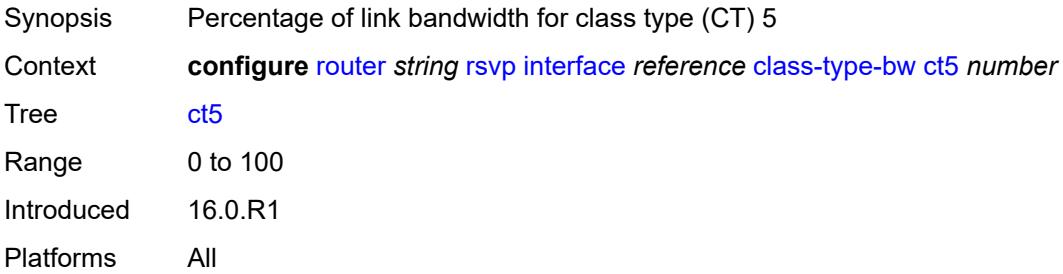

#### <span id="page-5122-2"></span>**ct6** *number*

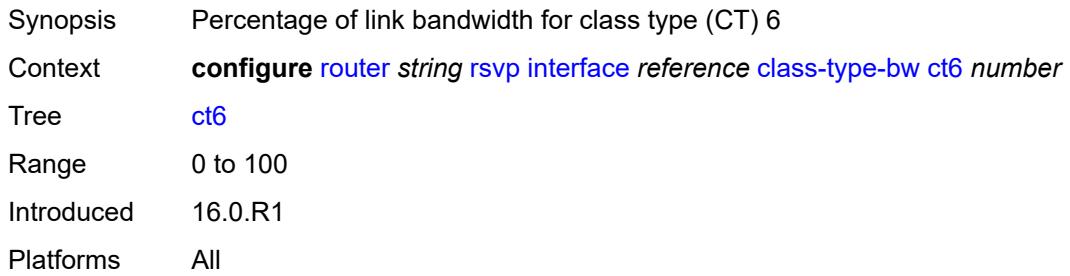

# <span id="page-5122-3"></span>**ct7** *number*

Synopsis Percentage of link bandwidth for class type (CT) 7

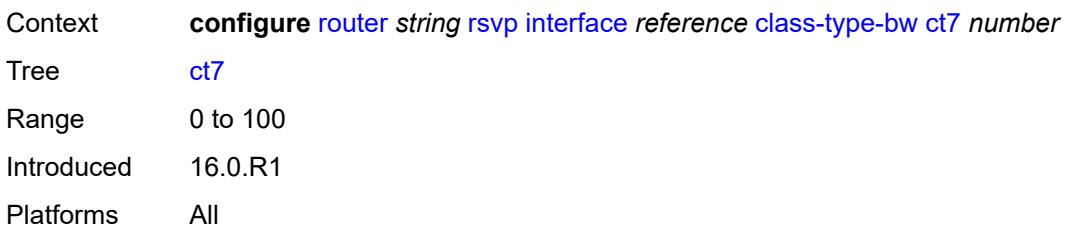

#### <span id="page-5123-0"></span>**dbw-down-threshold**

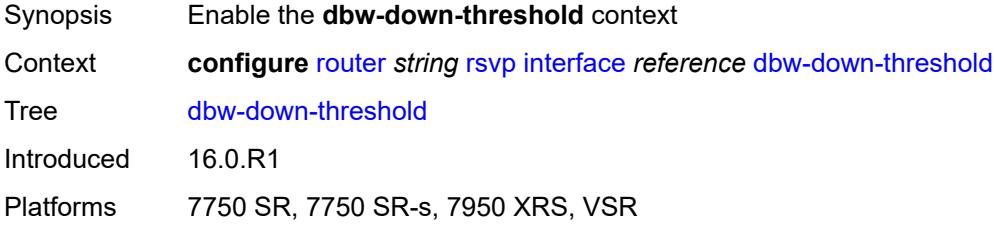

### <span id="page-5123-1"></span>**bw** *number*

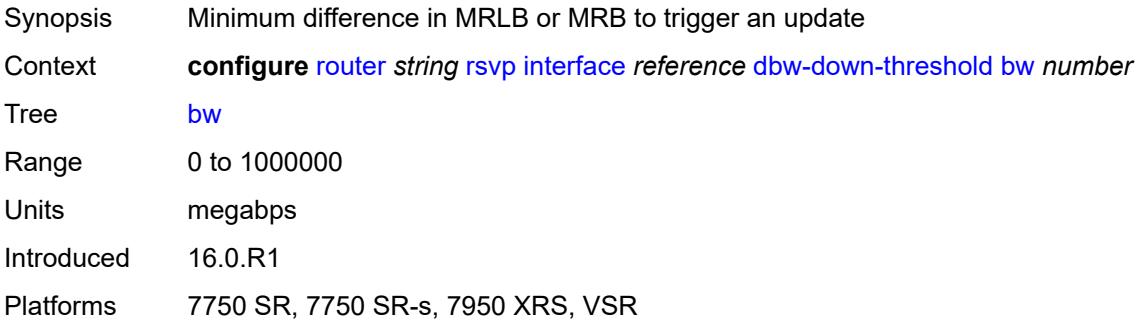

#### <span id="page-5123-2"></span>**percent** *number*

<span id="page-5123-3"></span>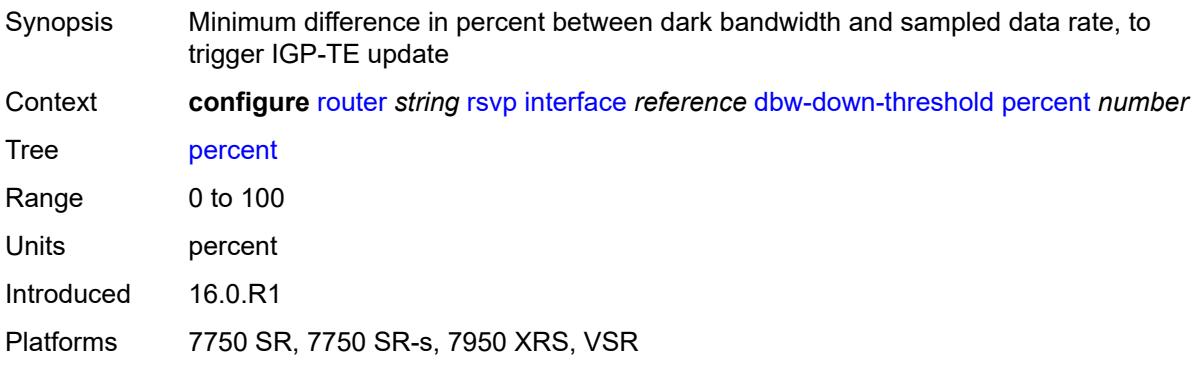

# **dbw-multiplier** *number*

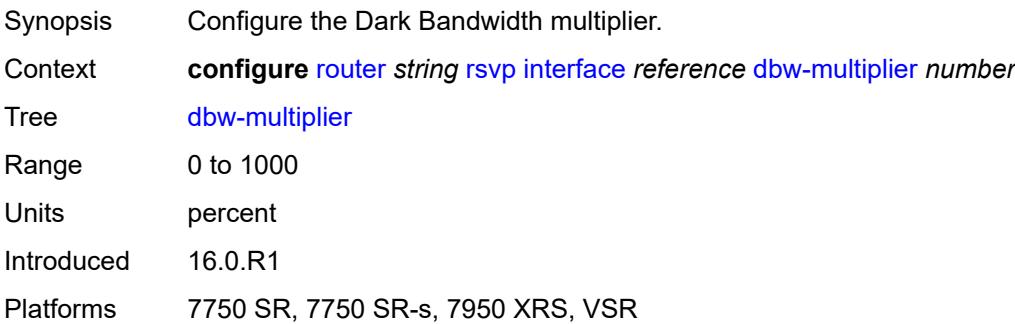

## <span id="page-5124-0"></span>**dbw-up-threshold**

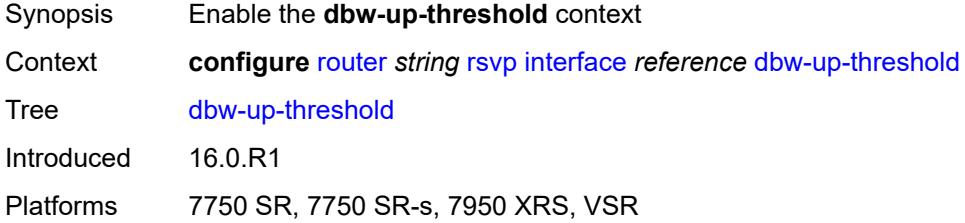

#### <span id="page-5124-1"></span>**bw** *number*

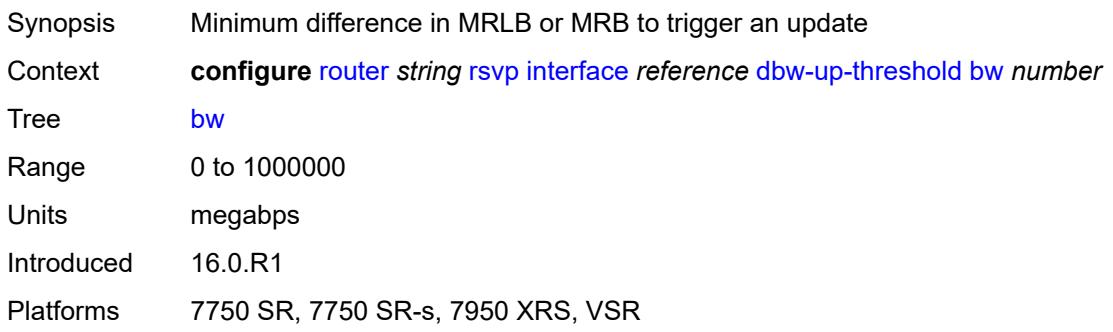

### <span id="page-5124-2"></span>**percent** *number*

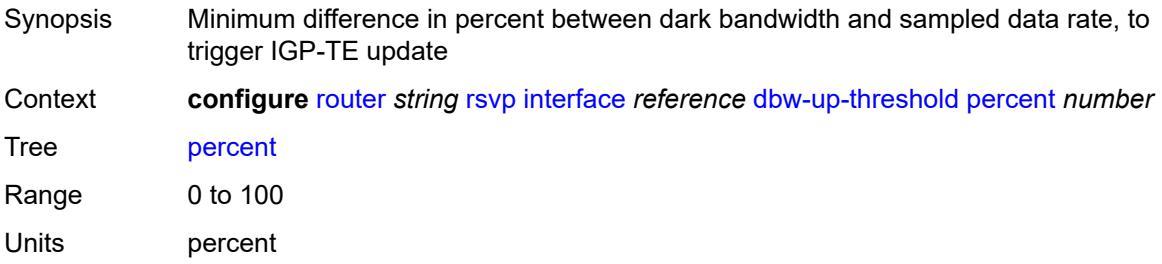

Introduced 16.0.R1 Platforms 7750 SR, 7750 SR-s, 7950 XRS, VSR

# <span id="page-5125-0"></span>**graceful-restart-helper-mode** *boolean*

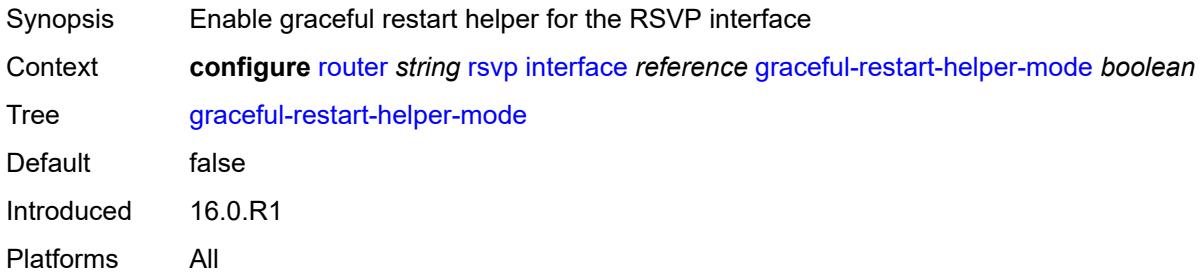

### <span id="page-5125-1"></span>**graceful-shutdown** *boolean*

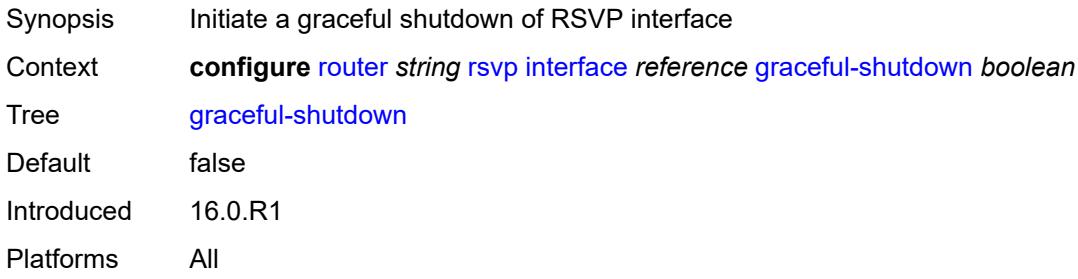

# <span id="page-5125-2"></span>**hello-interval** *number*

<span id="page-5125-3"></span>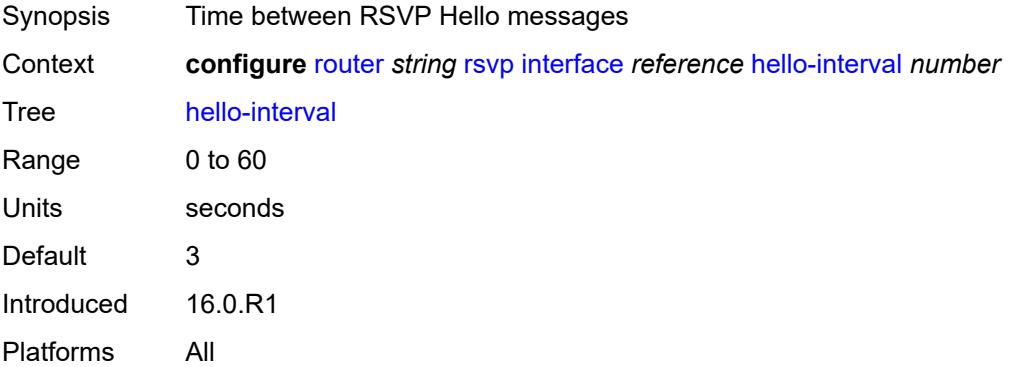

## **implicit-null-label** *boolean*

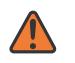

#### **WARNING:**

Modifying this element toggles the **admin-state** of the parent element automatically for the new value to take effect.

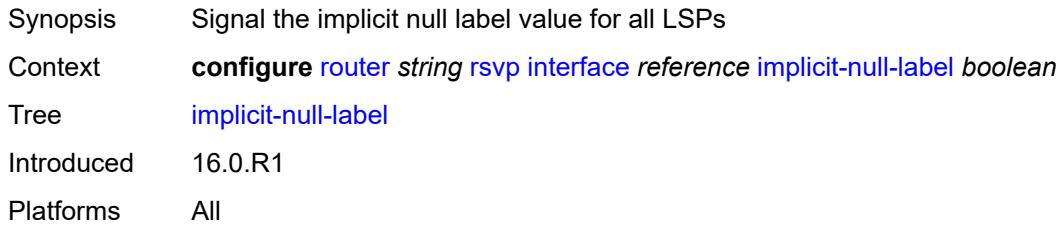

#### <span id="page-5126-0"></span>**refresh-reduction**

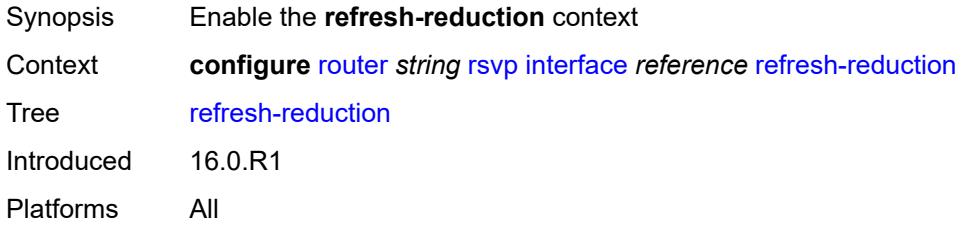

# <span id="page-5126-1"></span>**reliable-delivery** *boolean*

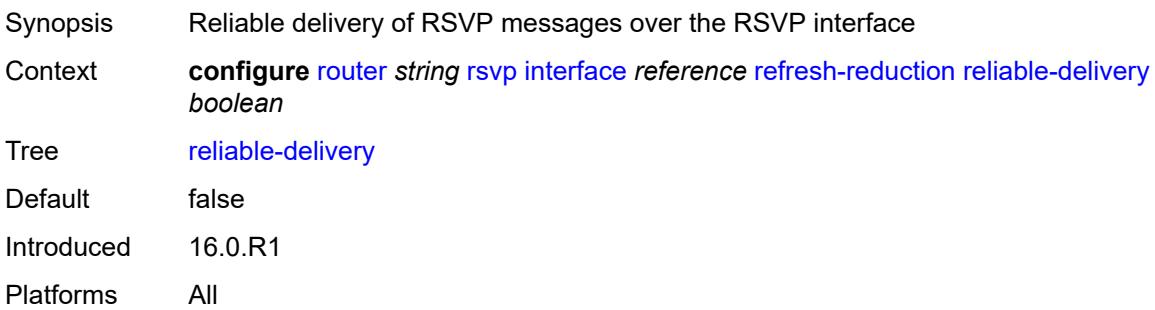

#### <span id="page-5126-2"></span>**subscription** *number*

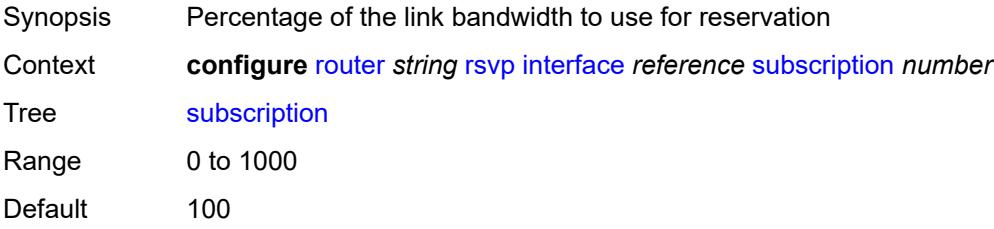

Introduced 16.0.R1 Platforms All

# <span id="page-5127-0"></span>**te-down-threshold**

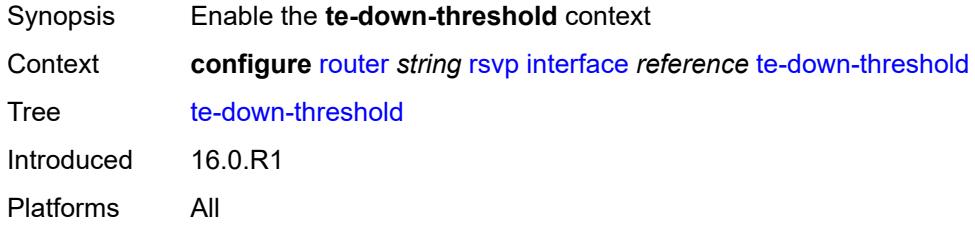

### <span id="page-5127-1"></span>**value** *number*

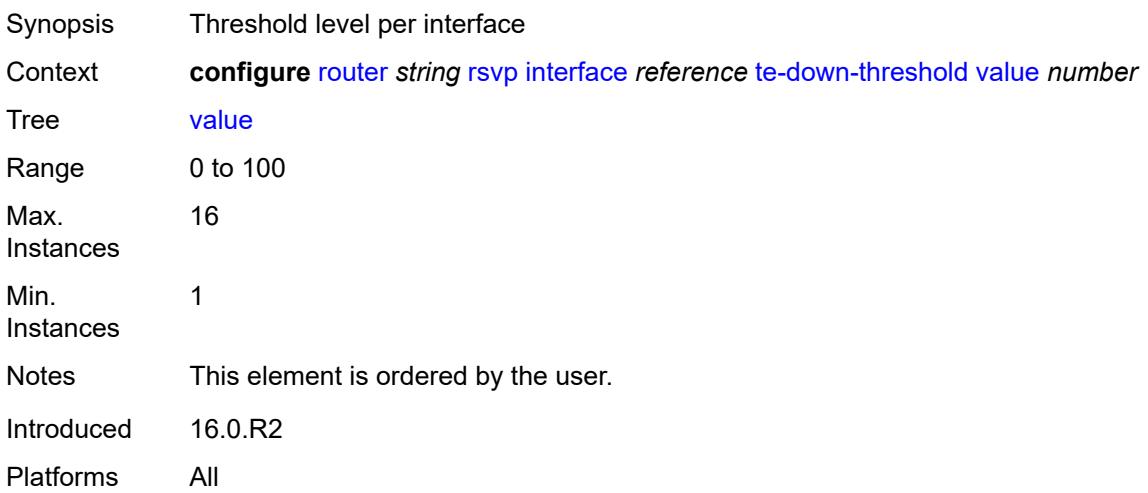

# <span id="page-5127-2"></span>**te-up-threshold**

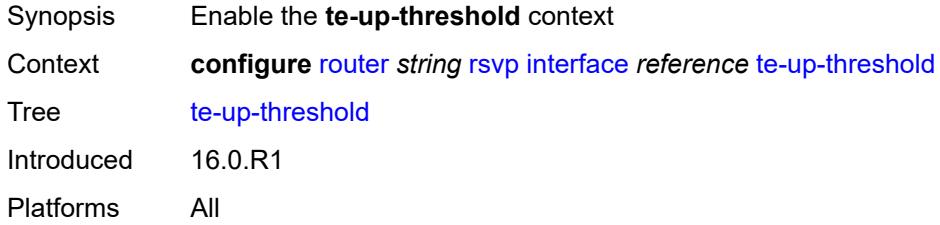

### <span id="page-5127-3"></span>**value** *number*

Synopsis Threshold level per interface

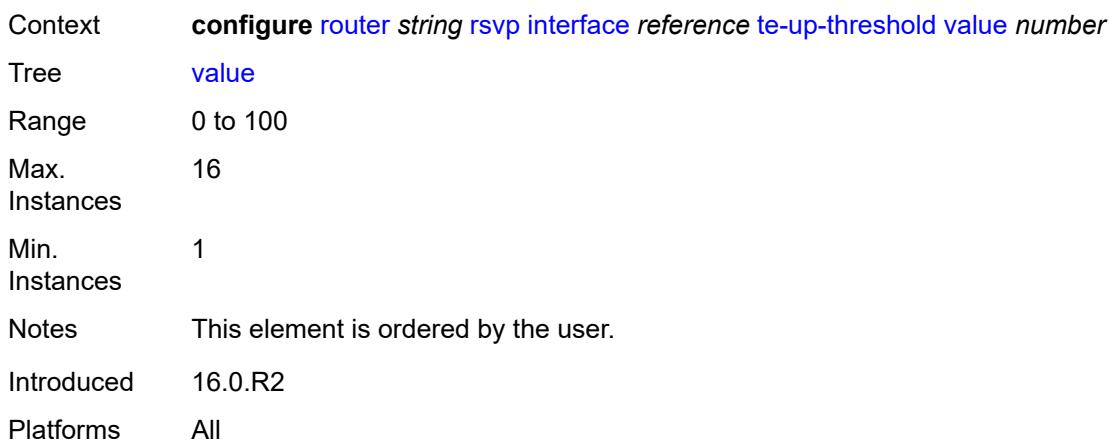

# <span id="page-5128-0"></span>**keep-multiplier** *number*

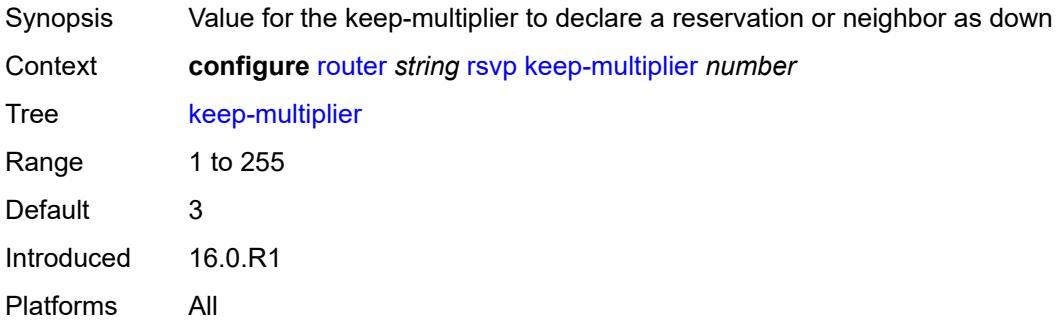

# <span id="page-5128-1"></span>**msg-pacing**

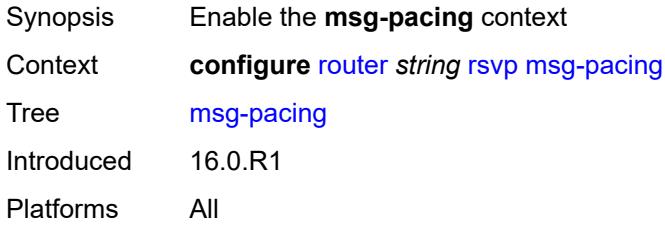

#### <span id="page-5128-2"></span>**max-burst** *number*

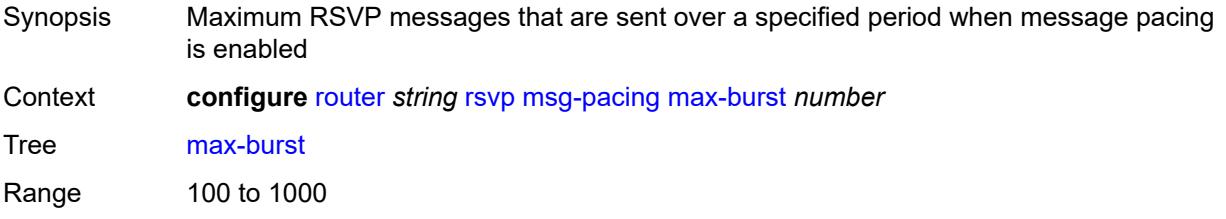

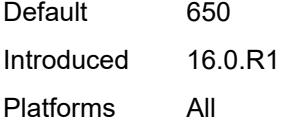

# <span id="page-5129-0"></span>**period** *number*

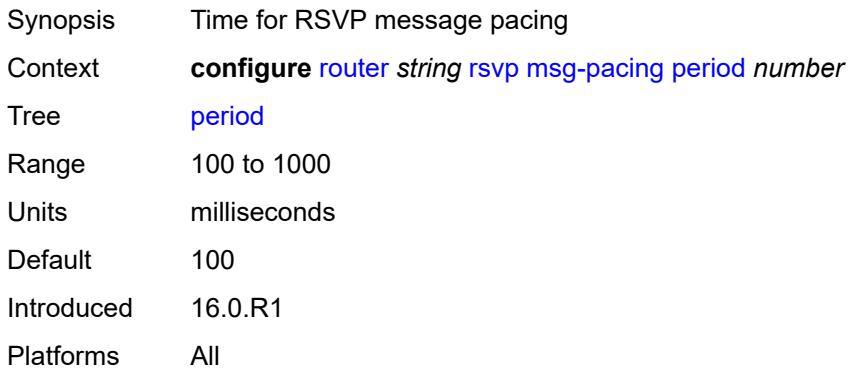

# <span id="page-5129-1"></span>**p2mp-merge-point-abort-timer** *number*

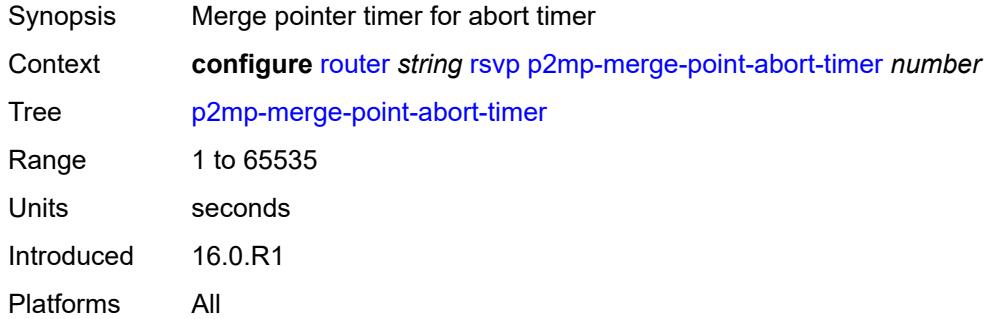

# <span id="page-5129-2"></span>**p2p-merge-point-abort-timer** *number*

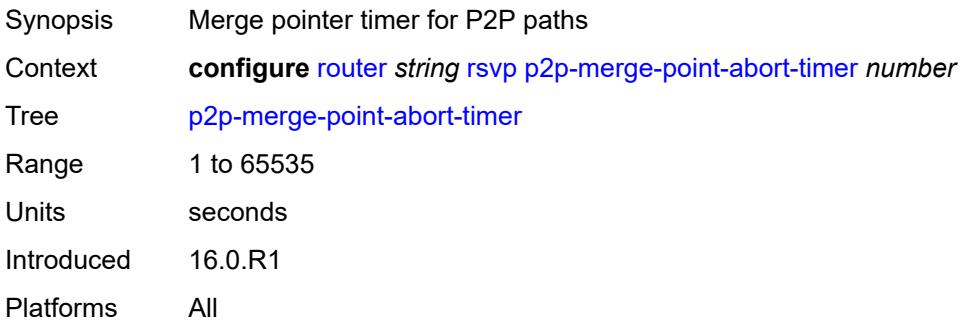

#### <span id="page-5130-0"></span>**preemption-timer** *number*

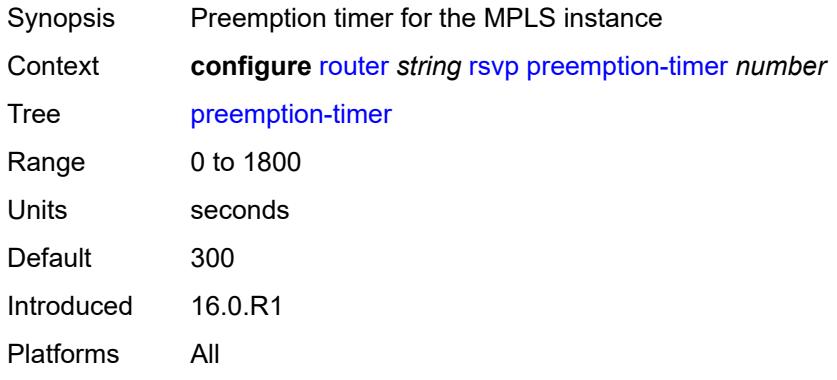

## <span id="page-5130-1"></span>**rapid-retransmit-time** *number*

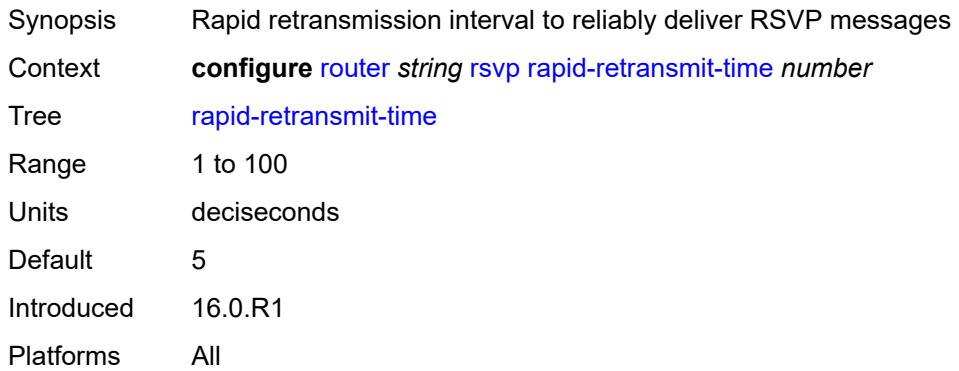

## <span id="page-5130-2"></span>**rapid-retry-limit** *number*

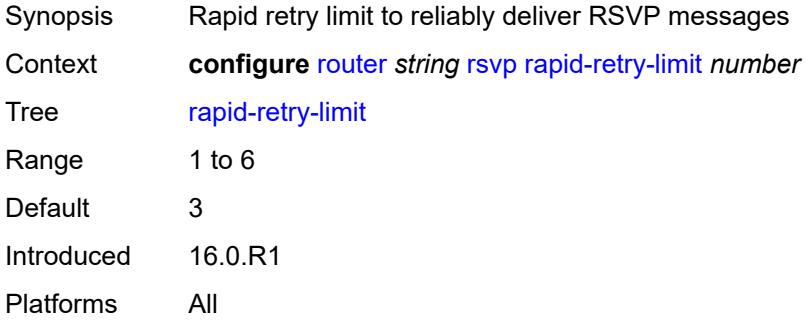

#### <span id="page-5130-3"></span>**refresh-reduction-over-bypass** *boolean*

Synopsis Enable refresh reduction capabilities over tunnels

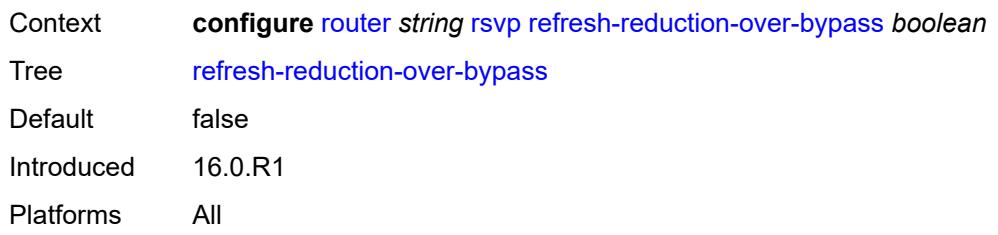

#### <span id="page-5131-0"></span>**refresh-time** *number*

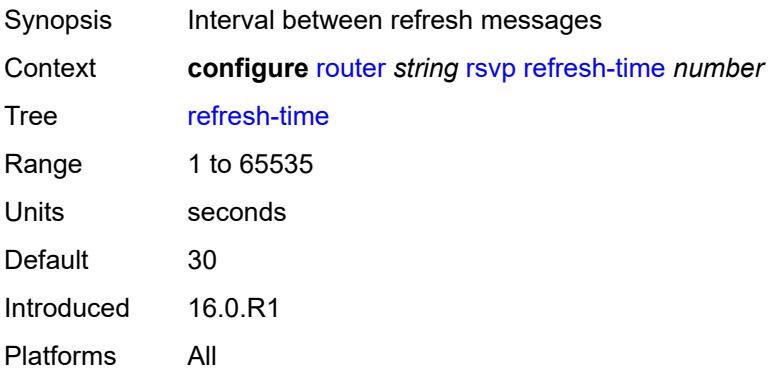

#### <span id="page-5131-1"></span>**te-down-threshold** *number*

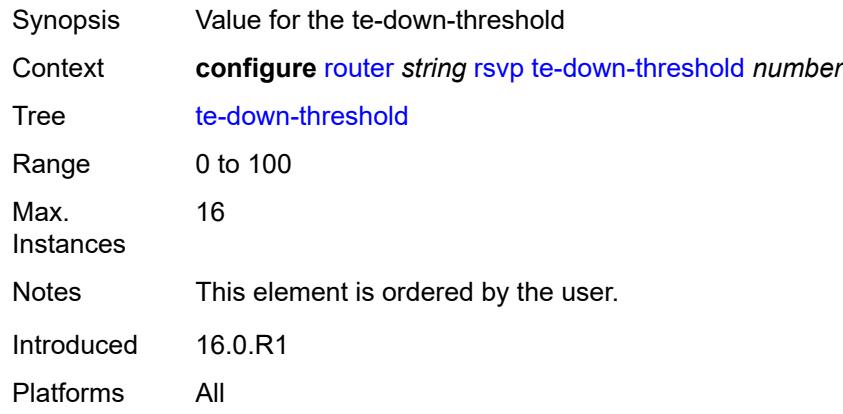

# <span id="page-5131-2"></span>**te-threshold-update**

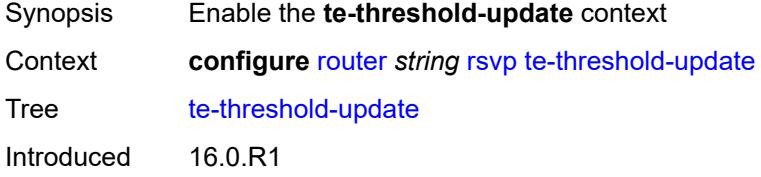

Platforms All

### <span id="page-5132-0"></span>**on-cac-failure** *boolean*

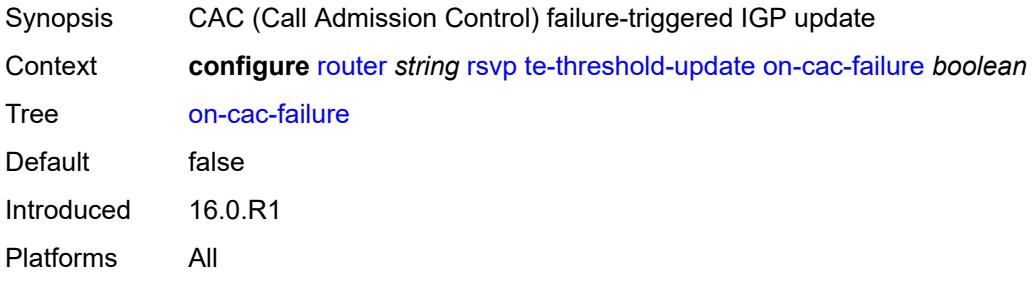

# <span id="page-5132-1"></span>**update-timer** *number*

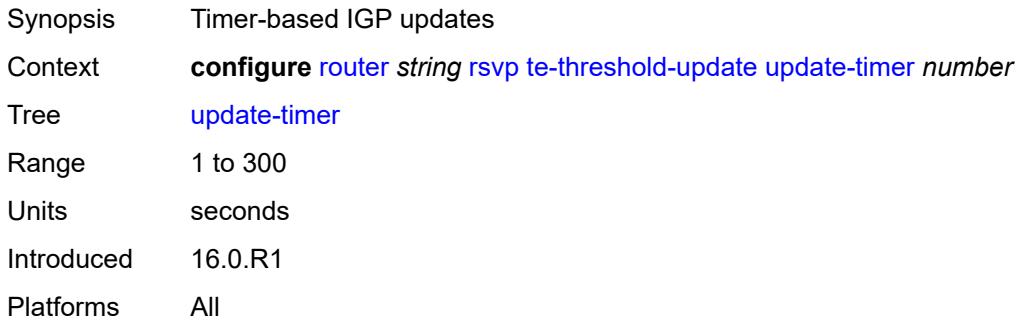

# <span id="page-5132-2"></span>**te-up-threshold** *number*

<span id="page-5132-3"></span>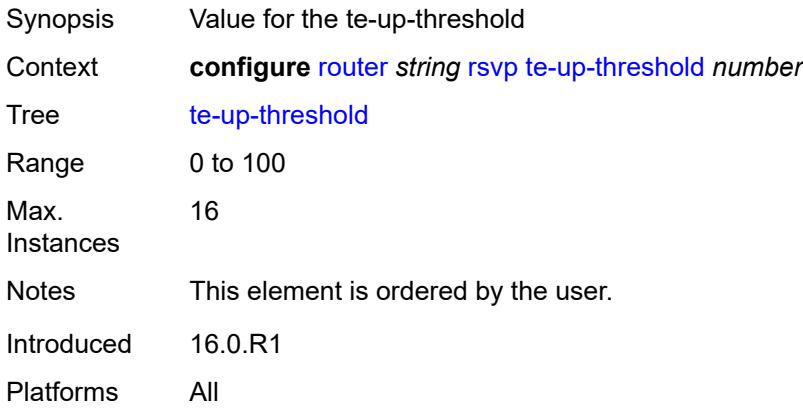

## **segment-routing**

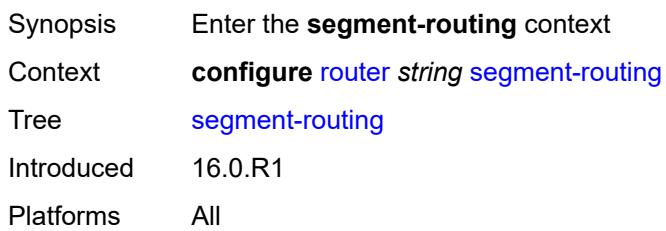

# <span id="page-5133-1"></span>**maintenance-policy** [\[policy-name\]](#page-5133-0) *string*

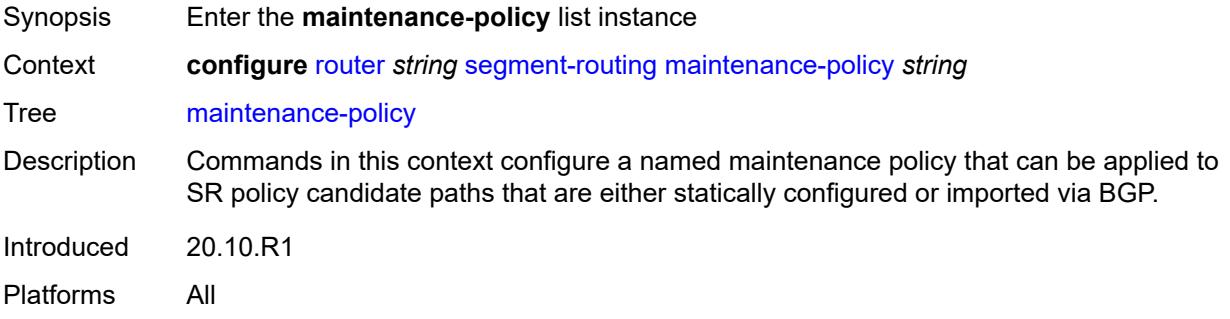

# <span id="page-5133-0"></span>[**policy-name**] *string*

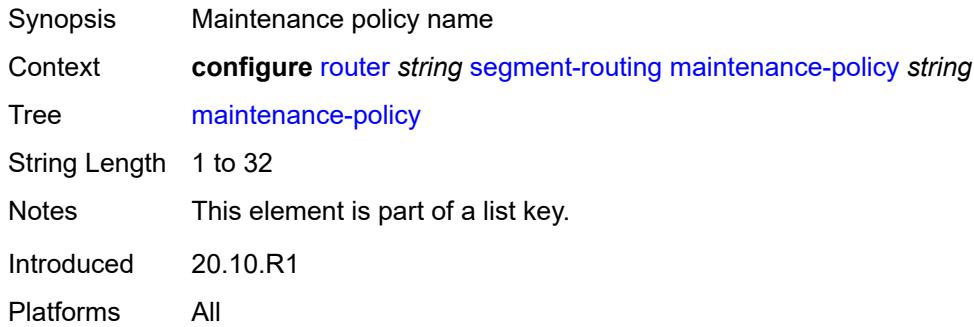

#### <span id="page-5133-2"></span>**admin-state** *keyword*

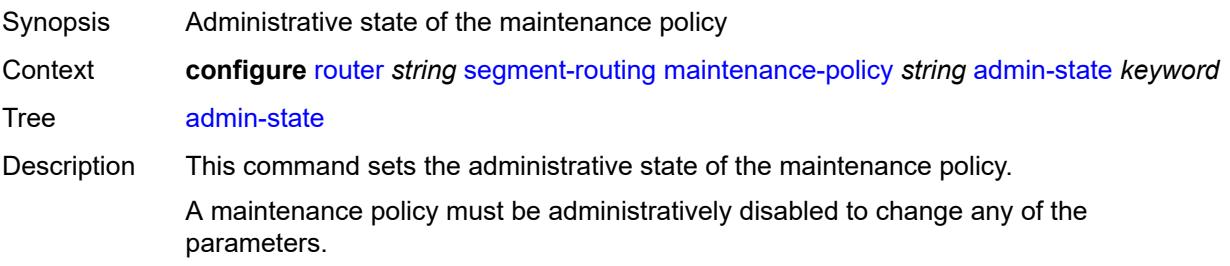

When a maintenance template is administratively disabled, all applicable candidate paths are removed from the data path.

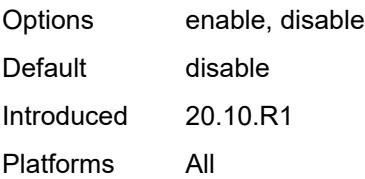

#### <span id="page-5134-0"></span>**bfd-liveness** *boolean*

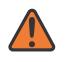

#### **WARNING:**

Modifying this element toggles the **admin-state** of the parent element automatically for the new value to take effect.

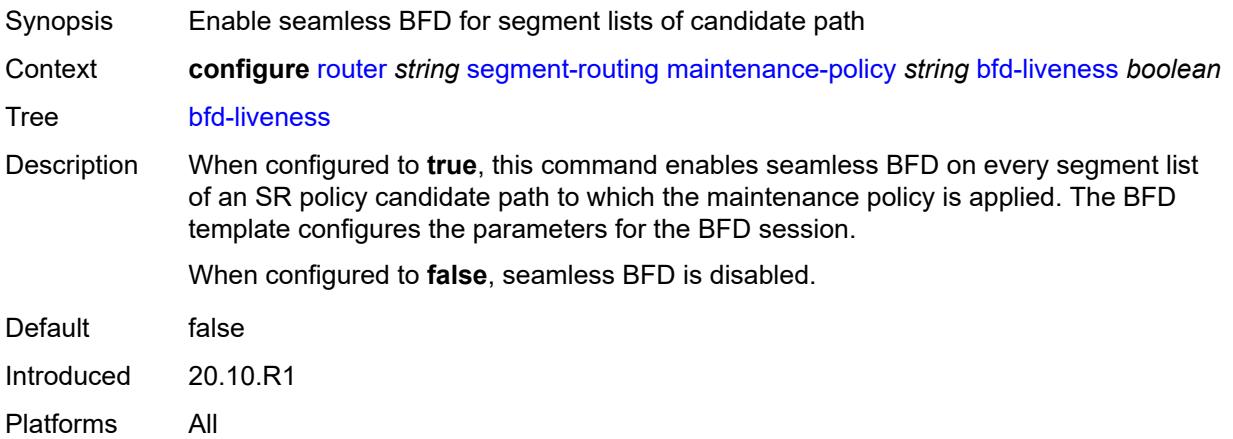

#### <span id="page-5134-1"></span>**bfd-template** *reference*

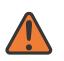

#### **WARNING:**

Modifying this element toggles the **admin-state** of the parent element automatically for the new value to take effect.

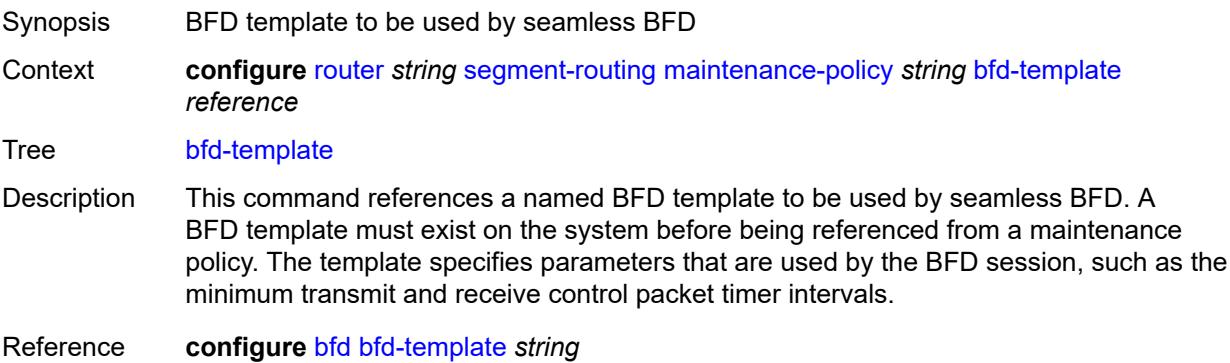

Introduced 20.10.R1

Platforms All

#### <span id="page-5135-0"></span>**hold-down-timer** *number*

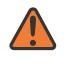

**WARNING:**

Modifying this element toggles the **admin-state** of the parent element automatically for the new value to take effect.

Synopsis Hold down timer for SR policy candidate paths

Context **configure** [router](#page-3821-0) *string* [segment-routing](#page-5132-3) [maintenance-policy](#page-5133-1) *string* [hold-down-timer](#page-5135-0) *number*

Tree [hold-down-timer](#page-3813-51)

Description This command configures the hold down timer for the maintenance policy. The purpose of the timer is to prevent bouncing of the SR policy path state if S-BFD sessions associated with the segment lists flap, causing the threshold to be repeatedly crossed in a short period of time.

> The timer is started when the number of up S-BFD sessions drops below the threshold. The SR policy path is not considered to be up again until the hold down timer has expired and the number of up S-BFD sessions reaches or exceeds the threshold and the internal hold timer is not running.

> If the revert timer is also configured, the revert timer is not started until after the number of up S-BFD sessions equals or exceeds the threshold and the hold down timer for the primary candidate path has expired.

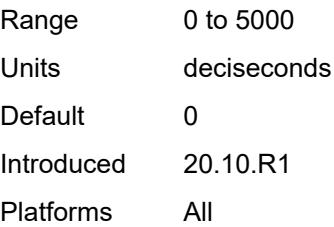

#### <span id="page-5135-1"></span>**mode** *keyword*

#### **WARNING:**

Modifying this element toggles the **admin-state** of the parent element automatically for the new value to take effect.

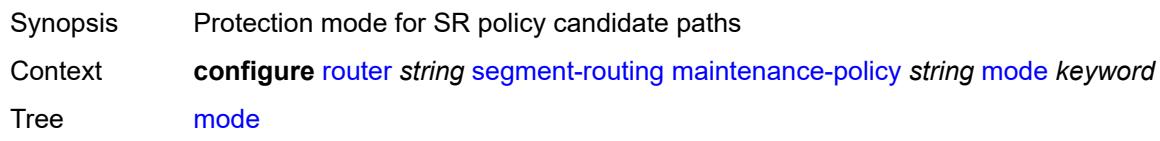

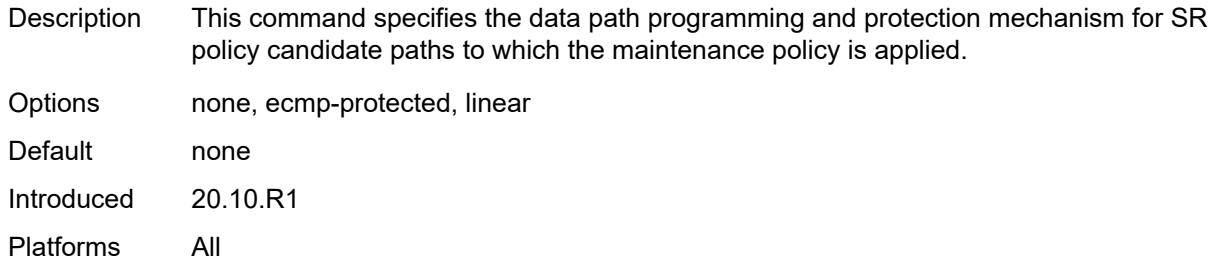

# <span id="page-5136-0"></span>**return-path-label** *number*

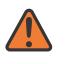

#### **WARNING:**

Modifying this element toggles the **admin-state** of the parent element automatically for the new value to take effect.

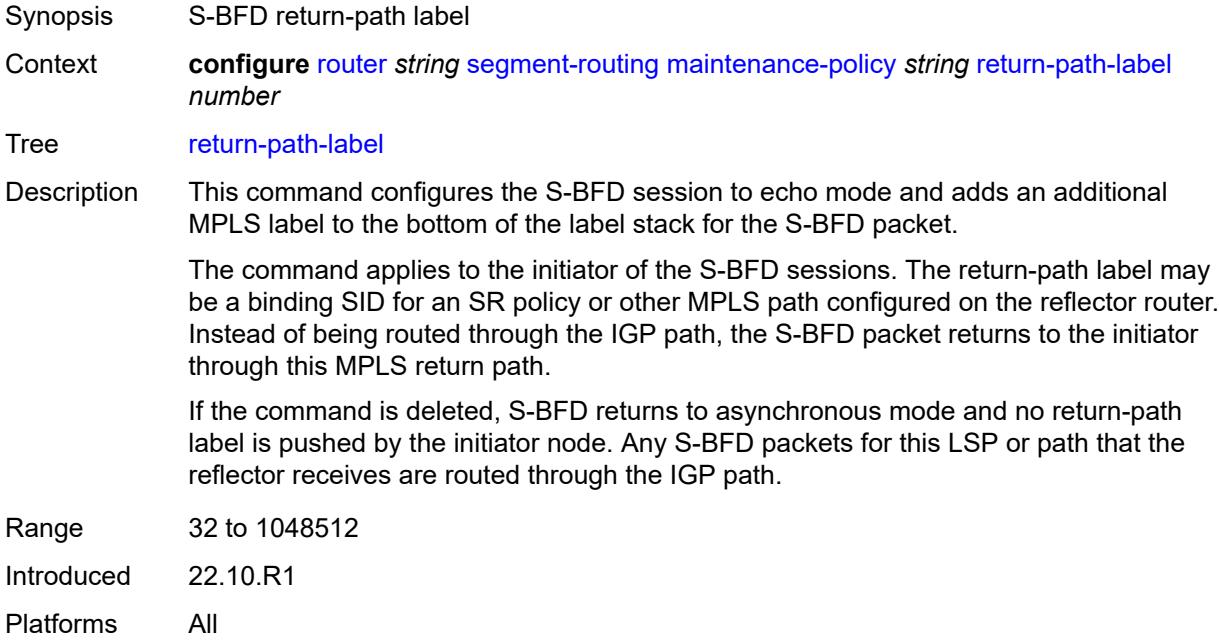

#### <span id="page-5136-1"></span>**revert-timer** *number*

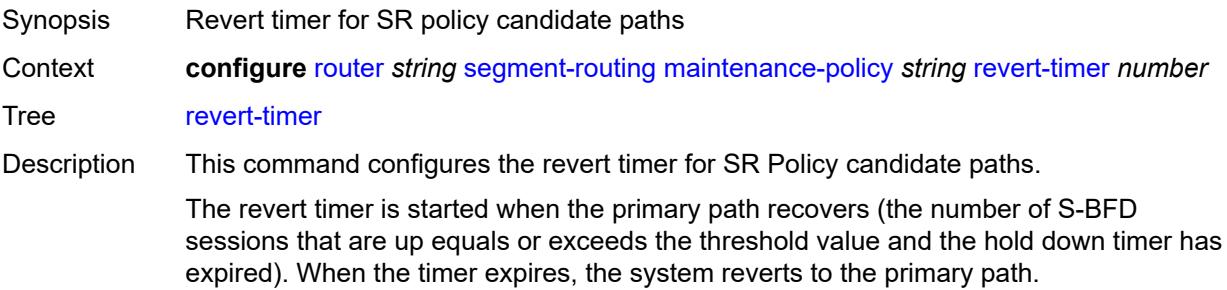

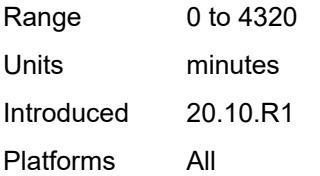

#### <span id="page-5137-0"></span>**threshold** *number*

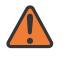

#### **WARNING:**

Modifying this element toggles the **admin-state** of the parent element automatically for the new value to take effect.

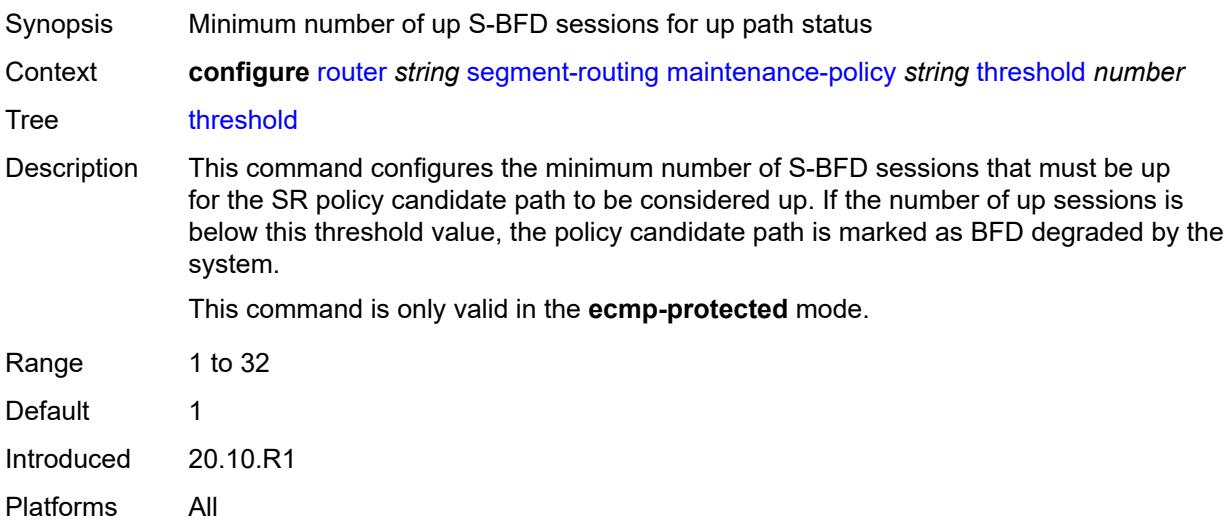

#### <span id="page-5137-1"></span>**segment-routing-v6**

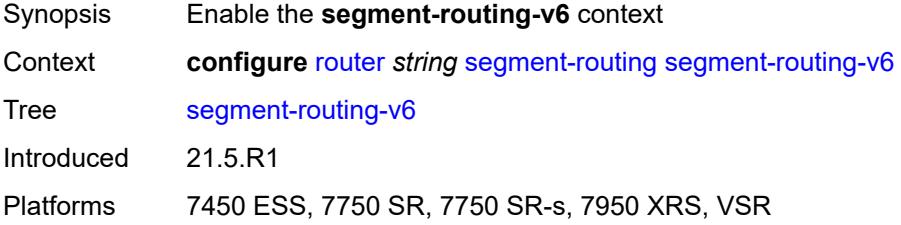

## <span id="page-5137-2"></span>**base-routing-instance**

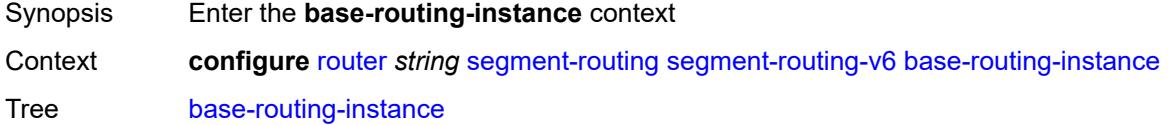

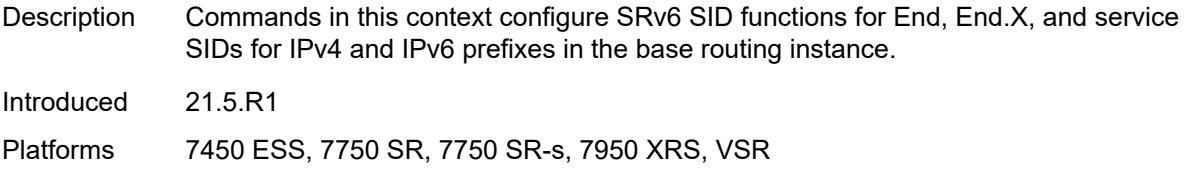

# <span id="page-5138-1"></span>**locator** [\[locator-name](#page-5138-0)] *reference*

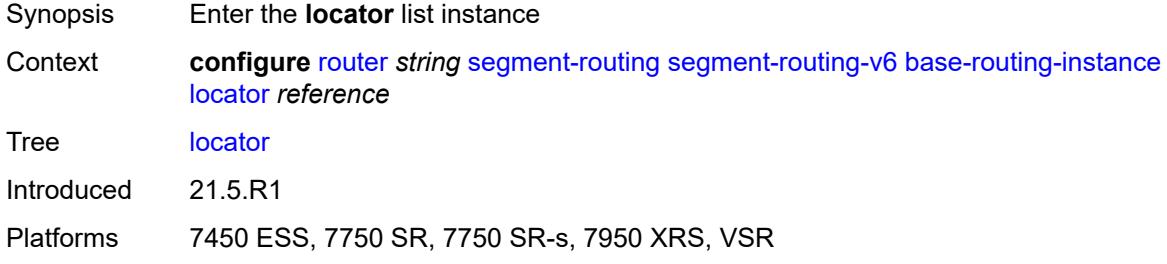

# <span id="page-5138-0"></span>[**locator-name**] *reference*

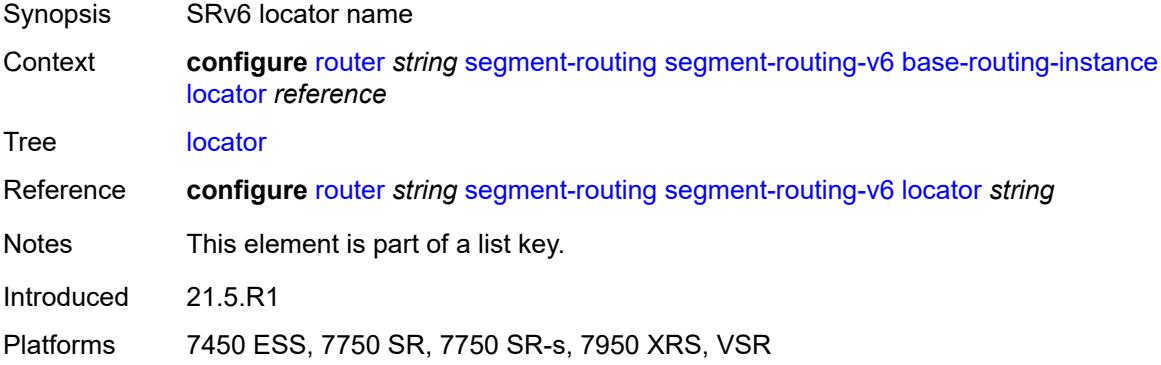

# <span id="page-5138-2"></span>**function**

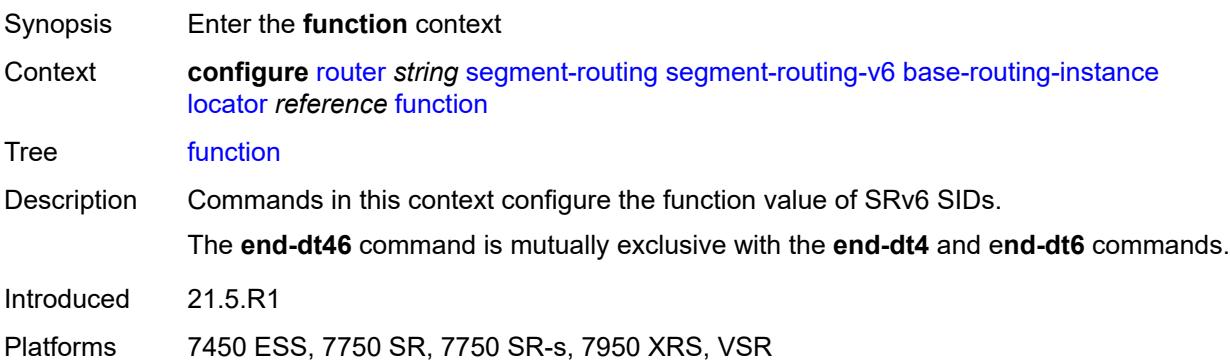

# <span id="page-5139-1"></span>**end** [[value](#page-5139-0)] *number*

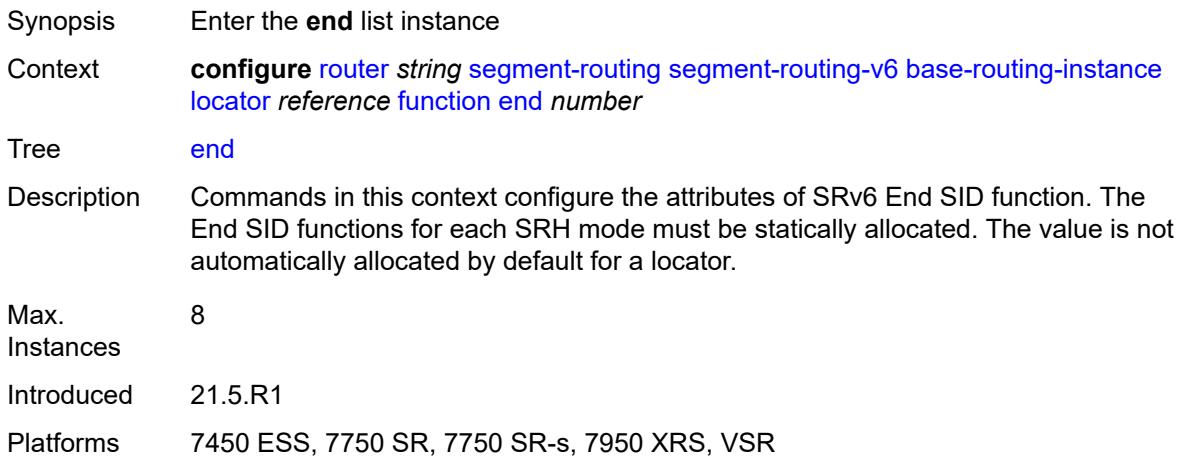

# <span id="page-5139-0"></span>[**value**] *number*

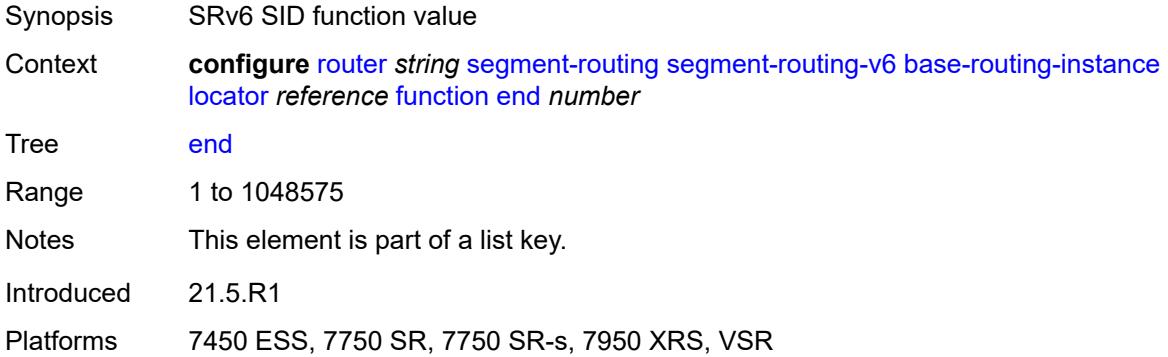

# <span id="page-5139-2"></span>**srh-mode** *keyword*

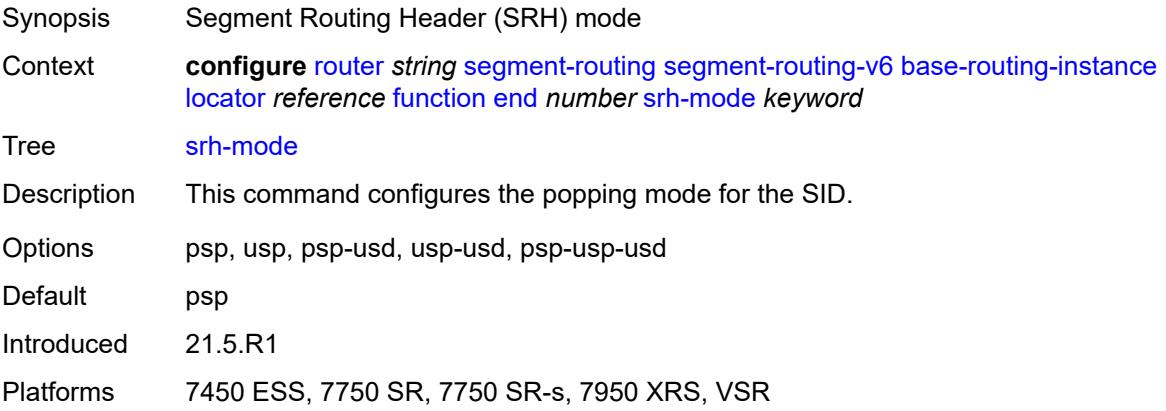

#### <span id="page-5140-0"></span>**end-dt4**

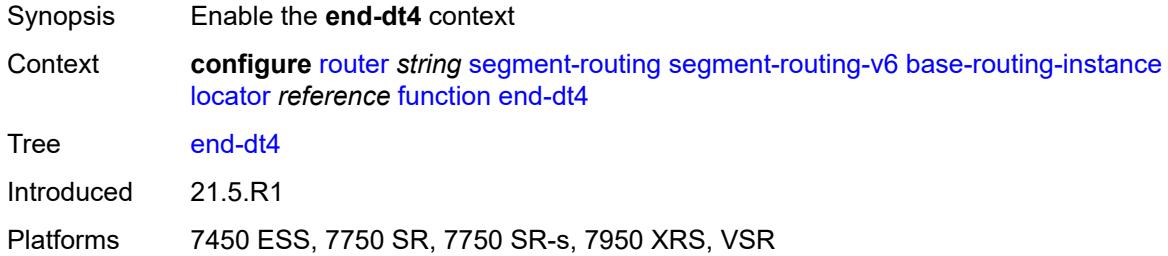

#### <span id="page-5140-1"></span>**value** *number*

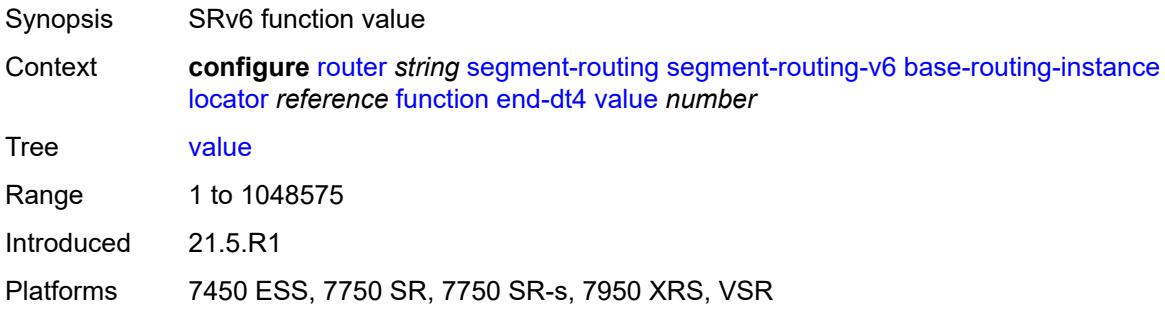

### <span id="page-5140-2"></span>**end-dt46**

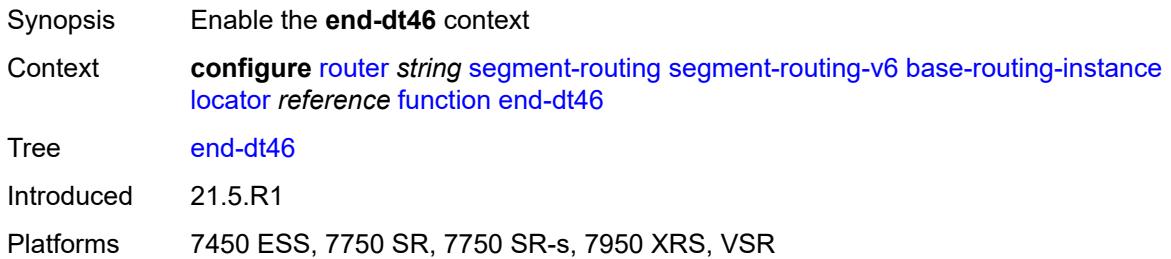

# <span id="page-5140-3"></span>**value** *number*

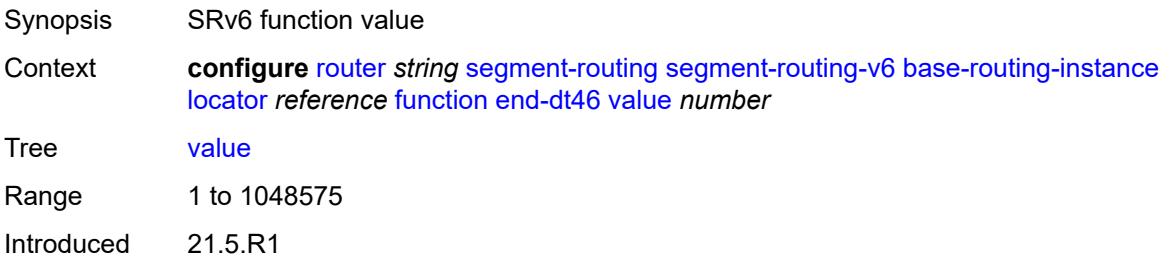

Platforms 7450 ESS, 7750 SR, 7750 SR-s, 7950 XRS, VSR

# <span id="page-5141-0"></span>**end-dt6**

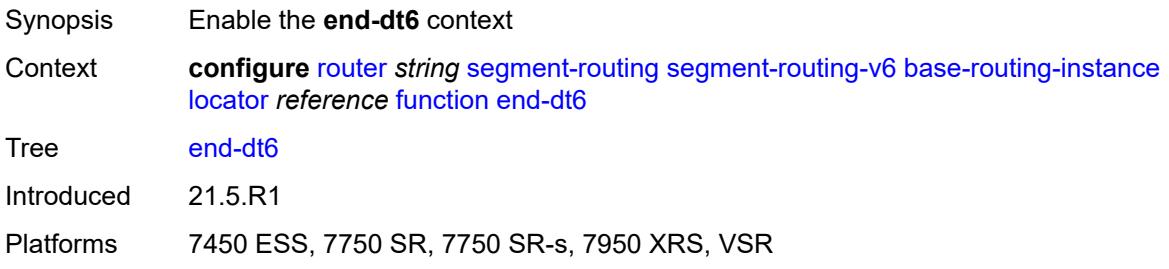

#### <span id="page-5141-1"></span>**value** *number*

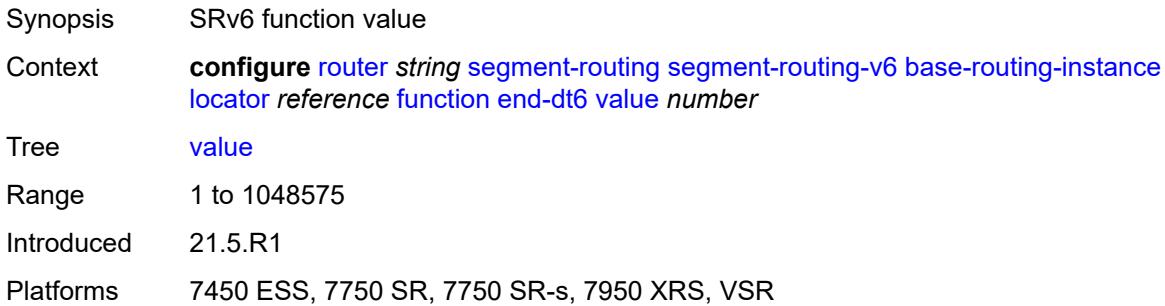

# <span id="page-5141-2"></span>**end-x** [\[value](#page-5142-0)] *number*

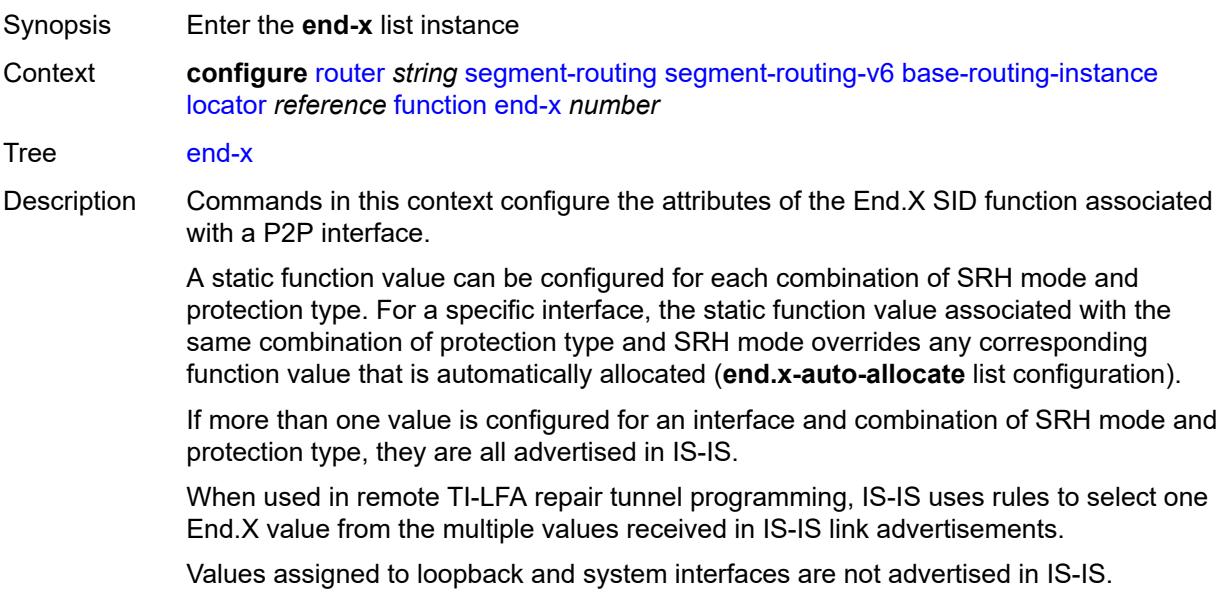

End.X SID functions for adjacencies over broadcast interfaces are always automatically allocated based on the configuration of the **end.x-auto-allocate** list.

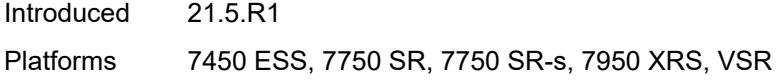

# <span id="page-5142-0"></span>[**value**] *number*

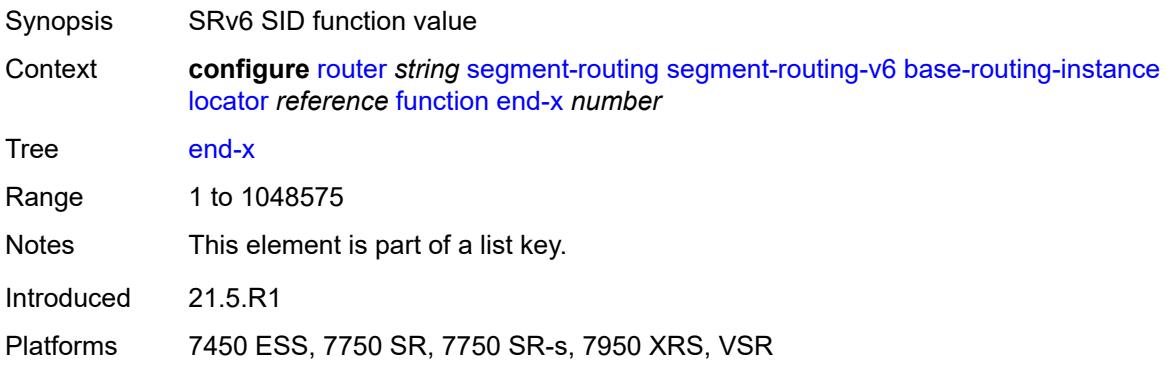

#### <span id="page-5142-1"></span>**interface-name** *reference*

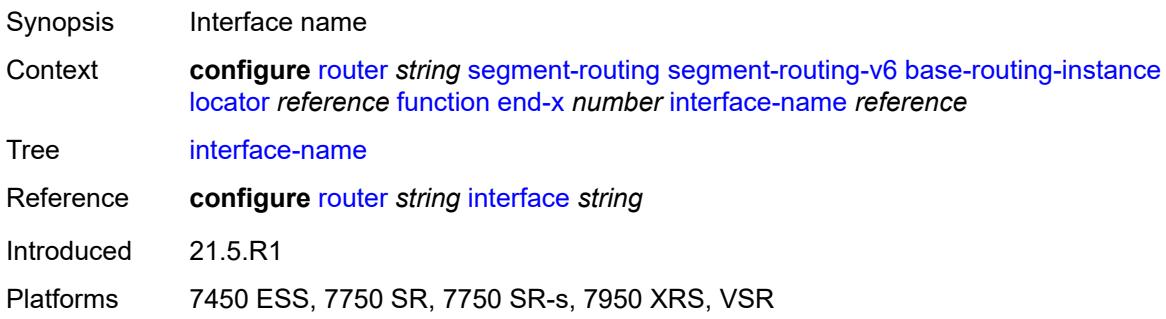

#### <span id="page-5142-2"></span>**protection** *keyword*

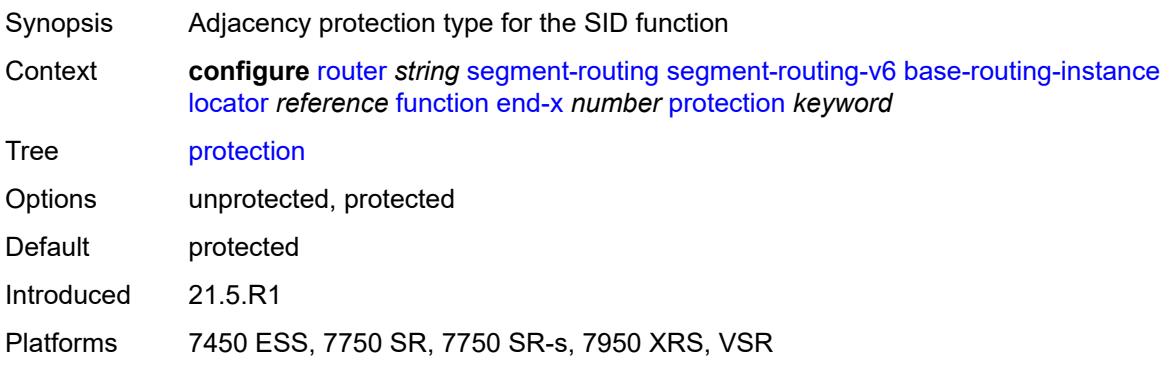

## <span id="page-5143-0"></span>**srh-mode** *keyword*

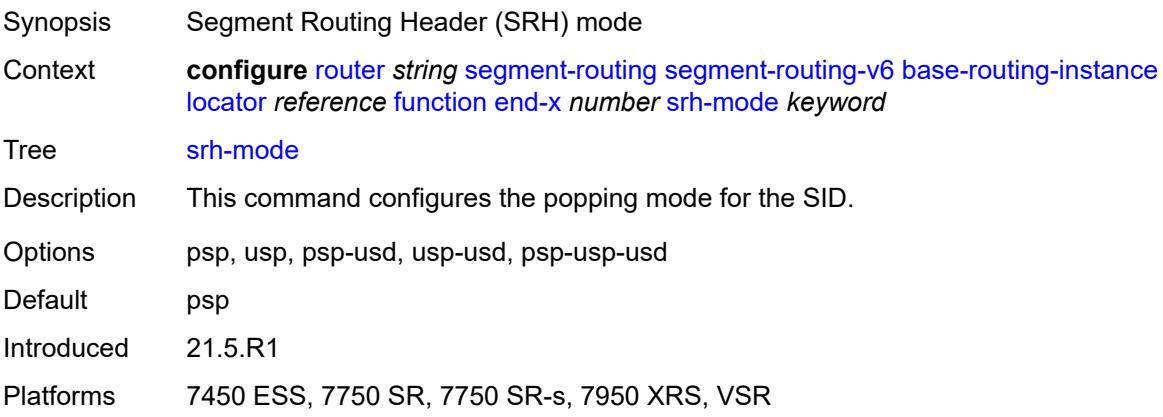

# <span id="page-5143-2"></span>**end-x-auto-allocate** [\[srh-mode\]](#page-5143-1) *keyword* [protection](#page-5144-0) *keyword*

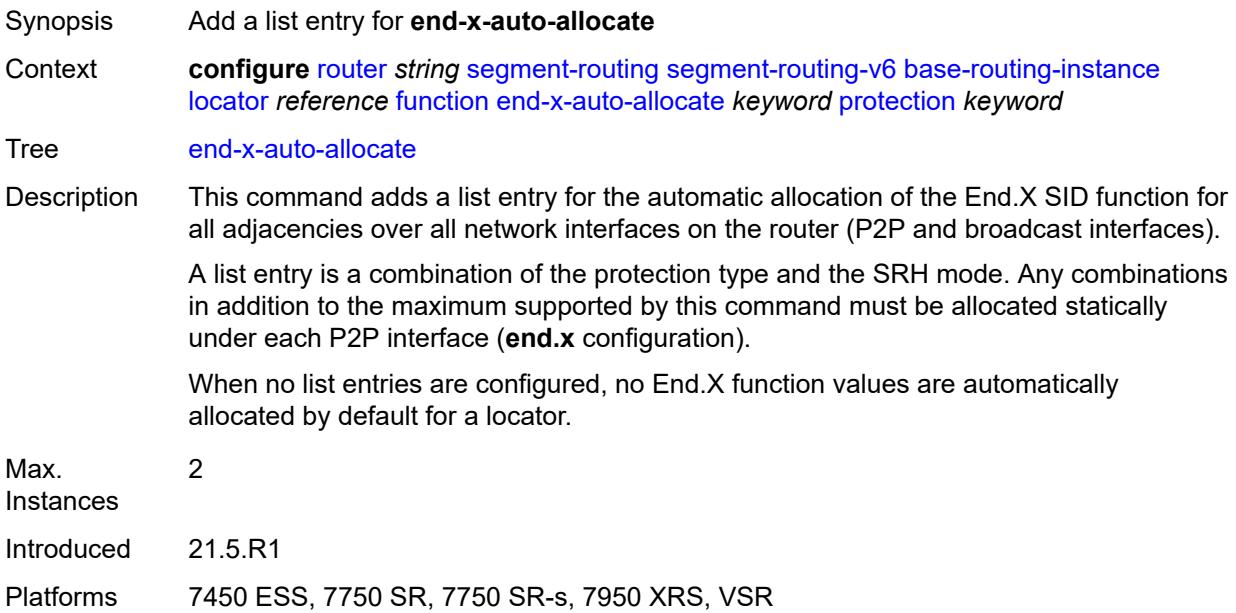

# <span id="page-5143-1"></span>[**srh-mode**] *keyword*

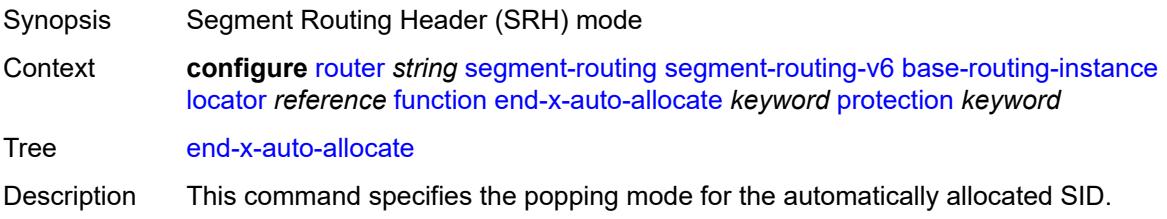

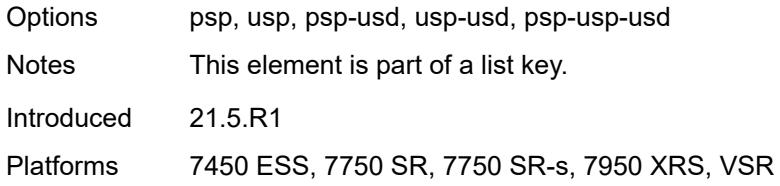

# <span id="page-5144-0"></span>**protection** *keyword*

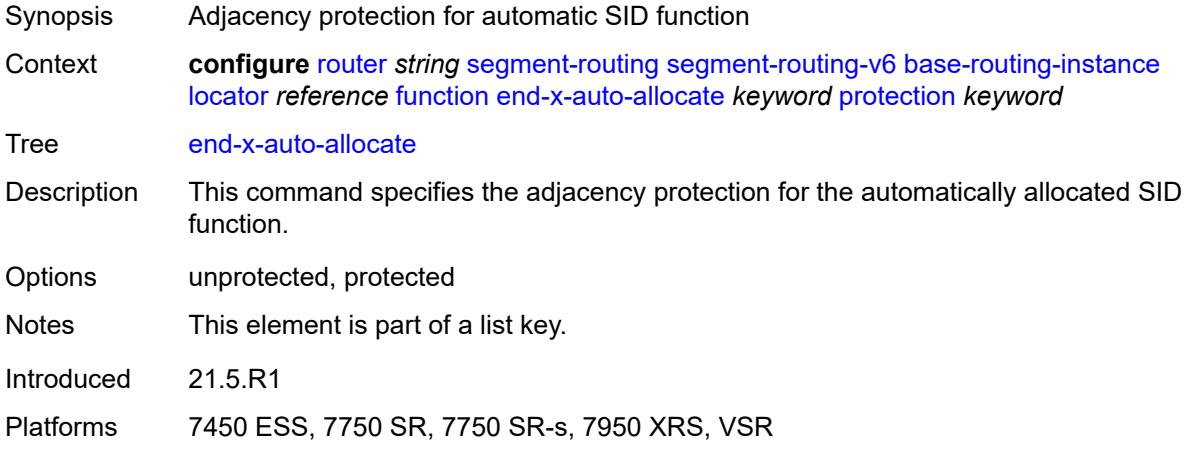

# <span id="page-5144-2"></span>**micro-segment-locator** [\[locator-name](#page-5144-1)] *reference*

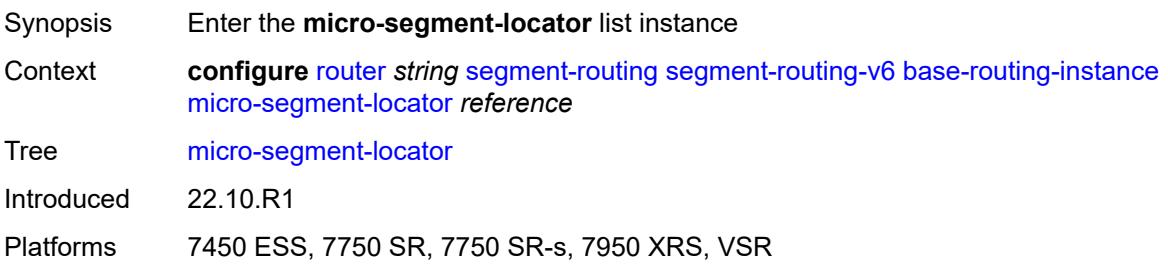

## <span id="page-5144-1"></span>[**locator-name**] *reference*

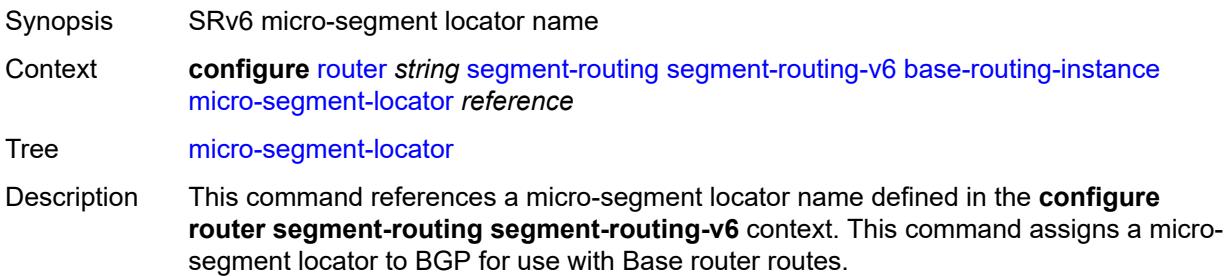

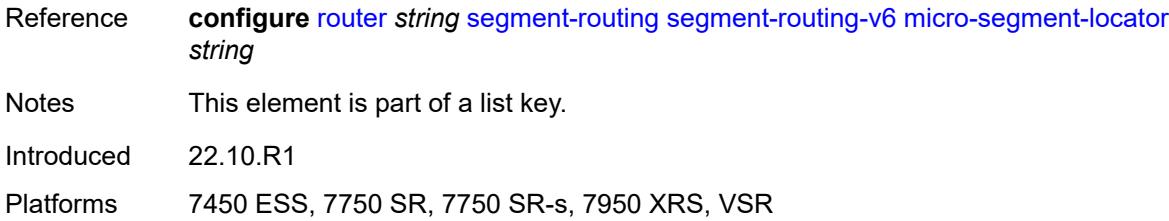

# <span id="page-5145-0"></span>**function**

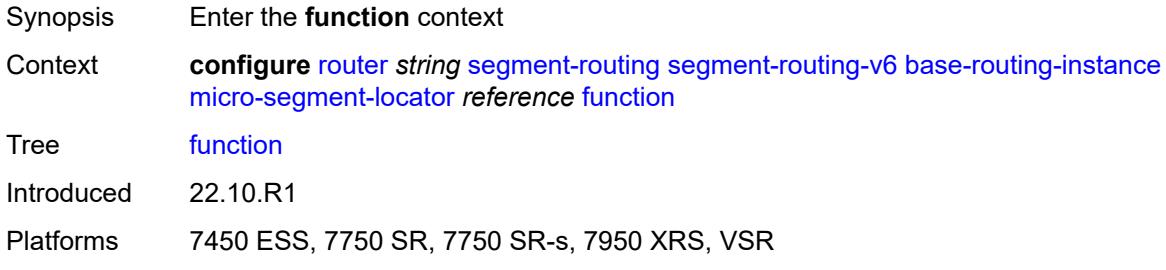

# <span id="page-5145-2"></span>**ua** [\[value](#page-5145-1)] *number*

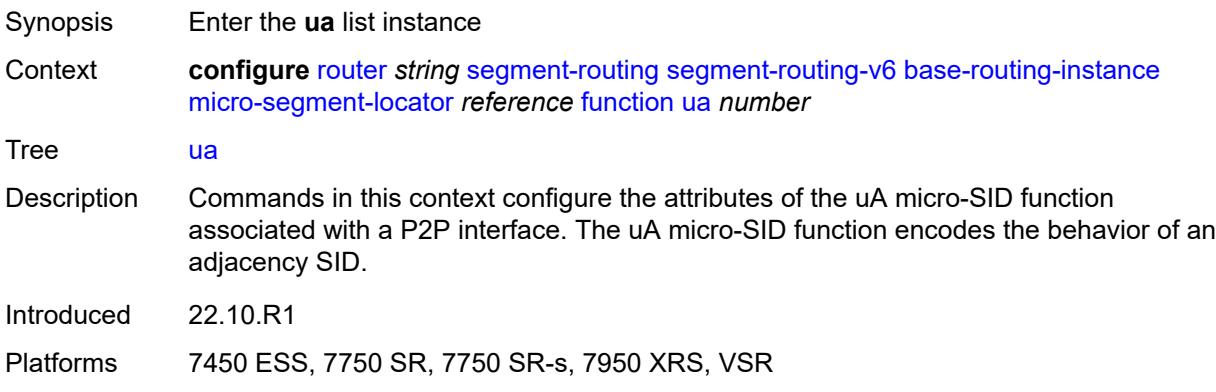

# <span id="page-5145-1"></span>[**value**] *number*

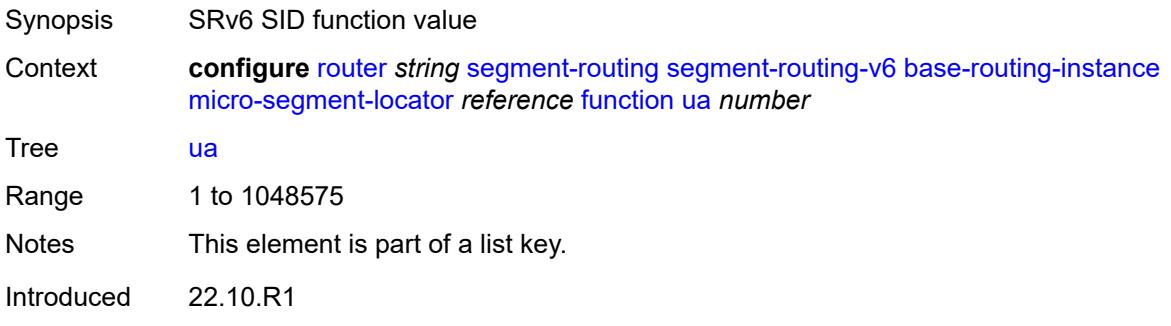

Platforms 7450 ESS, 7750 SR, 7750 SR-s, 7950 XRS, VSR

#### <span id="page-5146-0"></span>**interface-name** *reference*

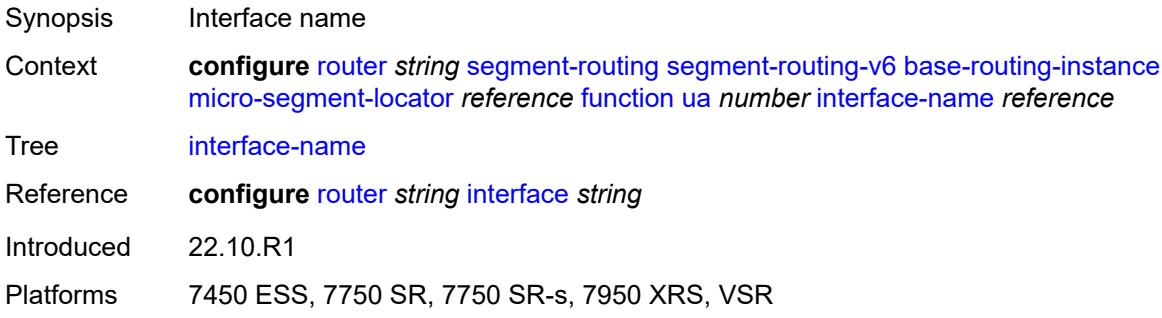

### <span id="page-5146-1"></span>**protection** *keyword*

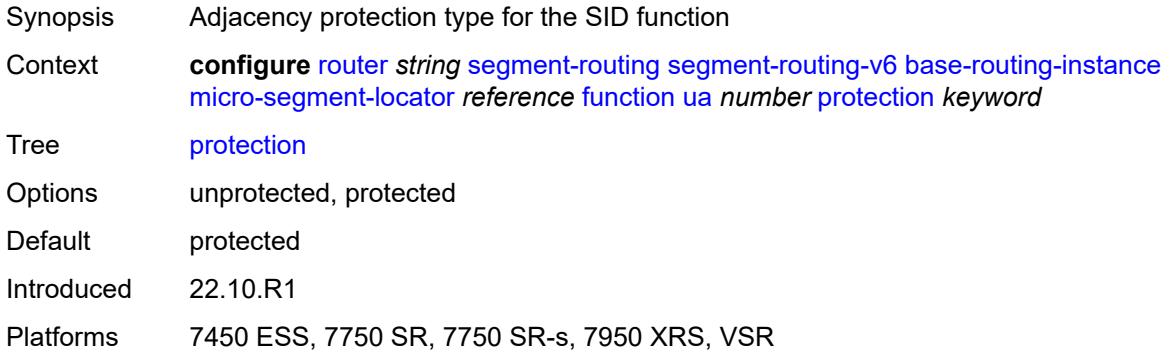

#### <span id="page-5146-2"></span>**srh-mode** *keyword*

<span id="page-5146-3"></span>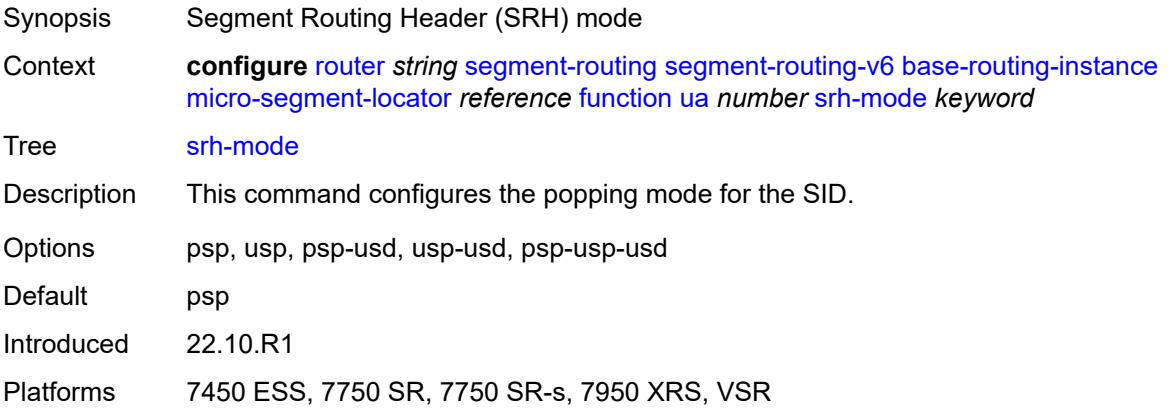

# **ua-auto-allocate** [\[srh-mode\]](#page-5147-0) *keyword* [protection](#page-5147-1) *keyword*

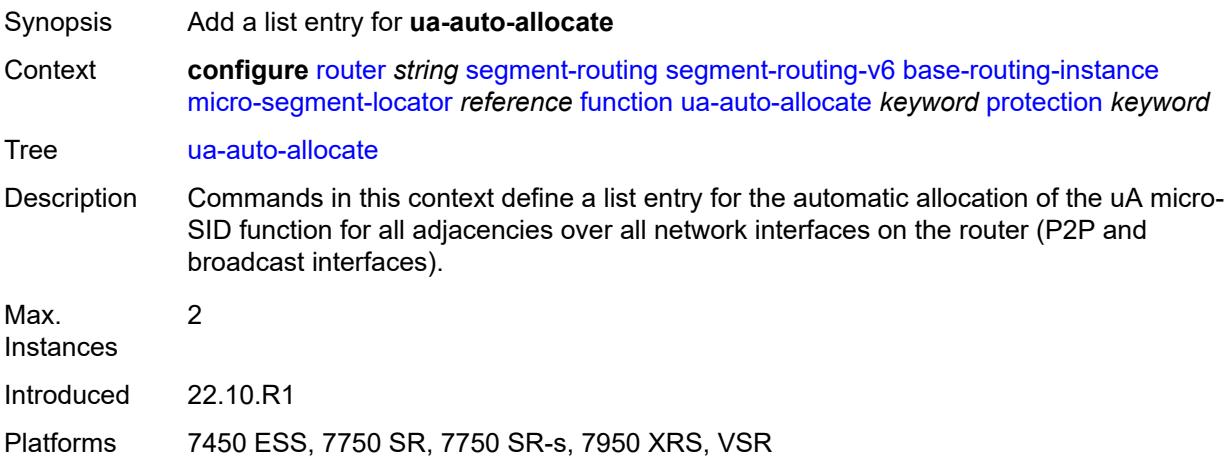

# <span id="page-5147-0"></span>[**srh-mode**] *keyword*

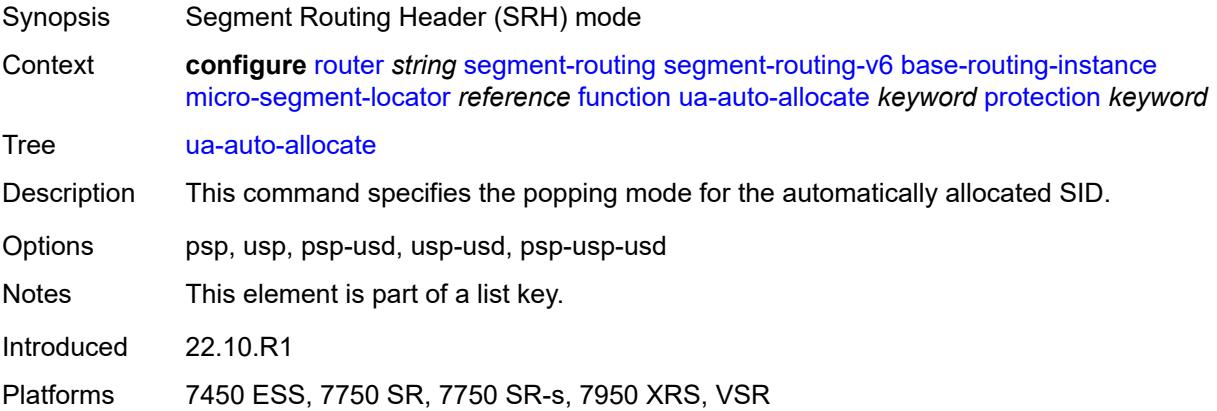

## <span id="page-5147-1"></span>**protection** *keyword*

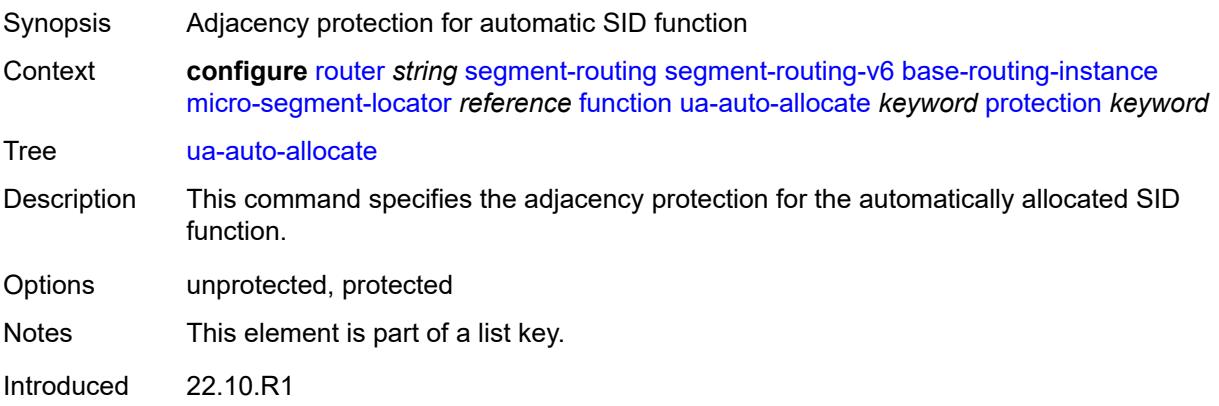
Platforms 7450 ESS, 7750 SR, 7750 SR-s, 7950 XRS, VSR

### <span id="page-5148-0"></span>**udt4**

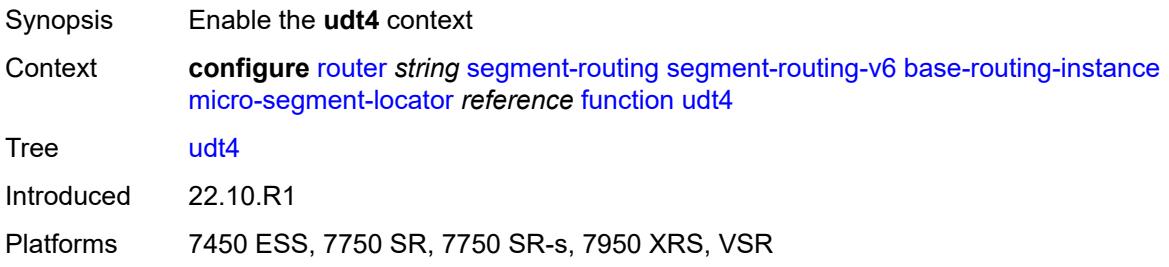

### <span id="page-5148-1"></span>**value** *number*

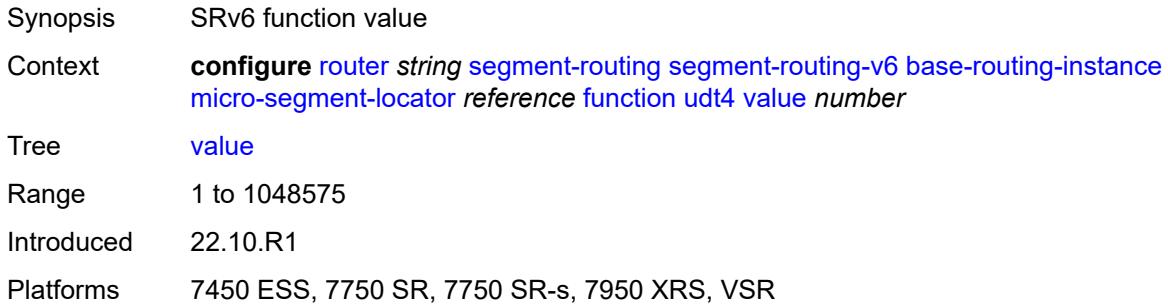

### <span id="page-5148-2"></span>**udt46**

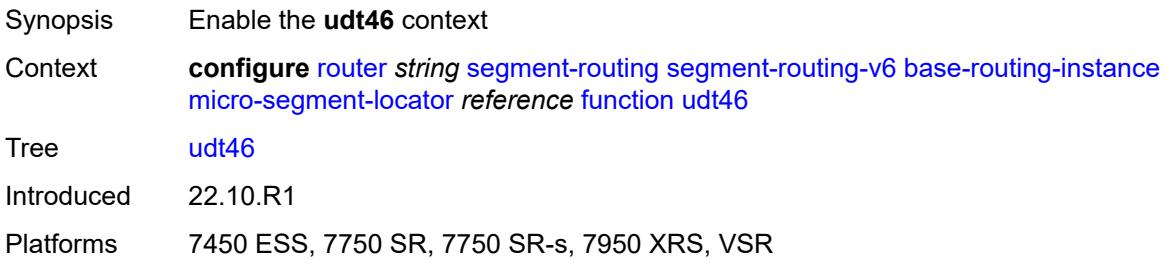

## <span id="page-5148-3"></span>**value** *number*

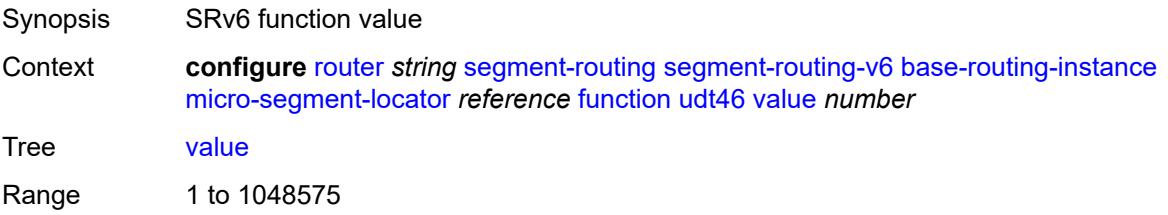

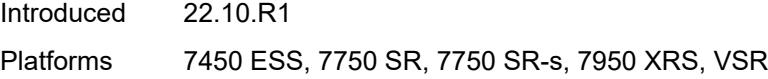

# <span id="page-5149-0"></span>**udt6**

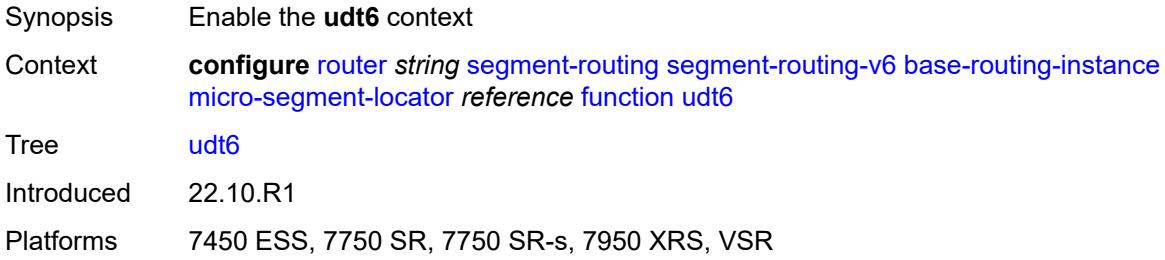

### <span id="page-5149-1"></span>**value** *number*

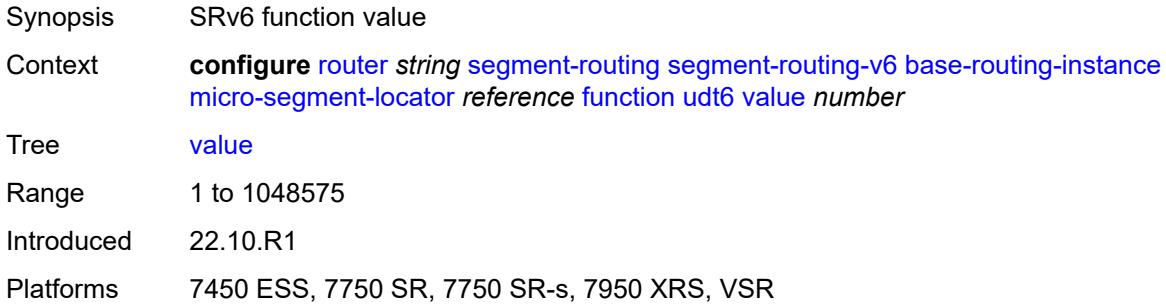

# <span id="page-5149-3"></span>**locator** [\[locator-name](#page-5149-2)] *string*

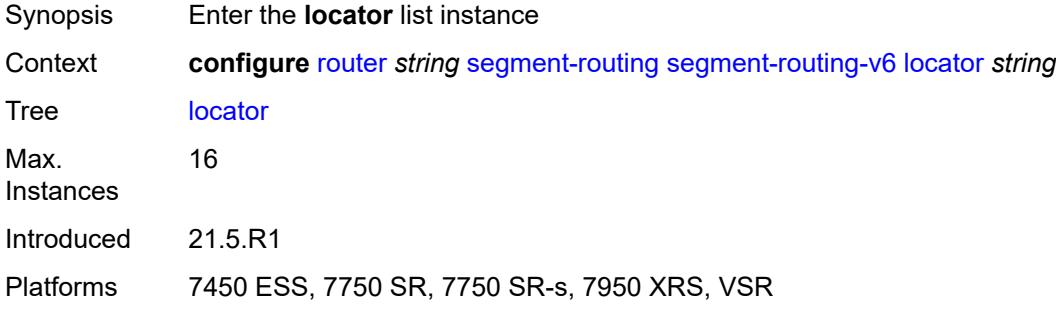

# <span id="page-5149-2"></span>[**locator-name**] *string*

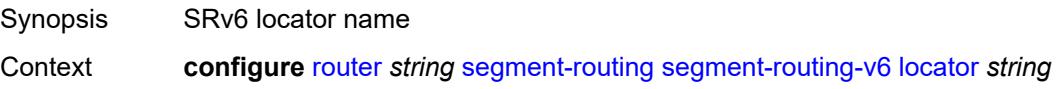

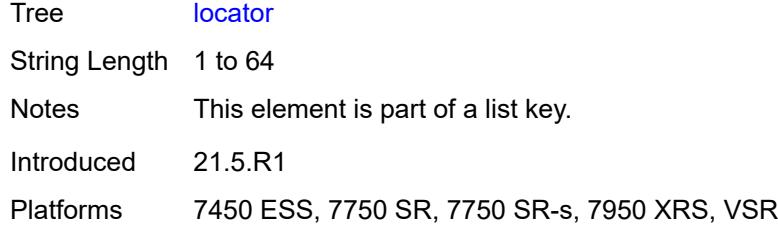

## <span id="page-5150-0"></span>**admin-state** *keyword*

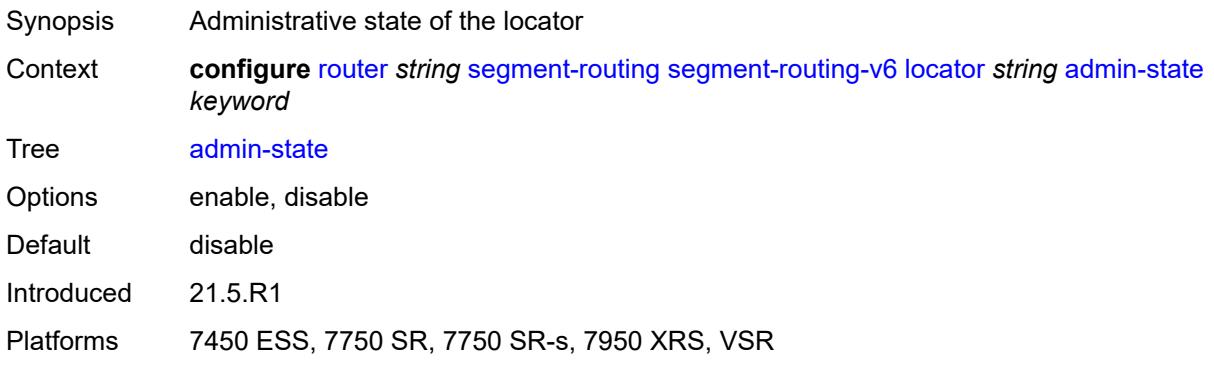

# <span id="page-5150-1"></span>**algorithm** *number*

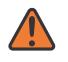

#### **WARNING:**

<span id="page-5150-2"></span>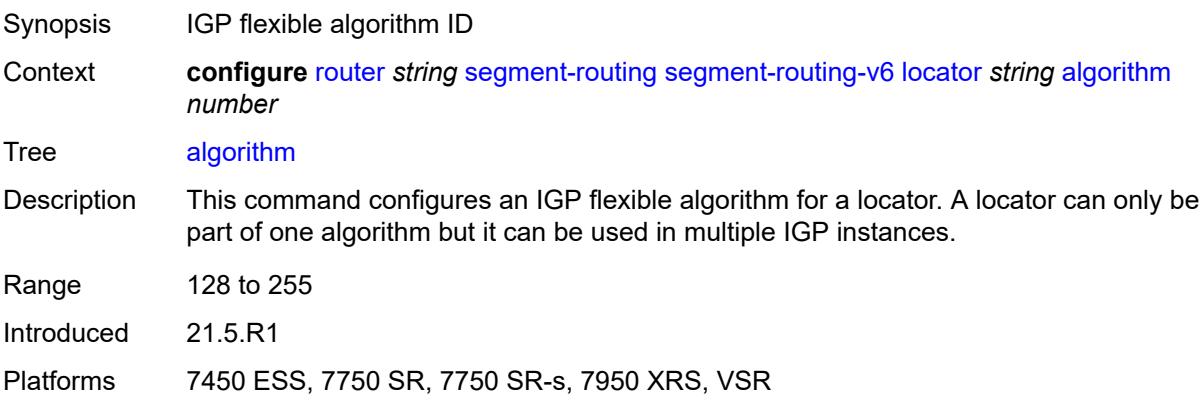

### **argument-length** *number*

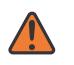

#### **WARNING:**

Modifying this element toggles the **admin-state** of the parent element automatically for the new value to take effect.

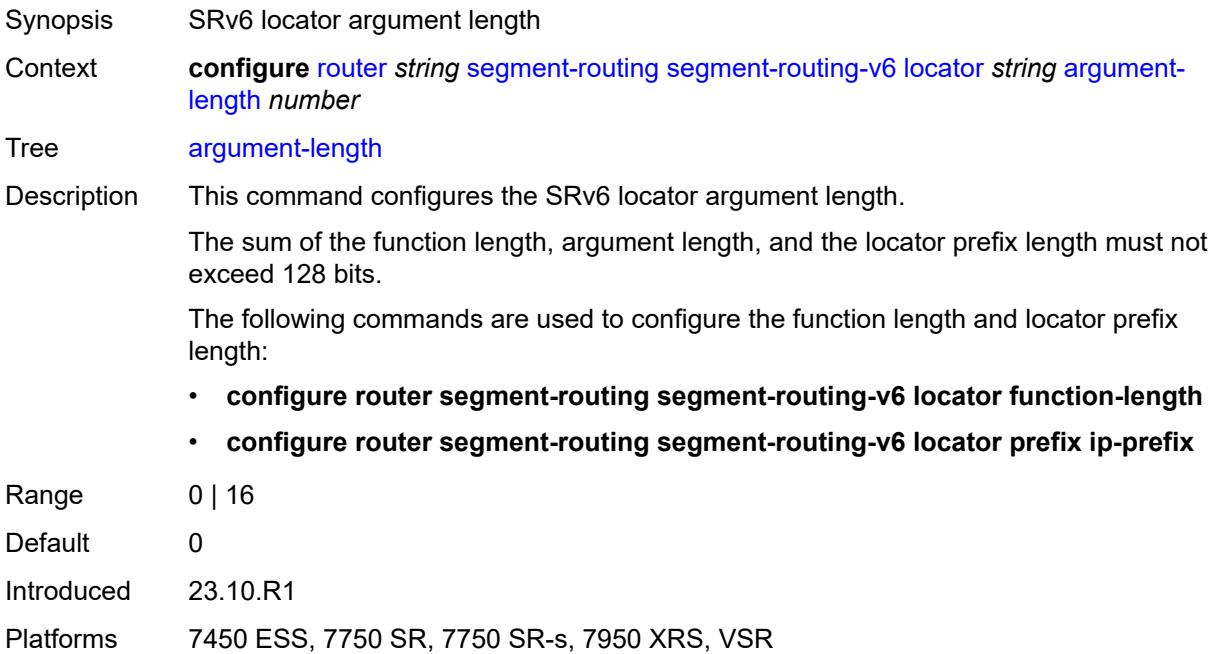

### <span id="page-5151-0"></span>**block-length** *number*

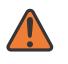

### **WARNING:**

<span id="page-5151-1"></span>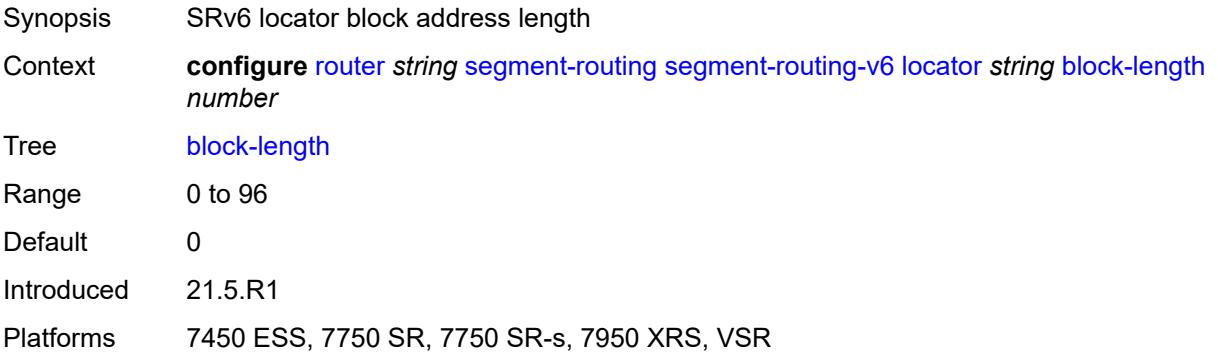

## **function-length** *number*

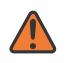

### **WARNING:**

Modifying this element toggles the **admin-state** of the parent element automatically for the new value to take effect.

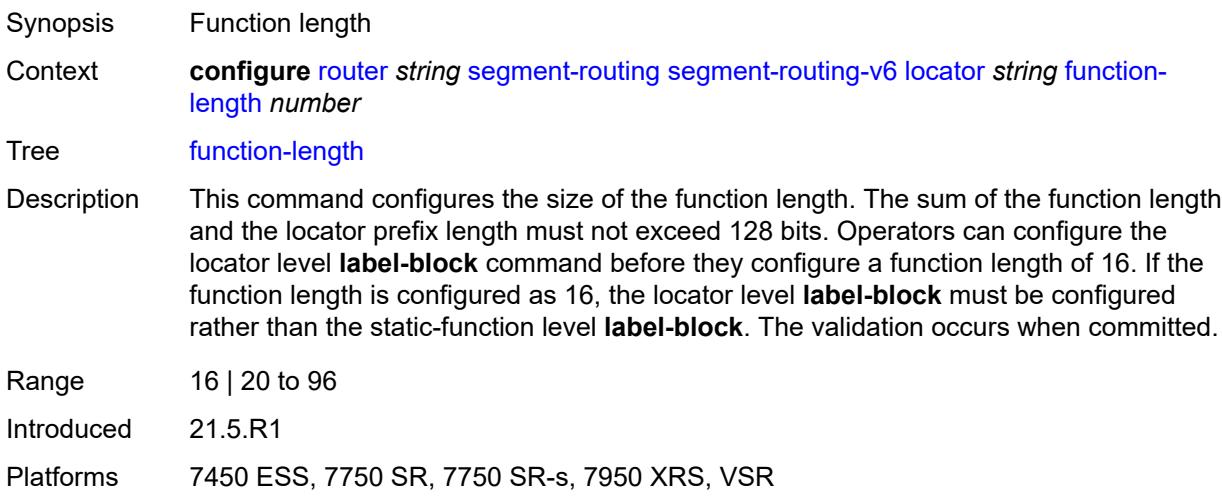

## <span id="page-5152-0"></span>**label-block** *reference*

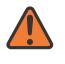

#### **WARNING:**

Modifying this element toggles the **admin-state** of the parent element automatically for the new value to take effect.

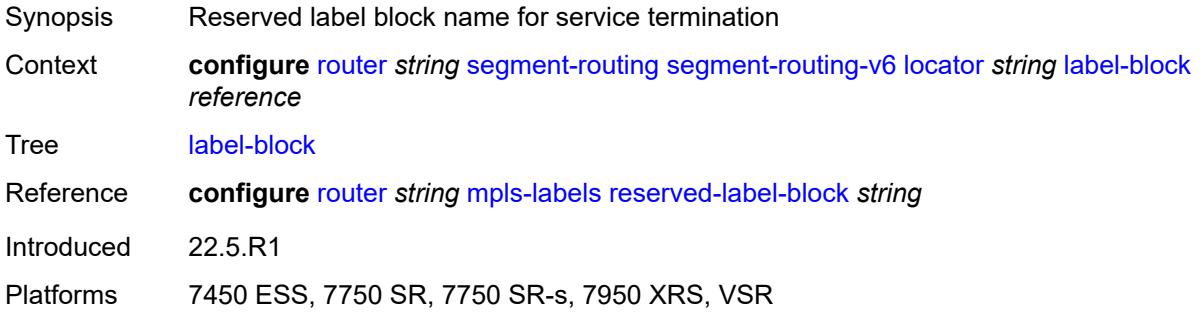

### <span id="page-5152-1"></span>**prefix**

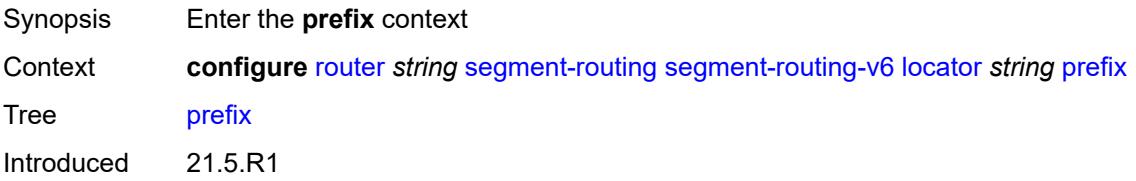

Platforms 7450 ESS, 7750 SR, 7750 SR-s, 7950 XRS, VSR

### <span id="page-5153-0"></span>**ip-prefix** *string*

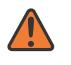

**WARNING:**

Modifying this element toggles the **admin-state** of the parent element automatically for the new value to take effect.

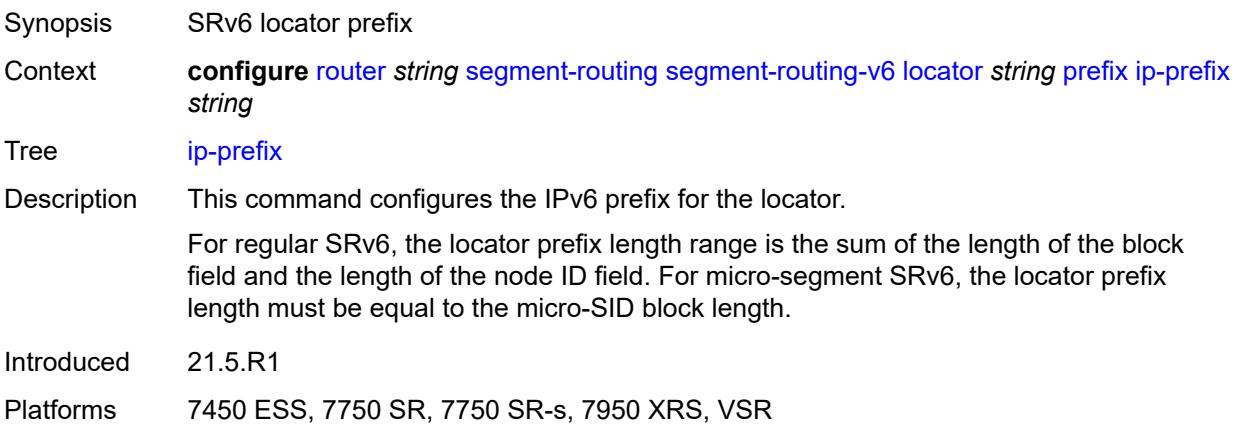

### <span id="page-5153-1"></span>**static-function**

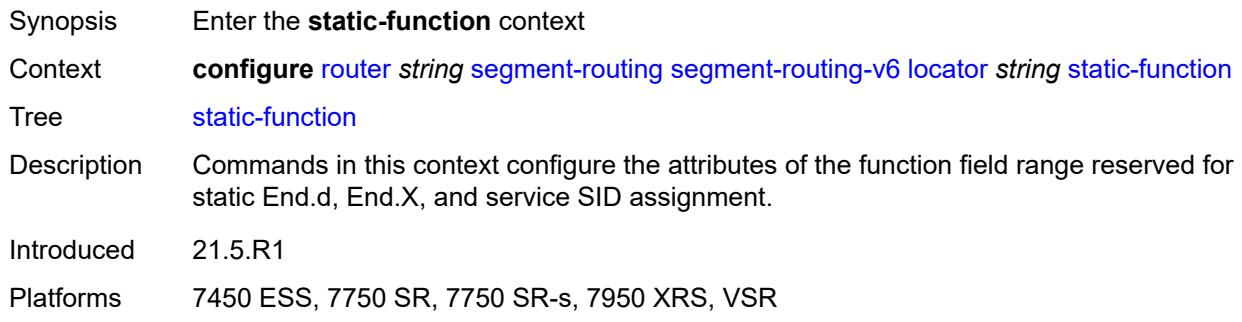

## <span id="page-5153-2"></span>**label-block** *reference*

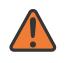

### **WARNING:**

Modifying this element toggles the **admin-state** of the parent element automatically for the new value to take effect.

Synopsis Label block for the service SIDs of the SRv6 locator

Context **configure** [router](#page-3821-0) *string* [segment-routing](#page-5132-0) [segment-routing-v6](#page-5137-0) [locator](#page-5149-3) *string* [static-function](#page-5153-1) [label-block](#page-5153-2) *reference*

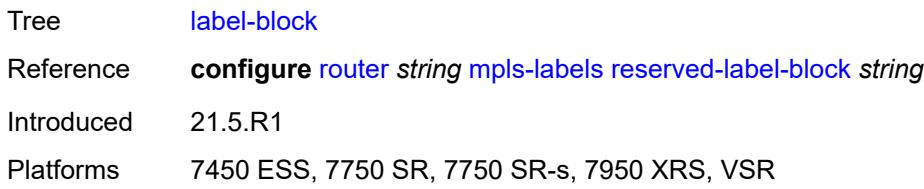

### <span id="page-5154-0"></span>**max-entries** *number*

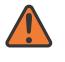

### **WARNING:**

Modifying this element toggles the **admin-state** of the parent element automatically for the new value to take effect.

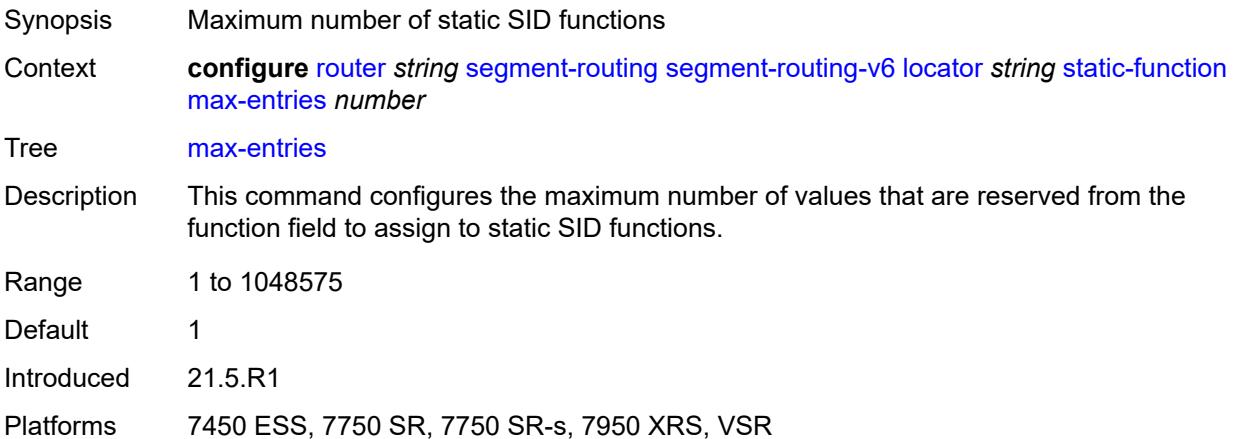

### <span id="page-5154-1"></span>**termination-fpe** *reference*

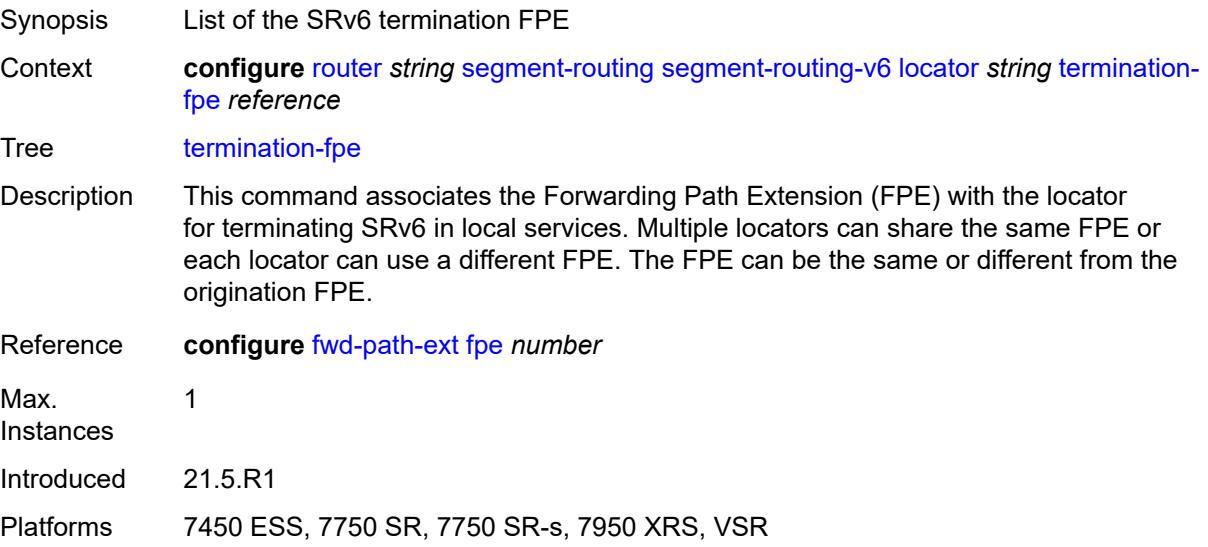

### <span id="page-5155-0"></span>**micro-segment**

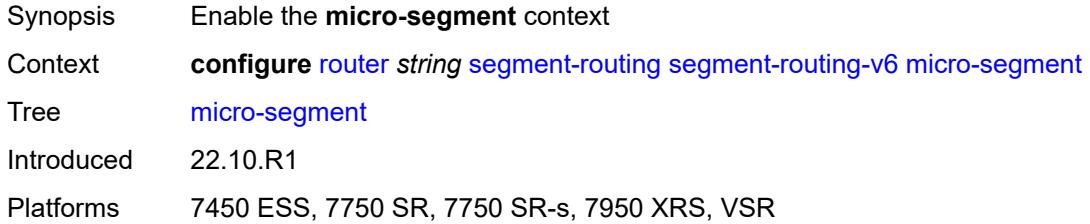

# <span id="page-5155-1"></span>**argument-length** *number*

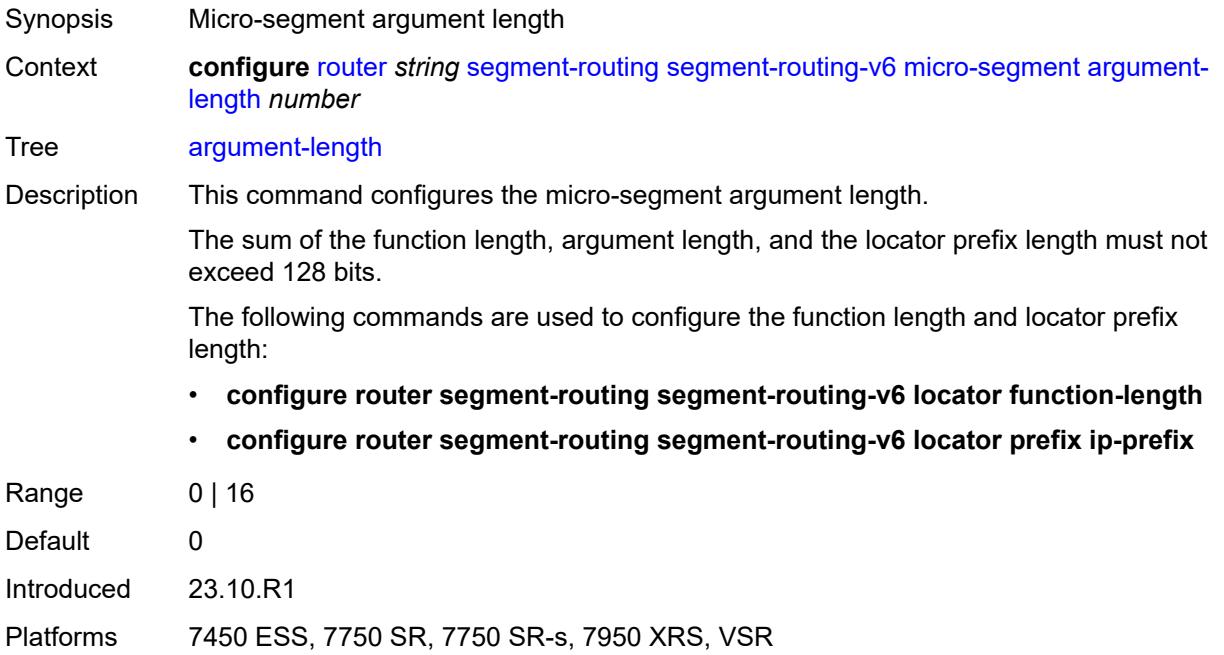

# <span id="page-5155-3"></span>**block** [[block-name\]](#page-5155-2) *string*

<span id="page-5155-2"></span>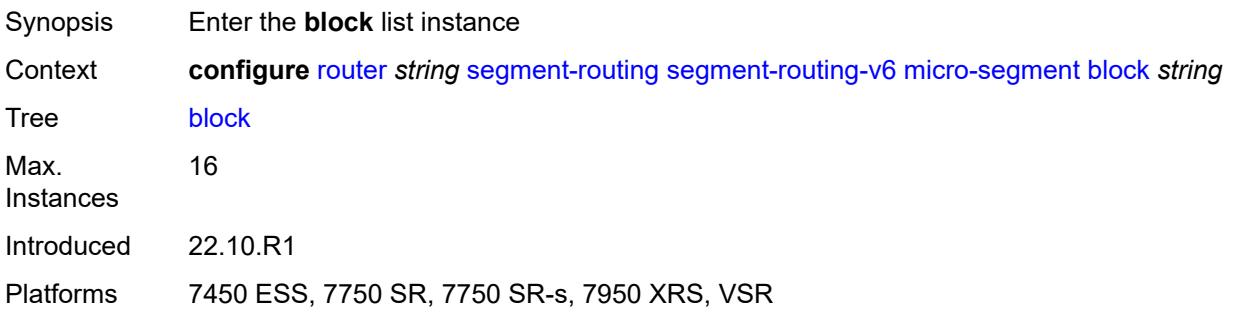

# [**block-name**] *string*

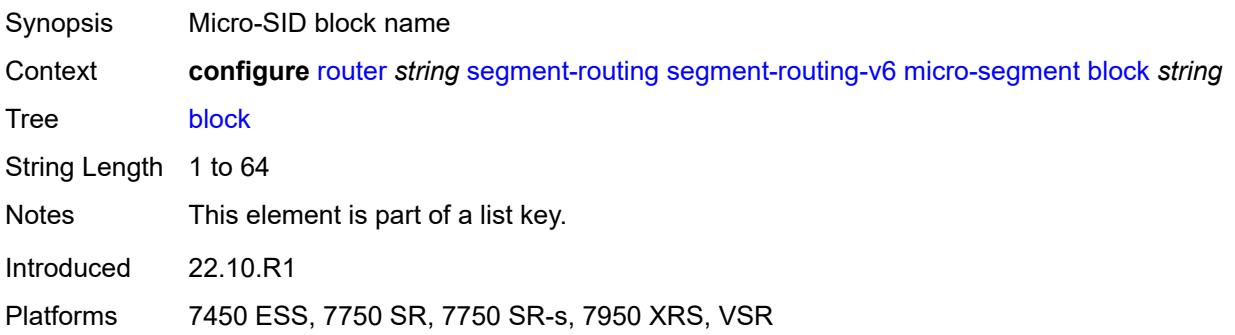

### <span id="page-5156-0"></span>**admin-state** *keyword*

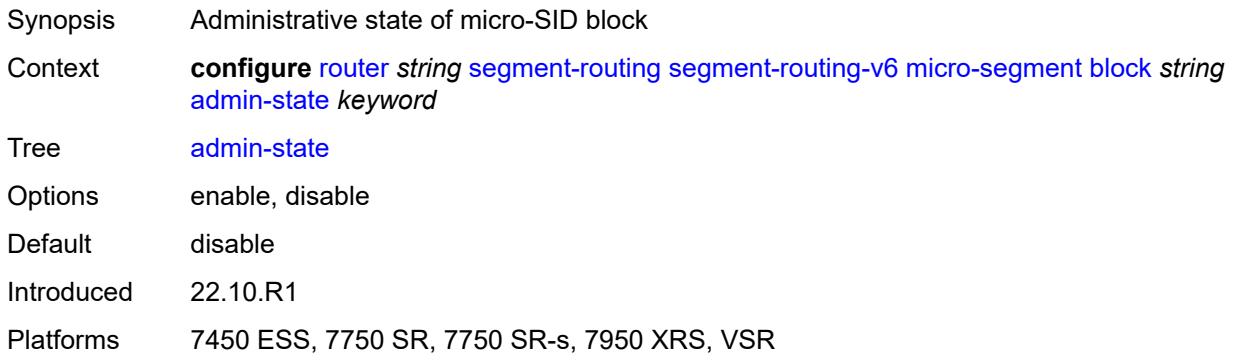

### <span id="page-5156-1"></span>**label-block** *reference*

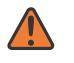

### **WARNING:**

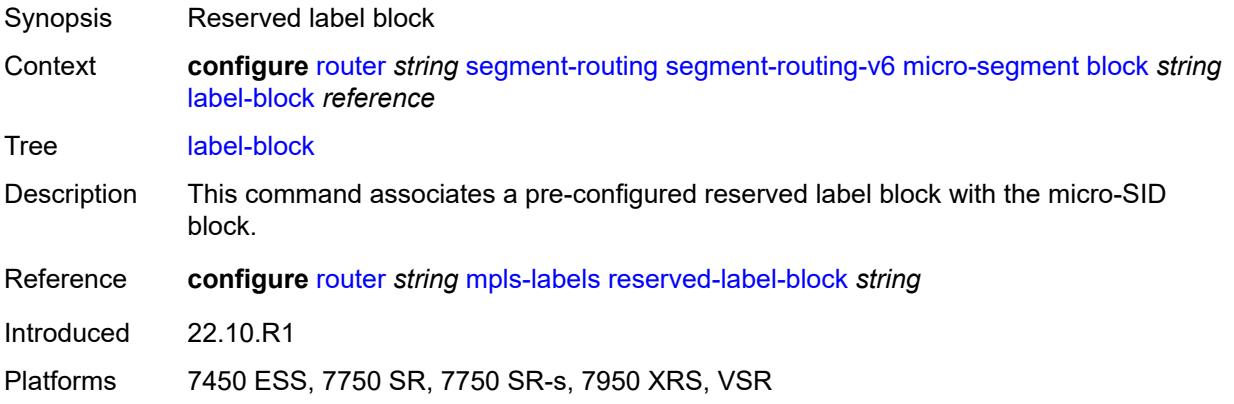

# <span id="page-5157-0"></span>**prefix**

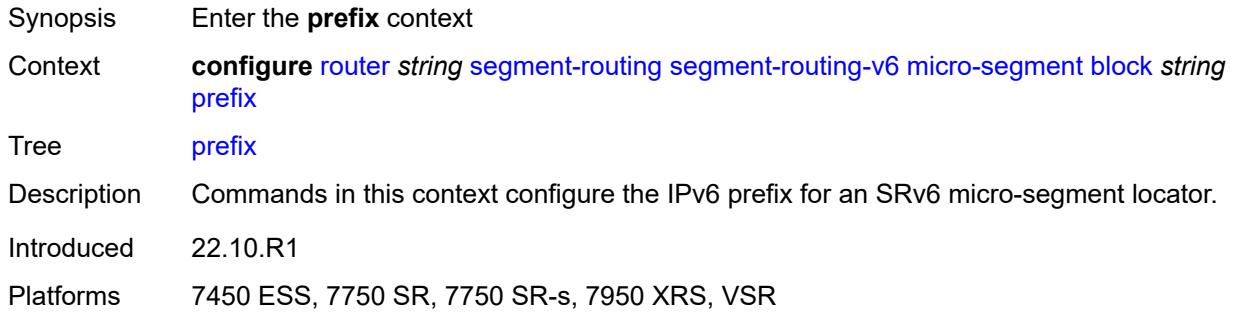

## <span id="page-5157-1"></span>**ip-prefix** *string*

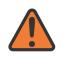

### **WARNING:**

Modifying this element toggles the **admin-state** of the parent element automatically for the new value to take effect.

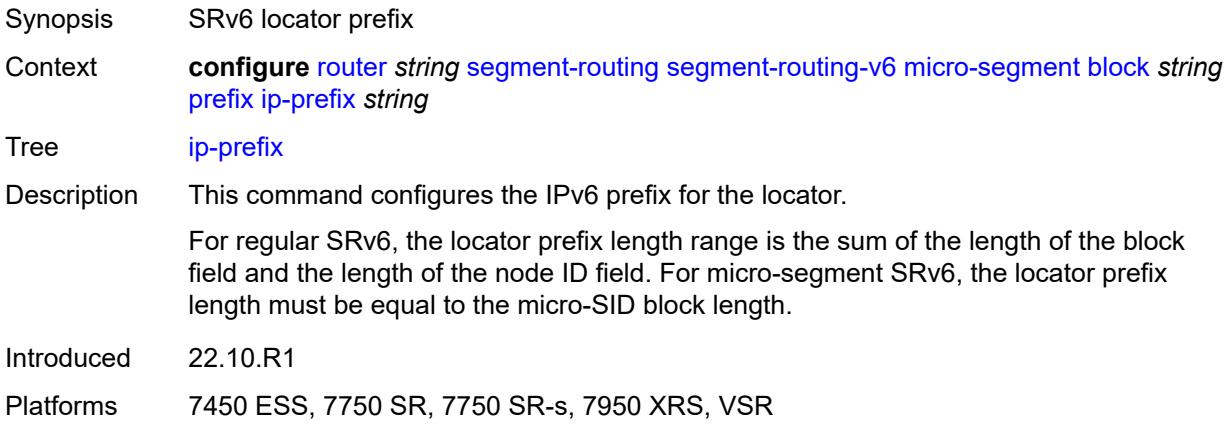

### <span id="page-5157-2"></span>**static-function**

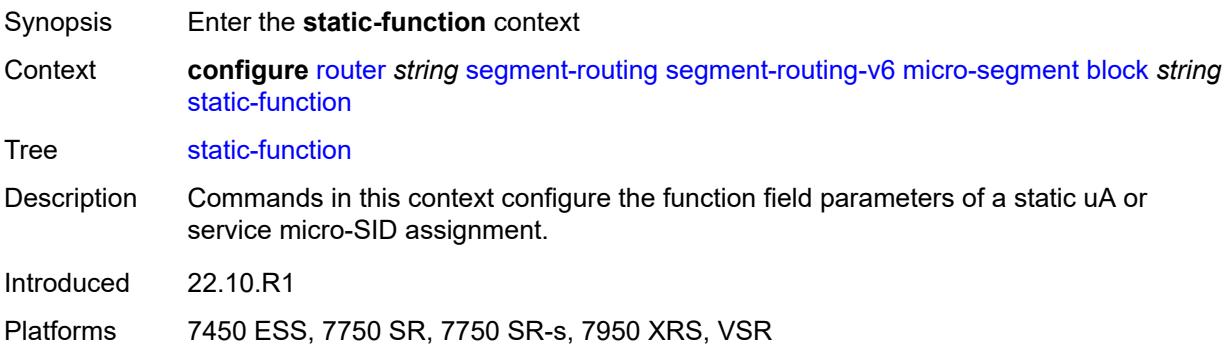

### <span id="page-5158-0"></span>**max-entries** *number*

# $\bigwedge$

### **WARNING:**

Modifying this element toggles the **admin-state** of the parent element automatically for the new value to take effect.

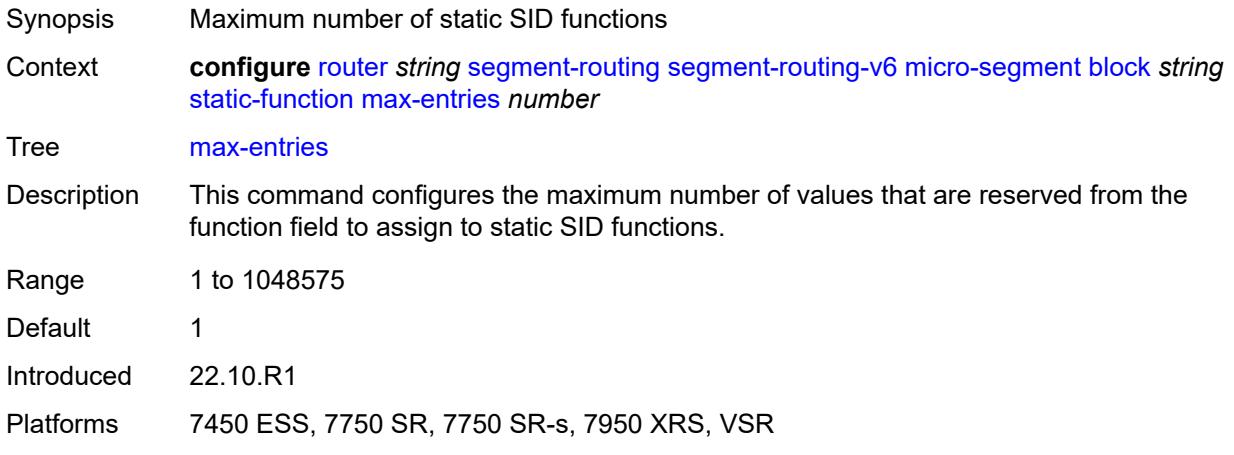

## <span id="page-5158-1"></span>**termination-fpe** *reference*

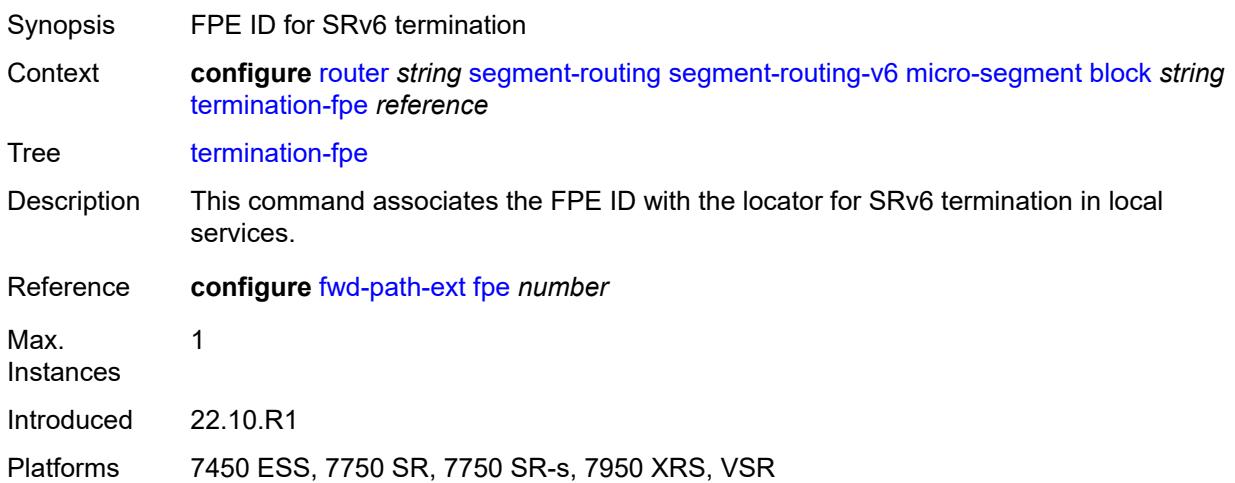

# <span id="page-5158-2"></span>**block-length** *number*

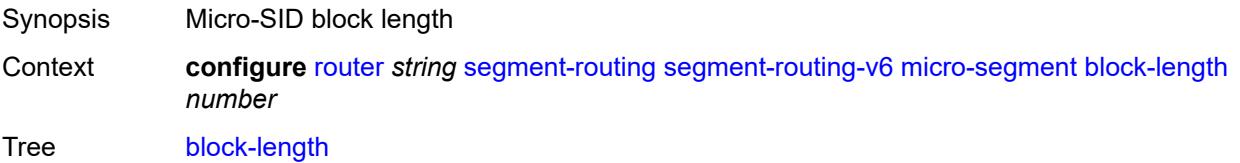

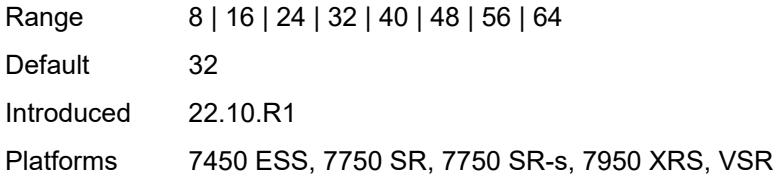

## <span id="page-5159-0"></span>**global-sid-entries** *number*

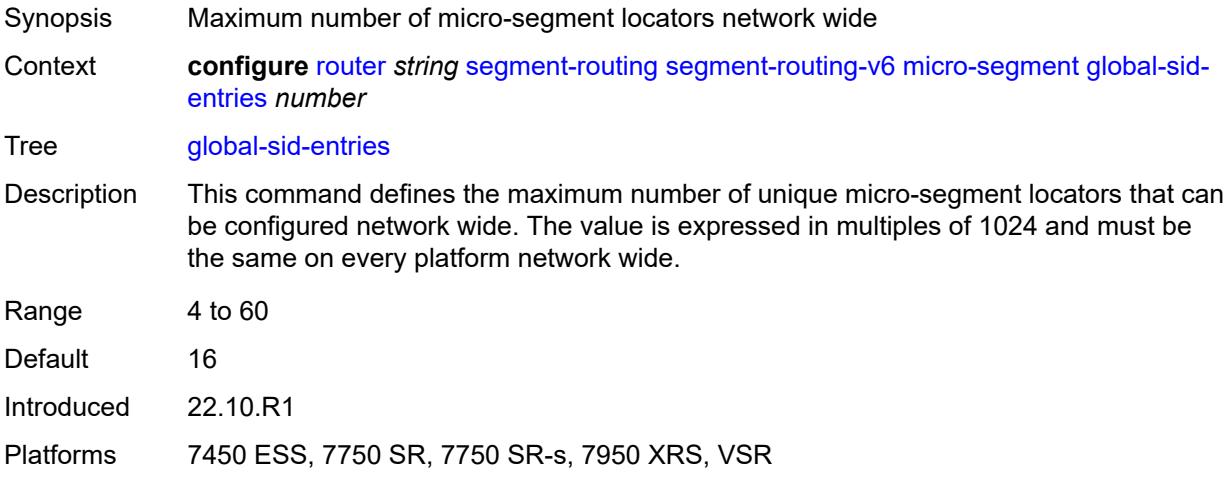

# <span id="page-5159-1"></span>**sid-length** *number*

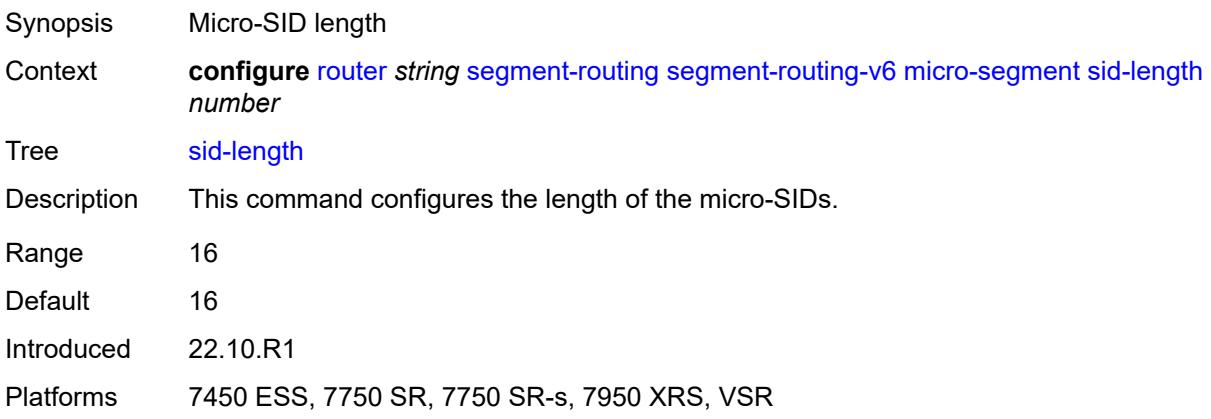

# <span id="page-5159-2"></span>**micro-segment-locator** [\[locator-name](#page-5160-0)] *string*

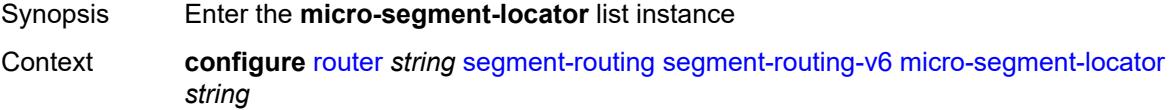

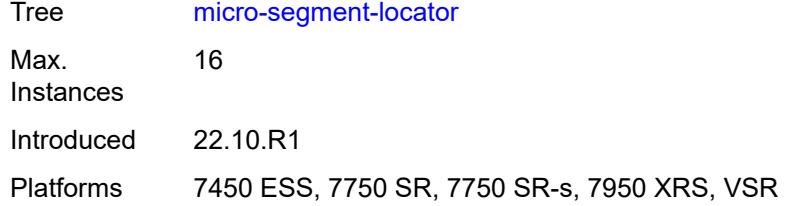

## <span id="page-5160-0"></span>[**locator-name**] *string*

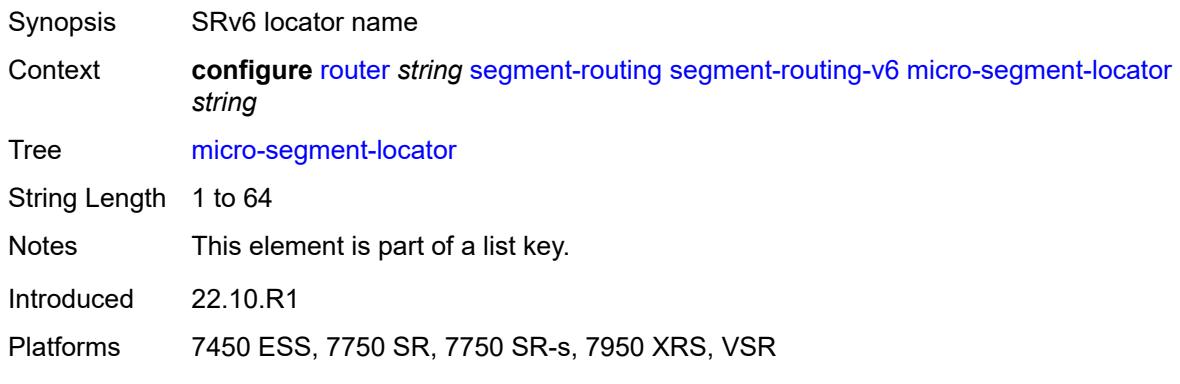

### <span id="page-5160-1"></span>**admin-state** *keyword*

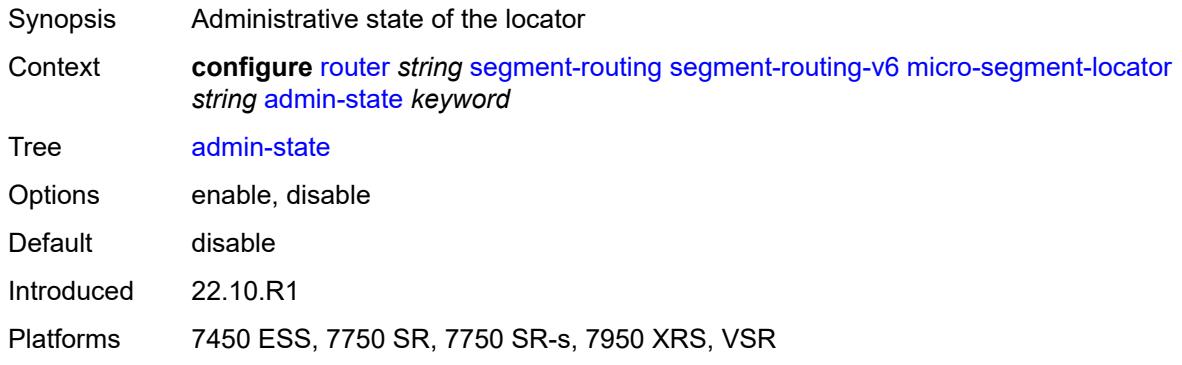

### <span id="page-5160-2"></span>**algorithm** *number*

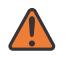

### **WARNING:**

Modifying this element toggles the **admin-state** of the parent element automatically for the new value to take effect.

Synopsis IGP flexible algorithm ID

Context **configure** [router](#page-3821-0) *string* [segment-routing](#page-5132-0) [segment-routing-v6](#page-5137-0) [micro-segment-locator](#page-5159-2) *string* [algorithm](#page-5160-2) *number*

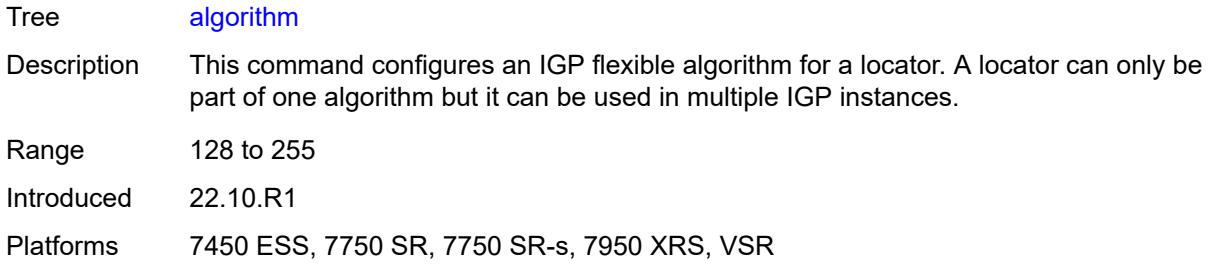

### <span id="page-5161-0"></span>**block** *reference*

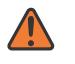

### **WARNING:**

Modifying this element toggles the **admin-state** of the parent element automatically for the new value to take effect.

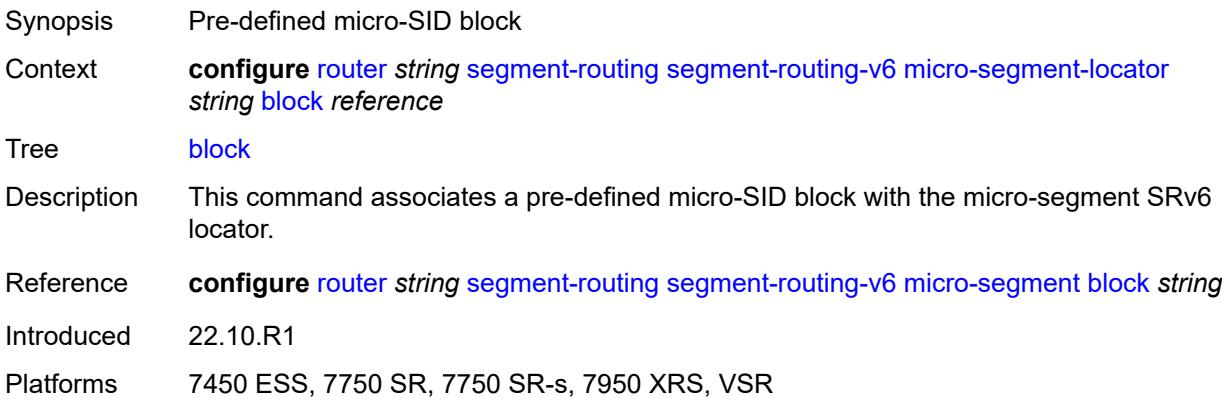

### <span id="page-5161-1"></span>**un**

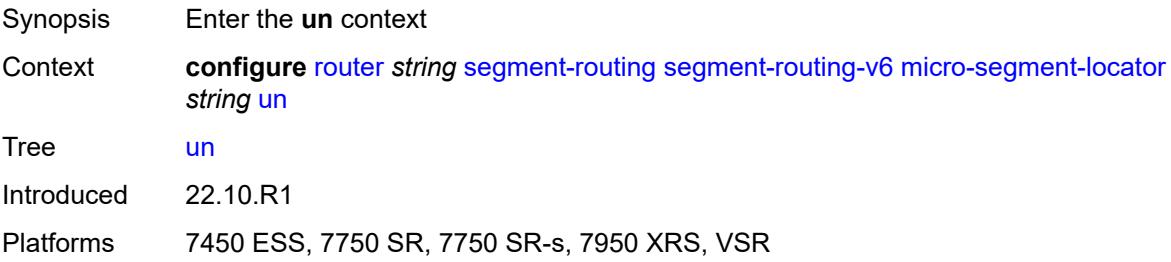

### <span id="page-5161-2"></span>**srh-mode** *keyword*

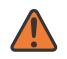

### **WARNING:**

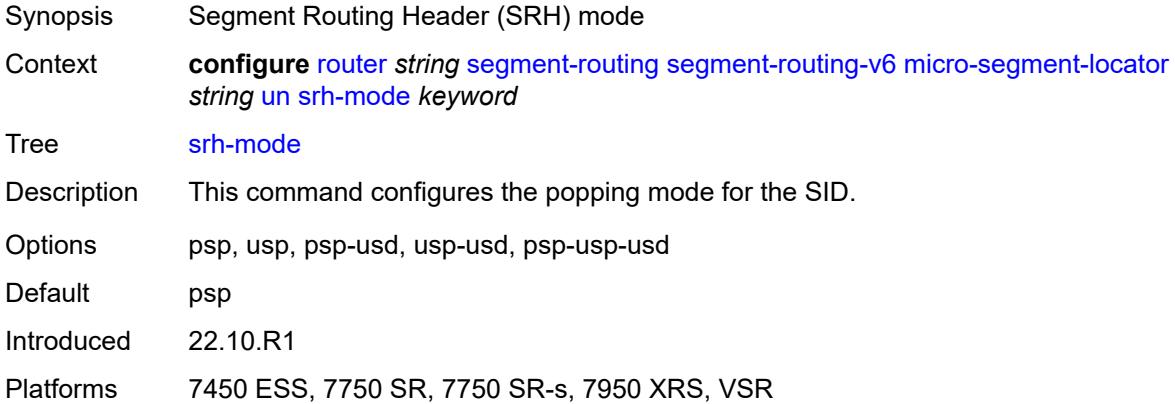

### <span id="page-5162-0"></span>**value** *number*

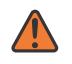

### **WARNING:**

Modifying this element toggles the **admin-state** of the parent element automatically for the new value to take effect.

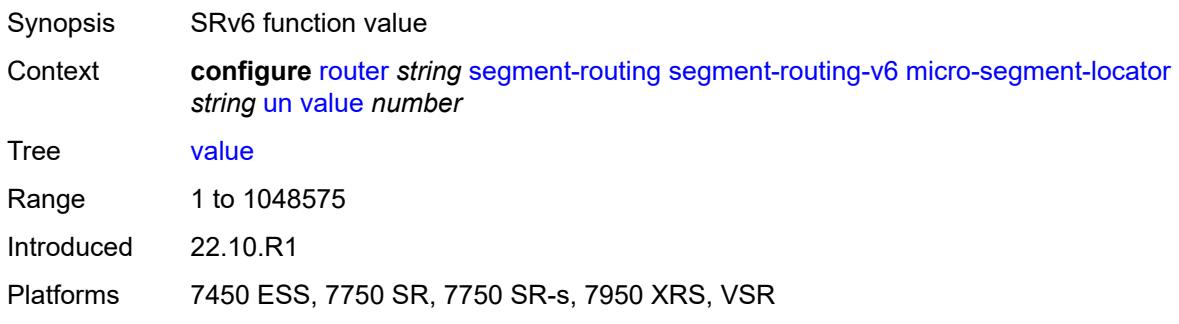

# <span id="page-5162-1"></span>**origination-fpe** *reference*

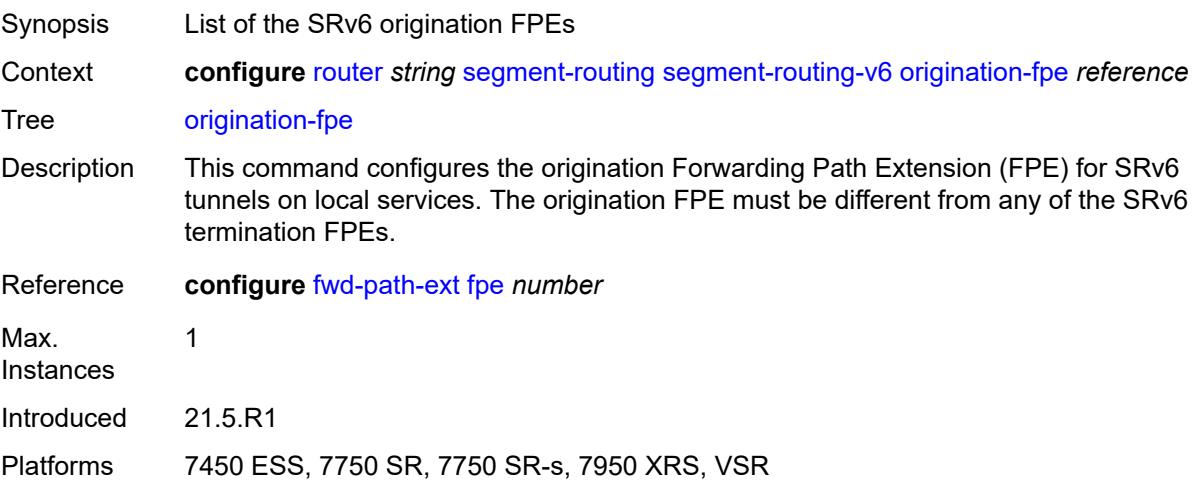

### <span id="page-5163-0"></span>**source-address** *string*

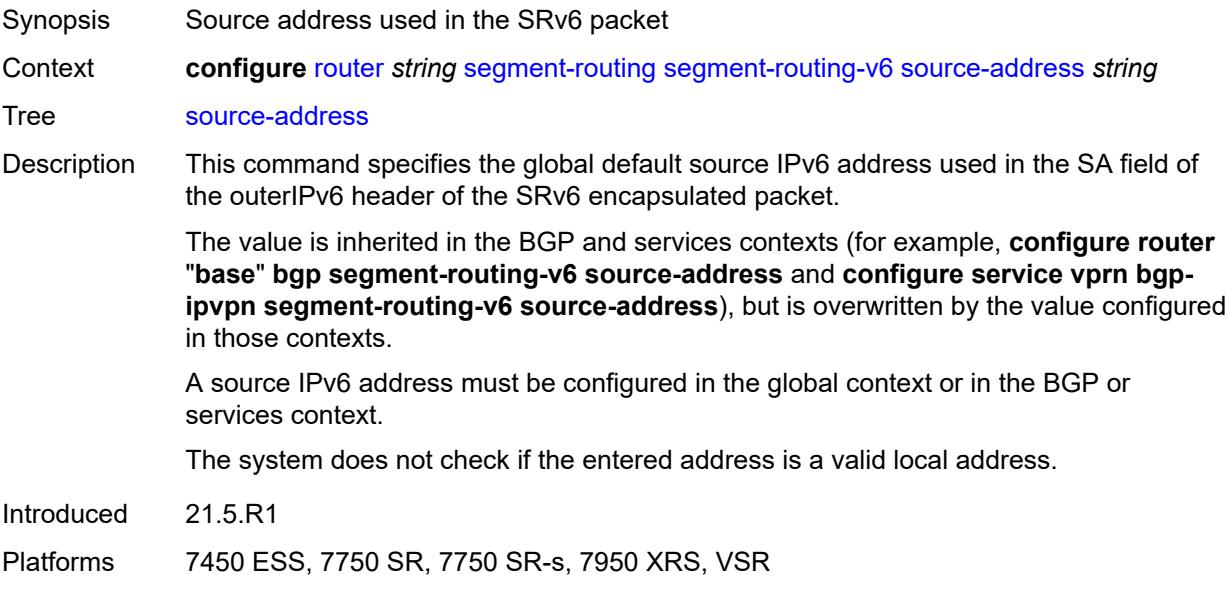

# <span id="page-5163-1"></span>**sr-mpls**

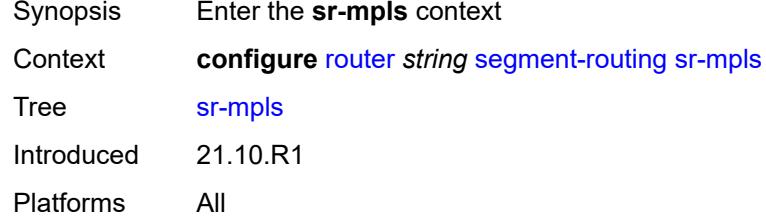

# <span id="page-5163-3"></span>**prefix-sids** [[interface-name\]](#page-5163-2) *reference*

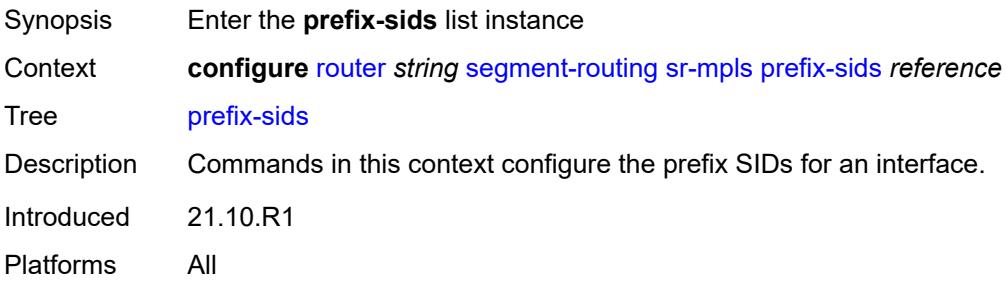

# <span id="page-5163-2"></span>[**interface-name**] *reference*

Synopsis Loopback interface name that owns prefix to advertise

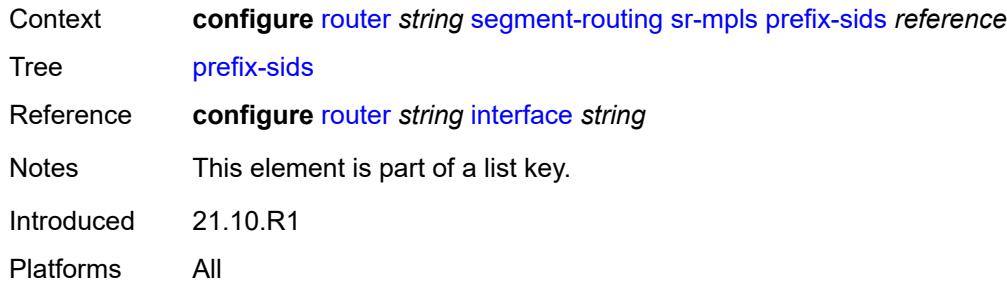

# <span id="page-5164-0"></span>**ipv4-sid**

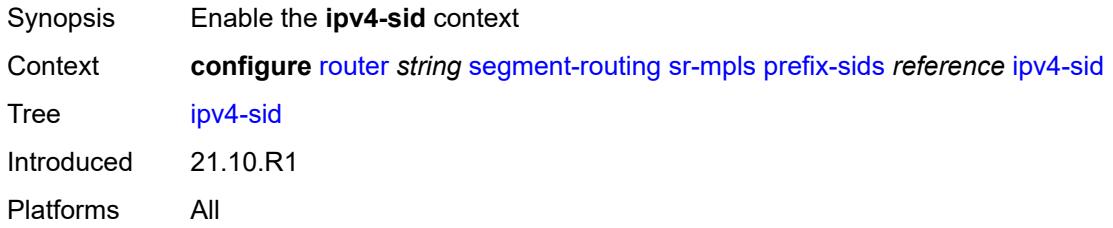

## <span id="page-5164-1"></span>**index** *number*

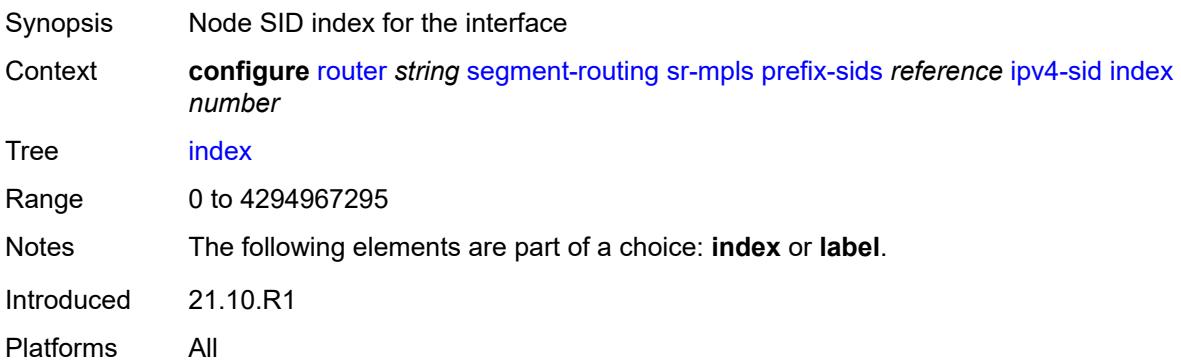

### <span id="page-5164-2"></span>**label** *number*

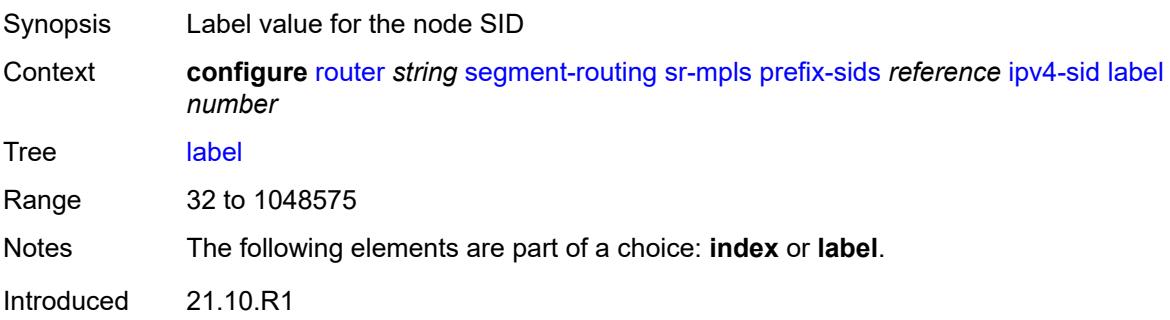

Platforms All

# <span id="page-5165-0"></span>**ipv6-sid**

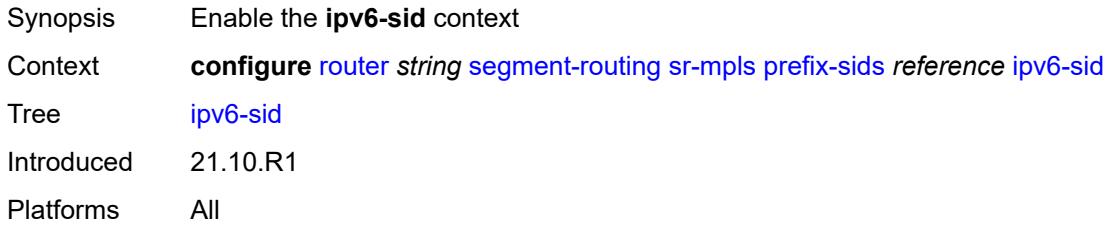

# <span id="page-5165-1"></span>**index** *number*

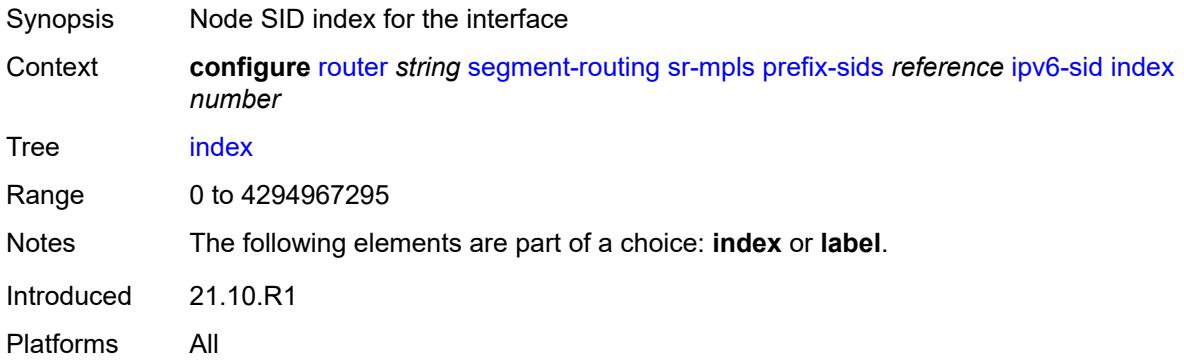

# <span id="page-5165-2"></span>**label** *number*

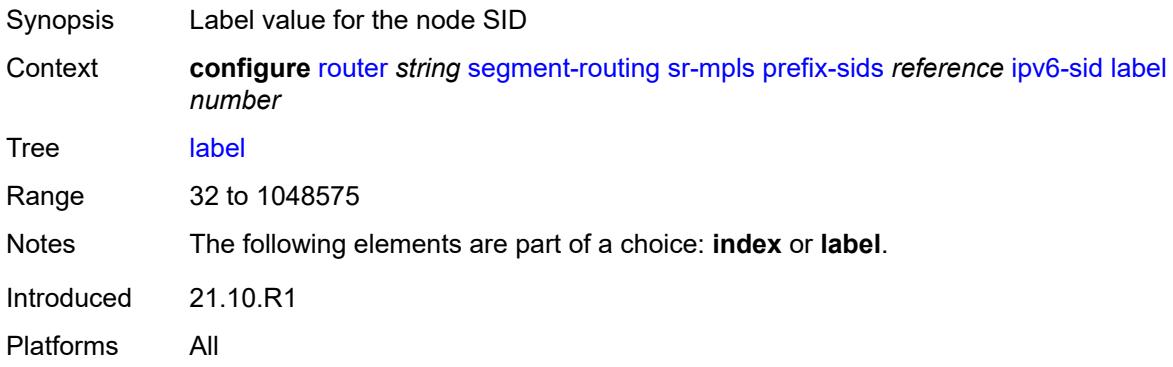

### <span id="page-5165-3"></span>**node-sid** *boolean*

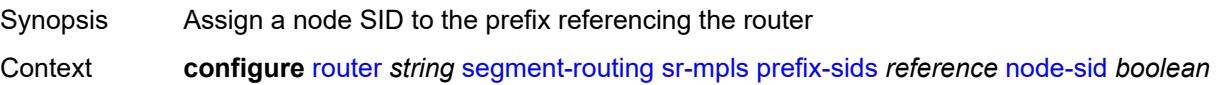

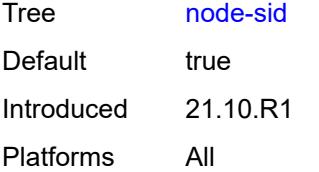

# <span id="page-5166-0"></span>**sr-policies**

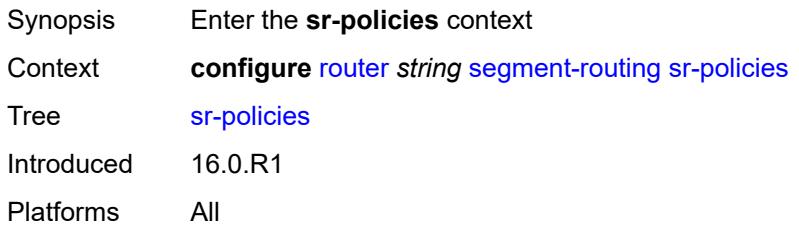

## <span id="page-5166-1"></span>**admin-state** *keyword*

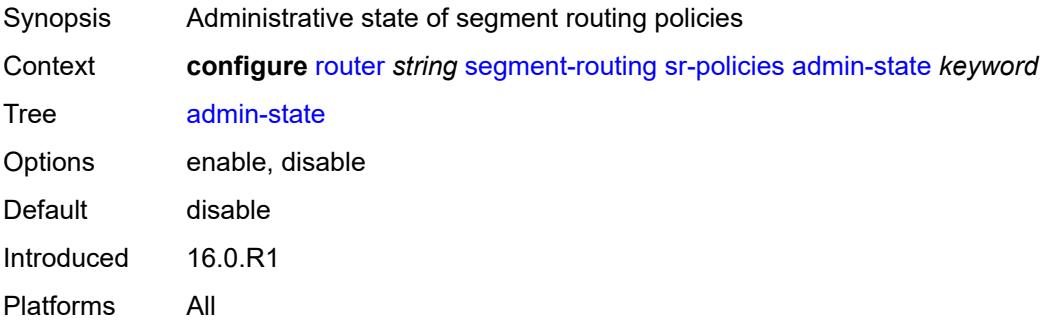

## <span id="page-5166-2"></span>**egress-statistics**

<span id="page-5166-3"></span>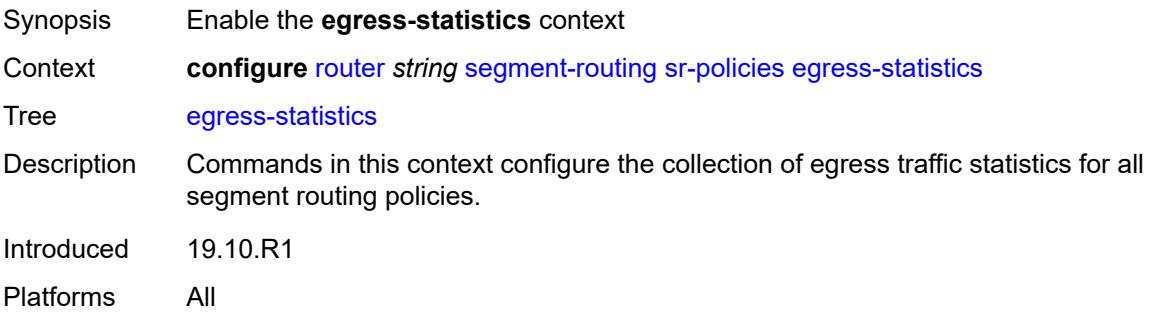

# **accounting-policy** *reference*

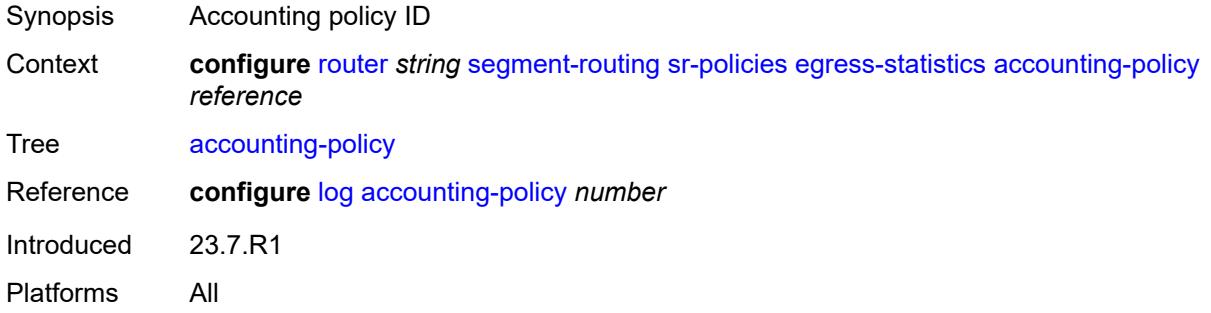

## <span id="page-5167-0"></span>**admin-state** *keyword*

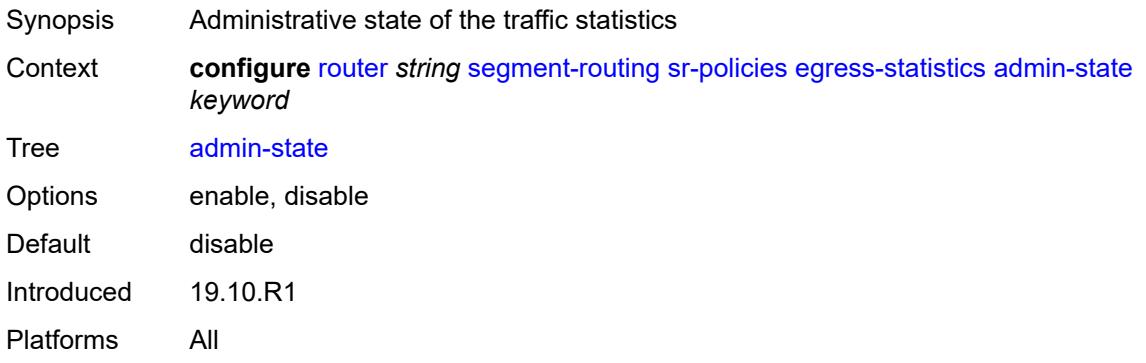

# <span id="page-5167-1"></span>**collect-stats** *boolean*

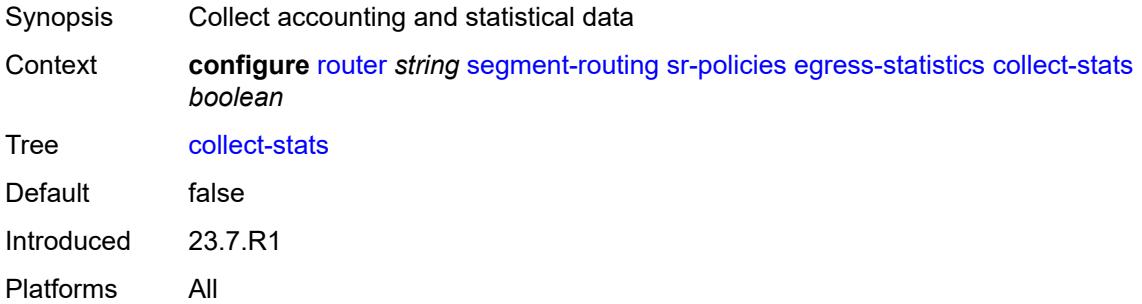

# <span id="page-5167-2"></span>**ingress-statistics**

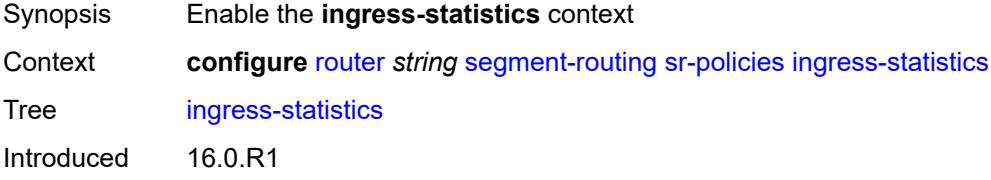

Platforms All

### <span id="page-5168-0"></span>**admin-state** *keyword*

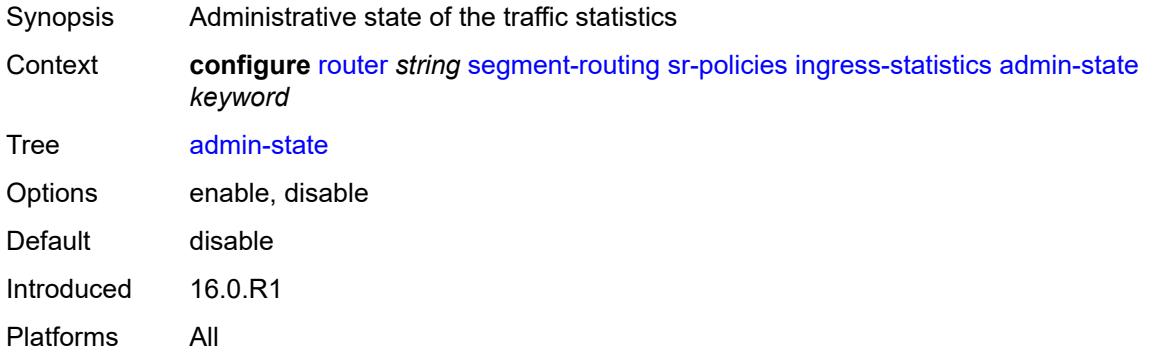

### <span id="page-5168-1"></span>**reserved-label-block** *reference*

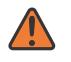

### **WARNING:**

Modifying this element toggles the **admin-state** of the parent element automatically for the new value to take effect.

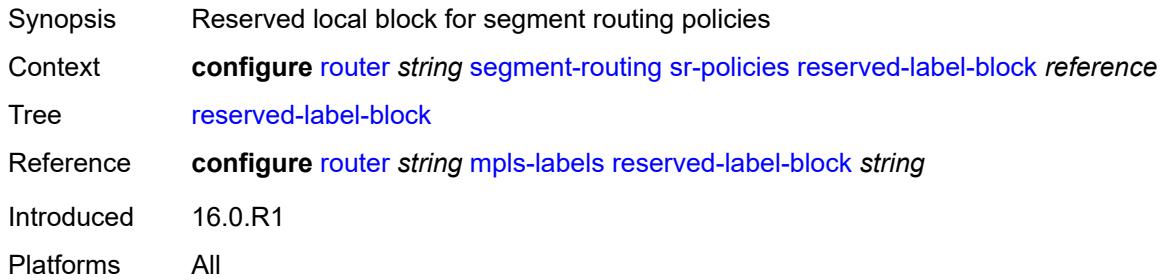

## <span id="page-5168-3"></span>**static-policy** [\[name](#page-5168-2)] *string*

<span id="page-5168-2"></span>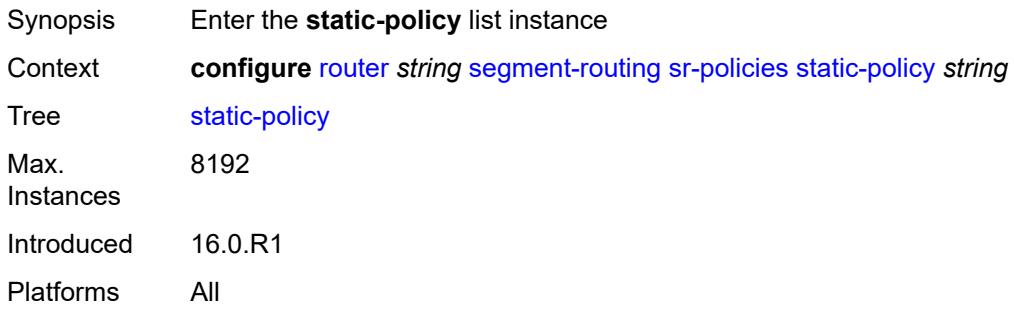

# [**name**] *string*

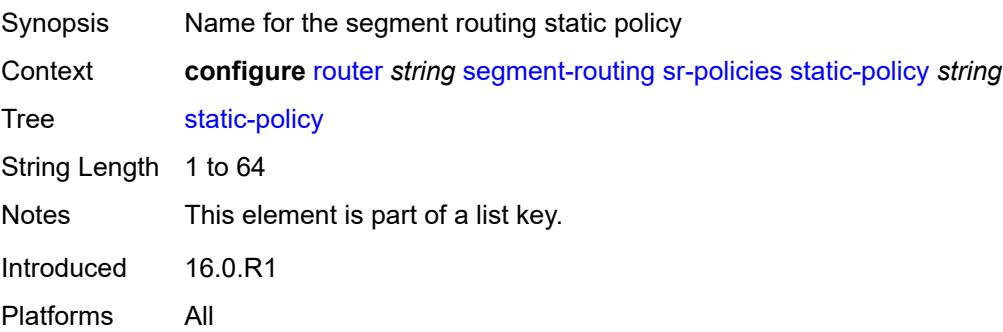

### <span id="page-5169-0"></span>**admin-state** *keyword*

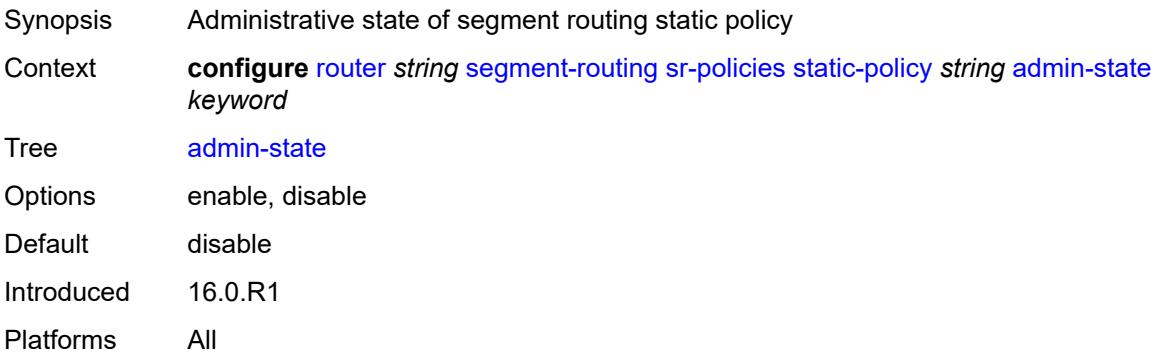

## <span id="page-5169-1"></span>**binding-sid** *number*

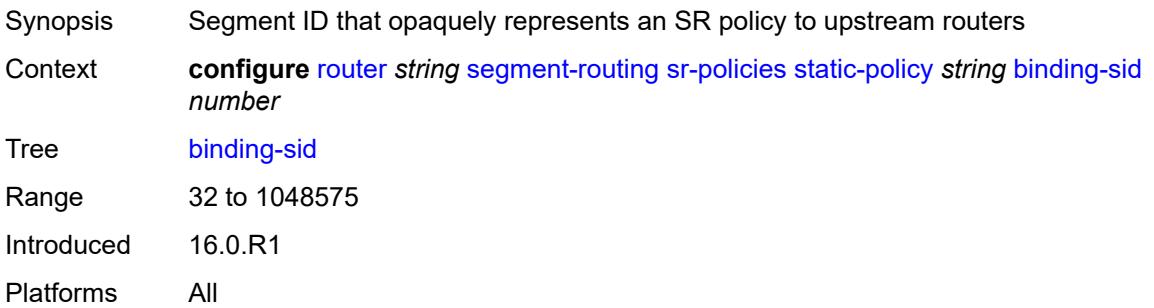

### <span id="page-5169-2"></span>**color** *number*

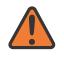

### **WARNING:**

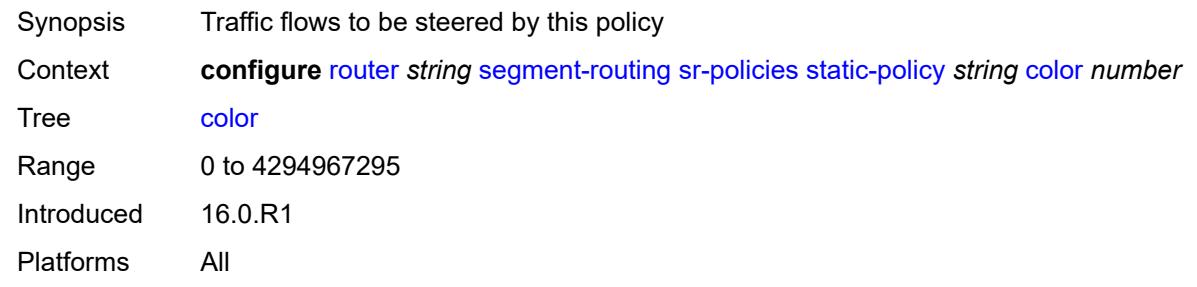

## <span id="page-5170-0"></span>**distinguisher** *number*

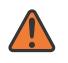

#### **WARNING:**

Modifying this element toggles the **admin-state** of the parent element automatically for the new value to take effect.

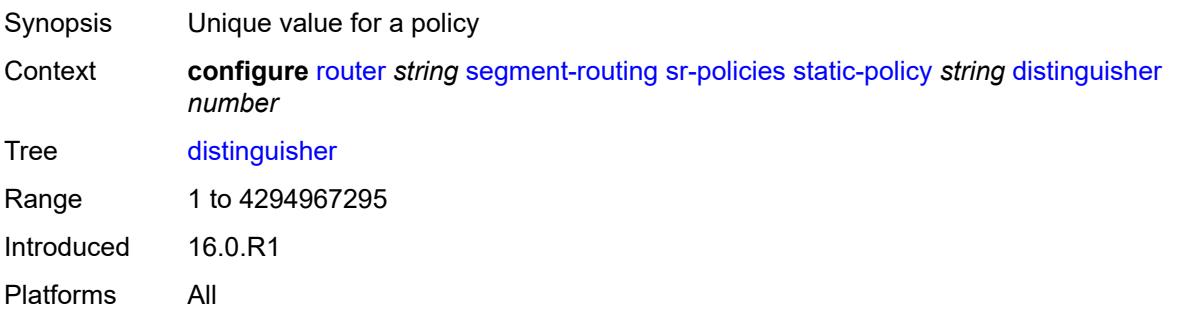

## <span id="page-5170-1"></span>**endpoint** *(ipv4-address-no-zone | ipv6-address-no-zone)*

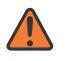

### **WARNING:**

<span id="page-5170-2"></span>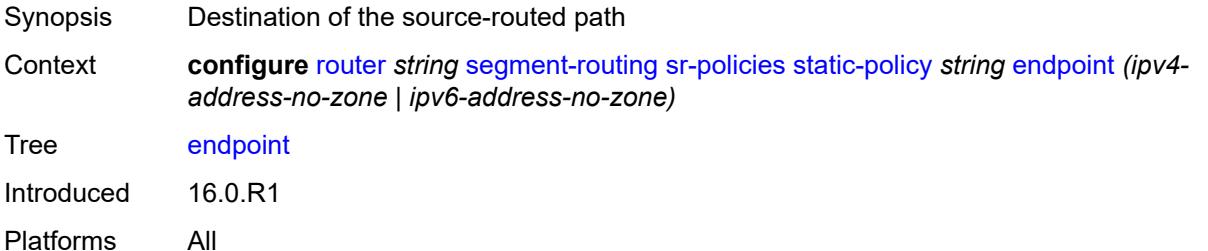

**head-end** *(ipv4-address-no-zone | ipv6-address-no-zone | keyword)*

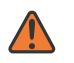

### **WARNING:**

Modifying this element toggles the **admin-state** of the parent element automatically for the new value to take effect.

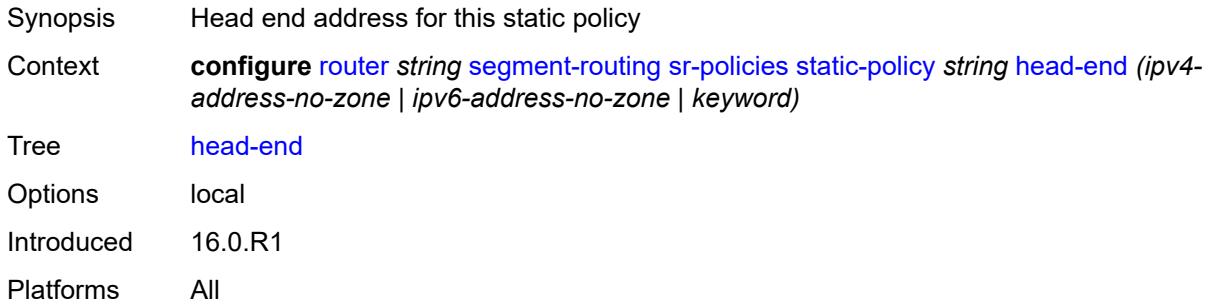

### <span id="page-5171-0"></span>**maintenance-policy** *reference*

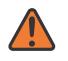

### **WARNING:**

Modifying this element toggles the **admin-state** of the parent element automatically for the new value to take effect.

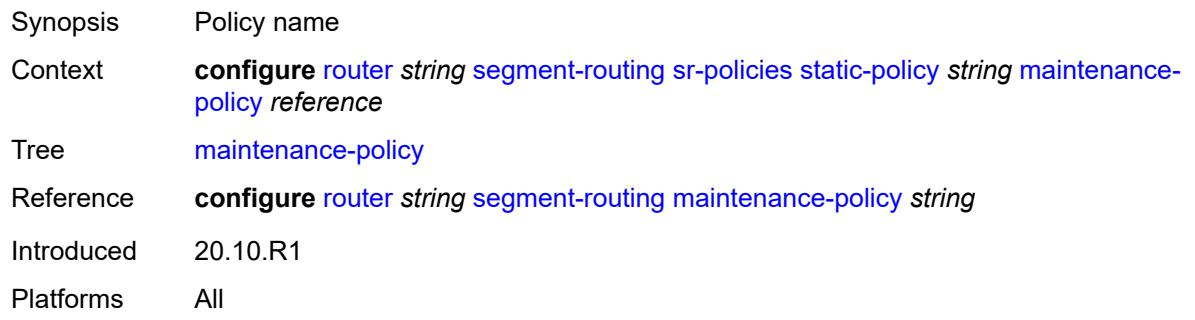

### <span id="page-5171-1"></span>**preference** *number*

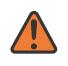

### **WARNING:**

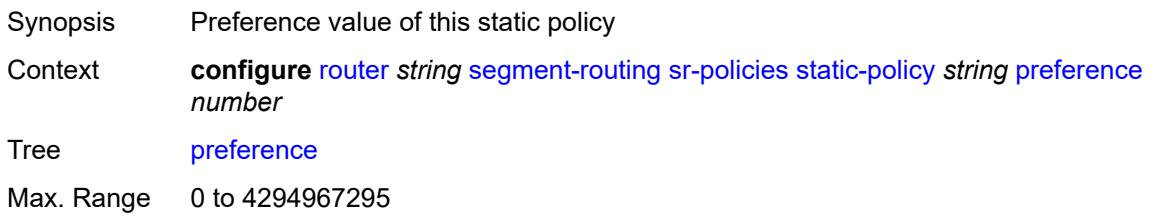

Default 100 Introduced 16.0.R1 Platforms All

# <span id="page-5172-1"></span>**segment-list** [[seg-list-index\]](#page-5172-0) *number*

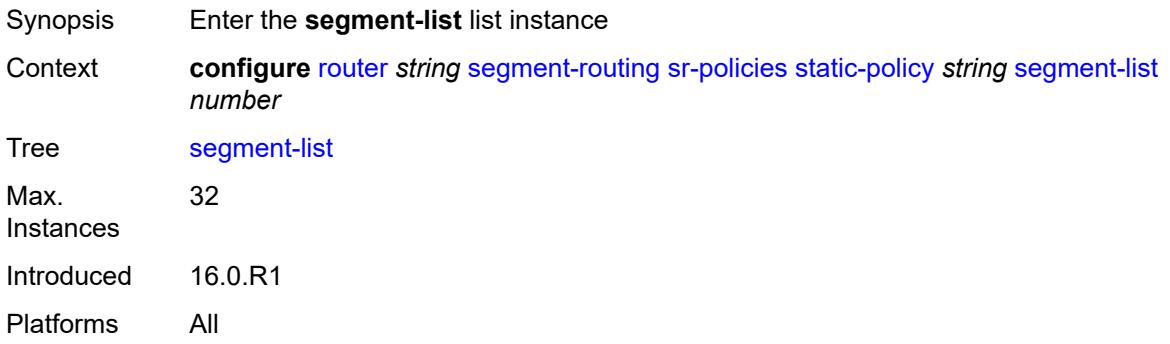

# <span id="page-5172-0"></span>[**seg-list-index**] *number*

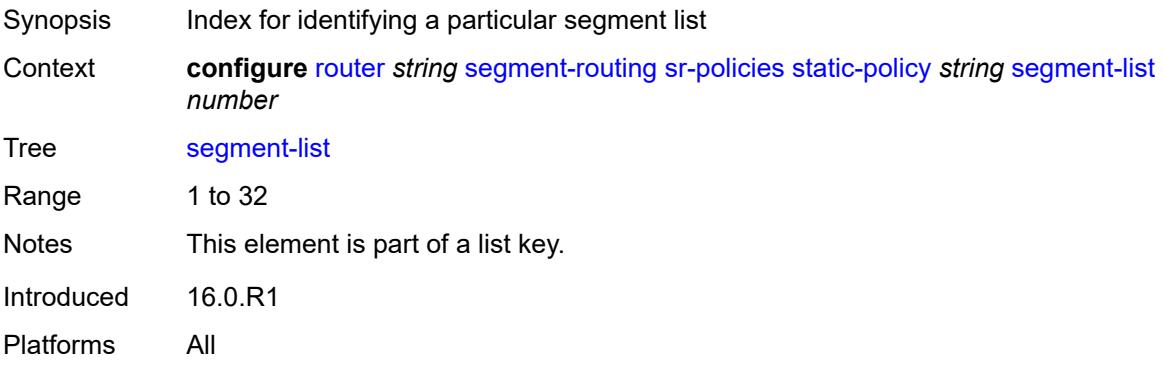

### <span id="page-5172-2"></span>**admin-state** *keyword*

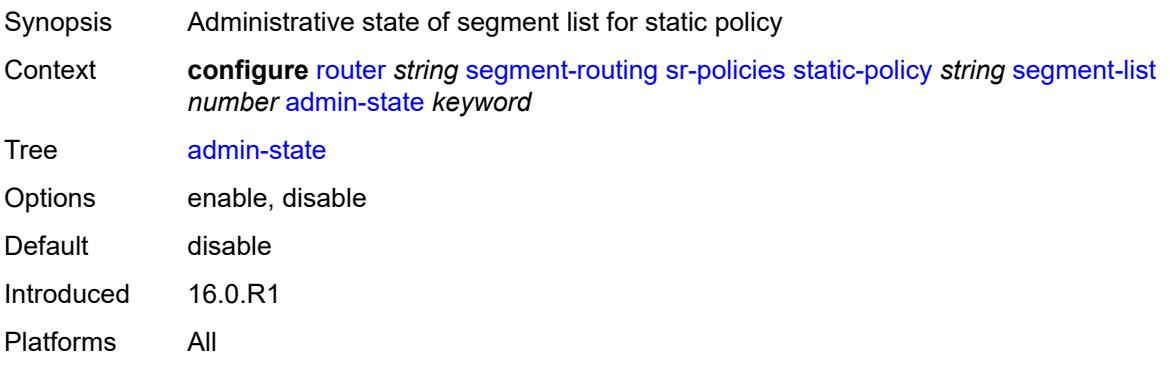

# <span id="page-5173-1"></span>**segment** [[segment-index](#page-5173-0)] *number*

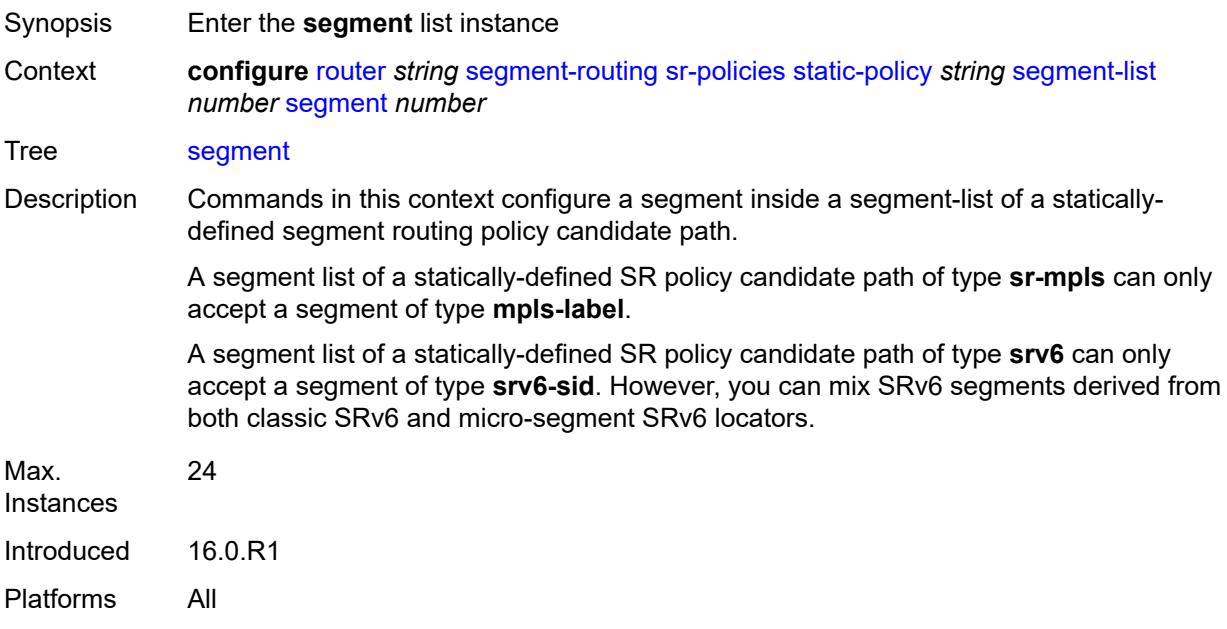

# <span id="page-5173-0"></span>[**segment-index**] *number*

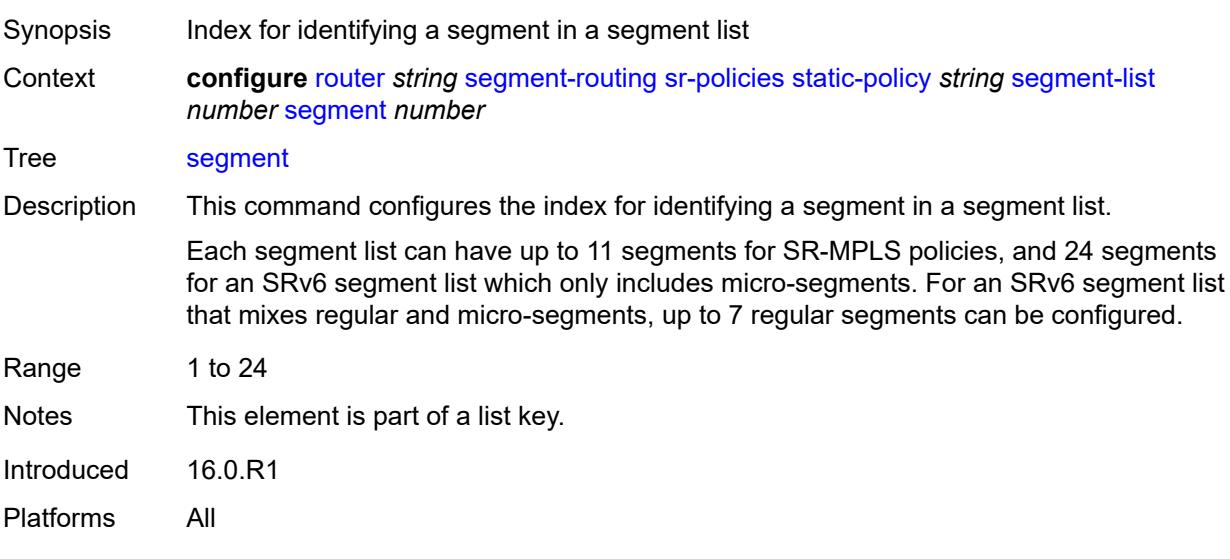

## <span id="page-5173-2"></span>**behavior-and-structure**

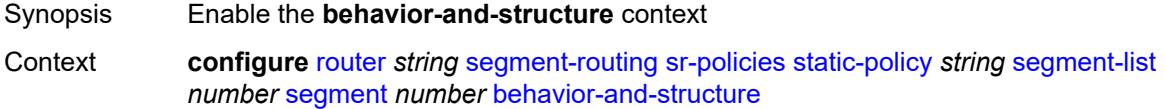

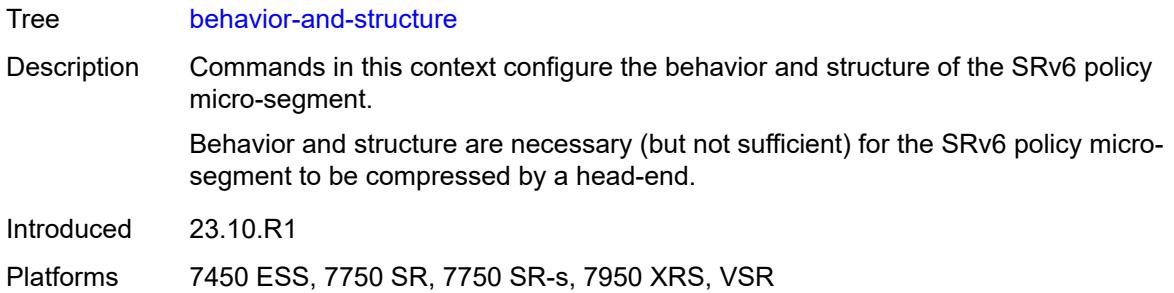

# <span id="page-5174-0"></span>**behavior** *keyword*

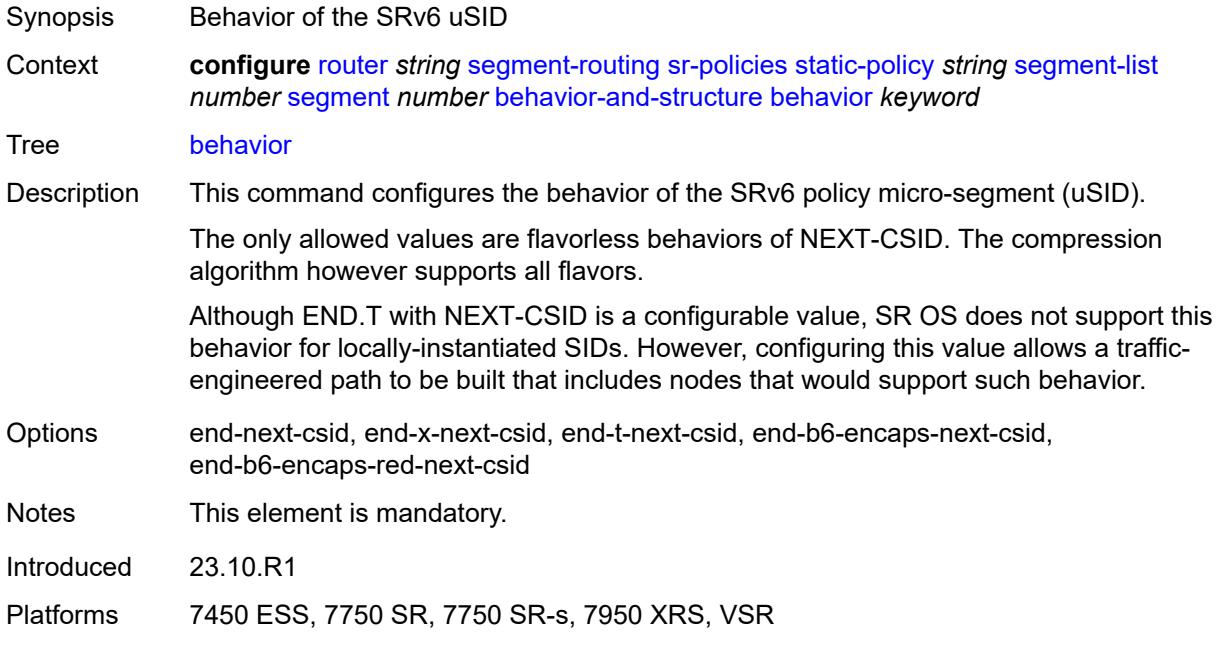

# <span id="page-5174-1"></span>**block-length** *number*

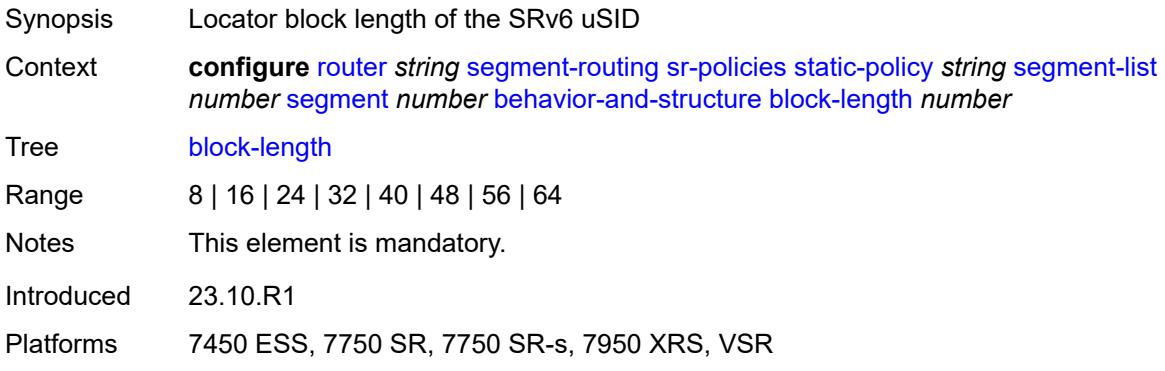

## <span id="page-5175-0"></span>**function-length** *number*

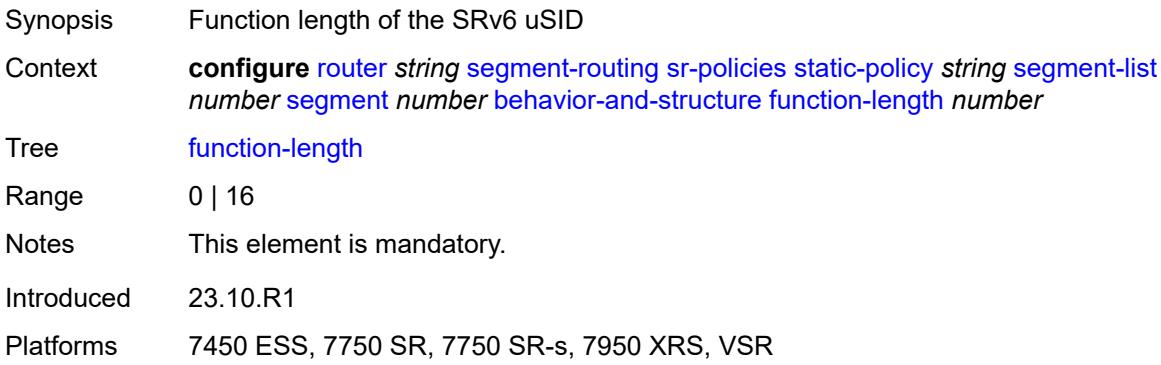

# <span id="page-5175-1"></span>**node-length** *number*

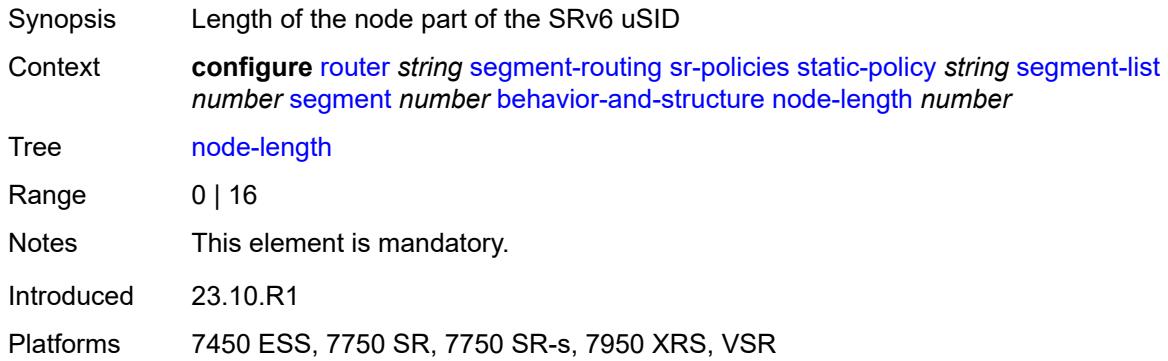

### <span id="page-5175-2"></span>**mpls-label** *number*

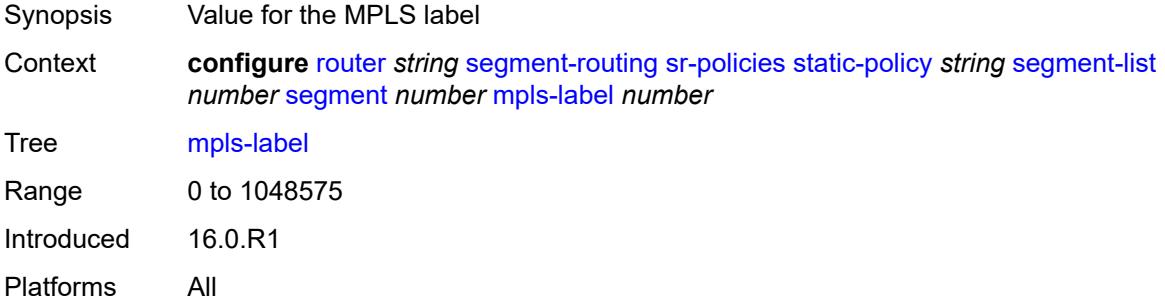

## <span id="page-5175-3"></span>**srv6-sid** *string*

Synopsis Segment ID for segment routing IPv6

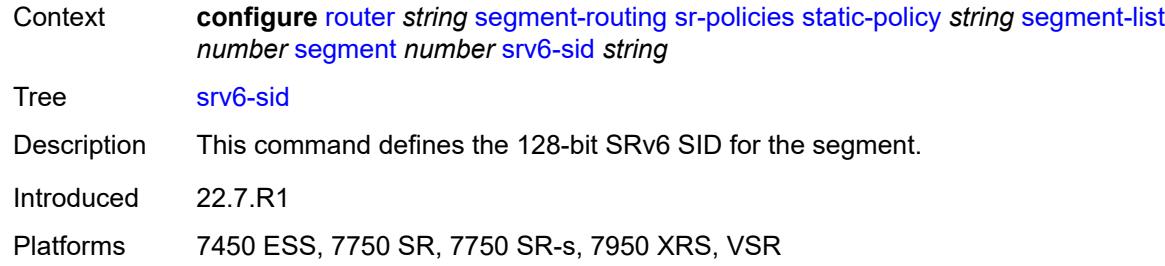

## <span id="page-5176-0"></span>**weight** *number*

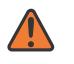

### **WARNING:**

Modifying this element toggles the **admin-state** of the parent element automatically for the new value to take effect.

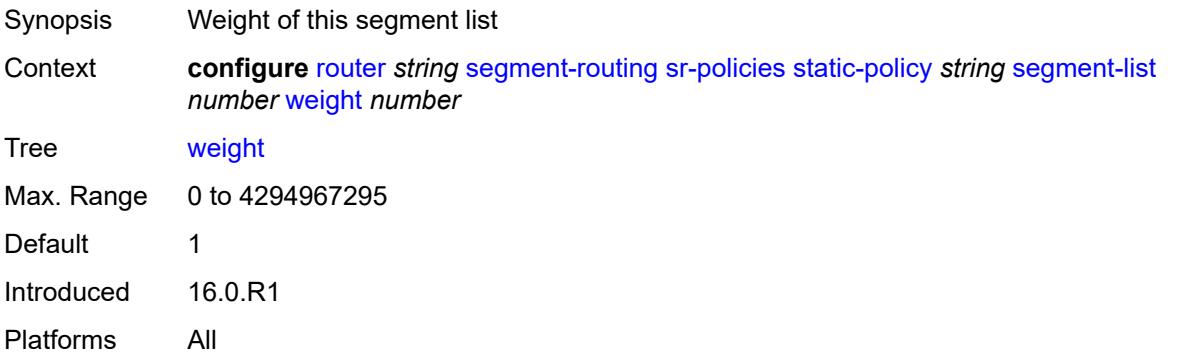

### <span id="page-5176-1"></span>**segment-routing-v6**

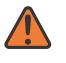

### **WARNING:**

<span id="page-5176-2"></span>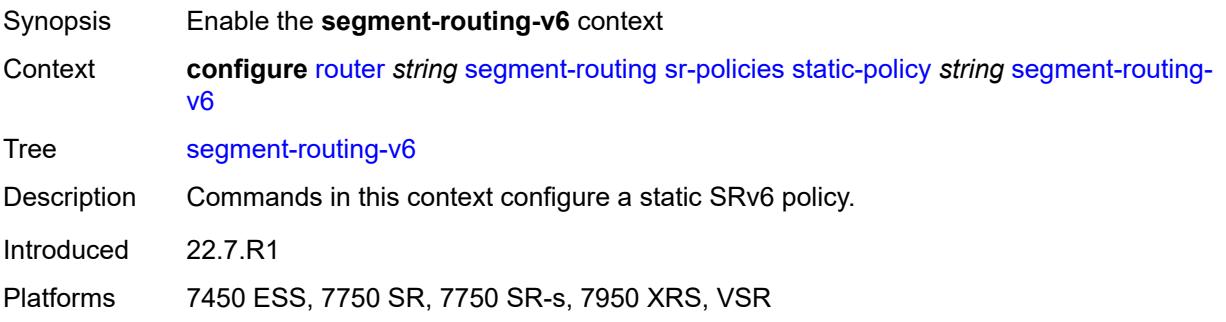

# **binding-sid** [[index\]](#page-5177-0) *number*

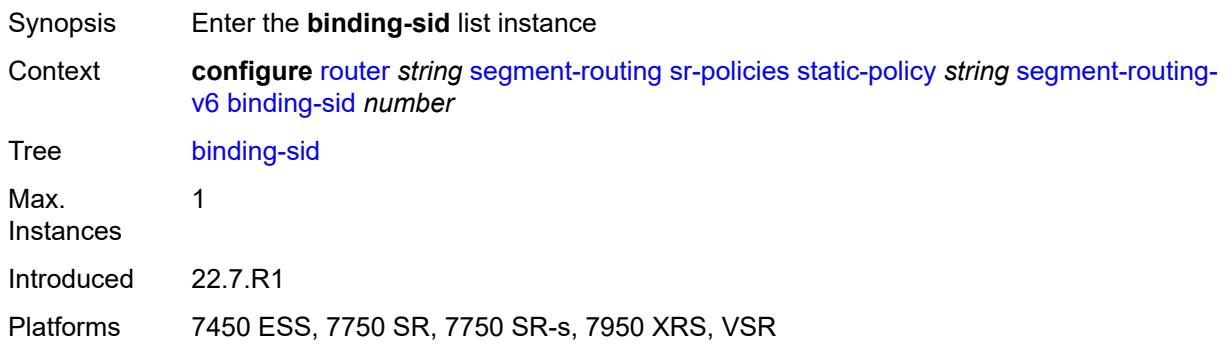

# <span id="page-5177-0"></span>[**index**] *number*

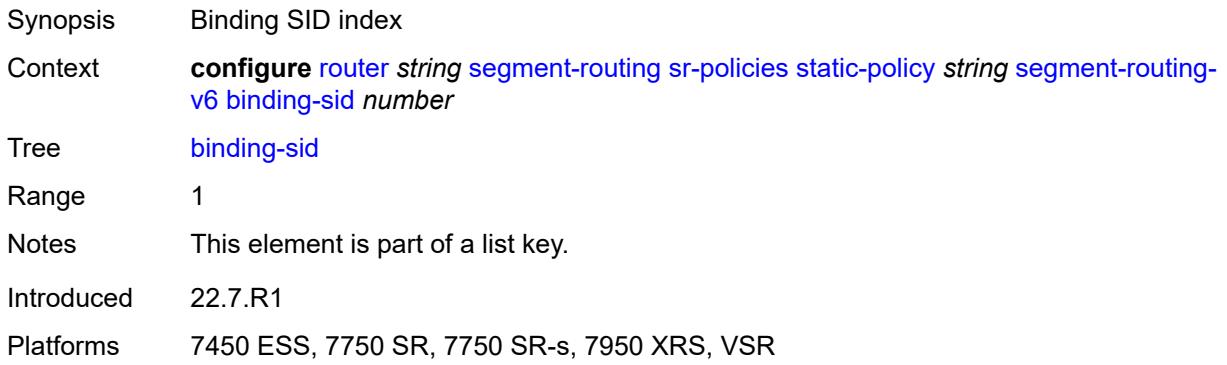

# <span id="page-5177-1"></span>**ip-address** *string*

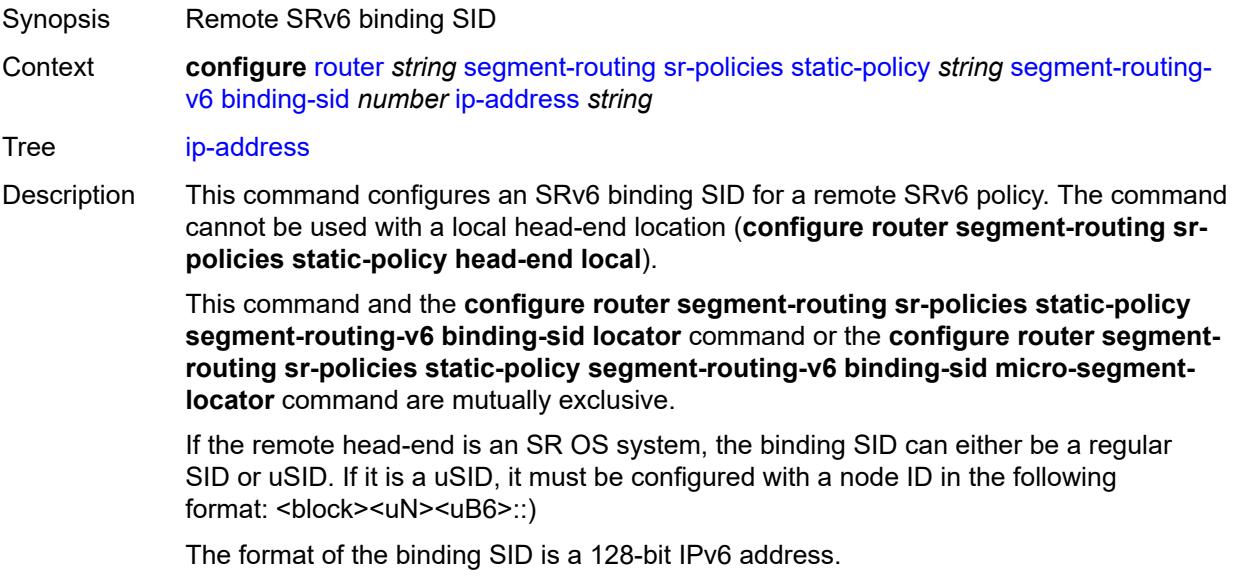

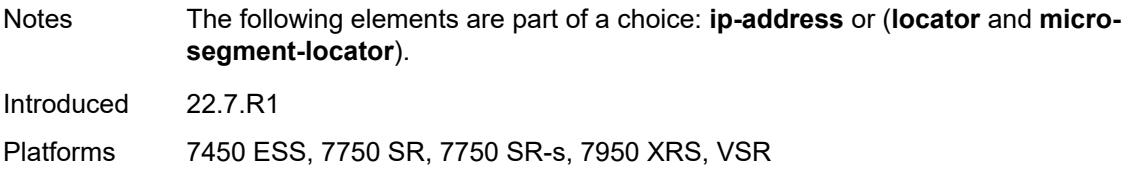

## <span id="page-5178-0"></span>**locator**

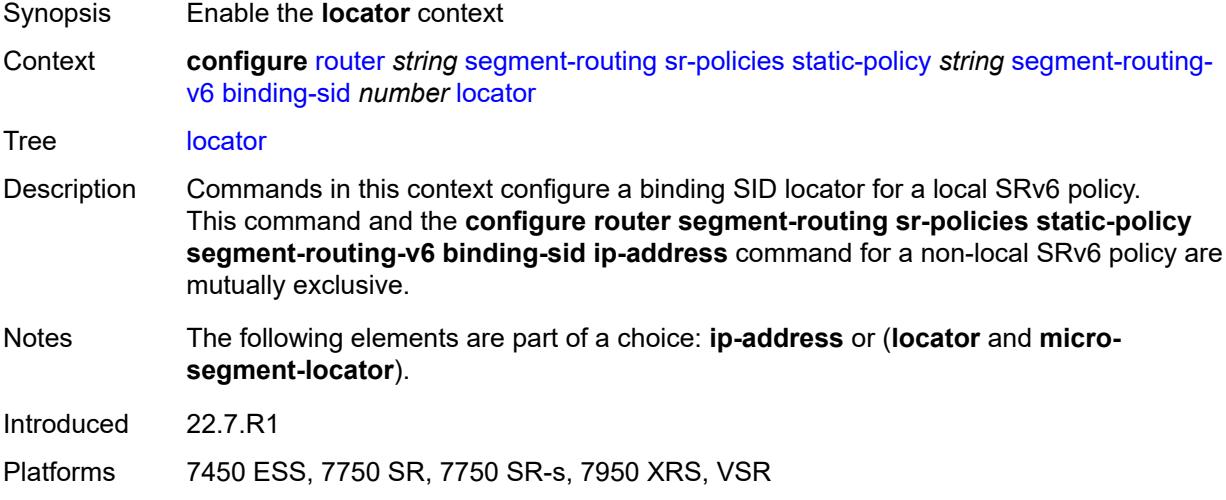

# <span id="page-5178-1"></span>**function** *keyword*

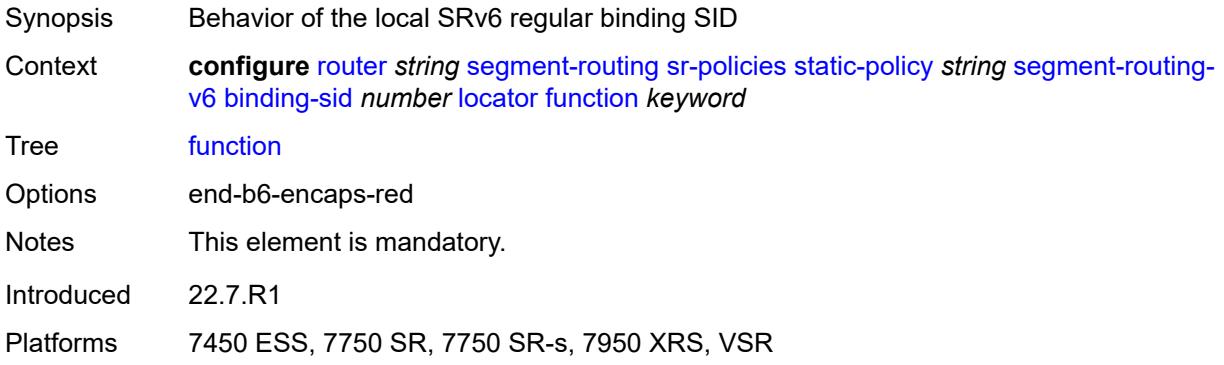

# <span id="page-5178-2"></span>**function-value** *number*

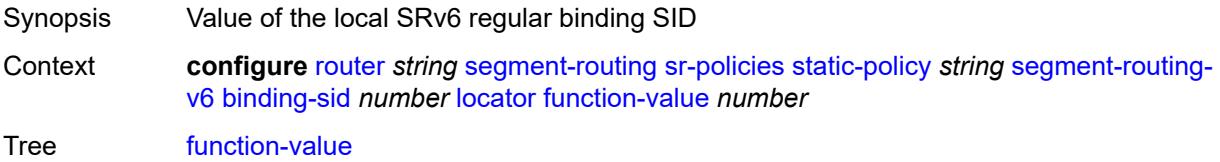

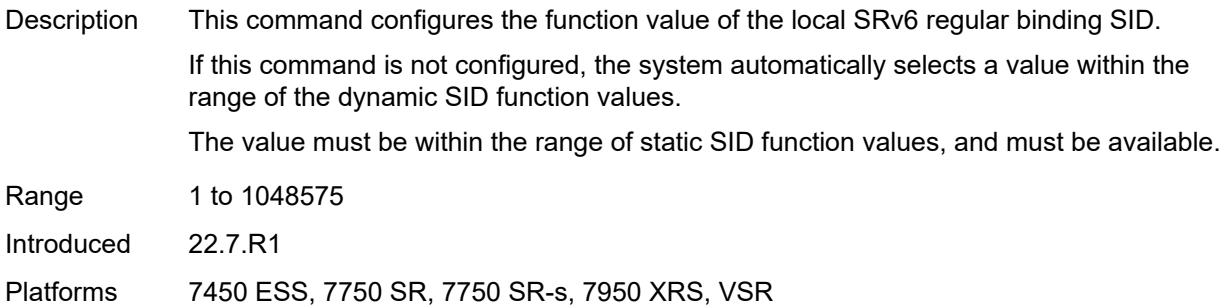

# <span id="page-5179-0"></span>**locator-name** *reference*

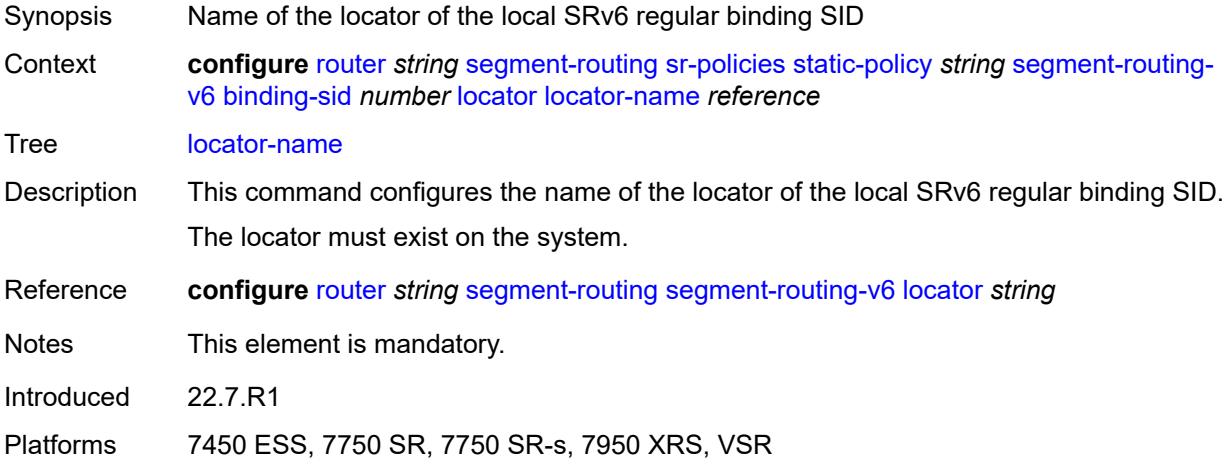

## <span id="page-5179-1"></span>**micro-segment-locator**

<span id="page-5179-2"></span>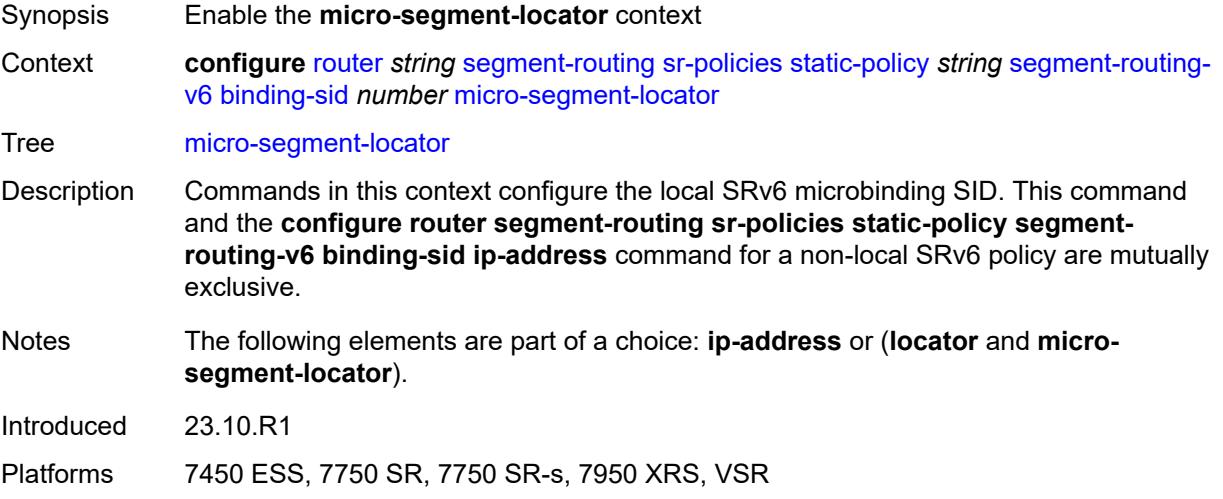

# **function** *keyword*

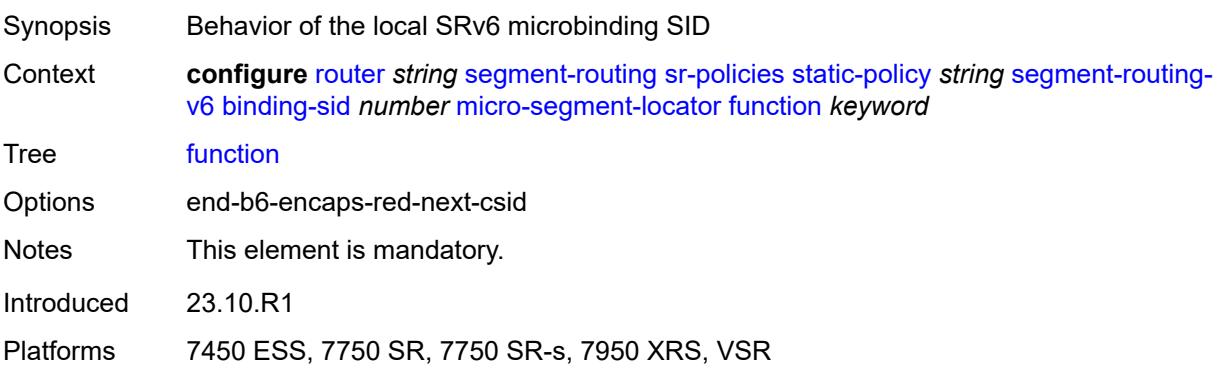

# <span id="page-5180-0"></span>**function-value** *number*

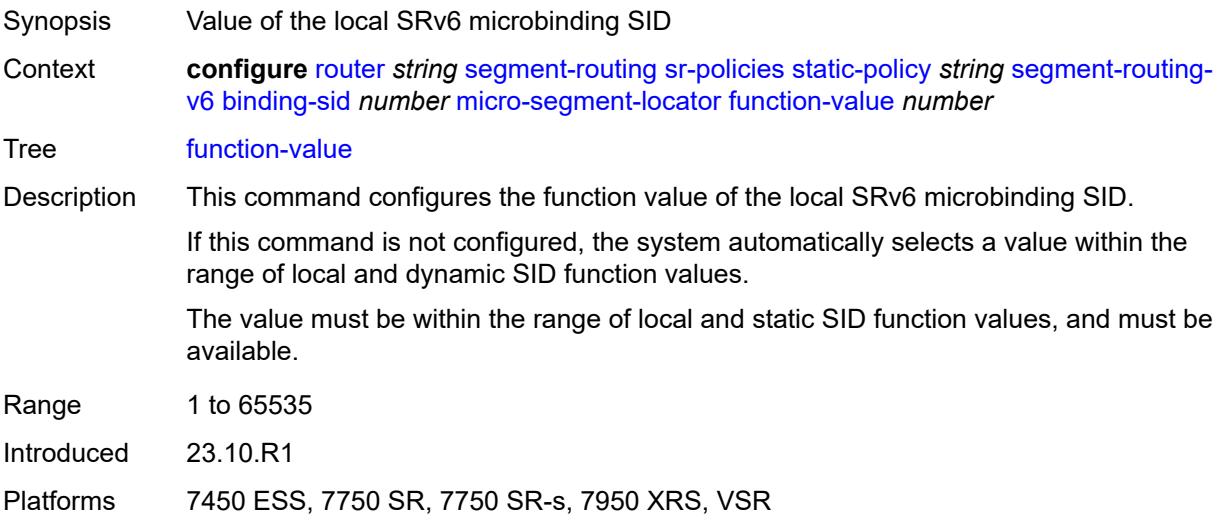

## <span id="page-5180-1"></span>**locator-name** *reference*

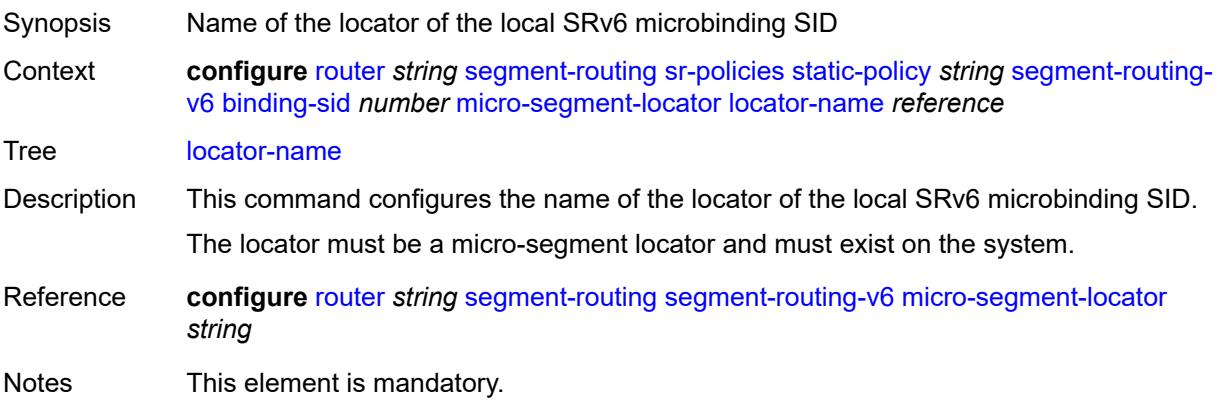

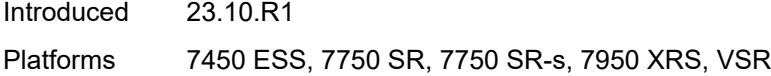

# <span id="page-5181-0"></span>**return-path-bfd-sid** *string*

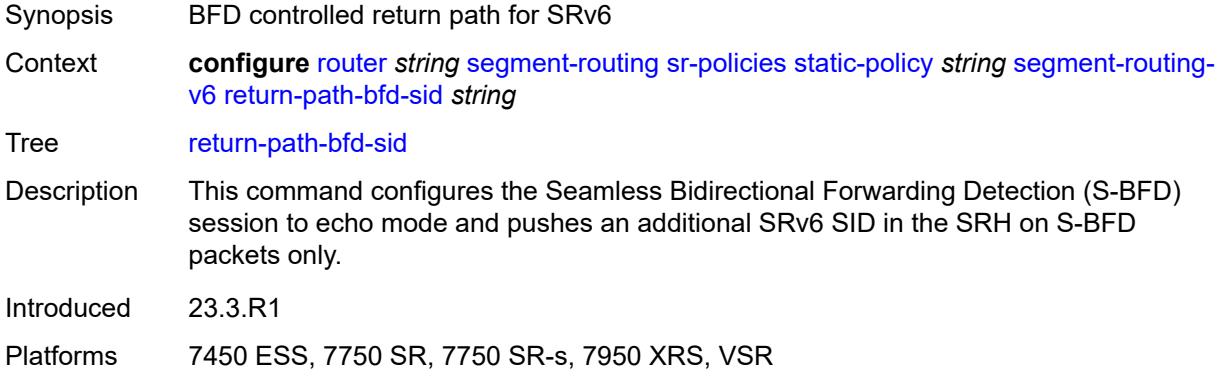

## <span id="page-5181-1"></span>**type** *keyword*

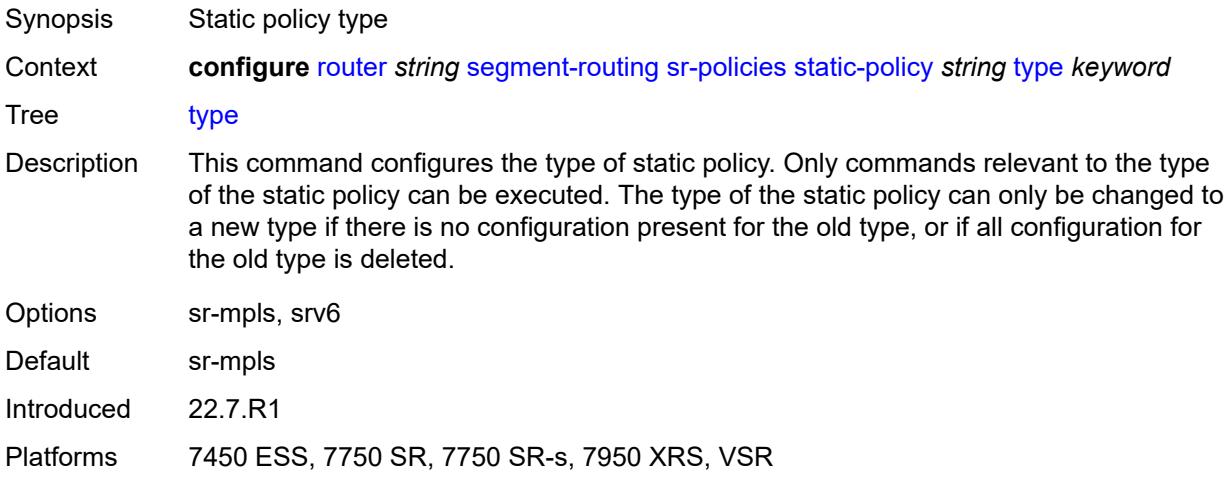

# <span id="page-5181-2"></span>**selective-fib** *boolean*

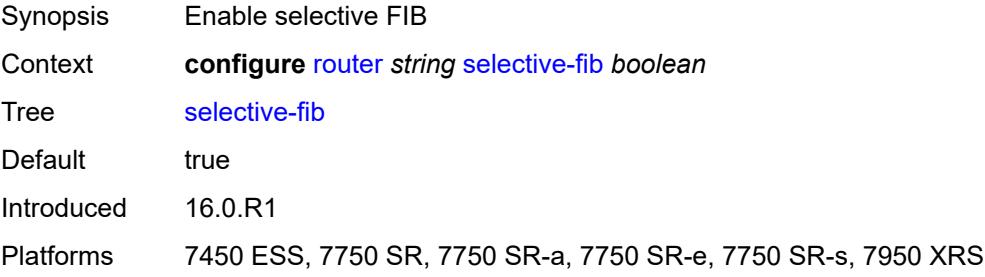

### <span id="page-5182-0"></span>**sfm-overload**

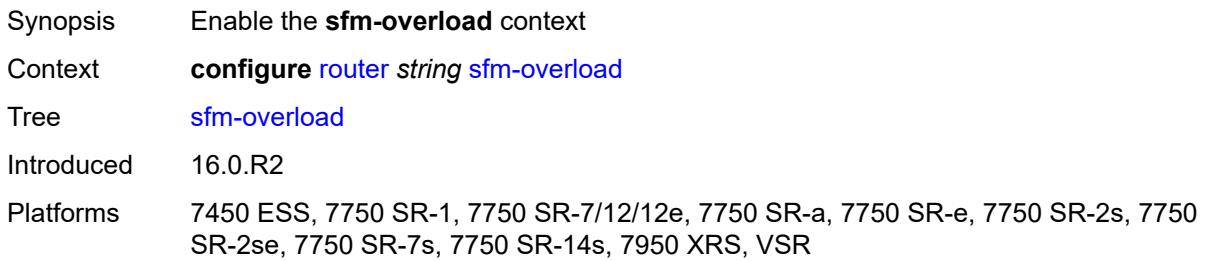

## <span id="page-5182-1"></span>**holdoff-time** *number*

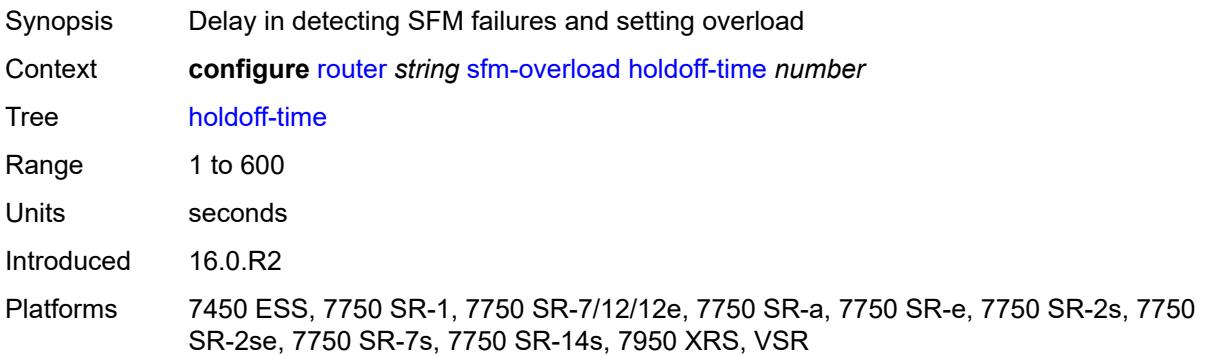

# <span id="page-5182-2"></span>**sgt-qos**

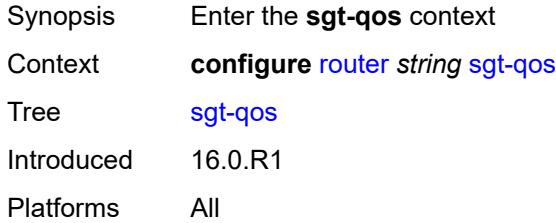

# <span id="page-5182-3"></span>**dot1p**

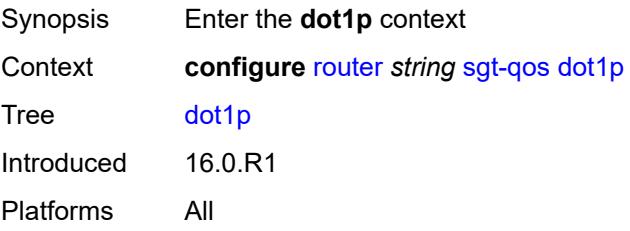

# <span id="page-5183-1"></span>**application** [[dot1p-app-name\]](#page-5183-0) *keyword*

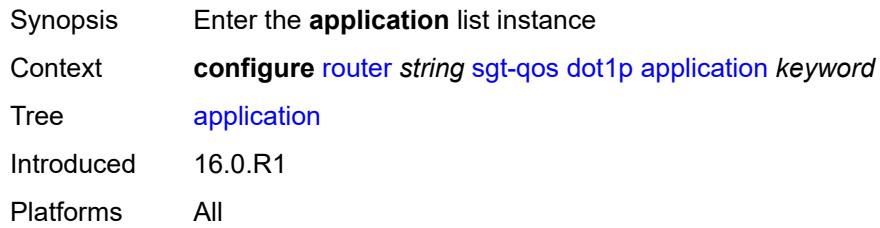

# <span id="page-5183-0"></span>[**dot1p-app-name**] *keyword*

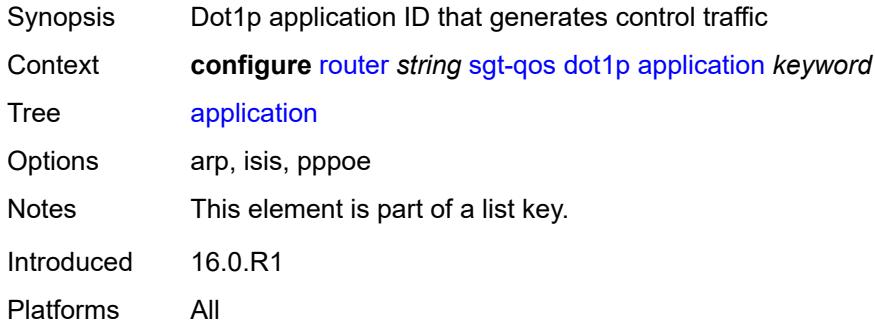

# <span id="page-5183-2"></span>**dot1p** *(keyword | number)*

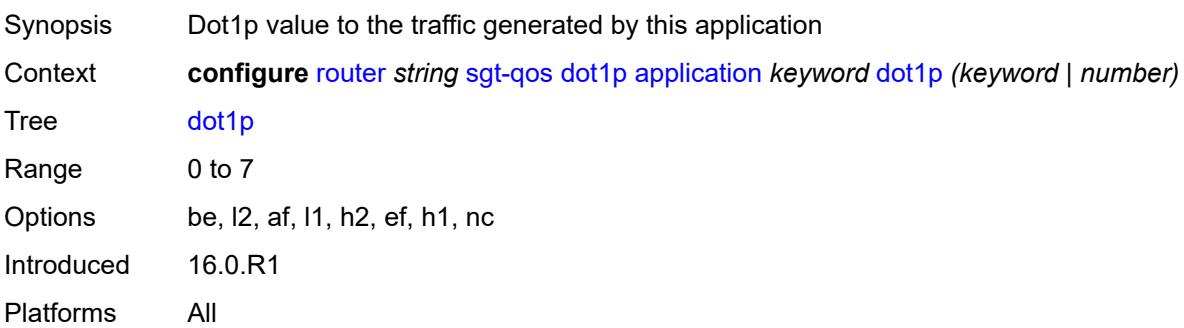

# <span id="page-5183-3"></span>**dscp**

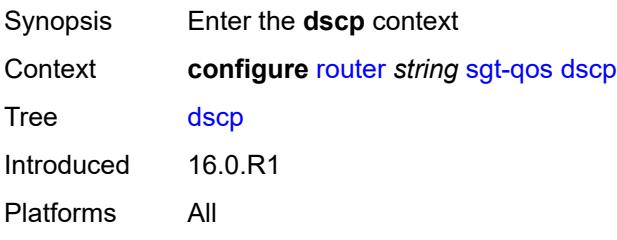
# <span id="page-5184-1"></span>**application** [[dscp-app-name\]](#page-5184-0) *keyword*

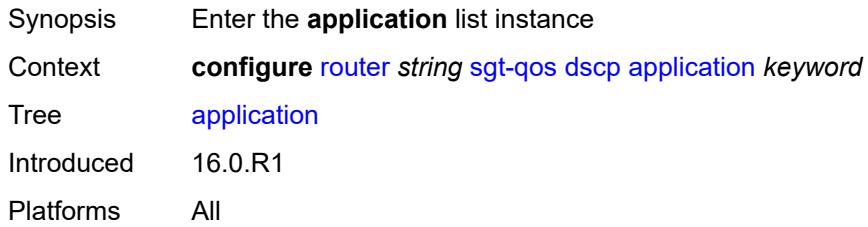

# <span id="page-5184-0"></span>[**dscp-app-name**] *keyword*

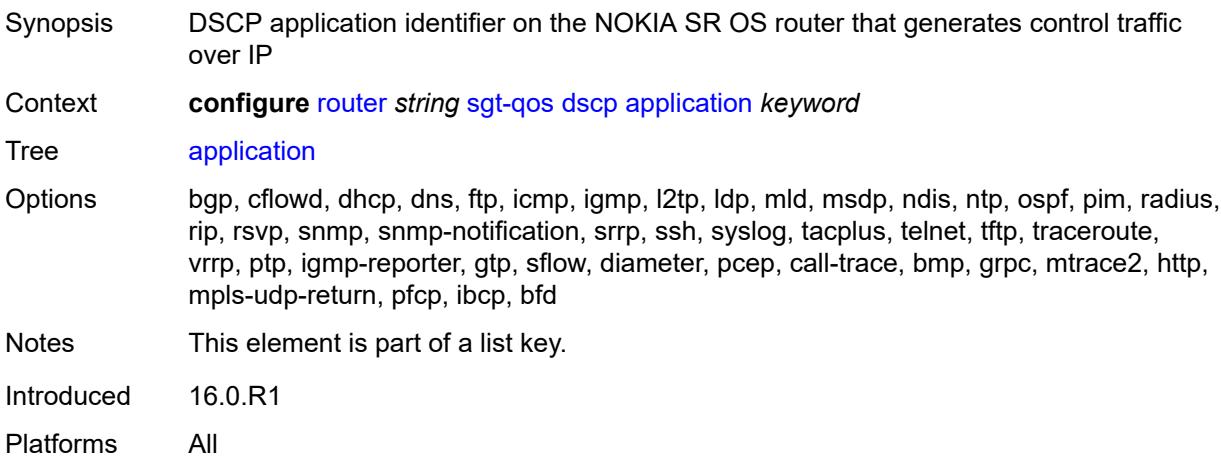

# <span id="page-5184-2"></span>**dscp** *(keyword | number)*

<span id="page-5184-3"></span>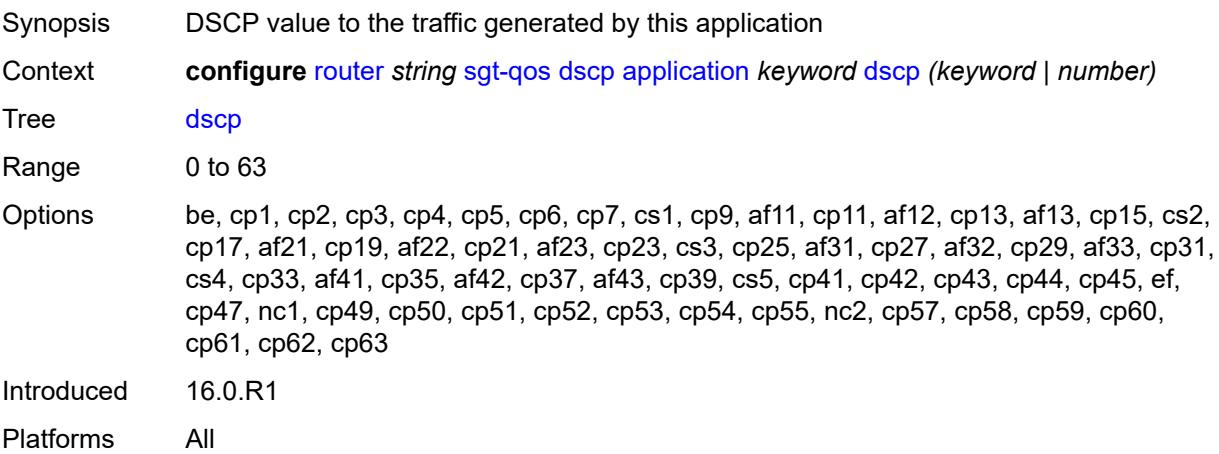

# **dscp-map** [[dscp-name](#page-5185-0)] *keyword*

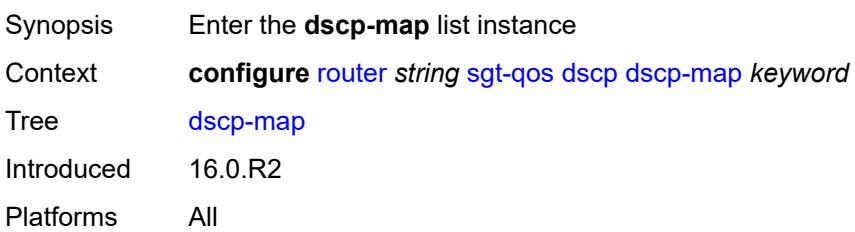

# <span id="page-5185-0"></span>[**dscp-name**] *keyword*

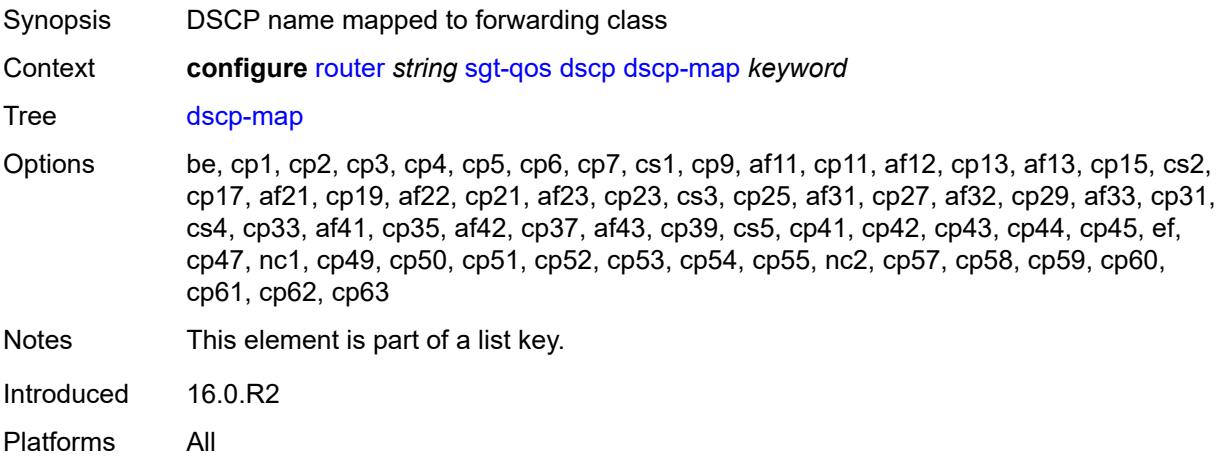

### <span id="page-5185-1"></span>**fc** *keyword*

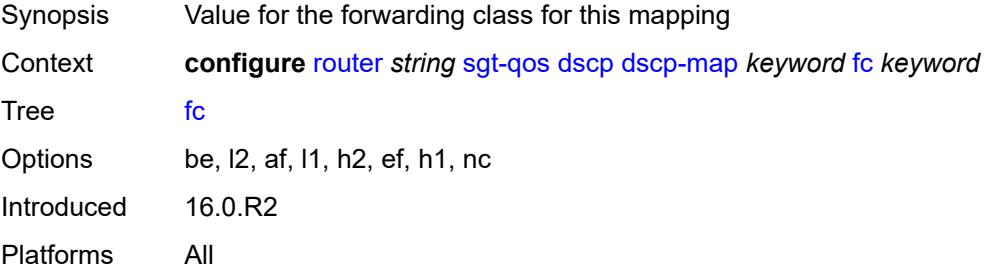

#### <span id="page-5185-2"></span>**static-routes**

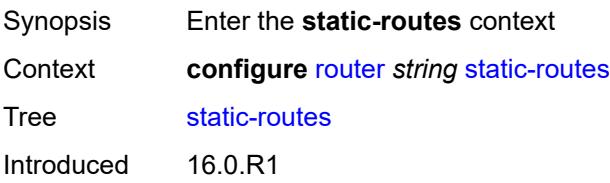

Platforms All

#### <span id="page-5186-0"></span>**hold-down**

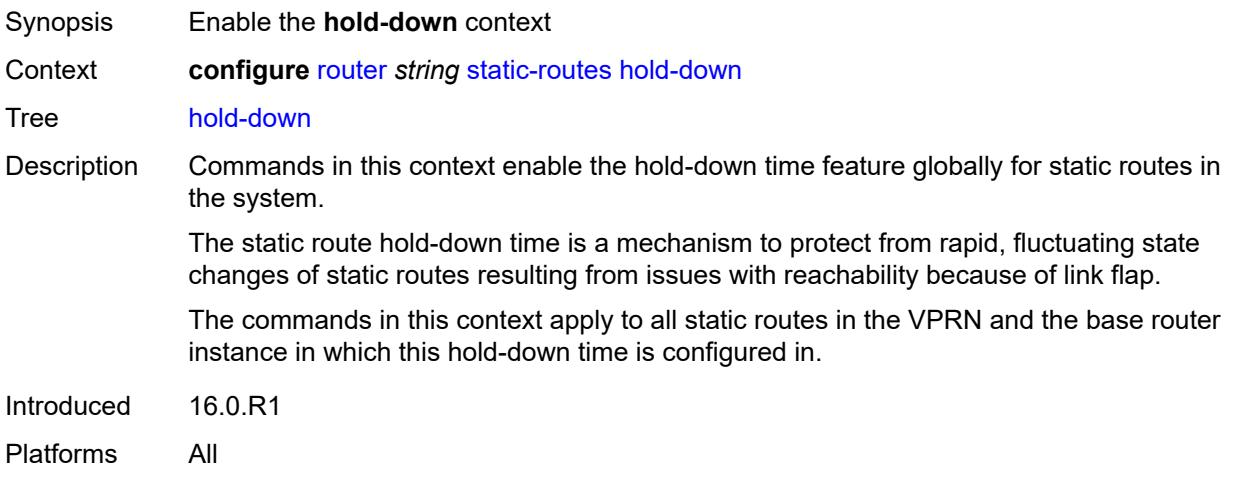

# <span id="page-5186-1"></span>**initial** *number*

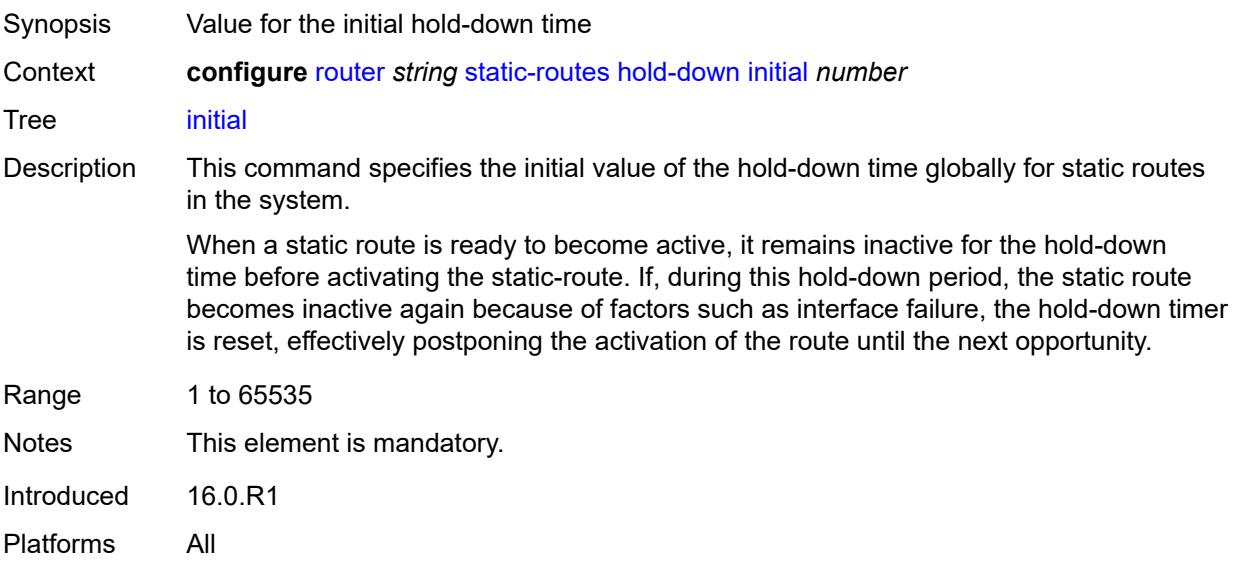

#### <span id="page-5186-2"></span>**max-value** *number*

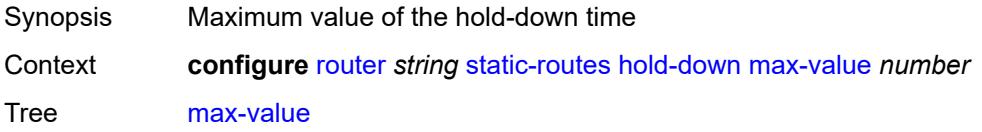

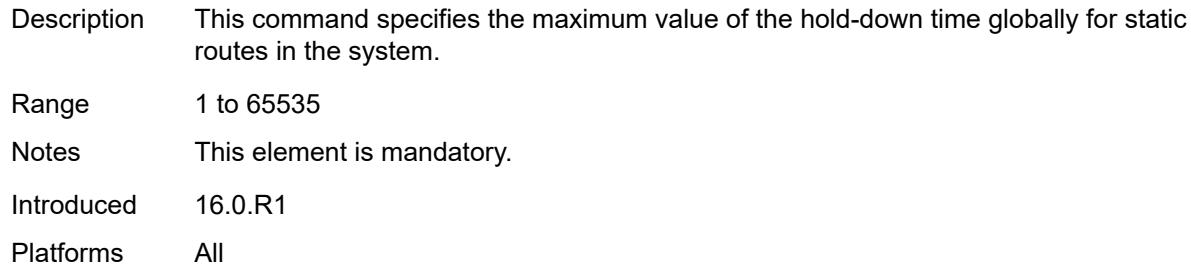

### <span id="page-5187-0"></span>**multiplier** *number*

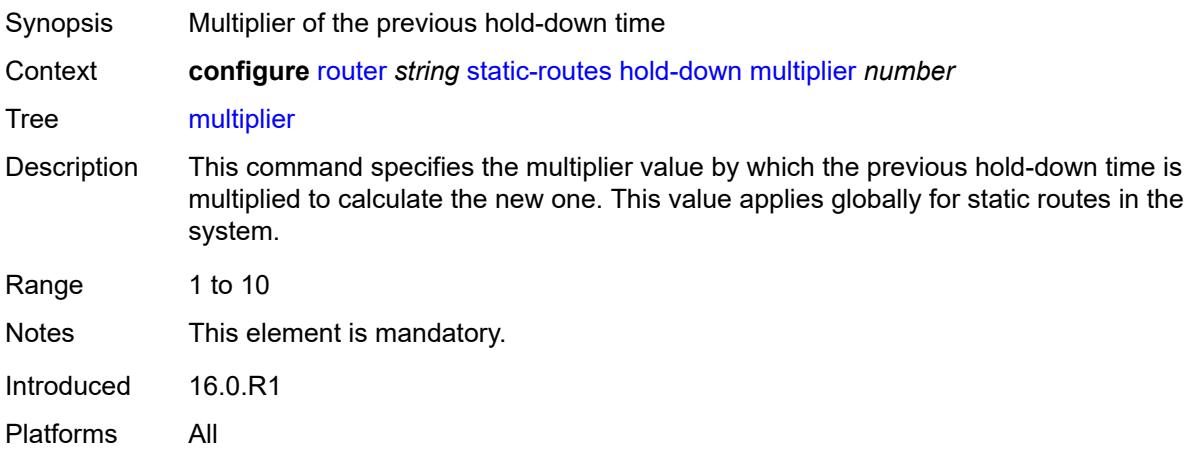

# <span id="page-5187-2"></span>**route** [\[ip-prefix\]](#page-5187-1) *(ipv4-prefix | ipv6-prefix)* [route-type](#page-5188-0) *keyword*

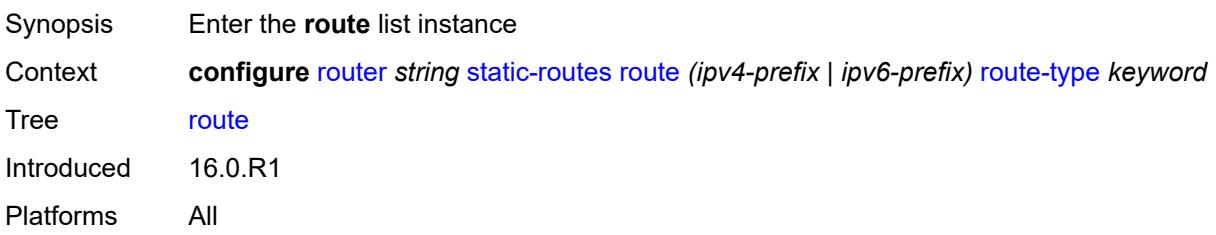

# <span id="page-5187-1"></span>[**ip-prefix**] *(ipv4-prefix | ipv6-prefix)*

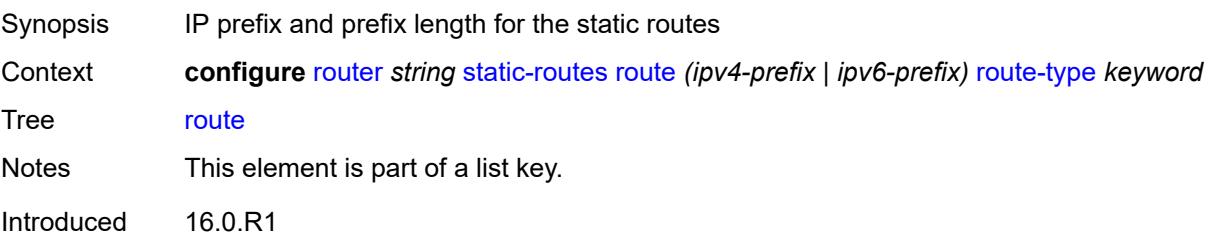

Platforms All

### <span id="page-5188-0"></span>**route-type** *keyword*

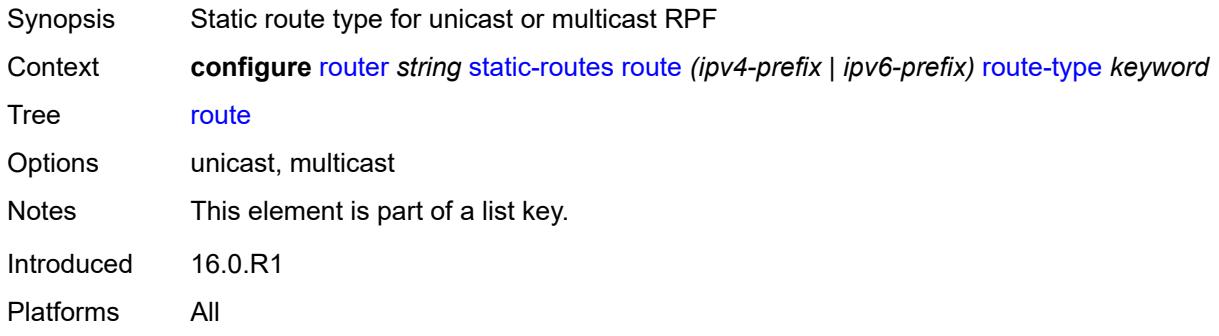

# <span id="page-5188-1"></span>**backup-tag** *number*

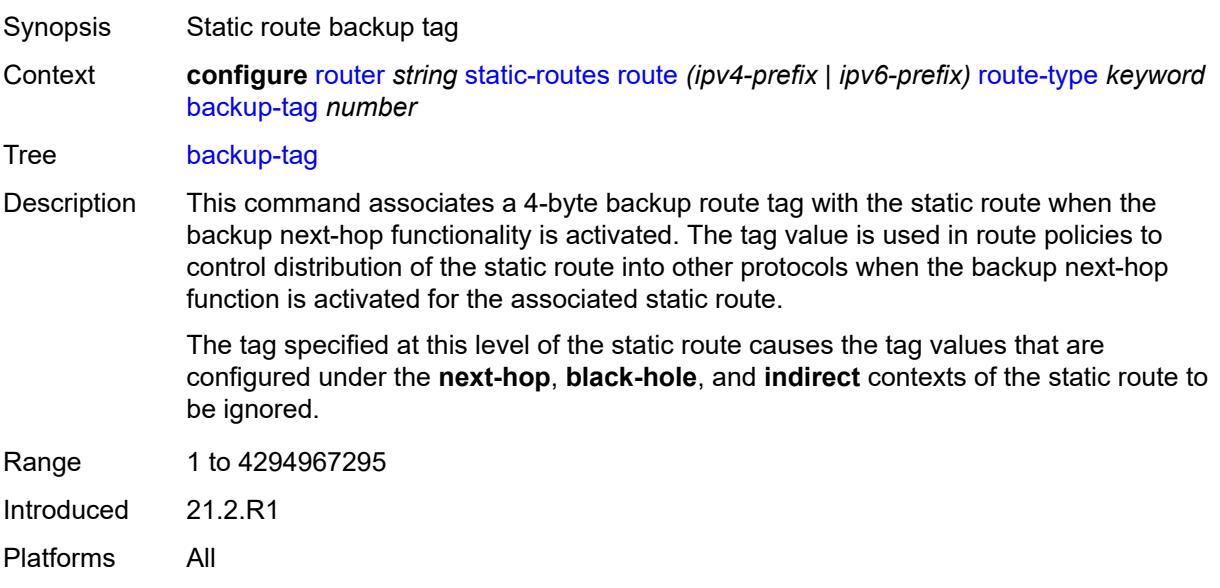

# <span id="page-5188-2"></span>**blackhole**

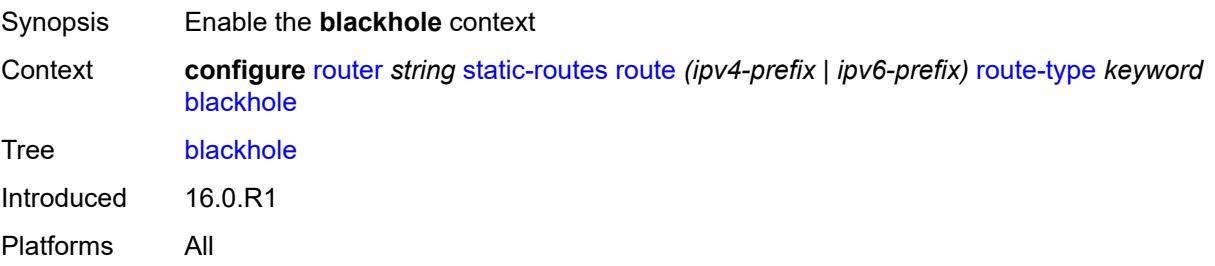

### <span id="page-5189-0"></span>**admin-state** *keyword*

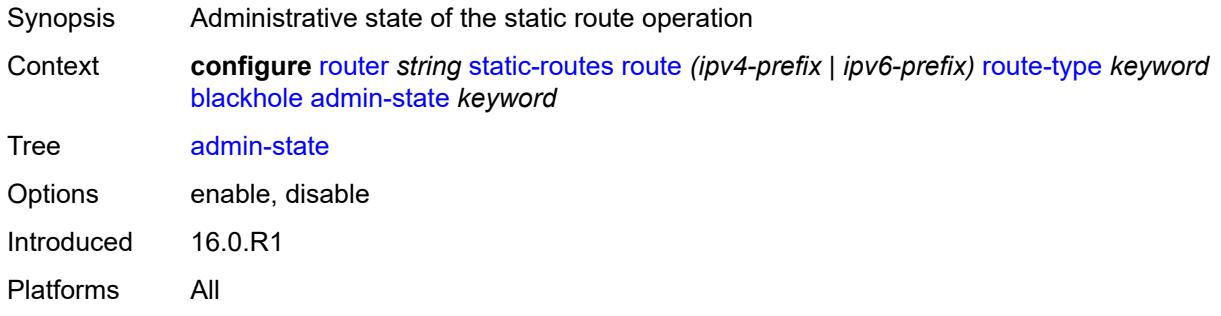

#### <span id="page-5189-1"></span>**community** *string*

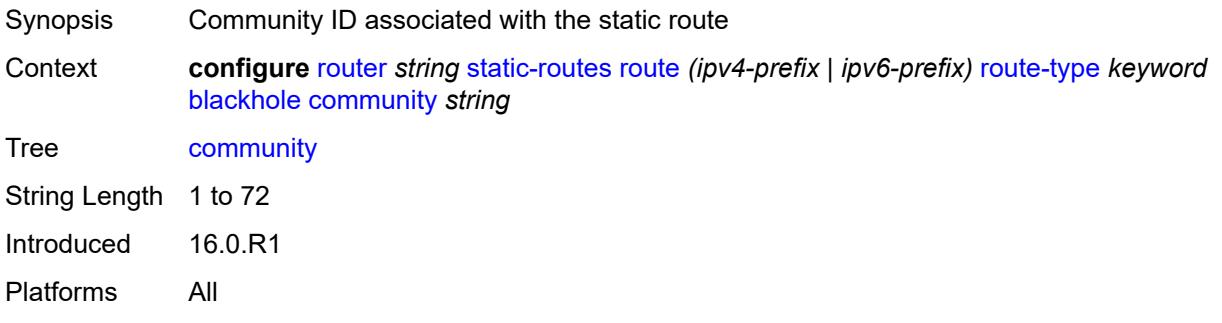

# <span id="page-5189-2"></span>**description** *string*

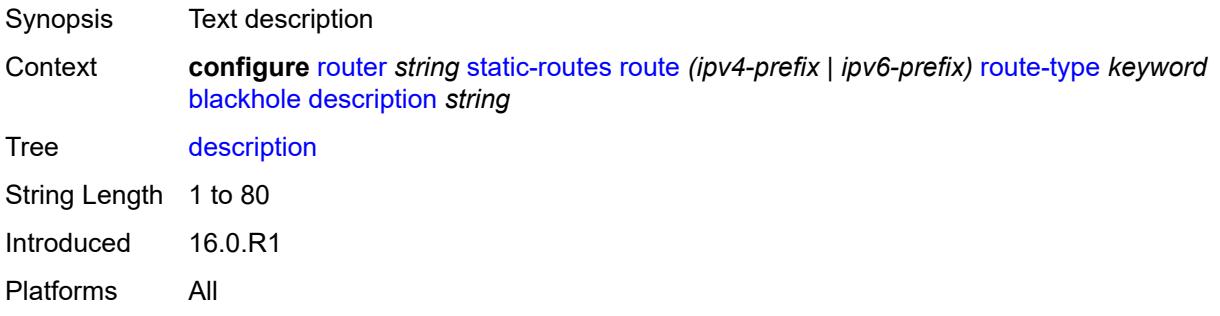

# <span id="page-5189-3"></span>**dynamic-bgp** *boolean*

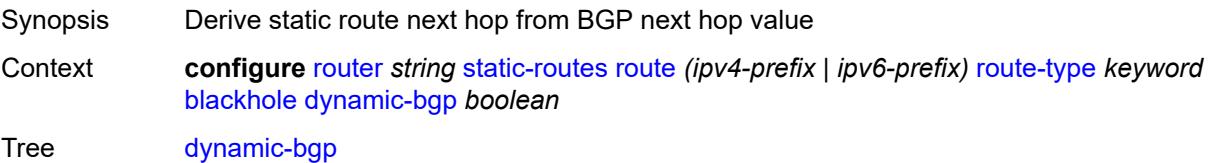

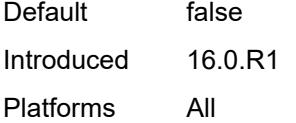

# <span id="page-5190-0"></span>**generate-icmp** *boolean*

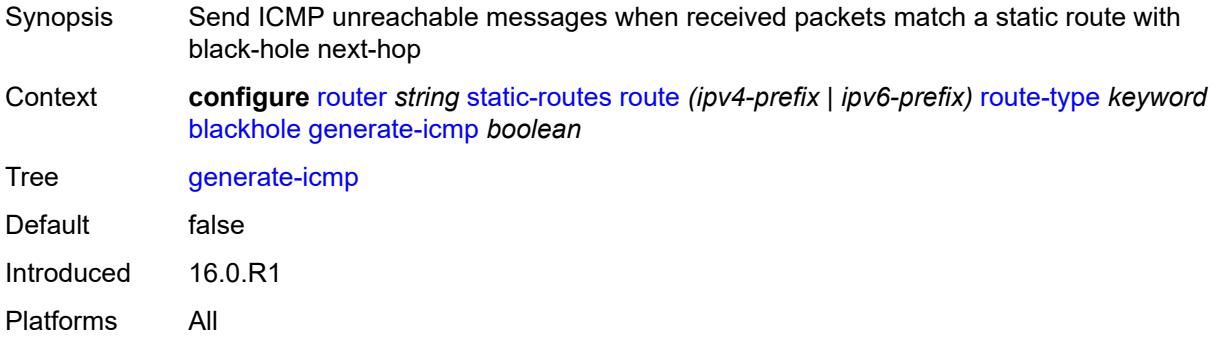

# <span id="page-5190-1"></span>**metric** *number*

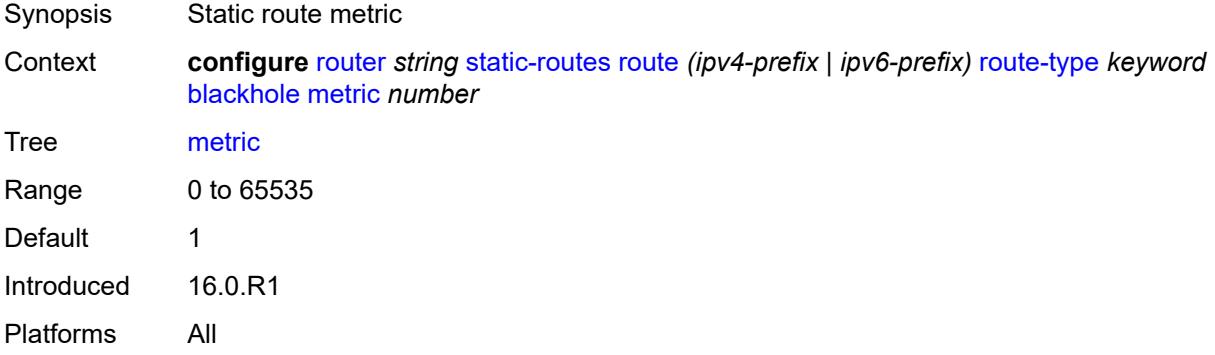

### <span id="page-5190-2"></span>**preference** *number*

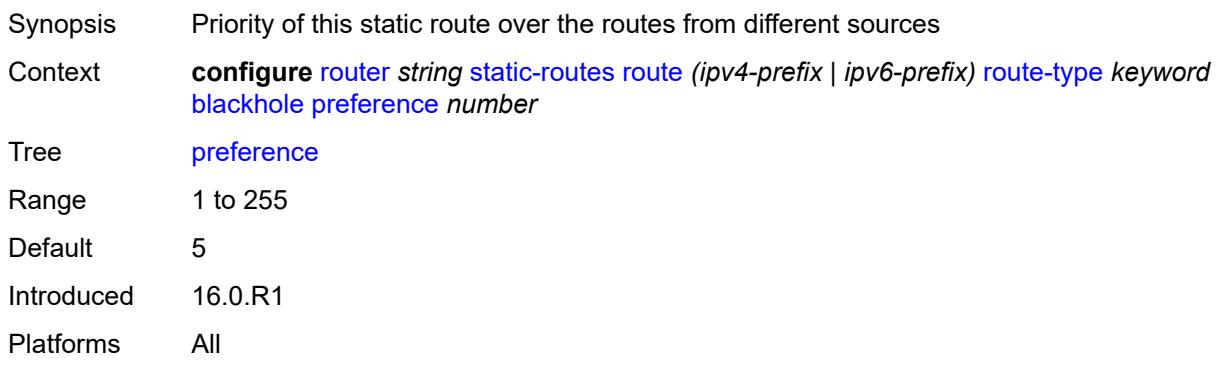

### <span id="page-5191-0"></span>**prefix-list**

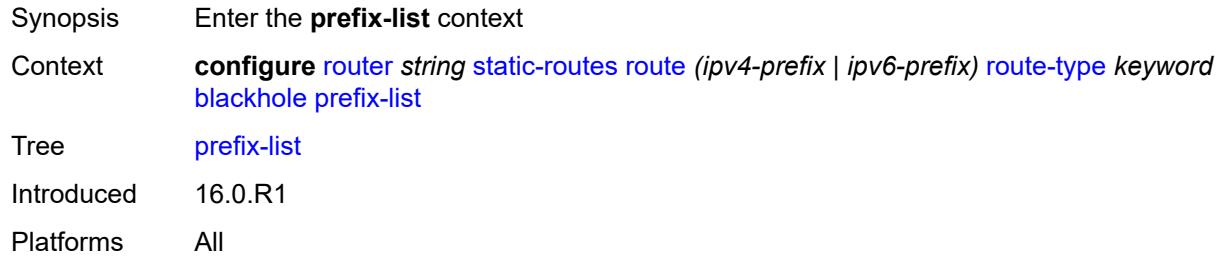

# <span id="page-5191-1"></span>**flag** *keyword*

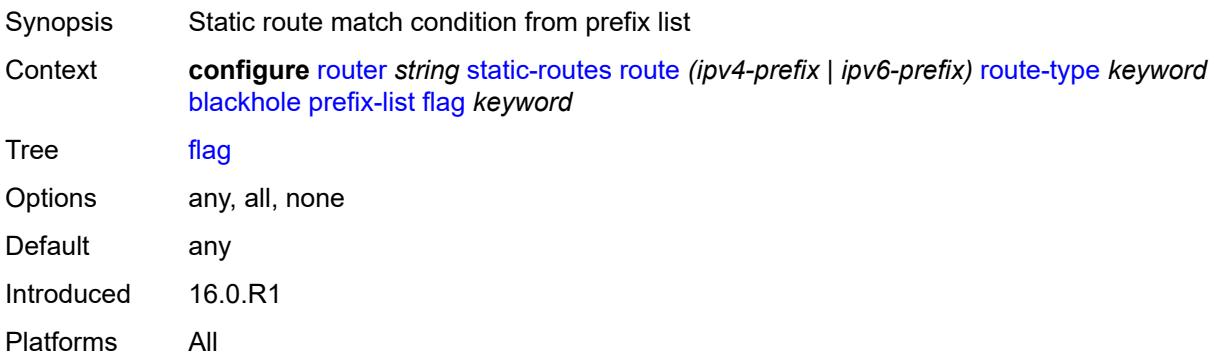

#### <span id="page-5191-2"></span>**name** *reference*

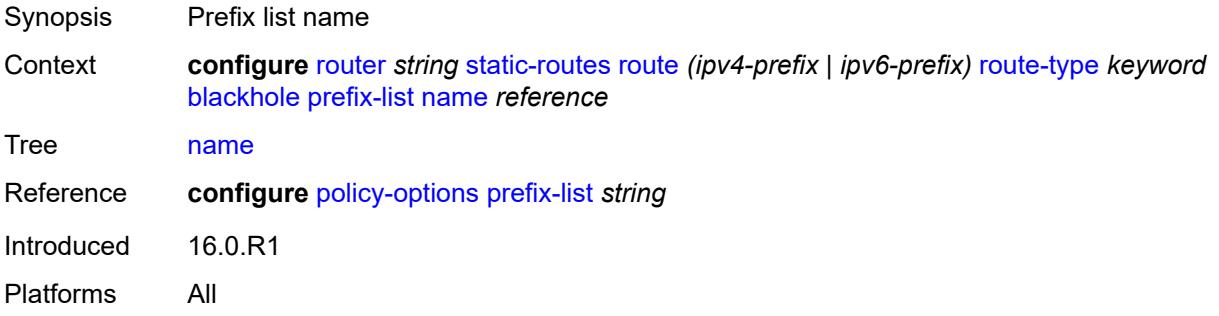

# <span id="page-5191-3"></span>**tag** *number*

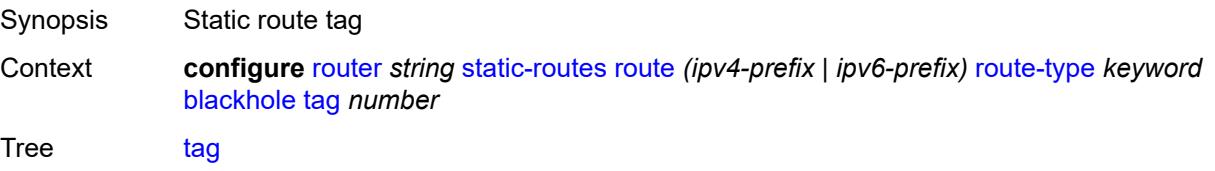

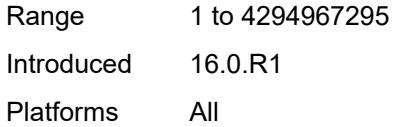

### <span id="page-5192-0"></span>**community** *string*

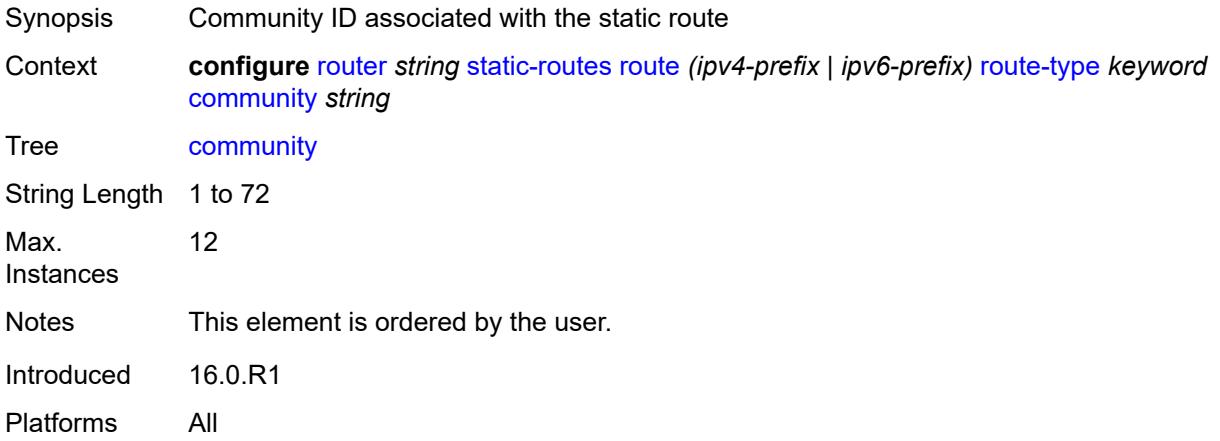

# <span id="page-5192-2"></span>**indirect** [[ip-address\]](#page-5192-1) *(ipv4-address-no-zone | ipv6-address-no-zone)*

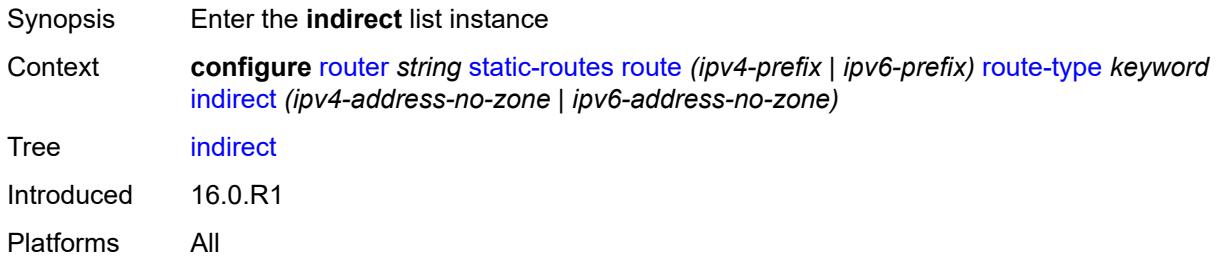

### <span id="page-5192-1"></span>[**ip-address**] *(ipv4-address-no-zone | ipv6-address-no-zone)*

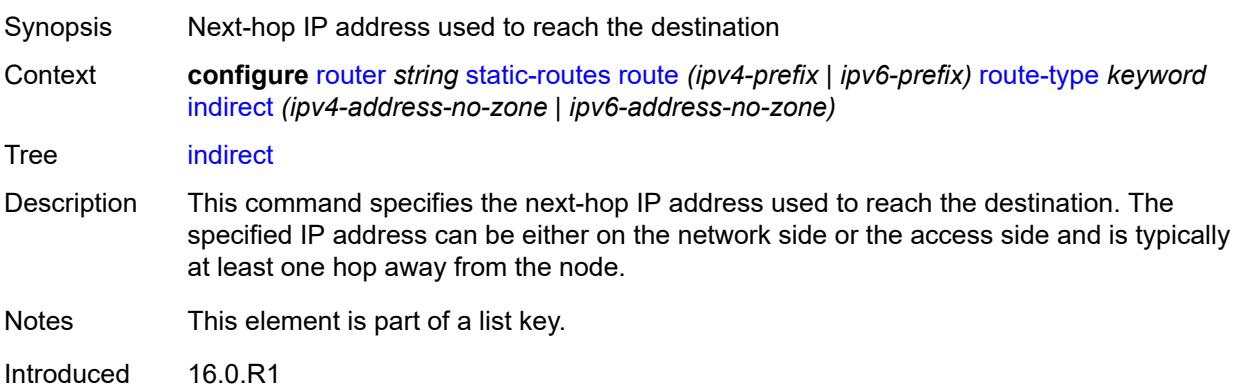

Platforms All

#### <span id="page-5193-0"></span>**admin-state** *keyword*

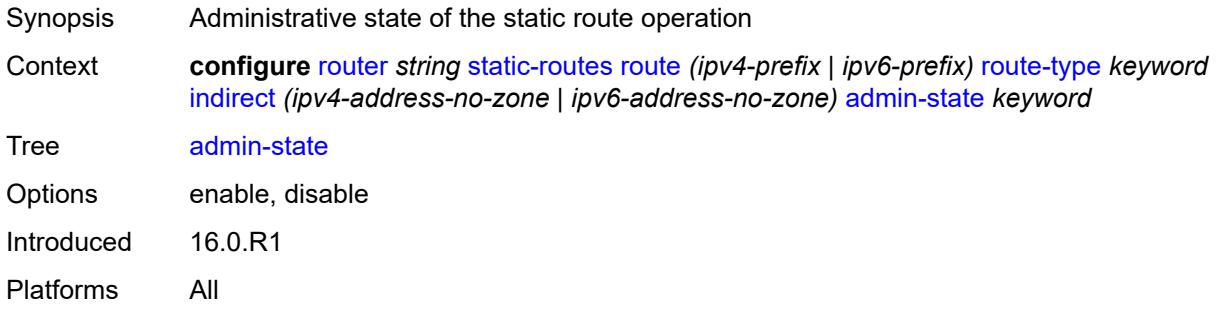

### <span id="page-5193-1"></span>**community** *string*

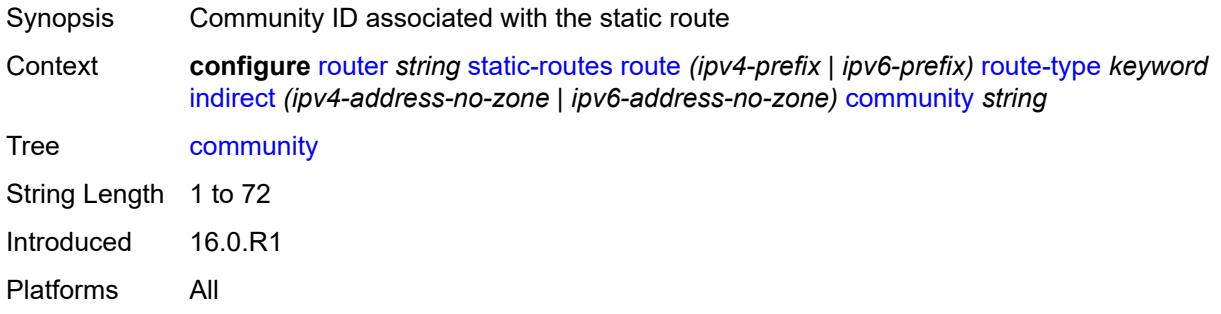

<span id="page-5193-2"></span>**cpe-check** [\[address\]](#page-5194-0) *(ipv4-address-no-zone | ipv6-address-no-zone)*

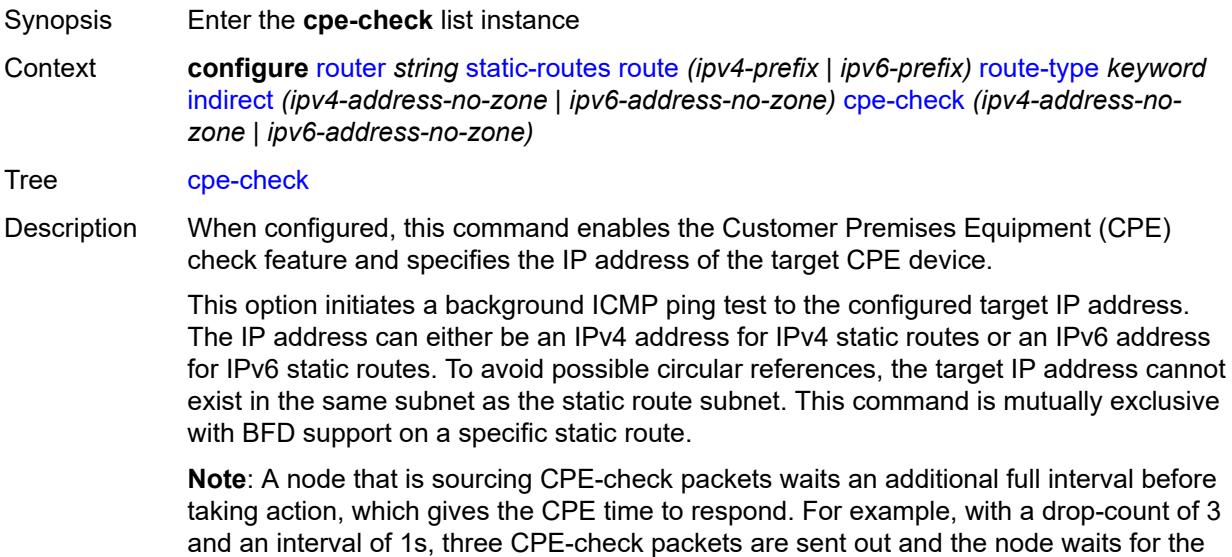

duration of another interval before acting on the loss. Failure declaration may take extra time depending on the load, interval, and other factors. In line with multitasking, multipriority operating principles of the node, and the relative priority of **cpe-ping**, the node paces these minor events.

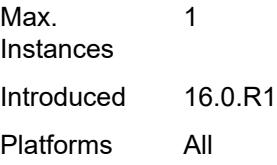

#### <span id="page-5194-0"></span>[**address**] *(ipv4-address-no-zone | ipv6-address-no-zone)*

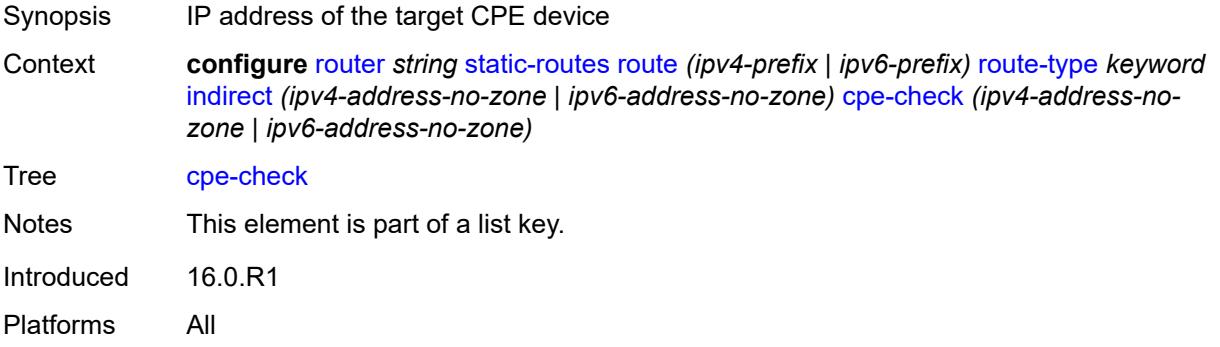

#### <span id="page-5194-1"></span>**drop-count** *number*

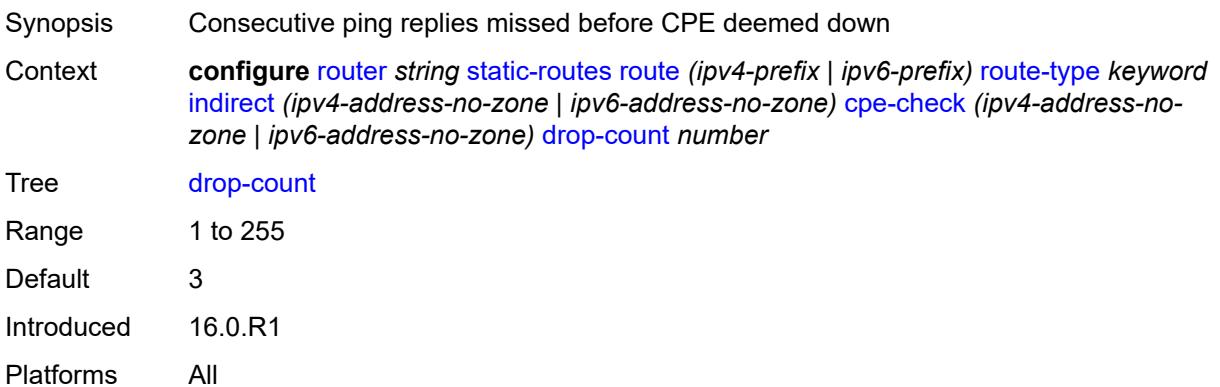

#### <span id="page-5194-2"></span>**interval** *number*

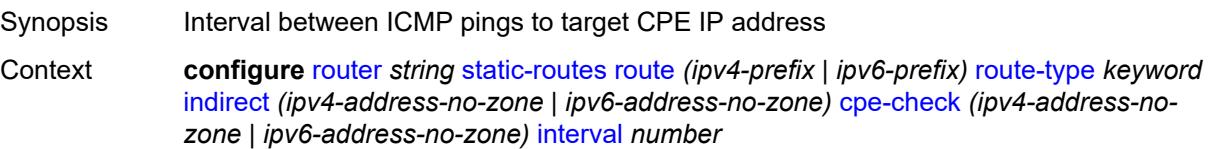

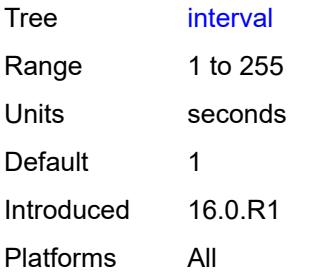

# <span id="page-5195-0"></span>**log** *boolean*

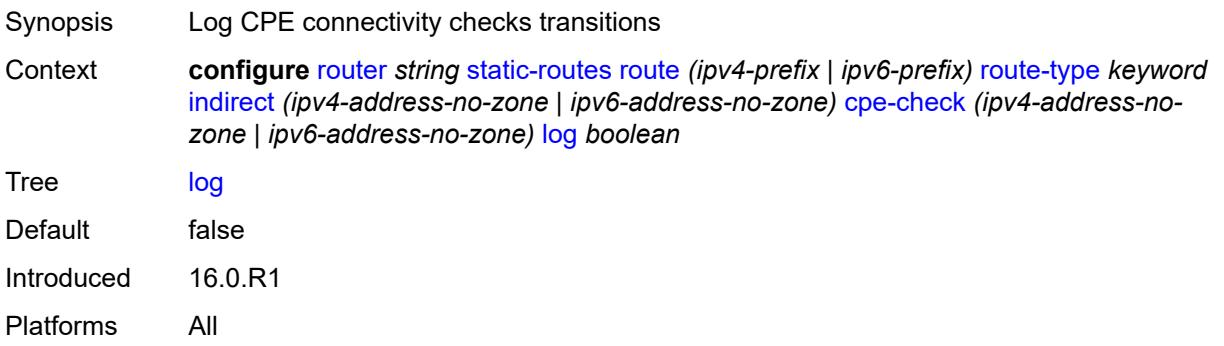

# <span id="page-5195-1"></span>**padding-size** *number*

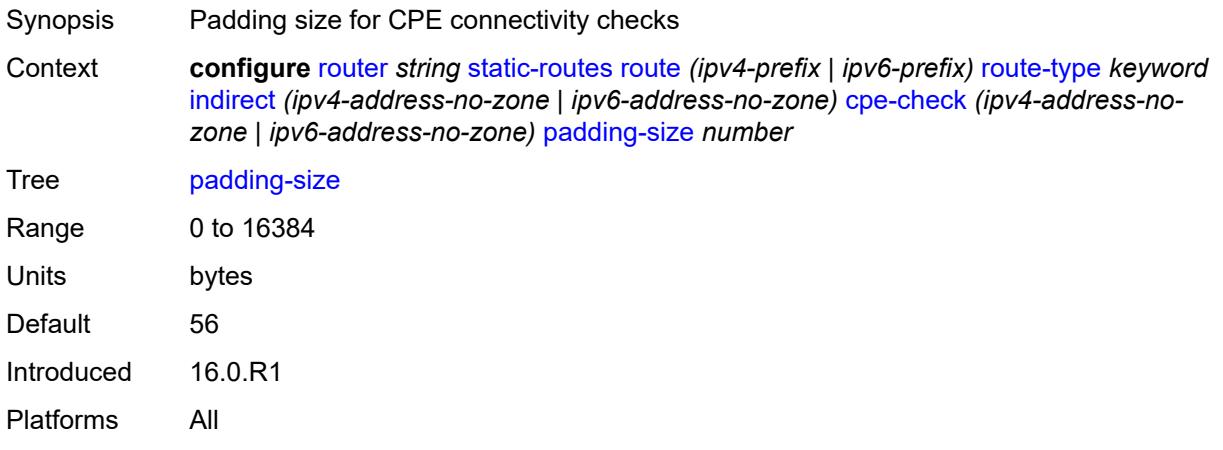

# <span id="page-5195-2"></span>**description** *string*

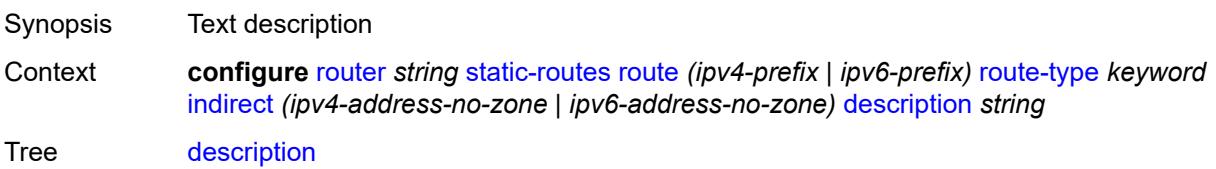

String Length 1 to 80 Introduced 16.0.R1 Platforms All

### <span id="page-5196-0"></span>**destination-class** *number*

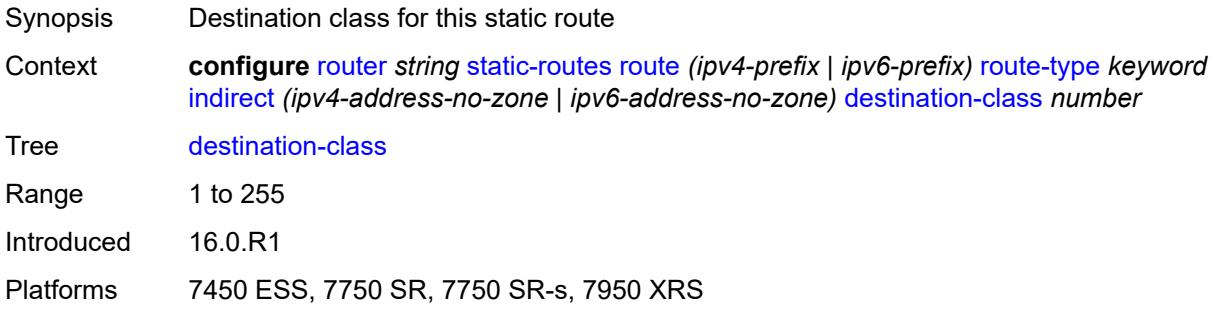

#### <span id="page-5196-1"></span>**metric** *number*

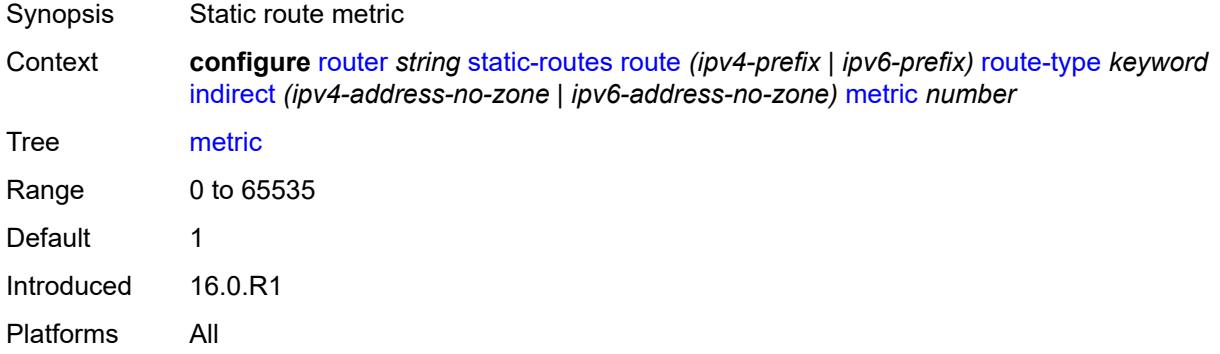

### <span id="page-5196-2"></span>**preference** *number*

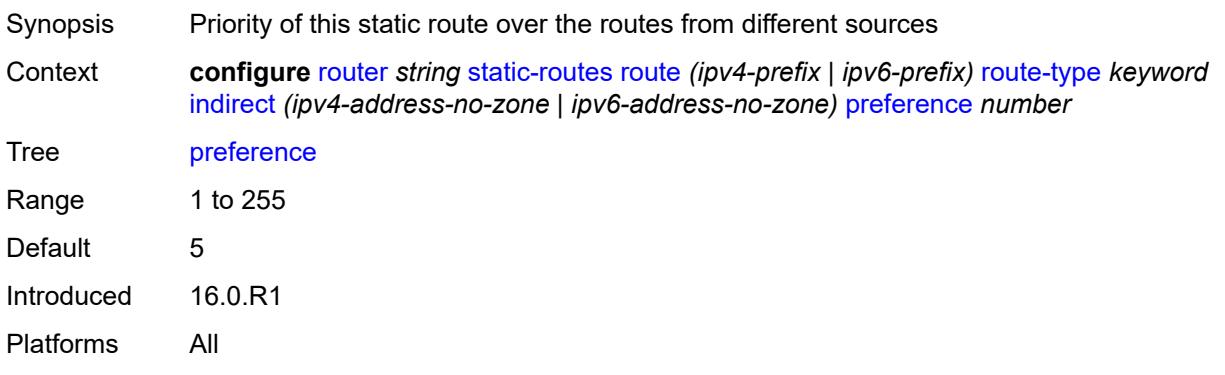

### <span id="page-5197-0"></span>**prefix-list**

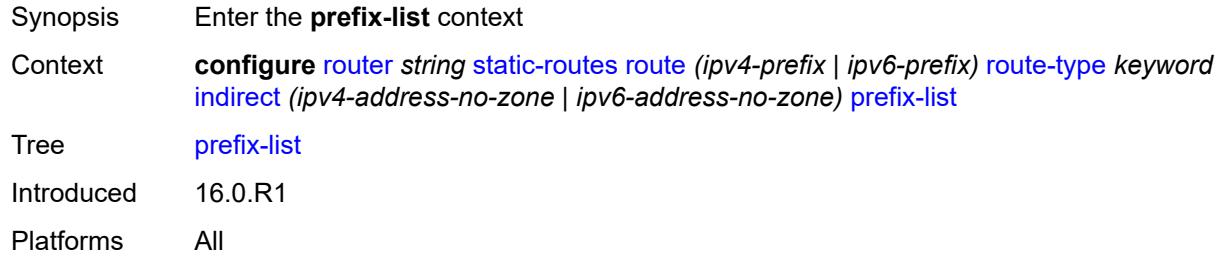

# <span id="page-5197-1"></span>**flag** *keyword*

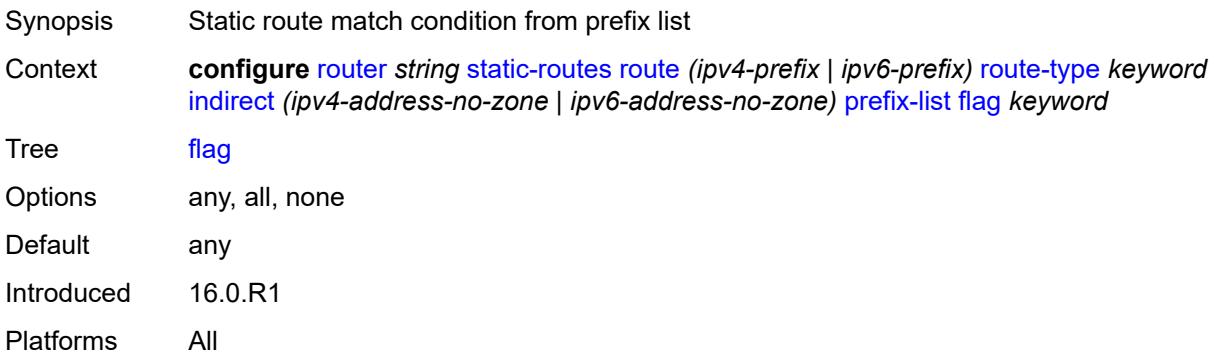

#### <span id="page-5197-2"></span>**name** *reference*

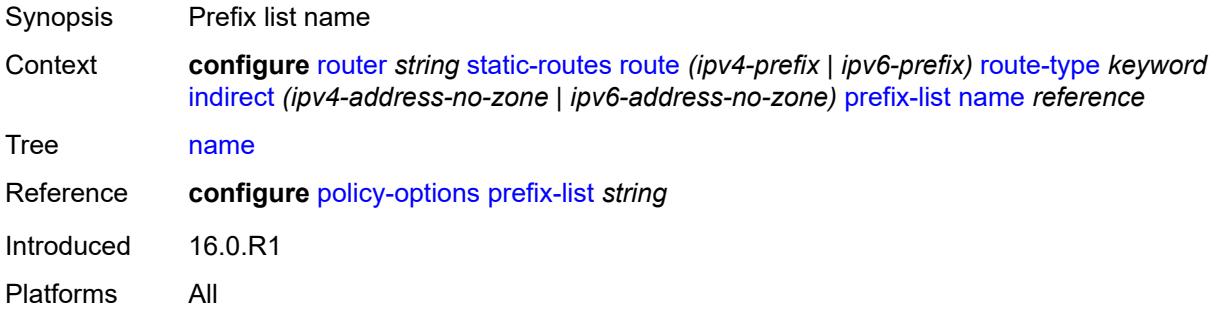

#### <span id="page-5197-3"></span>**qos**

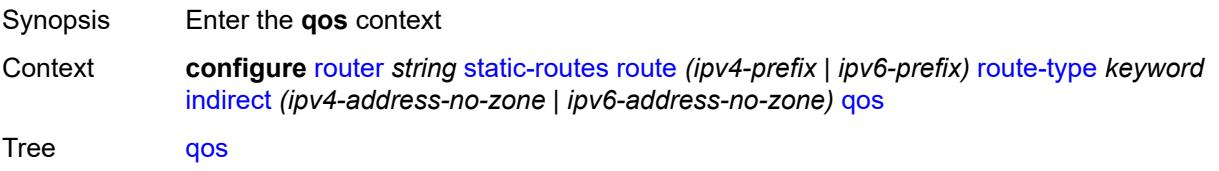

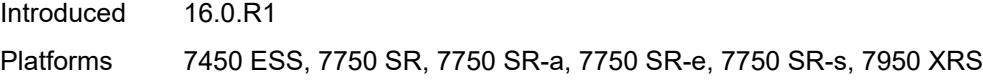

# <span id="page-5198-0"></span>**forwarding-class** *keyword*

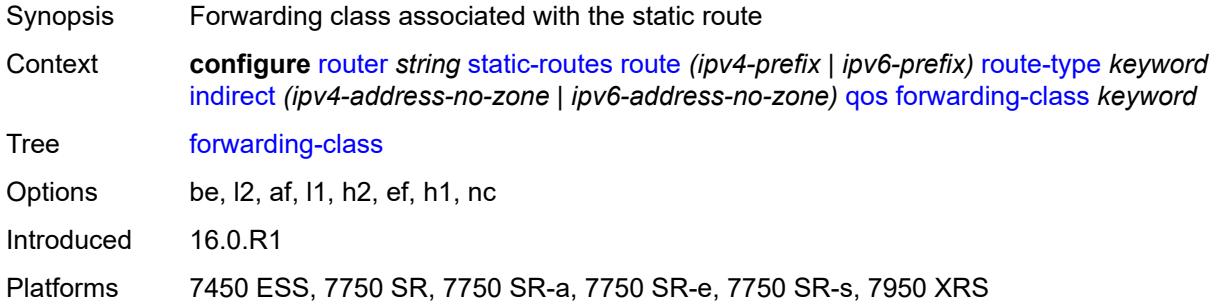

### <span id="page-5198-1"></span>**priority** *keyword*

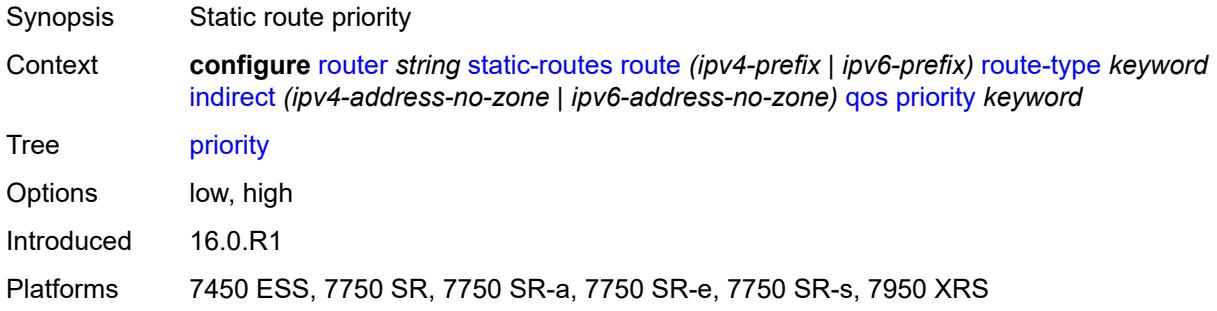

# <span id="page-5198-2"></span>**source-class** *number*

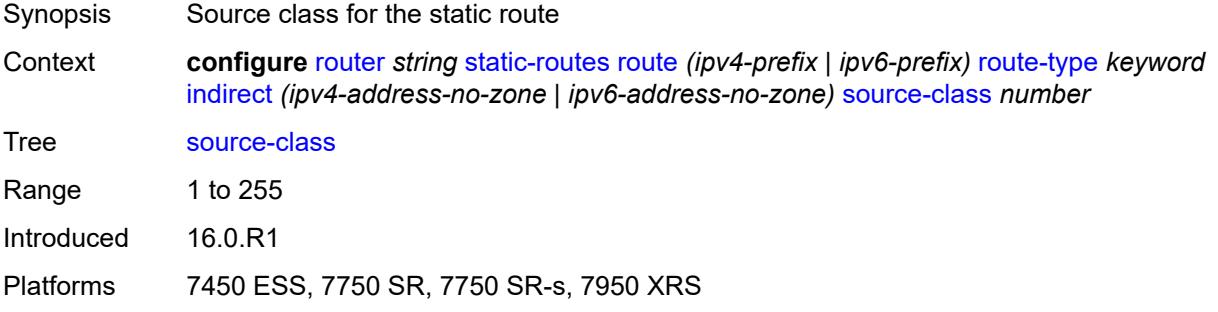

# <span id="page-5198-3"></span>**tag** *number*

Synopsis Static route tag

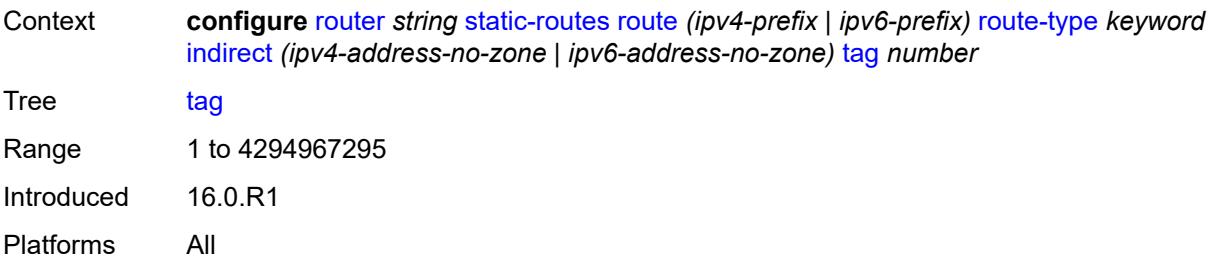

# <span id="page-5199-0"></span>**tunnel-next-hop**

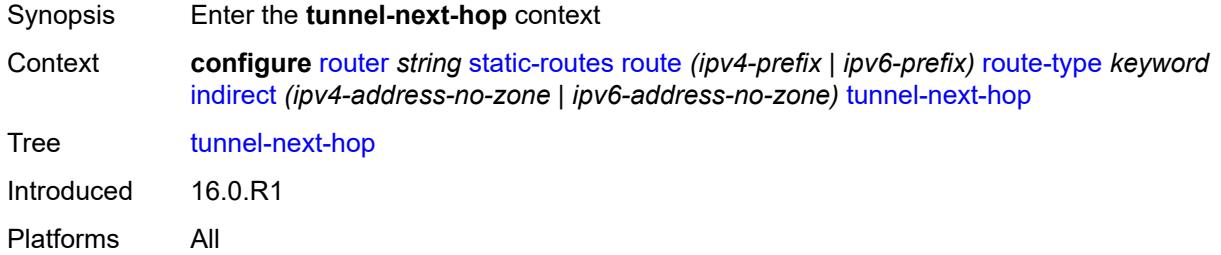

# <span id="page-5199-1"></span>**disallow-igp** *boolean*

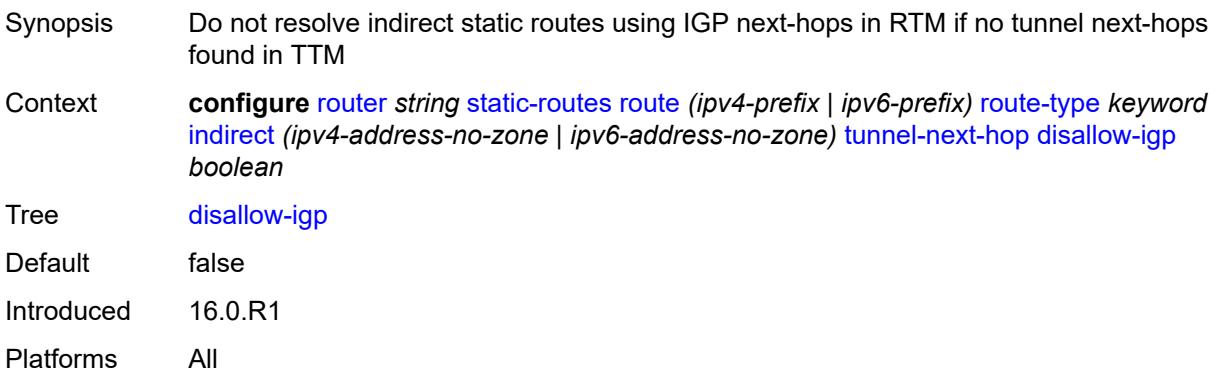

### <span id="page-5199-2"></span>**flex-algo** *number*

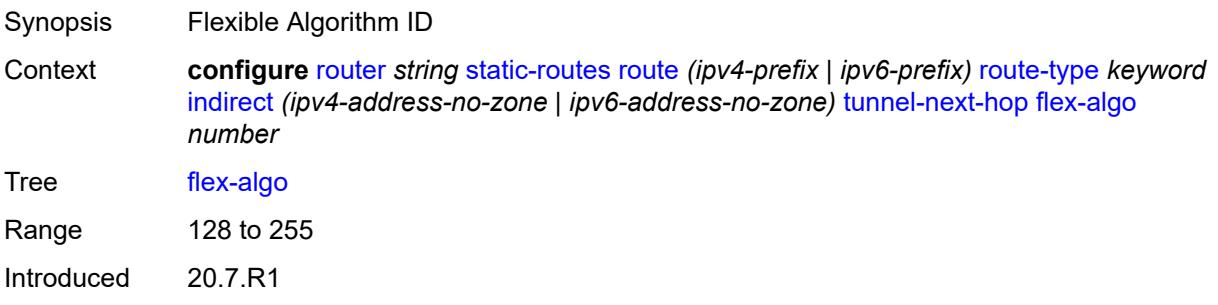

Platforms All

#### <span id="page-5200-0"></span>**resolution** *keyword*

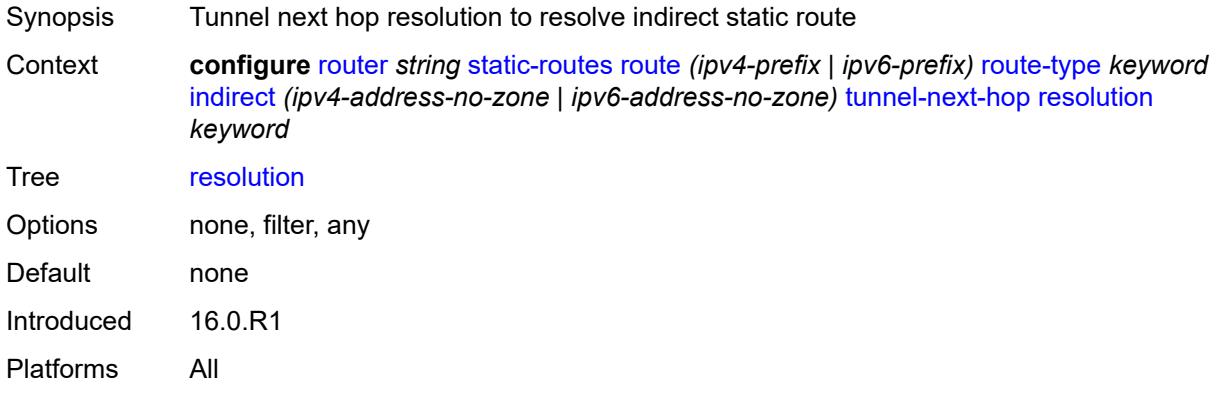

#### <span id="page-5200-1"></span>**resolution-filter**

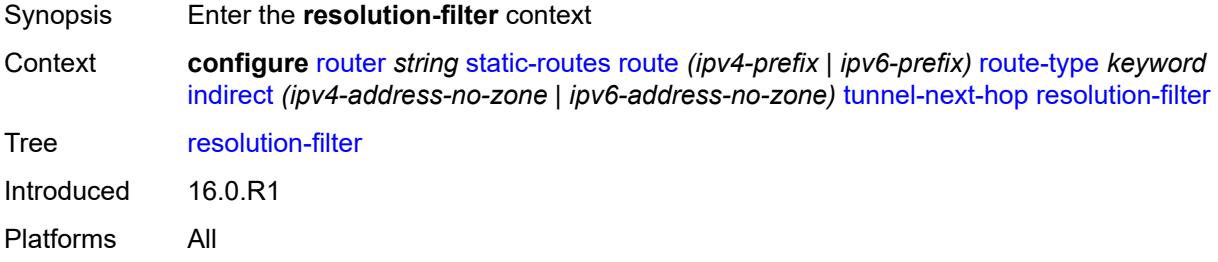

# <span id="page-5200-2"></span>**ldp** *boolean*

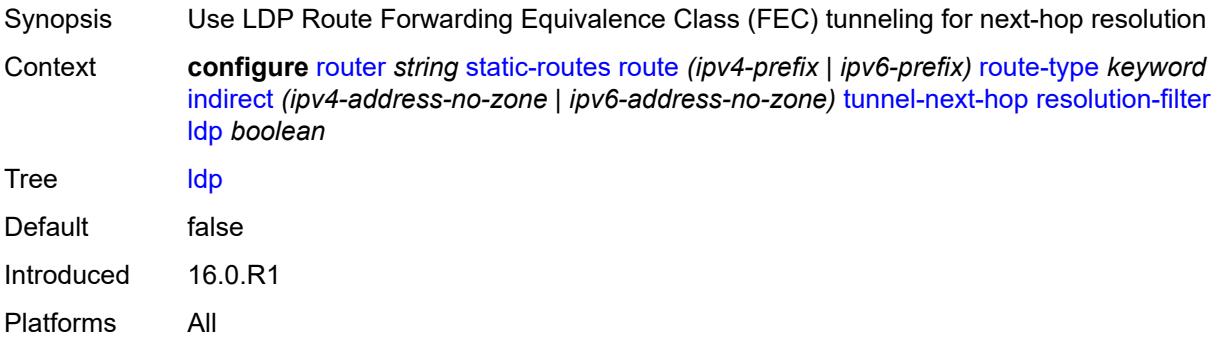

### <span id="page-5200-3"></span>**mpls-fwd-policy** *boolean*

Synopsis Use MPLS forwarding policy for tunnel-next-hop

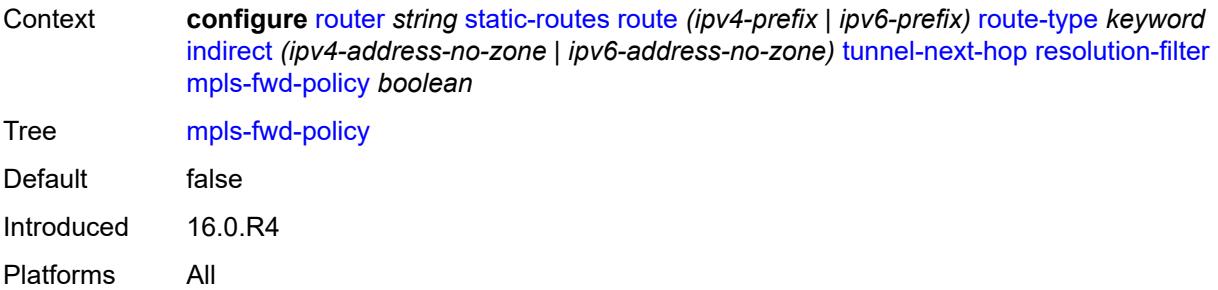

# <span id="page-5201-0"></span>**rib-api** *boolean*

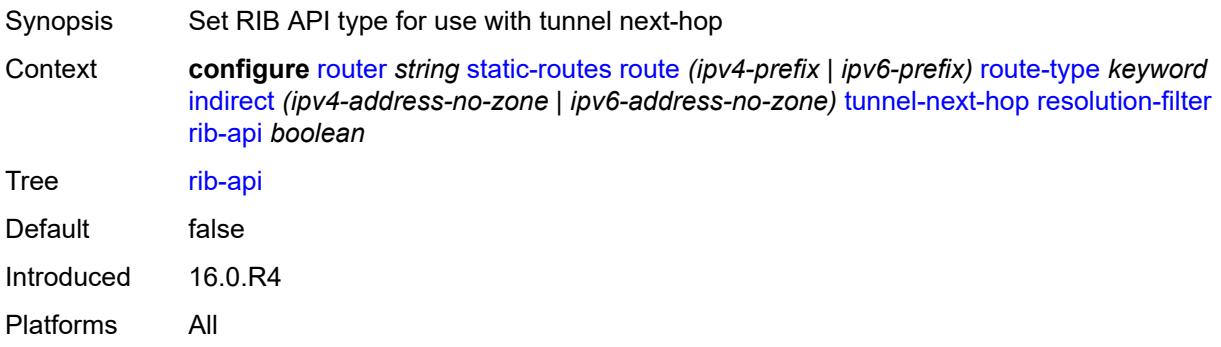

# <span id="page-5201-1"></span>**rsvp-te**

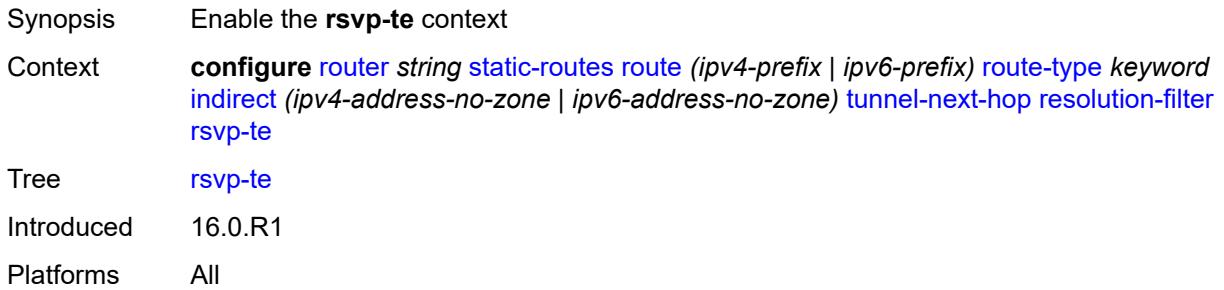

### <span id="page-5201-2"></span>**lsp** [[lsp-name](#page-5202-0)] *string*

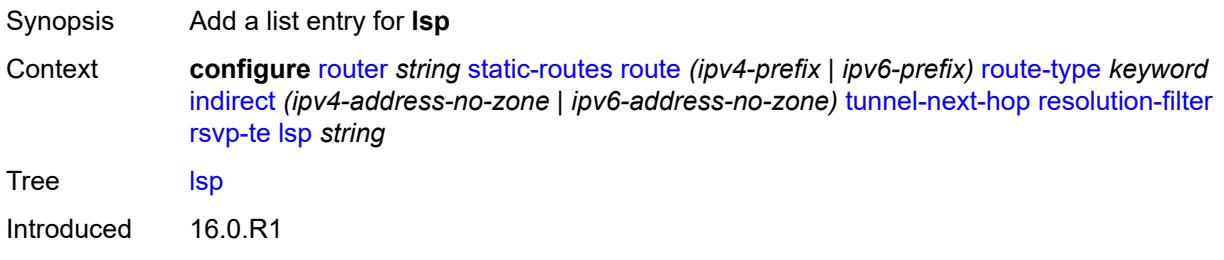

Platforms All

### <span id="page-5202-0"></span>[**lsp-name**] *string*

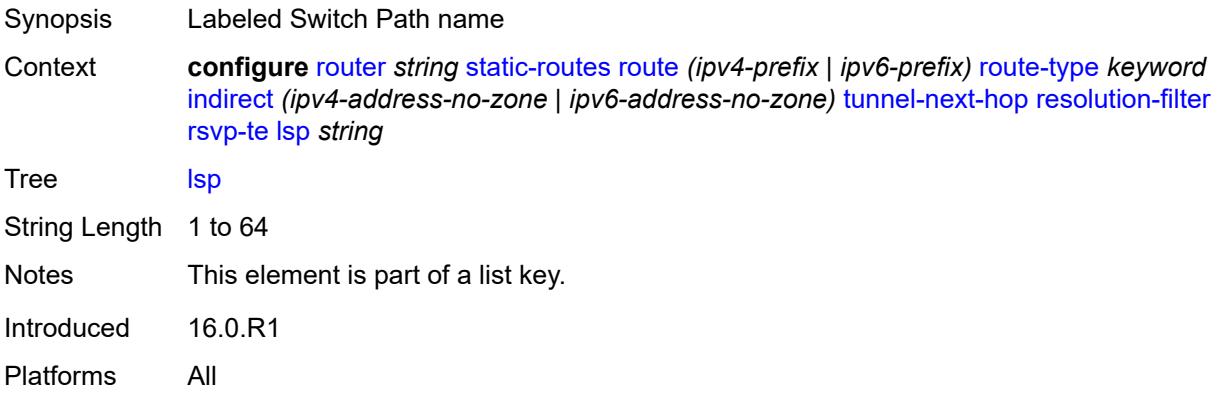

# <span id="page-5202-1"></span>**sr-isis** *boolean*

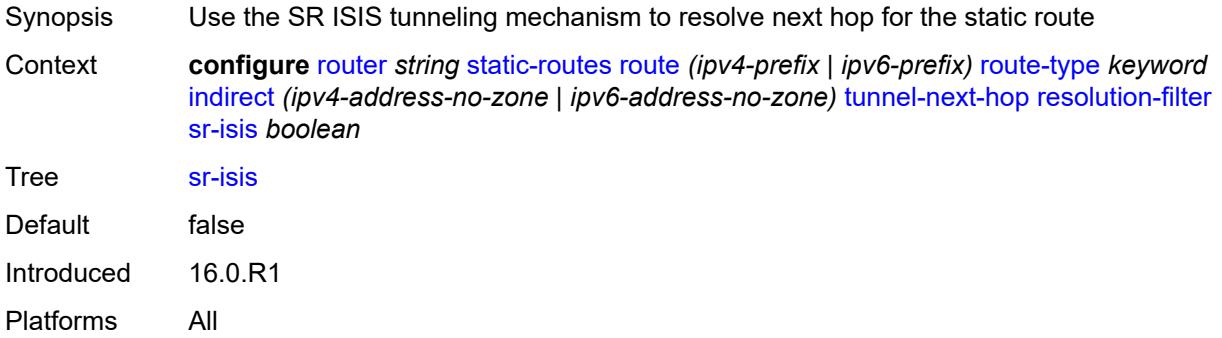

# <span id="page-5202-2"></span>**sr-ospf** *boolean*

<span id="page-5202-3"></span>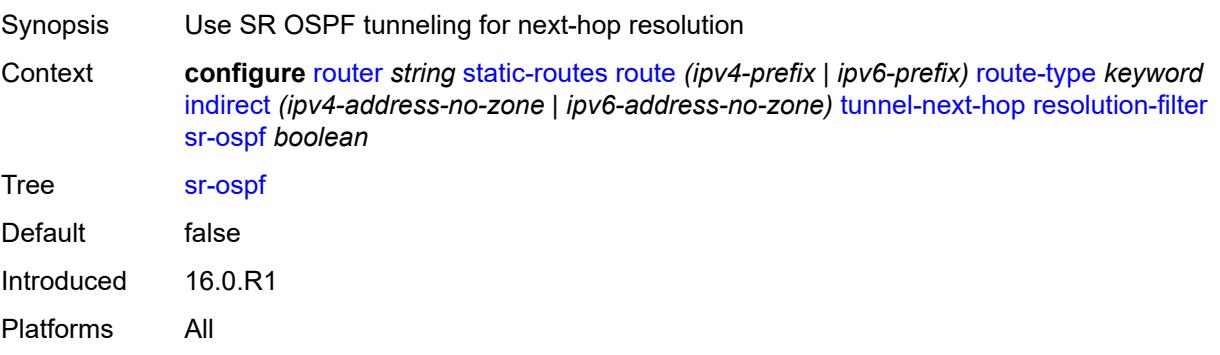

# **sr-ospf3** *boolean*

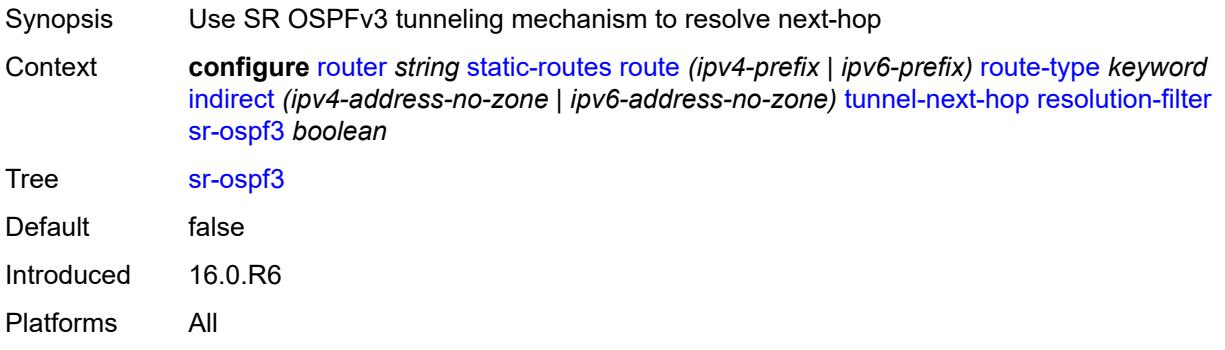

#### <span id="page-5203-0"></span>**sr-te**

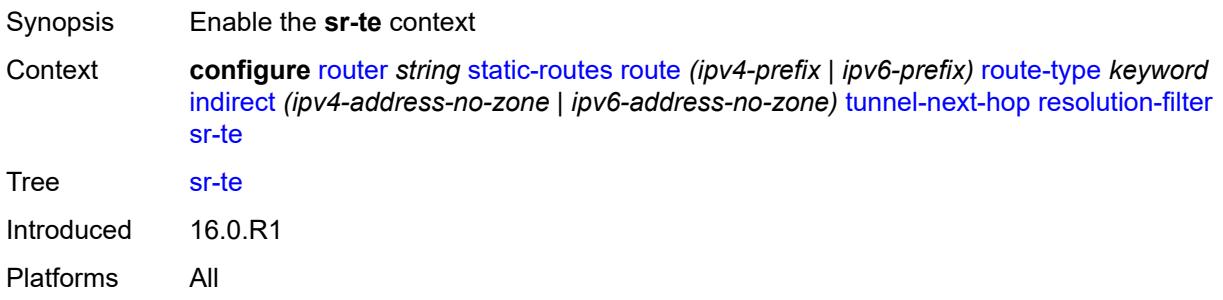

### <span id="page-5203-2"></span>**lsp** [[lsp-name](#page-5203-1)] *string*

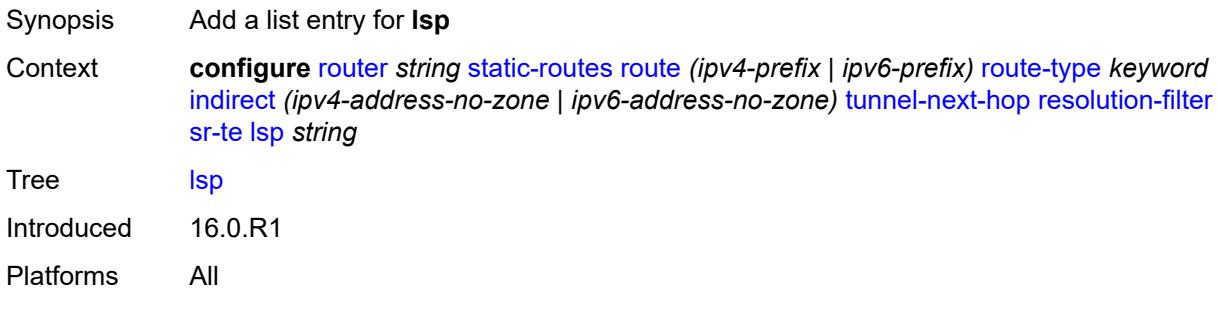

# <span id="page-5203-1"></span>[**lsp-name**] *string*

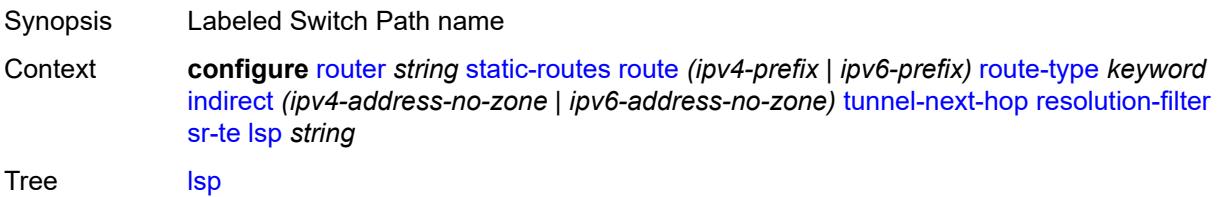

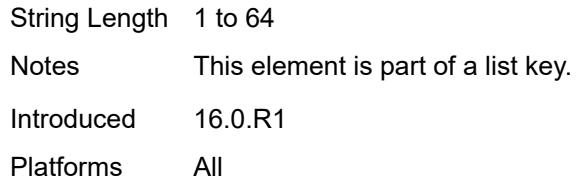

# <span id="page-5204-1"></span>**interface** [\[interface-name](#page-5204-0)] *string*

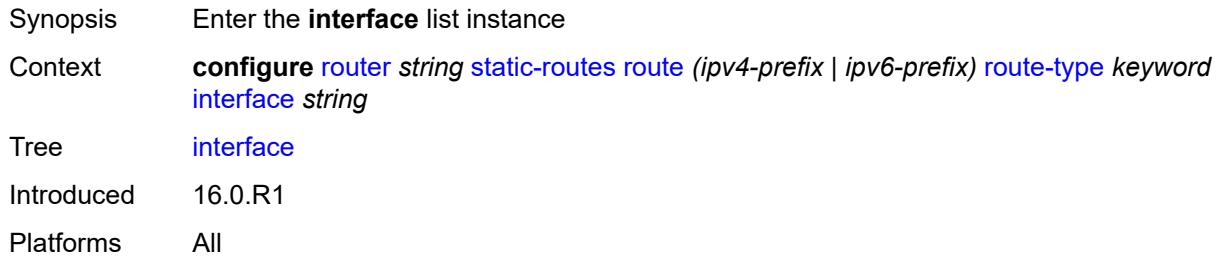

# <span id="page-5204-0"></span>[**interface-name**] *string*

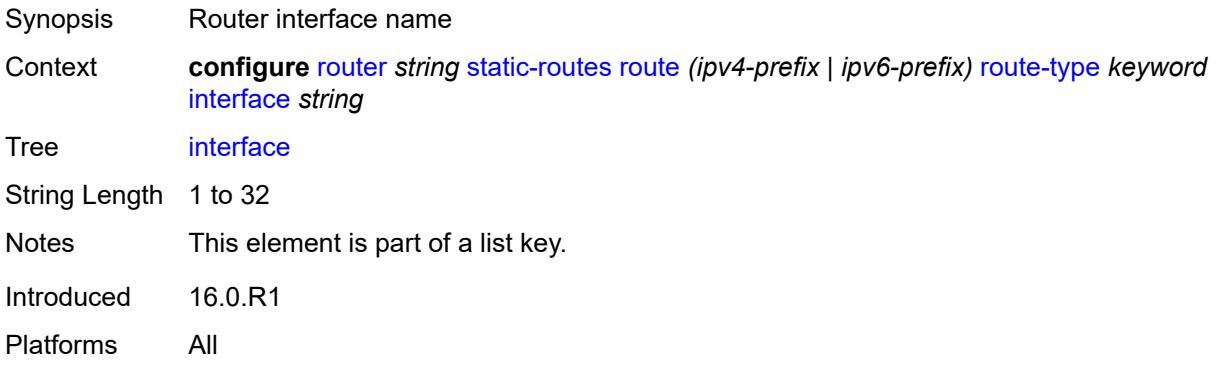

#### <span id="page-5204-2"></span>**admin-state** *keyword*

<span id="page-5204-3"></span>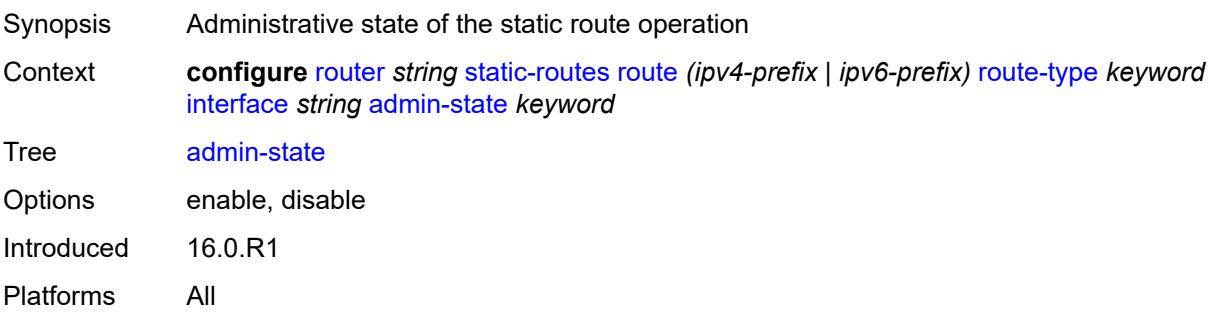

### **community** *string*

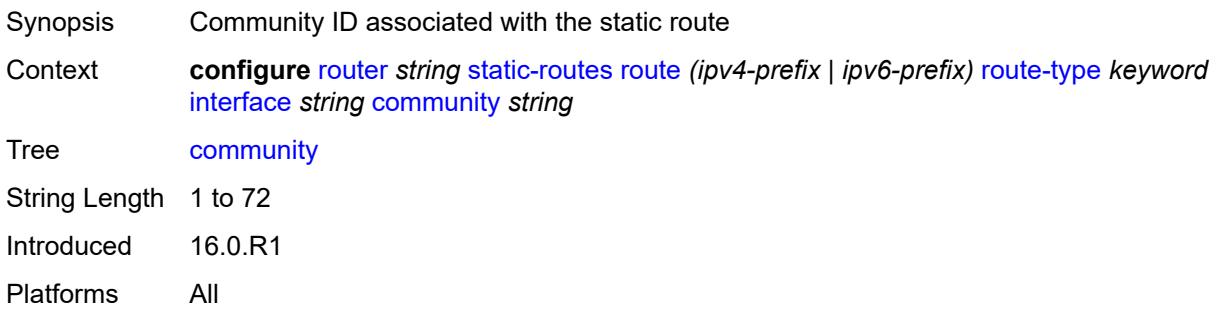

### <span id="page-5205-1"></span>**cpe-check** [\[address\]](#page-5205-0) *(ipv4-address-no-zone | ipv6-address-no-zone)*

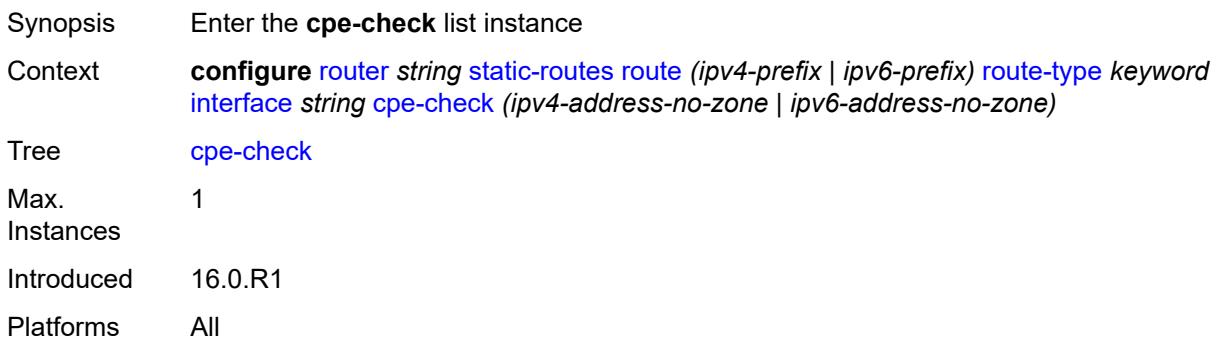

### <span id="page-5205-0"></span>[**address**] *(ipv4-address-no-zone | ipv6-address-no-zone)*

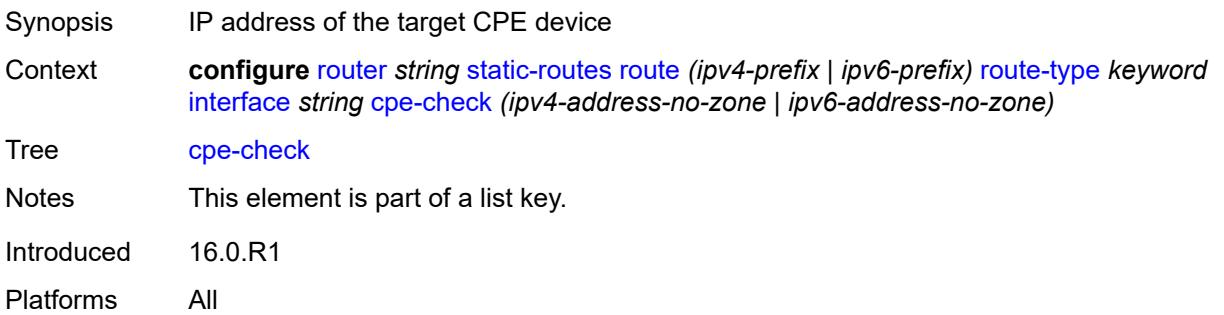

#### <span id="page-5205-2"></span>**drop-count** *number*

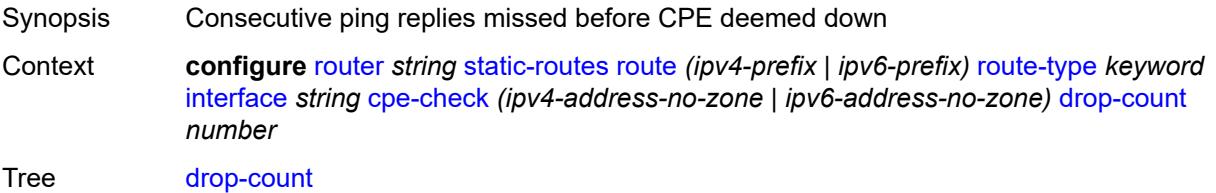

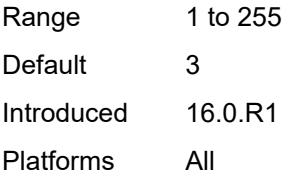

#### <span id="page-5206-0"></span>**interval** *number*

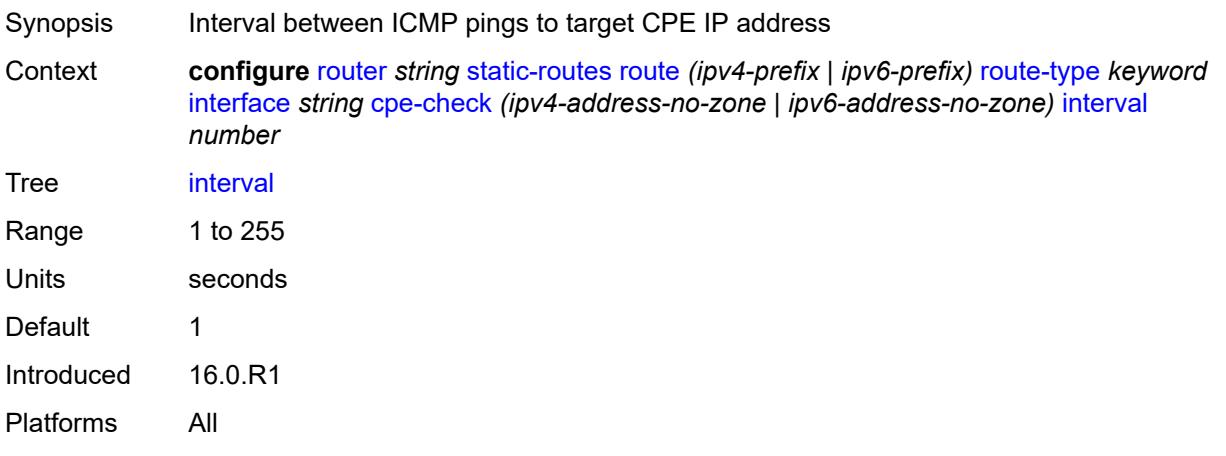

# <span id="page-5206-1"></span>**log** *boolean*

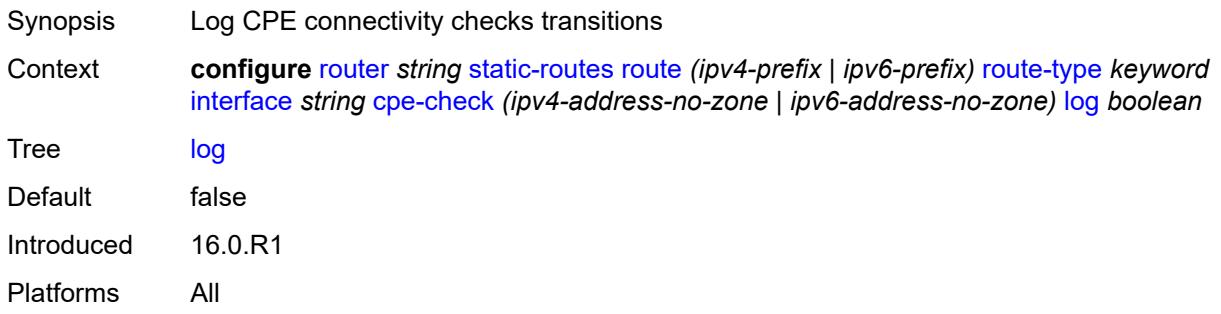

# <span id="page-5206-2"></span>**padding-size** *number*

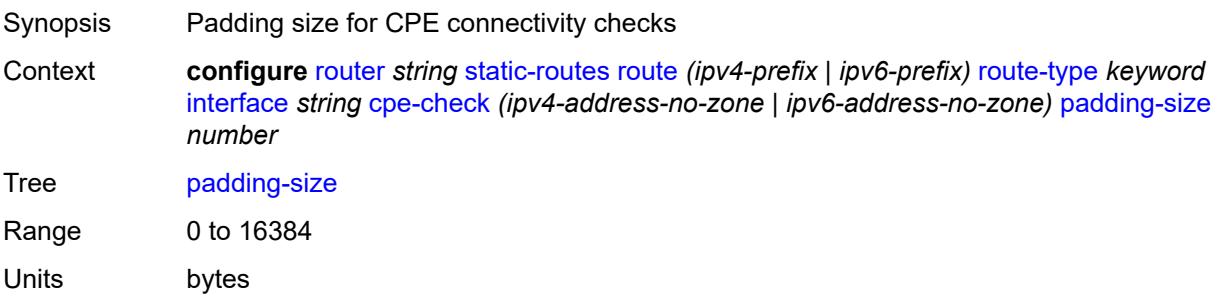

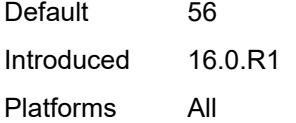

# <span id="page-5207-0"></span>**description** *string*

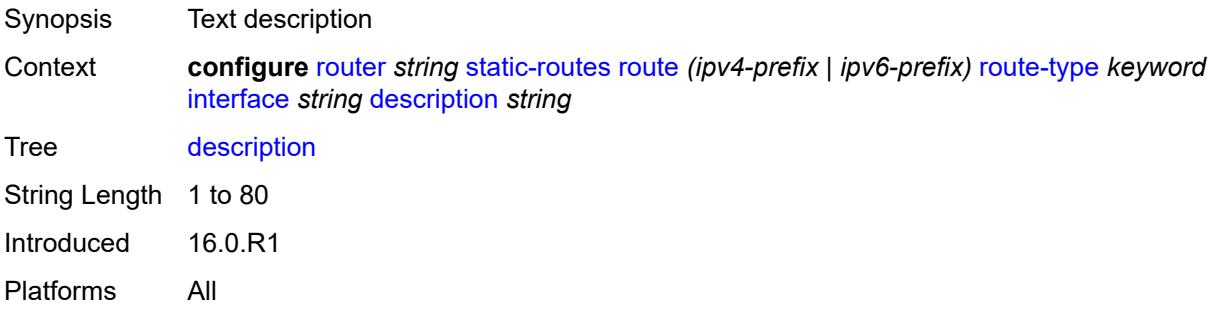

### <span id="page-5207-1"></span>**destination-class** *number*

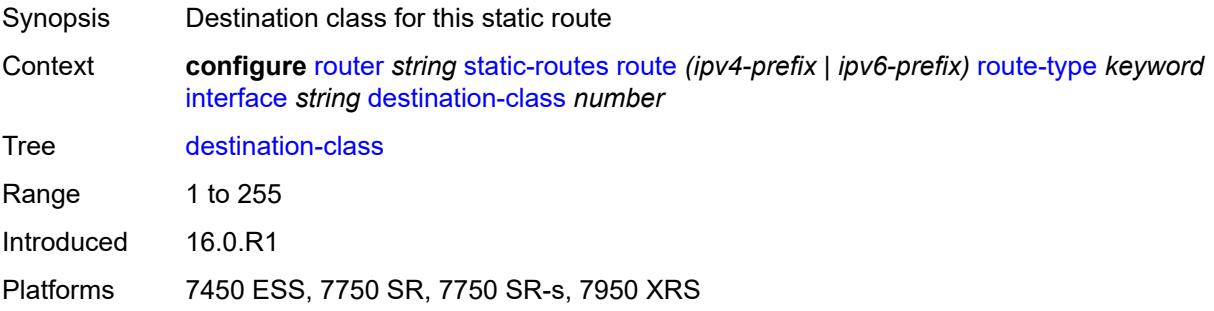

### <span id="page-5207-2"></span>**load-balancing-weight** *number*

<span id="page-5207-3"></span>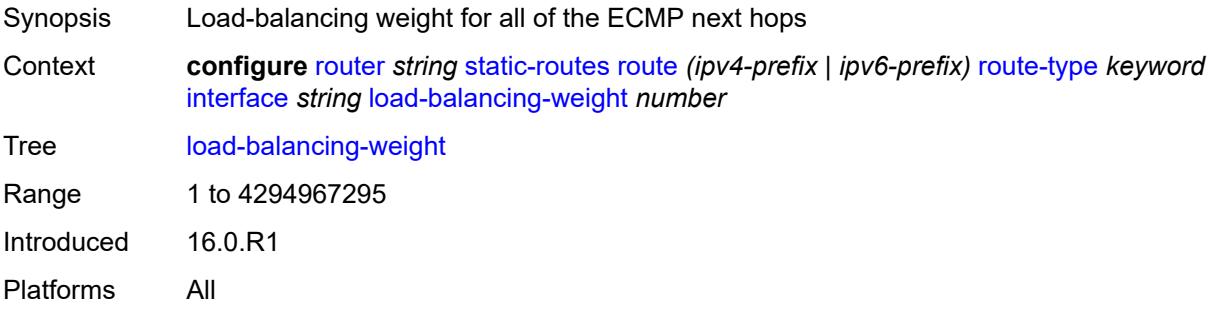

#### **metric** *number*

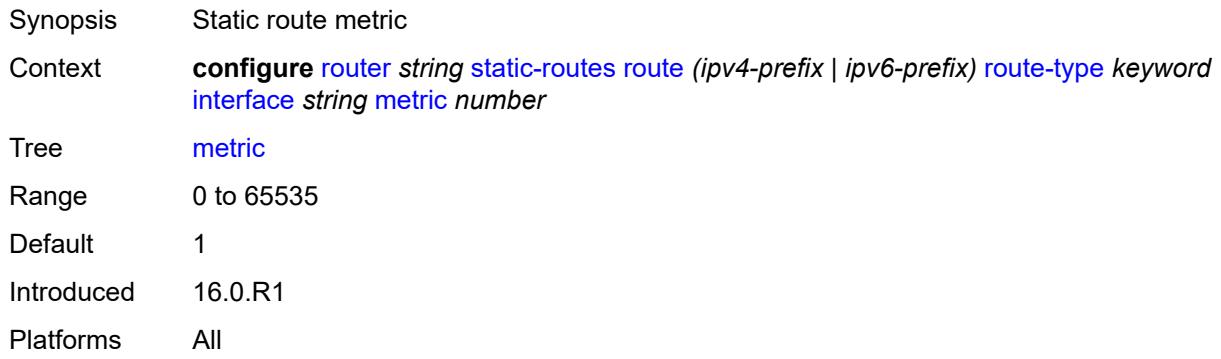

### <span id="page-5208-0"></span>**preference** *number*

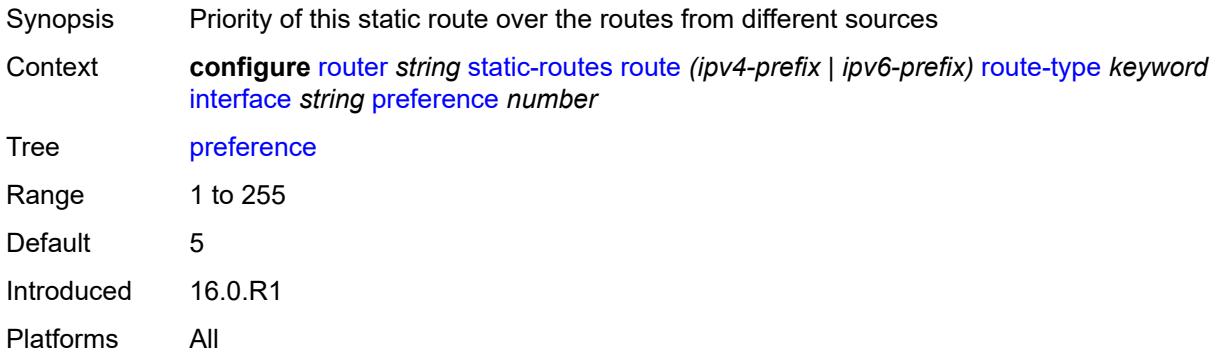

# <span id="page-5208-1"></span>**prefix-list**

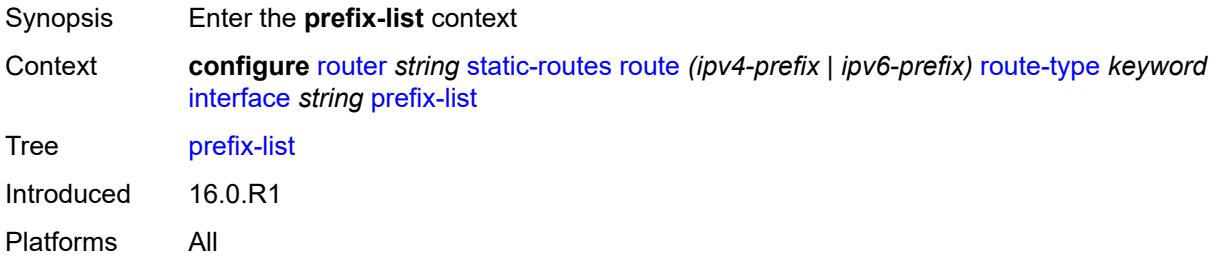

### <span id="page-5208-2"></span>**flag** *keyword*

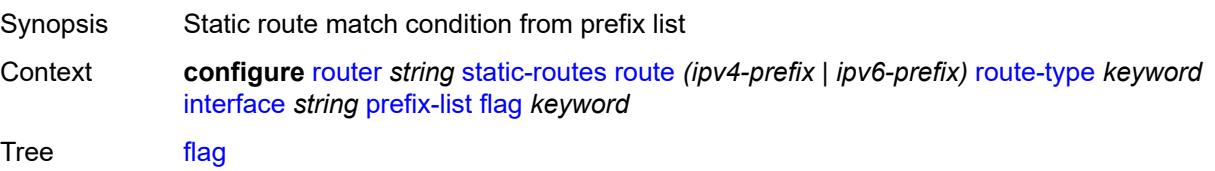

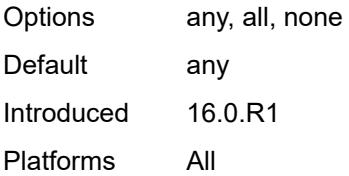

#### <span id="page-5209-0"></span>**name** *reference*

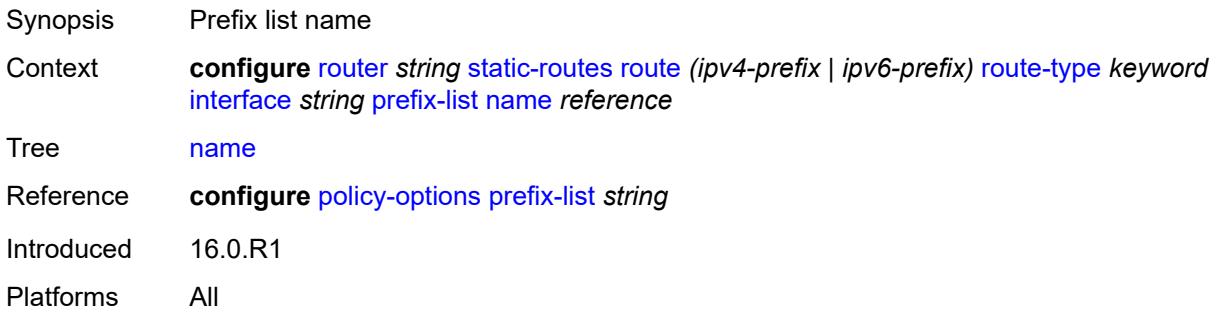

#### <span id="page-5209-1"></span>**qos**

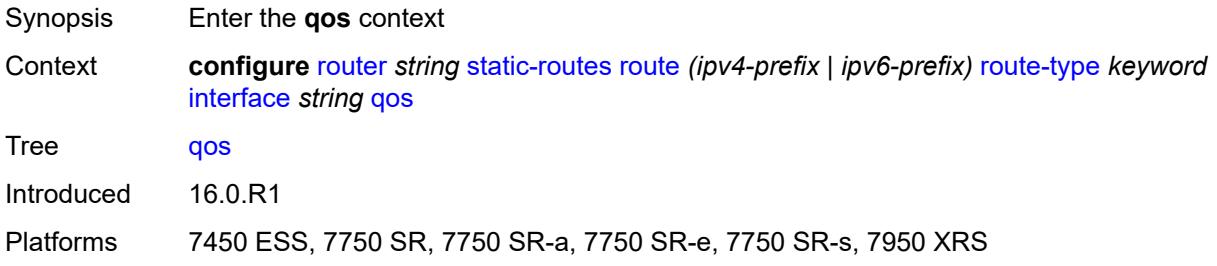

# <span id="page-5209-2"></span>**forwarding-class** *keyword*

<span id="page-5209-3"></span>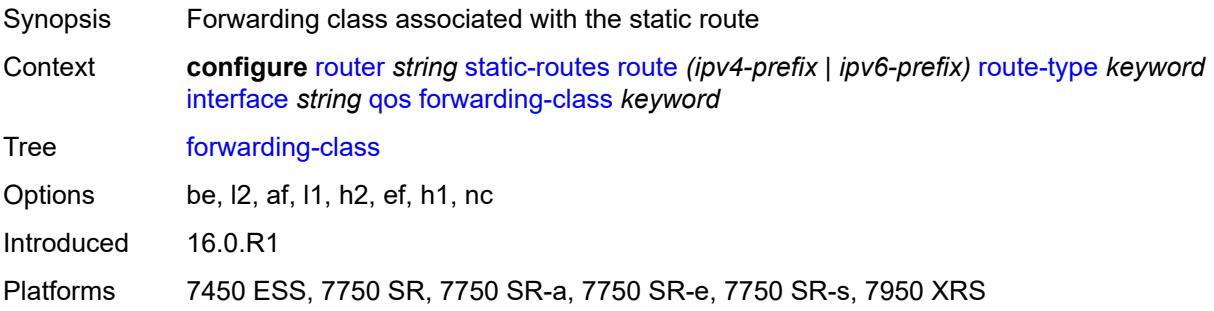

# **priority** *keyword*

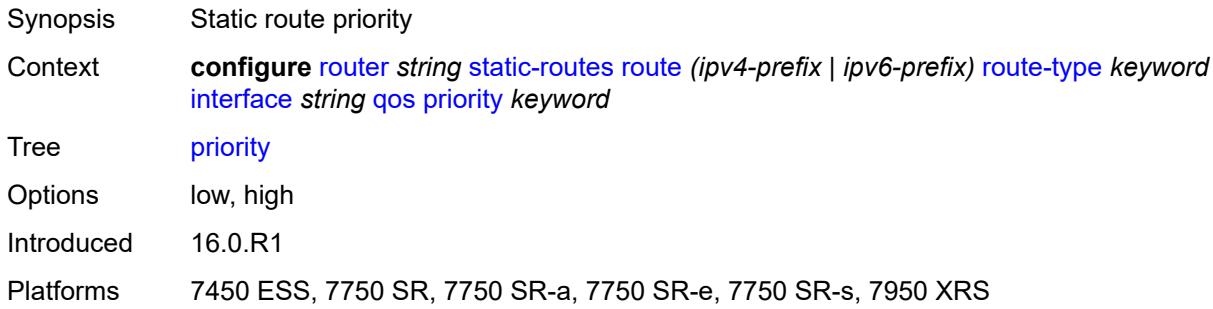

#### <span id="page-5210-0"></span>**source-class** *number*

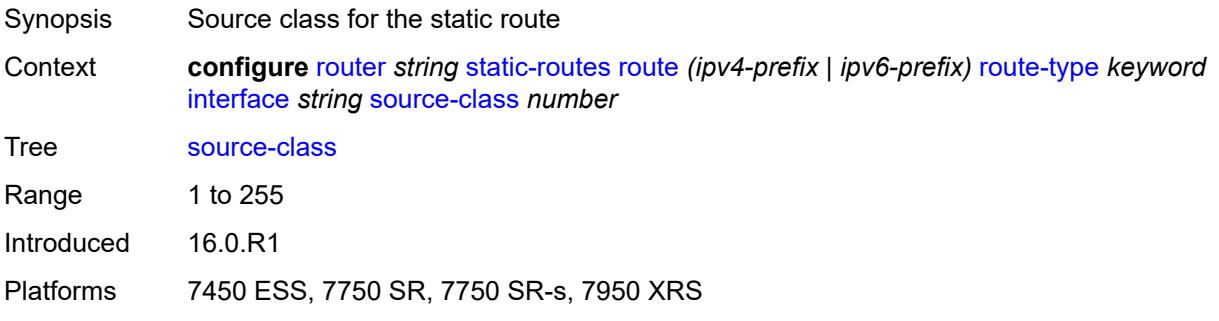

#### <span id="page-5210-1"></span>**tag** *number*

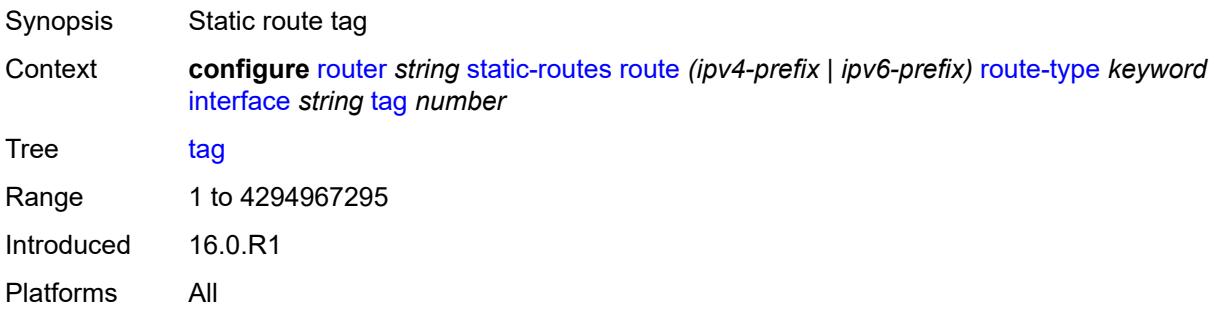

# <span id="page-5210-2"></span>**ipsec-tunnel** [[ipsec-tunnel-name\]](#page-5211-0) *string*

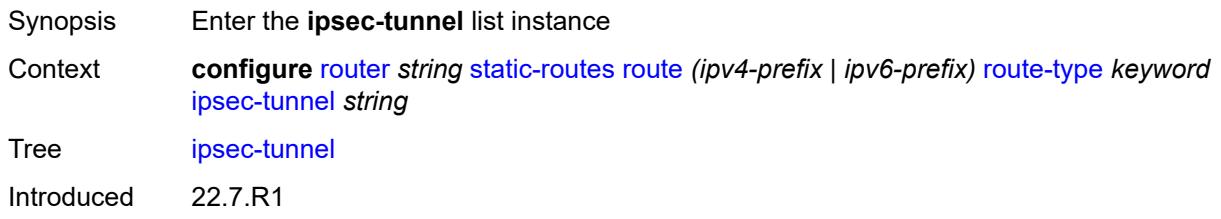

Platforms VSR

### <span id="page-5211-0"></span>[**ipsec-tunnel-name**] *string*

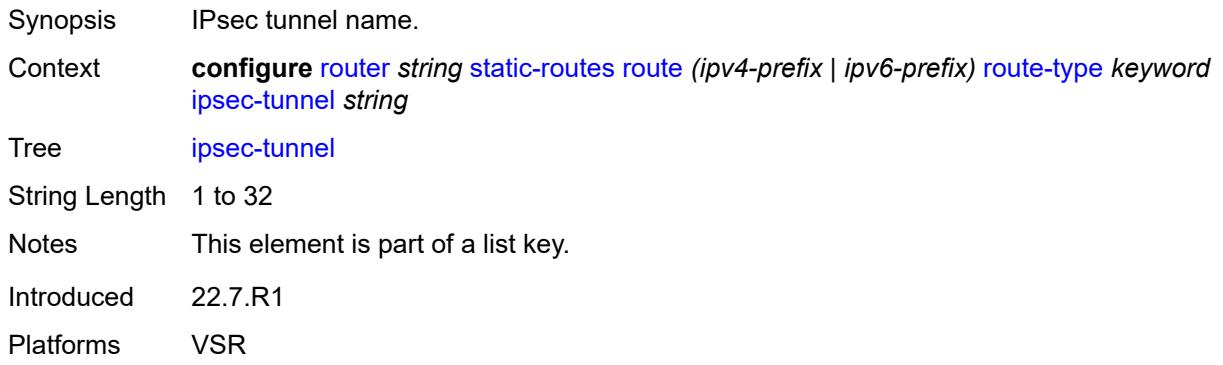

### <span id="page-5211-1"></span>**admin-state** *keyword*

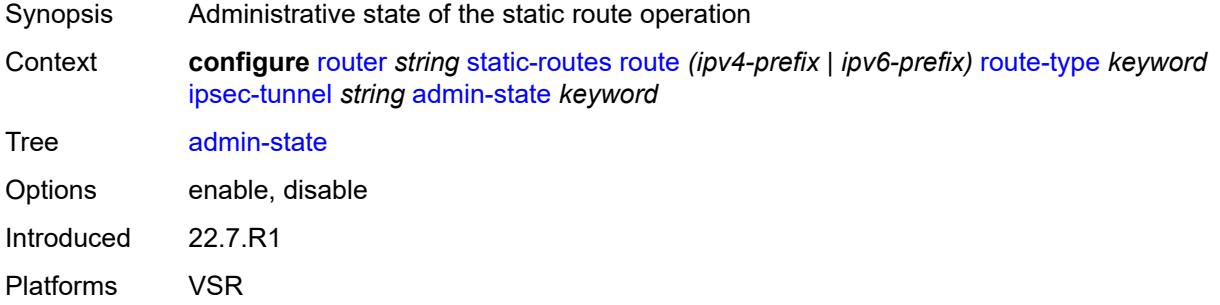

# <span id="page-5211-2"></span>**community** *string*

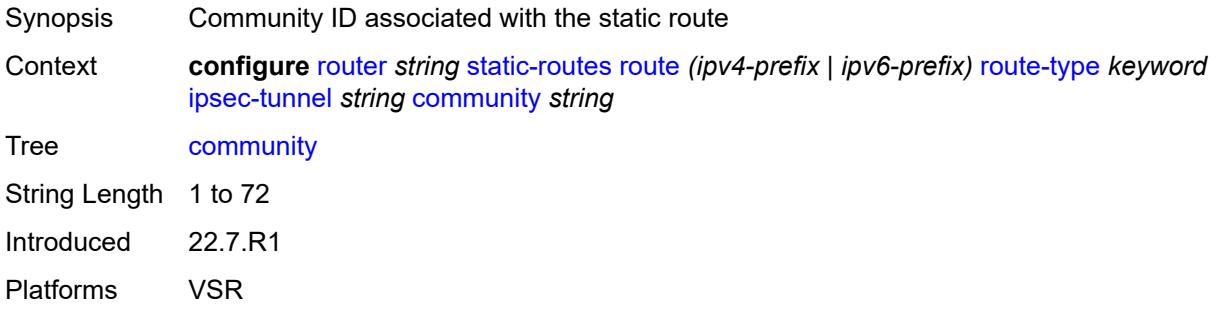

#### <span id="page-5211-3"></span>**description** *string*

Synopsis Text description

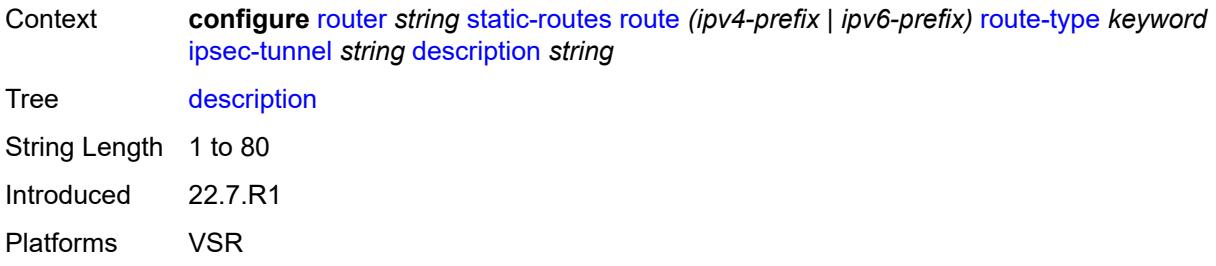

#### <span id="page-5212-0"></span>**metric** *number*

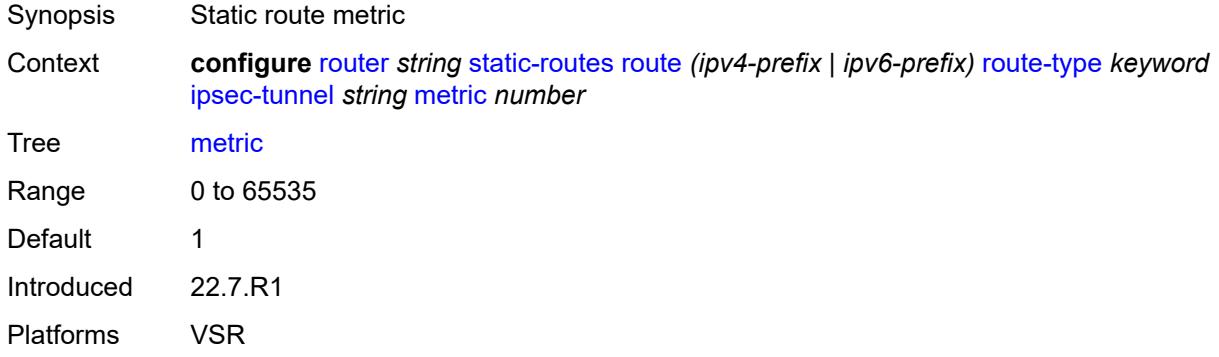

# <span id="page-5212-1"></span>**preference** *number*

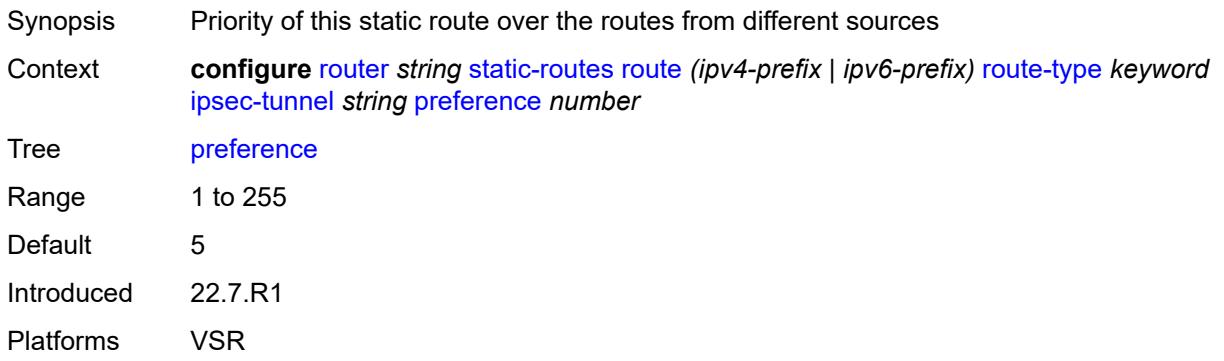

# <span id="page-5212-2"></span>**tag** *number*

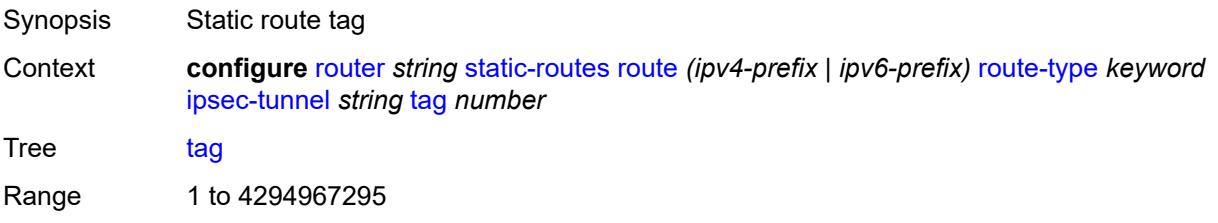

Introduced 22.7.R1 Platforms VSR

### <span id="page-5213-1"></span>**next-hop** [[ip-address\]](#page-5213-0) *(ipv4-address-with-zone | ipv6-address-with-zone)*

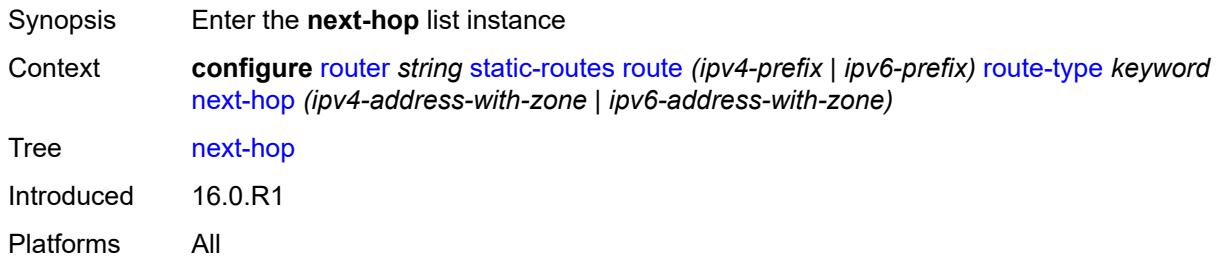

# <span id="page-5213-0"></span>[**ip-address**] *(ipv4-address-with-zone | ipv6-address-with-zone)*

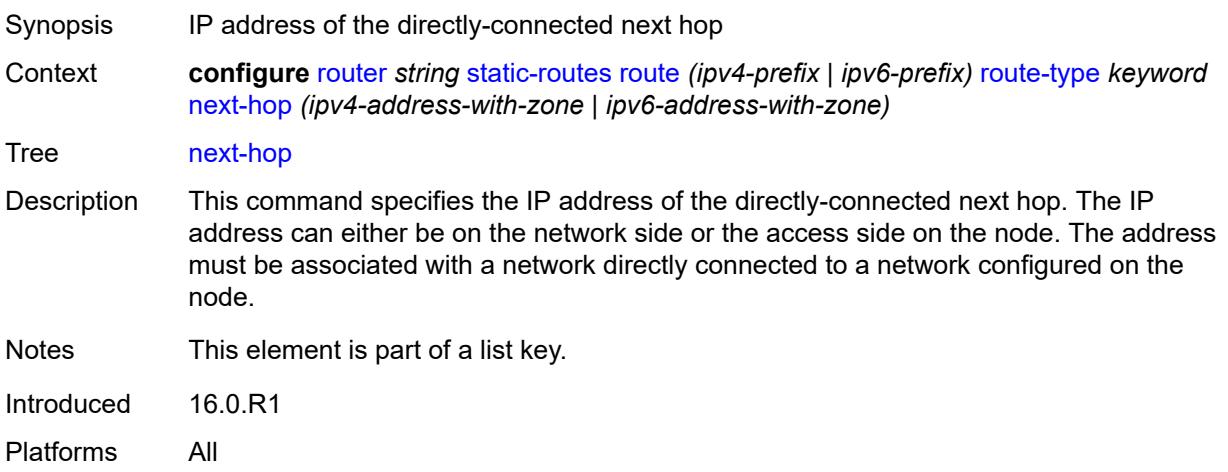

#### <span id="page-5213-2"></span>**admin-state** *keyword*

<span id="page-5213-3"></span>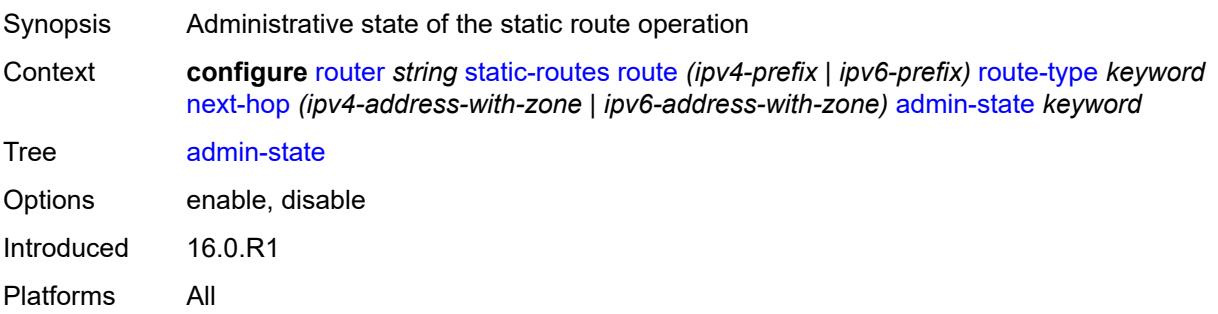

# **backup-next-hop**

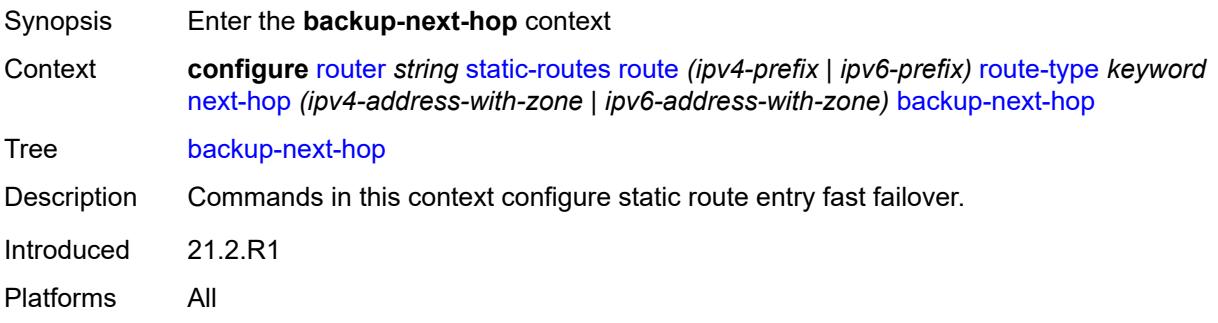

# <span id="page-5214-0"></span>**address** *(ipv4-address-no-zone | ipv6-address-no-zone)*

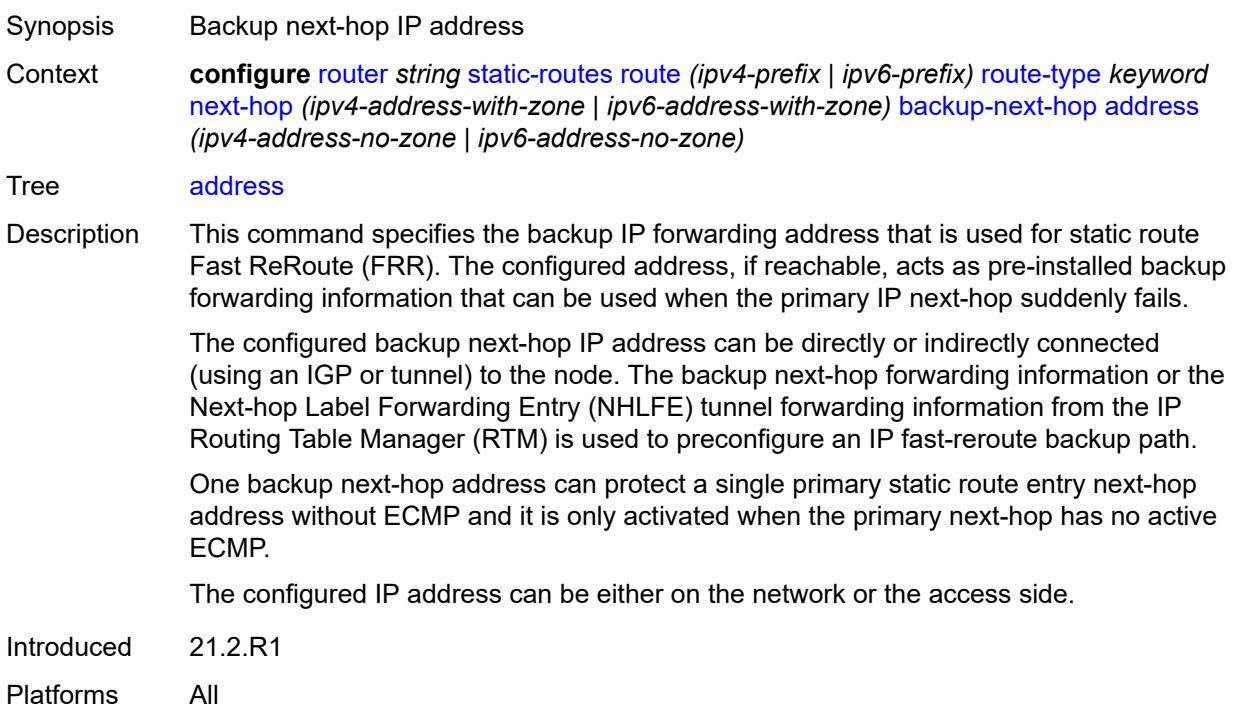

### <span id="page-5214-1"></span>**bfd-liveness** *boolean*

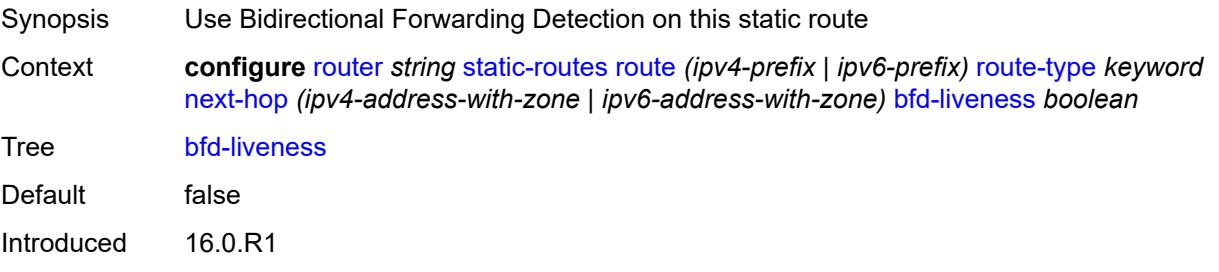

Platforms All

### <span id="page-5215-0"></span>**community** *string*

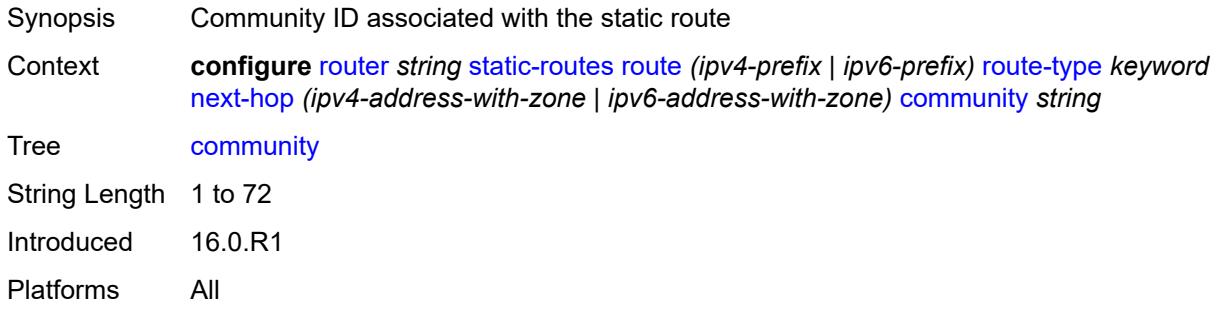

# <span id="page-5215-2"></span>**cpe-check** [\[address\]](#page-5215-1) *(ipv4-address-no-zone | ipv6-address-no-zone)*

<span id="page-5215-1"></span>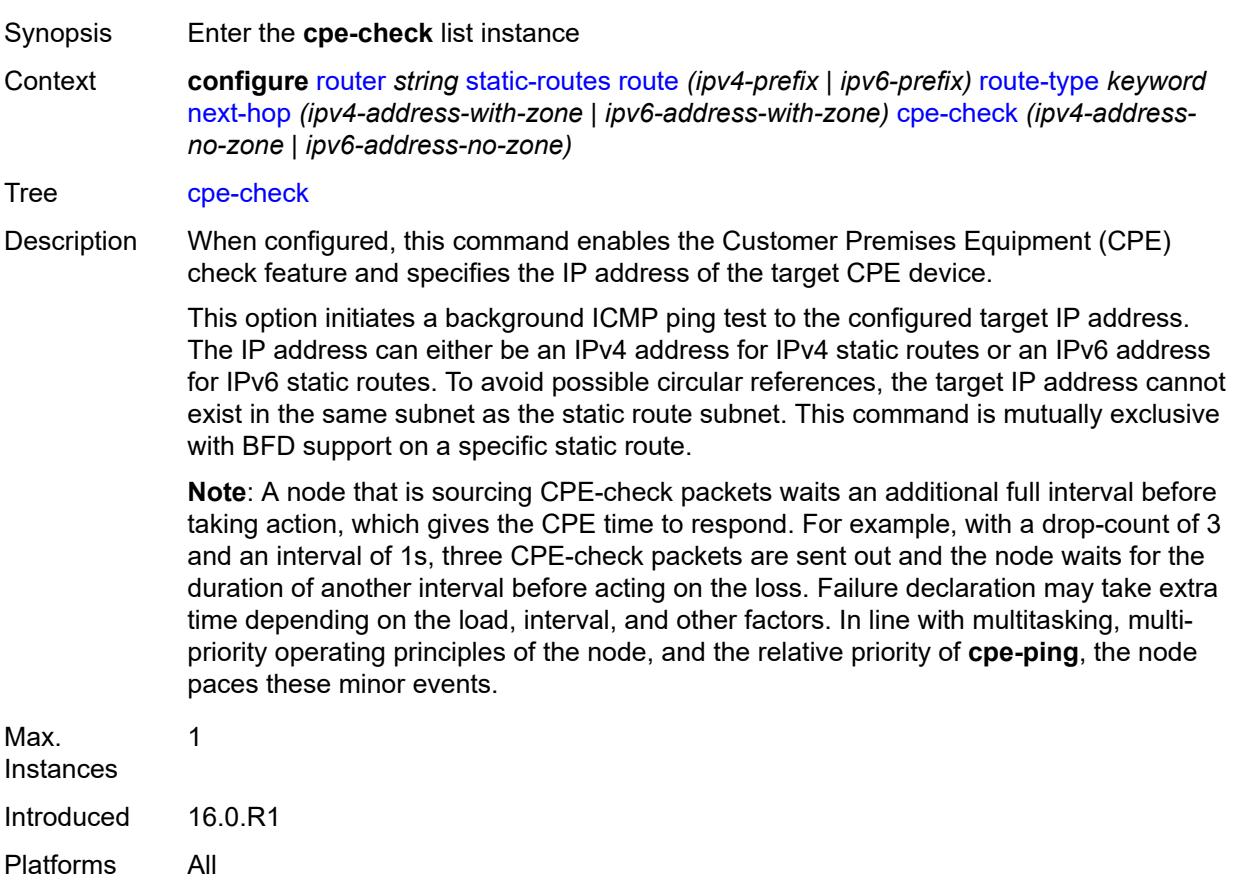

# [**address**] *(ipv4-address-no-zone | ipv6-address-no-zone)*

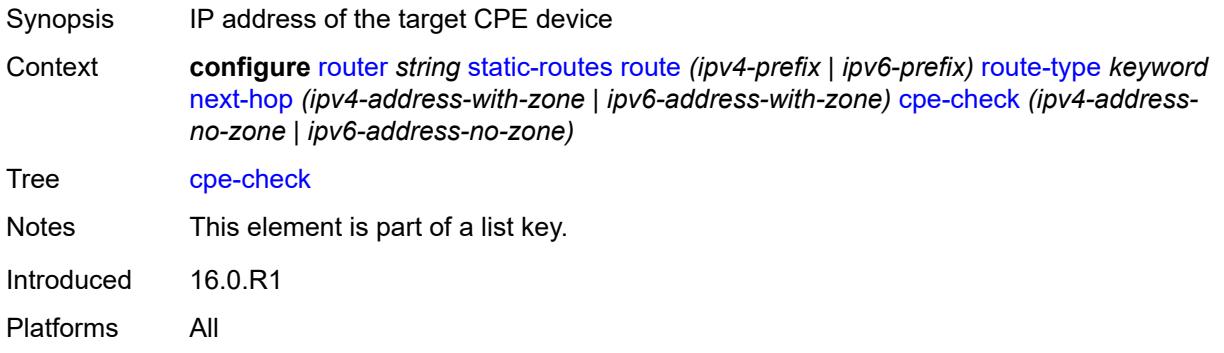

#### <span id="page-5216-0"></span>**drop-count** *number*

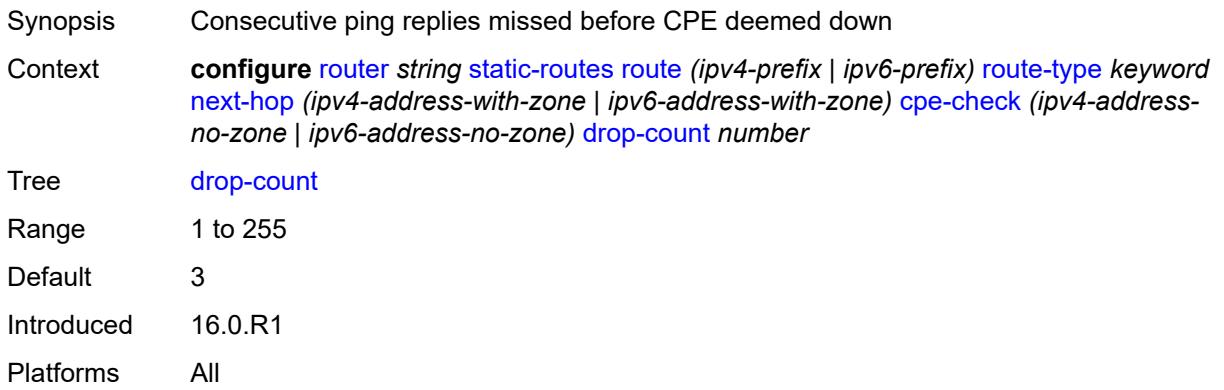

#### <span id="page-5216-1"></span>**interval** *number*

<span id="page-5216-2"></span>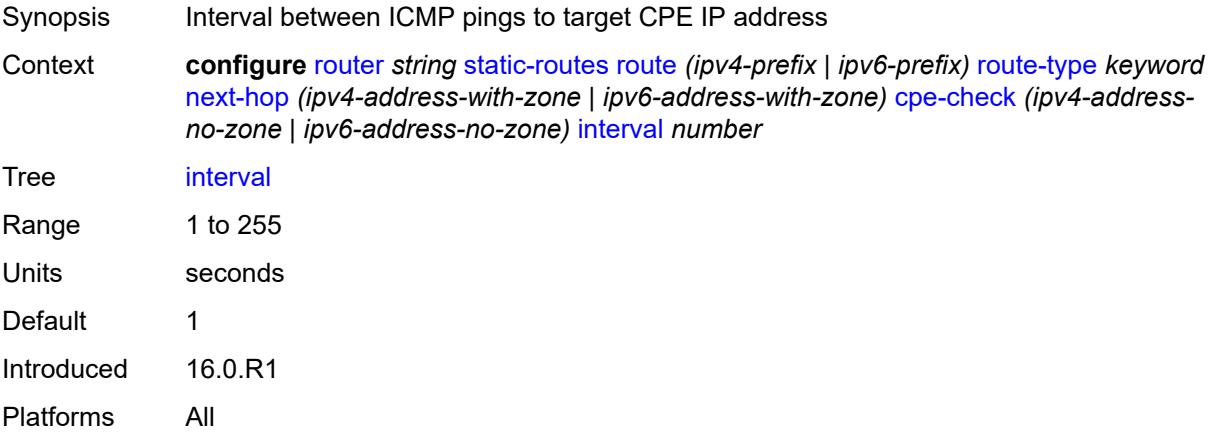

# **log** *boolean*

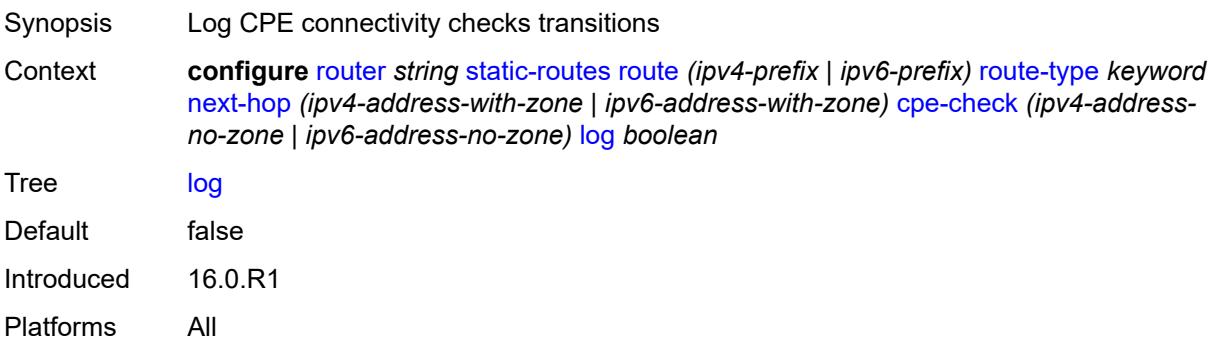

# <span id="page-5217-0"></span>**padding-size** *number*

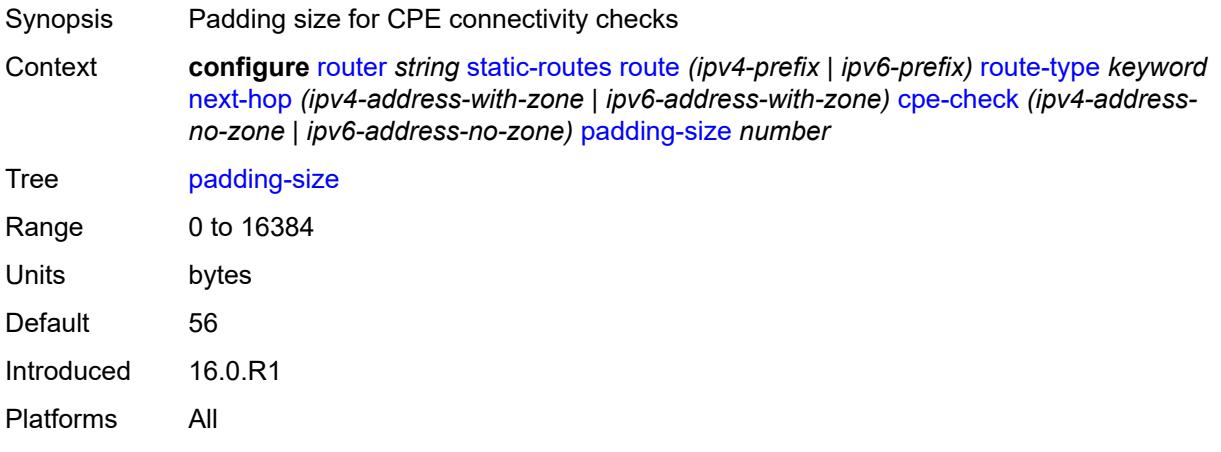

#### <span id="page-5217-1"></span>**description** *string*

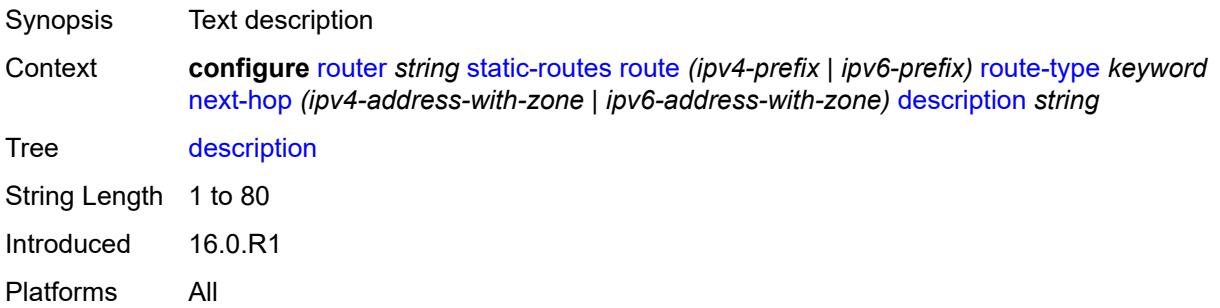

# <span id="page-5217-2"></span>**destination-class** *number*

Synopsis Destination class for this static route

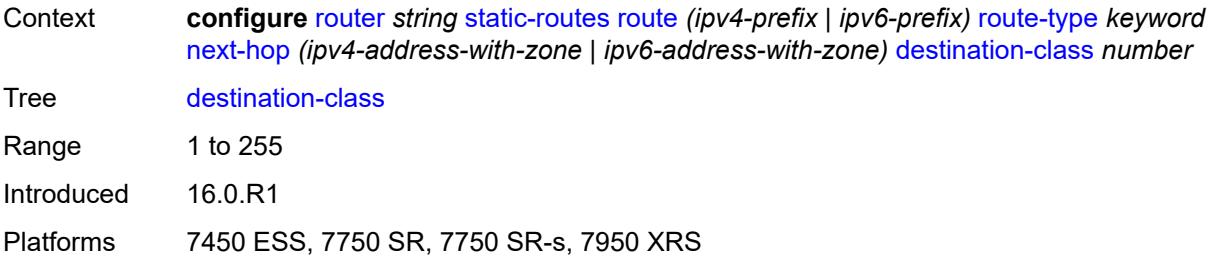

# <span id="page-5218-0"></span>**ldp-sync** *boolean*

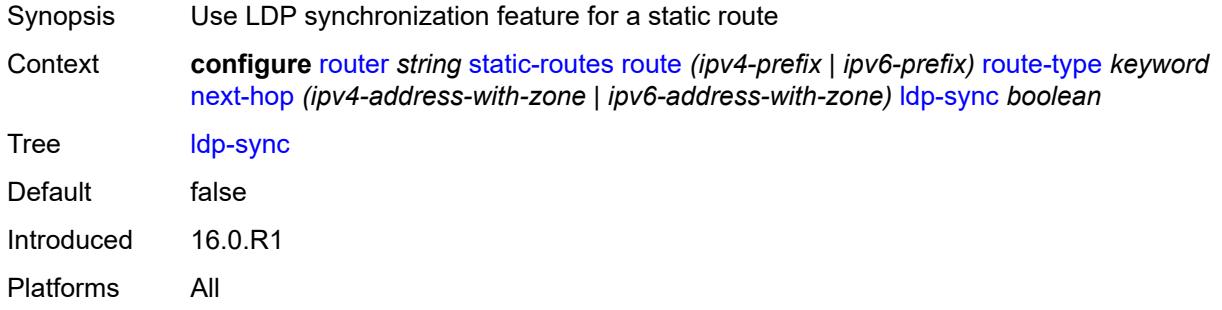

# <span id="page-5218-1"></span>**load-balancing-weight** *number*

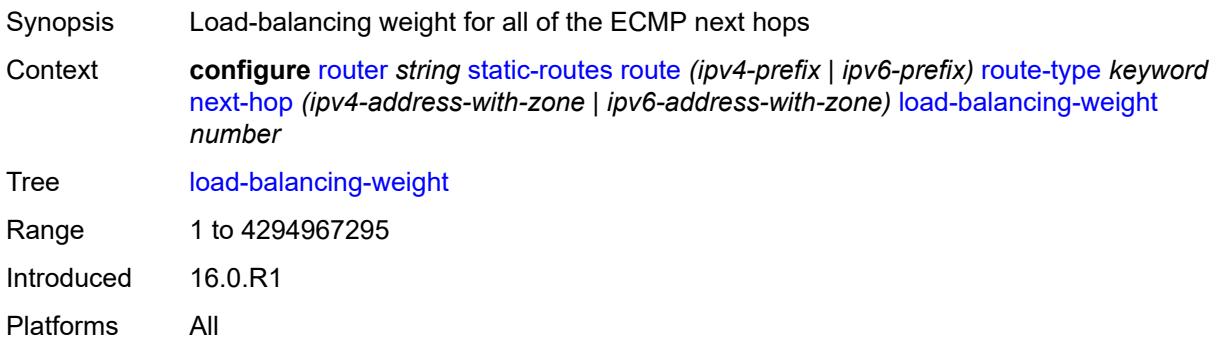

#### <span id="page-5218-2"></span>**metric** *number*

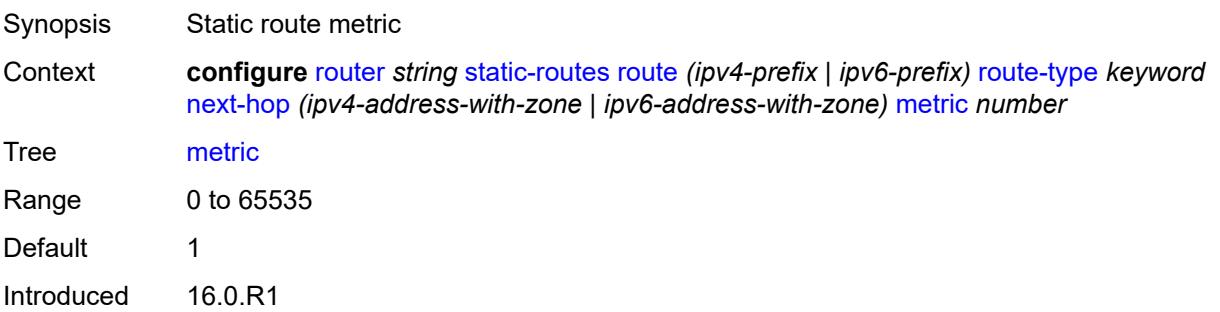

Platforms All

#### <span id="page-5219-0"></span>**preference** *number*

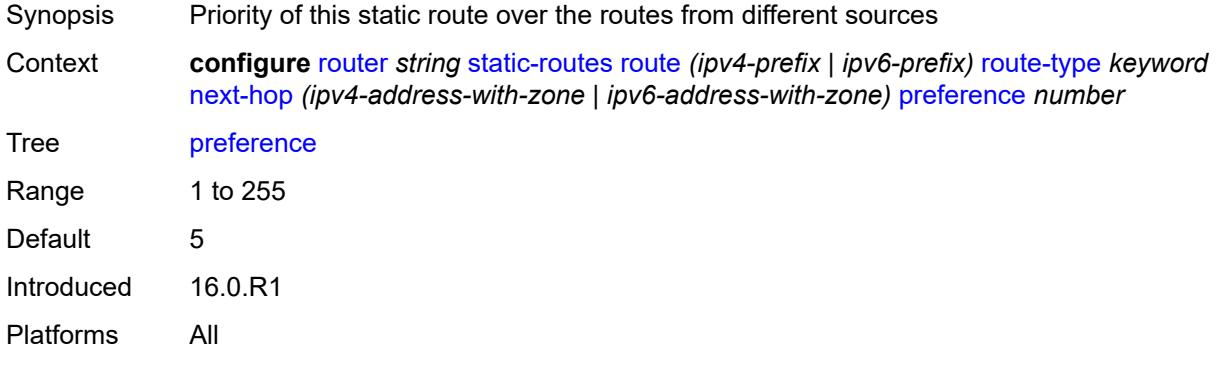

# <span id="page-5219-1"></span>**prefix-list**

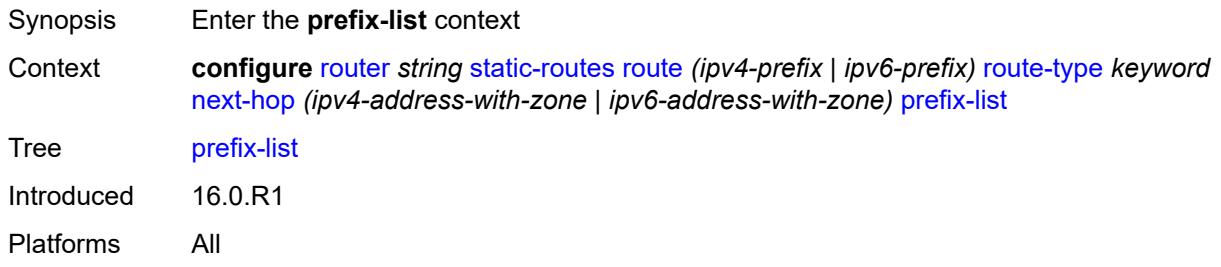

### <span id="page-5219-2"></span>**flag** *keyword*

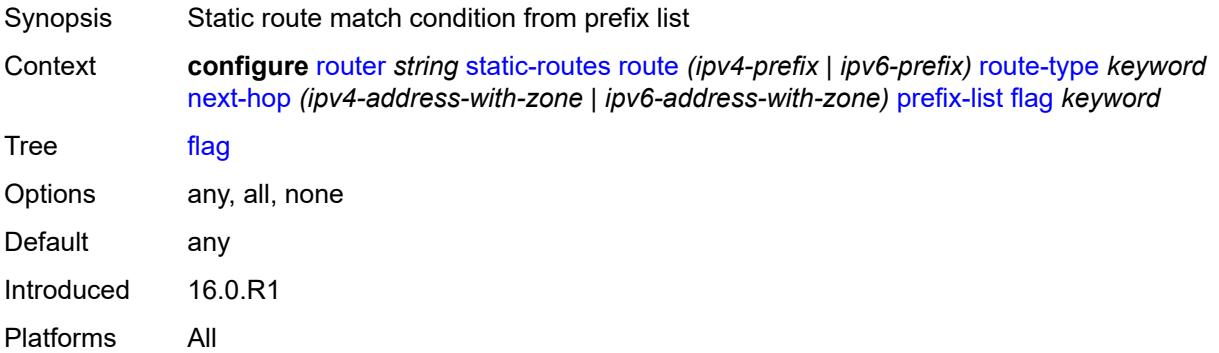

# **name** *reference*

Synopsis Prefix list name
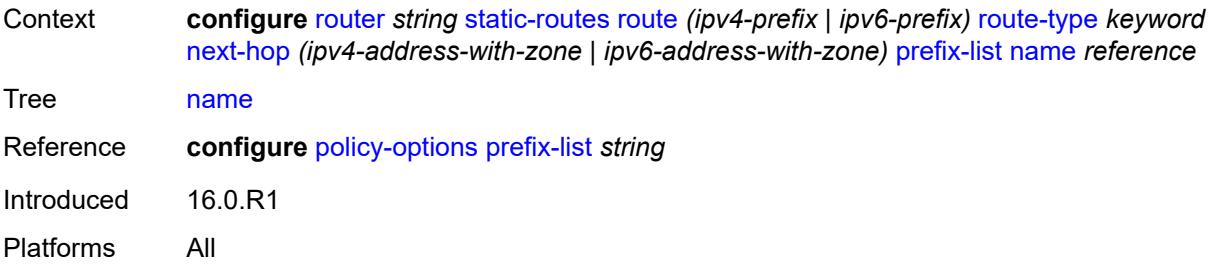

#### <span id="page-5220-0"></span>**qos**

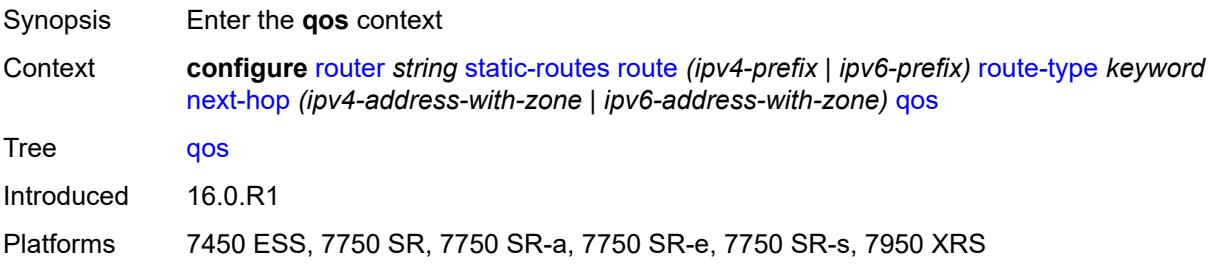

### <span id="page-5220-1"></span>**forwarding-class** *keyword*

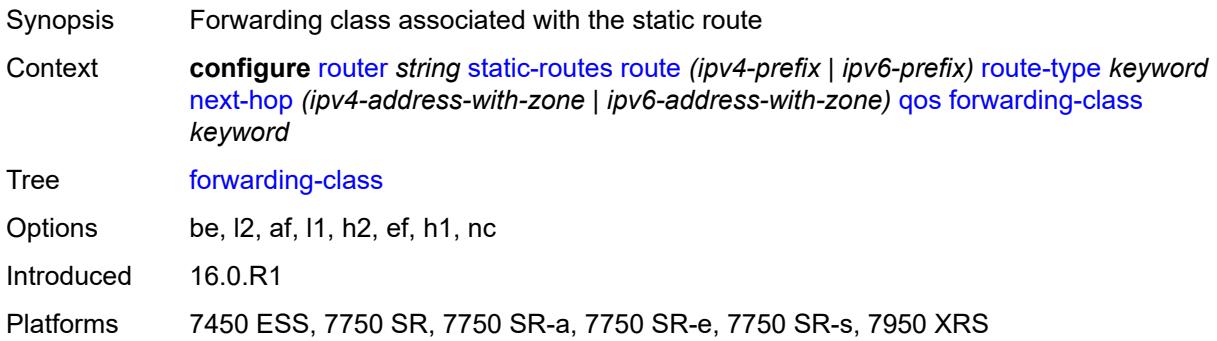

### <span id="page-5220-2"></span>**priority** *keyword*

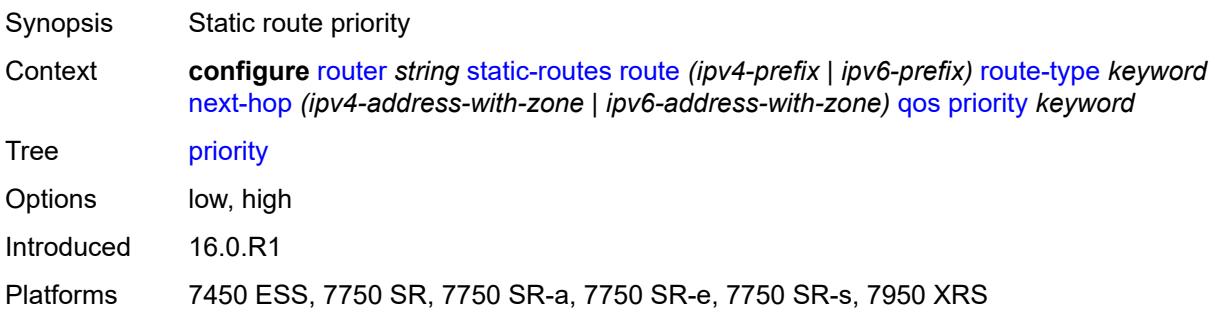

#### <span id="page-5221-0"></span>**source-class** *number*

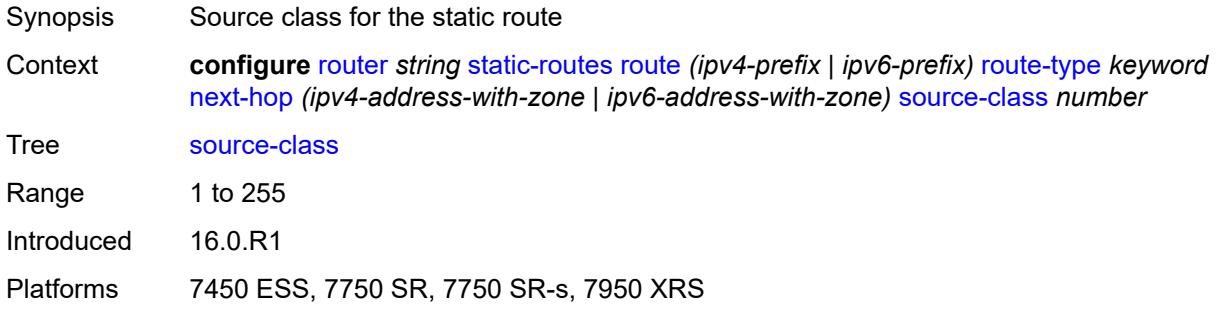

## <span id="page-5221-1"></span>**tag** *number*

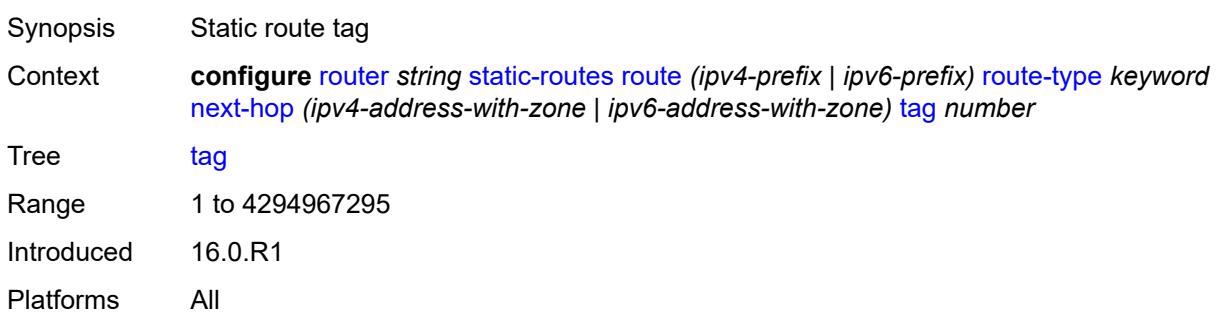

## <span id="page-5221-2"></span>**validate-next-hop** *boolean*

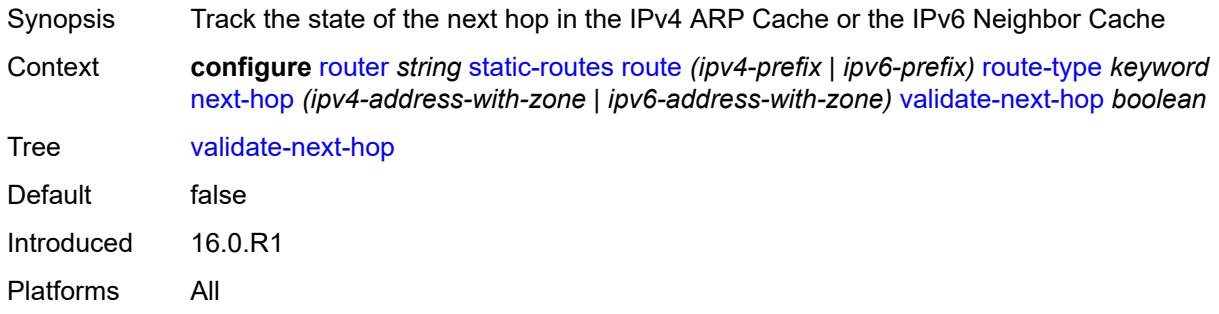

## <span id="page-5221-3"></span>**tag** *number*

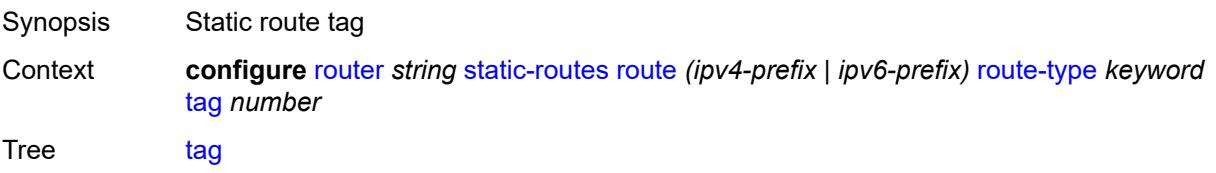

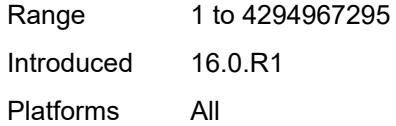

## <span id="page-5222-0"></span>**subscriber-mgmt**

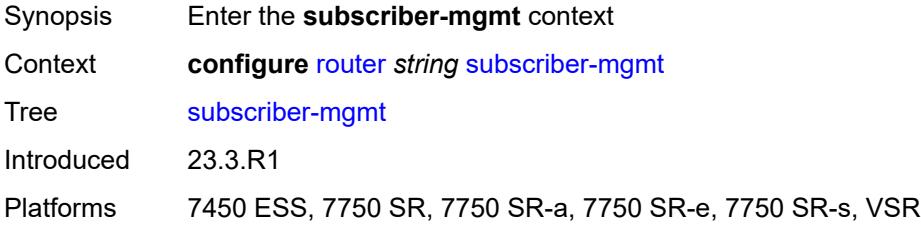

### <span id="page-5222-1"></span>**dhcpv4**

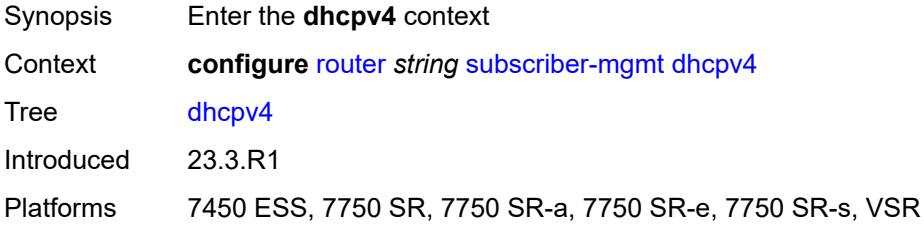

### <span id="page-5222-2"></span>**routed-subnet-transparent-forward** *boolean*

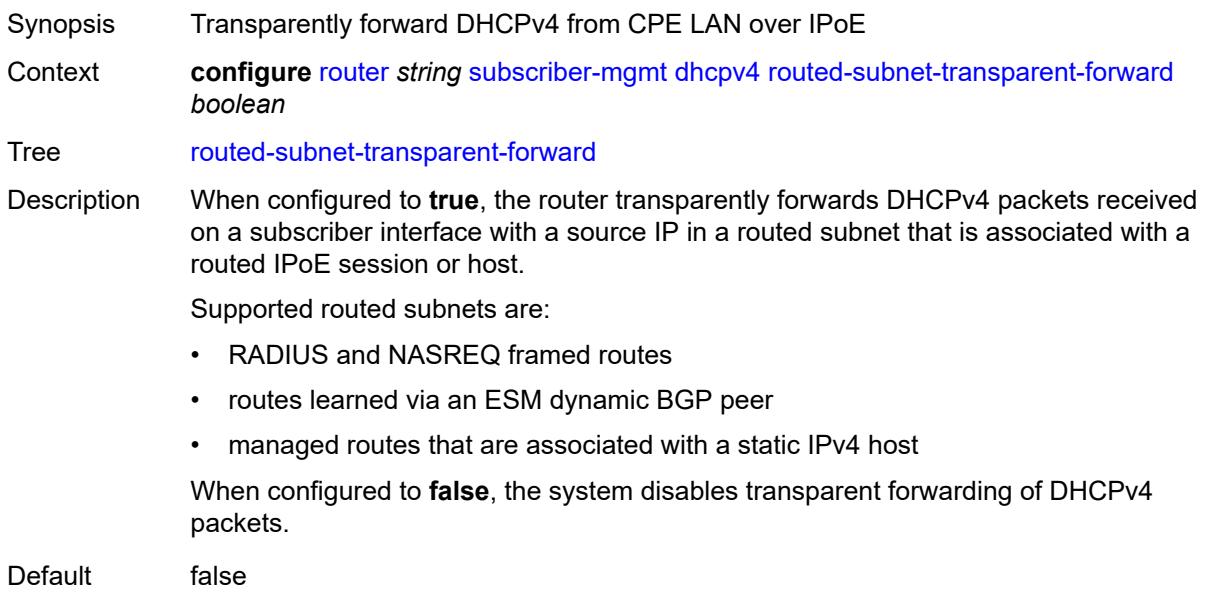

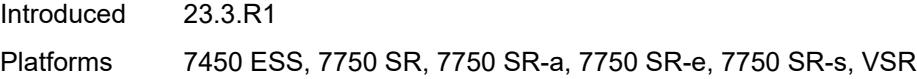

## <span id="page-5223-0"></span>**triggered-policy** *boolean*

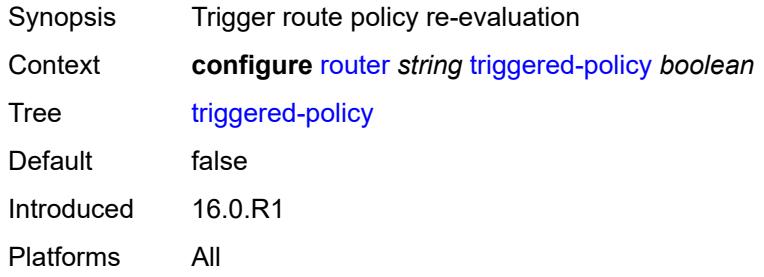

### <span id="page-5223-1"></span>**ttl-propagate**

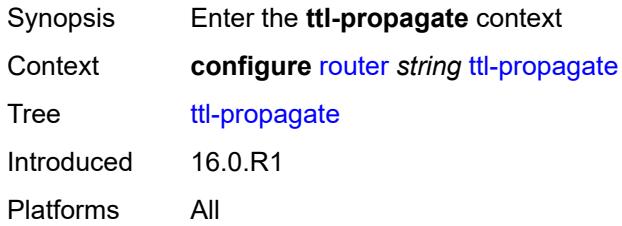

### <span id="page-5223-2"></span>**label-route-local** *keyword*

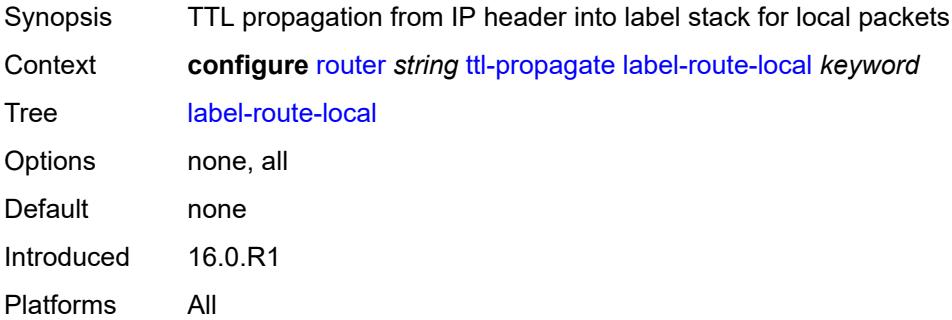

#### <span id="page-5223-3"></span>**label-route-transit** *keyword*

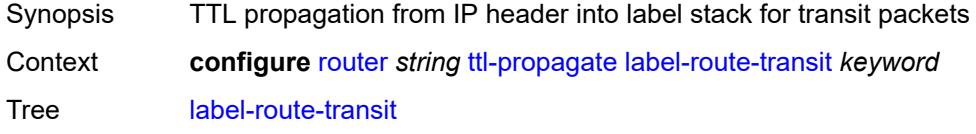

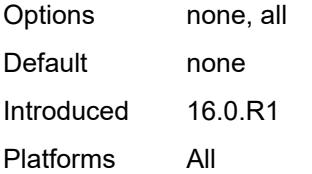

### <span id="page-5224-0"></span>**lsr-label-route** *keyword*

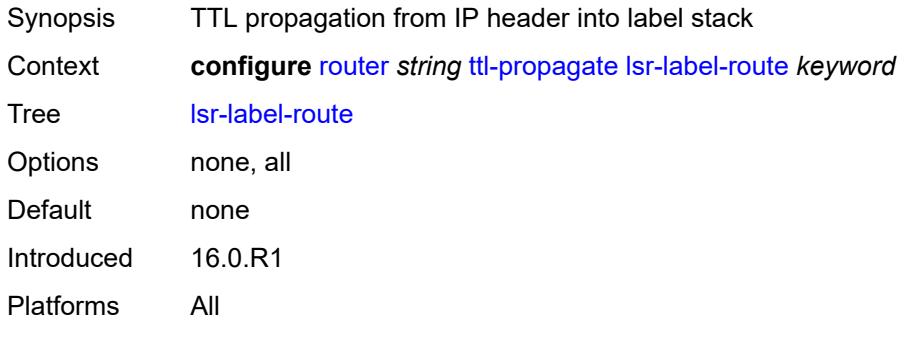

## <span id="page-5224-1"></span>**vprn-local** *keyword*

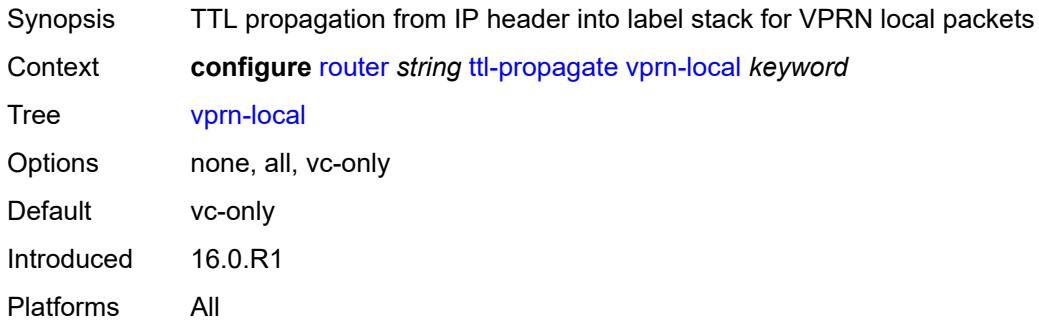

### <span id="page-5224-2"></span>**vprn-transit** *keyword*

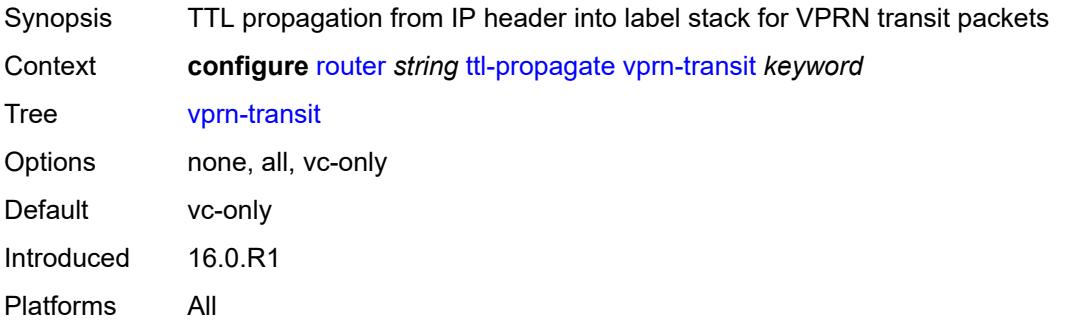

#### <span id="page-5225-0"></span>**tunnel-interface**

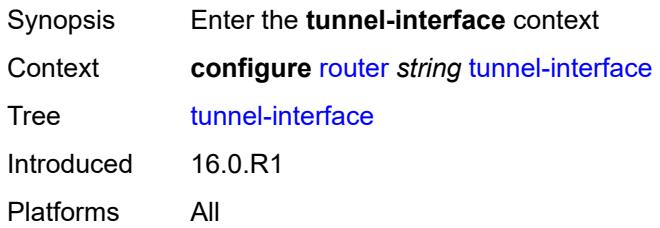

# <span id="page-5225-3"></span>**ldp-p2mp-leaf** [[p2mp-id](#page-5225-1)] *number* [sender-address](#page-5225-2) *string*

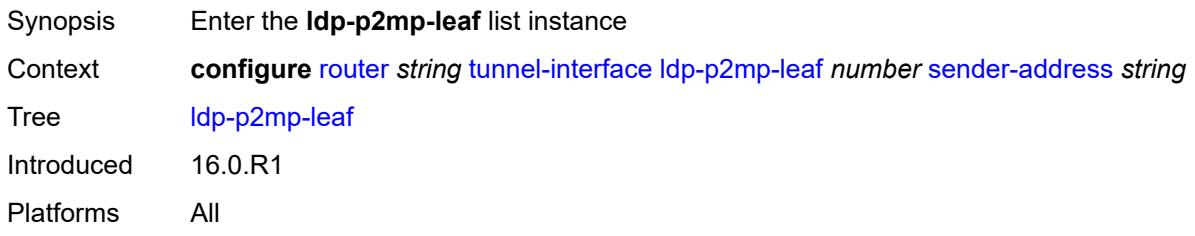

## <span id="page-5225-1"></span>[**p2mp-id**] *number*

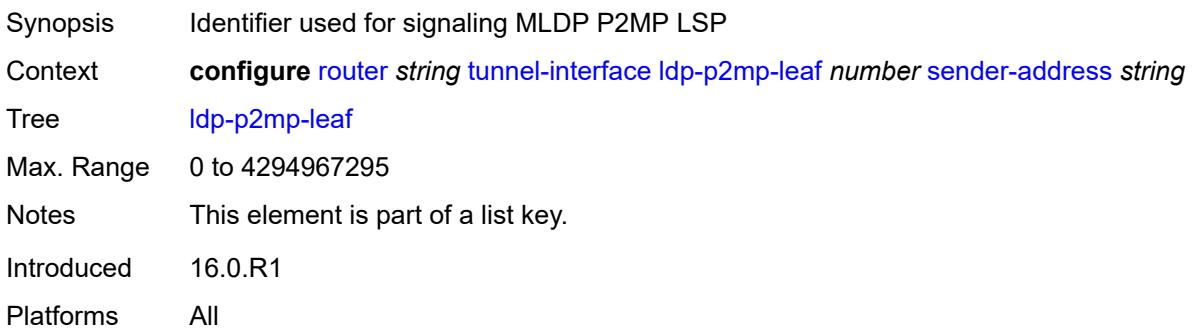

### <span id="page-5225-2"></span>**sender-address** *string*

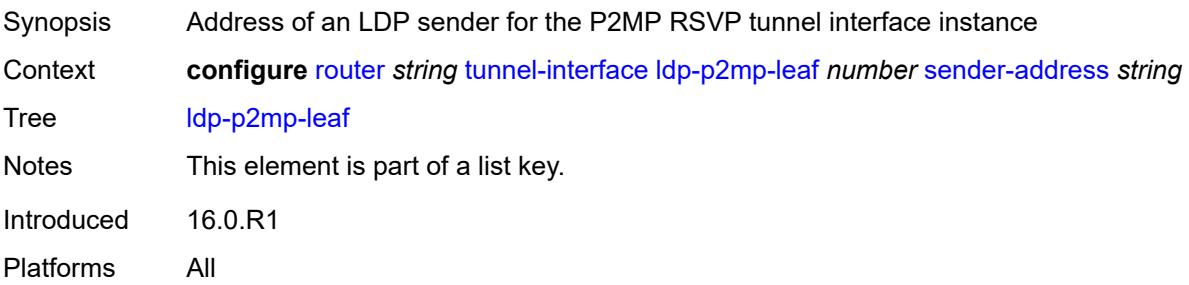

### <span id="page-5226-0"></span>**description** *string*

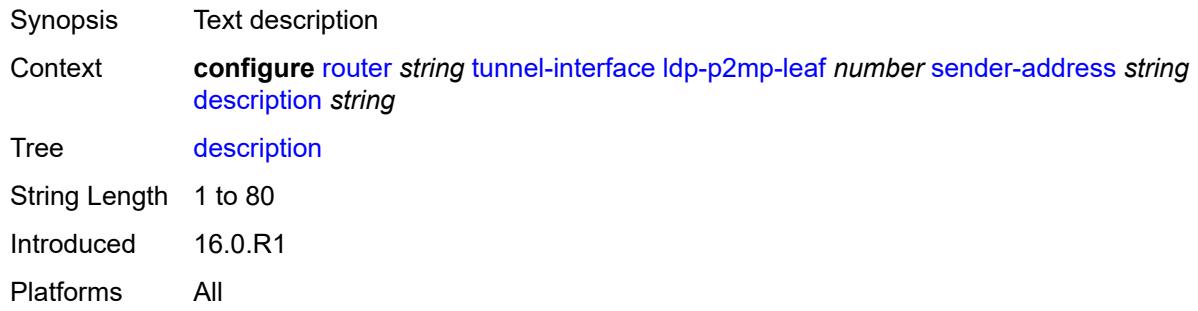

### <span id="page-5226-3"></span>**ldp-p2mp-root** [[p2mp-id\]](#page-5226-1) *number* [sender-address](#page-5226-2) *string*

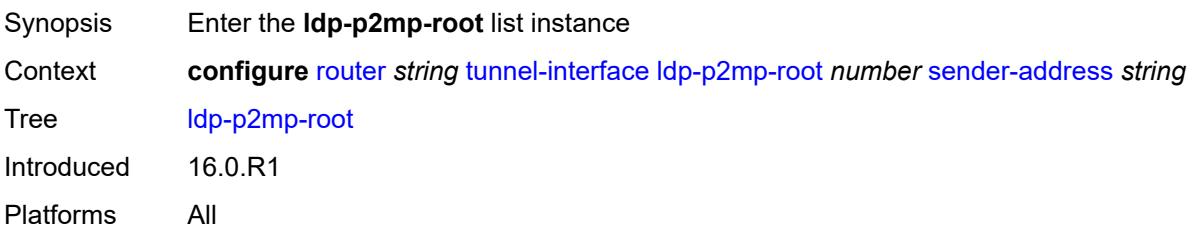

### <span id="page-5226-1"></span>[**p2mp-id**] *number*

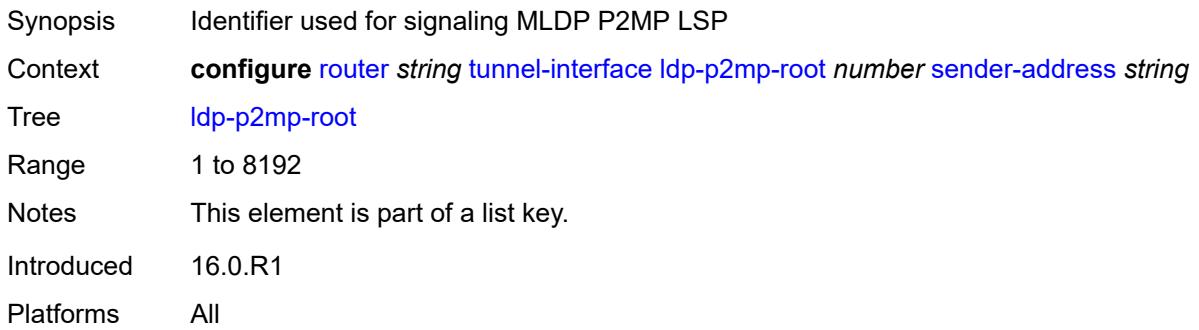

## <span id="page-5226-2"></span>**sender-address** *string*

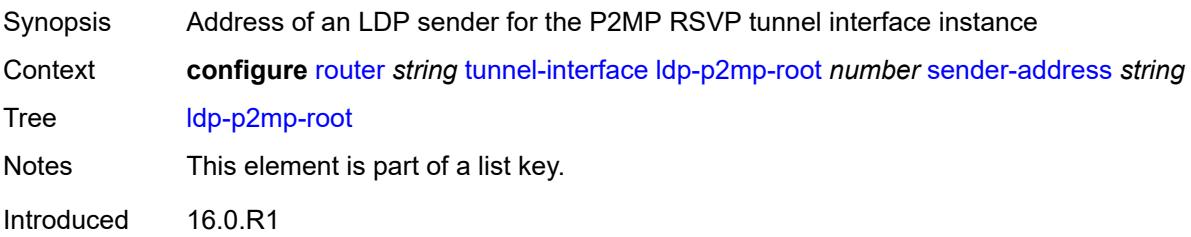

Platforms All

#### <span id="page-5227-0"></span>**description** *string*

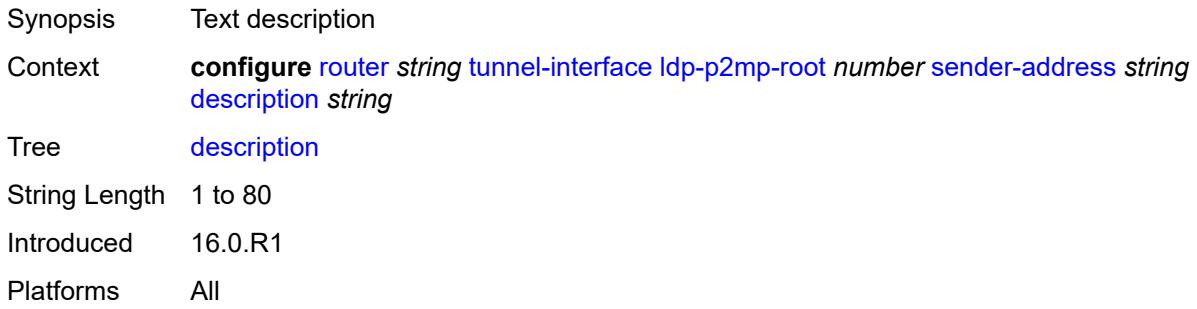

# <span id="page-5227-3"></span>**rsvp-p2mp-leaf** [\[lsp-name\]](#page-5227-1) *string* [sender-address](#page-5227-2) *string*

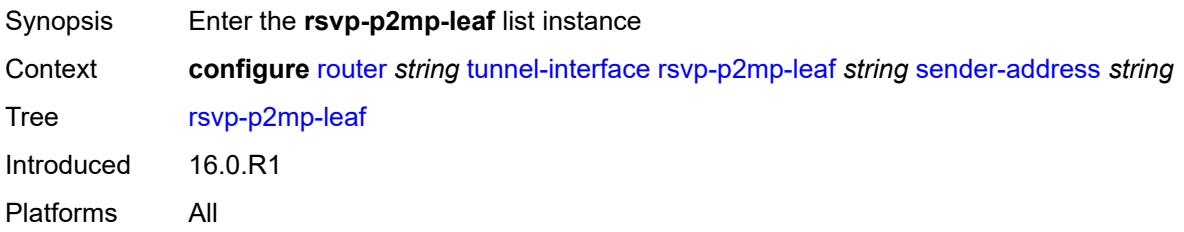

### <span id="page-5227-1"></span>[**lsp-name**] *string*

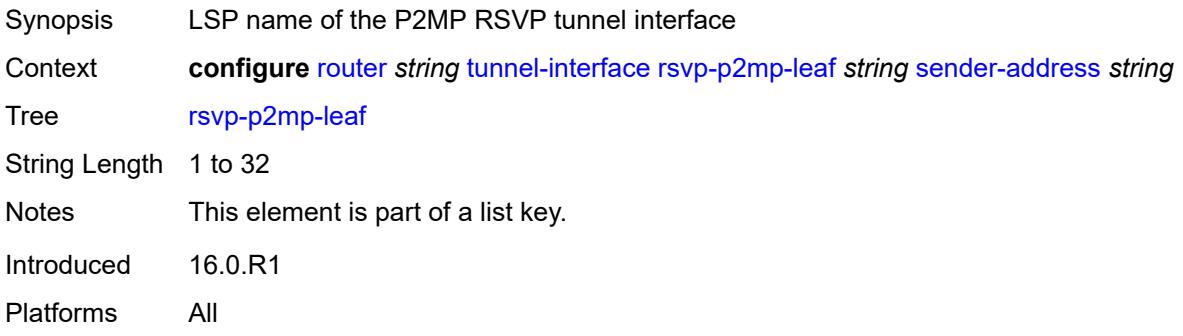

### <span id="page-5227-2"></span>**sender-address** *string*

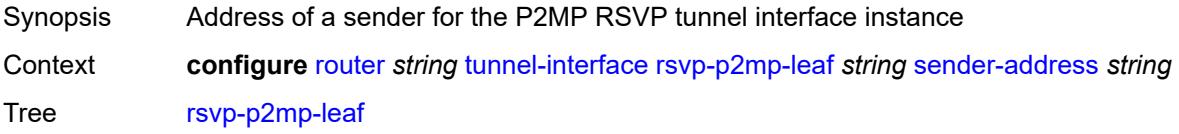

Notes This element is part of a list key. Introduced 16.0.R1 Platforms All

### <span id="page-5228-0"></span>**description** *string*

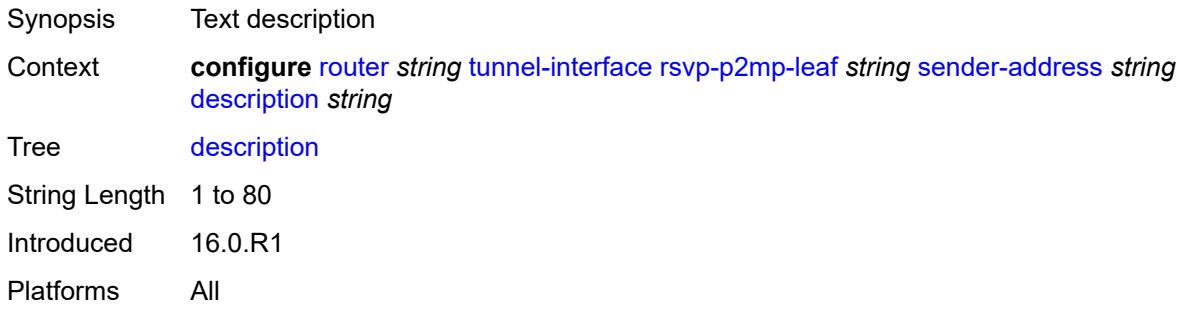

### <span id="page-5228-2"></span>**rsvp-p2mp-root** [[lsp-name](#page-5228-1)] *string*

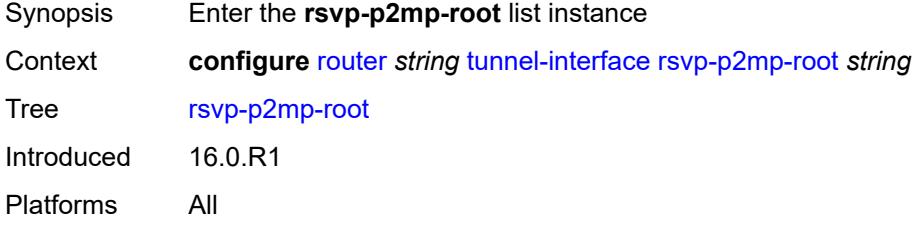

### <span id="page-5228-1"></span>[**lsp-name**] *string*

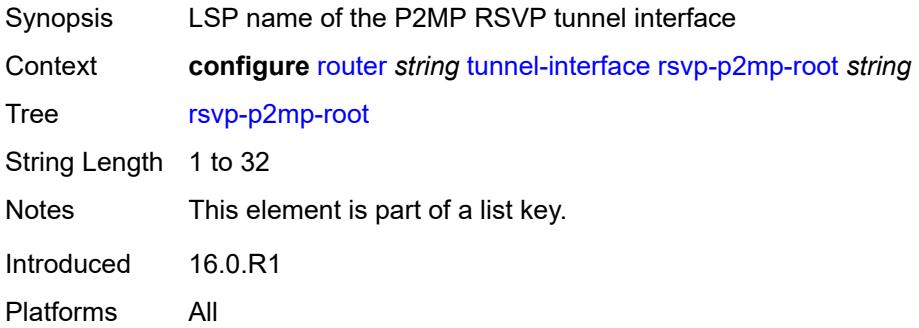

#### <span id="page-5228-3"></span>**description** *string*

Synopsis Text description

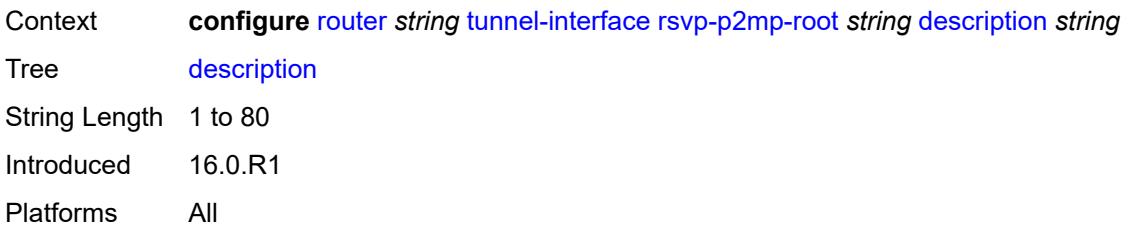

## <span id="page-5229-0"></span>**twamp-light**

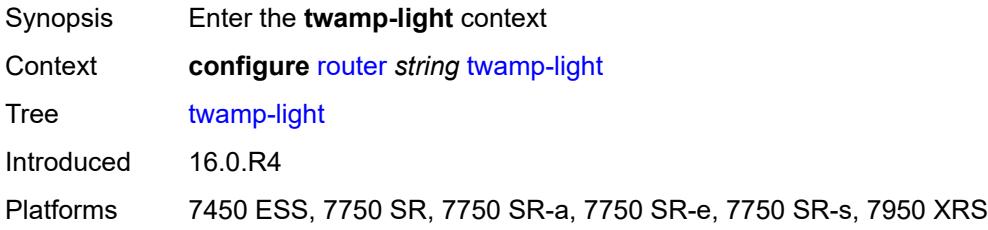

### <span id="page-5229-1"></span>**reflector**

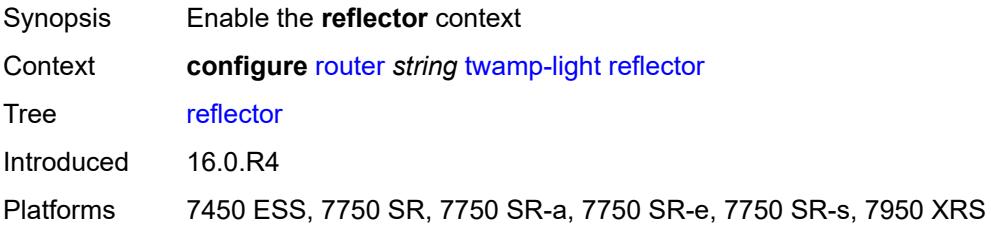

## <span id="page-5229-2"></span>**admin-state** *keyword*

<span id="page-5229-3"></span>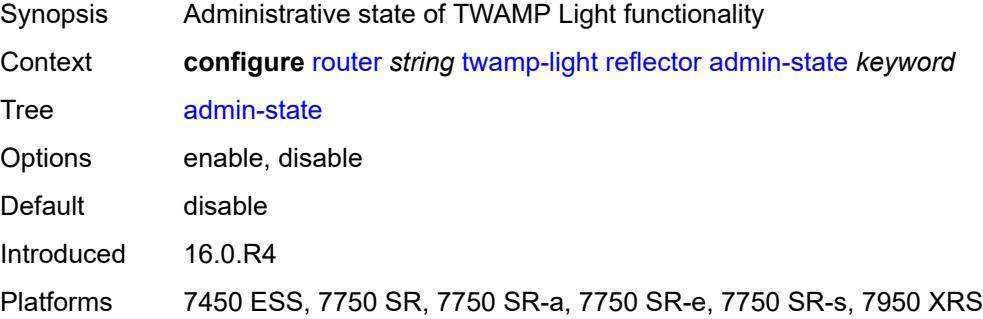

### **allow-ipv6-udp-checksum-zero** *boolean*

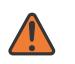

#### **WARNING:**

Modifying this element toggles the **admin-state** of the parent element automatically for the new value to take effect.

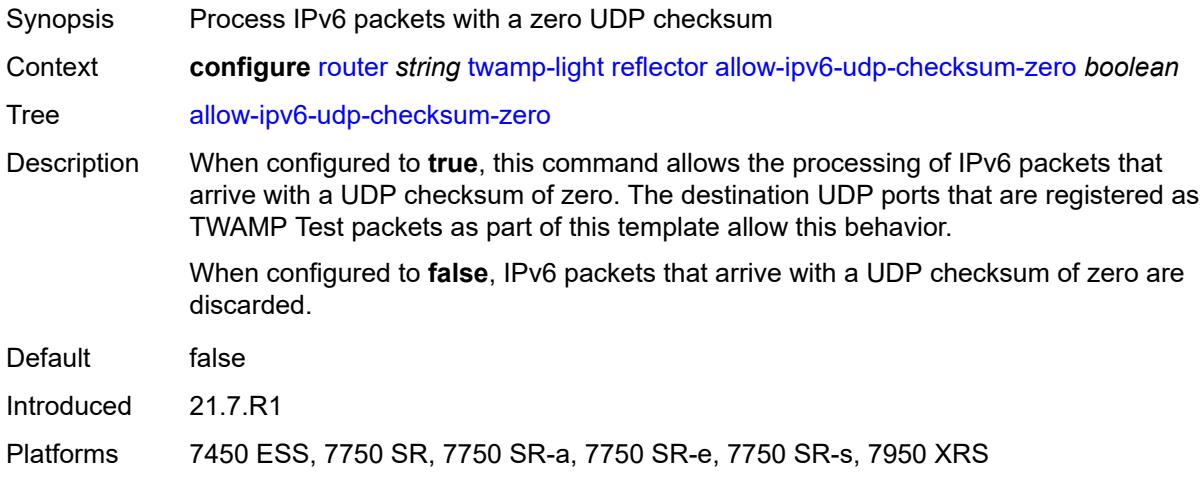

## <span id="page-5230-0"></span>**description** *string*

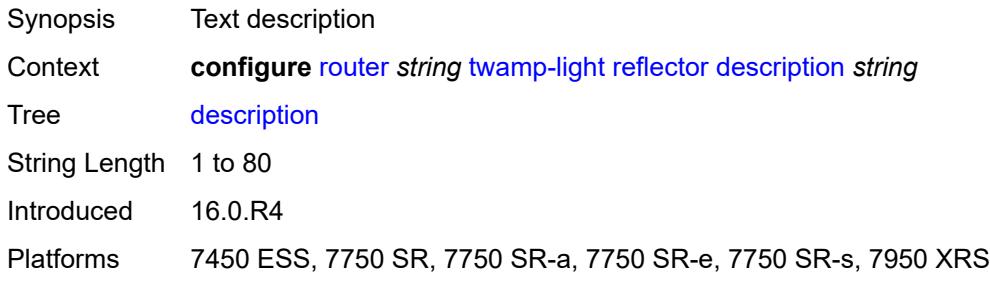

### <span id="page-5230-2"></span>**prefix** [[ip-prefix\]](#page-5230-1) *(ipv4-prefix | ipv6-prefix)*

<span id="page-5230-1"></span>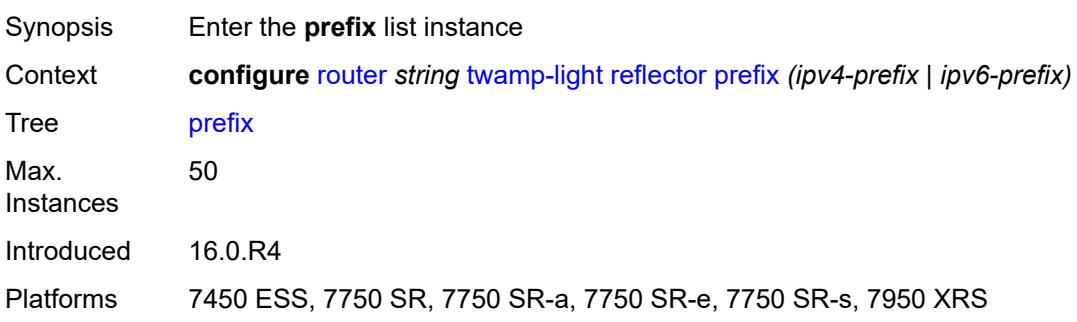

## [**ip-prefix**] *(ipv4-prefix | ipv6-prefix)*

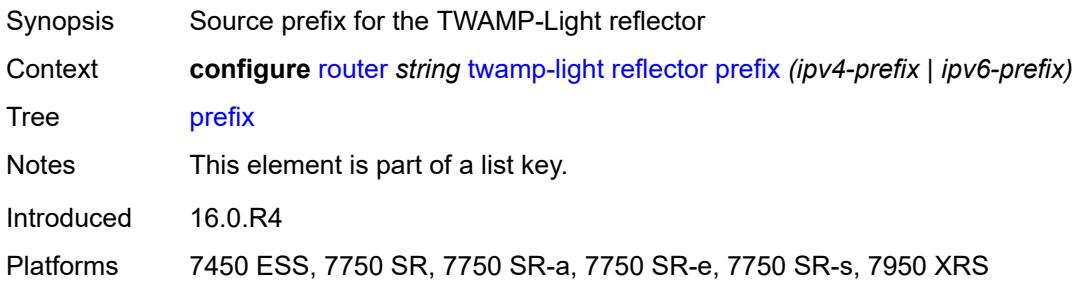

## <span id="page-5231-0"></span>**description** *string*

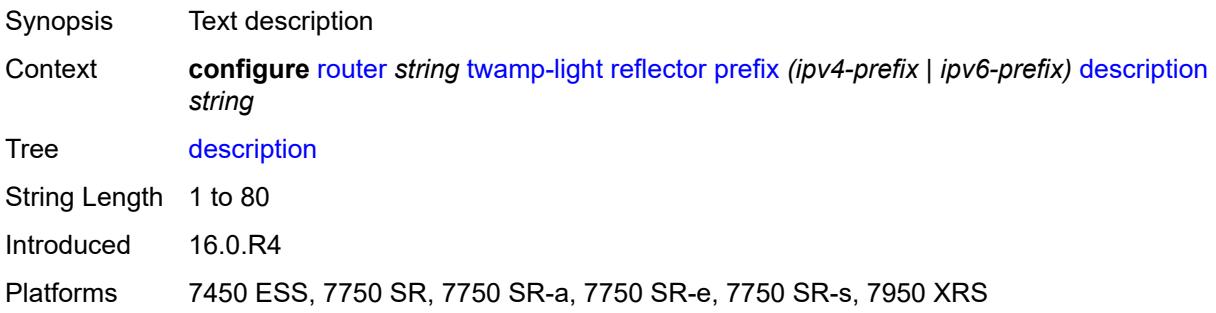

## <span id="page-5231-1"></span>**type** *keyword*

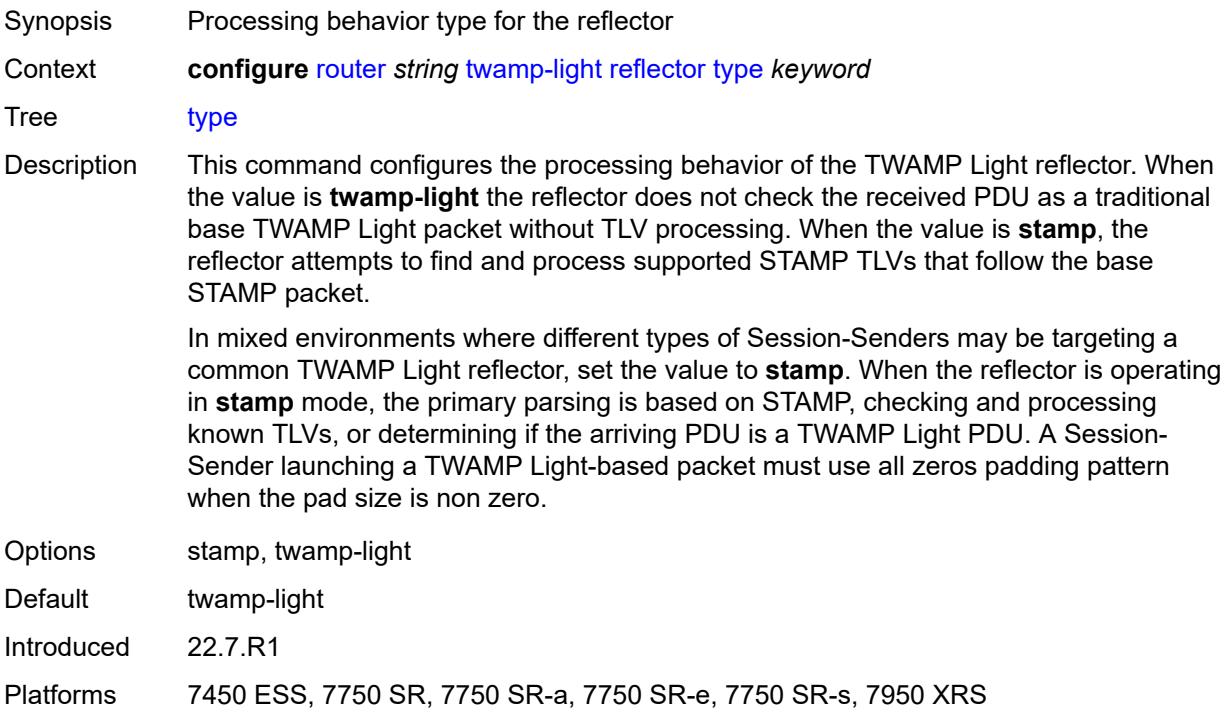

#### <span id="page-5232-0"></span>**udp-port** *number*

# $\bigwedge$

#### **WARNING:**

Modifying this element toggles the **admin-state** of the parent element automatically for the new value to take effect.

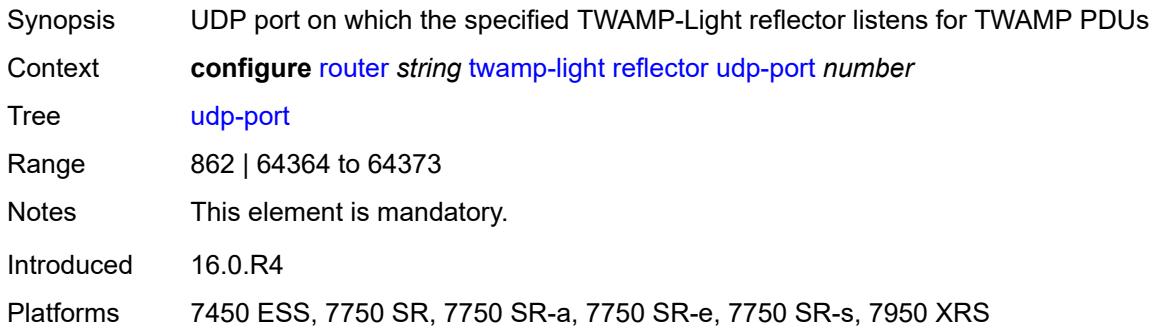

#### <span id="page-5232-1"></span>**vrgw**

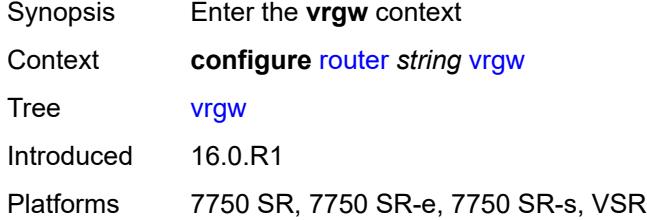

#### <span id="page-5232-2"></span>**lanext**

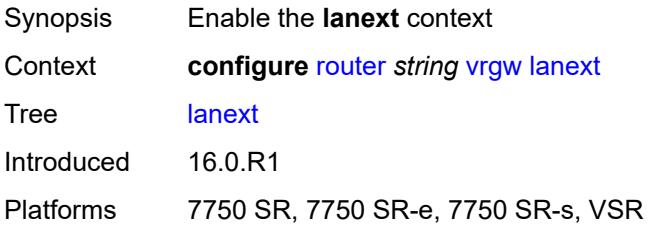

### <span id="page-5232-3"></span>**admin-state** *keyword*

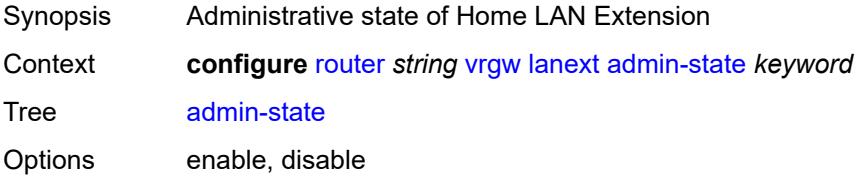

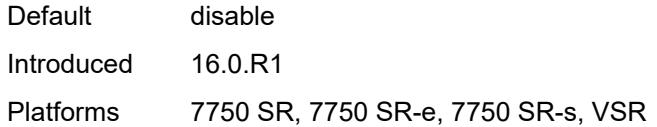

### <span id="page-5233-0"></span>**vxlan-port** *number*

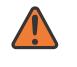

#### **WARNING:**

Modifying this element toggles the **admin-state** of the parent element automatically for the new value to take effect.

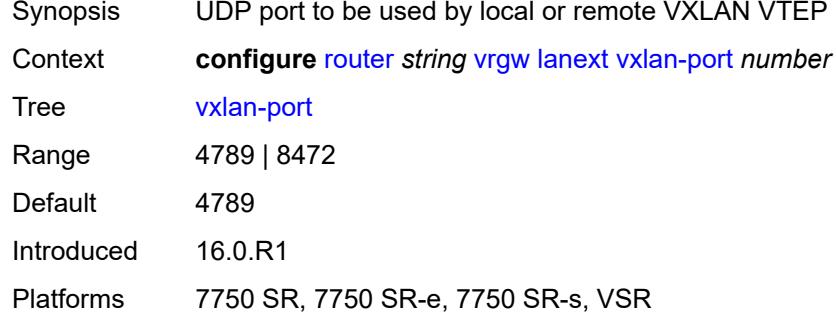

#### <span id="page-5233-1"></span>**vxlan-vtep-range**

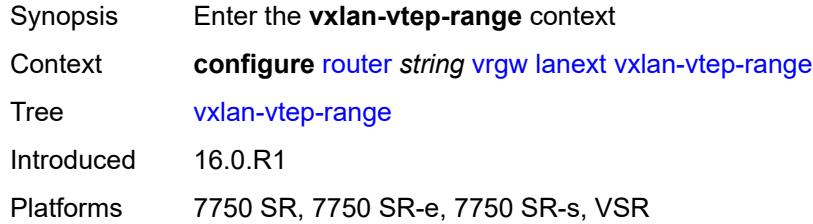

### <span id="page-5233-2"></span>**end** *(ipv4-address-no-zone | ipv6-address-no-zone)*

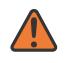

#### **WARNING:**

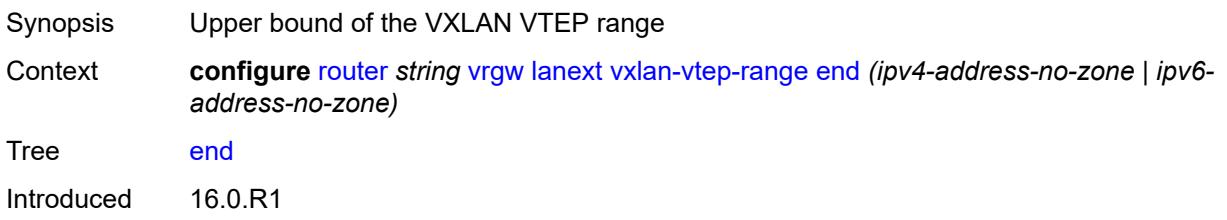

Platforms 7750 SR, 7750 SR-e, 7750 SR-s, VSR

<span id="page-5234-0"></span>**start** *(ipv4-address-no-zone | ipv6-address-no-zone)*

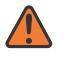

#### **WARNING:**

Modifying this element toggles the **admin-state** of the parent element automatically for the new value to take effect.

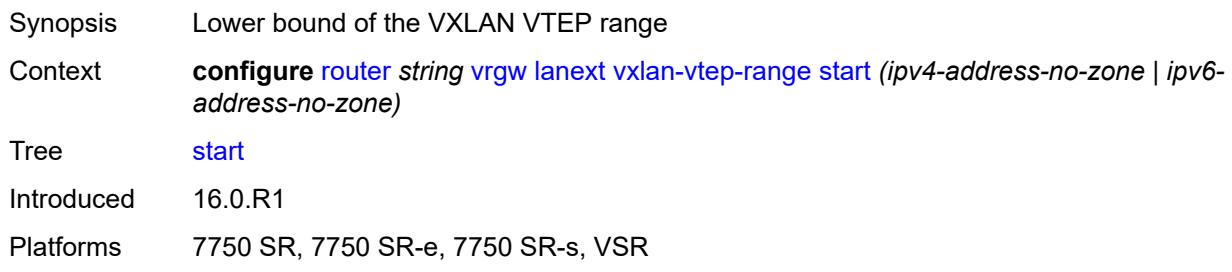

#### <span id="page-5234-1"></span>**wlan-gw-group** *reference*

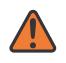

#### **WARNING:**

Modifying this element toggles the **admin-state** of the parent element automatically for the new value to take effect.

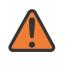

#### **WARNING:**

Modifying this element recreates the parent element automatically for the new value to take effect.

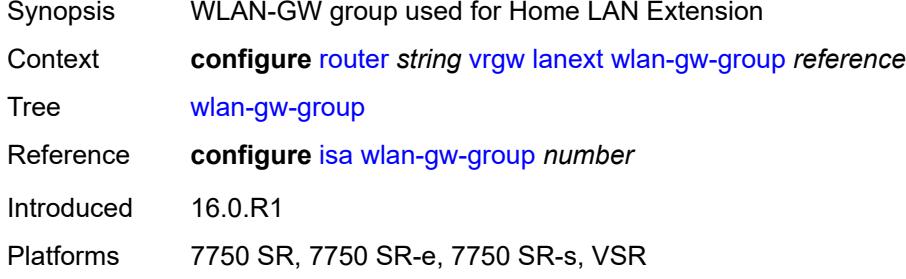

#### <span id="page-5234-2"></span>**weighted-ecmp** *keyword*

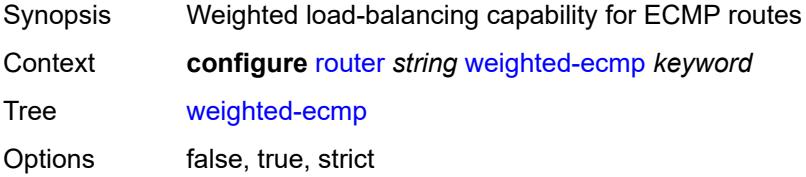

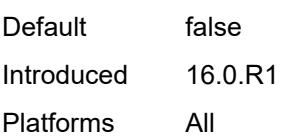

## <span id="page-5235-0"></span>**wlan-gw**

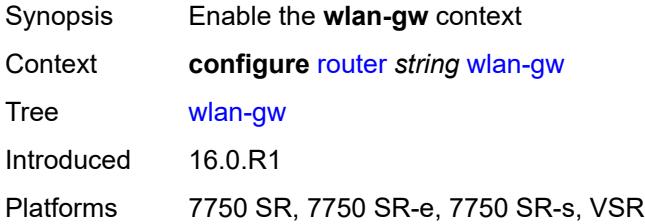

### <span id="page-5235-1"></span>**distributed-subscriber-mgmt**

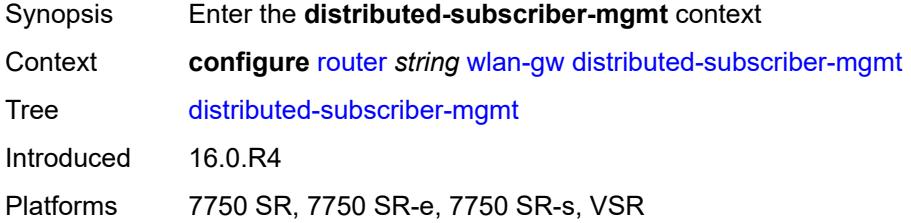

### <span id="page-5235-2"></span>**ipv6-tcp-mss-adjust** *number*

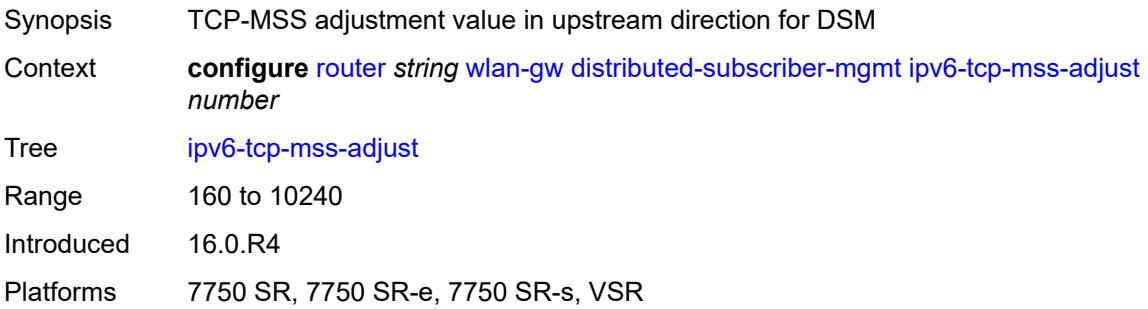

## <span id="page-5235-3"></span>**mobility-triggered-accounting**

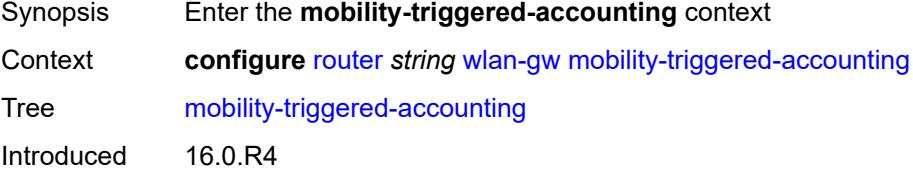

Platforms 7750 SR, 7750 SR-e, 7750 SR-s, VSR

#### <span id="page-5236-0"></span>**admin-state** *keyword*

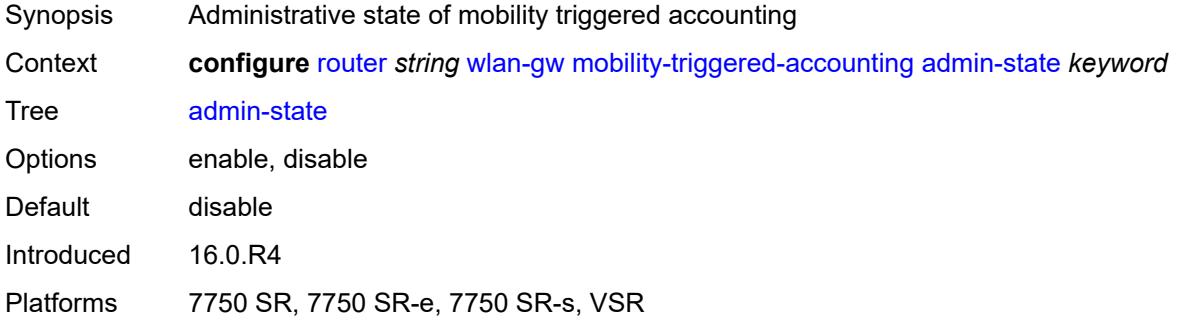

### <span id="page-5236-1"></span>**hold-down** *number*

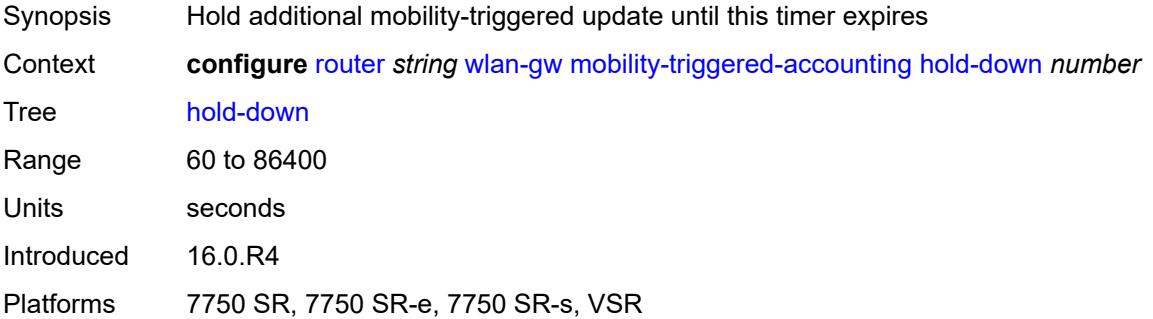

#### <span id="page-5236-2"></span>**include-counters** *boolean*

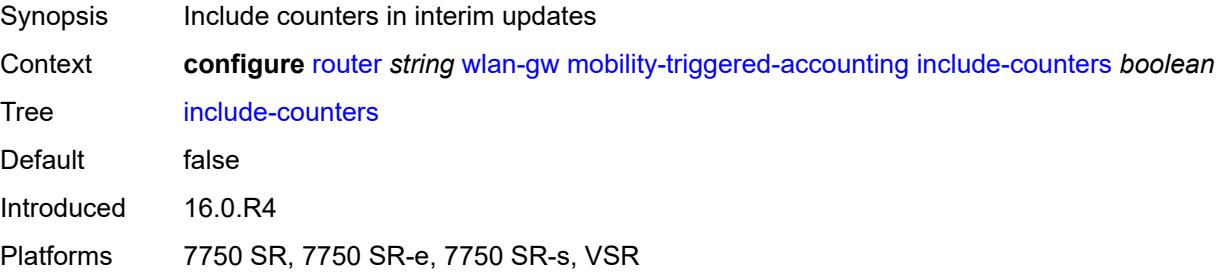

#### <span id="page-5236-3"></span>**xconnect**

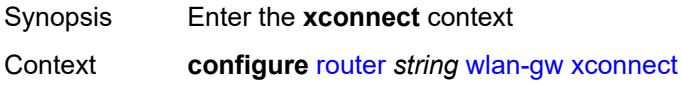

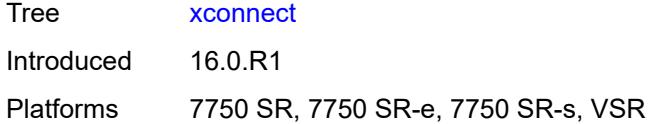

### <span id="page-5237-0"></span>**admin-state** *keyword*

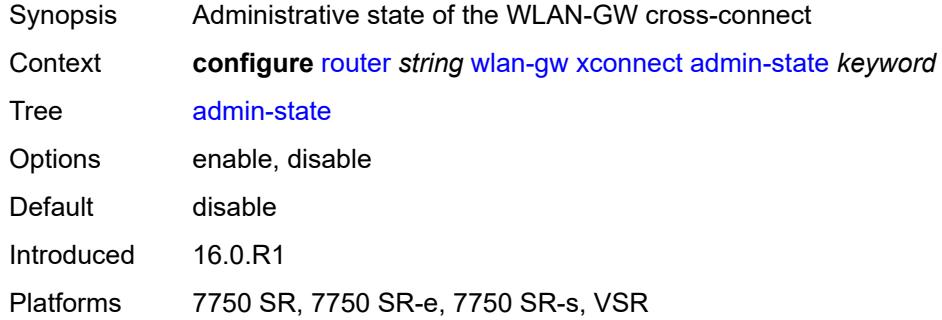

### <span id="page-5237-1"></span>**tunnel-source-ip** *string*

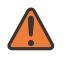

#### **WARNING:**

Modifying this element toggles the **admin-state** of the parent element automatically for the new value to take effect.

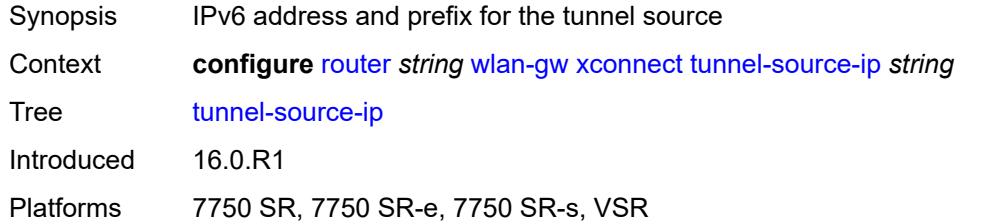

#### <span id="page-5237-2"></span>**wlan-gw-group** *reference*

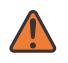

#### **WARNING:**

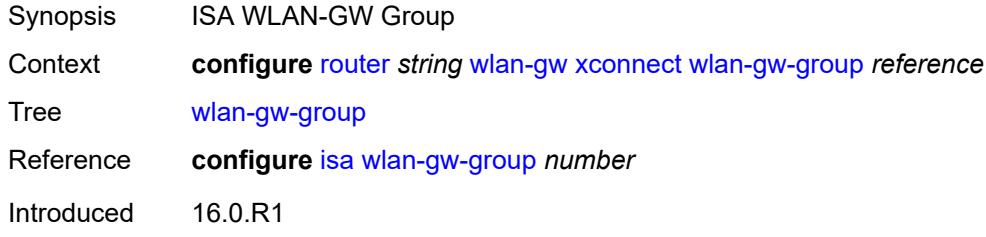

Platforms 7750 SR, 7750 SR-e, 7750 SR-s, VSR

#### <span id="page-5238-0"></span>**wpp**

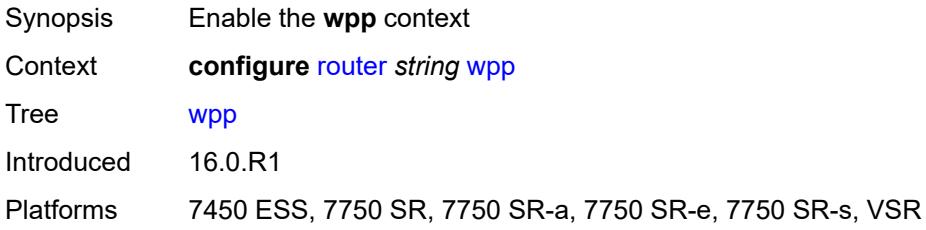

## <span id="page-5238-1"></span>**admin-state** *keyword*

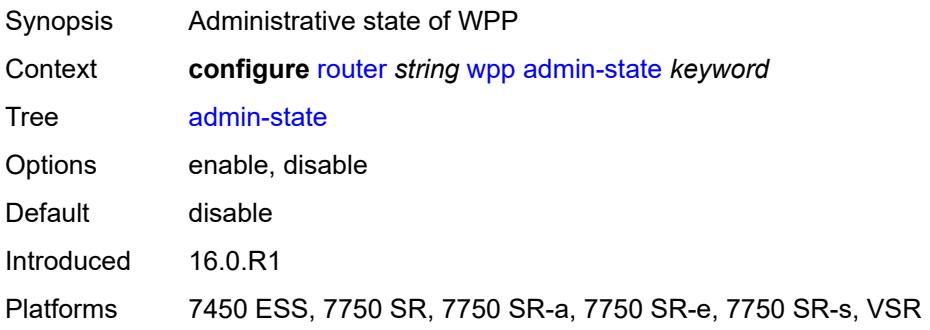

## <span id="page-5238-3"></span>**portal** [[name\]](#page-5238-2) *string*

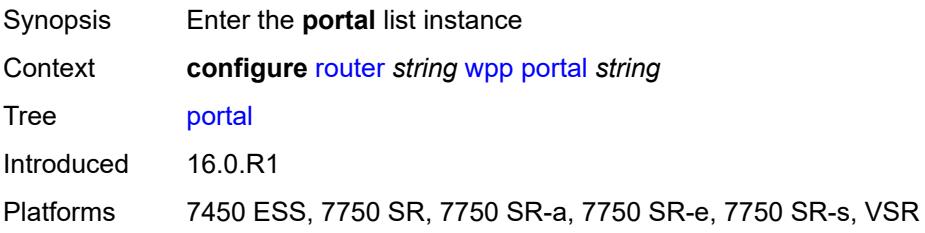

## <span id="page-5238-2"></span>[**name**] *string*

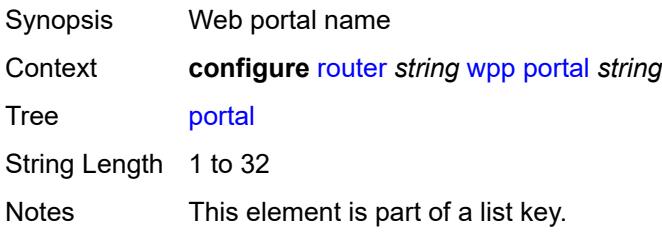

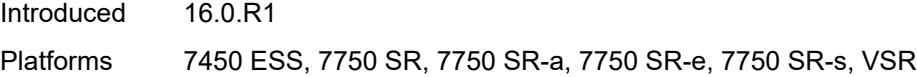

#### <span id="page-5239-0"></span>**ack-auth-retry-count** *number*

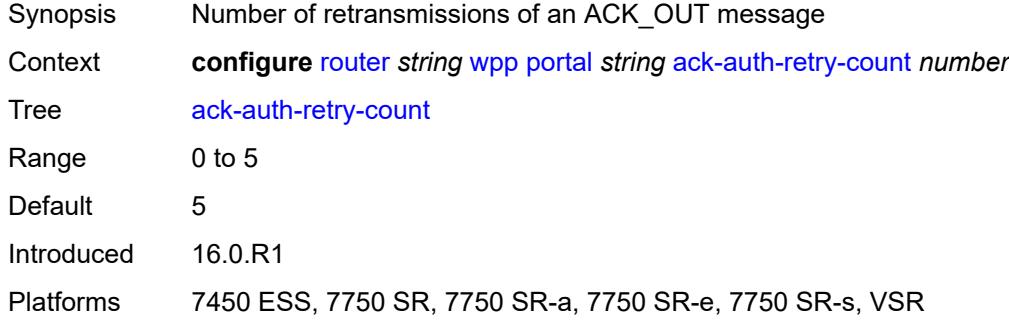

#### <span id="page-5239-1"></span>**address** *(ipv4-address-no-zone | ipv6-address-no-zone)*

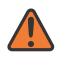

#### **WARNING:**

Modifying this element recreates the parent element automatically for the new value to take effect.

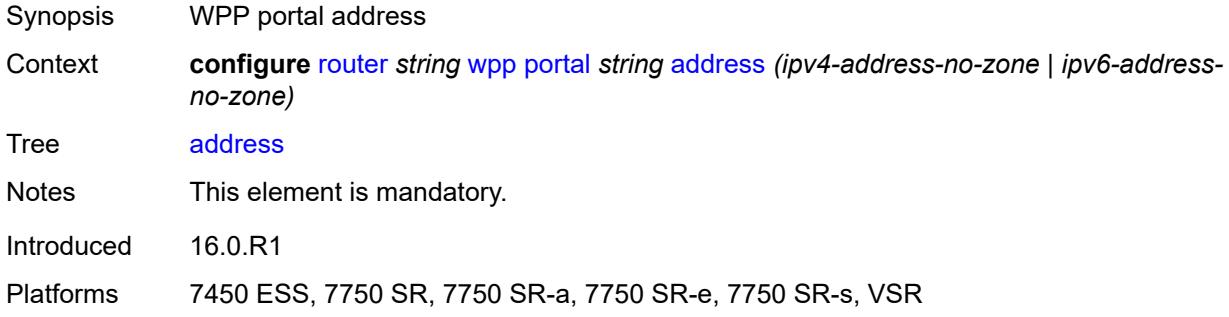

### <span id="page-5239-2"></span>**admin-state** *keyword*

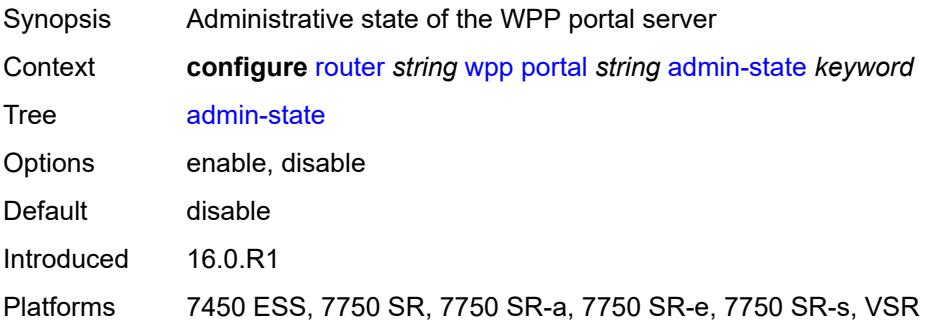

#### <span id="page-5240-0"></span>**ntf-logout-retry-count** *number*

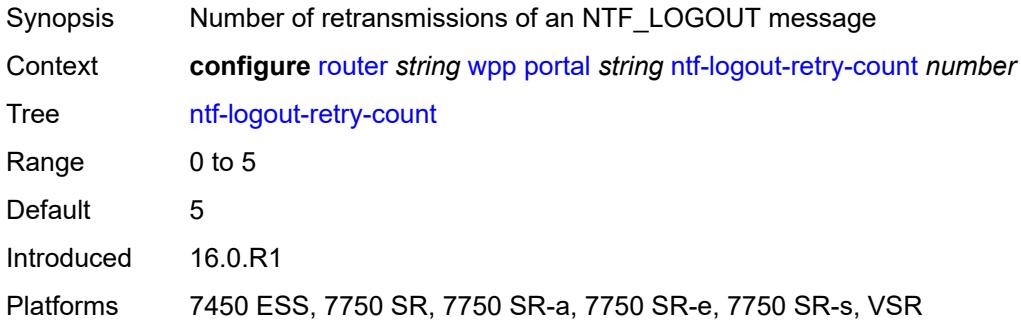

### <span id="page-5240-1"></span>**port-format** *keyword*

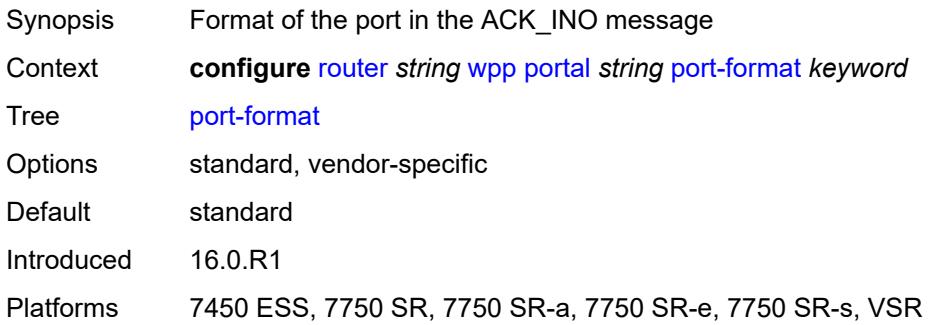

### <span id="page-5240-2"></span>**retry-interval** *number*

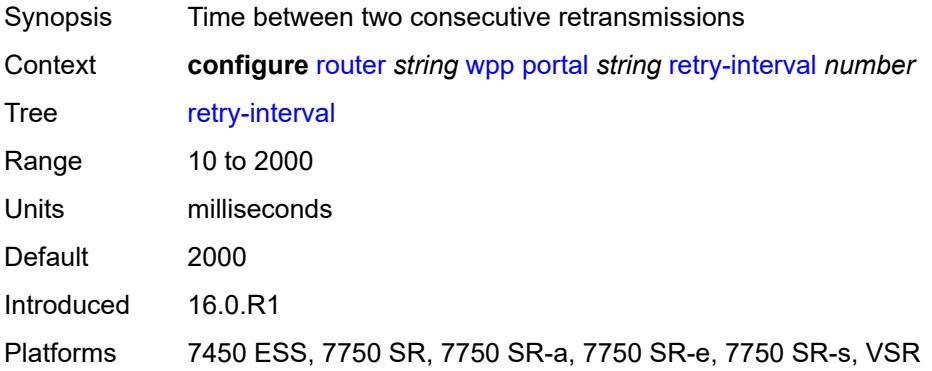

#### <span id="page-5240-3"></span>**secret** *string*

Synopsis Message authentication between portal and BRAS by applying the secret used by WPP<sub>v2</sub>

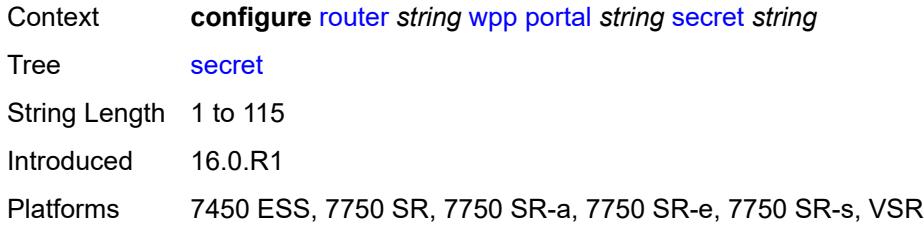

#### <span id="page-5241-0"></span>**version** *number*

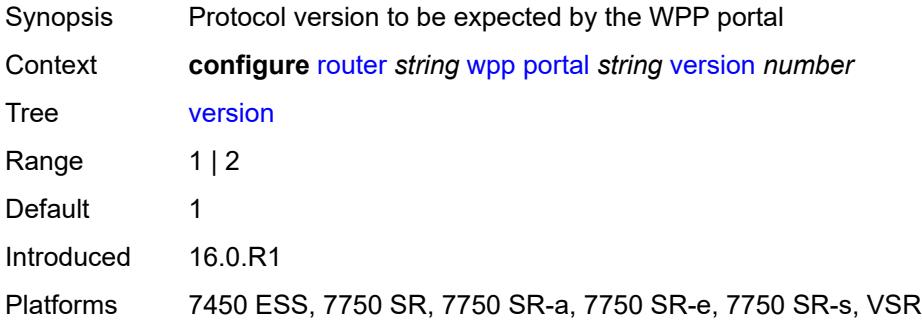

### **3.40 routing-options commands**

```
configure
— routing-options
   — admin-tags
       — admin-tag string 
       — route-admin-tag-policy string 
          — apply-groups reference
          — apply-groups-exclude reference
          — exclude reference 
          — include reference 
   — apply-groups reference
    — apply-groups-exclude reference
    — flexible-algorithm-definitions
       — apply-groups reference
          — apply-groups-exclude reference
       — flex-algo string 
          — admin-state keyword
          — apply-groups reference
          — apply-groups-exclude reference
          — description string
          — exclude
              — admin-group reference 
          — flags-tlv boolean
          — include-all
              — admin-group reference 
          — include-any
              — admin-group reference 
          — metric-type keyword
          — priority number
    — if-attribute
       — admin-group string 
          — apply-groups reference
          — apply-groups-exclude reference
          — value number
       — apply-groups reference
       — apply-groups-exclude reference
       — srlg-group string 
          — apply-groups reference
          — apply-groups-exclude reference
          — penalty-weight number
          — value number
    — ip-fast-reroute boolean
    — policy-accounting
       — apply-groups reference
       — apply-groups-exclude reference
       — policy-acct-template string 
         — apply-groups reference
             — apply-groups-exclude reference
          — destination-class number 
             — apply-groups reference
             — apply-groups-exclude reference
             — policer reference
          — policer number 
             — apply-groups reference
             — apply-groups-exclude reference
             — max-burst-size (number | keyword)
             — peak-rate (number | keyword)
```
<span id="page-5242-26"></span><span id="page-5242-25"></span><span id="page-5242-24"></span><span id="page-5242-23"></span><span id="page-5242-22"></span><span id="page-5242-21"></span><span id="page-5242-20"></span>— **[source-class](#page-5258-0)** *number* 

<span id="page-5242-27"></span> — **[route-next-hop-policy](#page-5258-1)** — **apply-groups** *reference*

5243

configure routing-options route-next-hop-policy apply-groups-exclude

- **apply-groups-exclude** *reference*
- **[template](#page-5259-0)** *string* 
	- **apply-groups** *reference*
	- **apply-groups-exclude** *reference*
	- **[description](#page-5259-1)** *string*
- **[exclude-group](#page-5259-2)** *reference*
- **[include-group](#page-5260-0)** *reference* 
	- **apply-groups** *reference*
	- **apply-groups-exclude** *reference*
	- **[preference](#page-5261-0)** *number*
	- **[nh-type](#page-5261-1)** *keyword*
- **[protection-type](#page-5261-2)** *keyword*
- **[srlg](#page-5262-0)** *boolean*

## <span id="page-5244-0"></span>**3.40.1 routing-options command descriptions**

## **routing-options**

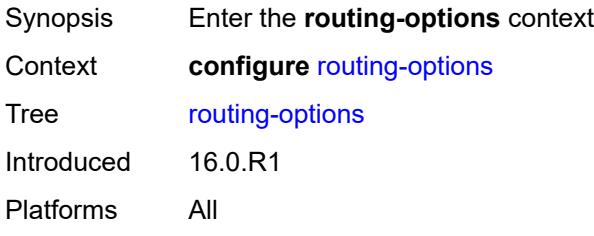

## <span id="page-5244-1"></span>**admin-tags**

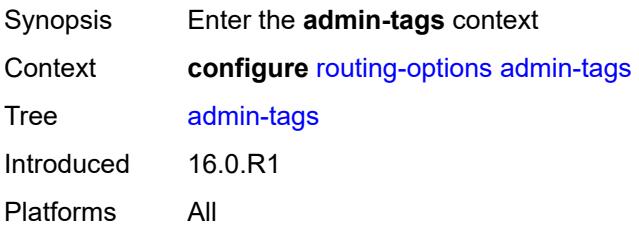

## <span id="page-5244-2"></span>**admin-tag** [[tag](#page-5244-3)] *string*

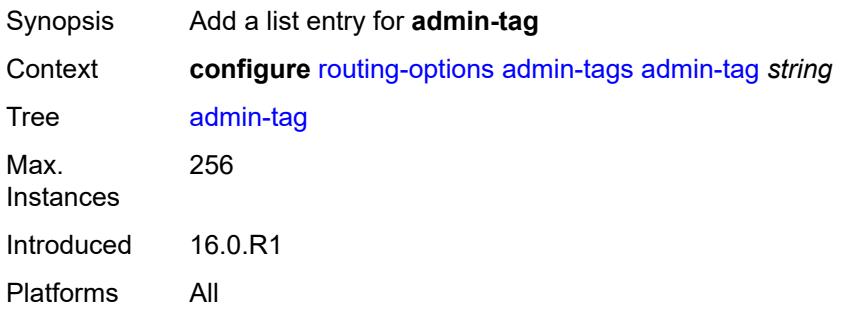

# <span id="page-5244-3"></span>[**tag**] *string*

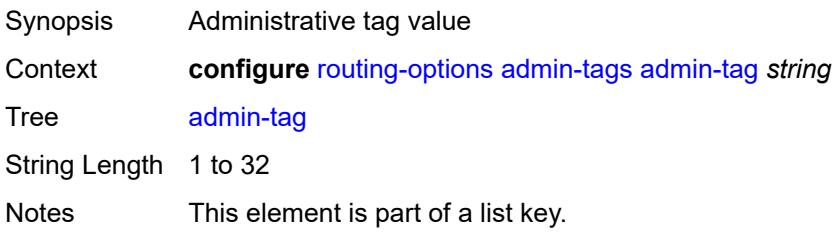

Introduced 16.0.R1 Platforms All

## <span id="page-5245-0"></span>**route-admin-tag-policy** [\[policy-name\]](#page-5245-2) *string*

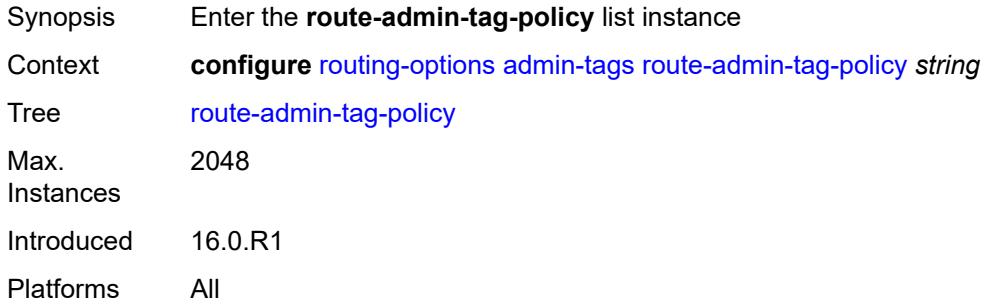

### <span id="page-5245-2"></span>[**policy-name**] *string*

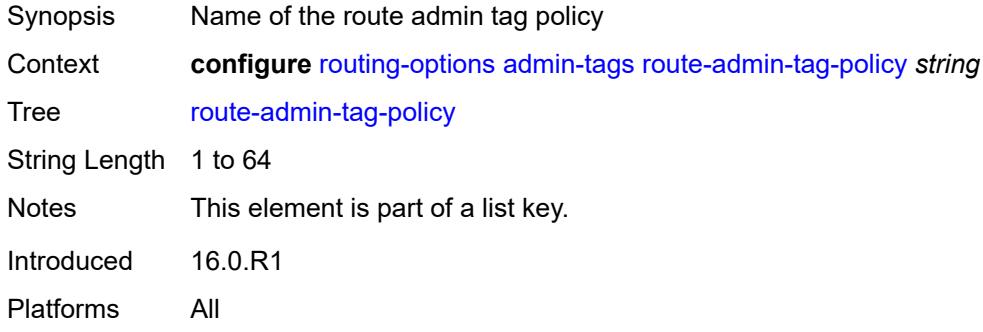

#### <span id="page-5245-1"></span>**exclude** [[tag\]](#page-5245-3) *reference*

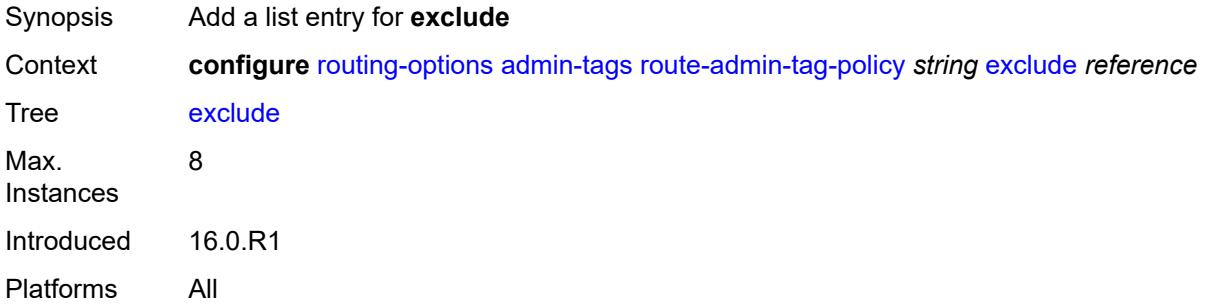

### <span id="page-5245-3"></span>[**tag**] *reference*

Synopsis Administrative tag value

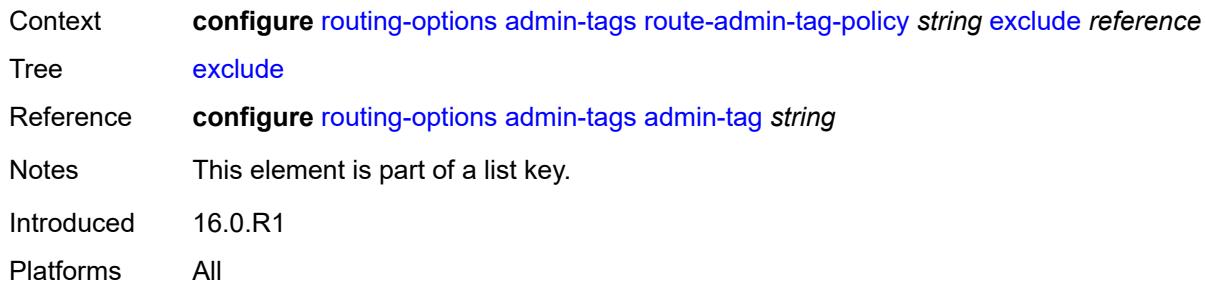

## <span id="page-5246-0"></span>**include** [\[tag\]](#page-5246-2) *reference*

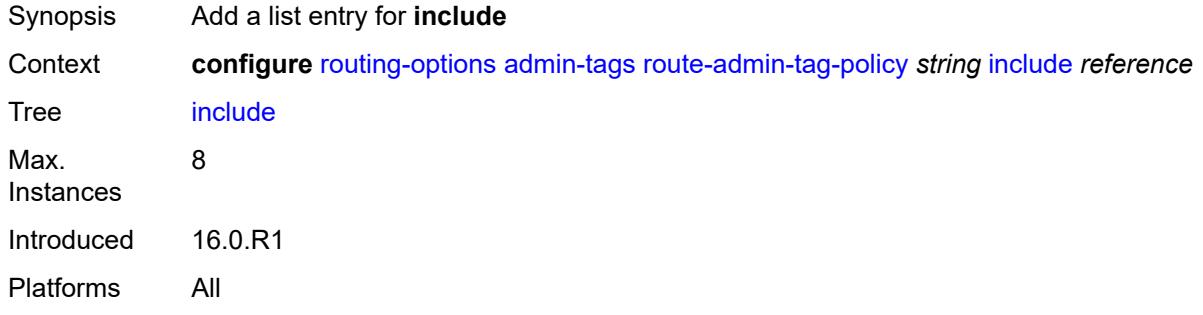

### <span id="page-5246-2"></span>[**tag**] *reference*

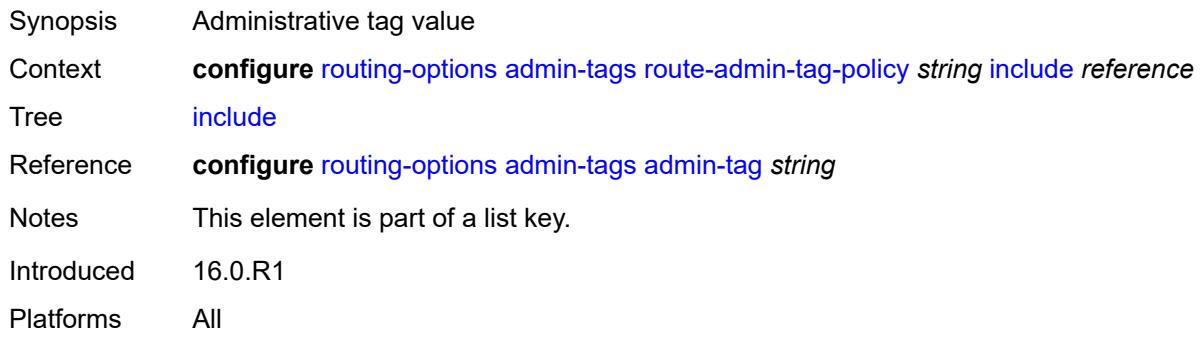

## <span id="page-5246-1"></span>**flexible-algorithm-definitions**

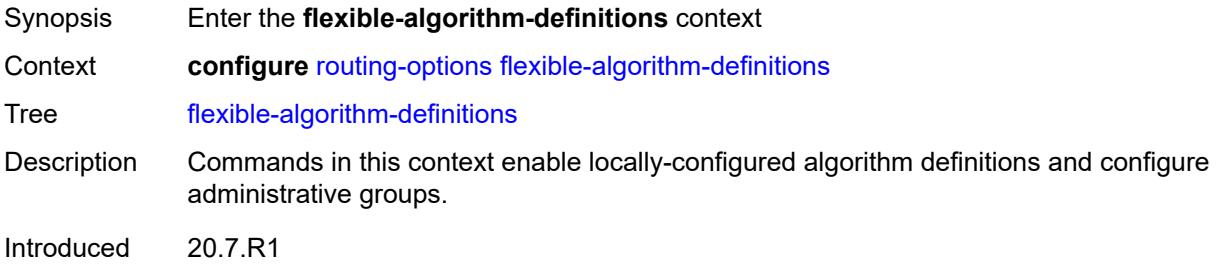

Platforms All

## <span id="page-5247-0"></span>**flex-algo** [[flex-algo-name\]](#page-5247-2) *string*

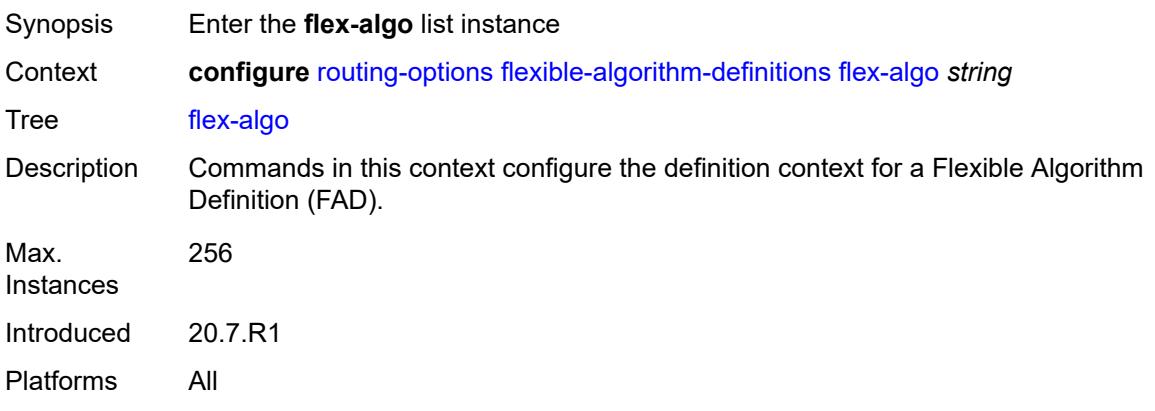

# <span id="page-5247-2"></span>[**flex-algo-name**] *string*

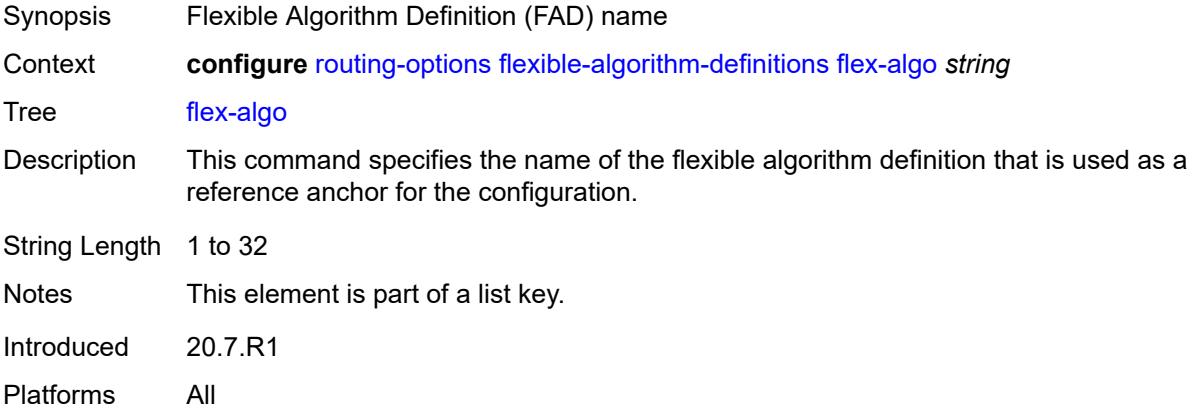

### <span id="page-5247-1"></span>**admin-state** *keyword*

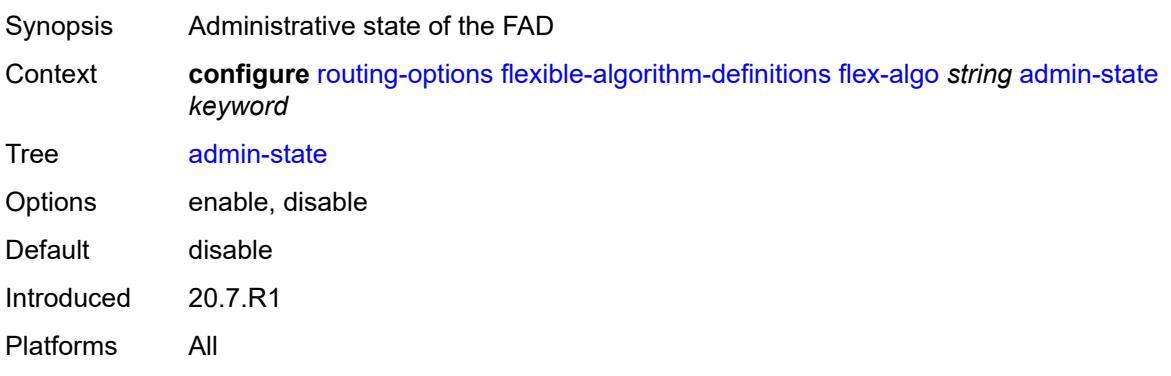

### <span id="page-5248-0"></span>**description** *string*

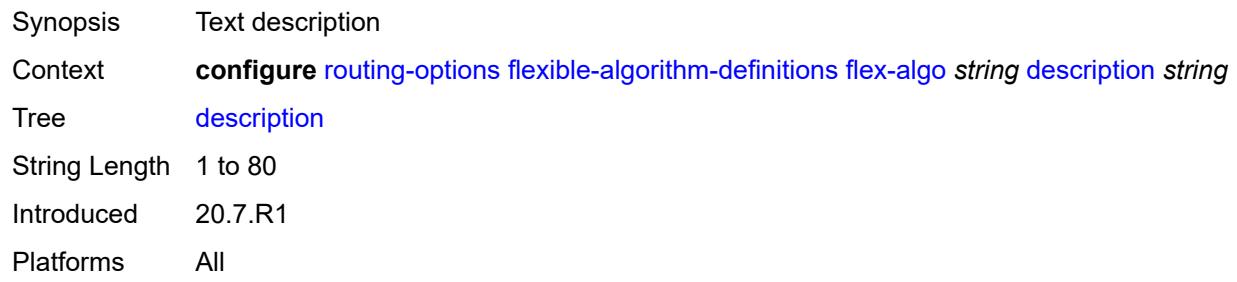

#### <span id="page-5248-1"></span>**exclude**

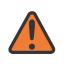

### **WARNING:**

Modifying this element toggles the **admin-state** of the parent element automatically for the new value to take effect.

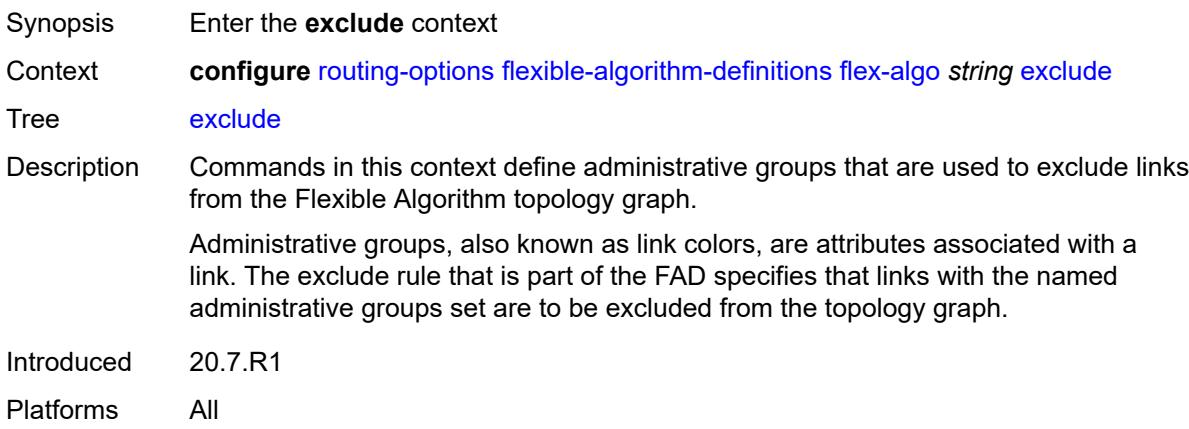

## <span id="page-5248-2"></span>**admin-group** [[group-name](#page-5248-3)] *reference*

<span id="page-5248-3"></span>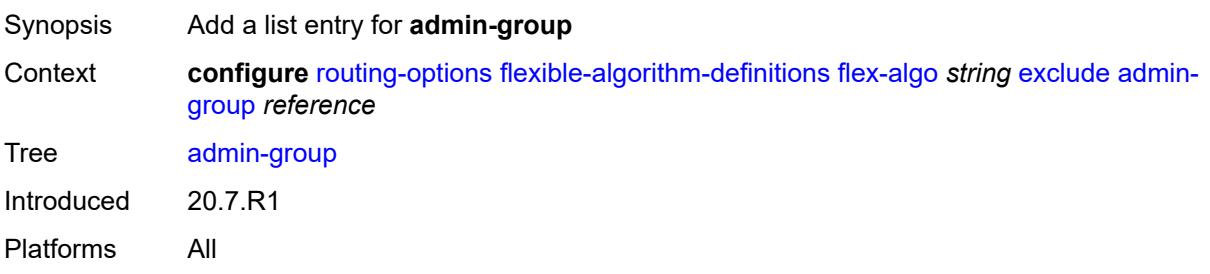

### [**group-name**] *reference*

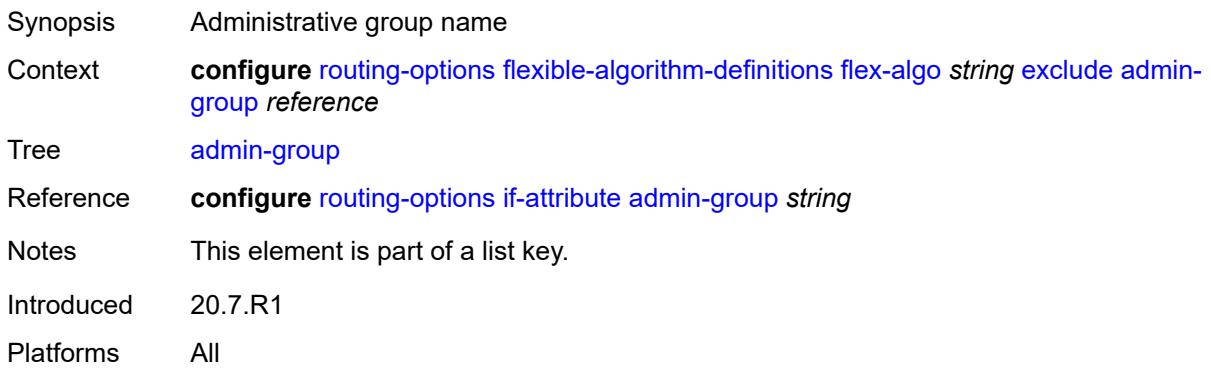

### <span id="page-5249-0"></span>**flags-tlv** *boolean*

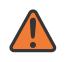

**WARNING:**

Modifying this element toggles the **admin-state** of the parent element automatically for the new value to take effect.

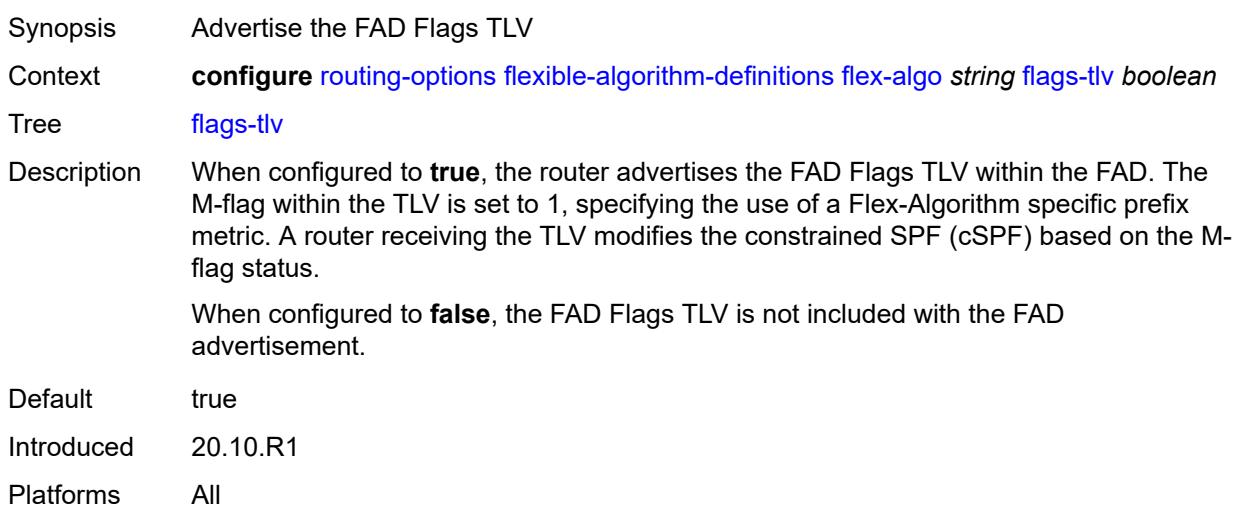

### <span id="page-5249-1"></span>**include-all**

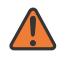

#### **WARNING:**

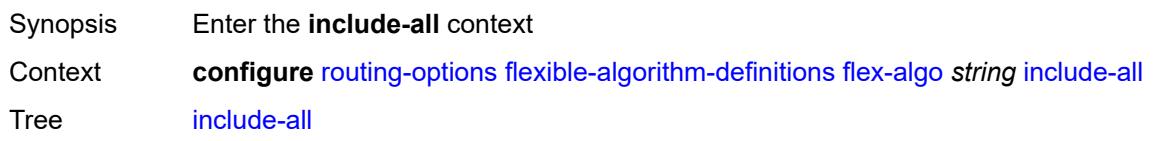

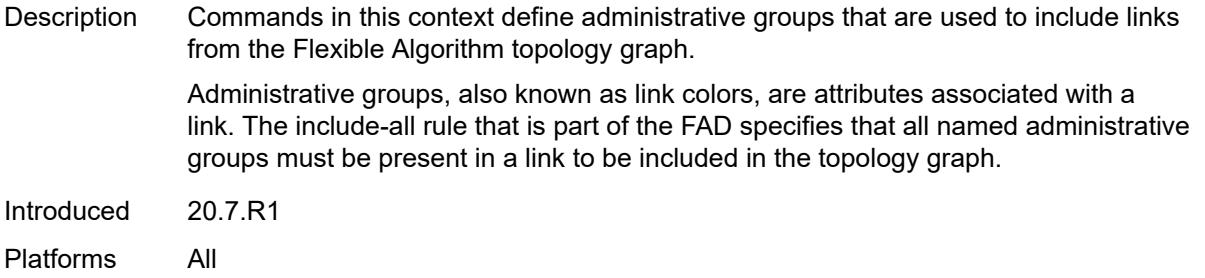

## <span id="page-5250-0"></span>**admin-group** [[group-name](#page-5250-2)] *reference*

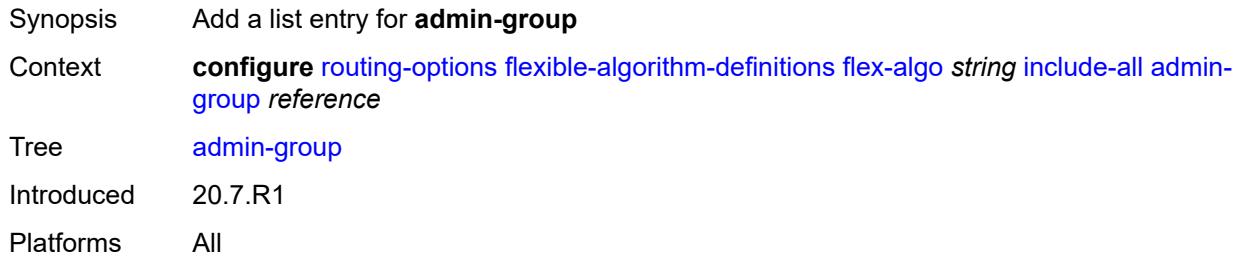

### <span id="page-5250-2"></span>[**group-name**] *reference*

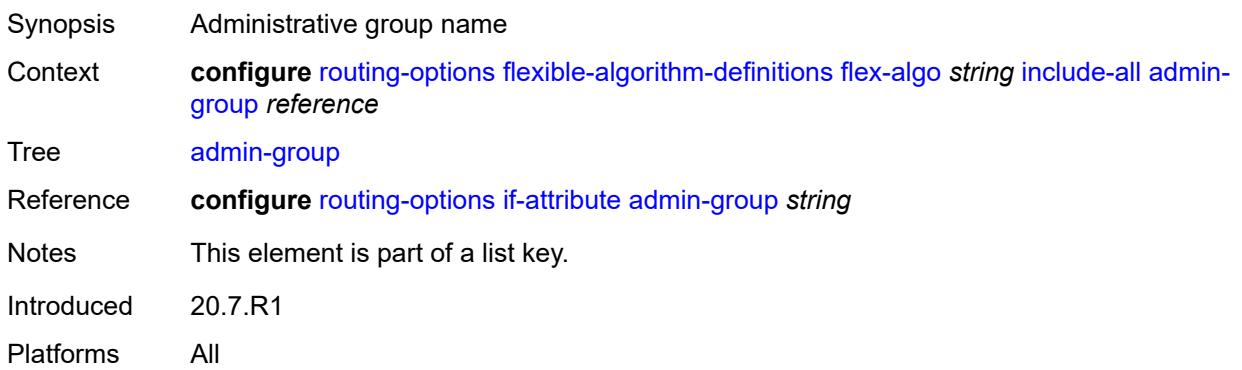

## <span id="page-5250-1"></span>**include-any**

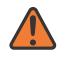

#### **WARNING:**

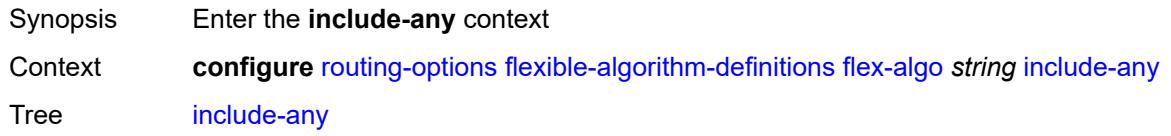

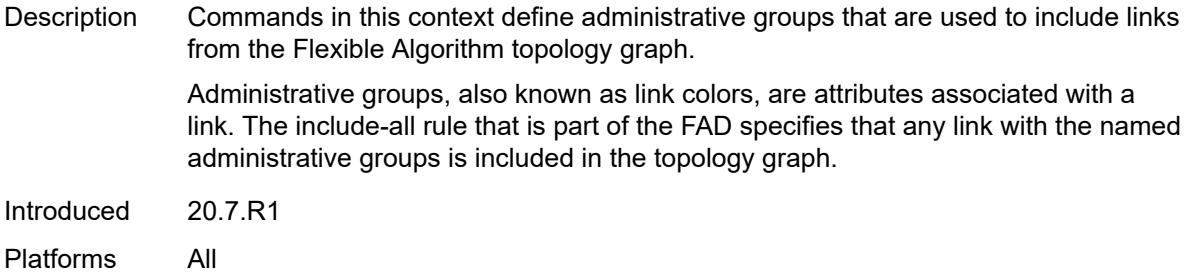

## <span id="page-5251-0"></span>**admin-group** [[group-name](#page-5251-2)] *reference*

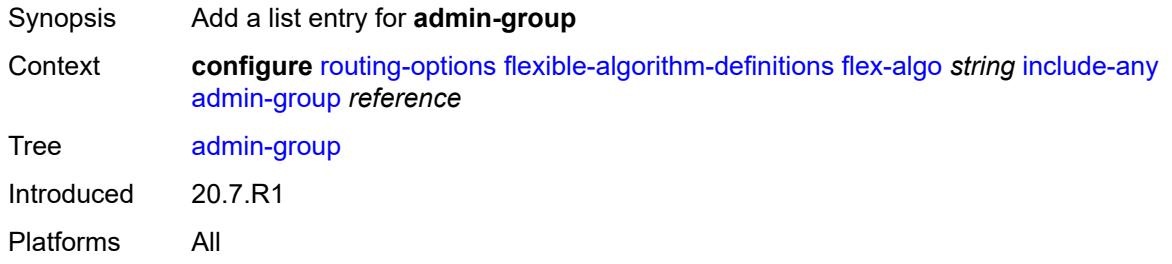

### <span id="page-5251-2"></span>[**group-name**] *reference*

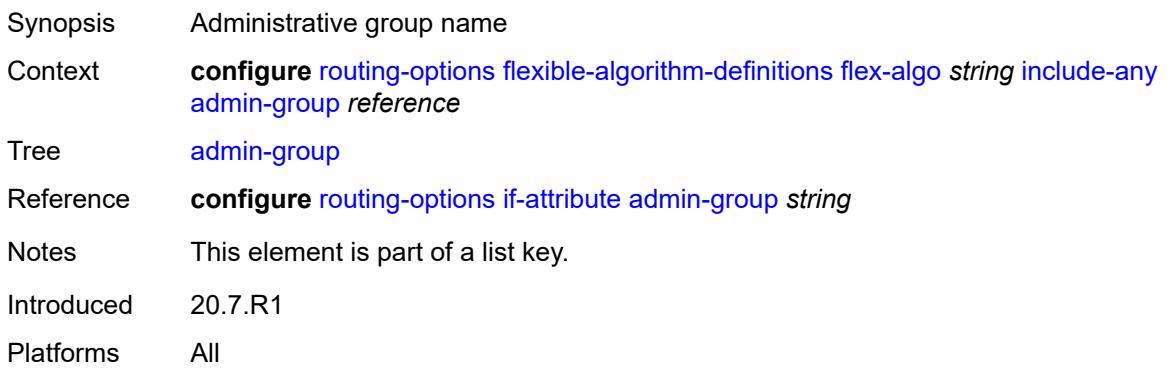

### <span id="page-5251-1"></span>**metric-type** *keyword*

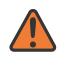

#### **WARNING:**

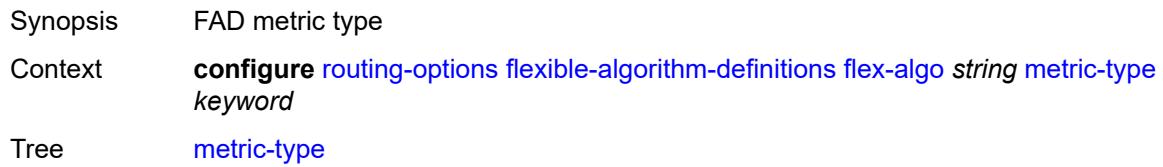

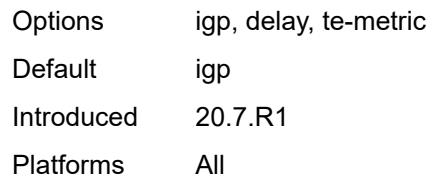

### <span id="page-5252-0"></span>**priority** *number*

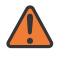

#### **WARNING:**

Modifying this element toggles the **admin-state** of the parent element automatically for the new value to take effect.

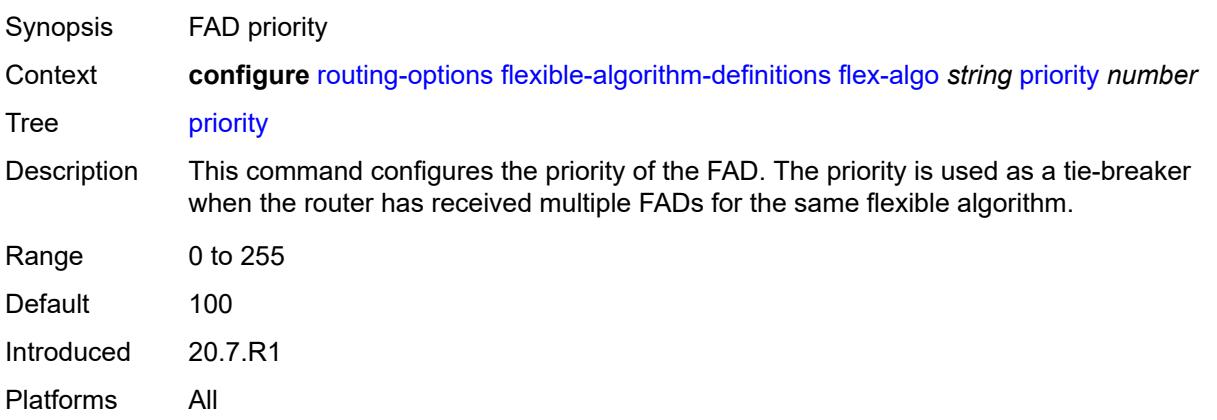

### <span id="page-5252-1"></span>**if-attribute**

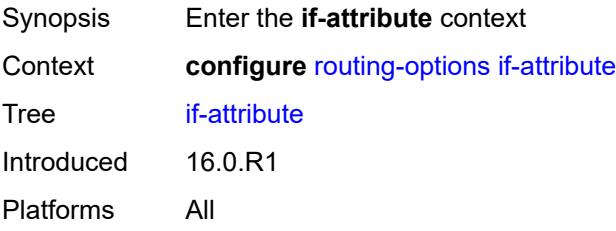

## <span id="page-5252-2"></span>**admin-group** [[group-name](#page-5253-2)] *string*

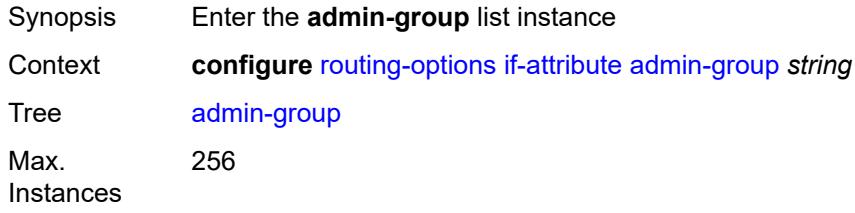

Introduced 16.0.R1 Platforms All

## <span id="page-5253-2"></span>[**group-name**] *string*

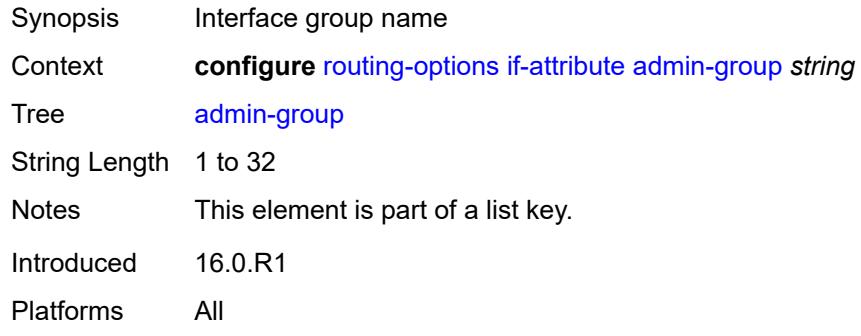

### <span id="page-5253-0"></span>**value** *number*

 $\sqrt{N}$ 

#### **WARNING:**

Modifying this element recreates the parent element automatically for the new value to take effect.

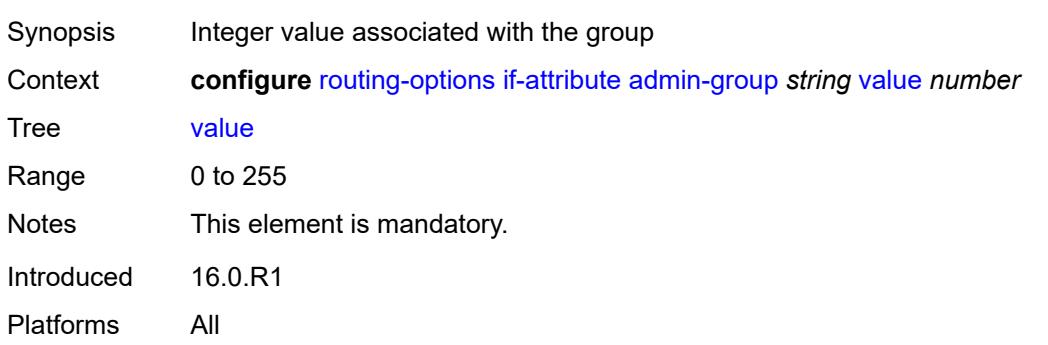

## <span id="page-5253-1"></span>**srlg-group** [\[name](#page-5254-2)] *string*

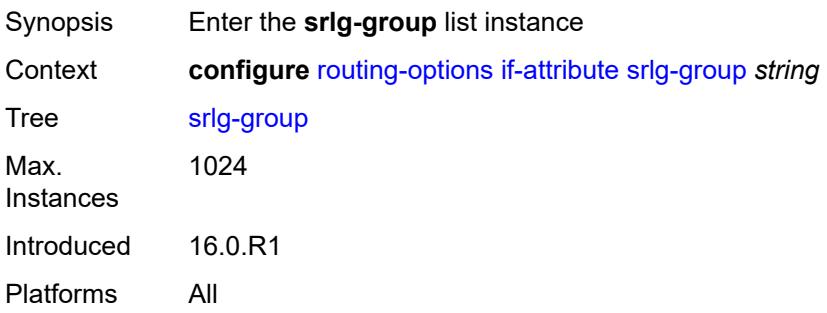

#### <span id="page-5254-2"></span>[**name**] *string*

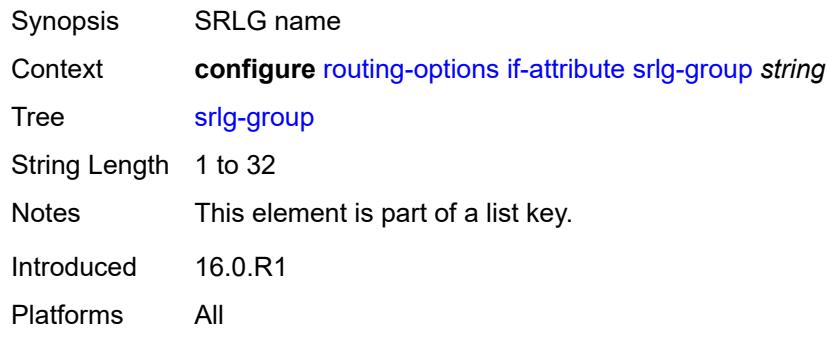

## <span id="page-5254-0"></span>**penalty-weight** *number*

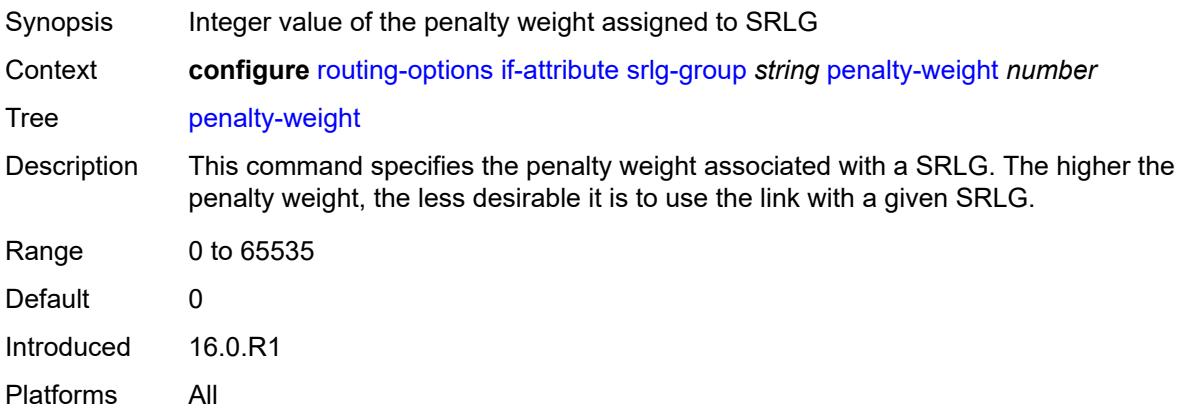

#### <span id="page-5254-1"></span>**value** *number*

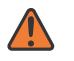

#### **WARNING:**

Modifying this element recreates the parent element automatically for the new value to take effect.

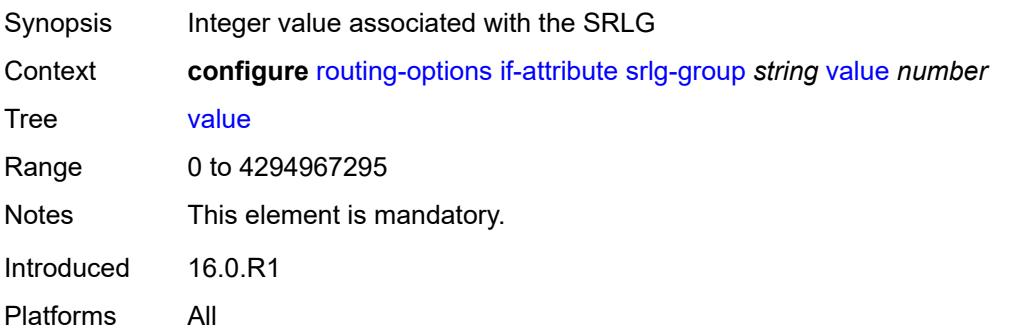

### <span id="page-5255-0"></span>**ip-fast-reroute** *boolean*

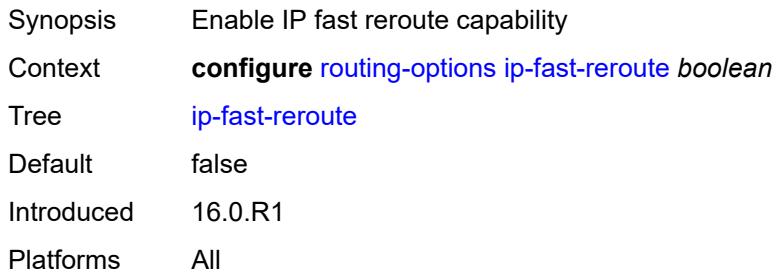

### <span id="page-5255-1"></span>**policy-accounting**

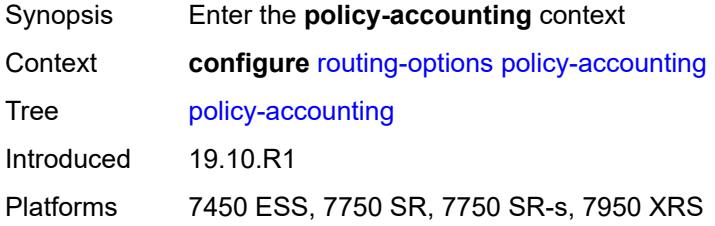

# <span id="page-5255-2"></span>**policy-acct-template** [\[name](#page-5255-3)] *string*

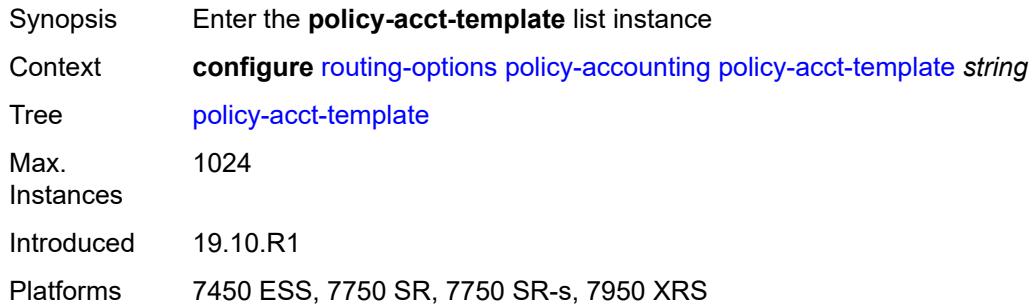

## <span id="page-5255-3"></span>[**name**] *string*

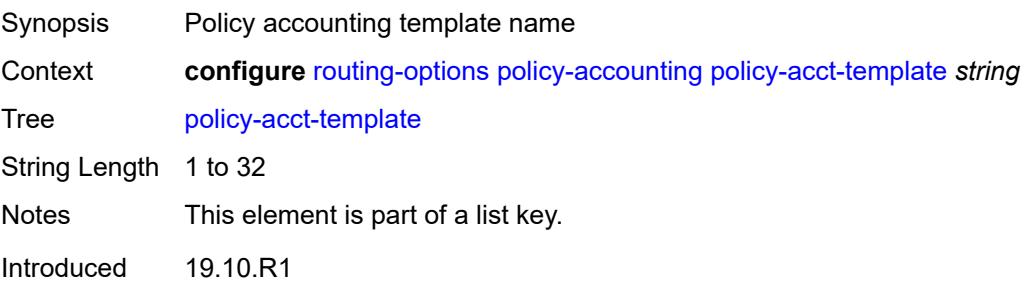
Platforms 7450 ESS, 7750 SR, 7750 SR-s, 7950 XRS

## <span id="page-5256-1"></span>**destination-class** [\[index\]](#page-5256-0) *number*

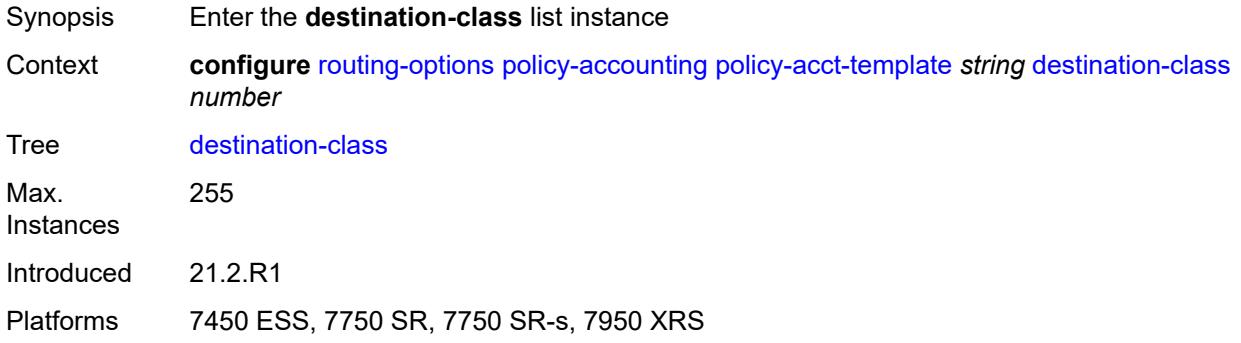

### <span id="page-5256-0"></span>[**index**] *number*

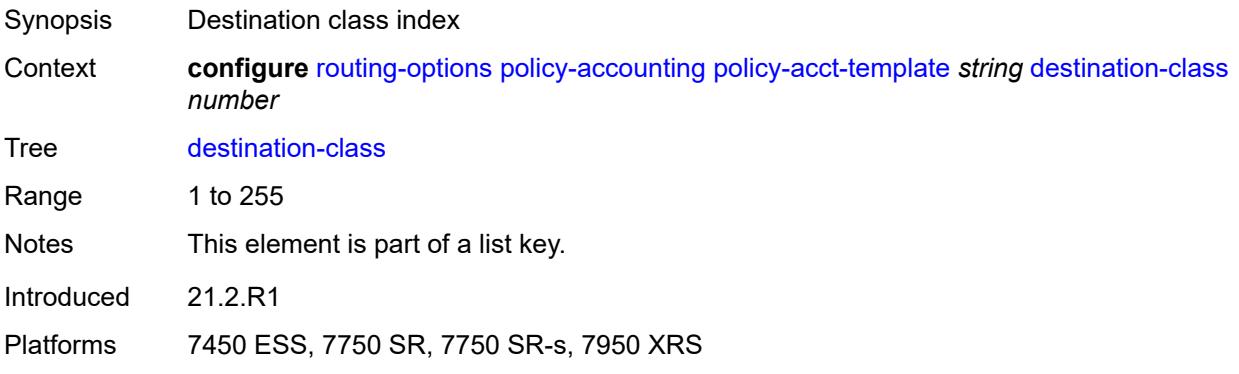

### <span id="page-5256-2"></span>**policer** *reference*

<span id="page-5256-3"></span>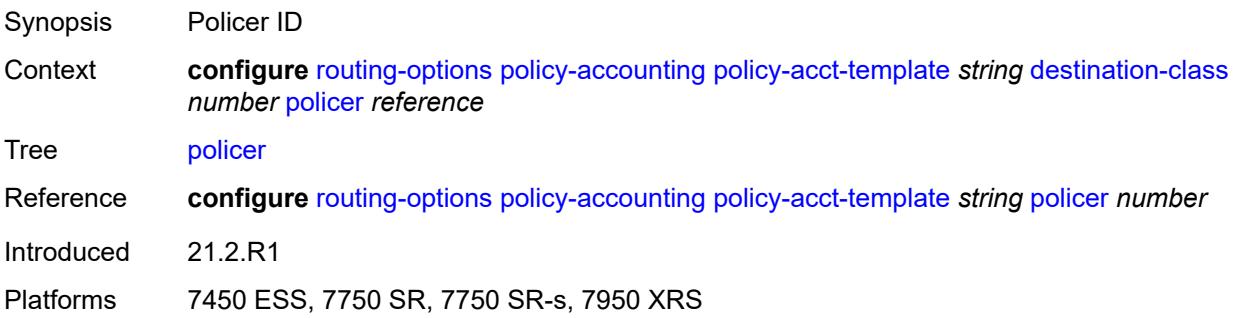

## **policer** [[policer-id](#page-5257-0)] *number*

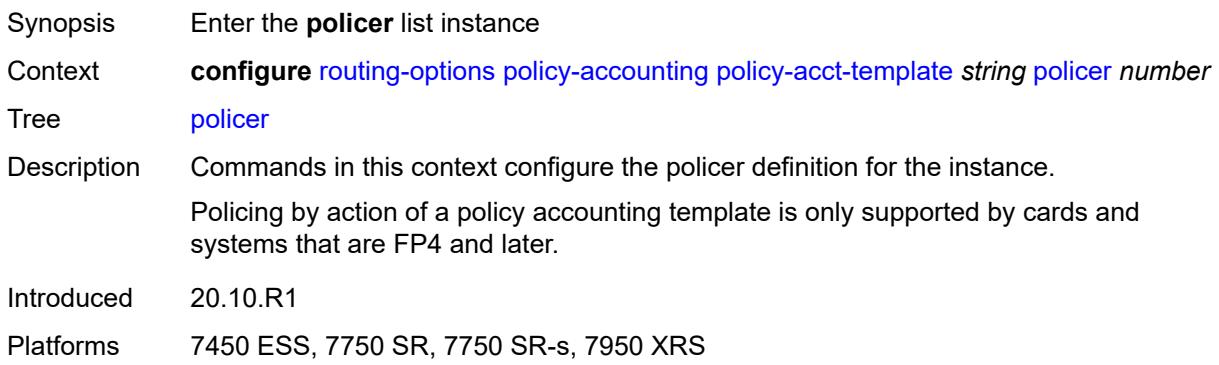

## <span id="page-5257-0"></span>[**policer-id**] *number*

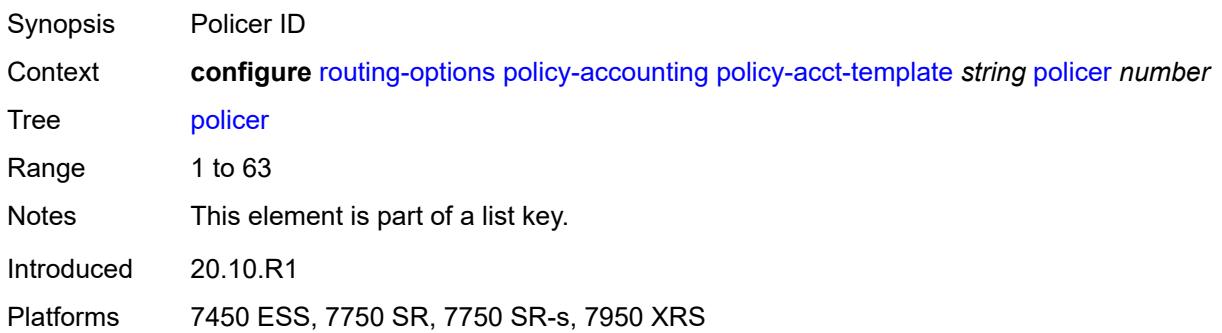

### <span id="page-5257-1"></span>**max-burst-size** *(number | keyword)*

<span id="page-5257-2"></span>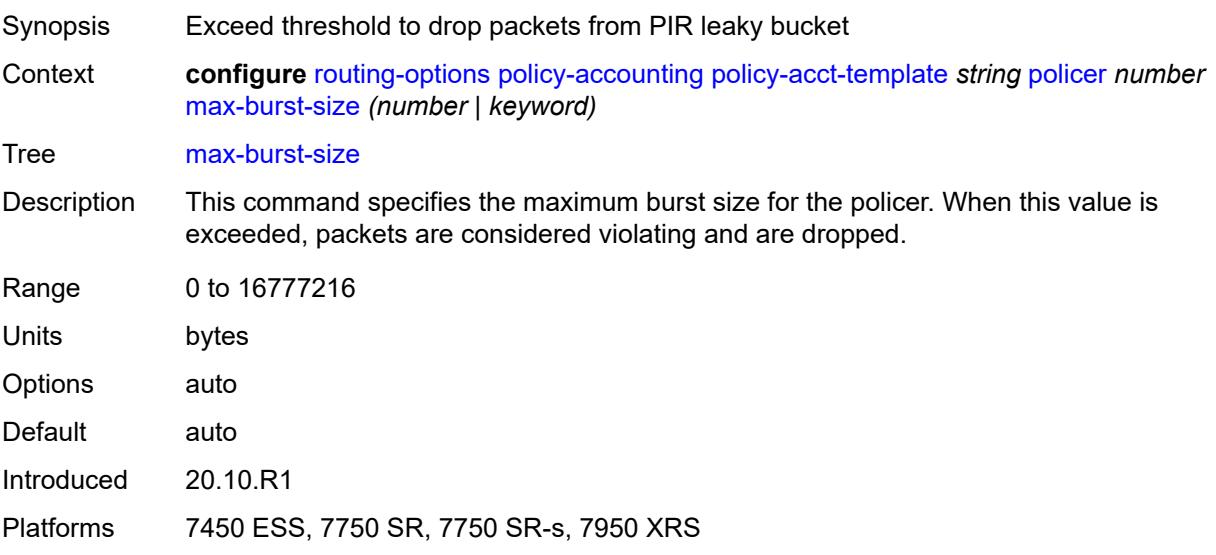

## **peak-rate** *(number | keyword)*

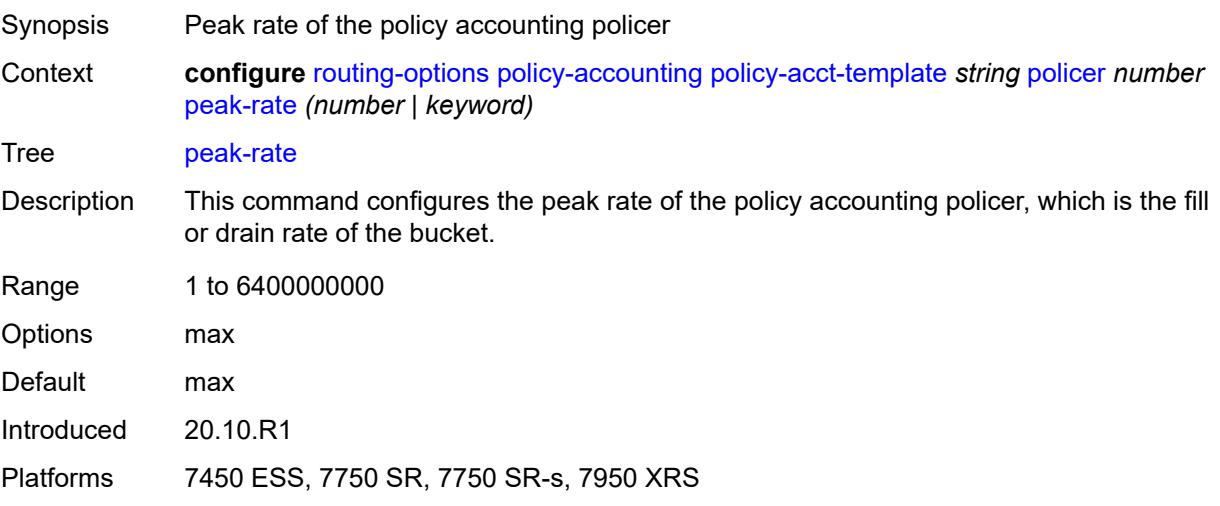

## <span id="page-5258-1"></span>**source-class** [[index](#page-5258-0)] *number*

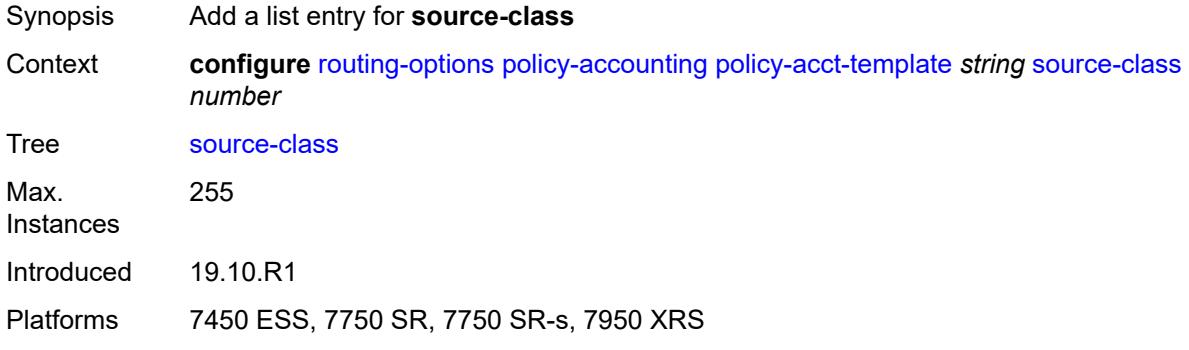

## <span id="page-5258-0"></span>[**index**] *number*

<span id="page-5258-2"></span>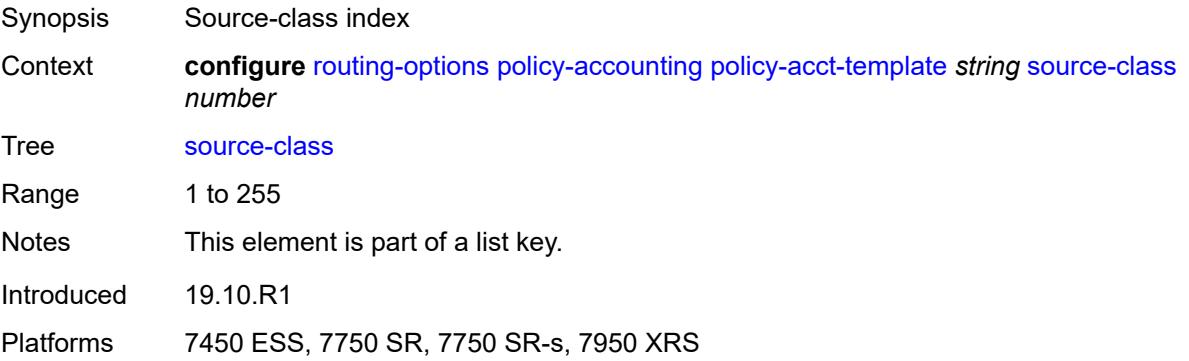

### **route-next-hop-policy**

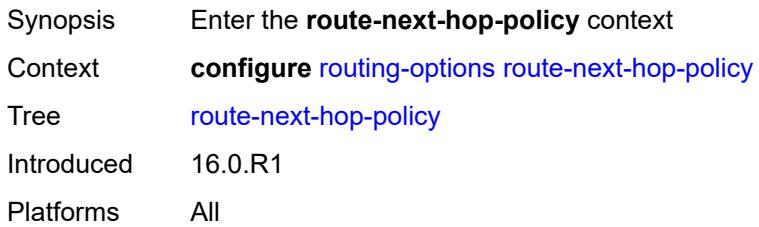

## <span id="page-5259-1"></span>**template** [[template-name\]](#page-5259-0) *string*

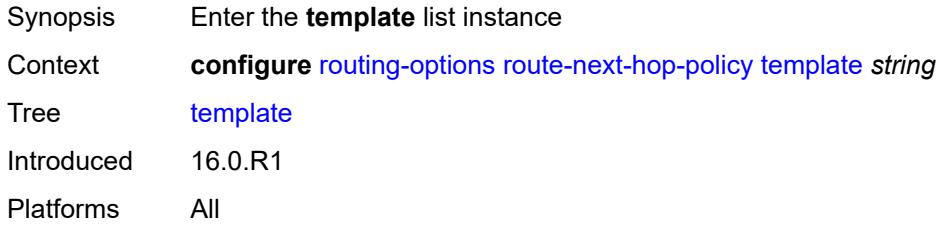

### <span id="page-5259-0"></span>[**template-name**] *string*

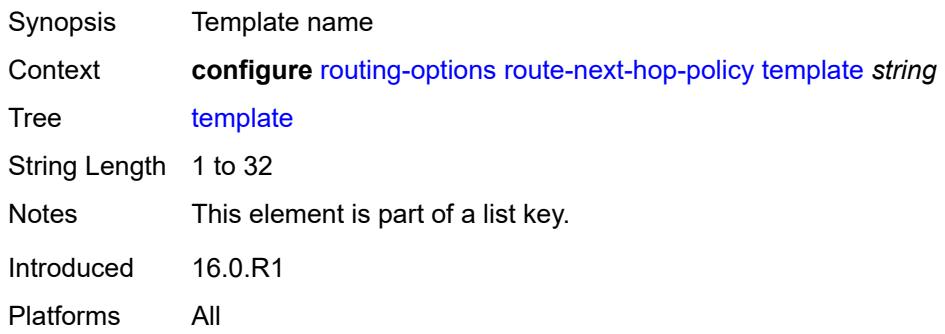

### <span id="page-5259-2"></span>**description** *string*

<span id="page-5259-3"></span>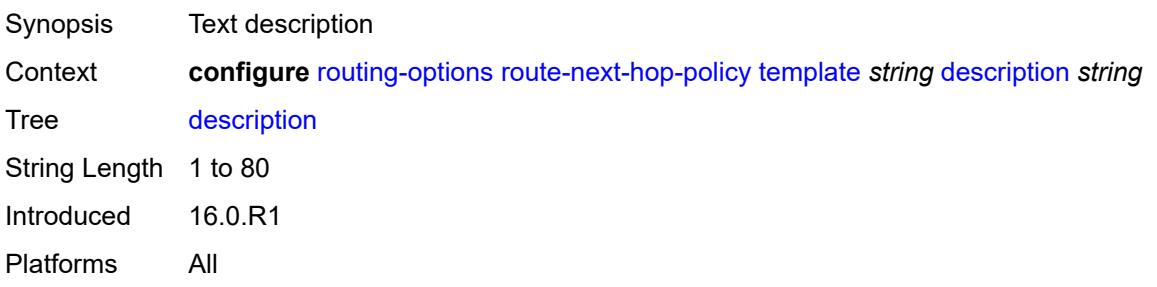

## **exclude-group** [[group-name\]](#page-5260-0) *reference*

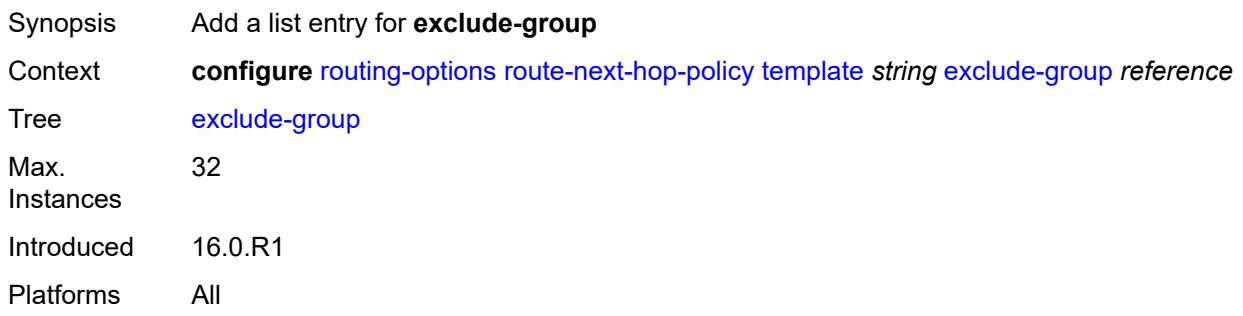

## <span id="page-5260-0"></span>[**group-name**] *reference*

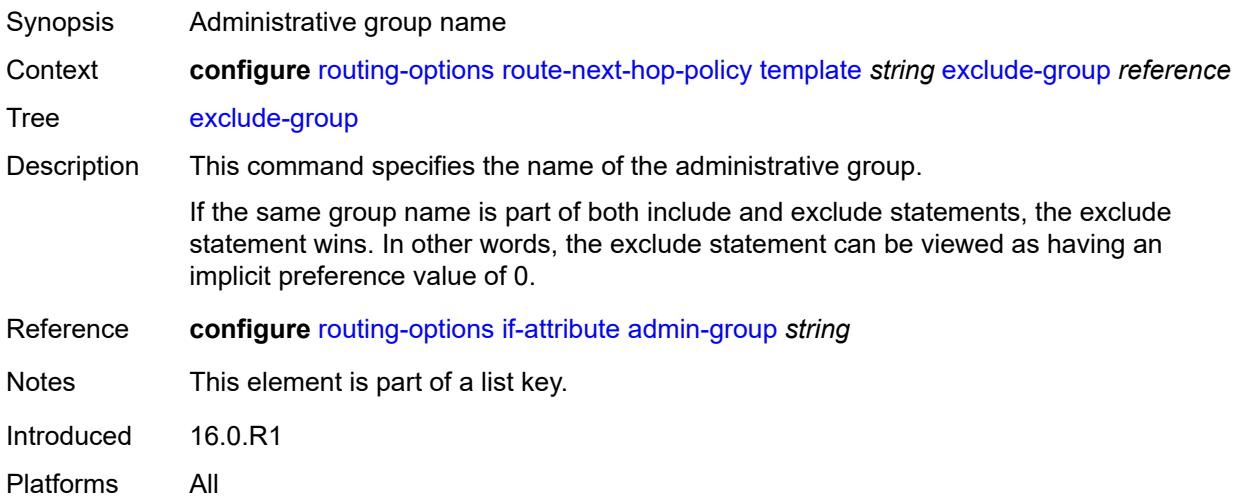

## <span id="page-5260-2"></span>**include-group** [\[group-name\]](#page-5260-1) *reference*

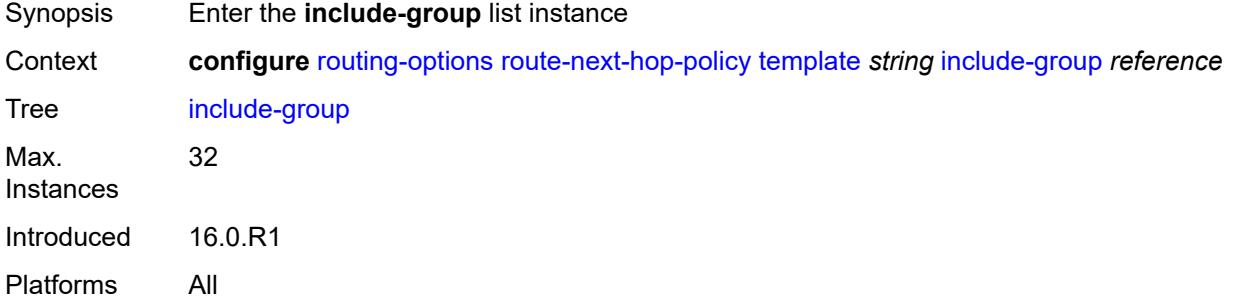

### <span id="page-5260-1"></span>[**group-name**] *reference*

Synopsis Administrative group name

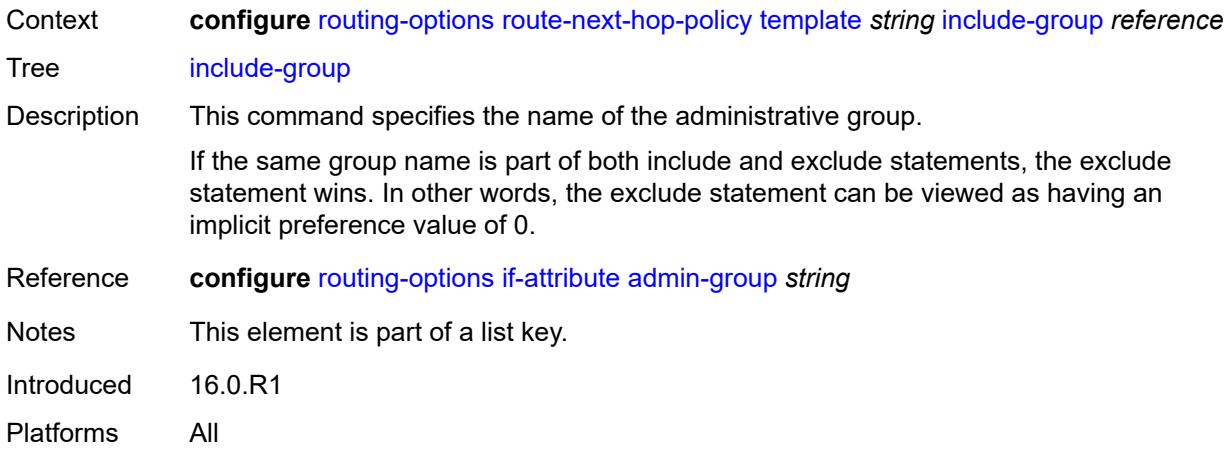

### <span id="page-5261-0"></span>**preference** *number*

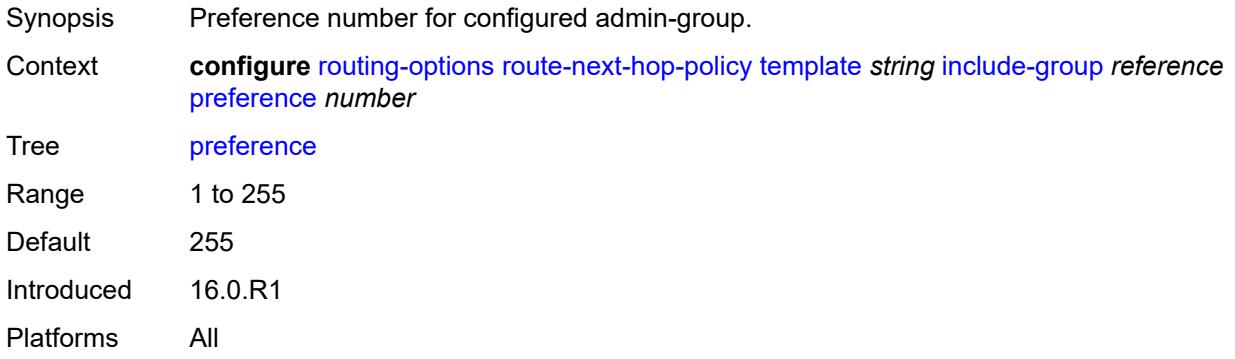

### <span id="page-5261-1"></span>**nh-type** *keyword*

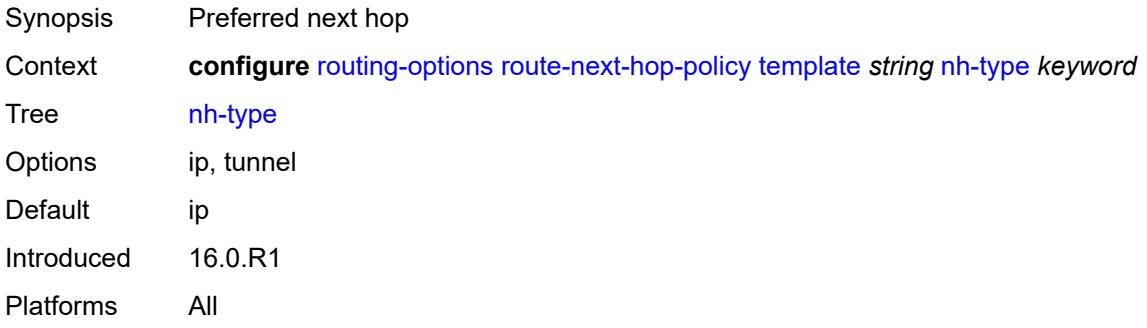

## <span id="page-5261-2"></span>**protection-type** *keyword*

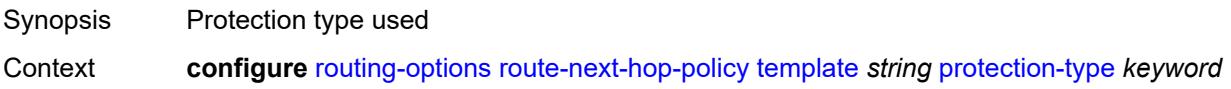

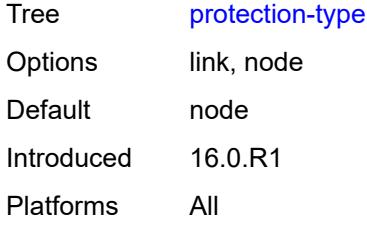

### <span id="page-5262-0"></span>**srlg** *boolean*

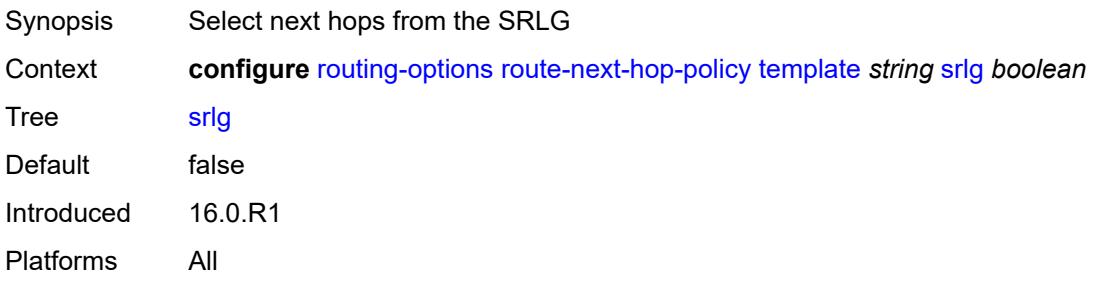

#### **3.41 saa commands**

```
configure
    — saa
      — apply-groups reference
       — apply-groups-exclude reference
       — owner string test string 
          — accounting-policy reference
         — admin-state keyword
          — apply-groups reference
          — apply-groups-exclude reference
          — continuous boolean
          — description string
          — jitter-event keyword threshold-type keyword 
            — apply-groups reference
               — apply-groups-exclude reference
               — threshold number
          — latency-event keyword threshold-type keyword 
            — apply-groups reference
             — apply-groups-exclude reference
             — threshold number
          — loss-event keyword threshold-type keyword 
             — apply-groups reference
             — apply-groups-exclude reference
             — threshold number
          — probe-history keyword
            — type
             — dns
                — apply-groups reference
                — apply-groups-exclude reference
                — count number
                — interval number
                — name-server (ipv4-address-no-zone | ipv6-address-no-zone)
                — record-type keyword
                — router-instance string
                — source-address (ipv4-address-no-zone | ipv6-address-no-zone)
                — target-address string
                  — timeout number
                — trap-generation
                   — probe-fail boolean
                   — probe-fail-threshold number
                   — test-complete boolean
                   — test-fail boolean
                   — test-fail-threshold number
             — icmp-ping
                — apply-groups reference
                — apply-groups-exclude reference
                — bypass-routing boolean
                — count number
                 — destination-address (ipv4-address-no-zone | ipv6-address-no-zone | string-
not-all-spaces)
                — do-not-fragment boolean
 — interface string
 — interval (number | decimal-number)
                — next-hop-address (ipv4-address-no-zone | ipv6-address-no-zone)
                — pattern (keyword | number)
                — qos
                   — fc keyword
                   — tos number
                — router-instance string
```
<span id="page-5263-42"></span><span id="page-5263-41"></span><span id="page-5263-40"></span><span id="page-5263-39"></span><span id="page-5263-38"></span><span id="page-5263-37"></span><span id="page-5263-36"></span><span id="page-5263-35"></span><span id="page-5263-34"></span><span id="page-5263-33"></span><span id="page-5263-32"></span><span id="page-5263-31"></span><span id="page-5263-30"></span><span id="page-5263-29"></span><span id="page-5263-28"></span><span id="page-5263-27"></span><span id="page-5263-26"></span><span id="page-5263-25"></span><span id="page-5263-24"></span><span id="page-5263-23"></span><span id="page-5263-22"></span><span id="page-5263-21"></span><span id="page-5263-20"></span><span id="page-5263-19"></span><span id="page-5263-18"></span><span id="page-5263-17"></span>— **[size](#page-5281-2)** *number*

configure saa owner type icmp-ping source-address

```
 — source-address (ipv4-address-no-zone | ipv6-address-no-zone)
    — timeout number
    — trap-generation
       — probe-fail boolean
       — probe-fail-threshold number
       — test-complete boolean
       — test-fail boolean
       — test-fail-threshold number
    — ttl number
 — lsp-ping
    — apply-groups reference
      — apply-groups-exclude reference
    — interval number
    — qos
       — fc keyword
       — profile keyword
    — send-count number
    — size number
    — source-ip-address (ipv4-address-no-zone | ipv6-address-no-zone)
    — sub-type
       — bgp-label
            — path-destination
             — interface string
             — ip-address (ipv4-address-no-zone | ipv6-address-no-zone)
             — next-hop (ipv4-address-no-zone | ipv6-address-no-zone)
          — prefix (ipv4-prefix | ipv6-prefix)
         — ldp
           — path-destination
               — interface string
             — ip-address (ipv4-address-no-zone | ipv6-address-no-zone)
             — next-hop (ipv4-address-no-zone | ipv6-address-no-zone)
          — prefix (ipv4-prefix | ipv6-prefix)
       — rsvp-te
          — lsp-name string
          — path string
       — sr-isis
          — igp-instance number
          — path-destination
               — interface string
             — ip-address (ipv4-address-no-zone | ipv6-address-no-zone)
             — next-hop (ipv4-address-no-zone | ipv6-address-no-zone)
          — prefix (ipv4-prefix | ipv6-prefix)
       — sr-ospf
          — igp-instance number
          — path-destination
              — interface string
             — ip-address (ipv4-address-no-zone | ipv6-address-no-zone)
             — next-hop (ipv4-address-no-zone | ipv6-address-no-zone)
          — prefix (ipv4-prefix | ipv6-prefix)
       — sr-ospf3
           — igp-instance number
          — path-destination
              — interface string
             — ip-address (ipv4-address-no-zone | ipv6-address-no-zone)
             — next-hop (ipv4-address-no-zone | ipv6-address-no-zone)
          — prefix (ipv4-prefix | ipv6-prefix)
       — sr-policy
          — color number
          — endpoint (ipv4-address-no-zone | ipv6-address-no-zone)
          — path-destination
                — interface string
             — ip-address (ipv4-address-no-zone | ipv6-address-no-zone)
             — next-hop (ipv4-address-no-zone | ipv6-address-no-zone)
```
<span id="page-5264-33"></span><span id="page-5264-32"></span><span id="page-5264-31"></span>— **[segment-list](#page-5299-1)** *number*

configure saa owner type lsp-ping sub-type sr-te

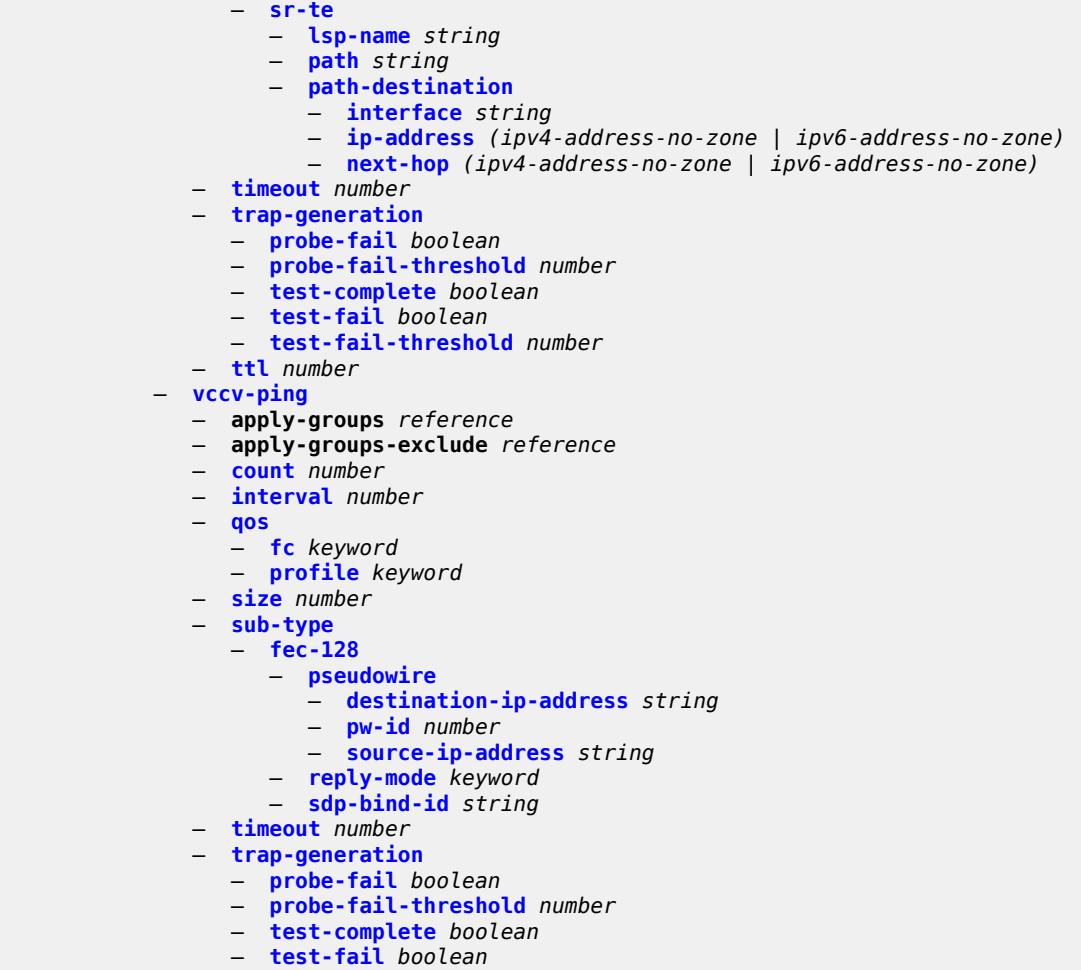

- **[test-fail-threshold](#page-5310-1)** *number*
- **[ttl](#page-5311-0)** *number*

### <span id="page-5266-0"></span>**3.41.1 saa command descriptions**

#### **saa**

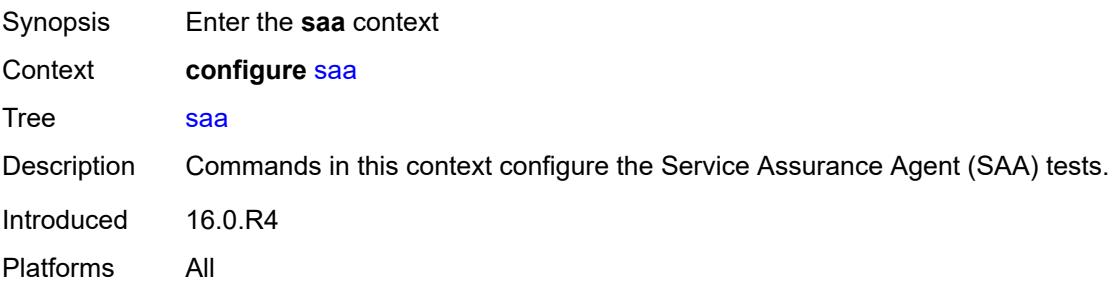

## <span id="page-5266-1"></span>**owner** [[owner-name](#page-5266-3)] *string* [test](#page-5266-2) *string*

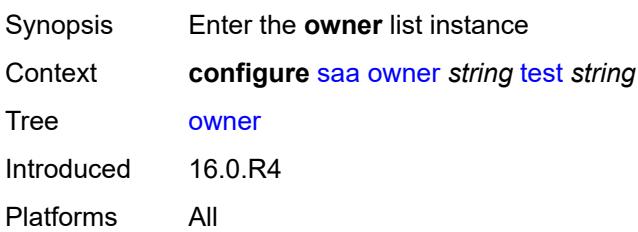

### <span id="page-5266-3"></span>[**owner-name**] *string*

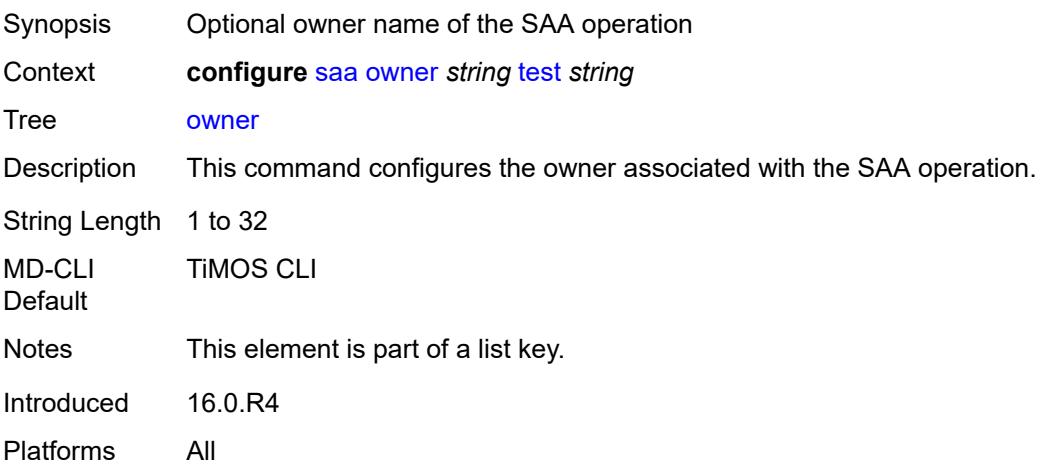

### <span id="page-5266-2"></span>**test** *string*

Synopsis SAA test name

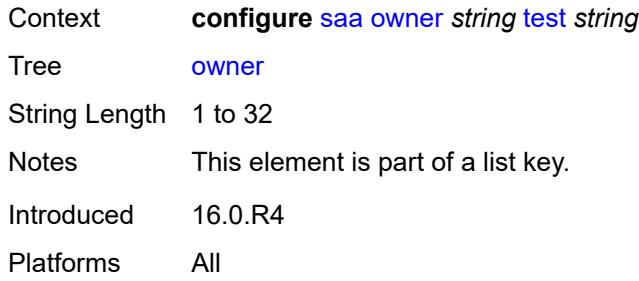

### <span id="page-5267-0"></span>**accounting-policy** *reference*

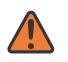

**WARNING:**

Modifying this element toggles the **admin-state** of the parent element automatically for the new value to take effect.

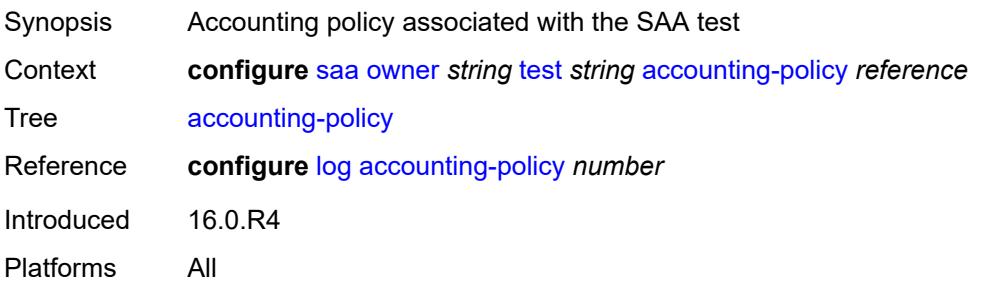

#### <span id="page-5267-1"></span>**admin-state** *keyword*

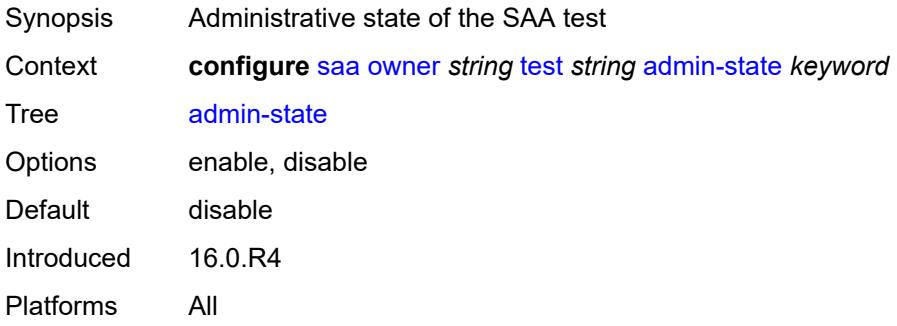

#### <span id="page-5267-2"></span>**continuous** *boolean*

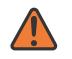

#### **WARNING:**

Modifying this element toggles the **admin-state** of the parent element automatically for the new value to take effect.

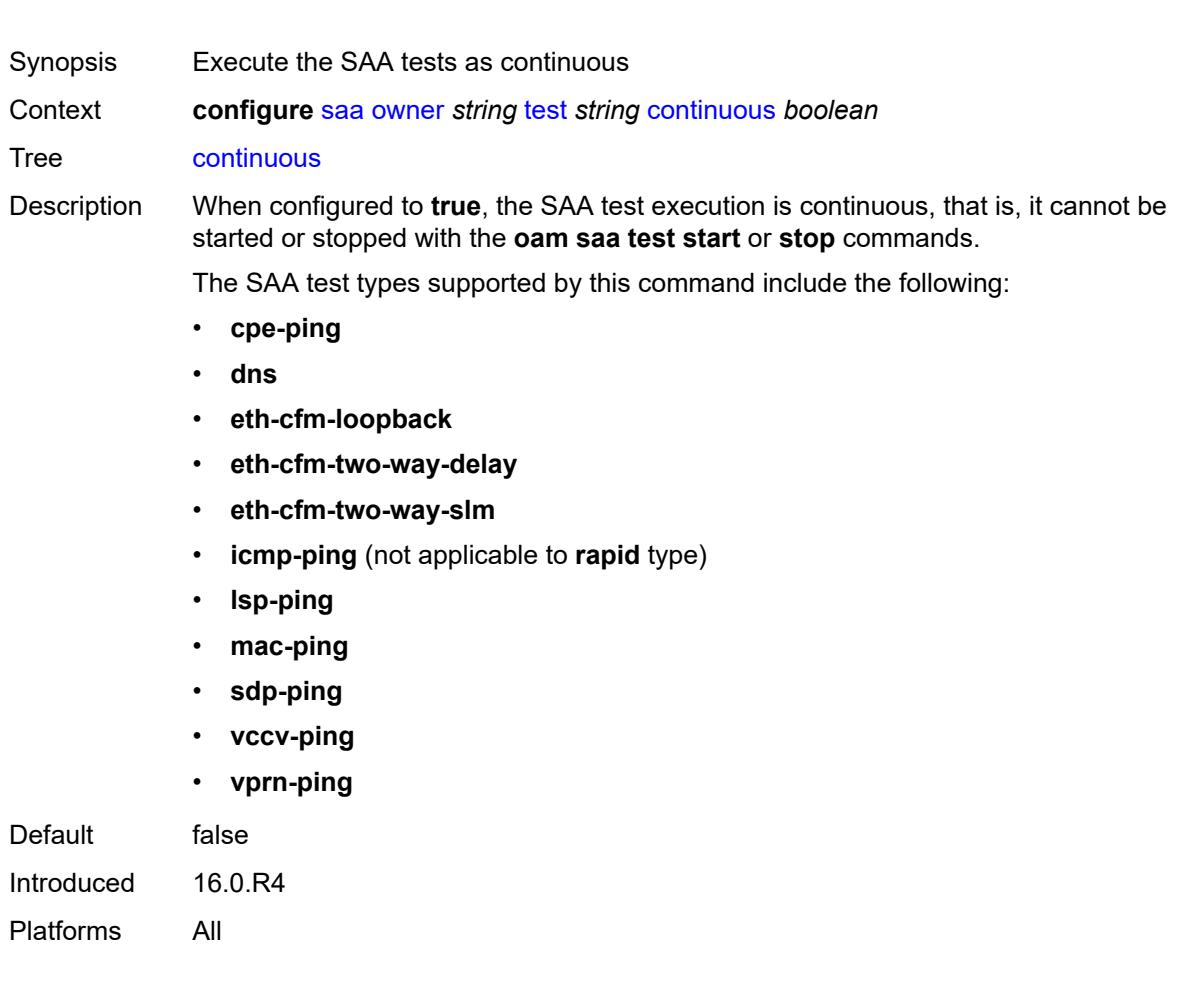

## <span id="page-5268-0"></span>**description** *string*

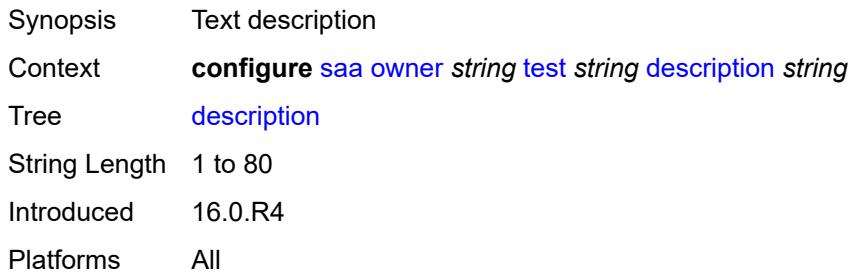

## <span id="page-5268-1"></span>**jitter-event** [[direction\]](#page-5269-2) *keyword* [threshold-type](#page-5269-0) *keyword*

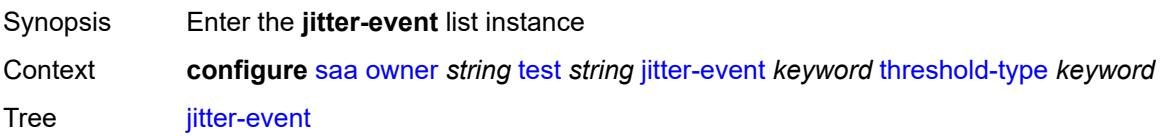

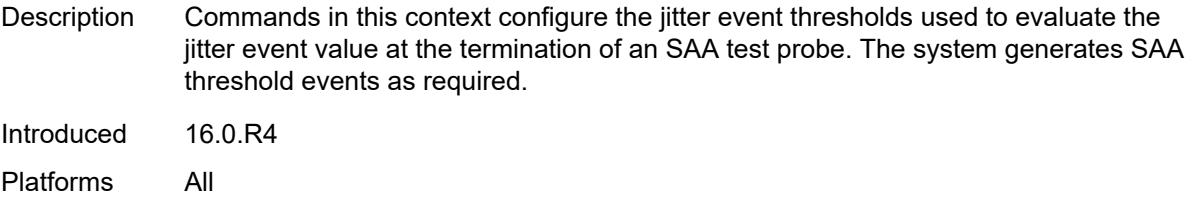

## <span id="page-5269-2"></span>[**direction**] *keyword*

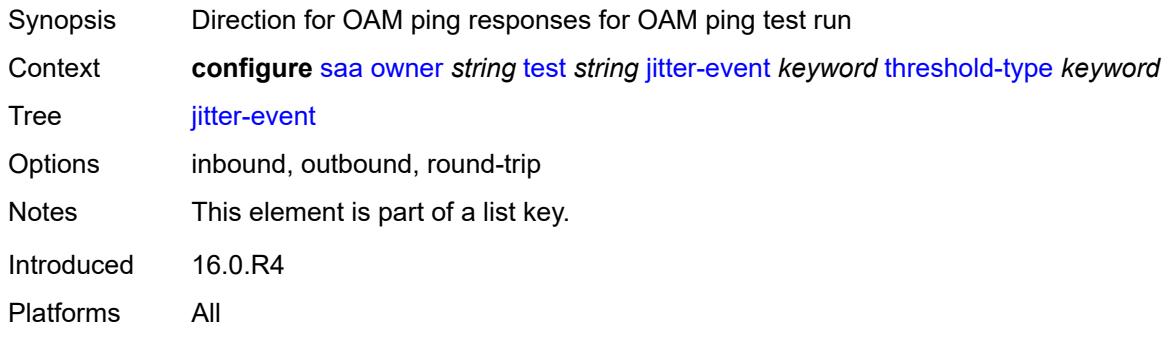

# <span id="page-5269-0"></span>**threshold-type** *keyword*

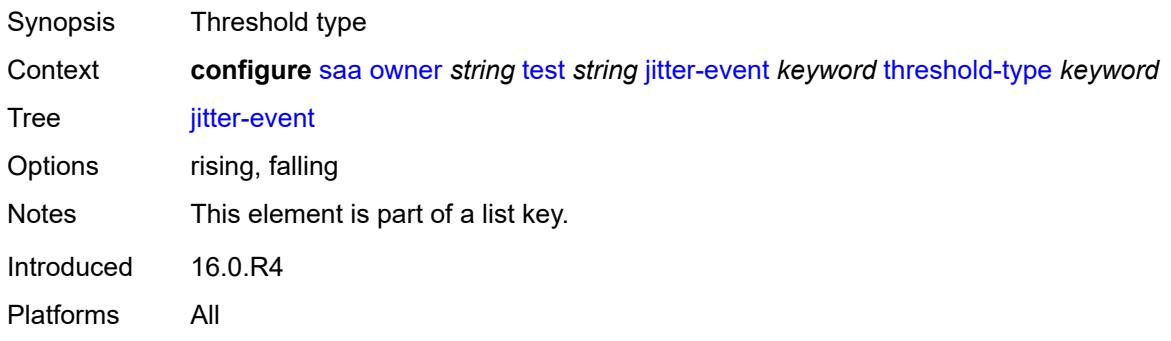

## <span id="page-5269-1"></span>**threshold** *number*

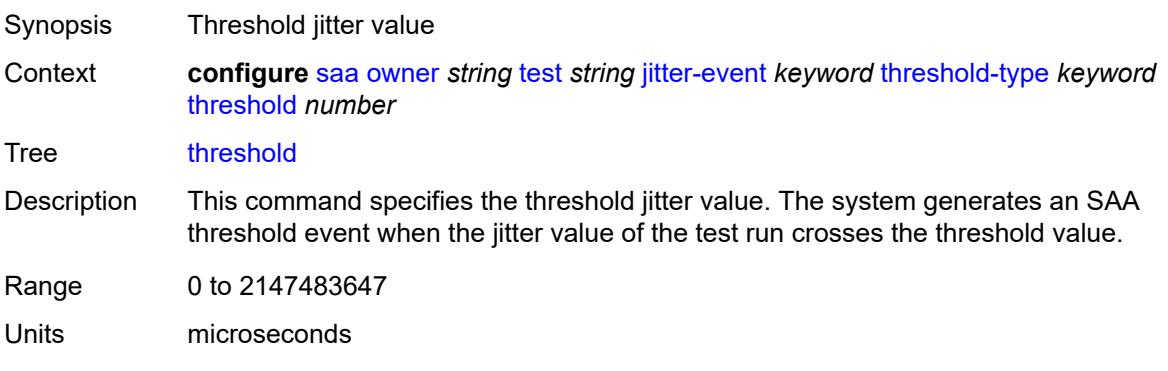

Notes This element is mandatory. Introduced 16.0.R4 Platforms All

### <span id="page-5270-0"></span>**latency-event** [[direction](#page-5270-3)] *keyword* [threshold-type](#page-5270-1) *keyword*

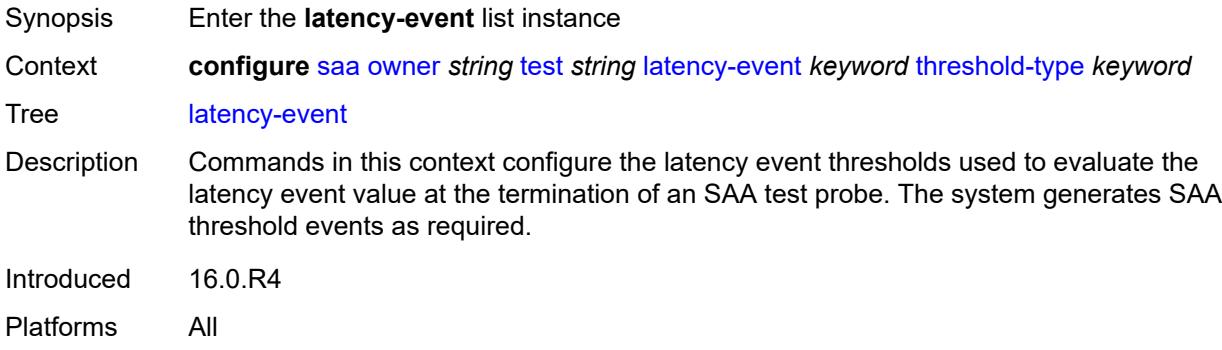

### <span id="page-5270-3"></span>[**direction**] *keyword*

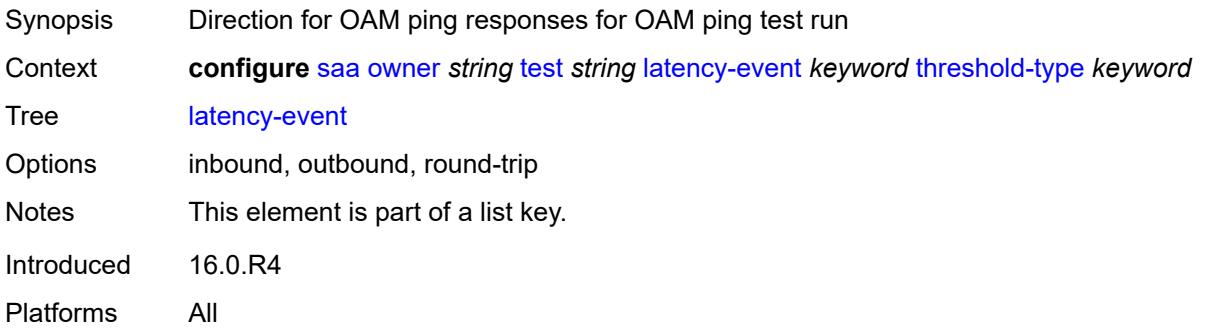

## <span id="page-5270-1"></span>**threshold-type** *keyword*

<span id="page-5270-2"></span>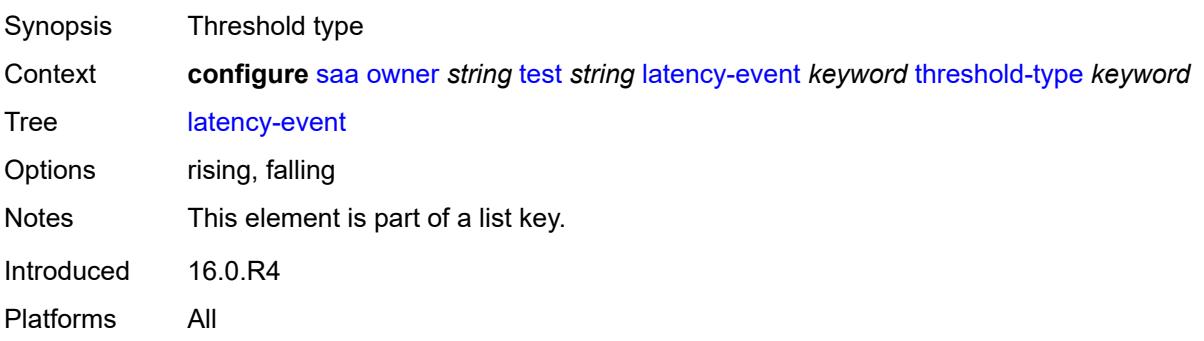

#### **threshold** *number*

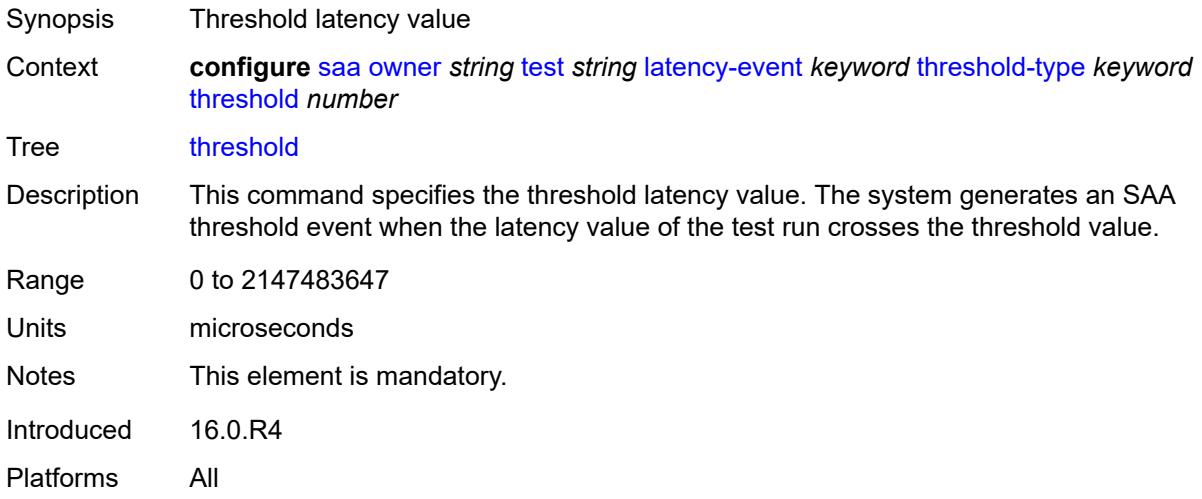

## <span id="page-5271-0"></span>**loss-event** [[direction\]](#page-5271-2) *keyword* [threshold-type](#page-5271-1) *keyword*

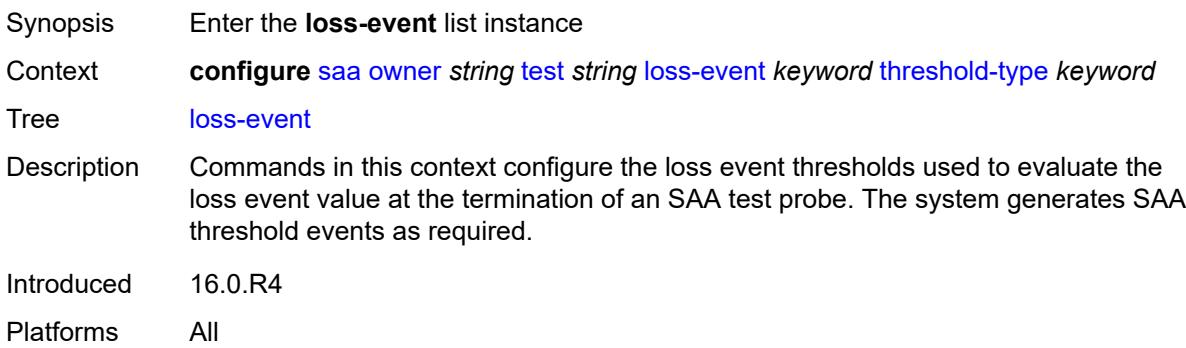

## <span id="page-5271-2"></span>[**direction**] *keyword*

<span id="page-5271-1"></span>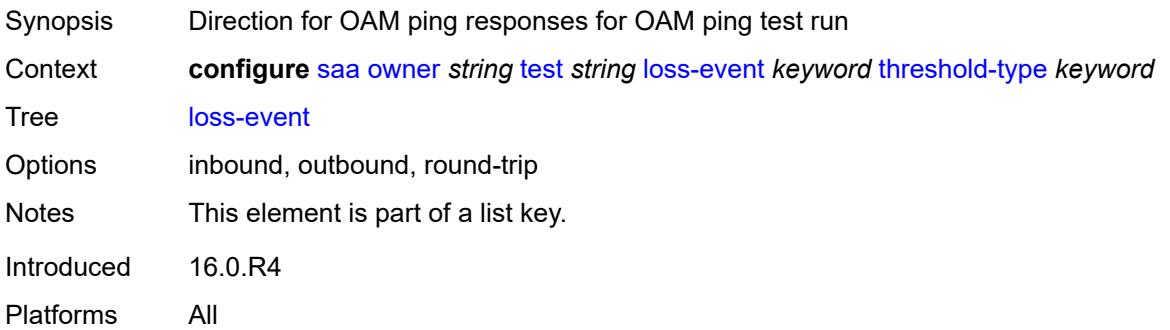

### **threshold-type** *keyword*

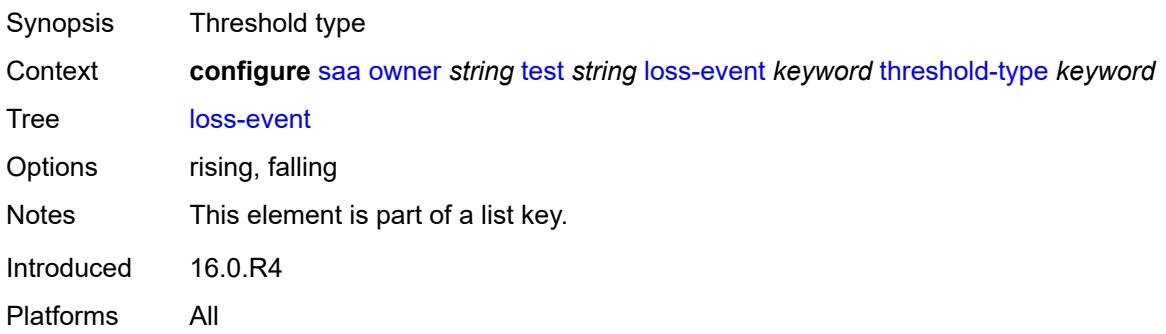

#### <span id="page-5272-0"></span>**threshold** *number*

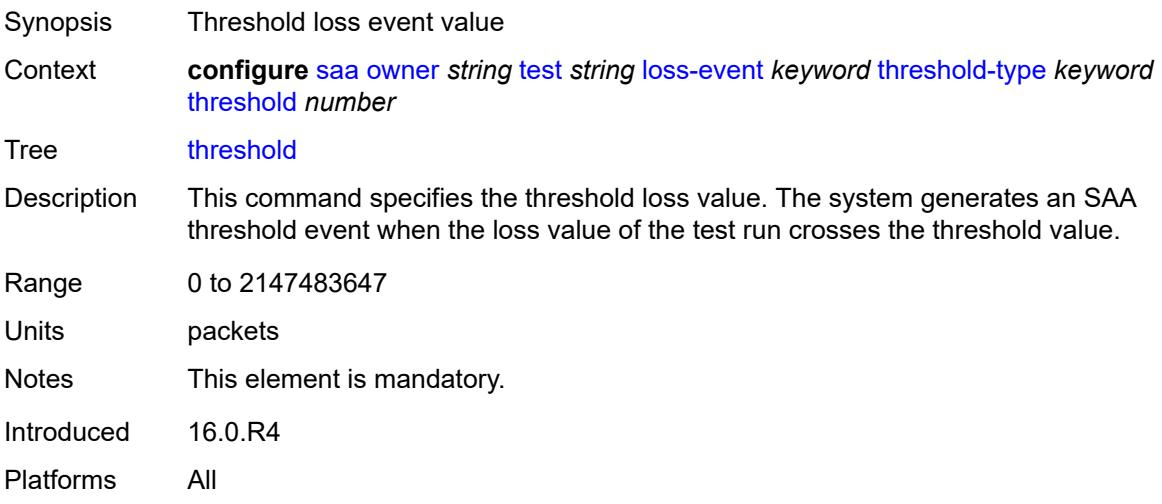

### <span id="page-5272-1"></span>**probe-history** *keyword*

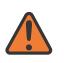

#### **WARNING:**

Modifying this element toggles the **admin-state** of the parent element automatically for the new value to take effect.

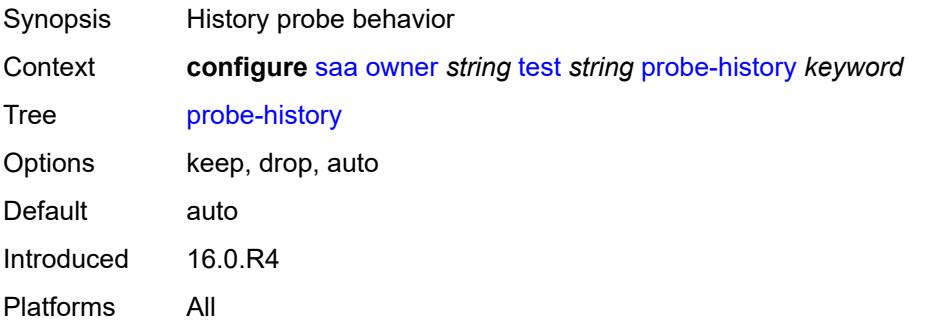

### <span id="page-5273-0"></span>**type**

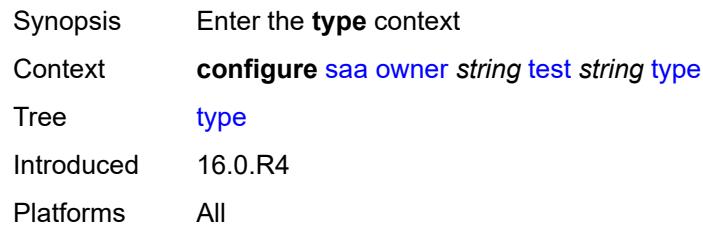

### <span id="page-5273-1"></span>**dns**

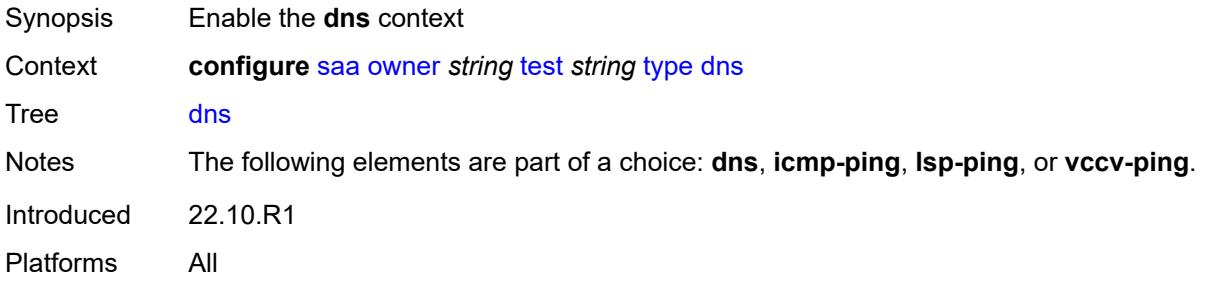

#### <span id="page-5273-2"></span>**count** *number*

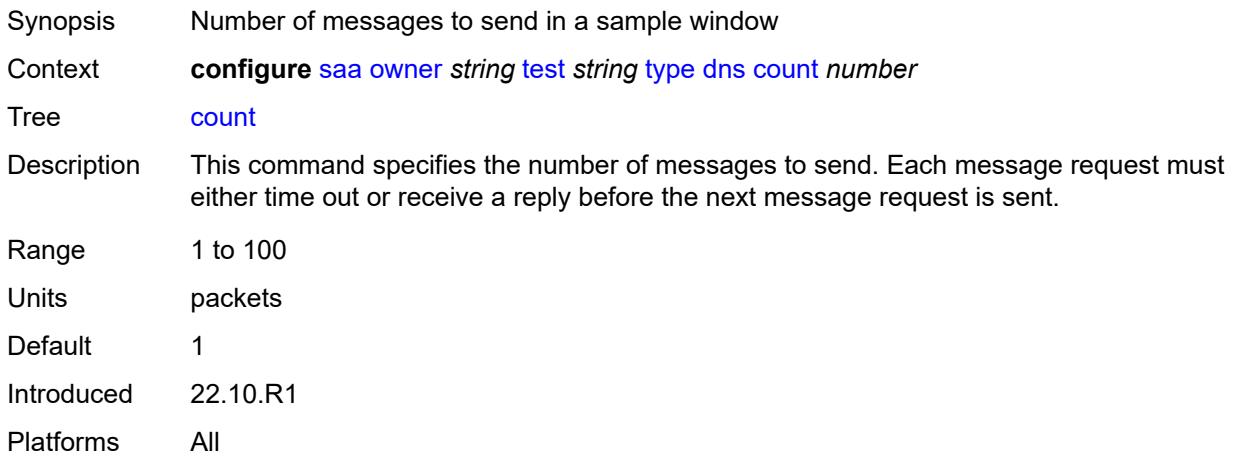

## <span id="page-5273-3"></span>**interval** *number*

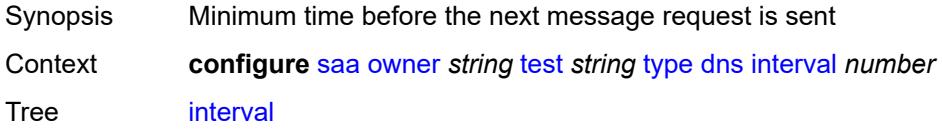

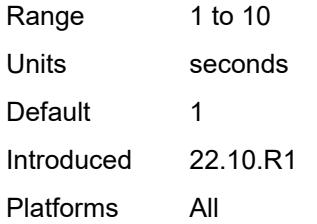

#### <span id="page-5274-0"></span>**name-server** *(ipv4-address-no-zone | ipv6-address-no-zone)*

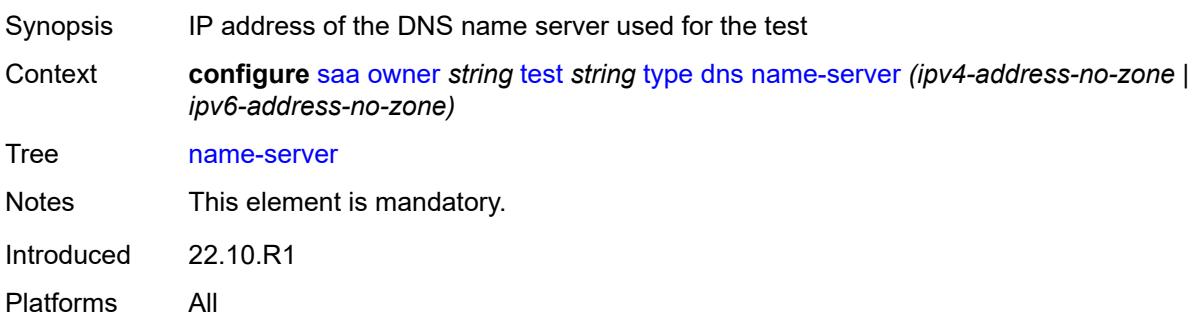

## <span id="page-5274-1"></span>**record-type** *keyword*

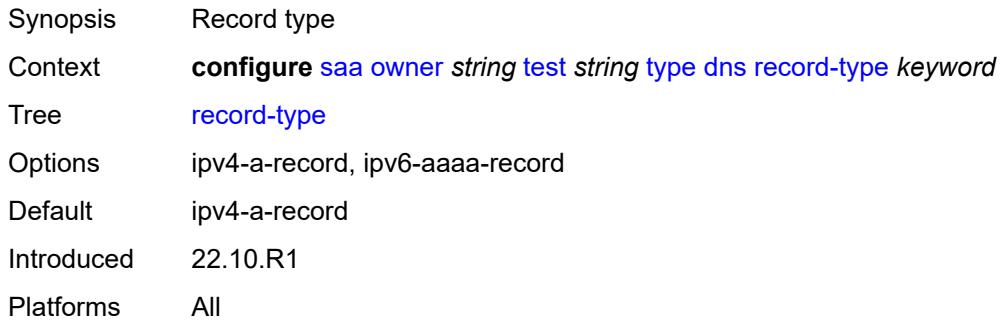

#### <span id="page-5274-2"></span>**router-instance** *string*

<span id="page-5274-3"></span>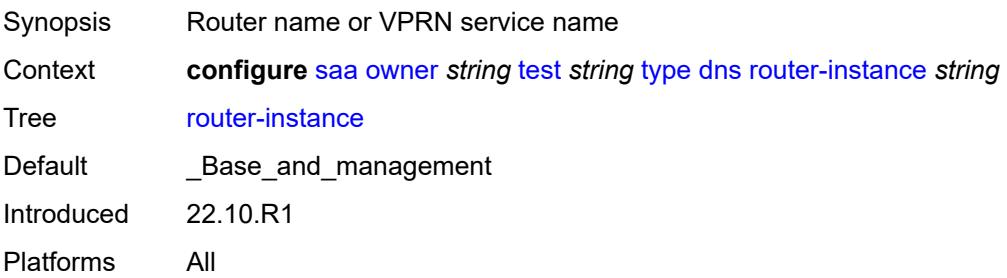

## **source-address** *(ipv4-address-no-zone | ipv6-address-no-zone)*

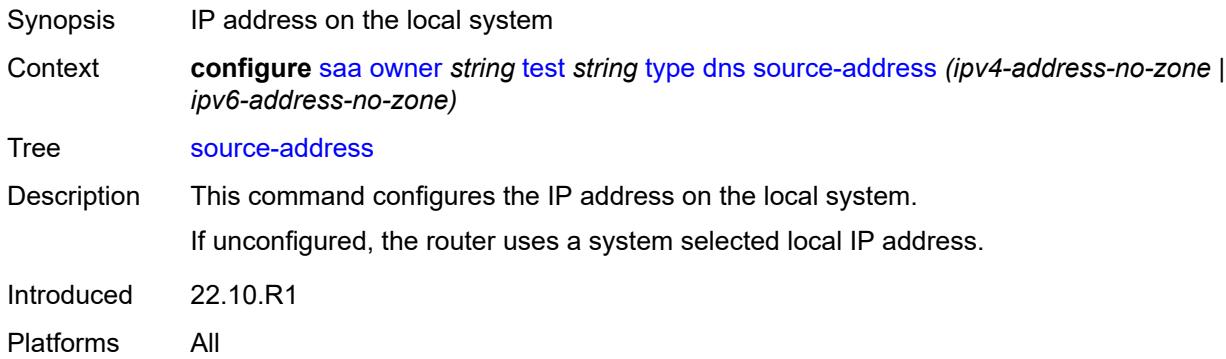

## <span id="page-5275-0"></span>**target-address** *string*

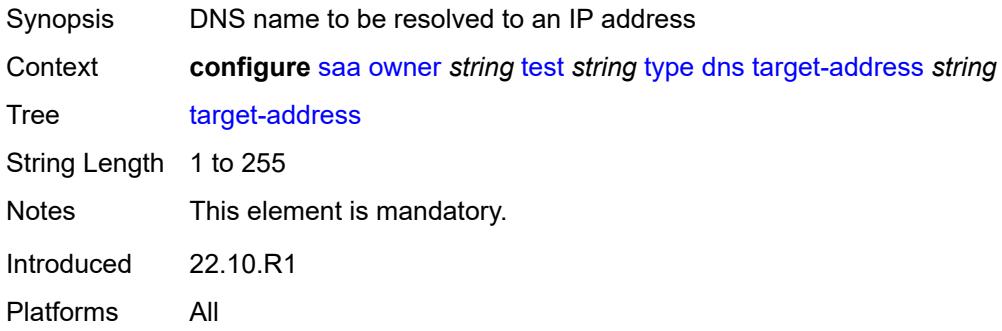

#### <span id="page-5275-1"></span>**timeout** *number*

<span id="page-5275-2"></span>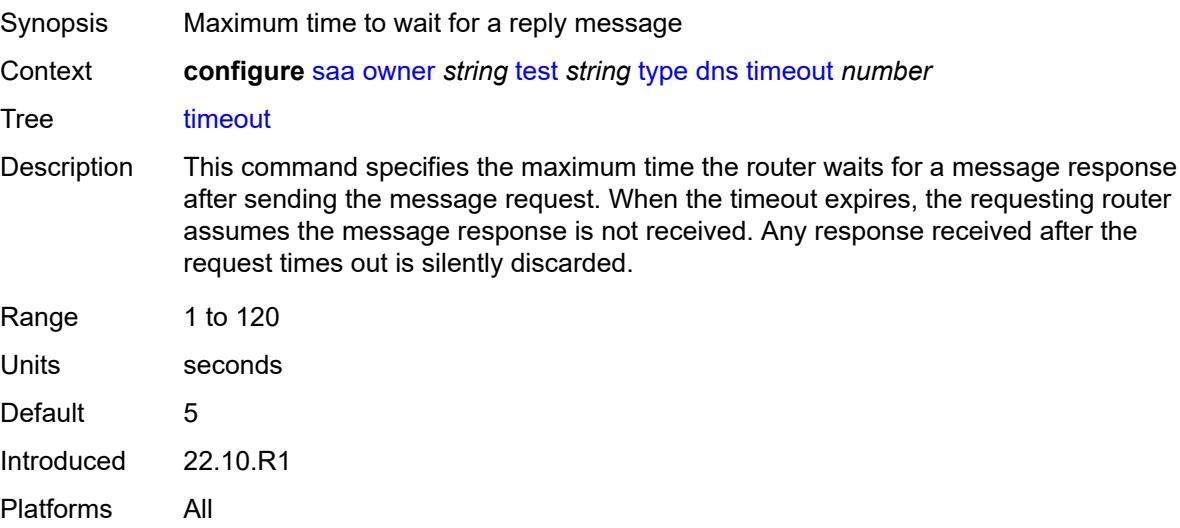

## **trap-generation**

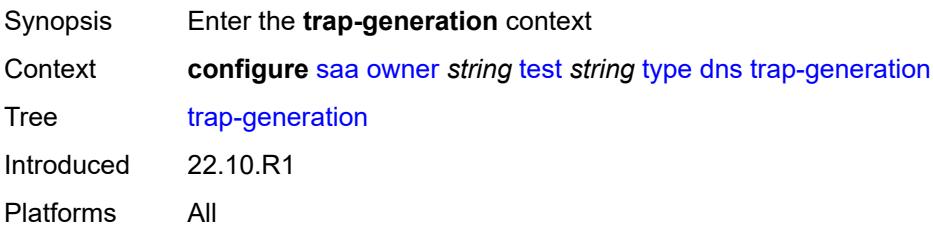

## <span id="page-5276-0"></span>**probe-fail** *boolean*

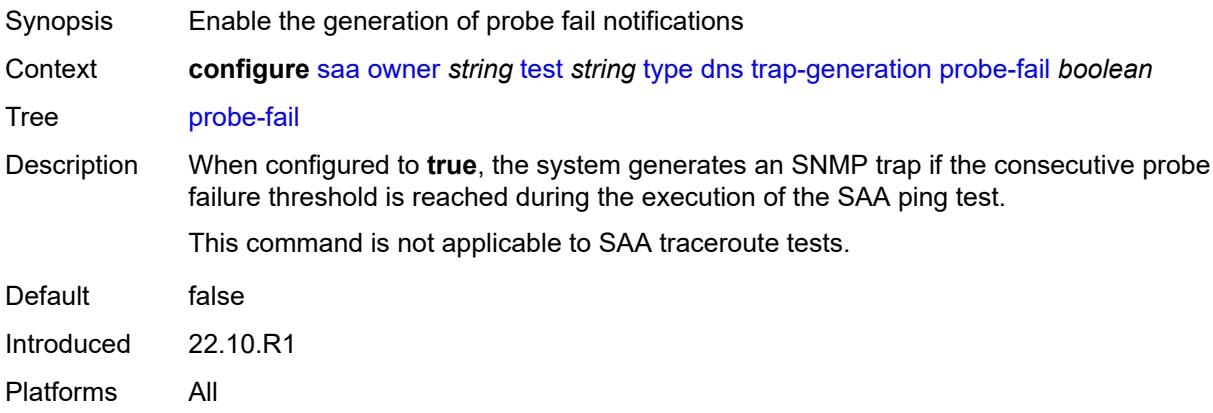

## <span id="page-5276-1"></span>**probe-fail-threshold** *number*

<span id="page-5276-2"></span>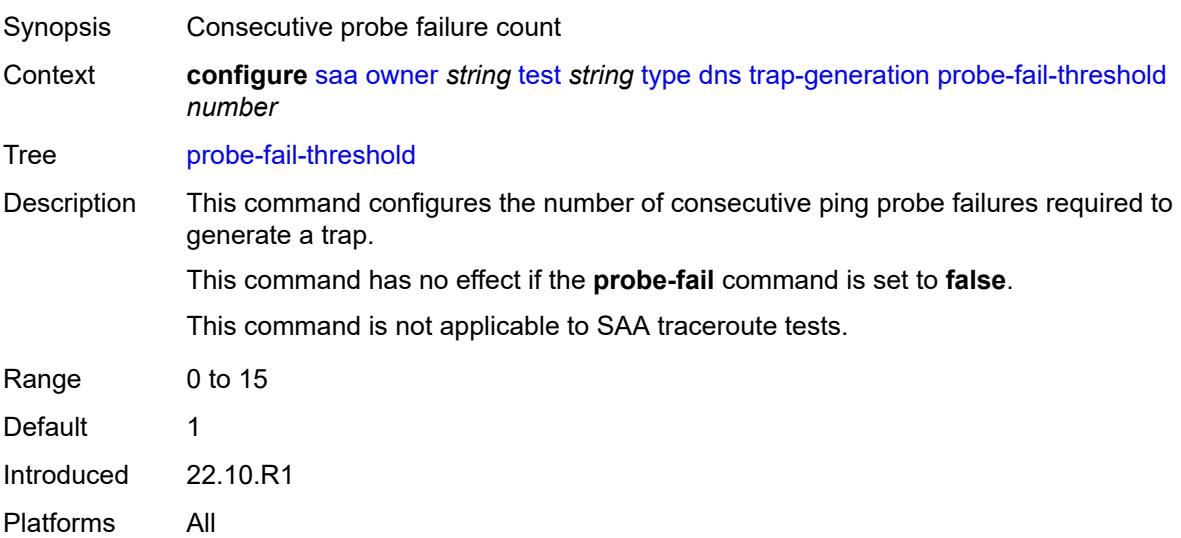

## **test-complete** *boolean*

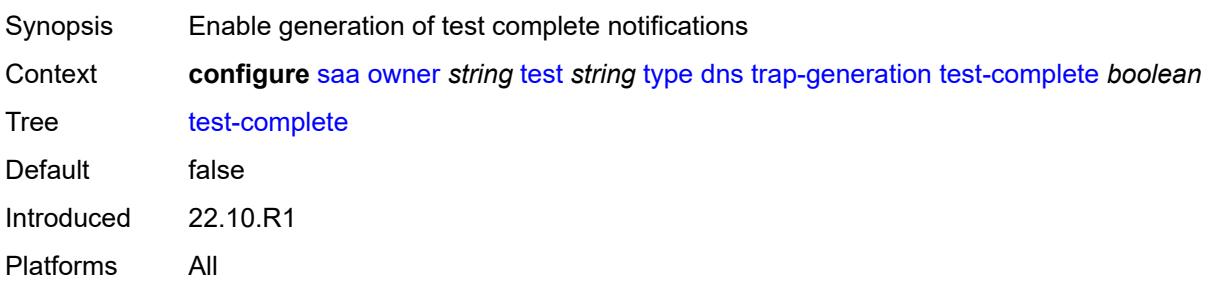

#### <span id="page-5277-0"></span>**test-fail** *boolean*

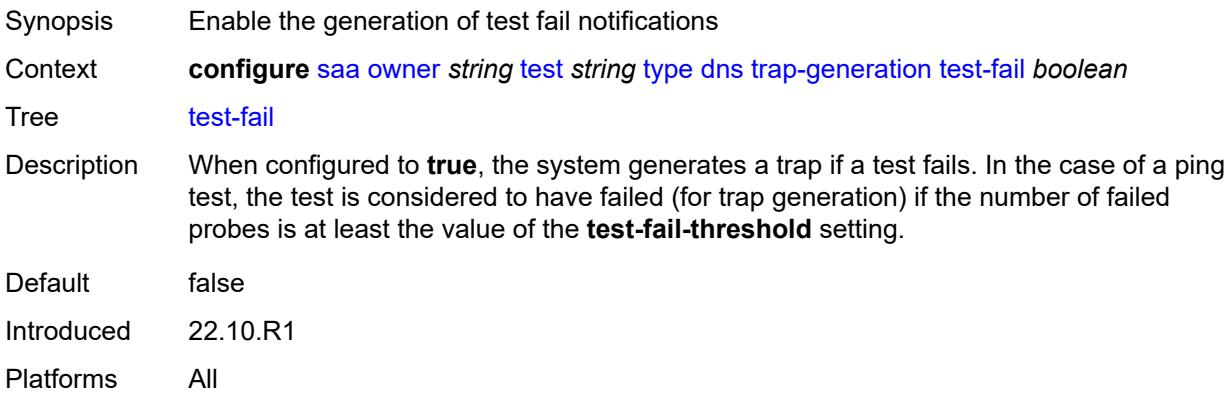

## <span id="page-5277-1"></span>**test-fail-threshold** *number*

<span id="page-5277-2"></span>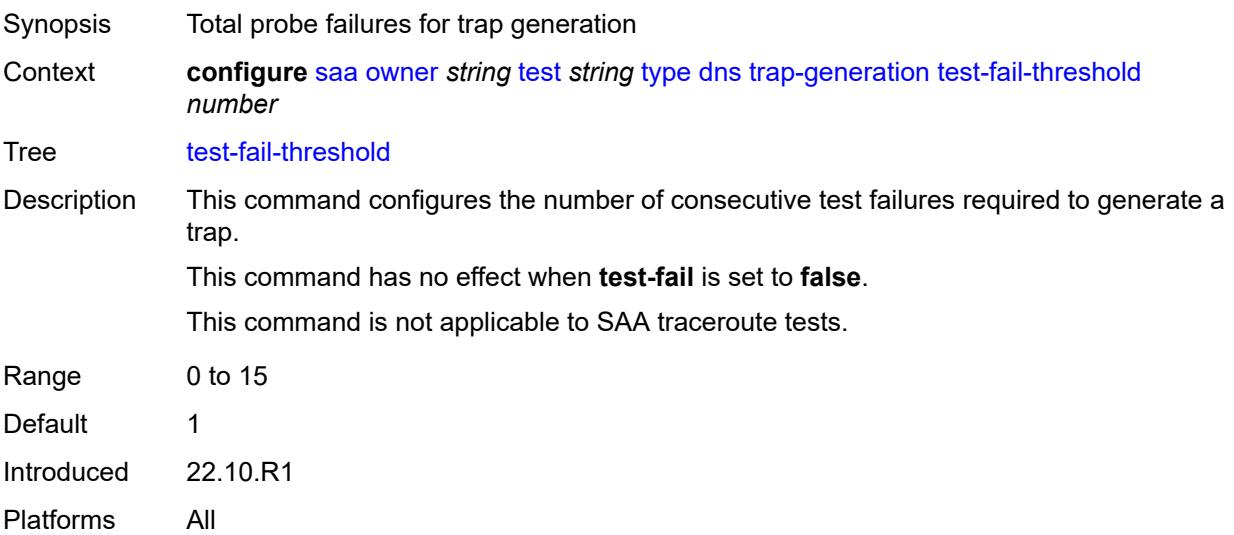

### **icmp-ping**

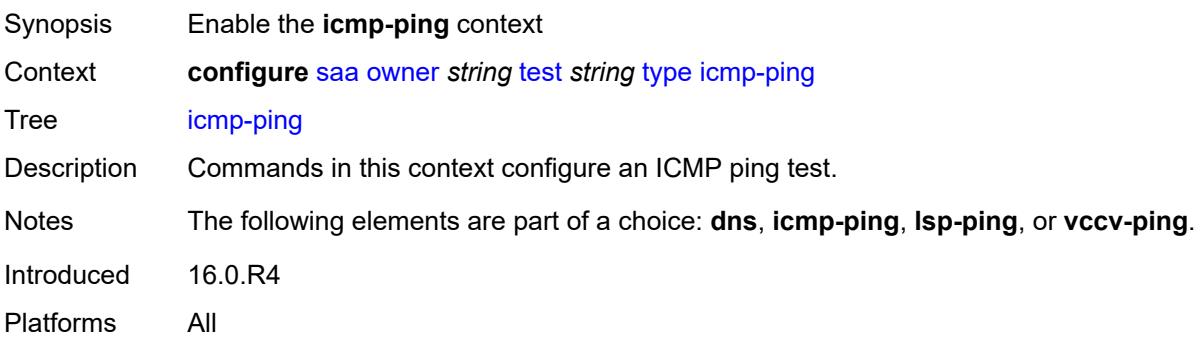

### <span id="page-5278-0"></span>**bypass-routing** *boolean*

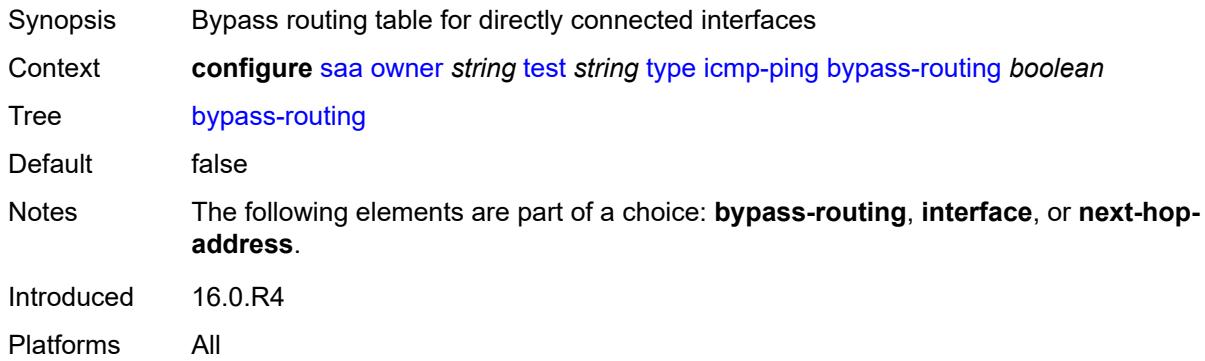

### <span id="page-5278-1"></span>**count** *number*

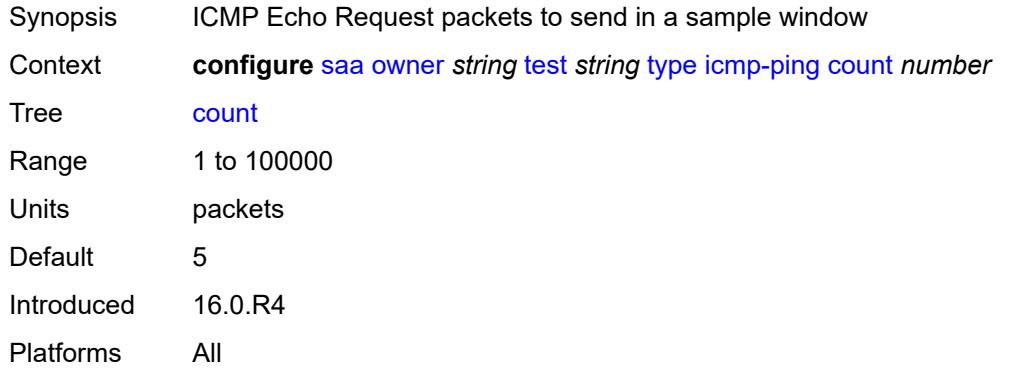

## <span id="page-5278-2"></span>**destination-address** *(ipv4-address-no-zone | ipv6-address-no-zone | string-not-allspaces)*

Synopsis Destination IP address or DNS name to send ping request

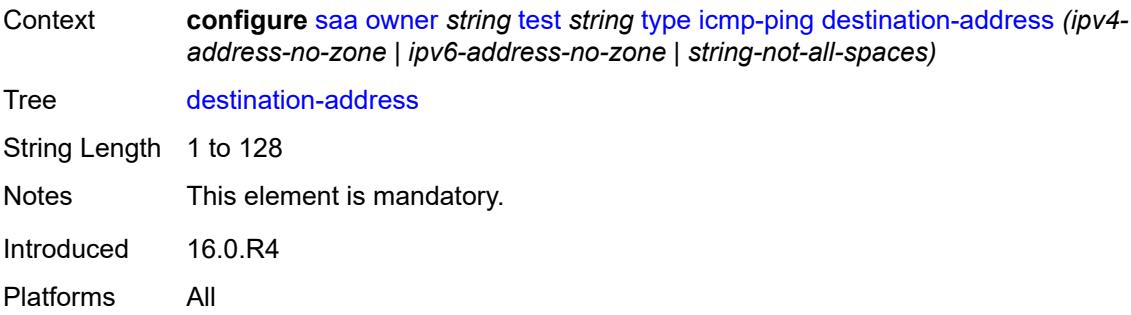

### <span id="page-5279-0"></span>**do-not-fragment** *boolean*

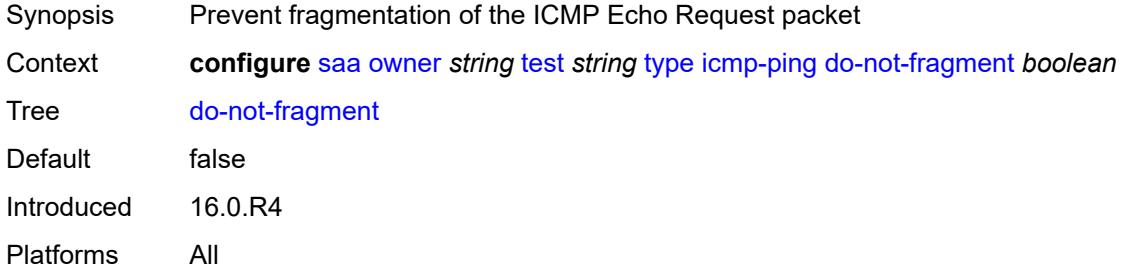

## <span id="page-5279-1"></span>**interface** *string*

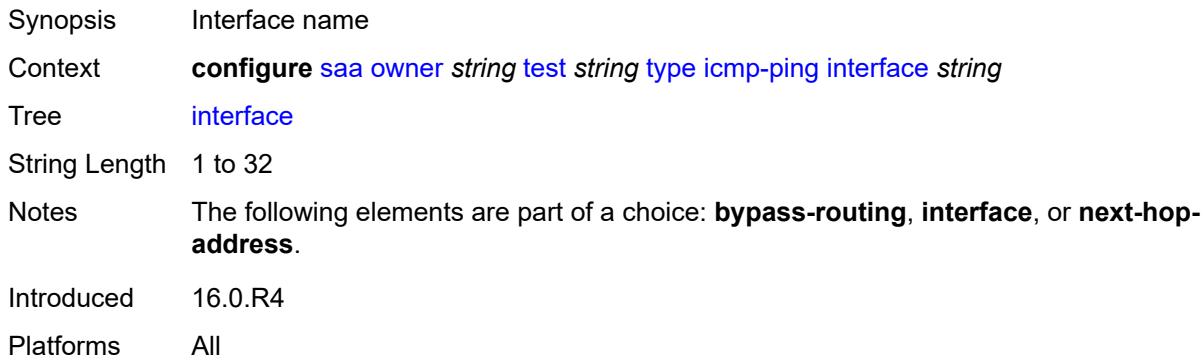

## <span id="page-5279-2"></span>**interval** *(number | decimal-number)*

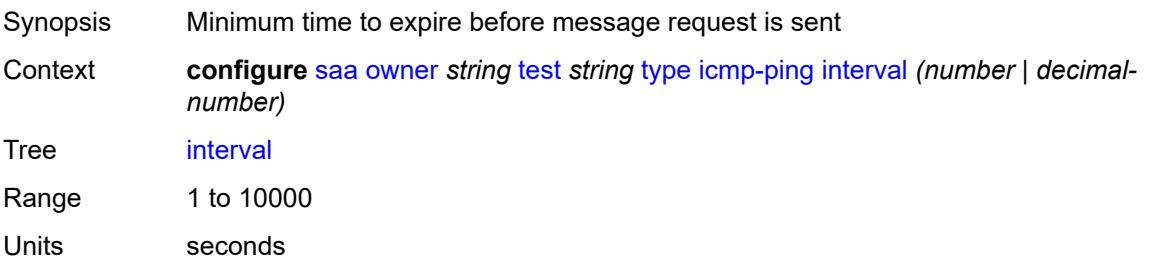

Default 1 Introduced 16.0.R4 Platforms All

## <span id="page-5280-0"></span>**next-hop-address** *(ipv4-address-no-zone | ipv6-address-no-zone)*

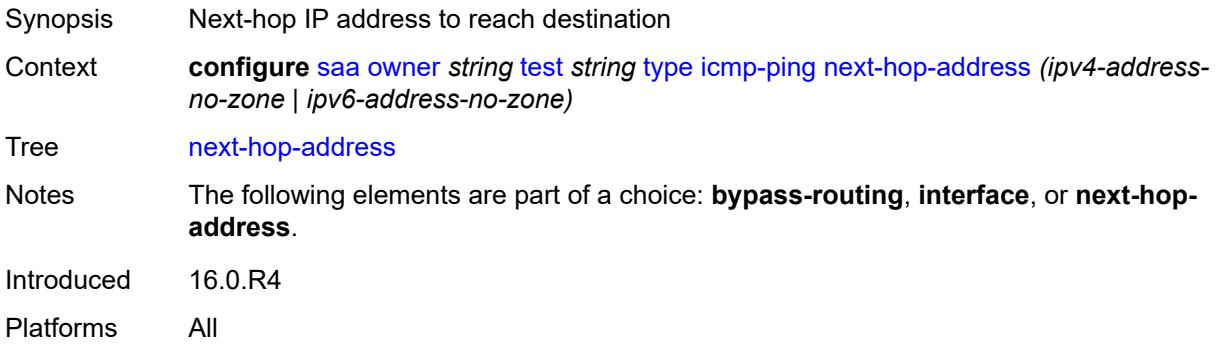

### <span id="page-5280-1"></span>**pattern** *(keyword | number)*

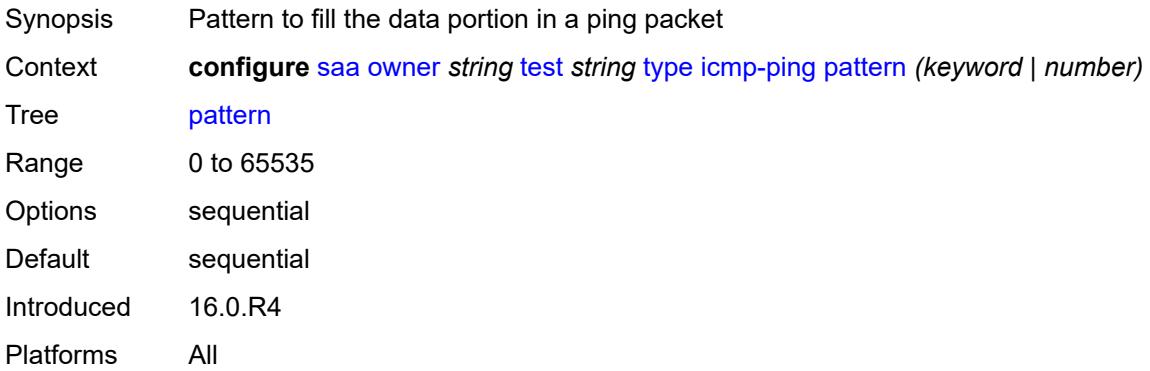

#### <span id="page-5280-2"></span>**qos**

<span id="page-5280-3"></span>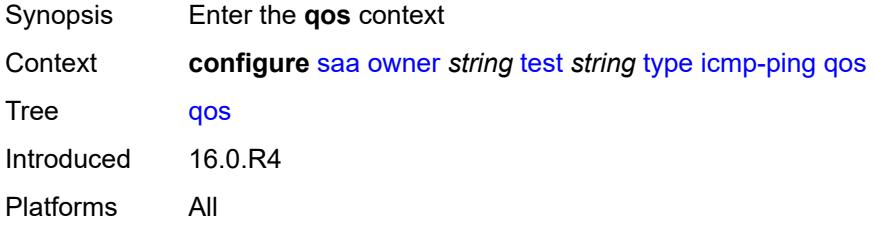

## **fc** *keyword*

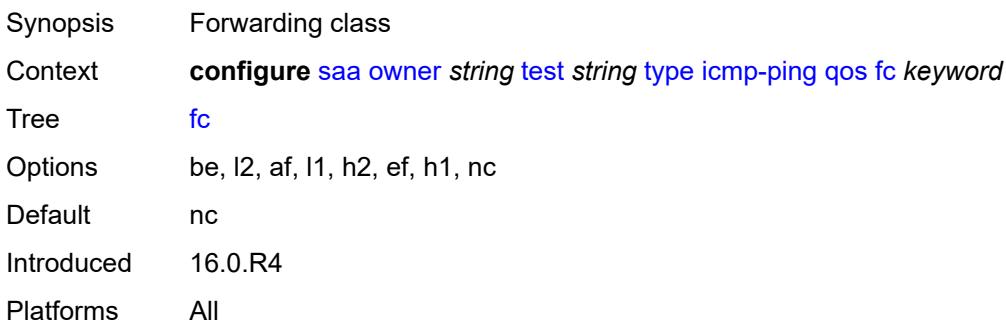

#### <span id="page-5281-0"></span>**tos** *number*

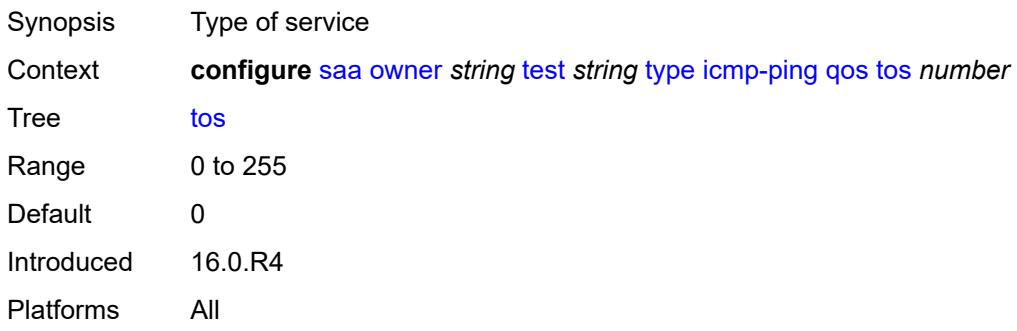

### <span id="page-5281-1"></span>**router-instance** *string*

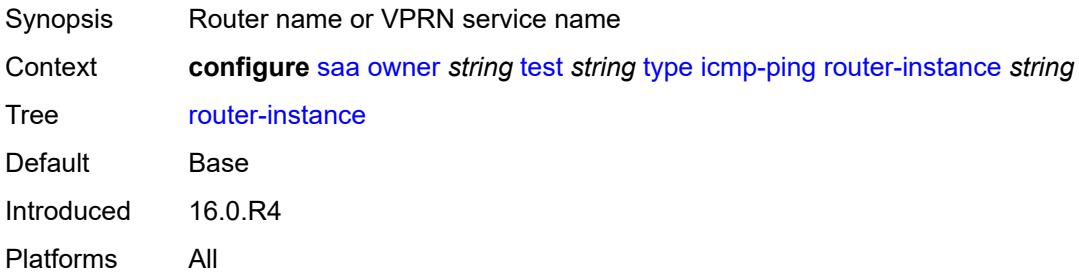

### <span id="page-5281-2"></span>**size** *number*

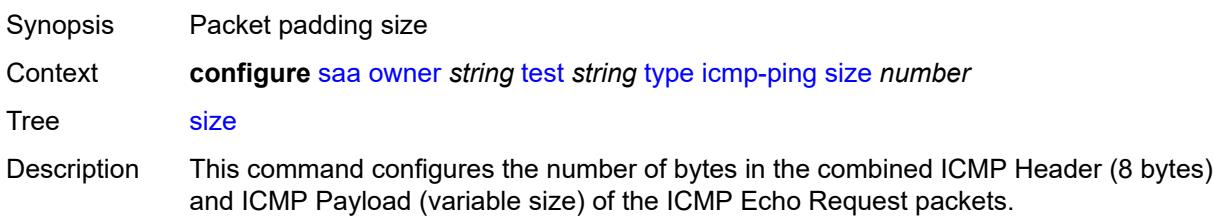

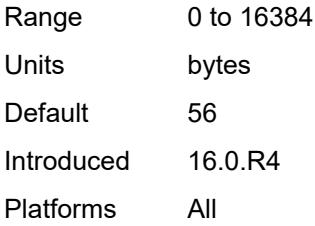

### <span id="page-5282-0"></span>**source-address** *(ipv4-address-no-zone | ipv6-address-no-zone)*

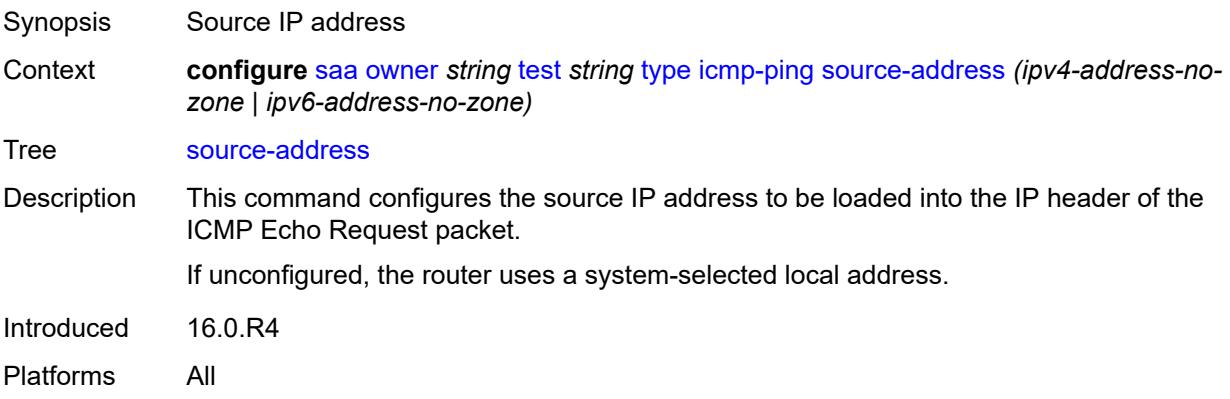

### <span id="page-5282-1"></span>**timeout** *number*

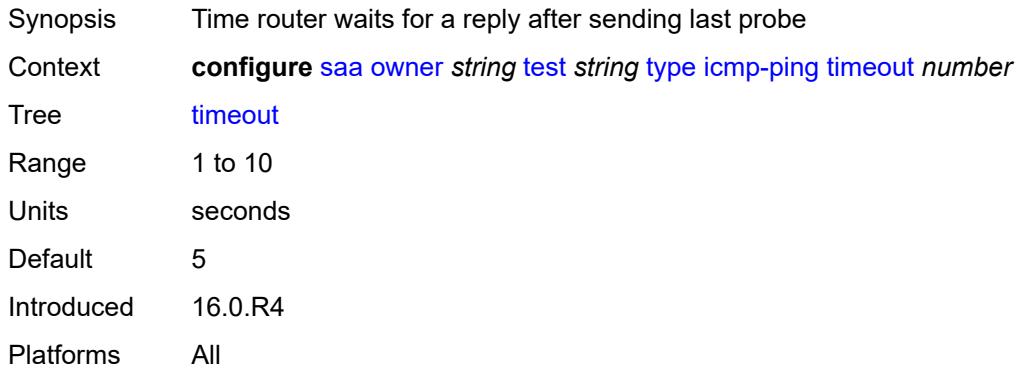

## <span id="page-5282-2"></span>**trap-generation**

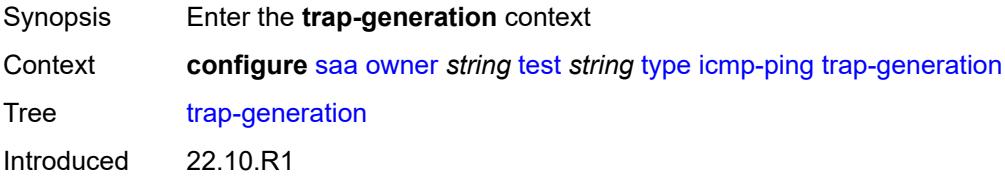

Platforms All

#### <span id="page-5283-0"></span>**probe-fail** *boolean*

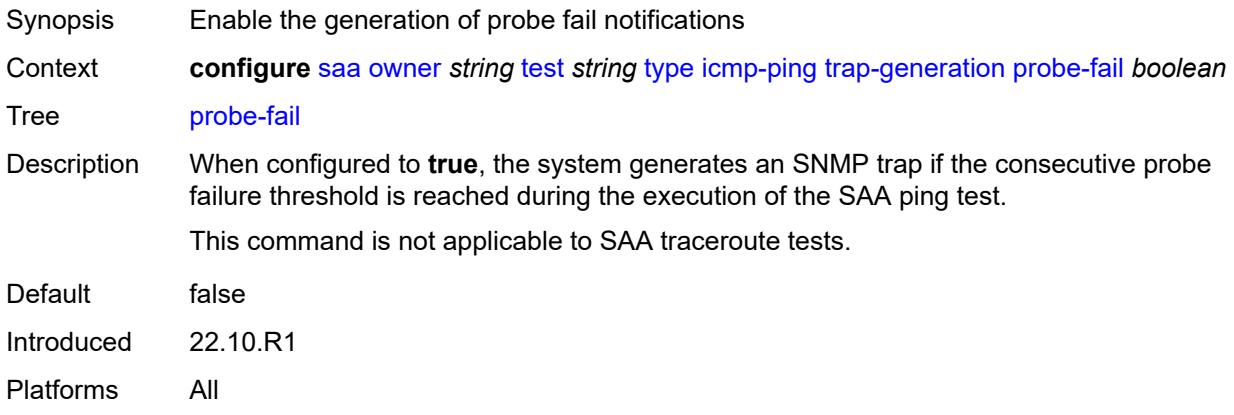

## <span id="page-5283-1"></span>**probe-fail-threshold** *number*

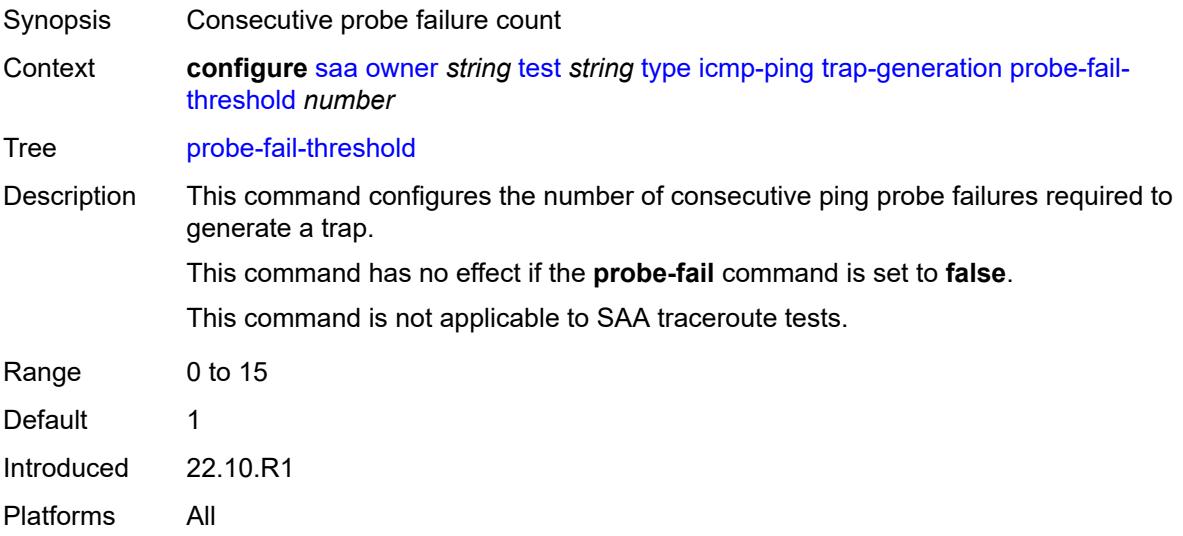

## <span id="page-5283-2"></span>**test-complete** *boolean*

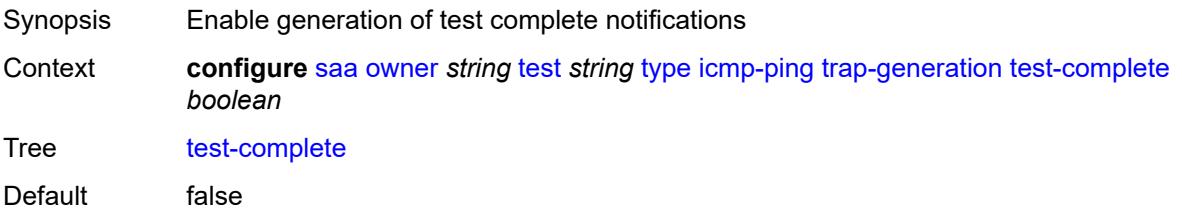

Introduced 22.10.R1 Platforms All

### <span id="page-5284-0"></span>**test-fail** *boolean*

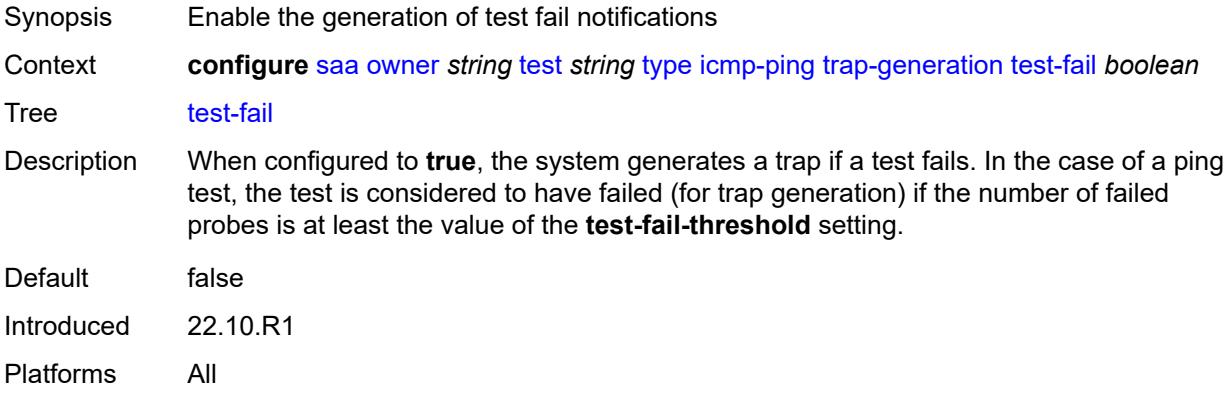

### <span id="page-5284-1"></span>**test-fail-threshold** *number*

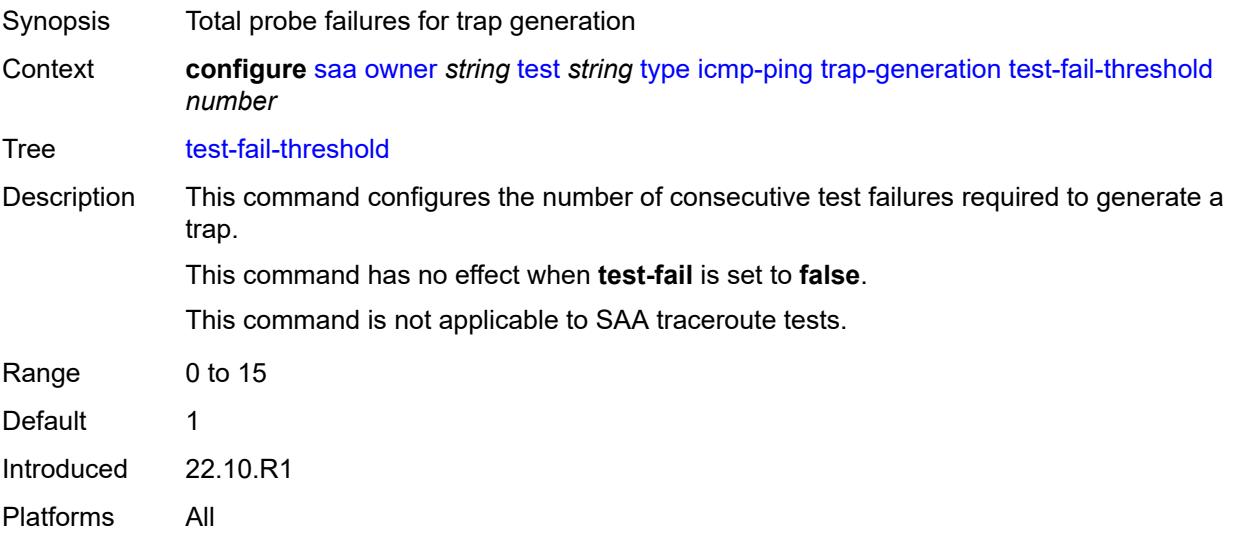

### <span id="page-5284-2"></span>**ttl** *number*

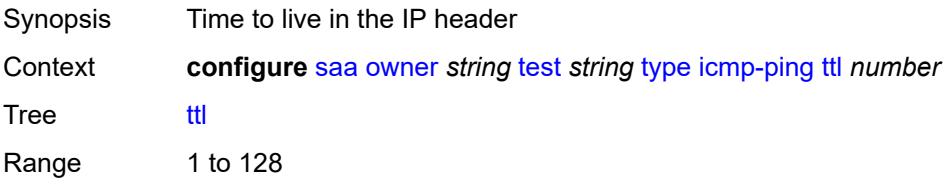

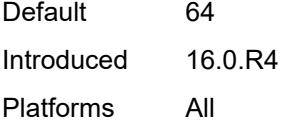

# <span id="page-5285-0"></span>**lsp-ping**

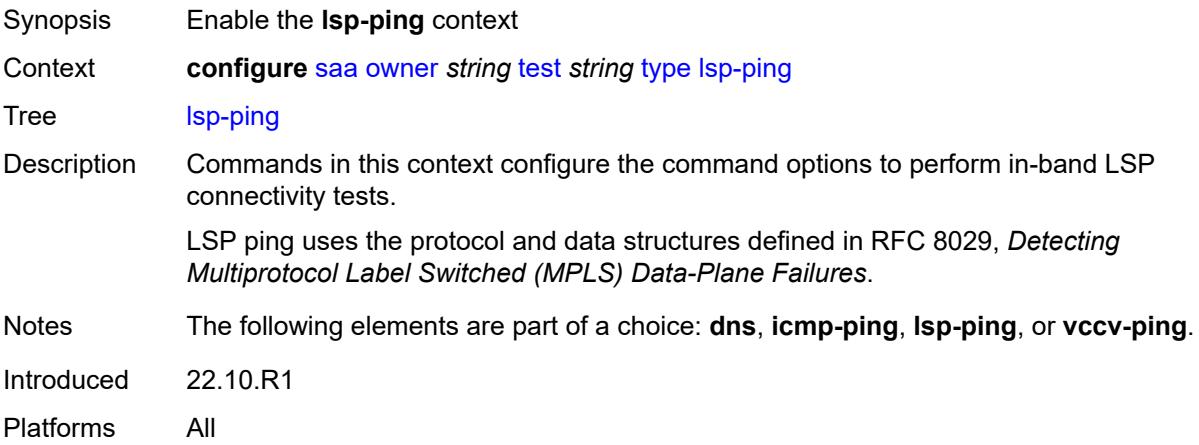

## <span id="page-5285-1"></span>**interval** *number*

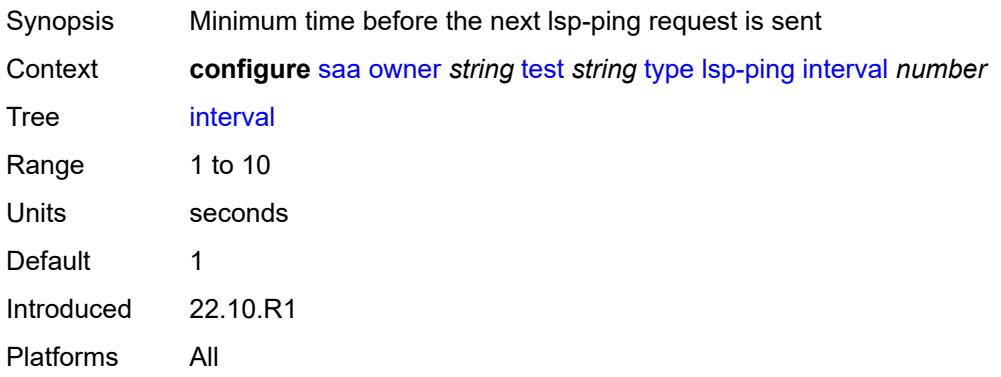

#### <span id="page-5285-2"></span>**qos**

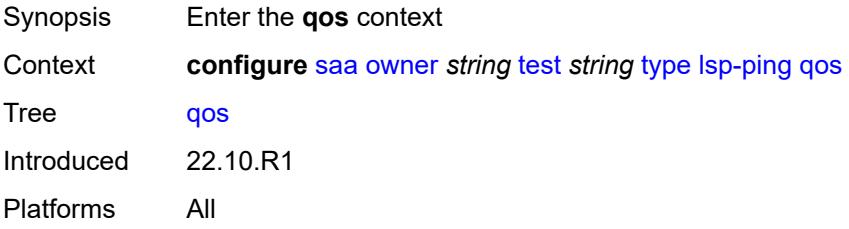

### <span id="page-5286-0"></span>**fc** *keyword*

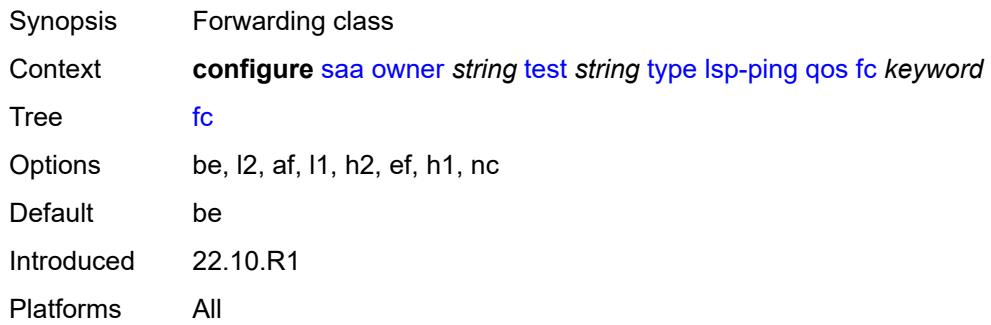

### <span id="page-5286-1"></span>**profile** *keyword*

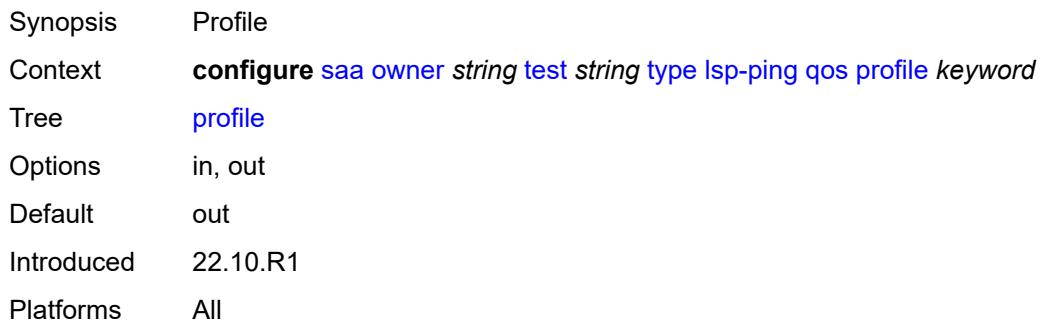

## <span id="page-5286-2"></span>**send-count** *number*

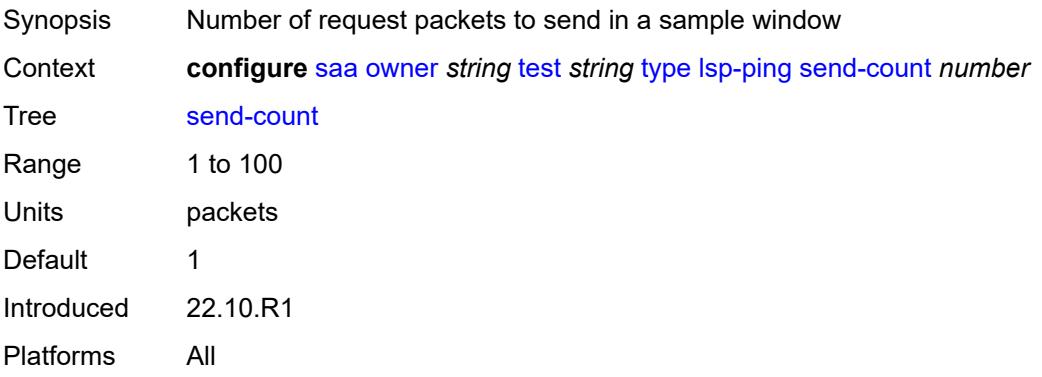

#### <span id="page-5286-3"></span>**size** *number*

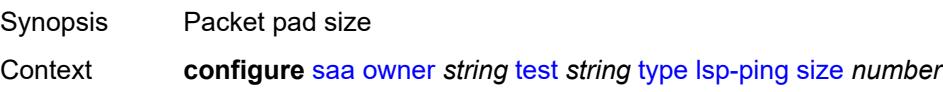

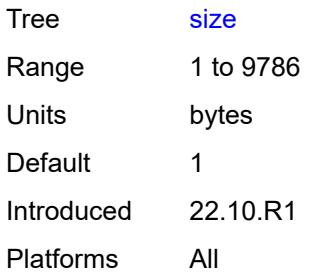

# <span id="page-5287-0"></span>**source-ip-address** *(ipv4-address-no-zone | ipv6-address-no-zone)*

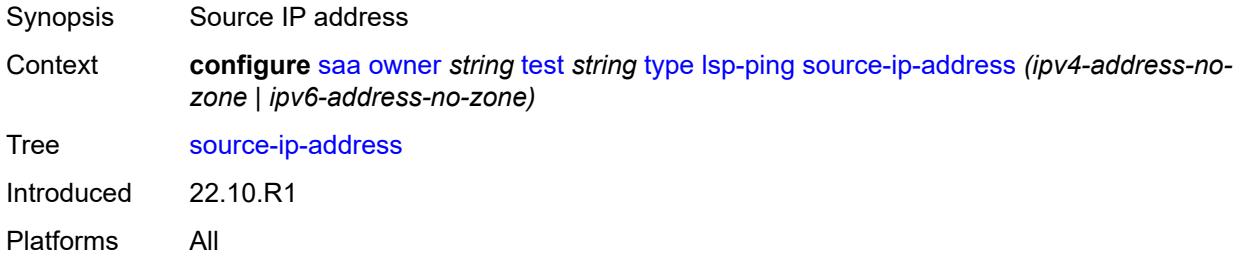

### <span id="page-5287-1"></span>**sub-type**

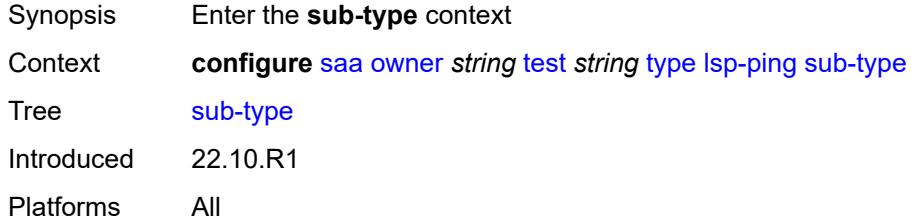

### <span id="page-5287-2"></span>**bgp-label**

<span id="page-5287-3"></span>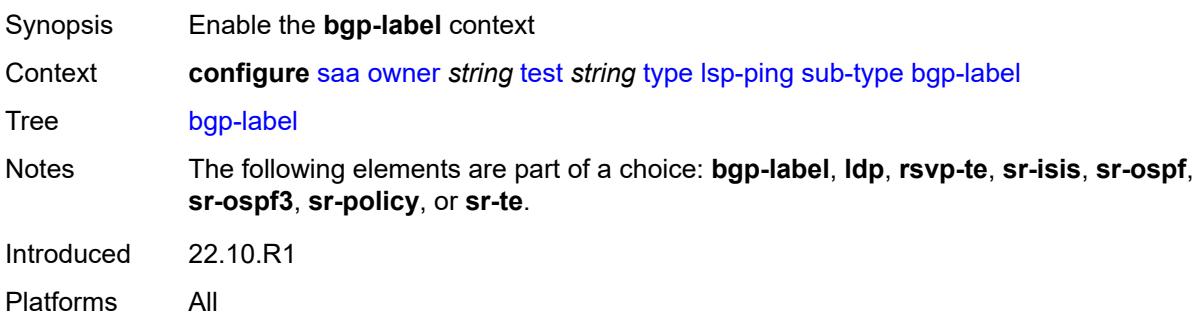

## **path-destination**

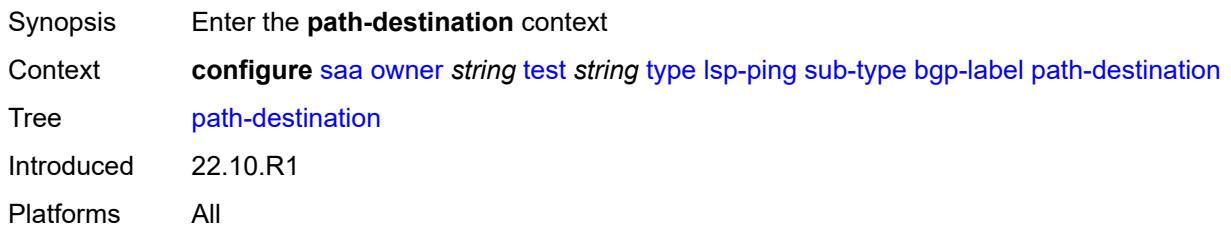

## <span id="page-5288-0"></span>**interface** *string*

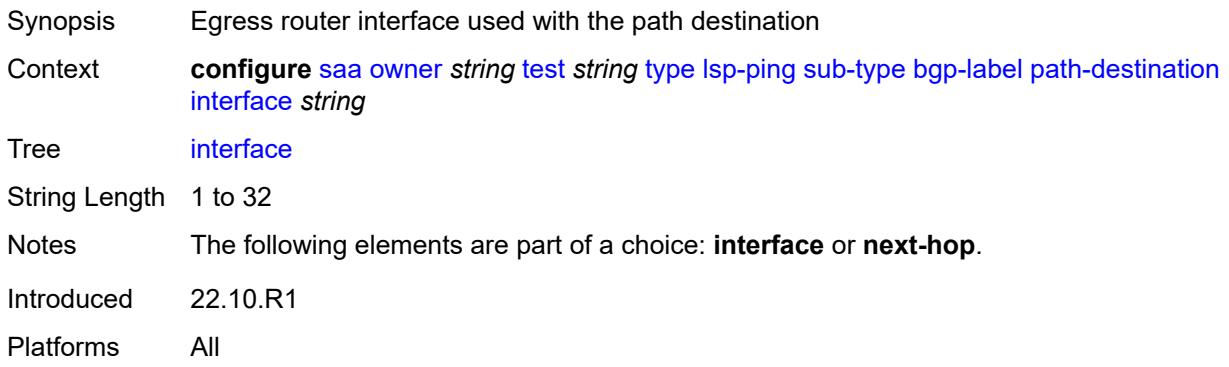

### <span id="page-5288-1"></span>**ip-address** *(ipv4-address-no-zone | ipv6-address-no-zone)*

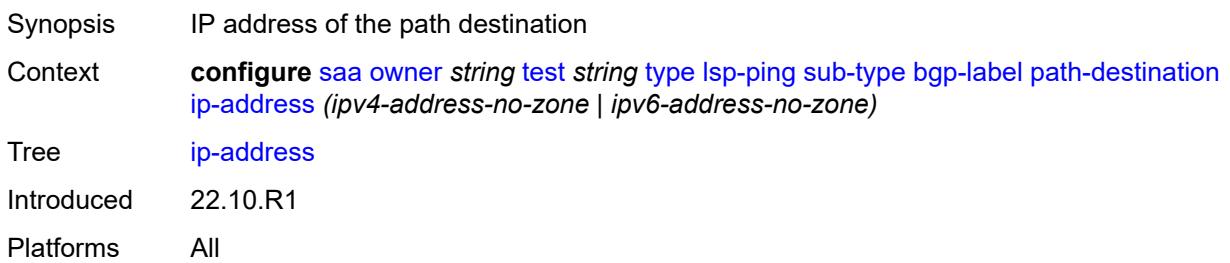

## <span id="page-5288-2"></span>**next-hop** *(ipv4-address-no-zone | ipv6-address-no-zone)*

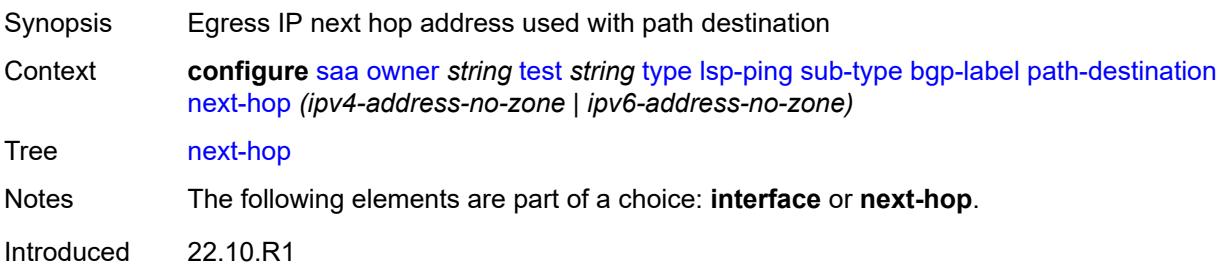

Platforms All

### <span id="page-5289-0"></span>**prefix** *(ipv4-prefix | ipv6-prefix)*

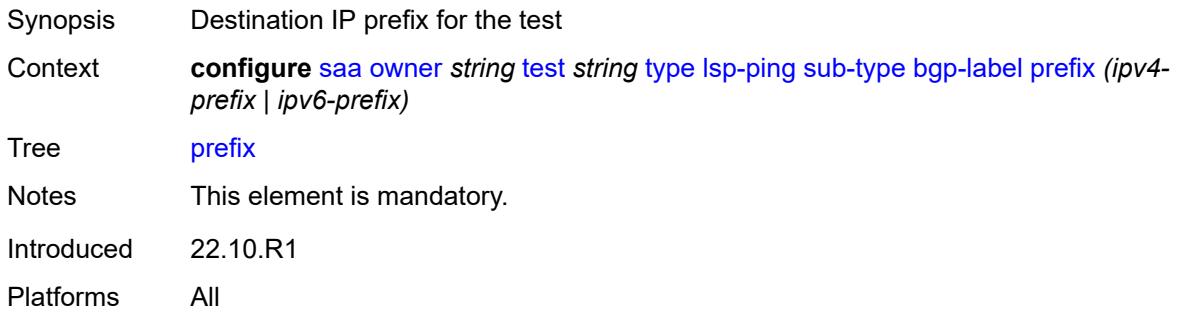

#### <span id="page-5289-1"></span>**ldp**

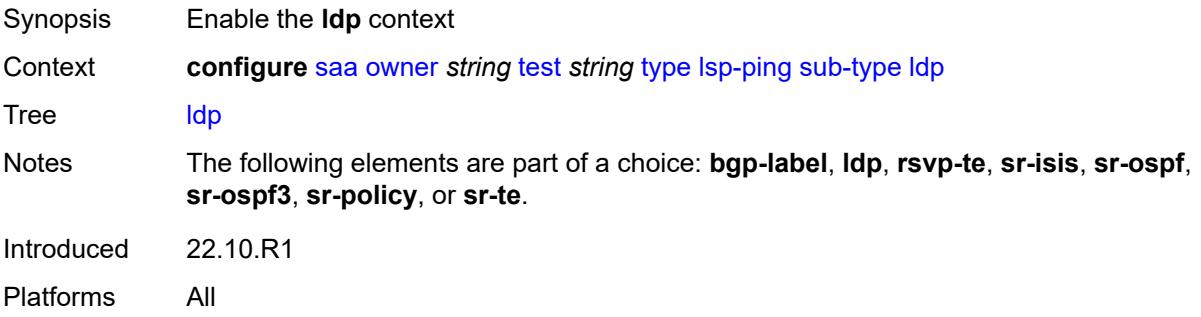

### <span id="page-5289-2"></span>**path-destination**

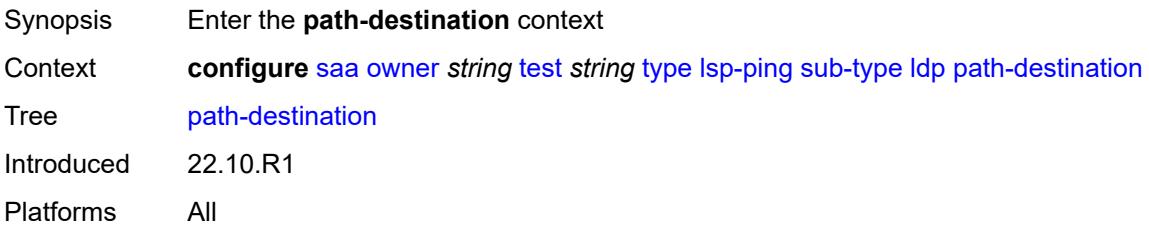

# <span id="page-5289-3"></span>**interface** *string*

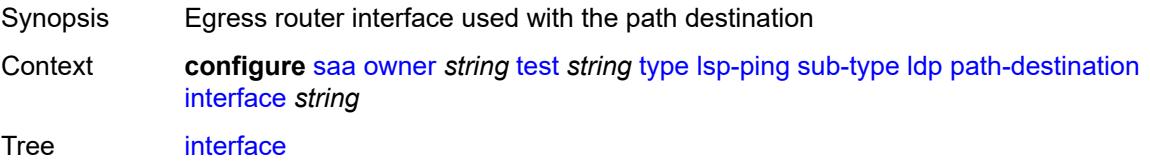

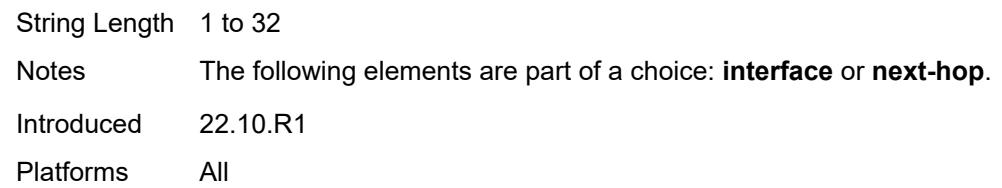

### <span id="page-5290-0"></span>**ip-address** *(ipv4-address-no-zone | ipv6-address-no-zone)*

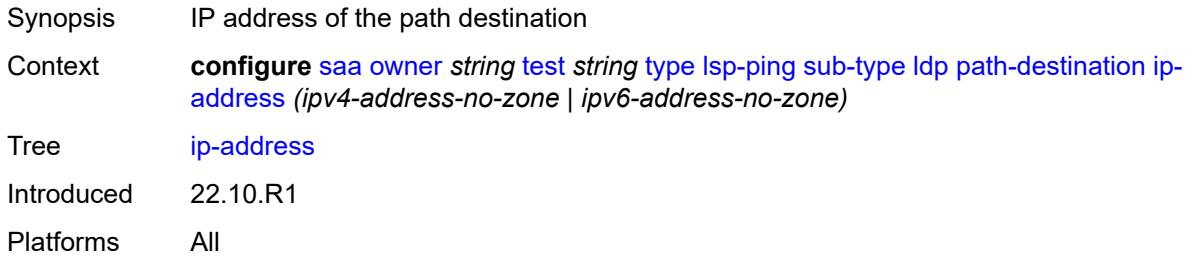

## <span id="page-5290-1"></span>**next-hop** *(ipv4-address-no-zone | ipv6-address-no-zone)*

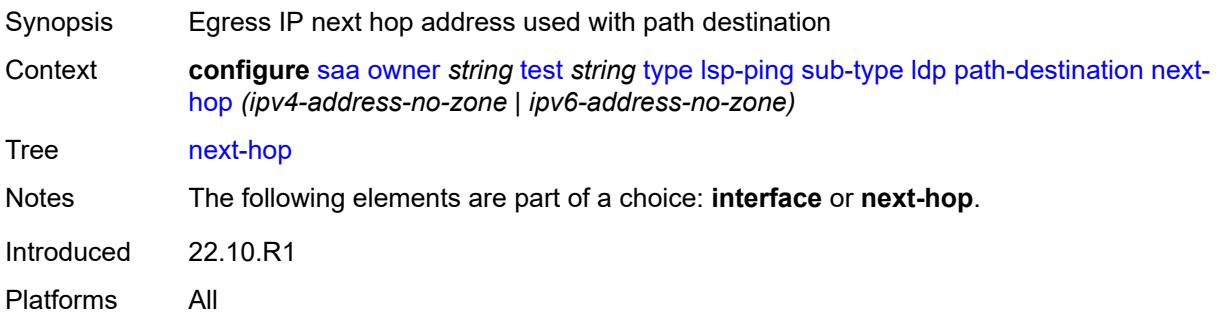

## <span id="page-5290-2"></span>**prefix** *(ipv4-prefix | ipv6-prefix)*

<span id="page-5290-3"></span>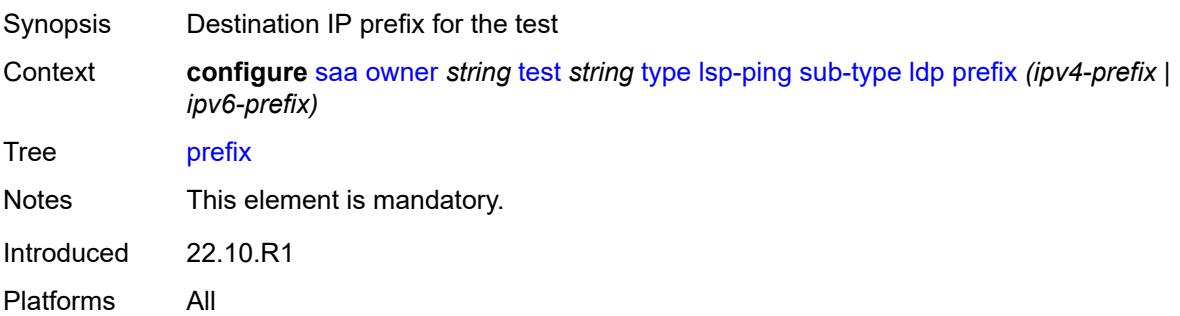

### **rsvp-te**

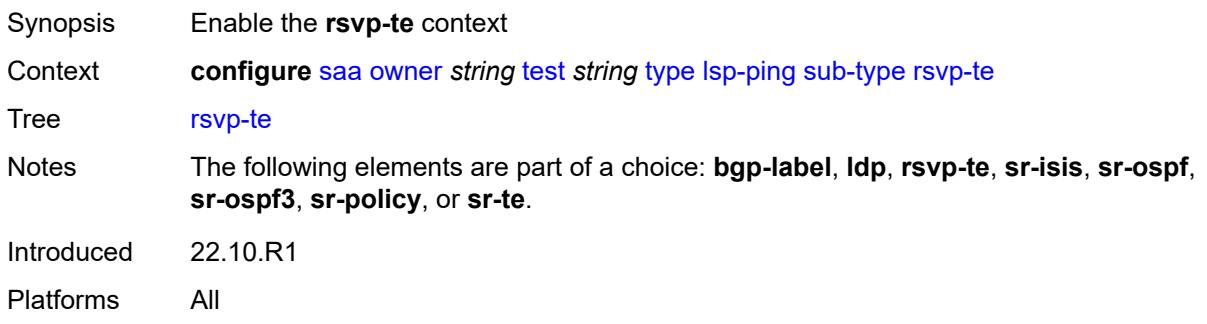

### <span id="page-5291-0"></span>**lsp-name** *string*

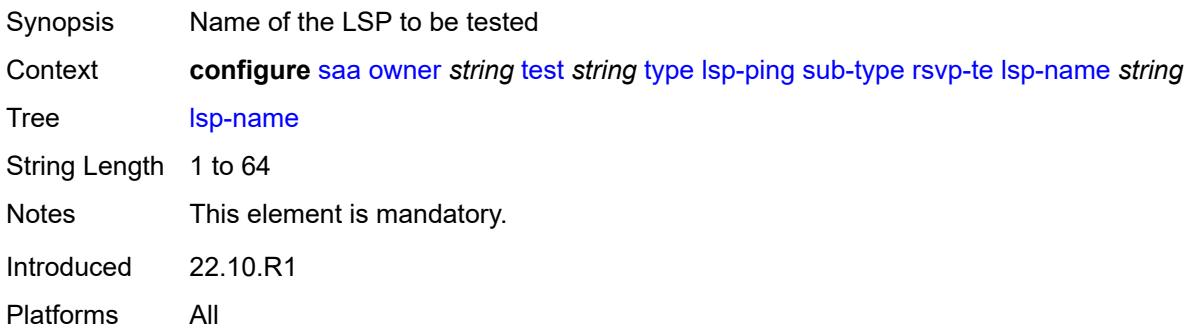

### <span id="page-5291-1"></span>**path** *string*

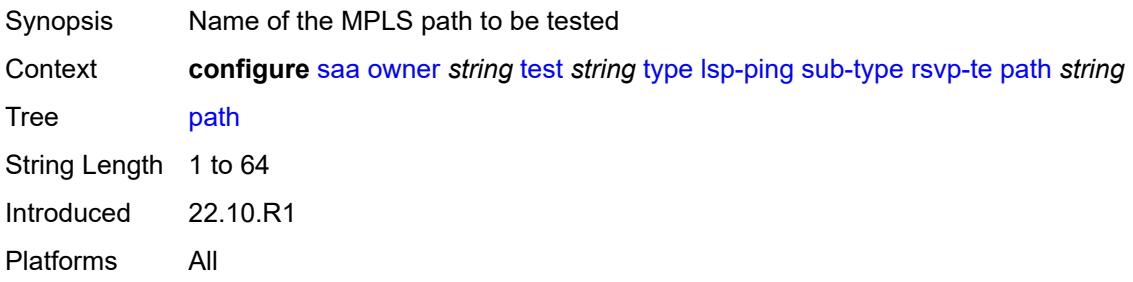

## <span id="page-5291-2"></span>**sr-isis**

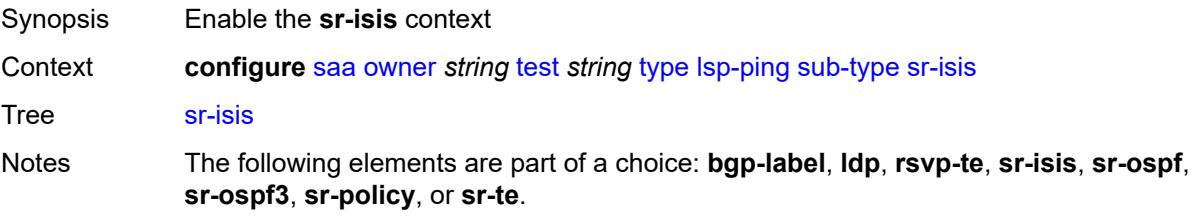
Introduced 22.10.R1 Platforms All

### <span id="page-5292-0"></span>**igp-instance** *number*

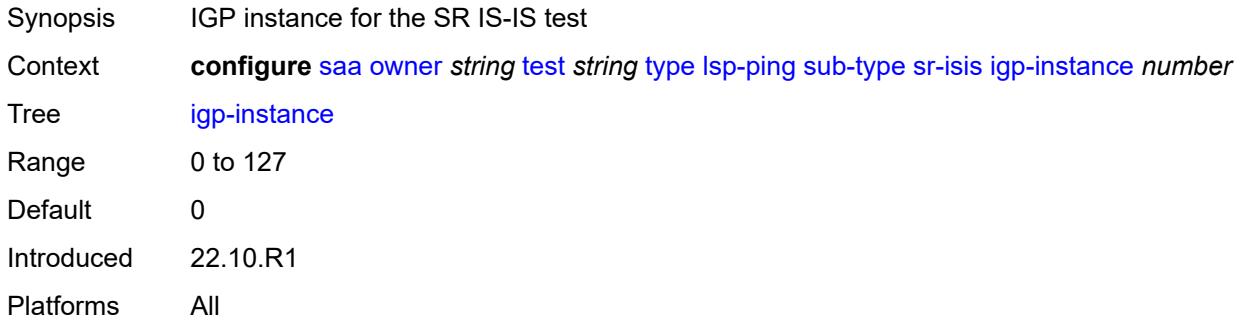

#### <span id="page-5292-1"></span>**path-destination**

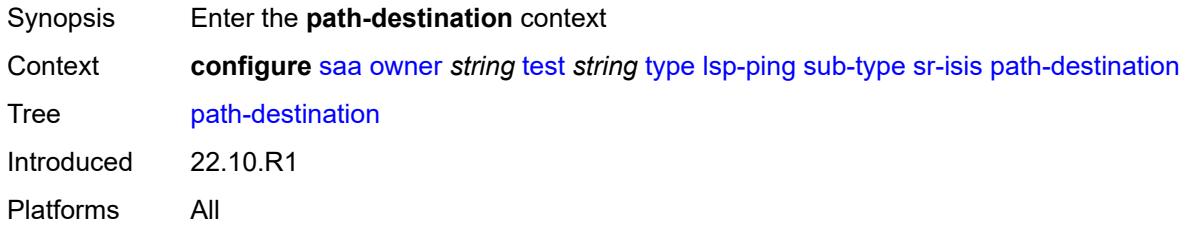

### <span id="page-5292-2"></span>**interface** *string*

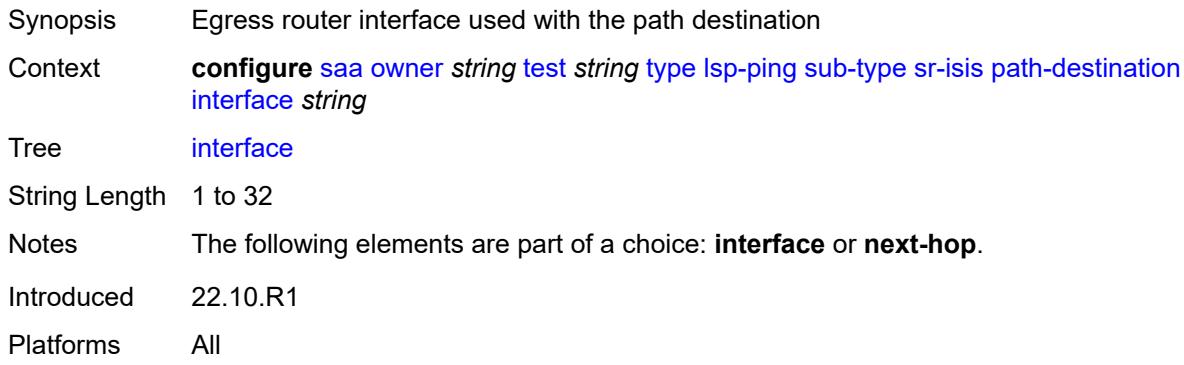

### <span id="page-5292-3"></span>**ip-address** *(ipv4-address-no-zone | ipv6-address-no-zone)*

Synopsis IP address of the path destination

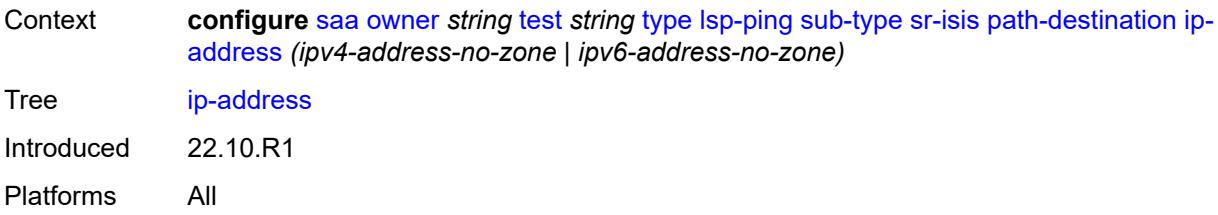

### <span id="page-5293-0"></span>**next-hop** *(ipv4-address-no-zone | ipv6-address-no-zone)*

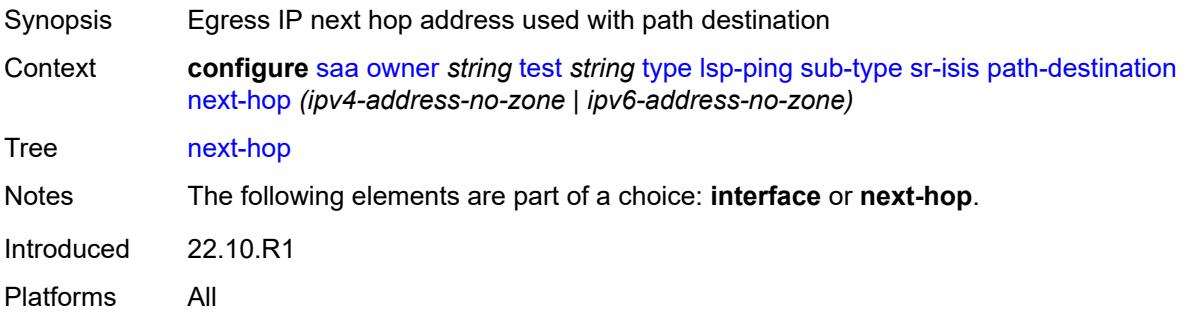

## <span id="page-5293-1"></span>**prefix** *(ipv4-prefix | ipv6-prefix)*

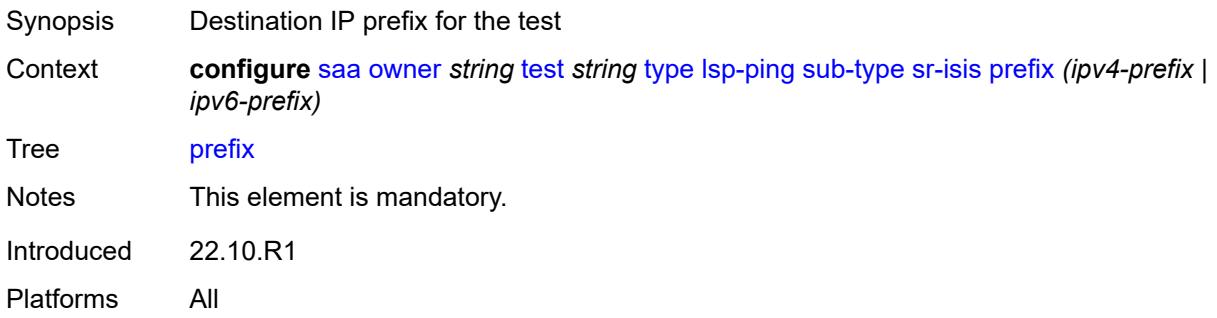

#### <span id="page-5293-2"></span>**sr-ospf**

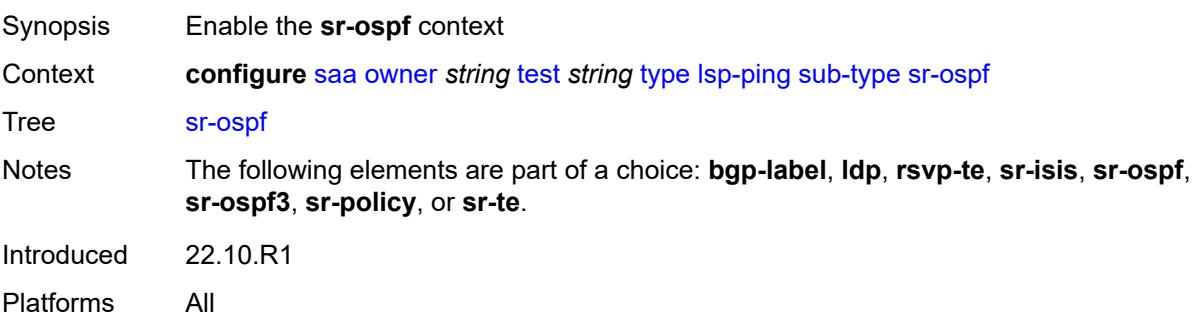

#### <span id="page-5294-0"></span>**igp-instance** *number*

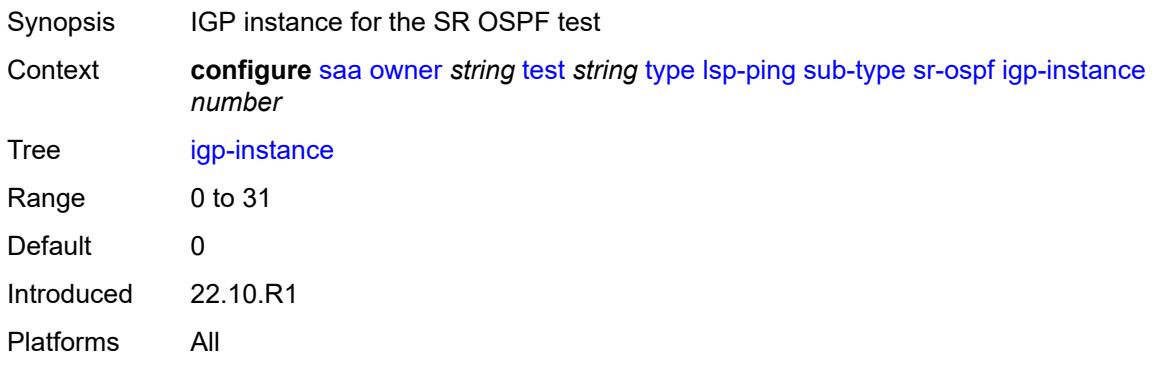

#### <span id="page-5294-1"></span>**path-destination**

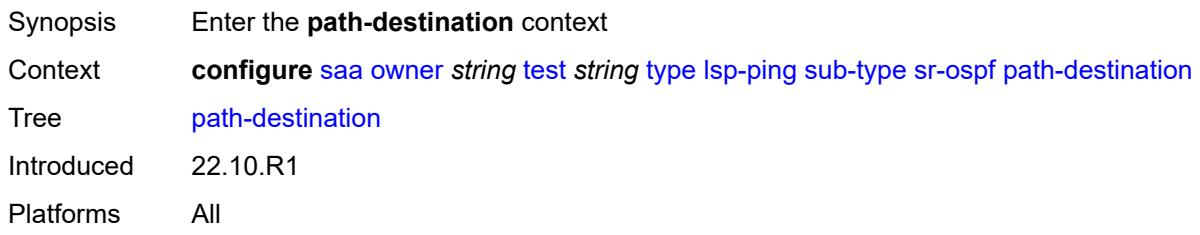

## <span id="page-5294-2"></span>**interface** *string*

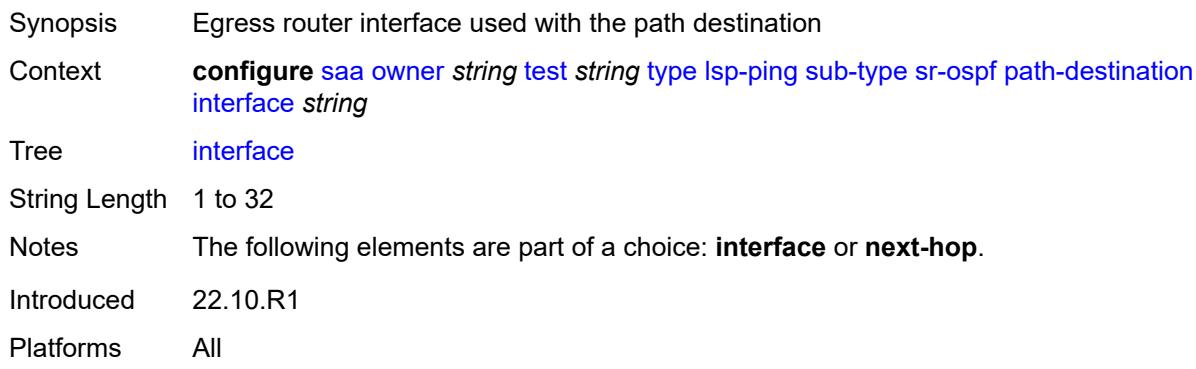

## <span id="page-5294-3"></span>**ip-address** *(ipv4-address-no-zone | ipv6-address-no-zone)*

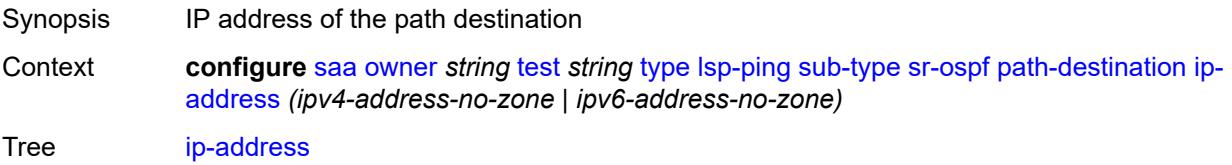

Introduced 22.10.R1 Platforms All

### <span id="page-5295-0"></span>**next-hop** *(ipv4-address-no-zone | ipv6-address-no-zone)*

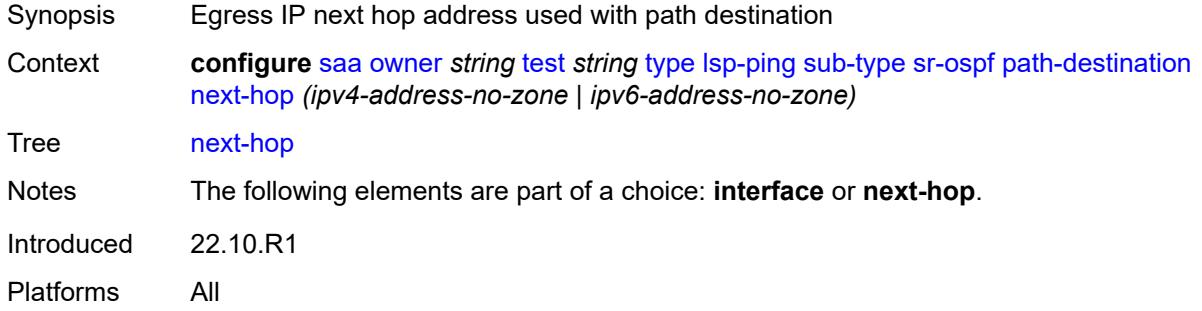

## <span id="page-5295-1"></span>**prefix** *(ipv4-prefix | ipv6-prefix)*

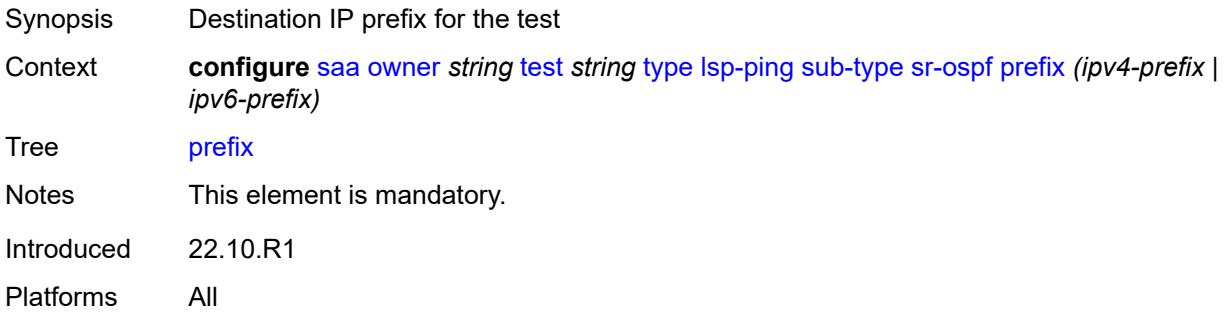

### <span id="page-5295-2"></span>**sr-ospf3**

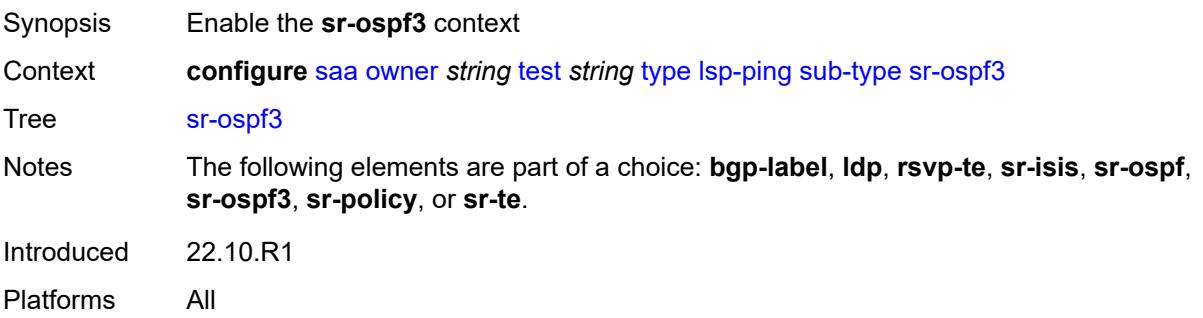

#### <span id="page-5295-3"></span>**igp-instance** *number*

Synopsis IGP instance for the SR OSPFv3 test

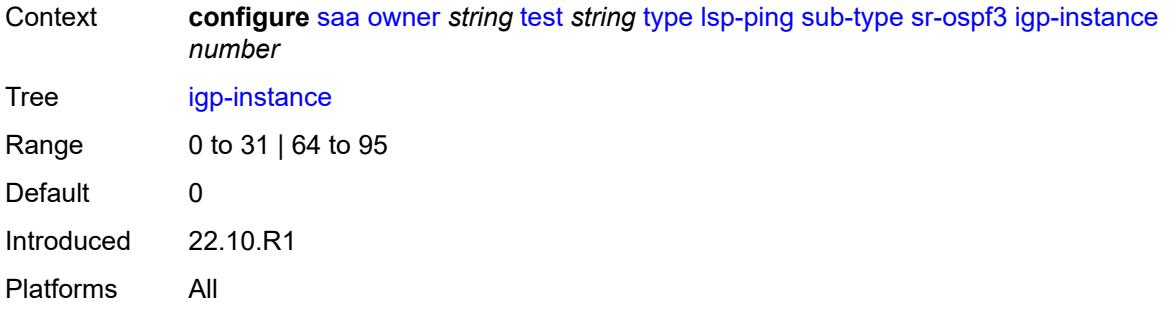

## <span id="page-5296-0"></span>**path-destination**

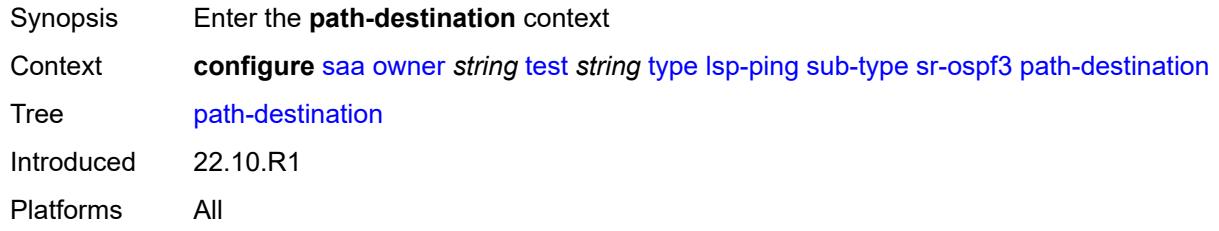

#### <span id="page-5296-1"></span>**interface** *string*

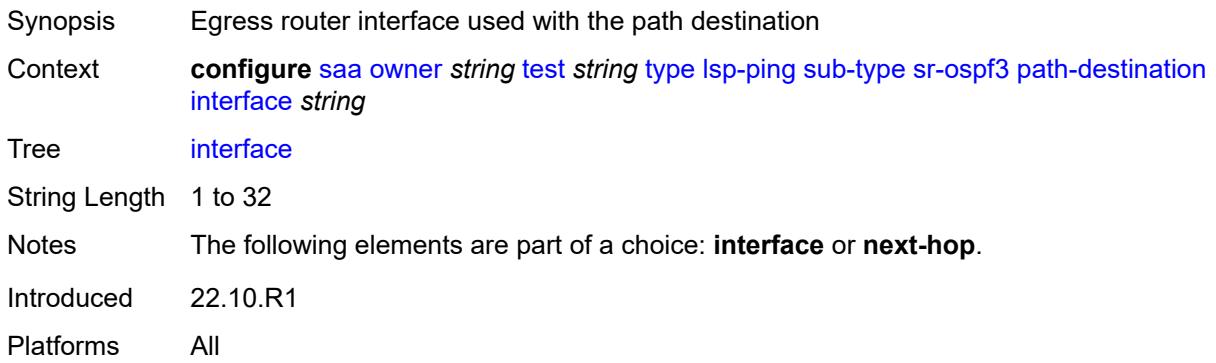

### <span id="page-5296-2"></span>**ip-address** *(ipv4-address-no-zone | ipv6-address-no-zone)*

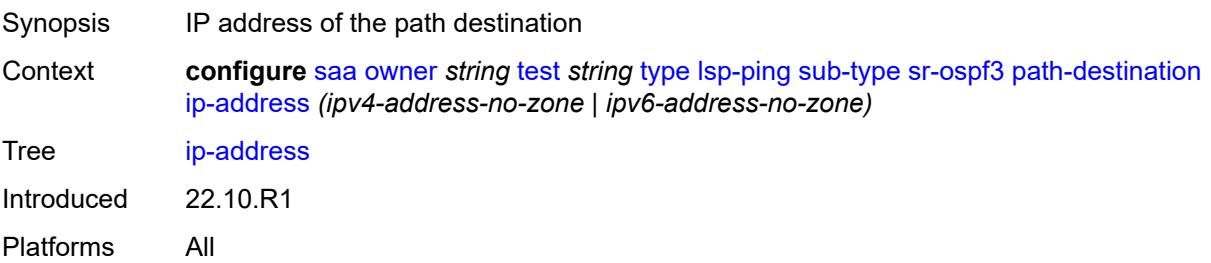

#### <span id="page-5297-0"></span>**next-hop** *(ipv4-address-no-zone | ipv6-address-no-zone)*

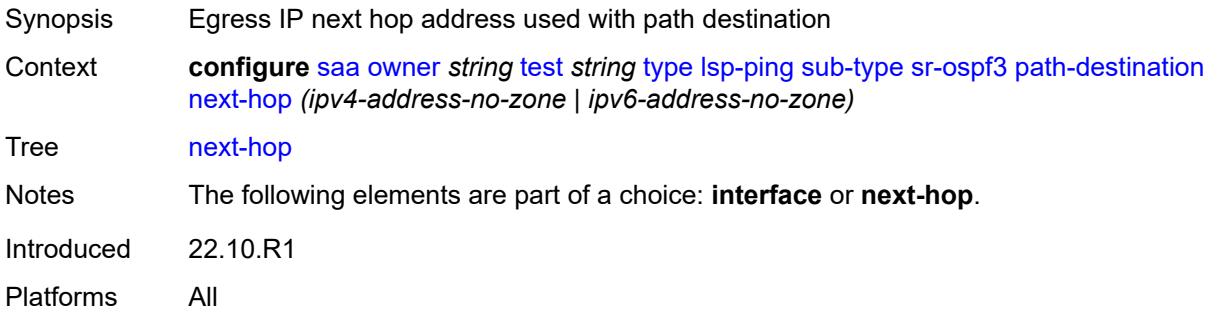

## <span id="page-5297-1"></span>**prefix** *(ipv4-prefix | ipv6-prefix)*

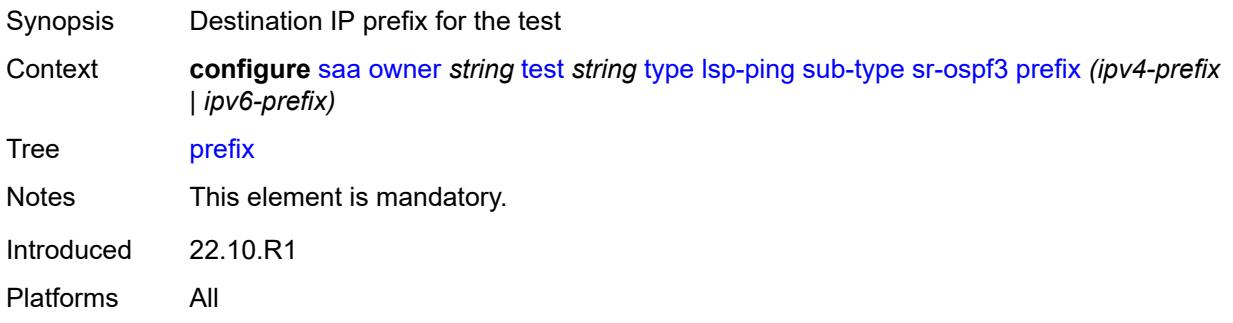

### <span id="page-5297-2"></span>**sr-policy**

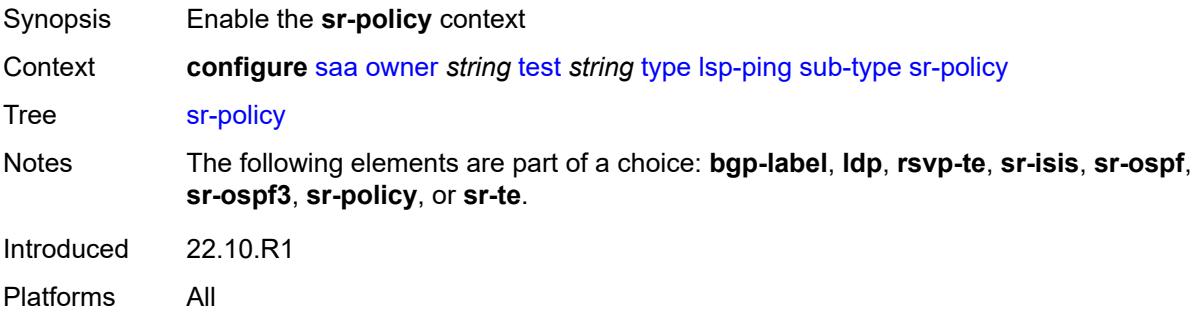

### <span id="page-5297-3"></span>**color** *number*

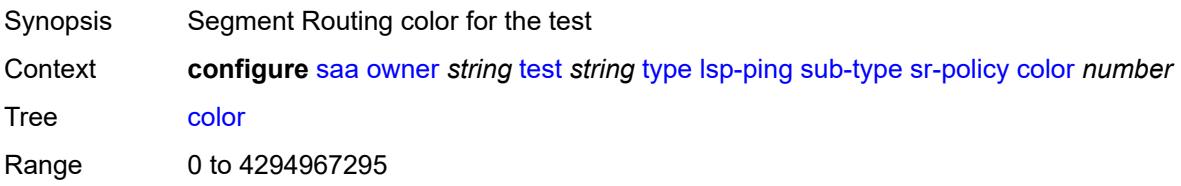

Notes This element is mandatory. Introduced 22.10.R1 Platforms All

#### <span id="page-5298-0"></span>**endpoint** *(ipv4-address-no-zone | ipv6-address-no-zone)*

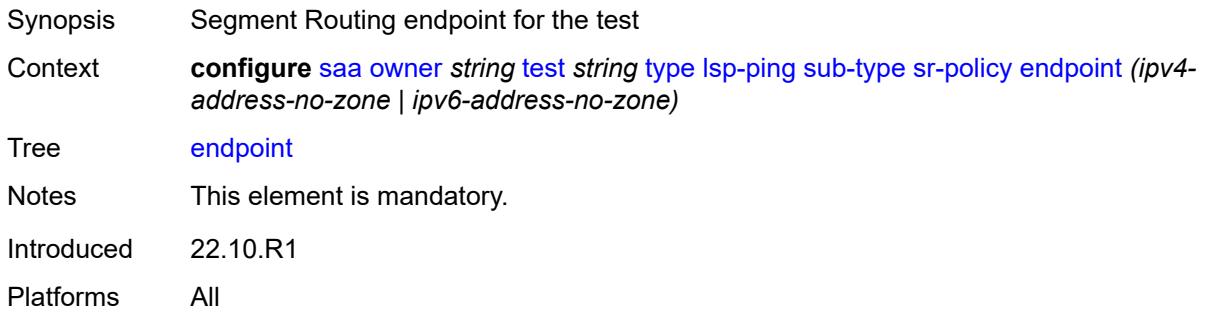

#### <span id="page-5298-1"></span>**path-destination**

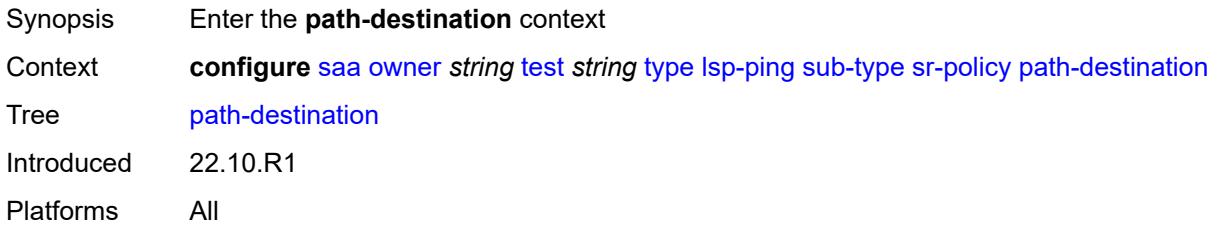

### <span id="page-5298-2"></span>**interface** *string*

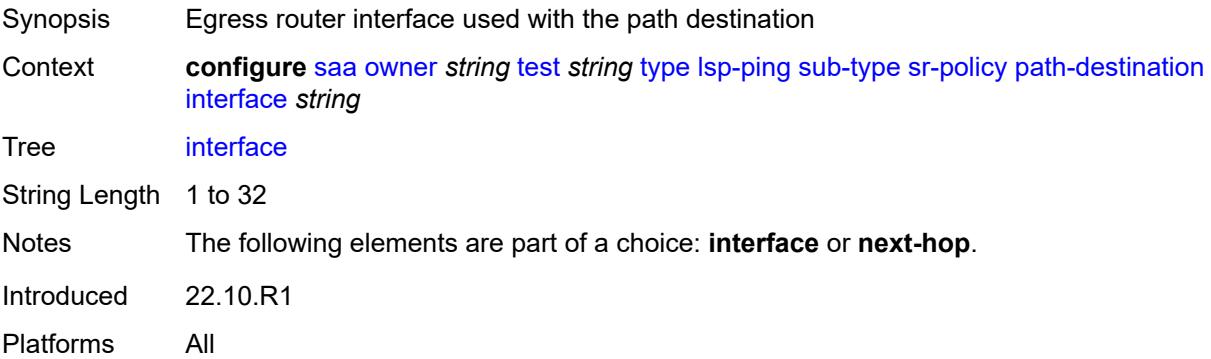

#### <span id="page-5298-3"></span>**ip-address** *(ipv4-address-no-zone | ipv6-address-no-zone)*

Synopsis IP address of the path destination

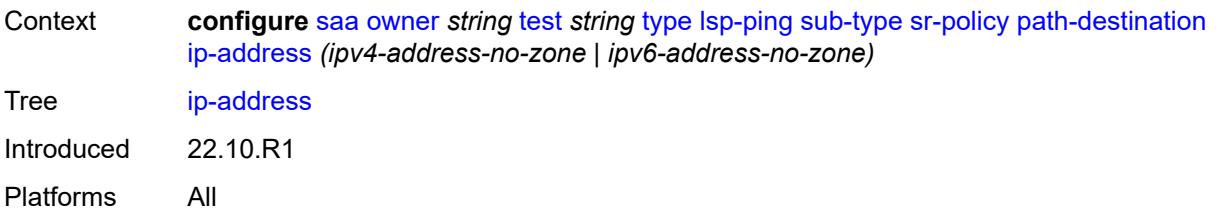

### <span id="page-5299-0"></span>**next-hop** *(ipv4-address-no-zone | ipv6-address-no-zone)*

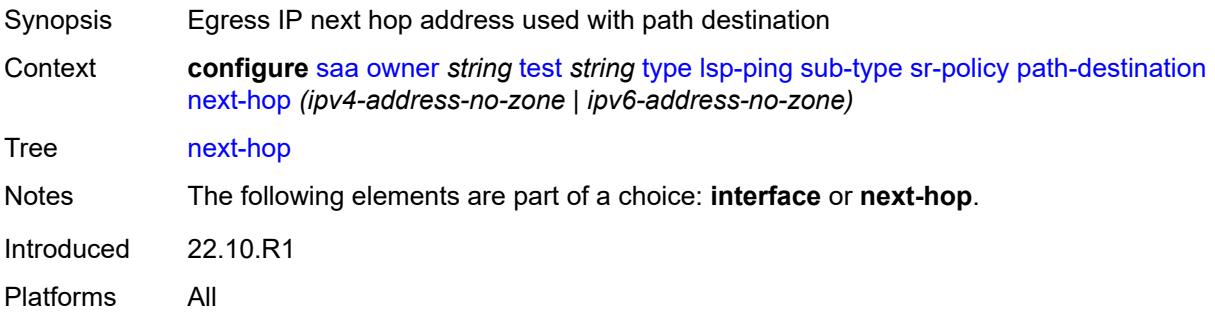

#### <span id="page-5299-1"></span>**segment-list** *number*

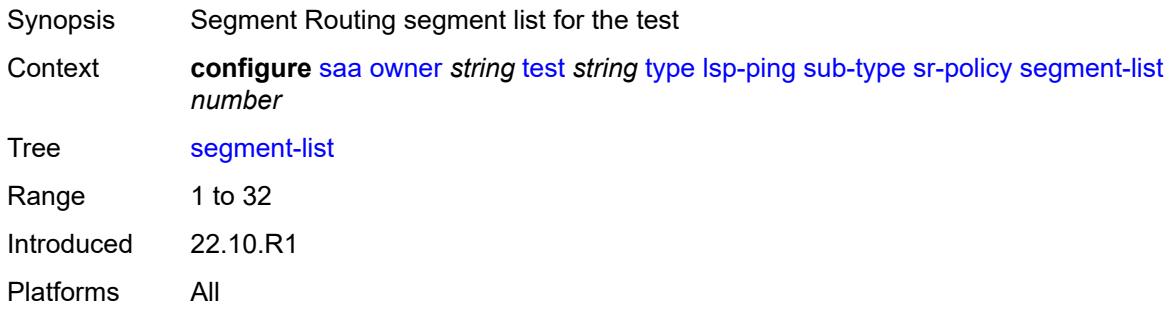

#### <span id="page-5299-2"></span>**sr-te**

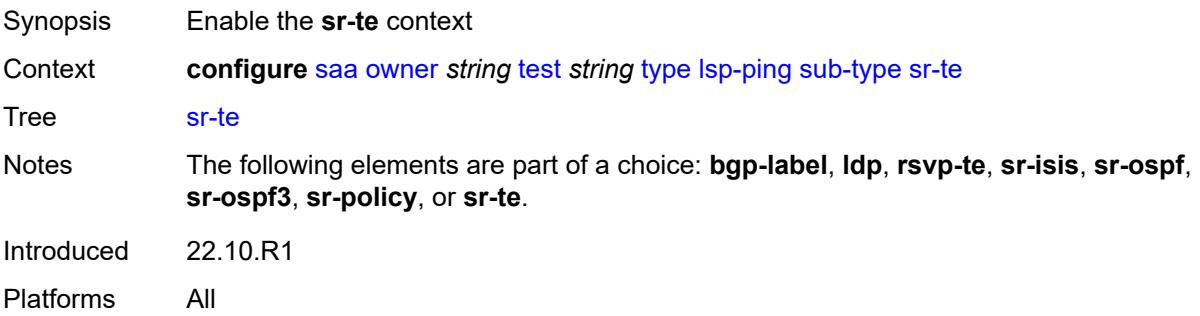

### <span id="page-5300-0"></span>**lsp-name** *string*

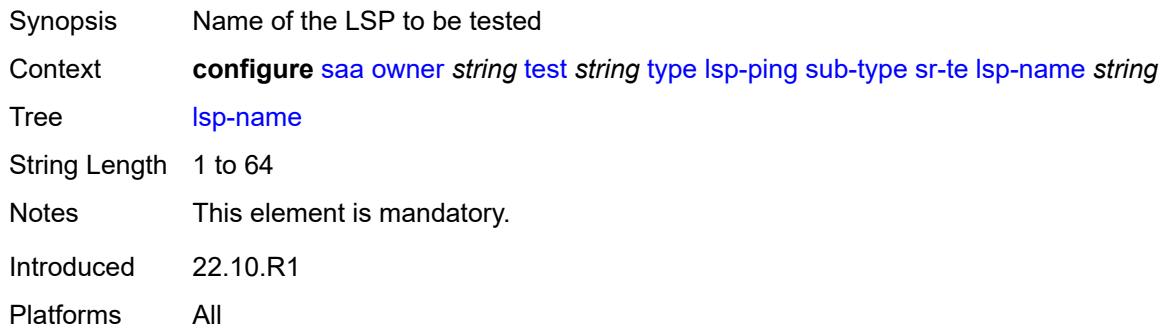

## <span id="page-5300-1"></span>**path** *string*

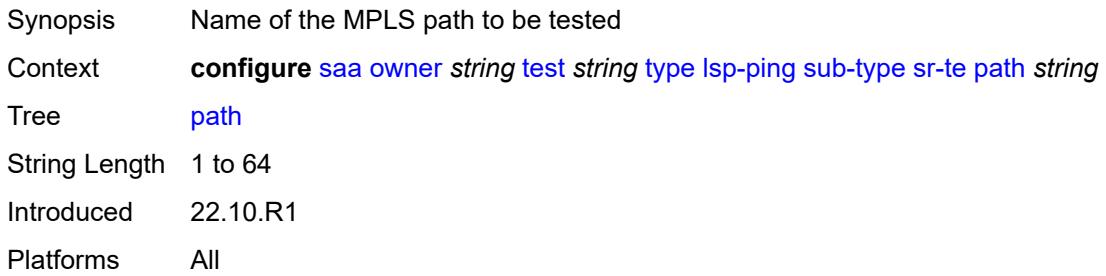

## <span id="page-5300-2"></span>**path-destination**

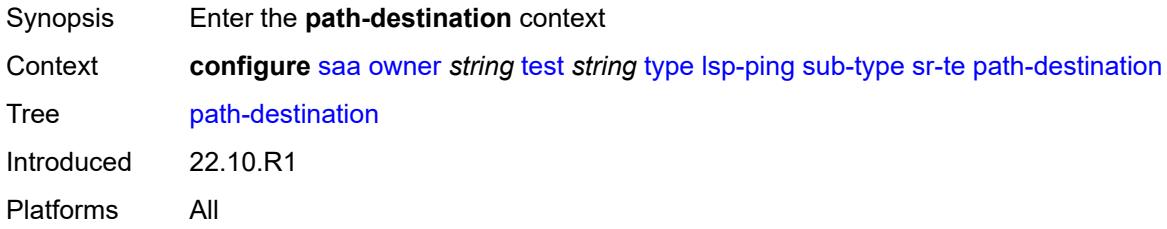

### <span id="page-5300-3"></span>**interface** *string*

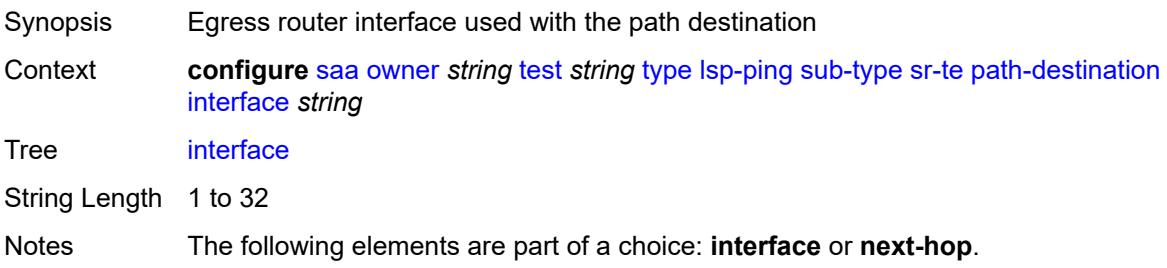

Introduced 22.10.R1 Platforms All

### <span id="page-5301-0"></span>**ip-address** *(ipv4-address-no-zone | ipv6-address-no-zone)*

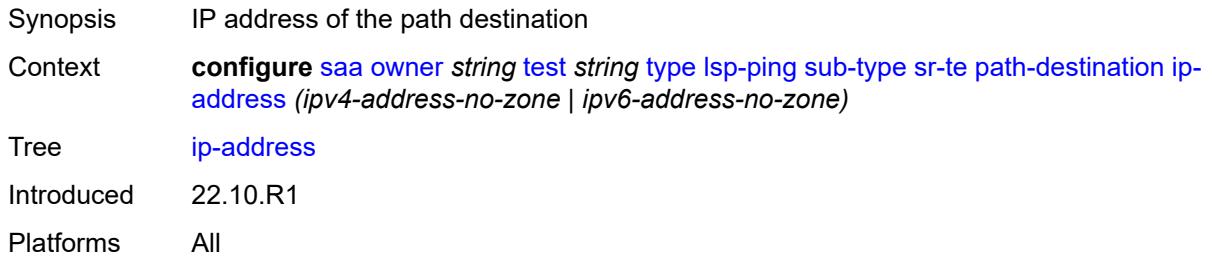

#### <span id="page-5301-1"></span>**next-hop** *(ipv4-address-no-zone | ipv6-address-no-zone)*

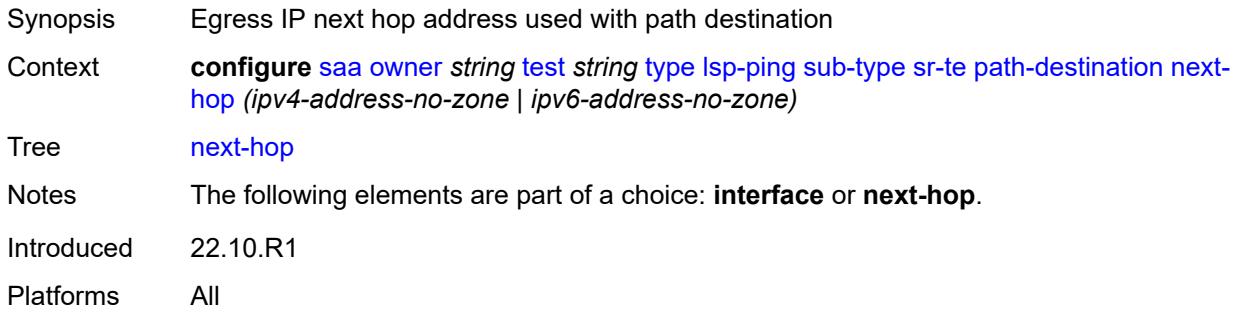

#### <span id="page-5301-2"></span>**timeout** *number*

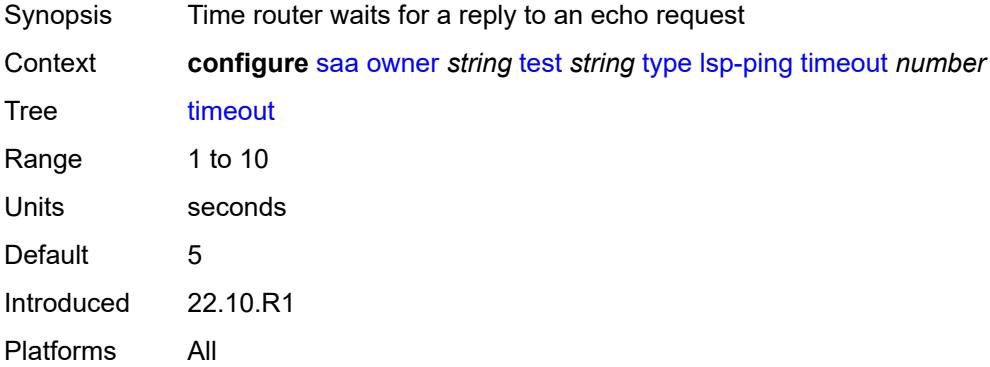

#### <span id="page-5301-3"></span>**trap-generation**

Synopsis Enter the **trap-generation** context

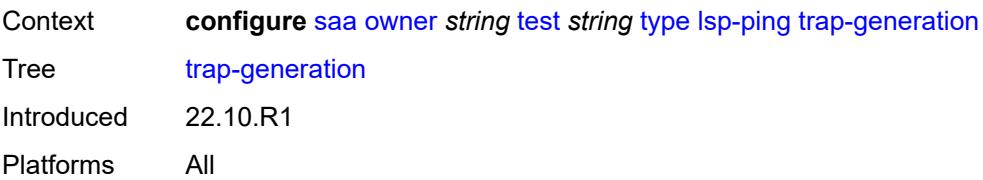

### <span id="page-5302-0"></span>**probe-fail** *boolean*

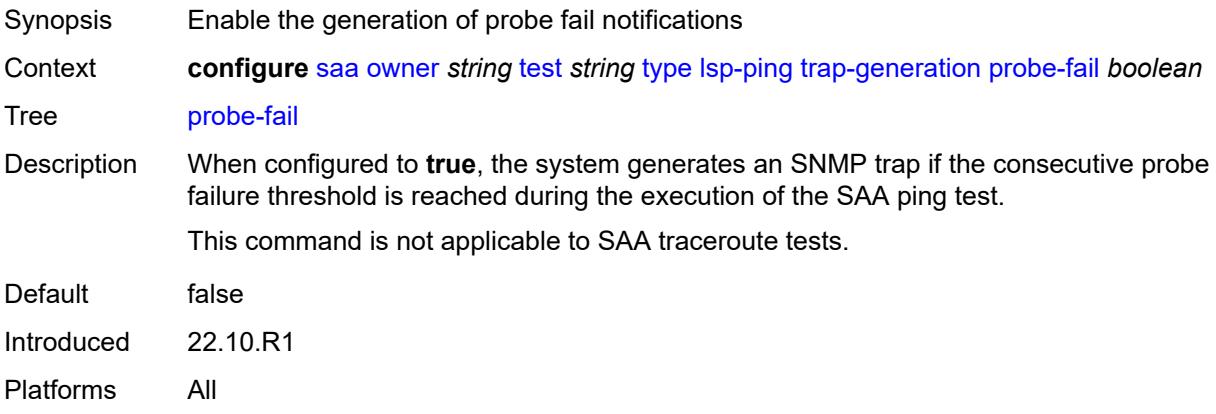

### <span id="page-5302-1"></span>**probe-fail-threshold** *number*

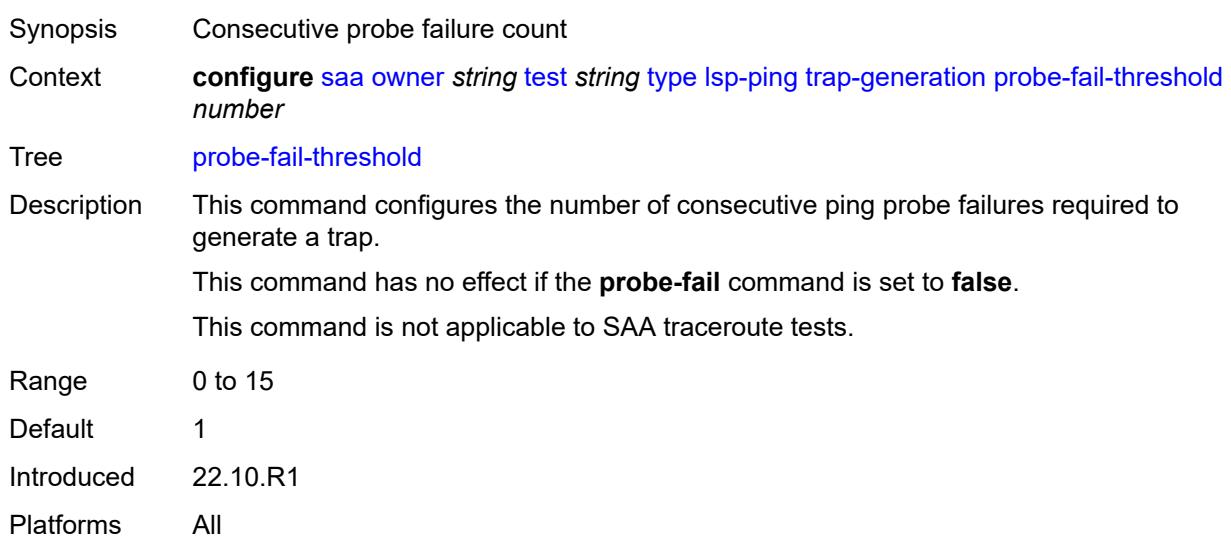

#### <span id="page-5302-2"></span>**test-complete** *boolean*

Synopsis Enable generation of test complete notifications

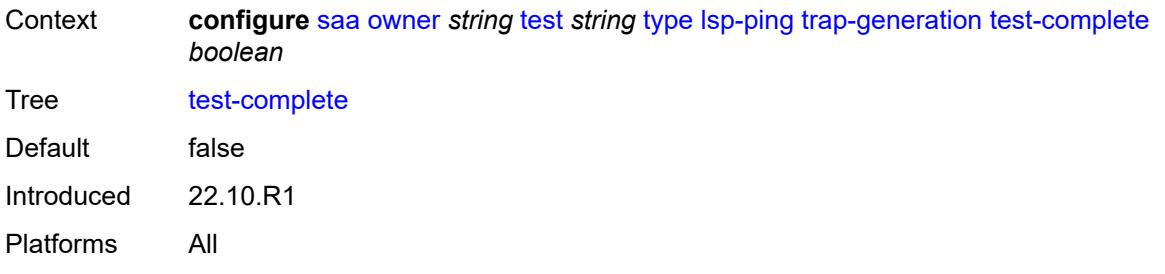

#### <span id="page-5303-0"></span>**test-fail** *boolean*

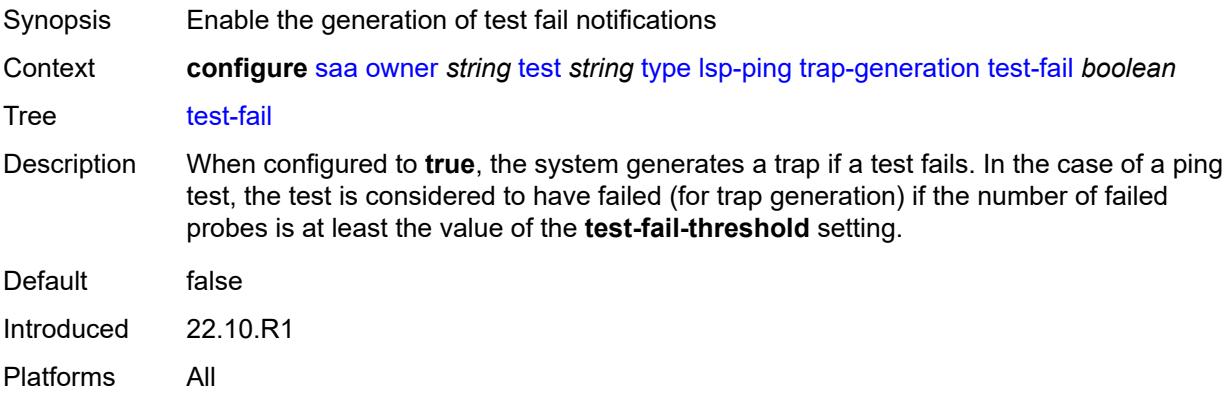

## <span id="page-5303-1"></span>**test-fail-threshold** *number*

<span id="page-5303-2"></span>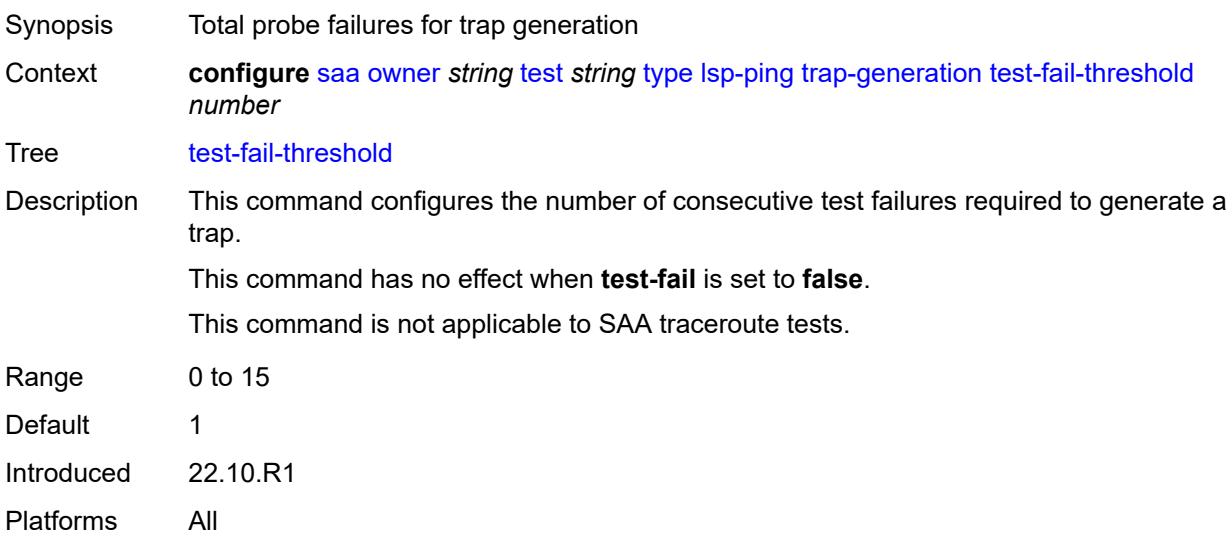

#### **ttl** *number*

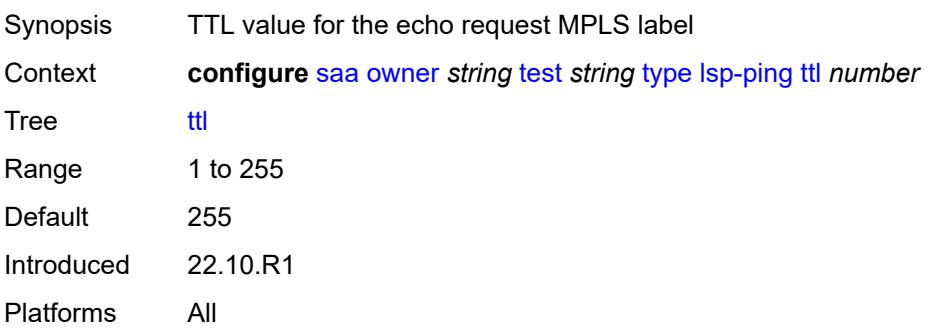

## <span id="page-5304-0"></span>**vccv-ping**

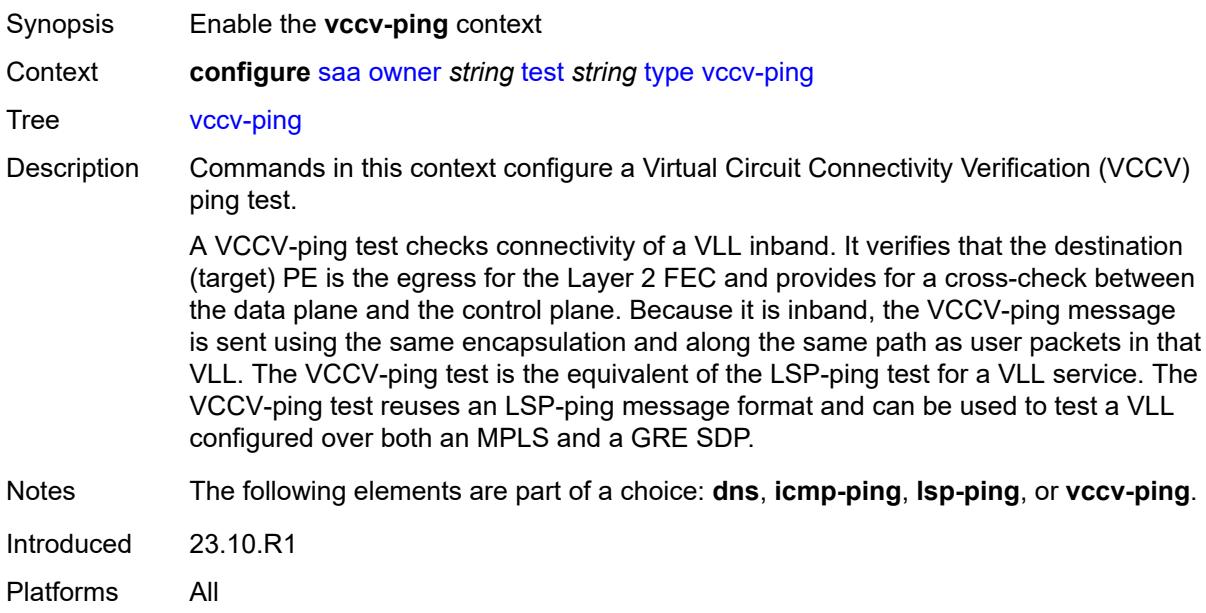

### <span id="page-5304-1"></span>**count** *number*

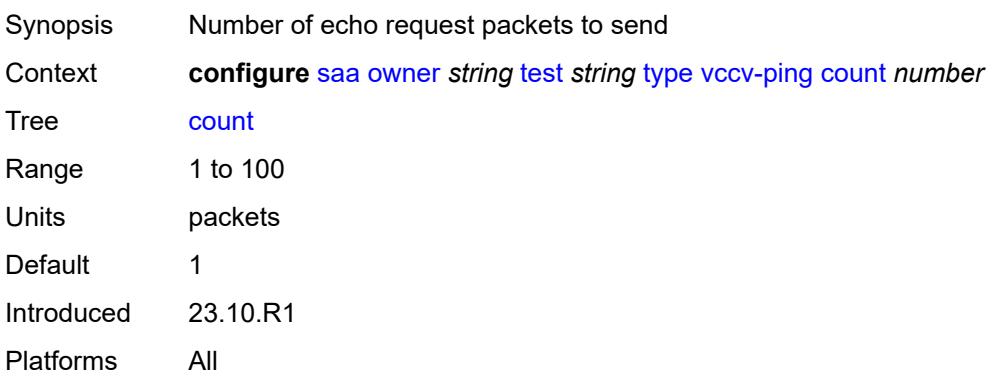

#### <span id="page-5305-0"></span>**interval** *number*

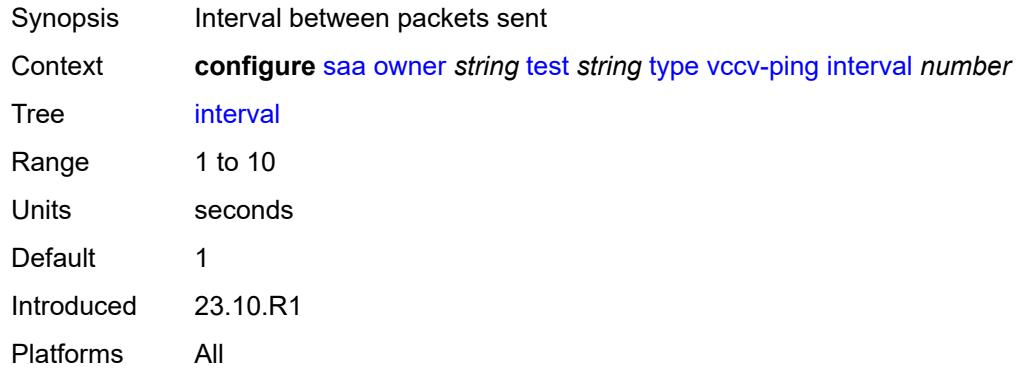

#### <span id="page-5305-1"></span>**qos**

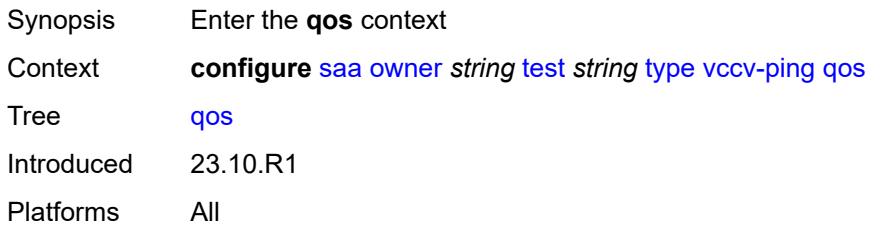

# <span id="page-5305-2"></span>**fc** *keyword*

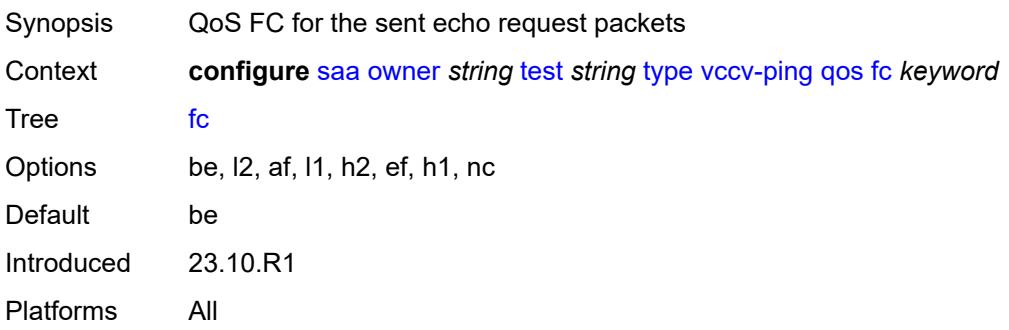

# <span id="page-5305-3"></span>**profile** *keyword*

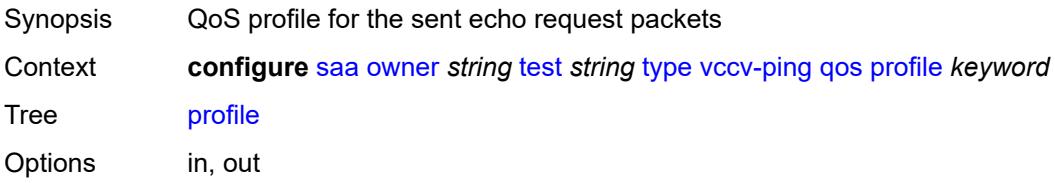

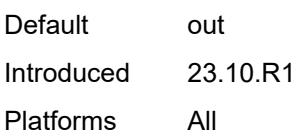

#### <span id="page-5306-0"></span>**size** *number*

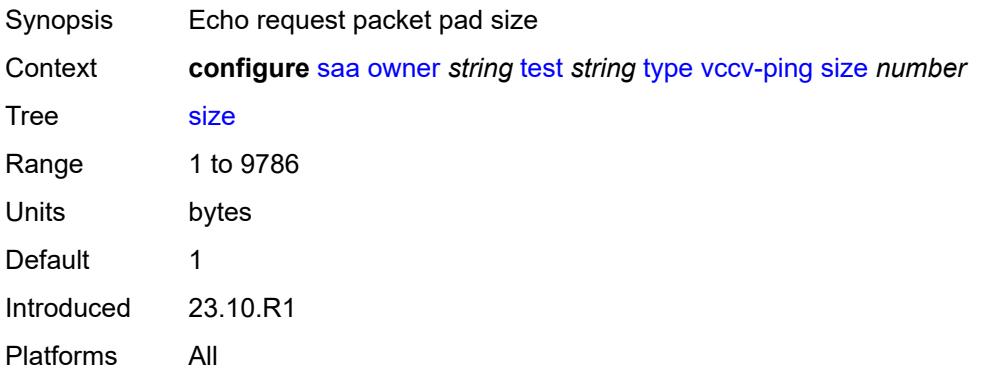

### <span id="page-5306-1"></span>**sub-type**

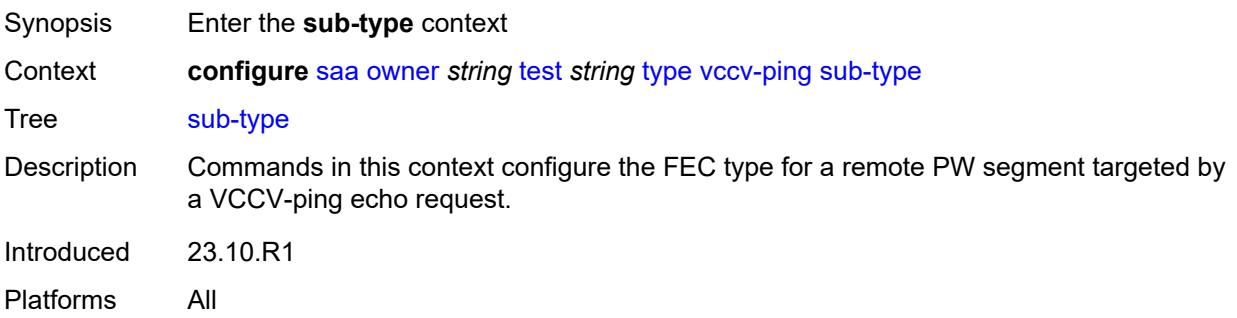

#### <span id="page-5306-2"></span>**fec-128**

<span id="page-5306-3"></span>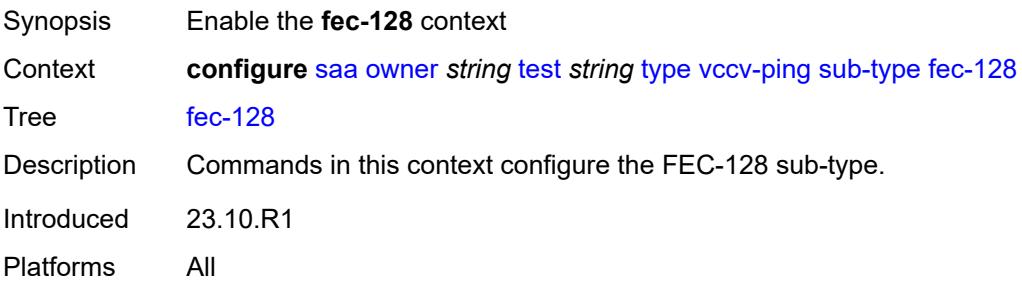

## **pseudowire**

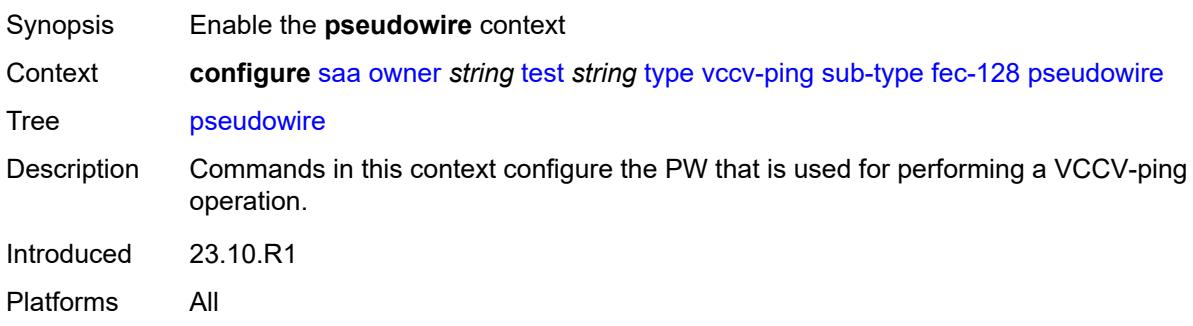

### <span id="page-5307-0"></span>**destination-ip-address** *string*

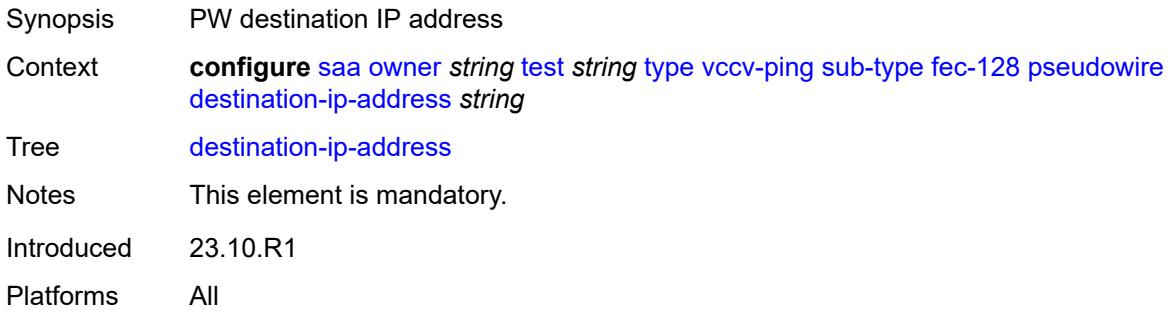

### <span id="page-5307-1"></span>**pw-id** *number*

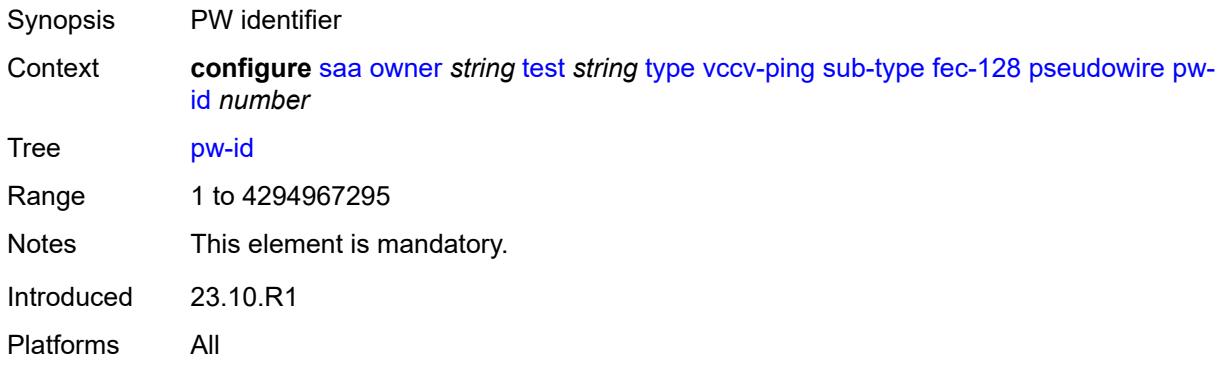

### <span id="page-5307-2"></span>**source-ip-address** *string*

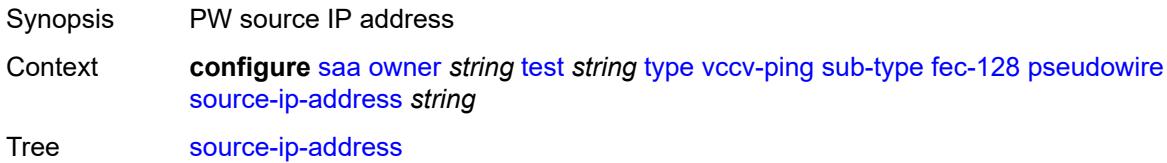

Notes This element is mandatory. Introduced 23.10.R1 Platforms All

### <span id="page-5308-0"></span>**reply-mode** *keyword*

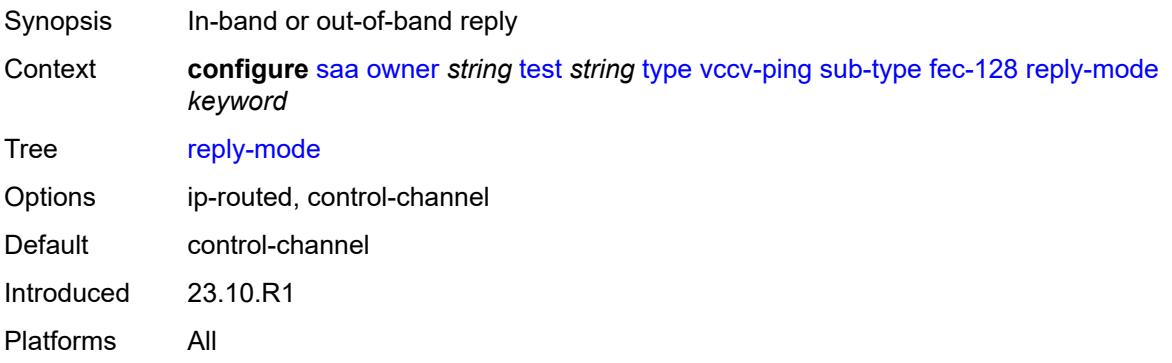

#### <span id="page-5308-1"></span>**sdp-bind-id** *string*

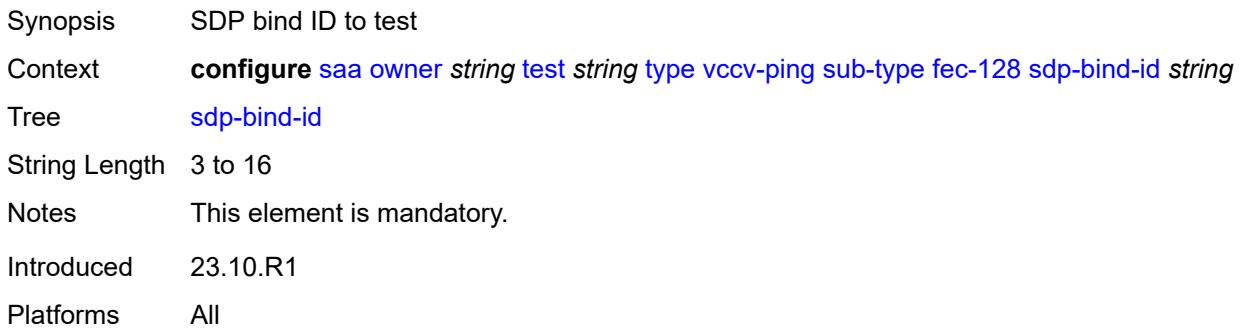

#### <span id="page-5308-2"></span>**timeout** *number*

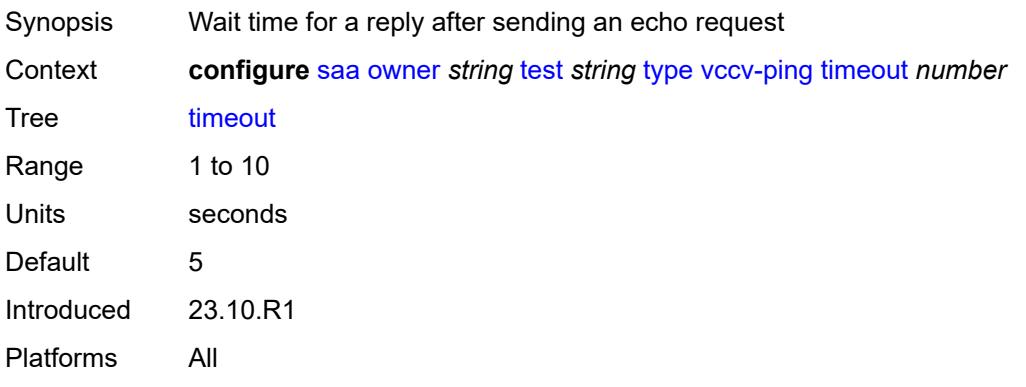

## <span id="page-5309-0"></span>**trap-generation**

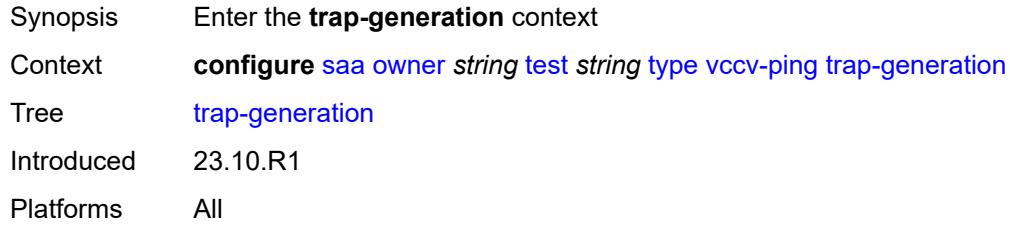

### <span id="page-5309-1"></span>**probe-fail** *boolean*

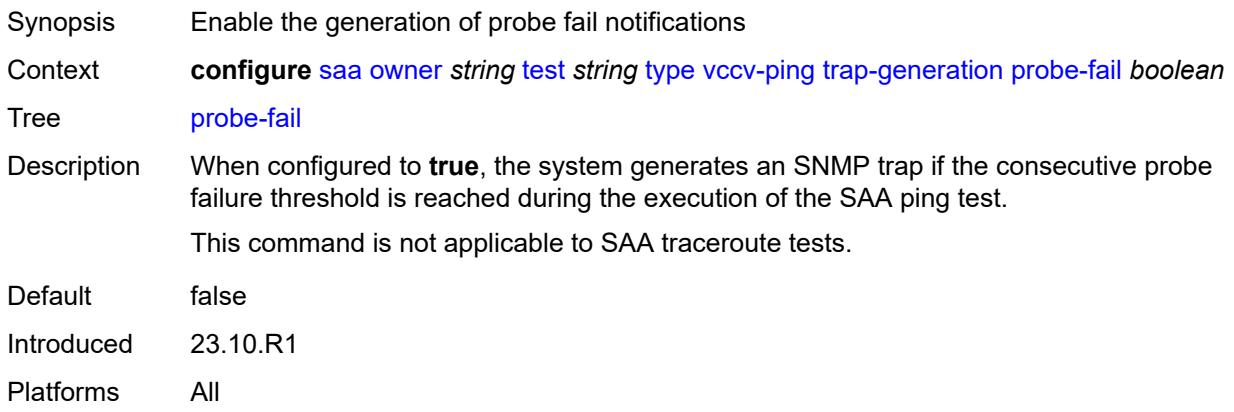

### <span id="page-5309-2"></span>**probe-fail-threshold** *number*

<span id="page-5309-3"></span>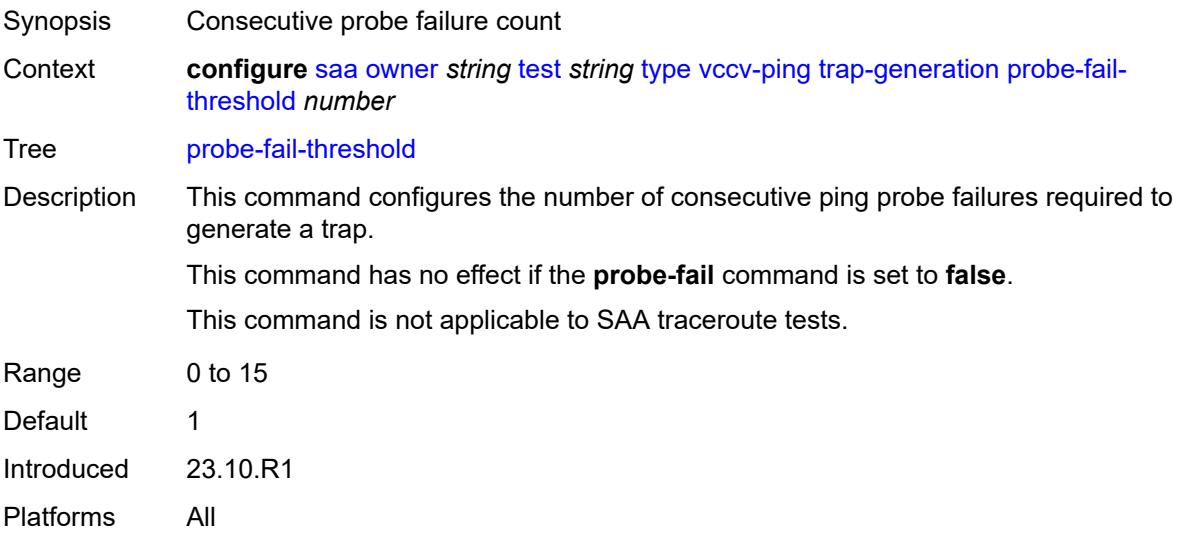

## **test-complete** *boolean*

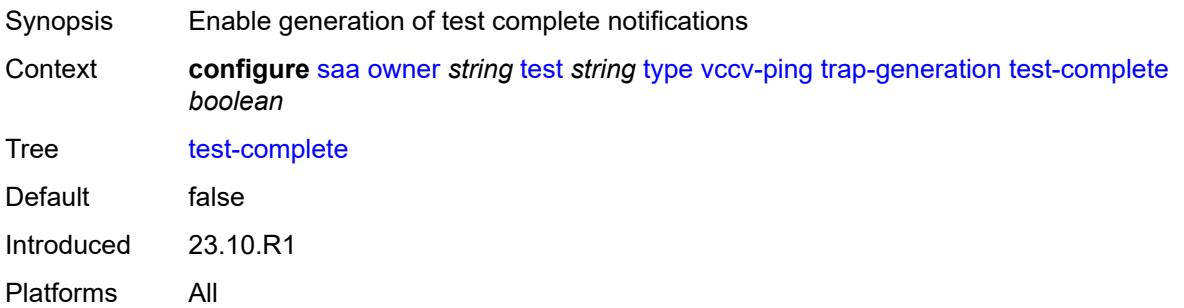

### <span id="page-5310-0"></span>**test-fail** *boolean*

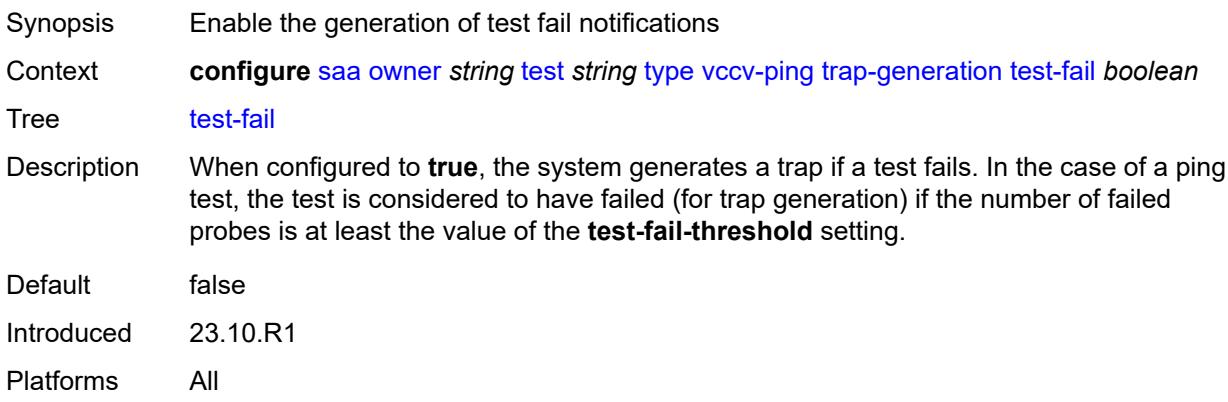

#### <span id="page-5310-1"></span>**test-fail-threshold** *number*

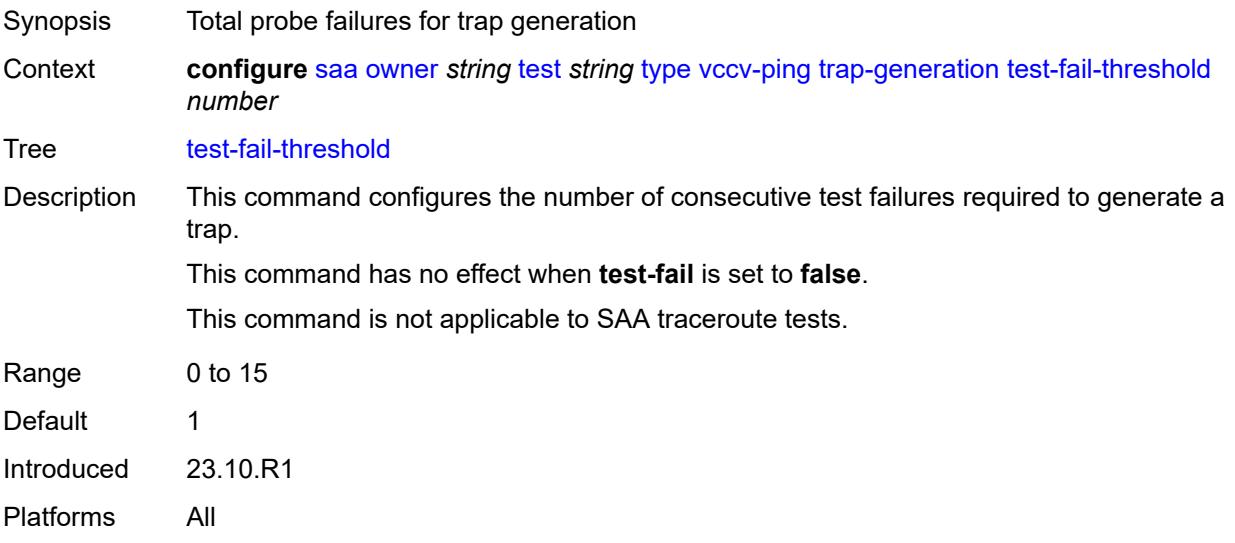

#### <span id="page-5311-0"></span>**ttl** *number*

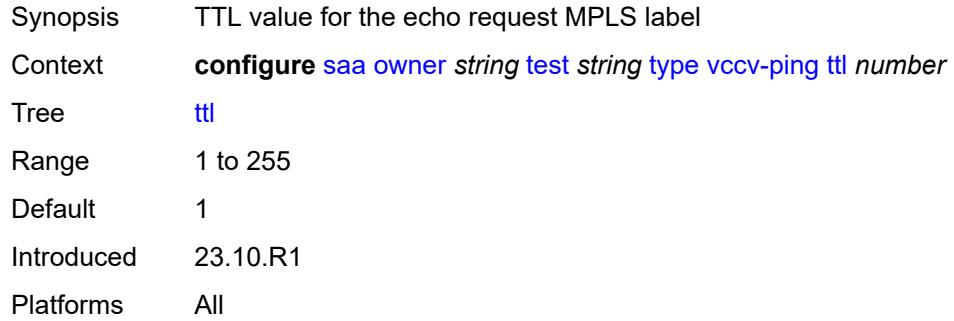

### **3.42 satellite commands**

<span id="page-5312-0"></span>**configure**

```
 — satellite
— apply-groups reference
 — apply-groups-exclude reference
 — ethernet-satellite number 
    — admin-state keyword
    — apply-groups reference
    — apply-groups-exclude reference
    — central-frequency-clock
      — apply-groups reference
       — apply-groups-exclude reference
       — ref1
          — admin-state keyword
          — quality-level-override keyword
          — source-port string
       — ref2
          — admin-state keyword
          — quality-level-override keyword
          — source-port string
    — client-down-delay number
    — console-access keyword
    — description string
    — dynamic-uplink boolean
    — feature keyword
    — mac-address string
    — port-map reference 
        — apply-groups reference
       — apply-groups-exclude reference
       — primary reference
       — secondary reference
    — port-template string
    — ptp-tc boolean
    — sat-type keyword
    — software-repository reference
   — sync-e boolean
       — uplink-distribution keyword
 — file-transfer
    — apply-groups reference
    — apply-groups-exclude reference
    — ftp boolean
    — scp boolean
 — port-template string 
    — admin-state keyword
    — apply-groups reference
    — apply-groups-exclude reference
    — description string
    — port string 
       — apply-groups reference
       — apply-groups-exclude reference
       — role keyword
       — uplink reference
    — sat-type keyword
 — port-topology reference
```
- <span id="page-5312-37"></span><span id="page-5312-36"></span><span id="page-5312-35"></span><span id="page-5312-34"></span><span id="page-5312-33"></span><span id="page-5312-32"></span><span id="page-5312-31"></span><span id="page-5312-30"></span><span id="page-5312-29"></span><span id="page-5312-28"></span><span id="page-5312-27"></span><span id="page-5312-26"></span><span id="page-5312-25"></span><span id="page-5312-24"></span><span id="page-5312-23"></span><span id="page-5312-22"></span><span id="page-5312-21"></span><span id="page-5312-20"></span>— **apply-groups-exclude** *reference*
- <span id="page-5312-38"></span>— **[far-end-port-id](#page-5326-0)** *reference*

#### <span id="page-5313-0"></span>**3.42.1 satellite command descriptions**

#### **satellite**

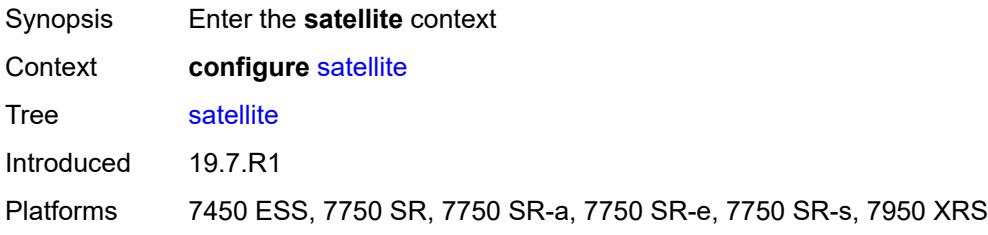

### <span id="page-5313-1"></span>**ethernet-satellite** [\[satellite-id](#page-5313-3)] *number*

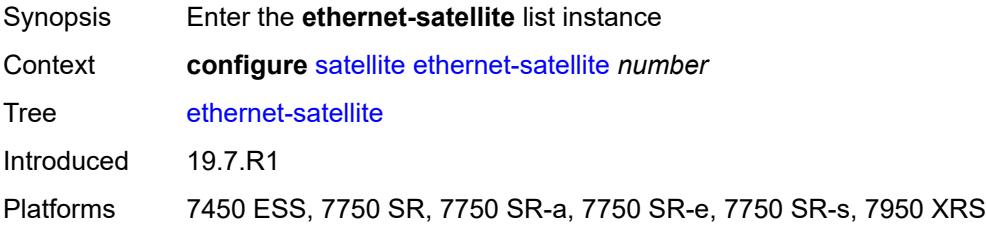

### <span id="page-5313-3"></span>[**satellite-id**] *number*

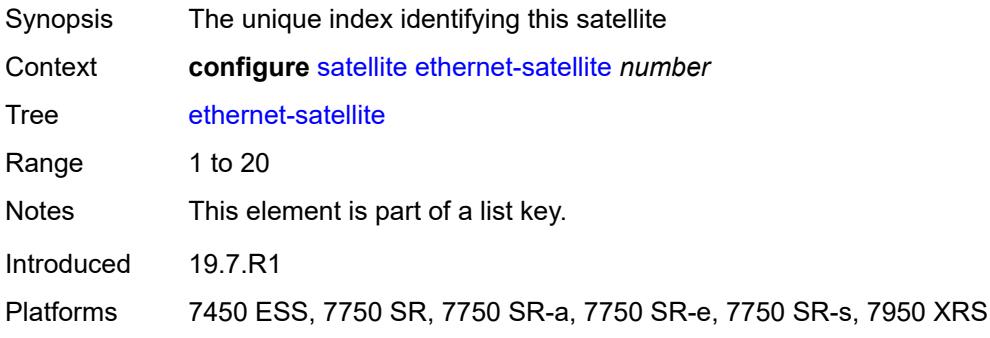

### <span id="page-5313-2"></span>**admin-state** *keyword*

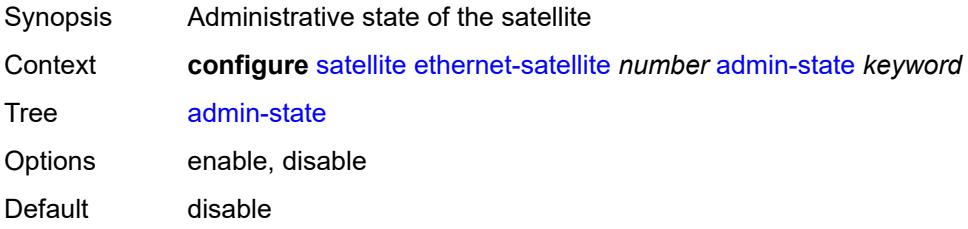

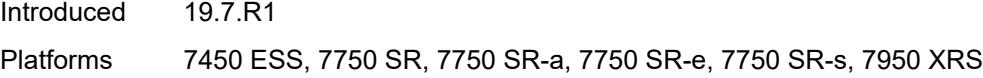

## <span id="page-5314-0"></span>**central-frequency-clock**

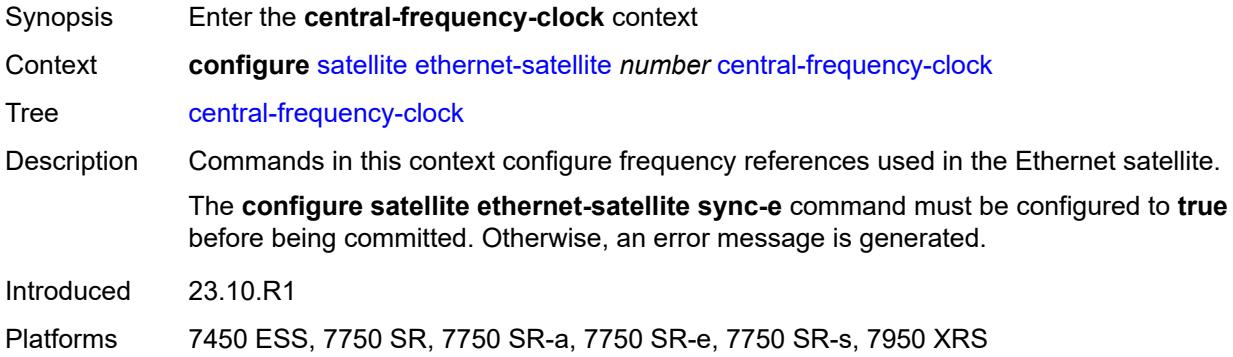

### <span id="page-5314-1"></span>**ref1**

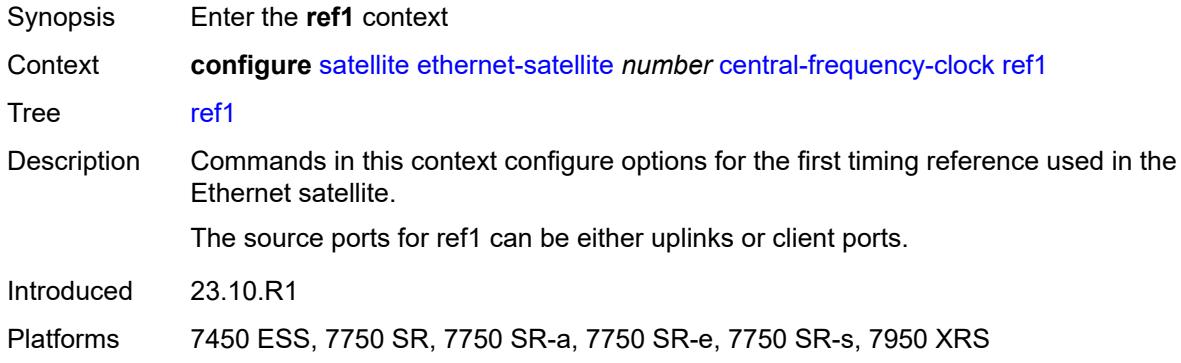

## <span id="page-5314-2"></span>**admin-state** *keyword*

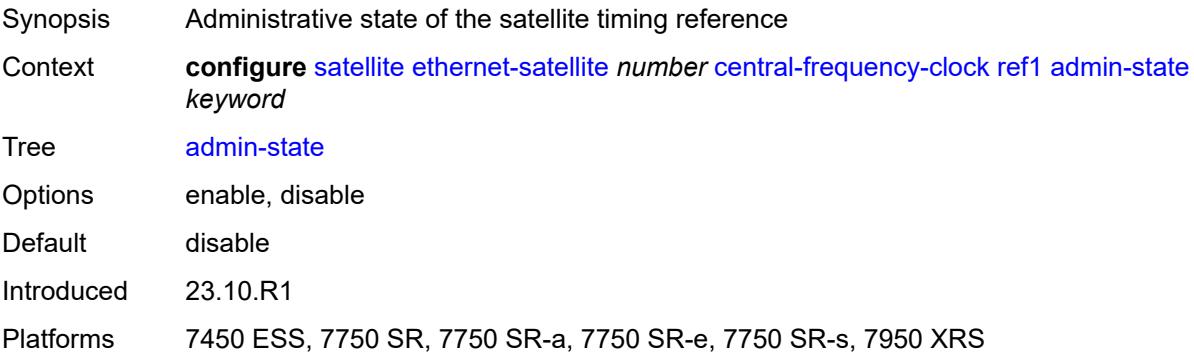

## <span id="page-5315-0"></span>**quality-level-override** *keyword*

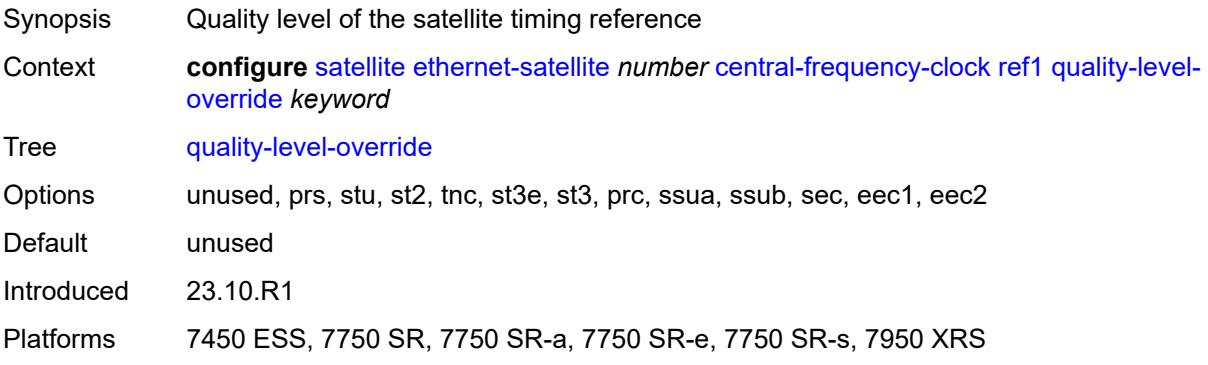

### <span id="page-5315-1"></span>**source-port** *string*

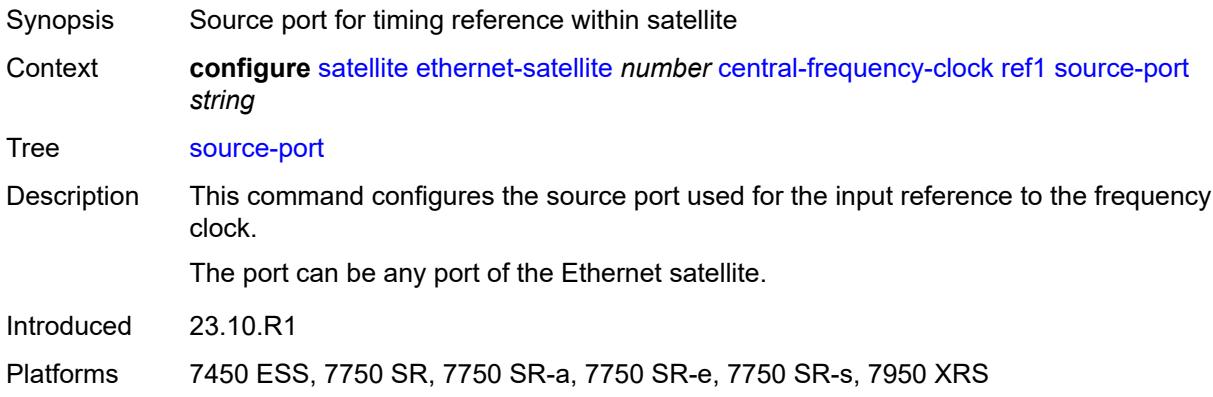

#### <span id="page-5315-2"></span>**ref2**

<span id="page-5315-3"></span>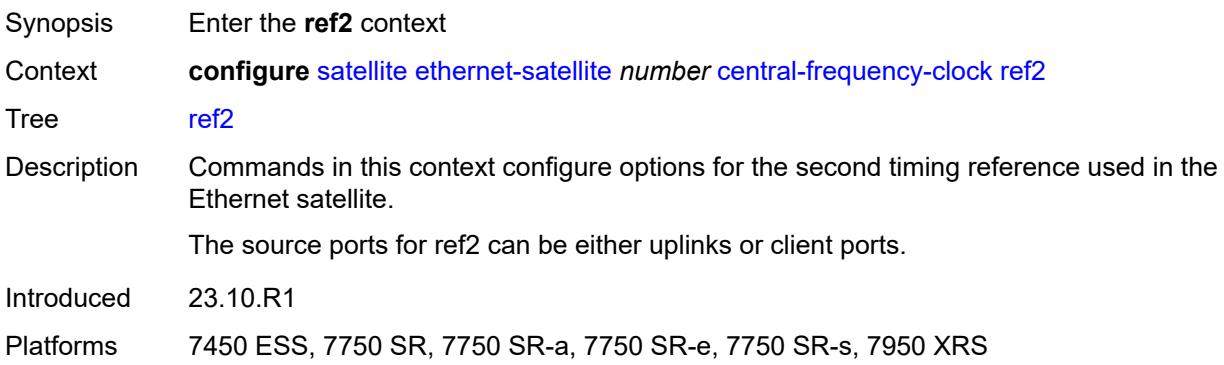

## **admin-state** *keyword*

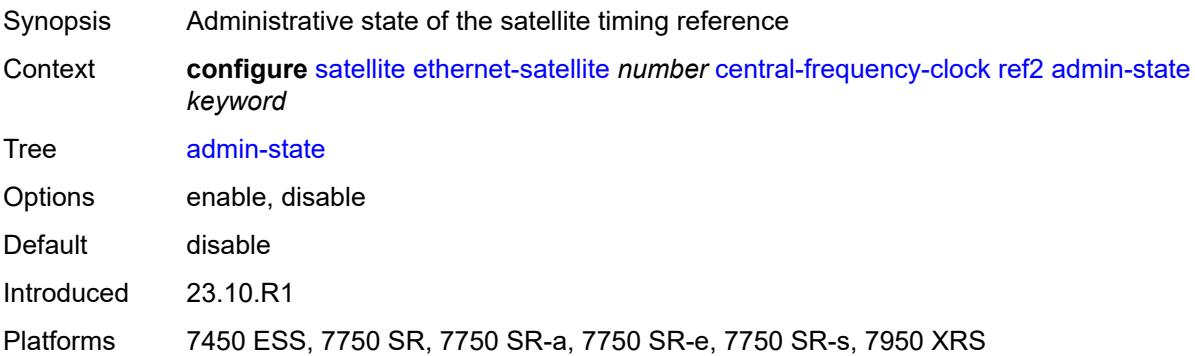

### <span id="page-5316-0"></span>**quality-level-override** *keyword*

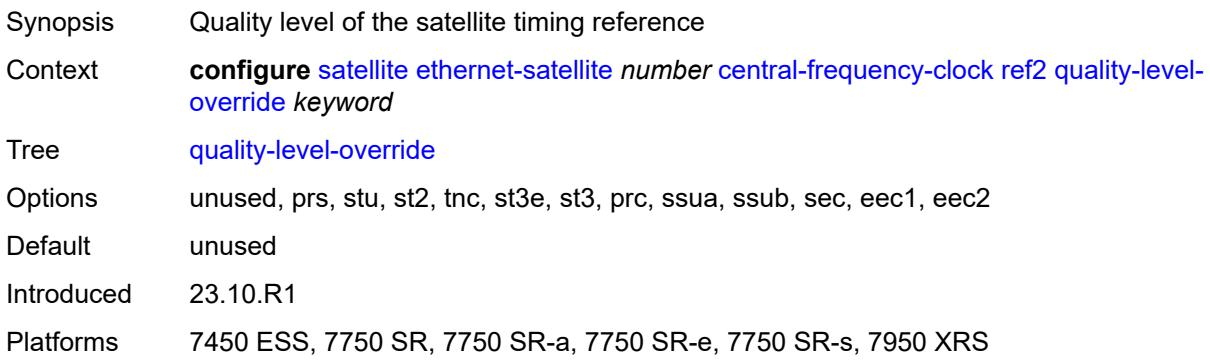

### <span id="page-5316-1"></span>**source-port** *string*

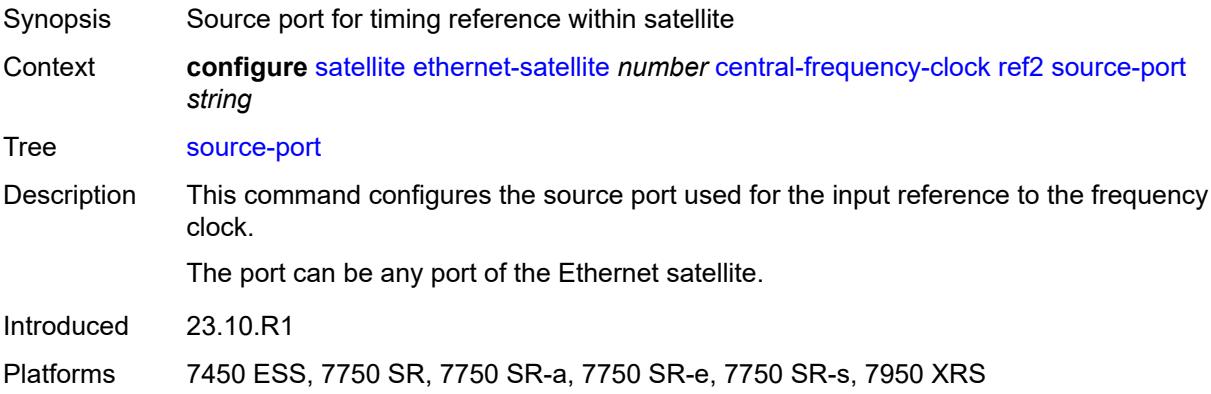

#### <span id="page-5316-2"></span>**client-down-delay** *number*

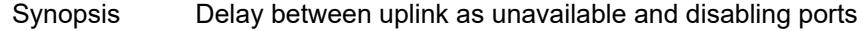

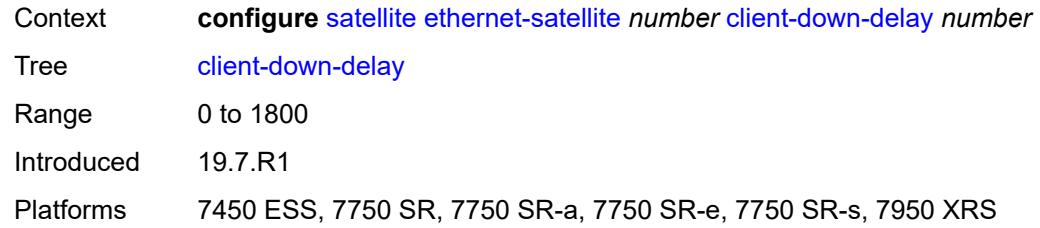

#### <span id="page-5317-0"></span>**console-access** *keyword*

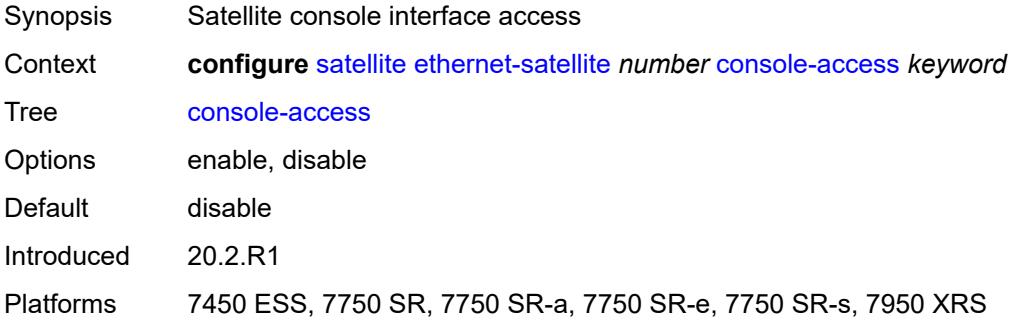

#### <span id="page-5317-1"></span>**description** *string*

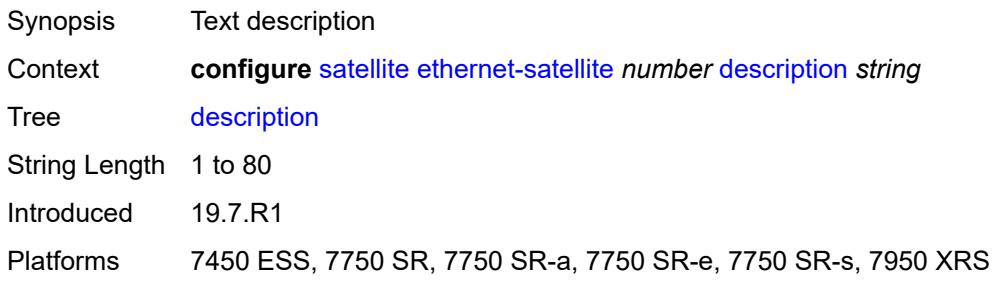

## <span id="page-5317-2"></span>**dynamic-uplink** *boolean*

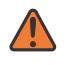

#### **WARNING:**

Modifying this element recreates the parent element automatically for the new value to take effect.

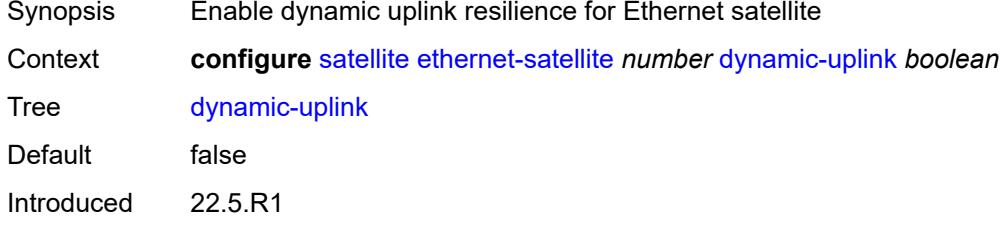

Platforms 7450 ESS, 7750 SR, 7750 SR-a, 7750 SR-e, 7750 SR-s, 7950 XRS

#### <span id="page-5318-0"></span>**feature** *keyword*

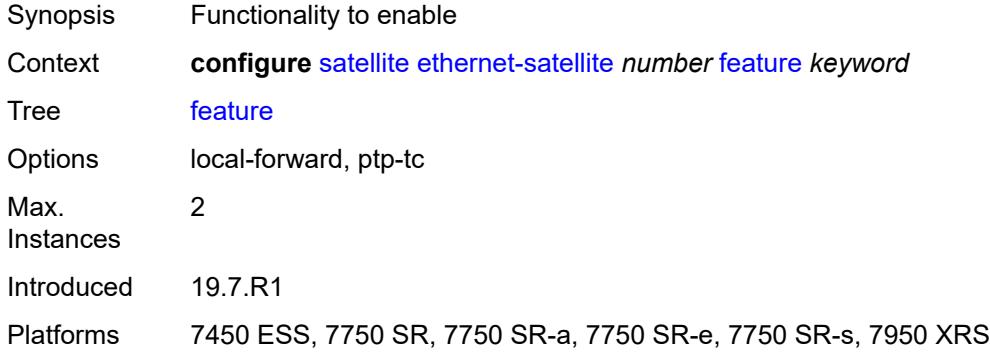

### <span id="page-5318-1"></span>**mac-address** *string*

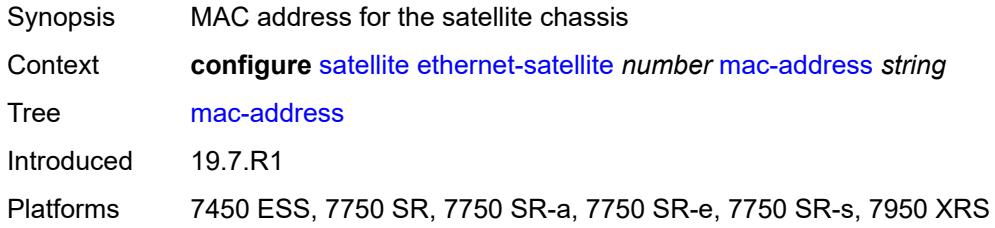

## <span id="page-5318-2"></span>**port-map** [\[client-port-id](#page-5318-3)] *reference*

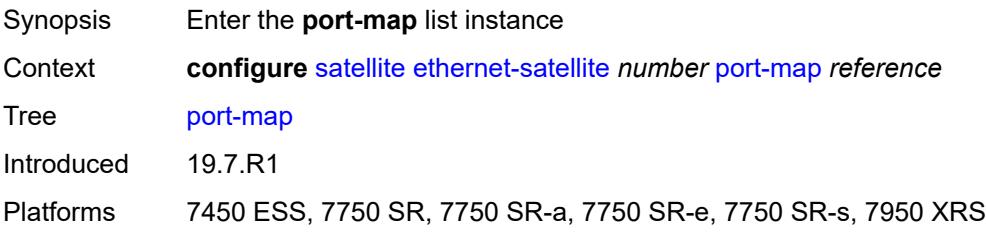

### <span id="page-5318-3"></span>[**client-port-id**] *reference*

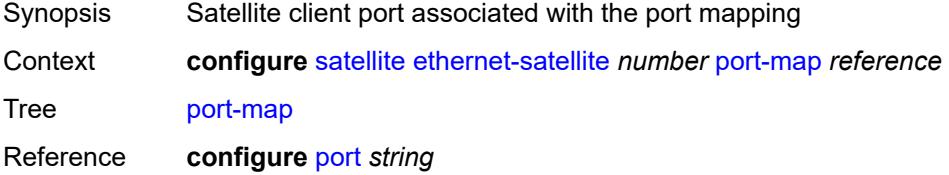

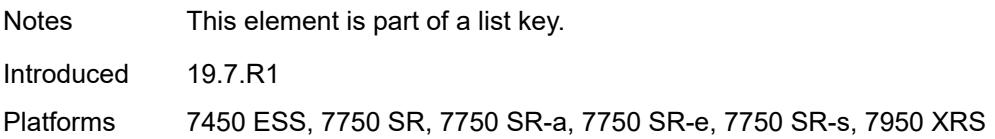

### <span id="page-5319-0"></span>**primary** *reference*

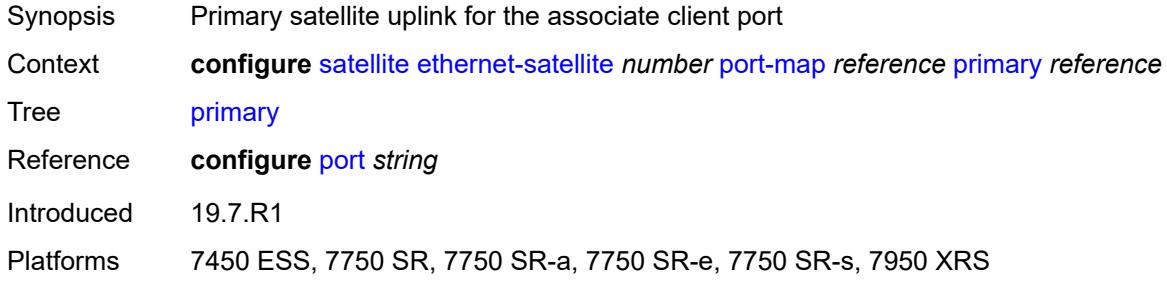

#### <span id="page-5319-1"></span>**secondary** *reference*

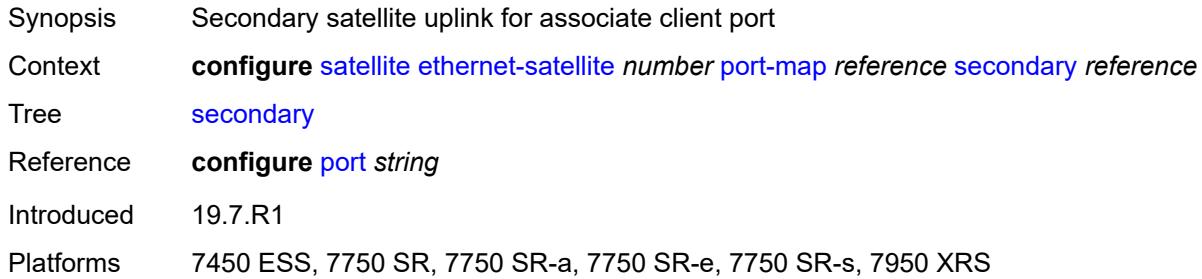

### <span id="page-5319-2"></span>**port-template** *string*

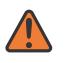

#### **WARNING:**

Modifying this element recreates the parent element automatically for the new value to take effect.

<span id="page-5319-3"></span>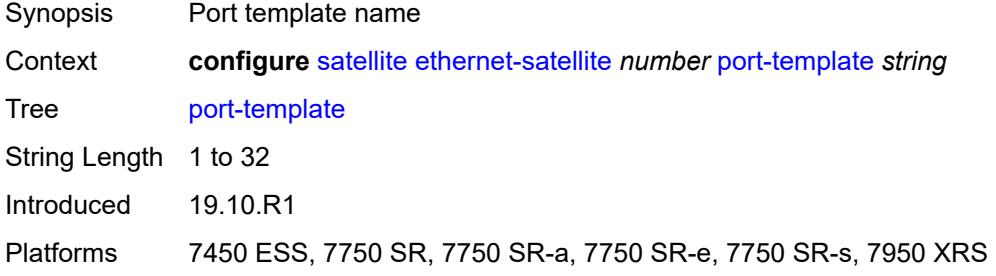

### **ptp-tc** *boolean*

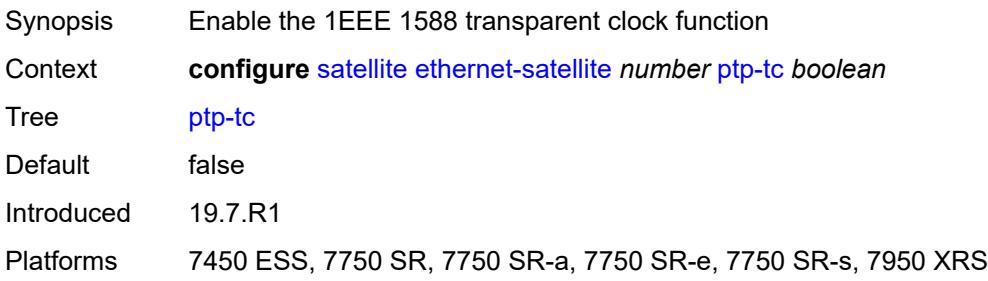

#### <span id="page-5320-0"></span>**sat-type** *keyword*

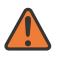

#### **WARNING:**

Modifying this element recreates the parent element automatically for the new value to take effect.

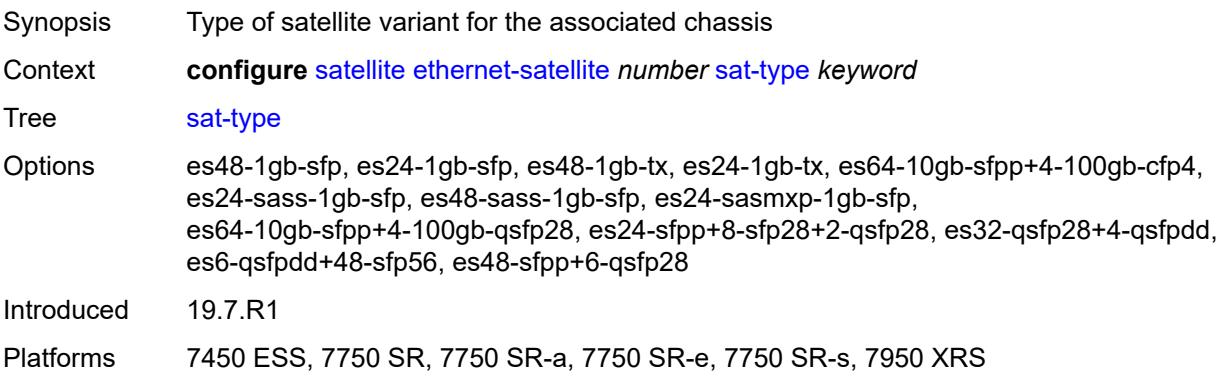

#### <span id="page-5320-1"></span>**software-repository** *reference*

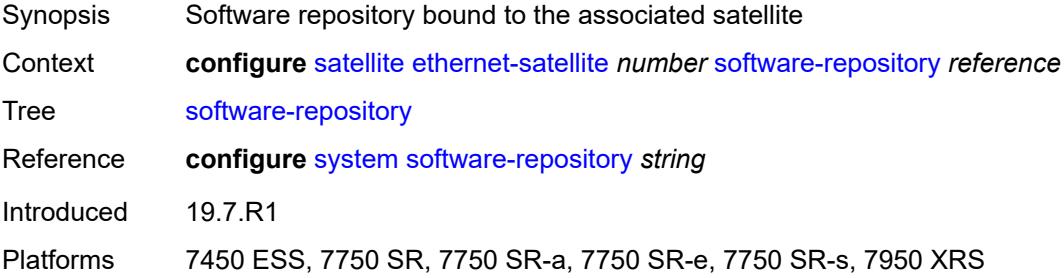

#### <span id="page-5320-2"></span>**sync-e** *boolean*

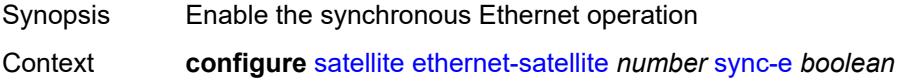

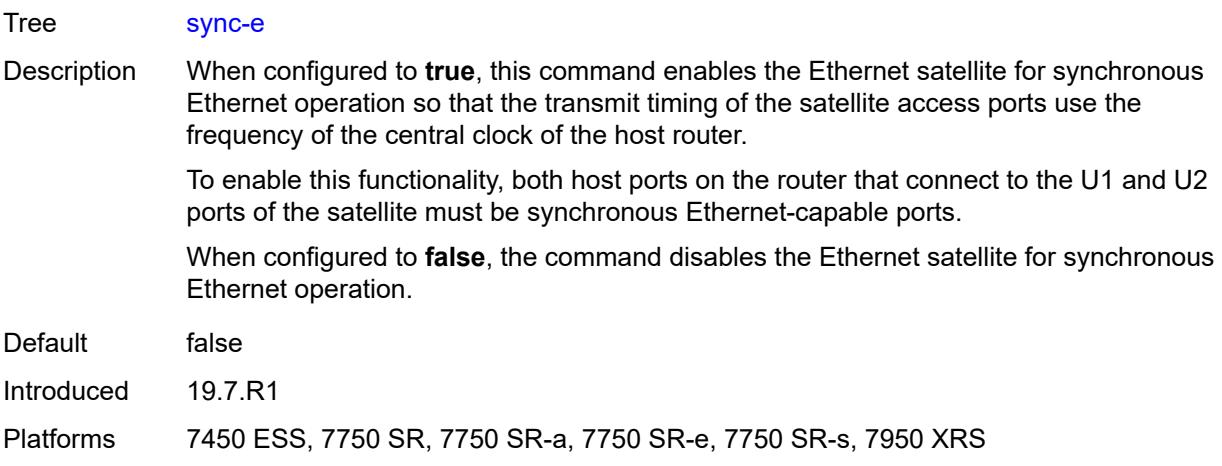

## <span id="page-5321-0"></span>**uplink-distribution** *keyword*

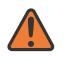

#### **WARNING:**

Modifying this element recreates the parent element automatically for the new value to take effect.

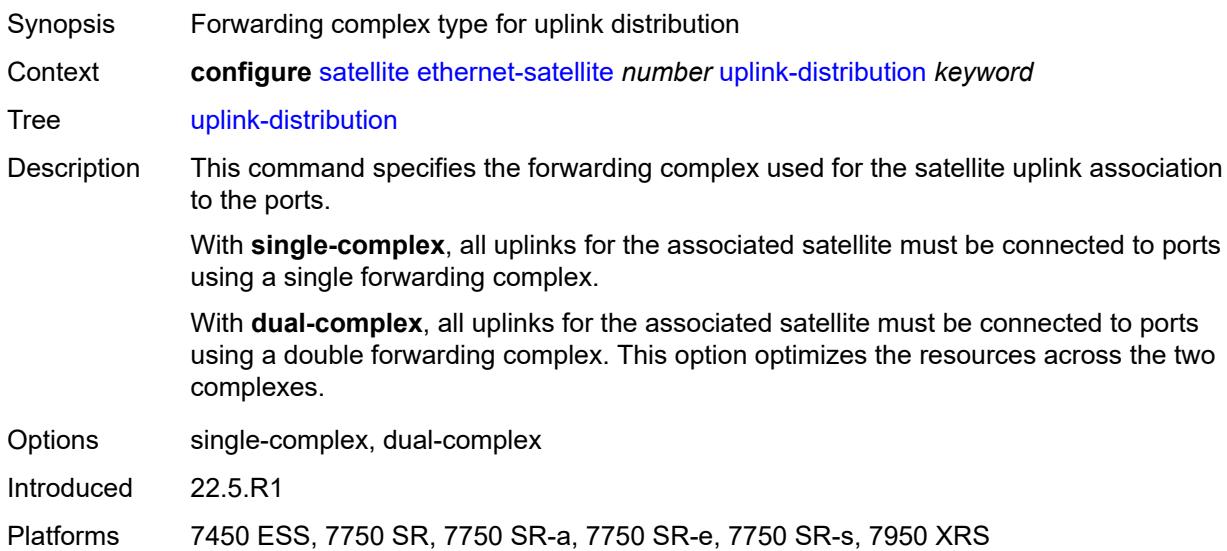

#### <span id="page-5321-1"></span>**file-transfer**

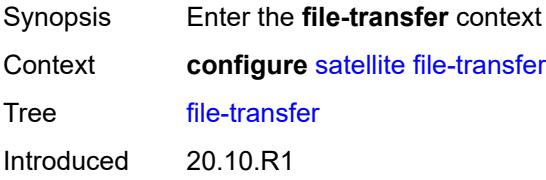

Platforms 7450 ESS, 7750 SR, 7750 SR-a, 7750 SR-e, 7750 SR-s, 7950 XRS

#### <span id="page-5322-0"></span>**ftp** *boolean*

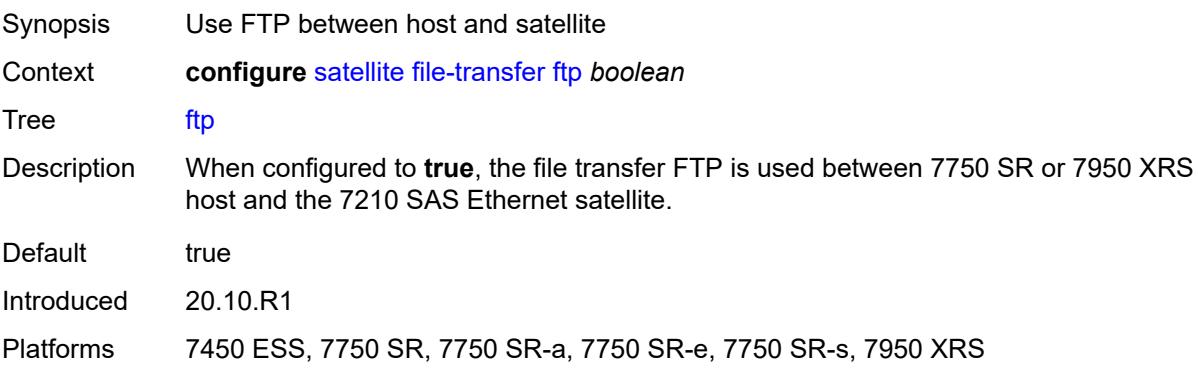

### <span id="page-5322-1"></span>**scp** *boolean*

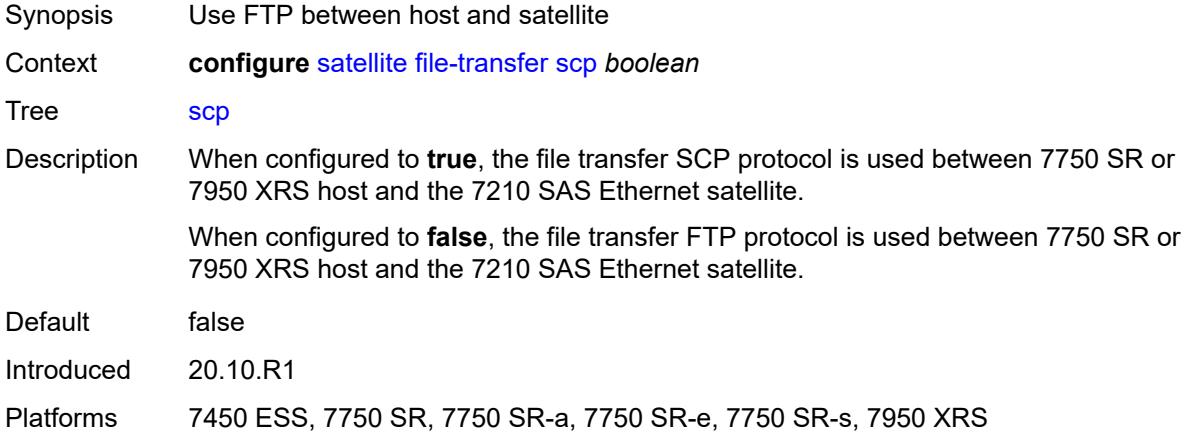

### <span id="page-5322-2"></span>**port-template** [[template-name\]](#page-5322-3) *string*

<span id="page-5322-3"></span>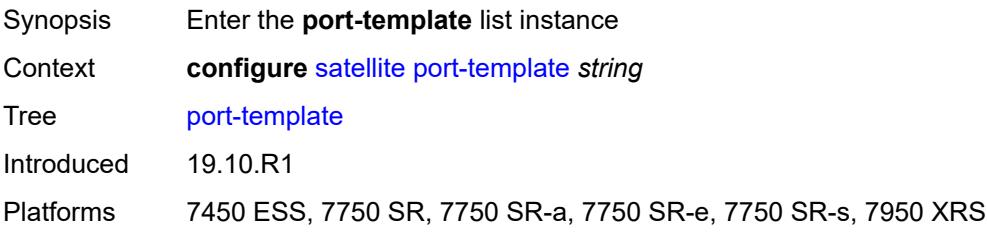

## [**template-name**] *string*

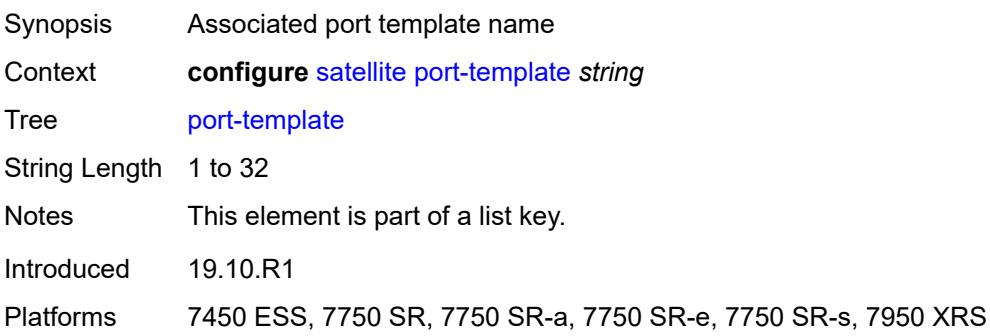

#### <span id="page-5323-0"></span>**admin-state** *keyword*

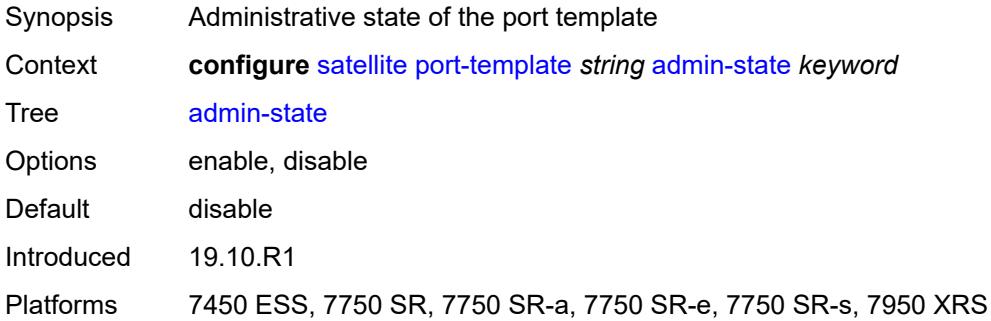

## <span id="page-5323-1"></span>**description** *string*

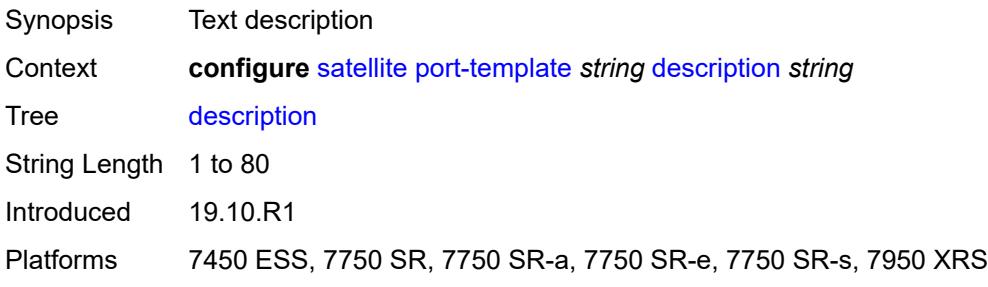

# <span id="page-5323-2"></span>**port** [[sat-phys-port-id\]](#page-5324-3) *string*

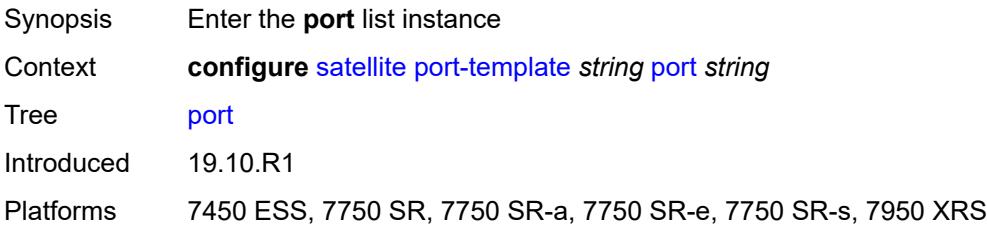

### <span id="page-5324-3"></span>[**sat-phys-port-id**] *string*

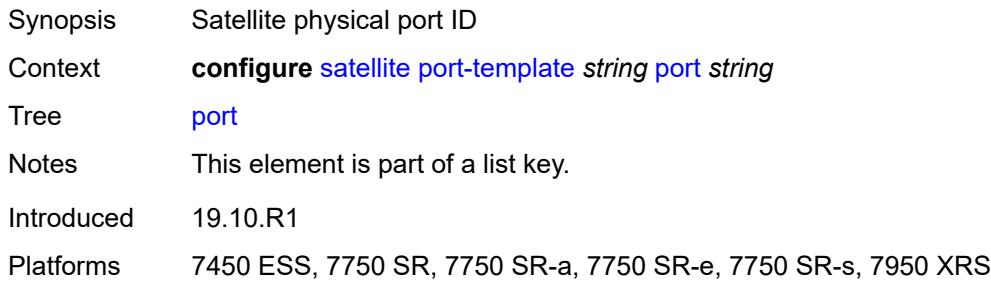

#### <span id="page-5324-0"></span>**role** *keyword*

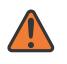

#### **WARNING:**

Modifying this element recreates the parent element automatically for the new value to take effect.

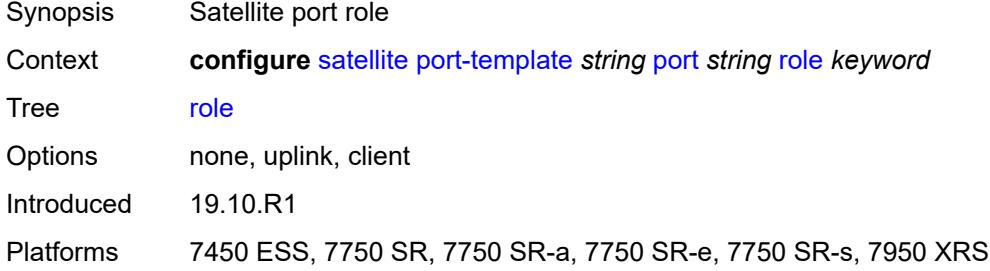

#### <span id="page-5324-1"></span>**uplink** *reference*

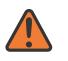

#### **WARNING:**

Modifying this element recreates the parent element automatically for the new value to take effect.

<span id="page-5324-2"></span>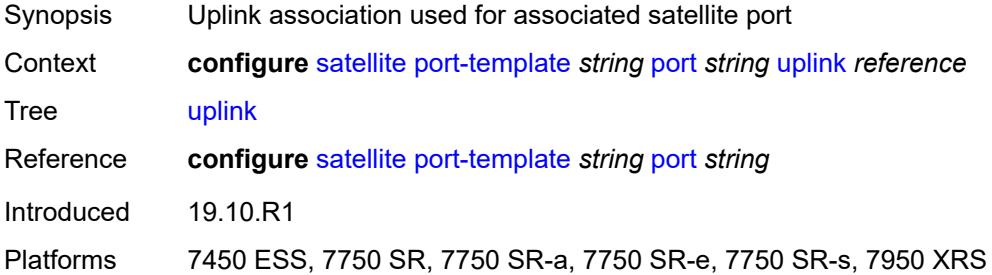

#### **sat-type** *keyword*

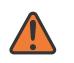

#### **WARNING:**

Modifying this element toggles the **admin-state** of the parent element automatically for the new value to take effect.

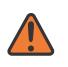

#### **WARNING:**

Modifying this element recreates the parent element automatically for the new value to take effect.

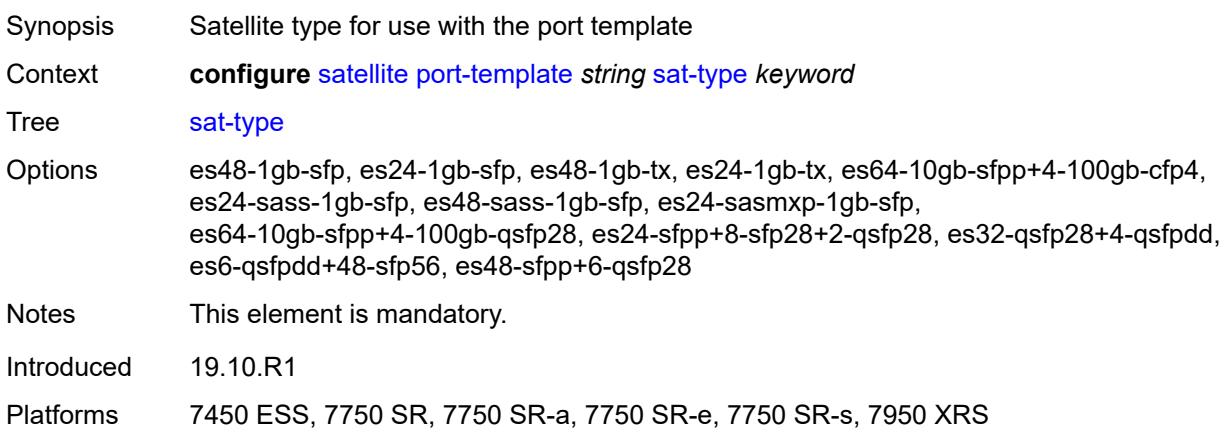

### <span id="page-5325-0"></span>**port-topology** [\[local-port-id\]](#page-5325-1) *reference*

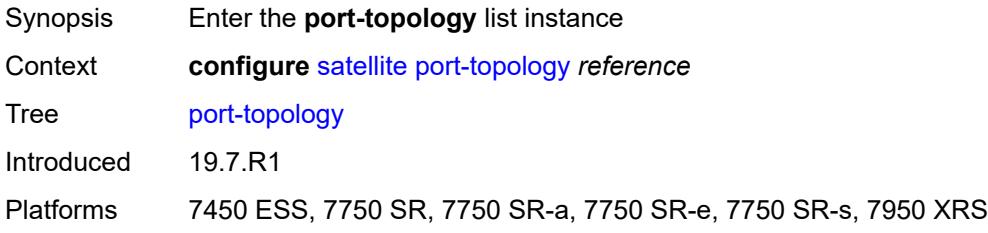

#### <span id="page-5325-1"></span>[**local-port-id**] *reference*

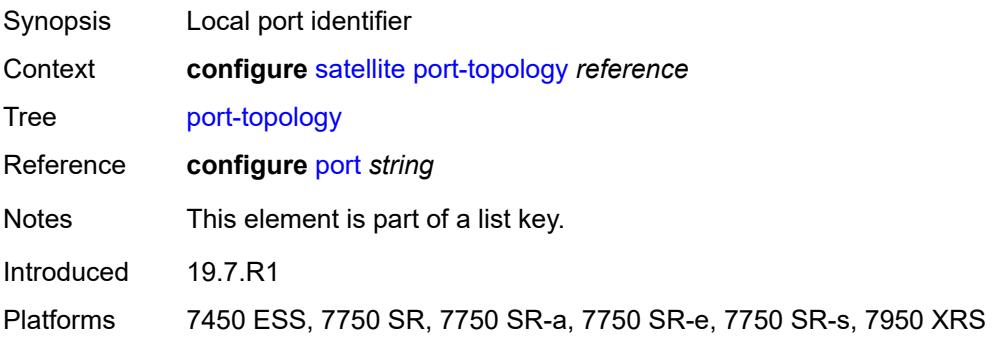

### <span id="page-5326-0"></span>**far-end-port-id** *reference*

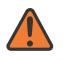

**WARNING:**

Modifying this element recreates the parent element automatically for the new value to take effect.

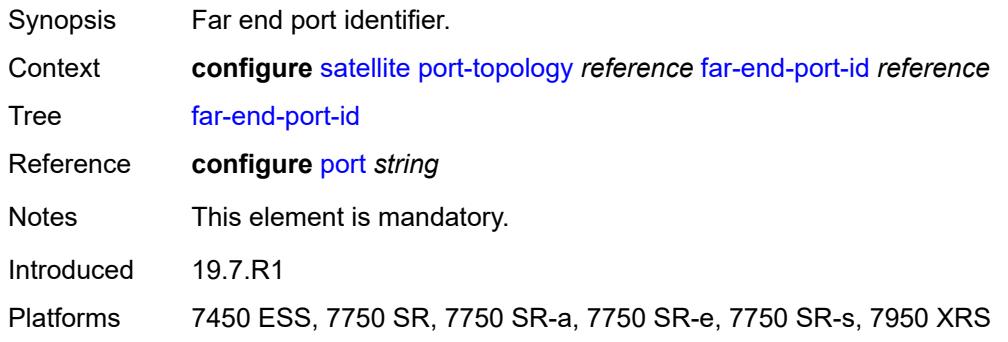

#### **3.43 service commands**

```
configure
 — service
    — apply-groups reference
    — apply-groups-exclude reference
    — cpipe string 
       — admin-state keyword
       — apply-groups reference
       — apply-groups-exclude reference
       — customer reference
       — description string
       — endpoint string 
          — apply-groups reference
          — apply-groups-exclude reference
          — description string
          — hold-time-active number
          — revert-time (number | keyword)
       — sap string 
          — accounting-policy reference
          — admin-state keyword
          — apply-groups reference
          — apply-groups-exclude reference
          — cem
             — packet
                — jitter-buffer number
                — payload-size number
             — report-alarm
                — buffer-overrun boolean
                — buffer-underrun boolean
                — malformed-packets boolean
                — packet-loss boolean
                — remote-fault boolean
                — remote-packet-loss boolean
                — remote-rdi boolean
                — stray-packets boolean
             — rtp-header boolean
          — collect-stats boolean
          — description string
          — dist-cpu-protection reference
          — egress
             — agg-rate
                — adaptation-rule keyword
                — burst-limit (number | keyword)
                — limit-unused-bandwidth boolean
                — rate number
             — qos
                — policer-control-policy
                     — overrides
                      — apply-groups reference
                      — apply-groups-exclude reference
                      — root
                         — max-rate (number | keyword)
                         — priority-mbs-thresholds
                            — min-thresh-separation (number | keyword)
                            — priority number 
                                — apply-groups reference
                               — apply-groups-exclude reference
                                — mbs-contribution (number | keyword)
                   — policy-name reference
                — sap-egress
```
configure service cpipe sap egress qos sap-egress overrides

```
 — overrides
                       — policer reference 
                          — apply-groups reference
                          — apply-groups-exclude reference
                          — cbs (number | keyword)
                          — mbs (number | keyword)
                          — packet-byte-offset number
                          — percent-rate
                             — cir decimal-number
                             — pir decimal-number
                          — rate
                             — cir (number | keyword)
                             — pir (number | keyword)
                          — stat-mode keyword
                       — queue reference 
                          — adaptation-rule
— cir keyword
— pir keyword
                          — apply-groups reference
                          — apply-groups-exclude reference
                          — avg-frame-overhead decimal-number
                          — burst-limit (number | keyword)
                          — cbs (number | keyword)
                          — drop-tail
                             — low
                                — percent-reduction-from-mbs (number | keyword)
                          — hs-class-weight number
                            — hs-wred-queue
                             — policy reference
                          — hs-wrr-weight number
                          — mbs (number | keyword)
                          — monitor-queue-depth
                             — fast-polling boolean
                             — violation-threshold decimal-number
                          — parent
                             — cir-weight number
                             — weight number
                          — percent-rate
                              — cir decimal-number
                             — pir decimal-number
                          — rate
                             — cir (number | keyword)
                             — pir (number | keyword)
                    — policy-name reference
                 — scheduler-policy
                    — overrides
                        — scheduler string 
                          — apply-groups reference
                          — apply-groups-exclude reference
                          — parent
                             — cir-weight number
                             — weight number
                          — rate
                             — cir (number | keyword)
                             — pir (number | keyword)
                    — policy-name reference
              — virtual-port
                 — vport-name reference
           — endpoint reference
           — ingress
              — qos
                    — policer-control-policy
                      — overrides
```

```
 — apply-groups reference
```
configure service cpipe sap ingress qos policer-control-policy overrides apply-groups-exclude

```
 — apply-groups-exclude reference
                      — root
                         — max-rate (number | keyword)
                         — priority-mbs-thresholds
                            — min-thresh-separation (number | keyword)
                            — priority number 
                                — apply-groups reference
                              — apply-groups-exclude reference
                              — mbs-contribution (number | keyword)
                   — policy-name reference
                — sap-ingress
                    — overrides
                      — ip-criteria
                         — activate-entry-tag number
                      — ipv6-criteria
                          — activate-entry-tag number
                      — policer reference 
                          — apply-groups reference
                         — apply-groups-exclude reference
                         — cbs (number | keyword)
                         — mbs (number | keyword)
                         — packet-byte-offset number
                         — percent-rate
                            — cir decimal-number
                            — pir decimal-number
                         — rate
                           — cir (number | keyword)
                            — pir (number | keyword)
                         — stat-mode keyword
                        — queue reference 
                          — adaptation-rule
                            — cir keyword
                            — pir keyword
                         — apply-groups reference
                         — apply-groups-exclude reference
                         — cbs (number | keyword)
                         — drop-tail
                            — low
                                — percent-reduction-from-mbs (number | keyword)
                         — mbs (number | keyword)
                         — monitor-queue-depth
                            — fast-polling boolean
                         — parent
— cir-weight number
— weight number
                         — percent-rate
                            — cir decimal-number
                            — pir decimal-number
                         — rate
                            — cir (number | keyword)
                            — pir (number | keyword)
                   — policy-name reference
                   — queuing-type keyword
                — scheduler-policy
                   — overrides
                       — scheduler string 
                         — apply-groups reference
                         — apply-groups-exclude reference
                         — parent
— cir-weight number
— weight number
                         — rate
                            — cir (number | keyword)
                            — pir (number | keyword)
```
configure service cpipe sap ingress qos scheduler-policy policy-name

```
 — policy-name reference
           — lag
           — multi-service-site reference
        — service-id number
        — service-mtu number
        — spoke-sdp string 
            — admin-state keyword
           — apply-groups reference
           — apply-groups-exclude reference
           — bandwidth (number | keyword)
           — bfd
              — bfd-liveness
                 — encap keyword
              — bfd-template reference
           — control-word boolean
           — description string
           — egress
              — qos
                 — network
                    — policy-name reference
                    — port-redirect-group
— group-name reference
— instance number
              — vc-label number
           — endpoint
              — icb boolean
              — name reference
              — precedence (number | keyword)
           — ingress
              — qos
                   — network
                    — fp-redirect-group
                       — group-name reference
                       — instance number
                    — policy-name reference
              — vc-label number
        — test boolean
        — vc-switching boolean
        — vc-type keyword
        — vpn-id number
     — customer string 
        — apply-groups reference
        — apply-groups-exclude reference
        — contact string
        — customer-id number
        — description string
        — multi-service-site string 
           — apply-groups reference
           — apply-groups-exclude reference
           — assignment
              — card number
              — fpe reference
              — port string
           — description string
             — egress
               — agg-rate
                 — limit-unused-bandwidth boolean
                 — queue-frame-based-accounting boolean
                 — rate number
              — policer-control-policy reference
              — scheduler-policy
                 — overrides
```
— **apply-groups** *reference*

configure service customer multi-service-site egress scheduler-policy overrides scheduler apply-groups-exclude

```
 — apply-groups-exclude reference
                       — parent
                           — cir-weight number
                          — weight number
                       — rate
— cir (number | keyword)
— pir (number | keyword)
                 — policy-name reference
           — ingress
              — policer-control-policy reference
              — scheduler-policy
                 — overrides
                    — scheduler string 
                       — apply-groups reference
                       — apply-groups-exclude reference
                       — parent
                           — cir-weight number
                          — weight number
                       — rate
                          — cir (number | keyword)
                          — pir (number | keyword)
                 — policy-name reference
        — phone string
     — epipe string 
        — admin-state keyword
        — apply-groups reference
        — apply-groups-exclude reference
        — bgp number 
           — adv-service-mtu number
           — apply-groups reference
           — apply-groups-exclude reference
           — pw-template-binding reference 
              — apply-groups reference
                 — apply-groups-exclude reference
              — bfd-liveness boolean
              — bfd-template reference
              — endpoint reference
              — import-rt string
           — route-distinguisher (keyword | vpn-route-distinguisher)
           — route-target
              — export string
              — import string
           — vsi-export reference
            — vsi-import reference
        — bgp-evpn
           — apply-groups reference
           — apply-groups-exclude reference
           — evi number
           — local-attachment-circuit string 
              — apply-groups reference
              — apply-groups-exclude reference
              — bgp number
              — endpoint reference
              — eth-tag number
             — mpls number 
               — admin-state keyword
              — apply-groups reference
              — apply-groups-exclude reference
              — auto-bind-tunnel
                 — allow-flex-algo-fallback boolean
                 — ecmp number
                 — enforce-strict-tunnel-tagging boolean
                 — resolution keyword
                 — resolution-filter
```
configure service epipe bgp-evpn mpls auto-bind-tunnel resolution-filter bgp

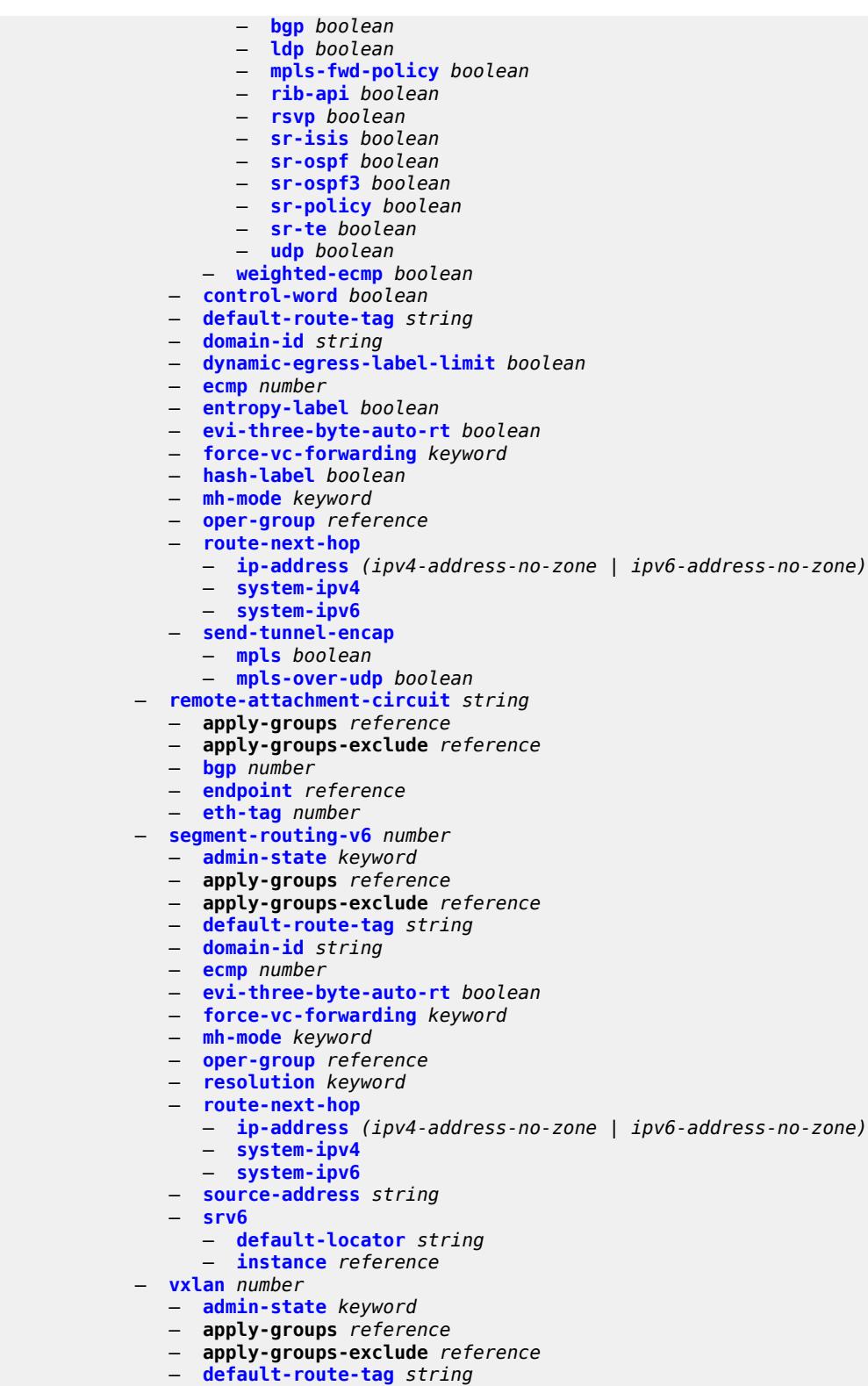

- **[ecmp](#page-5603-0)** *number*
- **[evi-three-byte-auto-rt](#page-5603-1)** *boolean*
- **[send-tunnel-encap](#page-5604-0)** *boolean*

configure service epipe bgp-evpn vxlan vxlan-instance

```
 — vxlan-instance reference
        — bgp-mh-site string 
           — activation-timer number
           — admin-state keyword
           — apply-groups reference
           — apply-groups-exclude reference
           — boot-timer number
           — id number
           — min-down-timer number
           — preference number
            — sap string
        — bgp-vpws
           — admin-state keyword
           — apply-groups reference
           — apply-groups-exclude reference
           — local-ve
— id number
— name string
           — remote-ve string 
              — apply-groups reference
              — apply-groups-exclude reference
               — id number
        — customer reference
        — description string
        — endpoint string 
           — apply-groups reference
           — apply-groups-exclude reference
           — description string
           — hold-time-active number
           — revert-time (number | keyword)
            — standby-signaling keyword
        — eth-cfm
           — apply-groups reference
           — apply-groups-exclude reference
        — ignore-l2vpn-mtu-mismatch boolean
        — load-balancing
           — lbl-eth-or-ip-l4-teid boolean
           — per-service-hashing boolean
        — nat-outside number 
            — admin-state keyword
           — apply-groups reference
           — apply-groups-exclude reference
        — oper-group reference
        — pbb
           — force-qtag-forwarding boolean
           — local-switch-service-state keyword
           — tunnel
              — apply-groups reference
              — apply-groups-exclude reference
                 — backbone-dest-mac string
              — backbone-dest-mac-name reference
              — backbone-vpls-service-name reference
              — isid number
        — sap string 
           — aarp
              — id reference
              — type keyword
           — accounting-policy reference
           — admin-state keyword
           — app-profile reference
           — apply-groups reference
              — apply-groups-exclude reference
           — bandwidth number
```
configure service epipe sap collect-stats

```
 — collect-stats boolean
— cpu-protection
    — eth-cfm-monitoring
      — aggregate
      — car
   — mac-monitoring
      — policy-id reference
— description string
— dist-cpu-protection reference
— egress
   — agg-rate
      — adaptation-rule keyword
      — burst-limit (number | keyword)
      — limit-unused-bandwidth boolean
      — queue-frame-based-accounting boolean
        — rate number
    — filter
      — ip reference
      — ipv6 reference
      — mac reference
   — qos
      — policer-control-policy
          — overrides
            — apply-groups reference
            — apply-groups-exclude reference
            — root
               — max-rate (number | keyword)
               — priority-mbs-thresholds
                    — min-thresh-separation (number | keyword)
                  — priority number 
                      — apply-groups reference
                     — apply-groups-exclude reference
                      — mbs-contribution (number | keyword)
         — policy-name reference
      — qinq-mark-top-only boolean
      — sap-egress
         — overrides
            — hs-secondary-shaper string
            — hs-wrr-group reference 
               — apply-groups reference
               — apply-groups-exclude reference
               — hs-class-weight number
               — percent-rate decimal-number
                — rate (number | keyword)
            — policer reference 
               — apply-groups reference
               — apply-groups-exclude reference
               — cbs (number | keyword)
               — mbs (number | keyword)
               — packet-byte-offset number
               — percent-rate
                  — cir decimal-number
                  — pir decimal-number
               — rate
                  — cir (number | keyword)
                   — pir (number | keyword)
               — stat-mode keyword
            — queue reference 
                — adaptation-rule
                  — cir keyword
                   — pir keyword
               — apply-groups reference
               — apply-groups-exclude reference
                  — avg-frame-overhead decimal-number
```
configure service epipe sap egress qos sap-egress overrides queue burst-limit

```
 — burst-limit (number | keyword)
                          — cbs (number | keyword)
                          — drop-tail
                             — low
                                — percent-reduction-from-mbs (number | keyword)
                          — hs-class-weight number
                          — hs-wred-queue
                             — policy reference
                          — hs-wrr-weight number
                          — mbs (number | keyword)
                          — monitor-queue-depth
                             — fast-polling boolean
                             — violation-threshold decimal-number
                          — parent
                             — cir-weight number
                             — weight number
                           — percent-rate
                             — cir decimal-number
                             — pir decimal-number
                          — rate
— cir (number | keyword)
— pir (number | keyword)
                    — policy-name reference
                       — port-redirect-group
                       — group-name reference
                       — instance number
                 — scheduler-policy
                     — overrides
                         — scheduler string 
                          — apply-groups reference
                          — apply-groups-exclude reference
                          — parent
                             — cir-weight number
                             — weight number
                          — rate
                             — cir (number | keyword)
                             — pir (number | keyword)
                    — policy-name reference
              — virtual-port
                 — vport-name reference
           — endpoint reference
           — eth-cfm
              — ais boolean
              — apply-groups reference
              — apply-groups-exclude reference
              — collect-lmm-fc-stats
                 — fc keyword
                 — fc-in-profile keyword
              — collect-lmm-stats boolean
                — mep md-admin-name reference ma-admin-name reference mep-id number 
                 — admin-state keyword
                 — ais
                    — client-meg-level number
                    — interface-support boolean
                    — interval number
                    — low-priority-defect keyword
                    — priority number
                 — alarm-notification
                    — fng-alarm-time number
                    — fng-reset-time number
                 — apply-groups reference
                 — apply-groups-exclude reference
                 — ccm boolean
```
— **[ccm-ltm-priority](#page-5654-0)** *number*

configure service epipe sap eth-cfm mep ccm-padding-size

 — **[ccm-padding-size](#page-5654-1)** *number* — **[cfm-vlan-tag](#page-5654-2)** *string* — **[csf](#page-5655-0)** — **[multiplier](#page-5655-1)** *decimal-number* — **[description](#page-5655-2)** *string* — **[direction](#page-5655-3)** *keyword* — **[eth-test](#page-5656-0)** — **[bit-error-threshold](#page-5656-1)** *number* — **[test-pattern](#page-5657-0)** — **[crc-tlv](#page-5657-1)** *boolean* — **[pattern](#page-5657-2)** *keyword* — **[fault-propagation](#page-5657-3)** *keyword* — **[grace](#page-5658-0)** — **[eth-ed](#page-5658-1)** — **[max-rx-defect-window](#page-5658-2)** *number* — **[priority](#page-5659-0)** *number* — **[rx-eth-ed](#page-5659-1)** *boolean* — **[tx-eth-ed](#page-5659-2)** *boolean* — **[eth-vsm-grace](#page-5660-0)** — **[rx-eth-vsm-grace](#page-5660-1)** *boolean* — **[tx-eth-vsm-grace](#page-5660-2)** *boolean* — **[lbm-svc-act-responder](#page-5661-0)** *boolean* — **[low-priority-defect](#page-5661-1)** *keyword* — **[mac-address](#page-5661-2)** *string* — **[one-way-delay-threshold](#page-5662-0)** *number* — **[primary-vlan](#page-5662-1)** *boolean* — **[mip](#page-5662-2) [primary-vlan](#page-5663-0)** *(number | keyword)*  — **apply-groups** *reference* — **apply-groups-exclude** *reference* — **[cfm-vlan-tag](#page-5663-1)** *string* — **[mac-address](#page-5663-2)** *string* — **[squelch-ingress-ctag-levels](#page-5664-0)** *number* — **[squelch-ingress-levels](#page-5664-1)** *number* — **[ethernet](#page-5665-0)** — **[llf](#page-5665-1)** — **[admin-state](#page-5665-2)** *keyword* — **[ignore-oper-down](#page-5666-0)** *boolean* — **[ingress](#page-5666-1)** — **[filter](#page-5666-2)** — **[ip](#page-5667-0)** *reference* — **[ipv6](#page-5667-1)** *reference* — **[mac](#page-5667-2)** *reference* — **[qos](#page-5667-3)** — **[match-qinq-dot1p](#page-5668-0)** *keyword* — **[policer-control-policy](#page-5668-1)** — **[overrides](#page-5668-2)** — **apply-groups** *reference* — **apply-groups-exclude** *reference* — **[root](#page-5668-3)** — **[max-rate](#page-5668-4)** *(number | keyword)* — **[priority-mbs-thresholds](#page-5669-0)** — **[min-thresh-separation](#page-5669-1)** *(number | keyword)* — **[priority](#page-5669-2)** *number*  — **apply-groups** *reference* — **apply-groups-exclude** *reference* — **[mbs-contribution](#page-5670-0)** *(number | keyword)* — **[policy-name](#page-5670-1)** *reference* — **[sap-ingress](#page-5671-0)** — **[fp-redirect-group](#page-5671-1)** — **[group-name](#page-5671-2)** *reference* — **[instance](#page-5671-3)** *number* — **[overrides](#page-5672-0)** — **[ip-criteria](#page-5672-1)**

— **[activate-entry-tag](#page-5672-2)** *number*

configure service epipe sap ingress qos sap-ingress overrides ipv6-criteria

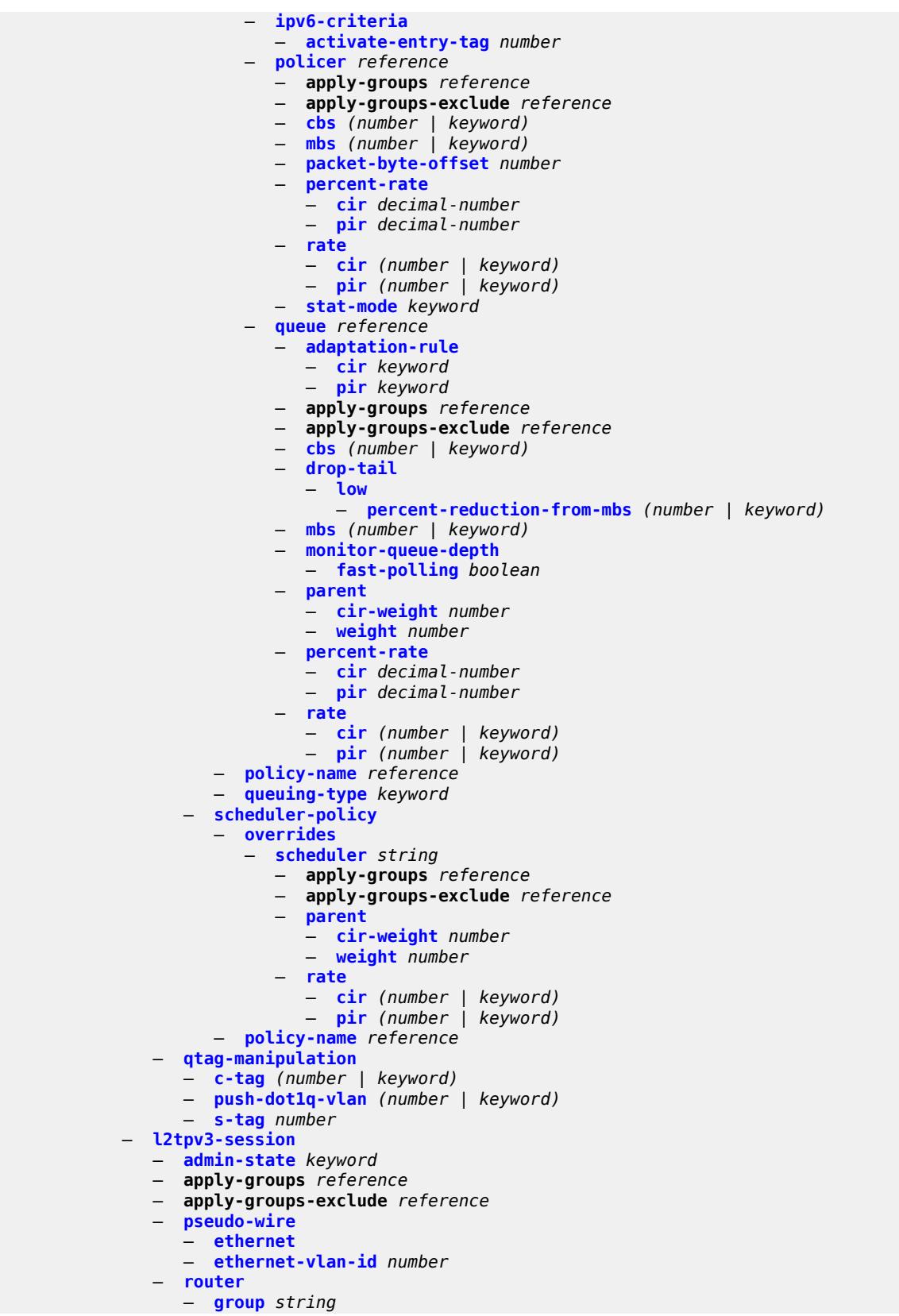

configure service epipe sap l2tpv3-session router router-instance

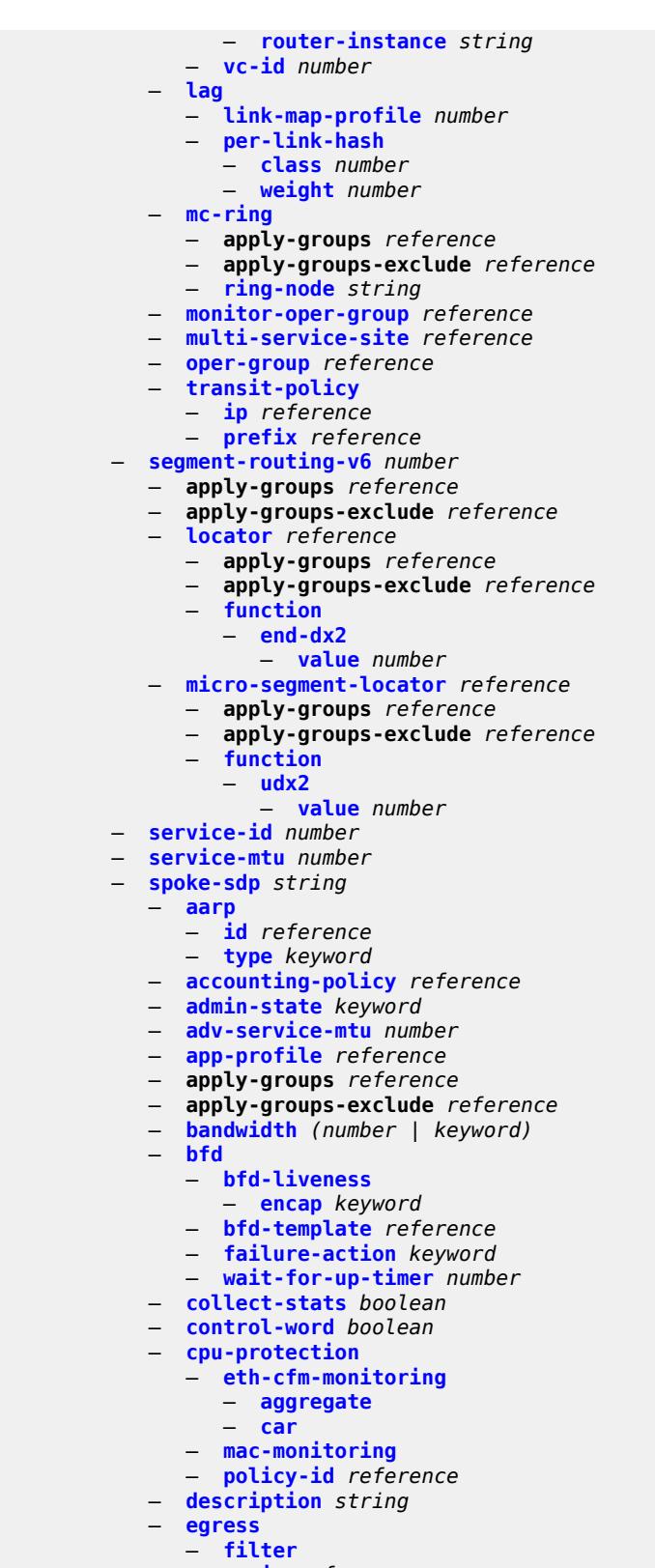

— **[ip](#page-5706-2)** *reference*

— **[ipv6](#page-5706-3)** *reference*

configure service epipe spoke-sdp egress filter mac

```
 — mac reference
   — l2tpv3
     — cookie string
   — qos
      — network
         — policy-name reference
         — port-redirect-group
            — group-name reference
            — instance number
   — vc-label number
— endpoint
   — icb boolean
   — name reference
   — precedence (number | keyword)
— entropy-label
— eth-cfm
   — apply-groups reference
   — apply-groups-exclude reference
   — collect-lmm-fc-stats
      — fc keyword
      — fc-in-profile keyword
   — collect-lmm-stats boolean
   — mep md-admin-name reference ma-admin-name reference mep-id number 
      — admin-state keyword
      — ais
         — client-meg-level number
        — interface-support boolean
         — interval number
         — low-priority-defect keyword
         — priority number
      — alarm-notification
         — fng-alarm-time number
          — fng-reset-time number
      — apply-groups reference
      — apply-groups-exclude reference
      — ccm boolean
      — ccm-ltm-priority number
      — ccm-padding-size number
      — cfm-vlan-tag string
      — csf
          — multiplier decimal-number
      — description string
      — direction keyword
      — eth-test
         — bit-error-threshold number
         — test-pattern
            — crc-tlv boolean
            — pattern keyword
      — fault-propagation keyword
        — grace
         — eth-ed
            — max-rx-defect-window number
            — priority number
            — rx-eth-ed boolean
            — tx-eth-ed boolean
         — eth-vsm-grace
            — rx-eth-vsm-grace boolean
            — tx-eth-vsm-grace boolean
      — lbm-svc-act-responder boolean
      — low-priority-defect keyword
        — mac-address string
      — one-way-delay-threshold number
      — primary-vlan boolean
   — mip primary-vlan (number | keyword)
```
configure service epipe spoke-sdp eth-cfm mip apply-groups

 — **apply-groups** *reference* — **apply-groups-exclude** *reference* — **[cfm-vlan-tag](#page-5727-0)** *string* — **[mac-address](#page-5727-1)** *string* — **[squelch-ingress-ctag-levels](#page-5728-0)** *number* — **[squelch-ingress-levels](#page-5728-1)** *number* — **[force-vc-forwarding](#page-5729-0)** *keyword* — **[hash-label](#page-5729-1)** — **[signal-capability](#page-5729-2)** — **[ingress](#page-5729-3)** — **[filter](#page-5730-0)** — **[ip](#page-5730-1)** *reference* — **[ipv6](#page-5730-2)** *reference* — **[mac](#page-5730-3)** *reference* — **[l2tpv3](#page-5731-0)** — **[cookie](#page-5731-1)** — **[cookie1](#page-5731-2)** *string* — **[cookie2](#page-5731-3)** *string* — **[qos](#page-5732-0)** — **[network](#page-5732-1)** — **[fp-redirect-group](#page-5732-2)** — **[group-name](#page-5732-3)** *reference* — **[instance](#page-5733-0)** *number* — **[policy-name](#page-5733-1)** *reference* — **[vc-label](#page-5733-2)** *number* — **[monitor-oper-group](#page-5733-3)** *reference* — **[oper-group](#page-5734-0)** *reference* — **[pw-status](#page-5734-1)** — **[block-on-peer-fault](#page-5734-2)** *boolean* — **[signaling](#page-5735-0)** *boolean* — **[standby-signaling-slave](#page-5735-1)** *boolean* — **[source-bmac](#page-5735-2)** — **[use-sdp-bmac-lsb](#page-5735-3)** *boolean* — **[transit-policy](#page-5736-0)** — **[ip](#page-5736-1)** *reference* — **[prefix](#page-5736-2)** *reference* — **[vc-type](#page-5737-0)** *keyword* — **[vlan-vc-tag](#page-5737-1)** *number* — **[test](#page-5737-2)** *boolean* — **[vc-switching](#page-5738-0)** *boolean* — **[vpn-id](#page-5738-1)** *number* — **[vxlan](#page-5738-2)** — **[instance](#page-5739-0)** *number*  — **apply-groups** *reference* — **apply-groups-exclude** *reference* — **[egress-vtep](#page-5739-1)** — **[ip-address](#page-5739-2)** *(ipv4-address-no-zone | ipv6-address-no-zone)* — **[oper-group](#page-5740-0)** *reference* — **[vni](#page-5740-1)** *number* — **[source-vtep](#page-5740-2)** *(ipv4-address-no-zone | ipv6-address-no-zone)* — **[ies](#page-5741-0)** *string*  — **[aa-interface](#page-5741-1)** *string*  — **[admin-state](#page-5742-0)** *keyword* — **apply-groups** *reference* — **apply-groups-exclude** *reference* — **[description](#page-5742-1)** *string* — **[ip-mtu](#page-5742-2)** *number* — **[ipv4](#page-5742-3)** — **[primary](#page-5743-0)** — **[address](#page-5743-1)** *string* — **apply-groups** *reference* — **apply-groups-exclude** *reference* — **[prefix-length](#page-5743-2)** *number*

— **[sap](#page-5743-3)** *string* 

configure service ies aa-interface sap admin-state

```
 — admin-state keyword
      — apply-groups reference
      — apply-groups-exclude reference
      — description string
      — egress
         — filter
            — ip reference
            — qos
            — sap-egress
               — policy-name reference
         — virtual-port
            — vport-name reference
      — fwd-wholesale
         — pppoe-service reference
      — ingress
         — qos
             — sap-ingress
               — overrides
               — policy-name reference
      — lag
— aarp-interface string 
   — admin-state keyword
   — apply-groups reference
   — apply-groups-exclude reference
   — description string
   — ip-mtu number
   — spoke-sdp string 
      — aarp
         — id reference
         — type keyword
      — admin-state keyword
      — apply-groups reference
      — apply-groups-exclude reference
      — description string
      — egress
         — filter
            — ip reference
          — vc-label number
       — ingress
         — filter
            — ip reference
         — vc-label number
— admin-state keyword
— apply-groups reference
   — apply-groups-exclude reference
— customer reference
— description string
— eth-cfm
   — apply-groups reference
   — apply-groups-exclude reference
— igmp-host-tracking
   — admin-state keyword
   — apply-groups reference
   — apply-groups-exclude reference
   — expiry-time number
 — interface string 
   — admin-state keyword
   — apply-groups reference
   — apply-groups-exclude reference
   — cflowd-parameters
      — sampling keyword 
         — apply-groups reference
         — apply-groups-exclude reference
```
— **[direction](#page-5758-0)** *keyword*

configure service ies interface cflowd-parameters sampling sample-profile

```
 — sample-profile (keyword | number)
      — type keyword
— cpu-protection reference
— description string
— dynamic-tunnel-redundant-nexthop string
— hold-time
   — ipv4
      — down
         — init-only boolean
         — seconds number
      — up
            — seconds number
   — ipv6
      — down
         — init-only boolean
         — seconds number
        — up
            — seconds number
— if-attribute
   — admin-group reference
   — srlg-group reference 
— ingress
   — destination-class-lookup boolean
    — policy-accounting reference
— ingress-stats boolean
— ip-mtu number
 — ipsec
   — admin-state keyword
      — apply-groups reference
   — apply-groups-exclude reference
   — ip-exception reference
   — ipsec-tunnel string 
      — admin-state keyword
         — apply-groups reference
      — apply-groups-exclude reference
      — bfd
         — bfd-designate boolean
         — bfd-liveness
            — dest-ip string
            — interface string
            — service-name string
      — clear-df-bit boolean
      — copy-traffic-class-upon-decapsulation boolean
      — description string
      — encapsulated-ip-mtu number
      — icmp-generation
          — frag-required
            — admin-state keyword
            — interval number
             — message-count number
      — icmp6-generation
         — packet-too-big
            — admin-state keyword
            — interval number
            — message-count number
         — ip-mtu number
         — key-exchange
         — dynamic
            — auto-establish boolean
            — cert
               — cert-profile reference
               — status-verify
                  — default-result keyword
```
— **[primary](#page-5779-1)** *keyword*

configure service ies interface ipsec ipsec-tunnel key-exchange dynamic cert status-verify secondary

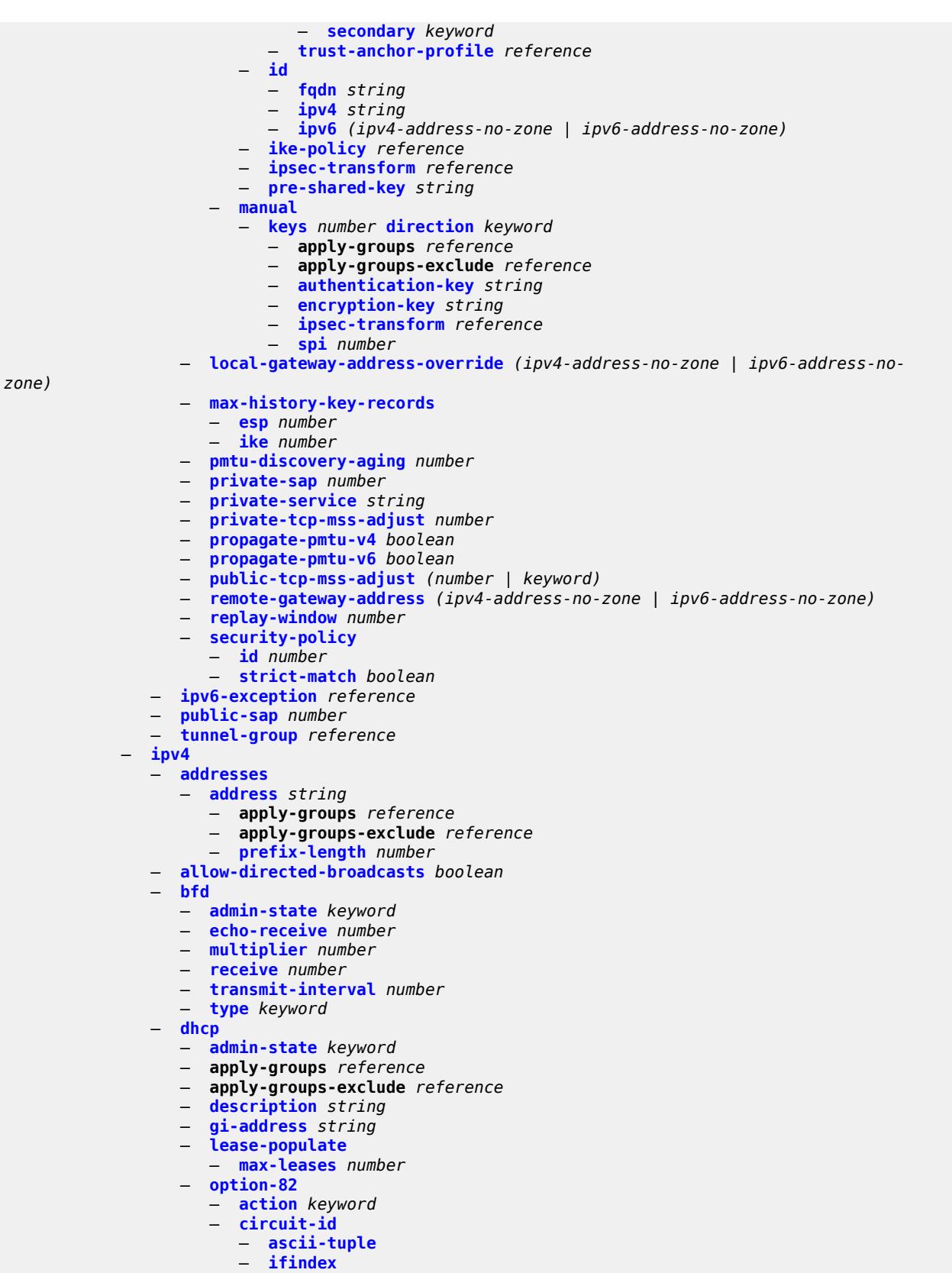

configure service ies interface ipv4 dhcp option-82 circuit-id none

 — **[none](#page-5801-1)** — **[sap-id](#page-5801-2)** — **[vlan-ascii-tuple](#page-5802-0)** — **[remote-id](#page-5802-1)** — **[ascii-string](#page-5802-2)** *string* — **[mac](#page-5803-0)** — **[none](#page-5803-1)** — **[vendor-specific-option](#page-5803-2)** — **[client-mac-address](#page-5803-3)** *boolean* — **[pool-name](#page-5804-0)** *boolean* — **[sap-id](#page-5804-1)** *boolean* — **[service-id](#page-5804-2)** *boolean* — **[string](#page-5804-3)** *string* — **[system-id](#page-5805-0)** *boolean* — **[proxy-server](#page-5805-1)** — **[admin-state](#page-5805-2)** *keyword* — **[emulated-server](#page-5806-0)** *string* — **[lease-time](#page-5806-1)** — **[radius-override](#page-5806-2)** *boolean* — **[value](#page-5806-3)** *number* — **[python-policy](#page-5807-0)** *reference* — **[relay-plain-bootp](#page-5807-1)** *boolean* — **[relay-proxy](#page-5807-2)** — **[release-update-src-ip](#page-5807-3)** *boolean* — **[siaddr-override](#page-5808-0)** *string* — **[release-include-gi-address](#page-5808-1)** *boolean* — **[server](#page-5808-2)** *string* — **[src-ip-addr](#page-5809-0)** *keyword* — **[trusted](#page-5809-1)** *boolean* — **[use-arp](#page-5809-2)** *boolean* — **[icmp](#page-5810-0)** — **[mask-reply](#page-5810-1)** *boolean* — **[param-problem](#page-5810-2)** — **[admin-state](#page-5810-3)** *keyword* — **[number](#page-5811-0)** *number* — **[seconds](#page-5811-1)** *number* — **[redirects](#page-5811-2)** — **[admin-state](#page-5812-0)** *keyword* — **[number](#page-5812-1)** *number* — **[seconds](#page-5812-2)** *number* — **[ttl-expired](#page-5812-3)** — **[admin-state](#page-5813-0)** *keyword* — **[number](#page-5813-1)** *number* — **[seconds](#page-5813-2)** *number* — **[unreachables](#page-5814-0)** — **[admin-state](#page-5814-1)** *keyword* — **[number](#page-5814-2)** *number* — **[seconds](#page-5815-0)** *number* — **[ip-helper-address](#page-5815-1)** *string* — **[local-dhcp-server](#page-5815-2)** *reference* — **[neighbor-discovery](#page-5815-3)** — **[host-route](#page-5816-0)** — **[populate](#page-5816-1)** *keyword*  — **apply-groups** *reference* — **apply-groups-exclude** *reference* — **[route-tag](#page-5816-2)** *number* — **[learn-unsolicited](#page-5817-0)** *boolean* — **[limit](#page-5817-1)** — **[log-only](#page-5817-2)** *boolean* — **[max-entries](#page-5818-0)** *number* — **[threshold](#page-5818-1)** *number* — **[local-proxy-arp](#page-5818-2)** *boolean* — **[populate](#page-5819-0)** *boolean* — **[proactive-refresh](#page-5819-1)** *boolean*

3HE 19224 AAAG TQZZA 01 **© 2023 Nokia.**

configure service ies interface ipv4 neighbor-discovery proxy-arp-policy

 — **[proxy-arp-policy](#page-5819-2)** *reference* — **[remote-proxy-arp](#page-5820-0)** *boolean* — **[retry-timer](#page-5820-1)** *number* — **[static-neighbor](#page-5820-2)** *string*  — **apply-groups** *reference* — **apply-groups-exclude** *reference* — **[mac-address](#page-5821-0)** *string* — **[static-neighbor-unnumbered](#page-5821-1)** — **[mac-address](#page-5821-2)** *string* — **[timeout](#page-5822-0)** *number* — **[primary](#page-5822-1)** — **[address](#page-5822-2)** *string* — **apply-groups** *reference* — **apply-groups-exclude** *reference* — **[broadcast](#page-5823-0)** *keyword* — **[prefix-length](#page-5823-1)** *number* — **[track-srrp](#page-5823-2)** *number* — **[qos-route-lookup](#page-5823-3)** *keyword* — **[secondary](#page-5824-0)** *string*  — **apply-groups** *reference* — **apply-groups-exclude** *reference* — **[broadcast](#page-5824-1)** *keyword* — **[igp-inhibit](#page-5825-0)** *boolean* — **[prefix-length](#page-5825-1)** *number* — **[track-srrp](#page-5825-2)** *number* — **[tcp-mss](#page-5826-0)** *number* — **[unnumbered](#page-5826-1)** — **[ip-address](#page-5826-2)** *string* — **[ip-int-name](#page-5826-3)** *string* — **[system](#page-5827-0)** — **[urpf-check](#page-5827-1)** — **[ignore-default](#page-5827-2)** *boolean* — **[mode](#page-5827-3)** *keyword* — **[vrrp](#page-5828-0)** *number*  — **[admin-state](#page-5828-1)** *keyword* — **apply-groups** *reference* — **apply-groups-exclude** *reference* — **[authentication-key](#page-5829-0)** *string* — **[backup](#page-5829-1)** *string* — **[bfd-liveness](#page-5830-0)** — **apply-groups** *reference* — **apply-groups-exclude** *reference* — **[dest-ip](#page-5830-1)** *string* — **[interface-name](#page-5830-2)** *string* — **[service-name](#page-5831-0)** *string* — **[init-delay](#page-5831-1)** *number* — **[mac](#page-5831-2)** *string* — **[master-int-inherit](#page-5832-0)** *boolean* — **[message-interval](#page-5832-1)** *number* — **[monitor-oper-group](#page-5833-0)** *reference* — **[ntp-reply](#page-5833-1)** *boolean* — **[oper-group](#page-5834-0)** *reference* — **[owner](#page-5834-1)** *boolean* — **[passive](#page-5835-0)** *boolean* — **[ping-reply](#page-5835-1)** *boolean* — **[policy](#page-5836-0)** *reference* — **[preempt](#page-5836-1)** *boolean* — **[priority](#page-5836-2)** *number* — **[ssh-reply](#page-5837-0)** *boolean* — **[standby-forwarding](#page-5837-1)** *boolean* — **[telnet-reply](#page-5838-0)** *boolean* — **[traceroute-reply](#page-5838-1)** *boolean* — **[ipv6](#page-5838-2)** — **[address](#page-5839-0)** *string* 

configure service ies interface ipv6 address apply-groups

- **apply-groups** *reference* — **apply-groups-exclude** *reference* — **[duplicate-address-detection](#page-5839-1)** *boolean* — **[eui-64](#page-5840-0)** *boolean* — **[prefix-length](#page-5840-1)** *number* — **[primary-preference](#page-5840-2)** *number* — **[track-srrp](#page-5841-0)** *number* — **[bfd](#page-5841-1)** — **[admin-state](#page-5841-2)** *keyword* — **[echo-receive](#page-5842-0)** *number* — **[multiplier](#page-5842-1)** *number* — **[receive](#page-5842-2)** *number* — **[transmit-interval](#page-5843-0)** *number* — **[type](#page-5843-1)** *keyword* — **[dhcp6](#page-5844-0)** — **apply-groups** *reference* — **apply-groups-exclude** *reference* — **[relay](#page-5844-1)** — **[admin-state](#page-5844-2)** *keyword* — **apply-groups** *reference* — **apply-groups-exclude** *reference* — **[description](#page-5844-3)** *string* — **[lease-populate](#page-5845-0)** — **[max-nbr-of-leases](#page-5845-1)** *number* — **[route-populate](#page-5845-2)** — **[na](#page-5845-3)** *boolean* — **[pd](#page-5846-0)** — **[exclude](#page-5846-1)** *boolean* — **[ta](#page-5846-2)** *boolean* — **[link-address](#page-5846-3)** *string* — **[neighbor-resolution](#page-5847-0)** *boolean* — **[option](#page-5847-1)** — **apply-groups** *reference* — **apply-groups-exclude** *reference* — **[interface-id](#page-5847-2)** — **[ascii-tuple](#page-5847-3)** — **[if-index](#page-5848-0)** — **[sap-id](#page-5848-1)** — **[string](#page-5848-2)** *string* — **[remote-id](#page-5849-0)** *boolean* — **[python-policy](#page-5849-1)** *reference* — **[server](#page-5849-2)** *string* — **[source-address](#page-5849-3)** *string* — **[user-db](#page-5850-0)** *reference* — **[server](#page-5850-1)** — **apply-groups** *reference* — **apply-groups-exclude** *reference* — **[max-nbr-of-leases](#page-5850-2)** *number* — **[prefix-delegation](#page-5850-3)** — **[admin-state](#page-5851-0)** *keyword* — **[prefix](#page-5851-1)** *string*  — **apply-groups** *reference* — **apply-groups-exclude** *reference* — **[client-id](#page-5852-0)** — **[duid](#page-5852-1)** *string* — **[iaid](#page-5852-2)** *number* — **[preferred-lifetime](#page-5853-0)** *(number | keyword)* — **[valid-lifetime](#page-5853-1)** *(number | keyword)* — **[duplicate-address-detection](#page-5853-2)** *boolean* — **[forward-ipv4-packets](#page-5854-0)** *boolean* — **[icmp6](#page-5854-1)** — **[packet-too-big](#page-5854-2)** — **[admin-state](#page-5854-3)** *keyword*
	- **[number](#page-5855-0)** *number*

configure service ies interface ipv6 icmp6 packet-too-big seconds

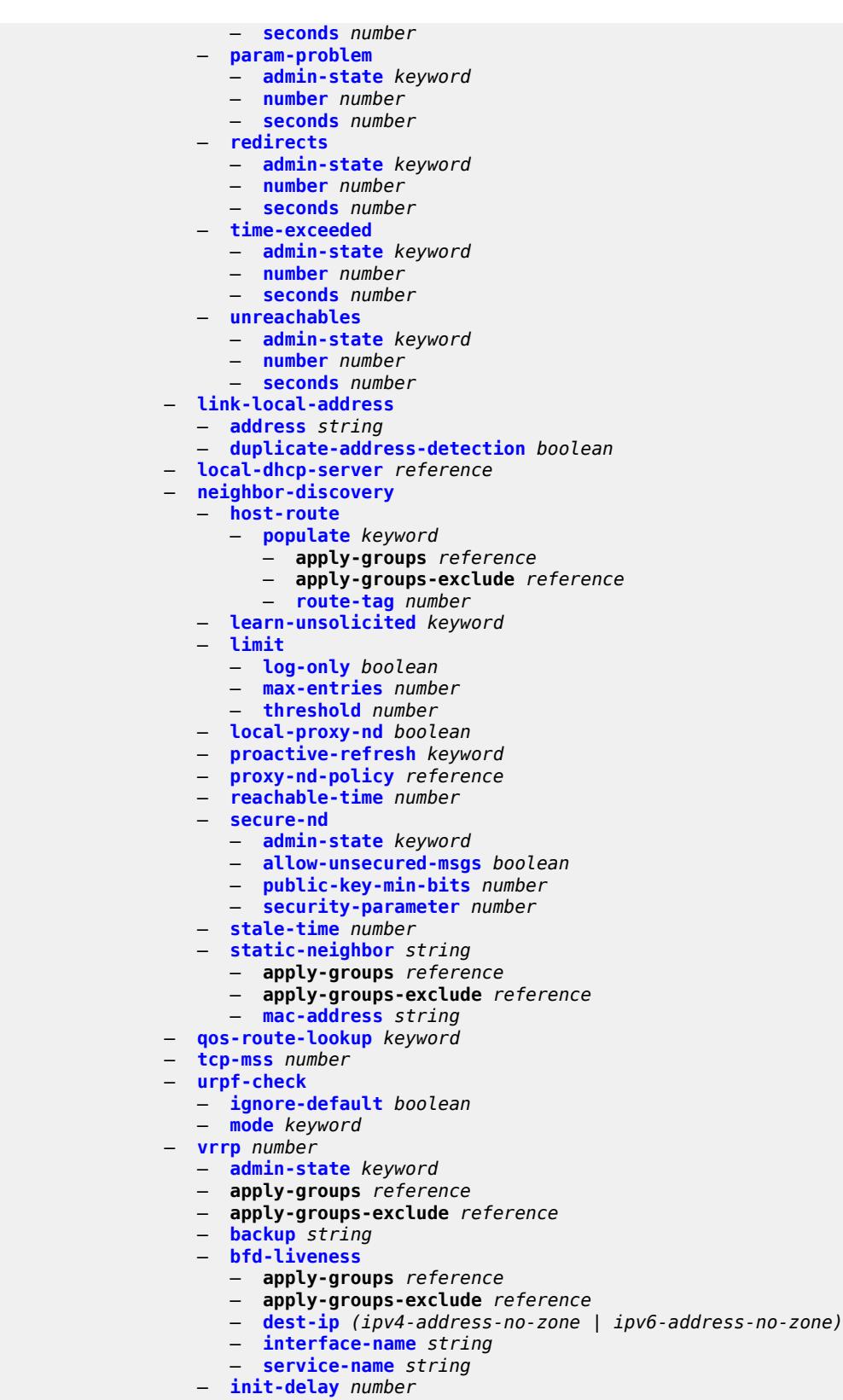

— **[mac](#page-5873-0)** *string*

configure service ies interface ipv6 vrrp master-int-inherit

- **[master-int-inherit](#page-5873-1)** *boolean*
- **[message-interval](#page-5874-0)** *number*
- **[monitor-oper-group](#page-5874-1)** *reference*
- **[ntp-reply](#page-5875-0)** *boolean*
- **[oper-group](#page-5875-1)** *reference*
- **[owner](#page-5876-0)** *boolean*
- **[passive](#page-5876-1)** *boolean*
- **[ping-reply](#page-5877-0)** *boolean*
- **[policy](#page-5877-1)** *reference*
- **[preempt](#page-5878-0)** *boolean*
- **[priority](#page-5878-1)** *number*
- **[standby-forwarding](#page-5878-2)** *boolean*
- **[telnet-reply](#page-5879-0)** *boolean*
- **[traceroute-reply](#page-5879-1)** *boolean*
- **[load-balancing](#page-5880-0)**
	- **[flow-label-load-balancing](#page-5880-1)** *boolean*
	- **[ip-load-balancing](#page-5880-2)** *keyword*
	- **[spi-load-balancing](#page-5881-0)** *boolean*
	- **[teid-load-balancing](#page-5881-1)** *boolean*
- **[loopback](#page-5881-2)** *boolean*
- **[mac](#page-5881-3)** *string*
- **[mac-accounting](#page-5882-0)** *boolean*
- **[monitor-oper-group](#page-5882-1)** *reference*
- **[multi-chassis-shunting-profile](#page-5882-2)** *reference*
- **[multicast-network-domain](#page-5882-3)** *reference*
- **[ping-template](#page-5883-0)**
	- **[admin-state](#page-5883-1)** *keyword*
	- **apply-groups** *reference*
	- **apply-groups-exclude** *reference*
	- **[destination-address](#page-5883-2)** *string*
	- **[name](#page-5884-0)** *reference*
- **[ptp-hw-assist](#page-5884-1)**
	- **[admin-state](#page-5885-0)** *keyword*
	- **apply-groups** *reference*
	- **apply-groups-exclude** *reference*
- **[radius-auth-policy](#page-5885-1)** *reference*
- **[sap](#page-5885-2)** *string* 
	- **[aarp](#page-5886-0)**
		- **[id](#page-5886-1)** *reference*
		- **[type](#page-5886-2)** *keyword*
		- **[accounting-policy](#page-5886-3)** *reference*
		- **[admin-state](#page-5887-0)** *keyword*
		- **[anti-spoof](#page-5887-1)** *keyword*
		- **[app-profile](#page-5887-2)** *reference*
		- **apply-groups** *reference*
		- **apply-groups-exclude** *reference*
		- **[bandwidth](#page-5887-3)** *number*
		- **[calling-station-id](#page-5888-0)** *string*
		- **[collect-stats](#page-5888-1)** *boolean*
		- **[cpu-protection](#page-5888-2)**
			- **[eth-cfm-monitoring](#page-5888-3)**
				- **[aggregate](#page-5889-0)**
				- **[car](#page-5889-1)**
			- **[ip-src-monitoring](#page-5889-2)**
			- **[mac-monitoring](#page-5890-0)**
			- **[policy-id](#page-5890-1)** *reference*
		- **[description](#page-5890-2)** *string*
		- **[dist-cpu-protection](#page-5890-3)** *reference*
		- **[egress](#page-5891-0)**
			- **[agg-rate](#page-5891-1)**
				- **[adaptation-rule](#page-5891-2)** *keyword*
				- **[burst-limit](#page-5891-3)** *(number | keyword)*
				- **[limit-unused-bandwidth](#page-5892-0)** *boolean*
				- **[queue-frame-based-accounting](#page-5892-1)** *boolean*

configure service ies interface sap egress agg-rate rate

```
 — rate number
                 — filter
                    — ip reference
                    — ipv6 reference
                 — qos
                    — policer-control-policy
                         — overrides
                          — apply-groups reference
                          — apply-groups-exclude reference
                          — root
                             — max-rate (number | keyword)
                             — priority-mbs-thresholds
                                — min-thresh-separation (number | keyword)
                                — priority number 
                                    — apply-groups reference
                                   — apply-groups-exclude reference
                                   — mbs-contribution (number | keyword)
                       — policy-name reference
                    — qinq-mark-top-only boolean
                    — sap-egress
                       — overrides
                          — hs-secondary-shaper string
                          — hs-wrr-group reference 
                             — apply-groups reference
                             — apply-groups-exclude reference
                             — hs-class-weight number
                             — percent-rate decimal-number
                                — rate (number | keyword)
                          — policer reference 
                              — apply-groups reference
                             — apply-groups-exclude reference
                             — cbs (number | keyword)
                             — mbs (number | keyword)
                             — packet-byte-offset number
                                — percent-rate
                                — cir decimal-number
                                — pir decimal-number
                             — rate
— cir (number | keyword)
— pir (number | keyword)
                             — stat-mode keyword
                          — queue reference 
                             — adaptation-rule
                                — cir keyword
                                — pir keyword
                             — apply-groups reference
                             — apply-groups-exclude reference
                             — avg-frame-overhead decimal-number
                             — burst-limit (number | keyword)
                             — cbs (number | keyword)
                             — drop-tail
                                — low
                                  — percent-reduction-from-mbs (number | keyword)
                             — hs-class-weight number
                             — hs-wred-queue
                                — policy reference
                             — hs-wrr-weight number
                             — mbs (number | keyword)
                             — monitor-queue-depth
                                — fast-polling boolean
                                — violation-threshold decimal-number
                              — parent
                                — cir-weight number
                                — weight number
```
configure service ies interface sap egress qos sap-egress overrides queue percent-rate

```
 — percent-rate
                  — cir decimal-number
                  — pir decimal-number
               — rate
                 — cir (number | keyword)
                  — pir (number | keyword)
         — policy-name reference
         — port-redirect-group
            — group-name reference
            — instance number
      — scheduler-policy
         — overrides
            — scheduler string 
               — apply-groups reference
               — apply-groups-exclude reference
               — parent
                  — cir-weight number
                  — weight number
               — rate
                  — cir (number | keyword)
                  — pir (number | keyword)
         — policy-name reference
   — queue-group-redirect-list reference
   — virtual-port
     — vport-name reference
— eth-cfm
  — apply-groups reference
  — apply-groups-exclude reference
   — collect-lmm-fc-stats
     — fc keyword
      — fc-in-profile keyword
  — collect-lmm-stats boolean
   — mep md-admin-name reference ma-admin-name reference mep-id number 
      — admin-state keyword
     — ais boolean
      — alarm-notification
        — fng-alarm-time number
        — fng-reset-time number
      — apply-groups reference
     — apply-groups-exclude reference
     — ccm boolean
     — ccm-ltm-priority number
     — ccm-padding-size number
      — csf
         — multiplier decimal-number
     — description string
      — eth-test
        — bit-error-threshold number
        — test-pattern
           — crc-tlv boolean
              — pattern keyword
     — fault-propagation keyword
      — grace
         — eth-ed
           — max-rx-defect-window number
           — priority number
           — rx-eth-ed boolean
            — tx-eth-ed boolean
         — eth-vsm-grace
           — rx-eth-vsm-grace boolean
            — tx-eth-vsm-grace boolean
     — low-priority-defect keyword
      — one-way-delay-threshold number
   — squelch-ingress-levels number
```
configure service ies interface sap fwd-wholesale

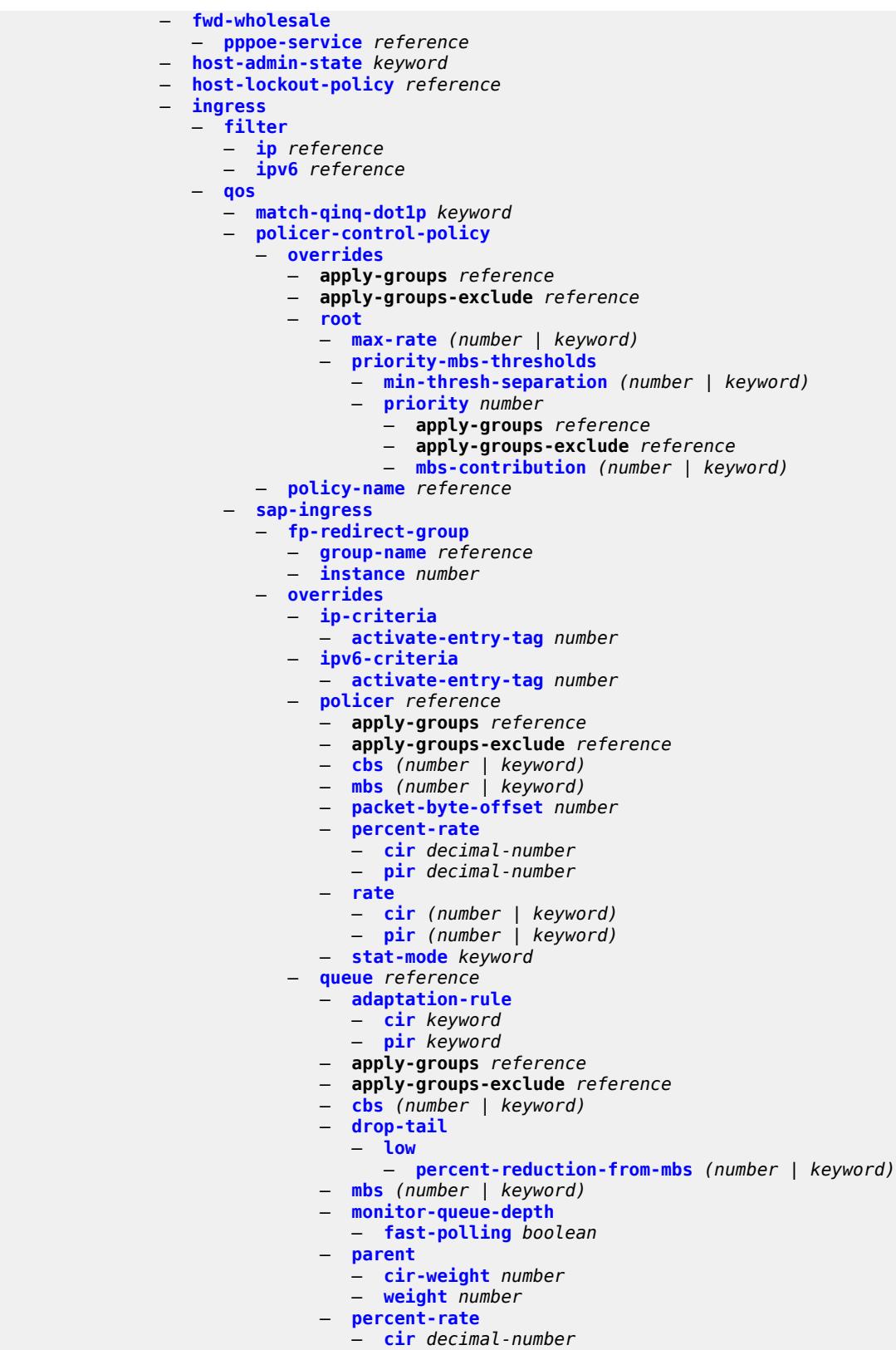

— **[pir](#page-5944-3)** *decimal-number*

configure service ies interface sap ingress qos sap-ingress overrides queue rate

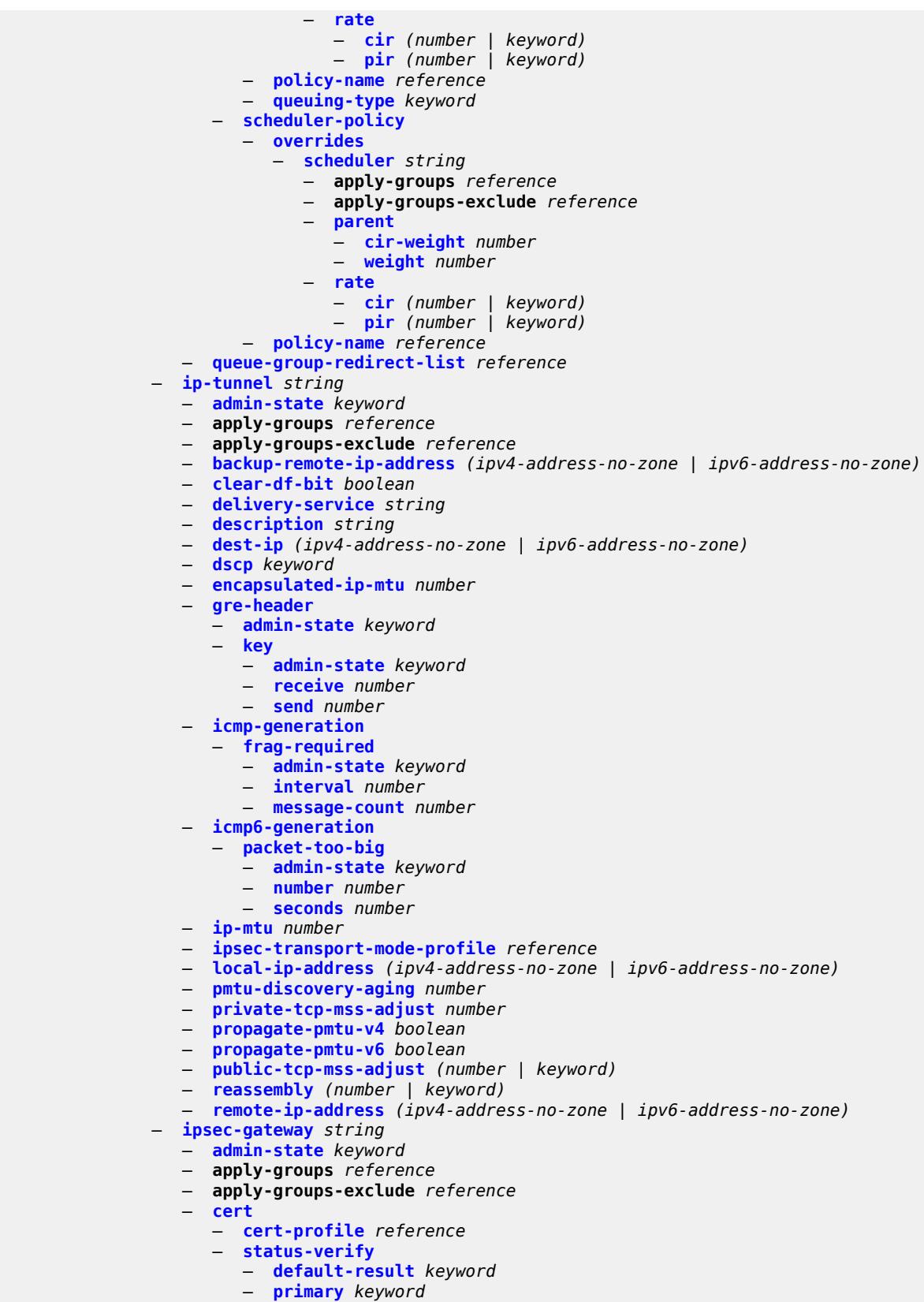

configure service ies interface sap ipsec-gateway cert status-verify secondary

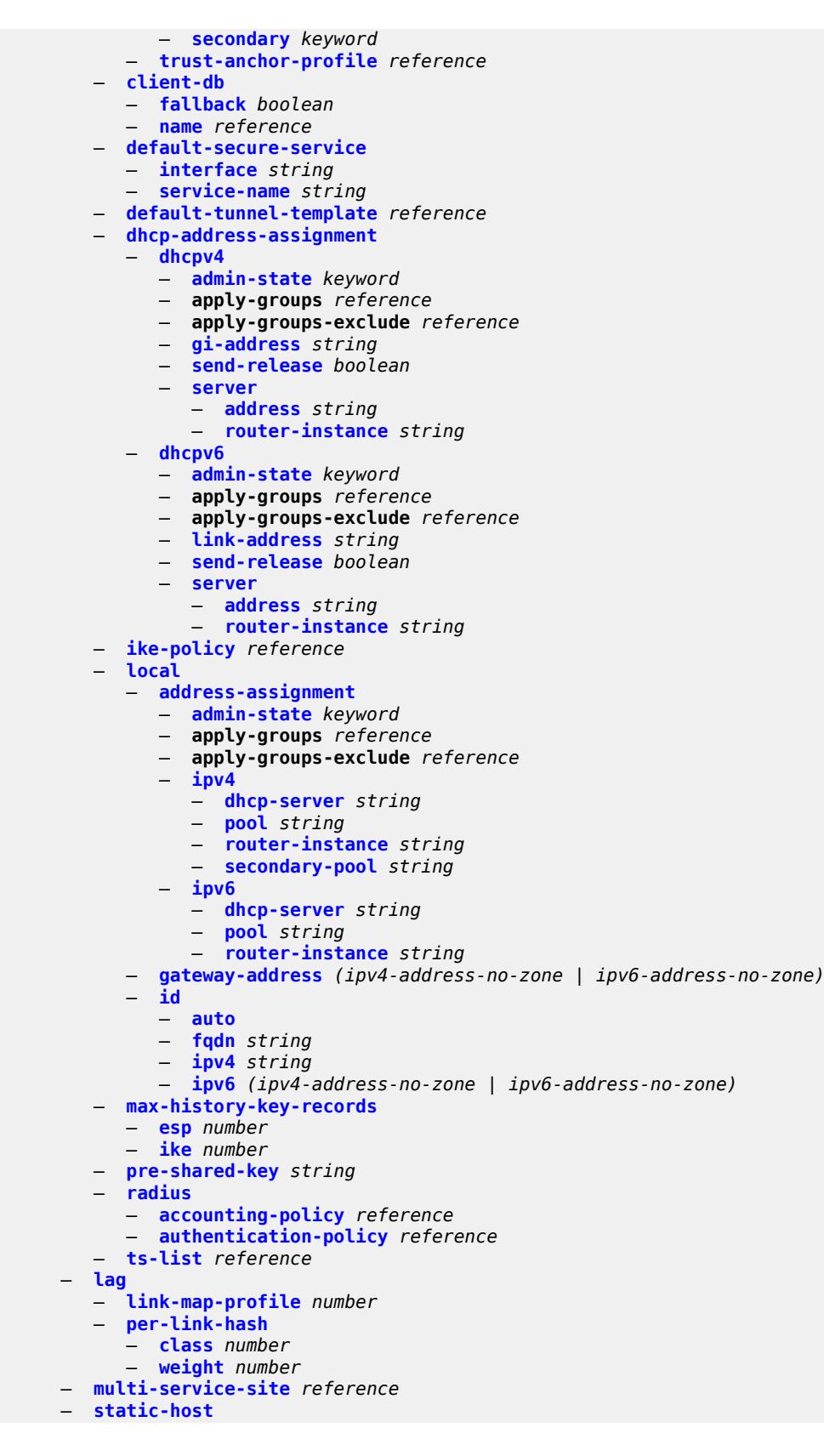

configure service ies interface sap static-host ipv4

```
 — ipv4 string mac string 
         — admin-state keyword
         — ancp-string string
         — app-profile
            — profile reference
         — apply-groups reference
         — apply-groups-exclude reference
         — int-dest-id string
         — sla-profile reference
         — sub-profile reference
         — subscriber-id
            — string string
            — use-sap-id
   — transit-policy
      — ip reference
      — prefix reference
 — shcv-policy-ipv4 reference
— spoke-sdp string 
   — aarp
      — id reference
      — type keyword
   — accounting-policy reference
     — admin-state keyword
   — app-profile reference
   — apply-groups reference
   — apply-groups-exclude reference
   — bfd
      — bfd-liveness
          — encap keyword
      — bfd-template reference
      — failure-action keyword
      — wait-for-up-timer number
     — collect-stats boolean
     — control-word boolean
   — cpu-protection
      — eth-cfm-monitoring
         — aggregate
         — car
      — ip-src-monitoring
      — mac-monitoring
      — policy-id reference
   — description string
   — egress
      — filter
         — ip reference
         — ipv6 reference
      — qos
         — network
            — policy-name reference
            — port-redirect-group
               — group-name reference
               — instance number
      — vc-label number
   — entropy-label
   — eth-cfm
      — apply-groups reference
      — apply-groups-exclude reference
      — collect-lmm-fc-stats
        — fc keyword
         — fc-in-profile keyword
      — collect-lmm-stats boolean
      — mep md-admin-name reference ma-admin-name reference mep-id number 
         — admin-state keyword
         — ais boolean
```
configure service ies interface spoke-sdp eth-cfm mep alarm-notification

```
 — alarm-notification
            — fng-alarm-time number
            — fng-reset-time number
         — apply-groups reference
         — apply-groups-exclude reference
         — ccm boolean
         — ccm-ltm-priority number
         — ccm-padding-size number
         — csf
            — multiplier decimal-number
         — description string
         — eth-test
            — bit-error-threshold number
            — test-pattern
               — crc-tlv boolean
                — pattern keyword
         — fault-propagation keyword
            — grace
            — eth-ed
               — max-rx-defect-window number
               — priority number
               — rx-eth-ed boolean
               — tx-eth-ed boolean
            — eth-vsm-grace
               — rx-eth-vsm-grace boolean
               — tx-eth-vsm-grace boolean
         — low-priority-defect keyword
         — one-way-delay-threshold number
      — squelch-ingress-levels number
   — hash-label
       — signal-capability
   — ingress
      — filter
         — ip reference
         — ipv6 reference
      — qos
         — network
            — fp-redirect-group
               — group-name reference
               — instance number
             — policy-name reference
      — vc-label number
   — transit-policy
      — ip reference
      — prefix reference
   — vc-type keyword
— static-tunnel-redundant-nexthop string
— tos-marking-state keyword
— tunnel boolean
— vas-if-type keyword
  — vpls string 
    — apply-groups reference
   — apply-groups-exclude reference
   — egress
      — reclassify-using-qos reference
      — routed-override-filter
         — ip reference
         — ipv6 reference
   — evpn
      — arp
         — advertise keyword 
            — apply-groups reference
```
- **apply-groups-exclude** *reference*
- **[route-tag](#page-6022-1)** *number*

configure service ies interface vpls evpn arp flood-garp-and-unknown-req

 — **[flood-garp-and-unknown-req](#page-6023-0)** *boolean* — **[learn-dynamic](#page-6023-1)** *boolean* — **[nd](#page-6023-2)** — **[advertise](#page-6024-0)** *keyword*  — **apply-groups** *reference* — **apply-groups-exclude** *reference* — **[route-tag](#page-6024-1)** *number* — **[learn-dynamic](#page-6025-0)** *boolean* — **[ingress](#page-6025-1)** — **[routed-override-filter](#page-6025-2)** — **[ip](#page-6026-0)** *reference* — **[ipv6](#page-6026-1)** *reference* — **[redundant-interface](#page-6026-2)** *string*  — **[admin-state](#page-6027-0)** *keyword* — **apply-groups** *reference* — **apply-groups-exclude** *reference* — **[description](#page-6027-1)** *string* — **[hold-time](#page-6027-2)** — **[ipv4](#page-6027-3)** — **[down](#page-6028-0)** — **[init-only](#page-6028-1)** *boolean* — **[seconds](#page-6028-2)** *number* — **[up](#page-6029-0)** — **[seconds](#page-6029-1)** *number* — **[ip-mtu](#page-6029-2)** *number* — **[ipv4](#page-6030-0)** — **[primary](#page-6030-1)** — **[address](#page-6030-2)** *string* — **apply-groups** *reference* — **apply-groups-exclude** *reference* — **[prefix-length](#page-6030-3)** *number* — **[remote-ip](#page-6031-0)** *string* — **[spoke-sdp](#page-6031-1)** *string*  — **[admin-state](#page-6031-2)** *keyword* — **apply-groups** *reference* — **apply-groups-exclude** *reference* — **[control-word](#page-6032-0)** *boolean* — **[description](#page-6032-1)** *string* — **[egress](#page-6032-2)** — **[filter](#page-6032-3)** — **[ip](#page-6033-0)** *reference* — **[vc-label](#page-6033-1)** *number* — **[ingress](#page-6033-2)** — **[filter](#page-6034-0)** — **[ip](#page-6034-1)** *reference* — **[vc-label](#page-6034-2)** *number* — **[service-id](#page-6034-3)** *number* — **[subscriber-interface](#page-6035-0)** *string*  — **[admin-state](#page-6035-1)** *keyword* — **apply-groups** *reference* — **apply-groups-exclude** *reference* — **[description](#page-6036-0)** *string* — **[fwd-service](#page-6036-1)** *reference* — **[fwd-subscriber-interface](#page-6036-2)** *reference* — **[group-interface](#page-6037-0)** *string*  — **[admin-state](#page-6037-1)** *keyword* — **apply-groups** *reference* — **apply-groups-exclude** *reference* — **[bonding-parameters](#page-6037-2)** — **[admin-state](#page-6038-0)** *keyword* — **apply-groups** *reference* — **apply-groups-exclude** *reference*

— **[connection](#page-6038-1)** *number* 

— **apply-groups** *reference*

configure service ies subscriber-interface group-interface bonding-parameters connection apply-groups-exclude

```
 — apply-groups-exclude reference
      — service string
   — fpe reference
   — multicast
     — connection (number | keyword)
— brg
     — admin-state keyword
   — apply-groups reference
   — apply-groups-exclude reference
   — authenticated-brg-only boolean
   — default-brg-profile reference
— cflowd-parameters
   — sampling keyword 
      — apply-groups reference
      — apply-groups-exclude reference
      — direction keyword
      — sample-profile (keyword | number)
      — type keyword
— data-trigger
   — accept-ipv6-link-local-address boolean
   — admin-state keyword
   — apply-groups reference
   — apply-groups-exclude reference
— description string
— dynamic-routes-track-srrp
   — hold-time number
— gtp-parameters
    — admin-state keyword
   — apply-groups reference
   — apply-groups-exclude reference
   — fpe reference
  — gx-policy reference
  — ingress
   — policy-accounting reference
— ingress-stats boolean
— ip-mtu number
— ipoe-linking
   — admin-state keyword
   — apply-groups reference
   — apply-groups-exclude reference
     — gratuitous-router-advertisement boolean
   — shared-circuit-id boolean
— ipoe-session
   — admin-state keyword
   — apply-groups reference
   — apply-groups-exclude reference
   — description string
   — force-auth
     — cid-change boolean
       — rid-change boolean
   — ipoe-session-policy reference
   — min-auth-interval (keyword | number)
   — radius-session-timeout keyword
   — sap-session-limit number
   — session-limit number
     — stateless-redundancy boolean
   — user-db reference
— ipv4
   — arp-host
      — admin-state keyword
      — apply-groups reference
      — apply-groups-exclude reference
      — host-limit number
```
— **[min-auth-interval](#page-6053-3)** *number*

configure service ies subscriber-interface group-interface ipv4 arp-host sap-host-limit

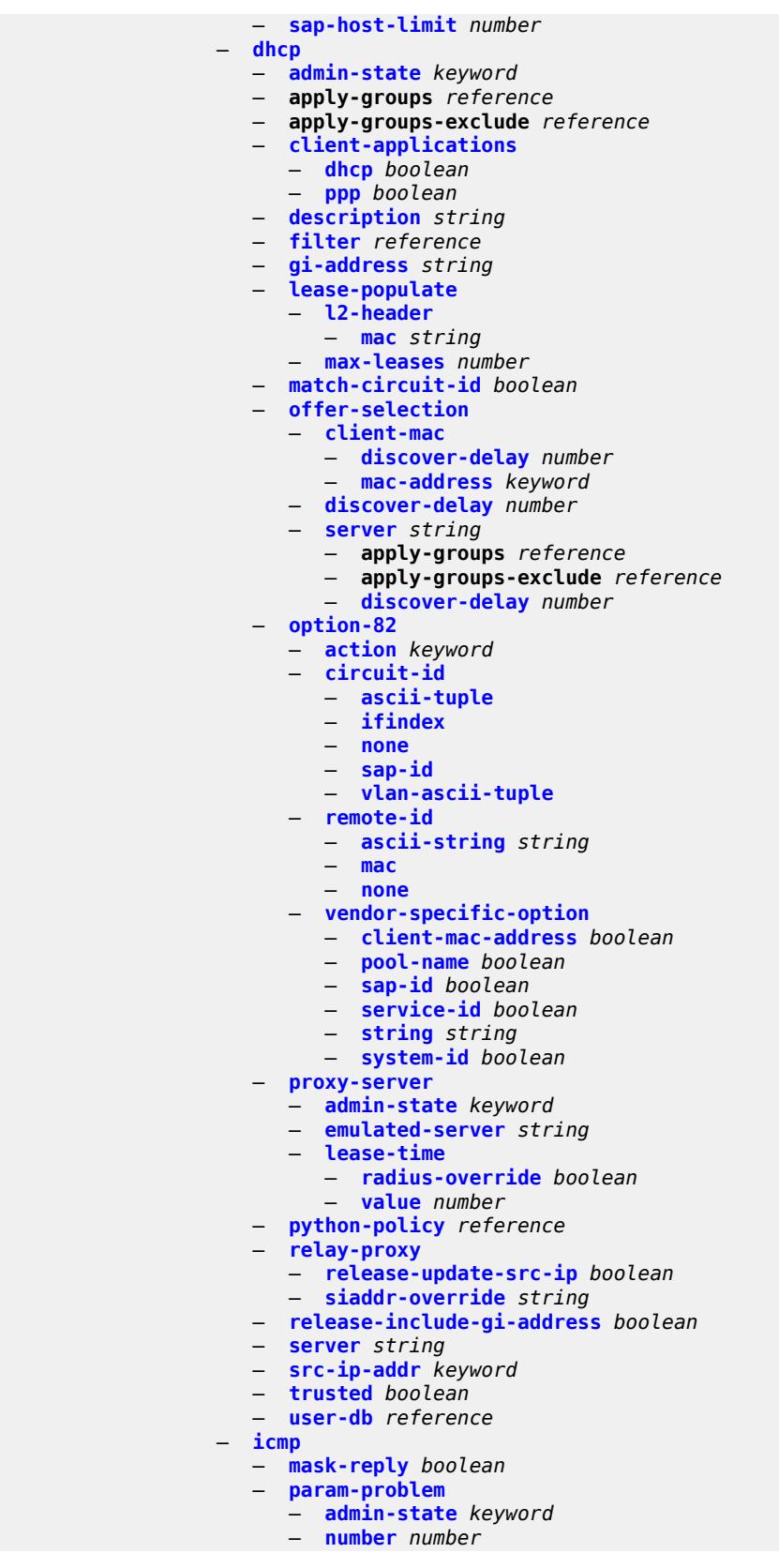

configure service ies subscriber-interface group-interface ipv4 icmp param-problem seconds

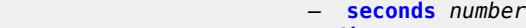

- **[redirects](#page-6072-1)**
	- **[admin-state](#page-6072-2)** *keyword*
	- **[number](#page-6073-0)** *number* — **[seconds](#page-6073-1)** *number*
- **[ttl-expired](#page-6073-2)**
	- **[admin-state](#page-6074-0)** *keyword*
	- **[number](#page-6074-1)** *number*
	- **[seconds](#page-6074-2)** *number*
	- **[use-matching-address](#page-6075-0)** *boolean*
- **[unreachables](#page-6075-1)**
	- **[admin-state](#page-6075-2)** *keyword*
	- **[number](#page-6076-0)** *number*
	- **[seconds](#page-6076-1)** *number*
- **[ignore-df-bit](#page-6076-2)** *boolean*
- **[neighbor-discovery](#page-6077-0)**
	- **[local-proxy-arp](#page-6077-1)** *boolean*
	- **[populate](#page-6077-2)** *boolean*
	- **[proxy-arp-policy](#page-6078-0)** *reference*
	- **[remote-proxy-arp](#page-6078-1)** *boolean*
	- **[timeout](#page-6078-2)** *number*
- **[qos-route-lookup](#page-6079-0)** *keyword*
- **[urpf-check](#page-6079-1)**
- **[mode](#page-6079-2)** *keyword*
- **[ipv6](#page-6079-3)**
	- **[allow-multiple-wan-addresses](#page-6080-0)** *boolean*
	- **[auto-reply](#page-6080-1)**
		- **[neighbor-solicitation](#page-6080-2)** *boolean*
		- **[router-solicitation](#page-6080-3)** *boolean*
	- **[dhcp6](#page-6081-0)**
		- **[allow-client-id-change](#page-6081-1)** *boolean*
		- **apply-groups** *reference*
		- **apply-groups-exclude** *reference*
		- **[filter](#page-6081-2)** *reference*
		- **[option](#page-6081-3)**
			- **apply-groups** *reference*
			- **apply-groups-exclude** *reference*
			- **[interface-id](#page-6082-0)**
				- **[ascii-tuple](#page-6082-1)**
				- **[if-index](#page-6082-2)**
				- **[sap-id](#page-6082-3)**
				- **[string](#page-6083-0)** *string*
			- **[remote-id](#page-6083-1)** *boolean*
		- **[override-slaac](#page-6083-2)** *boolean*
		- **[pd-managed-route](#page-6084-0)**
		- **[next-hop](#page-6084-1)** *keyword*
		- **[proxy-server](#page-6084-2)**
			- **[admin-state](#page-6084-3)** *keyword*
			- **[client-applications](#page-6085-0)**
				- **[dhcp](#page-6085-1)** *boolean*
				- **[ppp](#page-6085-2)** *boolean*
			- **[preferred-lifetime](#page-6086-0)** *(number | keyword)*
			- **[rebind-timer](#page-6086-1)** *number*
			- **[renew-timer](#page-6086-2)** *number*
			- **[server-id](#page-6087-0)**
				- **apply-groups** *reference*
				- **apply-groups-exclude** *reference*
				- **[duid-en-ascii](#page-6087-1)** *string*
				- **[duid-en-hex](#page-6087-2)** *string*
				- **[duid-ll](#page-6087-3)**
			- **[valid-lifetime](#page-6088-0)** *(number | keyword)*
			- **[python-policy](#page-6088-1)** *reference*
		- **[relay](#page-6088-2)**
			- **[admin-state](#page-6089-0)** *keyword*

configure service ies subscriber-interface group-interface ipv6 dhcp6 relay advertise-selection

- **[advertise-selection](#page-6089-1)** — **[client-mac](#page-6089-2)** — **[mac-address](#page-6089-3)** *keyword* — **[preference-option](#page-6090-0)** — **[value](#page-6090-1)** *number* — **[solicit-delay](#page-6090-2)** *number* — **[preference-option](#page-6091-0)** — **[value](#page-6091-1)** *number* — **[server](#page-6091-2)** *string*  — **apply-groups** *reference* — **apply-groups-exclude** *reference* — **[preference-option](#page-6092-0)** — **[value](#page-6092-1)** *number*
	- **[solicit-delay](#page-6092-2)** *number*
	- **[solicit-delay](#page-6093-0)** *number*
- **[client-applications](#page-6093-1)**
- **[dhcp](#page-6093-2)** *boolean*
- **[ppp](#page-6094-0)** *boolean*
	- **[description](#page-6094-1)** *string*
	-
	- **[lease-split](#page-6094-2)**
		- **[admin-state](#page-6095-0)** *keyword*
		- **[valid-lifetime](#page-6095-1)** *number*
	- **[link-address](#page-6095-2)** *string*
	- **[server](#page-6096-0)** *string*
	- **[source-address](#page-6096-1)** *string*
	- **[snooping](#page-6096-2)**
	- **[admin-state](#page-6096-3)** *keyword*
	- **[user-db](#page-6097-0)** *reference*
	- **[user-ident](#page-6097-1)** *keyword*
	- **[ipoe-bridged-mode](#page-6097-2)** *boolean*
	- **[neighbor-discovery](#page-6098-0)**
	- **apply-groups** *reference*
		- **apply-groups-exclude** *reference*
		- **[dad-snooping](#page-6098-1)** *boolean*
		- **[neighbor-limit](#page-6098-2)** *number*
	- **[qos-route-lookup](#page-6098-3)** *keyword*
	- **[router-advertisements](#page-6099-0)**
		- **[admin-state](#page-6099-1)** *keyword*
			- **apply-groups** *reference*
		- **apply-groups-exclude** *reference*
		- **[force-mcast](#page-6099-2)** *keyword*
		- **[max-advertisement-interval](#page-6100-0)** *number*
		- **[min-advertisement-interval](#page-6100-1)** *number*
		- **[options](#page-6100-2)**
			- **[current-hop-limit](#page-6101-0)** *number*
			- **[dns](#page-6101-1)**
				- **[include-rdnss](#page-6101-2)** *boolean*
				- **[rdnss-lifetime](#page-6101-3)** *(number | keyword)*
			- **[managed-configuration](#page-6102-0)** *boolean*
			- **[mtu](#page-6102-1)** *(number | keyword)*
			- **[other-stateful-configuration](#page-6102-2)** *boolean*
			- **[reachable-time](#page-6103-0)** *number*
			- **[retransmit-timer](#page-6103-1)** *number*
			- **[router-lifetime](#page-6103-2)** *(number | keyword)*
		- **[prefix-options](#page-6104-0)**
			- **[autonomous](#page-6104-1)** *boolean*
			- **[on-link](#page-6104-2)** *boolean*
			- **[preferred-lifetime](#page-6104-3)** *(number | keyword)*
			- **[valid-lifetime](#page-6105-0)** *(number | keyword)*
	- **[router-solicit](#page-6105-1)**
		- **[admin-state](#page-6105-2)** *keyword*
		- **apply-groups** *reference*
		- **apply-groups-exclude** *reference*
		- **[inactivity-timer](#page-6106-0)** *(number | keyword)*

configure service ies subscriber-interface group-interface ipv6 router-solicit min-auth-interval

```
 — min-auth-interval number
      — user-db reference
   — urpf-check
      — mode keyword
— local-address-assignment
   — admin-state keyword
   — apply-groups reference
   — apply-groups-exclude reference
   — ipv4
     — client-applications
        — ipoe boolean
            — ppp boolean
      — default-pool string
      — server reference
   — ipv6
      — client-applications
         — ipoe-slaac boolean
         — ipoe-wan boolean
         — ppp-slaac boolean
      — server reference
— mac string
— nasreq-auth-policy reference
— oper-up-while-empty boolean
  — pppoe
  — admin-state keyword
   — anti-spoof keyword
   — apply-groups reference
   — apply-groups-exclude reference
   — description string
   — dhcp-client
      — client-id keyword
   — policy reference
   — python-policy reference
   — sap-session-limit number
   — session-limit number
   — user-db reference
— radius-auth-policy reference
— redundant-interface reference
— sap string 
   — accounting-policy reference
   — admin-state keyword
   — anti-spoof keyword
   — app-profile reference
   — apply-groups reference
   — apply-groups-exclude reference
   — calling-station-id string
   — collect-stats boolean
   — cpu-protection
      — eth-cfm-monitoring
         — aggregate
         — car
      — ip-src-monitoring
      — mac-monitoring
      — policy-id reference
   — default-host
      — ipv4 reference prefix-length number 
         — apply-groups reference
         — apply-groups-exclude reference
         — next-hop string
      — ipv6 string prefix-length number 
         — apply-groups reference
            — apply-groups-exclude reference
         — next-hop string
   — description string
```
configure service ies subscriber-interface group-interface sap dist-cpu-protection

 — **[dist-cpu-protection](#page-6123-0)** *reference* — **[egress](#page-6123-1)** — **[agg-rate](#page-6123-2)** — **[adaptation-rule](#page-6124-0)** *keyword* — **[burst-limit](#page-6124-1)** *(number | keyword)* — **[limit-unused-bandwidth](#page-6124-2)** *boolean* — **[queue-frame-based-accounting](#page-6124-3)** *boolean* — **[rate](#page-6125-0)** *number* — **[filter](#page-6125-1)** — **[ip](#page-6125-2)** *reference* — **[ipv6](#page-6126-0)** *reference* — **[qos](#page-6126-1)** — **[policer-control-policy](#page-6126-2)** — **[policy-name](#page-6126-3)** *reference* — **[qinq-mark-top-only](#page-6127-0)** *boolean* — **[sap-egress](#page-6127-1)** — **[policy-name](#page-6127-2)** *reference* — **[scheduler-policy](#page-6127-3)** — **[policy-name](#page-6128-0)** *reference* — **[virtual-port](#page-6128-1)** — **[vport-name](#page-6128-2)** *reference* — **[eth-cfm](#page-6129-0)** — **apply-groups** *reference* — **apply-groups-exclude** *reference* — **[collect-lmm-fc-stats](#page-6129-1)** — **[fc](#page-6129-2)** *keyword* — **[fc-in-profile](#page-6130-0)** *keyword* — **[collect-lmm-stats](#page-6130-1)** *boolean* — **[mep](#page-6131-0) [md-admin-name](#page-6131-1)** *reference* **[ma-admin-name](#page-6131-2)** *reference* **[mep-id](#page-6131-3)** *number*  — **[admin-state](#page-6132-0)** *keyword* — **[ais](#page-6132-1)** *boolean* — **[alarm-notification](#page-6132-2)** — **[fng-alarm-time](#page-6133-0)** *number* — **[fng-reset-time](#page-6133-1)** *number* — **apply-groups** *reference* — **apply-groups-exclude** *reference* — **[ccm](#page-6133-2)** *boolean* — **[ccm-ltm-priority](#page-6134-0)** *number* — **[ccm-padding-size](#page-6134-1)** *number* — **[csf](#page-6135-0)** — **[multiplier](#page-6135-1)** *decimal-number* — **[description](#page-6135-2)** *string* — **[eth-test](#page-6135-3)** — **[bit-error-threshold](#page-6136-0)** *number* — **[test-pattern](#page-6136-1)** — **[crc-tlv](#page-6136-2)** *boolean* — **[pattern](#page-6137-0)** *keyword* — **[fault-propagation](#page-6137-1)** *keyword* — **[grace](#page-6137-2)** — **[eth-ed](#page-6138-0)** — **[max-rx-defect-window](#page-6138-1)** *number* — **[priority](#page-6138-2)** *number* — **[rx-eth-ed](#page-6139-0)** *boolean* — **[tx-eth-ed](#page-6139-1)** *boolean* — **[eth-vsm-grace](#page-6139-2)** — **[rx-eth-vsm-grace](#page-6140-0)** *boolean* — **[tx-eth-vsm-grace](#page-6140-1)** *boolean* — **[low-priority-defect](#page-6141-0)** *keyword* — **[one-way-delay-threshold](#page-6141-1)** *number* — **[squelch-ingress-levels](#page-6141-2)** *number* — **[fwd-wholesale](#page-6142-0)** — **[pppoe-service](#page-6142-1)** *reference* — **[host-admin-state](#page-6142-2)** *keyword* — **[host-lockout-policy](#page-6143-0)** *reference*

configure service ies subscriber-interface group-interface sap igmp-host-tracking

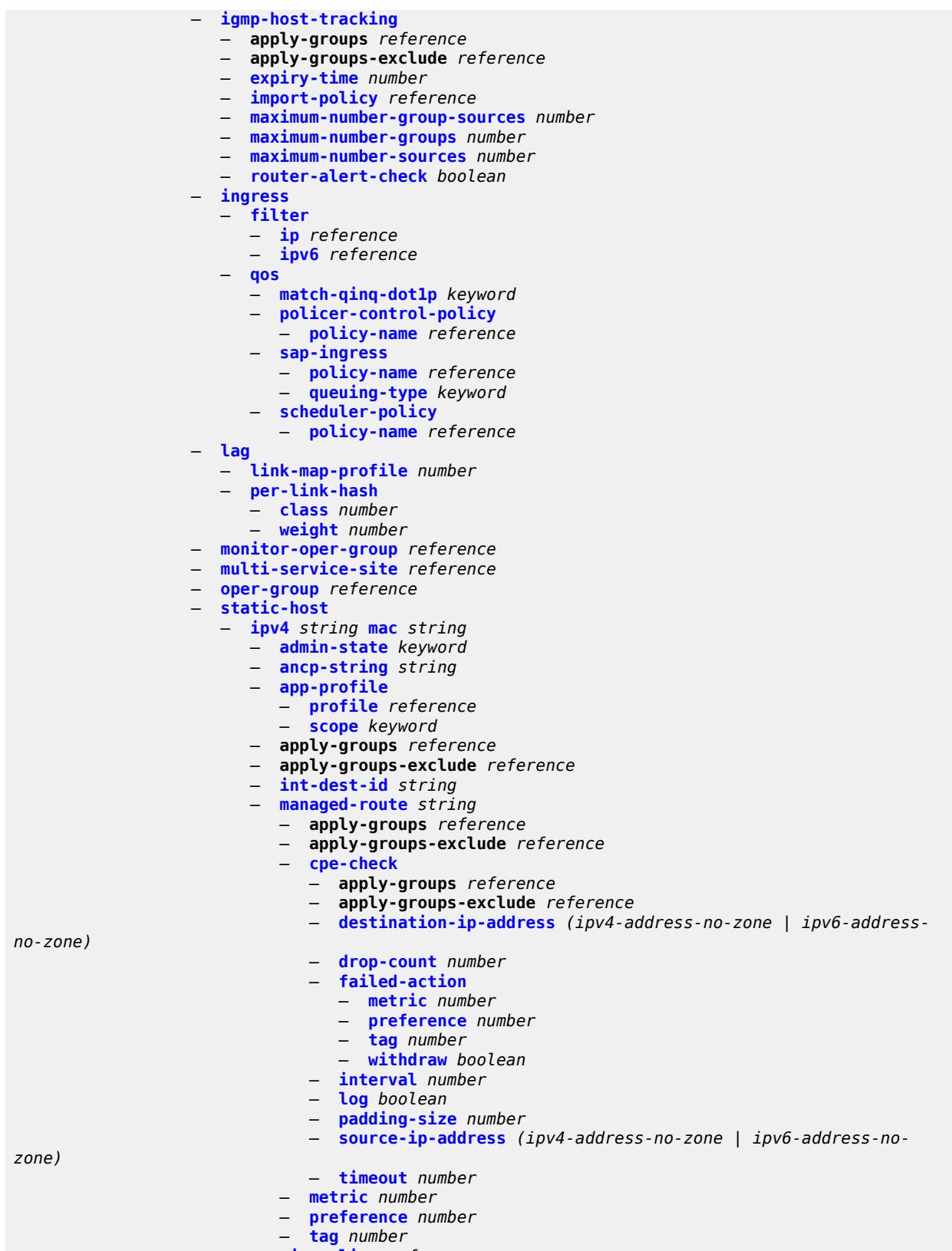

— **[rip-policy](#page-6159-1)** *reference*
configure service ies subscriber-interface group-interface sap static-host ipv4 shcv

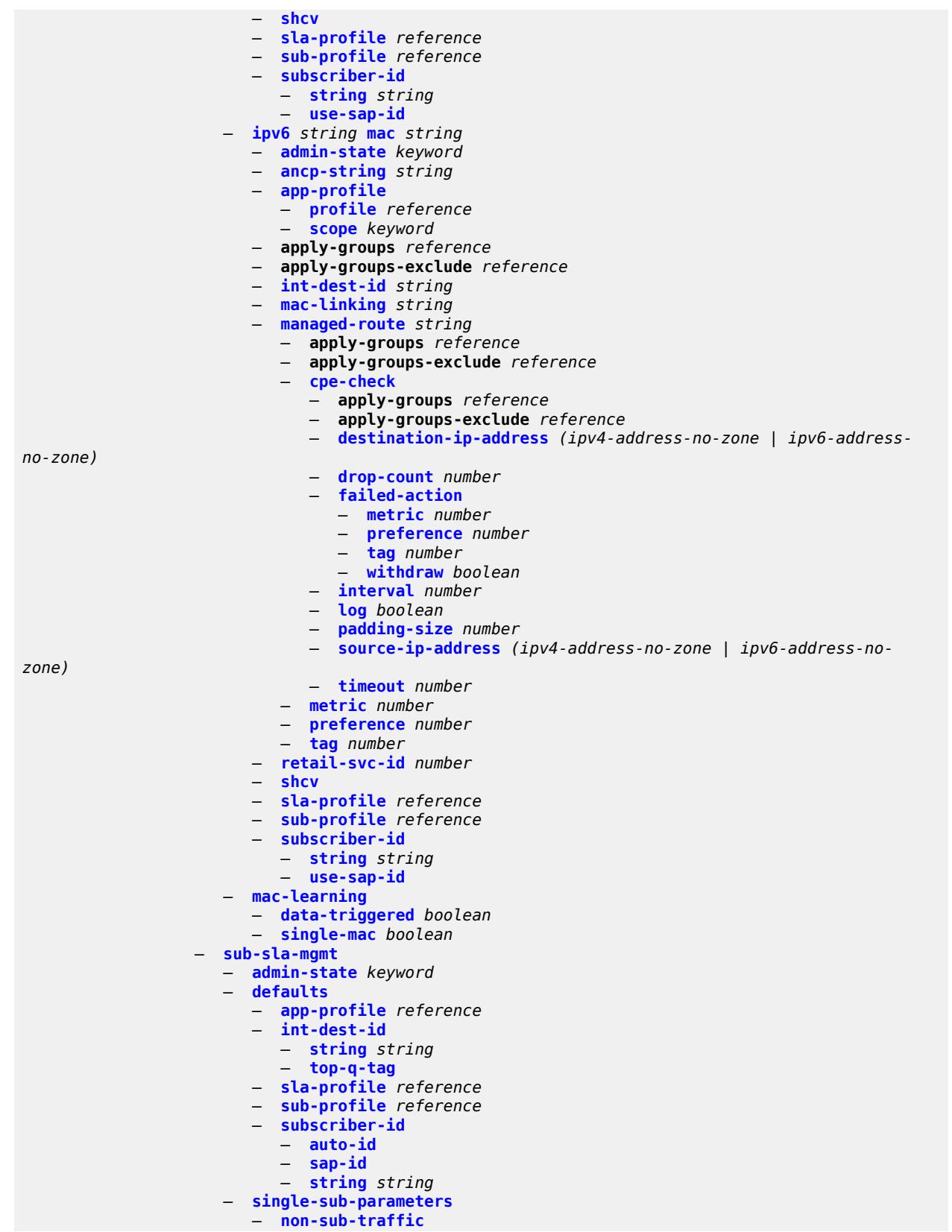

configure service ies subscriber-interface group-interface sap sub-sla-mgmt single-sub-parameters non-sub-traffic app-profile

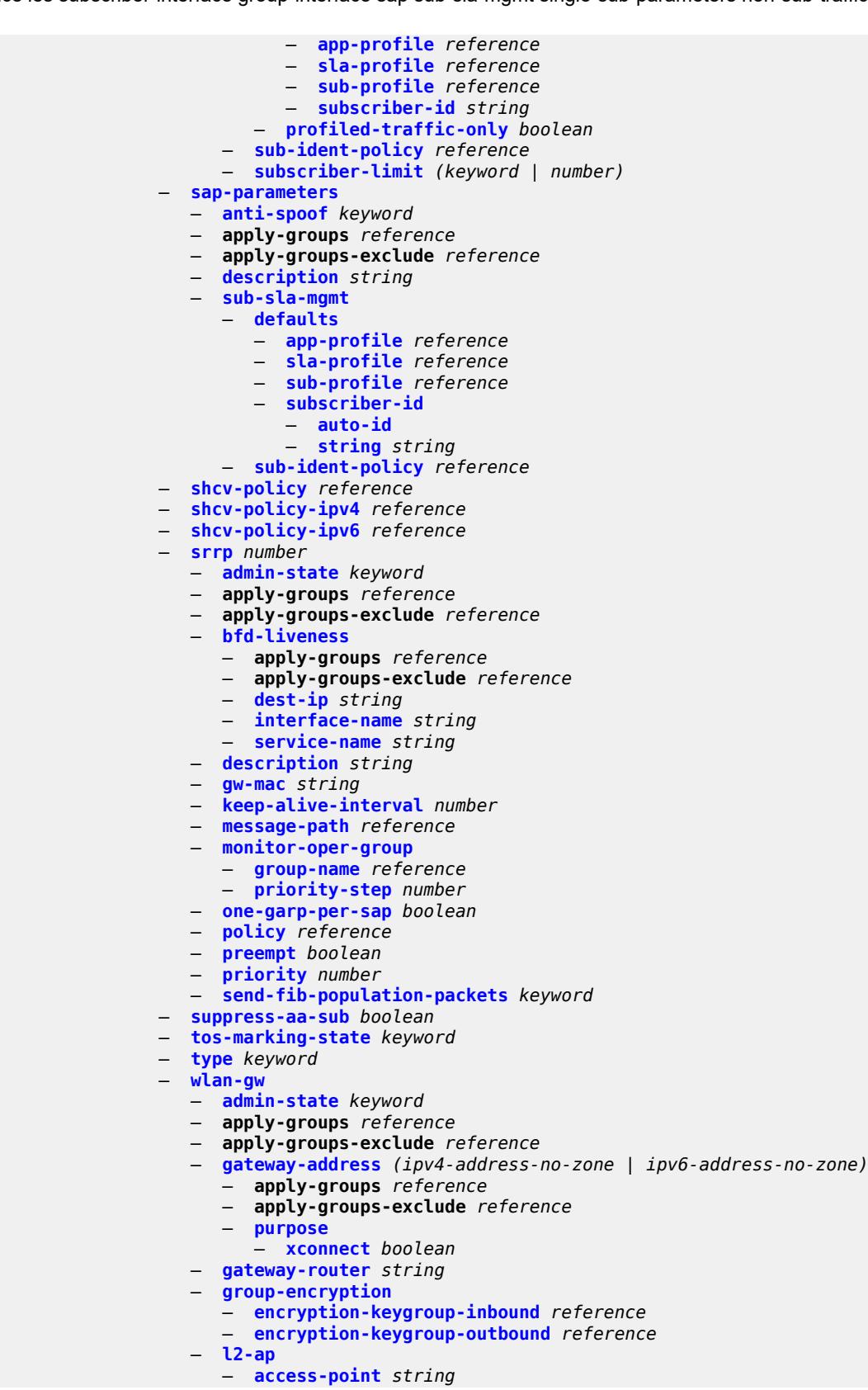

configure service ies subscriber-interface group-interface wlan-gw l2-ap access-point admin-state

 — **[admin-state](#page-6193-0)** *keyword* — **apply-groups** *reference* — **apply-groups-exclude** *reference* — **[encap-type](#page-6193-1)** *keyword* — **[epipe-sap-template](#page-6194-0)** *reference* — **[auto-sub-id-fmt](#page-6194-1)** *keyword* — **[default-encap-type](#page-6194-2)** *keyword* — **[lanext](#page-6195-0)** — **[max-bd](#page-6195-1)** *number* — **[learn-ap-mac](#page-6195-2)** — **[delay-auth](#page-6196-0)** *boolean* — **[mcs-peer](#page-6196-1)** — **[address](#page-6196-2)** *reference* — **[sync-tag](#page-6197-0)** *string* — **[mobility](#page-6197-1)** — **[hold-time](#page-6198-0)** *number* — **[inter-tunnel-type](#page-6198-1)** *boolean* — **[inter-vlan](#page-6198-2)** *boolean* — **[trigger](#page-6199-0)** — **[control](#page-6199-1)** *boolean* — **[data](#page-6199-2)** *boolean* — **[iapp](#page-6199-3)** *boolean* — **[oper-down-on-group-degrade](#page-6200-0)** *boolean* — **[promiscuous-mode](#page-6200-1)** *boolean* — **[tcp-mss-adjust](#page-6201-0)** *number* — **[tunnel-egress-qos](#page-6201-1)** — **[admin-state](#page-6201-2)** *keyword* — **[agg-rate-limit](#page-6201-3)** *(number | keyword)* — **[granularity](#page-6202-0)** *keyword* — **[hold-time](#page-6202-1)** *(number | keyword)* — **[multi-client-only](#page-6203-0)** *boolean* — **[qos](#page-6203-1)** *reference* — **[scheduler-policy](#page-6203-2)** *reference* — **[tunnel-encaps](#page-6204-0)** — **[learn-l2tp-cookie](#page-6204-1)** *(keyword | hex-string)* — **[vlan-range](#page-6204-2)** *string*  — **apply-groups** *reference* — **apply-groups-exclude** *reference* — **[authentication](#page-6205-0)** — **[hold-time](#page-6205-1)** *number* — **[local](#page-6205-2)** — **[coa-policy](#page-6206-0)** *reference* — **[default-ue-state](#page-6206-1)** *keyword* — **[on-control-plane](#page-6206-2)** *boolean* — **[policy](#page-6206-3)** *reference* — **[vlan-mismatch-timeout](#page-6207-0)** *number* — **[data-triggered-ue-creation](#page-6207-1)** — **[admin-state](#page-6207-2)** *keyword* — **[arp](#page-6208-0)** *boolean* — **[create-proxy-cache-entry](#page-6208-1)** — **[mac-format](#page-6208-2)** *string* — **[proxy-server](#page-6209-0)** — **[name](#page-6209-1)** *string* — **[router-instance](#page-6209-2)** *string* — **[ospf](#page-6209-3)** *boolean* — **[dhcp4](#page-6210-0)** — **[admin-state](#page-6210-1)** *keyword* — **[dns](#page-6210-2)** *string* — **[l2-aware-ip-address](#page-6211-0)** *(ipv4-unicast-address | keyword)* — **[lease-time](#page-6211-1)** — **[active](#page-6211-2)** *number* — **[initial](#page-6211-3)** *number* — **[nbns](#page-6212-0)** *string*

configure service ies subscriber-interface group-interface wlan-gw vlan-range dhcp6 admin-state

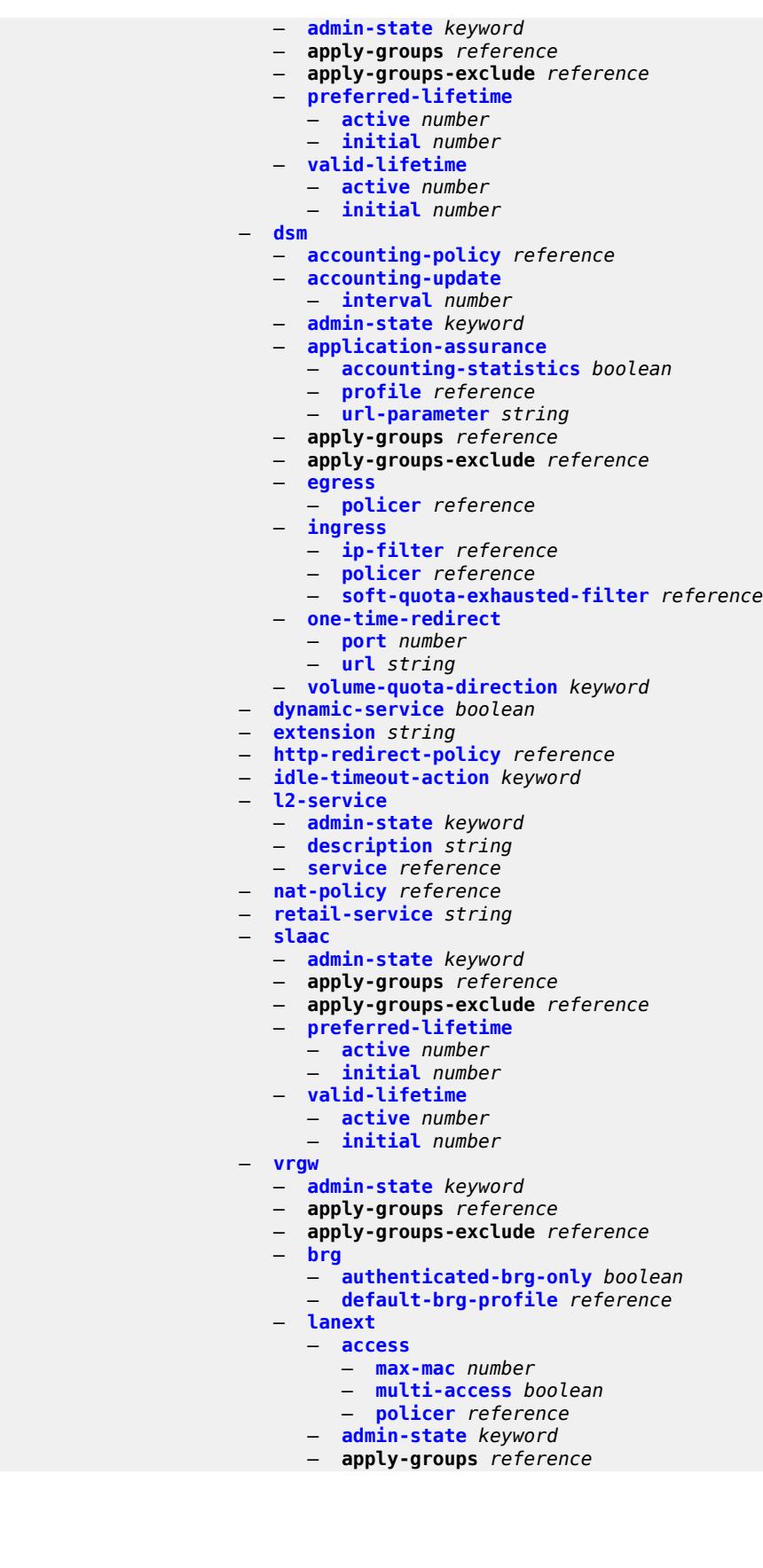

configure service ies subscriber-interface group-interface wlan-gw vlan-range vrgw lanext apply-groups-exclude

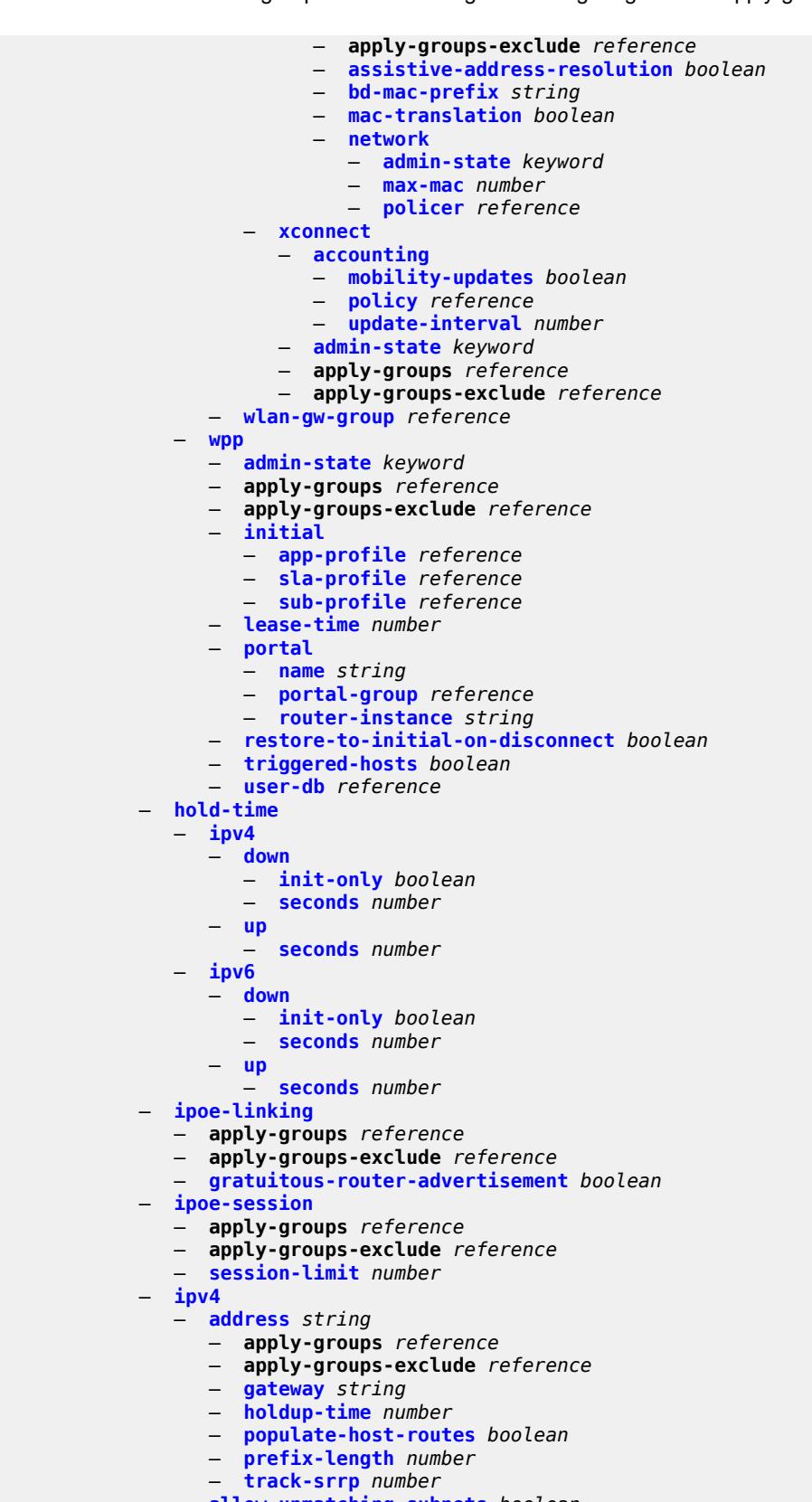

— **[allow-unmatching-subnets](#page-6245-1)** *boolean*

configure service ies subscriber-interface ipv4 default-dns

```
 — default-dns string
— dhcp
    — admin-state keyword
    — apply-groups reference
    — apply-groups-exclude reference
    — client-applications
       — dhcp boolean
       — ppp boolean
    — description string
    — gi-address string
    — lease-populate
       — max-leases number
    — option-82
       — vendor-specific-option
          — client-mac-address boolean
          — sap-id boolean
          — service-id boolean
          — string string
          — system-id boolean
    — proxy-server
       — admin-state keyword
          — emulated-server string
       — lease-time
          — radius-override boolean
          — value number
    — python-policy reference
    — relay-proxy
       — release-update-src-ip boolean
       — siaddr-override string
    — release-include-gi-address boolean
    — server string
    — src-ip-addr keyword
    — virtual-subnet boolean
   — export-host-routes boolean
   — unnumbered
    — ip-address string
    — ip-int-name string
— ipv6
   — address string 
    — apply-groups reference
    — apply-groups-exclude reference
    — host-type keyword
    — prefix-length number
— allow-multiple-wan-addresses boolean
   — allow-unmatching-prefixes boolean
   — default-dns string
 — delegated-prefix-length (number | keyword)
— dhcp6
    — allow-client-id-change boolean
    — apply-groups reference
    — apply-groups-exclude reference
    — override-slaac boolean
    — pd-managed-route
       — next-hop keyword
    — proxy-server
       — admin-state keyword
       — client-applications
          — dhcp boolean
          — ppp boolean
       — preferred-lifetime (number | keyword)
       — rebind-timer number
       — renew-timer number
       — server-id
```
configure service ies subscriber-interface ipv6 dhcp6 proxy-server server-id apply-groups-exclude

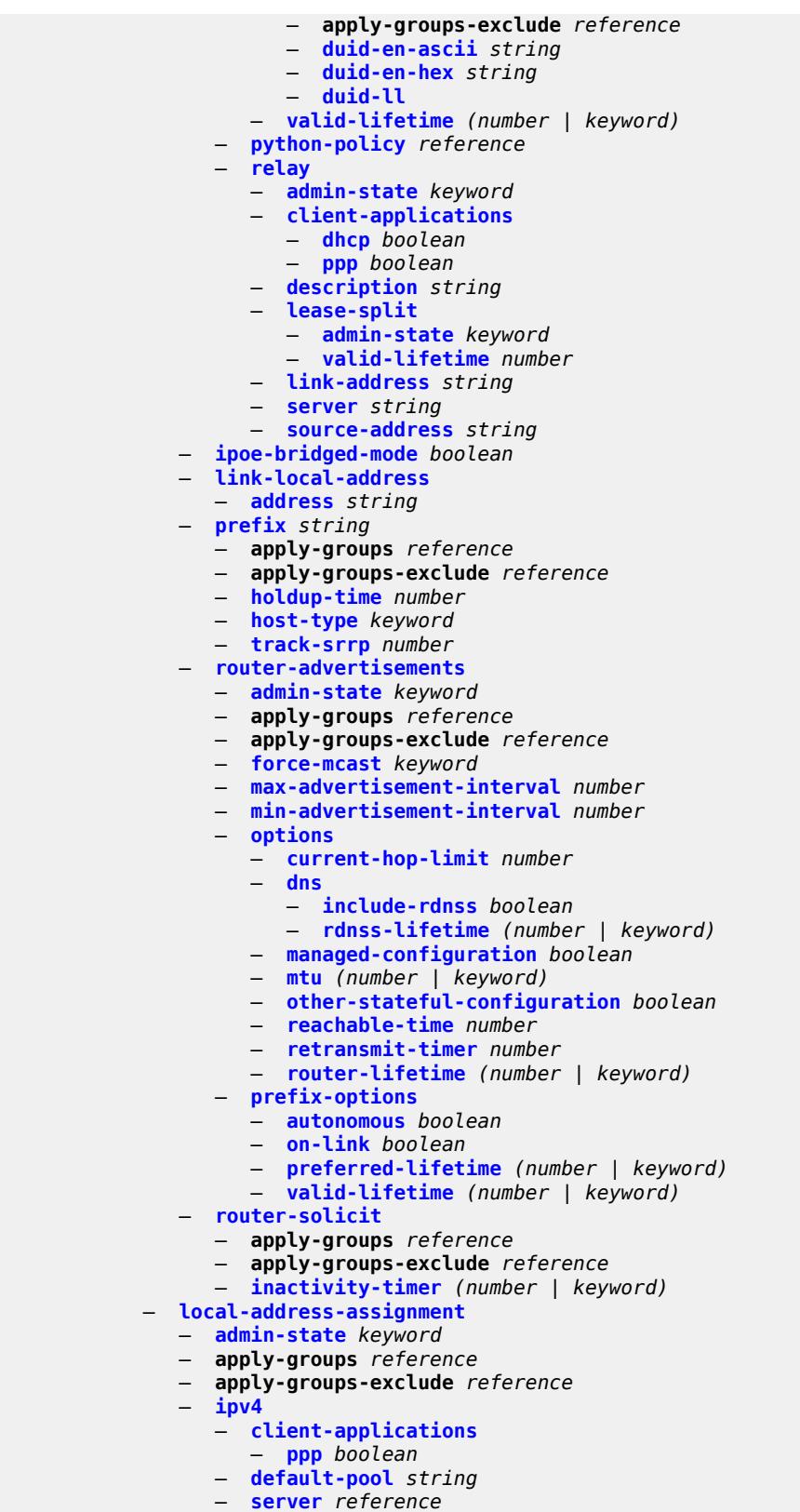

configure service ies subscriber-interface local-address-assignment ipv6 client-applications

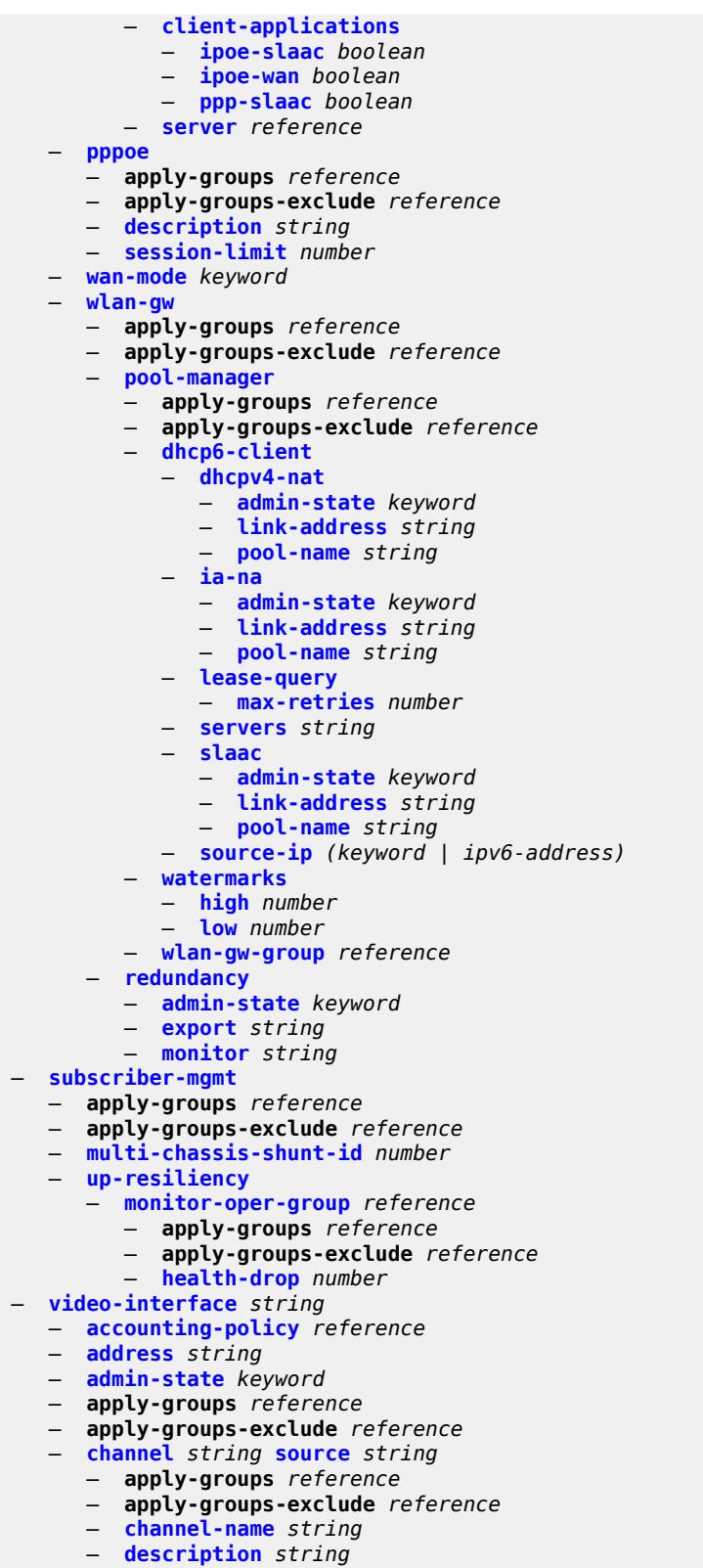

- 
- **[scte35-action](#page-6293-1)** *keyword*
- **[zone-channel](#page-6293-2)** *string* **[zone-source](#page-6294-0)** *string*

configure service ies video-interface channel zone-channel adi-channel-name

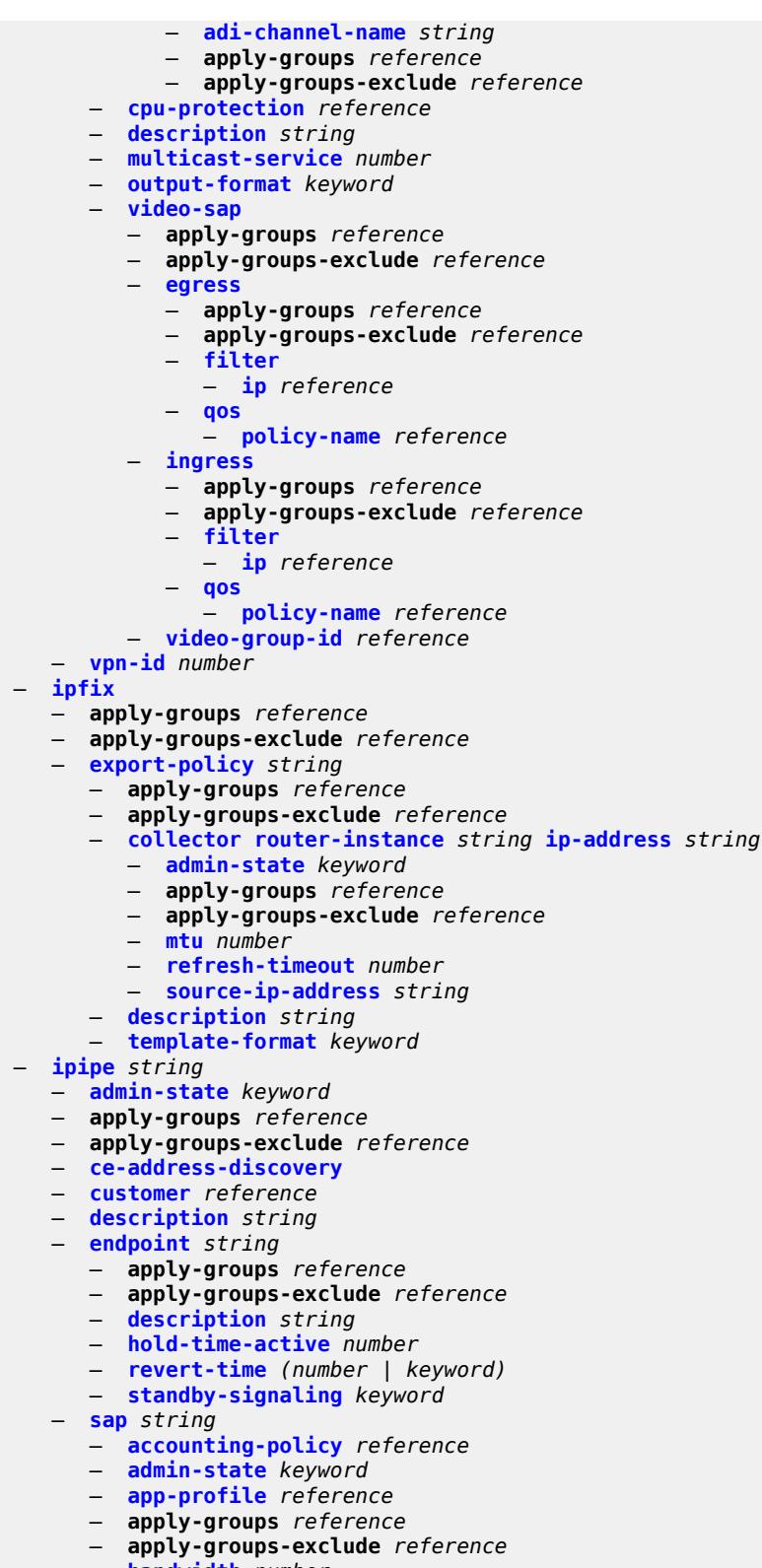

- **[bandwidth](#page-6307-1)** *number*
	- **[ce-address](#page-6307-2)** *(ipv4-address-no-zone | ipv6-address-no-zone)*
- **[collect-stats](#page-6307-3)** *boolean*

configure service ipipe sap cpu-protection

```
 — cpu-protection
   — mac-monitoring
   — policy-id reference
— description string
— dist-cpu-protection reference
  — egress
     — agg-rate
      — adaptation-rule keyword
      — burst-limit (number | keyword)
      — limit-unused-bandwidth boolean
      — rate number
    — filter
      — ip reference
      — ipv6 reference
   — qos
      — policer-control-policy
           — overrides
            — apply-groups reference
            — apply-groups-exclude reference
            — root
               — max-rate (number | keyword)
               — priority-mbs-thresholds
                   — min-thresh-separation (number | keyword)
                  — priority number 
                     — apply-groups reference
                     — apply-groups-exclude reference
                     — mbs-contribution (number | keyword)
          — policy-name reference
      — qinq-mark-top-only boolean
      — sap-egress
           — overrides
            — hs-secondary-shaper string
            — hs-wrr-group reference 
               — apply-groups reference
               — apply-groups-exclude reference
               — hs-class-weight number
               — percent-rate decimal-number
                — rate (number | keyword)
             — policer reference 
                — apply-groups reference
               — apply-groups-exclude reference
               — cbs (number | keyword)
               — mbs (number | keyword)
               — packet-byte-offset number
               — percent-rate
                  — cir decimal-number
                  — pir decimal-number
               — rate
                  — cir (number | keyword)
                  — pir (number | keyword)
               — stat-mode keyword
              — queue reference 
                — adaptation-rule
                  — cir keyword
                  — pir keyword
                — apply-groups reference
               — apply-groups-exclude reference
                — avg-frame-overhead decimal-number
               — burst-limit (number | keyword)
               — cbs (number | keyword)
                 — drop-tail
                  — low
                      — percent-reduction-from-mbs (number | keyword)
               — hs-class-weight number
```
configure service ipipe sap egress qos sap-egress overrides queue hs-wred-queue

```
 — hs-wred-queue
                            — policy reference
                         — hs-wrr-weight number
                         — mbs (number | keyword)
                         — monitor-queue-depth
                            — fast-polling boolean
                            — violation-threshold decimal-number
                         — parent
                            — cir-weight number
                            — weight number
                         — percent-rate
                            — cir decimal-number
                            — pir decimal-number
                         — rate
                            — cir (number | keyword)
                            — pir (number | keyword)
— policy-name reference
— port-redirect-group
                      — group-name reference
                      — instance number
                — scheduler-policy
                   — overrides
                      — scheduler string 
                         — apply-groups reference
                         — apply-groups-exclude reference
                         — parent
— cir-weight number
— weight number
                         — rate
                            — cir (number | keyword)
                            — pir (number | keyword)
                   — policy-name reference
              — virtual-port
                — vport-name reference
           — endpoint reference
           — ingress
              — filter
                — ip reference
                 — ipv6 reference
              — qos
                 — match-qinq-dot1p keyword
                   — policer-control-policy
                   — overrides
                      — apply-groups reference
                      — apply-groups-exclude reference
                      — root
                          — max-rate (number | keyword)
                         — priority-mbs-thresholds
                            — min-thresh-separation (number | keyword)
                            — priority number 
                               — apply-groups reference
                               — apply-groups-exclude reference
                               — mbs-contribution (number | keyword)
                   — policy-name reference
                 — sap-ingress
                    — fp-redirect-group
                         — group-name reference
                       — instance number
                   — overrides
                      — policer reference 
                         — apply-groups reference
                            — apply-groups-exclude reference
                         — cbs (number | keyword)
```
— **[mbs](#page-6340-1)** *(number | keyword)*

configure service ipipe sap ingress qos sap-ingress overrides policer packet-byte-offset

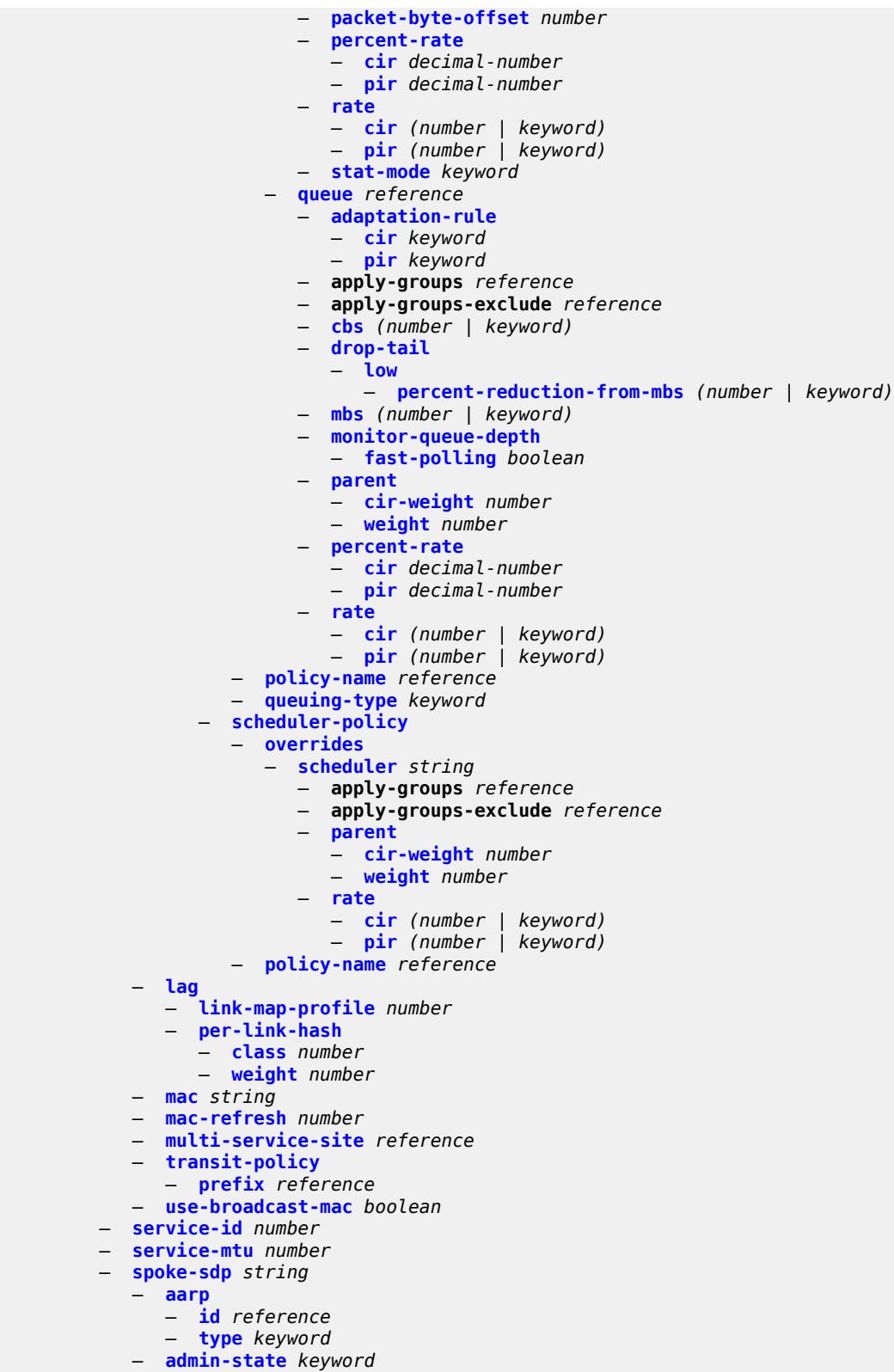

- **[app-profile](#page-6359-0)** *reference*
	- **apply-groups** *reference*

configure service ipipe spoke-sdp apply-groups-exclude

```
 — apply-groups-exclude reference
     — bandwidth (number | keyword)
      — bfd
         — bfd-liveness
            — encap keyword
         — bfd-template reference
      — ce-address (ipv4-address-no-zone | ipv6-address-no-zone)
      — control-word boolean
      — description string
     — egress
         — filter
            — ip reference
            — ipv6 reference
         — qos
            — network
               — policy-name reference
               — port-redirect-group
                  — group-name reference
                  — instance number
         — vc-label number
      — endpoint
         — name reference
         — precedence (number | keyword)
      — entropy-label
      — hash-label
         — signal-capability
      — ingress
         — filter
            — ip reference
            — ipv6 reference
         — qos
            — network
               — fp-redirect-group
                  — group-name reference
                  — instance number
               — policy-name reference
         — vc-label number
     — transit-policy
         — prefix reference
   — vc-switching boolean
   — vpn-id number
— mac-list string 
   — apply-groups reference
   — apply-groups-exclude reference
   — description string
   — mac string 
      — apply-groups reference
     — apply-groups-exclude reference
      — mask string
 — md-auto-id
    — customer-id-range
      — apply-groups reference
      — apply-groups-exclude reference
     — end number
      — start number
   — pw-template-id-range
     — apply-groups reference
      — apply-groups-exclude reference
     — end number
      — start number
```
— **[service-id-range](#page-6374-0)**

- **apply-groups** *reference*
- **apply-groups-exclude** *reference*
- **[end](#page-6374-1)** *number*

configure service md-auto-id service-id-range start

```
 — start number
     — mrp
        — policy string 
           — apply-groups reference
           — apply-groups-exclude reference
           — default-action keyword
           — description string
           — entry number 
              — action keyword
              — apply-groups reference
— apply-groups-exclude reference
— description string
              — match
                 — isid number 
                    — apply-groups reference
                    — apply-groups-exclude reference
                    — higher-value number
           — scope keyword
     — nat
        — apply-groups reference
        — apply-groups-exclude reference
        — classifier string 
           — apply-groups reference
           — apply-groups-exclude reference
           — default
              — action
                 — destination-nat
                    — ip-address string
                 — forward
              — dnat-ip-address string
           — description string
           — entry number 
              — action
                 — destination-nat
                    — ip-address string
                 — forward
              — apply-groups reference
              — apply-groups-exclude reference
              — description string
              — match
                 — dst-port-range
                    — end number
                     — start number
                 — foreign-ip-address string
                 — protocol keyword
        — deterministic-script
              — location string
        — firewall-policy string 
           — alg
              — ftp boolean
              — rtsp boolean
              — sip boolean
           — apply-groups reference
           — apply-groups-exclude reference
           — description string
           — domain
              — name string
              — router-instance string
           — filtering keyword
           — l2-outside
           — port-limits
                — forwarding number
           — priority-sessions
```
configure service nat firewall-policy priority-sessions fc af

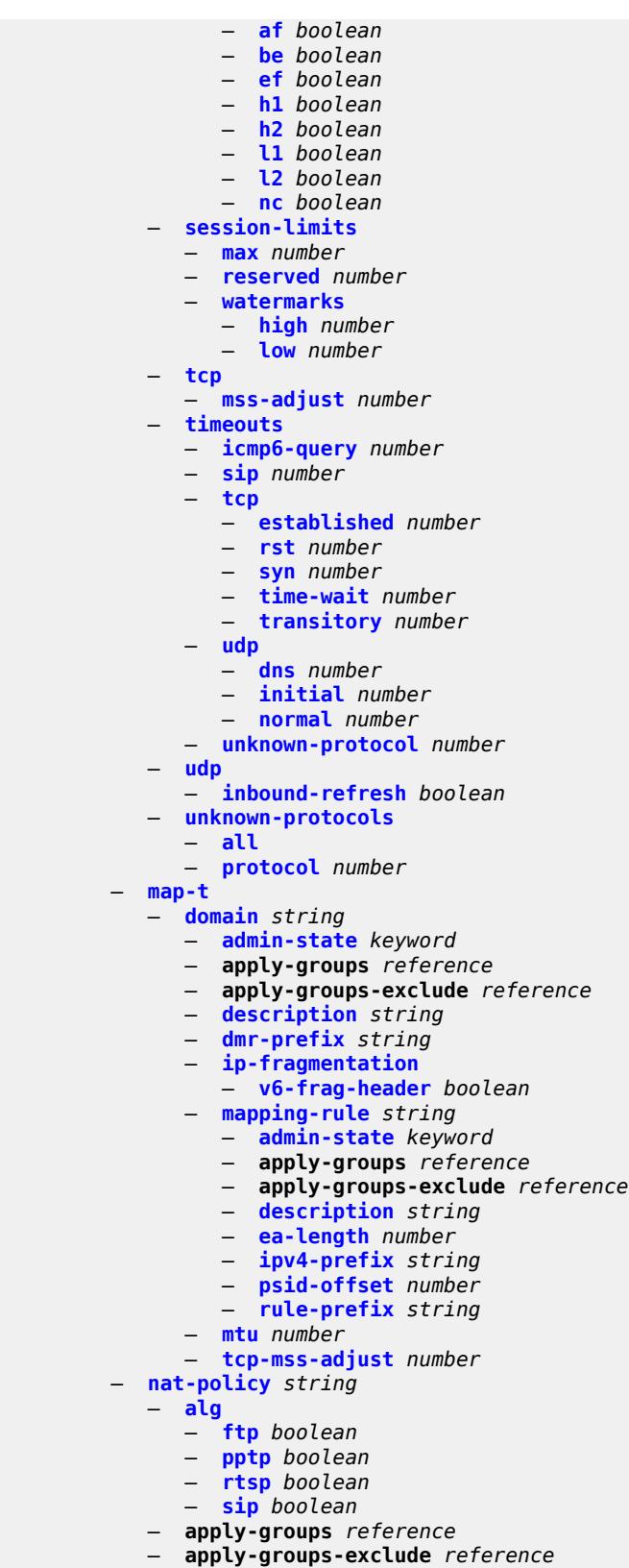

— **[block-limit](#page-6408-1)** *number*

configure service nat nat-policy description

```
 — description string
           — dnat
               — classifier reference
           — dnat-only
              — nat-group reference
— router-instance string
— wlan-gw-group reference
           — filtering keyword
           — flow-log-policy
              — ipfix reference
               — syslog reference
           — l2-outside
             — pool
              — name string
              — router-instance string
           — port-forwarding-range-end number
             — port-limits
              — dynamic-ports number
              — forwarding number
              — reserved number
              — watermarks
                 — high number
                 — low number
           — priority-sessions
              — fc
                 — af boolean
                 — be boolean
                    — ef boolean
                 — h1 boolean
                 — h2 boolean
                 — l1 boolean
                 — l2 boolean
                 — nc boolean
             — session-limits
              — max number
              — reserved number
              — watermarks
                 — high number
                 — low number
           — tcp
              — mss-adjust number
              — reset-unknown boolean
           — timeouts
              — icmp-query number
              — sip number
              — subscriber-retention number
              — tcp
                 — established number
                 — rst number
                 — syn number
                 — time-wait number
                 — transitory number
              — udp
                 — dns number
                 — initial number
                 — normal number
           — udp
              — inbound-refresh boolean
        — pcp-server-policy string 
           — apply-groups reference
           — apply-groups-exclude reference
           — description string
           — lifetime
```
configure service nat pcp-server-policy lifetime minimum

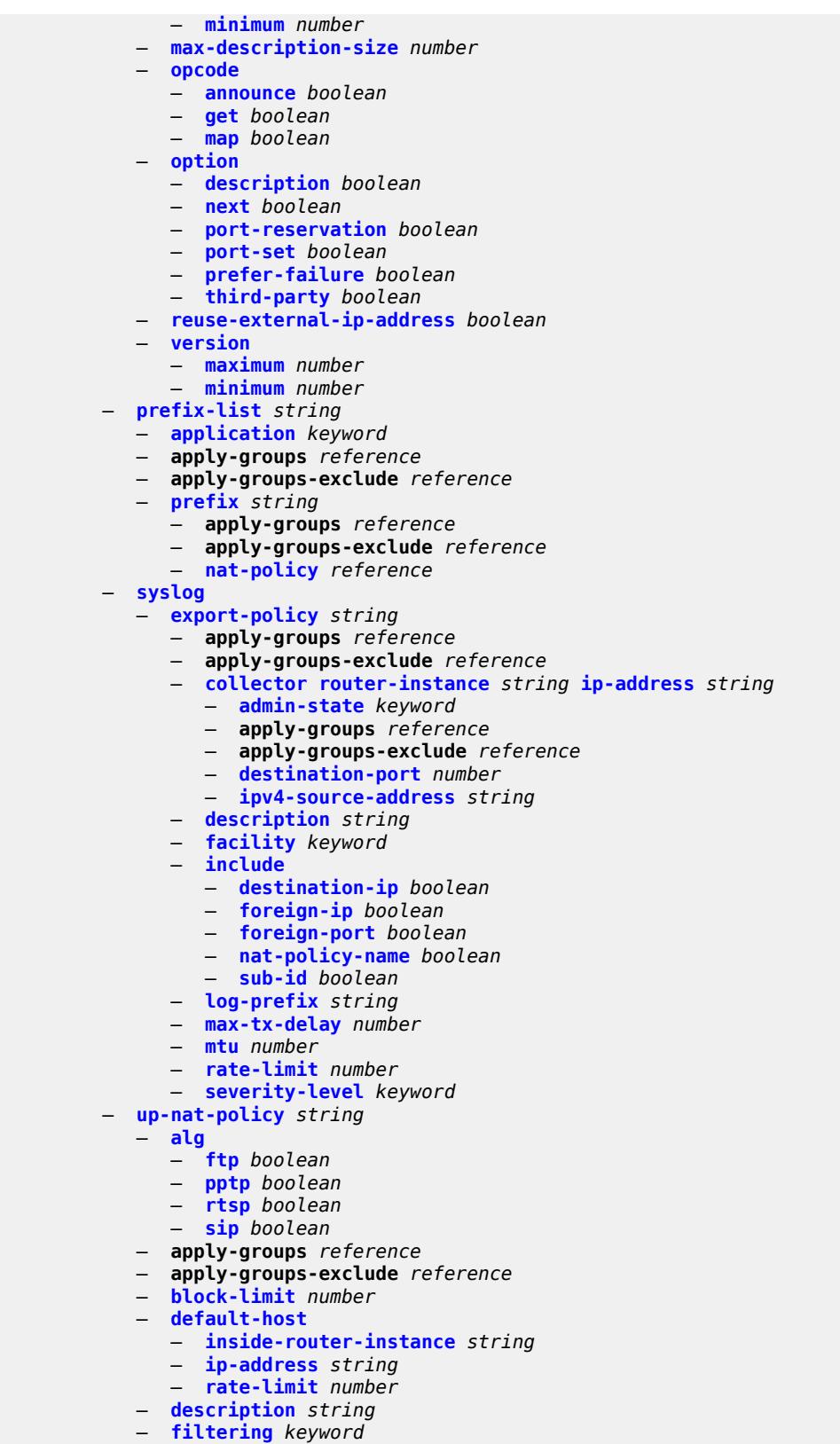

configure service nat up-nat-policy flow-log-policy ipfix

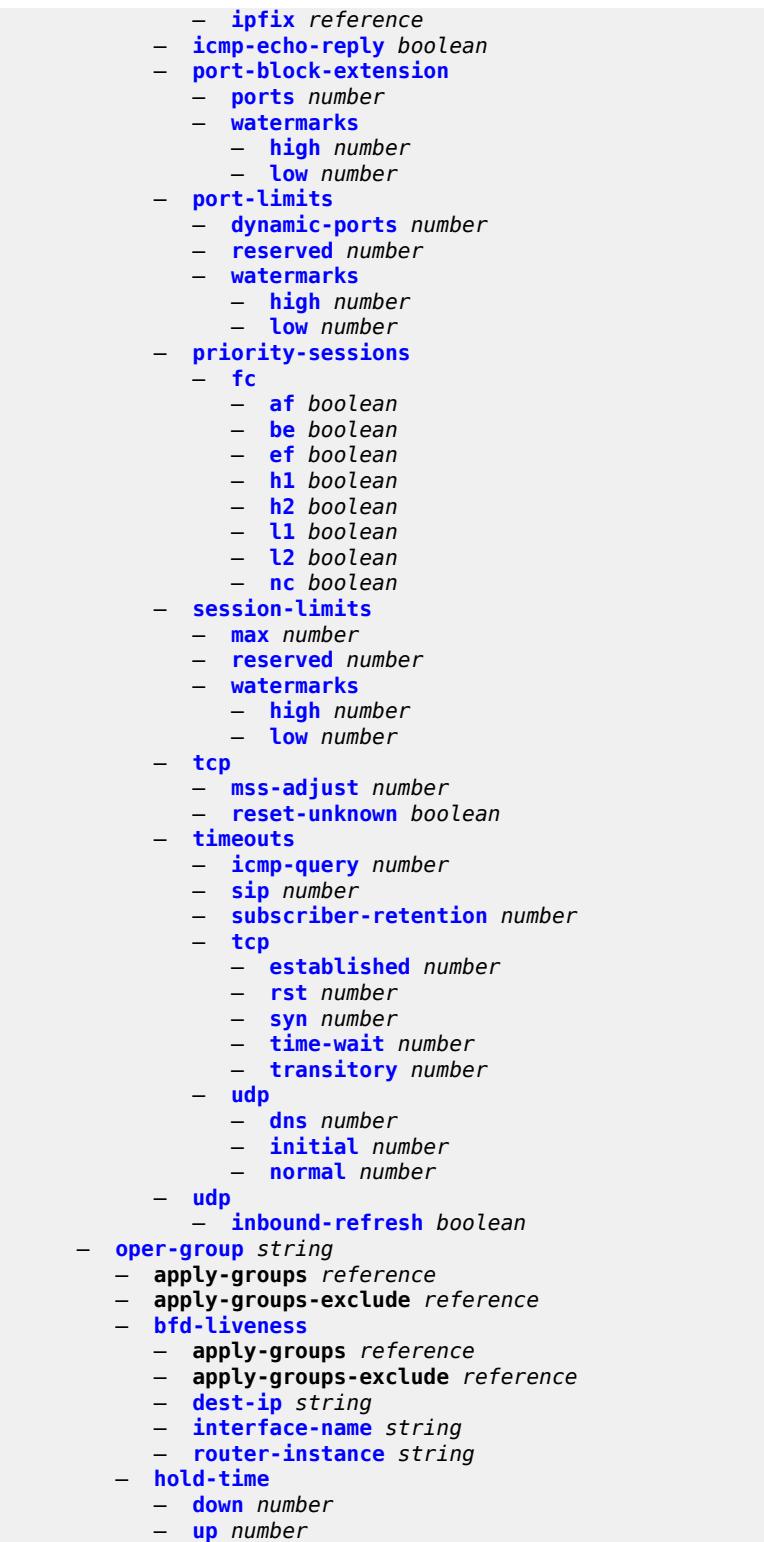

- **[pbb](#page-6463-1)**
	- **apply-groups** *reference*
	- **apply-groups-exclude** *reference*
	- **[mac](#page-6463-2)** *string*

configure service pbb mac address

```
 — address string
     — apply-groups reference
     — apply-groups-exclude reference
  — mac-notification
     — apply-groups reference
     — apply-groups-exclude reference
     — count number
     — interval number
   — source-bmac
     — address string
     — evpn-etree-leaf-address string
— proxy-arp-nd
   — mac-list
     — list string 
        — apply-groups reference
        — apply-groups-exclude reference
        — mac string 
 — pw-template string 
   — accounting-policy number
  — allow-fragmentation boolean
  — apply-groups reference
  — apply-groups-exclude reference
     — auto-gre-sdp boolean
  — block-on-peer-fault boolean
  — collect-stats boolean
  — control-word boolean
  — egress
      — filter
        — ip string
        — ipv6 string
         — mac string
     — mfib-allowed-mda-destinations
         — mda string 
      — qos
        — network
            — policy-name string
            — port-redirect-group
              — group-name string
               — instance number
  — encryption-keygroup
     — inbound number
     — outbound number
   — entropy-label
    — fdb
      — auto-learn-mac-protect boolean
     — auto-learn-mac-protect-exclude-list string
     — discard-unknown-source boolean
     — limit-mac-move keyword
     — mac-learning
        — aging boolean
        — learning boolean
     — mac-pinning boolean
     — maximum-mac-addresses number
      — protected-src-mac-violation-action keyword
  — force-vc-forwarding keyword
   — hash-label
      — signal-capability
   — igmp-snooping
     — fast-leave boolean
     — import-policy string
     — maximum-number-groups number
```
- **[query-interval](#page-6479-0)** *number*
- **[query-last-member-interval](#page-6479-1)** *number*
- **[query-response-interval](#page-6479-2)** *number*

configure service pw-template igmp-snooping robust-count

```
 — robust-count number
     — send-queries boolean
      — version keyword
   — ingress
     — filter
         — ip string
         — ipv6 string
         — mac string
      — qos
         — network
            — fp-redirect-group
               — group-name string
               — instance number
            — policy-name string
   — l2pt
      — termination
         — protocols
            — cdp boolean
            — dtp boolean
            — pagp boolean
            — stp boolean
            — udld boolean
            — vtp boolean
   — provisioned-sdp keyword
  — pw-template-id number
   — sdp-exclude reference 
   — sdp-include reference 
   — split-horizon-group
      — description string
      — fdb
           — saps
            — auto-learn-mac-protect boolean
            — discard-unprotected-dest-mac boolean
            — protected-src-mac-violation-action keyword
     — name string
   — stp
     — admin-state keyword
     — auto-edge boolean
      — edge-port boolean
     — link-type keyword
      — path-cost number
      — priority number
      — root-guard boolean
   — vc-type keyword
   — vlan-vc-tag number
— sdp number 
   — accounting-policy reference
  — admin-state keyword
   — adv-mtu-override boolean
   — allow-fragmentation boolean
   — apply-groups reference
     — apply-groups-exclude reference
   — bgp-tunnel boolean
   — booking-factor number
   — class-forwarding
      — admin-state keyword
     — apply-groups reference
      — apply-groups-exclude reference
     — default-lsp reference
      — enforce-diffserv-lsp-fc boolean
      — fc keyword 
         — apply-groups reference
```
— **[lsp](#page-6496-0)** *reference*

configure service sdp class-forwarding multicast-lsp

```
 — multicast-lsp reference
  — collect-stats boolean
   — delivery-type keyword
  — description string
   — far-end
       — ip-address (ipv4-address-no-zone | ipv6-address-no-zone)
   — keep-alive
     — admin-state keyword
      — apply-groups reference
     — apply-groups-exclude reference
         — hello-time number
     — hold-down-time number
      — maximum-drop-count number
      — message-length number
      — timeout number
   — ldp boolean
     — local-end (ipv4-address-no-zone | ipv6-address-no-zone)
   — lsp string 
  — metric number
   — mixed-lsp-mode
      — revert-time (number | keyword)
   — network-domain reference
     — path-mtu number
   — pbb-etype string
   — pw-port
       — binding-port string
   — sdp-group reference 
   — signaling keyword
   — source-bmac-lsb
      — control-pw-vc-id number
      — value string
   — sr-isis boolean
   — sr-ospf boolean
   — tunnel-far-end (ipv4-address-no-zone | ipv6-address-no-zone)
   — vlan-vc-etype string
   — weighted-ecmp boolean
— sdp-group
   — apply-groups reference
   — apply-groups-exclude reference
   — group-name string 
      — apply-groups reference
      — apply-groups-exclude reference
      — value number
— system
   — apply-groups reference
   — apply-groups-exclude reference
   — bgp
      — evpn
         — ad-per-es-route
            — extended-evi-range boolean
            — route-distinguisher-ip-address string
            — route-target-type keyword
         — ad-per-evi-routes
            — attribute-propagation boolean
            — bgp-path-selection boolean
            — d-path-ignore boolean
         — ethernet-segment string 
            — ac-df-capability keyword
            — admin-state keyword
            — apply-groups reference
            — apply-groups-exclude reference
            — association
```
— **apply-groups** *reference*

configure service system bgp evpn ethernet-segment association lag apply-groups-exclude

```
 — apply-groups-exclude reference
   — virtual-ranges
      — dot1q
         — q-tag (number | keyword) 
            — apply-groups reference
            — apply-groups-exclude reference
            — end (number | keyword)
         — qinq
          — s-tag (number | keyword) 
            — apply-groups reference
            — apply-groups-exclude reference
            — end (number | keyword)
         — s-tag-c-tag (number | keyword) c-tag-start (number | keyword) 
            — apply-groups reference
            — apply-groups-exclude reference
             — c-tag-end (number | keyword)
 — network-interconnect-vxlan number 
   — apply-groups reference
   — apply-groups-exclude reference
   — virtual-ranges
      — service-id number 
         — apply-groups reference
         — apply-groups-exclude reference
         — end number
— port reference 
   — apply-groups reference
  — apply-groups-exclude reference
   — virtual-ranges
      — dot1q
         — q-tag (number | keyword) 
            — apply-groups reference
            — apply-groups-exclude reference
            — end (number | keyword)
         — qinq
         — s-tag (number | keyword) 
            — apply-groups reference
            — apply-groups-exclude reference
             — end (number | keyword)
         — s-tag-c-tag (number | keyword) c-tag-start (number | keyword) 
             — apply-groups reference
            — apply-groups-exclude reference
            — c-tag-end (number | keyword)
— pw-port reference 
   — apply-groups reference
   — apply-groups-exclude reference
     — pw-port-headend boolean
   — virtual-ranges
      — dot1q
         — q-tag (number | keyword) 
            — apply-groups reference
            — apply-groups-exclude reference
            — end (number | keyword)
         — qinq
         — s-tag (number | keyword) 
            — apply-groups reference
            — apply-groups-exclude reference
            — end (number | keyword)
         — s-tag-c-tag (number | keyword) c-tag-start (number | keyword) 
            — apply-groups reference
            — apply-groups-exclude reference
            — c-tag-end (number | keyword)
  — sdp reference 
  — apply-groups reference
     — apply-groups-exclude reference
```
configure service system bgp evpn ethernet-segment association sdp virtual-ranges

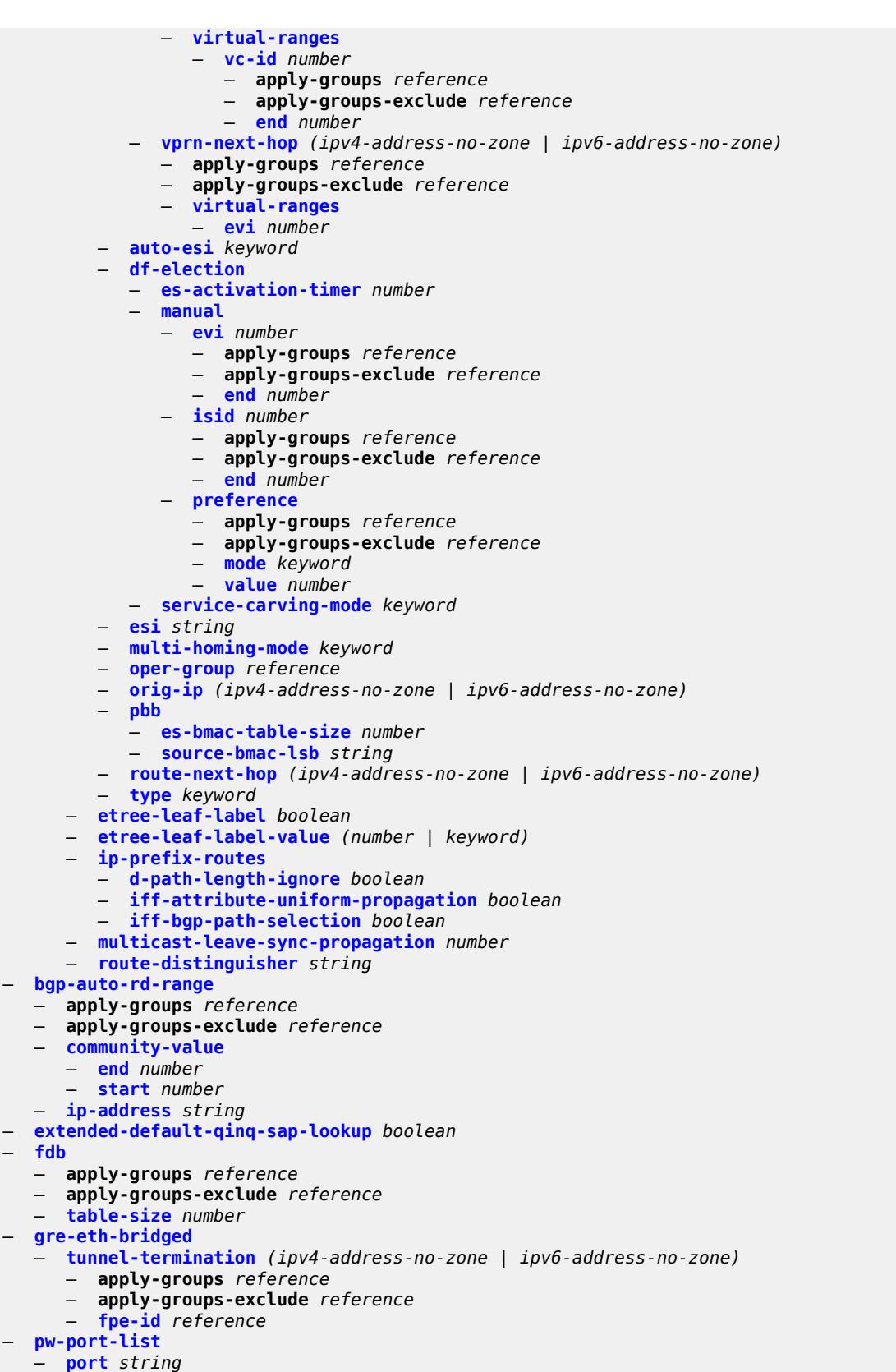

configure service system vpn-gre-source-ip

```
 — vpn-gre-source-ip string
   — vxlan
      — assisted-replication
         — apply-groups reference
         — apply-groups-exclude reference
          — ip-address string
      — tunnel-termination (ipv4-address-no-zone | ipv6-address-no-zone) 
         — apply-groups reference
         — apply-groups-exclude reference
         — fpe-id reference
 — template
     — epipe-sap-template string 
      — apply-groups reference
      — apply-groups-exclude reference
     — egress
         — filter
            — ip reference
            — ipv6 reference
            — mac reference
         — qos
            — policy-name reference
        — ingress
         — filter
            — ip reference
            — ipv6 reference
            — mac reference
         — qos
             — policy-name reference
            — queuing-type keyword
  — upnp
     — policy string 
      — apply-groups reference
      — apply-groups-exclude reference
      — description string
      — mapping-limit number
      — port number
      — strict-mode boolean
— vpls string 
    — admin-state keyword
   — apply-groups reference
   — apply-groups-exclude reference
   — bgp number 
     — adv-service-mtu number
     — apply-groups reference
      — apply-groups-exclude reference
         — pw-template-binding reference 
         — apply-groups reference
         — apply-groups-exclude reference
         — bfd-liveness boolean
         — bfd-template reference
         — import-rt string
         — monitor-oper-group reference
         — oper-group reference
         — split-horizon-group string
      — route-distinguisher (keyword | vpn-route-distinguisher)
        — route-target
         — export string
         — import string
      — vsi-export reference
       — vsi-import reference
   — bgp-ad
      — admin-state keyword
     — apply-groups reference
```
— **apply-groups-exclude** *reference*

configure service vpls bgp-ad vpls-id

```
 — vpls-id string
  — vsi-id-prefix string
— bgp-evpn
  — accept-ivpls-evpn-flush boolean
  — apply-groups reference
  — apply-groups-exclude reference
  — evi number
  — ignore-mtu-mismatch boolean
  — incl-mcast-orig-ip string
  — isid-route-target
     — range number 
        — apply-groups reference
        — apply-groups-exclude reference
        — end number
        — route-target string
        — type keyword
   — mac-duplication
      — blackhole boolean
     — detect
         — num-moves number
        — trusted-mac-move-factor number
         — window number
     — retry (number | keyword)
     — trusted-mac-time number
   — mpls number 
      — admin-state keyword
     — apply-groups reference
      — apply-groups-exclude reference
     — auto-bind-tunnel
        — allow-flex-algo-fallback boolean
         — ecmp number
        — enforce-strict-tunnel-tagging boolean
        — resolution keyword
         — resolution-filter
            — bgp boolean
           — ldp boolean
           — mpls-fwd-policy boolean
           — rib-api boolean
            — rsvp boolean
           — sr-isis boolean
           — sr-ospf boolean
           — sr-ospf3 boolean
           — sr-policy boolean
           — sr-te boolean
           — udp boolean
        — weighted-ecmp boolean
     — control-word boolean
     — default-route-tag string
     — dynamic-egress-label-limit boolean
      — ecmp number
     — entropy-label boolean
     — evi-three-byte-auto-rt boolean
     — fdb
        — protected-src-mac-violation-action keyword
     — force-vc-forwarding keyword
        — hash-label boolean
     — ingress-replication-bum-label boolean
     — mh-mode keyword
     — oper-group reference
     — route-next-hop
        — ip-address (ipv4-address-no-zone | ipv6-address-no-zone)
        — system-ipv4
```
- **[system-ipv6](#page-6581-1)**
- 
- **[send-tunnel-encap](#page-6582-0)**

configure service vpls bgp-evpn mpls send-tunnel-encap mpls

```
 — mpls boolean
                 — mpls-over-udp boolean
              — split-horizon-group reference
           — routes
              — incl-mcast
                 — advertise-ingress-replication boolean
                  — advertise-l2-attributes boolean
              — ip-prefix
                 — advertise boolean
                 — domain-id string
— include-direct-interface-host boolean
— link-bandwidth
                    — advertise
                       — max-dynamic-weight number
                       — weight (number | keyword)
                    — weighted-ecmp boolean
              — mac-ip
                 — advertise boolean
                 — arp-nd-extended-community boolean
                 — cfm-mac boolean
                 — unknown-mac boolean
              — sel-mcast
                 — advertise boolean
           — segment-routing-v6 number 
              — admin-state keyword
              — apply-groups reference
              — apply-groups-exclude reference
              — default-route-tag string
              — ecmp number
              — evi-three-byte-auto-rt boolean
              — fdb
                 — protected-src-mac-violation-action keyword
              — force-vc-forwarding keyword
              — mh-mode keyword
              — oper-group reference
              — resolution keyword
              — route-next-hop
                 — ip-address (ipv4-address-no-zone | ipv6-address-no-zone)
                 — system-ipv4
                 — system-ipv6
              — source-address string
              — split-horizon-group reference
              — srv6
                 — default-locator string
                 — instance reference
           — vxlan number 
               — admin-state keyword
              — apply-groups reference
              — apply-groups-exclude reference
              — default-route-tag string
              — ecmp number
              — evi-three-byte-auto-rt boolean
              — mh-mode keyword
              — oper-group reference
              — routes
                 — auto-disc
                    — advertise boolean
              — send-incl-mcast-ir-on-ndf boolean
              — send-tunnel-encap boolean
              — vxlan-instance reference
        — bgp-mh-site string 
           — activation-timer number
           — admin-state keyword
```
configure service vpls bgp-mh-site apply-groups-exclude

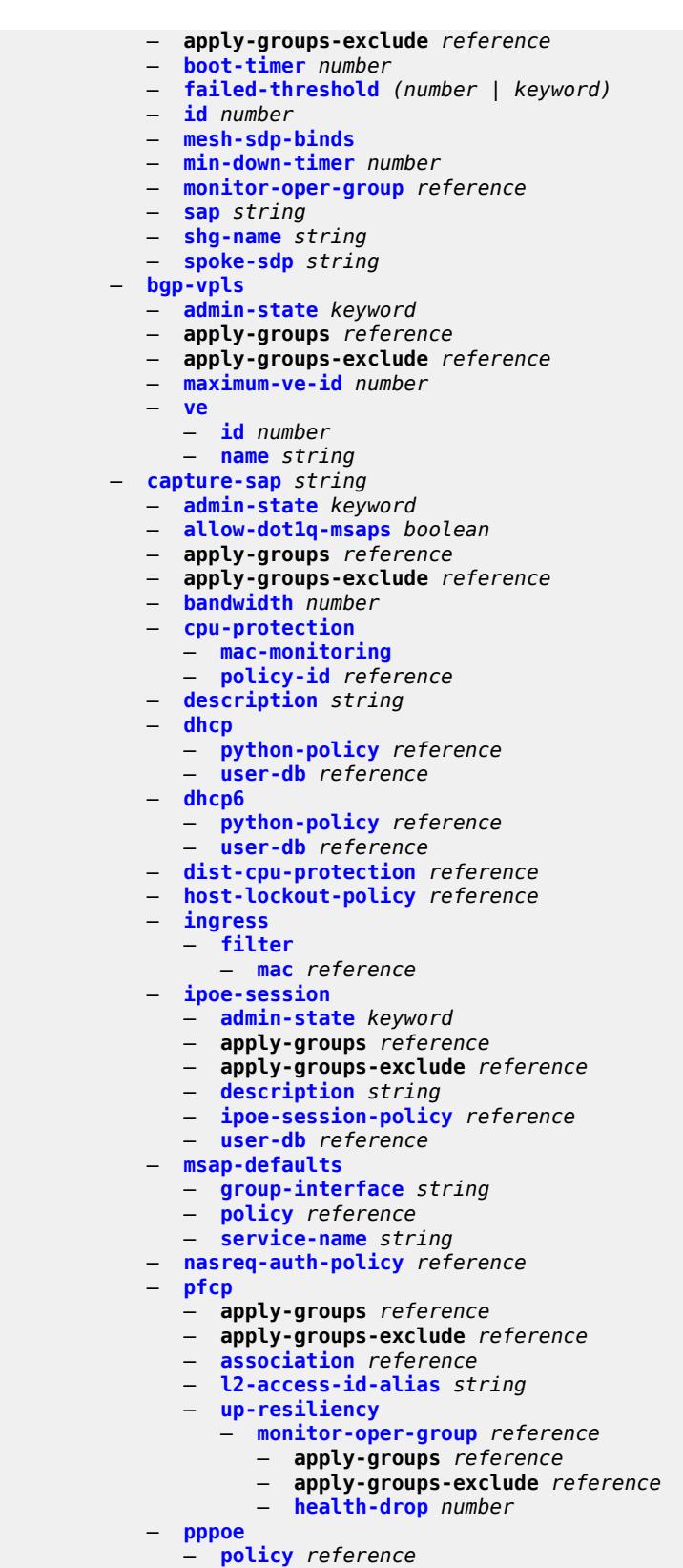

— **[python-policy](#page-6618-2)** *reference*

configure service vpls capture-sap pppoe user-db

```
 — user-db reference
           — radius-auth-policy reference
           — router-solicit
              — user-db reference
           — track-srrp number
           — trigger-packet
              — arp boolean
              — data boolean
              — dhcp boolean
              — dhcp6 boolean
— pppoe boolean
— rtr-solicit boolean
        — customer reference
        — description string
        — endpoint string 
           — apply-groups reference
              — apply-groups-exclude reference
           — block-on-mesh-failure boolean
           — description string
           — fdb
              — auto-learn-mac-protect boolean
              — mac-pinning boolean
              — maximum-mac-addresses number
               — protected-src-mac-violation-action keyword
           — ignore-standby-signaling boolean
           — mc-endpoint number 
              — apply-groups reference
              — apply-groups-exclude reference
              — mc-ep-peer
                 — name string
                 — peer-address reference
           — revert-time (number | keyword)
           — suppress-standby-signaling boolean
          — eth-cfm
           — apply-groups reference
           — apply-groups-exclude reference
           — mep md-admin-name reference ma-admin-name reference mep-id number 
              — admin-state keyword
              — alarm-notification
                 — fng-alarm-time number
                 — fng-reset-time number
              — apply-groups reference
              — apply-groups-exclude reference
              — ccm boolean
                 — ccm-ltm-priority number
              — ccm-padding-size number
              — cfm-vlan-tag string
              — description string
              — eth-test
                 — bit-error-threshold number
                 — test-pattern
                    — crc-tlv boolean
                    — pattern keyword
              — grace
                 — eth-ed
                    — max-rx-defect-window number
                    — priority number
                    — rx-eth-ed boolean
                    — tx-eth-ed boolean
                 — eth-vsm-grace
                    — rx-eth-vsm-grace boolean
```
- **[low-priority-defect](#page-6636-0)** *keyword*
- **[mac-address](#page-6636-1)** *string*

configure service vpls eth-cfm mep one-way-delay-threshold

— **[one-way-delay-threshold](#page-6636-2)** *number*

- **[etree](#page-6637-0)** *boolean*
- **[fdb](#page-6637-1)**
	- **[discard-unknown](#page-6637-2)** *boolean*
	- **[mac-learning](#page-6638-0)**
		- **[aging](#page-6638-1)** *boolean*
		- **[learning](#page-6638-2)** *boolean*
		- **[local-age-time](#page-6638-3)** *number*
		- **[remote-age-time](#page-6639-0)** *number*
	- **[mac-move](#page-6639-1)**
- **[admin-state](#page-6640-0)** *keyword*
- **[hold-down-time](#page-6640-1)** *number*
	- **[move-frequency](#page-6640-2)** *number*
	- **[primary-cumulative-factor](#page-6641-0)** *number*
	- **[retry-count](#page-6641-1)** *(number | keyword)*
	- **[sap](#page-6641-2)** *reference* 
		- **apply-groups** *reference*
		- **apply-groups-exclude** *reference*
		- **[level](#page-6642-0)** *keyword*
	- **[secondary-cumulative-factor](#page-6642-1)** *number*
	- **[spoke-sdp](#page-6642-2)** *reference* 
		- **apply-groups** *reference*
			- **apply-groups-exclude** *reference*
			- **[level](#page-6643-0)** *keyword*
	- **[mac-subnet-length](#page-6643-1)** *number*
	- **[selective-learning](#page-6643-2)** *boolean*
	- **[static-mac](#page-6644-0)**
		- **[mac](#page-6644-1)** *string* 
			- **apply-groups** *reference*
			- **apply-groups-exclude** *reference*
			- **[blackhole](#page-6644-2)**
			- **[endpoint](#page-6645-0)** *reference*
			- **[mesh-sdp](#page-6645-1)** *reference*
			- **[monitor](#page-6645-2)** *keyword*
			- **[sap](#page-6646-0)** *reference*
			- **[spoke-sdp](#page-6646-1)** *reference*
	- **[table](#page-6647-0)**
		- **[high-wmark](#page-6647-1)** *number*
		- **[low-wmark](#page-6647-2)** *number*
		- **[size](#page-6647-3)** *number*
	- **[gsmp](#page-6648-0)**
		- **[admin-state](#page-6648-1)** *keyword*
		- **apply-groups** *reference*
		- **apply-groups-exclude** *reference*
		- **[group](#page-6648-2)** *string* 
			- **[admin-state](#page-6649-0)** *keyword*
			- **[ancp](#page-6649-1)**
				- **[dynamic-topology-discovery](#page-6649-2)** *boolean*
				- **[oam](#page-6650-0)** *boolean*
			- **apply-groups** *reference*
			- **apply-groups-exclude** *reference*
			- **[description](#page-6650-1)** *string*
			- **[hold-multiplier](#page-6650-2)** *number*
			- **[idle-filter](#page-6650-3)** *boolean*
			- **[keepalive](#page-6651-0)** *number*
			- **[neighbor](#page-6651-1)** *string* 
				- **[admin-state](#page-6652-0)** *keyword*
				- **apply-groups** *reference*
				- **apply-groups-exclude** *reference*
				- **[description](#page-6652-1)** *string*
- **[local-address](#page-6652-2)** *string*
- **[priority-marking](#page-6652-3)**
	- **[dscp](#page-6653-0)** *keyword*
		- **[prec](#page-6653-1)** *number*

configure service vpls gsmp group persistency

```
 — persistency boolean
— igmp-host-tracking
   — admin-state keyword
  — apply-groups reference
   — apply-groups-exclude reference
    — expiry-time number
— igmp-snooping
   — admin-state keyword
   — apply-groups reference
   — apply-groups-exclude reference
   — evpn-proxy
      — admin-state keyword
   — mvr
      — admin-state keyword
      — description string
      — group-policy string
   — query-interval number
      — query-source-address (keyword | ipv4-address)
   — report-source-address string
   — robust-count number
— ignore-l2vpn-mtu-mismatch boolean
— interface string 
   — admin-state keyword
   — apply-groups reference
   — apply-groups-exclude reference
   — description string
   — hold-time
      — ipv4
         — down
            — init-only boolean
            — seconds number
         — up
            — seconds number
   — ipv4
      — neighbor-discovery
         — static-neighbor string 
            — apply-groups reference
            — apply-groups-exclude reference
            — mac-address string
         — timeout number
      — primary
         — address string
         — apply-groups reference
         — apply-groups-exclude reference
         — prefix-length number
   — mac string
— isid-policy
   — entry number 
      — advertise-local boolean
      — apply-groups reference
      — apply-groups-exclude reference
      — range
         — end number
         — start number
      — use-def-mcast boolean
— load-balancing
   — lbl-eth-or-ip-l4-teid boolean
   — per-service-hashing boolean
   — spi-load-balancing boolean
   — teid-load-balancing boolean
— m-vpls boolean
— mac-flush
   — tldp
      — propagate boolean
```
 — **[send-on-failure](#page-6668-3)** *boolean* — **[mac-protect](#page-6668-4)** — **[mac](#page-6669-0)** *string*  — **[mcast-ipv6-snooping-scope](#page-6669-1)** *keyword* — **[mcr-default-gtw](#page-6669-2)** — **apply-groups** *reference* — **apply-groups-exclude** *reference* — **[ip](#page-6670-0)** *string* — **[mac](#page-6670-1)** *string* — **[mesh-sdp](#page-6670-2)** *string*  — **[accounting-policy](#page-6671-0)** *reference* — **[admin-state](#page-6671-1)** *keyword* — **apply-groups** *reference* — **apply-groups-exclude** *reference* — **[bfd](#page-6671-2)** — **[bfd-liveness](#page-6671-3)** — **[encap](#page-6672-0)** *keyword* — **[bfd-template](#page-6672-1)** *reference* — **[collect-stats](#page-6672-2)** *boolean* — **[control-word](#page-6673-0)** *boolean* — **[cpu-protection](#page-6673-1)** — **[eth-cfm-monitoring](#page-6673-2)** — **[aggregate](#page-6673-3)** — **[car](#page-6674-0)** — **[mac-monitoring](#page-6674-1)** — **[policy-id](#page-6674-2)** *reference* — **[description](#page-6674-3)** *string* — **[dhcp](#page-6675-0)** — **apply-groups** *reference* — **apply-groups-exclude** *reference* — **[description](#page-6675-1)** *string* — **[snoop](#page-6675-2)** *boolean* — **[egress](#page-6675-3)** — **[filter](#page-6676-0)** — **[ip](#page-6676-1)** *reference* — **[ipv6](#page-6676-2)** *reference* — **[mac](#page-6676-3)** *reference* — **[mfib-allowed-mda-destinations](#page-6677-0)** — **[mda](#page-6677-1)** *string*  — **[qos](#page-6677-2)** — **[network](#page-6678-0)** — **[policy-name](#page-6678-1)** *reference* — **[port-redirect-group](#page-6678-2)** — **[group-name](#page-6678-3)** *reference* — **[instance](#page-6679-0)** *number* — **[vc-label](#page-6679-1)** *number* — **[entropy-label](#page-6679-2)** — **[eth-cfm](#page-6679-3)** — **apply-groups** *reference* — **apply-groups-exclude** *reference* — **[collect-lmm-fc-stats](#page-6680-0)** — **[fc](#page-6680-1)** *keyword* — **[fc-in-profile](#page-6680-2)** *keyword* — **[collect-lmm-stats](#page-6681-0)** *boolean* — **[mep](#page-6681-1) [md-admin-name](#page-6682-0)** *reference* **[ma-admin-name](#page-6682-1)** *reference* **[mep-id](#page-6682-2)** *number*  — **[admin-state](#page-6683-0)** *keyword* — **[ais](#page-6683-1)** — **[client-meg-level](#page-6683-2)** *number* — **[interface-support](#page-6683-3)** *boolean* — **[interval](#page-6684-0)** *number* — **[low-priority-defect](#page-6684-1)** *keyword* — **[priority](#page-6684-2)** *number*

- **[alarm-notification](#page-6685-0)**
	- **[fng-alarm-time](#page-6685-1)** *number*
- 3HE 19224 AAAG TQZZA 01 **© 2023 Nokia.**

configure service vpls mesh-sdp eth-cfm mep alarm-notification fng-reset-time

```
 — fng-reset-time number
      — apply-groups reference
      — apply-groups-exclude reference
      — ccm boolean
      — ccm-ltm-priority number
      — ccm-padding-size number
      — cfm-vlan-tag string
      — csf
         — multiplier decimal-number
      — description string
      — direction keyword
      — eth-test
         — bit-error-threshold number
         — test-pattern
            — crc-tlv boolean
             — pattern keyword
      — fault-propagation keyword
        — grace
         — eth-ed
            — max-rx-defect-window number
            — priority number
            — rx-eth-ed boolean
            — tx-eth-ed boolean
         — eth-vsm-grace
            — rx-eth-vsm-grace boolean
            — tx-eth-vsm-grace boolean
      — lbm-svc-act-responder boolean
      — low-priority-defect keyword
      — mac-address string
      — one-way-delay-threshold number
      — primary-vlan boolean
   — mip primary-vlan (number | keyword) 
      — apply-groups reference
      — apply-groups-exclude reference
      — cfm-vlan-tag string
      — mac-address string
   — squelch-ingress-ctag-levels number
   — squelch-ingress-levels number
     — vmep-filter boolean
— etree-leaf boolean
— etree-root-leaf-tag boolean
— fdb
   — auto-learn-mac-protect boolean
   — auto-learn-mac-protect-exclude-list reference
   — mac-pinning boolean
     — protected-src-mac-violation-action keyword
— force-vc-forwarding keyword
— hash-label
   — signal-capability
 — igmp-snooping
   — apply-groups reference
   — apply-groups-exclude reference
   — fast-leave boolean
   — import-policy reference
   — maximum-number-group-sources number
   — maximum-number-groups number
   — maximum-number-sources number
   — mcac
      — bandwidth
         — mandatory (number | keyword)
          — total (number | keyword)
      — interface-policy reference
      — policy reference
   — mrouter-port boolean
```
configure service vpls mesh-sdp igmp-snooping query-interval

```
 — query-interval number
              — query-last-member-interval number
              — query-response-interval number
              — robust-count number
              — router-alert-check boolean
              — send-queries boolean
              — static
                 — group string 
                     — apply-groups reference
                    — apply-groups-exclude reference
                    — source string 
                    — starg
              — version keyword
           — ingress
              — filter
                 — ip reference
                 — ipv6 reference
                 — mac reference
              — qos
                 — network
                    — fp-redirect-group
                       — group-name reference
                       — instance number
                    — policy-name reference
              — vc-label number
           — mld-snooping
              — apply-groups reference
              — apply-groups-exclude reference
              — fast-leave boolean
              — import-policy reference
              — maximum-number-groups number
              — mrouter-port boolean
              — query-interval number
              — query-last-member-interval number
                 — query-response-interval number
              — robust-count number
              — router-alert-check boolean
              — send-queries boolean
                — static
                  — group string 
                     — apply-groups reference
                    — apply-groups-exclude reference
                    — source string 
                    — starg
              — version keyword
           — mrp
               — apply-groups reference
              — apply-groups-exclude reference
— join-time number
— leave-all-time number
              — leave-time number
              — periodic-time number
              — periodic-timer boolean
              — policy reference
           — pbb
               — fault-propagation
                 — backbone-mac-address string 
                 — backbone-mac-name reference 
           — vc-type keyword
              — vlan-vc-tag number
        — mfib
           — table
              — high-wmark number
              — low-wmark number
```
configure service vpls mfib table size

```
 — size number
— mld-snooping
  — admin-state keyword
  — apply-groups reference
   — apply-groups-exclude reference
   — evpn-proxy
      — admin-state keyword
   — mvr
     — admin-state keyword
     — description string
      — group-policy string
   — query-interval number
   — query-source-address (keyword | ipv6-address)
   — report-source-address string
   — robust-count number
— mrp
     — admin-state keyword
   — mmrp
      — admin-state keyword
      — attribute-table
         — high-wmark number
         — low-wmark number
         — size number
      — end-station-only boolean
      — flood-time number
  — multicast-info-policy reference
— pbb
     — backbone-vpls reference 
      — apply-groups reference
         — apply-groups-exclude reference
      — fdb
         — protected-src-mac-violation-action keyword
      — igmp-snooping
         — mrouter-destination reference 
      — isid number
      — mesh-sdp reference 
         — apply-groups reference
         — apply-groups-exclude reference
         — igmp-snooping
             — mrouter-port boolean
         — mld-snooping
            — mrouter-port boolean
      — mld-snooping
         — mrouter-destination reference 
         — sap reference 
         — apply-groups reference
         — apply-groups-exclude reference
         — igmp-snooping
            — mrouter-port boolean
         — mld-snooping
             — mrouter-port boolean
      — spoke-sdp reference 
         — apply-groups reference
         — apply-groups-exclude reference
         — igmp-snooping
            — mrouter-port boolean
         — mld-snooping
             — mrouter-port boolean
   — force-qtag-forwarding boolean
   — i-vpls-mac-flush
      — bgp-evpn
         — send-to-bvpls boolean
      — tldp
         — propagate-from-bvpls boolean
```
configure service vpls pbb i-vpls-mac-flush tldp send-on-bvpls-failure

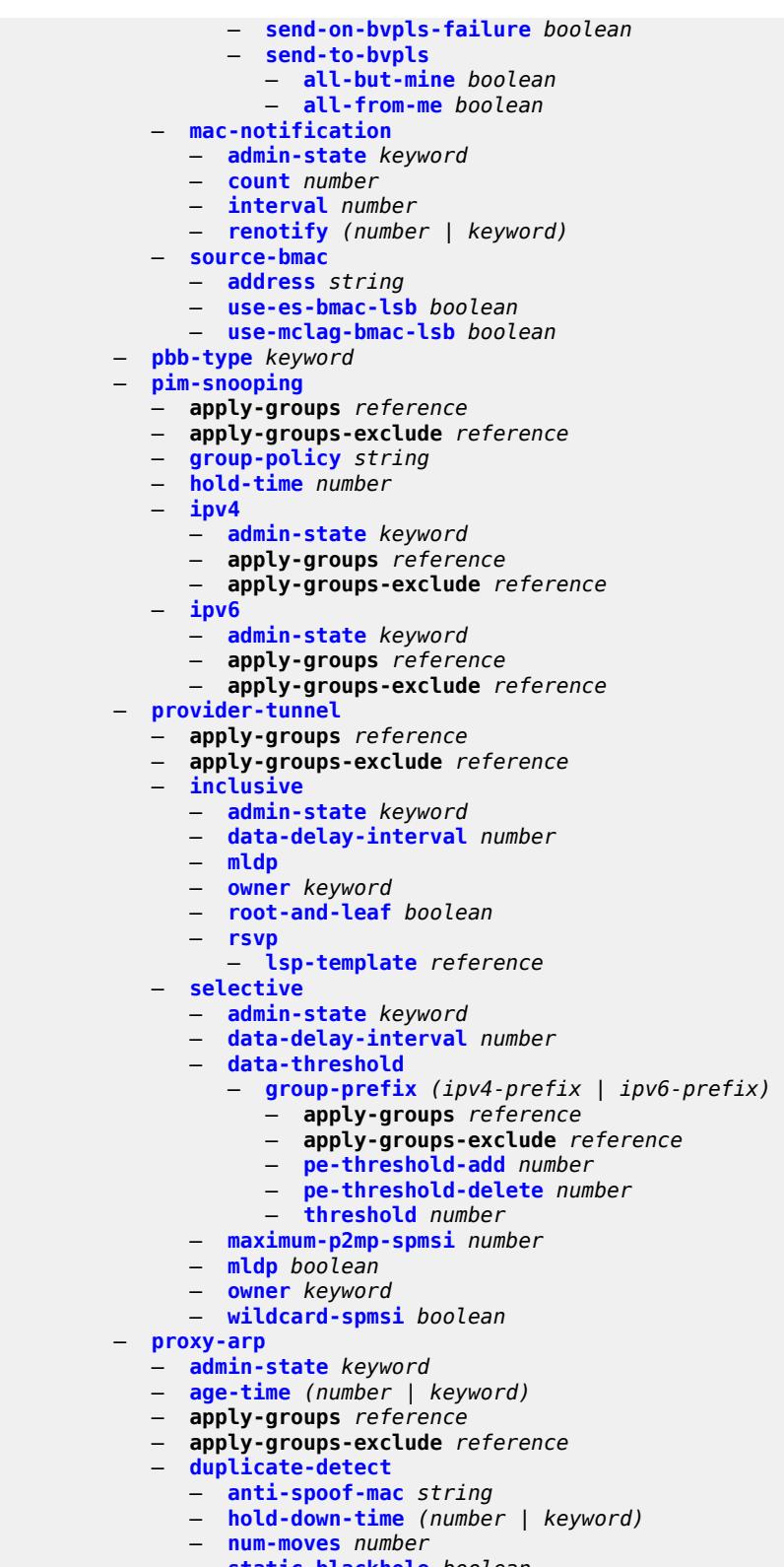

- **[static-blackhole](#page-6753-2)** *boolean*
- **[window](#page-6754-0)** *number*
- **[dynamic-arp](#page-6754-1)**

configure service vpls proxy-arp dynamic-arp ip-address

 — **[ip-address](#page-6754-2)** *string*  — **apply-groups** *reference* — **apply-groups-exclude** *reference* — **[mac-list](#page-6755-0)** *reference* — **[resolve-retry-time](#page-6755-1)** *number* — **[dynamic-populate](#page-6755-2)** *boolean* — **[evpn](#page-6755-3)** — **[flood](#page-6756-0)** — **[gratuitous-arp](#page-6756-1)** *boolean* — **[unknown-arp-req](#page-6756-2)** *boolean* — **[route-tag](#page-6756-3)** *number* — **[process-arp-probes](#page-6757-0)** *boolean* — **[send-refresh](#page-6757-1)** *(number | keyword)* — **[static-arp](#page-6757-2)** — **[ip-address](#page-6758-0)** *string*  — **apply-groups** *reference* — **apply-groups-exclude** *reference* — **[mac](#page-6758-1)** *string* — **[table-size](#page-6758-2)** *number* — **[proxy-nd](#page-6759-0)** — **[admin-state](#page-6759-1)** *keyword* — **[age-time](#page-6759-2)** *(number | keyword)* — **apply-groups** *reference* — **apply-groups-exclude** *reference* — **[duplicate-detect](#page-6759-3)** — **[anti-spoof-mac](#page-6760-0)** *string* — **[hold-down-time](#page-6760-1)** *(number | keyword)* — **[num-moves](#page-6760-2)** *number* — **[static-blackhole](#page-6761-0)** *boolean* — **[window](#page-6761-1)** *number* — **[dynamic-neighbor](#page-6761-2)** — **[ip-address](#page-6762-0)** *string*  — **apply-groups** *reference* — **apply-groups-exclude** *reference* — **[mac-list](#page-6762-1)** *reference* — **[resolve-retry-time](#page-6762-2)** *number* — **[dynamic-populate](#page-6763-0)** *boolean* — **[evpn](#page-6763-1)** — **[advertise-neighbor-type](#page-6763-2)** *keyword* — **[flood](#page-6764-0)** — **[unknown-neighbor-advertise-host](#page-6764-1)** *boolean* — **[unknown-neighbor-advertise-router](#page-6764-2)** *boolean* — **[unknown-neighbor-solicitation](#page-6765-0)** *boolean* — **[route-tag](#page-6765-1)** *number* — **[process-dad-neighbor-solicitations](#page-6765-2)** *boolean* — **[send-refresh](#page-6766-0)** *(number | keyword)* — **[static-neighbor](#page-6766-1)** — **[ip-address](#page-6766-2)** *string*  — **apply-groups** *reference* — **apply-groups-exclude** *reference* — **[mac](#page-6767-0)** *string* — **[type](#page-6767-1)** *keyword* — **[table-size](#page-6767-2)** *number* — **[routed-vpls](#page-6767-3)** — **[evpn-mpls-ecmp](#page-6768-0)** *boolean* — **[multicast](#page-6768-1)** — **apply-groups** *reference* — **apply-groups-exclude** *reference* — **[evpn-gateway](#page-6768-2)** — **[admin-state](#page-6768-3)** *keyword* — **[advertise](#page-6769-0)** *keyword* — **apply-groups** *reference* — **apply-groups-exclude** *reference*

— **[dr-activation-timer](#page-6769-1)** *number*
configure service vpls routed-vpls multicast evpn-gateway non-dr-attract-traffic

 — **[non-dr-attract-traffic](#page-6770-0)** *keyword* — **[ip-multicast-ecmp](#page-6770-1)** *boolean* — **[ipv4](#page-6770-2)** — **[forward-to-ip-interface](#page-6770-3)** *boolean* — **[igmp-snooping](#page-6771-0)** — **[mrouter-port](#page-6771-1)** *boolean* — **[ipv6](#page-6771-2)** — **[forward-to-ip-interface](#page-6771-3)** *boolean* — **[mld-snooping](#page-6772-0)** — **[mrouter-port](#page-6772-1)** *boolean* — **[vxlan-ipv4-tep-ecmp](#page-6772-2)** *boolean* — **[sap](#page-6772-3)** *string*  — **[accounting-policy](#page-6773-0)** *reference* — **[admin-state](#page-6773-1)** *keyword* — **[anti-spoof](#page-6774-0)** *keyword* — **[app-profile](#page-6774-1)** *reference* — **apply-groups** *reference* — **apply-groups-exclude** *reference* — **[arp-host](#page-6774-2)** — **[admin-state](#page-6774-3)** *keyword* — **apply-groups** *reference* — **apply-groups-exclude** *reference* — **[host-limit](#page-6775-0)** *number* — **[min-auth-interval](#page-6775-1)** *number* — **[arp-reply-agent](#page-6775-2)** *keyword* — **[bandwidth](#page-6775-3)** *number* — **[bgp-vpls-mh-veid](#page-6776-0)** *number* — **[bpdu-translation](#page-6776-1)** *keyword* — **[calling-station-id](#page-6776-2)** *string* — **[cflowd](#page-6777-0)** *boolean* — **[collect-stats](#page-6777-1)** *boolean* — **[cpu-protection](#page-6777-2)** — **[eth-cfm-monitoring](#page-6777-3)** — **[aggregate](#page-6778-0)** — **[car](#page-6778-1)** — **[mac-monitoring](#page-6778-2)** — **[policy-id](#page-6778-3)** *reference* — **[description](#page-6779-0)** *string* — **[dhcp](#page-6779-1)** — **[admin-state](#page-6779-2)** *keyword* — **apply-groups** *reference* — **apply-groups-exclude** *reference* — **[description](#page-6779-3)** *string* — **[lease-populate](#page-6780-0)** — **[max-leases](#page-6780-1)** *number* — **[option-82](#page-6780-2)** — **[action](#page-6780-3)** *keyword* — **[circuit-id](#page-6781-0)** — **[ascii-tuple](#page-6781-1)** — **[hex-string](#page-6781-2)** *string* — **[none](#page-6781-3)** — **[vlan-ascii-tuple](#page-6782-0)** — **[remote-id](#page-6782-1)** — **[ascii-string](#page-6782-2)** *string* — **[hex-string](#page-6783-0)** *string* — **[mac](#page-6783-1)** — **[none](#page-6783-2)** — **[vendor-specific-option](#page-6783-3)** — **[client-mac-address](#page-6784-0)** *boolean* — **[sap-id](#page-6784-1)** *boolean* — **[service-id](#page-6784-2)** *boolean* — **[string](#page-6785-0)** *string* — **[system-id](#page-6785-1)** *boolean*

— **[proxy-server](#page-6785-2)**

configure service vpls sap dhcp proxy-server admin-state

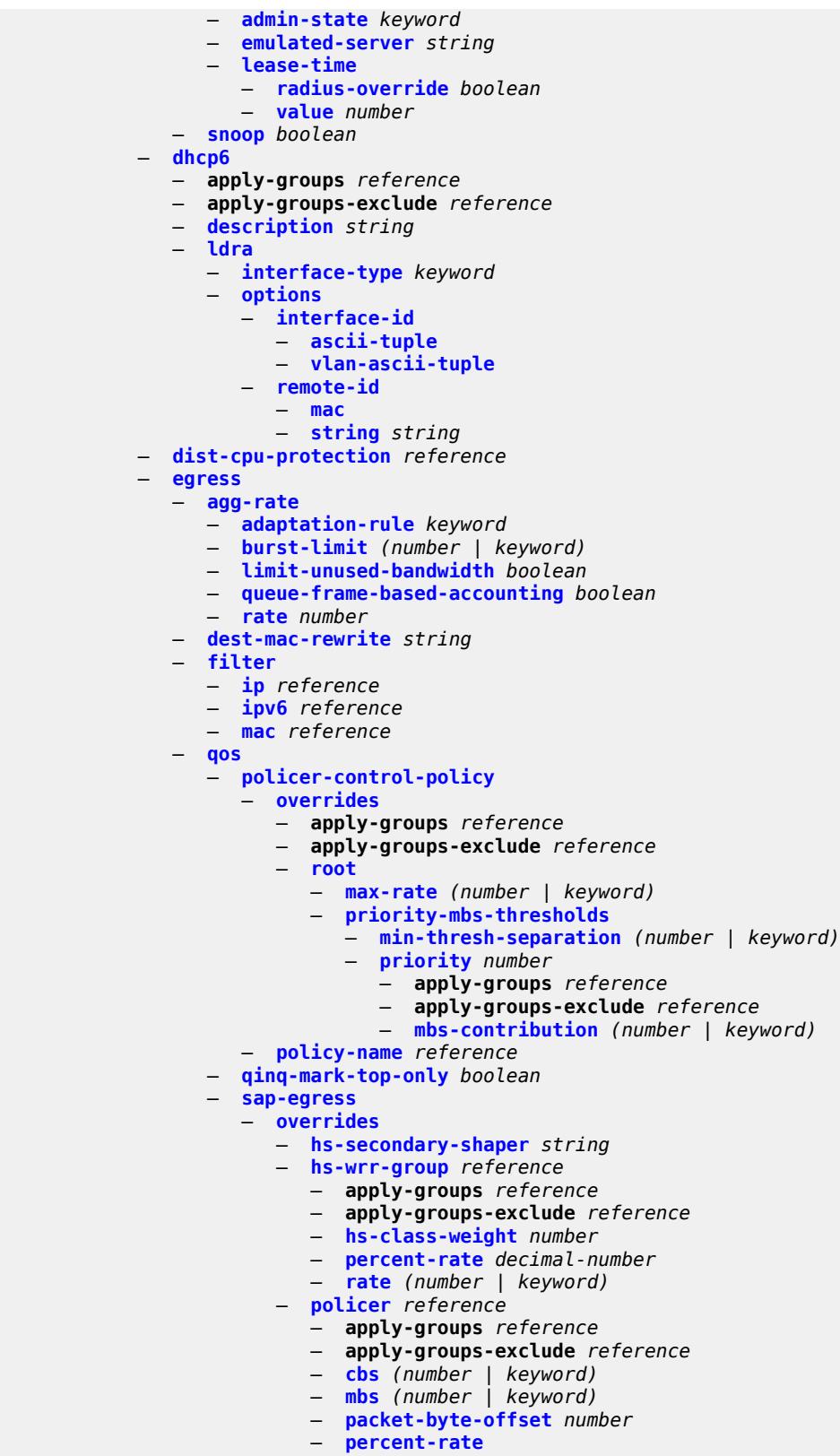

configure service vpls sap egress qos sap-egress overrides policer percent-rate pir

```
 — pir decimal-number
                           — rate
                              — cir (number | keyword)
                              — pir (number | keyword)
                           — stat-mode keyword
                          — queue reference 
                             — adaptation-rule
                              — cir keyword
                              — pir keyword
                           — apply-groups reference
                           — apply-groups-exclude reference
                              — avg-frame-overhead decimal-number
                           — burst-limit (number | keyword)
                           — cbs (number | keyword)
                           — drop-tail
                              — low
                                   — percent-reduction-from-mbs (number | keyword)
                           — hs-class-weight number
                           — hs-wred-queue
                               — policy reference
                           — hs-wrr-weight number
                           — mbs (number | keyword)
                           — monitor-queue-depth
                              — fast-polling boolean
                              — violation-threshold decimal-number
                           — parent
 — cir-weight number
 — weight number
                           — percent-rate
                              — cir decimal-number
                              — pir decimal-number
                           — rate
                              — cir (number | keyword)
                              — pir (number | keyword)
                     — policy-name reference
                       — port-redirect-group
                        — group-name reference
                        — instance number
                    — scheduler-policy
                      — overrides
                        — scheduler string 
                           — apply-groups reference
                           — apply-groups-exclude reference
                           — parent
                              — cir-weight number
                              — weight number
                           — rate
                              — cir (number | keyword)
                              — pir (number | keyword)
                     — policy-name reference
                  — virtual-port
                  — vport-name reference
            — eth-cfm
               — apply-groups reference
               — apply-groups-exclude reference
                 — collect-lmm-fc-stats
                  — fc keyword
                  — fc-in-profile keyword
               — collect-lmm-stats boolean
               — mep md-admin-name reference ma-admin-name reference mep-id number 
                  — admin-state keyword
                  — ais
```
- **[client-meg-level](#page-6819-2)** *number*
- **[interface-support](#page-6819-3)** *boolean*

configure service vpls sap eth-cfm mep ais interval

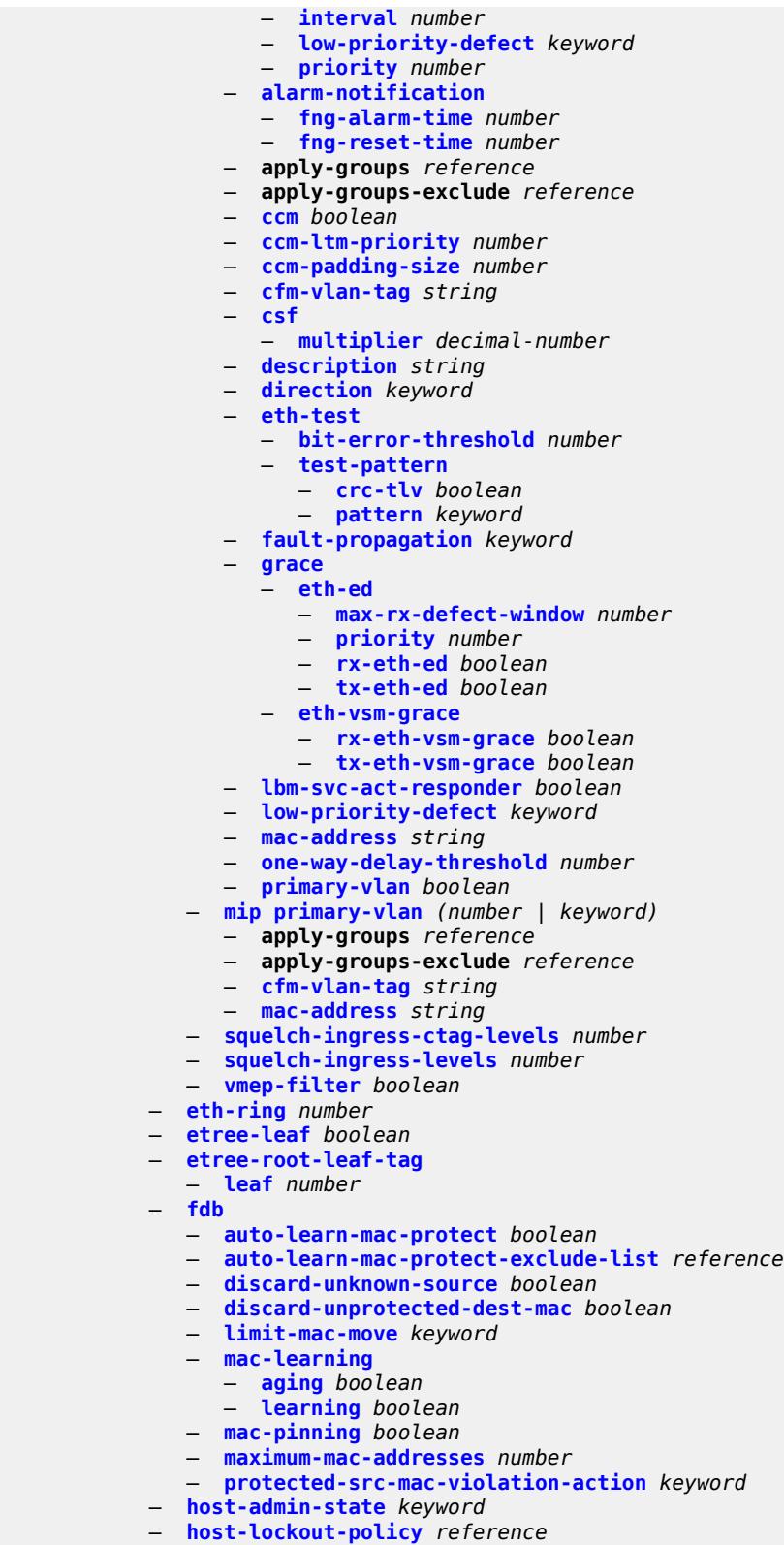

- **[i-vpls-mac-flush](#page-6839-0)**
	- **[bgp-evpn](#page-6839-1)**

configure service vpls sap i-vpls-mac-flush bgp-evpn send-to-bvpls

```
 — send-to-bvpls boolean
 — igmp-host-tracking
   — apply-groups reference
   — apply-groups-exclude reference
    — expiry-time number
    — import-policy reference
    — maximum-number-group-sources number
    — maximum-number-groups number
    — maximum-number-sources number
    — router-alert-check boolean
 — igmp-snooping
    — apply-groups reference
    — apply-groups-exclude reference
    — fast-leave boolean
    — import-policy reference
    — maximum-number-group-sources number
    — maximum-number-groups number
    — maximum-number-sources number
    — mcac
         — bandwidth
          — mandatory (number | keyword)
          — total (number | keyword)
       — interface-policy reference
       — mc-constraints
          — level number 
             — apply-groups reference
             — apply-groups-exclude reference
             — bandwidth number
          — number-down number 
             — apply-groups reference
             — apply-groups-exclude reference
             — level number
          — use-lag-port-weight boolean
       — policy reference
    — mrouter-port boolean
    — mvr
       — from-vpls reference
       — to-sap string
    — query-interval number
      — query-last-member-interval number
      — query-response-interval number
    — robust-count number
    — router-alert-check boolean
    — send-queries boolean
      — static
       — group string 
           — apply-groups reference
          — apply-groups-exclude reference
          — source string 
          — starg
    — version keyword
 — ingress
    — filter
       — ip reference
       — ipv6 reference
       — mac reference
    — qos
       — match-qinq-dot1p keyword
       — policer-control-policy
          — overrides
             — apply-groups reference
             — apply-groups-exclude reference
             — root
                — max-rate (number | keyword)
```
configure service vpls sap ingress qos policer-control-policy overrides root priority-mbs-thresholds

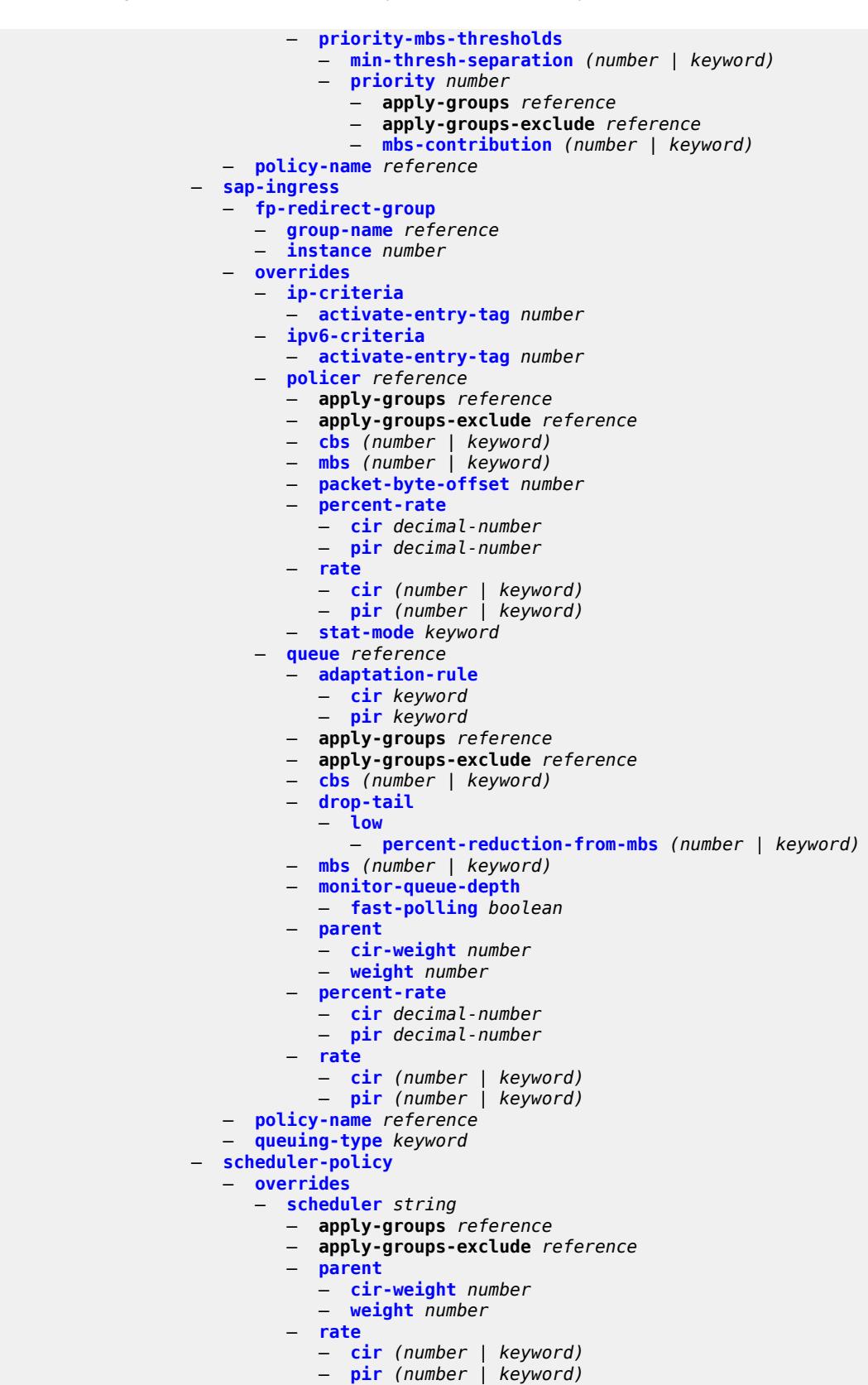

configure service vpls sap ingress qos scheduler-policy policy-name

```
 — policy-name reference
    — qtag-manipulation
       — c-tag (number | keyword)
       — push-dot1q-vlan (number | keyword)
       — s-tag number
   — l2pt
      — force-boundary
       — protocols
           — cdp boolean
          — dtp boolean
          — pagp boolean
          — stp boolean
          — udld boolean
          — vtp boolean
    — termination
       — protocols
           — cdp boolean
          — dtp boolean
          — pagp boolean
          — stp boolean
          — udld boolean
          — vtp boolean
 — l2tpv3-session
   — admin-state keyword
    — apply-groups reference
    — apply-groups-exclude reference
    — pseudo-wire
       — ethernet
       — ethernet-vlan-id number
    — router
       — group string
       — router-instance string
     — vc-id number
   — lag
    — link-map-profile number
    — per-link-hash
       — class number
       — weight number
 — managed-vlan-list
     — range string 
 — mc-ring
    — apply-groups reference
    — apply-groups-exclude reference
    — ring-node string
   — mld-snooping
    — apply-groups reference
    — apply-groups-exclude reference
    — fast-leave boolean
    — import-policy reference
    — maximum-number-groups number
    — mrouter-port boolean
    — mvr
       — from-vpls reference
       — to-sap string
    — query-interval number
       — query-last-member-interval number
       — query-response-interval number
    — robust-count number
    — router-alert-check boolean
    — send-queries boolean
    — static
       — group string 
          — apply-groups reference
```
configure service vpls sap mld-snooping static group source

```
 — source string 
          — starg
    — version keyword
 — monitor-oper-group reference
 — mrp
    — join-time number
       — leave-all-time number
    — leave-time number
    — periodic-time number
    — periodic-timer boolean
       — policy reference
    — multi-service-site reference
 — oper-group reference
 — pbb
    — fault-propagation
       — backbone-mac-address string 
       — backbone-mac-name reference 
 — pim-snooping
    — apply-groups reference
    — apply-groups-exclude reference
    — maximum-number-groups number
 — process-cpm-traffic-on-sap-down boolean
    — radius-auth-policy reference
 — shcv-policy-ipv4 reference
 — spb
    — admin-state keyword
    — apply-groups reference
       — apply-groups-exclude reference
    — level number 
       — apply-groups reference
       — apply-groups-exclude reference
       — hello-interval number
       — hello-multiplier number
       — metric number
    — lsp-pacing-interval number
    — retransmit-interval number
 — split-horizon-group reference
  — static-host
    — ipv4 string mac string 
       — admin-state keyword
       — ancp-string string
       — app-profile
           — profile reference
       — apply-groups reference
       — apply-groups-exclude reference
       — int-dest-id string
       — shcv
       — sla-profile reference
       — sub-profile reference
       — subscriber-id
          — string string
          — use-sap-id
 — static-isid
    — range number 
       — apply-groups reference
       — apply-groups-exclude reference
       — end number
       — start number
 — stp
    — admin-state keyword
    — auto-edge boolean
    — edge-port boolean
    — link-type keyword
```
— **[mst-instance](#page-6903-3)** *number* 

configure service vpls sap stp mst-instance apply-groups

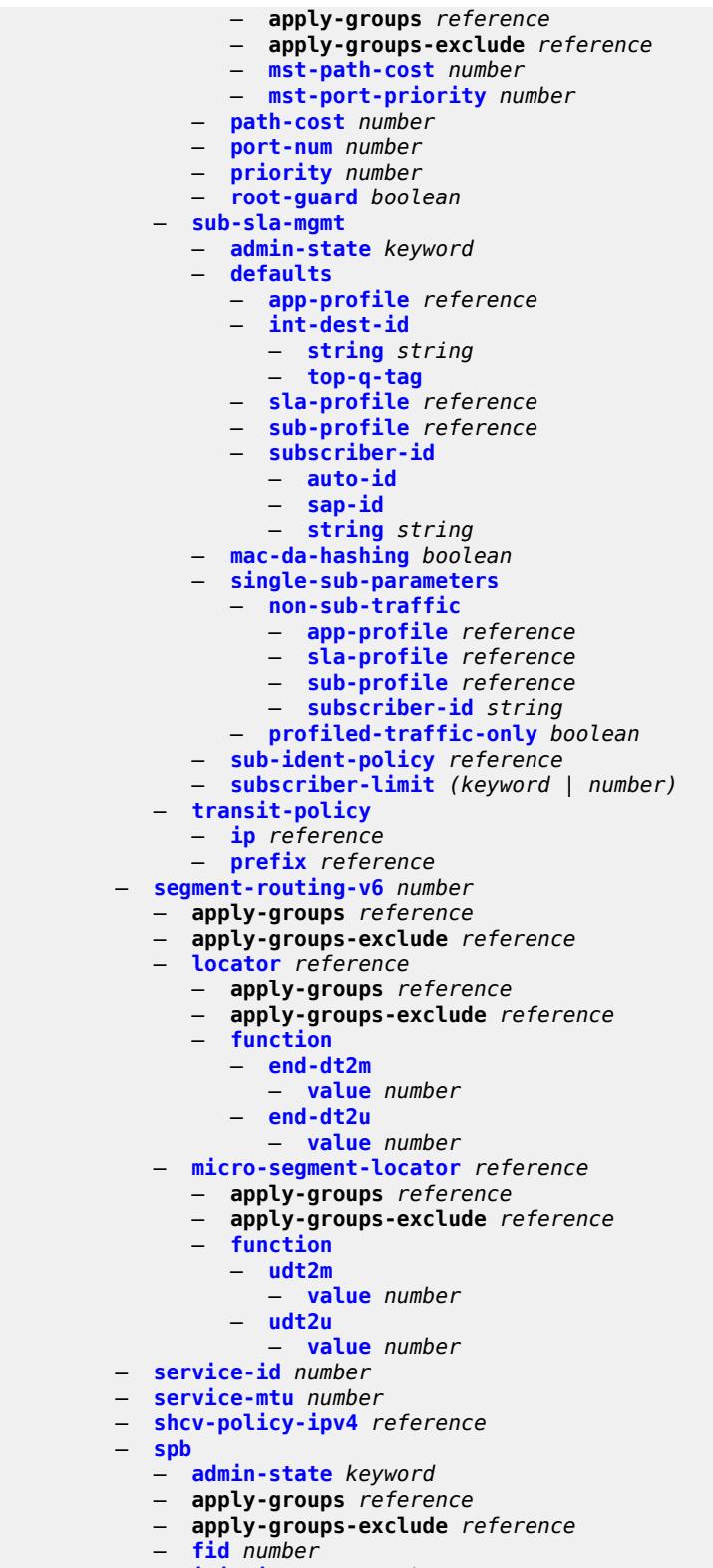

- **[level](#page-6921-0)** *number* 
	- **apply-groups** *reference*

configure service vpls spb level apply-groups-exclude

— **apply-groups-exclude** *reference*

- **[bridge-priority](#page-6921-1)** *number* — **[ect-high-path-fid](#page-6921-2)** *number*  — **[forwarding-tree](#page-6922-0)** — **[topology](#page-6922-1)** *keyword* — **[lsp-lifetime](#page-6922-2)** *number* — **[lsp-refresh-interval](#page-6923-0)** — **[half-lifetime](#page-6923-1)** *boolean* — **[interval](#page-6923-2)** *number* — **[overload](#page-6923-3)** — **[timeout](#page-6924-0)** *number* — **[overload-on-boot](#page-6924-1)** — **[timeout](#page-6924-2)** *number* — **[timers](#page-6925-0)** — **[lsp-wait](#page-6925-1)** — **[initial-wait](#page-6925-2)** *number* — **[max-wait](#page-6925-3)** *number* — **[second-wait](#page-6926-0)** *number* — **[spf-wait](#page-6926-1)** — **[initial-wait](#page-6926-2)** *number* — **[max-wait](#page-6927-0)** *number* — **[second-wait](#page-6927-1)** *number* — **[spbm-control-vpls](#page-6927-2)** — **[fid](#page-6927-3)** *number* — **[service-name](#page-6928-0)** *string* — **[split-horizon-group](#page-6928-1)** *string*  — **apply-groups** *reference* — **apply-groups-exclude** *reference* — **[description](#page-6928-2)** *string* — **[fdb](#page-6929-0)** — **[saps](#page-6929-1)**
	-
	- **[auto-learn-mac-protect](#page-6929-2)** *boolean*
	- **[auto-learn-mac-protect-exclude-list](#page-6929-3)** *reference*
	- **[discard-unprotected-dest-mac](#page-6930-0)** *boolean*
	- **[protected-src-mac-violation-action](#page-6930-1)** *keyword*
	- **[residential](#page-6930-2)** *boolean*
- **[spoke-sdp](#page-6931-0)** *string* 
	- **[accounting-policy](#page-6931-1)** *reference*
	- **[admin-state](#page-6932-0)** *keyword*
	- **[app-profile](#page-6932-1)** *reference*
	- **apply-groups** *reference*
	- **apply-groups-exclude** *reference*
	- **[bfd](#page-6932-2)**
		- **[bfd-liveness](#page-6932-3)**
		- **[encap](#page-6933-0)** *keyword*
		- **[bfd-template](#page-6933-1)** *reference*
		- **[failure-action](#page-6933-2)** *keyword*
		- **[wait-for-up-timer](#page-6934-0)** *number*
	- **[block-on-mesh-failure](#page-6934-1)** *boolean*
	- **[bpdu-translation](#page-6934-2)** *keyword*
	- **[collect-stats](#page-6935-0)** *boolean*
	- **[control-word](#page-6935-1)** *boolean*
	- **[cpu-protection](#page-6935-2)**
		- **[eth-cfm-monitoring](#page-6935-3)**
			- **[aggregate](#page-6936-0)**
			- **[car](#page-6936-1)**
		- **[mac-monitoring](#page-6936-2)**
		- **[policy-id](#page-6936-3)** *reference*
	- **[description](#page-6937-0)** *string*
	- **[dhcp](#page-6937-1)**
		- **apply-groups** *reference*
		- **apply-groups-exclude** *reference*
		- **[description](#page-6937-2)** *string*
		- **[snoop](#page-6937-3)** *boolean*

configure service vpls spoke-sdp egress

 — **[egress](#page-6938-0)** — **[filter](#page-6938-1)** — **[ip](#page-6938-2)** *reference* — **[ipv6](#page-6938-3)** *reference* — **[mac](#page-6939-0)** *reference* — **[mfib-allowed-mda-destinations](#page-6939-1)** — **[mda](#page-6939-2)** *string*  — **[qos](#page-6940-0)** — **[network](#page-6940-1)** — **[policy-name](#page-6940-2)** *reference* — **[port-redirect-group](#page-6940-3)** — **[group-name](#page-6940-4)** *reference* — **[instance](#page-6941-0)** *number* — **[vc-label](#page-6941-1)** *number* — **[endpoint](#page-6941-2)** — **[name](#page-6942-0)** *reference* — **[precedence](#page-6942-1)** *(number | keyword)* — **[entropy-label](#page-6942-2)** — **[eth-cfm](#page-6943-0)** — **apply-groups** *reference* — **apply-groups-exclude** *reference* — **[collect-lmm-fc-stats](#page-6943-1)** — **[fc](#page-6943-2)** *keyword* — **[fc-in-profile](#page-6944-0)** *keyword* — **[collect-lmm-stats](#page-6944-1)** *boolean* — **[mep](#page-6945-0) [md-admin-name](#page-6945-1)** *reference* **[ma-admin-name](#page-6945-2)** *reference* **[mep-id](#page-6945-3)** *number*  — **[admin-state](#page-6946-0)** *keyword* — **[ais](#page-6946-1)** — **[client-meg-level](#page-6946-2)** *number* — **[interface-support](#page-6947-0)** *boolean* — **[interval](#page-6947-1)** *number* — **[low-priority-defect](#page-6947-2)** *keyword* — **[priority](#page-6948-0)** *number* — **[alarm-notification](#page-6948-1)** — **[fng-alarm-time](#page-6948-2)** *number* — **[fng-reset-time](#page-6949-0)** *number* — **apply-groups** *reference* — **apply-groups-exclude** *reference* — **[ccm](#page-6949-1)** *boolean* — **[ccm-ltm-priority](#page-6949-2)** *number* — **[ccm-padding-size](#page-6949-3)** *number* — **[cfm-vlan-tag](#page-6950-0)** *string* — **[csf](#page-6950-1)** — **[multiplier](#page-6950-2)** *decimal-number* — **[description](#page-6951-0)** *string* — **[direction](#page-6951-1)** *keyword* — **[eth-test](#page-6951-2)** — **[bit-error-threshold](#page-6952-0)** *number* — **[test-pattern](#page-6952-1)** — **[crc-tlv](#page-6952-2)** *boolean* — **[pattern](#page-6953-0)** *keyword* — **[fault-propagation](#page-6953-1)** *keyword* — **[grace](#page-6953-2)** — **[eth-ed](#page-6953-3)** — **[max-rx-defect-window](#page-6954-0)** *number* — **[priority](#page-6954-1)** *number* — **[rx-eth-ed](#page-6954-2)** *boolean* — **[tx-eth-ed](#page-6955-0)** *boolean* — **[eth-vsm-grace](#page-6955-1)** — **[rx-eth-vsm-grace](#page-6955-2)** *boolean* — **[tx-eth-vsm-grace](#page-6956-0)** *boolean* — **[lbm-svc-act-responder](#page-6956-1)** *boolean* — **[low-priority-defect](#page-6956-2)** *keyword* — **[mac-address](#page-6957-0)** *string*

configure service vpls spoke-sdp eth-cfm mep one-way-delay-threshold

```
 — one-way-delay-threshold number
                  — primary-vlan boolean
               — mip primary-vlan (number | keyword) 
                  — apply-groups reference
                  — apply-groups-exclude reference
                  — cfm-vlan-tag string
                  — mac-address string
               — squelch-ingress-ctag-levels number
               — squelch-ingress-levels number
               — vmep-filter boolean
            — etree-leaf boolean
            — etree-root-leaf-tag boolean
            — fdb
               — auto-learn-mac-protect boolean
               — auto-learn-mac-protect-exclude-list reference
 — discard-unknown-source boolean
 — limit-mac-move keyword
               — mac-learning
                  — aging boolean
                  — learning boolean
               — mac-pinning boolean
               — maximum-mac-addresses number
                  — protected-src-mac-violation-action keyword
            — force-vc-forwarding keyword
            — hash-label
                — signal-capability
            — i-vpls-mac-flush
               — bgp-evpn
                  — send-to-bvpls boolean
            — igmp-snooping
                — apply-groups reference
               — apply-groups-exclude reference
               — fast-leave boolean
               — import-policy reference
               — maximum-number-group-sources number
               — maximum-number-groups number
               — maximum-number-sources number
               — mcac
                   — bandwidth
                     — mandatory (number | keyword)
                       — total (number | keyword)
                  — interface-policy reference
                  — policy reference
               — mrouter-port boolean
               — query-interval number
               — query-last-member-interval number
               — query-response-interval number
               — robust-count number
               — router-alert-check boolean
                  — send-queries boolean
               — static
                  — group string 
                     — apply-groups reference
                     — apply-groups-exclude reference
                     — source string 
                     — starg
               — version keyword
            — ignore-standby-signaling boolean
            — ingress
               — filter
                  — ip reference
                  — ipv6 reference
                  — mac reference
```
configure service vpls spoke-sdp ingress qos network

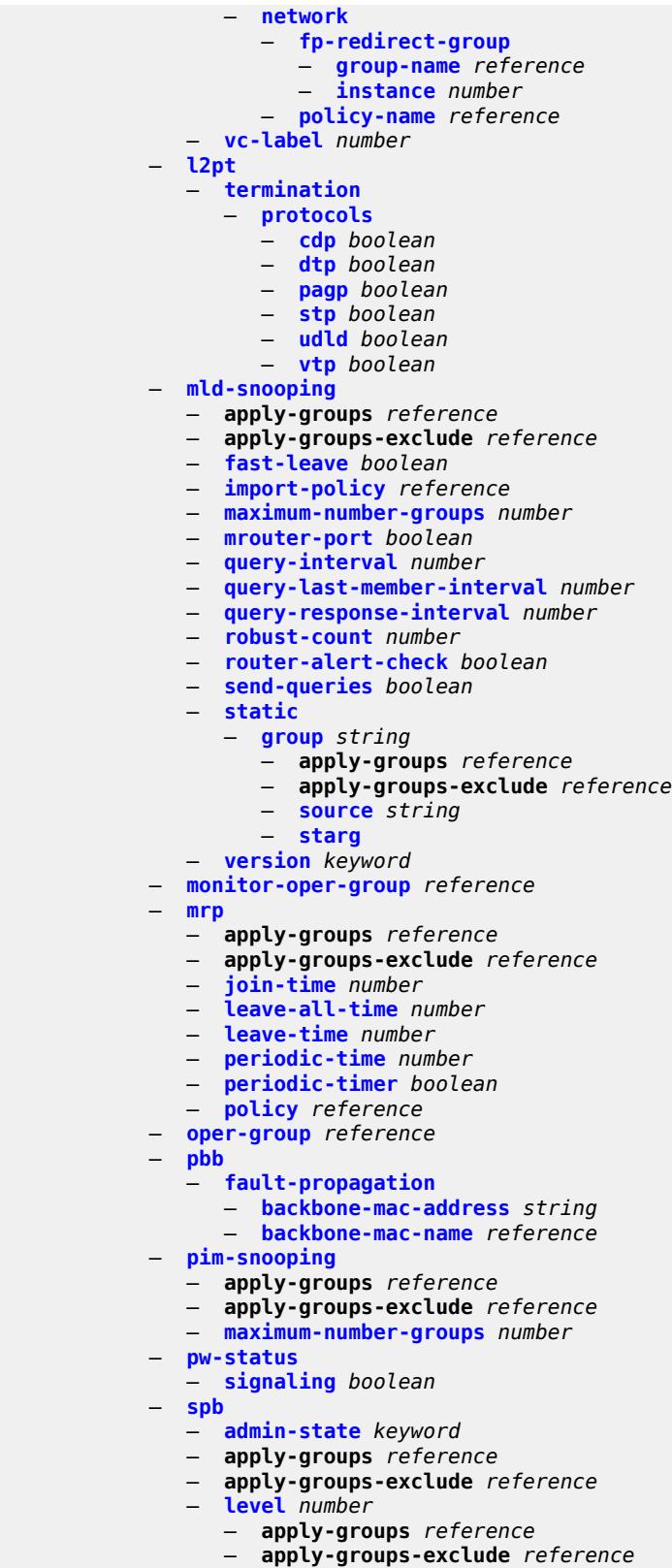

configure service vpls spoke-sdp spb level hello-multiplier

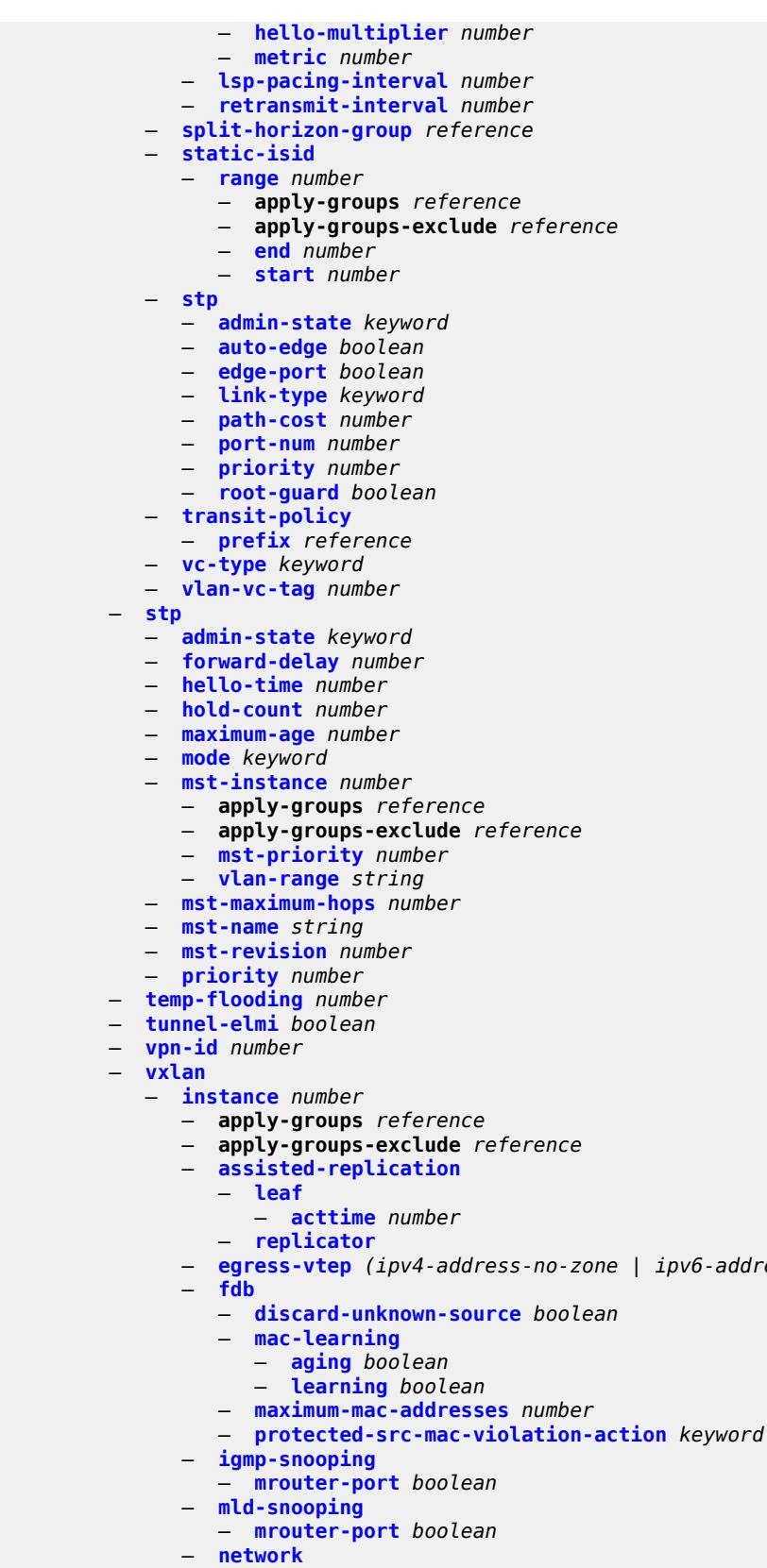

— **[egress-vtep](#page-7004-2)** *(ipv4-address-no-zone | ipv6-address-no-zone)* 

configure service vpls vxlan instance network ingress

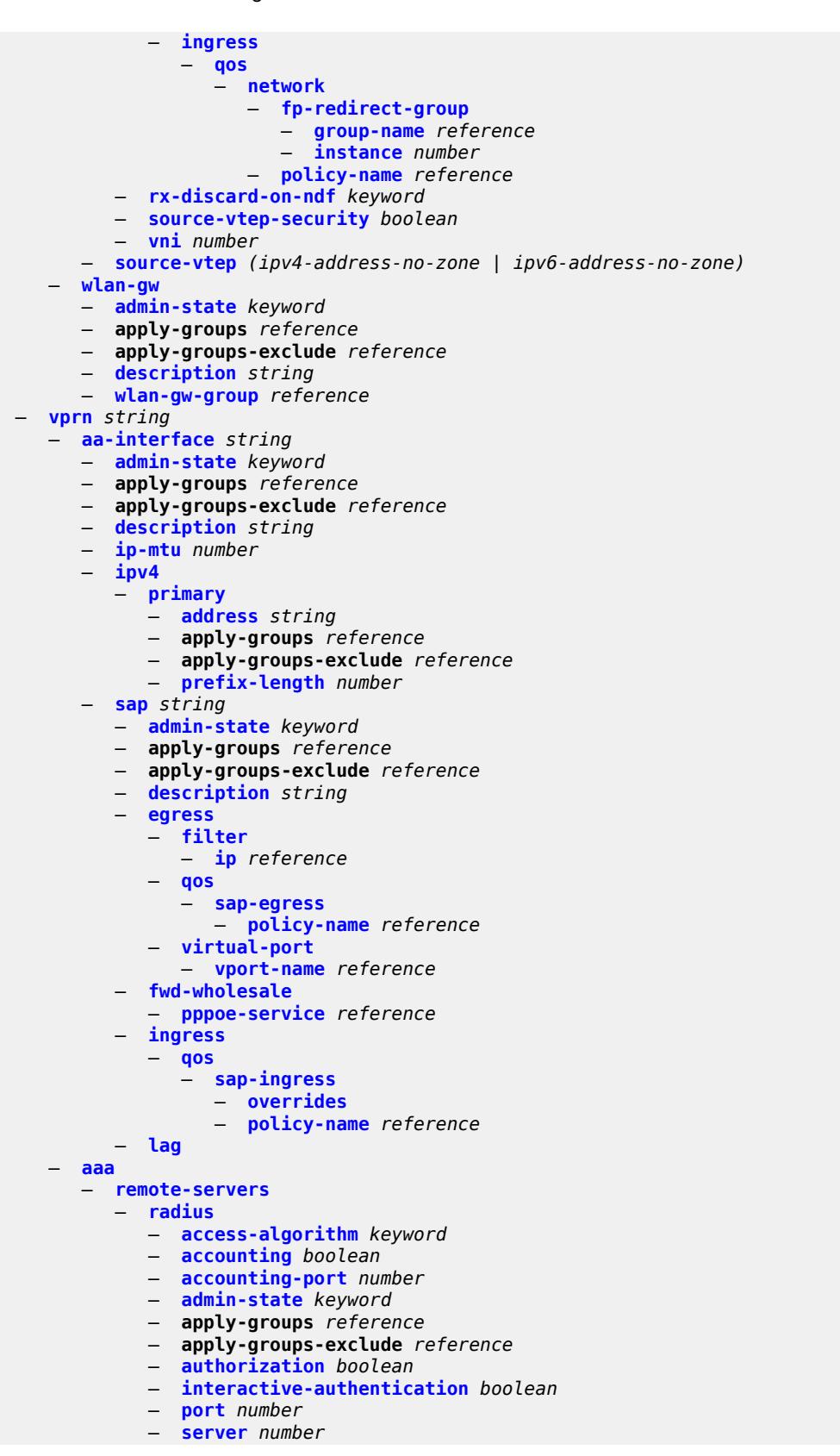

configure service vprn aaa remote-servers radius server address

```
 — address (ipv4-address-no-zone | ipv6-address-no-zone)
             — apply-groups reference
             — apply-groups-exclude reference
             — authenticator keyword
             — secret string
             — tls-client-profile reference
          — server-retry number
          — server-timeout number
          — use-default-template boolean
       — tacplus
          — accounting
             — record-type keyword
          — admin-state keyword
          — apply-groups reference
          — apply-groups-exclude reference
          — authorization
             — request-format
                — access-operation-cmd keyword
             — use-priv-lvl boolean
          — interactive-authentication boolean
          — priv-lvl-map
             — priv-lvl number 
                — apply-groups reference
                — apply-groups-exclude reference
                — user-profile-name reference
          — server number 
             — address (ipv4-address-no-zone | ipv6-address-no-zone)
             — apply-groups reference
             — apply-groups-exclude reference
             — port number
             — secret string
          — server-timeout number
          — use-default-template boolean
 — aarp-interface string 
   — admin-state keyword
   — apply-groups reference
    — apply-groups-exclude reference
   — description string
    — ip-mtu number
   — spoke-sdp string 
       — aarp
          — id reference
          — type keyword
       — admin-state keyword
       — apply-groups reference
       — apply-groups-exclude reference
       — description string
      — egress
          — filter
             — ip reference
          — vc-label number
       — ingress
          — filter
             — ip reference
          — vc-label number
  — admin-state keyword
 — aggregates
    — aggregate (ipv4-prefix | ipv6-prefix) 
       — aggregator
         — address string
          — as-number number
       — apply-groups reference
       — apply-groups-exclude reference
```
— **[as-set](#page-7038-2)** *boolean*

configure service vprn aggregates aggregate blackhole

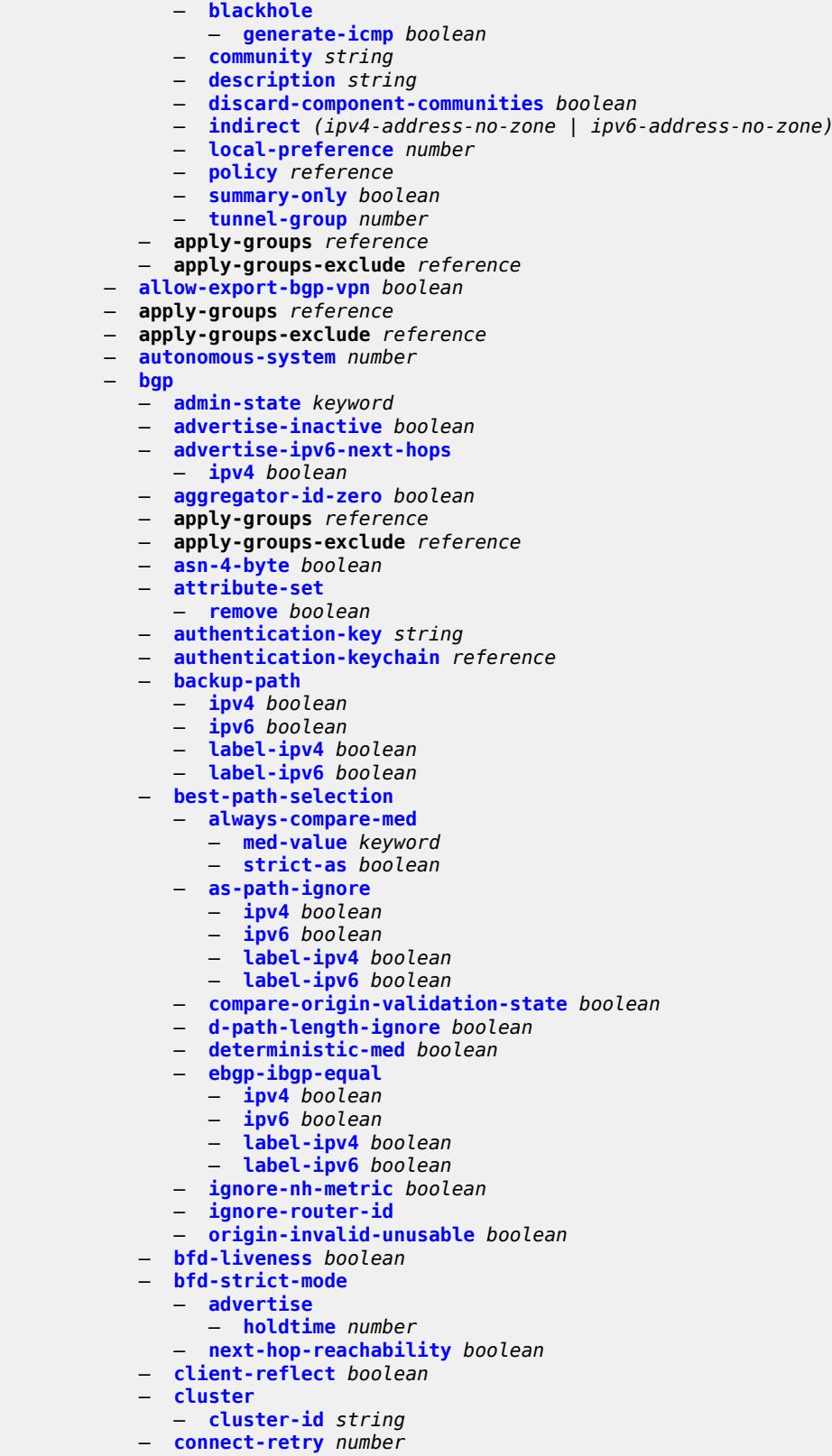

— **[convergence](#page-7058-0)**

configure service vprn bgp convergence family

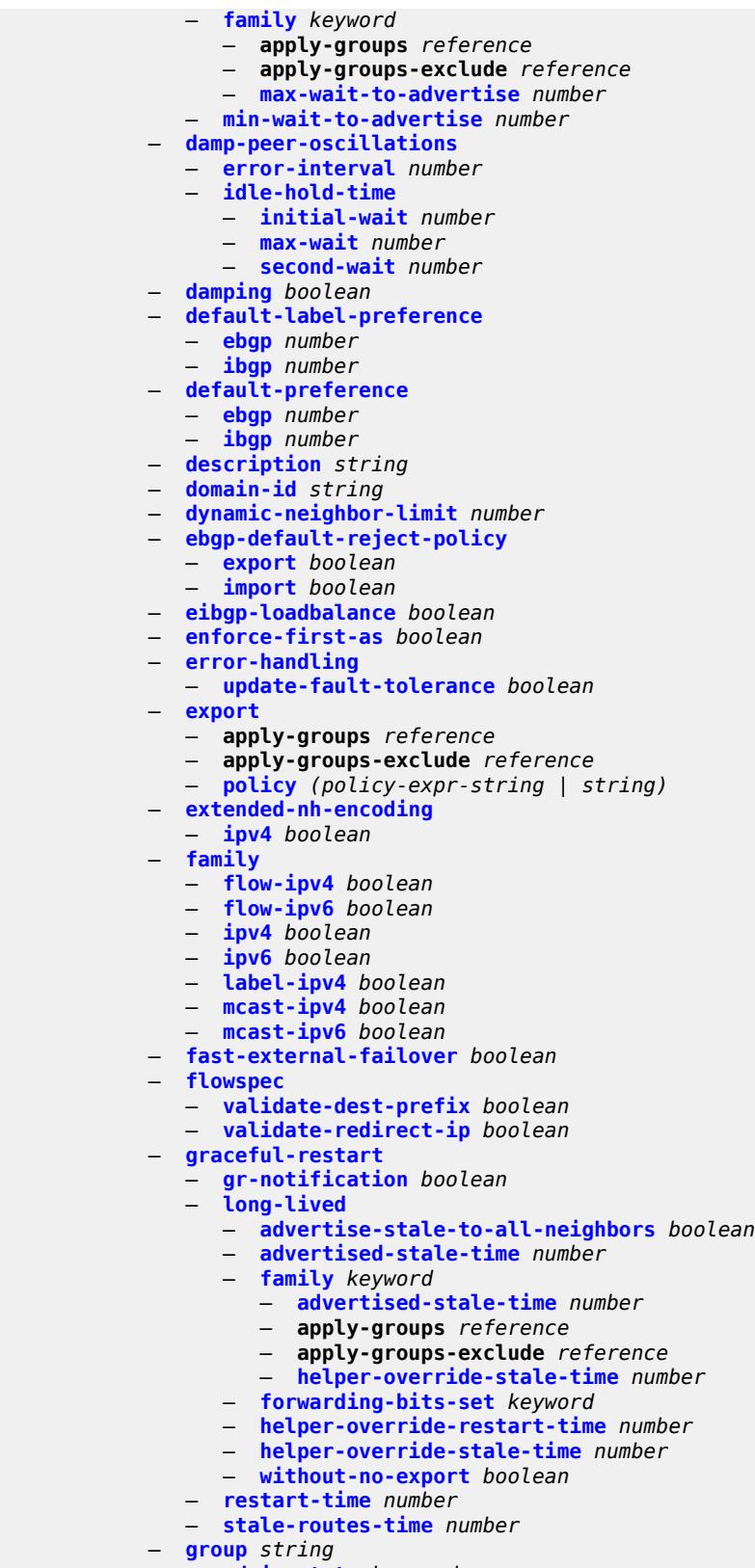

configure service vprn bgp group advertise-inactive

```
 — advertise-inactive boolean
 — advertise-ipv6-next-hops
    — ipv4 boolean
 — aggregator-id-zero boolean
 — apply-groups reference
 — apply-groups-exclude reference
   — as-override boolean
 — asn-4-byte boolean
 — authentication-key string
 — authentication-keychain reference
 — bfd-liveness boolean
 — bfd-strict-mode
    — advertise
       — holdtime number
    — next-hop-reachability boolean
 — capability-negotiation boolean
   — client-reflect boolean
 — cluster
    — cluster-id string
 — connect-retry number
 — damp-peer-oscillations
       — error-interval number
    — idle-hold-time
       — initial-wait number
       — max-wait number
       — second-wait number
 — damping boolean
  — default-label-preference
       — ebgp number
    — ibgp number
 — default-preference
    — ebgp number
    — ibgp number
 — description string
   — dynamic-neighbor
    — interface reference 
       — allowed-peer-as string
       — apply-groups reference
       — apply-groups-exclude reference
          — max-sessions number
    — match
       — prefix (ipv4-prefix | ipv6-prefix) 
          — allowed-peer-as string
          — apply-groups reference
          — apply-groups-exclude reference
 — dynamic-neighbor-limit number
 — ebgp-default-reject-policy
    — export boolean
    — import boolean
 — enforce-first-as boolean
   — error-handling
     — update-fault-tolerance boolean
 — evpn-link-bandwidth
    — add-to-received-bgp number
   — export
    — apply-groups reference
    — apply-groups-exclude reference
    — policy (policy-expr-string | string)
 — extended-nh-encoding
    — ipv4 boolean
 — family
    — flow-ipv4 boolean
    — flow-ipv6 boolean
```
— **[ipv4](#page-7095-0)** *boolean*

configure service vprn bgp group family ipv6

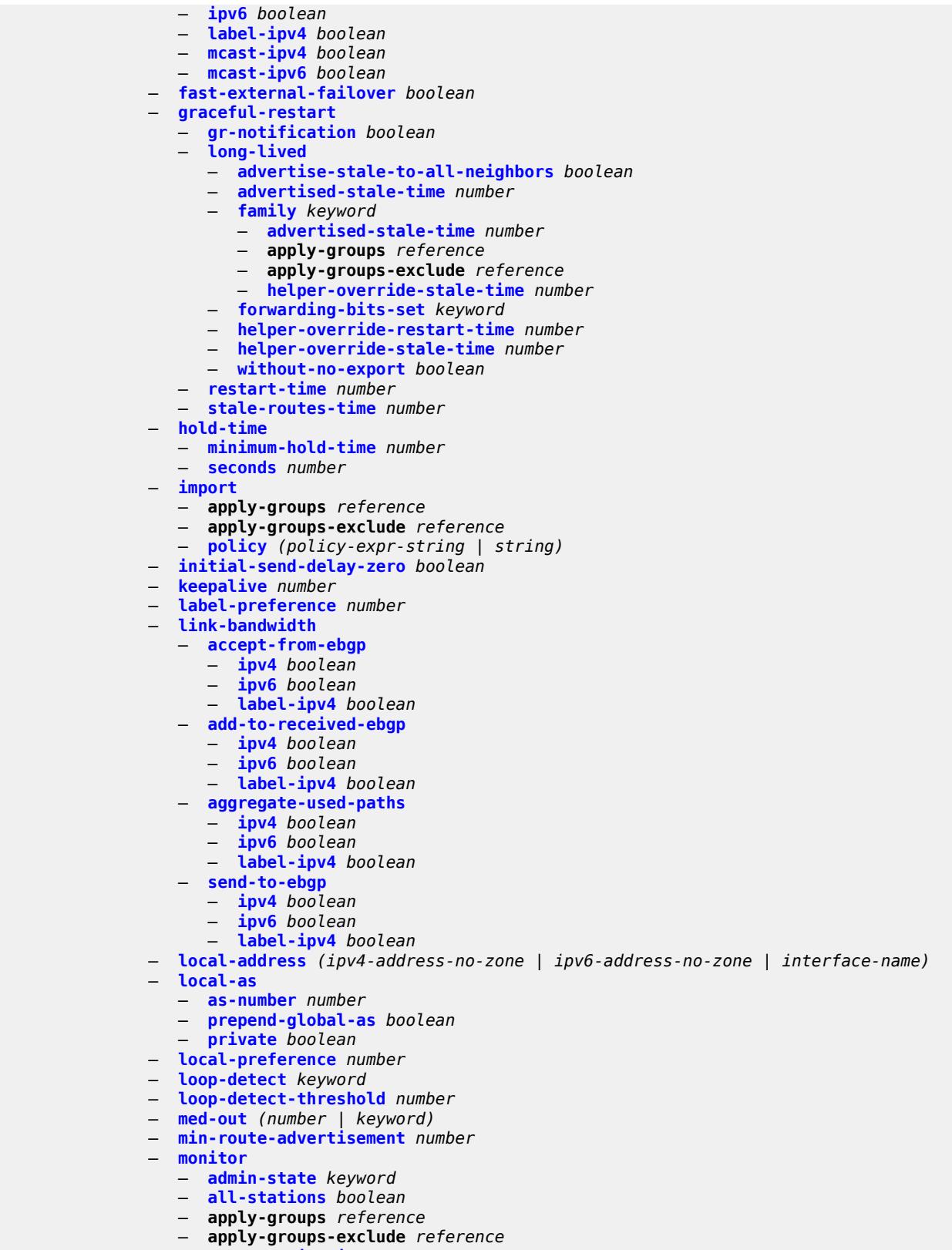

— **[route-monitoring](#page-7112-3)**

configure service vprn bgp group monitor route-monitoring post-policy

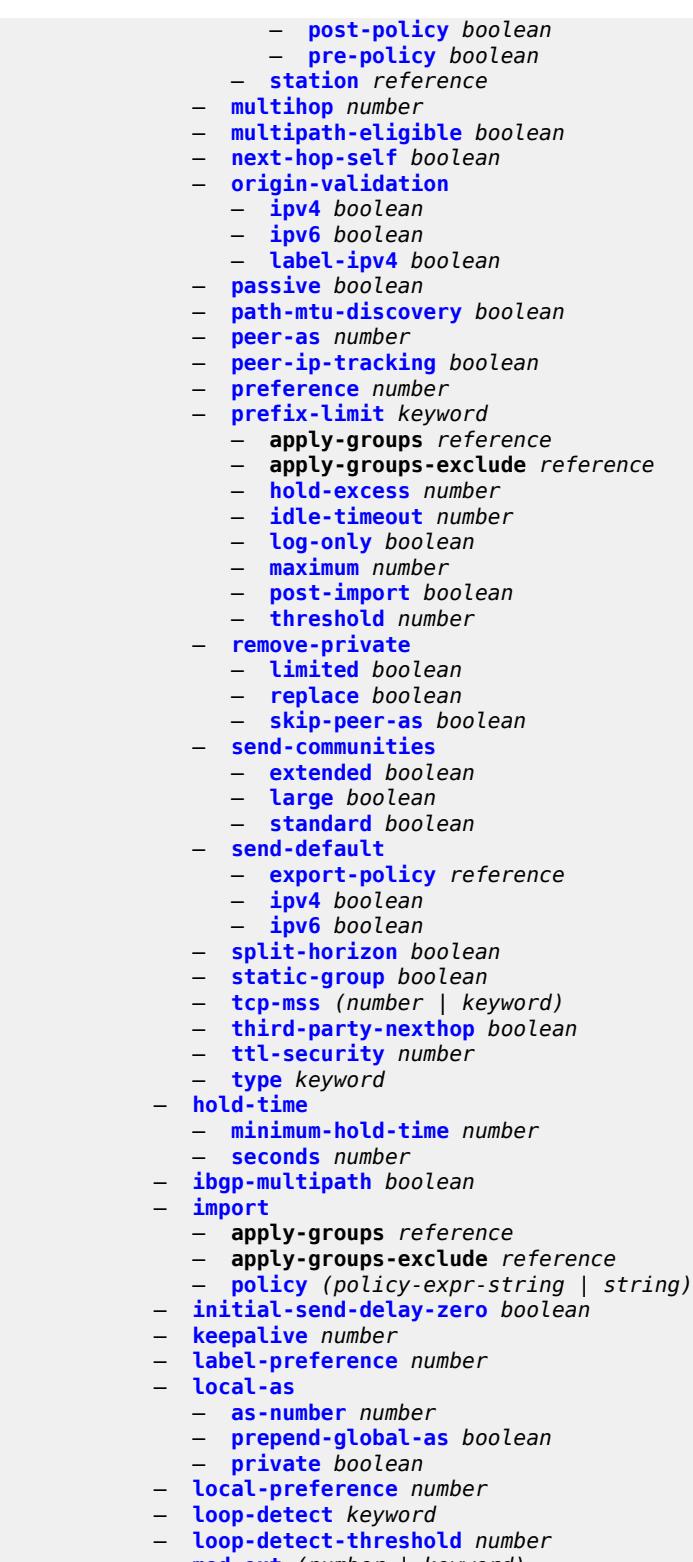

- **[med-out](#page-7131-0)** *(number | keyword)*
- **[min-route-advertisement](#page-7131-1)** *number*
	- **[monitor](#page-7131-2)**
		- **[admin-state](#page-7132-0)** *keyword*

configure service vprn bgp monitor all-stations

```
 — all-stations boolean
   — apply-groups reference
    — apply-groups-exclude reference
   — route-monitoring
      — post-policy boolean
       — pre-policy boolean
    — station reference 
 — multihop number
 — multipath
    — ebgp number
    — family keyword 
       — apply-groups reference
       — apply-groups-exclude reference
       — ebgp number
       — ibgp number
       — max-paths number
       — restrict keyword
       — unequal-cost boolean
    — ibgp number
    — max-paths number
    — restrict keyword
    — unequal-cost boolean
   — neighbor (ipv4-address-with-zone | ipv6-address-with-zone) 
    — admin-state keyword
    — advertise-inactive boolean
    — advertise-ipv6-next-hops
       — ipv4 boolean
    — aggregator-id-zero boolean
      — apply-groups reference
    — apply-groups-exclude reference
    — as-override boolean
    — asn-4-byte boolean
    — authentication-key string
    — authentication-keychain reference
    — bfd-liveness boolean
    — bfd-strict-mode
       — advertise
          — holdtime number
       — next-hop-reachability boolean
    — capability-negotiation boolean
    — client-reflect boolean
    — cluster
       — cluster-id string
      — connect-retry number
    — damp-peer-oscillations
       — error-interval number
       — idle-hold-time
          — initial-wait number
          — max-wait number
          — second-wait number
    — damping boolean
    — default-label-preference
       — ebgp number
       — ibgp number
    — default-preference
       — ebgp number
       — ibgp number
    — description string
    — ebgp-default-reject-policy
       — export boolean
          — import boolean
    — enforce-first-as boolean
    — error-handling
       — update-fault-tolerance boolean
```
configure service vprn bgp neighbor evpn-link-bandwidth

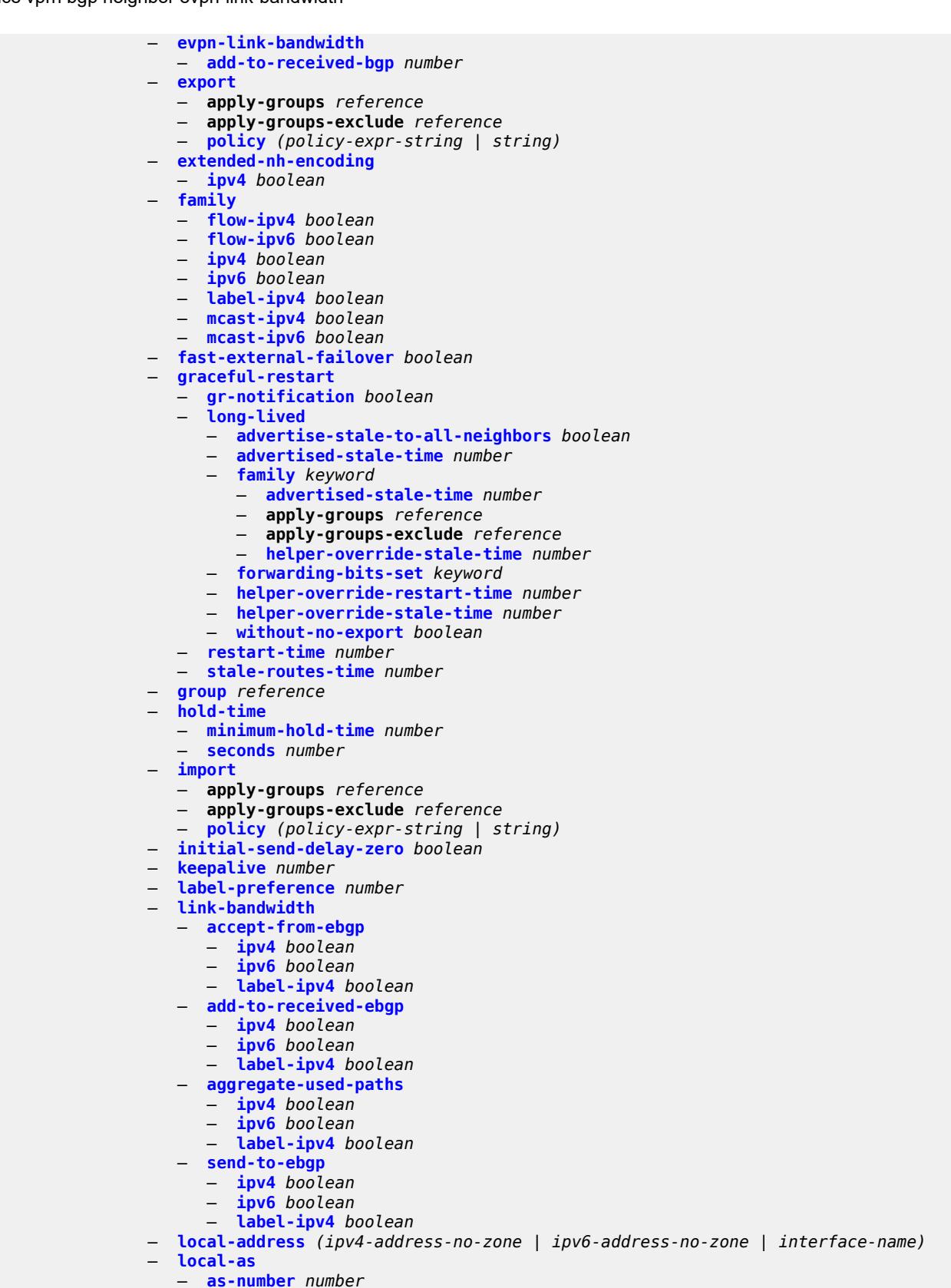

configure service vprn bgp neighbor local-as prepend-global-as

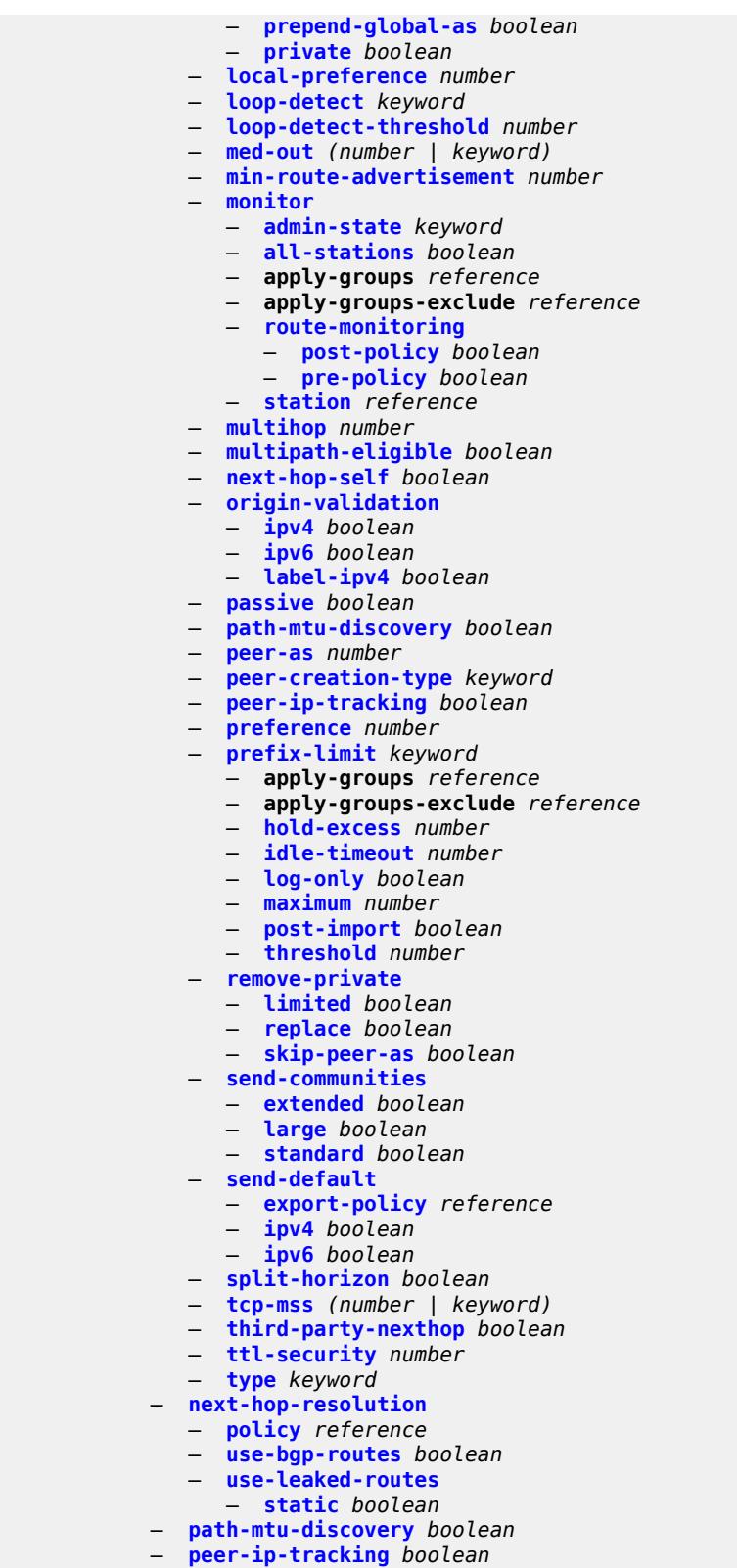

— **[peer-tracking-policy](#page-7189-0)** *reference*

— **[preference](#page-7189-1)** *number*

## configure service vprn bgp rapid-withdrawal

```
 — rapid-withdrawal boolean
   — remove-private
      — limited boolean
      — replace boolean
       — skip-peer-as boolean
   — rib-management
       — ipv4
          — leak-import
             — apply-groups reference
             — apply-groups-exclude reference
             — policy (policy-expr-string | string)
          — route-table-import
             — apply-groups reference
             — apply-groups-exclude reference
             — policy-name reference
        — ipv6
            — leak-import
             — apply-groups reference
             — apply-groups-exclude reference
             — policy (policy-expr-string | string)
          — route-table-import
             — apply-groups reference
             — apply-groups-exclude reference
             — policy-name reference
      — label-ipv4
          — leak-import
             — apply-groups reference
             — apply-groups-exclude reference
             — policy (policy-expr-string | string)
          — route-table-import
             — apply-groups reference
             — apply-groups-exclude reference
             — policy-name reference
      — label-ipv6
          — leak-import
             — apply-groups reference
             — apply-groups-exclude reference
             — policy (policy-expr-string | string)
     — router-id string
      — send-communities
       — extended boolean
      — large boolean
       — standard boolean
    — send-default
       — export-policy reference
       — ipv4 boolean
       — ipv6 boolean
   — split-horizon boolean
   — tcp-mss number
    — third-party-nexthop boolean
 — bgp-evpn
    — mpls number 
      — admin-state keyword
      — apply-groups reference
      — apply-groups-exclude reference
      — auto-bind-tunnel
          — allow-flex-algo-fallback boolean
          — ecmp number
          — enforce-strict-tunnel-tagging boolean
          — resolution keyword
          — resolution-filter
```
- - **[bgp](#page-7204-0)** *boolean*
	- **[ldp](#page-7204-1)** *boolean*
	- **[mpls-fwd-policy](#page-7204-2)** *boolean*

configure service vprn bgp-evpn mpls auto-bind-tunnel resolution-filter rib-api

```
 — rib-api boolean
             — rsvp boolean
             — sr-isis boolean
             — sr-ospf boolean
             — sr-ospf3 boolean
             — sr-policy boolean
             — sr-te boolean
             — udp boolean
      — default-route-tag string
      — domain-id string
      — dynamic-egress-label-limit boolean
      — evi number
      — evpn-link-bandwidth
          — advertise
             — max-dynamic-weight number
             — weight (number | keyword)
          — weighted-ecmp boolean
      — route-distinguisher (string | keyword)
      — send-tunnel-encap
          — mpls boolean
          — mpls-over-udp boolean
      — vrf-export
         — apply-groups reference
          — apply-groups-exclude reference
          — policy (policy-expr-string | string)
       — vrf-import
          — apply-groups reference
         — apply-groups-exclude reference
            — policy (policy-expr-string | string)
      — vrf-target
          — community string
         — export-community string
         — import-community string
     — segment-routing-v6 number 
       — admin-state keyword
      — apply-groups reference
      — apply-groups-exclude reference
      — default-route-tag string
      — domain-id string
      — evi number
      — evpn-link-bandwidth
          — advertise
             — max-dynamic-weight number
             — weight (number | keyword)
          — weighted-ecmp boolean
      — resolution keyword
       — route-distinguisher (string | keyword)
      — source-address string
      — srv6
          — default-locator string
          — instance reference
      — vrf-export
         — apply-groups reference
         — apply-groups-exclude reference
          — policy (policy-expr-string | string)
       — vrf-import
          — apply-groups reference
          — apply-groups-exclude reference
          — policy (policy-expr-string | string)
       — vrf-target
          — community string
            — export-community string
          — import-community string
 — bgp-ipvpn
```
configure service vprn bgp-ipvpn attribute-set

```
 — attribute-set
   — export boolean
   — import keyword
 — mpls
    — admin-state keyword
   — auto-bind-tunnel
       — allow-flex-algo-fallback boolean
      — apply-groups reference
       — apply-groups-exclude reference
      — ecmp number
      — enforce-strict-tunnel-tagging boolean
      — resolution keyword
       — resolution-filter
         — bgp boolean
         — gre boolean
          — ldp boolean
         — mpls-fwd-policy boolean
         — rib-api boolean
         — rsvp boolean
          — sr-isis boolean
         — sr-ospf boolean
          — sr-ospf3 boolean
         — sr-policy boolean
         — sr-te boolean
          — udp boolean
       — weighted-ecmp boolean
   — domain-id string
    — dynamic-egress-label-limit boolean
   — route-distinguisher (string | keyword)
   — vrf-export
       — apply-groups reference
       — apply-groups-exclude reference
       — policy (policy-expr-string | string)
    — vrf-import
       — apply-groups reference
       — apply-groups-exclude reference
       — policy (policy-expr-string | string)
   — vrf-target
       — community string
      — export-community string
       — import-community string
  — segment-routing-v6 number 
    — admin-state keyword
   — apply-groups reference
   — apply-groups-exclude reference
   — default-route-tag string
   — domain-id string
   — resolution keyword
   — route-distinguisher (string | keyword)
      — source-address string
   — srv6
       — default-locator string
       — instance reference
   — vrf-export
      — apply-groups reference
       — apply-groups-exclude reference
       — policy (policy-expr-string | string)
    — vrf-import
       — apply-groups reference
      — apply-groups-exclude reference
         — policy (policy-expr-string | string)
   — vrf-target
      — community string
```

```
 — export-community string
```
## configure service vprn bgp-ipvpn segment-routing-v6 vrf-target import-community

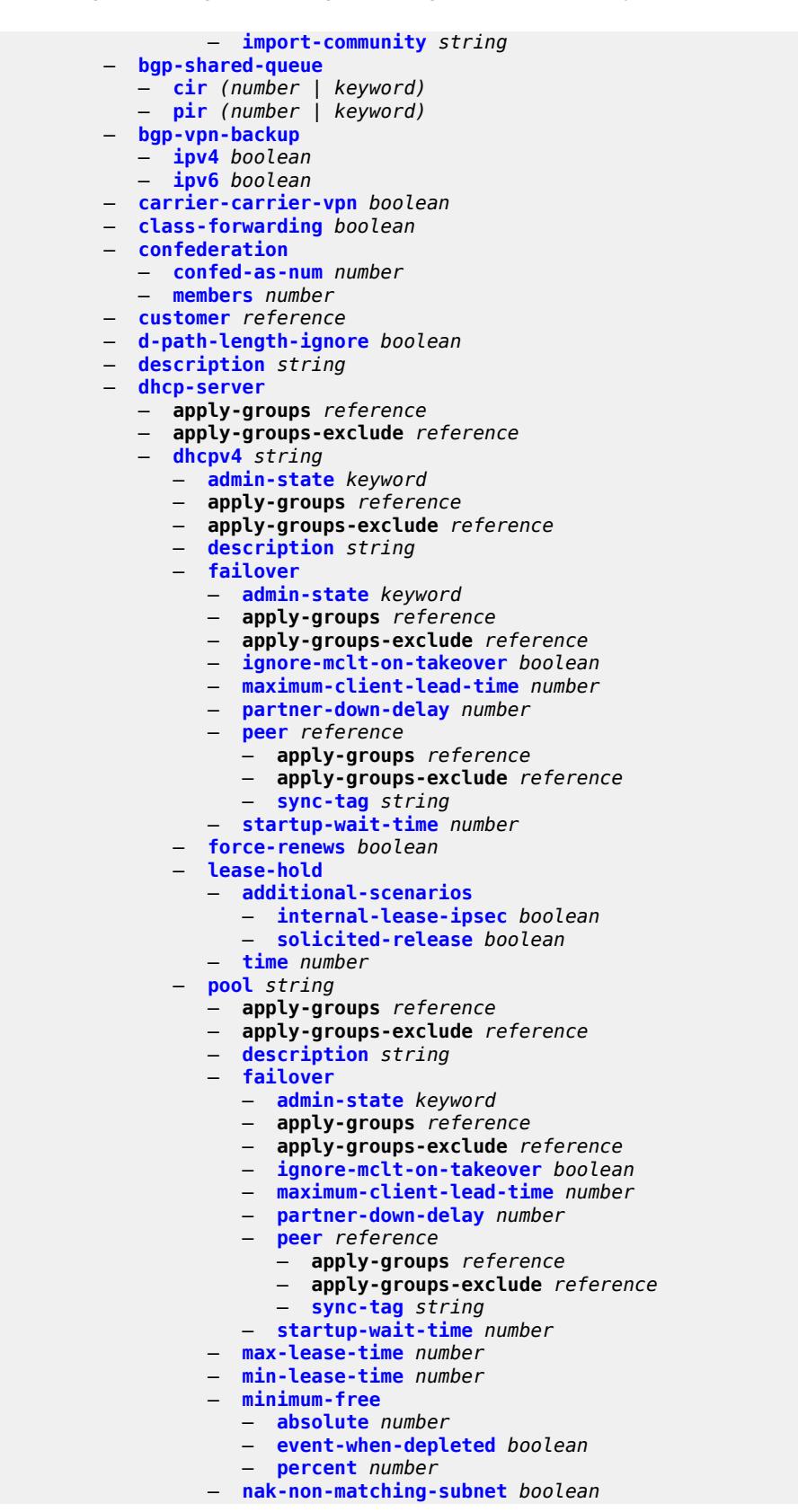

configure service vprn dhcp-server dhcpv4 pool offer-time

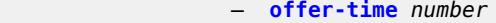

- **[options](#page-7266-1)**
	- **[option](#page-7266-2)** *(number | keyword)*
	- **apply-groups** *reference*
		- **apply-groups-exclude** *reference*
- **[ascii-string](#page-7267-0)** *string*
- **[duration](#page-7267-1)** *number*
	- **[empty](#page-7268-0)**
	- **[hex-string](#page-7268-1)** *string*
	- **[ipv4-address](#page-7268-2)** *string*
	- **[netbios-node-type](#page-7269-0)** *keyword*
	- **[subnet](#page-7269-1)** *string* 
		- **[address-range](#page-7269-2)** *string* **[end](#page-7270-0)** *string* 
			- **apply-groups** *reference*
			- **apply-groups-exclude** *reference*
			- **[failover-control-type](#page-7270-1)** *keyword*
		- **apply-groups** *reference*
		- **apply-groups-exclude** *reference*
		- **[drain](#page-7271-0)** *boolean*
		- **[exclude-addresses](#page-7271-1)** *string* **[end](#page-7272-0)** *string*
		- **[maximum-declined](#page-7272-1)** *number*
		- **[minimum-free](#page-7272-2)**
			- **[absolute](#page-7273-0)** *number*
			- **[event-when-depleted](#page-7273-1)** *boolean*
			- **[percent](#page-7273-2)** *number*
		- **[options](#page-7274-0)**
			- **[option](#page-7274-1)** *(number | keyword)* 
				- **apply-groups** *reference*
				- **apply-groups-exclude** *reference*
				- **[ascii-string](#page-7274-2)** *string*
				- **[duration](#page-7275-0)** *number*
				- **[empty](#page-7275-1)**
				- **[hex-string](#page-7275-2)** *string*
				- **[ipv4-address](#page-7276-0)** *string*
				- **[netbios-node-type](#page-7276-1)** *keyword*
	- **[pool-selection](#page-7277-0)**
		- **[use-gi-address](#page-7277-1)**
		- **[scope](#page-7277-2)** *keyword*
		- **[use-pool-from-client](#page-7277-3)**
			- **[delimiter](#page-7278-0)** *string*
	- **[user-db](#page-7278-1)** *reference*
	- **[user-identification](#page-7278-2)** *keyword*
	- **[dhcpv6](#page-7279-0)** *string* 
		- **[admin-state](#page-7279-1)** *keyword*
		- **apply-groups** *reference*
		- **apply-groups-exclude** *reference*
		- **[auto-provisioned](#page-7279-2)** *boolean*
		- **[defaults](#page-7280-0)**
			- **apply-groups** *reference*
			- **apply-groups-exclude** *reference*
			- **[options](#page-7280-1)**
				- **[option](#page-7280-2)** *(number | keyword)* 
					- **apply-groups** *reference*
					- **apply-groups-exclude** *reference*
					- **[ascii-string](#page-7281-0)** *string*
					- **[domain-string](#page-7281-1)** *string*
					- **[duration](#page-7282-0)** *number*
					- **[empty](#page-7282-1)**
					- **[hex-string](#page-7282-2)** *string*
					- **[ipv6-address](#page-7282-3)** *string*
			- **[preferred-lifetime](#page-7283-0)** *number*
			- **[rebind-time](#page-7283-1)** *number*
			- **[renew-time](#page-7284-0)** *number*
			- **[valid-lifetime](#page-7285-0)** *number*

configure service vprn dhcp-server dhcpv6 description

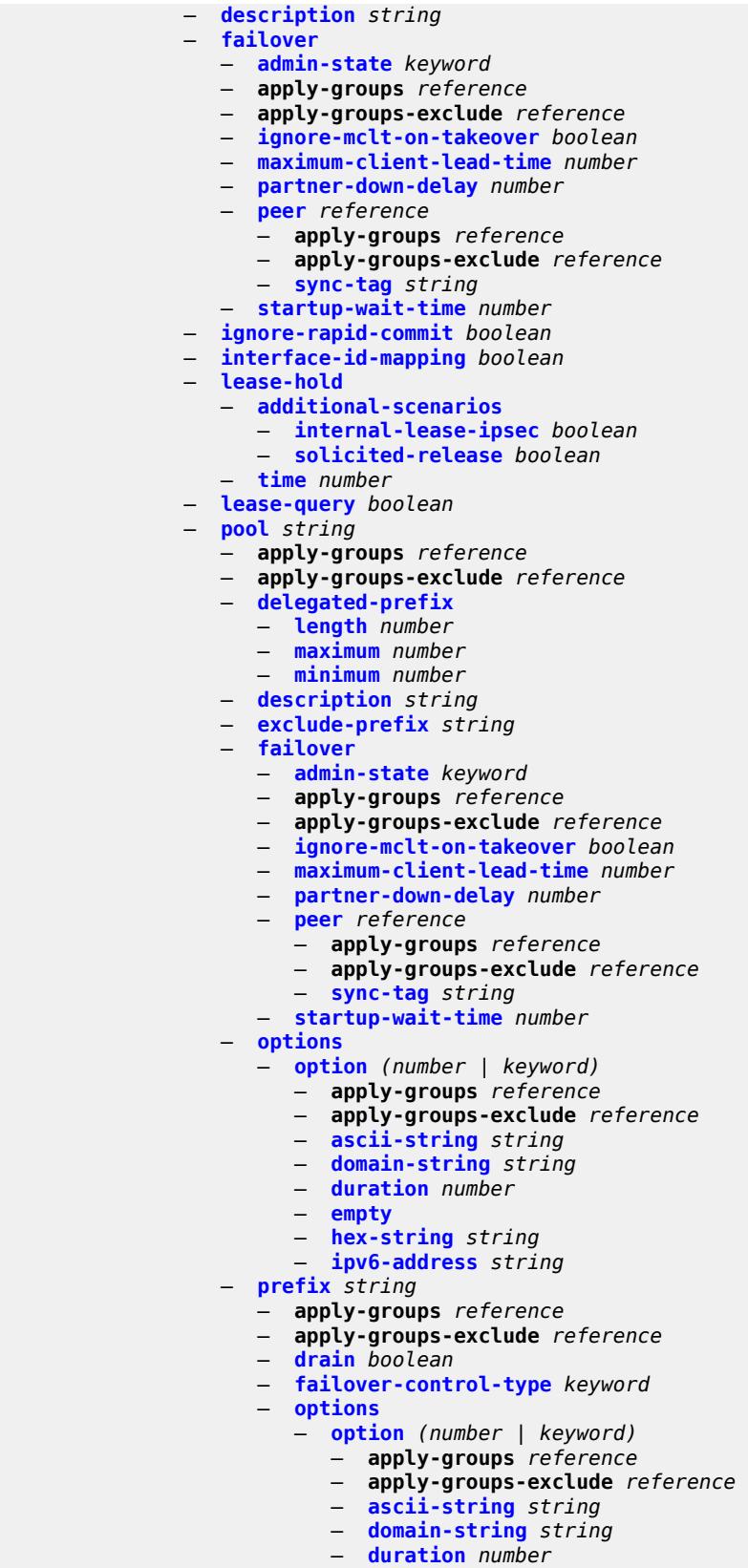

configure service vprn dhcp-server dhcpv6 pool prefix options option empty

```
 — empty
                   — hex-string string
                   — ipv6-address string
             — preferred-lifetime number
             — prefix-length-threshold number 
                 — absolute number
                — apply-groups reference
                — apply-groups-exclude reference
                — event-when-depleted boolean
                — percent number
             — prefix-type
                 — pd boolean
                — wan-host boolean
             — rebind-time number
             — renew-time number
             — valid-lifetime number
          — prefix-length-threshold number 
              — apply-groups reference
             — apply-groups-exclude reference
             — event-when-depleted boolean
             — minimum-free-percent number
       — pool-selection
          — use-link-address
             — scope keyword
          — use-pool-from-client
             — delimiter string
       — server-id
          — apply-groups reference
          — apply-groups-exclude reference
          — duid-enterprise
             — ascii-string string
             — hex-string string
          — duid-link-local
      — user-identification keyword
 — dns
   — admin-state keyword
   — apply-groups reference
   — apply-groups-exclude reference
    — default-domain string
   — ipv4-source-address (keyword | ipv4-unicast-address)
    — ipv6-source-address (keyword | ipv6-unicast-address)
    — server (ipv4-address-no-zone | ipv6-address-no-zone)
 — ecmp number
 — ecmp-unequal-cost boolean
 — entropy-label boolean
 — eth-cfm
    — apply-groups reference
    — apply-groups-exclude reference
 — export-inactive-bgp boolean
 — export-inactive-bgp-enhanced boolean
   — fib-priority keyword
 — firewall
    — apply-groups reference
    — apply-groups-exclude reference
    — domain string 
       — admin-state keyword
      — apply-groups reference
       — apply-groups-exclude reference
      — dhcpv6-server
         — name string
          — router-instance string
       — nat-group reference
       — prefix string 
          — apply-groups reference
```
configure service vprn firewall domain prefix apply-groups-exclude

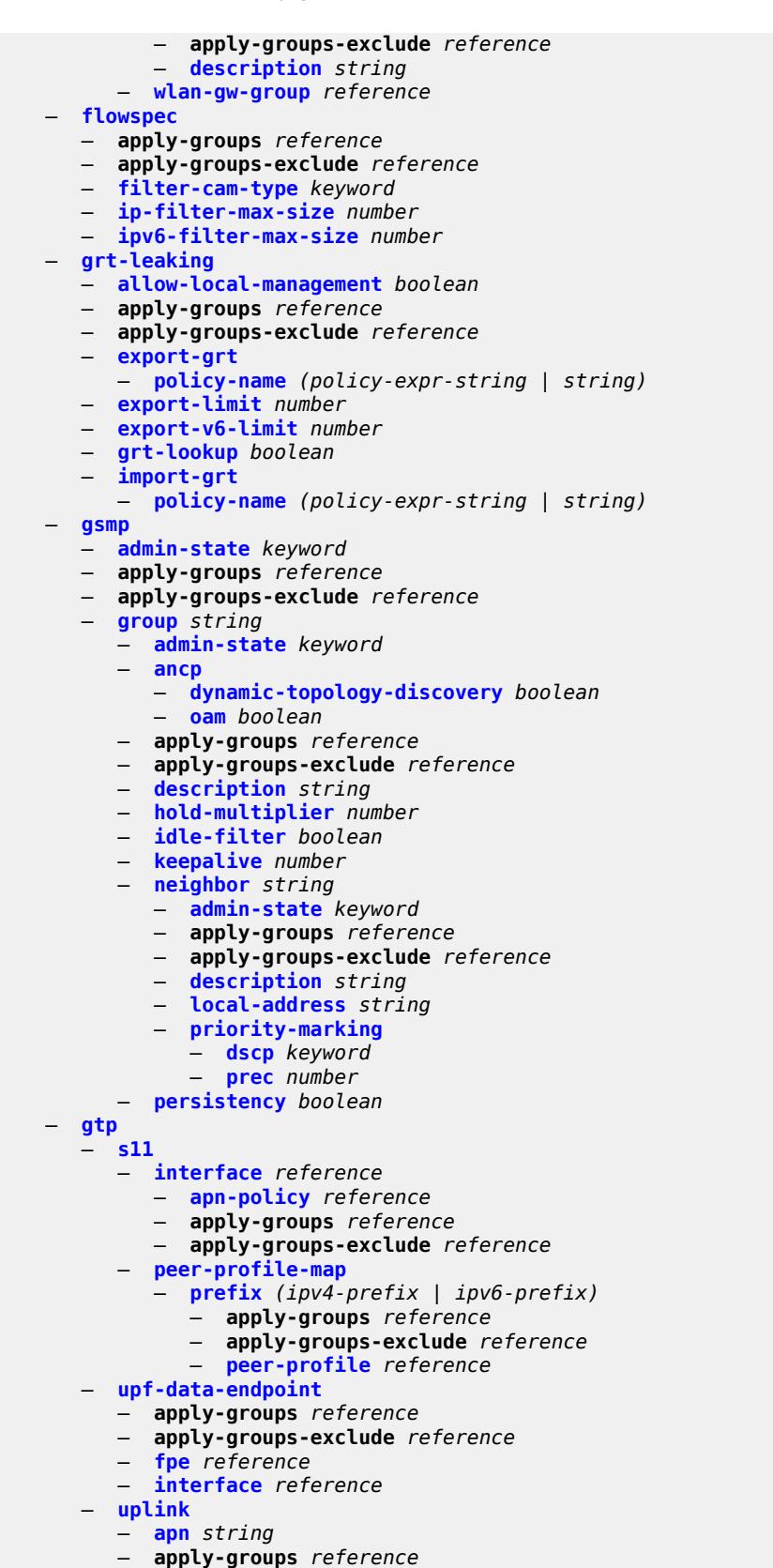

configure service vprn gtp uplink apply-groups-exclude

```
 — apply-groups-exclude reference
                — pdn-type keyword
                — peer-profile-map
                   — prefix (ipv4-prefix | ipv6-prefix) 
                      — apply-groups reference
                         — apply-groups-exclude reference
                         — peer-profile reference
          — hash-label boolean
          — igmp
             — admin-state keyword
                — apply-groups reference
             — apply-groups-exclude reference
                — forwarding-group-interface forwarding-service string group-interface-
name reference 
                — admin-state keyword
                — apply-groups reference
                   — apply-groups-exclude reference
                — import-policy reference
                — maximum-number-group-sources number
                — maximum-number-groups number
                — maximum-number-sources number
                — mcac
                   — bandwidth
                      — mandatory (number | keyword)
                      — total (number | keyword)
                   — interface-policy reference
                   — policy reference
                — query-interval number
                   — query-last-member-interval number
                   — query-response-interval number
                — query-source-address string
                — router-alert-check boolean
                — sub-hosts-only boolean
                   — subnet-check boolean
                — version keyword
             — group-if-query-source-address string
             — group-interface reference 
                — admin-state keyword
                — apply-groups reference
                — apply-groups-exclude reference
                — import-policy reference
                — maximum-number-group-sources number
                — maximum-number-groups number
                — maximum-number-sources number
                   — mcac
                   — bandwidth
                       — mandatory (number | keyword)
                      — total (number | keyword)
                   — interface-policy reference
                   — policy reference
                   — query-interval number
                   — query-last-member-interval number
                — query-response-interval number
                — query-source-address string
                — router-alert-check boolean
                — sub-hosts-only boolean
                — subnet-check boolean
                 — version keyword
             — interface string 
                — admin-state keyword
                — apply-groups reference
                   — apply-groups-exclude reference
                — import-policy reference
```
— **[maximum-number-group-sources](#page-7352-2)** *number*

configure service vprn igmp interface maximum-number-groups

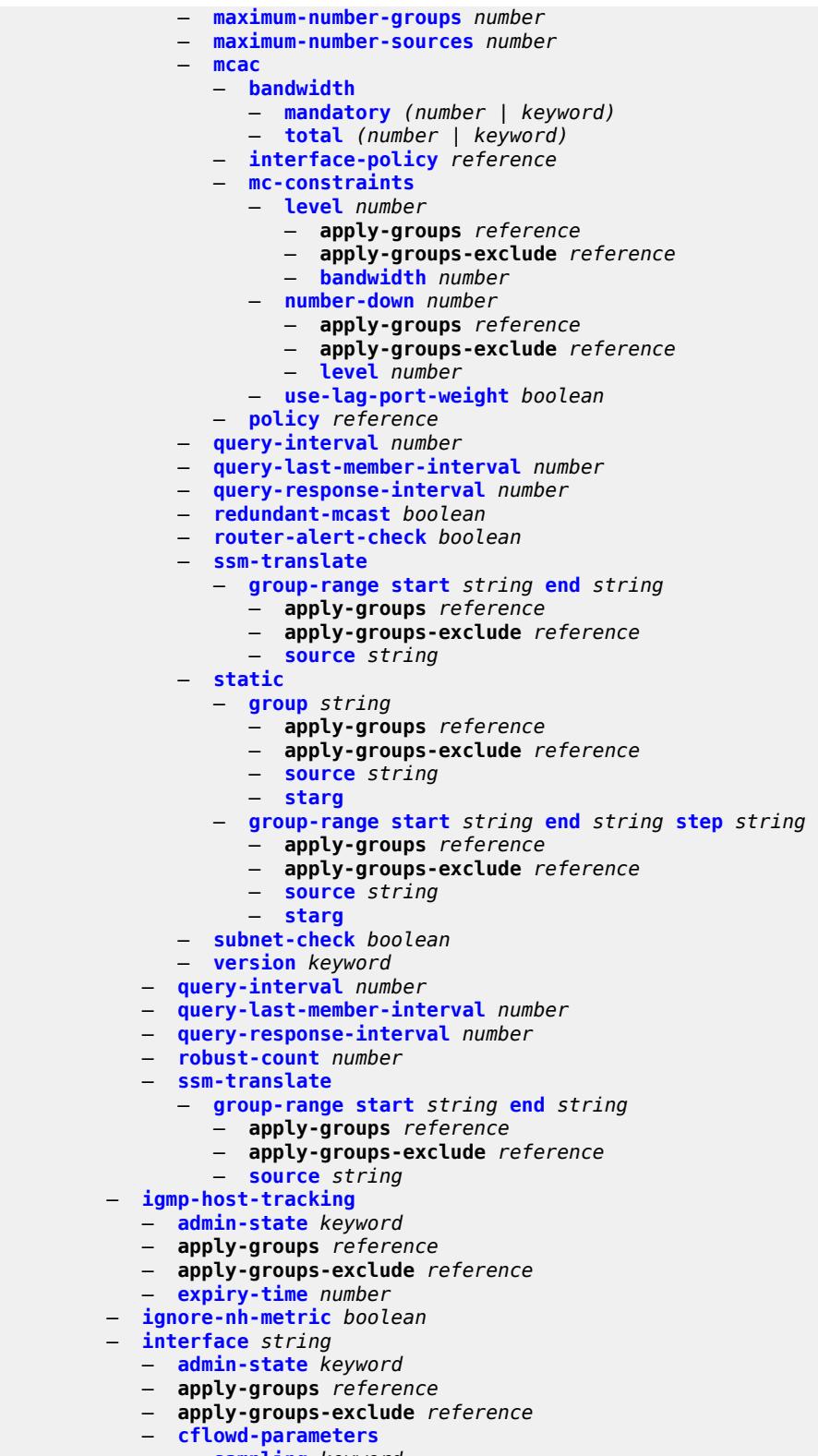

- **apply-groups** *reference*
- **apply-groups-exclude** *reference*

configure service vprn interface cflowd-parameters sampling direction

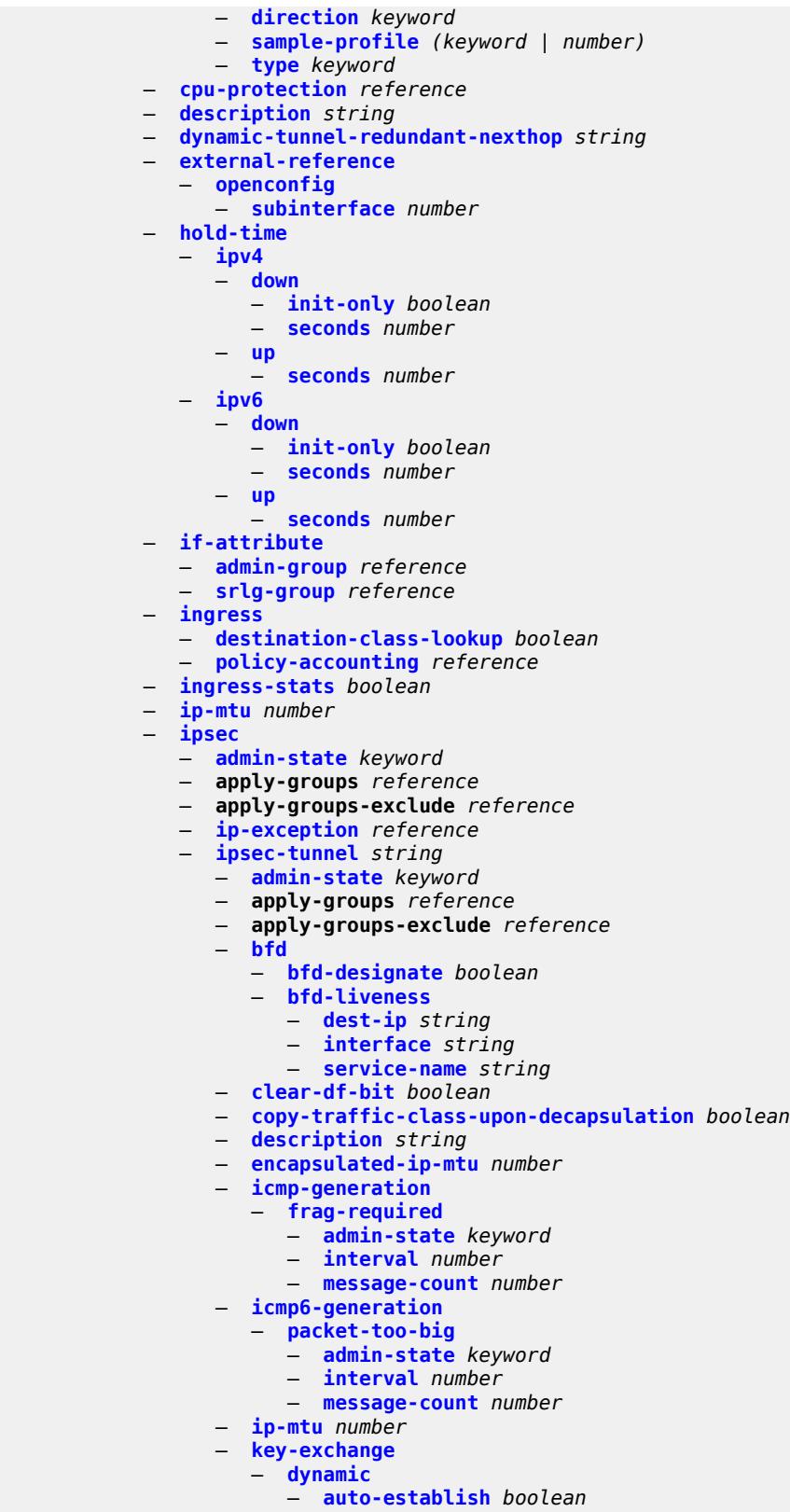

configure service vprn interface ipsec ipsec-tunnel key-exchange dynamic cert cert-profile

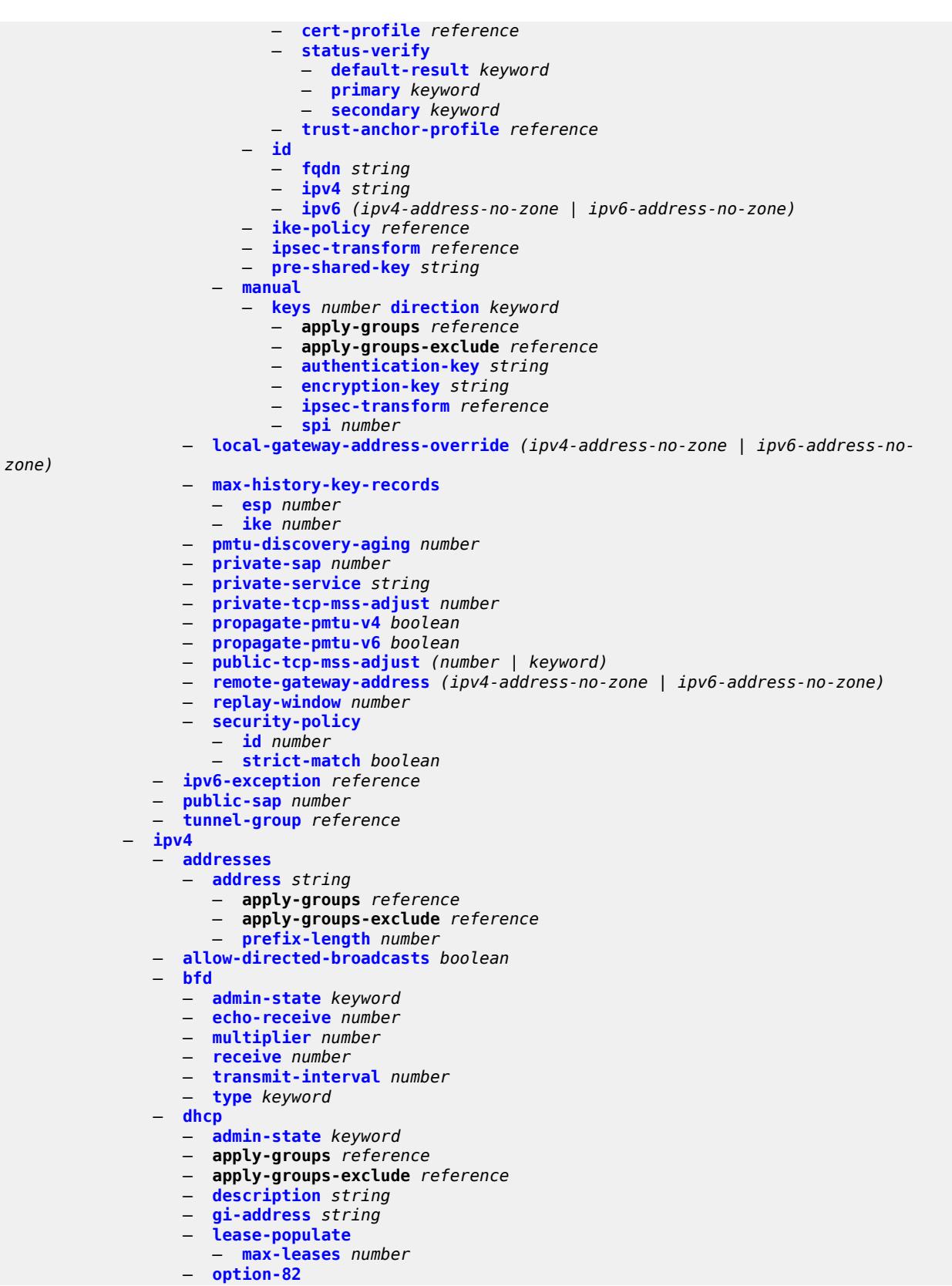
configure service vprn interface ipv4 dhcp option-82 action

 — **[action](#page-7414-0)** *keyword* — **[circuit-id](#page-7414-1)** — **[ascii-tuple](#page-7414-2)** — **[ifindex](#page-7414-3)** — **[none](#page-7415-0)** — **[sap-id](#page-7415-1)** — **[vlan-ascii-tuple](#page-7415-2)** — **[remote-id](#page-7416-0)** — **[ascii-string](#page-7416-1)** *string* — **[mac](#page-7416-2)** — **[none](#page-7417-0)** — **[vendor-specific-option](#page-7417-1)** — **[client-mac-address](#page-7417-2)** *boolean* — **[pool-name](#page-7417-3)** *boolean* — **[sap-id](#page-7418-0)** *boolean* — **[service-id](#page-7418-1)** *boolean* — **[string](#page-7418-2)** *string* — **[system-id](#page-7419-0)** *boolean* — **[proxy-server](#page-7419-1)** — **[admin-state](#page-7419-2)** *keyword* — **[emulated-server](#page-7419-3)** *string* — **[lease-time](#page-7420-0)** — **[radius-override](#page-7420-1)** *boolean* — **[value](#page-7420-2)** *number* — **[python-policy](#page-7420-3)** *reference* — **[relay-plain-bootp](#page-7421-0)** *boolean* — **[relay-proxy](#page-7421-1)** — **[release-update-src-ip](#page-7421-2)** *boolean* — **[siaddr-override](#page-7422-0)** *string* — **[release-include-gi-address](#page-7422-1)** *boolean* — **[server](#page-7422-2)** *string* — **[src-ip-addr](#page-7422-3)** *keyword* — **[trusted](#page-7423-0)** *boolean* — **[use-arp](#page-7423-1)** *boolean* — **[icmp](#page-7423-2)** — **[mask-reply](#page-7424-0)** *boolean* — **[param-problem](#page-7424-1)** — **[admin-state](#page-7424-2)** *keyword* — **[number](#page-7425-0)** *number* — **[seconds](#page-7425-1)** *number* — **[redirects](#page-7425-2)** — **[admin-state](#page-7425-3)** *keyword* — **[number](#page-7426-0)** *number* — **[seconds](#page-7426-1)** *number* — **[ttl-expired](#page-7426-2)** — **[admin-state](#page-7427-0)** *keyword* — **[number](#page-7427-1)** *number* — **[seconds](#page-7427-2)** *number* — **[unreachables](#page-7428-0)** — **[admin-state](#page-7428-1)** *keyword* — **[number](#page-7428-2)** *number* — **[seconds](#page-7428-3)** *number* — **[ip-helper-address](#page-7429-0)** *string* — **[local-dhcp-server](#page-7429-1)** *reference* — **[neighbor-discovery](#page-7429-2)** — **[host-route](#page-7429-3)** — **[populate](#page-7430-0)** *keyword*  — **apply-groups** *reference* — **apply-groups-exclude** *reference* — **[route-tag](#page-7430-1)** *number* — **[learn-unsolicited](#page-7431-0)** *boolean* — **[limit](#page-7431-1)** — **[log-only](#page-7431-2)** *boolean* — **[max-entries](#page-7432-0)** *number*

### configure service vprn interface ipv4 neighbor-discovery limit threshold

```
 — threshold number
                  — local-proxy-arp boolean
                  — populate boolean
                  — proactive-refresh boolean
                  — proxy-arp-policy reference
 — remote-proxy-arp boolean
 — retry-timer number
                  — static-neighbor string 
                      — apply-groups reference
                     — apply-groups-exclude reference
                     — mac-address string
                  — static-neighbor-unnumbered
                      — mac-address string
                  — timeout number
               — primary
                  — address string
                  — apply-groups reference
                  — apply-groups-exclude reference
                  — broadcast keyword
                  — prefix-length number
                  — track-srrp number
               — qos-route-lookup keyword
                 — secondary string 
                  — apply-groups reference
                  — apply-groups-exclude reference
                  — broadcast keyword
                  — igp-inhibit boolean
                  — prefix-length number
                  — track-srrp number
               — tcp-mss number
               — unnumbered
                  — ip-address string
                   — ip-int-name string
               — urpf-check
                  — ignore-default boolean
                   — mode keyword
               — vrrp number 
                  — admin-state keyword
                  — apply-groups reference
                  — apply-groups-exclude reference
                  — authentication-key string
                  — backup string
                  — bfd-liveness
                     — apply-groups reference
                     — apply-groups-exclude reference
                     — dest-ip string
                     — interface-name string
                     — service-name string
                  — init-delay number
                  — mac string
                  — master-int-inherit boolean
                  — message-interval number
                  — monitor-oper-group reference
                  — ntp-reply boolean
                  — oper-group reference
                  — owner boolean
                  — passive boolean
                  — ping-reply boolean
                  — policy reference
                  — preempt boolean
                  — priority number
                  — ssh-reply boolean
                  — standby-forwarding boolean
```
- **[telnet-reply](#page-7451-2)** *boolean*
- 3HE 19224 AAAG TQZZA 01 **© 2023 Nokia.**

configure service vprn interface ipv4 vrrp traceroute-reply

 — **[traceroute-reply](#page-7452-0)** *boolean* — **[ipv6](#page-7452-1)** — **[address](#page-7452-2)** *string*  — **apply-groups** *reference* — **apply-groups-exclude** *reference* — **[duplicate-address-detection](#page-7453-0)** *boolean* — **[eui-64](#page-7453-1)** *boolean* — **[prefix-length](#page-7454-0)** *number* — **[primary-preference](#page-7454-1)** *number* — **[track-srrp](#page-7454-2)** *number* — **[bfd](#page-7455-0)** — **[admin-state](#page-7455-1)** *keyword* — **[echo-receive](#page-7455-2)** *number* — **[multiplier](#page-7456-0)** *number* — **[receive](#page-7456-1)** *number* — **[transmit-interval](#page-7456-2)** *number* — **[type](#page-7457-0)** *keyword* — **[dhcp6](#page-7457-1)** — **apply-groups** *reference* — **apply-groups-exclude** *reference* — **[relay](#page-7457-2)** — **[admin-state](#page-7458-0)** *keyword* — **apply-groups** *reference* — **apply-groups-exclude** *reference* — **[description](#page-7458-1)** *string* — **[lease-populate](#page-7458-2)** — **[max-nbr-of-leases](#page-7458-3)** *number* — **[route-populate](#page-7459-0)** — **[na](#page-7459-1)** *boolean* — **[pd](#page-7459-2)** — **[exclude](#page-7459-3)** *boolean* — **[ta](#page-7460-0)** *boolean* — **[link-address](#page-7460-1)** *string* — **[neighbor-resolution](#page-7460-2)** *boolean* — **[option](#page-7461-0)** — **apply-groups** *reference* — **apply-groups-exclude** *reference* — **[interface-id](#page-7461-1)** — **[ascii-tuple](#page-7461-2)** — **[if-index](#page-7461-3)** — **[sap-id](#page-7461-4)** — **[string](#page-7462-0)** *string* — **[remote-id](#page-7462-1)** *boolean* — **[python-policy](#page-7462-2)** *reference* — **[server](#page-7463-0)** *string* — **[source-address](#page-7463-1)** *string* — **[user-db](#page-7463-2)** *reference* — **[server](#page-7463-3)** — **apply-groups** *reference* — **apply-groups-exclude** *reference* — **[max-nbr-of-leases](#page-7464-0)** *number* — **[prefix-delegation](#page-7464-1)** — **[admin-state](#page-7464-2)** *keyword* — **[prefix](#page-7464-3)** *string*  — **apply-groups** *reference* — **apply-groups-exclude** *reference* — **[client-id](#page-7465-0)** — **[duid](#page-7465-1)** *string* — **[iaid](#page-7466-0)** *number* — **[preferred-lifetime](#page-7466-1)** *(number | keyword)* — **[valid-lifetime](#page-7466-2)** *(number | keyword)* — **[duplicate-address-detection](#page-7467-0)** *boolean* — **[forward-ipv4-packets](#page-7467-1)** *boolean*

— **[icmp6](#page-7467-2)**

configure service vprn interface ipv6 icmp6 packet-too-big

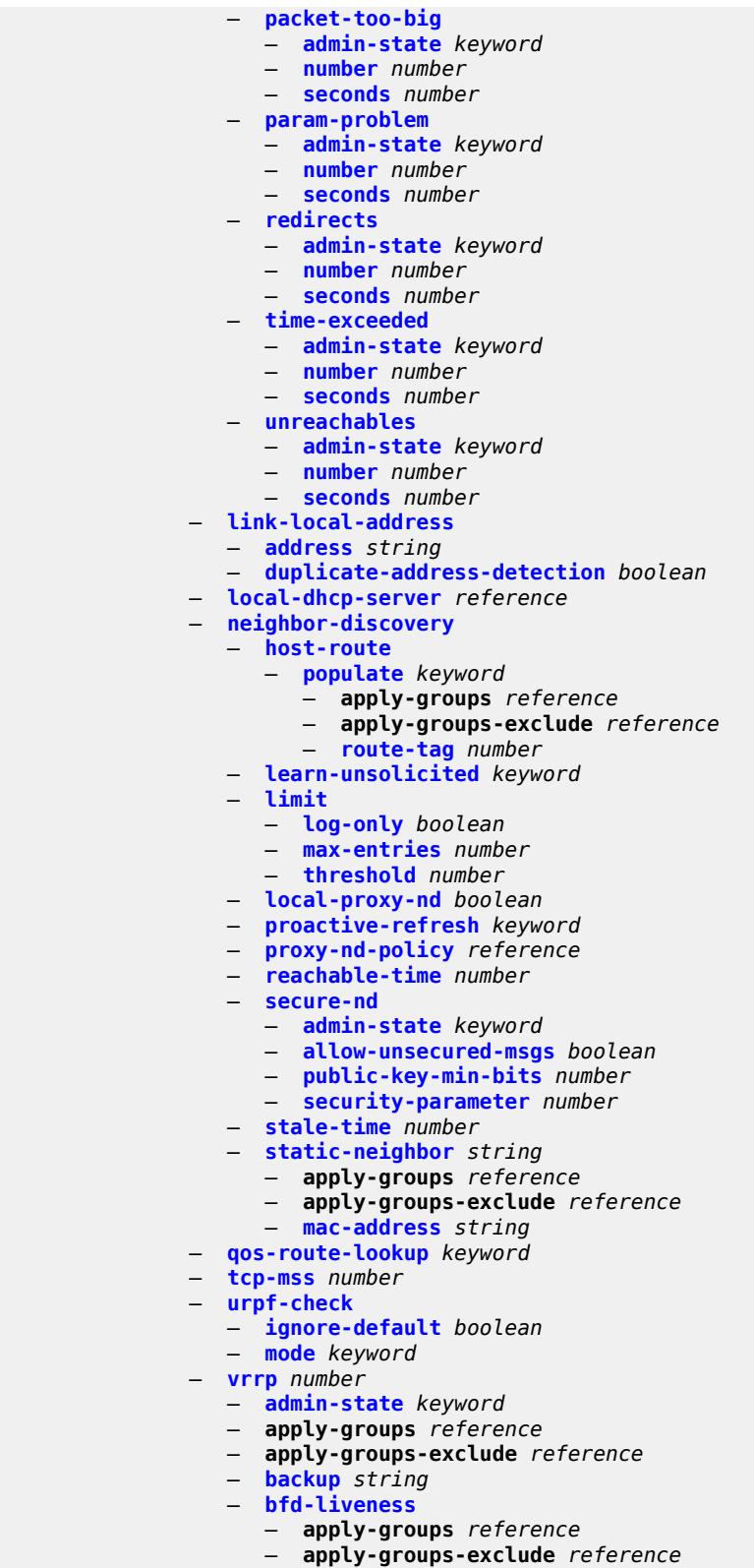

- **[dest-ip](#page-7485-1)** *(ipv4-address-no-zone | ipv6-address-no-zone)*
	- **[interface-name](#page-7485-2)** *string*

configure service vprn

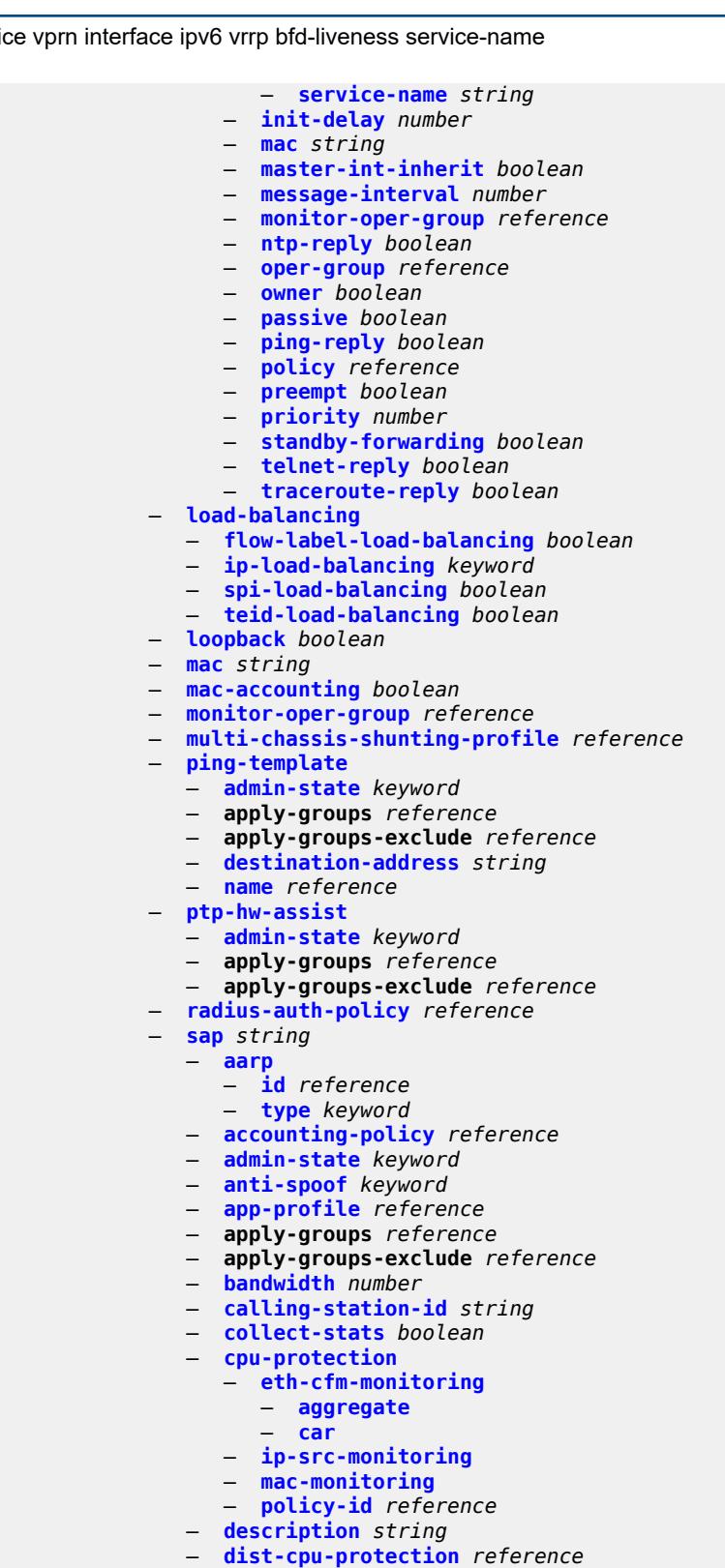

— **[egress](#page-7504-1)**

- **[agg-rate](#page-7504-2)**
	- **[adaptation-rule](#page-7504-3)** *keyword*
	- **[burst-limit](#page-7505-0)** *(number | keyword)*

configure service vprn interface sap egress agg-rate limit-unused-bandwidth

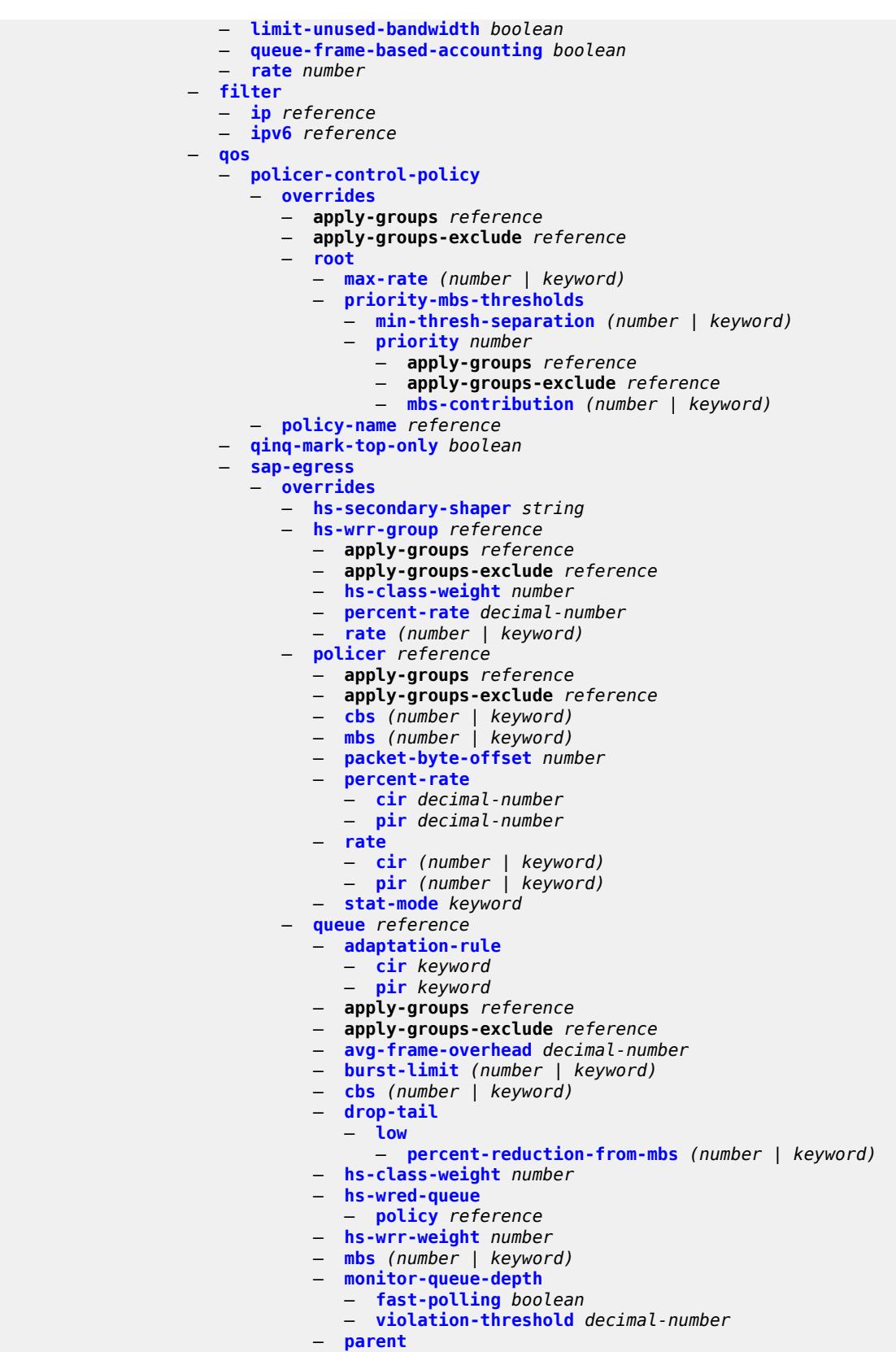

configure service vprn interface sap egress qos sap-egress overrides queue parent cir-weight

```
 — cir-weight number
                                 — weight number
                              — percent-rate
                                 — cir decimal-number
                                 — pir decimal-number
                              — rate
                                 — cir (number | keyword)
                                 — pir (number | keyword)
                        — policy-name reference
                        — port-redirect-group
 — group-name reference
 — instance number
                     — scheduler-policy
                        — overrides
                           — scheduler string 
                              — apply-groups reference
                              — apply-groups-exclude reference
                              — parent
                                 — cir-weight number
                                 — weight number
                              — rate
                                 — cir (number | keyword)
                                 — pir (number | keyword)
                        — policy-name reference
                  — queue-group-redirect-list reference
                  — virtual-port
                     — vport-name reference
                 — eth-cfm
                   — apply-groups reference
                  — apply-groups-exclude reference
                  — collect-lmm-fc-stats
                     — fc keyword
                      — fc-in-profile keyword
                  — collect-lmm-stats boolean
                  — mep md-admin-name reference ma-admin-name reference mep-id number 
                     — admin-state keyword
                     — ais boolean
                     — alarm-notification
                         — fng-alarm-time number
                        — fng-reset-time number
                     — apply-groups reference
                     — apply-groups-exclude reference
                     — ccm boolean
                     — ccm-ltm-priority number
                     — ccm-padding-size number
                     — csf
                         — multiplier decimal-number
                     — description string
                     — eth-test
                        — bit-error-threshold number
                        — test-pattern
                           — crc-tlv boolean
                           — pattern keyword
                     — fault-propagation keyword
                        — grace
                         — eth-ed
                           — max-rx-defect-window number
                           — priority number
                           — rx-eth-ed boolean
                            — tx-eth-ed boolean
                        — eth-vsm-grace
                           — rx-eth-vsm-grace boolean
                           — tx-eth-vsm-grace boolean
```
configure service vprn interface sap eth-cfm mep one-way-delay-threshold

```
 — one-way-delay-threshold number
    — squelch-ingress-levels number
 — fwd-wholesale
    — pppoe-service reference
 — host-admin-state keyword
   — host-lockout-policy reference
 — ingress
    — filter
       — ip reference
       — ipv6 reference
    — qos
       — match-qinq-dot1p keyword
       — policer-control-policy
          — overrides
             — apply-groups reference
             — apply-groups-exclude reference
             — root
                — max-rate (number | keyword)
                — priority-mbs-thresholds
                    — min-thresh-separation (number | keyword)
                   — priority number 
                      — apply-groups reference
                      — apply-groups-exclude reference
                      — mbs-contribution (number | keyword)
          — policy-name reference
       — sap-ingress
          — fp-redirect-group
             — group-name reference
             — instance number
          — overrides
              — ip-criteria
                — activate-entry-tag number
             — ipv6-criteria
                 — activate-entry-tag number
             — policer reference 
                — apply-groups reference
                — apply-groups-exclude reference
                — cbs (number | keyword)
                — mbs (number | keyword)
                — packet-byte-offset number
                — percent-rate
                    — cir decimal-number
                   — pir decimal-number
                — rate
                   — cir (number | keyword)
                   — pir (number | keyword)
                — stat-mode keyword
             — queue reference 
                — adaptation-rule
                   — cir keyword
                   — pir keyword
                — apply-groups reference
                — apply-groups-exclude reference
                — cbs (number | keyword)
                — drop-tail
                   — low
                      — percent-reduction-from-mbs (number | keyword)
                 — mbs (number | keyword)
                — monitor-queue-depth
                   — fast-polling boolean
                — parent
                    — cir-weight number
                   — weight number
                — percent-rate
```
configure service vprn interface sap ingress qos sap-ingress overrides queue percent-rate cir

```
 — cir decimal-number
                   — pir decimal-number
                — rate
                   — cir (number | keyword)
                   — pir (number | keyword)
          — policy-name reference
             — queuing-type keyword
       — scheduler-policy
          — overrides
             — scheduler string 
                — apply-groups reference
                — apply-groups-exclude reference
                — parent
                   — cir-weight number
                   — weight number
                — rate
                   — cir (number | keyword)
                   — pir (number | keyword)
          — policy-name reference
    — queue-group-redirect-list reference
 — ip-tunnel string 
    — admin-state keyword
    — apply-groups reference
    — apply-groups-exclude reference
    — backup-remote-ip-address (ipv4-address-no-zone | ipv6-address-no-zone)
    — clear-df-bit boolean
    — delivery-service string
    — description string
    — dest-ip (ipv4-address-no-zone | ipv6-address-no-zone) 
    — dscp keyword
    — encapsulated-ip-mtu number
    — gre-header
       — admin-state keyword
       — key
          — admin-state keyword
          — receive number
          — send number
    — icmp-generation
       — frag-required
          — admin-state keyword
          — interval number
          — message-count number
    — icmp6-generation
       — packet-too-big
          — admin-state keyword
          — number number
          — seconds number
    — ip-mtu number
    — ipsec-transport-mode-profile reference
    — local-ip-address (ipv4-address-no-zone | ipv6-address-no-zone)
    — pmtu-discovery-aging number
    — private-tcp-mss-adjust number
    — propagate-pmtu-v4 boolean
    — propagate-pmtu-v6 boolean
    — public-tcp-mss-adjust (number | keyword)
    — reassembly (number | keyword)
    — remote-ip-address (ipv4-address-no-zone | ipv6-address-no-zone)
 — ipsec-gateway string 
    — admin-state keyword
    — apply-groups reference
    — apply-groups-exclude reference
    — cert
      — cert-profile reference
      — status-verify
```
configure service vprn interface sap ipsec-gateway cert status-verify default-result

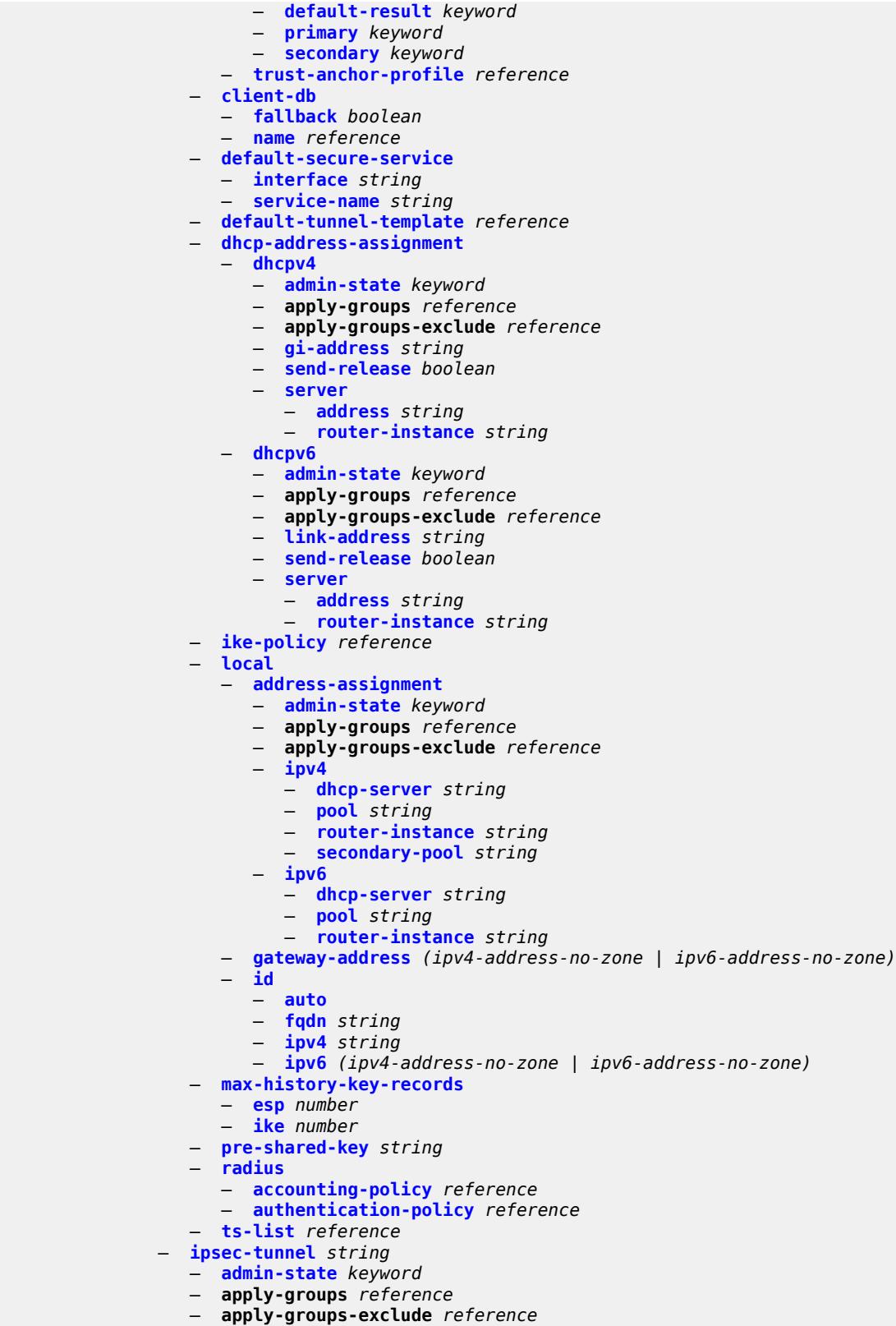

— **[bfd](#page-7598-0)**

configure service vprn interface sap ipsec-tunnel bfd bfd-designate

 — **[bfd-designate](#page-7598-1)** *boolean* — **[bfd-liveness](#page-7598-2)** — **[dest-ip](#page-7599-0)** *string* — **[interface](#page-7599-1)** *string* — **[service-name](#page-7600-0)** *string* — **[clear-df-bit](#page-7600-1)** *boolean* — **[copy-traffic-class-upon-decapsulation](#page-7600-2)** *boolean* — **[description](#page-7601-0)** *string* — **[dest-ip](#page-7601-1)** *(ipv4-address-no-zone | ipv6-address-no-zone)*  — **[encapsulated-ip-mtu](#page-7602-0)** *number* — **[icmp-generation](#page-7602-1)** — **[frag-required](#page-7603-0)** — **[admin-state](#page-7603-1)** *keyword* — **[interval](#page-7603-2)** *number* — **[message-count](#page-7604-0)** *number* — **[icmp6-generation](#page-7604-1)** — **[packet-too-big](#page-7605-0)** — **[admin-state](#page-7605-1)** *keyword* — **[interval](#page-7606-0)** *number* — **[message-count](#page-7606-1)** *number* — **[ip-mtu](#page-7607-0)** *number* — **[key-exchange](#page-7607-1)** — **[dynamic](#page-7607-2)** — **[auto-establish](#page-7608-0)** *boolean* — **[cert](#page-7608-1)** — **[cert-profile](#page-7609-0)** *reference* — **[status-verify](#page-7609-1)** — **[default-result](#page-7609-2)** *keyword* — **[primary](#page-7610-0)** *keyword* — **[secondary](#page-7610-1)** *keyword* — **[trust-anchor-profile](#page-7610-2)** *reference* — **[id](#page-7611-0)** — **[fqdn](#page-7611-1)** *string* — **[ipv4](#page-7611-2)** *string* — **[ipv6](#page-7612-0)** *(ipv4-address-no-zone | ipv6-address-no-zone)* — **[ike-policy](#page-7612-1)** *reference* — **[ipsec-transform](#page-7613-0)** *reference* — **[pre-shared-key](#page-7613-1)** *string* — **[manual](#page-7613-2)** — **[keys](#page-7614-0)** *number* **[direction](#page-7614-1)** *keyword*  — **apply-groups** *reference* — **apply-groups-exclude** *reference* — **[authentication-key](#page-7615-0)** *string* — **[encryption-key](#page-7615-1)** *string* — **[ipsec-transform](#page-7616-0)** *reference* — **[spi](#page-7616-1)** *number* — **[max-history-key-records](#page-7616-2)** — **[esp](#page-7617-0)** *number* — **[ike](#page-7617-1)** *number* — **[pmtu-discovery-aging](#page-7618-0)** *number* — **[private-tcp-mss-adjust](#page-7618-1)** *number* — **[propagate-pmtu-v4](#page-7619-0)** *boolean* — **[propagate-pmtu-v6](#page-7619-1)** *boolean* — **[public-tcp-mss-adjust](#page-7619-2)** *(number | keyword)* — **[replay-window](#page-7620-0)** *number* — **[security-policy](#page-7620-1)** — **[id](#page-7621-0)** *reference* — **[strict-match](#page-7621-1)** *boolean* — **[tunnel-endpoint](#page-7622-0)** — **[delivery-service](#page-7622-1)** *string* — **[local-gateway-address](#page-7623-0)** *(ipv4-address-no-zone | ipv6-address-no-zone)* — **[remote-ip-address](#page-7623-1)** *(ipv4-address-no-zone | ipv6-address-no-zone)* — **[lag](#page-7623-2)** — **[link-map-profile](#page-7623-3)** *number*

configure service vprn interface sap lag per-link-hash

 — **[per-link-hash](#page-7624-0)** — **[class](#page-7624-1)** *number* — **[weight](#page-7624-2)** *number* — **[multi-service-site](#page-7625-0)** *reference* — **[static-host](#page-7625-1)** — **[ipv4](#page-7625-2)** *string* **[mac](#page-7626-0)** *string*  — **[admin-state](#page-7626-1)** *keyword* — **[ancp-string](#page-7626-2)** *string* — **[app-profile](#page-7627-0)** — **[profile](#page-7627-1)** *reference* — **apply-groups** *reference* — **apply-groups-exclude** *reference* — **[int-dest-id](#page-7627-2)** *string* — **[sla-profile](#page-7627-3)** *reference* — **[sub-profile](#page-7628-0)** *reference* — **[subscriber-id](#page-7628-1)** — **[string](#page-7628-2)** *string* — **[use-sap-id](#page-7629-0)** — **[transit-policy](#page-7629-1)** — **[ip](#page-7629-2)** *reference* — **[prefix](#page-7629-3)** *reference* — **[shcv-policy-ipv4](#page-7630-0)** *reference* — **[spoke-sdp](#page-7630-1)** *string*  — **[aarp](#page-7631-0)** — **[id](#page-7631-1)** *reference* — **[type](#page-7631-2)** *keyword* — **[accounting-policy](#page-7631-3)** *reference* — **[admin-state](#page-7632-0)** *keyword* — **[app-profile](#page-7632-1)** *reference* — **apply-groups** *reference* — **apply-groups-exclude** *reference* — **[bfd](#page-7632-2)** — **[bfd-liveness](#page-7633-0)** — **[encap](#page-7633-1)** *keyword* — **[bfd-template](#page-7633-2)** *reference* — **[failure-action](#page-7633-3)** *keyword* — **[wait-for-up-timer](#page-7634-0)** *number* — **[collect-stats](#page-7634-1)** *boolean* — **[control-word](#page-7635-0)** *boolean* — **[cpu-protection](#page-7635-1)** — **[eth-cfm-monitoring](#page-7635-2)** — **[aggregate](#page-7635-3)** — **[car](#page-7636-0)** — **[ip-src-monitoring](#page-7636-1)** — **[mac-monitoring](#page-7636-2)** — **[policy-id](#page-7636-3)** *reference* — **[description](#page-7637-0)** *string* — **[egress](#page-7637-1)** — **[filter](#page-7637-2)** — **[ip](#page-7637-3)** *reference* — **[ipv6](#page-7638-0)** *reference* — **[qos](#page-7638-1)** — **[network](#page-7638-2)** — **[policy-name](#page-7638-3)** *reference* — **[port-redirect-group](#page-7639-0)** — **[group-name](#page-7639-1)** *reference* — **[instance](#page-7639-2)** *number* — **[vc-label](#page-7639-3)** *number* — **[entropy-label](#page-7640-0)** — **[eth-cfm](#page-7640-1)** — **apply-groups** *reference* — **apply-groups-exclude** *reference* — **[collect-lmm-fc-stats](#page-7640-2)** — **[fc](#page-7641-0)** *keyword*

configure service vprn interface spoke-sdp eth-cfm collect-lmm-fc-stats fc-in-profile

```
 — fc-in-profile keyword
       — collect-lmm-stats boolean
       — mep md-admin-name reference ma-admin-name reference mep-id number 
          — admin-state keyword
          — ais boolean
          — alarm-notification
             — fng-alarm-time number
             — fng-reset-time number
          — apply-groups reference
          — apply-groups-exclude reference
          — ccm boolean
          — ccm-ltm-priority number
          — ccm-padding-size number
          — csf
             — multiplier decimal-number
          — description string
          — eth-test
             — bit-error-threshold number
             — test-pattern
                — crc-tlv boolean
                — pattern keyword
          — fault-propagation keyword
          — grace
             — eth-ed
                — max-rx-defect-window number
                — priority number
                — rx-eth-ed boolean
                — tx-eth-ed boolean
             — eth-vsm-grace
               — rx-eth-vsm-grace boolean
                — tx-eth-vsm-grace boolean
          — low-priority-defect keyword
          — one-way-delay-threshold number
       — squelch-ingress-levels number
    — hash-label
       — signal-capability
    — ingress
      — filter
          — ip reference
          — ipv6 reference
       — qos
          — network
            — fp-redirect-group
                — group-name reference
                — instance number
             — policy-name reference
       — vc-label number
    — transit-policy
      — ip reference
       — prefix reference
    — vc-type keyword
 — static-tunnel-redundant-nexthop string
 — tos-marking-state keyword
 — tunnel boolean
 — vas-if-type keyword
   — vpls string 
    — apply-groups reference
    — apply-groups-exclude reference
    — egress
       — reclassify-using-qos reference
       — routed-override-filter
          — ip reference
          — ipv6 reference
```
configure service vprn interface vpls evpn arp

```
 — arp
           — advertise keyword 
              — apply-groups reference
              — apply-groups-exclude reference
               — route-tag number
           — flood-garp-and-unknown-req boolean
           — learn-dynamic boolean
        — nd
            — advertise keyword 
              — apply-groups reference
              — apply-groups-exclude reference
              — route-tag number
           — learn-dynamic boolean
     — evpn-tunnel
        — allow-bfd boolean
        — ipv6-gateway-address keyword
           — supplementary-broadcast-domain boolean
     — ingress
        — routed-override-filter
           — ip reference
           — ipv6 reference
 — ip-mirror-interface string 
  — admin-state keyword
  — apply-groups reference
  — apply-groups-exclude reference
  — description string
  — spoke-sdp string 
      — admin-state keyword
     — apply-groups reference
     — apply-groups-exclude reference
     — description string
     — ingress
        — filter
           — ip reference
        — vc-label number
 — ipsec
  — allow-reverse-route-override-type keyword
  — multi-chassis-shunt-interface reference 
     — apply-groups reference
     — apply-groups-exclude reference
     — next-hop
        — address (ipv4-address-no-zone | ipv6-address-no-zone)
  — multi-chassis-shunting-profile string 
     — apply-groups reference
     — apply-groups-exclude reference
        — peer reference 
         — apply-groups reference
        — apply-groups-exclude reference
        — multi-chassis-shunt-interface reference
    — security-policy number 
      — apply-groups reference
     — apply-groups-exclude reference
     — entry number 
        — apply-groups reference
        — apply-groups-exclude reference
        — local-ip
           — address string
           — any boolean
        — local-ipv6
           — address string
            — any boolean
        — remote-ip
           — address string
           — any boolean
```
configure service vprn ipsec security-policy entry remote-ipv6

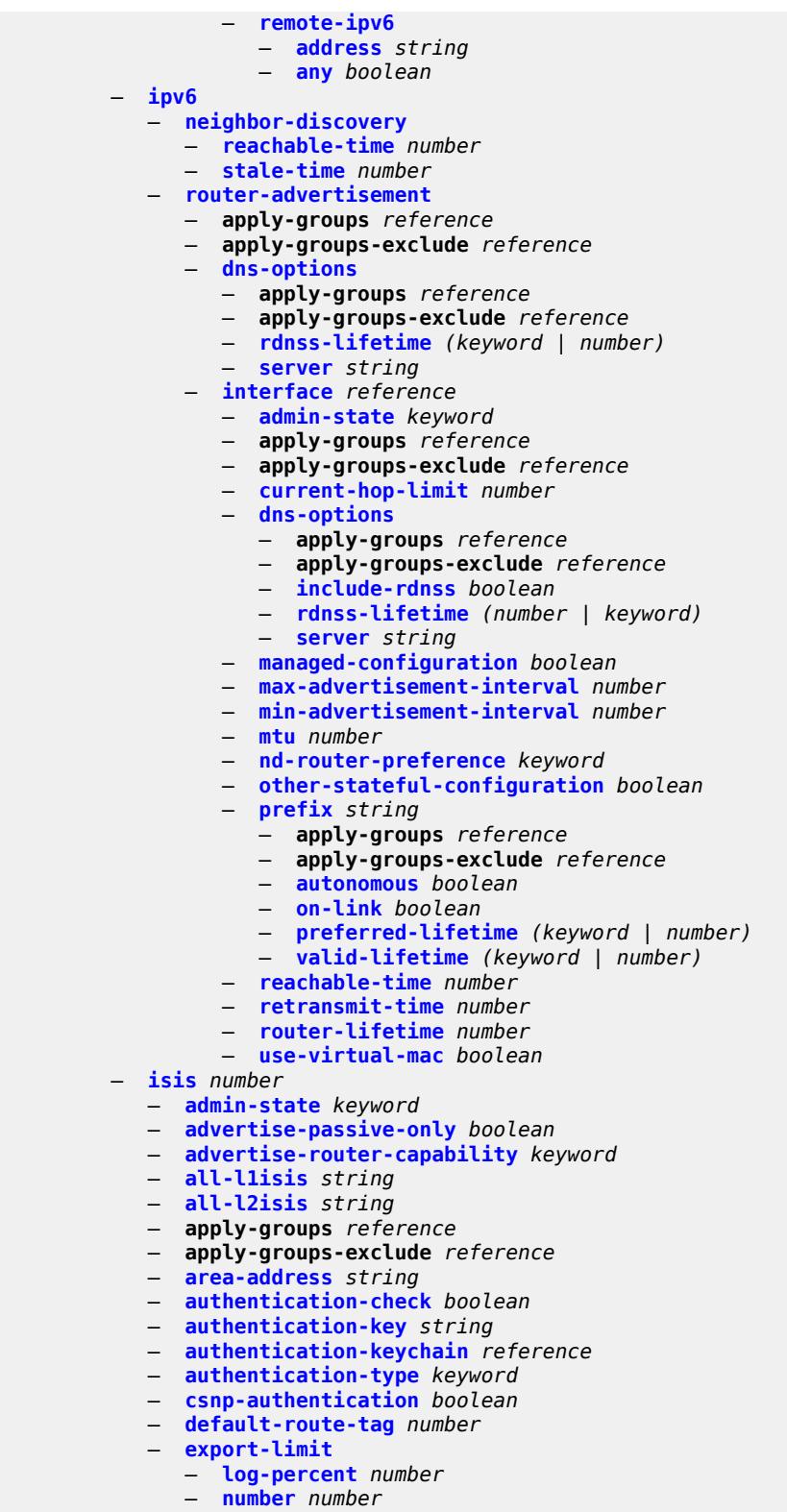

- **[graceful-restart](#page-7693-1)**
	- **[helper-mode](#page-7693-2)** *boolean*

#### — **[hello-authentication](#page-7694-0)** *boolean* — **[hello-padding](#page-7694-1)** *keyword* — **[ignore-attached-bit](#page-7694-2)** *boolean* — **[ignore-lsp-errors](#page-7694-3)** *boolean* — **[ignore-narrow-metric](#page-7695-0)** *boolean* — **[iid-tlv](#page-7695-1)** *boolean* — **[import-policy](#page-7695-2)** *reference* — **[interface](#page-7695-3)** *string*  — **[admin-state](#page-7696-0)** *keyword* — **apply-groups** *reference* — **apply-groups-exclude** *reference* — **[bfd-liveness](#page-7696-1)** — **[ipv4](#page-7697-0)** — **[include-bfd-tlv](#page-7697-1)** *boolean* — **[ipv6](#page-7697-2)** — **[include-bfd-tlv](#page-7697-3)** *boolean* — **[csnp-interval](#page-7698-0)** *number* — **[default-instance](#page-7698-1)** *boolean* — **[hello-authentication](#page-7698-2)** *boolean* — **[hello-authentication-key](#page-7698-3)** *string* — **[hello-authentication-keychain](#page-7699-0)** *reference* — **[hello-authentication-type](#page-7699-1)** *keyword* — **[hello-padding](#page-7699-2)** *keyword* — **[interface-type](#page-7699-3)** *keyword* — **[ipv4-multicast](#page-7700-0)** *boolean* — **[ipv6-unicast](#page-7700-1)** *boolean* — **[level](#page-7700-2)** *keyword*  — **apply-groups** *reference* — **apply-groups-exclude** *reference* — **[hello-authentication-key](#page-7701-0)** *string* — **[hello-authentication-keychain](#page-7701-1)** *reference* — **[hello-authentication-type](#page-7701-2)** *keyword* — **[hello-interval](#page-7702-0)** *number* — **[hello-multiplier](#page-7702-1)** *number* — **[hello-padding](#page-7702-2)** *keyword* — **[ipv4-multicast-metric](#page-7703-0)** *number* — **[ipv6-unicast-metric](#page-7703-1)** *number* — **[metric](#page-7703-2)** *number* — **[passive](#page-7704-0)** *boolean* — **[priority](#page-7704-1)** *number* — **[sd-offset](#page-7704-2)** *number* — **[sf-offset](#page-7704-3)** *number* — **[level-capability](#page-7705-0)** *keyword* — **[load-balancing-weight](#page-7705-1)** *number* — **[loopfree-alternate](#page-7705-2)** — **[exclude](#page-7705-3)** *boolean* — **[policy-map](#page-7706-0)** — **[route-nh-template](#page-7706-1)** *reference* — **[lsp-pacing-interval](#page-7706-2)** *number* — **[mesh-group](#page-7707-0)** — **[blocked](#page-7707-1)** — **[value](#page-7707-2)** *number* — **[passive](#page-7707-3)** *boolean* — **[retransmit-interval](#page-7708-0)** *number* — **[tag](#page-7708-1)** *number*

- **[ipv4-multicast-routing](#page-7708-2)** *keyword*
- **[ipv4-routing](#page-7708-3)** *boolean*
- **[ipv6-routing](#page-7709-0)** *keyword*
- **[level](#page-7709-1)** *keyword* 
	- **[advertise-router-capability](#page-7709-2)** *boolean*
	- **apply-groups** *reference*
	- **apply-groups-exclude** *reference*
	- **[authentication-key](#page-7710-0)** *string*
	- **[authentication-keychain](#page-7710-1)** *reference*

configure service vprn isis level authentication-type

 — **[authentication-type](#page-7710-2)** *keyword* — **[csnp-authentication](#page-7711-0)** *boolean* — **[default-ipv4-multicast-metric](#page-7711-1)** *number* — **[default-ipv6-unicast-metric](#page-7711-2)** *number* — **[default-metric](#page-7712-0)** *number* — **[external-preference](#page-7712-1)** *number* — **[hello-authentication](#page-7712-2)** *boolean* — **[hello-padding](#page-7712-3)** *keyword* — **[loopfree-alternate-exclude](#page-7713-0)** *boolean* — **[lsp-mtu-size](#page-7713-1)** *number* — **[preference](#page-7713-2)** *number* — **[psnp-authentication](#page-7714-0)** *boolean* — **[wide-metrics-only](#page-7714-1)** *boolean* — **[level-capability](#page-7714-2)** *keyword* — **[link-group](#page-7714-3)** *string*  — **apply-groups** *reference* — **apply-groups-exclude** *reference* — **[description](#page-7715-0)** *string* — **[level](#page-7715-1)** *keyword*  — **apply-groups** *reference* — **apply-groups-exclude** *reference* — **[ipv4-multicast-metric-offset](#page-7716-0)** *number* — **[ipv4-unicast-metric-offset](#page-7716-1)** *number* — **[ipv6-unicast-metric-offset](#page-7716-2)** *number* — **[member](#page-7717-0)** *reference*  — **[oper-members](#page-7717-1)** *number* — **[revert-members](#page-7717-2)** *number* — **[loopfree-alternate](#page-7718-0)** — **[exclude](#page-7718-1)** — **[prefix-policy](#page-7718-2)** *reference* — **[lsp-lifetime](#page-7719-0)** *number* — **[lsp-minimum-remaining-lifetime](#page-7719-1)** *number* — **[lsp-mtu-size](#page-7719-2)** *number* — **[lsp-refresh](#page-7720-0)** — **[half-lifetime](#page-7720-1)** *boolean* — **[interval](#page-7720-2)** *number* — **[mru-mismatch-detection](#page-7721-0)** *boolean* — **[multi-topology](#page-7721-1)** — **[ipv4-multicast](#page-7721-2)** *boolean* — **[ipv6-unicast](#page-7721-3)** *boolean* — **[multicast-import](#page-7722-0)** — **[ipv4](#page-7722-1)** *boolean* — **[overload](#page-7722-2)** — **[max-metric](#page-7722-3)** *boolean* — **[overload-export-external](#page-7723-0)** *boolean* — **[overload-export-interlevel](#page-7723-1)** *boolean* — **[overload-fib-error-notify-only](#page-7723-2)** — **[retry](#page-7724-0)** *number* — **[overload-on-boot](#page-7724-1)** — **[max-metric](#page-7724-2)** *boolean* — **[timeout](#page-7725-0)** *number* — **[poi-tlv](#page-7725-1)** *boolean* — **[prefix-attributes-tlv](#page-7725-2)** *boolean* — **[prefix-limit](#page-7725-3)** — **[limit](#page-7726-0)** *number* — **[log-only](#page-7726-1)** *boolean* — **[overload-timeout](#page-7726-2)** *(number | keyword)* — **[warning-threshold](#page-7727-0)** *number* — **[psnp-authentication](#page-7727-1)** *boolean* — **[reference-bandwidth](#page-7727-2)** *number* — **[rib-priority](#page-7727-3)** — **[high](#page-7728-0)** — **[prefix-list](#page-7728-1)** *reference*

— **[tag](#page-7728-2)** *number*

# configure service vprn isis router-id

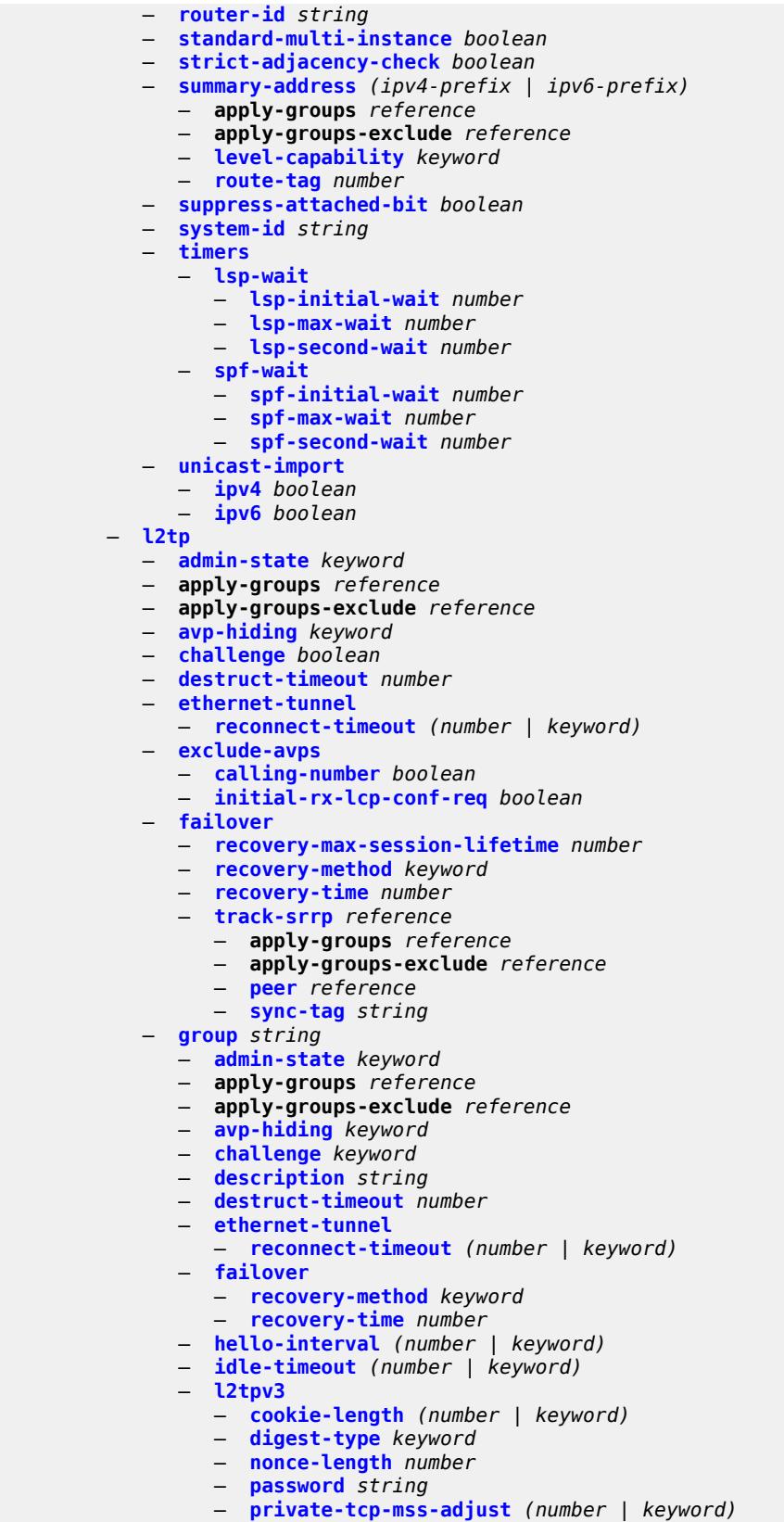

configure service vprn l2tp group l2tpv3 public-tcp-mss-adjust

```
 — public-tcp-mss-adjust (number | keyword)
      — pw-cap-list
       — ethernet boolean
       — ethernet-vlan boolean
    — rem-router-id string
      — track-password-change boolean
  — lac
    — df-bit keyword
 — lns
   — lns-group reference
    — load-balance-method keyword
    — mlppp
      — admin-state keyword
       — apply-groups reference
       — apply-groups-exclude reference
       — endpoint
         — ip (ipv4-address | keyword)
             — mac (mac-address | keyword)
       — interleave boolean
       — max-fragment-delay (number | keyword)
       — max-links number
       — reassembly-timeout number
       — short-sequence-numbers boolean
    — ppp
       — authentication keyword
       — authentication-policy string
       — chap-challenge-length
          — end number
          — start number
       — default-group-interface
          — interface string
          — service-name string
       — ipcp-subnet-negotiation boolean
       — keepalive
          — interval number
           — multiplier number
       — lcp-force-ack-accm boolean
       — lcp-ignore-magic-numbers boolean
       — mtu number
       — proxy-authentication boolean
       — proxy-lcp boolean
       — reject-disabled-ncp boolean
       — user-db string
 — local-address string
 — local-name string
 — max-retries-estab number
 — max-retries-not-estab number
 — password string
 — protocol keyword
 — radius-accounting-policy reference
 — receive-window-size number
 — session-assign-method keyword
 — session-limit (number | keyword)
 — tunnel string 
    — admin-state keyword
    — apply-groups reference
    — apply-groups-exclude reference
    — auto-establish boolean
    — avp-hiding keyword
    — challenge keyword
    — description string
    — destruct-timeout number
```
- **[failover](#page-7761-1)**
	- **[recovery-method](#page-7761-2)** *keyword*

configure service vprn l2tp group tunnel failover recovery-time

```
 — recovery-time number
                  — hello-interval (number | keyword)
                  — idle-timeout (number | keyword)
                  — l2tpv3
                     — private-tcp-mss-adjust (number | keyword)
                        — public-tcp-mss-adjust (number | keyword)
                  — lac
                      — df-bit keyword
                  — lns
                     — lns-group reference
                     — load-balance-method keyword
                     — mlppp
                        — admin-state keyword
                        — apply-groups reference
                        — apply-groups-exclude reference
                        — endpoint
 — ip (ipv4-address | keyword)
 — mac (mac-address | keyword)
                        — interleave keyword
                        — max-fragment-delay number
                        — max-links number
                        — reassembly-timeout number
                        — short-sequence-numbers keyword
                     — ppp
                        — authentication keyword
                        — authentication-policy string
                        — chap-challenge-length
                           — end number
                            — start number
                        — default-group-interface
                            — interface string
                            — service-name string
                        — ipcp-subnet-negotiation keyword
                        — keepalive
                           — interval number
                            — multiplier number
                        — lcp-force-ack-accm keyword
                        — lcp-ignore-magic-numbers keyword
                        — mtu number
                        — proxy-authentication keyword
                        — proxy-lcp keyword
                        — reject-disabled-ncp keyword
                        — user-db string
                  — local-address string
                  — local-name string
                  — max-retries-estab number
                  — max-retries-not-estab number
                  — password string
                  — peer string
                  — preference number
                  — radius-accounting-policy reference
                  — receive-window-size number
                  — remote-name string
                  — session-limit (number | keyword)
            — group-session-limit number
               — hello-interval (number | keyword)
            — idle-timeout (number | keyword)
            — ignore-avps
                — sequencing-required boolean
            — l2tpv3
               — cookie-length number
               — digest-type keyword
```
— **[password](#page-7778-1)** *string*

configure service vprn l2tp l2tpv3 private-tcp-mss-adjust

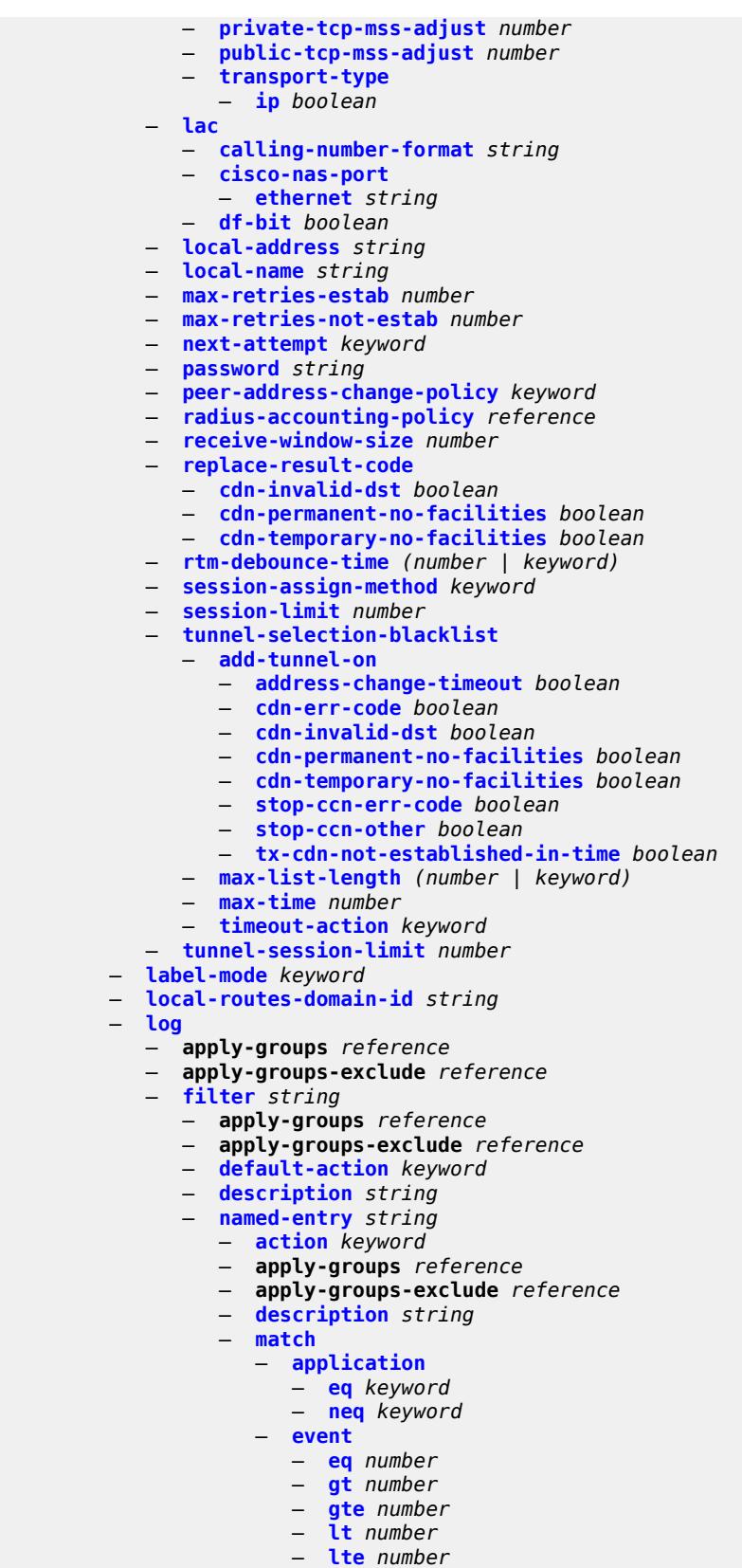

configure service vprn log filter named-entry match event neq

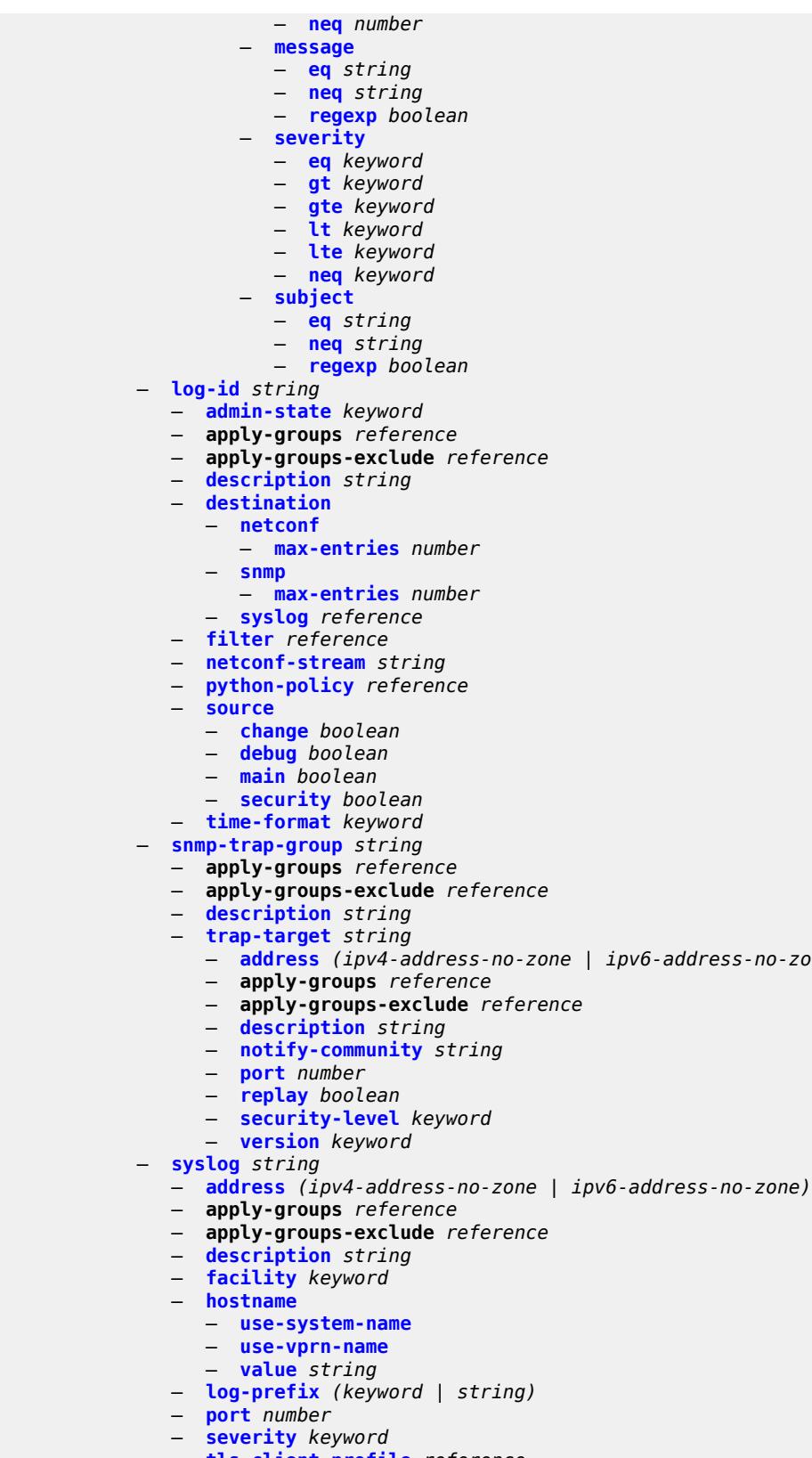

— **[tls-client-profile](#page-7812-2)** *reference*

— **[address](#page-7806-1)** *(ipv4-address-no-zone | ipv6-address-no-zone)*

#### configure service vprn management

```
 — management
            — allow-ftp boolean
            — allow-grpc boolean
            — allow-netconf boolean
            — allow-ssh boolean
             — allow-telnet boolean
            — allow-telnet6 boolean
            — apply-groups reference
            — apply-groups-exclude reference
         — maximum-ipv4-routes
 — log-only boolean
 — threshold number
             — value number
          — maximum-ipv6-routes
            — log-only boolean
            — threshold number
               — value number
         — mc-maximum-routes
            — log-only boolean
             — threshold number
             — value number
           — mld
             — admin-state keyword
            — apply-groups reference
            — apply-groups-exclude reference
             — forwarding-group-interface forwarding-service string group-interface-
name reference 
                  — admin-state keyword
               — apply-groups reference
               — apply-groups-exclude reference
               — import-policy reference
               — maximum-number-group-sources number
               — maximum-number-groups number
               — maximum-number-sources number
               — mcac
                  — bandwidth
                      — mandatory (number | keyword)
                      — total (number | keyword)
                   — interface-policy reference
                  — policy reference
               — query-interval number
               — query-last-member-interval number
               — query-response-interval number
               — query-source-address string
               — router-alert-check boolean
               — sub-hosts-only boolean
               — subnet-check boolean
               — version keyword
             — group-if-query-source-address string
              — group-interface reference 
                — admin-state keyword
               — apply-groups reference
               — apply-groups-exclude reference
               — import-policy reference
               — maximum-number-group-sources number
               — maximum-number-groups number
               — maximum-number-sources number
               — mcac
                  — bandwidth
                     — mandatory (number | keyword)
                      — total (number | keyword)
                  — interface-policy reference
                   — policy reference
                — query-interval number
```
configure service vprn mld group-interface query-last-member-interval

 — **[query-last-member-interval](#page-7830-1)** *number* — **[query-response-interval](#page-7830-2)** *number* — **[query-source-address](#page-7830-3)** *string* — **[router-alert-check](#page-7831-0)** *boolean* — **[sub-hosts-only](#page-7831-1)** *boolean* — **[subnet-check](#page-7831-2)** *boolean* — **[version](#page-7831-3)** *keyword* — **[interface](#page-7832-0)** *string*  — **[admin-state](#page-7832-1)** *keyword* — **apply-groups** *reference* — **apply-groups-exclude** *reference* — **[import-policy](#page-7832-2)** *reference* — **[maximum-number-group-sources](#page-7833-0)** *number* — **[maximum-number-groups](#page-7833-1)** *number* — **[maximum-number-sources](#page-7833-2)** *number* — **[mcac](#page-7834-0)** — **[bandwidth](#page-7834-1)** — **[mandatory](#page-7834-2)** *(number | keyword)* — **[total](#page-7834-3)** *(number | keyword)* — **[interface-policy](#page-7835-0)** *reference* — **[mc-constraints](#page-7835-1)** — **[level](#page-7835-2)** *number*  — **apply-groups** *reference* — **apply-groups-exclude** *reference* — **[bandwidth](#page-7836-0)** *number* — **[number-down](#page-7836-1)** *number*  — **apply-groups** *reference* — **apply-groups-exclude** *reference* — **[level](#page-7837-0)** *number* — **[use-lag-port-weight](#page-7837-1)** *boolean* — **[policy](#page-7837-2)** *reference* — **[query-interval](#page-7838-0)** *number* — **[query-last-member-interval](#page-7838-1)** *number* — **[query-response-interval](#page-7839-0)** *number* — **[router-alert-check](#page-7839-1)** *boolean* — **[ssm-translate](#page-7839-2)** — **[group-range](#page-7839-3) [start](#page-7839-4)** *string* **[end](#page-7840-0)** *string*  — **apply-groups** *reference* — **apply-groups-exclude** *reference* — **[source](#page-7840-1)** *string*  — **[static](#page-7841-0)** — **[group](#page-7841-1)** *string*  — **apply-groups** *reference* — **apply-groups-exclude** *reference* — **[source](#page-7841-2)** *string*  — **[starg](#page-7842-0)** — **[group-range](#page-7842-1) [start](#page-7842-2)** *string* **[end](#page-7843-0)** *string* **[step](#page-7843-1)** *string*  — **apply-groups** *reference* — **apply-groups-exclude** *reference* — **[source](#page-7843-2)** *string*  — **[starg](#page-7844-0)** — **[version](#page-7844-1)** *keyword* — **[query-interval](#page-7844-2)** *number* — **[query-last-member-interval](#page-7845-0)** *number* — **[query-response-interval](#page-7845-1)** *number* — **[robust-count](#page-7845-2)** *number* — **[ssm-translate](#page-7846-0)** — **[group-range](#page-7846-1) [start](#page-7846-2)** *string* **[end](#page-7846-3)** *string*  — **apply-groups** *reference* — **apply-groups-exclude** *reference* — **[source](#page-7847-0)** *string*  — **[msdp](#page-7847-1)** — **[active-source-limit](#page-7847-2)** *number*

— **[admin-state](#page-7848-0)** *keyword*

configure service vprn msdp apply-groups

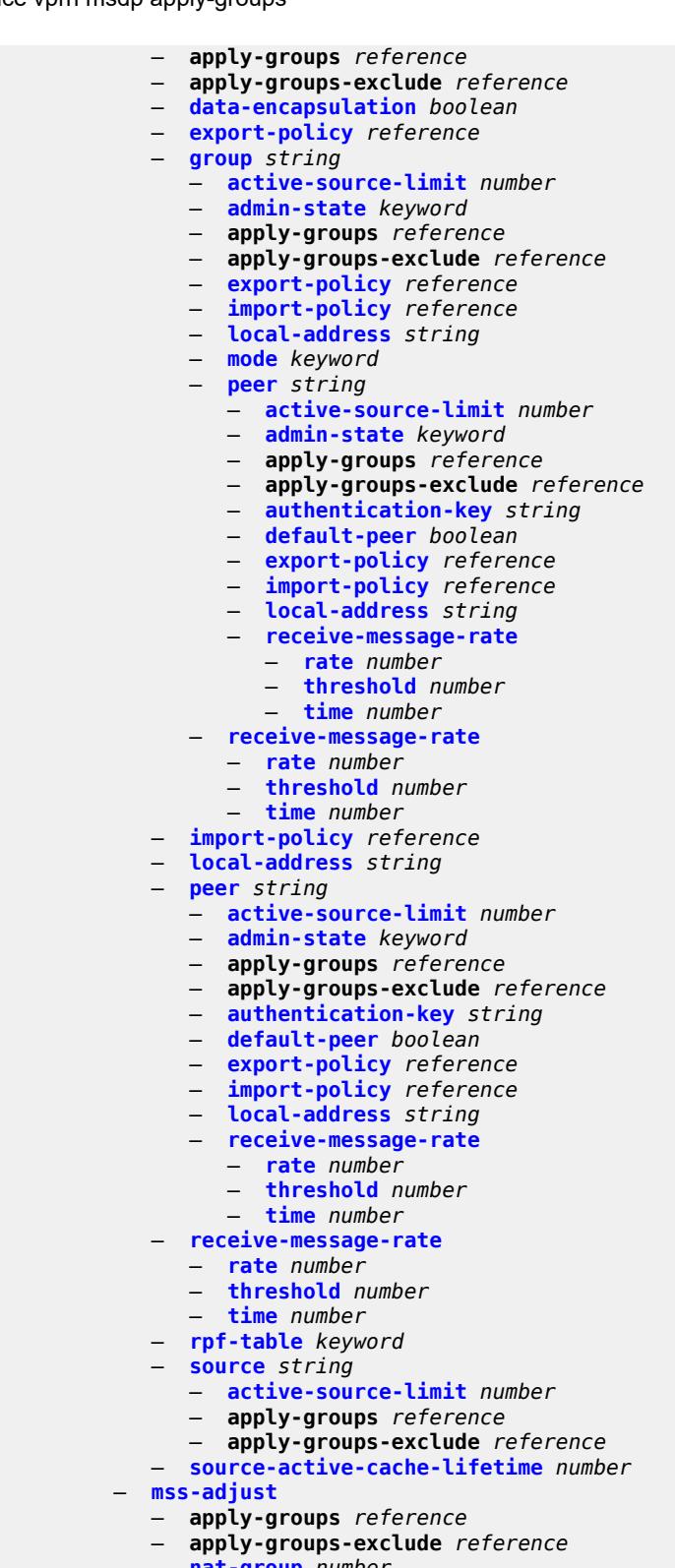

- **[nat-group](#page-7862-2)** *number*
- **[segment-size](#page-7862-3)** *number*

— **[mtrace2](#page-7863-0)**

— **[admin-state](#page-7863-1)** *keyword*

configure service vprn mtrace2 udp-port

```
 — udp-port number
 — multicast-info-policy reference
 — mvpn
   — apply-groups reference
   — apply-groups-exclude reference
    — auto-discovery
       — source-address string
       — type keyword
    — c-mcast-signaling keyword
    — intersite-shared
      — admin-state keyword
         — kat-type5-advertisement-withdraw boolean
         — persistent-type5-advertisement boolean
    — mdt-type keyword
    — provider-tunnel
       — inclusive
          — bier
             — admin-state keyword
             — sub-domain number
          — bsr keyword
          — mldp
             — admin-state keyword
          — p2mp-sr
             — admin-state keyword
             — bfd-leaf boolean
             — bfd-root
                — multiplier number
                — transmit-interval number
             — p2mp-policy boolean
             — static-policy reference
           — pim
             — admin-state keyword
             — group-address string
             — hello-interval number
             — hello-multiplier number
             — improved-assert boolean
             — mode keyword
             — three-way-hello boolean
              — tracking-support boolean
          — rsvp
              — admin-state keyword
             — bfd-leaf boolean
             — bfd-root
                — multiplier number
                — transmit-interval number
             — lsp-template reference
          — umh-rate-monitoring
             — revertive-timer number
             — traffic-rate-delta number
           — wildcard-spmsi boolean
         — selective
          — asm-mdt boolean
          — auto-discovery boolean
          — bier
             — admin-state keyword
             — sub-domain number
          — data-delay-interval number
          — data-threshold
             — group-prefix (ipv4-prefix | ipv6-prefix) 
                — apply-groups reference
                — apply-groups-exclude reference
                — pe-threshold-add number
                — pe-threshold-delete number
                — threshold number
```
configure service vprn mvpn provider-tunnel selective join-tlv-packing

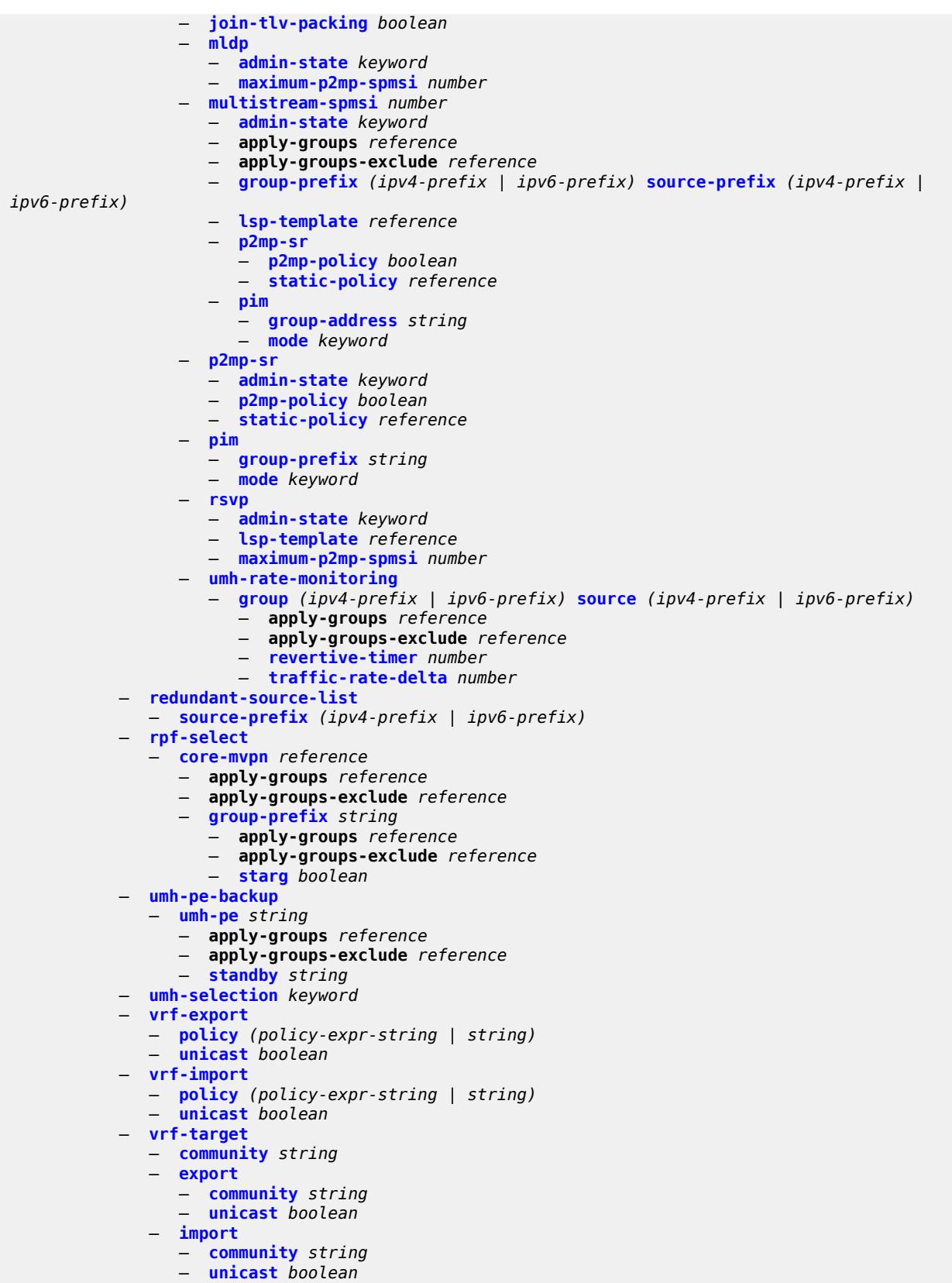

configure service vprn mvpn vrf-target unicast

```
 — unicast boolean
 — nat
   — apply-groups reference
   — apply-groups-exclude reference
   — inside
      — l2-aware
         — force-unique-ip-addresses boolean
          — subscribers string 
       — large-scale
         — dnat-only
             — source-prefix-list reference
          — dual-stack-lite
             — admin-state keyword
             — deterministic
                — prefix-map string nat-policy reference 
                   — admin-state keyword
                   — apply-groups reference
                   — apply-groups-exclude reference
                   — map string to string 
                      — apply-groups reference
                      — apply-groups-exclude reference
                       — first-outside-address string
             — endpoint string 
                — apply-groups reference
                — apply-groups-exclude reference
                — ip-fragmentation keyword
                — min-first-fragment-size-rx number
                — reassembly boolean
                — tunnel-mtu number
             — max-subscriber-limit number
              — subscriber-prefix-length number
          — filters
             — downstream
                — ipv4 reference
          — nat-policy reference
          — nat44
             — destination-prefix string 
                — apply-groups reference
                — apply-groups-exclude reference
                — nat-policy reference
             — deterministic
                — prefix-map string nat-policy reference 
                   — admin-state keyword
                   — apply-groups reference
                   — apply-groups-exclude reference
                   — map string to string 
                       — apply-groups reference
                      — apply-groups-exclude reference
                      — first-outside-address string
             — max-subscriber-limit number
             — nat-import reference
             — source-prefix string 
                — apply-groups reference
                — apply-groups-exclude reference
                — nat-policy reference
          — nat64
             — admin-state keyword
             — apply-groups reference
             — apply-groups-exclude reference
             — drop-zero-ipv4-checksum boolean
             — insert-ipv6-fragment-header boolean
             — ip-fragmentation keyword
             — ipv6-mtu number
             — prefix string
```
configure service vprn nat inside large-scale nat64 subscriber-prefix-length

```
 — subscriber-prefix-length number
          — tos
             — downstream
                — use-ipv4 boolean
             — upstream
                 — set-tos (keyword | number)
       — redundancy
          — peer string
          — peer6 string
          — steering-route string
       — static-port-forwards
          — spf-nat-policy reference 
       — subscriber-identification
          — admin-state keyword
          — apply-groups reference
          — apply-groups-exclude reference
          — attribute
             — type keyword
             — vendor keyword
          — description string
          — drop-unidentified-traffic boolean
          — radius-proxy-server
             — router-instance string
             — server string
       — traffic-identification
          — source-prefix-only boolean
 — map
     — map-domain reference 
   — outside
    — dnat-only
        — route-limit number
    — filters
       — downstream
          — ipv4 reference
          — ipv6 reference
       — upstream
          — ipv4 reference
          — ipv6 reference
    — mtu number
      — pool string 
       — address-pooling keyword
       — address-range string end string 
          — apply-groups reference
          — apply-groups-exclude reference
          — description string
          — drain boolean
       — admin-state keyword
       — applications
          — agnostic boolean
          — flexible-port-allocation boolean
       — apply-groups reference
       — apply-groups-exclude reference
       — description string
       — icmp-echo-reply boolean
       — l2-aware
          — default-host
             — inside-router-instance string
             — ip-address string
             — rate-limit number
          — external-assignment boolean
          — port-block-extension
              — ports number
             — subscriber
                — watermarks
```
configure service vprn nat outside pool l2-aware port-block-extension subscriber watermarks high

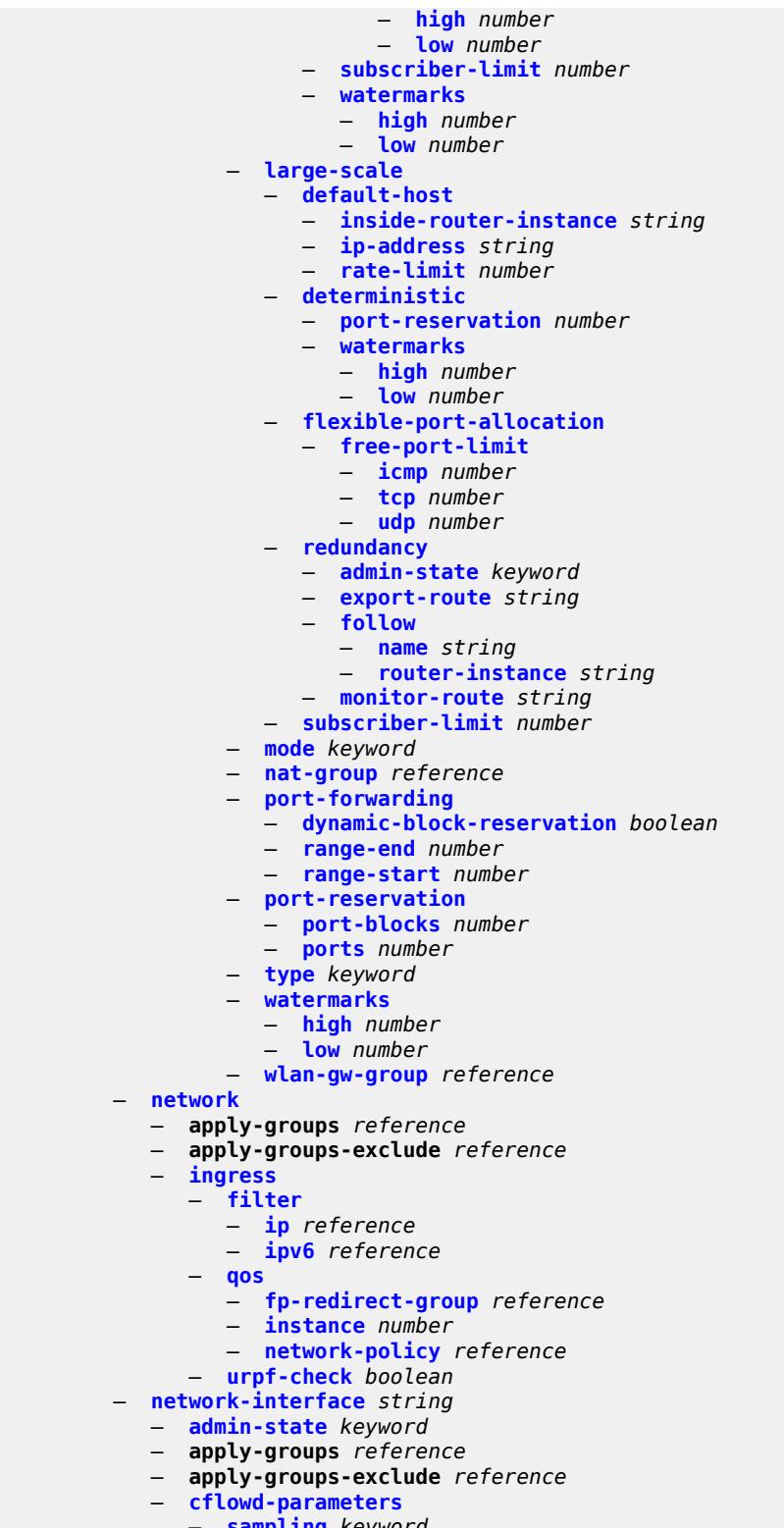

- **[sampling](#page-7954-2)** *keyword*
- **apply-groups** *reference*
	- **apply-groups-exclude** *reference*
	- **[direction](#page-7955-0)** *keyword*

#### configure service vprn network-interface cflowd-parameters sampling sample-profile

```
 — sample-profile (keyword | number)
       — type keyword
 — cpu-protection reference
 — description string
 — dist-cpu-protection reference
 — egress
     — filter
       — ip reference
 — hold-time
    — ipv4
       — down
          — init-only boolean
          — seconds number
       — up
          — seconds number
  — ingress
    — filter
       — ip reference
 — ingress-stats boolean
 — ip-mtu number
 — ipv4
    — allow-directed-broadcasts boolean
    — bfd
       — admin-state keyword
       — echo-receive number
       — multiplier number
       — receive number
       — transmit-interval number
       — type keyword
    — icmp
       — mask-reply boolean
       — param-problem
          — admin-state keyword
          — number number
          — seconds number
       — redirects
          — admin-state keyword
          — number number
             — seconds number
       — ttl-expired
          — admin-state keyword
          — number number
          — seconds number
       — unreachables
          — admin-state keyword
          — number number
           — seconds number
    — neighbor-discovery
       — retry-timer number
       — static-neighbor string 
          — apply-groups reference
          — apply-groups-exclude reference
          — mac-address string
       — timeout number
    — primary
       — address string
       — apply-groups reference
       — apply-groups-exclude reference
       — broadcast keyword
       — prefix-length number
    — secondary string 
       — apply-groups reference
       — apply-groups-exclude reference
       — broadcast keyword
```
## configure service vprn network-interface ipv4 secondary igp-inhibit

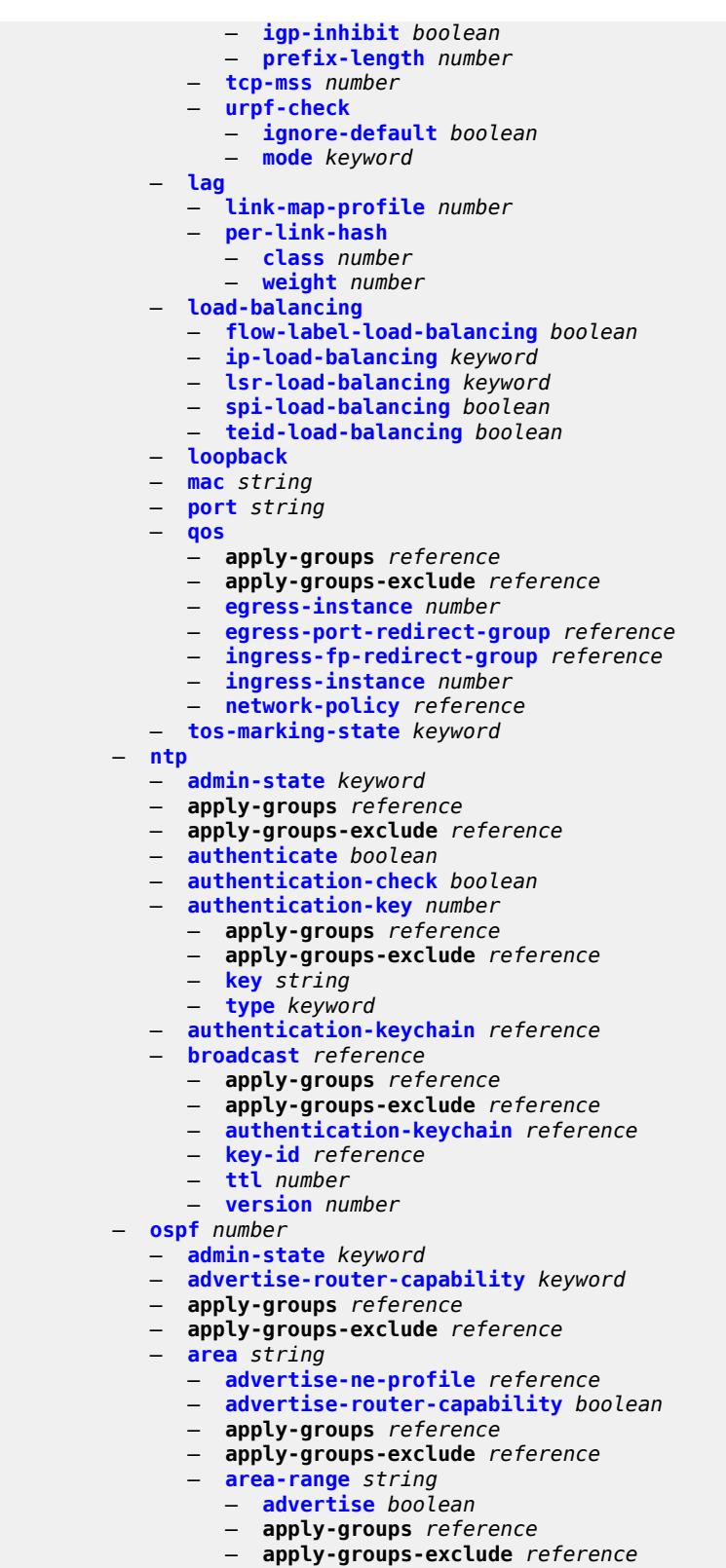

— **[blackhole-aggregate](#page-7988-1)** *boolean*

— **[export-policy](#page-7988-2)** *reference*

configure service vprn ospf area import-policy

```
 — import-policy reference
 — interface string 
    — admin-state keyword
   — advertise-router-capability boolean
    — advertise-subnet boolean
    — apply-groups reference
    — apply-groups-exclude reference
    — authentication-key string
    — authentication-keychain reference
    — authentication-type keyword
    — bfd-liveness
       — remain-down-on-failure boolean
       — strict boolean
        — strict-mode-holddown number
    — dead-interval number
    — hello-interval number
    — interface-type keyword
    — load-balancing-weight number
    — loopfree-alternate
       — exclude boolean
       — policy-map
           — route-nh-template reference
    — lsa-filter-out keyword
    — message-digest-key number 
       — apply-groups reference
       — apply-groups-exclude reference
       — md5 string
    — metric number
    — mtu number
    — neighbor string 
    — passive boolean
    — poll-interval number
    — priority number
    — retransmit-interval number
    — rib-priority keyword
    — transit-delay number
 — loopfree-alternate-exclude boolean
 — nssa
    — area-range string 
       — advertise boolean
       — apply-groups reference
       — apply-groups-exclude reference
    — originate-default-route
       — adjacency-check boolean
       — type-nssa boolean
    — redistribute-external boolean
    — summaries boolean
 — sham-link string ip-address string 
    — admin-state keyword
    — apply-groups reference
    — apply-groups-exclude reference
    — authentication-key string
    — authentication-keychain reference
    — authentication-type keyword
    — dead-interval number
    — hello-interval number
    — message-digest-key number 
       — apply-groups reference
       — apply-groups-exclude reference
       — md5 string
    — metric number
    — retransmit-interval number
    — transit-delay number
 — stub
```
configure service vprn ospf area stub default-metric

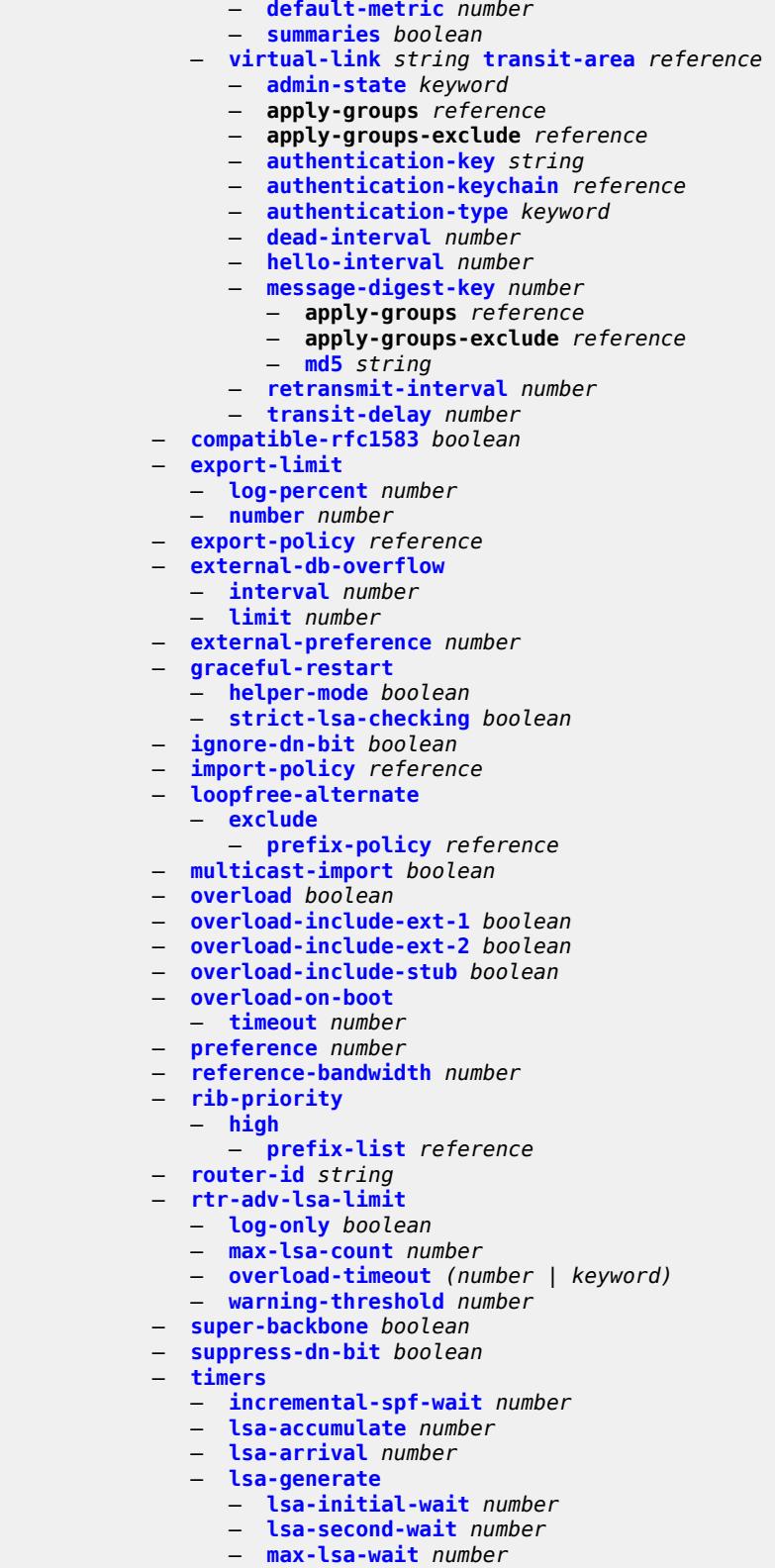

— **[redistribute-delay](#page-8024-1)** *number*

```
 — spf-wait
```
configure service vprn ospf timers spf-wait spf-initial-wait

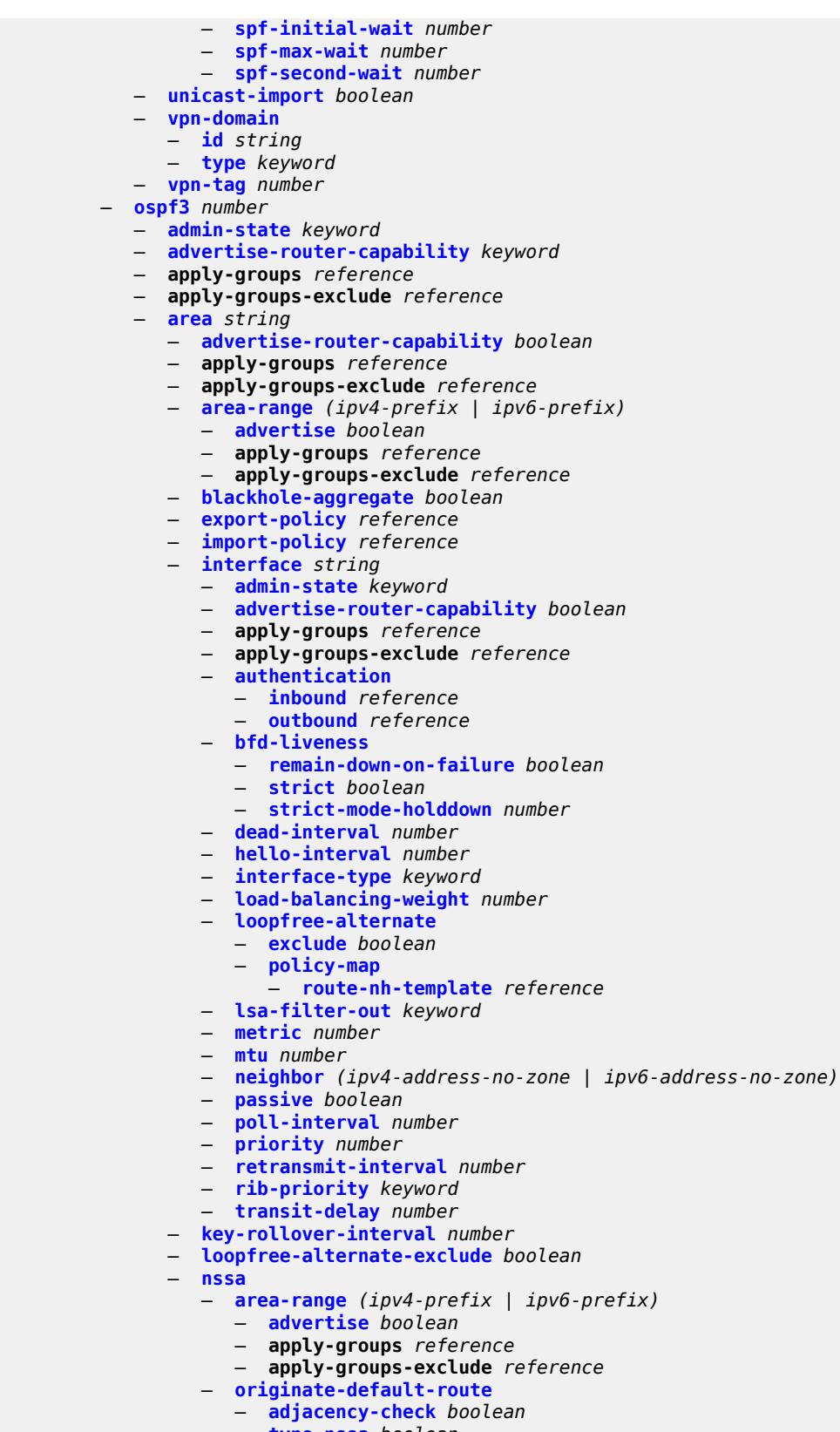

— **[type-nssa](#page-8042-1)** *boolean*

configure service vprn ospf3 area nssa redistribute-external

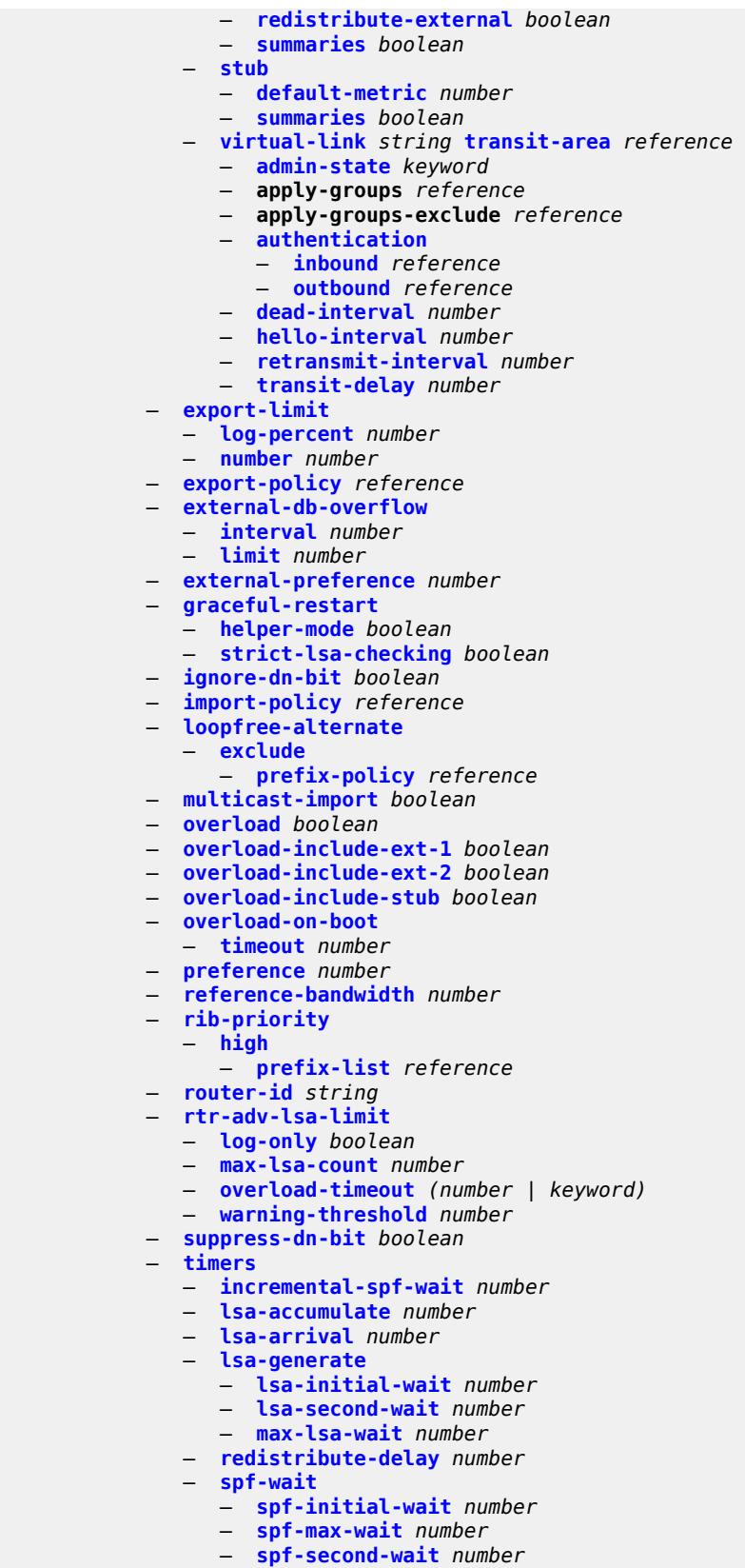
configure service vprn ospf3 unicast-import

```
 — unicast-import boolean
        — pcp
            — server string 
              — admin-state keyword
              — apply-groups reference
              — apply-groups-exclude reference
              — description string
              — dual-stack-lite-address string
              — fwd-inside-router string
              — interface reference 
              — policy reference
        — pim
           — admin-state keyword
           — apply-groups reference
           — apply-groups-exclude reference
— apply-to keyword
— bgp-nh-override boolean
           — import
              — join-policy reference
              — register-policy reference
           — interface string 
— admin-state keyword
— apply-groups reference
              — apply-groups-exclude reference
              — assert-period number
              — bfd-liveness
                 — ipv4 boolean
                 — ipv6 boolean
              — bsm-check-rtr-alert boolean
              — hello-interval number
              — hello-multiplier number
              — improved-assert boolean
                 — instant-prune-echo boolean
              — ipv4
                 — apply-groups reference
                 — apply-groups-exclude reference
                 — monitor-oper-group
                    — name reference
                    — operation keyword
                    — priority-delta number
                 — multicast boolean
              — ipv6
                 — apply-groups reference
                 — apply-groups-exclude reference
                 — monitor-oper-group
                    — name reference
                    — operation keyword
                    — priority-delta number
                 — multicast boolean
              — max-groups number
              — mcac
                 — bandwidth
                    — mandatory (number | keyword)
                    — total (number | keyword)
                 — interface-policy reference
                 — mc-constraints
                    — admin-state keyword
                    — level number 
                       — apply-groups reference
                       — apply-groups-exclude reference
                          — bandwidth number
                    — number-down number 
                       — apply-groups reference
                          — apply-groups-exclude reference
```
configure service vprn pim interface mcac mc-constraints number-down level

```
 — level number
                    — use-lag-port-weight boolean
                 — policy reference
              — multicast-senders keyword
              — p2mp-ldp-tree-join
                    — ipv4 boolean
                 — ipv6 boolean
              — priority number
              — sticky-dr
                 — priority number
              — three-way-hello boolean
              — tracking-support boolean
             — ipv4
              — admin-state keyword
              — grt-extranet
                 — any
                 — group-prefix (ipv4-prefix | ipv6-prefix) 
                    — apply-groups reference
                    — apply-groups-exclude reference
                    — starg boolean
              — rpf-table keyword
              — source-address
                 — register-message string
              — ssm-assert-compatible-mode boolean
               — ssm-default-range boolean
           — ipv6
— admin-state keyword
— rpf-table keyword
              — source-address
                 — register-message string
              — ssm-default-range boolean
           — mc-ecmp-balance boolean
           — mc-ecmp-balance-hold number
           — mc-ecmp-hashing
               — rebalance boolean
           — mtu-over-head number
           — non-dr-attract-traffic boolean
           — rp
                — bootstrap
                 — export reference
                   — import reference
              — ipv4
                 — anycast string rp-set-peer string 
                 — auto-rp-discovery boolean
                 — bsr-candidate
                    — address string
                    — admin-state keyword
                    — hash-mask-len number
                    — priority number
                 — candidate boolean
                 — mapping-agent boolean
                 — rp-candidate
                     — address string
                    — admin-state keyword
                    — group-range string 
                    — holdtime number
                    — priority number
                  — static
                    — address string 
                       — apply-groups reference
                       — apply-groups-exclude reference
                       — group-prefix string 
                       — override boolean
              — ipv6
```
configure service vprn pim rp ipv6 anycast

```
 — anycast string rp-set-peer string 
                 — bsr-candidate
                    — address string
                    — admin-state keyword
                    — hash-mask-len number
                     — priority number
                 — embedded-rp
                    — admin-state keyword
                    — group-range string 
                 — rp-candidate
— address string
— admin-state keyword
                    — group-range string 
                    — holdtime number
                    — priority number
                 — static
                     — address string 
                       — apply-groups reference
                       — apply-groups-exclude reference
                       — group-prefix string 
                       — override boolean
           — spt-switchover (ipv4-prefix | ipv6-prefix) 
              — apply-groups reference
              — apply-groups-exclude reference
               — threshold (number | keyword)
           — ssm-groups
              — group-range (ipv4-prefix | ipv6-prefix) 
          — radius
            — apply-groups reference
           — apply-groups-exclude reference
           — proxy string 
              — admin-state keyword
              — apply-groups reference
              — apply-groups-exclude reference
              — attribute-matching
                 — entry number 
                    — accounting-server-policy string
                    — apply-groups reference
                    — apply-groups-exclude reference
                    — authentication-server-policy string
                    — prefix-string string
                    — suffix-string string
                 — type number
                 — vendor (number | keyword)
                — cache
                 — admin-state keyword
                 — key
                    — attribute-type number
                    — packet-type keyword
                     — vendor (number | keyword)
                 — timeout number
                 — track-accounting
                    — accounting-off boolean
                    — accounting-on boolean
                    — interim-update boolean
                    — start boolean
                    — stop boolean
                  — track-authentication
                    — accept boolean
                   — track-delete-hold-time number
              — defaults
                 — accounting-server-policy string
                  — authentication-server-policy string
              — description string
```
configure service vprn radius proxy interface

```
 — interface reference 
    — load-balance-key
       — attribute-1
          — type number
          — vendor (number | keyword)
       — attribute-2
           — type number
          — vendor (number | keyword)
       — attribute-3
          — type number
           — vendor (number | keyword)
       — attribute-4
          — type number
           — vendor (number | keyword)
       — attribute-5
          — type number
          — vendor (number | keyword)
       — source-ip-udp
    — purpose keyword
    — python-policy reference
    — secret string
    — send-accounting-response boolean
    — wlan-gw
       — address string
       — apply-groups reference
       — apply-groups-exclude reference
       — ipv6-address string
    — wlan-gw-group reference
 — server string 
    — accept-coa boolean
    — acct-port number
    — address (ipv4-address-no-zone | ipv6-address-no-zone)
    — apply-groups reference
    — apply-groups-exclude reference
    — auth-port number
    — description string
    — pending-requests-limit number
    — python-policy reference
    — secret string
— reassembly
 — apply-groups reference
 — apply-groups-exclude reference
 — nat-group number
 — to-base-network boolean
— redundant-interface string 
 — admin-state keyword
 — apply-groups reference
 — apply-groups-exclude reference
 — description string
 — hold-time
    — ipv4
        — down
          — init-only boolean
          — seconds number
       — up
             — seconds number
 — ip-mtu number
 — ipv4
    — primary
       — address string
       — apply-groups reference
       — apply-groups-exclude reference
       — prefix-length number
```
configure service vprn redundant-interface spoke-sdp

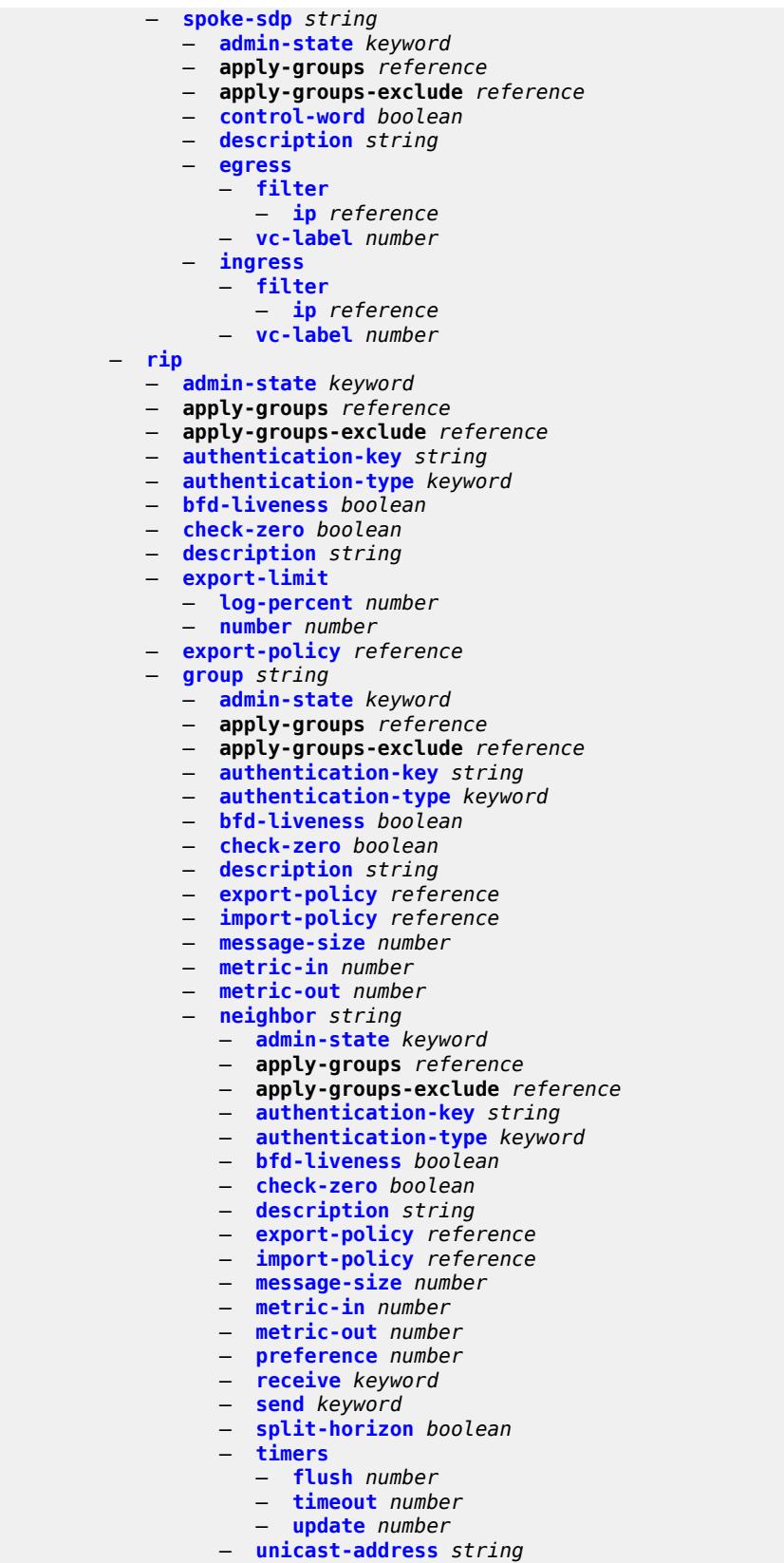

#### configure service vprn rip group preference

- **[preference](#page-8144-2)** *number*
- **[receive](#page-8145-0)** *keyword*
- **[send](#page-8145-1)** *keyword*
- **[split-horizon](#page-8145-2)** *boolean*
- **[timers](#page-8146-0)**
	- **[flush](#page-8146-1)** *number*
	- **[timeout](#page-8146-2)** *number*
	- **[update](#page-8147-0)** *number*
- **[import-policy](#page-8147-1)** *reference*
- **[message-size](#page-8147-2)** *number*
- **[metric-in](#page-8148-0)** *number*
- **[metric-out](#page-8148-1)** *number*
- **[preference](#page-8148-2)** *number*
- **[propagate-metric](#page-8148-3)** *boolean*
- **[receive](#page-8149-0)** *keyword*
- **[send](#page-8149-1)** *keyword*
- **[split-horizon](#page-8149-2)** *boolean*
- **[timers](#page-8150-0)**
	- **[flush](#page-8150-1)** *number*
		- **[timeout](#page-8150-2)** *number*
	- **[update](#page-8151-0)** *number*
- **[ripng](#page-8151-1)**
	- **[admin-state](#page-8151-2)** *keyword*
	- **apply-groups** *reference*
	- **apply-groups-exclude** *reference*
	- **[bfd-liveness](#page-8152-0)** *boolean*
	- **[check-zero](#page-8152-1)** *boolean*
	- **[description](#page-8152-2)** *string*
	- **[export-limit](#page-8153-0)**
		- **[log-percent](#page-8153-1)** *number*
		- **[number](#page-8153-2)** *number*
	- **[export-policy](#page-8153-3)** *reference*
	- **[group](#page-8154-0)** *string* 
		- **[admin-state](#page-8154-1)** *keyword*
		- **apply-groups** *reference*
		- **apply-groups-exclude** *reference*
		- **[bfd-liveness](#page-8155-0)** *boolean*
		- **[check-zero](#page-8155-1)** *boolean*
		- **[description](#page-8155-2)** *string*
		- **[export-policy](#page-8156-0)** *reference*
		- **[import-policy](#page-8156-1)** *reference*
		- **[message-size](#page-8156-2)** *number*
		- **[metric-in](#page-8157-0)** *number*
		- **[metric-out](#page-8157-1)** *number*
		- **[neighbor](#page-8157-2)** *reference* 
			- **[admin-state](#page-8158-0)** *keyword*
			- **apply-groups** *reference*
			- **apply-groups-exclude** *reference*
			- **[bfd-liveness](#page-8158-1)** *boolean*
			- **[check-zero](#page-8158-2)** *boolean*
			- **[description](#page-8159-0)** *string*
			- **[export-policy](#page-8159-1)** *reference*
			- **[import-policy](#page-8159-2)** *reference*
			- **[message-size](#page-8160-0)** *number*
			- **[metric-in](#page-8160-1)** *number*
			- **[metric-out](#page-8160-2)** *number*
			- **[preference](#page-8161-0)** *number*
			- **[receive](#page-8161-1)** *keyword*
			- **[send](#page-8161-2)** *keyword*
			- **[split-horizon](#page-8161-3)** *boolean*
			- **[timers](#page-8162-0)**
				- **[flush](#page-8162-1)** *number*
				- **[timeout](#page-8162-2)** *number*
				- **[update](#page-8163-0)** *number*

configure service vprn ripng group neighbor unicast-address

- **[unicast-address](#page-8163-1)** *string*  — **[preference](#page-8164-0)** *number* — **[receive](#page-8164-1)** *keyword* — **[send](#page-8164-2)** *keyword* — **[split-horizon](#page-8164-3)** *boolean* — **[timers](#page-8165-0)** — **[flush](#page-8165-1)** *number* — **[timeout](#page-8165-2)** *number* — **[update](#page-8166-0)** *number* — **[import-policy](#page-8166-1)** *reference* — **[message-size](#page-8167-0)** *number* — **[metric-in](#page-8167-1)** *number* — **[metric-out](#page-8167-2)** *number* — **[preference](#page-8167-3)** *number* — **[receive](#page-8168-0)** *keyword* — **[send](#page-8168-1)** *keyword* — **[split-horizon](#page-8168-2)** *boolean* — **[timers](#page-8169-0)** — **[flush](#page-8169-1)** *number* — **[timeout](#page-8169-2)** *number* — **[update](#page-8170-0)** *number* — **[router-id](#page-8170-1)** *string* — **[segment-routing-v6](#page-8170-2)** *number*  — **apply-groups** *reference* — **apply-groups-exclude** *reference* — **[locator](#page-8171-0)** *reference*  — **apply-groups** *reference* — **apply-groups-exclude** *reference* — **[function](#page-8171-1)** — **[end-dt4](#page-8172-0)** — **[value](#page-8172-1)** *number* — **[end-dt46](#page-8172-2)** — **[value](#page-8172-3)** *number* — **[end-dt6](#page-8173-0)** — **[value](#page-8173-1)** *number* — **[micro-segment-locator](#page-8173-2)** *reference*  — **apply-groups** *reference* — **apply-groups-exclude** *reference* — **[function](#page-8174-0)** — **[udt4](#page-8174-1)** — **[value](#page-8175-0)** *number* — **[udt46](#page-8175-1)** — **[value](#page-8175-2)** *number* — **[udt6](#page-8176-0)** — **[value](#page-8176-1)** *number* — **[selective-fib](#page-8176-2)** *boolean* — **[service-id](#page-8177-0)** *number* — **[sfm-overload](#page-8177-1)** — **[holdoff-time](#page-8177-2)** *number* — **[sgt-qos](#page-8178-0)** — **[dot1p](#page-8178-1)** — **[application](#page-8178-2)** *keyword*  — **apply-groups** *reference* — **apply-groups-exclude** *reference* — **[dot1p](#page-8179-0)** *(keyword | number)* — **[dscp](#page-8179-1)** — **[application](#page-8179-2)** *keyword*  — **apply-groups** *reference* — **apply-groups-exclude** *reference*
	-
	- **[dscp](#page-8180-0)** *(keyword | number)*
	- **[dscp-map](#page-8180-1)** *keyword* 
		- **apply-groups** *reference*
		- **apply-groups-exclude** *reference*
		- **[fc](#page-8181-0)** *keyword*

#### configure service vprn snmp

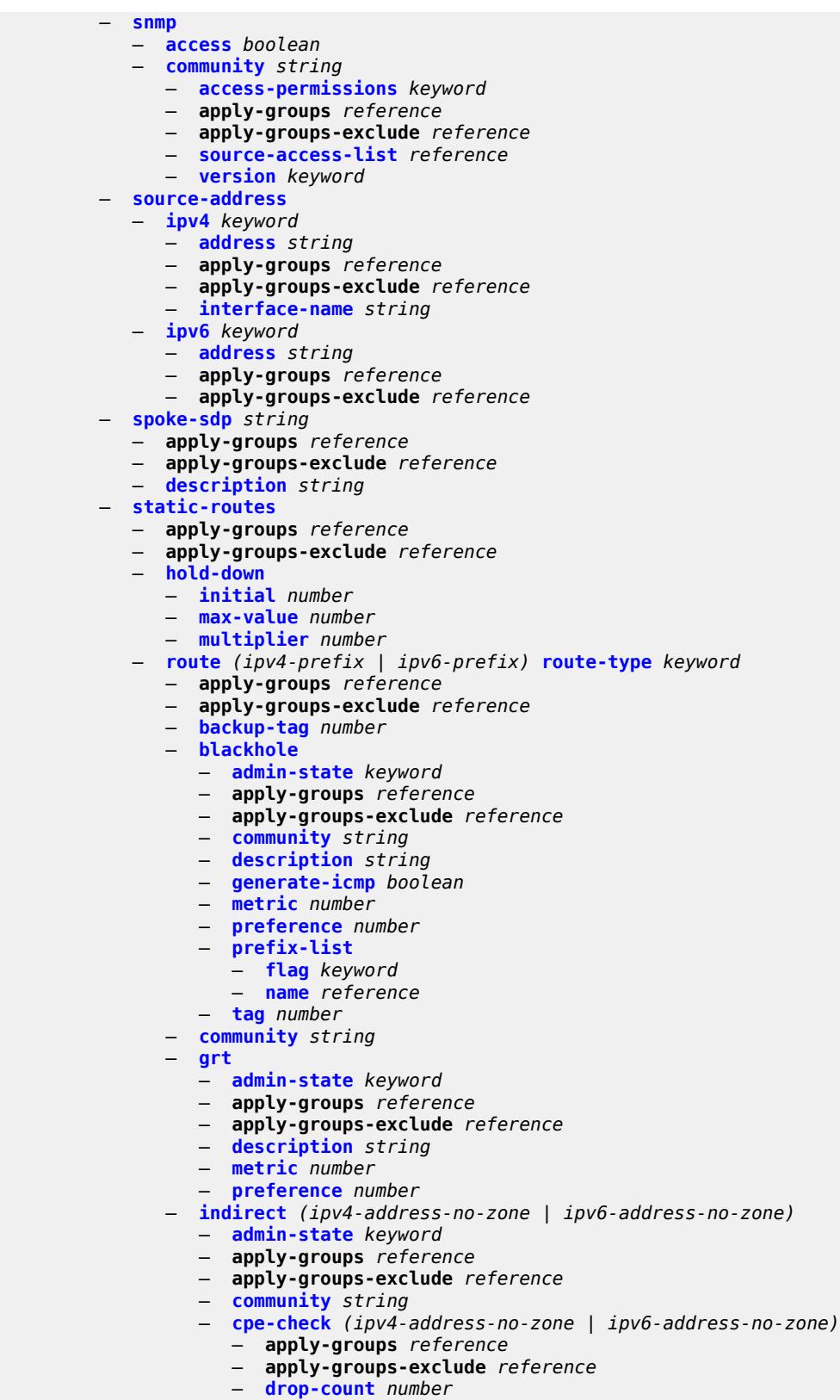

- **[interval](#page-8197-1)** *number*
- 3HE 19224 AAAG TQZZA 01 **© 2023 Nokia.**

configure service vprn static-routes route indirect cpe-check log

```
 — log boolean
      — padding-size number
   — description string
   — destination-class number
   — metric number
   — preference number
   — prefix-list
     — flag keyword
      — name reference
   — qos
     — forwarding-class keyword
      — priority keyword
   — source-class number
   — tag number
— interface string 
   — admin-state keyword
   — apply-groups reference
   — apply-groups-exclude reference
   — community string
   — cpe-check (ipv4-address-no-zone | ipv6-address-no-zone) 
      — apply-groups reference
      — apply-groups-exclude reference
      — drop-count number
      — interval number
      — log boolean
      — padding-size number
   — description string
     — destination-class number
   — load-balancing-weight number
   — metric number
   — preference number
   — prefix-list
      — flag keyword
      — name reference
   — qos
      — forwarding-class keyword
      — priority keyword
   — source-class number
   — tag number
 — ipsec-tunnel string 
   — admin-state keyword
   — apply-groups reference
   — apply-groups-exclude reference
   — community string
   — description string
   — destination-class number
   — metric number
   — preference number
   — qos
      — forwarding-class keyword
      — priority keyword
   — source-class number
   — tag number
— next-hop (ipv4-address-with-zone | ipv6-address-with-zone) 
   — admin-state keyword
   — apply-groups reference
   — apply-groups-exclude reference
   — backup-next-hop
      — address (ipv4-address-no-zone | ipv6-address-no-zone)
   — bfd-liveness boolean
   — community string
   — cpe-check (ipv4-address-no-zone | ipv6-address-no-zone) 
      — apply-groups reference
      — apply-groups-exclude reference
```
configure service vprn static-routes route next-hop cpe-check drop-count

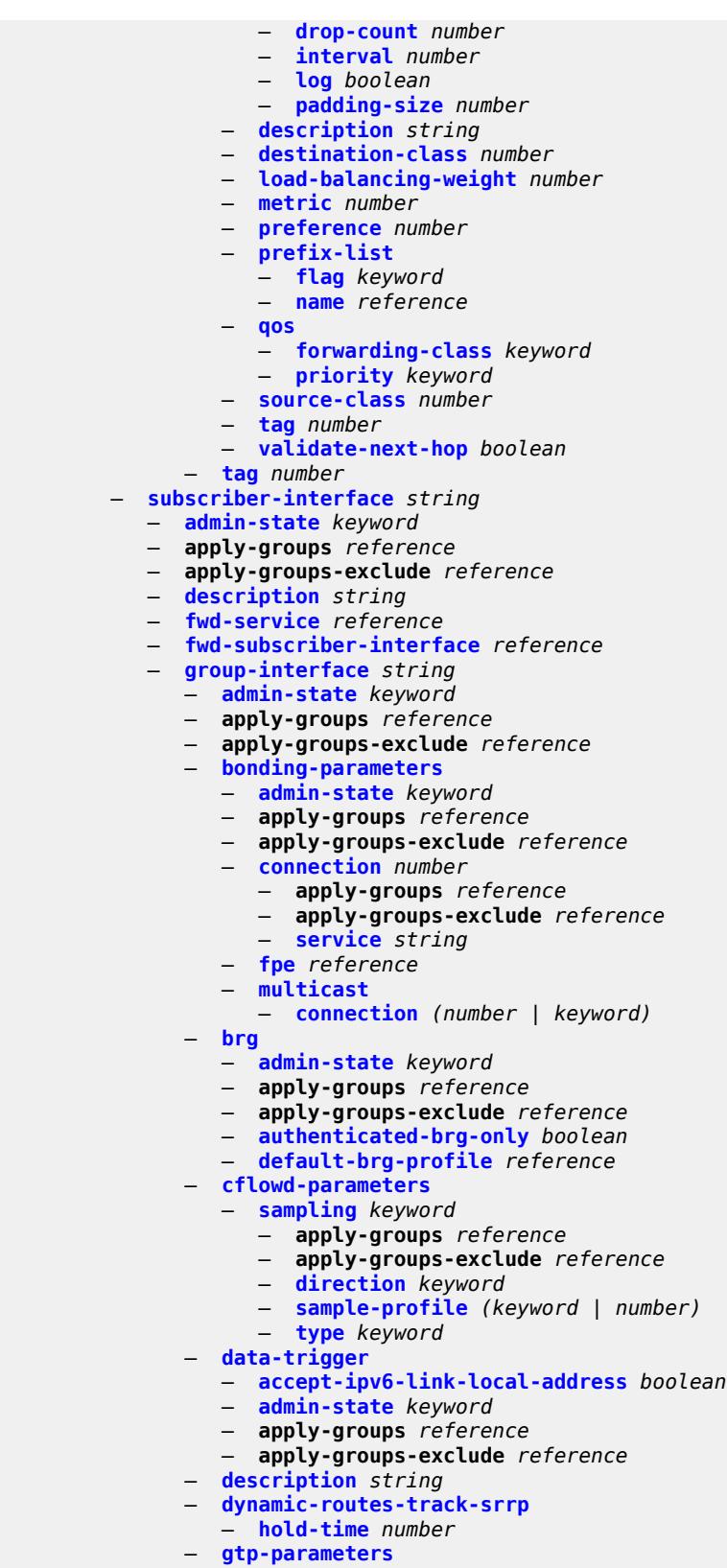

— **[admin-state](#page-8231-1)** *keyword*

configure service vprn subscriber-interface group-interface gtp-parameters apply-groups

 — **apply-groups** *reference* — **apply-groups-exclude** *reference* — **[fpe](#page-8231-2)** *reference* — **[gx-policy](#page-8232-0)** *reference* — **[ingress](#page-8232-1)** — **[policy-accounting](#page-8232-2)** *reference* — **[ingress-stats](#page-8232-3)** *boolean* — **[ip-mtu](#page-8233-0)** *number* — **[ipoe-linking](#page-8233-1)** — **[admin-state](#page-8233-2)** *keyword* — **apply-groups** *reference* — **apply-groups-exclude** *reference* — **[gratuitous-router-advertisement](#page-8233-3)** *boolean* — **[shared-circuit-id](#page-8234-0)** *boolean* — **[ipoe-session](#page-8234-1)** — **[admin-state](#page-8234-2)** *keyword* — **apply-groups** *reference* — **apply-groups-exclude** *reference* — **[description](#page-8235-0)** *string* — **[force-auth](#page-8235-1)** — **[cid-change](#page-8235-2)** *boolean* — **[rid-change](#page-8236-0)** *boolean* — **[ipoe-session-policy](#page-8236-1)** *reference* — **[min-auth-interval](#page-8236-2)** *(keyword | number)* — **[radius-session-timeout](#page-8236-3)** *keyword* — **[sap-session-limit](#page-8237-0)** *number* — **[session-limit](#page-8237-1)** *number* — **[stateless-redundancy](#page-8237-2)** *boolean* — **[user-db](#page-8238-0)** *reference* — **[ipv4](#page-8238-1)** — **[arp-host](#page-8238-2)** — **[admin-state](#page-8239-0)** *keyword* — **apply-groups** *reference* — **apply-groups-exclude** *reference* — **[host-limit](#page-8239-1)** *number* — **[min-auth-interval](#page-8239-2)** *number* — **[sap-host-limit](#page-8239-3)** *number* — **[bfd](#page-8240-0)** — **[admin-state](#page-8240-1)** *keyword* — **[echo-receive](#page-8240-2)** *number* — **[multiplier](#page-8241-0)** *number* — **[receive](#page-8241-1)** *number* — **[transmit-interval](#page-8241-2)** *number* — **[type](#page-8242-0)** *keyword* — **[dhcp](#page-8242-1)** — **[admin-state](#page-8243-0)** *keyword* — **apply-groups** *reference* — **apply-groups-exclude** *reference* — **[client-applications](#page-8243-1)** — **[dhcp](#page-8243-2)** *boolean* — **[ppp](#page-8243-3)** *boolean* — **[description](#page-8244-0)** *string* — **[filter](#page-8244-1)** *reference* — **[gi-address](#page-8244-2)** *string* — **[lease-populate](#page-8245-0)** — **[l2-header](#page-8245-1)** — **[mac](#page-8245-2)** *string* — **[max-leases](#page-8245-3)** *number* — **[match-circuit-id](#page-8246-0)** *boolean* — **[offer-selection](#page-8246-1)** — **[client-mac](#page-8246-2)** — **[discover-delay](#page-8246-3)** *number*

- **[mac-address](#page-8247-0)** *keyword*
- **[discover-delay](#page-8247-1)** *number*

configure service vprn subscriber-interface group-interface ipv4 dhcp offer-selection server

- **[server](#page-8248-0)** *string*
- **apply-groups** *reference*
- **apply-groups-exclude** *reference*
- **[discover-delay](#page-8248-1)** *number*
- **[option-82](#page-8248-2)**
- **[action](#page-8249-0)** *keyword*
- **[circuit-id](#page-8249-1)**
	- **[ascii-tuple](#page-8249-2)**
	- **[ifindex](#page-8250-0)**
	- **[none](#page-8250-1)**
- **[sap-id](#page-8250-2)**
- **[vlan-ascii-tuple](#page-8251-0)**
	- **[remote-id](#page-8251-1)**
		- **[ascii-string](#page-8251-2)** *string*
		- **[mac](#page-8252-0)**
		- **[none](#page-8252-1)**
		- **[vendor-specific-option](#page-8252-2)**
			- **[client-mac-address](#page-8252-3)** *boolean*
			- **[pool-name](#page-8253-0)** *boolean*
			- **[sap-id](#page-8253-1)** *boolean*
			- **[service-id](#page-8253-2)** *boolean*
			- **[string](#page-8253-3)** *string*
			- **[system-id](#page-8254-0)** *boolean*
	- **[proxy-server](#page-8254-1)**
		- **[admin-state](#page-8254-2)** *keyword*
		- **[emulated-server](#page-8255-0)** *string*
		- **[lease-time](#page-8255-1)**
			- **[radius-override](#page-8255-2)** *boolean*
			- **[value](#page-8255-3)** *number*
	- **[python-policy](#page-8256-0)** *reference*
	- **[relay-proxy](#page-8256-1)**
		- **[release-update-src-ip](#page-8256-2)** *boolean*
		- **[siaddr-override](#page-8256-3)** *string*
	- **[release-include-gi-address](#page-8257-0)** *boolean*
	- **[server](#page-8257-1)** *string*
	- **[src-ip-addr](#page-8257-2)** *keyword*
	- **[trusted](#page-8258-0)** *boolean*
	- **[user-db](#page-8258-1)** *reference*
	- **[icmp](#page-8259-0)**
		- **[mask-reply](#page-8259-1)** *boolean*
		- **[param-problem](#page-8259-2)**
			- **[admin-state](#page-8259-3)** *keyword*
			- **[number](#page-8260-0)** *number*
			- **[seconds](#page-8260-1)** *number*
		- **[redirects](#page-8260-2)**
			- **[admin-state](#page-8261-0)** *keyword*
			- **[number](#page-8261-1)** *number*
			- **[seconds](#page-8261-2)** *number*
		- **[ttl-expired](#page-8262-0)**
			- **[admin-state](#page-8262-1)** *keyword*
			- **[number](#page-8262-2)** *number*
			- **[seconds](#page-8263-0)** *number*
			- **[use-matching-address](#page-8263-1)** *boolean*
		- **[unreachables](#page-8263-2)**
			- **[admin-state](#page-8264-0)** *keyword*
			- **[number](#page-8264-1)** *number*
			- **[seconds](#page-8264-2)** *number*
	- **[ignore-df-bit](#page-8265-0)** *boolean*
	- **[neighbor-discovery](#page-8265-1)**
		- **[local-proxy-arp](#page-8265-2)** *boolean*
		- **[populate](#page-8265-3)** *boolean*
		- **[proxy-arp-policy](#page-8266-0)** *reference*
		- **[remote-proxy-arp](#page-8266-1)** *boolean*
		- **[timeout](#page-8266-2)** *number*

configure service vprn subscriber-interface group-interface ipv4 qos-route-lookup

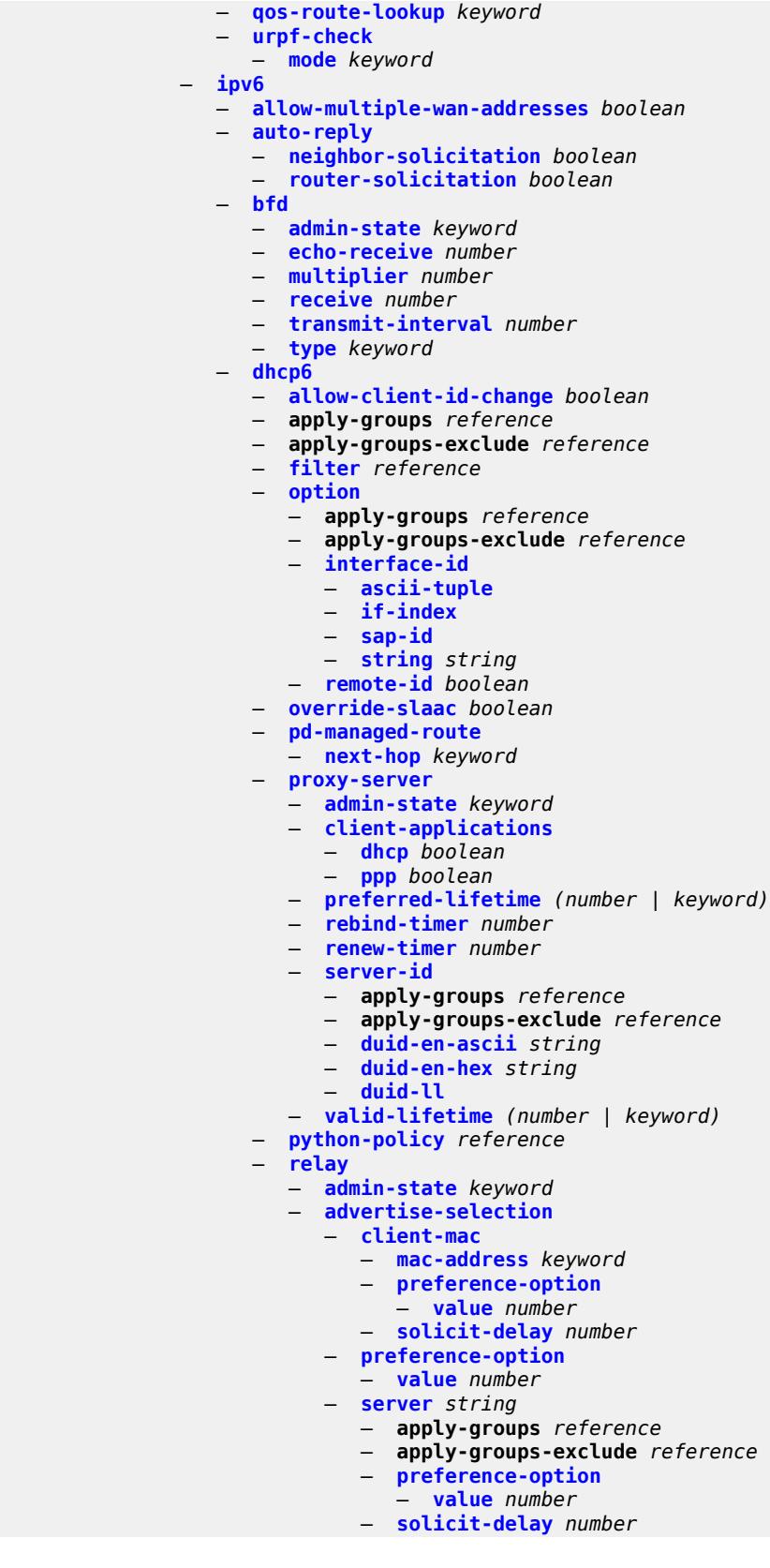

configure service vprn subscriber-interface group-interface ipv6 dhcp6 relay advertise-selection solicit-delay

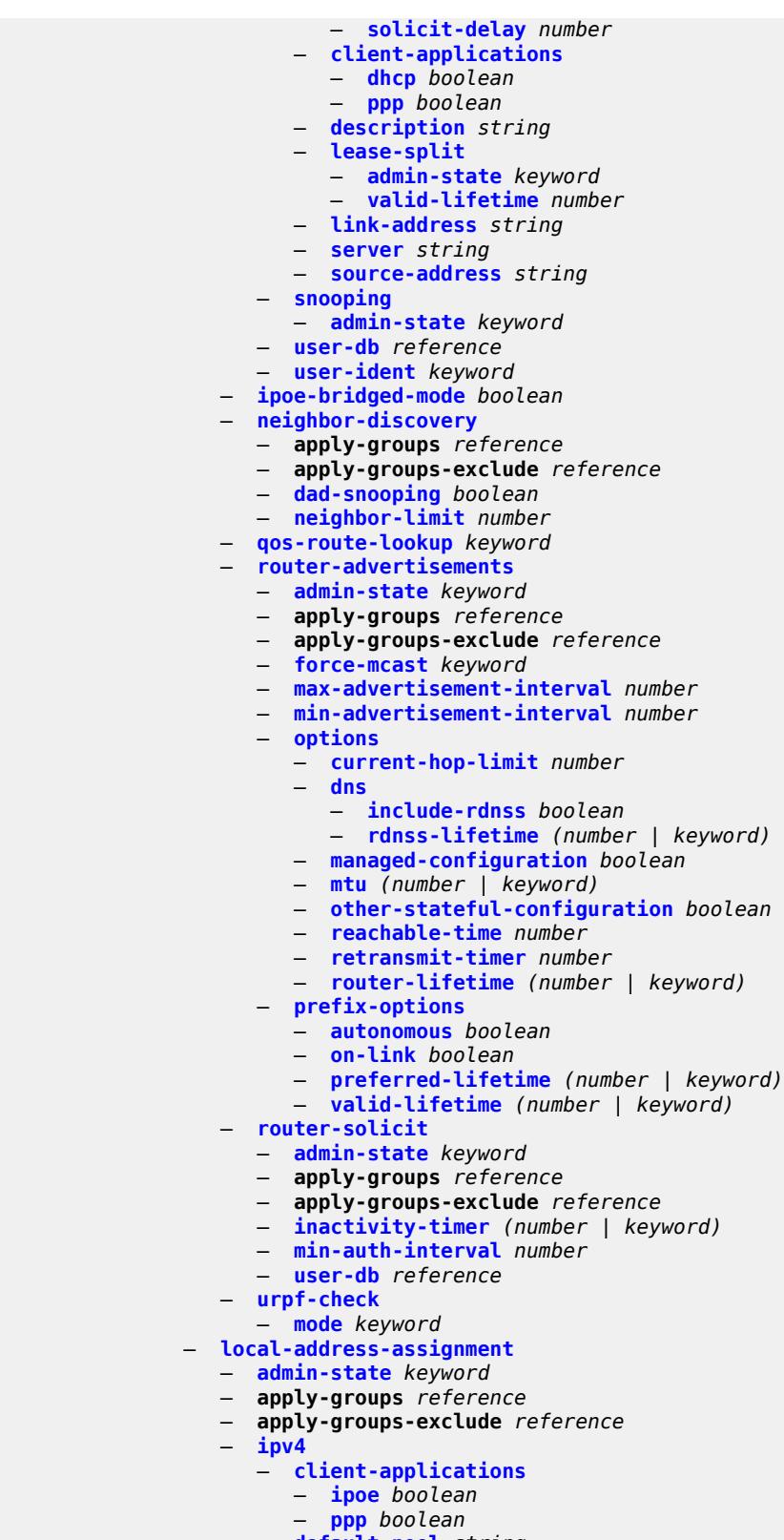

- **[default-pool](#page-8300-0)** *string*
- **[server](#page-8300-1)** *reference*

configure service vprn subscriber-interface group-interface local-address-assignment ipv6

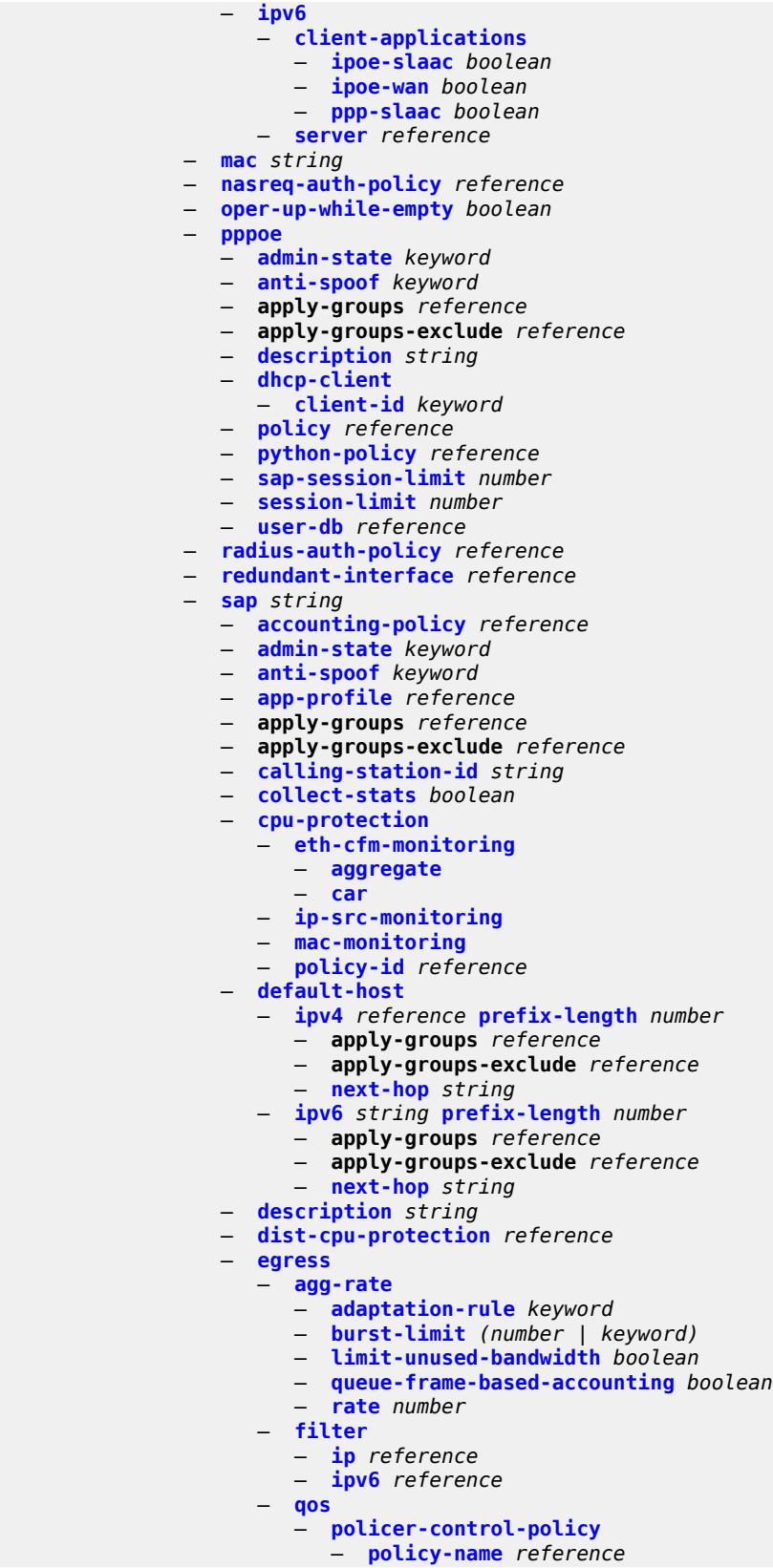

configure service vprn subscriber-interface group-interface sap egress qos qinq-mark-top-only

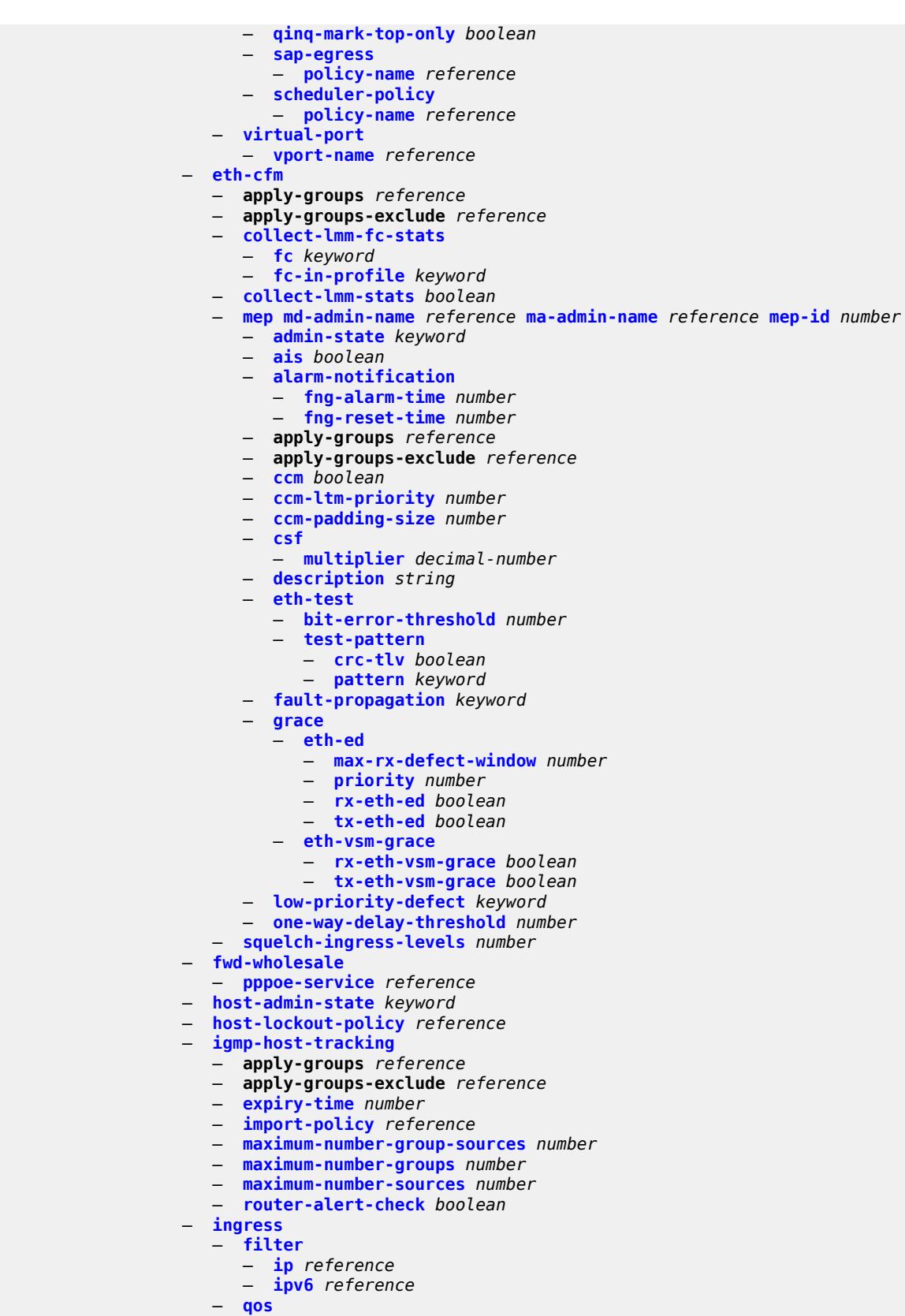

configure service vprn subscriber-interface group-interface sap ingress qos match-qinq-dot1p

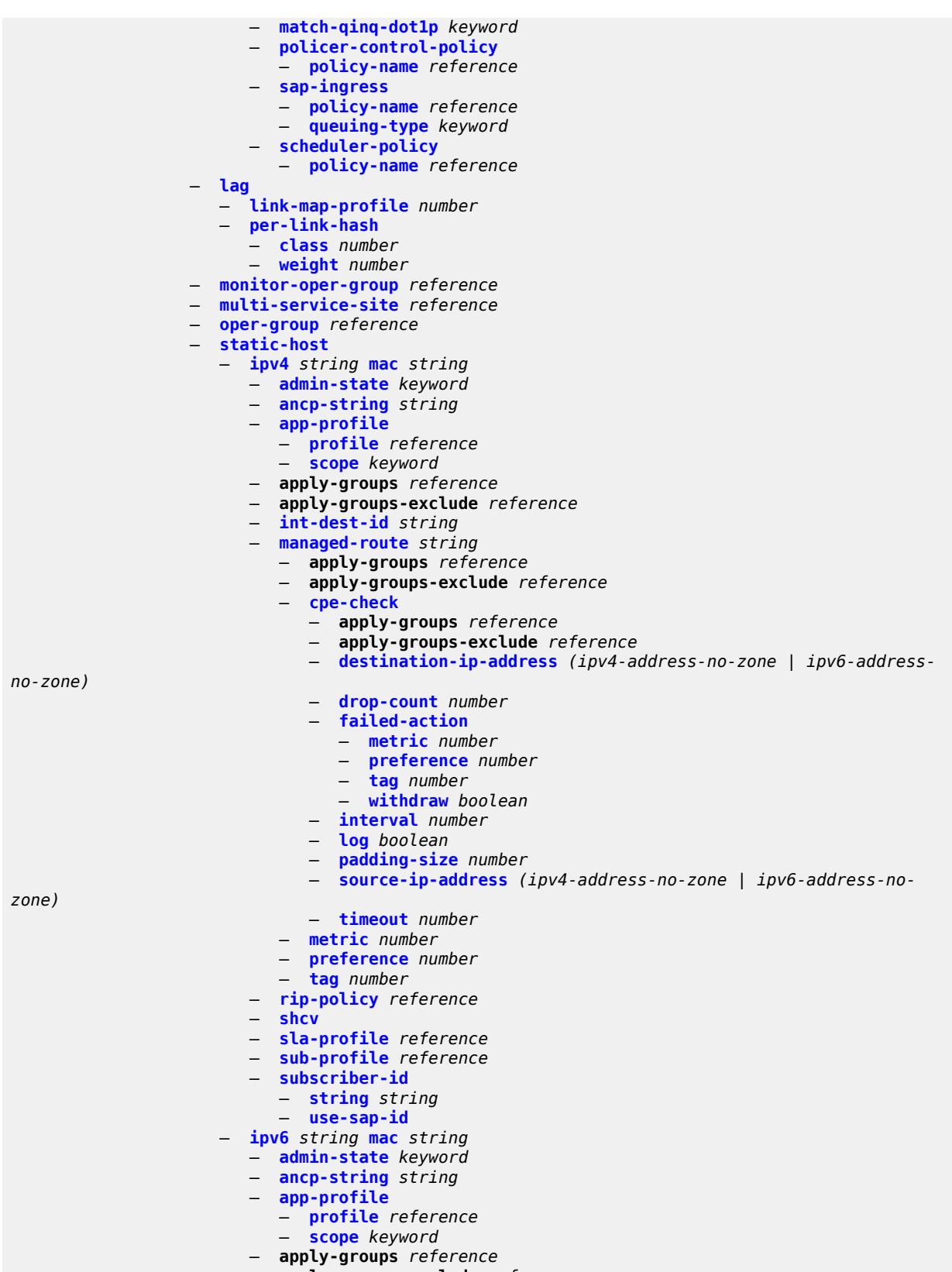

configure service vprn subscriber-interface group-interface sap static-host ipv6 int-dest-id

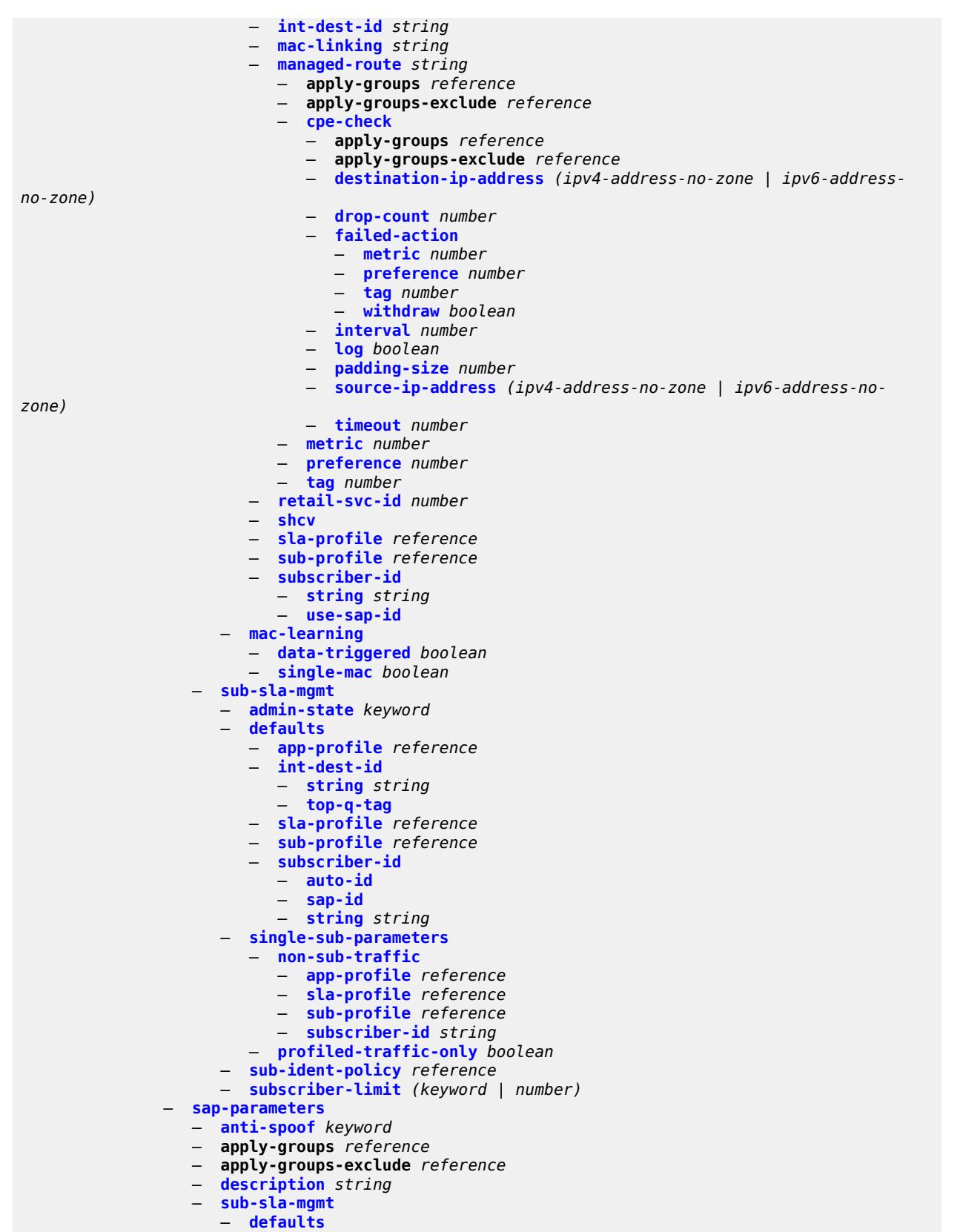

configure service vprn subscriber-interface group-interface sap-parameters sub-sla-mgmt defaults app-profile

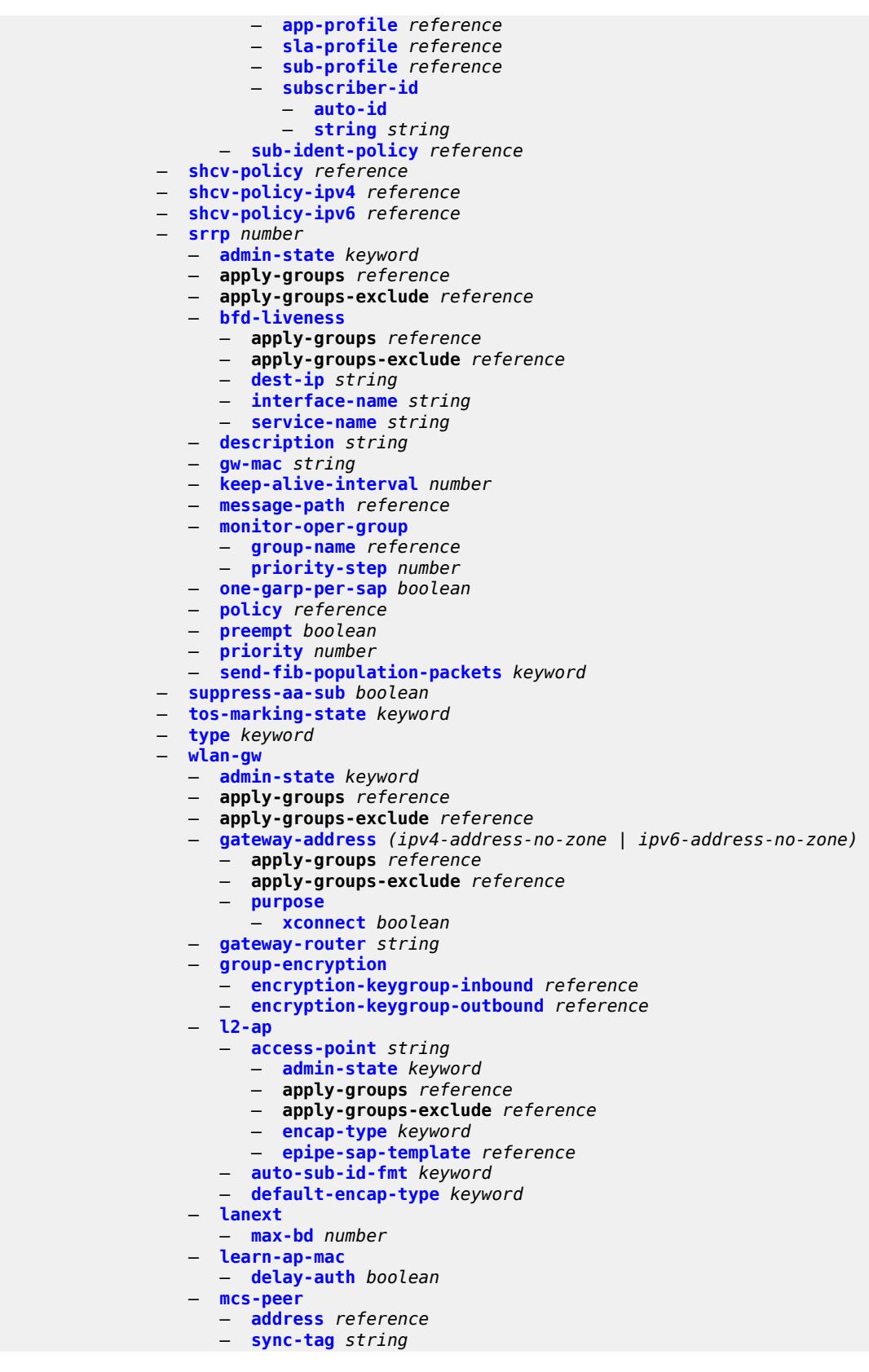

configure service vprn subscriber-interface group-interface wlan-gw mobility

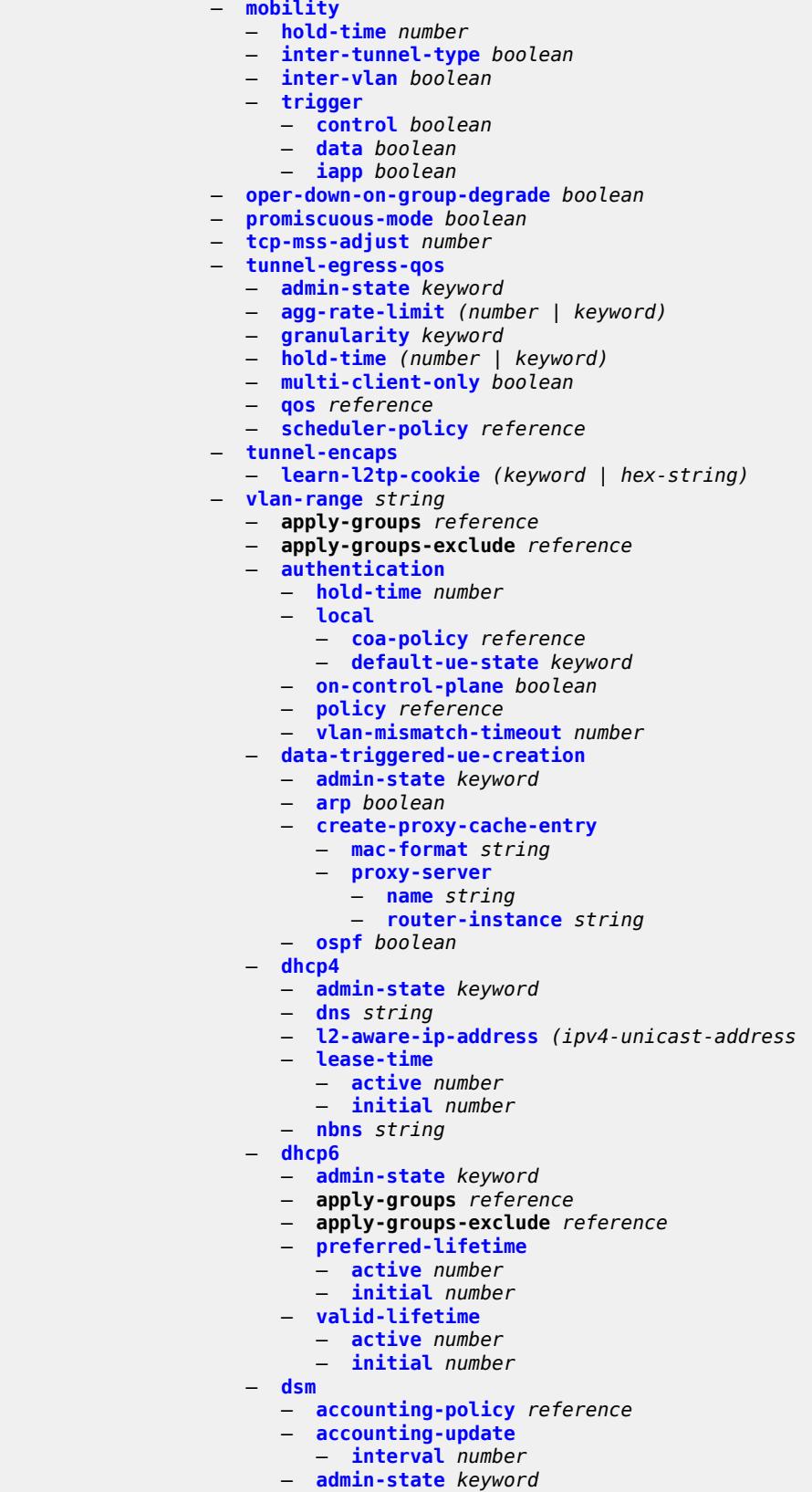

— **[l2-aware-ip-address](#page-8402-0)** *(ipv4-unicast-address | keyword)*

configure service vprn subscriber-interface group-interface wlan-gw vlan-range dsm application-assurance

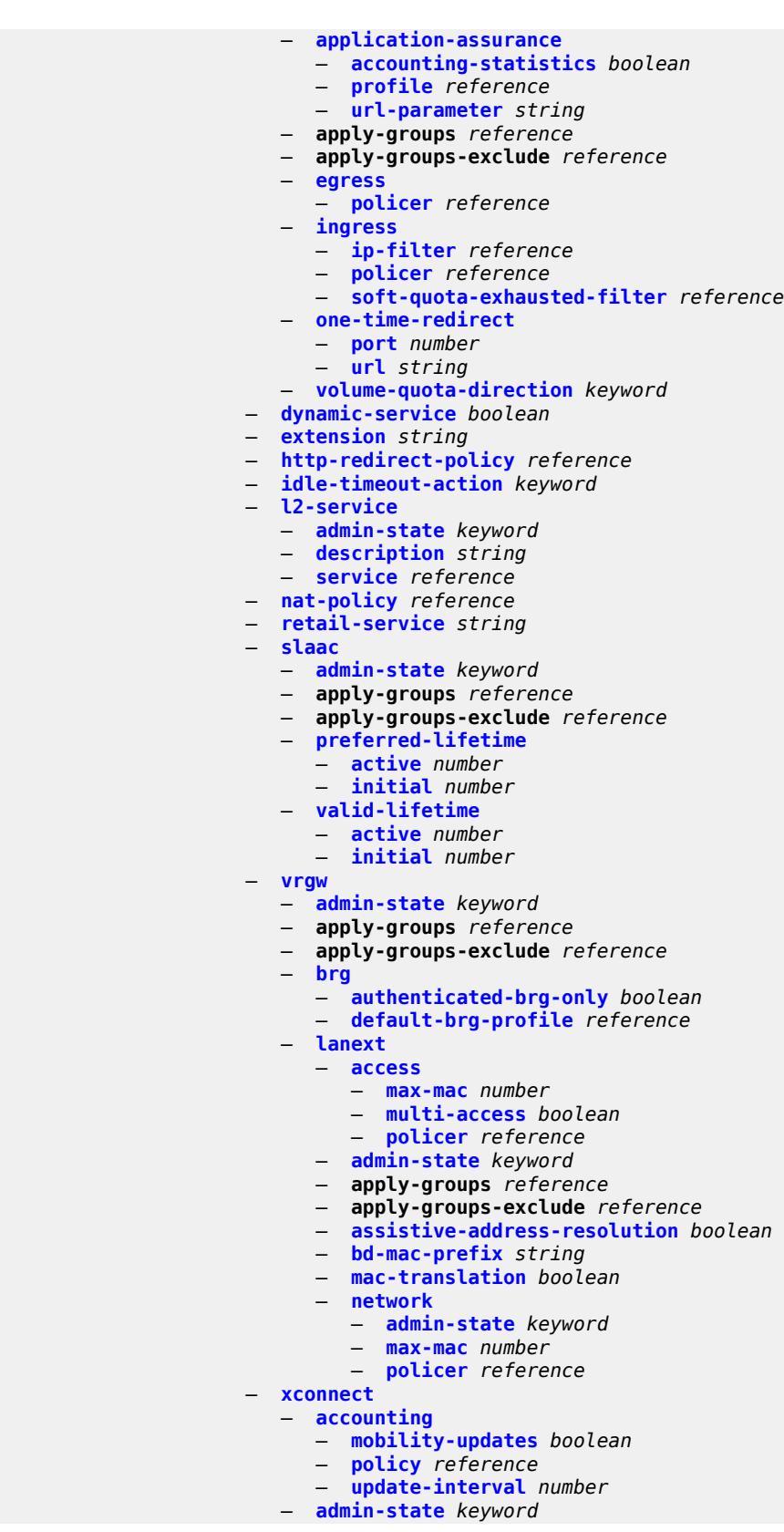

configure service vprn subscriber-interface group-interface wlan-gw vlan-range xconnect apply-groups

```
 — apply-groups reference
            — apply-groups-exclude reference
      — wlan-gw-group reference
   — wpp
      — admin-state keyword
      — apply-groups reference
      — apply-groups-exclude reference
      — initial
          — app-profile reference
         — sla-profile reference
          — sub-profile reference
      — lease-time number
      — portal
         — name string
         — portal-group reference
          — router-instance string
      — restore-to-initial-on-disconnect boolean
      — triggered-hosts boolean
      — user-db reference
— hold-time
   — ipv4
        — down
         — init-only boolean
         — seconds number
      — up
          — seconds number
   — ipv6
       — down
         — init-only boolean
         — seconds number
      — up
            — seconds number
— ipoe-linking
   — apply-groups reference
   — apply-groups-exclude reference
    — gratuitous-router-advertisement boolean
 — ipoe-session
   — apply-groups reference
      — apply-groups-exclude reference
      — session-limit number
  — ipv4
      — address string 
      — apply-groups reference
      — apply-groups-exclude reference
      — gateway string
      — holdup-time number
      — populate-host-routes boolean
      — prefix-length number
      — track-srrp number
   — allow-unmatching-subnets boolean
      — arp-host
      — admin-state keyword
      — apply-groups reference
      — apply-groups-exclude reference
      — host-limit number
     — bfd
      — admin-state keyword
      — echo-receive number
      — multiplier number
      — receive number
      — transmit-interval number
      — type keyword
   — default-dns string
      — dhcp
```
configure service vprn subscriber-interface ipv4 dhcp admin-state

 — **[admin-state](#page-8440-2)** *keyword* — **apply-groups** *reference* — **apply-groups-exclude** *reference* — **[client-applications](#page-8441-0)** — **[dhcp](#page-8441-1)** *boolean* — **[ppp](#page-8441-2)** *boolean* — **[description](#page-8441-3)** *string* — **[gi-address](#page-8442-0)** *string* — **[lease-populate](#page-8442-1)** — **[max-leases](#page-8442-2)** *number* — **[offer-selection](#page-8442-3)** — **[client-mac](#page-8443-0)** — **[discover-delay](#page-8443-1)** *number* — **[mac-address](#page-8443-2)** *keyword* — **[discover-delay](#page-8444-0)** *number* — **[server](#page-8444-1)** *string*  — **apply-groups** *reference* — **apply-groups-exclude** *reference* — **[discover-delay](#page-8445-0)** *number* — **[option-82](#page-8445-1)** — **[vendor-specific-option](#page-8445-2)** — **[client-mac-address](#page-8445-3)** *boolean* — **[sap-id](#page-8446-0)** *boolean* — **[service-id](#page-8446-1)** *boolean* — **[string](#page-8446-2)** *string* — **[system-id](#page-8447-0)** *boolean* — **[proxy-server](#page-8447-1)** — **[admin-state](#page-8447-2)** *keyword* — **[emulated-server](#page-8447-3)** *string* — **[lease-time](#page-8448-0)** — **[radius-override](#page-8448-1)** *boolean* — **[value](#page-8448-2)** *number* — **[python-policy](#page-8448-3)** *reference* — **[relay-proxy](#page-8449-0)** — **[release-update-src-ip](#page-8449-1)** *boolean* — **[siaddr-override](#page-8449-2)** *string* — **[release-include-gi-address](#page-8450-0)** *boolean* — **[server](#page-8450-1)** *string* — **[src-ip-addr](#page-8450-2)** *keyword* — **[virtual-subnet](#page-8450-3)** *boolean* — **[export-host-routes](#page-8451-0)** *boolean* — **[unnumbered](#page-8451-1)** — **[ip-address](#page-8451-2)** *string* — **[ip-int-name](#page-8451-3)** *string* — **[ipv6](#page-8452-0)** — **[address](#page-8452-1)** *string*  — **apply-groups** *reference* — **apply-groups-exclude** *reference* — **[host-type](#page-8452-2)** *keyword* — **[prefix-length](#page-8453-0)** *number* — **[allow-multiple-wan-addresses](#page-8453-1)** *boolean* — **[allow-unmatching-prefixes](#page-8454-0)** *boolean* — **[bfd](#page-8454-1)** — **[admin-state](#page-8454-2)** *keyword* — **[echo-receive](#page-8454-3)** *number* — **[multiplier](#page-8455-0)** *number* — **[receive](#page-8455-1)** *number* — **[transmit-interval](#page-8455-2)** *number* — **[type](#page-8456-0)** *keyword* — **[default-dns](#page-8456-1)** *string* — **[delegated-prefix-length](#page-8457-0)** *(number | keyword)* — **[dhcp6](#page-8457-1)** — **[allow-client-id-change](#page-8457-2)** *boolean* — **apply-groups** *reference*

configure service vprn subscriber-interface ipv6 dhcp6 apply-groups-exclude

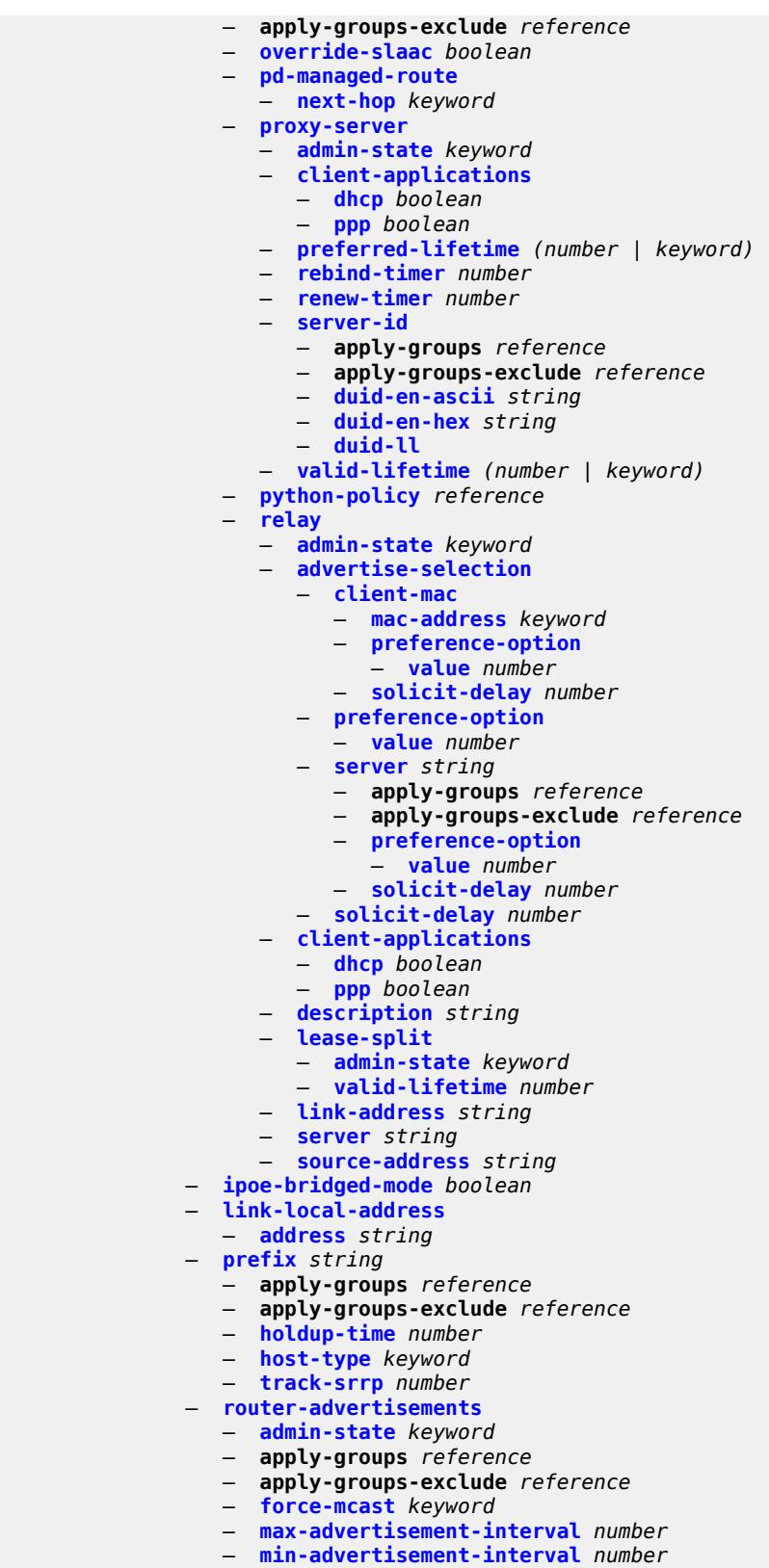

— **[options](#page-8474-1)**

configure service vprn subscriber-interface ipv6 router-advertisements options current-hop-limit

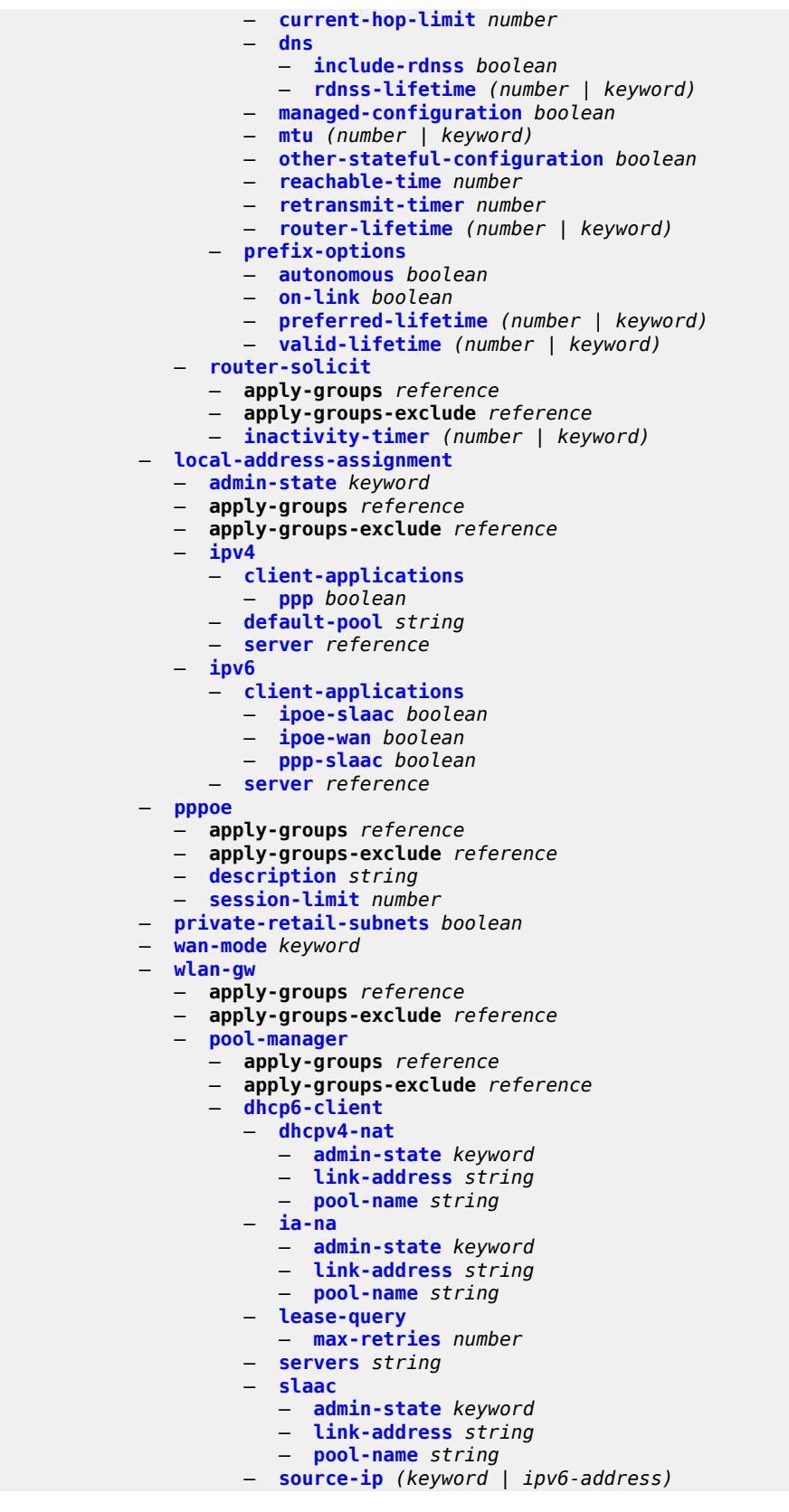

configure service vprn subscriber-interface wlan-gw pool-manager watermarks

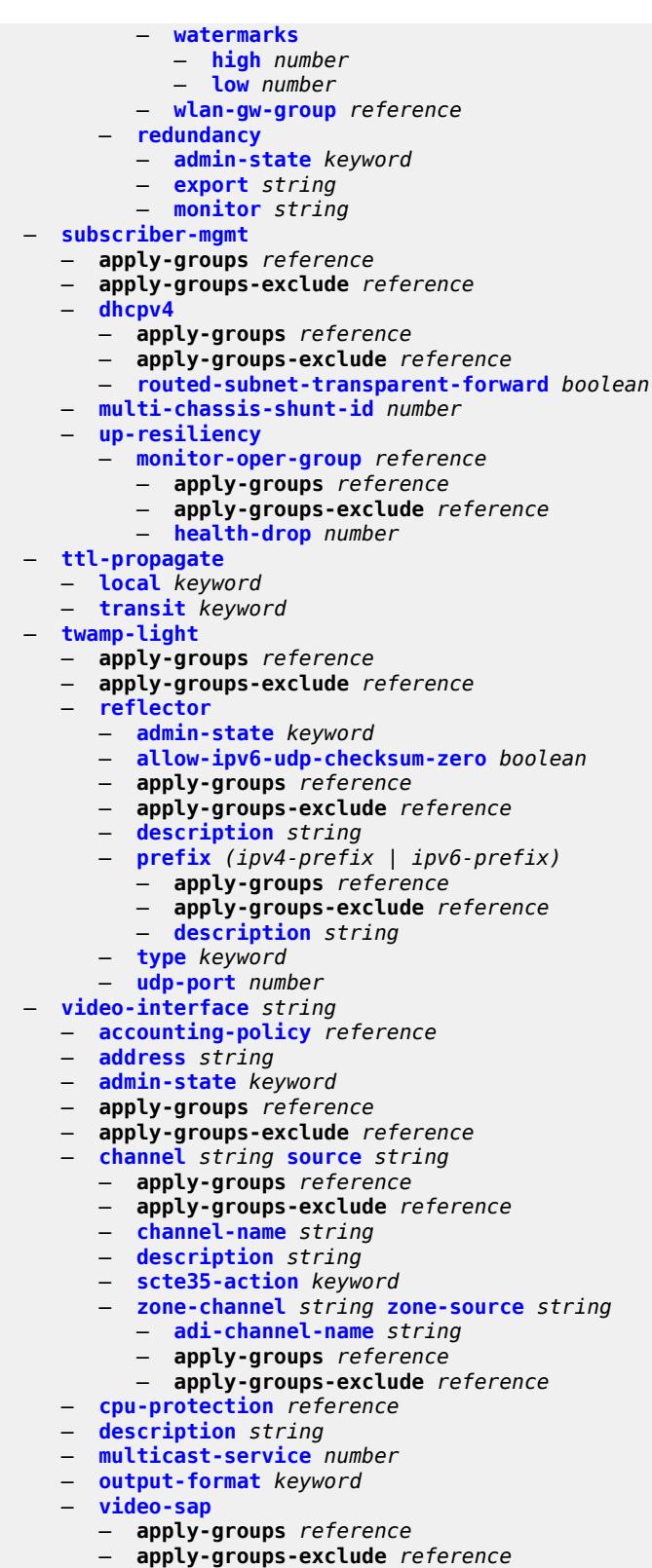

- **[egress](#page-8505-0)**
	- **apply-groups** *reference*

configure service vprn video-interface video-sap egress apply-groups-exclude

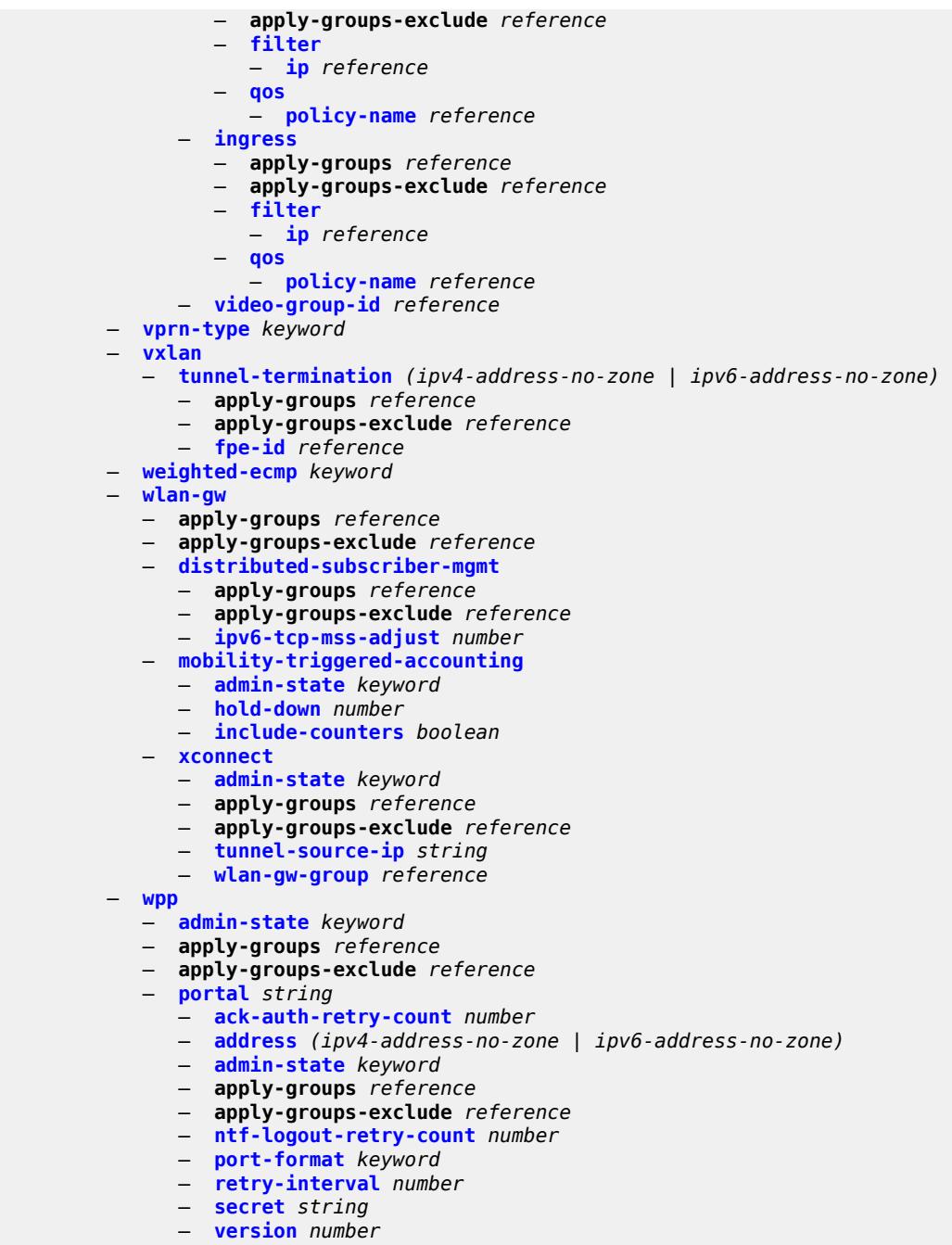

#### <span id="page-5499-0"></span>**3.43.1 service command descriptions**

#### **service**

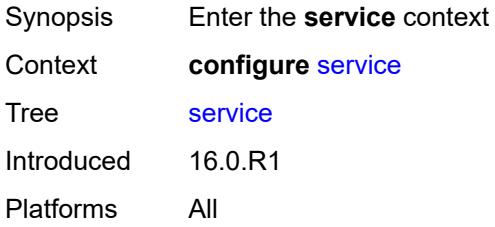

## <span id="page-5499-2"></span>**cpipe** [[service-name\]](#page-5499-1) *string*

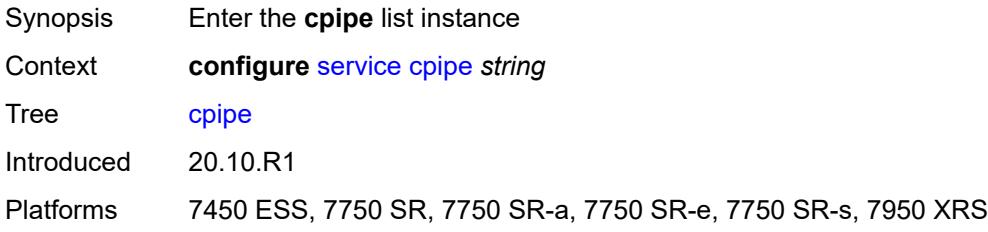

### <span id="page-5499-1"></span>[**service-name**] *string*

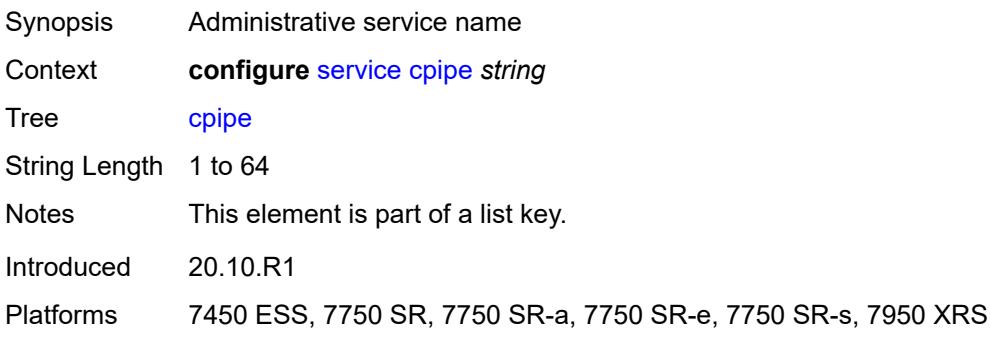

### <span id="page-5499-3"></span>**admin-state** *keyword*

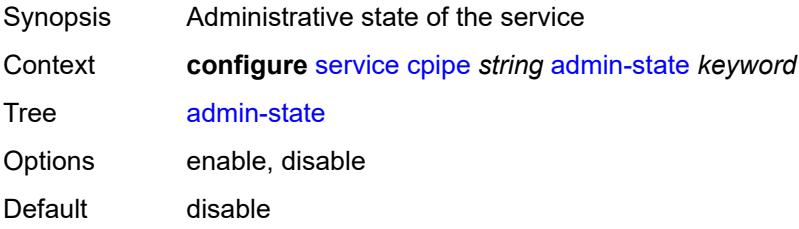

Introduced 20.10.R1

Platforms 7450 ESS, 7750 SR, 7750 SR-a, 7750 SR-e, 7750 SR-s, 7950 XRS

#### <span id="page-5500-0"></span>**customer** *reference*

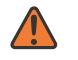

**WARNING:**

Modifying this element recreates the parent element automatically for the new value to take effect.

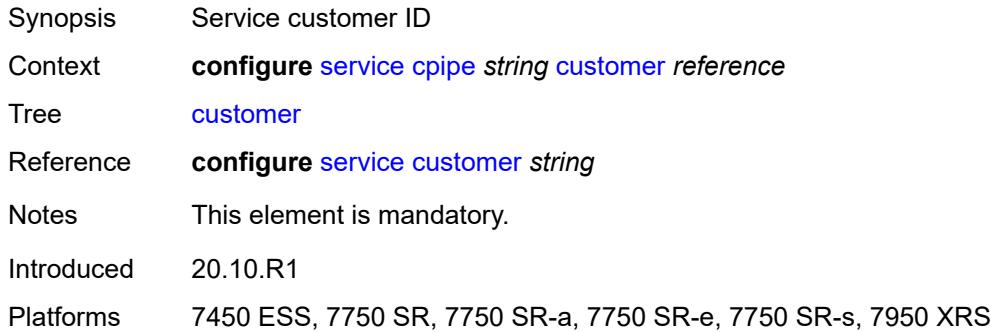

#### <span id="page-5500-1"></span>**description** *string*

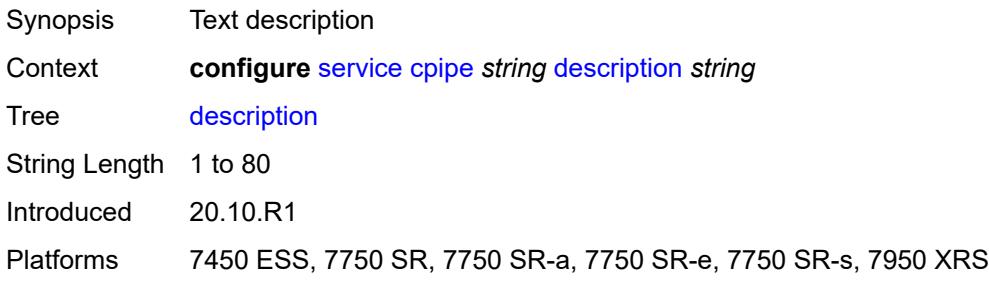

### <span id="page-5500-2"></span>**endpoint** [[name\]](#page-5501-0) *string*

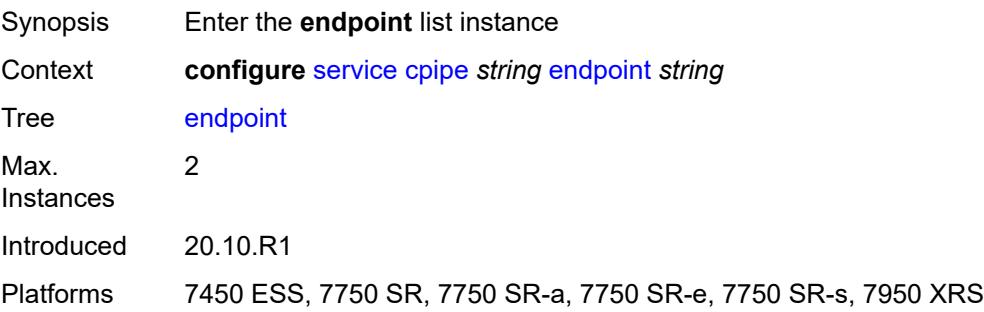

#### <span id="page-5501-0"></span>[**name**] *string*

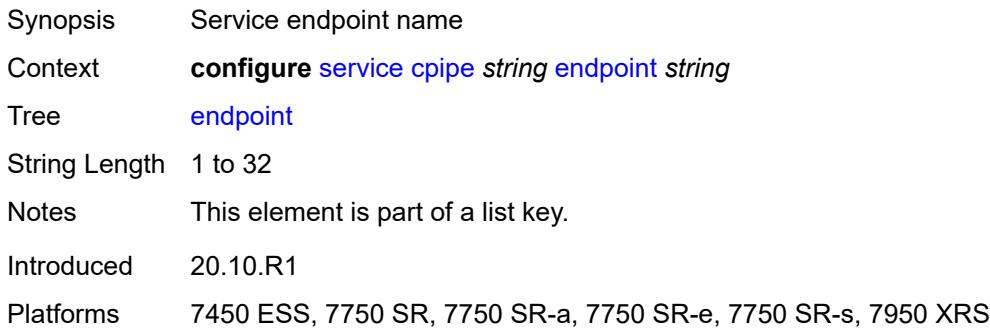

## <span id="page-5501-1"></span>**description** *string*

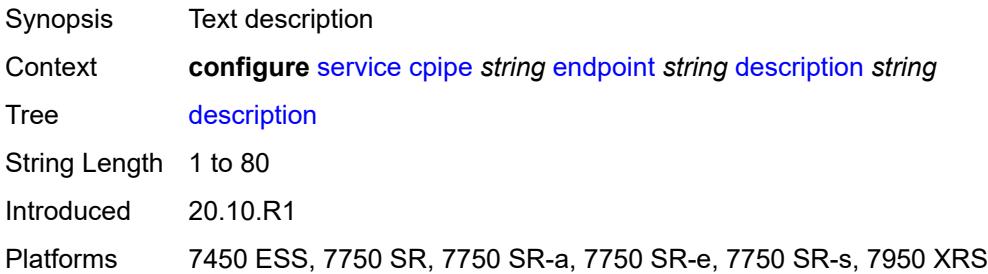

#### <span id="page-5501-2"></span>**hold-time-active** *number*

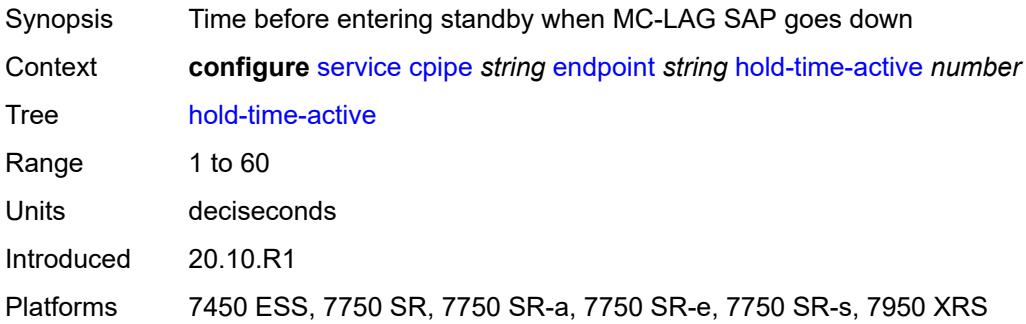

## <span id="page-5501-3"></span>**revert-time** *(number | keyword)*

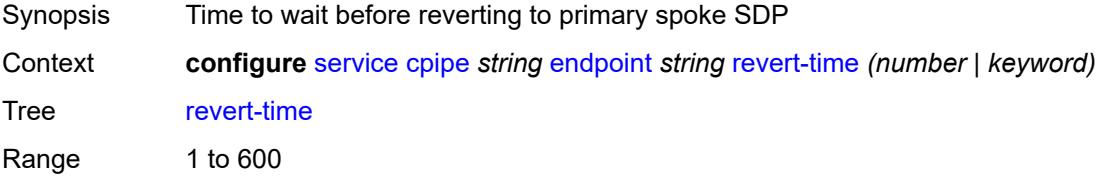

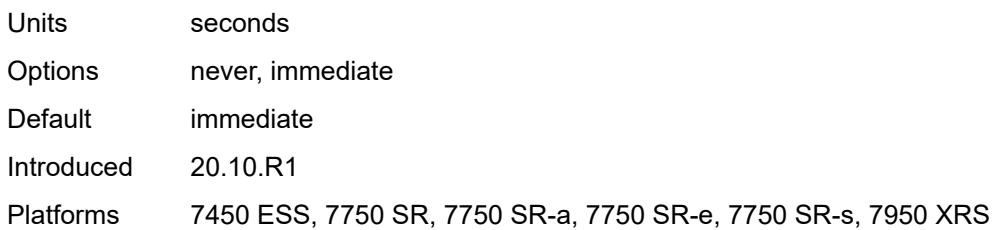

## <span id="page-5502-1"></span>**sap** [\[sap-id\]](#page-5502-0) *string*

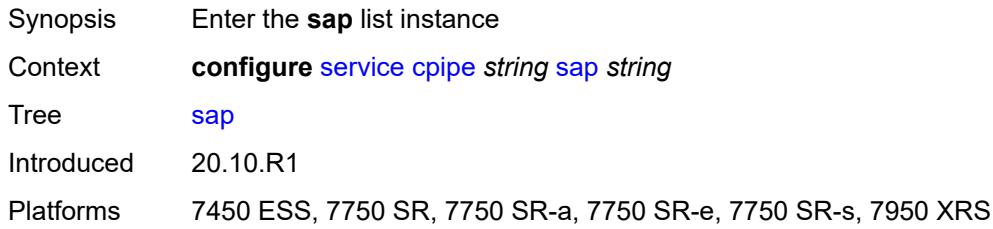

# <span id="page-5502-0"></span>[**sap-id**] *string*

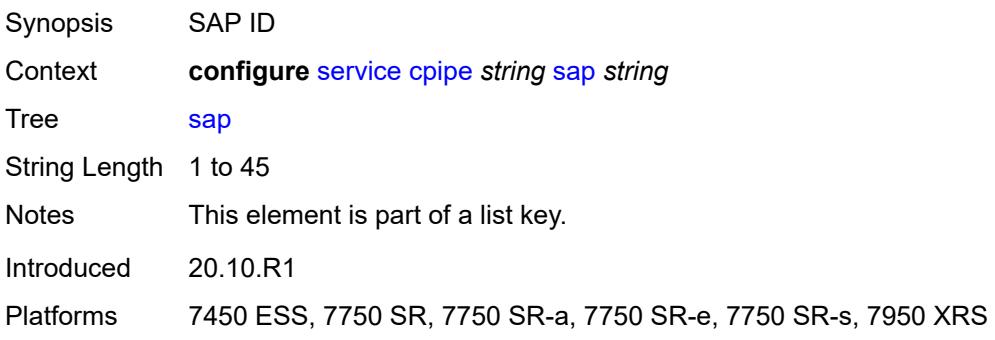

# <span id="page-5502-2"></span>**accounting-policy** *reference*

<span id="page-5502-3"></span>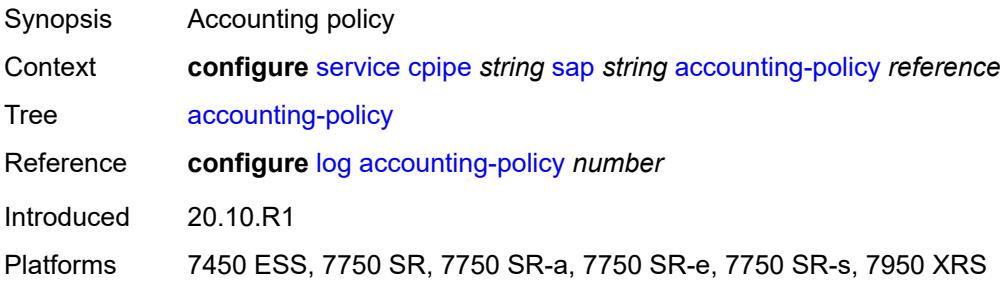

## **admin-state** *keyword*

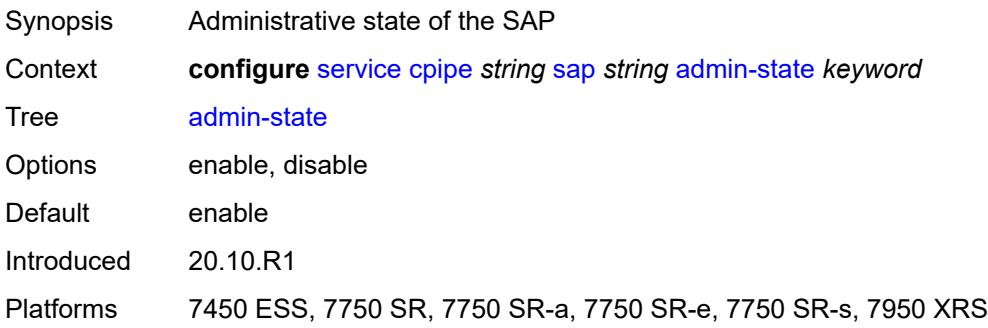

#### <span id="page-5503-0"></span>**cem**

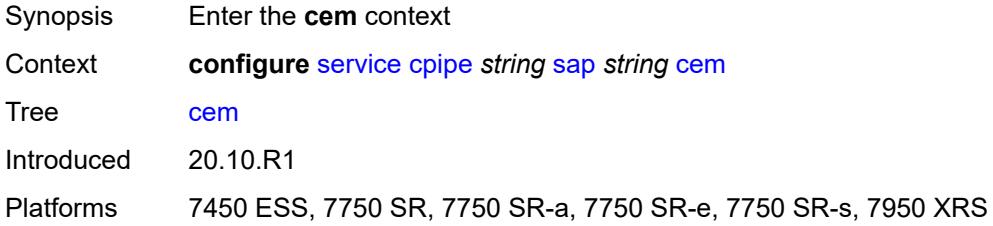

## <span id="page-5503-1"></span>**packet**

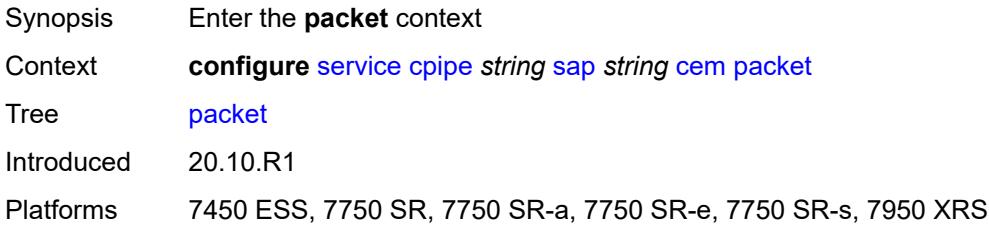

### <span id="page-5503-2"></span>**jitter-buffer** *number*

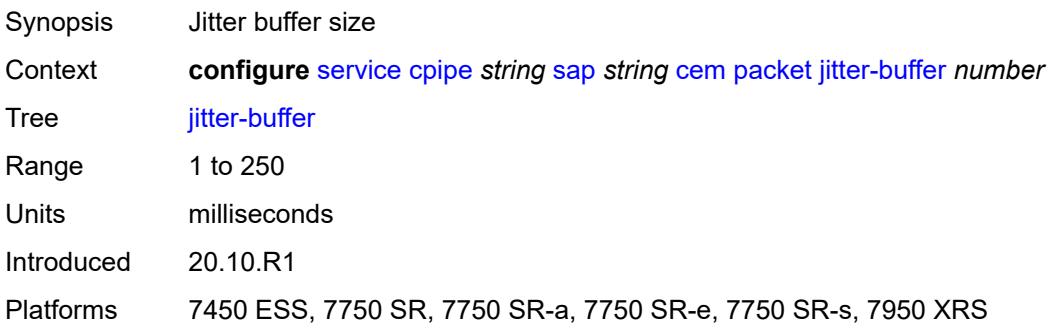

## <span id="page-5504-0"></span>**payload-size** *number*

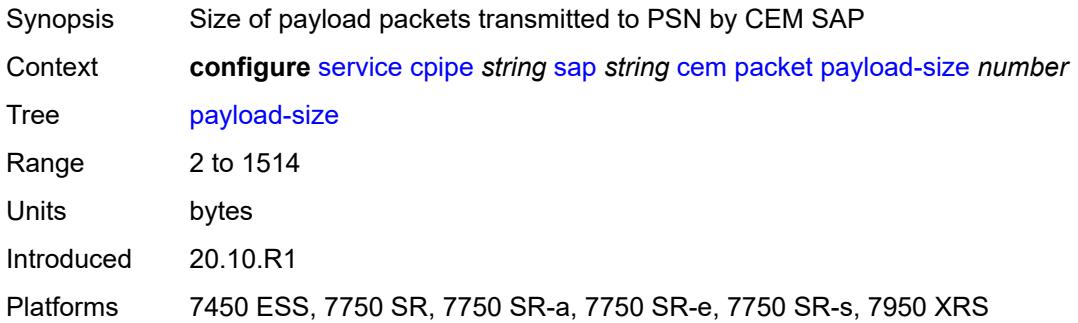

### <span id="page-5504-1"></span>**report-alarm**

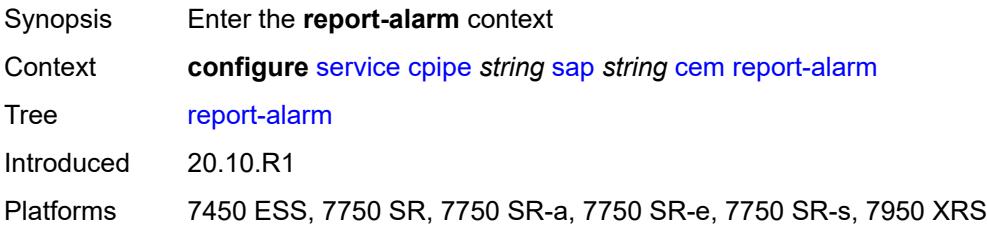

### <span id="page-5504-2"></span>**buffer-overrun** *boolean*

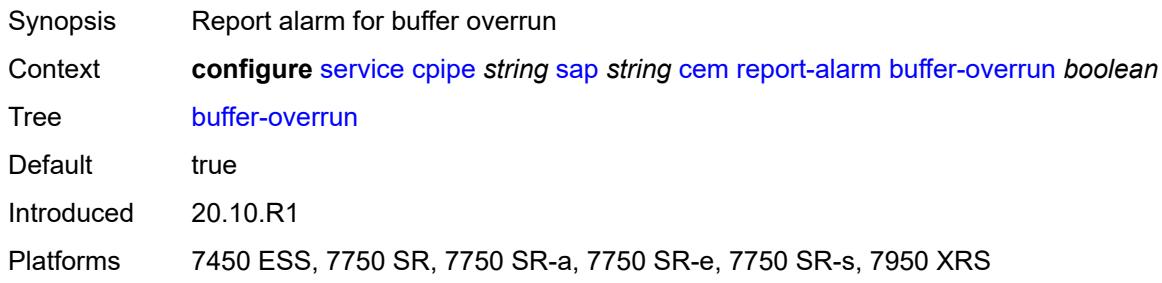

## <span id="page-5504-3"></span>**buffer-underrun** *boolean*

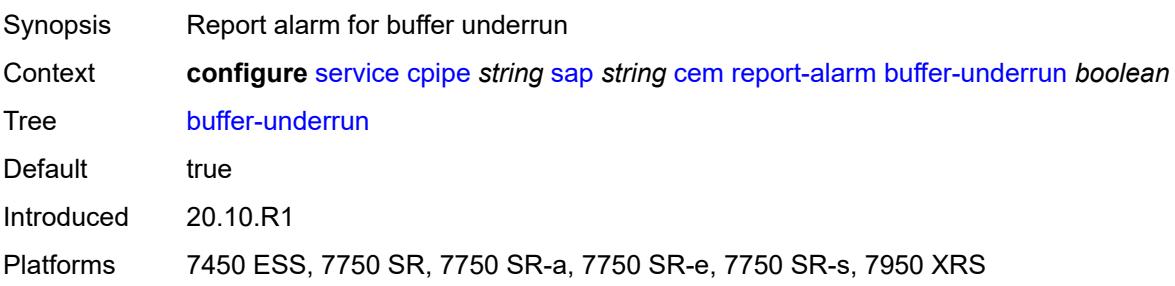

#### <span id="page-5505-0"></span>**malformed-packets** *boolean*

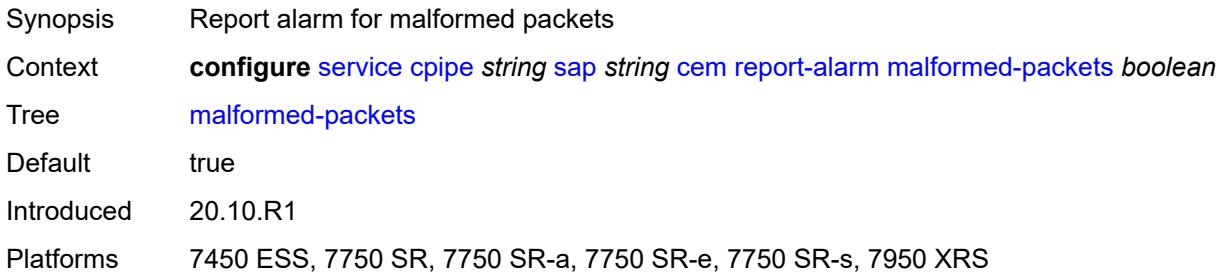

#### <span id="page-5505-1"></span>**packet-loss** *boolean*

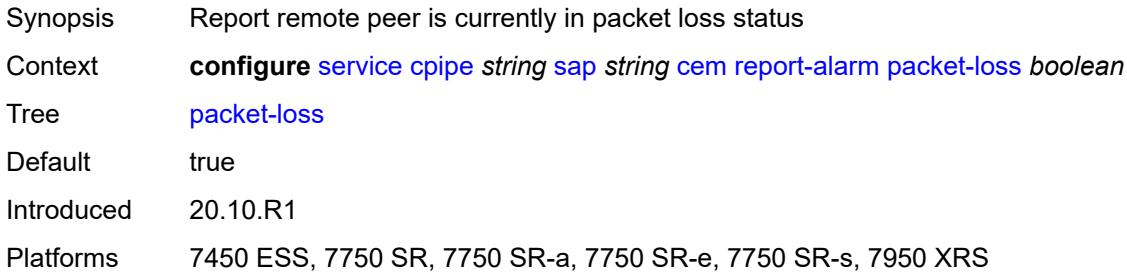

### <span id="page-5505-2"></span>**remote-fault** *boolean*

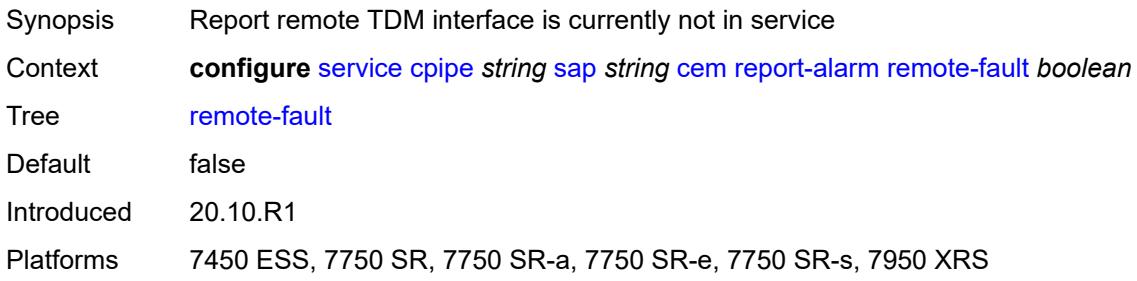

#### <span id="page-5505-3"></span>**remote-packet-loss** *boolean*

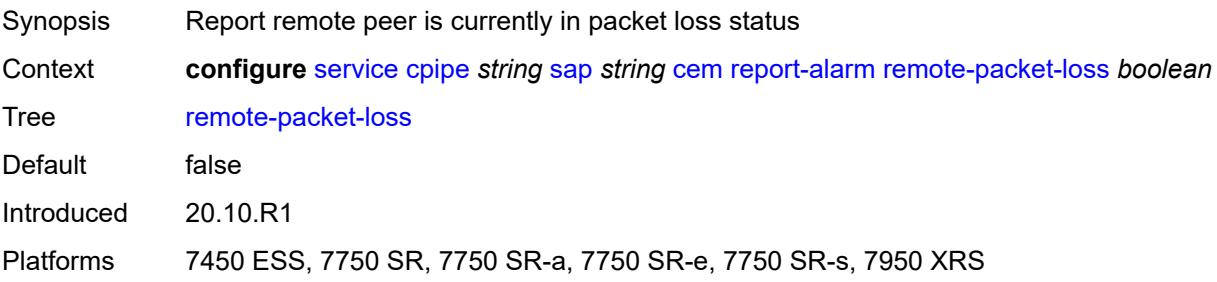

#### <span id="page-5506-0"></span>**remote-rdi** *boolean*

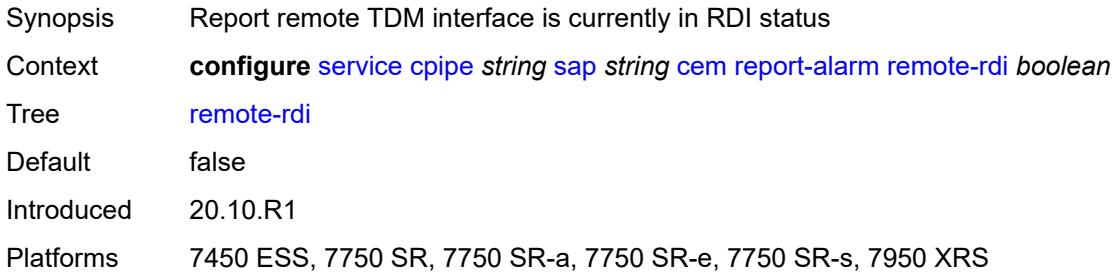

### <span id="page-5506-1"></span>**stray-packets** *boolean*

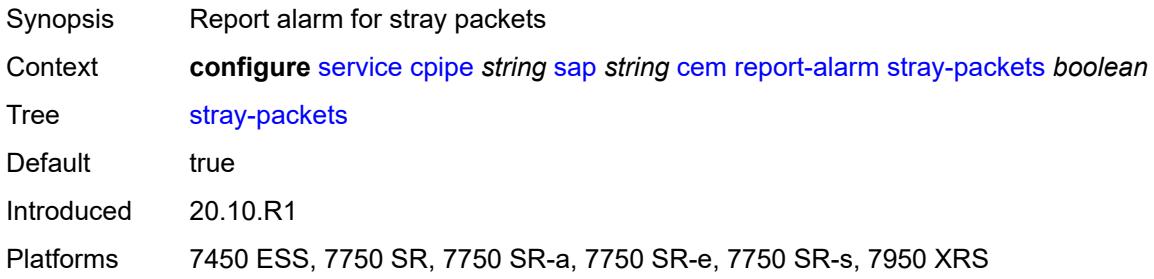

### <span id="page-5506-2"></span>**rtp-header** *boolean*

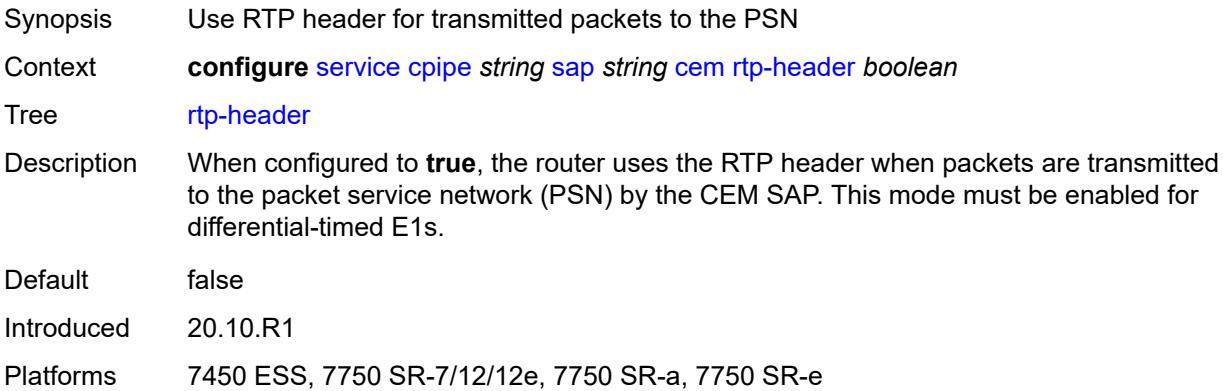

#### <span id="page-5506-3"></span>**collect-stats** *boolean*

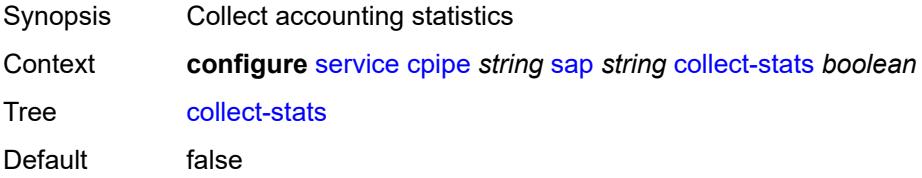

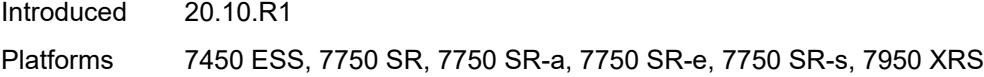

## <span id="page-5507-0"></span>**description** *string*

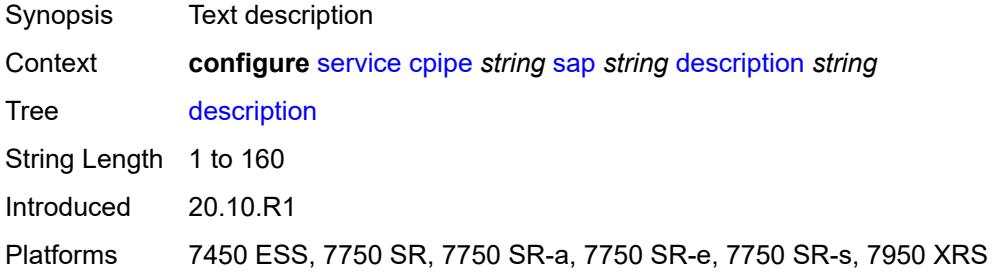

### <span id="page-5507-1"></span>**dist-cpu-protection** *reference*

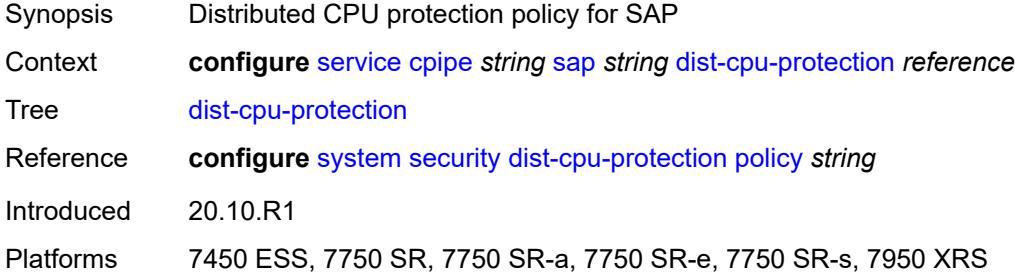

#### <span id="page-5507-2"></span>**egress**

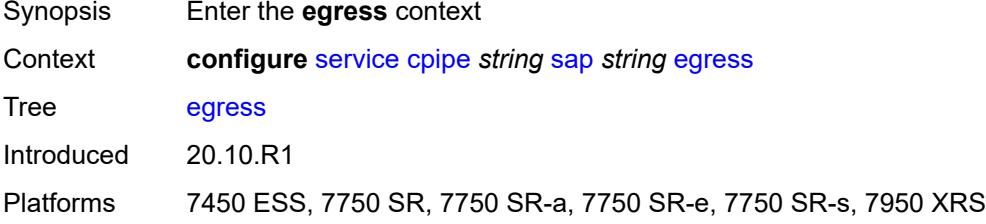

#### <span id="page-5507-3"></span>**agg-rate**

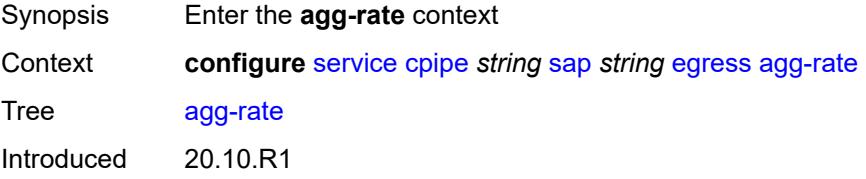
Platforms 7450 ESS, 7750 SR, 7750 SR-a, 7750 SR-e, 7750 SR-s, 7950 XRS

#### <span id="page-5508-0"></span>**adaptation-rule** *keyword*

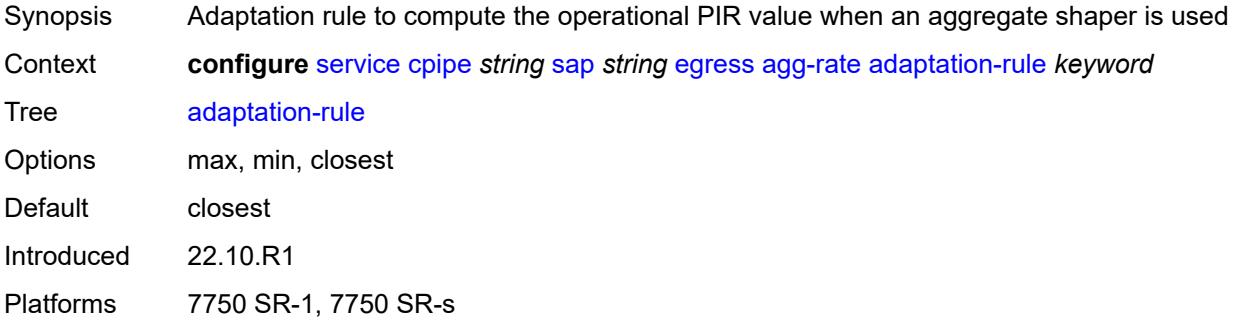

# <span id="page-5508-1"></span>**burst-limit** *(number | keyword)*

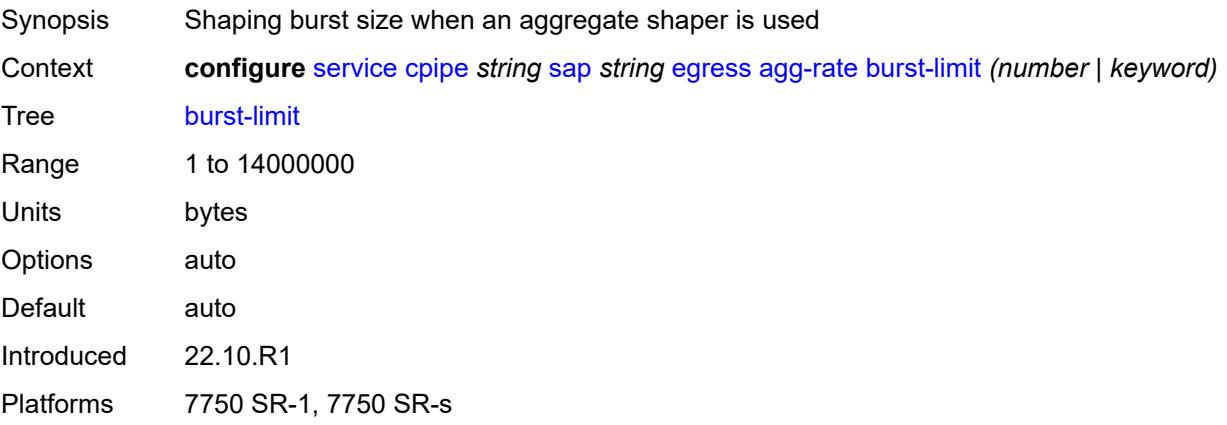

#### <span id="page-5508-2"></span>**limit-unused-bandwidth** *boolean*

<span id="page-5508-3"></span>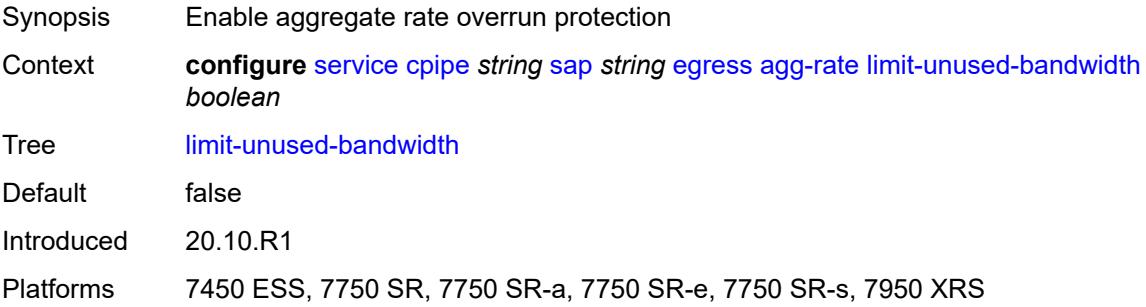

#### **rate** *number*

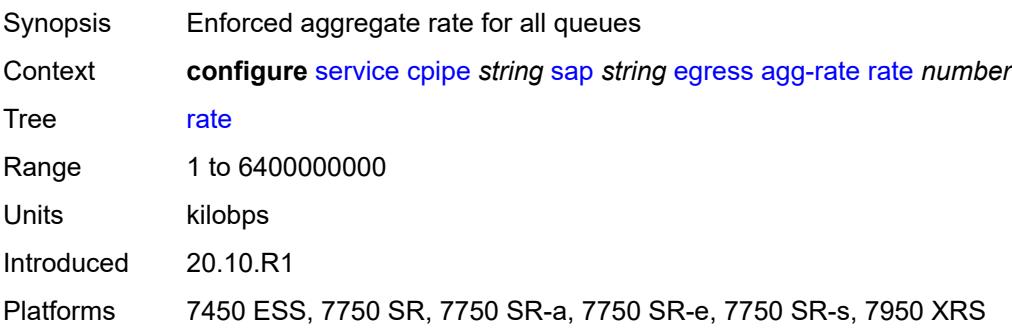

#### <span id="page-5509-0"></span>**qos**

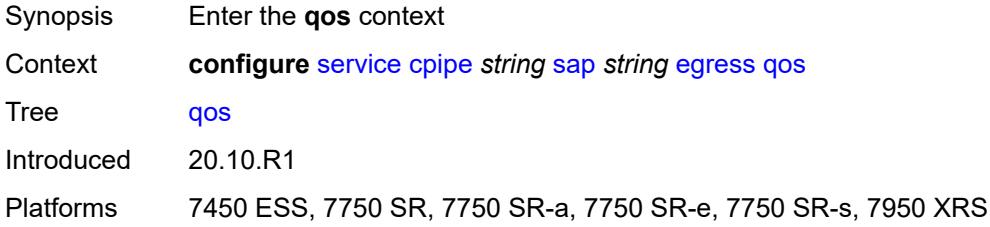

# <span id="page-5509-1"></span>**policer-control-policy**

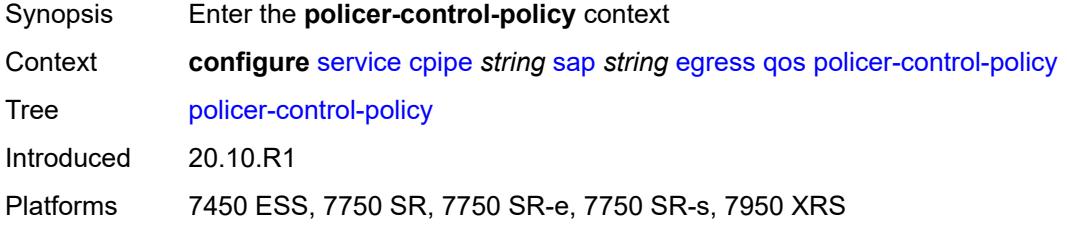

#### <span id="page-5509-2"></span>**overrides**

<span id="page-5509-3"></span>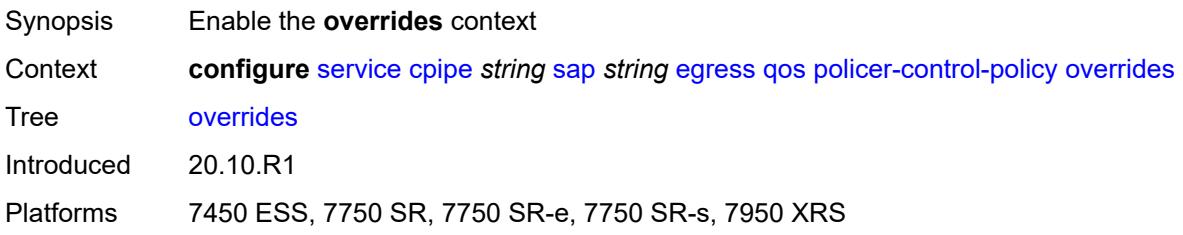

#### **root**

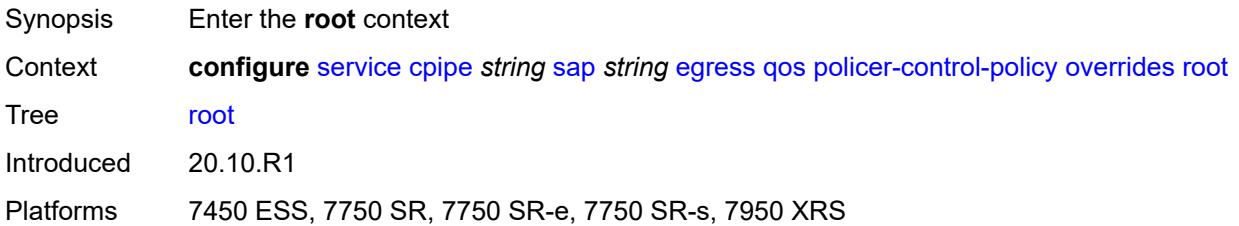

#### <span id="page-5510-0"></span>**max-rate** *(number | keyword)*

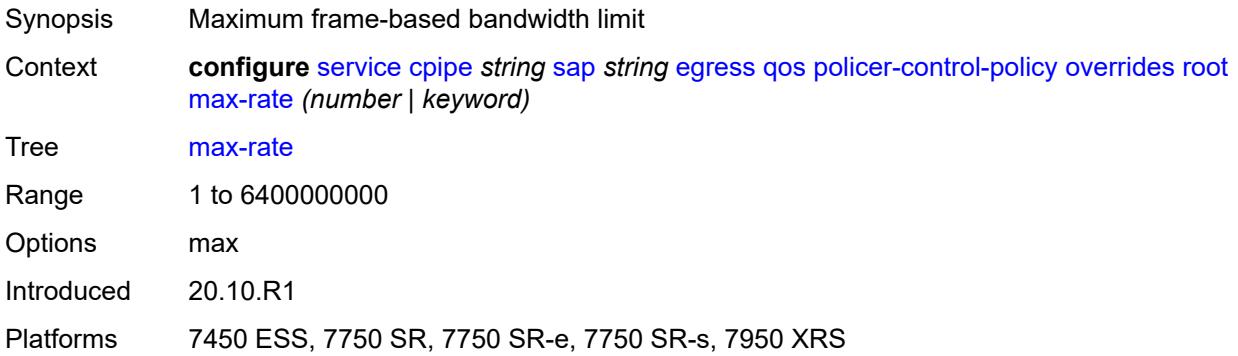

### <span id="page-5510-1"></span>**priority-mbs-thresholds**

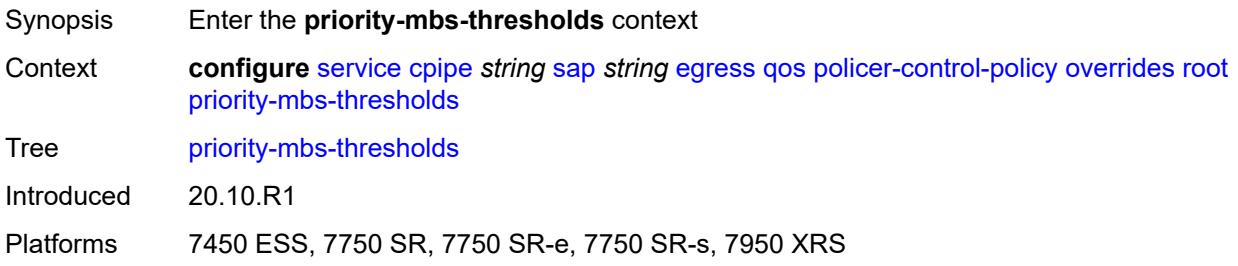

# <span id="page-5510-2"></span>**min-thresh-separation** *(number | keyword)*

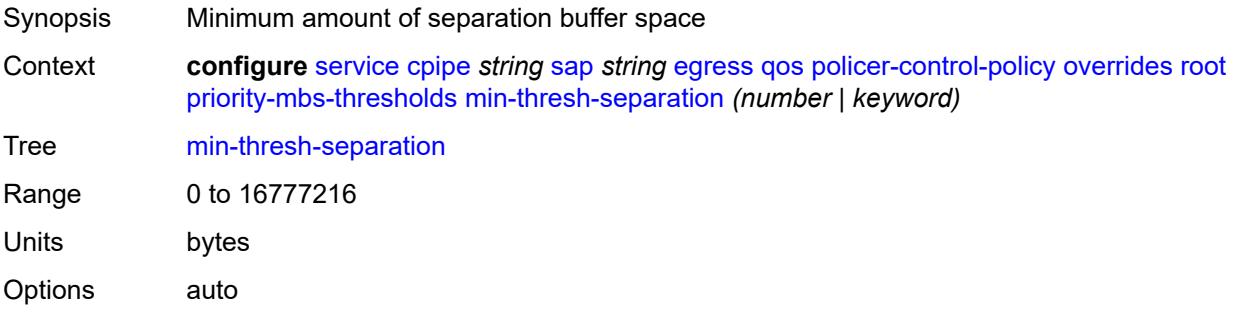

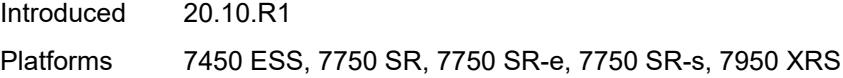

# <span id="page-5511-1"></span>**priority** [[priority-level](#page-5511-0)] *number*

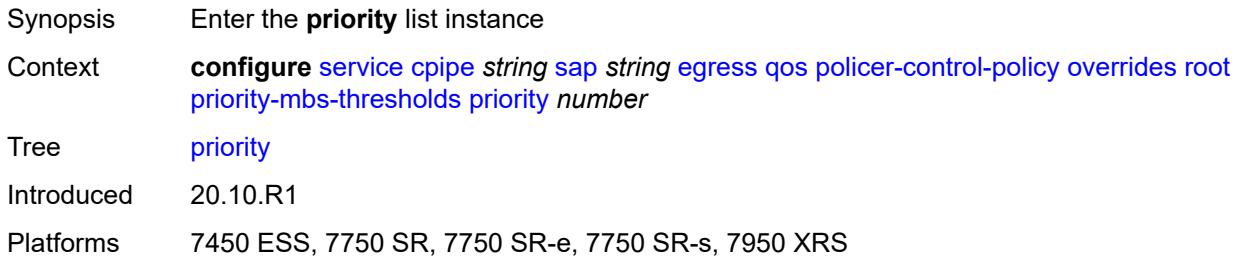

# <span id="page-5511-0"></span>[**priority-level**] *number*

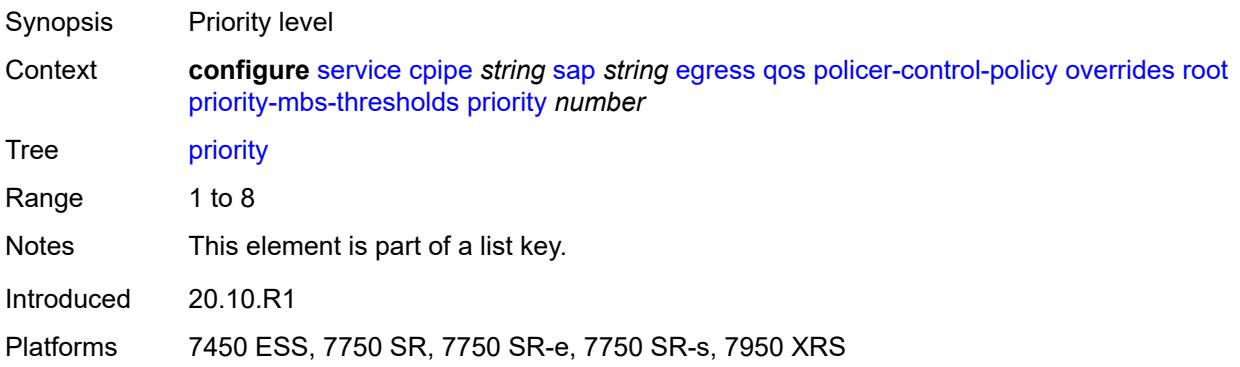

### <span id="page-5511-2"></span>**mbs-contribution** *(number | keyword)*

<span id="page-5511-3"></span>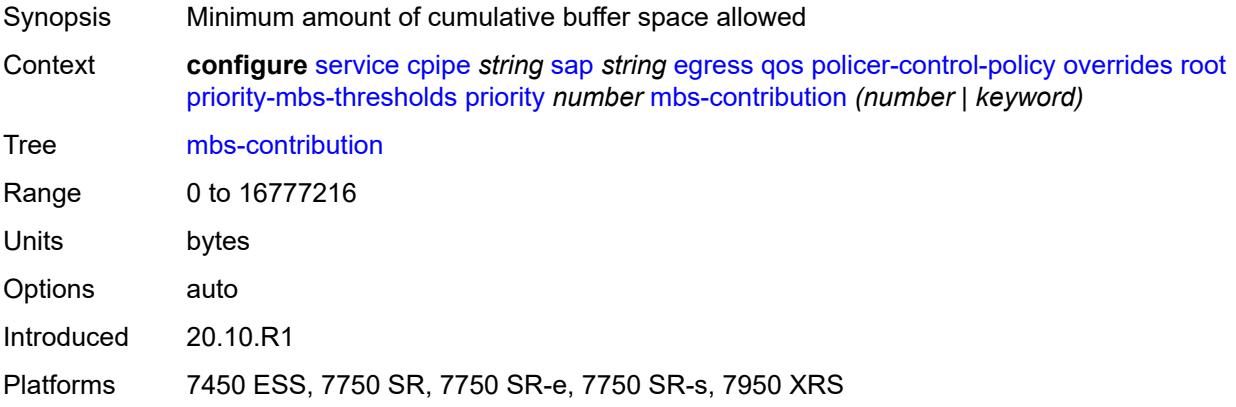

# **policy-name** *reference*

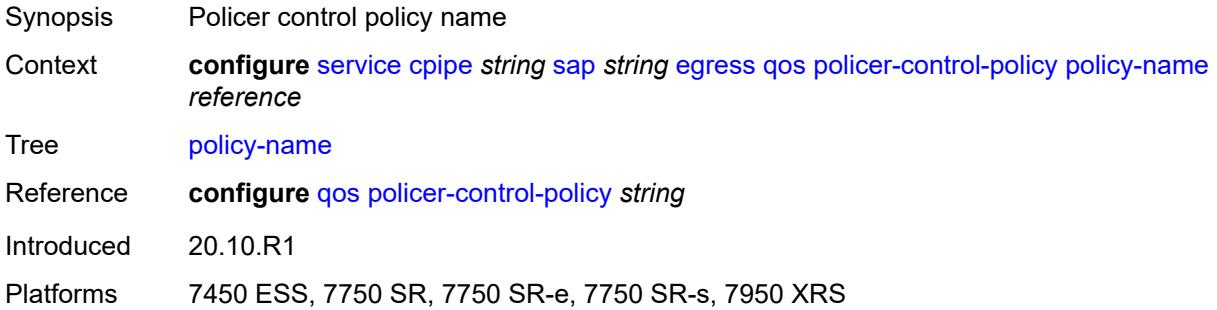

#### <span id="page-5512-0"></span>**sap-egress**

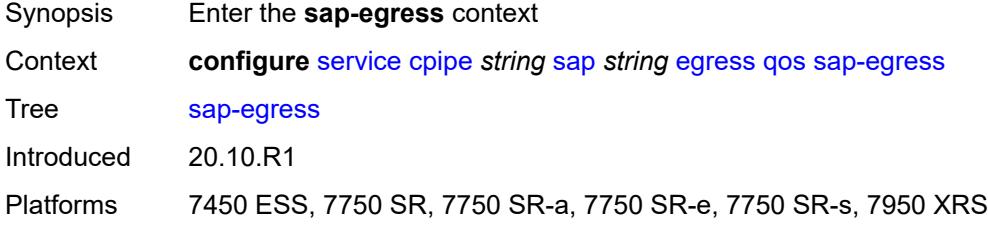

#### <span id="page-5512-1"></span>**overrides**

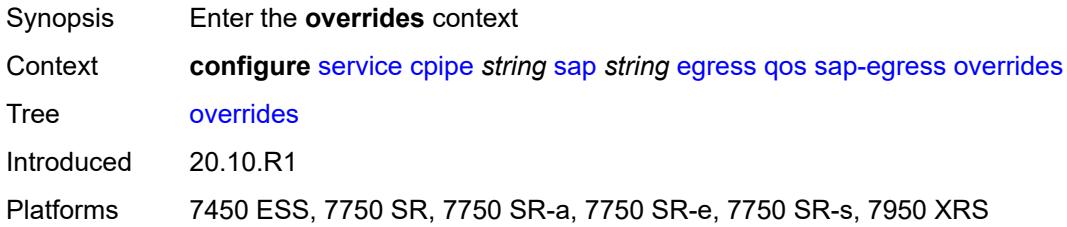

# <span id="page-5512-3"></span>**policer** [[policer-id](#page-5512-2)] *reference*

<span id="page-5512-2"></span>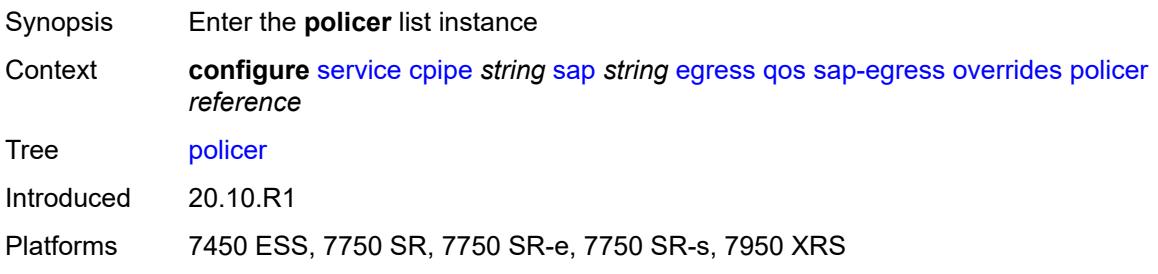

# [**policer-id**] *reference*

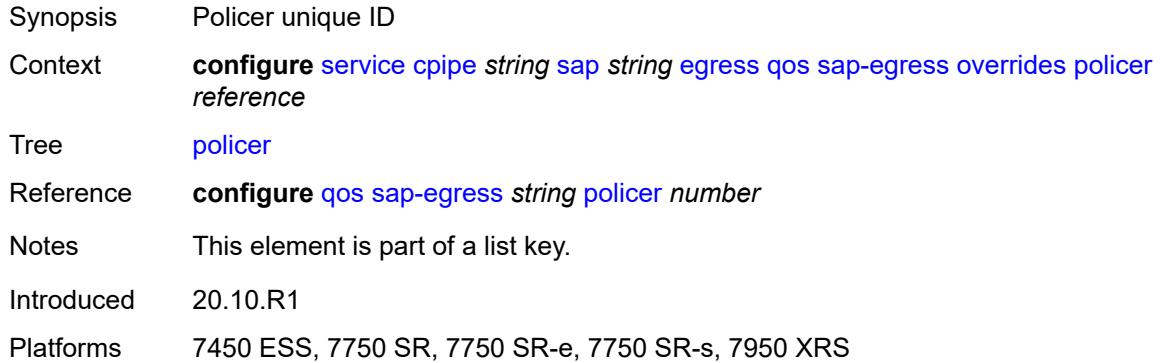

# <span id="page-5513-0"></span>**cbs** *(number | keyword)*

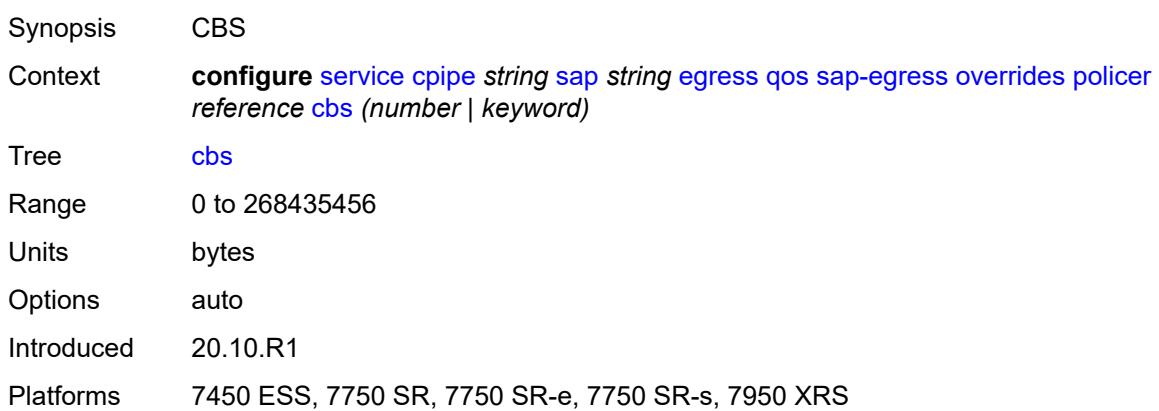

# <span id="page-5513-1"></span>**mbs** *(number | keyword)*

<span id="page-5513-2"></span>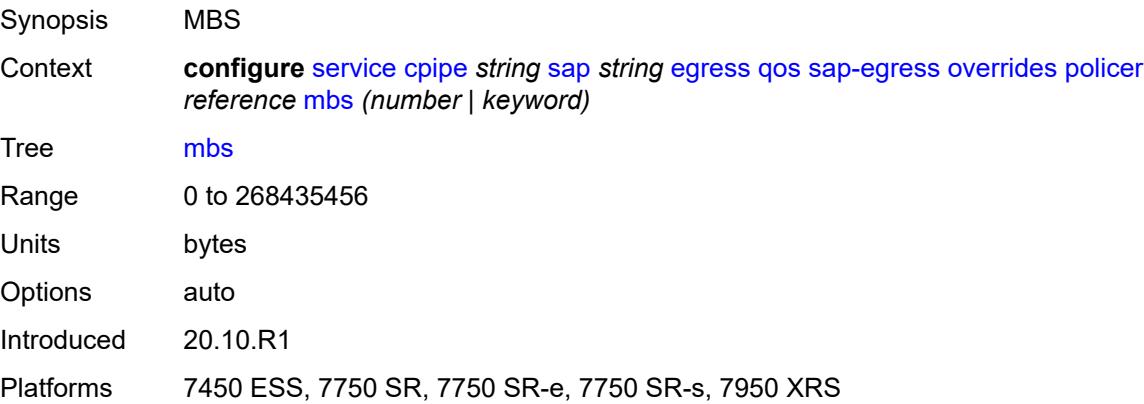

# **packet-byte-offset** *number*

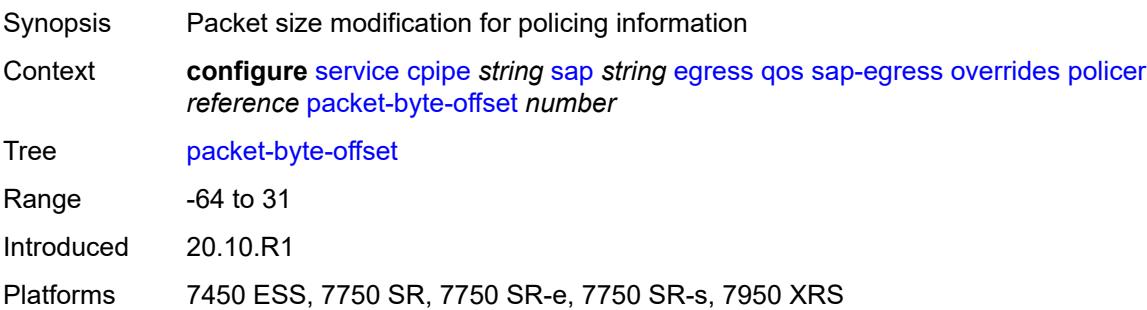

#### <span id="page-5514-0"></span>**percent-rate**

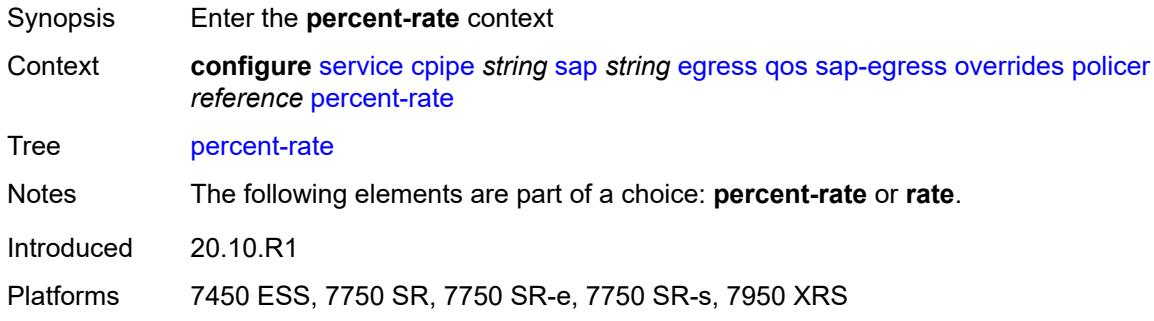

# <span id="page-5514-1"></span>**cir** *decimal-number*

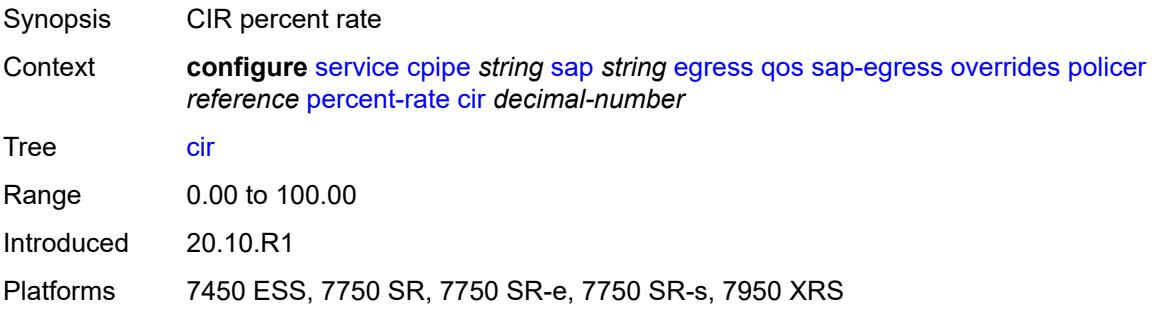

#### <span id="page-5514-2"></span>**pir** *decimal-number*

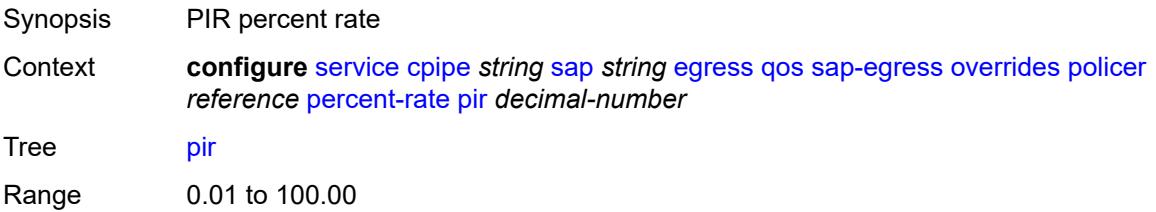

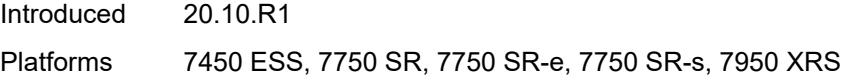

#### <span id="page-5515-0"></span>**rate**

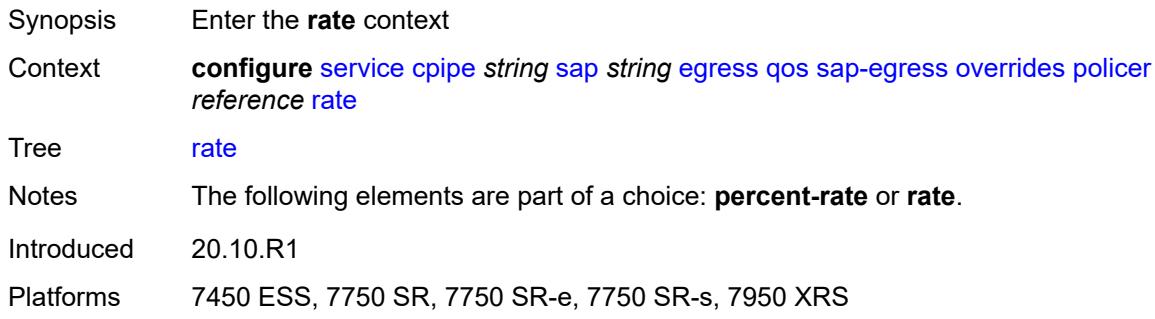

# <span id="page-5515-1"></span>**cir** *(number | keyword)*

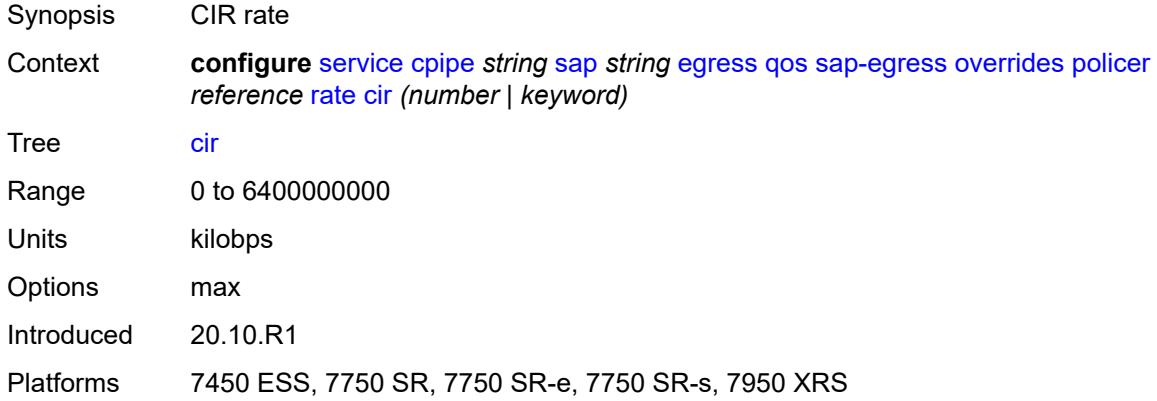

# <span id="page-5515-2"></span>**pir** *(number | keyword)*

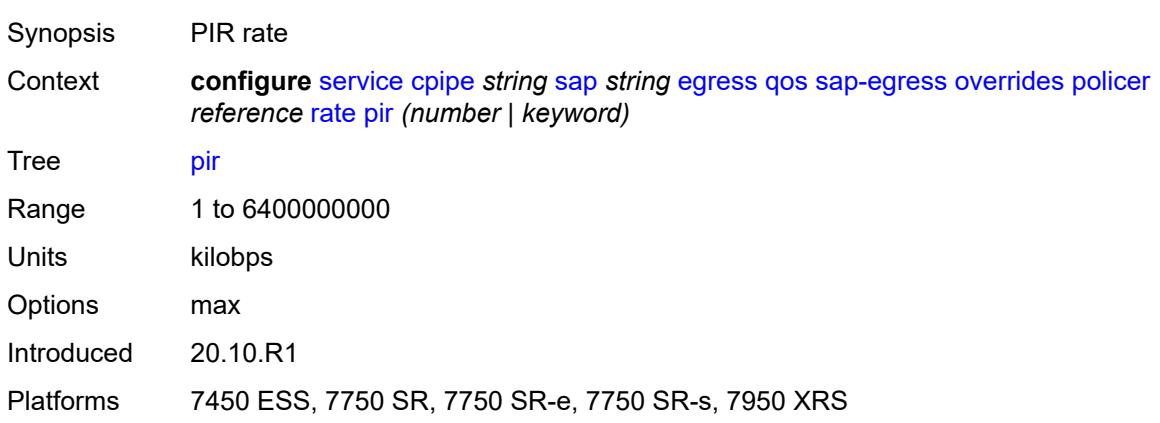

### <span id="page-5516-0"></span>**stat-mode** *keyword*

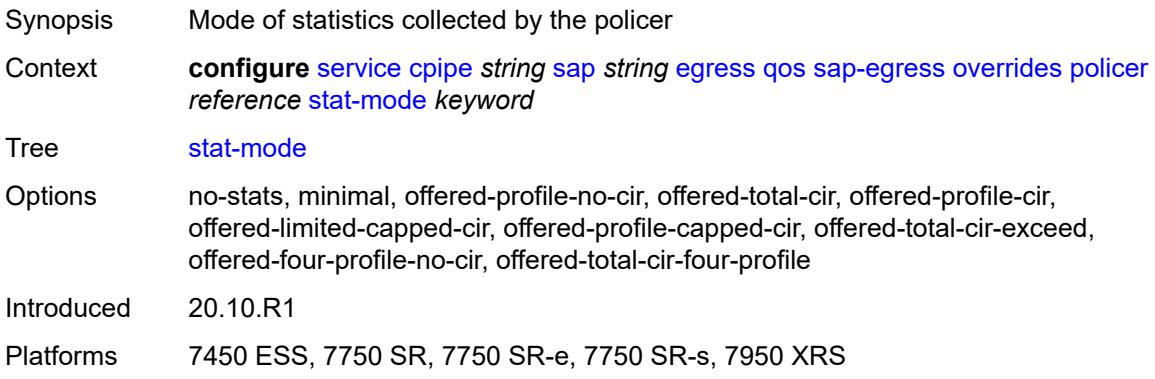

# <span id="page-5516-2"></span>**queue** [[queue-id](#page-5516-1)] *reference*

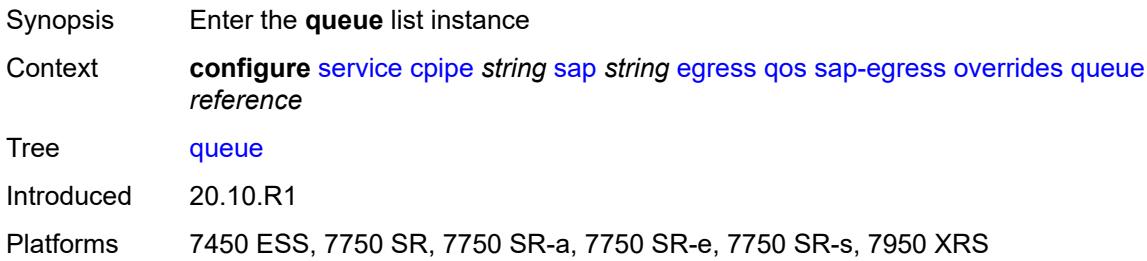

# <span id="page-5516-1"></span>[**queue-id**] *reference*

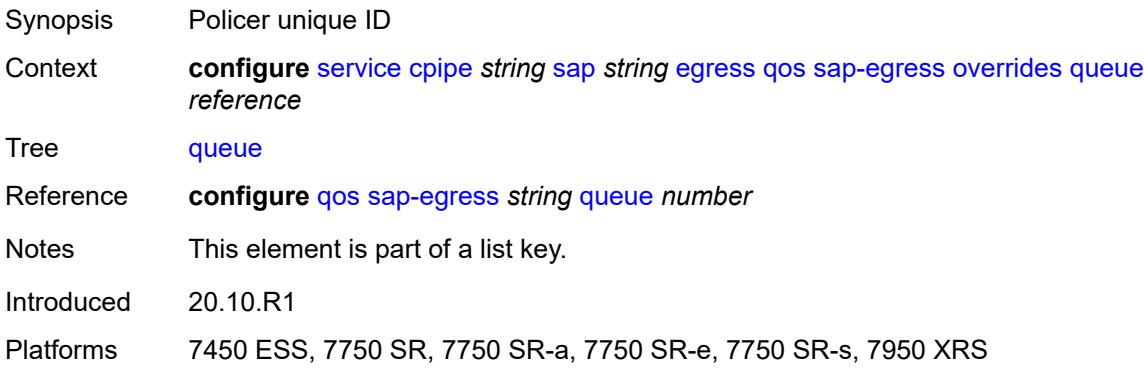

# <span id="page-5516-3"></span>**adaptation-rule**

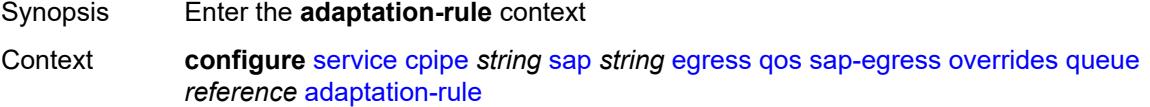

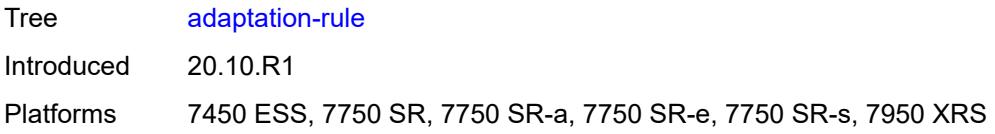

# <span id="page-5517-0"></span>**cir** *keyword*

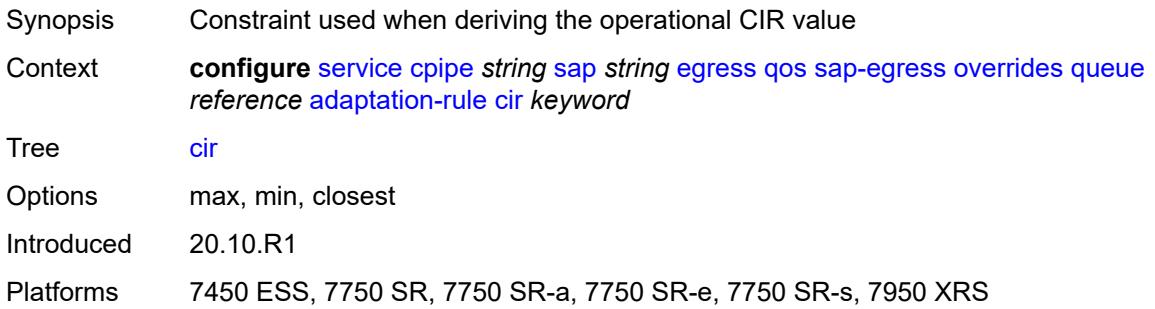

# <span id="page-5517-1"></span>**pir** *keyword*

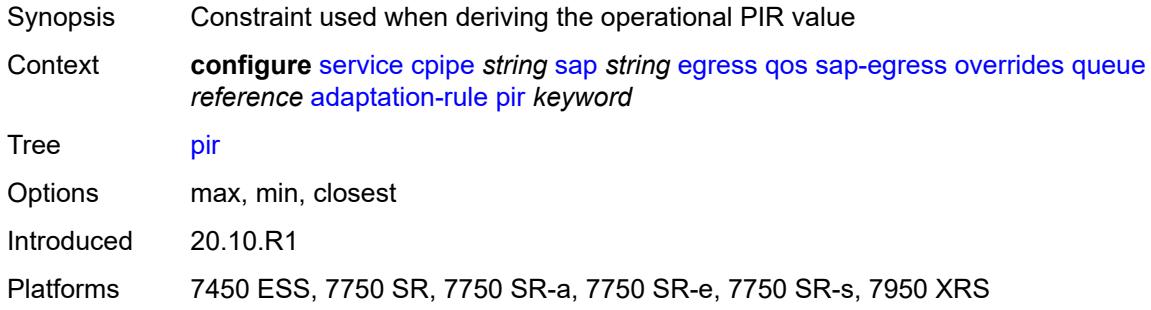

### <span id="page-5517-2"></span>**avg-frame-overhead** *decimal-number*

<span id="page-5517-3"></span>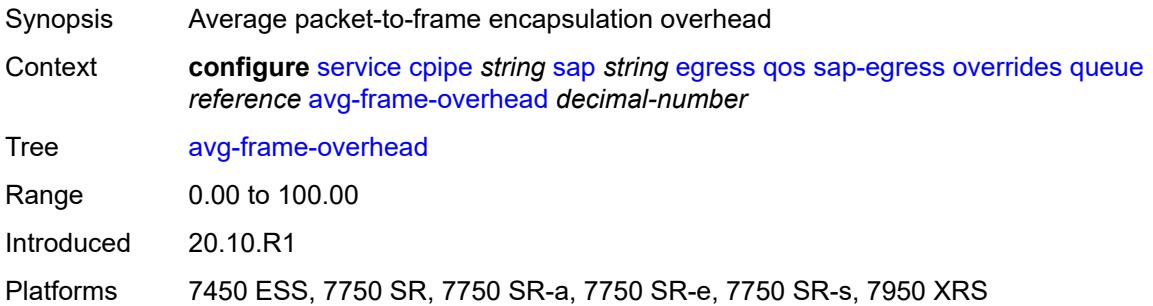

# **burst-limit** *(number | keyword)*

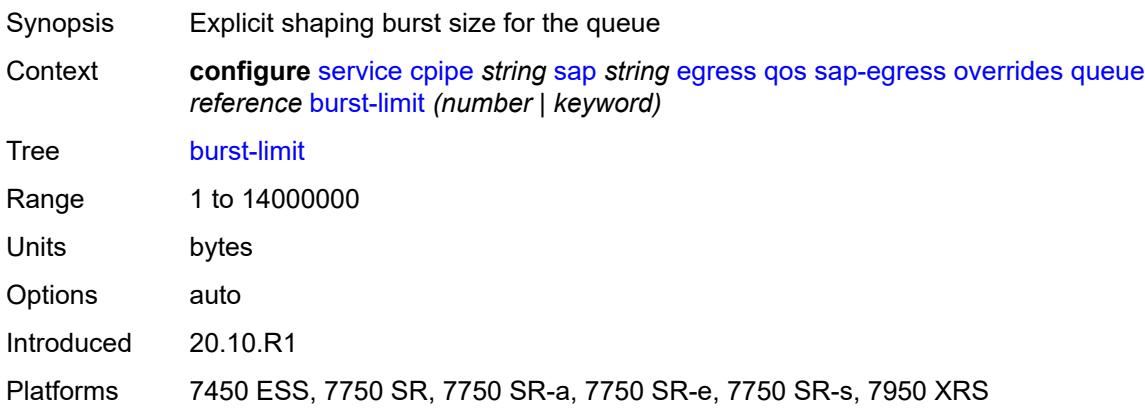

#### <span id="page-5518-0"></span>**cbs** *(number | keyword)*

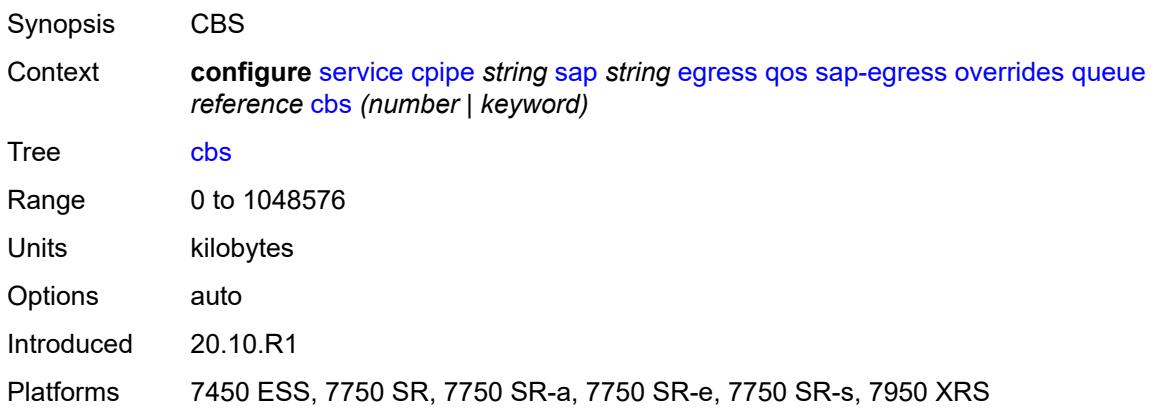

### <span id="page-5518-1"></span>**drop-tail**

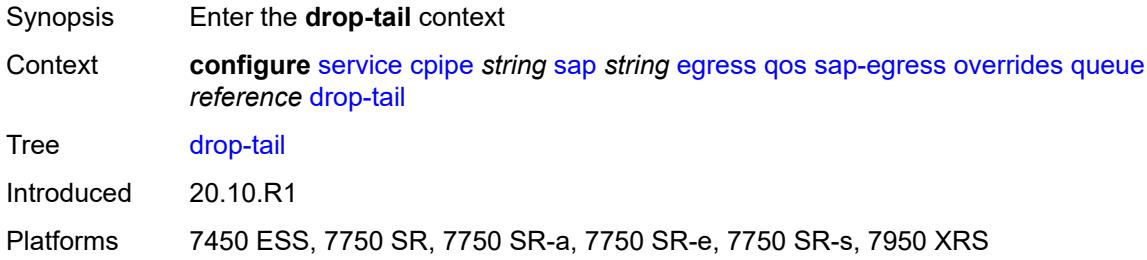

#### <span id="page-5518-2"></span>**low**

Synopsis Enter the **low** context

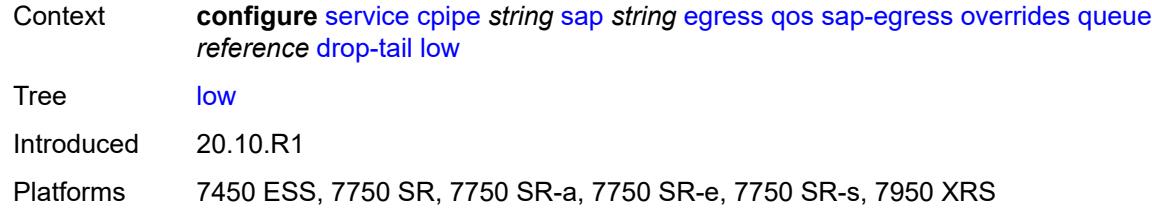

### <span id="page-5519-0"></span>**percent-reduction-from-mbs** *(number | keyword)*

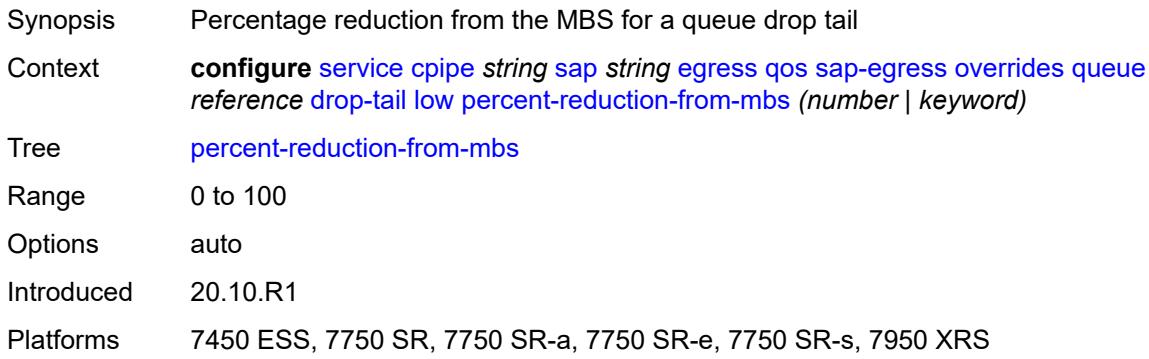

### <span id="page-5519-1"></span>**hs-class-weight** *number*

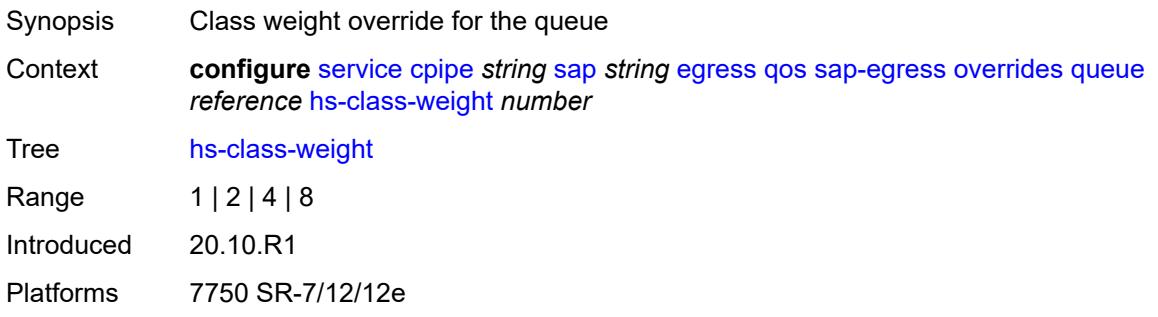

### <span id="page-5519-2"></span>**hs-wred-queue**

<span id="page-5519-3"></span>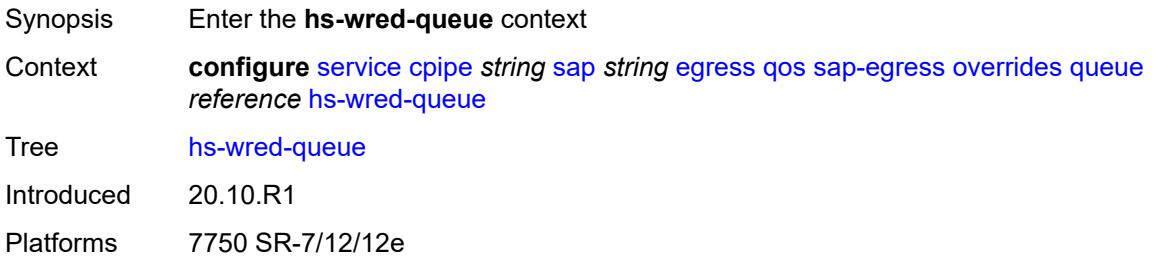

# **policy** *reference*

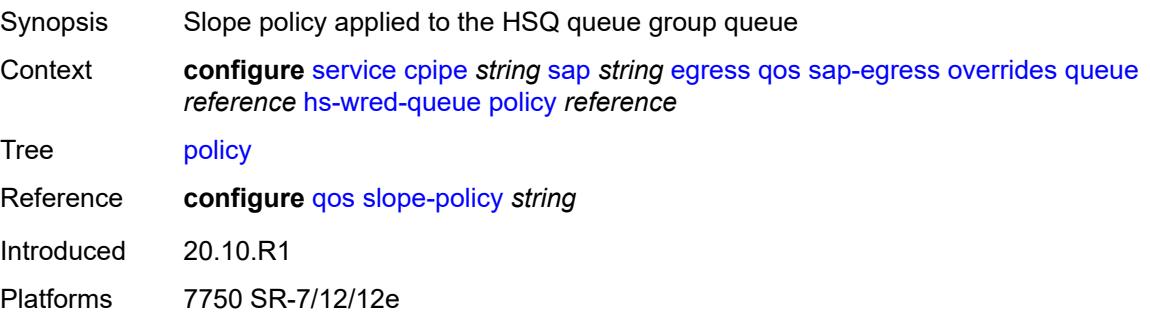

# <span id="page-5520-0"></span>**hs-wrr-weight** *number*

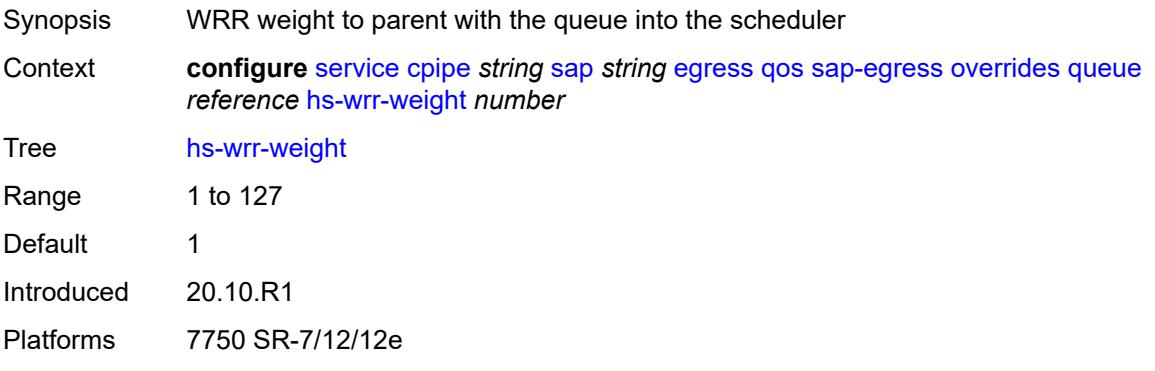

# <span id="page-5520-1"></span>**mbs** *(number | keyword)*

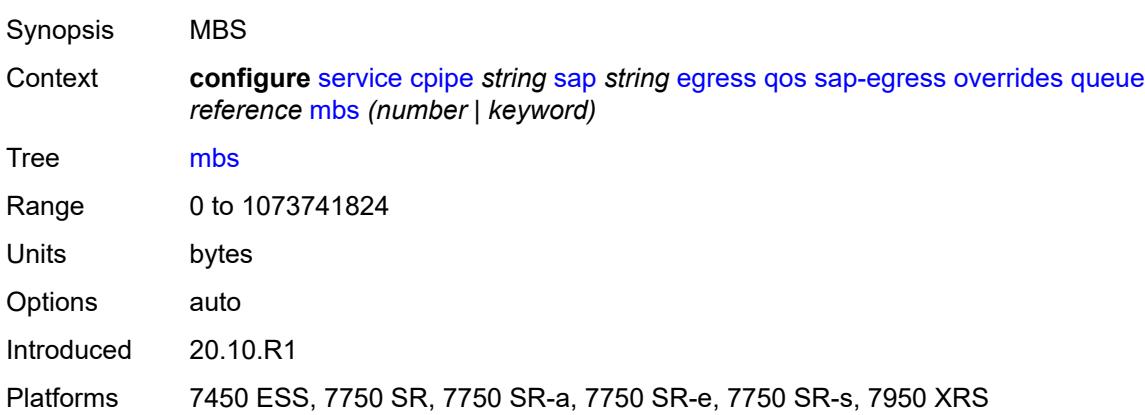

#### <span id="page-5520-2"></span>**monitor-queue-depth**

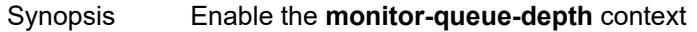

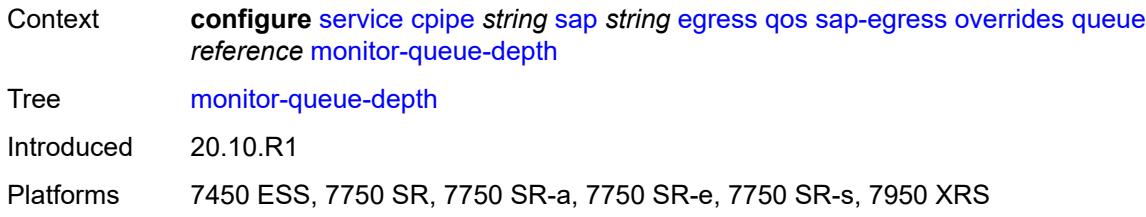

# <span id="page-5521-0"></span>**fast-polling** *boolean*

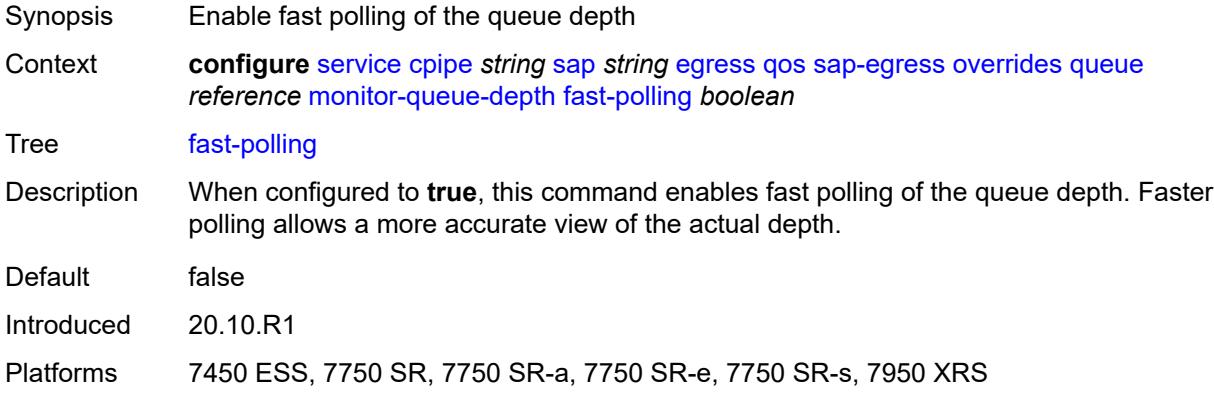

### <span id="page-5521-1"></span>**violation-threshold** *decimal-number*

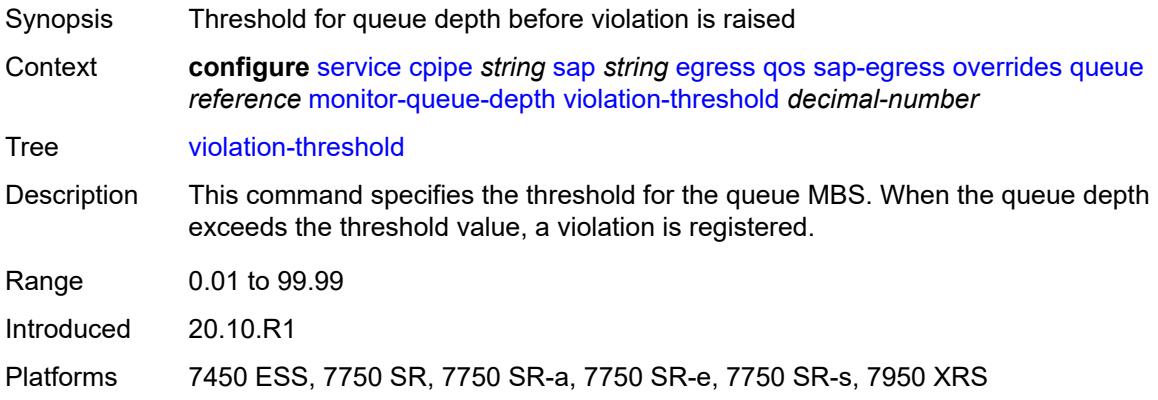

#### <span id="page-5521-2"></span>**parent**

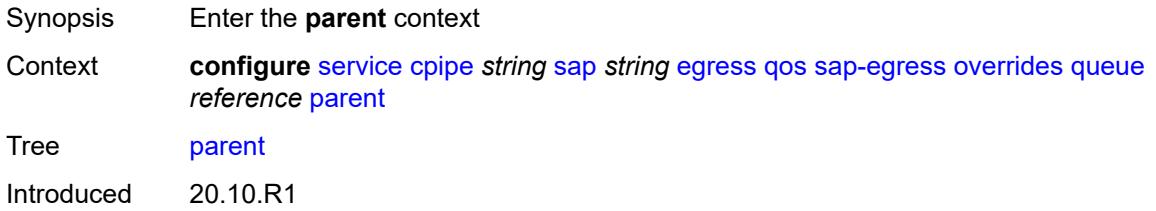

Platforms 7450 ESS, 7750 SR, 7750 SR-a, 7750 SR-e, 7750 SR-s, 7950 XRS

#### <span id="page-5522-0"></span>**cir-weight** *number*

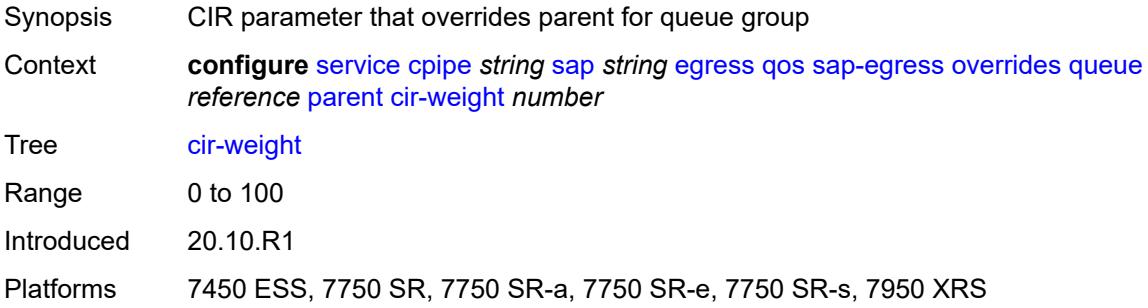

# <span id="page-5522-1"></span>**weight** *number*

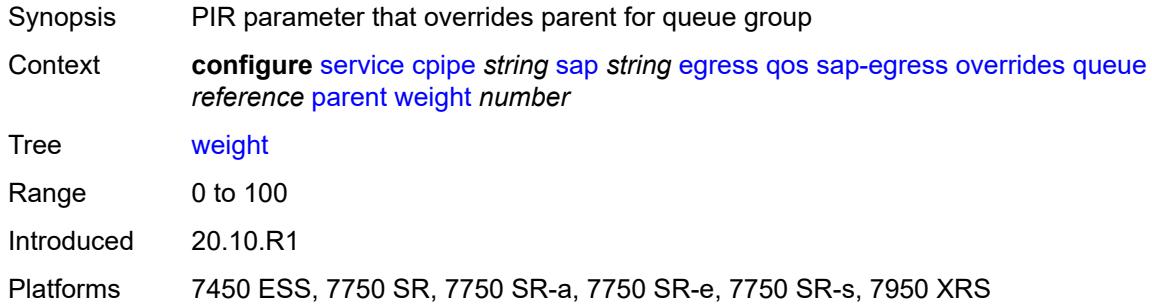

#### <span id="page-5522-2"></span>**percent-rate**

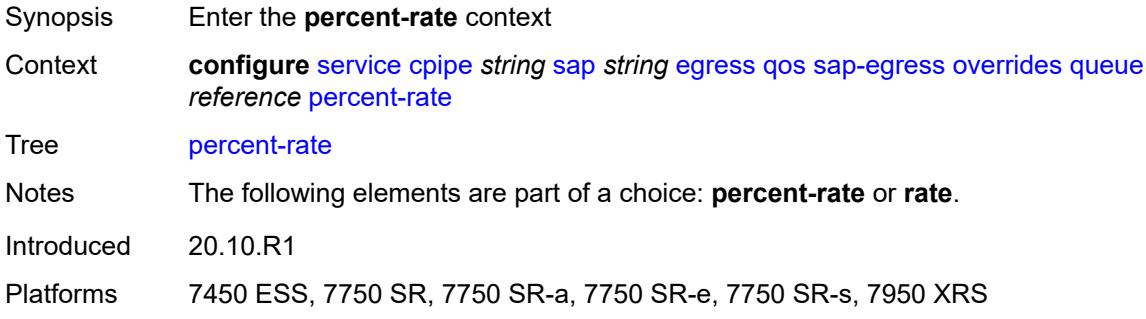

#### <span id="page-5522-3"></span>**cir** *decimal-number*

Synopsis CIR percent rate

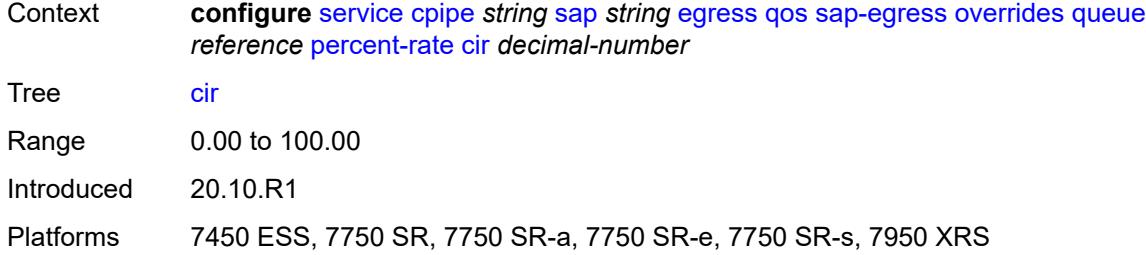

### <span id="page-5523-0"></span>**pir** *decimal-number*

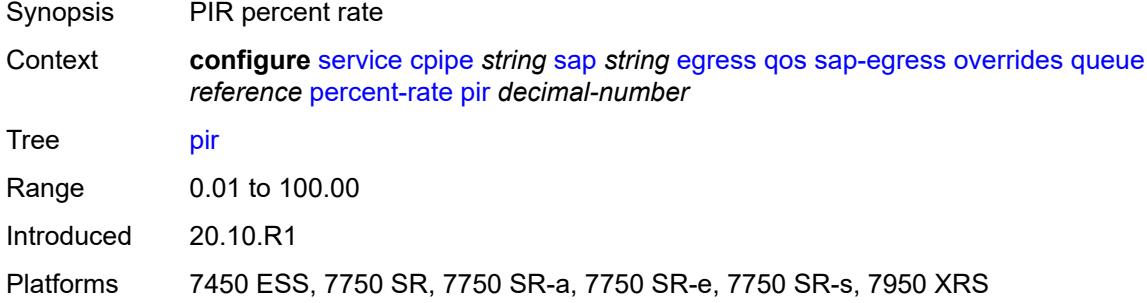

#### <span id="page-5523-1"></span>**rate**

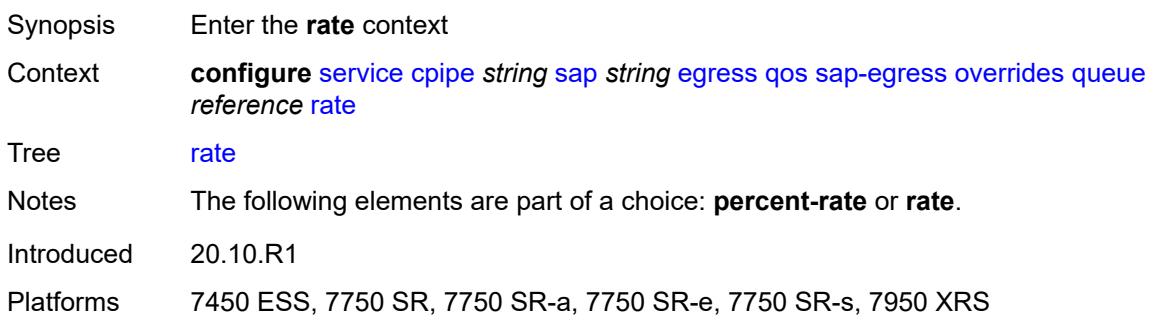

# <span id="page-5523-2"></span>**cir** *(number | keyword)*

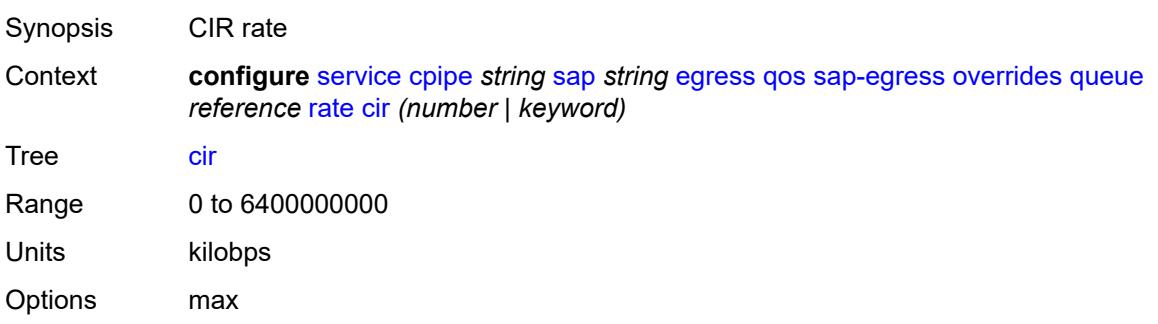

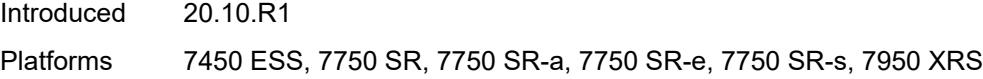

# <span id="page-5524-0"></span>**pir** *(number | keyword)*

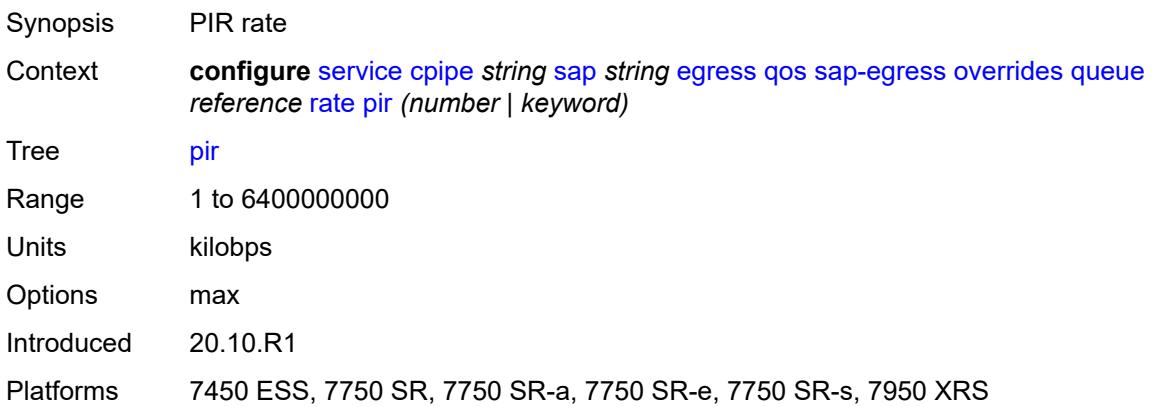

# <span id="page-5524-1"></span>**policy-name** *reference*

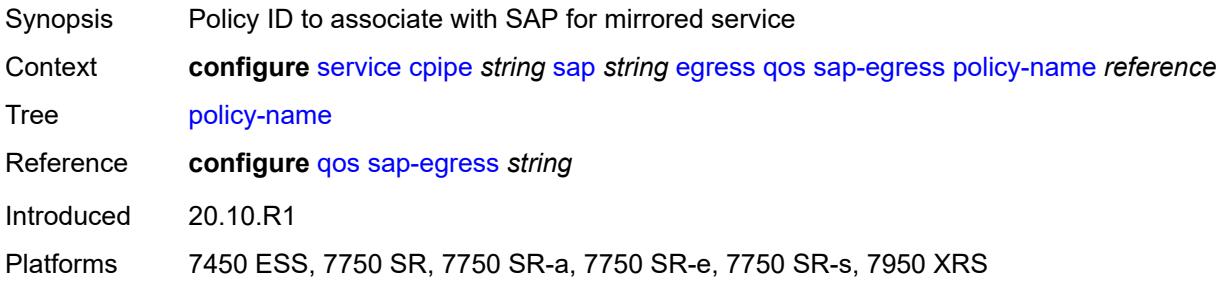

# <span id="page-5524-2"></span>**scheduler-policy**

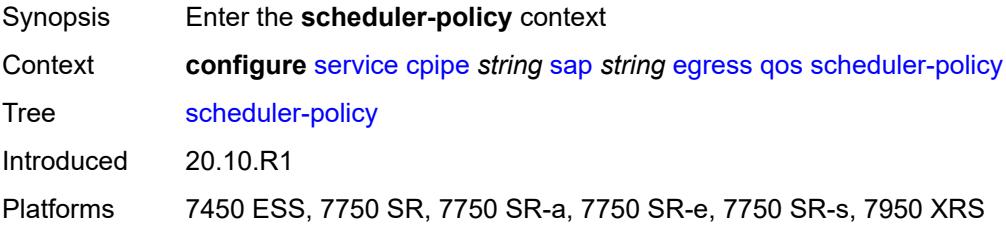

#### <span id="page-5524-3"></span>**overrides**

Synopsis Enter the **overrides** context

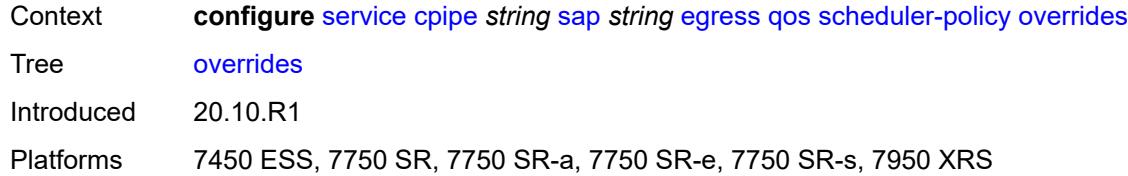

# <span id="page-5525-1"></span>**scheduler** [[scheduler-name](#page-5525-0)] *string*

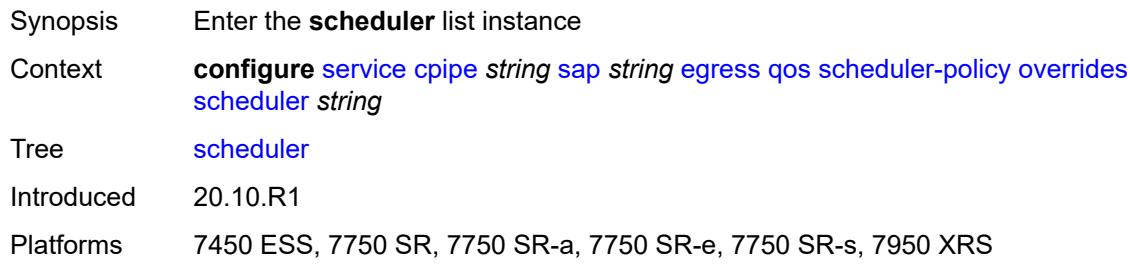

# <span id="page-5525-0"></span>[**scheduler-name**] *string*

<span id="page-5525-2"></span>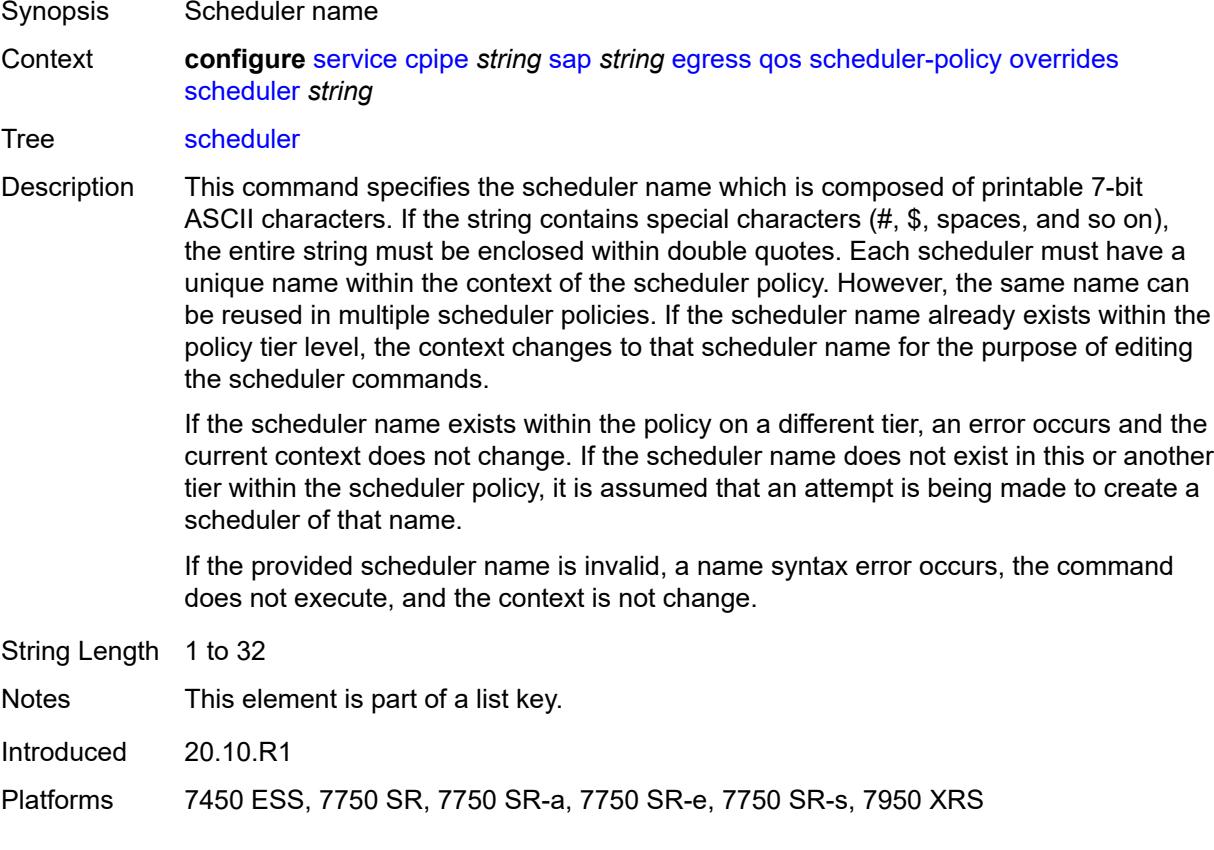

### **parent**

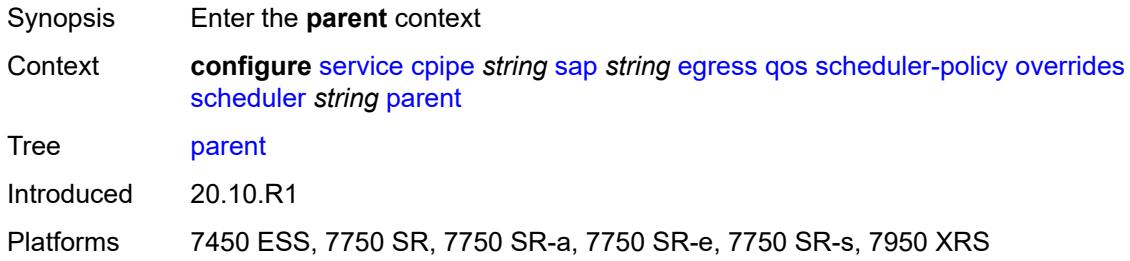

### <span id="page-5526-0"></span>**cir-weight** *number*

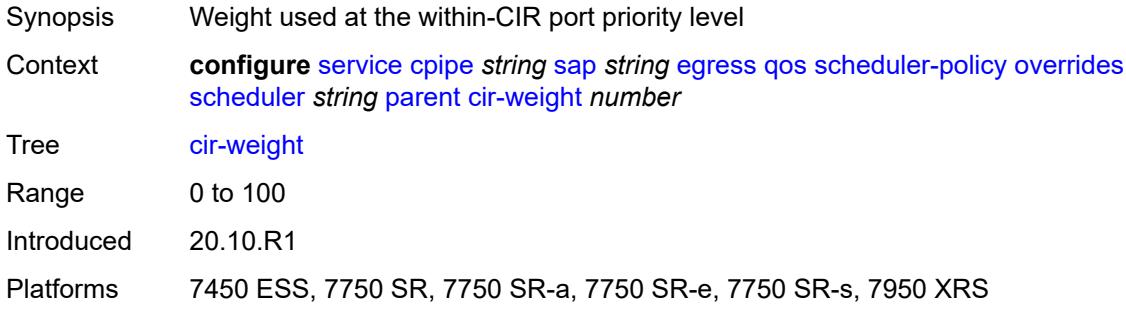

# <span id="page-5526-1"></span>**weight** *number*

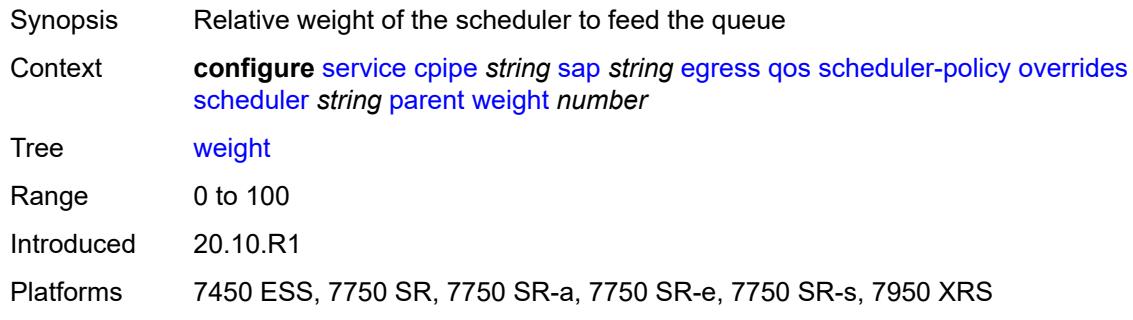

#### <span id="page-5526-2"></span>**rate**

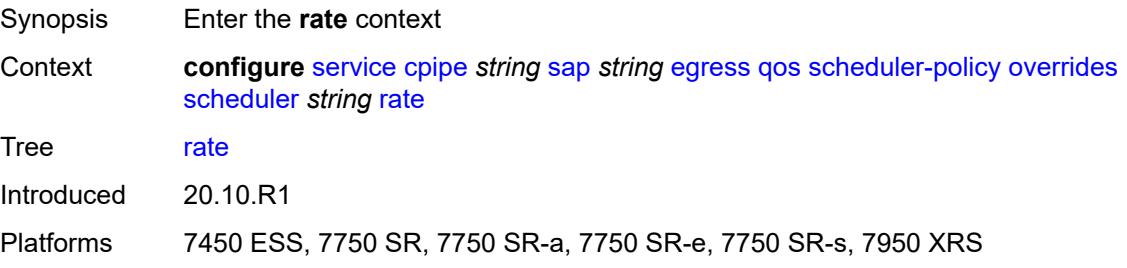

### <span id="page-5527-0"></span>**cir** *(number | keyword)*

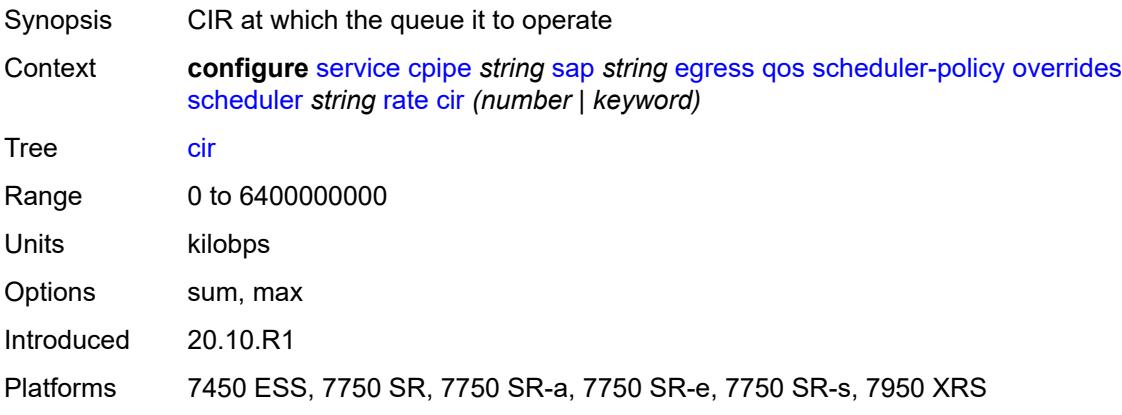

# <span id="page-5527-1"></span>**pir** *(number | keyword)*

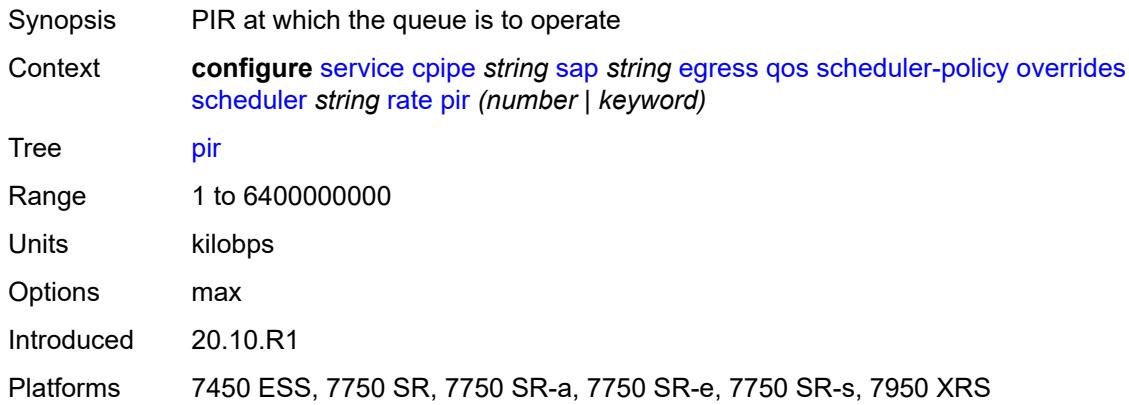

# <span id="page-5527-2"></span>**policy-name** *reference*

<span id="page-5527-3"></span>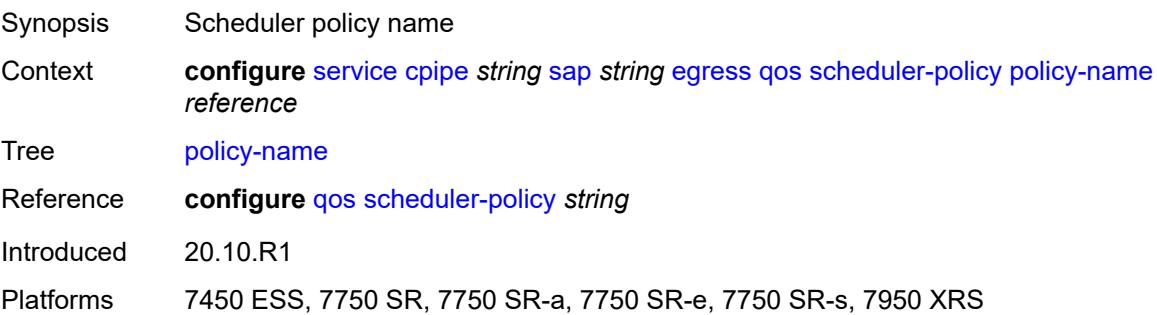

# **virtual-port**

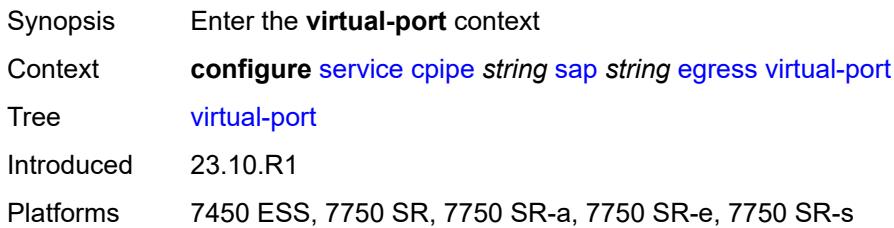

#### <span id="page-5528-0"></span>**vport-name** *reference*

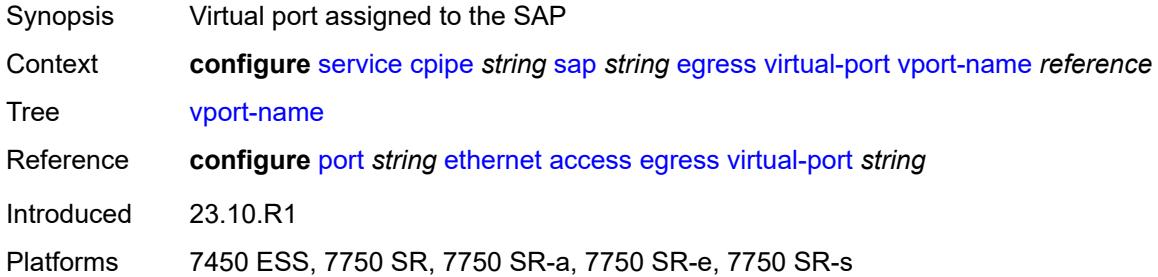

### <span id="page-5528-1"></span>**endpoint** *reference*

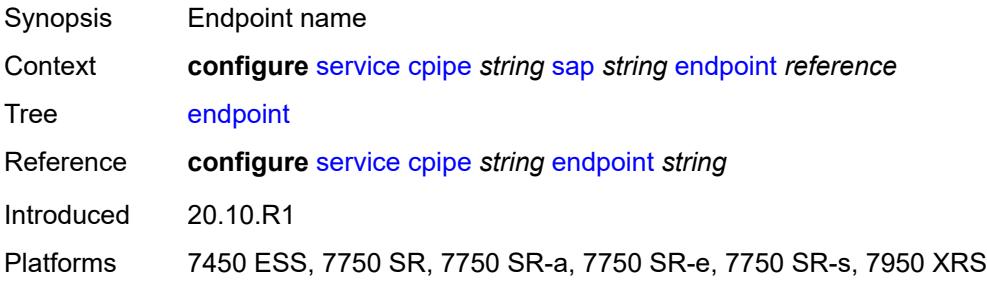

# <span id="page-5528-2"></span>**ingress**

<span id="page-5528-3"></span>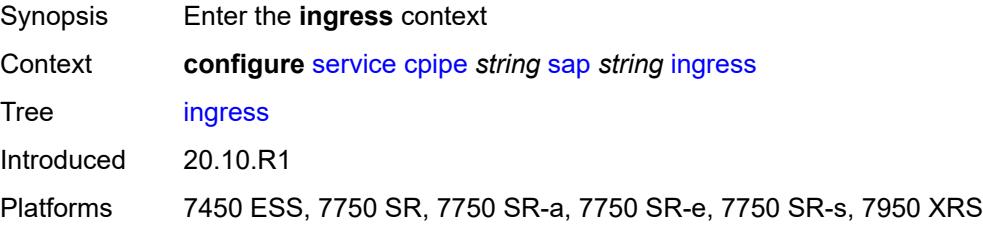

#### **qos**

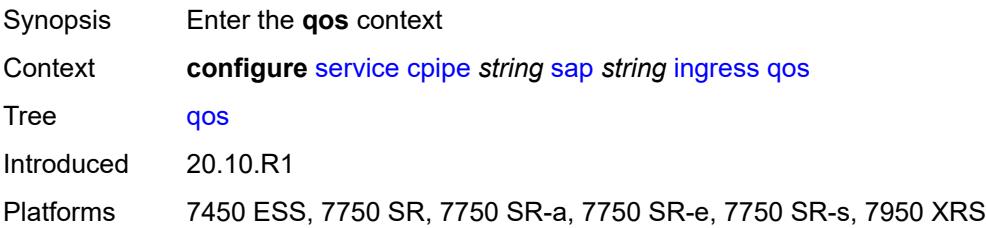

# <span id="page-5529-0"></span>**policer-control-policy**

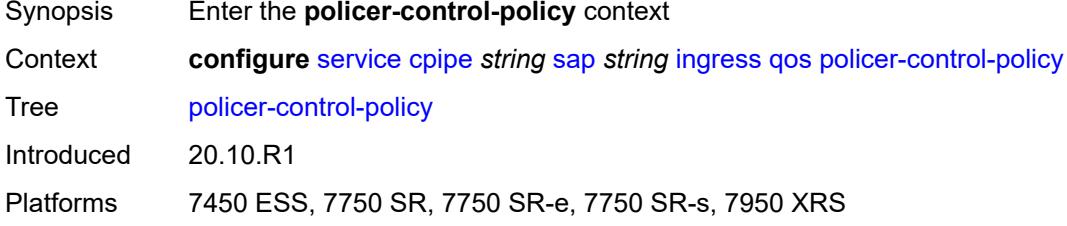

#### <span id="page-5529-1"></span>**overrides**

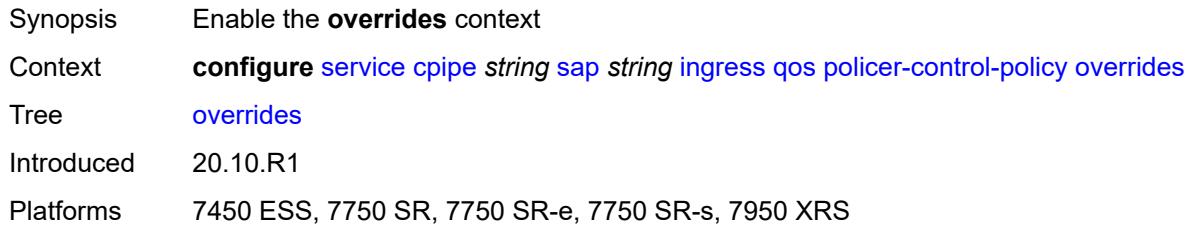

#### <span id="page-5529-2"></span>**root**

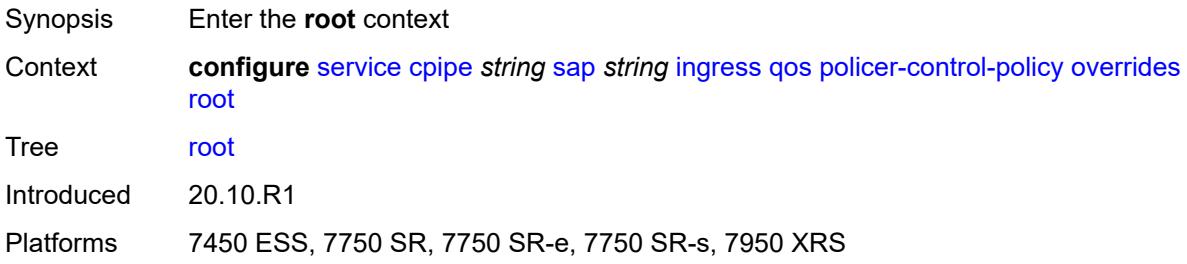

# <span id="page-5529-3"></span>**max-rate** *(number | keyword)*

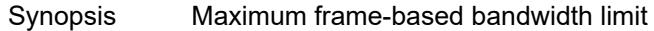

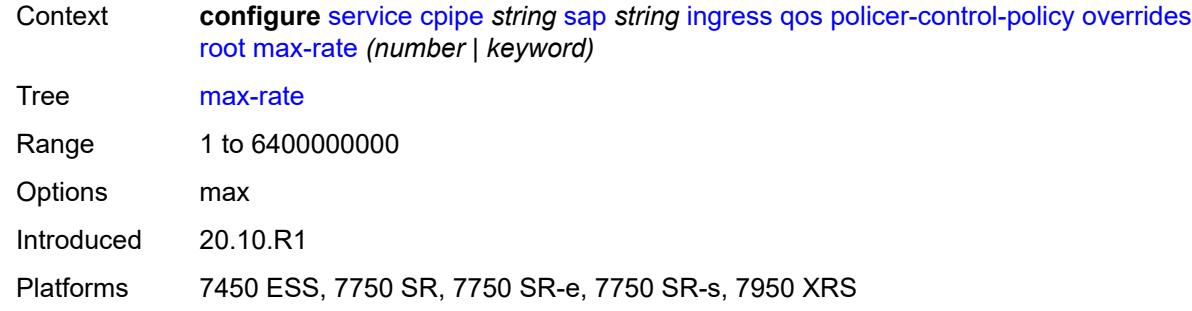

# <span id="page-5530-0"></span>**priority-mbs-thresholds**

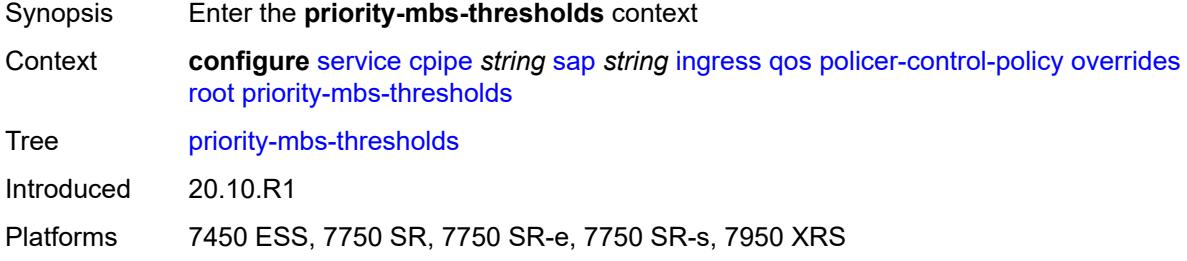

### <span id="page-5530-1"></span>**min-thresh-separation** *(number | keyword)*

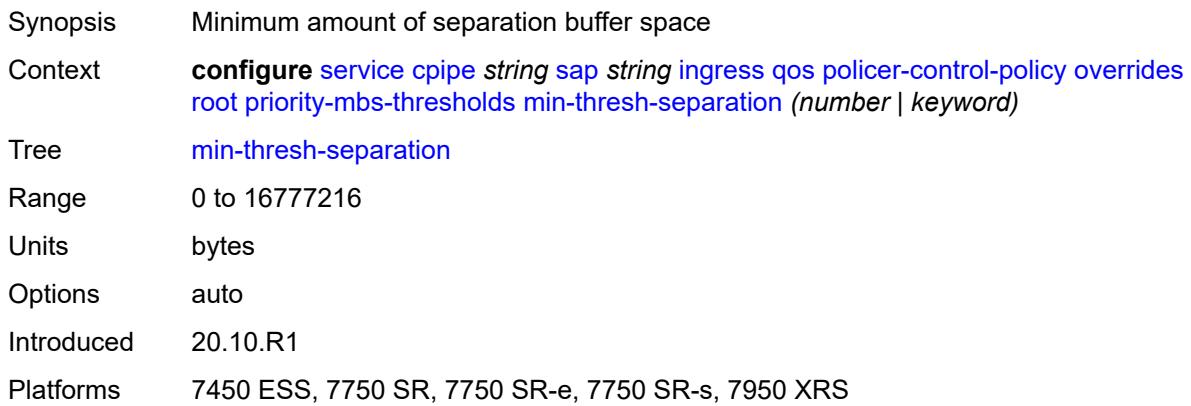

# <span id="page-5530-2"></span>**priority** [[priority-level](#page-5531-0)] *number*

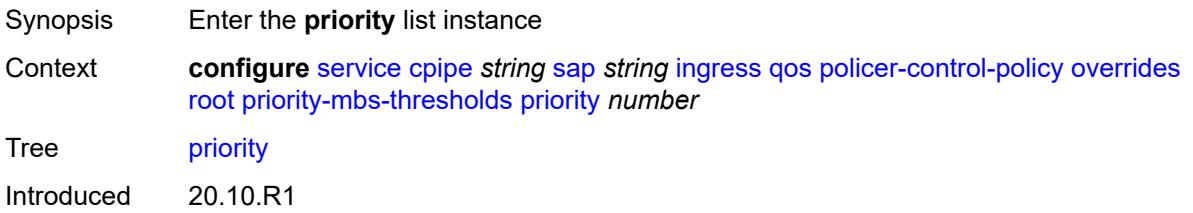

Platforms 7450 ESS, 7750 SR, 7750 SR-e, 7750 SR-s, 7950 XRS

#### <span id="page-5531-0"></span>[**priority-level**] *number*

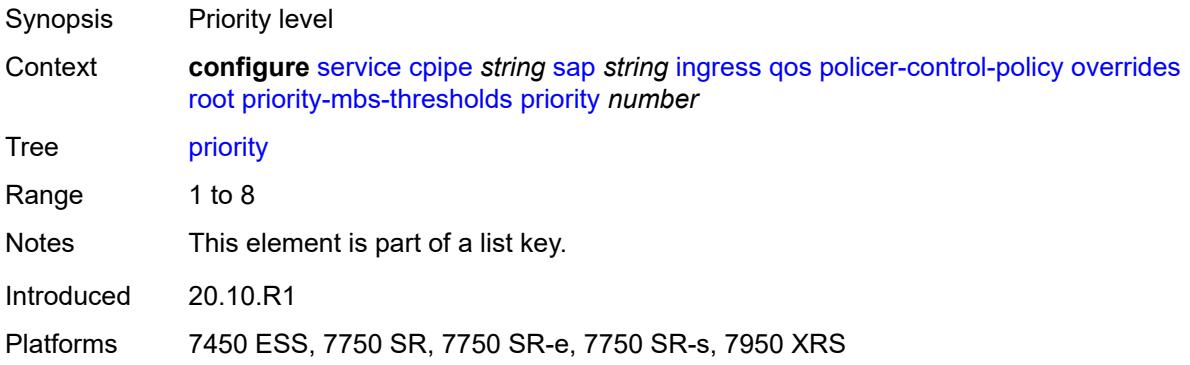

# <span id="page-5531-1"></span>**mbs-contribution** *(number | keyword)*

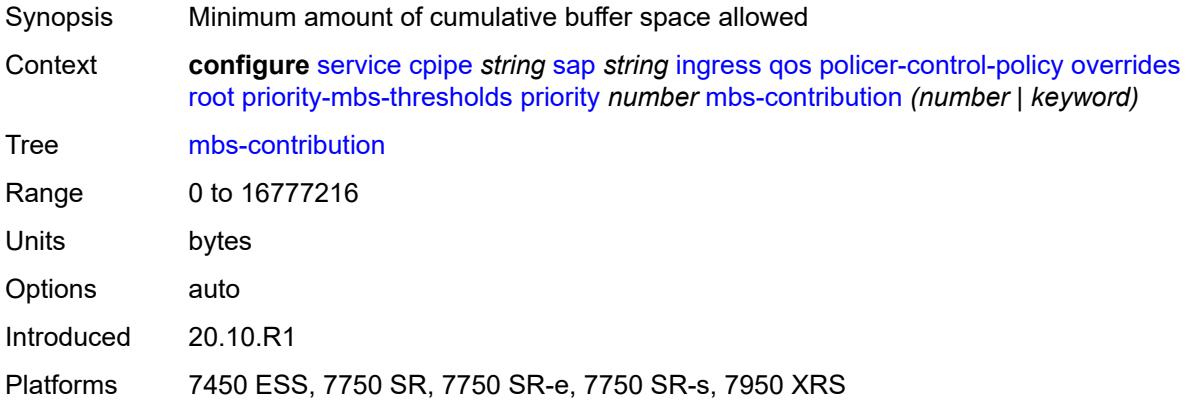

### <span id="page-5531-2"></span>**policy-name** *reference*

<span id="page-5531-3"></span>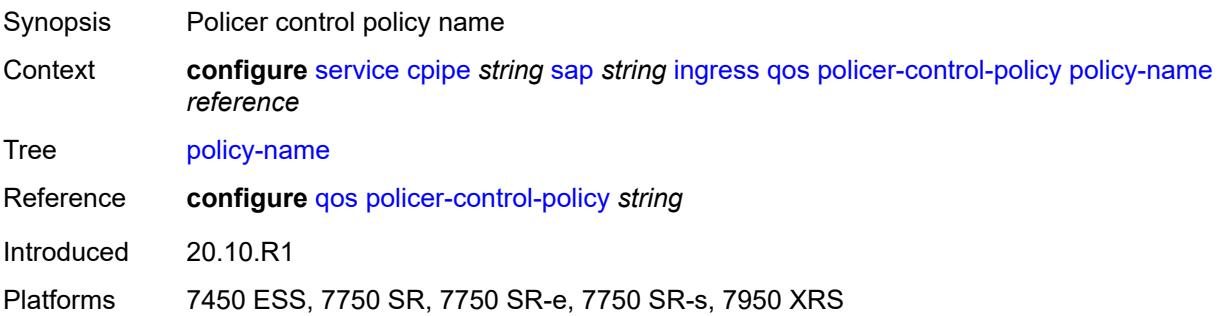

### **sap-ingress**

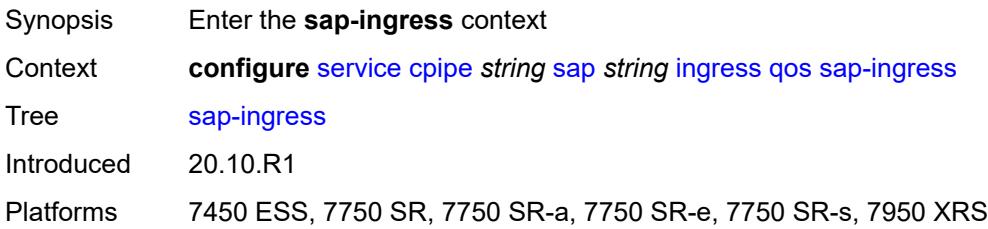

### <span id="page-5532-0"></span>**overrides**

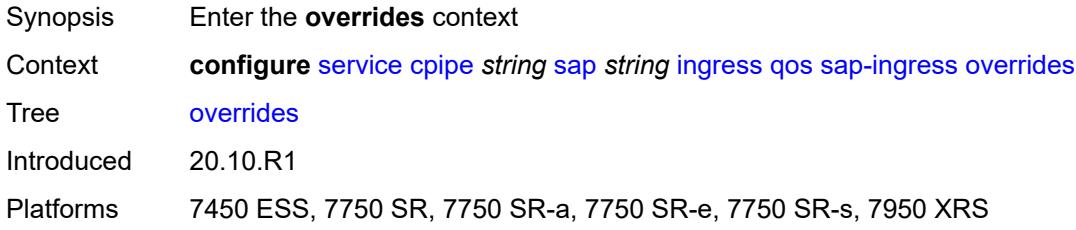

### <span id="page-5532-1"></span>**ip-criteria**

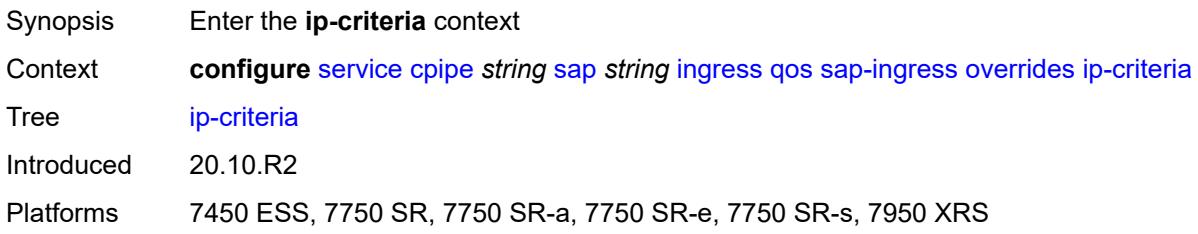

# <span id="page-5532-2"></span>**activate-entry-tag** *number*

<span id="page-5532-3"></span>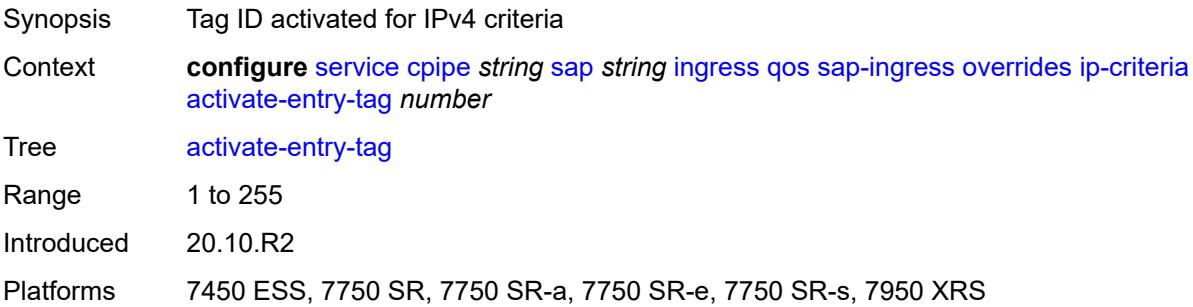

# **ipv6-criteria**

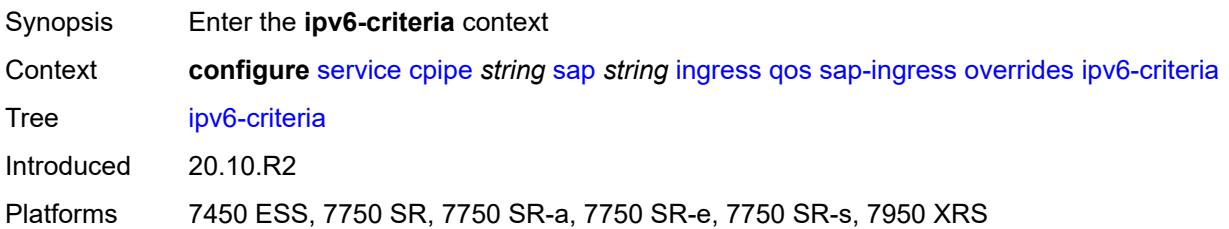

#### <span id="page-5533-0"></span>**activate-entry-tag** *number*

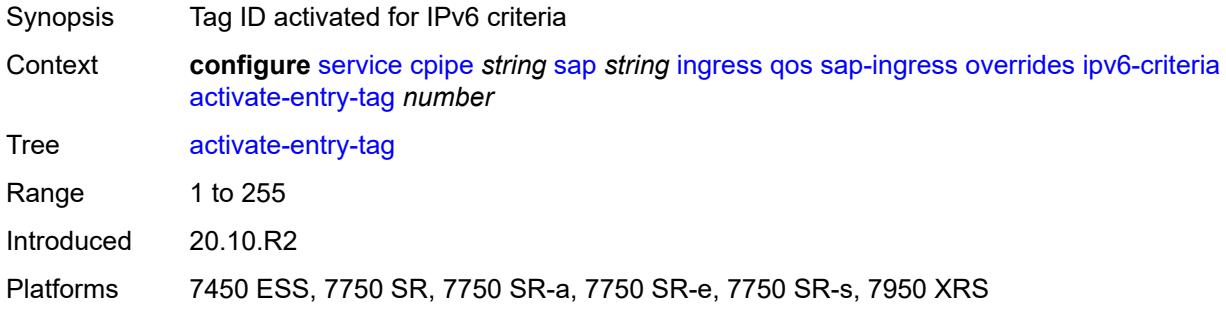

# <span id="page-5533-2"></span>**policer** [[policer-id](#page-5533-1)] *reference*

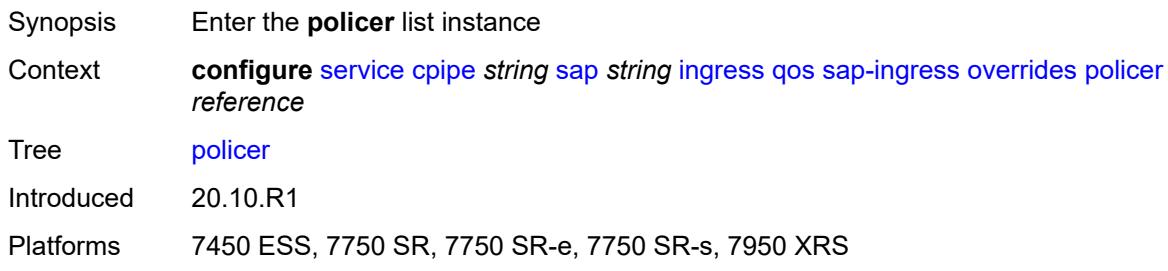

# <span id="page-5533-1"></span>[**policer-id**] *reference*

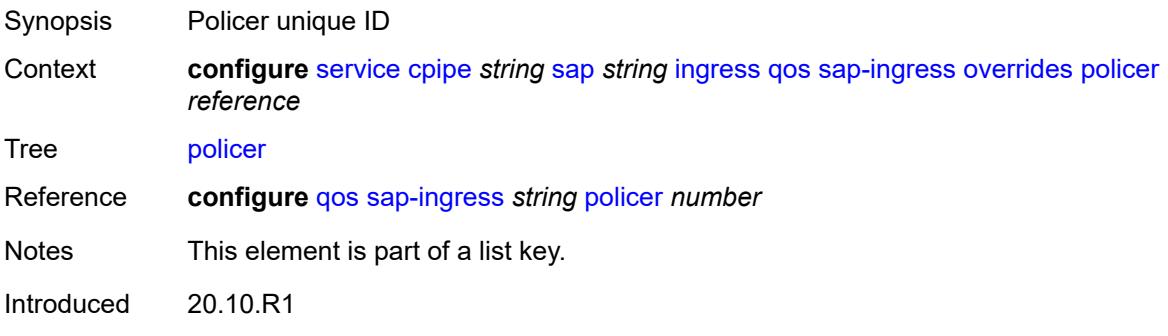

Platforms 7450 ESS, 7750 SR, 7750 SR-e, 7750 SR-s, 7950 XRS

#### <span id="page-5534-0"></span>**cbs** *(number | keyword)*

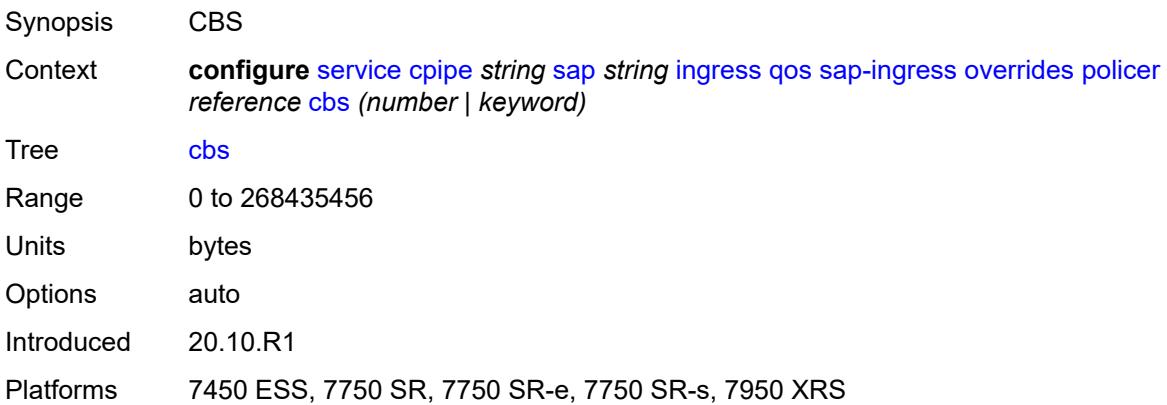

### <span id="page-5534-1"></span>**mbs** *(number | keyword)*

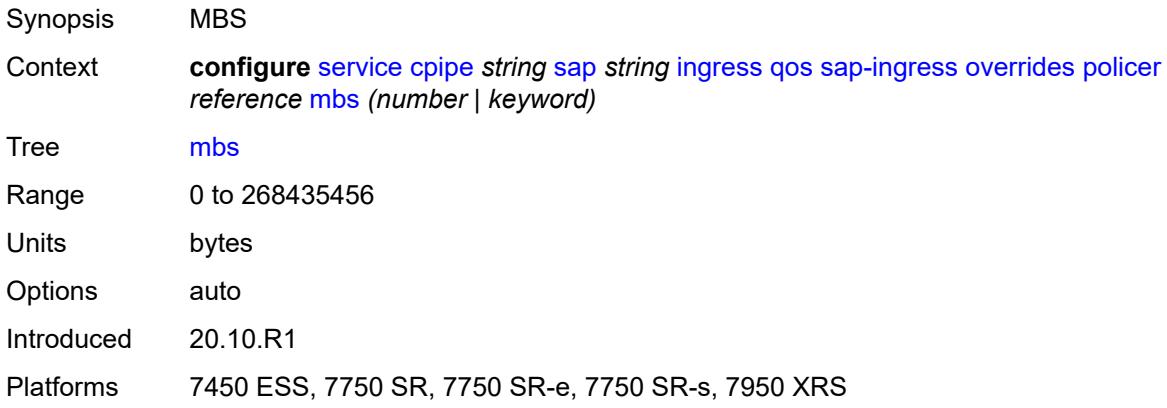

### <span id="page-5534-2"></span>**packet-byte-offset** *number*

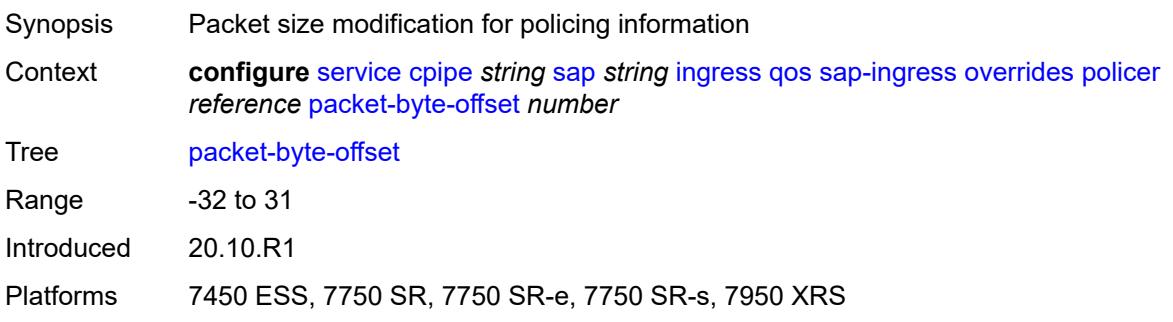

#### <span id="page-5535-0"></span>**percent-rate**

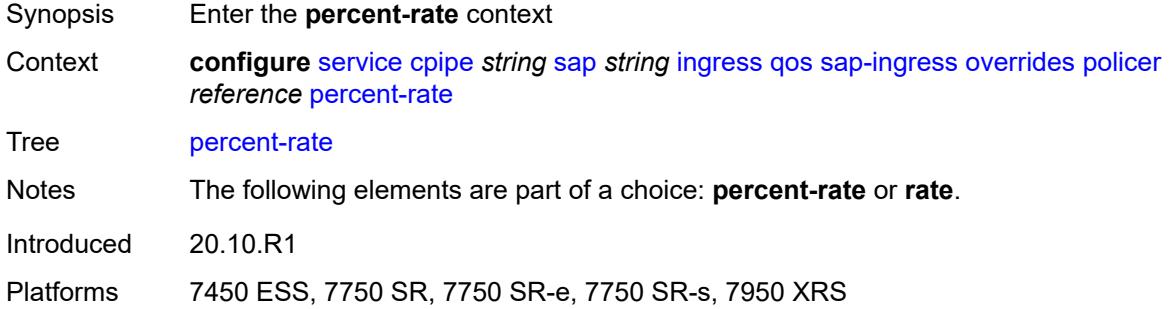

### <span id="page-5535-1"></span>**cir** *decimal-number*

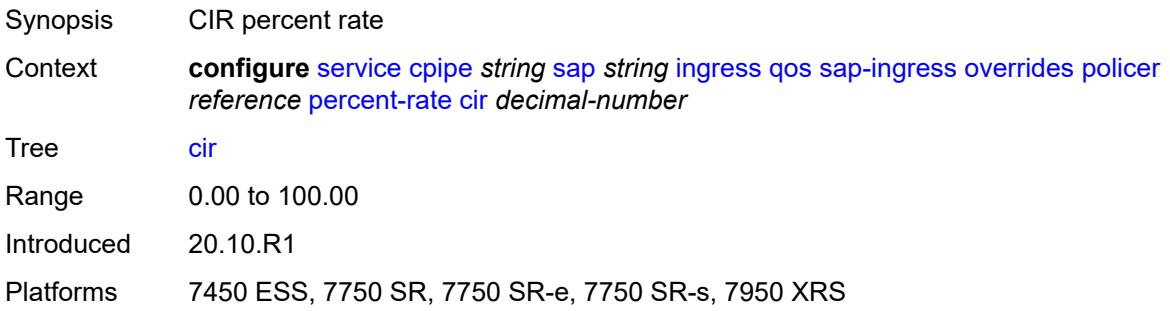

### <span id="page-5535-2"></span>**pir** *decimal-number*

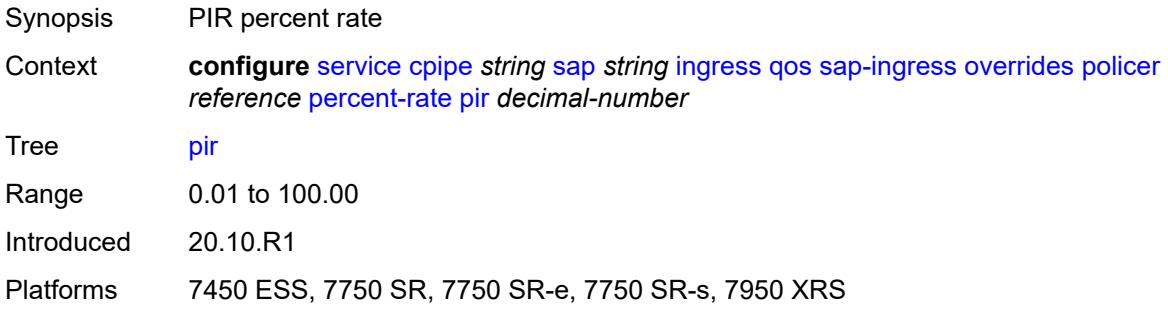

#### <span id="page-5535-3"></span>**rate**

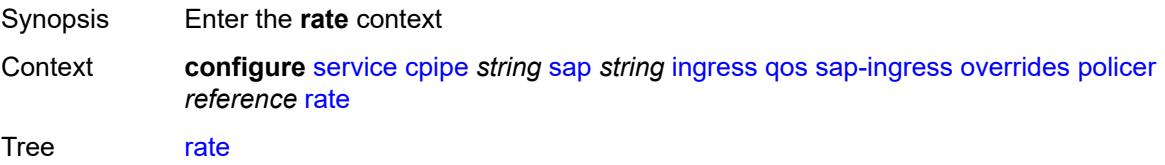

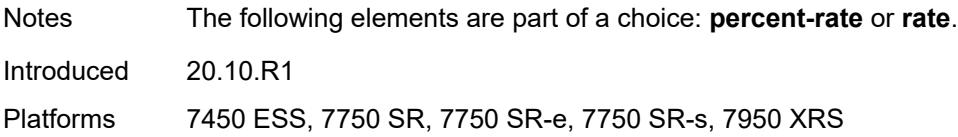

### <span id="page-5536-0"></span>**cir** *(number | keyword)*

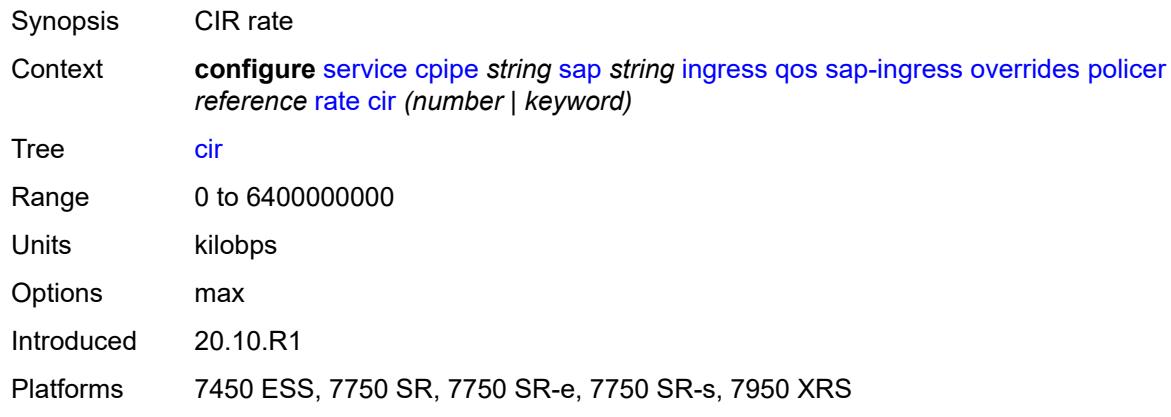

# <span id="page-5536-1"></span>**pir** *(number | keyword)*

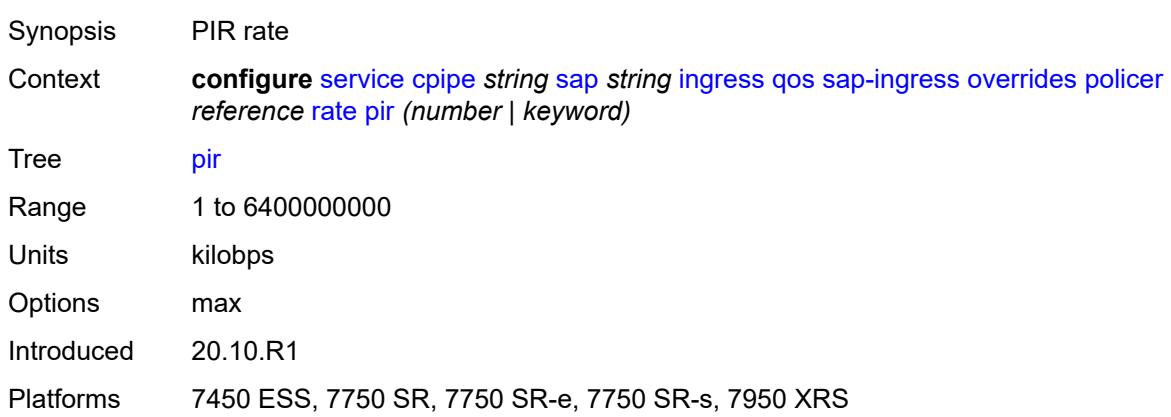

### <span id="page-5536-2"></span>**stat-mode** *keyword*

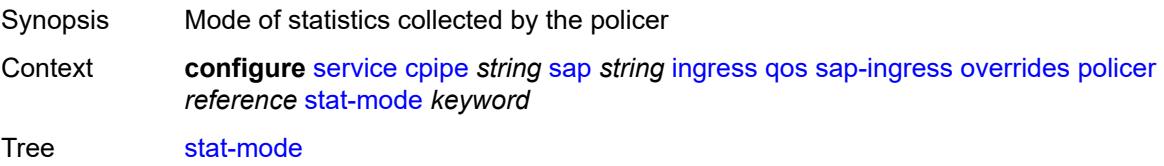

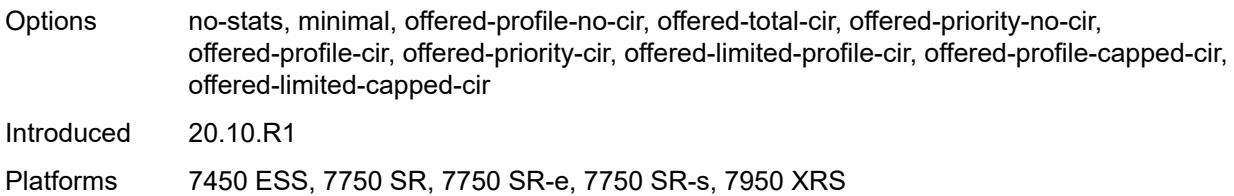

### <span id="page-5537-1"></span>**queue** [[queue-id](#page-5537-0)] *reference*

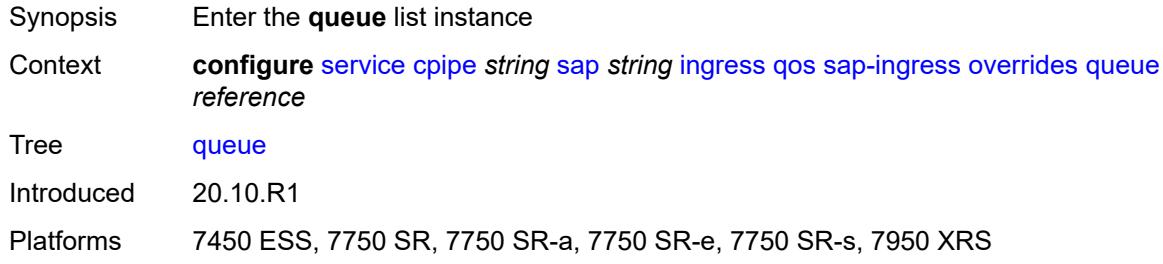

# <span id="page-5537-0"></span>[**queue-id**] *reference*

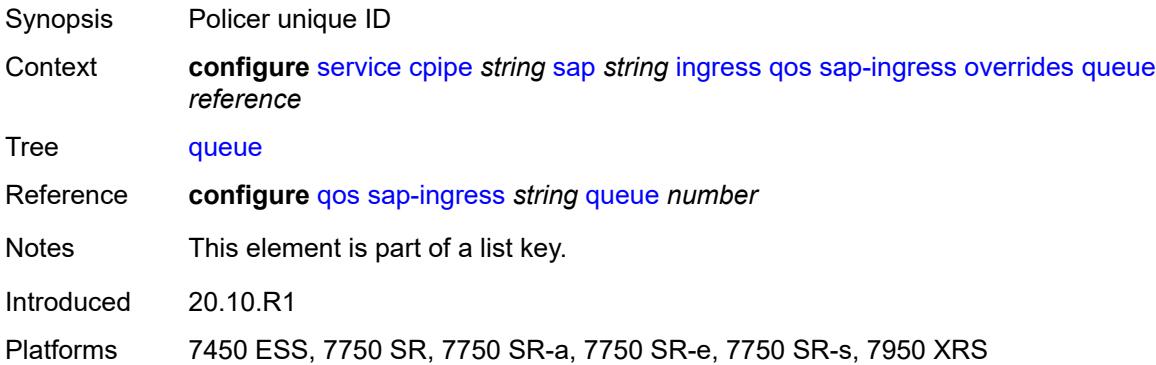

### <span id="page-5537-2"></span>**adaptation-rule**

<span id="page-5537-3"></span>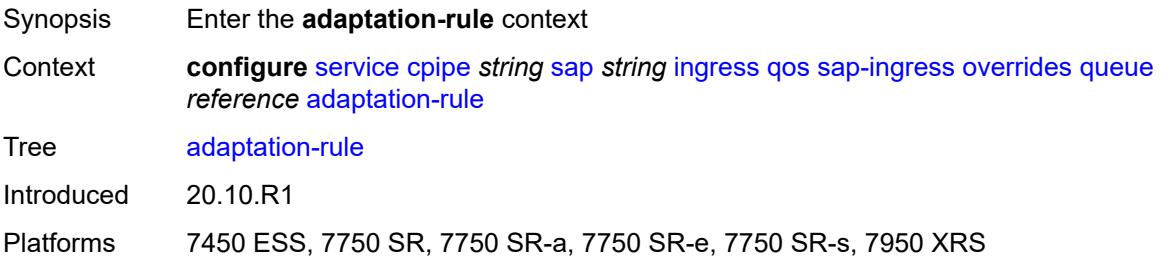

# **cir** *keyword*

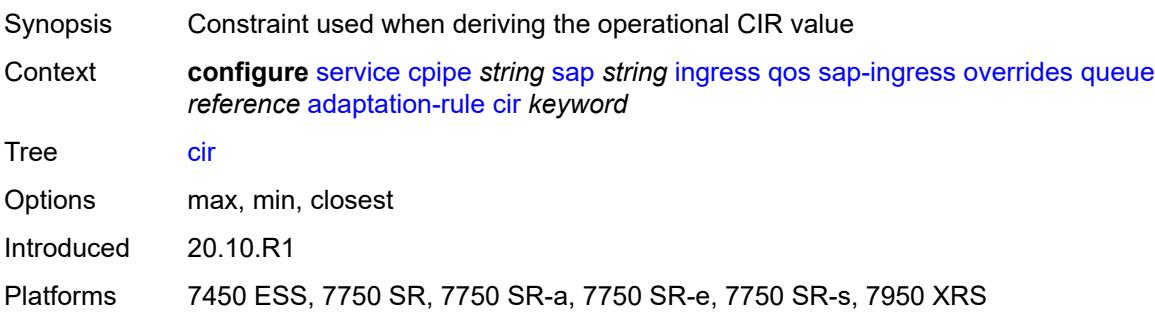

# <span id="page-5538-0"></span>**pir** *keyword*

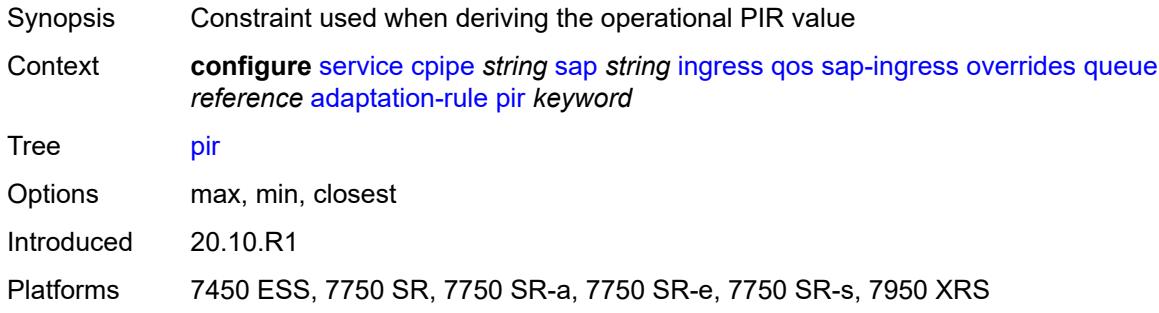

### <span id="page-5538-1"></span>**cbs** *(number | keyword)*

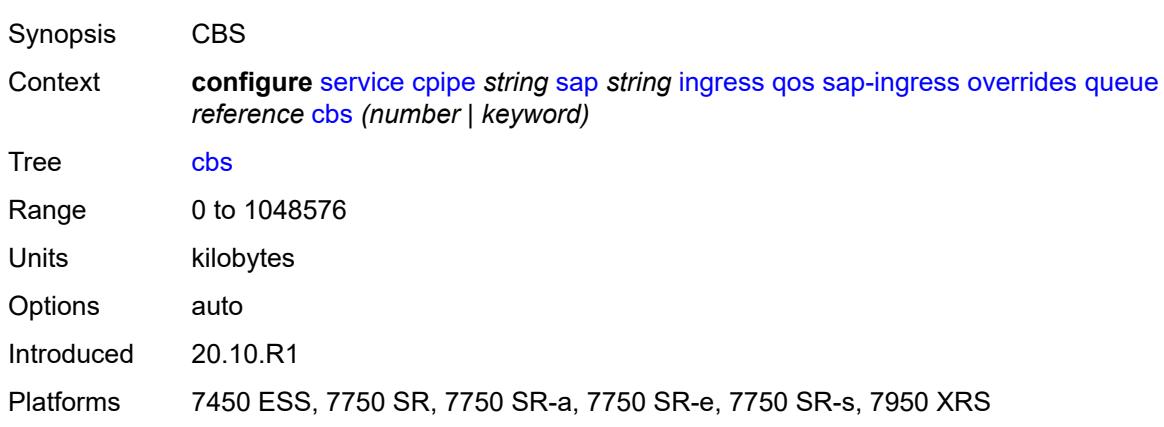

### <span id="page-5538-2"></span>**drop-tail**

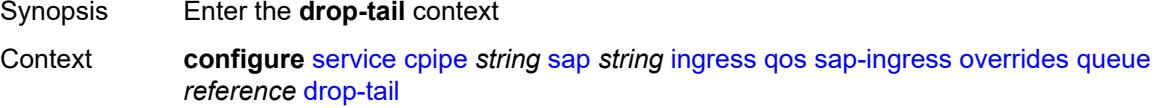

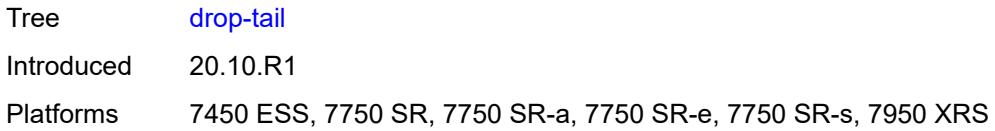

#### <span id="page-5539-0"></span>**low**

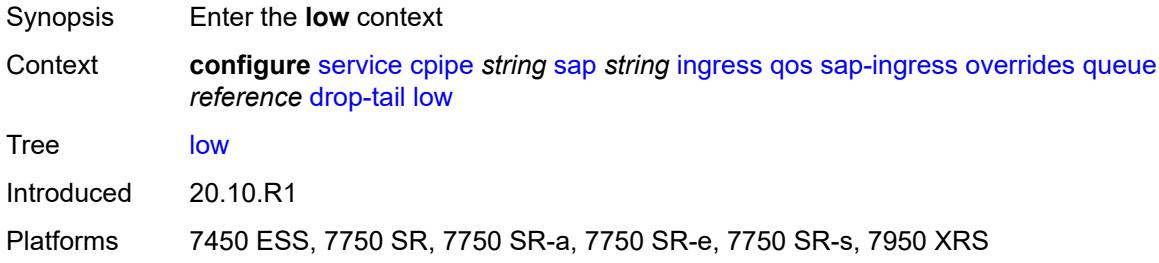

#### <span id="page-5539-1"></span>**percent-reduction-from-mbs** *(number | keyword)*

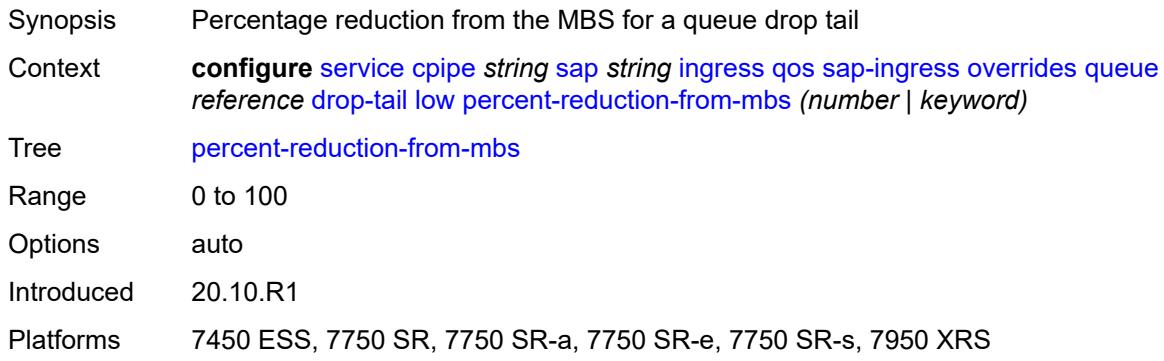

### <span id="page-5539-2"></span>**mbs** *(number | keyword)*

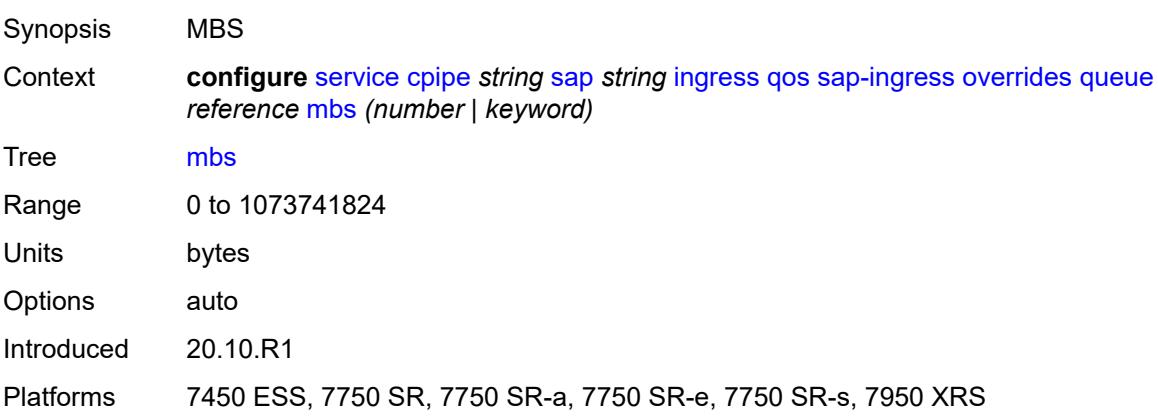

### <span id="page-5540-0"></span>**monitor-queue-depth**

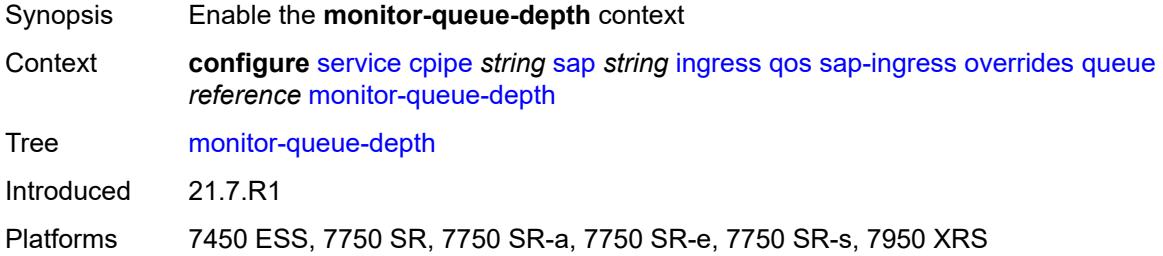

# <span id="page-5540-1"></span>**fast-polling** *boolean*

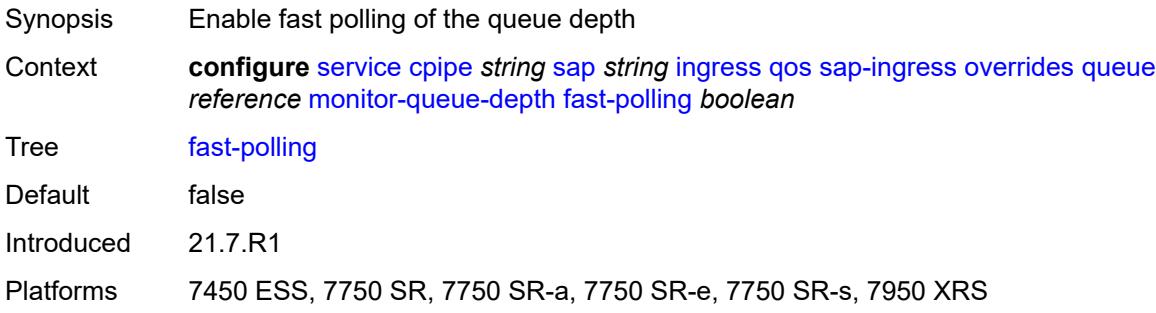

### <span id="page-5540-2"></span>**parent**

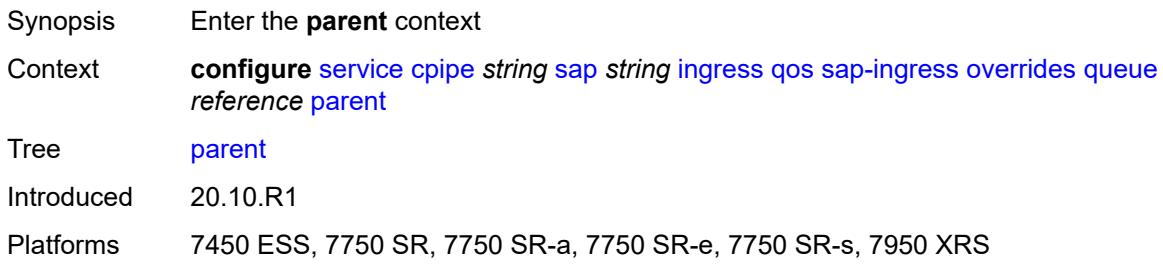

### <span id="page-5540-3"></span>**cir-weight** *number*

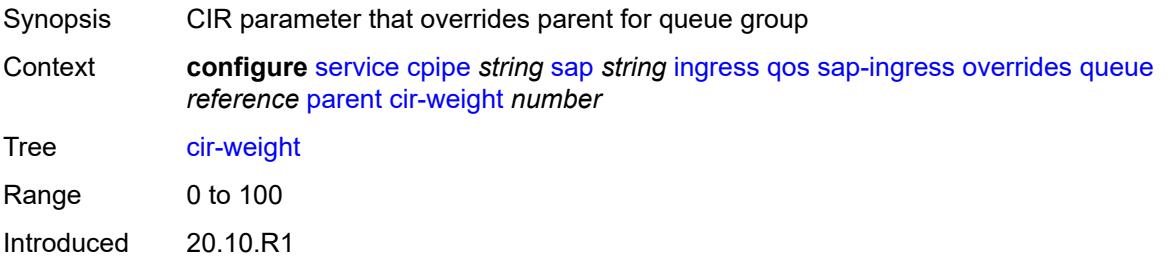

Platforms 7450 ESS, 7750 SR, 7750 SR-a, 7750 SR-e, 7750 SR-s, 7950 XRS

#### <span id="page-5541-0"></span>**weight** *number*

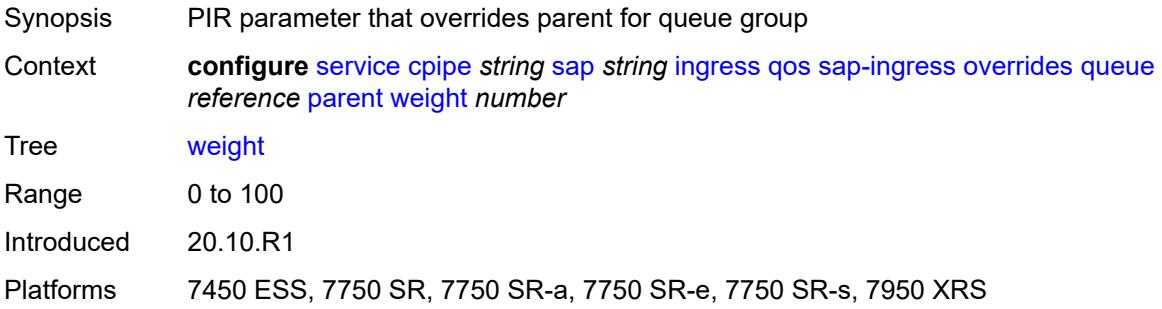

#### <span id="page-5541-1"></span>**percent-rate**

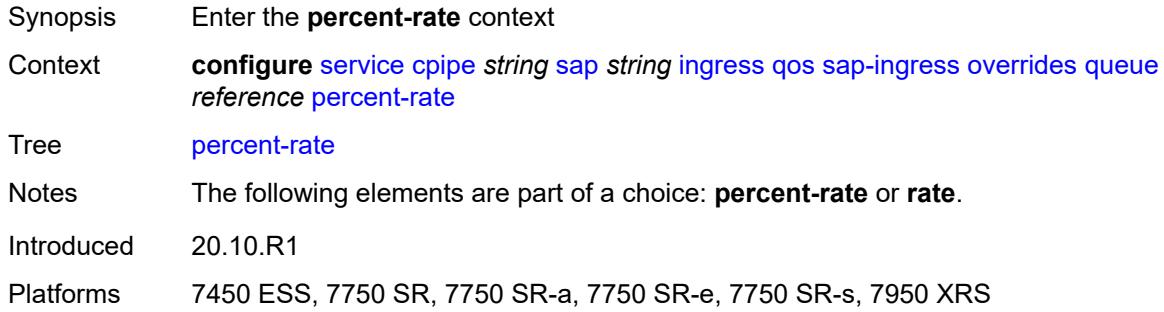

#### <span id="page-5541-2"></span>**cir** *decimal-number*

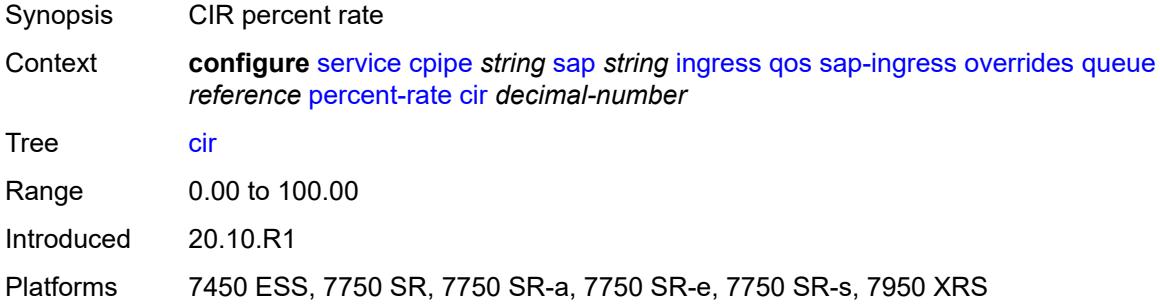

### <span id="page-5541-3"></span>**pir** *decimal-number*

Synopsis PIR percent rate

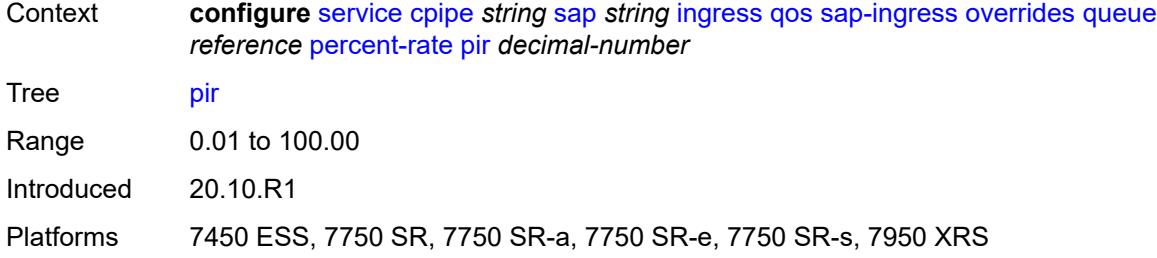

#### <span id="page-5542-0"></span>**rate**

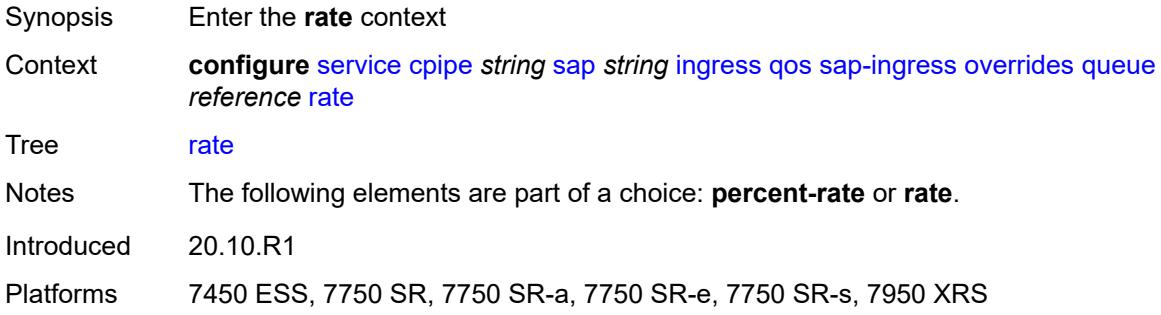

# <span id="page-5542-1"></span>**cir** *(number | keyword)*

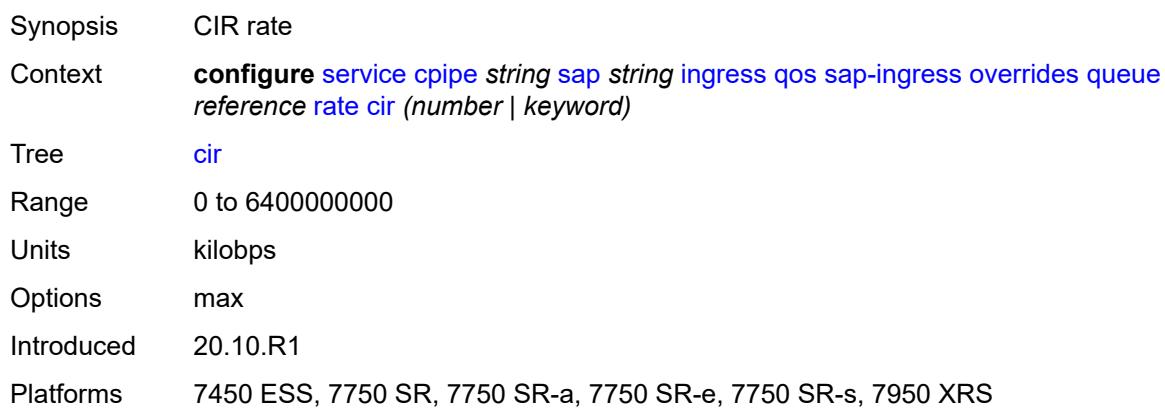

# <span id="page-5542-2"></span>**pir** *(number | keyword)*

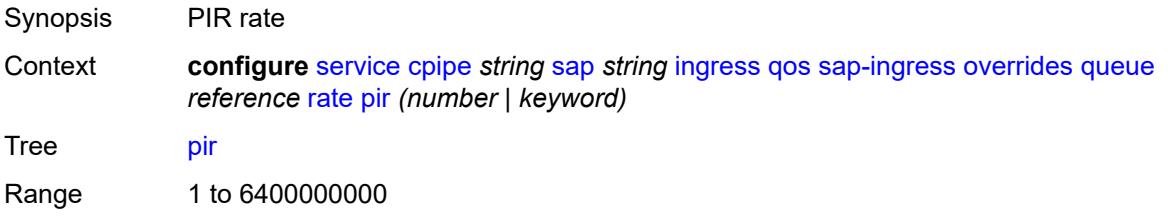

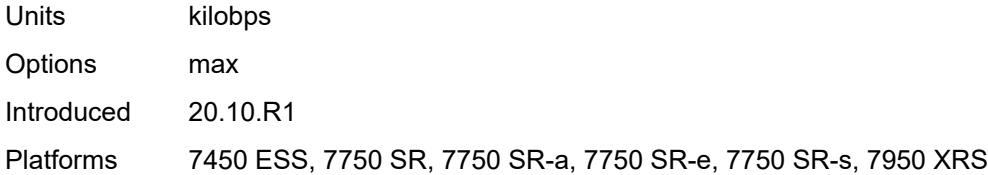

### <span id="page-5543-0"></span>**policy-name** *reference*

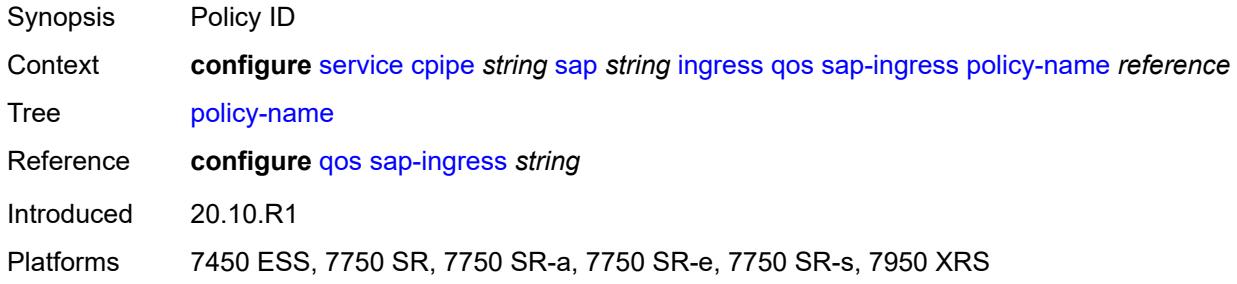

### <span id="page-5543-1"></span>**queuing-type** *keyword*

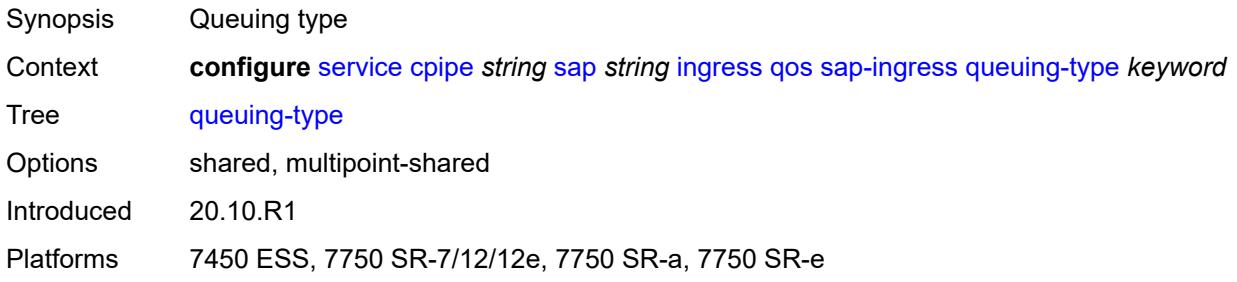

# <span id="page-5543-2"></span>**scheduler-policy**

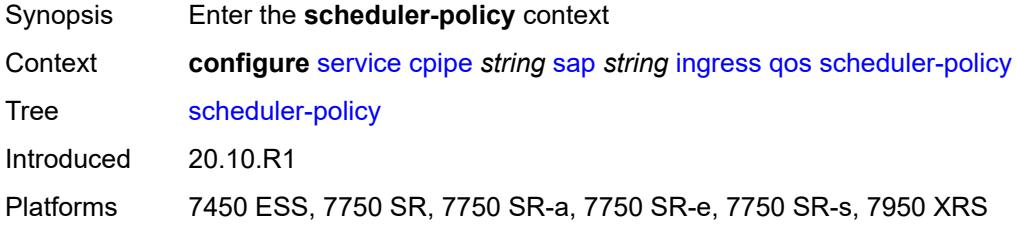

#### <span id="page-5543-3"></span>**overrides**

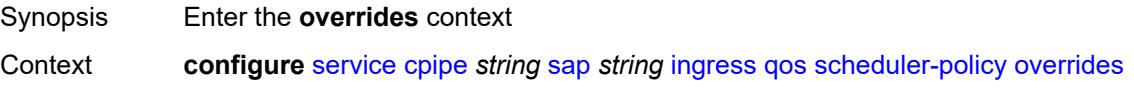
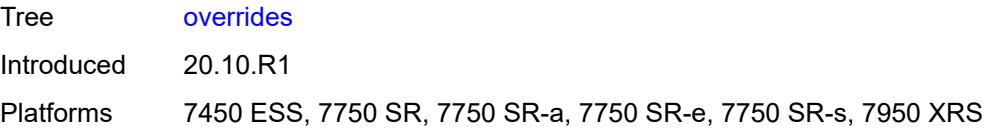

# <span id="page-5544-1"></span>**scheduler** [[scheduler-name](#page-5544-0)] *string*

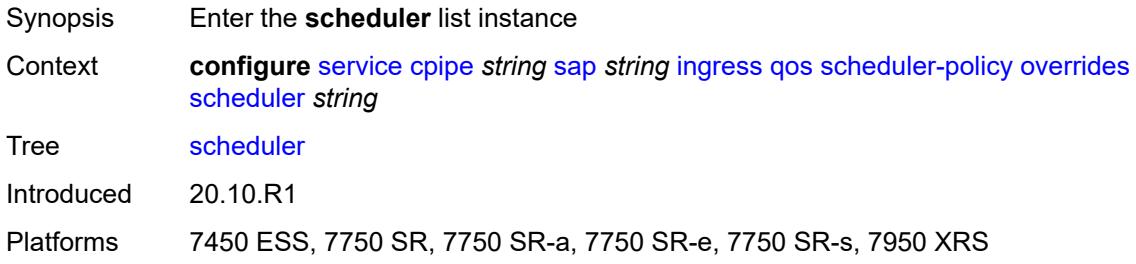

# <span id="page-5544-0"></span>[**scheduler-name**] *string*

<span id="page-5544-2"></span>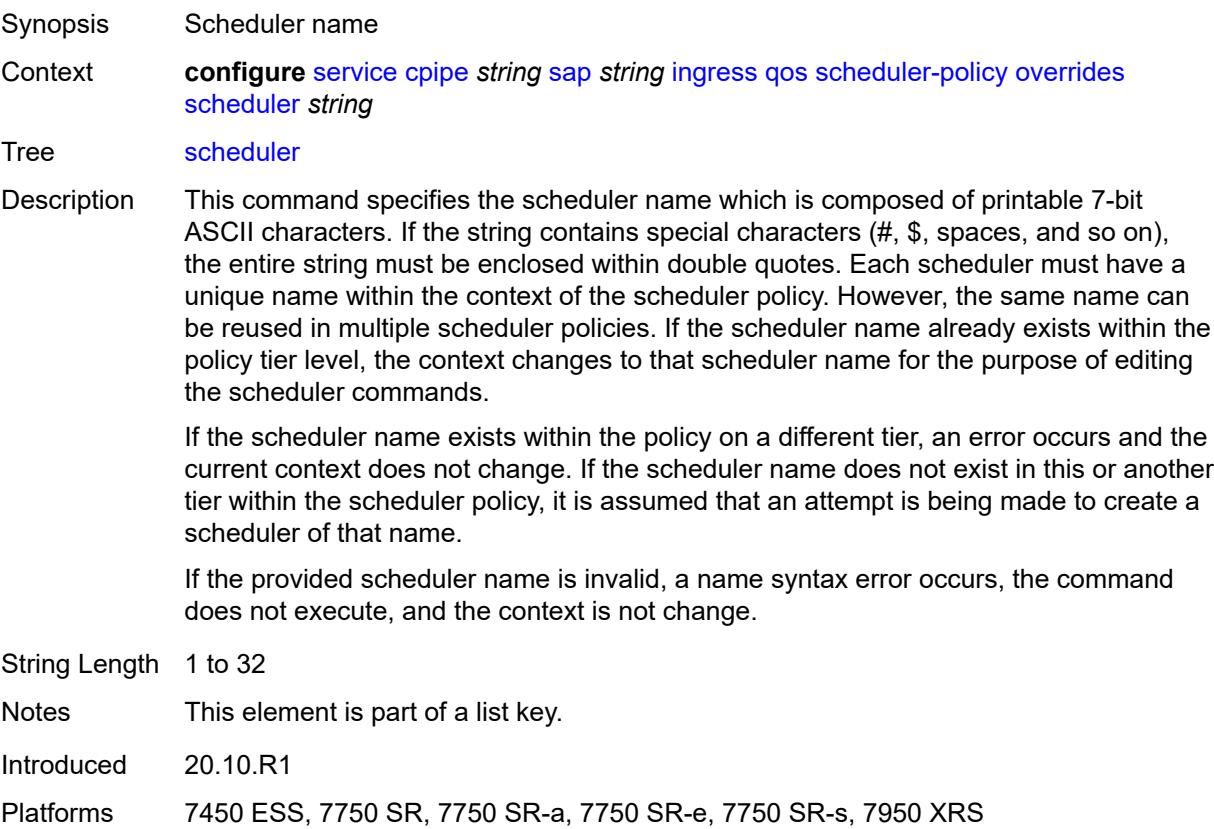

### **parent**

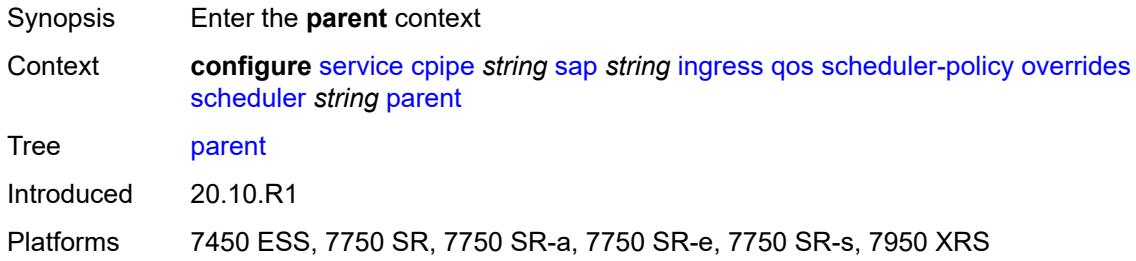

### <span id="page-5545-0"></span>**cir-weight** *number*

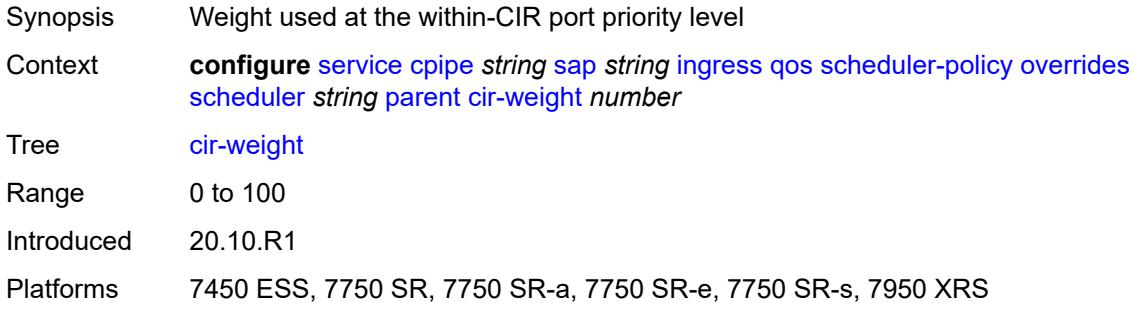

# <span id="page-5545-1"></span>**weight** *number*

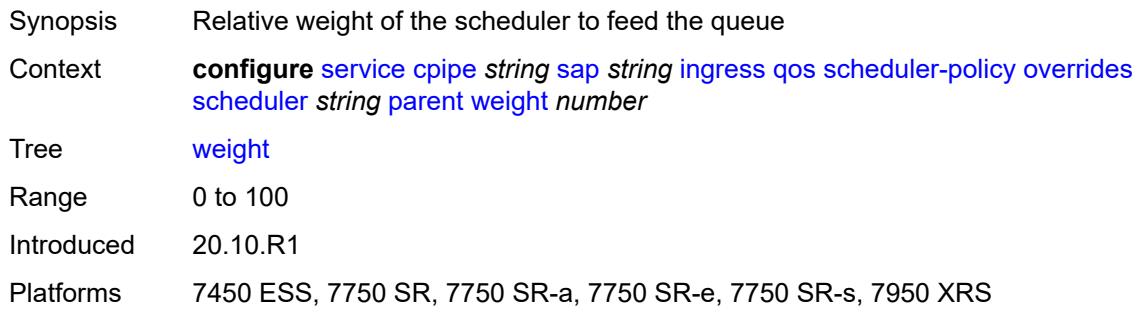

#### <span id="page-5545-2"></span>**rate**

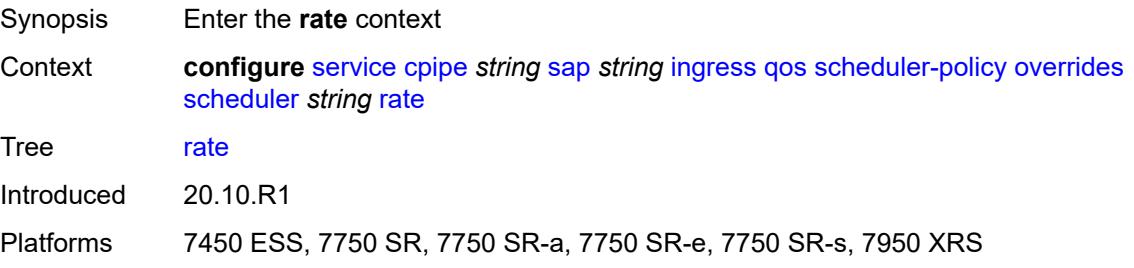

### <span id="page-5546-0"></span>**cir** *(number | keyword)*

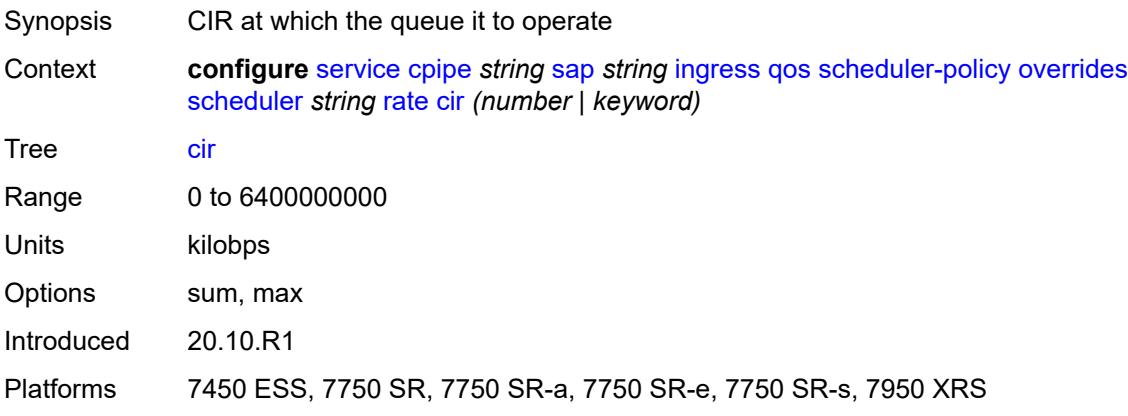

# <span id="page-5546-1"></span>**pir** *(number | keyword)*

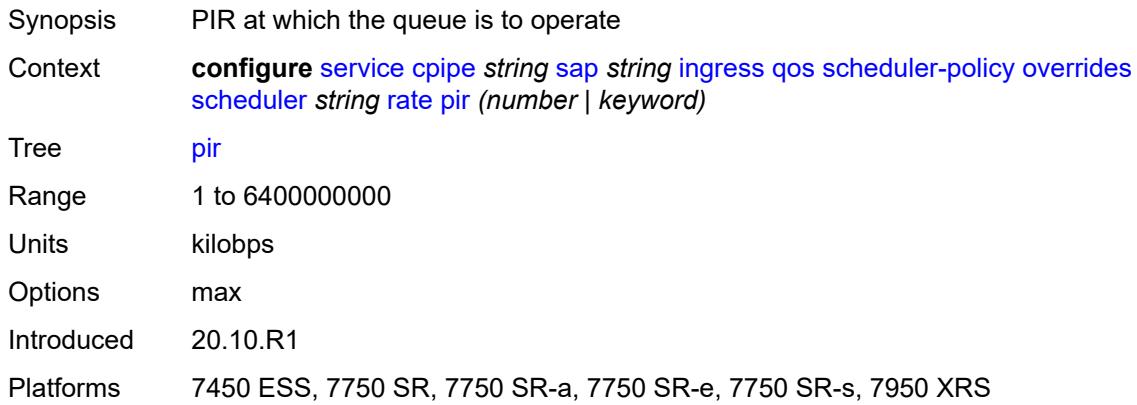

# <span id="page-5546-2"></span>**policy-name** *reference*

<span id="page-5546-3"></span>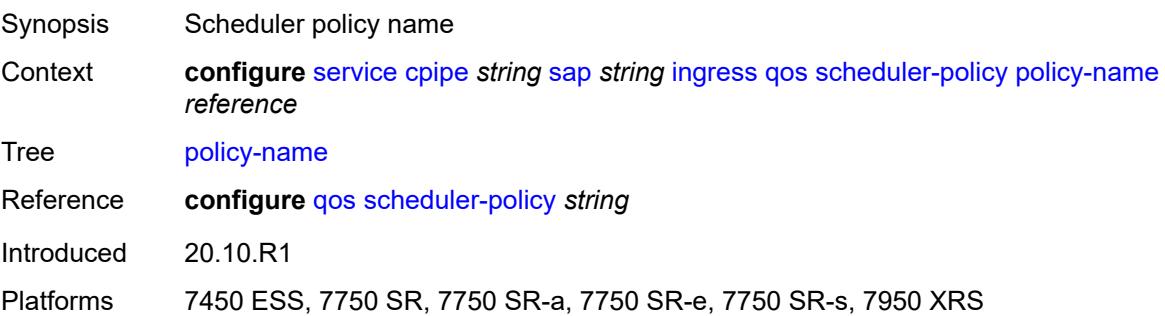

### **lag**

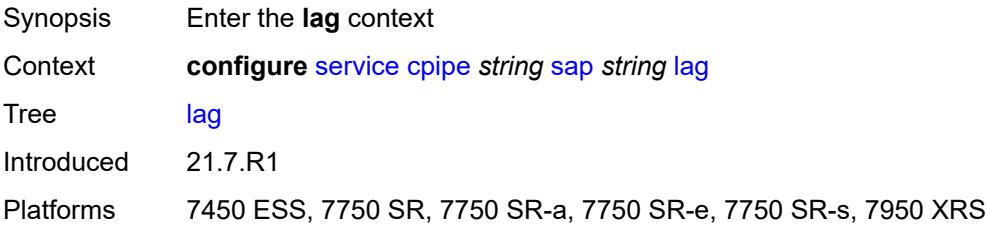

### <span id="page-5547-0"></span>**multi-service-site** *reference*

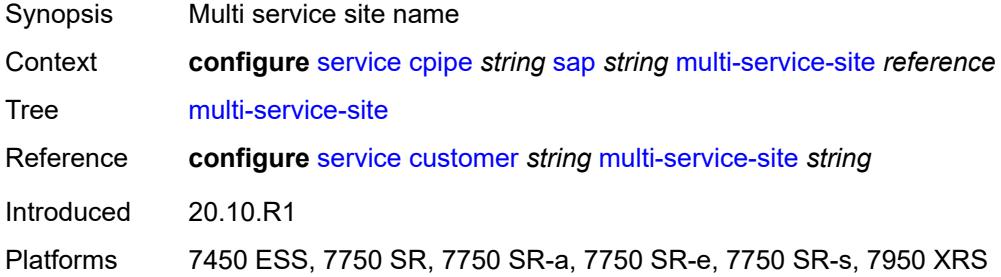

#### <span id="page-5547-1"></span>**service-id** *number*

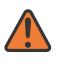

#### **WARNING:**

Modifying this element recreates the parent element automatically for the new value to take effect.

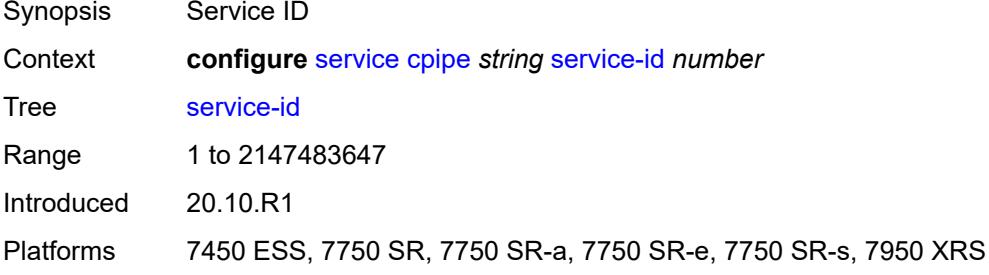

#### <span id="page-5547-2"></span>**service-mtu** *number*

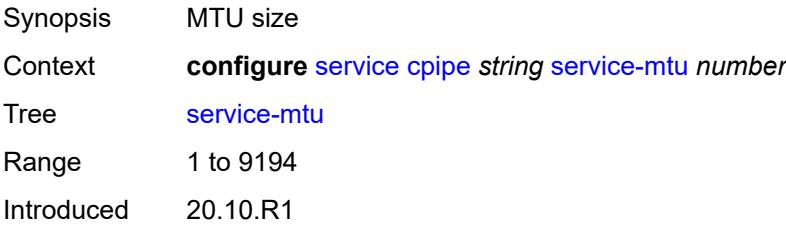

Platforms 7450 ESS, 7750 SR, 7750 SR-a, 7750 SR-e, 7750 SR-s, 7950 XRS

### <span id="page-5548-1"></span>**spoke-sdp** [\[sdp-bind-id\]](#page-5548-0) *string*

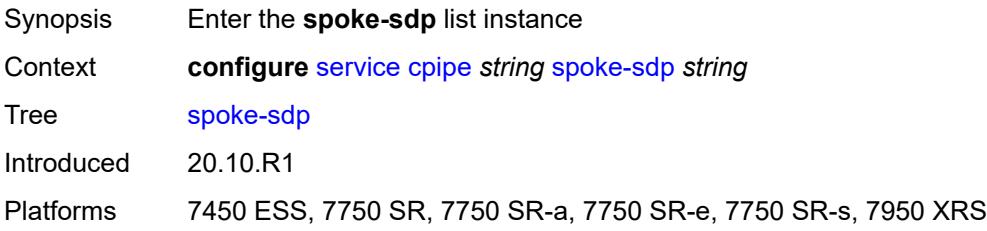

# <span id="page-5548-0"></span>[**sdp-bind-id**] *string*

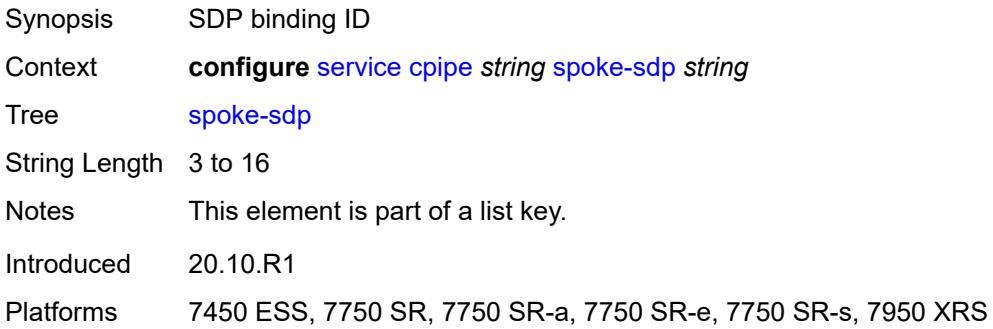

### <span id="page-5548-2"></span>**admin-state** *keyword*

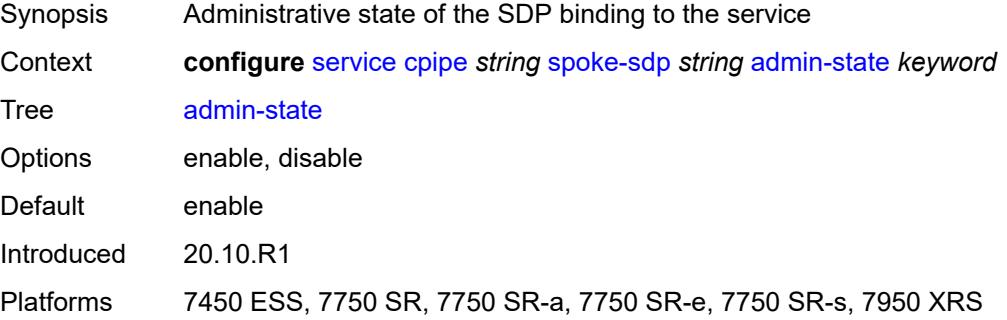

### <span id="page-5548-3"></span>**bandwidth** *(number | keyword)*

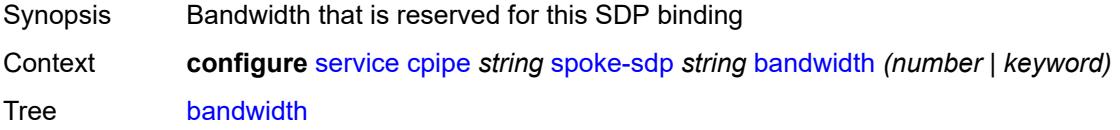

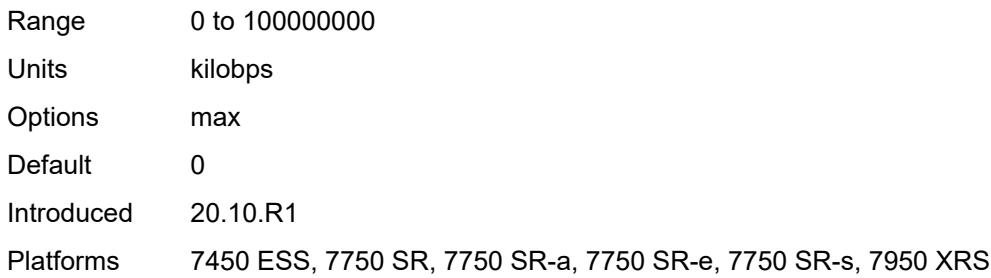

# <span id="page-5549-0"></span>**bfd**

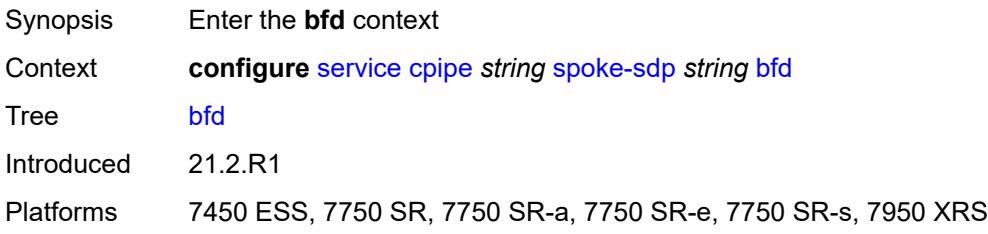

#### <span id="page-5549-1"></span>**bfd-liveness**

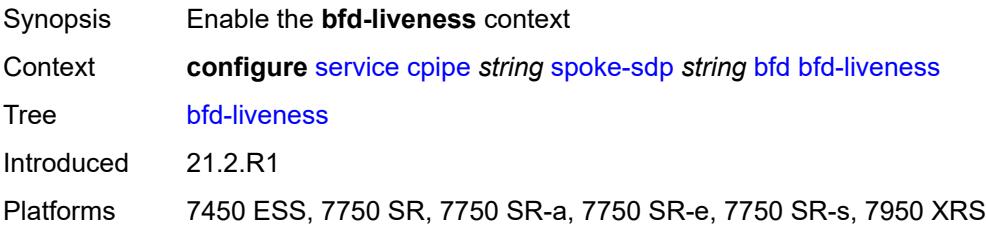

### <span id="page-5549-2"></span>**encap** *keyword*

<span id="page-5549-3"></span>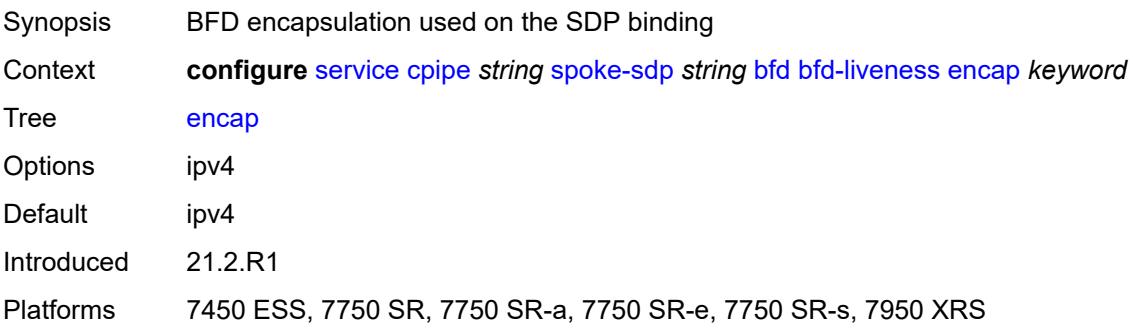

# **bfd-template** *reference*

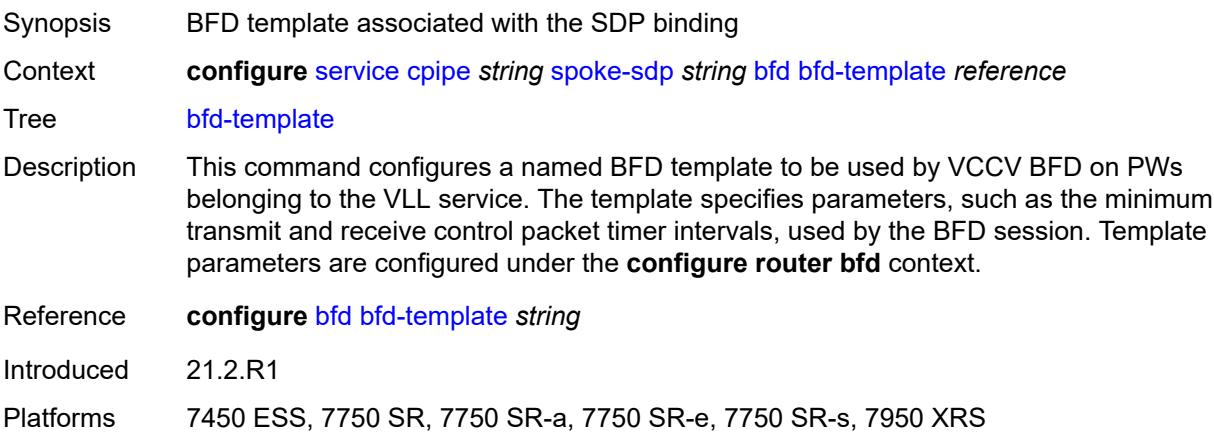

# <span id="page-5550-0"></span>**control-word** *boolean*

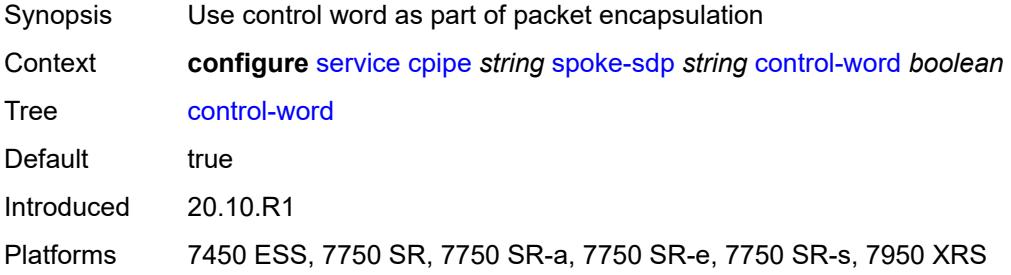

# <span id="page-5550-1"></span>**description** *string*

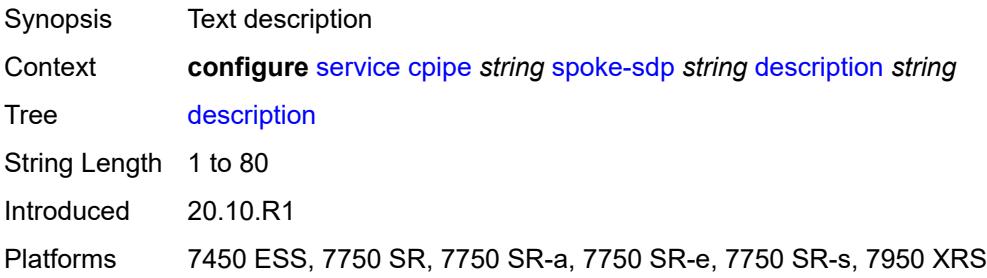

#### <span id="page-5550-2"></span>**egress**

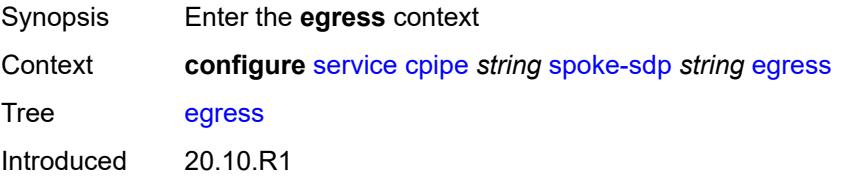

Platforms 7450 ESS, 7750 SR, 7750 SR-a, 7750 SR-e, 7750 SR-s, 7950 XRS

#### <span id="page-5551-0"></span>**qos**

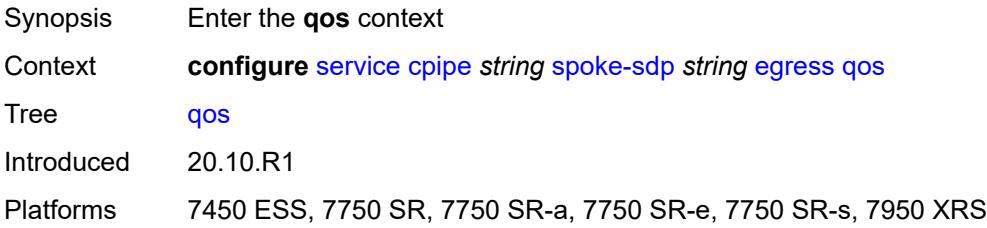

#### <span id="page-5551-1"></span>**network**

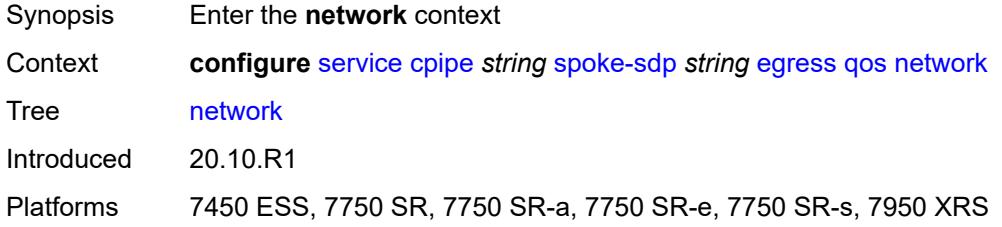

### <span id="page-5551-2"></span>**policy-name** *reference*

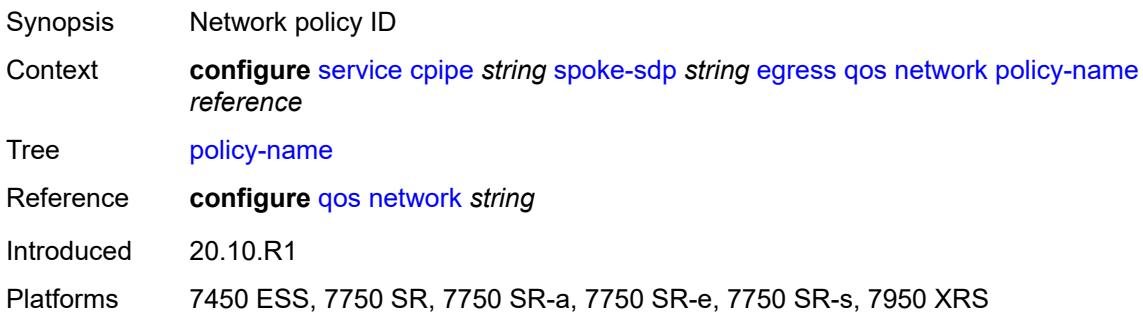

# <span id="page-5551-3"></span>**port-redirect-group**

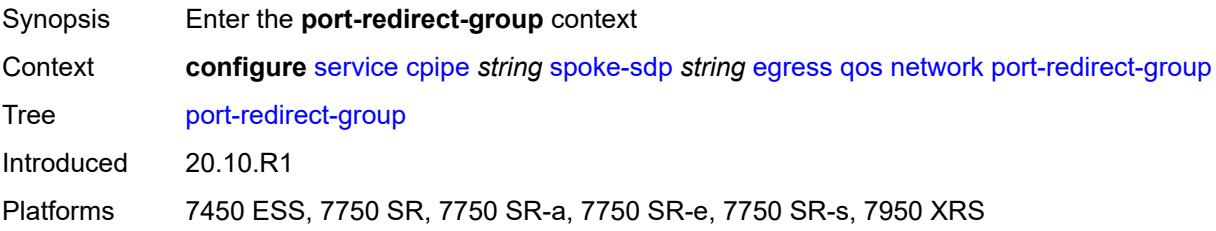

### <span id="page-5552-0"></span>**group-name** *reference*

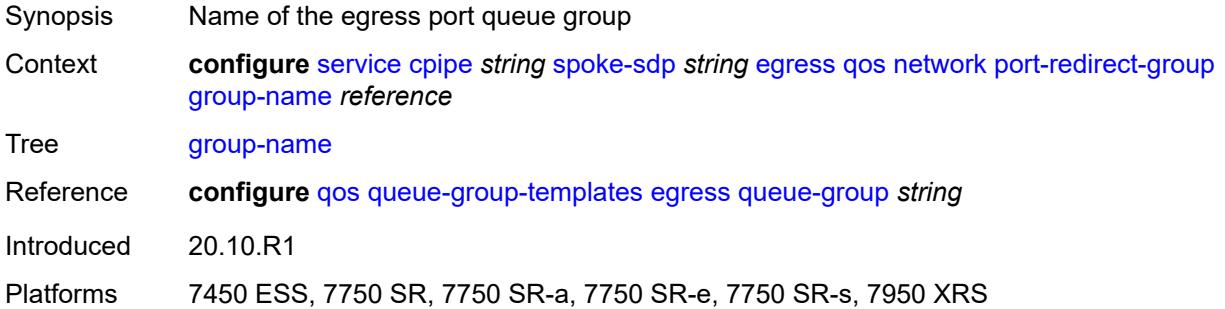

### <span id="page-5552-1"></span>**instance** *number*

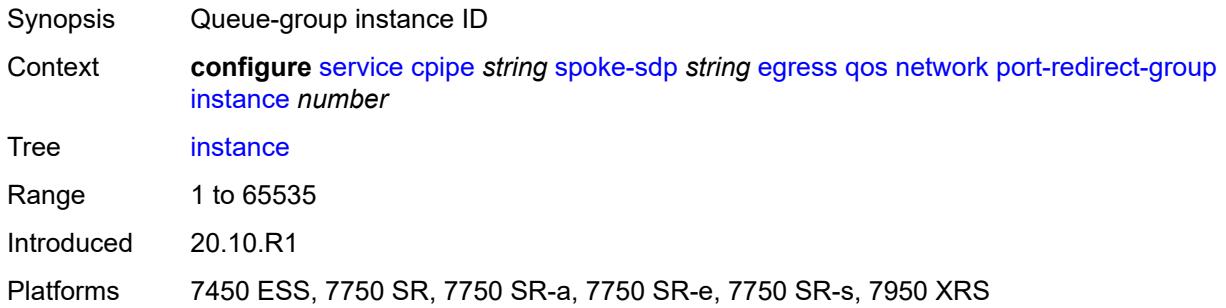

#### <span id="page-5552-2"></span>**vc-label** *number*

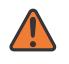

#### **WARNING:**

Modifying this element toggles the **admin-state** of the parent element automatically for the new value to take effect.

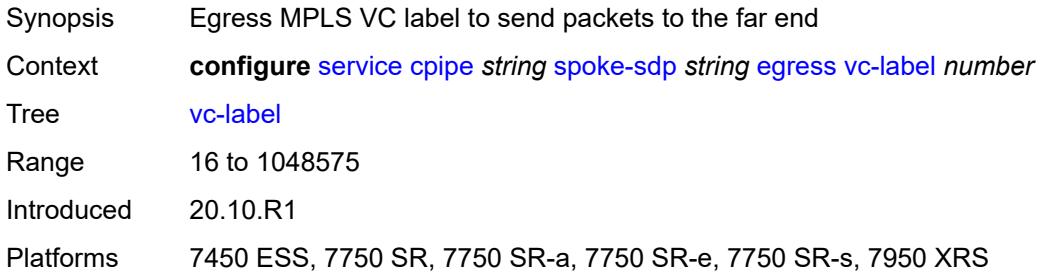

# <span id="page-5552-3"></span>**endpoint**

Synopsis Enter the **endpoint** context

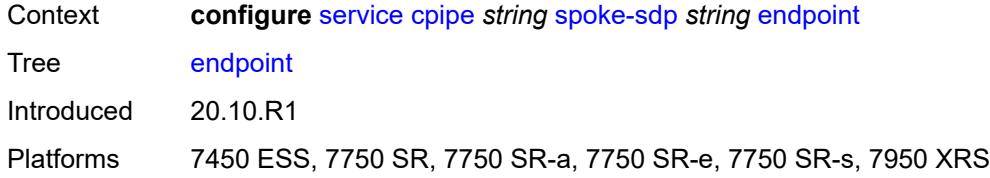

#### <span id="page-5553-0"></span>**icb** *boolean*

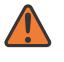

#### **WARNING:**

Modifying this element toggles the **admin-state** of the parent element automatically for the new value to take effect.

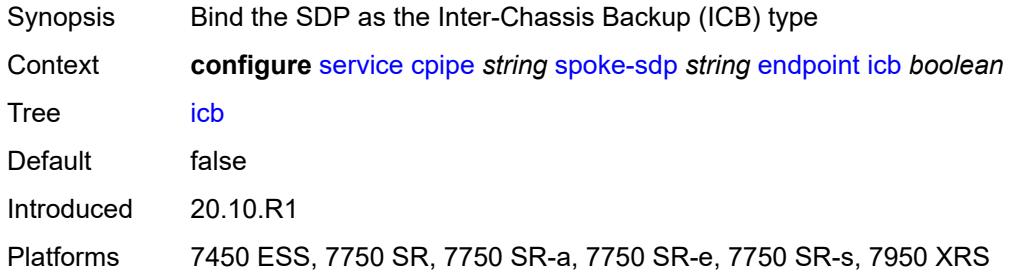

#### <span id="page-5553-1"></span>**name** *reference*

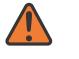

#### **WARNING:**

Modifying this element toggles the **admin-state** of the parent element automatically for the new value to take effect.

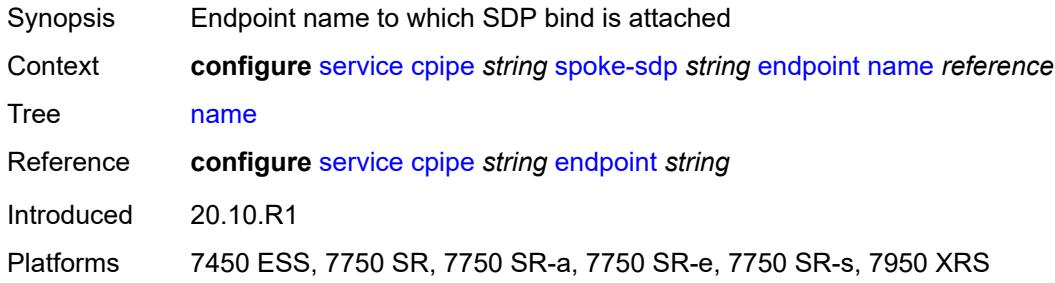

### <span id="page-5553-2"></span>**precedence** *(number | keyword)*

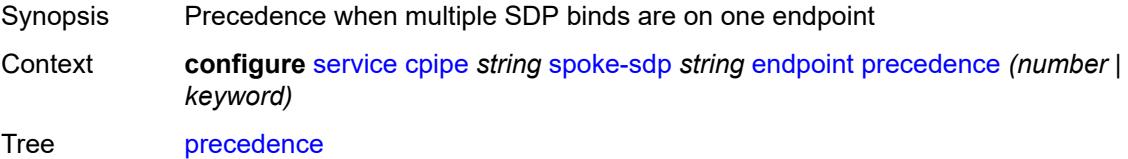

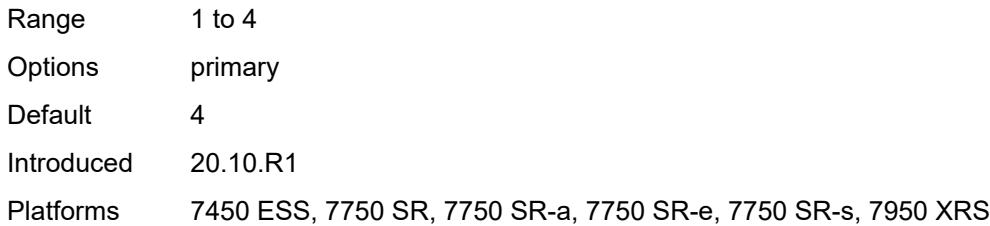

# <span id="page-5554-0"></span>**ingress**

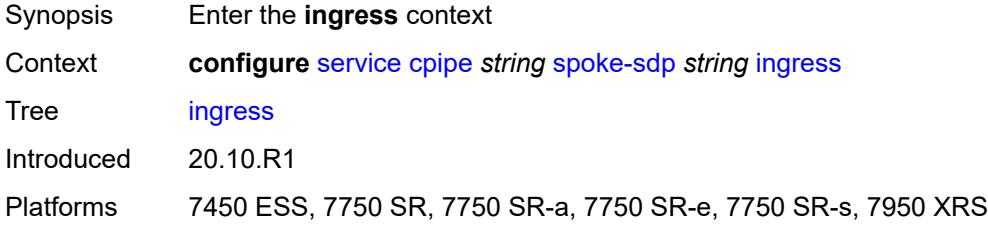

#### <span id="page-5554-1"></span>**qos**

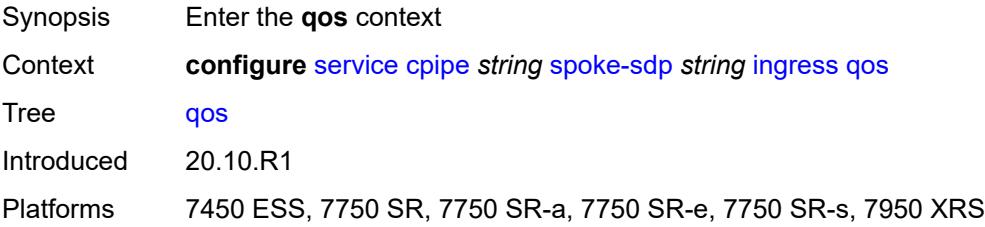

#### <span id="page-5554-2"></span>**network**

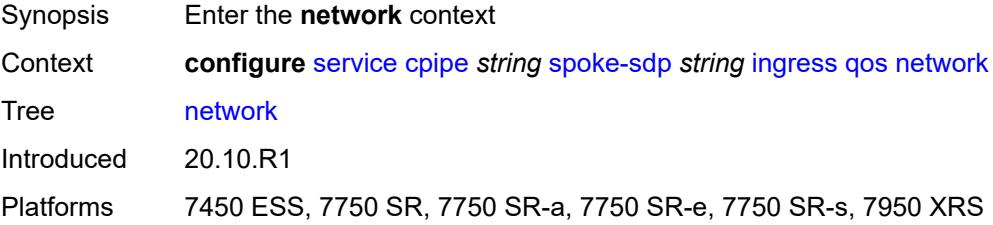

# <span id="page-5554-3"></span>**fp-redirect-group**

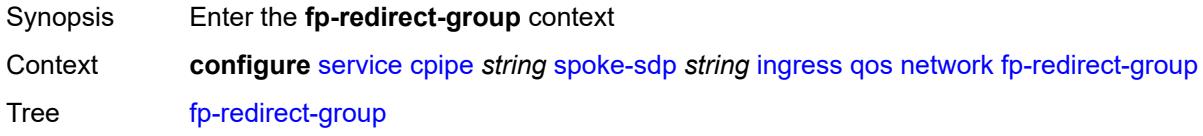

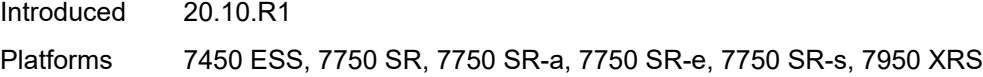

# <span id="page-5555-0"></span>**group-name** *reference*

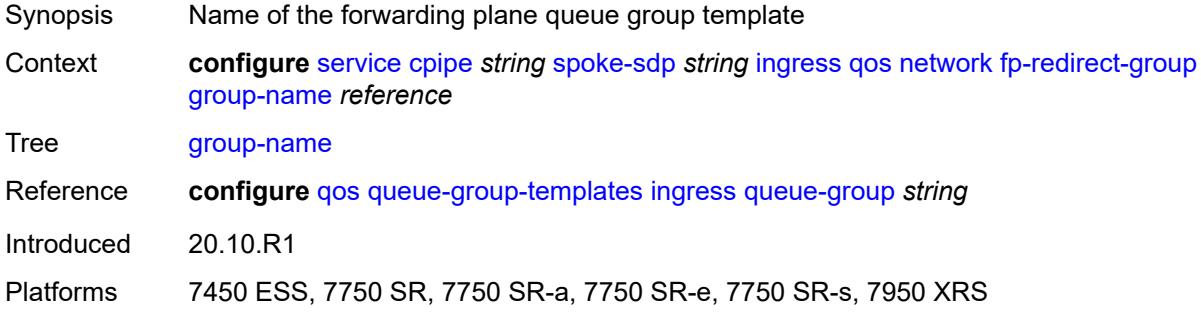

# <span id="page-5555-1"></span>**instance** *number*

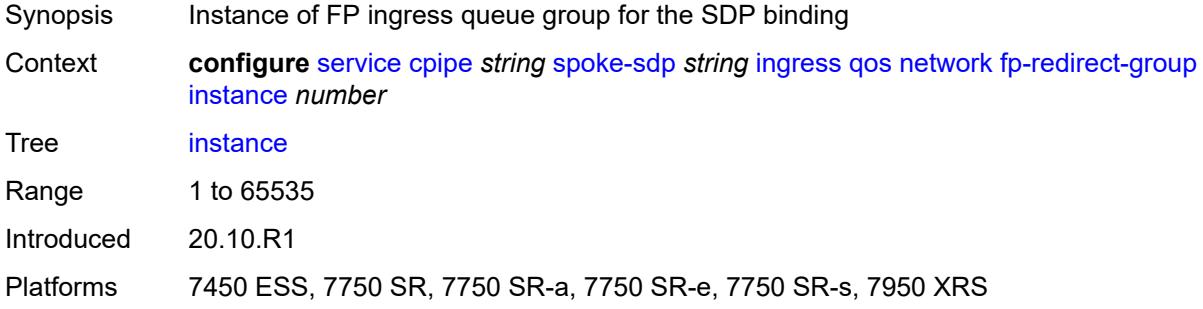

### <span id="page-5555-2"></span>**policy-name** *reference*

<span id="page-5555-3"></span>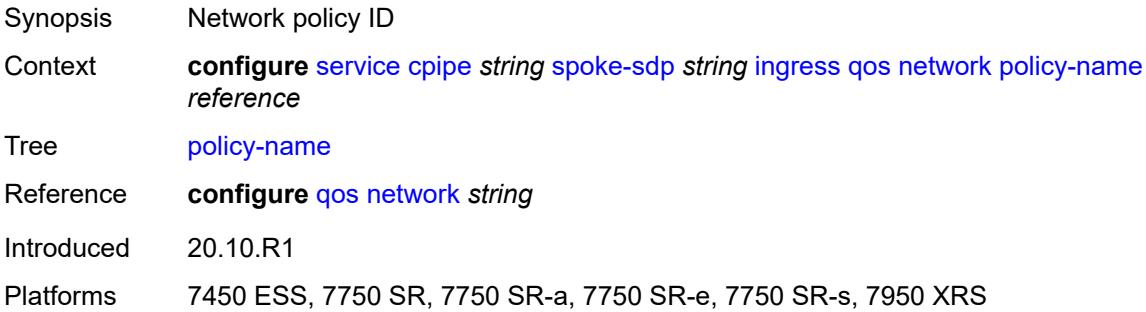

#### **vc-label** *number*

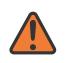

#### **WARNING:**

Modifying this element toggles the **admin-state** of the parent element automatically for the new value to take effect.

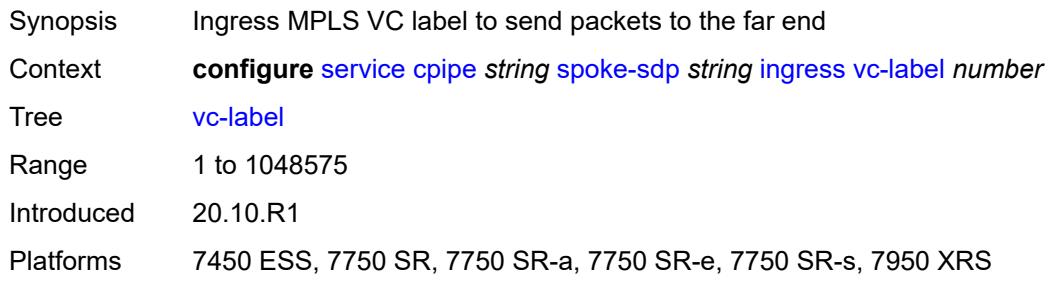

### <span id="page-5556-0"></span>**test** *boolean*

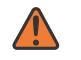

#### **WARNING:**

Modifying this element recreates the parent element automatically for the new value to take effect.

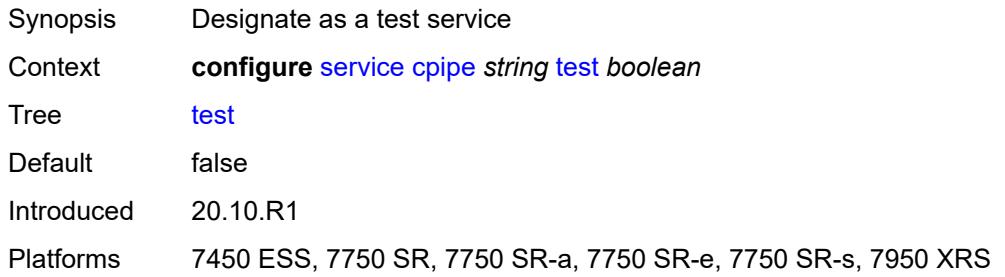

#### <span id="page-5556-1"></span>**vc-switching** *boolean*

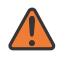

#### **WARNING:**

Modifying this element recreates the parent element automatically for the new value to take effect.

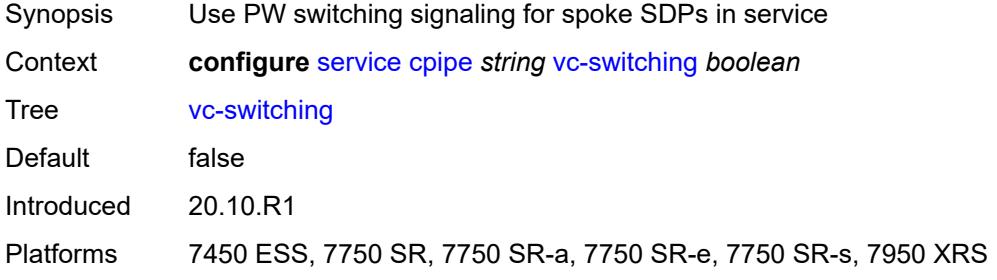

#### <span id="page-5557-1"></span>**vc-type** *keyword*

# $\sqrt{N}$

#### **WARNING:**

Modifying this element recreates the parent element automatically for the new value to take effect.

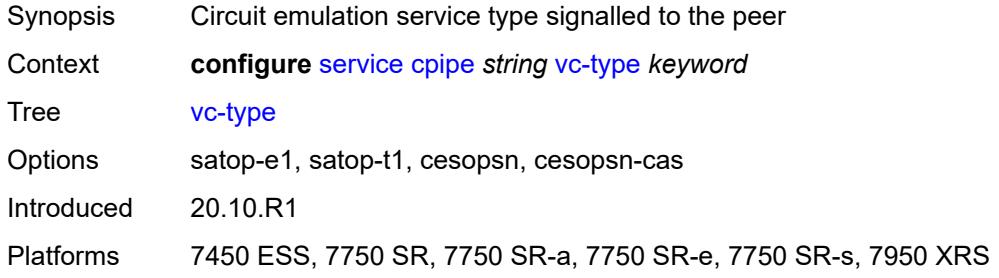

#### <span id="page-5557-2"></span>**vpn-id** *number*

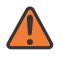

#### **WARNING:**

Modifying this element recreates the parent element automatically for the new value to take effect.

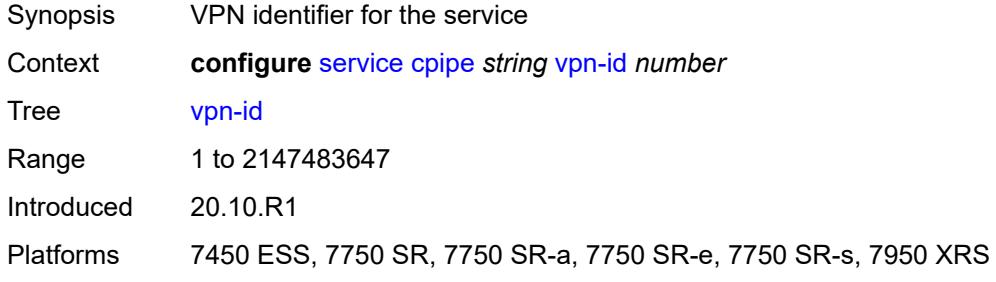

#### <span id="page-5557-0"></span>**customer** [\[customer-name\]](#page-5557-3) *string*

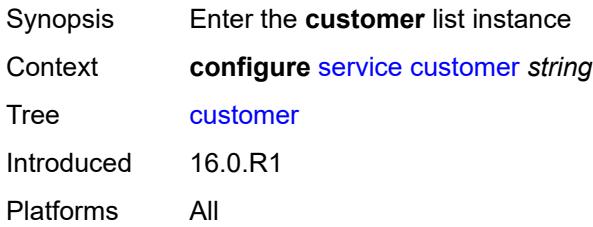

### <span id="page-5557-3"></span>[**customer-name**] *string*

Synopsis Customer name for a service

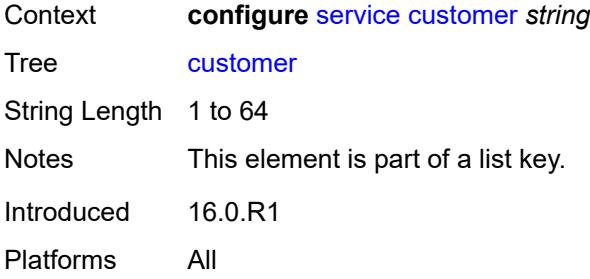

#### <span id="page-5558-0"></span>**contact** *string*

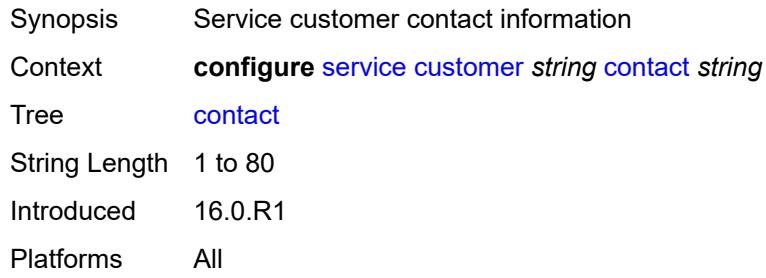

### <span id="page-5558-1"></span>**customer-id** *number*

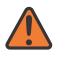

#### **WARNING:**

Modifying this element recreates the parent element automatically for the new value to take effect.

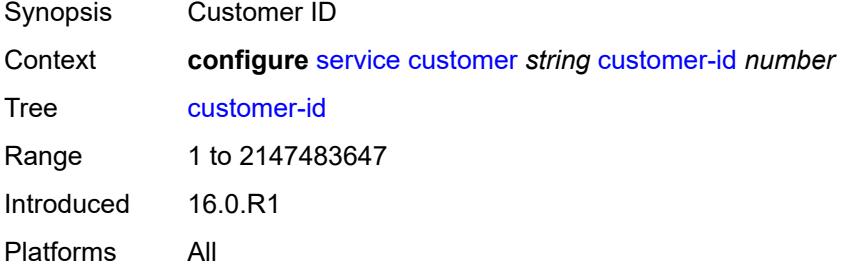

#### <span id="page-5558-2"></span>**description** *string*

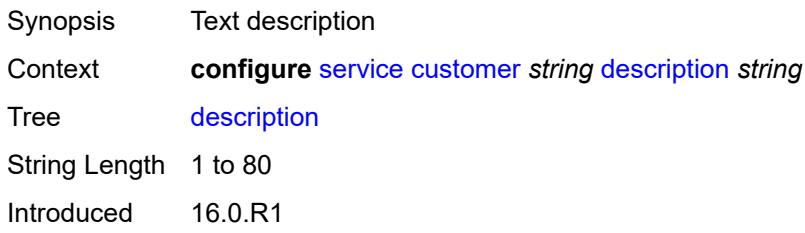

Platforms All

# <span id="page-5559-0"></span>**multi-service-site** [[multi-service-site-name\]](#page-5559-1) *string*

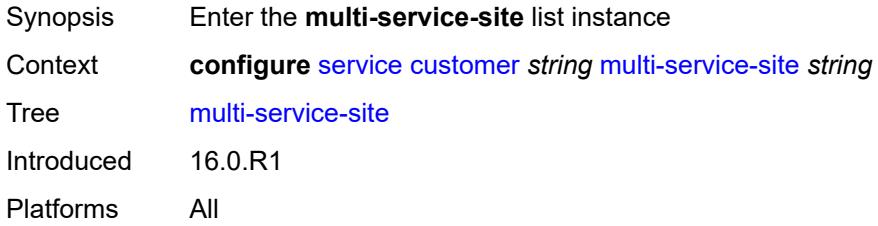

# <span id="page-5559-1"></span>[**multi-service-site-name**] *string*

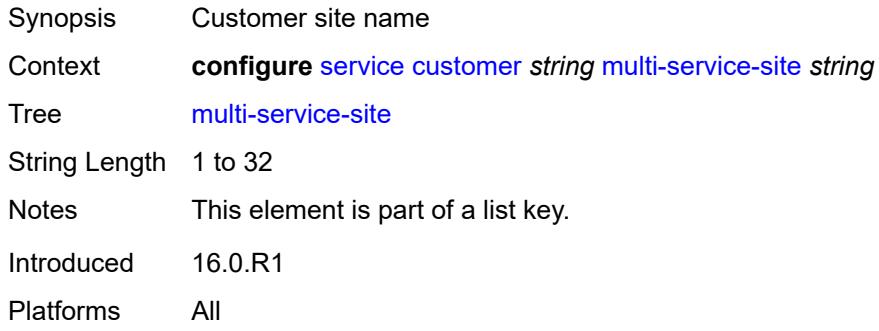

# <span id="page-5559-2"></span>**assignment**

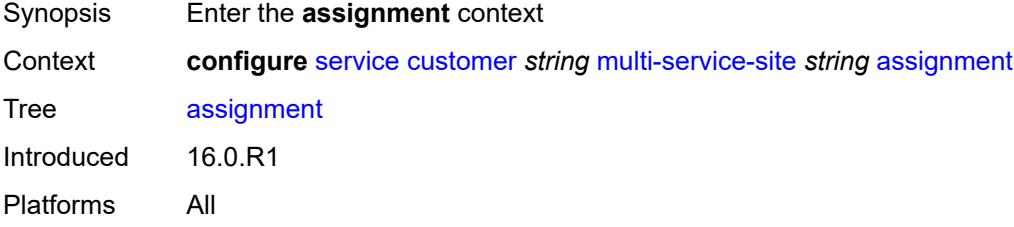

### <span id="page-5559-3"></span>**card** *number*

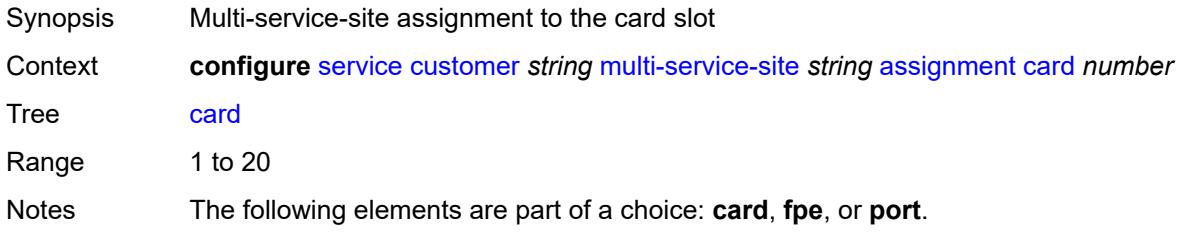

Introduced 16.0.R1 Platforms All

# <span id="page-5560-0"></span>**fpe** *reference*

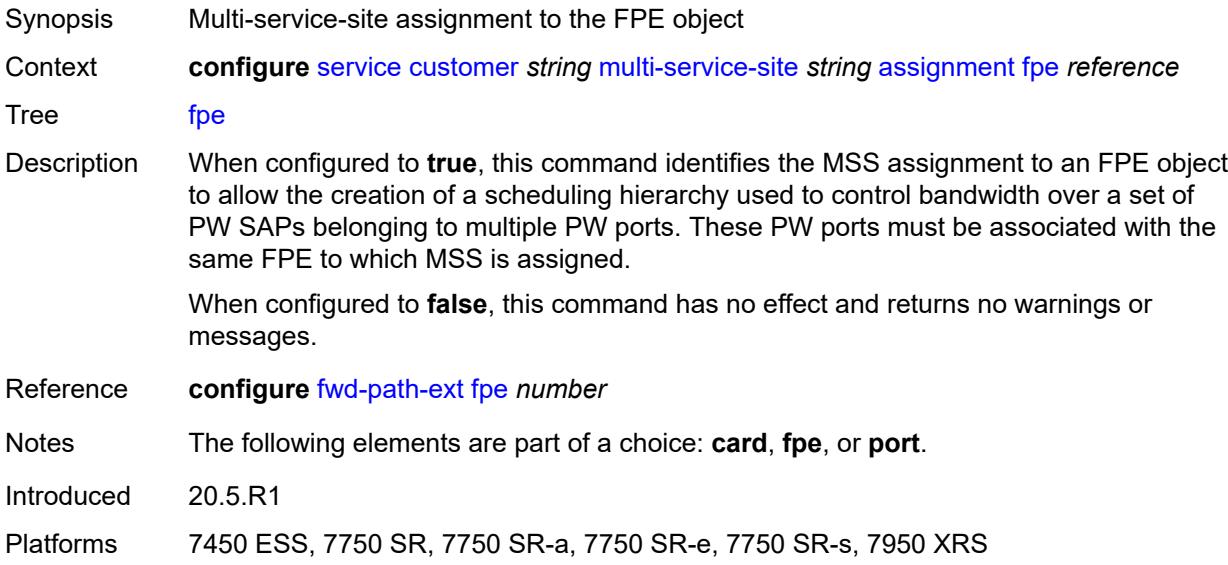

# <span id="page-5560-1"></span>**port** *string*

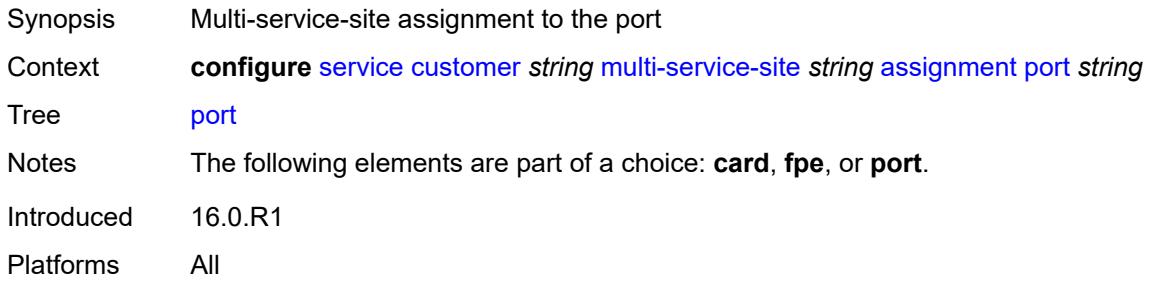

# <span id="page-5560-2"></span>**description** *string*

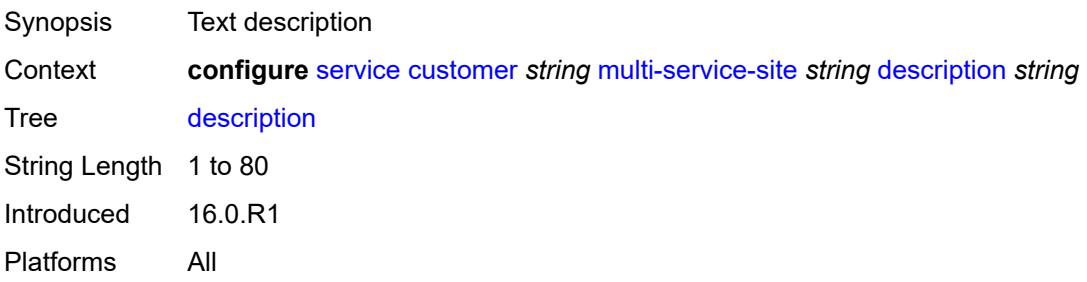

#### <span id="page-5561-0"></span>**egress**

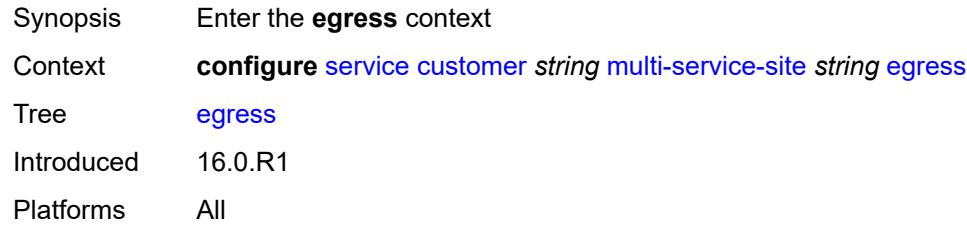

### <span id="page-5561-1"></span>**agg-rate**

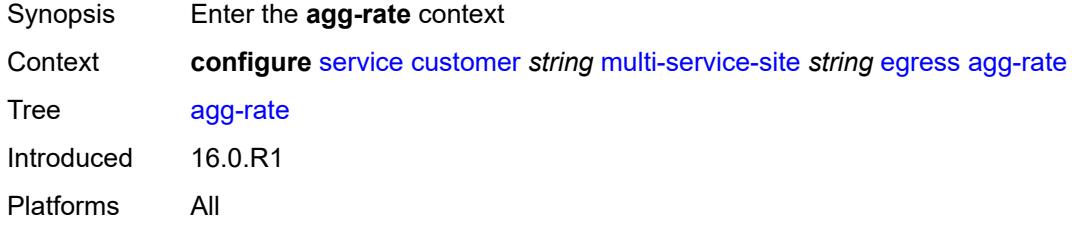

# <span id="page-5561-2"></span>**limit-unused-bandwidth** *boolean*

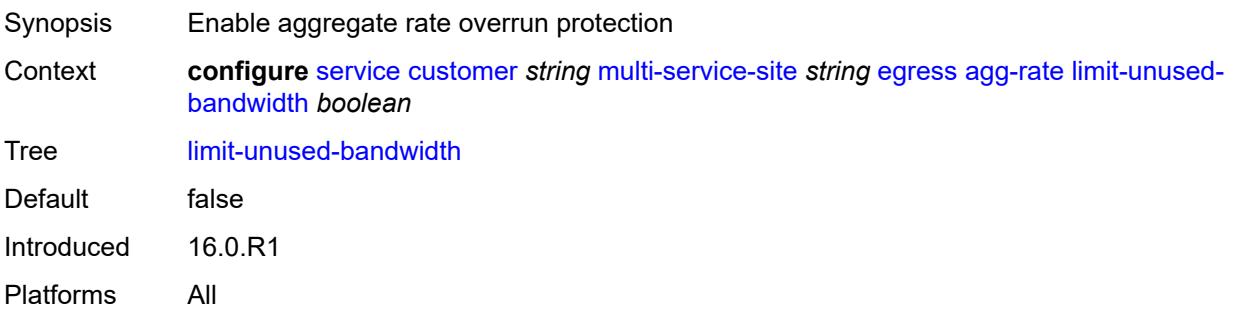

# <span id="page-5561-3"></span>**queue-frame-based-accounting** *boolean*

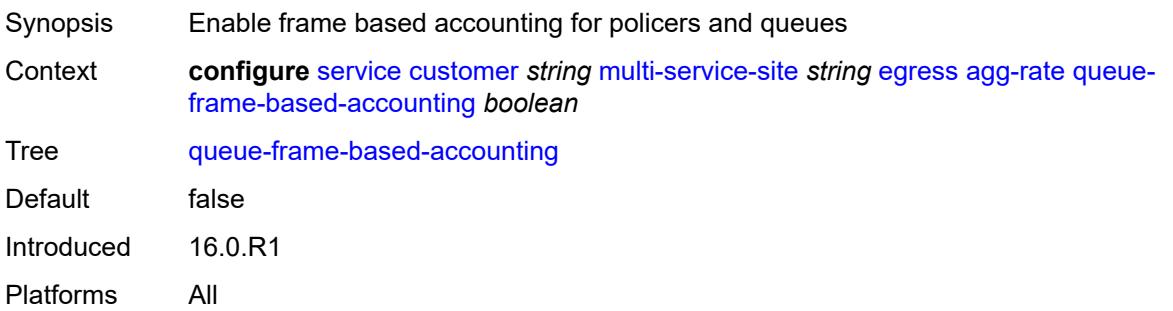

#### <span id="page-5562-0"></span>**rate** *number*

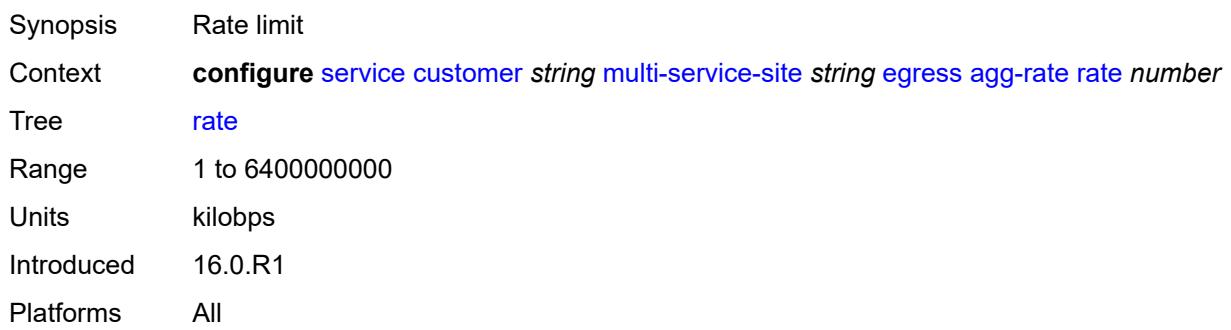

# <span id="page-5562-1"></span>**policer-control-policy** *reference*

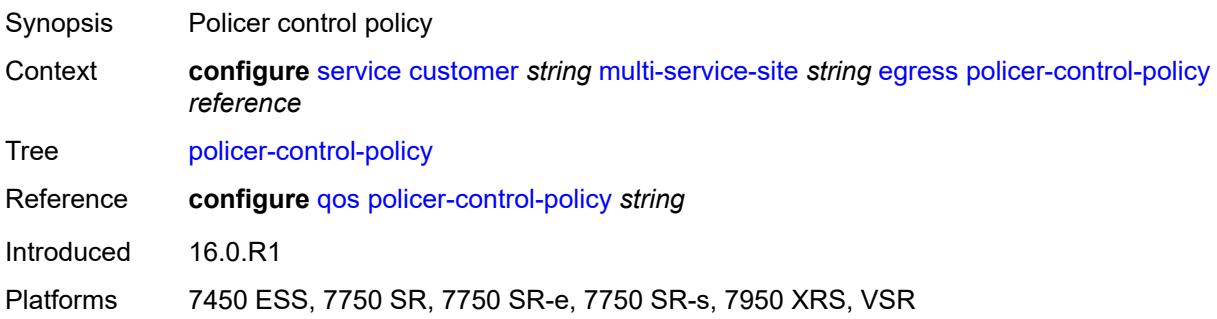

# <span id="page-5562-2"></span>**scheduler-policy**

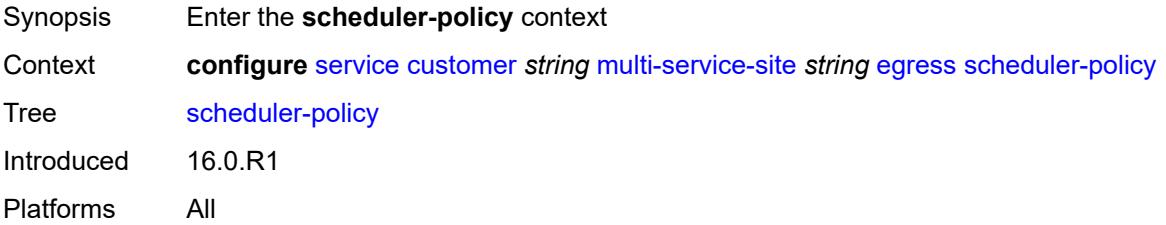

### <span id="page-5562-3"></span>**overrides**

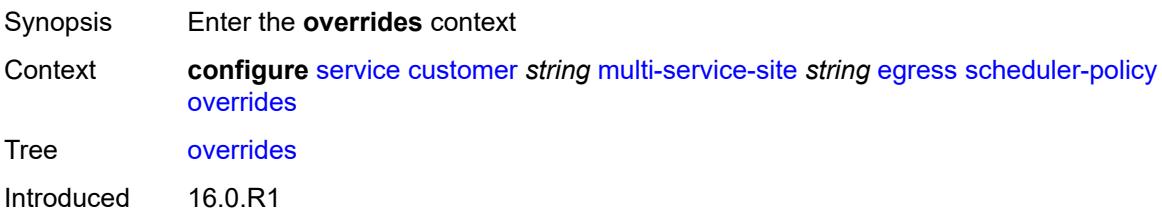

Platforms All

# <span id="page-5563-1"></span>**scheduler** [[scheduler-name](#page-5563-0)] *string*

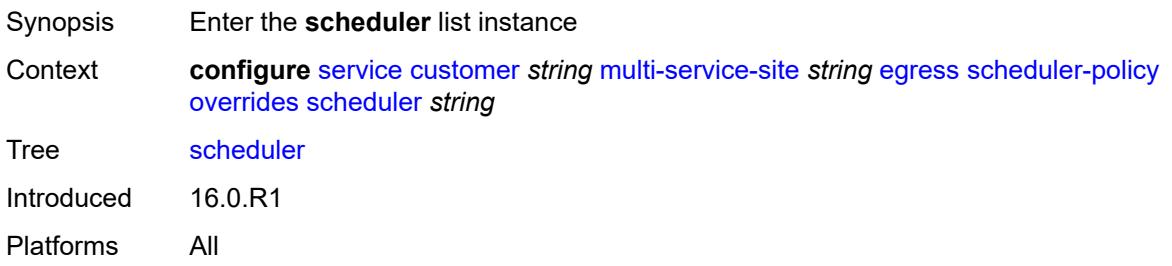

# <span id="page-5563-0"></span>[**scheduler-name**] *string*

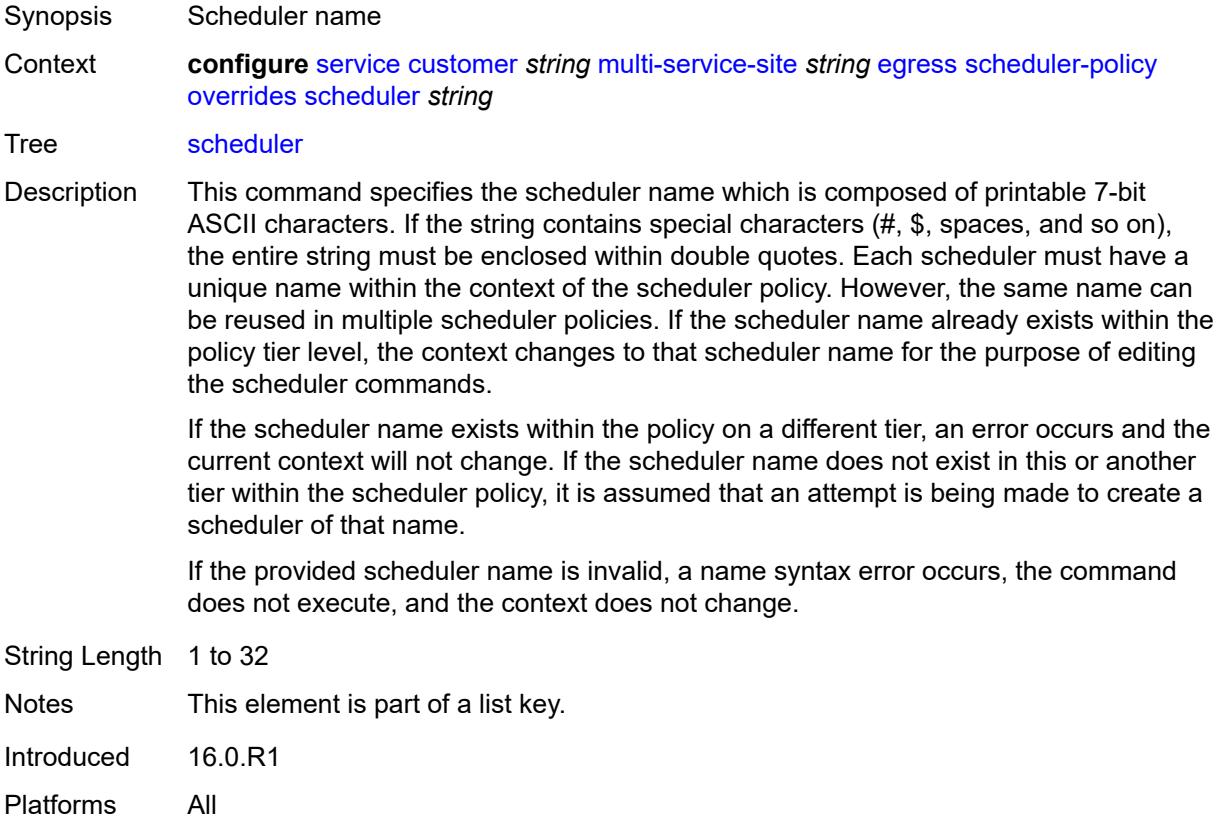

# <span id="page-5563-2"></span>**parent**

Synopsis Enter the **parent** context

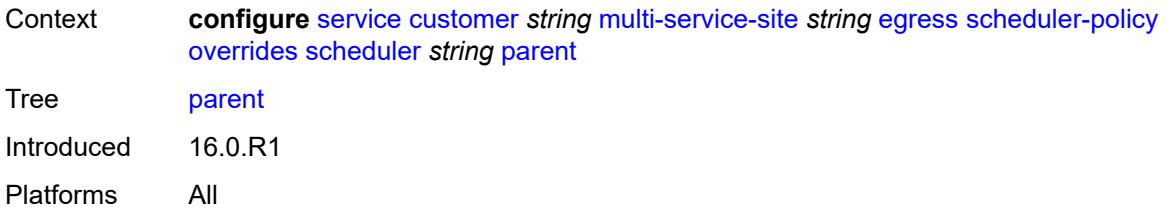

# <span id="page-5564-0"></span>**cir-weight** *number*

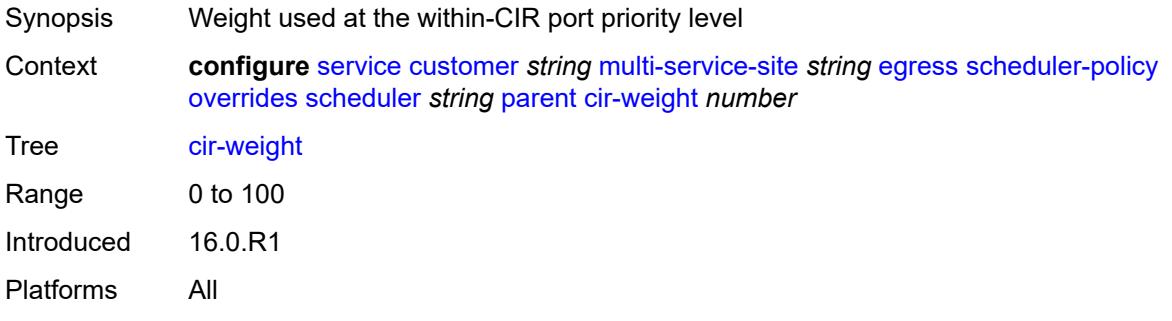

# <span id="page-5564-1"></span>**weight** *number*

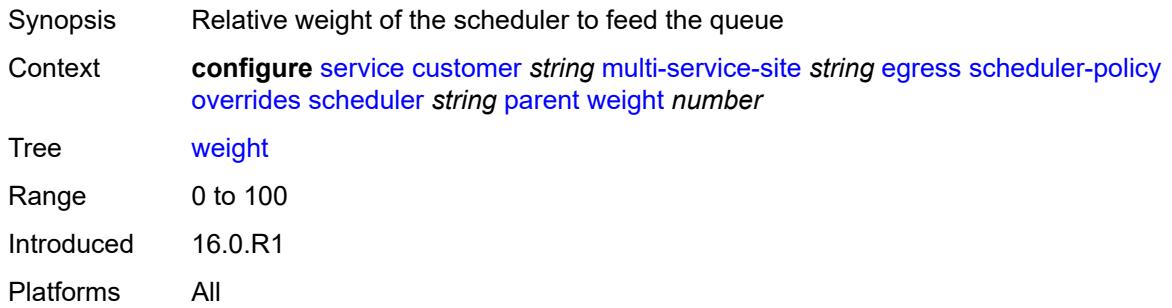

#### <span id="page-5564-2"></span>**rate**

<span id="page-5564-3"></span>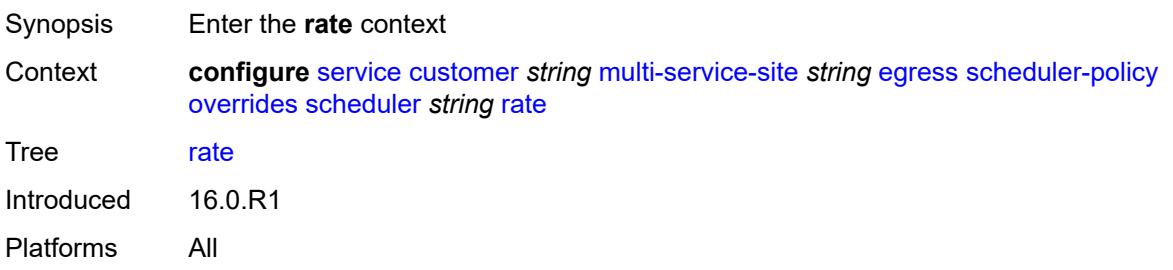

# **cir** *(number | keyword)*

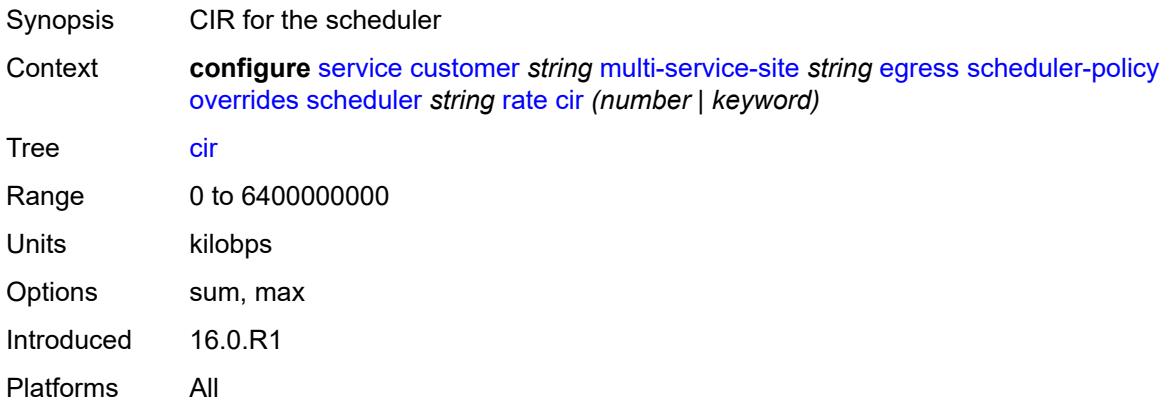

### <span id="page-5565-0"></span>**pir** *(number | keyword)*

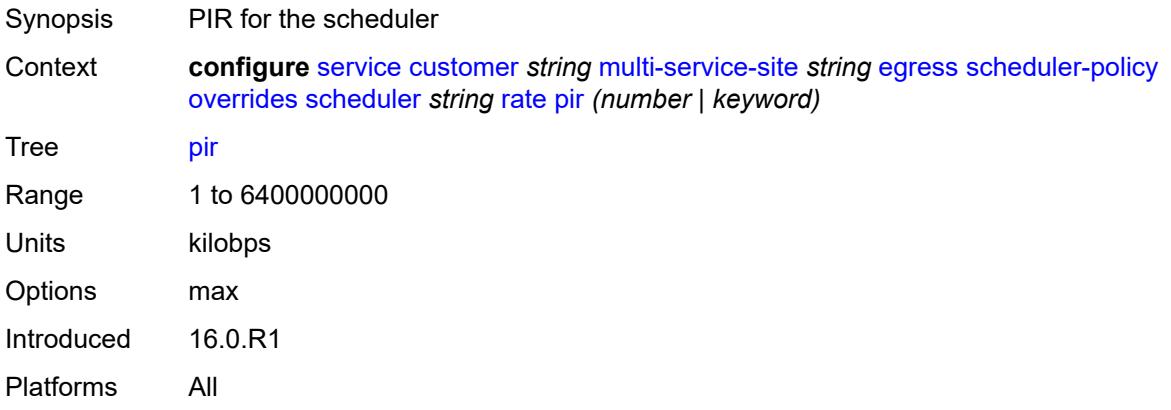

#### <span id="page-5565-1"></span>**policy-name** *reference*

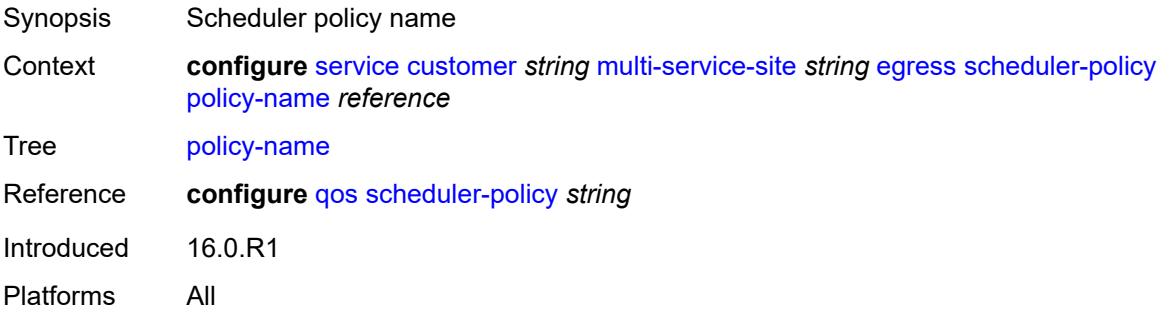

### <span id="page-5565-2"></span>**ingress**

Synopsis Enter the **ingress** context

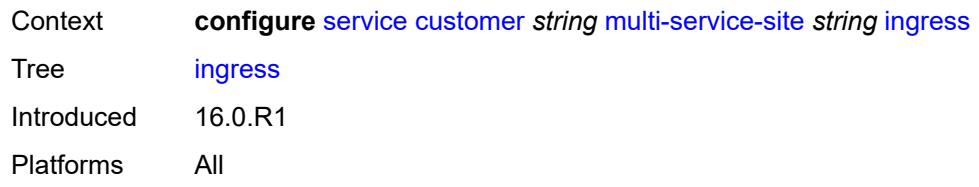

### <span id="page-5566-0"></span>**policer-control-policy** *reference*

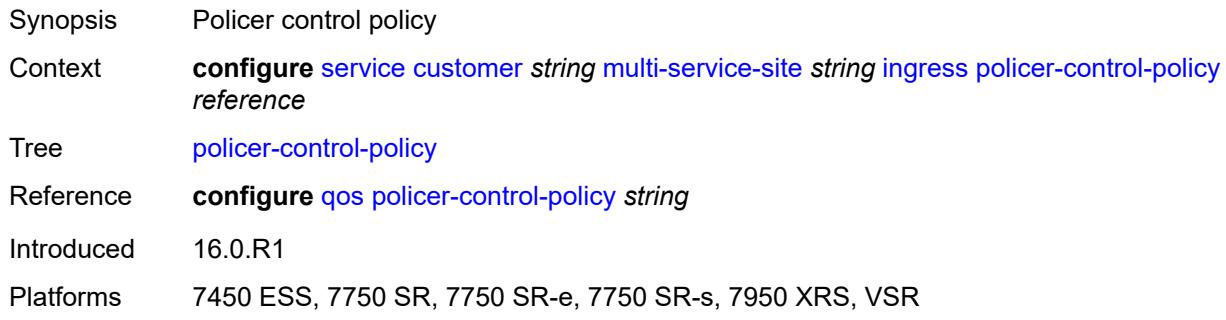

### <span id="page-5566-1"></span>**scheduler-policy**

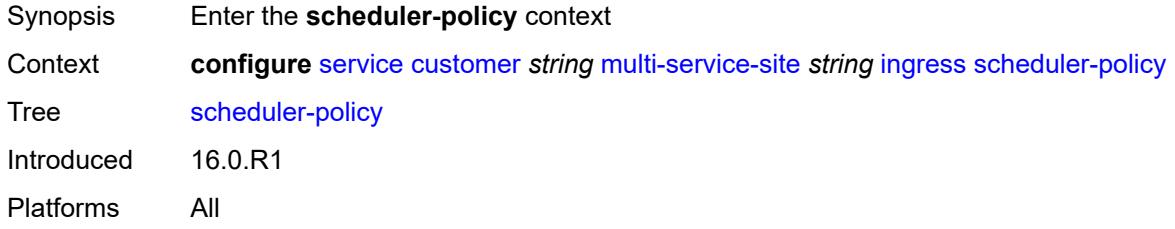

#### <span id="page-5566-2"></span>**overrides**

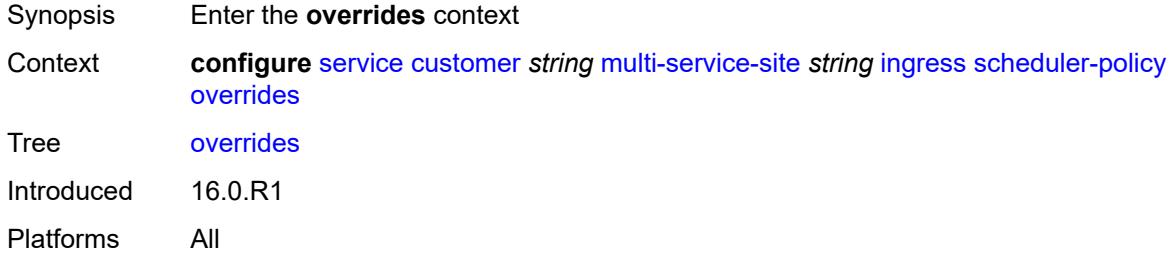

# <span id="page-5566-3"></span>**scheduler** [[scheduler-name](#page-5567-0)] *string*

Synopsis Enter the **scheduler** list instance

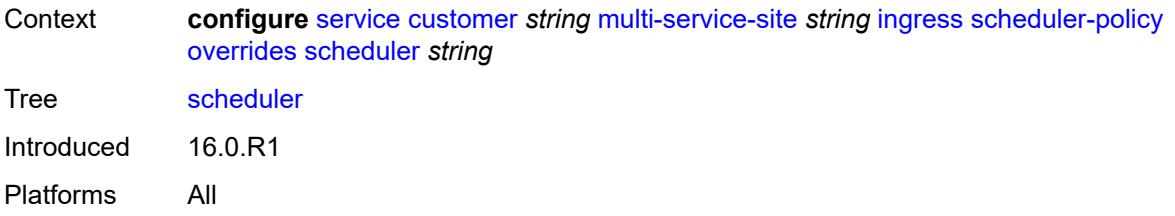

# <span id="page-5567-0"></span>[**scheduler-name**] *string*

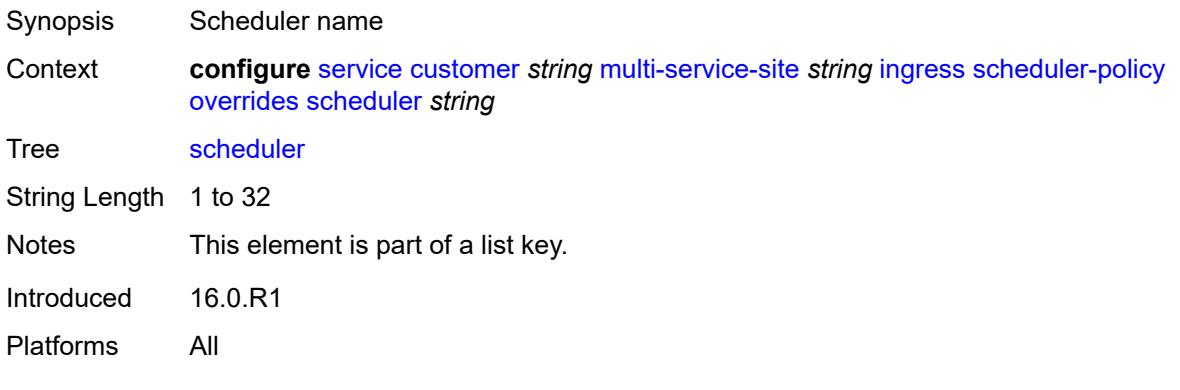

### <span id="page-5567-1"></span>**parent**

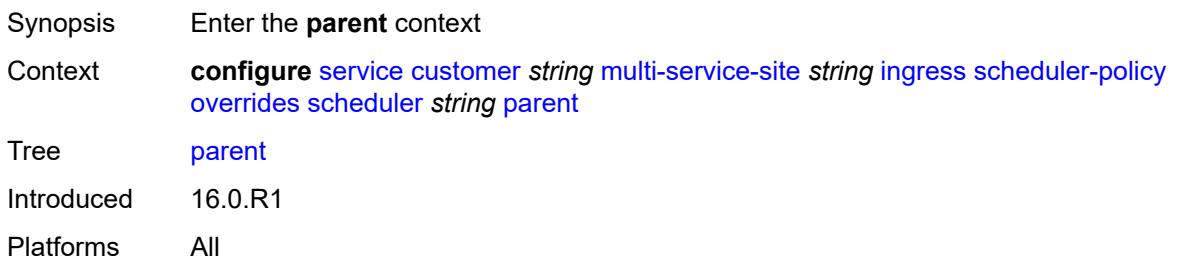

### <span id="page-5567-2"></span>**cir-weight** *number*

<span id="page-5567-3"></span>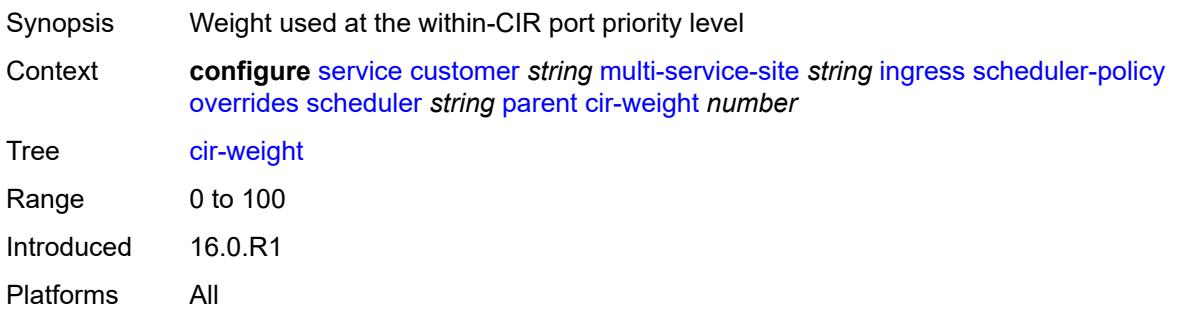

# **weight** *number*

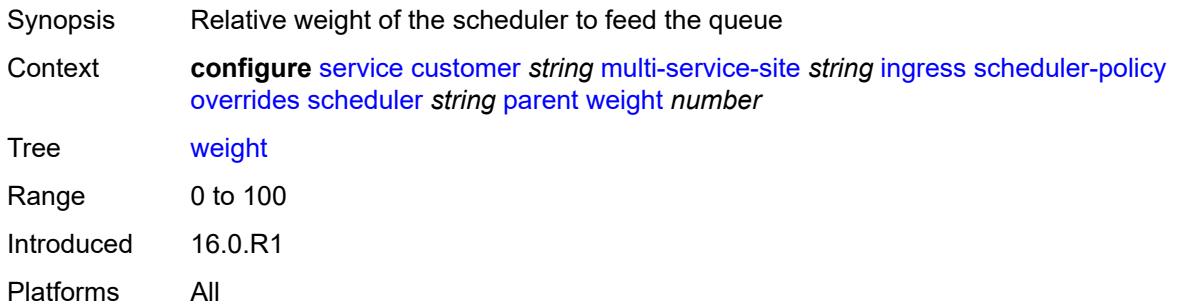

#### <span id="page-5568-0"></span>**rate**

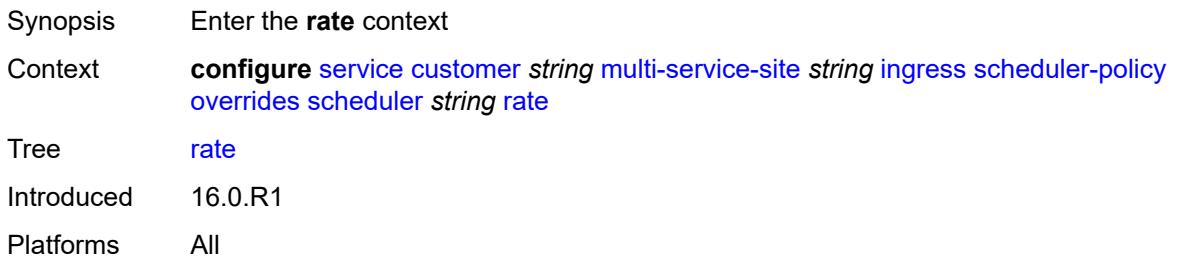

# <span id="page-5568-1"></span>**cir** *(number | keyword)*

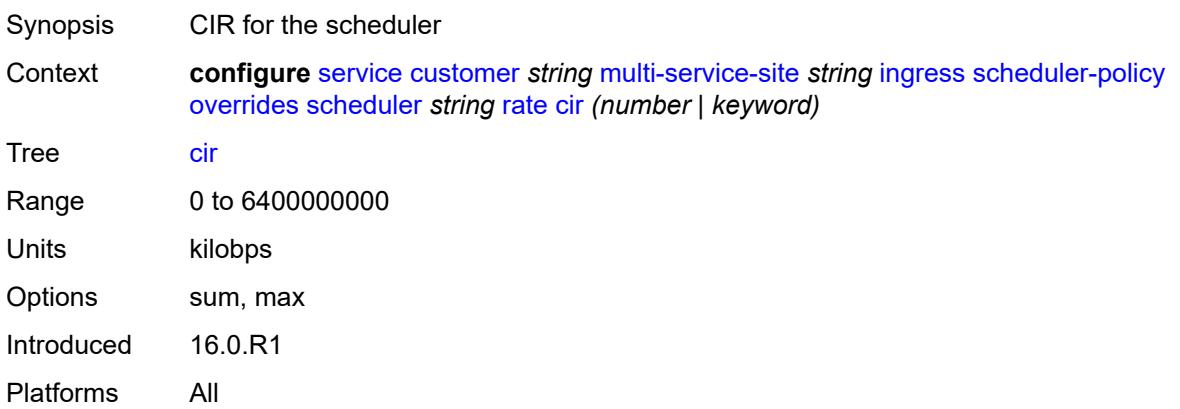

# <span id="page-5568-2"></span>**pir** *(number | keyword)*

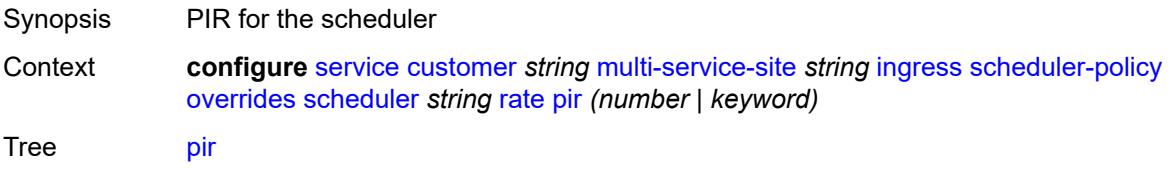

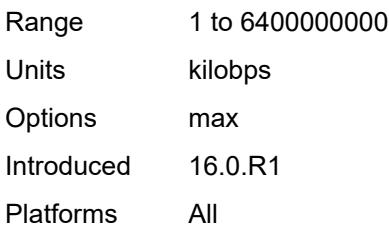

### <span id="page-5569-0"></span>**policy-name** *reference*

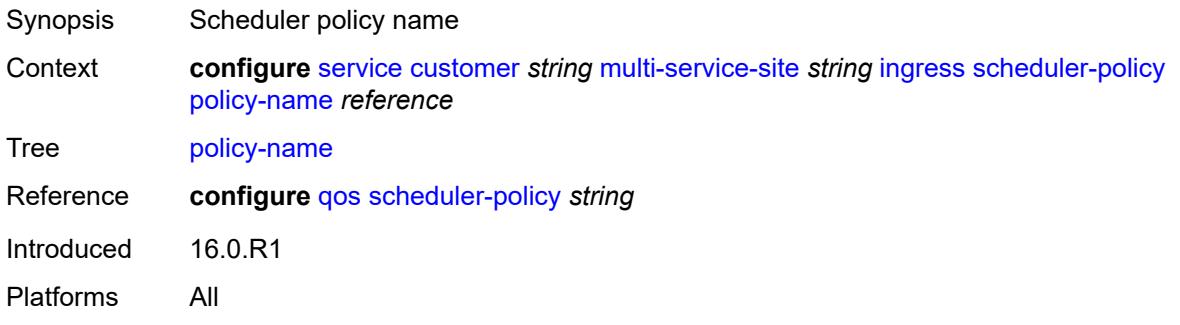

# <span id="page-5569-1"></span>**phone** *string*

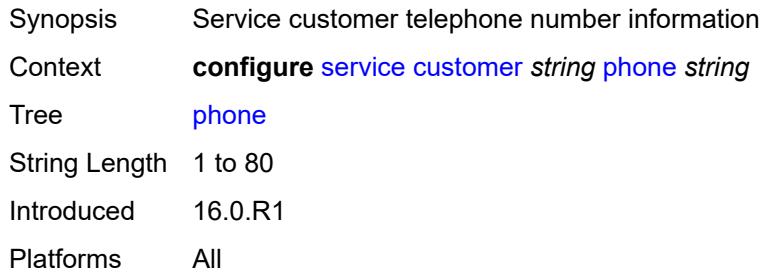

# <span id="page-5569-3"></span>**epipe** [[service-name\]](#page-5569-2) *string*

<span id="page-5569-2"></span>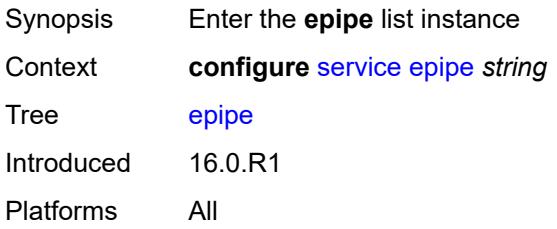

# [**service-name**] *string*

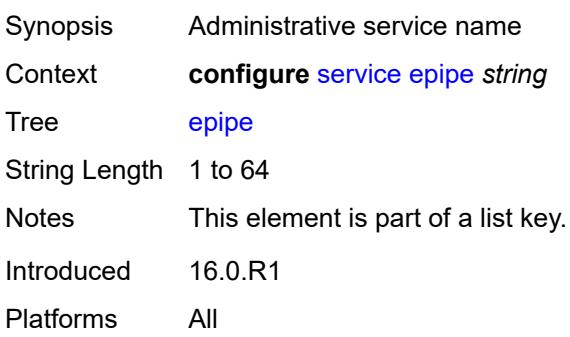

### <span id="page-5570-0"></span>**admin-state** *keyword*

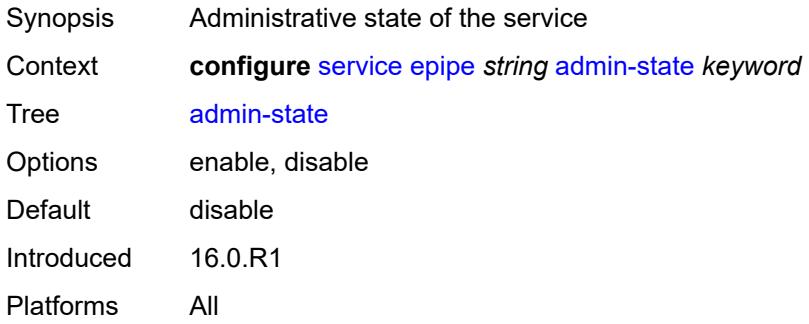

# <span id="page-5570-2"></span>**bgp** [\[bgp-instance\]](#page-5570-1) *number*

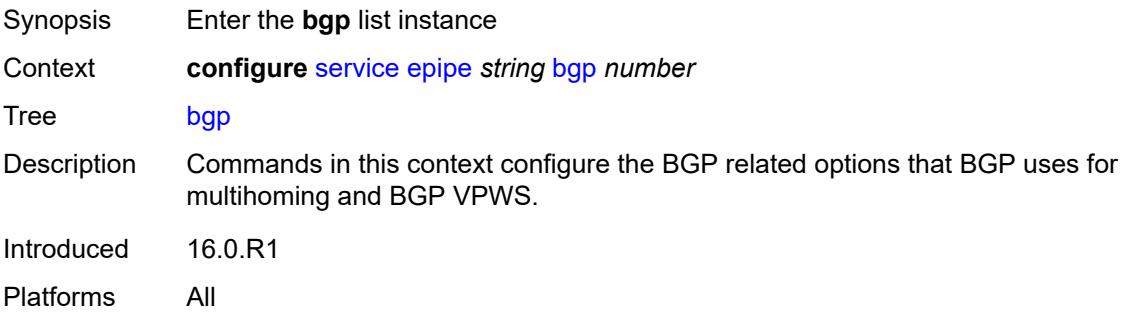

# <span id="page-5570-1"></span>[**bgp-instance**] *number*

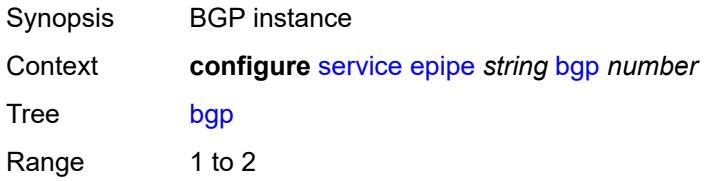

Notes This element is part of a list key. Introduced 16.0.R1 Platforms All

#### <span id="page-5571-0"></span>**adv-service-mtu** *number*

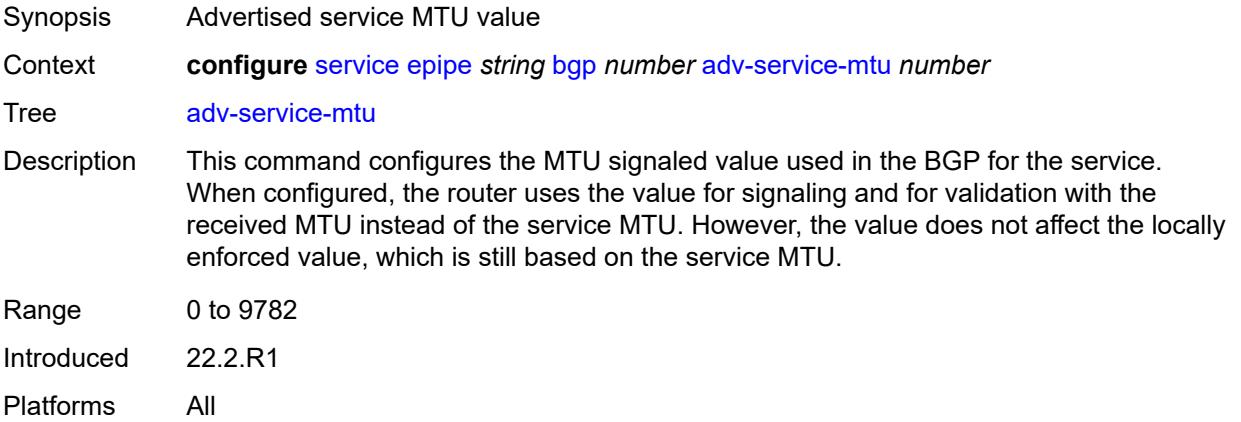

# <span id="page-5571-2"></span>**pw-template-binding** [[pw-template-name\]](#page-5571-1) *reference*

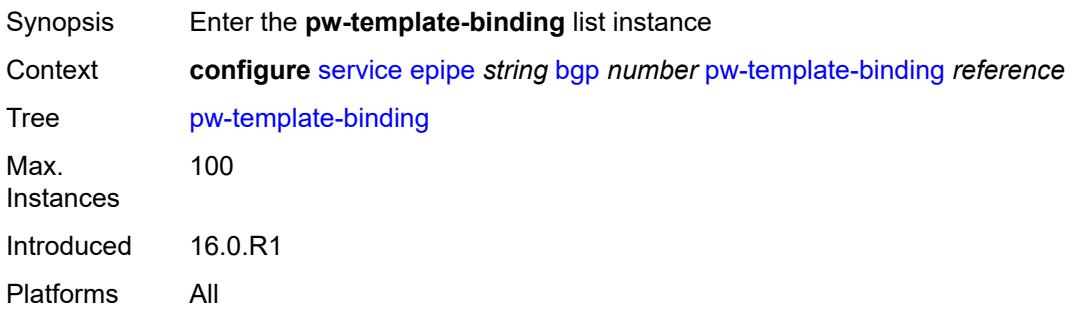

### <span id="page-5571-1"></span>[**pw-template-name**] *reference*

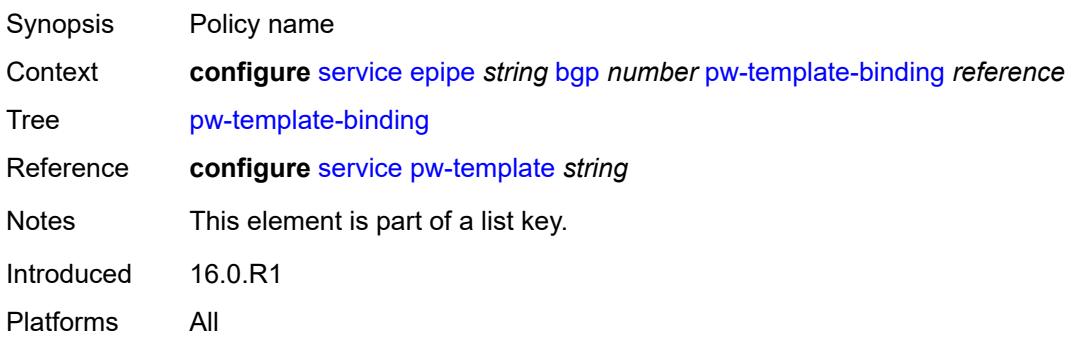

#### <span id="page-5572-0"></span>**bfd-liveness** *boolean*

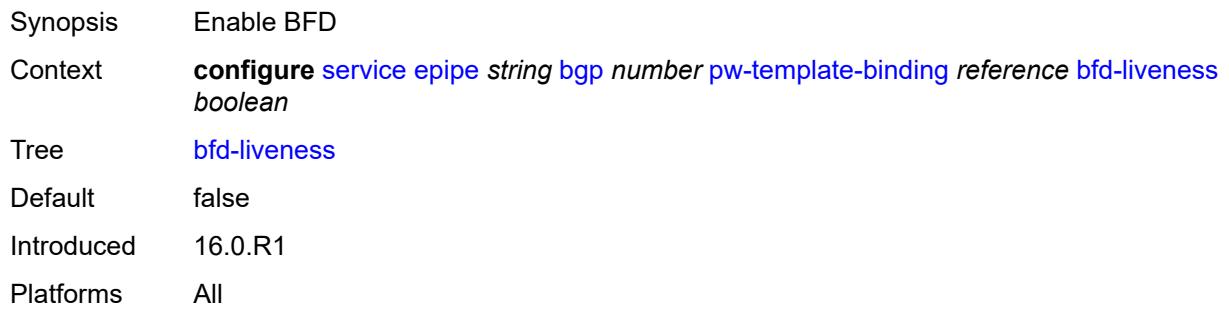

### <span id="page-5572-1"></span>**bfd-template** *reference*

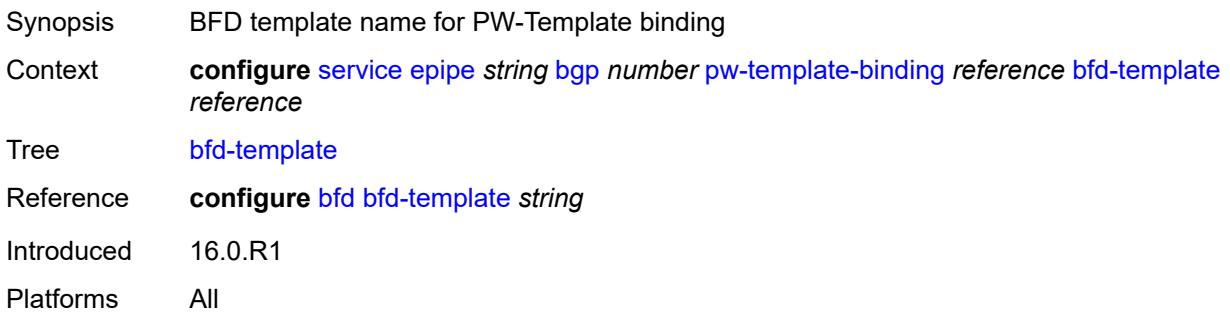

#### <span id="page-5572-2"></span>**endpoint** *reference*

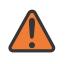

### **WARNING:**

Modifying this element recreates the parent element automatically for the new value to take effect.

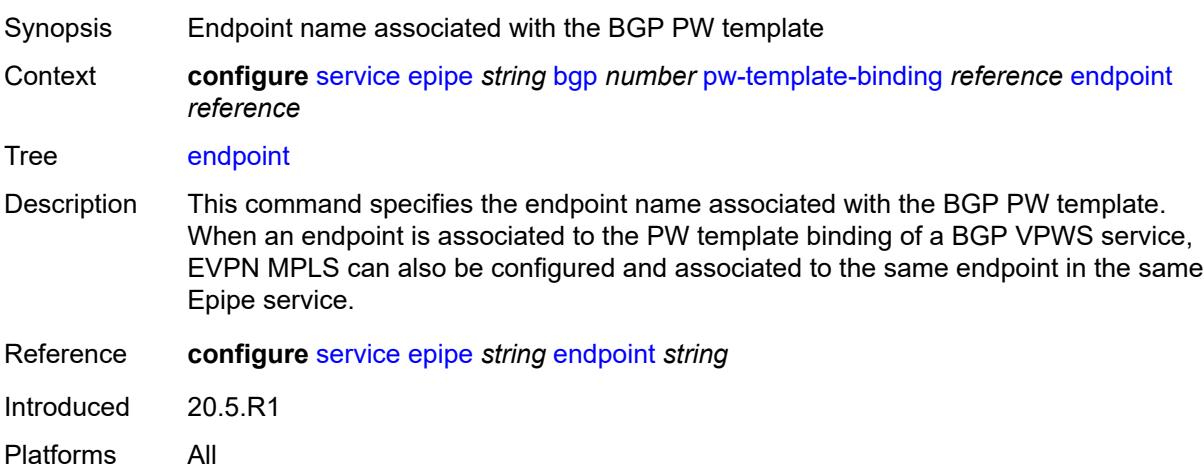

#### <span id="page-5573-0"></span>**import-rt** *string*

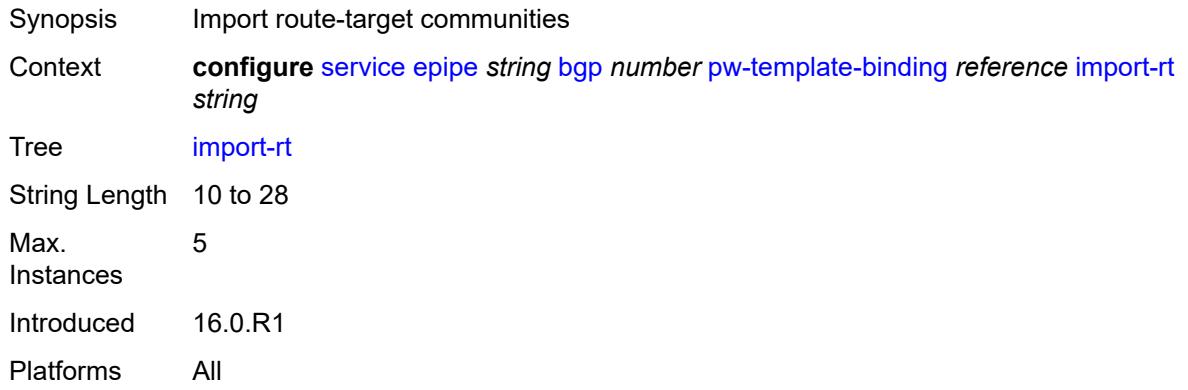

# <span id="page-5573-1"></span>**route-distinguisher** *(keyword | vpn-route-distinguisher)*

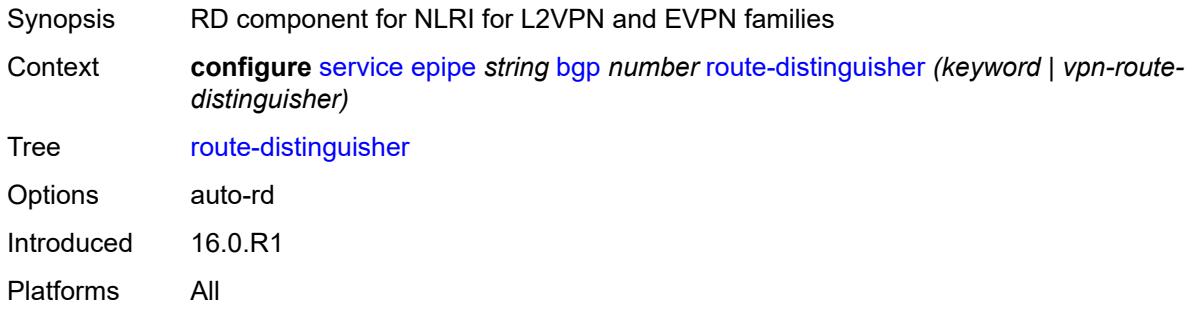

#### <span id="page-5573-2"></span>**route-target**

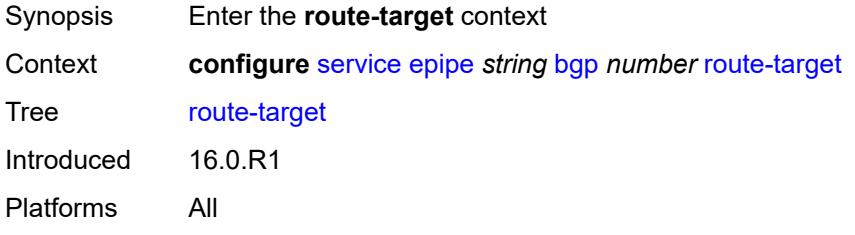

# <span id="page-5573-3"></span>**export** *string*

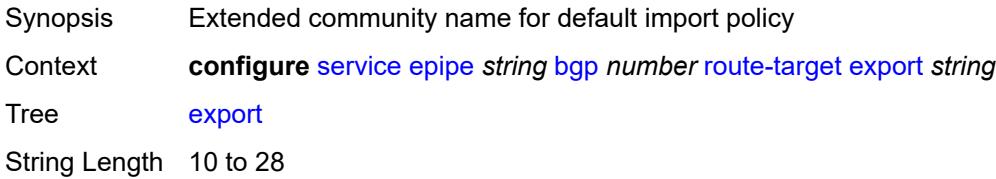

Introduced 16.0.R1 Platforms All

# <span id="page-5574-0"></span>**import** *string*

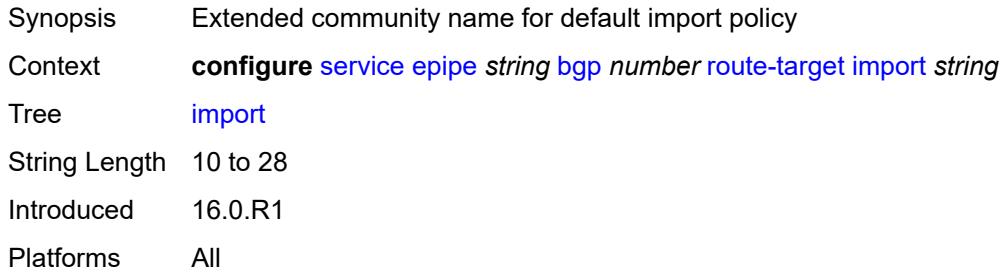

### <span id="page-5574-1"></span>**vsi-export** *reference*

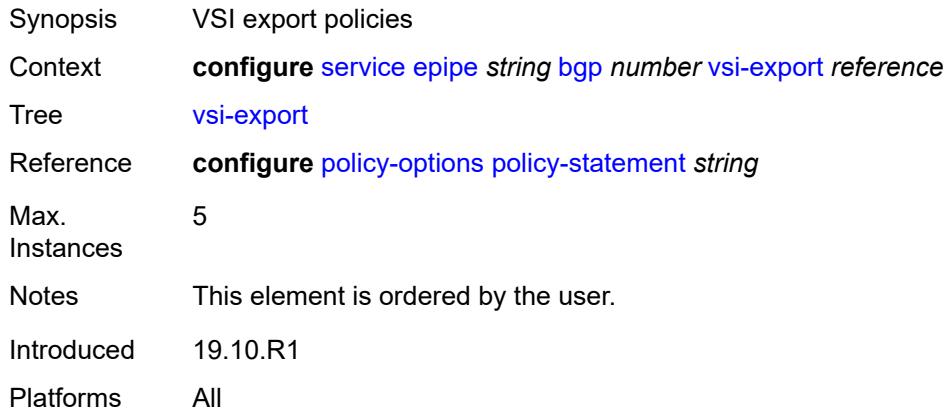

### <span id="page-5574-2"></span>**vsi-import** *reference*

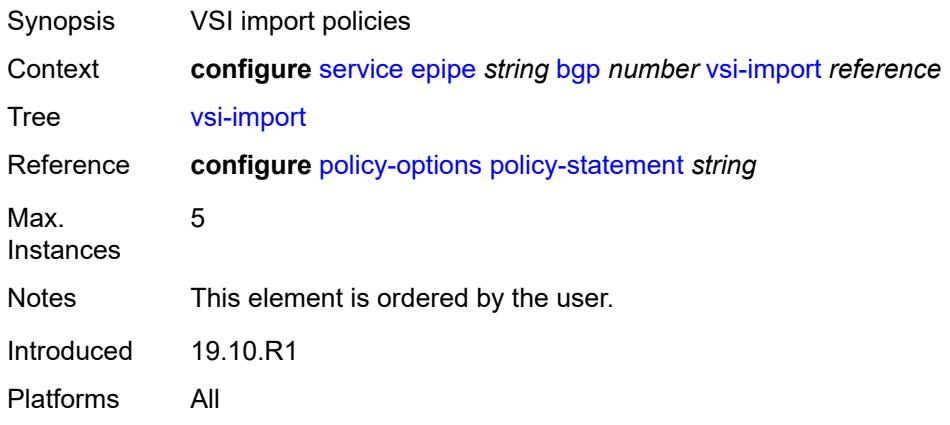

### <span id="page-5575-0"></span>**bgp-evpn**

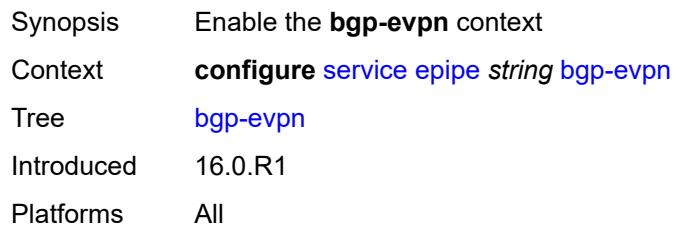

#### <span id="page-5575-1"></span>**evi** *number*

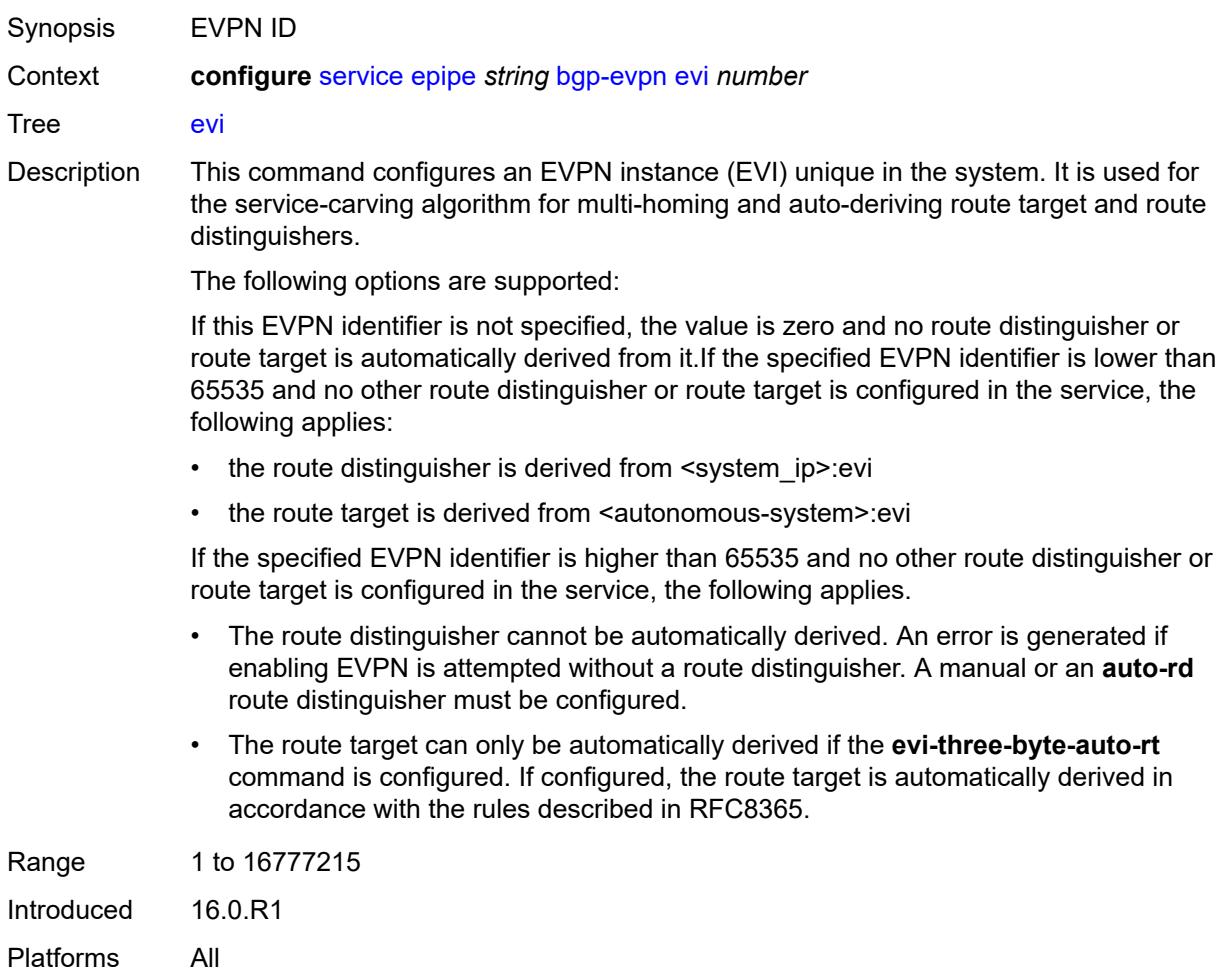

### <span id="page-5575-2"></span>**local-attachment-circuit** [[name\]](#page-5576-0) *string*

Synopsis Enter the **local-attachment-circuit** list instance

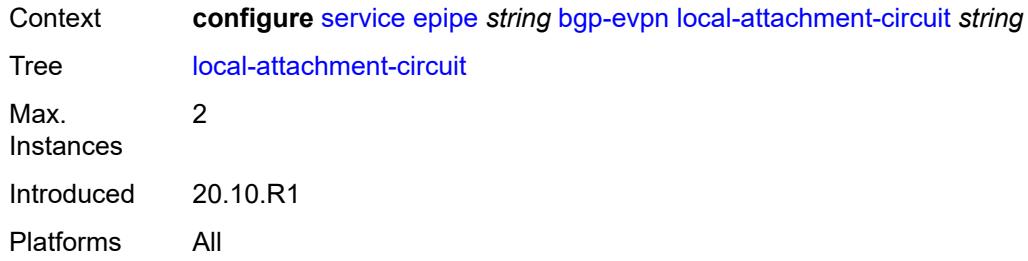

### <span id="page-5576-0"></span>[**name**] *string*

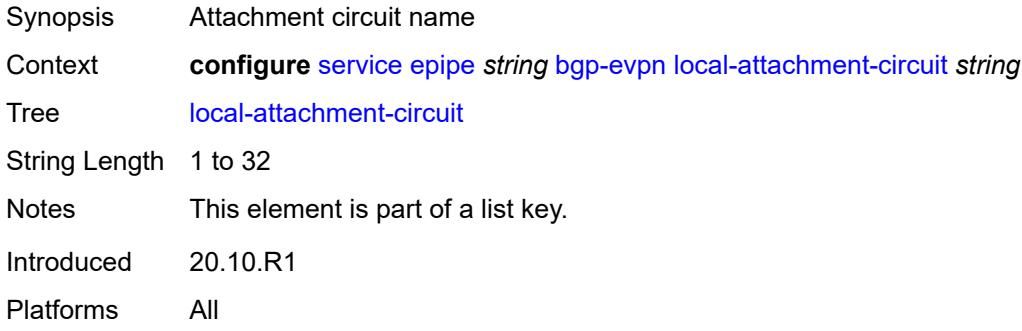

### <span id="page-5576-1"></span>**bgp** *number*

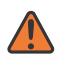

#### **WARNING:**

Modifying this element recreates the parent element automatically for the new value to take effect.

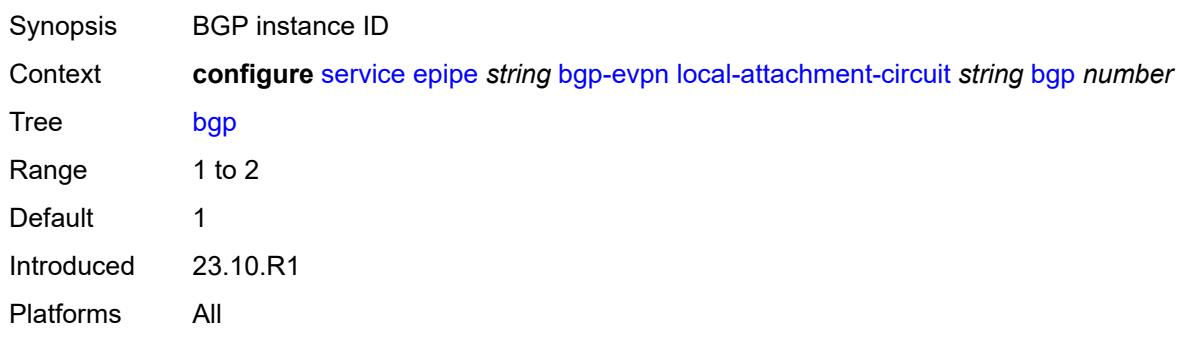

### <span id="page-5576-2"></span>**endpoint** *reference*

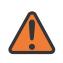

#### **WARNING:**

Modifying this element recreates the parent element automatically for the new value to take effect.

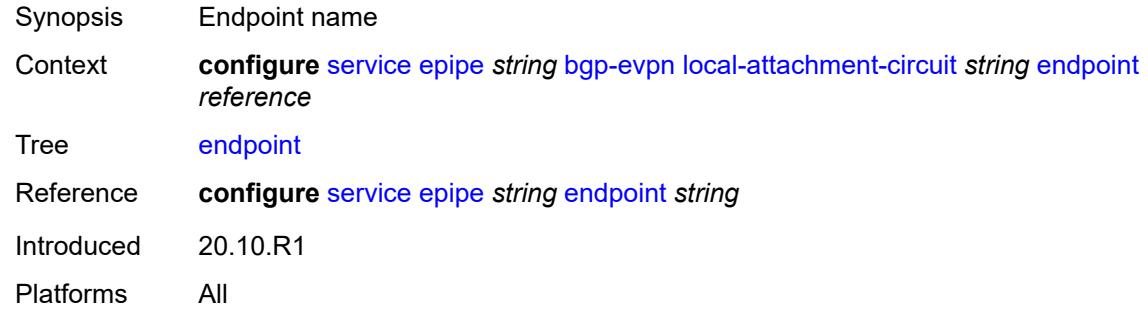

### <span id="page-5577-0"></span>**eth-tag** *number*

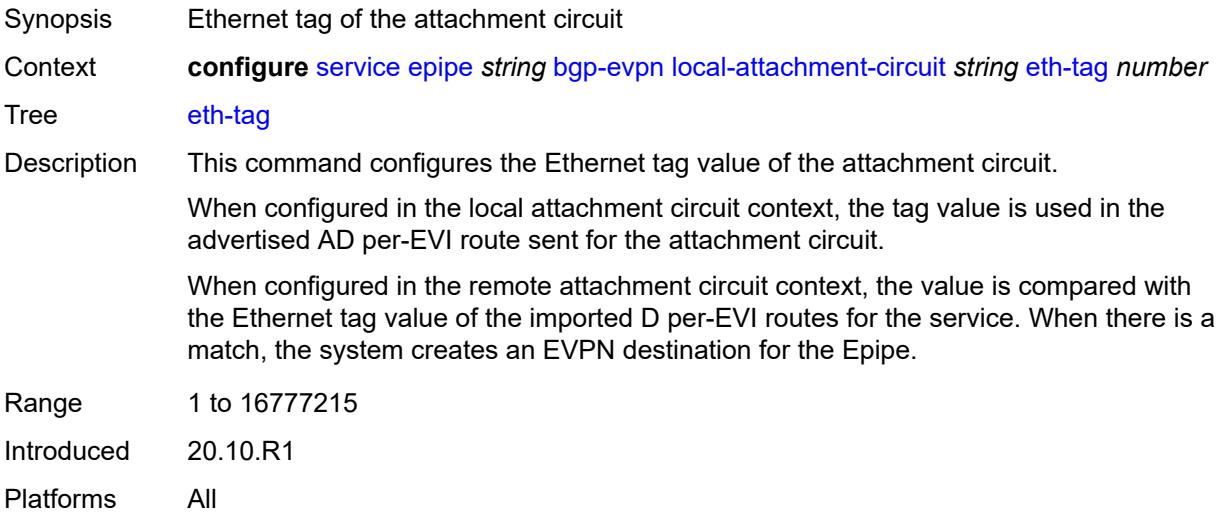

# <span id="page-5577-2"></span>**mpls** [\[bgp-instance](#page-5577-1)] *number*

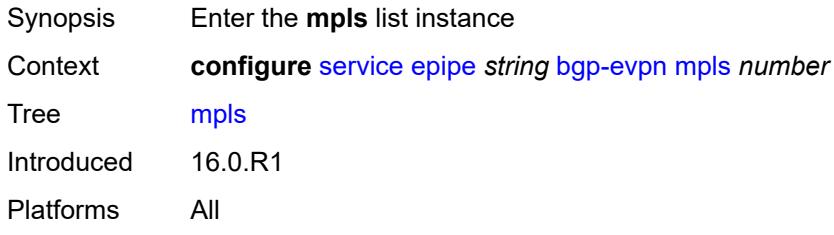

# <span id="page-5577-1"></span>[**bgp-instance**] *number*

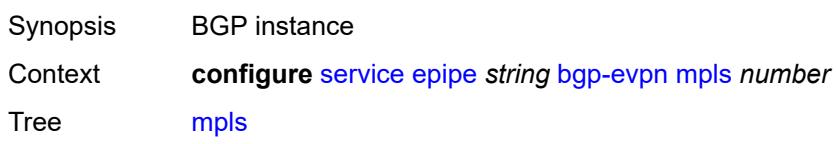

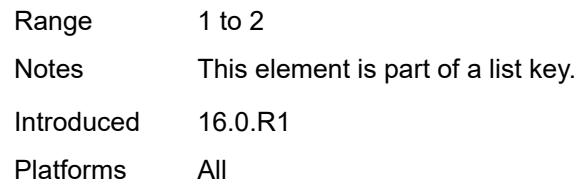

# <span id="page-5578-0"></span>**admin-state** *keyword*

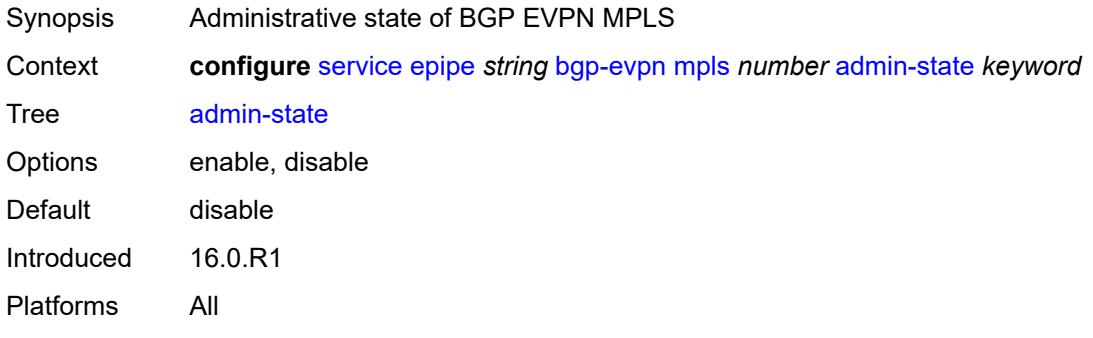

#### <span id="page-5578-1"></span>**auto-bind-tunnel**

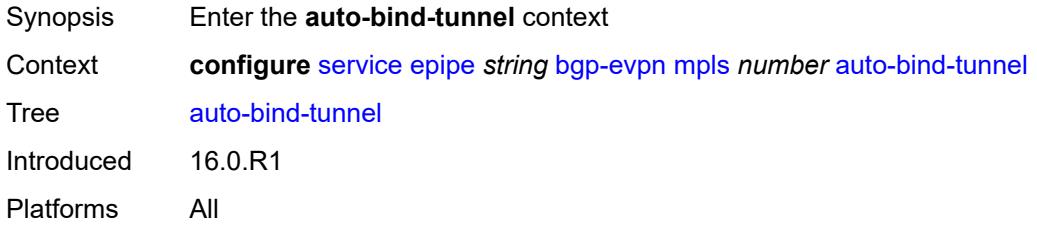

# <span id="page-5578-2"></span>**allow-flex-algo-fallback** *boolean*

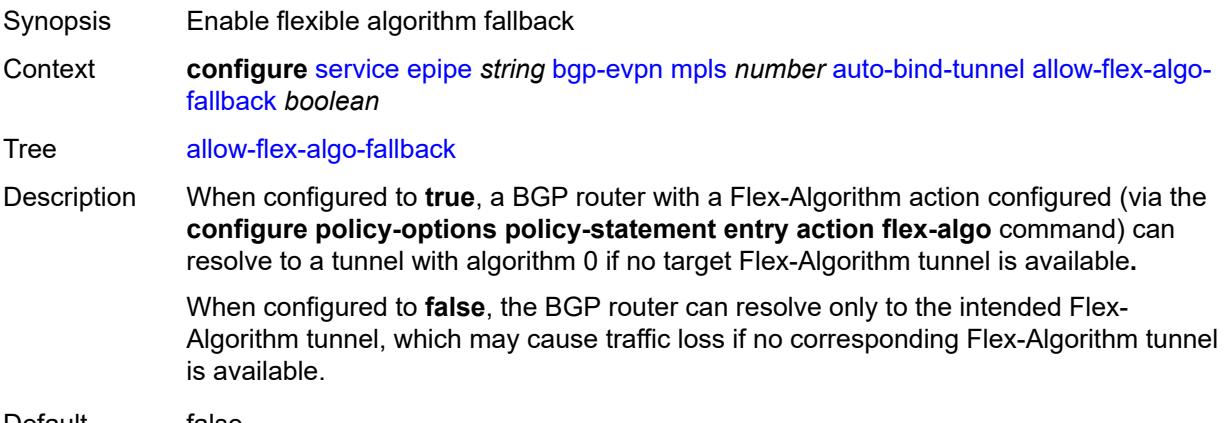

Default false

Introduced 20.10.R1 Platforms All

#### <span id="page-5579-0"></span>**ecmp** *number*

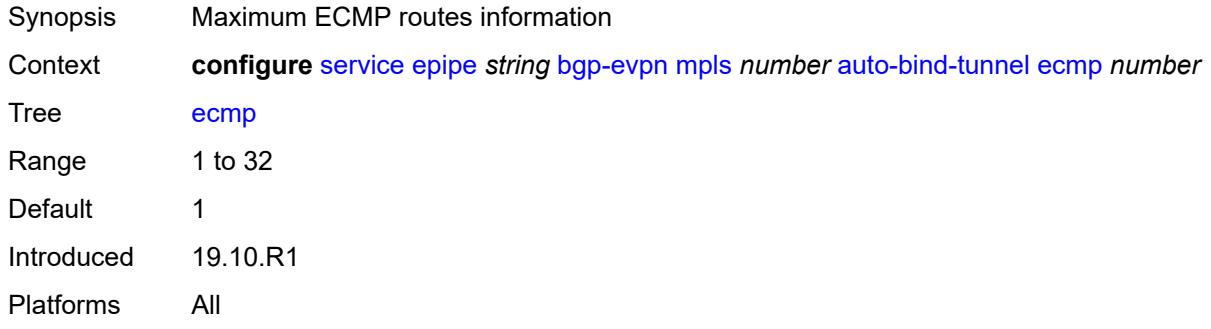

### <span id="page-5579-1"></span>**enforce-strict-tunnel-tagging** *boolean*

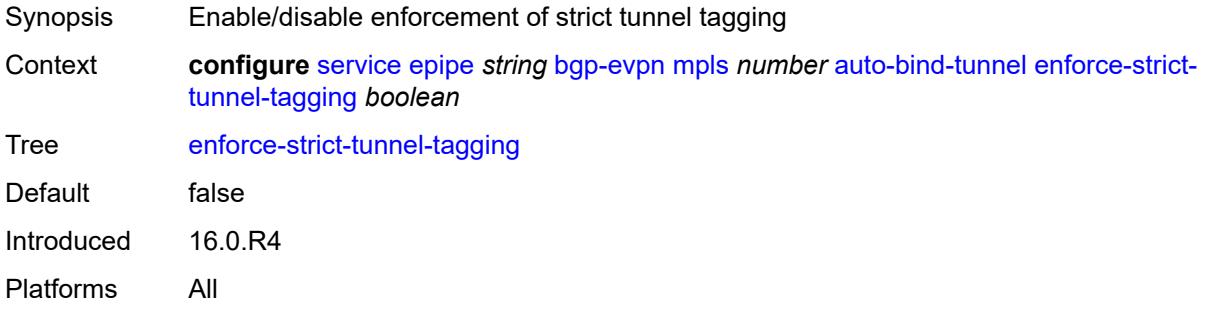

#### <span id="page-5579-2"></span>**resolution** *keyword*

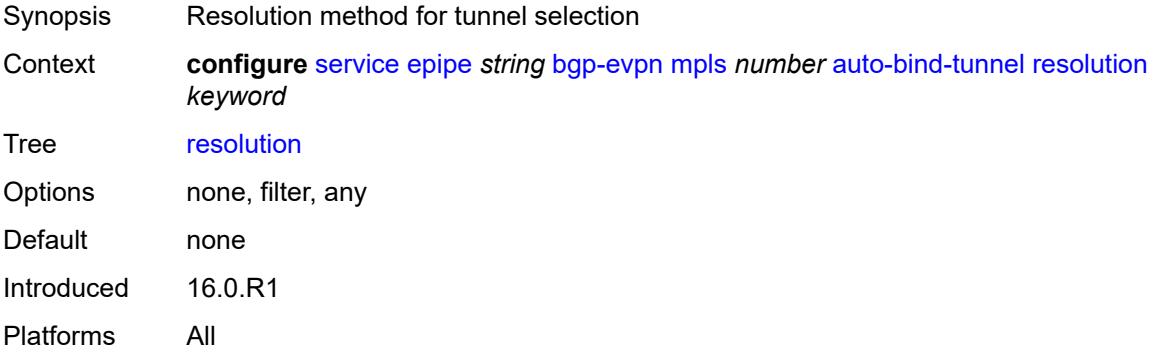
### **resolution-filter**

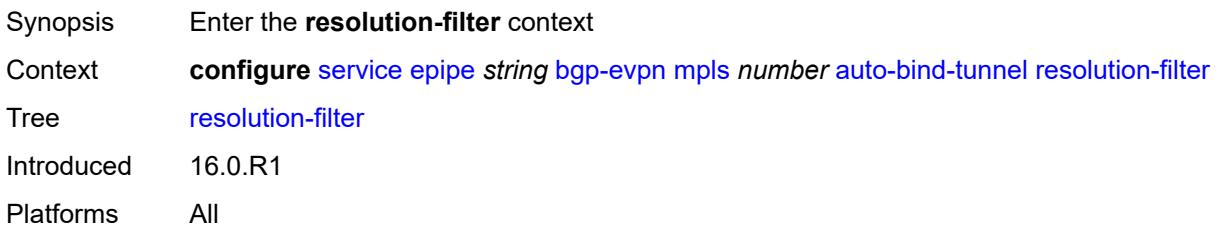

# <span id="page-5580-0"></span>**bgp** *boolean*

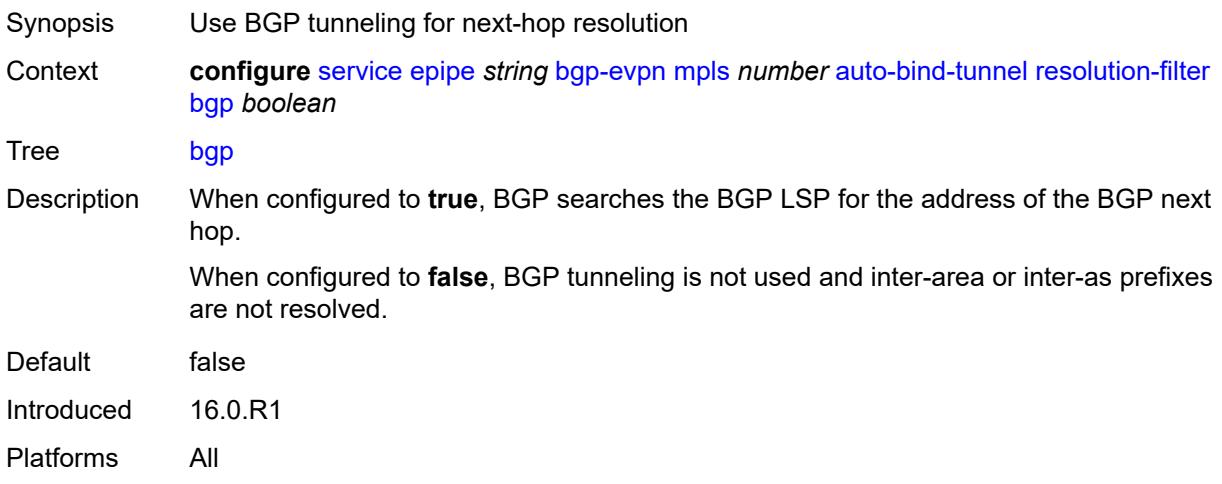

# <span id="page-5580-1"></span>**ldp** *boolean*

<span id="page-5580-2"></span>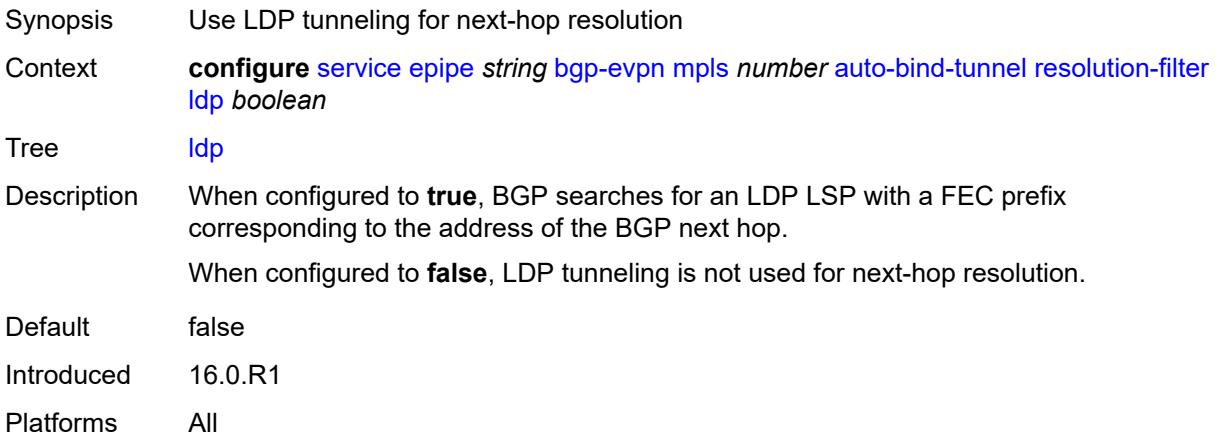

### **mpls-fwd-policy** *boolean*

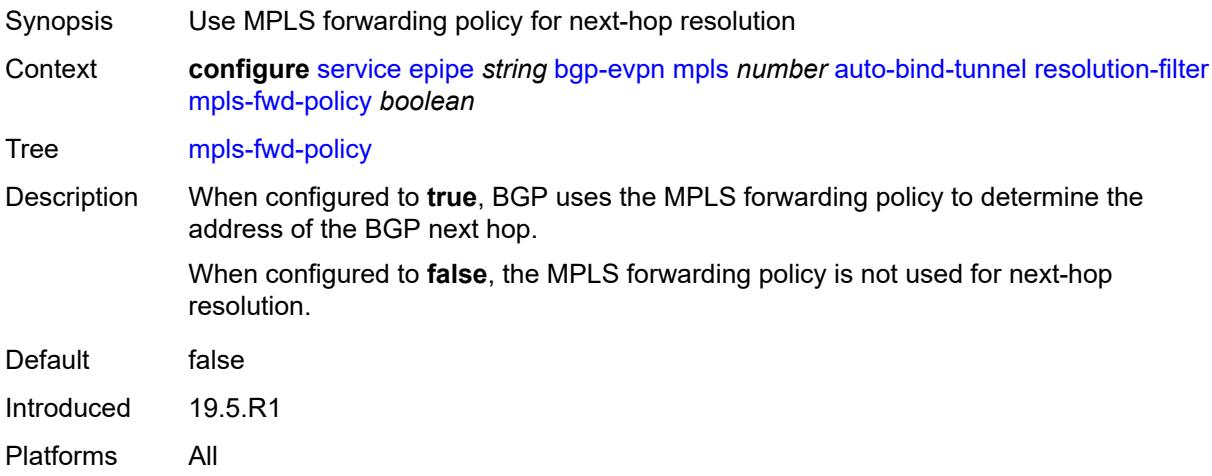

### <span id="page-5581-0"></span>**rib-api** *boolean*

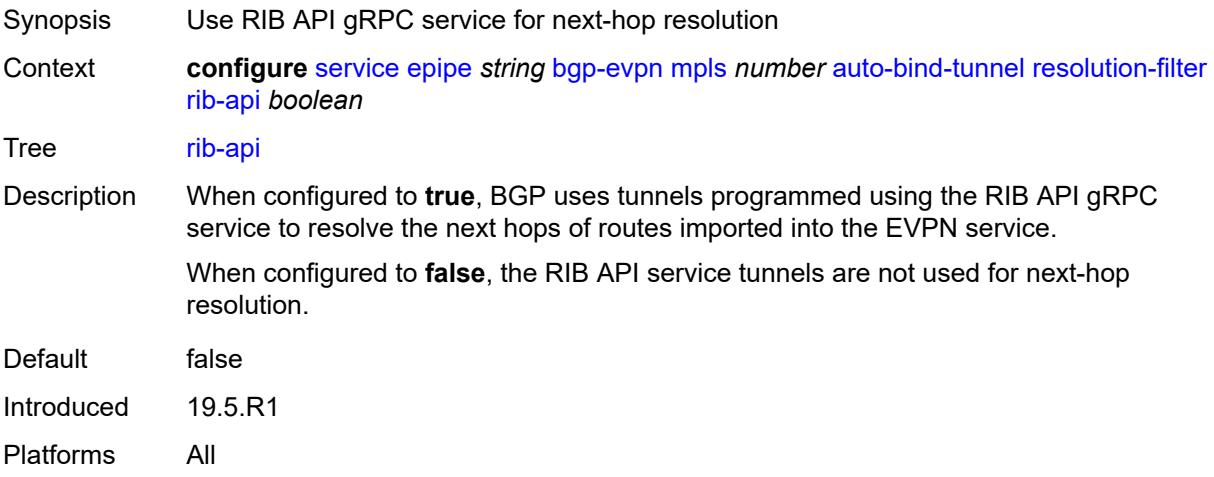

#### <span id="page-5581-1"></span>**rsvp** *boolean*

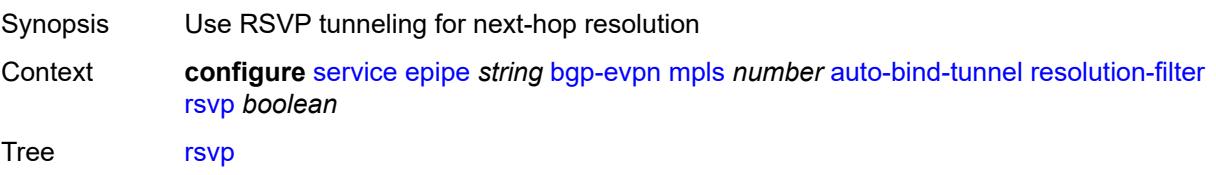

Description When configured to **true**, BGP searches the best metric RSVP LSP to determine the address of the BGP next hop. This address can correspond to the system interface or to another loopback interface used by the BGP instance on the remote node. The LSP metric is provided by MPLS in the tunnel table. In the case of multiple RSVP LSPs with the same lowest metric, BGP selects the LSP with the lowest tunnel ID.

When configured to **false**, the RSVP LSP is not used for next-hop resolution.

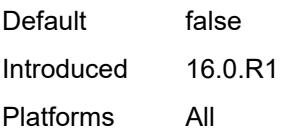

## <span id="page-5582-0"></span>**sr-isis** *boolean*

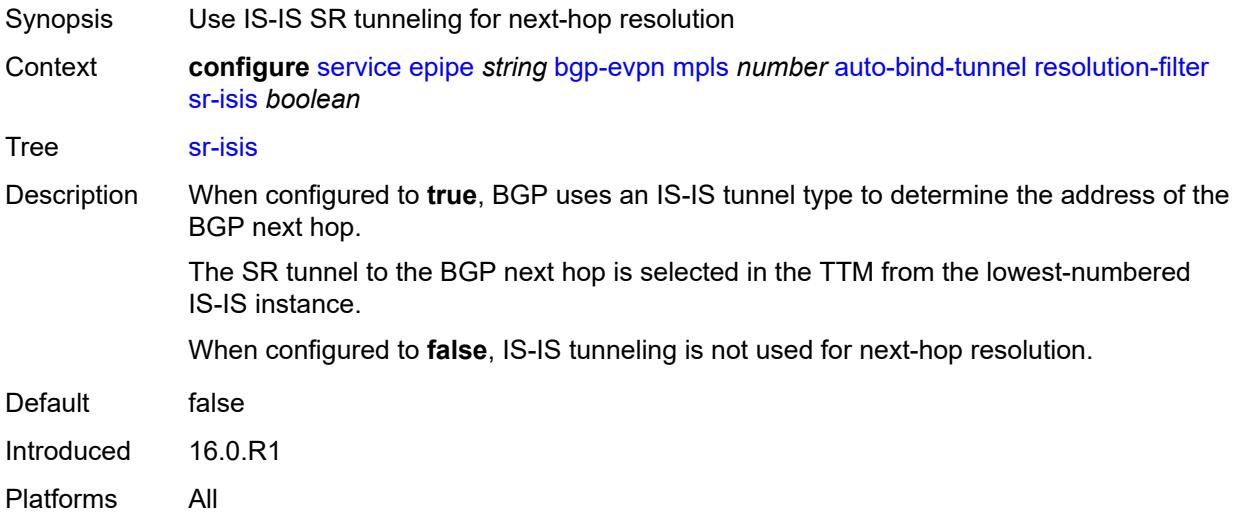

# <span id="page-5582-1"></span>**sr-ospf** *boolean*

<span id="page-5582-2"></span>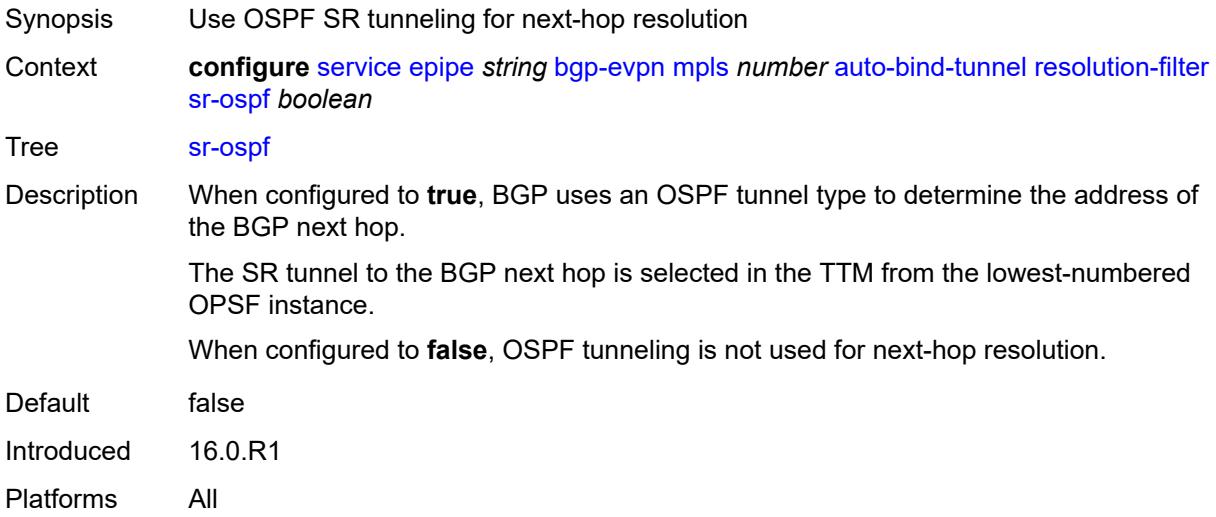

# **sr-ospf3** *boolean*

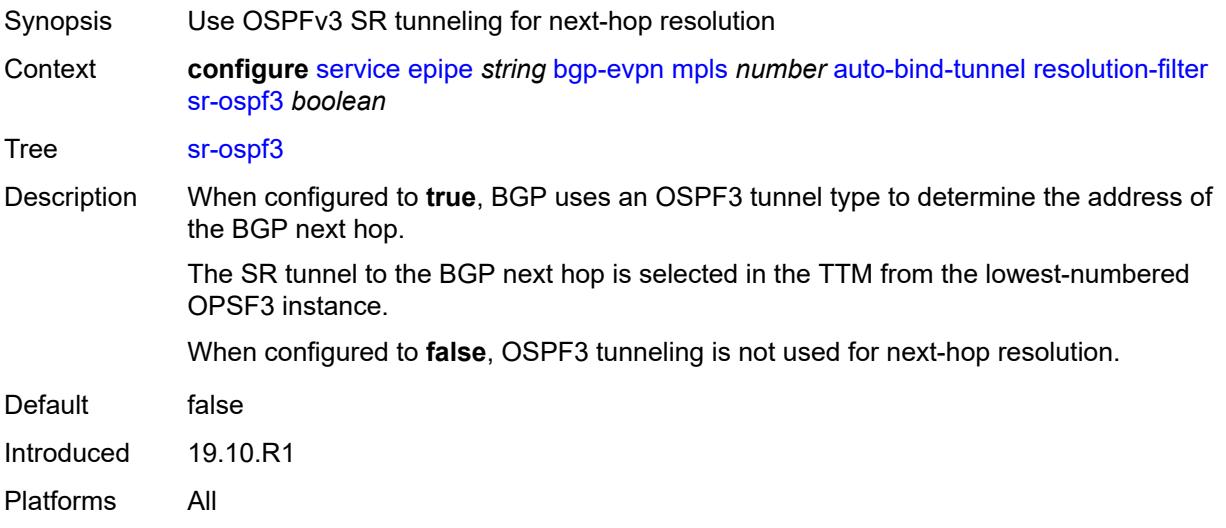

# <span id="page-5583-0"></span>**sr-policy** *boolean*

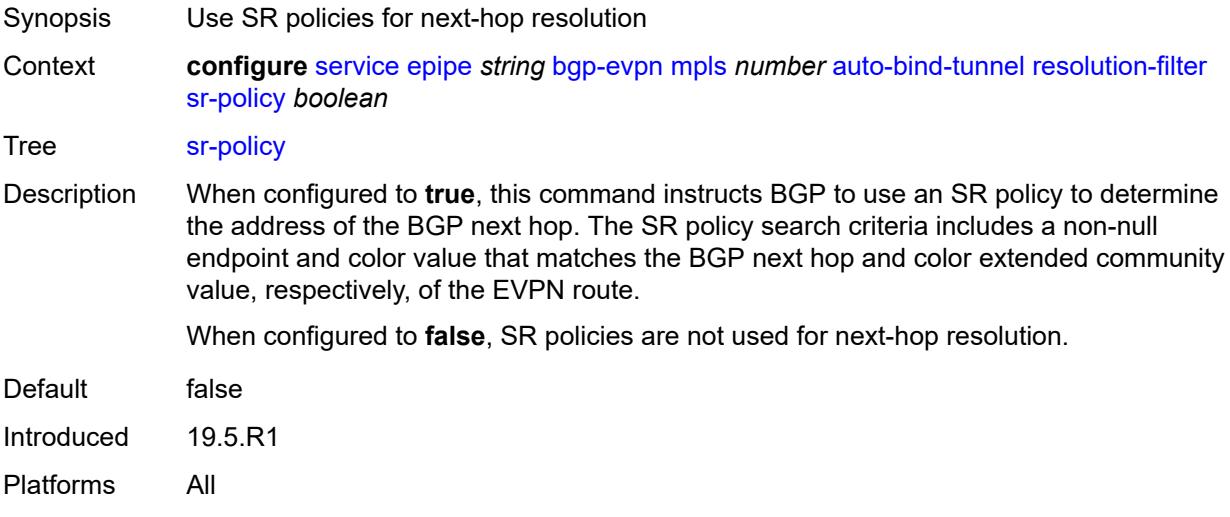

## <span id="page-5583-1"></span>**sr-te** *boolean*

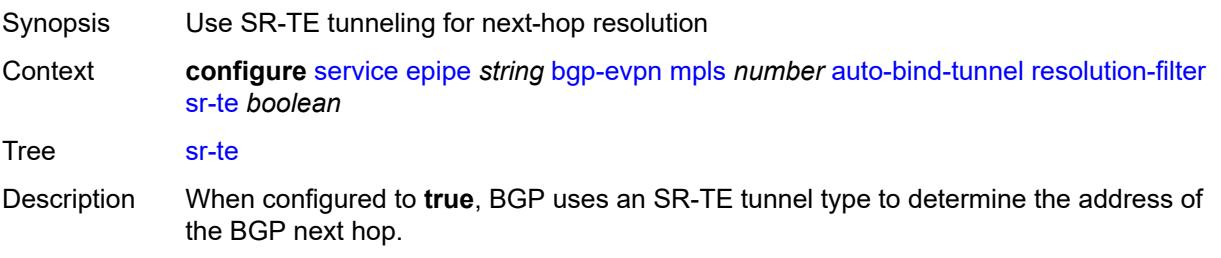

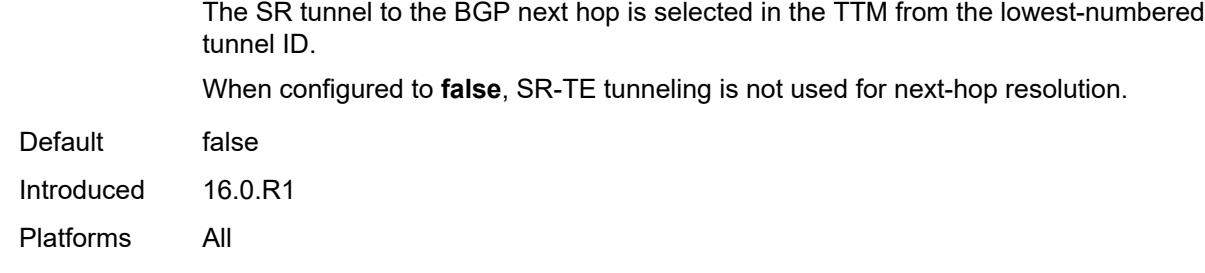

# <span id="page-5584-0"></span>**udp** *boolean*

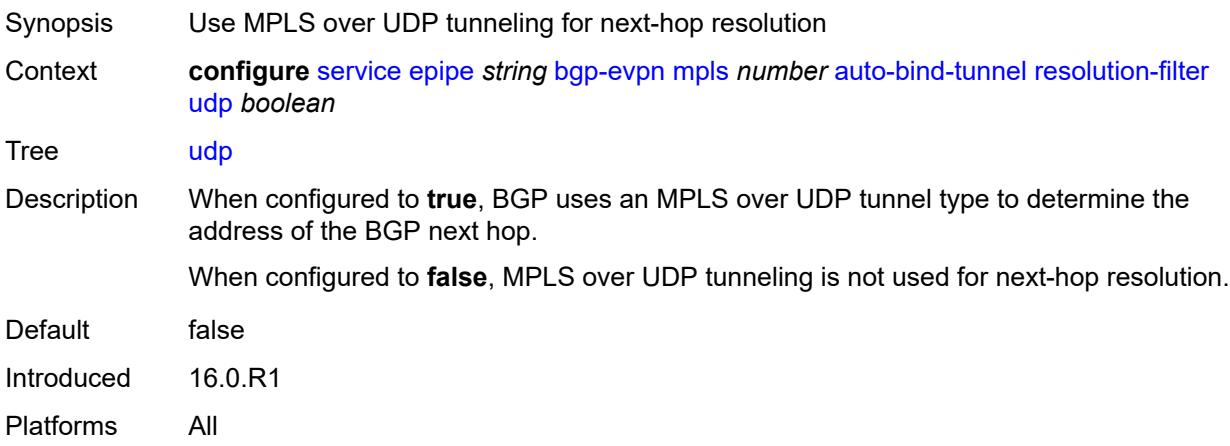

# <span id="page-5584-1"></span>**weighted-ecmp** *boolean*

<span id="page-5584-2"></span>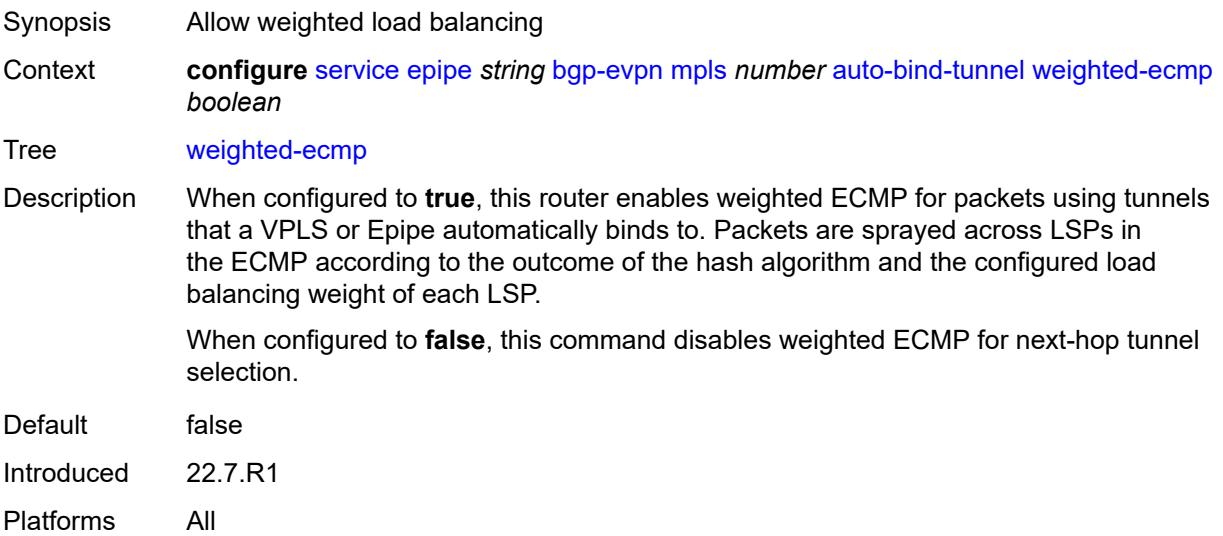

### **control-word** *boolean*

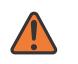

#### **WARNING:**

Modifying this element toggles the **admin-state** of the parent element automatically for the new value to take effect.

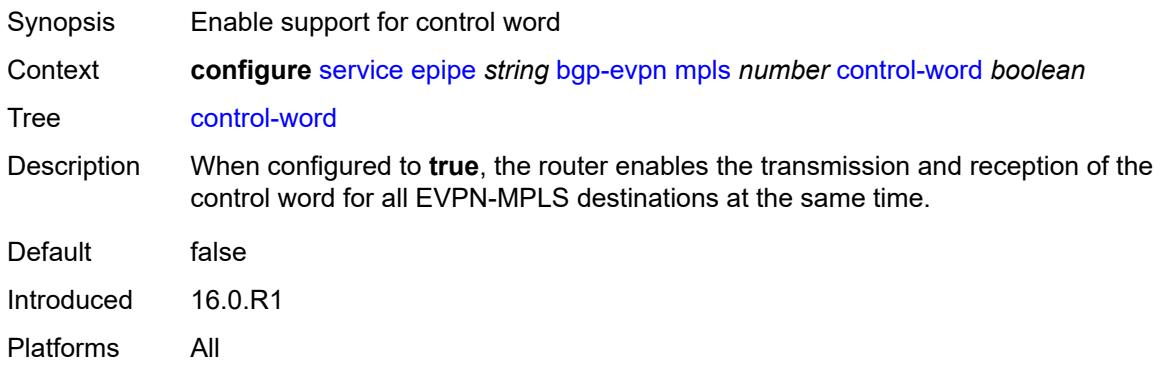

# <span id="page-5585-0"></span>**default-route-tag** *string*

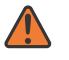

#### **WARNING:**

Modifying this element toggles the **admin-state** of the parent element automatically for the new value to take effect.

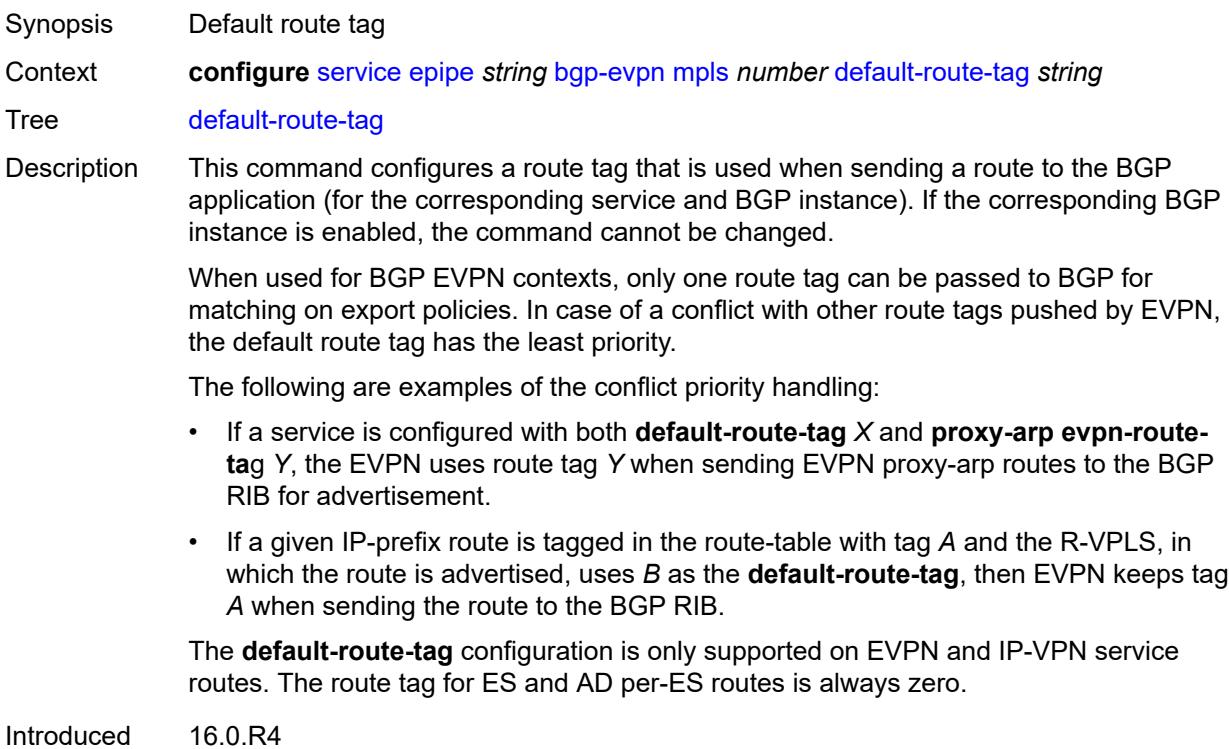

Platforms All

# <span id="page-5586-0"></span>**domain-id** *string*

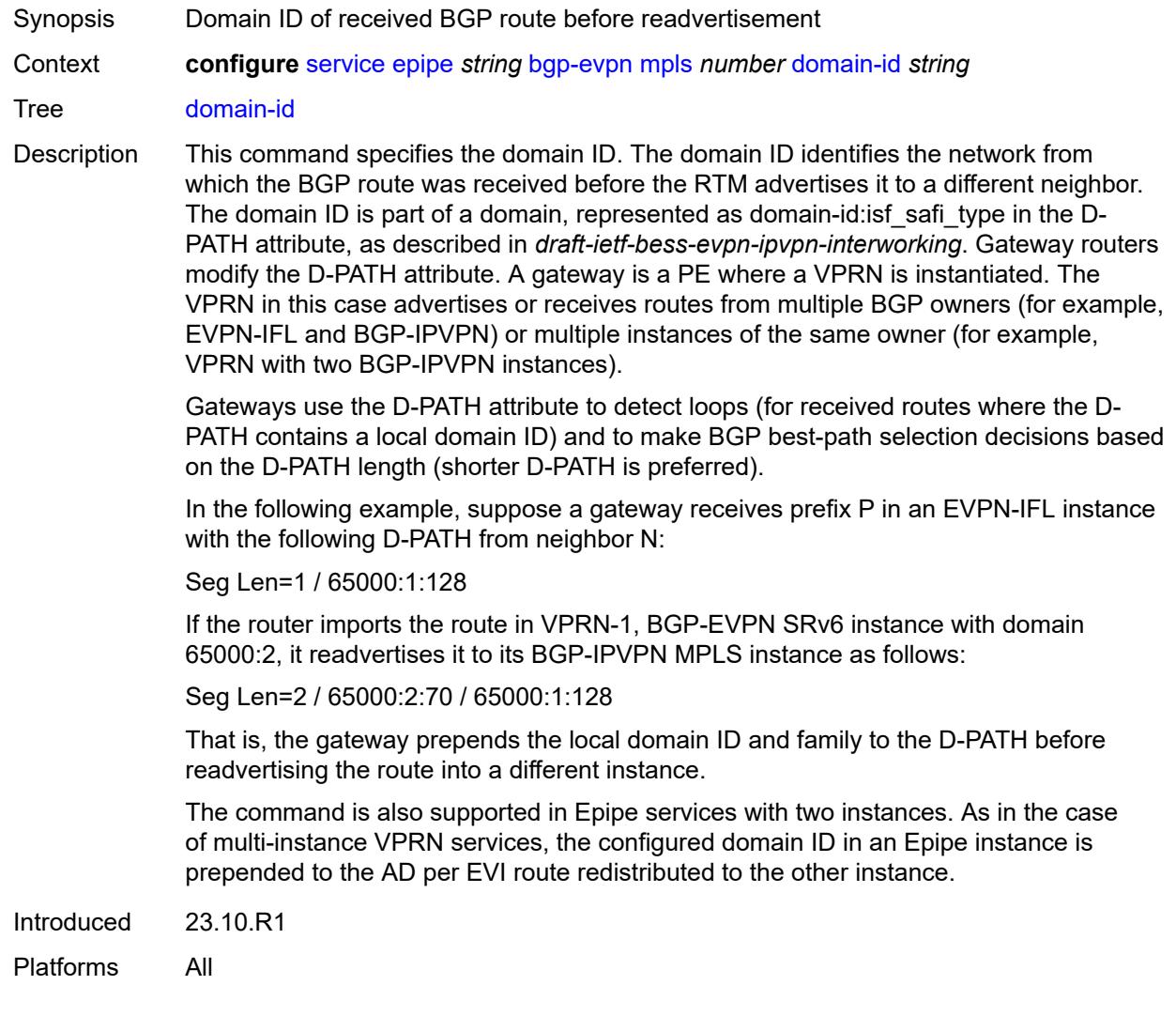

# <span id="page-5586-1"></span>**dynamic-egress-label-limit** *boolean*

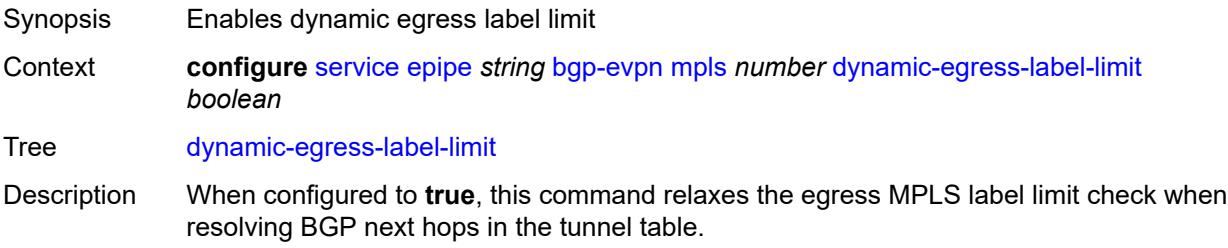

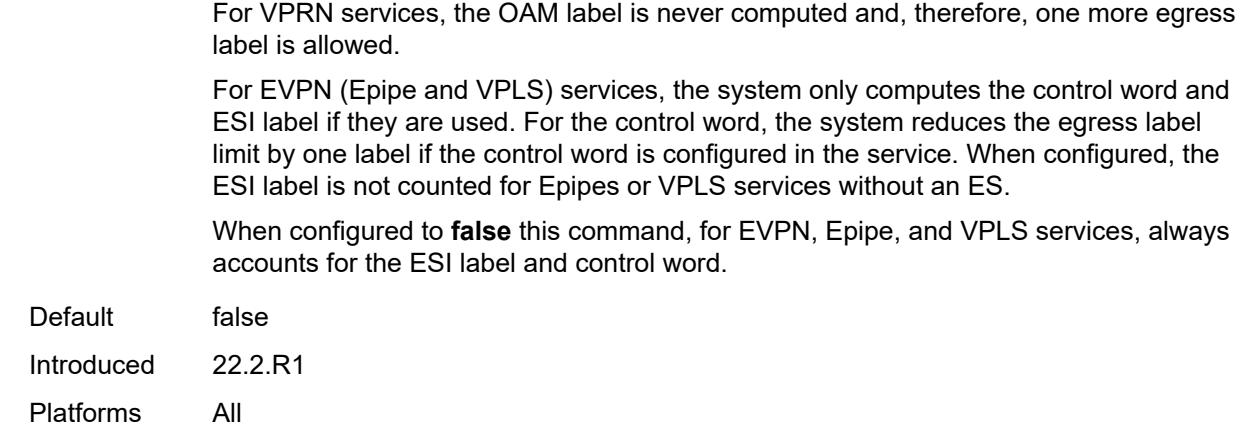

#### <span id="page-5587-0"></span>**ecmp** *number*

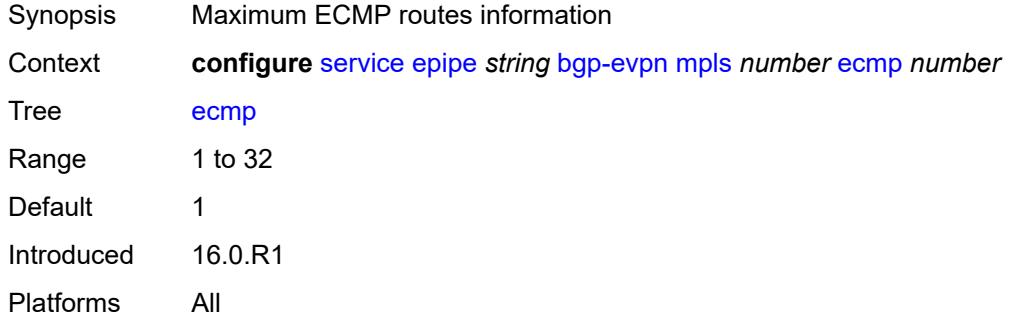

## <span id="page-5587-1"></span>**entropy-label** *boolean*

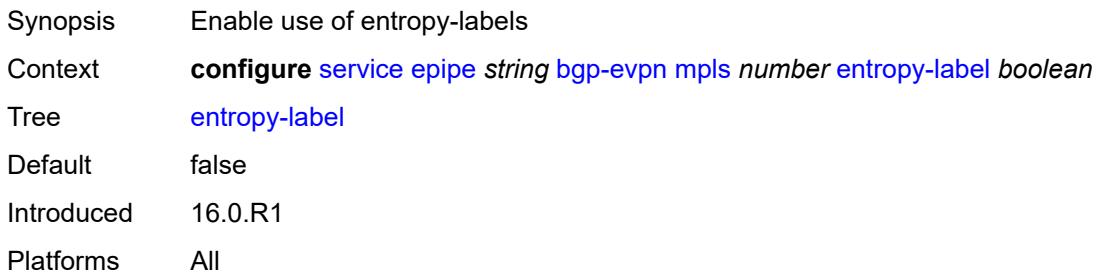

### <span id="page-5587-2"></span>**evi-three-byte-auto-rt** *boolean*

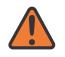

#### **WARNING:**

Modifying this element toggles the **admin-state** of the parent element automatically for the new value to take effect.

Synopsis Auto-derive the BGP EVPN route target

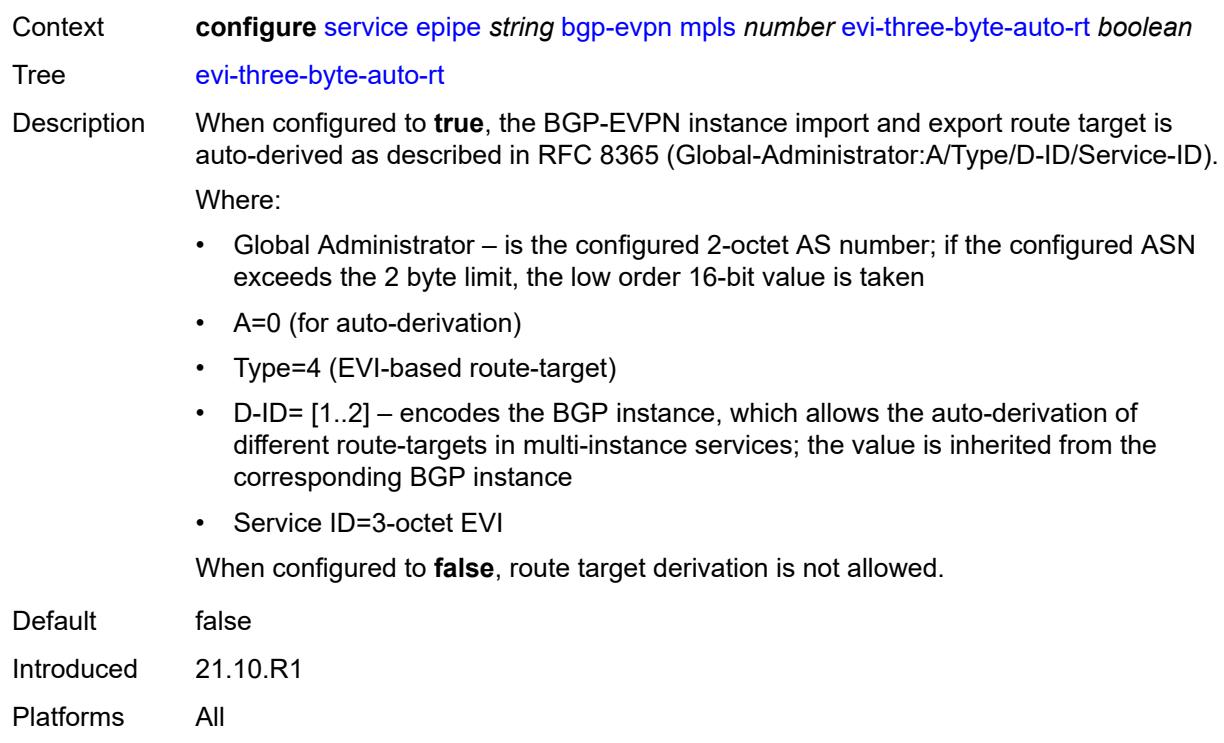

### <span id="page-5588-0"></span>**force-vc-forwarding** *keyword*

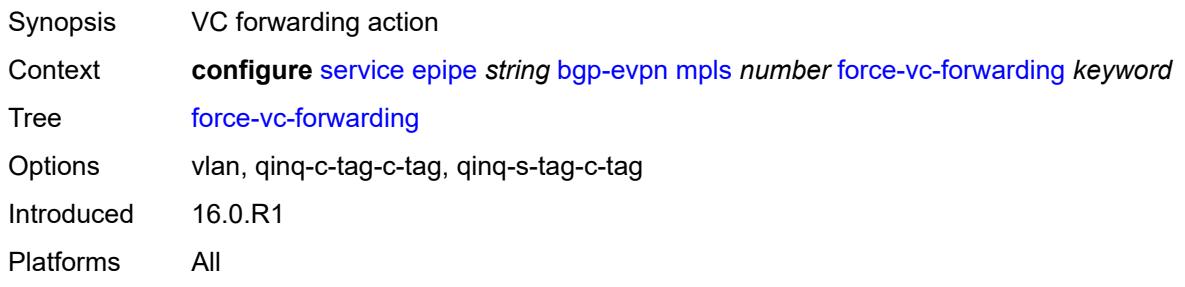

## <span id="page-5588-1"></span>**hash-label** *boolean*

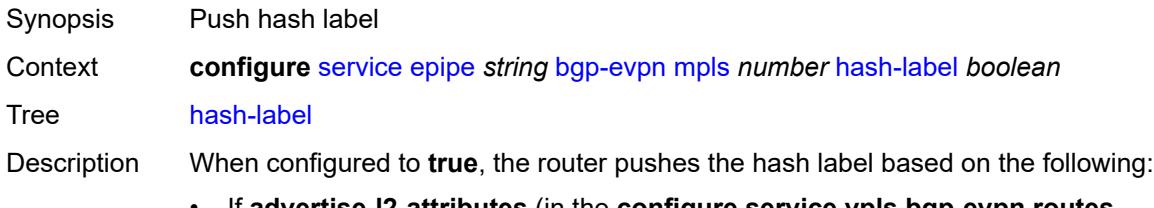

- If **advertise-l2-attributes** (in the **configure service vpls bgp-evpn routes incl-mcast** context) is set to **false**, the hash label is pushed to a unicast EVPN destination.
- If **advertise-l2-attributes** is set to **true**, the F bit is set to 1 in the Layer 2 Attributes Extended Community of the EVPN IMET route for the service. The hash label is

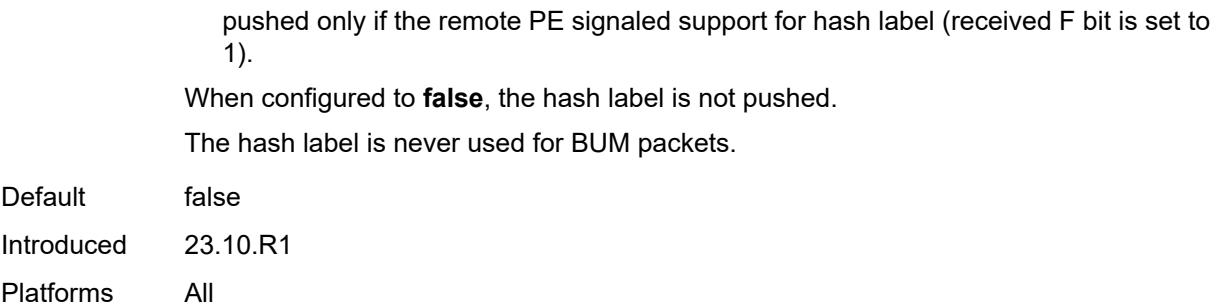

# <span id="page-5589-0"></span>**mh-mode** *keyword*

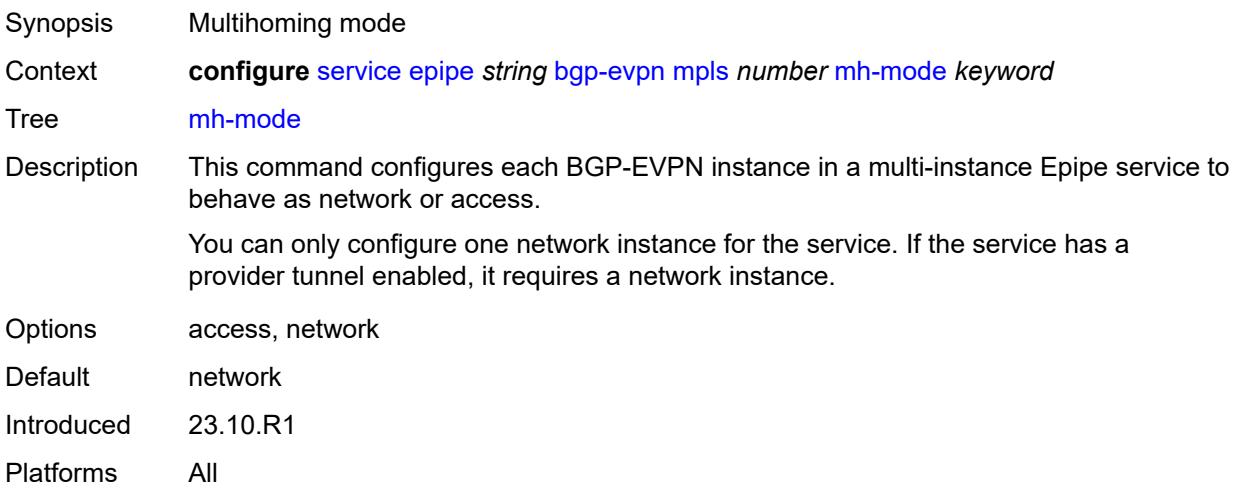

# <span id="page-5589-1"></span>**oper-group** *reference*

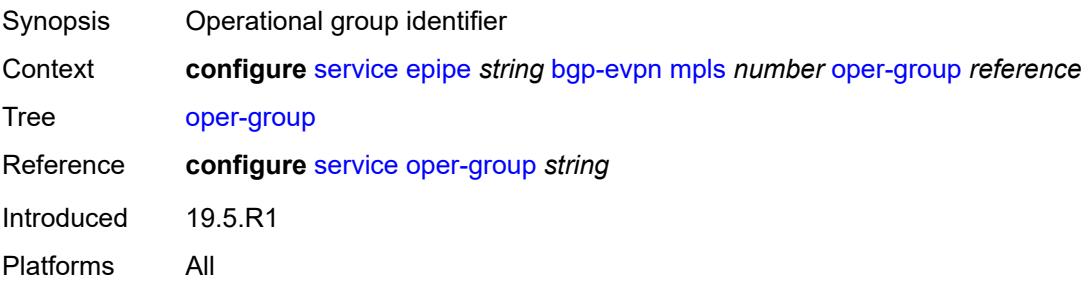

## <span id="page-5589-2"></span>**route-next-hop**

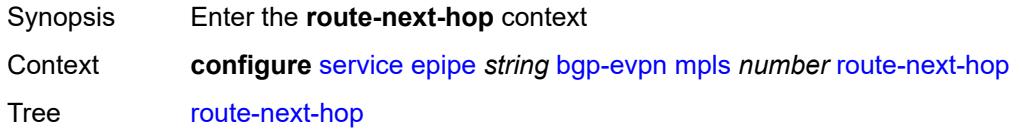

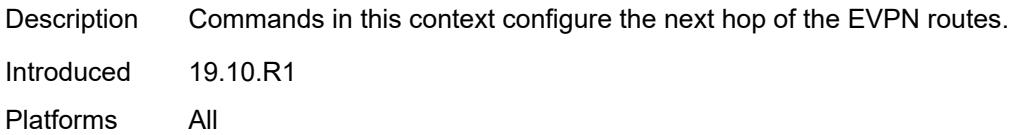

<span id="page-5590-0"></span>**ip-address** *(ipv4-address-no-zone | ipv6-address-no-zone)*

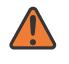

#### **WARNING:**

Modifying this element toggles the **admin-state** of the parent element automatically for the new value to take effect.

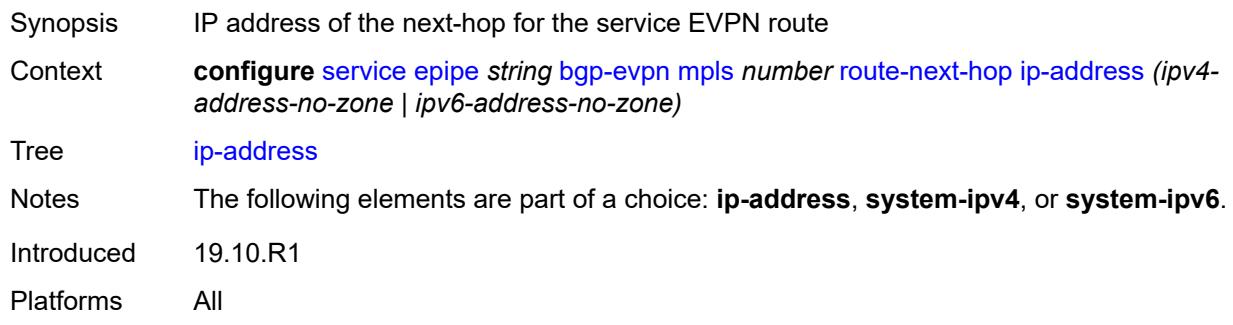

### <span id="page-5590-1"></span>**system-ipv4**

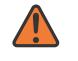

#### **WARNING:**

Modifying this element toggles the **admin-state** of the parent element automatically for the new value to take effect.

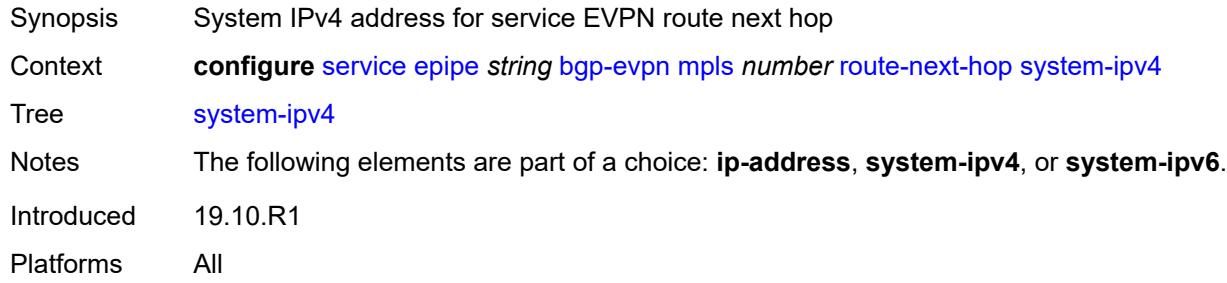

### <span id="page-5590-2"></span>**system-ipv6**

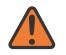

#### **WARNING:**

Modifying this element toggles the **admin-state** of the parent element automatically for the new value to take effect.

Synopsis System IPv6 address for service EVPN route next hop

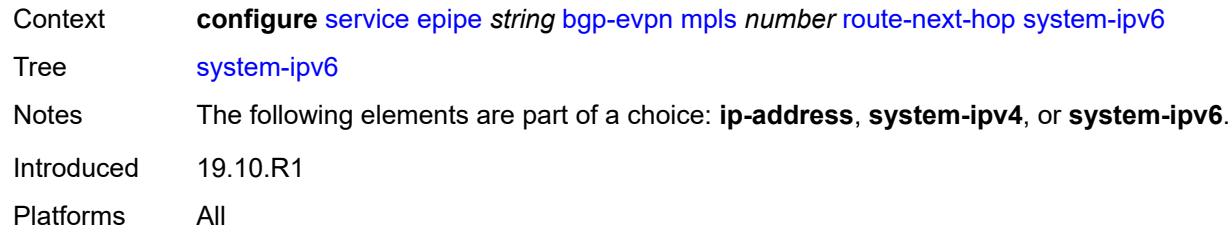

#### <span id="page-5591-0"></span>**send-tunnel-encap**

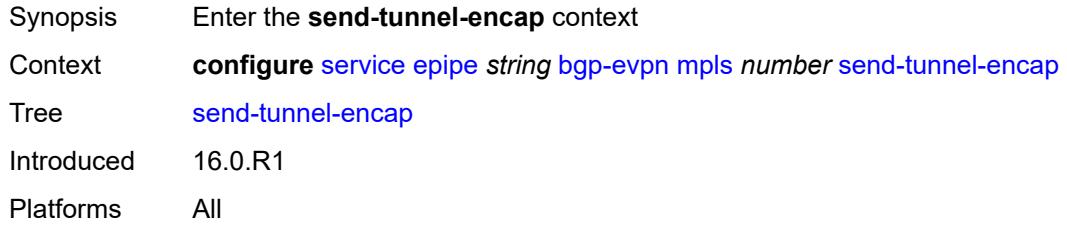

#### <span id="page-5591-1"></span>**mpls** *boolean*

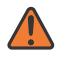

#### **WARNING:**

Modifying this element toggles the **admin-state** of the parent element automatically for the new value to take effect.

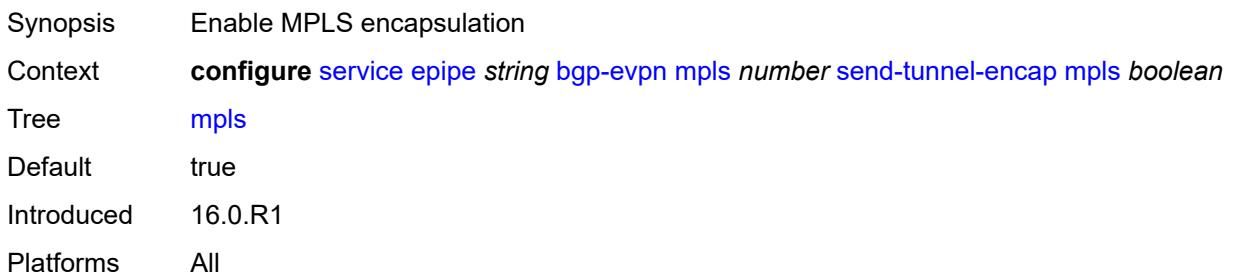

### <span id="page-5591-2"></span>**mpls-over-udp** *boolean*

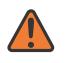

#### **WARNING:**

Modifying this element toggles the **admin-state** of the parent element automatically for the new value to take effect.

Synopsis Enable MPLS over UDP encapsulation

Context **configure** [service](#page-5499-0) [epipe](#page-5569-0) *string* [bgp-evpn](#page-5575-0) [mpls](#page-5577-0) *number* [send-tunnel-encap](#page-5591-0) [mpls-over](#page-5591-2)[udp](#page-5591-2) *boolean*

Tree [mpls-over-udp](#page-5332-29)

Default false Introduced 16.0.R1 Platforms All

# <span id="page-5592-1"></span>**remote-attachment-circuit** [\[name](#page-5592-0)] *string*

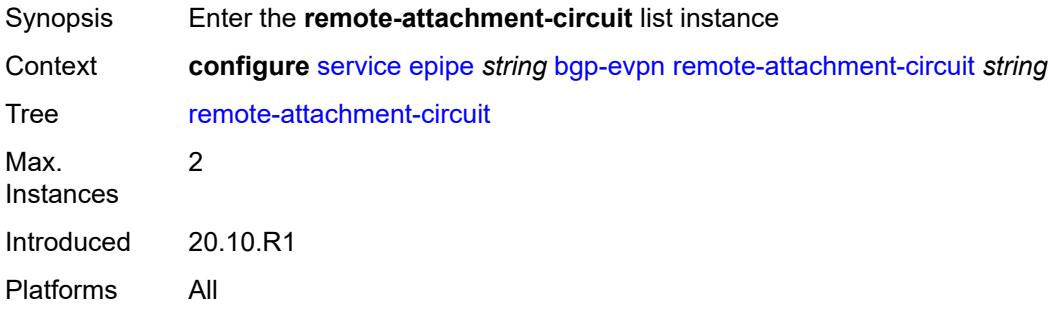

## <span id="page-5592-0"></span>[**name**] *string*

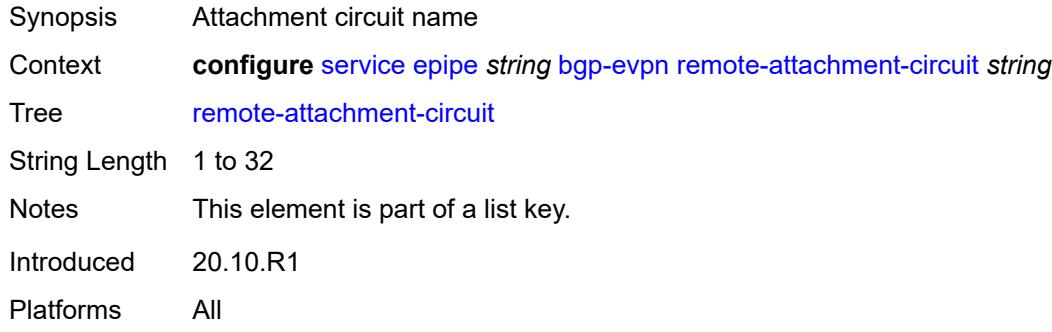

# <span id="page-5592-2"></span>**bgp** *number*

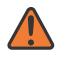

#### **WARNING:**

Modifying this element recreates the parent element automatically for the new value to take effect.

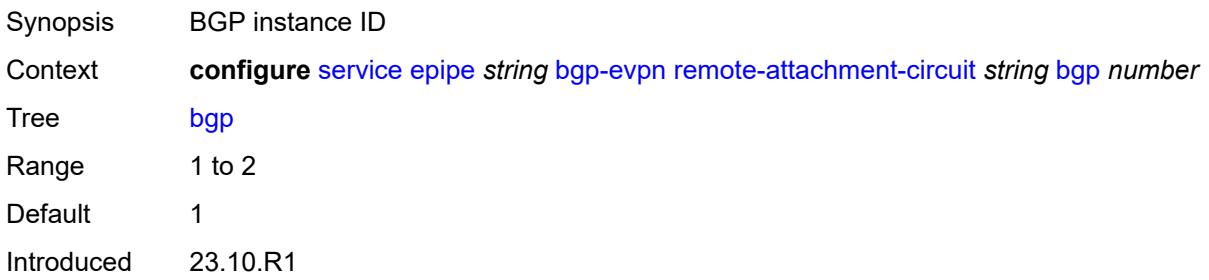

Platforms All

### <span id="page-5593-0"></span>**endpoint** *reference*

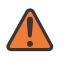

**WARNING:**

Modifying this element recreates the parent element automatically for the new value to take effect.

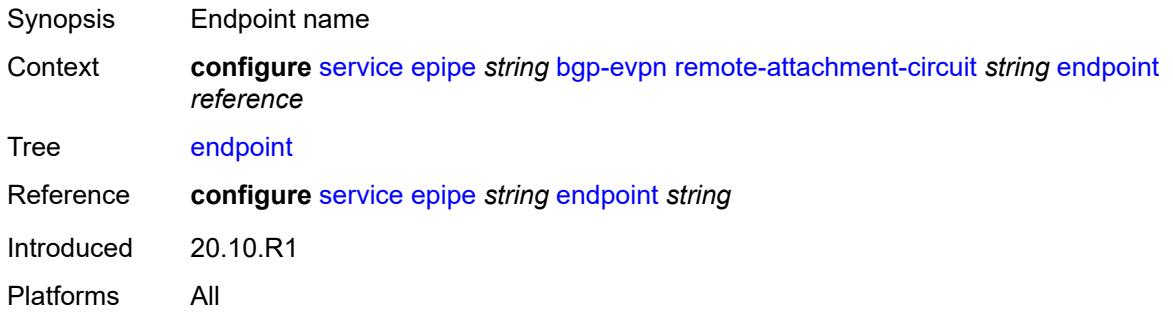

# <span id="page-5593-1"></span>**eth-tag** *number*

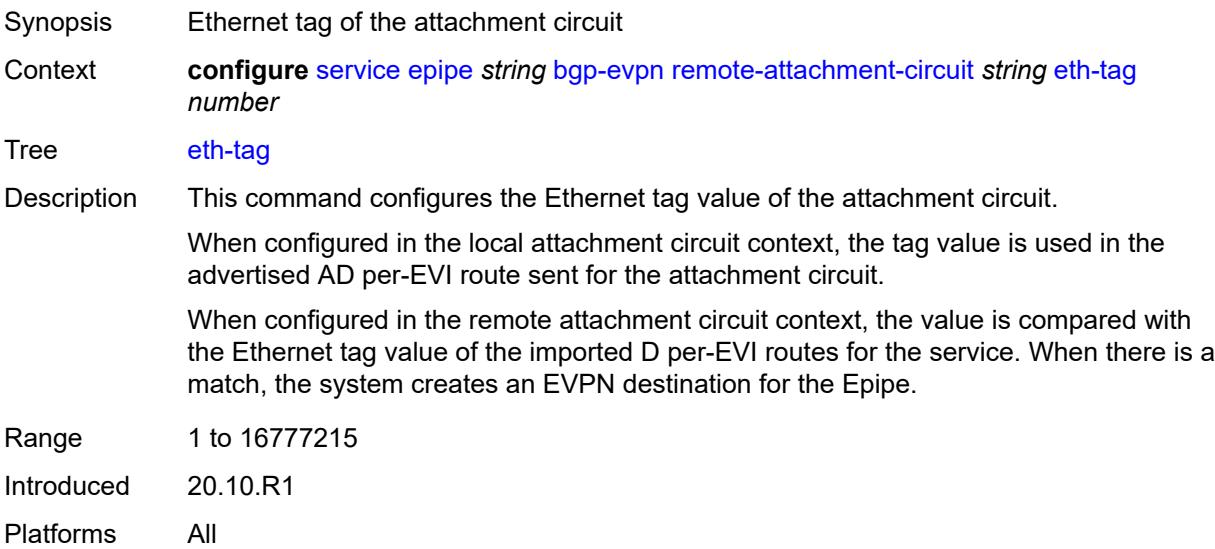

# <span id="page-5593-2"></span>**segment-routing-v6** [\[bgp-instance\]](#page-5594-0) *number*

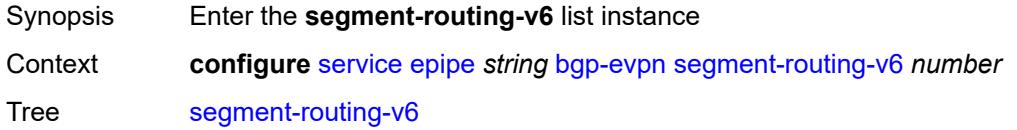

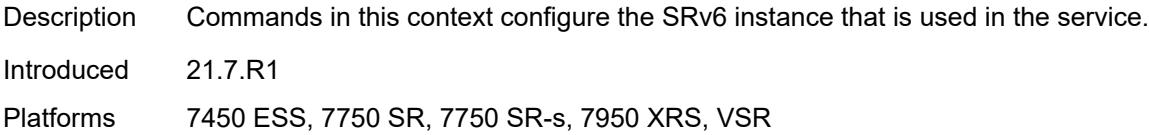

# <span id="page-5594-0"></span>[**bgp-instance**] *number*

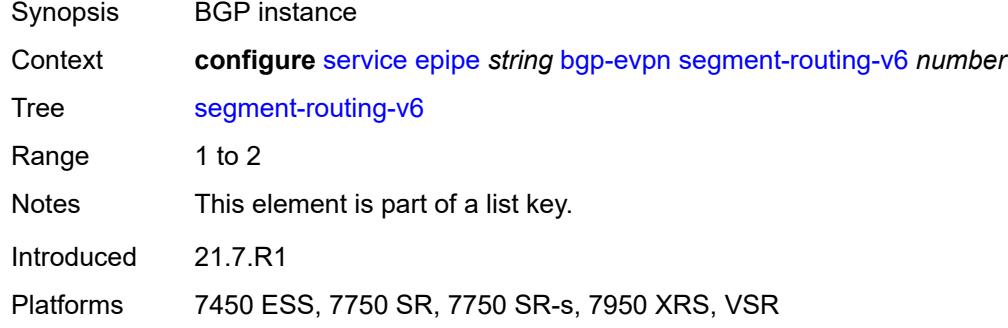

### <span id="page-5594-1"></span>**admin-state** *keyword*

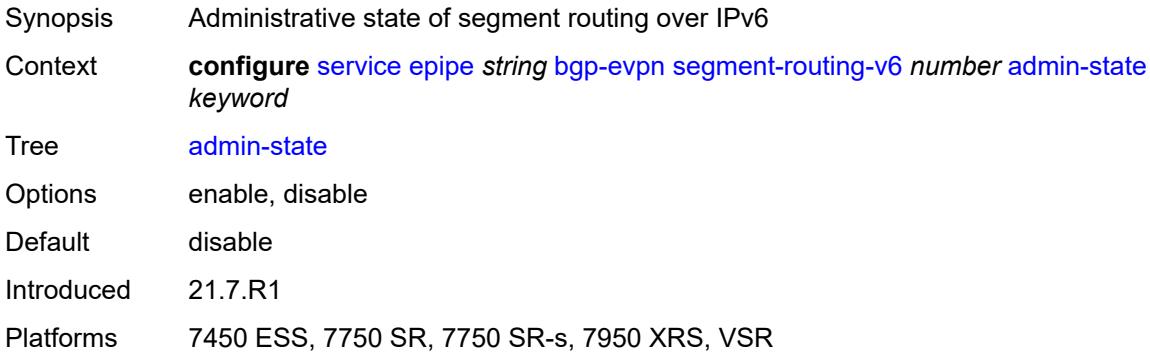

### <span id="page-5594-2"></span>**default-route-tag** *string*

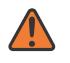

#### **WARNING:**

Modifying this element toggles the **admin-state** of the parent element automatically for the new value to take effect.

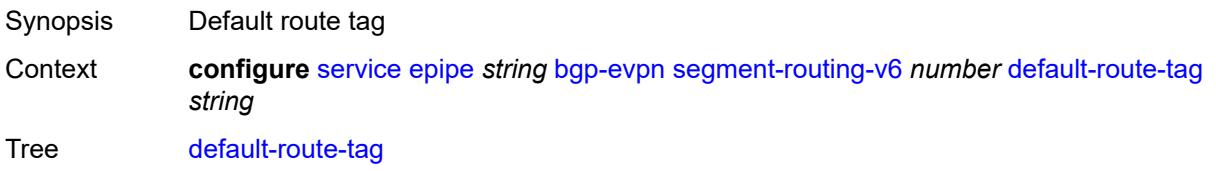

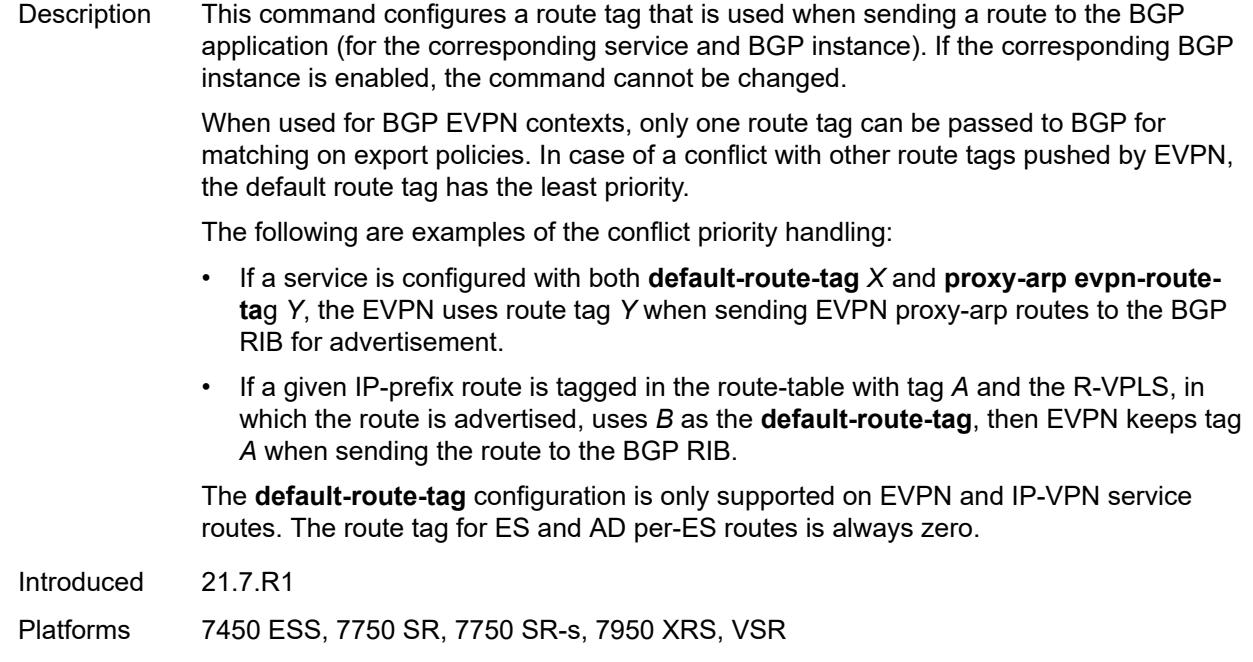

### <span id="page-5595-0"></span>**domain-id** *string*

- Synopsis Domain ID of received BGP route before readvertisement
- Context **configure** [service](#page-5499-0) [epipe](#page-5569-0) *string* [bgp-evpn](#page-5575-0) [segment-routing-v6](#page-5593-2) *number* [domain-id](#page-5595-0) *string*
- Tree [domain-id](#page-5332-37)
- Description This command specifies the domain ID. The domain ID identifies the network from which the BGP route was received before the RTM advertises it to a different neighbor. The domain ID is part of a domain, represented as domain-id:isf\_safi\_type in the D-PATH attribute, as described in *draft-ietf-bess-evpn-ipvpn-interworking*. Gateway routers modify the D-PATH attribute. A gateway is a PE where a VPRN is instantiated. The VPRN in this case advertises or receives routes from multiple BGP owners (for example, EVPN-IFL and BGP-IPVPN) or multiple instances of the same owner (for example, VPRN with two BGP-IPVPN instances).

Gateways use the D-PATH attribute to detect loops (for received routes where the D-PATH contains a local domain ID) and to make BGP best-path selection decisions based on the D-PATH length (shorter D-PATH is preferred).

In the following example, suppose a gateway receives prefix P in an EVPN-IFL instance with the following D-PATH from neighbor N:

Seg Len=1 / 65000:1:128

If the router imports the route in VPRN-1, BGP-EVPN SRv6 instance with domain 65000:2, it readvertises it to its BGP-IPVPN MPLS instance as follows:

Seg Len=2 / 65000:2:70 / 65000:1:128

That is, the gateway prepends the local domain ID and family to the D-PATH before readvertising the route into a different instance.

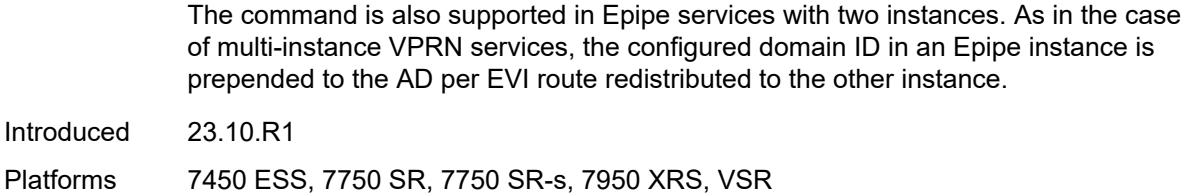

#### <span id="page-5596-0"></span>**ecmp** *number*

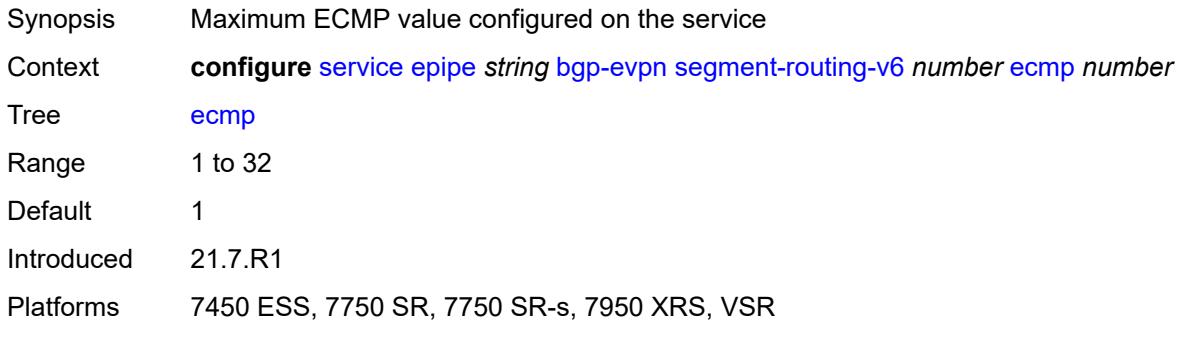

# <span id="page-5596-1"></span>**evi-three-byte-auto-rt** *boolean*

#### **WARNING:**

Modifying this element toggles the **admin-state** of the parent element automatically for the new value to take effect.

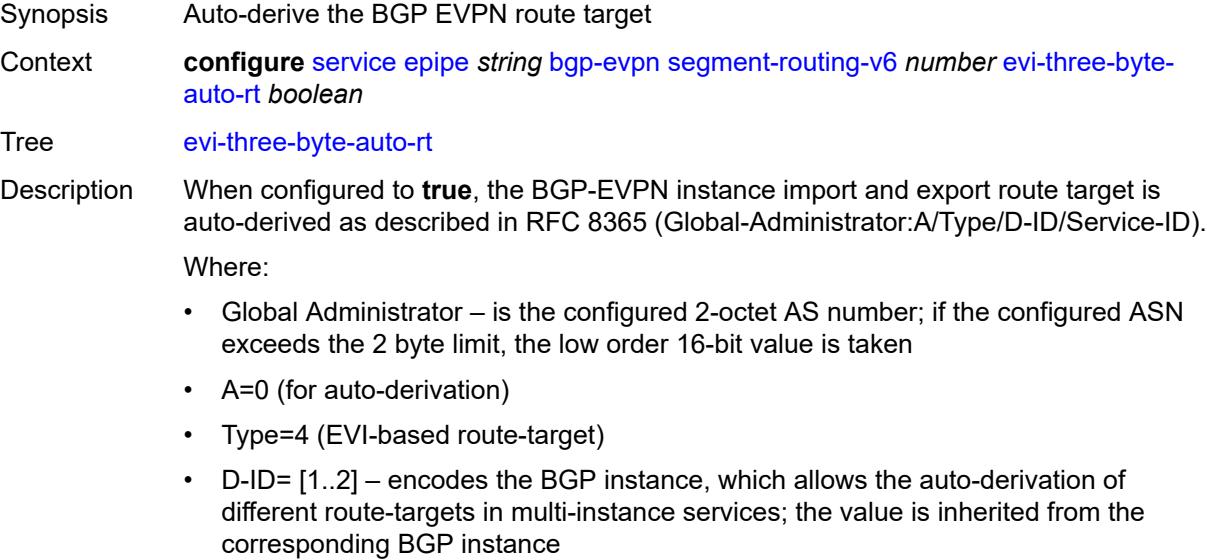

• Service ID=3-octet EVI

When configured to **false**, route target derivation is not allowed.

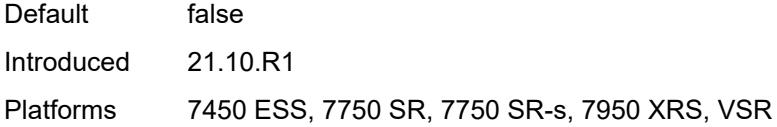

# <span id="page-5597-0"></span>**force-vc-forwarding** *keyword*

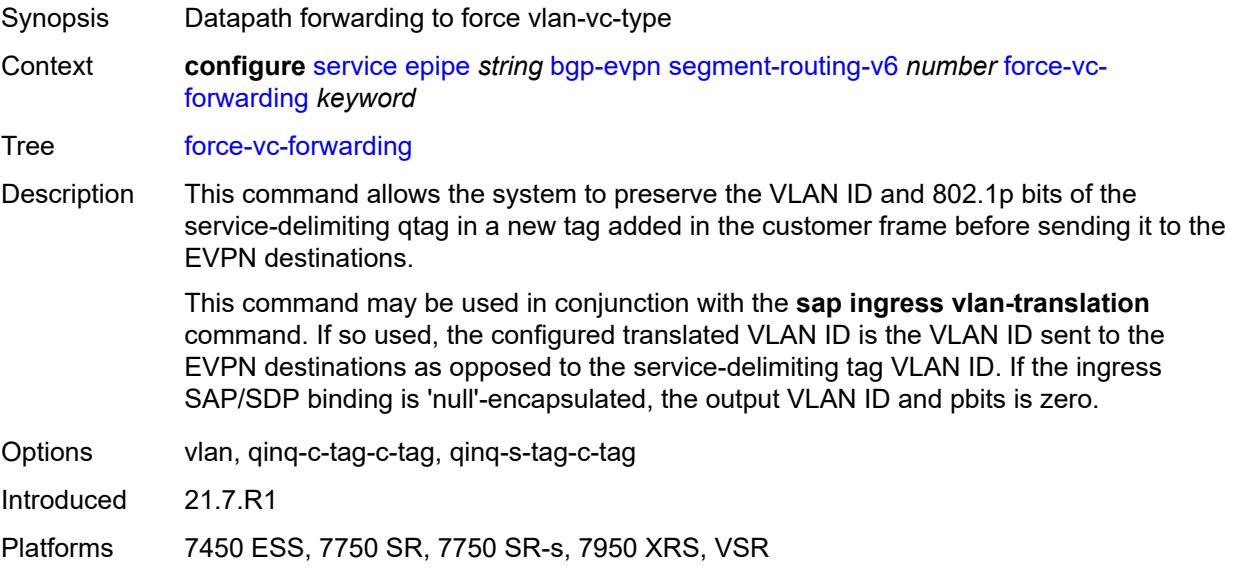

# <span id="page-5597-1"></span>**mh-mode** *keyword*

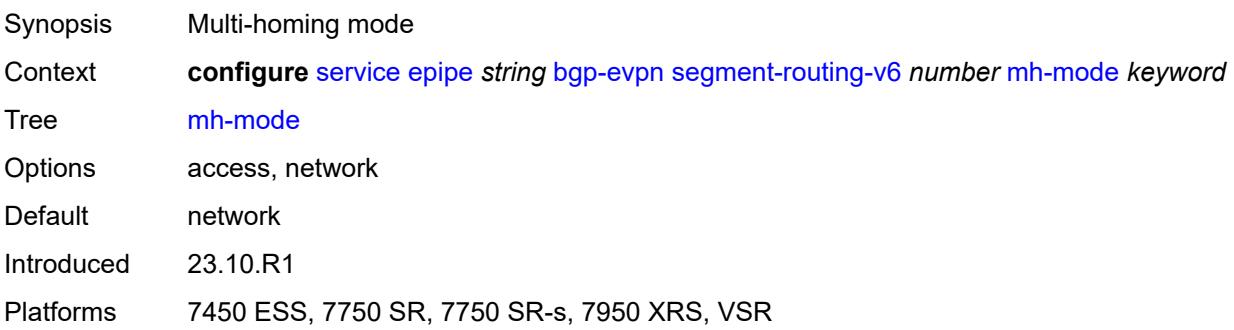

# <span id="page-5597-2"></span>**oper-group** *reference*

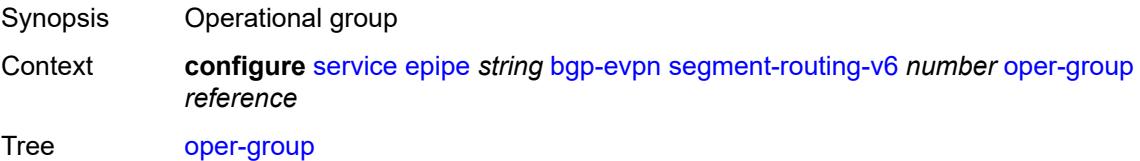

Description This command adds the BGP EVPN SRv6 instance or an Ethernet Segment (ES) as a member of the operational group.

> When configured on a BGP EVPN instance, the operational group is up when it is either empty (meaning that the operational group has no members) or at least an EVPN destination is created under the EVPN instance added as member. When configured, no other SAP, SDP binding, or BGP EVPN instance can be added to the same operational group within the same or different service.

The operational group is down when it is applied on a BGP EVPN instance as well as:

- the service is administratively disabled
- the BGP EVPN MPLS and VXLAN is administratively disabled
- all the EVPN destinations in the instance are removed

When configured on an ES, the state of the operational group depends on the state of the SAPs contained in the ES. The operational group transitions to up if at least one SAP in the ES is up. The operational group goes down when all the associated SAPs are operationally down. Monitor the ES operational group on the LAG associated with the ES, along with single-active multihoming, so that the NDF state can be signaled to the CE by LAG standby signaling.

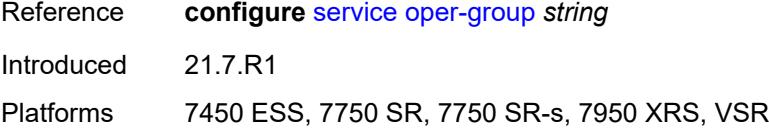

#### <span id="page-5598-0"></span>**resolution** *keyword*

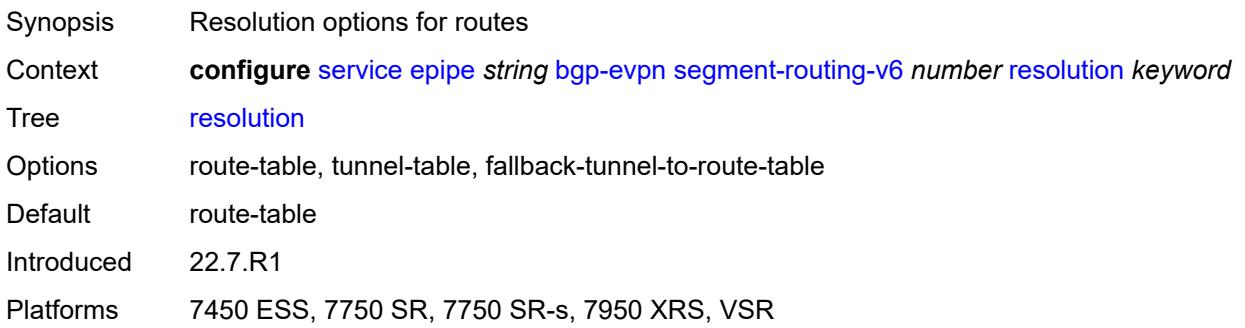

#### <span id="page-5598-1"></span>**route-next-hop**

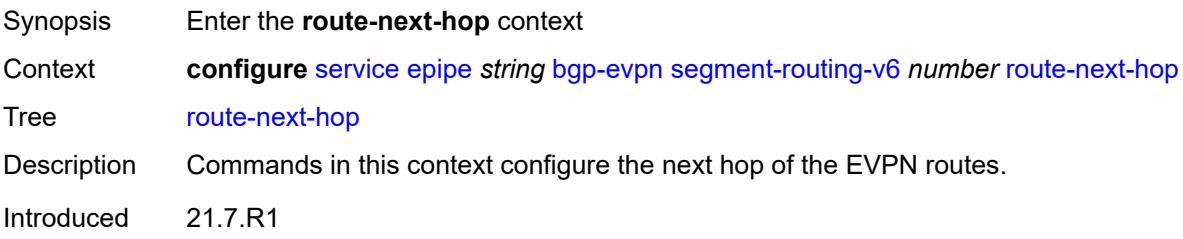

Platforms 7450 ESS, 7750 SR, 7750 SR-s, 7950 XRS, VSR

<span id="page-5599-0"></span>**ip-address** *(ipv4-address-no-zone | ipv6-address-no-zone)*

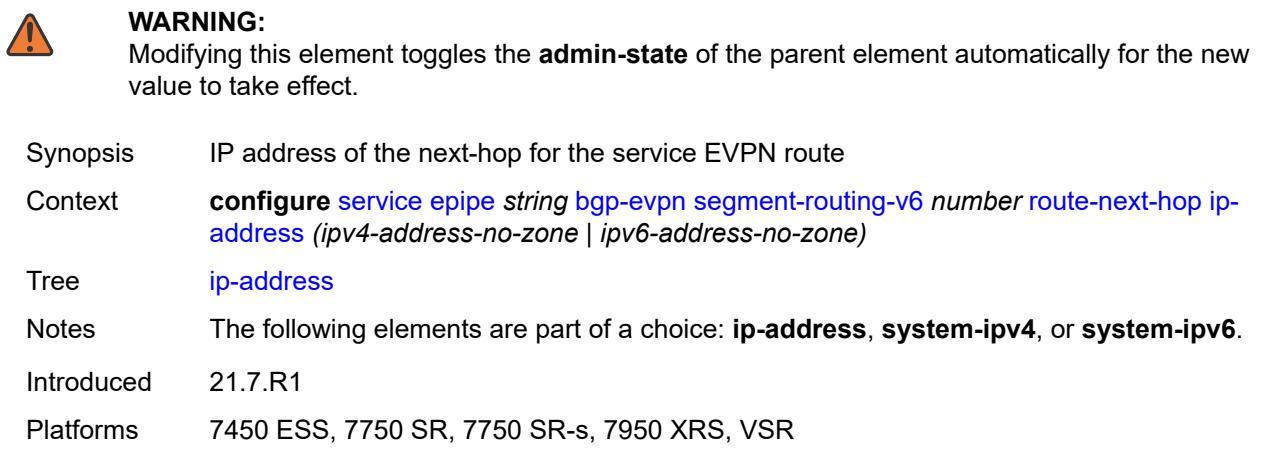

# <span id="page-5599-1"></span>**system-ipv4**

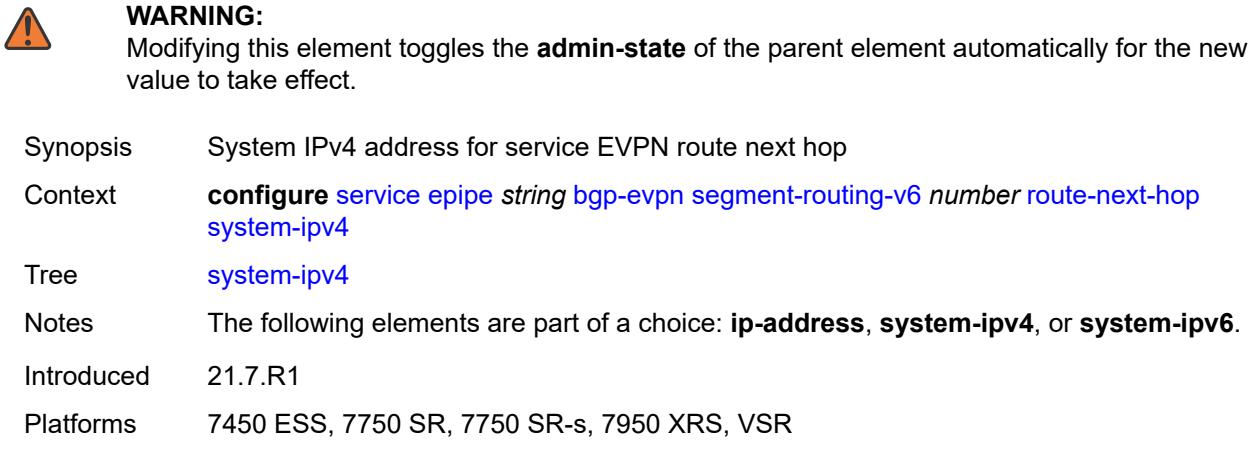

### <span id="page-5599-2"></span>**system-ipv6**

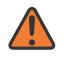

#### **WARNING:**

Modifying this element toggles the **admin-state** of the parent element automatically for the new value to take effect.

Synopsis System IPv6 address for service EVPN route next hop

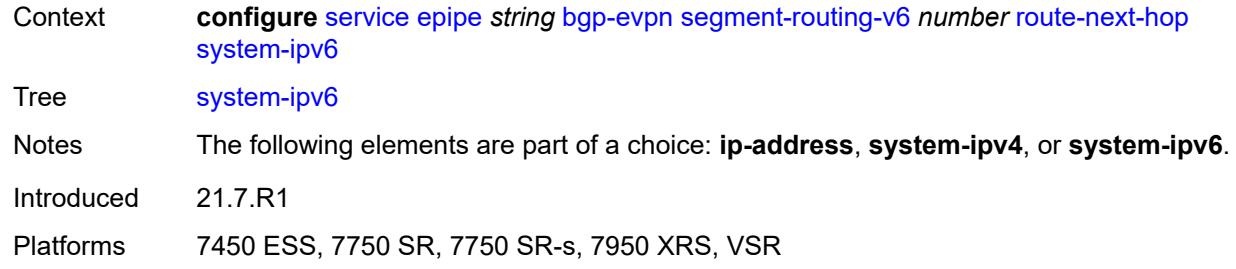

# <span id="page-5600-0"></span>**source-address** *string*

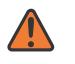

#### **WARNING:**

Modifying this element toggles the **admin-state** of the parent element automatically for the new value to take effect.

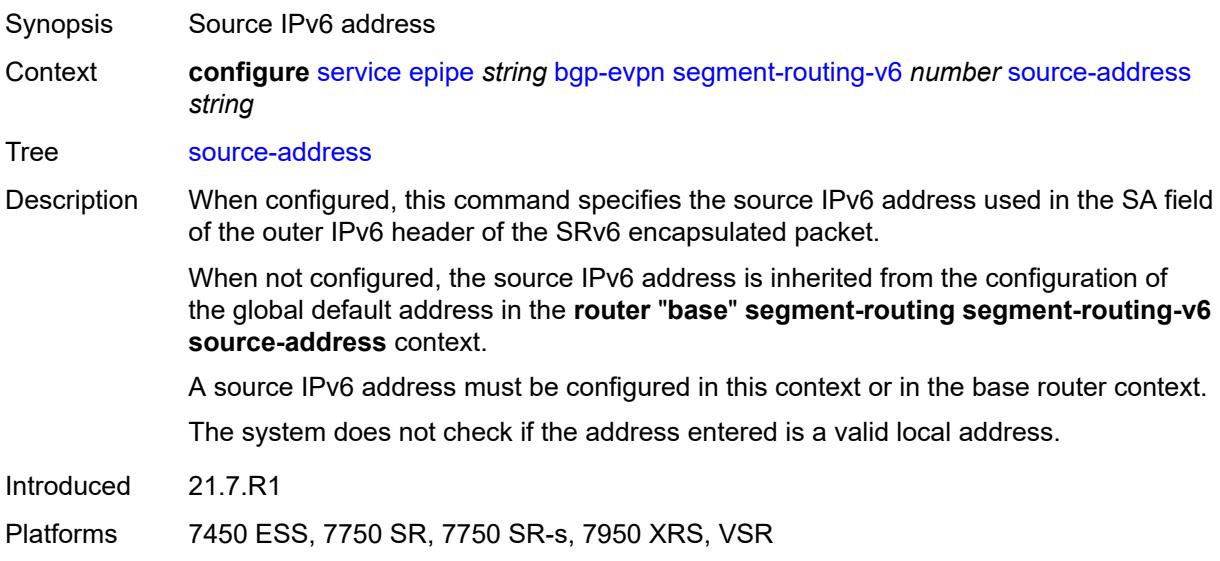

### <span id="page-5600-1"></span>**srv6**

<span id="page-5600-2"></span>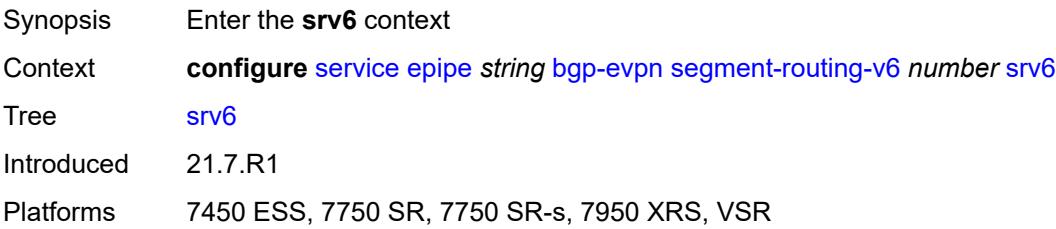

# **default-locator** *string*

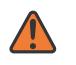

#### **WARNING:**

Modifying this element recreates the parent element automatically for the new value to take effect.

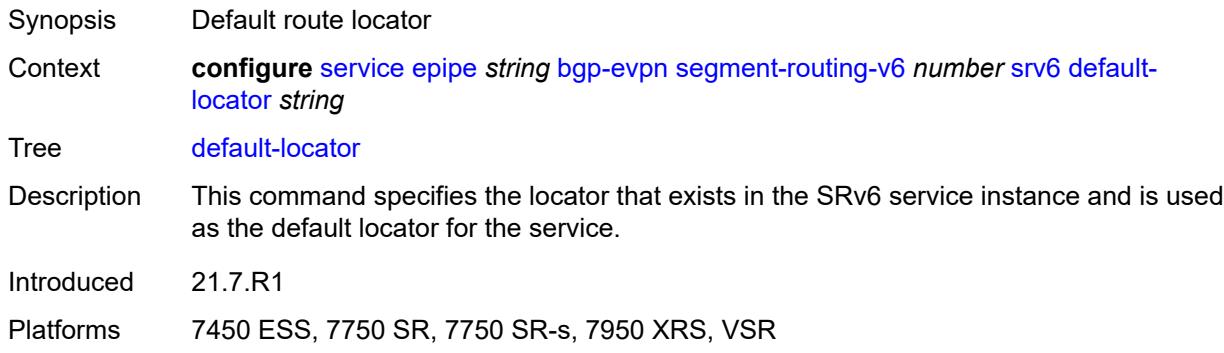

## <span id="page-5601-0"></span>**instance** *reference*

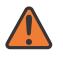

#### **WARNING:**

Modifying this element recreates the parent element automatically for the new value to take effect.

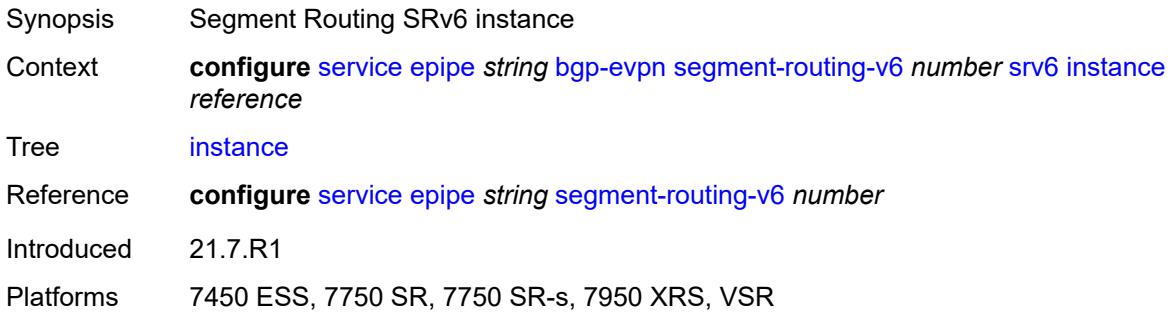

# <span id="page-5601-2"></span>**vxlan** [\[bgp-instance\]](#page-5601-1) *number*

<span id="page-5601-1"></span>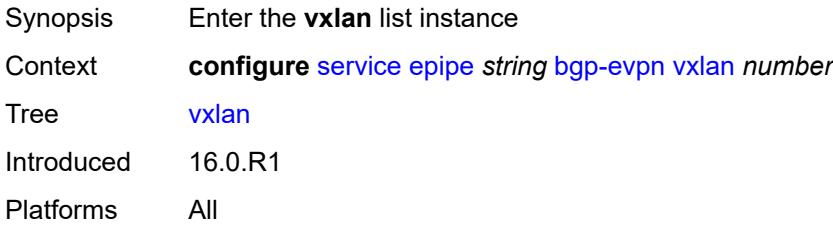

# [**bgp-instance**] *number*

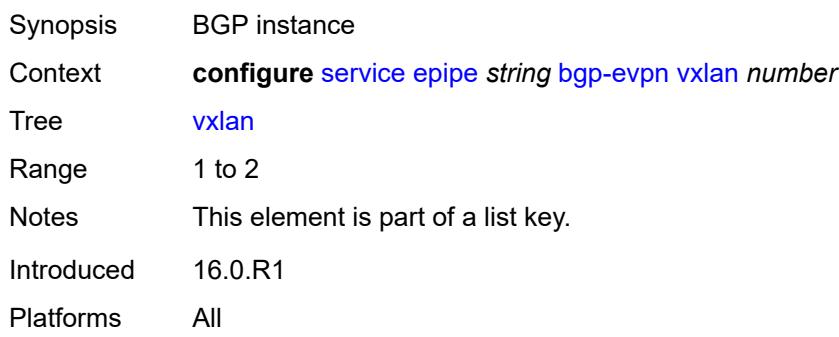

### <span id="page-5602-0"></span>**admin-state** *keyword*

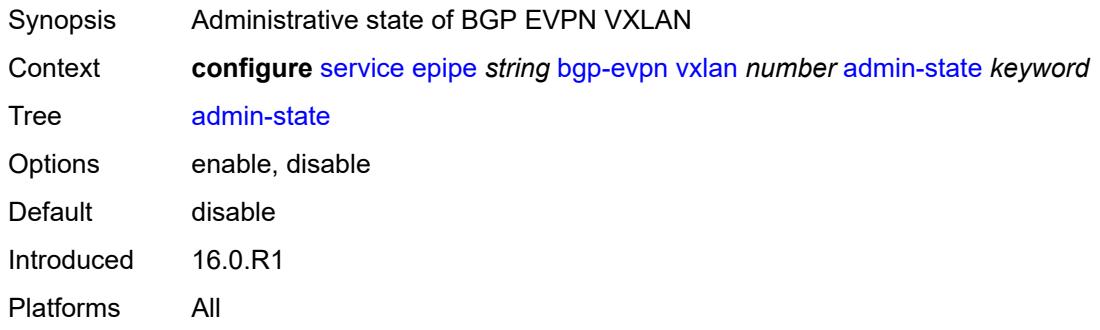

### <span id="page-5602-1"></span>**default-route-tag** *string*

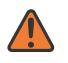

### **WARNING:**

Modifying this element toggles the **admin-state** of the parent element automatically for the new value to take effect.

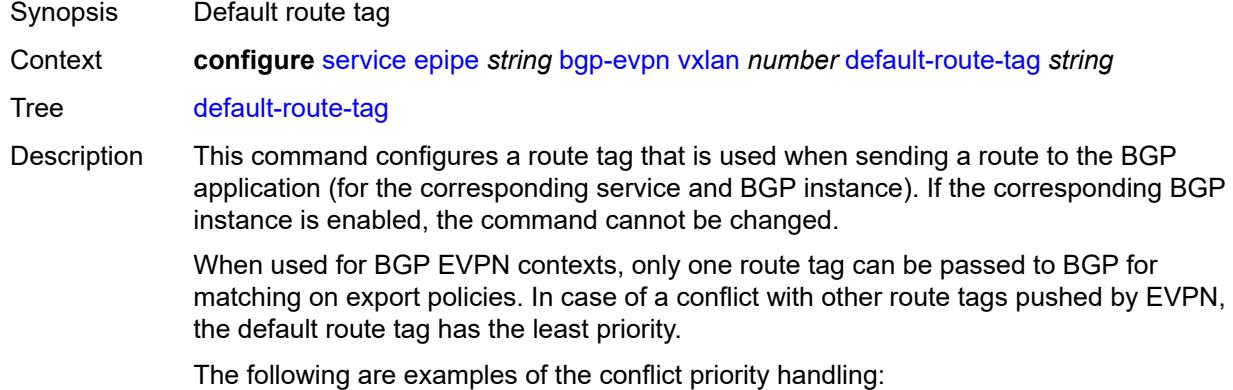

• If a service is configured with both **default-route-tag** *X* and **proxy-arp evpn-routeta**g *Y*, the EVPN uses route tag *Y* when sending EVPN proxy-arp routes to the BGP RIB for advertisement.

• If a given IP-prefix route is tagged in the route-table with tag *A* and the R-VPLS, in which the route is advertised, uses *B* as the **default-route-tag**, then EVPN keeps tag *A* when sending the route to the BGP RIB.

The **default-route-tag** configuration is only supported on EVPN and IP-VPN service routes. The route tag for ES and AD per-ES routes is always zero.

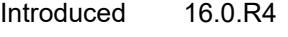

Platforms All

#### <span id="page-5603-0"></span>**ecmp** *number*

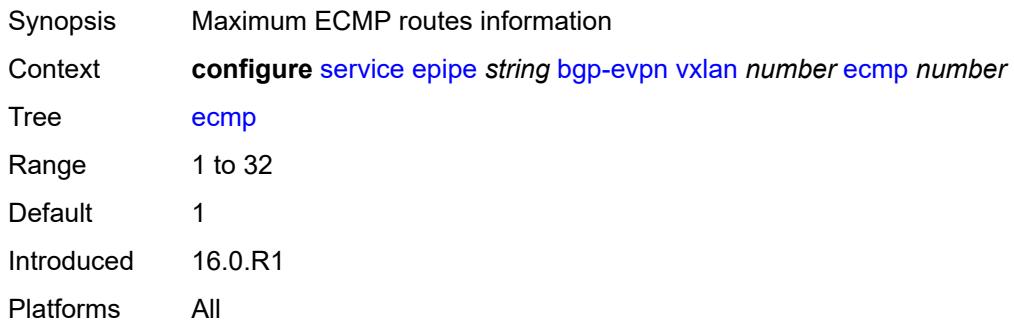

#### <span id="page-5603-1"></span>**evi-three-byte-auto-rt** *boolean*

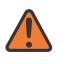

#### **WARNING:**

Modifying this element toggles the **admin-state** of the parent element automatically for the new value to take effect.

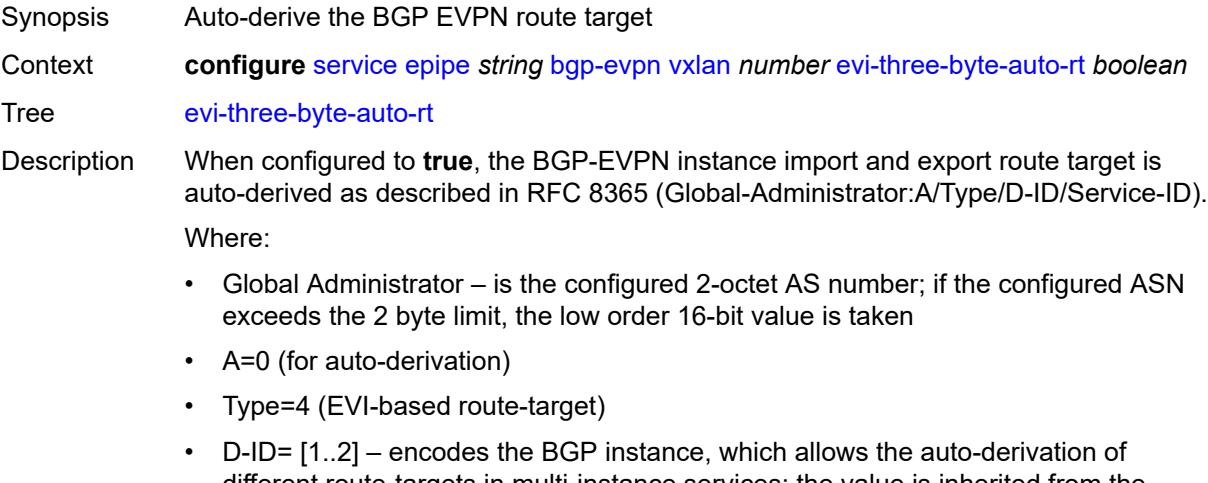

- different route-targets in multi-instance services; the value is inherited from the corresponding BGP instance
- Service ID=3-octet EVI

When configured to **false**, route target derivation is not allowed.

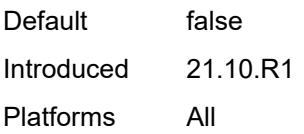

### <span id="page-5604-0"></span>**send-tunnel-encap** *boolean*

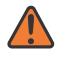

#### **WARNING:**

Modifying this element toggles the **admin-state** of the parent element automatically for the new value to take effect.

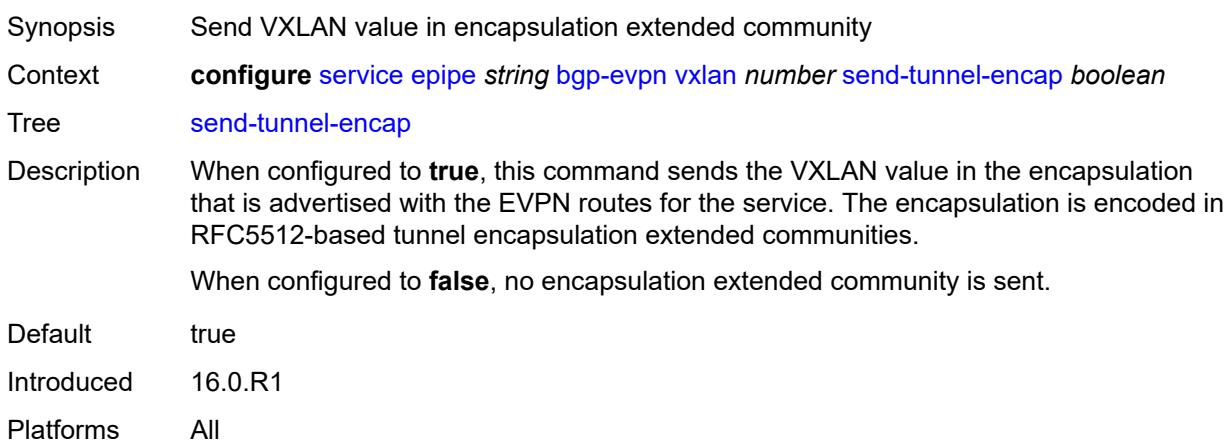

### <span id="page-5604-1"></span>**vxlan-instance** *reference*

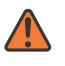

#### **WARNING:**

Modifying this element recreates the parent element automatically for the new value to take effect.

<span id="page-5604-2"></span>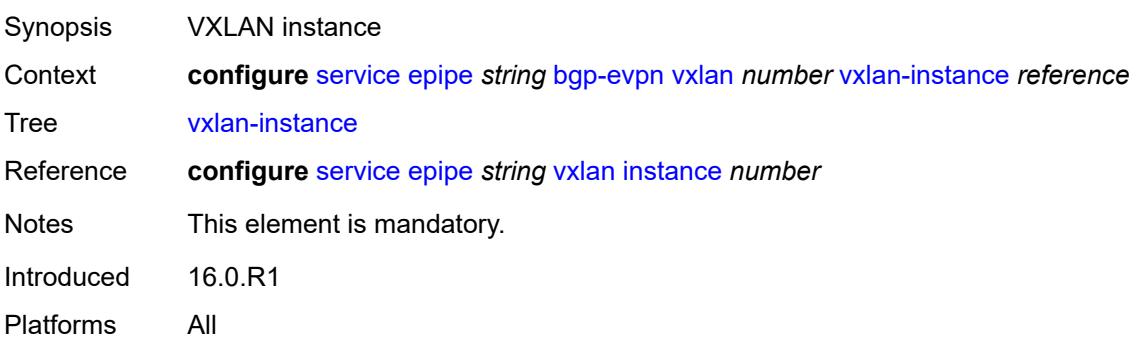

# **bgp-mh-site** [[site-name\]](#page-5605-0) *string*

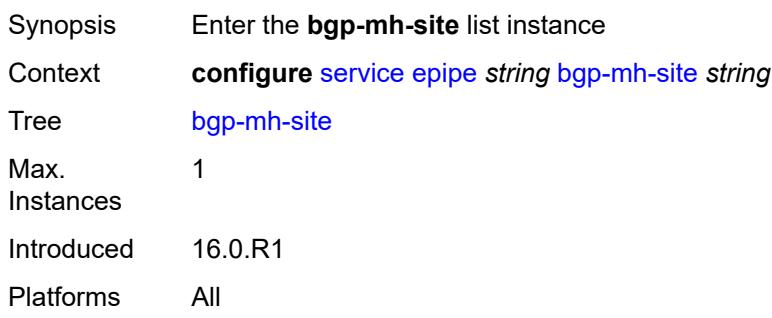

# <span id="page-5605-0"></span>[**site-name**] *string*

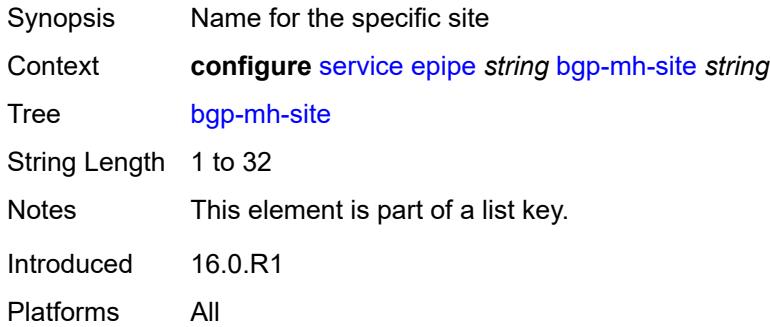

# <span id="page-5605-1"></span>**activation-timer** *number*

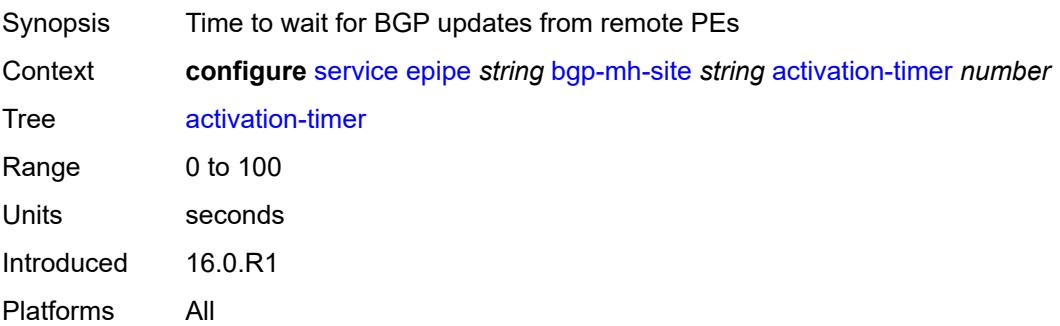

# <span id="page-5605-2"></span>**admin-state** *keyword*

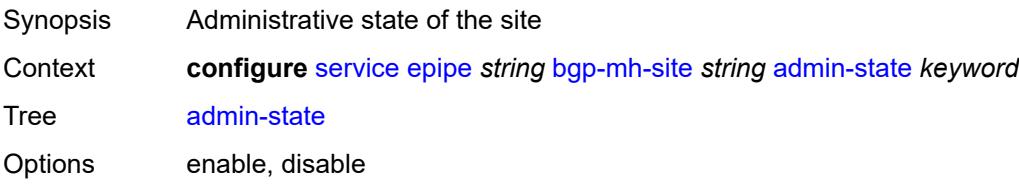

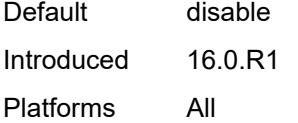

## <span id="page-5606-0"></span>**boot-timer** *number*

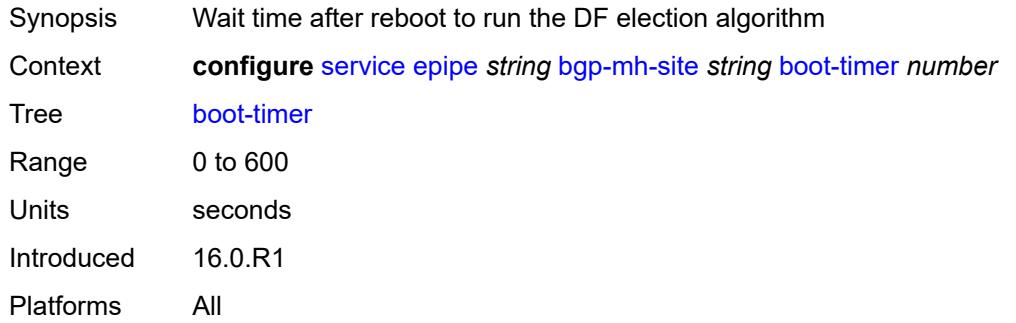

## <span id="page-5606-1"></span>**id** *number*

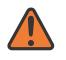

#### **WARNING:**

Modifying this element toggles the **admin-state** of the parent element automatically for the new value to take effect.

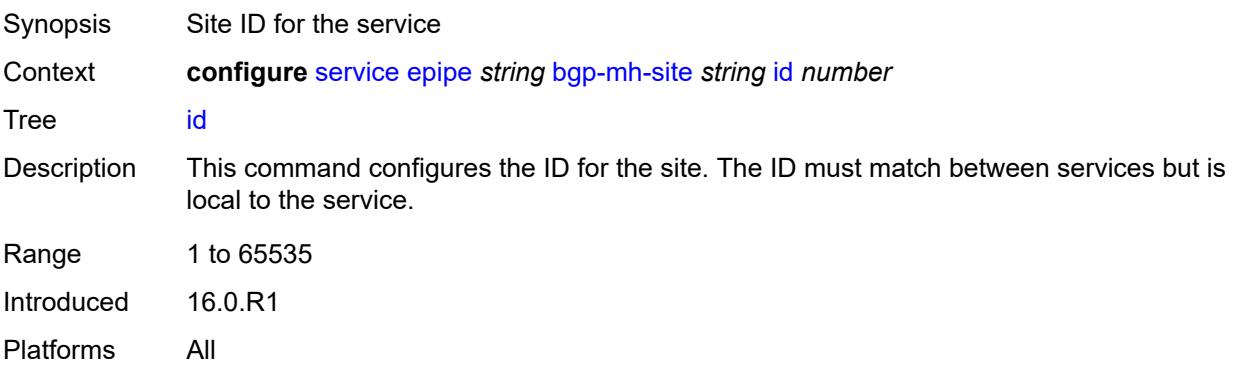

### <span id="page-5606-2"></span>**min-down-timer** *number*

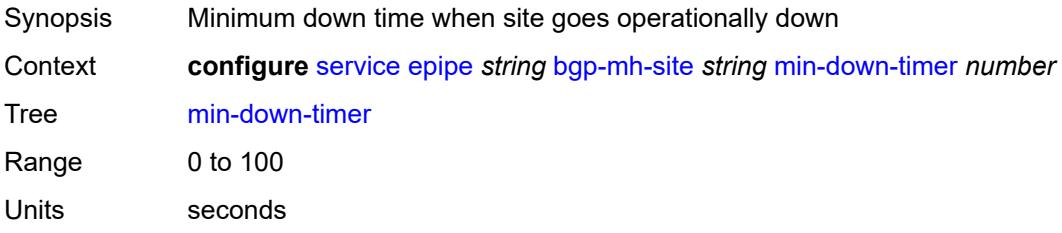

Introduced 16.0.R1 Platforms All

### <span id="page-5607-0"></span>**preference** *number*

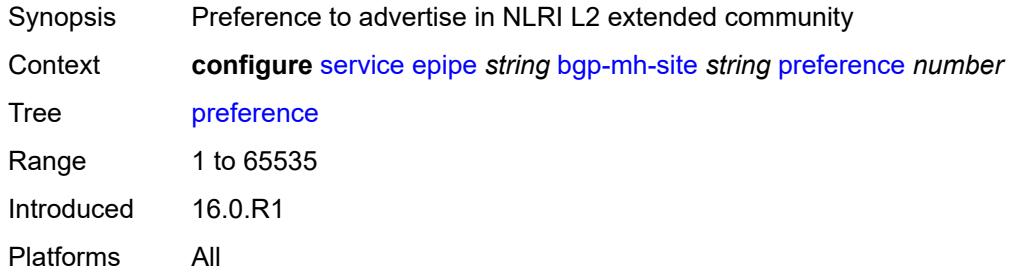

### <span id="page-5607-1"></span>**sap** *string*

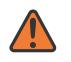

### **WARNING:**

Modifying this element toggles the **admin-state** of the parent element automatically for the new value to take effect.

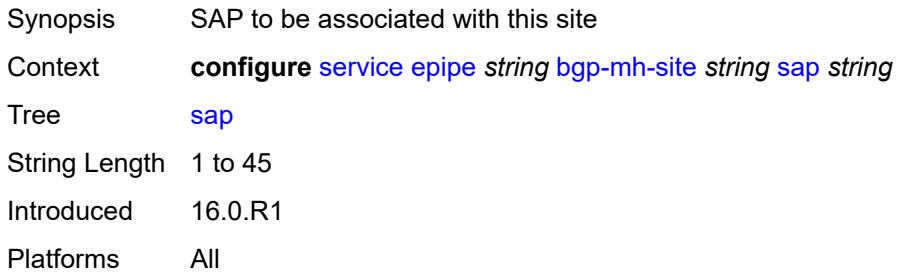

## <span id="page-5607-2"></span>**bgp-vpws**

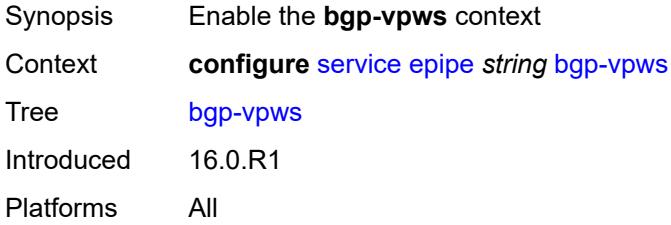

### <span id="page-5607-3"></span>**admin-state** *keyword*

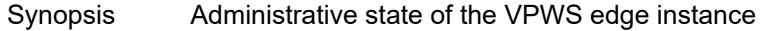

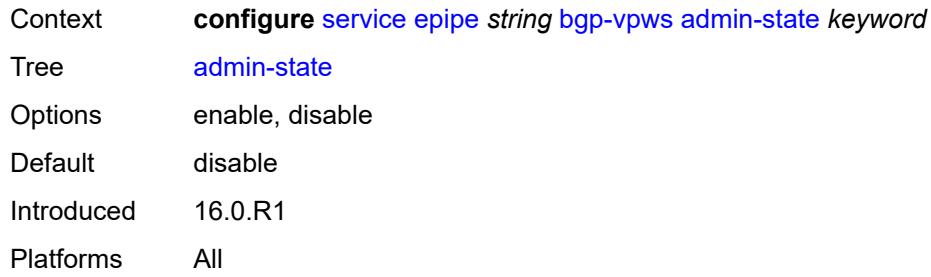

## <span id="page-5608-0"></span>**local-ve**

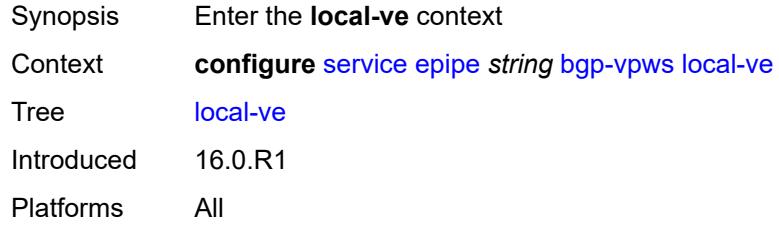

### <span id="page-5608-1"></span>**id** *number*

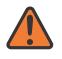

#### **WARNING:**

Modifying this element toggles the **admin-state** of the parent element automatically for the new value to take effect.

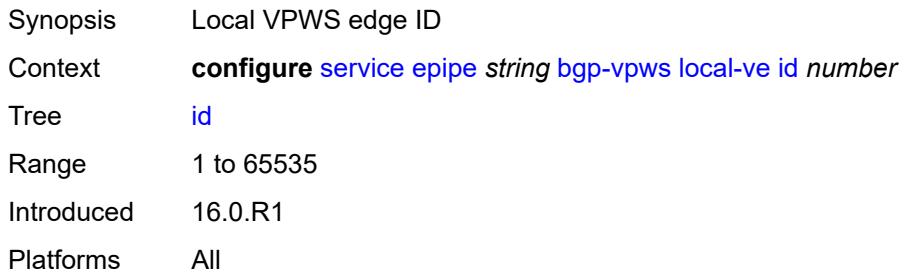

### <span id="page-5608-2"></span>**name** *string*

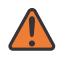

#### **WARNING:**

Modifying this element toggles the **admin-state** of the parent element automatically for the new value to take effect.

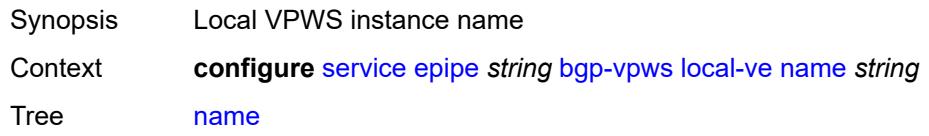

String Length 1 to 32 Introduced 16.0.R1 Platforms All

# <span id="page-5609-1"></span>**remote-ve** [[name\]](#page-5609-0) *string*

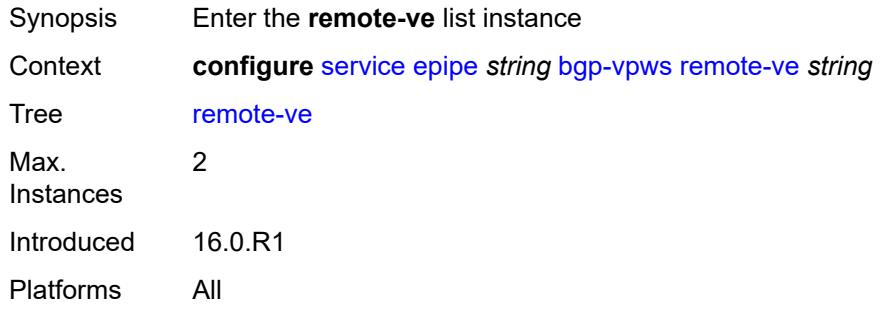

# <span id="page-5609-0"></span>[**name**] *string*

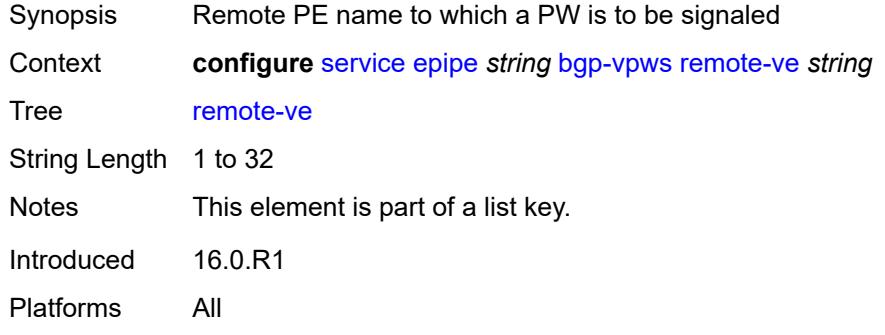

### <span id="page-5609-2"></span>**id** *number*

<span id="page-5609-3"></span>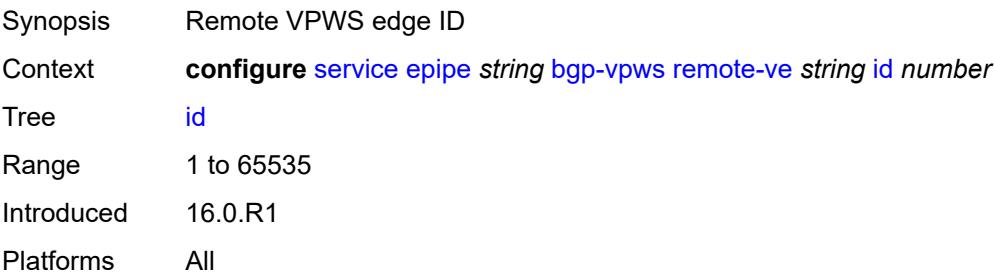

### **customer** *reference*

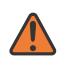

#### **WARNING:**

Modifying this element recreates the parent element automatically for the new value to take effect.

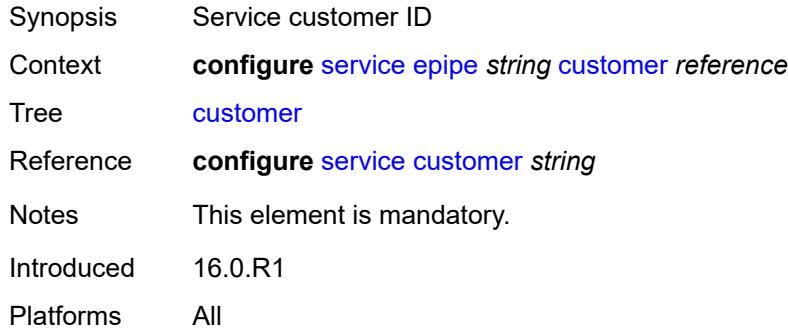

# <span id="page-5610-1"></span>**description** *string*

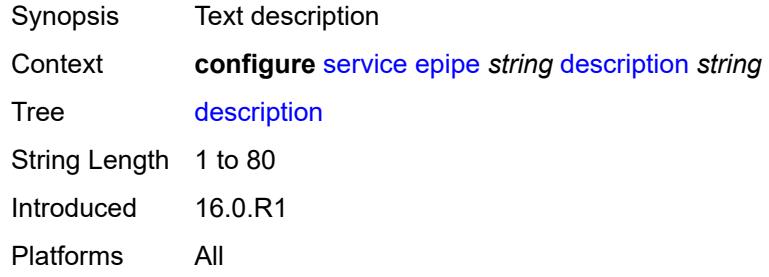

# <span id="page-5610-0"></span>**endpoint** [[name\]](#page-5610-2) *string*

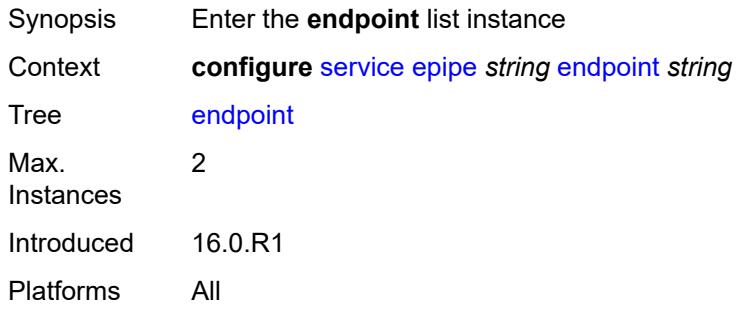

# <span id="page-5610-2"></span>[**name**] *string*

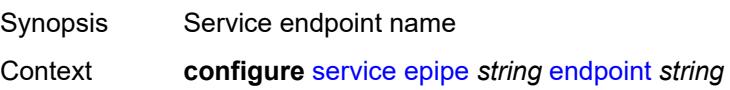

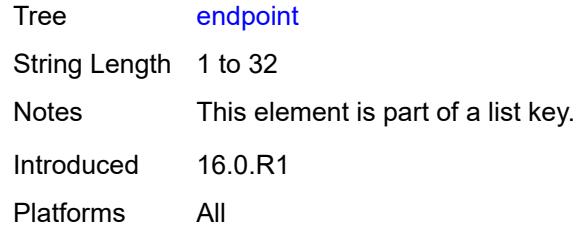

# <span id="page-5611-0"></span>**description** *string*

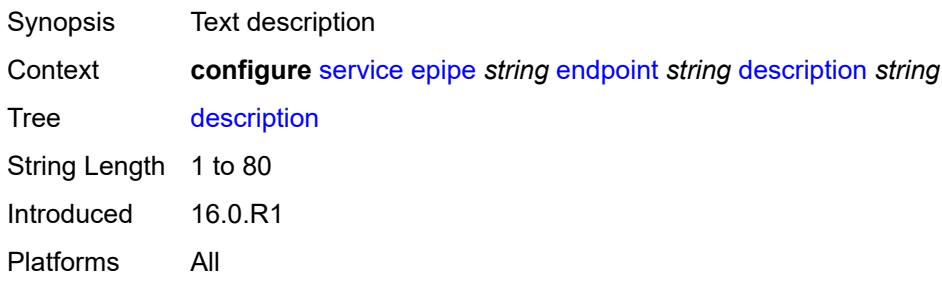

### <span id="page-5611-1"></span>**hold-time-active** *number*

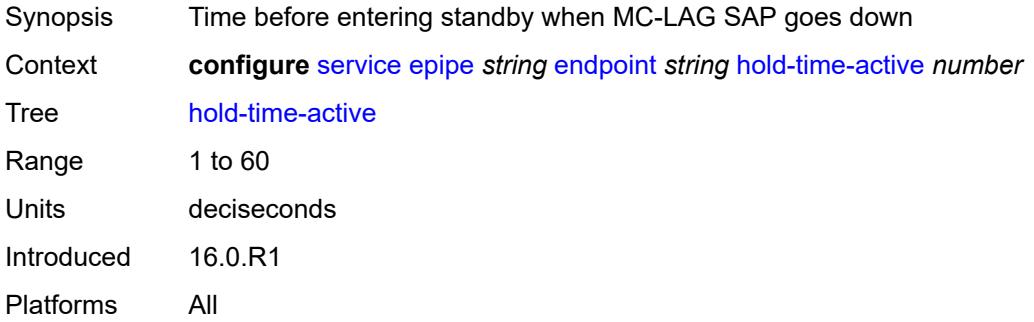

# <span id="page-5611-2"></span>**revert-time** *(number | keyword)*

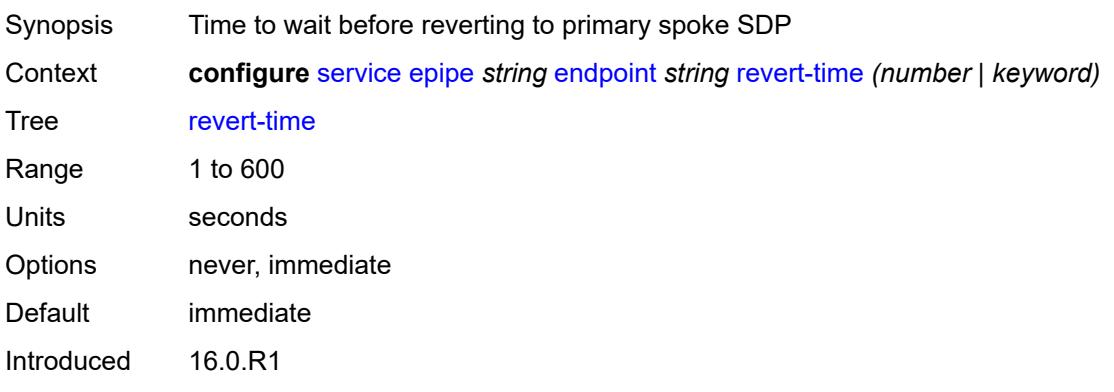

Platforms All

# <span id="page-5612-0"></span>**standby-signaling** *keyword*

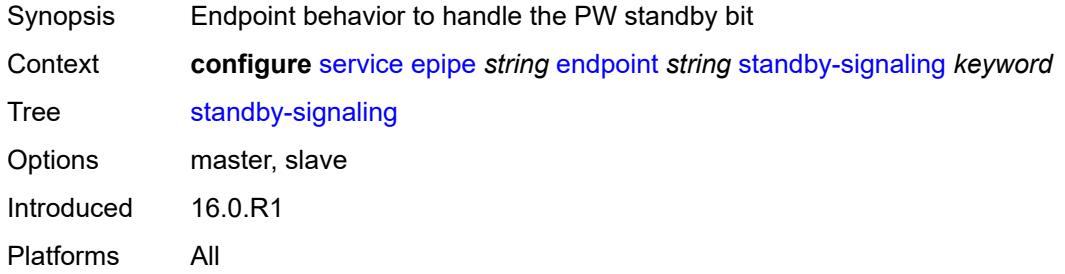

## <span id="page-5612-1"></span>**eth-cfm**

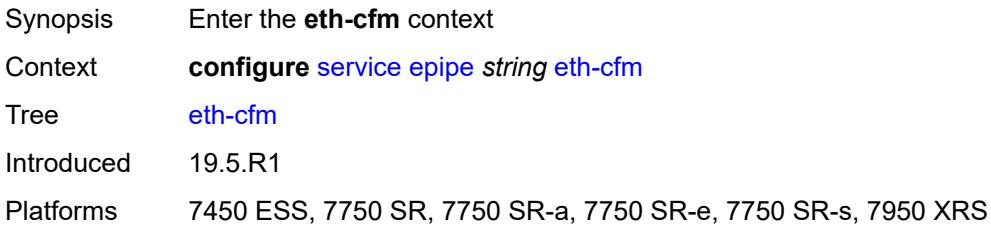

# <span id="page-5612-2"></span>**ignore-l2vpn-mtu-mismatch** *boolean*

<span id="page-5612-3"></span>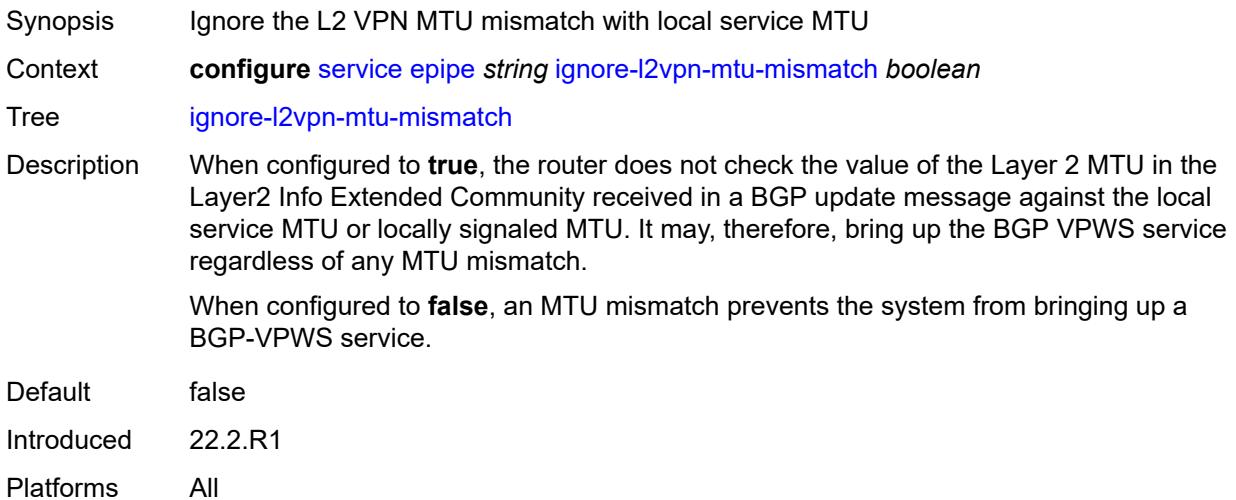

# **load-balancing**

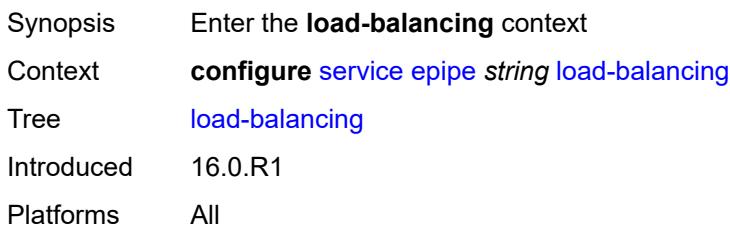

### <span id="page-5613-0"></span>**lbl-eth-or-ip-l4-teid** *boolean*

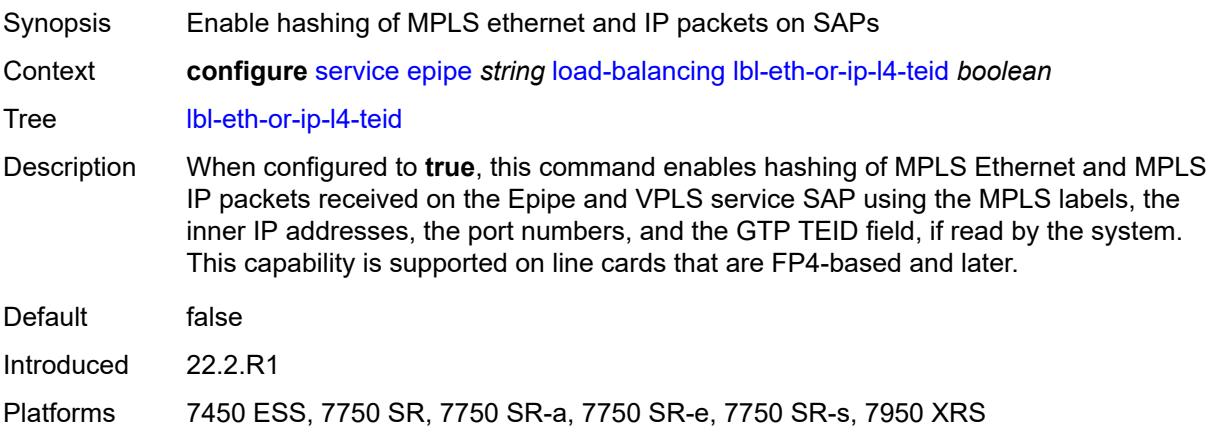

# <span id="page-5613-1"></span>**per-service-hashing** *boolean*

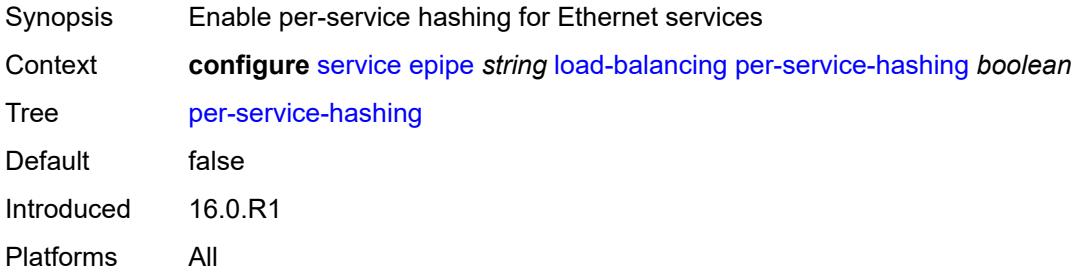

# <span id="page-5613-2"></span>**nat-outside** [[nat-group](#page-5614-0)] *number*

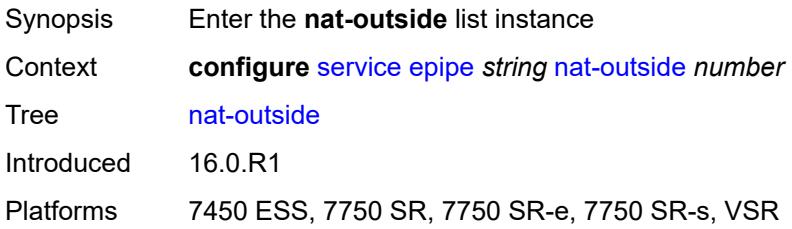

# <span id="page-5614-0"></span>[**nat-group**] *number*

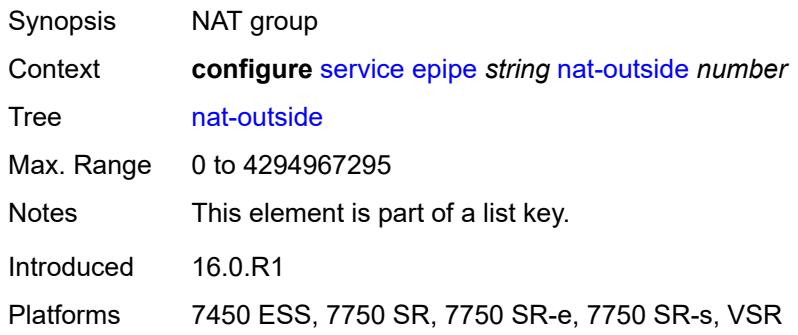

# <span id="page-5614-1"></span>**admin-state** *keyword*

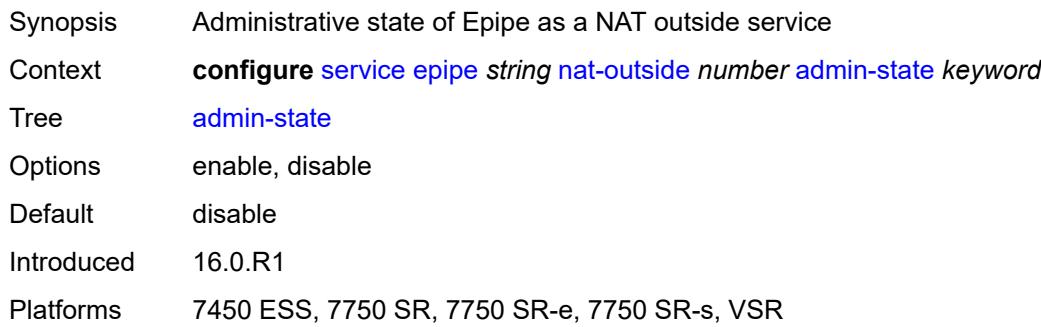

## <span id="page-5614-2"></span>**oper-group** *reference*

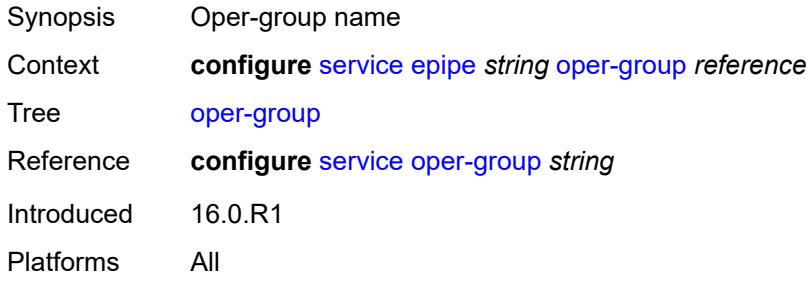

## <span id="page-5614-3"></span>**pbb**

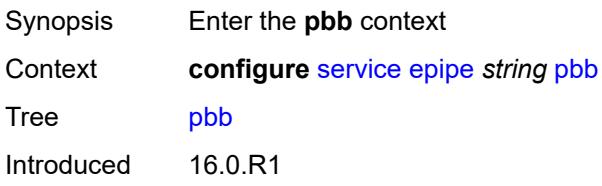

Platforms All

# <span id="page-5615-0"></span>**force-qtag-forwarding** *boolean*

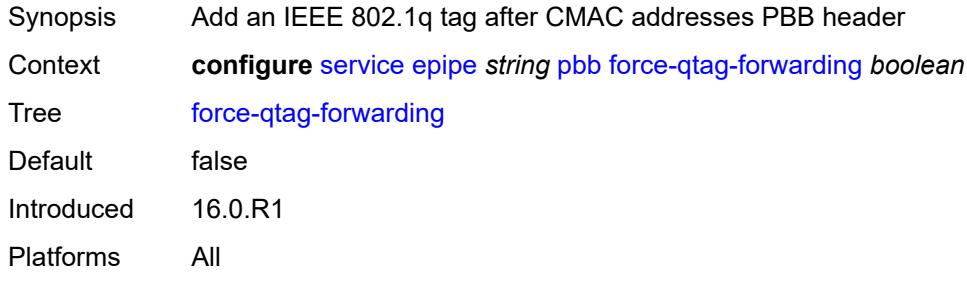

# <span id="page-5615-1"></span>**local-switch-service-state** *keyword*

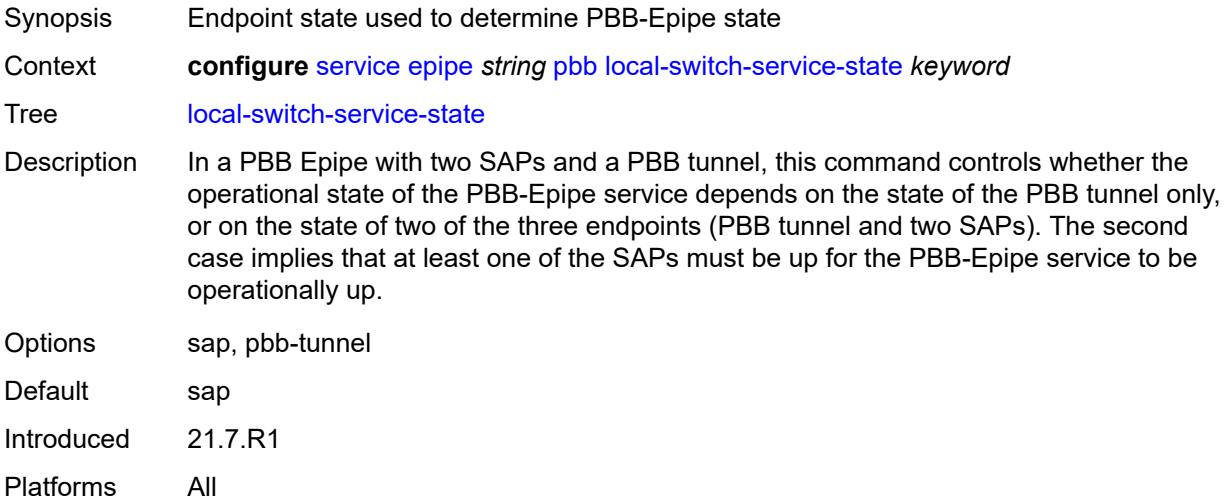

### <span id="page-5615-2"></span>**tunnel**

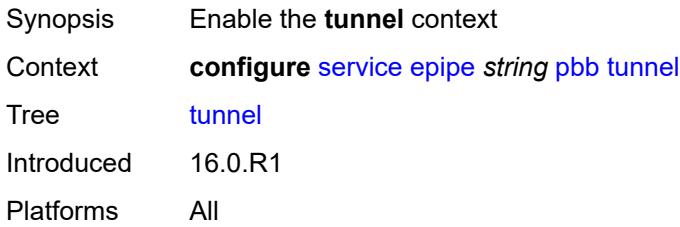
### **backbone-dest-mac** *string*

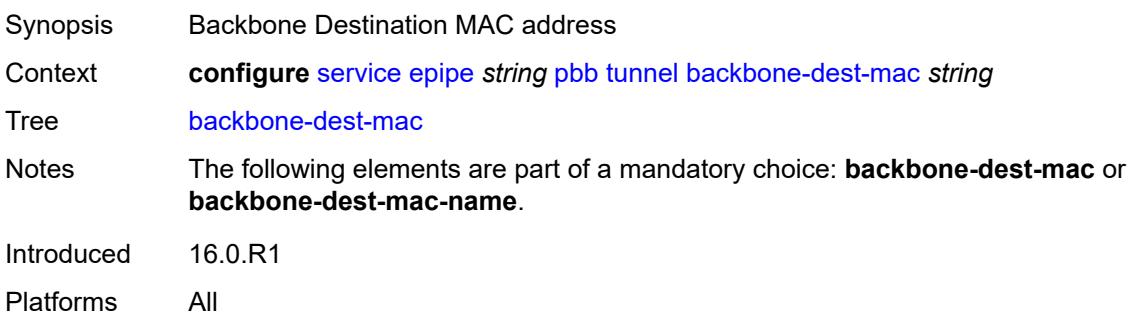

#### <span id="page-5616-0"></span>**backbone-dest-mac-name** *reference*

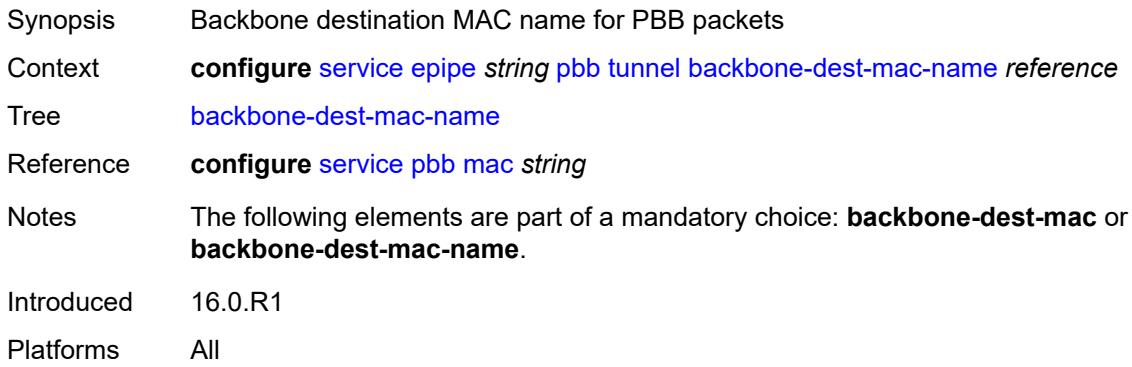

### <span id="page-5616-1"></span>**backbone-vpls-service-name** *reference*

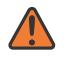

#### **WARNING:**

Modifying this element recreates the parent element automatically for the new value to take effect.

<span id="page-5616-2"></span>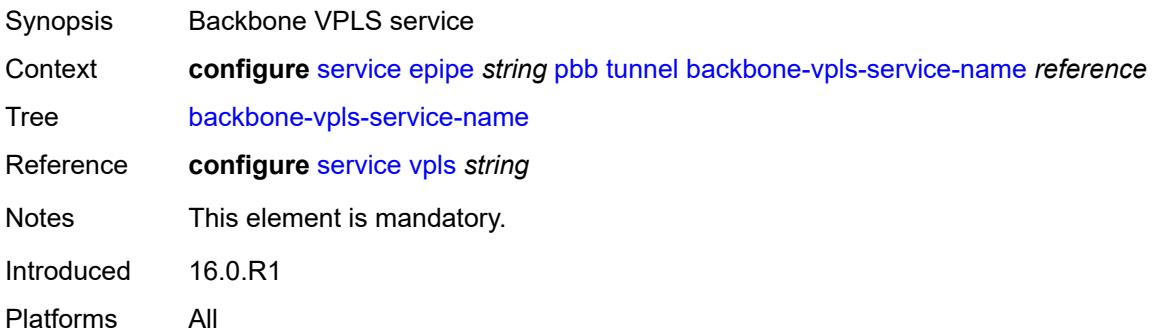

#### **isid** *number*

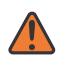

#### **WARNING:**

Modifying this element recreates the parent element automatically for the new value to take effect.

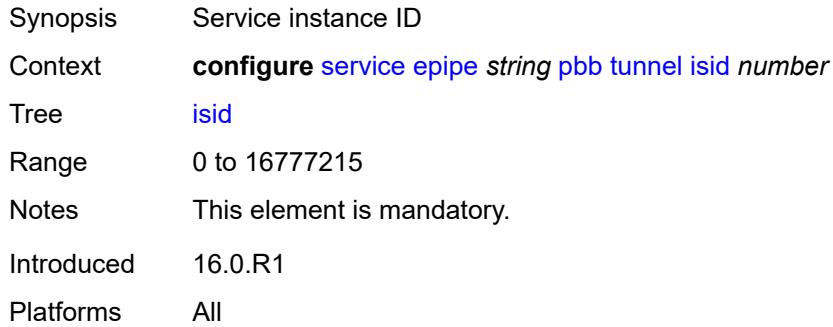

#### <span id="page-5617-1"></span>**sap** [\[sap-id\]](#page-5617-0) *string*

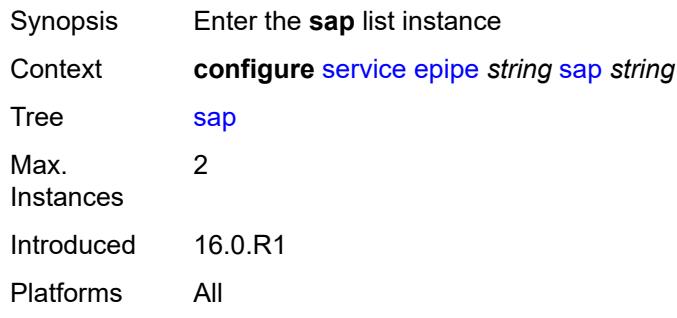

# <span id="page-5617-0"></span>[**sap-id**] *string*

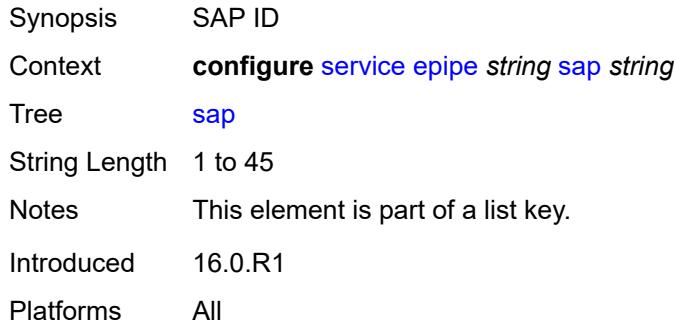

#### <span id="page-5617-2"></span>**aarp**

Synopsis Enable the **aarp** context

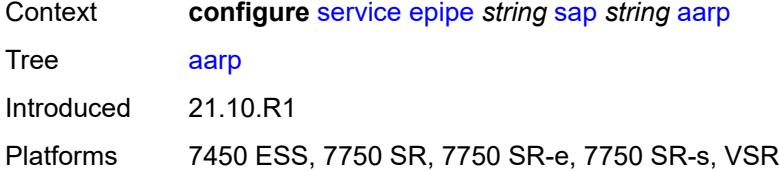

#### <span id="page-5618-0"></span>**id** *reference*

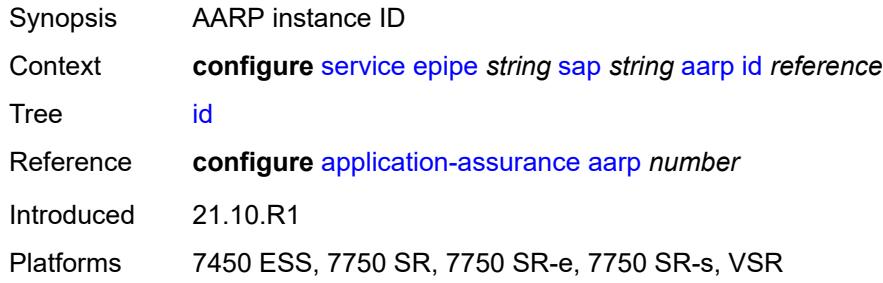

## <span id="page-5618-1"></span>**type** *keyword*

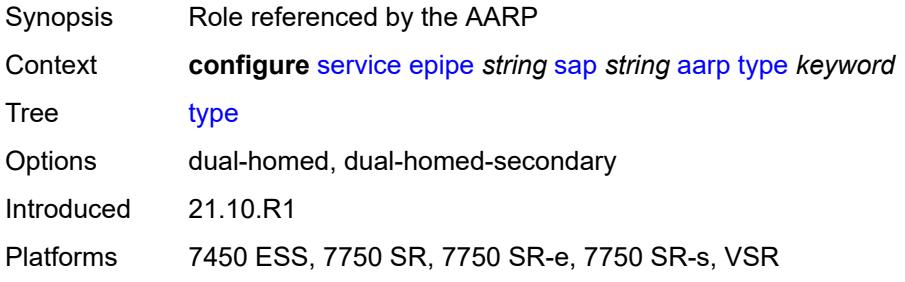

# <span id="page-5618-2"></span>**accounting-policy** *reference*

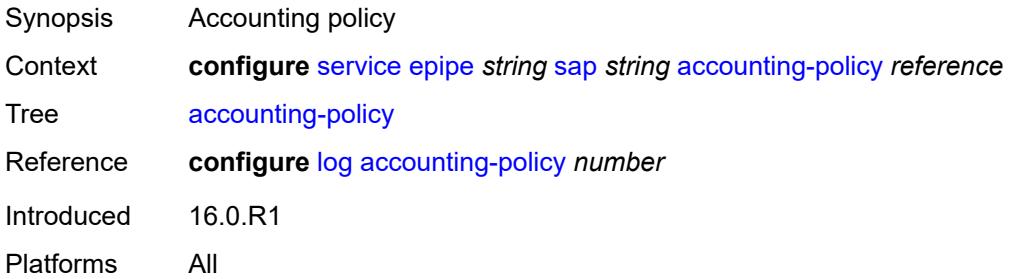

#### <span id="page-5618-3"></span>**admin-state** *keyword*

Synopsis Administrative state of the SAP

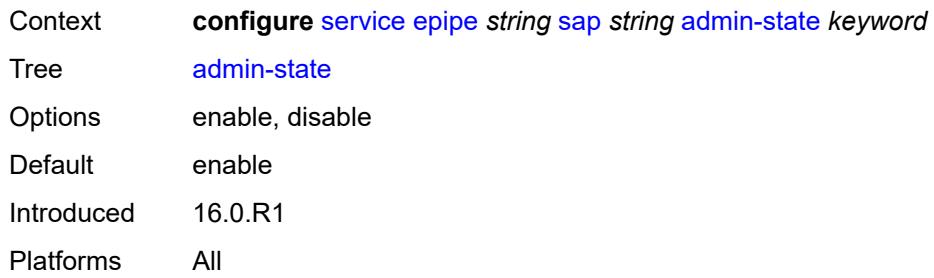

# <span id="page-5619-0"></span>**app-profile** *reference*

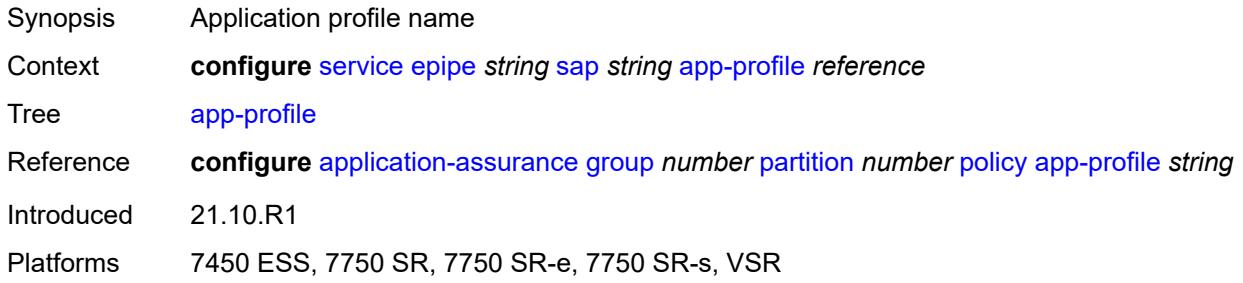

# <span id="page-5619-1"></span>**bandwidth** *number*

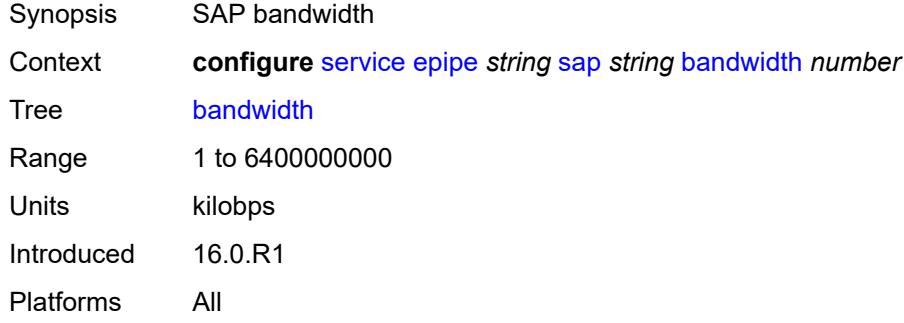

#### <span id="page-5619-2"></span>**cflowd** *boolean*

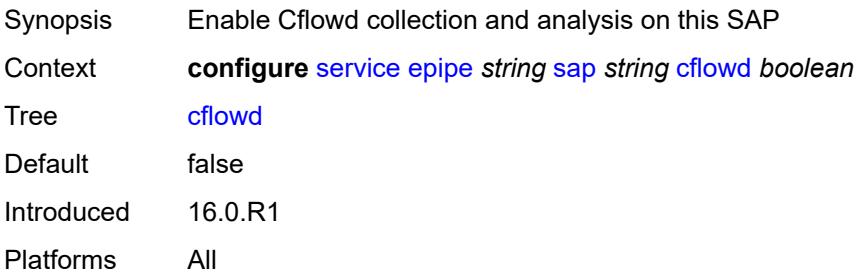

#### <span id="page-5620-0"></span>**collect-stats** *boolean*

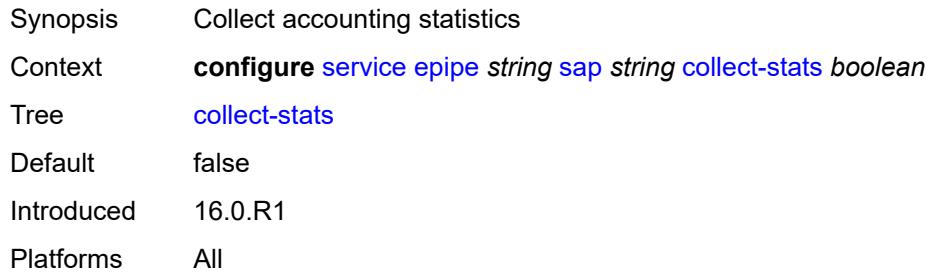

### <span id="page-5620-1"></span>**cpu-protection**

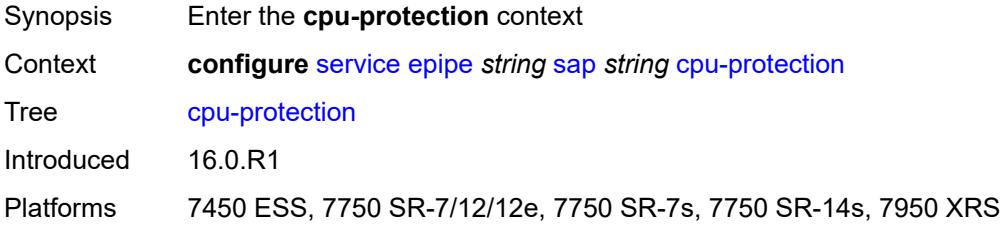

# <span id="page-5620-2"></span>**eth-cfm-monitoring**

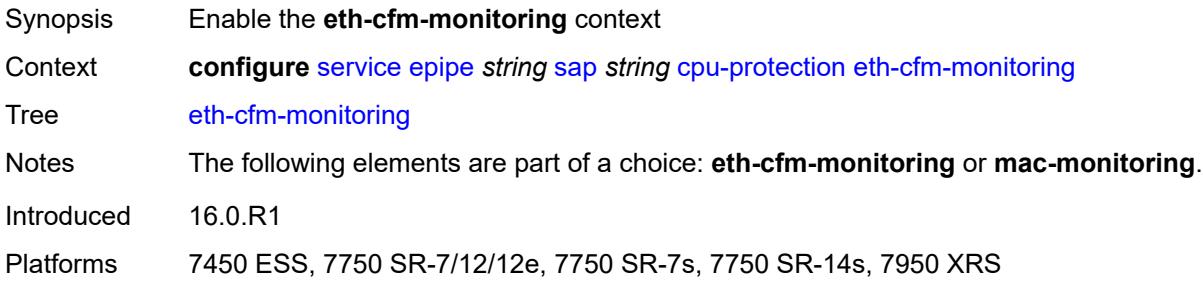

#### <span id="page-5620-3"></span>**aggregate**

<span id="page-5620-4"></span>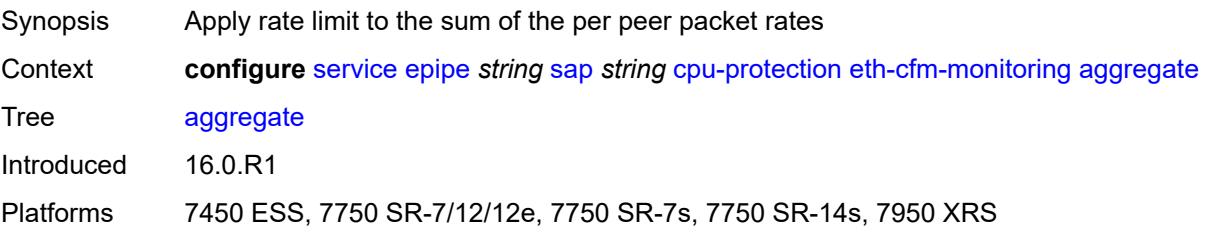

#### **car**

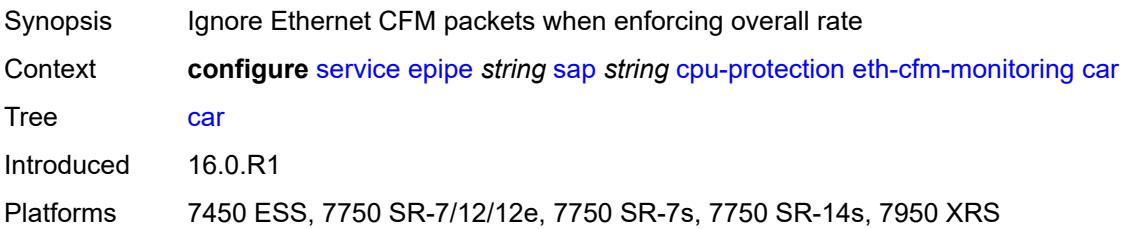

### <span id="page-5621-0"></span>**mac-monitoring**

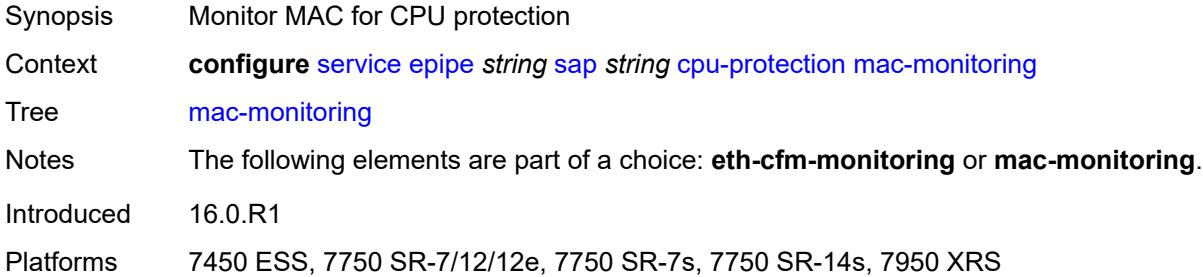

### <span id="page-5621-1"></span>**policy-id** *reference*

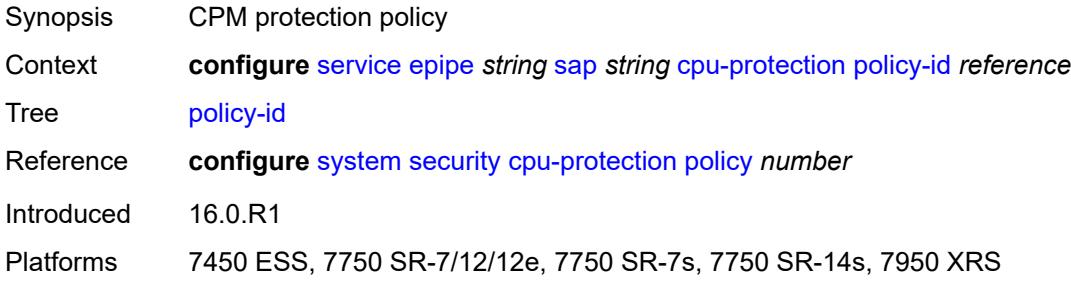

# <span id="page-5621-2"></span>**description** *string*

<span id="page-5621-3"></span>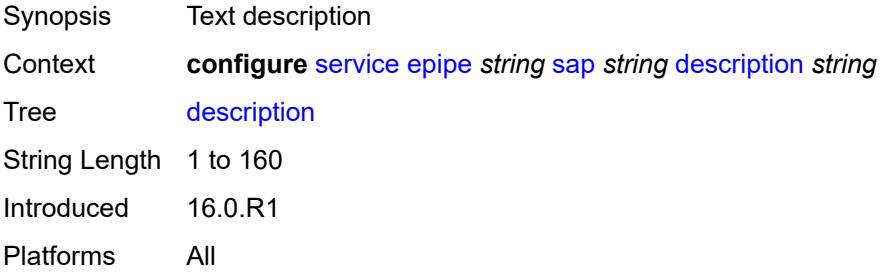

# **dist-cpu-protection** *reference*

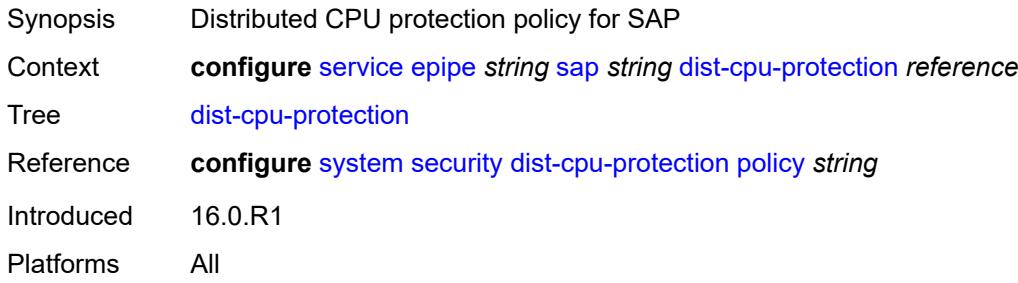

## <span id="page-5622-0"></span>**egress**

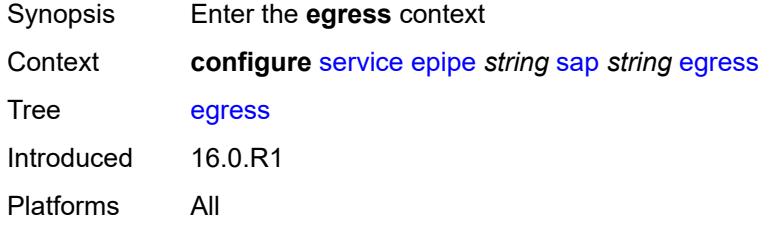

#### <span id="page-5622-1"></span>**agg-rate**

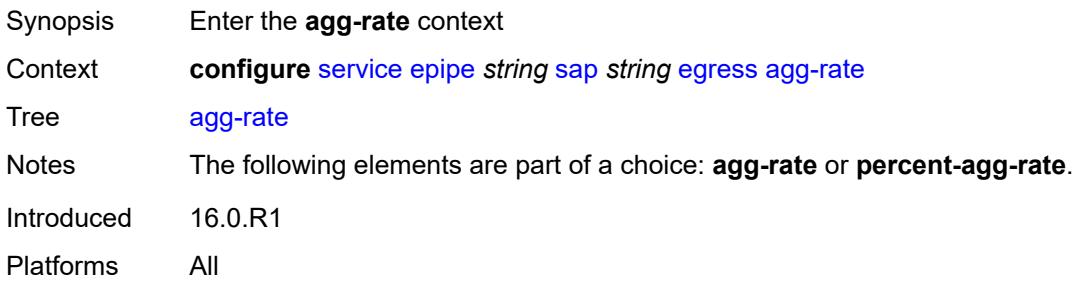

# <span id="page-5622-2"></span>**adaptation-rule** *keyword*

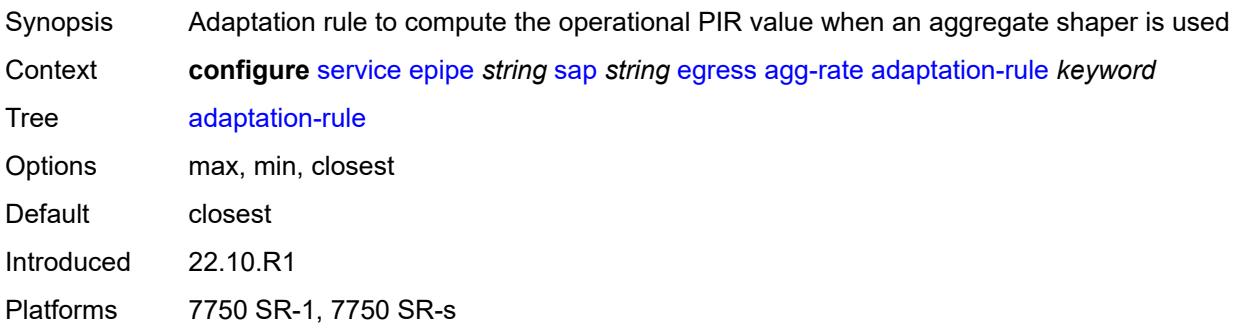

### <span id="page-5623-0"></span>**burst-limit** *(number | keyword)*

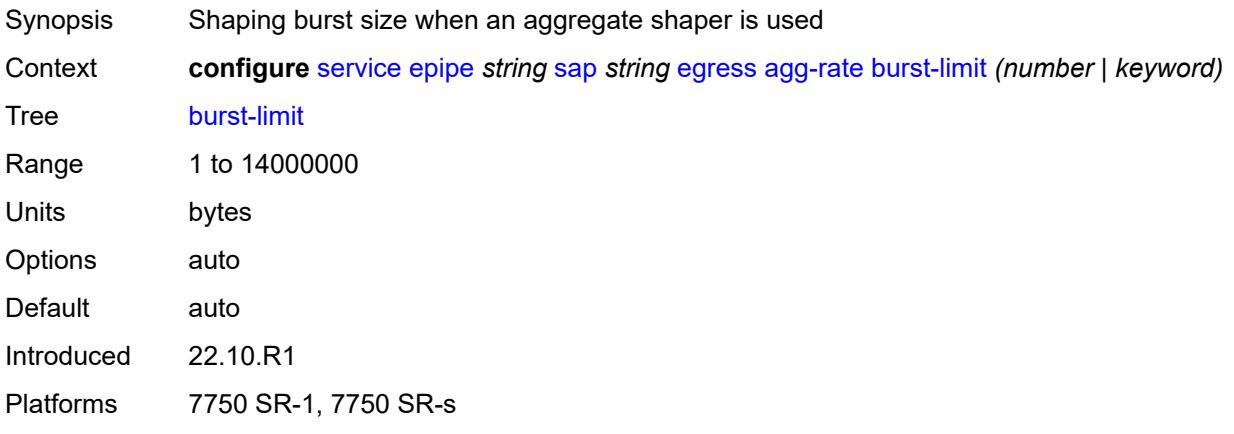

# <span id="page-5623-1"></span>**limit-unused-bandwidth** *boolean*

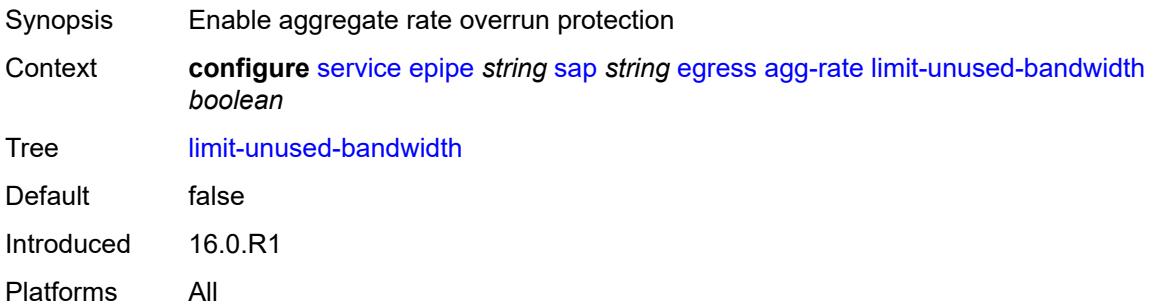

### <span id="page-5623-2"></span>**queue-frame-based-accounting** *boolean*

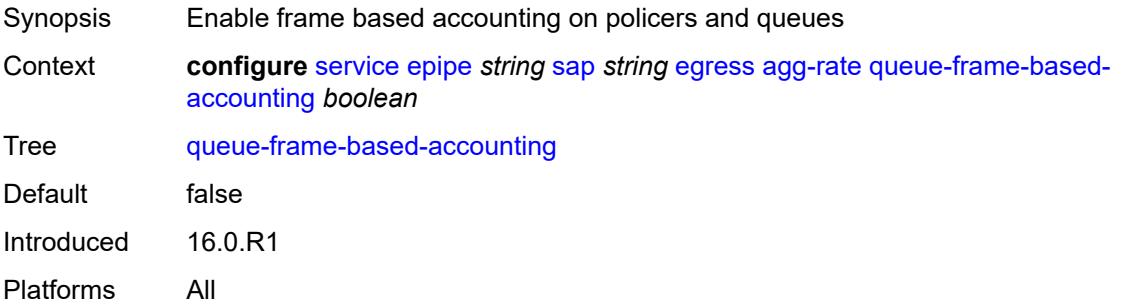

#### <span id="page-5623-3"></span>**rate** *number*

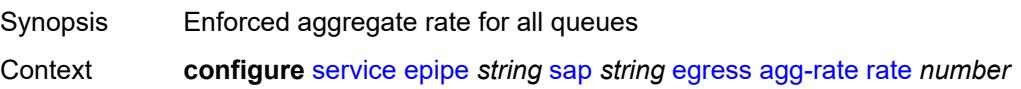

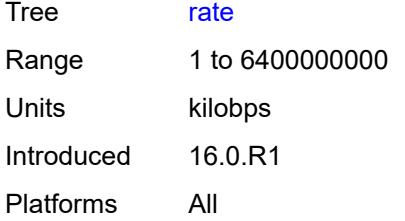

#### <span id="page-5624-0"></span>**filter**

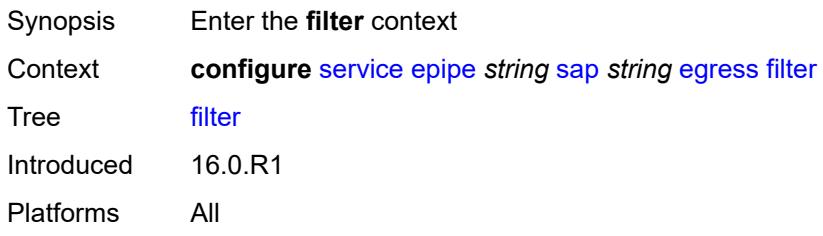

# <span id="page-5624-1"></span>**ip** *reference*

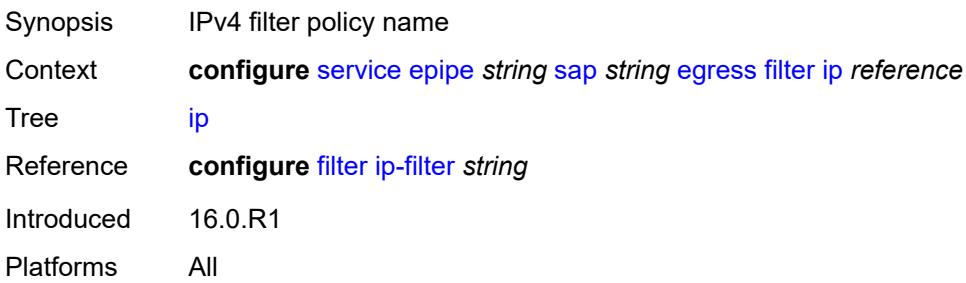

## <span id="page-5624-2"></span>**ipv6** *reference*

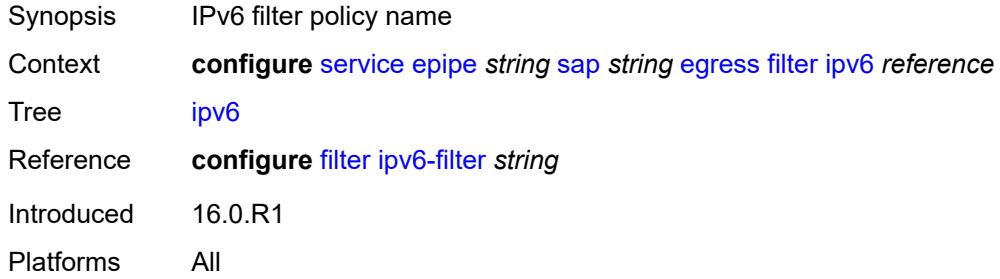

#### <span id="page-5624-3"></span>**mac** *reference*

Synopsis MAC filter policy name

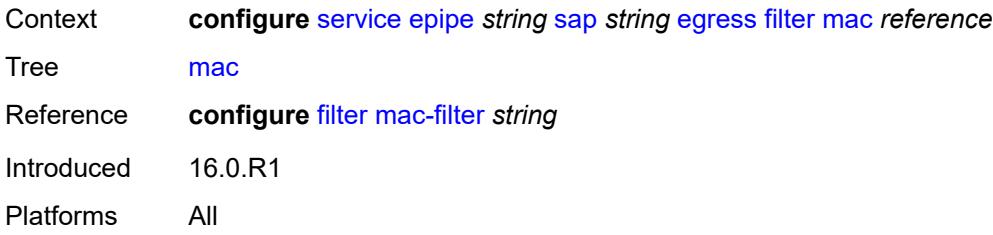

#### <span id="page-5625-0"></span>**qos**

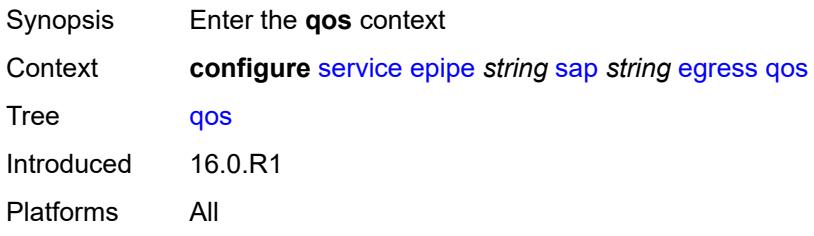

# <span id="page-5625-1"></span>**policer-control-policy**

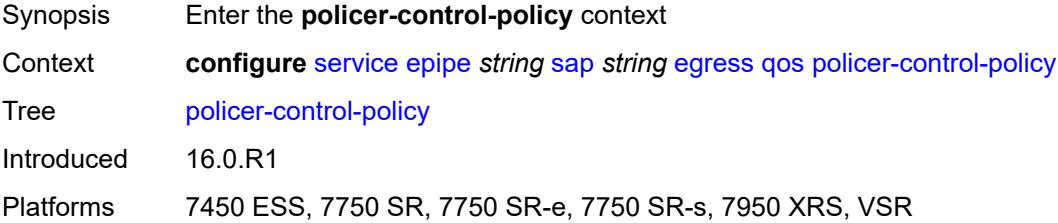

# <span id="page-5625-2"></span>**overrides**

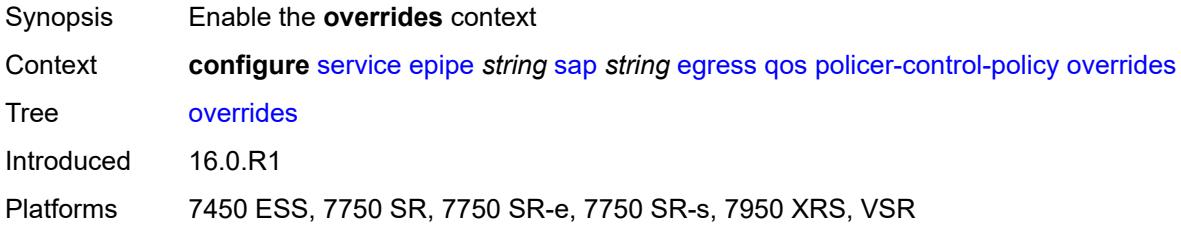

#### <span id="page-5625-3"></span>**root**

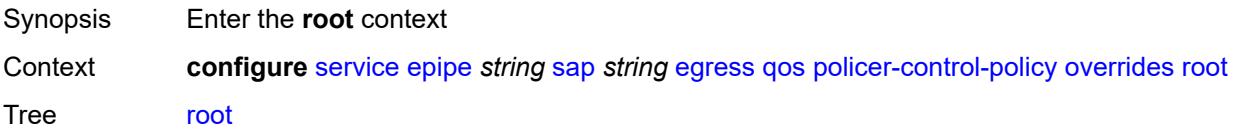

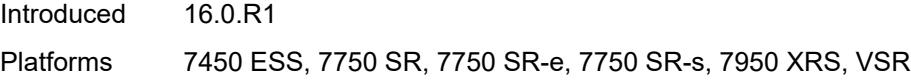

## <span id="page-5626-0"></span>**max-rate** *(number | keyword)*

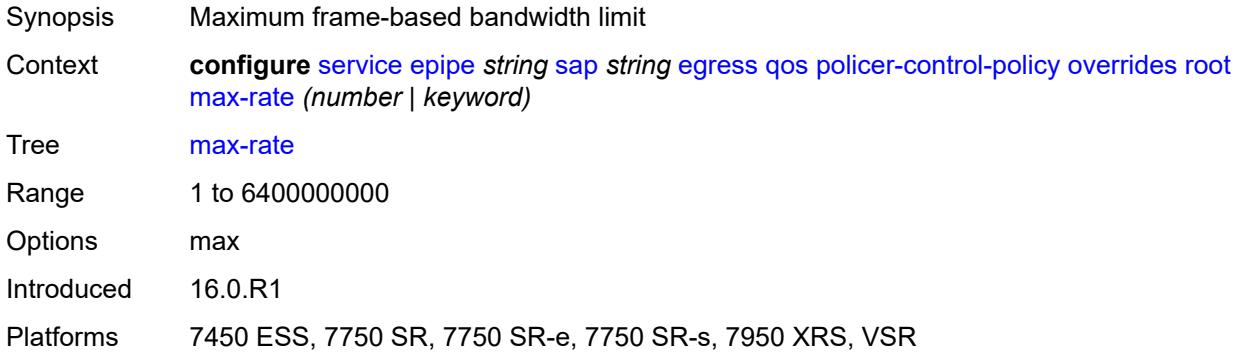

# <span id="page-5626-1"></span>**priority-mbs-thresholds**

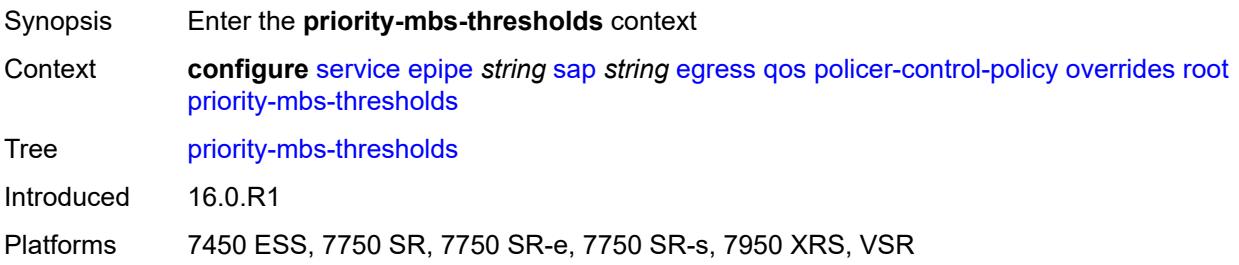

# <span id="page-5626-2"></span>**min-thresh-separation** *(number | keyword)*

<span id="page-5626-3"></span>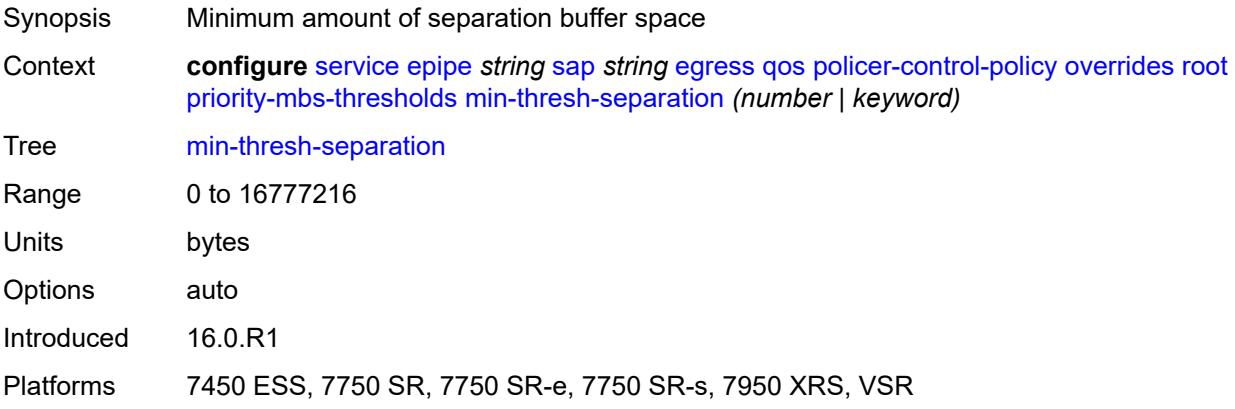

# **priority** [[priority-level](#page-5627-0)] *number*

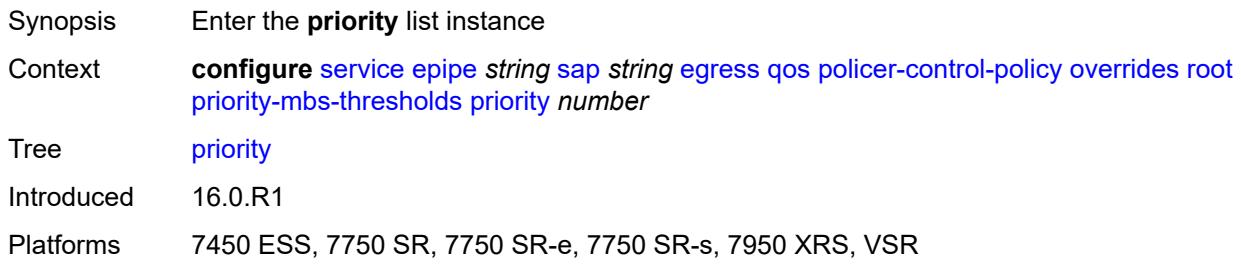

#### <span id="page-5627-0"></span>[**priority-level**] *number*

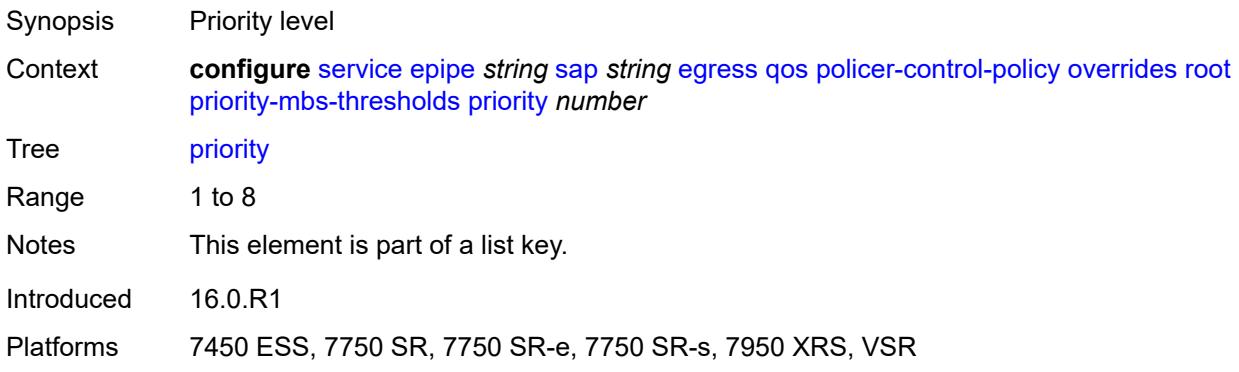

#### <span id="page-5627-1"></span>**mbs-contribution** *(number | keyword)*

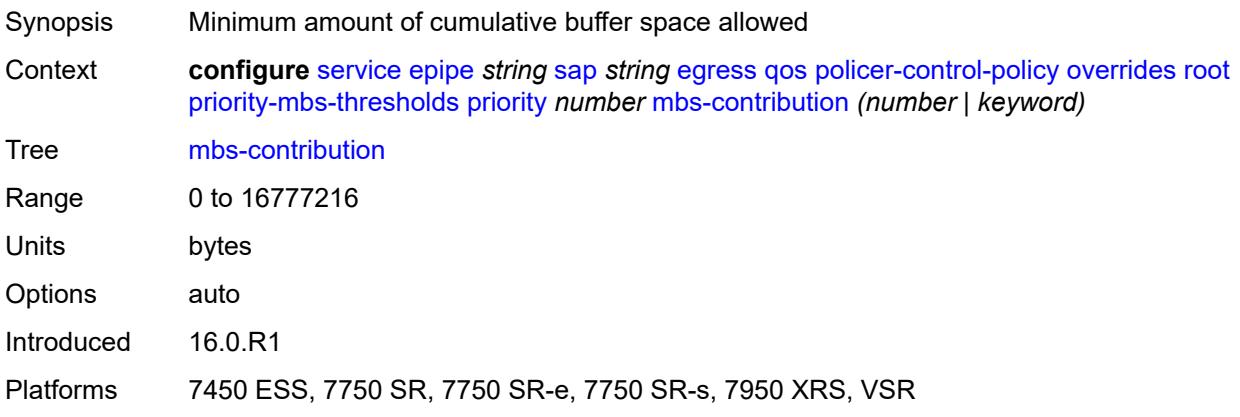

### <span id="page-5627-2"></span>**policy-name** *reference*

Synopsis Policer control policy name Context **configure** [service](#page-5499-0) [epipe](#page-5569-0) *string* [sap](#page-5617-1) *string* [egress](#page-5622-0) [qos](#page-5625-0) [policer-control-policy](#page-5625-1) [policy-name](#page-5627-2) *reference*

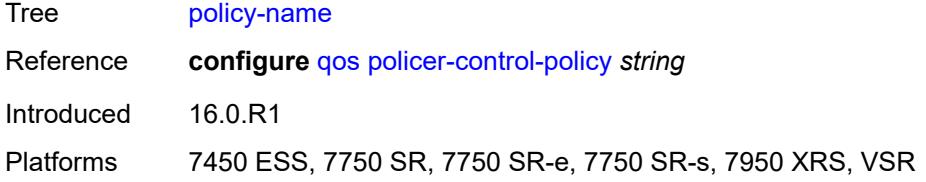

# <span id="page-5628-0"></span>**qinq-mark-top-only** *boolean*

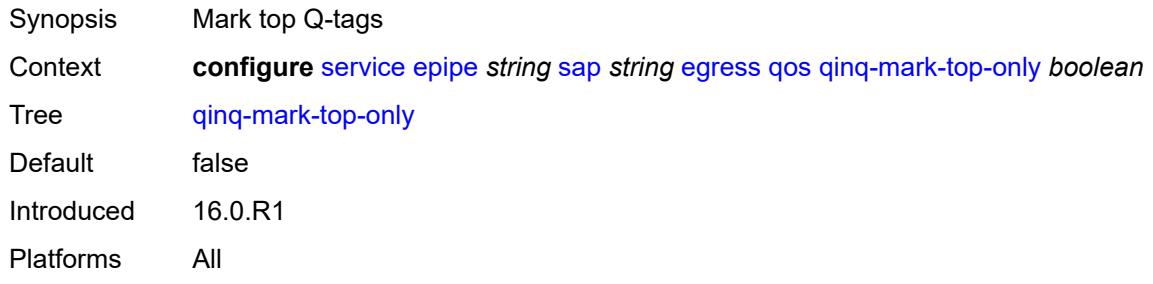

#### <span id="page-5628-1"></span>**sap-egress**

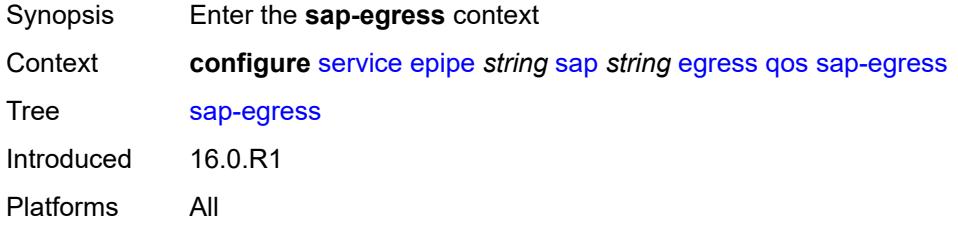

#### <span id="page-5628-2"></span>**overrides**

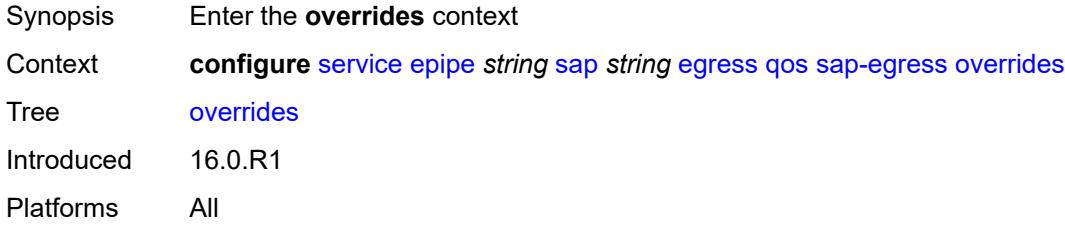

# <span id="page-5628-3"></span>**hs-secondary-shaper** *string*

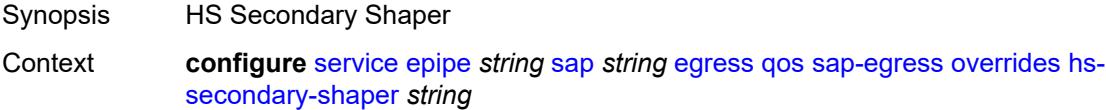

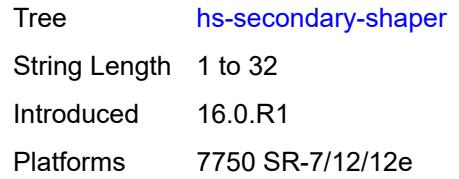

# <span id="page-5629-1"></span>**hs-wrr-group** [[group-id\]](#page-5629-0) *reference*

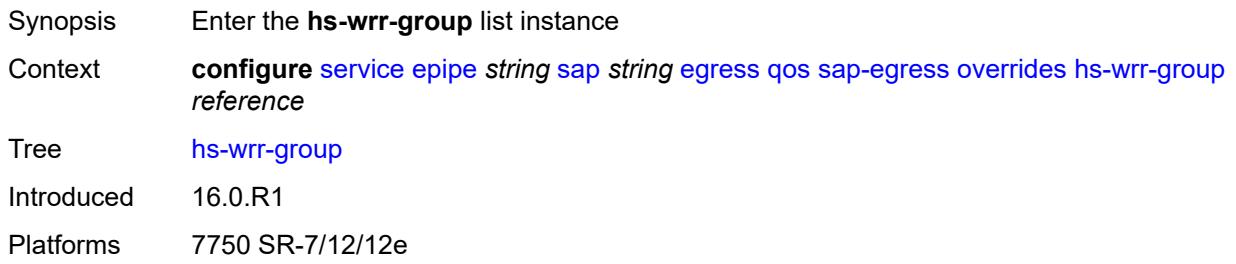

# <span id="page-5629-0"></span>[**group-id**] *reference*

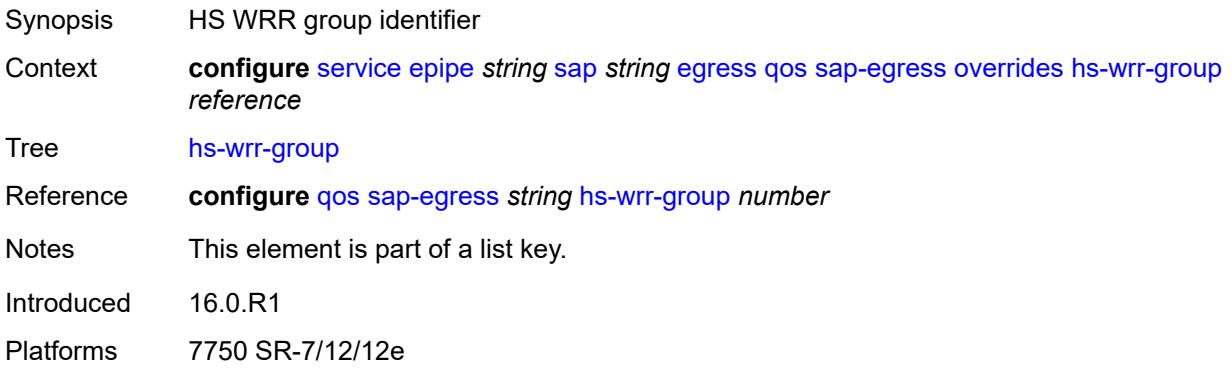

### <span id="page-5629-2"></span>**hs-class-weight** *number*

<span id="page-5629-3"></span>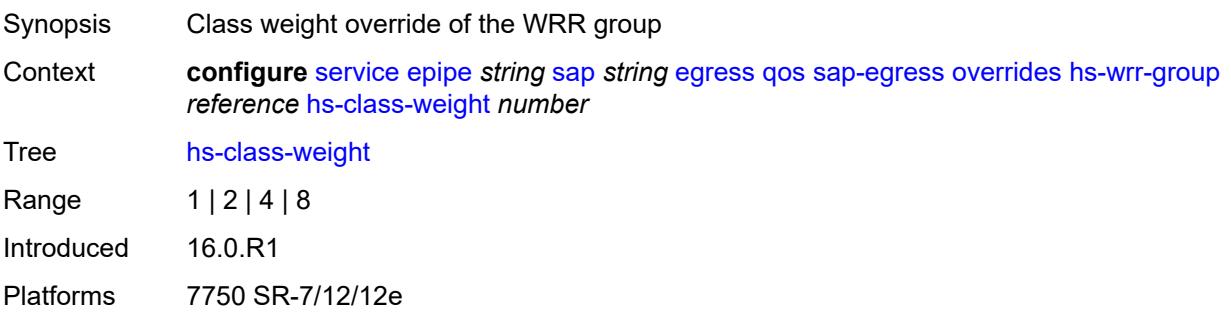

### **percent-rate** *decimal-number*

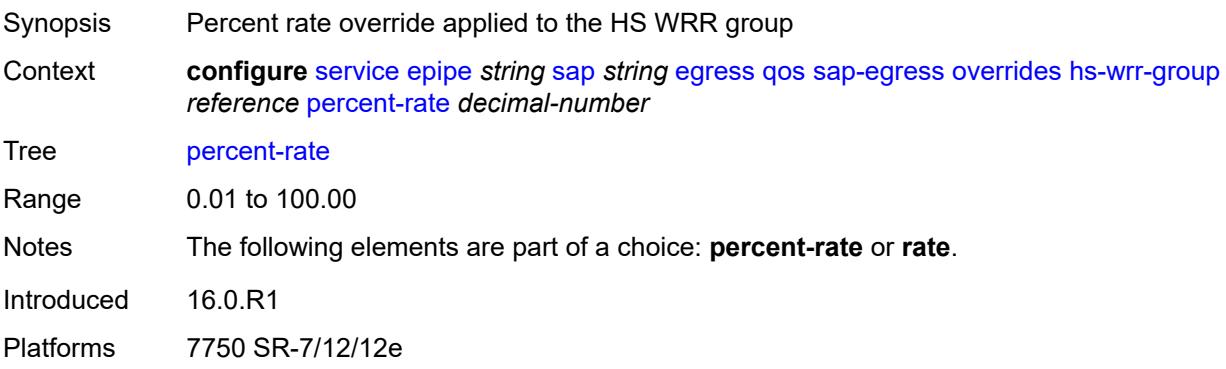

#### <span id="page-5630-0"></span>**rate** *(number | keyword)*

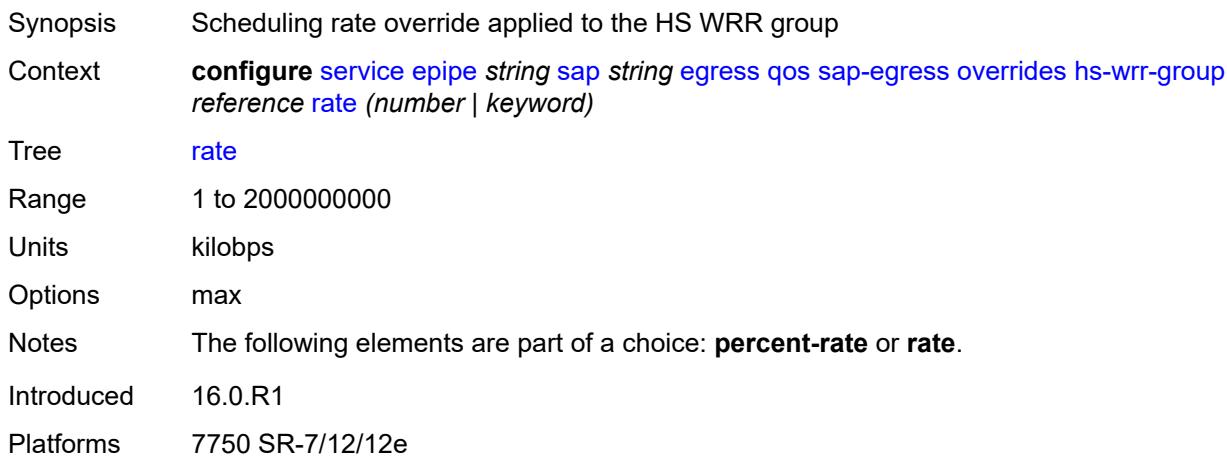

#### <span id="page-5630-2"></span>**policer** [[policer-id](#page-5630-1)] *reference*

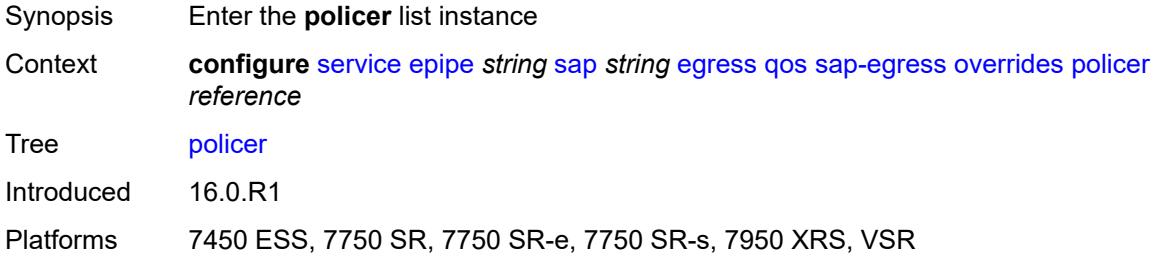

# <span id="page-5630-1"></span>[**policer-id**] *reference*

Synopsis Policer unique ID

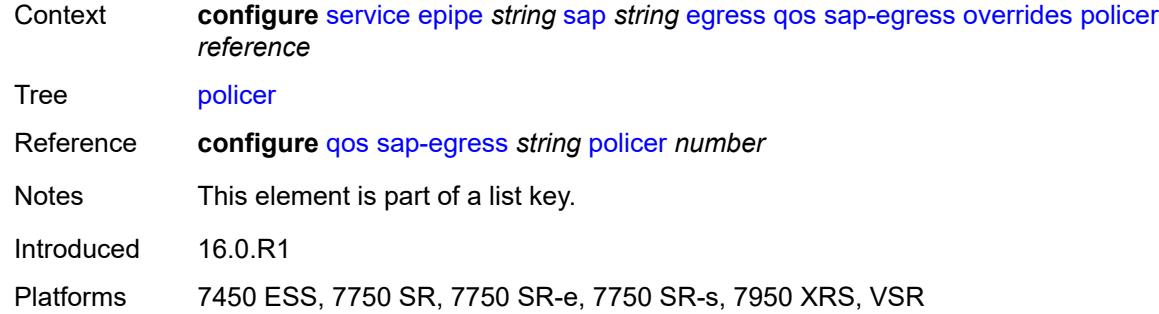

# <span id="page-5631-0"></span>**cbs** *(number | keyword)*

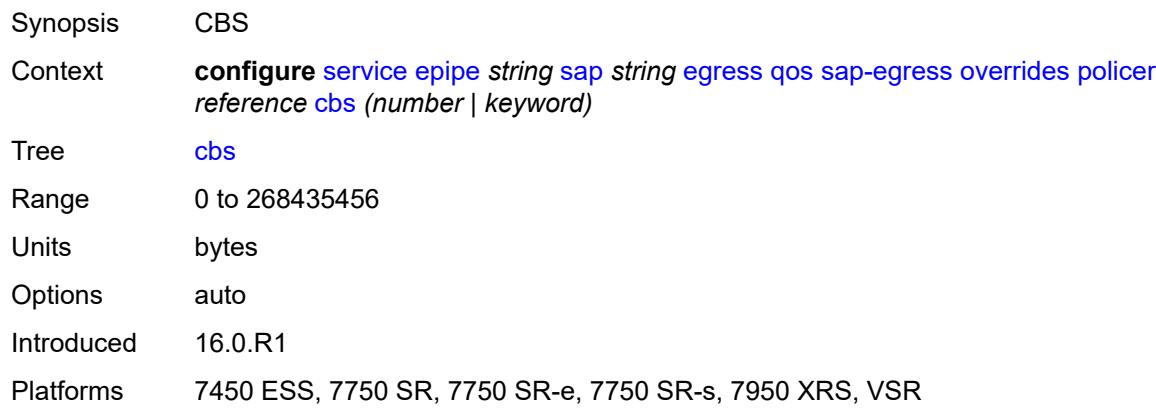

# <span id="page-5631-1"></span>**mbs** *(number | keyword)*

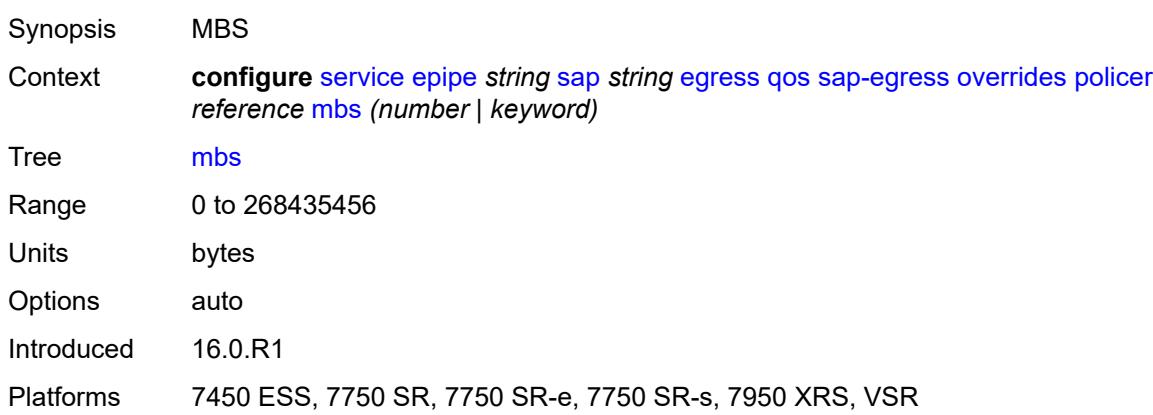

### <span id="page-5631-2"></span>**packet-byte-offset** *number*

Synopsis Packet size modification for policing information

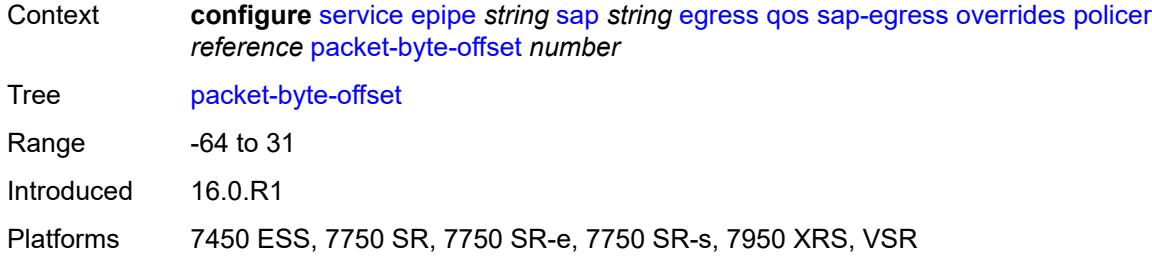

#### <span id="page-5632-0"></span>**percent-rate**

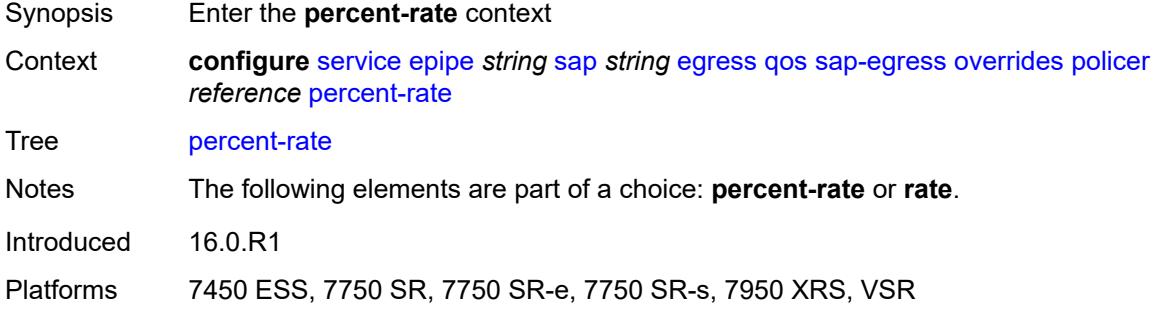

# <span id="page-5632-1"></span>**cir** *decimal-number*

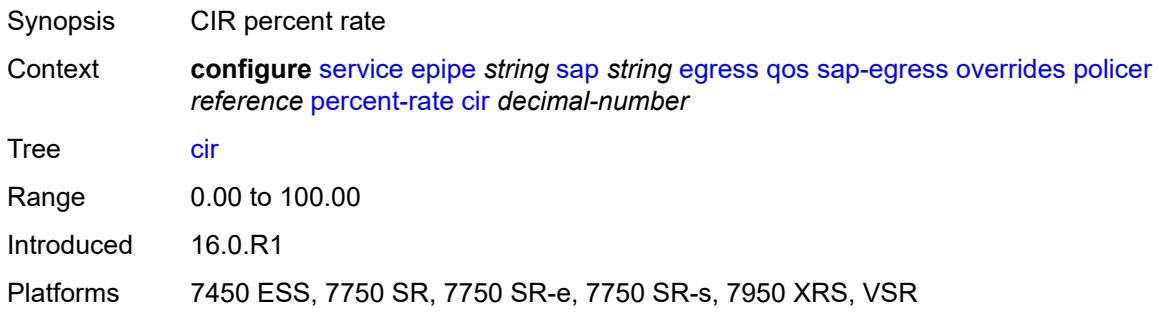

### <span id="page-5632-2"></span>**pir** *decimal-number*

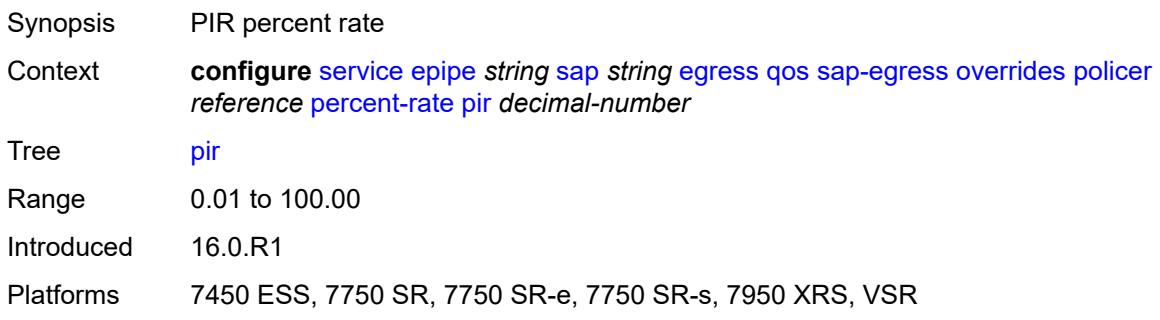

#### <span id="page-5633-0"></span>**rate**

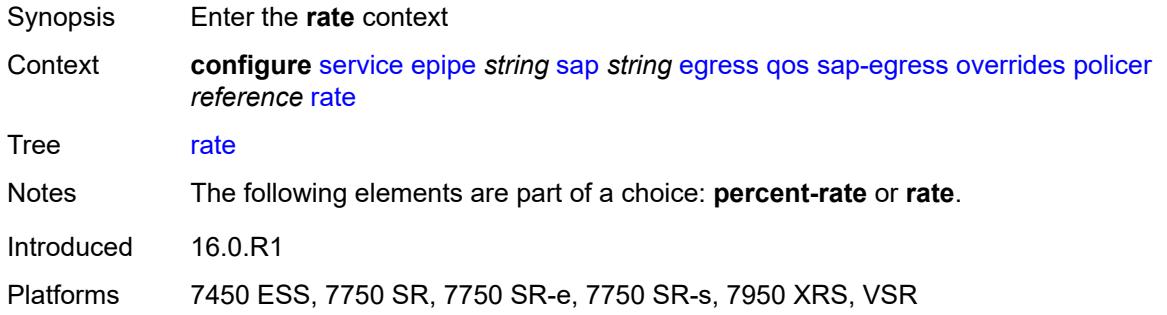

# <span id="page-5633-1"></span>**cir** *(number | keyword)*

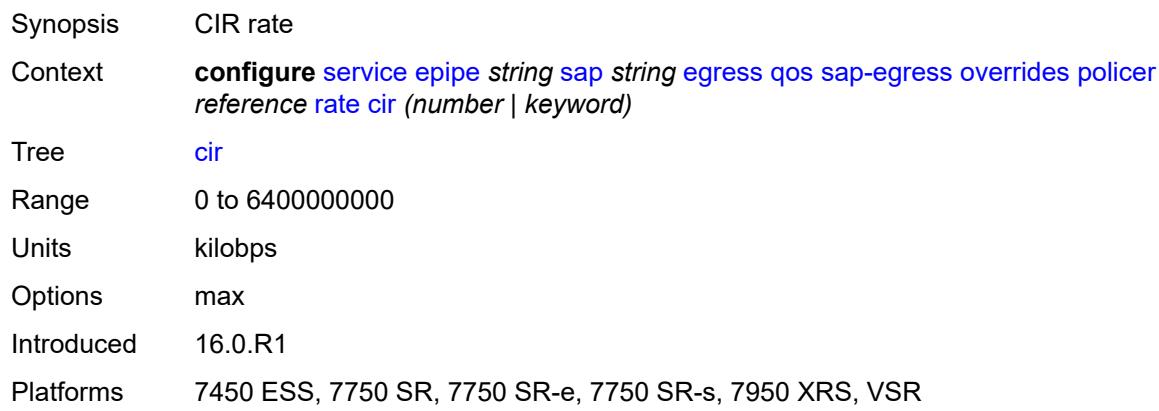

# <span id="page-5633-2"></span>**pir** *(number | keyword)*

<span id="page-5633-3"></span>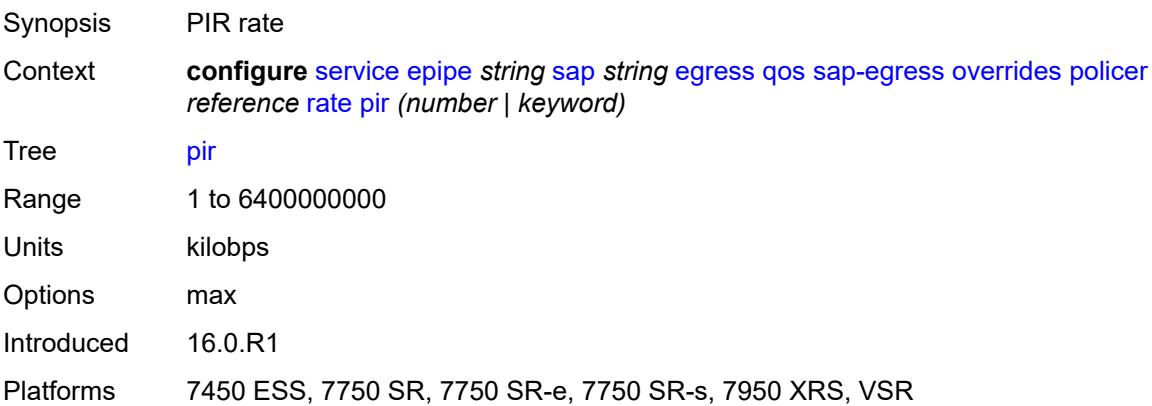

# **stat-mode** *keyword*

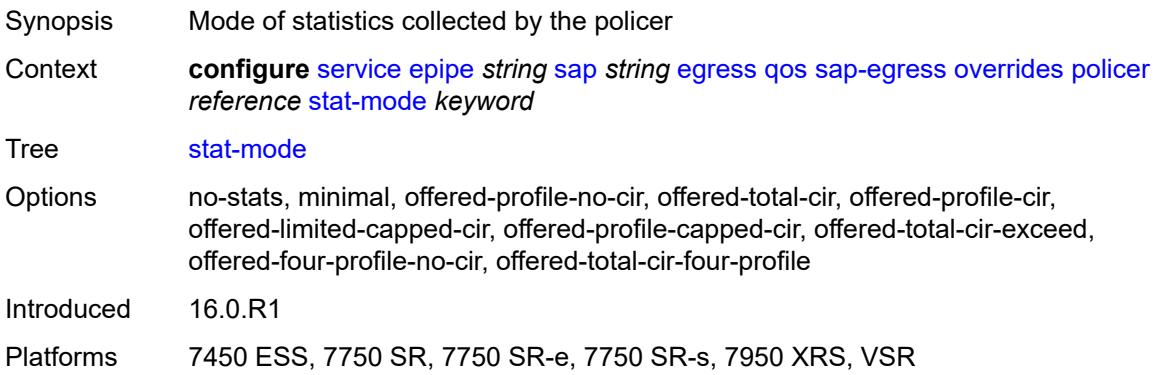

# <span id="page-5634-1"></span>**queue** [[queue-id](#page-5634-0)] *reference*

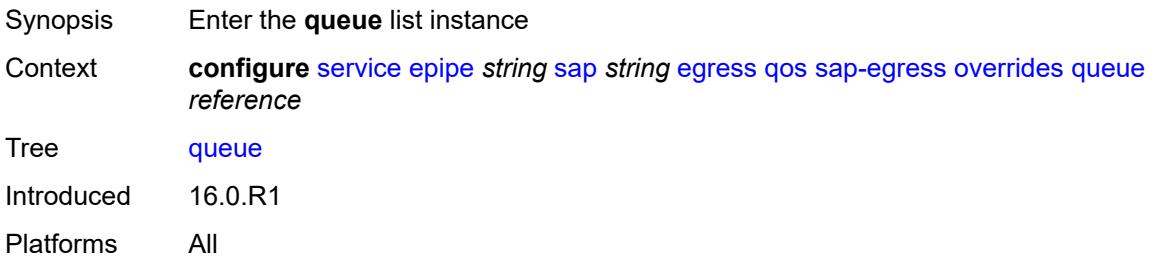

# <span id="page-5634-0"></span>[**queue-id**] *reference*

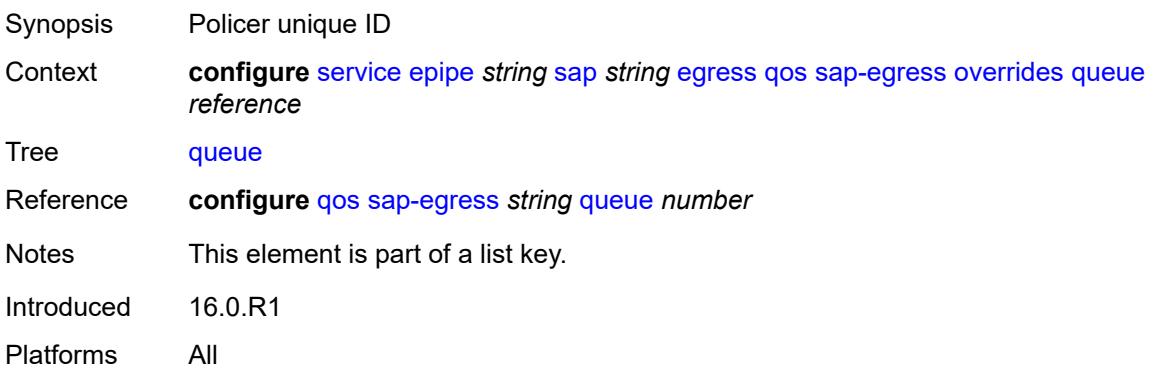

# <span id="page-5634-2"></span>**adaptation-rule**

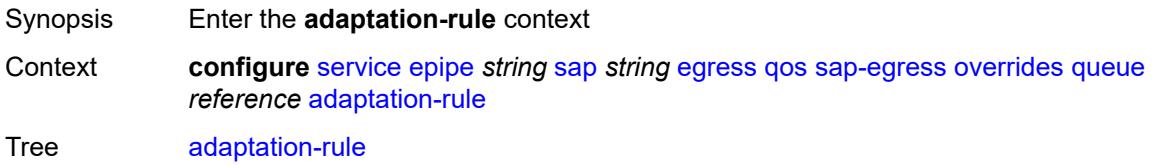

Introduced 16.0.R1 Platforms All

## <span id="page-5635-0"></span>**cir** *keyword*

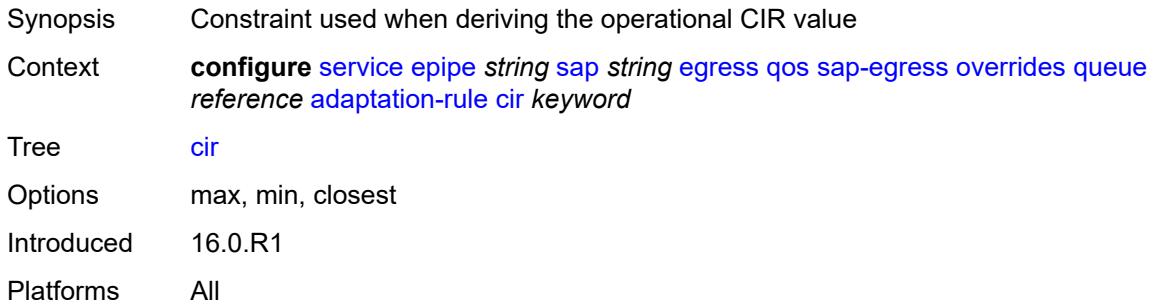

## <span id="page-5635-1"></span>**pir** *keyword*

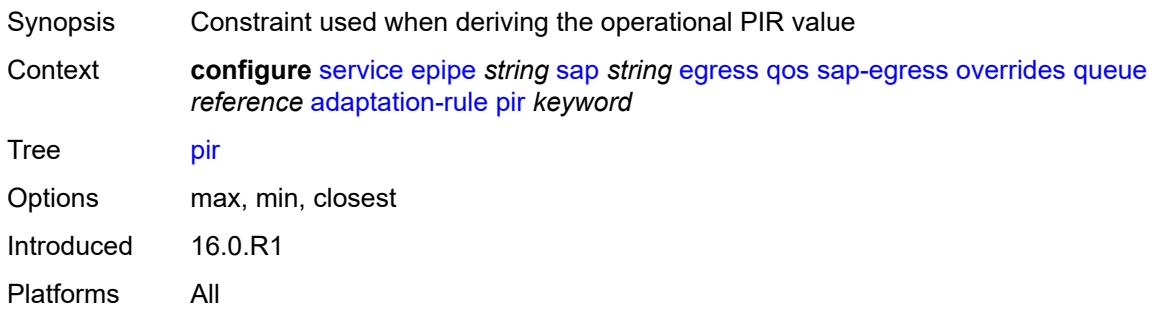

### <span id="page-5635-2"></span>**avg-frame-overhead** *decimal-number*

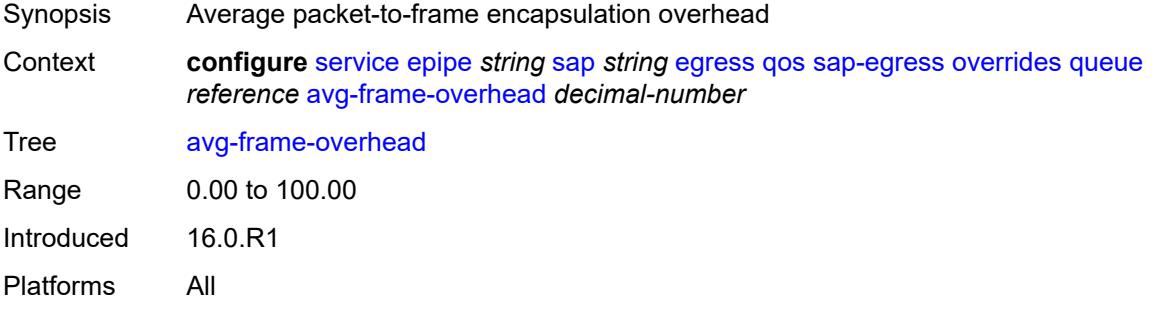

# <span id="page-5635-3"></span>**burst-limit** *(number | keyword)*

Synopsis Explicit shaping burst size for the queue

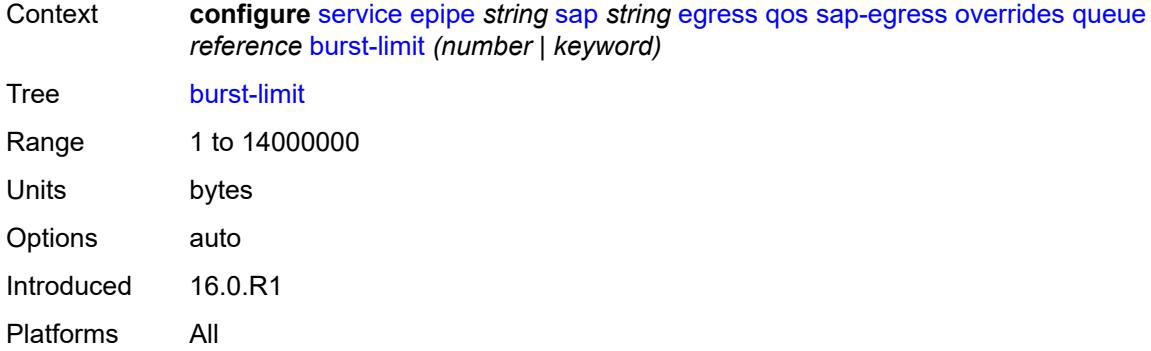

### <span id="page-5636-0"></span>**cbs** *(number | keyword)*

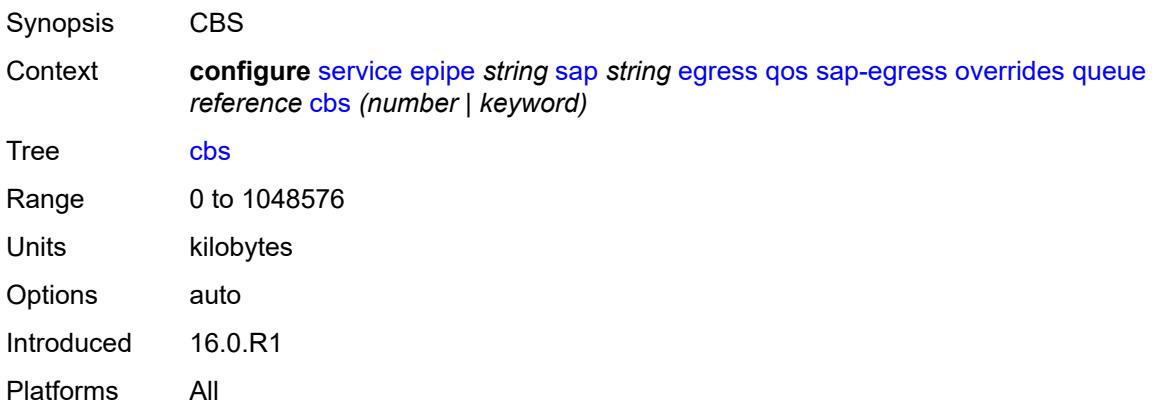

# <span id="page-5636-1"></span>**drop-tail**

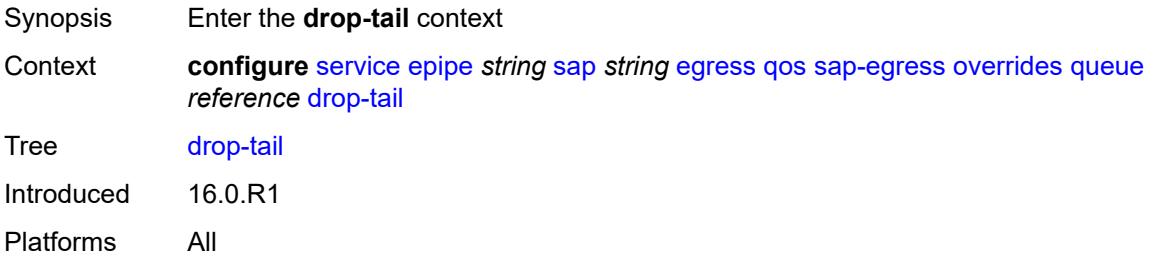

#### <span id="page-5636-2"></span>**low**

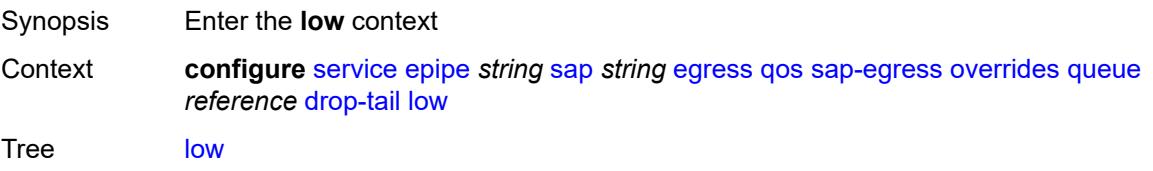

Introduced 16.0.R1 Platforms All

# <span id="page-5637-0"></span>**percent-reduction-from-mbs** *(number | keyword)*

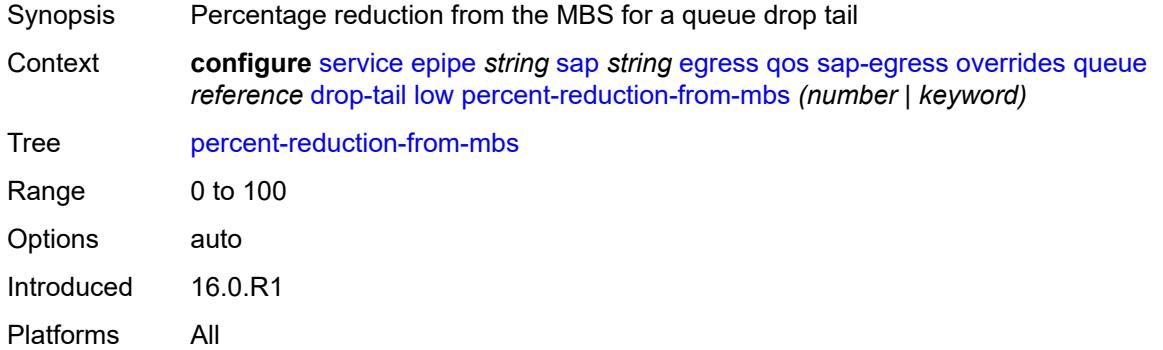

# <span id="page-5637-1"></span>**hs-class-weight** *number*

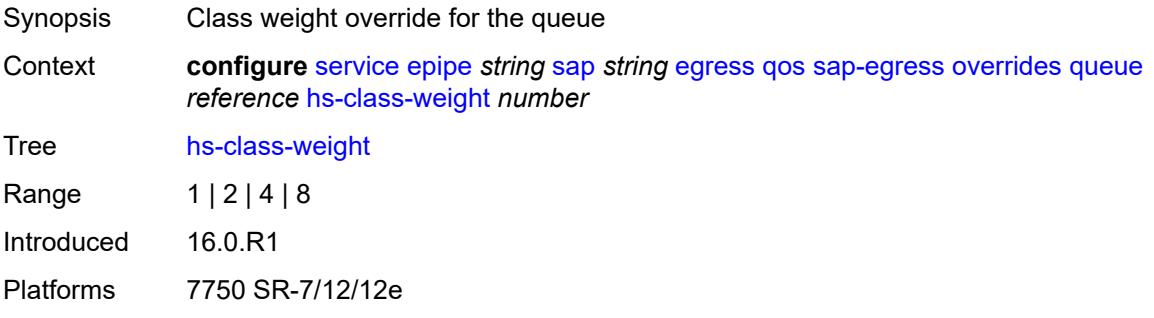

#### <span id="page-5637-2"></span>**hs-wred-queue**

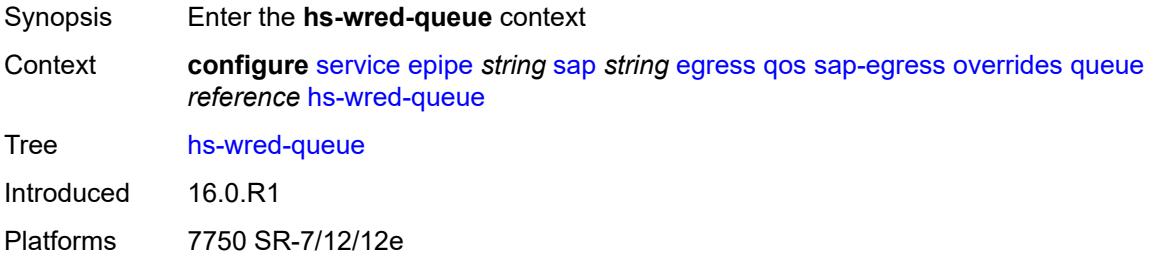

# <span id="page-5637-3"></span>**policy** *reference*

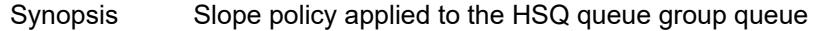

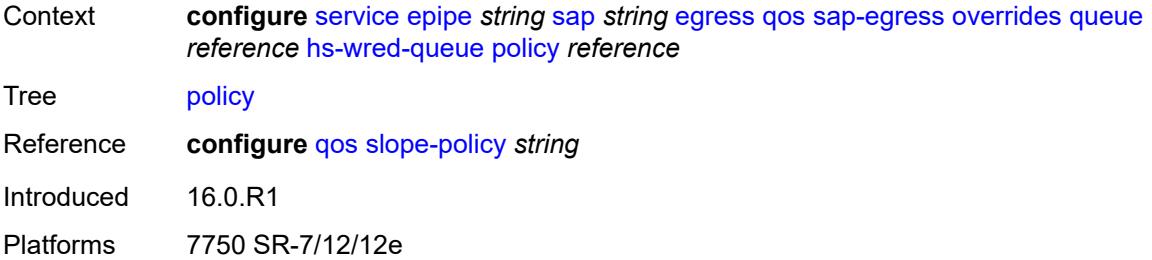

### <span id="page-5638-0"></span>**hs-wrr-weight** *number*

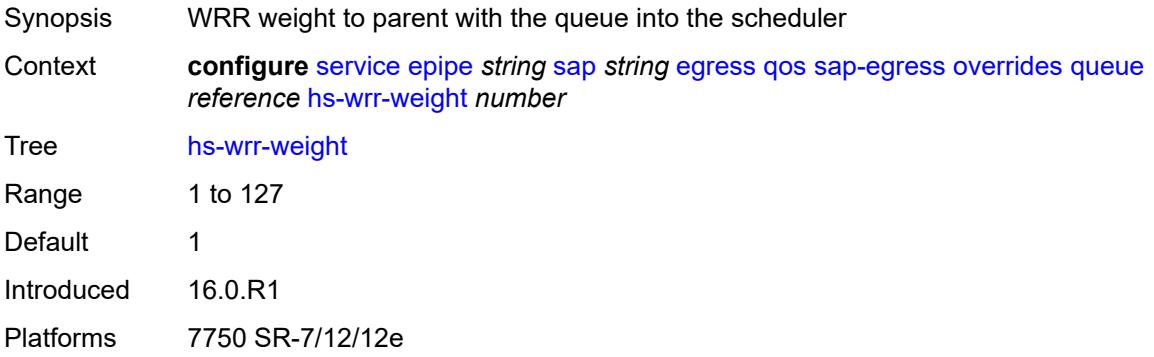

### <span id="page-5638-1"></span>**mbs** *(number | keyword)*

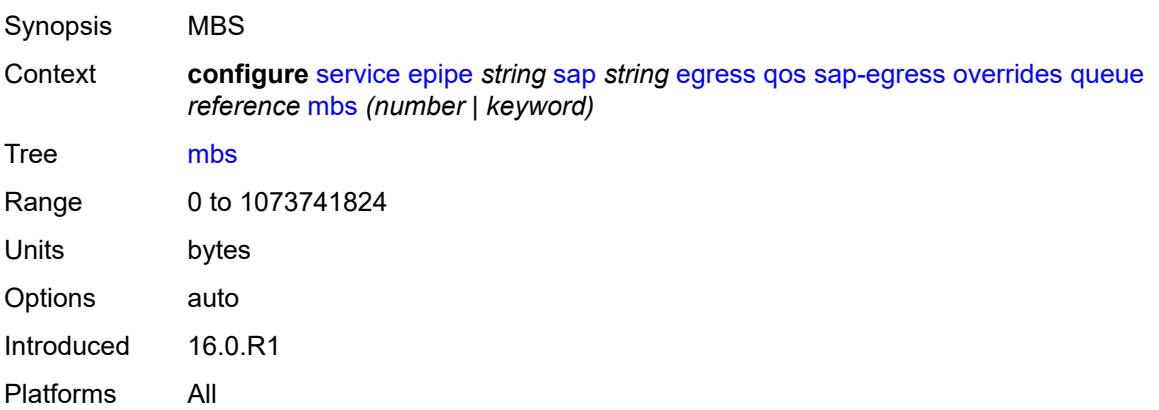

#### <span id="page-5638-2"></span>**monitor-queue-depth**

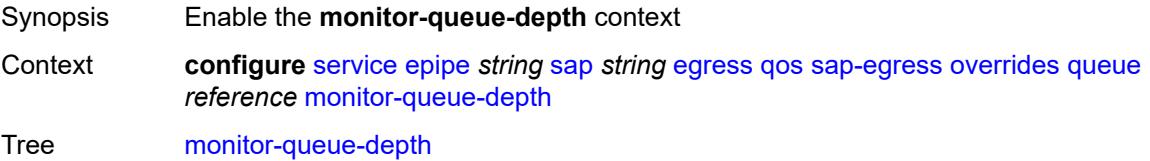

Introduced 20.10.R1 Platforms All

# <span id="page-5639-0"></span>**fast-polling** *boolean*

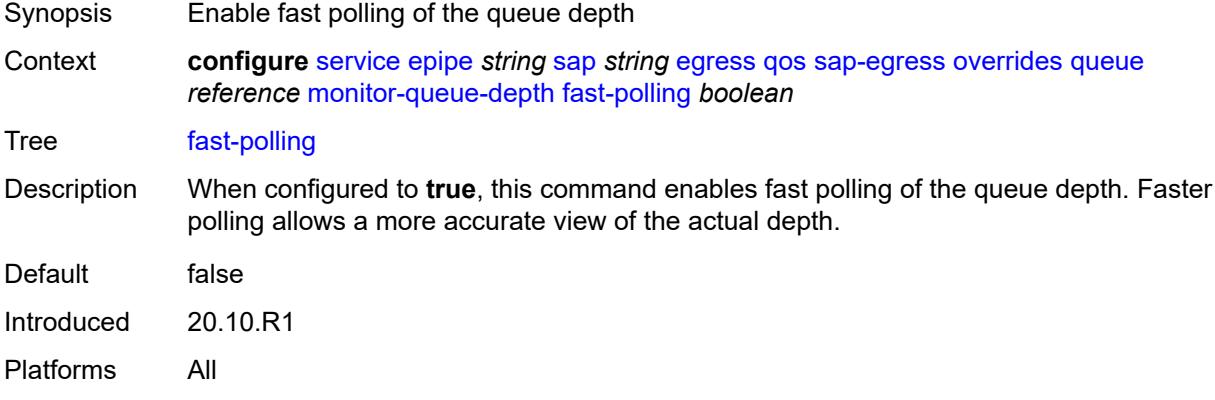

#### <span id="page-5639-1"></span>**violation-threshold** *decimal-number*

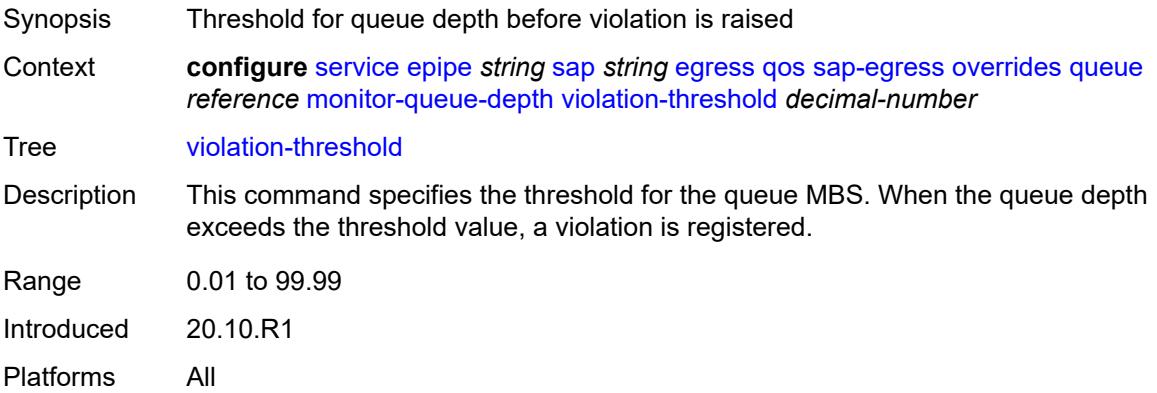

# <span id="page-5639-2"></span>**parent**

<span id="page-5639-3"></span>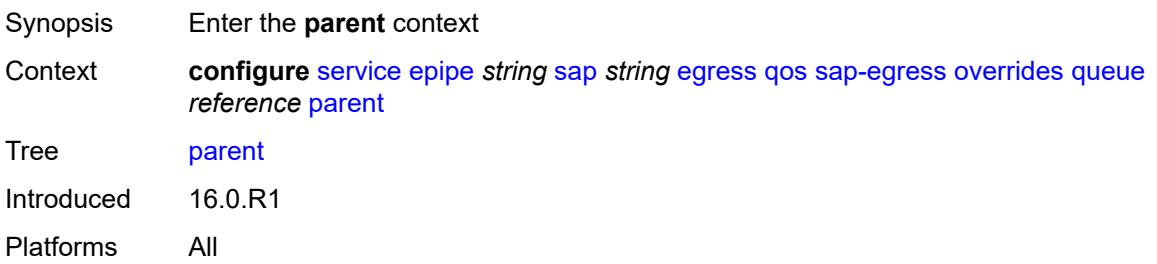

# **cir-weight** *number*

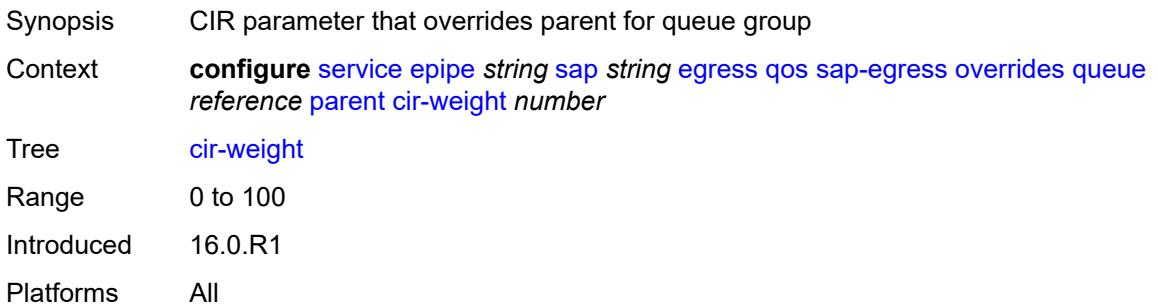

# <span id="page-5640-0"></span>**weight** *number*

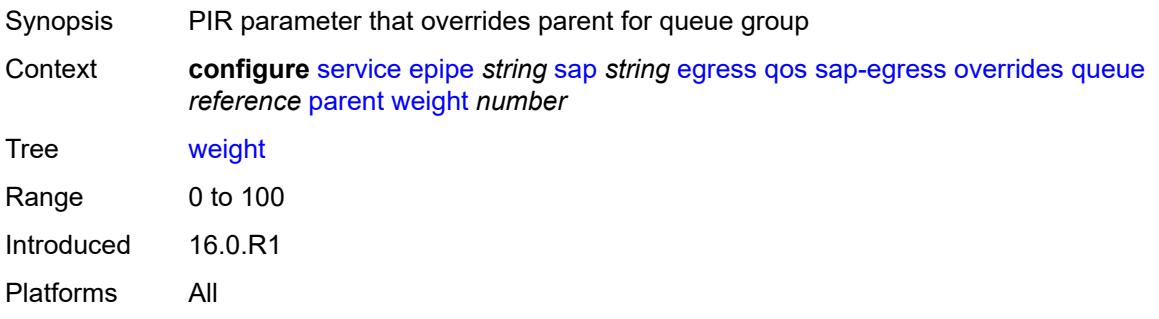

#### <span id="page-5640-1"></span>**percent-rate**

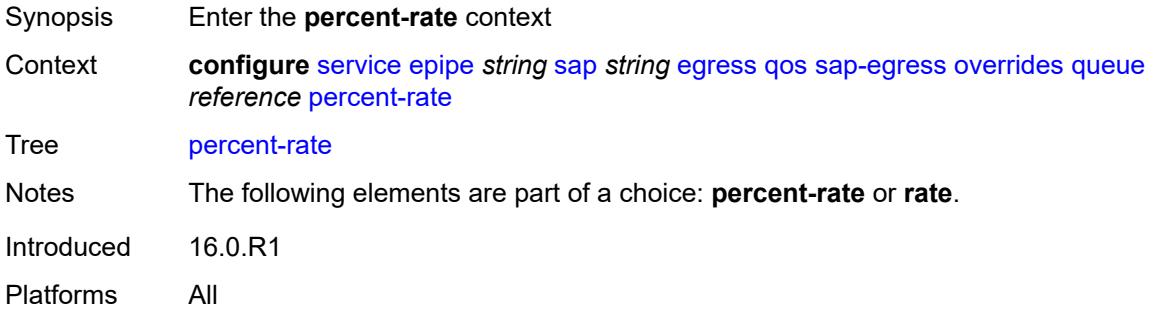

#### <span id="page-5640-2"></span>**cir** *decimal-number*

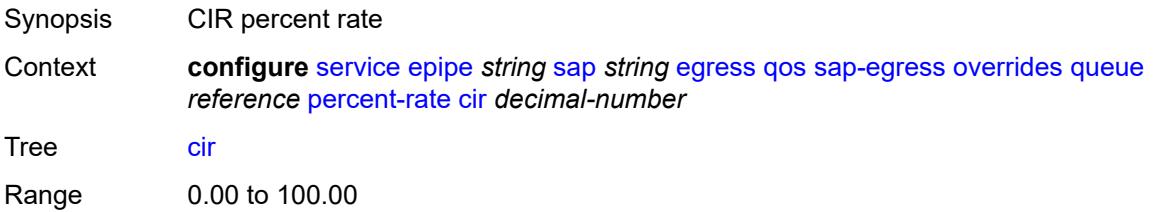

Introduced 16.0.R1 Platforms All

# <span id="page-5641-0"></span>**pir** *decimal-number*

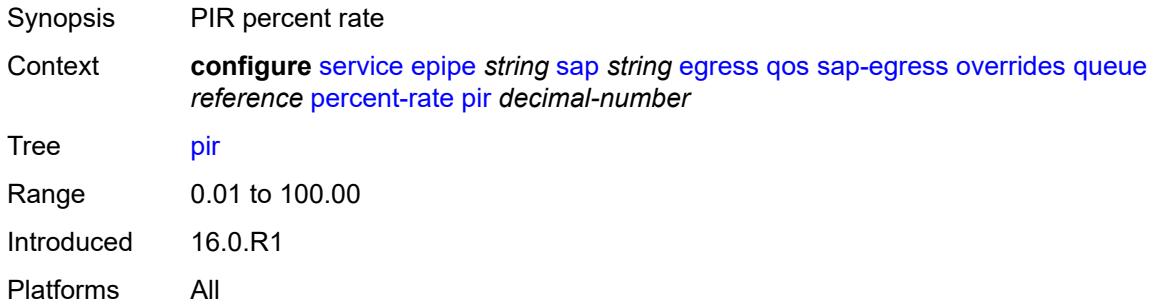

#### <span id="page-5641-1"></span>**rate**

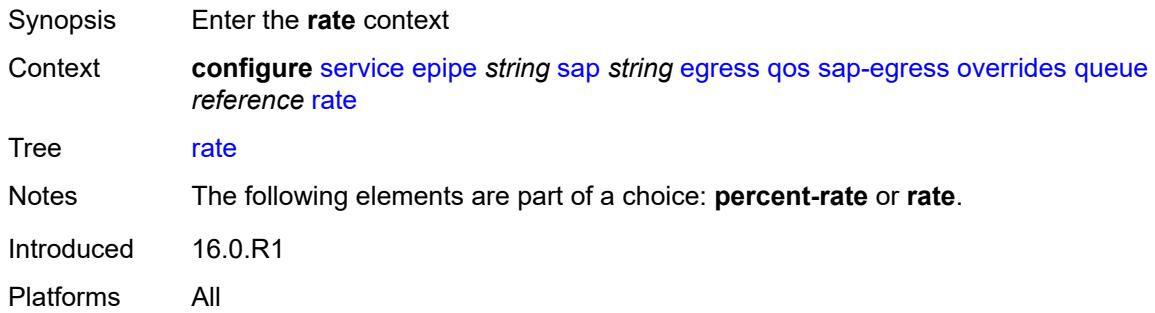

## <span id="page-5641-2"></span>**cir** *(number | keyword)*

<span id="page-5641-3"></span>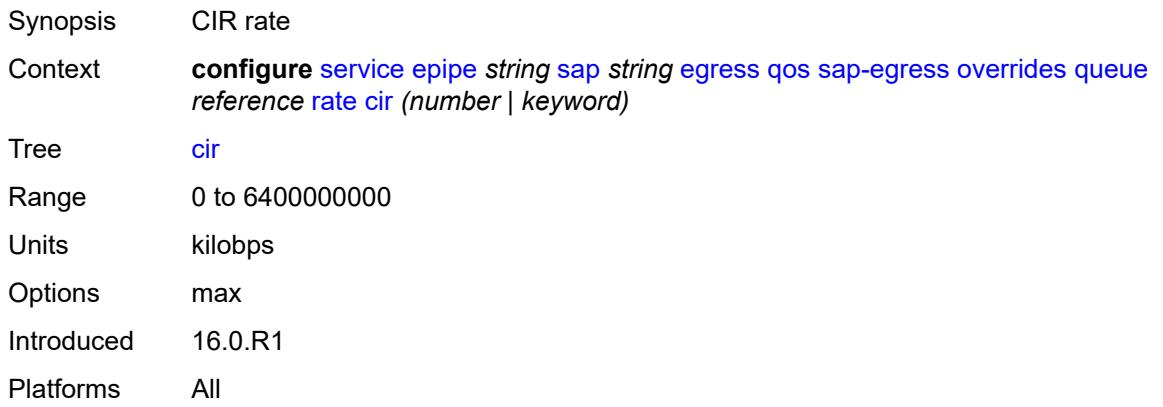

# **pir** *(number | keyword)*

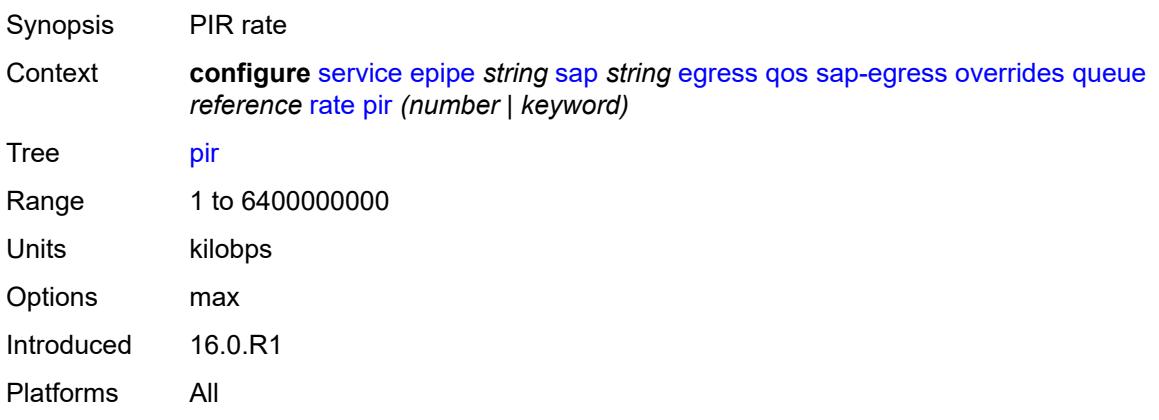

# <span id="page-5642-0"></span>**policy-name** *reference*

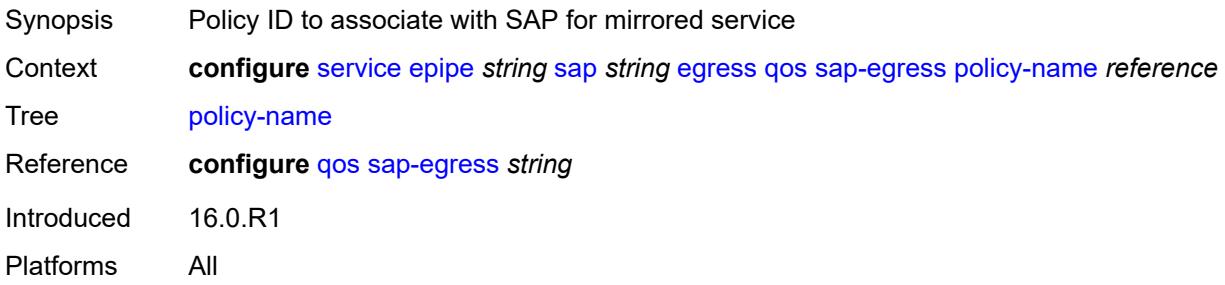

### <span id="page-5642-1"></span>**port-redirect-group**

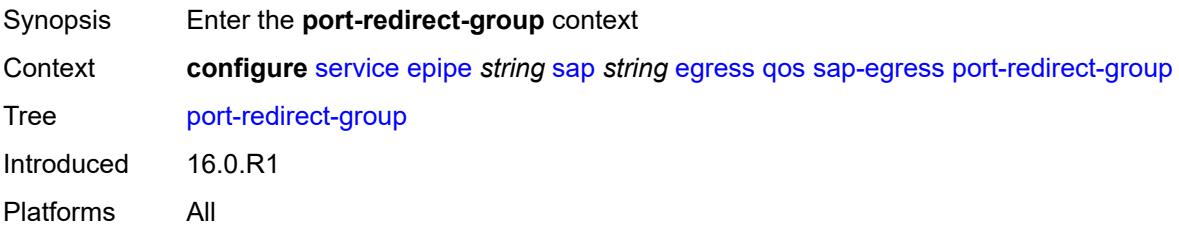

#### <span id="page-5642-2"></span>**group-name** *reference*

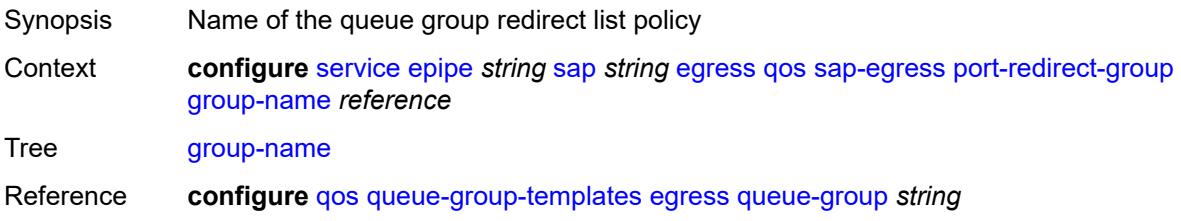

Introduced 16.0.R1 Platforms All

#### <span id="page-5643-0"></span>**instance** *number*

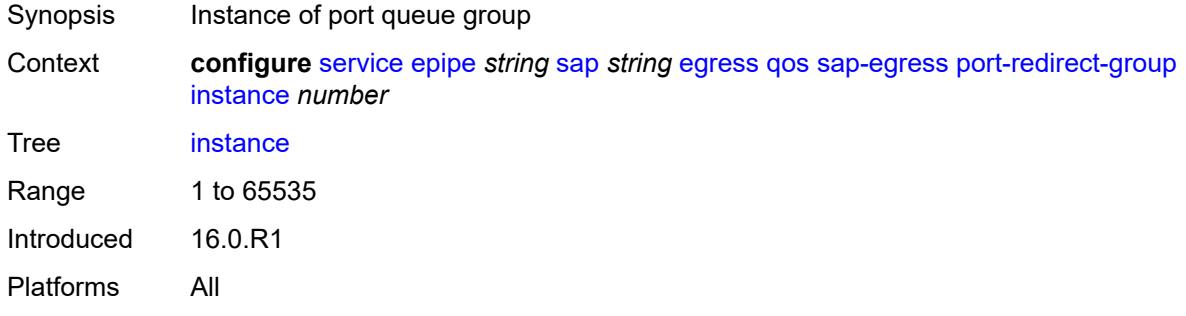

### <span id="page-5643-1"></span>**scheduler-policy**

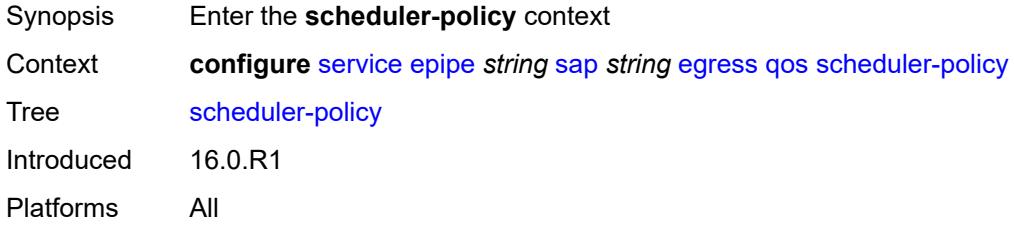

### <span id="page-5643-2"></span>**overrides**

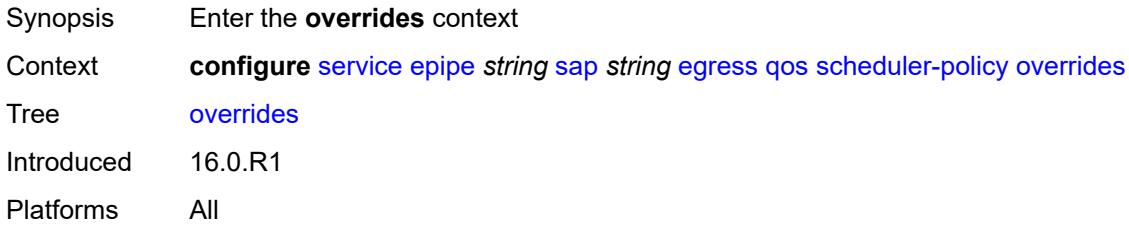

# <span id="page-5643-3"></span>**scheduler** [[scheduler-name](#page-5644-0)] *string*

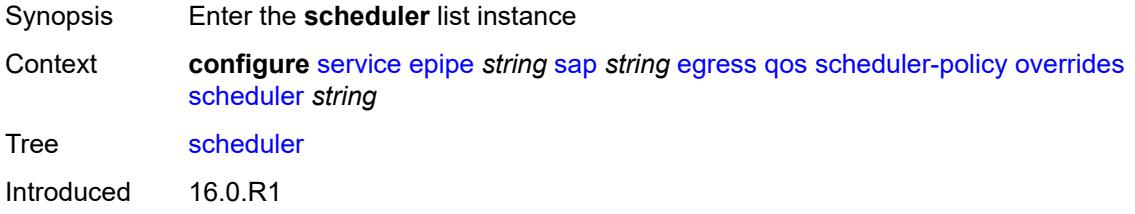

Platforms All

# <span id="page-5644-0"></span>[**scheduler-name**] *string*

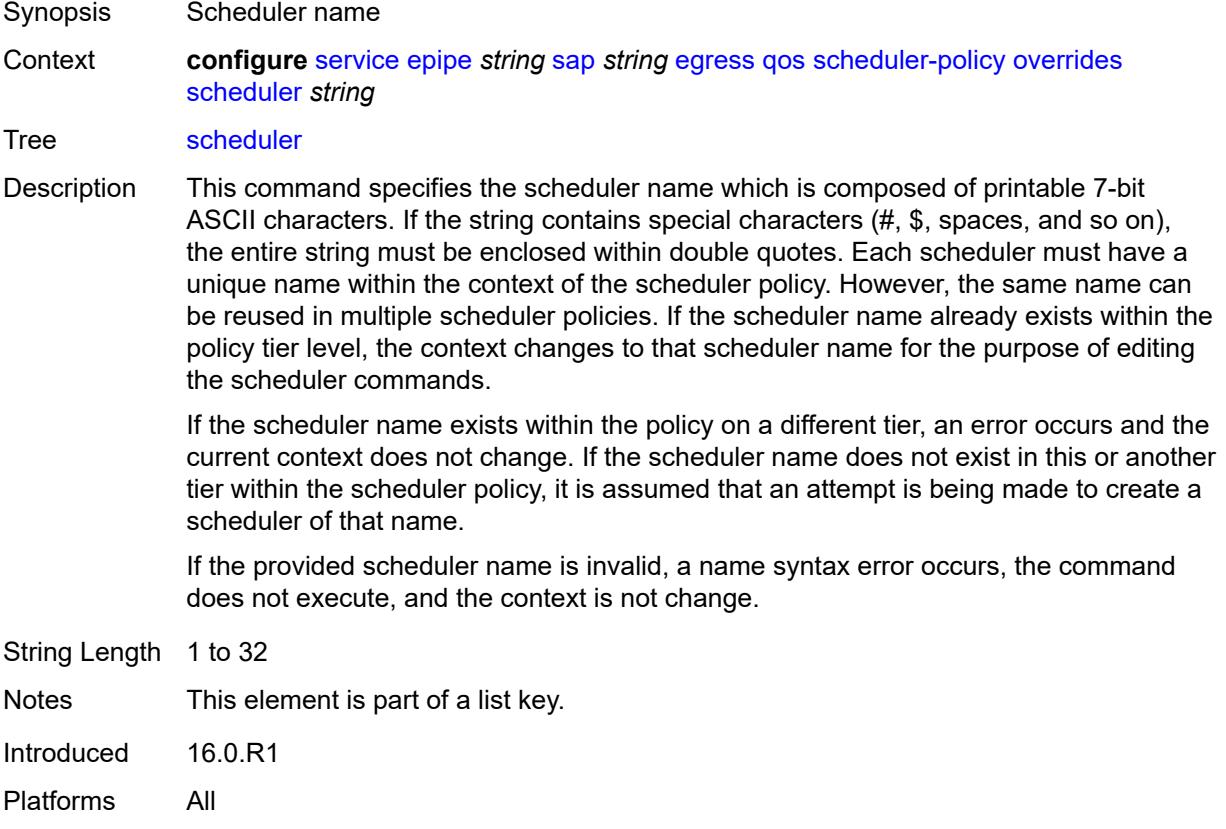

#### <span id="page-5644-1"></span>**parent**

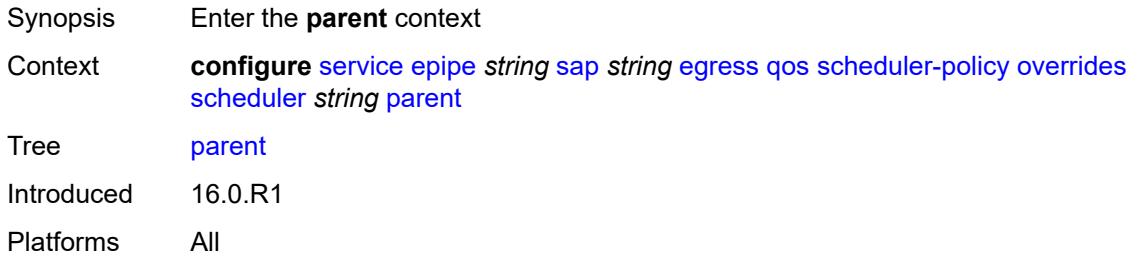

# <span id="page-5644-2"></span>**cir-weight** *number*

Synopsis Weight used at the within-CIR port priority level

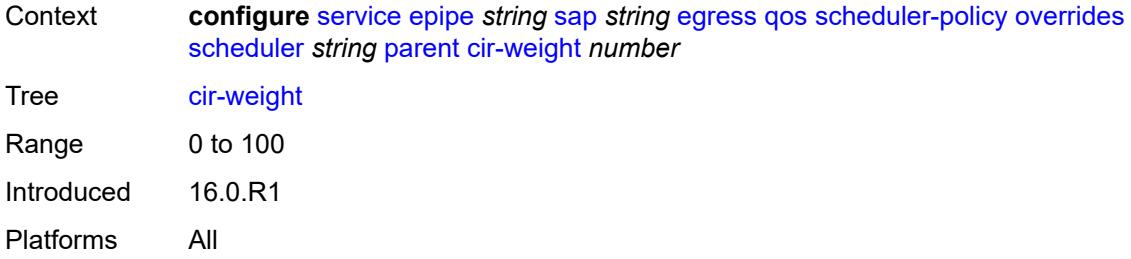

# <span id="page-5645-0"></span>**weight** *number*

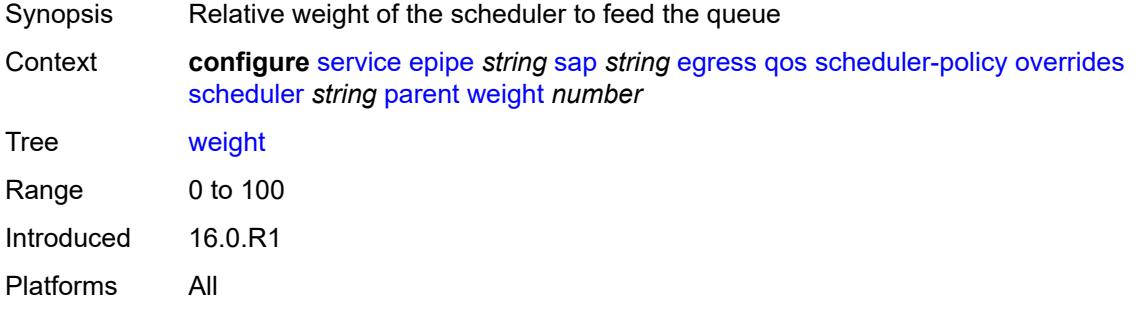

#### <span id="page-5645-1"></span>**rate**

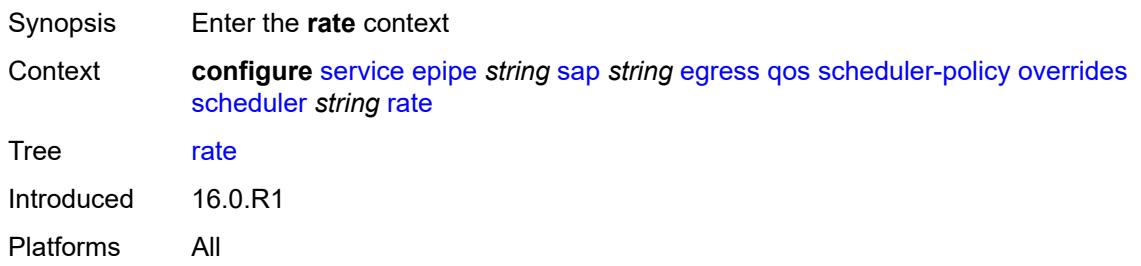

# <span id="page-5645-2"></span>**cir** *(number | keyword)*

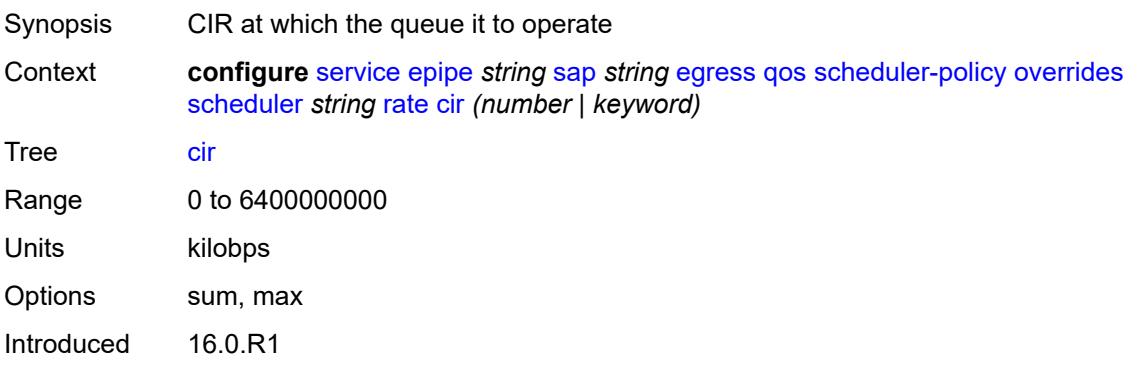

Platforms All

#### <span id="page-5646-0"></span>**pir** *(number | keyword)*

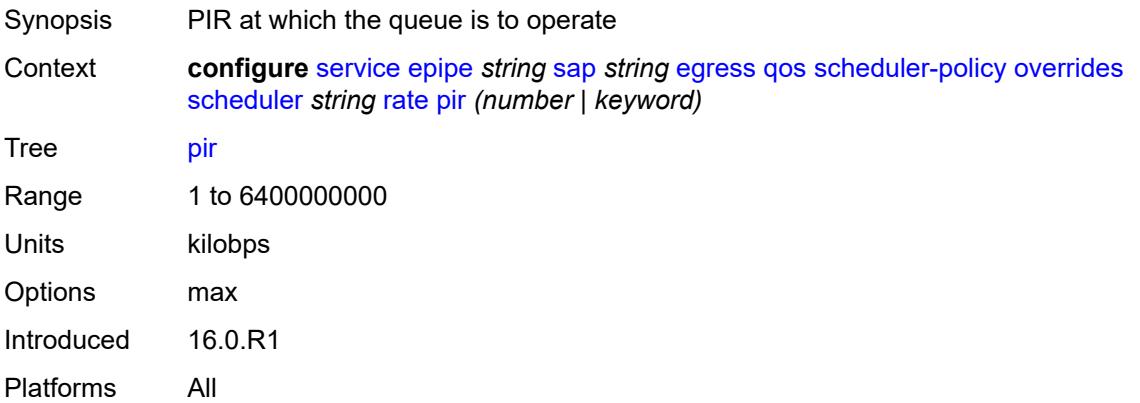

# <span id="page-5646-1"></span>**policy-name** *reference*

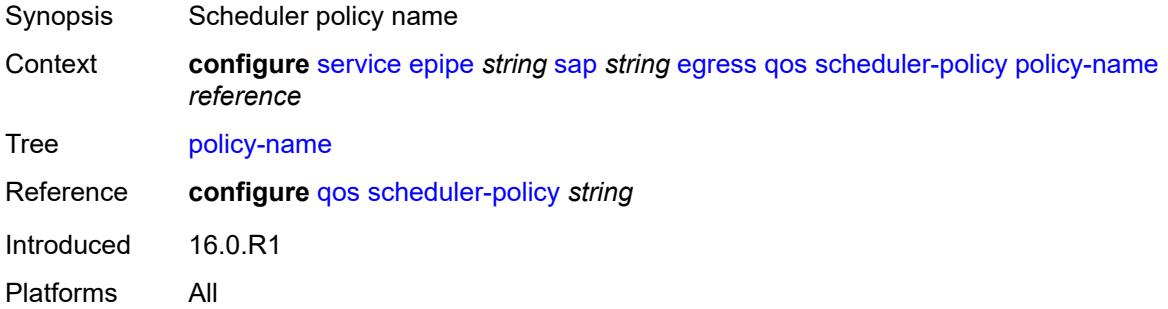

# <span id="page-5646-2"></span>**virtual-port**

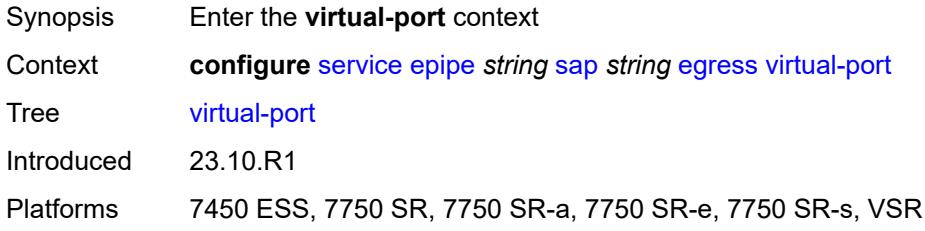

### <span id="page-5646-3"></span>**vport-name** *reference*

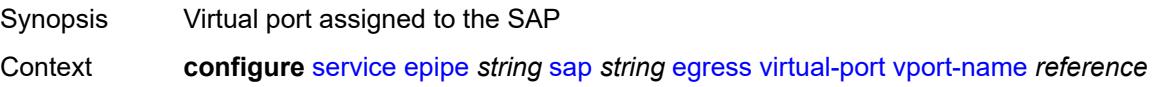

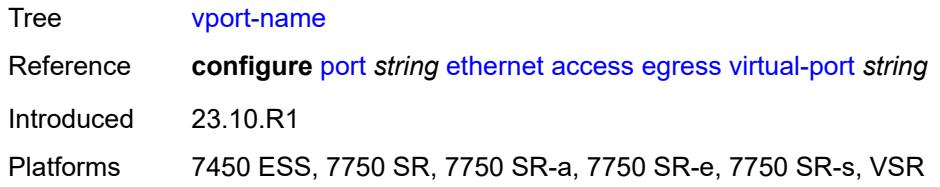

## <span id="page-5647-0"></span>**endpoint** *reference*

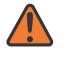

#### **WARNING:**

Modifying this element toggles the **admin-state** of the parent element automatically for the new value to take effect.

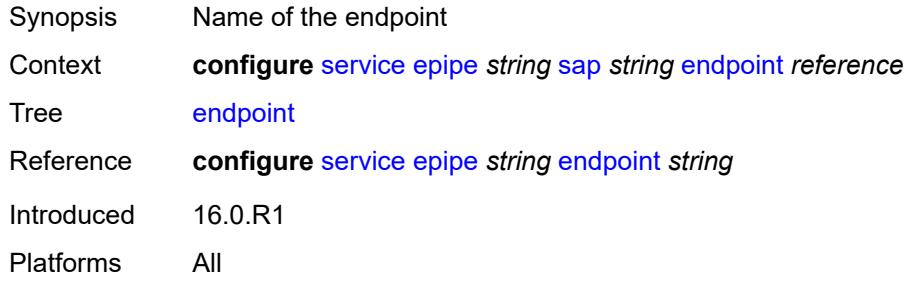

#### <span id="page-5647-1"></span>**eth-cfm**

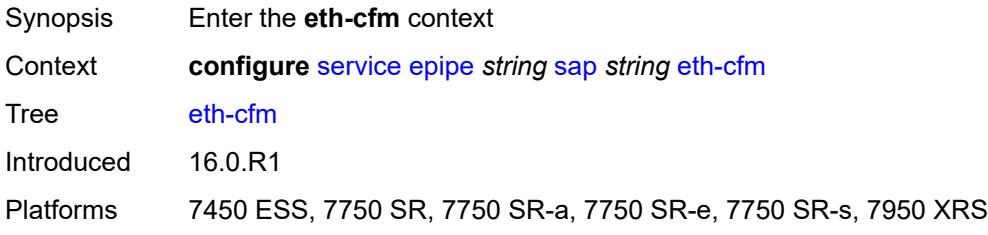

#### <span id="page-5647-2"></span>**ais** *boolean*

<span id="page-5647-3"></span>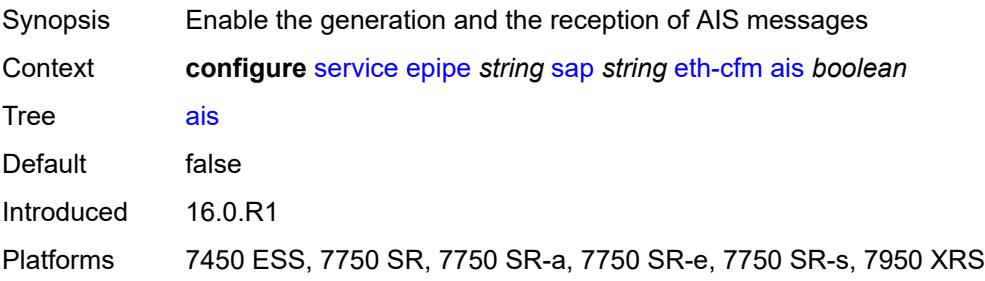

#### **collect-lmm-fc-stats**

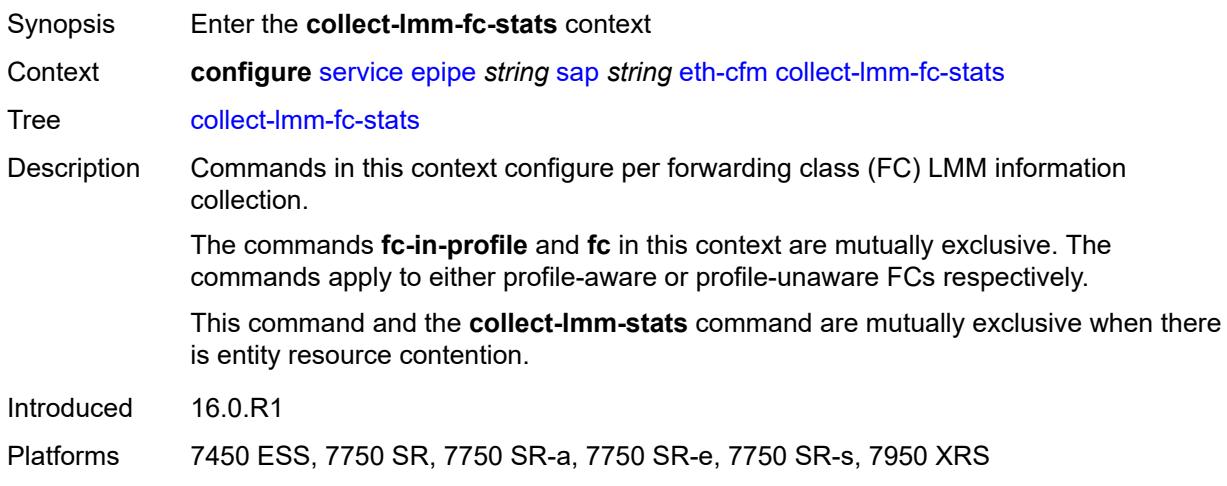

# <span id="page-5648-0"></span>**fc** *keyword*

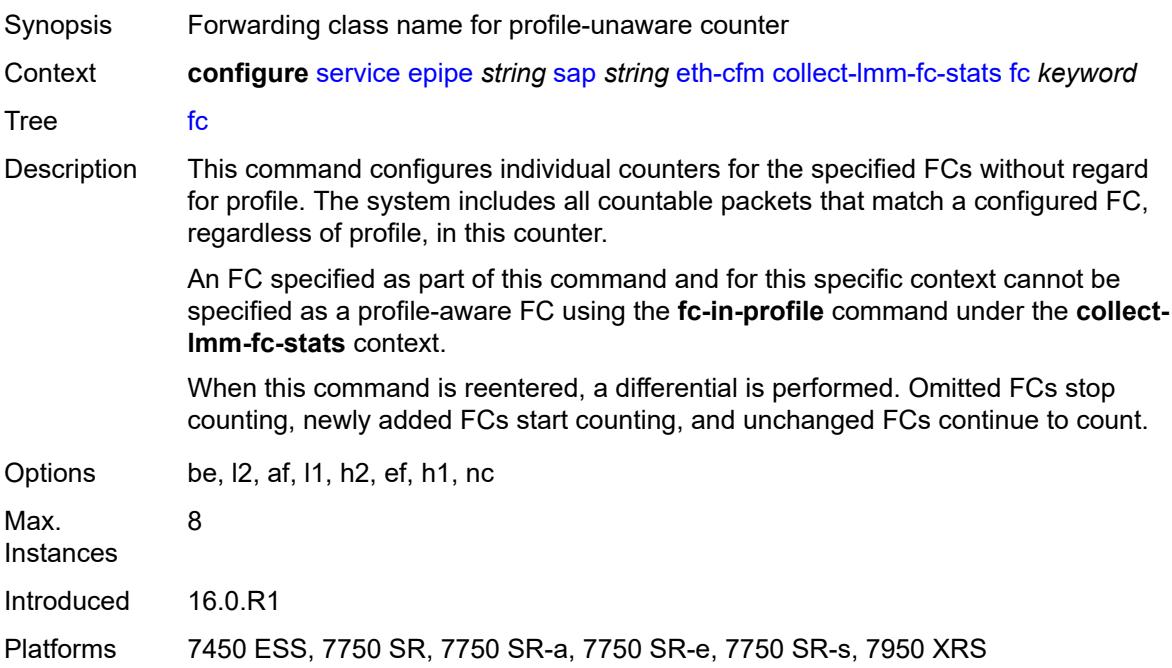

### <span id="page-5648-1"></span>**fc-in-profile** *keyword*

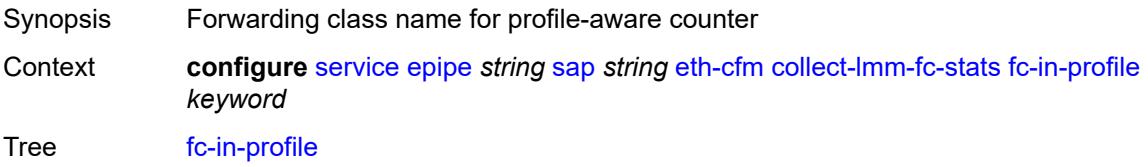

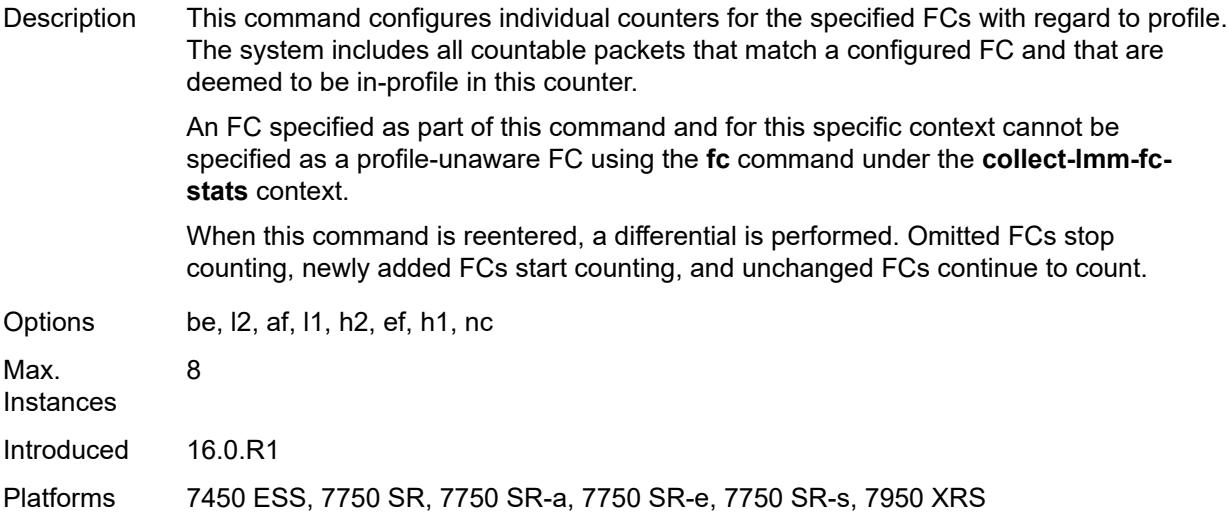

#### <span id="page-5649-0"></span>**collect-lmm-stats** *boolean*

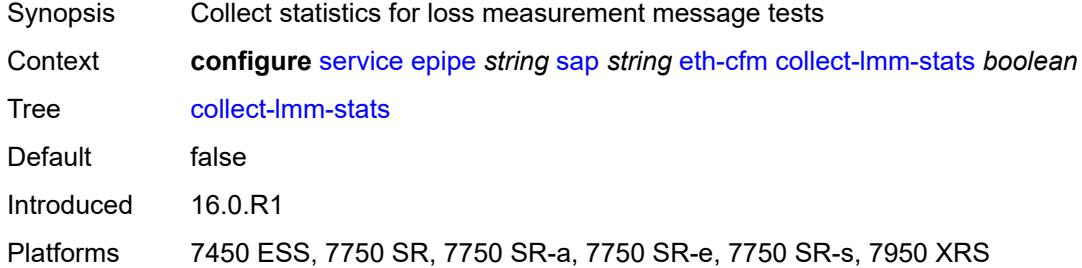

# <span id="page-5649-2"></span>**mep** [md-admin-name](#page-5649-1) *reference* [ma-admin-name](#page-5650-0) *reference* [mep-id](#page-5650-1) *number*

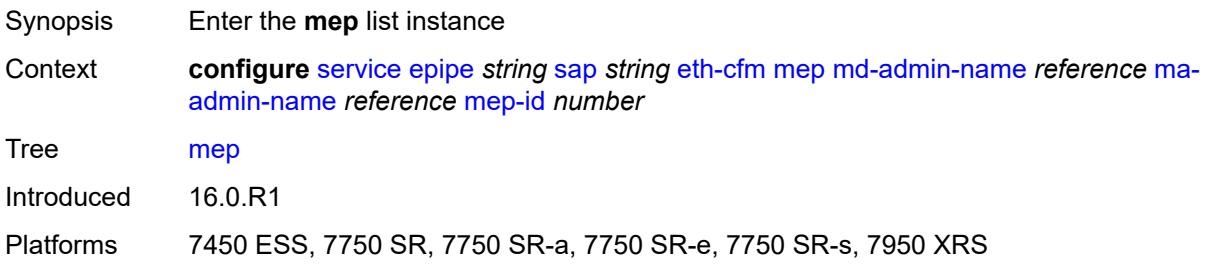

#### <span id="page-5649-1"></span>**md-admin-name** *reference*

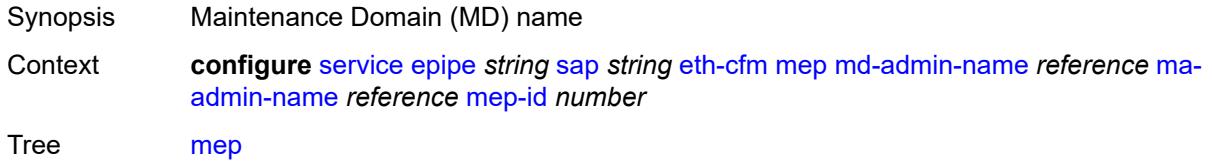

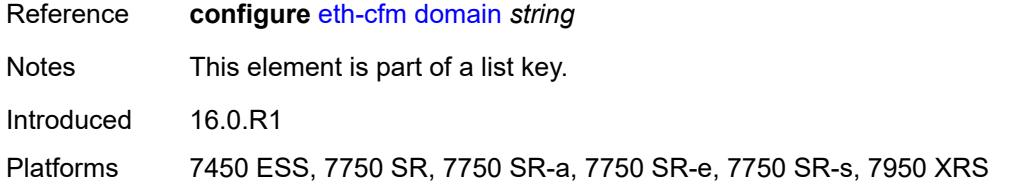

# <span id="page-5650-0"></span>**ma-admin-name** *reference*

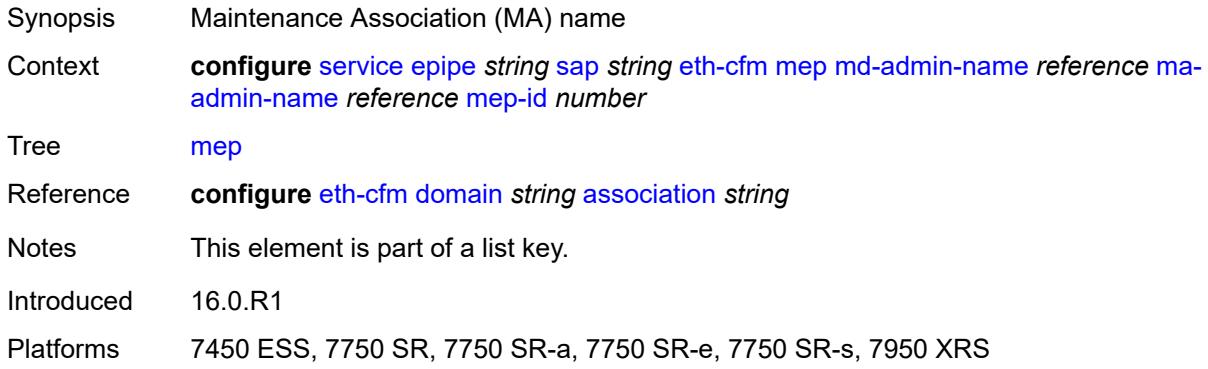

# <span id="page-5650-1"></span>**mep-id** *number*

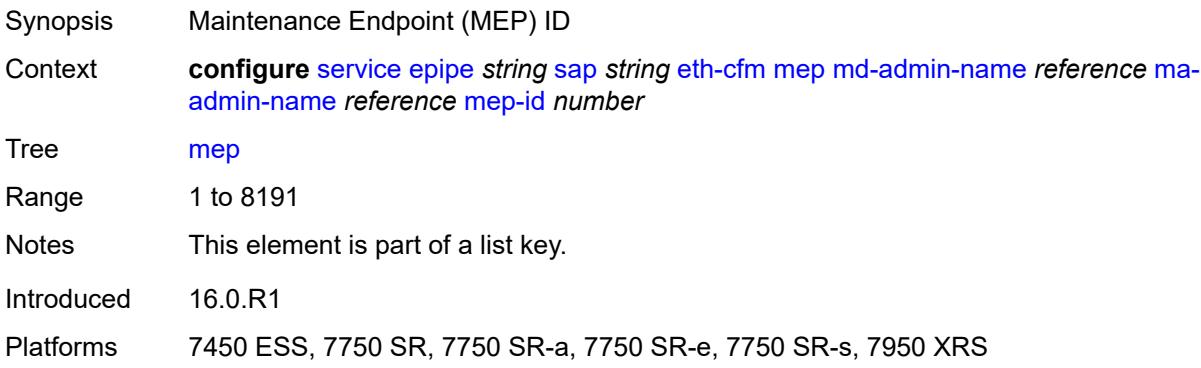

# <span id="page-5650-2"></span>**admin-state** *keyword*

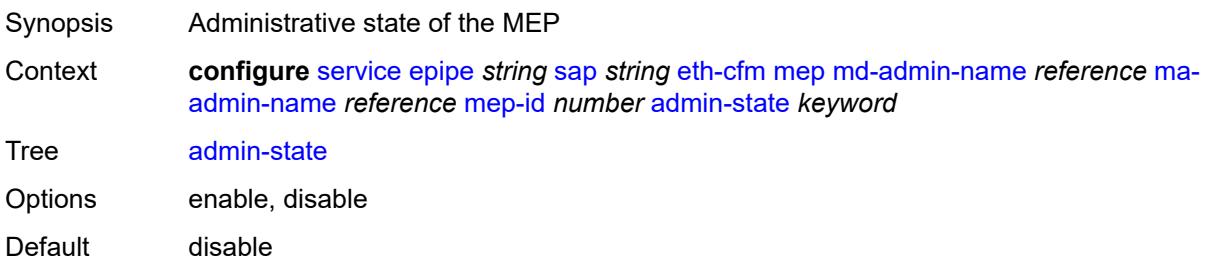

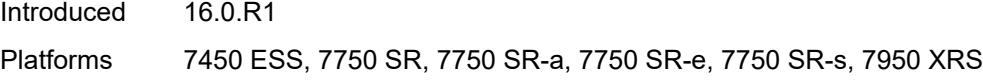

### <span id="page-5651-0"></span>**ais**

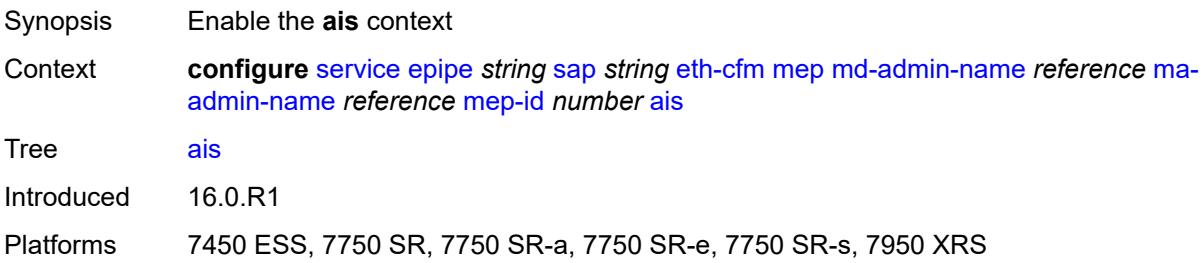

# <span id="page-5651-1"></span>**client-meg-level** *number*

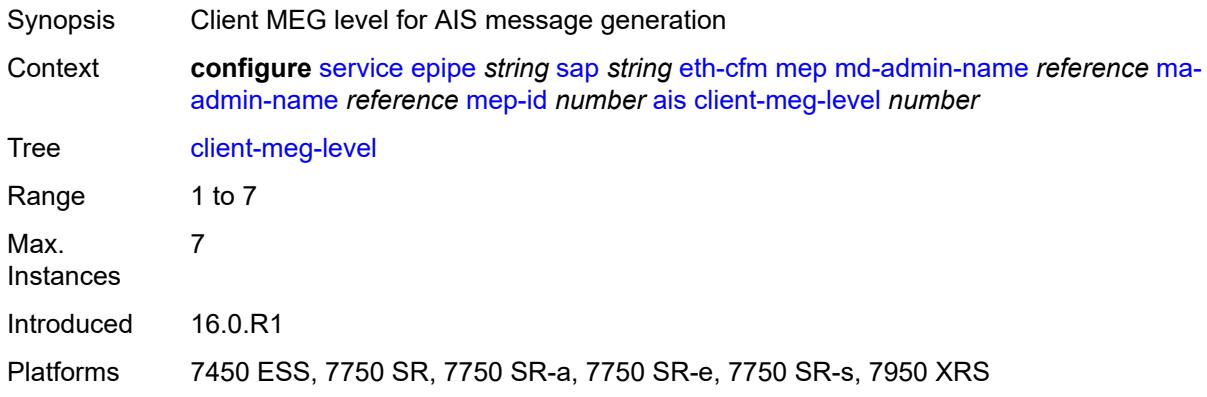

# <span id="page-5651-2"></span>**interface-support** *boolean*

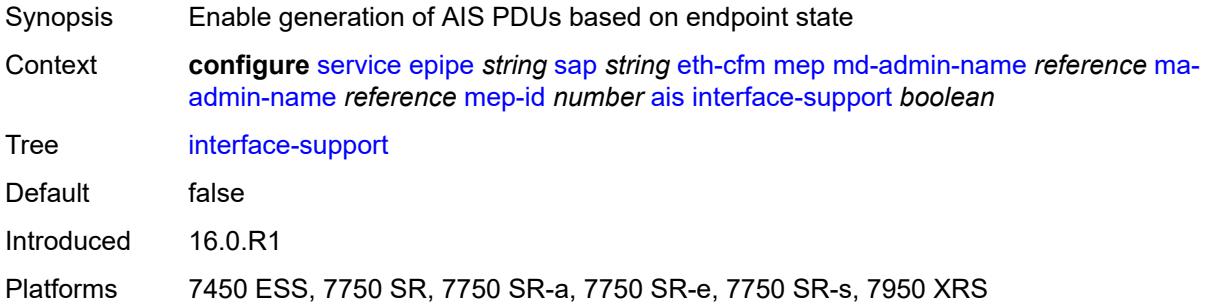

# **interval** *number*

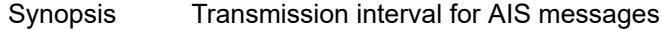
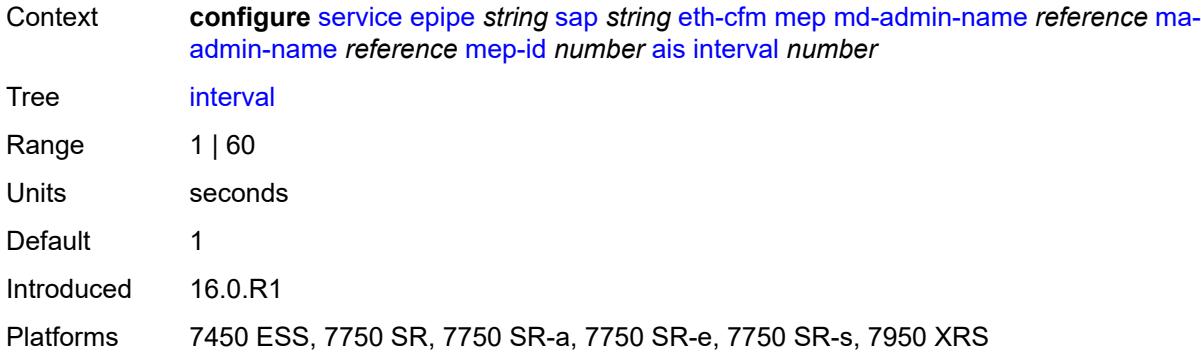

## <span id="page-5652-0"></span>**low-priority-defect** *keyword*

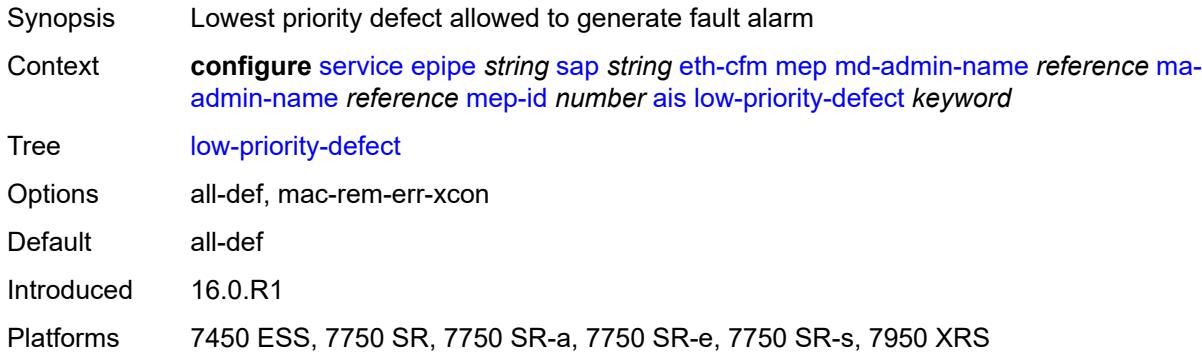

## <span id="page-5652-1"></span>**priority** *number*

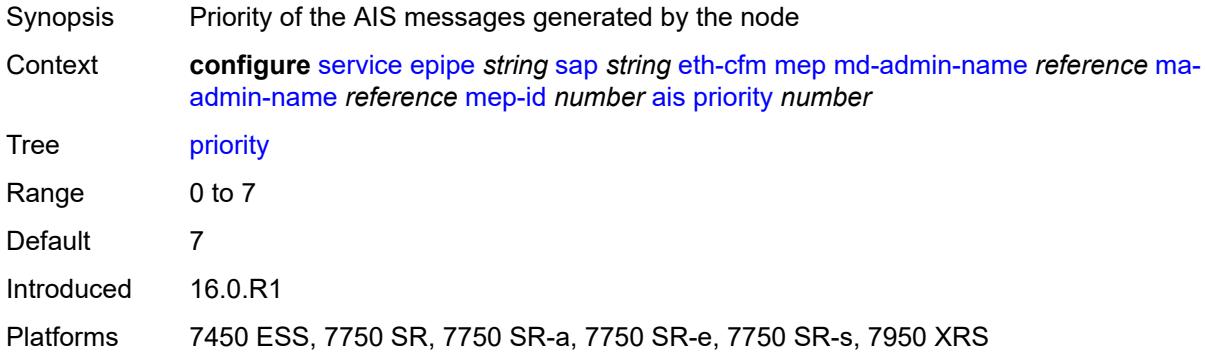

## <span id="page-5652-2"></span>**alarm-notification**

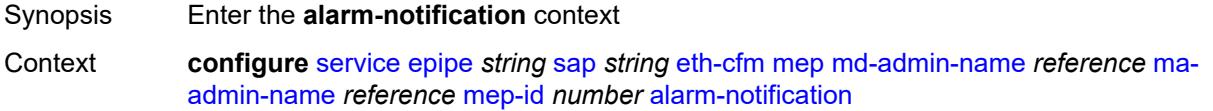

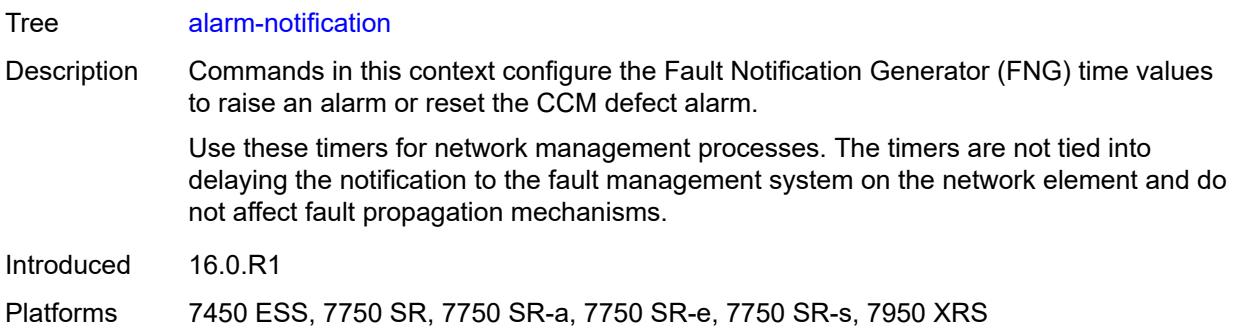

## <span id="page-5653-0"></span>**fng-alarm-time** *number*

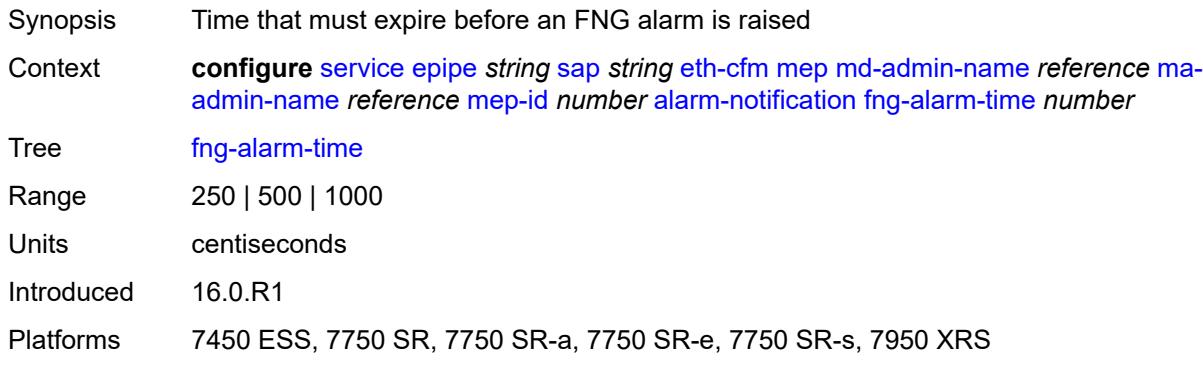

## <span id="page-5653-1"></span>**fng-reset-time** *number*

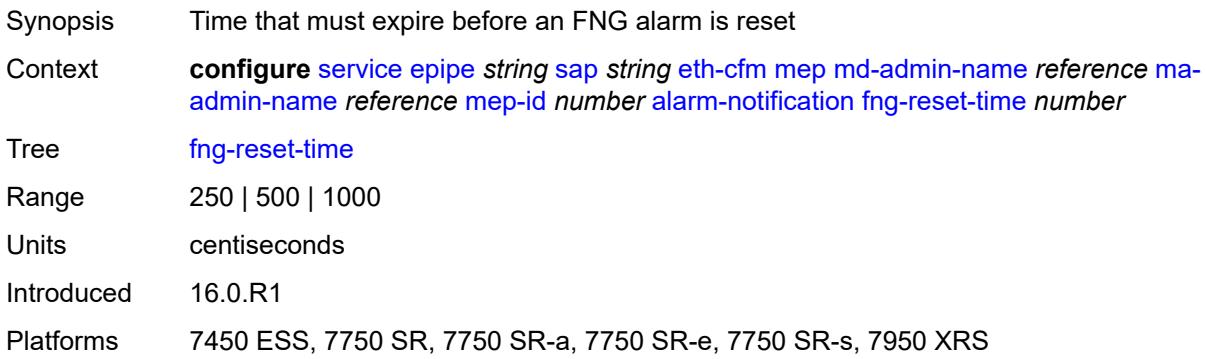

### <span id="page-5653-2"></span>**ccm** *boolean*

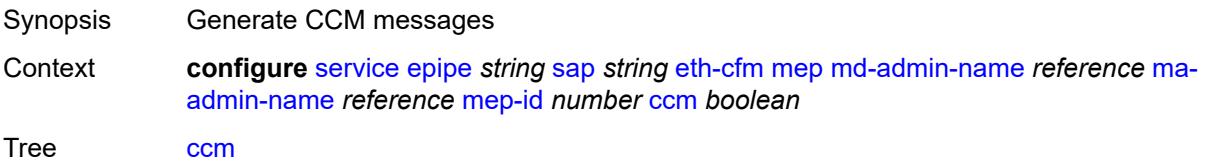

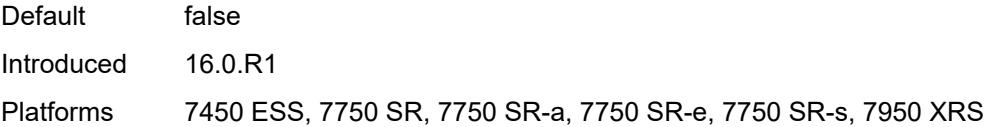

## <span id="page-5654-0"></span>**ccm-ltm-priority** *number*

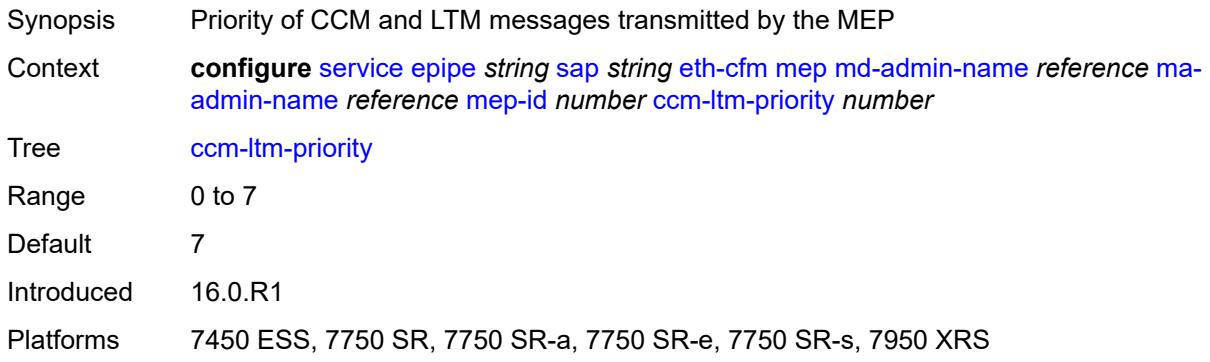

## <span id="page-5654-1"></span>**ccm-padding-size** *number*

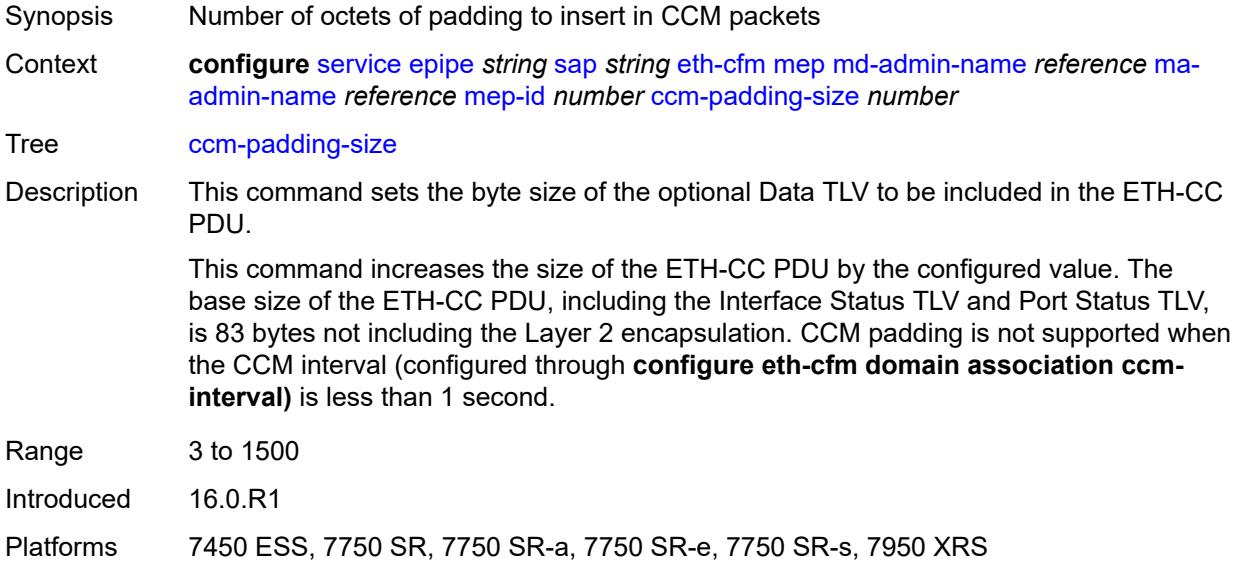

### <span id="page-5654-2"></span>**cfm-vlan-tag** *string*

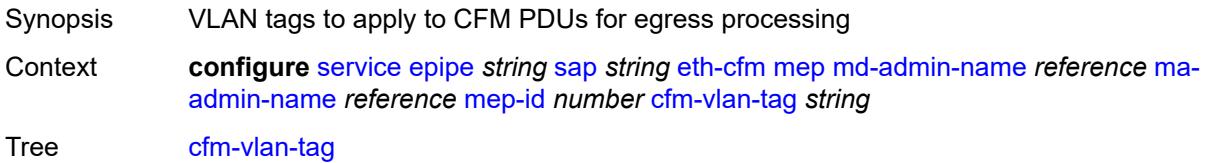

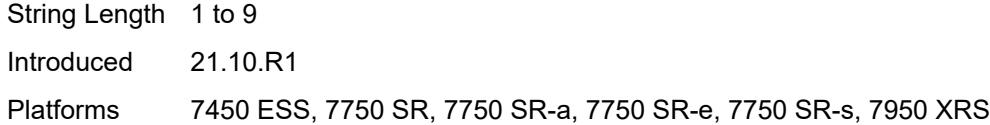

## <span id="page-5655-0"></span>**csf**

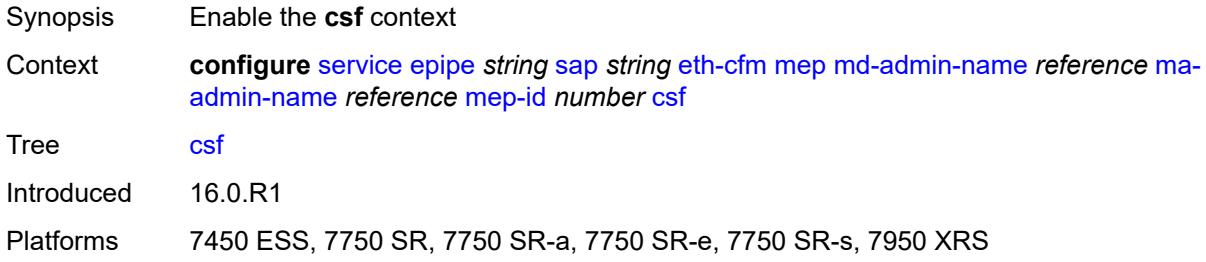

# <span id="page-5655-1"></span>**multiplier** *decimal-number*

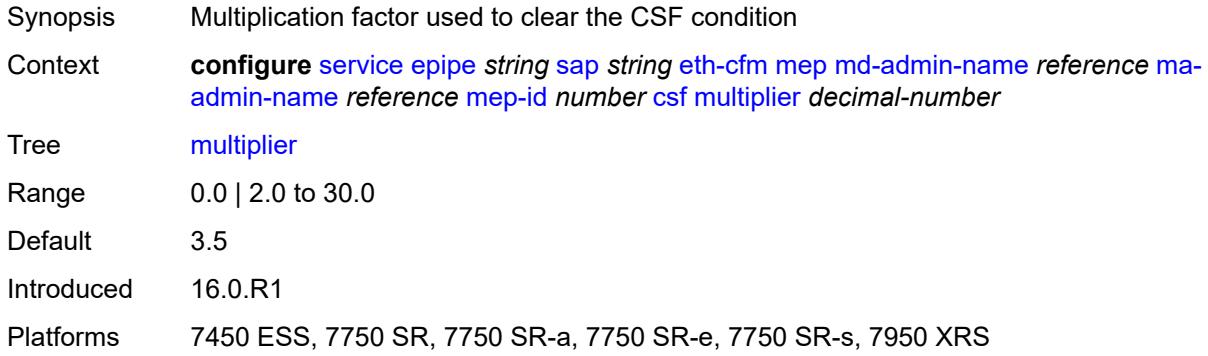

## <span id="page-5655-2"></span>**description** *string*

<span id="page-5655-3"></span>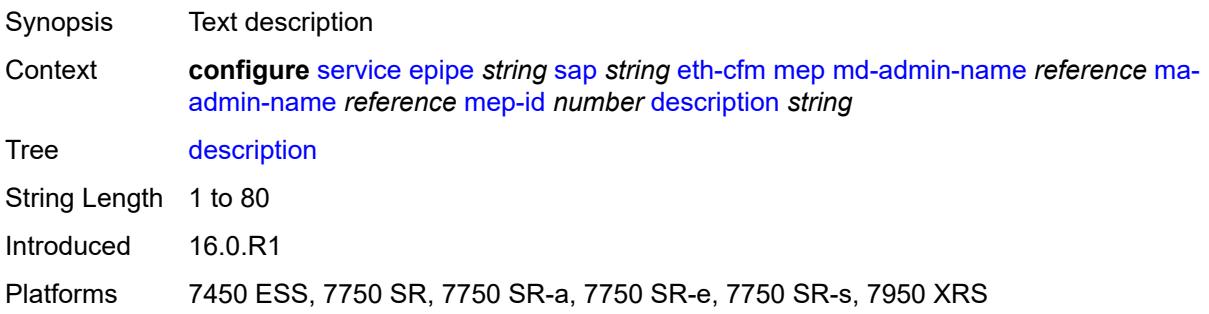

## **direction** *keyword*

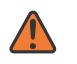

#### **WARNING:**

Modifying this element recreates the parent element automatically for the new value to take effect.

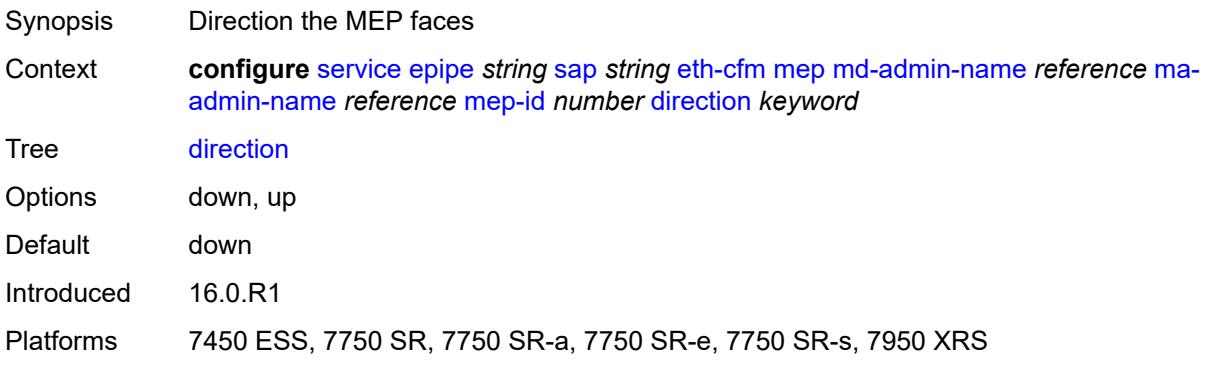

#### <span id="page-5656-0"></span>**eth-test**

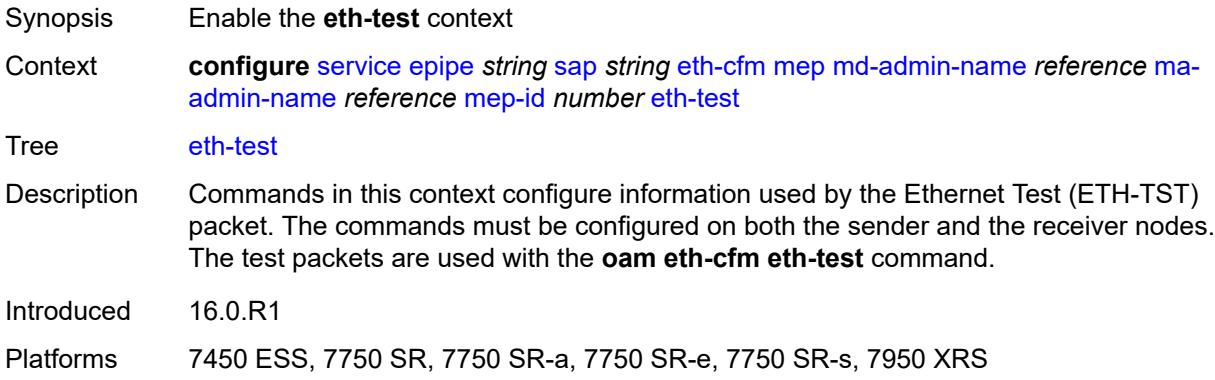

#### <span id="page-5656-1"></span>**bit-error-threshold** *number*

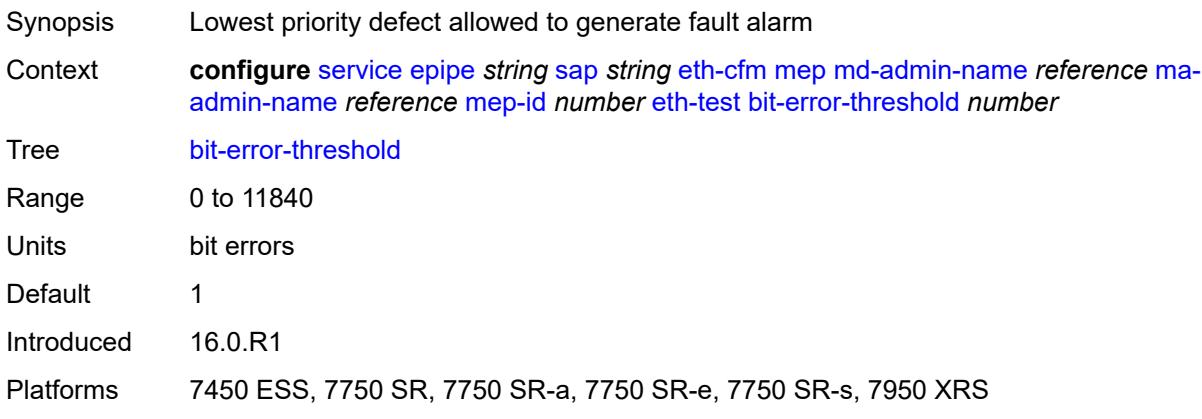

#### <span id="page-5657-0"></span>**test-pattern**

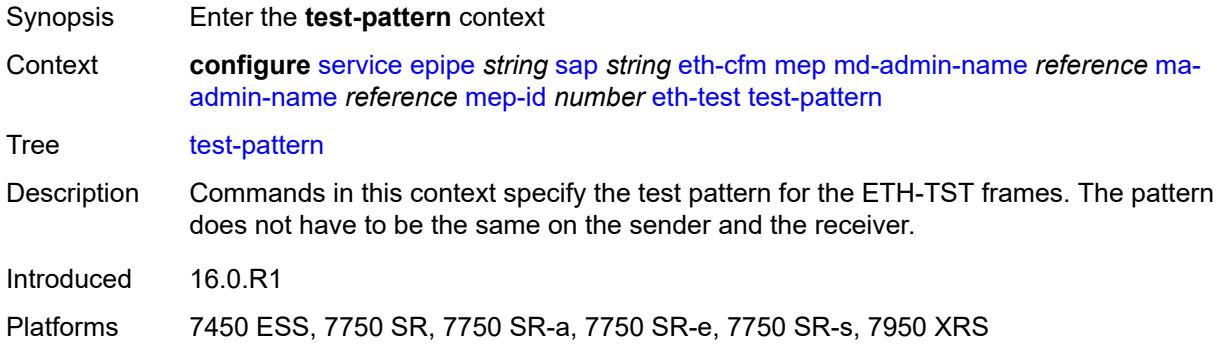

#### <span id="page-5657-1"></span>**crc-tlv** *boolean*

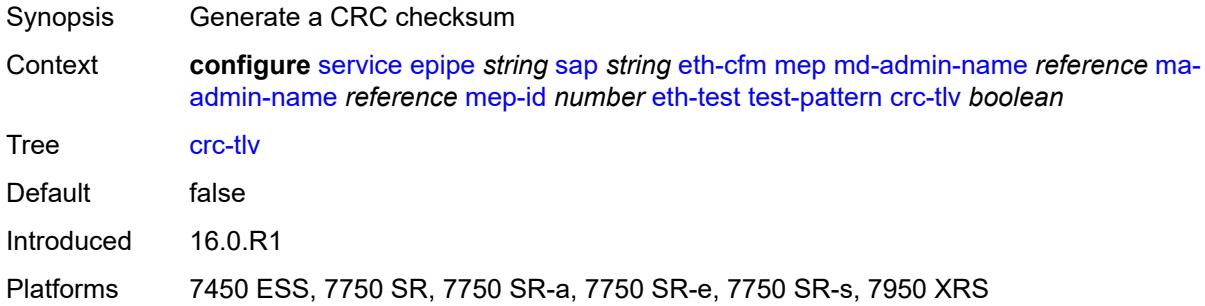

### <span id="page-5657-2"></span>**pattern** *keyword*

<span id="page-5657-3"></span>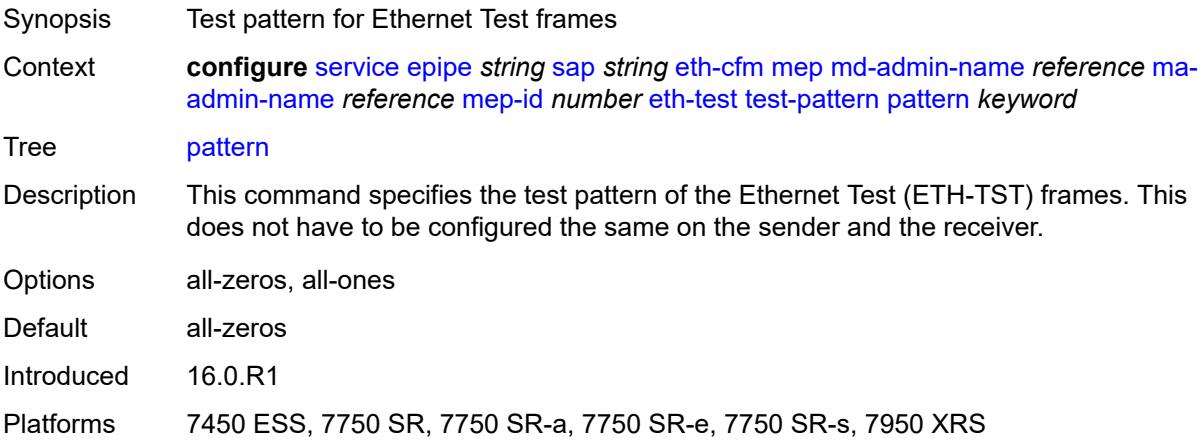

## **fault-propagation** *keyword*

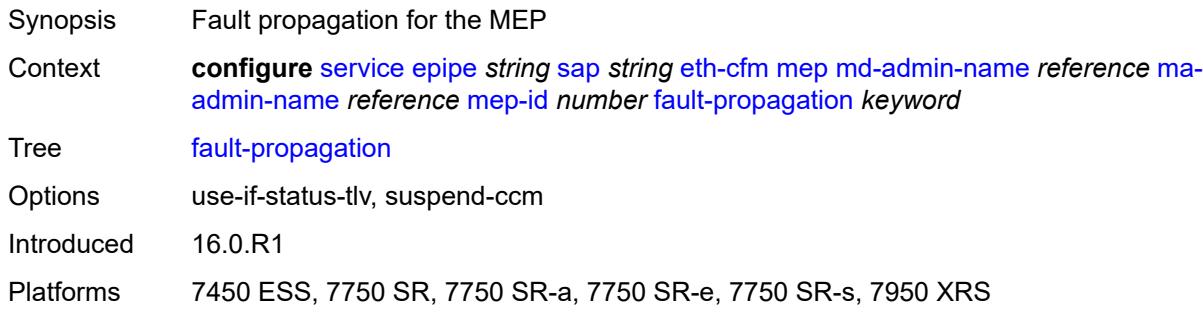

## <span id="page-5658-0"></span>**grace**

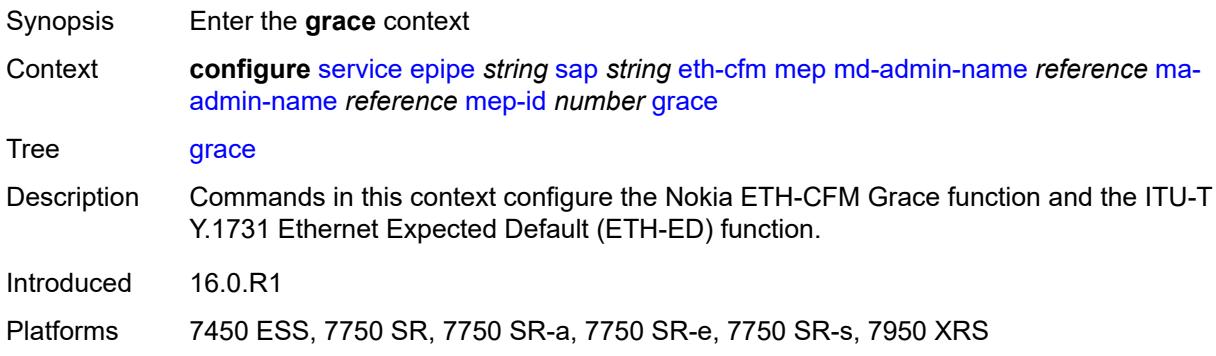

### <span id="page-5658-1"></span>**eth-ed**

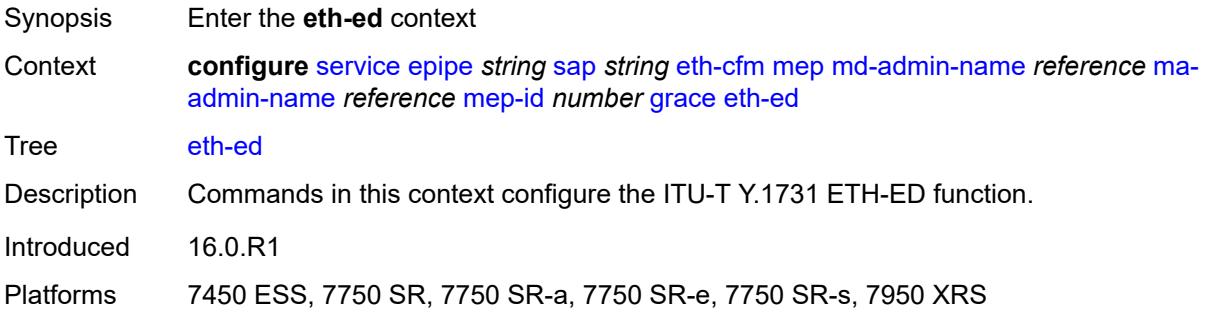

## <span id="page-5658-2"></span>**max-rx-defect-window** *number*

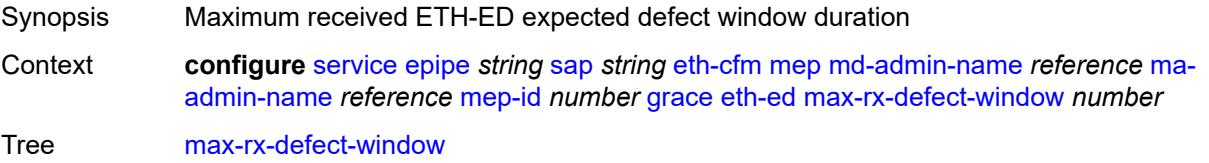

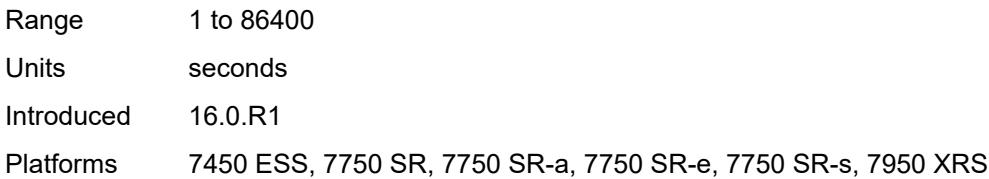

## <span id="page-5659-0"></span>**priority** *number*

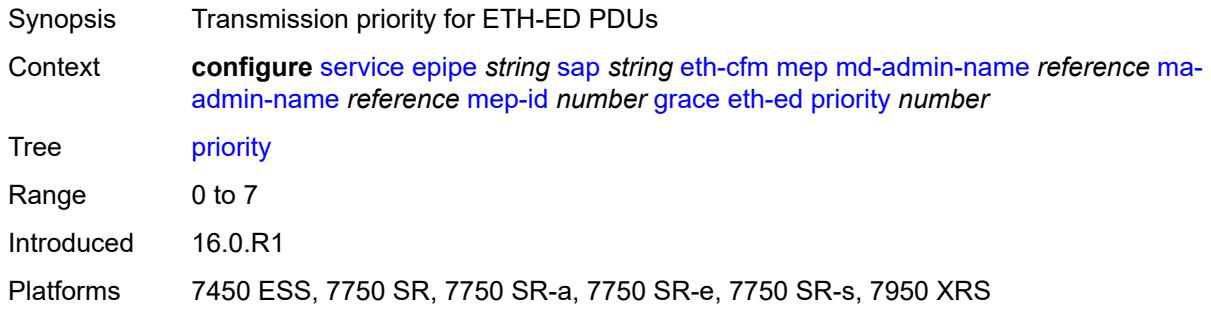

#### <span id="page-5659-1"></span>**rx-eth-ed** *boolean*

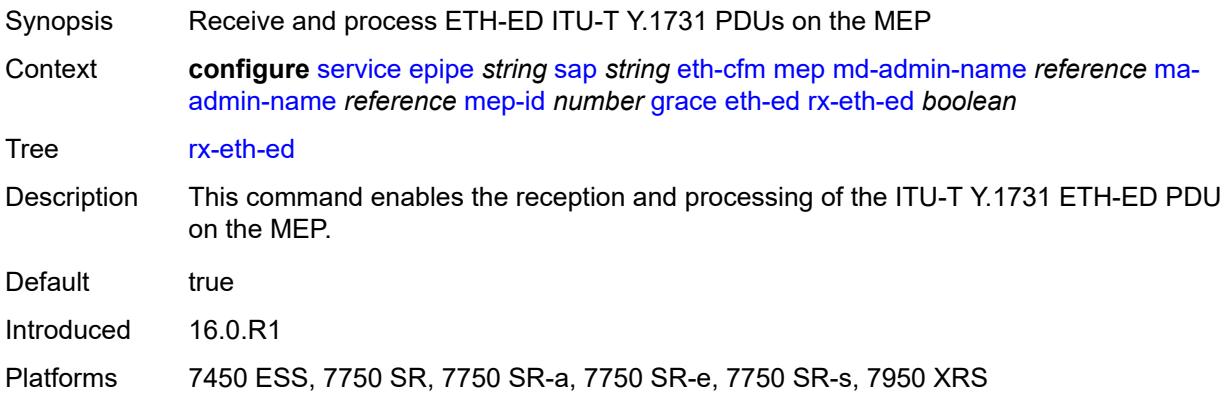

#### <span id="page-5659-2"></span>**tx-eth-ed** *boolean*

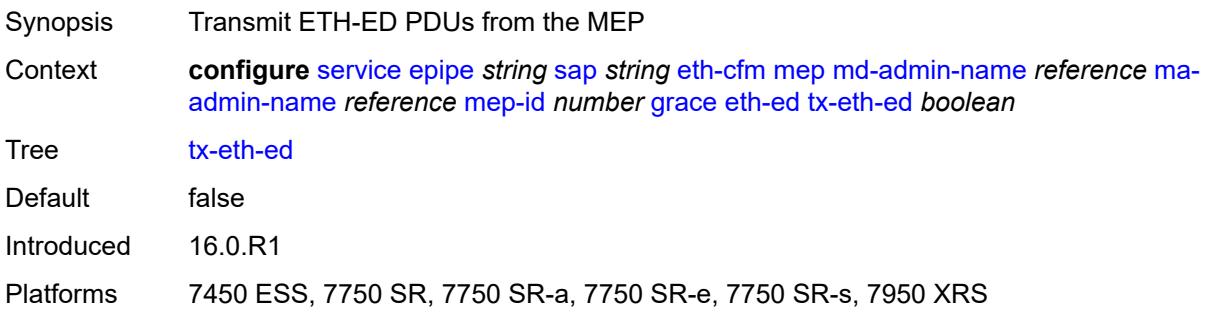

## <span id="page-5660-0"></span>**eth-vsm-grace**

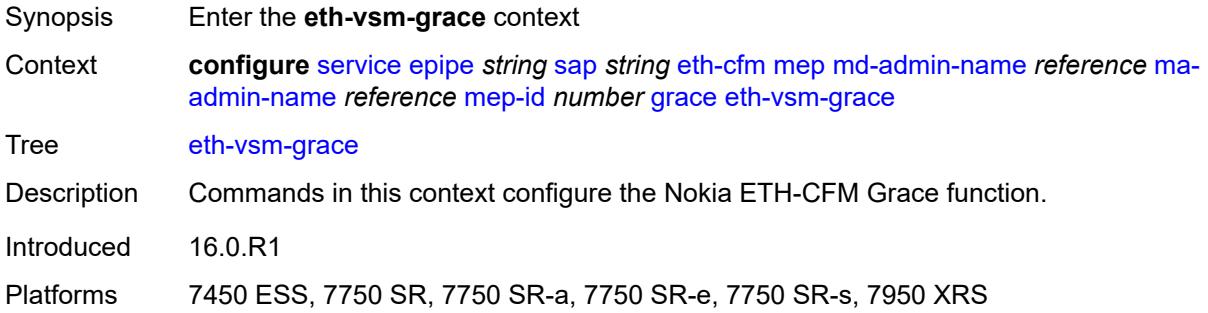

## <span id="page-5660-1"></span>**rx-eth-vsm-grace** *boolean*

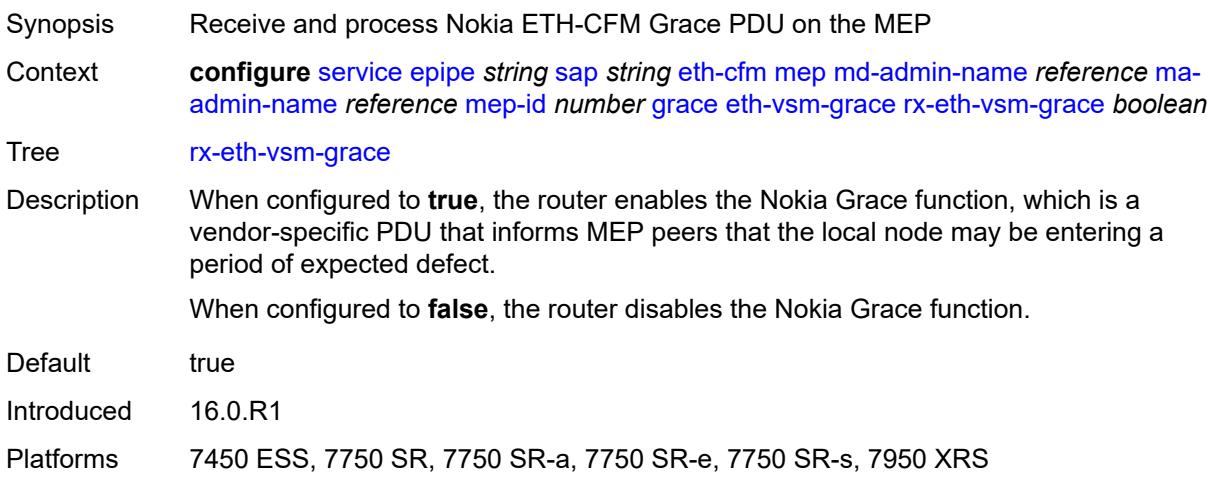

#### <span id="page-5660-2"></span>**tx-eth-vsm-grace** *boolean*

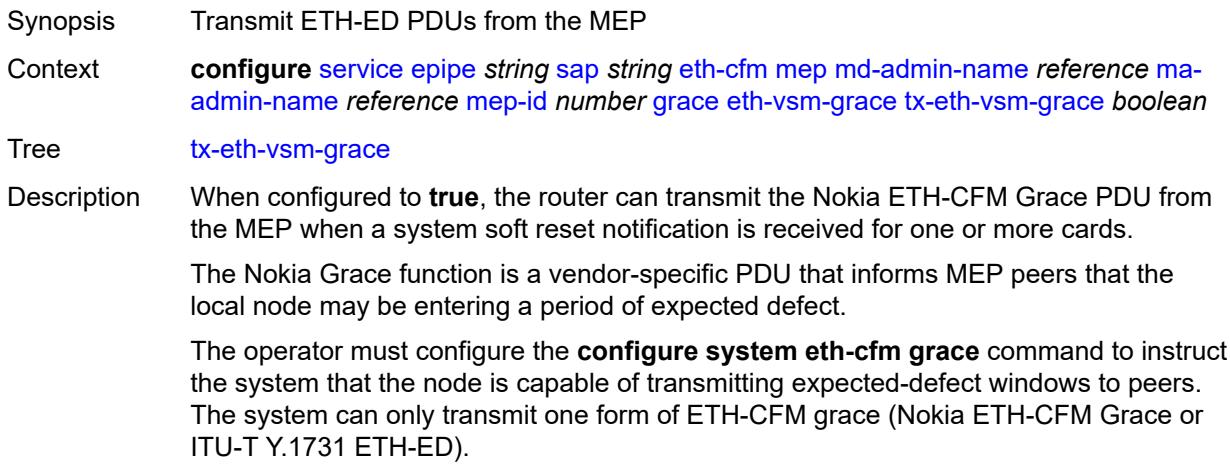

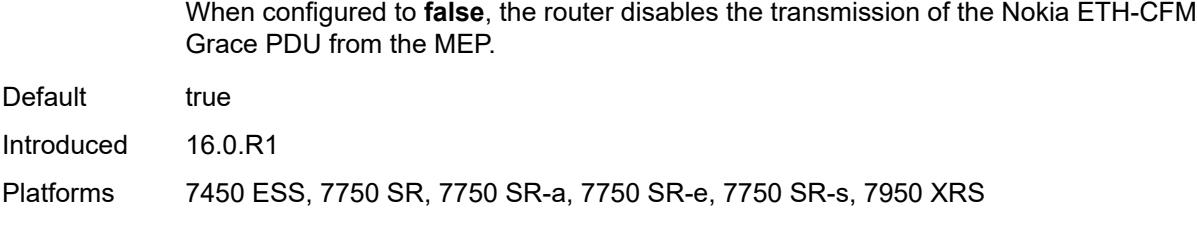

#### <span id="page-5661-0"></span>**lbm-svc-act-responder** *boolean*

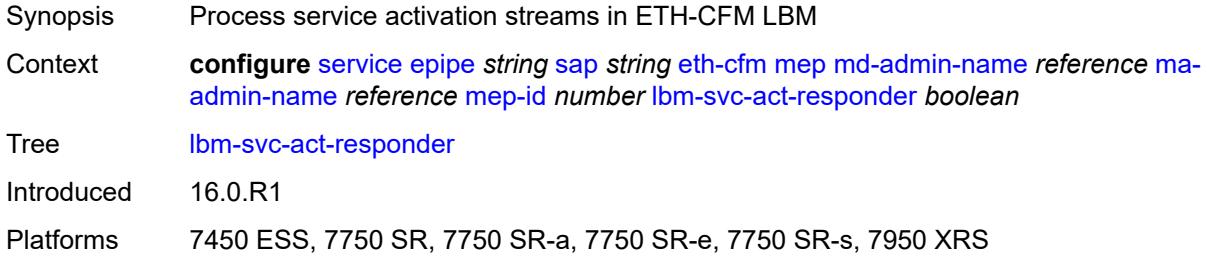

## <span id="page-5661-1"></span>**low-priority-defect** *keyword*

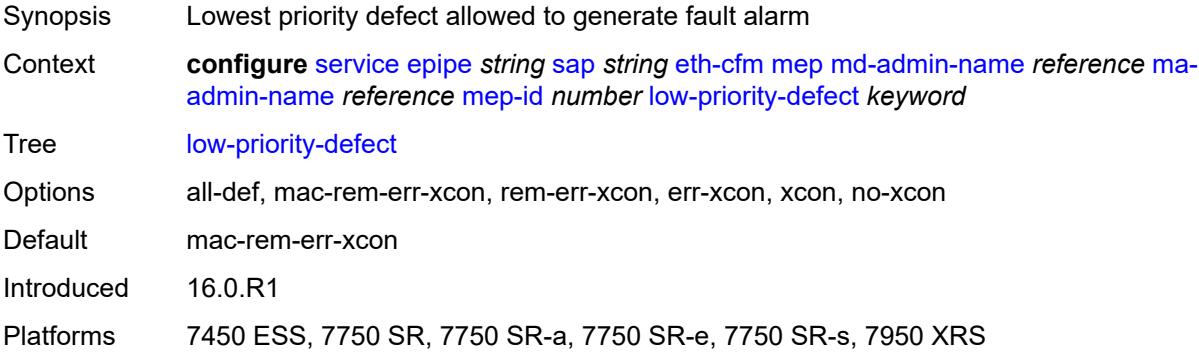

## <span id="page-5661-2"></span>**mac-address** *string*

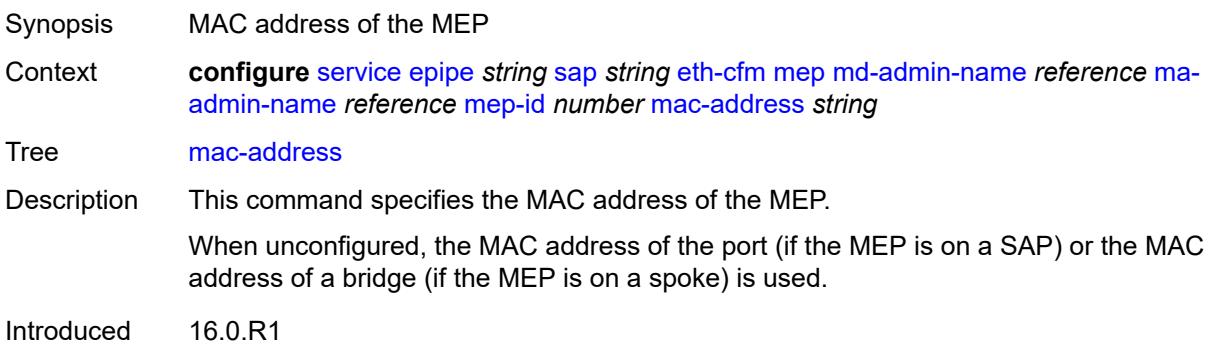

Platforms 7450 ESS, 7750 SR, 7750 SR-a, 7750 SR-e, 7750 SR-s, 7950 XRS

#### <span id="page-5662-0"></span>**one-way-delay-threshold** *number*

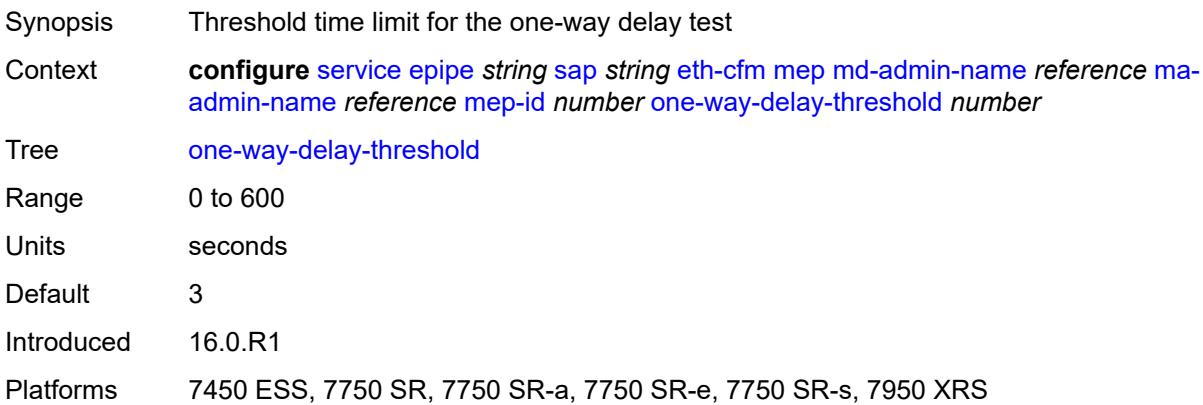

#### <span id="page-5662-1"></span>**primary-vlan** *boolean*

 $\sqrt{}$ 

#### **WARNING:**

Modifying this element recreates the parent element automatically for the new value to take effect.

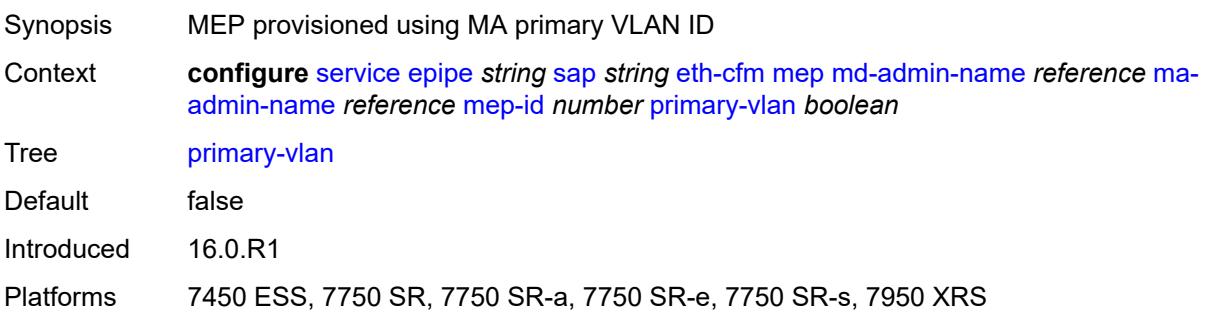

### <span id="page-5662-2"></span>**mip** [primary-vlan](#page-5663-0) *(number | keyword)*

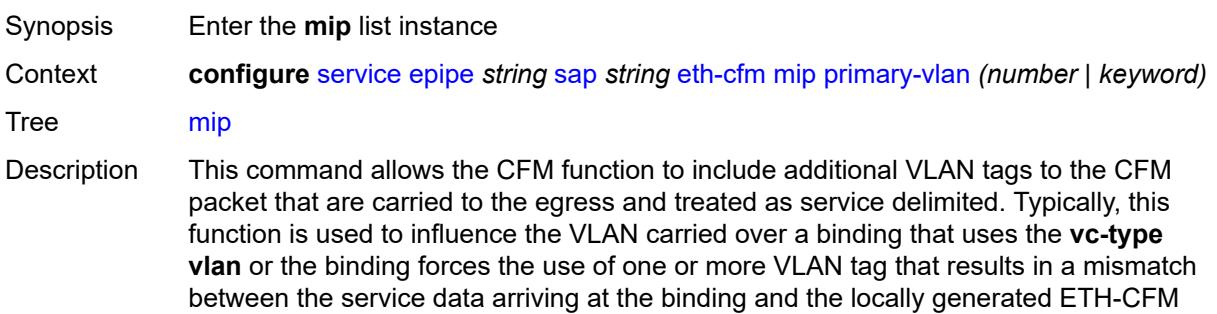

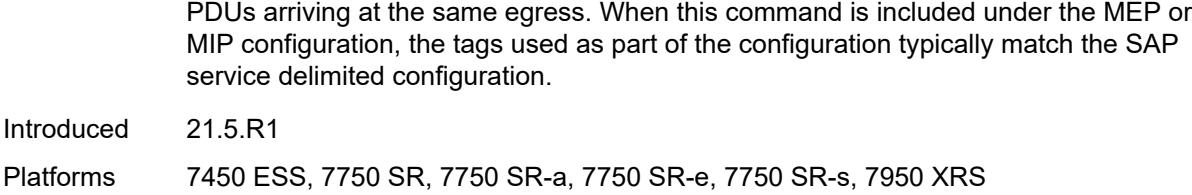

## <span id="page-5663-0"></span>**primary-vlan** *(number | keyword)*

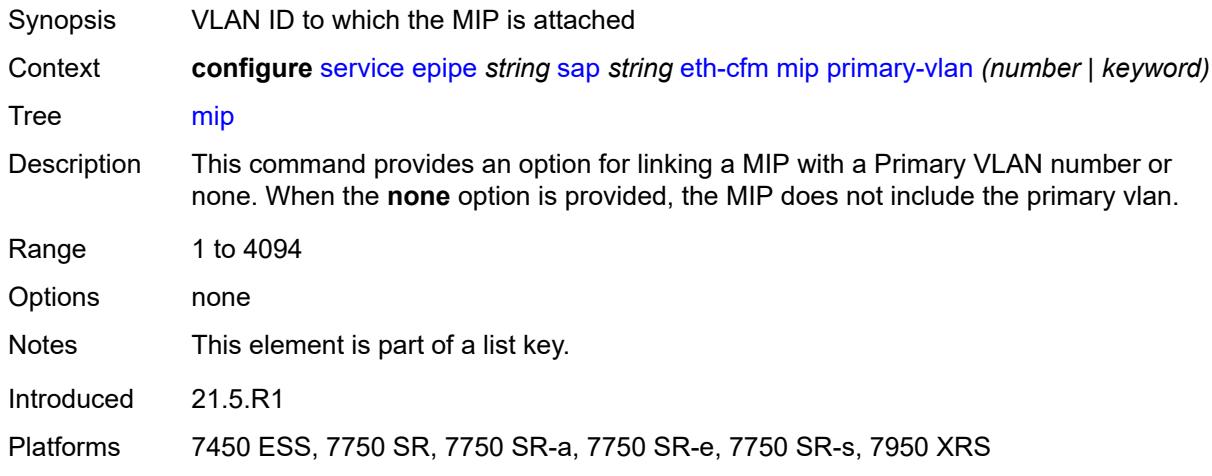

## <span id="page-5663-1"></span>**cfm-vlan-tag** *string*

<span id="page-5663-2"></span>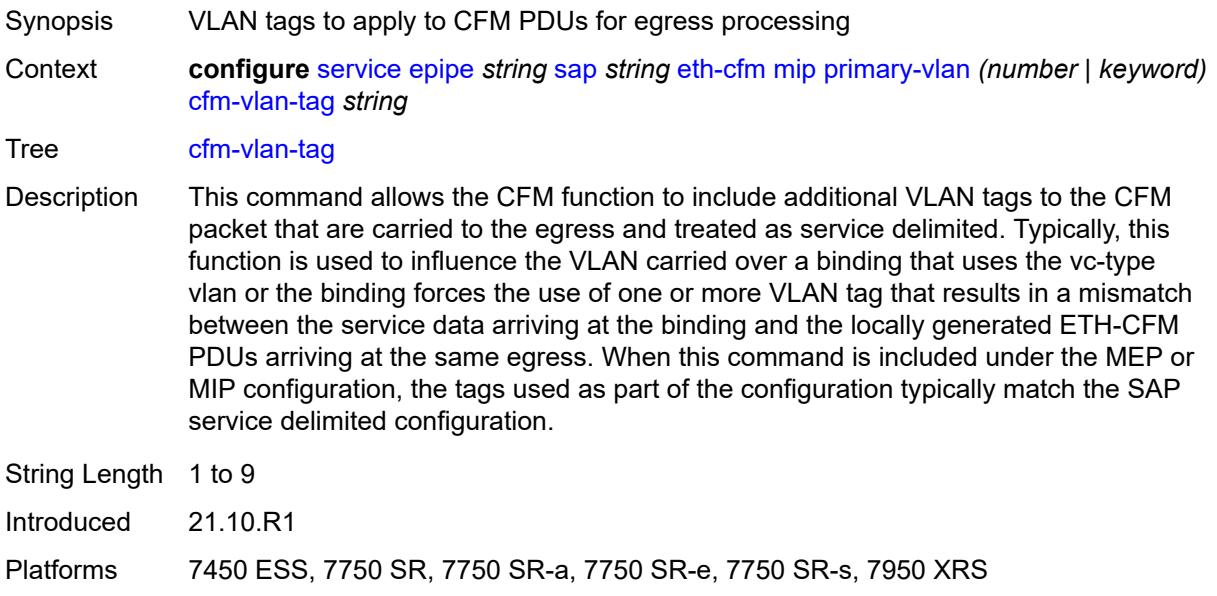

## **mac-address** *string*

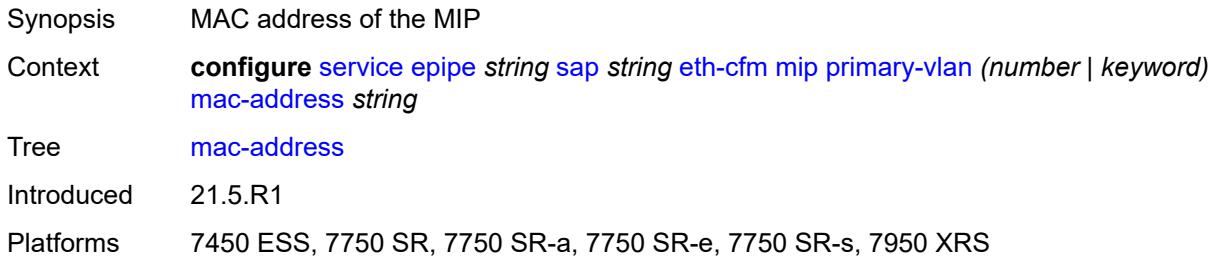

## <span id="page-5664-0"></span>**squelch-ingress-ctag-levels** *number*

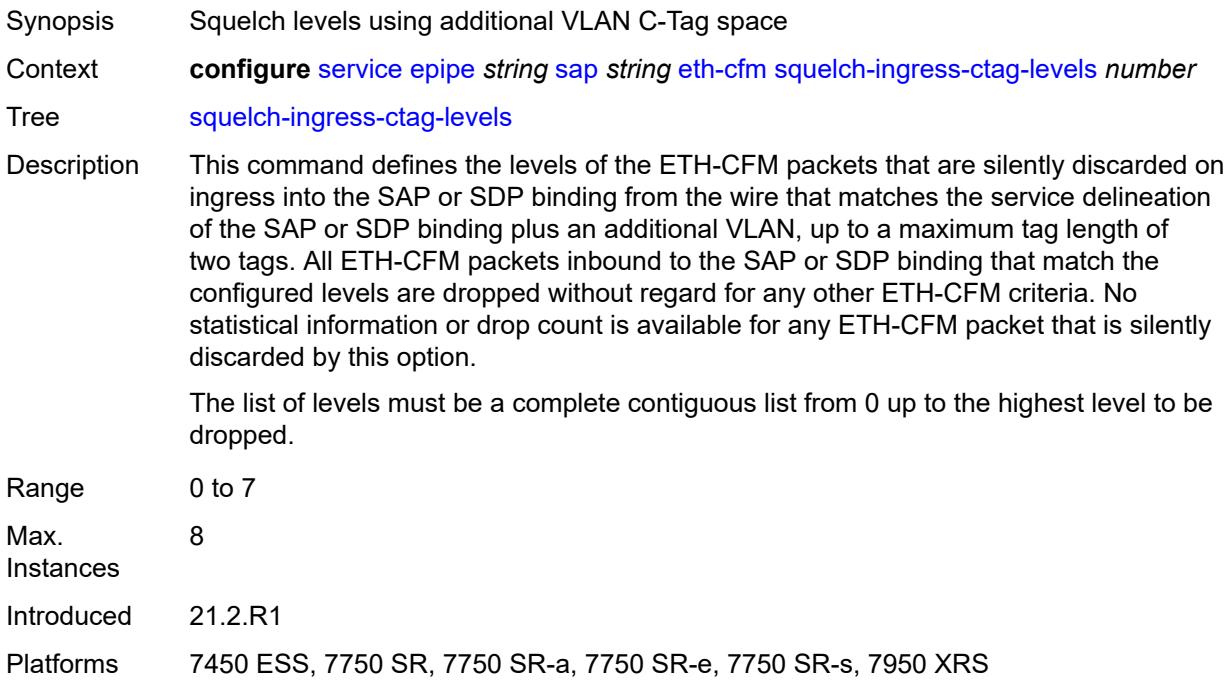

## <span id="page-5664-1"></span>**squelch-ingress-levels** *number*

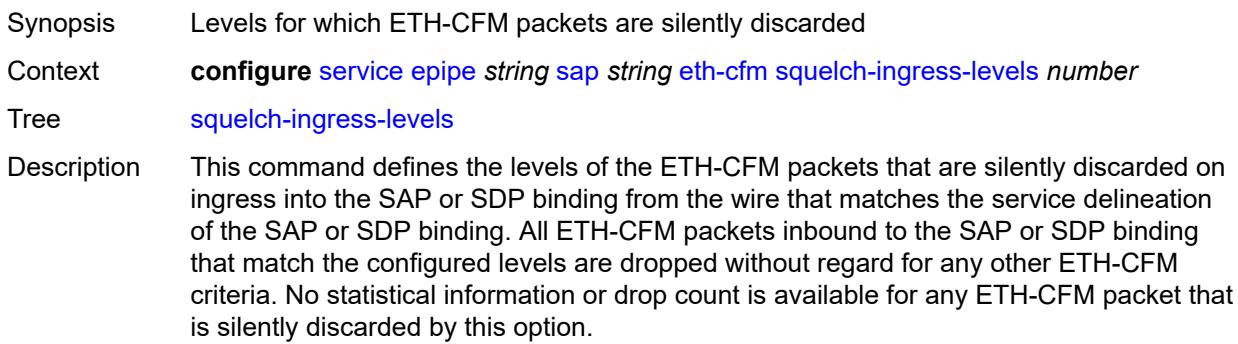

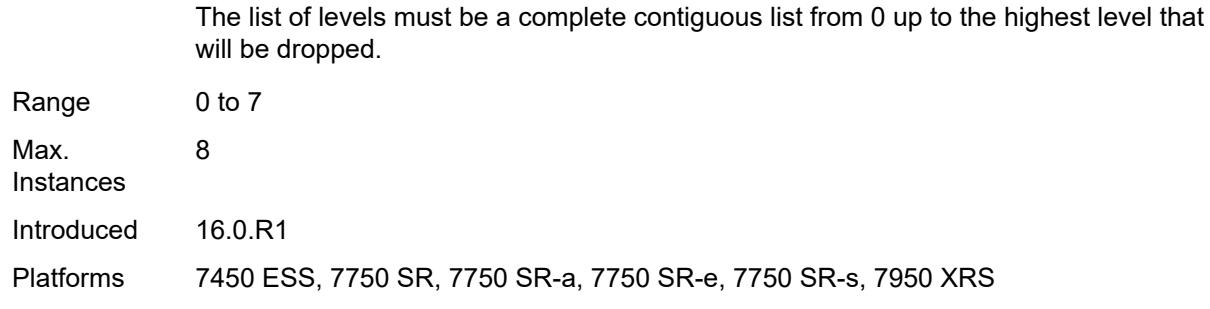

### <span id="page-5665-0"></span>**ethernet**

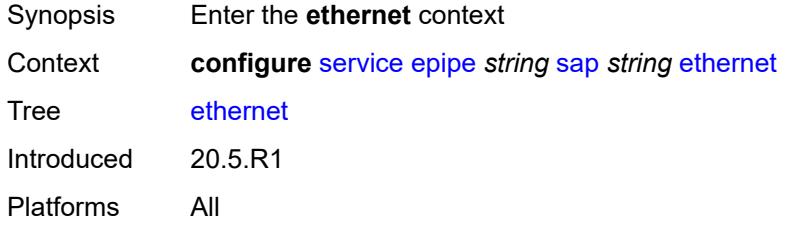

#### <span id="page-5665-1"></span>**llf**

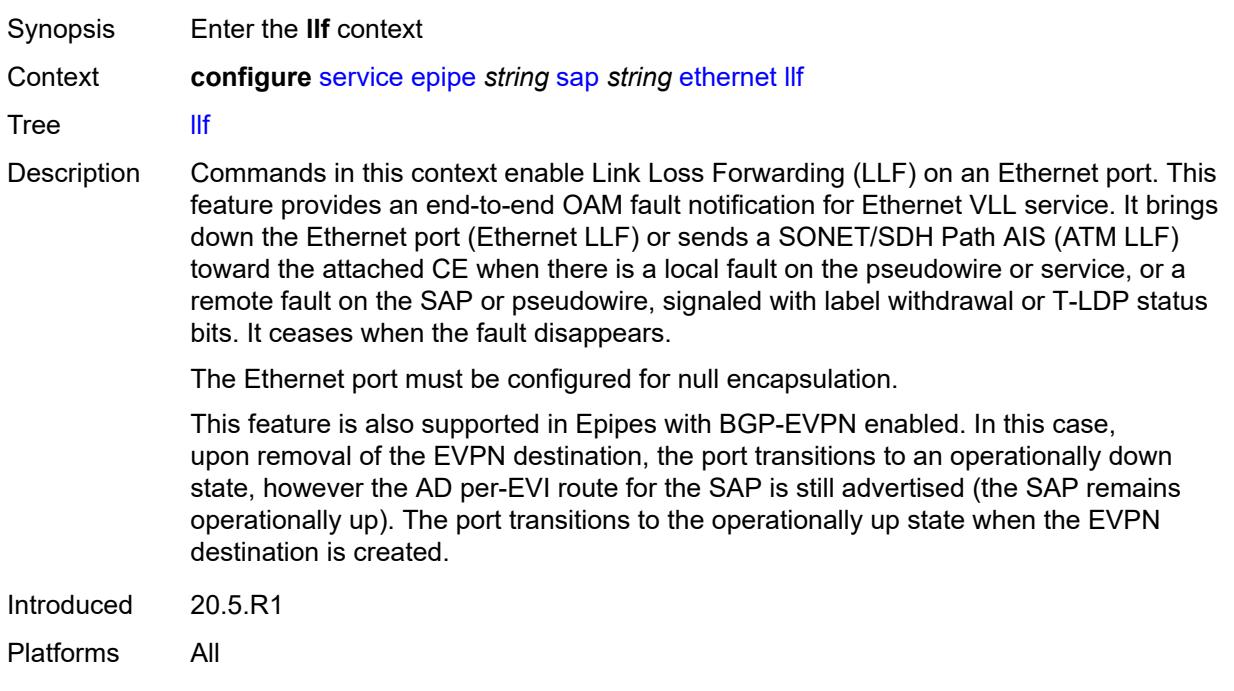

## <span id="page-5665-2"></span>**admin-state** *keyword*

Synopsis Administrative state of Link Loss Forwarding

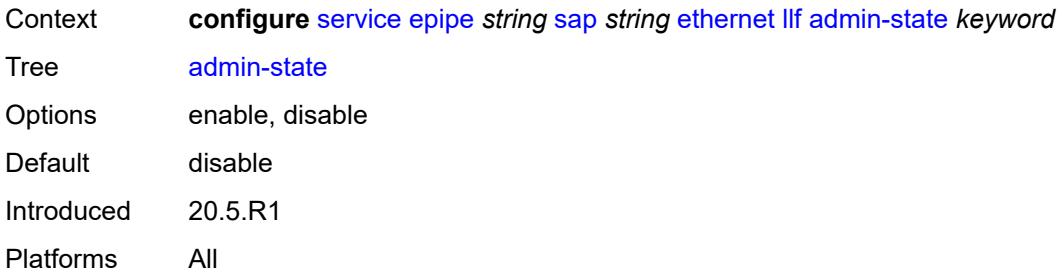

## <span id="page-5666-0"></span>**ignore-oper-down** *boolean*

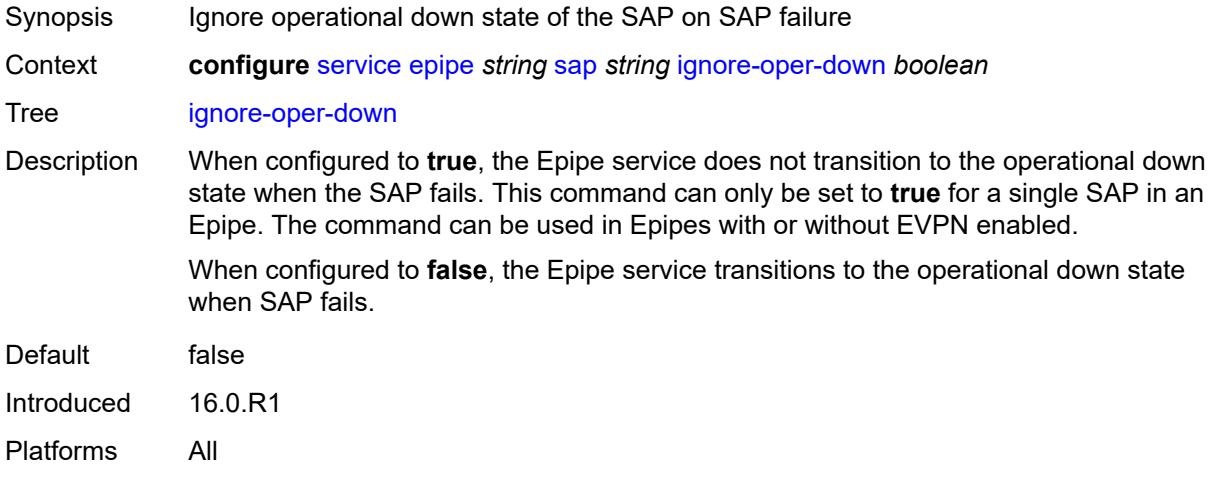

## <span id="page-5666-1"></span>**ingress**

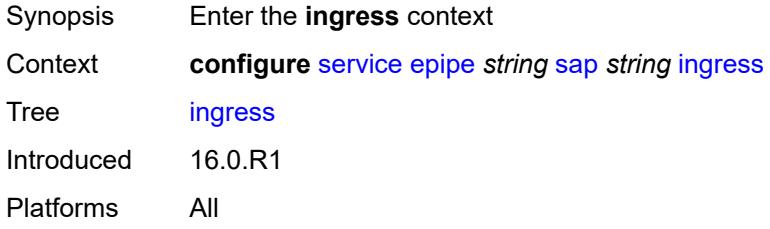

## <span id="page-5666-2"></span>**filter**

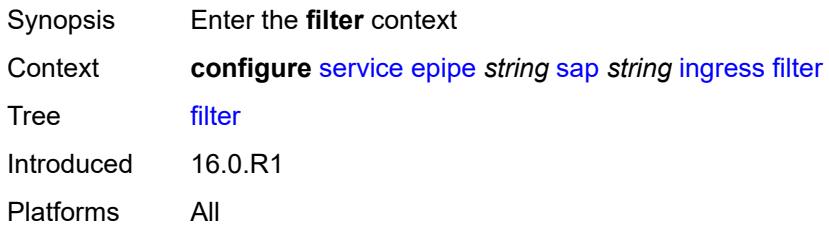

## <span id="page-5667-0"></span>**ip** *reference*

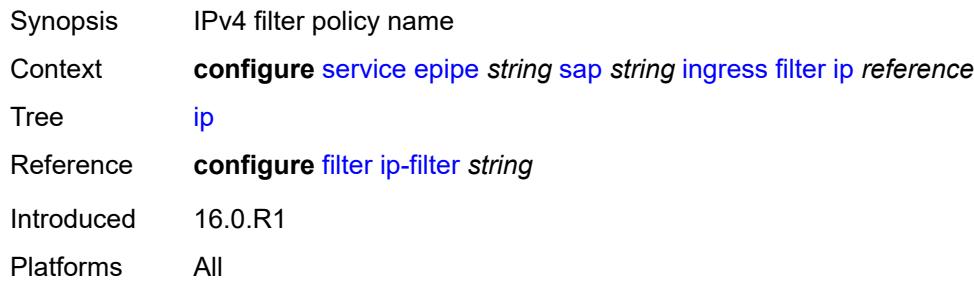

## <span id="page-5667-1"></span>**ipv6** *reference*

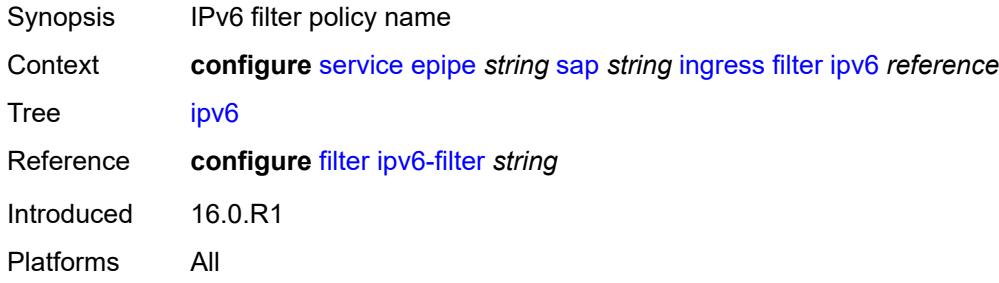

#### <span id="page-5667-2"></span>**mac** *reference*

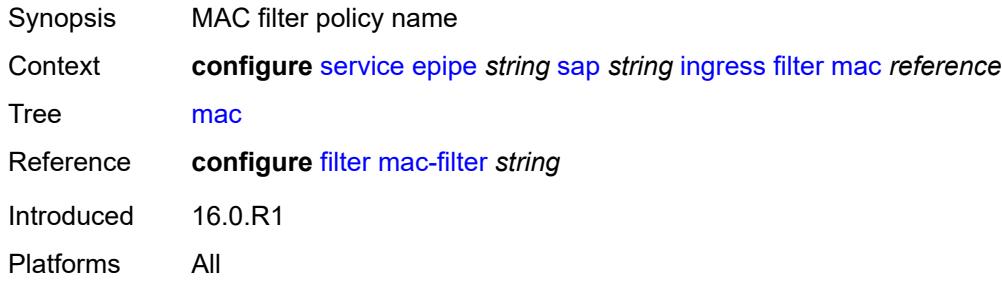

#### <span id="page-5667-3"></span>**qos**

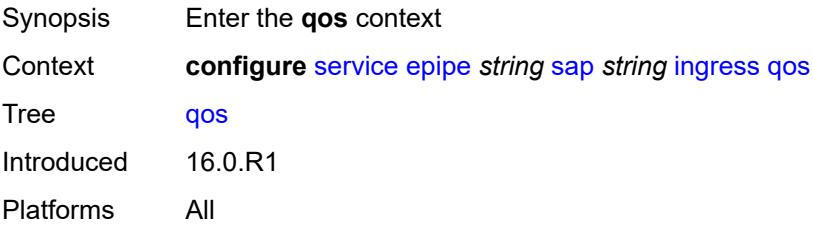

## <span id="page-5668-0"></span>**match-qinq-dot1p** *keyword*

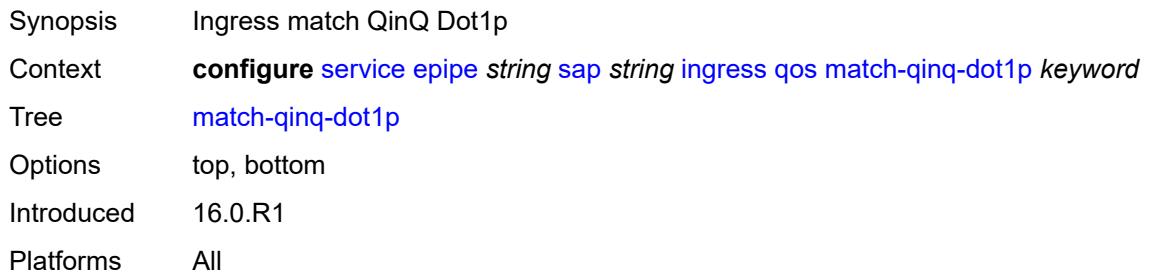

## <span id="page-5668-1"></span>**policer-control-policy**

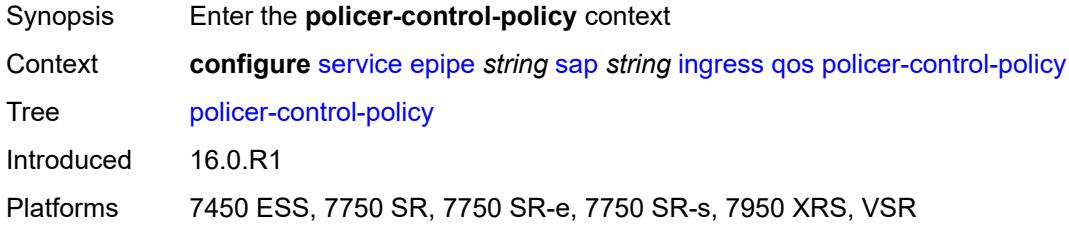

#### <span id="page-5668-2"></span>**overrides**

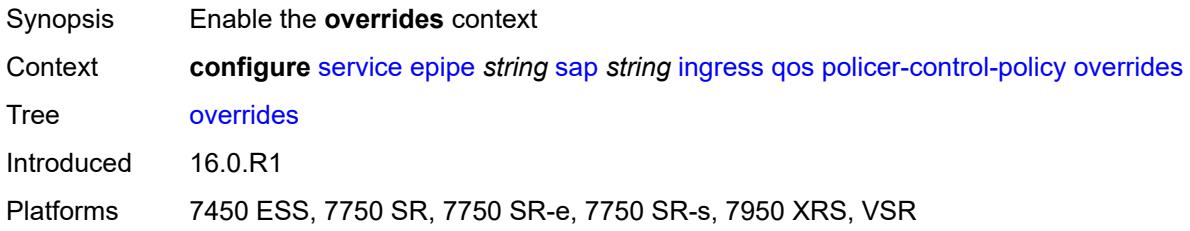

#### <span id="page-5668-3"></span>**root**

<span id="page-5668-4"></span>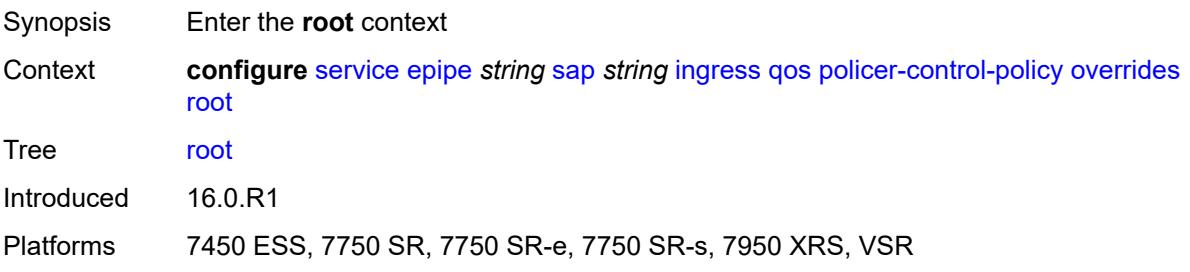

## **max-rate** *(number | keyword)*

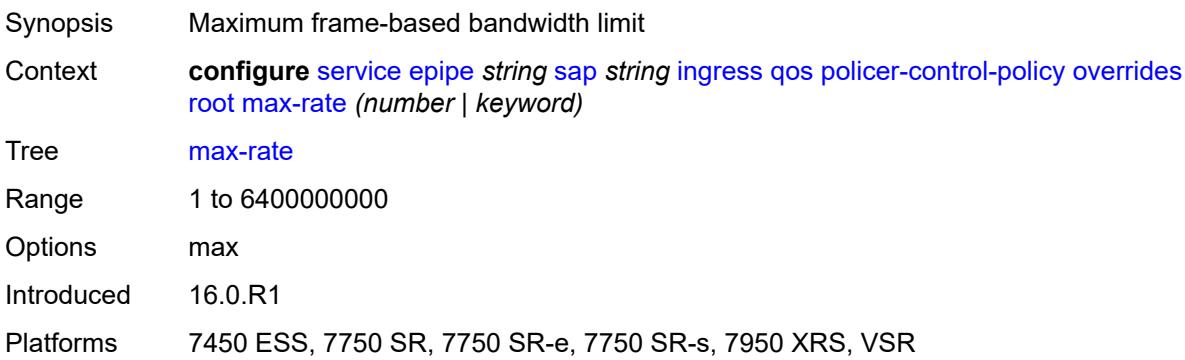

## <span id="page-5669-0"></span>**priority-mbs-thresholds**

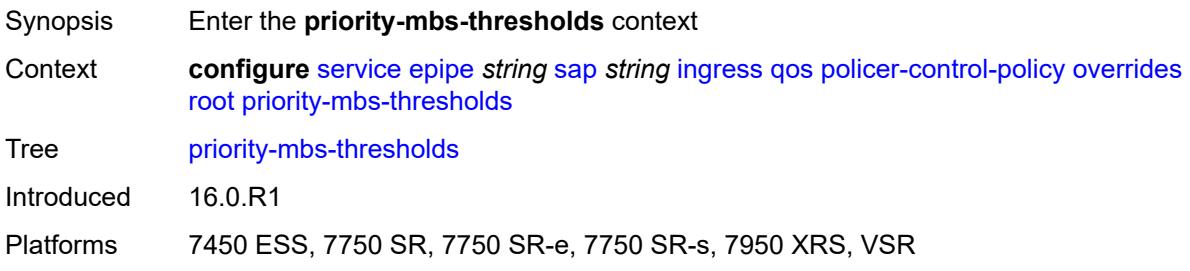

#### <span id="page-5669-1"></span>**min-thresh-separation** *(number | keyword)*

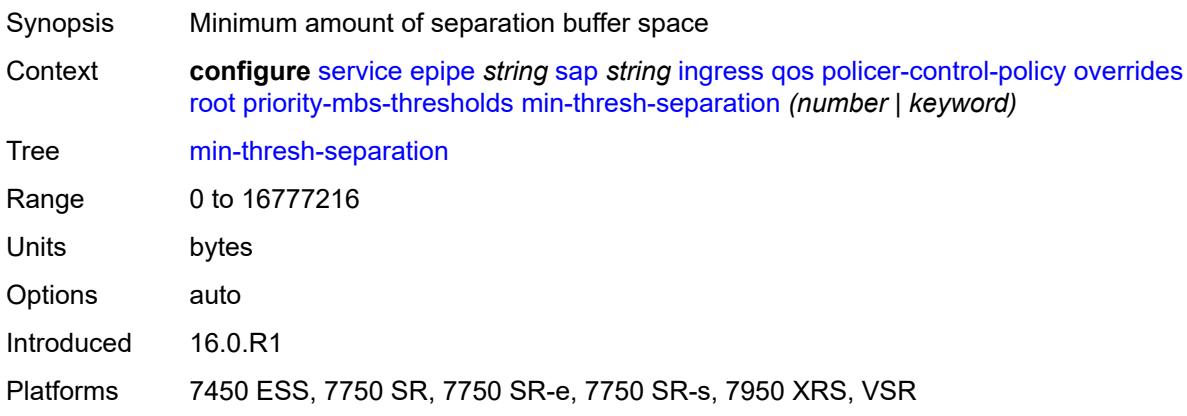

### <span id="page-5669-2"></span>**priority** [[priority-level](#page-5670-0)] *number*

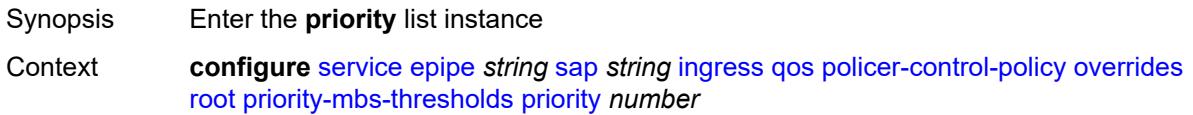

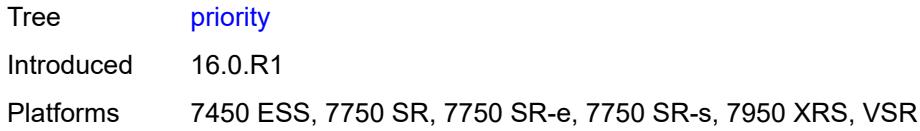

## <span id="page-5670-0"></span>[**priority-level**] *number*

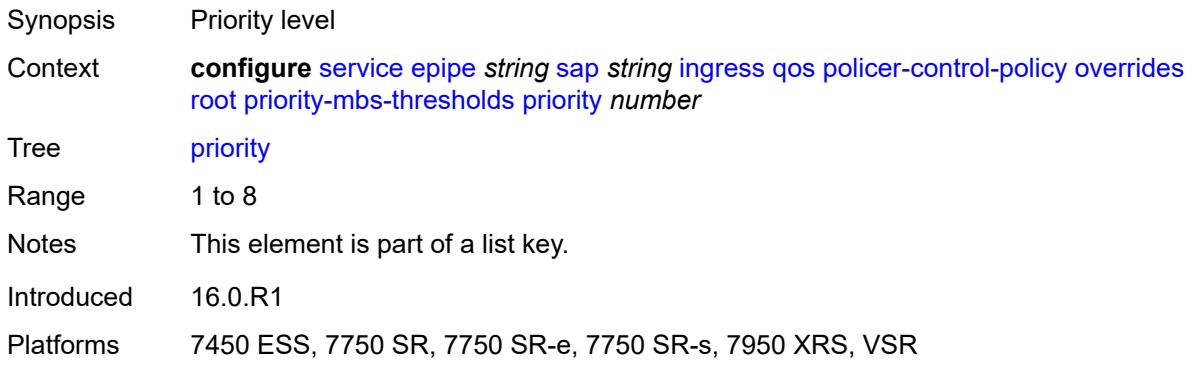

## <span id="page-5670-1"></span>**mbs-contribution** *(number | keyword)*

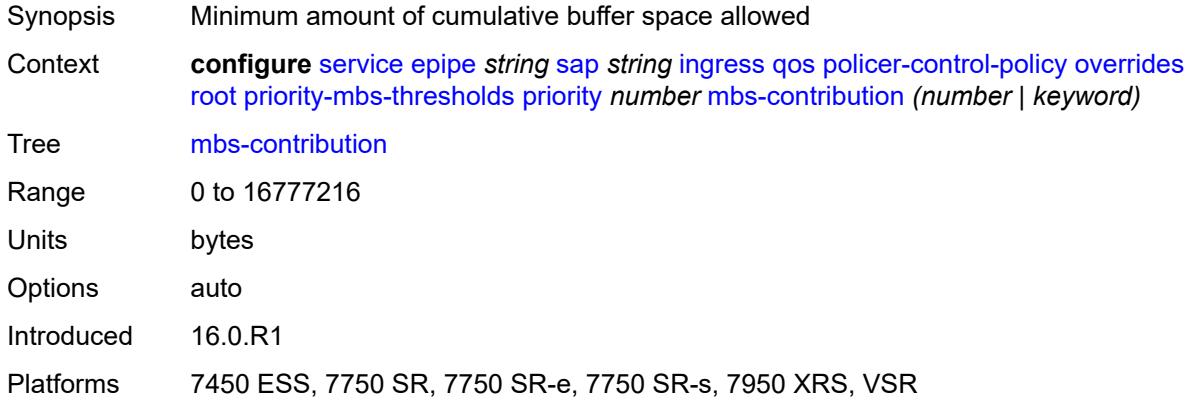

# <span id="page-5670-2"></span>**policy-name** *reference*

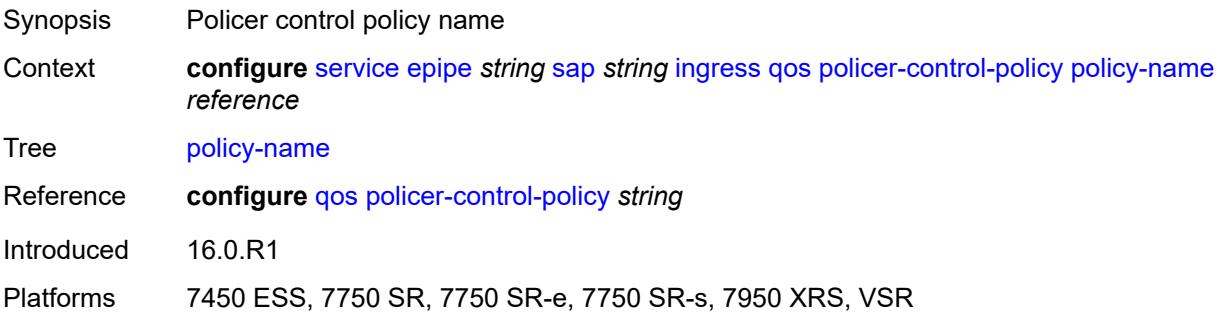

#### <span id="page-5671-0"></span>**sap-ingress**

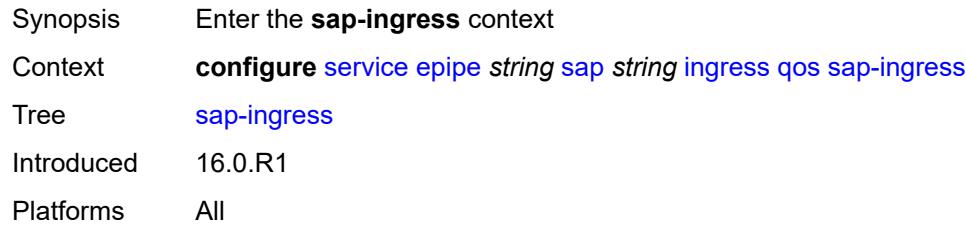

## <span id="page-5671-1"></span>**fp-redirect-group**

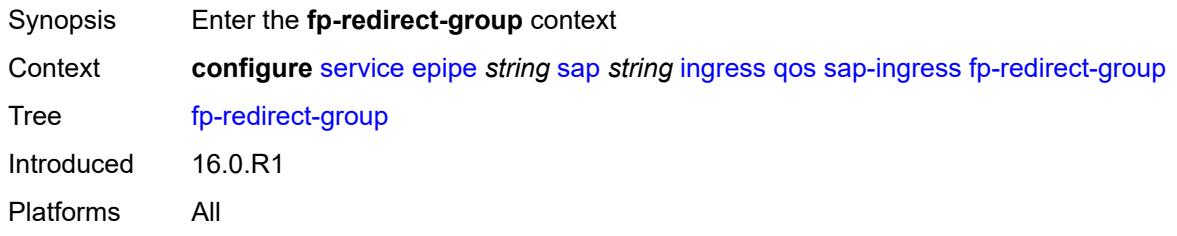

## <span id="page-5671-2"></span>**group-name** *reference*

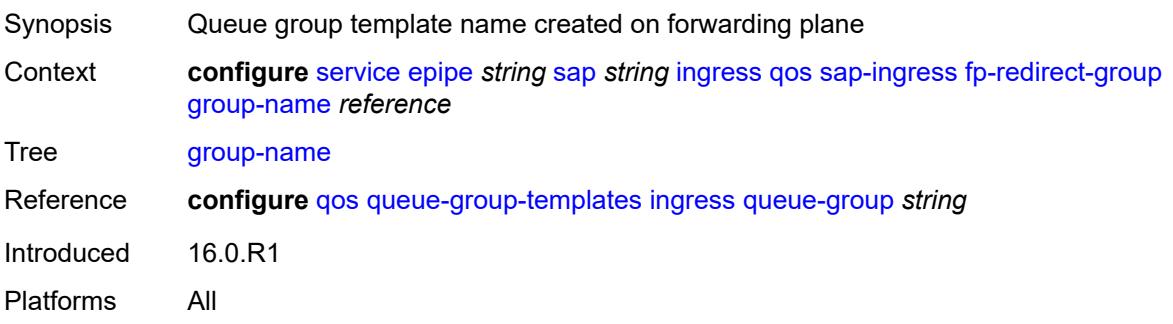

### <span id="page-5671-3"></span>**instance** *number*

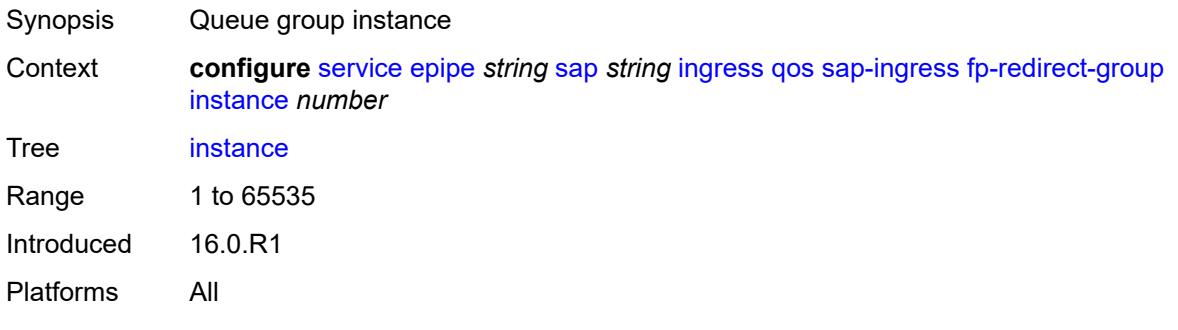

#### <span id="page-5672-0"></span>**overrides**

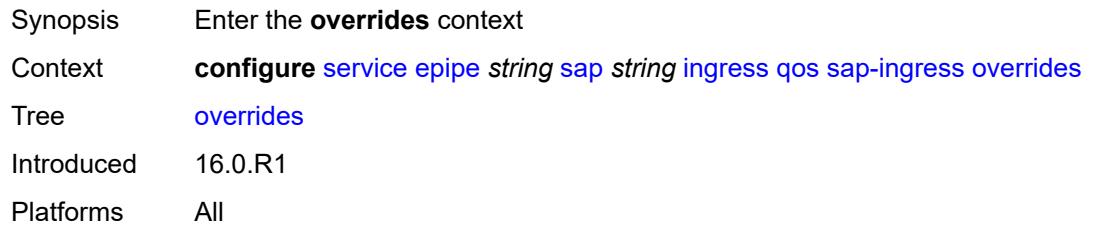

## <span id="page-5672-1"></span>**ip-criteria**

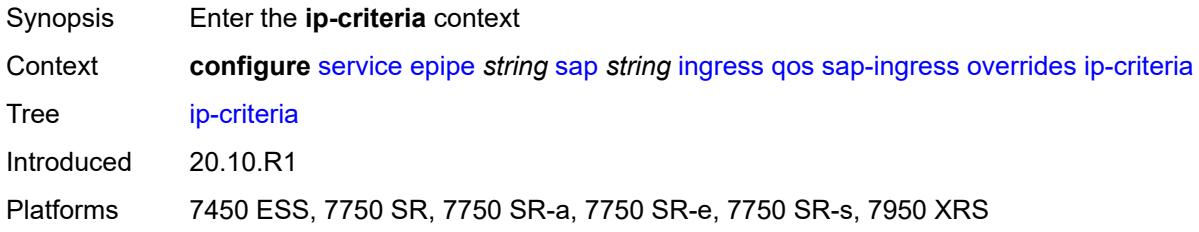

## <span id="page-5672-2"></span>**activate-entry-tag** *number*

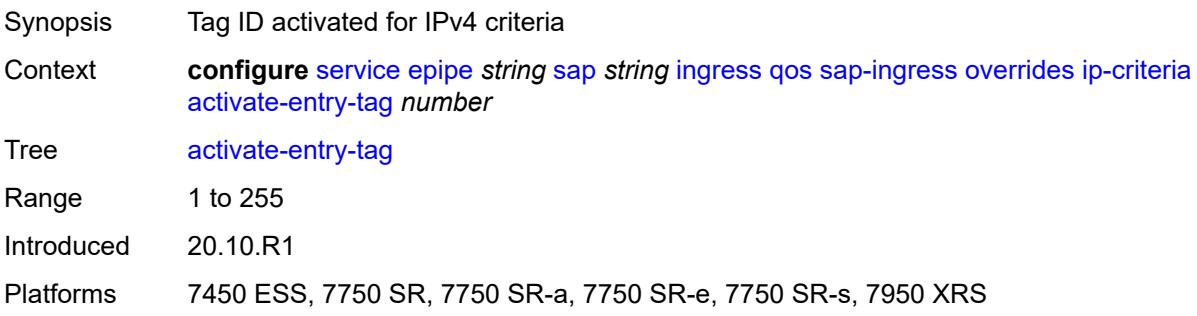

## <span id="page-5672-3"></span>**ipv6-criteria**

<span id="page-5672-4"></span>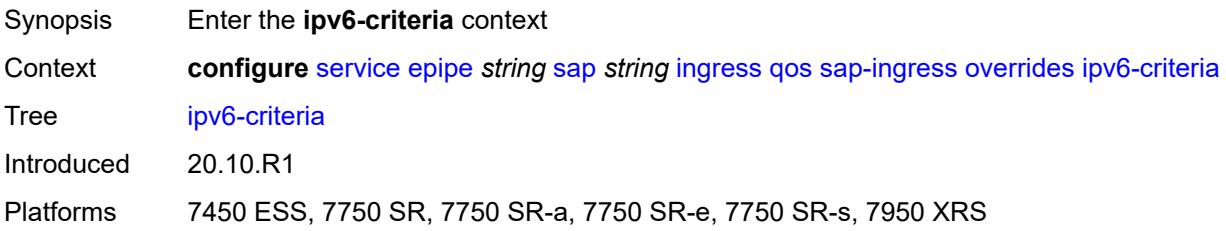

## **activate-entry-tag** *number*

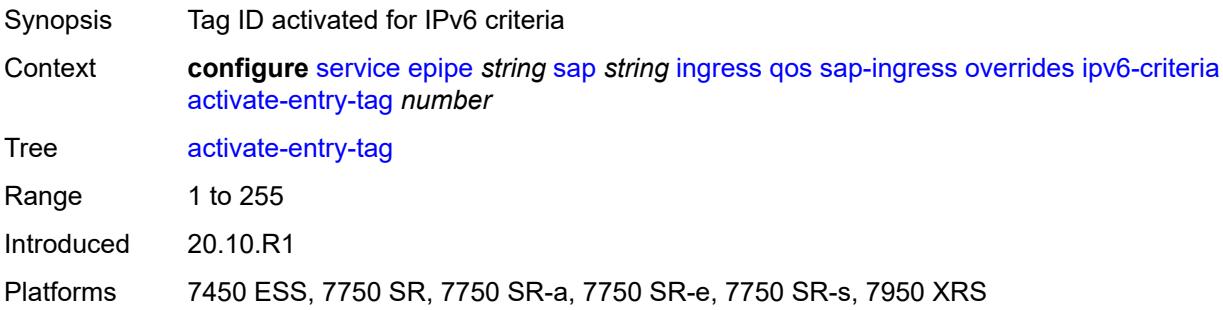

## <span id="page-5673-1"></span>**policer** [[policer-id](#page-5673-0)] *reference*

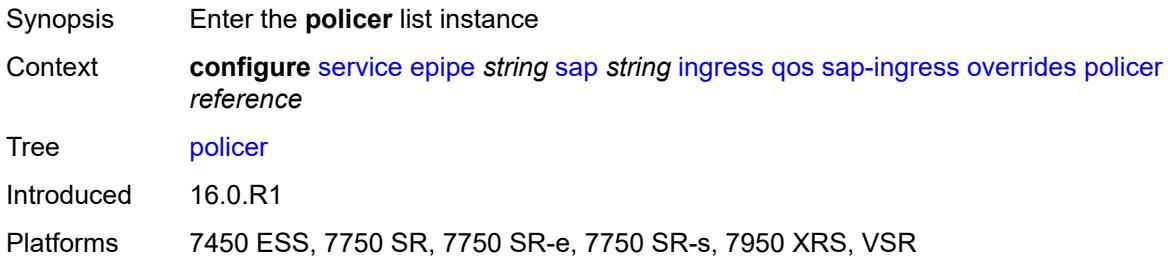

## <span id="page-5673-0"></span>[**policer-id**] *reference*

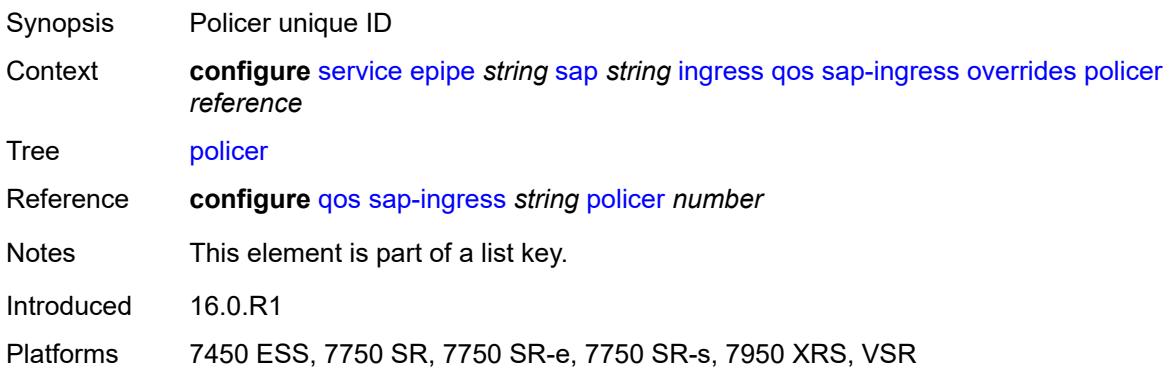

## <span id="page-5673-2"></span>**cbs** *(number | keyword)*

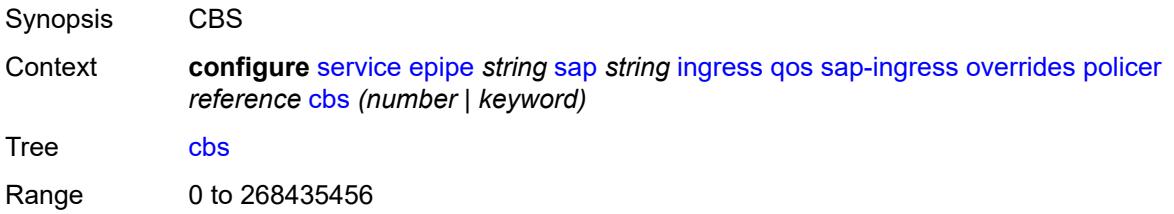

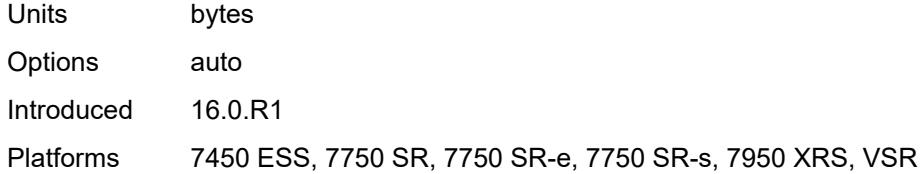

## <span id="page-5674-0"></span>**mbs** *(number | keyword)*

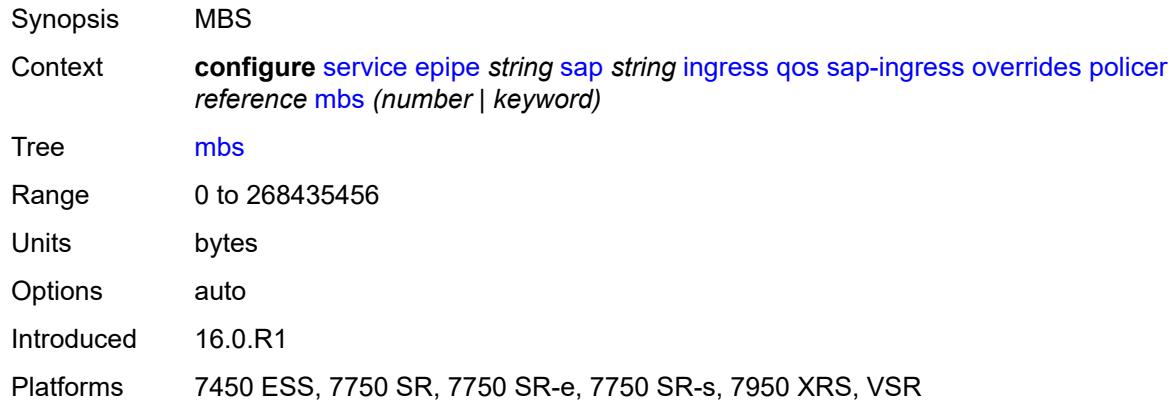

## <span id="page-5674-1"></span>**packet-byte-offset** *number*

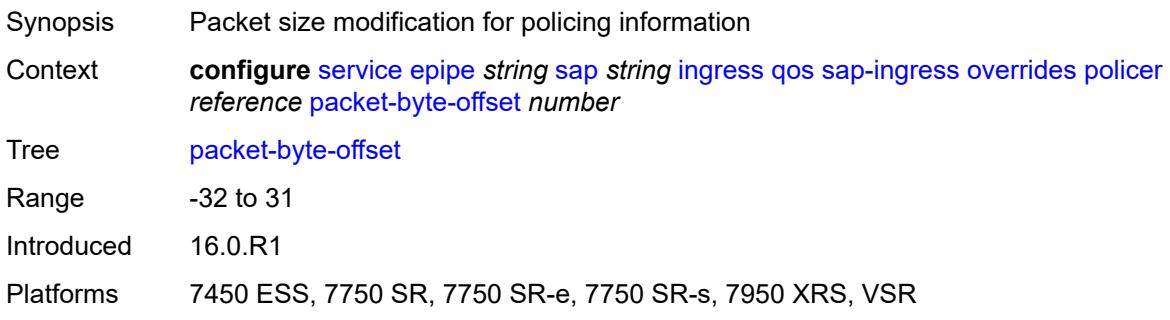

#### <span id="page-5674-2"></span>**percent-rate**

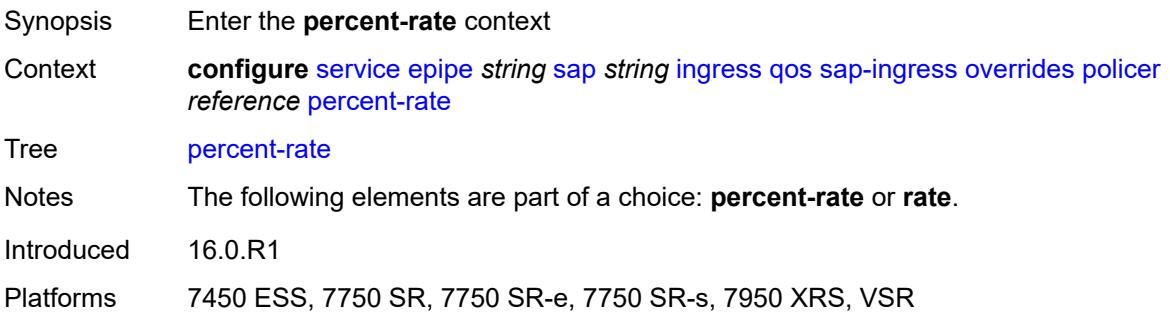

#### <span id="page-5675-0"></span>**cir** *decimal-number*

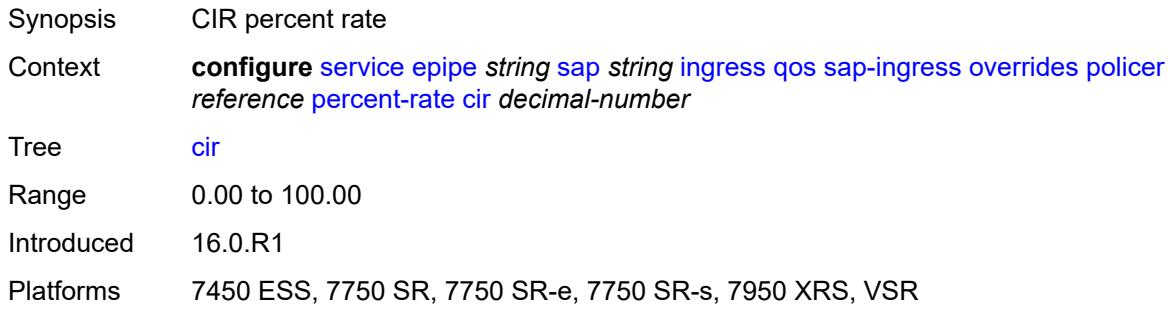

## <span id="page-5675-1"></span>**pir** *decimal-number*

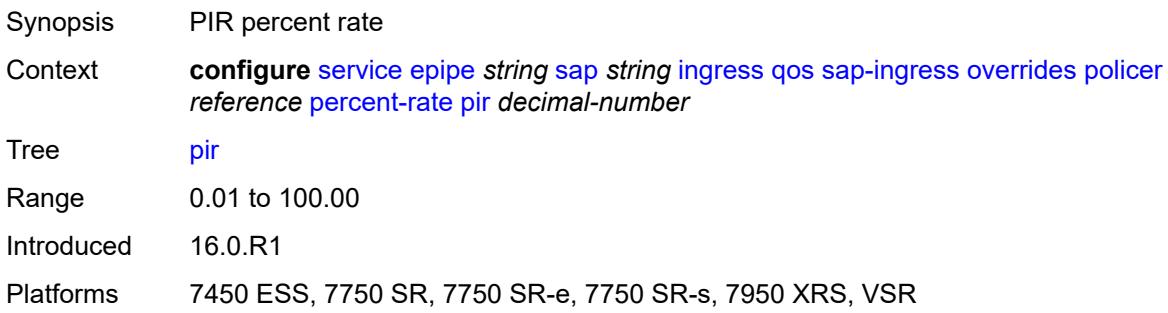

#### <span id="page-5675-2"></span>**rate**

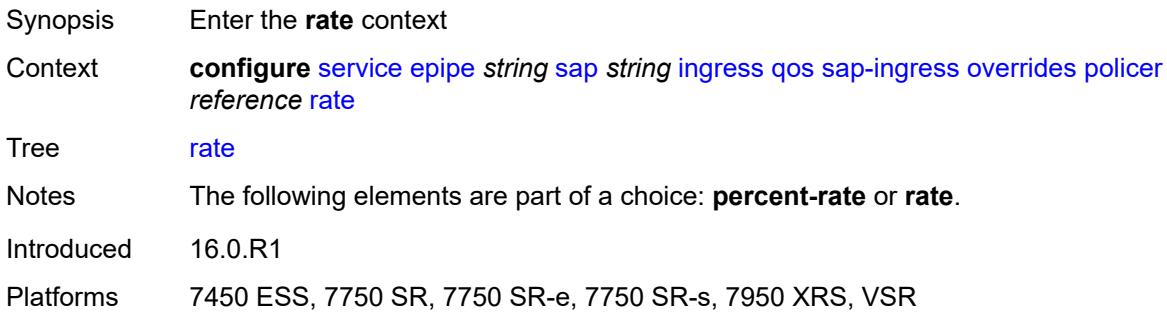

## <span id="page-5675-3"></span>**cir** *(number | keyword)*

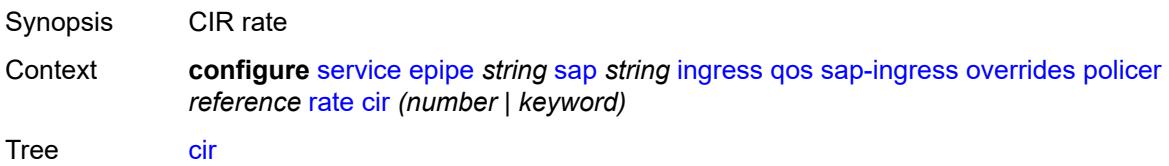

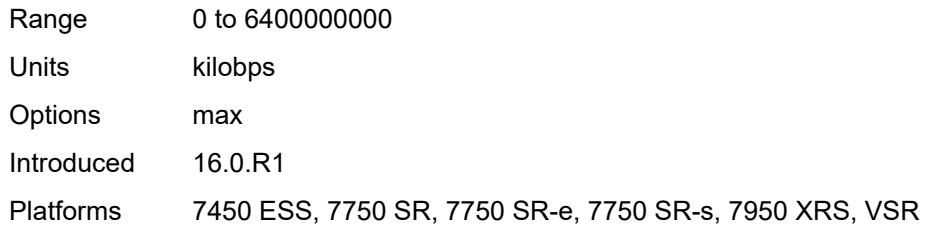

## <span id="page-5676-0"></span>**pir** *(number | keyword)*

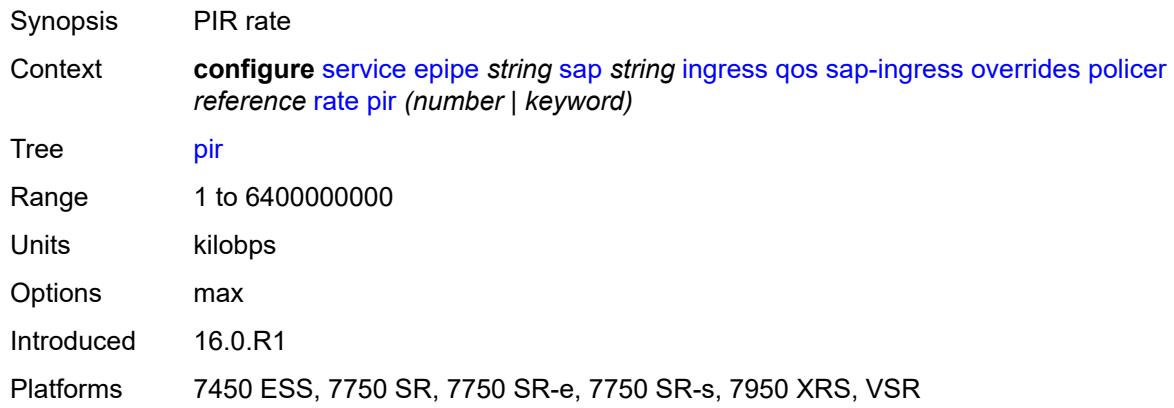

## <span id="page-5676-1"></span>**stat-mode** *keyword*

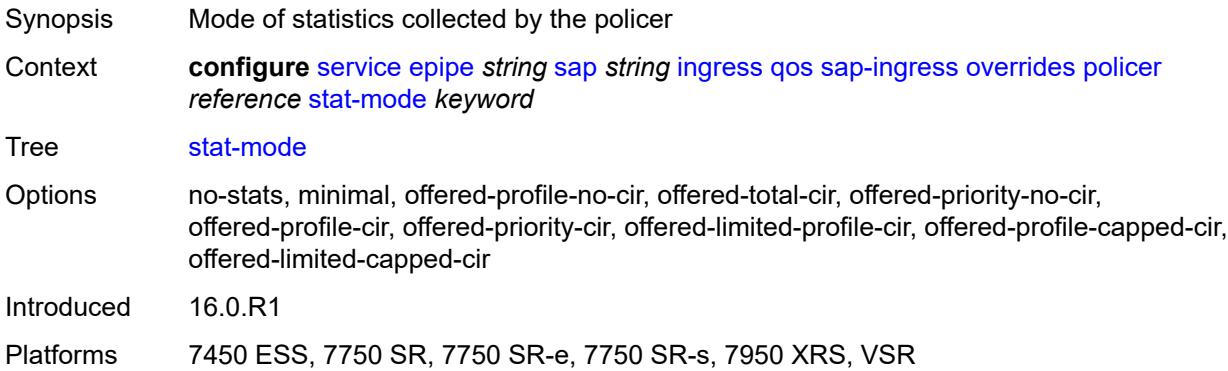

# <span id="page-5676-2"></span>**queue** [[queue-id](#page-5677-0)] *reference*

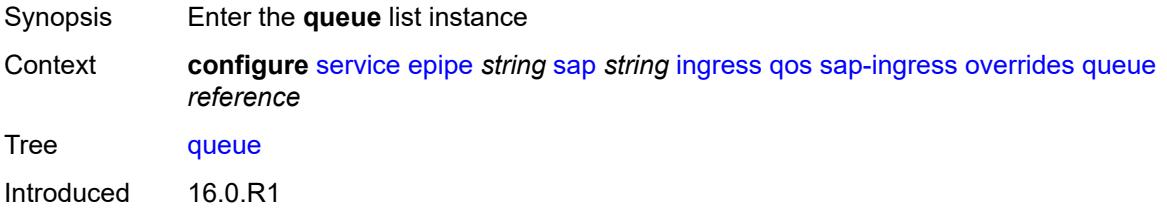

Platforms All

#### <span id="page-5677-0"></span>[**queue-id**] *reference*

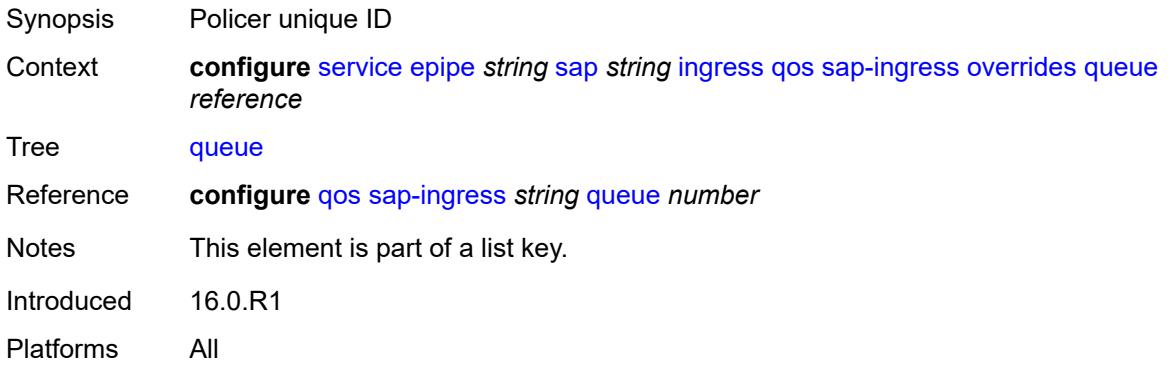

## <span id="page-5677-1"></span>**adaptation-rule**

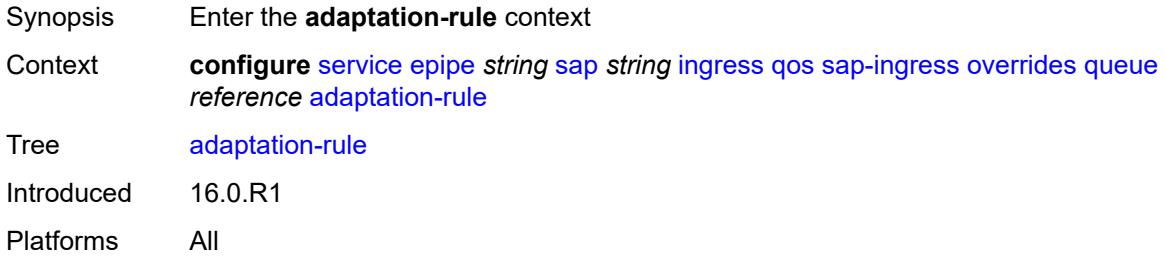

#### <span id="page-5677-2"></span>**cir** *keyword*

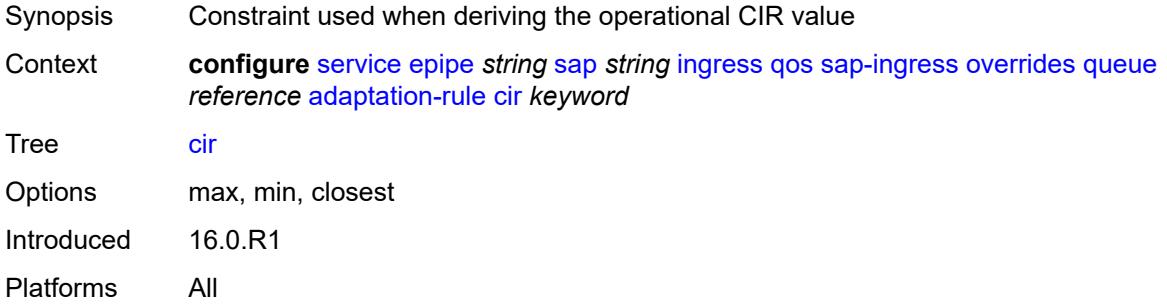

### <span id="page-5677-3"></span>**pir** *keyword*

Synopsis Constraint used when deriving the operational PIR value

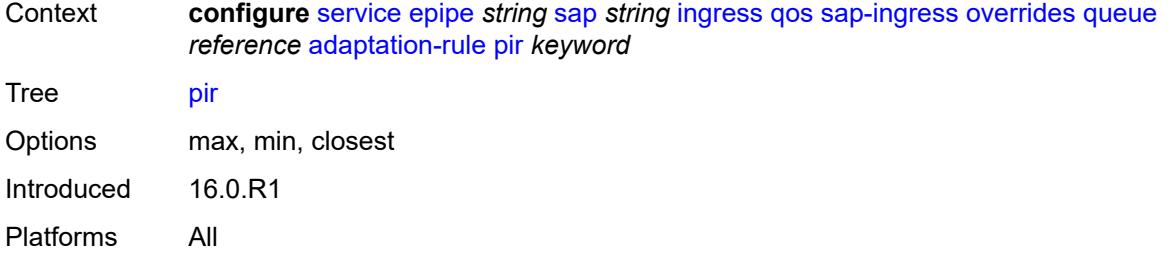

## <span id="page-5678-0"></span>**cbs** *(number | keyword)*

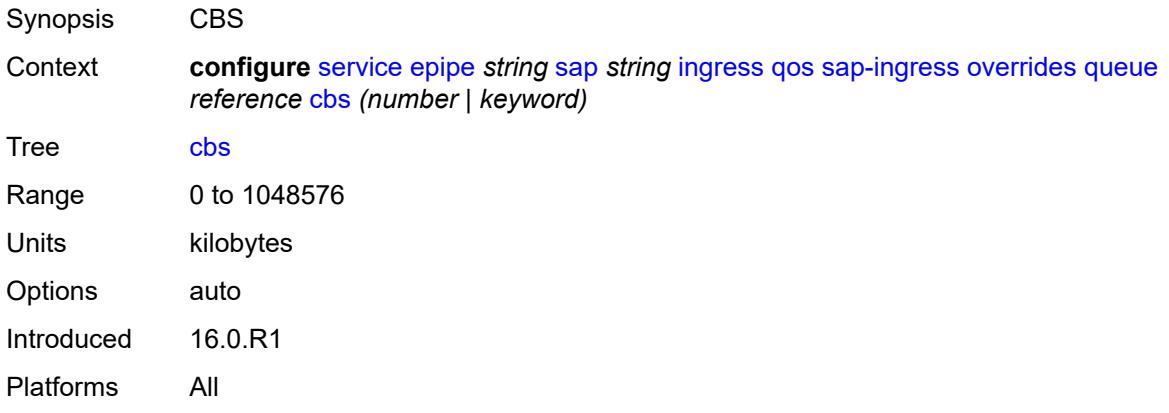

## <span id="page-5678-1"></span>**drop-tail**

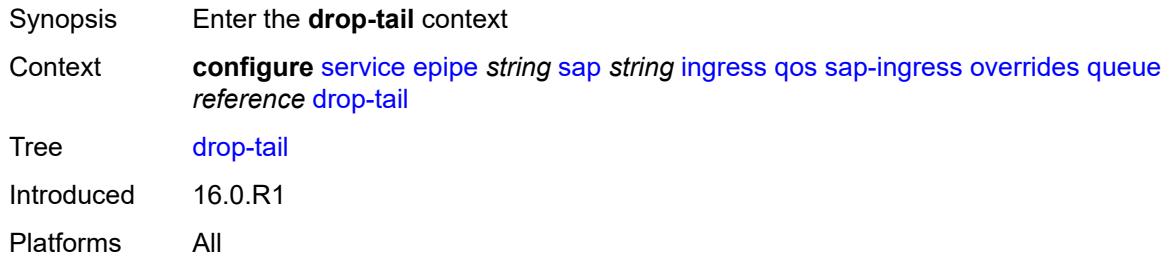

#### <span id="page-5678-2"></span>**low**

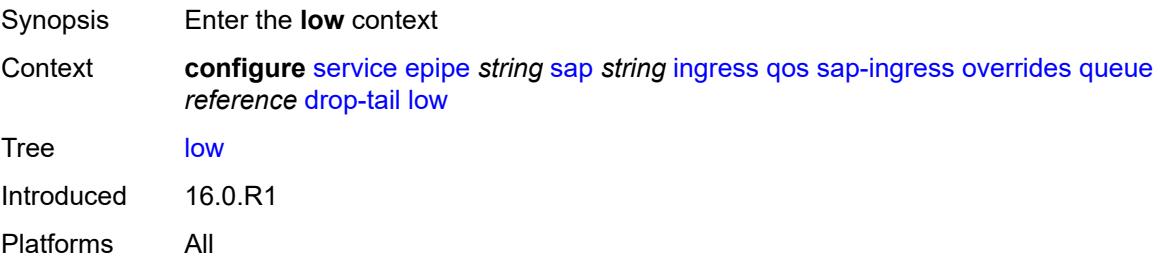

#### <span id="page-5679-0"></span>**percent-reduction-from-mbs** *(number | keyword)*

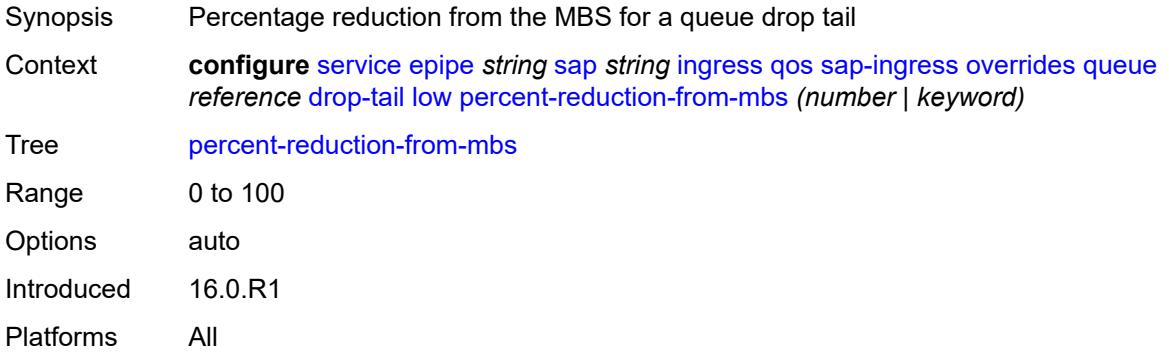

### <span id="page-5679-1"></span>**mbs** *(number | keyword)*

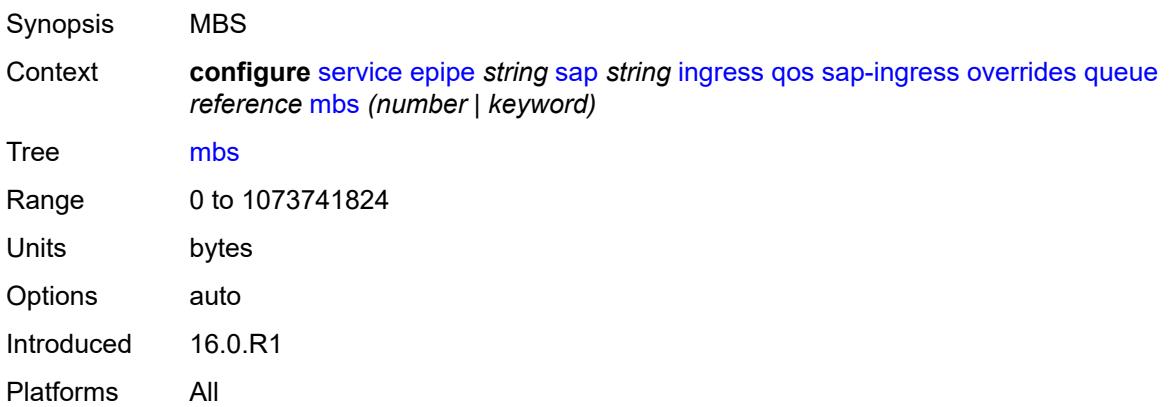

## <span id="page-5679-2"></span>**monitor-queue-depth**

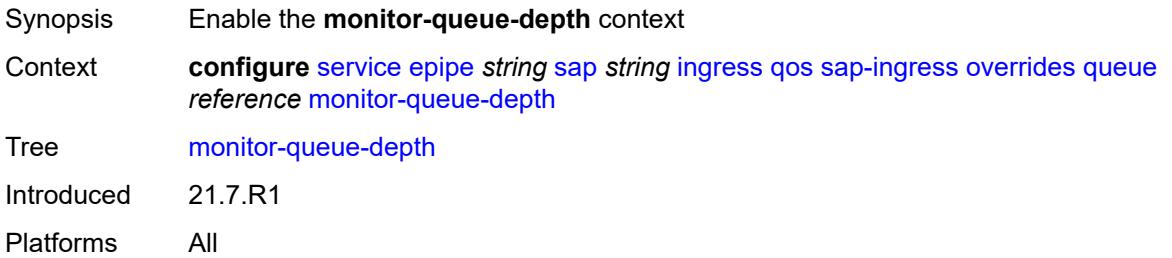

### <span id="page-5679-3"></span>**fast-polling** *boolean*

Synopsis Enable fast polling of the queue depth

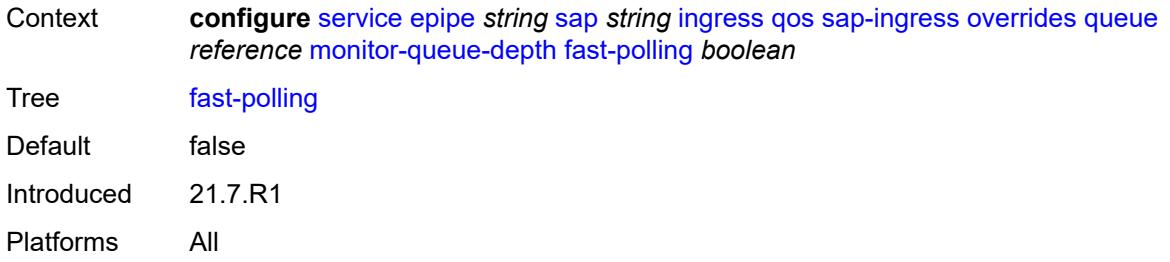

## <span id="page-5680-0"></span>**parent**

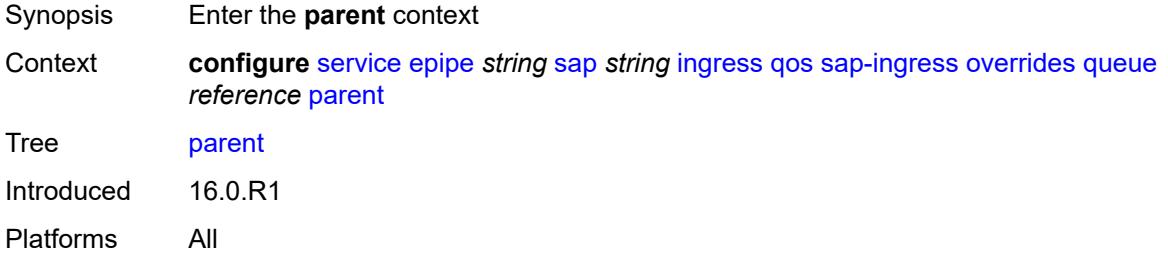

# <span id="page-5680-1"></span>**cir-weight** *number*

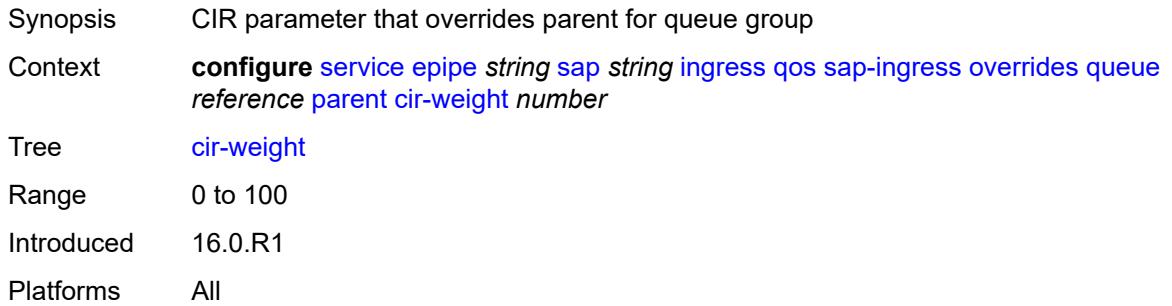

# <span id="page-5680-2"></span>**weight** *number*

<span id="page-5680-3"></span>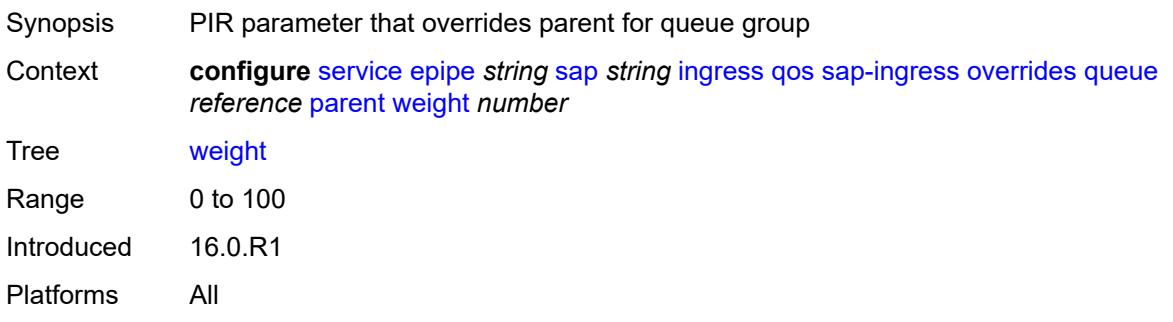

## **percent-rate**

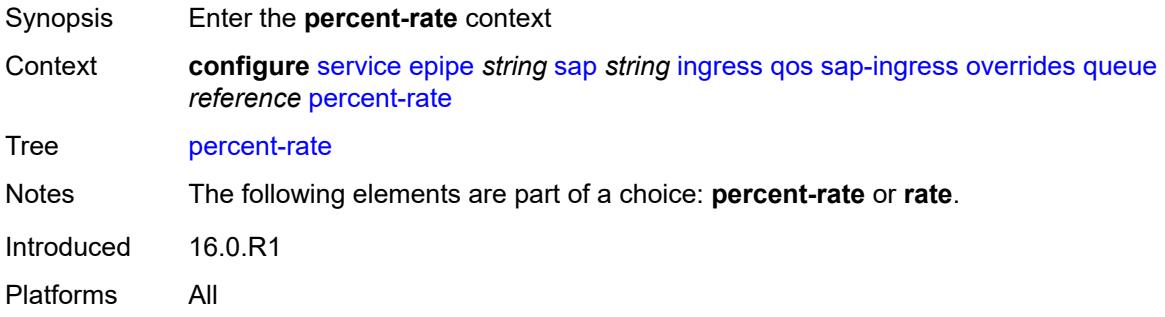

## <span id="page-5681-0"></span>**cir** *decimal-number*

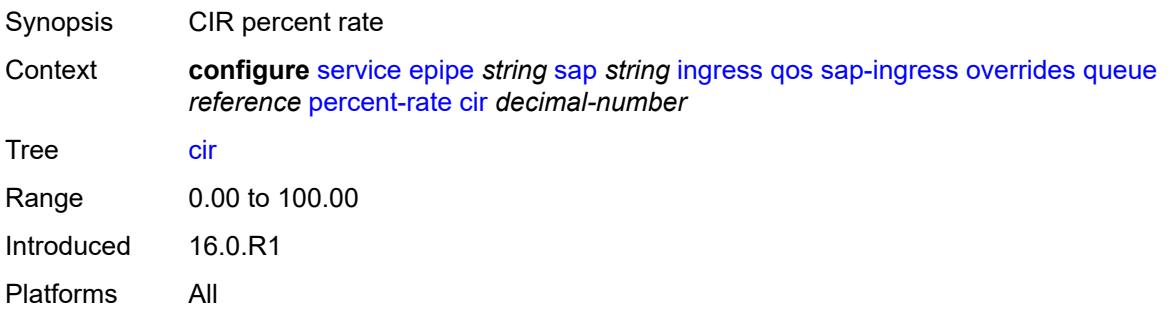

## <span id="page-5681-1"></span>**pir** *decimal-number*

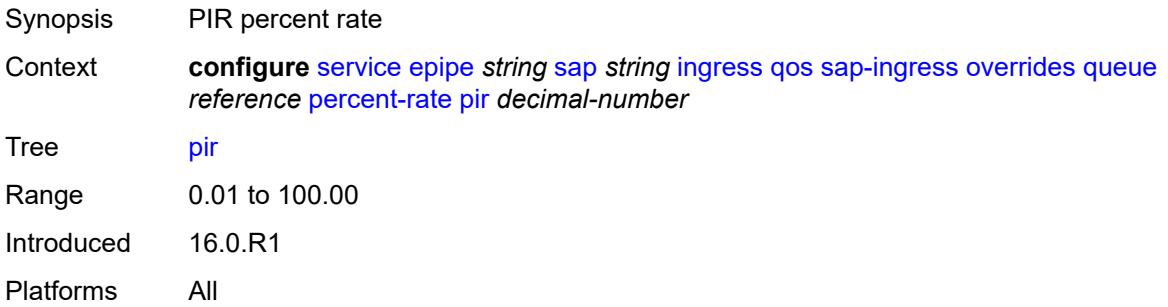

#### <span id="page-5681-2"></span>**rate**

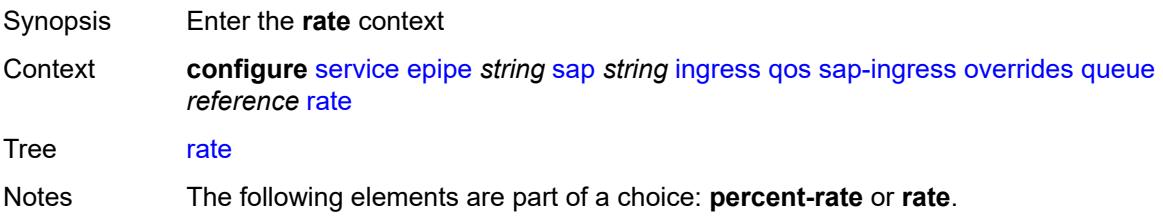

Introduced 16.0.R1 Platforms All

## <span id="page-5682-0"></span>**cir** *(number | keyword)*

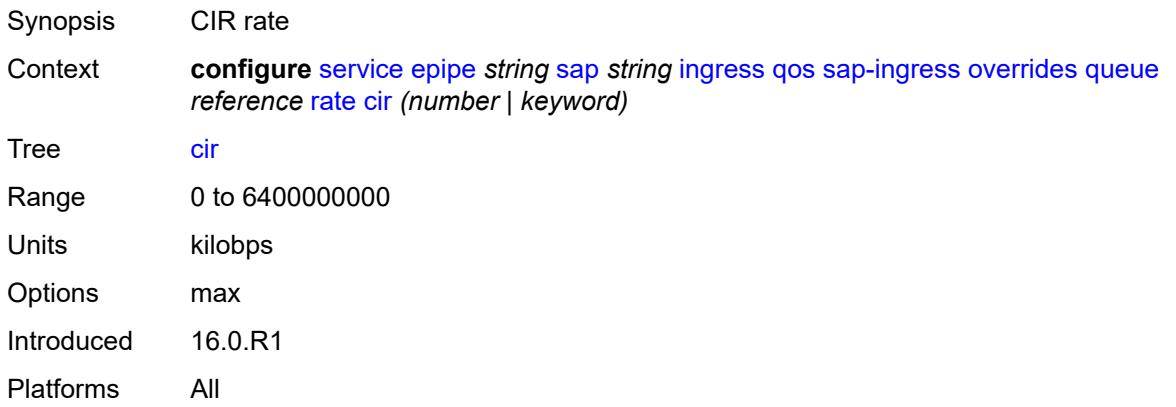

## <span id="page-5682-1"></span>**pir** *(number | keyword)*

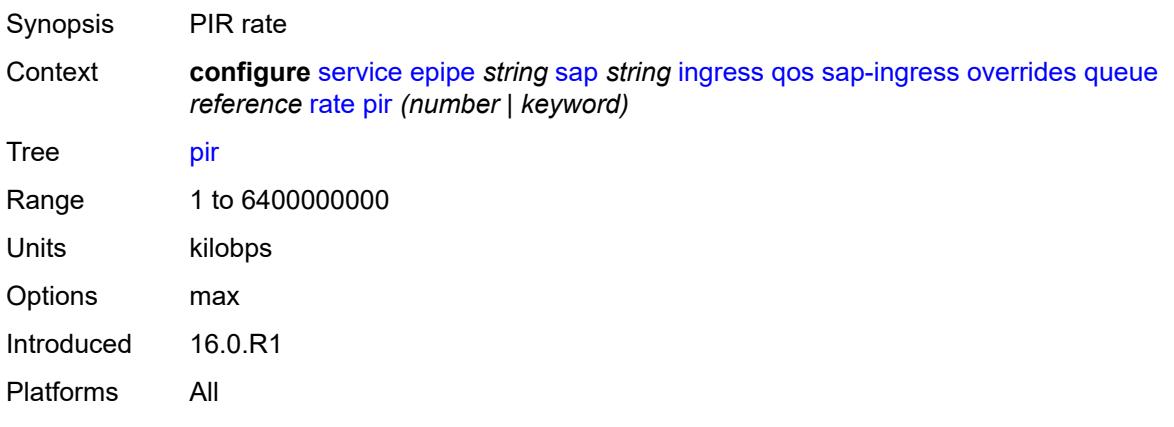

## <span id="page-5682-2"></span>**policy-name** *reference*

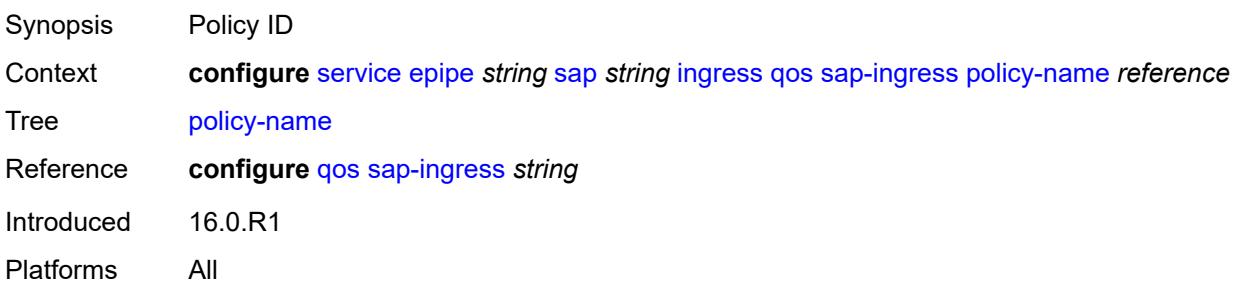

## <span id="page-5683-0"></span>**queuing-type** *keyword*

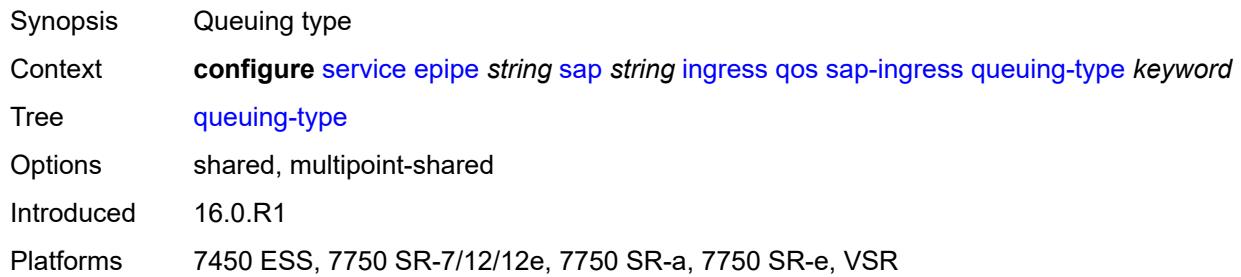

# <span id="page-5683-1"></span>**scheduler-policy**

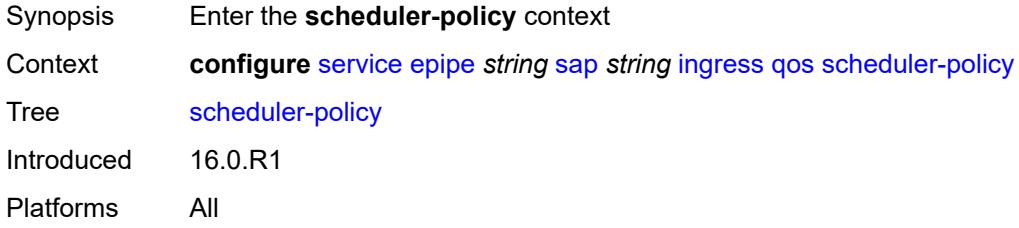

#### <span id="page-5683-2"></span>**overrides**

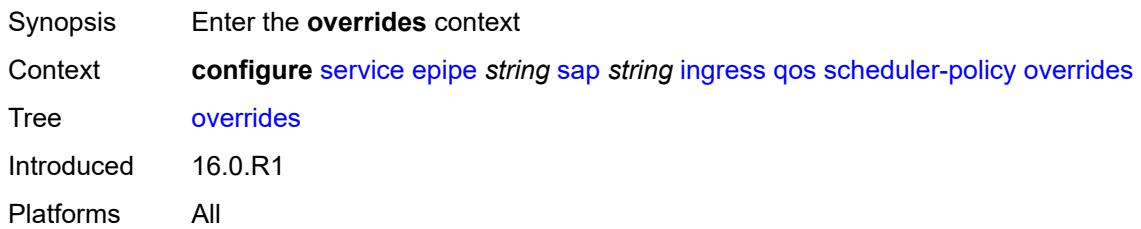

## <span id="page-5683-4"></span>**scheduler** [[scheduler-name](#page-5683-3)] *string*

<span id="page-5683-3"></span>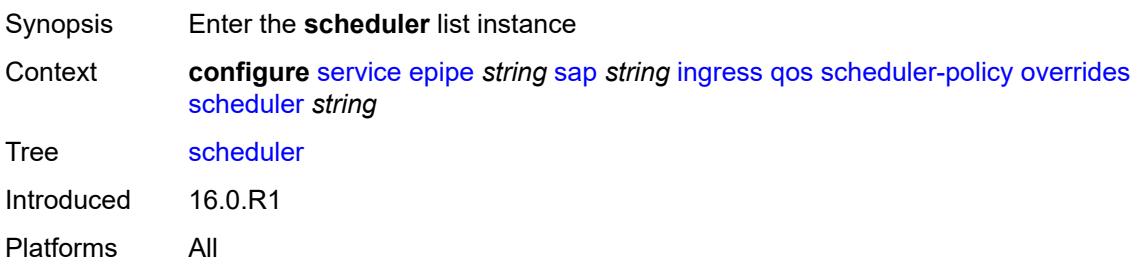

# [**scheduler-name**] *string*

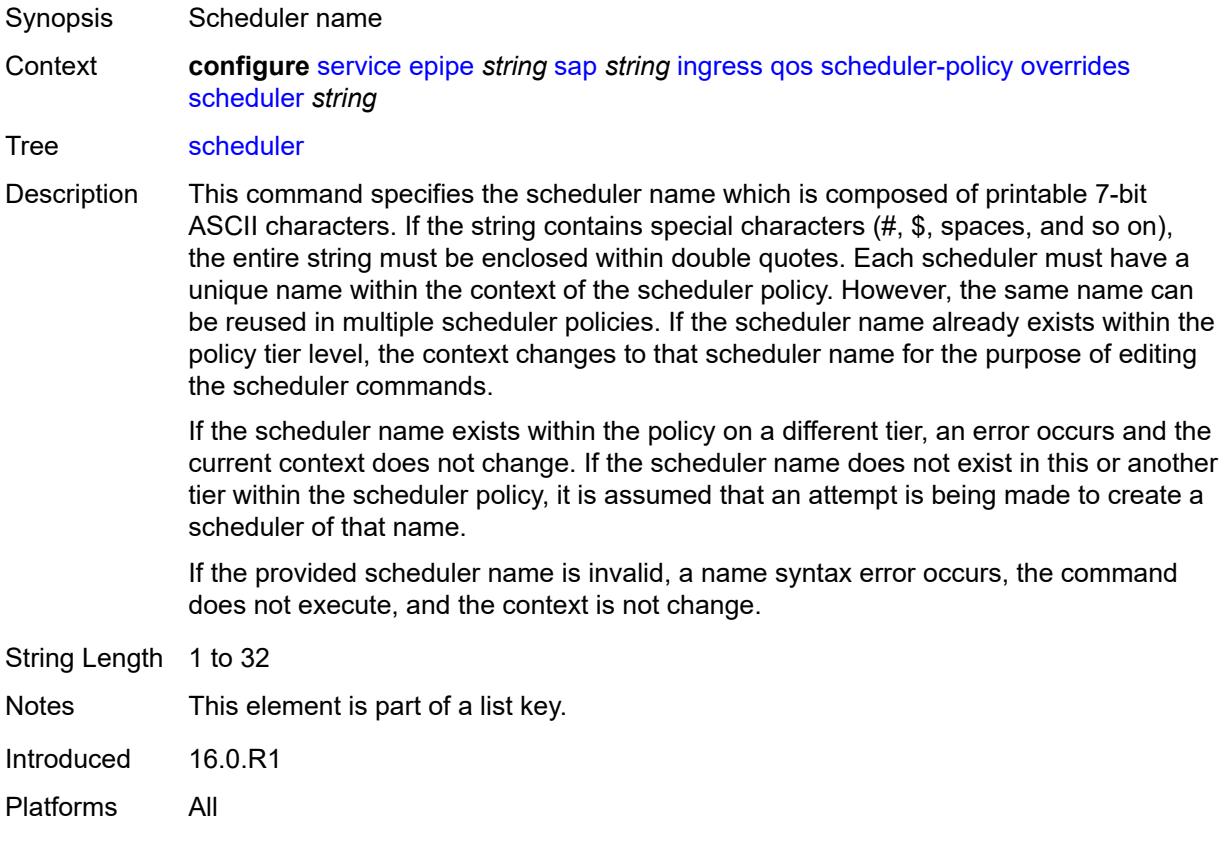

## <span id="page-5684-0"></span>**parent**

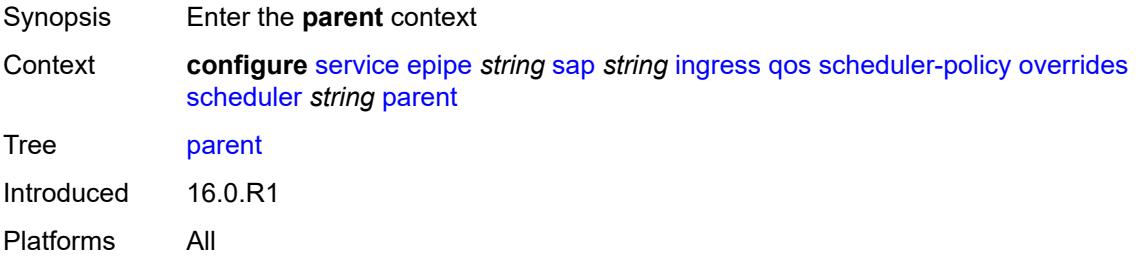

## <span id="page-5684-1"></span>**cir-weight** *number*

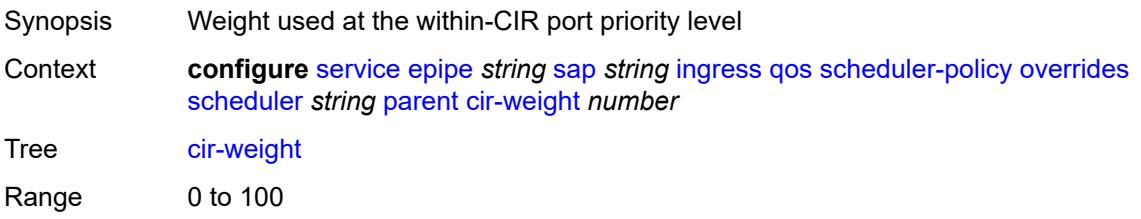

Introduced 16.0.R1 Platforms All

## <span id="page-5685-0"></span>**weight** *number*

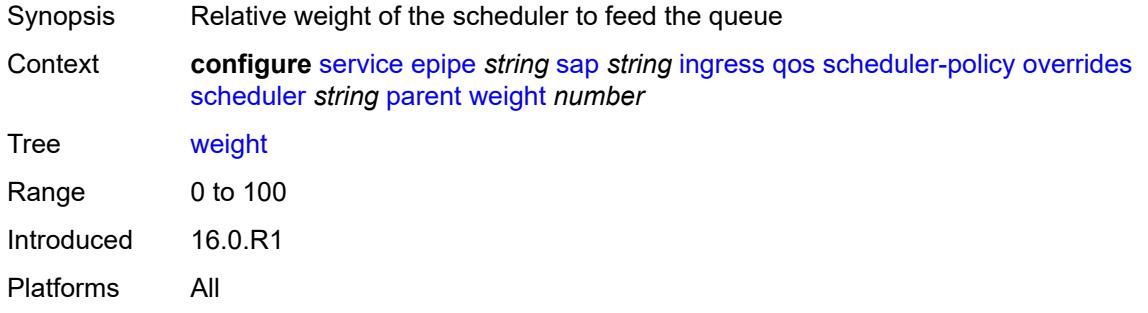

#### <span id="page-5685-1"></span>**rate**

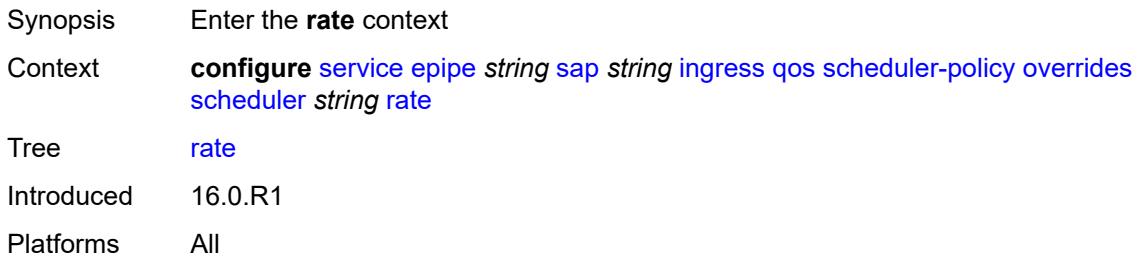

## <span id="page-5685-2"></span>**cir** *(number | keyword)*

<span id="page-5685-3"></span>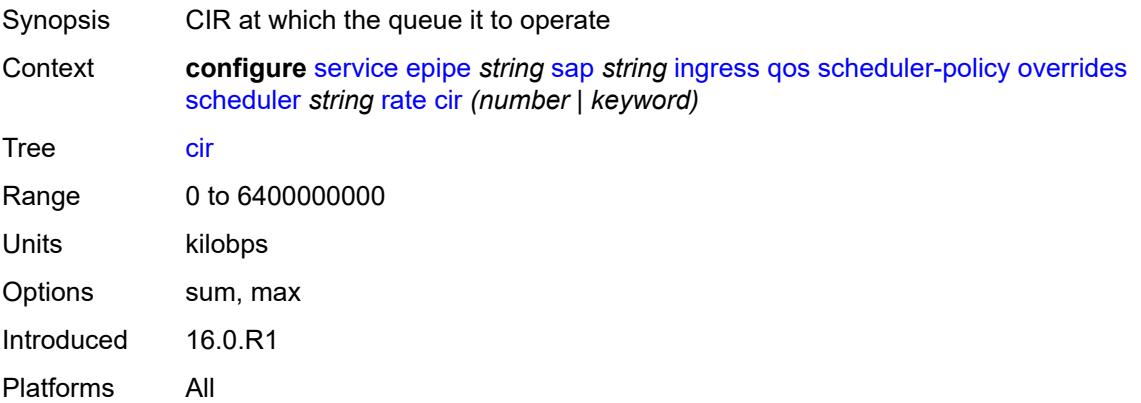

## **pir** *(number | keyword)*

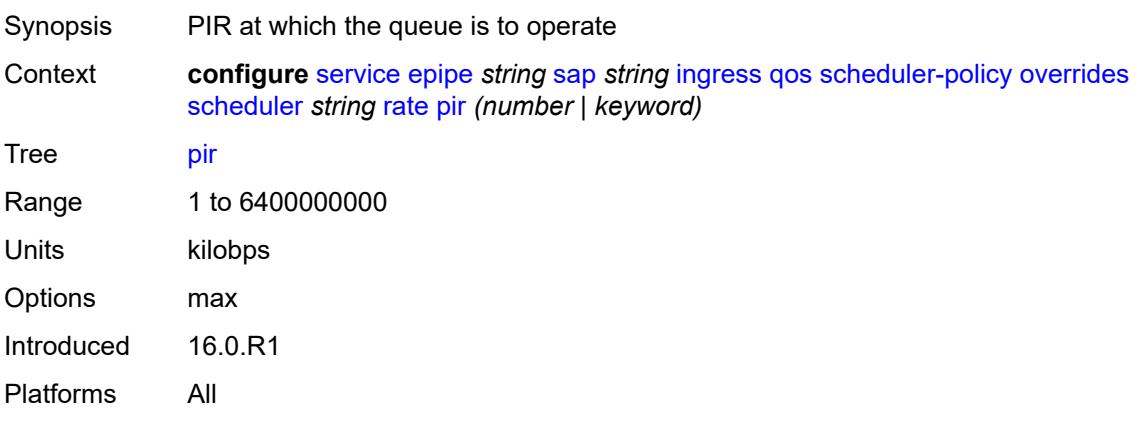

## <span id="page-5686-0"></span>**policy-name** *reference*

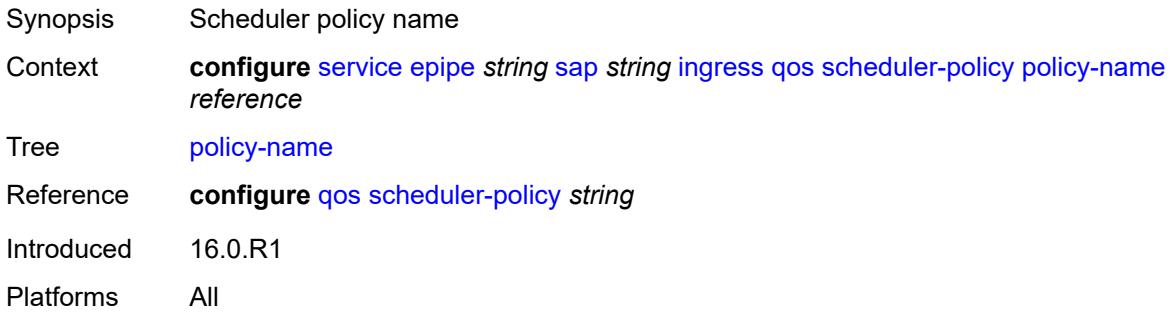

## <span id="page-5686-1"></span>**qtag-manipulation**

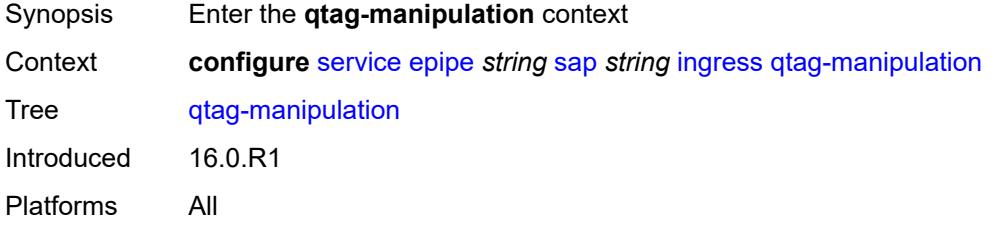

### <span id="page-5686-2"></span>**c-tag** *(number | keyword)*

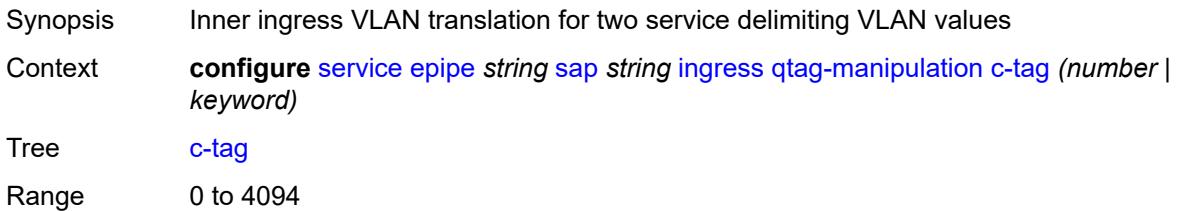

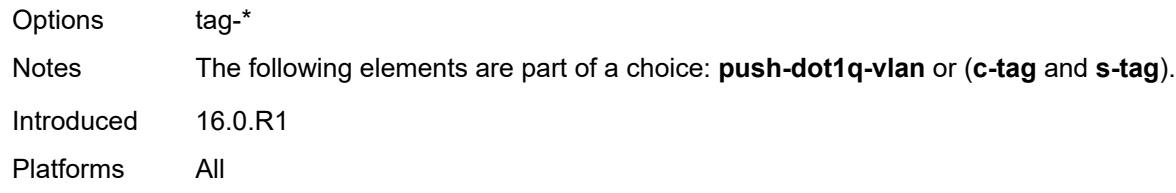

## <span id="page-5687-0"></span>**push-dot1q-vlan** *(number | keyword)*

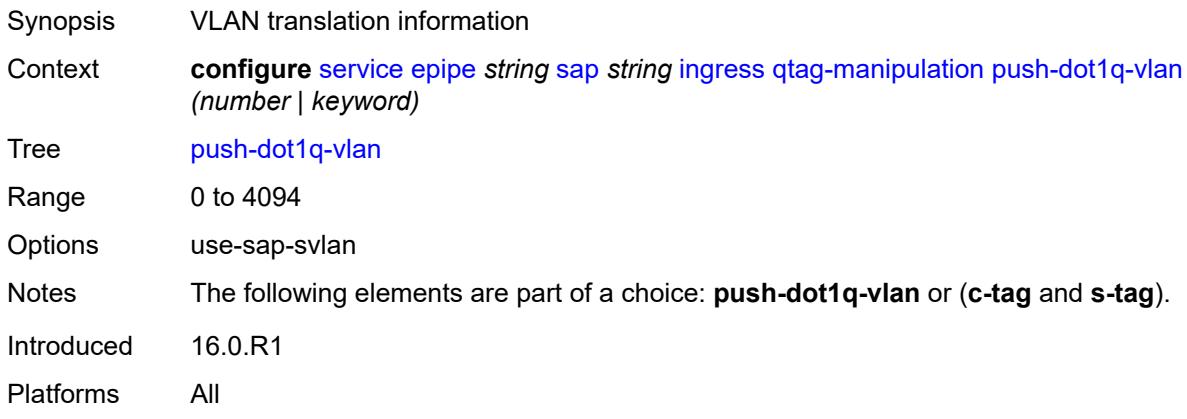

### <span id="page-5687-1"></span>**s-tag** *number*

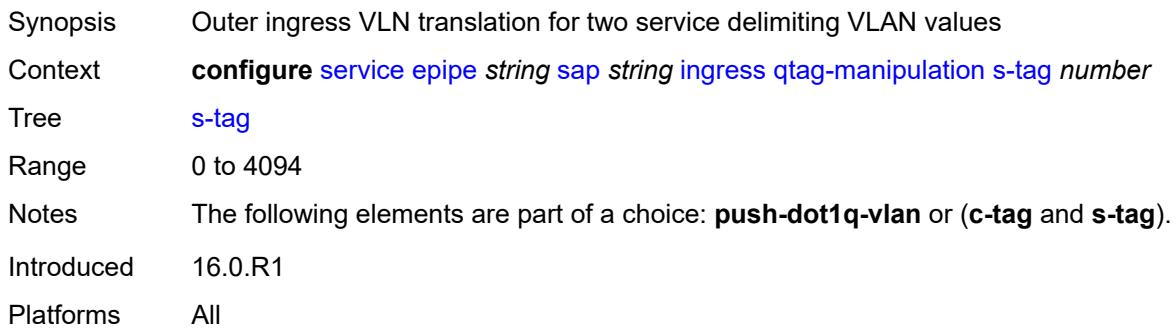

## <span id="page-5687-2"></span>**l2tpv3-session**

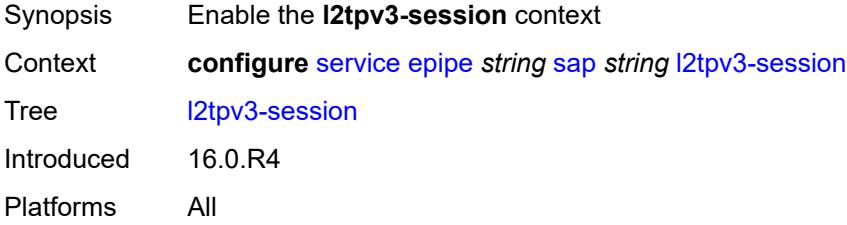
### <span id="page-5688-0"></span>**admin-state** *keyword*

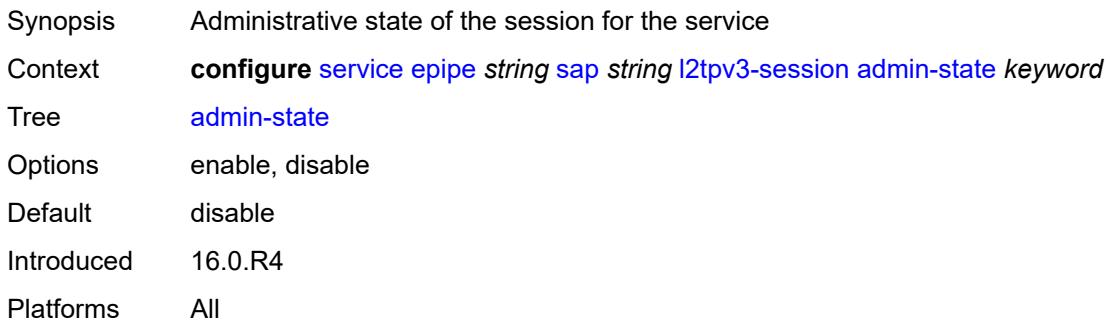

### <span id="page-5688-1"></span>**pseudo-wire**

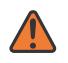

### **WARNING:**

Modifying this element toggles the **admin-state** of the parent element automatically for the new value to take effect.

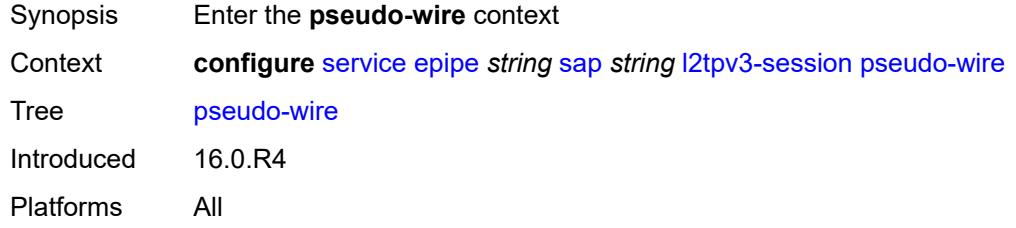

### <span id="page-5688-2"></span>**ethernet**

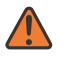

### **WARNING:**

Modifying this element toggles the **admin-state** of the parent element automatically for the new value to take effect.

<span id="page-5688-3"></span>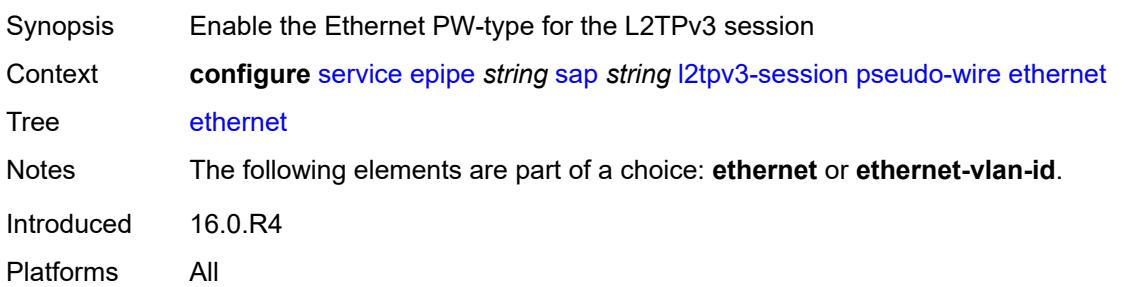

### **ethernet-vlan-id** *number*

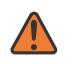

#### **WARNING:**

Modifying this element toggles the **admin-state** of the parent element automatically for the new value to take effect.

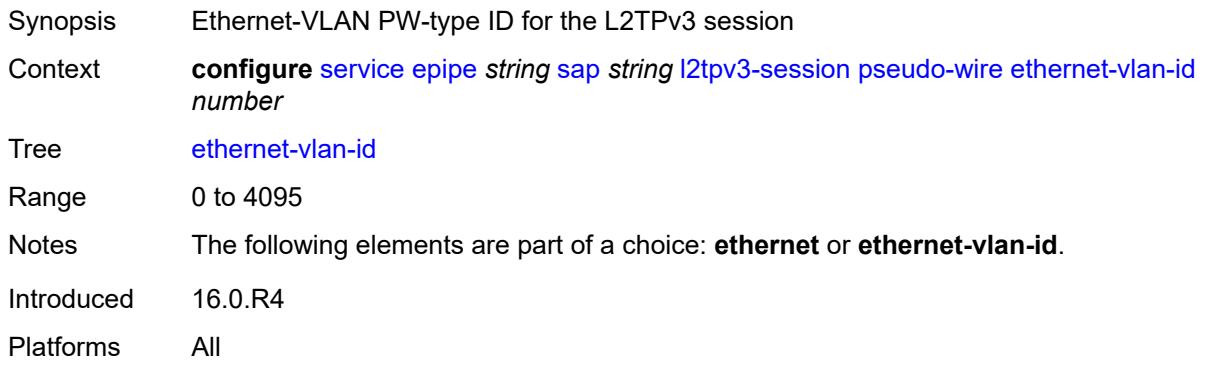

### <span id="page-5689-0"></span>**router**

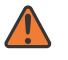

#### **WARNING:**

Modifying this element toggles the **admin-state** of the parent element automatically for the new value to take effect.

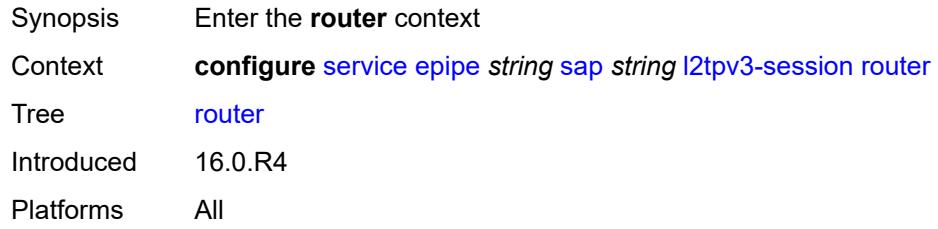

### <span id="page-5689-1"></span>**group** *string*

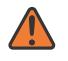

### **WARNING:**

Modifying this element toggles the **admin-state** of the parent element automatically for the new value to take effect.

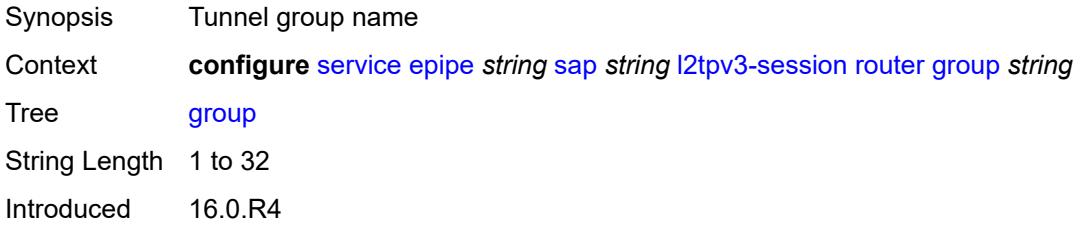

Platforms All

### <span id="page-5690-0"></span>**router-instance** *string*

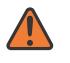

#### **WARNING:**

Modifying this element toggles the **admin-state** of the parent element automatically for the new value to take effect.

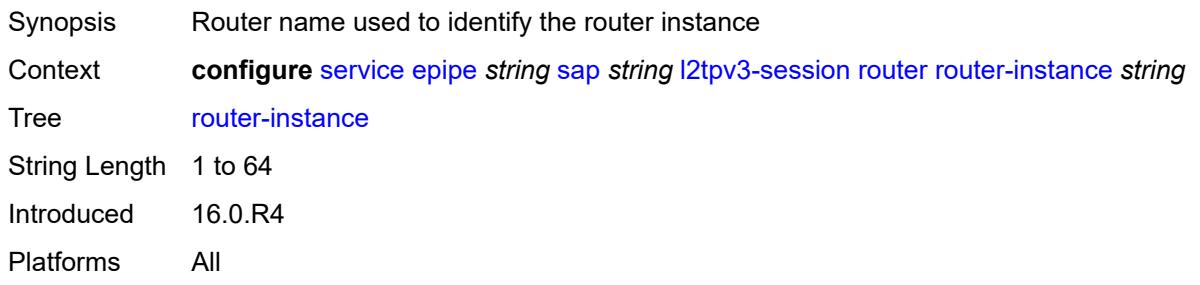

### <span id="page-5690-1"></span>**vc-id** *number*

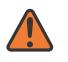

### **WARNING:**

Modifying this element toggles the **admin-state** of the parent element automatically for the new value to take effect.

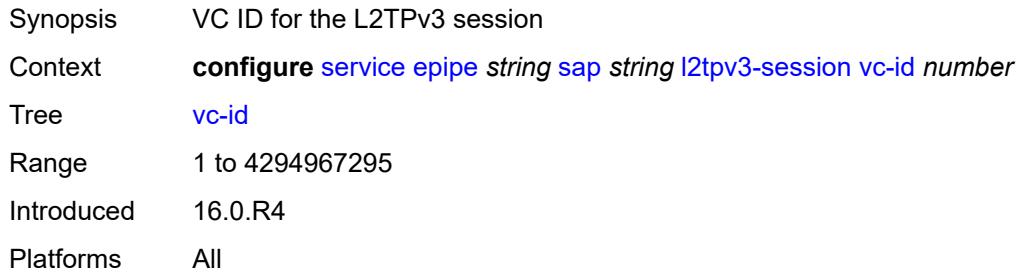

### <span id="page-5690-2"></span>**lag**

<span id="page-5690-3"></span>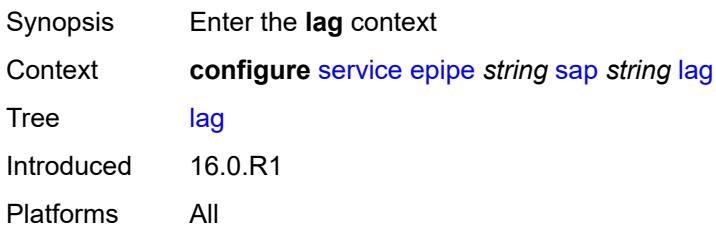

# **link-map-profile** *number*

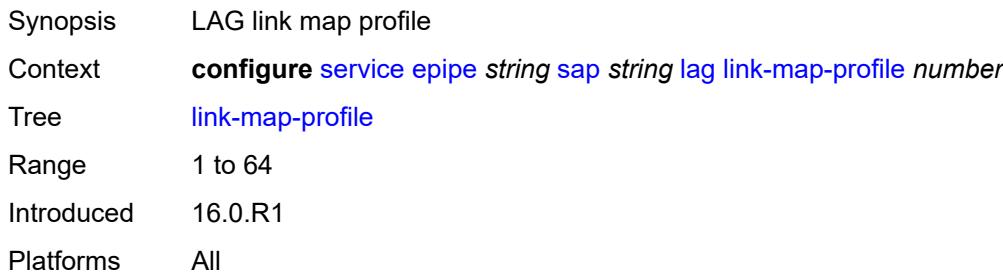

## <span id="page-5691-0"></span>**per-link-hash**

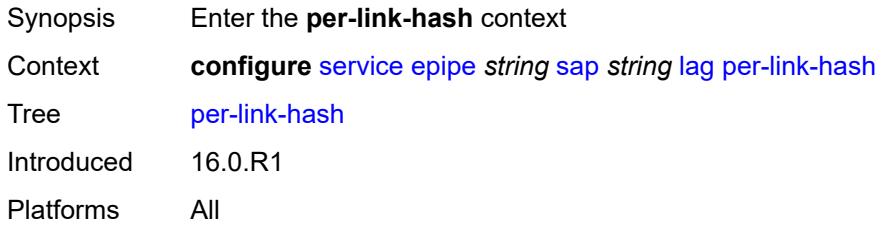

## <span id="page-5691-1"></span>**class** *number*

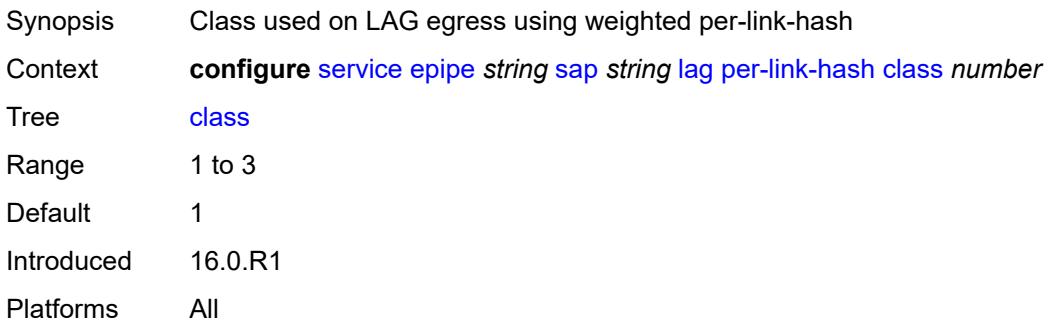

### <span id="page-5691-2"></span>**weight** *number*

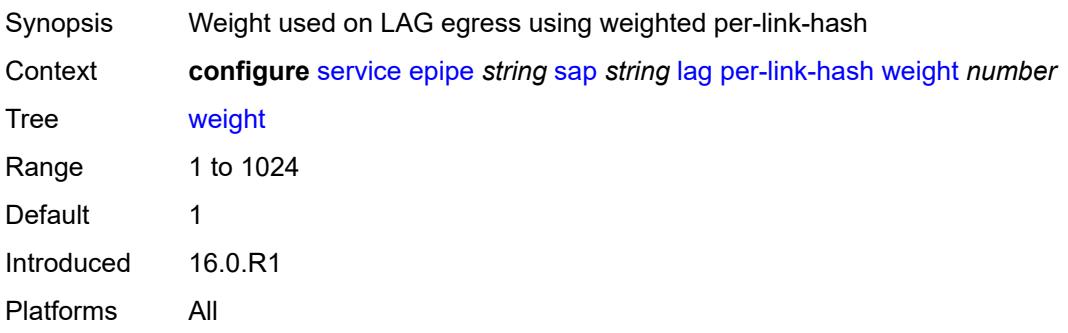

### <span id="page-5692-0"></span>**mc-ring**

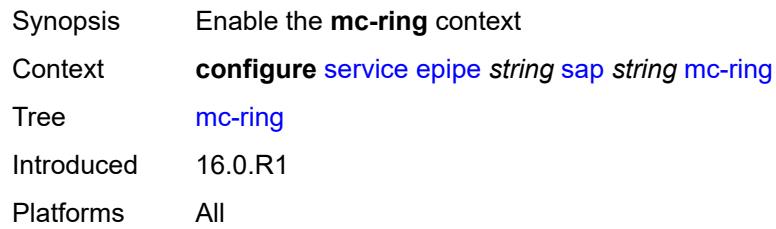

# <span id="page-5692-1"></span>**ring-node** *string*

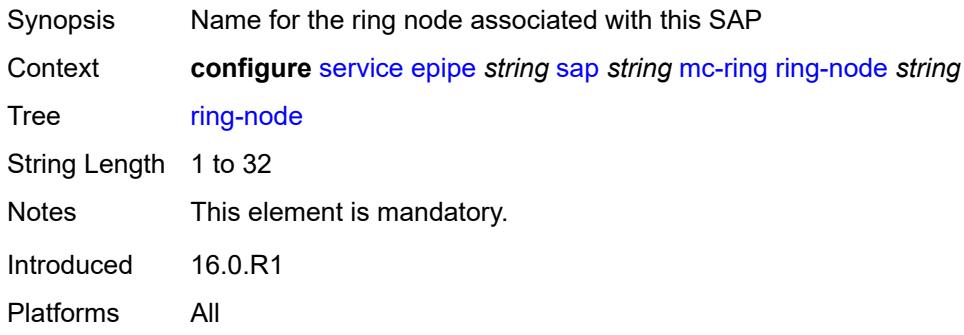

# <span id="page-5692-2"></span>**monitor-oper-group** *reference*

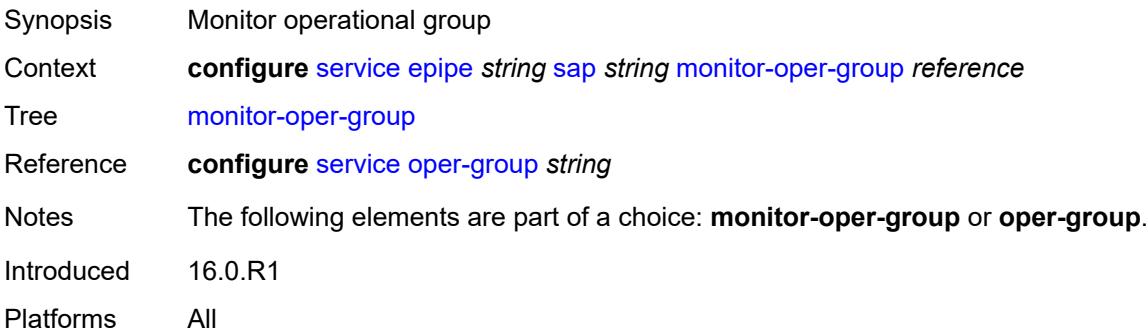

## <span id="page-5692-3"></span>**multi-service-site** *reference*

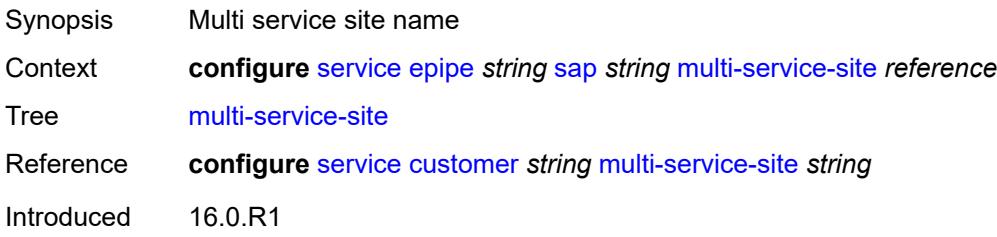

Platforms All

### <span id="page-5693-0"></span>**oper-group** *reference*

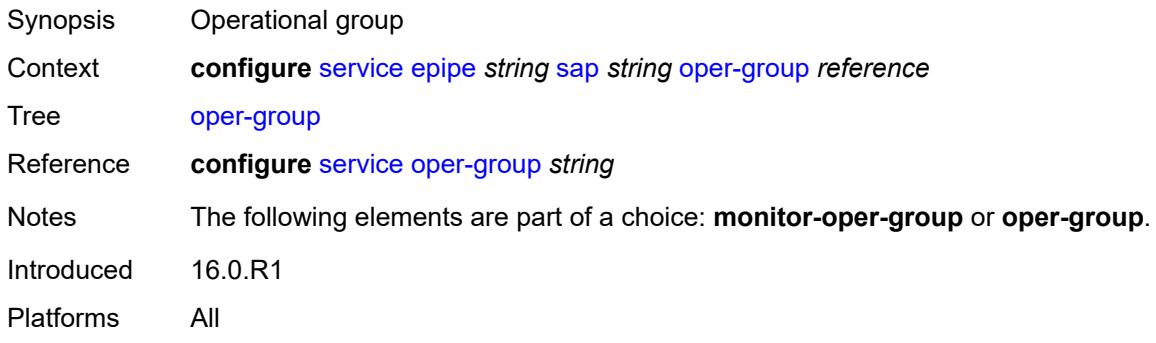

# <span id="page-5693-1"></span>**transit-policy**

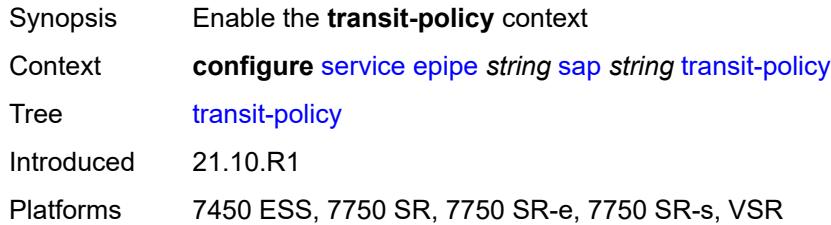

## <span id="page-5693-2"></span>**ip** *reference*

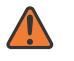

### **WARNING:**

Modifying this element recreates the parent element automatically for the new value to take effect.

<span id="page-5693-3"></span>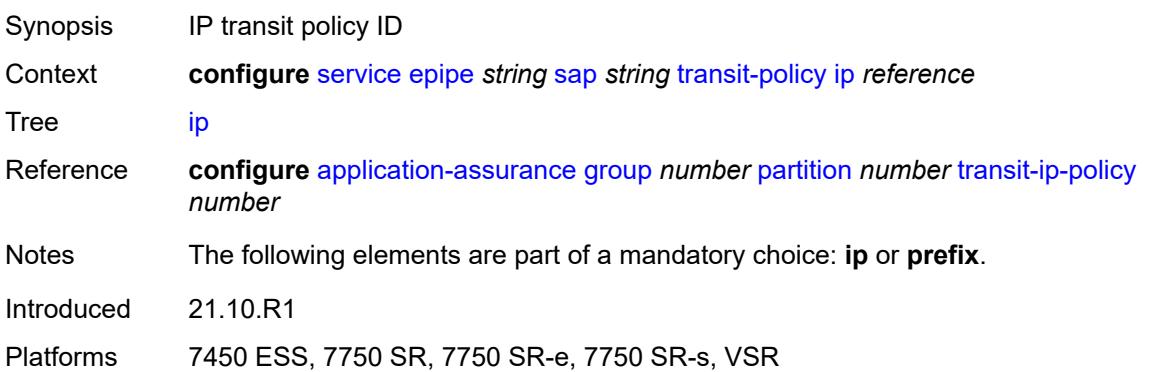

## **prefix** *reference*

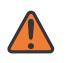

#### **WARNING:**

Modifying this element recreates the parent element automatically for the new value to take effect.

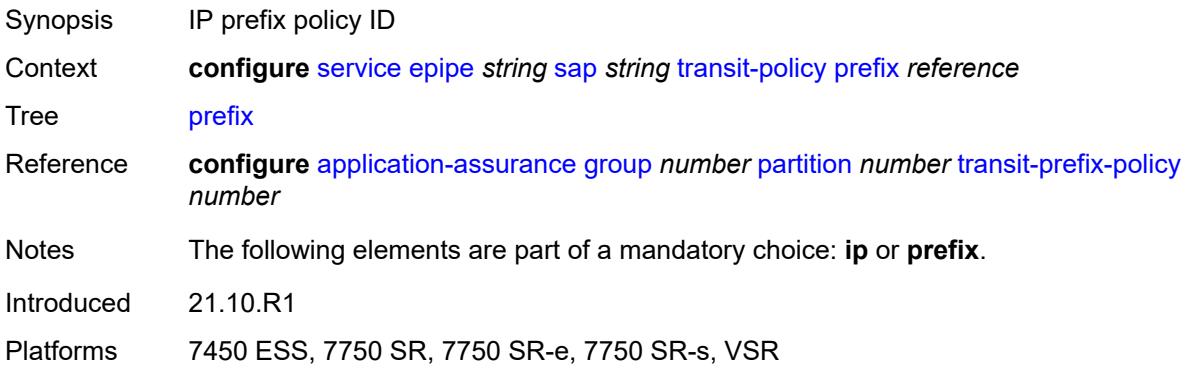

# <span id="page-5694-1"></span>**segment-routing-v6** [\[instance\]](#page-5694-0) *number*

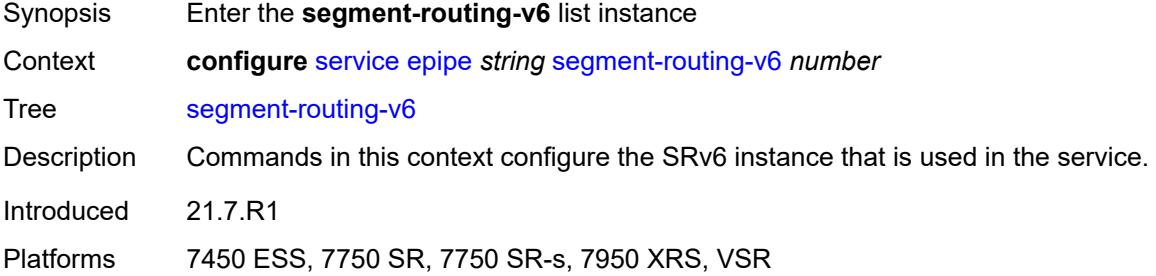

### <span id="page-5694-0"></span>[**instance**] *number*

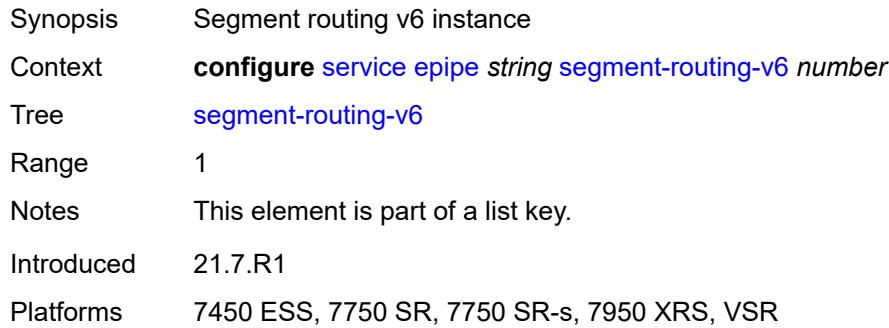

## <span id="page-5694-2"></span>**locator** [\[locator-name](#page-5695-0)] *reference*

Synopsis Enter the **locator** list instance

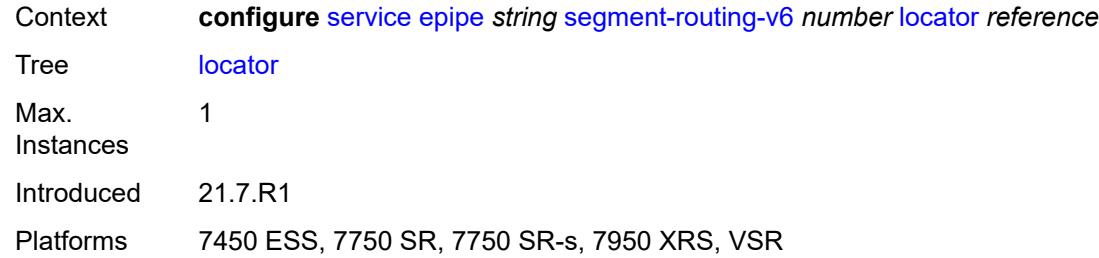

# <span id="page-5695-0"></span>[**locator-name**] *reference*

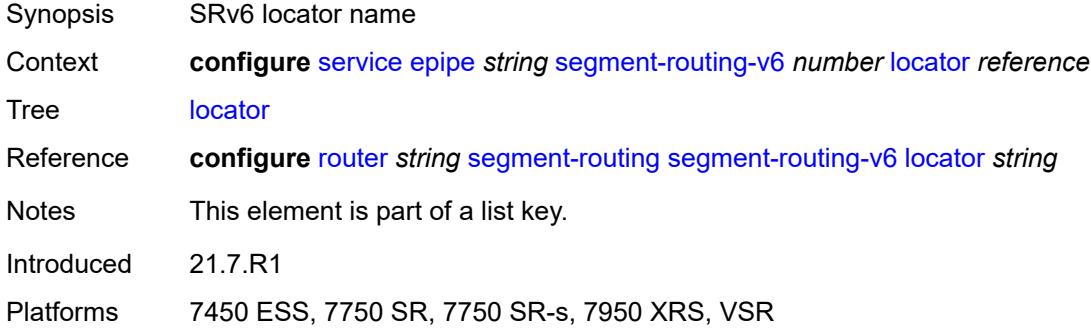

# <span id="page-5695-1"></span>**function**

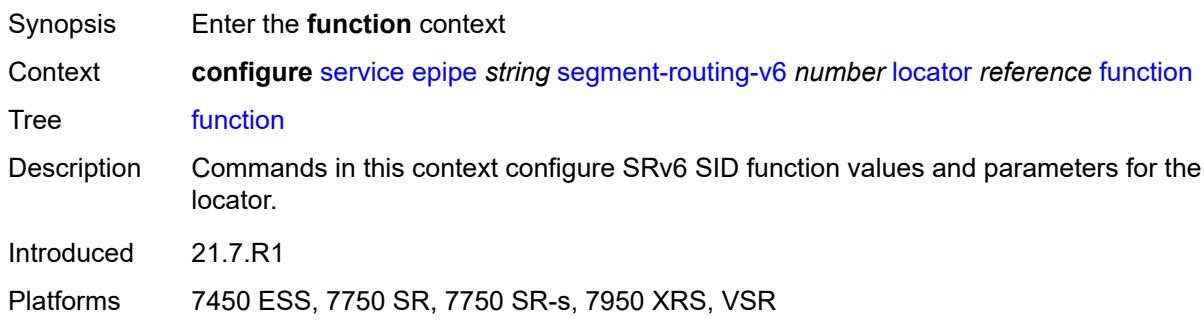

# <span id="page-5695-2"></span>**end-dx2**

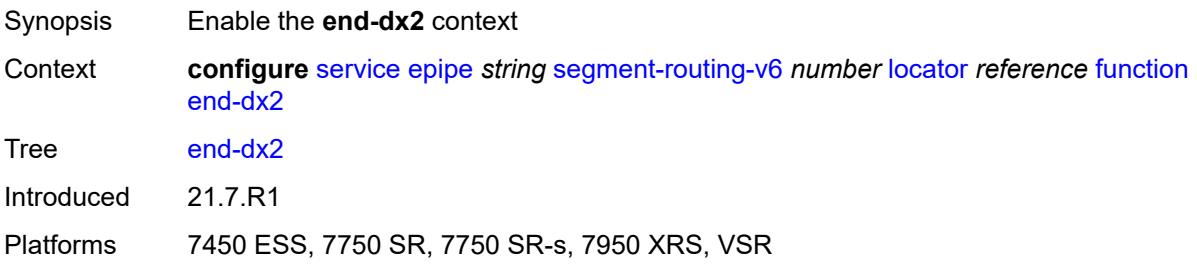

### <span id="page-5696-0"></span>**value** *number*

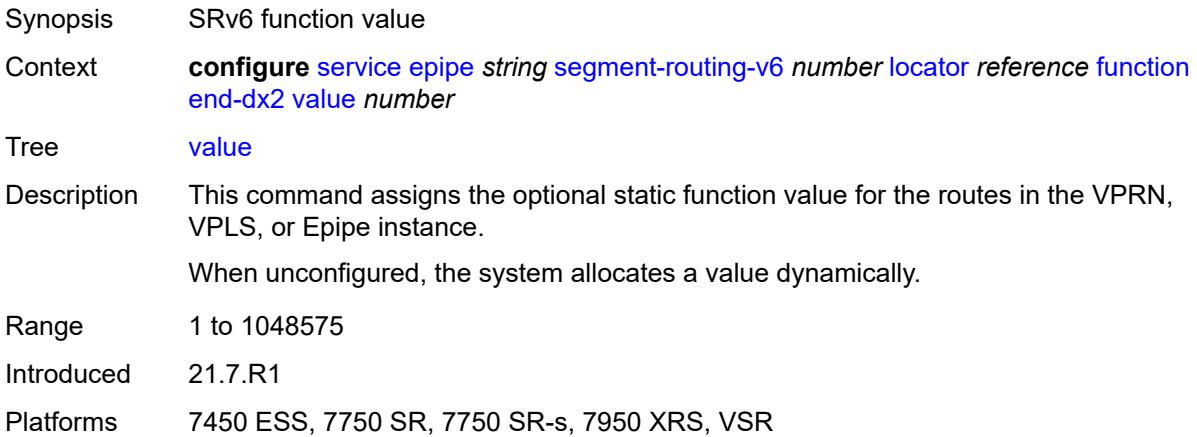

# <span id="page-5696-2"></span>**micro-segment-locator** [\[locator-name](#page-5696-1)] *reference*

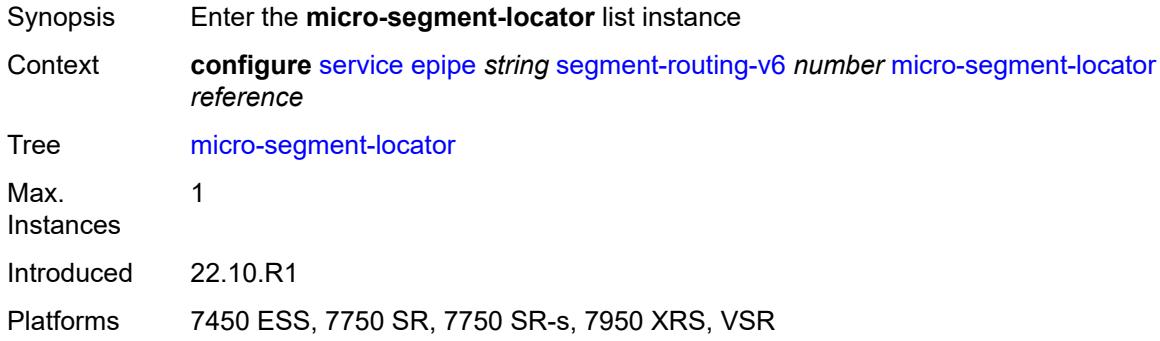

# <span id="page-5696-1"></span>[**locator-name**] *reference*

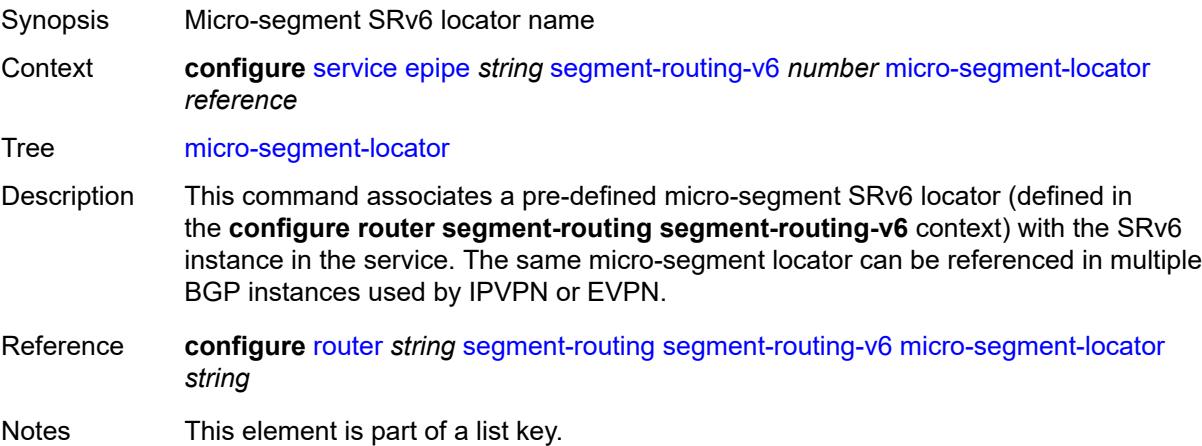

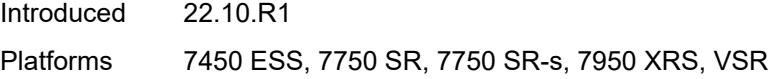

# <span id="page-5697-0"></span>**function**

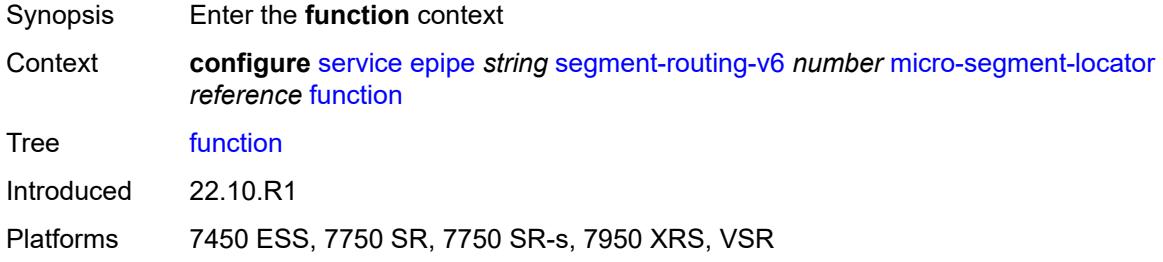

### <span id="page-5697-1"></span>**udx2**

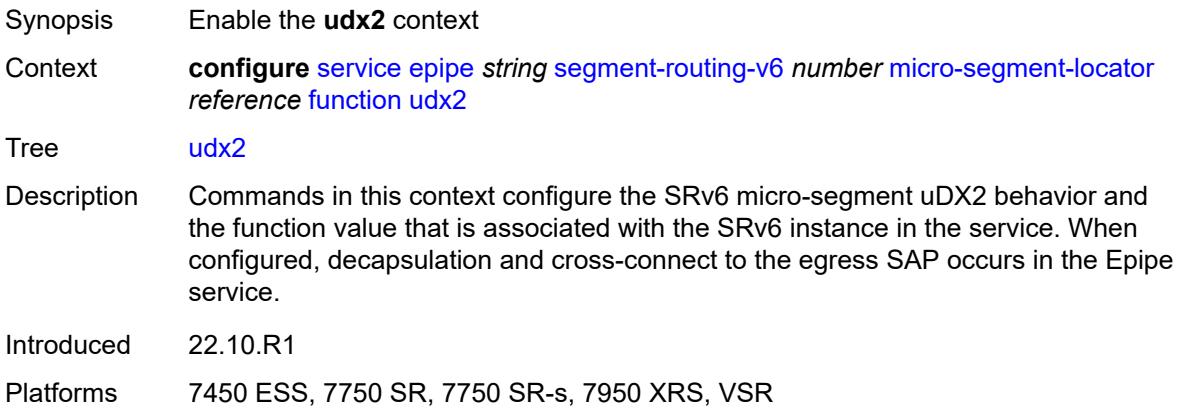

# <span id="page-5697-2"></span>**value** *number*

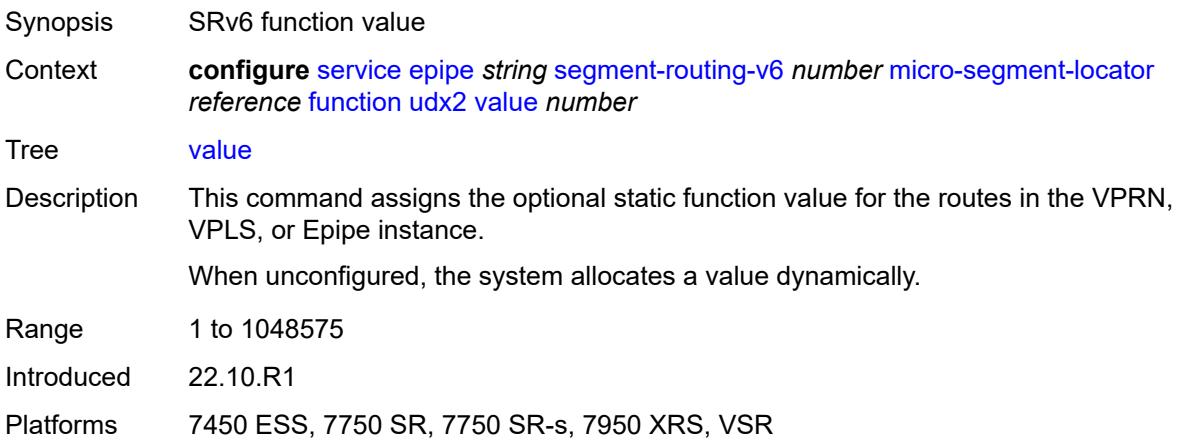

### <span id="page-5698-0"></span>**service-id** *number*

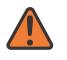

**WARNING:**

Modifying this element recreates the parent element automatically for the new value to take effect.

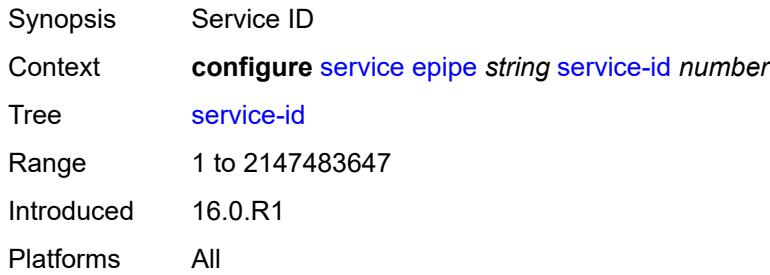

### <span id="page-5698-1"></span>**service-mtu** *number*

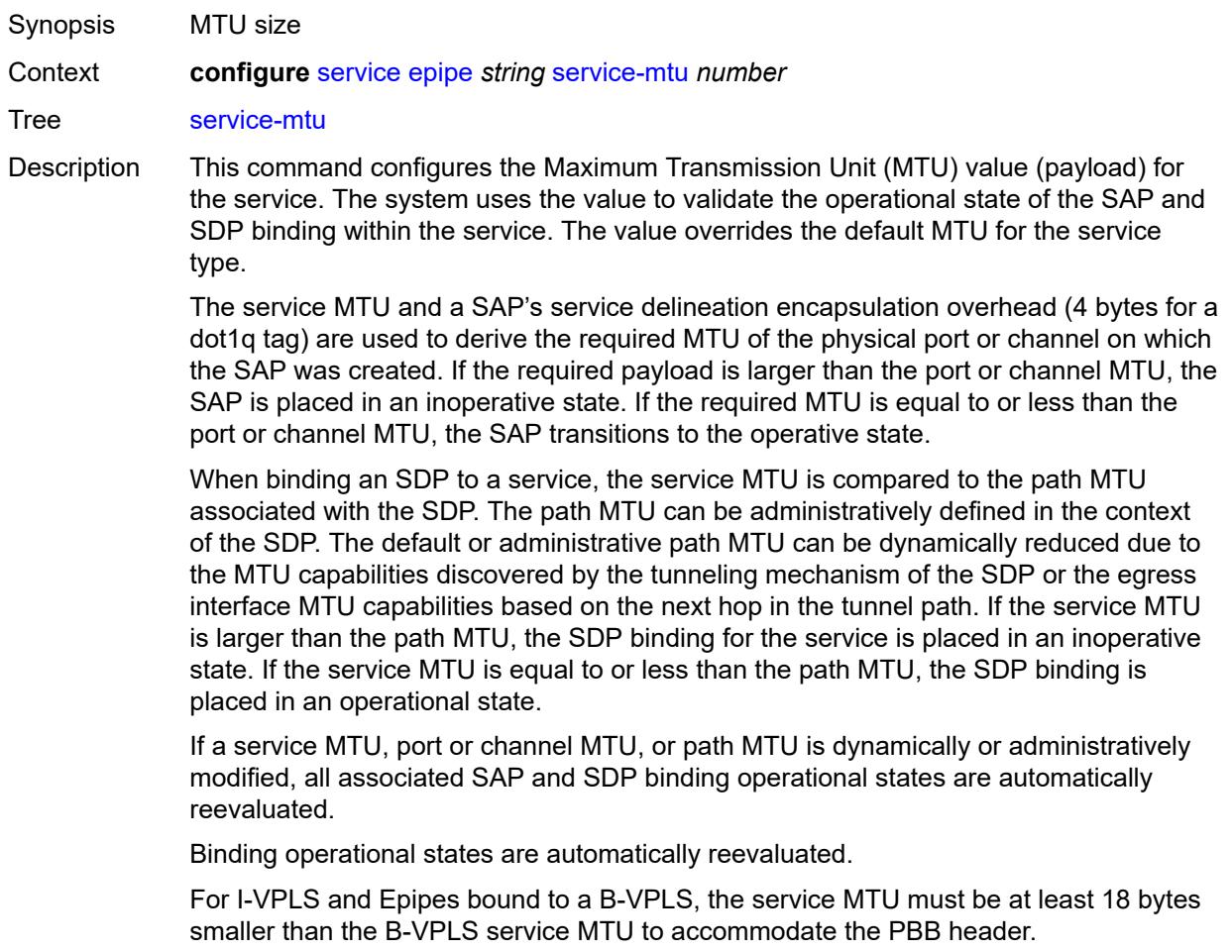

Because this connects a Layer 2 to a Layer 3 service, adjust the service MTU under the Epipe service. The MTU that is advertised from the Epipe side is service MTU minus EtherHeaderSize.

In the **configure service epipe spoke-sdp** context, the **adv-service-mtu** command can be used to override the configured MTU value used in T-LDP signaling to the farend of an Epipe spoke-sdp. The **adv-service-mtu** command is also used to validate the value signaled by the far-end PE.

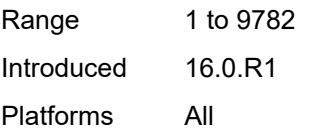

## <span id="page-5699-1"></span>**spoke-sdp** [\[sdp-bind-id\]](#page-5699-0) *string*

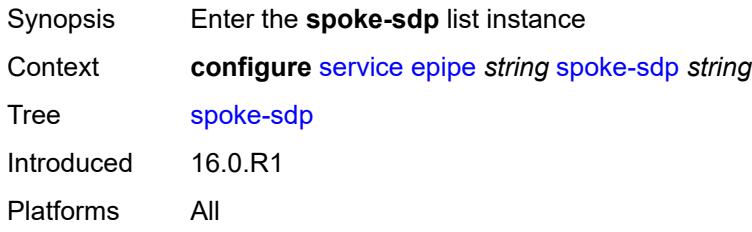

# <span id="page-5699-0"></span>[**sdp-bind-id**] *string*

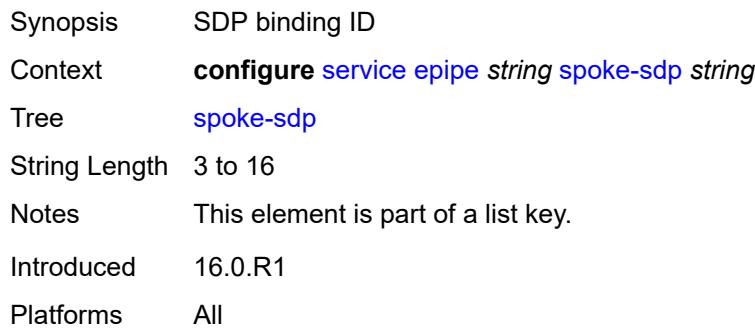

### <span id="page-5699-2"></span>**aarp**

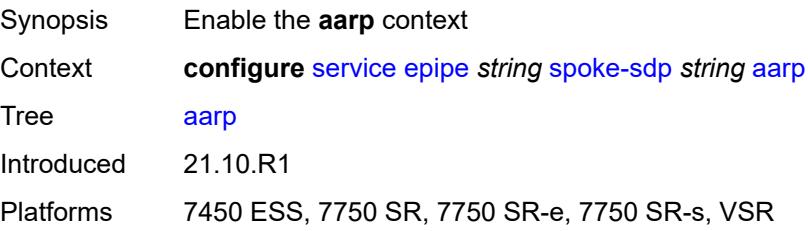

### <span id="page-5700-0"></span>**id** *reference*

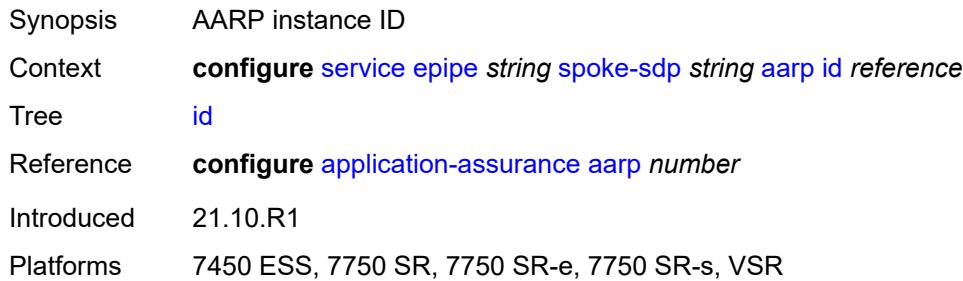

## <span id="page-5700-1"></span>**type** *keyword*

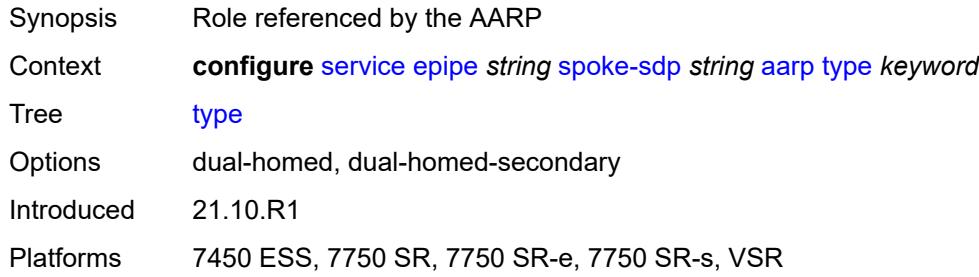

# <span id="page-5700-2"></span>**accounting-policy** *reference*

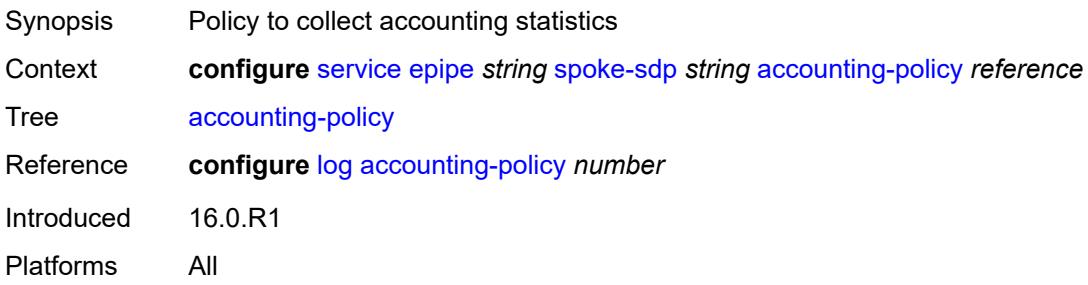

# <span id="page-5700-3"></span>**admin-state** *keyword*

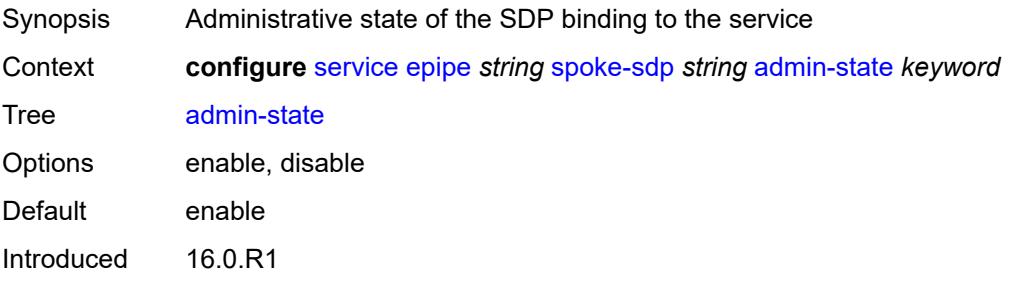

Platforms All

### <span id="page-5701-0"></span>**adv-service-mtu** *number*

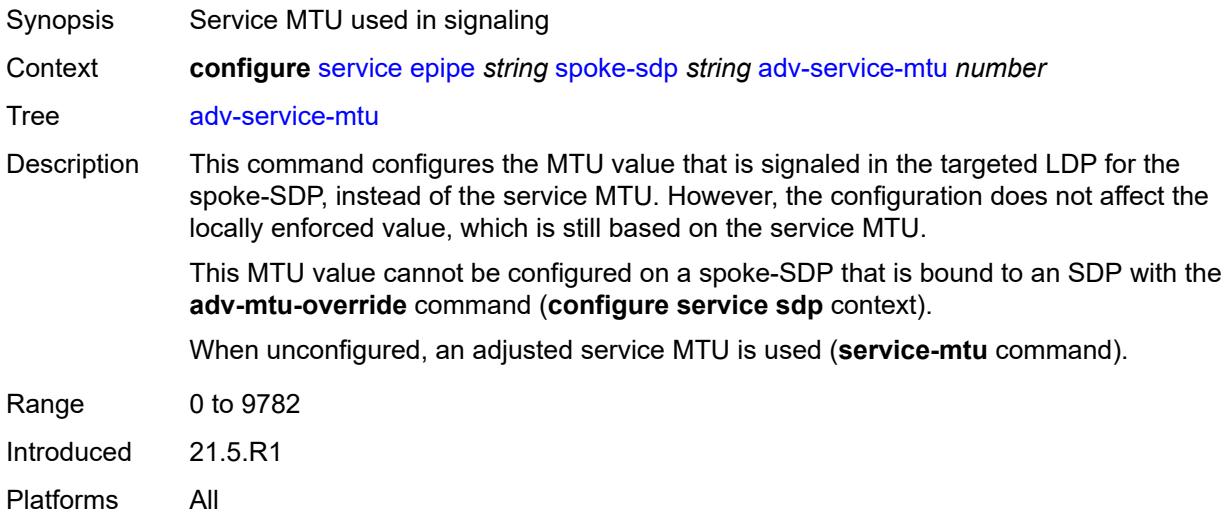

### <span id="page-5701-1"></span>**app-profile** *reference*

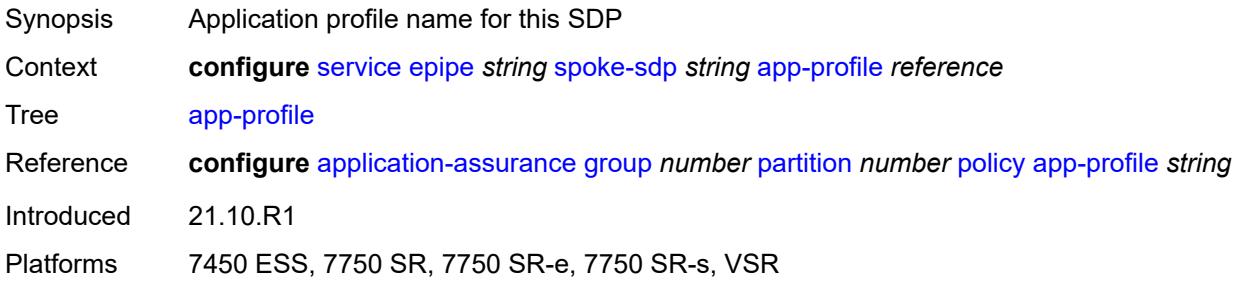

# <span id="page-5701-2"></span>**bandwidth** *(number | keyword)*

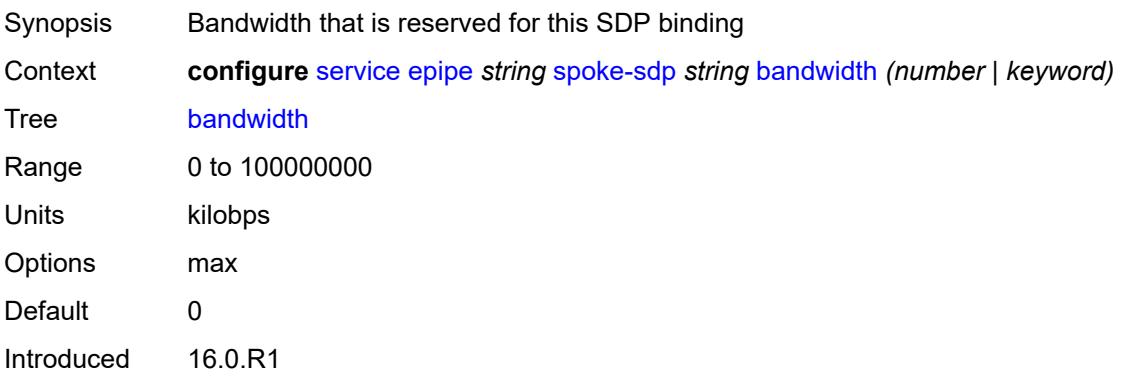

Platforms All

### <span id="page-5702-0"></span>**bfd**

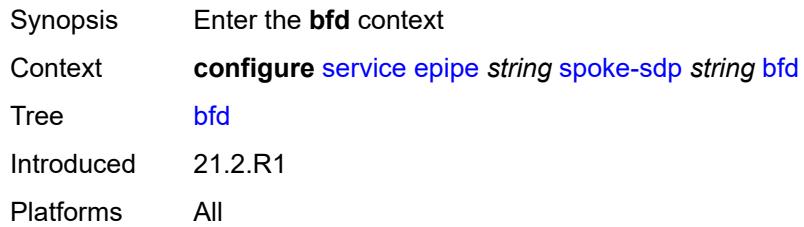

### <span id="page-5702-1"></span>**bfd-liveness**

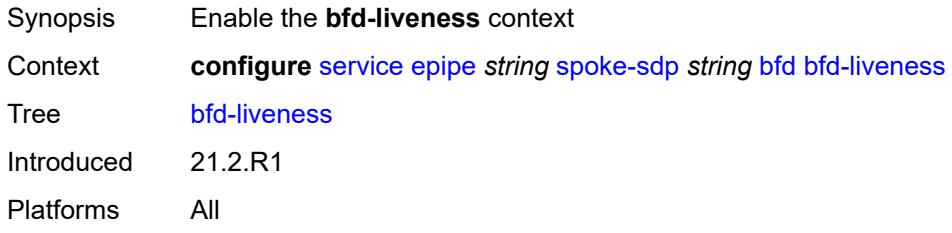

## <span id="page-5702-2"></span>**encap** *keyword*

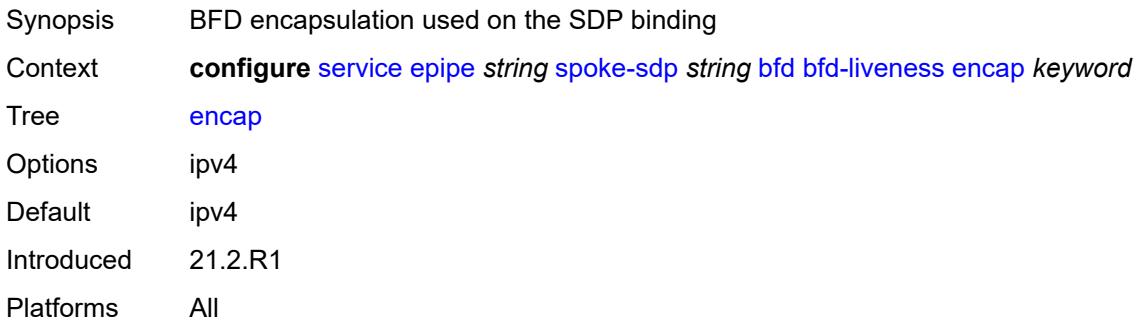

# <span id="page-5702-3"></span>**bfd-template** *reference*

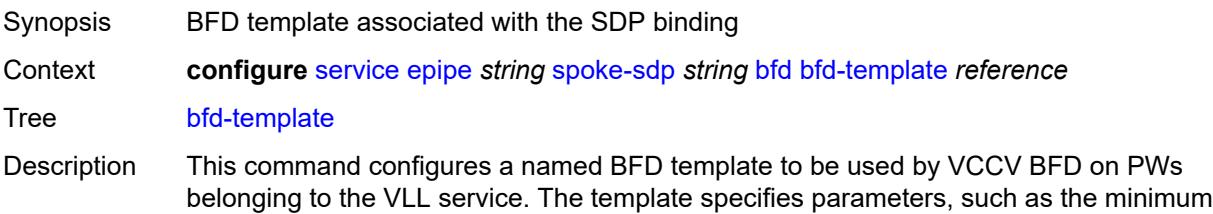

transmit and receive control packet timer intervals, used by the BFD session. Template parameters are configured under the **configure router bfd** context.

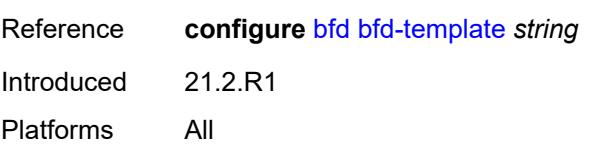

### <span id="page-5703-0"></span>**failure-action** *keyword*

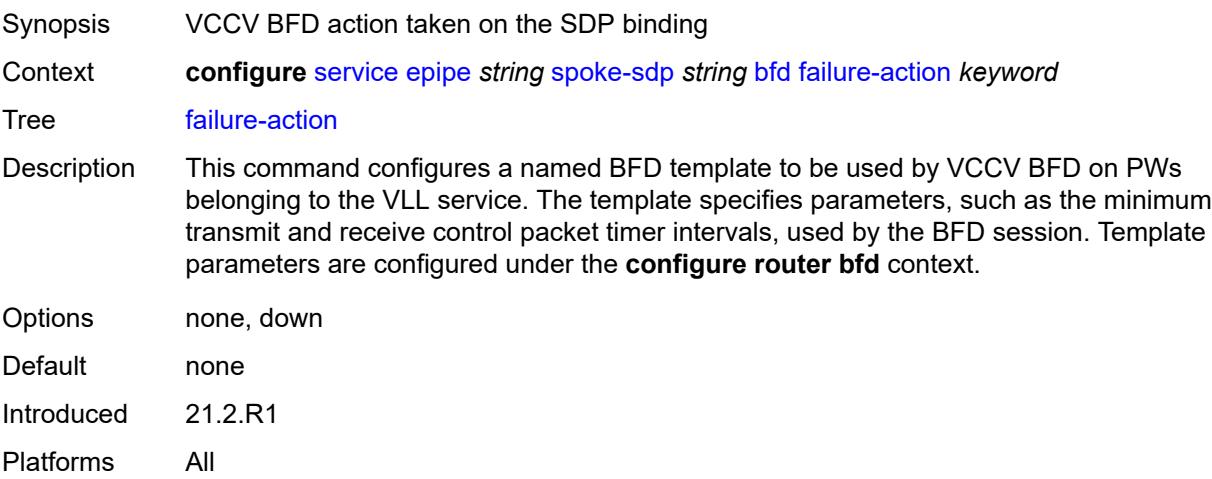

### <span id="page-5703-1"></span>**wait-for-up-timer** *number*

<span id="page-5703-2"></span>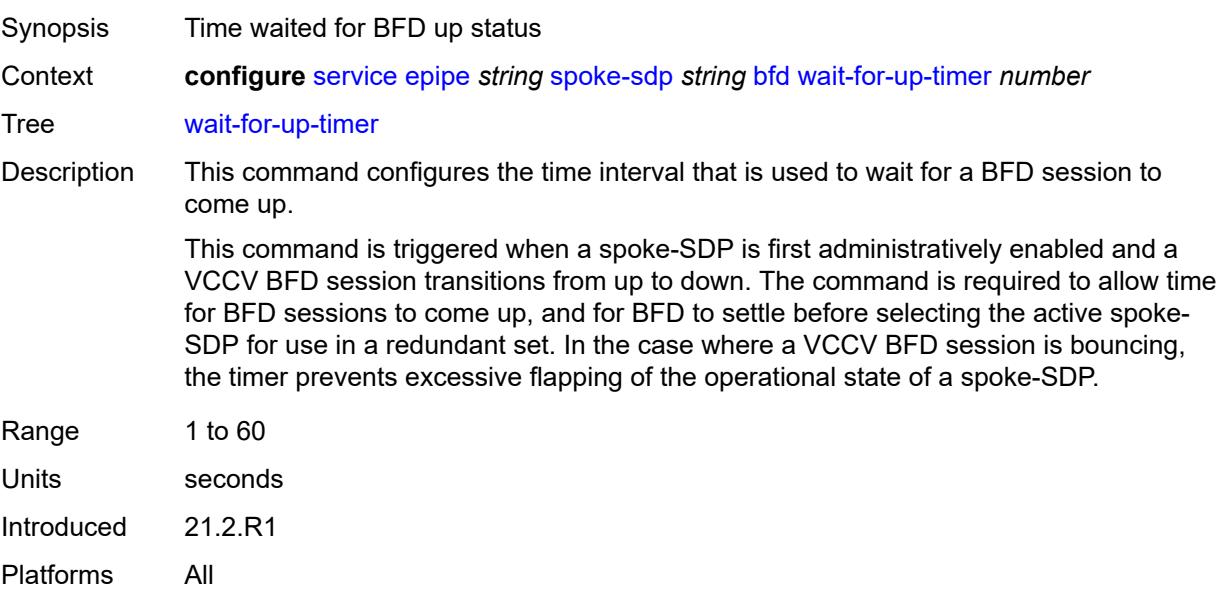

### **collect-stats** *boolean*

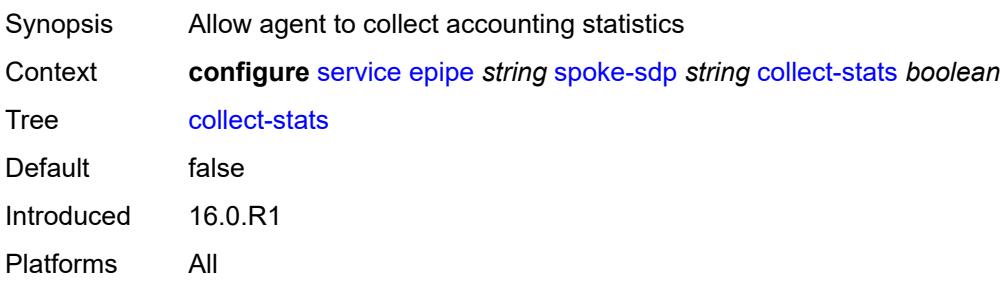

## <span id="page-5704-0"></span>**control-word** *boolean*

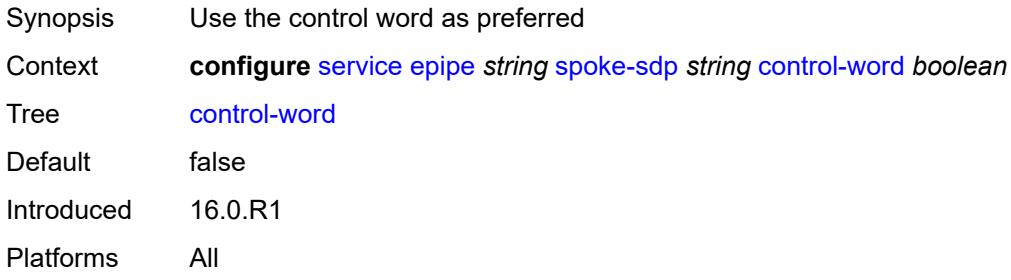

# <span id="page-5704-1"></span>**cpu-protection**

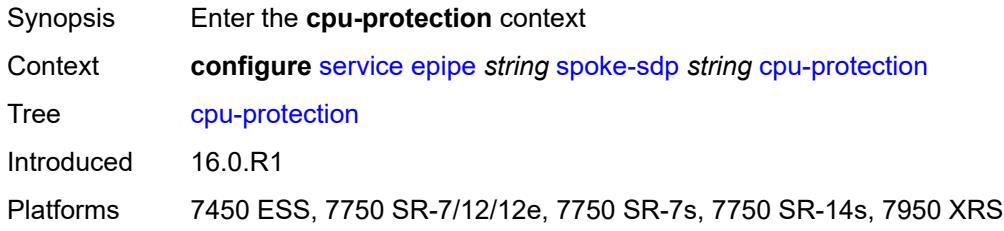

# <span id="page-5704-2"></span>**eth-cfm-monitoring**

<span id="page-5704-3"></span>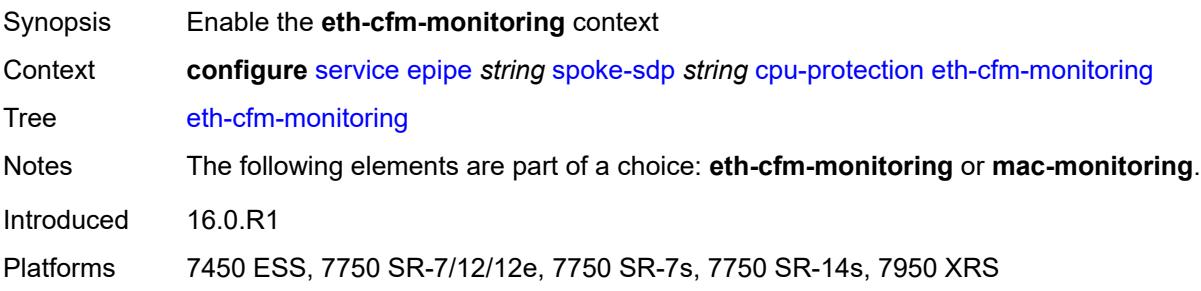

## **aggregate**

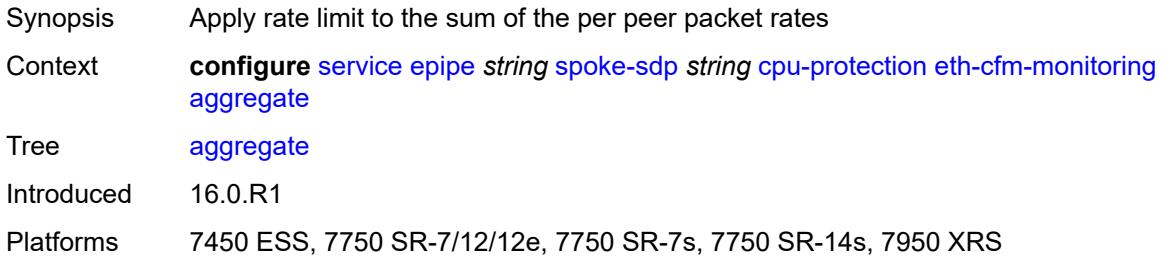

### <span id="page-5705-0"></span>**car**

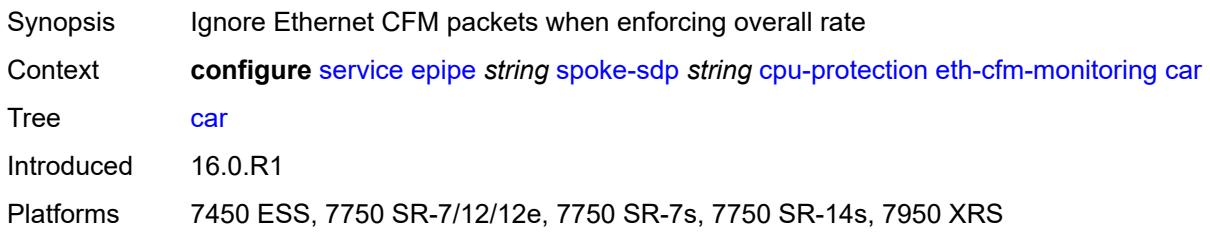

# <span id="page-5705-1"></span>**mac-monitoring**

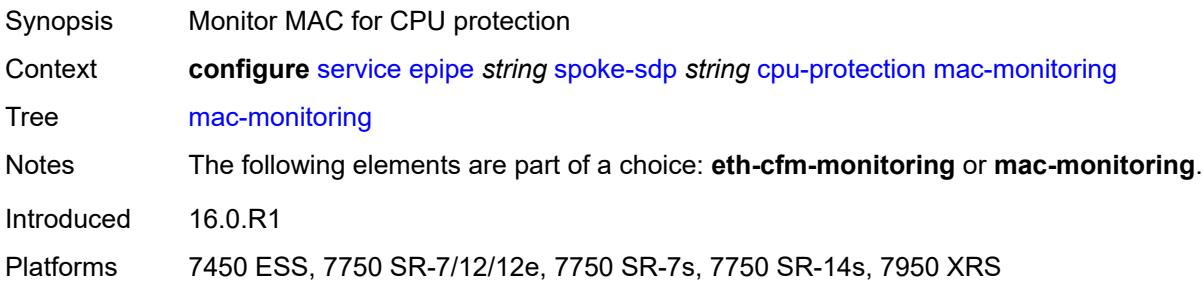

# <span id="page-5705-2"></span>**policy-id** *reference*

<span id="page-5705-3"></span>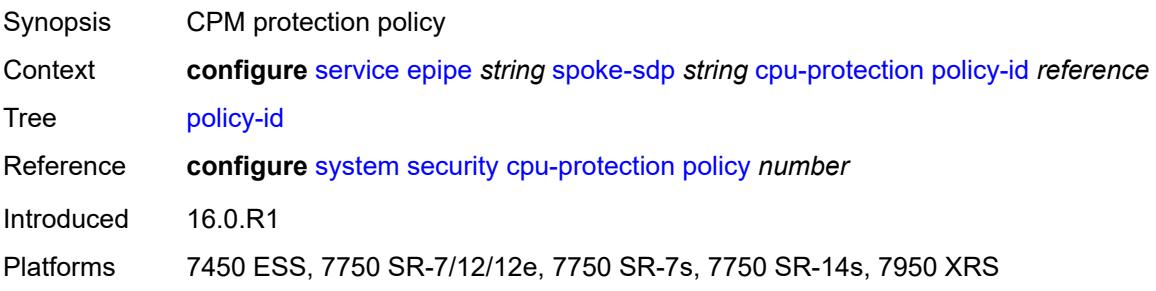

# **description** *string*

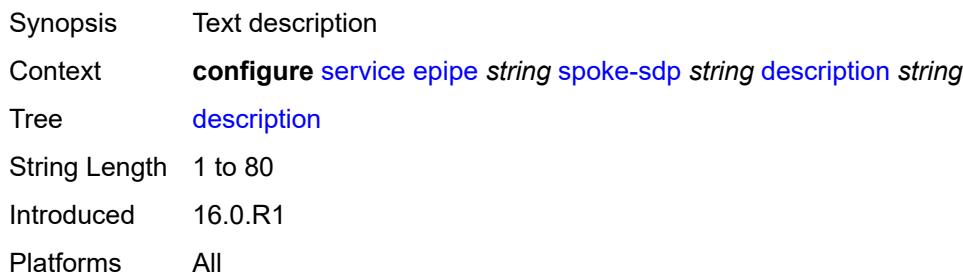

# <span id="page-5706-0"></span>**egress**

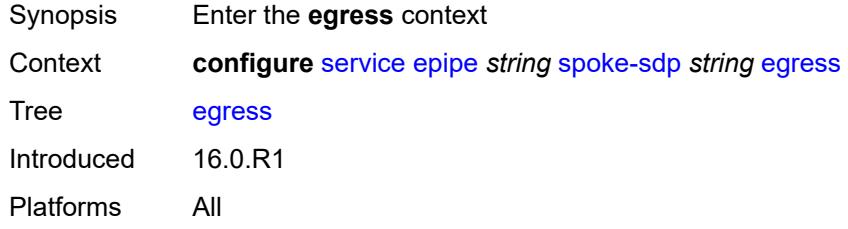

# <span id="page-5706-1"></span>**filter**

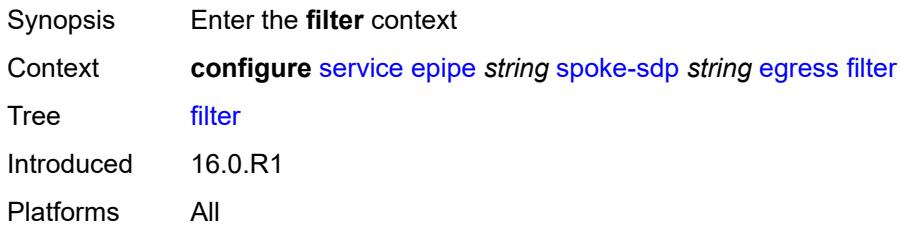

# <span id="page-5706-2"></span>**ip** *reference*

<span id="page-5706-3"></span>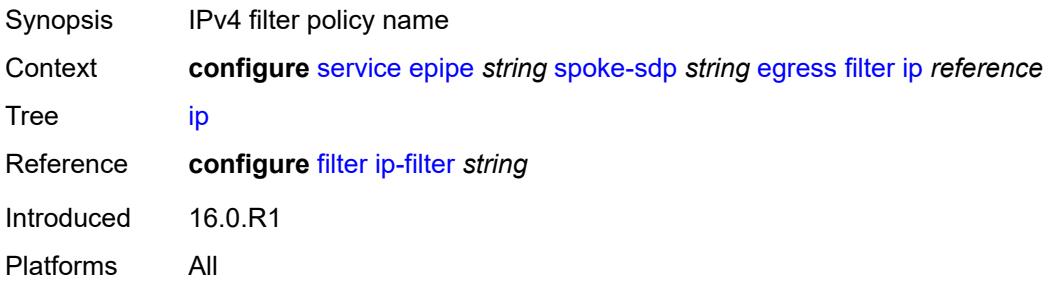

# **ipv6** *reference*

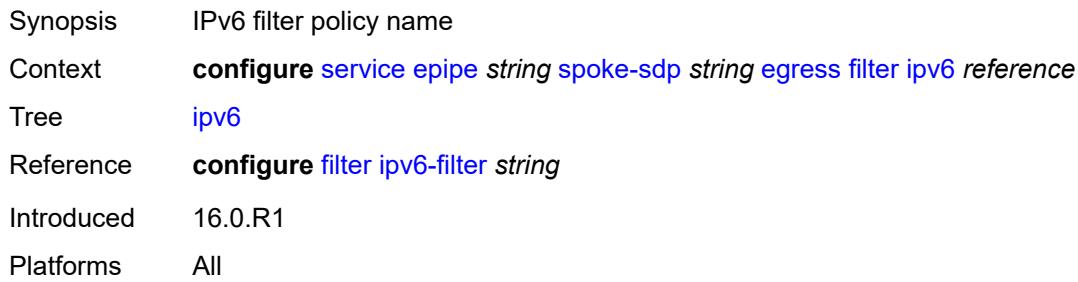

### <span id="page-5707-0"></span>**mac** *reference*

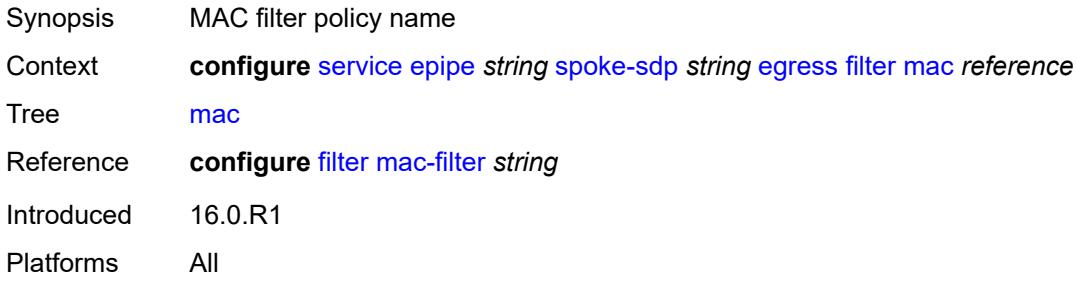

# <span id="page-5707-1"></span>**l2tpv3**

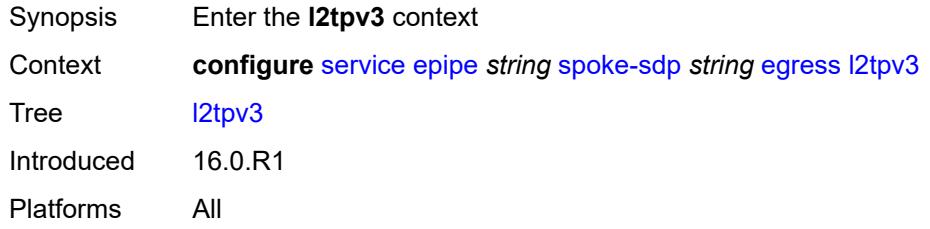

# <span id="page-5707-2"></span>**cookie** *string*

<span id="page-5707-3"></span>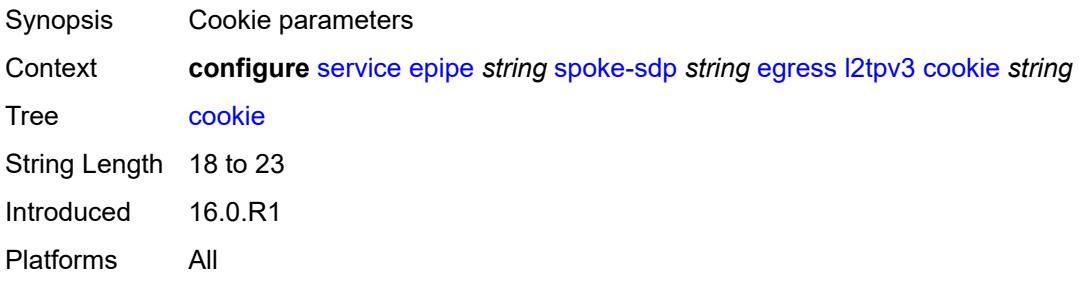

### **qos**

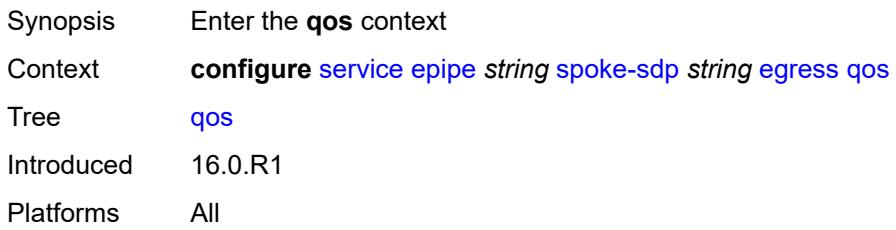

# <span id="page-5708-0"></span>**network**

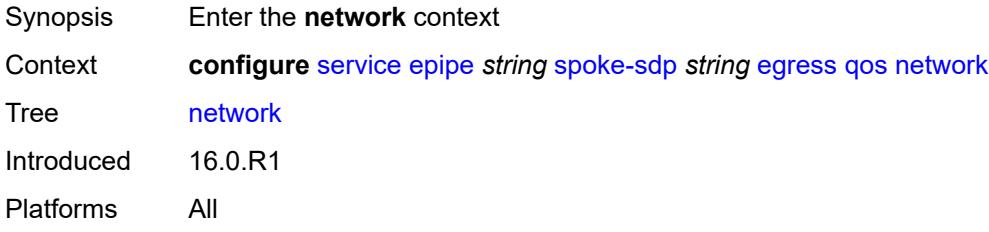

## <span id="page-5708-1"></span>**policy-name** *reference*

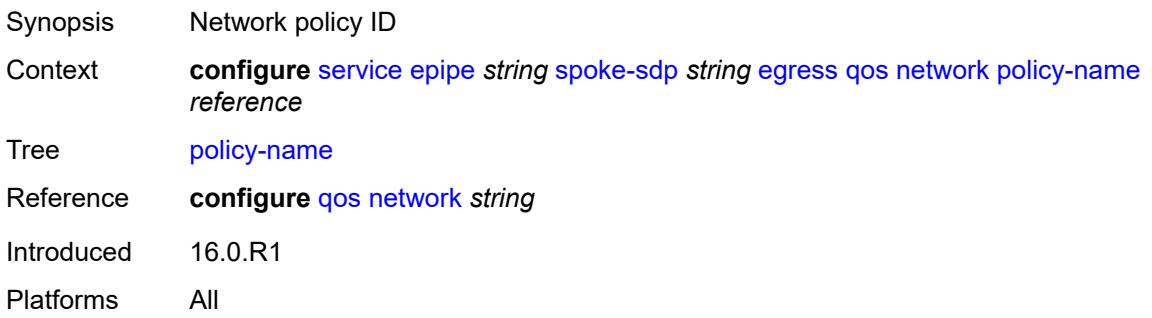

## <span id="page-5708-2"></span>**port-redirect-group**

<span id="page-5708-3"></span>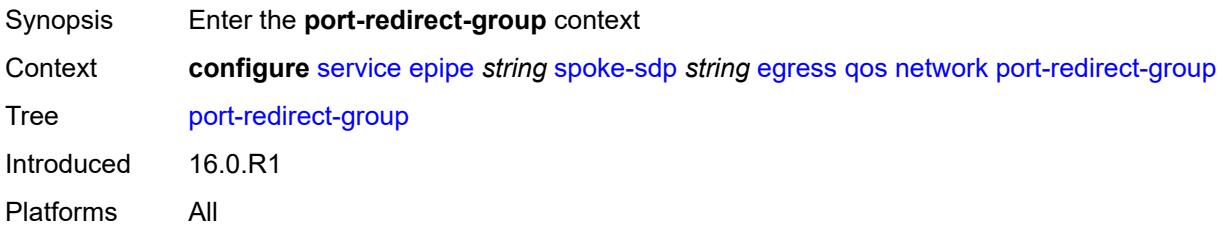

## **group-name** *reference*

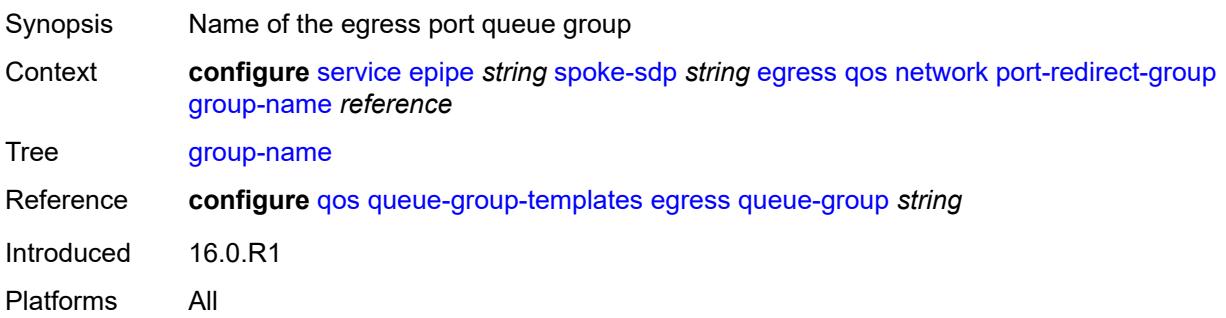

### <span id="page-5709-0"></span>**instance** *number*

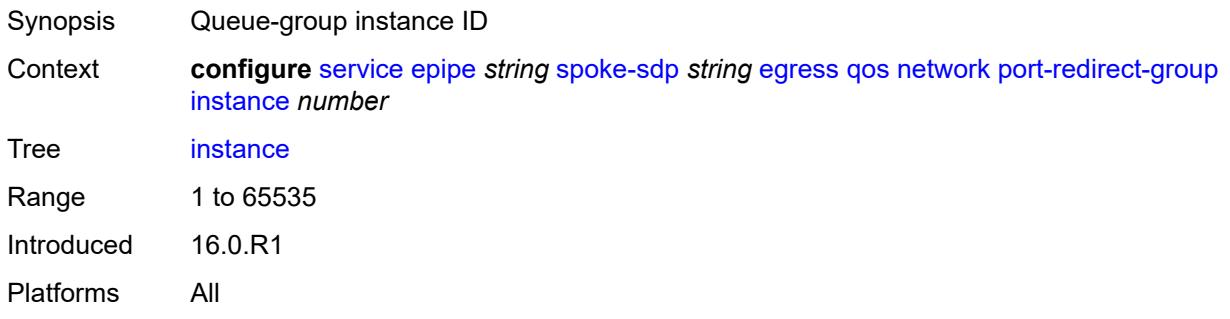

## <span id="page-5709-1"></span>**vc-label** *number*

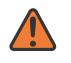

### **WARNING:**

Modifying this element toggles the **admin-state** of the parent element automatically for the new value to take effect.

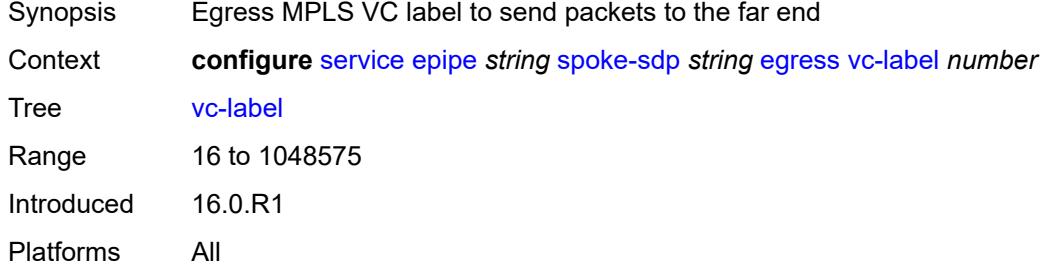

# <span id="page-5709-2"></span>**endpoint**

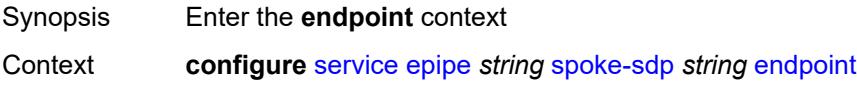

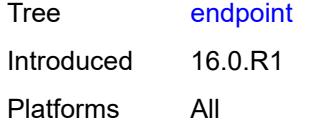

### <span id="page-5710-0"></span>**icb** *boolean*

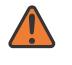

#### **WARNING:**

Modifying this element toggles the **admin-state** of the parent element automatically for the new value to take effect.

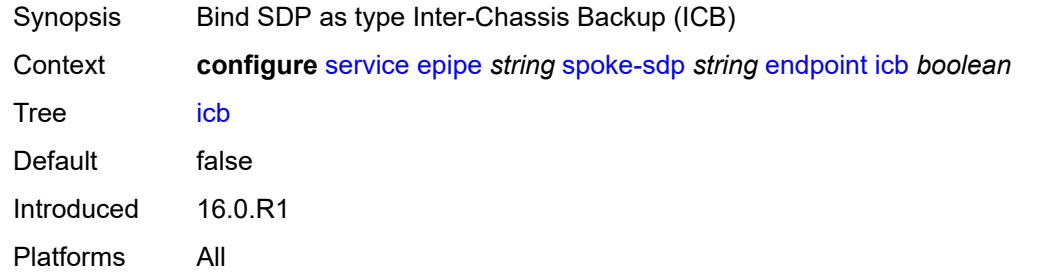

### <span id="page-5710-1"></span>**name** *reference*

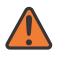

#### **WARNING:**

Modifying this element toggles the **admin-state** of the parent element automatically for the new value to take effect.

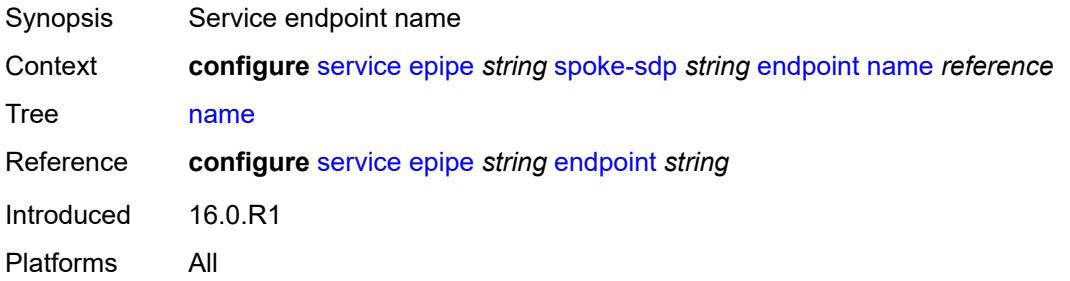

## <span id="page-5710-2"></span>**precedence** *(number | keyword)*

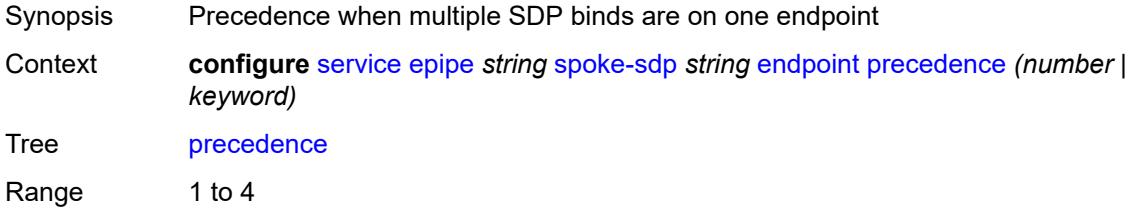

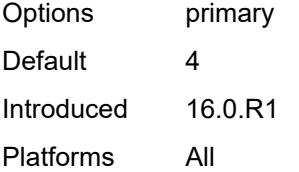

# <span id="page-5711-0"></span>**entropy-label**

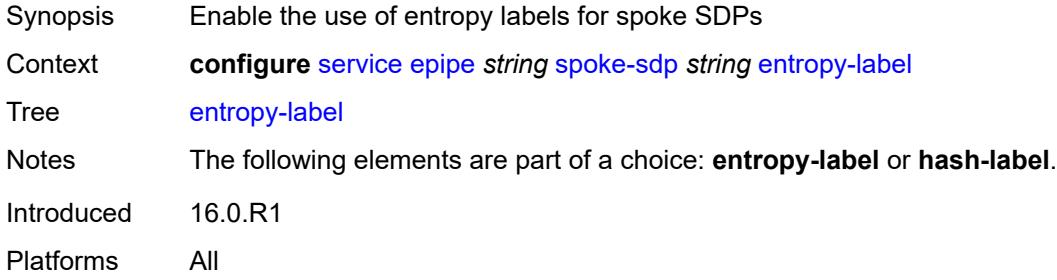

### <span id="page-5711-1"></span>**eth-cfm**

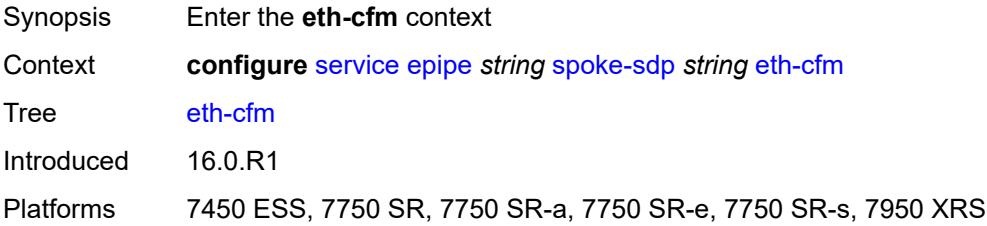

# <span id="page-5711-2"></span>**collect-lmm-fc-stats**

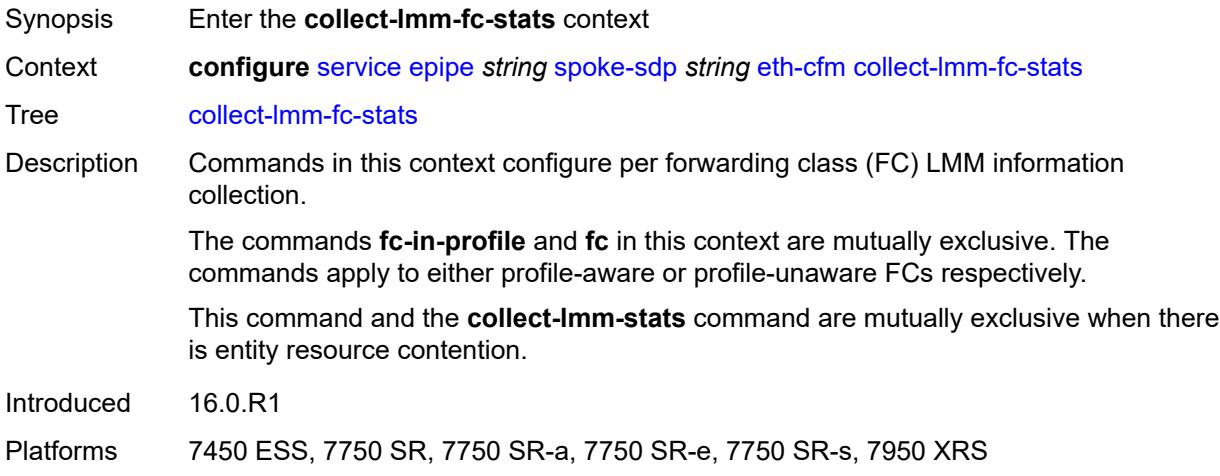

<span id="page-5712-0"></span>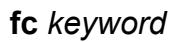

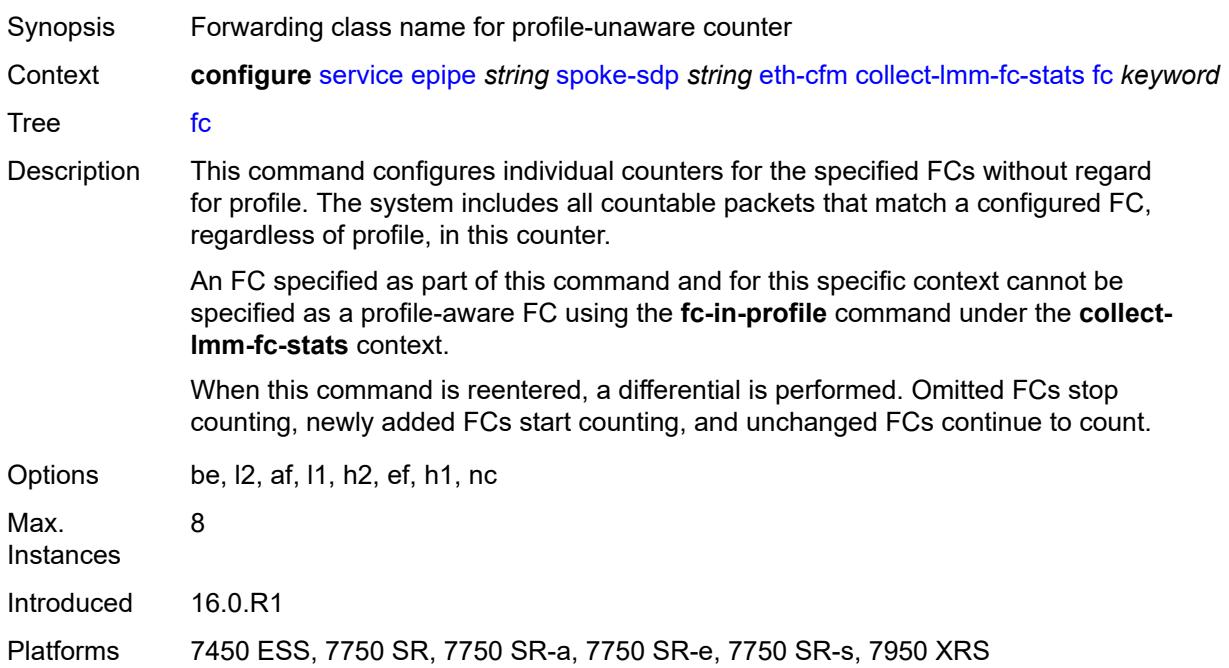

# <span id="page-5712-1"></span>**fc-in-profile** *keyword*

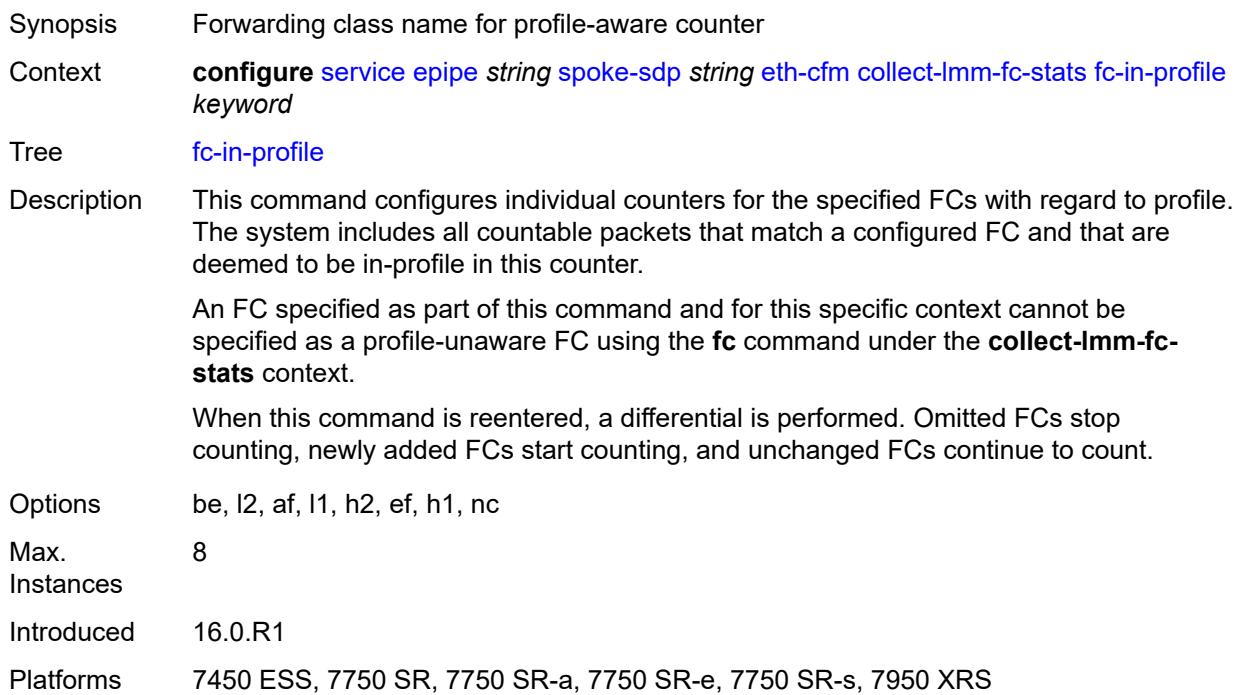

### <span id="page-5713-0"></span>**collect-lmm-stats** *boolean*

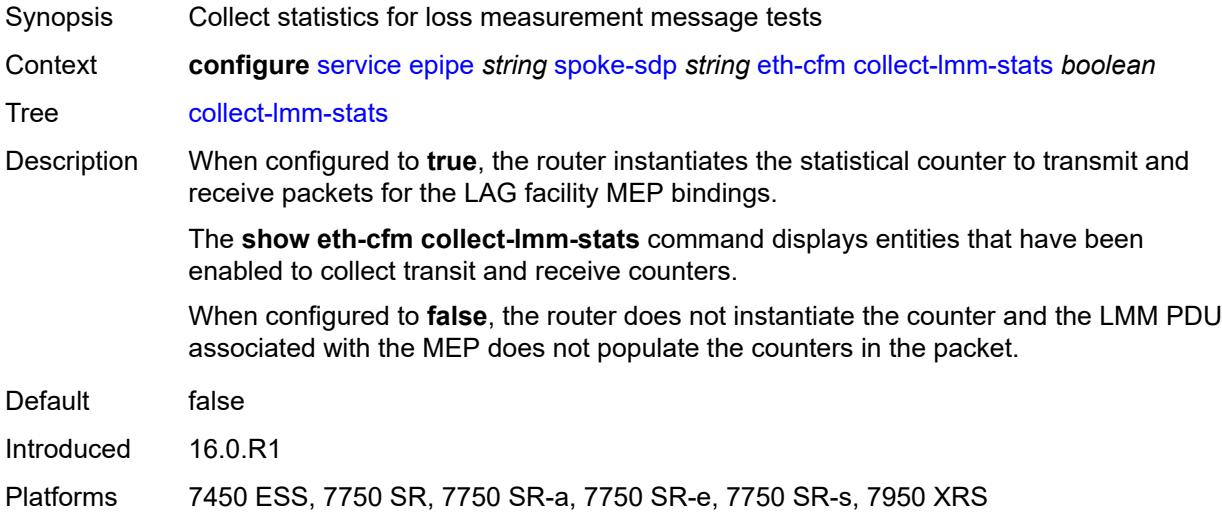

<span id="page-5713-3"></span>**mep** [md-admin-name](#page-5713-1) *reference* [ma-admin-name](#page-5713-2) *reference* [mep-id](#page-5714-0) *number*

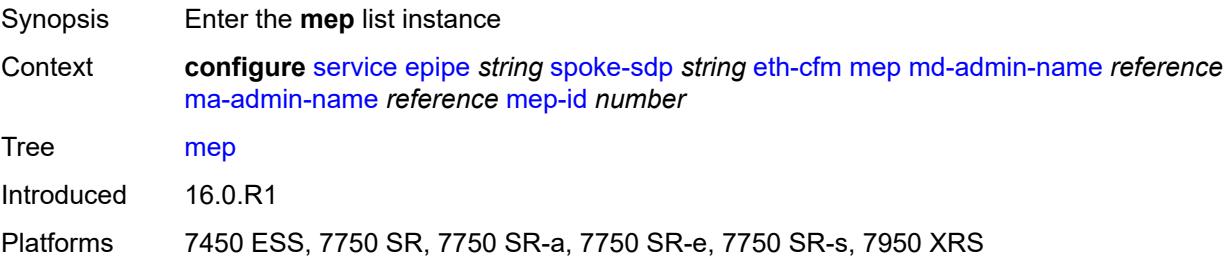

### <span id="page-5713-1"></span>**md-admin-name** *reference*

<span id="page-5713-2"></span>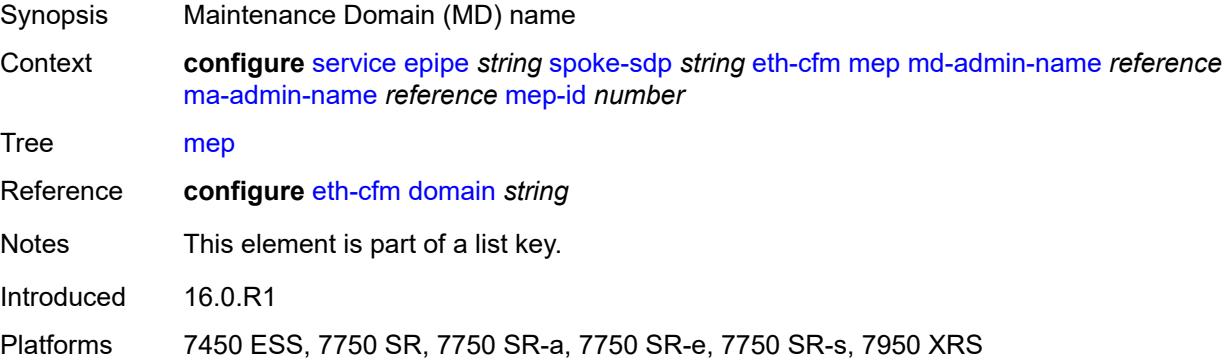

### **ma-admin-name** *reference*

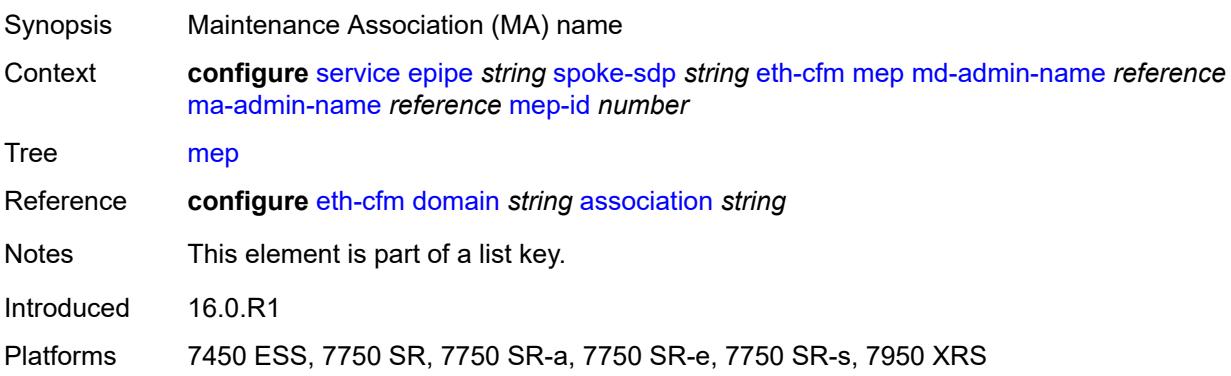

# <span id="page-5714-0"></span>**mep-id** *number*

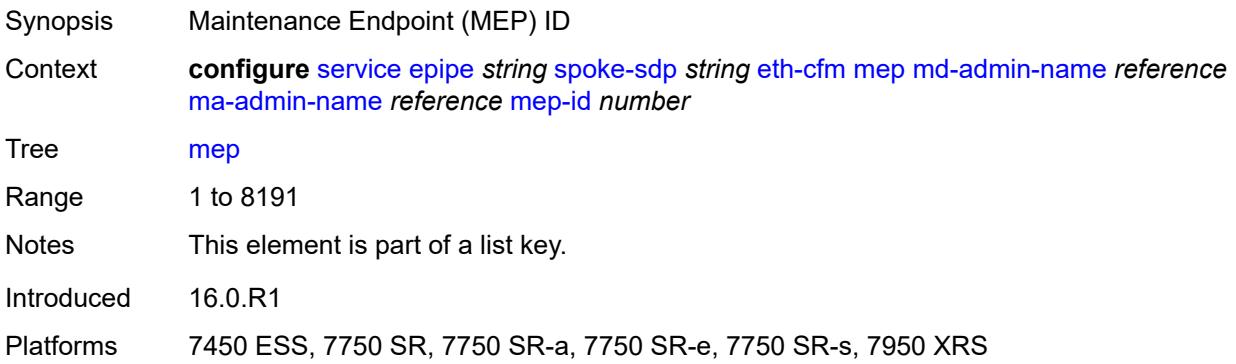

# <span id="page-5714-1"></span>**admin-state** *keyword*

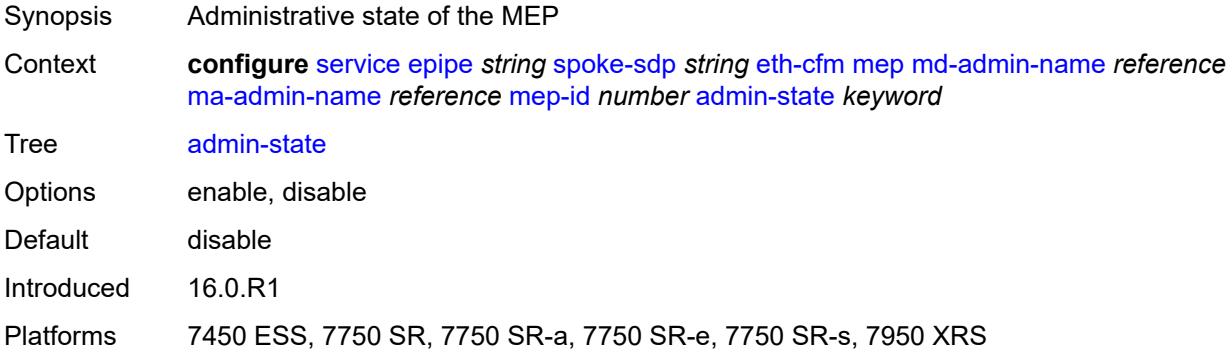

### <span id="page-5714-2"></span>**ais**

Synopsis Enable the **ais** context

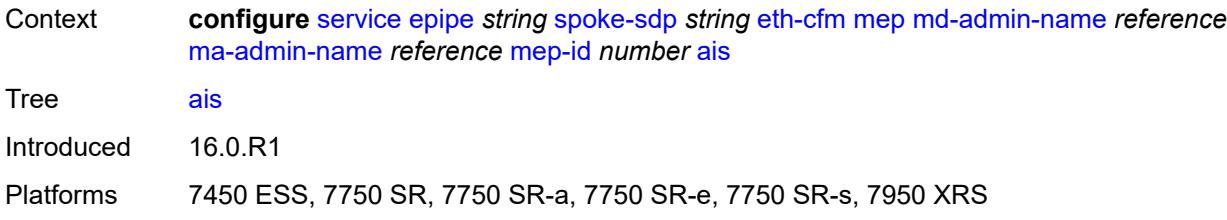

## <span id="page-5715-0"></span>**client-meg-level** *number*

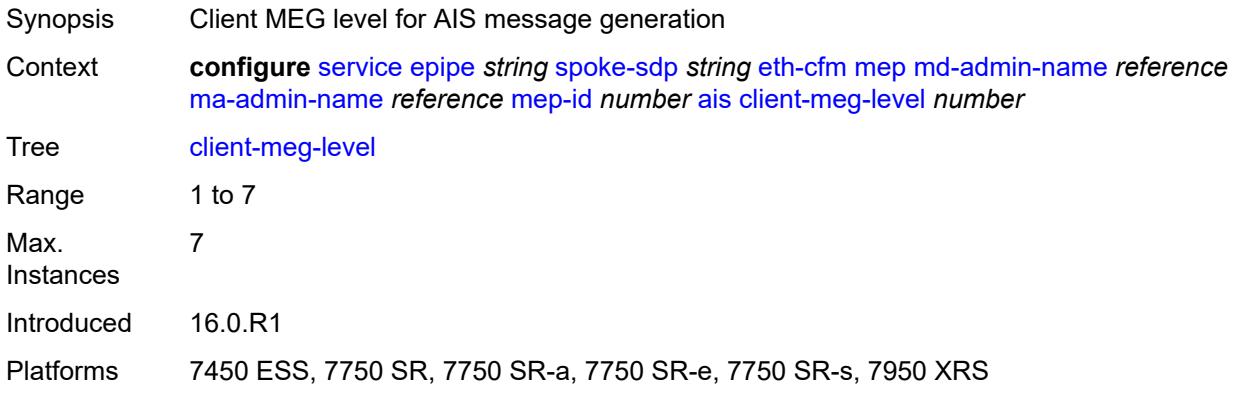

## <span id="page-5715-1"></span>**interface-support** *boolean*

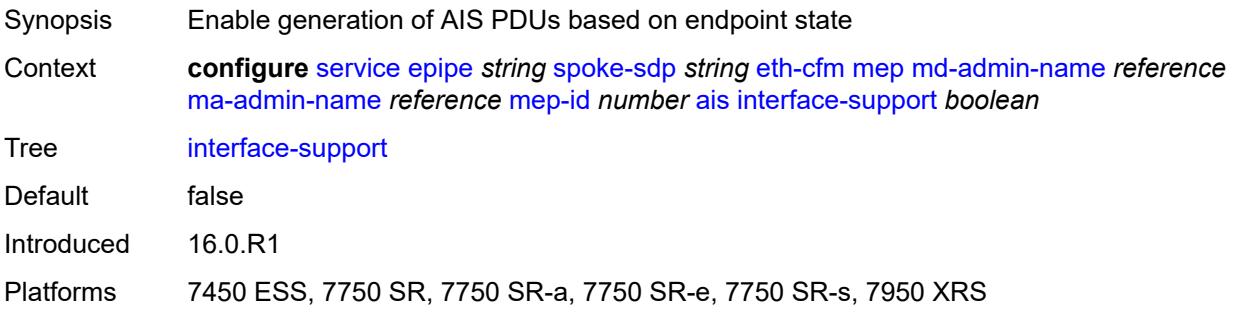

# <span id="page-5715-2"></span>**interval** *number*

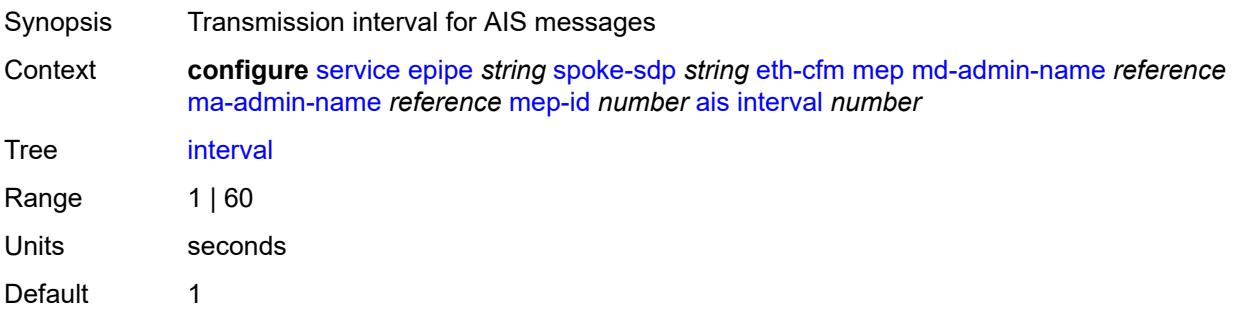

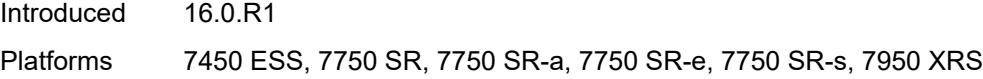

# <span id="page-5716-0"></span>**low-priority-defect** *keyword*

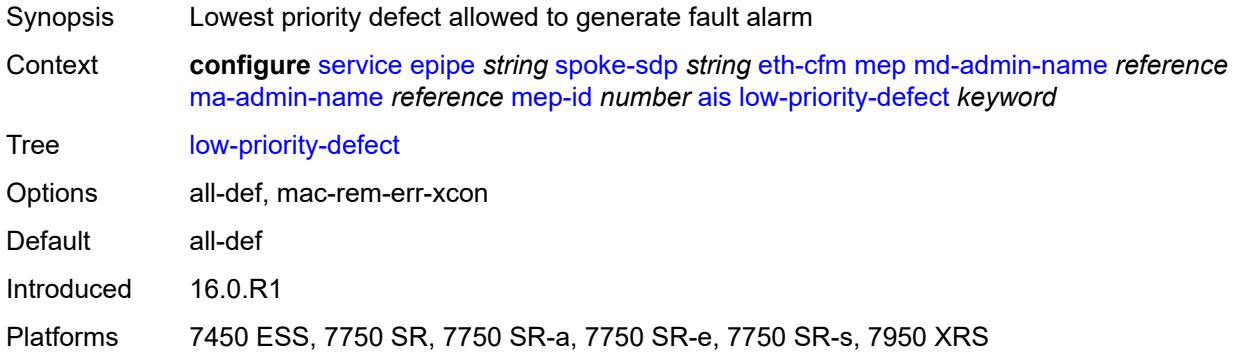

# <span id="page-5716-1"></span>**priority** *number*

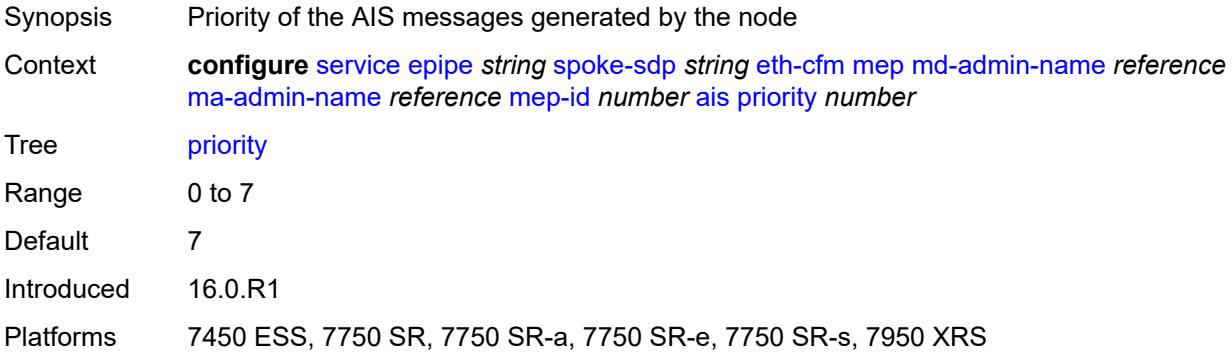

### <span id="page-5716-2"></span>**alarm-notification**

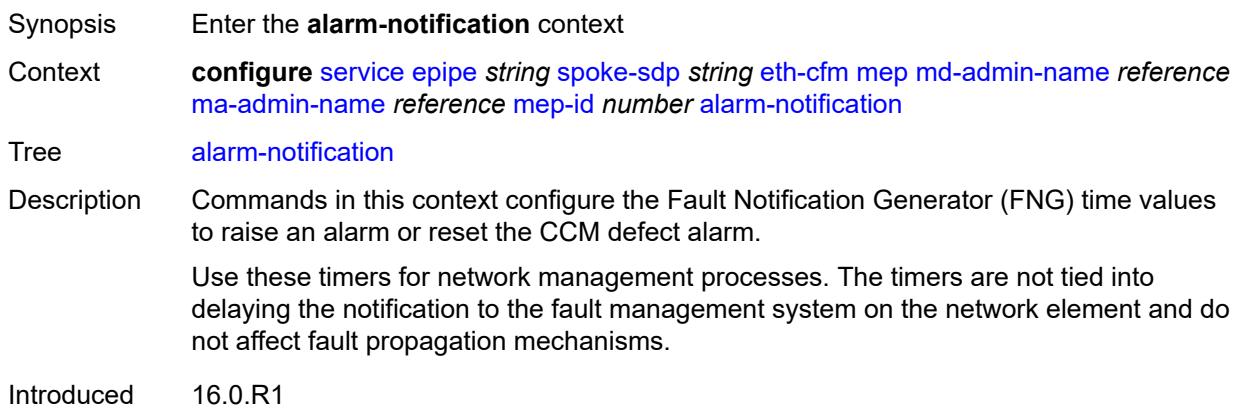

Platforms 7450 ESS, 7750 SR, 7750 SR-a, 7750 SR-e, 7750 SR-s, 7950 XRS

### <span id="page-5717-0"></span>**fng-alarm-time** *number*

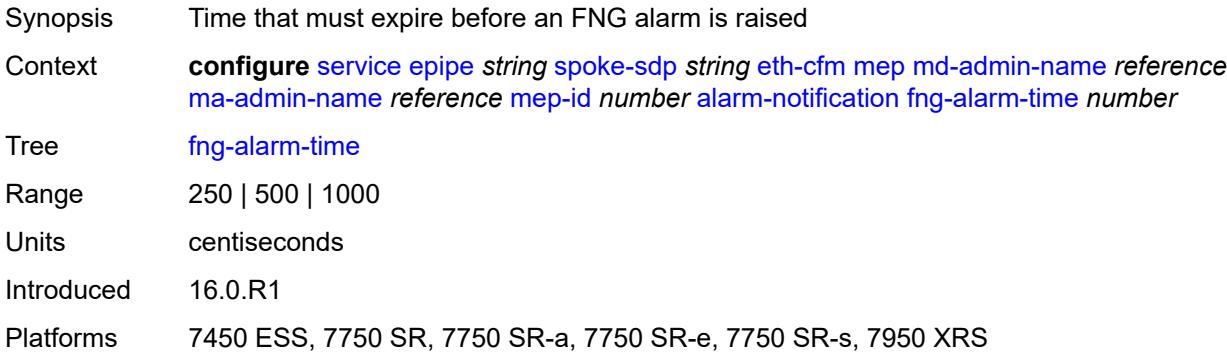

## <span id="page-5717-1"></span>**fng-reset-time** *number*

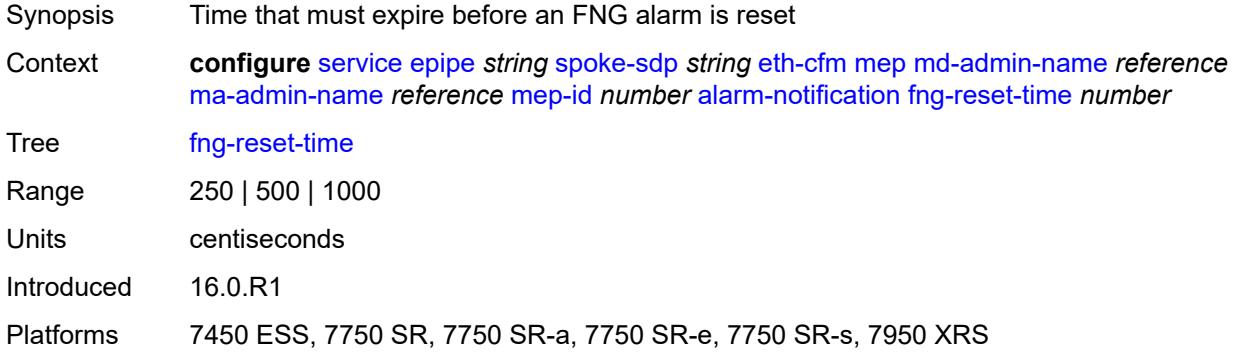

### <span id="page-5717-2"></span>**ccm** *boolean*

<span id="page-5717-3"></span>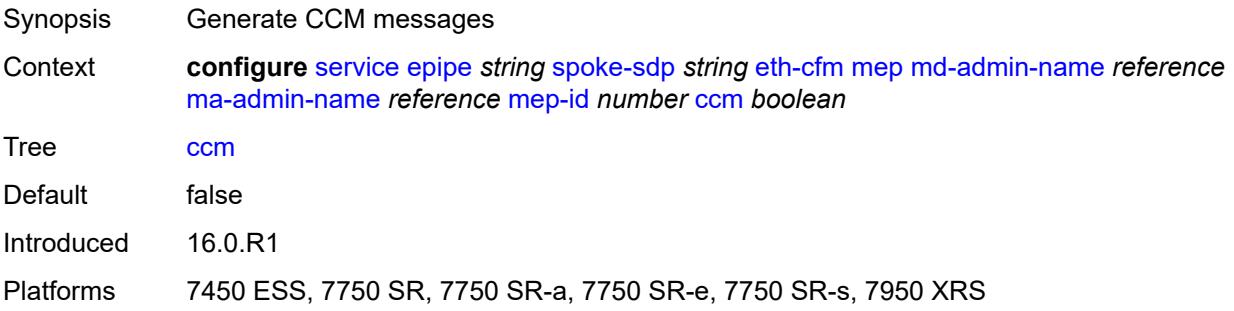

# **ccm-ltm-priority** *number*

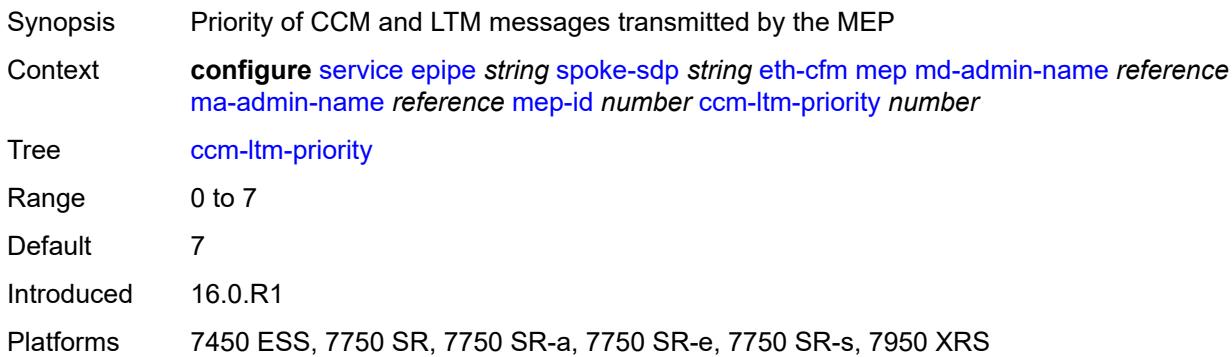

## <span id="page-5718-0"></span>**ccm-padding-size** *number*

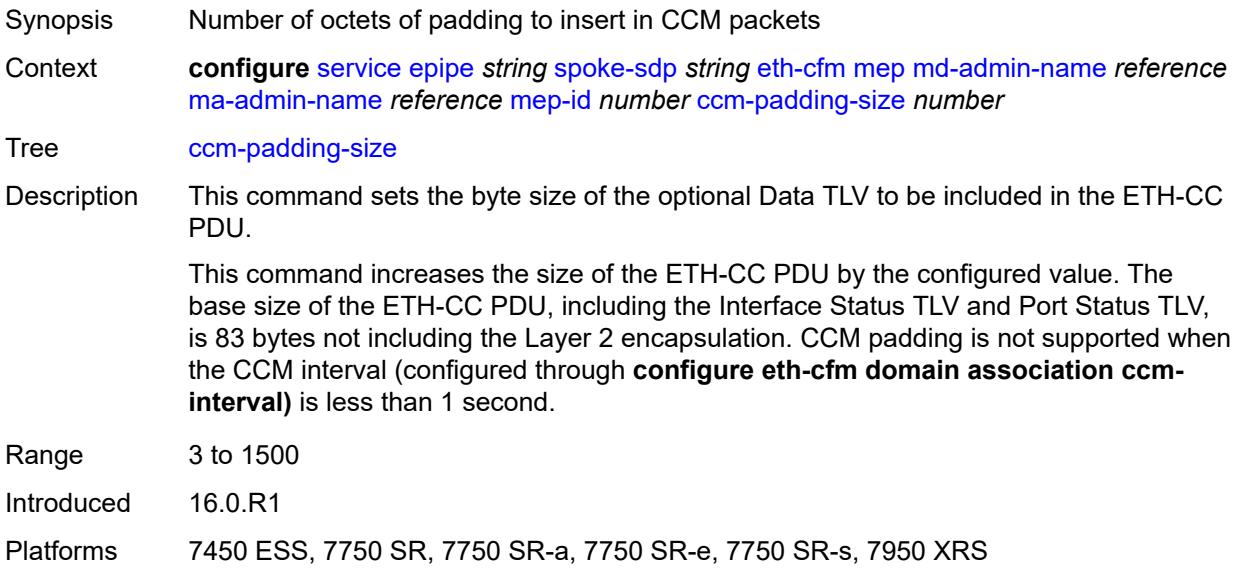

## <span id="page-5718-1"></span>**cfm-vlan-tag** *string*

<span id="page-5718-2"></span>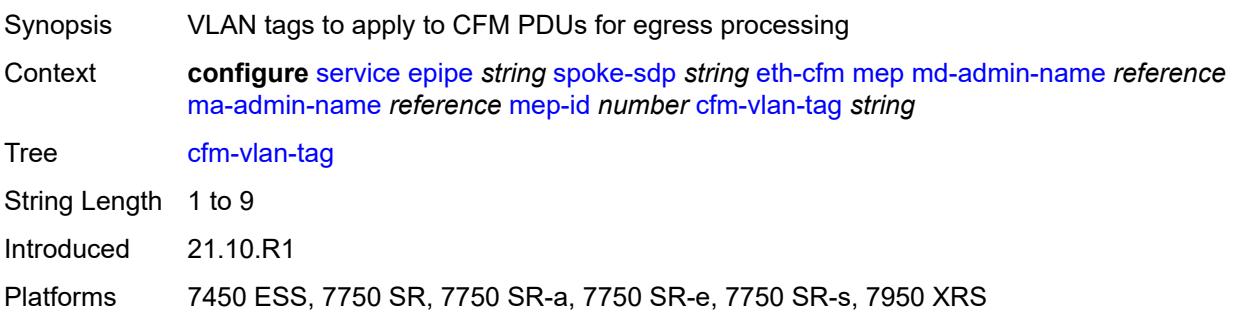

### **csf**

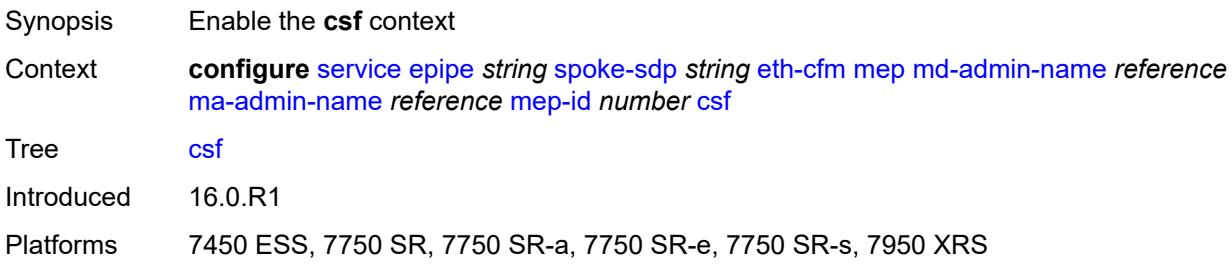

### <span id="page-5719-0"></span>**multiplier** *decimal-number*

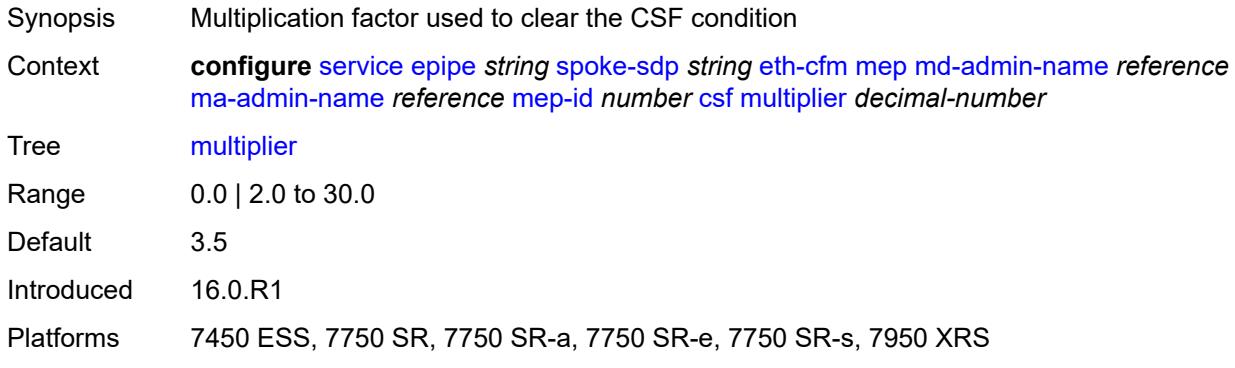

# <span id="page-5719-1"></span>**description** *string*

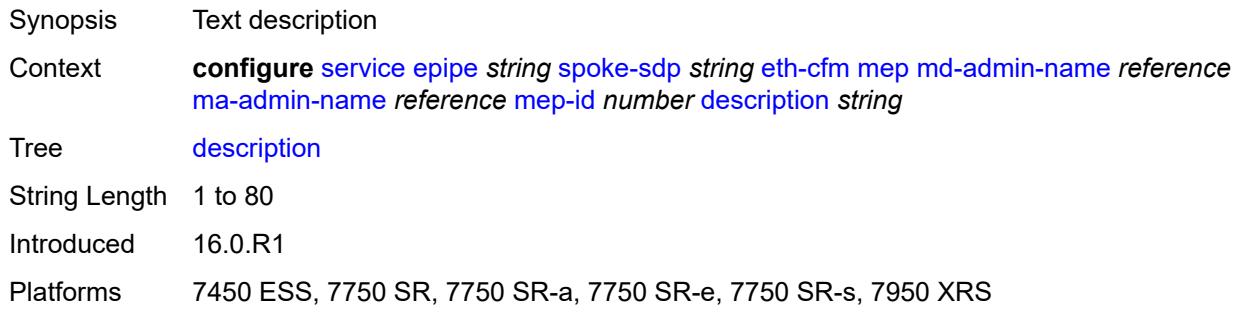

### <span id="page-5719-2"></span>**direction** *keyword*

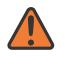

### **WARNING:**

Modifying this element recreates the parent element automatically for the new value to take effect.

Synopsis Direction the MEP faces

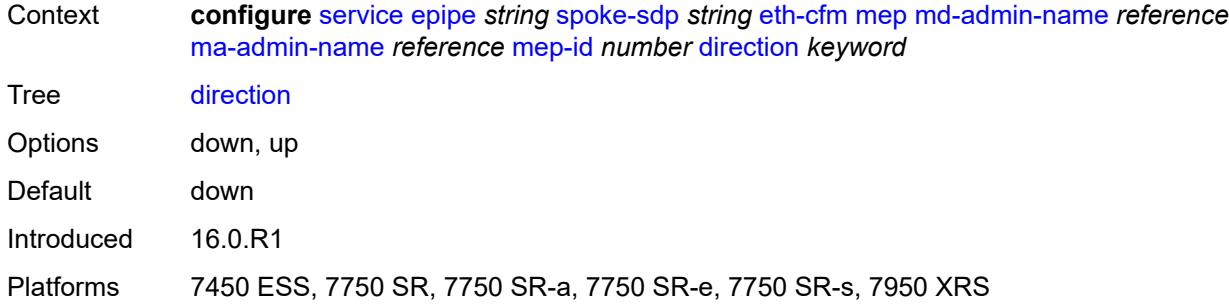

## <span id="page-5720-0"></span>**eth-test**

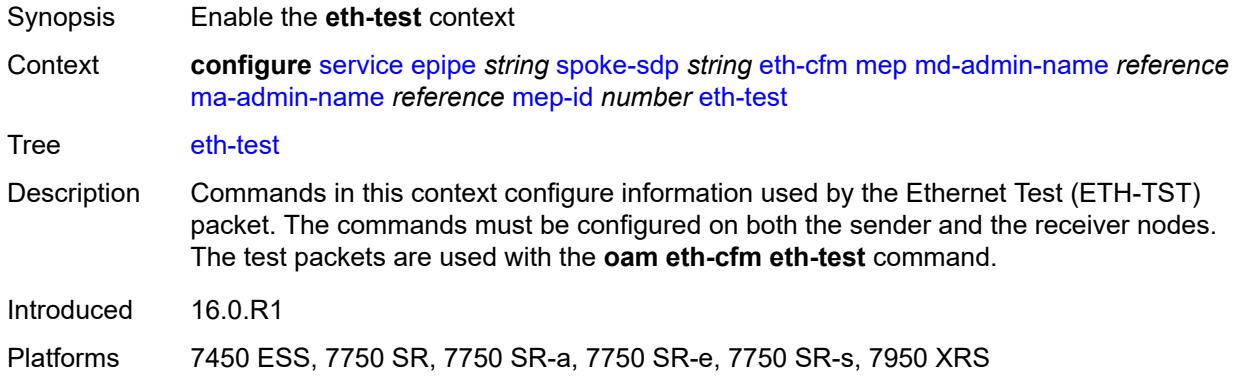

### <span id="page-5720-1"></span>**bit-error-threshold** *number*

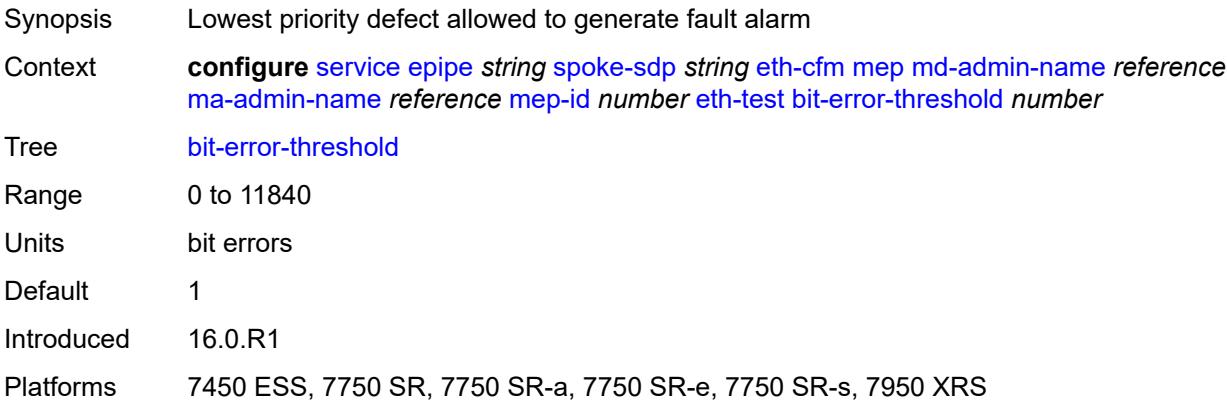

# <span id="page-5720-2"></span>**test-pattern**

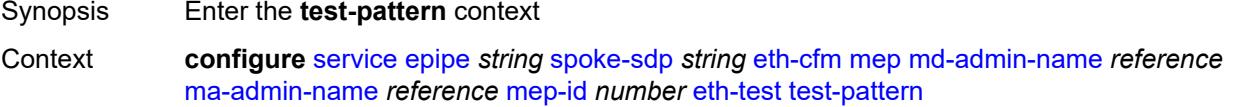

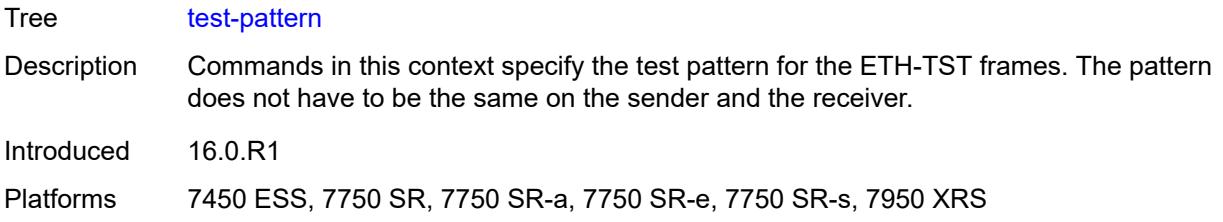

# <span id="page-5721-0"></span>**crc-tlv** *boolean*

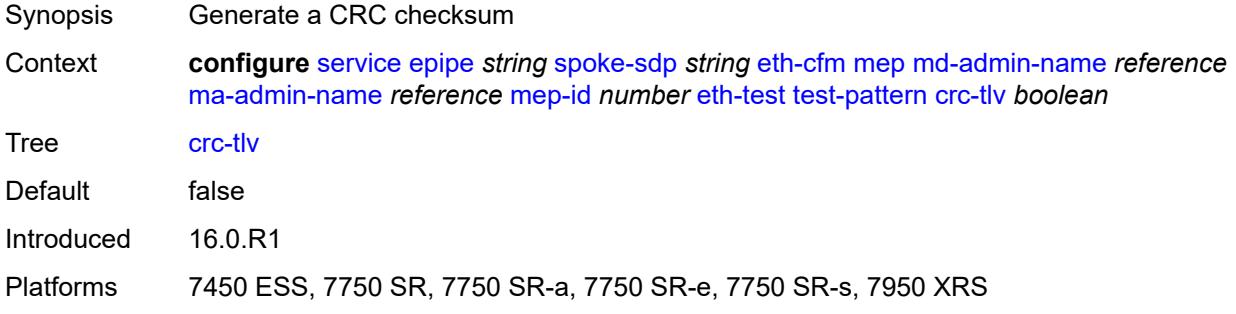

# <span id="page-5721-1"></span>**pattern** *keyword*

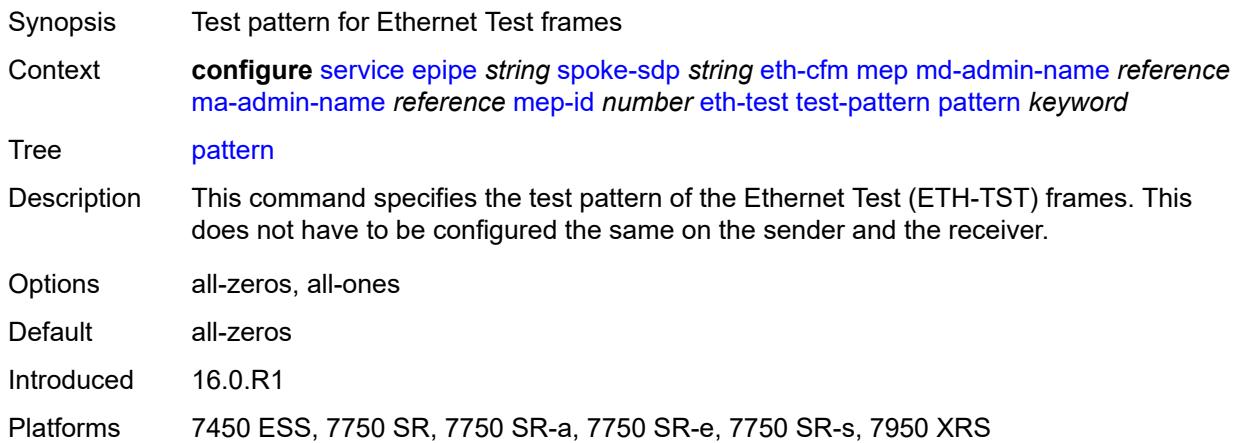

## <span id="page-5721-2"></span>**fault-propagation** *keyword*

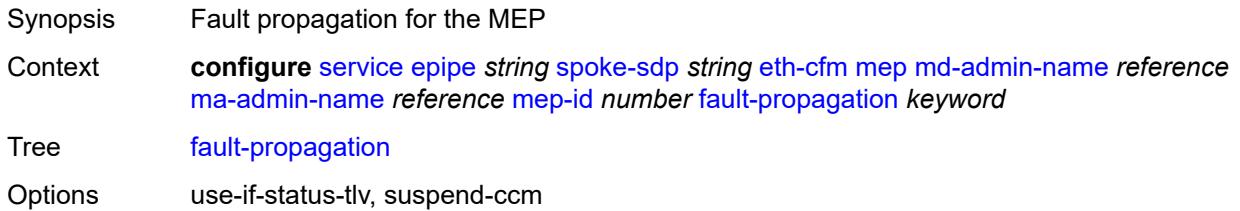

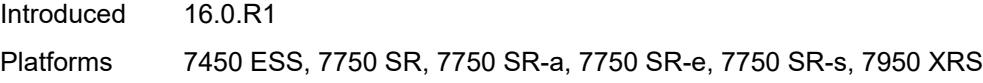

## <span id="page-5722-0"></span>**grace**

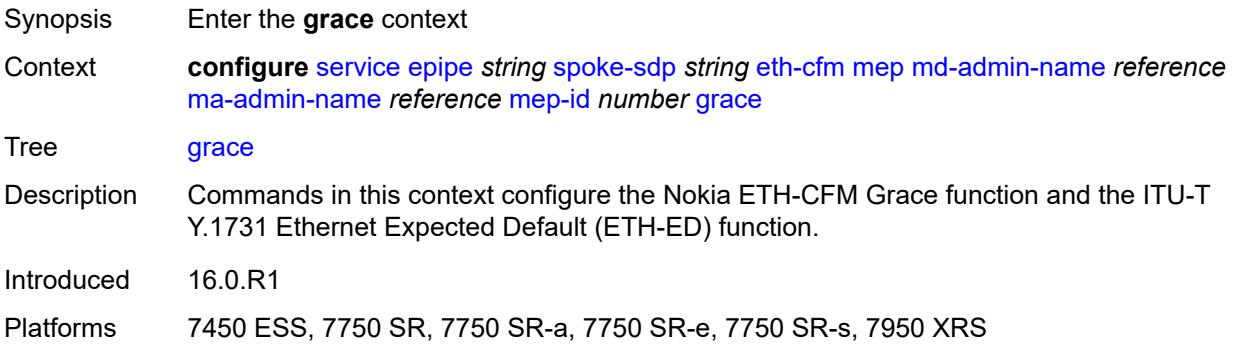

# <span id="page-5722-1"></span>**eth-ed**

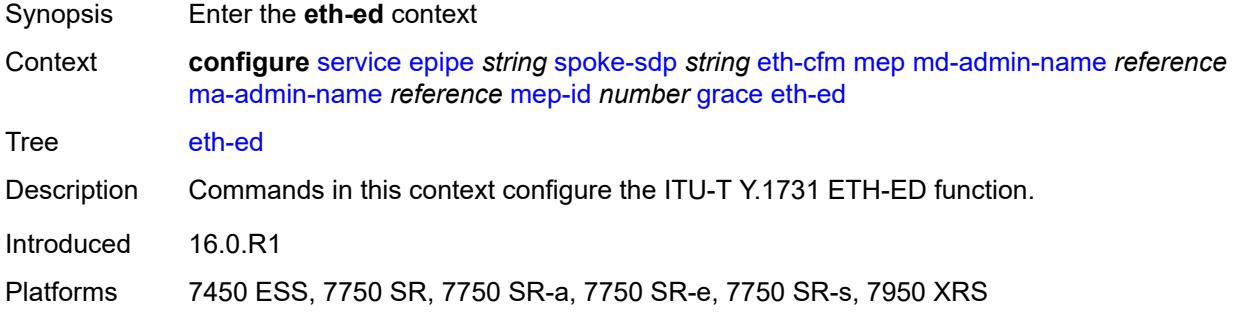

# <span id="page-5722-2"></span>**max-rx-defect-window** *number*

<span id="page-5722-3"></span>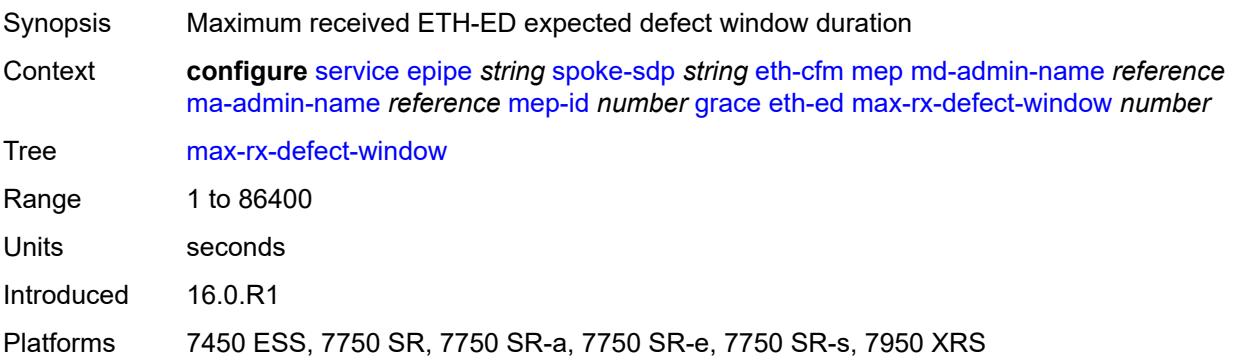

# **priority** *number*

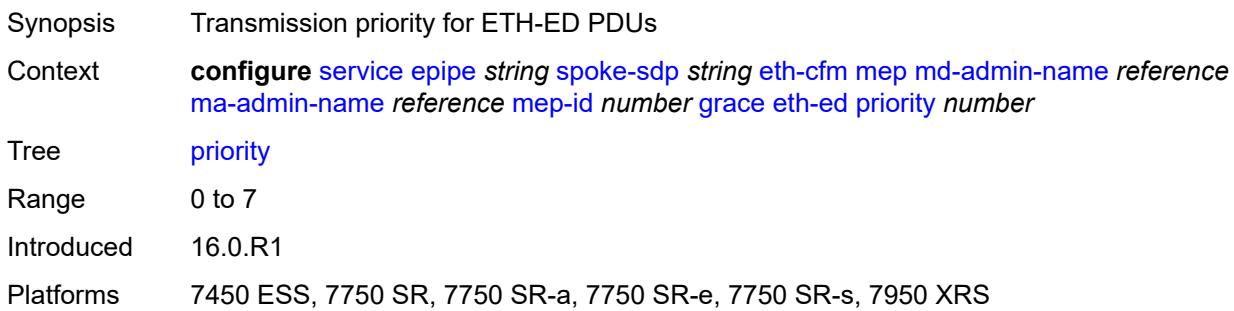

# <span id="page-5723-0"></span>**rx-eth-ed** *boolean*

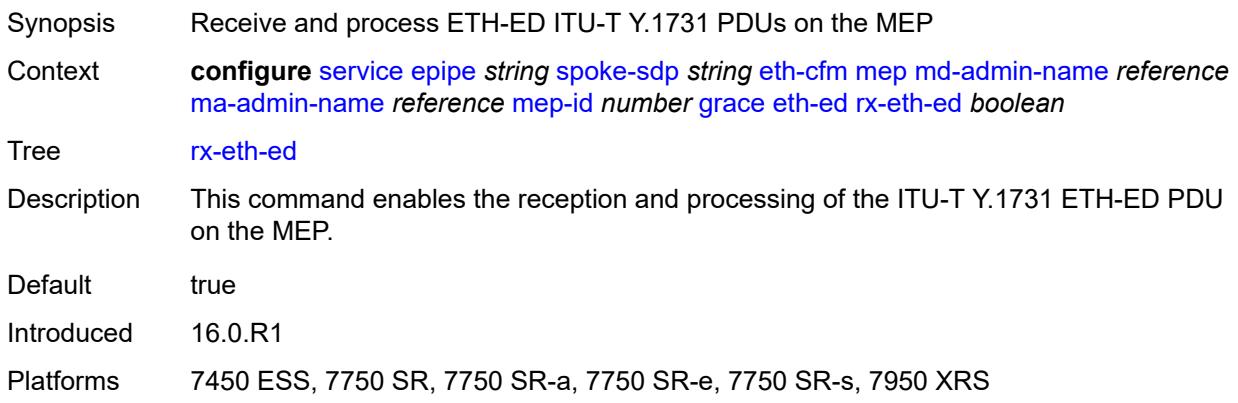

# <span id="page-5723-1"></span>**tx-eth-ed** *boolean*

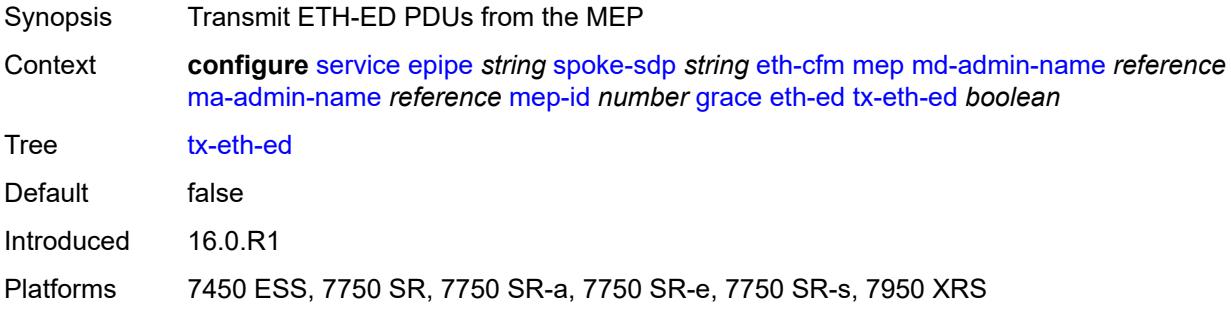

## <span id="page-5723-2"></span>**eth-vsm-grace**

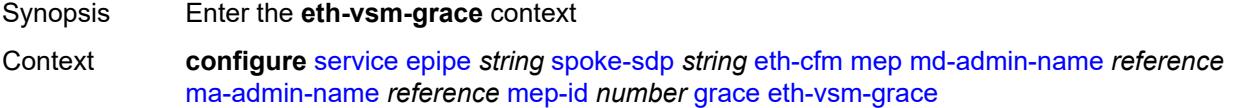
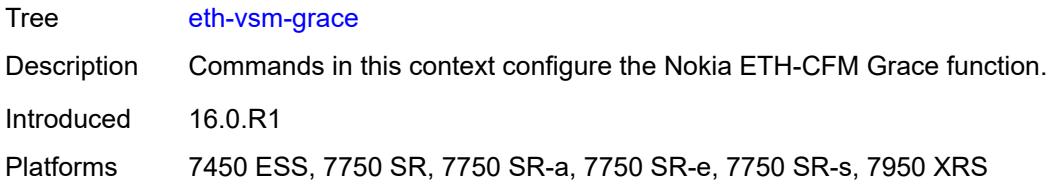

## <span id="page-5724-0"></span>**rx-eth-vsm-grace** *boolean*

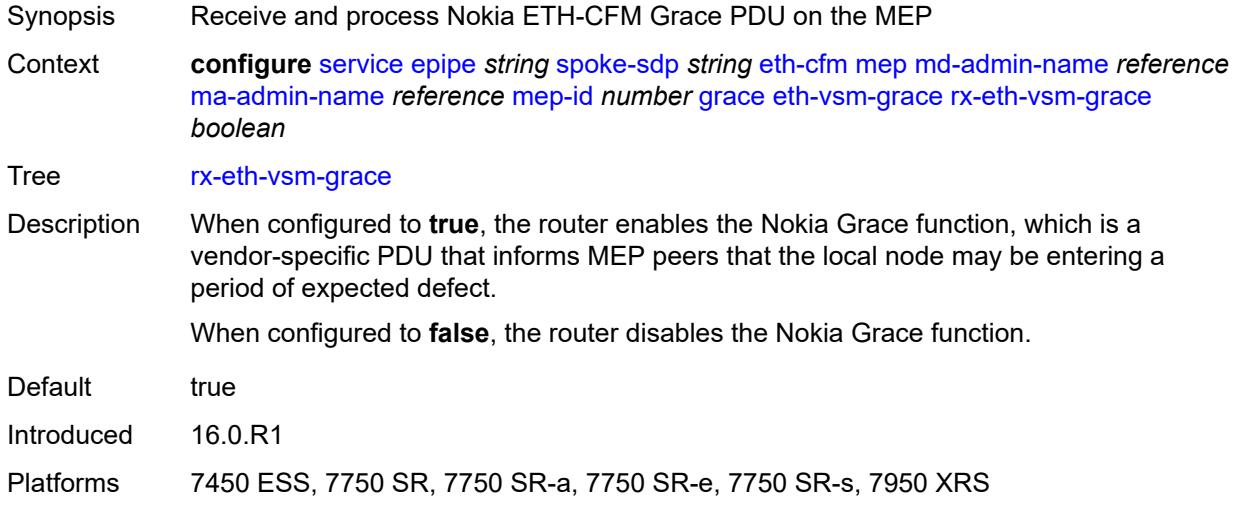

#### <span id="page-5724-1"></span>**tx-eth-vsm-grace** *boolean*

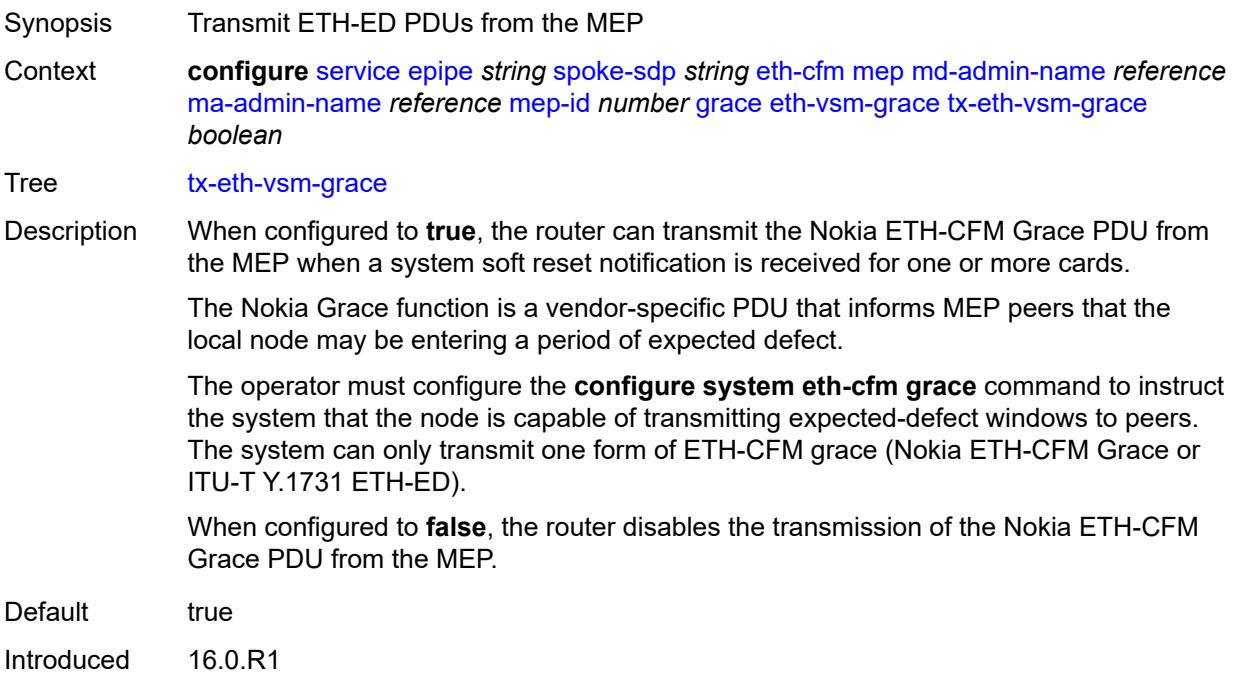

Platforms 7450 ESS, 7750 SR, 7750 SR-a, 7750 SR-e, 7750 SR-s, 7950 XRS

#### <span id="page-5725-0"></span>**lbm-svc-act-responder** *boolean*

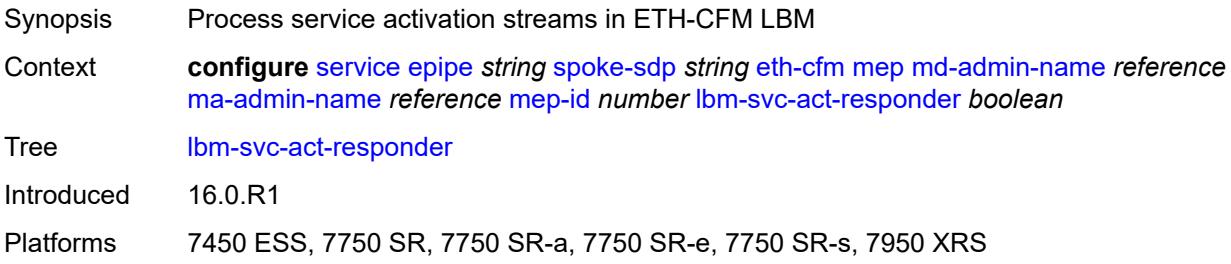

## <span id="page-5725-1"></span>**low-priority-defect** *keyword*

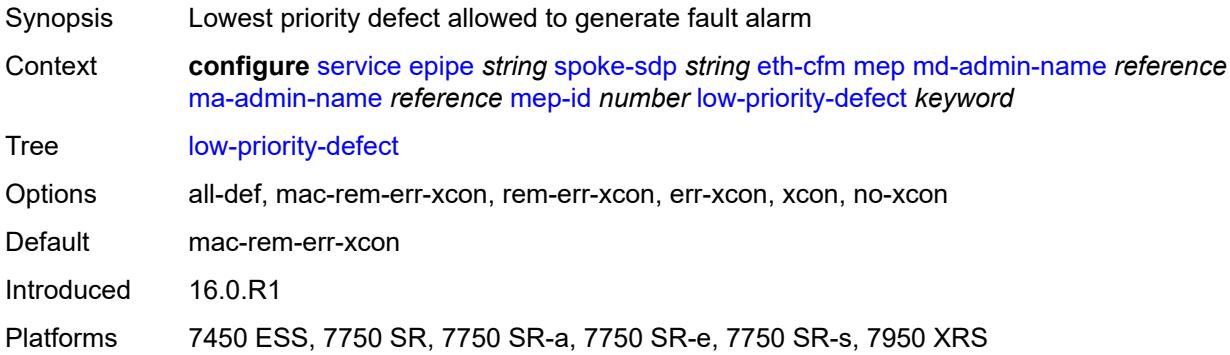

## <span id="page-5725-2"></span>**mac-address** *string*

<span id="page-5725-3"></span>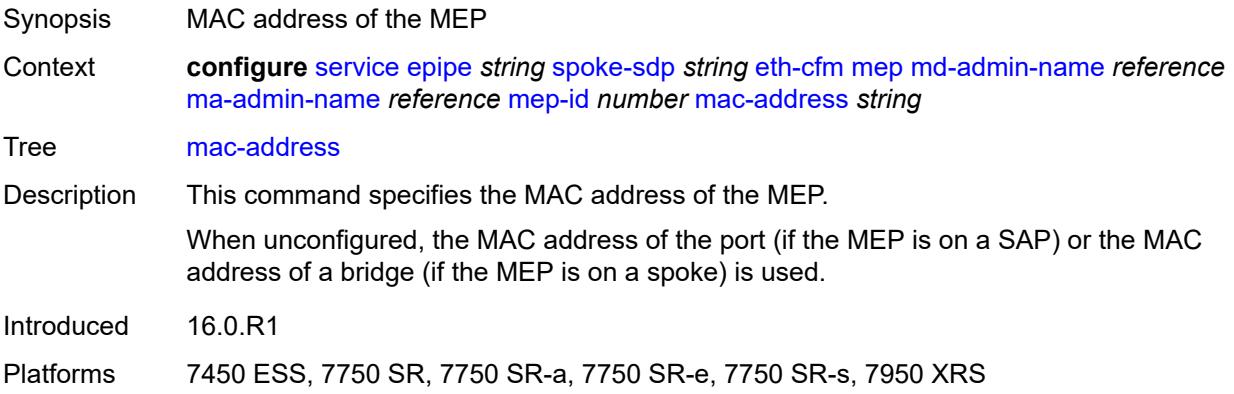

#### **one-way-delay-threshold** *number*

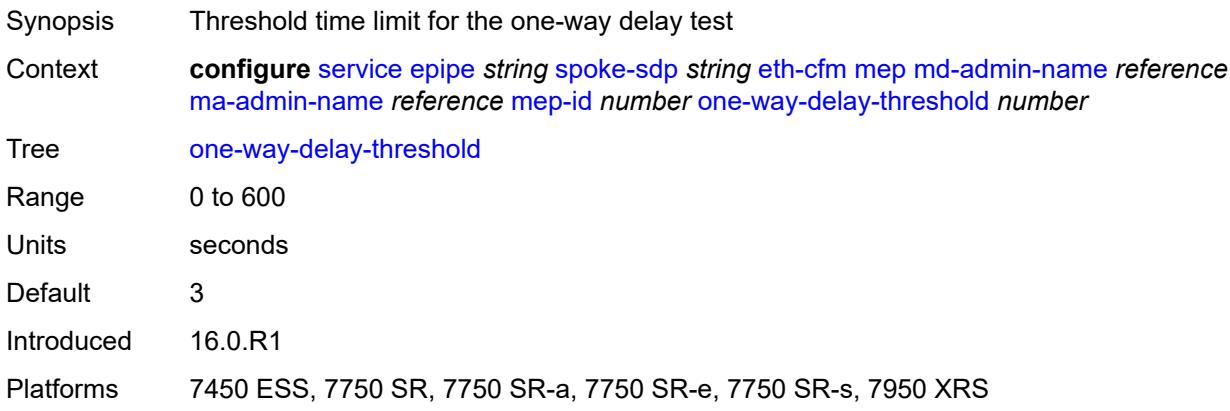

## <span id="page-5726-0"></span>**primary-vlan** *boolean*

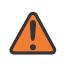

#### **WARNING:**

Modifying this element recreates the parent element automatically for the new value to take effect.

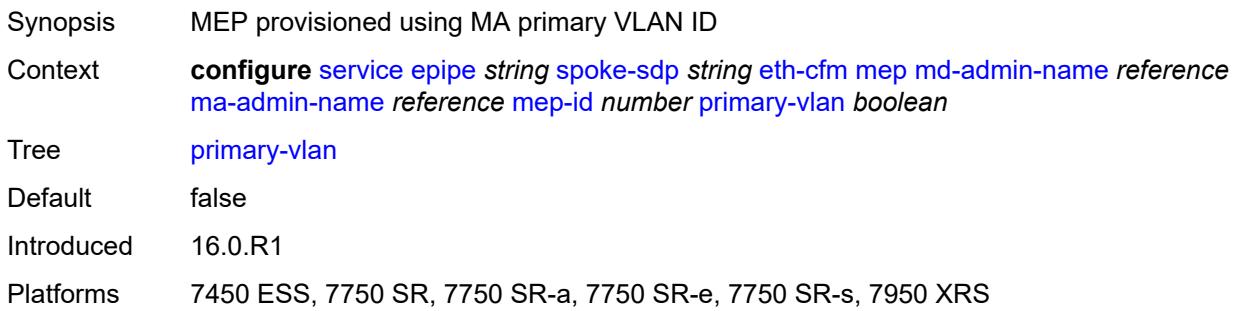

#### <span id="page-5726-2"></span>**mip** [primary-vlan](#page-5726-1) *(number | keyword)*

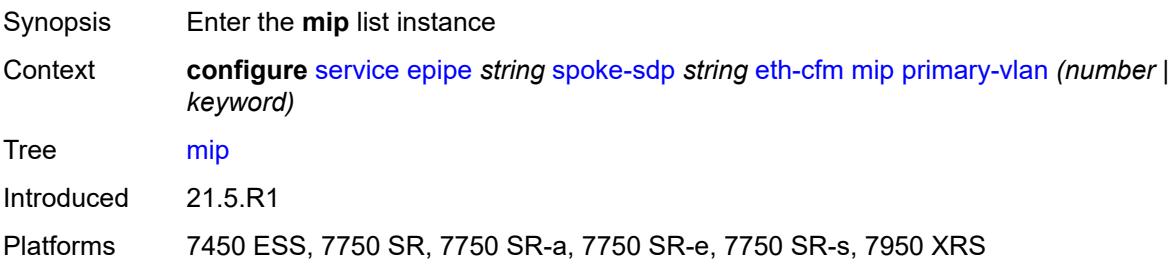

#### <span id="page-5726-1"></span>**primary-vlan** *(number | keyword)*

Synopsis VLAN ID to which the MIP is attached

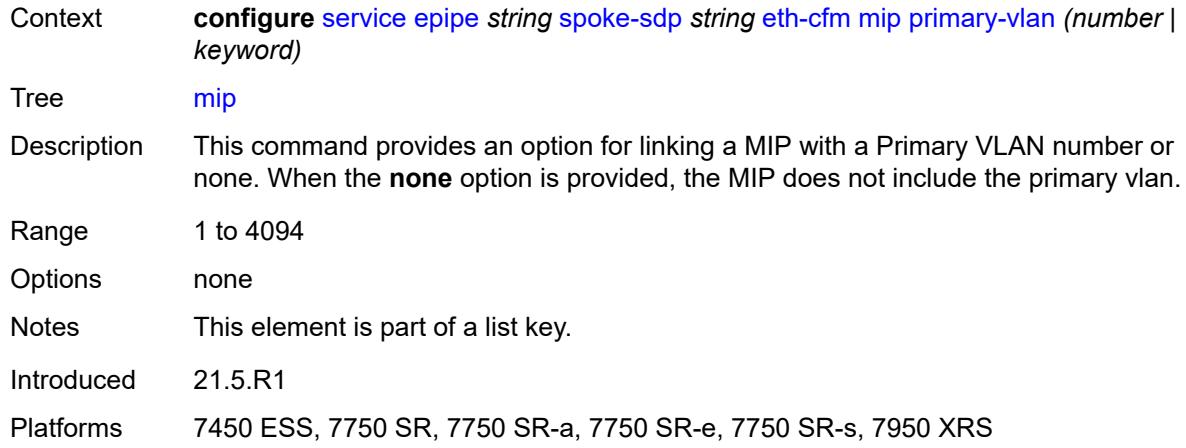

## <span id="page-5727-0"></span>**cfm-vlan-tag** *string*

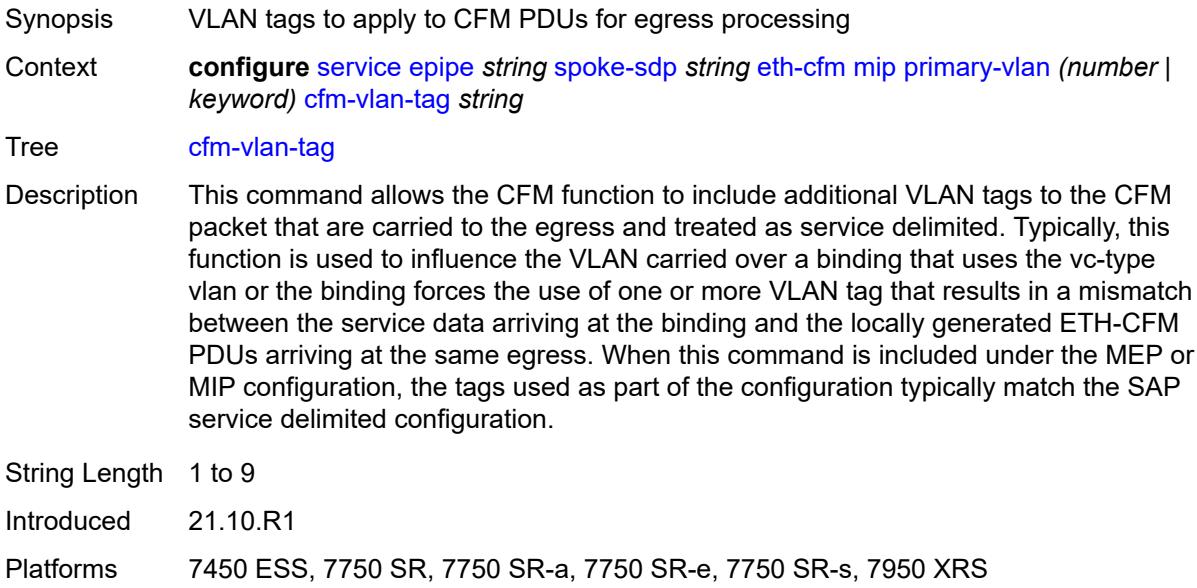

## <span id="page-5727-1"></span>**mac-address** *string*

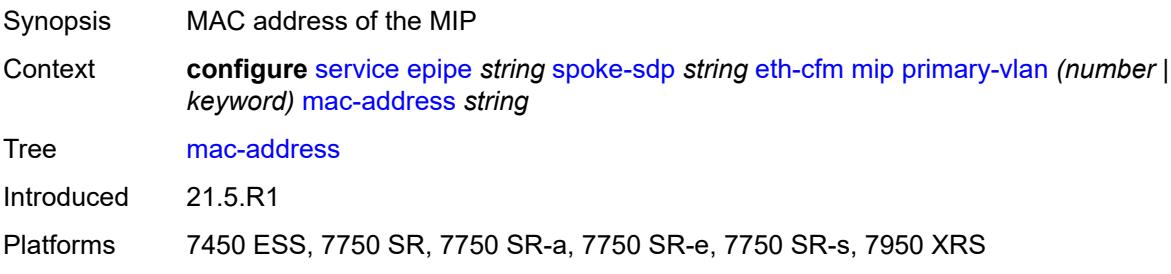

## <span id="page-5728-0"></span>**squelch-ingress-ctag-levels** *number*

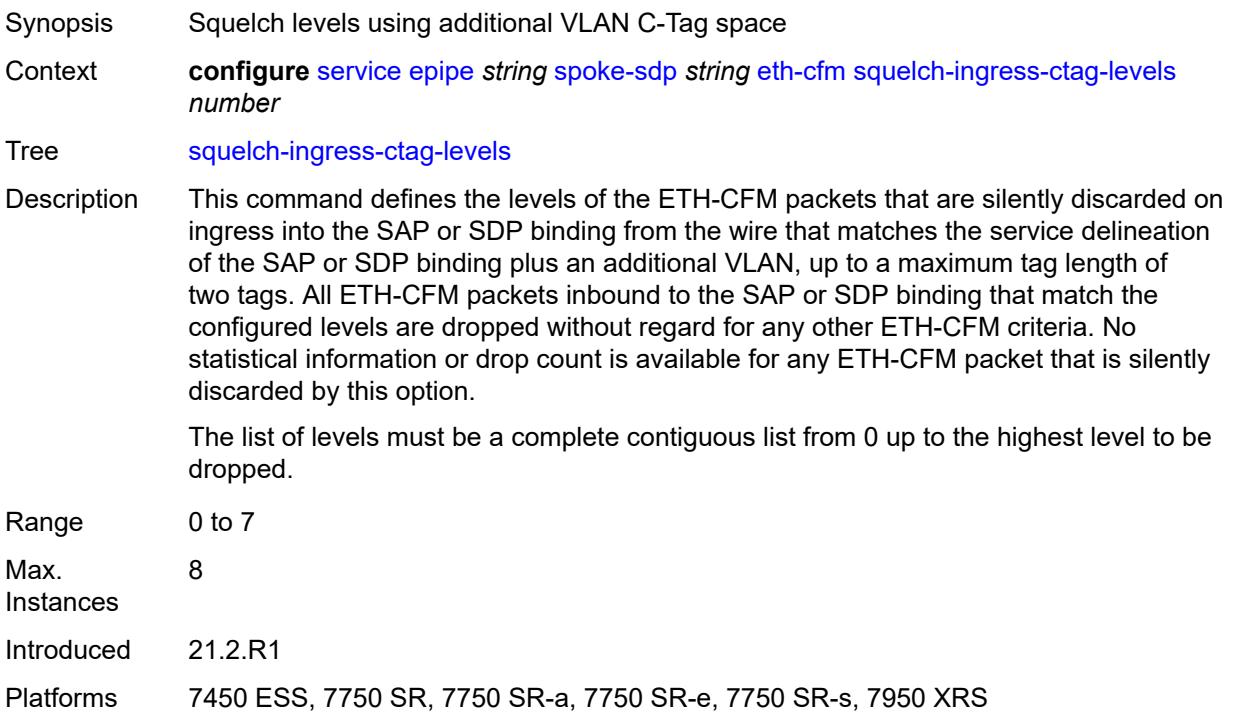

## <span id="page-5728-1"></span>**squelch-ingress-levels** *number*

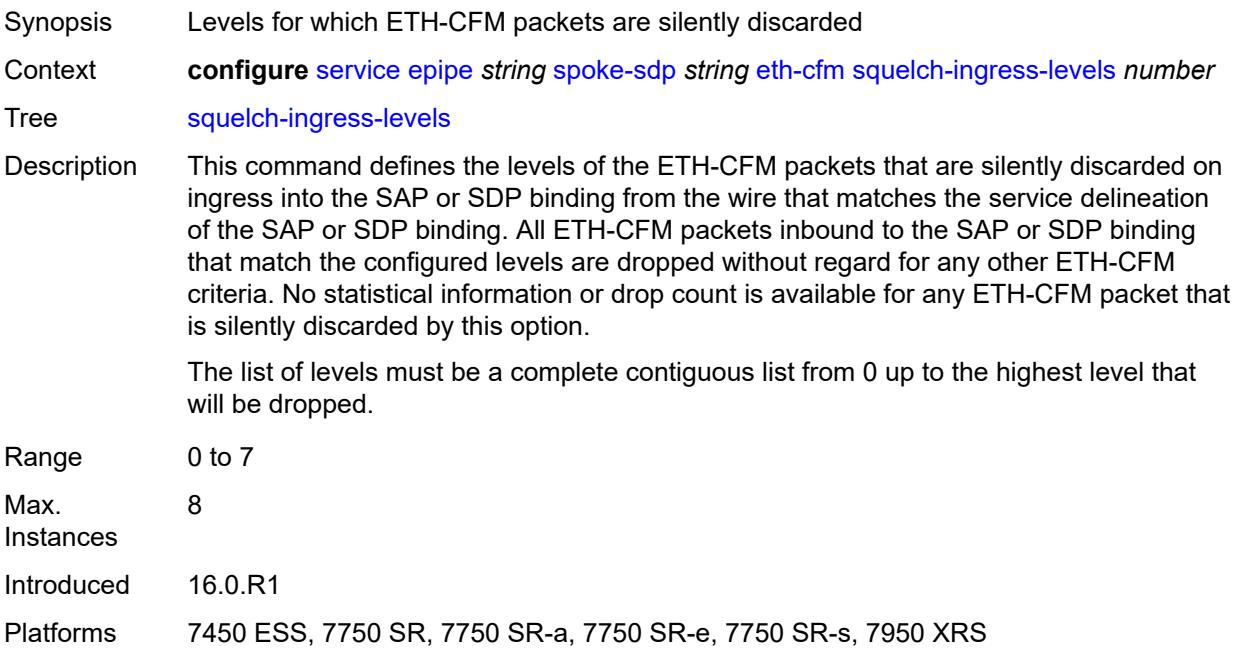

## <span id="page-5729-0"></span>**force-vc-forwarding** *keyword*

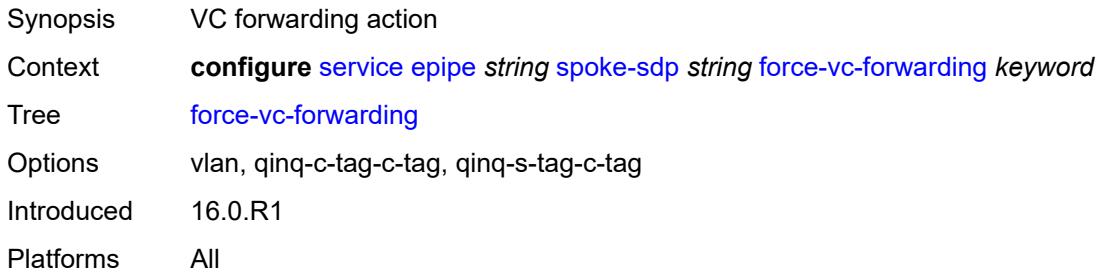

## <span id="page-5729-1"></span>**hash-label**

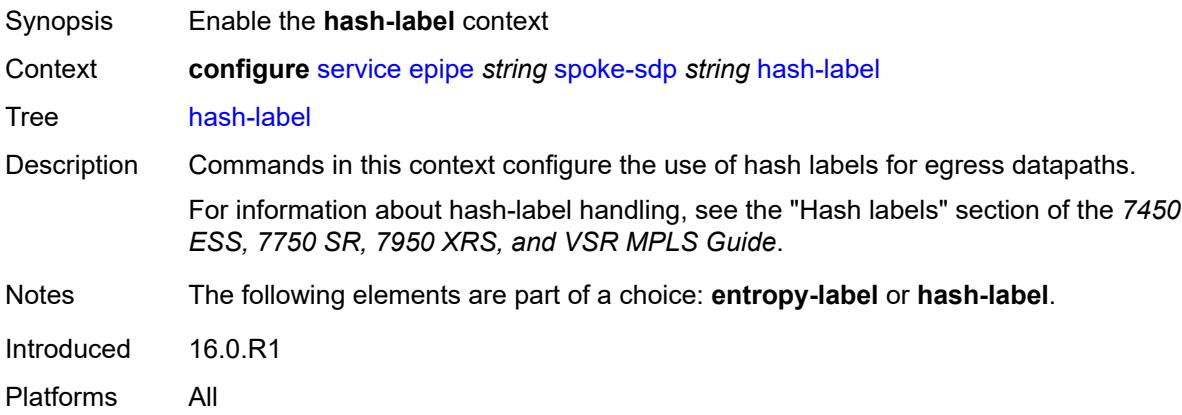

## <span id="page-5729-2"></span>**signal-capability**

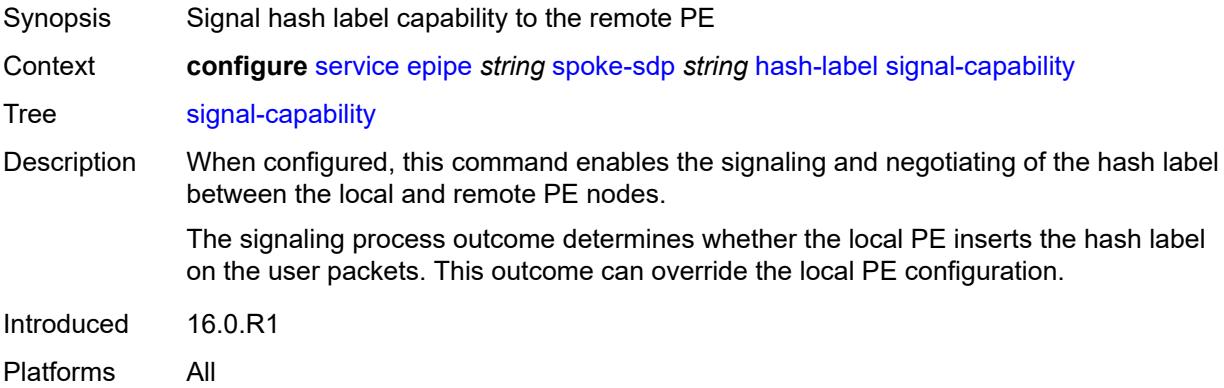

## <span id="page-5729-3"></span>**ingress**

Synopsis Enter the **ingress** context

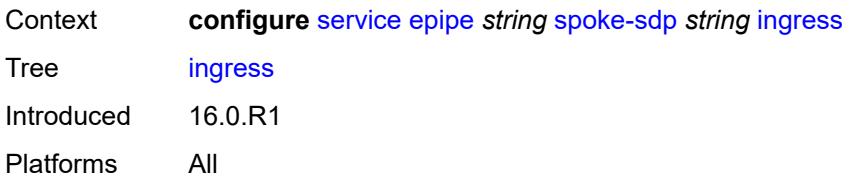

## <span id="page-5730-0"></span>**filter**

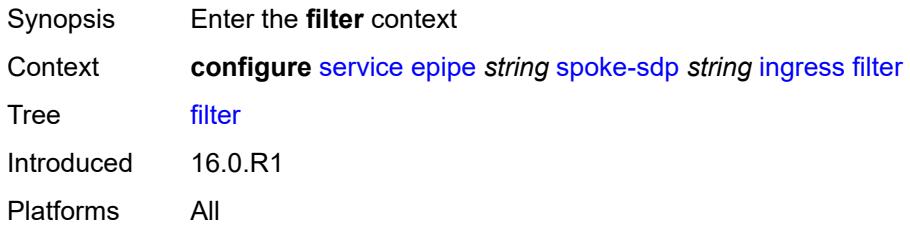

## <span id="page-5730-1"></span>**ip** *reference*

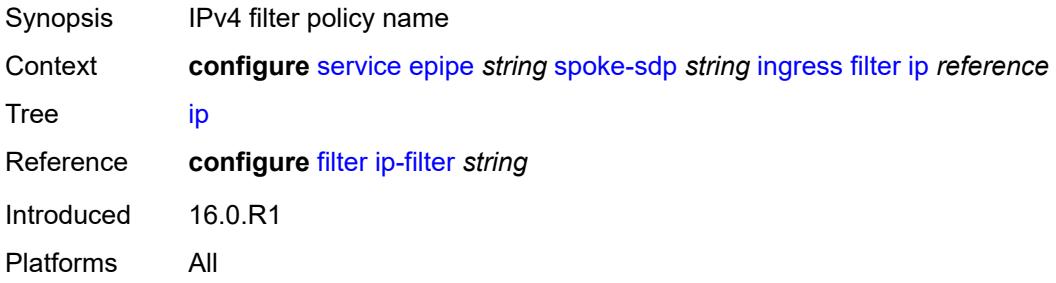

# <span id="page-5730-2"></span>**ipv6** *reference*

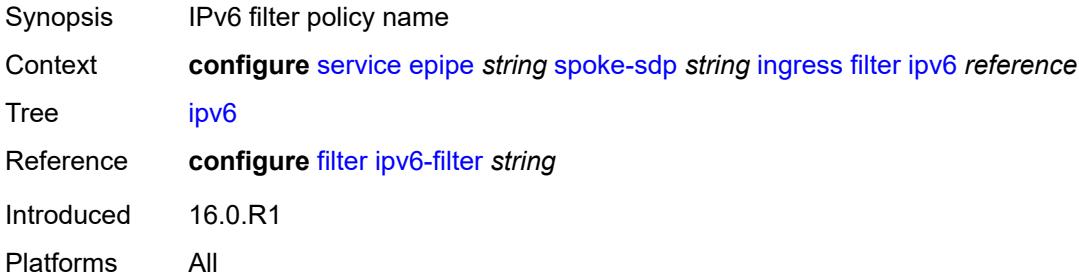

#### <span id="page-5730-3"></span>**mac** *reference*

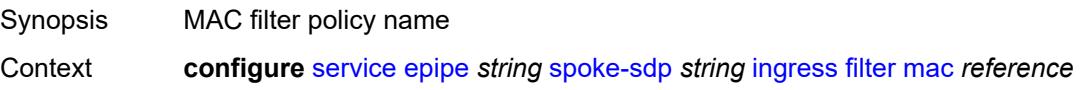

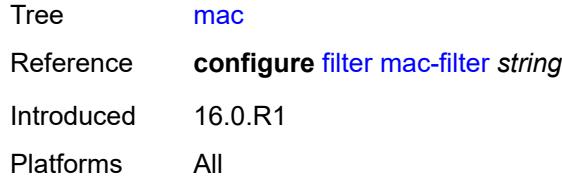

# <span id="page-5731-0"></span>**l2tpv3**

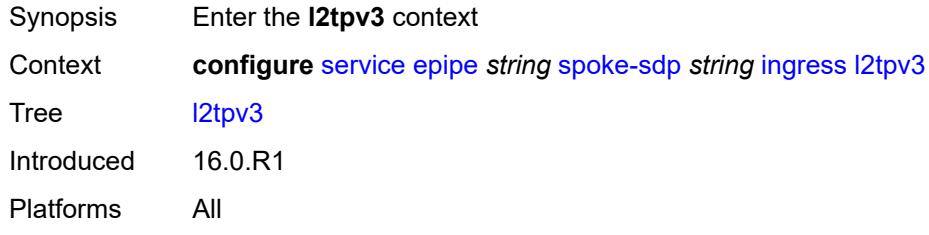

# <span id="page-5731-1"></span>**cookie**

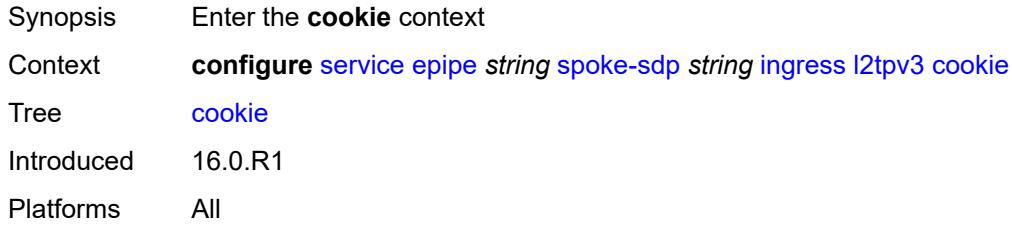

## <span id="page-5731-2"></span>**cookie1** *string*

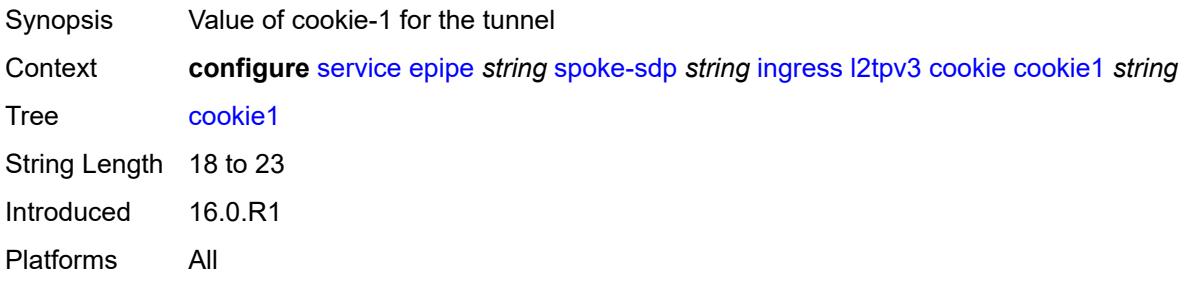

# <span id="page-5731-3"></span>**cookie2** *string*

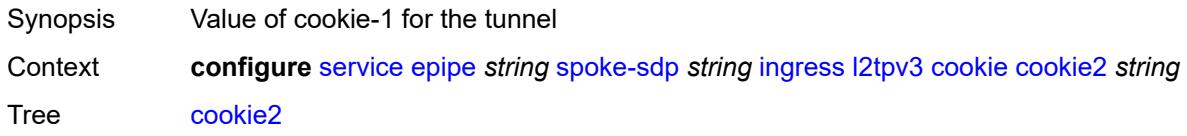

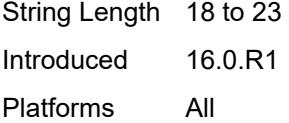

## <span id="page-5732-0"></span>**qos**

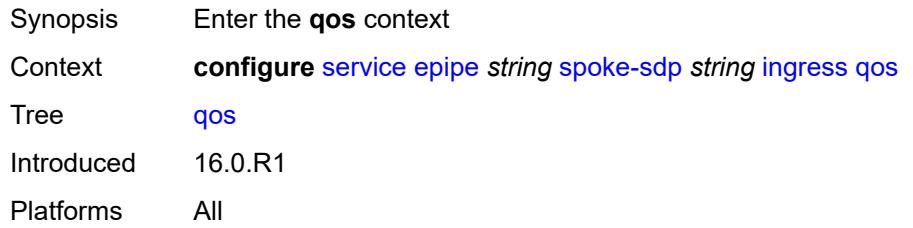

## <span id="page-5732-1"></span>**network**

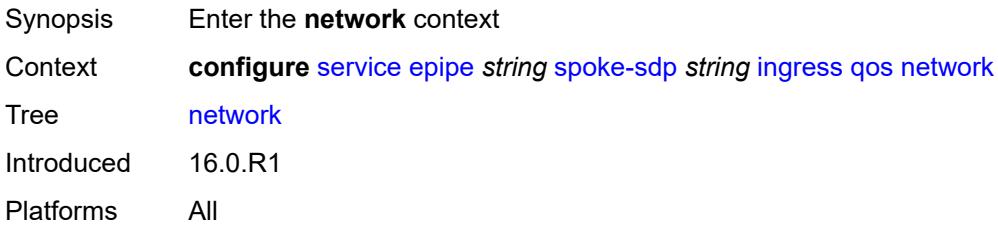

## <span id="page-5732-2"></span>**fp-redirect-group**

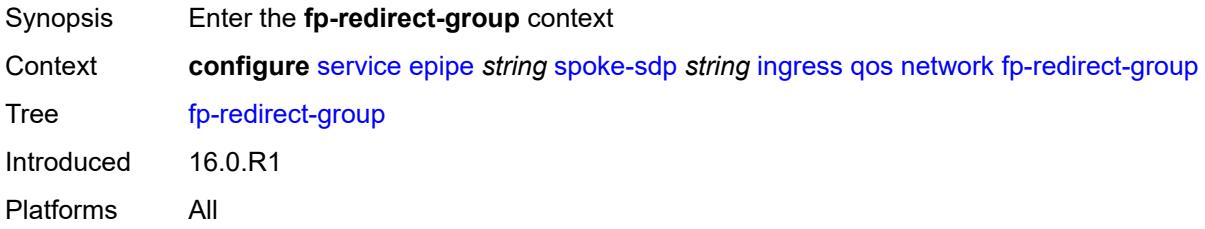

## <span id="page-5732-3"></span>**group-name** *reference*

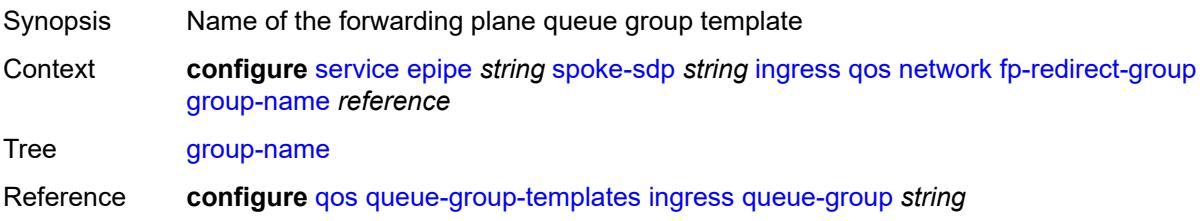

Introduced 16.0.R1 Platforms All

#### <span id="page-5733-0"></span>**instance** *number*

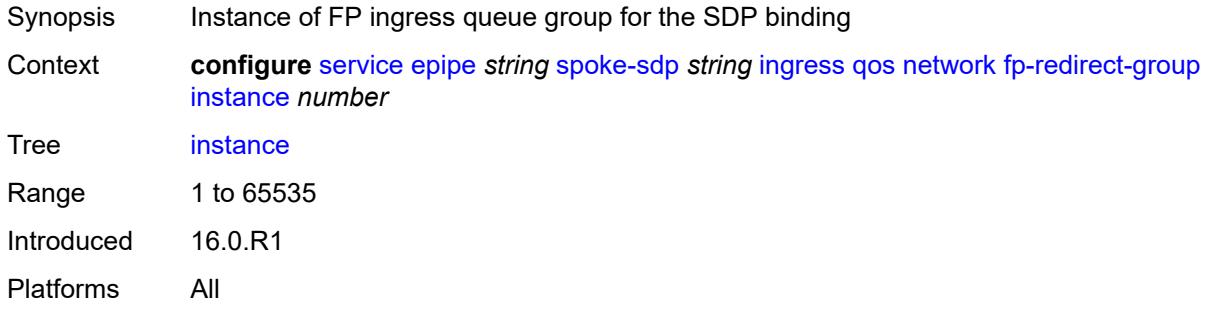

## <span id="page-5733-1"></span>**policy-name** *reference*

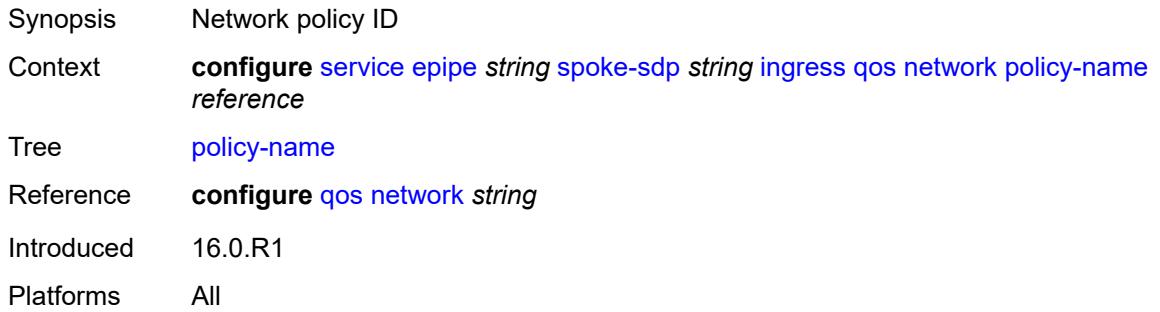

#### <span id="page-5733-2"></span>**vc-label** *number*

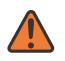

#### **WARNING:**

Modifying this element toggles the **admin-state** of the parent element automatically for the new value to take effect.

<span id="page-5733-3"></span>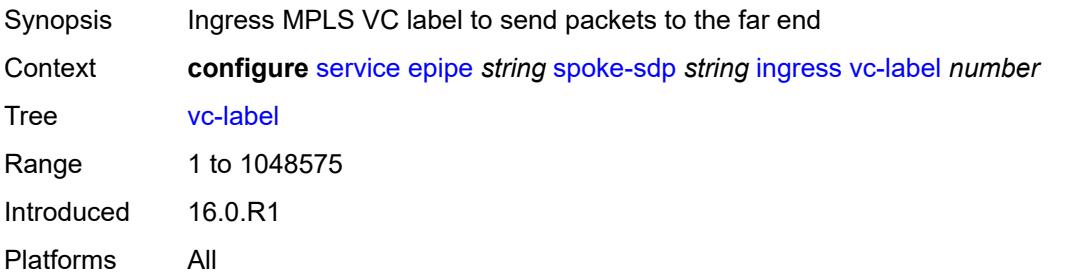

## **monitor-oper-group** *reference*

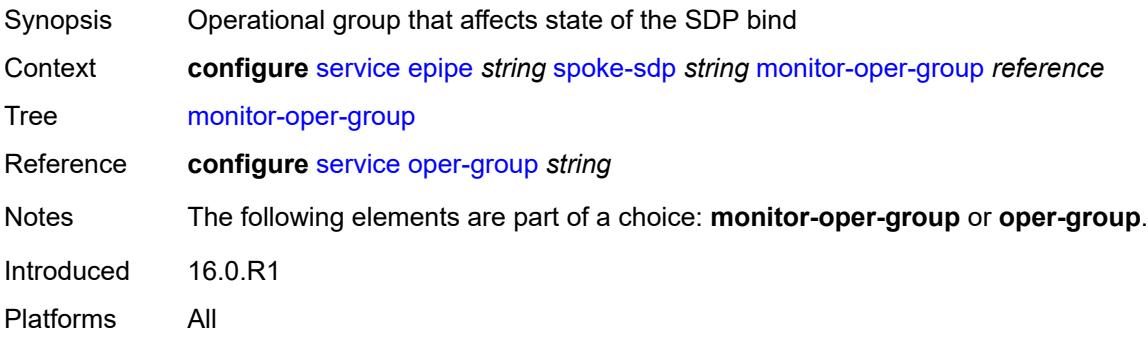

## <span id="page-5734-0"></span>**oper-group** *reference*

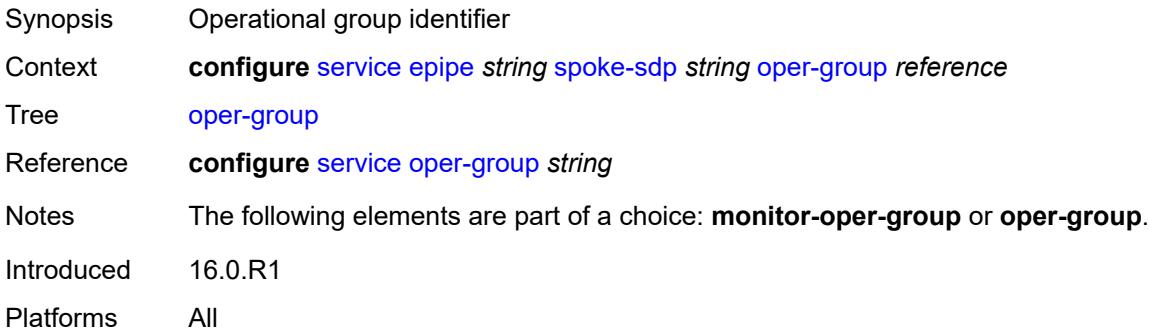

## <span id="page-5734-1"></span>**pw-status**

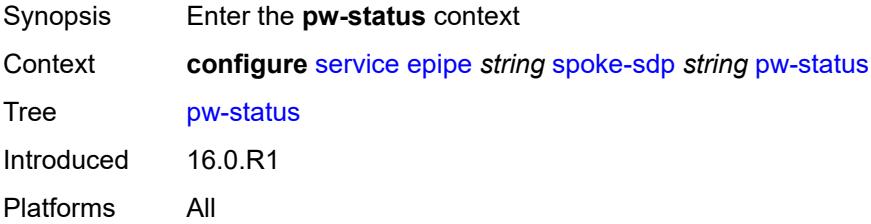

## <span id="page-5734-2"></span>**block-on-peer-fault** *boolean*

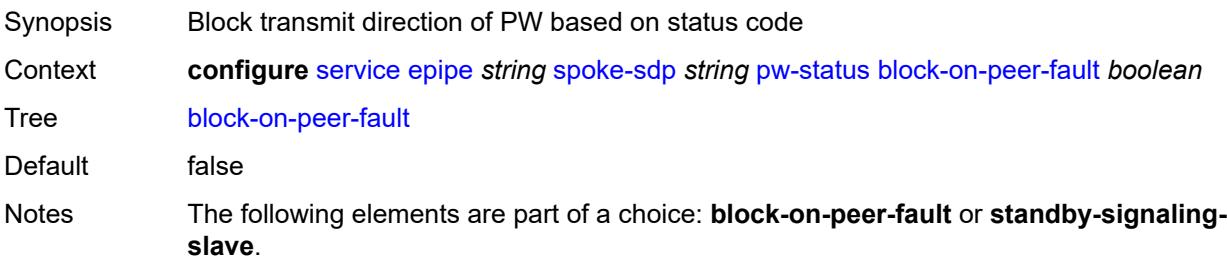

Introduced 16.0.R1 Platforms All

## <span id="page-5735-0"></span>**signaling** *boolean*

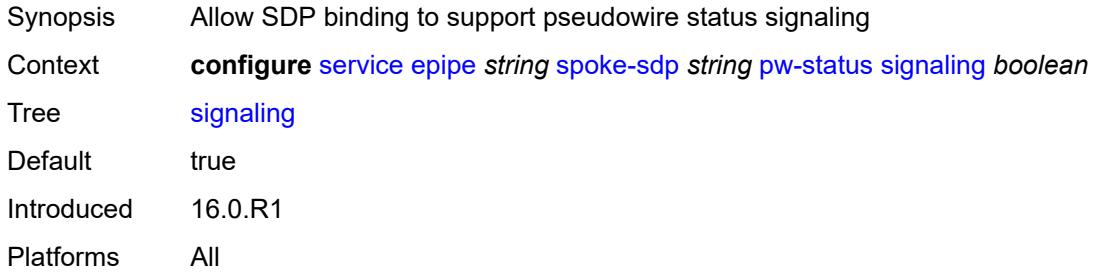

### <span id="page-5735-1"></span>**standby-signaling-slave** *boolean*

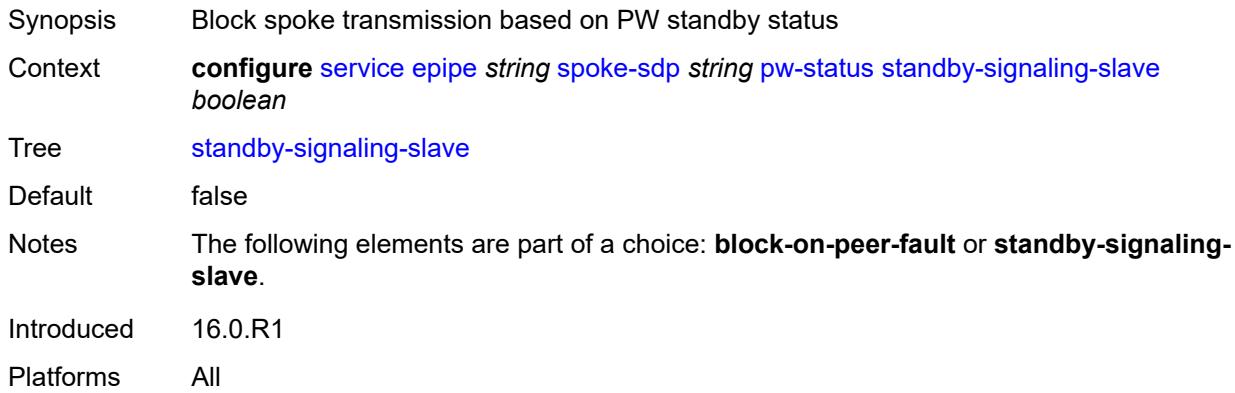

#### <span id="page-5735-2"></span>**source-bmac**

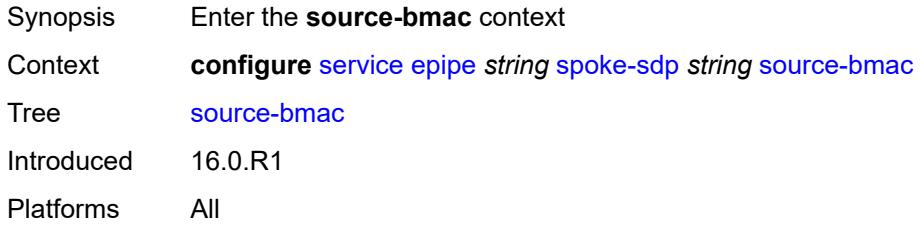

#### <span id="page-5735-3"></span>**use-sdp-bmac-lsb** *boolean*

Synopsis Allow the spoke SDP to be part of a redundant pseudo-wire within PBB Epipe service

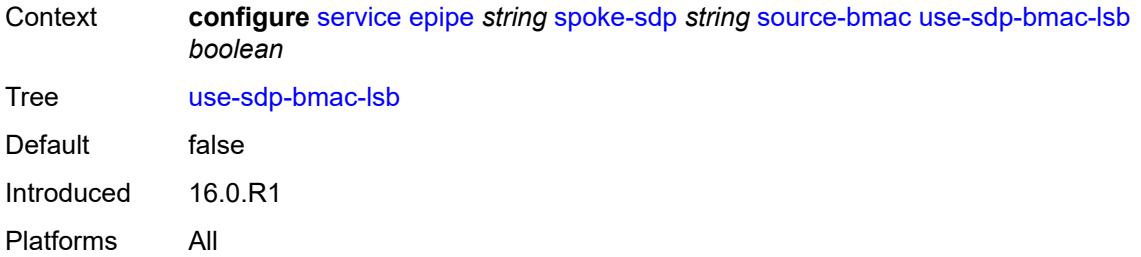

## <span id="page-5736-0"></span>**transit-policy**

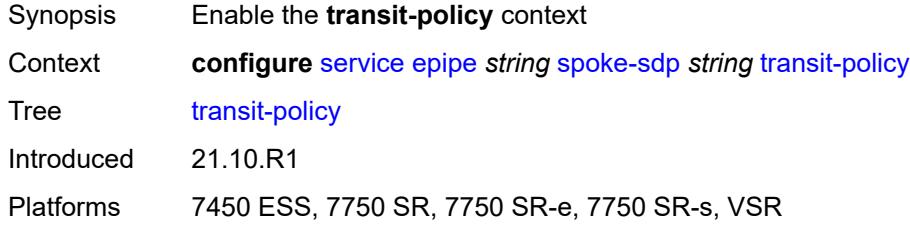

## <span id="page-5736-1"></span>**ip** *reference*

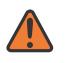

#### **WARNING:**

Modifying this element recreates the parent element automatically for the new value to take effect.

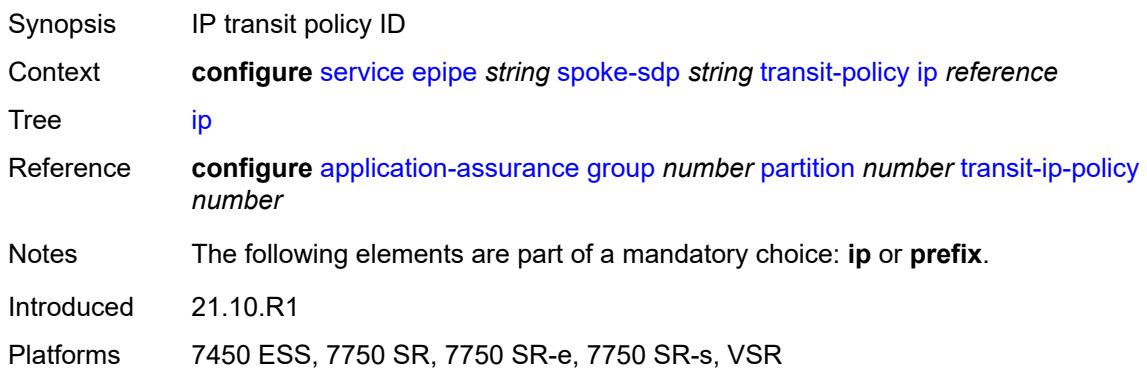

## <span id="page-5736-2"></span>**prefix** *reference*

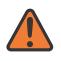

#### **WARNING:**

Modifying this element recreates the parent element automatically for the new value to take effect.

Synopsis IP prefix policy ID

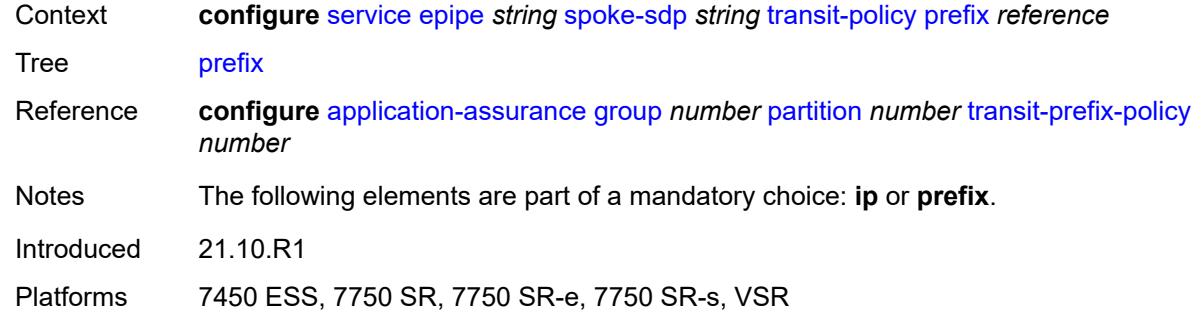

#### <span id="page-5737-0"></span>**vc-type** *keyword*

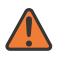

#### **WARNING:**

Modifying this element toggles the **admin-state** of the parent element automatically for the new value to take effect.

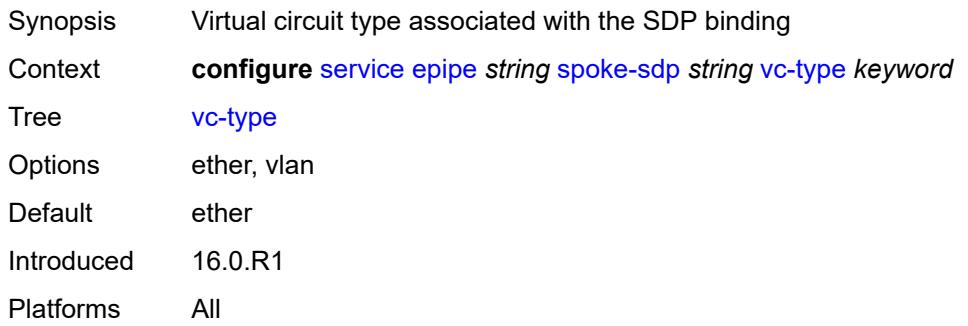

#### <span id="page-5737-1"></span>**vlan-vc-tag** *number*

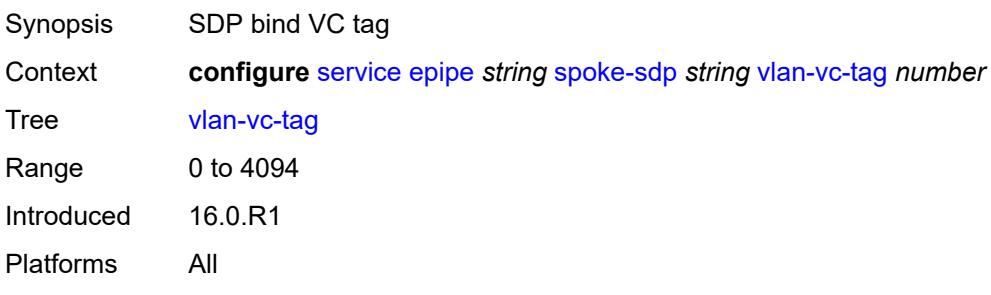

#### <span id="page-5737-2"></span>**test** *boolean*

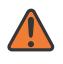

#### **WARNING:**

Modifying this element recreates the parent element automatically for the new value to take effect.

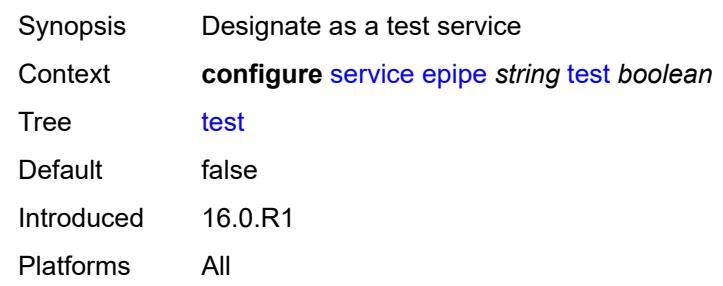

### <span id="page-5738-0"></span>**vc-switching** *boolean*

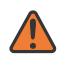

#### **WARNING:**

Modifying this element recreates the parent element automatically for the new value to take effect.

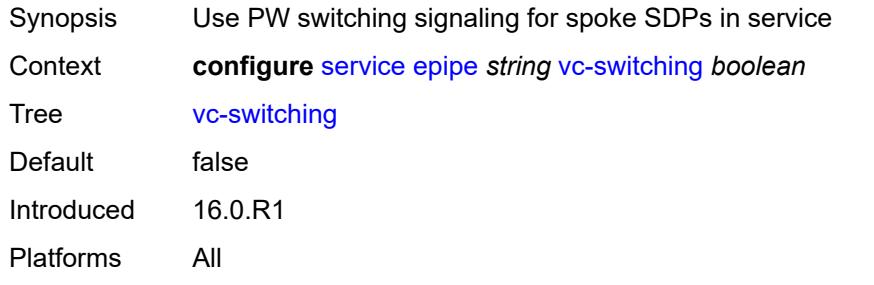

#### <span id="page-5738-1"></span>**vpn-id** *number*

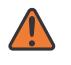

#### **WARNING:**

Modifying this element recreates the parent element automatically for the new value to take effect.

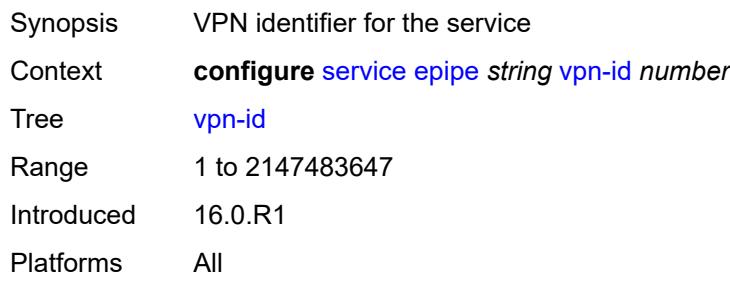

#### <span id="page-5738-2"></span>**vxlan**

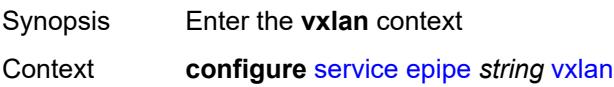

Tree [vxlan](#page-5340-39) Introduced 16.0.R1 Platforms All

## <span id="page-5739-1"></span>**instance** [[vxlan-instance\]](#page-5739-0) *number*

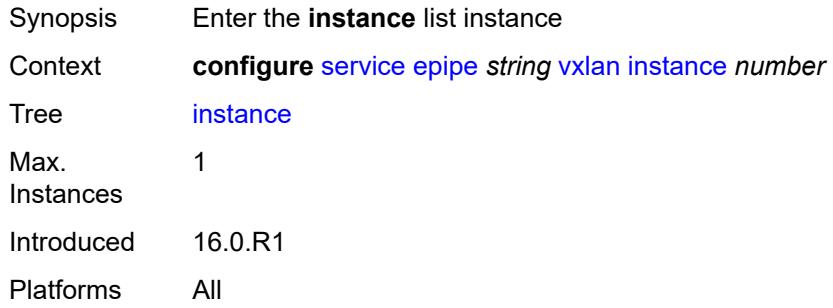

## <span id="page-5739-0"></span>[**vxlan-instance**] *number*

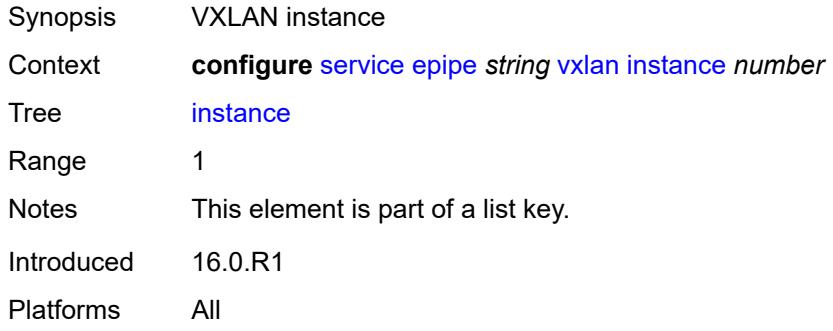

#### <span id="page-5739-2"></span>**egress-vtep**

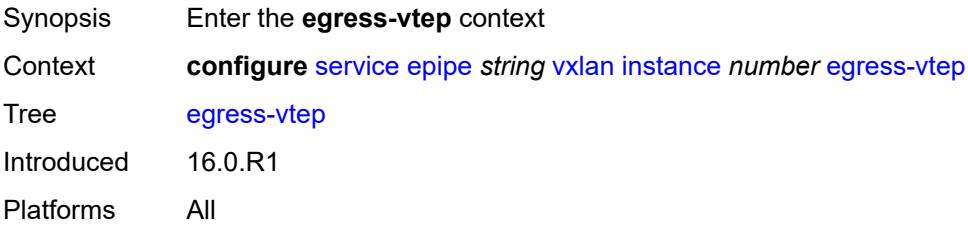

## <span id="page-5739-3"></span>**ip-address** *(ipv4-address-no-zone | ipv6-address-no-zone)*

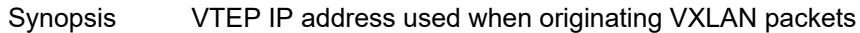

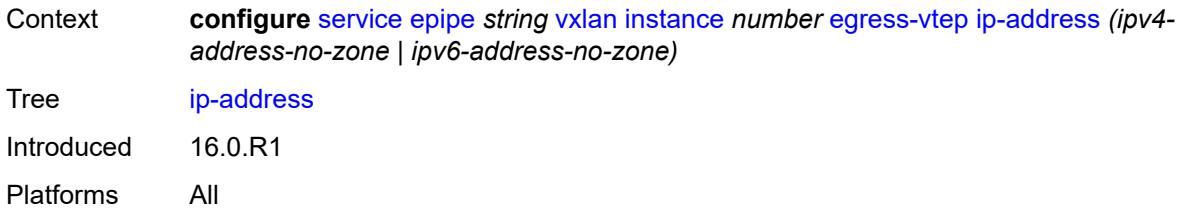

#### <span id="page-5740-0"></span>**oper-group** *reference*

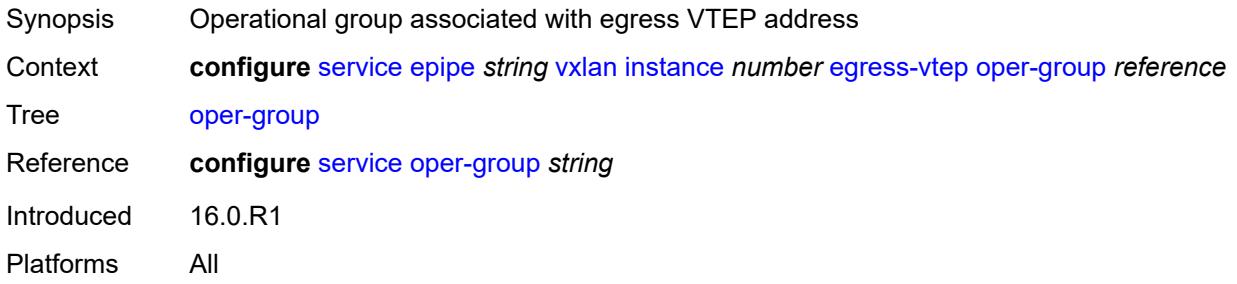

#### <span id="page-5740-1"></span>**vni** *number*

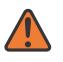

#### **WARNING:**

Modifying this element recreates the parent element automatically for the new value to take effect.

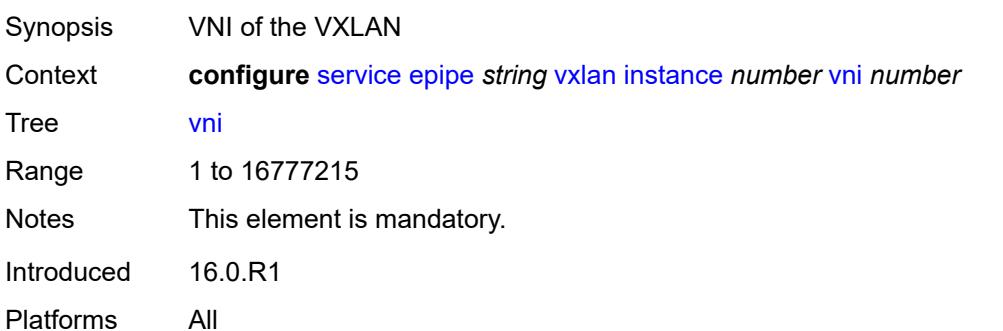

## <span id="page-5740-2"></span>**source-vtep** *(ipv4-address-no-zone | ipv6-address-no-zone)*

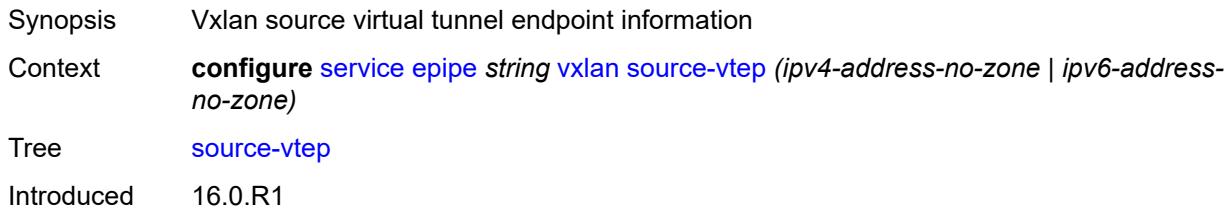

Platforms All

#### <span id="page-5741-1"></span>**ies** [\[service-name](#page-5741-0)] *string*

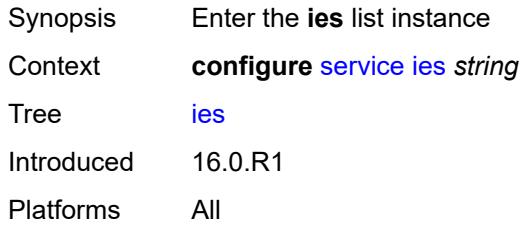

## <span id="page-5741-0"></span>[**service-name**] *string*

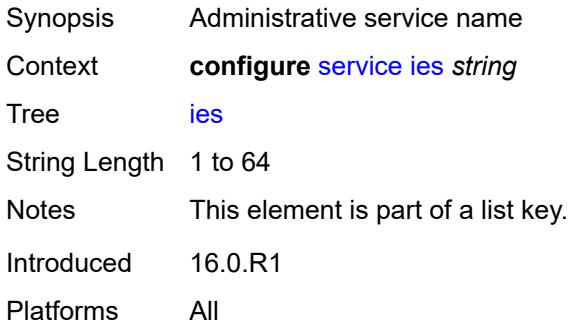

## <span id="page-5741-3"></span>**aa-interface** [[interface-name\]](#page-5741-2) *string*

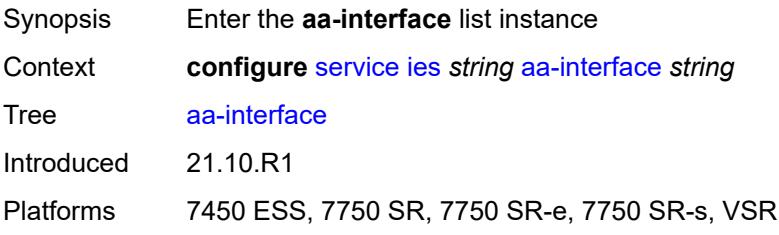

# <span id="page-5741-2"></span>[**interface-name**] *string*

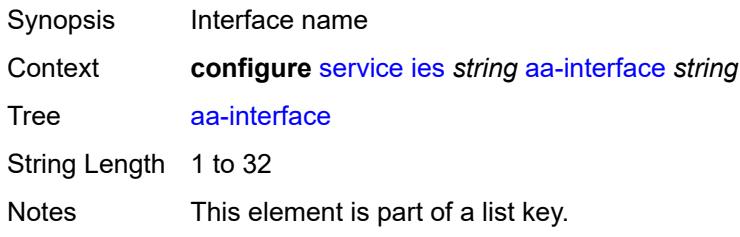

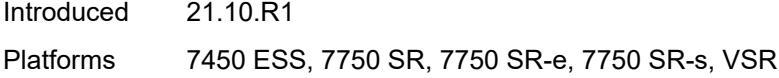

## <span id="page-5742-0"></span>**admin-state** *keyword*

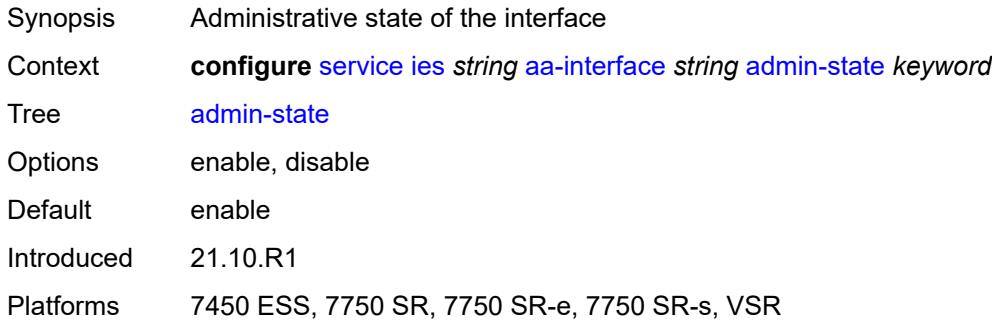

## <span id="page-5742-1"></span>**description** *string*

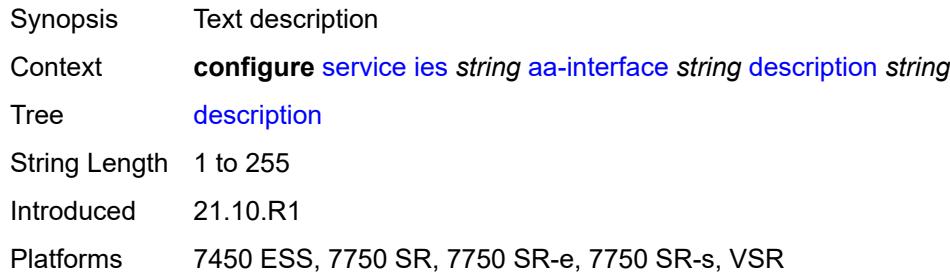

## <span id="page-5742-2"></span>**ip-mtu** *number*

<span id="page-5742-3"></span>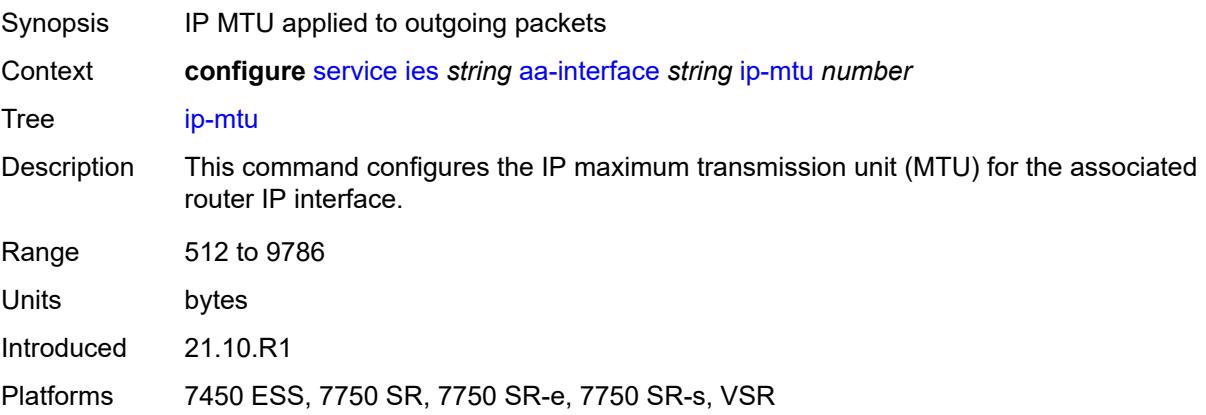

## **ipv4**

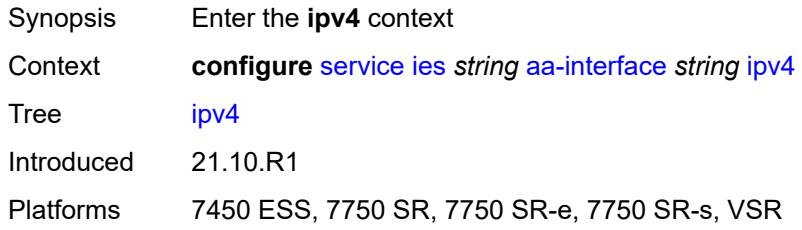

# <span id="page-5743-0"></span>**primary**

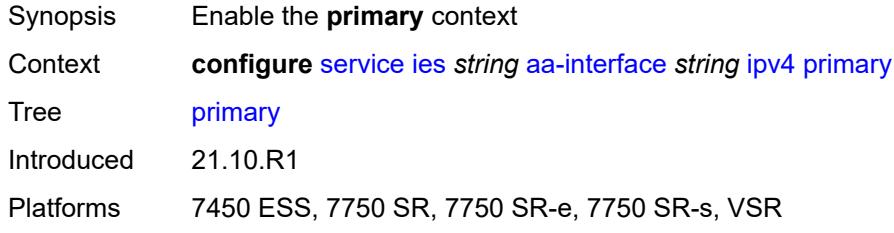

## <span id="page-5743-1"></span>**address** *string*

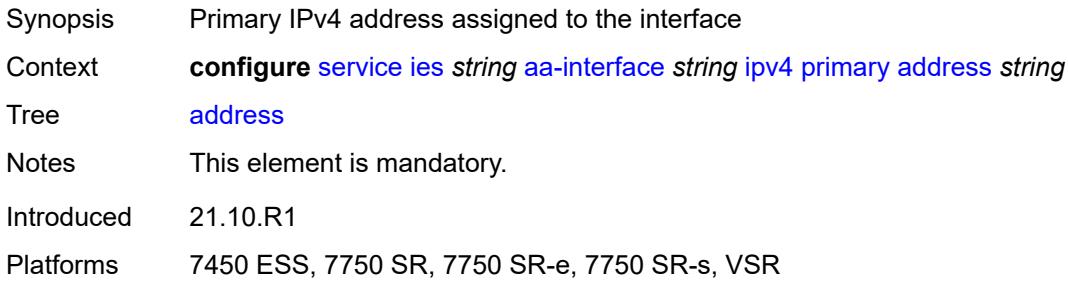

## <span id="page-5743-2"></span>**prefix-length** *number*

<span id="page-5743-3"></span>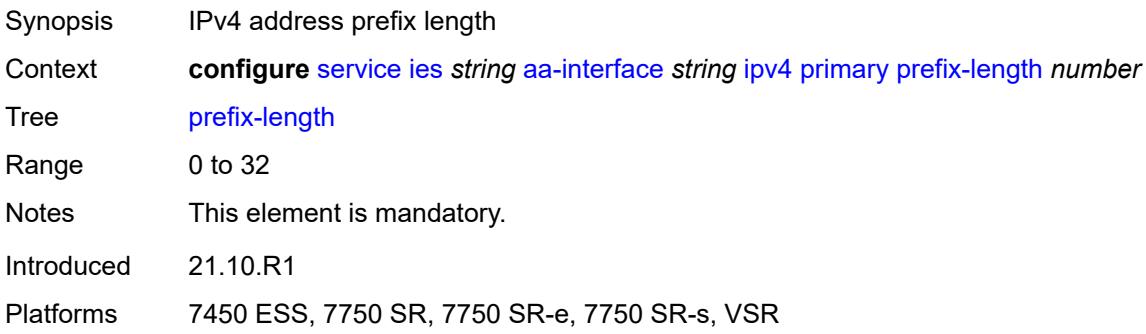

## **sap** [\[sap-id\]](#page-5744-0) *string*

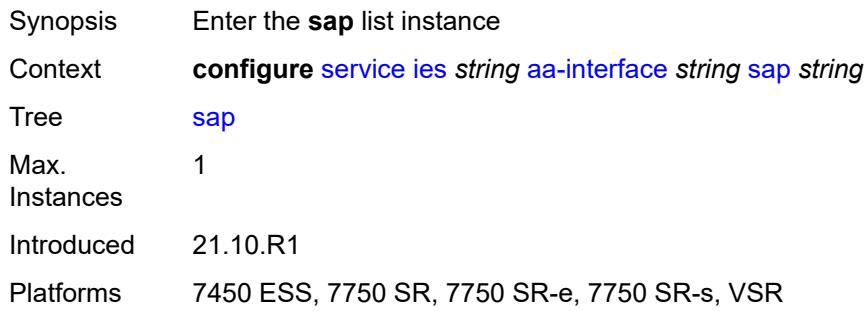

# <span id="page-5744-0"></span>[**sap-id**] *string*

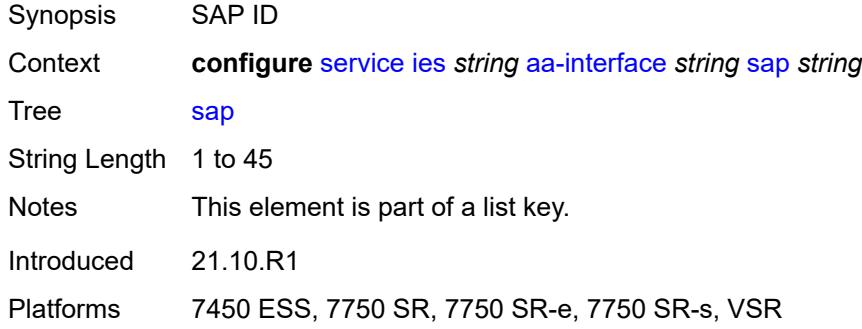

## <span id="page-5744-1"></span>**admin-state** *keyword*

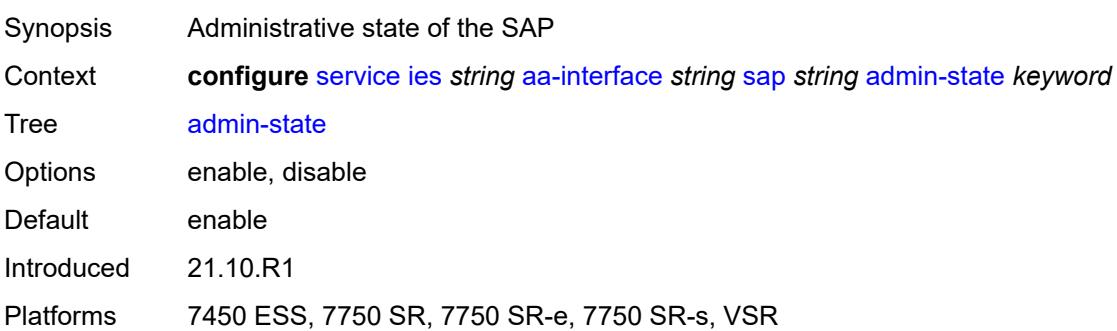

## <span id="page-5744-2"></span>**description** *string*

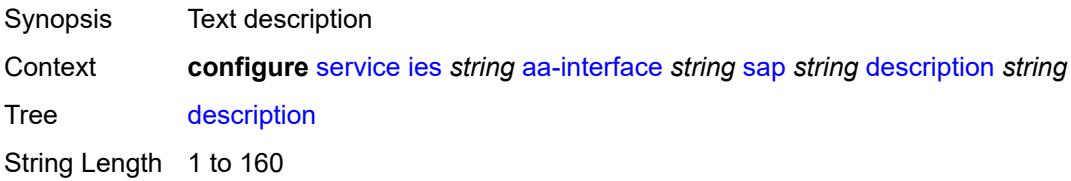

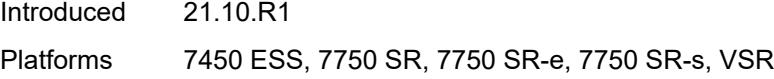

## <span id="page-5745-0"></span>**egress**

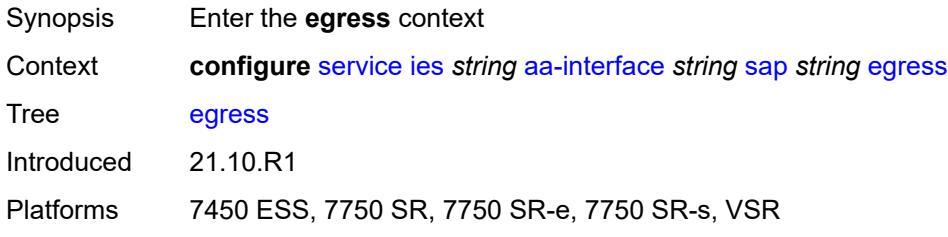

#### <span id="page-5745-1"></span>**filter**

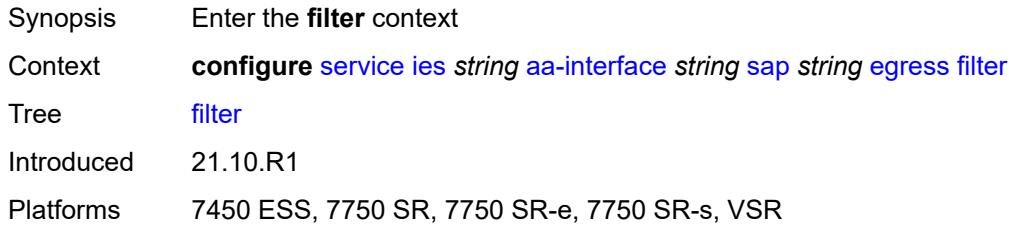

# <span id="page-5745-2"></span>**ip** *reference*

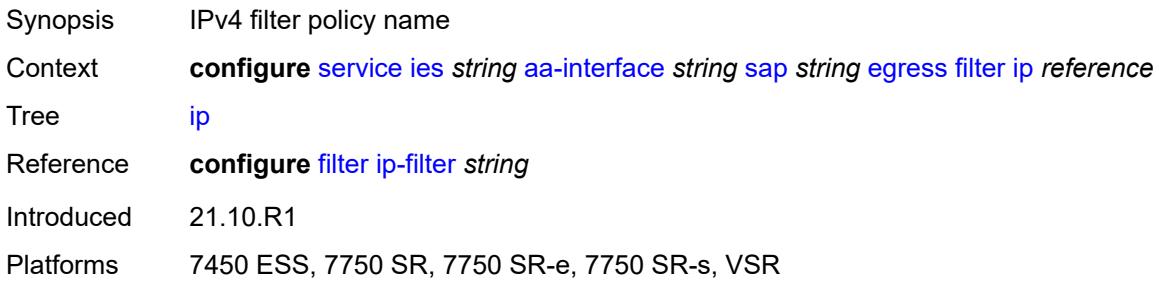

#### <span id="page-5745-3"></span>**qos**

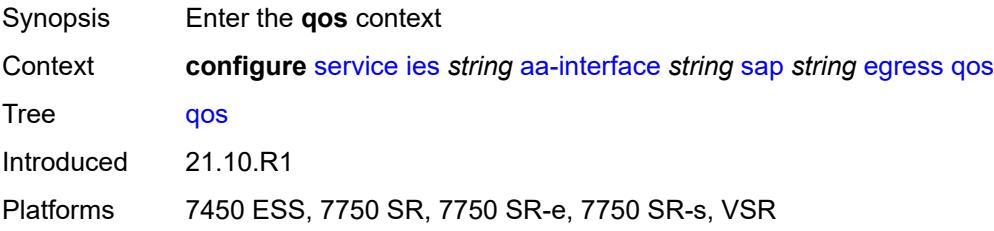

#### <span id="page-5746-0"></span>**sap-egress**

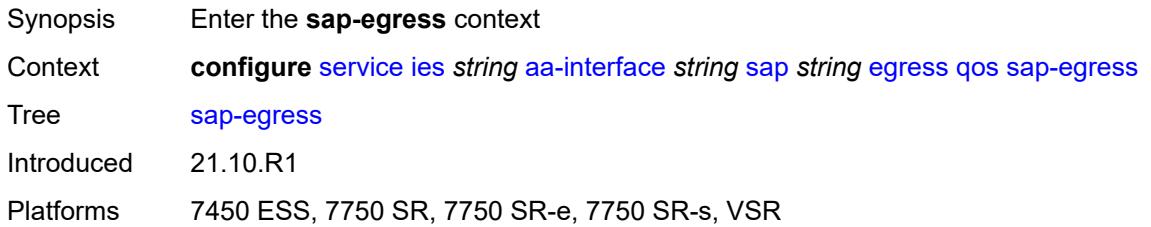

## <span id="page-5746-1"></span>**policy-name** *reference*

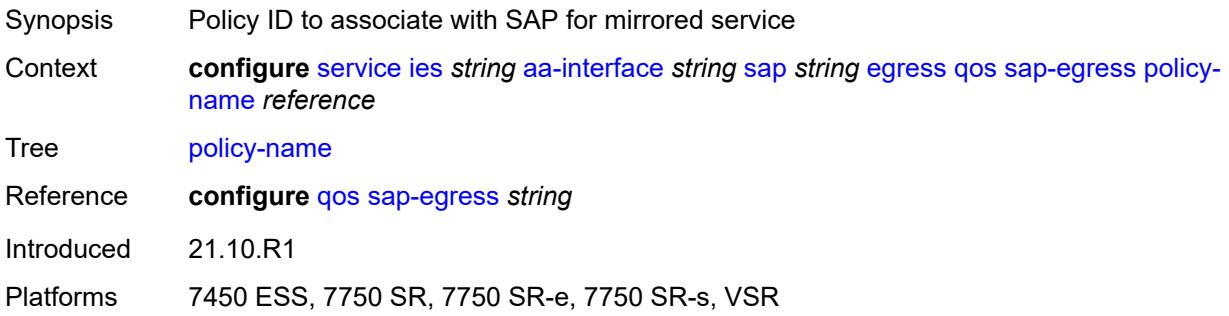

## <span id="page-5746-2"></span>**virtual-port**

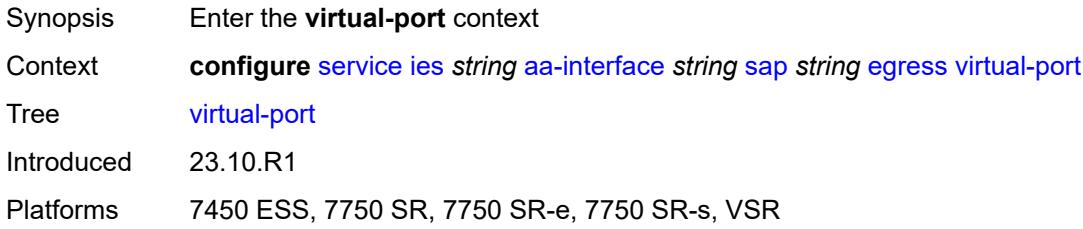

## <span id="page-5746-3"></span>**vport-name** *reference*

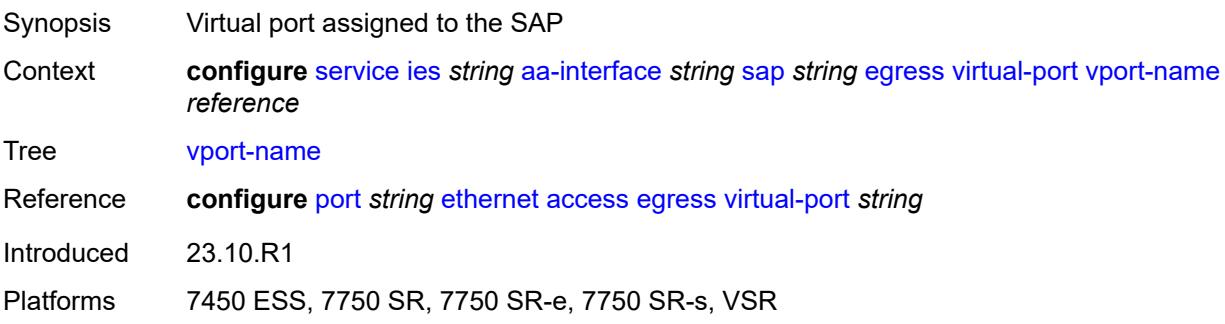

#### <span id="page-5747-0"></span>**fwd-wholesale**

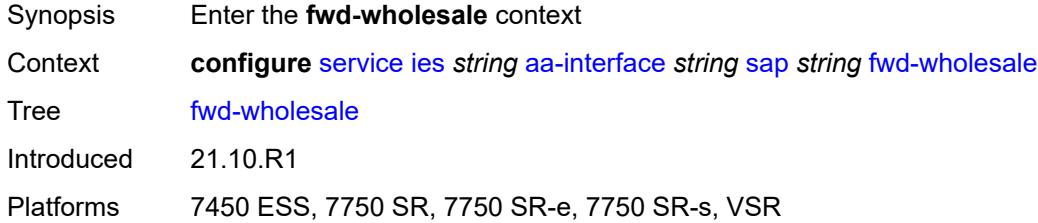

## <span id="page-5747-1"></span>**pppoe-service** *reference*

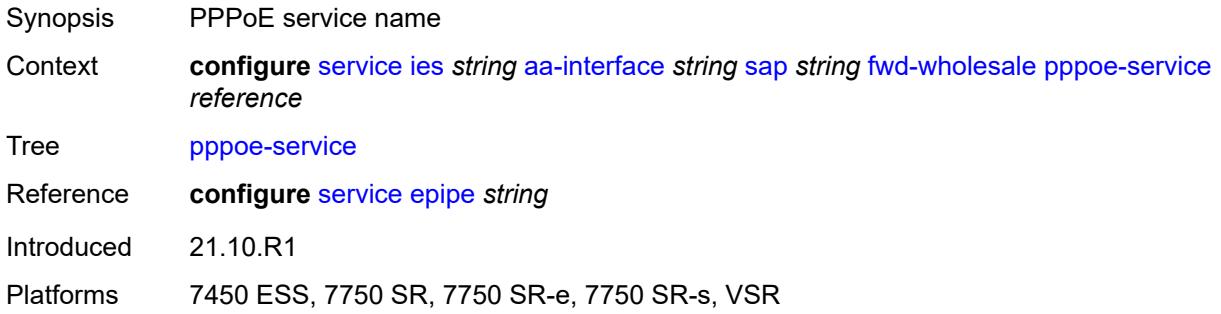

## <span id="page-5747-2"></span>**ingress**

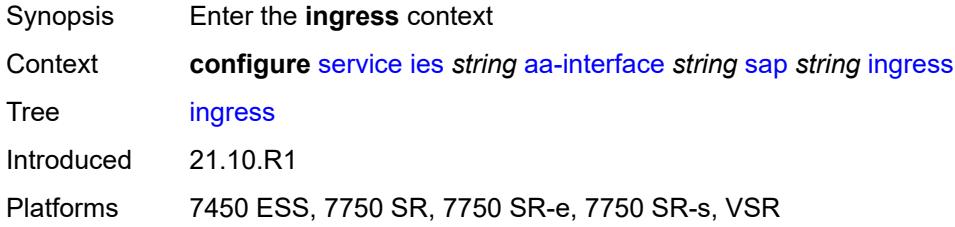

### <span id="page-5747-3"></span>**qos**

<span id="page-5747-4"></span>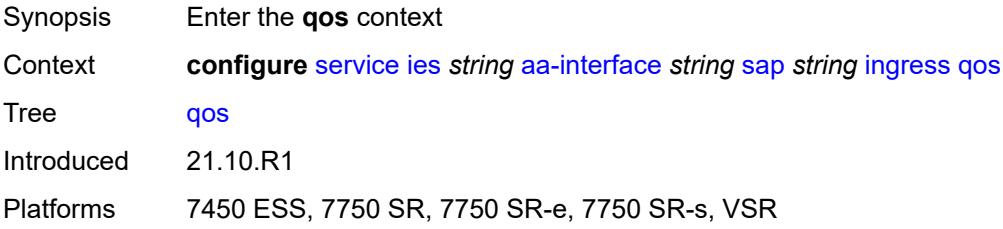

## **sap-ingress**

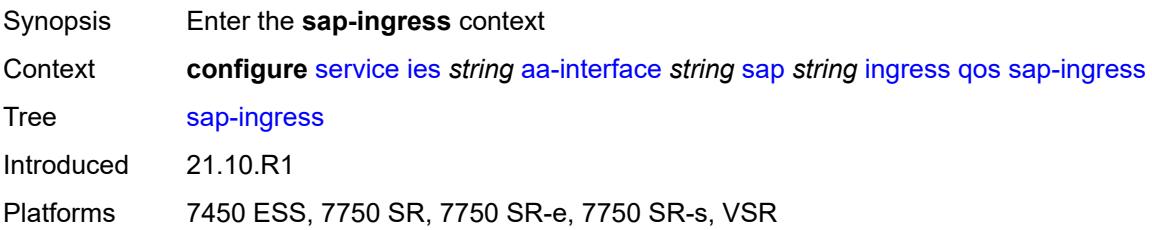

#### <span id="page-5748-0"></span>**overrides**

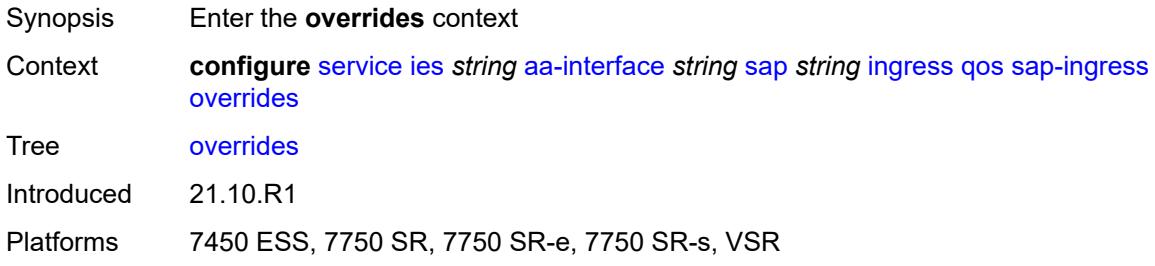

## <span id="page-5748-1"></span>**policy-name** *reference*

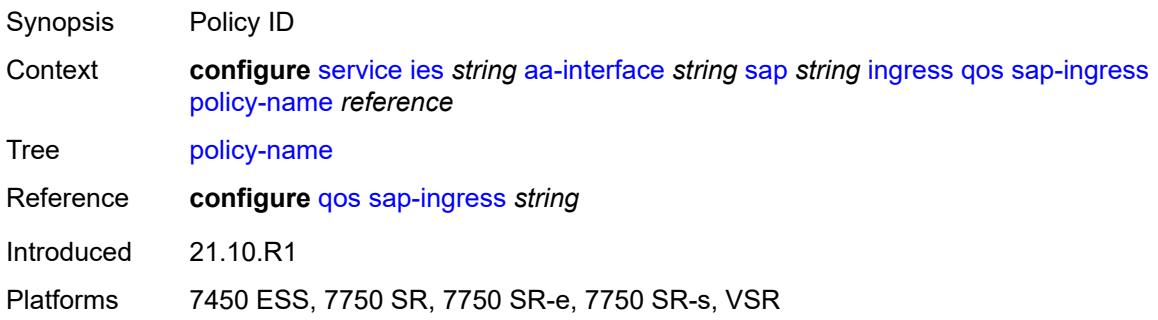

# <span id="page-5748-2"></span>**lag**

<span id="page-5748-3"></span>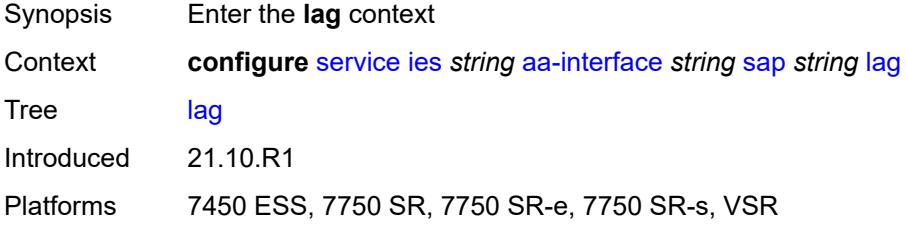

## **aarp-interface** [[interface-name\]](#page-5749-0) *string*

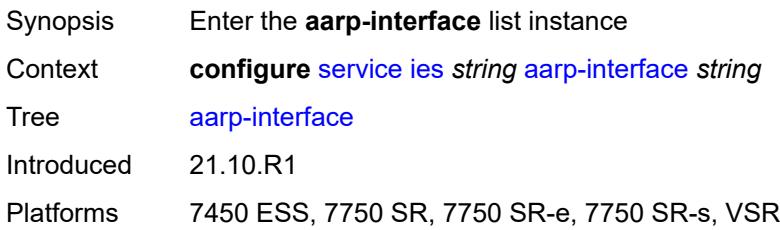

# <span id="page-5749-0"></span>[**interface-name**] *string*

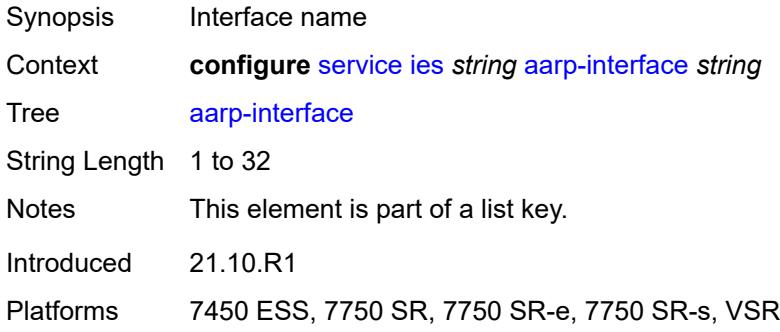

#### <span id="page-5749-1"></span>**admin-state** *keyword*

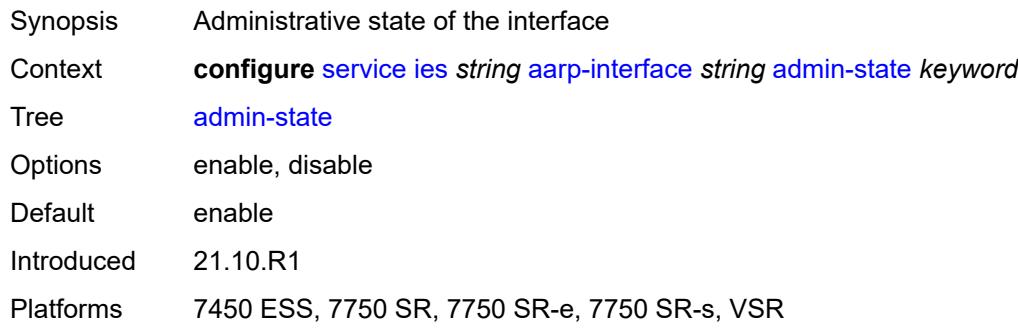

#### <span id="page-5749-2"></span>**description** *string*

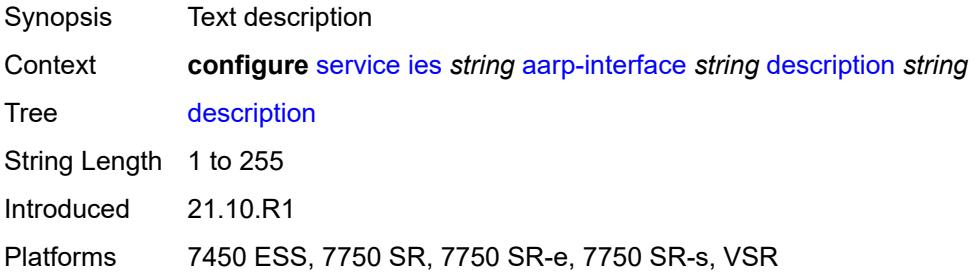

#### <span id="page-5750-0"></span>**ip-mtu** *number*

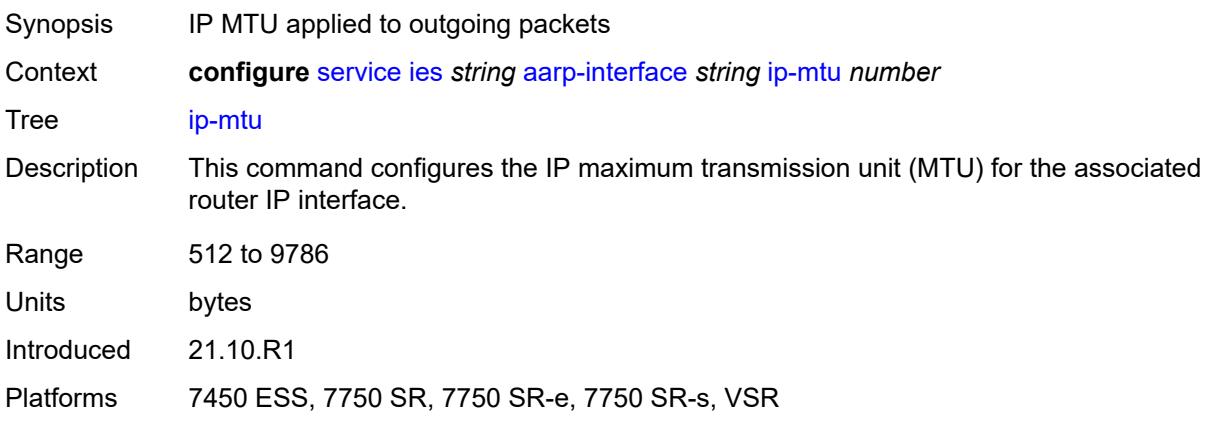

## <span id="page-5750-2"></span>**spoke-sdp** [\[sdp-bind-id\]](#page-5750-1) *string*

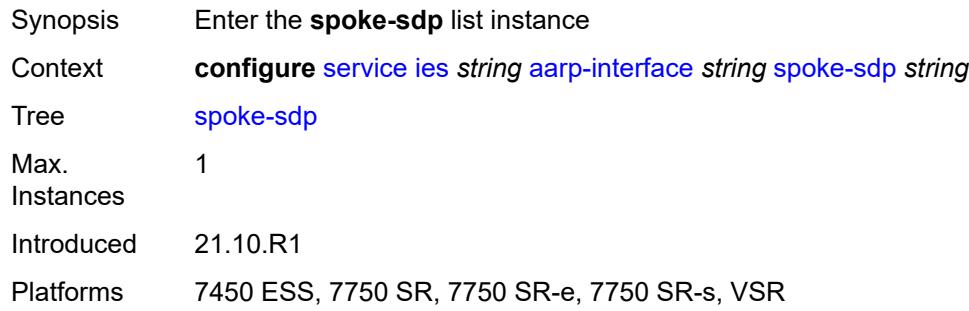

## <span id="page-5750-1"></span>[**sdp-bind-id**] *string*

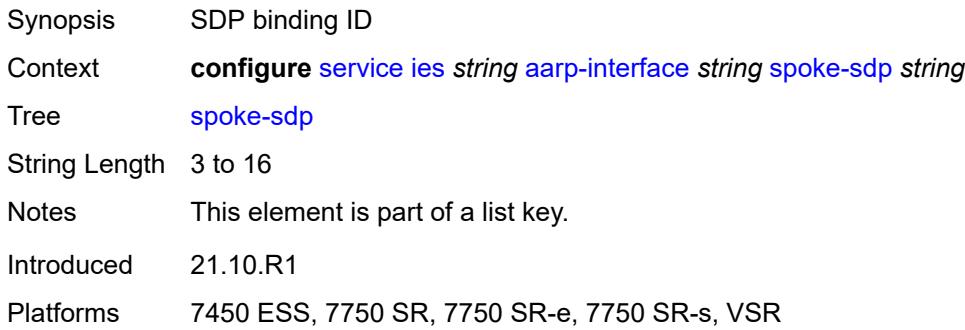

## <span id="page-5750-3"></span>**aarp**

Synopsis Enable the **aarp** context

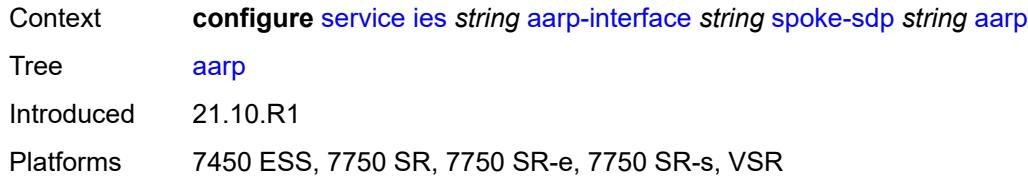

#### <span id="page-5751-0"></span>**id** *reference*

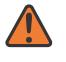

#### **WARNING:**

Modifying this element recreates the parent element automatically for the new value to take effect.

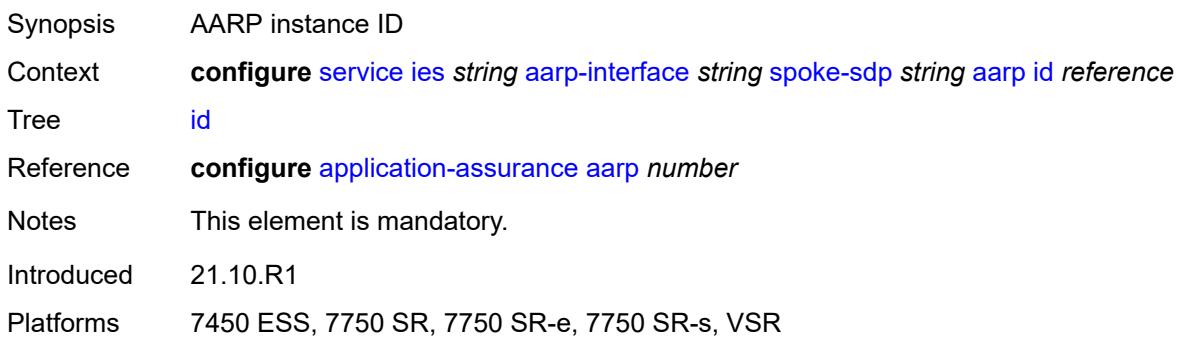

#### <span id="page-5751-1"></span>**type** *keyword*

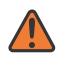

#### **WARNING:**

Modifying this element recreates the parent element automatically for the new value to take effect.

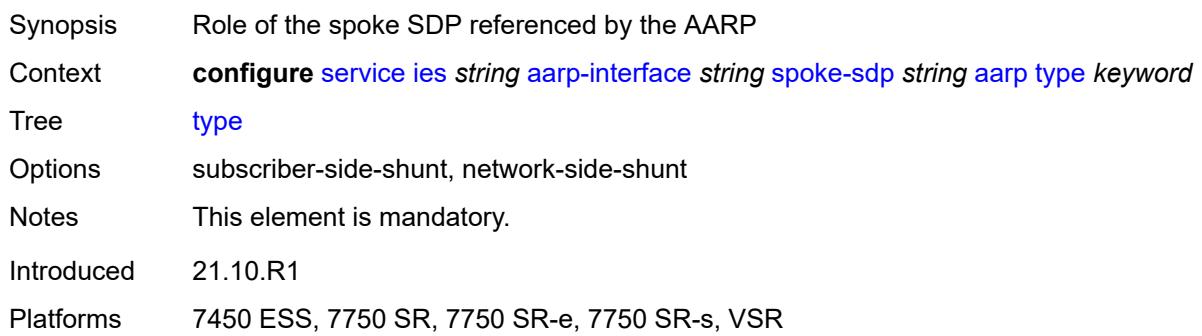

#### <span id="page-5751-2"></span>**admin-state** *keyword*

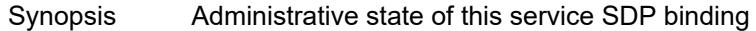

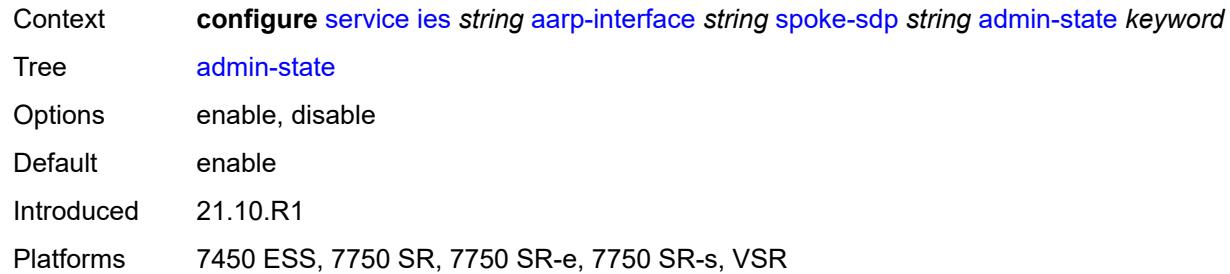

# <span id="page-5752-0"></span>**description** *string*

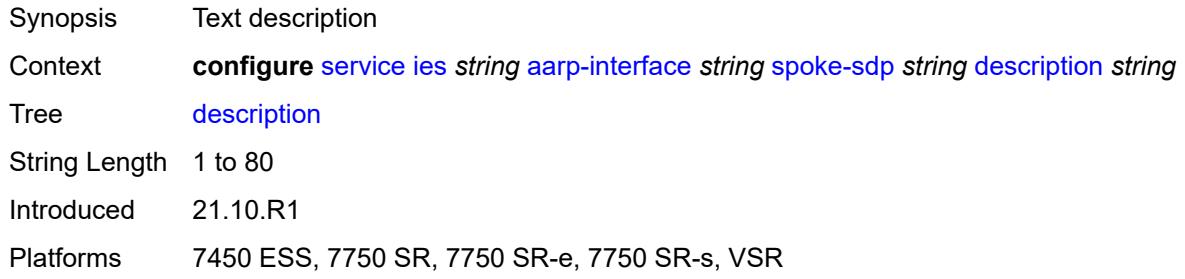

#### <span id="page-5752-1"></span>**egress**

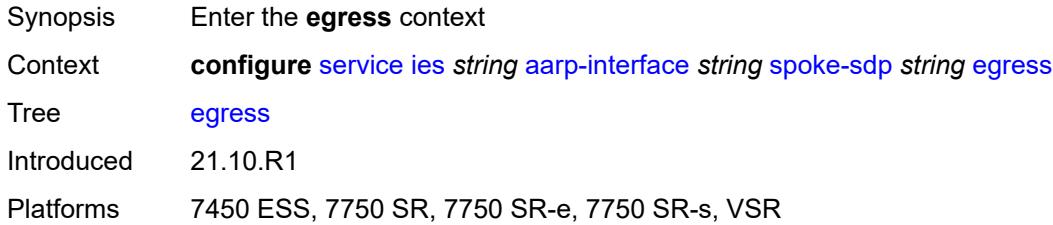

#### <span id="page-5752-2"></span>**filter**

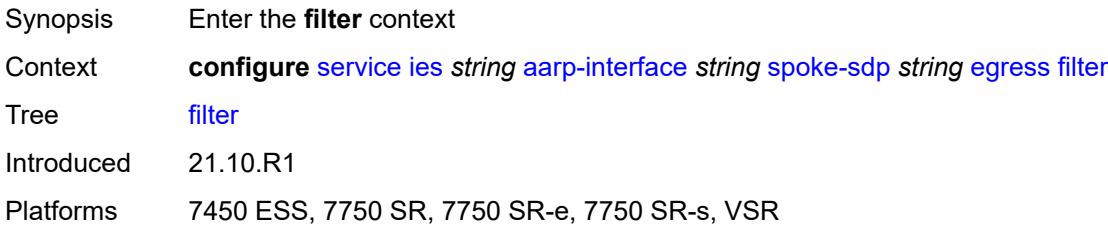

## <span id="page-5752-3"></span>**ip** *reference*

Synopsis IP filter ID

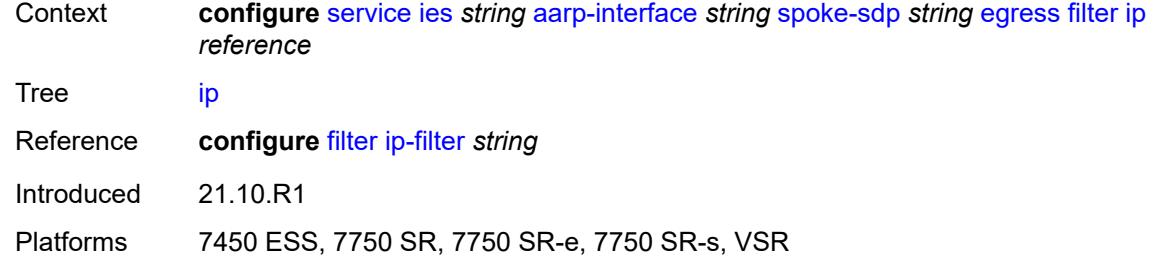

#### <span id="page-5753-0"></span>**vc-label** *number*

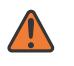

#### **WARNING:**

Modifying this element toggles the **admin-state** of the parent element automatically for the new value to take effect.

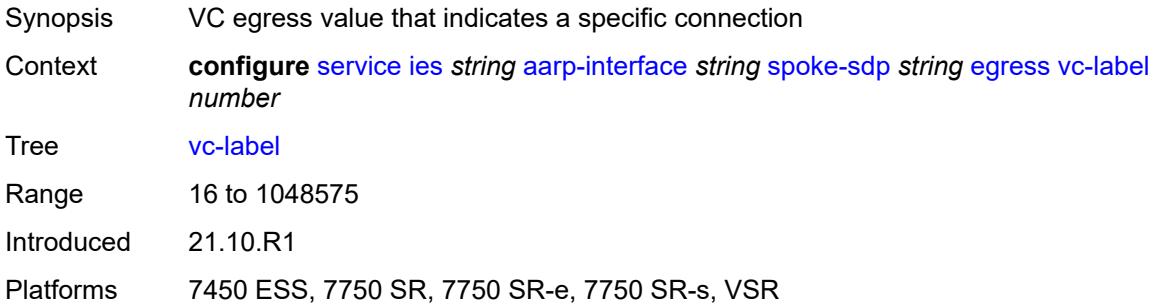

## <span id="page-5753-1"></span>**ingress**

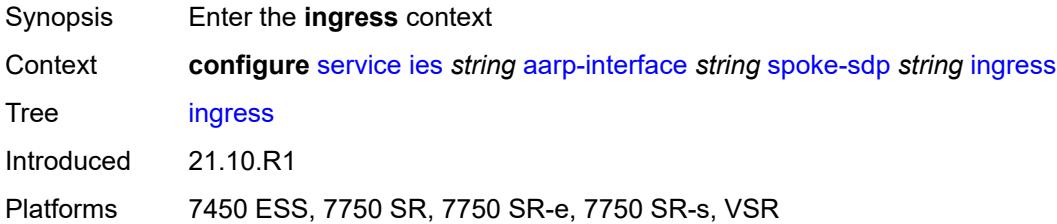

#### <span id="page-5753-2"></span>**filter**

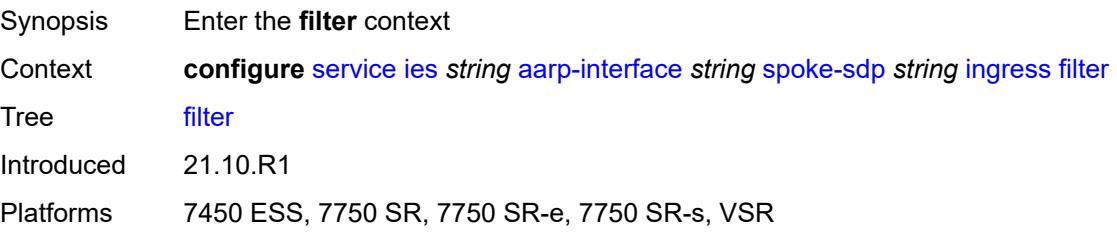

## <span id="page-5754-0"></span>**ip** *reference*

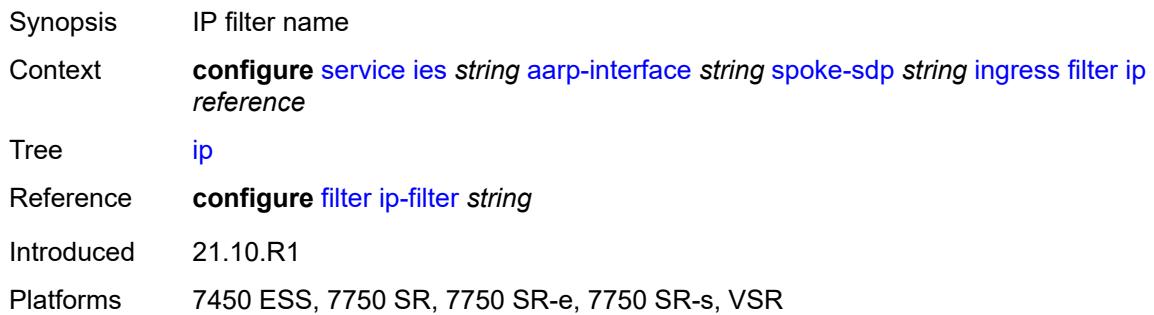

#### <span id="page-5754-1"></span>**vc-label** *number*

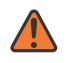

#### **WARNING:**

Modifying this element toggles the **admin-state** of the parent element automatically for the new value to take effect.

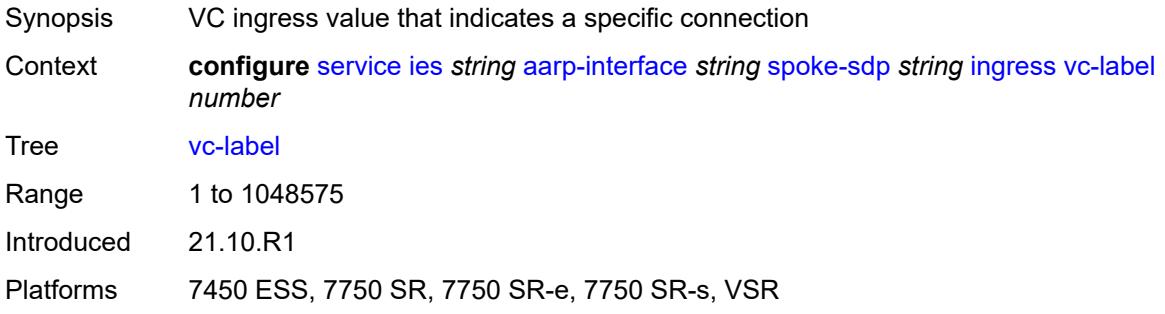

#### <span id="page-5754-2"></span>**admin-state** *keyword*

<span id="page-5754-3"></span>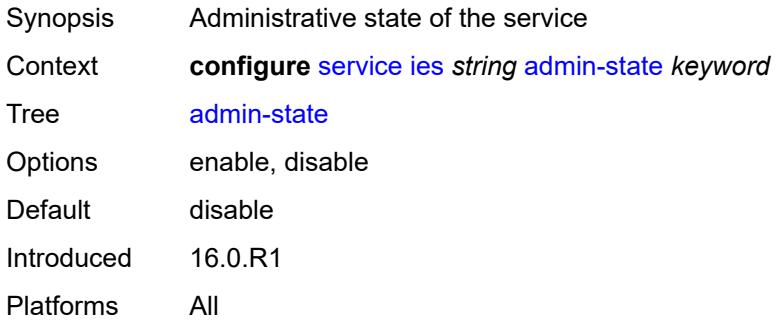

#### **customer** *reference*

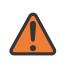

#### **WARNING:**

Modifying this element recreates the parent element automatically for the new value to take effect.

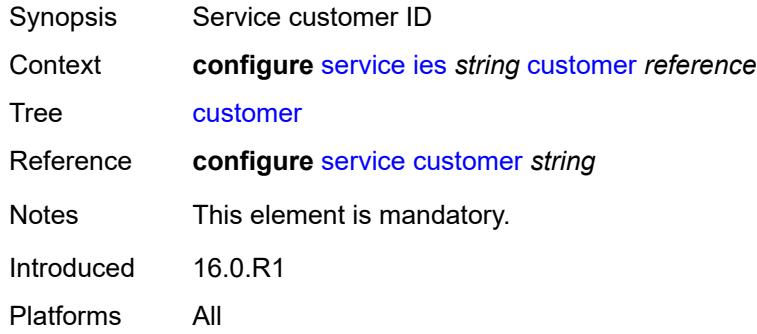

# <span id="page-5755-0"></span>**description** *string*

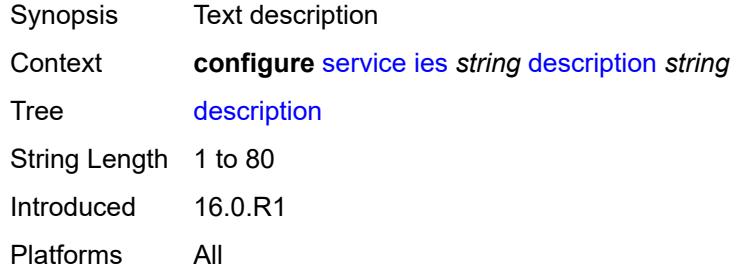

### <span id="page-5755-1"></span>**eth-cfm**

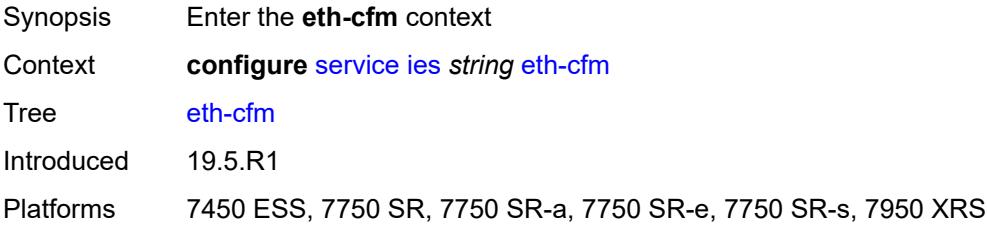

## <span id="page-5755-2"></span>**igmp-host-tracking**

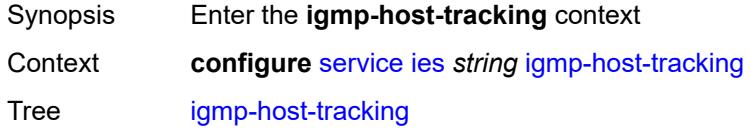

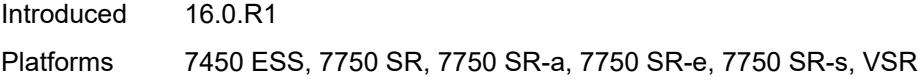

## <span id="page-5756-0"></span>**admin-state** *keyword*

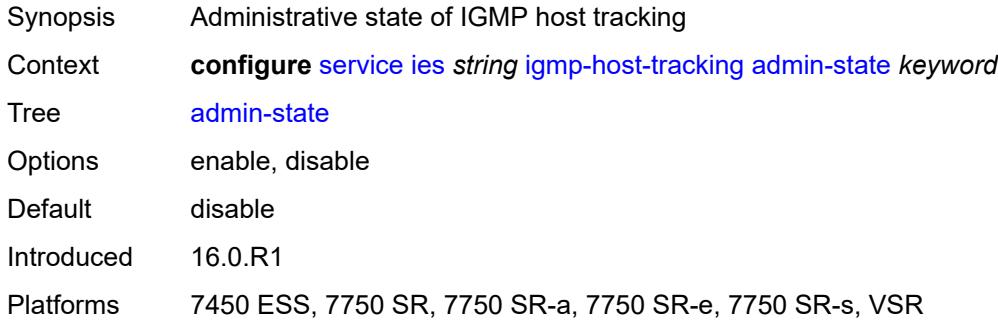

## <span id="page-5756-1"></span>**expiry-time** *number*

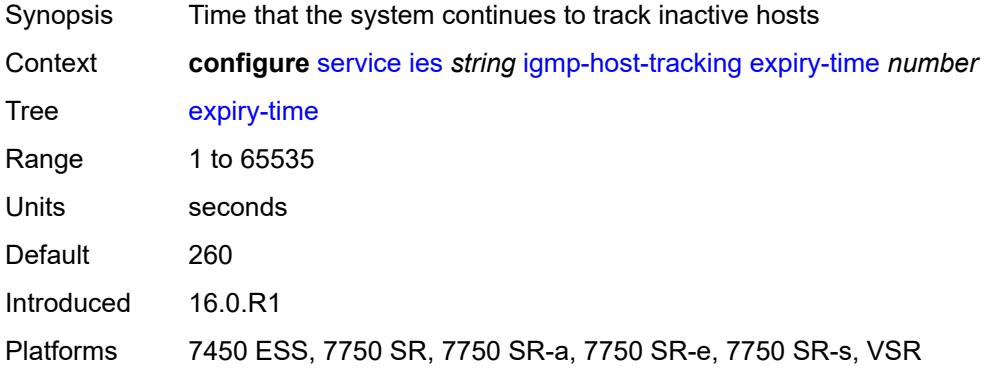

## <span id="page-5756-3"></span>**interface** [\[interface-name](#page-5756-2)] *string*

<span id="page-5756-2"></span>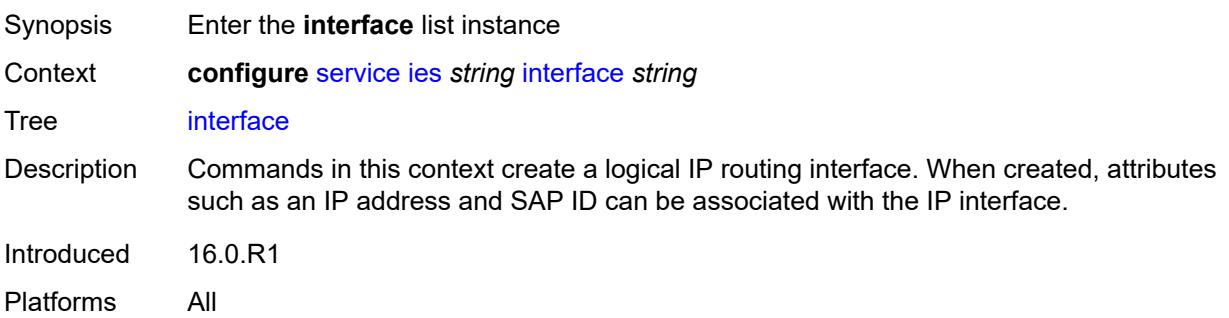

## [**interface-name**] *string*

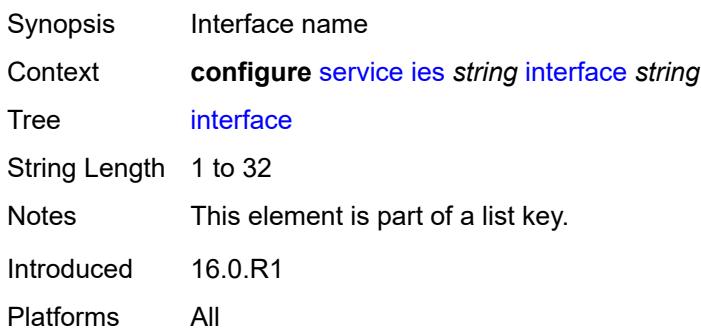

#### <span id="page-5757-0"></span>**admin-state** *keyword*

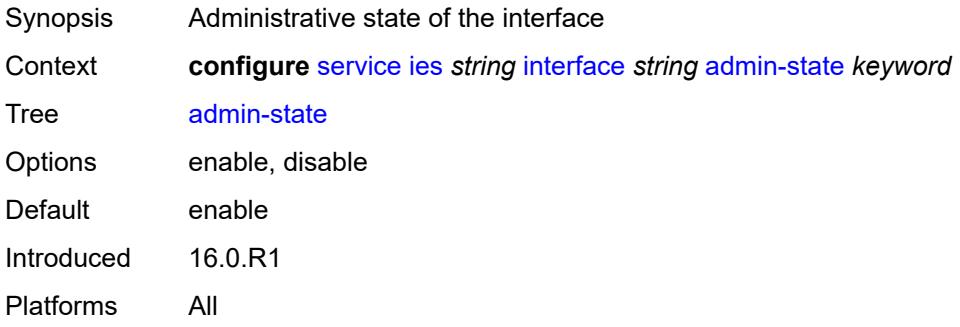

## <span id="page-5757-1"></span>**cflowd-parameters**

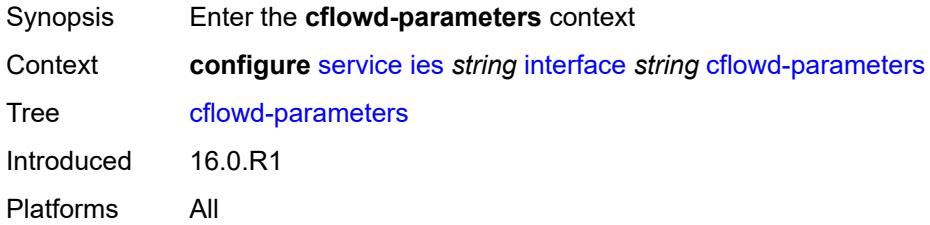

# <span id="page-5757-2"></span>**sampling** [[sampling-type\]](#page-5758-0) *keyword*

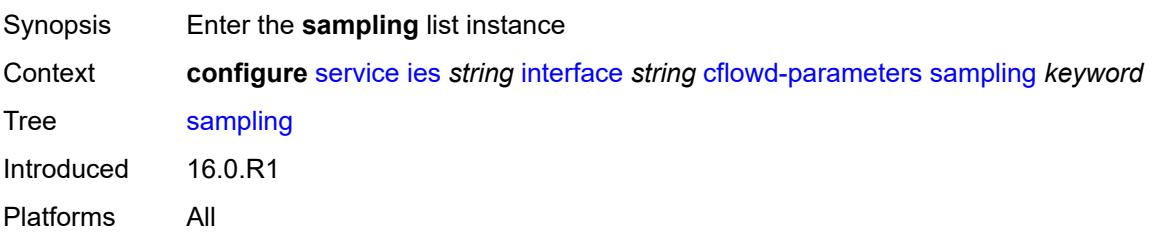

## <span id="page-5758-0"></span>[**sampling-type**] *keyword*

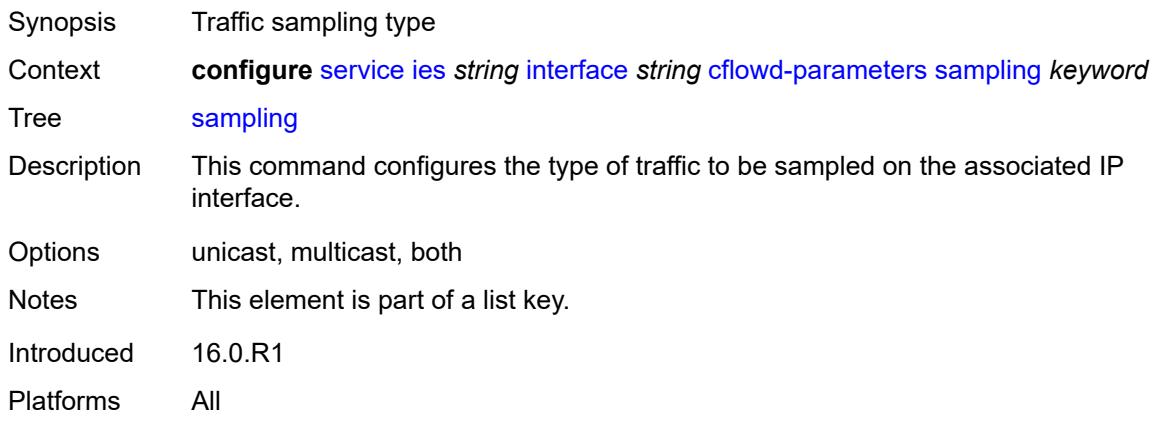

## <span id="page-5758-1"></span>**direction** *keyword*

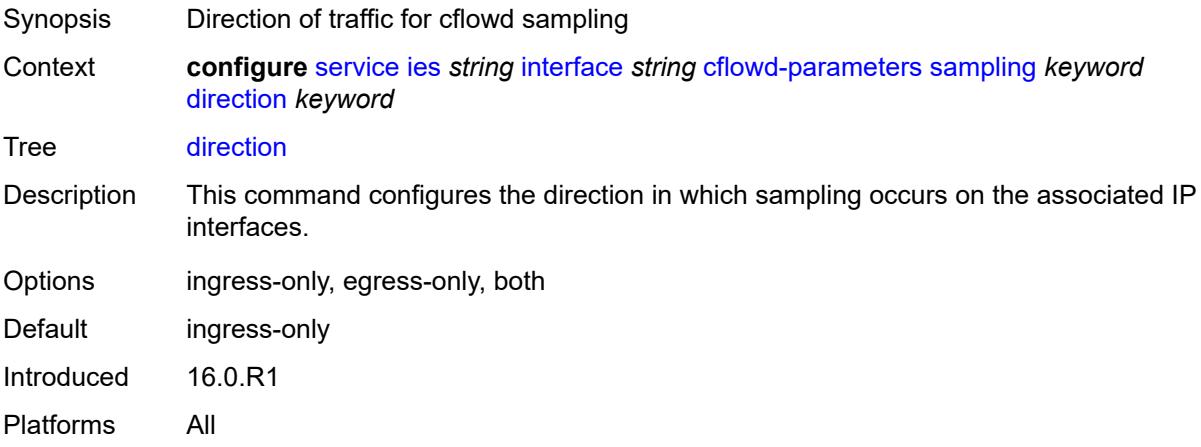

## <span id="page-5758-2"></span>**sample-profile** *(keyword | number)*

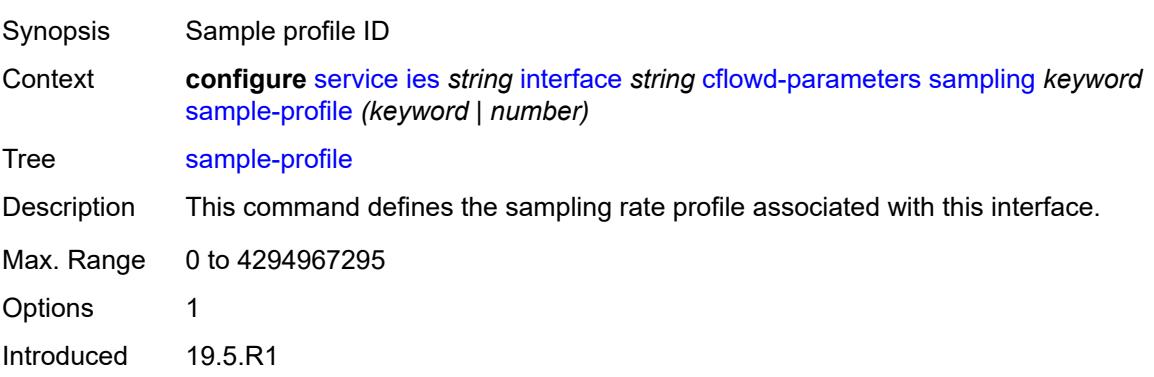

Platforms All

#### <span id="page-5759-0"></span>**type** *keyword*

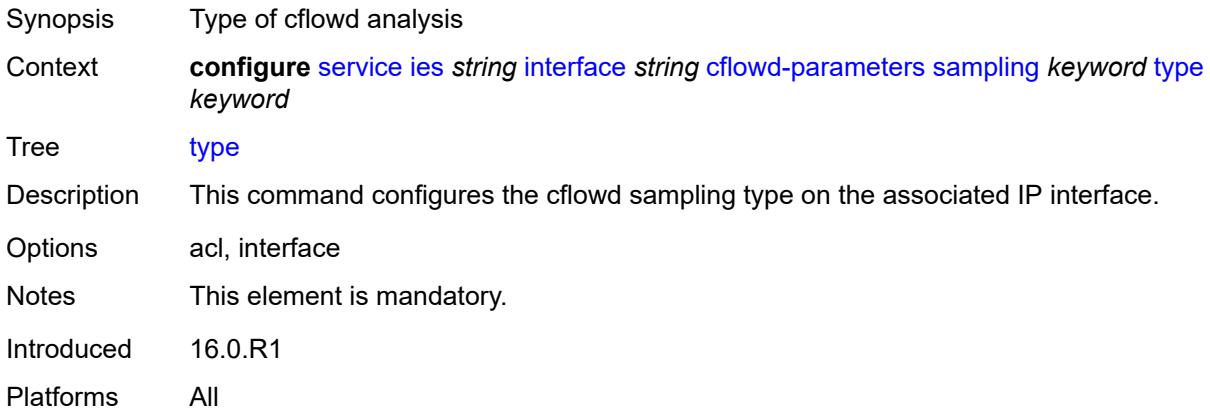

#### <span id="page-5759-1"></span>**cpu-protection** *reference*

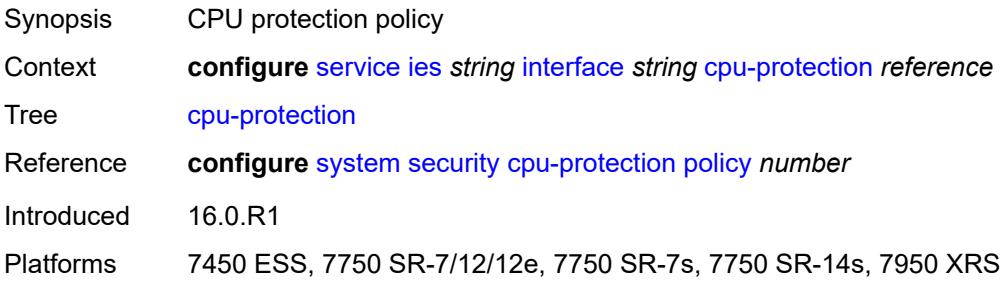

#### <span id="page-5759-2"></span>**description** *string*

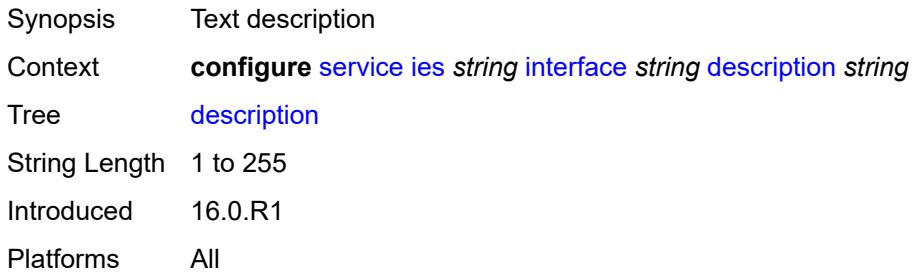

## **dynamic-tunnel-redundant-nexthop** *string*

Synopsis Redundant next-hop address for the dynamic IPsec tunnel
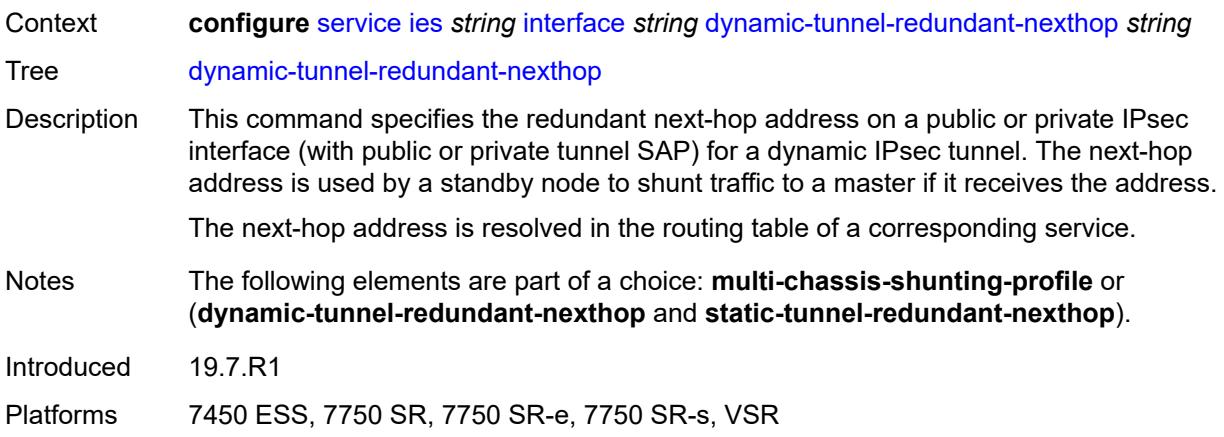

# <span id="page-5760-0"></span>**hold-time**

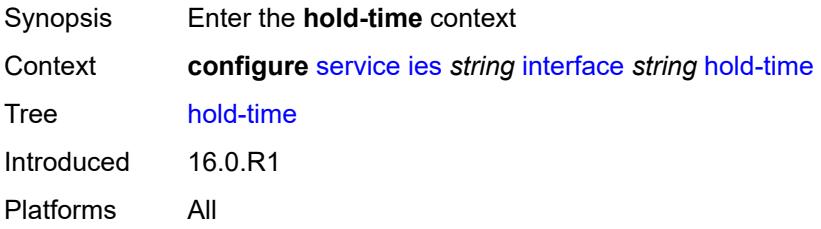

# <span id="page-5760-1"></span>**ipv4**

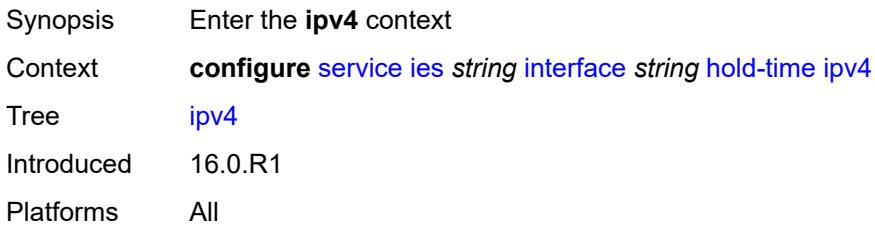

# <span id="page-5760-2"></span>**down**

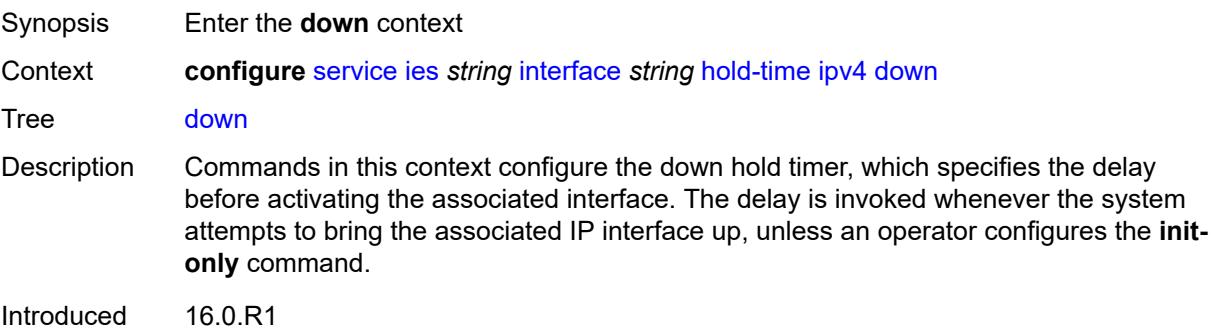

Platforms All

# <span id="page-5761-0"></span>**init-only** *boolean*

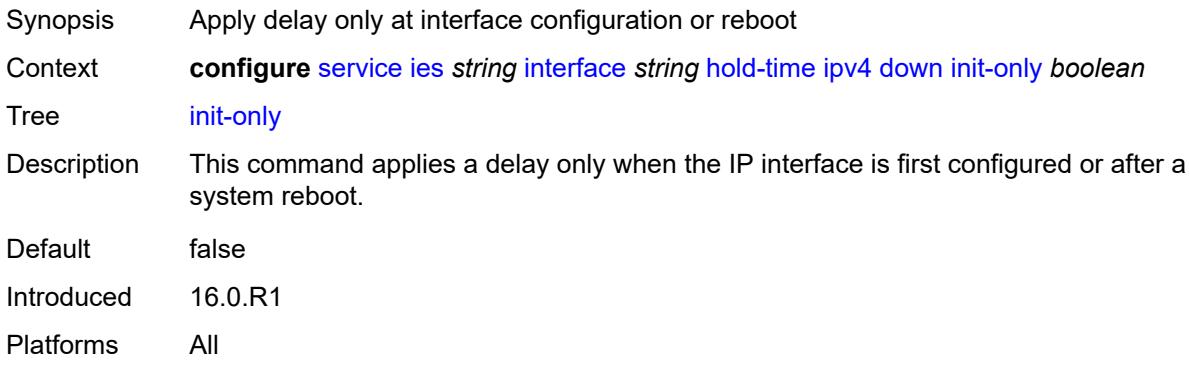

# <span id="page-5761-1"></span>**seconds** *number*

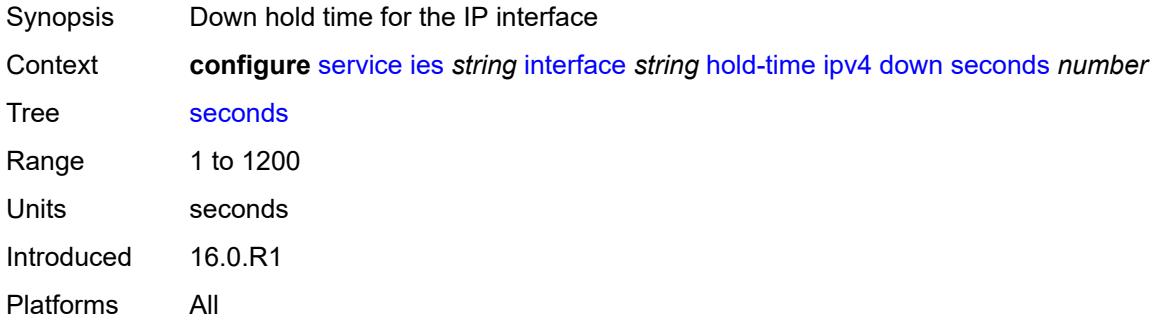

### <span id="page-5761-2"></span>**up**

<span id="page-5761-3"></span>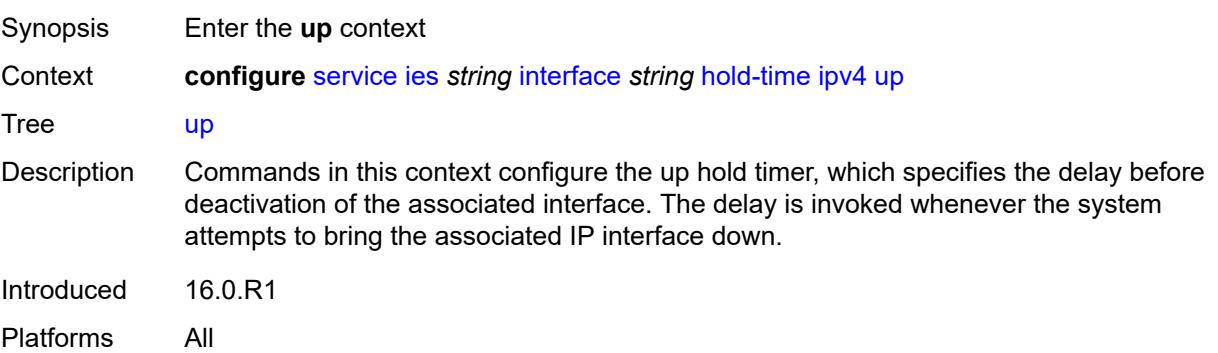

## **seconds** *number*

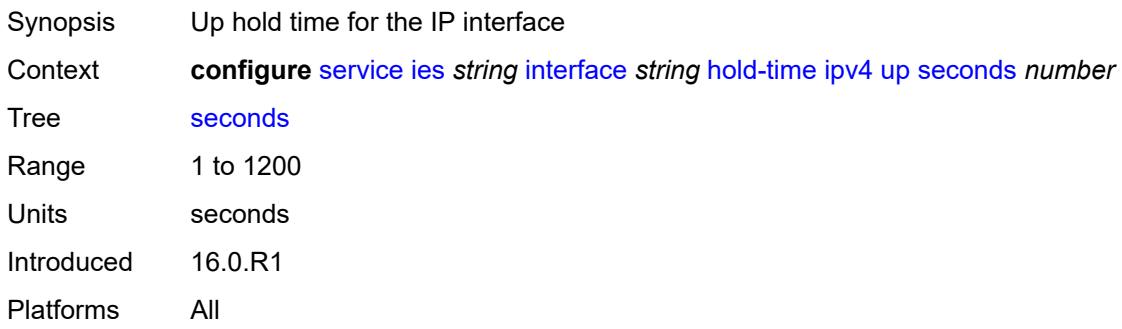

# <span id="page-5762-0"></span>**ipv6**

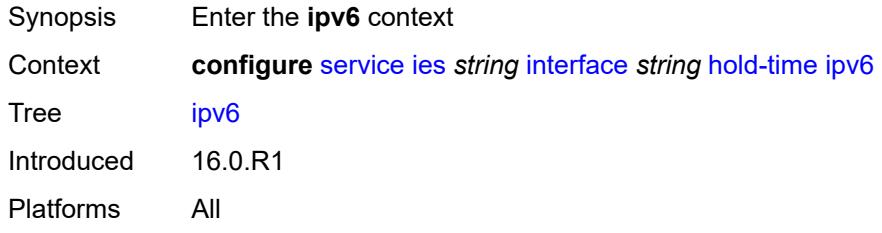

## <span id="page-5762-1"></span>**down**

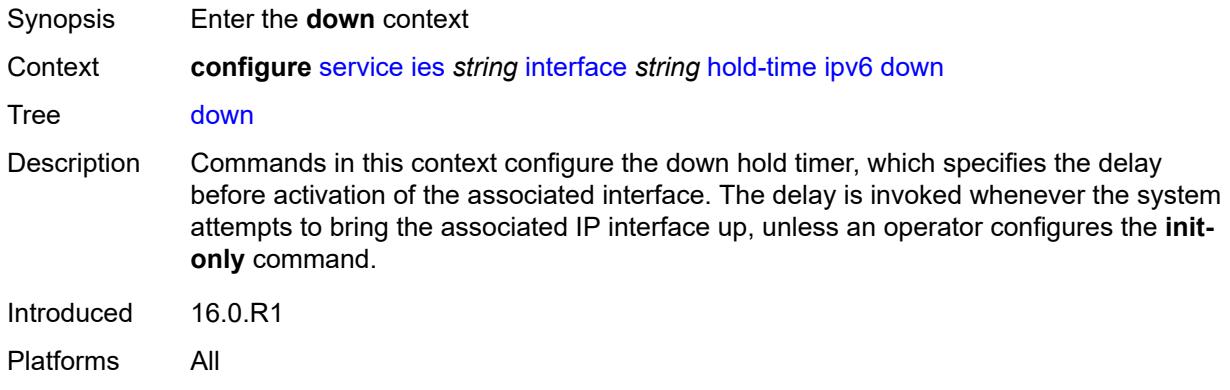

# <span id="page-5762-2"></span>**init-only** *boolean*

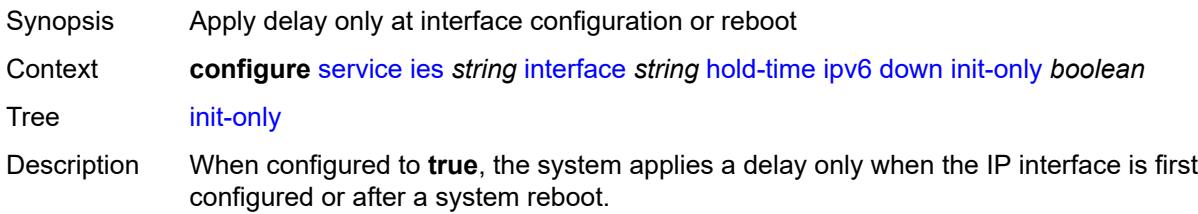

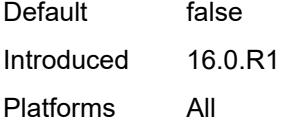

# <span id="page-5763-0"></span>**seconds** *number*

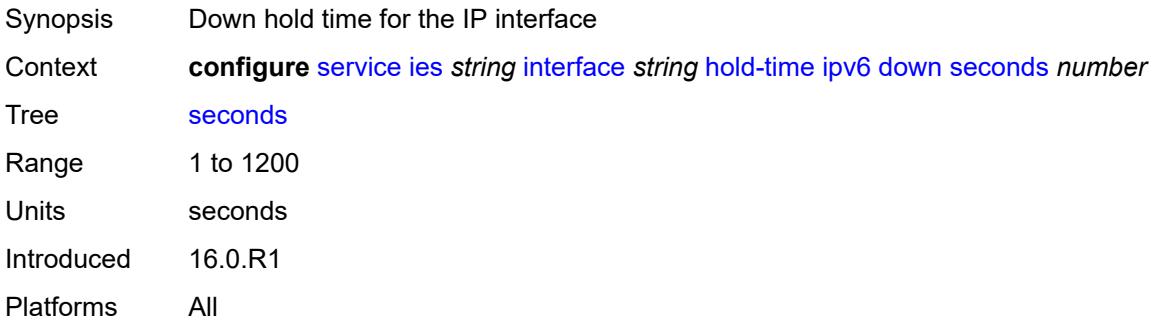

## <span id="page-5763-1"></span>**up**

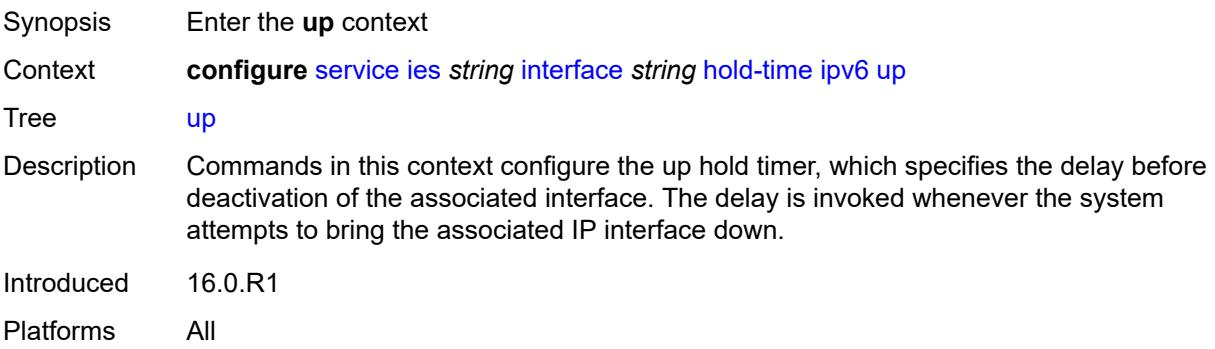

# <span id="page-5763-2"></span>**seconds** *number*

<span id="page-5763-3"></span>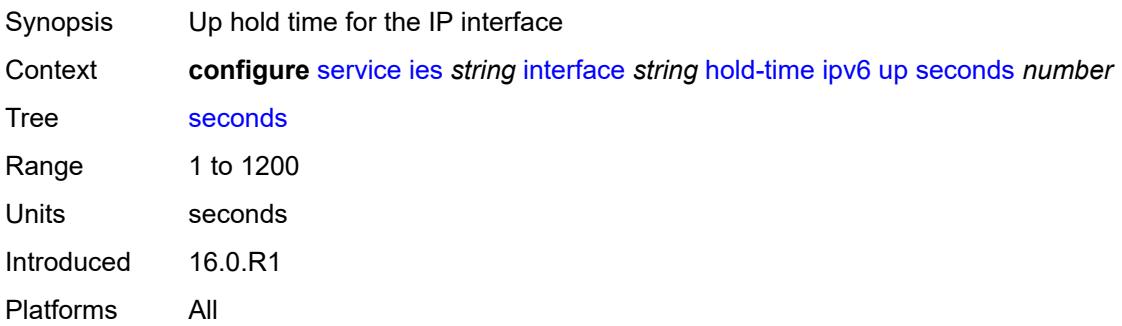

# **if-attribute**

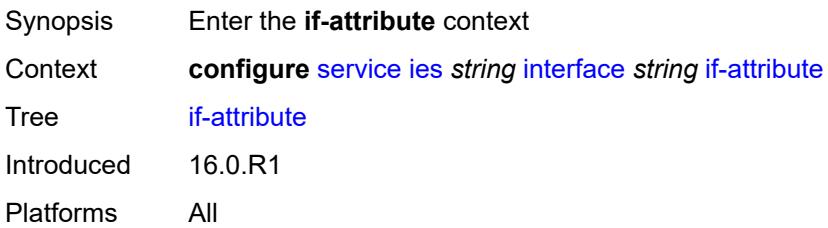

# <span id="page-5764-0"></span>**admin-group** *reference*

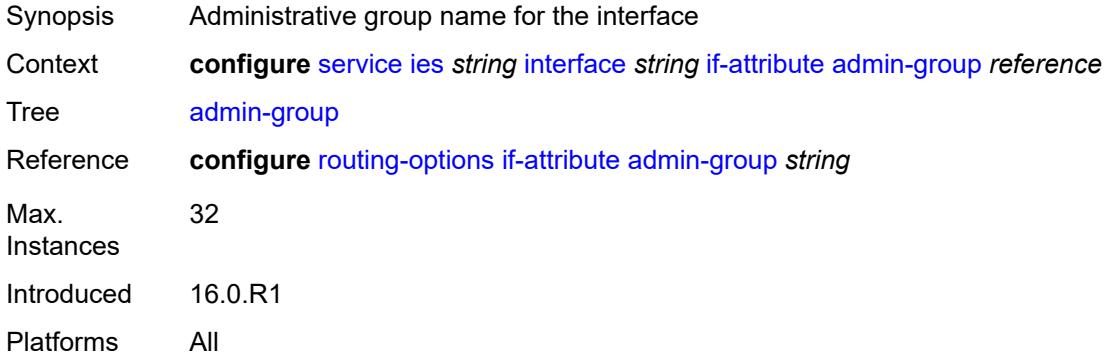

# <span id="page-5764-2"></span>**srlg-group** [\[name](#page-5764-1)] *reference*

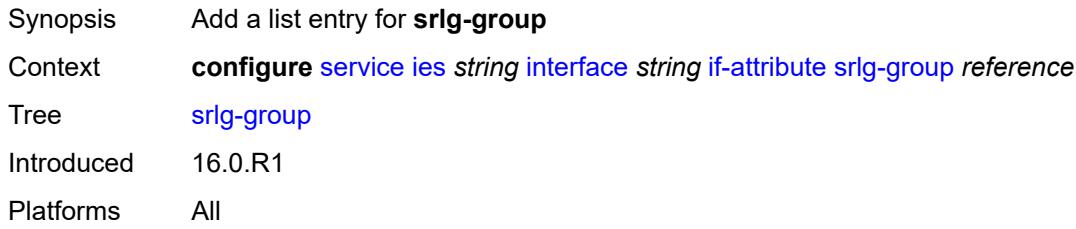

# <span id="page-5764-1"></span>[**name**] *reference*

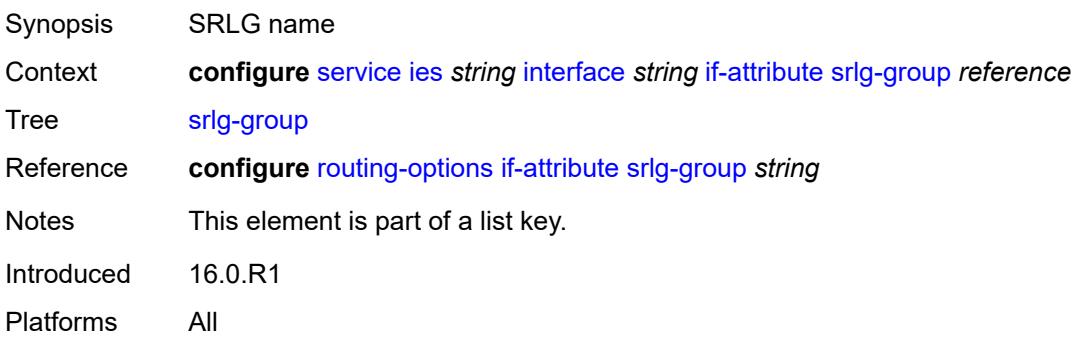

## <span id="page-5765-0"></span>**ingress**

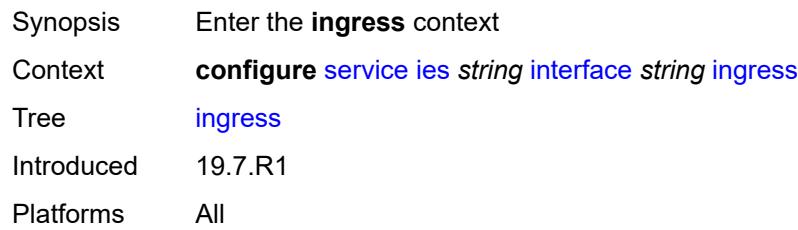

# <span id="page-5765-1"></span>**destination-class-lookup** *boolean*

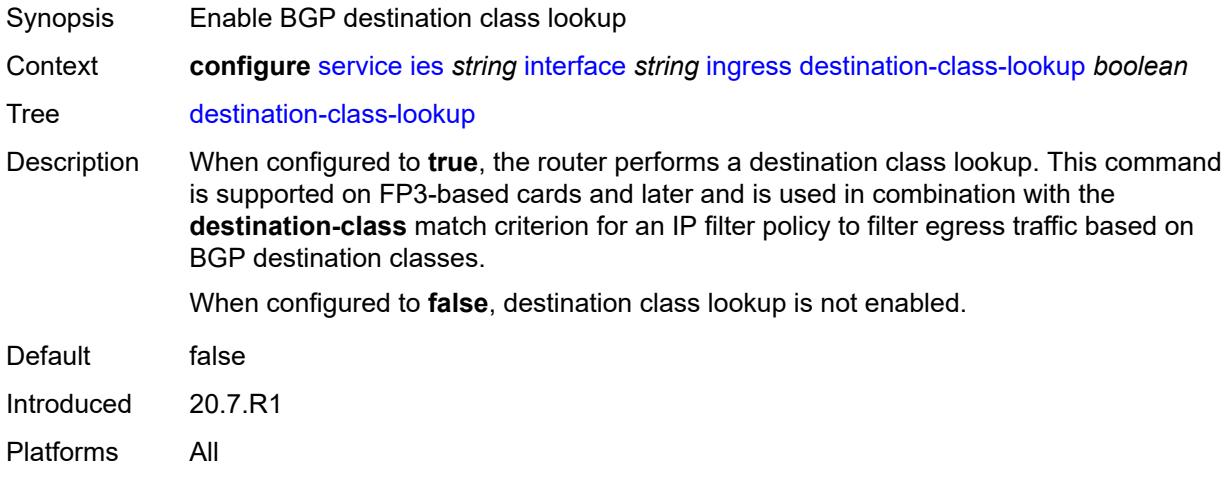

# <span id="page-5765-2"></span>**policy-accounting** *reference*

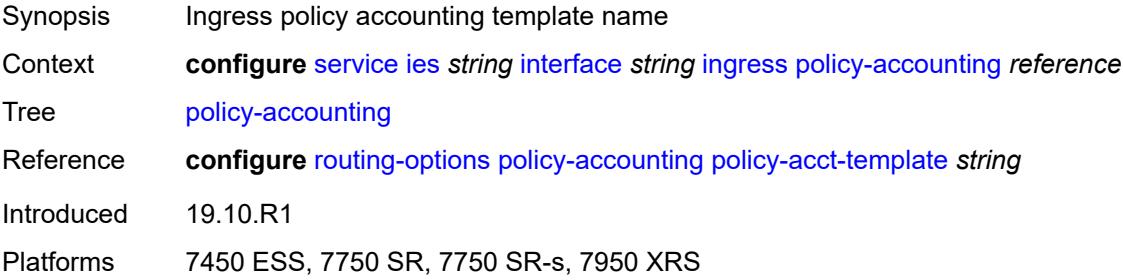

## <span id="page-5765-3"></span>**ingress-stats** *boolean*

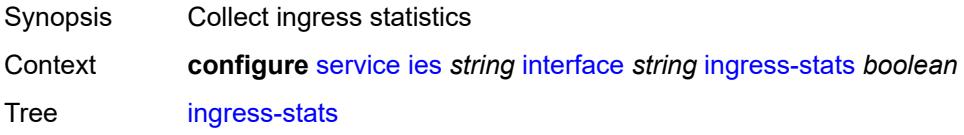

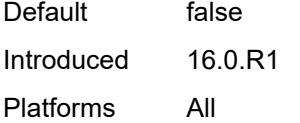

# <span id="page-5766-0"></span>**ip-mtu** *number*

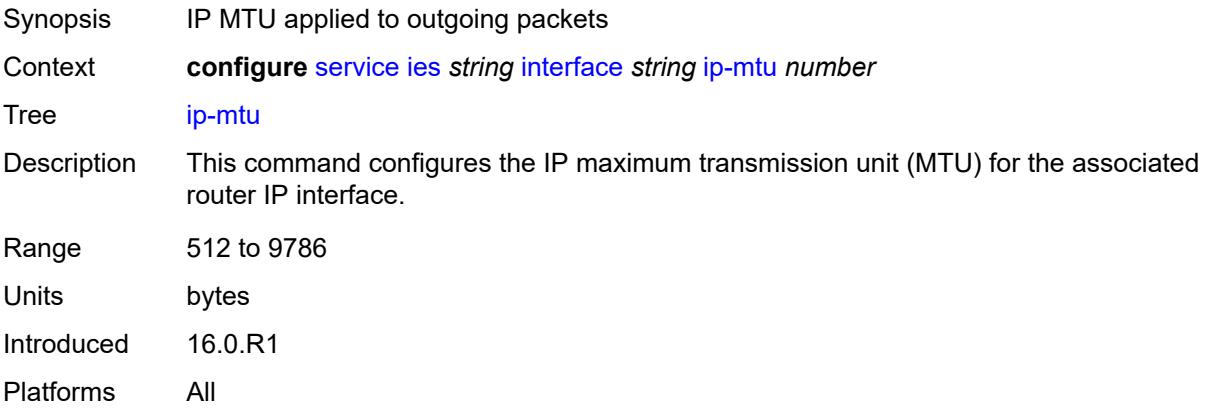

# <span id="page-5766-1"></span>**ipsec**

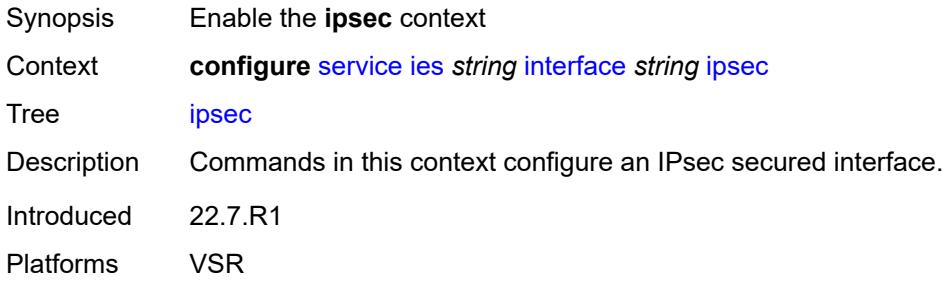

## <span id="page-5766-2"></span>**admin-state** *keyword*

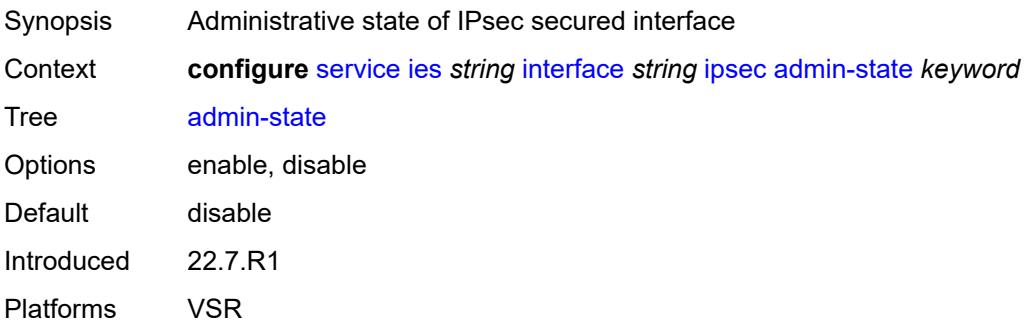

# <span id="page-5767-0"></span>**ip-exception** *reference*

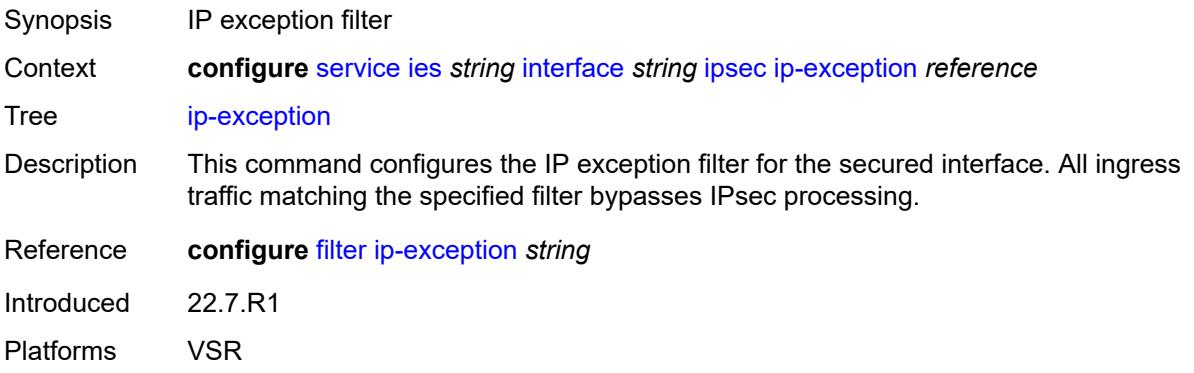

# <span id="page-5767-2"></span>**ipsec-tunnel** [[name\]](#page-5767-1) *string*

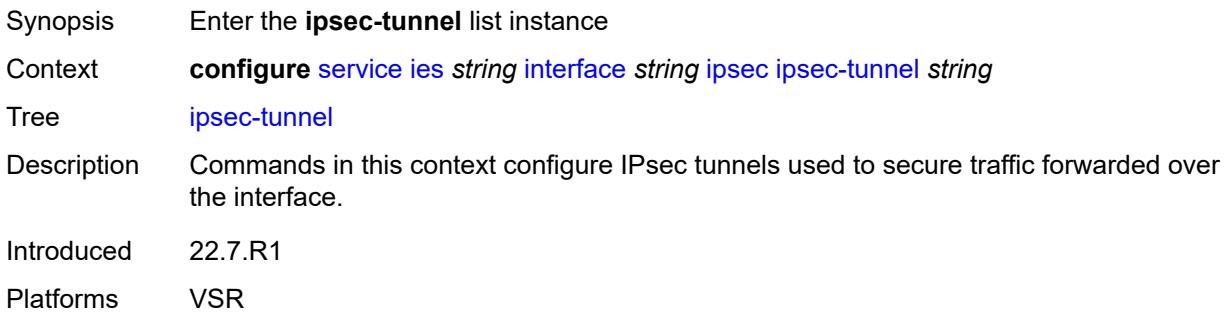

# <span id="page-5767-1"></span>[**name**] *string*

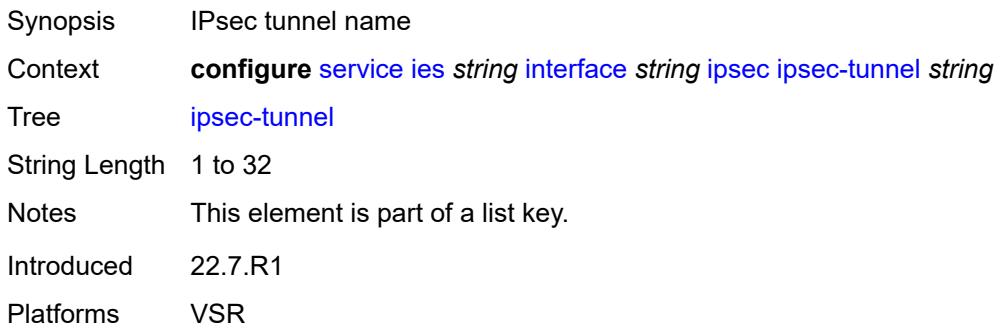

# <span id="page-5767-3"></span>**admin-state** *keyword*

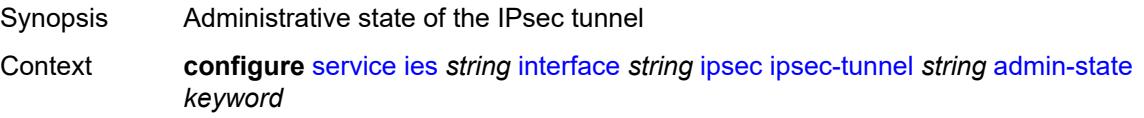

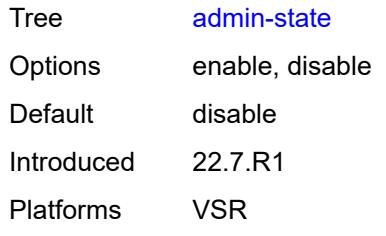

## <span id="page-5768-0"></span>**bfd**

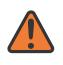

### **WARNING:**

Modifying this element toggles the **admin-state** of the parent element automatically for the new value to take effect.

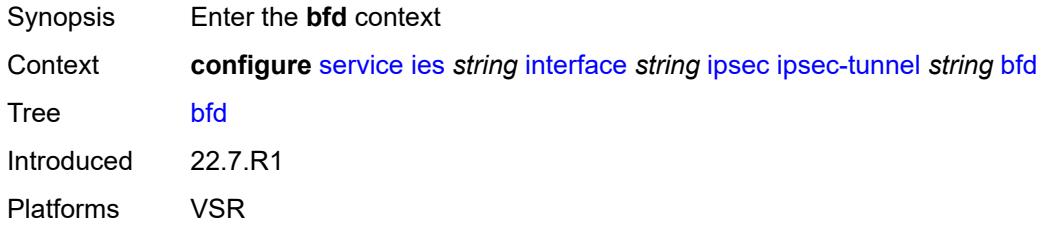

# <span id="page-5768-1"></span>**bfd-designate** *boolean*

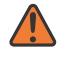

#### **WARNING:**

Modifying this element toggles the **admin-state** of the parent element automatically for the new value to take effect.

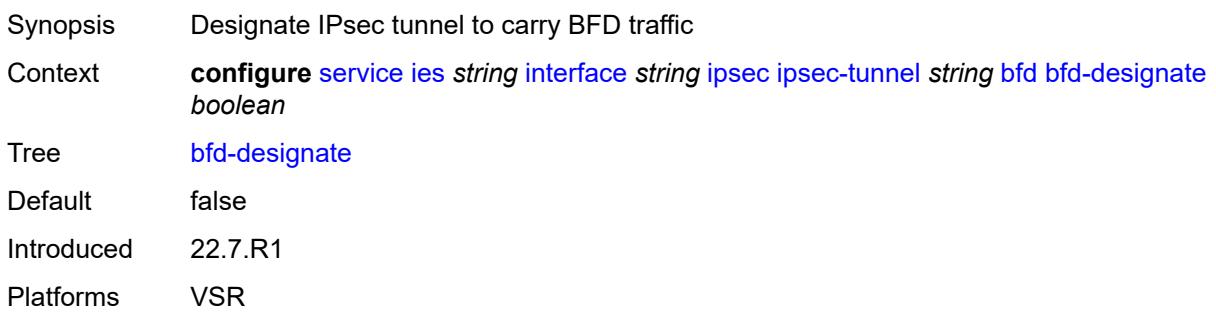

## <span id="page-5768-2"></span>**bfd-liveness**

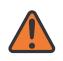

#### **WARNING:**

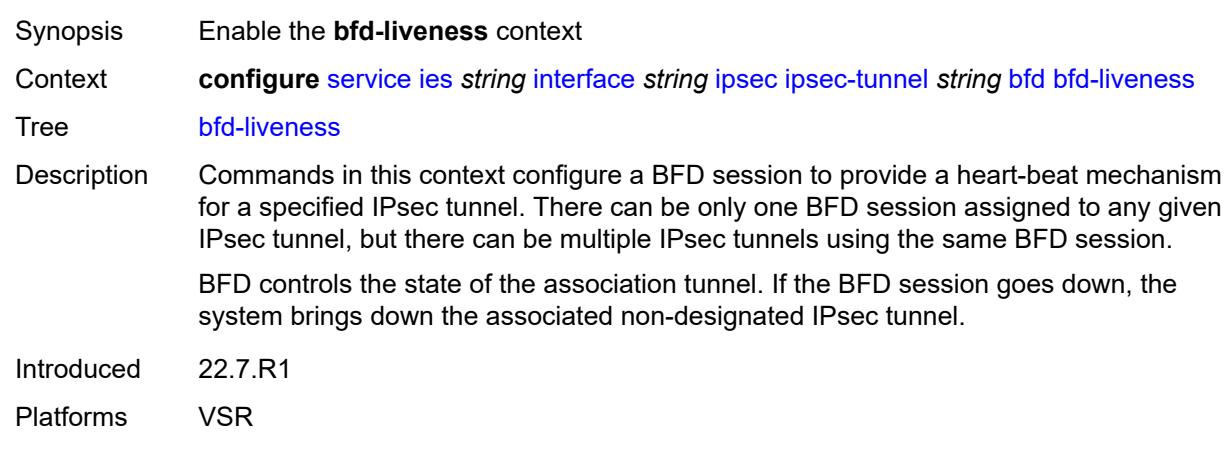

## <span id="page-5769-0"></span>**dest-ip** *string*

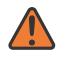

#### **WARNING:**

Modifying this element toggles the **admin-state** of the parent element automatically for the new value to take effect.

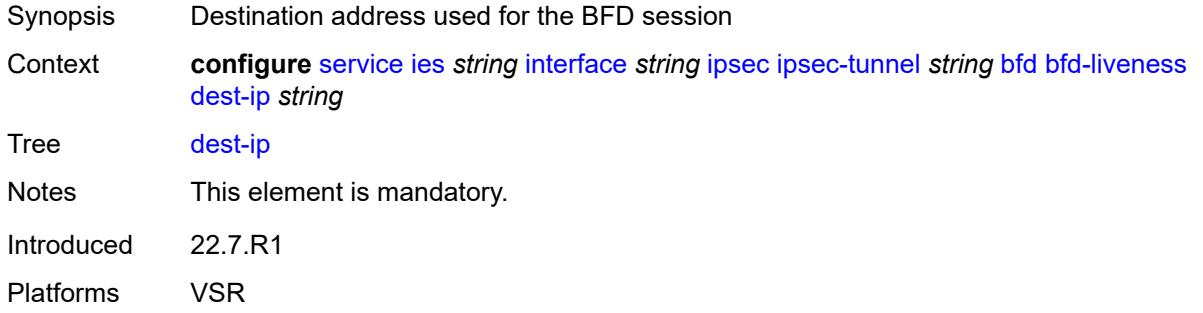

## <span id="page-5769-1"></span>**interface** *string*

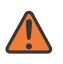

#### **WARNING:**

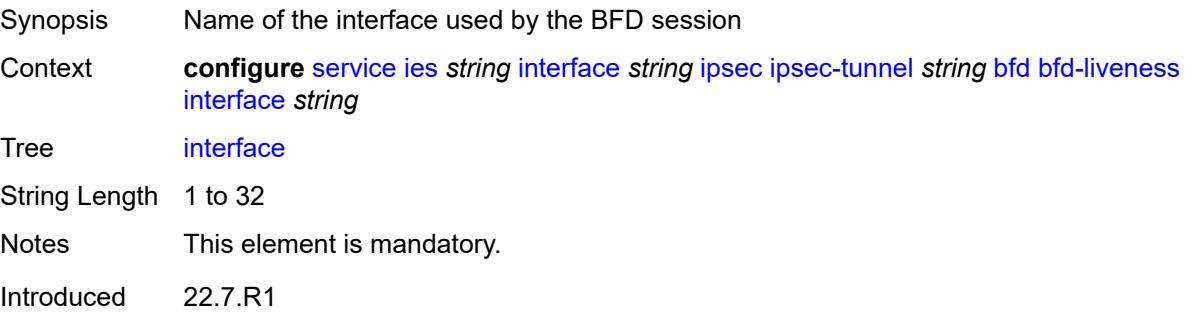

Platforms VSR

## <span id="page-5770-0"></span>**service-name** *string*

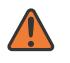

### **WARNING:**

Modifying this element toggles the **admin-state** of the parent element automatically for the new value to take effect.

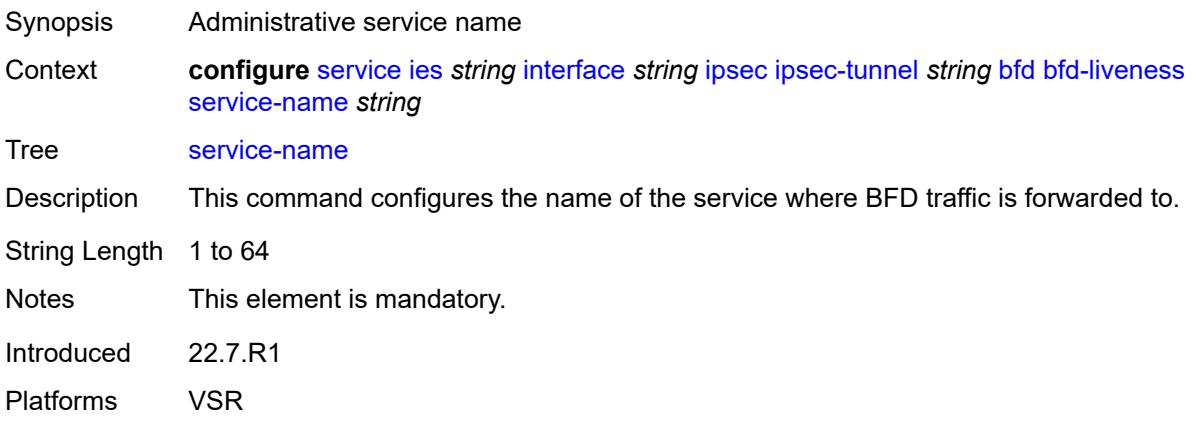

## <span id="page-5770-1"></span>**clear-df-bit** *boolean*

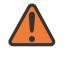

#### **WARNING:**

<span id="page-5770-2"></span>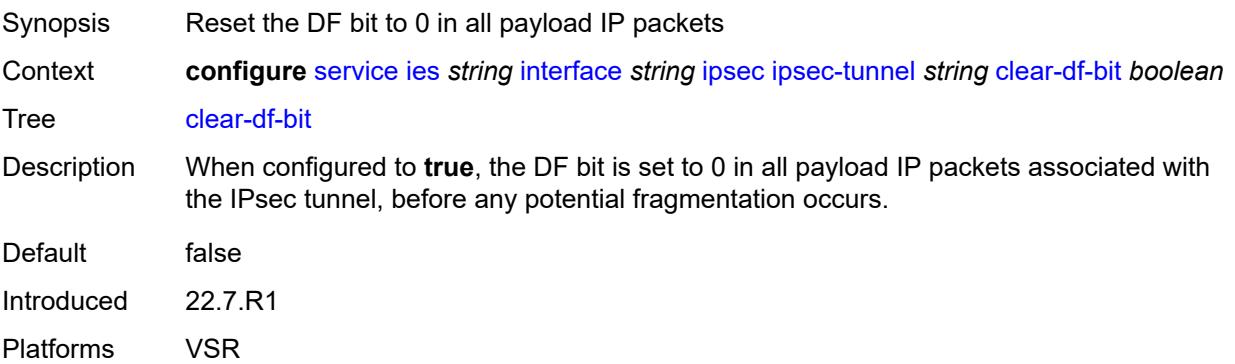

## **copy-traffic-class-upon-decapsulation** *boolean*

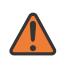

#### **WARNING:**

Modifying this element toggles the **admin-state** of the parent element automatically for the new value to take effect.

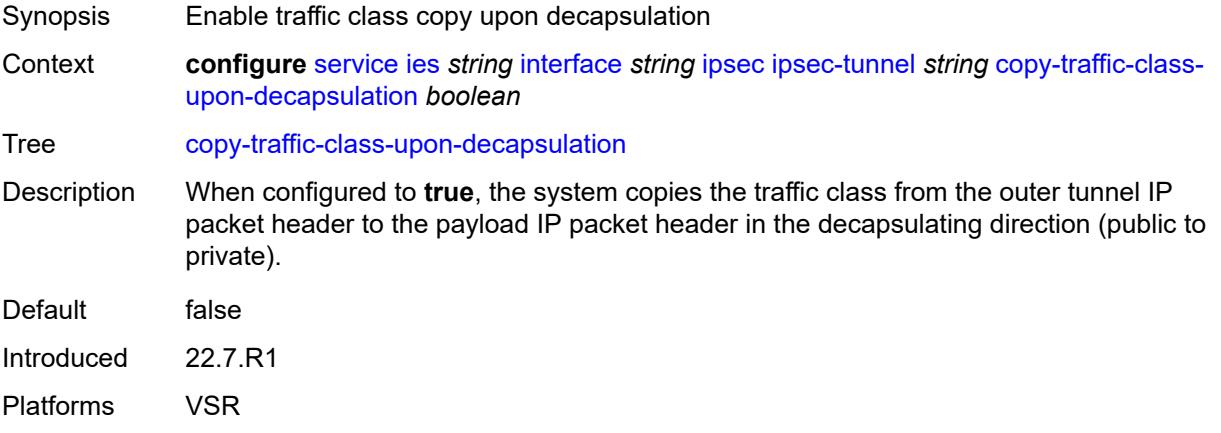

## <span id="page-5771-0"></span>**description** *string*

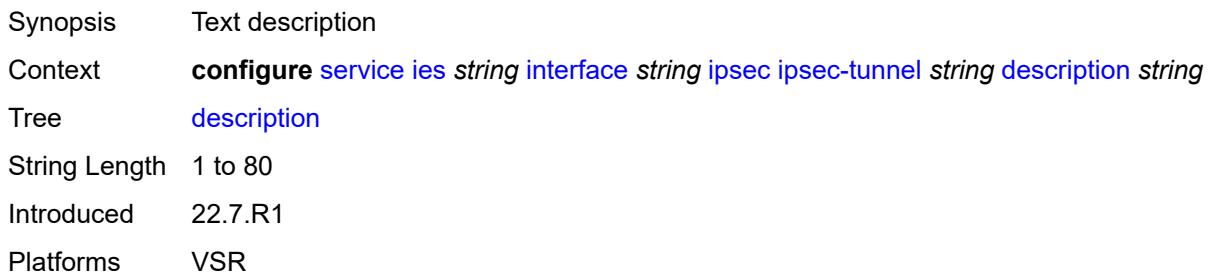

### <span id="page-5771-1"></span>**encapsulated-ip-mtu** *number*

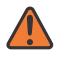

#### **WARNING:**

Modifying this element toggles the **admin-state** of the parent element automatically for the new value to take effect.

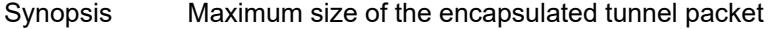

Context **configure** [service](#page-5499-0) [ies](#page-5741-0) *string* [interface](#page-5756-0) *string* [ipsec](#page-5766-1) [ipsec-tunnel](#page-5767-2) *string* [encapsulated-ip](#page-5771-1)[mtu](#page-5771-1) *number*

Tree [encapsulated-ip-mtu](#page-5342-36)

Description This command specifies the maximum size of the encapsulated tunnel packet to the IPsec tunnel, the IP tunnel, or the dynamic tunnels terminated on the IPsec Gateway. If

the encapsulated IPv4 or IPv6 tunnel packet exceeds this value, the system fragments the packet. Range 512 to 9000 Units bytes Introduced 22.7.R1 Platforms VSR

## <span id="page-5772-0"></span>**icmp-generation**

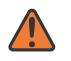

#### **WARNING:**

Modifying this element toggles the **admin-state** of the parent element automatically for the new value to take effect.

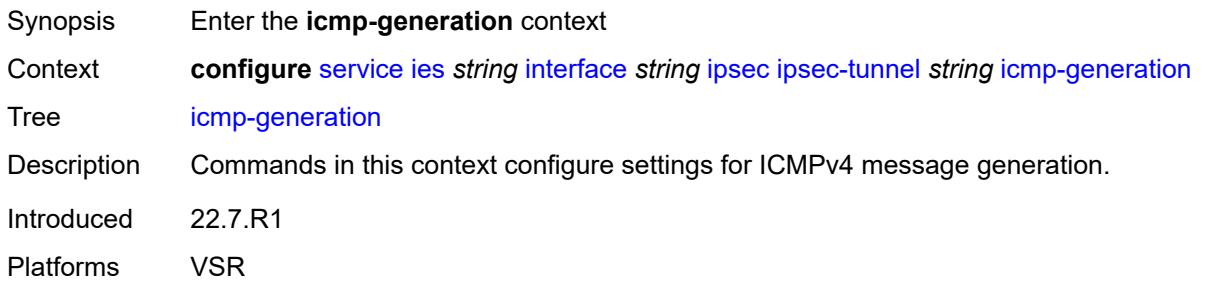

## <span id="page-5772-1"></span>**frag-required**

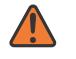

#### **WARNING:**

<span id="page-5772-2"></span>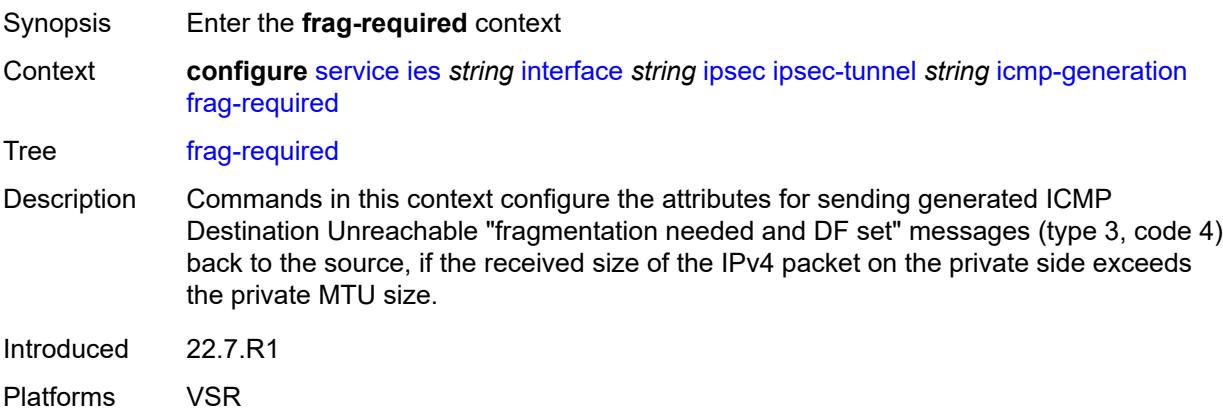

## **admin-state** *keyword*

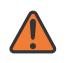

#### **WARNING:**

Modifying this element toggles the **admin-state** of the parent element automatically for the new value to take effect.

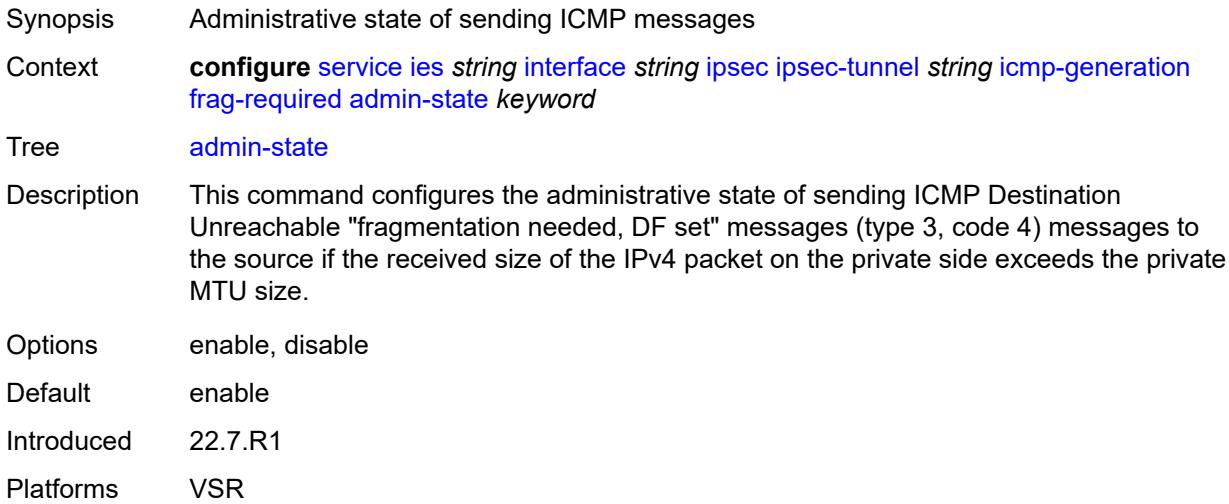

## <span id="page-5773-0"></span>**interval** *number*

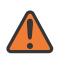

#### **WARNING:**

<span id="page-5773-1"></span>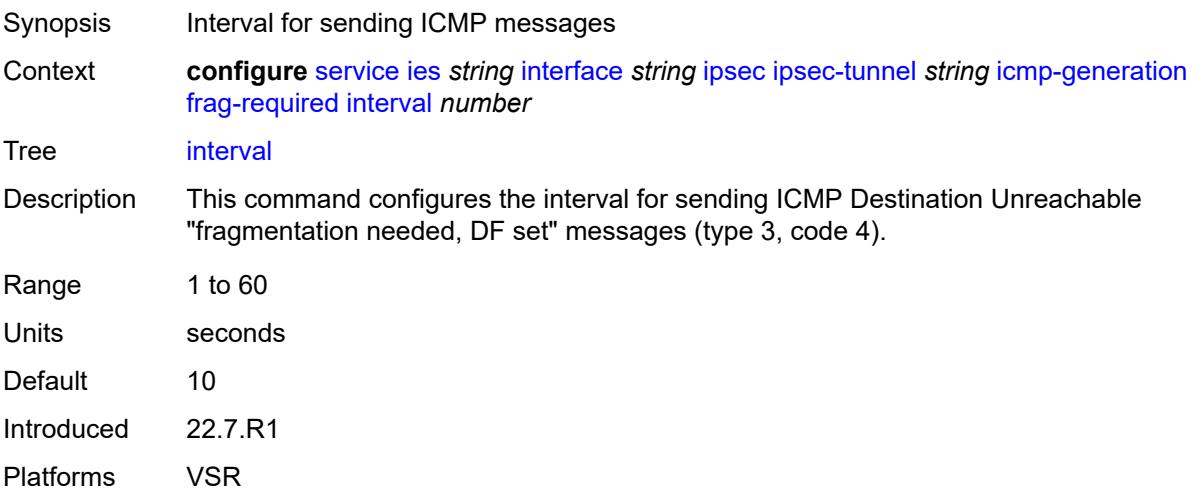

#### **message-count** *number*

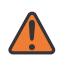

#### **WARNING:**

Modifying this element toggles the **admin-state** of the parent element automatically for the new value to take effect.

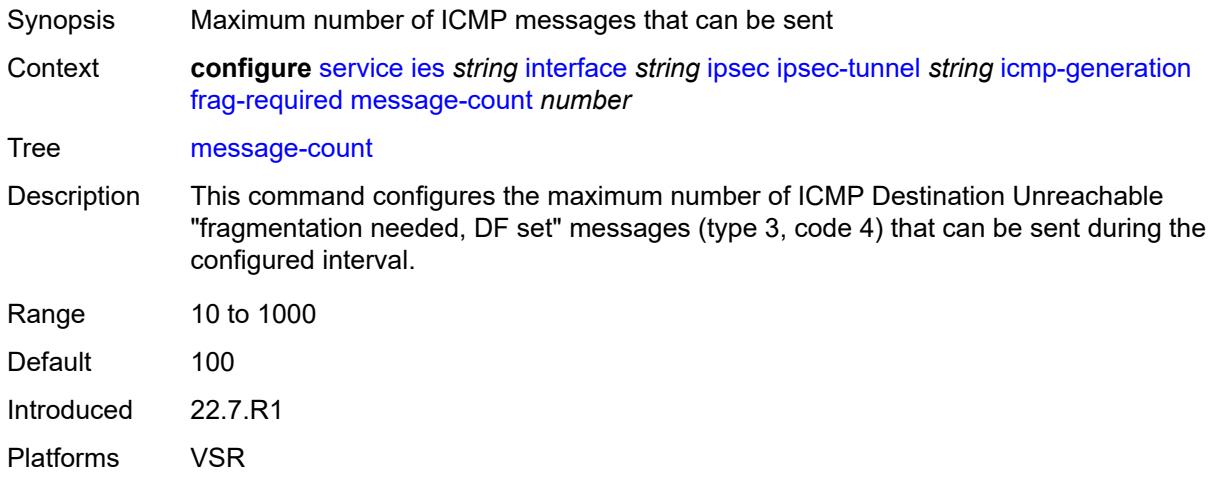

## <span id="page-5774-0"></span>**icmp6-generation**

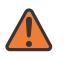

#### **WARNING:**

Modifying this element toggles the **admin-state** of the parent element automatically for the new value to take effect.

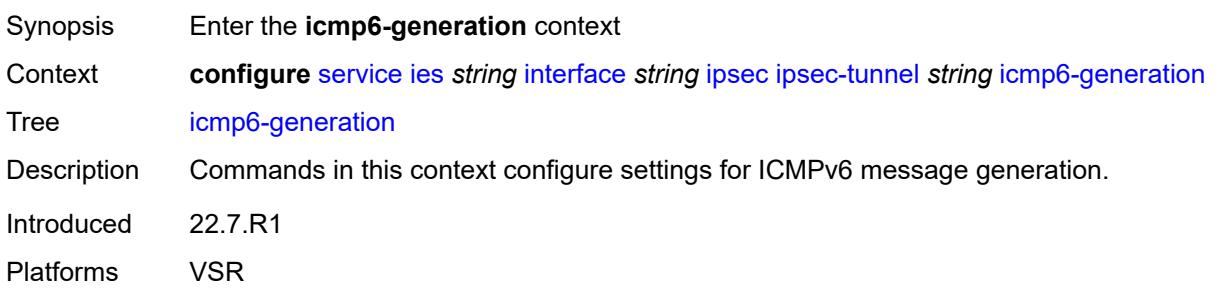

## <span id="page-5774-1"></span>**packet-too-big**

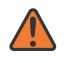

### **WARNING:**

Modifying this element toggles the **admin-state** of the parent element automatically for the new value to take effect.

Synopsis Enter the **packet-too-big** context

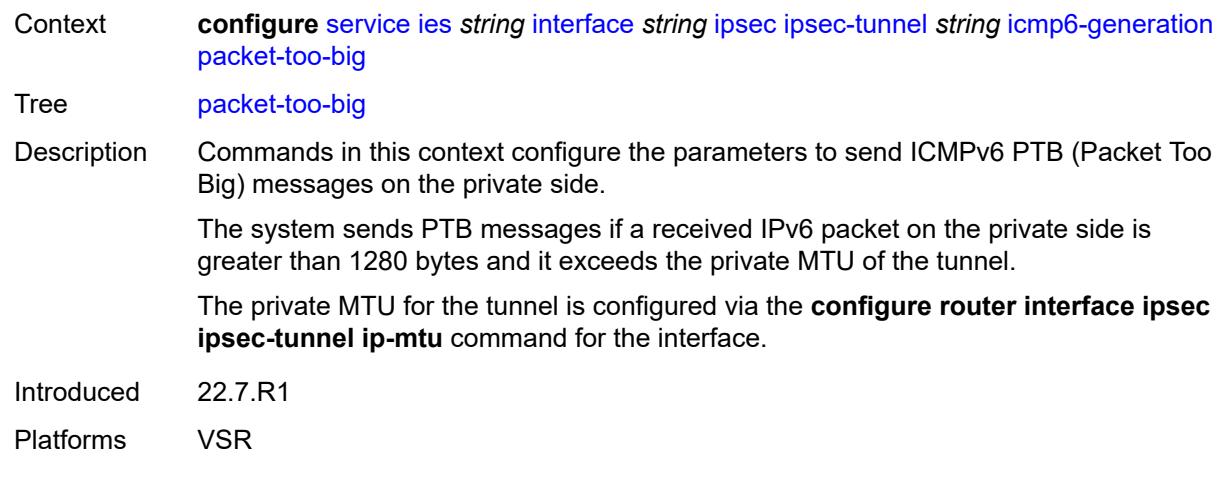

## <span id="page-5775-0"></span>**admin-state** *keyword*

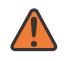

#### **WARNING:**

Modifying this element toggles the **admin-state** of the parent element automatically for the new value to take effect.

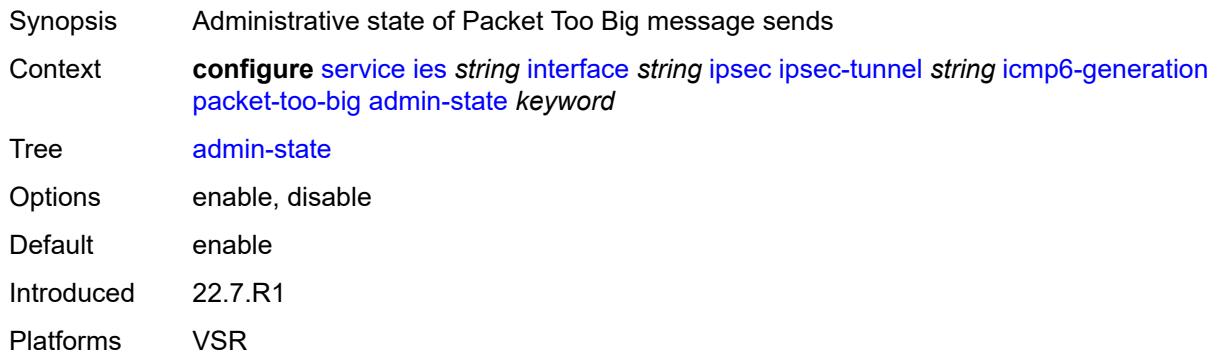

### <span id="page-5775-1"></span>**interval** *number*

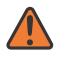

#### **WARNING:**

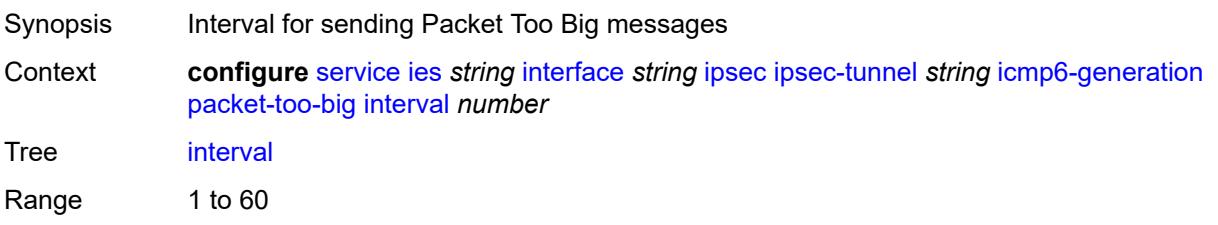

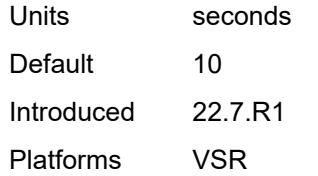

## <span id="page-5776-0"></span>**message-count** *number*

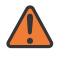

## **WARNING:**

Modifying this element toggles the **admin-state** of the parent element automatically for the new value to take effect.

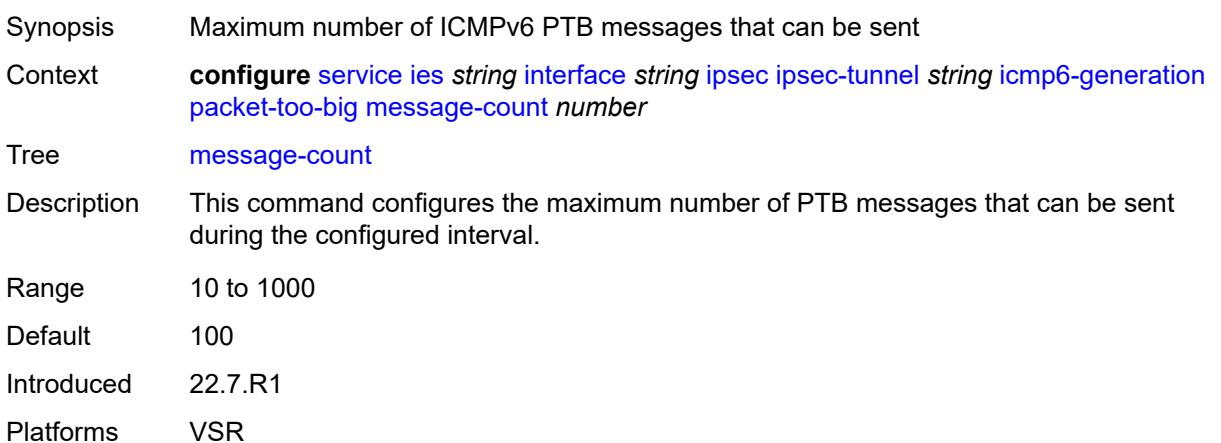

## <span id="page-5776-1"></span>**ip-mtu** *number*

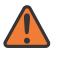

## **WARNING:**

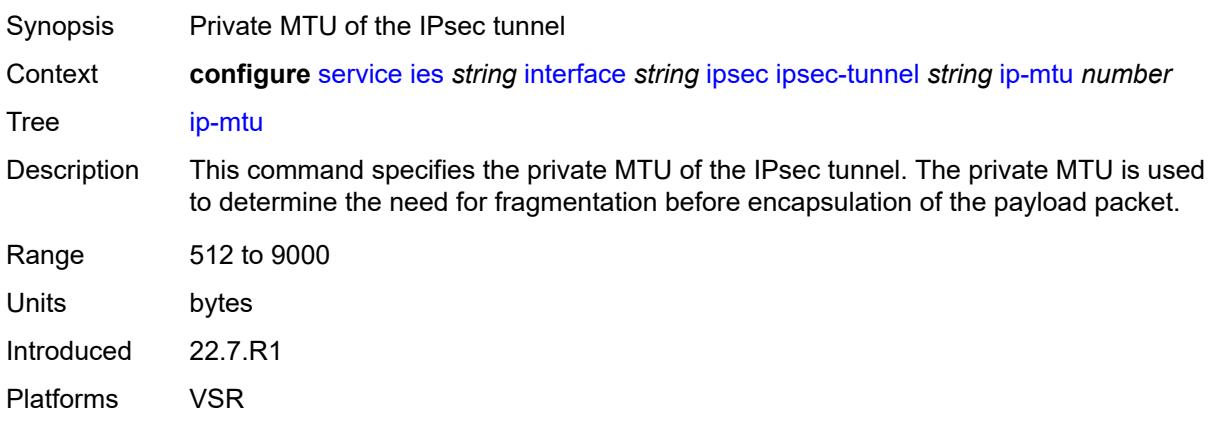

## <span id="page-5777-0"></span>**key-exchange**

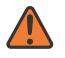

#### **WARNING:**

Modifying this element toggles the **admin-state** of the parent element automatically for the new value to take effect.

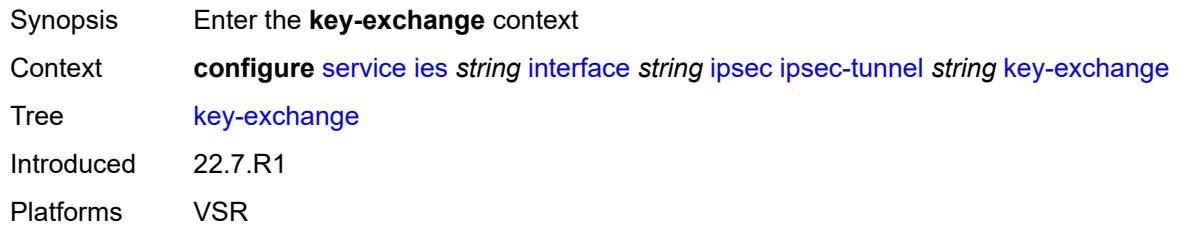

# <span id="page-5777-1"></span>**dynamic**

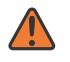

#### **WARNING:**

Modifying this element toggles the **admin-state** of the parent element automatically for the new value to take effect.

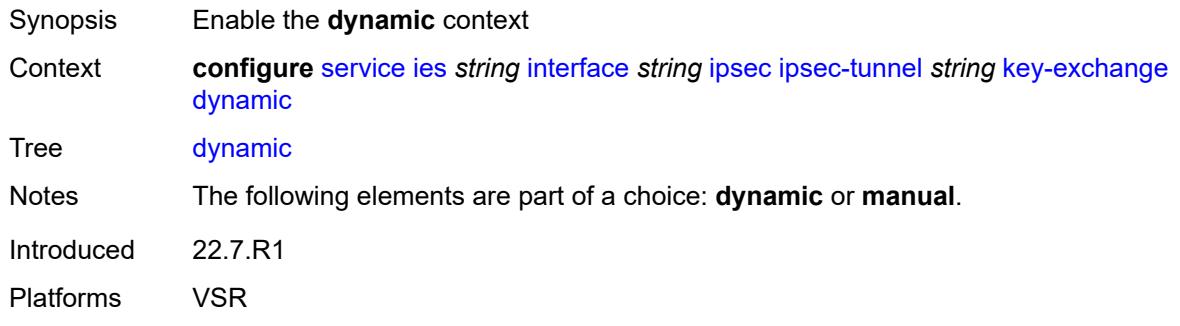

## <span id="page-5777-2"></span>**auto-establish** *boolean*

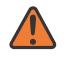

#### **WARNING:**

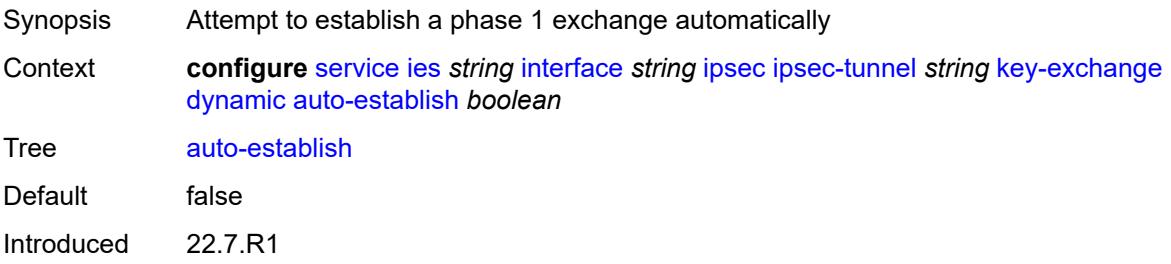

Platforms VSR

### <span id="page-5778-0"></span>**cert**

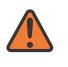

## **WARNING:**

Modifying this element toggles the **admin-state** of the parent element automatically for the new value to take effect.

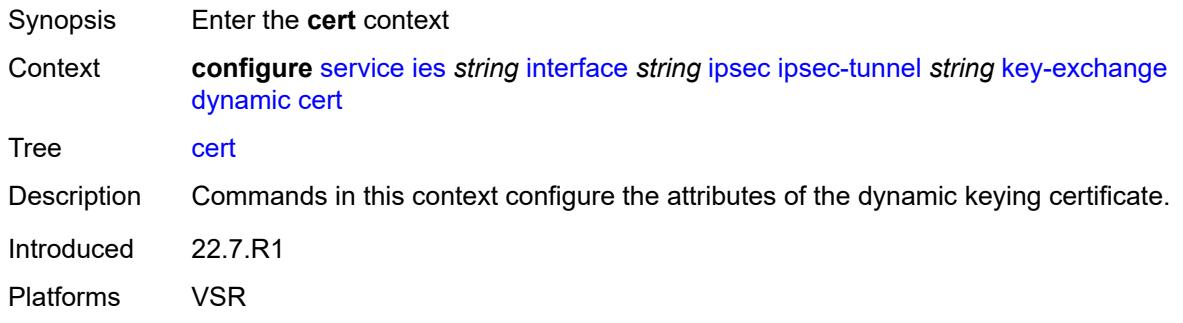

# <span id="page-5778-1"></span>**cert-profile** *reference*

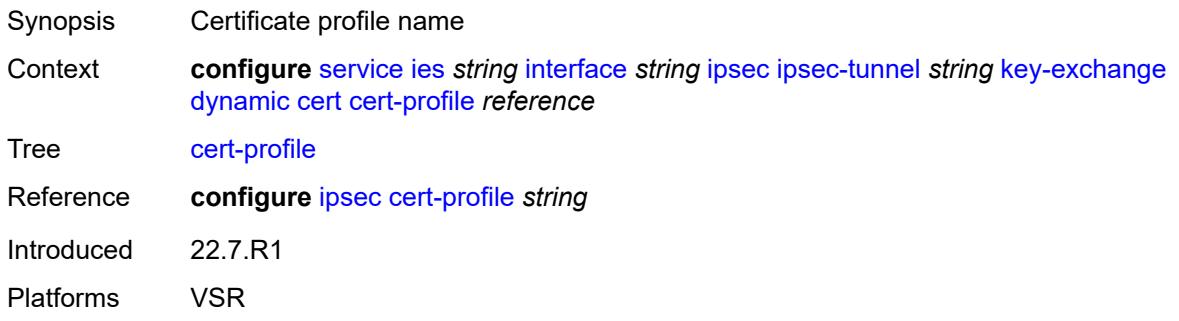

# <span id="page-5778-2"></span>**status-verify**

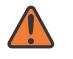

#### **WARNING:**

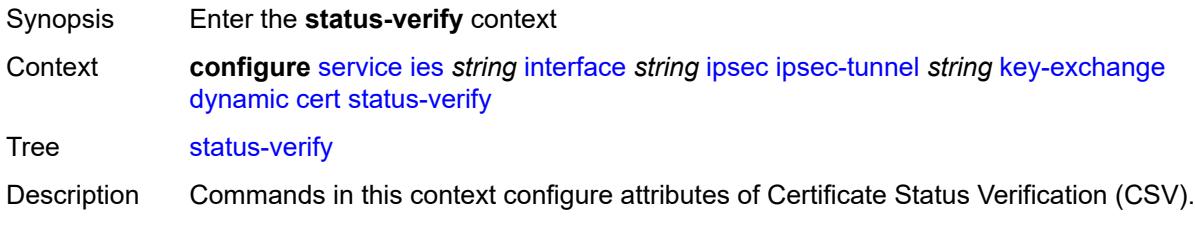

Introduced 22.7.R1 Platforms VSR

# <span id="page-5779-0"></span>**default-result** *keyword*

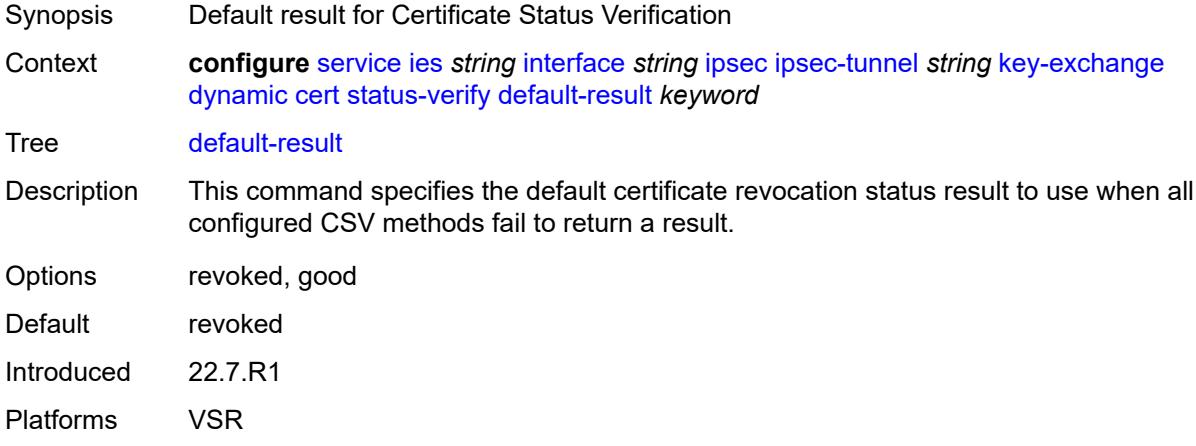

# <span id="page-5779-1"></span>**primary** *keyword*

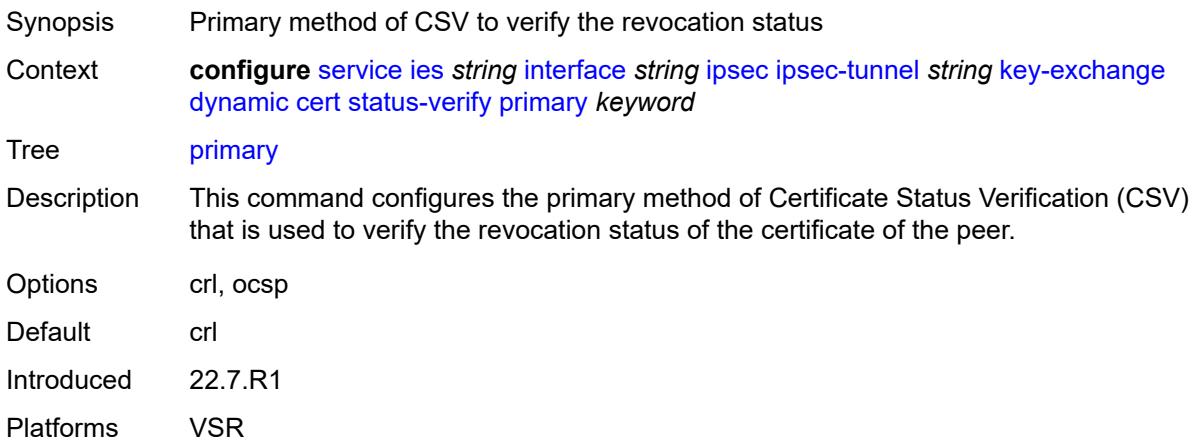

# <span id="page-5779-2"></span>**secondary** *keyword*

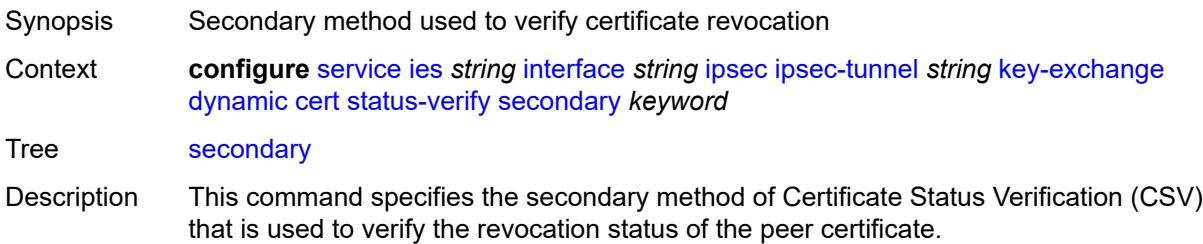

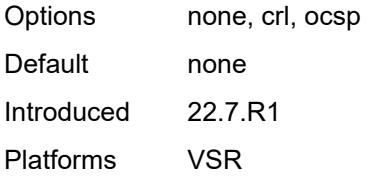

# <span id="page-5780-0"></span>**trust-anchor-profile** *reference*

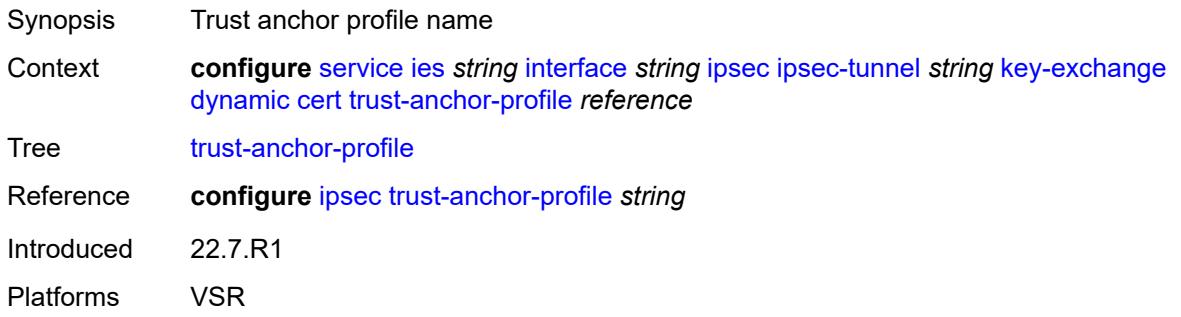

## <span id="page-5780-1"></span>**id**

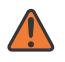

### **WARNING:**

<span id="page-5780-2"></span>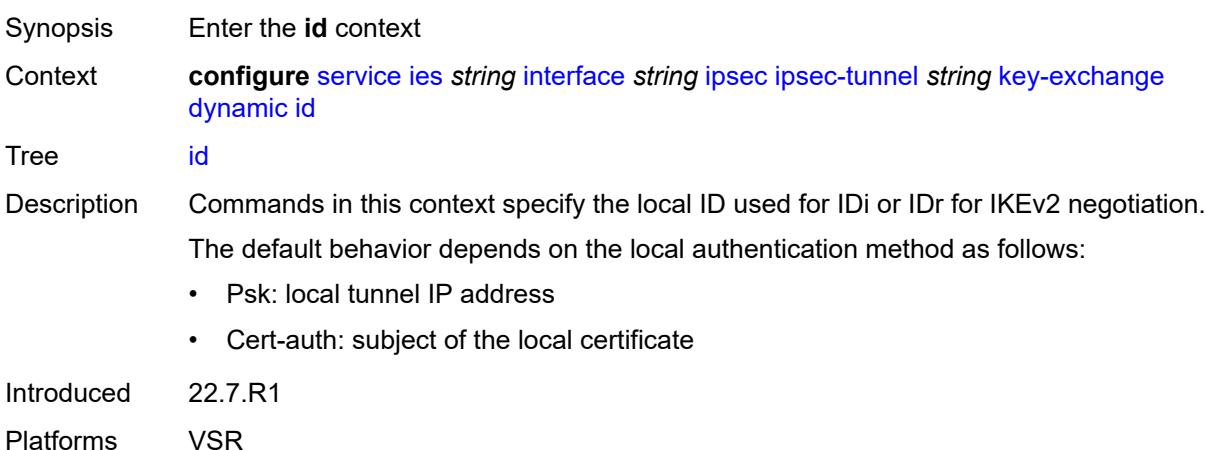

## **fqdn** *string*

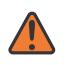

#### **WARNING:**

Modifying this element toggles the **admin-state** of the parent element automatically for the new value to take effect.

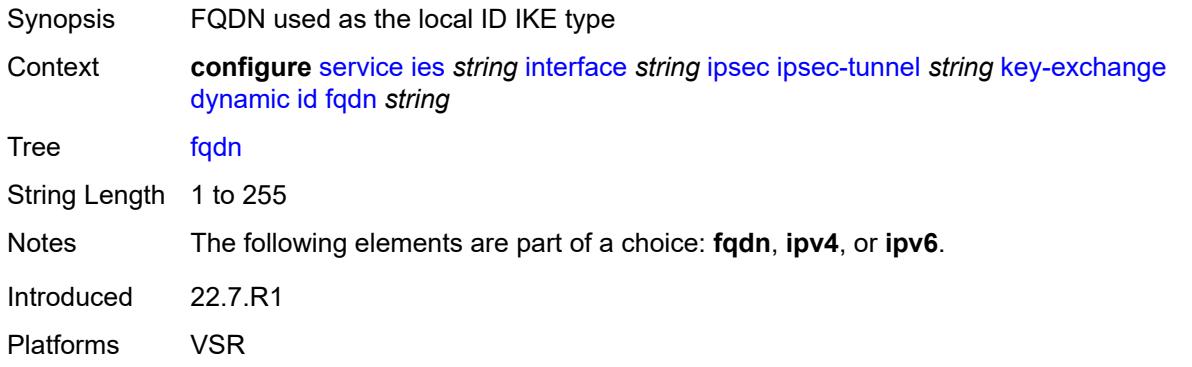

## <span id="page-5781-0"></span>**ipv4** *string*

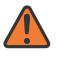

#### **WARNING:**

Modifying this element toggles the **admin-state** of the parent element automatically for the new value to take effect.

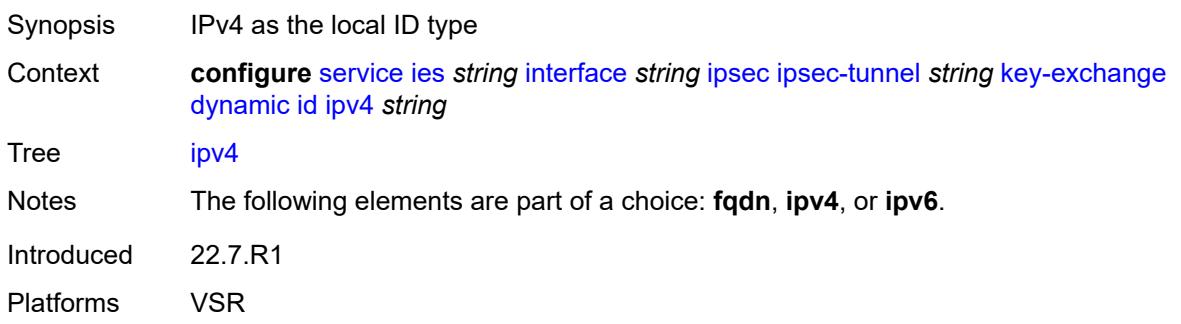

<span id="page-5781-1"></span>**ipv6** *(ipv4-address-no-zone | ipv6-address-no-zone)*

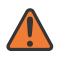

#### **WARNING:**

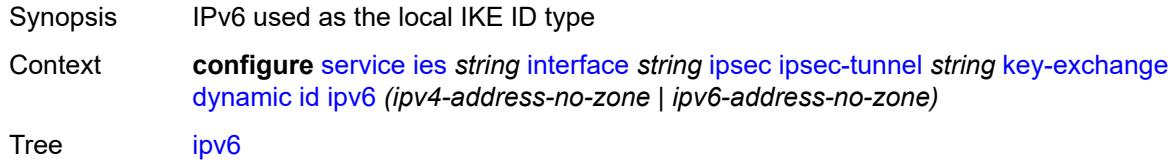

Notes The following elements are part of a choice: **fqdn**, **ipv4**, or **ipv6**. Introduced 22.7.R1 Platforms VSR

# <span id="page-5782-0"></span>**ike-policy** *reference*

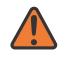

#### **WARNING:**

Modifying this element toggles the **admin-state** of the parent element automatically for the new value to take effect.

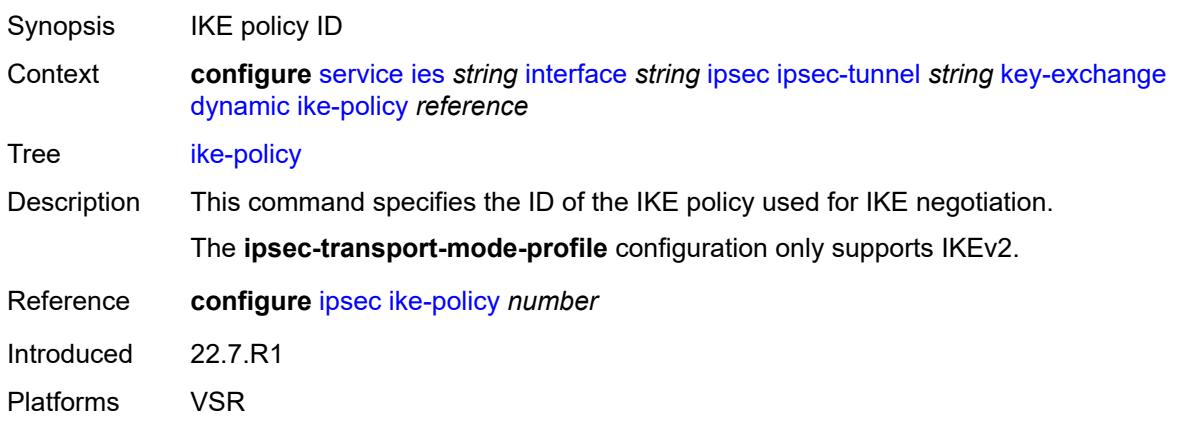

## <span id="page-5782-1"></span>**ipsec-transform** *reference*

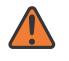

### **WARNING:**

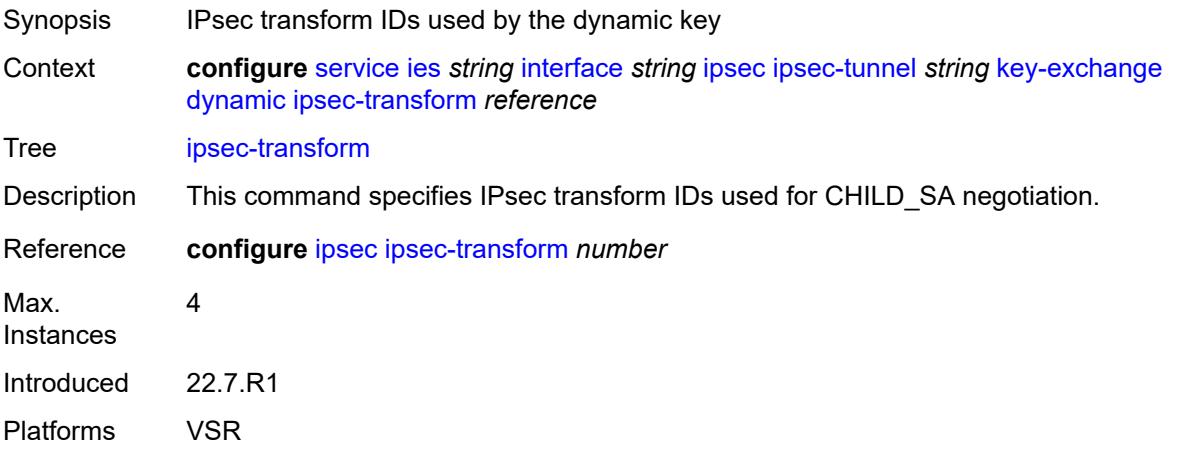

# <span id="page-5783-0"></span>**pre-shared-key** *string*

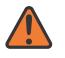

#### **WARNING:**

Modifying this element toggles the **admin-state** of the parent element automatically for the new value to take effect.

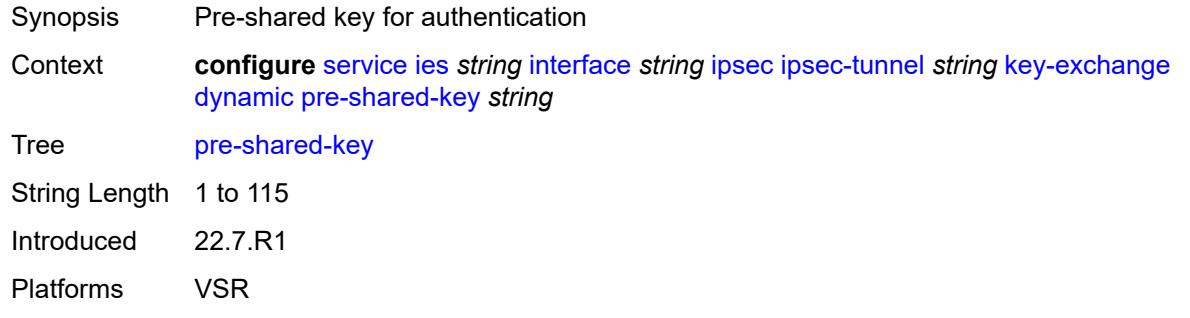

## <span id="page-5783-1"></span>**manual**

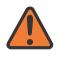

#### **WARNING:**

Modifying this element toggles the **admin-state** of the parent element automatically for the new value to take effect.

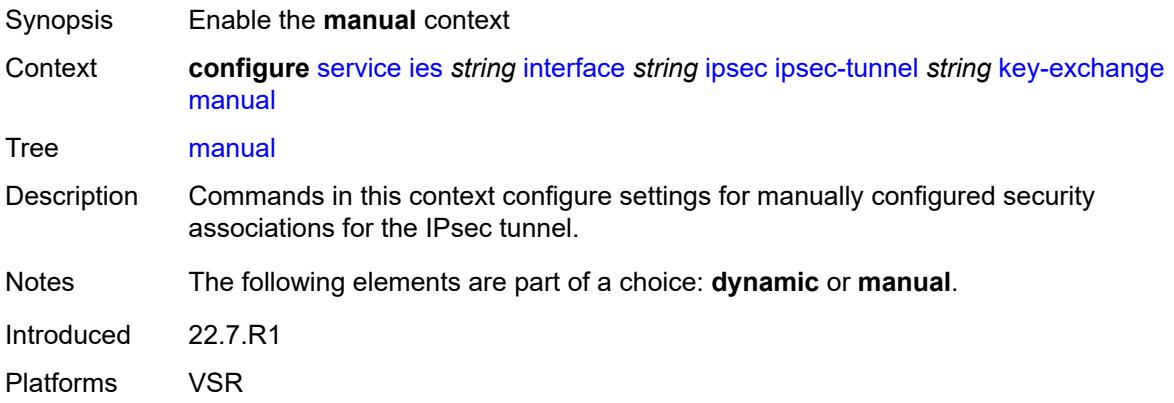

## <span id="page-5783-2"></span>**keys** [\[security-association](#page-5784-0)] *number* [direction](#page-5784-1) *keyword*

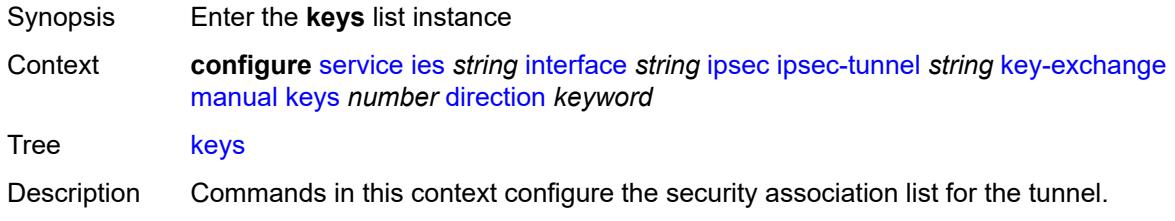

Introduced 22.7.R1 Platforms VSR

# <span id="page-5784-0"></span>[**security-association**] *number*

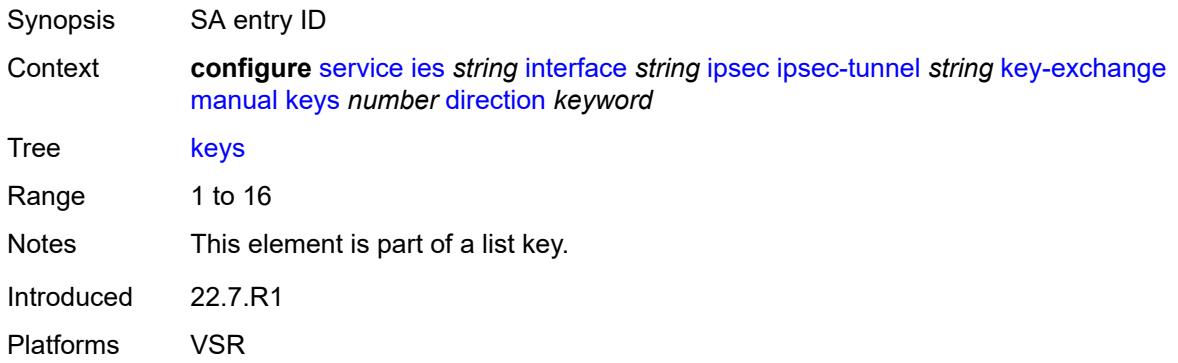

# <span id="page-5784-1"></span>**direction** *keyword*

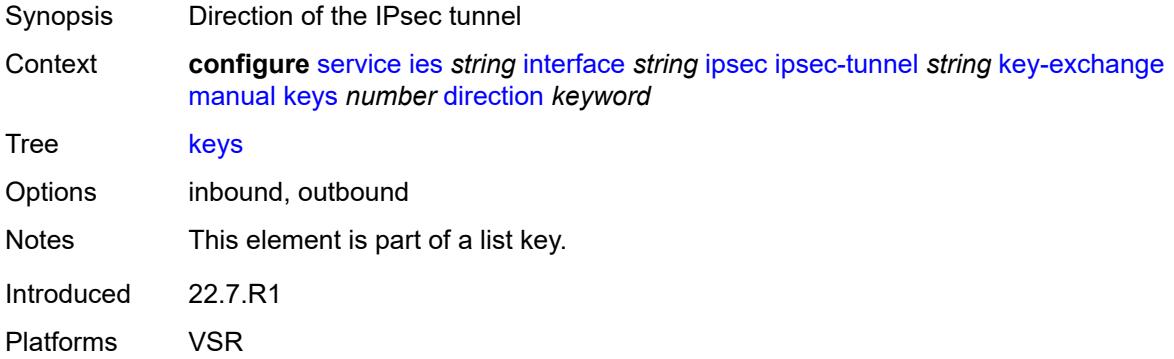

# <span id="page-5784-2"></span>**authentication-key** *string*

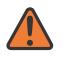

#### **WARNING:**

Modifying this element recreates the parent element automatically for the new value to take effect.

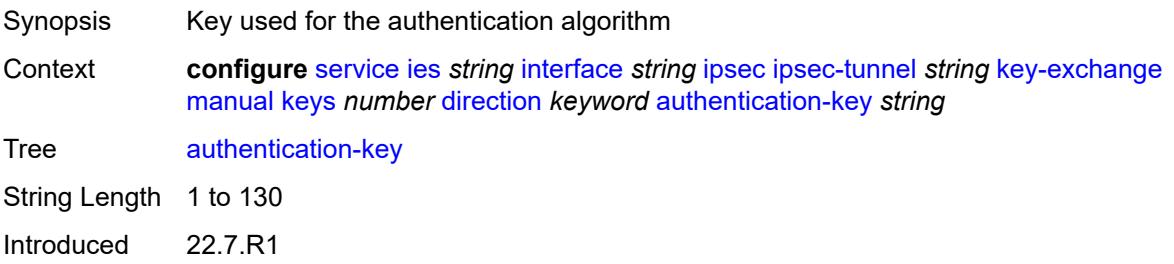

Platforms VSR

## <span id="page-5785-0"></span>**encryption-key** *string*

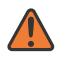

#### **WARNING:**

Modifying this element recreates the parent element automatically for the new value to take effect.

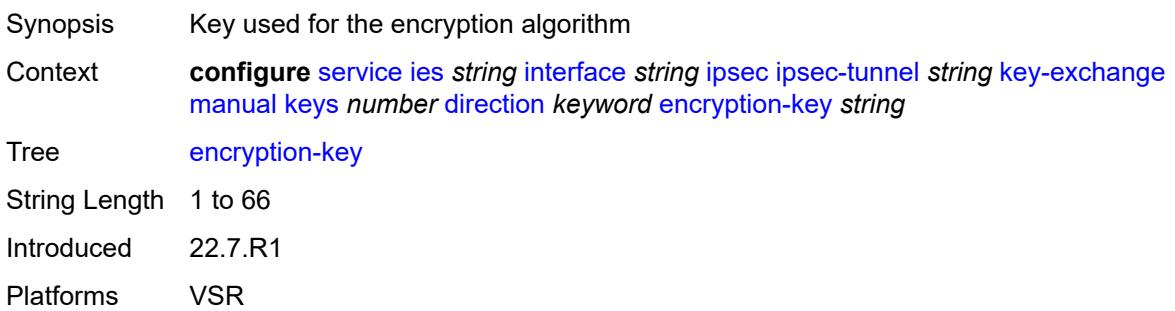

## <span id="page-5785-1"></span>**ipsec-transform** *reference*

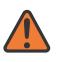

#### **WARNING:**

Modifying this element recreates the parent element automatically for the new value to take effect.

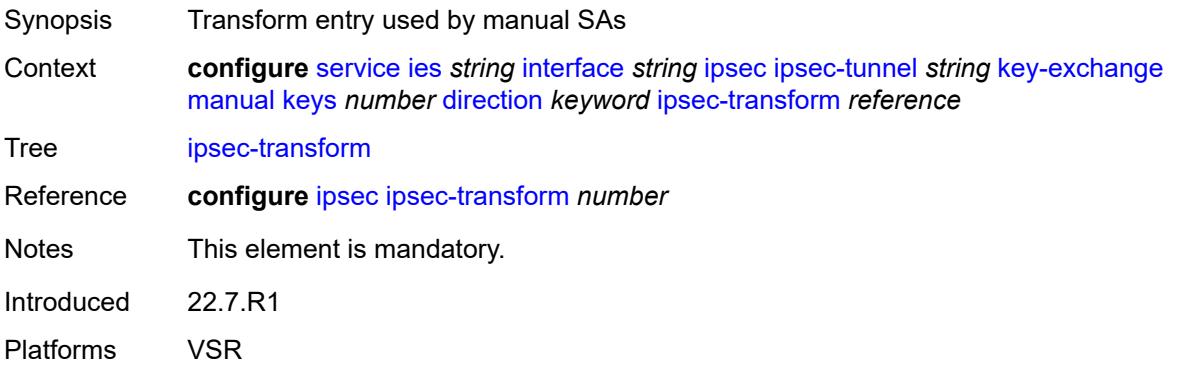

## <span id="page-5785-2"></span>**spi** *number*

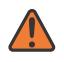

### **WARNING:**

Modifying this element recreates the parent element automatically for the new value to take effect.

Synopsis SPI of inbound and outbound packets

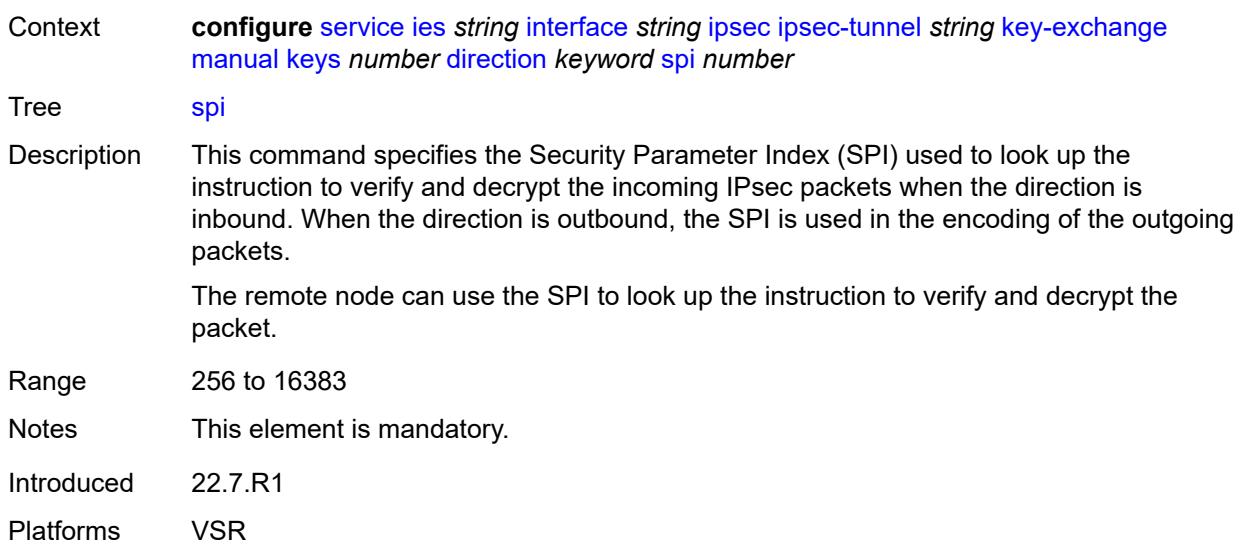

# <span id="page-5786-0"></span>**local-gateway-address-override** *(ipv4-address-no-zone | ipv6-address-no-zone)*

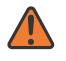

## **WARNING:**

Modifying this element toggles the **admin-state** of the parent element automatically for the new value to take effect.

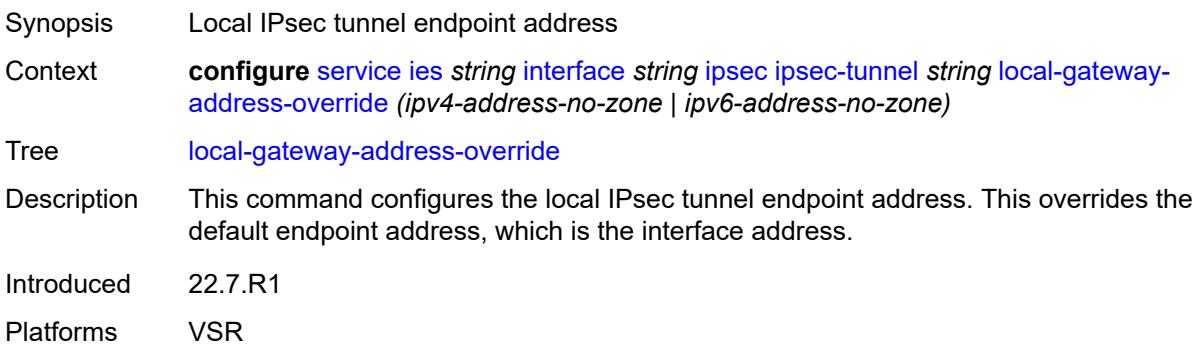

## <span id="page-5786-1"></span>**max-history-key-records**

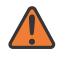

#### **WARNING:**

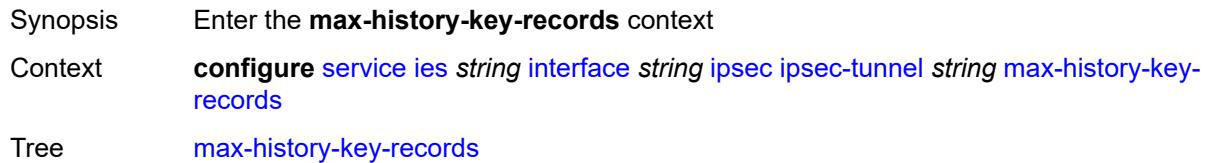

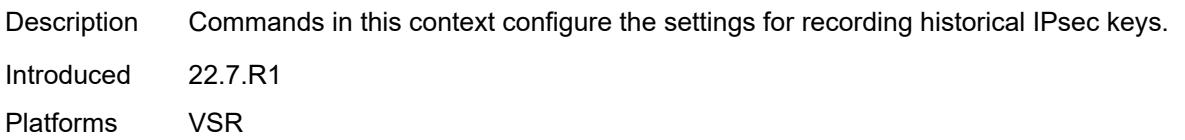

## <span id="page-5787-0"></span>**esp** *number*

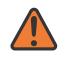

#### **WARNING:**

Modifying this element toggles the **admin-state** of the parent element automatically for the new value to take effect.

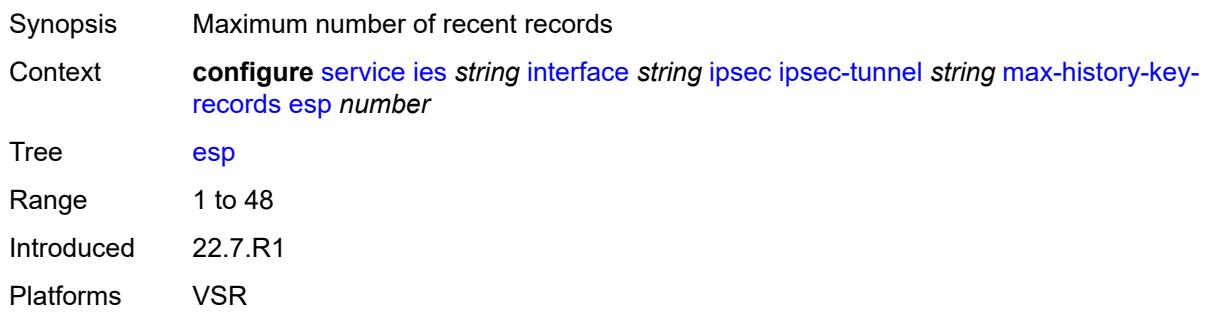

### <span id="page-5787-1"></span>**ike** *number*

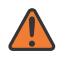

## **WARNING:**

Modifying this element toggles the **admin-state** of the parent element automatically for the new value to take effect.

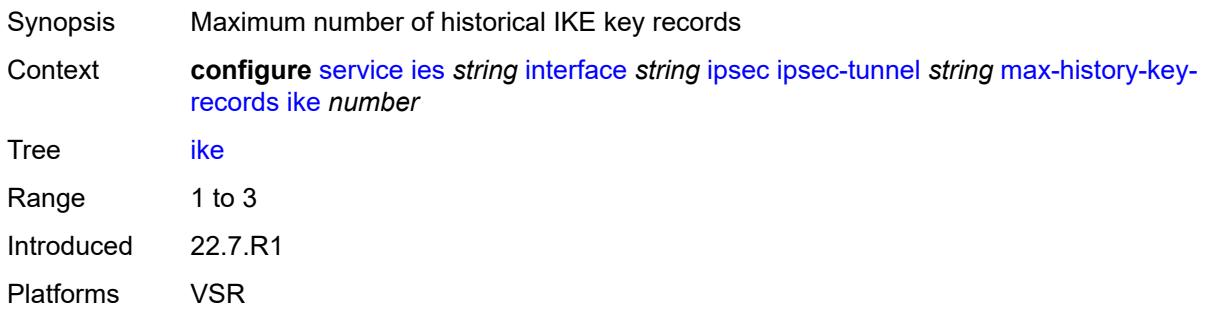

# <span id="page-5787-2"></span>**pmtu-discovery-aging** *number*

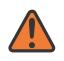

#### **WARNING:**

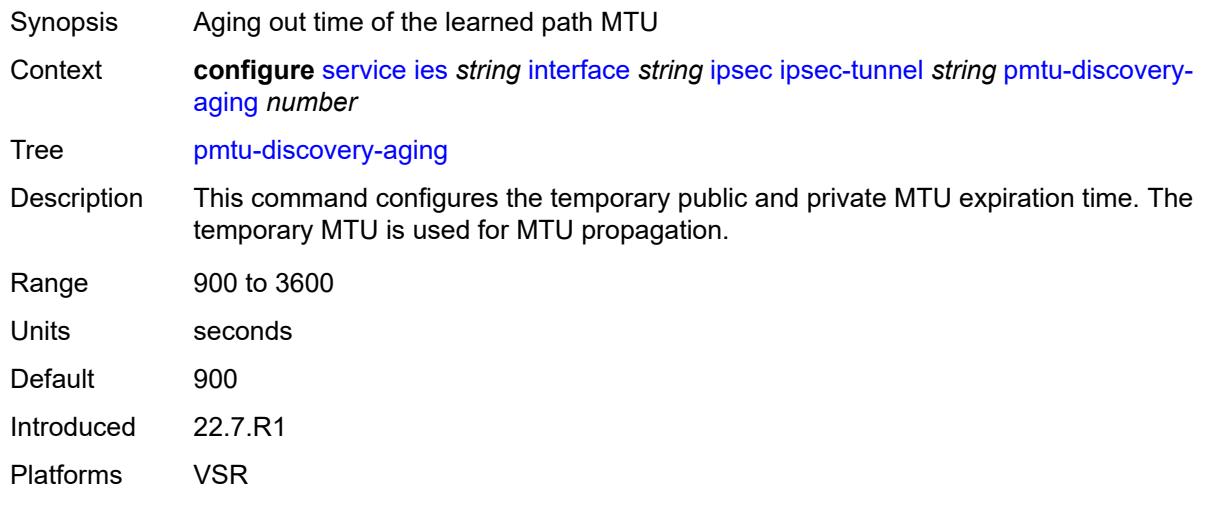

## <span id="page-5788-0"></span>**private-sap** *number*

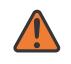

#### **WARNING:**

Modifying this element toggles the **admin-state** of the parent element automatically for the new value to take effect.

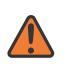

#### **WARNING:**

Modifying this element recreates the parent element automatically for the new value to take effect.

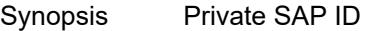

Context **configure** [service](#page-5499-0) [ies](#page-5741-0) *string* [interface](#page-5756-0) *string* [ipsec](#page-5766-1) [ipsec-tunnel](#page-5767-2) *string* [private-sap](#page-5788-0) *number*

Tree [private-sap](#page-5343-20)

Range 0 to 4094

Notes This element is mandatory.

Introduced 22.7.R1

Platforms VSR

### <span id="page-5788-1"></span>**private-service** *string*

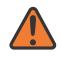

#### **WARNING:**

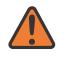

#### **WARNING:**

Modifying this element recreates the parent element automatically for the new value to take effect.

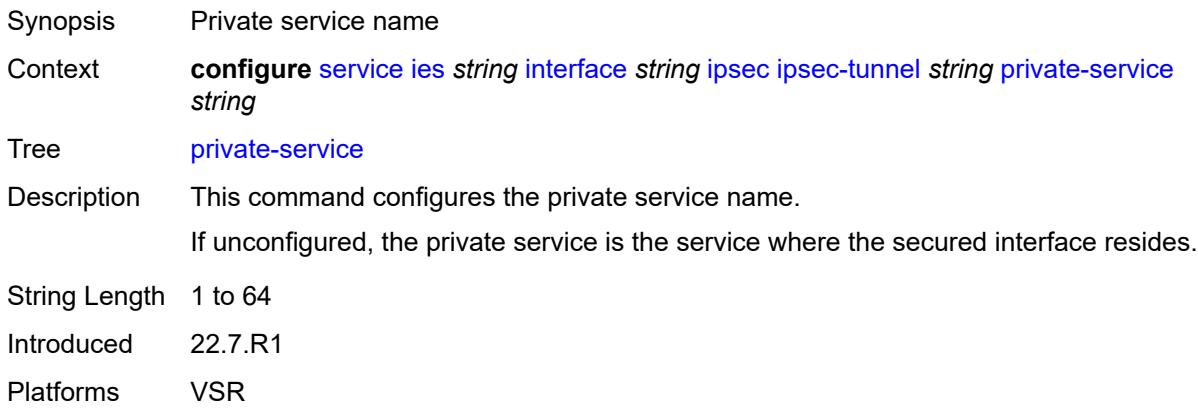

## <span id="page-5789-0"></span>**private-tcp-mss-adjust** *number*

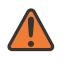

#### **WARNING:**

Modifying this element toggles the **admin-state** of the parent element automatically for the new value to take effect.

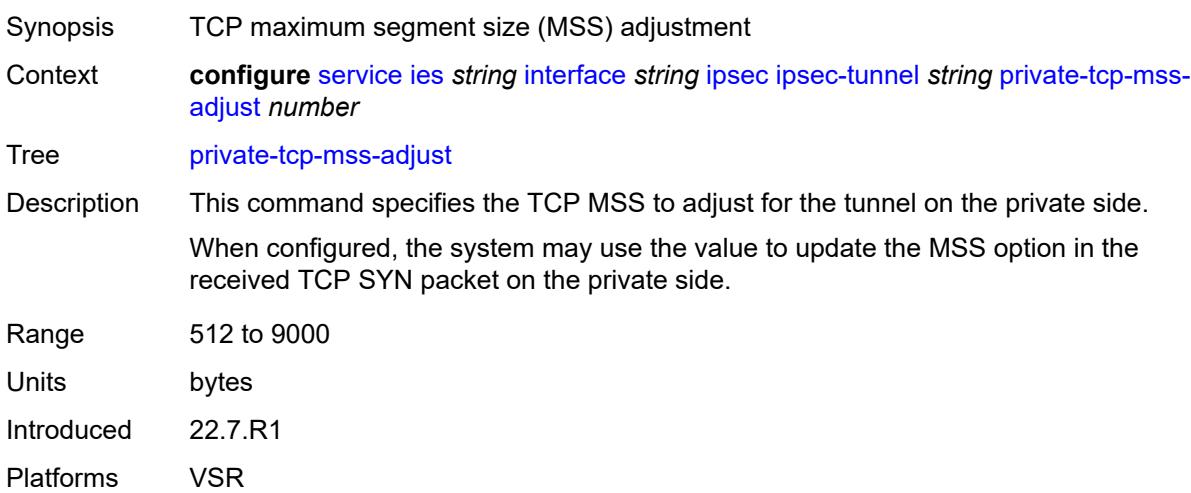

## <span id="page-5789-1"></span>**propagate-pmtu-v4** *boolean*

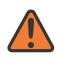

#### **WARNING:**

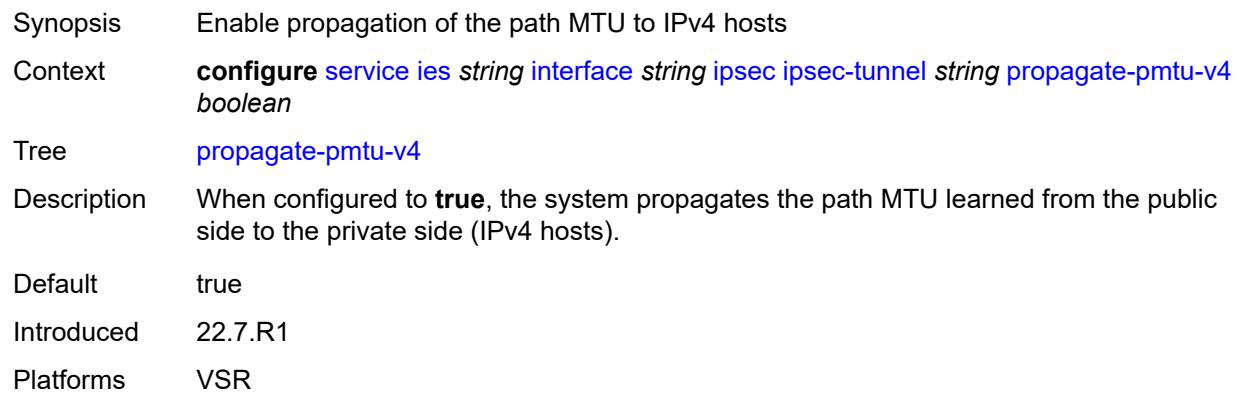

## <span id="page-5790-0"></span>**propagate-pmtu-v6** *boolean*

#### **WARNING:**

Modifying this element toggles the **admin-state** of the parent element automatically for the new value to take effect.

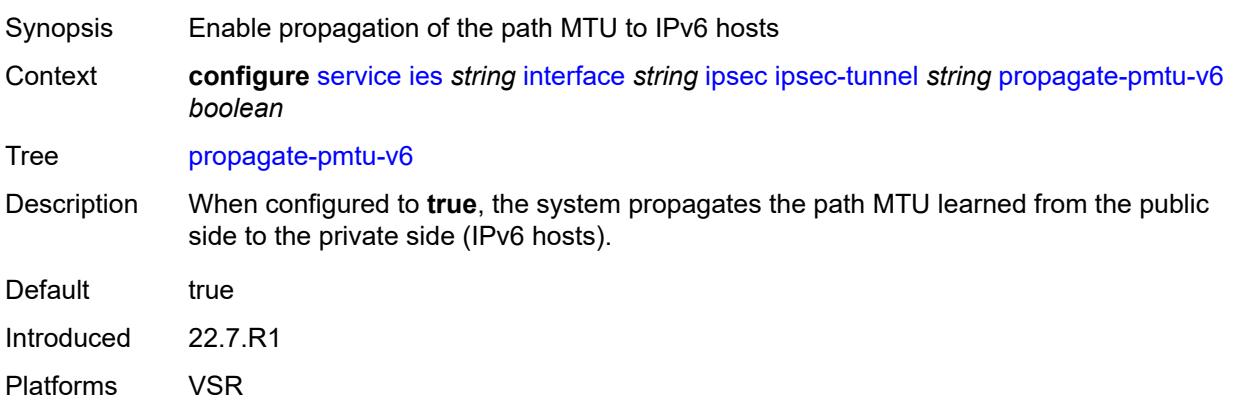

### <span id="page-5790-1"></span>**public-tcp-mss-adjust** *(number | keyword)*

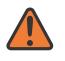

### **WARNING:**

- Synopsis TCP maximum segment size (MSS) on the public network
- Context **configure** [service](#page-5499-0) [ies](#page-5741-0) *string* [interface](#page-5756-0) *string* [ipsec](#page-5766-1) [ipsec-tunnel](#page-5767-2) *string* [public-tcp-mss](#page-5790-1)[adjust](#page-5790-1) *(number | keyword)*
- Tree [public-tcp-mss-adjust](#page-5343-25)

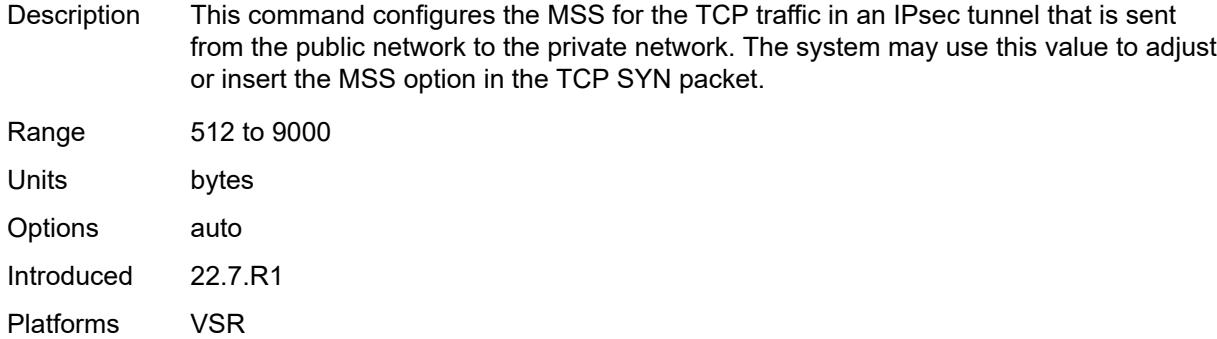

# <span id="page-5791-0"></span>**remote-gateway-address** *(ipv4-address-no-zone | ipv6-address-no-zone)*

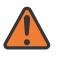

### **WARNING:**

Modifying this element toggles the **admin-state** of the parent element automatically for the new value to take effect.

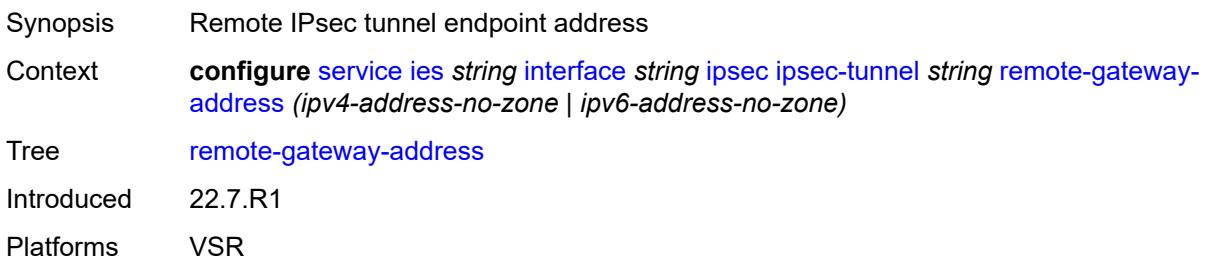

## <span id="page-5791-1"></span>**replay-window** *number*

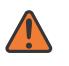

#### **WARNING:**

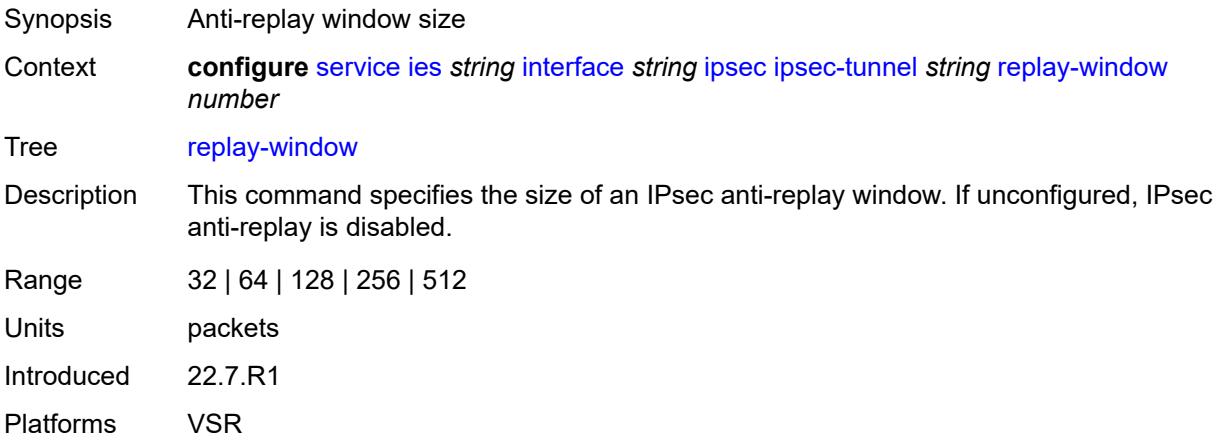

# <span id="page-5792-0"></span>**security-policy**

# $\sqrt{N}$

## **WARNING:**

Modifying this element toggles the **admin-state** of the parent element automatically for the new value to take effect.

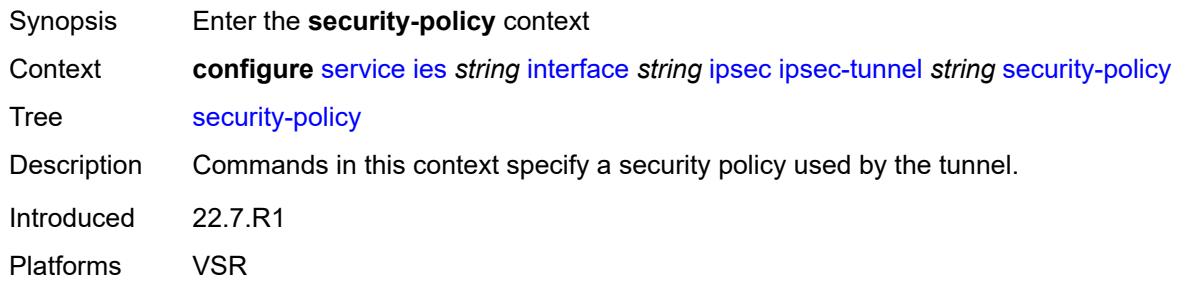

## <span id="page-5792-1"></span>**id** *number*

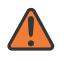

#### **WARNING:**

Modifying this element toggles the **admin-state** of the parent element automatically for the new value to take effect.

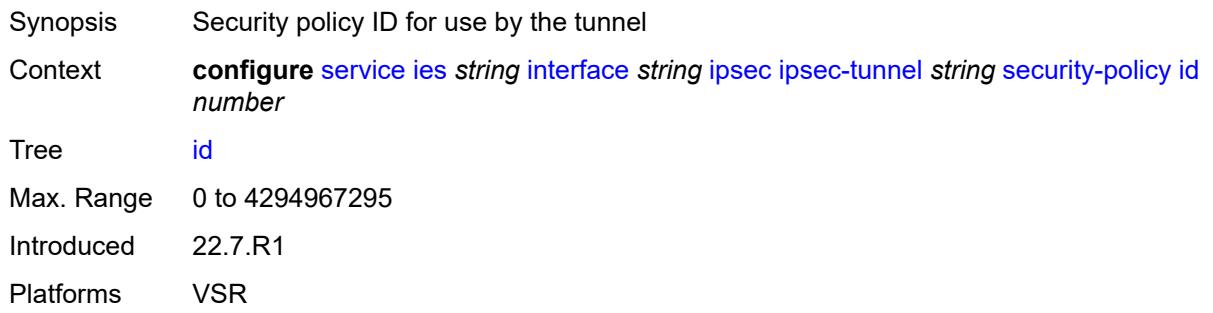

## <span id="page-5792-2"></span>**strict-match** *boolean*

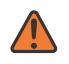

### **WARNING:**

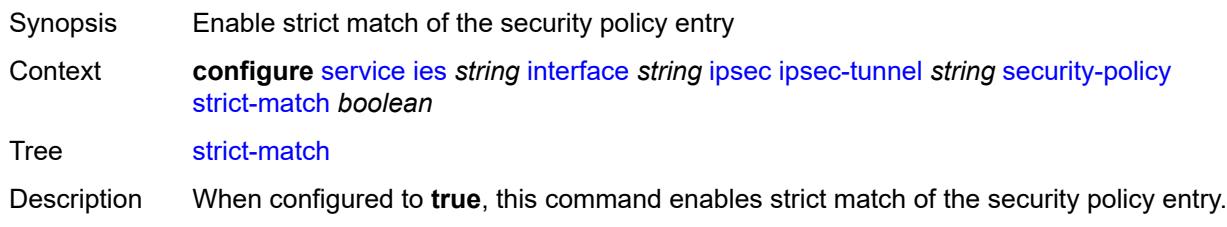

When a CREATE\_CHILD exchange request is received for a static IPsec tunnel, and this request is not a rekey request, ISA matches the received TSi and TSr with the configured security policy. This can be a match only when a received TS (in TSi or TSr) address range matches exactly with the subnet in a security policy entry.

If there is no match, the setup fails, and TS\_UNACCEPTABLE is sent.

If there is a match, but there is an existing CHILD\_SA for the matched security policy, the setup fails, and NO\_PROPOSAL\_CHOSEN is sent.

If there is a match, and there is not a CHILD\_SA for the matched entry, the subnet is sent in the matched security policy entry as TSi and TSr, and the CHILD\_SA is created.

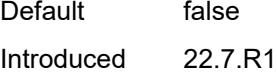

Platforms VSR

## <span id="page-5793-0"></span>**ipv6-exception** *reference*

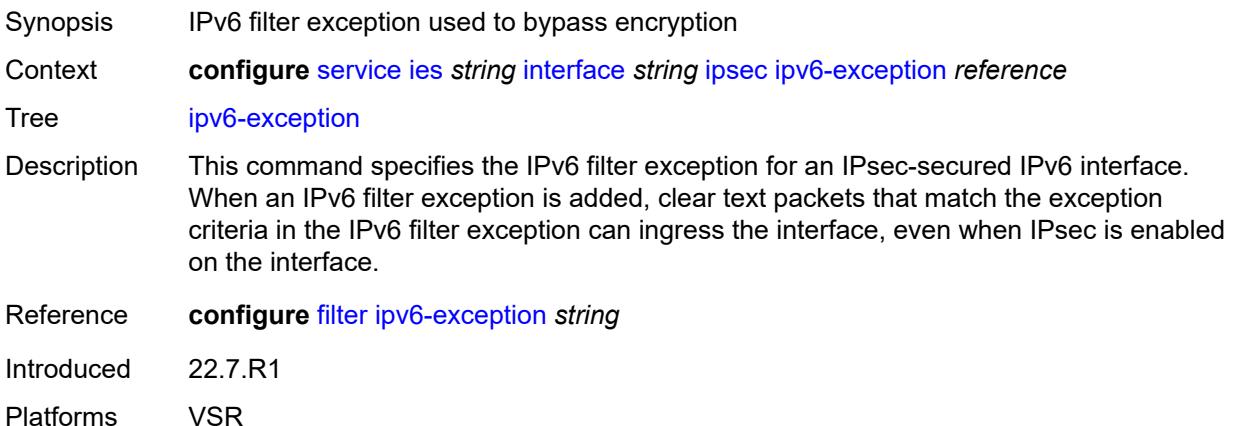

### <span id="page-5793-1"></span>**public-sap** *number*

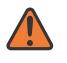

#### **WARNING:**

Modifying this element recreates the parent element automatically for the new value to take effect.

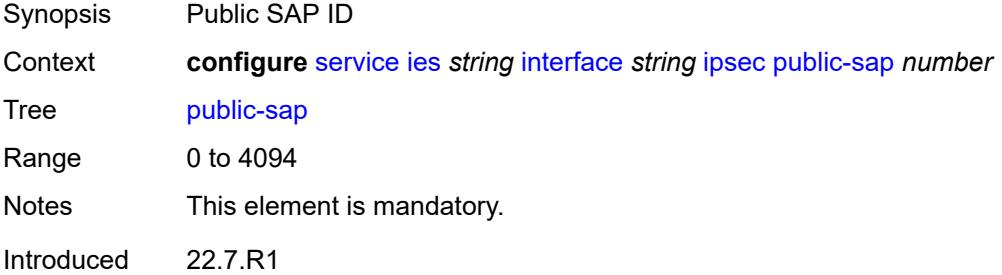

Platforms VSR

## <span id="page-5794-0"></span>**tunnel-group** *reference*

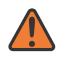

**WARNING:**

Modifying this element recreates the parent element automatically for the new value to take effect.

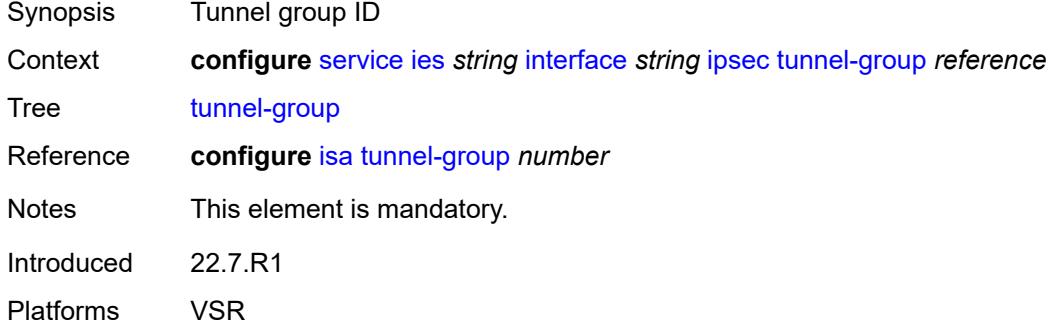

### <span id="page-5794-1"></span>**ipv4**

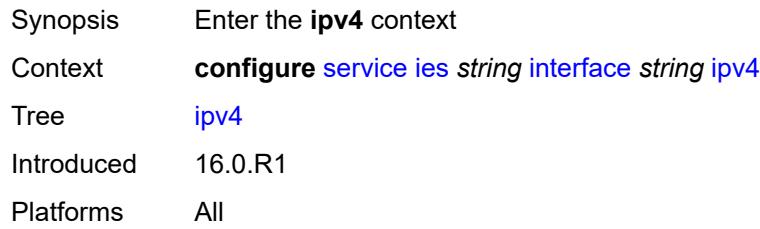

### <span id="page-5794-2"></span>**addresses**

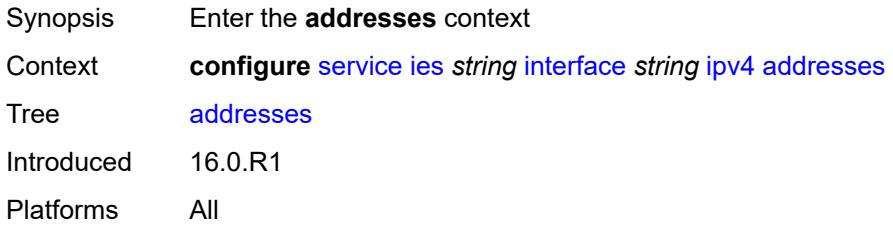

## <span id="page-5794-3"></span>**address** [\[ipv4-address](#page-5795-0)] *string*

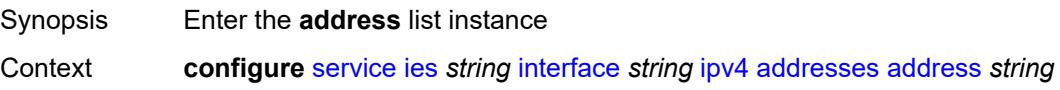

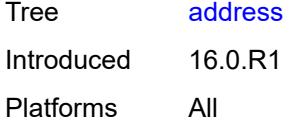

# <span id="page-5795-0"></span>[**ipv4-address**] *string*

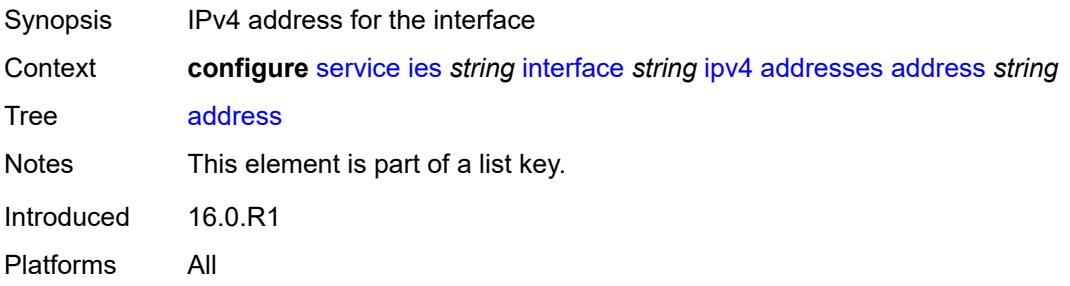

# <span id="page-5795-1"></span>**prefix-length** *number*

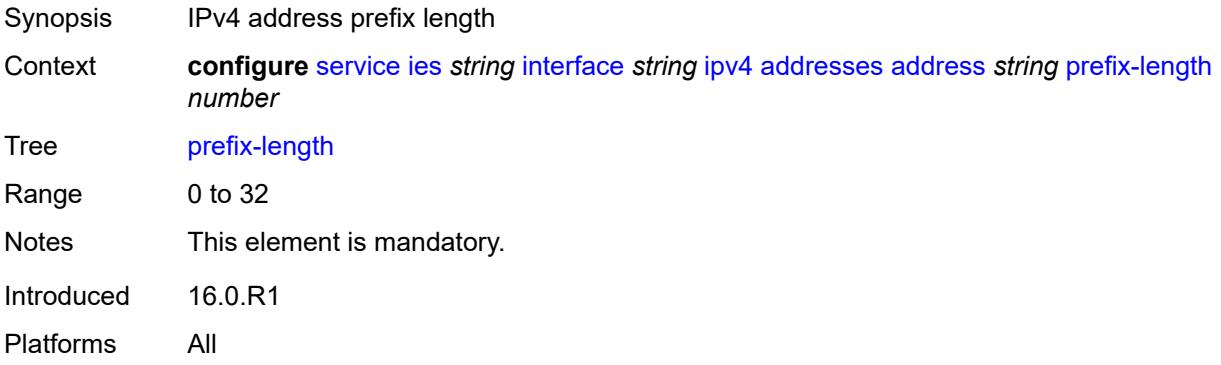

# <span id="page-5795-2"></span>**allow-directed-broadcasts** *boolean*

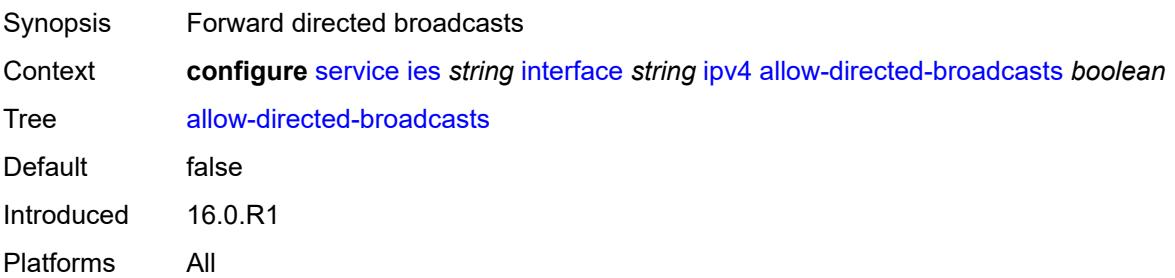
#### **bfd**

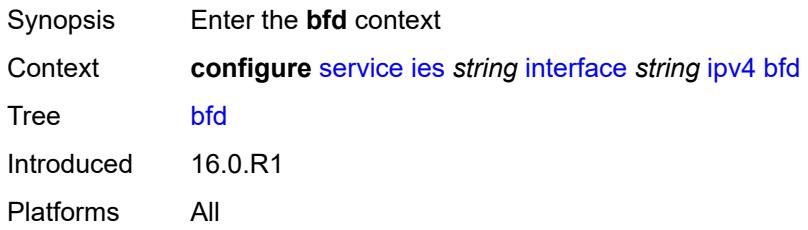

### <span id="page-5796-0"></span>**admin-state** *keyword*

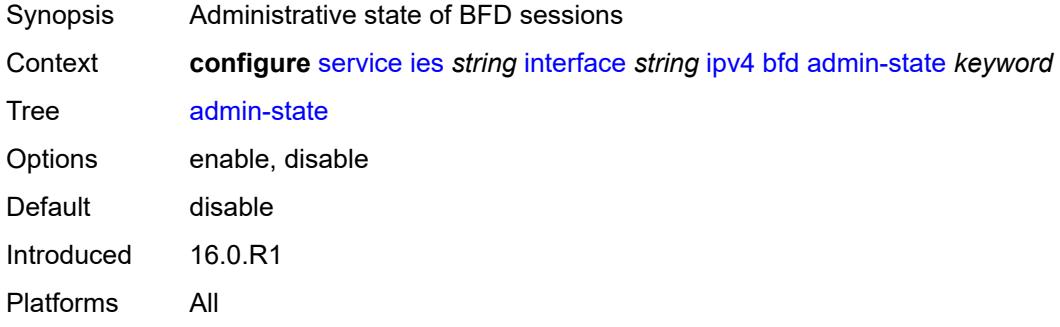

### <span id="page-5796-1"></span>**echo-receive** *number*

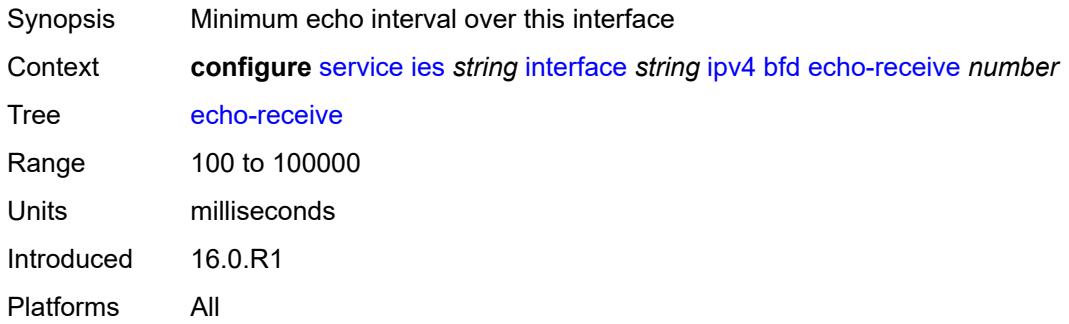

## <span id="page-5796-2"></span>**multiplier** *number*

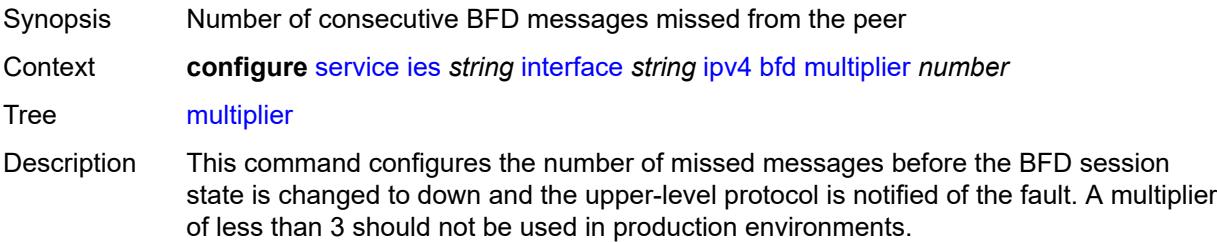

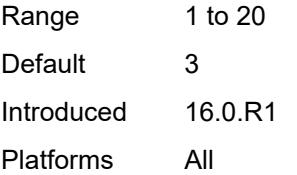

#### <span id="page-5797-0"></span>**receive** *number*

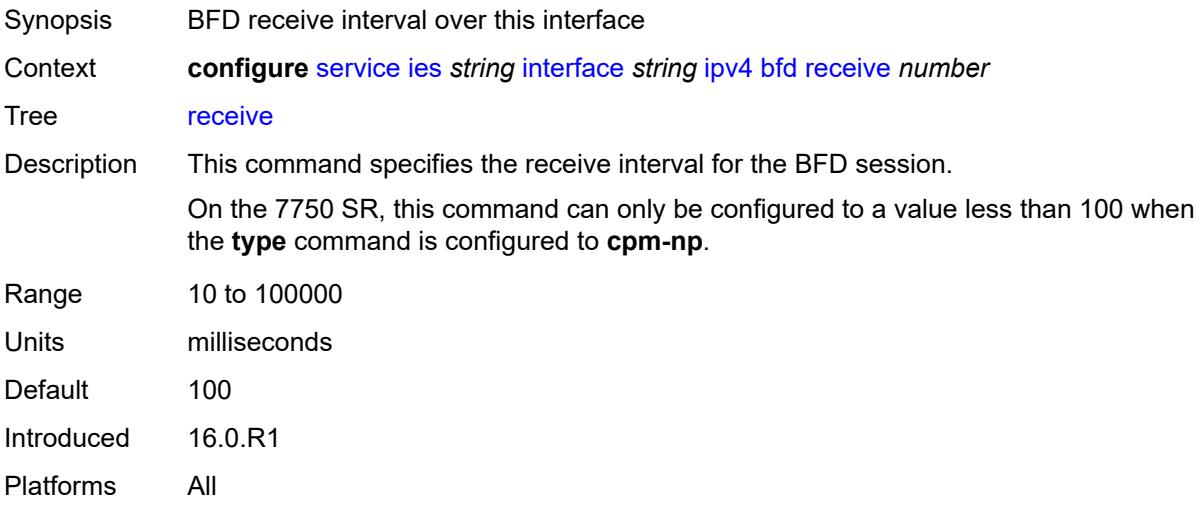

### <span id="page-5797-1"></span>**transmit-interval** *number*

<span id="page-5797-2"></span>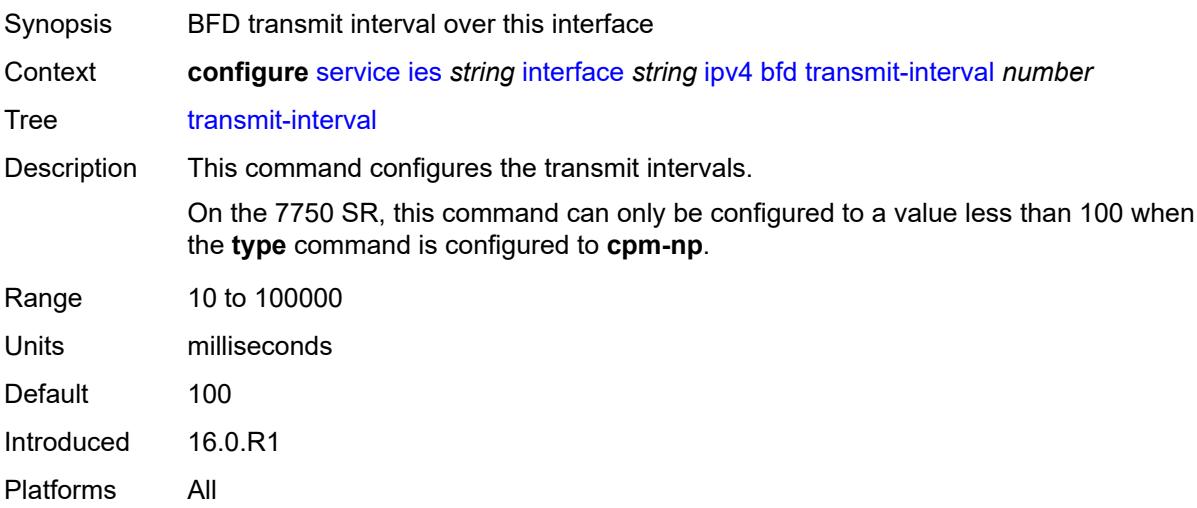

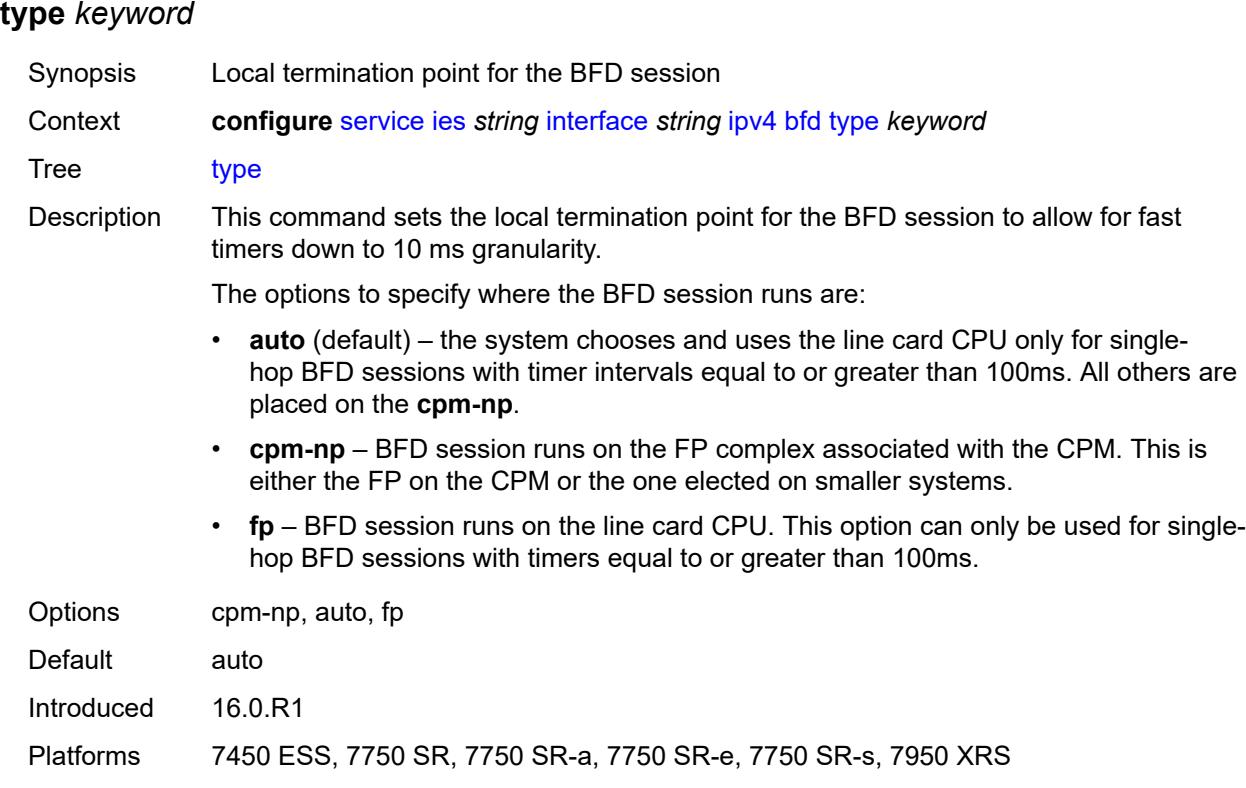

## <span id="page-5798-0"></span>**dhcp**

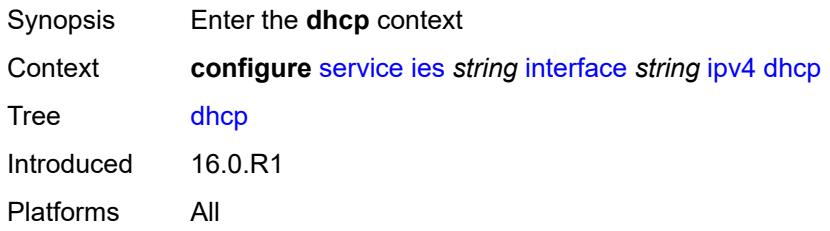

## <span id="page-5798-1"></span>**admin-state** *keyword*

<span id="page-5798-2"></span>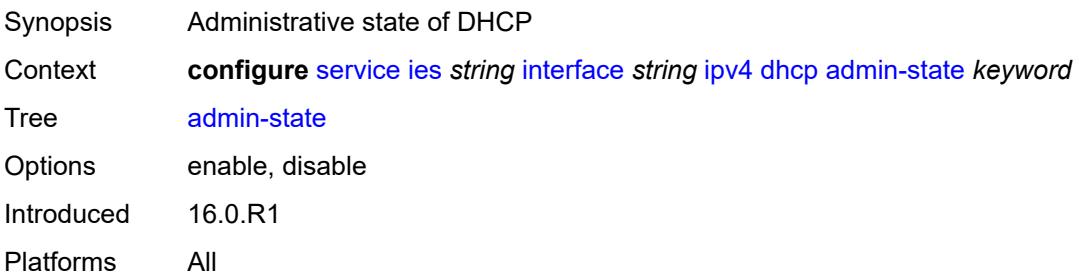

## **description** *string*

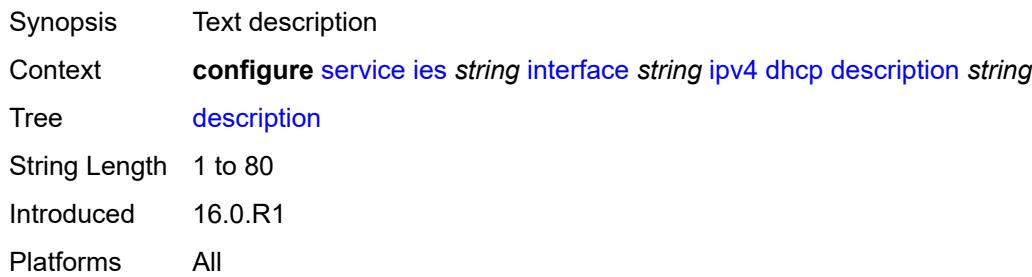

### <span id="page-5799-0"></span>**gi-address** *string*

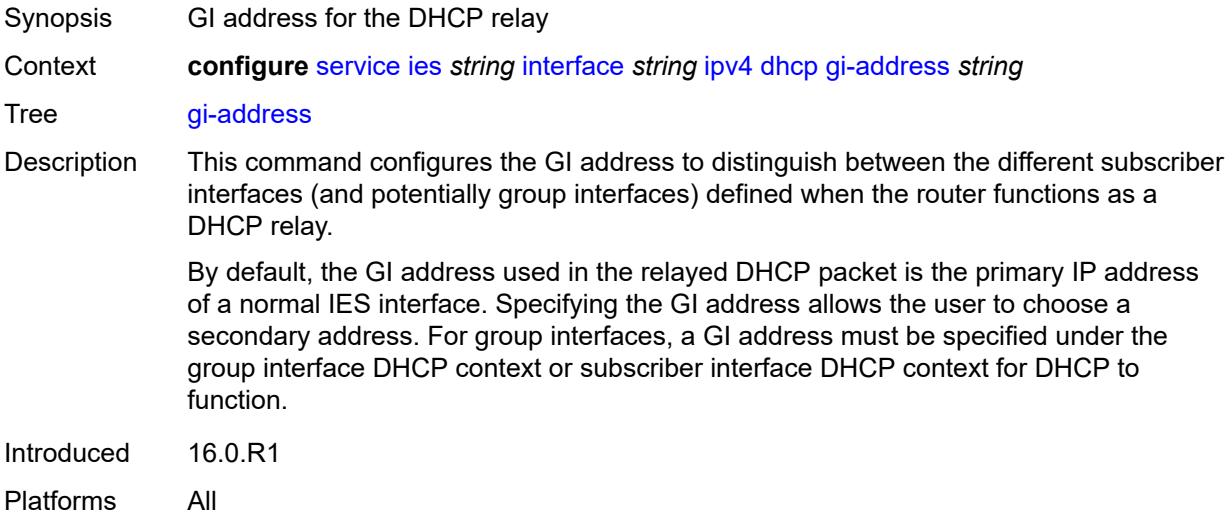

## <span id="page-5799-1"></span>**lease-populate**

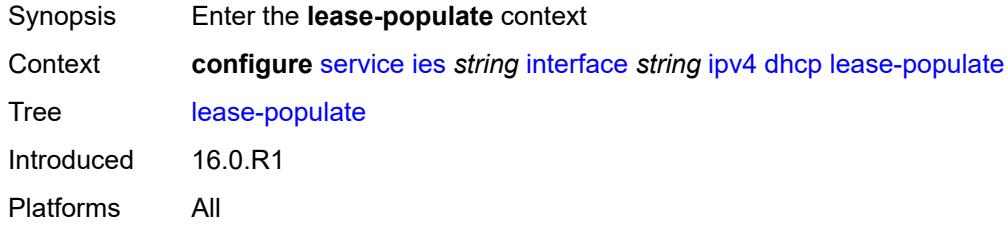

#### <span id="page-5799-2"></span>**max-leases** *number*

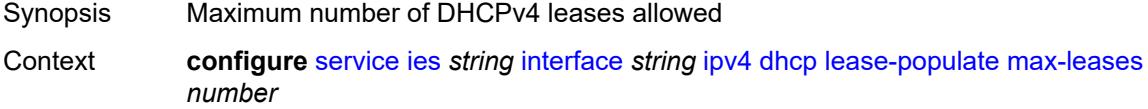

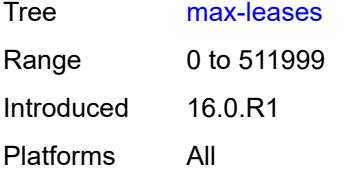

# <span id="page-5800-0"></span>**option-82**

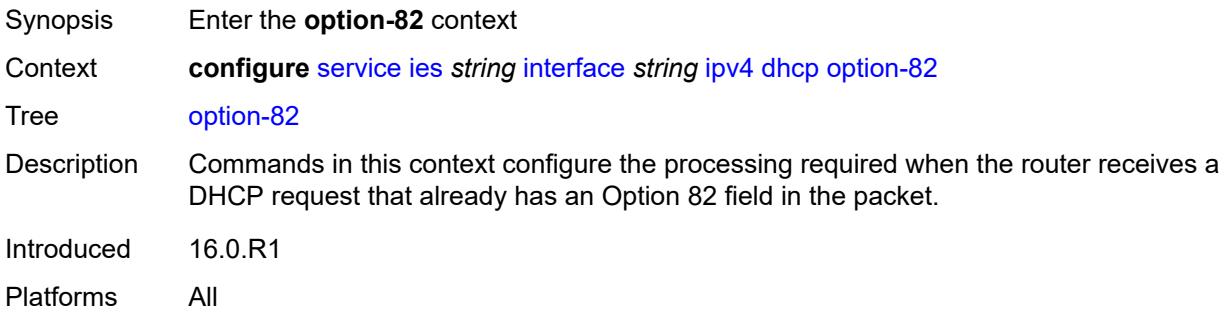

### <span id="page-5800-1"></span>**action** *keyword*

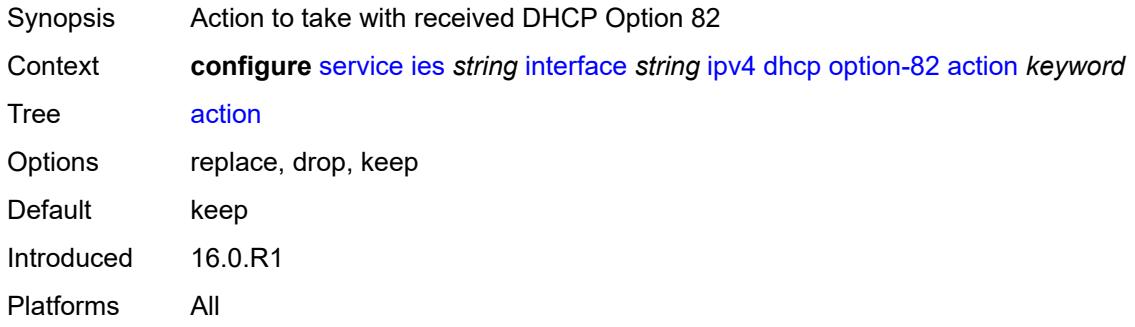

#### <span id="page-5800-2"></span>**circuit-id**

<span id="page-5800-3"></span>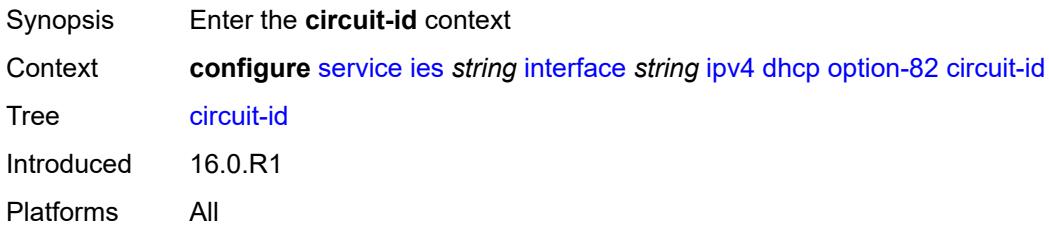

# **ascii-tuple**

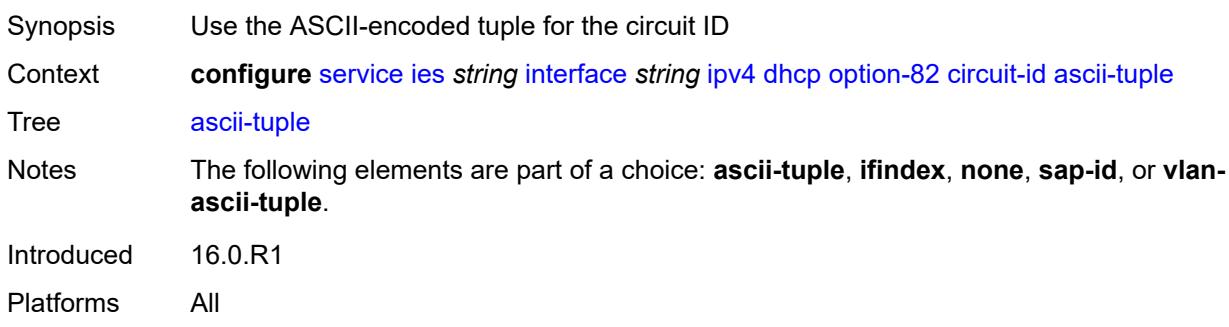

# <span id="page-5801-0"></span>**ifindex**

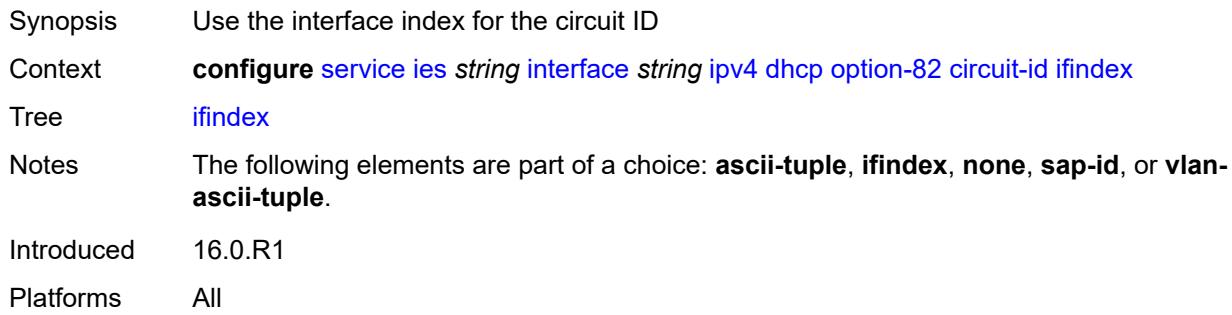

#### <span id="page-5801-1"></span>**none**

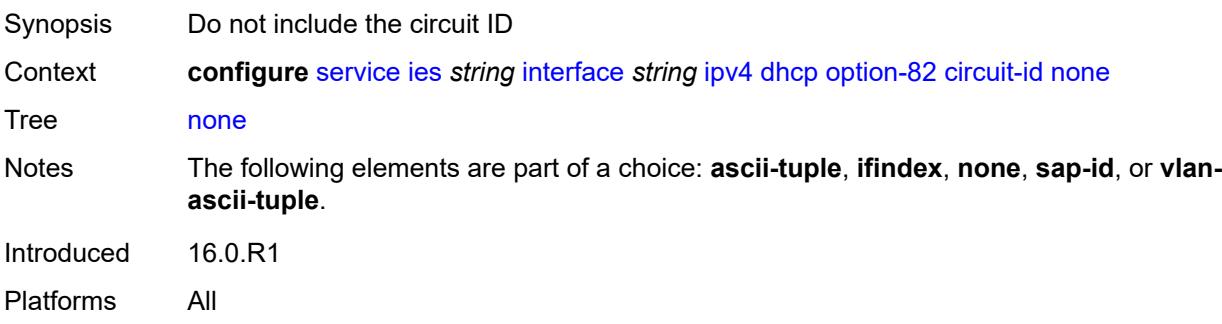

## <span id="page-5801-2"></span>**sap-id**

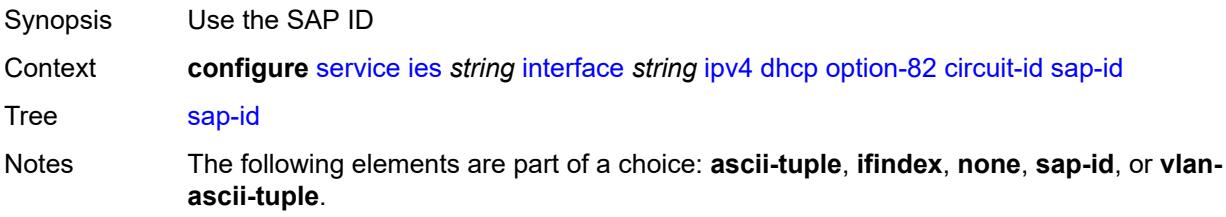

Introduced 16.0.R1 Platforms All

## <span id="page-5802-0"></span>**vlan-ascii-tuple**

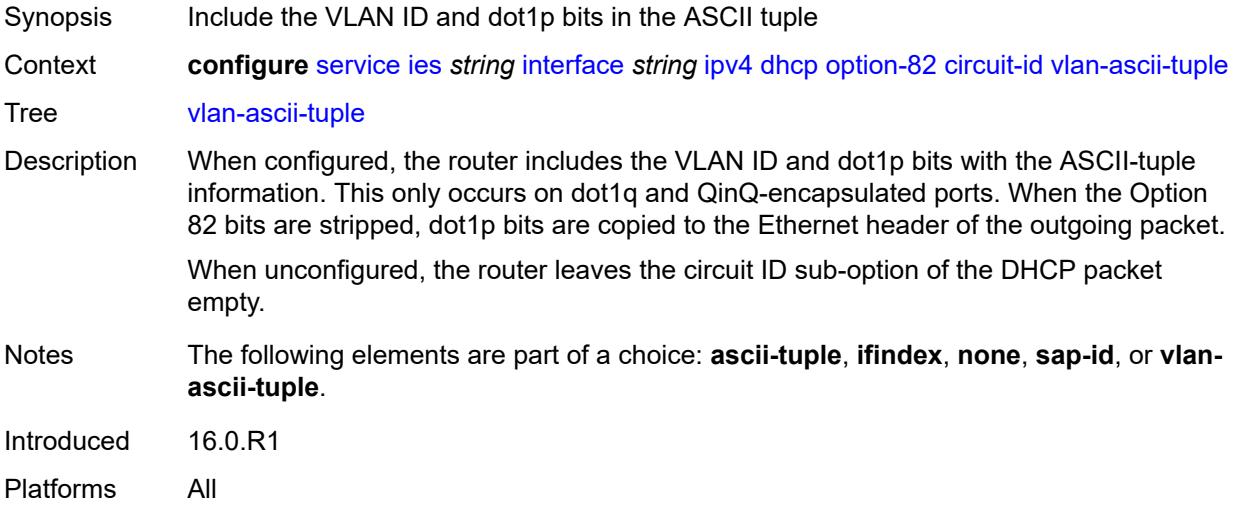

#### <span id="page-5802-1"></span>**remote-id**

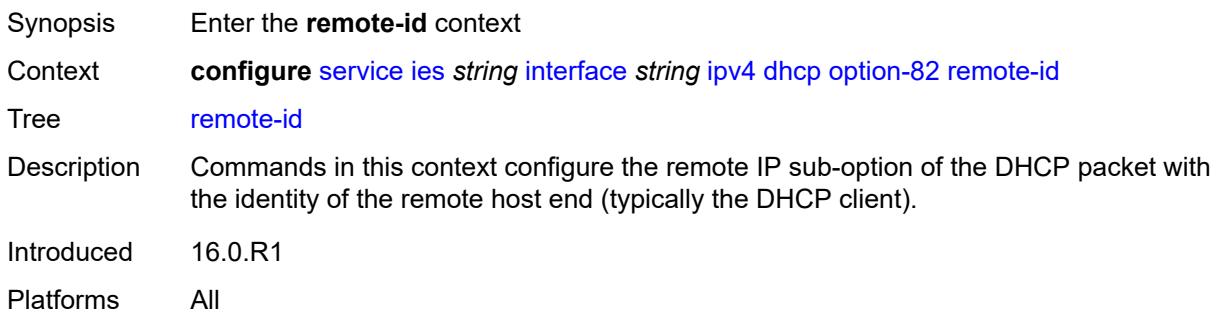

## <span id="page-5802-2"></span>**ascii-string** *string*

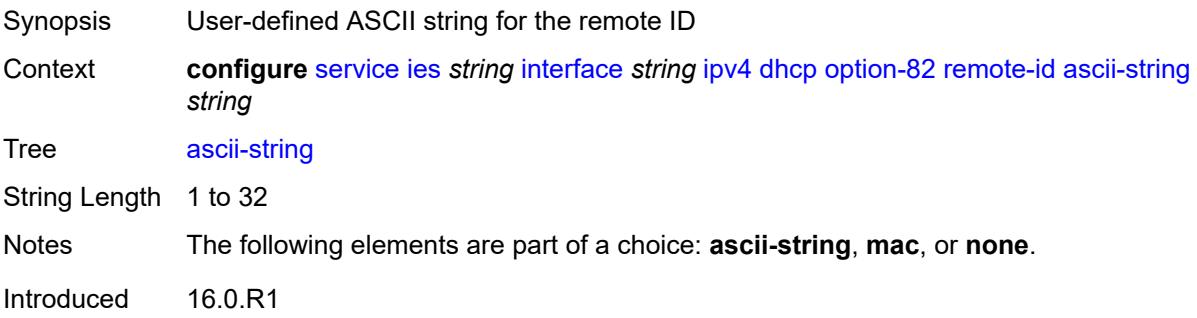

Platforms All

#### <span id="page-5803-0"></span>**mac**

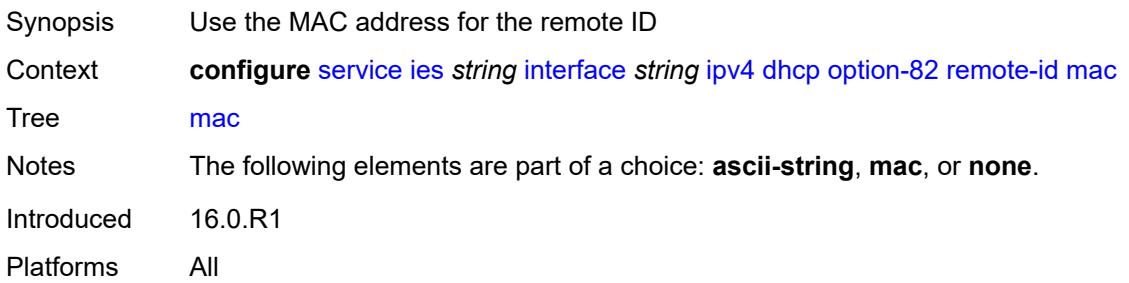

#### <span id="page-5803-1"></span>**none**

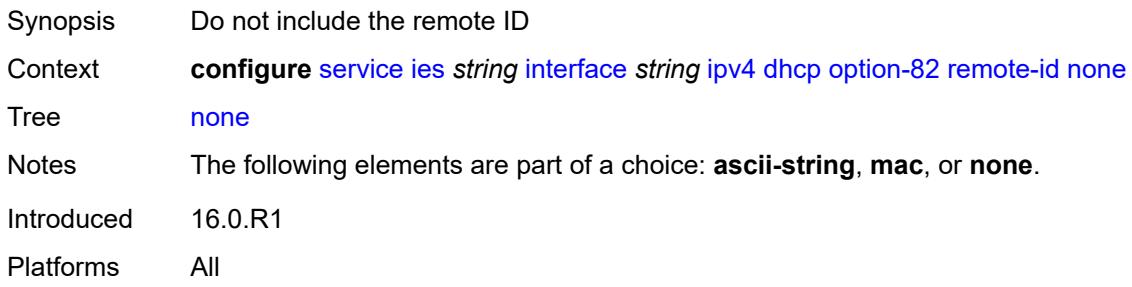

## <span id="page-5803-2"></span>**vendor-specific-option**

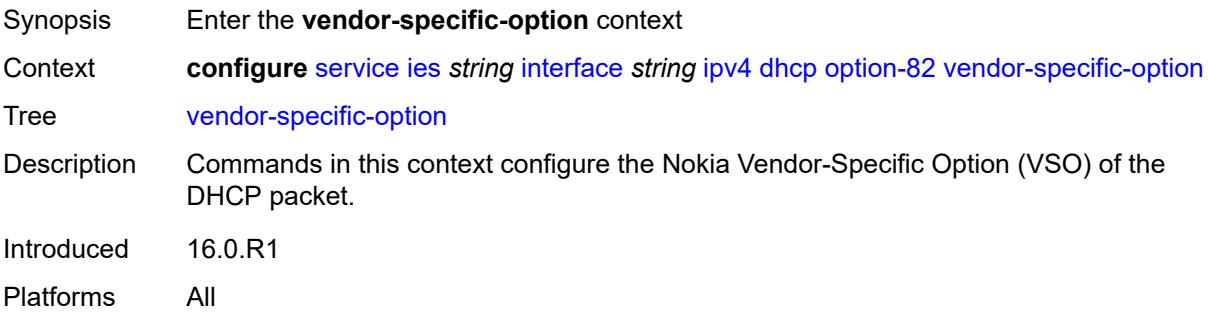

## <span id="page-5803-3"></span>**client-mac-address** *boolean*

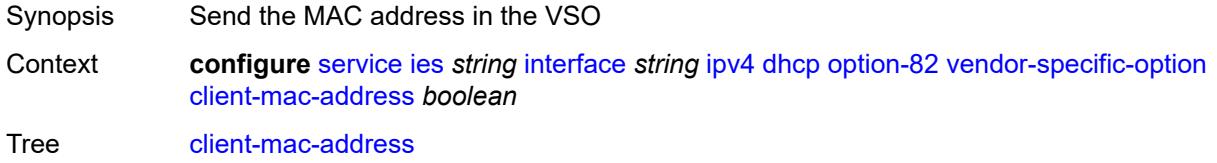

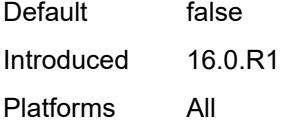

## <span id="page-5804-0"></span>**pool-name** *boolean*

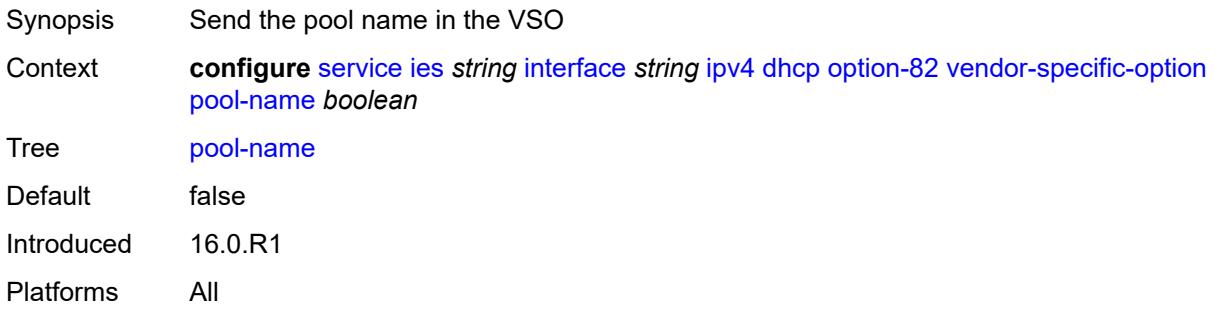

## <span id="page-5804-1"></span>**sap-id** *boolean*

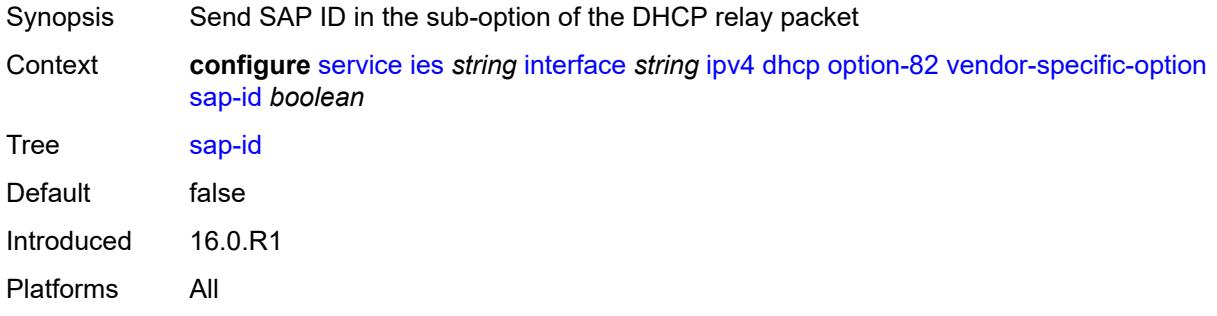

### <span id="page-5804-2"></span>**service-id** *boolean*

<span id="page-5804-3"></span>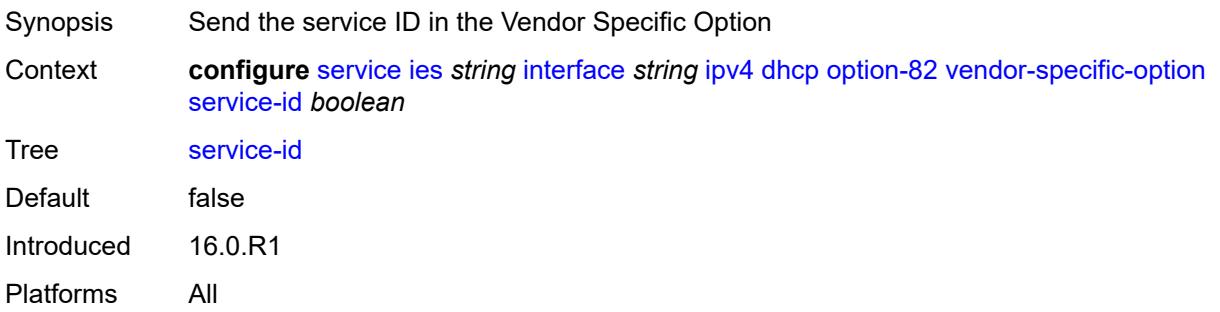

### **string** *string*

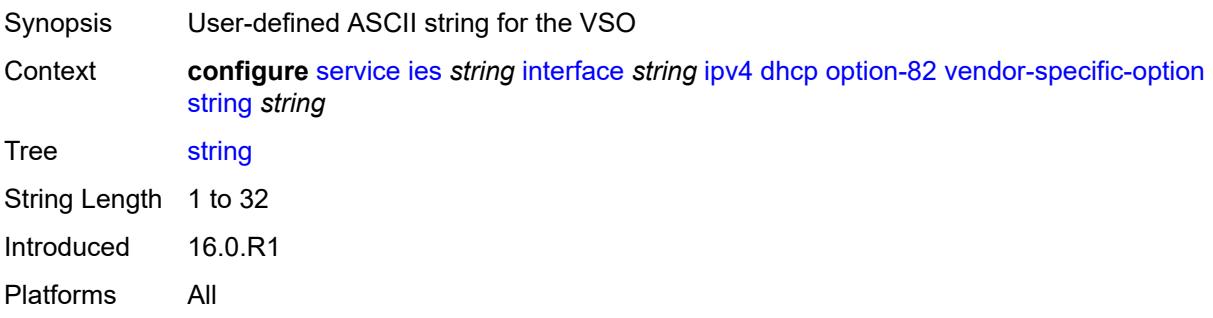

## <span id="page-5805-0"></span>**system-id** *boolean*

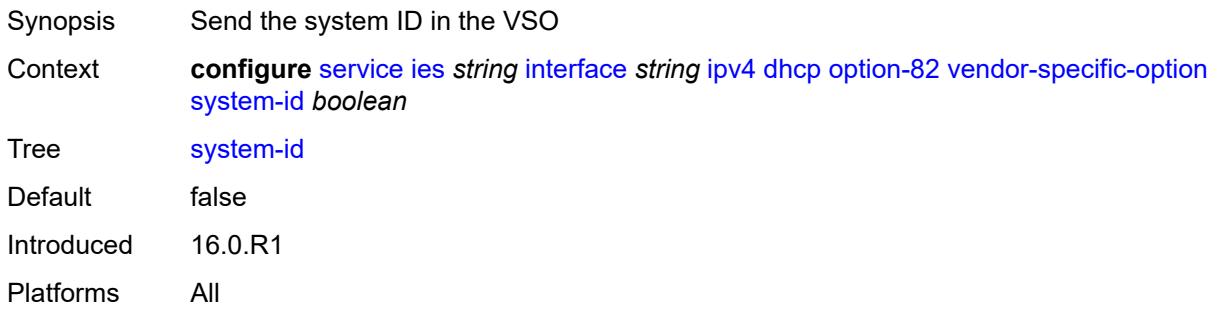

### <span id="page-5805-1"></span>**proxy-server**

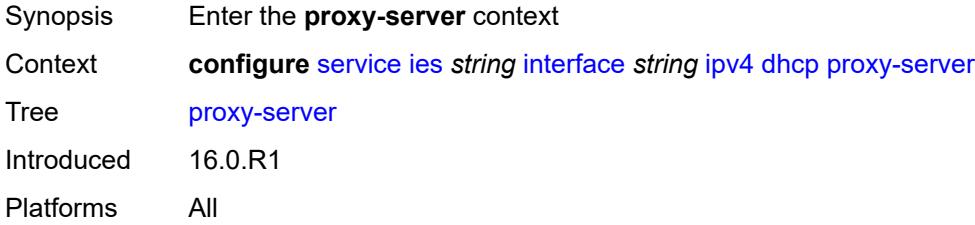

### <span id="page-5805-2"></span>**admin-state** *keyword*

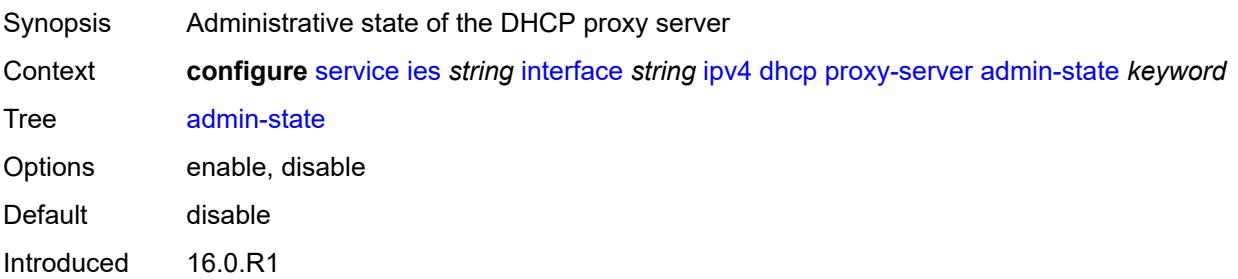

Platforms All

### <span id="page-5806-0"></span>**emulated-server** *string*

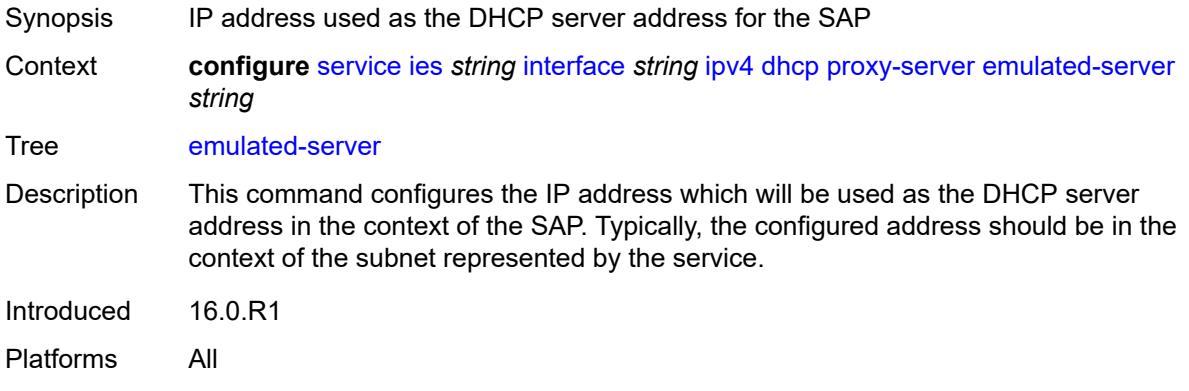

### <span id="page-5806-1"></span>**lease-time**

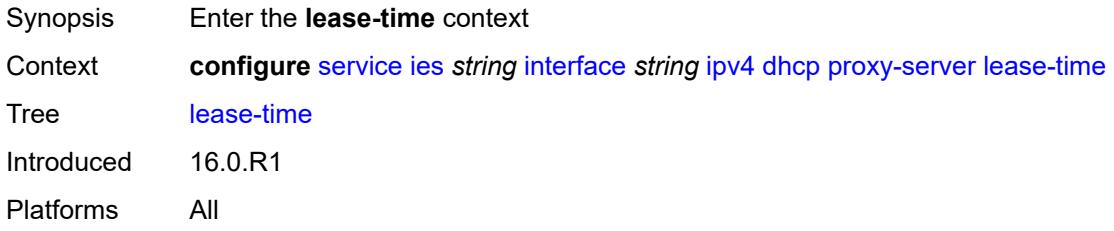

### <span id="page-5806-2"></span>**radius-override** *boolean*

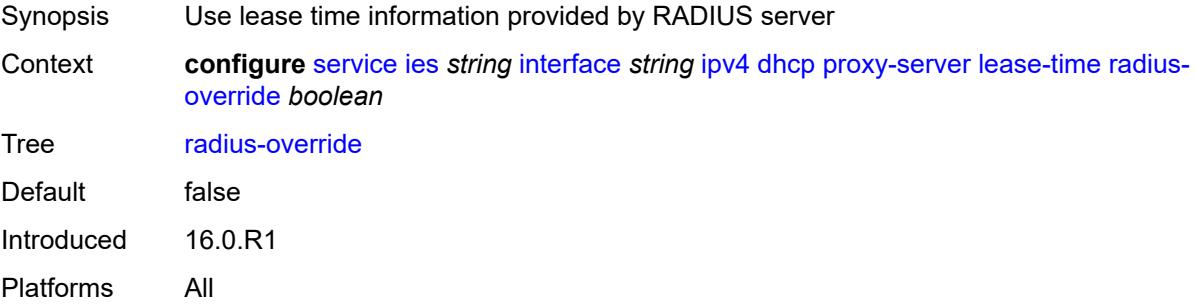

# <span id="page-5806-3"></span>**value** *number*

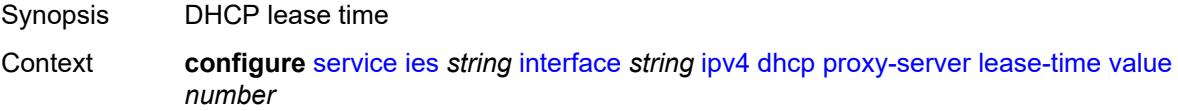

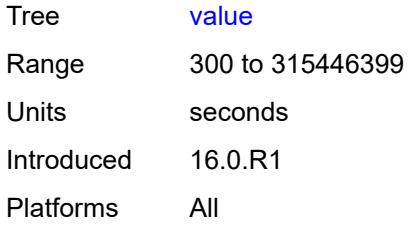

### <span id="page-5807-0"></span>**python-policy** *reference*

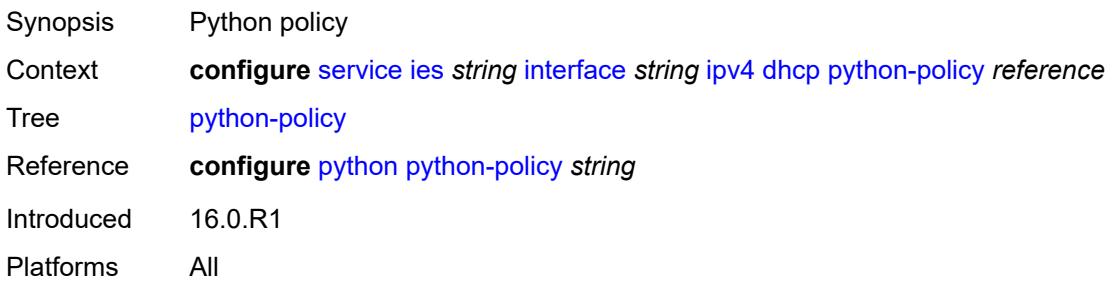

#### <span id="page-5807-1"></span>**relay-plain-bootp** *boolean*

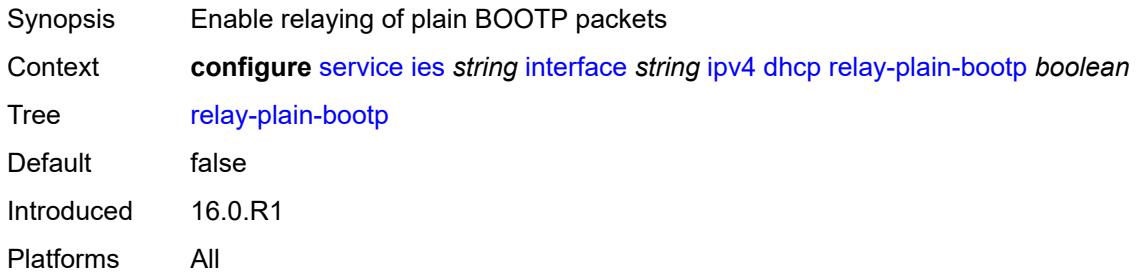

### <span id="page-5807-2"></span>**relay-proxy**

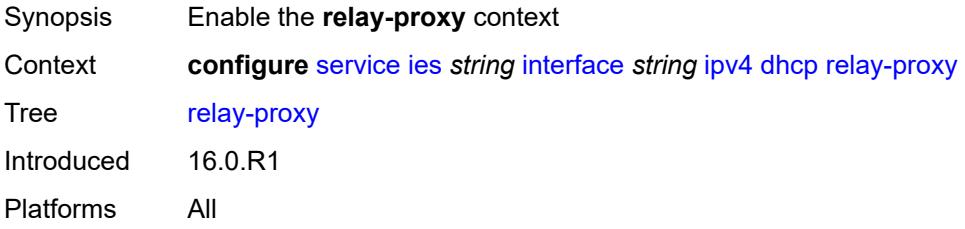

### <span id="page-5807-3"></span>**release-update-src-ip** *boolean*

Synopsis Update the source IP address of a DHCP RELEASE message

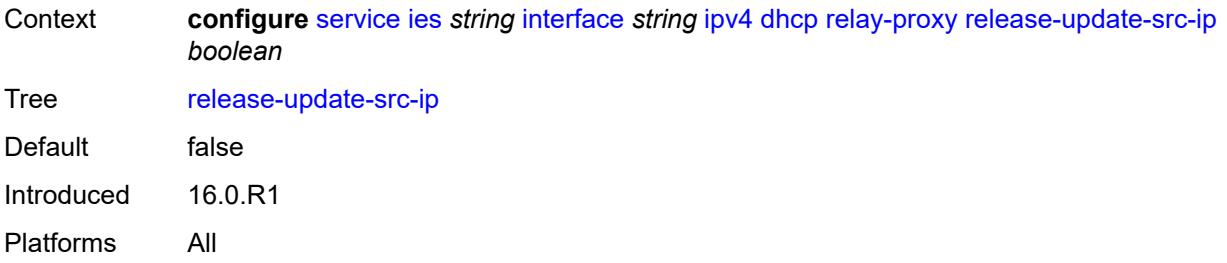

## <span id="page-5808-0"></span>**siaddr-override** *string*

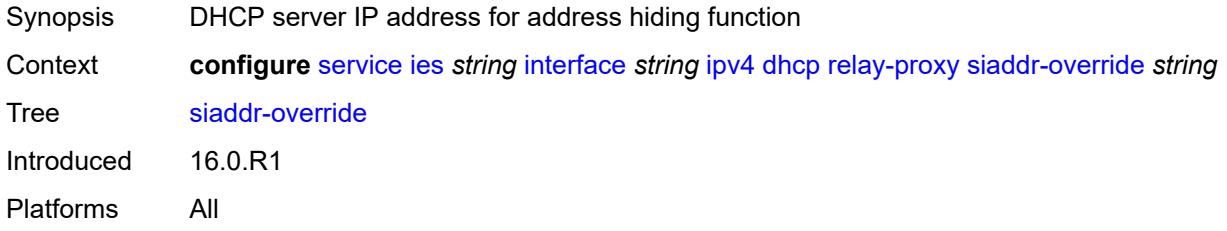

## <span id="page-5808-1"></span>**release-include-gi-address** *boolean*

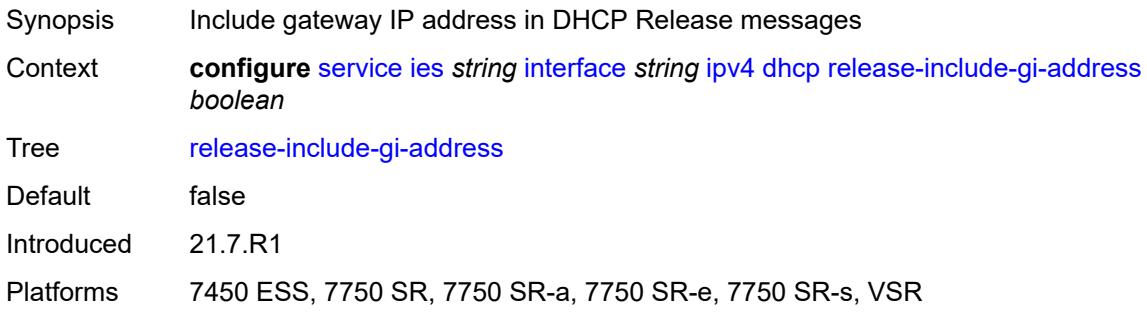

### <span id="page-5808-2"></span>**server** *string*

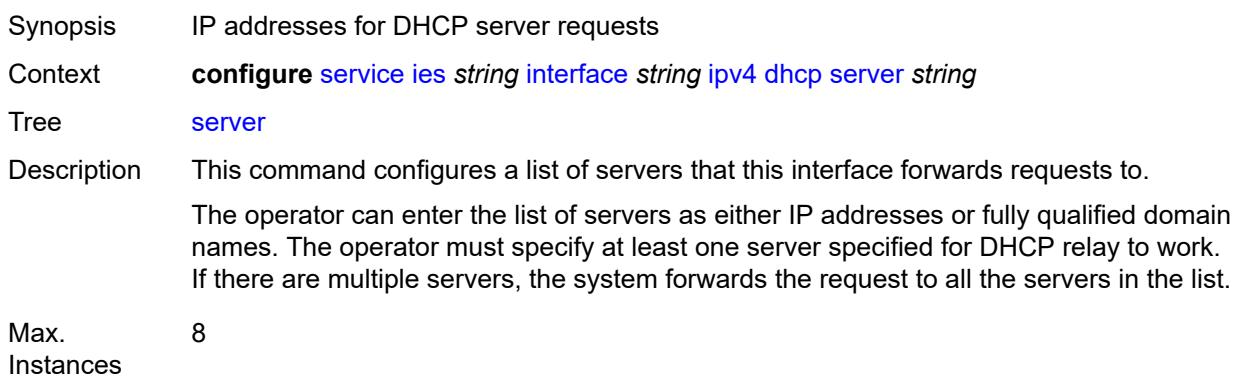

Notes This element is ordered by the user. Introduced 16.0.R1 Platforms All

### <span id="page-5809-0"></span>**src-ip-addr** *keyword*

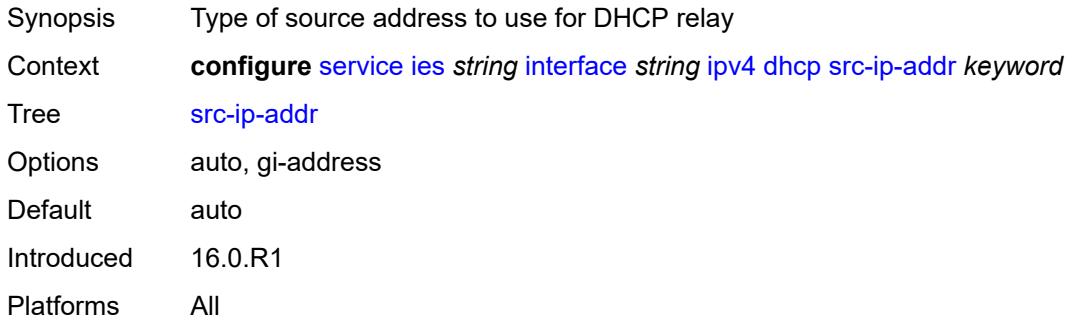

#### <span id="page-5809-1"></span>**trusted** *boolean*

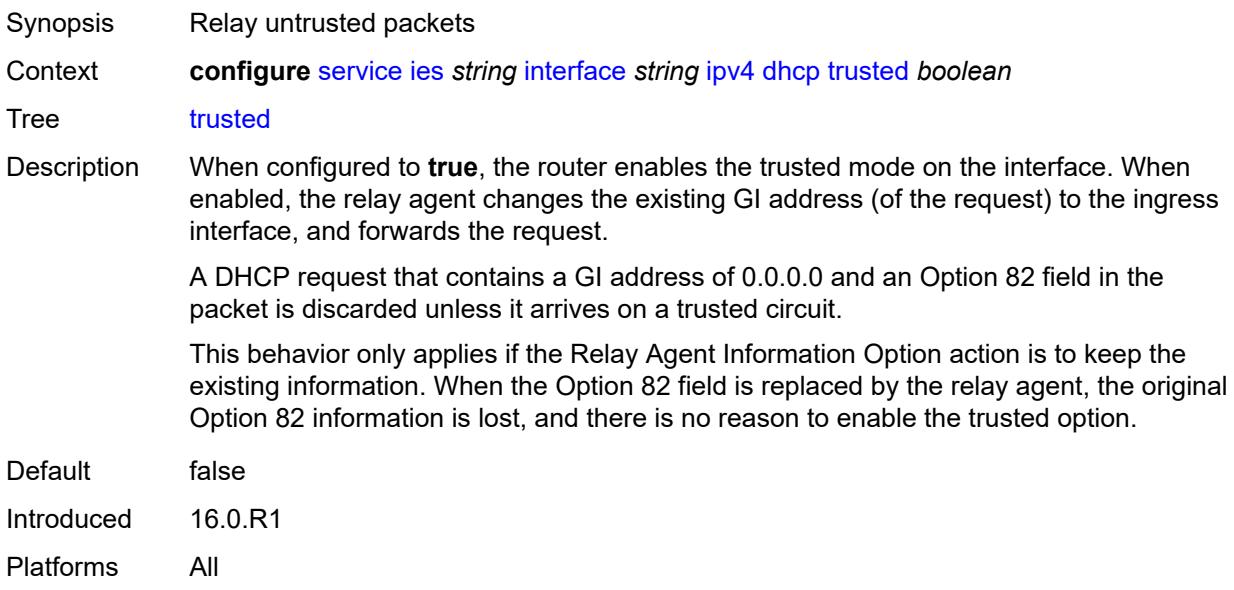

#### <span id="page-5809-2"></span>**use-arp** *boolean*

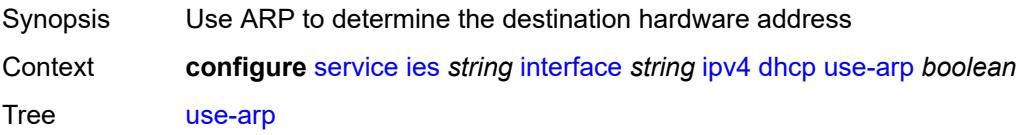

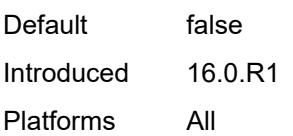

### <span id="page-5810-0"></span>**icmp**

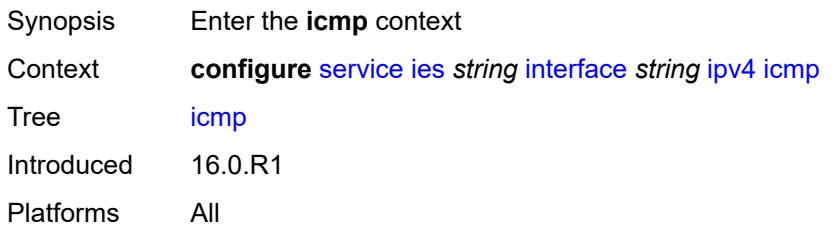

### <span id="page-5810-1"></span>**mask-reply** *boolean*

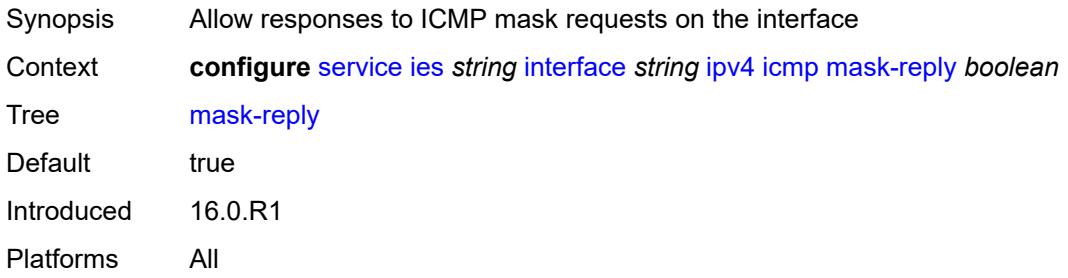

## <span id="page-5810-2"></span>**param-problem**

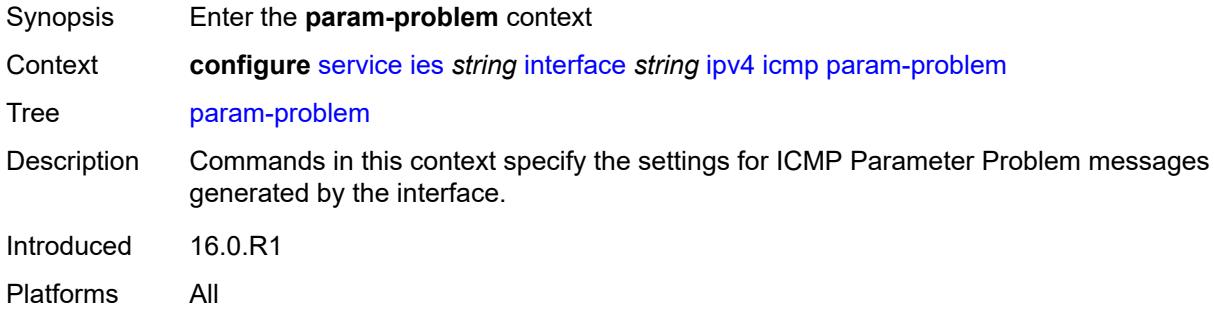

## <span id="page-5810-3"></span>**admin-state** *keyword*

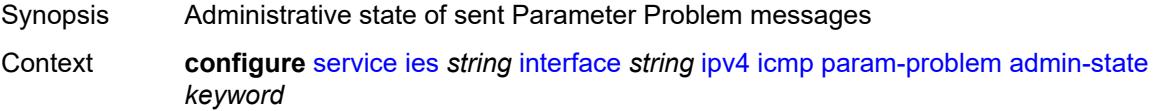

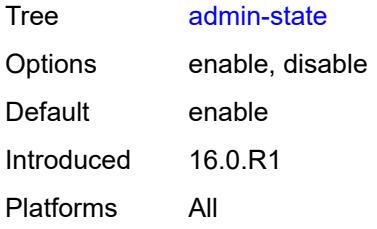

### <span id="page-5811-0"></span>**number** *number*

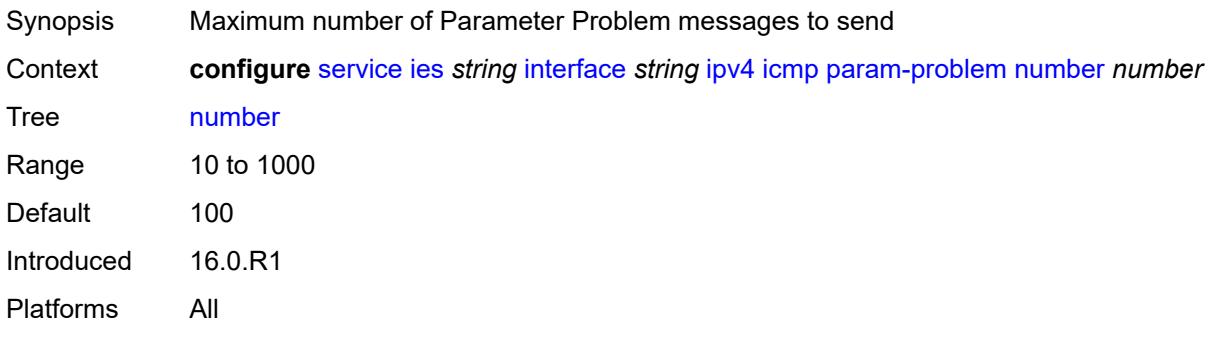

#### <span id="page-5811-1"></span>**seconds** *number*

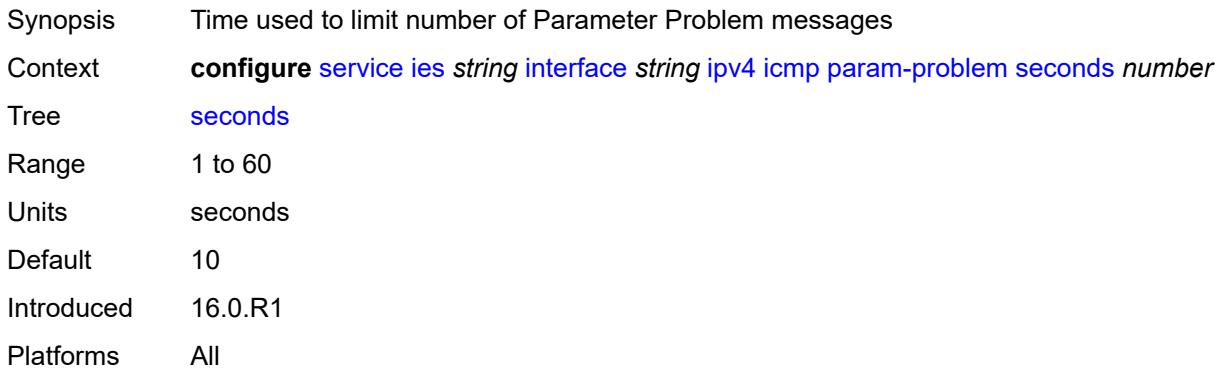

### <span id="page-5811-2"></span>**redirects**

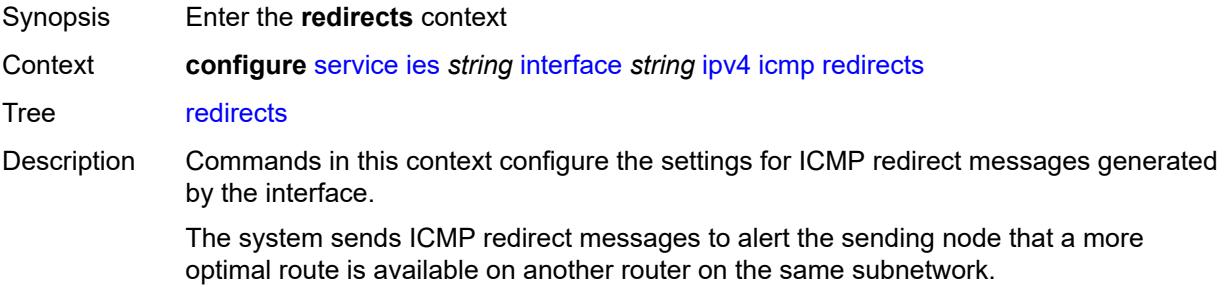

Introduced 16.0.R1 Platforms All

## <span id="page-5812-0"></span>**admin-state** *keyword*

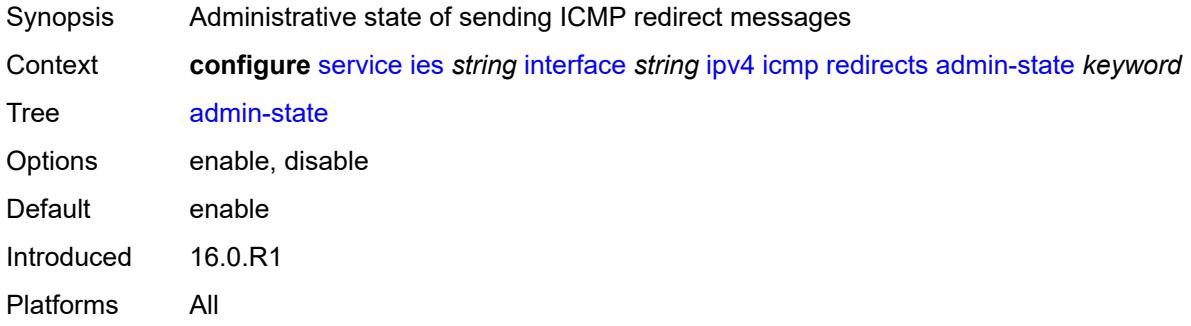

### <span id="page-5812-1"></span>**number** *number*

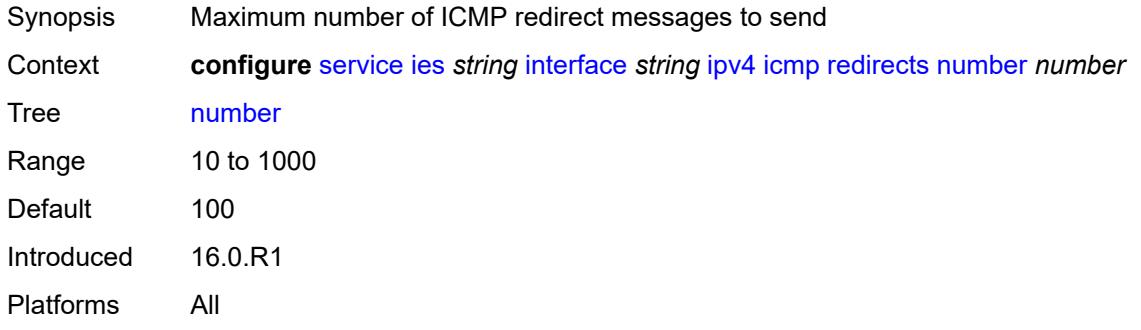

### <span id="page-5812-2"></span>**seconds** *number*

<span id="page-5812-3"></span>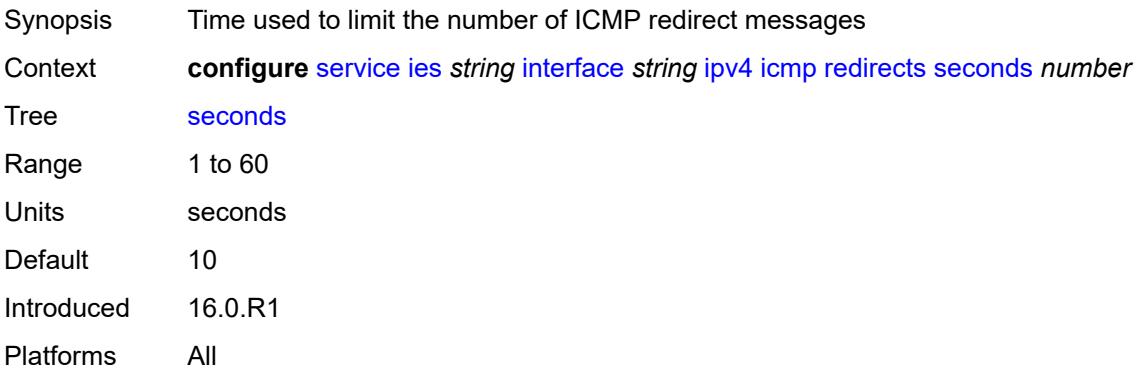

## **ttl-expired**

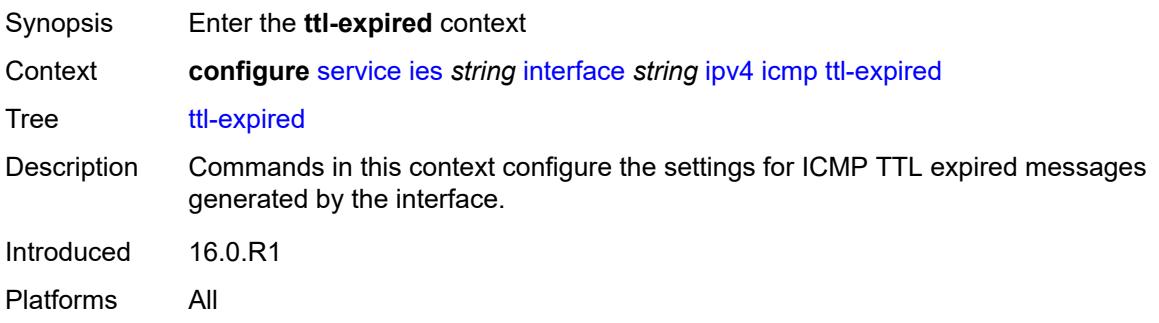

### <span id="page-5813-0"></span>**admin-state** *keyword*

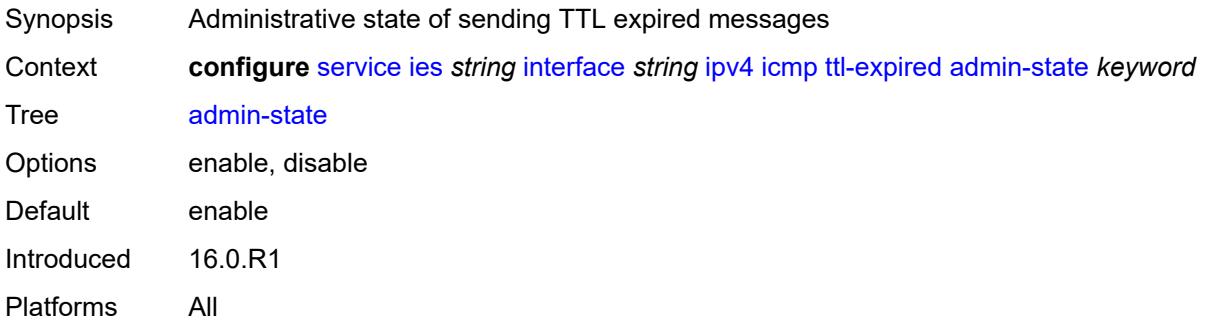

### <span id="page-5813-1"></span>**number** *number*

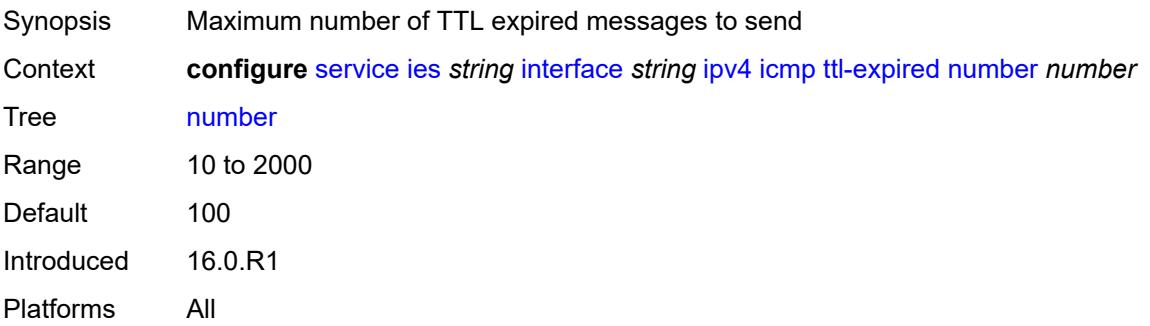

### <span id="page-5813-2"></span>**seconds** *number*

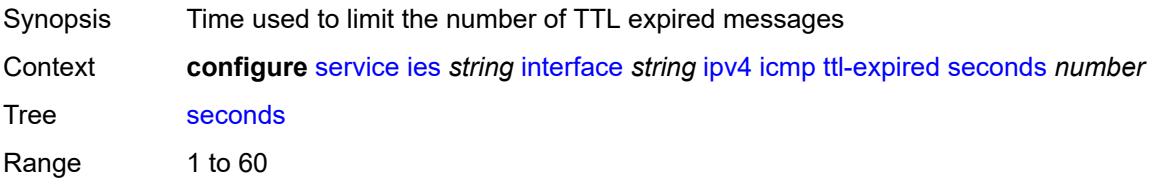

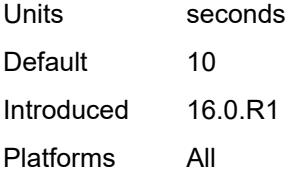

### <span id="page-5814-0"></span>**unreachables**

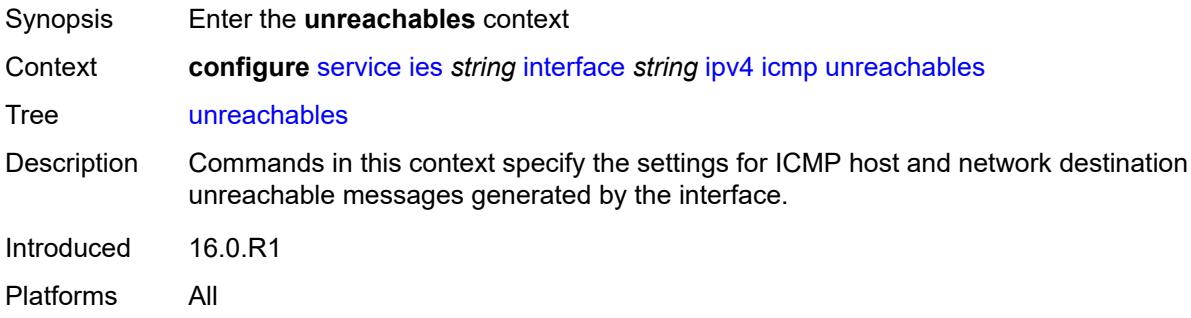

### <span id="page-5814-1"></span>**admin-state** *keyword*

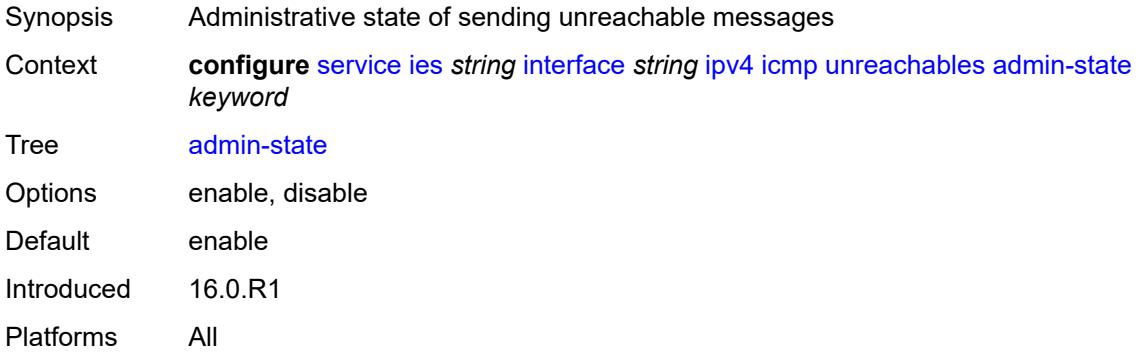

#### <span id="page-5814-2"></span>**number** *number*

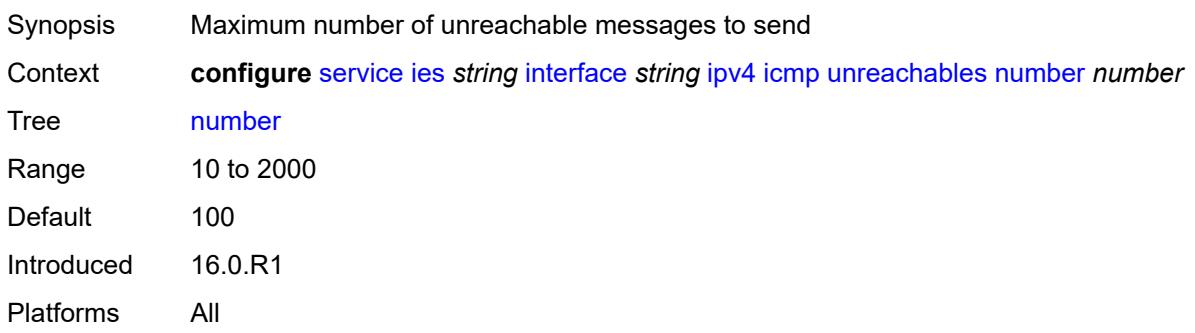

#### <span id="page-5815-0"></span>**seconds** *number*

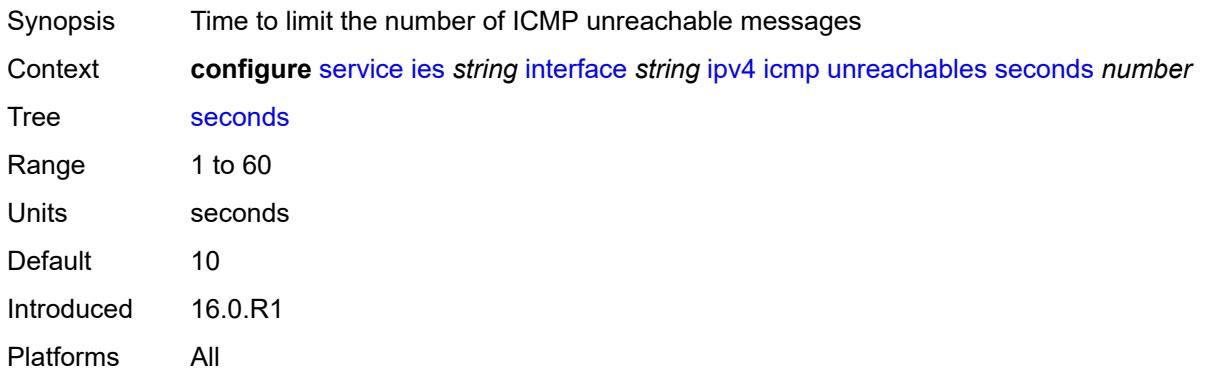

## <span id="page-5815-1"></span>**ip-helper-address** *string*

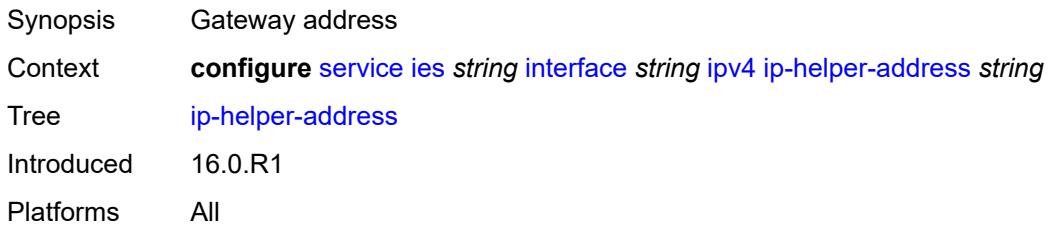

### <span id="page-5815-2"></span>**local-dhcp-server** *reference*

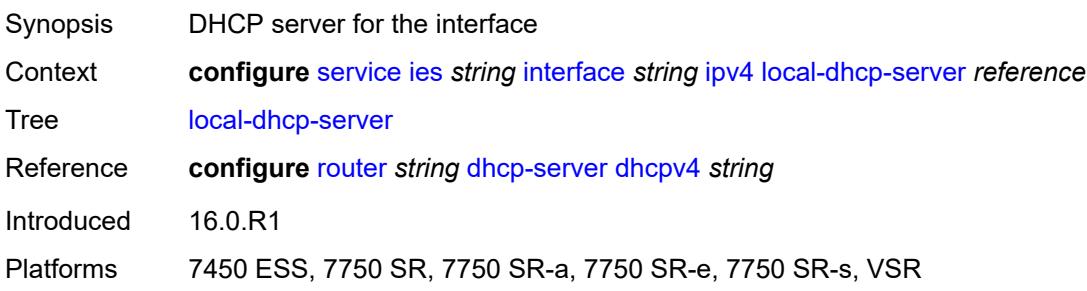

## <span id="page-5815-3"></span>**neighbor-discovery**

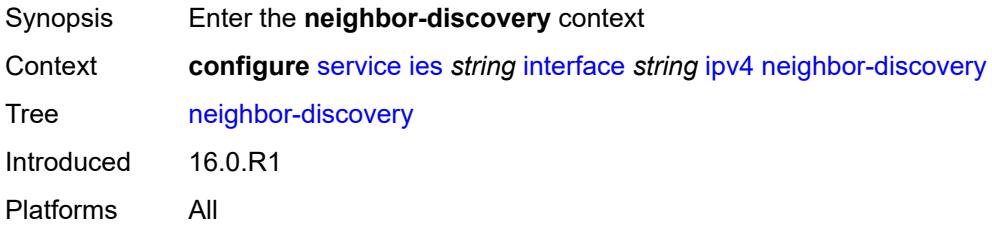

#### <span id="page-5816-0"></span>**host-route**

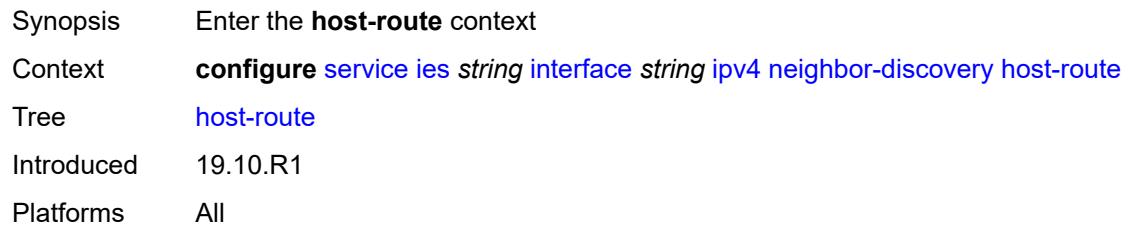

### <span id="page-5816-2"></span>**populate** [\[route-type](#page-5816-1)] *keyword*

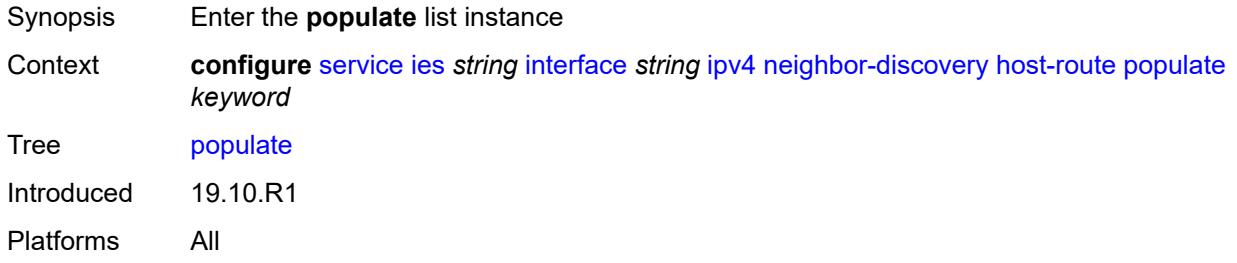

### <span id="page-5816-1"></span>[**route-type**] *keyword*

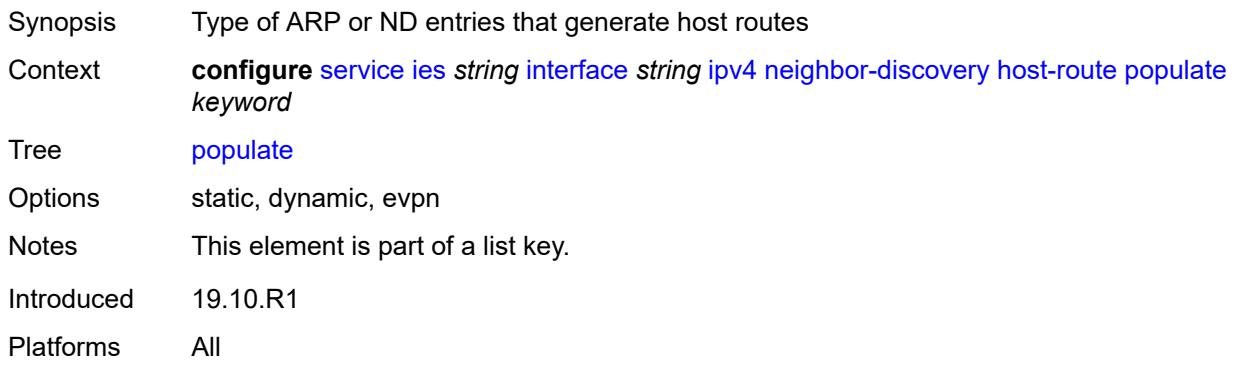

#### <span id="page-5816-3"></span>**route-tag** *number*

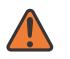

#### **WARNING:**

Modifying this element recreates the parent element automatically for the new value to take effect.

- Synopsis Tag value used with the host route from an ARP/ND entry
- Context **configure** [service](#page-5499-0) [ies](#page-5741-0) *string* [interface](#page-5756-0) *string* [ipv4](#page-5794-0) [neighbor-discovery](#page-5815-3) [host-route](#page-5816-0) [populate](#page-5816-2) *keyword* [route-tag](#page-5816-3) *number*

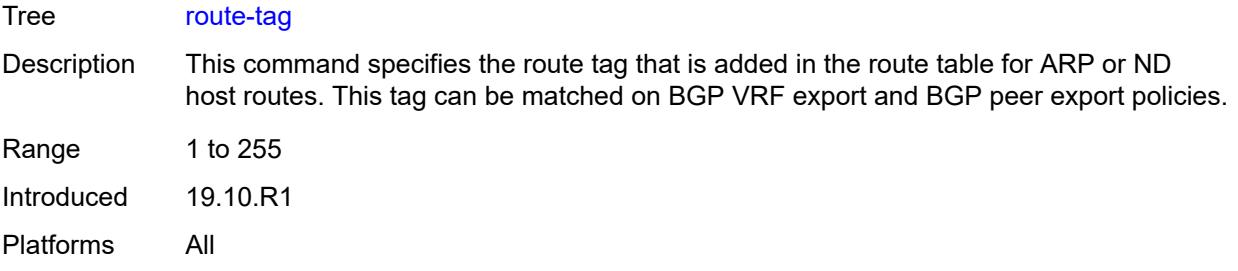

### <span id="page-5817-0"></span>**learn-unsolicited** *boolean*

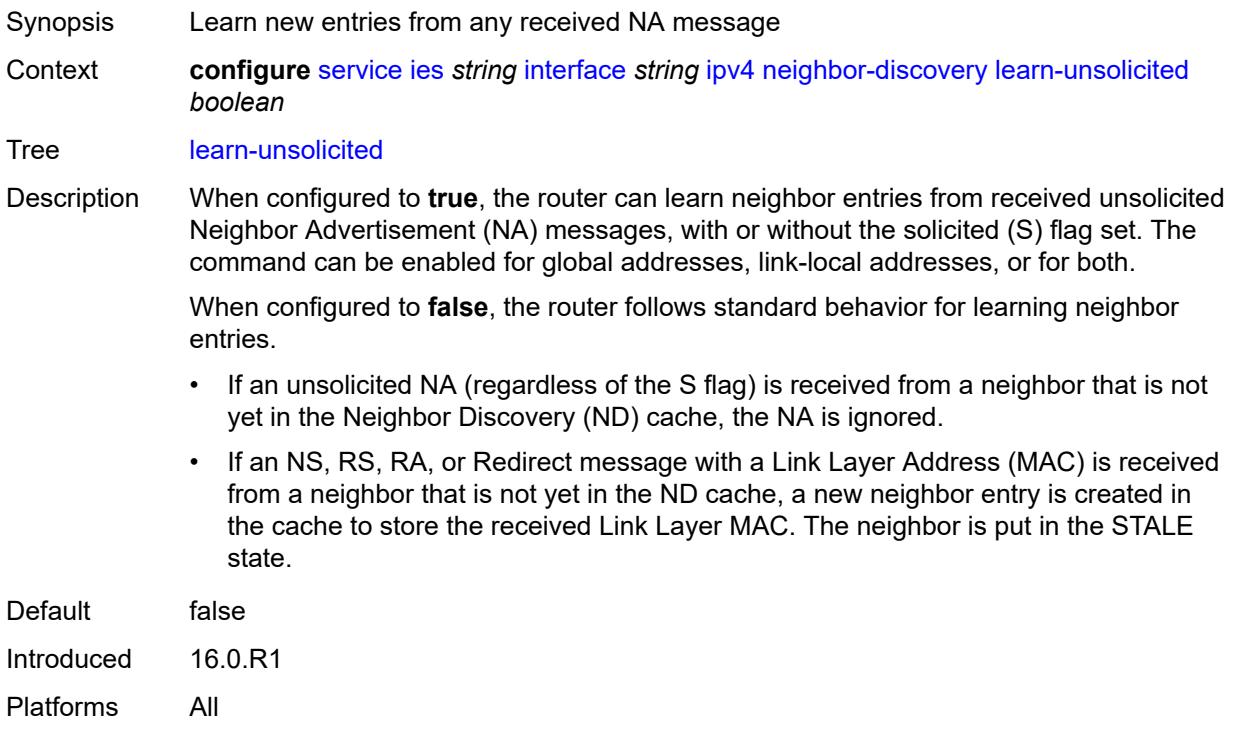

# <span id="page-5817-1"></span>**limit**

<span id="page-5817-2"></span>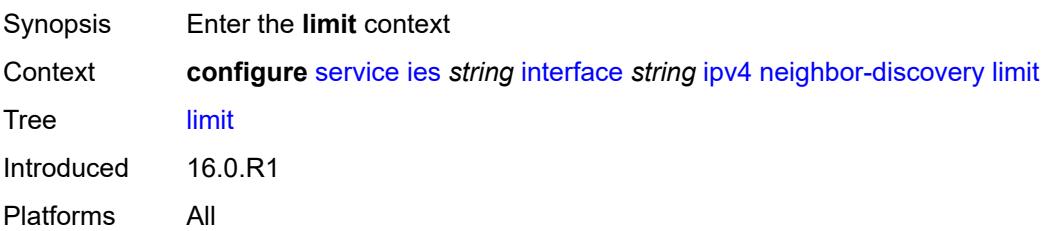

### **log-only** *boolean*

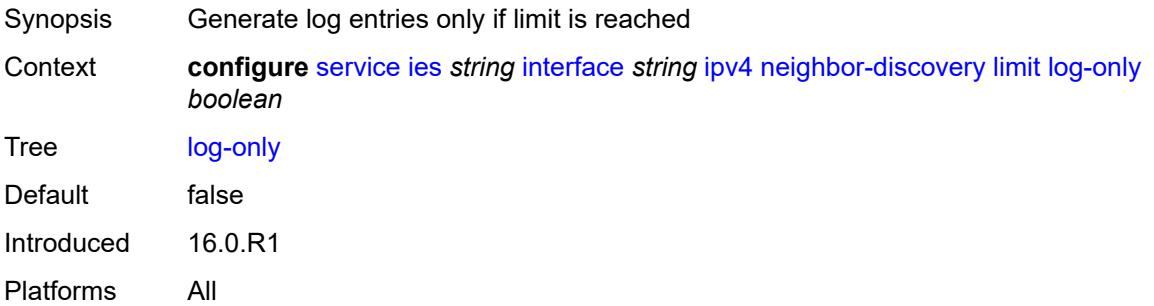

### <span id="page-5818-0"></span>**max-entries** *number*

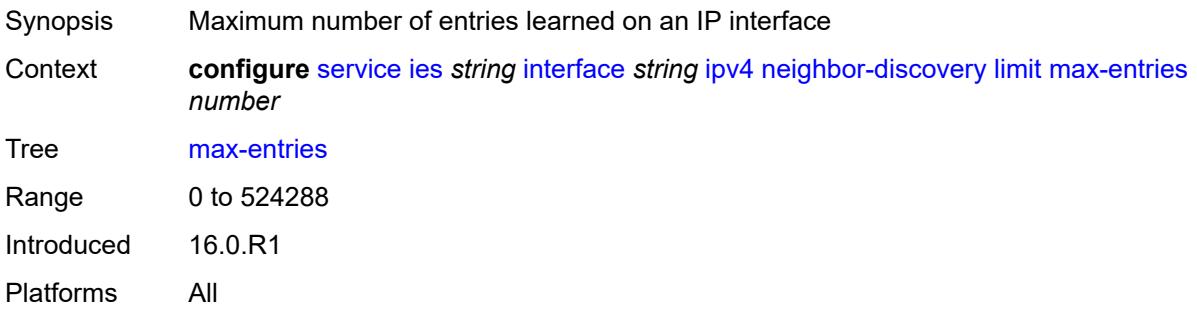

### <span id="page-5818-1"></span>**threshold** *number*

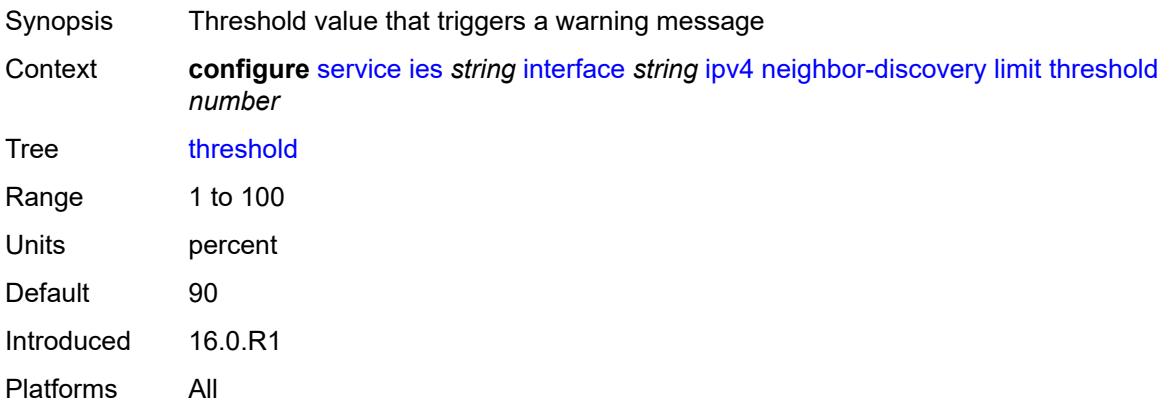

#### <span id="page-5818-2"></span>**local-proxy-arp** *boolean*

Synopsis Enable local proxy ARP on interface Context **configure** [service](#page-5499-0) [ies](#page-5741-0) *string* [interface](#page-5756-0) *string* [ipv4](#page-5794-0) [neighbor-discovery](#page-5815-3) [local-proxy-arp](#page-5818-2) *boolean*

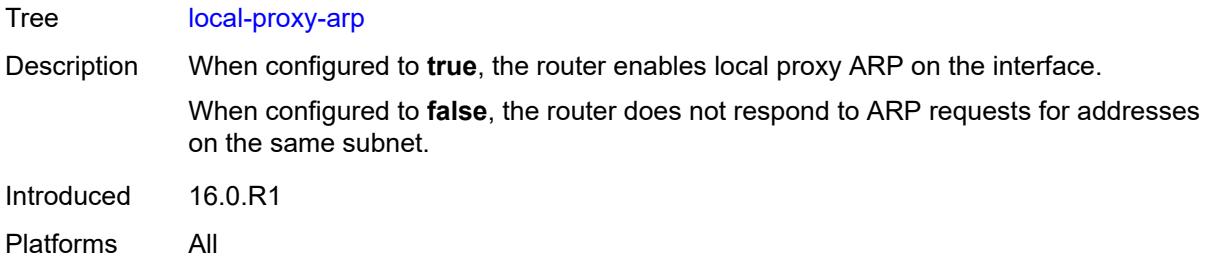

## <span id="page-5819-0"></span>**populate** *boolean*

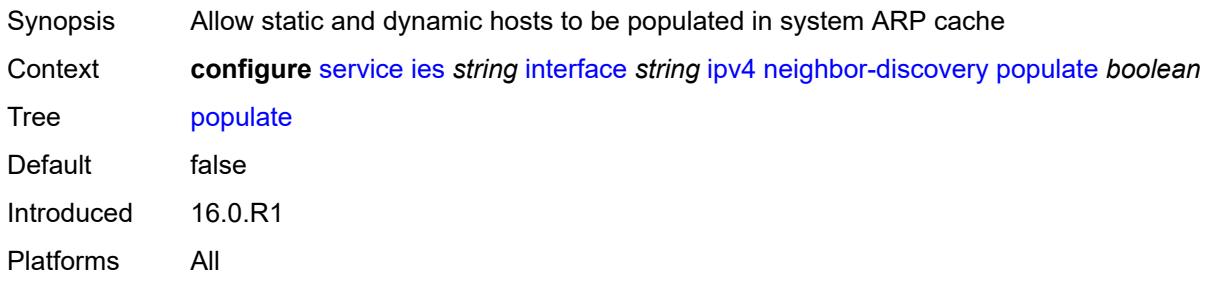

### <span id="page-5819-1"></span>**proactive-refresh** *boolean*

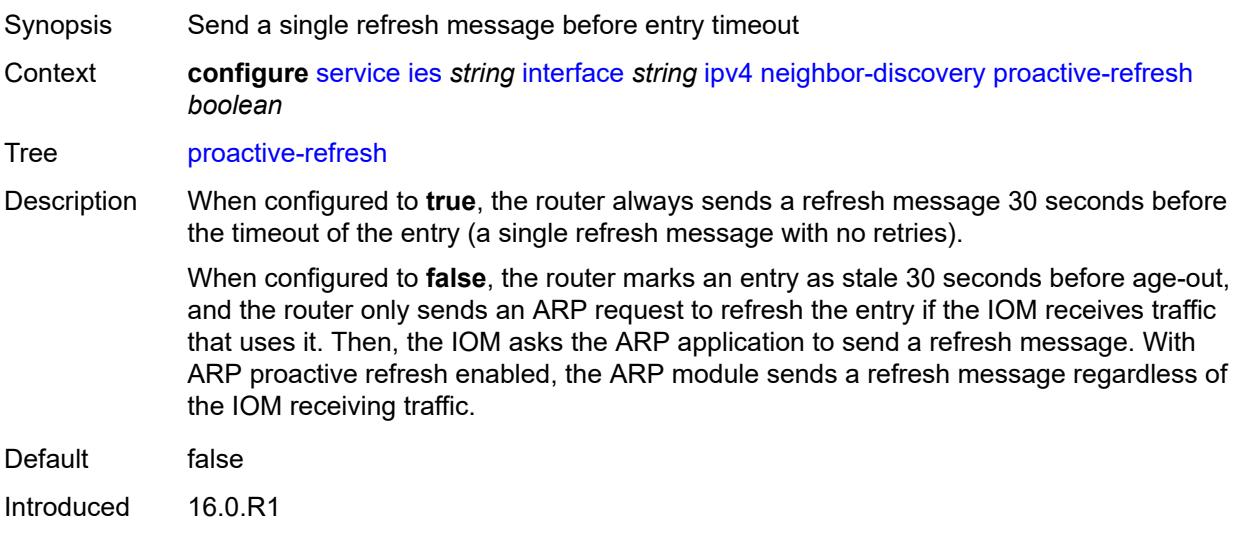

Platforms All

## <span id="page-5819-2"></span>**proxy-arp-policy** *reference*

Synopsis Proxy ARP policy name

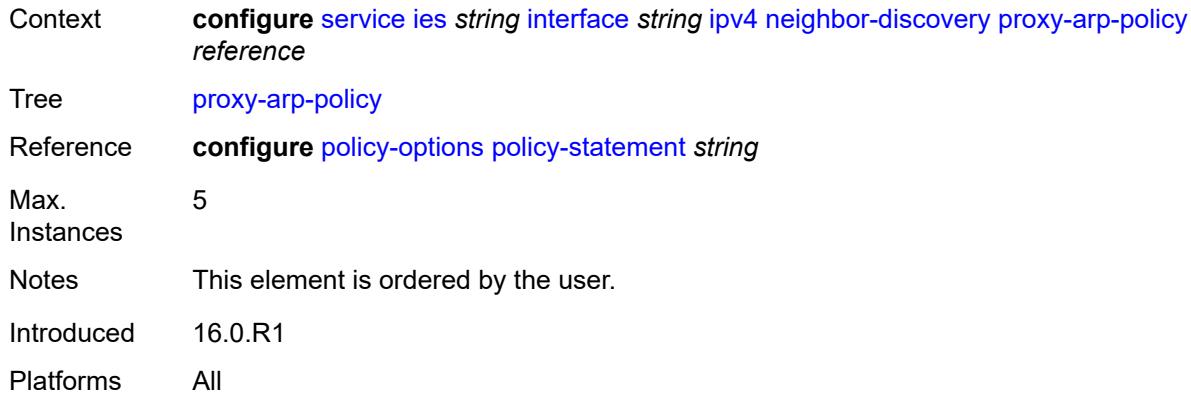

### <span id="page-5820-0"></span>**remote-proxy-arp** *boolean*

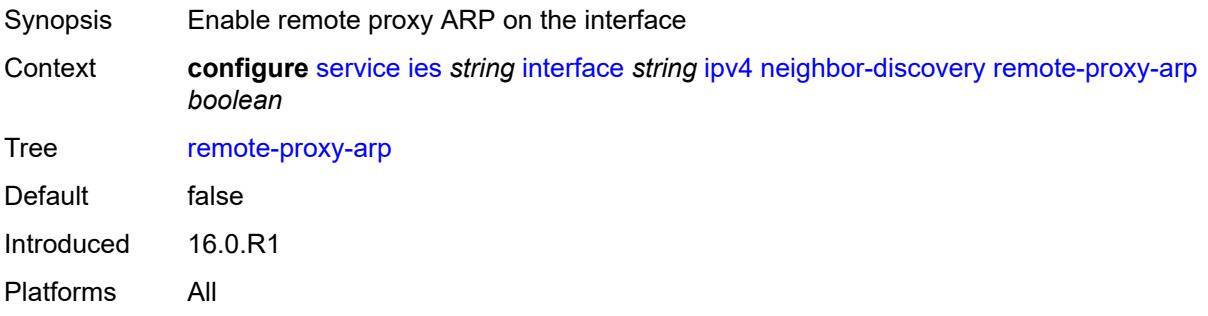

## <span id="page-5820-1"></span>**retry-timer** *number*

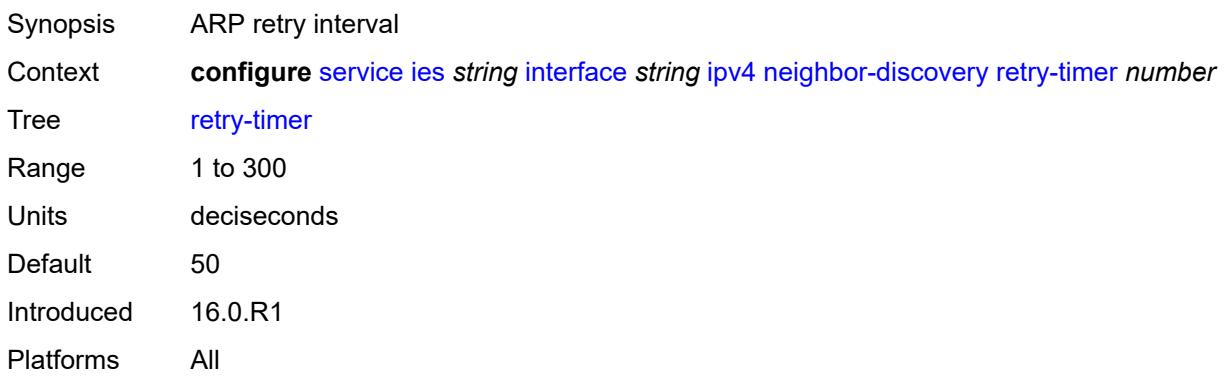

# <span id="page-5820-2"></span>**static-neighbor** [[ipv4-address\]](#page-5821-0) *string*

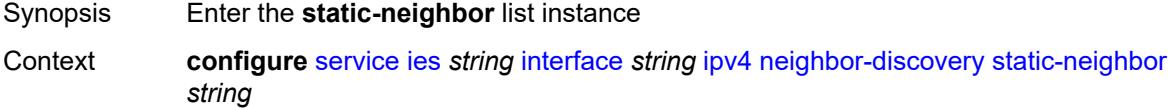

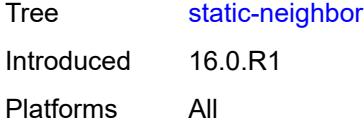

# <span id="page-5821-0"></span>[**ipv4-address**] *string*

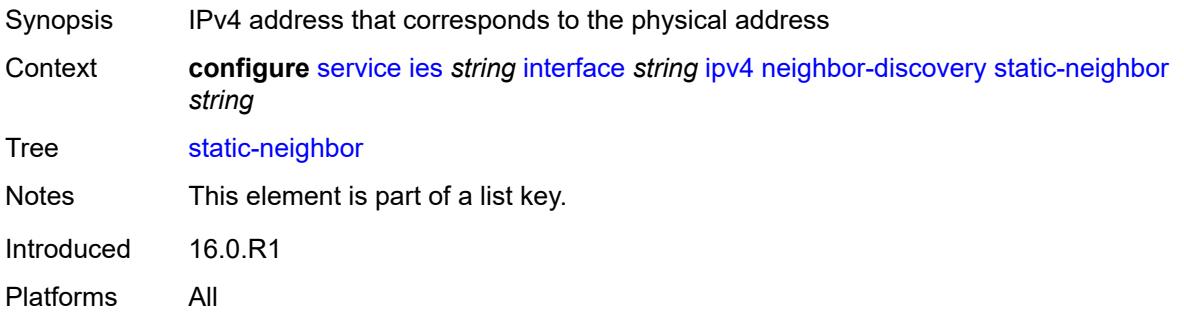

### <span id="page-5821-1"></span>**mac-address** *string*

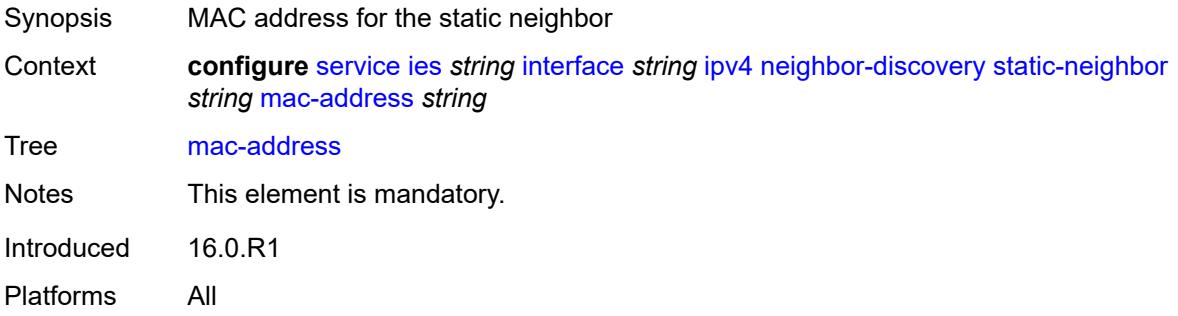

## <span id="page-5821-2"></span>**static-neighbor-unnumbered**

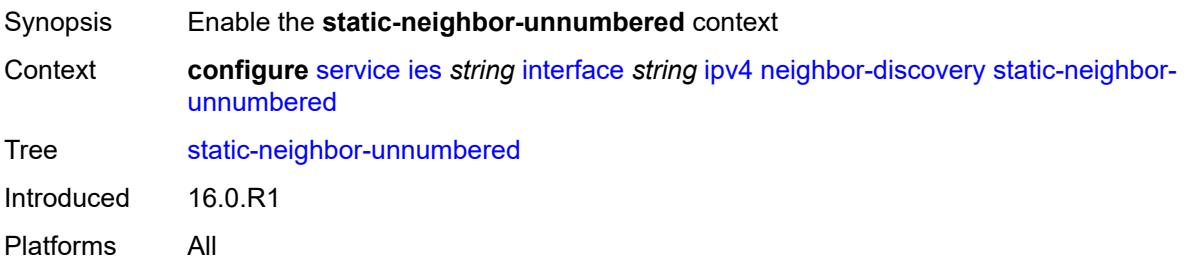

### <span id="page-5821-3"></span>**mac-address** *string*

Synopsis MAC address for the static neighbor

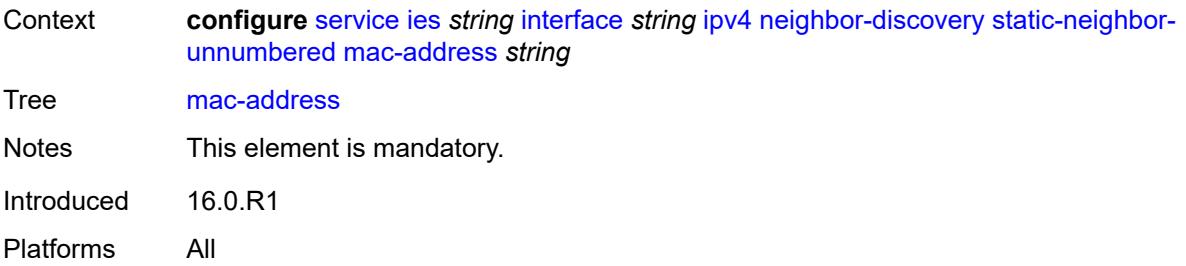

#### <span id="page-5822-0"></span>**timeout** *number*

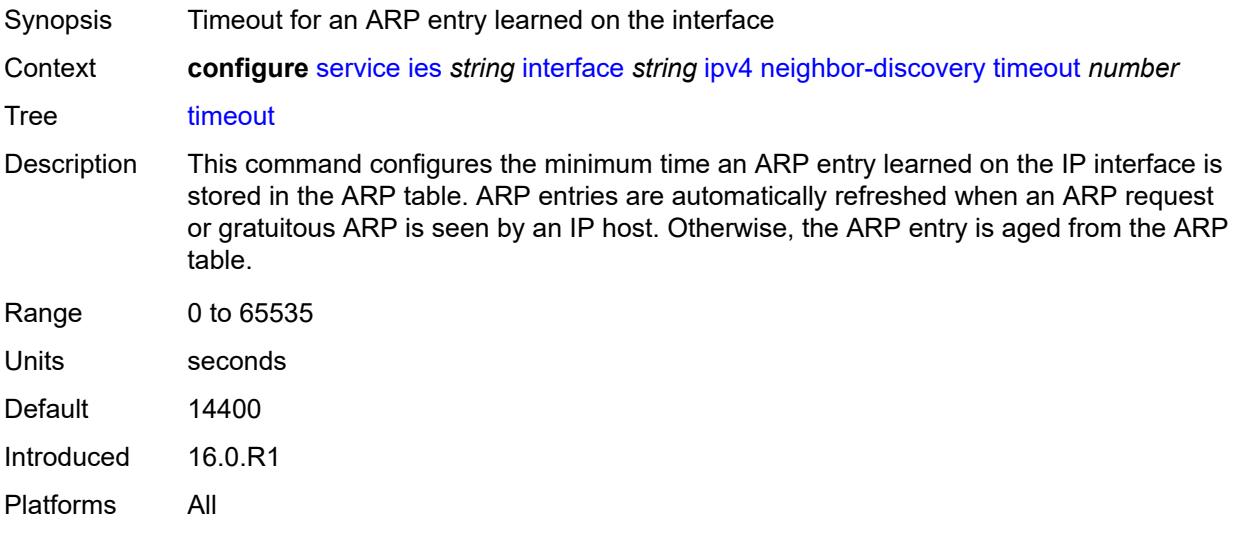

# <span id="page-5822-1"></span>**primary**

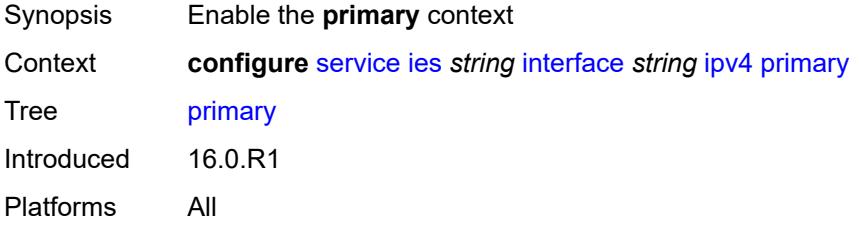

### <span id="page-5822-2"></span>**address** *string*

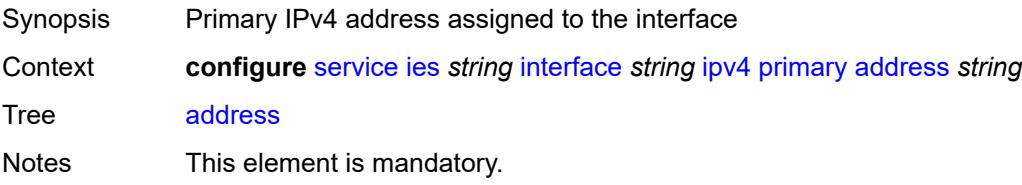

Introduced 16.0.R1 Platforms All

## <span id="page-5823-0"></span>**broadcast** *keyword*

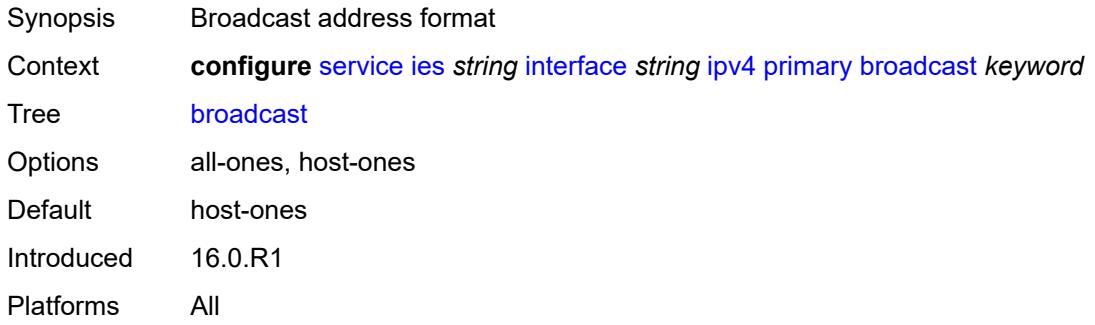

### <span id="page-5823-1"></span>**prefix-length** *number*

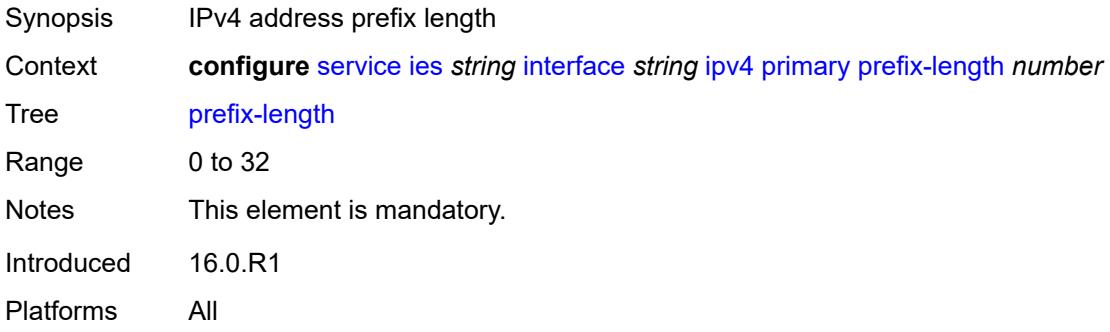

### <span id="page-5823-2"></span>**track-srrp** *number*

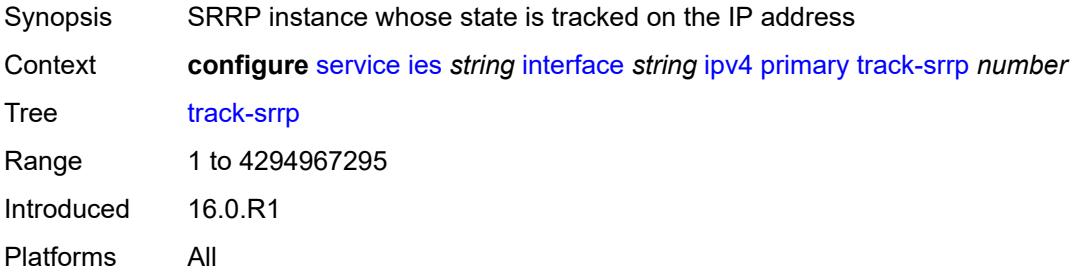

### <span id="page-5823-3"></span>**qos-route-lookup** *keyword*

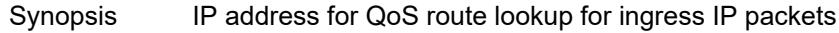

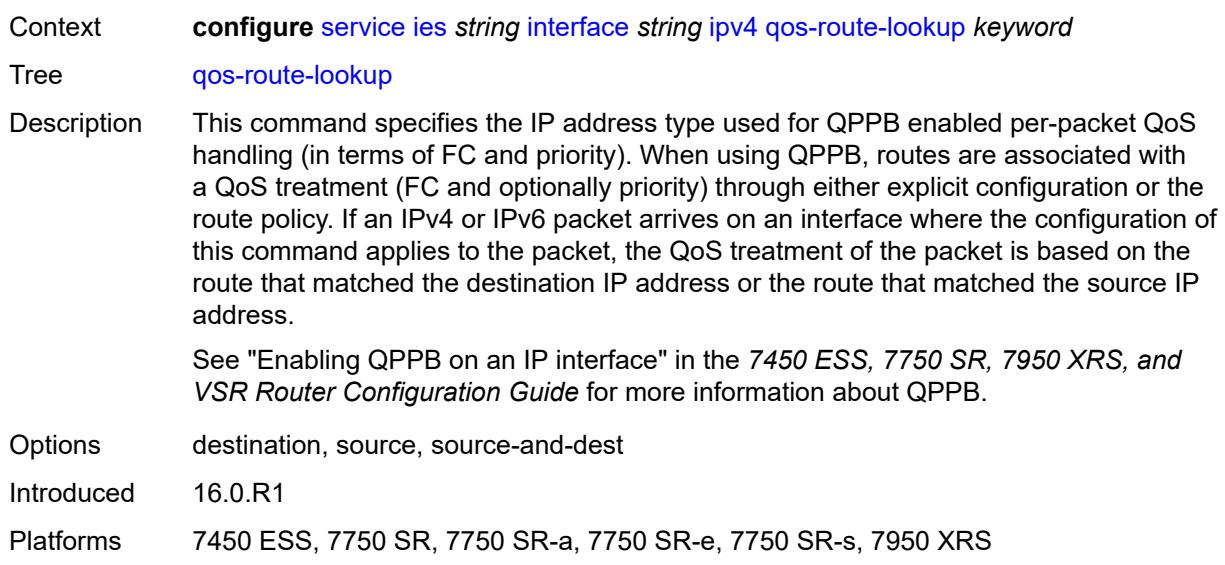

### <span id="page-5824-1"></span>**secondary** [\[address](#page-5824-0)] *string*

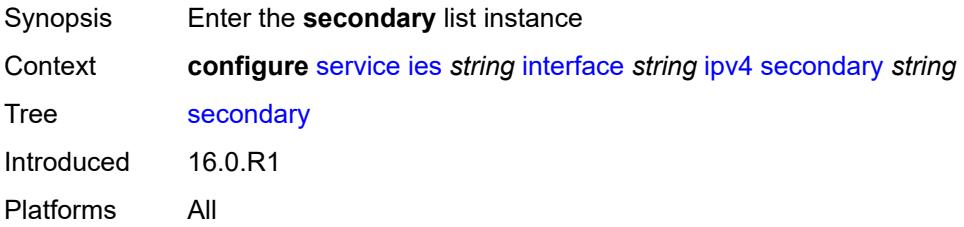

# <span id="page-5824-0"></span>[**address**] *string*

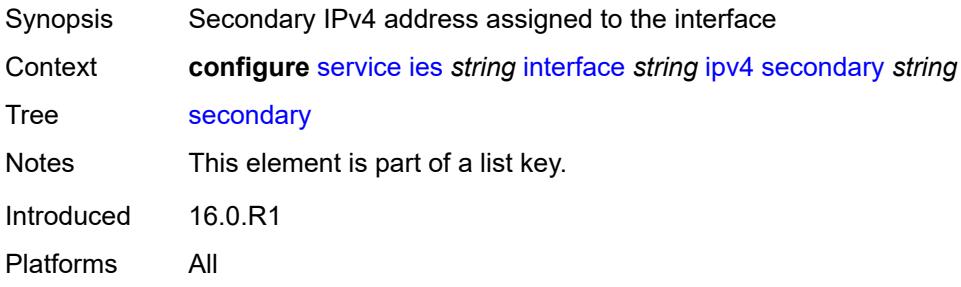

### <span id="page-5824-2"></span>**broadcast** *keyword*

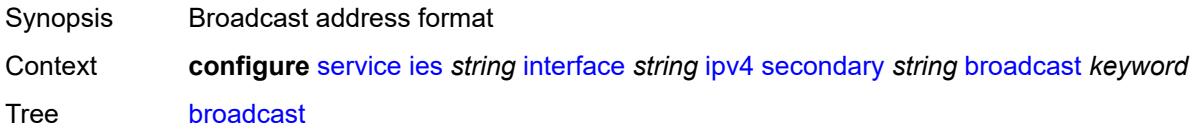

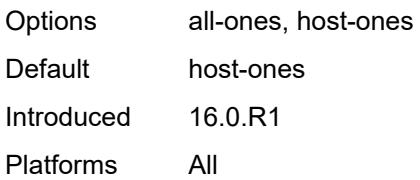

## <span id="page-5825-0"></span>**igp-inhibit** *boolean*

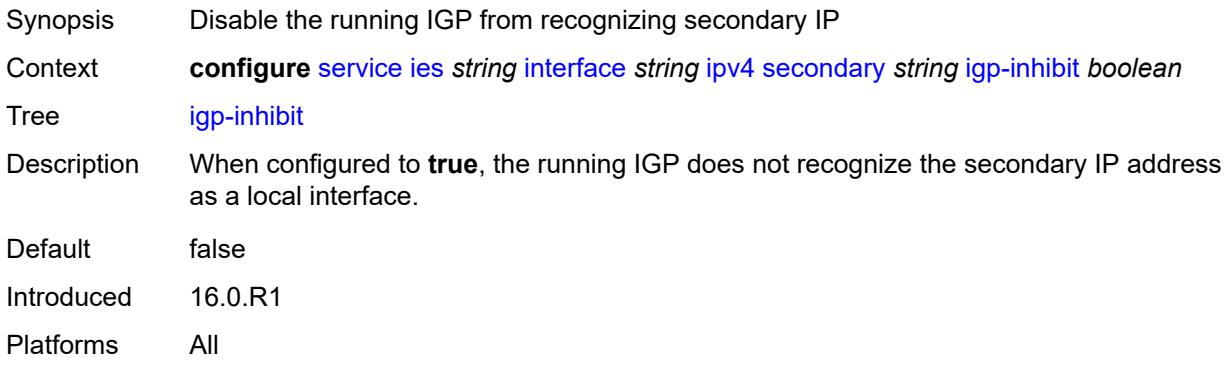

## <span id="page-5825-1"></span>**prefix-length** *number*

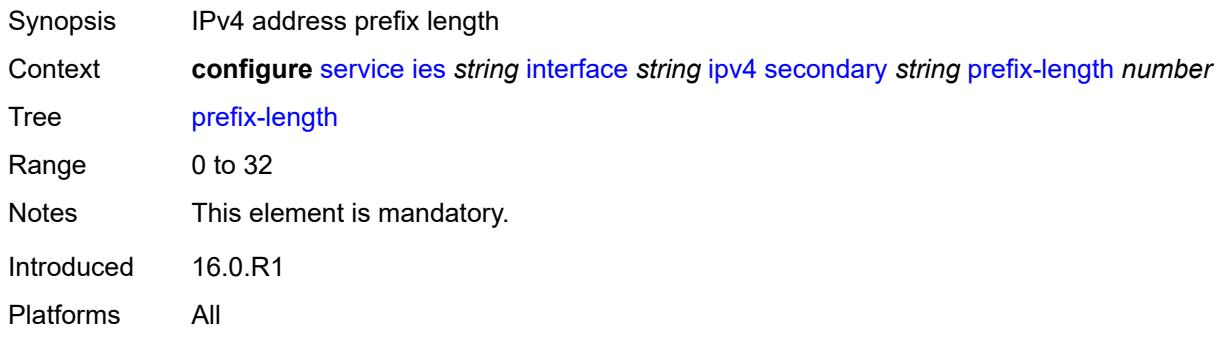

## <span id="page-5825-2"></span>**track-srrp** *number*

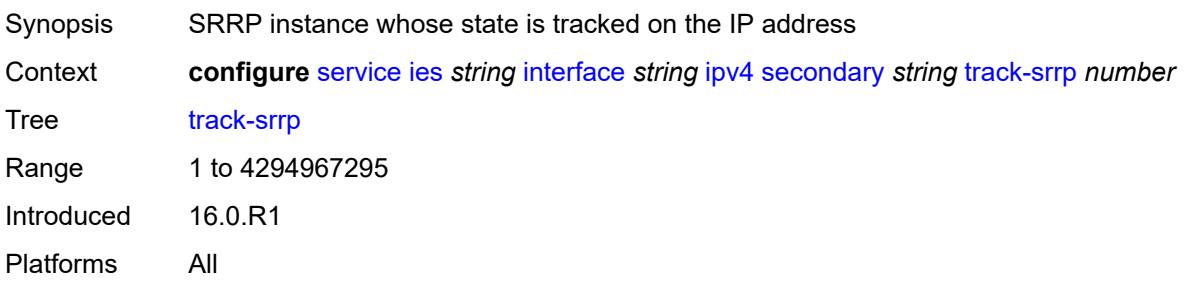

#### <span id="page-5826-0"></span>**tcp-mss** *number*

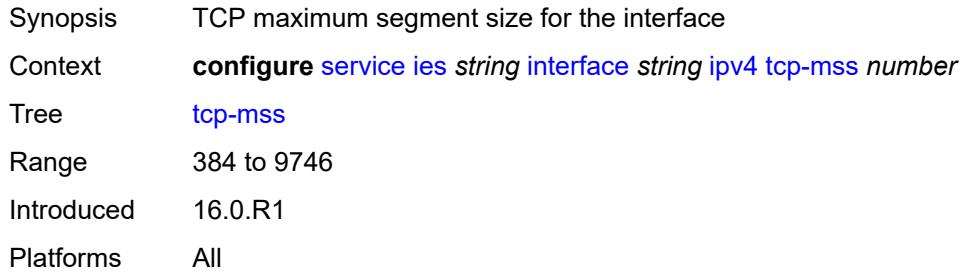

#### <span id="page-5826-1"></span>**unnumbered**

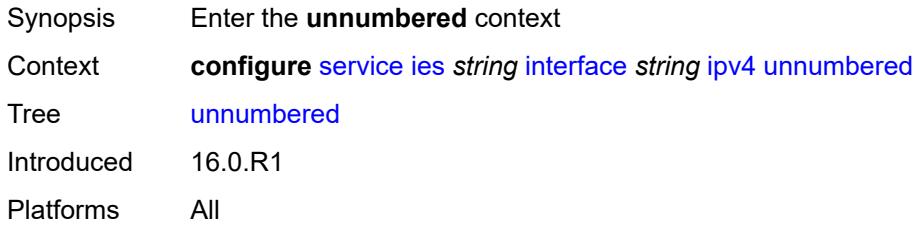

### <span id="page-5826-2"></span>**ip-address** *string*

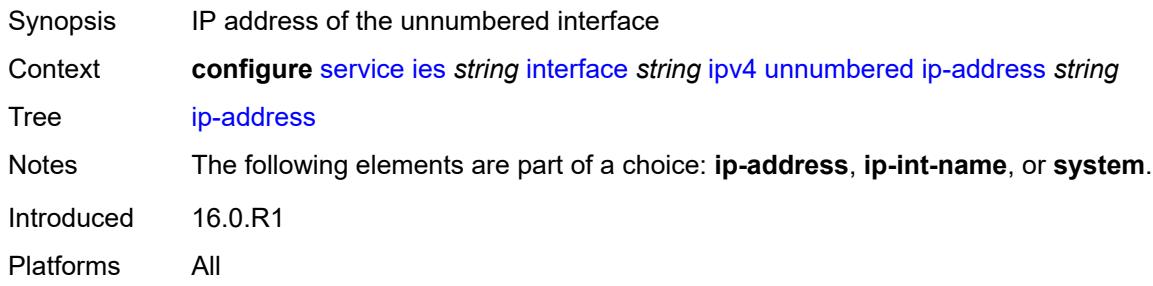

## <span id="page-5826-3"></span>**ip-int-name** *string*

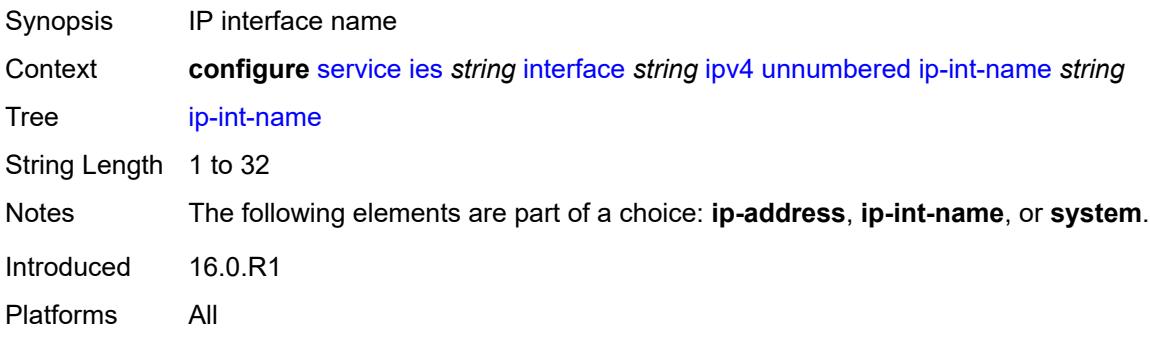

### <span id="page-5827-0"></span>**system**

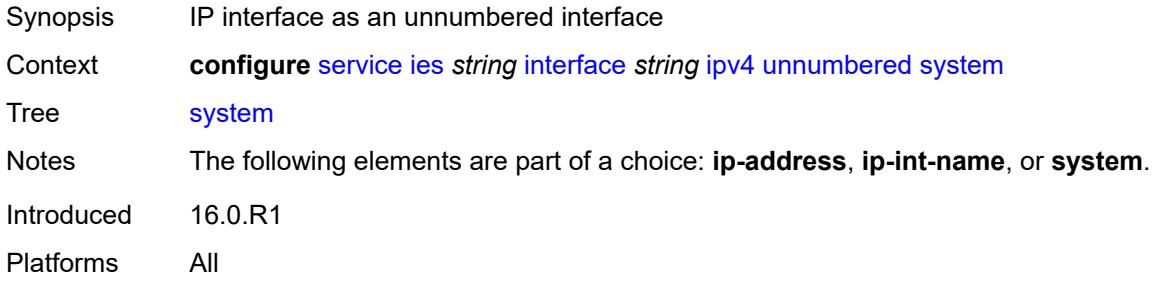

### <span id="page-5827-1"></span>**urpf-check**

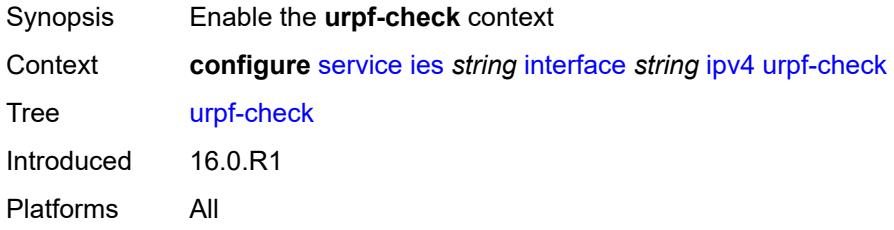

## <span id="page-5827-2"></span>**ignore-default** *boolean*

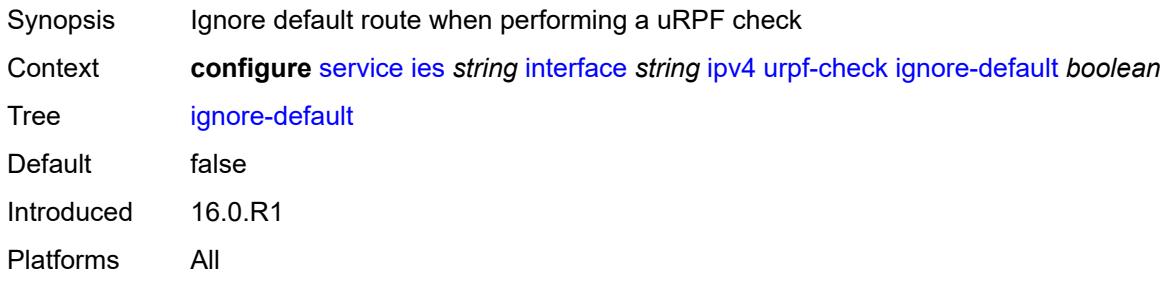

## <span id="page-5827-3"></span>**mode** *keyword*

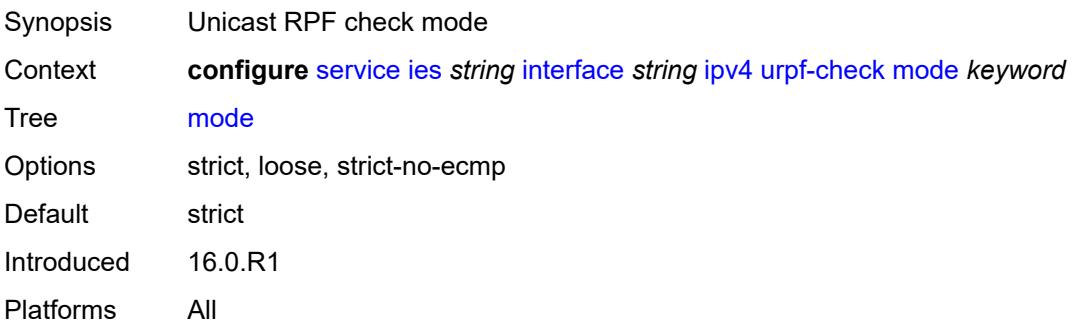

## <span id="page-5828-1"></span>**vrrp** [[virtual-router-id](#page-5828-0)] *number*

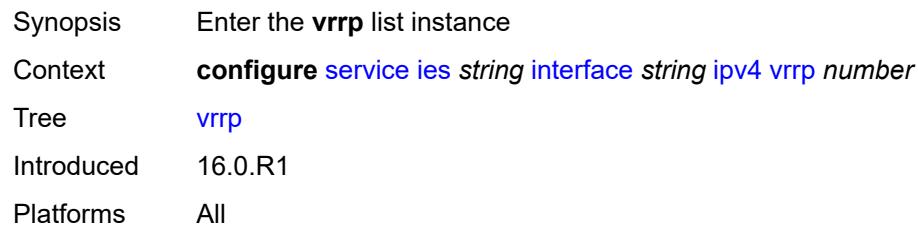

## <span id="page-5828-0"></span>[**virtual-router-id**] *number*

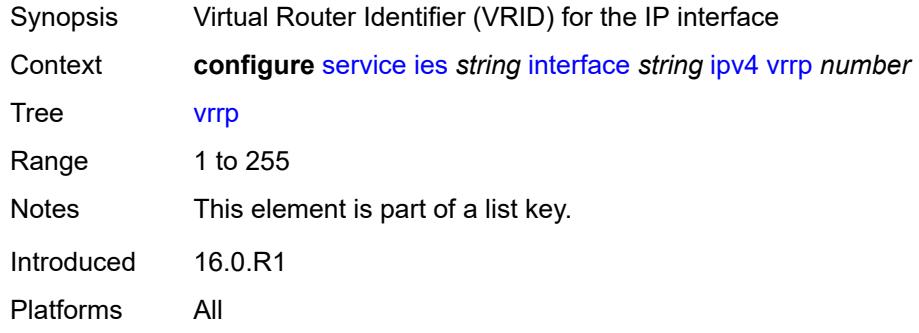

### <span id="page-5828-2"></span>**admin-state** *keyword*

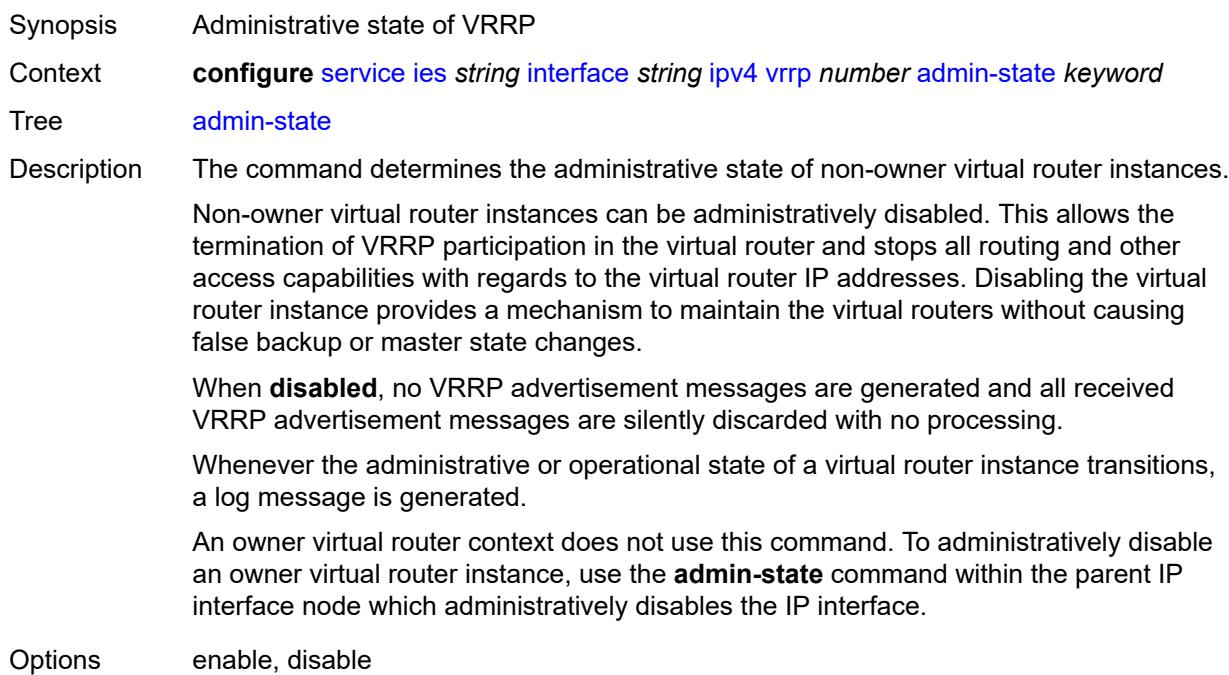

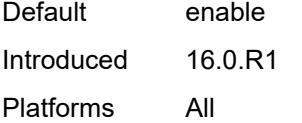

# <span id="page-5829-0"></span>**authentication-key** *string*

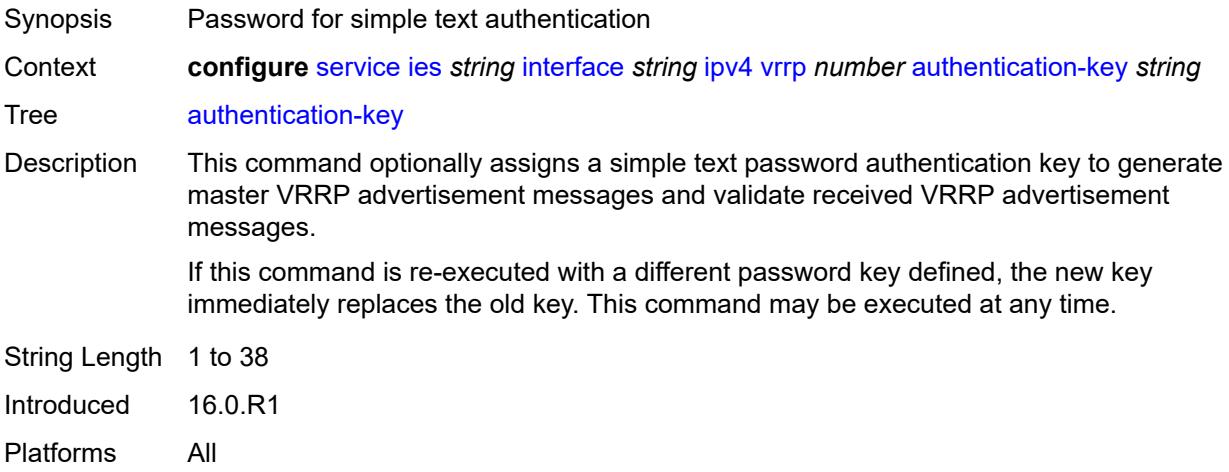

## <span id="page-5829-1"></span>**backup** *string*

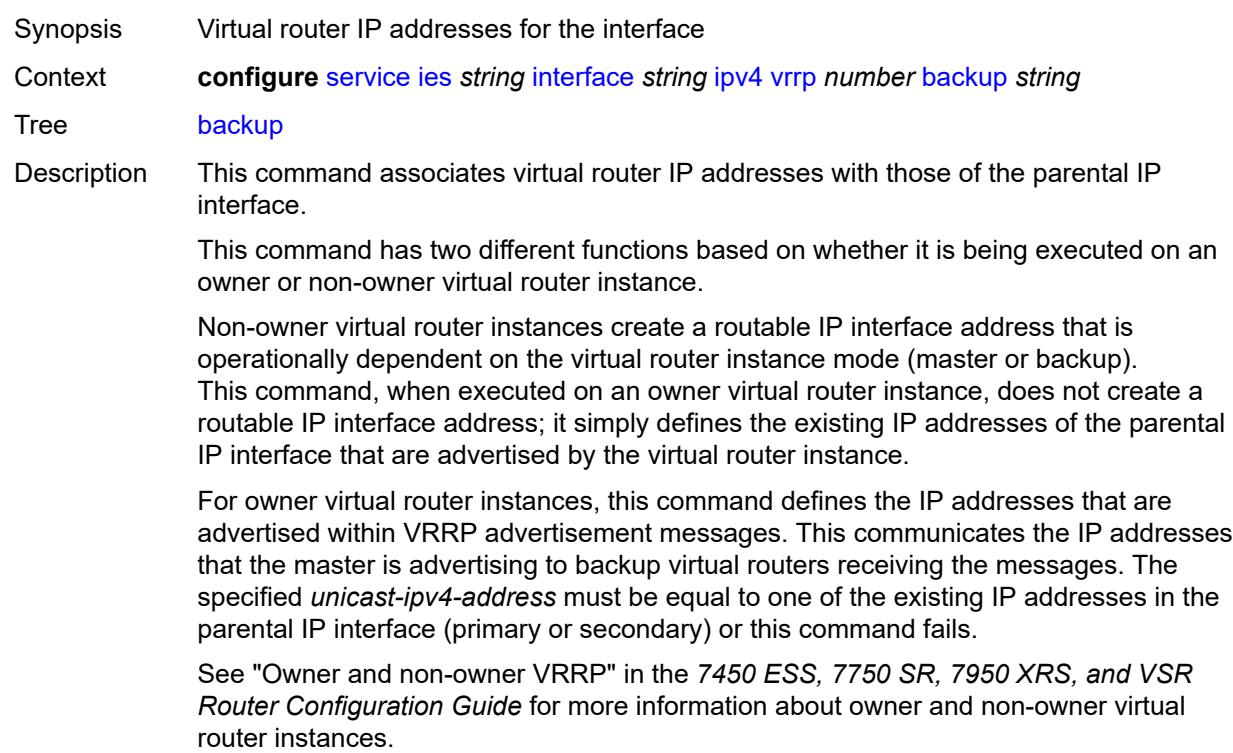

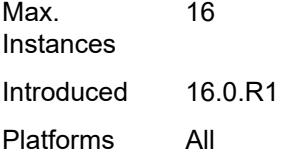

#### <span id="page-5830-0"></span>**bfd-liveness**

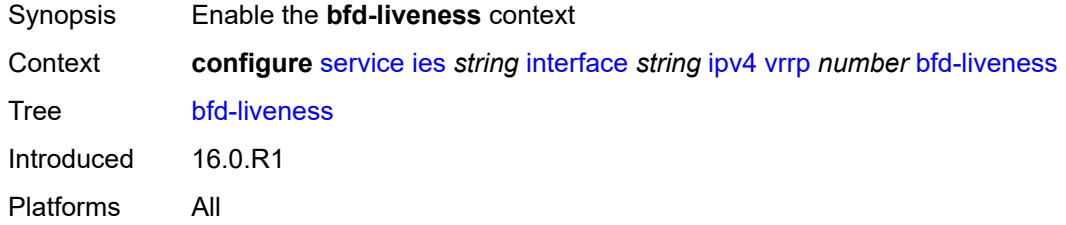

### <span id="page-5830-1"></span>**dest-ip** *string*

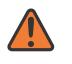

#### **WARNING:**

Modifying this element recreates the parent element automatically for the new value to take effect.

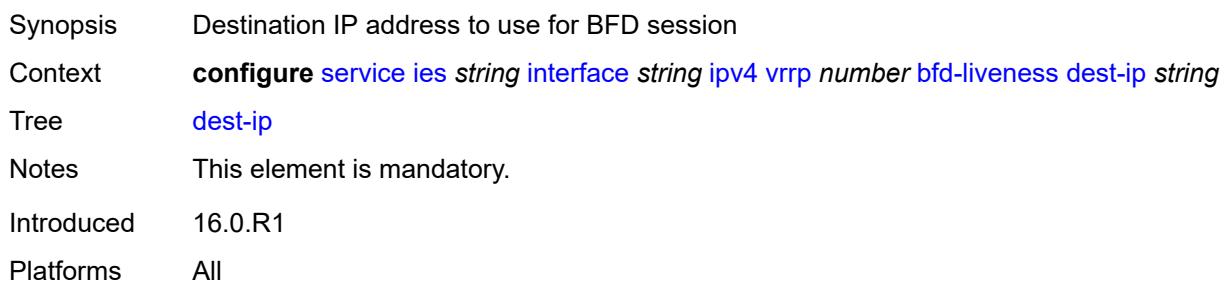

#### <span id="page-5830-2"></span>**interface-name** *string*

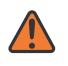

#### **WARNING:**

Modifying this element recreates the parent element automatically for the new value to take effect.

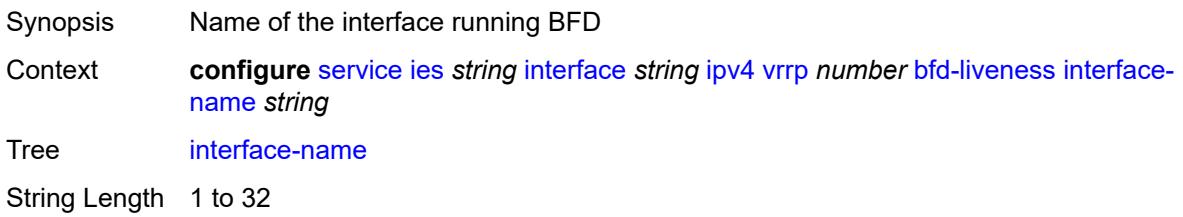

Notes This element is mandatory. Introduced 16.0.R1 Platforms All

#### <span id="page-5831-0"></span>**service-name** *string*

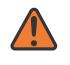

#### **WARNING:**

Modifying this element recreates the parent element automatically for the new value to take effect.

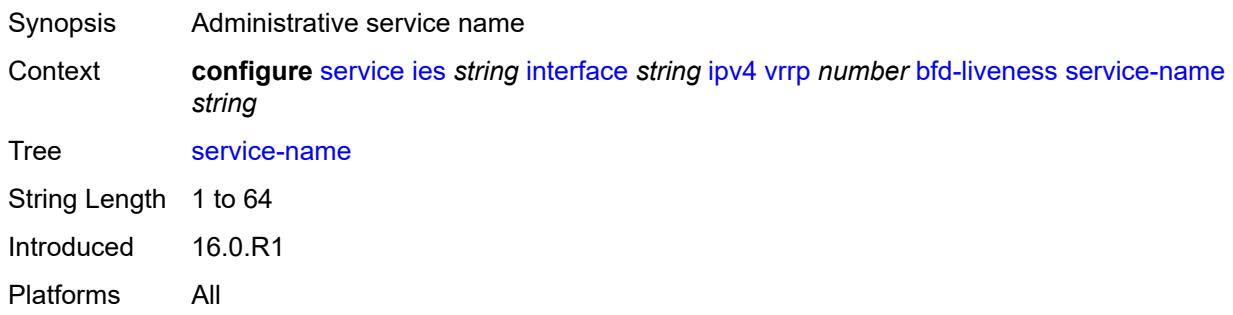

#### <span id="page-5831-1"></span>**init-delay** *number*

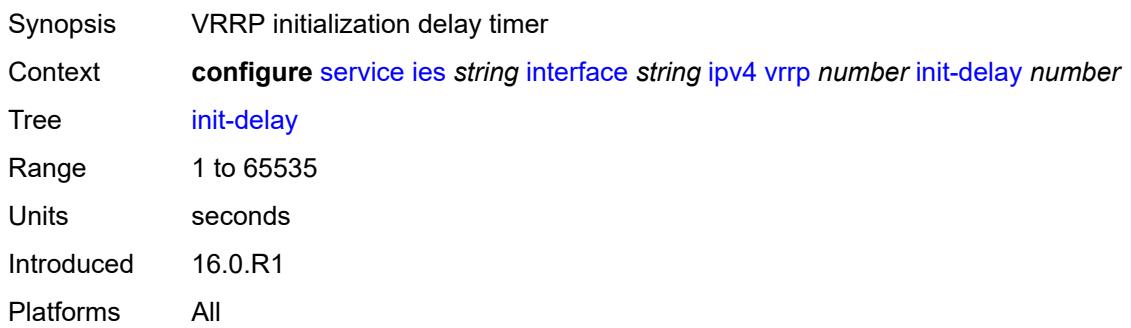

### <span id="page-5831-2"></span>**mac** *string*

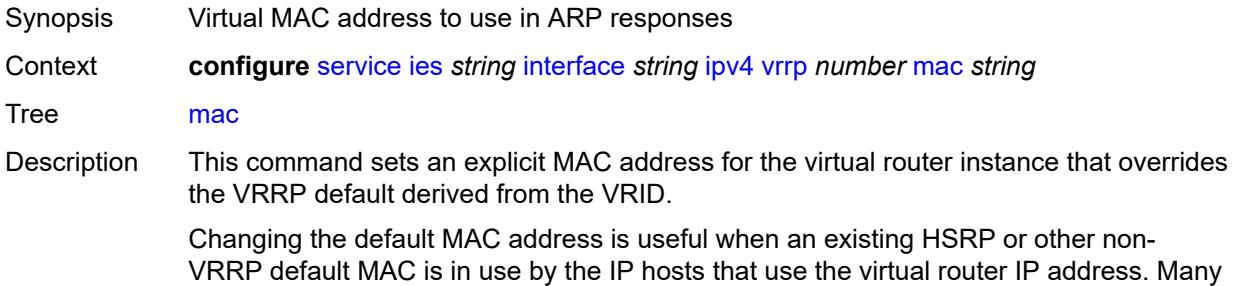
hosts do not monitor unessential ARPs and continue to use the cached non-VRRP MAC address after the virtual router becomes master of the host's gateway address.

Additionally, this command sets the MAC address used in ARP responses when the virtual router instance is master. Routing of IP packets with *unicast-mac-address* as the destination MAC is also enabled. The MAC must be the same for all virtual routers participating as a virtual router or indeterminate connectivity by the attached IP hosts results. All VRRP advertisement messages are transmitted with *unicast-mac-address* as the source MAC.

An operator can execute this command at any time and it takes effect immediately. When the virtual router MAC on a master virtual router instance changes, a gratuitous ARP is immediately sent with a VRRP advertisement message. If the virtual router instance is disabled or operating as a backup, the gratuitous ARP and VRRP advertisement messages are not sent.

Introduced 16.0.R1

Platforms All

#### <span id="page-5832-0"></span>**master-int-inherit** *boolean*

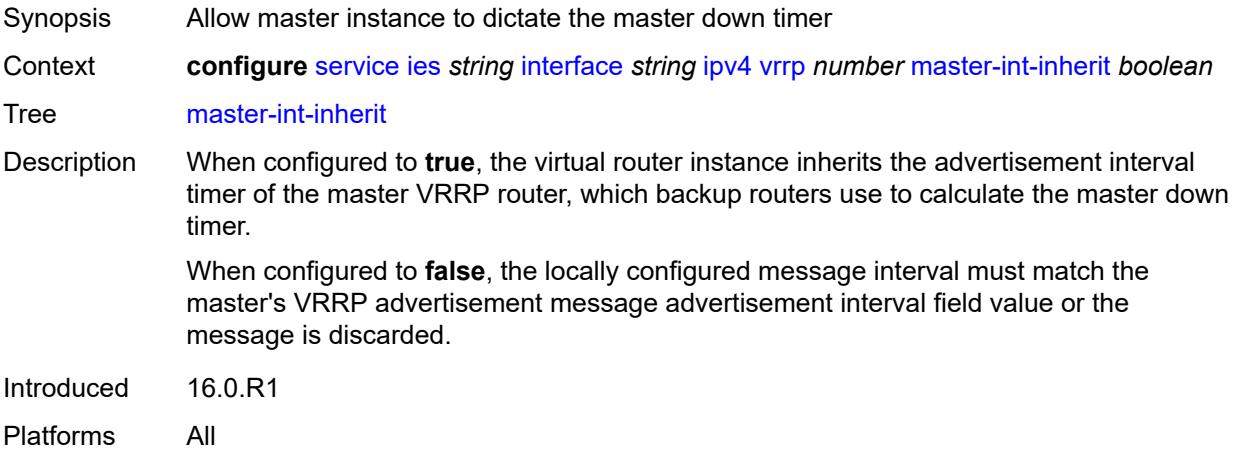

#### <span id="page-5832-1"></span>**message-interval** *number*

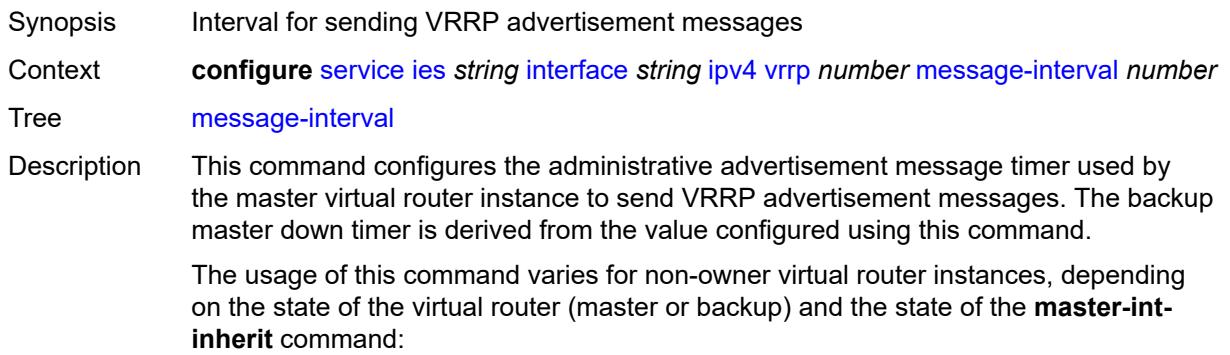

- When a non-owner is operating as master for the virtual router, the system uses the configured value of this command as the operational advertisement timer, similar to an owner virtual router instance. The **master-int-inherit** command has no effect when operating as master.
- When a non-owner is in the backup state with **master-int-inherit** disabled, the system uses the configured value of this command to match the incoming advertisement interval field of the VRRP advertisement message. If the locally configured message interval does not match the advertisement interval field, the system discards the VRRP advertisement.
- When a non-owner is in the backup state with **master-int-inherit** enabled, the configured value of this command is ignored. The master down timer is indirectly derived from the advertisement interval field value of the incoming VRRP advertisement message.

Range 1 to 2559 Units deciseconds Default 10 Introduced 16.0.R1 Platforms All

#### <span id="page-5833-0"></span>**monitor-oper-group** *reference*

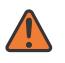

#### **WARNING:**

Modifying this element recreates the parent element automatically for the new value to take effect.

Synopsis VRRP instance to follow a specified operational group

Context **configure** [service](#page-5499-0) [ies](#page-5741-0) *string* [interface](#page-5756-0) *string* [ipv4](#page-5794-0) [vrrp](#page-5828-0) *number* [monitor-oper-group](#page-5833-0) *reference*

Tree [monitor-oper-group](#page-5345-2)

- Description This command configures VRRP to associate with an operational group. When associated, VRRP notifies the operational group of its state changes so that other protocols can monitor it to provide a redundancy mechanism. When VRRP is the master router, the operational group is up and the operational group is down for all other VRRP states.
- Reference **configure** [service](#page-5499-0) [oper-group](#page-6460-0) *string*
- Introduced 22.2.R1

<span id="page-5833-1"></span>Platforms All

### **ntp-reply** *boolean*

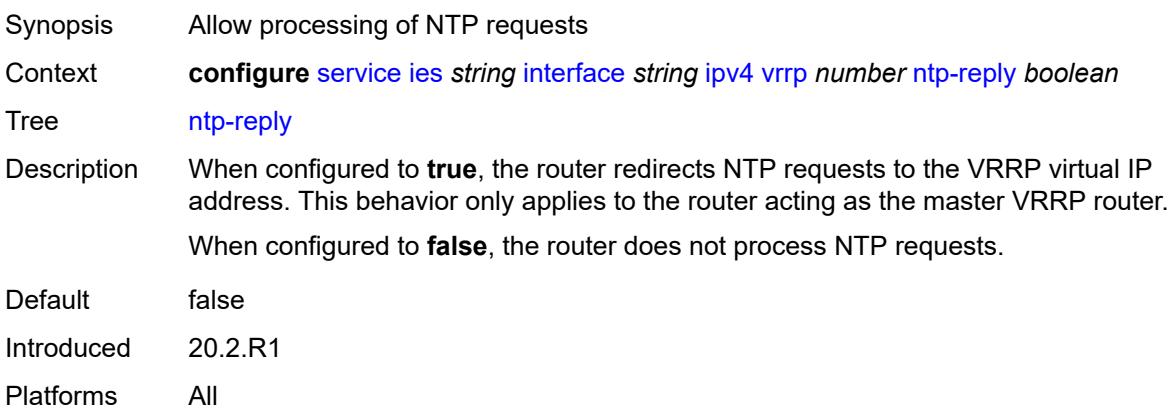

#### <span id="page-5834-0"></span>**oper-group** *reference*

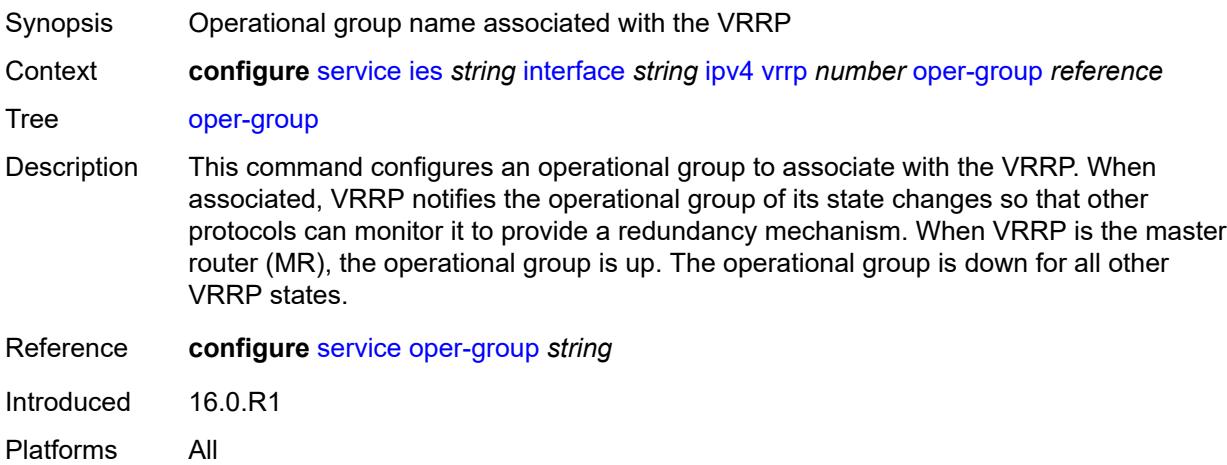

#### <span id="page-5834-1"></span>**owner** *boolean*

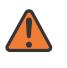

#### **WARNING:**

Modifying this element recreates the parent element automatically for the new value to take effect.

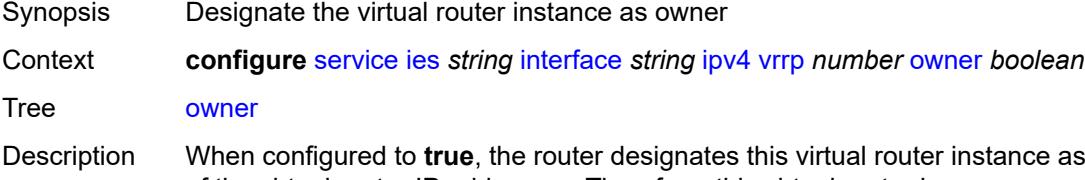

ance as the owner of the virtual router IP addresses. Therefore, this virtual router becomes responsible for forwarding packets sent to the virtual router IP addresses. The owner also assumes the role of master virtual router.

When configured to **false**, this virtual router instance is designated as a non-owner. Default false Introduced 16.0.R1 Platforms All

#### <span id="page-5835-0"></span>**passive** *boolean*

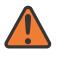

#### **WARNING:**

Modifying this element recreates the parent element automatically for the new value to take effect.

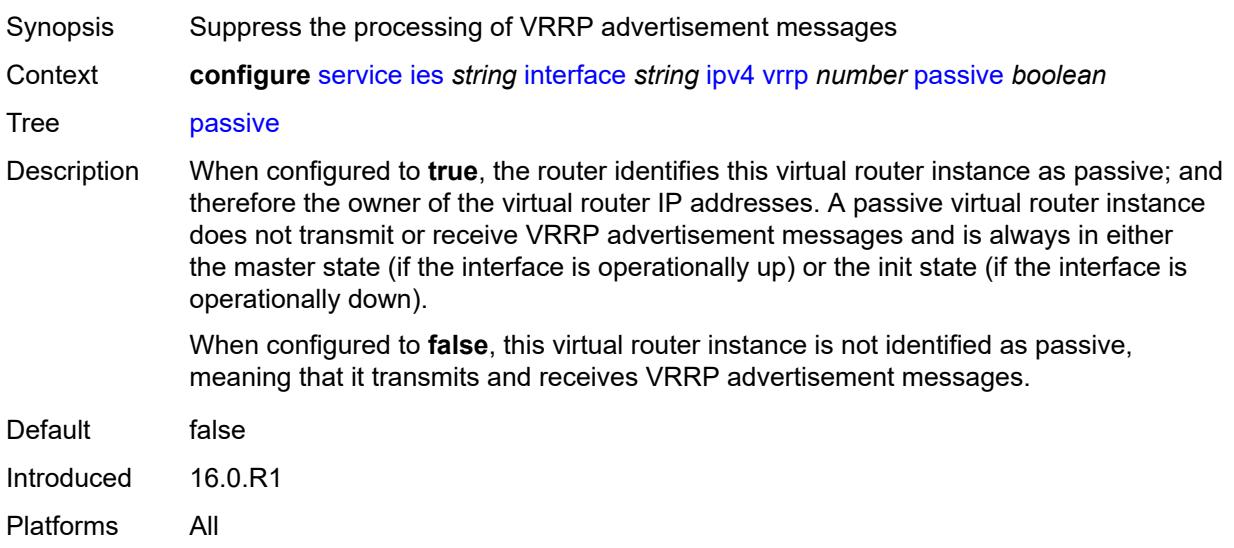

#### <span id="page-5835-1"></span>**ping-reply** *boolean*

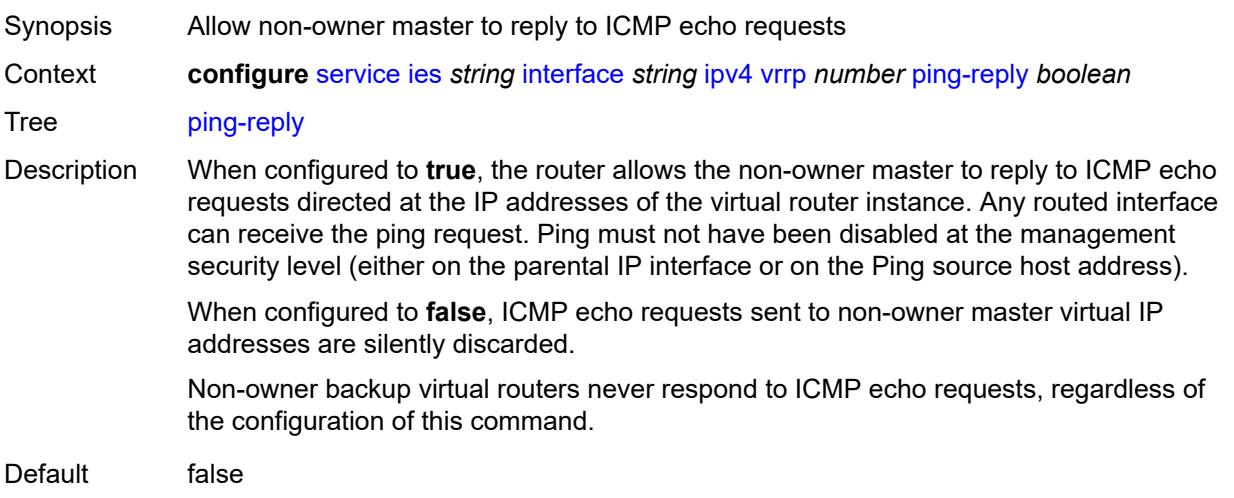

Introduced 16.0.R1 Platforms All

## <span id="page-5836-0"></span>**policy** *reference*

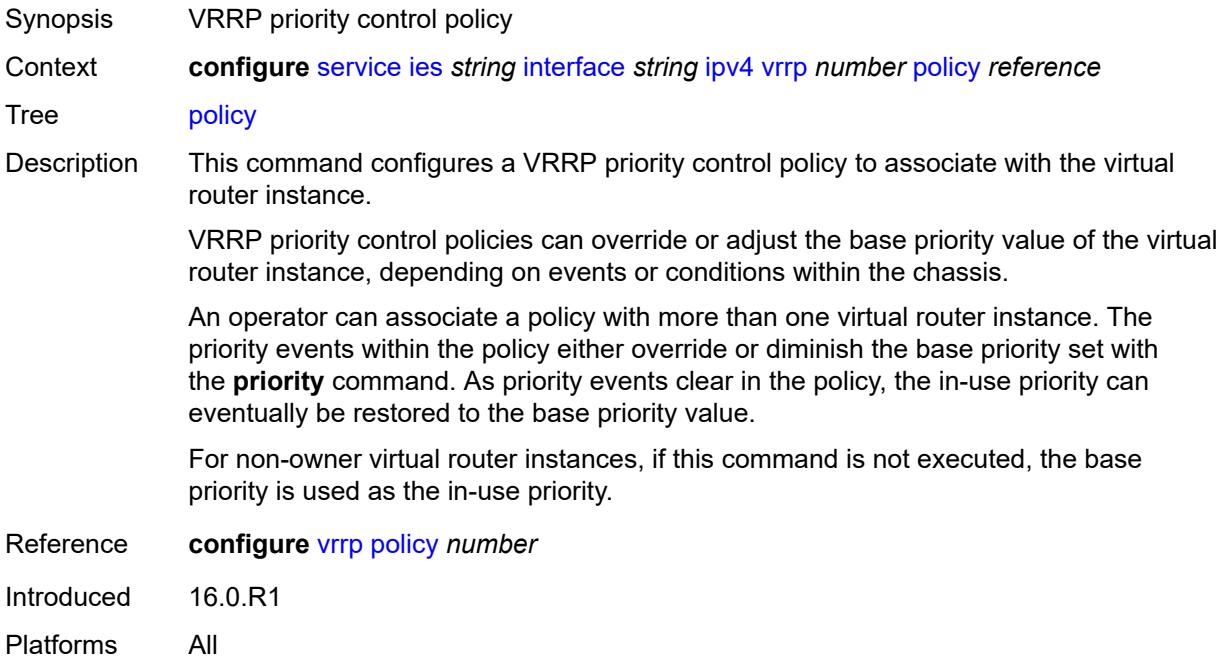

### <span id="page-5836-1"></span>**preempt** *boolean*

<span id="page-5836-2"></span>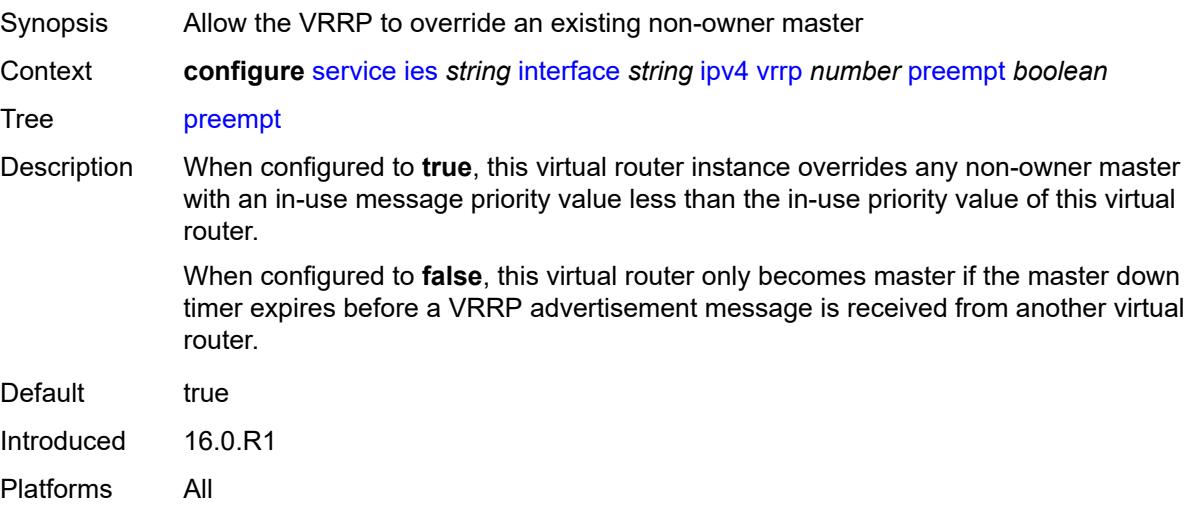

## **priority** *number*

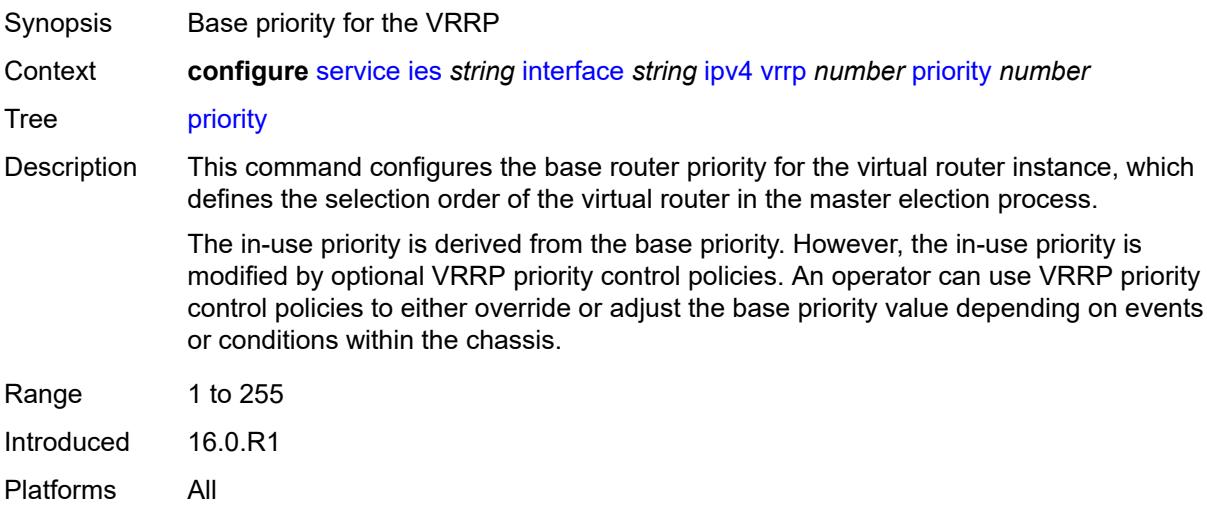

## <span id="page-5837-0"></span>**ssh-reply** *boolean*

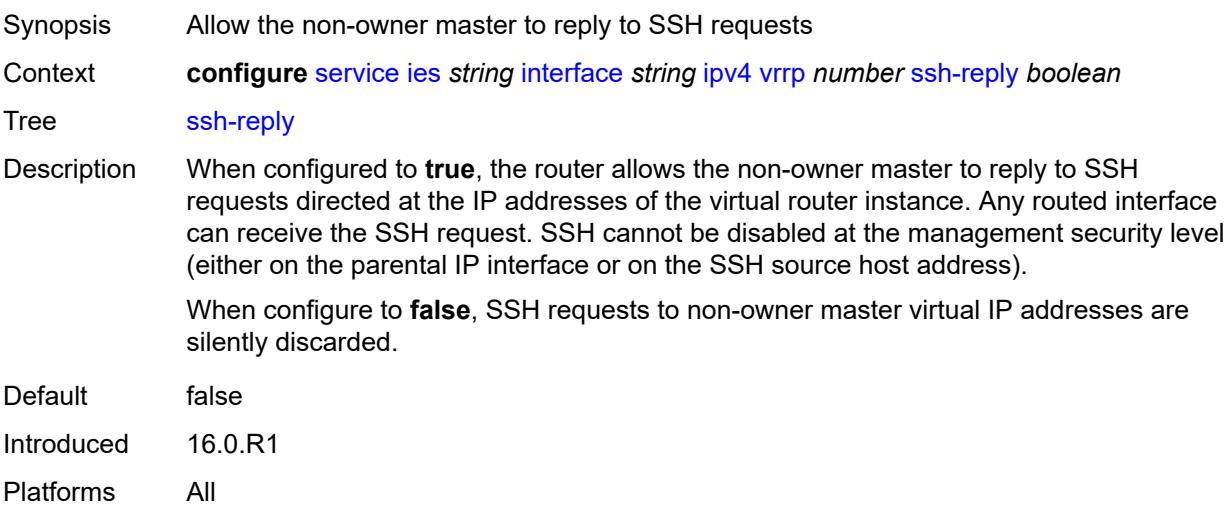

## <span id="page-5837-1"></span>**standby-forwarding** *boolean*

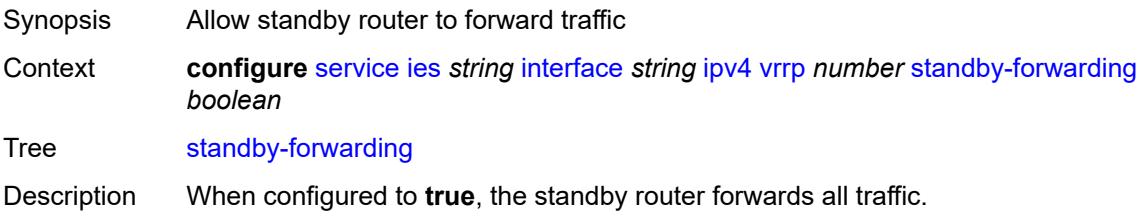

When configured to **false**, the standby router cannot forward traffic sent to the MAC address of the virtual router. However, the standby router still forwards traffic sent to its own MAC address.

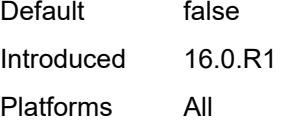

### <span id="page-5838-0"></span>**telnet-reply** *boolean*

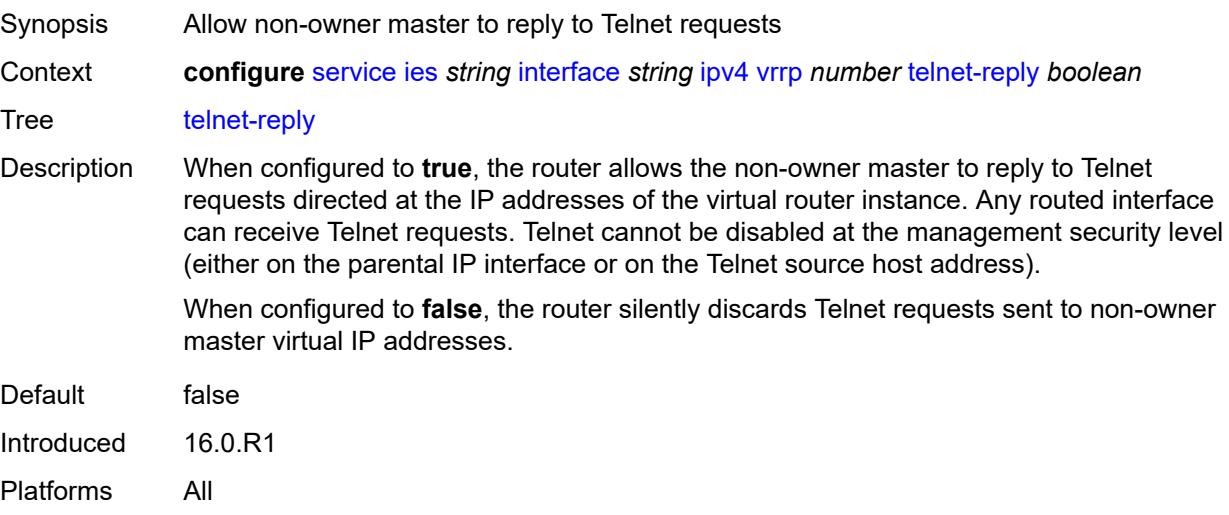

#### <span id="page-5838-1"></span>**traceroute-reply** *boolean*

<span id="page-5838-2"></span>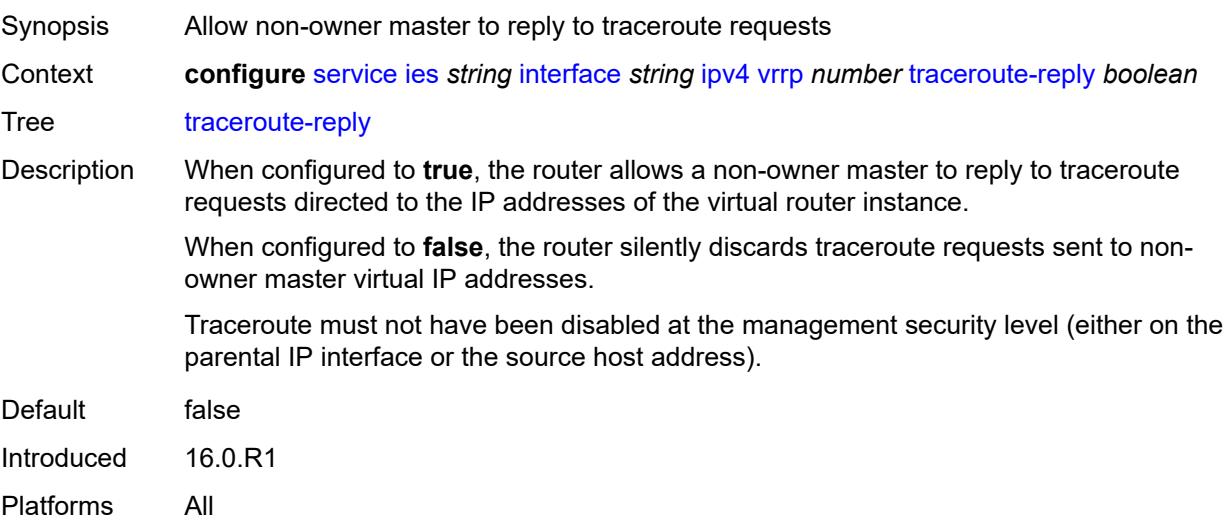

### **ipv6**

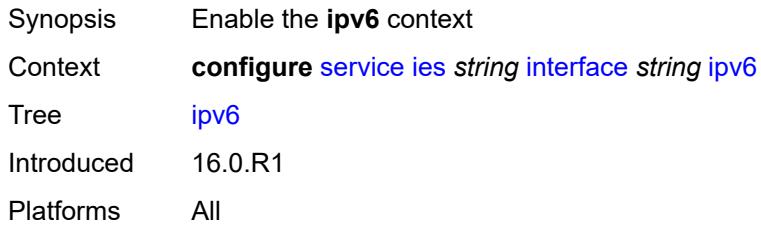

### <span id="page-5839-1"></span>**address** [\[ipv6-address](#page-5839-0)] *string*

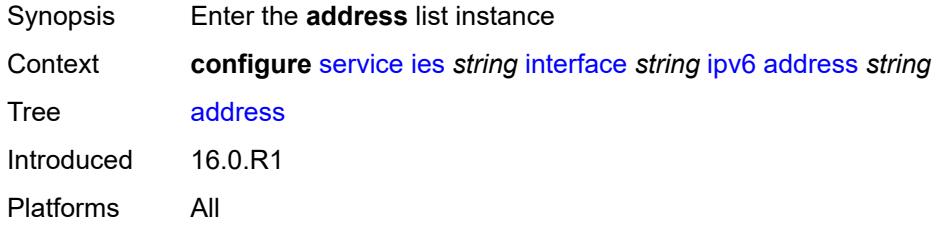

### <span id="page-5839-0"></span>[**ipv6-address**] *string*

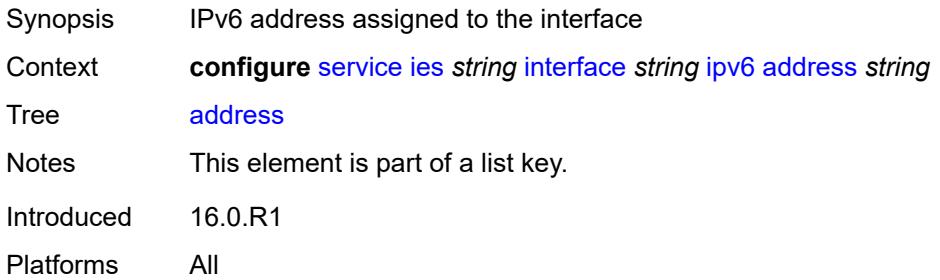

### <span id="page-5839-2"></span>**duplicate-address-detection** *boolean*

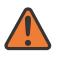

#### **WARNING:**

Modifying this element recreates the parent element automatically for the new value to take effect.

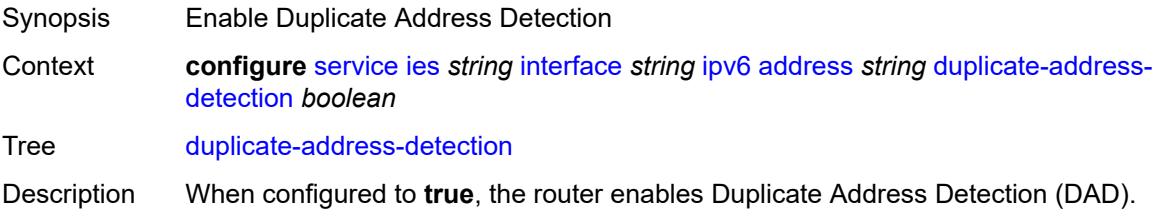

When configured to **false**, the router disables DAD and sets the address to preferred, even if there is a duplicated address.

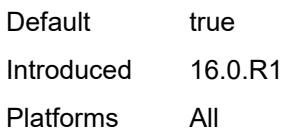

#### <span id="page-5840-0"></span>**eui-64** *boolean*

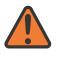

#### **WARNING:**

Modifying this element recreates the parent element automatically for the new value to take effect.

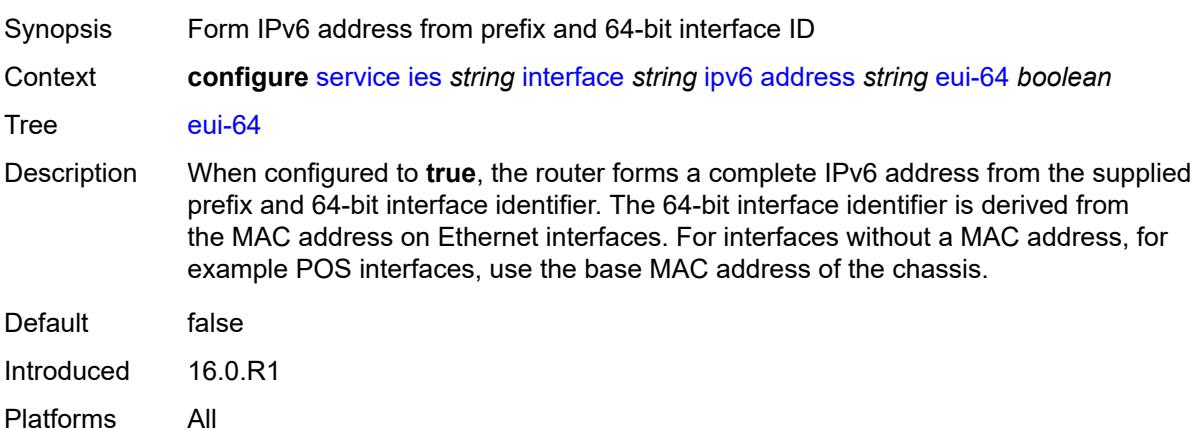

#### <span id="page-5840-1"></span>**prefix-length** *number*

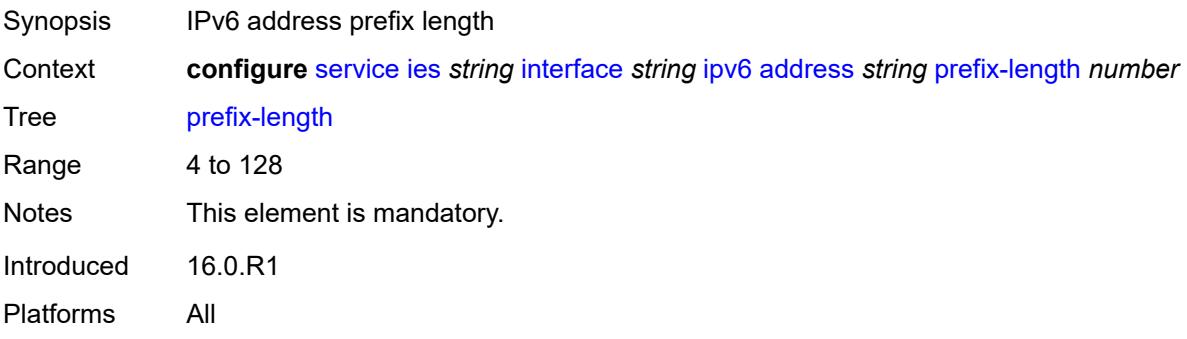

#### <span id="page-5840-2"></span>**primary-preference** *number*

Synopsis Index assigned to the IPv6 address of the interface

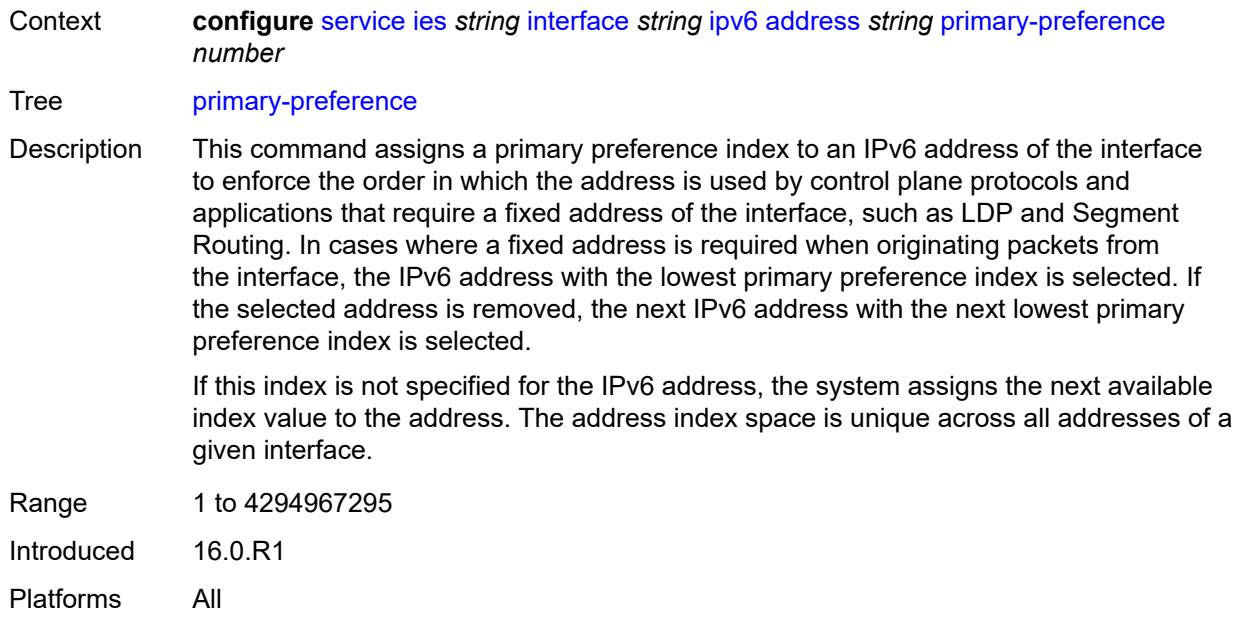

## <span id="page-5841-0"></span>**track-srrp** *number*

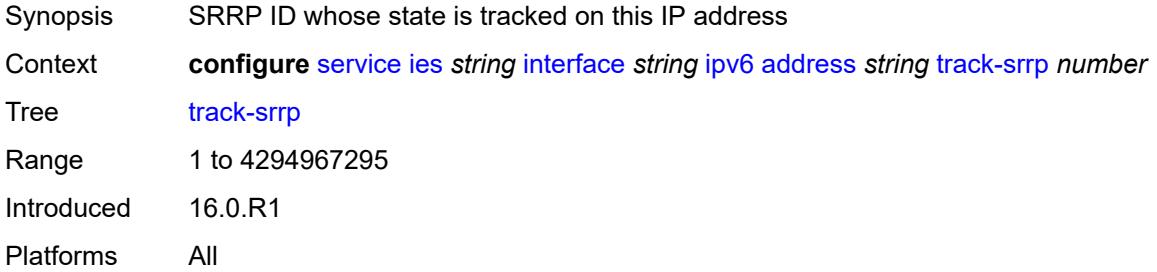

#### <span id="page-5841-1"></span>**bfd**

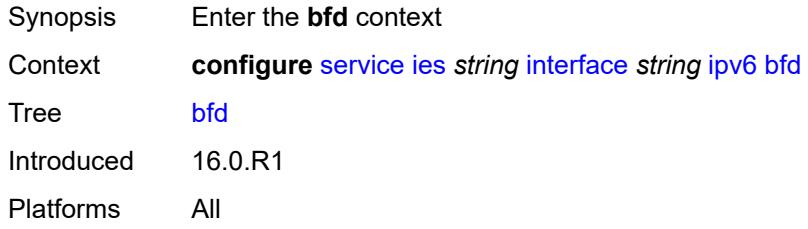

## <span id="page-5841-2"></span>**admin-state** *keyword*

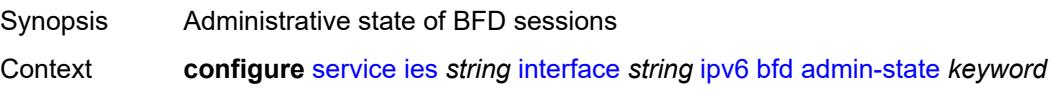

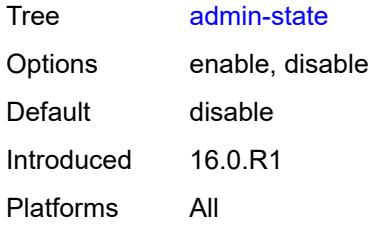

#### <span id="page-5842-0"></span>**echo-receive** *number*

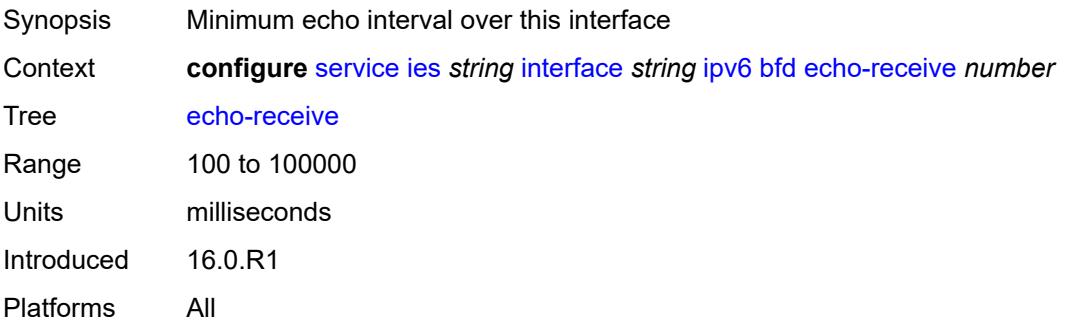

### <span id="page-5842-1"></span>**multiplier** *number*

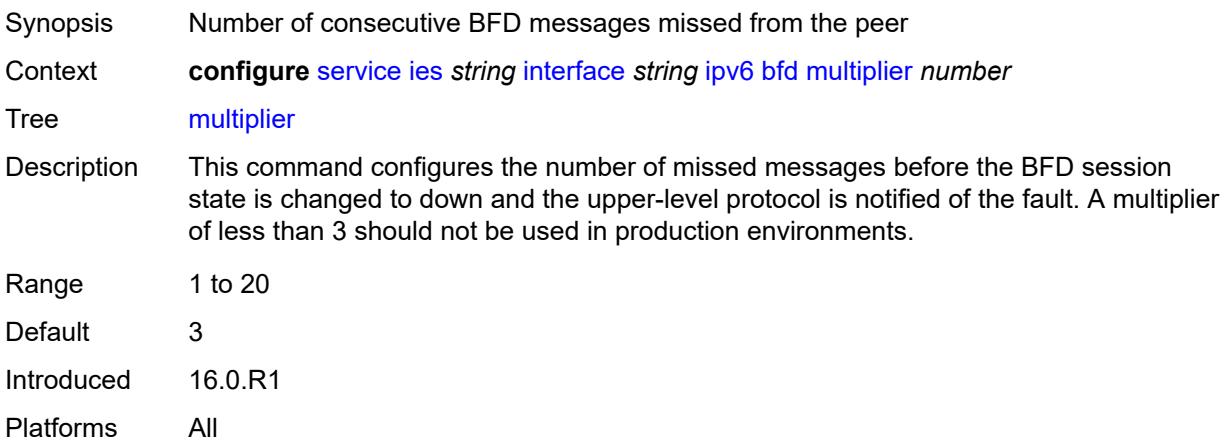

#### <span id="page-5842-2"></span>**receive** *number*

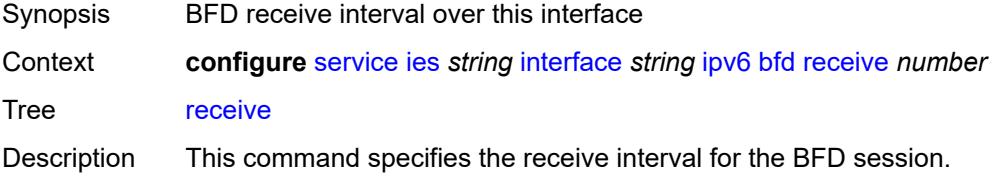

On the 7750 SR, this command can only be configured to a value less than 100 when the **type** command is configured to **cpm-np**.

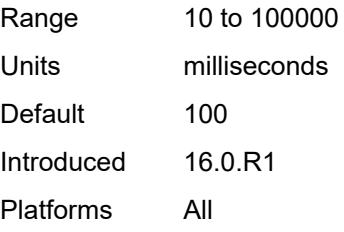

#### <span id="page-5843-0"></span>**transmit-interval** *number*

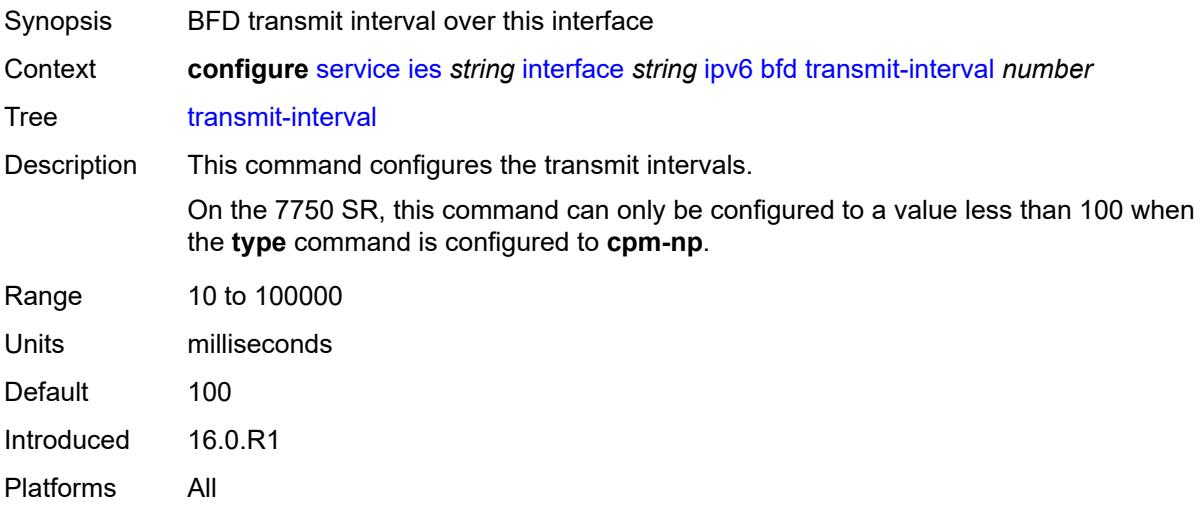

### <span id="page-5843-1"></span>**type** *keyword*

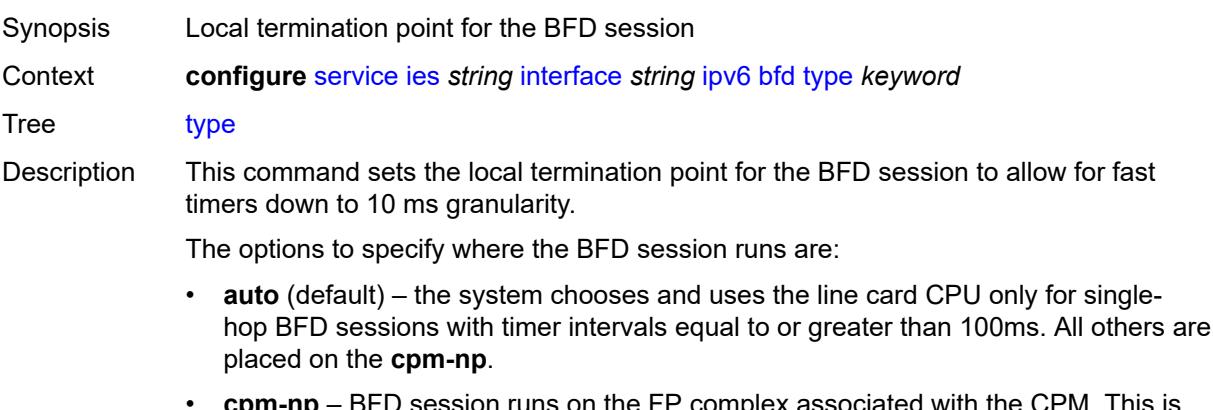

- **cpm-np** BFD session runs on the FP complex associated with the CPM. This is either the FP on the CPM or the one elected on smaller systems.
- **fp** BFD session runs on the line card CPU. This option can only be used for singlehop BFD sessions with timers equal to or greater than 100ms.

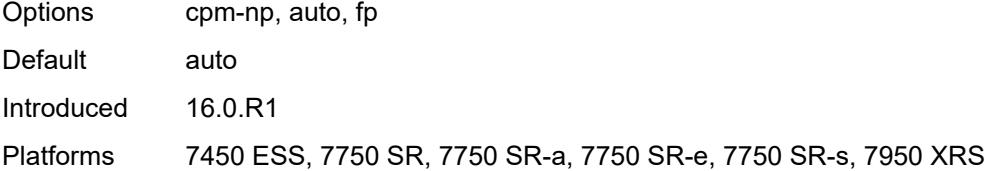

# <span id="page-5844-0"></span>**dhcp6**

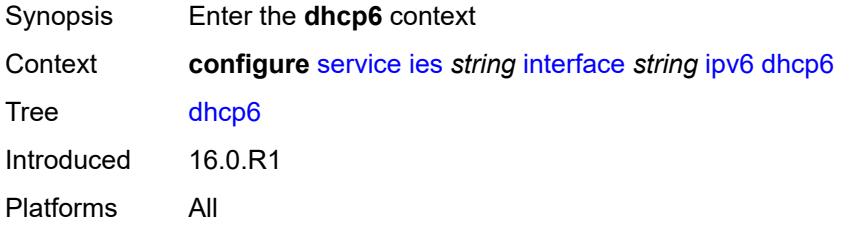

### <span id="page-5844-1"></span>**relay**

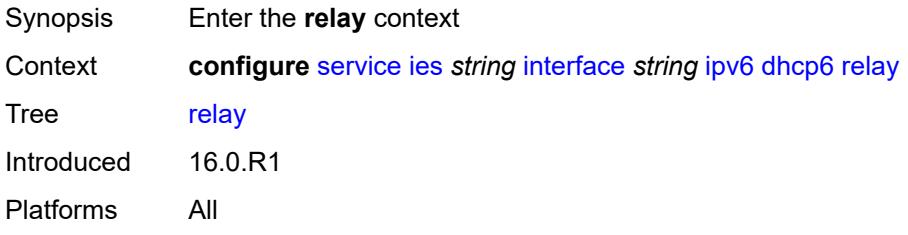

## <span id="page-5844-2"></span>**admin-state** *keyword*

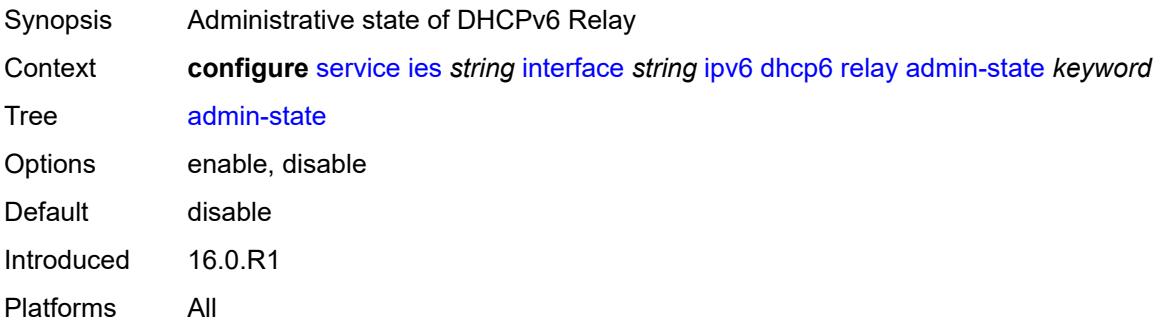

### <span id="page-5844-3"></span>**description** *string*

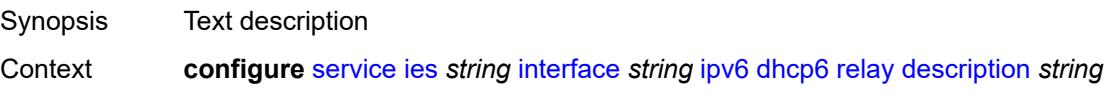

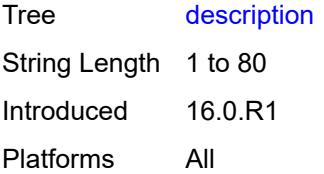

### <span id="page-5845-0"></span>**lease-populate**

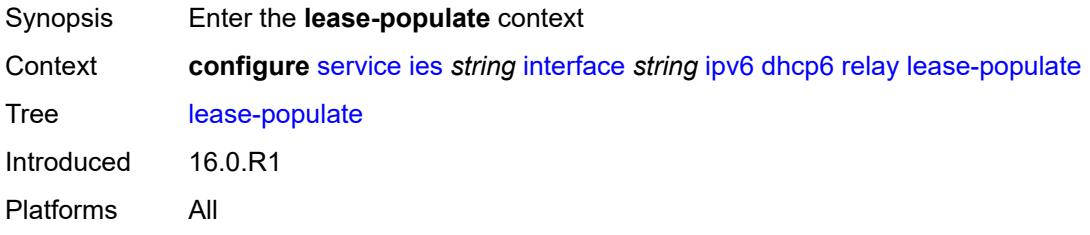

#### <span id="page-5845-1"></span>**max-nbr-of-leases** *number*

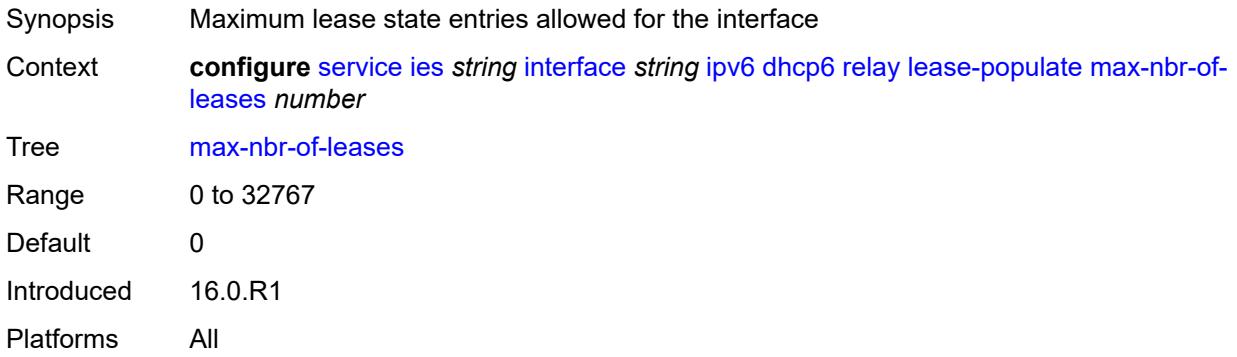

#### <span id="page-5845-2"></span>**route-populate**

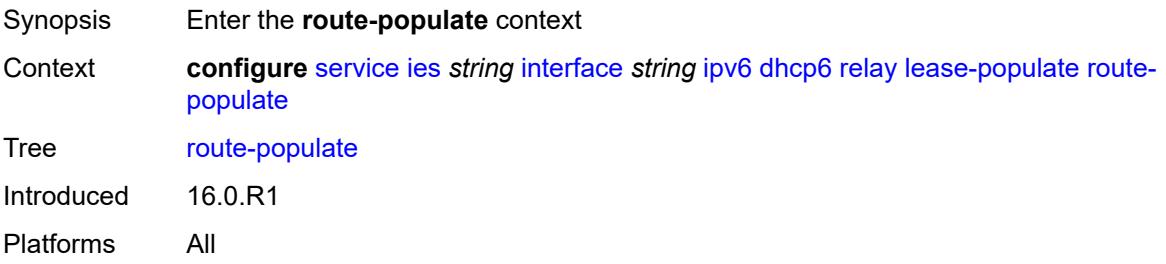

## <span id="page-5845-3"></span>**na** *boolean*

Synopsis Create route based on IA\_NA prefix option in relay-reply message

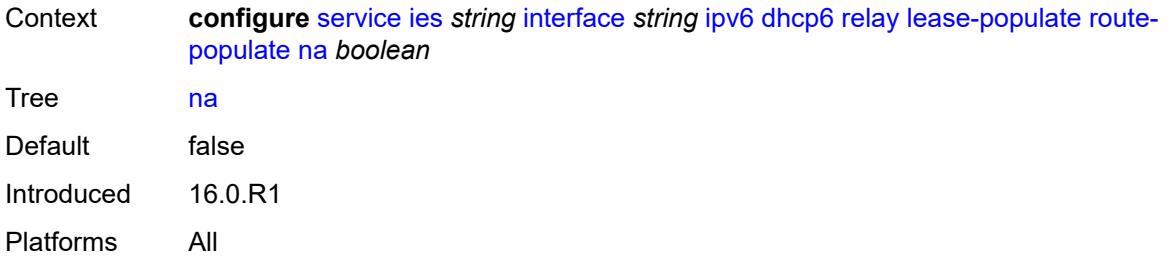

# <span id="page-5846-0"></span>**pd**

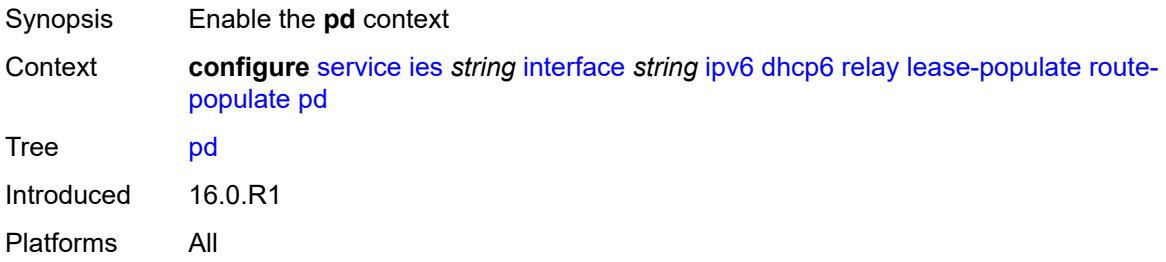

## <span id="page-5846-1"></span>**exclude** *boolean*

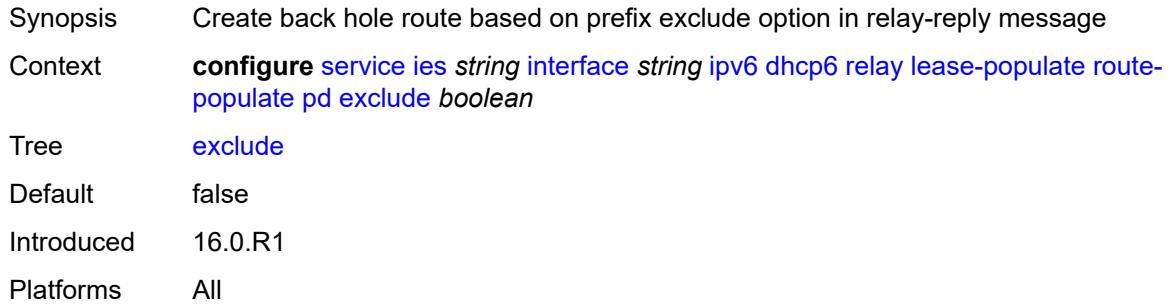

## <span id="page-5846-2"></span>**ta** *boolean*

<span id="page-5846-3"></span>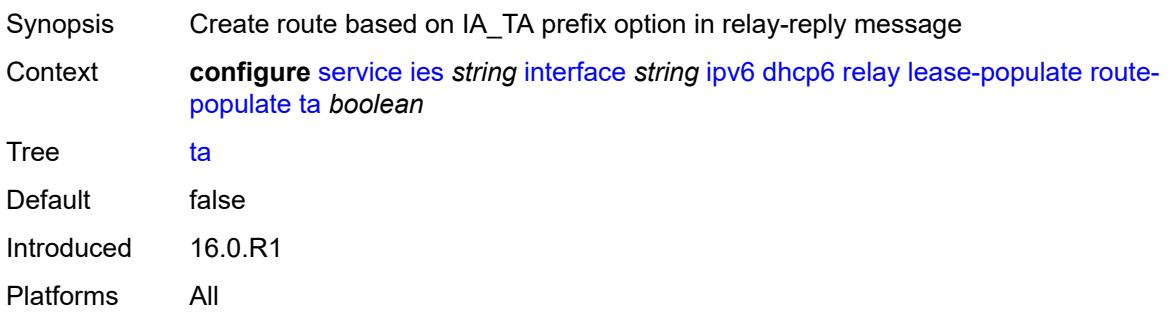

## **link-address** *string*

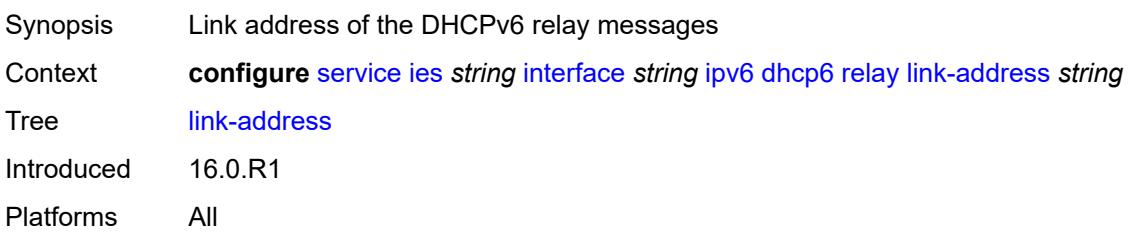

## <span id="page-5847-0"></span>**neighbor-resolution** *boolean*

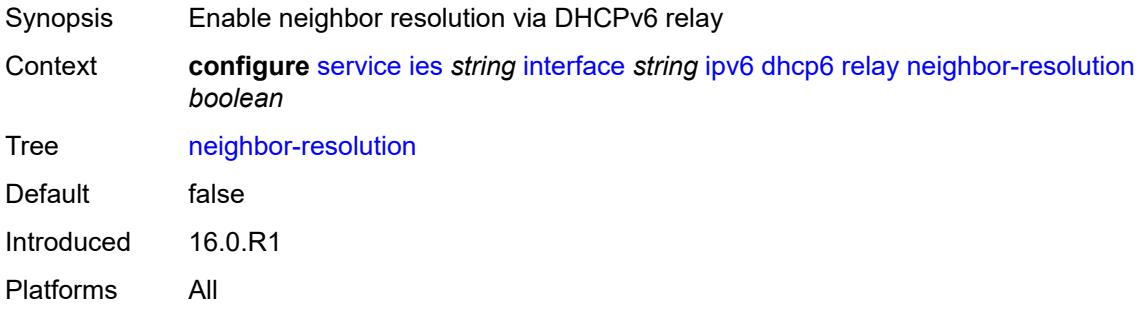

# <span id="page-5847-1"></span>**option**

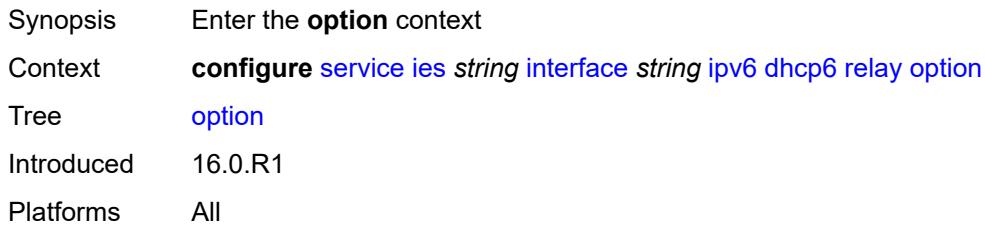

## <span id="page-5847-2"></span>**interface-id**

<span id="page-5847-3"></span>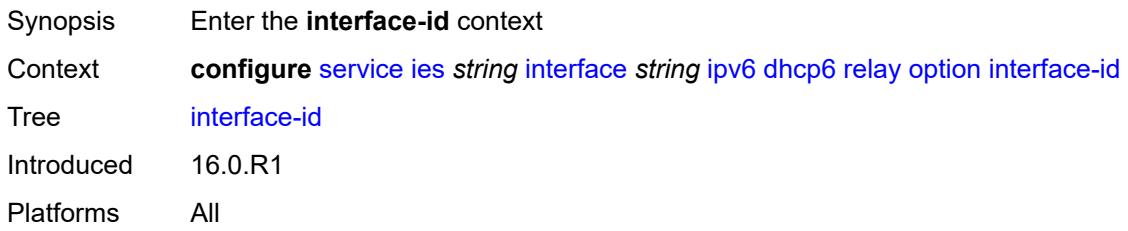

## **ascii-tuple**

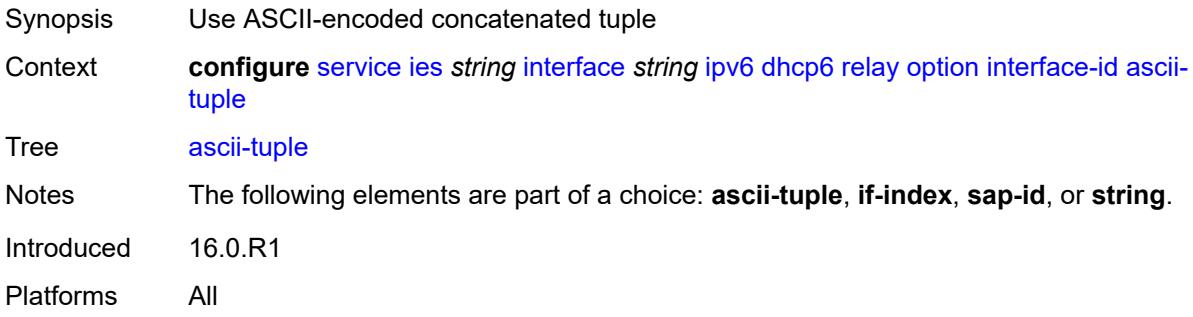

# <span id="page-5848-0"></span>**if-index**

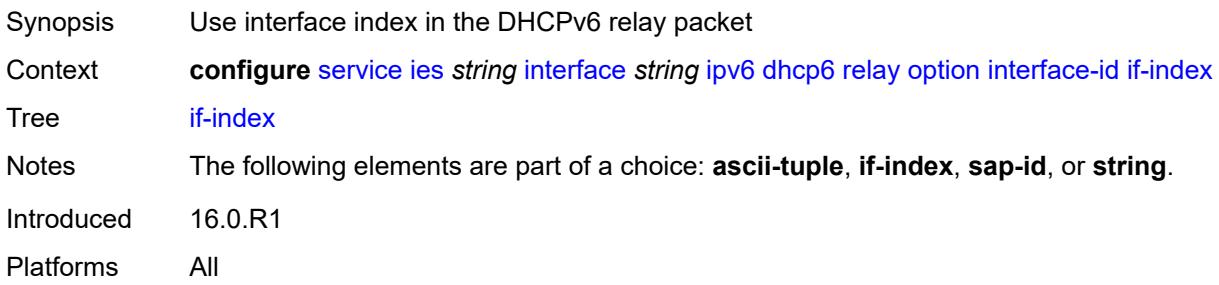

## <span id="page-5848-1"></span>**sap-id**

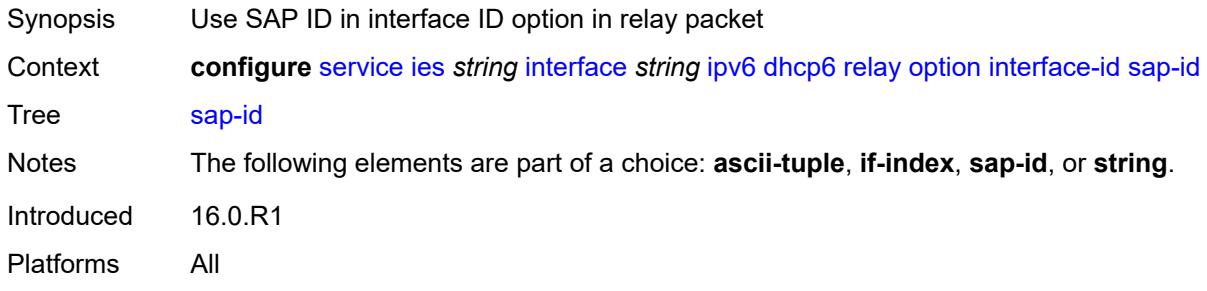

## <span id="page-5848-2"></span>**string** *string*

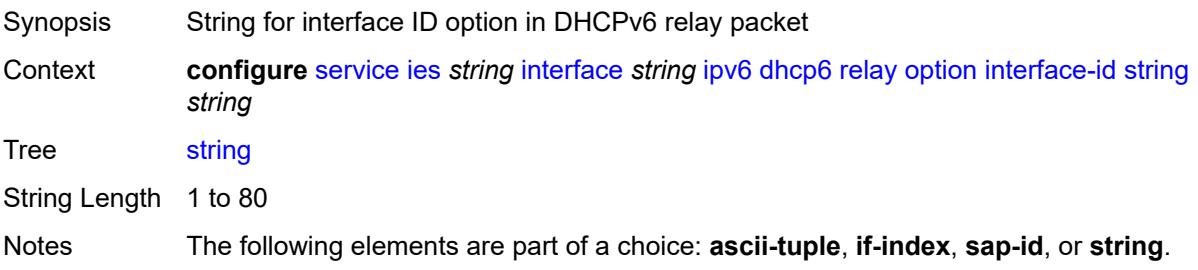

Introduced 16.0.R1 Platforms All

## <span id="page-5849-0"></span>**remote-id** *boolean*

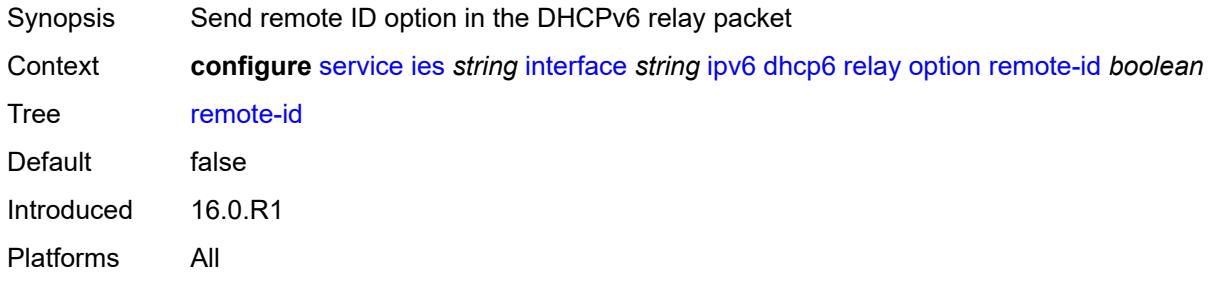

## <span id="page-5849-1"></span>**python-policy** *reference*

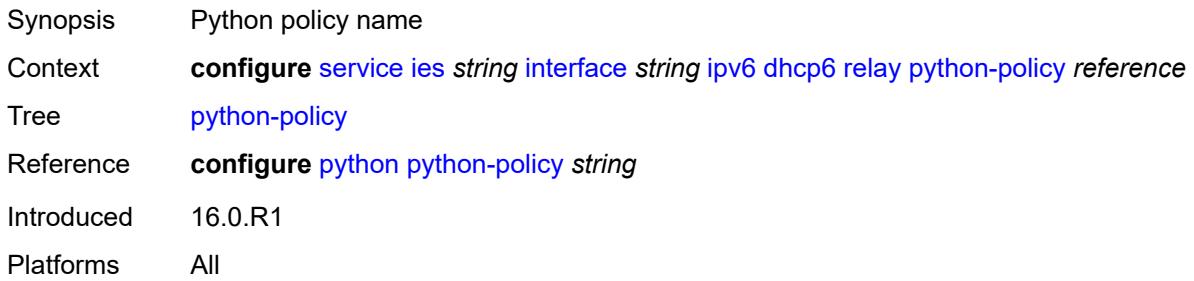

### <span id="page-5849-2"></span>**server** *string*

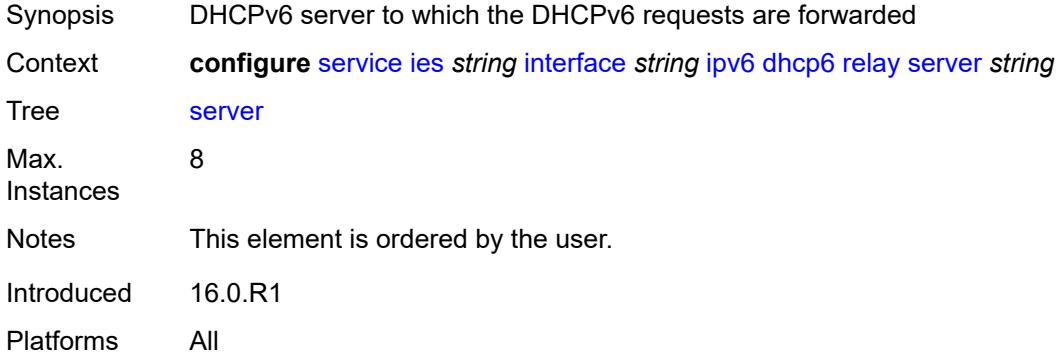

#### <span id="page-5849-3"></span>**source-address** *string*

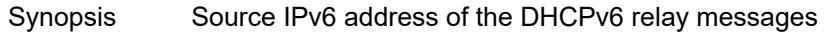

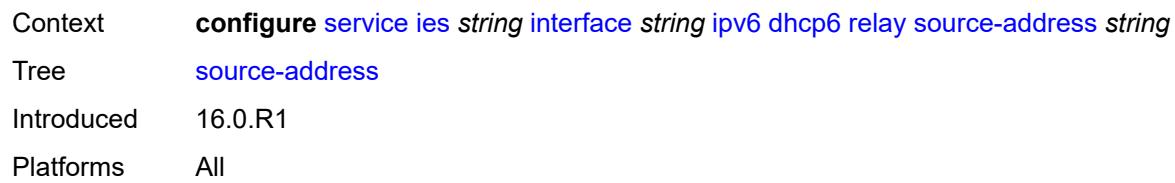

### <span id="page-5850-0"></span>**user-db** *reference*

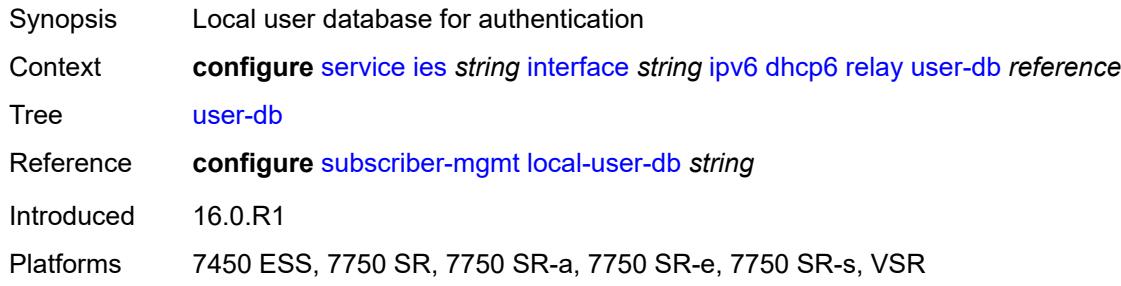

#### <span id="page-5850-1"></span>**server**

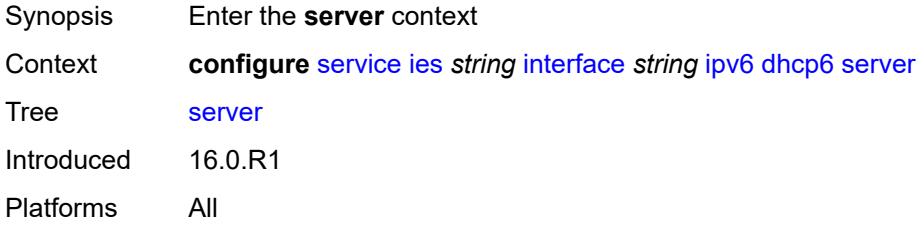

## <span id="page-5850-2"></span>**max-nbr-of-leases** *number*

<span id="page-5850-3"></span>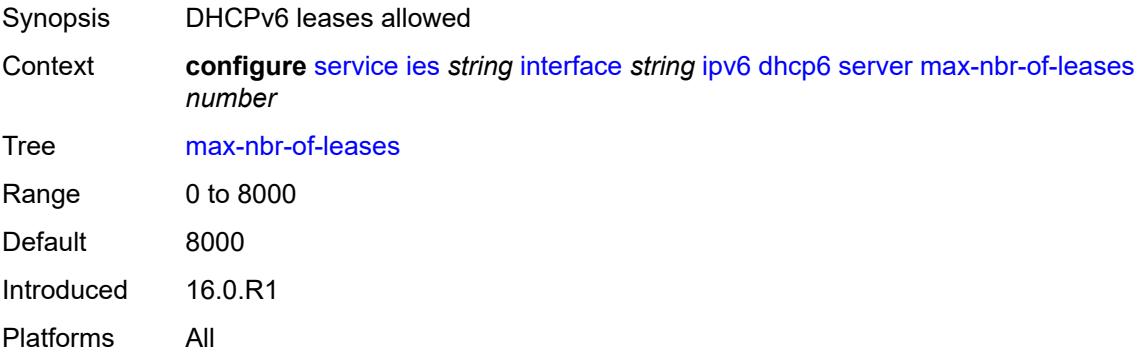

## **prefix-delegation**

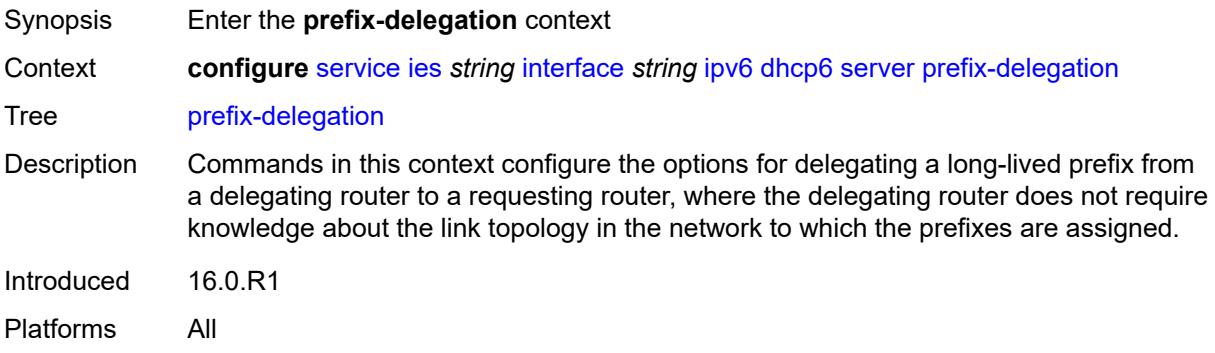

#### <span id="page-5851-0"></span>**admin-state** *keyword*

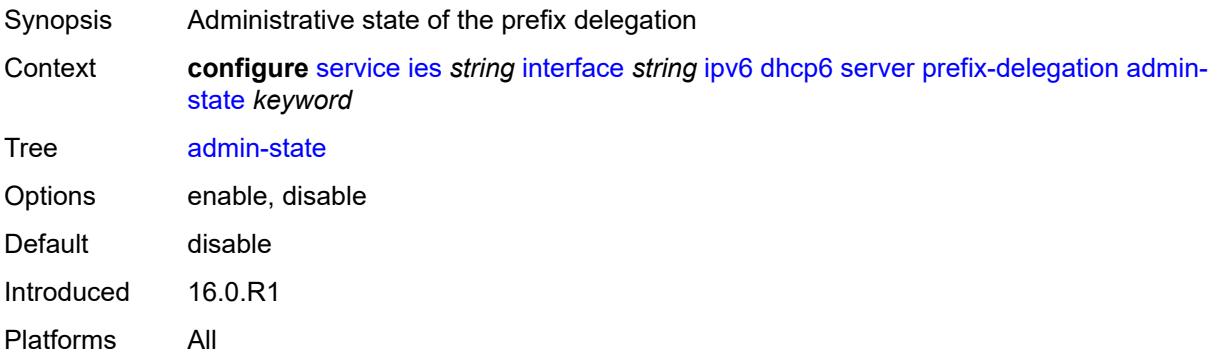

# <span id="page-5851-2"></span>**prefix** [[ipv6-prefix](#page-5851-1)] *string*

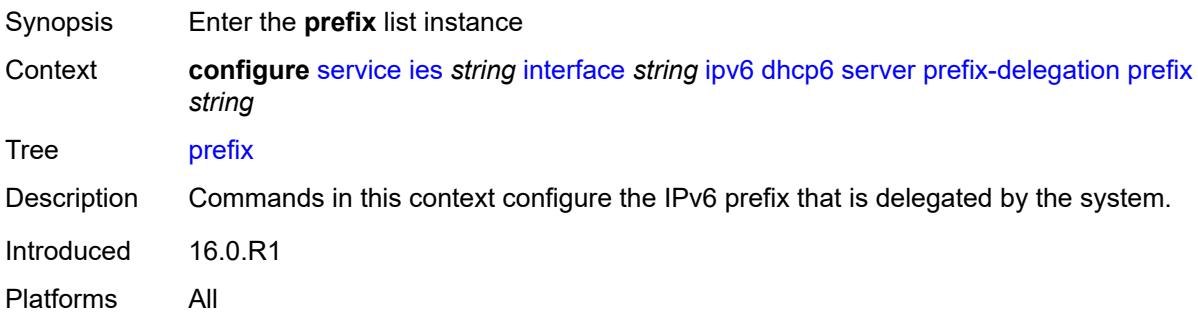

# <span id="page-5851-1"></span>[**ipv6-prefix**] *string*

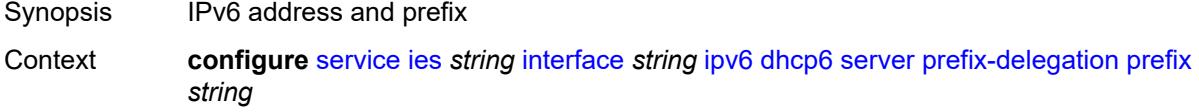

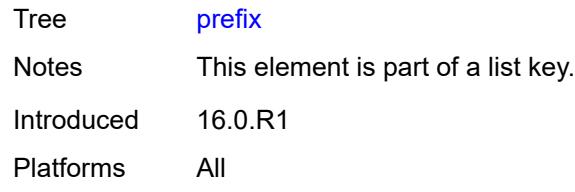

## <span id="page-5852-0"></span>**client-id**

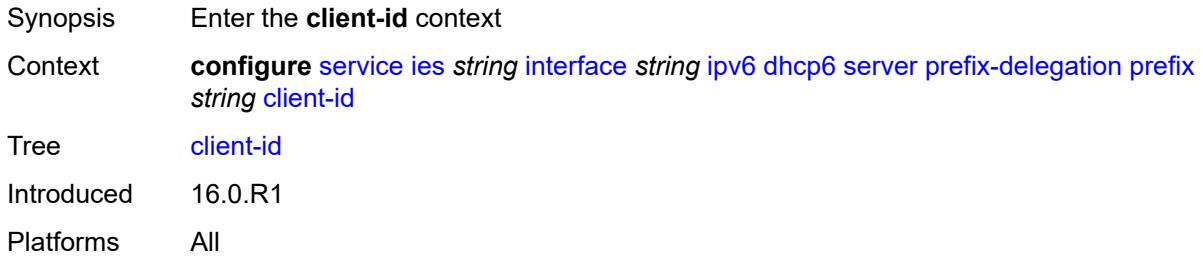

## <span id="page-5852-1"></span>**duid** *string*

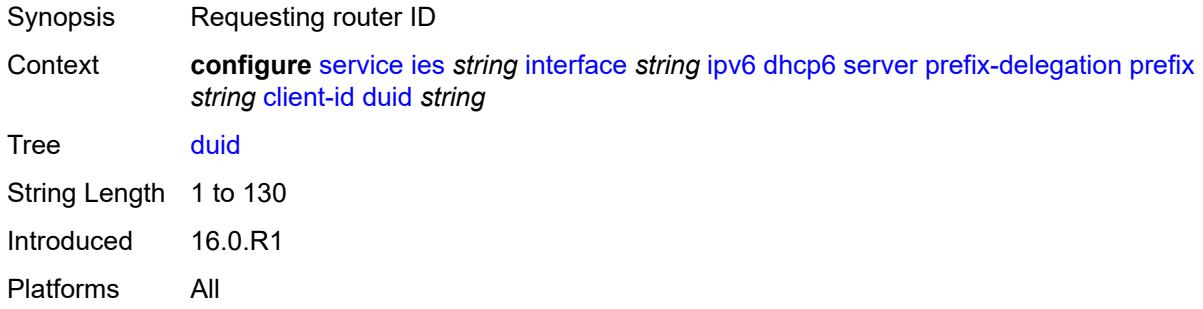

## <span id="page-5852-2"></span>**iaid** *number*

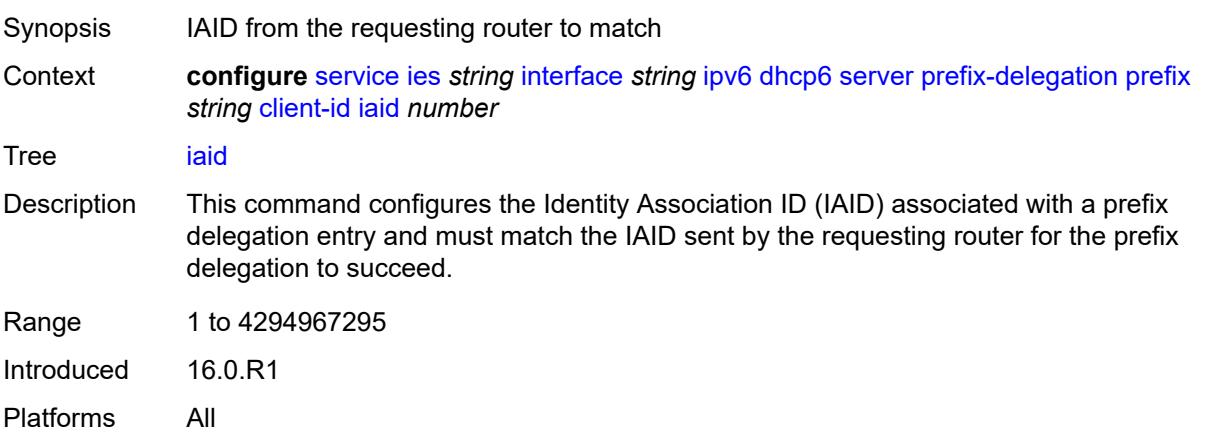

#### <span id="page-5853-0"></span>**preferred-lifetime** *(number | keyword)*

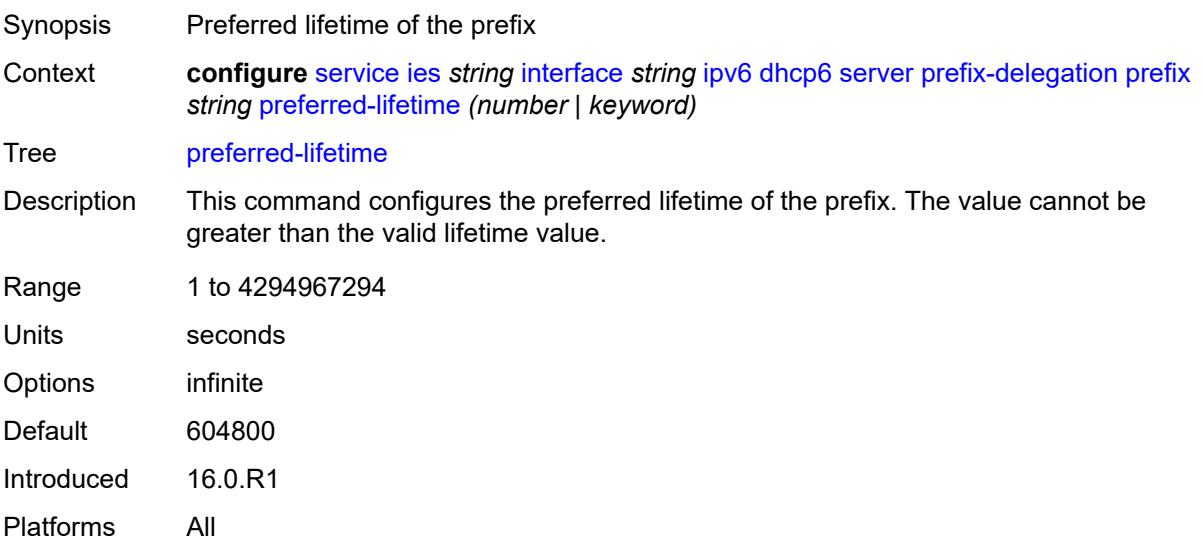

## <span id="page-5853-1"></span>**valid-lifetime** *(number | keyword)*

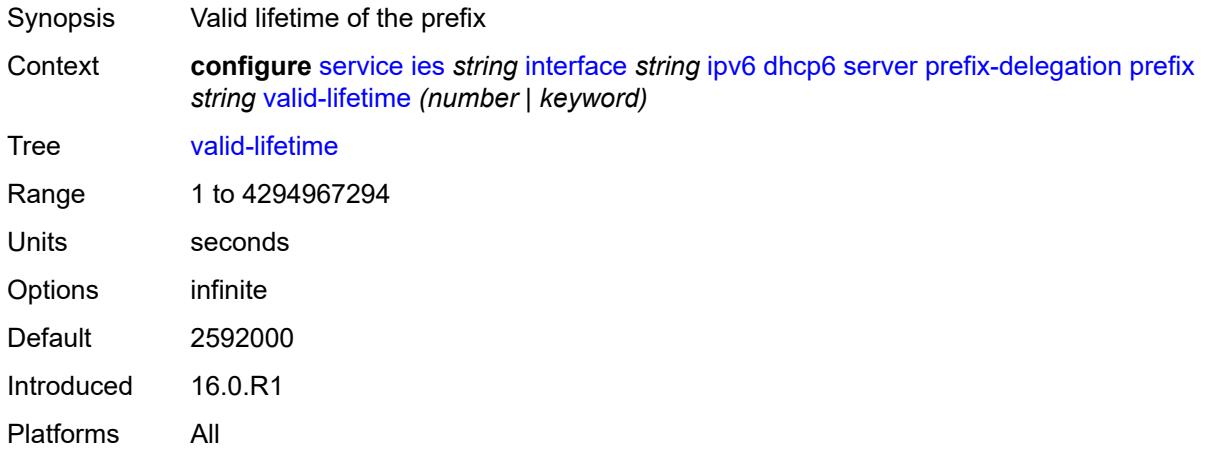

### <span id="page-5853-2"></span>**duplicate-address-detection** *boolean*

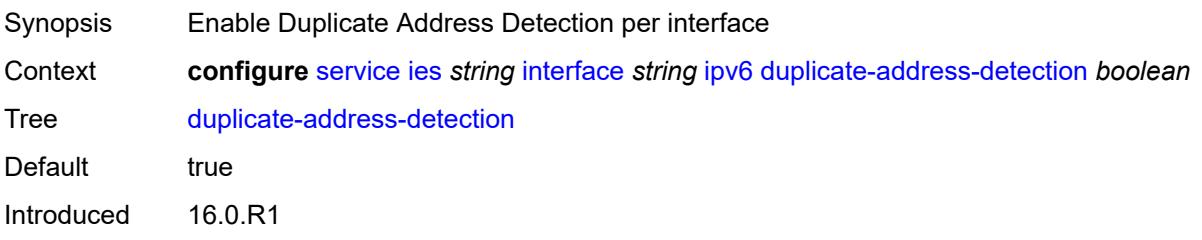

Platforms All

### <span id="page-5854-0"></span>**forward-ipv4-packets** *boolean*

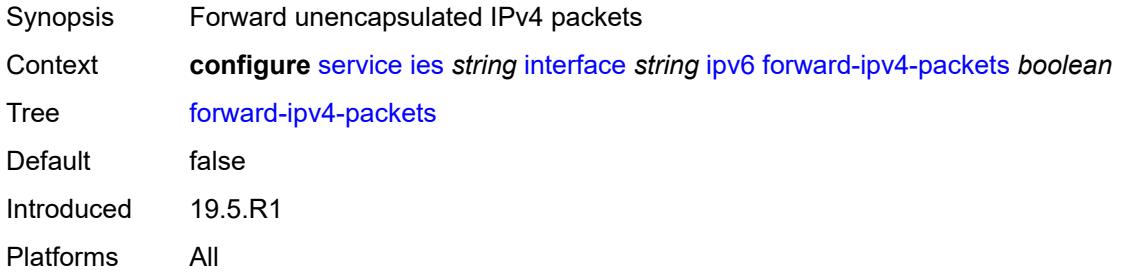

## <span id="page-5854-1"></span>**icmp6**

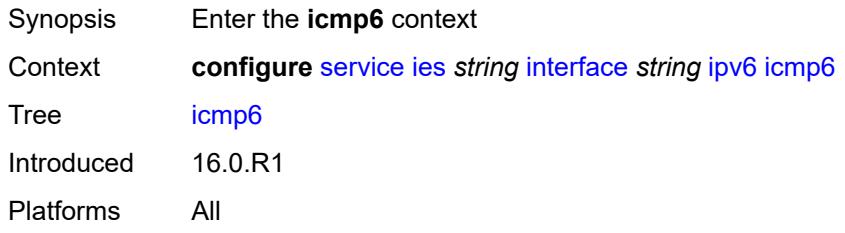

### <span id="page-5854-2"></span>**packet-too-big**

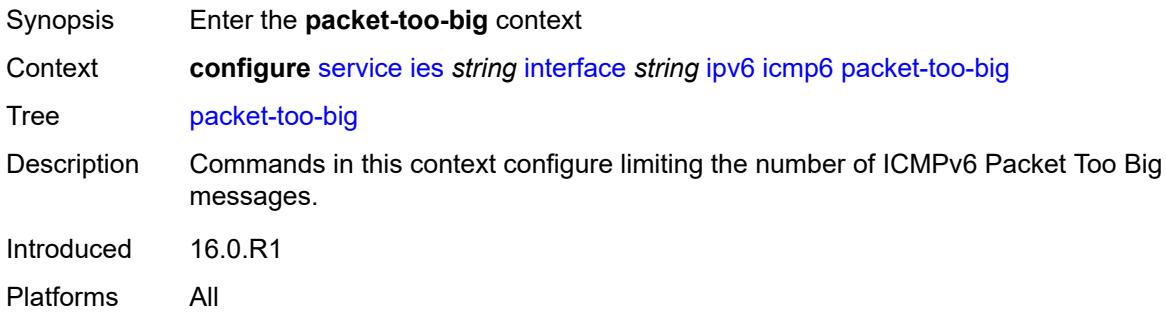

#### <span id="page-5854-3"></span>**admin-state** *keyword*

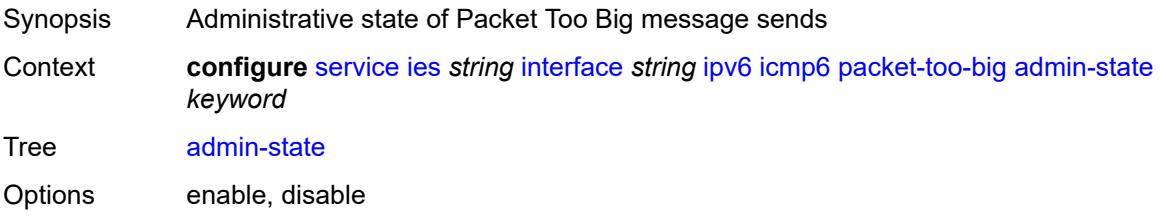

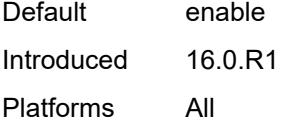

#### <span id="page-5855-0"></span>**number** *number*

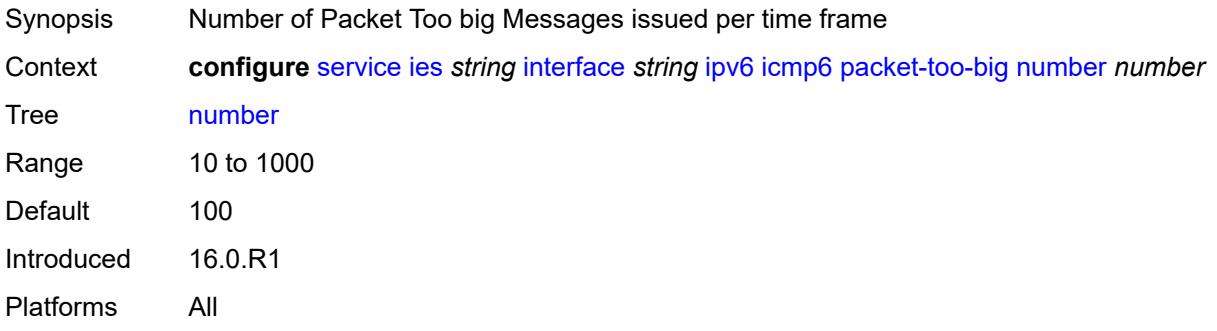

### <span id="page-5855-1"></span>**seconds** *number*

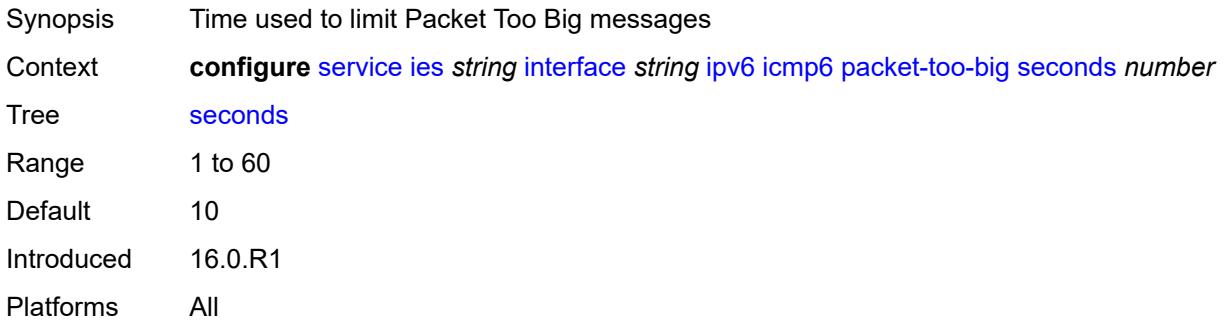

#### <span id="page-5855-2"></span>**param-problem**

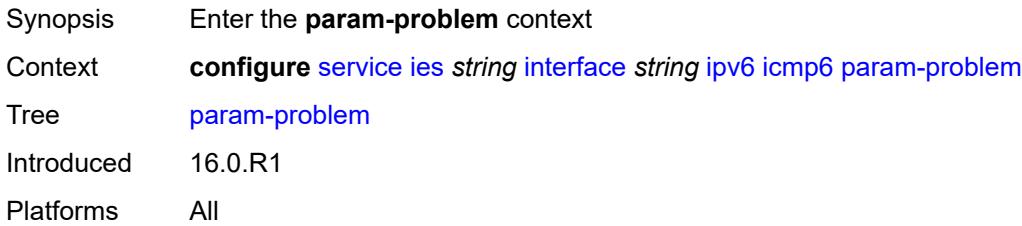

## <span id="page-5855-3"></span>**admin-state** *keyword*

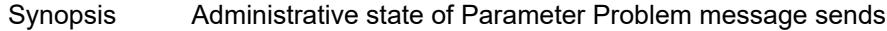

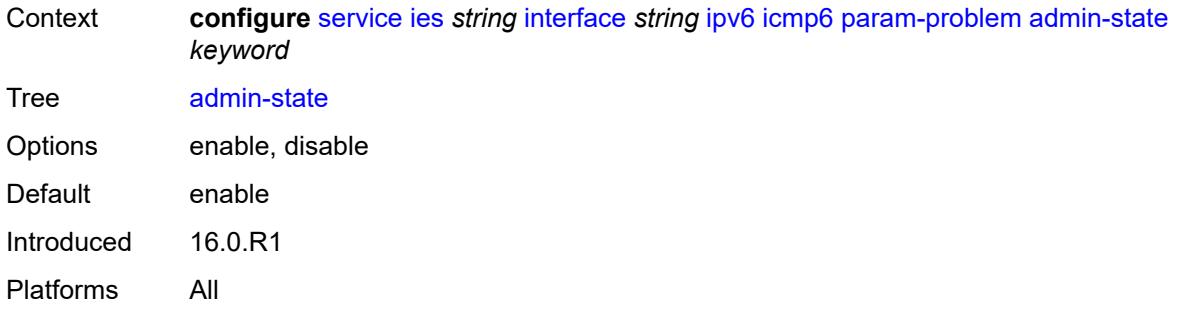

## <span id="page-5856-0"></span>**number** *number*

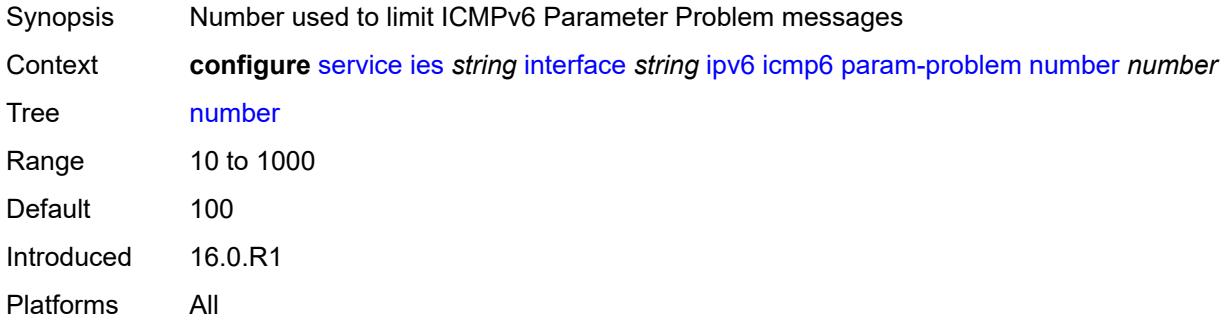

## <span id="page-5856-1"></span>**seconds** *number*

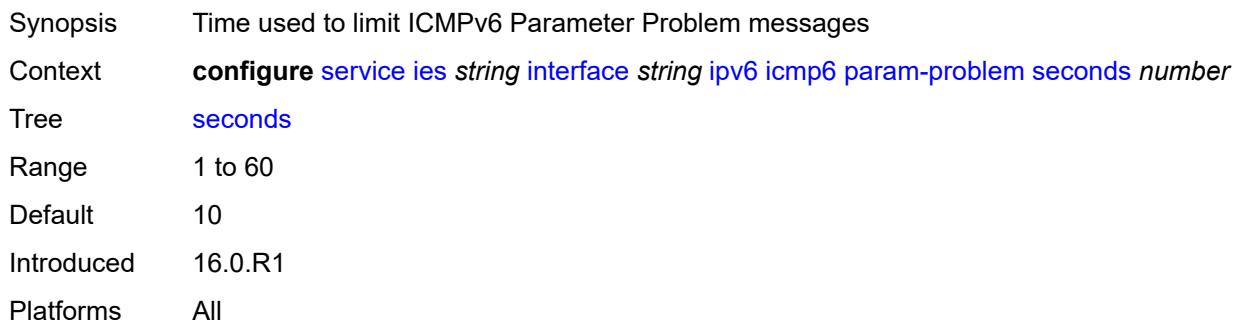

### <span id="page-5856-2"></span>**redirects**

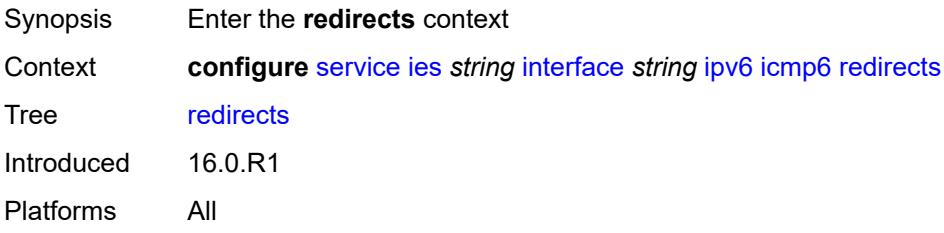

### <span id="page-5857-0"></span>**admin-state** *keyword*

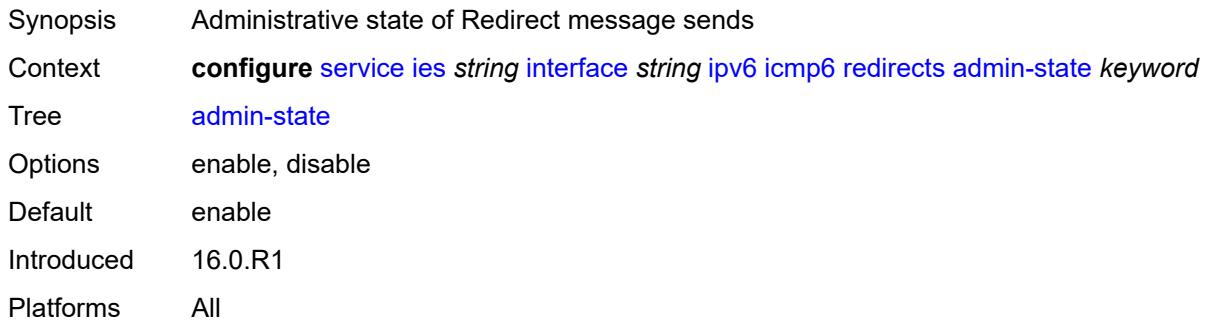

#### <span id="page-5857-1"></span>**number** *number*

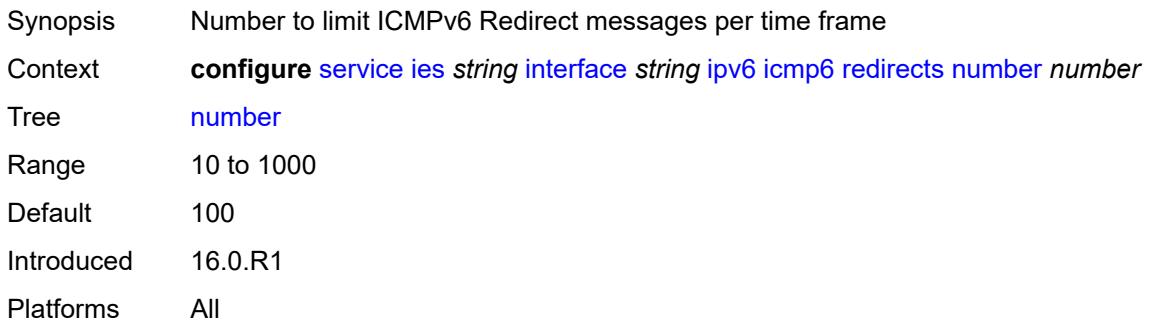

#### <span id="page-5857-2"></span>**seconds** *number*

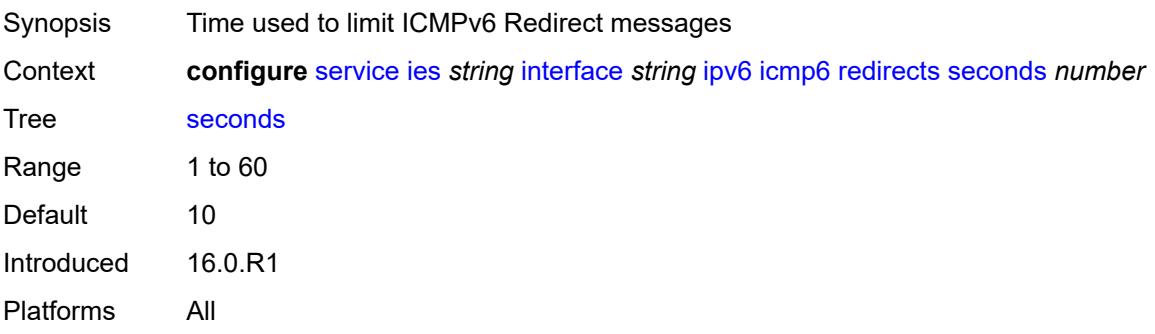

### <span id="page-5857-3"></span>**time-exceeded**

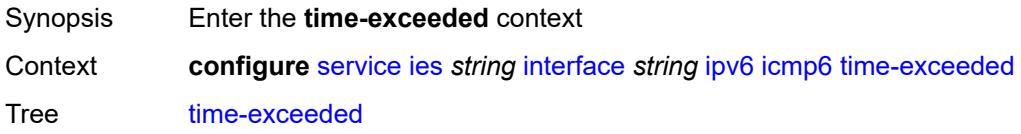

Introduced 16.0.R1 Platforms All

## <span id="page-5858-0"></span>**admin-state** *keyword*

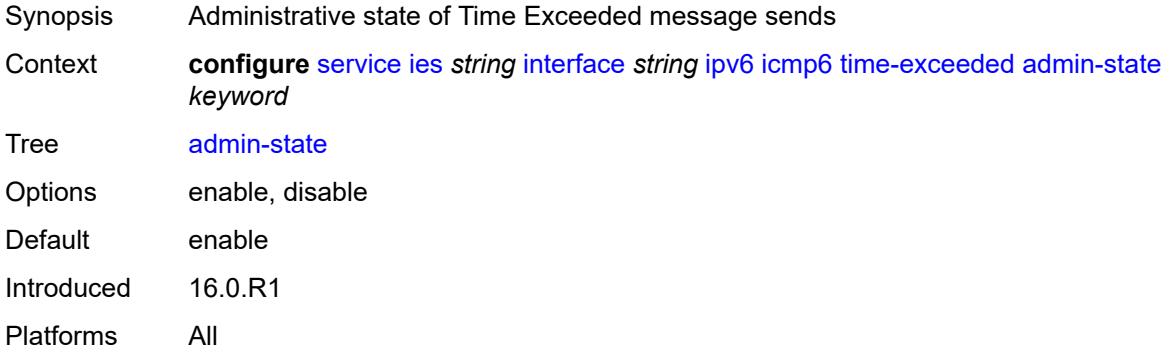

#### <span id="page-5858-1"></span>**number** *number*

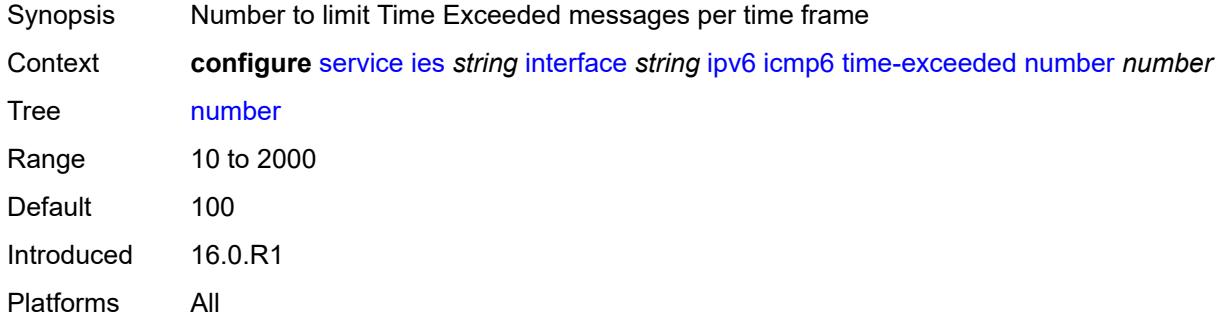

#### <span id="page-5858-2"></span>**seconds** *number*

<span id="page-5858-3"></span>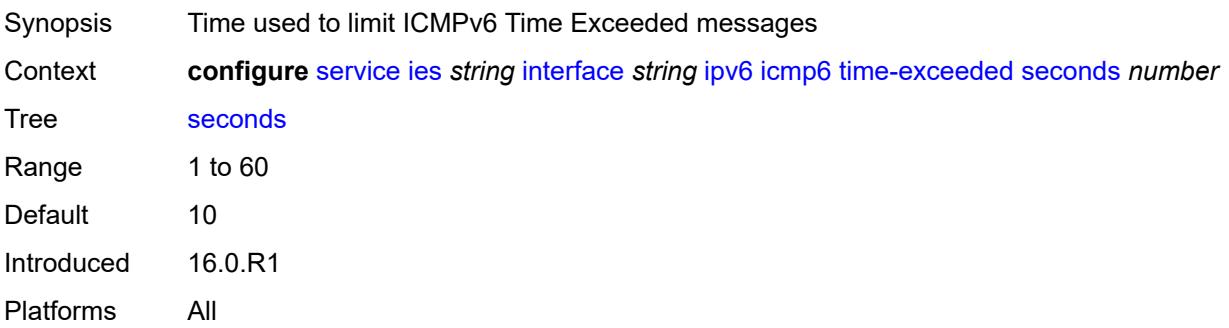

#### **unreachables**

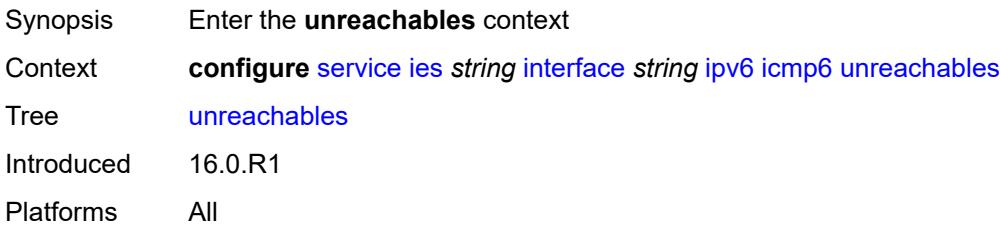

### <span id="page-5859-0"></span>**admin-state** *keyword*

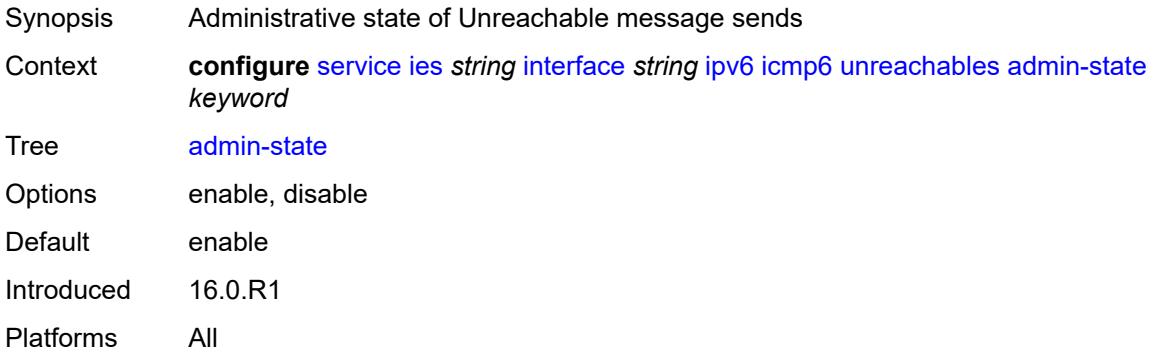

#### <span id="page-5859-1"></span>**number** *number*

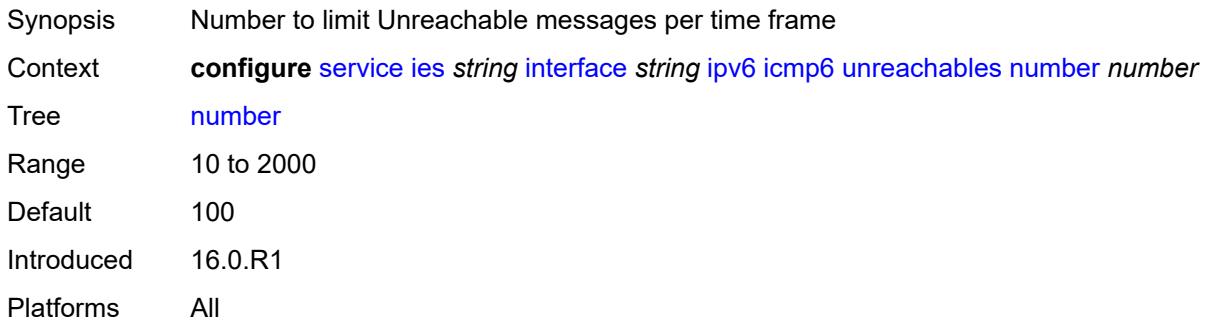

## <span id="page-5859-2"></span>**seconds** *number*

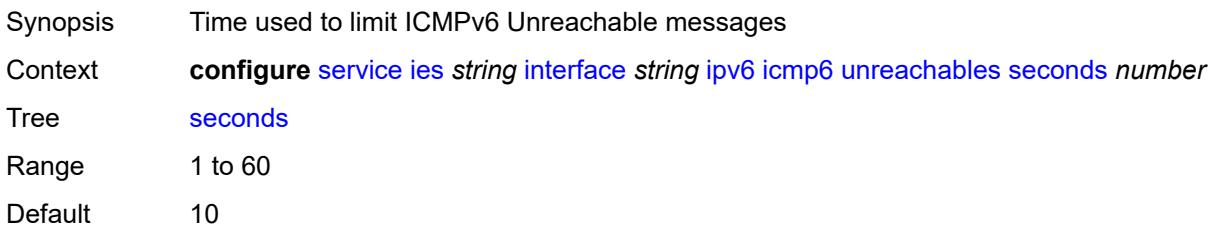

Introduced 16.0.R1 Platforms All

### <span id="page-5860-0"></span>**link-local-address**

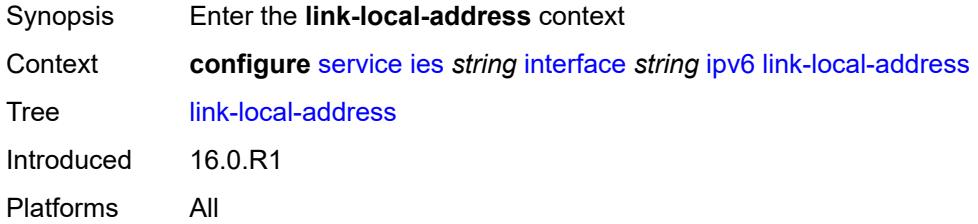

### <span id="page-5860-1"></span>**address** *string*

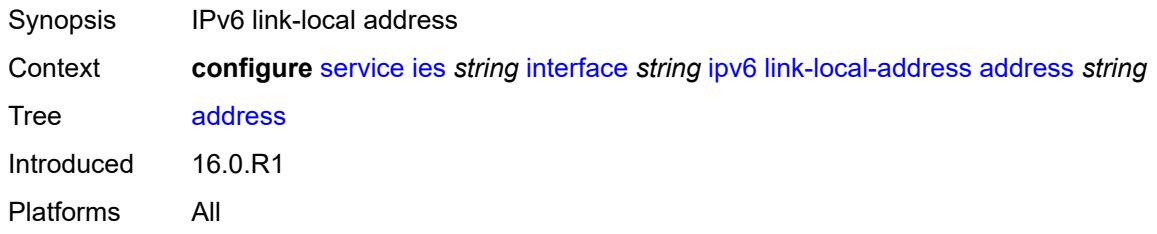

### <span id="page-5860-2"></span>**duplicate-address-detection** *boolean*

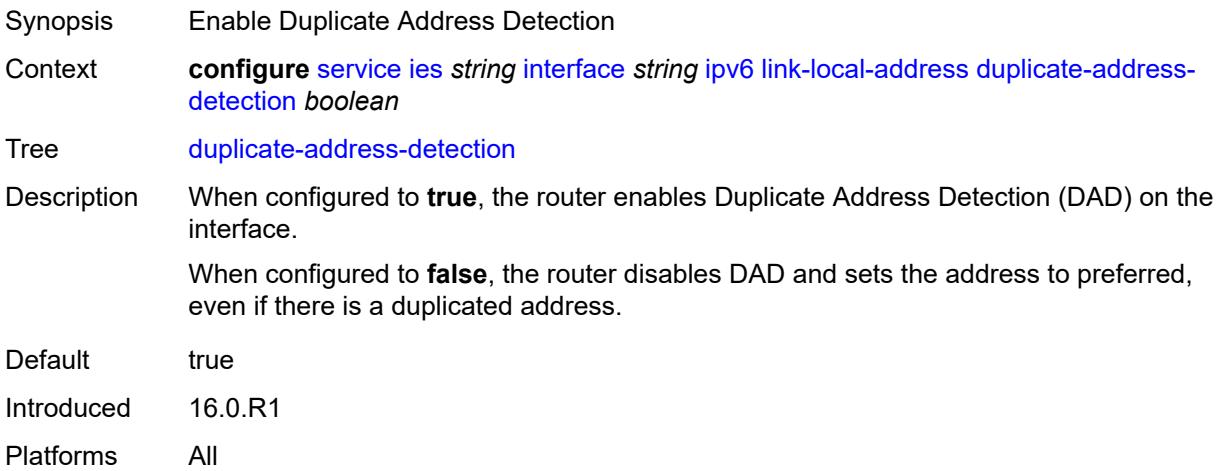

#### <span id="page-5860-3"></span>**local-dhcp-server** *reference*

Synopsis DHCP server for the interface

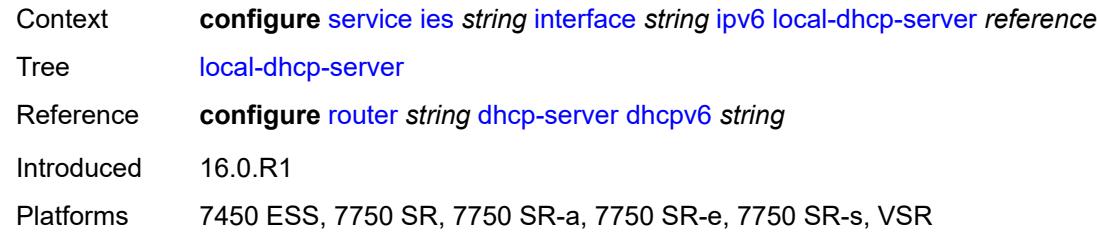

# <span id="page-5861-0"></span>**neighbor-discovery**

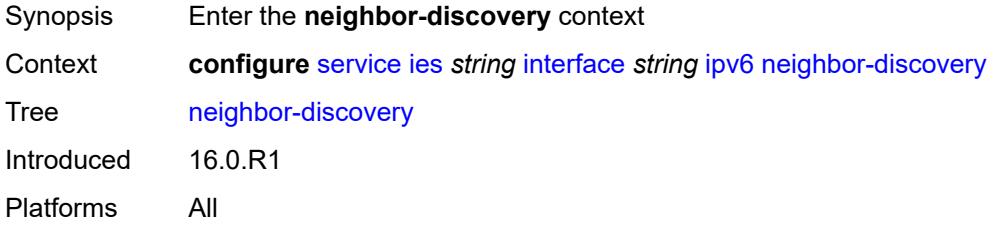

#### <span id="page-5861-1"></span>**host-route**

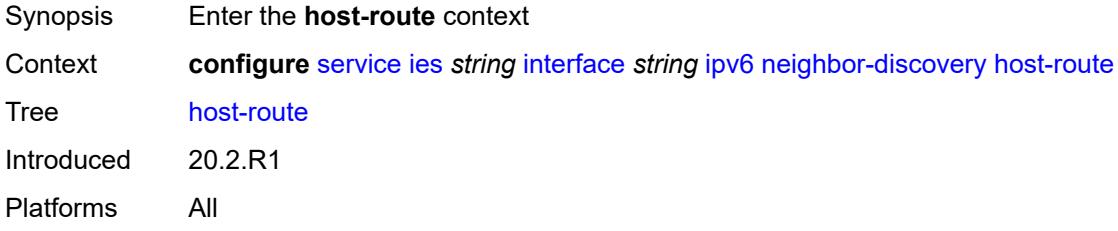

### <span id="page-5861-3"></span>**populate** [\[route-type](#page-5861-2)] *keyword*

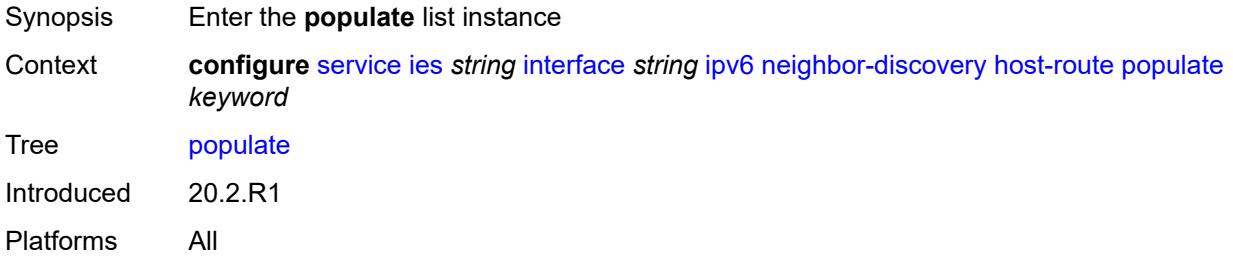

# <span id="page-5861-2"></span>[**route-type**] *keyword*

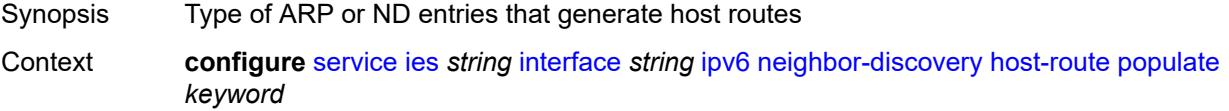

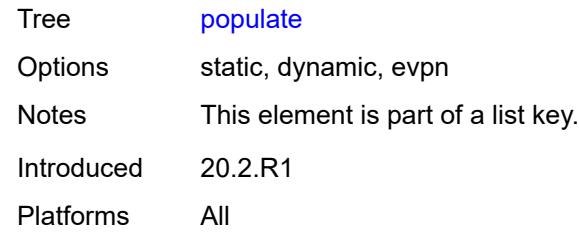

### <span id="page-5862-0"></span>**route-tag** *number*

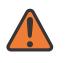

#### **WARNING:**

Modifying this element recreates the parent element automatically for the new value to take effect.

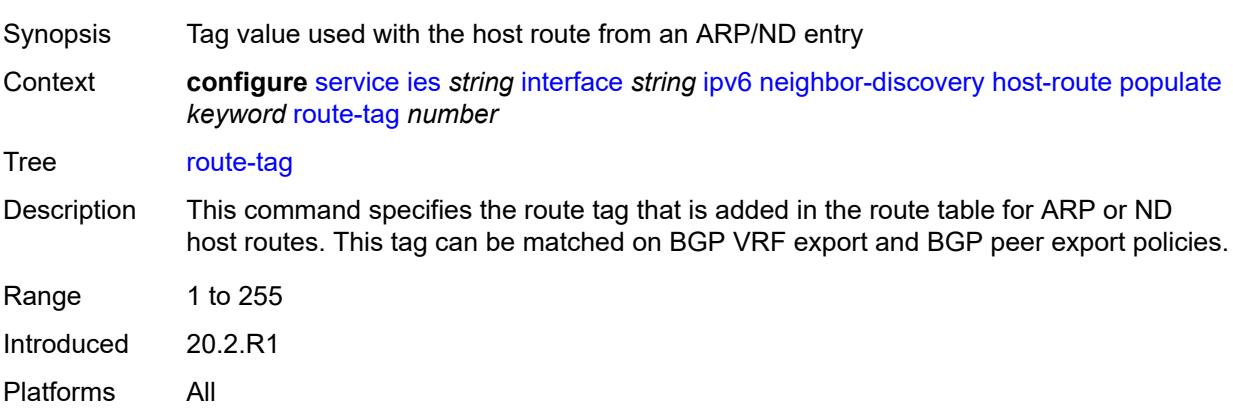

#### <span id="page-5862-1"></span>**learn-unsolicited** *keyword*

<span id="page-5862-2"></span>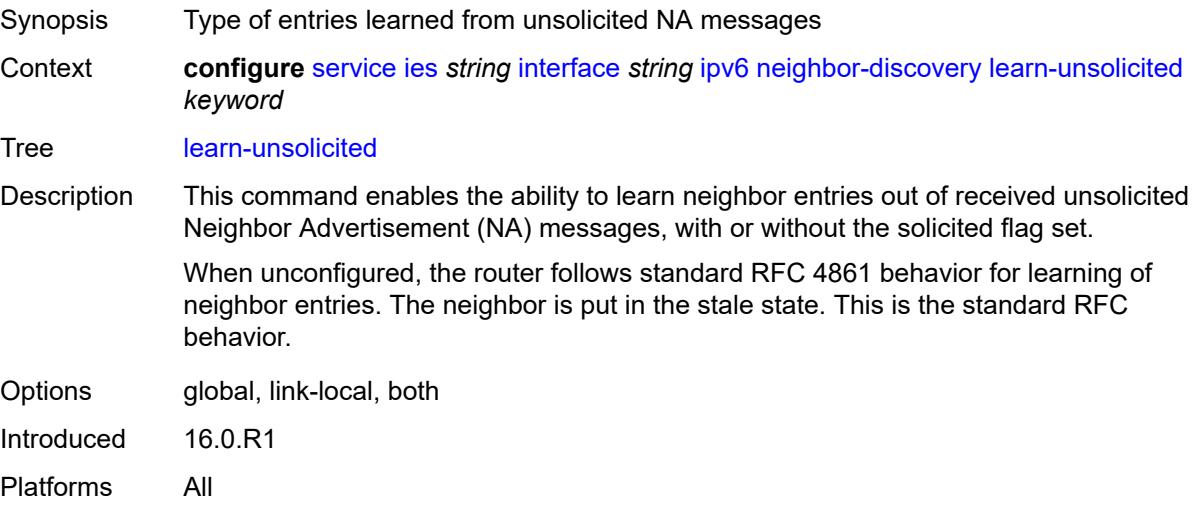

#### **limit**

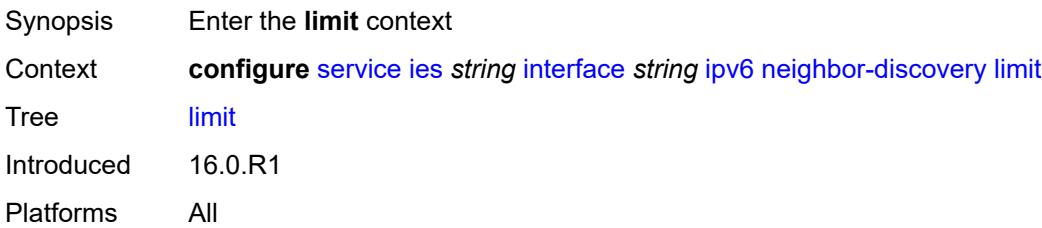

## <span id="page-5863-0"></span>**log-only** *boolean*

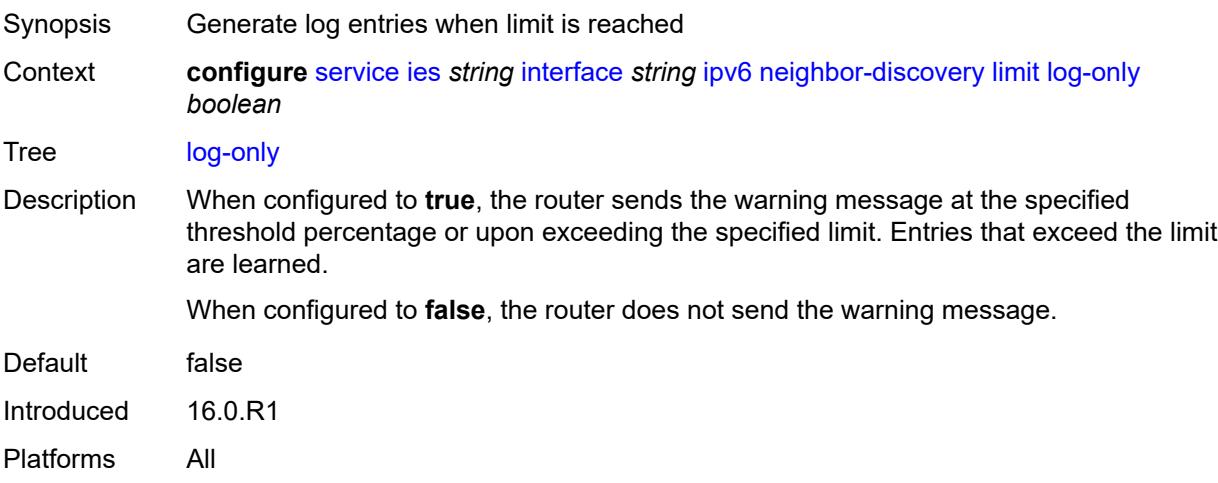

# <span id="page-5863-1"></span>**max-entries** *number*

<span id="page-5863-2"></span>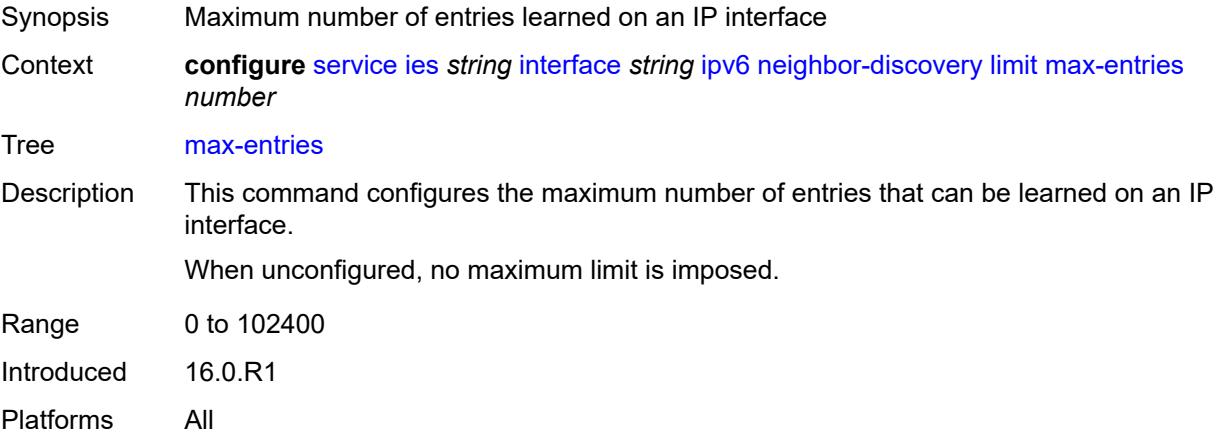

#### **threshold** *number*

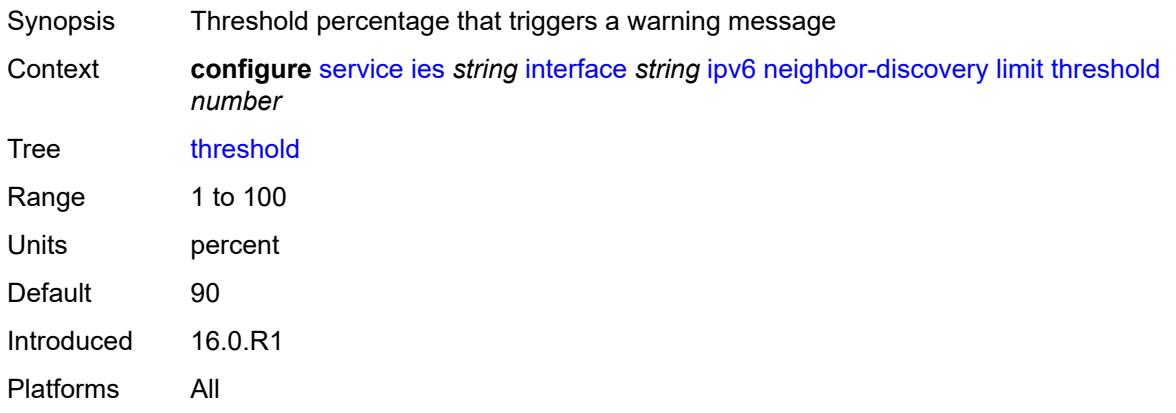

## <span id="page-5864-0"></span>**local-proxy-nd** *boolean*

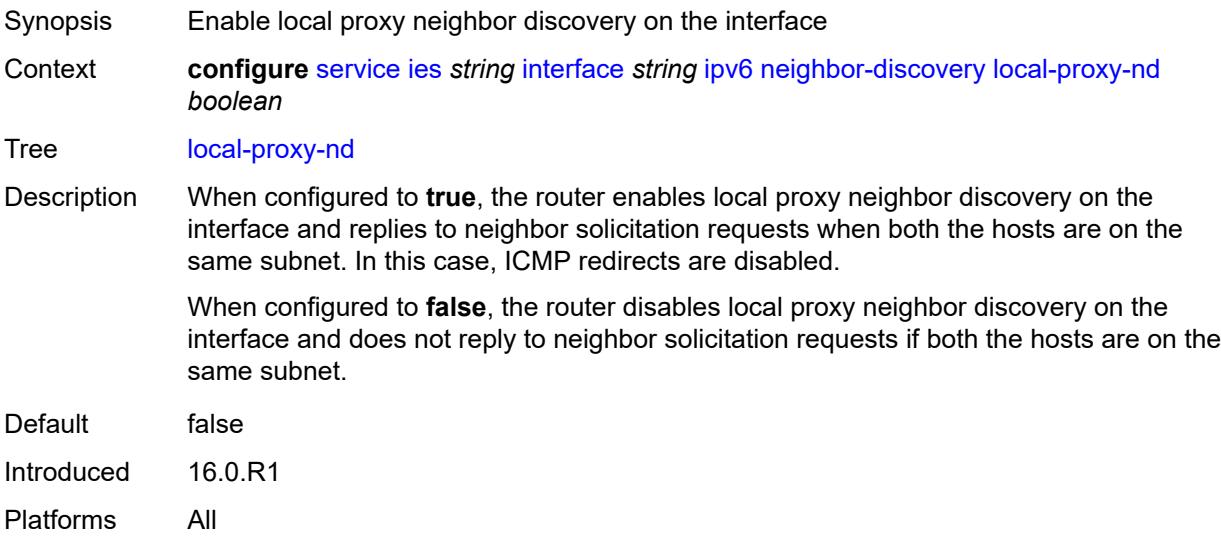

### <span id="page-5864-1"></span>**proactive-refresh** *keyword*

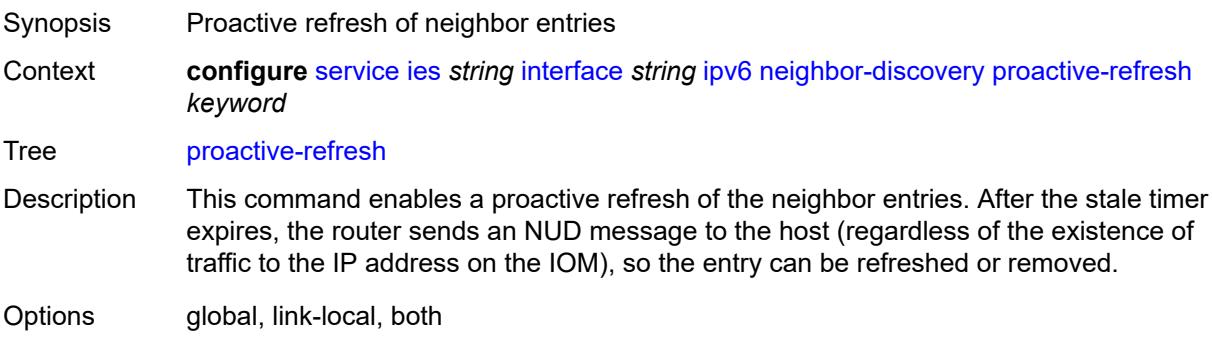

Introduced 16.0.R1 Platforms All

## <span id="page-5865-0"></span>**proxy-nd-policy** *reference*

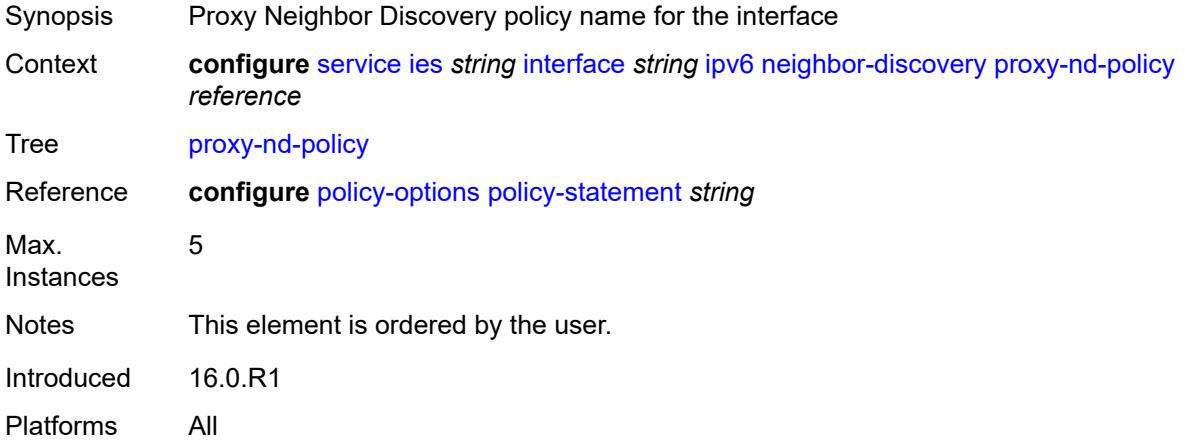

## <span id="page-5865-1"></span>**reachable-time** *number*

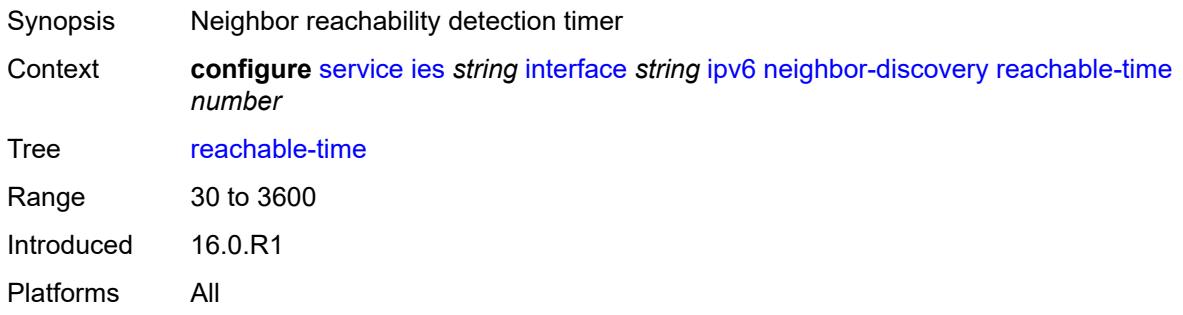

### <span id="page-5865-2"></span>**secure-nd**

<span id="page-5865-3"></span>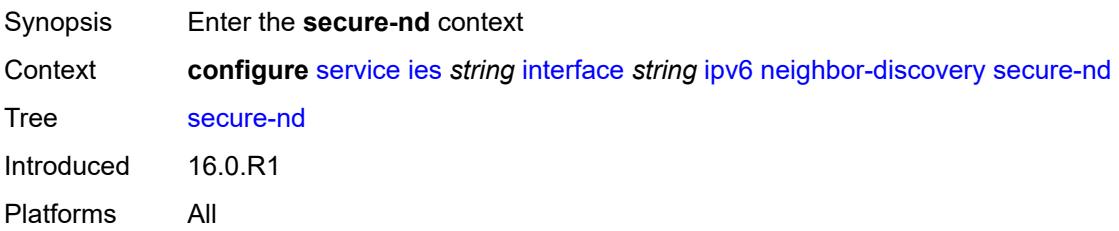

## **admin-state** *keyword*

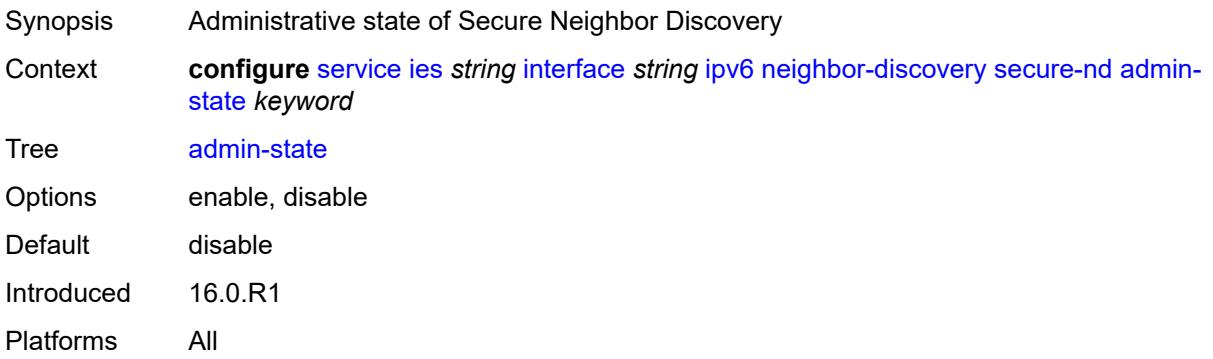

### <span id="page-5866-0"></span>**allow-unsecured-msgs** *boolean*

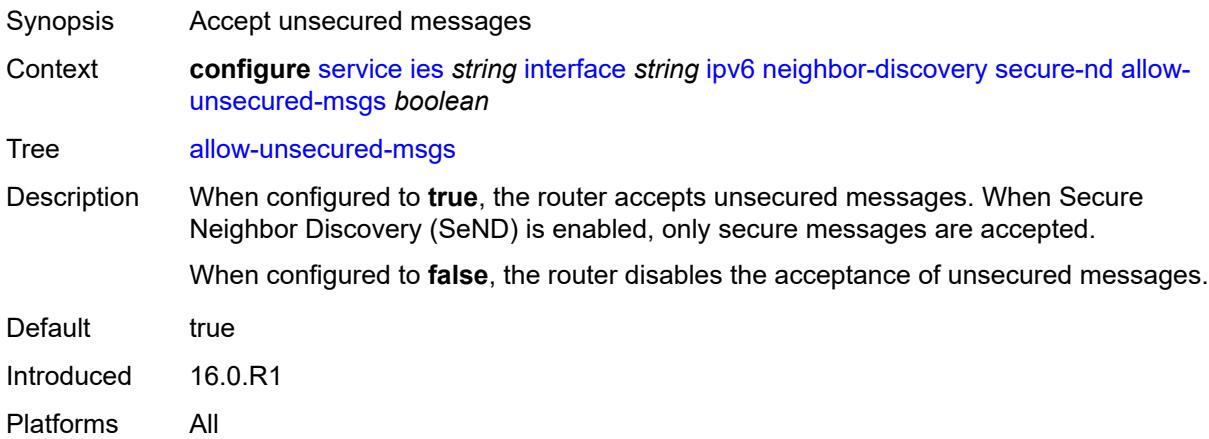

## <span id="page-5866-1"></span>**public-key-min-bits** *number*

<span id="page-5866-2"></span>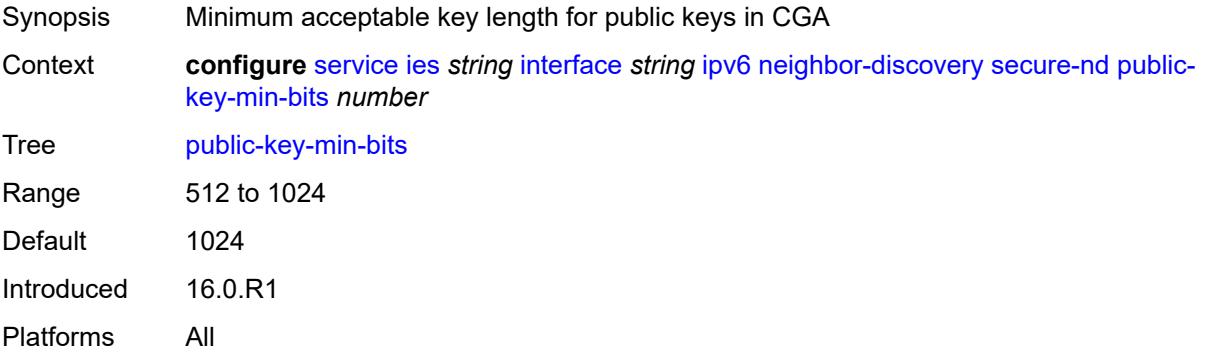

### **security-parameter** *number*

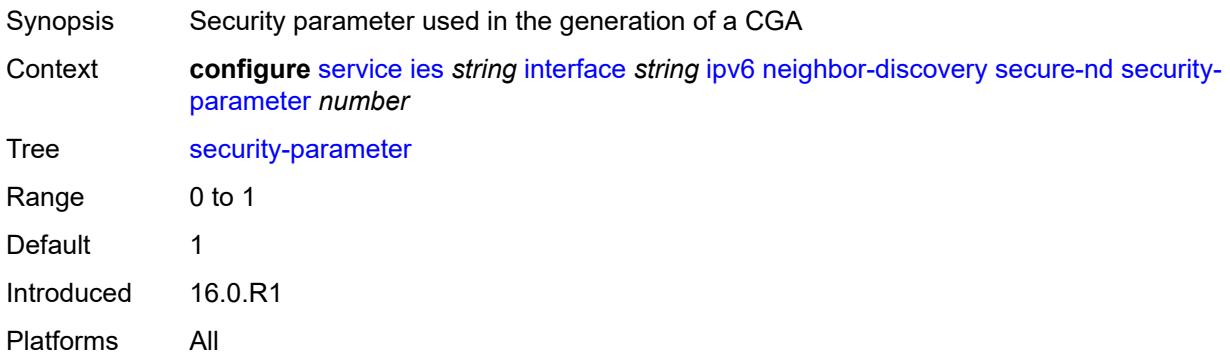

#### <span id="page-5867-0"></span>**stale-time** *number*

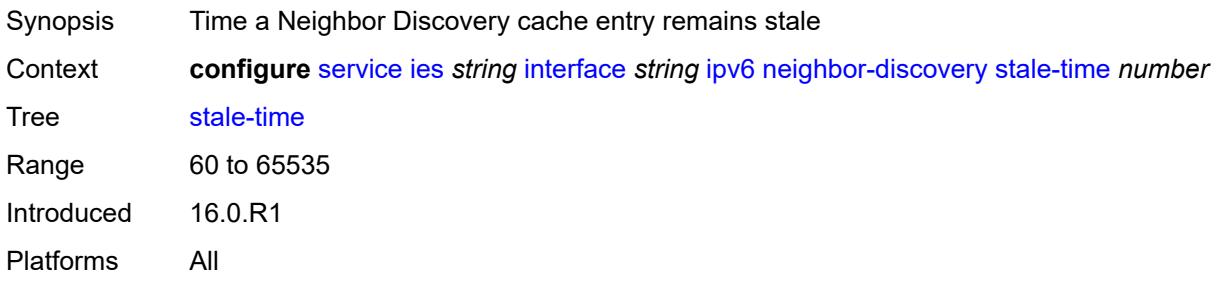

## <span id="page-5867-2"></span>**static-neighbor** [[ipv6-address\]](#page-5867-1) *string*

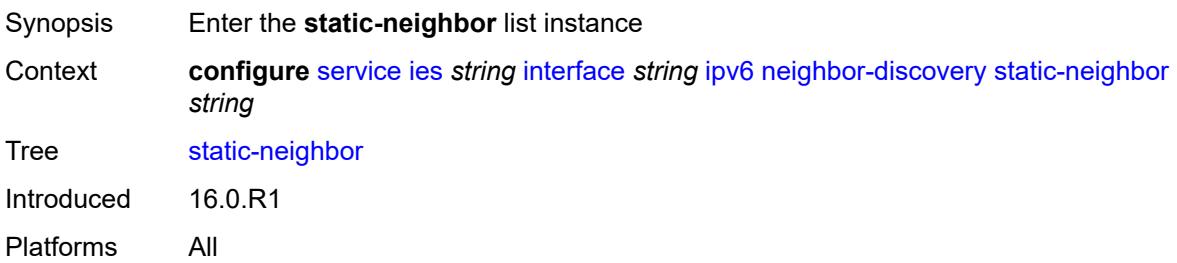

## <span id="page-5867-1"></span>[**ipv6-address**] *string*

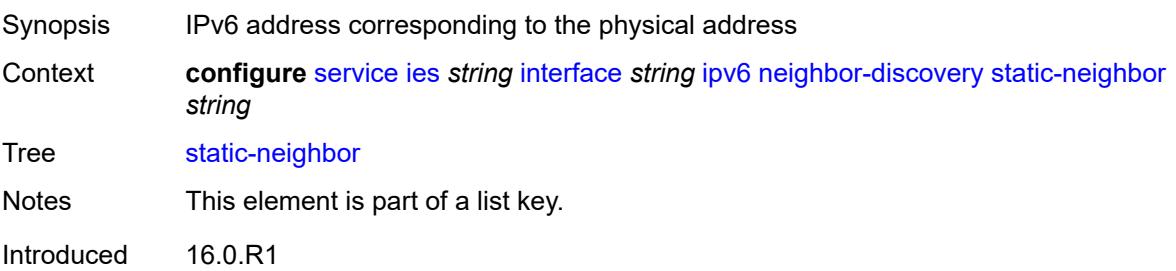
Platforms All

### <span id="page-5868-0"></span>**mac-address** *string*

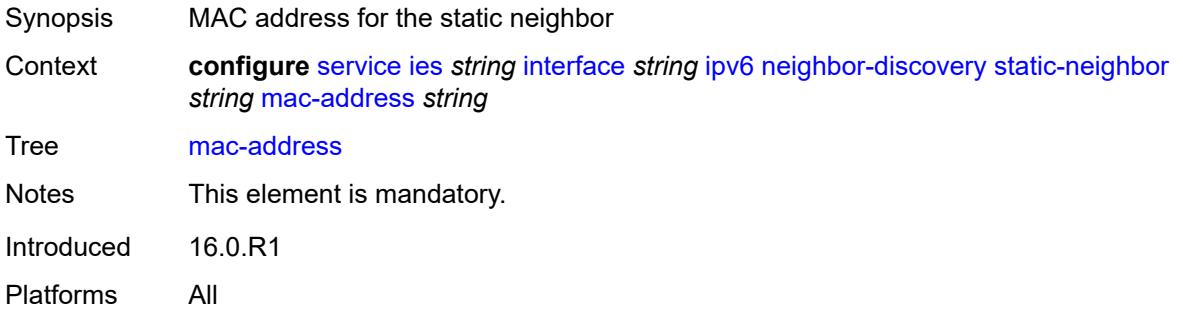

#### <span id="page-5868-1"></span>**qos-route-lookup** *keyword*

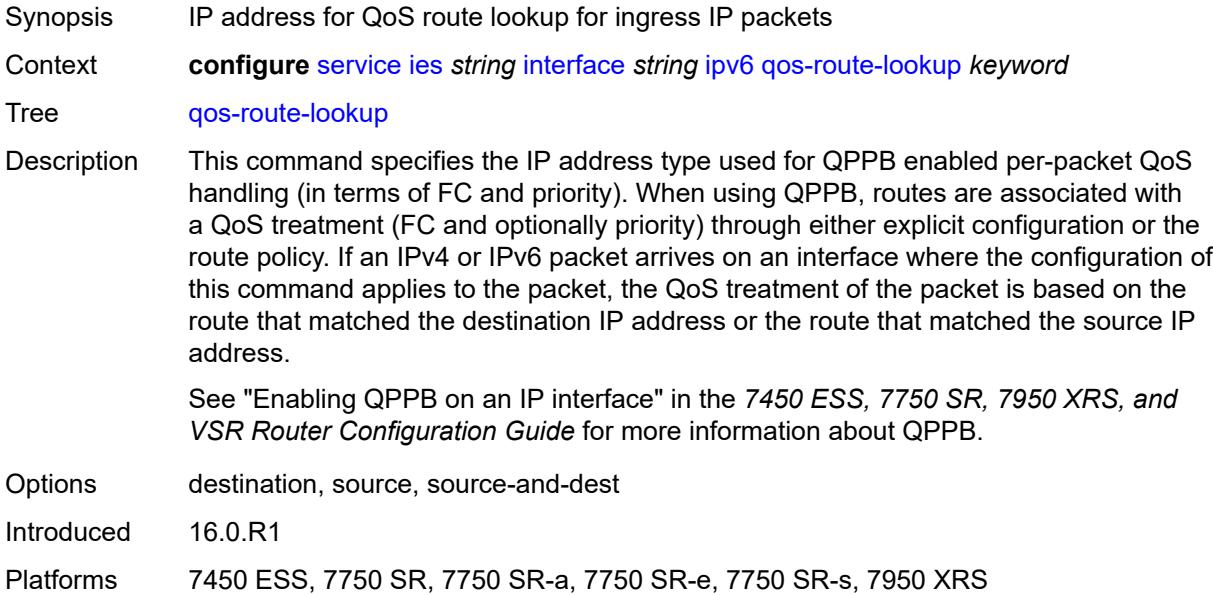

### <span id="page-5868-2"></span>**tcp-mss** *number*

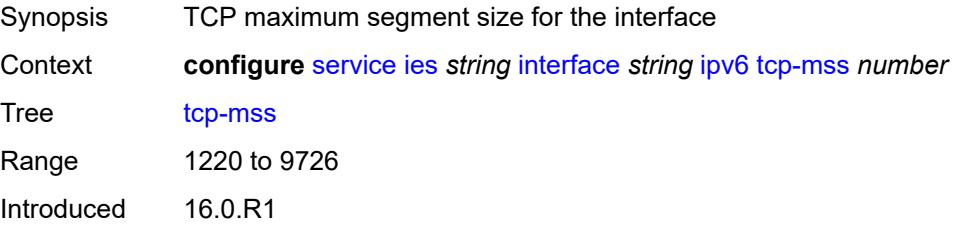

Platforms All

### <span id="page-5869-0"></span>**urpf-check**

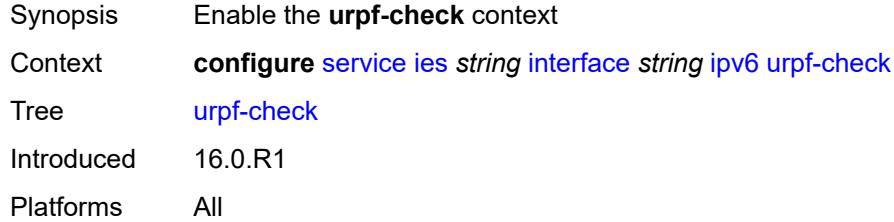

## <span id="page-5869-1"></span>**ignore-default** *boolean*

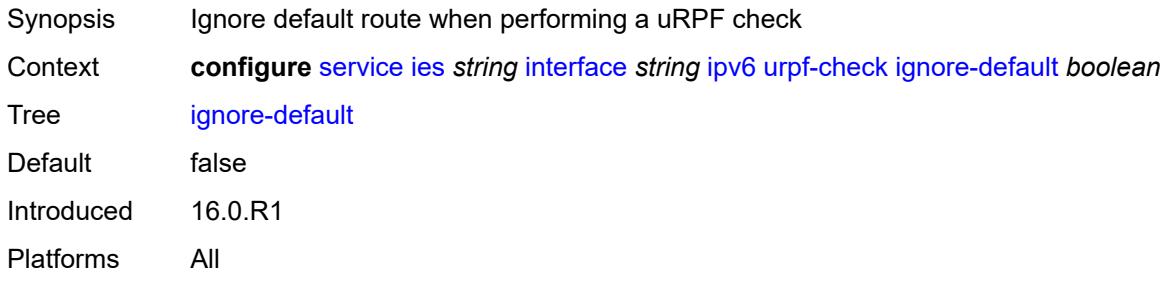

### <span id="page-5869-2"></span>**mode** *keyword*

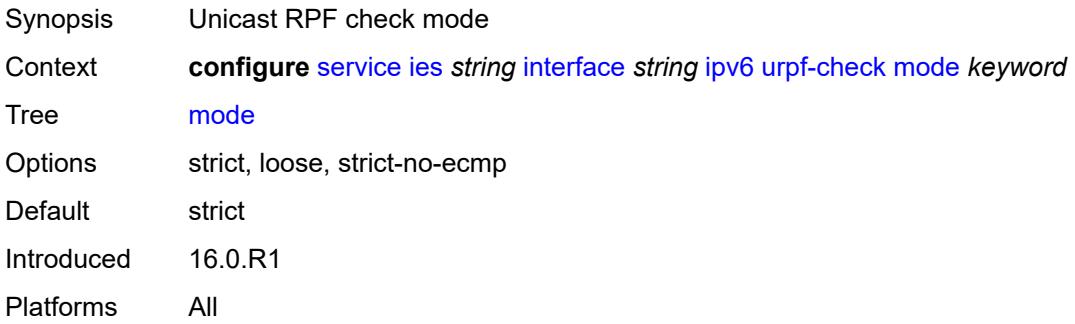

## <span id="page-5869-3"></span>**vrrp** [[virtual-router-id](#page-5870-0)] *number*

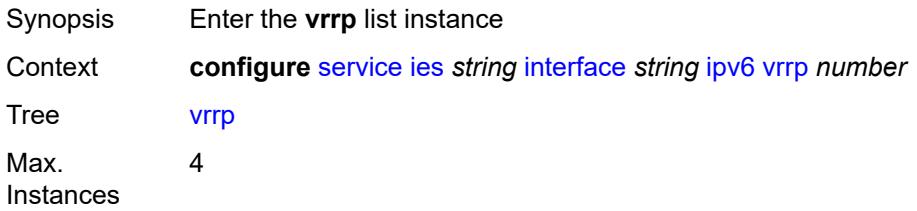

Introduced 16.0.R1 Platforms All

## <span id="page-5870-0"></span>[**virtual-router-id**] *number*

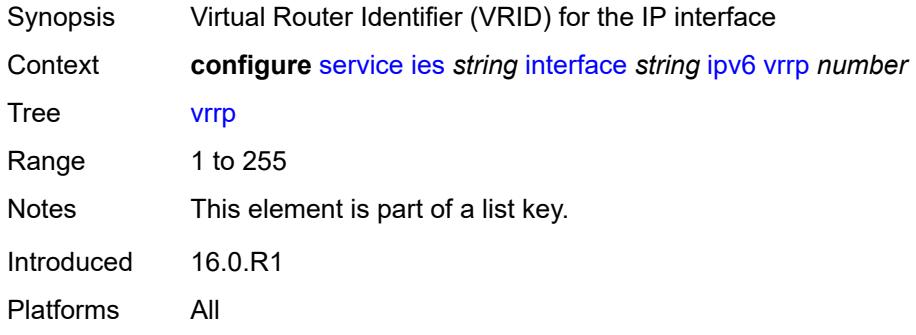

### <span id="page-5870-1"></span>**admin-state** *keyword*

<span id="page-5870-2"></span>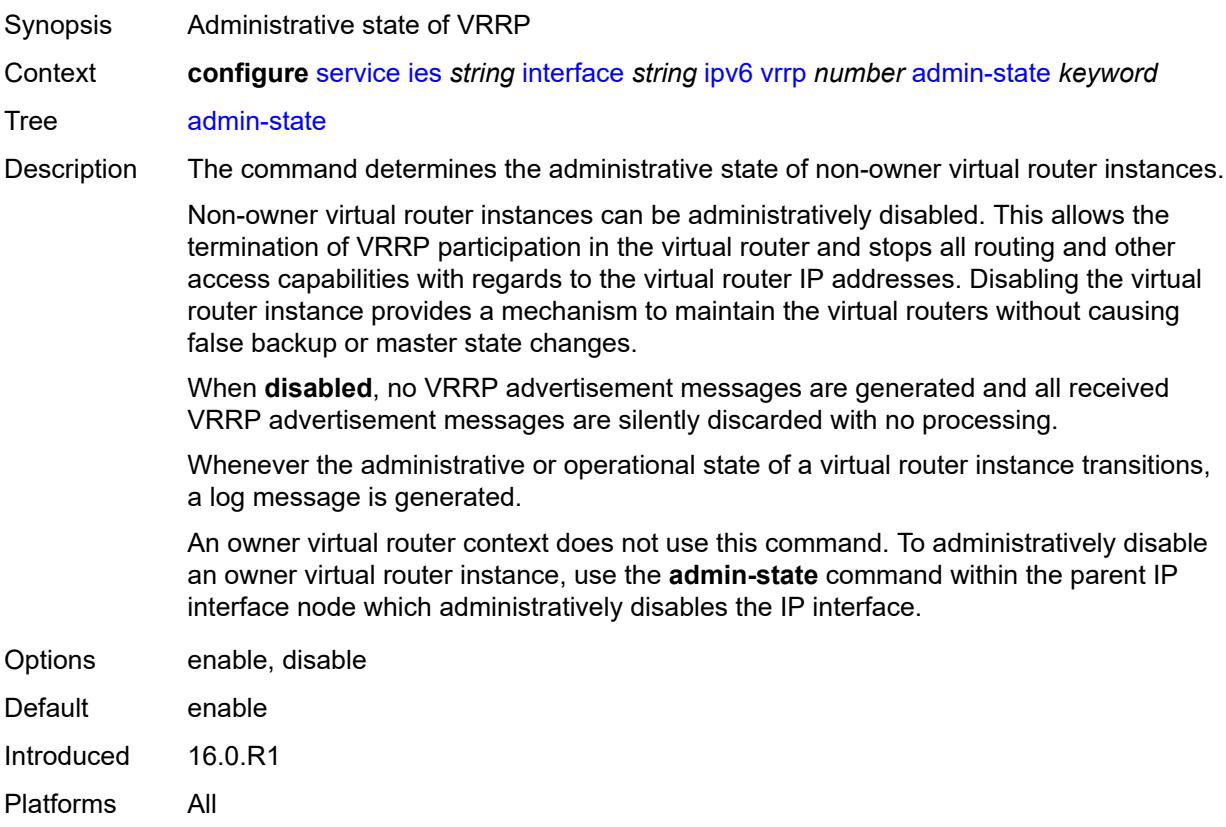

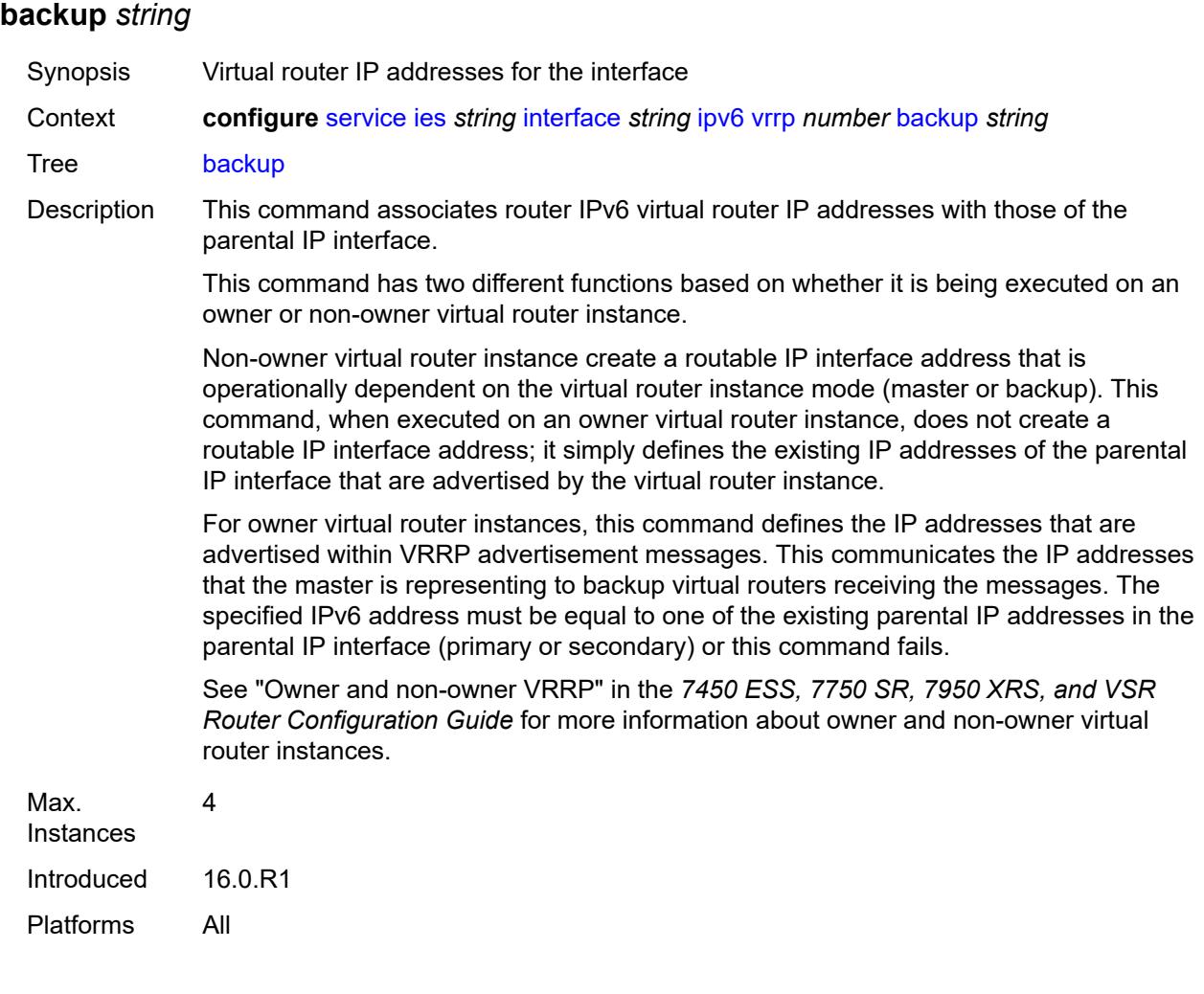

#### <span id="page-5871-0"></span>**bfd-liveness**

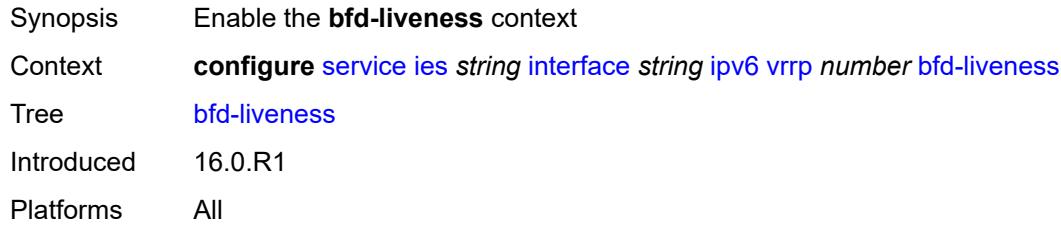

### <span id="page-5871-1"></span>**dest-ip** *(ipv4-address-no-zone | ipv6-address-no-zone)*

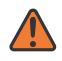

#### **WARNING:**

Modifying this element recreates the parent element automatically for the new value to take effect.

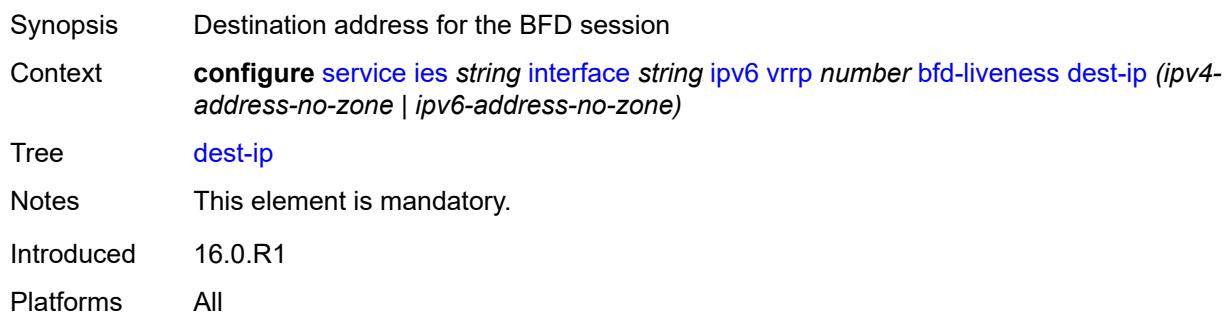

#### <span id="page-5872-0"></span>**interface-name** *string*

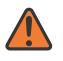

#### **WARNING:**

Modifying this element recreates the parent element automatically for the new value to take effect.

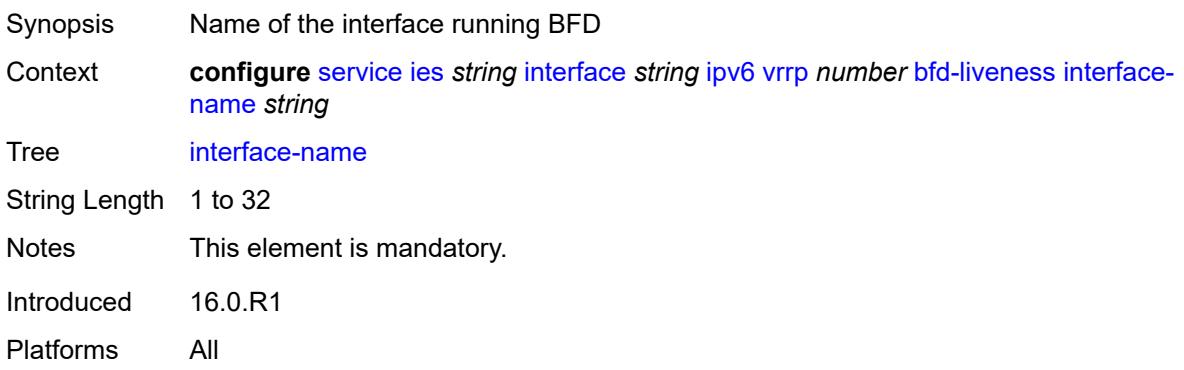

#### <span id="page-5872-1"></span>**service-name** *string*

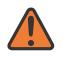

#### **WARNING:**

Modifying this element recreates the parent element automatically for the new value to take effect.

<span id="page-5872-2"></span>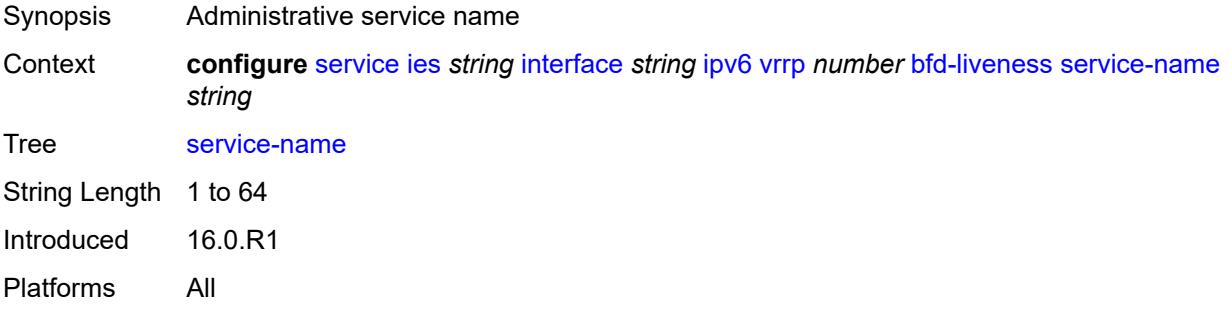

## **init-delay** *number*

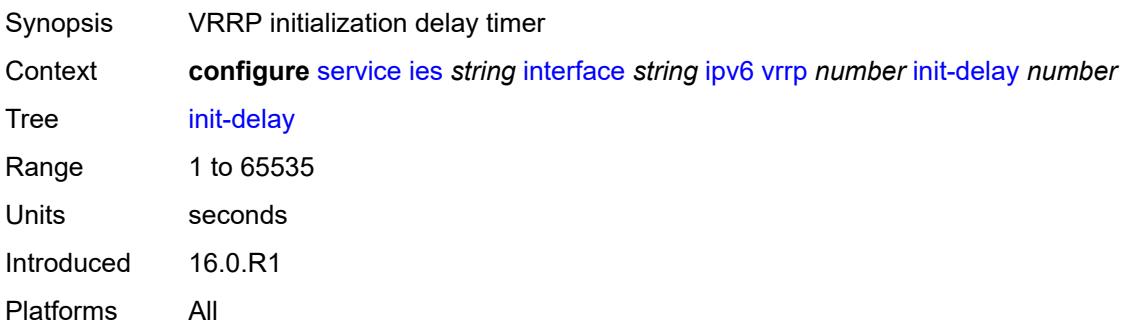

## <span id="page-5873-0"></span>**mac** *string*

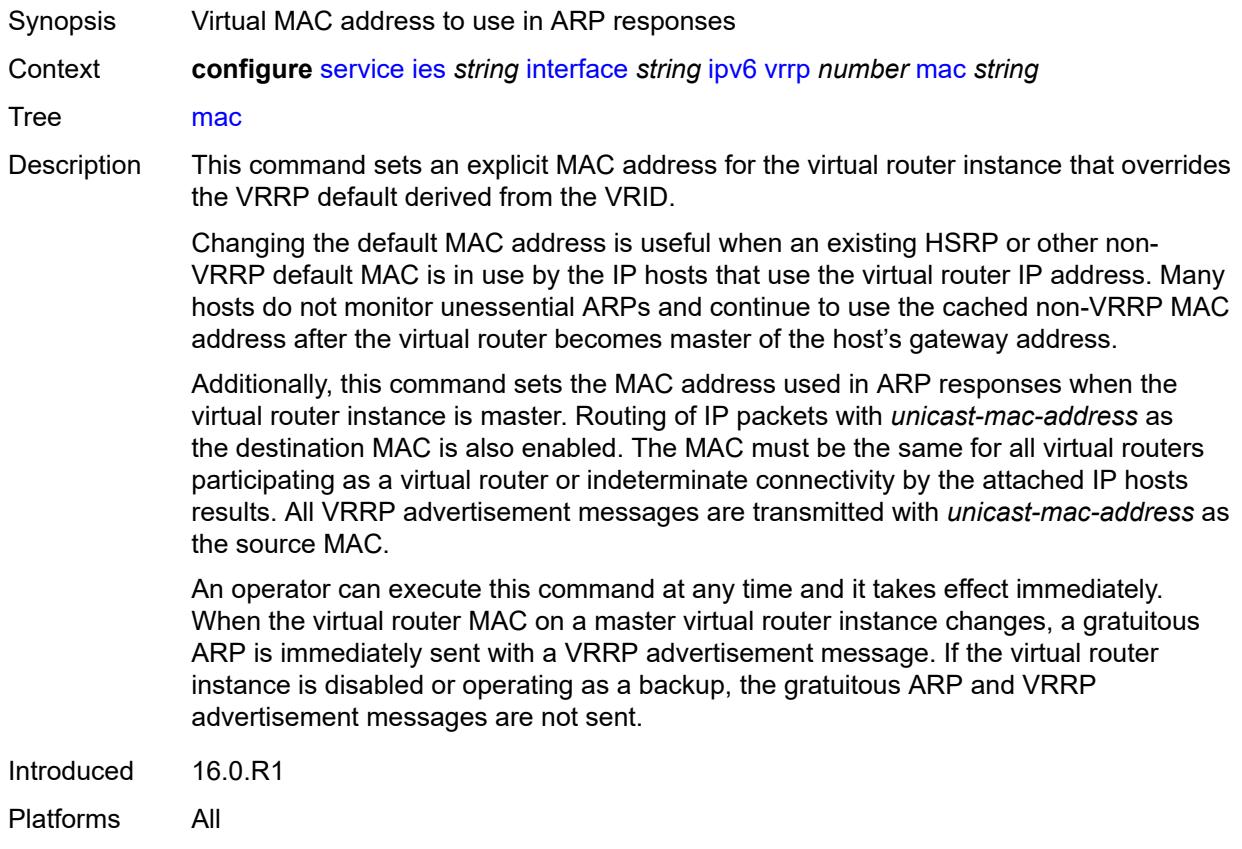

#### <span id="page-5873-1"></span>**master-int-inherit** *boolean*

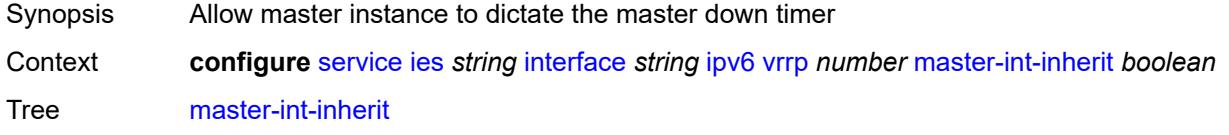

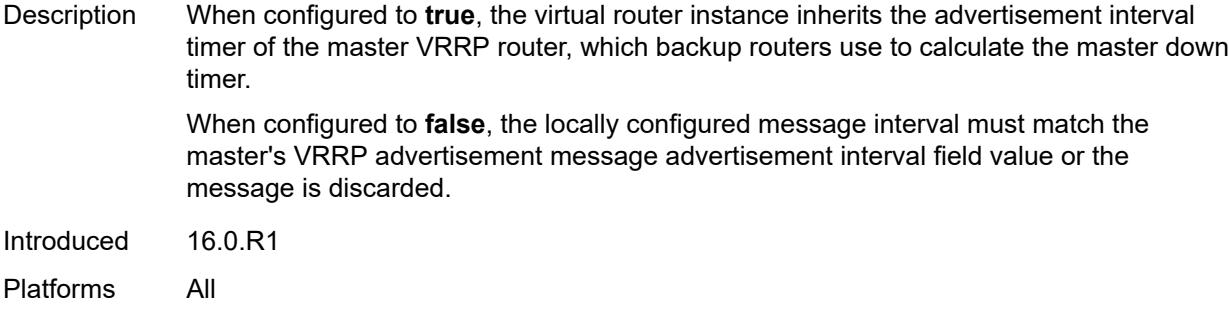

## <span id="page-5874-0"></span>**message-interval** *number*

<span id="page-5874-1"></span>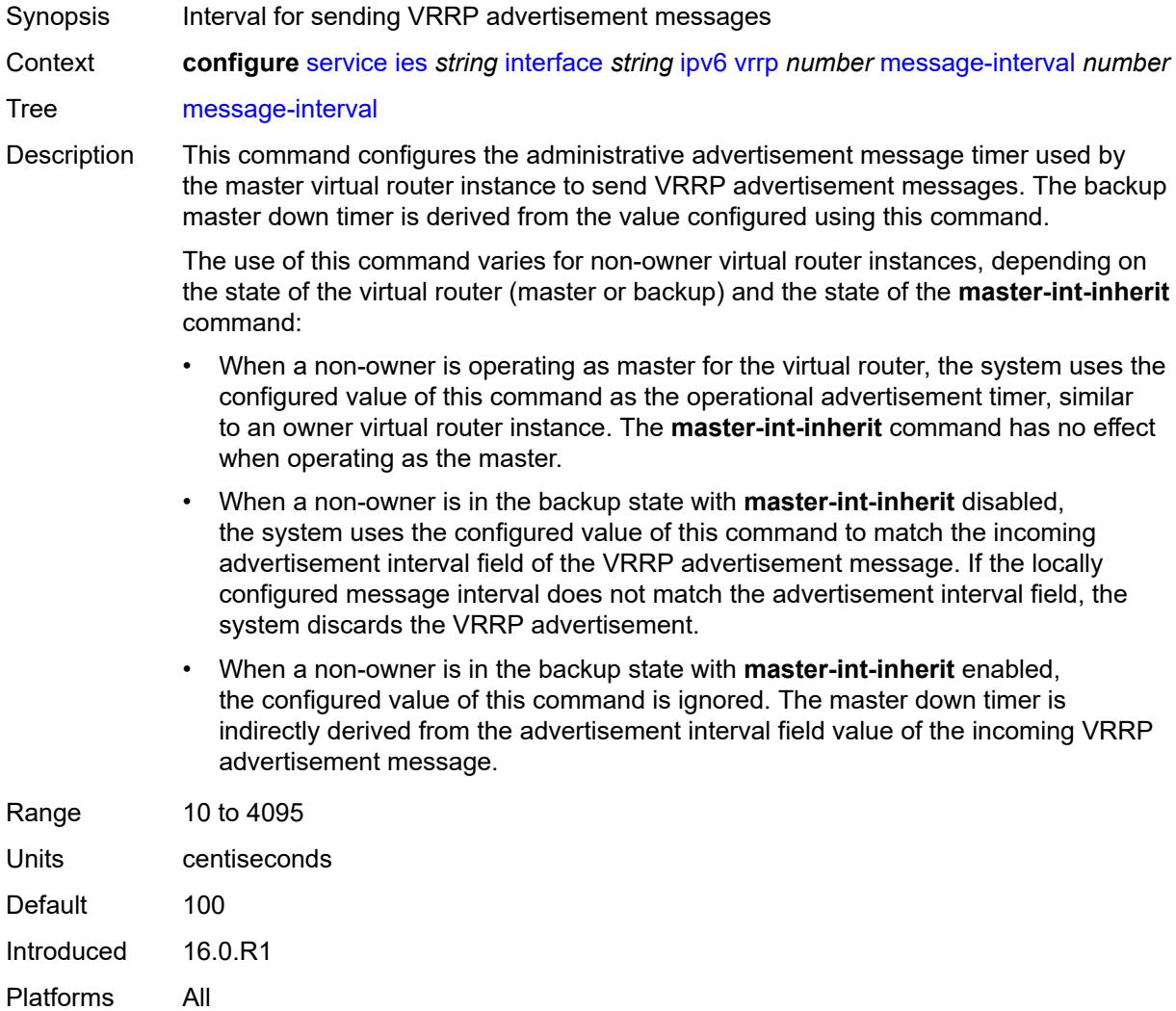

### **monitor-oper-group** *reference*

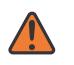

#### **WARNING:**

Modifying this element recreates the parent element automatically for the new value to take effect.

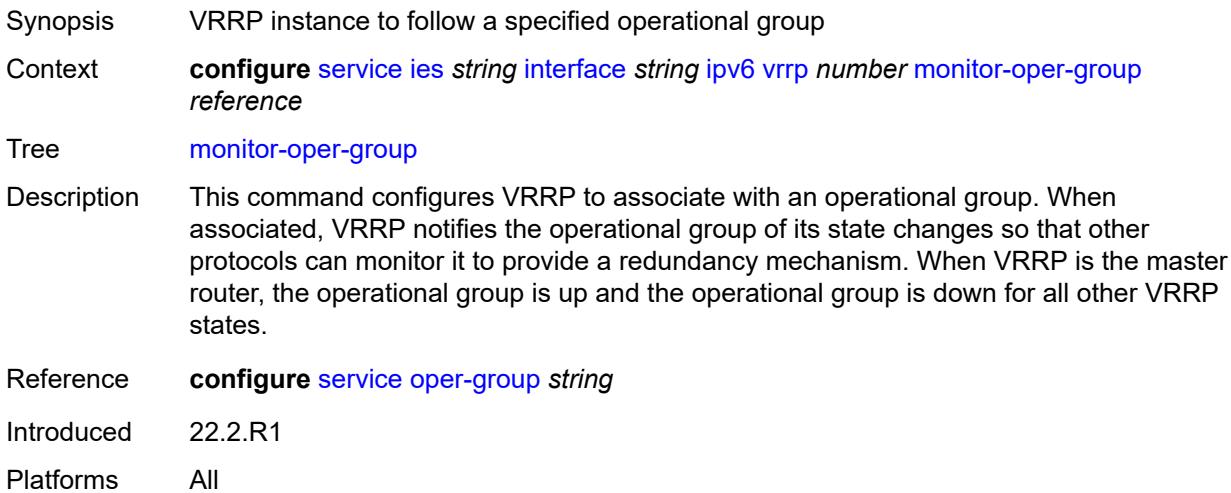

#### <span id="page-5875-0"></span>**ntp-reply** *boolean*

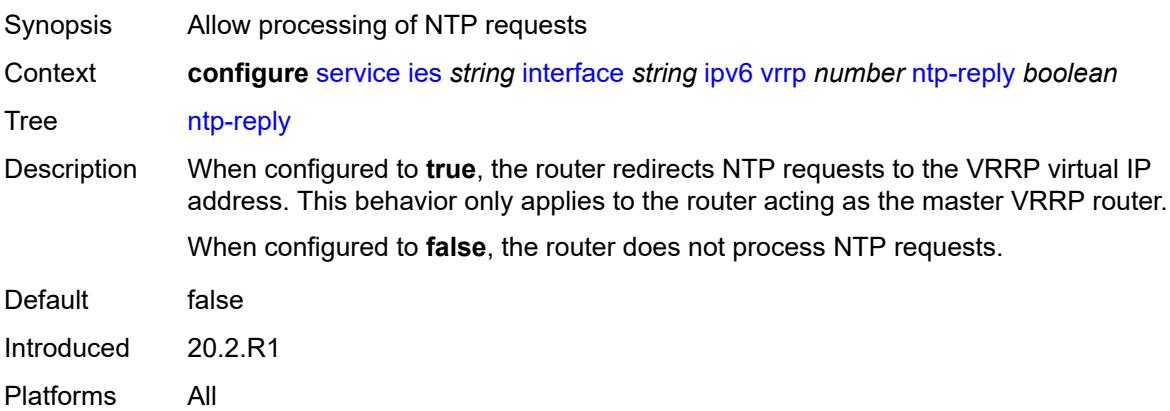

### <span id="page-5875-1"></span>**oper-group** *reference*

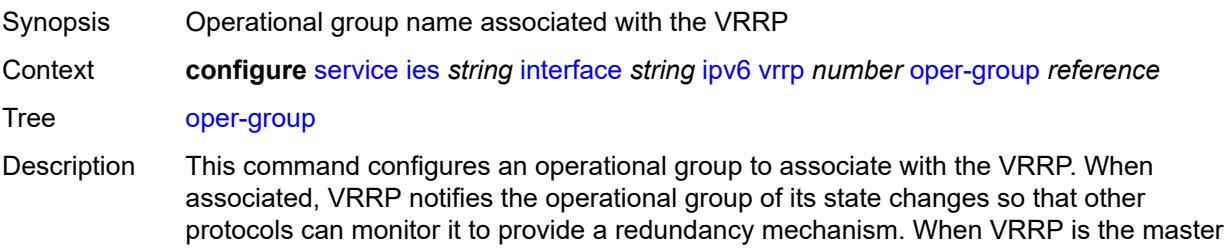

router (MR), the operational group is up. The operational group is down for all other VRRP states.

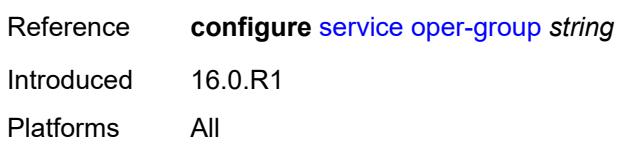

#### <span id="page-5876-0"></span>**owner** *boolean*

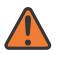

**WARNING:**

Modifying this element recreates the parent element automatically for the new value to take effect.

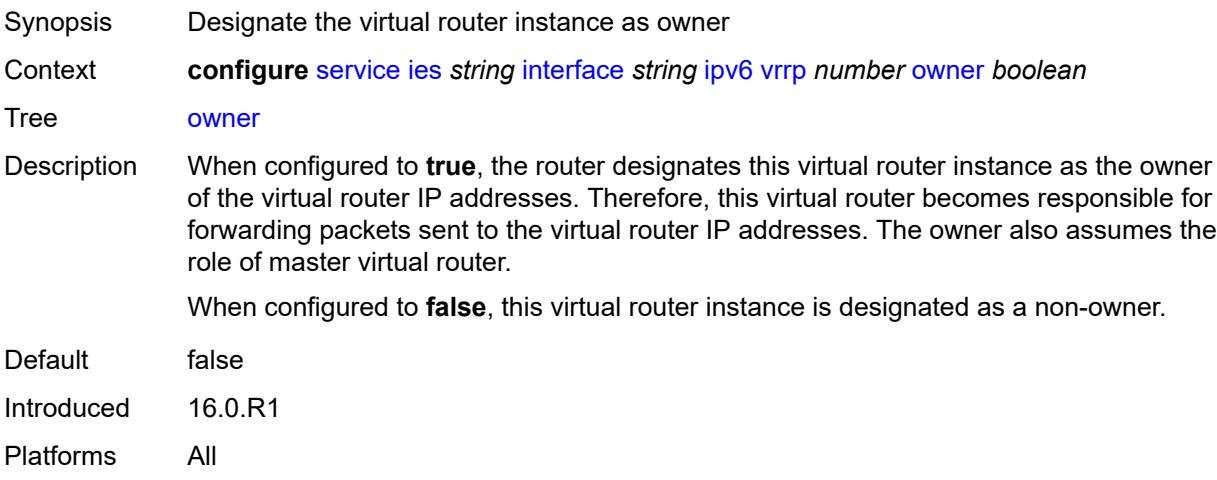

#### <span id="page-5876-1"></span>**passive** *boolean*

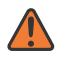

#### **WARNING:**

Modifying this element recreates the parent element automatically for the new value to take effect.

#### Synopsis Suppress the processing of VRRP advertisement messages

Context **configure** [service](#page-5499-0) [ies](#page-5741-0) *string* [interface](#page-5756-0) *string* [ipv6](#page-5838-0) [vrrp](#page-5869-3) *number* [passive](#page-5876-1) *boolean*

Tree [passive](#page-5348-6)

Description When configured to **true**, the router identifies this virtual router instance as passive; and therefore the owner of the virtual router IP addresses. A passive virtual router instance does not transmit or receive VRRP advertisement messages and is always in either the master state (if the interface is operationally up) or the init state (if the interface is operationally down).

When configured to **false**, this virtual router instance is not identified as passive, meaning that it transmits and receives VRRP advertisement messages.

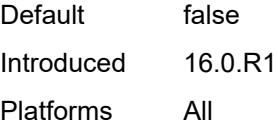

#### <span id="page-5877-0"></span>**ping-reply** *boolean*

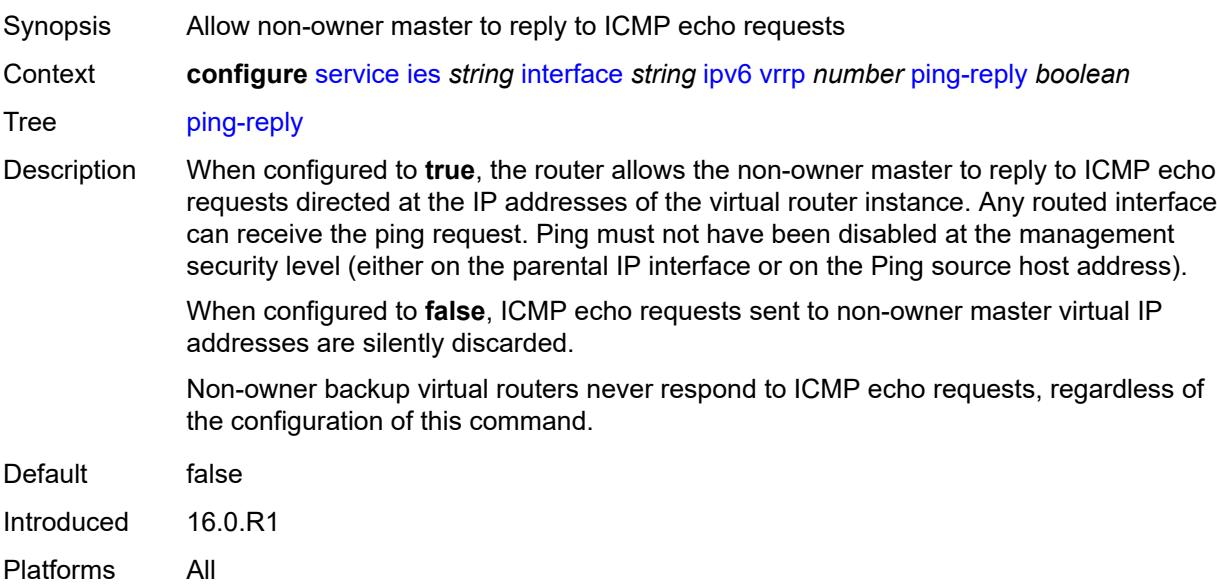

### <span id="page-5877-1"></span>**policy** *reference*

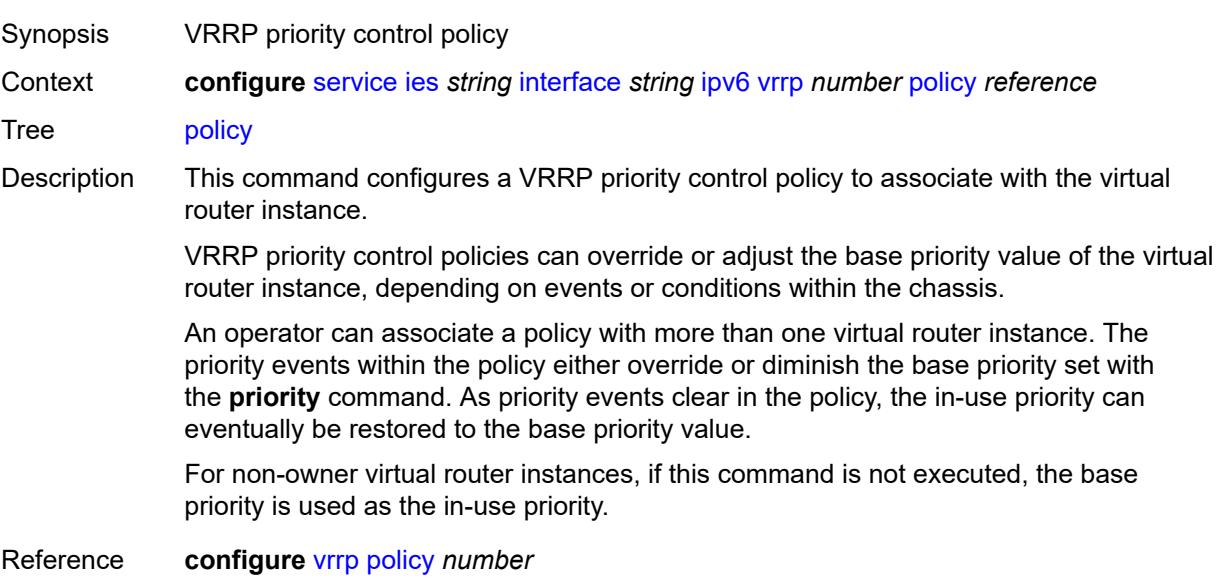

Introduced 16.0.R1 Platforms All

#### <span id="page-5878-0"></span>**preempt** *boolean*

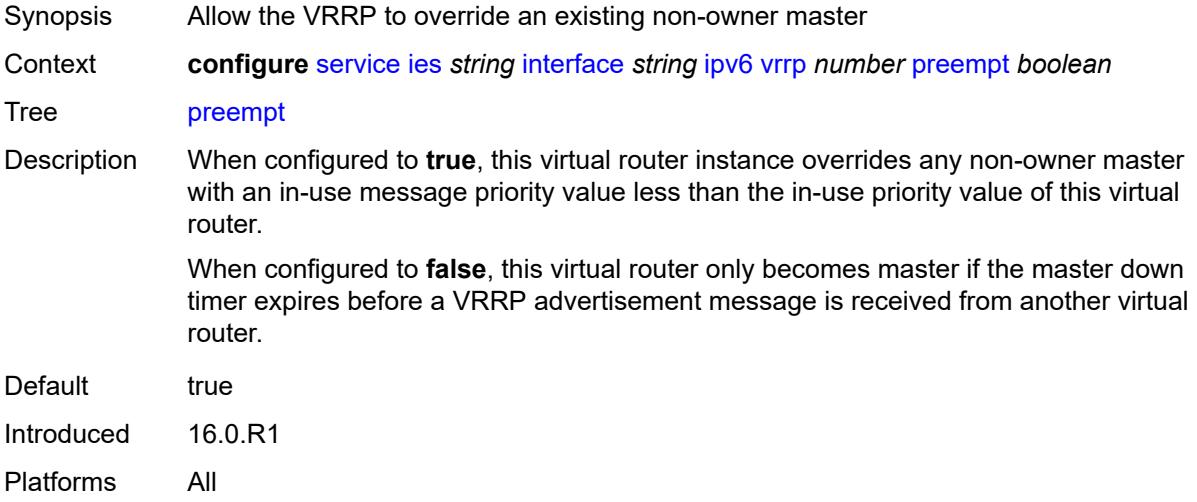

### <span id="page-5878-1"></span>**priority** *number*

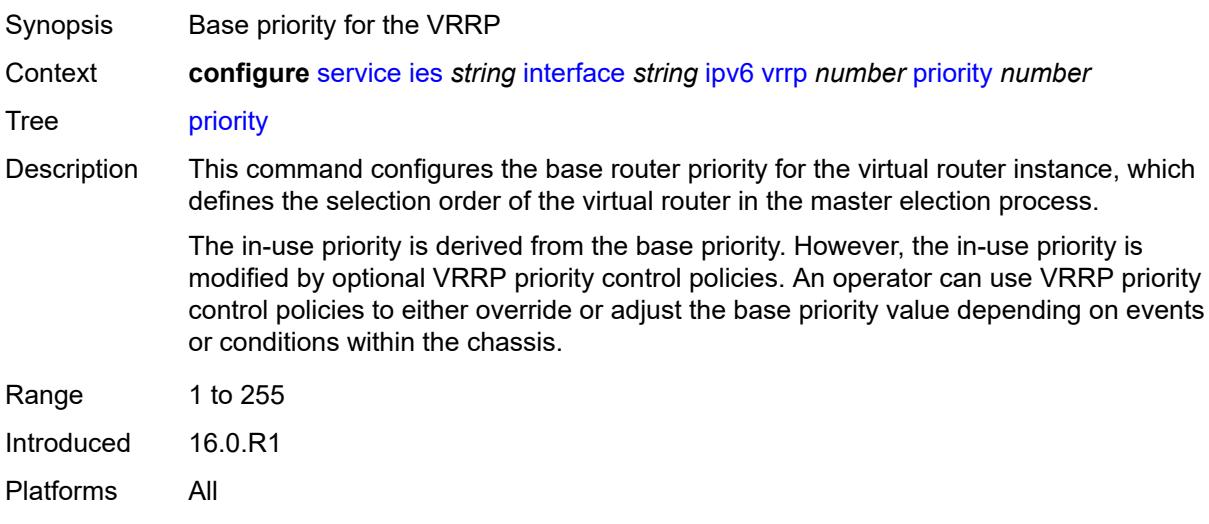

### <span id="page-5878-2"></span>**standby-forwarding** *boolean*

Synopsis Allow standby router to forward traffic Context **configure** [service](#page-5499-0) [ies](#page-5741-0) *string* [interface](#page-5756-0) *string* [ipv6](#page-5838-0) [vrrp](#page-5869-3) *number* [standby-forwarding](#page-5878-2) *boolean*

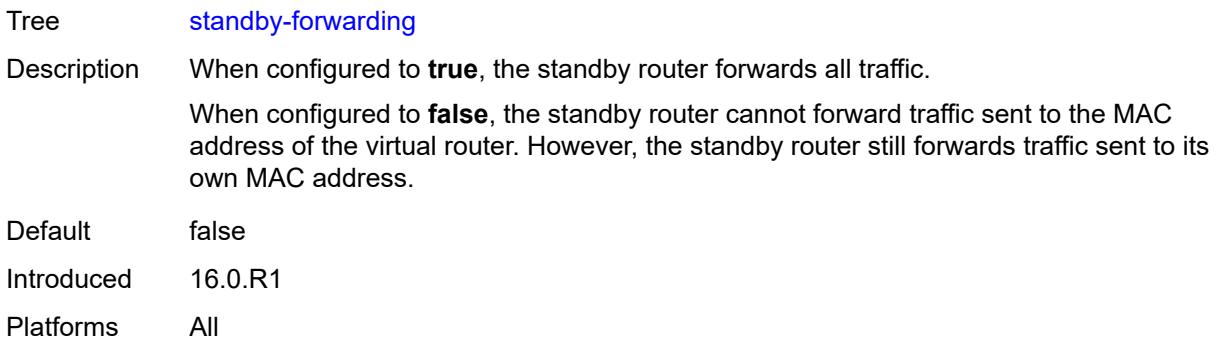

### <span id="page-5879-0"></span>**telnet-reply** *boolean*

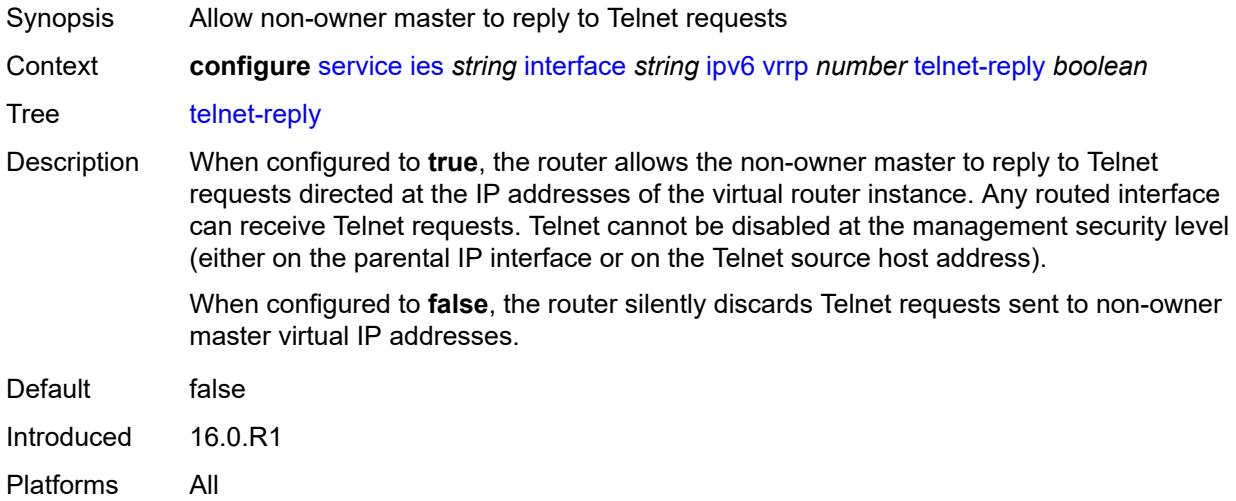

### <span id="page-5879-1"></span>**traceroute-reply** *boolean*

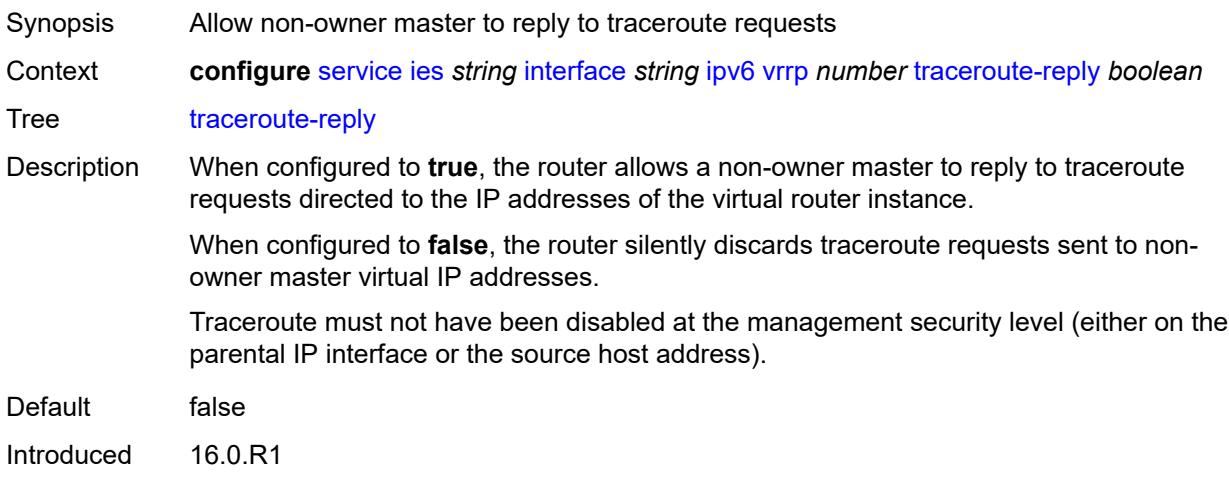

Platforms All

## <span id="page-5880-0"></span>**load-balancing**

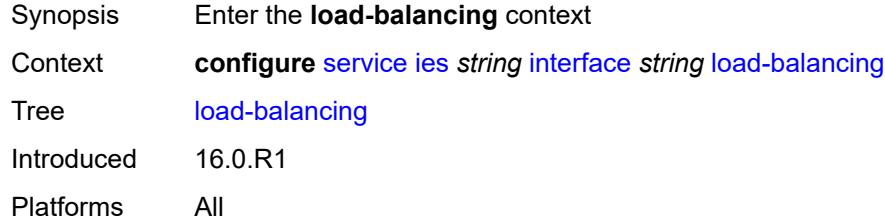

## <span id="page-5880-1"></span>**flow-label-load-balancing** *boolean*

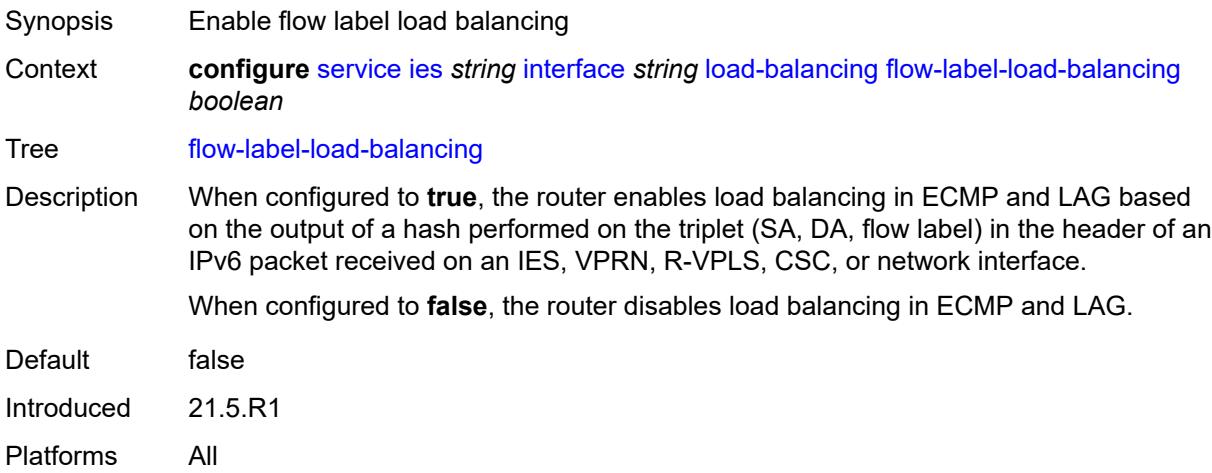

### <span id="page-5880-2"></span>**ip-load-balancing** *keyword*

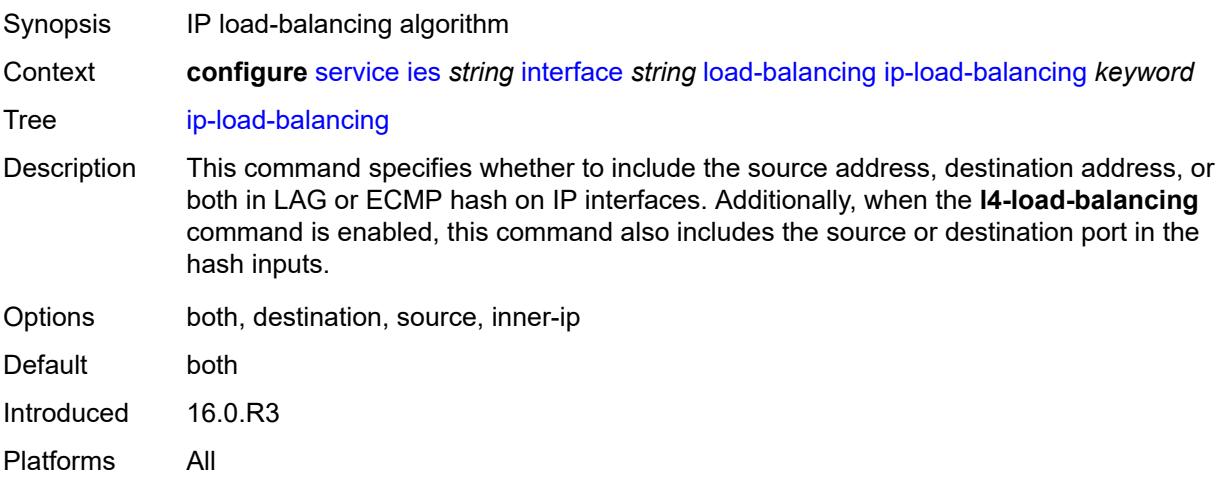

### <span id="page-5881-0"></span>**spi-load-balancing** *boolean*

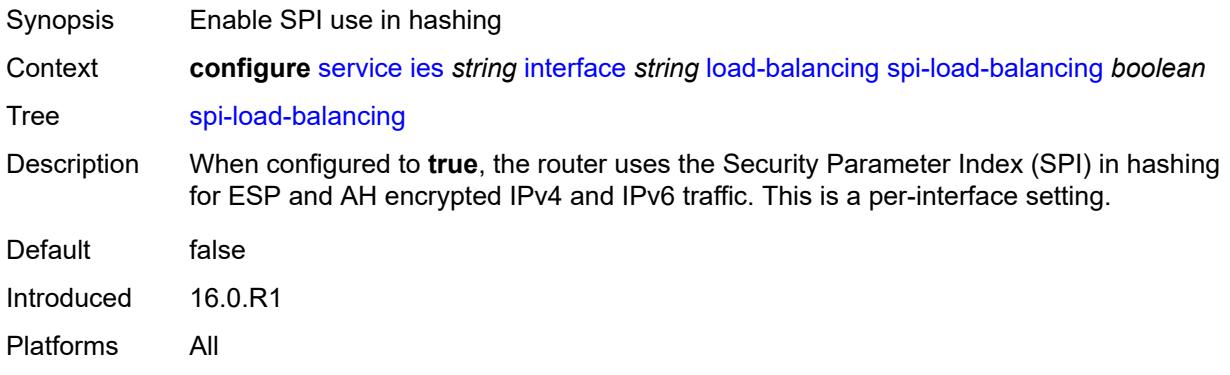

## <span id="page-5881-1"></span>**teid-load-balancing** *boolean*

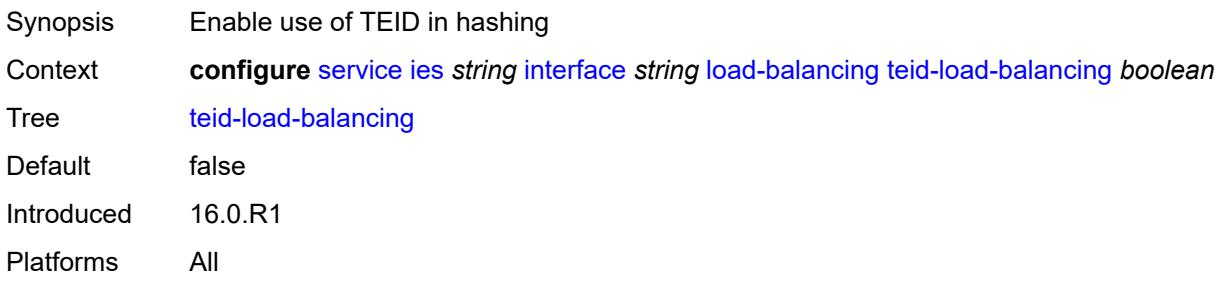

### <span id="page-5881-2"></span>**loopback** *boolean*

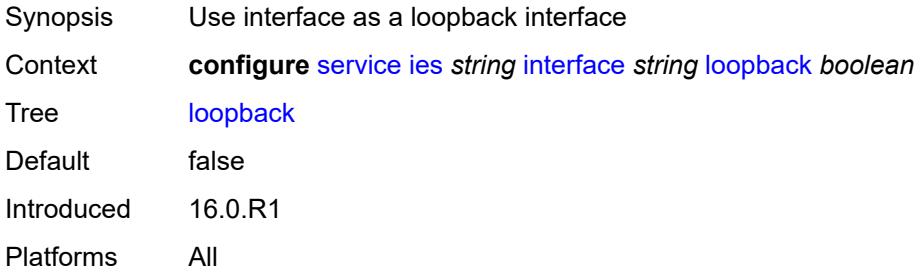

### <span id="page-5881-3"></span>**mac** *string*

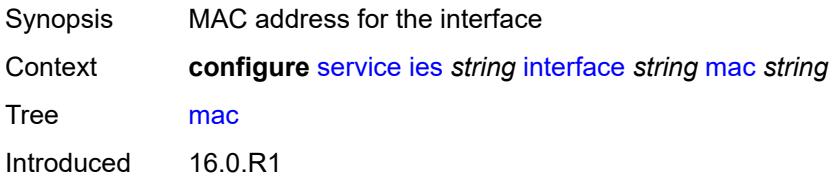

Platforms All

#### <span id="page-5882-0"></span>**mac-accounting** *boolean*

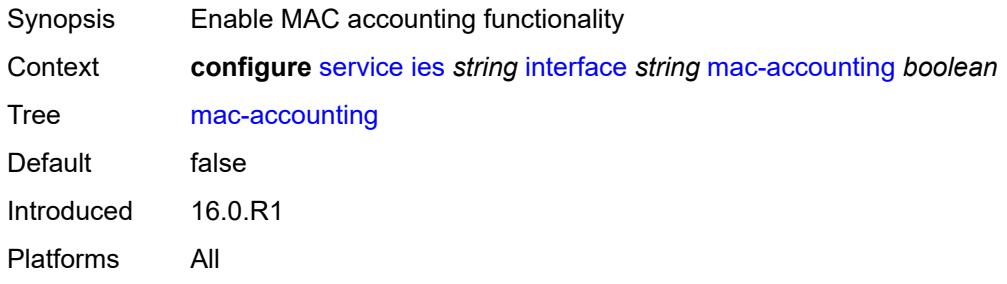

## <span id="page-5882-1"></span>**monitor-oper-group** *reference*

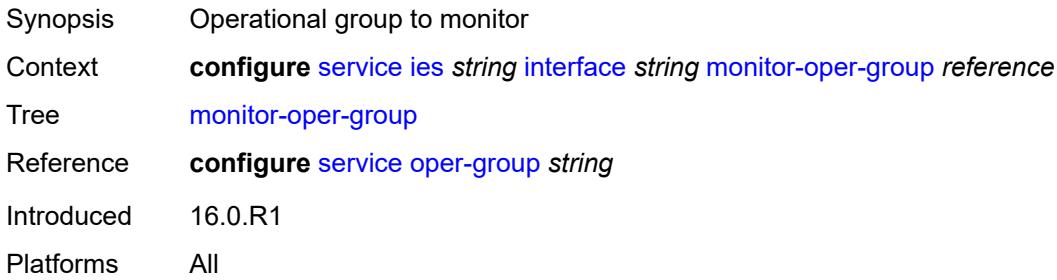

## <span id="page-5882-2"></span>**multi-chassis-shunting-profile** *reference*

<span id="page-5882-3"></span>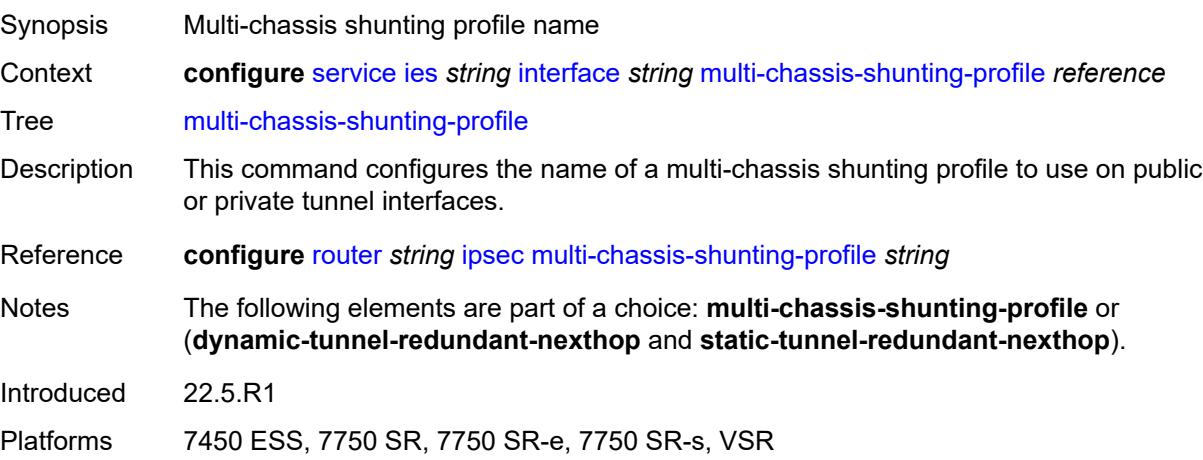

#### **multicast-network-domain** *reference*

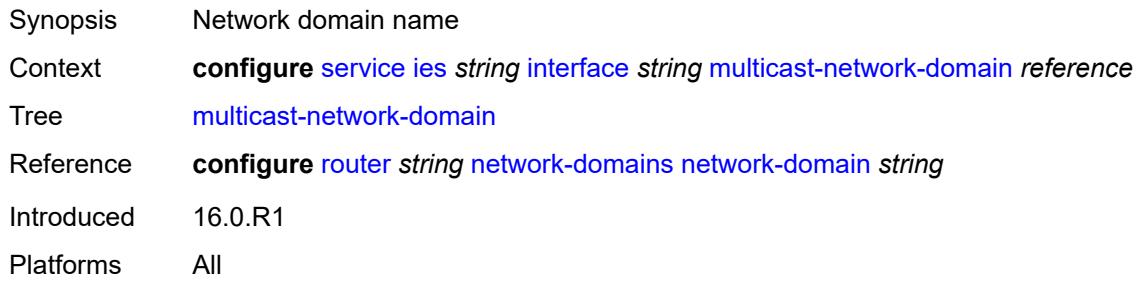

## <span id="page-5883-0"></span>**ping-template**

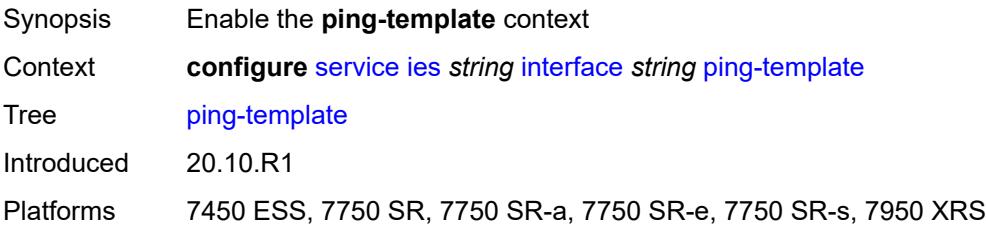

### <span id="page-5883-1"></span>**admin-state** *keyword*

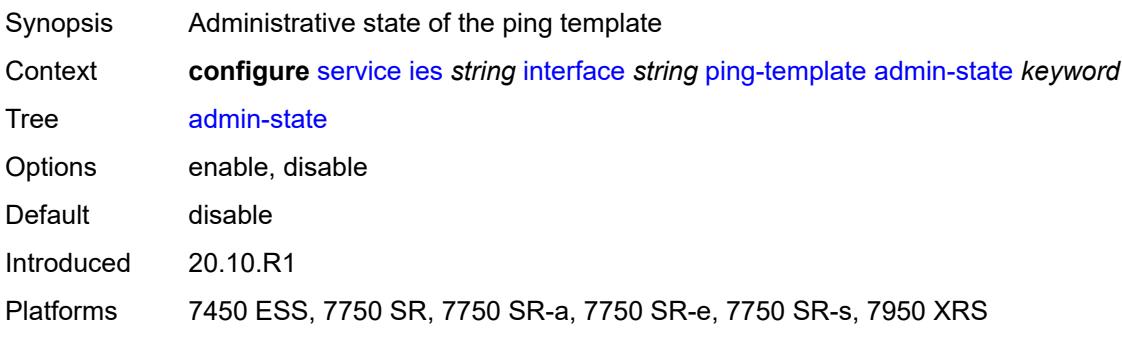

## <span id="page-5883-2"></span>**destination-address** *string*

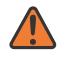

#### **WARNING:**

Modifying this element toggles the **admin-state** of the parent element automatically for the new value to take effect.

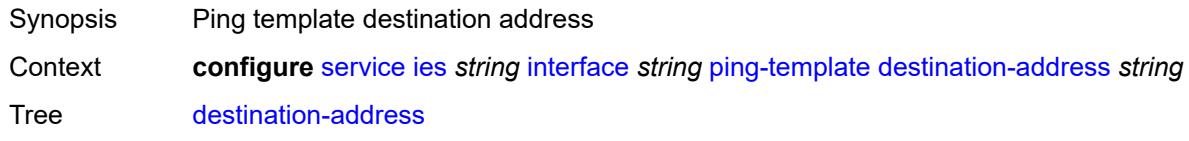

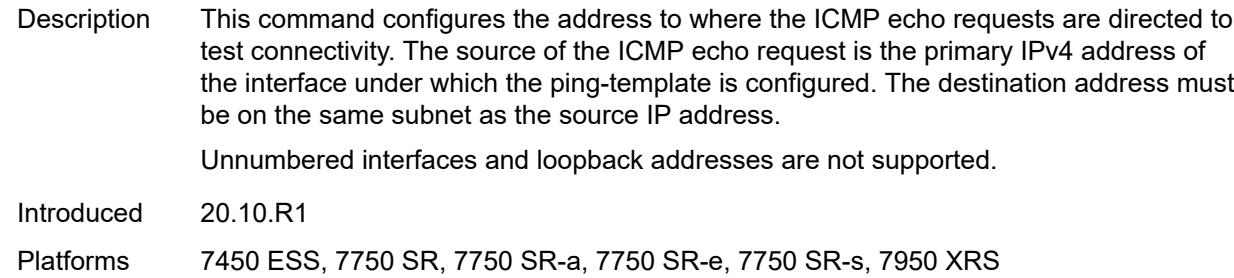

#### <span id="page-5884-0"></span>**name** *reference*

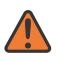

#### **WARNING:**

Modifying this element recreates the parent element automatically for the new value to take effect.

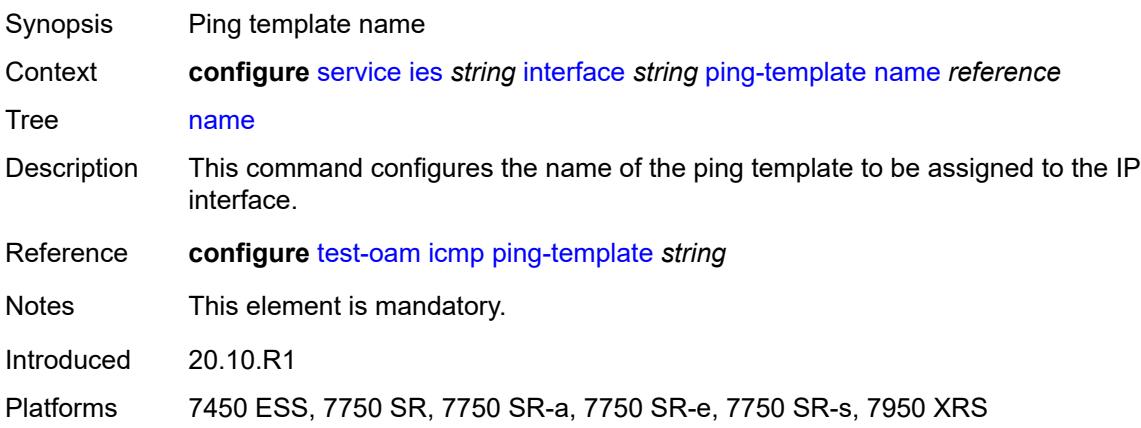

#### <span id="page-5884-1"></span>**ptp-hw-assist**

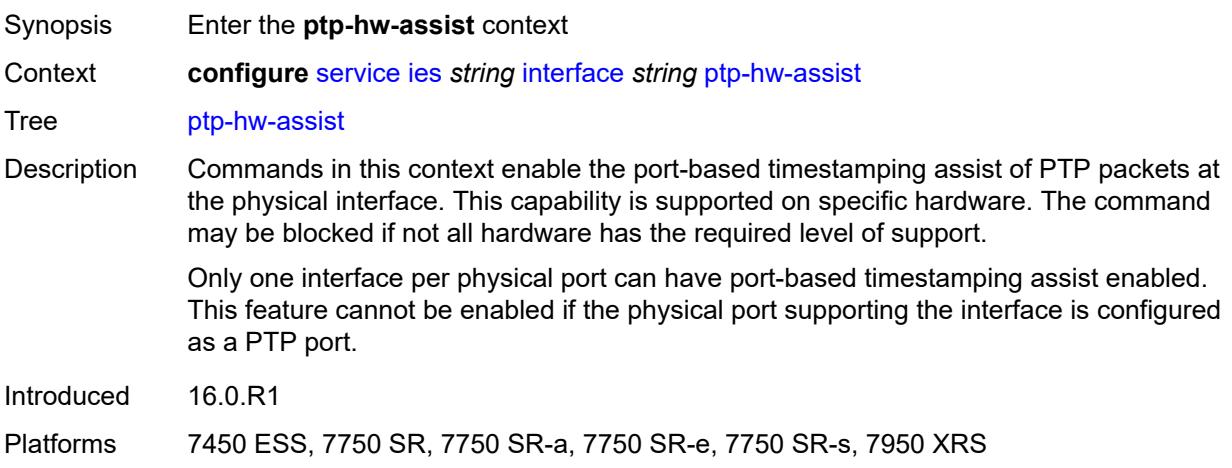

#### <span id="page-5885-0"></span>**admin-state** *keyword*

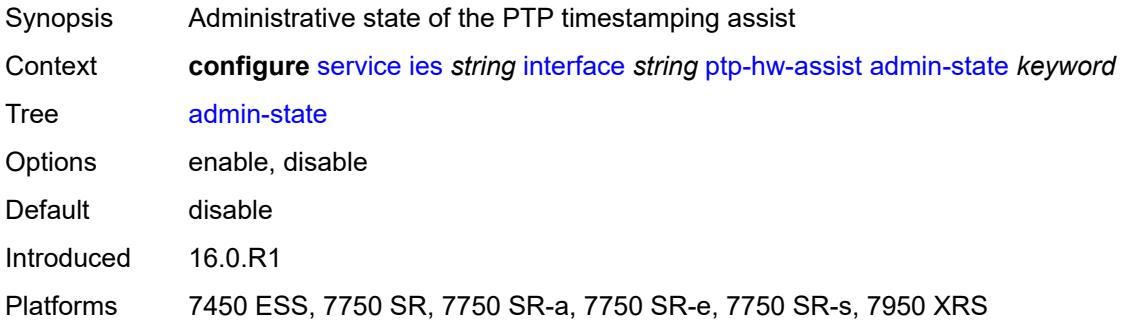

#### <span id="page-5885-1"></span>**radius-auth-policy** *reference*

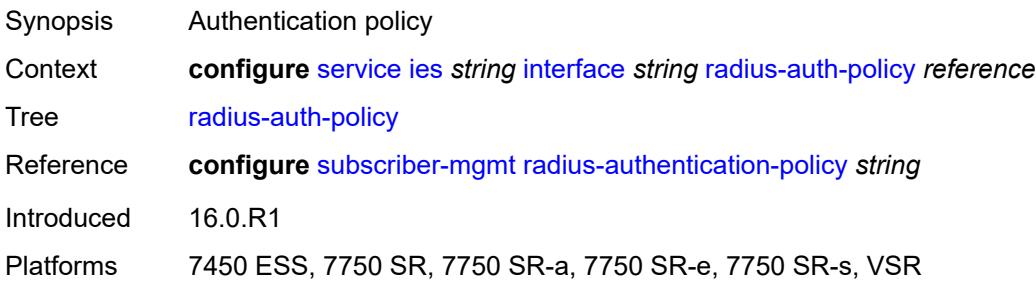

### <span id="page-5885-3"></span>**sap** [\[sap-id\]](#page-5885-2) *string*

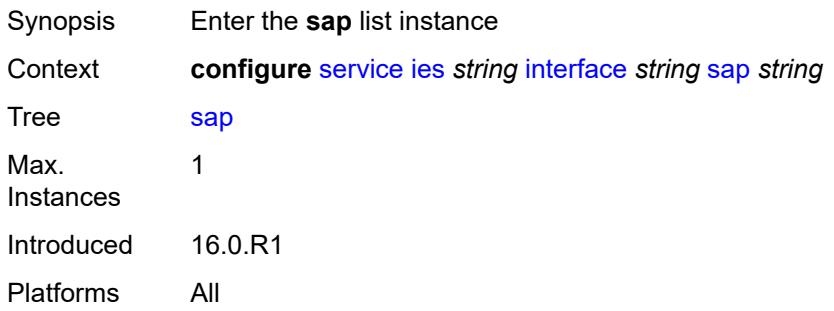

## <span id="page-5885-2"></span>[**sap-id**] *string*

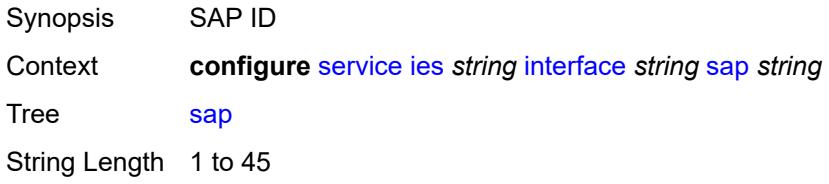

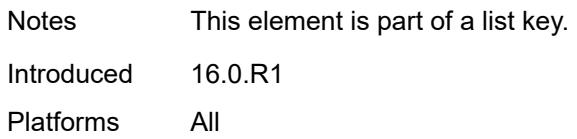

#### <span id="page-5886-0"></span>**aarp**

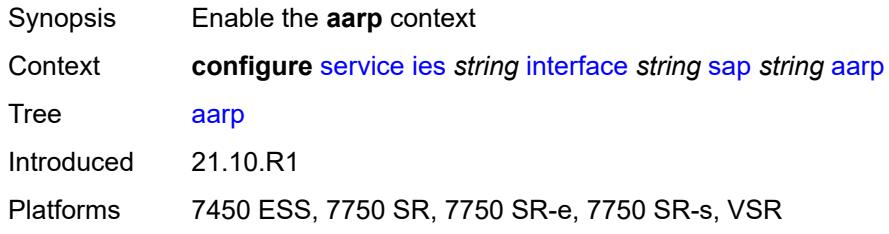

### <span id="page-5886-1"></span>**id** *reference*

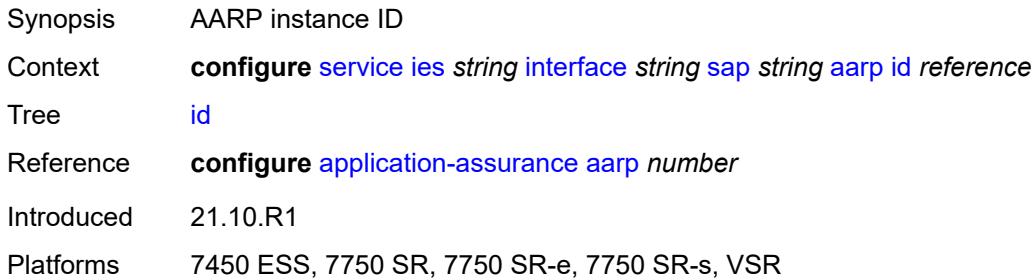

## <span id="page-5886-2"></span>**type** *keyword*

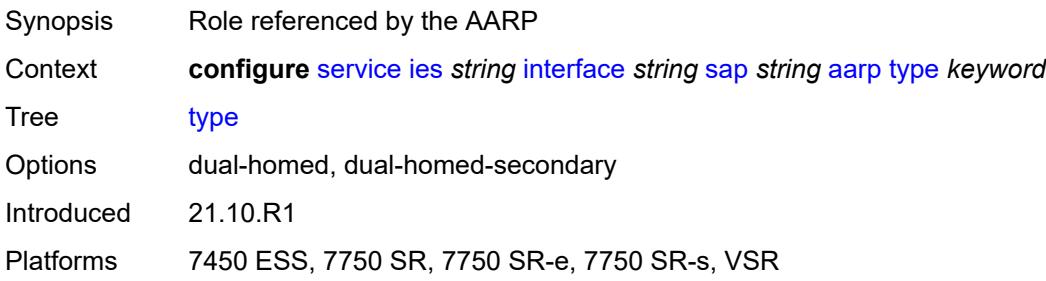

## <span id="page-5886-3"></span>**accounting-policy** *reference*

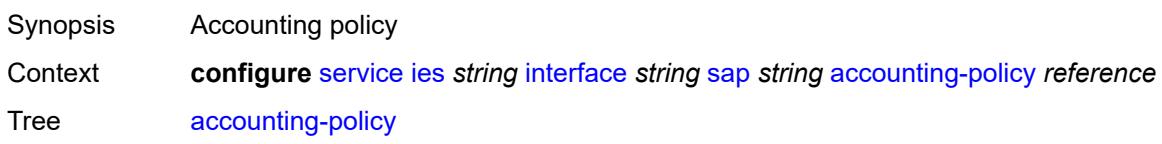

Reference **configure** [log](#page-2007-0) [accounting-policy](#page-2007-1) *number* Introduced 16.0.R1 Platforms All

#### <span id="page-5887-0"></span>**admin-state** *keyword*

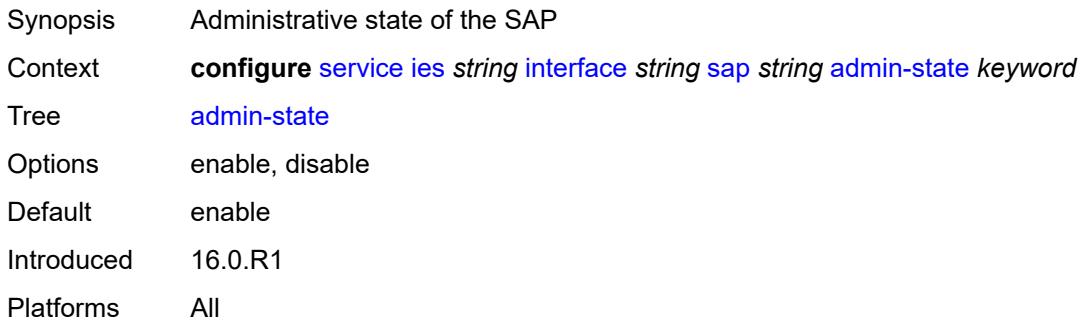

#### <span id="page-5887-1"></span>**anti-spoof** *keyword*

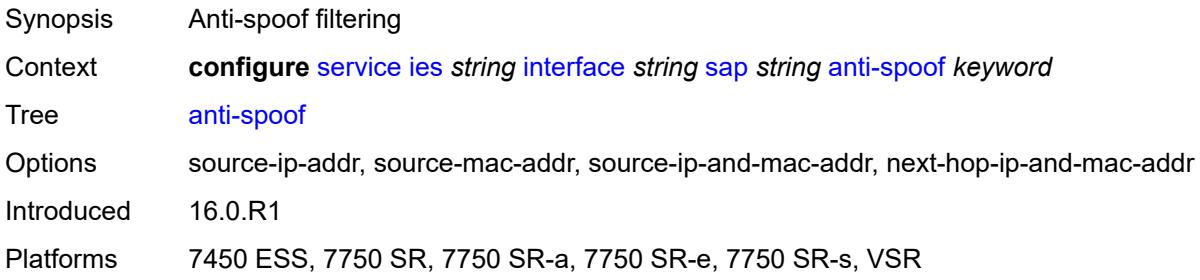

### <span id="page-5887-2"></span>**app-profile** *reference*

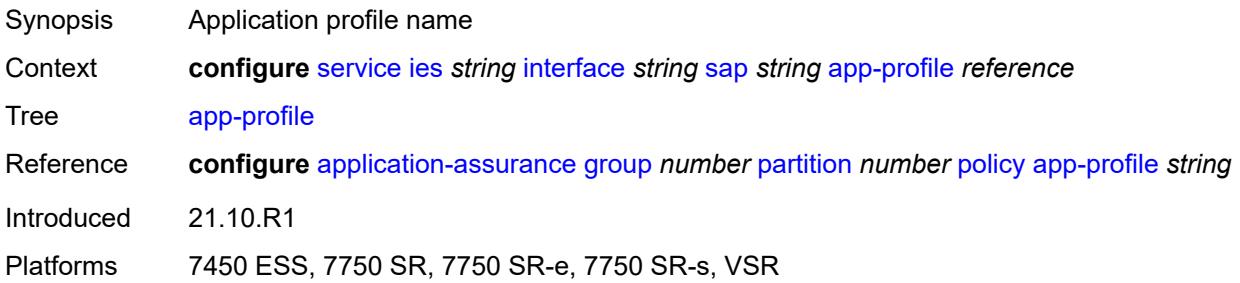

#### <span id="page-5887-3"></span>**bandwidth** *number*

Synopsis SAP bandwidth

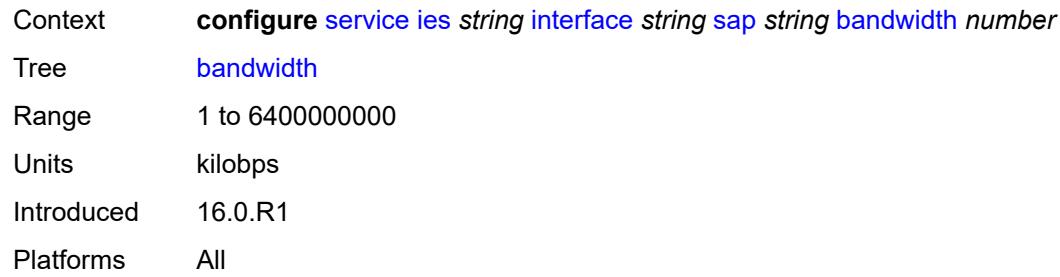

## <span id="page-5888-0"></span>**calling-station-id** *string*

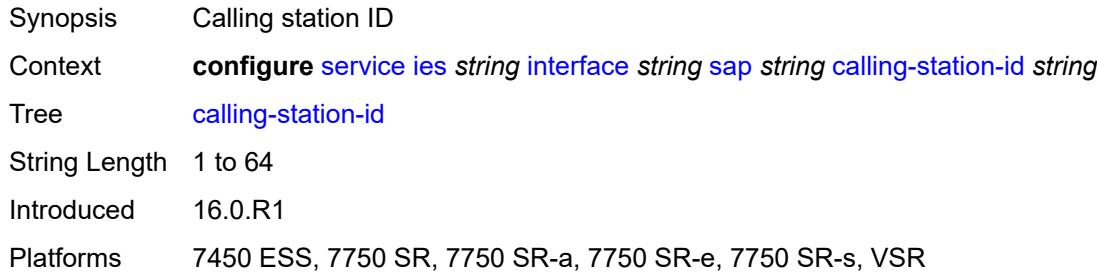

#### <span id="page-5888-1"></span>**collect-stats** *boolean*

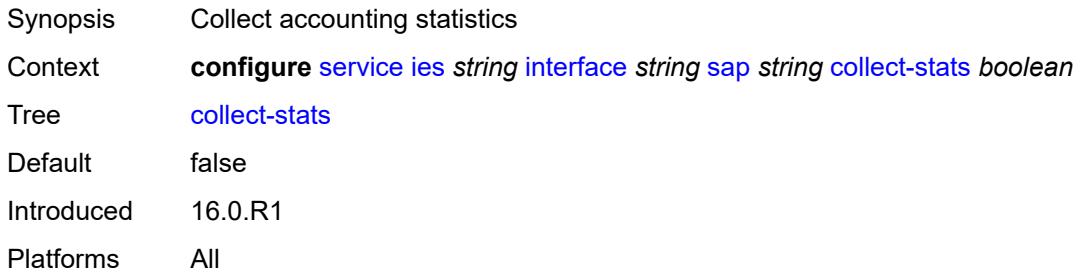

## <span id="page-5888-2"></span>**cpu-protection**

<span id="page-5888-3"></span>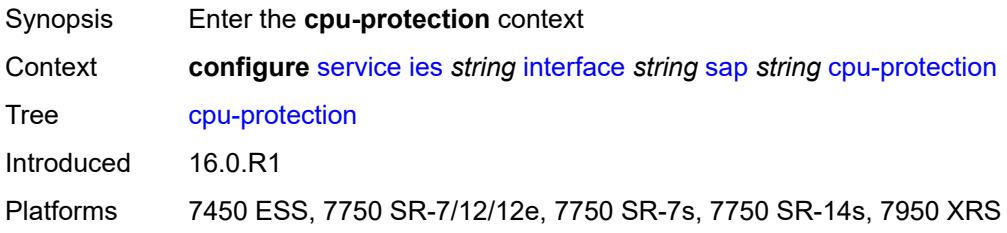

## **eth-cfm-monitoring**

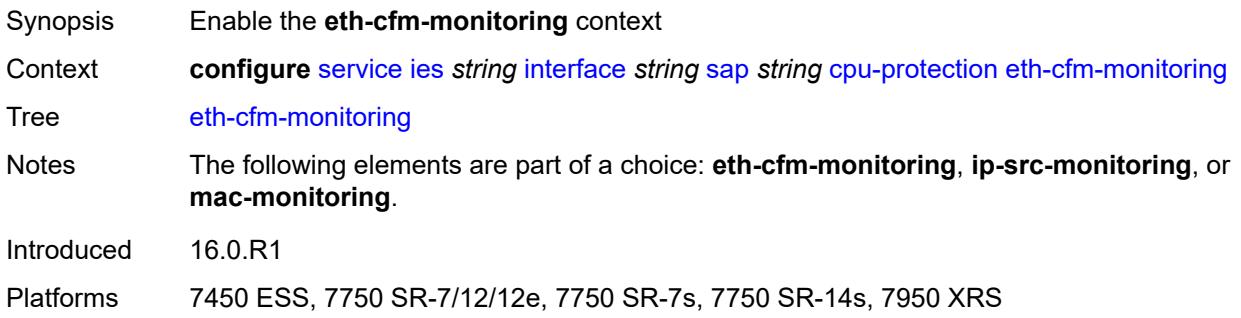

#### <span id="page-5889-0"></span>**aggregate**

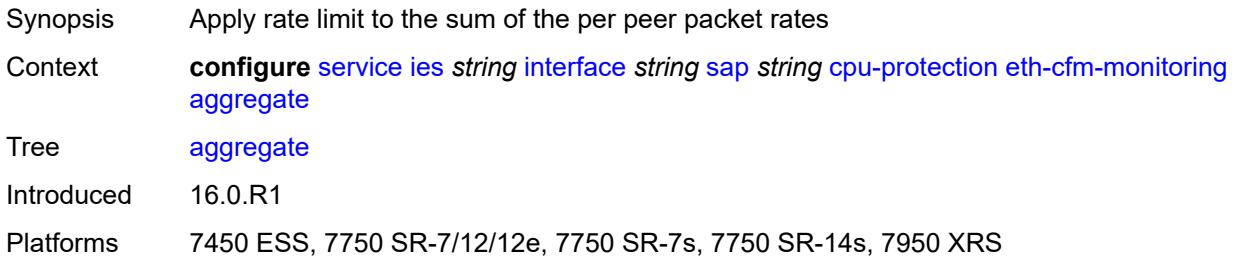

#### <span id="page-5889-1"></span>**car**

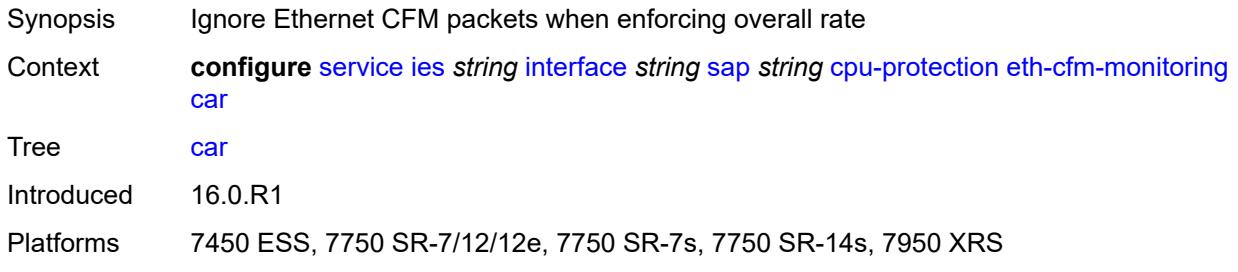

## <span id="page-5889-2"></span>**ip-src-monitoring**

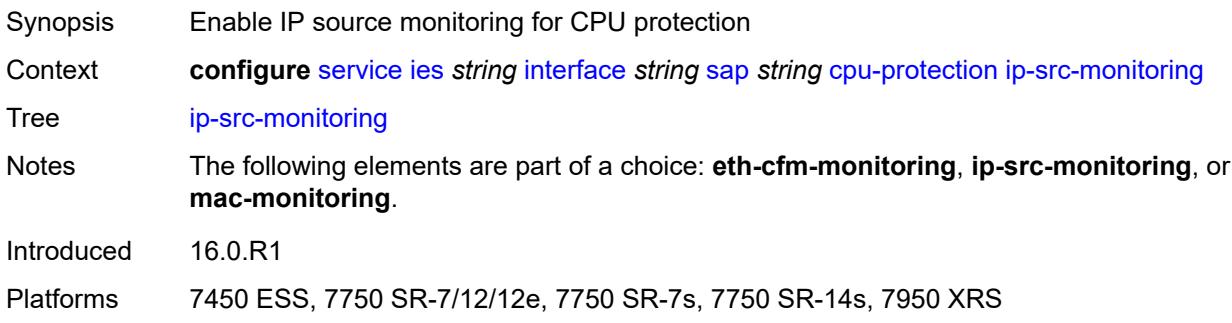

## <span id="page-5890-0"></span>**mac-monitoring**

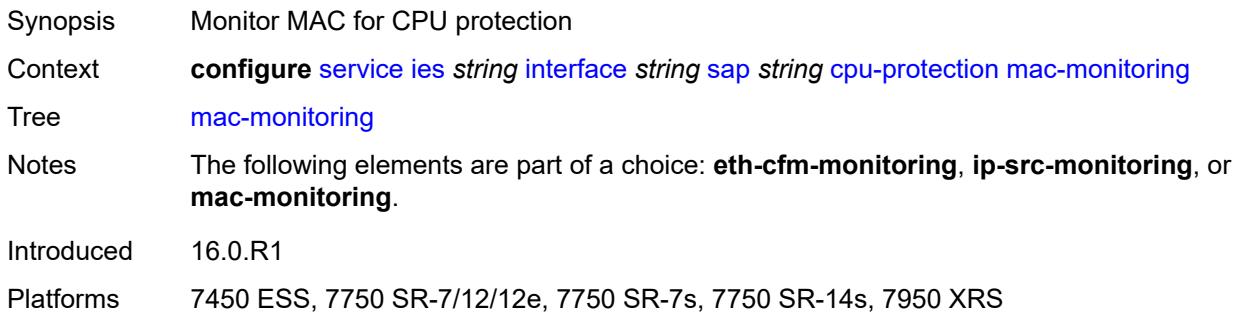

## <span id="page-5890-1"></span>**policy-id** *reference*

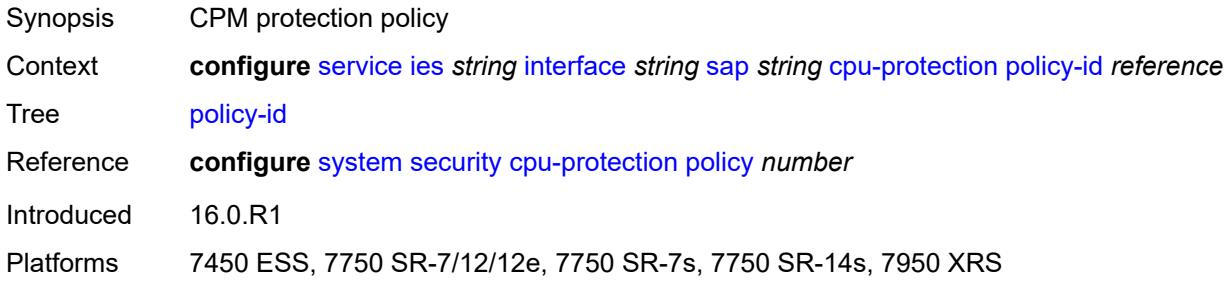

### <span id="page-5890-2"></span>**description** *string*

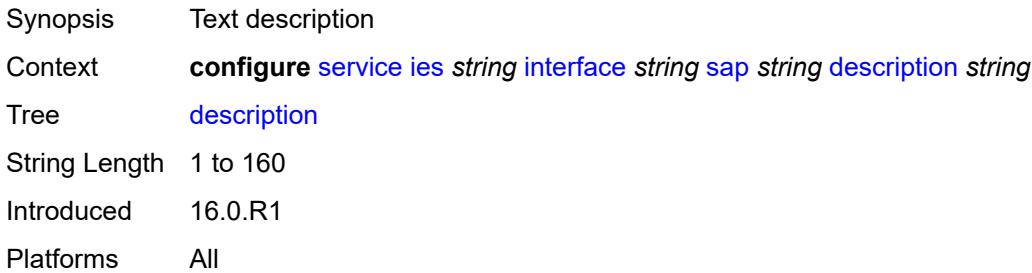

### <span id="page-5890-3"></span>**dist-cpu-protection** *reference*

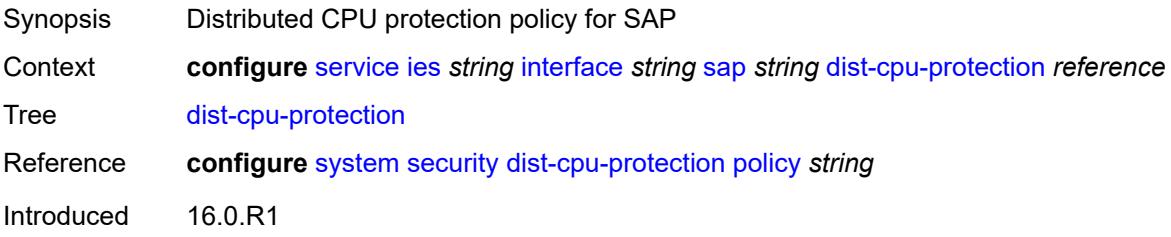

Platforms All

#### <span id="page-5891-0"></span>**egress**

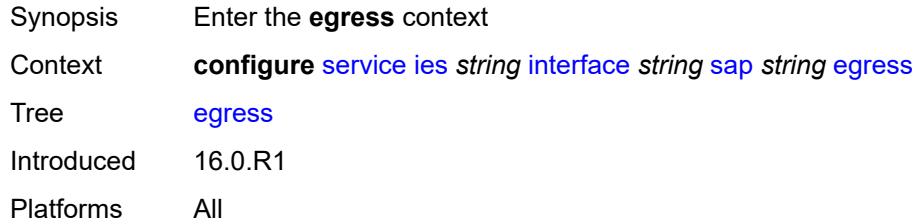

### <span id="page-5891-1"></span>**agg-rate**

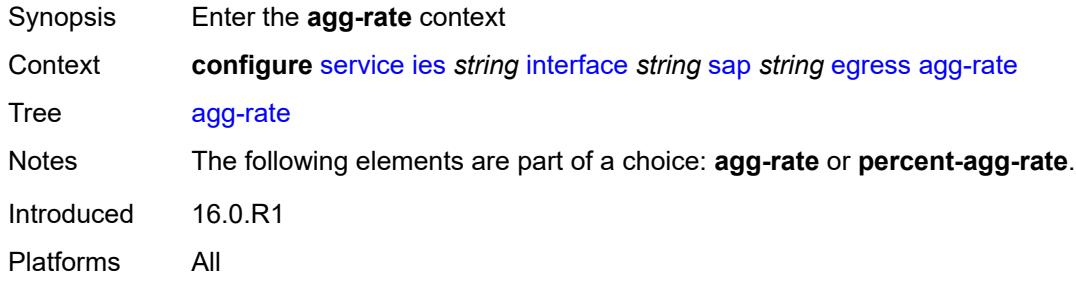

#### <span id="page-5891-2"></span>**adaptation-rule** *keyword*

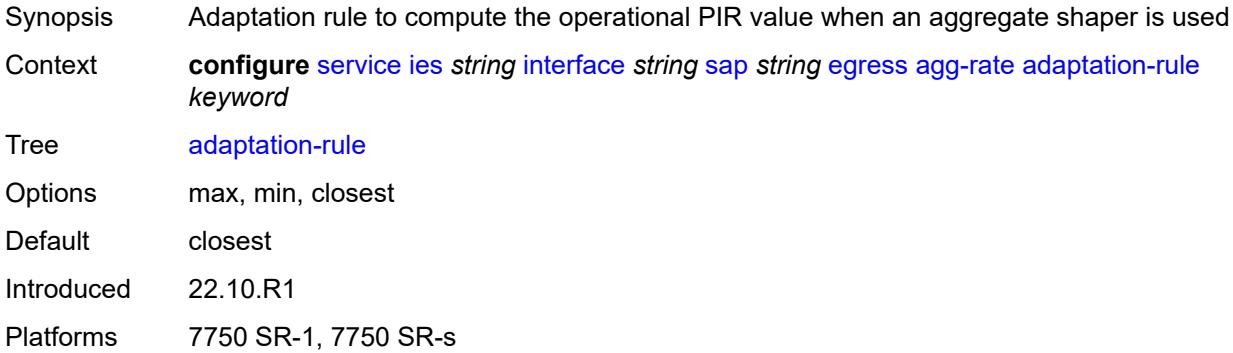

### <span id="page-5891-3"></span>**burst-limit** *(number | keyword)*

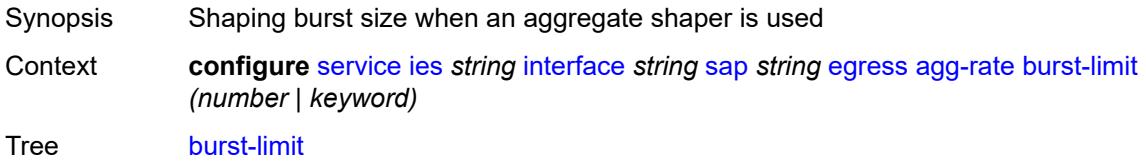

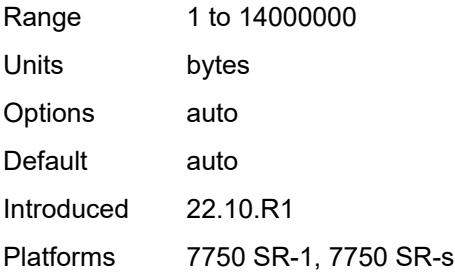

## <span id="page-5892-0"></span>**limit-unused-bandwidth** *boolean*

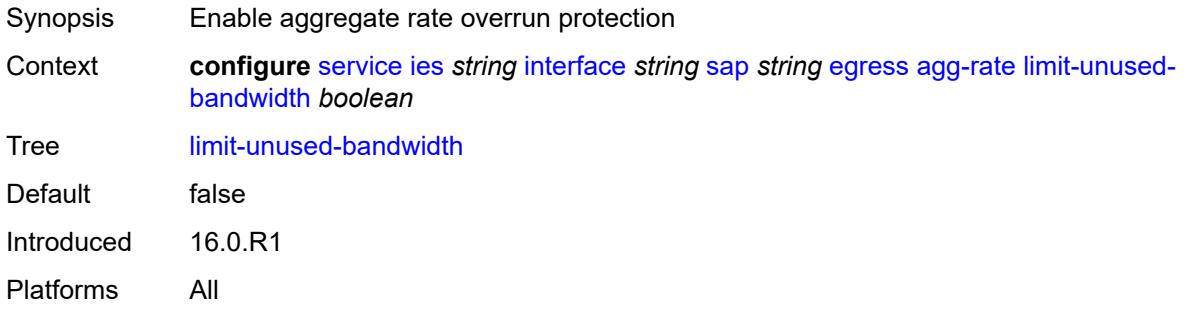

### <span id="page-5892-1"></span>**queue-frame-based-accounting** *boolean*

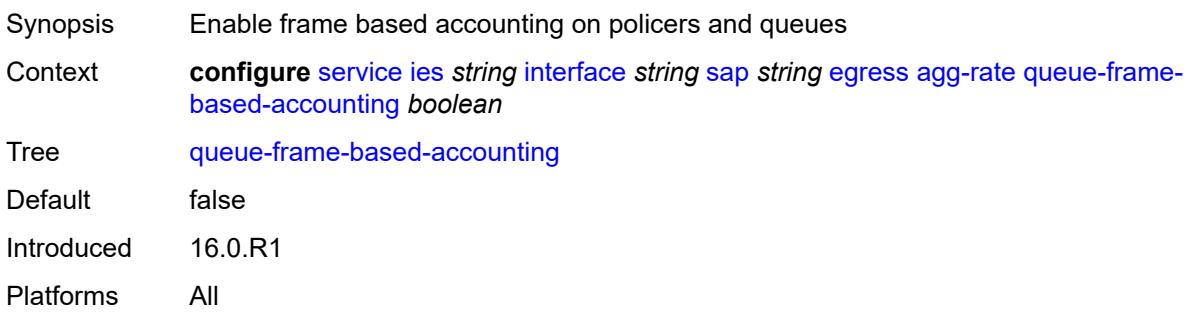

### <span id="page-5892-2"></span>**rate** *number*

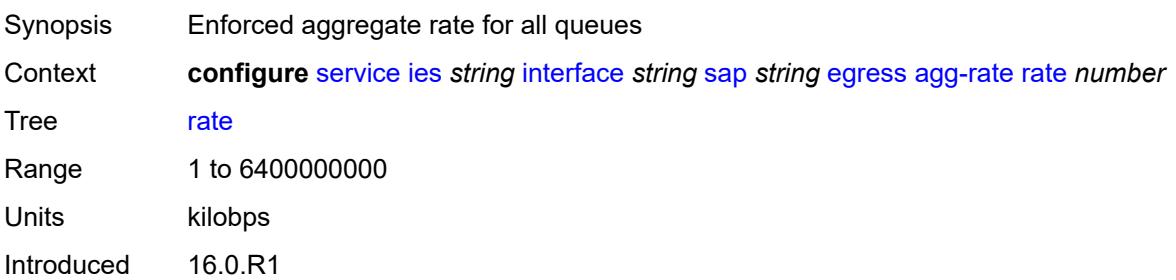

Platforms All

#### <span id="page-5893-0"></span>**filter**

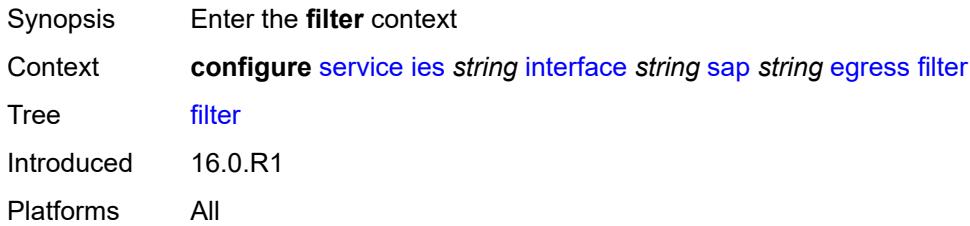

## <span id="page-5893-1"></span>**ip** *reference*

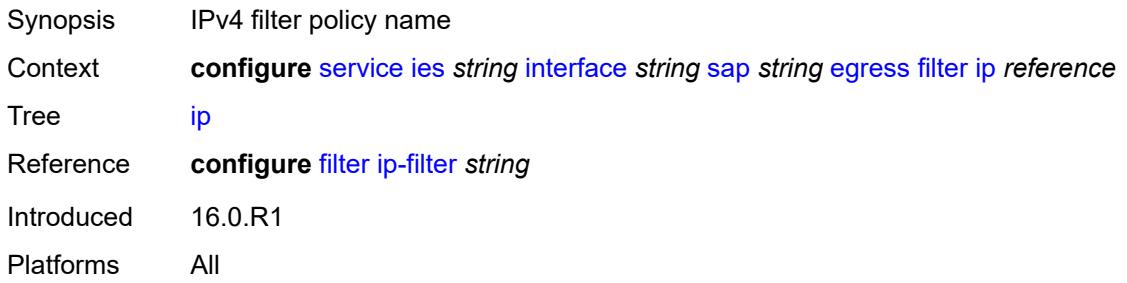

## <span id="page-5893-2"></span>**ipv6** *reference*

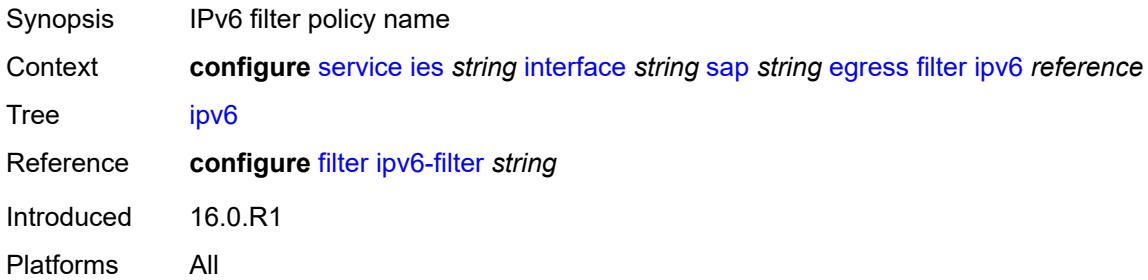

#### <span id="page-5893-3"></span>**qos**

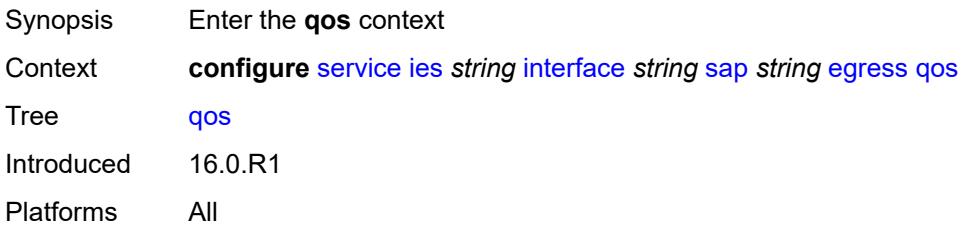

### <span id="page-5894-0"></span>**policer-control-policy**

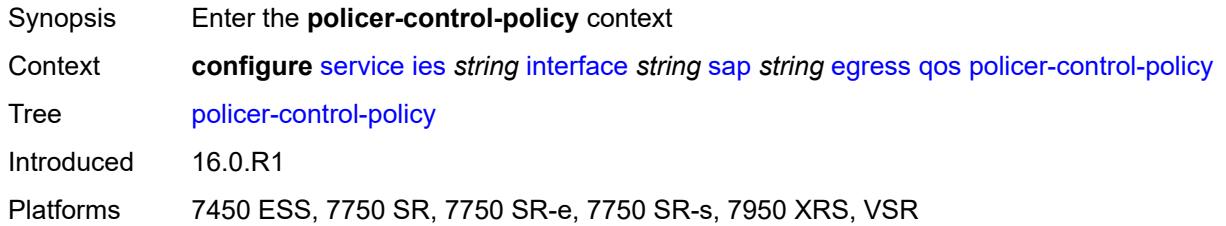

#### <span id="page-5894-1"></span>**overrides**

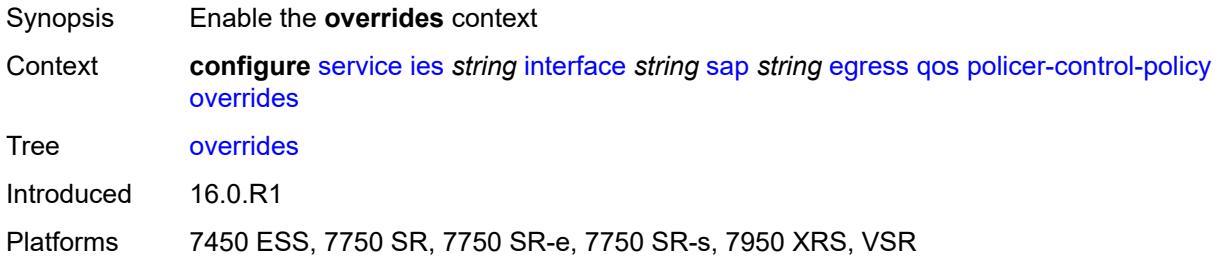

#### <span id="page-5894-2"></span>**root**

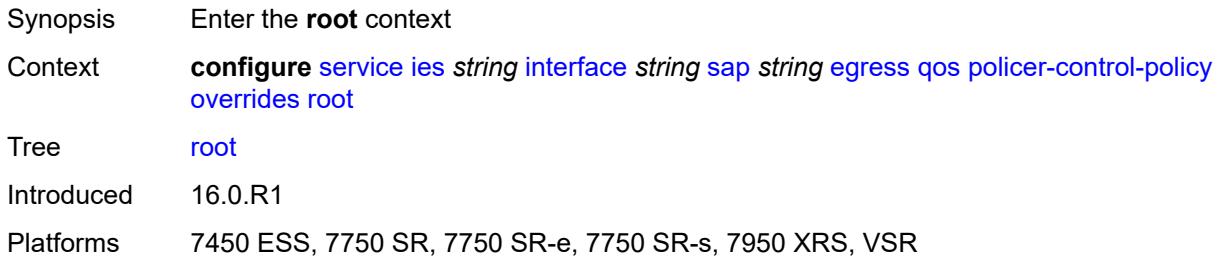

## <span id="page-5894-3"></span>**max-rate** *(number | keyword)*

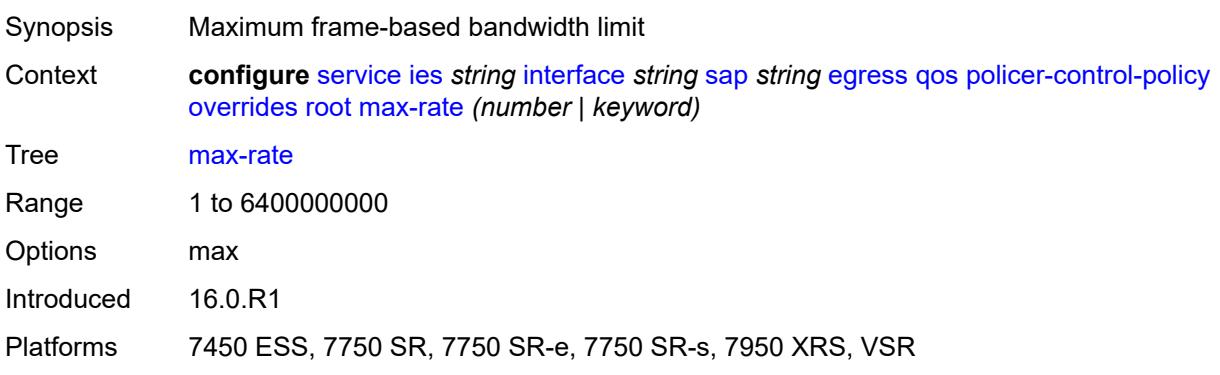

#### <span id="page-5895-0"></span>**priority-mbs-thresholds**

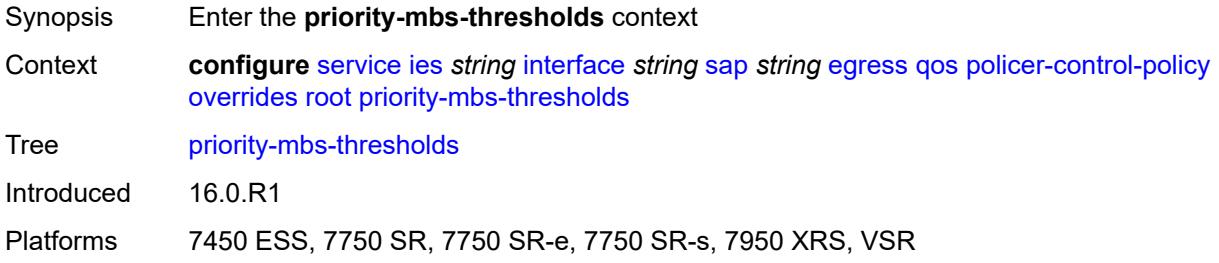

## <span id="page-5895-1"></span>**min-thresh-separation** *(number | keyword)*

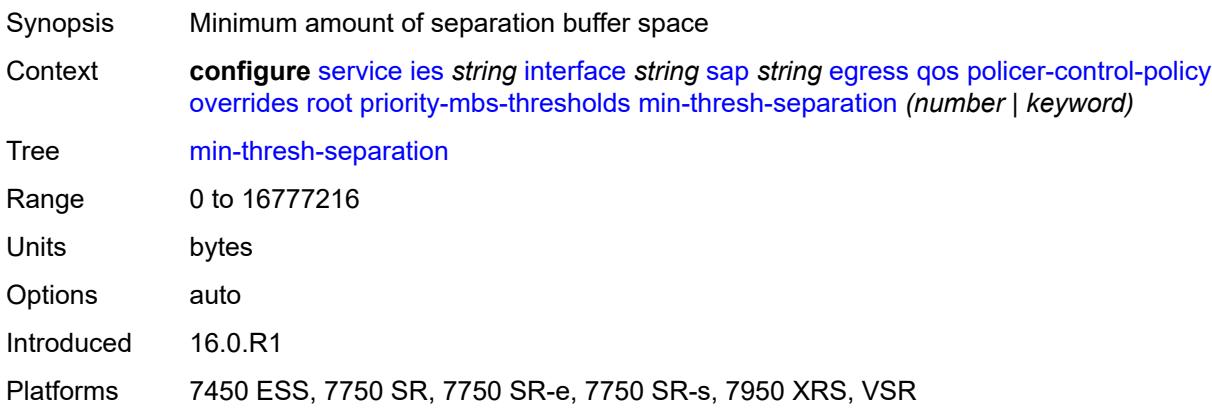

## <span id="page-5895-3"></span>**priority** [[priority-level](#page-5895-2)] *number*

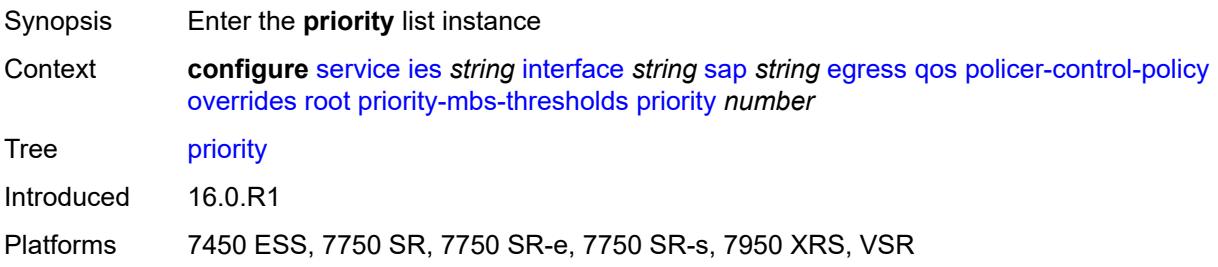

## <span id="page-5895-2"></span>[**priority-level**] *number*

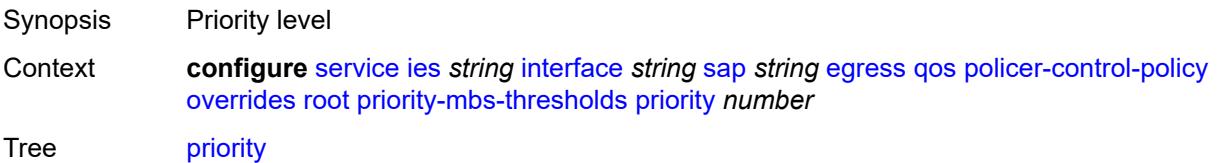

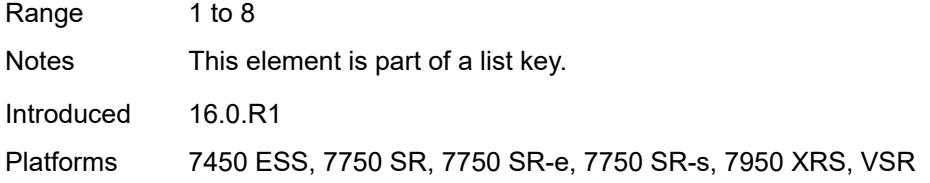

## <span id="page-5896-0"></span>**mbs-contribution** *(number | keyword)*

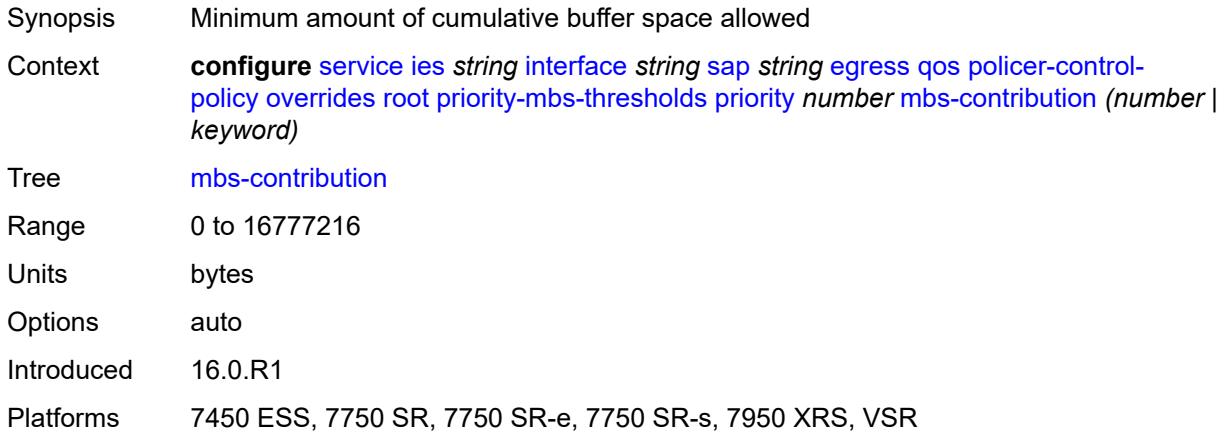

## <span id="page-5896-1"></span>**policy-name** *reference*

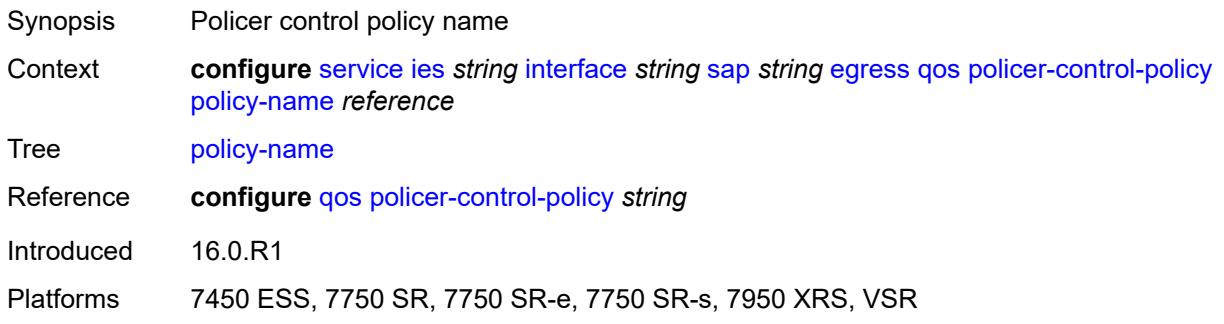

## <span id="page-5896-2"></span>**qinq-mark-top-only** *boolean*

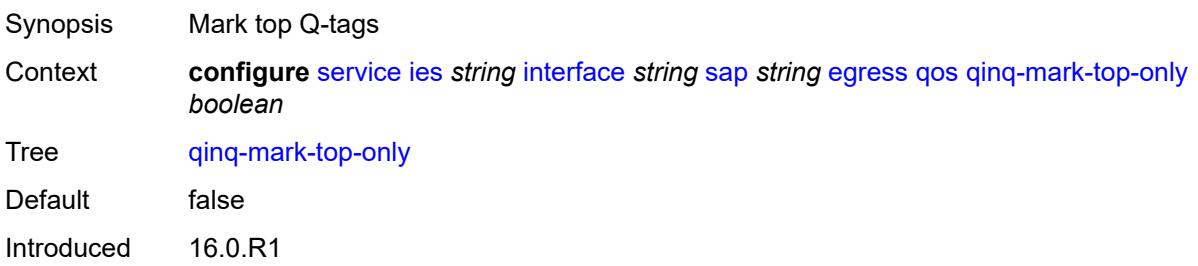

Platforms All

#### <span id="page-5897-0"></span>**sap-egress**

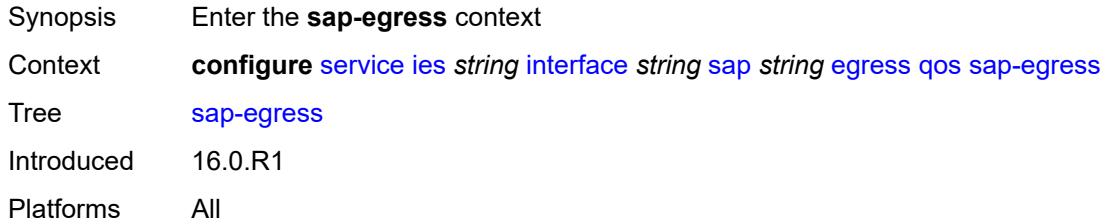

#### <span id="page-5897-1"></span>**overrides**

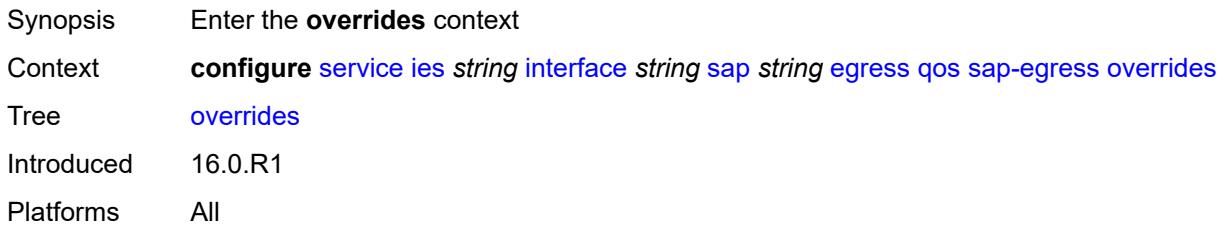

## <span id="page-5897-2"></span>**hs-secondary-shaper** *string*

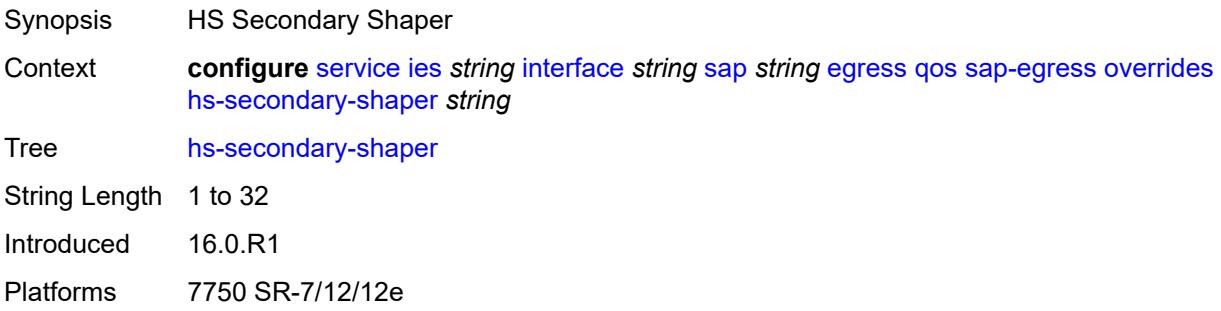

# <span id="page-5897-3"></span>**hs-wrr-group** [[group-id\]](#page-5898-0) *reference*

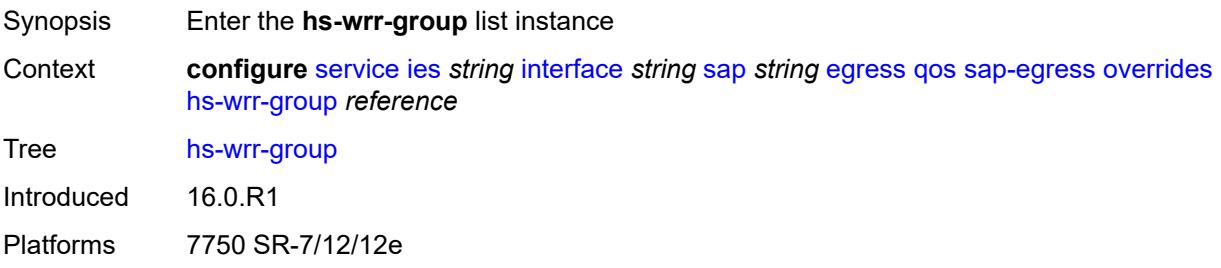

#### <span id="page-5898-0"></span>[**group-id**] *reference*

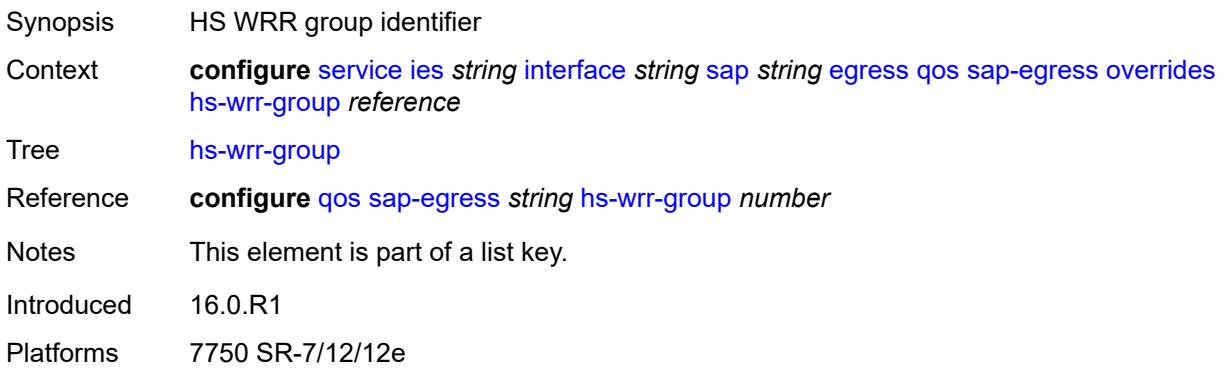

#### <span id="page-5898-1"></span>**hs-class-weight** *number*

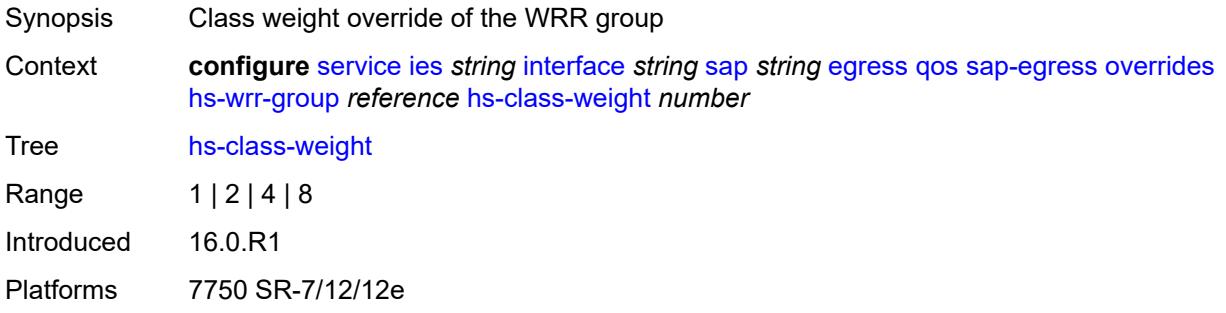

#### <span id="page-5898-2"></span>**percent-rate** *decimal-number*

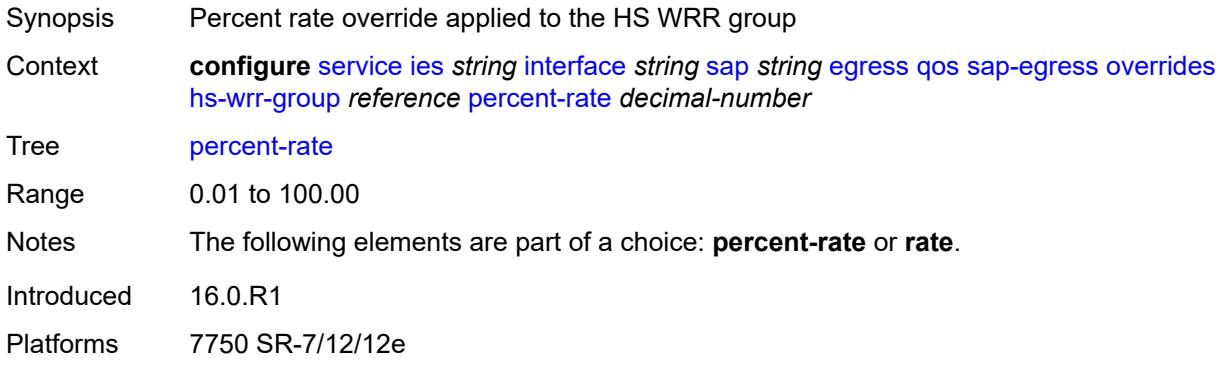

#### <span id="page-5898-3"></span>**rate** *(number | keyword)*

Synopsis Scheduling rate override applied to the HS WRR group

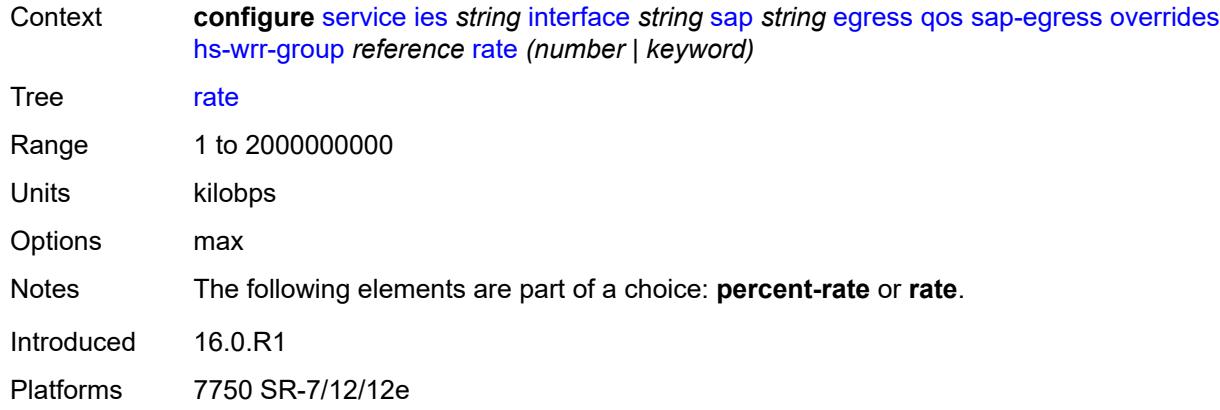

## <span id="page-5899-1"></span>**policer** [[policer-id](#page-5899-0)] *reference*

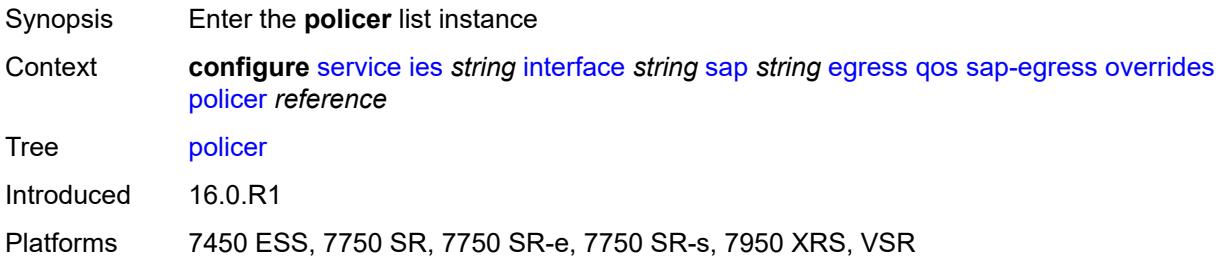

### <span id="page-5899-0"></span>[**policer-id**] *reference*

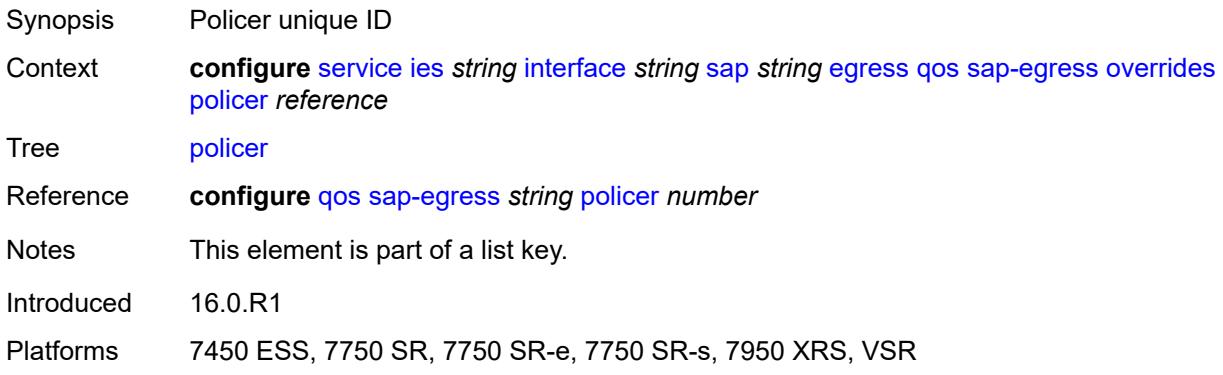

## <span id="page-5899-2"></span>**cbs** *(number | keyword)*

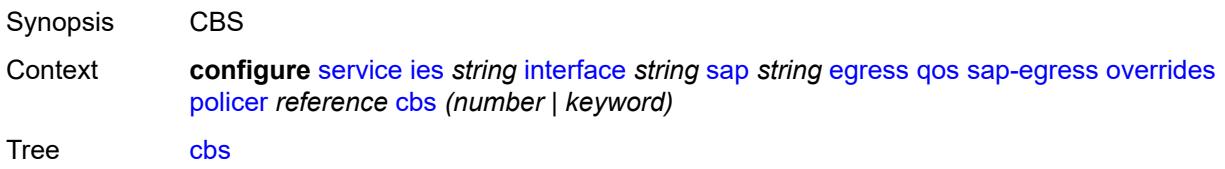

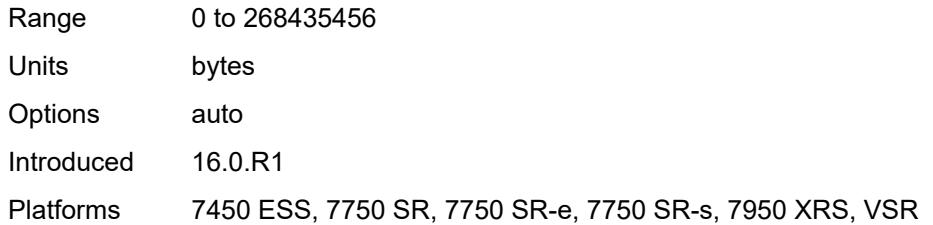

### <span id="page-5900-0"></span>**mbs** *(number | keyword)*

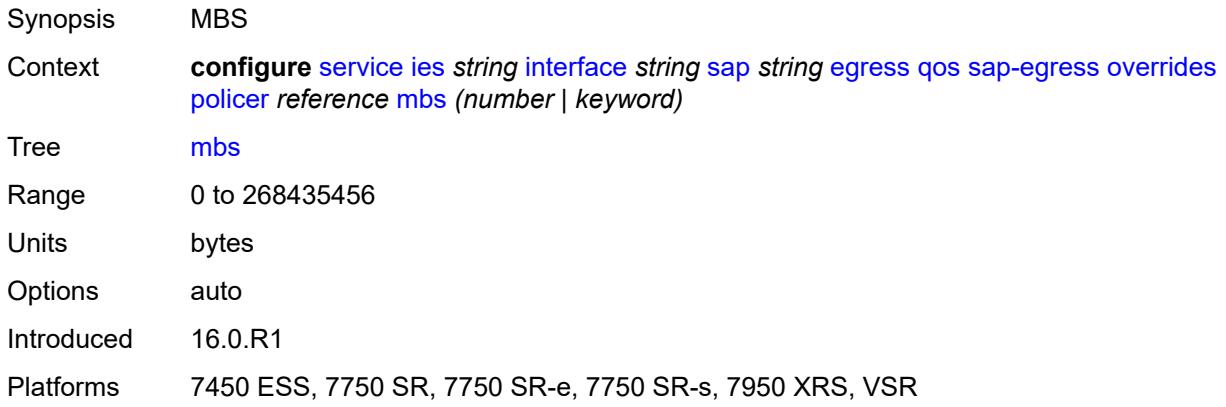

## <span id="page-5900-1"></span>**packet-byte-offset** *number*

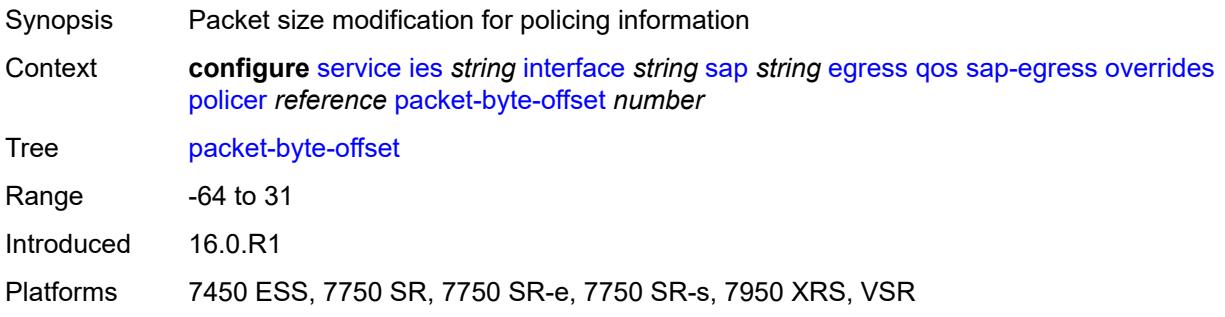

### <span id="page-5900-2"></span>**percent-rate**

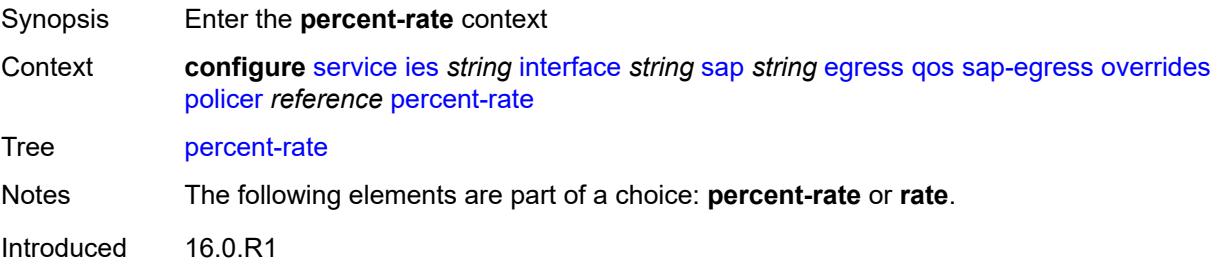

Platforms 7450 ESS, 7750 SR, 7750 SR-e, 7750 SR-s, 7950 XRS, VSR

#### <span id="page-5901-0"></span>**cir** *decimal-number*

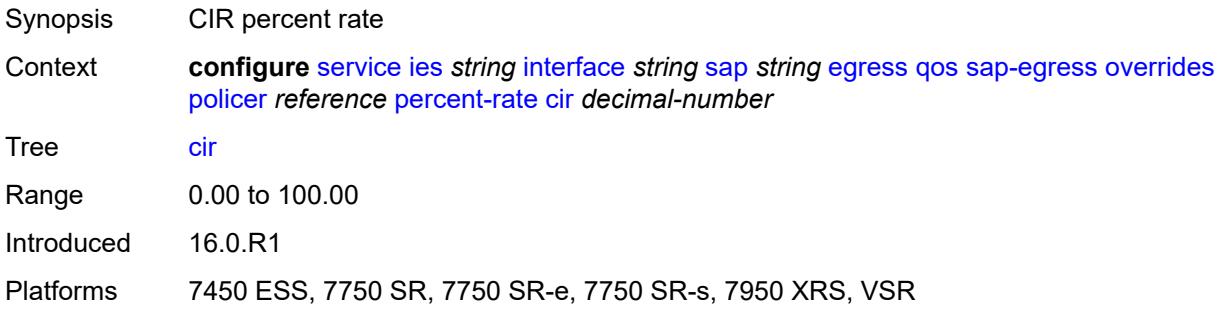

### <span id="page-5901-1"></span>**pir** *decimal-number*

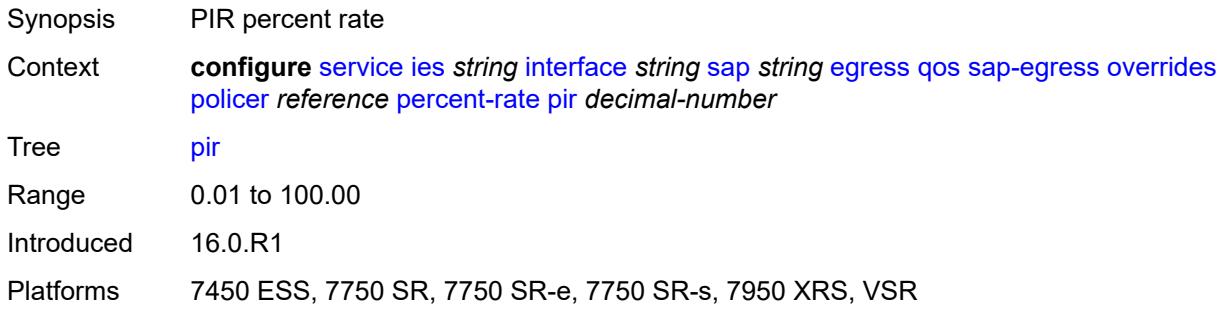

#### <span id="page-5901-2"></span>**rate**

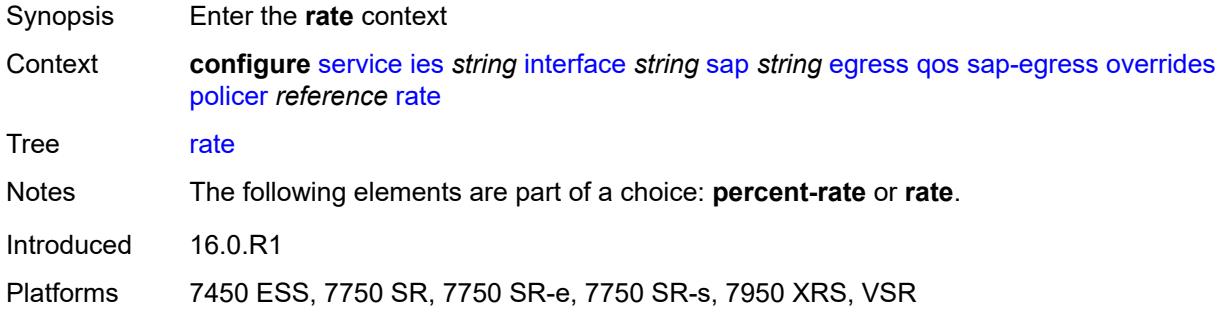

## <span id="page-5901-3"></span>**cir** *(number | keyword)*

Synopsis CIR rate

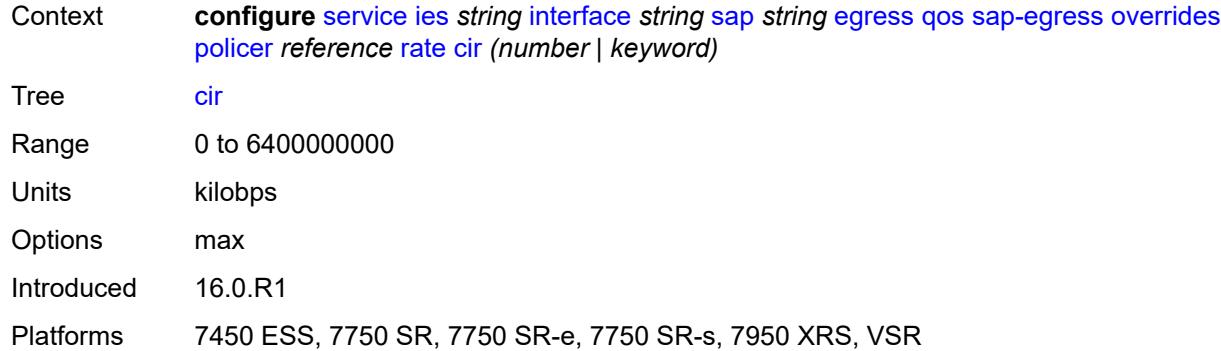

#### <span id="page-5902-0"></span>**pir** *(number | keyword)*

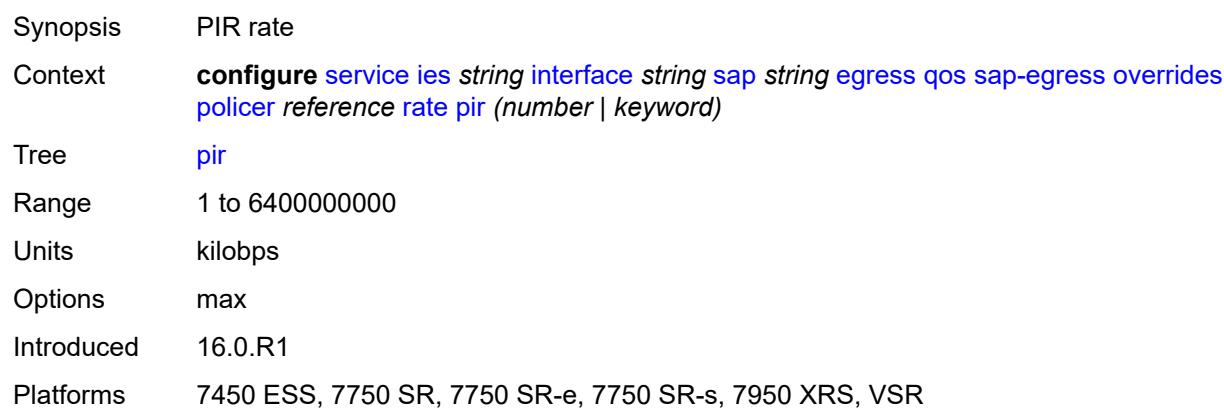

#### <span id="page-5902-1"></span>**stat-mode** *keyword*

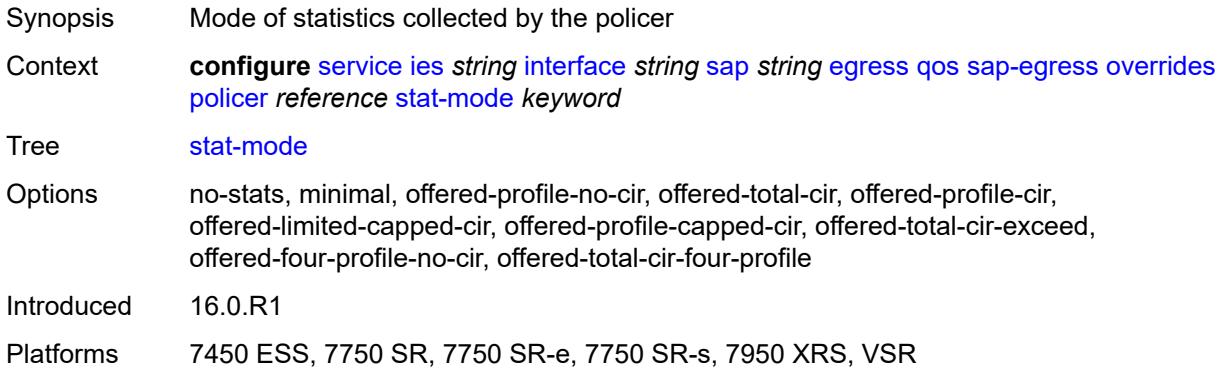

#### <span id="page-5902-2"></span>**queue** [[queue-id](#page-5903-0)] *reference*

Synopsis Enter the **queue** list instance

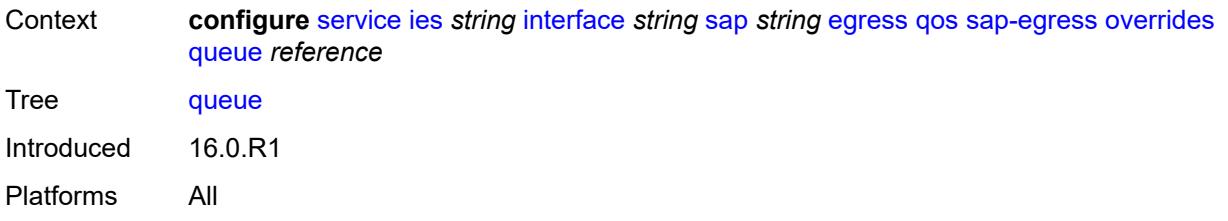

## <span id="page-5903-0"></span>[**queue-id**] *reference*

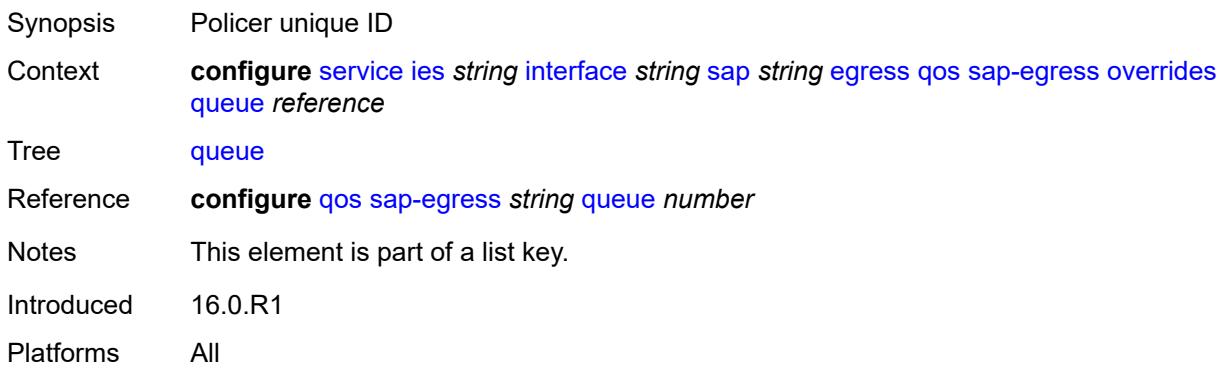

## <span id="page-5903-1"></span>**adaptation-rule**

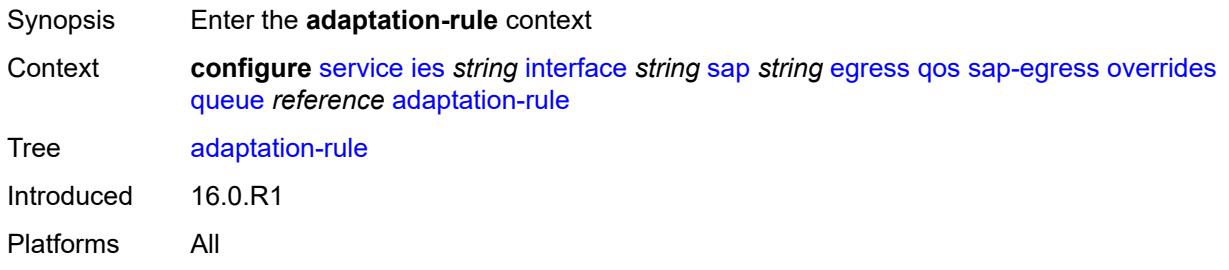

### <span id="page-5903-2"></span>**cir** *keyword*

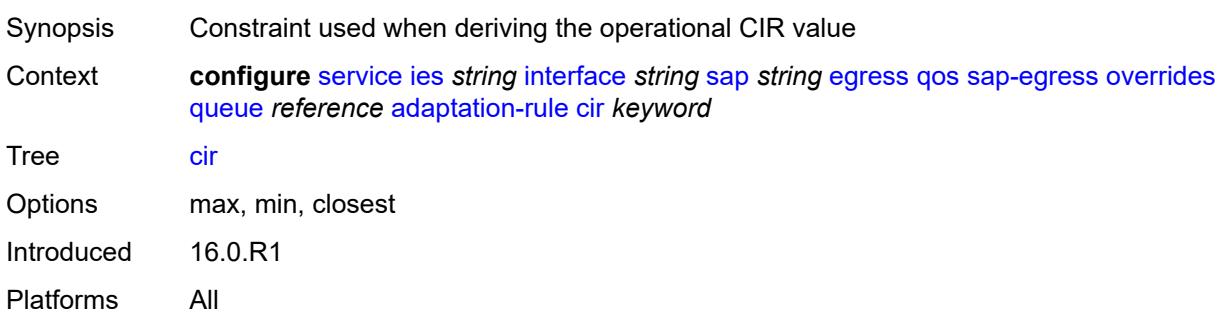
## <span id="page-5904-0"></span>**pir** *keyword*

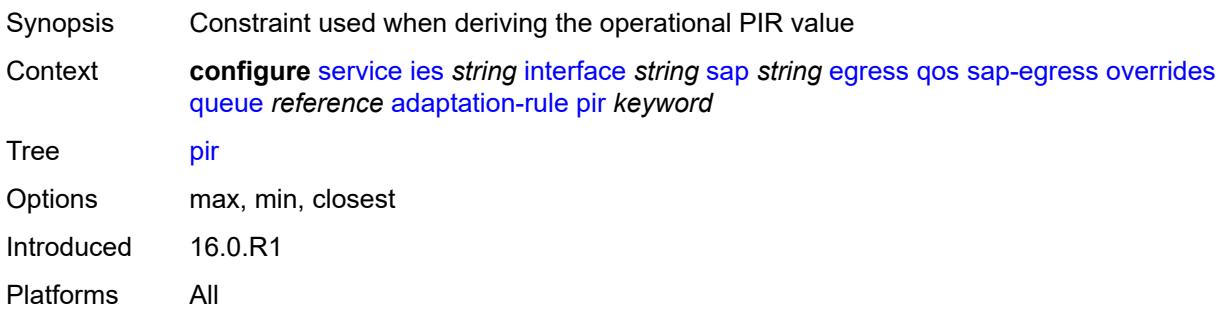

## <span id="page-5904-1"></span>**avg-frame-overhead** *decimal-number*

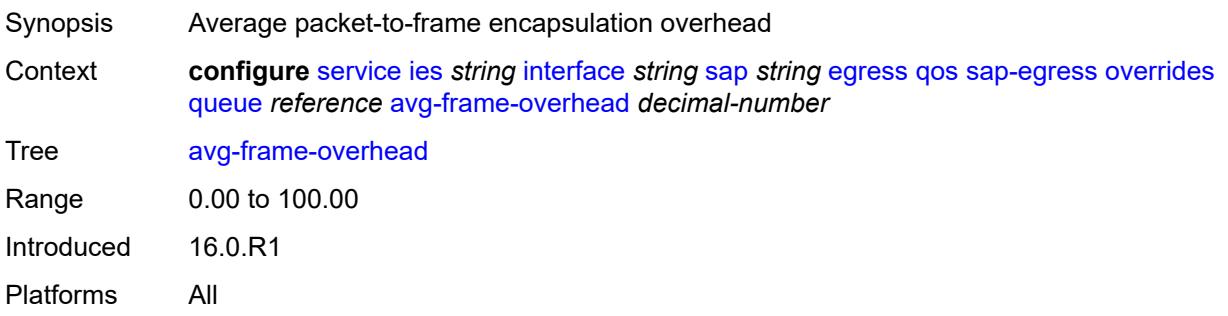

# <span id="page-5904-2"></span>**burst-limit** *(number | keyword)*

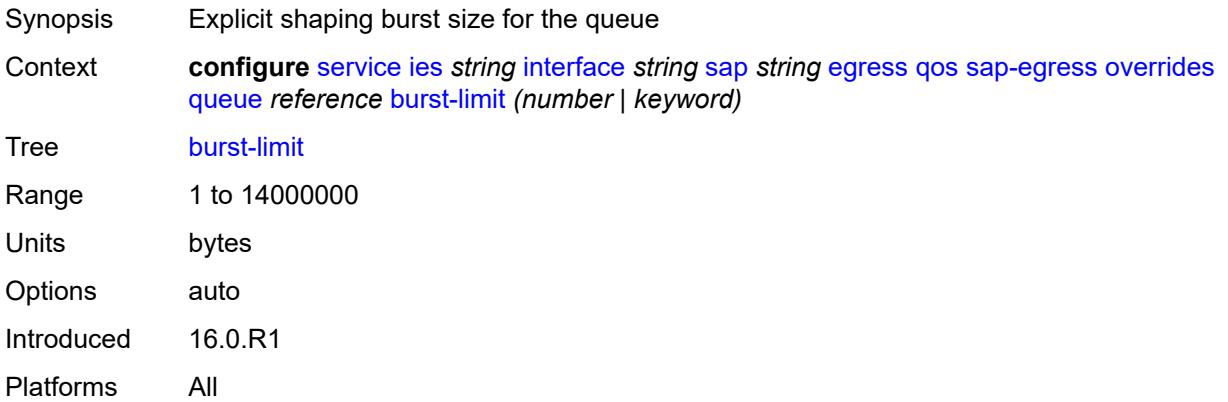

## <span id="page-5904-3"></span>**cbs** *(number | keyword)*

Synopsis CBS

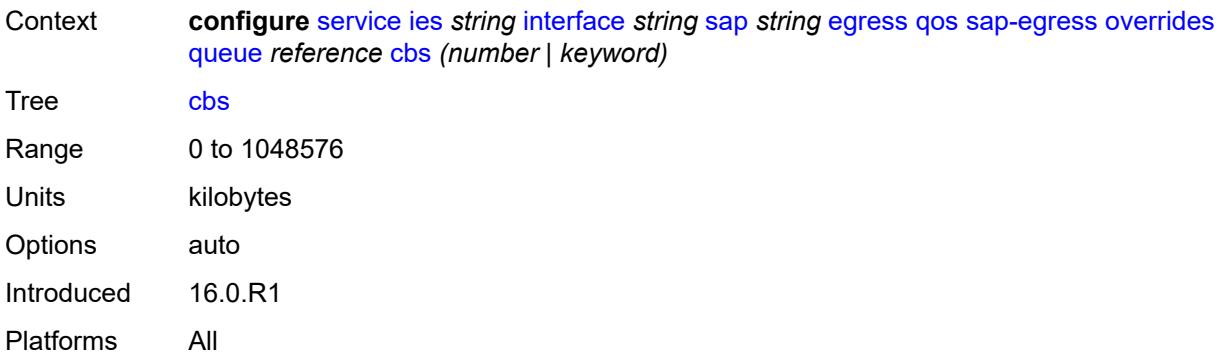

## <span id="page-5905-0"></span>**drop-tail**

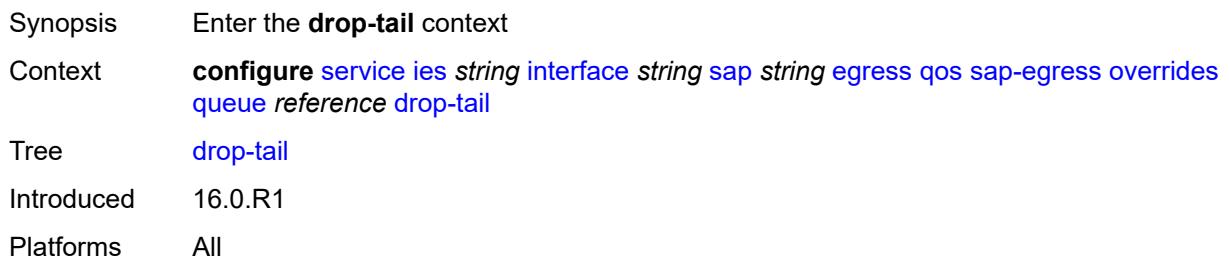

#### <span id="page-5905-1"></span>**low**

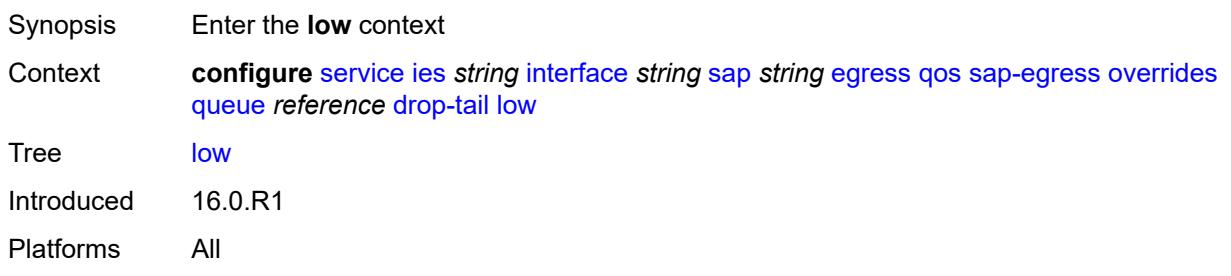

# <span id="page-5905-2"></span>**percent-reduction-from-mbs** *(number | keyword)*

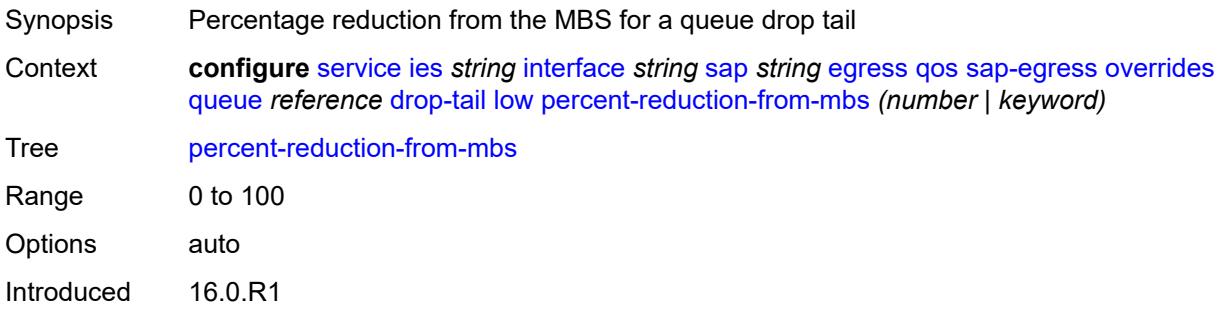

Platforms All

### <span id="page-5906-0"></span>**hs-class-weight** *number*

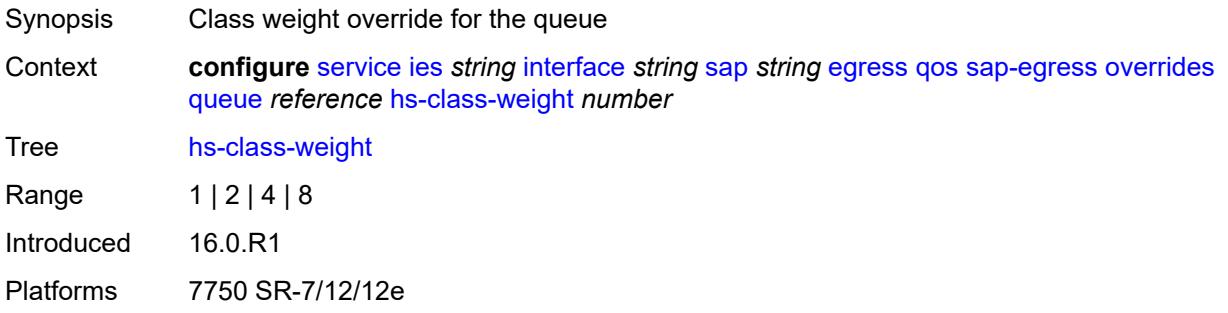

## <span id="page-5906-1"></span>**hs-wred-queue**

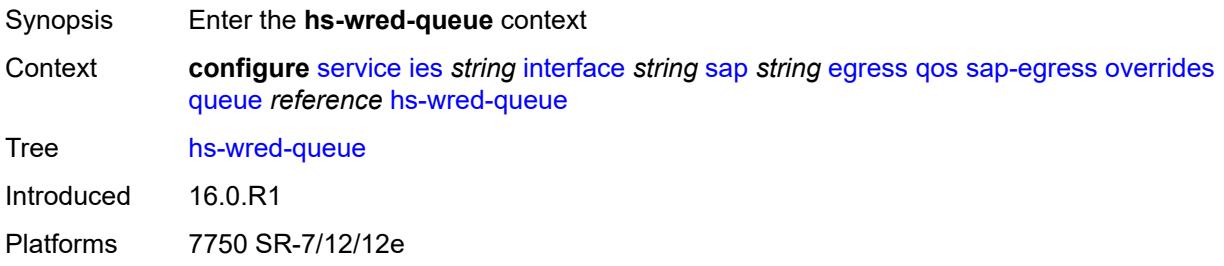

## <span id="page-5906-2"></span>**policy** *reference*

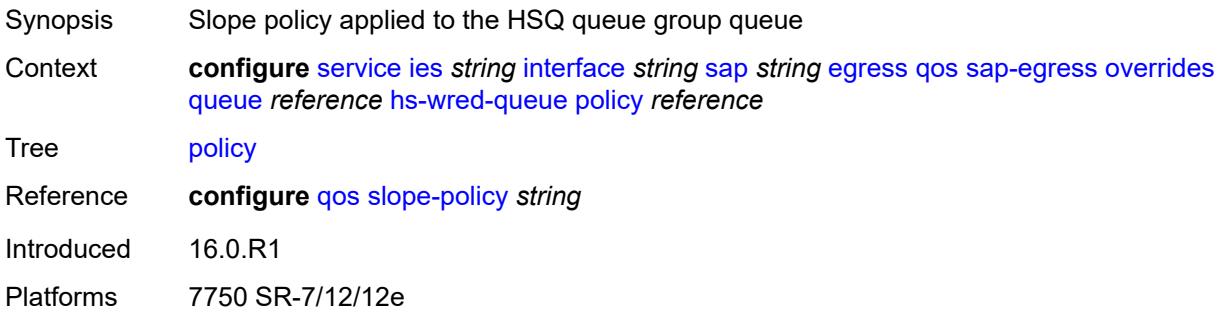

## <span id="page-5906-3"></span>**hs-wrr-weight** *number*

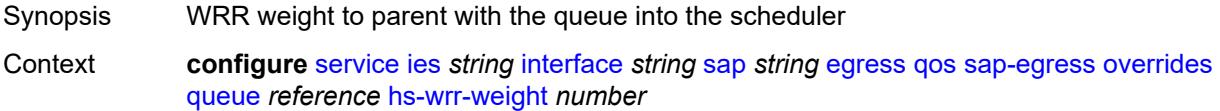

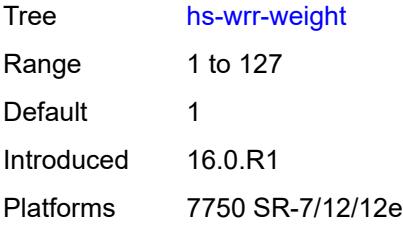

## <span id="page-5907-0"></span>**mbs** *(number | keyword)*

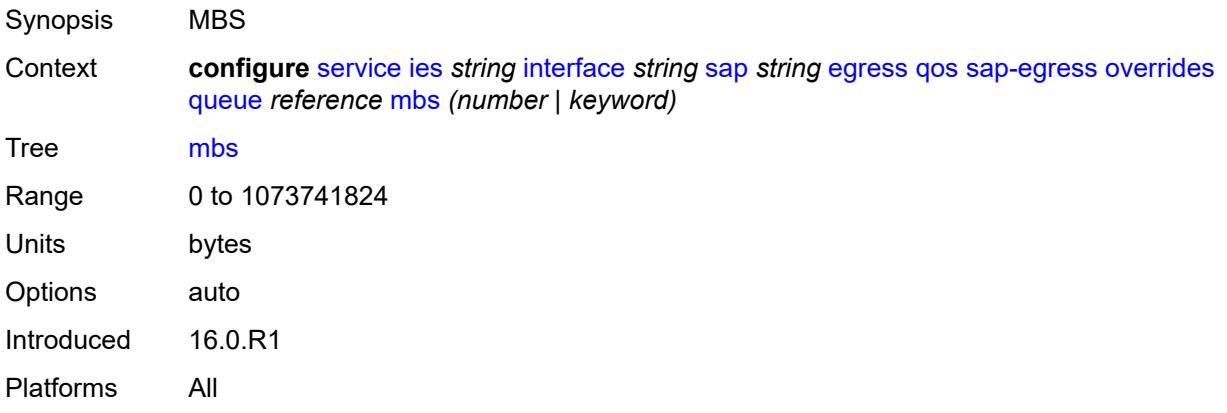

# <span id="page-5907-1"></span>**monitor-queue-depth**

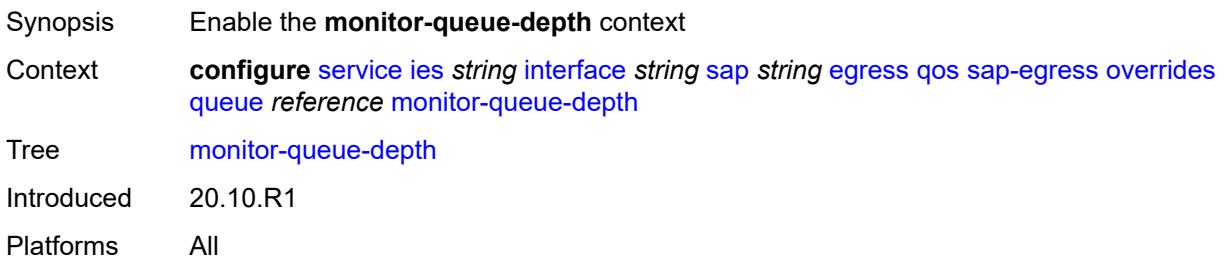

## <span id="page-5907-2"></span>**fast-polling** *boolean*

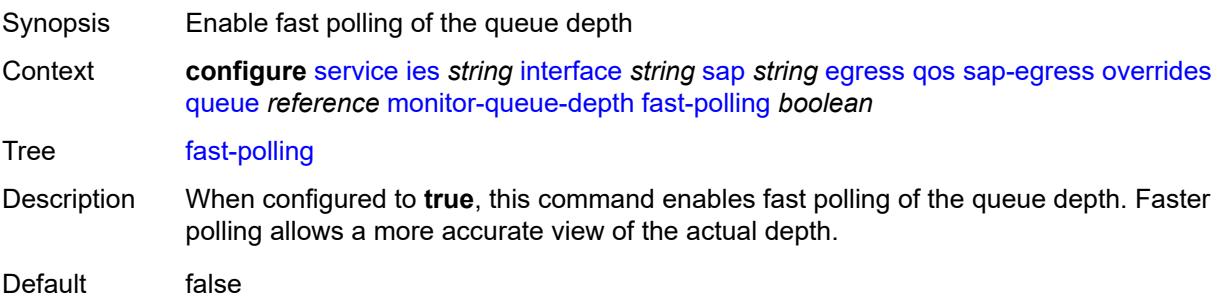

Introduced 20.10.R1 Platforms All

## <span id="page-5908-0"></span>**violation-threshold** *decimal-number*

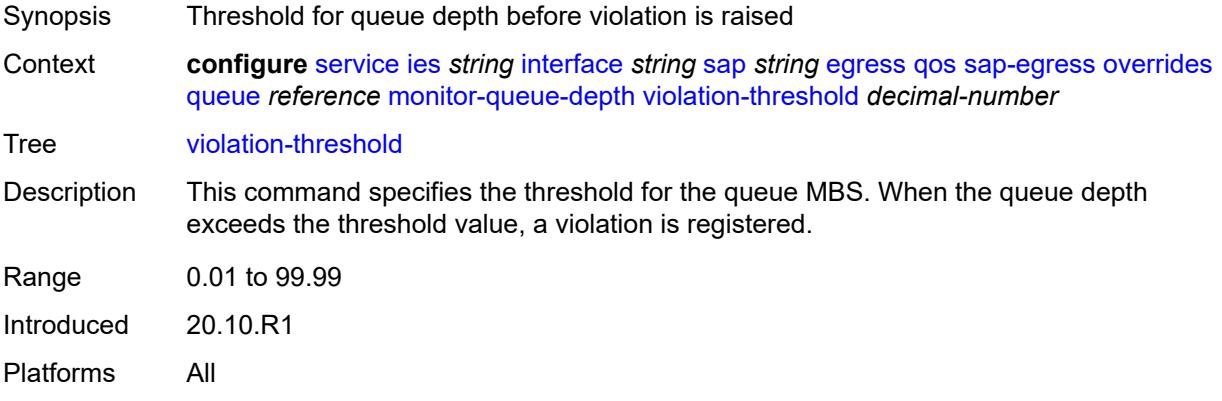

## <span id="page-5908-1"></span>**parent**

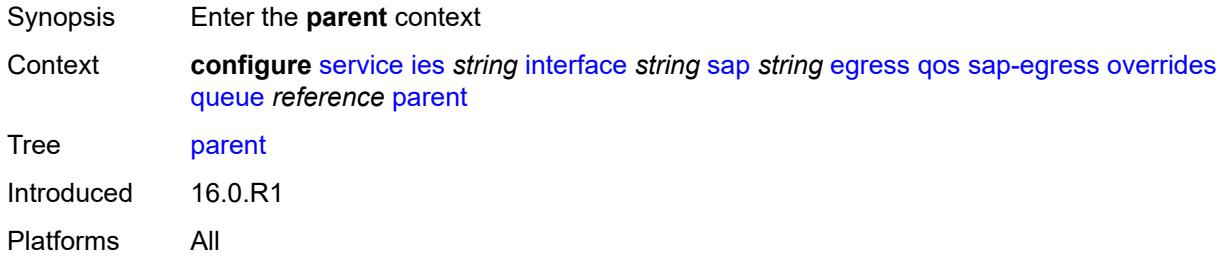

# <span id="page-5908-2"></span>**cir-weight** *number*

<span id="page-5908-3"></span>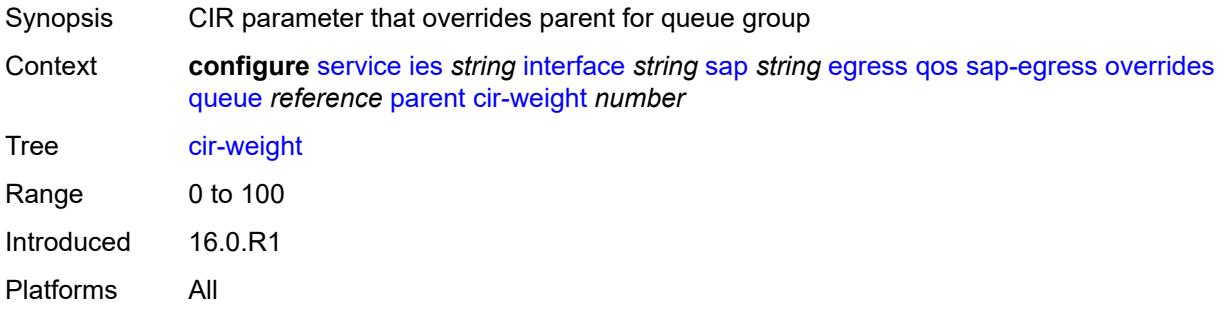

# **weight** *number*

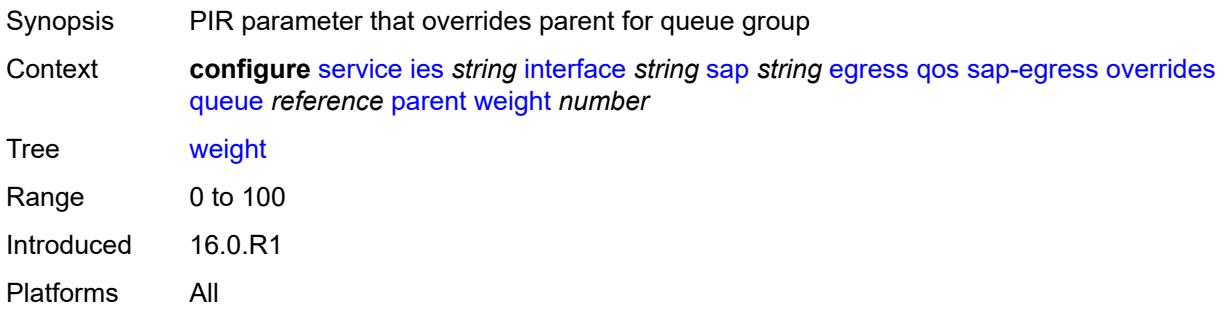

## <span id="page-5909-0"></span>**percent-rate**

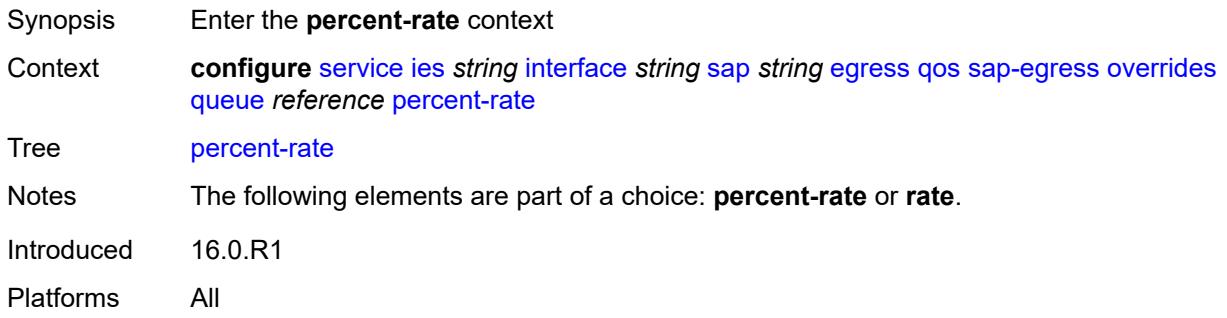

## <span id="page-5909-1"></span>**cir** *decimal-number*

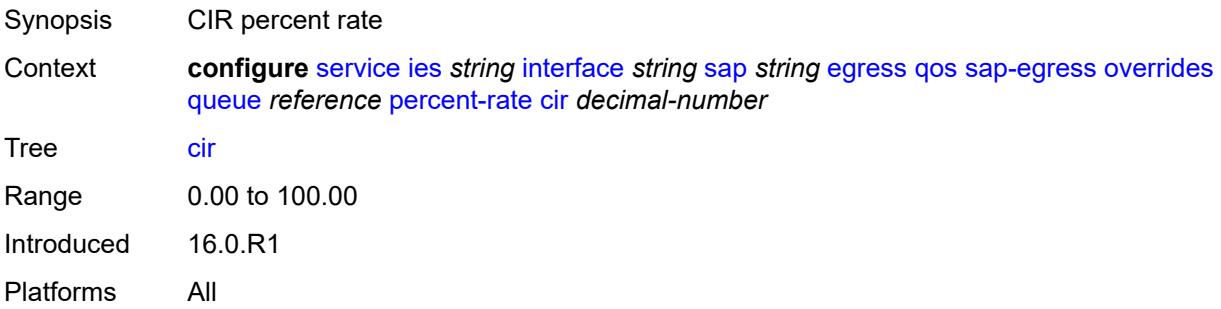

### <span id="page-5909-2"></span>**pir** *decimal-number*

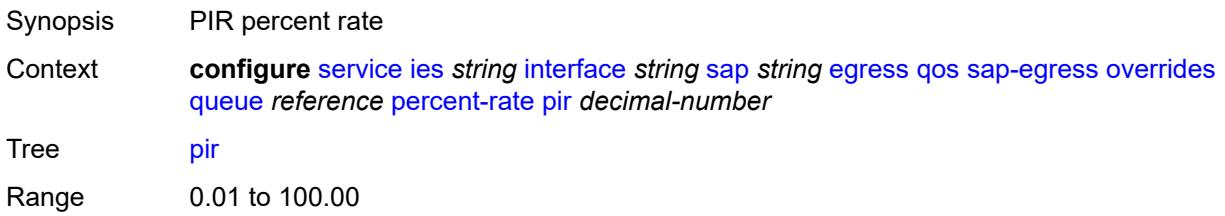

Introduced 16.0.R1 Platforms All

#### <span id="page-5910-0"></span>**rate**

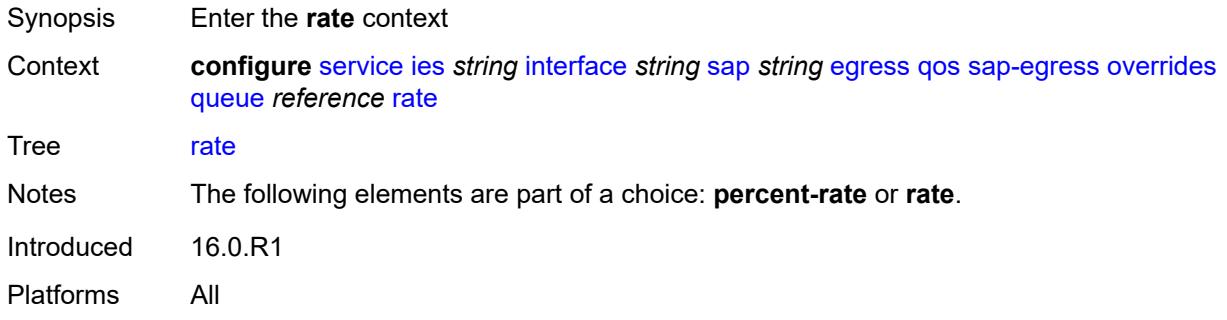

# <span id="page-5910-1"></span>**cir** *(number | keyword)*

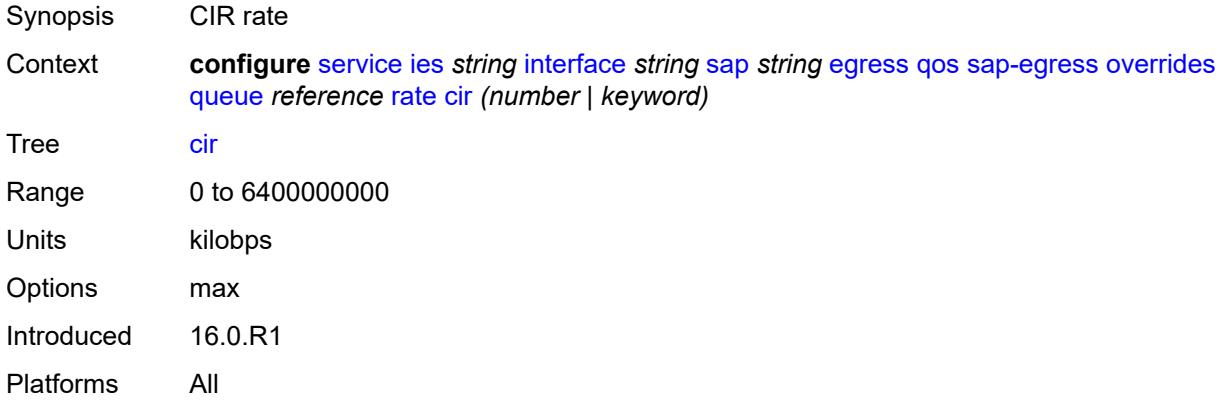

# <span id="page-5910-2"></span>**pir** *(number | keyword)*

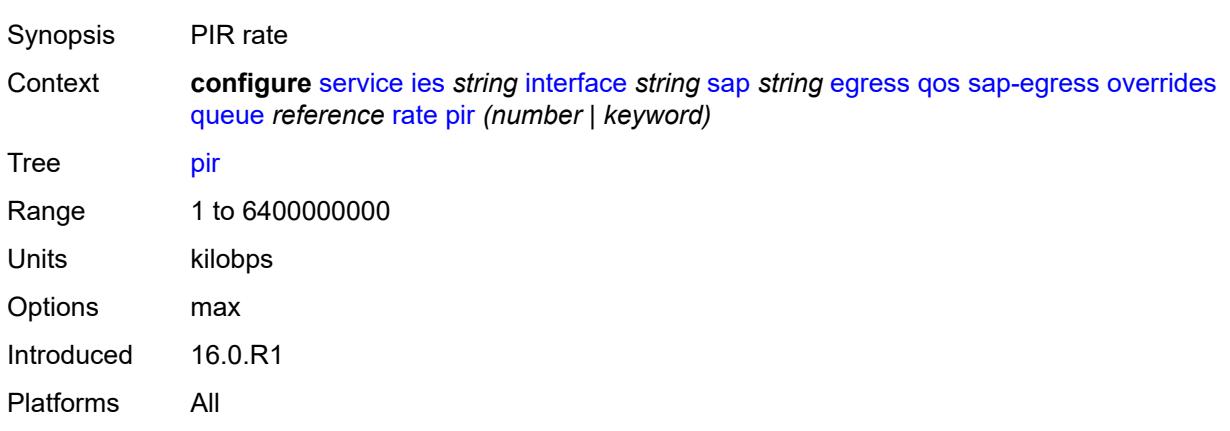

# <span id="page-5911-0"></span>**policy-name** *reference*

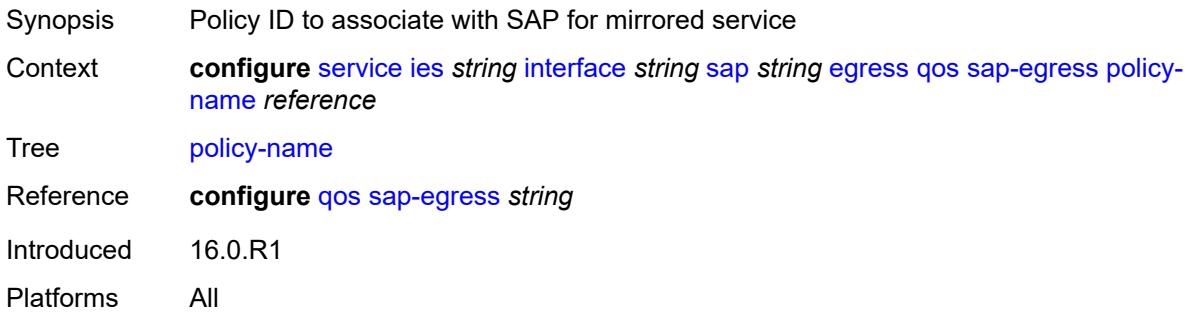

# <span id="page-5911-1"></span>**port-redirect-group**

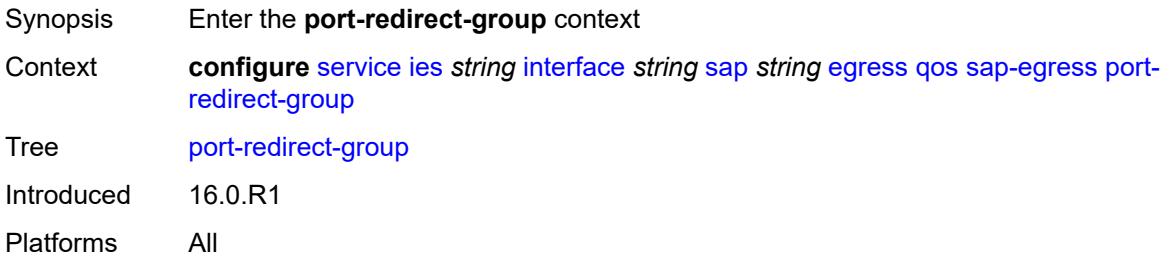

# <span id="page-5911-2"></span>**group-name** *reference*

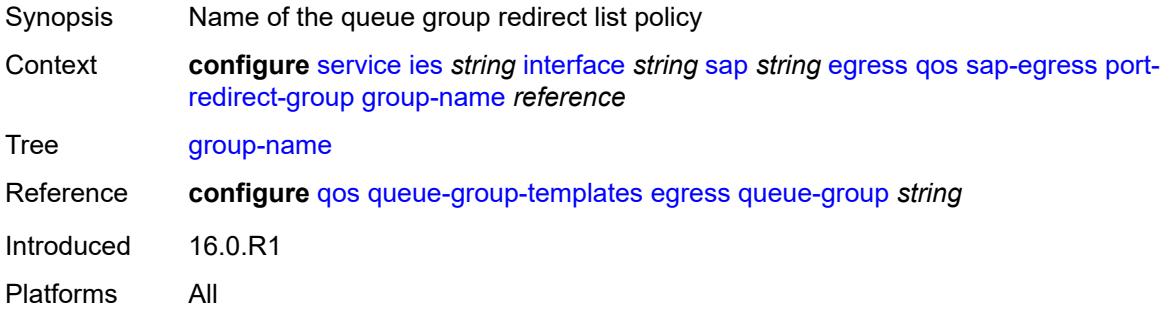

#### <span id="page-5911-3"></span>**instance** *number*

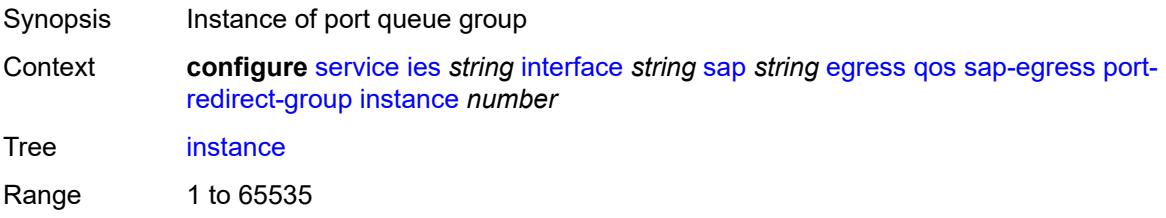

Introduced 16.0.R1 Platforms All

# <span id="page-5912-0"></span>**scheduler-policy**

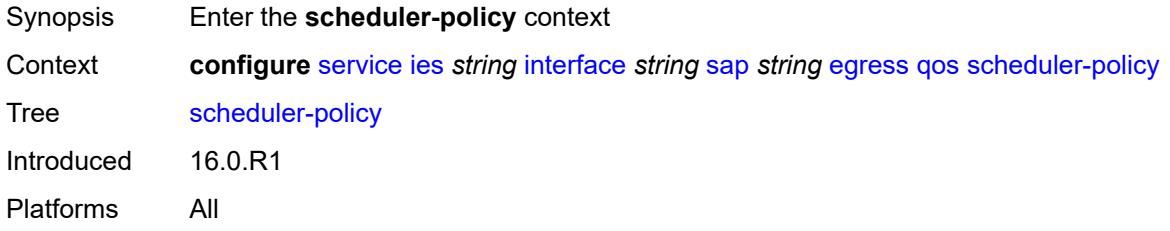

## <span id="page-5912-1"></span>**overrides**

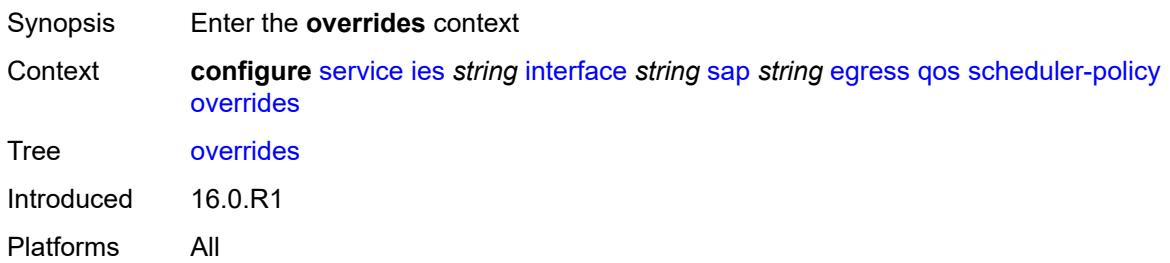

## <span id="page-5912-3"></span>**scheduler** [[scheduler-name](#page-5912-2)] *string*

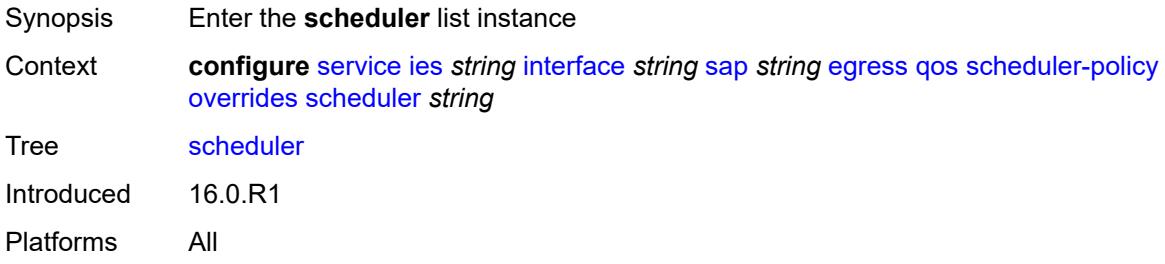

# <span id="page-5912-2"></span>[**scheduler-name**] *string*

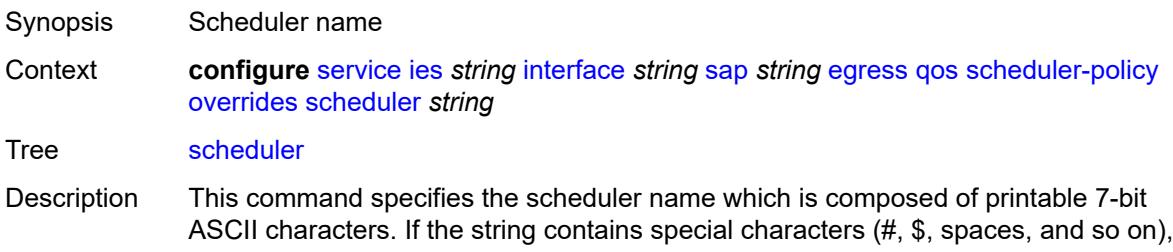

the entire string must be enclosed within double quotes. Each scheduler must have a unique name within the context of the scheduler policy. However, the same name can be reused in multiple scheduler policies. If the scheduler name already exists within the policy tier level, the context changes to that scheduler name for the purpose of editing the scheduler commands.

If the scheduler name exists within the policy on a different tier, an error occurs and the current context does not change. If the scheduler name does not exist in this or another tier within the scheduler policy, it is assumed that an attempt is being made to create a scheduler of that name.

If the provided scheduler name is invalid, a name syntax error occurs, the command does not execute, and the context is not change.

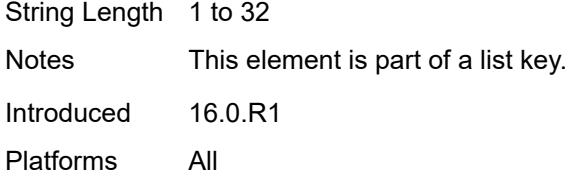

#### <span id="page-5913-0"></span>**parent**

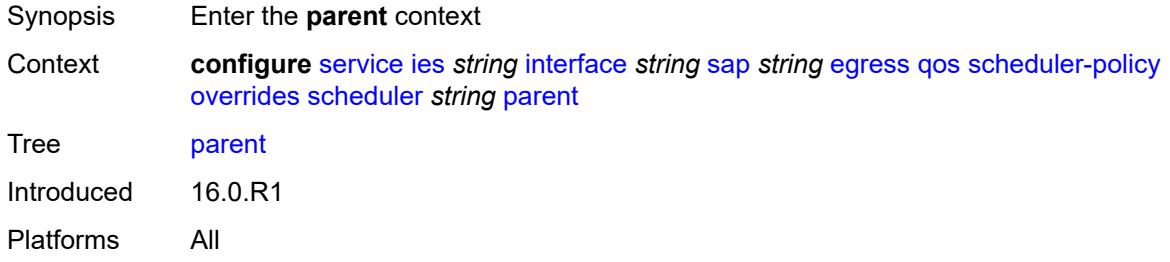

#### <span id="page-5913-1"></span>**cir-weight** *number*

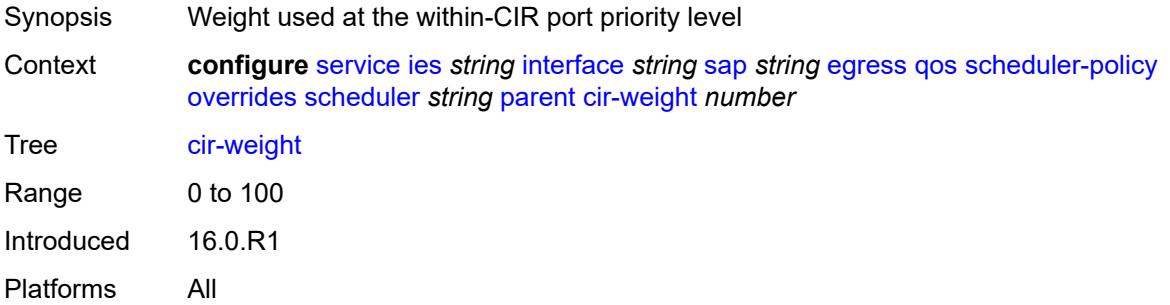

#### <span id="page-5913-2"></span>**weight** *number*

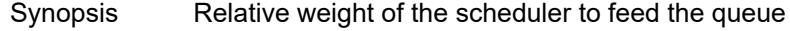

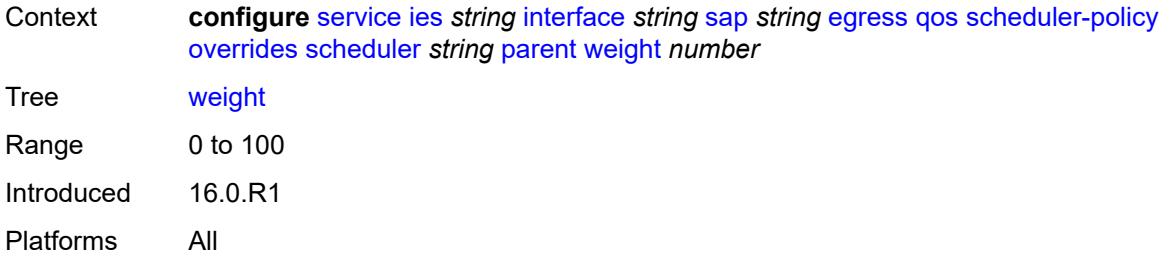

### <span id="page-5914-0"></span>**rate**

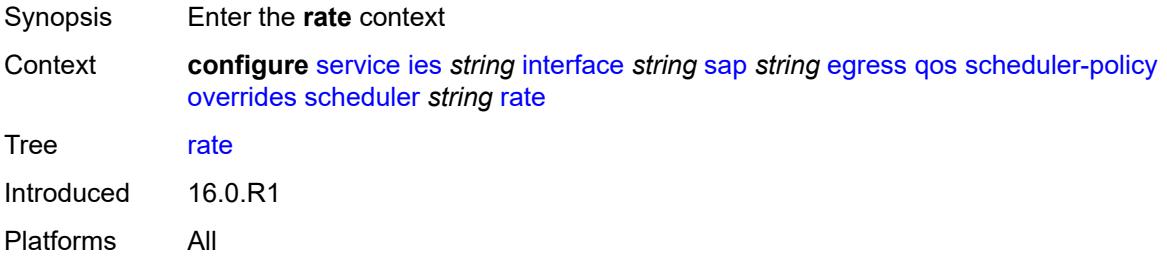

## <span id="page-5914-1"></span>**cir** *(number | keyword)*

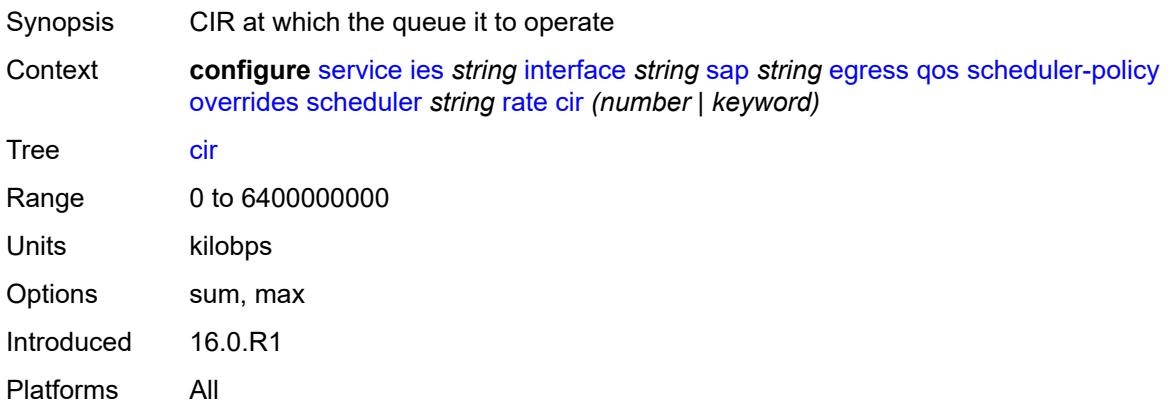

# <span id="page-5914-2"></span>**pir** *(number | keyword)*

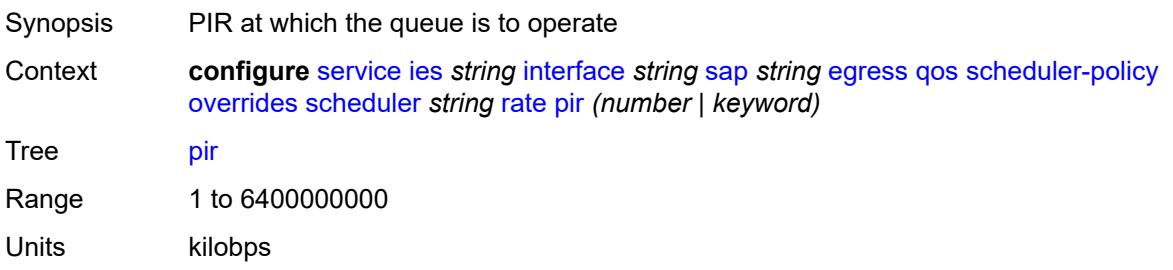

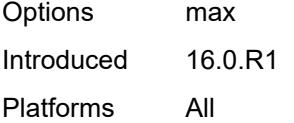

## <span id="page-5915-0"></span>**policy-name** *reference*

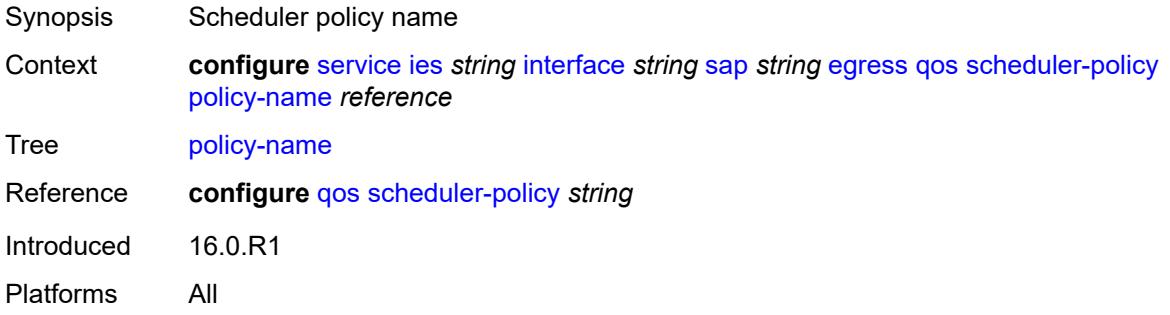

# <span id="page-5915-1"></span>**queue-group-redirect-list** *reference*

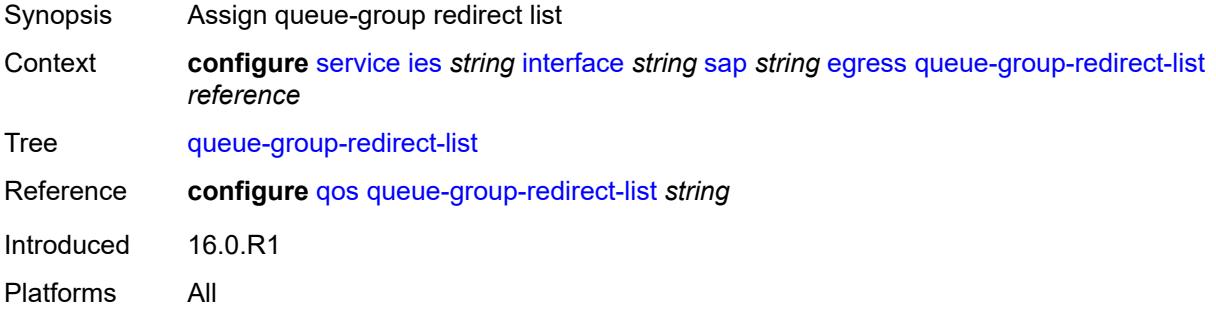

# <span id="page-5915-2"></span>**virtual-port**

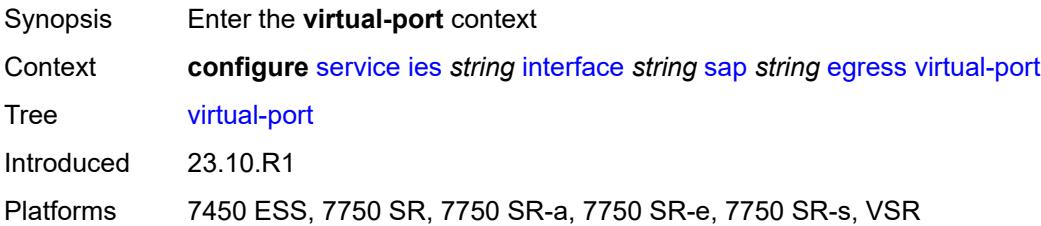

### <span id="page-5915-3"></span>**vport-name** *reference*

Synopsis Virtual port assigned to the SAP

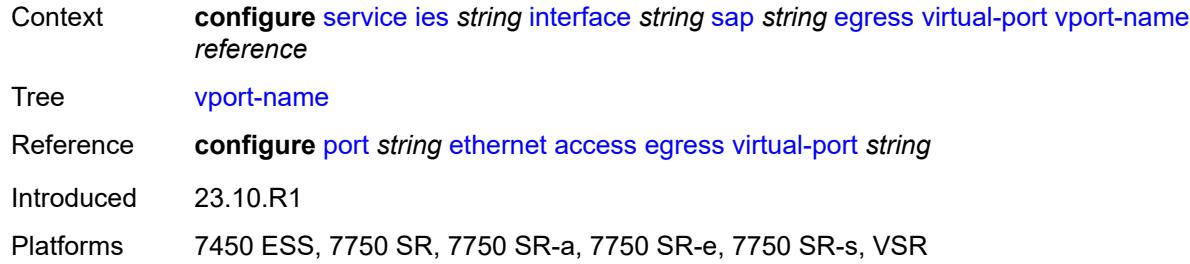

## <span id="page-5916-0"></span>**eth-cfm**

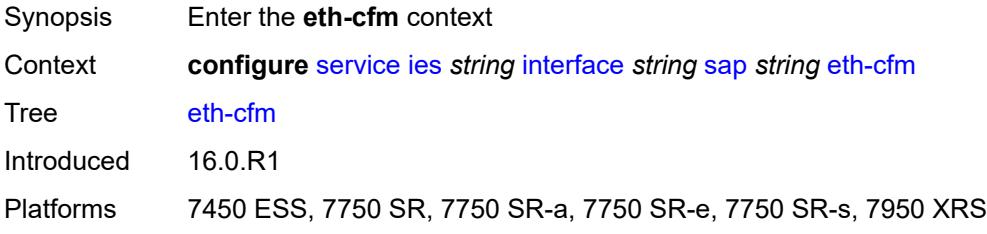

# <span id="page-5916-1"></span>**collect-lmm-fc-stats**

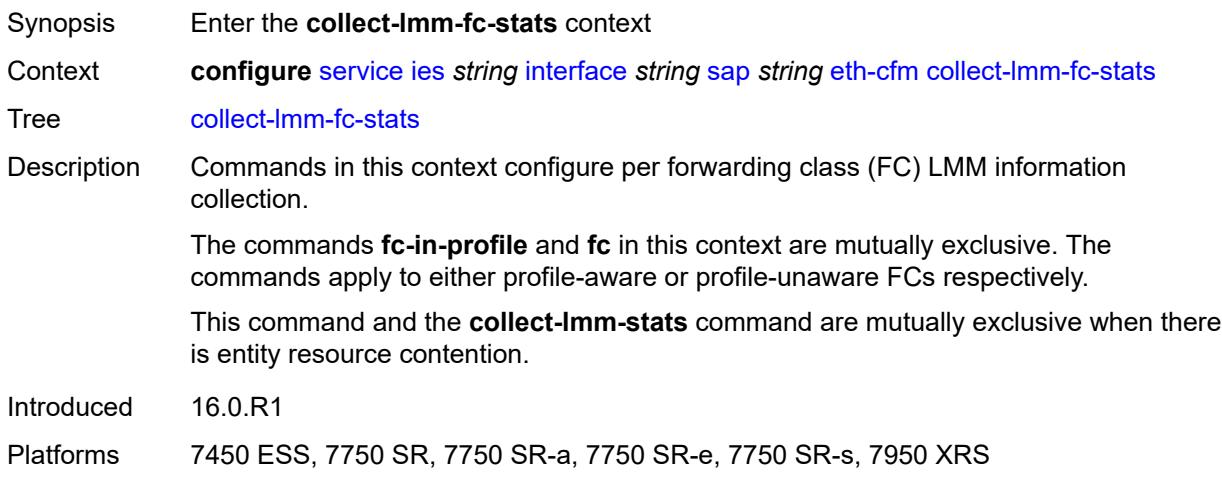

# <span id="page-5916-2"></span>**fc** *keyword*

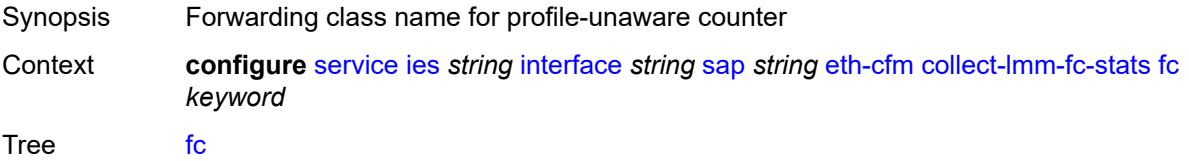

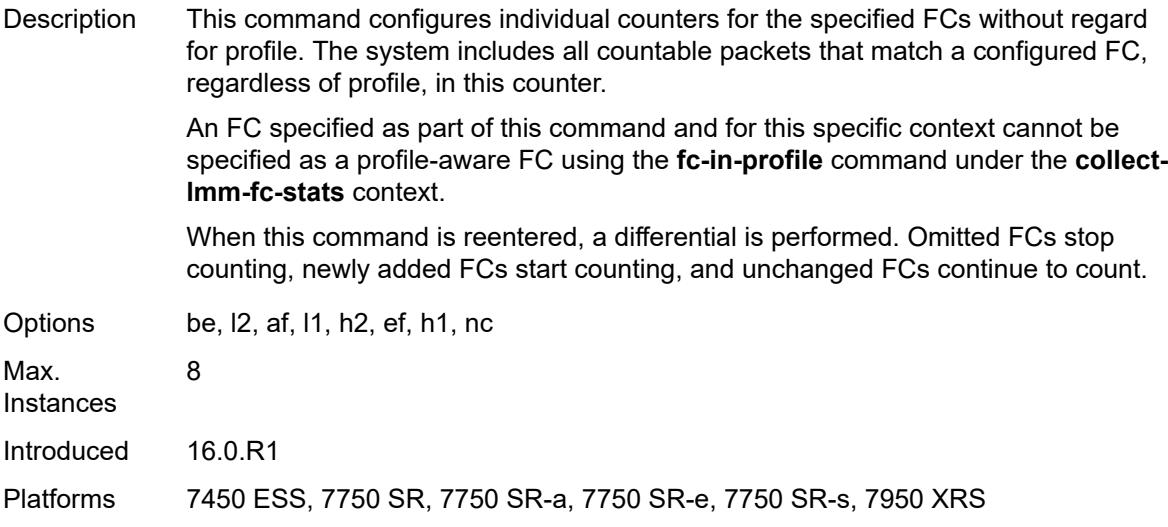

# <span id="page-5917-0"></span>**fc-in-profile** *keyword*

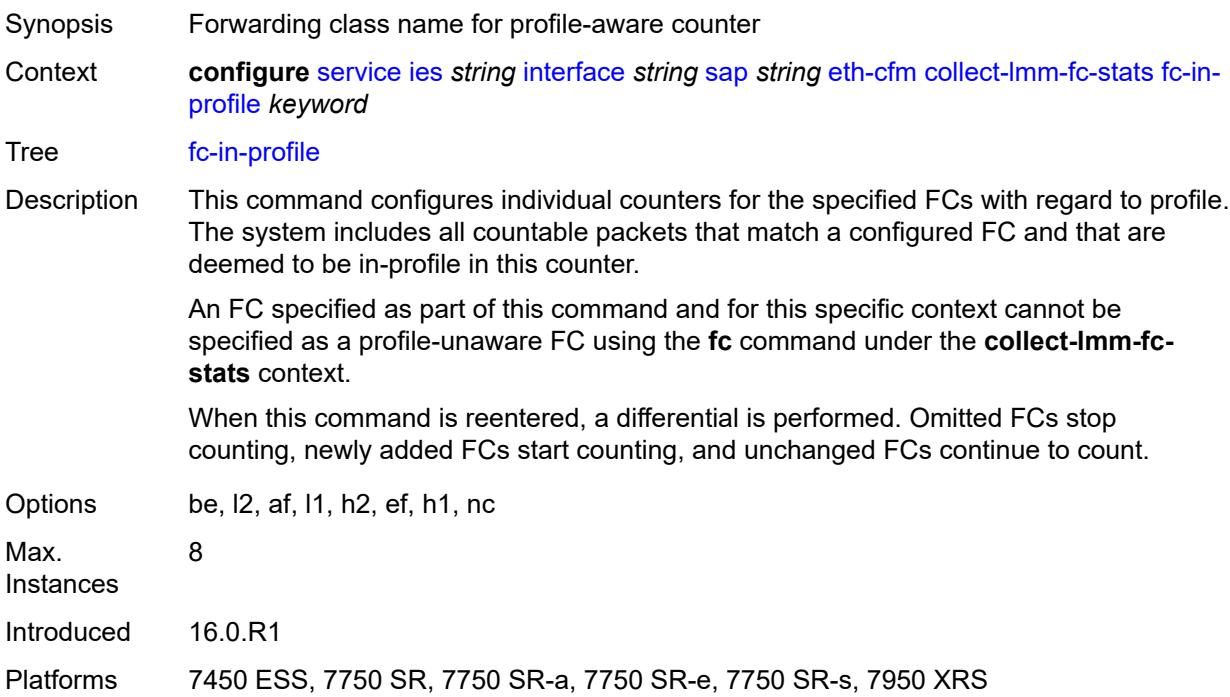

#### <span id="page-5917-1"></span>**collect-lmm-stats** *boolean*

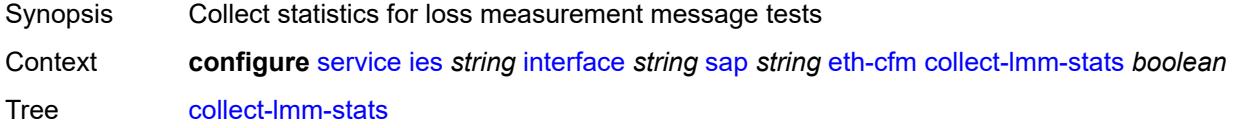

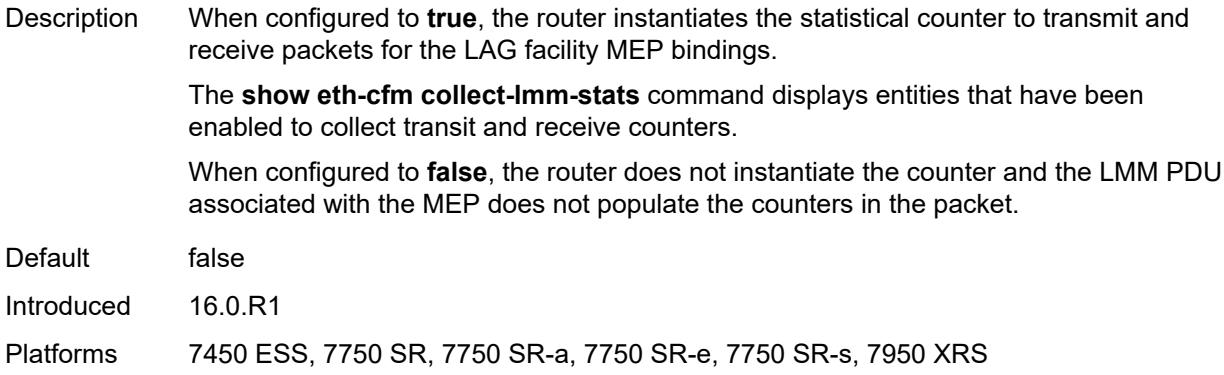

## <span id="page-5918-2"></span>**mep** [md-admin-name](#page-5918-0) *reference* [ma-admin-name](#page-5918-1) *reference* [mep-id](#page-5919-0) *number*

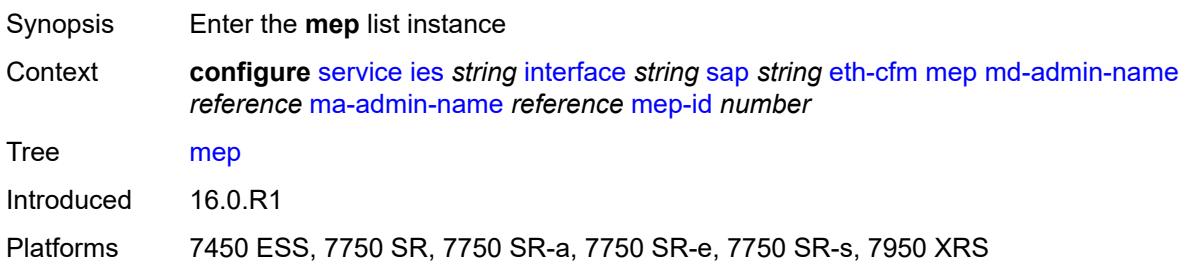

## <span id="page-5918-0"></span>**md-admin-name** *reference*

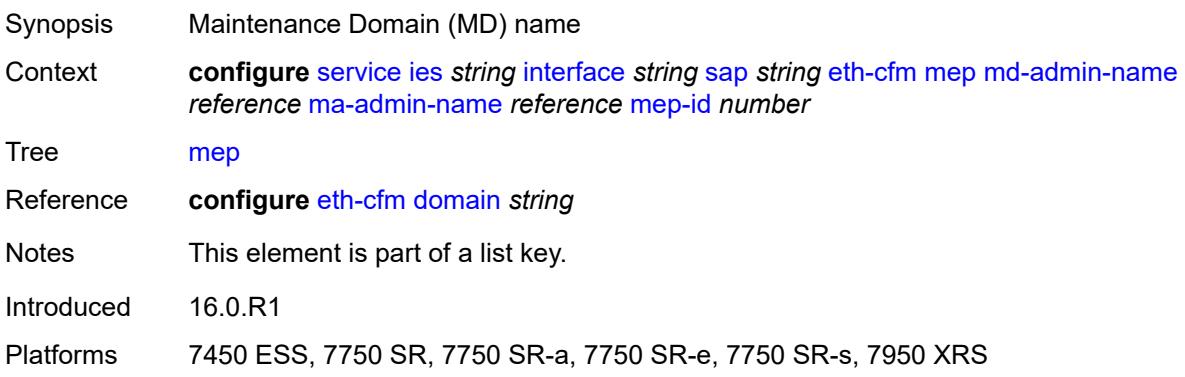

## <span id="page-5918-1"></span>**ma-admin-name** *reference*

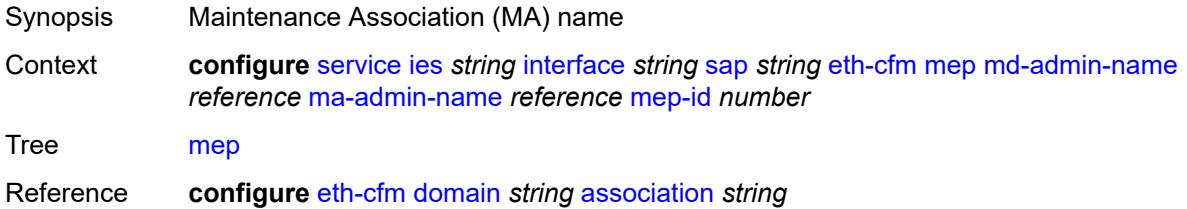

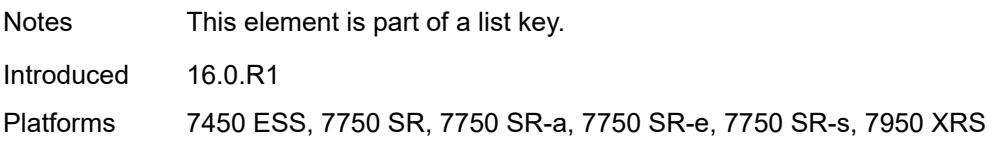

## <span id="page-5919-0"></span>**mep-id** *number*

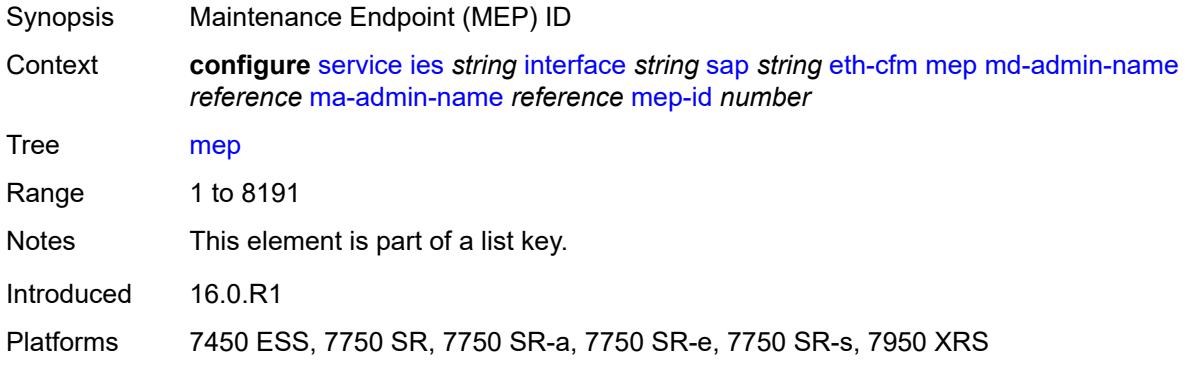

# <span id="page-5919-1"></span>**admin-state** *keyword*

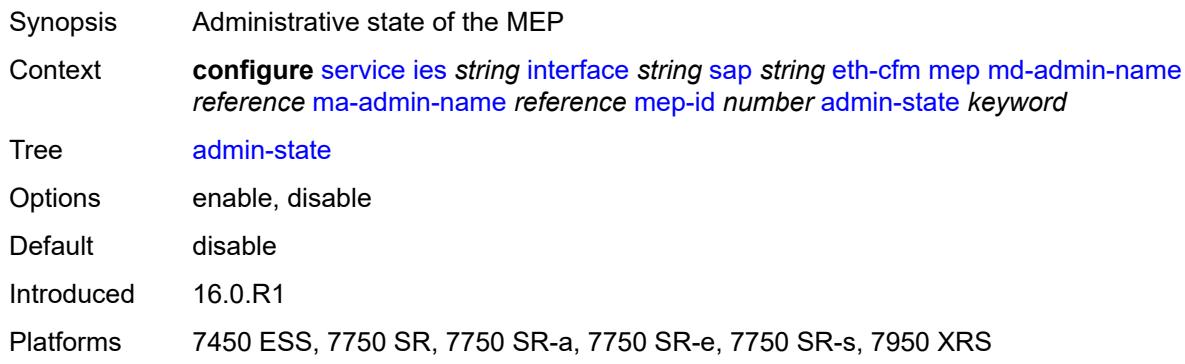

### <span id="page-5919-2"></span>**ais** *boolean*

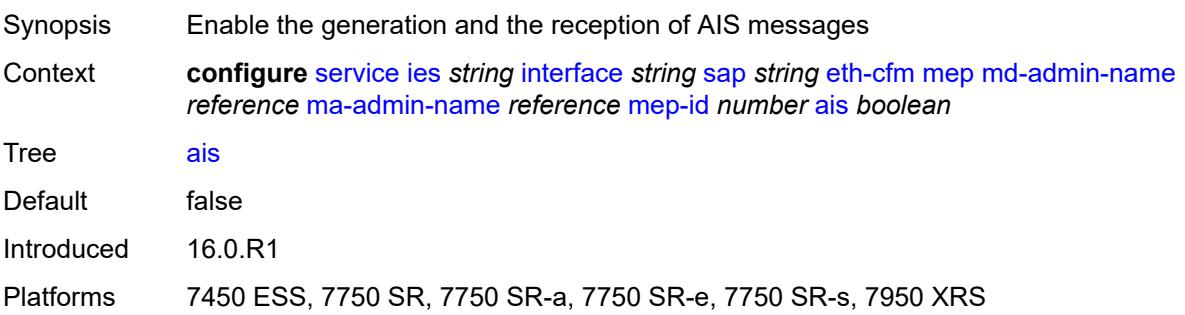

#### <span id="page-5920-0"></span>**alarm-notification**

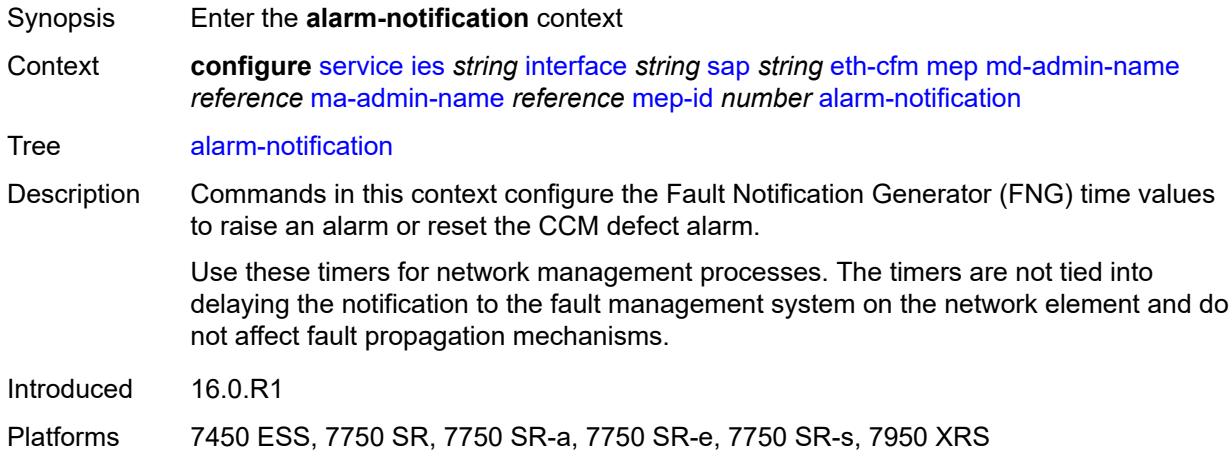

## <span id="page-5920-1"></span>**fng-alarm-time** *number*

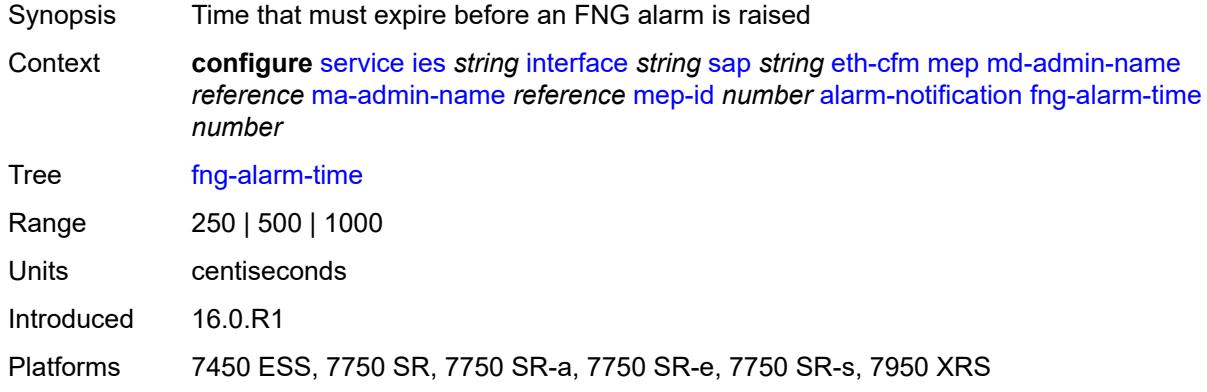

# <span id="page-5920-2"></span>**fng-reset-time** *number*

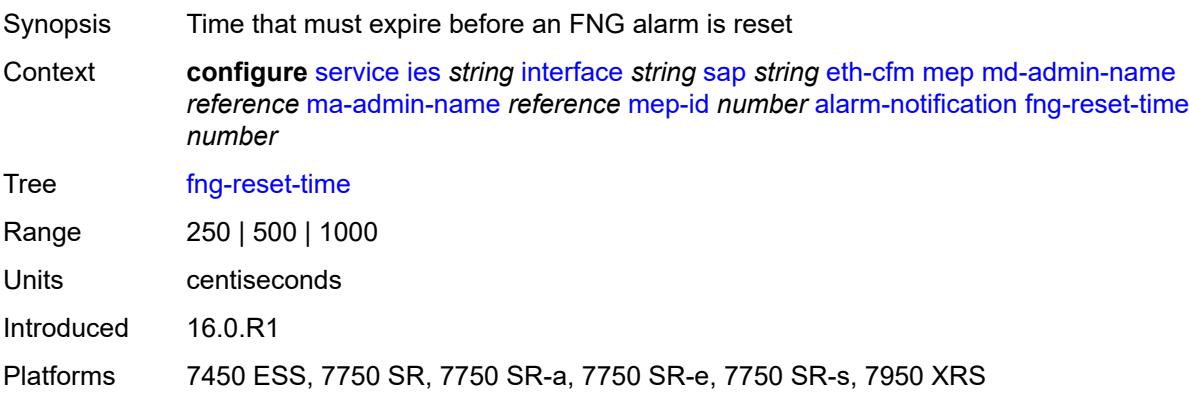

#### <span id="page-5921-0"></span>**ccm** *boolean*

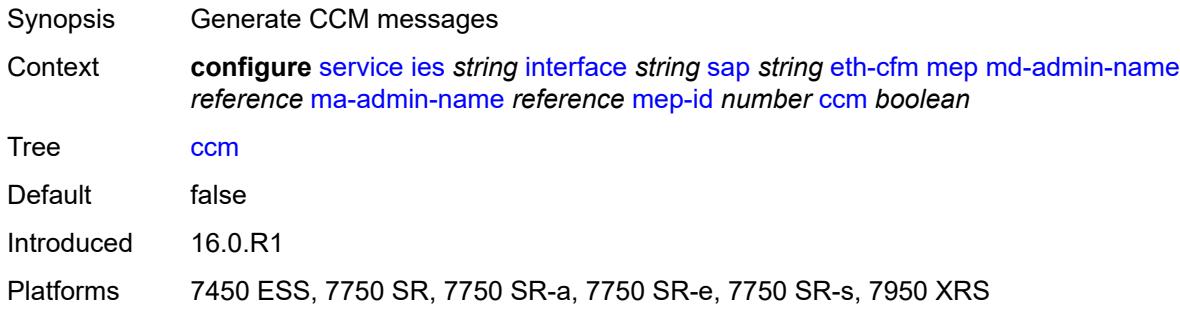

# <span id="page-5921-1"></span>**ccm-ltm-priority** *number*

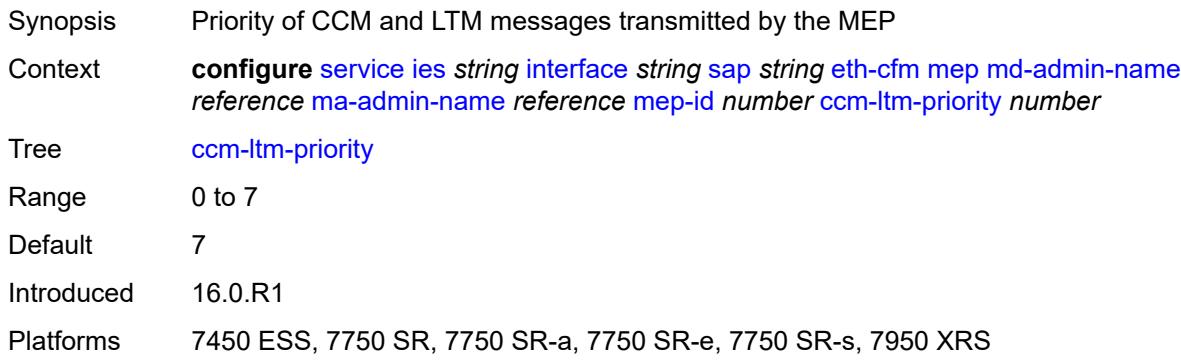

# <span id="page-5921-2"></span>**ccm-padding-size** *number*

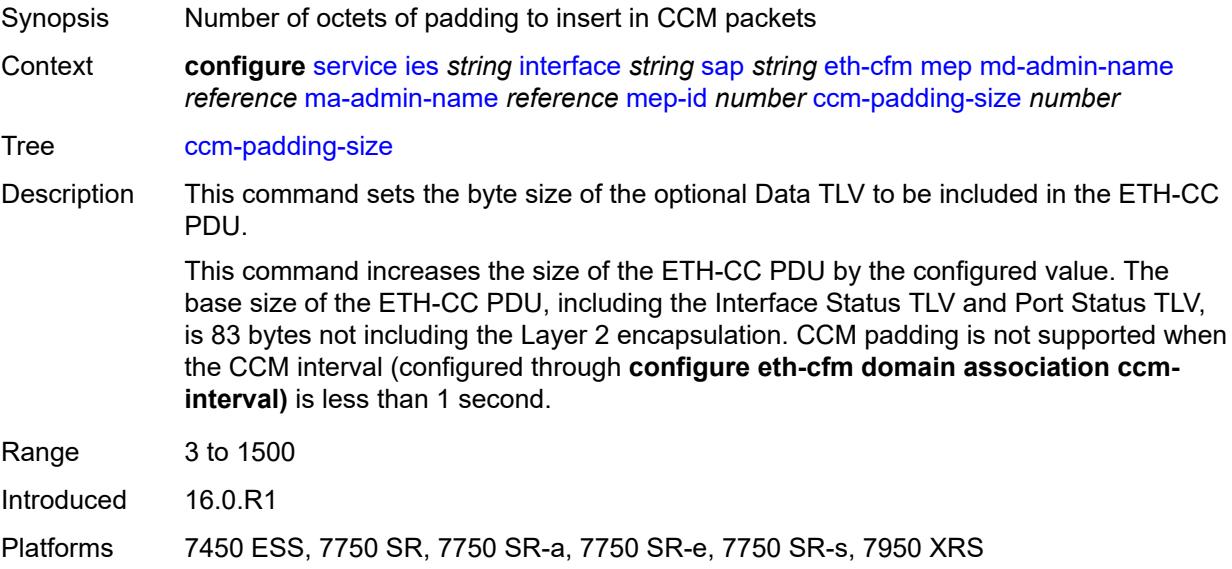

#### <span id="page-5922-0"></span>**csf**

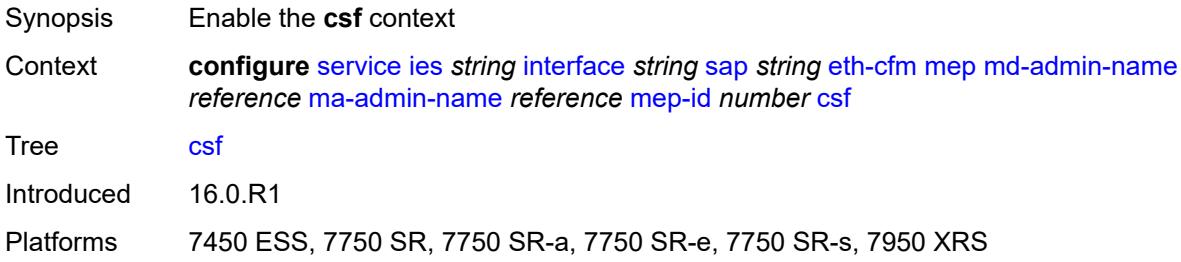

# <span id="page-5922-1"></span>**multiplier** *decimal-number*

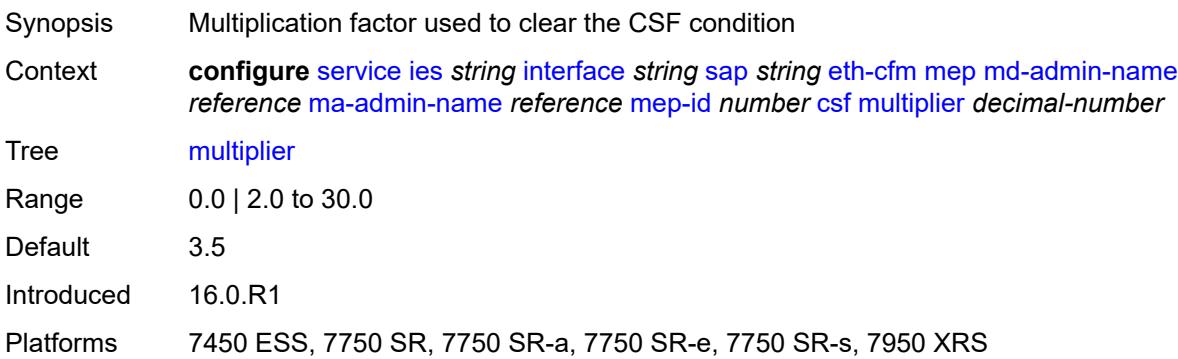

# <span id="page-5922-2"></span>**description** *string*

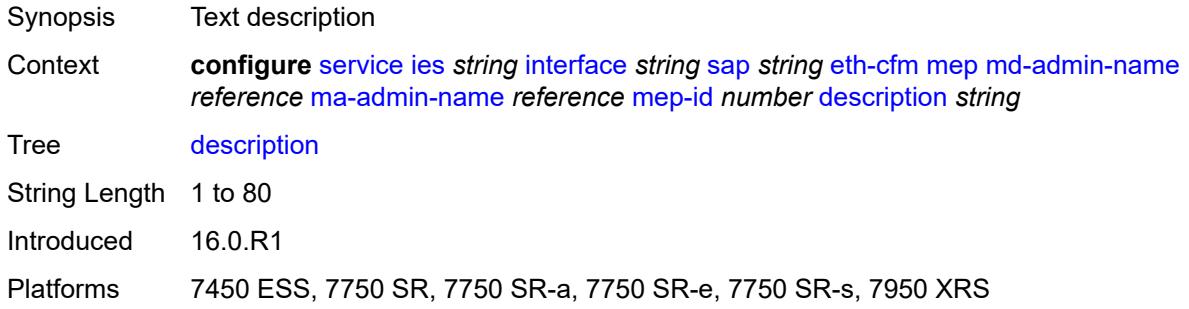

## <span id="page-5922-3"></span>**eth-test**

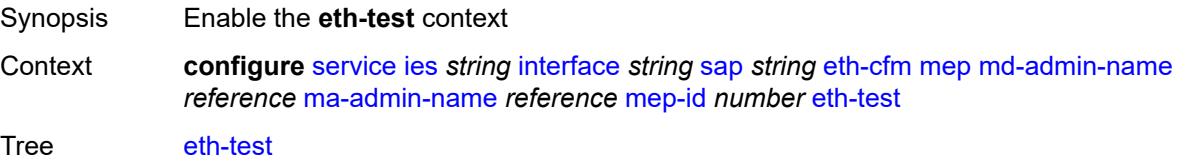

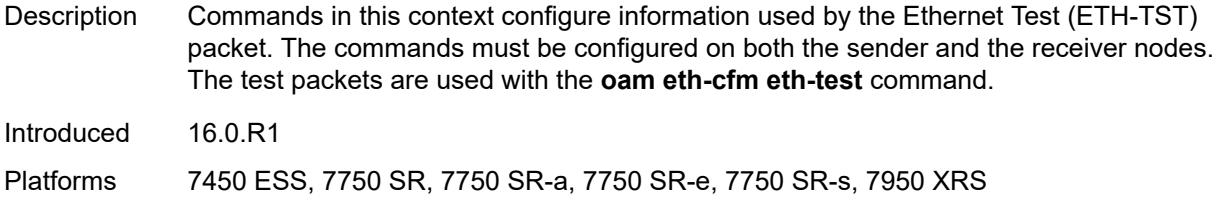

# <span id="page-5923-0"></span>**bit-error-threshold** *number*

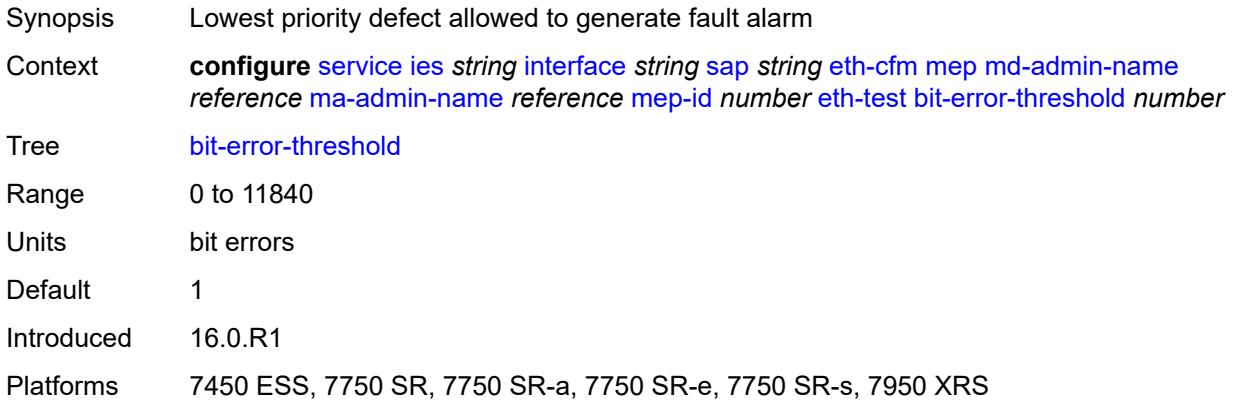

## <span id="page-5923-1"></span>**test-pattern**

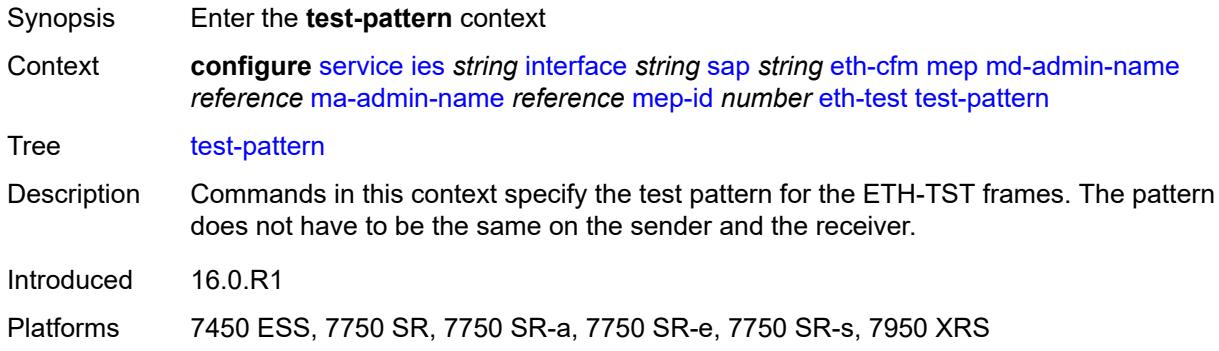

#### <span id="page-5923-2"></span>**crc-tlv** *boolean*

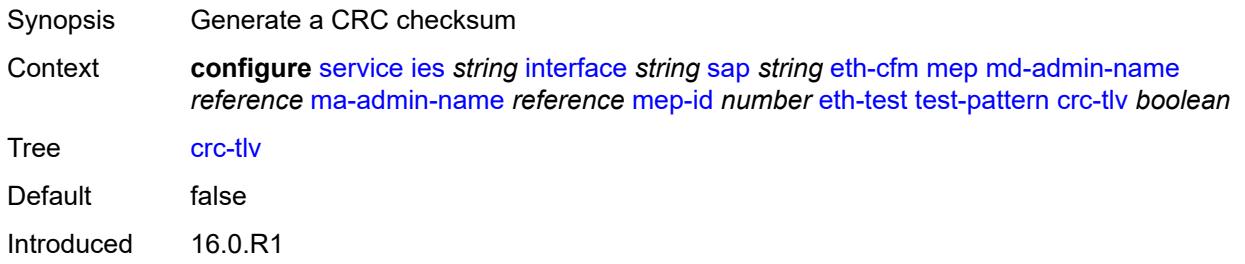

Platforms 7450 ESS, 7750 SR, 7750 SR-a, 7750 SR-e, 7750 SR-s, 7950 XRS

### <span id="page-5924-0"></span>**pattern** *keyword*

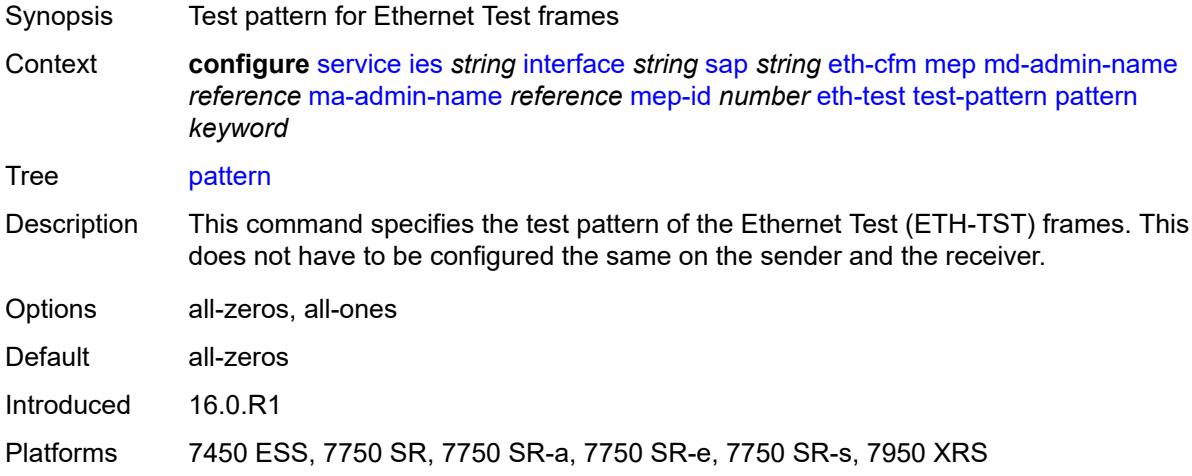

### <span id="page-5924-1"></span>**fault-propagation** *keyword*

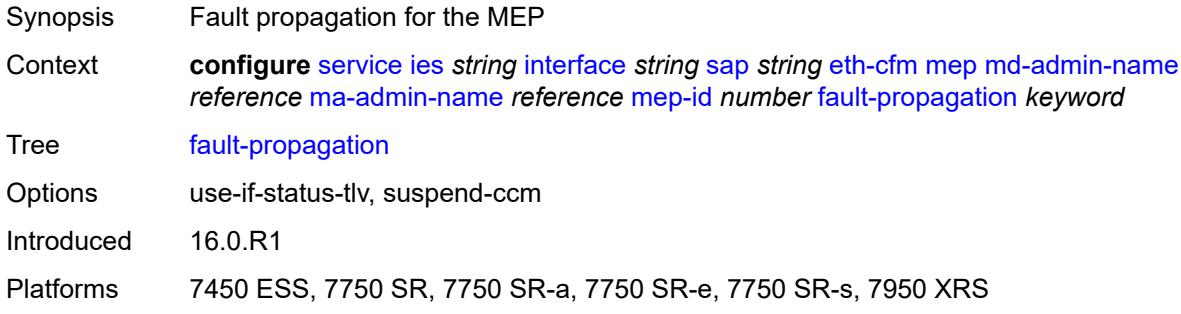

#### <span id="page-5924-2"></span>**grace**

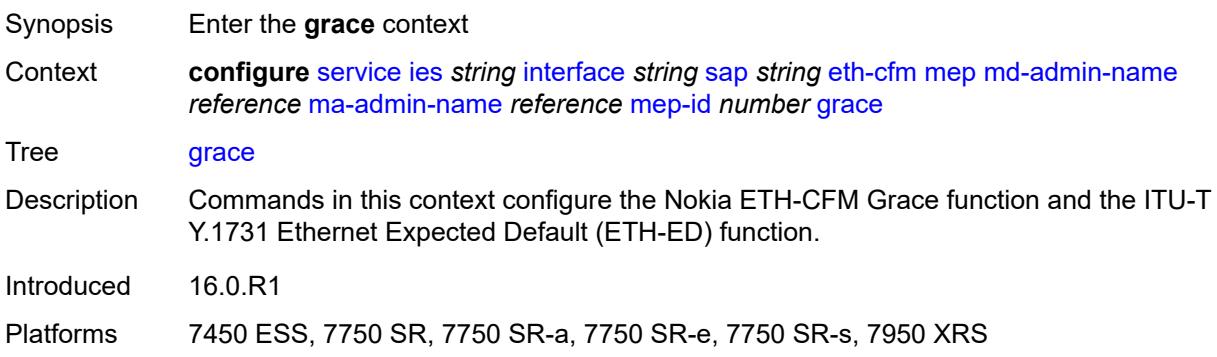

#### <span id="page-5925-0"></span>**eth-ed**

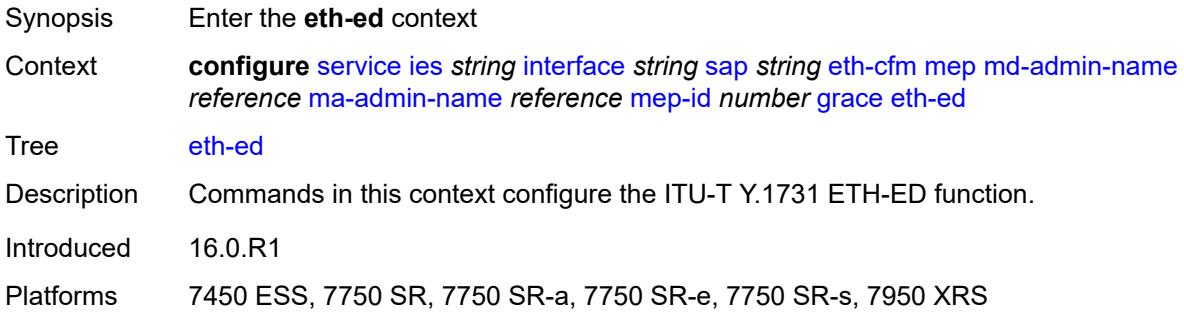

## <span id="page-5925-1"></span>**max-rx-defect-window** *number*

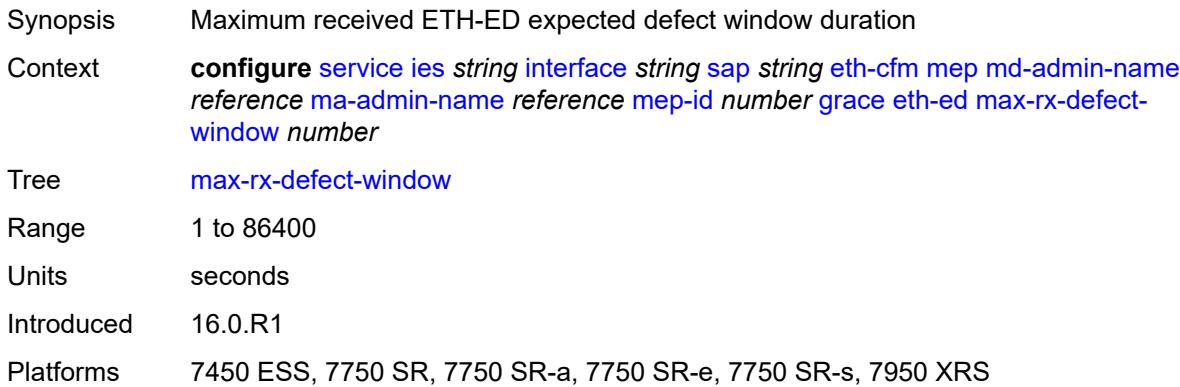

# <span id="page-5925-2"></span>**priority** *number*

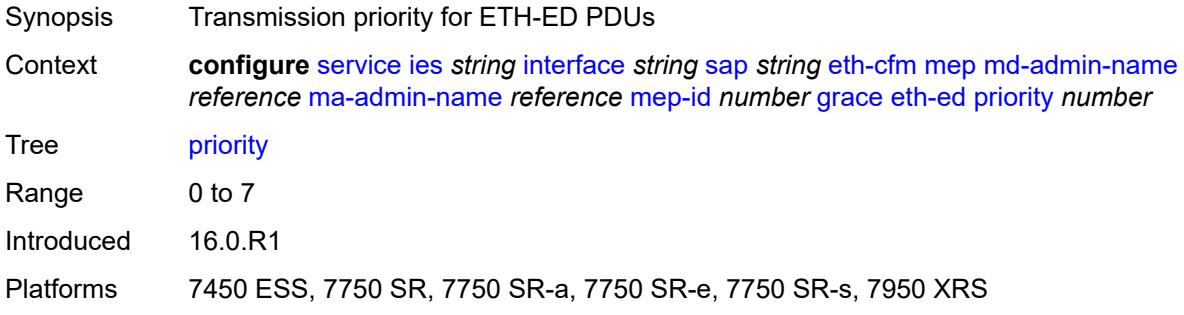

#### <span id="page-5925-3"></span>**rx-eth-ed** *boolean*

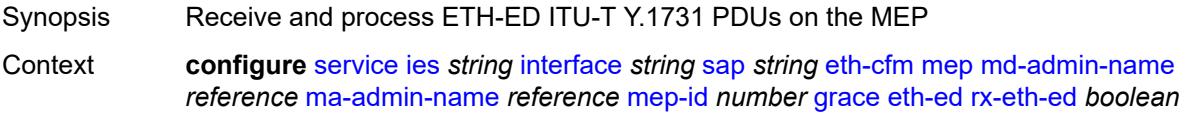

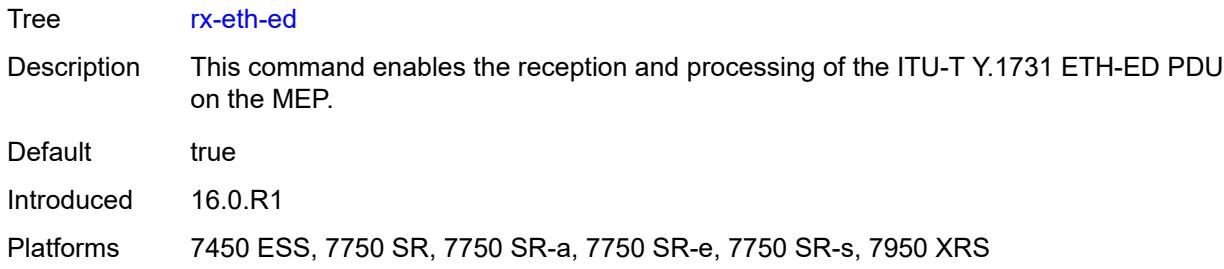

#### <span id="page-5926-0"></span>**tx-eth-ed** *boolean*

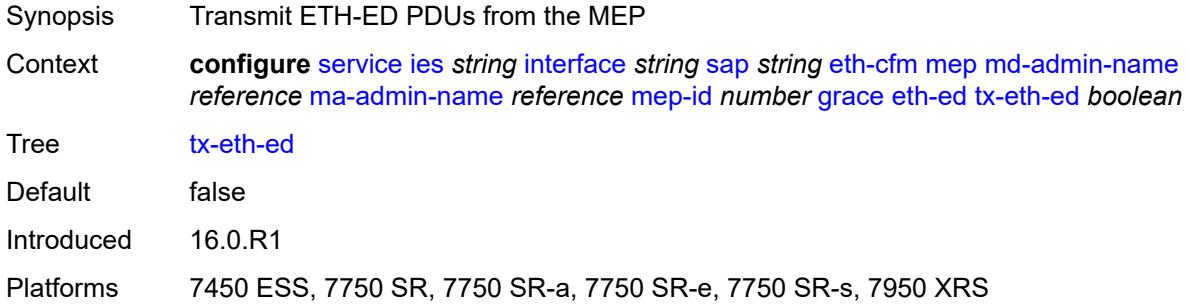

## <span id="page-5926-1"></span>**eth-vsm-grace**

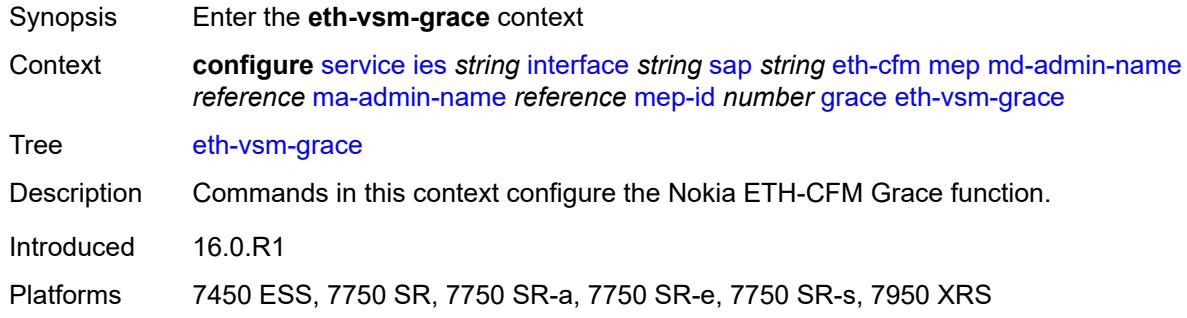

## <span id="page-5926-2"></span>**rx-eth-vsm-grace** *boolean*

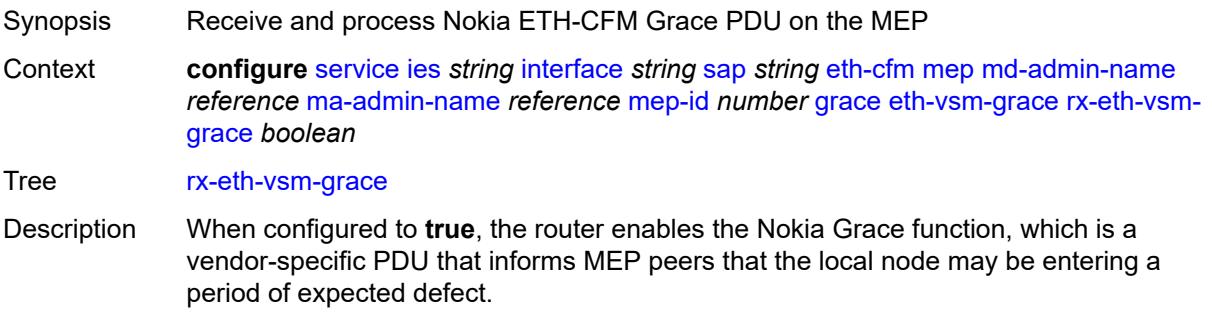

When configured to **false**, the router disables the Nokia Grace function.

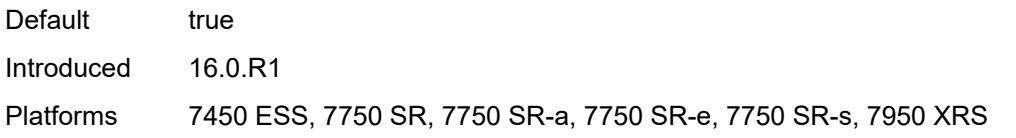

## <span id="page-5927-0"></span>**tx-eth-vsm-grace** *boolean*

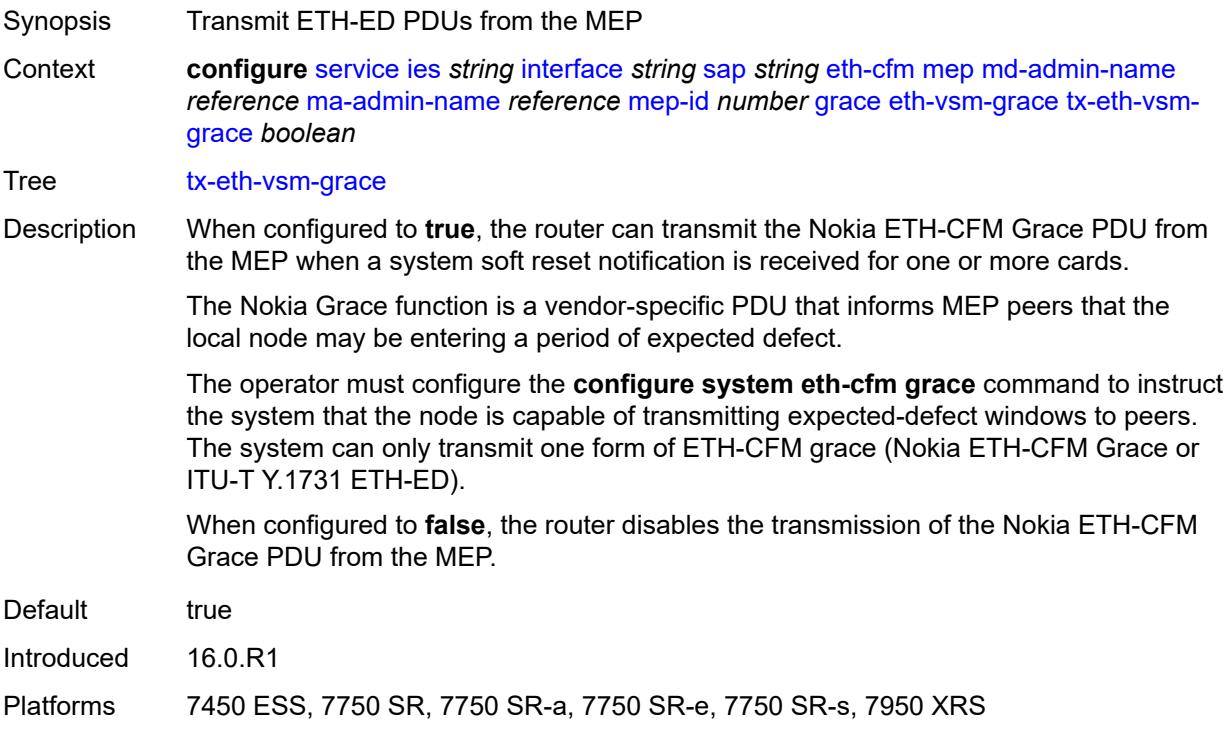

# <span id="page-5927-1"></span>**low-priority-defect** *keyword*

<span id="page-5927-2"></span>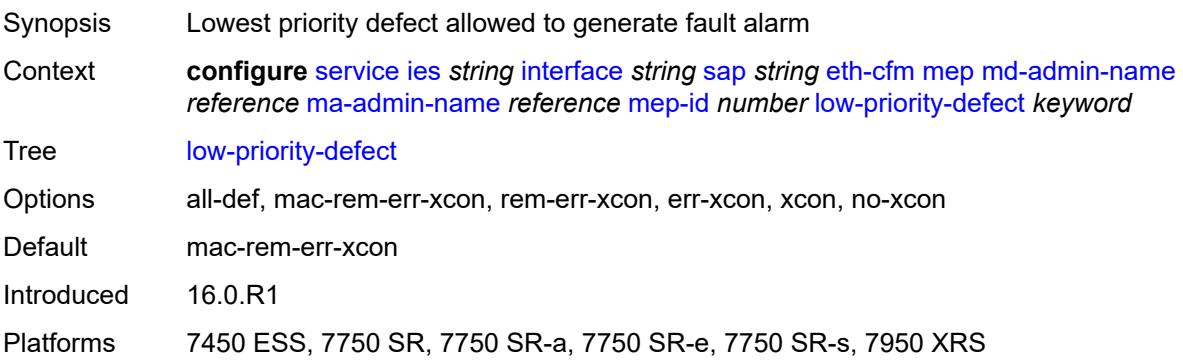

## **one-way-delay-threshold** *number*

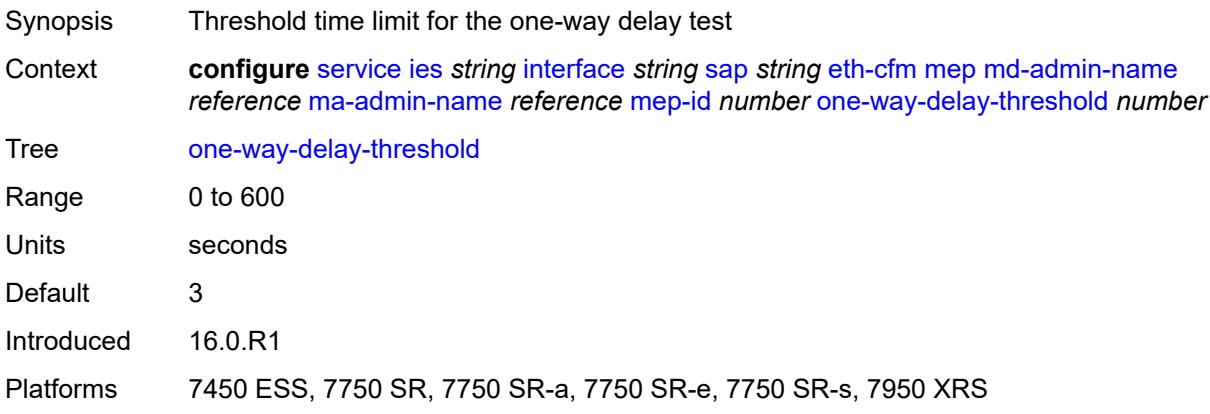

# <span id="page-5928-0"></span>**squelch-ingress-levels** *number*

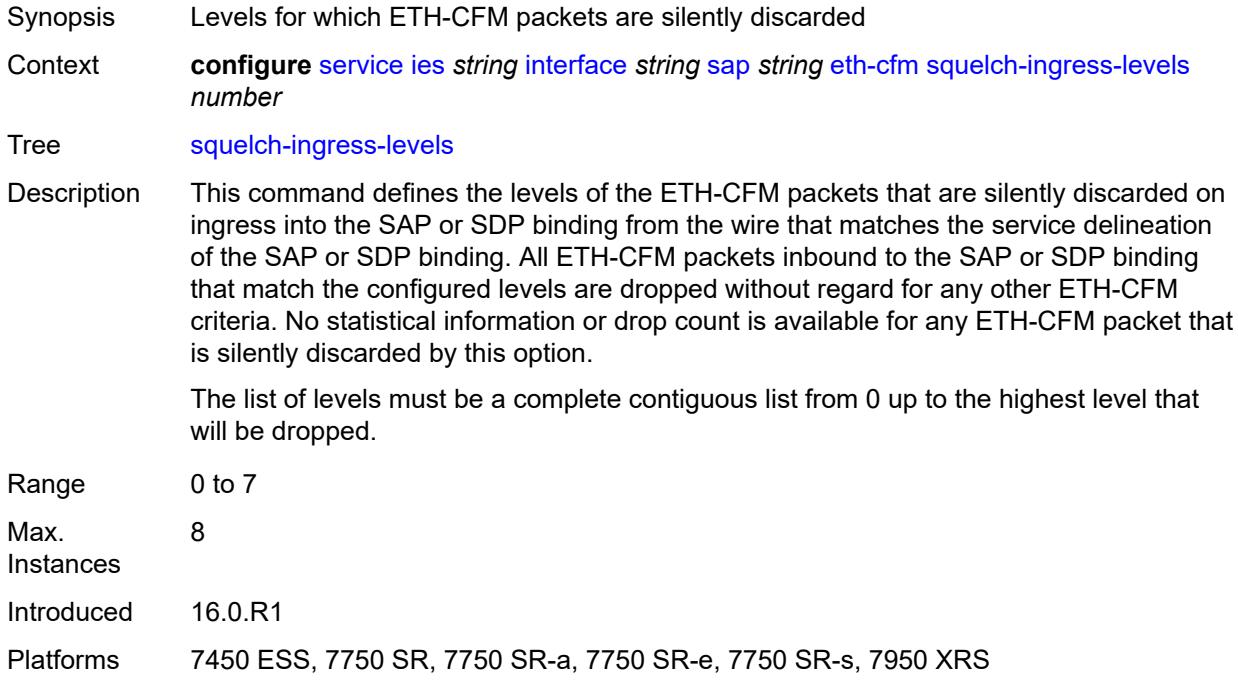

#### <span id="page-5928-1"></span>**fwd-wholesale**

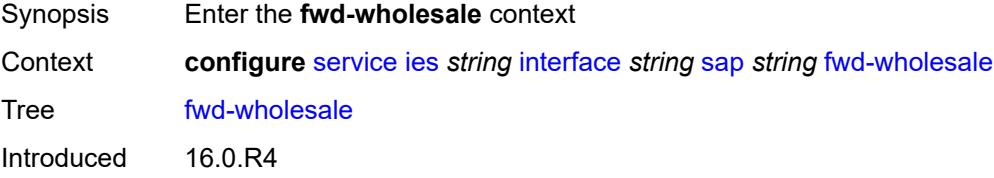

Platforms 7450 ESS, 7750 SR, 7750 SR-a, 7750 SR-e, 7750 SR-s, VSR

#### <span id="page-5929-0"></span>**pppoe-service** *reference*

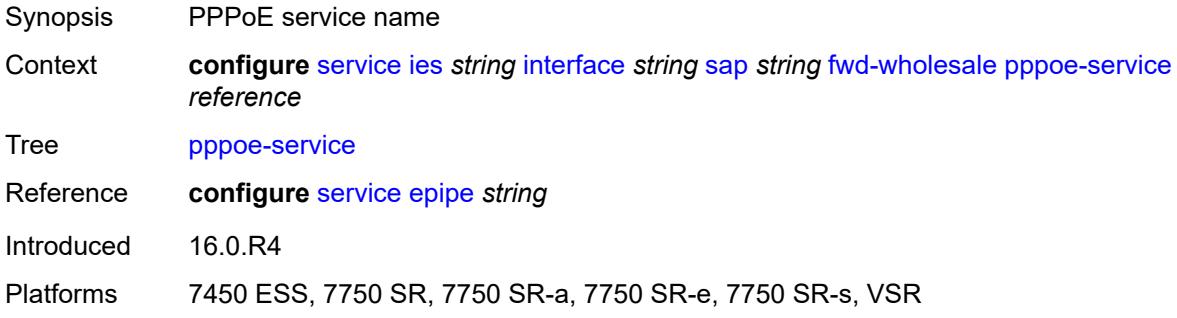

## <span id="page-5929-1"></span>**host-admin-state** *keyword*

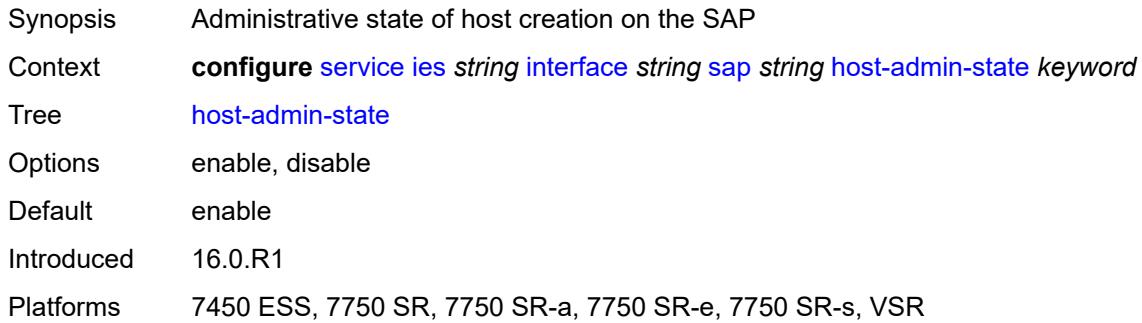

### <span id="page-5929-2"></span>**host-lockout-policy** *reference*

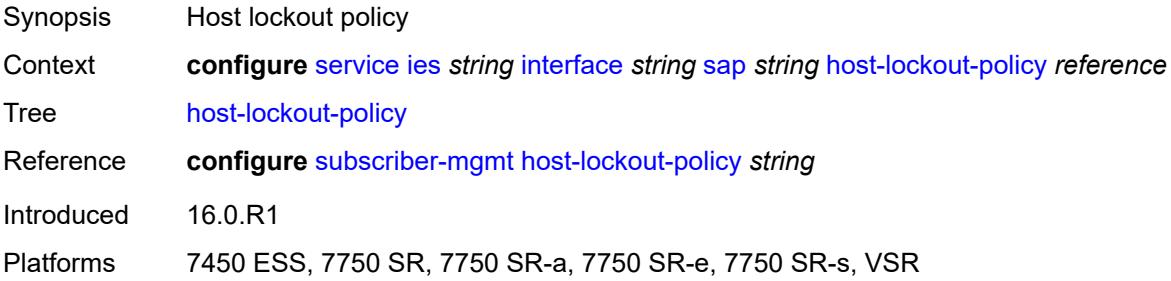

## <span id="page-5929-3"></span>**ingress**

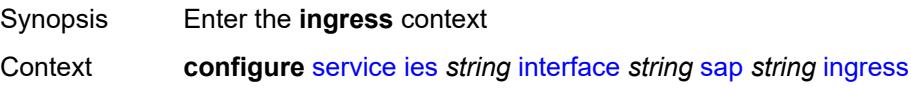

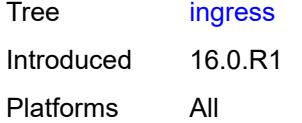

# <span id="page-5930-0"></span>**filter**

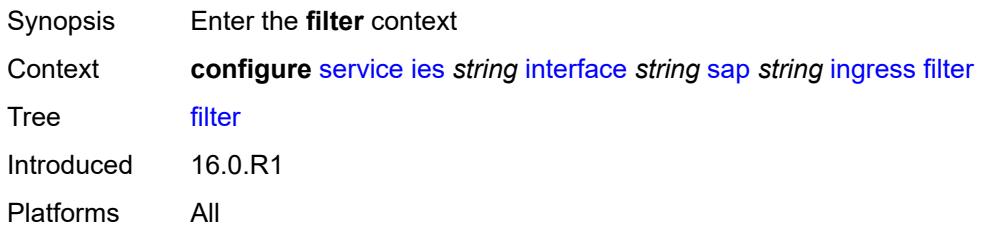

# <span id="page-5930-1"></span>**ip** *reference*

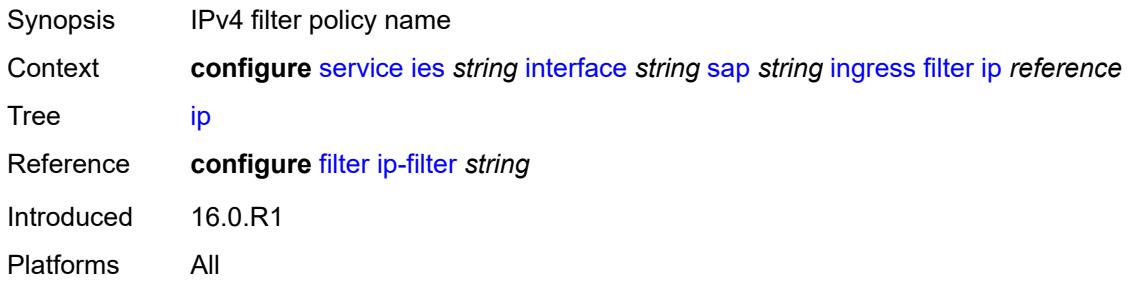

# <span id="page-5930-2"></span>**ipv6** *reference*

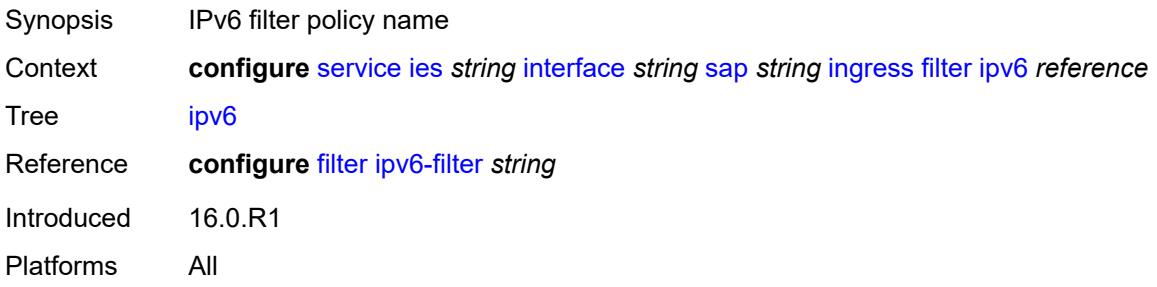

#### <span id="page-5930-3"></span>**qos**

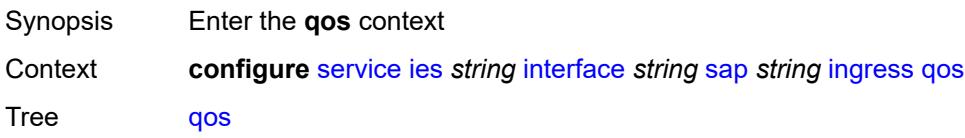

Introduced 16.0.R1 Platforms All

# <span id="page-5931-0"></span>**match-qinq-dot1p** *keyword*

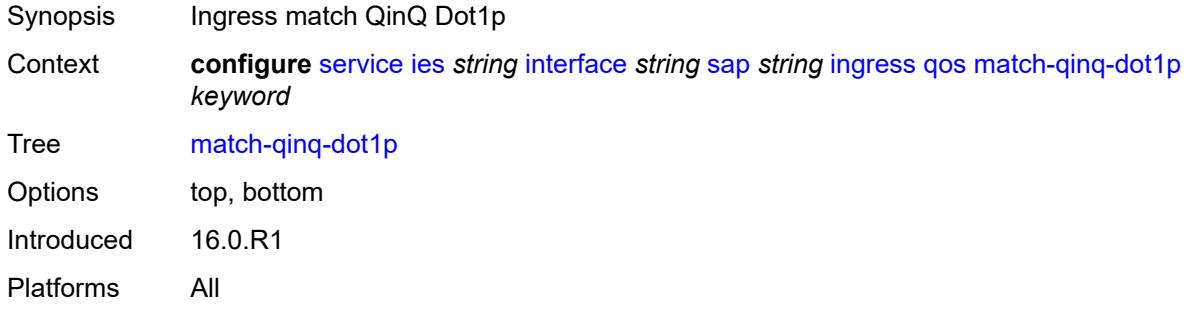

## <span id="page-5931-1"></span>**policer-control-policy**

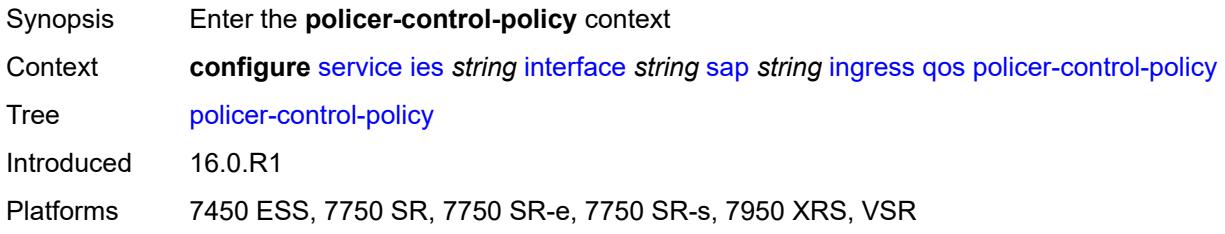

## <span id="page-5931-2"></span>**overrides**

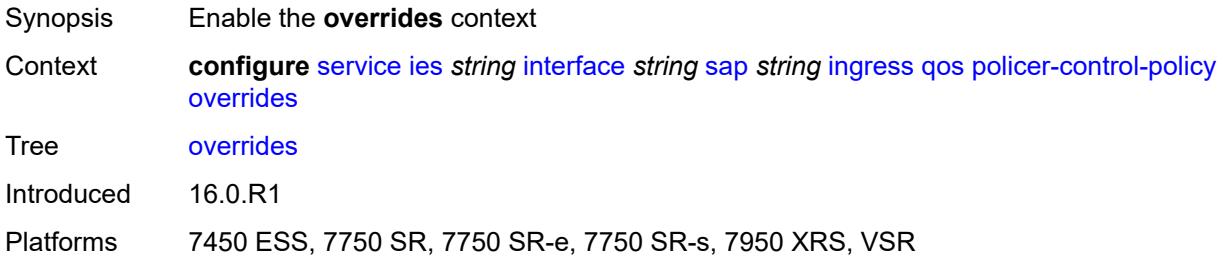

#### <span id="page-5931-3"></span>**root**

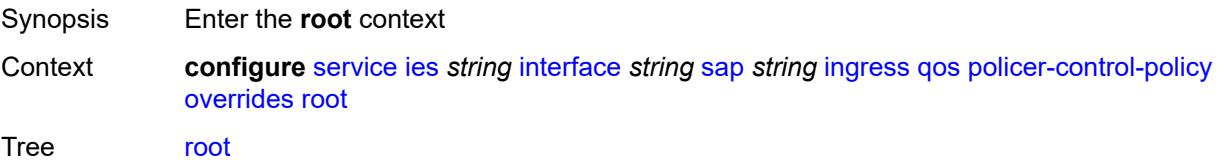

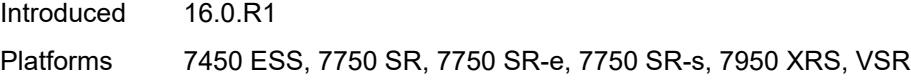

## <span id="page-5932-0"></span>**max-rate** *(number | keyword)*

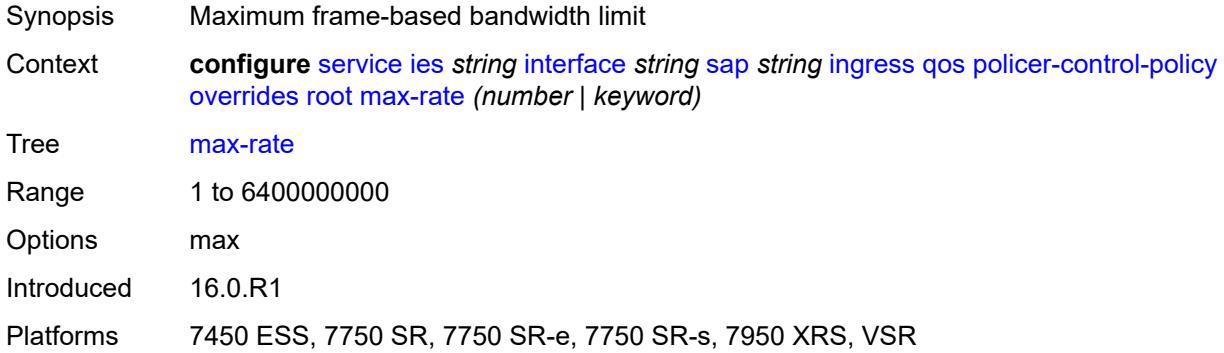

# <span id="page-5932-1"></span>**priority-mbs-thresholds**

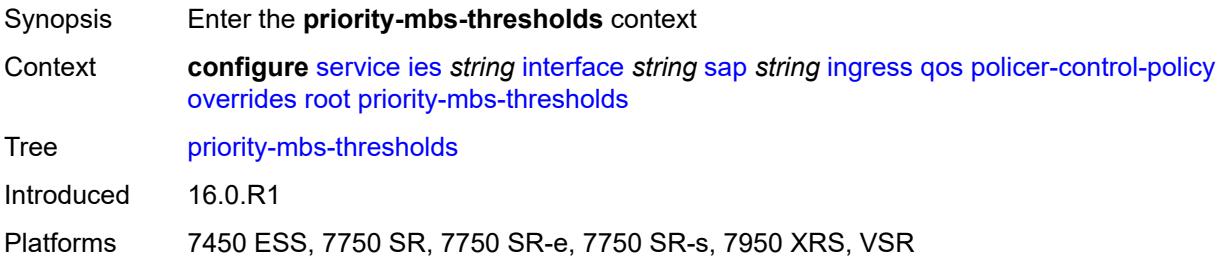

# <span id="page-5932-2"></span>**min-thresh-separation** *(number | keyword)*

<span id="page-5932-3"></span>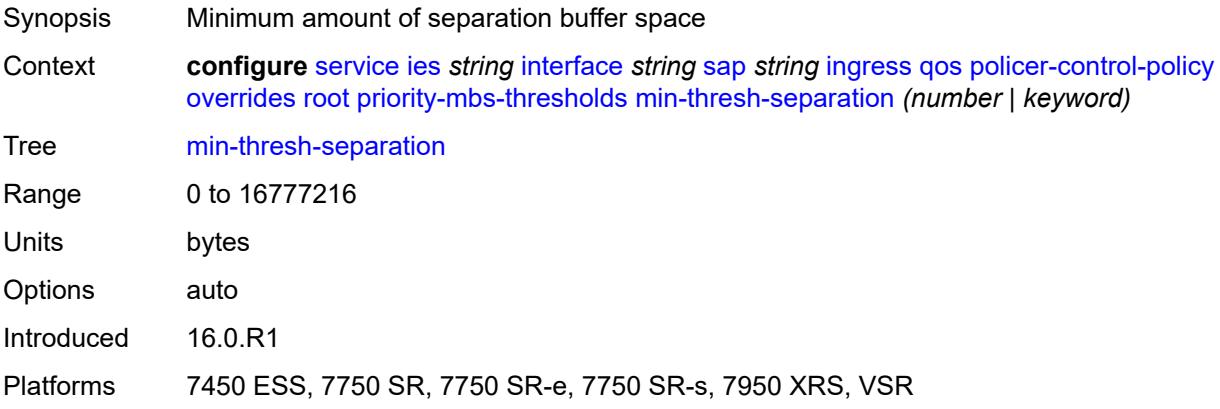

# **priority** [[priority-level](#page-5933-0)] *number*

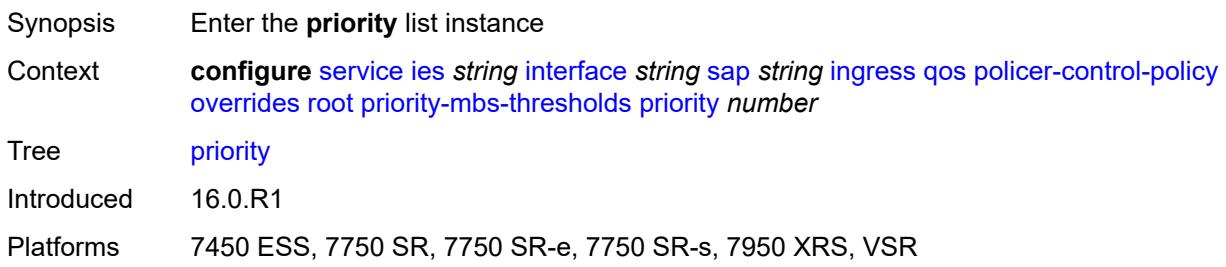

## <span id="page-5933-0"></span>[**priority-level**] *number*

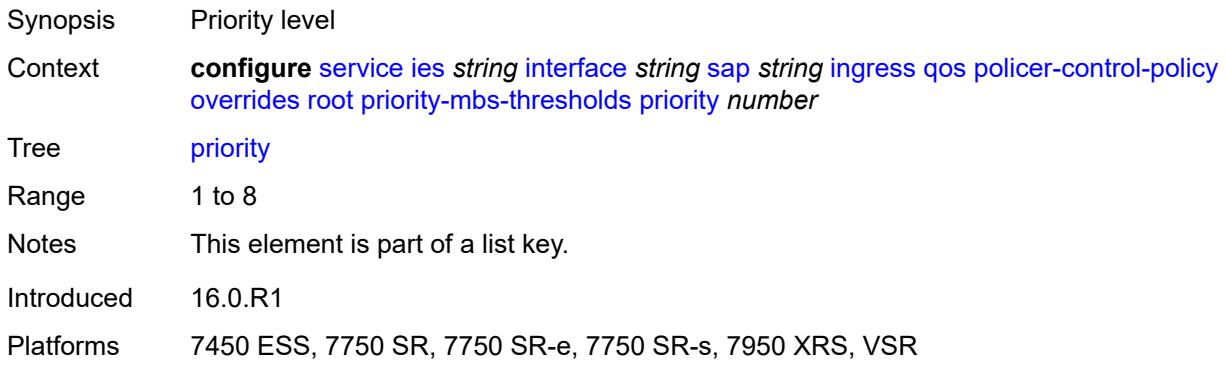

# <span id="page-5933-1"></span>**mbs-contribution** *(number | keyword)*

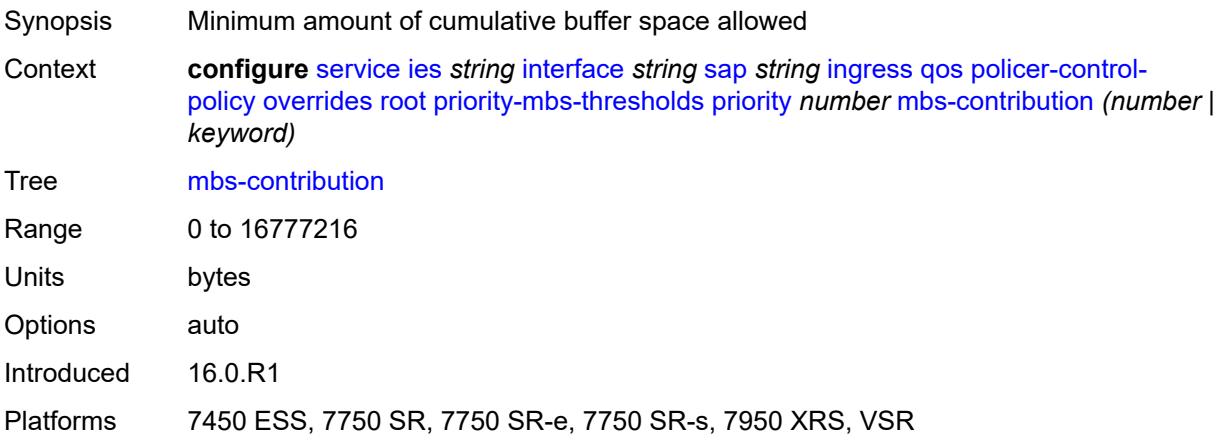

## <span id="page-5933-2"></span>**policy-name** *reference*

Synopsis Policer control policy name

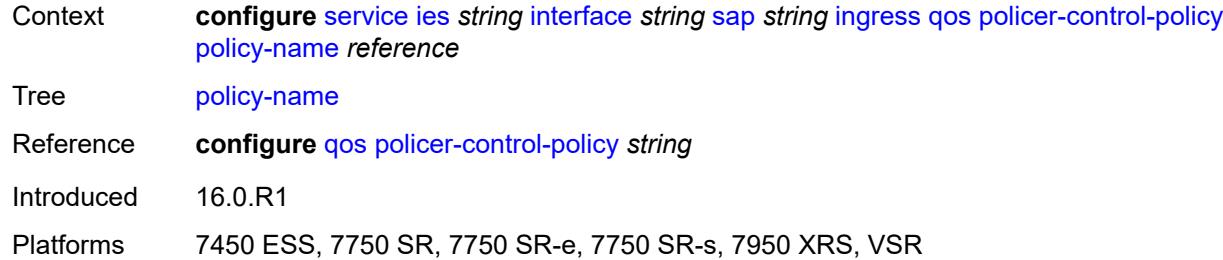

## <span id="page-5934-0"></span>**sap-ingress**

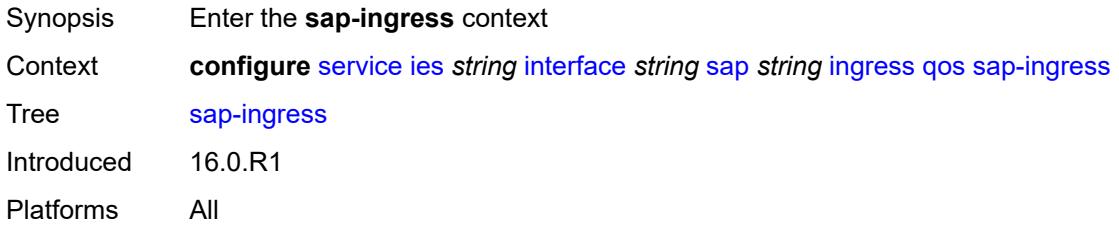

# <span id="page-5934-1"></span>**fp-redirect-group**

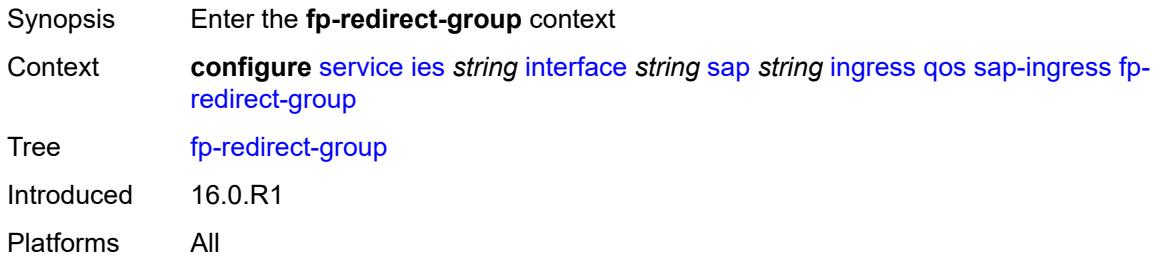

# <span id="page-5934-2"></span>**group-name** *reference*

<span id="page-5934-3"></span>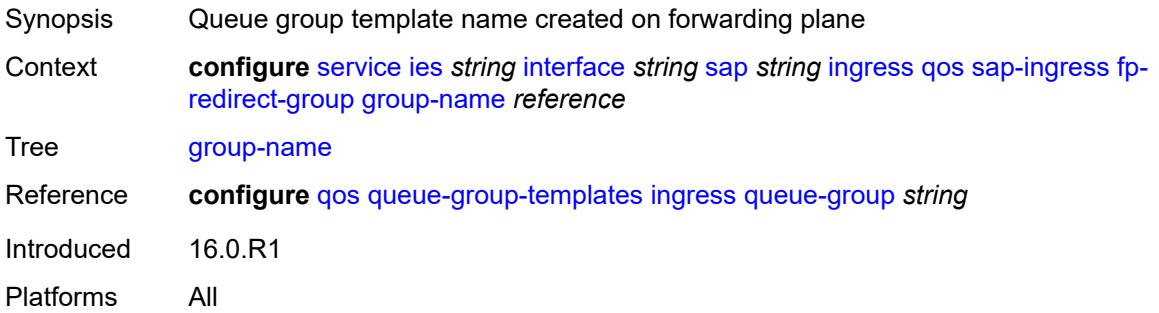

#### **instance** *number*

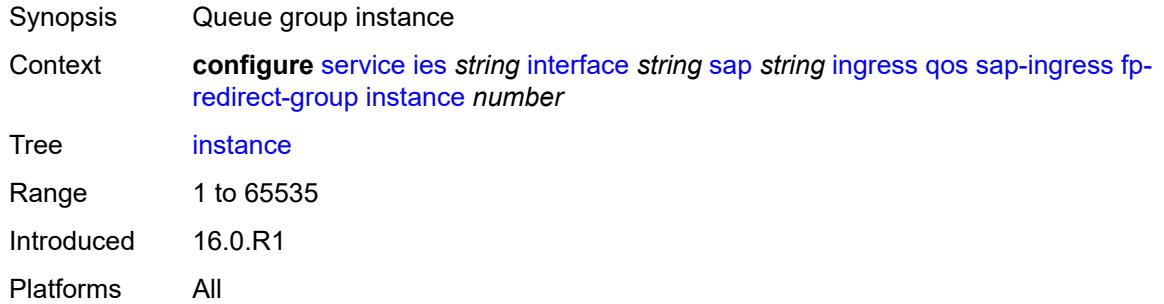

## <span id="page-5935-0"></span>**overrides**

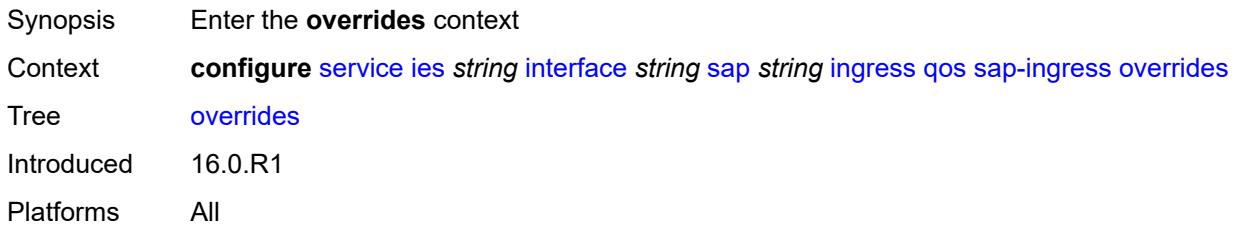

# <span id="page-5935-1"></span>**ip-criteria**

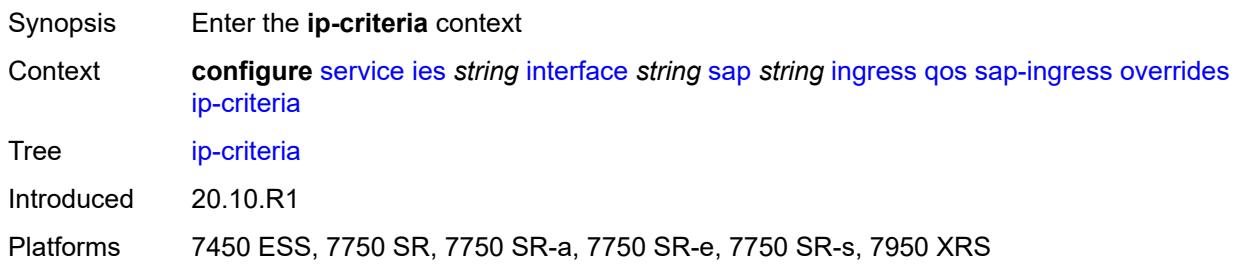

## <span id="page-5935-2"></span>**activate-entry-tag** *number*

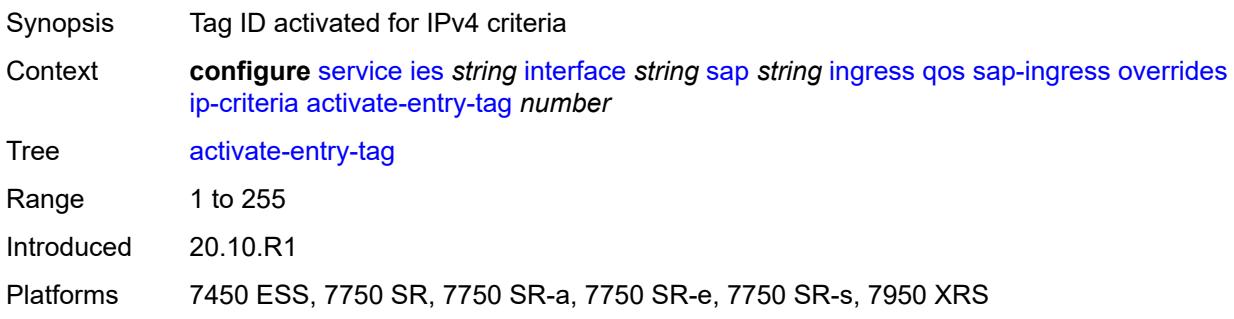

## <span id="page-5936-0"></span>**ipv6-criteria**

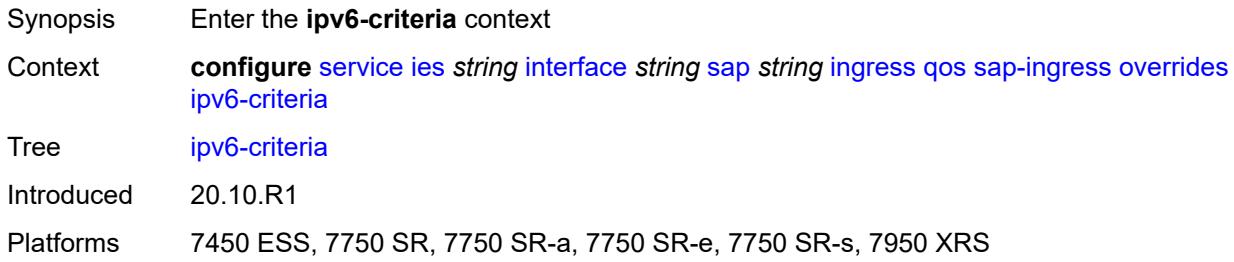

## <span id="page-5936-1"></span>**activate-entry-tag** *number*

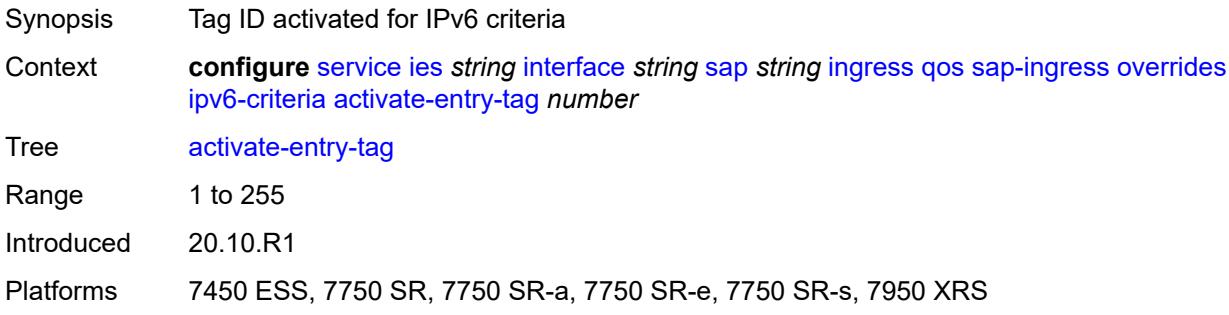

# <span id="page-5936-3"></span>**policer** [[policer-id](#page-5936-2)] *reference*

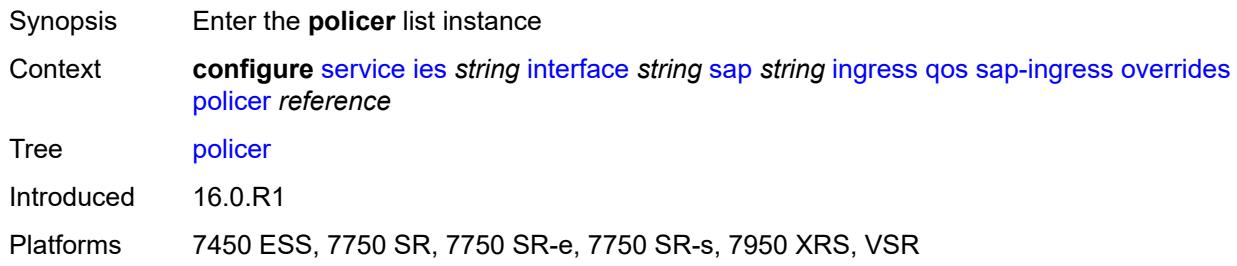

# <span id="page-5936-2"></span>[**policer-id**] *reference*

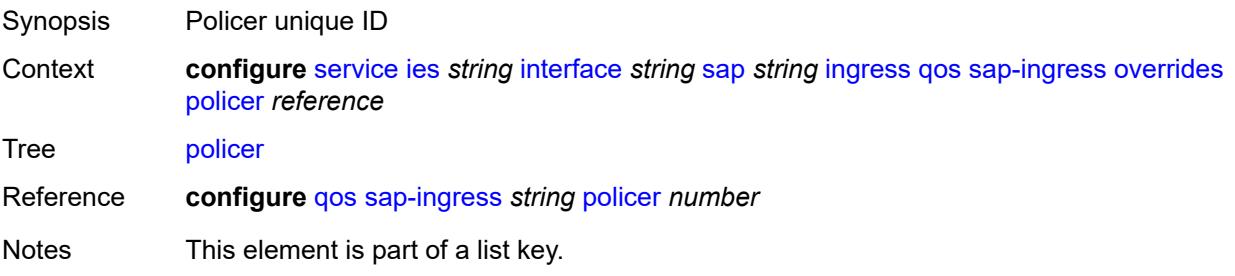

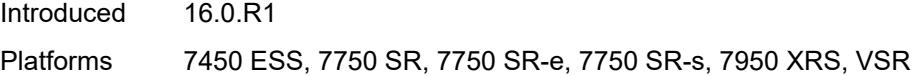

# <span id="page-5937-0"></span>**cbs** *(number | keyword)*

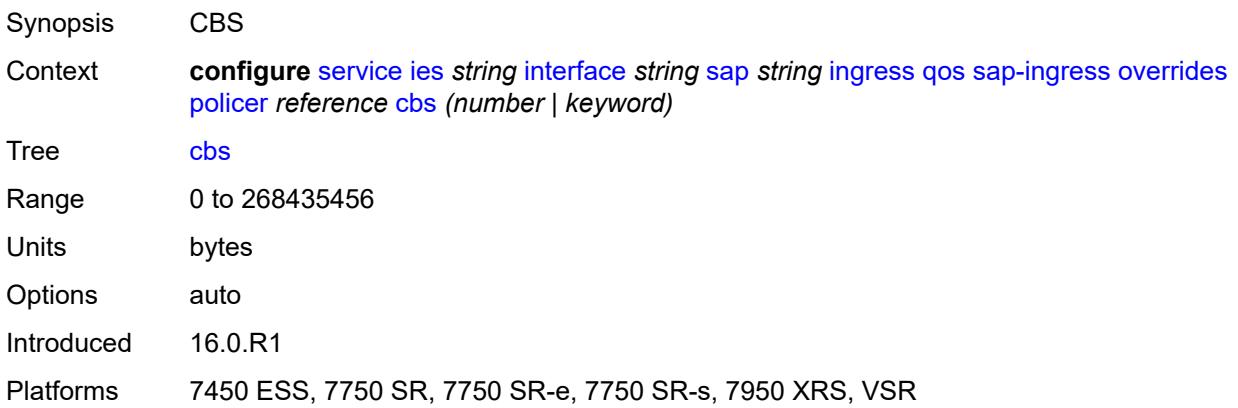

# <span id="page-5937-1"></span>**mbs** *(number | keyword)*

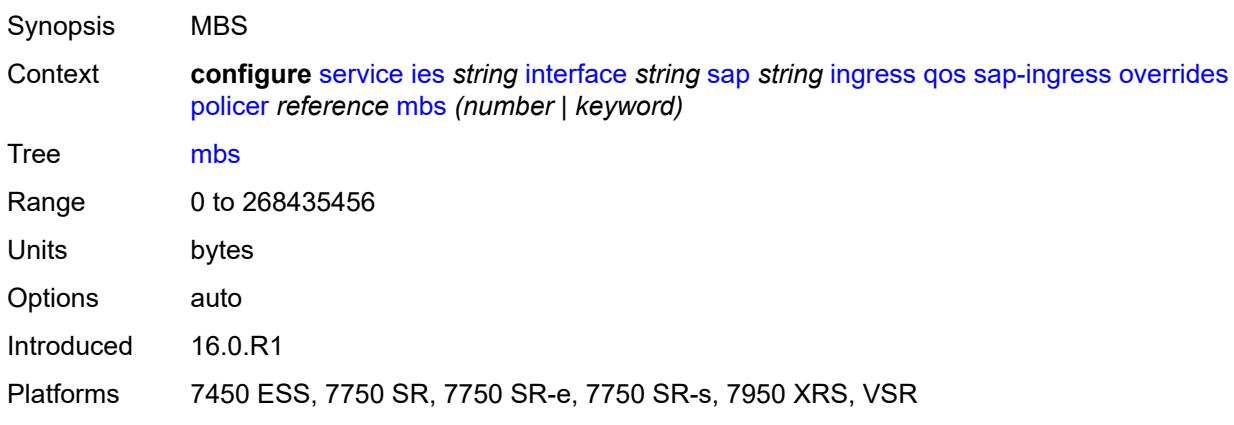

## <span id="page-5937-2"></span>**packet-byte-offset** *number*

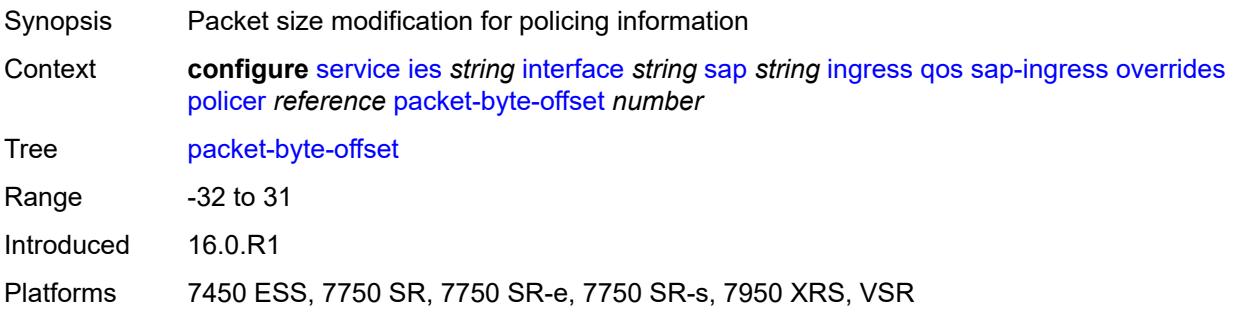

## <span id="page-5938-0"></span>**percent-rate**

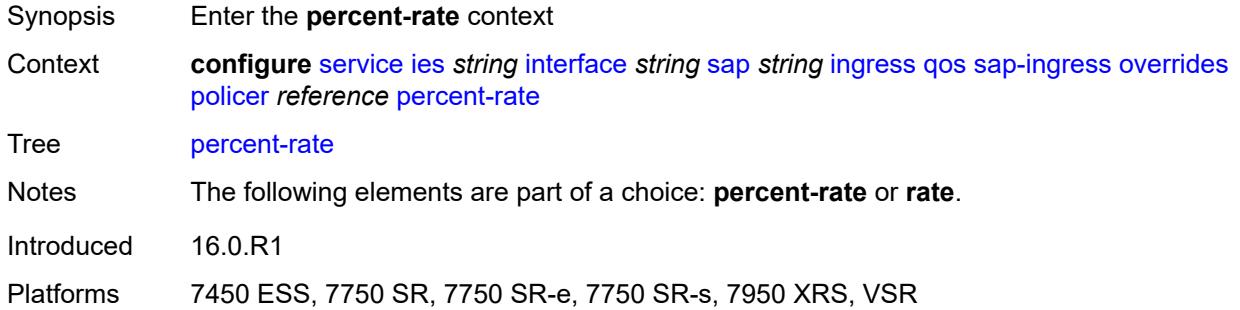

## <span id="page-5938-1"></span>**cir** *decimal-number*

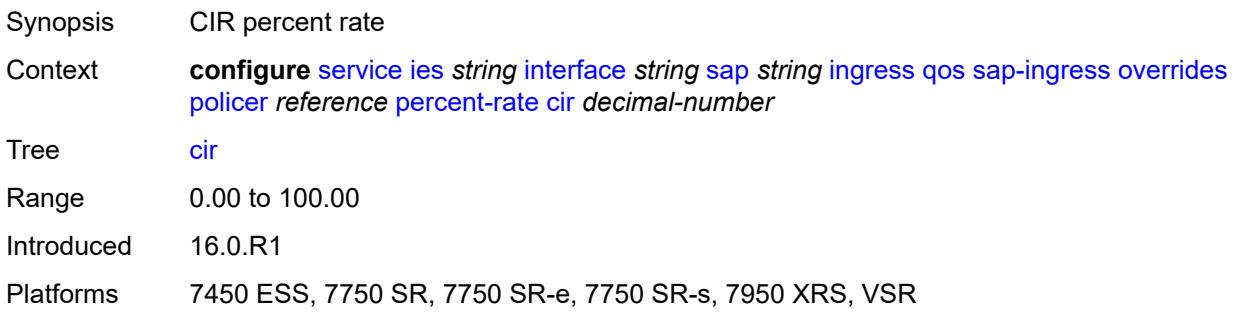

## <span id="page-5938-2"></span>**pir** *decimal-number*

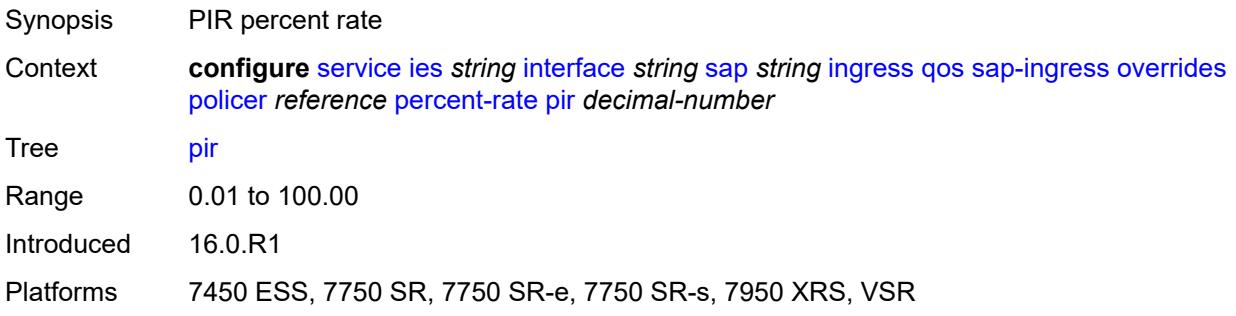

#### <span id="page-5938-3"></span>**rate**

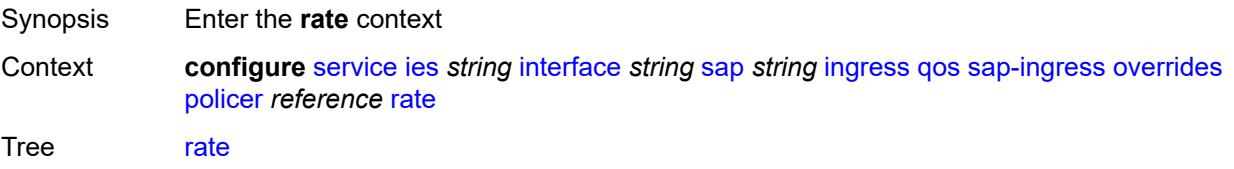

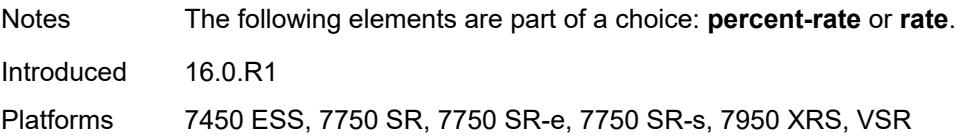

## <span id="page-5939-0"></span>**cir** *(number | keyword)*

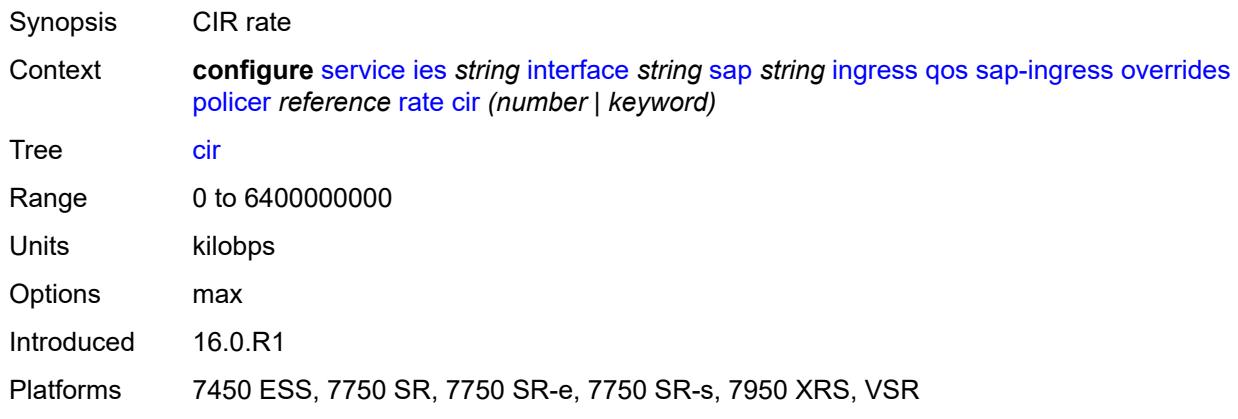

# <span id="page-5939-1"></span>**pir** *(number | keyword)*

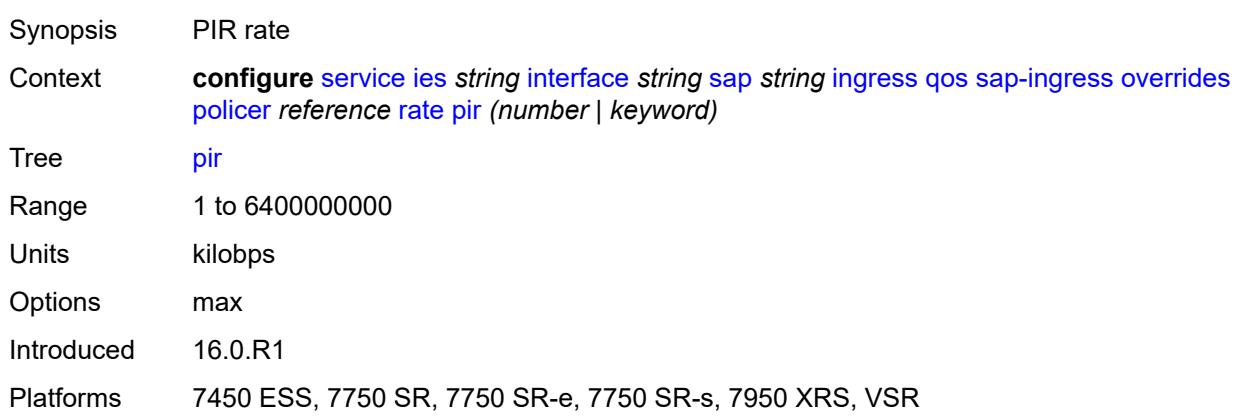

## <span id="page-5939-2"></span>**stat-mode** *keyword*

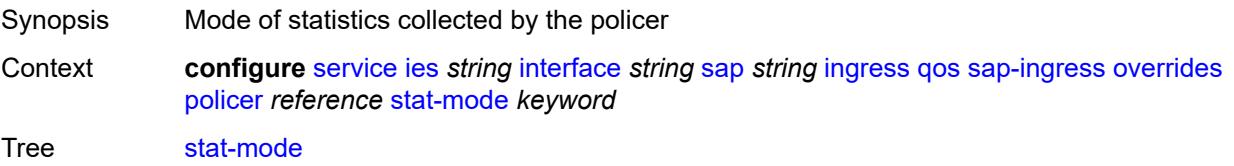
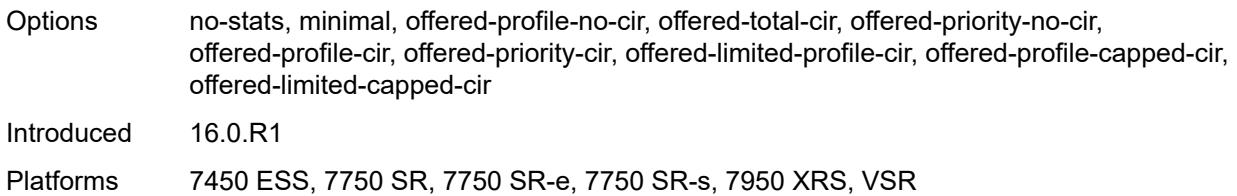

# <span id="page-5940-1"></span>**queue** [[queue-id](#page-5940-0)] *reference*

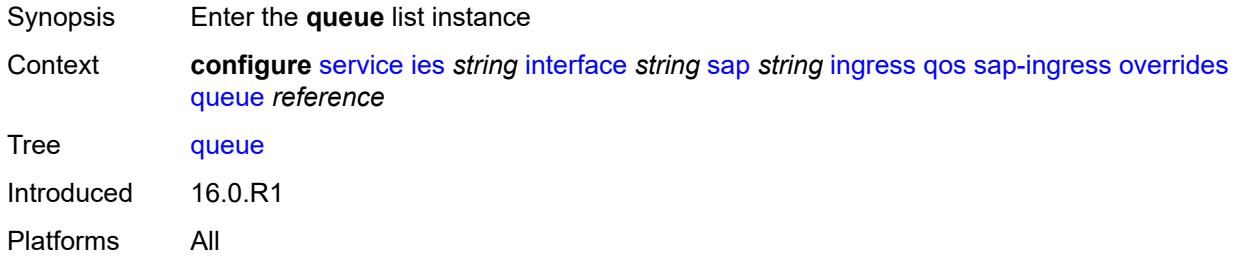

# <span id="page-5940-0"></span>[**queue-id**] *reference*

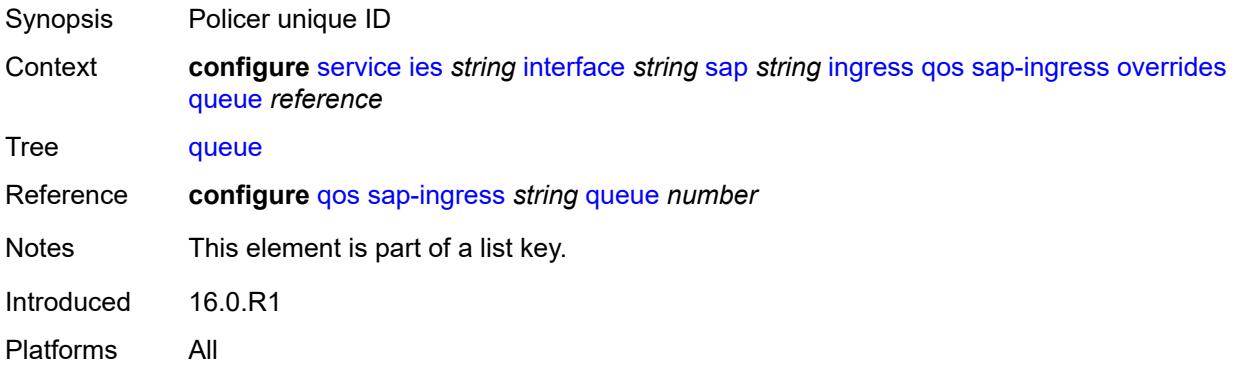

# <span id="page-5940-2"></span>**adaptation-rule**

<span id="page-5940-3"></span>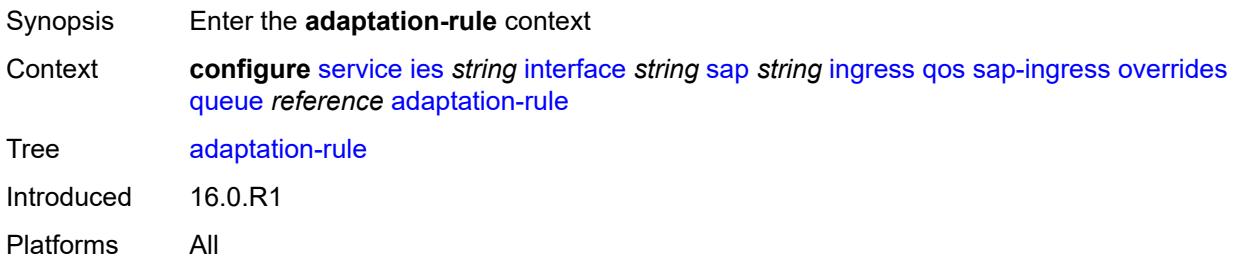

# **cir** *keyword*

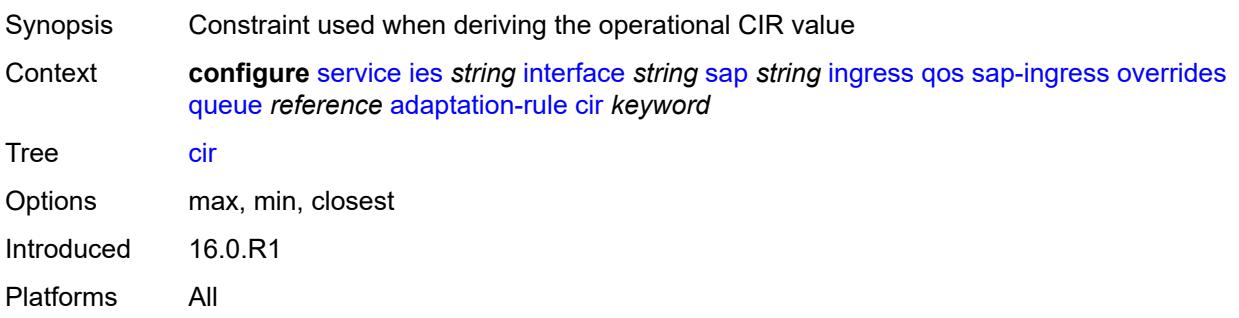

# <span id="page-5941-0"></span>**pir** *keyword*

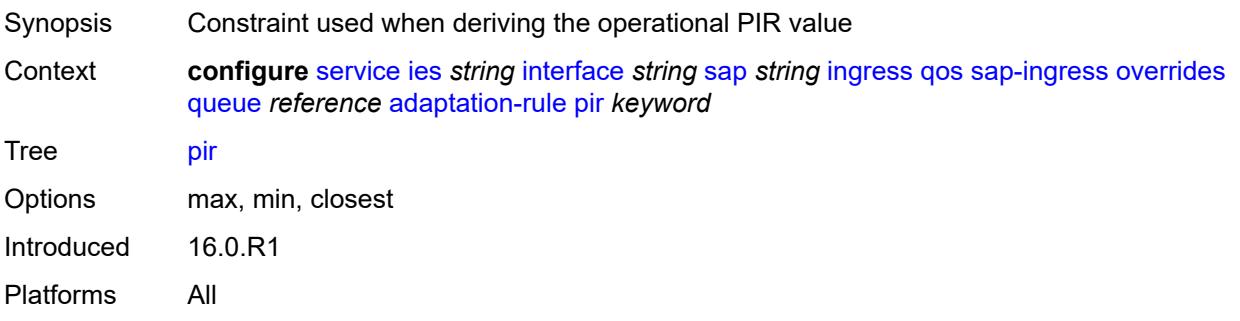

# <span id="page-5941-1"></span>**cbs** *(number | keyword)*

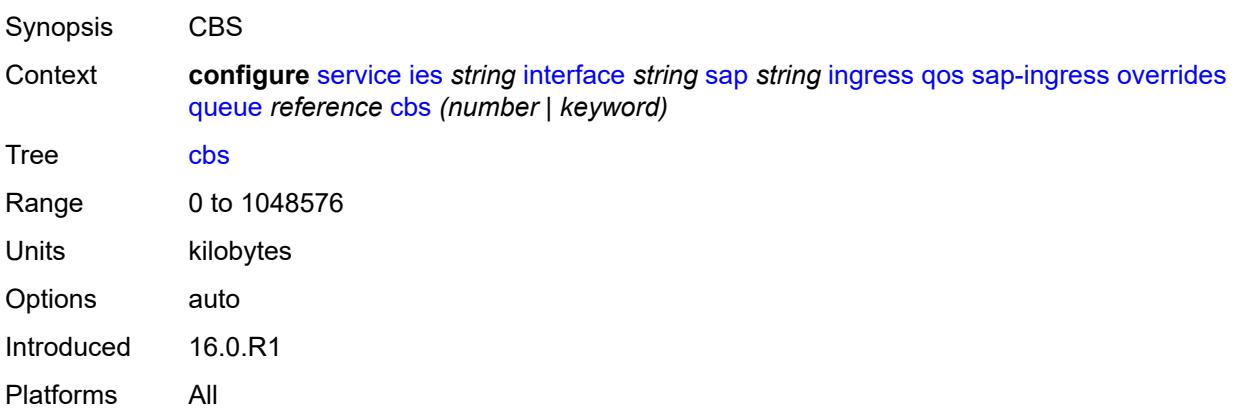

# <span id="page-5941-2"></span>**drop-tail**

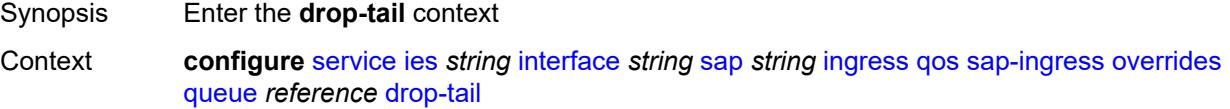

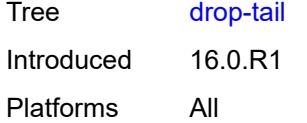

## <span id="page-5942-0"></span>**low**

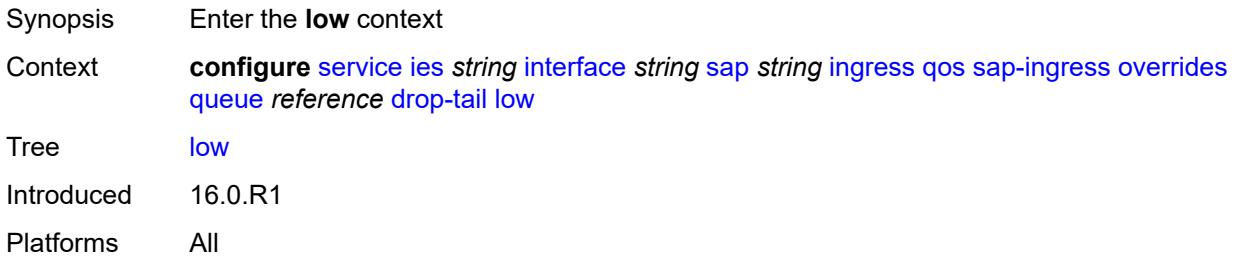

# <span id="page-5942-1"></span>**percent-reduction-from-mbs** *(number | keyword)*

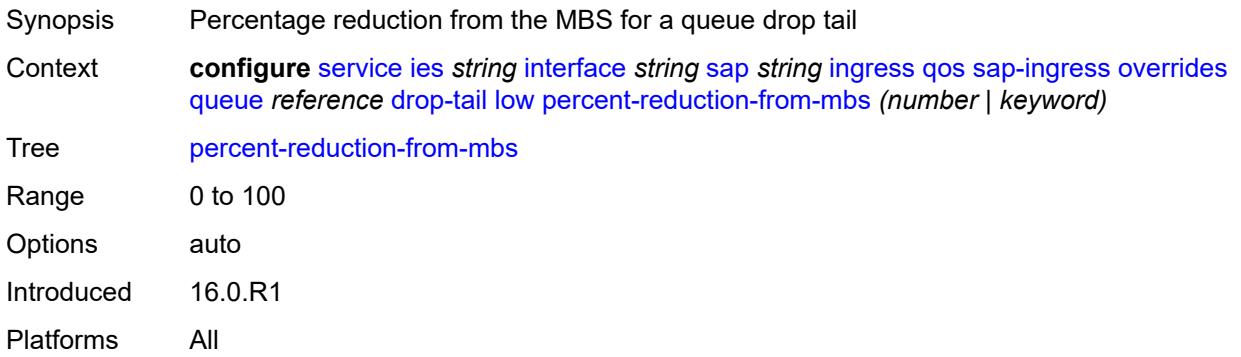

# <span id="page-5942-2"></span>**mbs** *(number | keyword)*

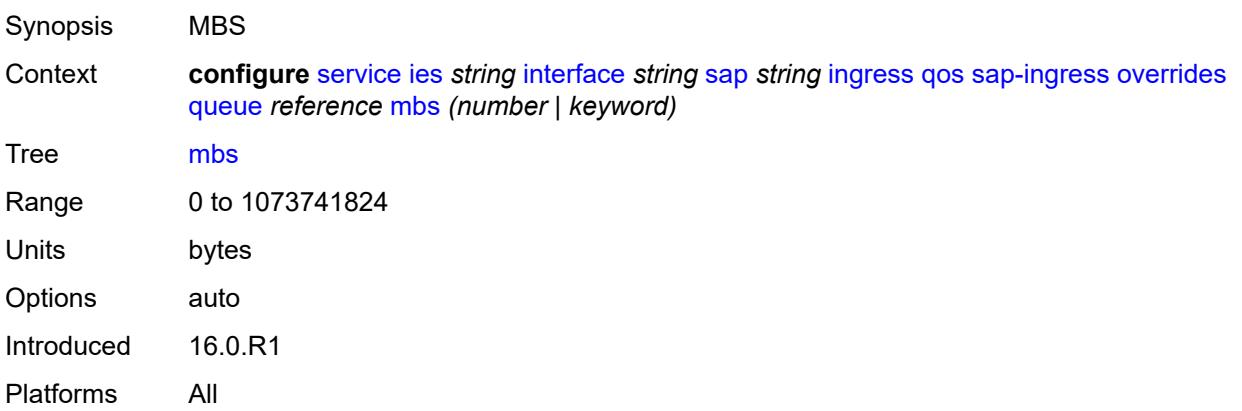

# <span id="page-5943-0"></span>**monitor-queue-depth**

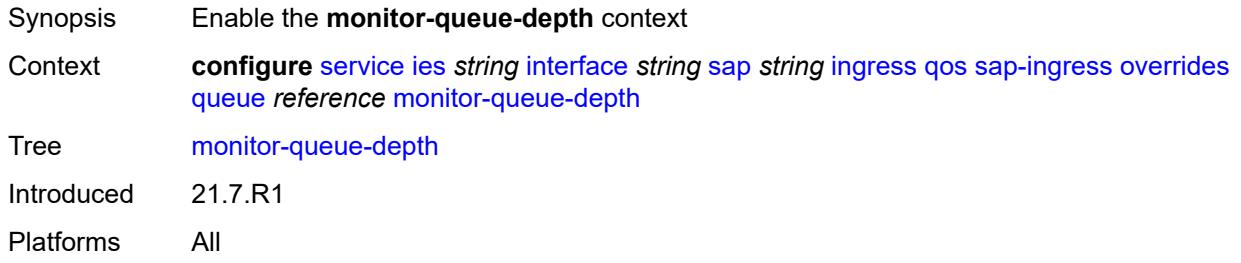

# <span id="page-5943-1"></span>**fast-polling** *boolean*

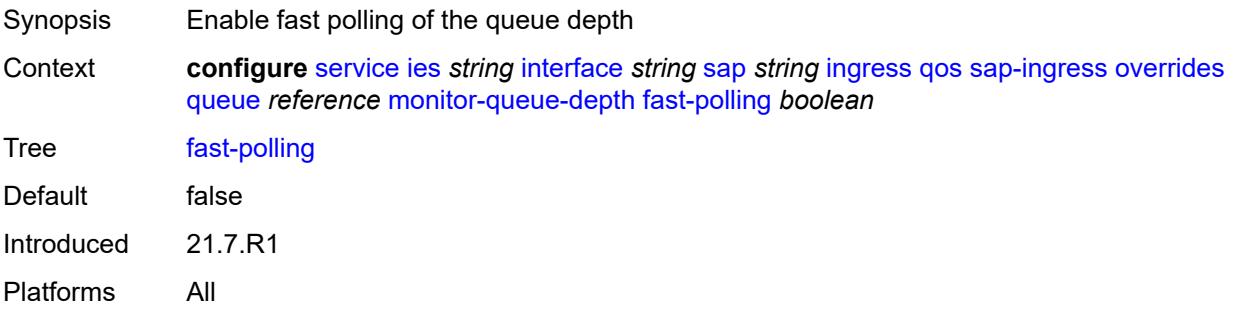

# <span id="page-5943-2"></span>**parent**

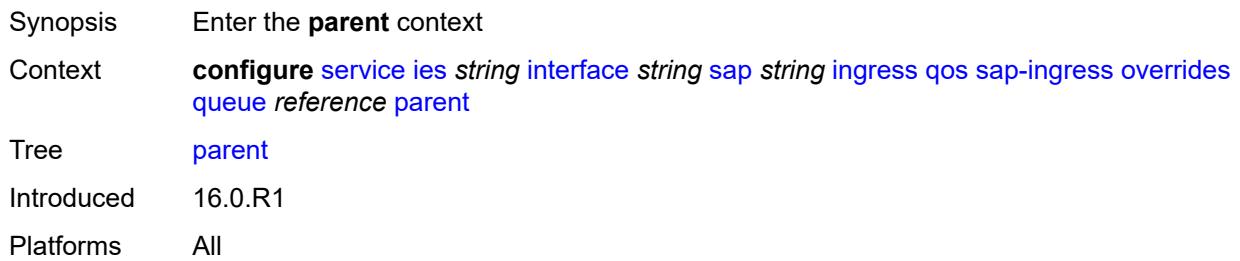

## <span id="page-5943-3"></span>**cir-weight** *number*

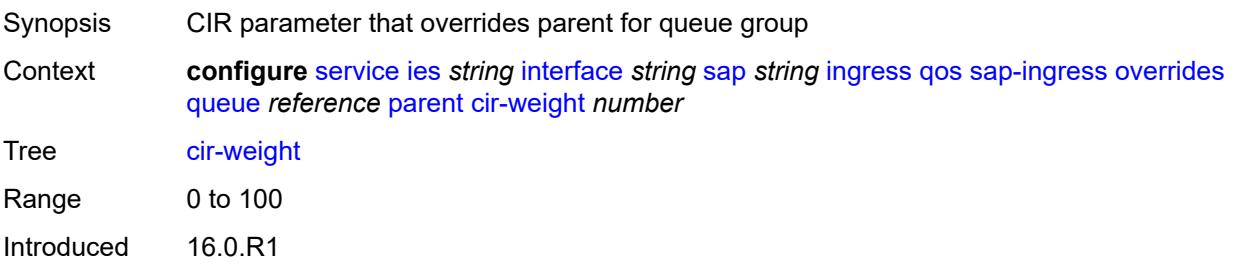

Platforms All

# <span id="page-5944-0"></span>**weight** *number*

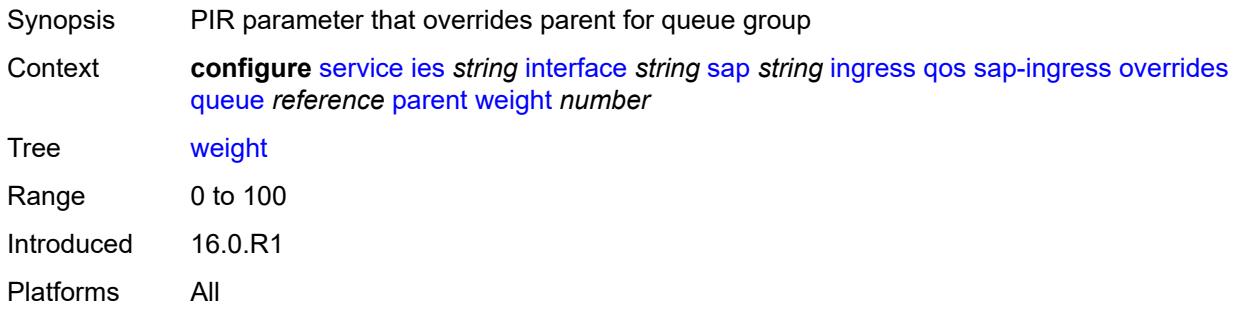

### <span id="page-5944-1"></span>**percent-rate**

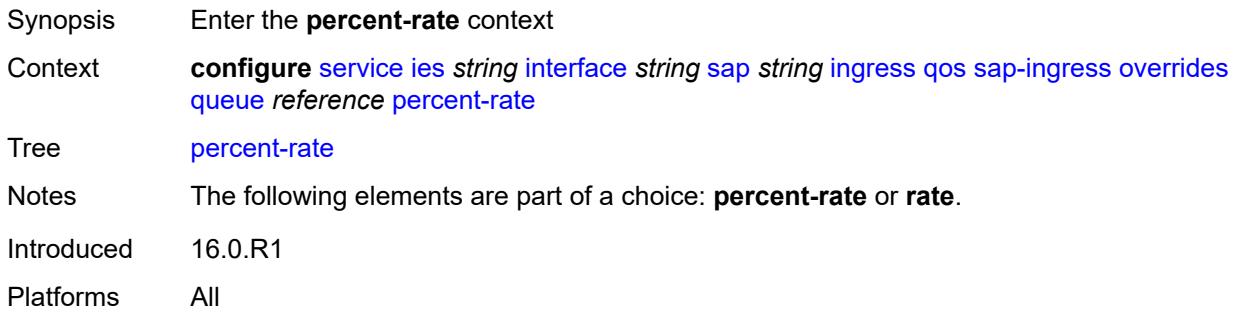

## <span id="page-5944-2"></span>**cir** *decimal-number*

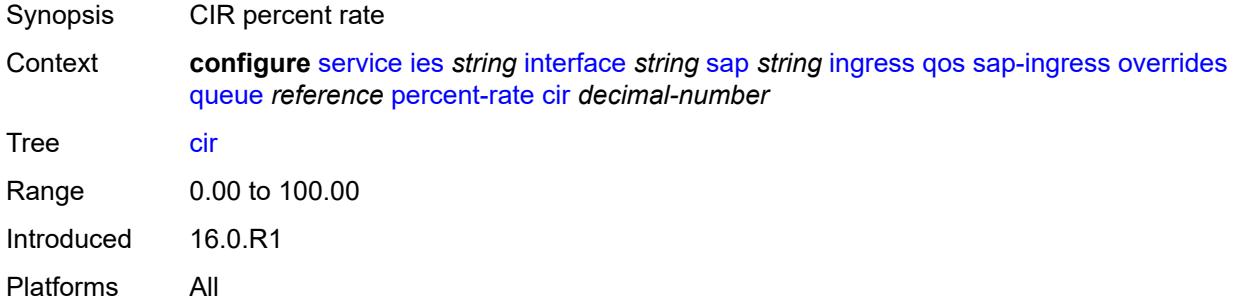

# <span id="page-5944-3"></span>**pir** *decimal-number*

Synopsis PIR percent rate

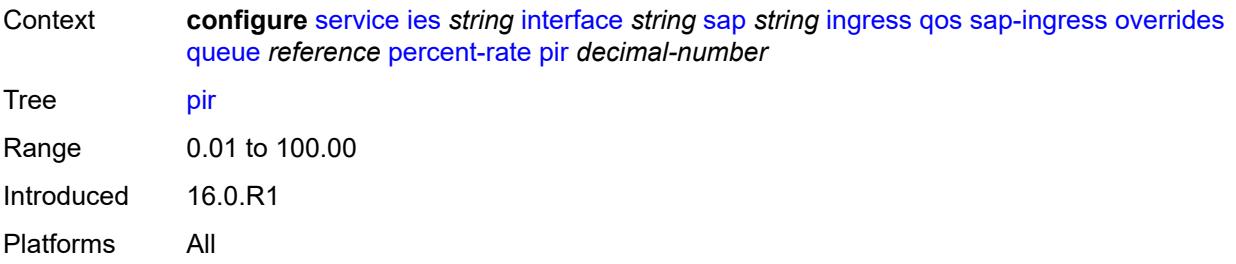

### <span id="page-5945-0"></span>**rate**

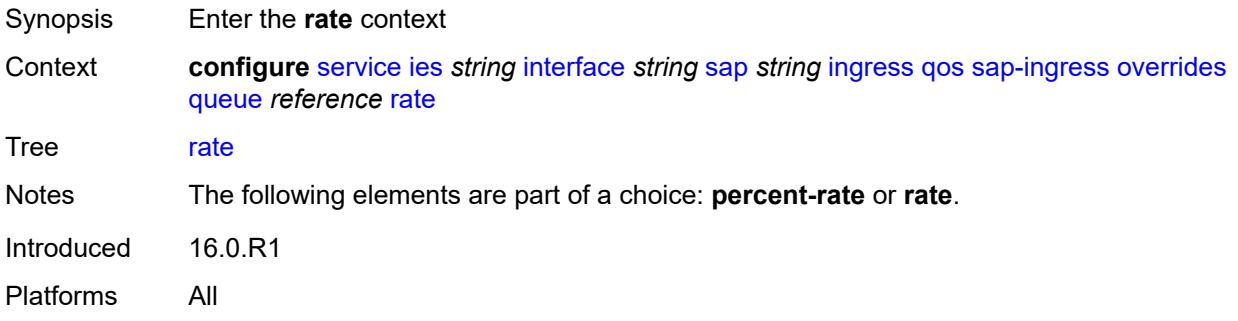

# <span id="page-5945-1"></span>**cir** *(number | keyword)*

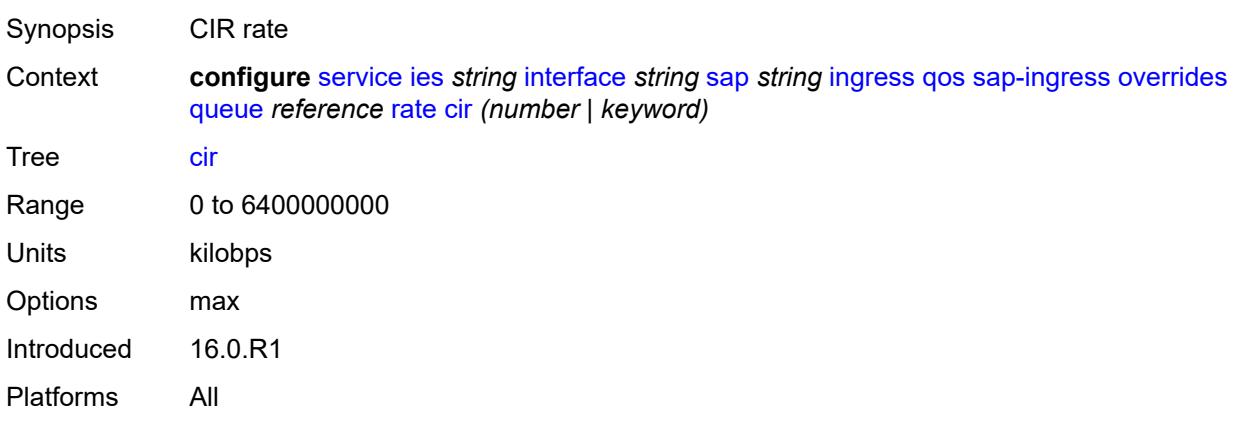

# <span id="page-5945-2"></span>**pir** *(number | keyword)*

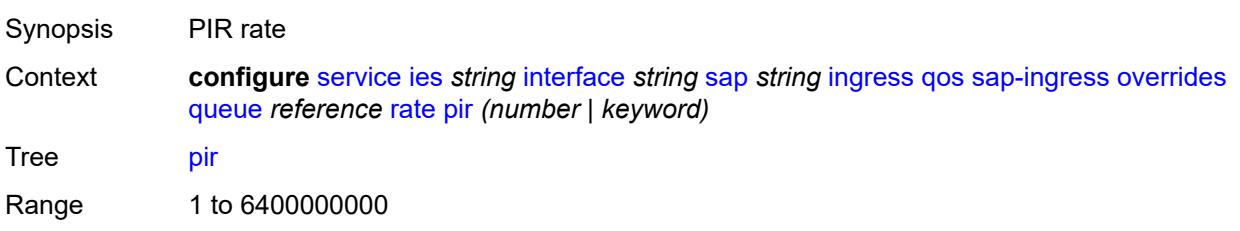

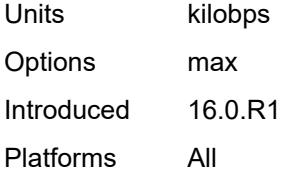

# <span id="page-5946-0"></span>**policy-name** *reference*

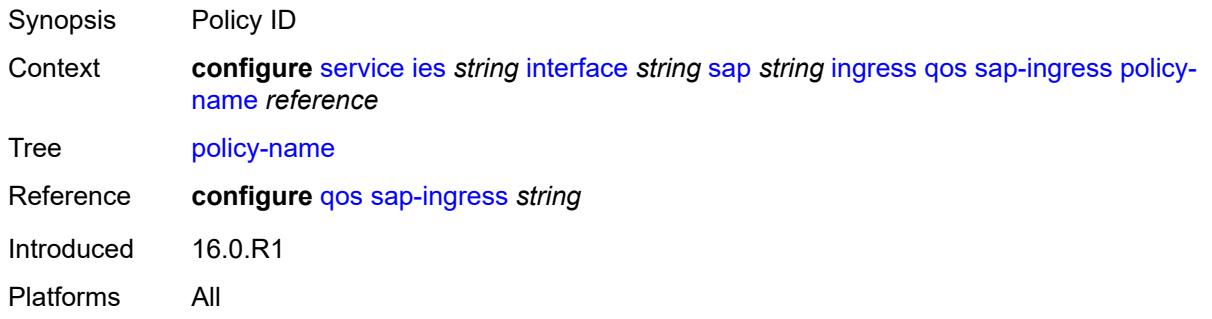

# <span id="page-5946-1"></span>**queuing-type** *keyword*

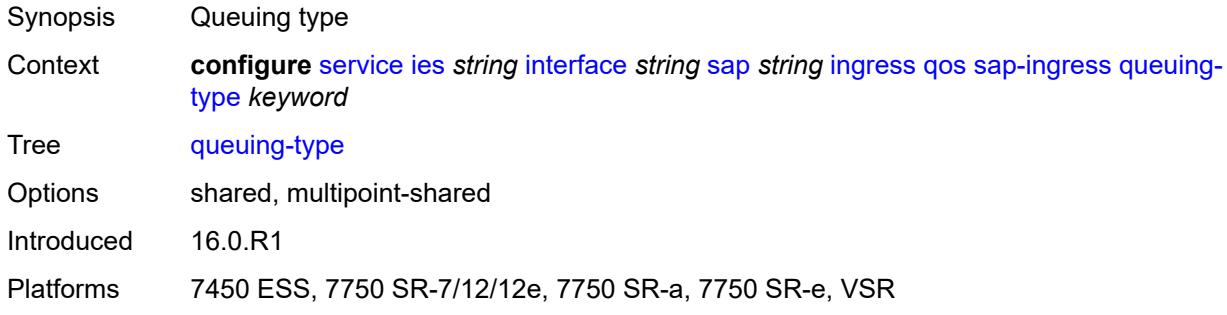

# <span id="page-5946-2"></span>**scheduler-policy**

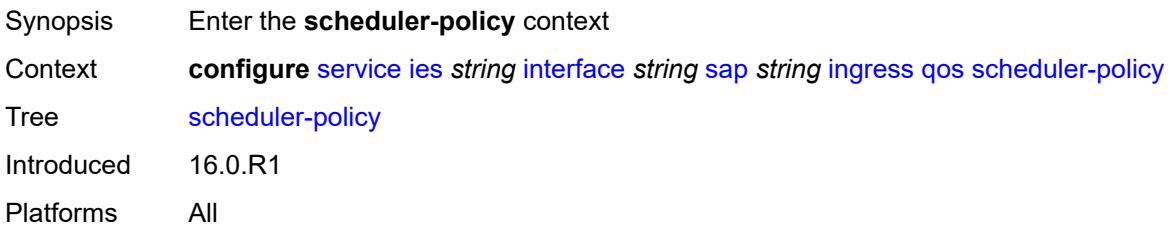

## <span id="page-5946-3"></span>**overrides**

Synopsis Enter the **overrides** context

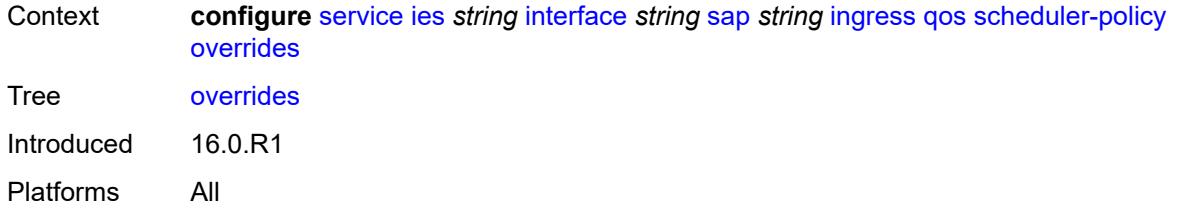

# <span id="page-5947-1"></span>**scheduler** [[scheduler-name](#page-5947-0)] *string*

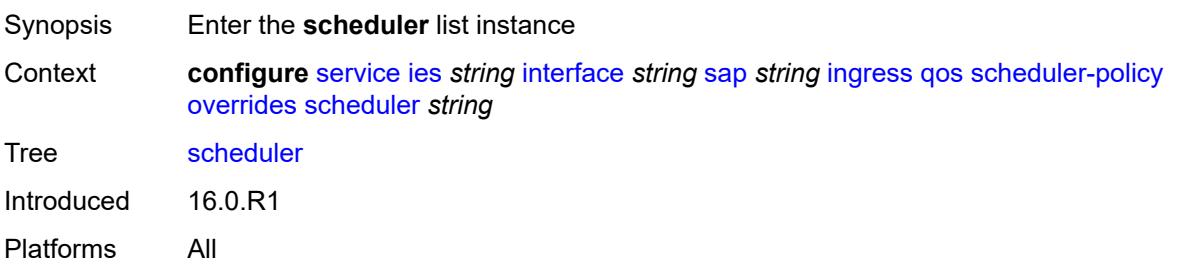

# <span id="page-5947-0"></span>[**scheduler-name**] *string*

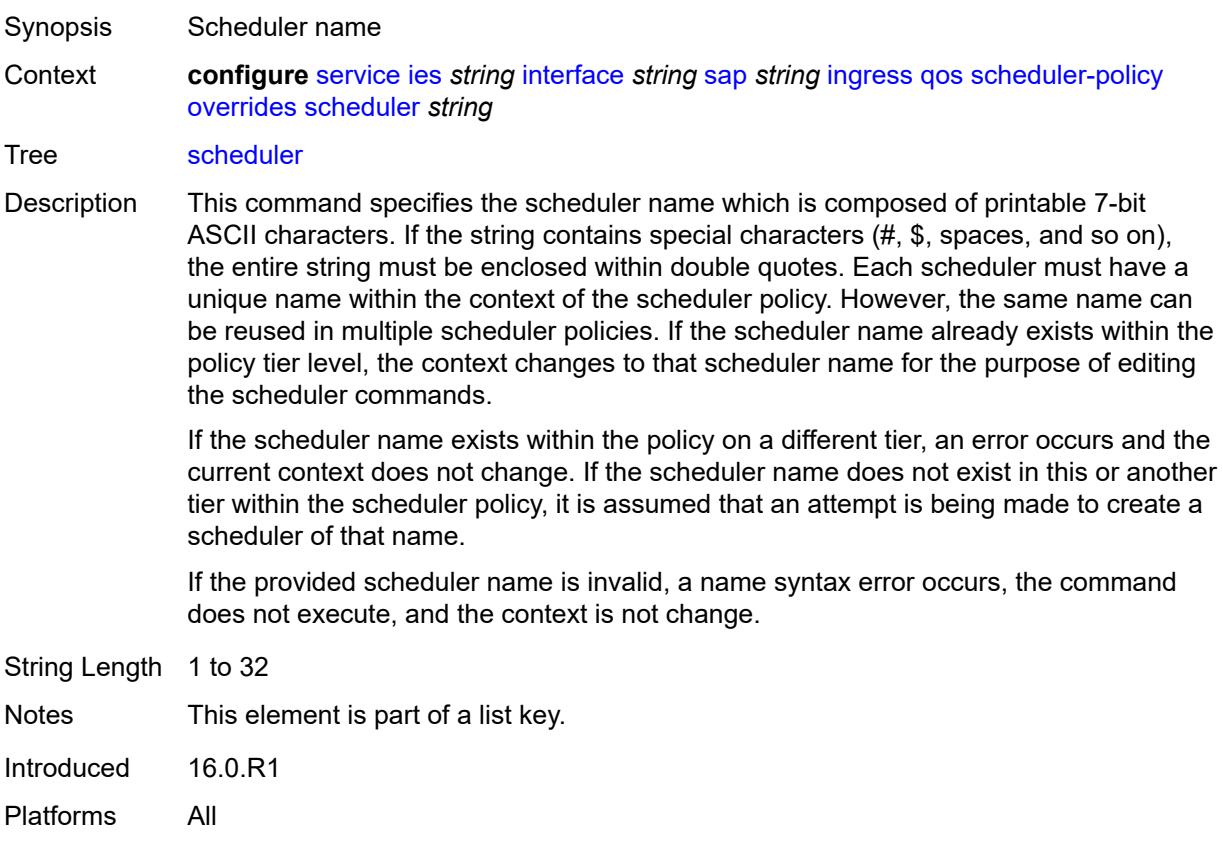

## <span id="page-5948-0"></span>**parent**

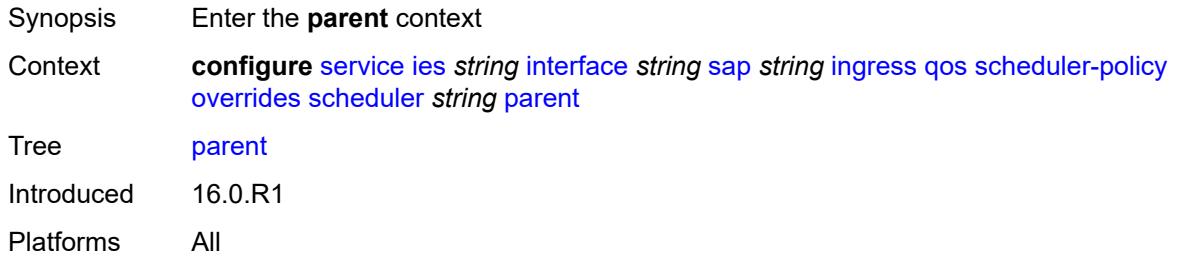

# <span id="page-5948-1"></span>**cir-weight** *number*

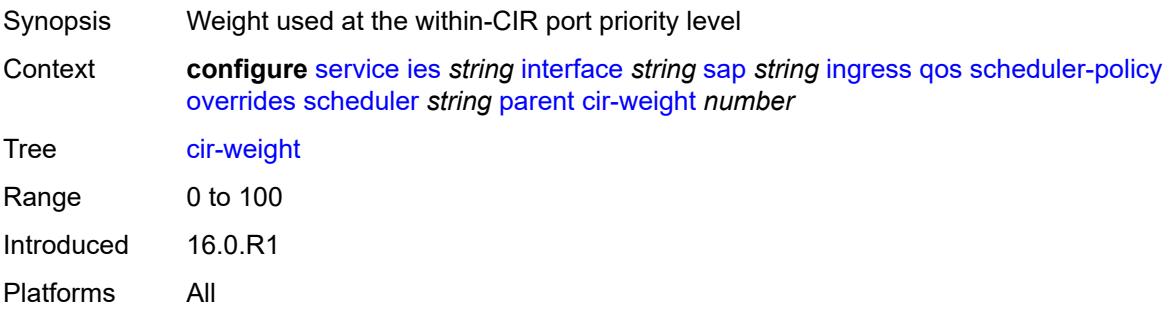

# <span id="page-5948-2"></span>**weight** *number*

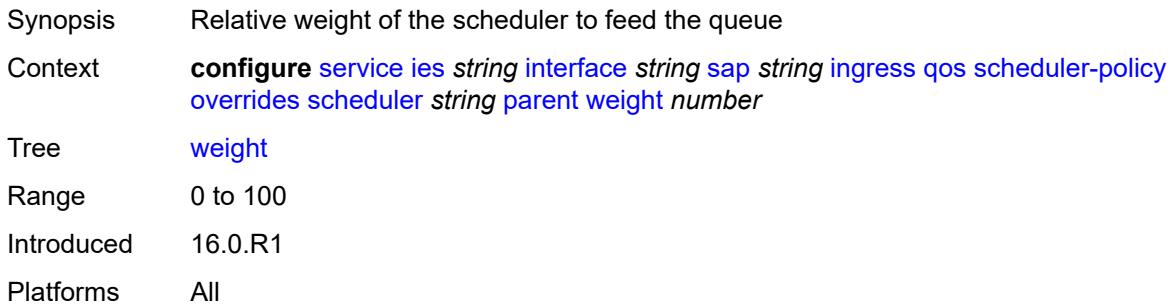

### <span id="page-5948-3"></span>**rate**

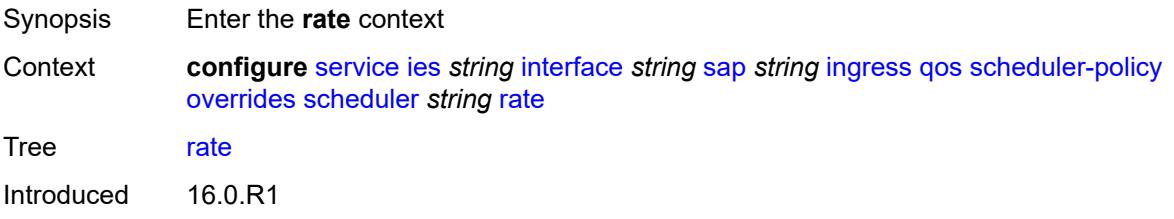

Platforms All

## <span id="page-5949-0"></span>**cir** *(number | keyword)*

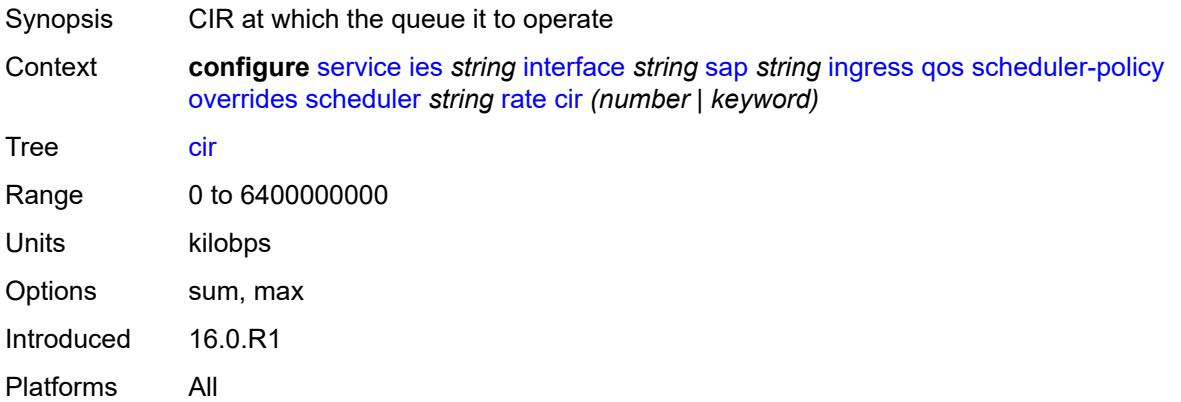

# <span id="page-5949-1"></span>**pir** *(number | keyword)*

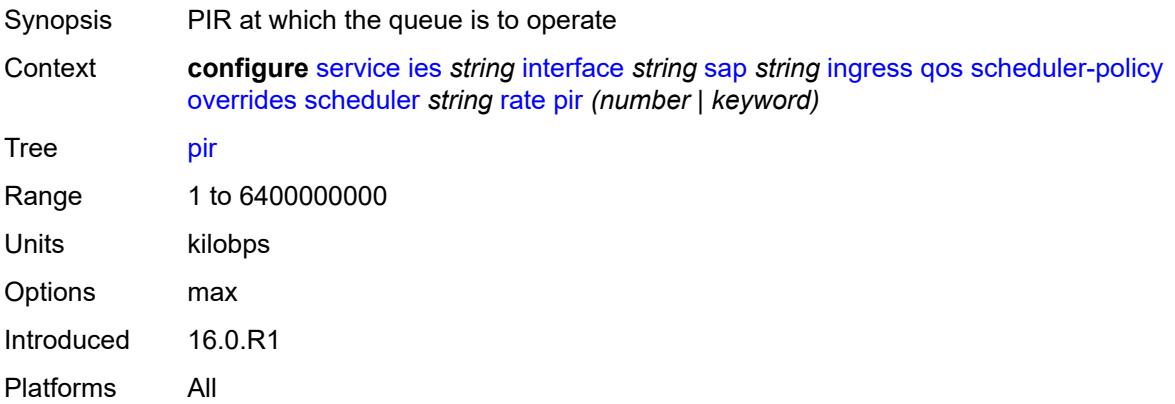

# <span id="page-5949-2"></span>**policy-name** *reference*

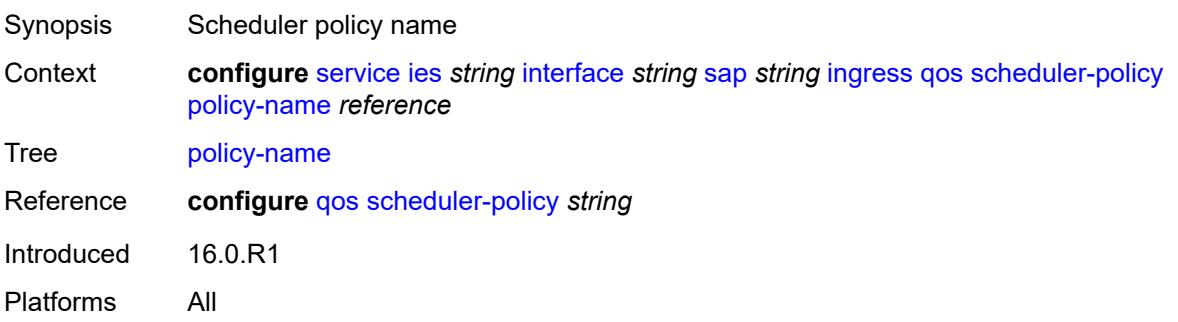

# <span id="page-5950-0"></span>**queue-group-redirect-list** *reference*

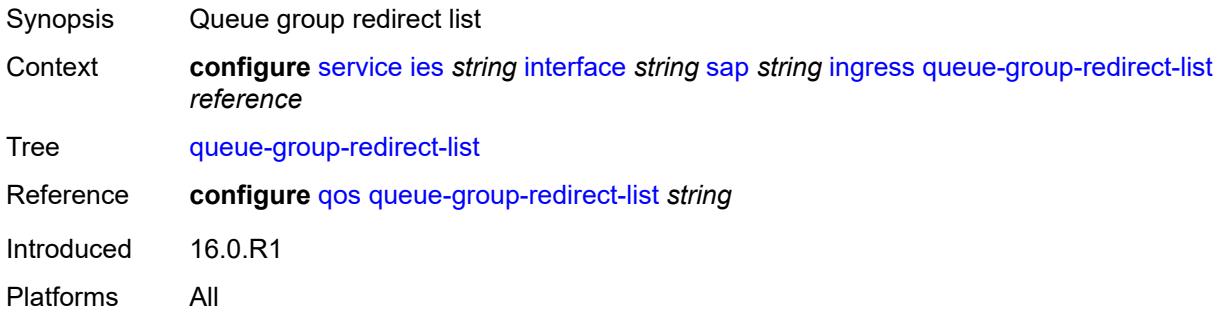

# <span id="page-5950-2"></span>**ip-tunnel** [[tunnel-name\]](#page-5950-1) *string*

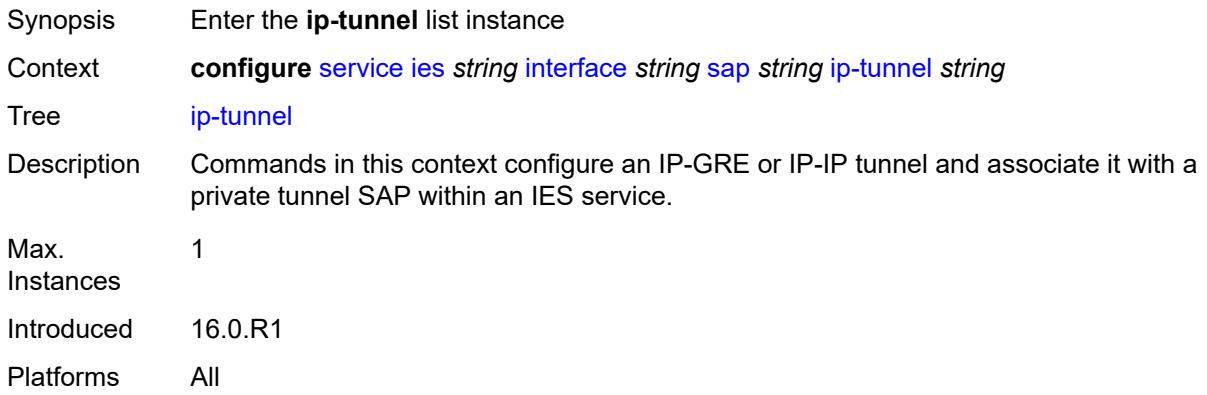

# <span id="page-5950-1"></span>[**tunnel-name**] *string*

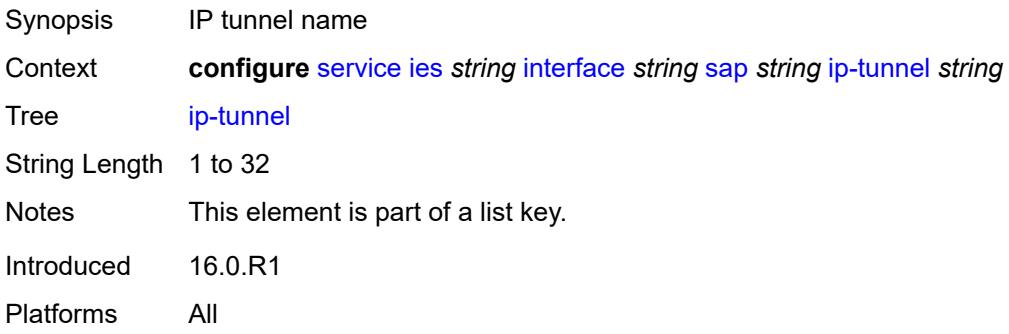

## <span id="page-5950-3"></span>**admin-state** *keyword*

Synopsis Administrative state of the IP tunnel

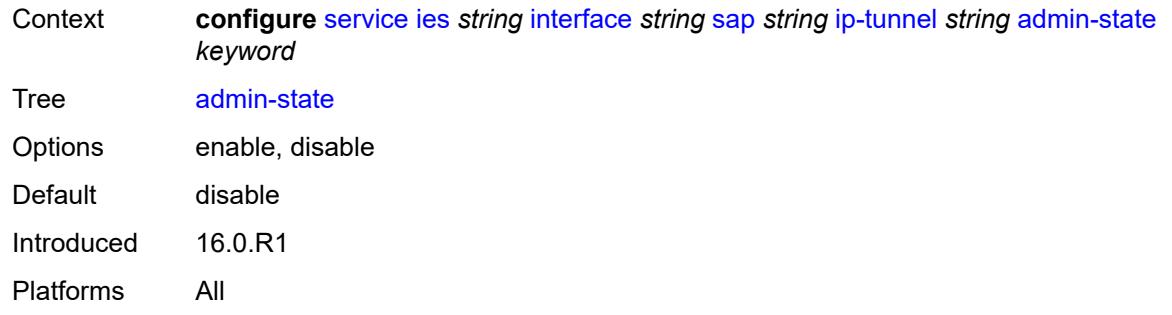

<span id="page-5951-0"></span>**backup-remote-ip-address** *(ipv4-address-no-zone | ipv6-address-no-zone)*

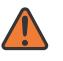

#### **WARNING:**

Modifying this element toggles the **admin-state** of the parent element automatically for the new value to take effect.

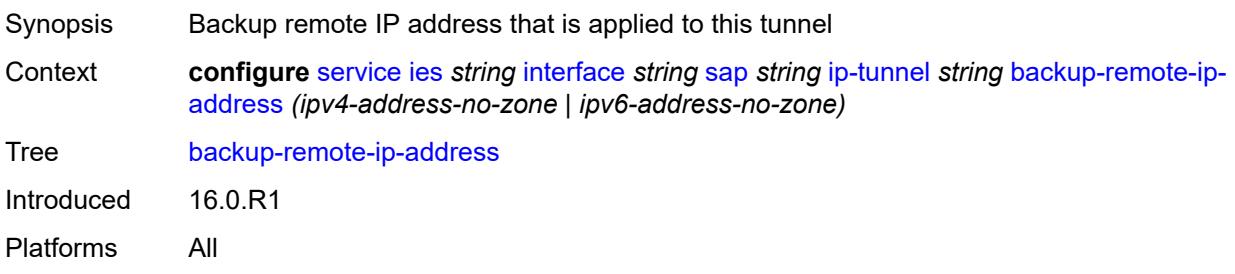

## <span id="page-5951-1"></span>**clear-df-bit** *boolean*

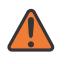

### **WARNING:**

Modifying this element toggles the **admin-state** of the parent element automatically for the new value to take effect.

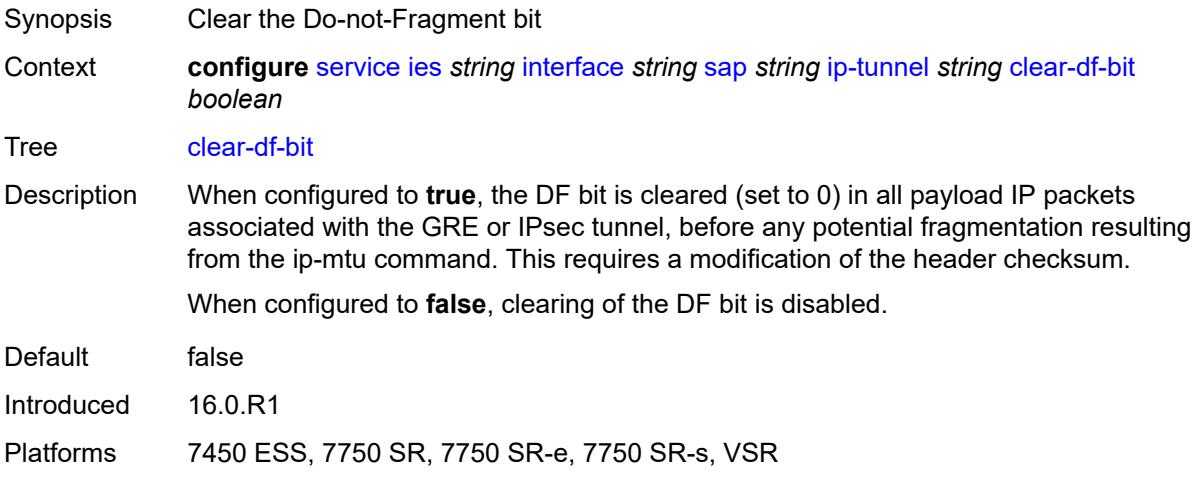

## <span id="page-5952-0"></span>**delivery-service** *string*

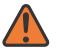

#### **WARNING:**

Modifying this element toggles the **admin-state** of the parent element automatically for the new value to take effect.

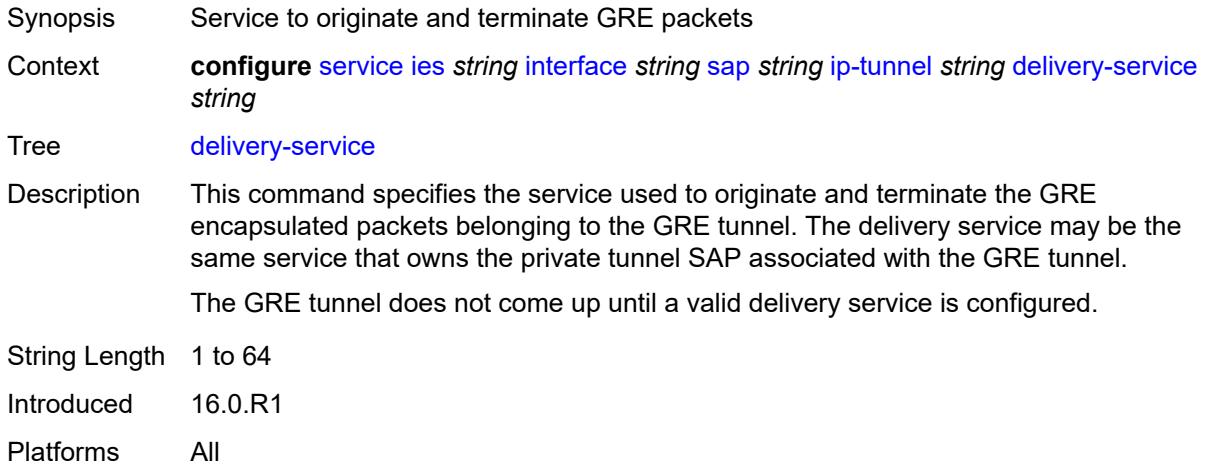

## <span id="page-5952-1"></span>**description** *string*

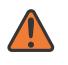

#### **WARNING:**

Modifying this element toggles the **admin-state** of the parent element automatically for the new value to take effect.

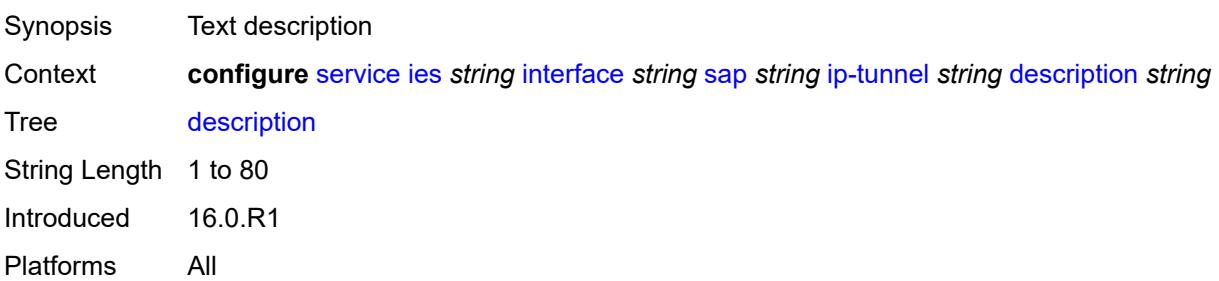

## <span id="page-5952-2"></span>**dest-ip** [[dest-ip-address](#page-5953-0)] *(ipv4-address-no-zone | ipv6-address-no-zone)*

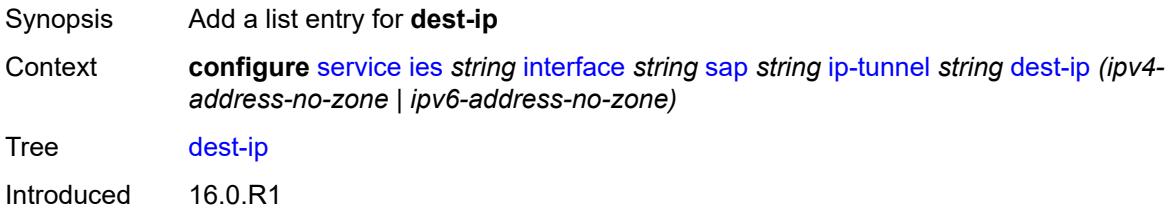

Platforms 7450 ESS, 7750 SR, 7750 SR-e, 7750 SR-s, VSR

### <span id="page-5953-0"></span>[**dest-ip-address**] *(ipv4-address-no-zone | ipv6-address-no-zone)*

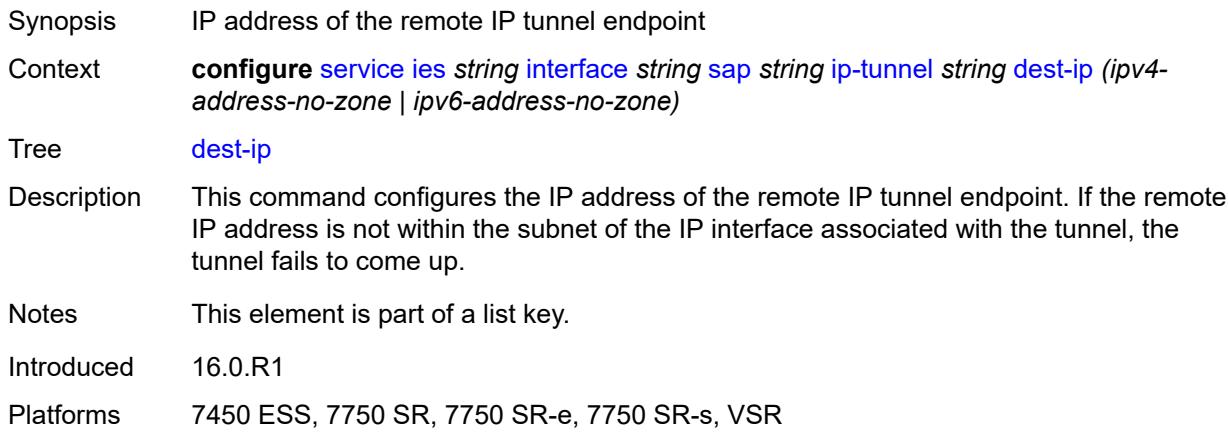

### <span id="page-5953-1"></span>**dscp** *keyword*

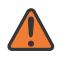

#### **WARNING:**

Modifying this element toggles the **admin-state** of the parent element automatically for the new value to take effect.

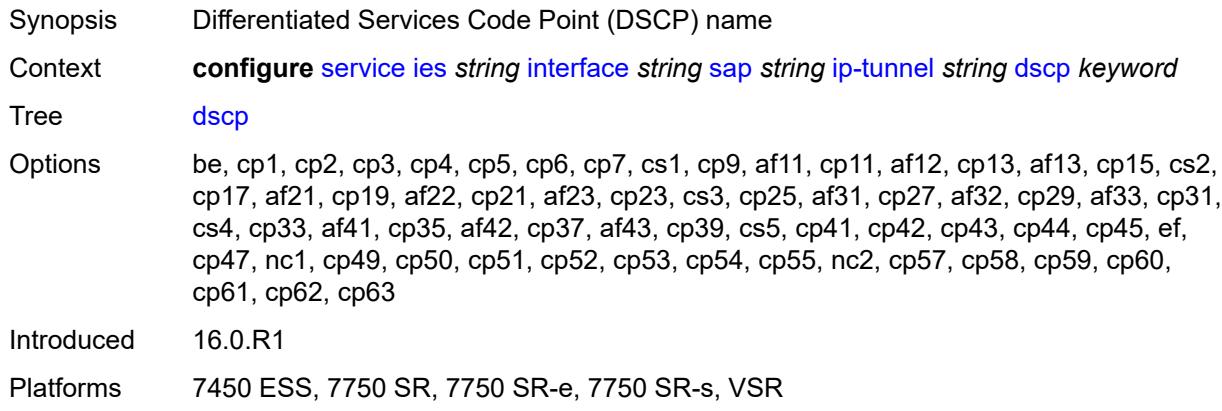

### <span id="page-5953-2"></span>**encapsulated-ip-mtu** *number*

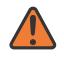

#### **WARNING:**

Modifying this element toggles the **admin-state** of the parent element automatically for the new value to take effect.

Synopsis Maximum size of the encapsulated tunnel packet

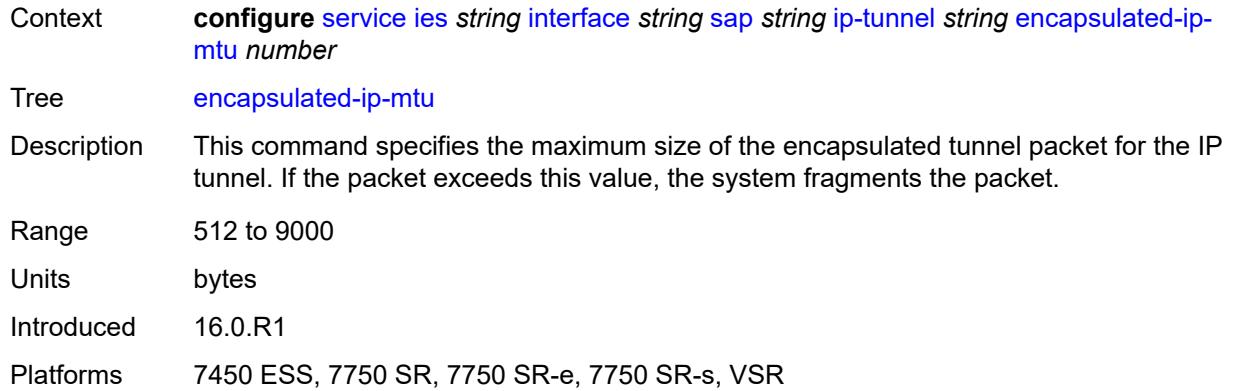

# <span id="page-5954-0"></span>**gre-header**

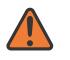

#### **WARNING:**

Modifying this element toggles the **admin-state** of the parent element automatically for the new value to take effect.

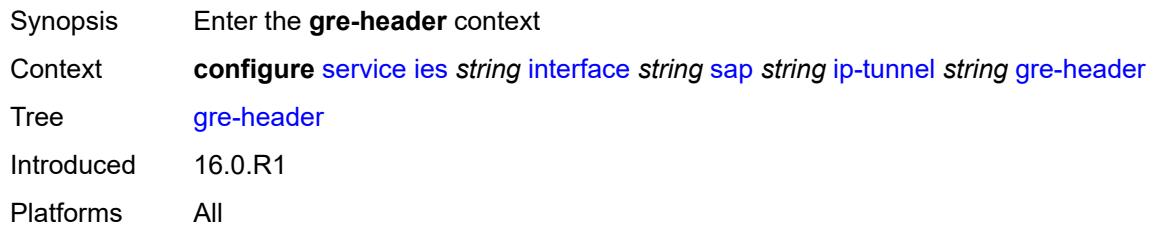

## <span id="page-5954-1"></span>**admin-state** *keyword*

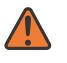

### **WARNING:**

Modifying this element toggles the **admin-state** of the parent element automatically for the new value to take effect.

<span id="page-5954-2"></span>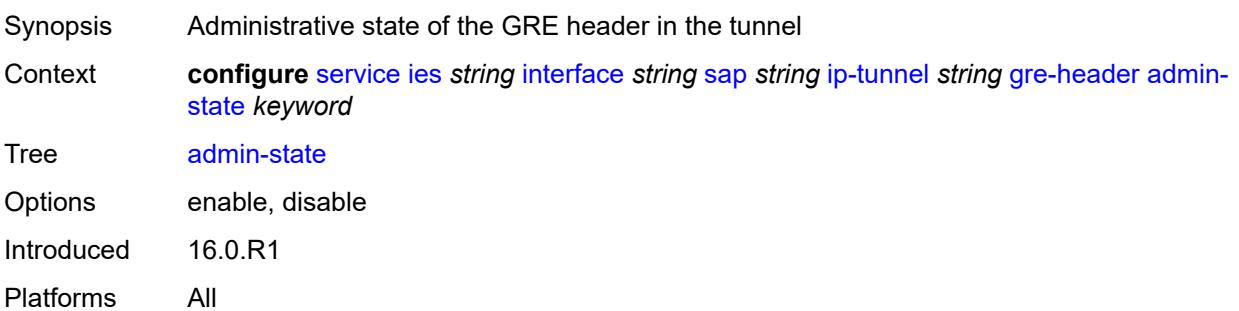

### **key**

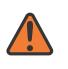

#### **WARNING:**

Modifying this element toggles the **admin-state** of the parent element automatically for the new value to take effect.

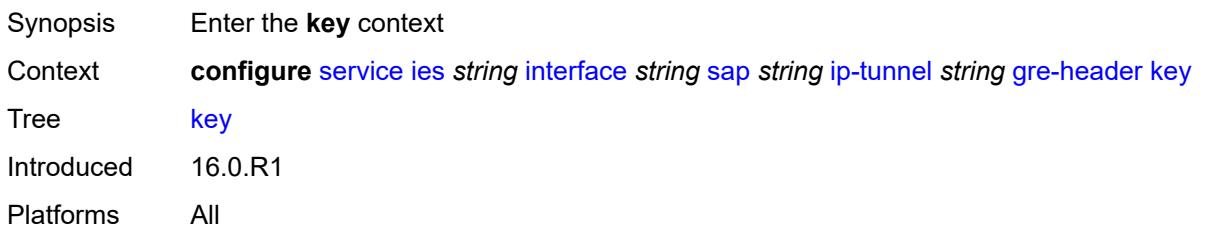

### <span id="page-5955-0"></span>**admin-state** *keyword*

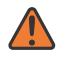

#### **WARNING:**

Modifying this element toggles the **admin-state** of the parent element automatically for the new value to take effect.

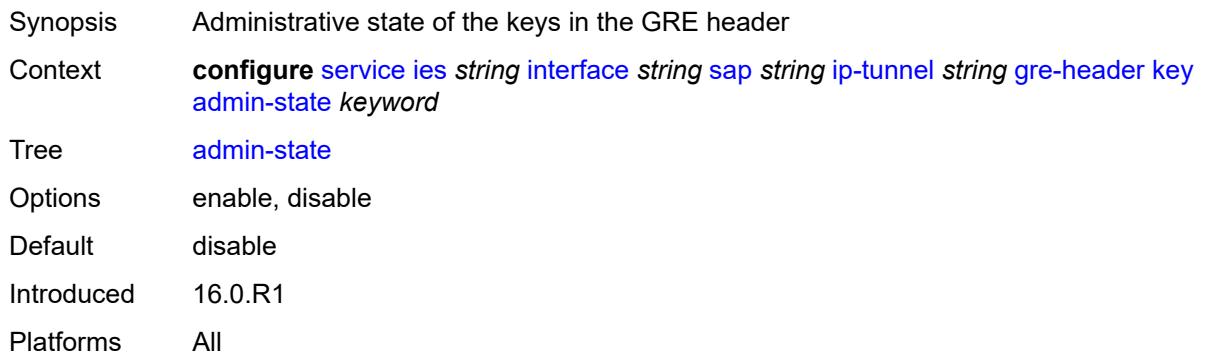

### <span id="page-5955-1"></span>**receive** *number*

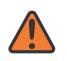

#### **WARNING:**

Modifying this element toggles the **admin-state** of the parent element automatically for the new value to take effect.

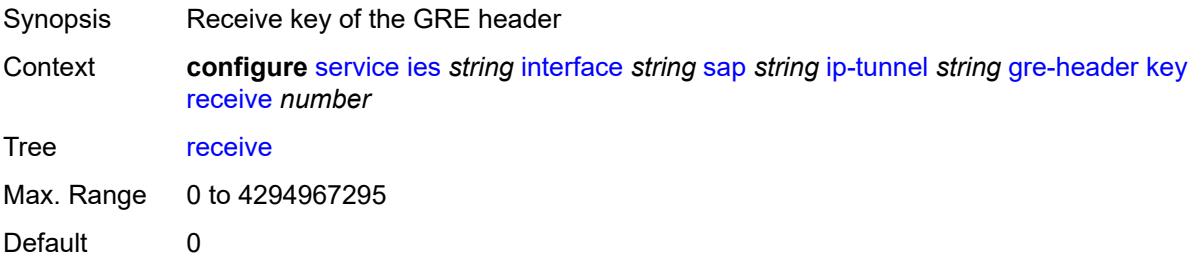

Introduced 16.0.R1 Platforms All

### <span id="page-5956-0"></span>**send** *number*

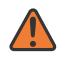

#### **WARNING:**

Modifying this element toggles the **admin-state** of the parent element automatically for the new value to take effect.

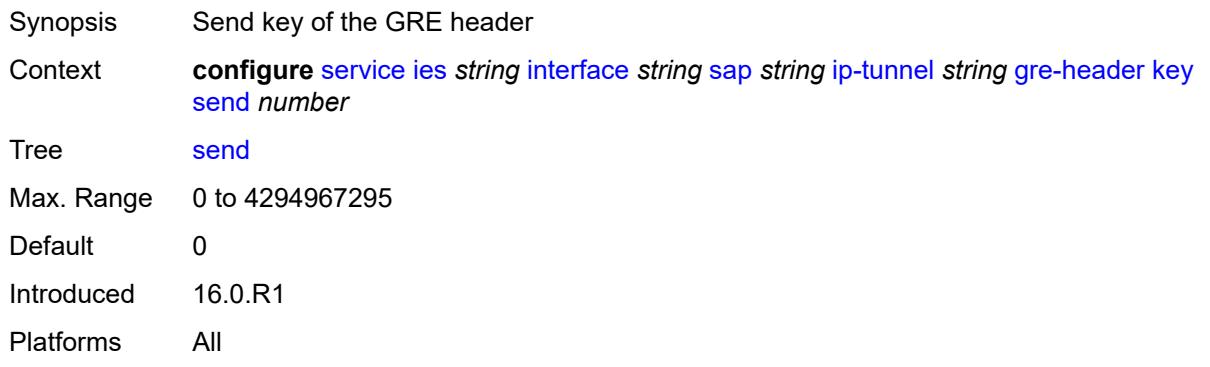

## <span id="page-5956-1"></span>**icmp-generation**

**WARNING:**

Modifying this element toggles the **admin-state** of the parent element automatically for the new value to take effect.

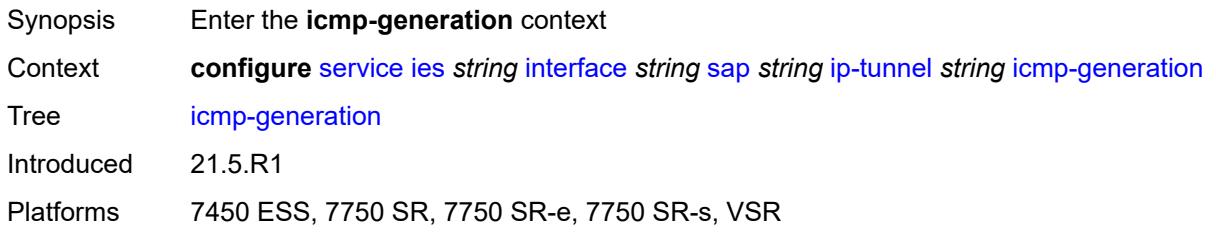

## <span id="page-5956-2"></span>**frag-required**

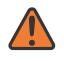

### **WARNING:**

Modifying this element toggles the **admin-state** of the parent element automatically for the new value to take effect.

Synopsis Enter the **frag-required** context

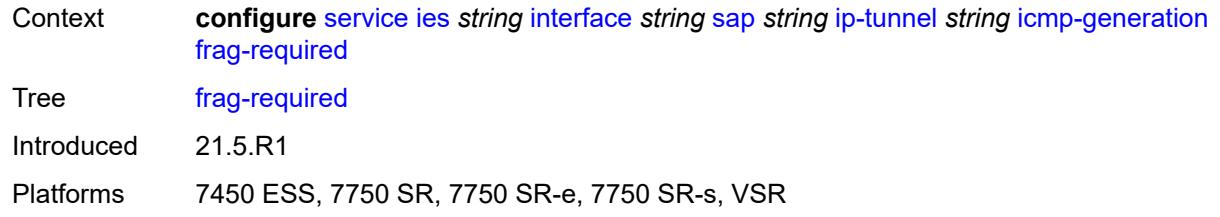

### <span id="page-5957-0"></span>**admin-state** *keyword*

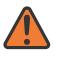

#### **WARNING:**

Modifying this element toggles the **admin-state** of the parent element automatically for the new value to take effect.

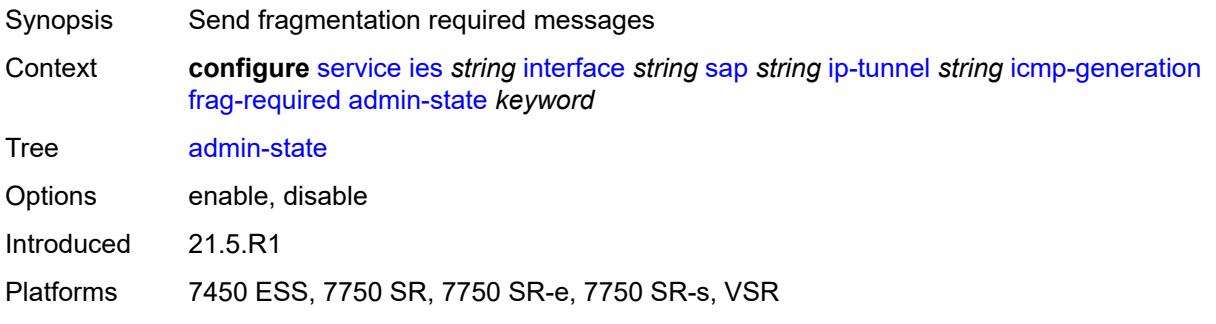

### <span id="page-5957-1"></span>**interval** *number*

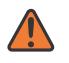

#### **WARNING:**

Modifying this element toggles the **admin-state** of the parent element automatically for the new value to take effect.

<span id="page-5957-2"></span>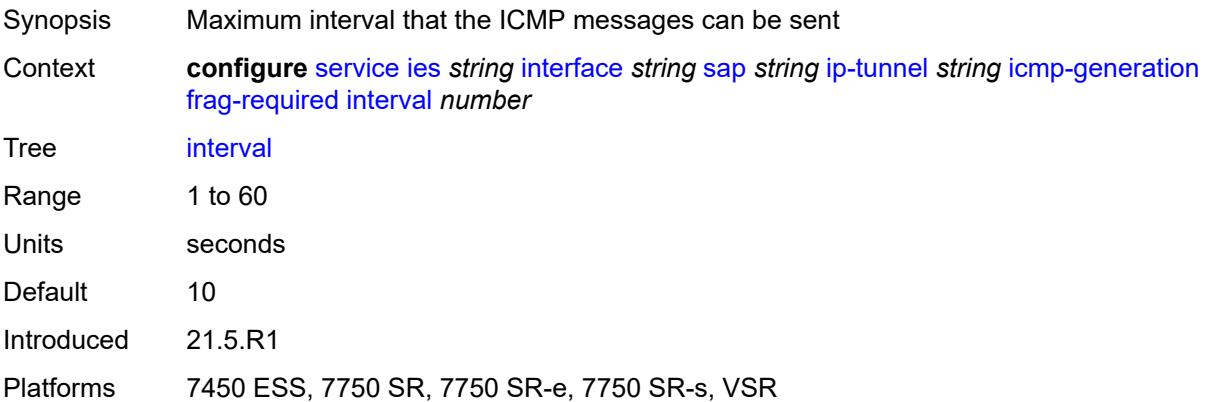

### **message-count** *number*

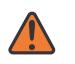

#### **WARNING:**

Modifying this element toggles the **admin-state** of the parent element automatically for the new value to take effect.

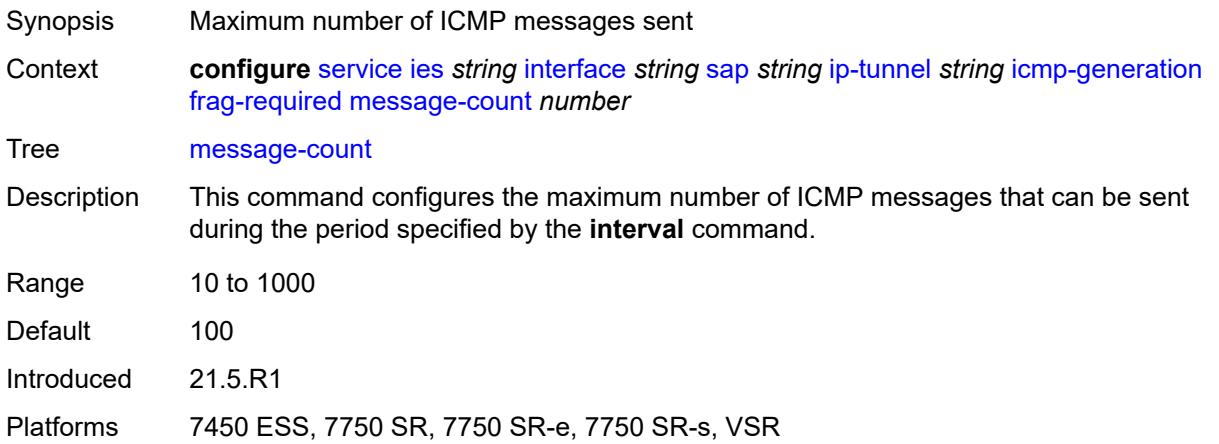

# <span id="page-5958-0"></span>**icmp6-generation**

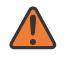

#### **WARNING:**

Modifying this element toggles the **admin-state** of the parent element automatically for the new value to take effect.

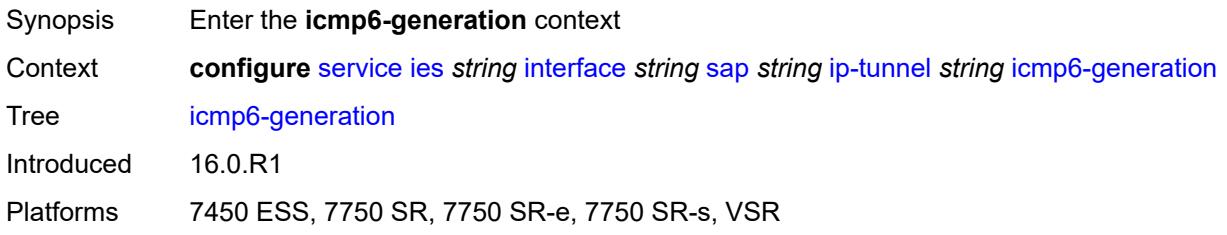

## <span id="page-5958-1"></span>**packet-too-big**

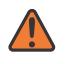

#### **WARNING:**

Modifying this element toggles the **admin-state** of the parent element automatically for the new value to take effect.

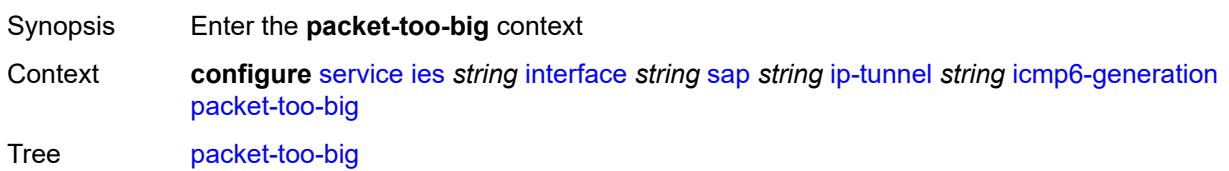

Introduced 16.0.R1

Platforms 7450 ESS, 7750 SR, 7750 SR-e, 7750 SR-s, VSR

### <span id="page-5959-0"></span>**admin-state** *keyword*

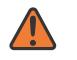

#### **WARNING:**

Modifying this element toggles the **admin-state** of the parent element automatically for the new value to take effect.

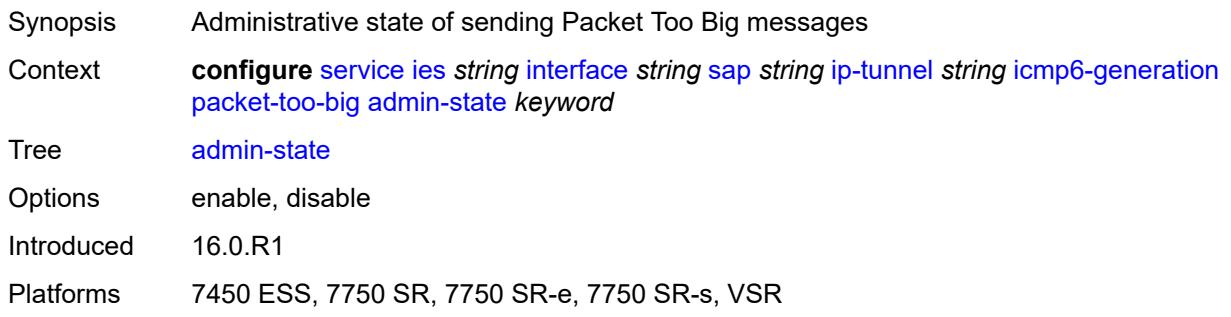

### <span id="page-5959-1"></span>**number** *number*

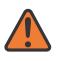

#### **WARNING:**

Modifying this element toggles the **admin-state** of the parent element automatically for the new value to take effect.

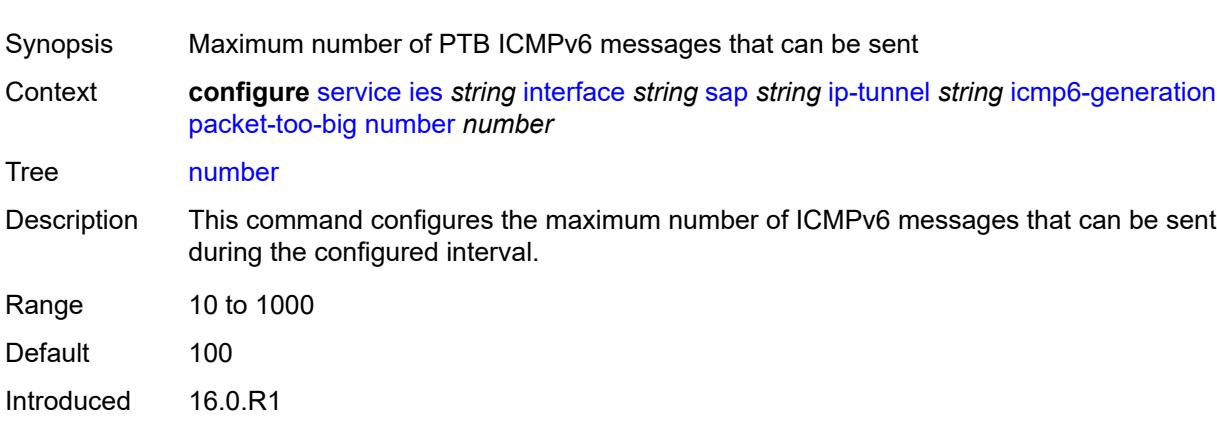

<span id="page-5959-2"></span>Platforms 7450 ESS, 7750 SR, 7750 SR-e, 7750 SR-s, VSR

### **seconds** *number*

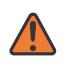

#### **WARNING:**

Modifying this element toggles the **admin-state** of the parent element automatically for the new value to take effect.

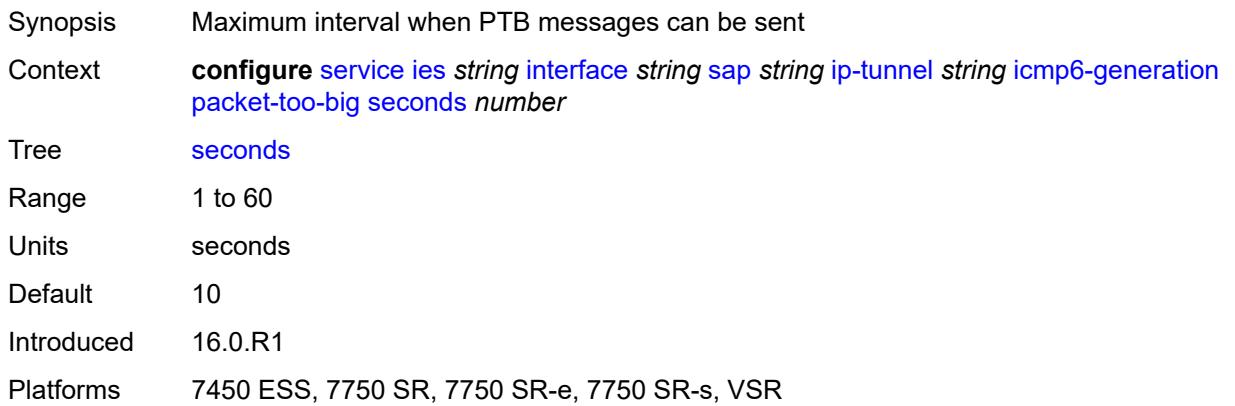

### <span id="page-5960-0"></span>**ip-mtu** *number*

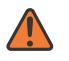

#### **WARNING:**

Modifying this element toggles the **admin-state** of the parent element automatically for the new value to take effect.

<span id="page-5960-1"></span>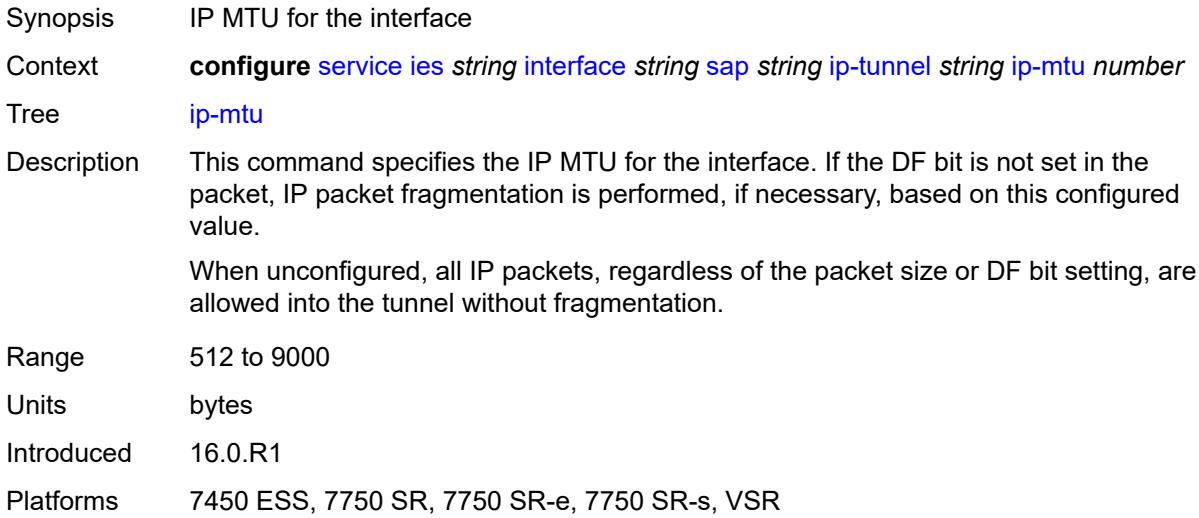

## **ipsec-transport-mode-profile** *reference*

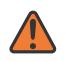

#### **WARNING:**

Modifying this element toggles the **admin-state** of the parent element automatically for the new value to take effect.

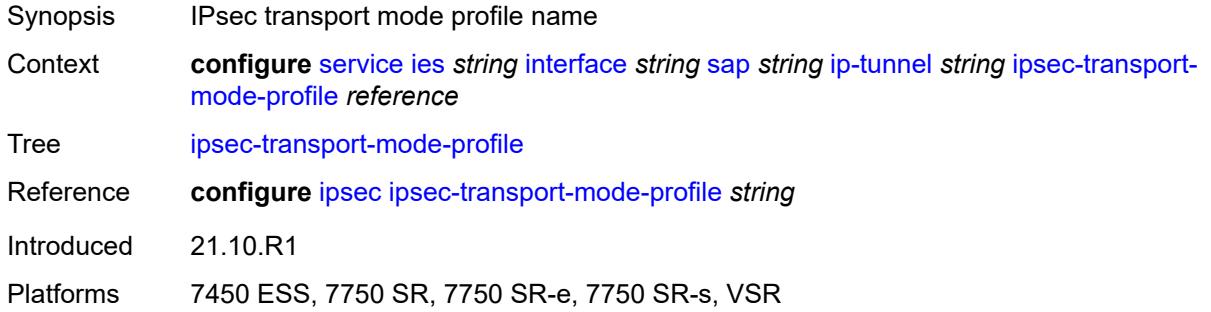

### <span id="page-5961-0"></span>**local-ip-address** *(ipv4-address-no-zone | ipv6-address-no-zone)*

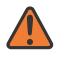

## **WARNING:**

Modifying this element toggles the **admin-state** of the parent element automatically for the new value to take effect.

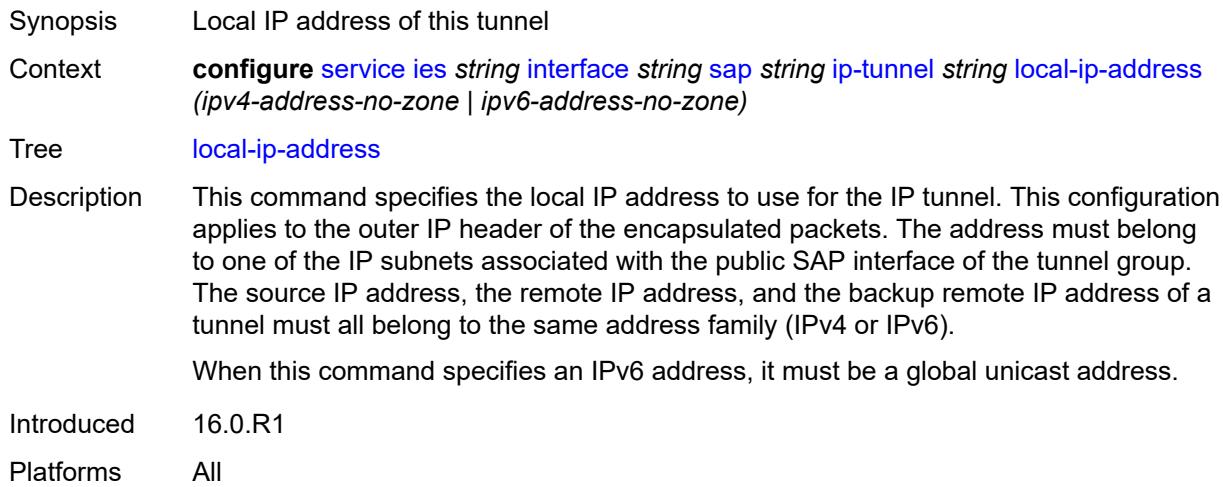

### <span id="page-5961-1"></span>**pmtu-discovery-aging** *number*

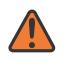

### **WARNING:**

Modifying this element toggles the **admin-state** of the parent element automatically for the new value to take effect.

Synopsis Time to age out the learned path MTU

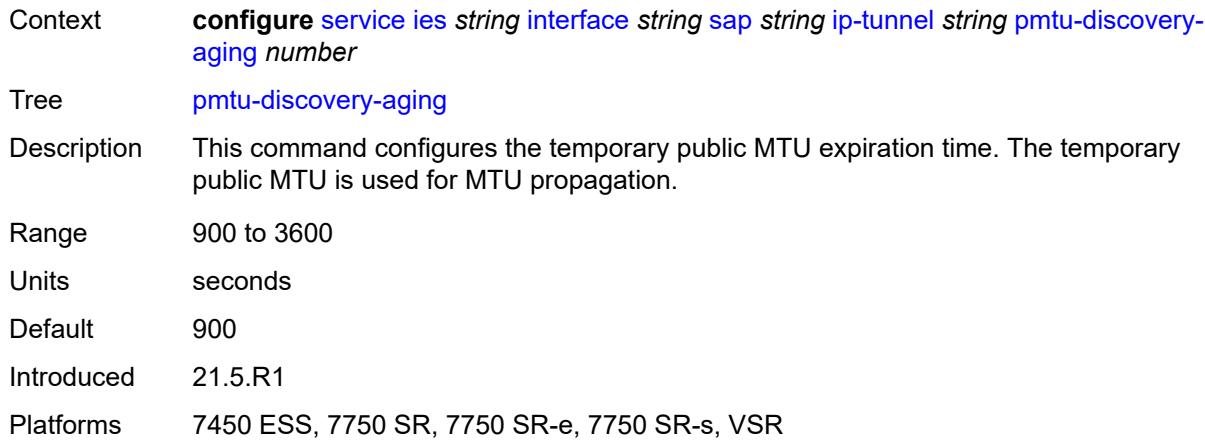

## <span id="page-5962-0"></span>**private-tcp-mss-adjust** *number*

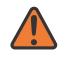

#### **WARNING:**

Modifying this element toggles the **admin-state** of the parent element automatically for the new value to take effect.

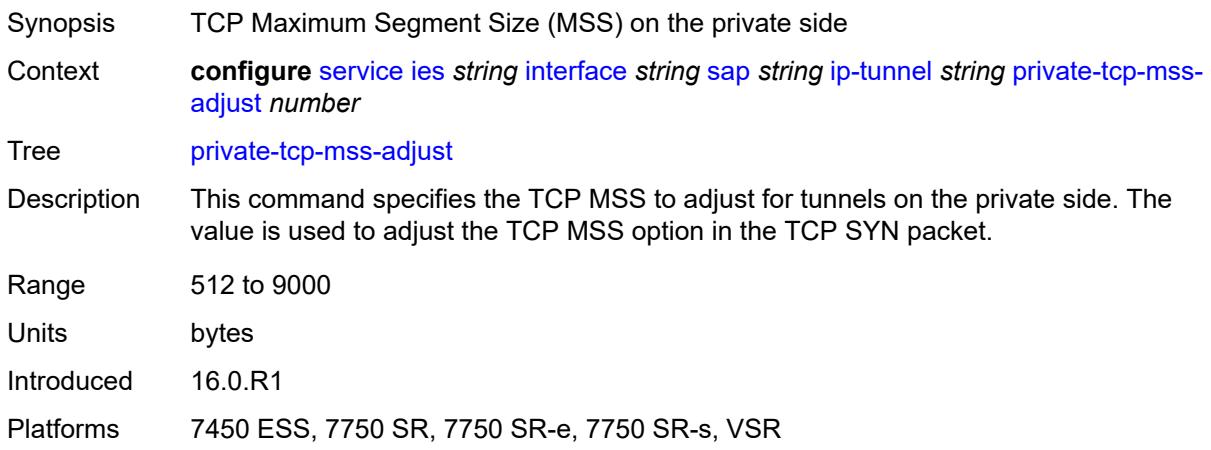

### <span id="page-5962-1"></span>**propagate-pmtu-v4** *boolean*

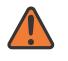

### **WARNING:**

Modifying this element toggles the **admin-state** of the parent element automatically for the new value to take effect.

- Synopsis Enable propagation of the path MTU to IPv4 hosts
- Context **configure** [service](#page-5499-0) [ies](#page-5741-0) *string* [interface](#page-5756-0) *string* [sap](#page-5885-0) *string* [ip-tunnel](#page-5950-2) *string* [propagate-pmtu](#page-5962-1)[v4](#page-5962-1) *boolean*

Tree [propagate-pmtu-v4](#page-5352-46)

Introduced 21.5.R1

Platforms 7450 ESS, 7750 SR, 7750 SR-e, 7750 SR-s, VSR

### <span id="page-5963-0"></span>**propagate-pmtu-v6** *boolean*

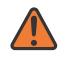

**WARNING:**

Modifying this element toggles the **admin-state** of the parent element automatically for the new value to take effect.

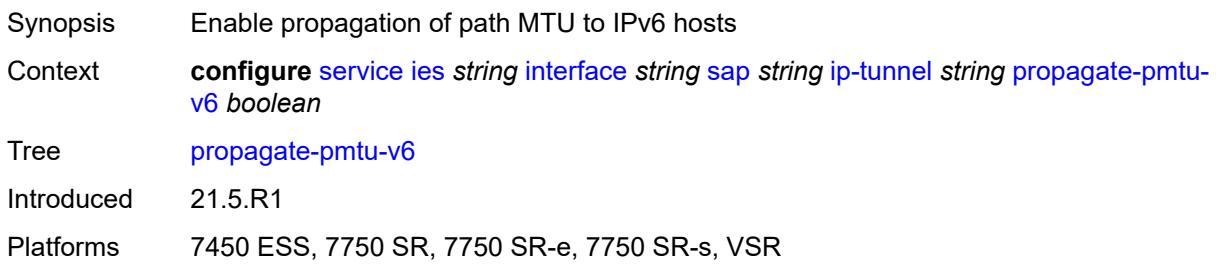

### <span id="page-5963-1"></span>**public-tcp-mss-adjust** *(number | keyword)*

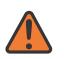

#### **WARNING:**

Modifying this element toggles the **admin-state** of the parent element automatically for the new value to take effect.

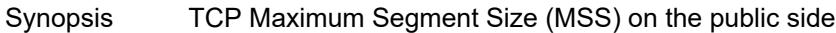

Context **configure** [service](#page-5499-0) [ies](#page-5741-0) *string* [interface](#page-5756-0) *string* [sap](#page-5885-0) *string* [ip-tunnel](#page-5950-2) *string* [public-tcp-mss](#page-5963-1)[adjust](#page-5963-1) *(number | keyword)*

Tree [public-tcp-mss-adjust](#page-5352-48)

Description This command specifies the TCP MSS for TCP traffic sent from the public network to the private network. The value is used to adjust the TCP MSS option in the TCP SYN packet.

<span id="page-5963-2"></span>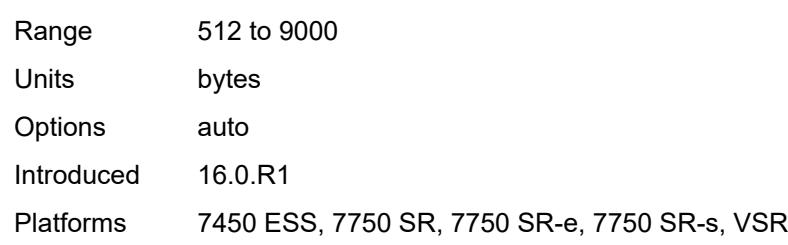

## **reassembly** *(number | keyword)*

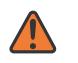

#### **WARNING:**

Modifying this element toggles the **admin-state** of the parent element automatically for the new value to take effect.

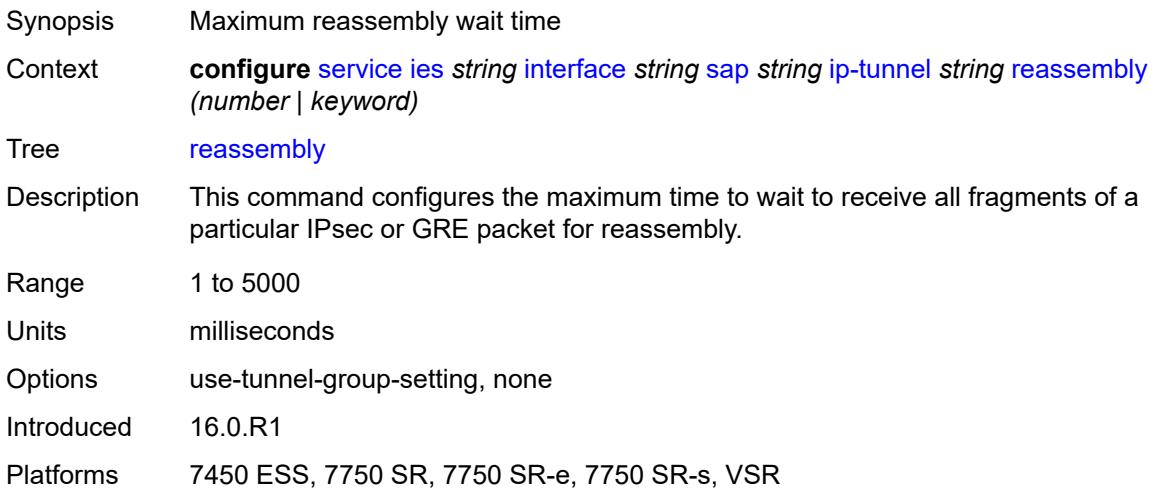

## <span id="page-5964-0"></span>**remote-ip-address** *(ipv4-address-no-zone | ipv6-address-no-zone)*

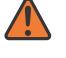

#### **WARNING:**

Modifying this element toggles the **admin-state** of the parent element automatically for the new value to take effect.

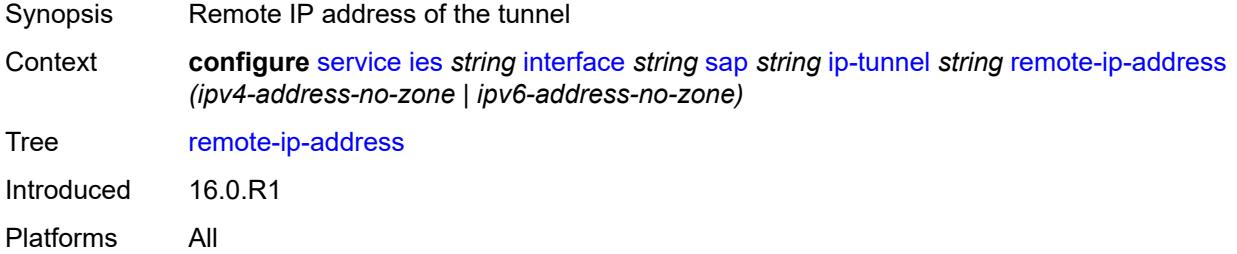

## <span id="page-5964-1"></span>**ipsec-gateway** [\[name](#page-5965-0)] *string*

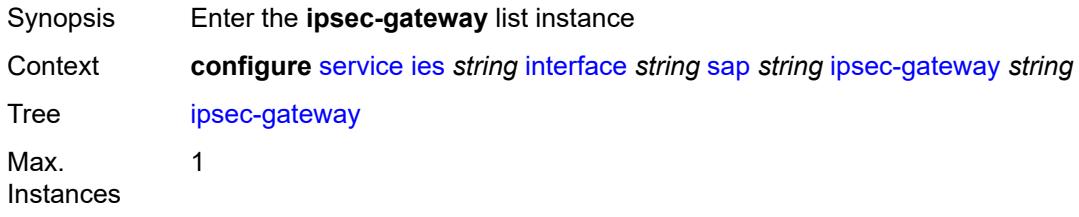

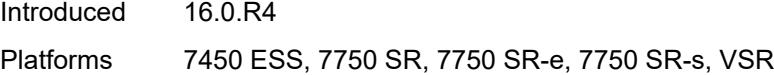

# <span id="page-5965-0"></span>[**name**] *string*

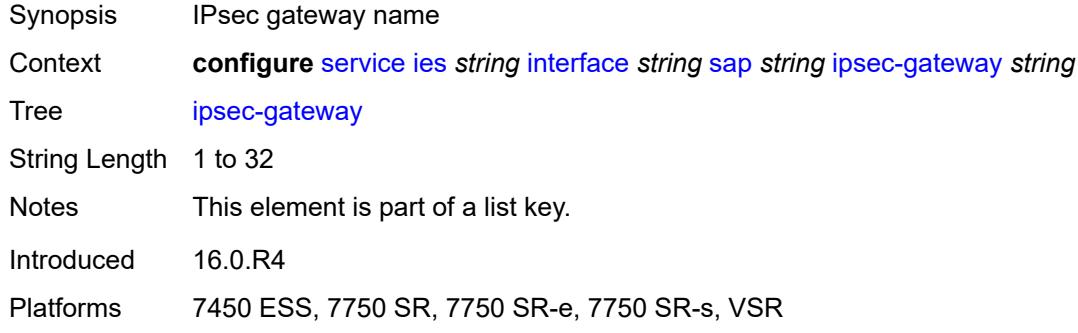

# <span id="page-5965-1"></span>**admin-state** *keyword*

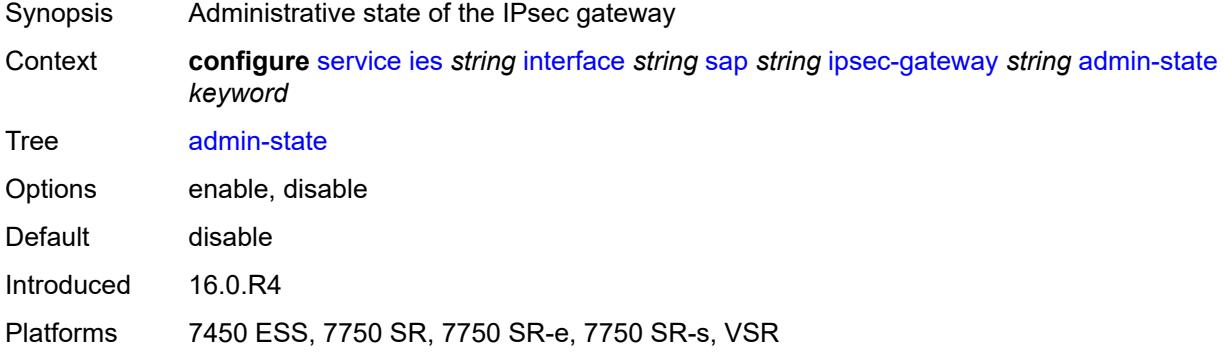

### <span id="page-5965-2"></span>**cert**

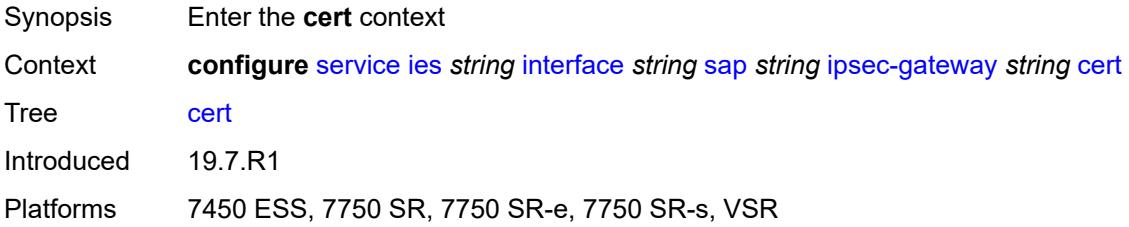

# <span id="page-5965-3"></span>**cert-profile** *reference*

Synopsis Certificate profile name

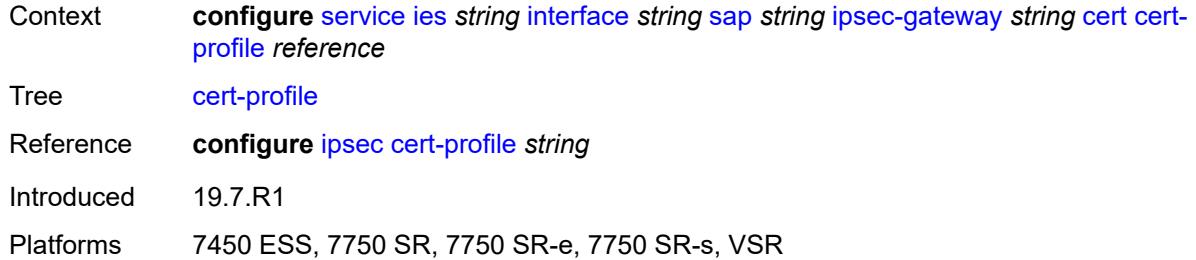

# <span id="page-5966-0"></span>**status-verify**

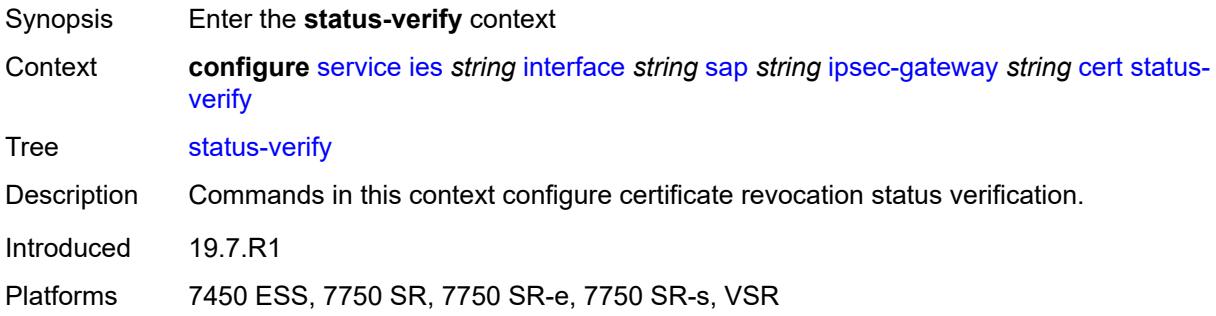

# <span id="page-5966-1"></span>**default-result** *keyword*

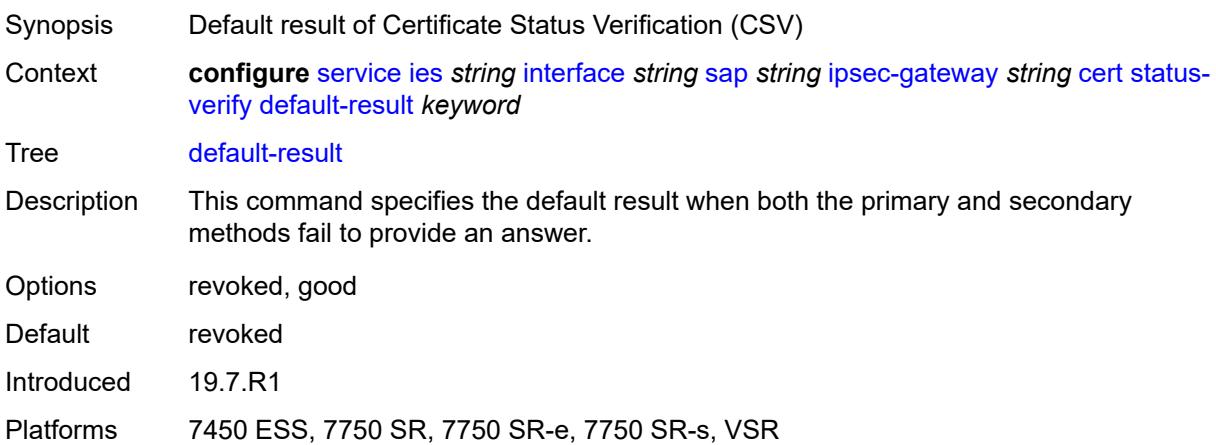

# <span id="page-5966-2"></span>**primary** *keyword*

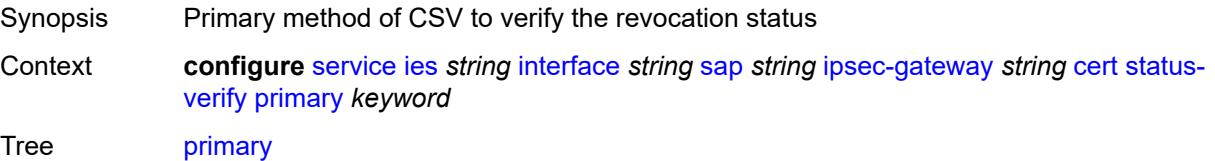

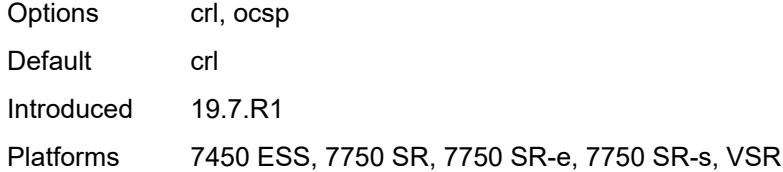

# <span id="page-5967-0"></span>**secondary** *keyword*

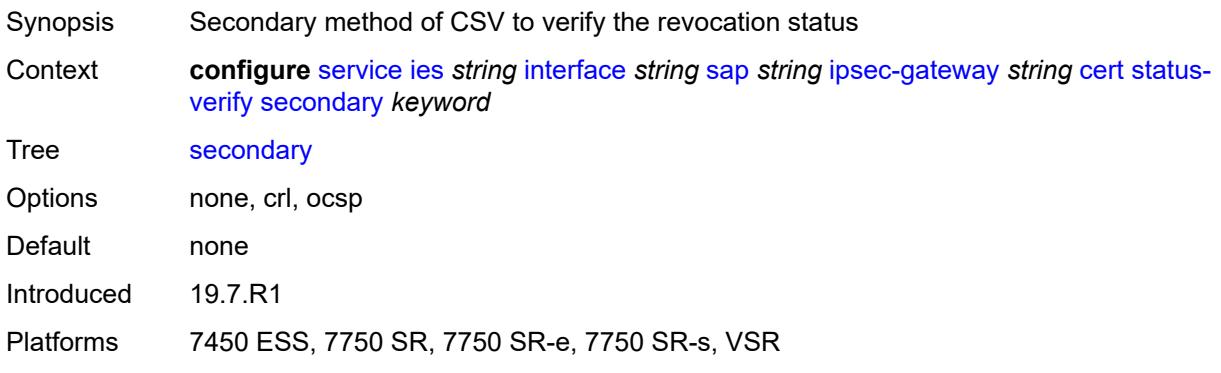

# <span id="page-5967-1"></span>**trust-anchor-profile** *reference*

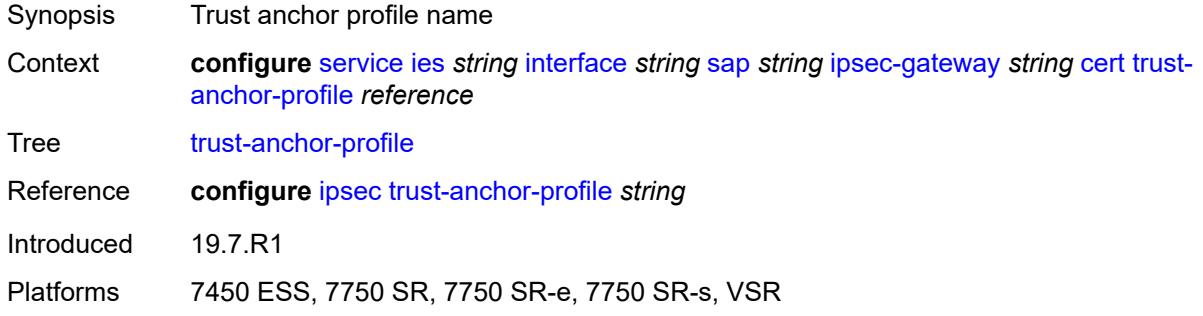

# <span id="page-5967-2"></span>**client-db**

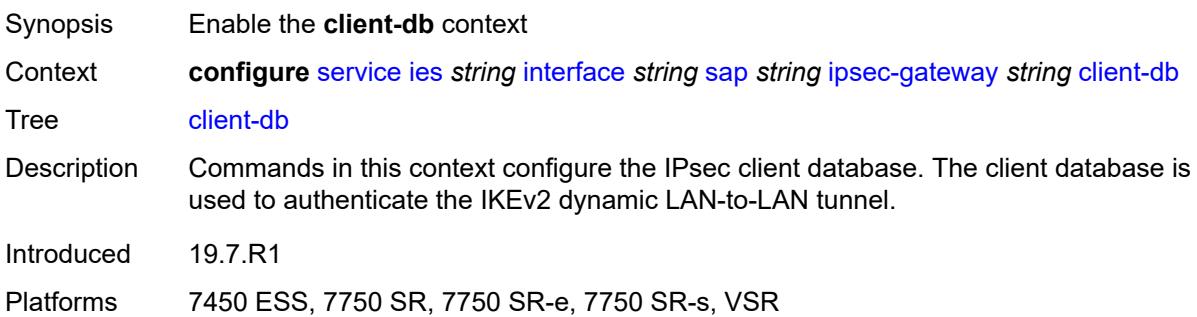

### <span id="page-5968-0"></span>**fallback** *boolean*

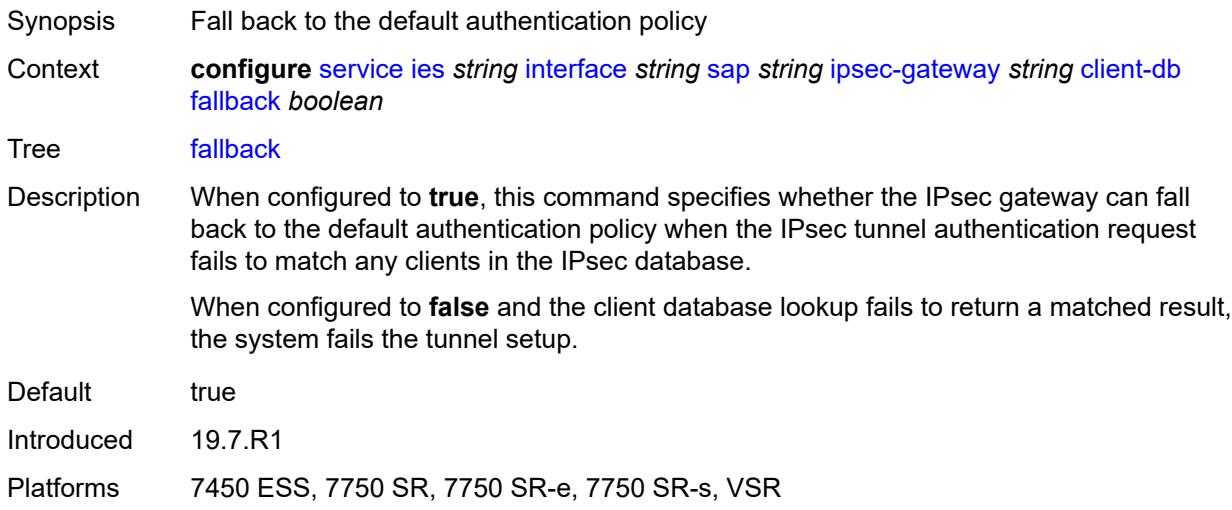

## <span id="page-5968-1"></span>**name** *reference*

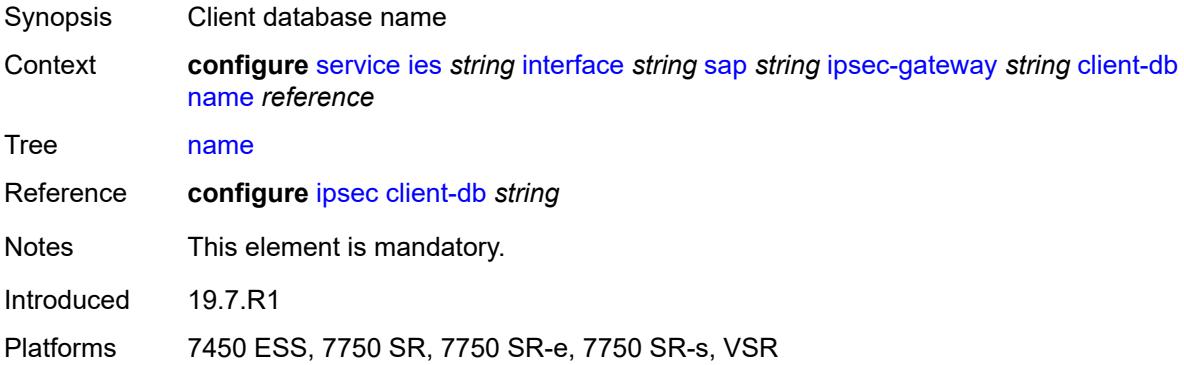

### <span id="page-5968-2"></span>**default-secure-service**

<span id="page-5968-3"></span>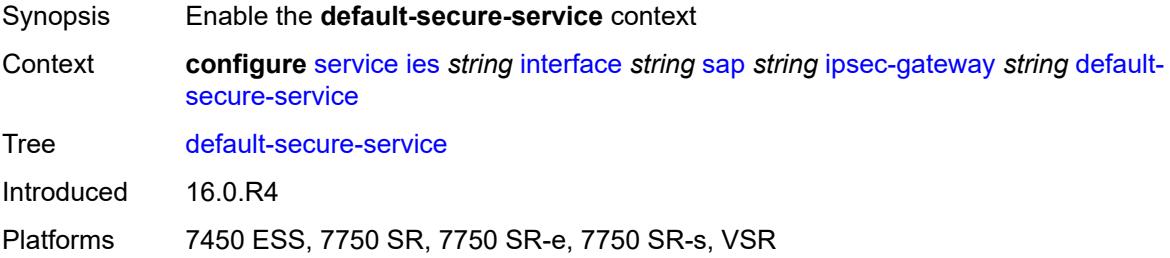

## **interface** *string*

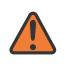

#### **WARNING:**

Modifying this element toggles the **admin-state** of the parent element automatically for the new value to take effect.

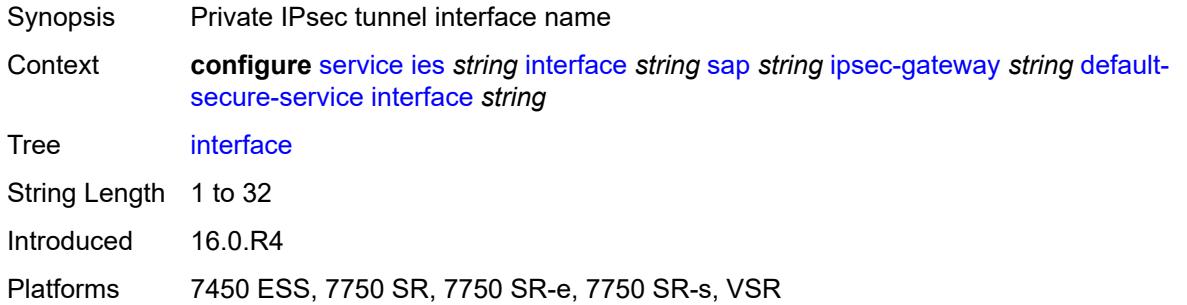

## <span id="page-5969-0"></span>**service-name** *string*

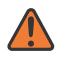

### **WARNING:**

Modifying this element toggles the **admin-state** of the parent element automatically for the new value to take effect.

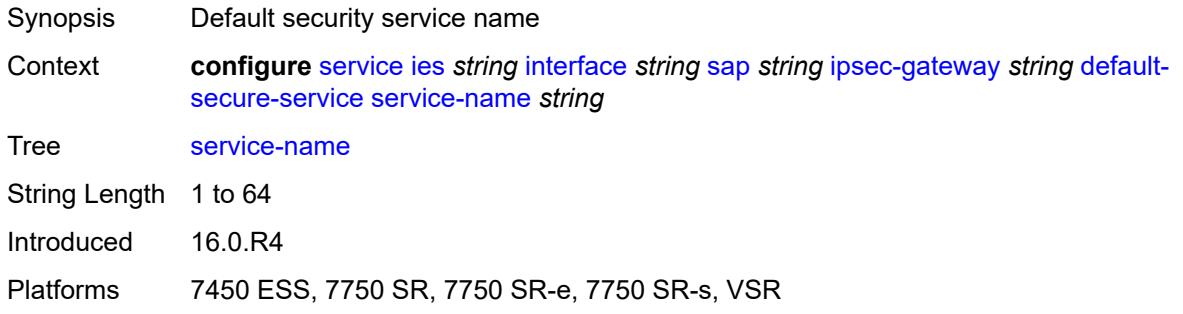

# <span id="page-5969-1"></span>**default-tunnel-template** *reference*

<span id="page-5969-2"></span>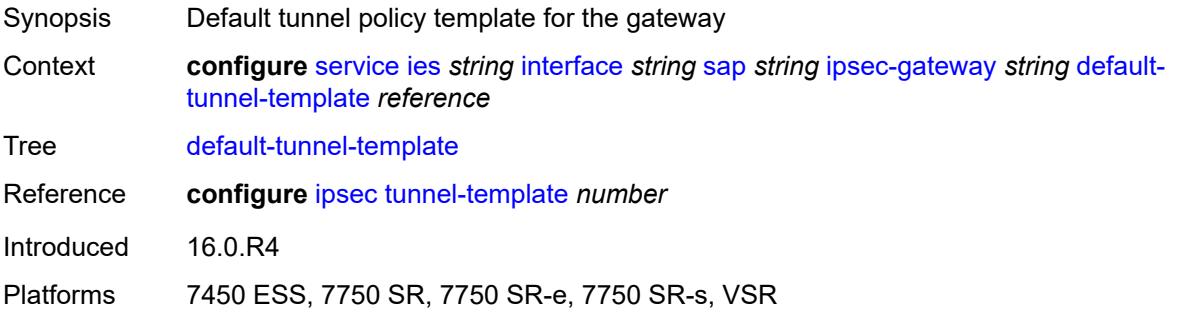

## **dhcp-address-assignment**

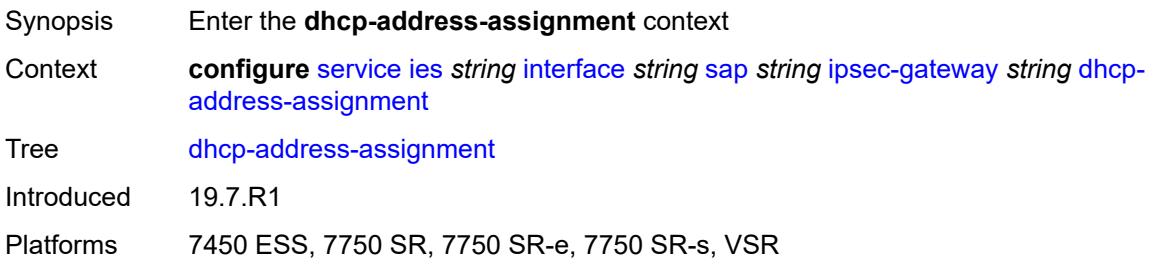

### <span id="page-5970-0"></span>**dhcpv4**

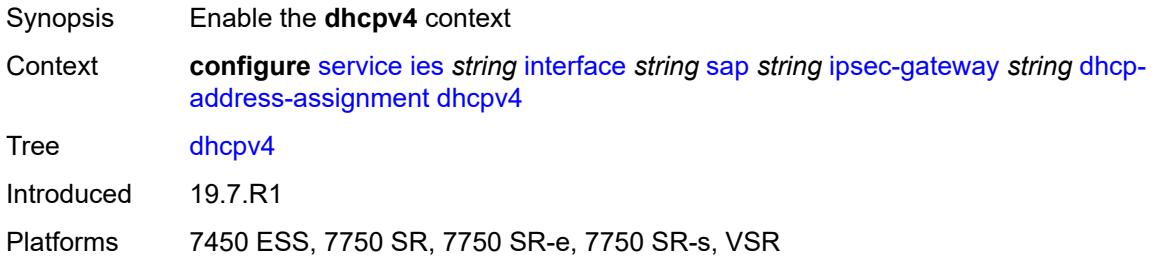

### <span id="page-5970-1"></span>**admin-state** *keyword*

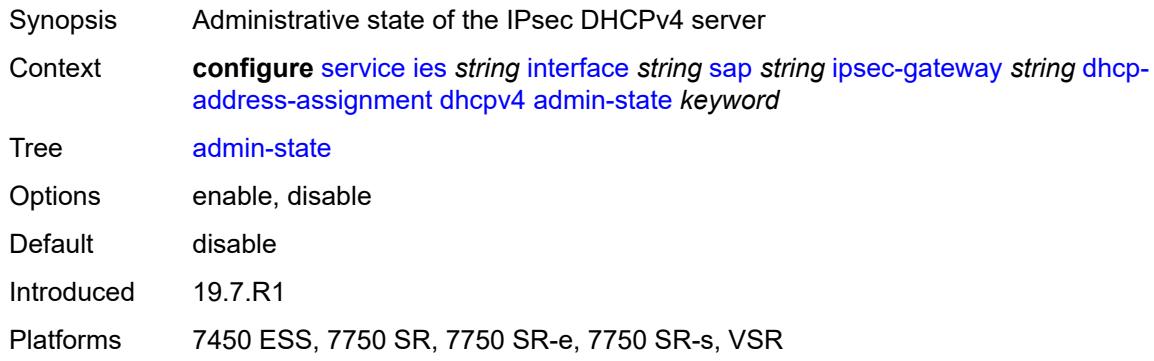

## <span id="page-5970-2"></span>**gi-address** *string*

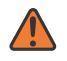

#### **WARNING:**

Modifying this element toggles the **admin-state** of the parent element automatically for the new value to take effect.

Synopsis Gateway IP address of DHCPv4 packets sent by the system

Context **configure** [service](#page-5499-0) [ies](#page-5741-0) *string* [interface](#page-5756-0) *string* [sap](#page-5885-0) *string* [ipsec-gateway](#page-5964-1) *string* [dhcp](#page-5969-2)[address-assignment](#page-5969-2) [dhcpv4](#page-5970-0) [gi-address](#page-5970-2) *string*

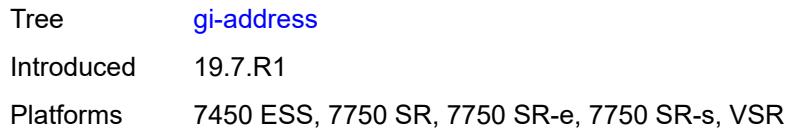

## <span id="page-5971-0"></span>**send-release** *boolean*

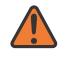

#### **WARNING:**

Modifying this element toggles the **admin-state** of the parent element automatically for the new value to take effect.

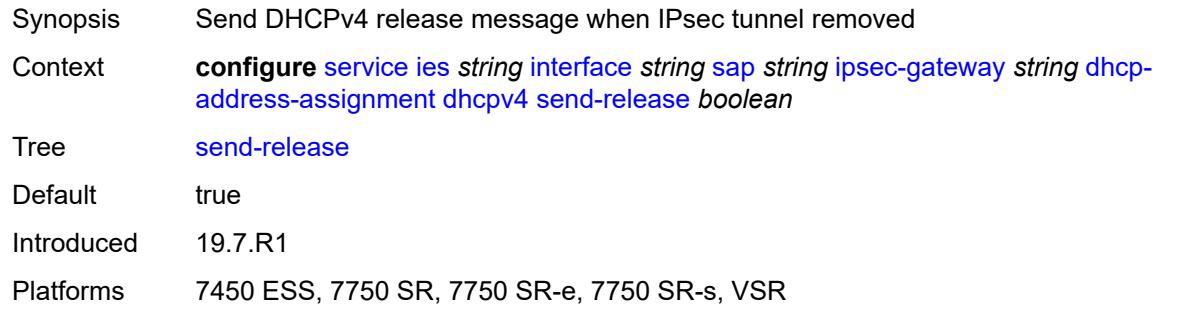

#### <span id="page-5971-1"></span>**server**

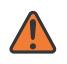

### **WARNING:**

Modifying this element toggles the **admin-state** of the parent element automatically for the new value to take effect.

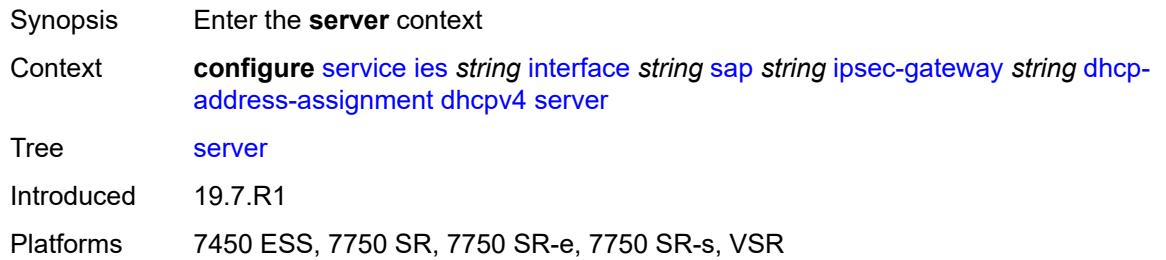

### <span id="page-5971-2"></span>**address** *string*

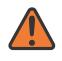

#### **WARNING:**

Modifying this element toggles the **admin-state** of the parent element automatically for the new value to take effect.

Synopsis DHCPv4 server addresses

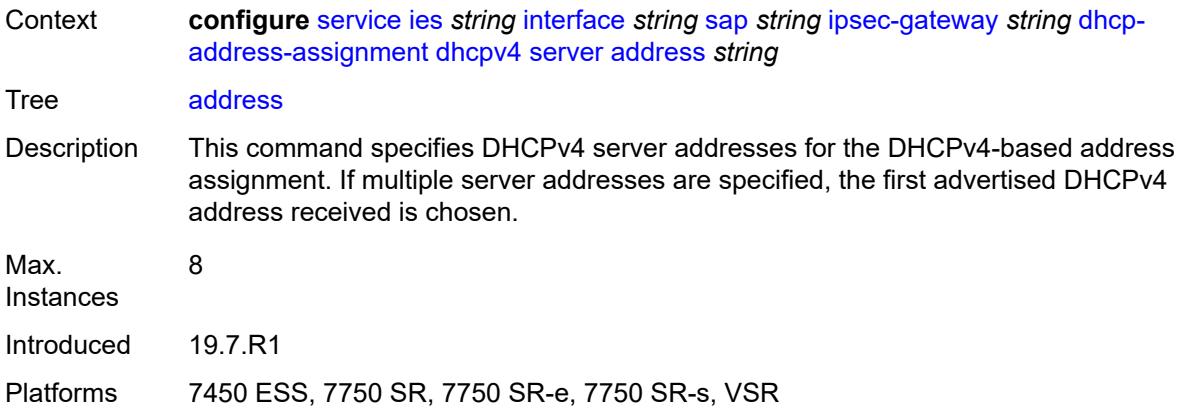

## <span id="page-5972-0"></span>**router-instance** *string*

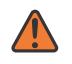

### **WARNING:**

Modifying this element toggles the **admin-state** of the parent element automatically for the new value to take effect.

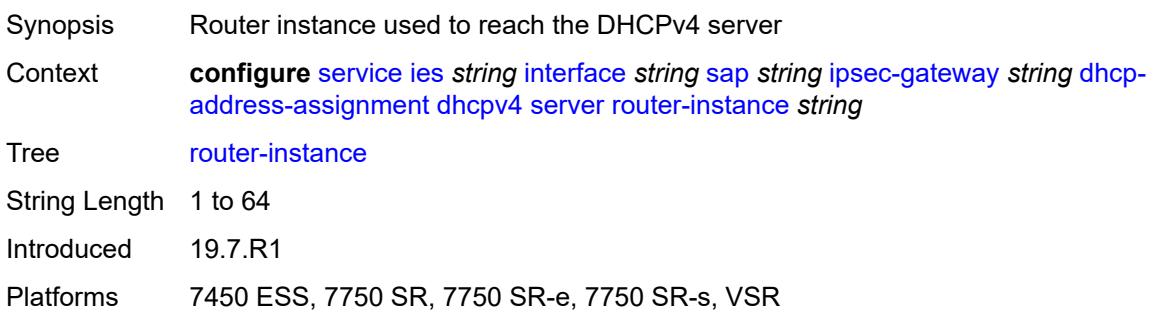

# <span id="page-5972-1"></span>**dhcpv6**

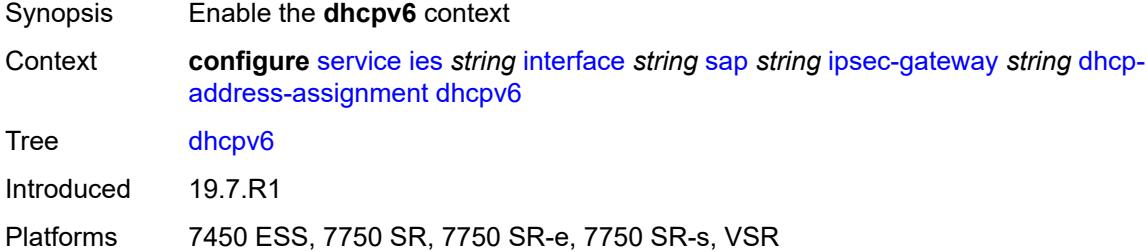

## <span id="page-5972-2"></span>**admin-state** *keyword*

Synopsis Administrative state of the DHCPv6 server

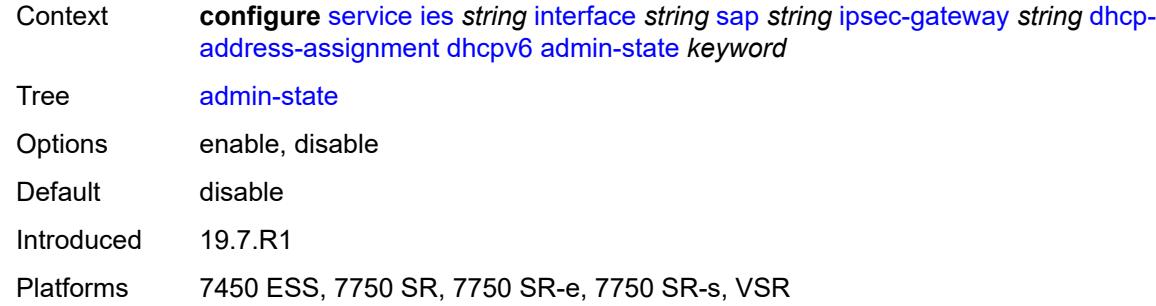

## <span id="page-5973-0"></span>**link-address** *string*

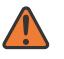

#### **WARNING:**

Modifying this element toggles the **admin-state** of the parent element automatically for the new value to take effect.

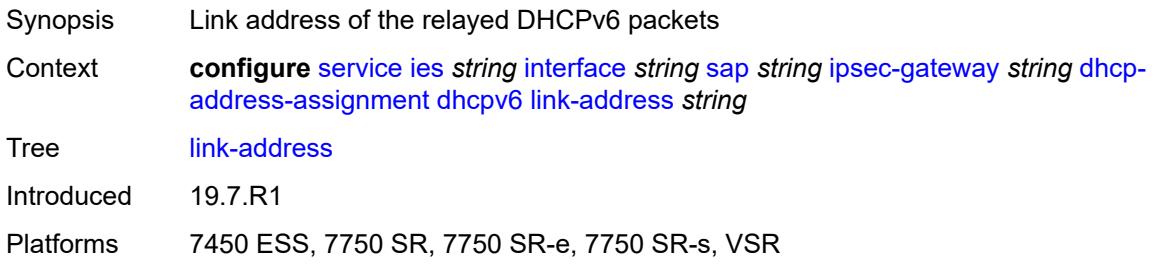

### <span id="page-5973-1"></span>**send-release** *boolean*

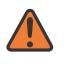

#### **WARNING:**

Modifying this element toggles the **admin-state** of the parent element automatically for the new value to take effect.

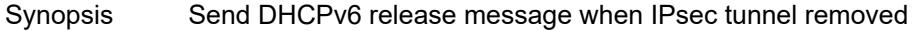

Context **configure** [service](#page-5499-0) [ies](#page-5741-0) *string* [interface](#page-5756-0) *string* [sap](#page-5885-0) *string* [ipsec-gateway](#page-5964-1) *string* [dhcp](#page-5969-2)[address-assignment](#page-5969-2) [dhcpv6](#page-5972-1) [send-release](#page-5973-1) *boolean* Tree [send-release](#page-5353-20) Default true

Introduced 19.7.R1

<span id="page-5973-2"></span>Platforms 7450 ESS, 7750 SR, 7750 SR-e, 7750 SR-s, VSR

#### **server**

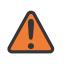

#### **WARNING:**

Modifying this element toggles the **admin-state** of the parent element automatically for the new value to take effect.

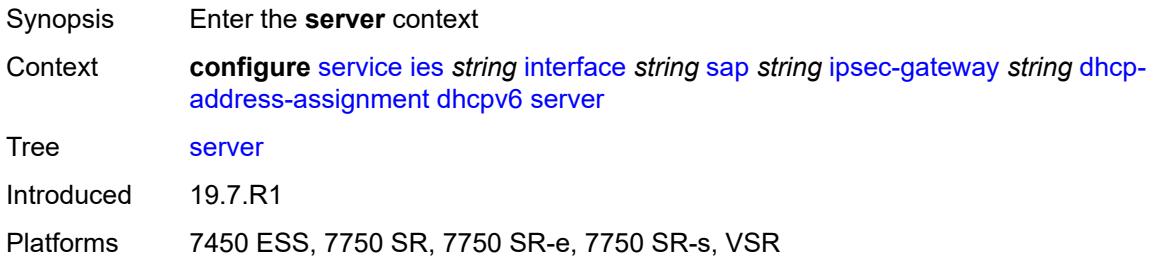

### <span id="page-5974-0"></span>**address** *string*

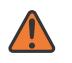

#### **WARNING:**

Modifying this element toggles the **admin-state** of the parent element automatically for the new value to take effect.

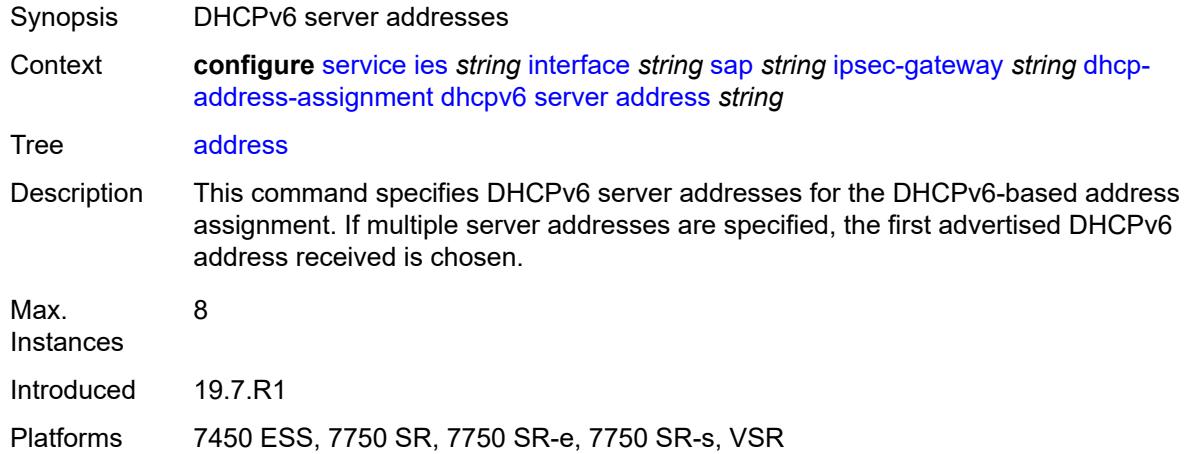

#### <span id="page-5974-1"></span>**router-instance** *string*

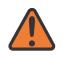

#### **WARNING:**

Modifying this element toggles the **admin-state** of the parent element automatically for the new value to take effect.

- Synopsis Router instance to reach the DHCPv6 server
- Context **configure** [service](#page-5499-0) [ies](#page-5741-0) *string* [interface](#page-5756-0) *string* [sap](#page-5885-0) *string* [ipsec-gateway](#page-5964-1) *string* [dhcp](#page-5969-2)[address-assignment](#page-5969-2) [dhcpv6](#page-5972-1) [server](#page-5973-2) [router-instance](#page-5974-1) *string*

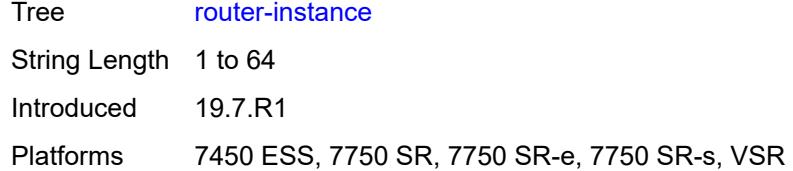

# <span id="page-5975-0"></span>**ike-policy** *reference*

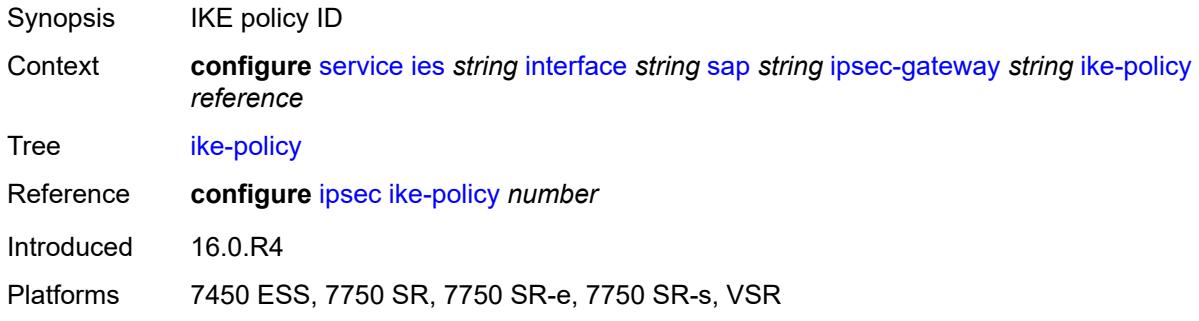

## <span id="page-5975-1"></span>**local**

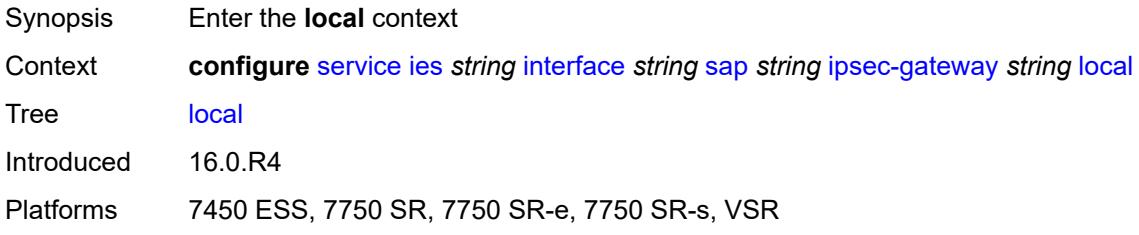

# <span id="page-5975-2"></span>**address-assignment**

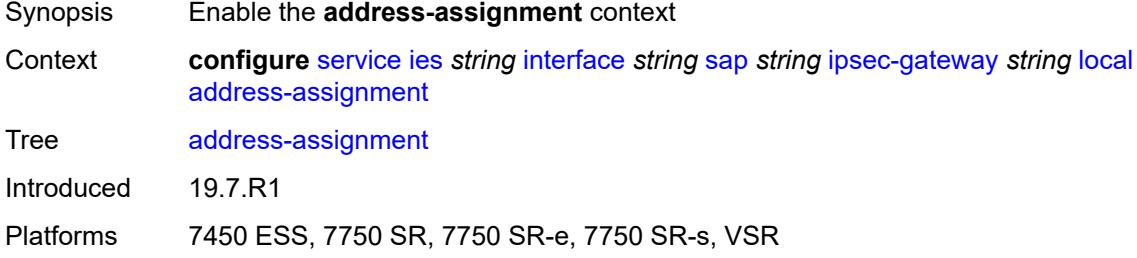

# **admin-state** *keyword*

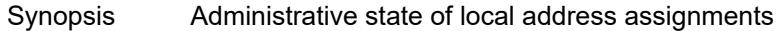
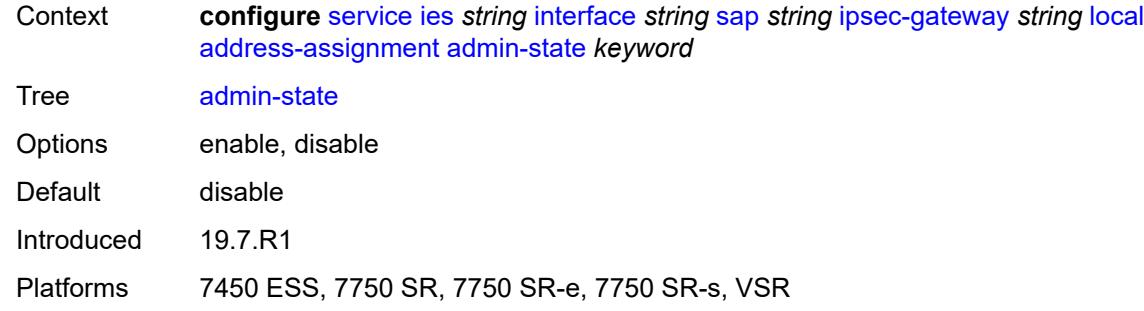

### <span id="page-5976-0"></span>**ipv4**

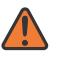

#### **WARNING:**

Modifying this element toggles the **admin-state** of the parent element automatically for the new value to take effect.

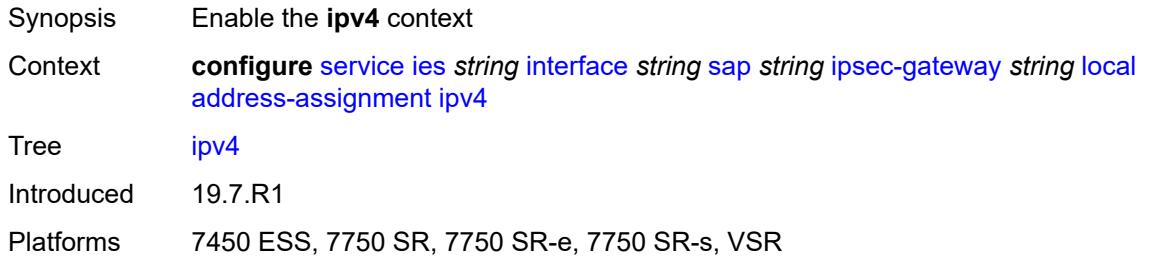

#### <span id="page-5976-1"></span>**dhcp-server** *string*

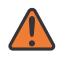

#### **WARNING:**

Modifying this element toggles the **admin-state** of the parent element automatically for the new value to take effect.

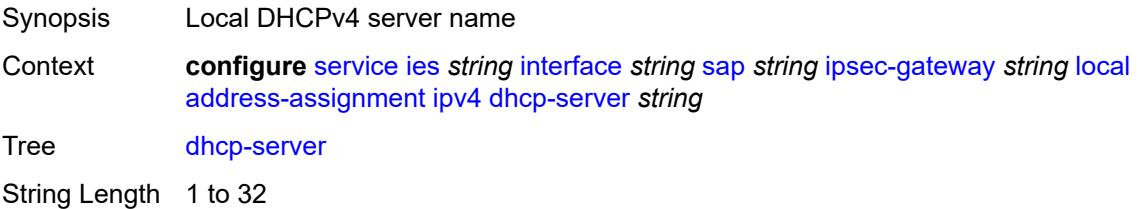

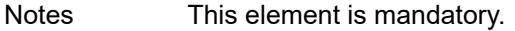

Introduced 19.7.R1

<span id="page-5976-2"></span>Platforms 7450 ESS, 7750 SR, 7750 SR-e, 7750 SR-s, VSR

#### **pool** *string*

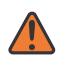

#### **WARNING:**

Modifying this element toggles the **admin-state** of the parent element automatically for the new value to take effect.

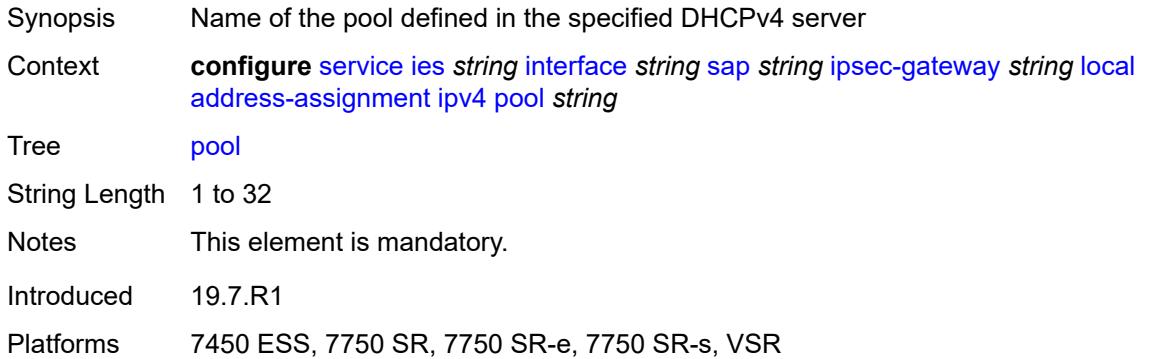

#### <span id="page-5977-0"></span>**router-instance** *string*

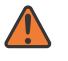

#### **WARNING:**

Modifying this element toggles the **admin-state** of the parent element automatically for the new value to take effect.

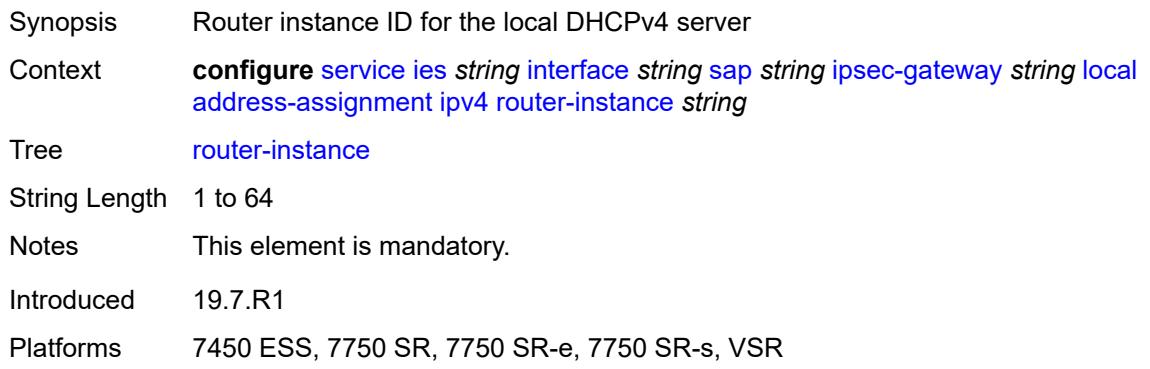

#### <span id="page-5977-1"></span>**secondary-pool** *string*

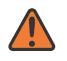

#### **WARNING:**

Modifying this element toggles the **admin-state** of the parent element automatically for the new value to take effect.

Synopsis Name of the secondary pool defined in the DHCPv4 server

Context **configure** [service](#page-5499-0) [ies](#page-5741-0) *string* [interface](#page-5756-0) *string* [sap](#page-5885-0) *string* [ipsec-gateway](#page-5964-0) *string* [local](#page-5975-0) [address-assignment](#page-5975-1) [ipv4](#page-5976-0) [secondary-pool](#page-5977-1) *string*

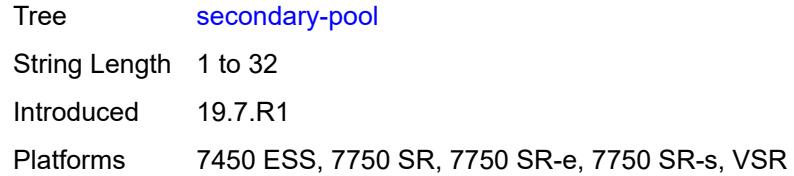

### <span id="page-5978-0"></span>**ipv6**

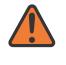

#### **WARNING:**

Modifying this element toggles the **admin-state** of the parent element automatically for the new value to take effect.

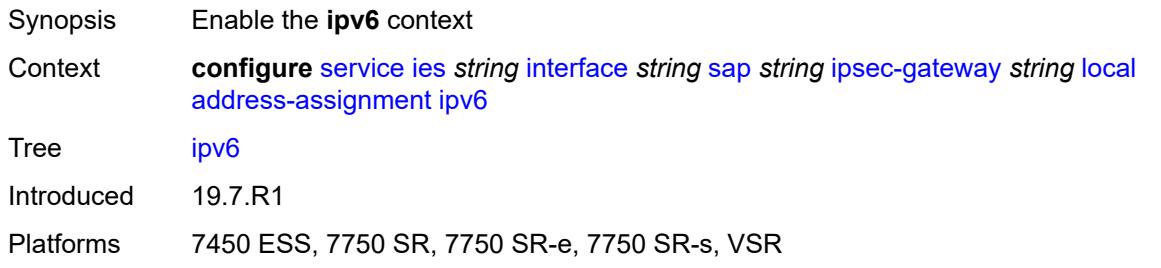

## <span id="page-5978-1"></span>**dhcp-server** *string*

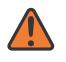

#### **WARNING:**

Modifying this element toggles the **admin-state** of the parent element automatically for the new value to take effect.

<span id="page-5978-2"></span>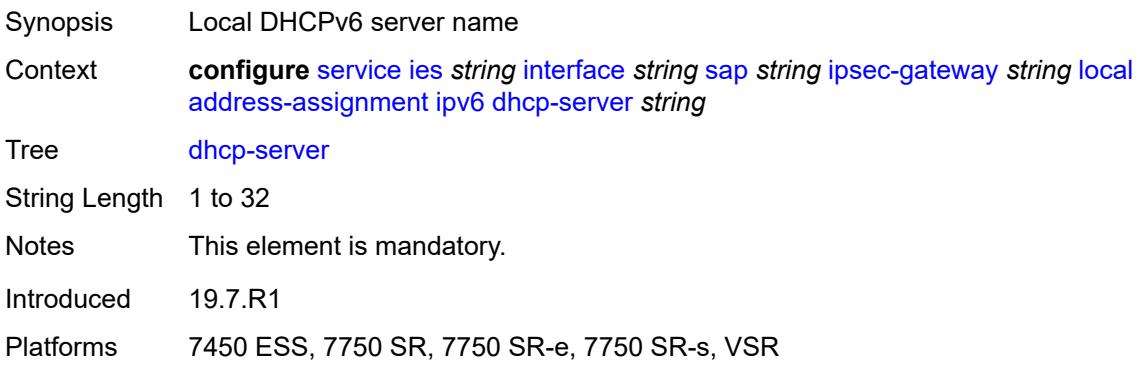

### **pool** *string*

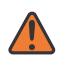

#### **WARNING:**

Modifying this element toggles the **admin-state** of the parent element automatically for the new value to take effect.

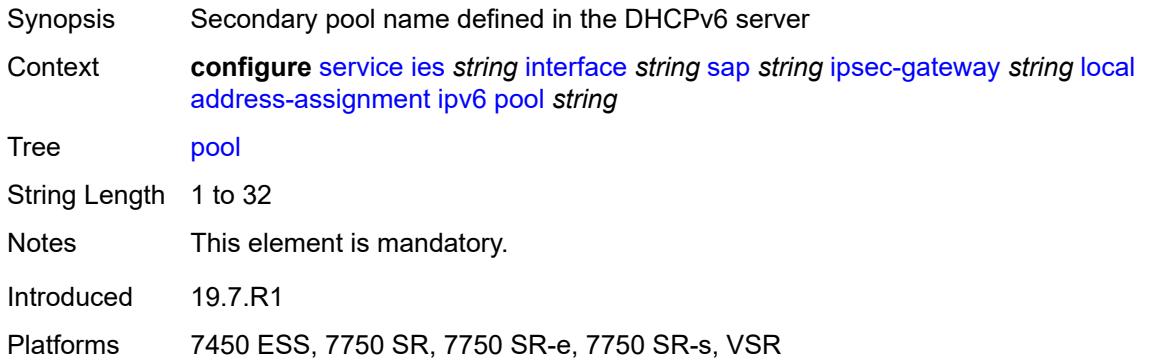

#### <span id="page-5979-0"></span>**router-instance** *string*

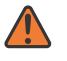

#### **WARNING:**

Modifying this element toggles the **admin-state** of the parent element automatically for the new value to take effect.

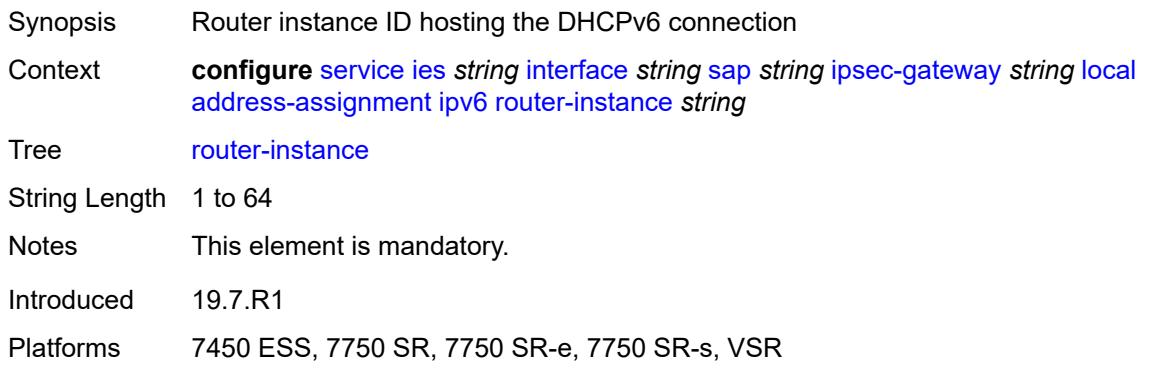

#### <span id="page-5979-1"></span>**gateway-address** *(ipv4-address-no-zone | ipv6-address-no-zone)*

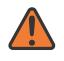

#### **WARNING:**

Modifying this element toggles the **admin-state** of the parent element automatically for the new value to take effect.

- Synopsis Local gateway address of the IPsec gateway
- Context **configure** [service](#page-5499-0) [ies](#page-5741-0) *string* [interface](#page-5756-0) *string* [sap](#page-5885-0) *string* [ipsec-gateway](#page-5964-0) *string* [local](#page-5975-0) [gateway-address](#page-5979-1) *(ipv4-address-no-zone | ipv6-address-no-zone)*

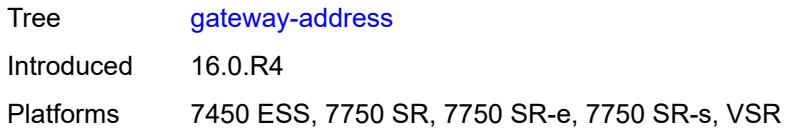

#### <span id="page-5980-0"></span>**id**

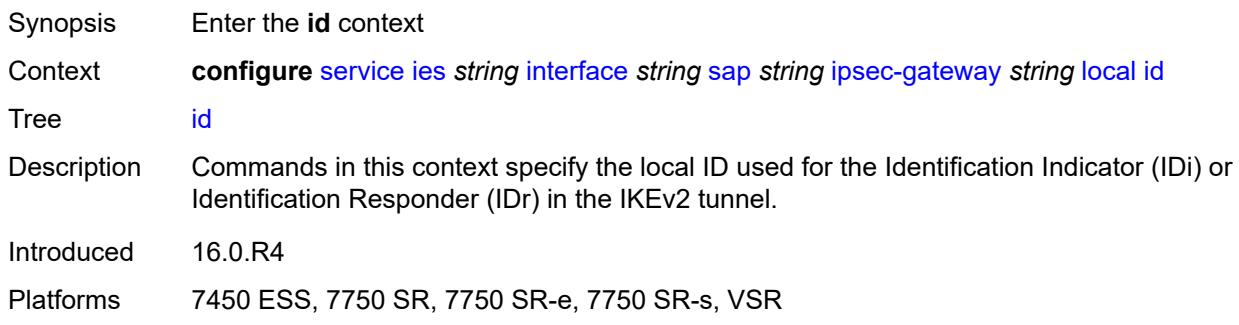

#### <span id="page-5980-1"></span>**auto**

 $\Lambda$ 

#### **WARNING:**

Modifying this element toggles the **admin-state** of the parent element automatically for the new value to take effect.

- Synopsis Select ID based on authentication method in IKE policy
- Context **configure** [service](#page-5499-0) [ies](#page-5741-0) *string* [interface](#page-5756-0) *string* [sap](#page-5885-0) *string* [ipsec-gateway](#page-5964-0) *string* [local](#page-5975-0) [id](#page-5980-0) [auto](#page-5980-1)
- Tree [auto](#page-5353-12)
- Notes The following elements are part of a choice: **auto**, **fqdn**, **ipv4**, or **ipv6**.
- Introduced 16.0.R4
- Platforms 7450 ESS, 7750 SR, 7750 SR-e, 7750 SR-s, VSR

#### <span id="page-5980-2"></span>**fqdn** *string*

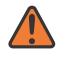

#### **WARNING:**

Modifying this element toggles the **admin-state** of the parent element automatically for the new value to take effect.

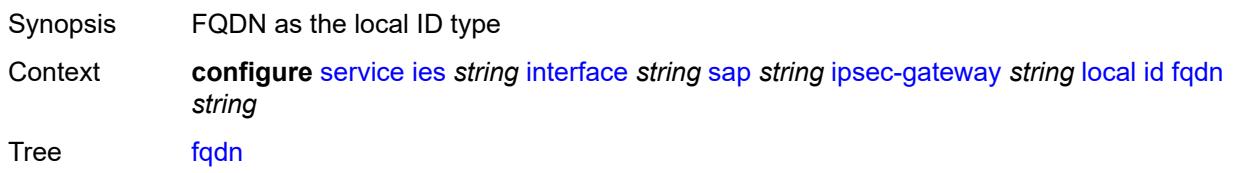

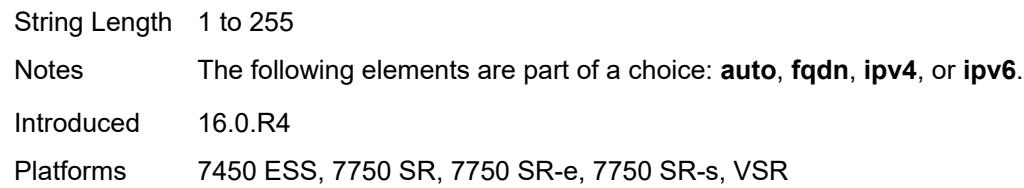

#### <span id="page-5981-0"></span>**ipv4** *string*

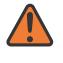

#### **WARNING:**

Modifying this element toggles the **admin-state** of the parent element automatically for the new value to take effect.

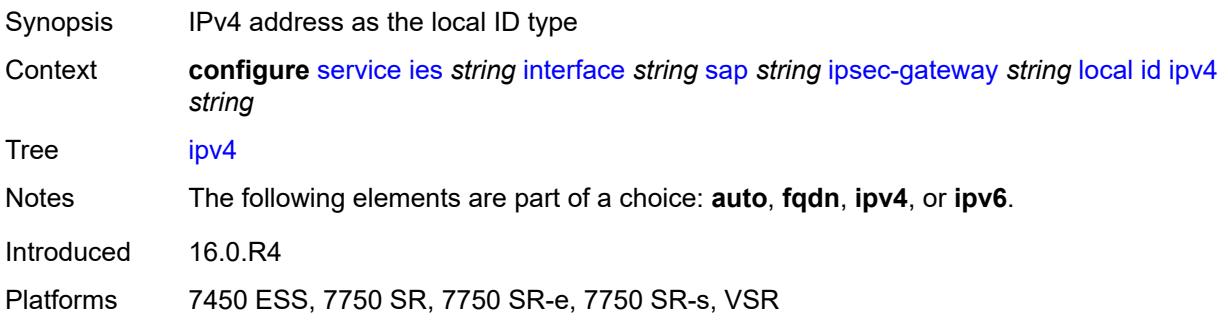

### <span id="page-5981-1"></span>**ipv6** *(ipv4-address-no-zone | ipv6-address-no-zone)*

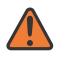

#### **WARNING:**

Modifying this element toggles the **admin-state** of the parent element automatically for the new value to take effect.

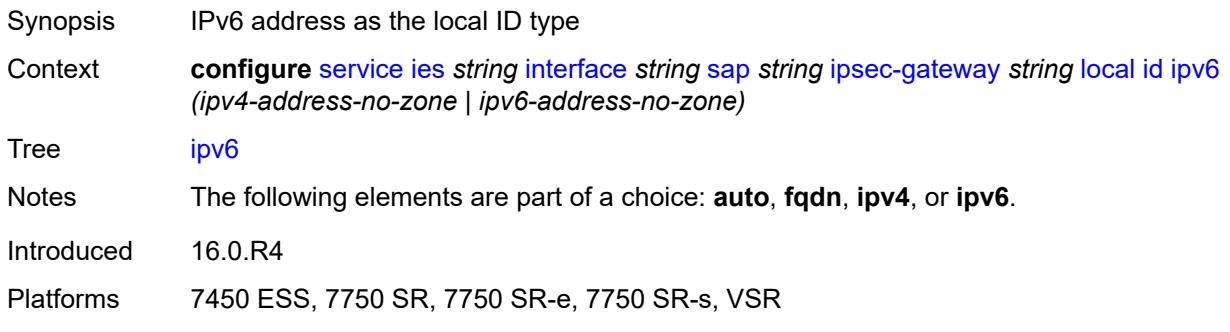

#### <span id="page-5981-2"></span>**max-history-key-records**

Synopsis Enter the **max-history-key-records** context

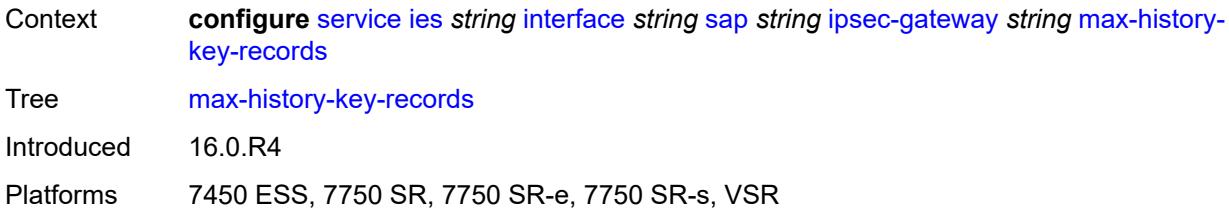

#### <span id="page-5982-0"></span>**esp** *number*

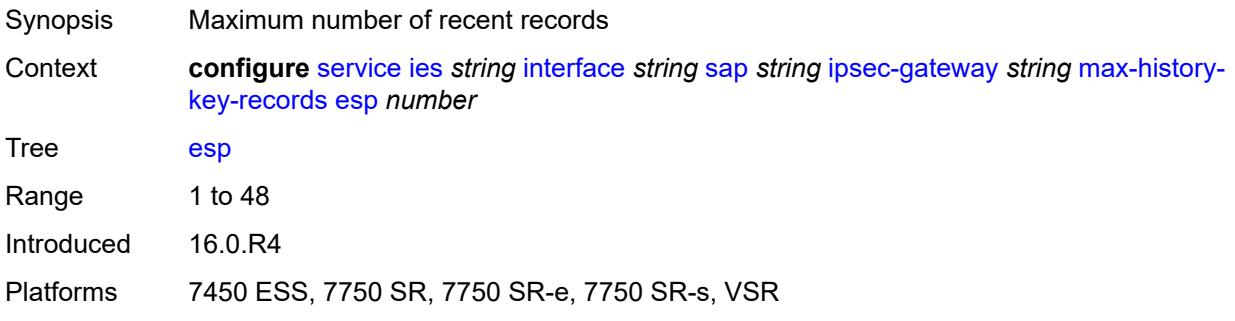

#### <span id="page-5982-1"></span>**ike** *number*

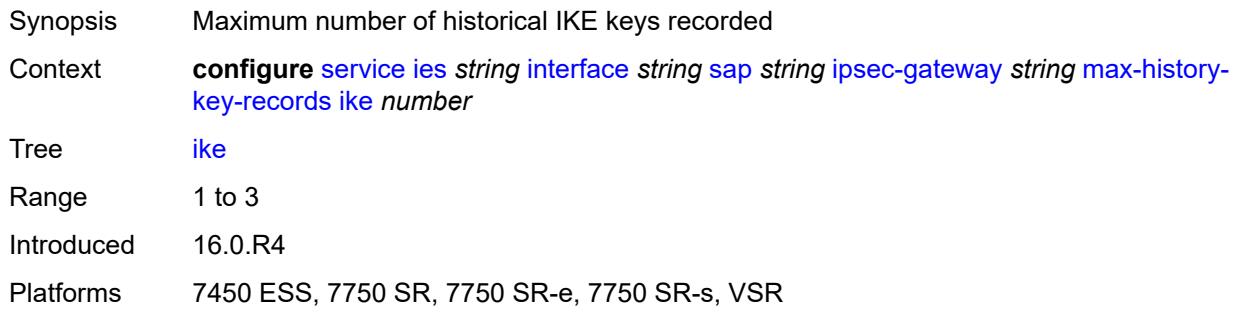

# <span id="page-5982-2"></span>**pre-shared-key** *string*

<span id="page-5982-3"></span>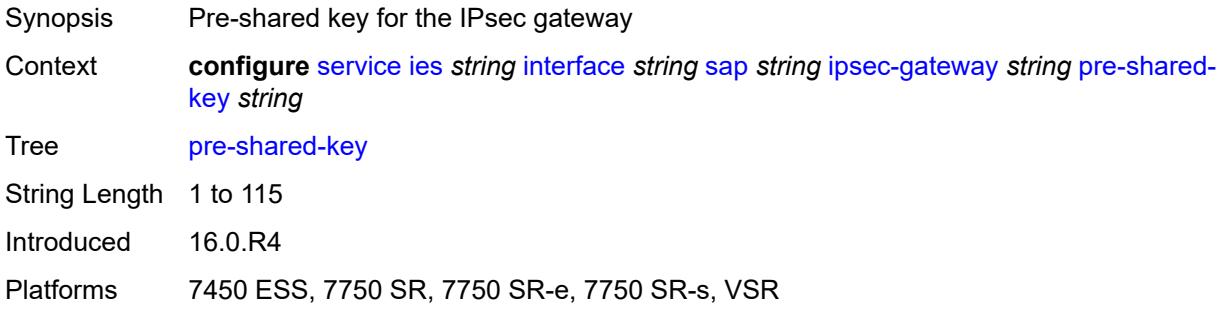

#### **radius**

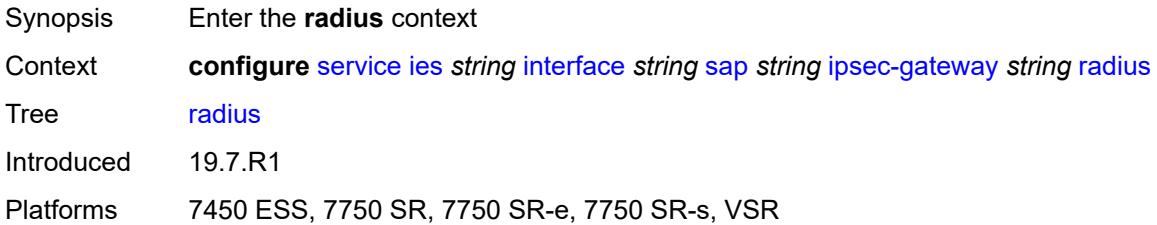

# <span id="page-5983-0"></span>**accounting-policy** *reference*

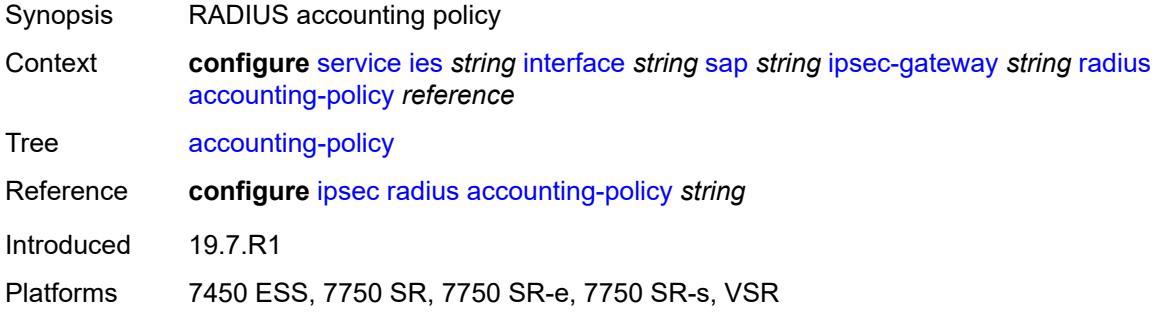

# <span id="page-5983-1"></span>**authentication-policy** *reference*

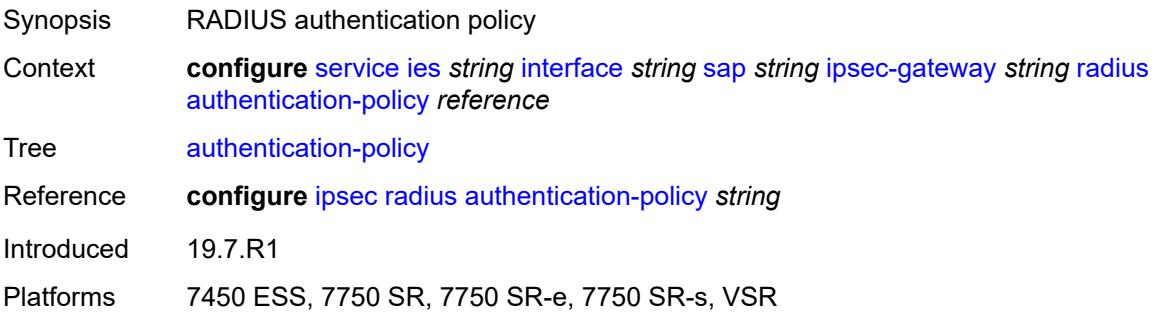

### <span id="page-5983-2"></span>**ts-list** *reference*

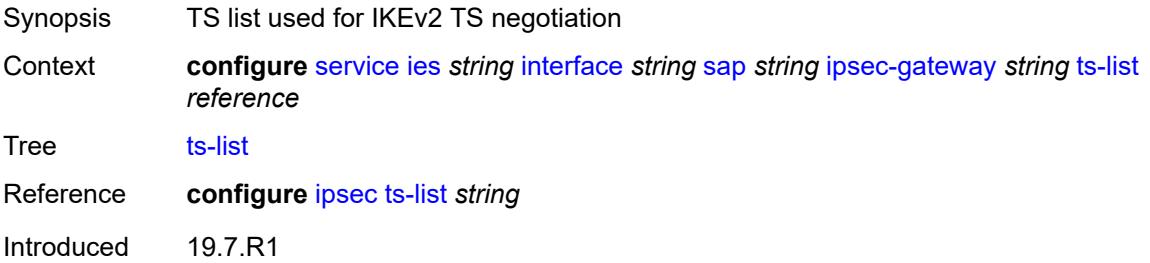

Platforms 7450 ESS, 7750 SR, 7750 SR-e, 7750 SR-s, VSR

### <span id="page-5984-0"></span>**lag**

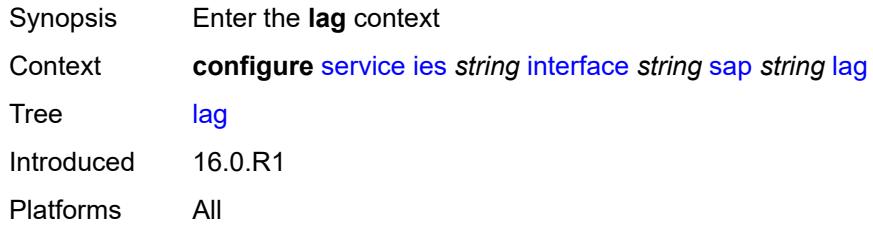

## <span id="page-5984-1"></span>**link-map-profile** *number*

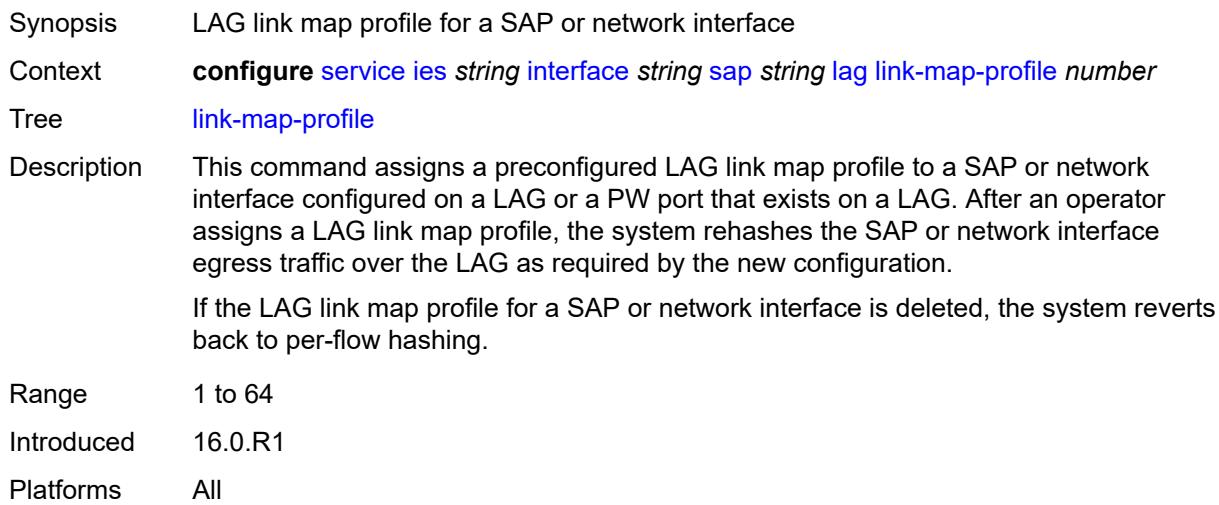

### <span id="page-5984-2"></span>**per-link-hash**

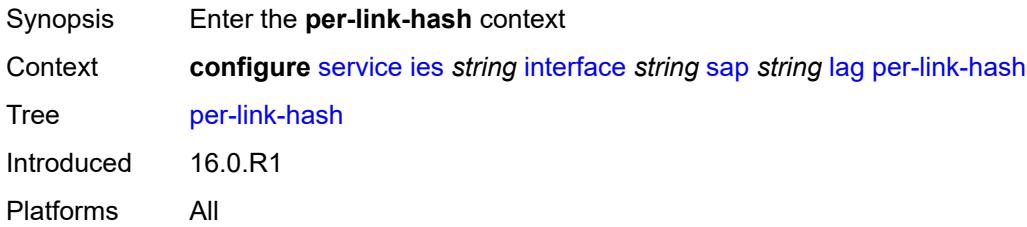

### <span id="page-5984-3"></span>**class** *number*

Synopsis Class used on LAG egress using weighted per-link-hash

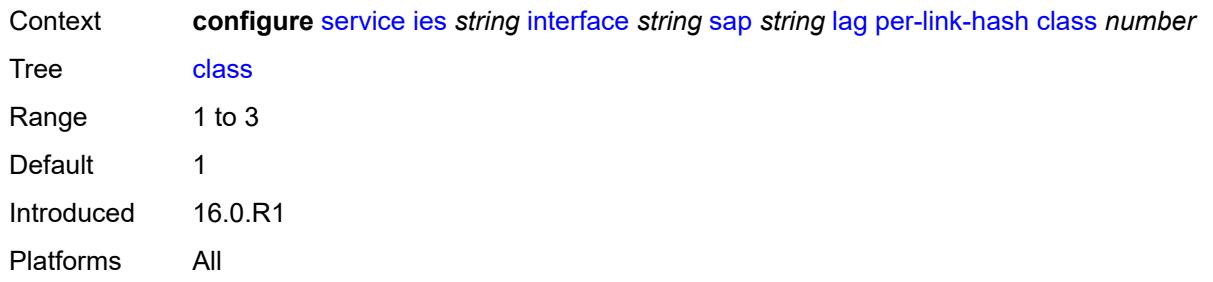

# <span id="page-5985-0"></span>**weight** *number*

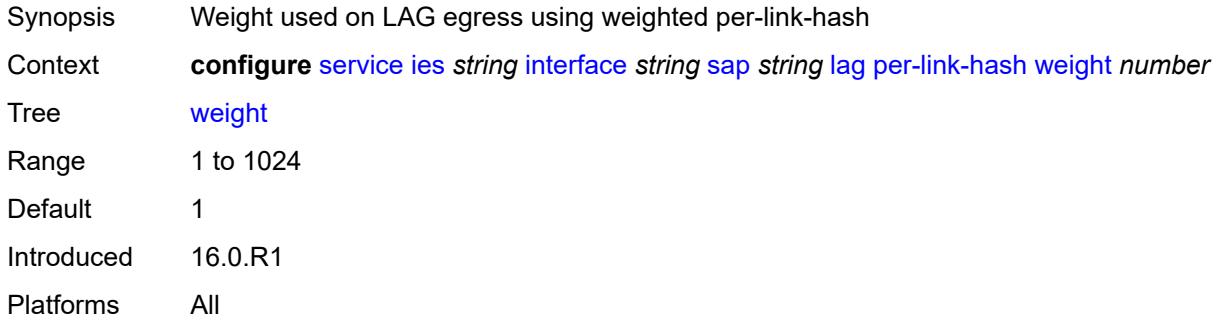

## <span id="page-5985-1"></span>**multi-service-site** *reference*

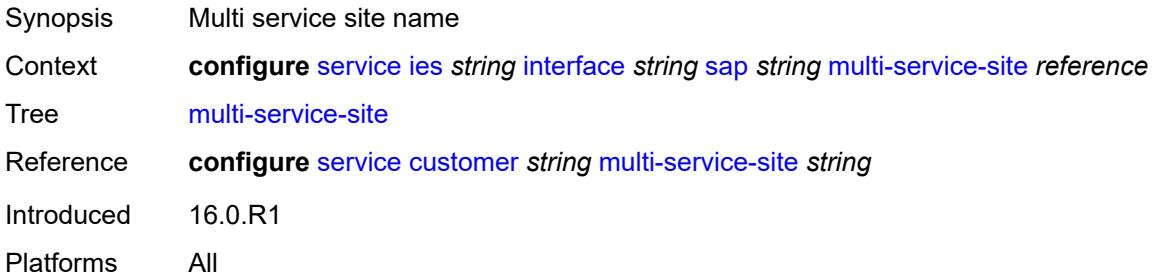

### <span id="page-5985-2"></span>**static-host**

<span id="page-5985-3"></span>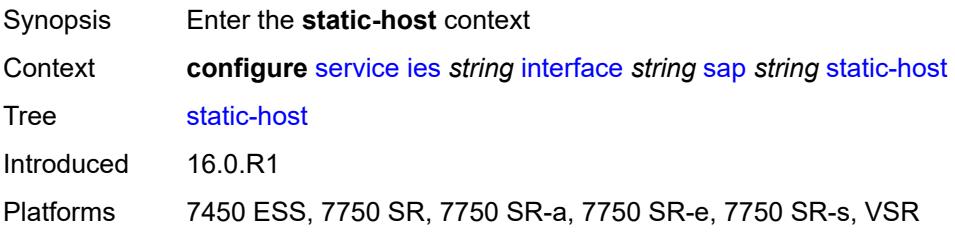

# **ipv4** [\[ip\]](#page-5986-0) *string* [mac](#page-5986-1) *string*

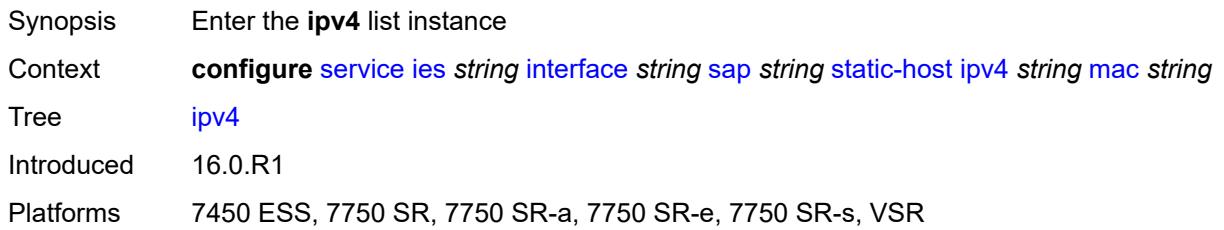

# <span id="page-5986-0"></span>[**ip**] *string*

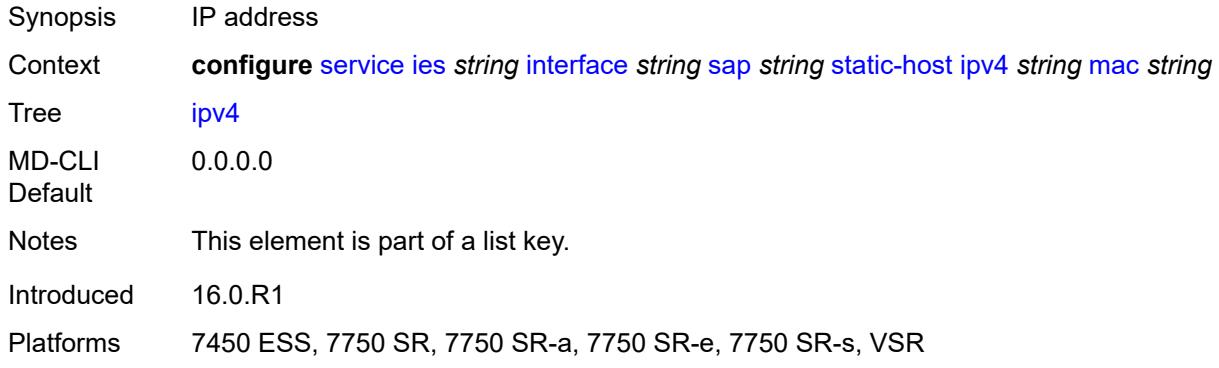

## <span id="page-5986-1"></span>**mac** *string*

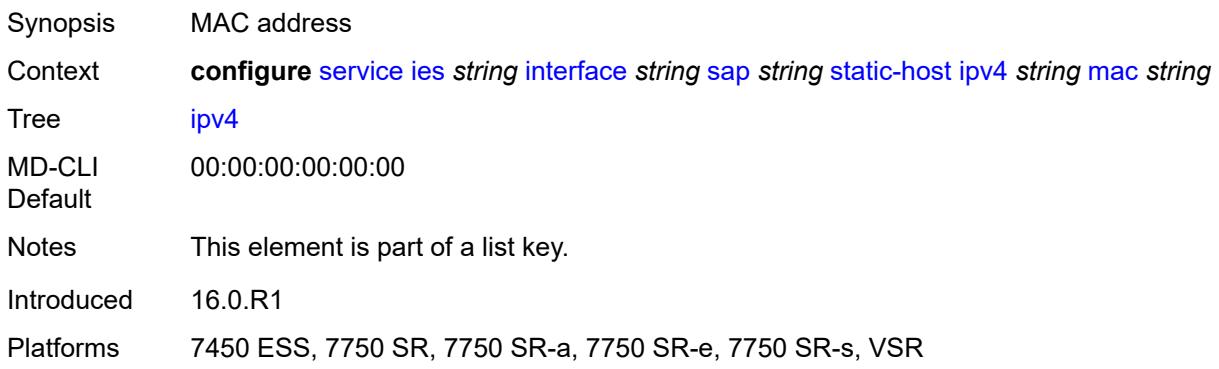

# <span id="page-5986-2"></span>**admin-state** *keyword*

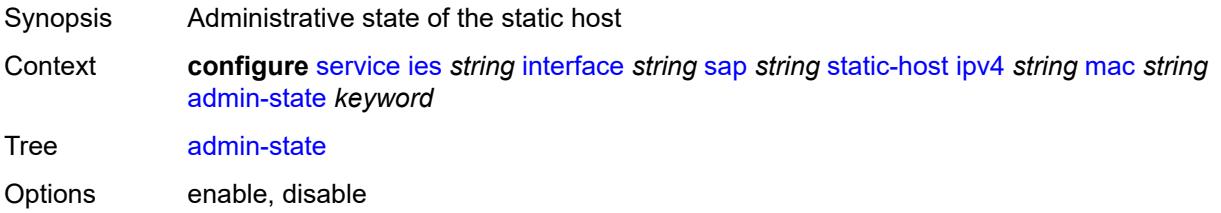

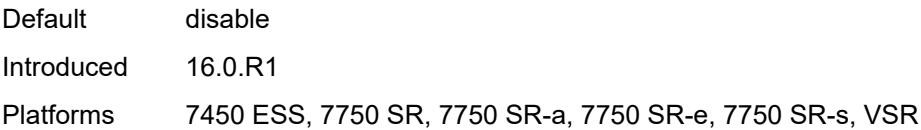

## <span id="page-5987-0"></span>**ancp-string** *string*

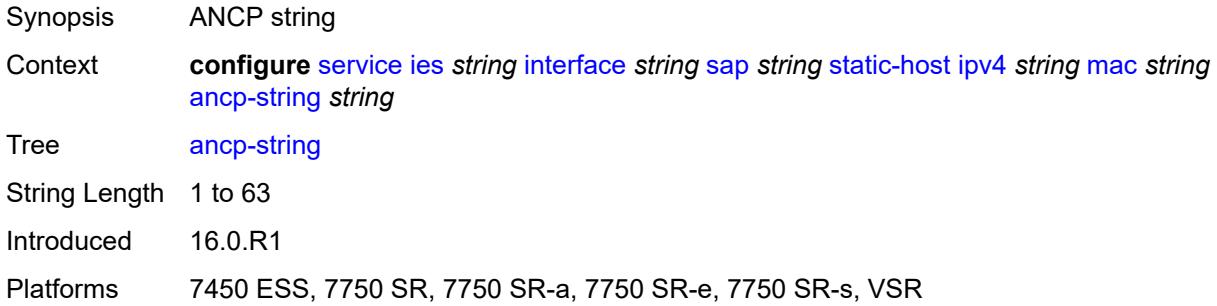

# <span id="page-5987-1"></span>**app-profile**

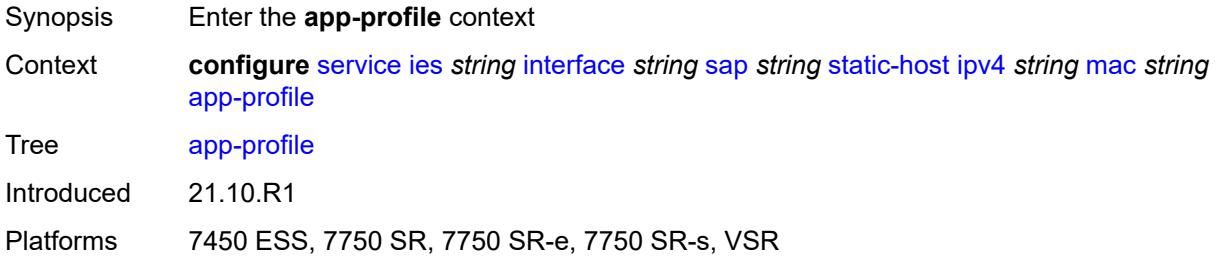

# <span id="page-5987-2"></span>**profile** *reference*

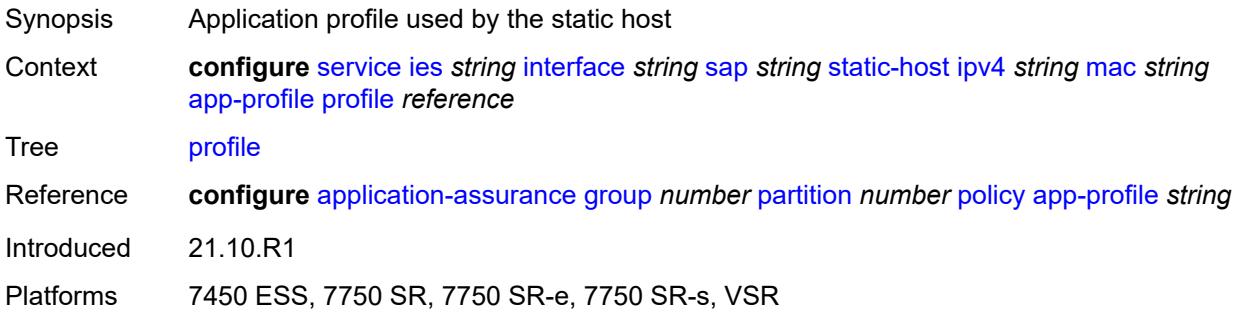

### <span id="page-5987-3"></span>**int-dest-id** *string*

Synopsis Intermediate destination ID

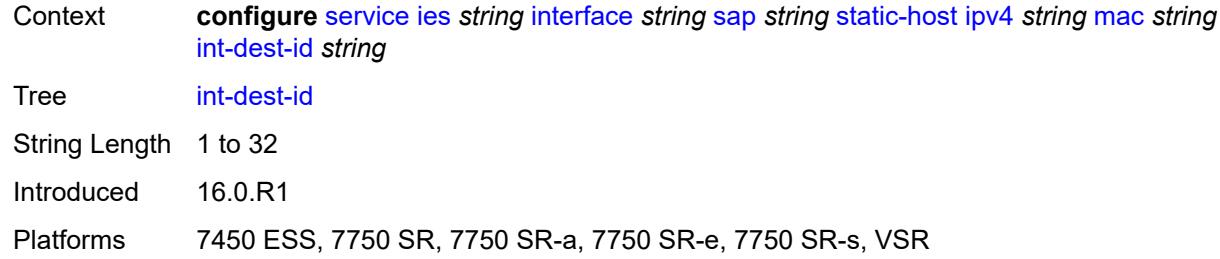

# <span id="page-5988-0"></span>**sla-profile** *reference*

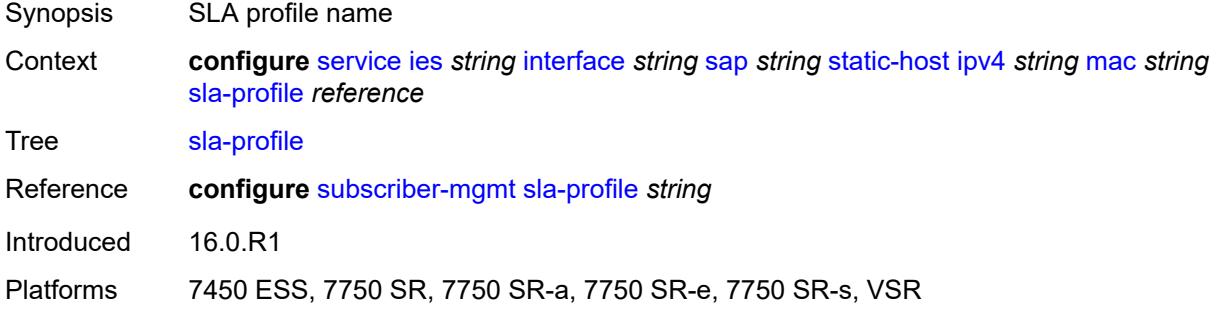

# <span id="page-5988-1"></span>**sub-profile** *reference*

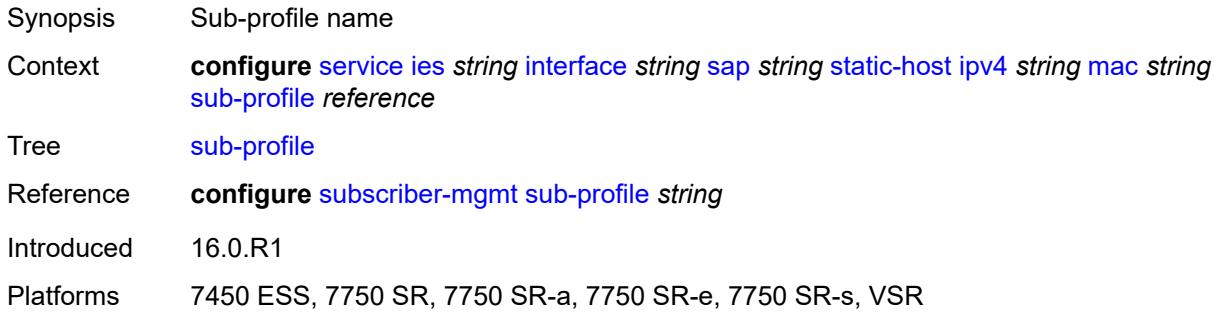

## <span id="page-5988-2"></span>**subscriber-id**

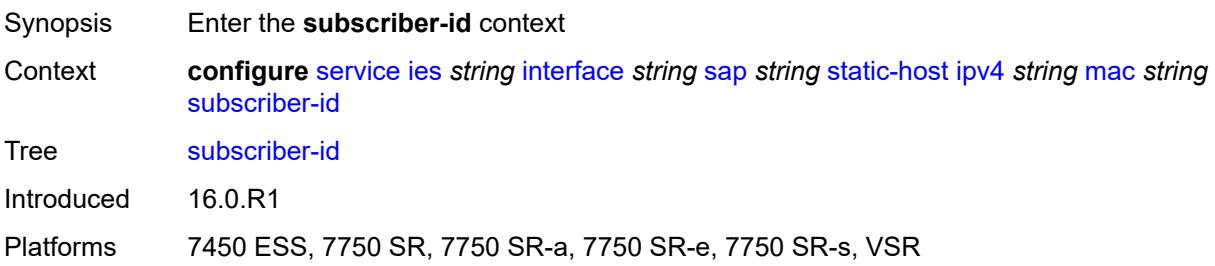

## <span id="page-5989-0"></span>**string** *string*

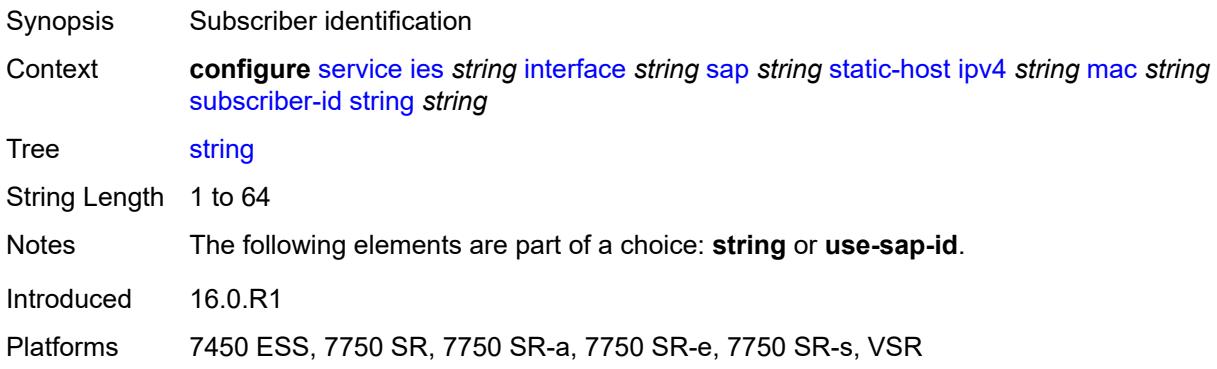

### <span id="page-5989-1"></span>**use-sap-id**

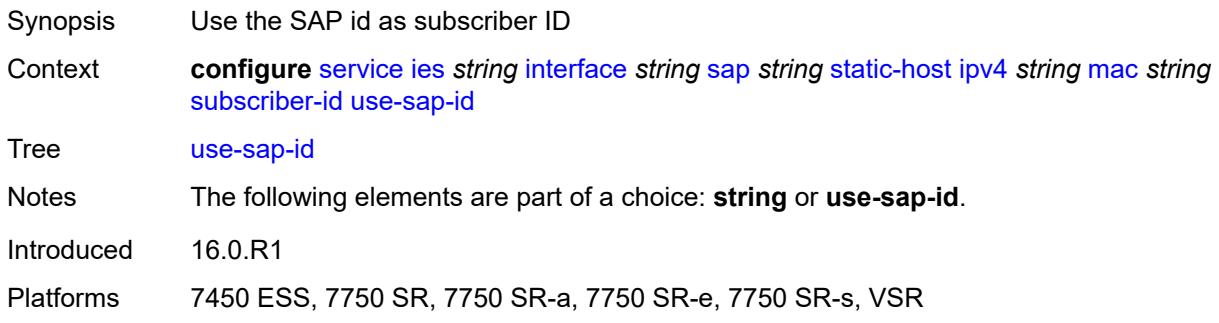

## <span id="page-5989-2"></span>**transit-policy**

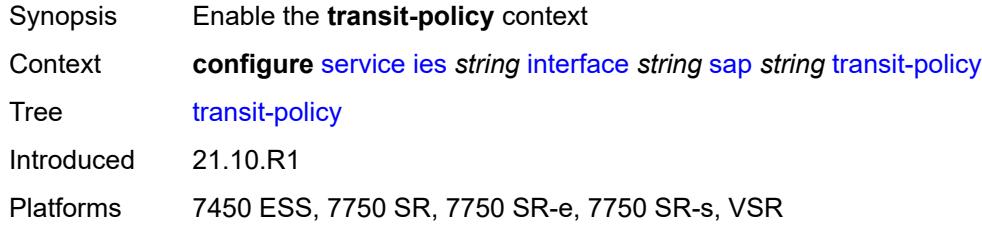

## <span id="page-5989-3"></span>**ip** *reference*

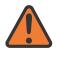

#### **WARNING:**

Modifying this element recreates the parent element automatically for the new value to take effect.

Synopsis IP transit policy ID

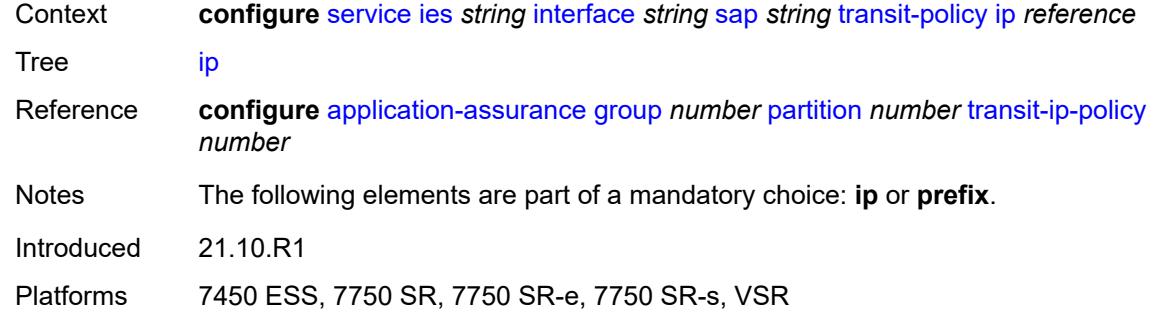

## <span id="page-5990-0"></span>**prefix** *reference*

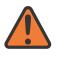

#### **WARNING:**

Modifying this element recreates the parent element automatically for the new value to take effect.

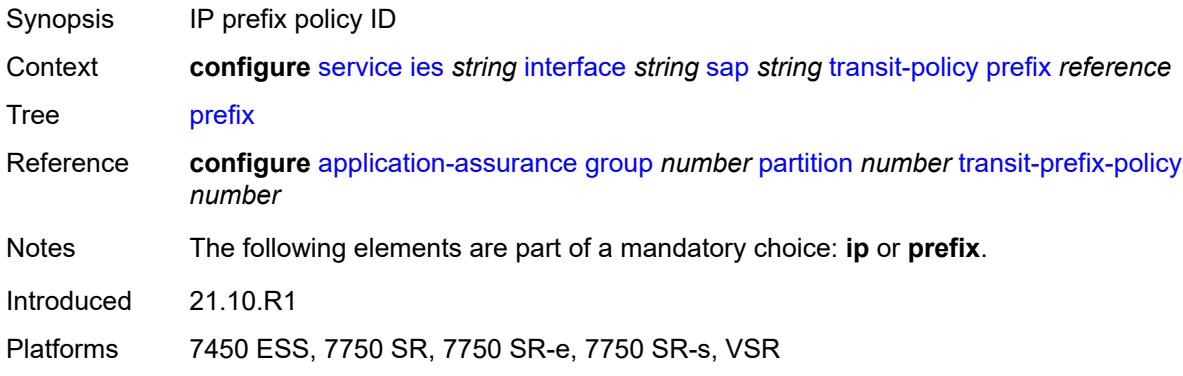

### <span id="page-5990-1"></span>**shcv-policy-ipv4** *reference*

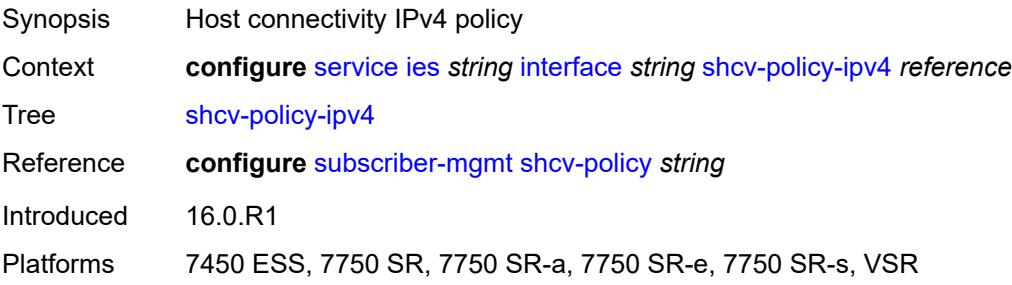

### <span id="page-5990-2"></span>**spoke-sdp** [\[sdp-bind-id\]](#page-5991-0) *string*

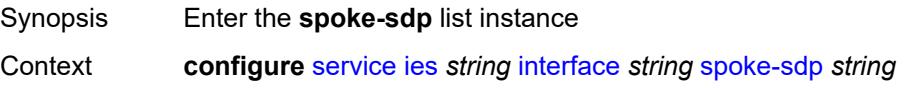

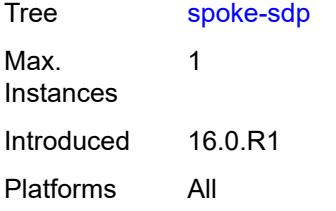

# <span id="page-5991-0"></span>[**sdp-bind-id**] *string*

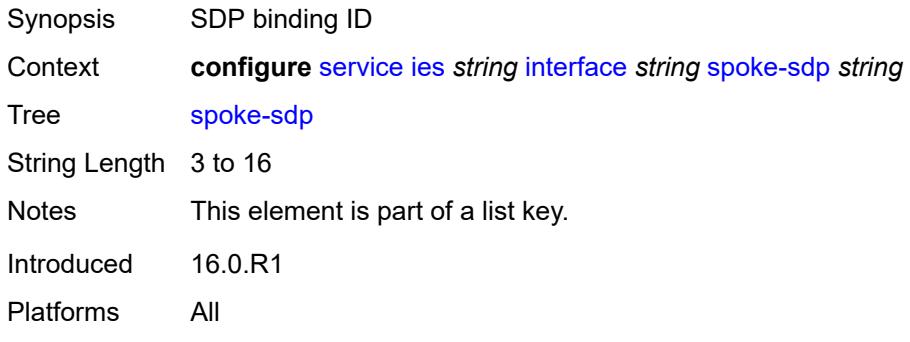

#### <span id="page-5991-1"></span>**aarp**

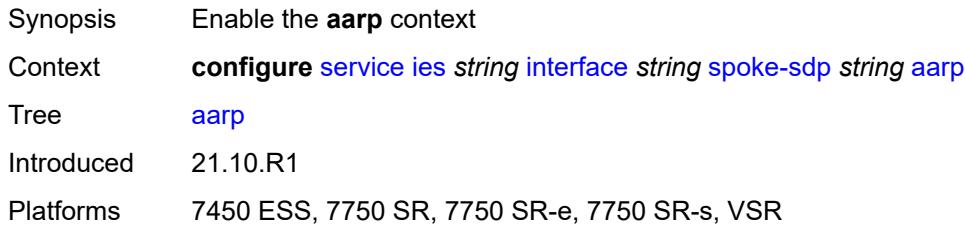

## <span id="page-5991-2"></span>**id** *reference*

<span id="page-5991-3"></span>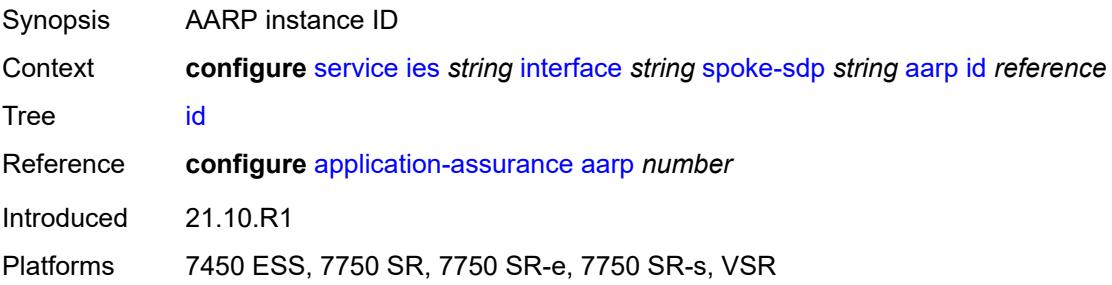

# **type** *keyword*

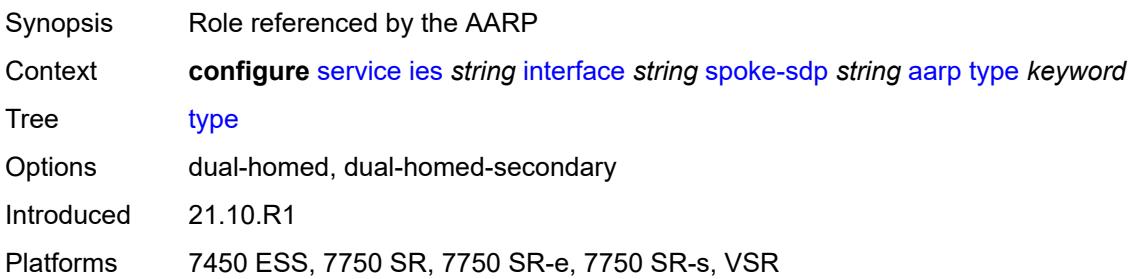

# <span id="page-5992-0"></span>**accounting-policy** *reference*

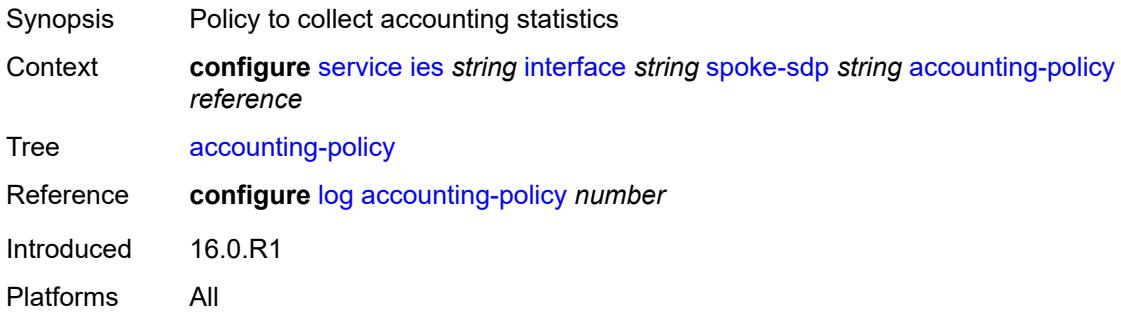

### <span id="page-5992-1"></span>**admin-state** *keyword*

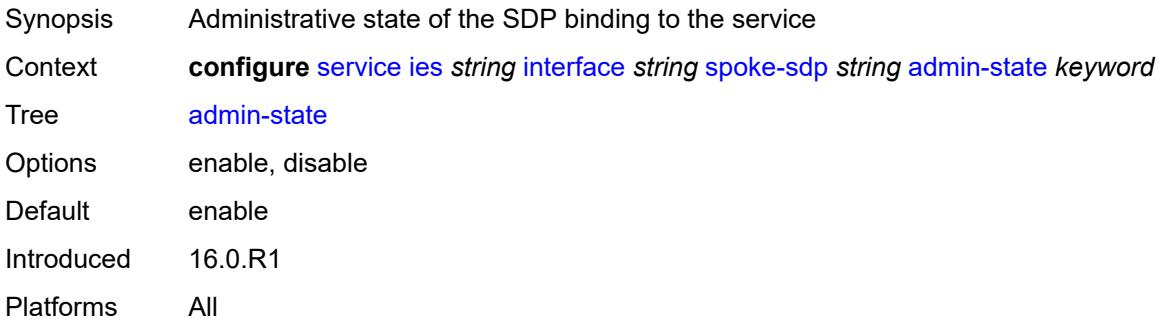

## <span id="page-5992-2"></span>**app-profile** *reference*

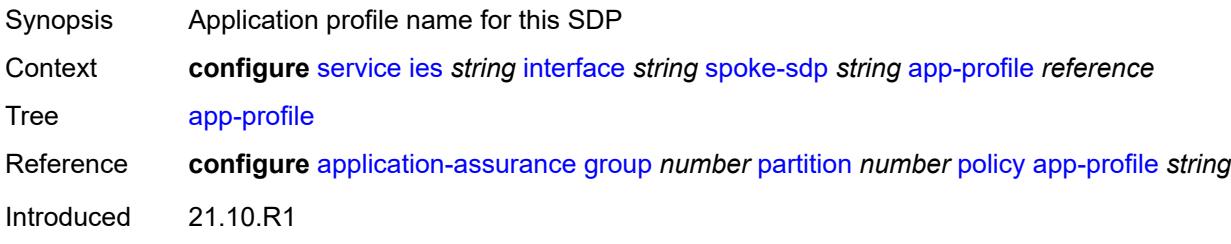

Platforms 7450 ESS, 7750 SR, 7750 SR-e, 7750 SR-s, VSR

### <span id="page-5993-0"></span>**bfd**

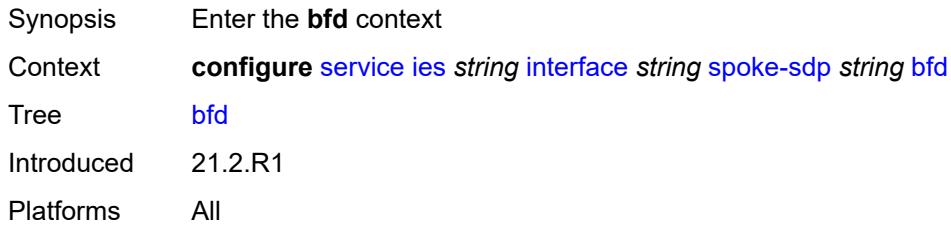

### <span id="page-5993-1"></span>**bfd-liveness**

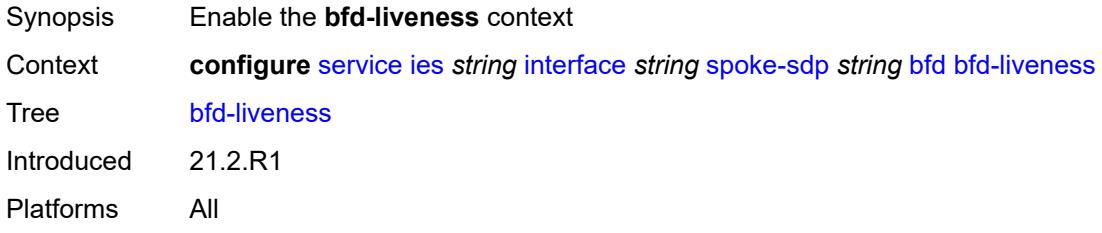

### <span id="page-5993-2"></span>**encap** *keyword*

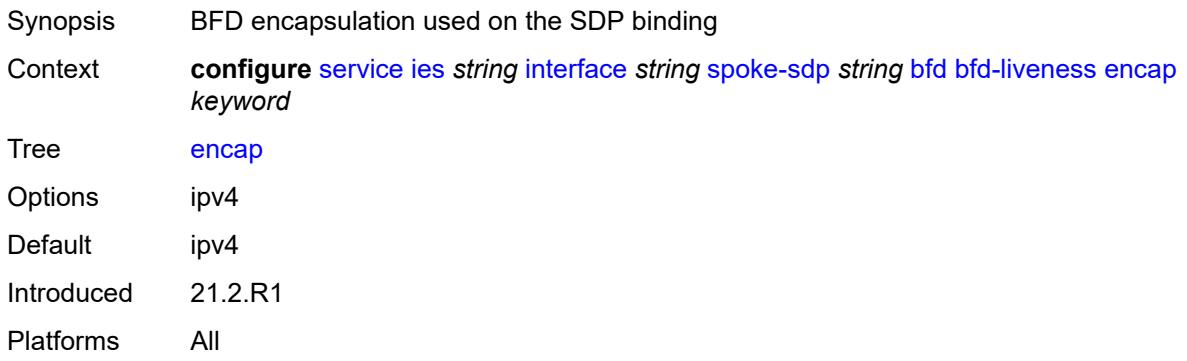

## <span id="page-5993-3"></span>**bfd-template** *reference*

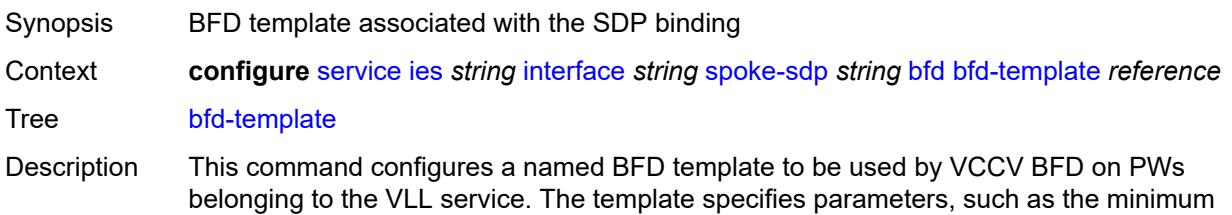

transmit and receive control packet timer intervals, used by the BFD session. Template parameters are configured under the **configure router bfd** context.

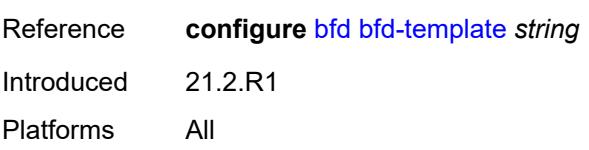

### <span id="page-5994-0"></span>**failure-action** *keyword*

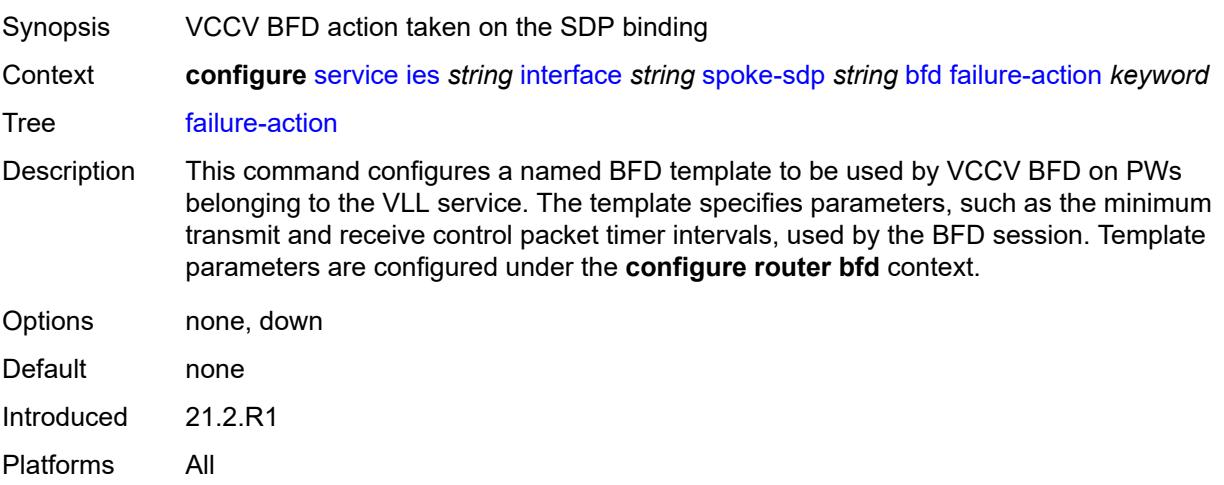

### <span id="page-5994-1"></span>**wait-for-up-timer** *number*

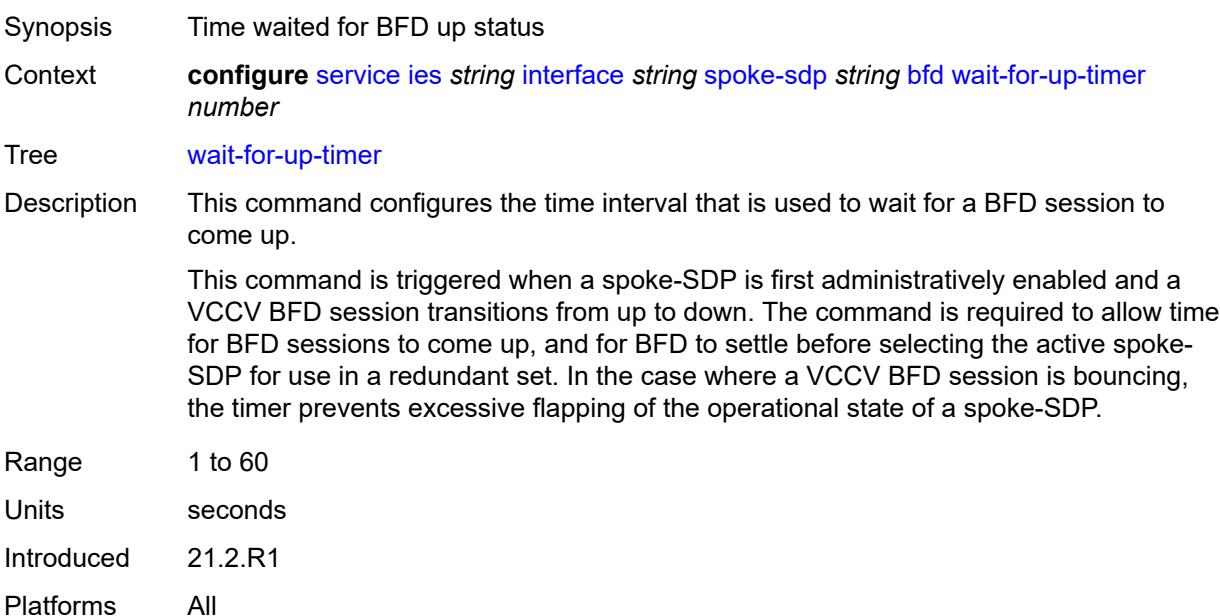

#### <span id="page-5995-0"></span>**collect-stats** *boolean*

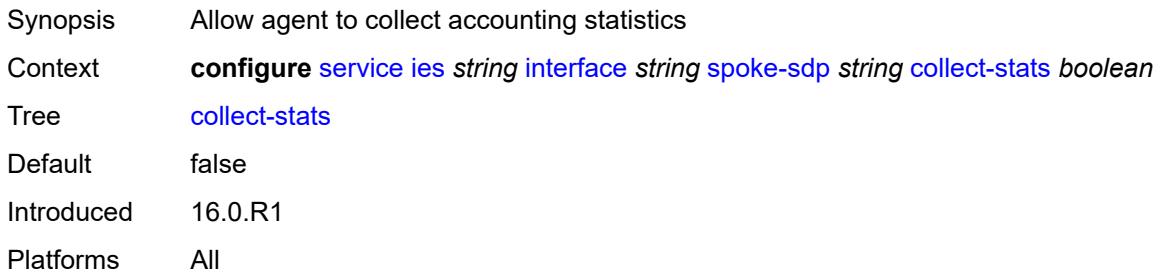

#### <span id="page-5995-1"></span>**control-word** *boolean*

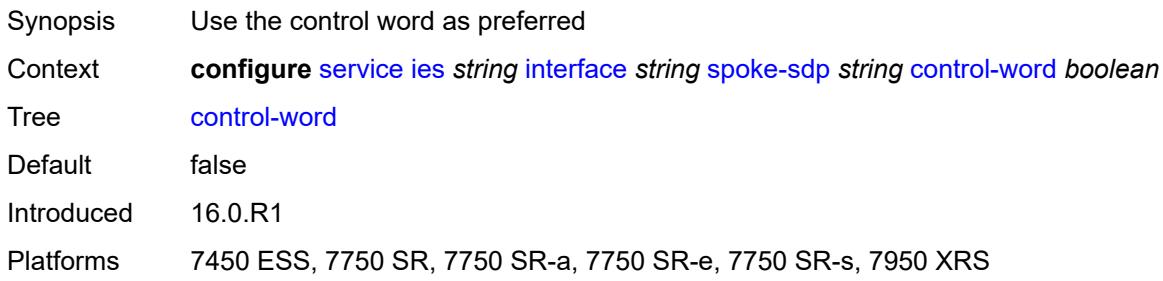

## <span id="page-5995-2"></span>**cpu-protection**

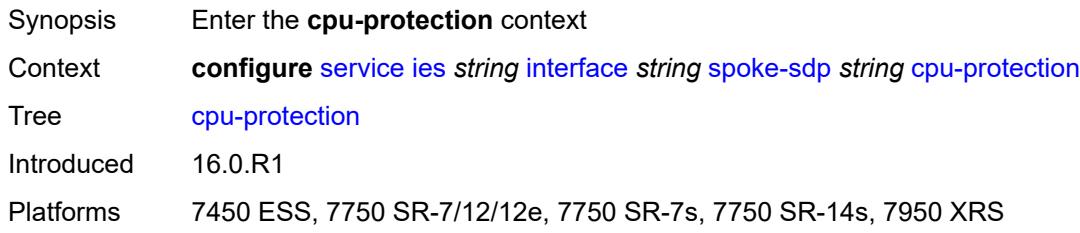

# <span id="page-5995-3"></span>**eth-cfm-monitoring**

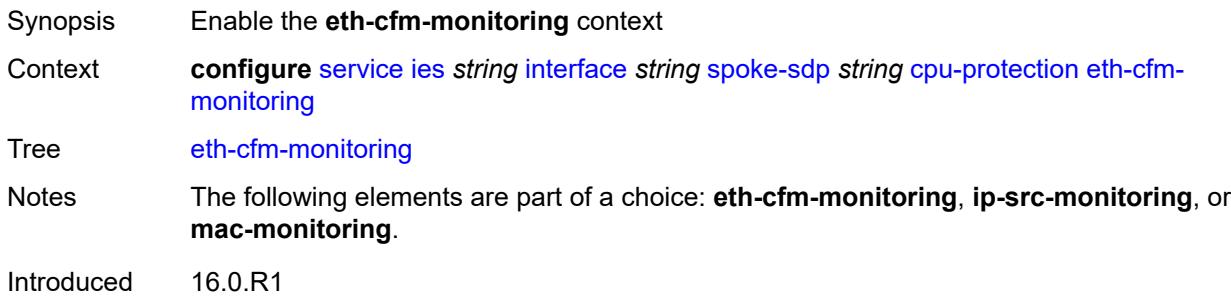

Platforms 7450 ESS, 7750 SR-7/12/12e, 7750 SR-7s, 7750 SR-14s, 7950 XRS

### <span id="page-5996-0"></span>**aggregate**

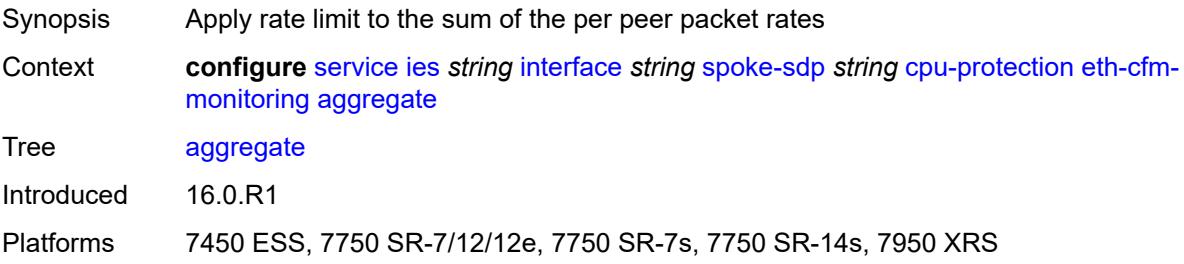

#### <span id="page-5996-1"></span>**car**

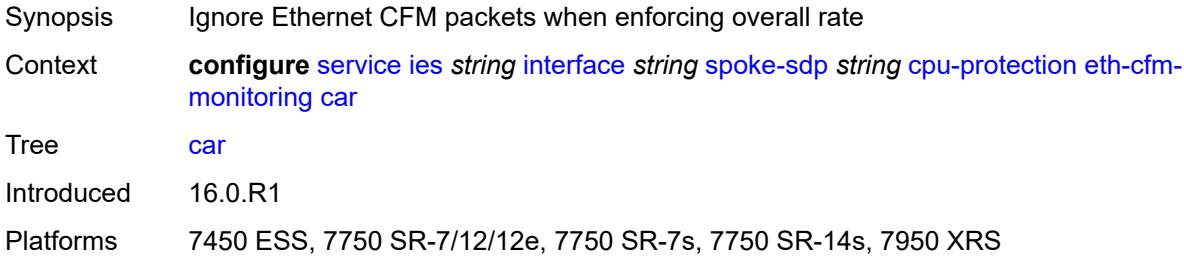

## <span id="page-5996-2"></span>**ip-src-monitoring**

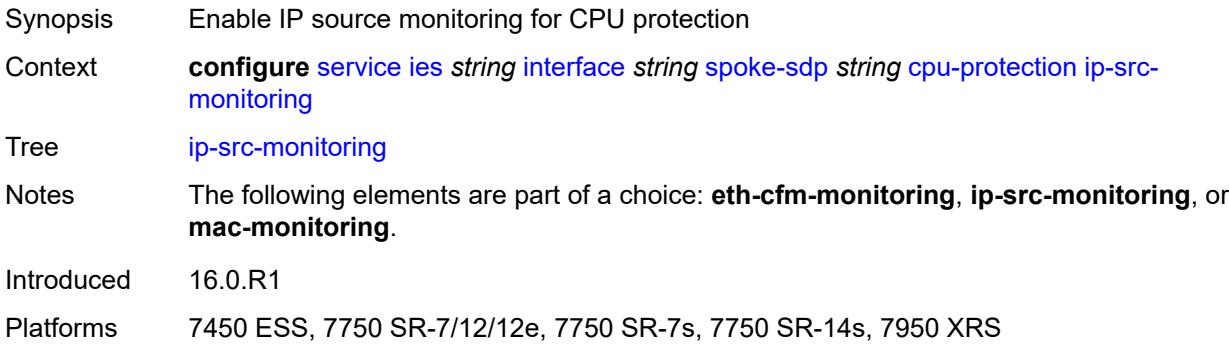

## <span id="page-5996-3"></span>**mac-monitoring**

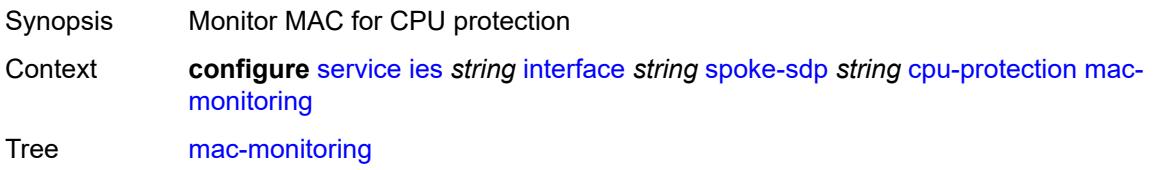

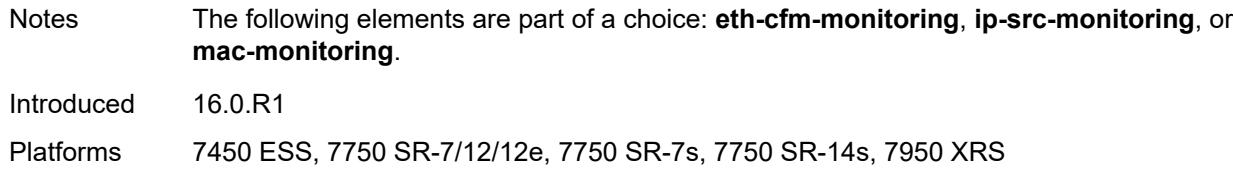

# <span id="page-5997-0"></span>**policy-id** *reference*

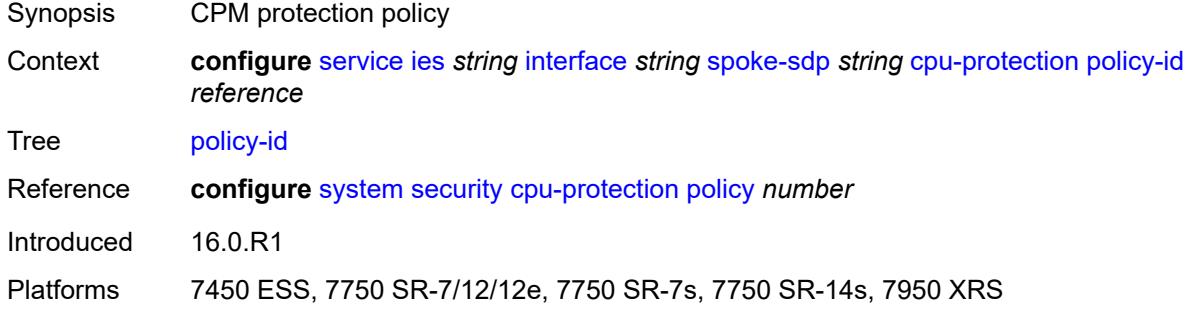

## <span id="page-5997-1"></span>**description** *string*

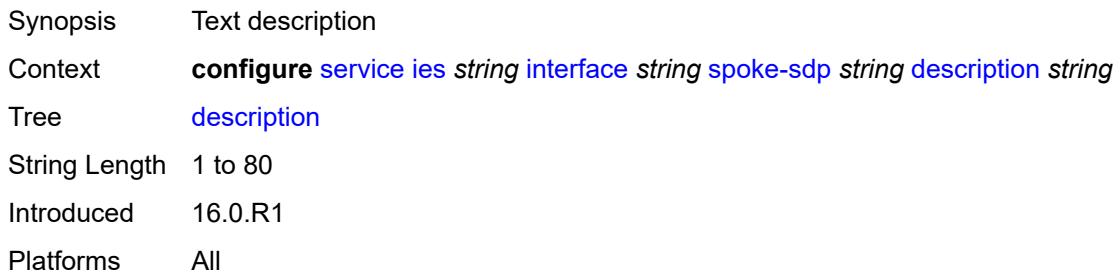

### <span id="page-5997-2"></span>**egress**

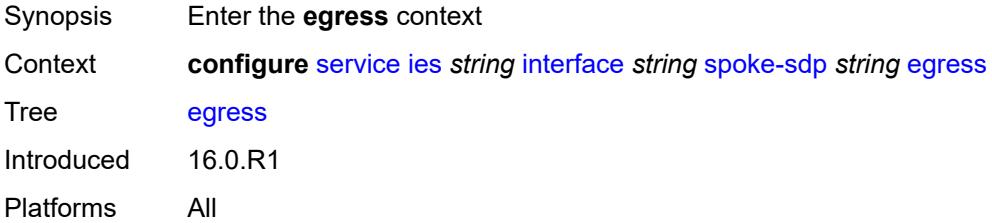

## <span id="page-5997-3"></span>**filter**

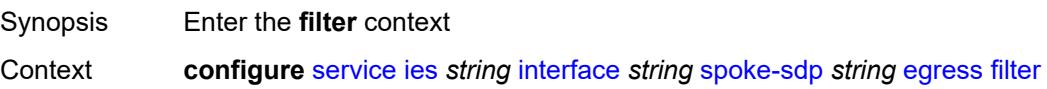

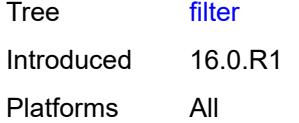

# <span id="page-5998-0"></span>**ip** *reference*

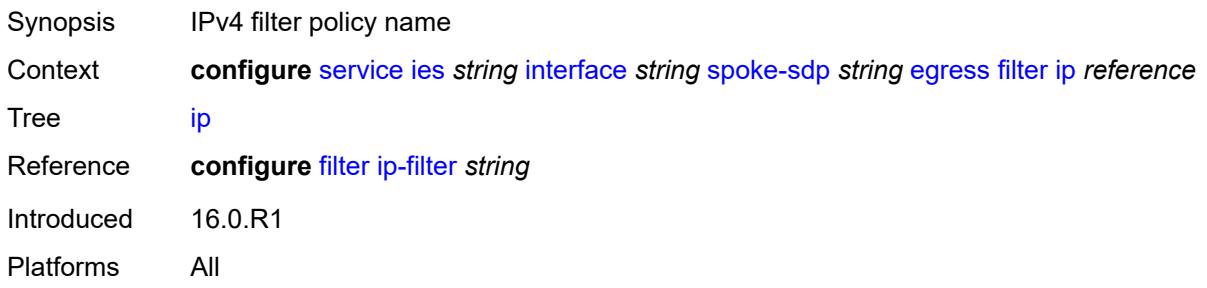

# <span id="page-5998-1"></span>**ipv6** *reference*

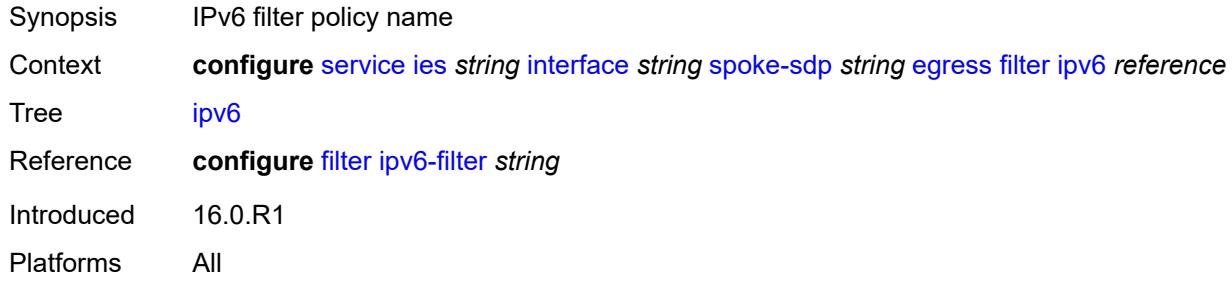

#### <span id="page-5998-2"></span>**qos**

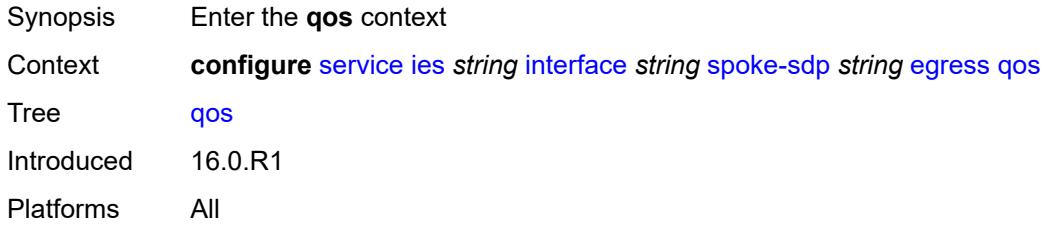

### <span id="page-5998-3"></span>**network**

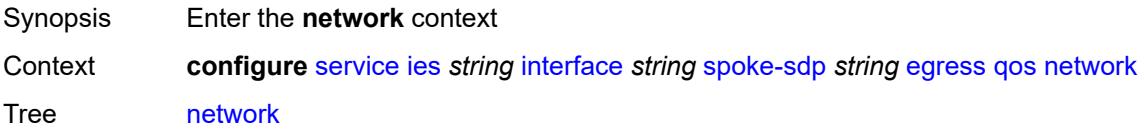

Introduced 16.0.R1 Platforms All

# <span id="page-5999-0"></span>**policy-name** *reference*

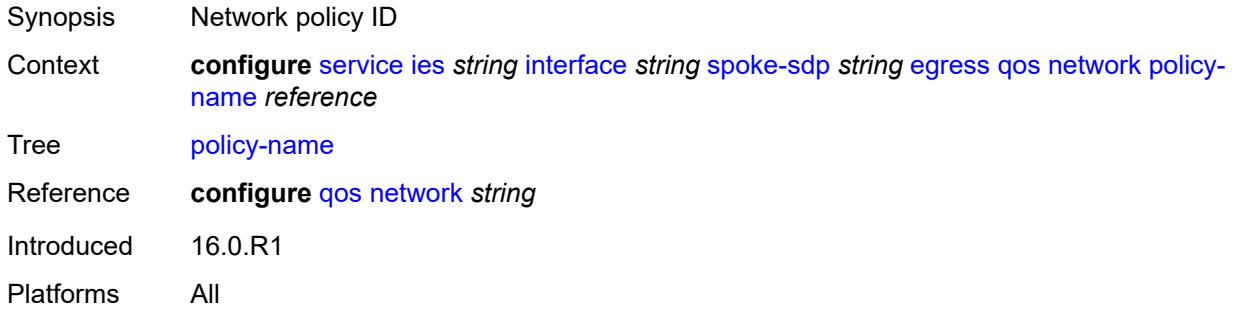

# <span id="page-5999-1"></span>**port-redirect-group**

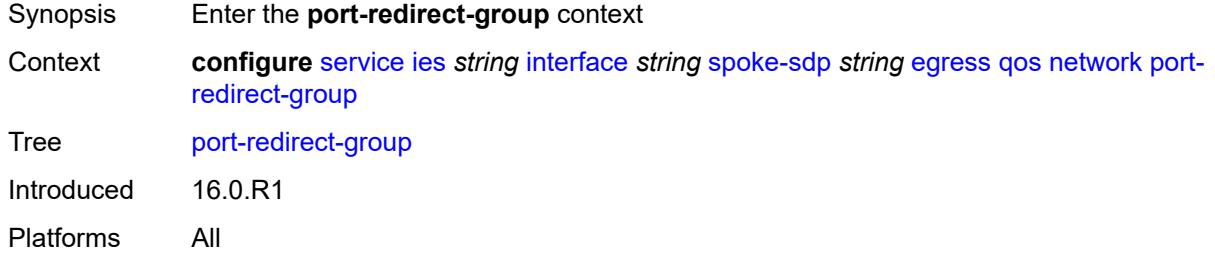

### <span id="page-5999-2"></span>**group-name** *reference*

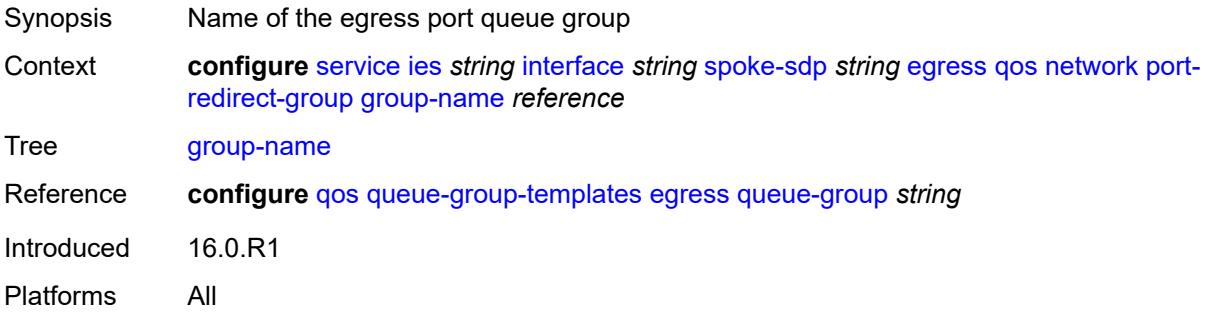

#### <span id="page-5999-3"></span>**instance** *number*

Synopsis Queue-group instance ID

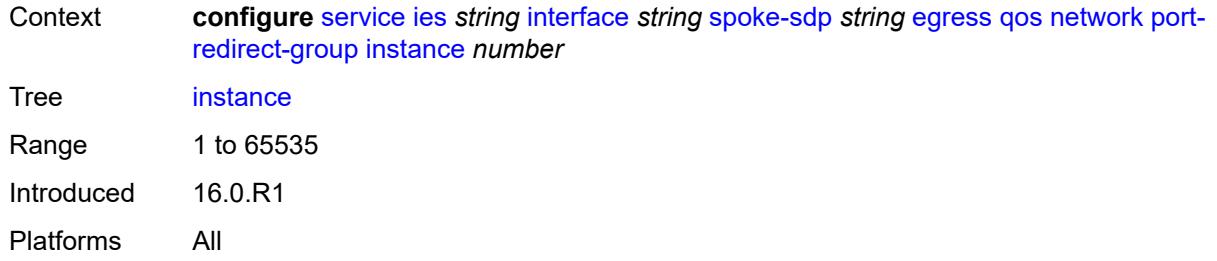

## <span id="page-6000-0"></span>**vc-label** *number*

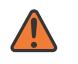

#### **WARNING:**

Modifying this element toggles the **admin-state** of the parent element automatically for the new value to take effect.

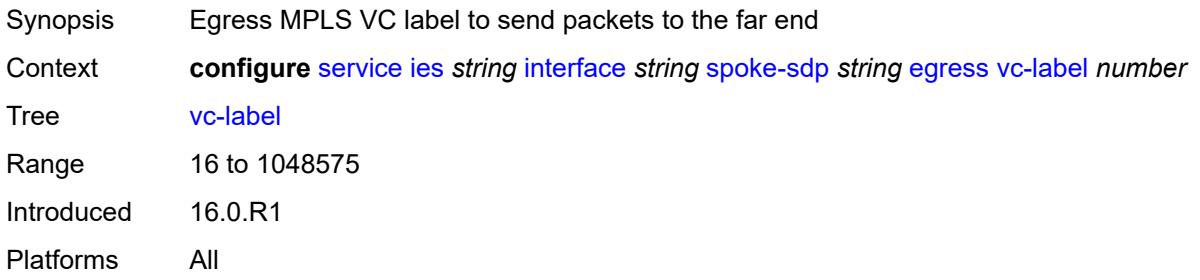

### <span id="page-6000-1"></span>**entropy-label**

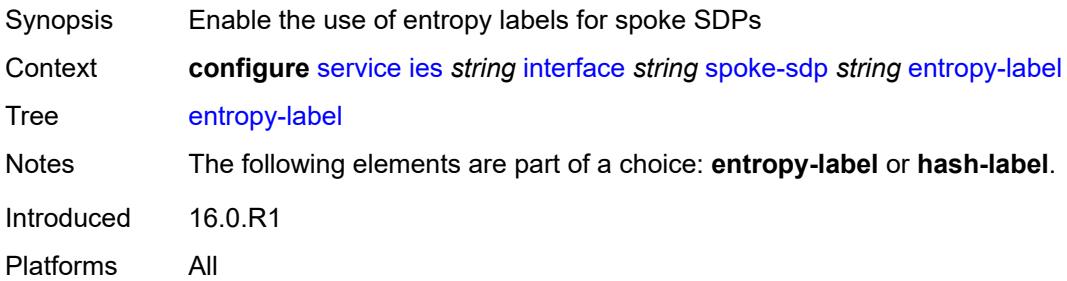

### <span id="page-6000-2"></span>**eth-cfm**

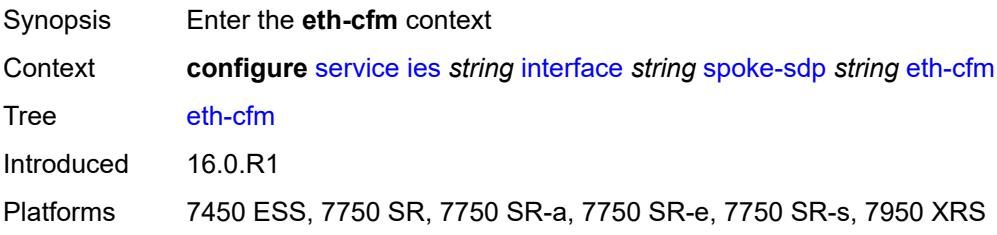

## <span id="page-6001-0"></span>**collect-lmm-fc-stats**

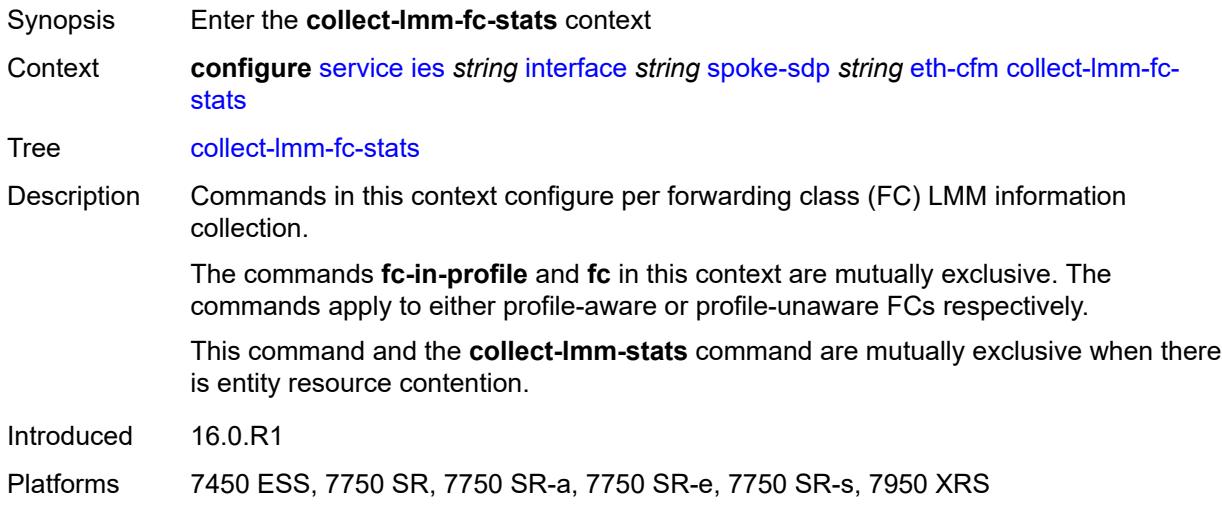

# <span id="page-6001-1"></span>**fc** *keyword*

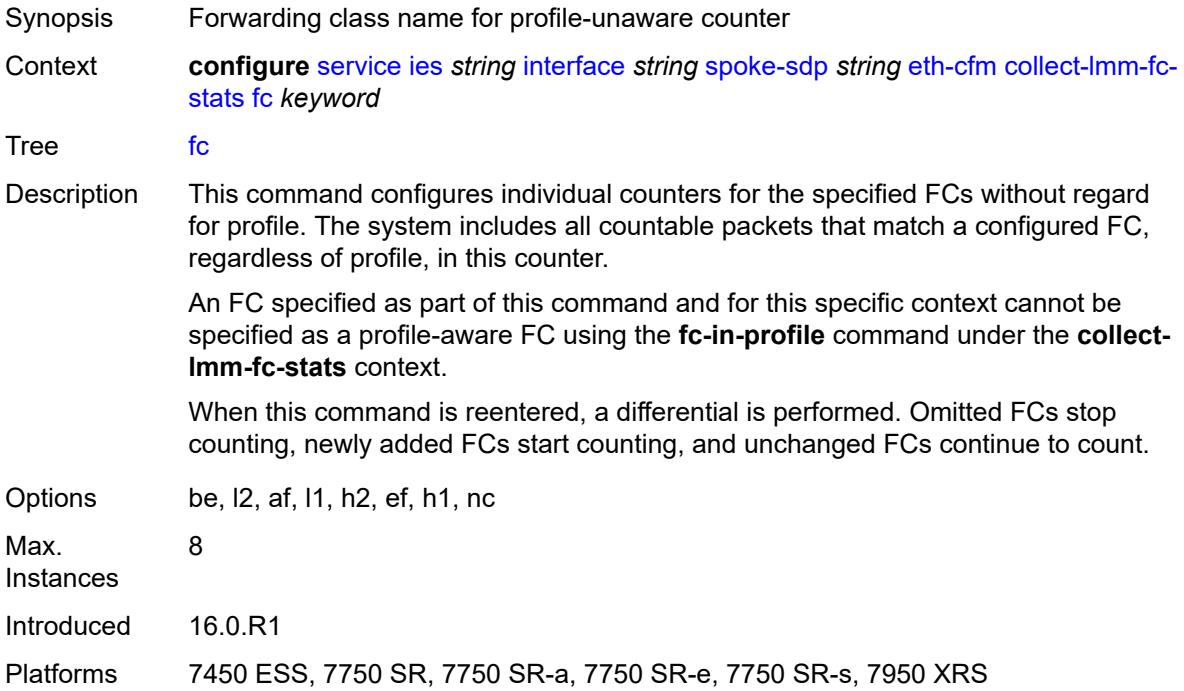

## <span id="page-6001-2"></span>**fc-in-profile** *keyword*

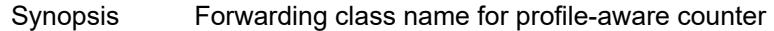

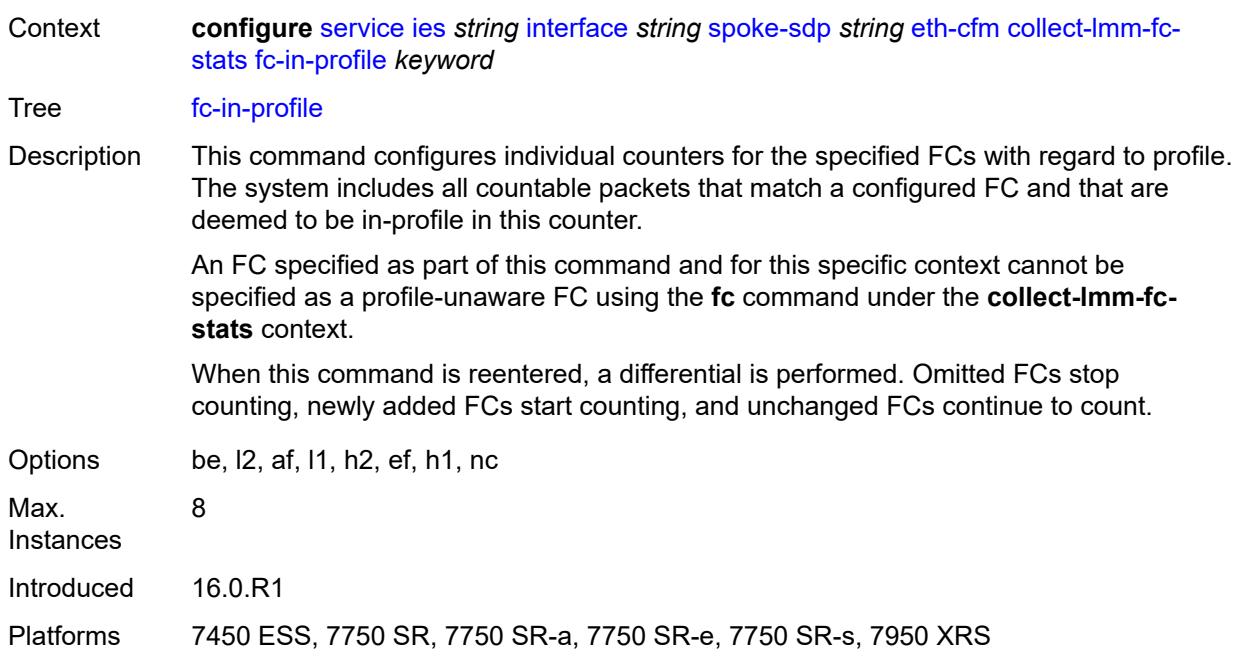

## <span id="page-6002-0"></span>**collect-lmm-stats** *boolean*

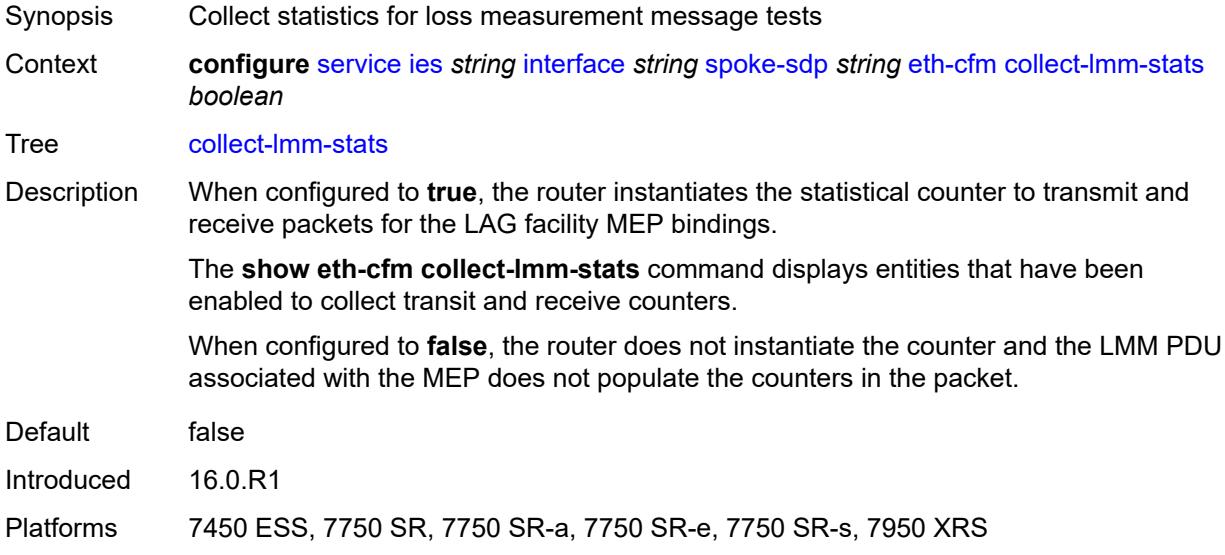

# <span id="page-6002-1"></span>**mep** [md-admin-name](#page-6003-0) *reference* [ma-admin-name](#page-6003-1) *reference* [mep-id](#page-6003-2) *number*

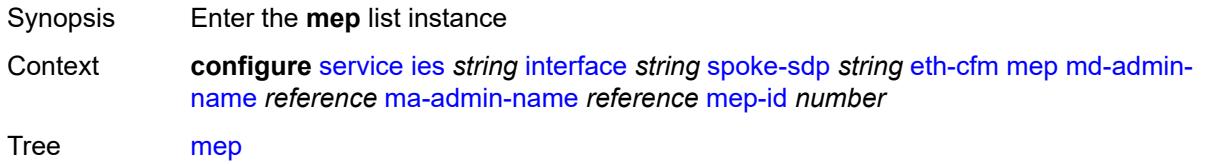

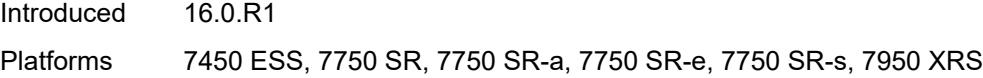

## <span id="page-6003-0"></span>**md-admin-name** *reference*

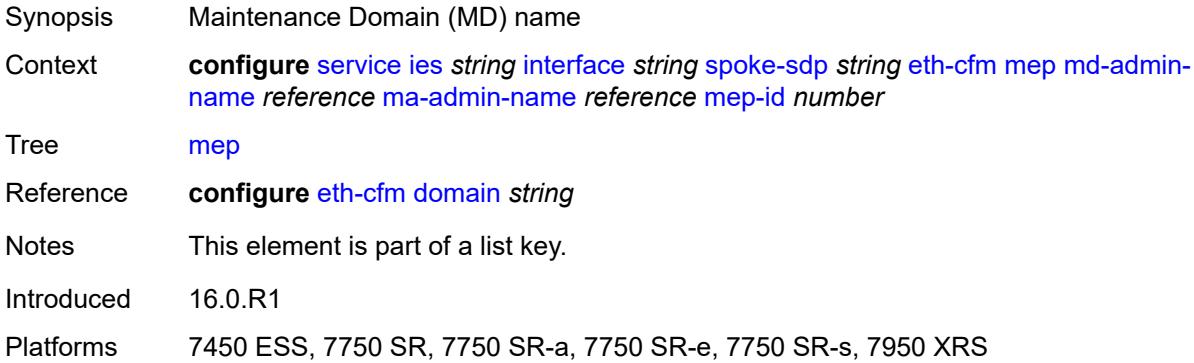

## <span id="page-6003-1"></span>**ma-admin-name** *reference*

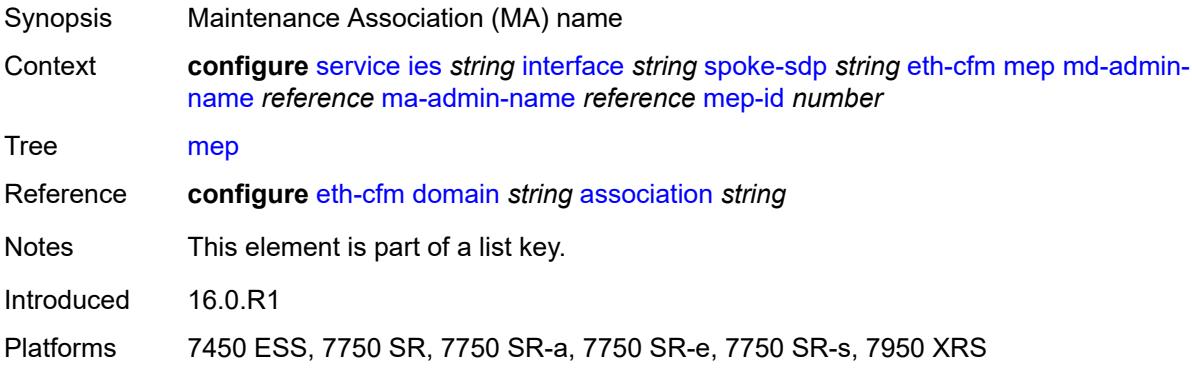

# <span id="page-6003-2"></span>**mep-id** *number*

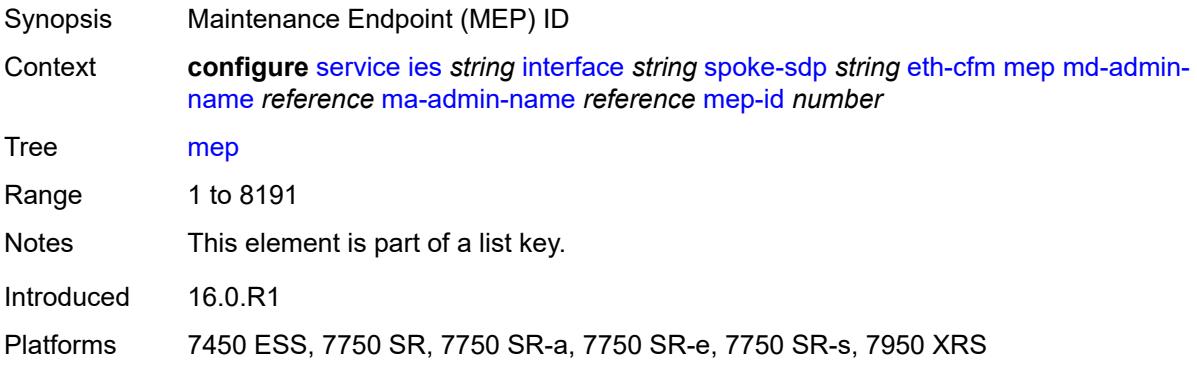

### <span id="page-6004-0"></span>**admin-state** *keyword*

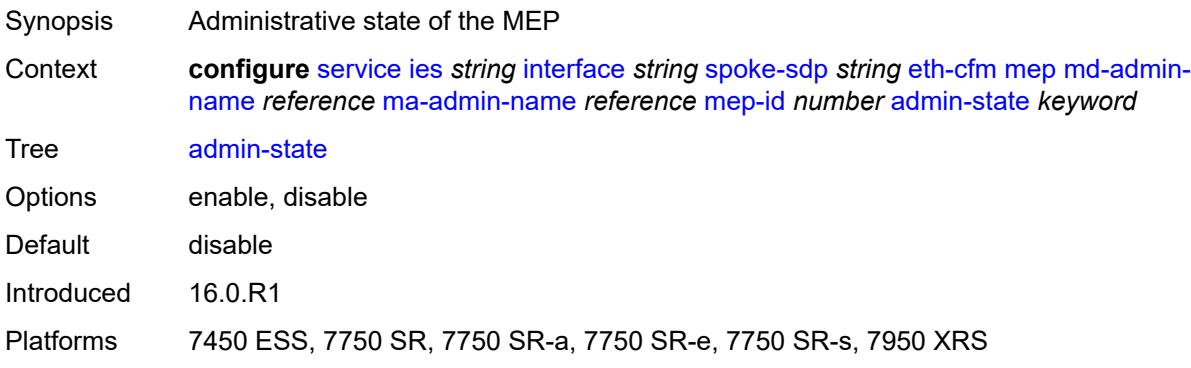

### <span id="page-6004-1"></span>**ais** *boolean*

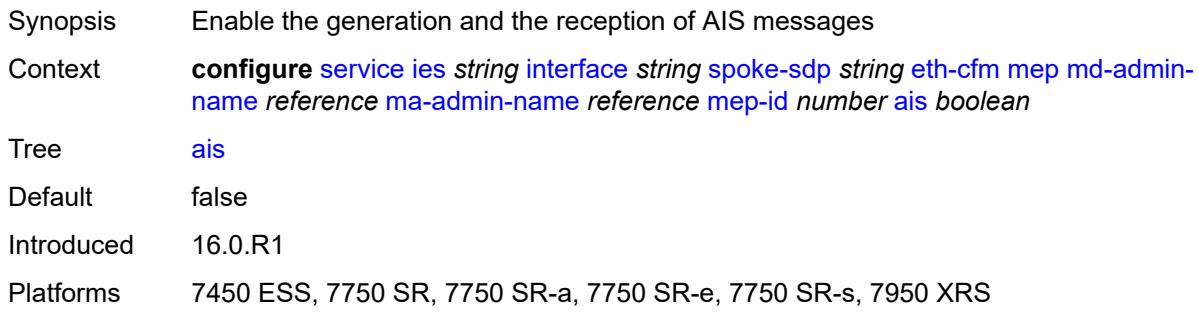

# <span id="page-6004-2"></span>**alarm-notification**

<span id="page-6004-3"></span>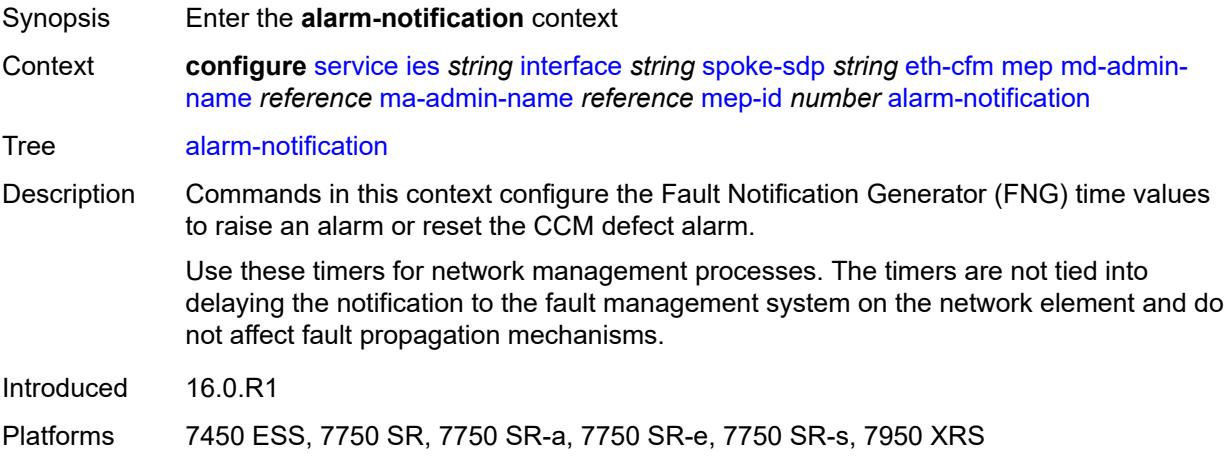

## **fng-alarm-time** *number*

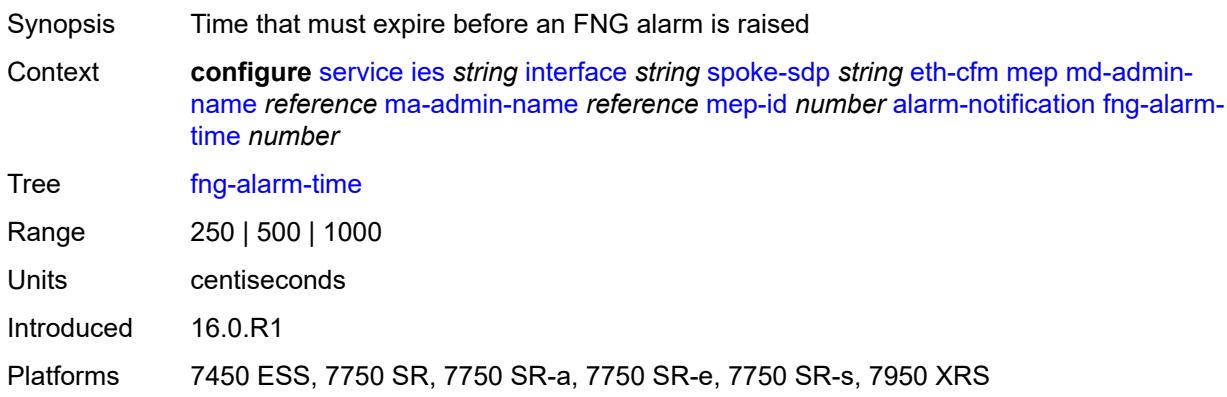

# <span id="page-6005-0"></span>**fng-reset-time** *number*

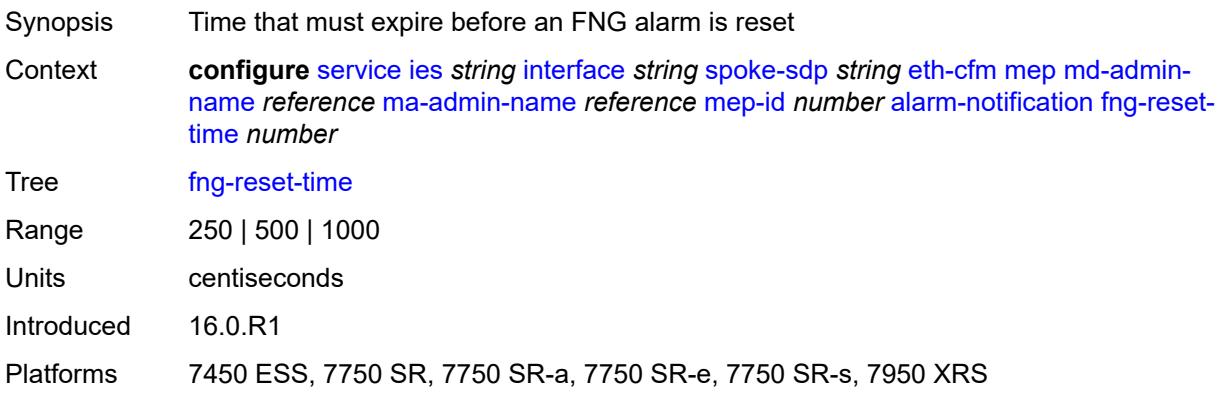

## <span id="page-6005-1"></span>**ccm** *boolean*

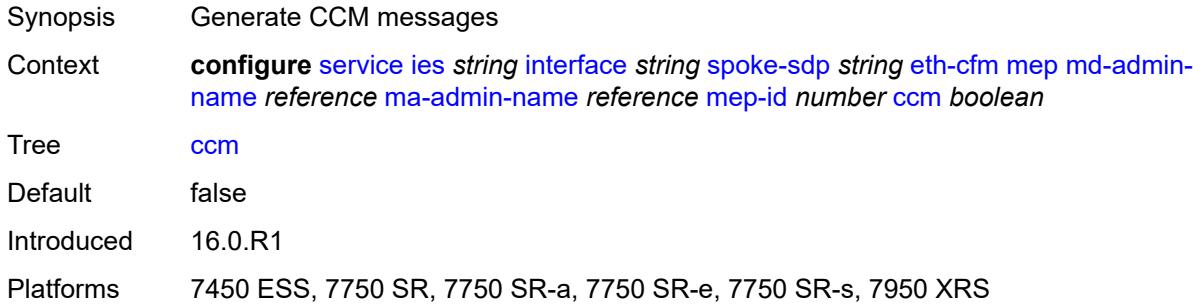

# <span id="page-6005-2"></span>**ccm-ltm-priority** *number*

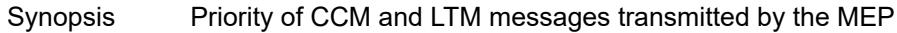

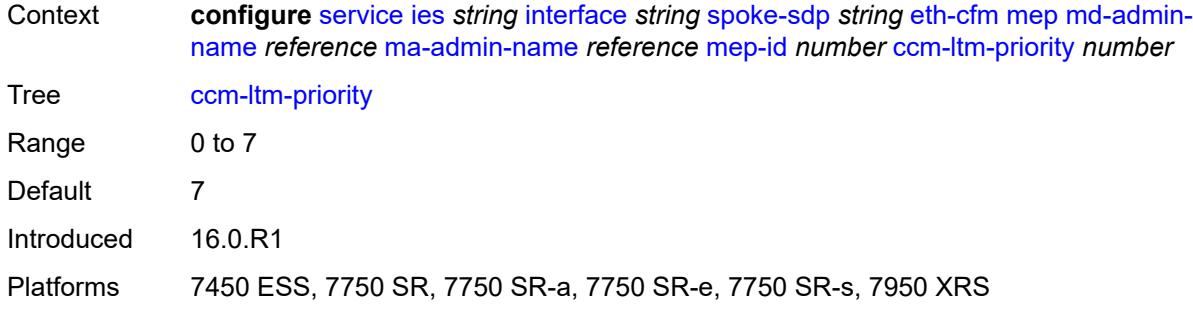

# <span id="page-6006-0"></span>**ccm-padding-size** *number*

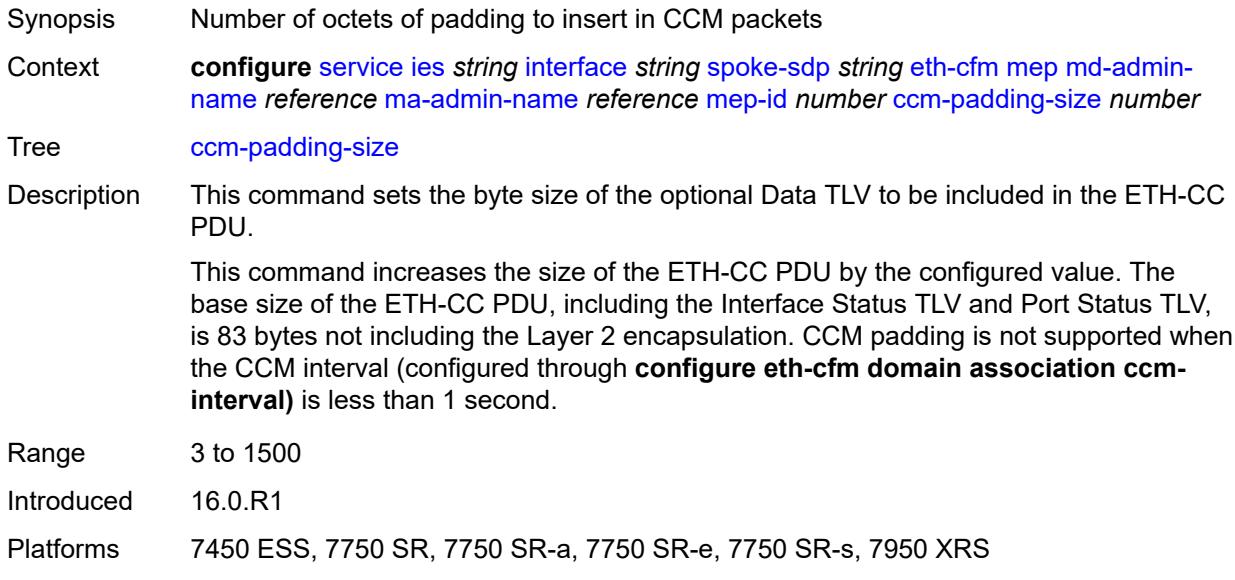

#### <span id="page-6006-1"></span>**csf**

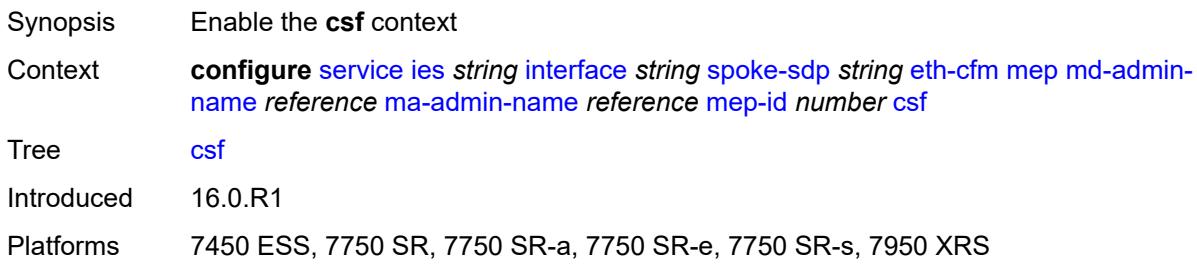

# <span id="page-6006-2"></span>**multiplier** *decimal-number*

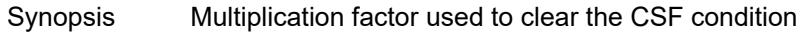

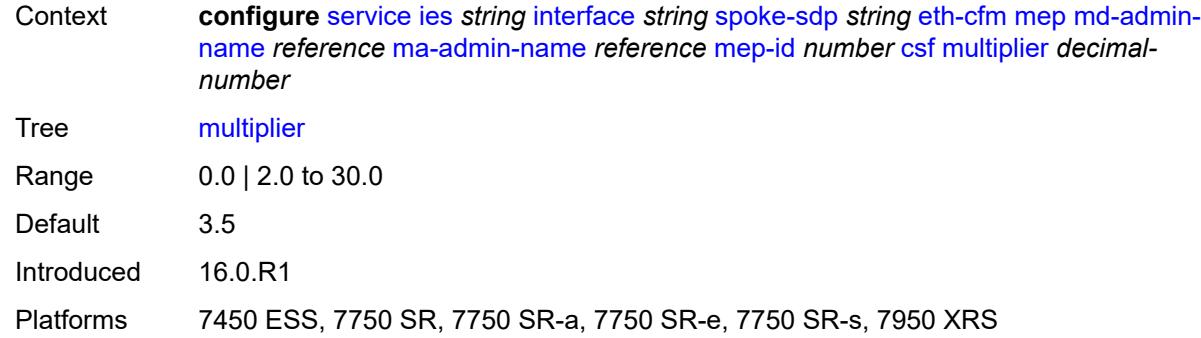

# <span id="page-6007-0"></span>**description** *string*

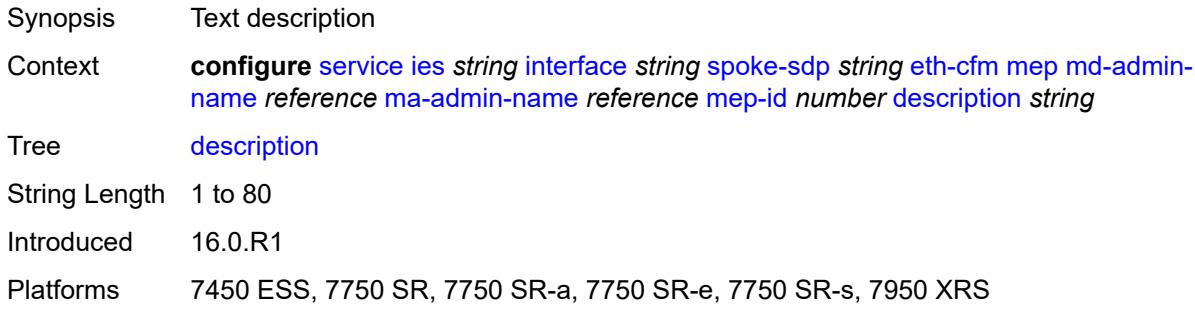

#### <span id="page-6007-1"></span>**eth-test**

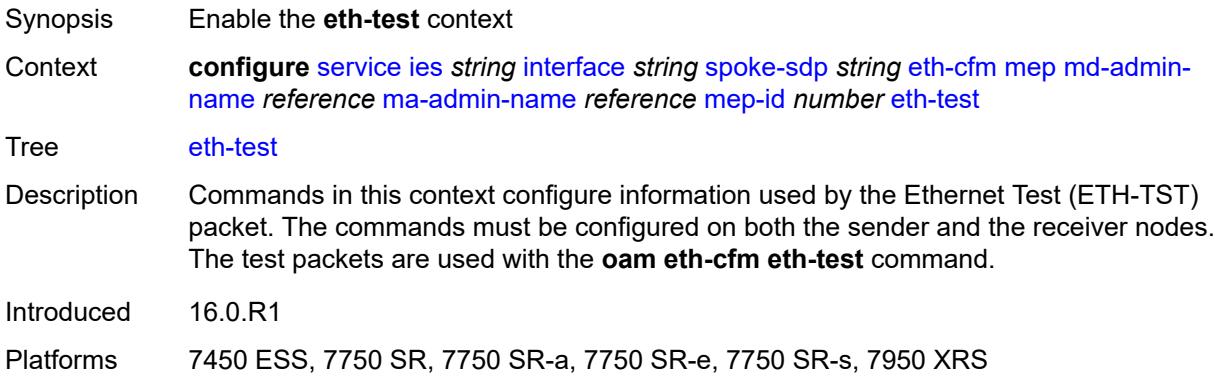

#### <span id="page-6007-2"></span>**bit-error-threshold** *number*

Synopsis Lowest priority defect allowed to generate fault alarm Context **configure** [service](#page-5499-0) [ies](#page-5741-0) *string* [interface](#page-5756-0) *string* [spoke-sdp](#page-5990-2) *string* [eth-cfm](#page-6000-2) [mep](#page-6002-1) [md-admin](#page-6003-0)[name](#page-6003-0) *reference* [ma-admin-name](#page-6003-1) *reference* [mep-id](#page-6003-2) *number* [eth-test](#page-6007-1) [bit-error-threshold](#page-6007-2) *number*

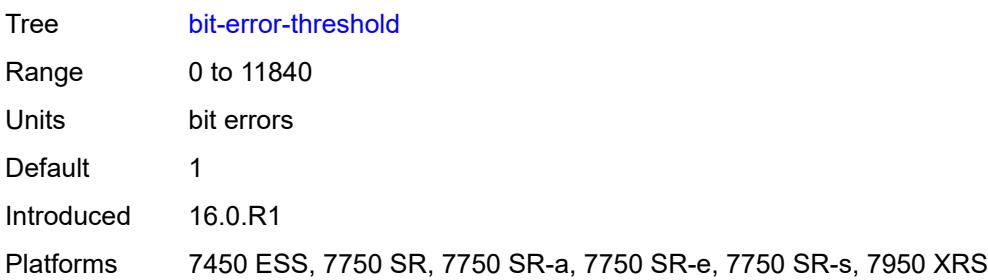

# <span id="page-6008-0"></span>**test-pattern**

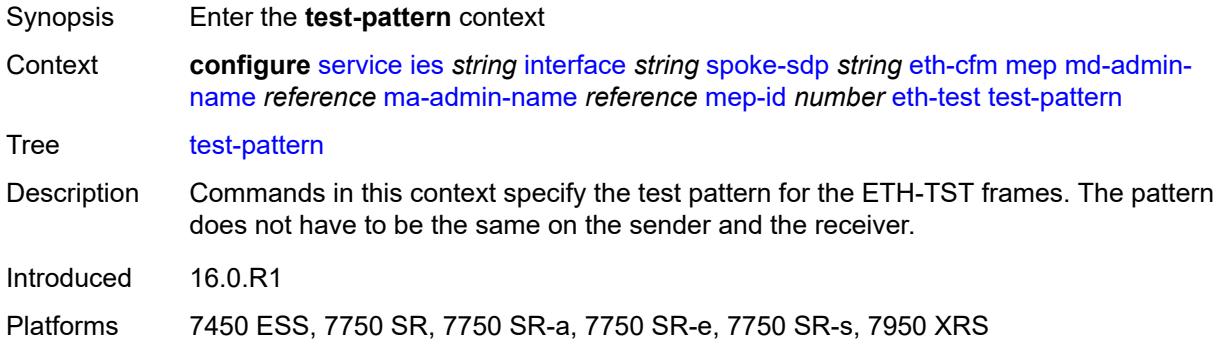

### <span id="page-6008-1"></span>**crc-tlv** *boolean*

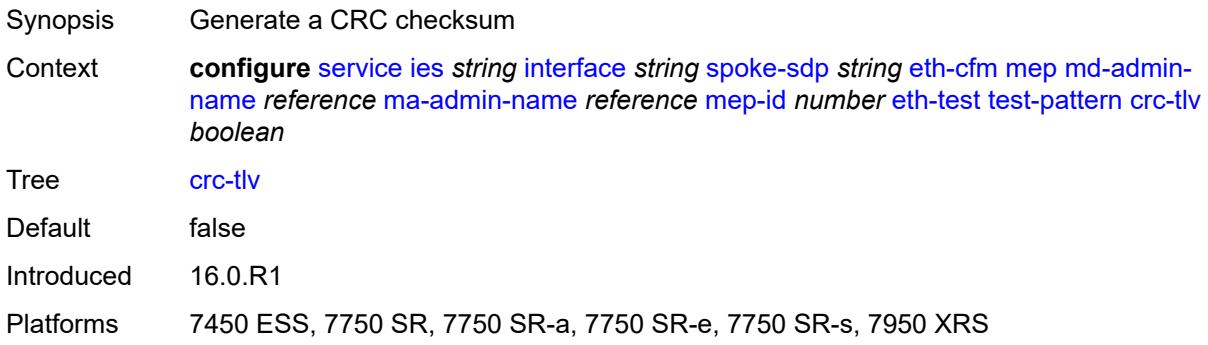

# <span id="page-6008-2"></span>**pattern** *keyword*

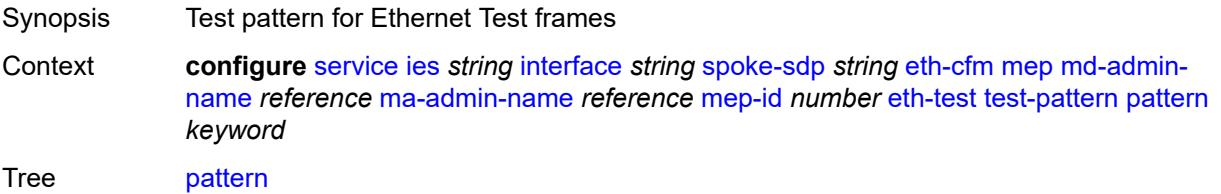

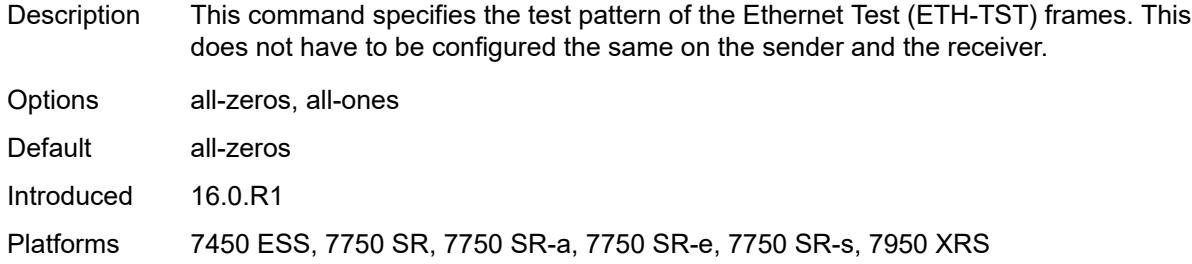

# <span id="page-6009-0"></span>**fault-propagation** *keyword*

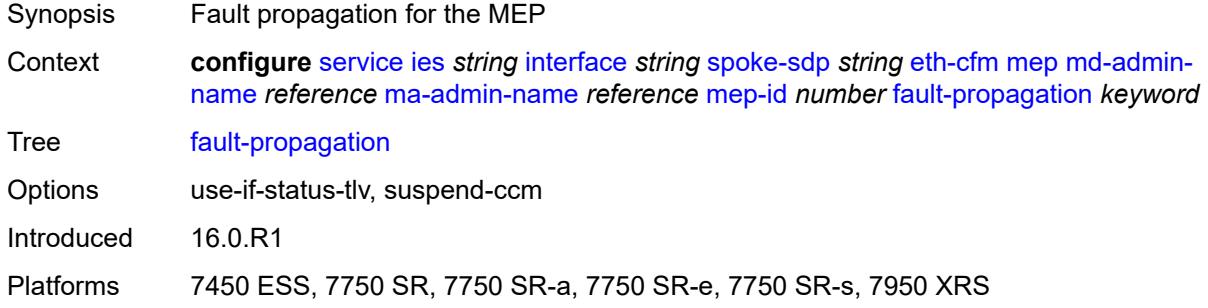

### <span id="page-6009-1"></span>**grace**

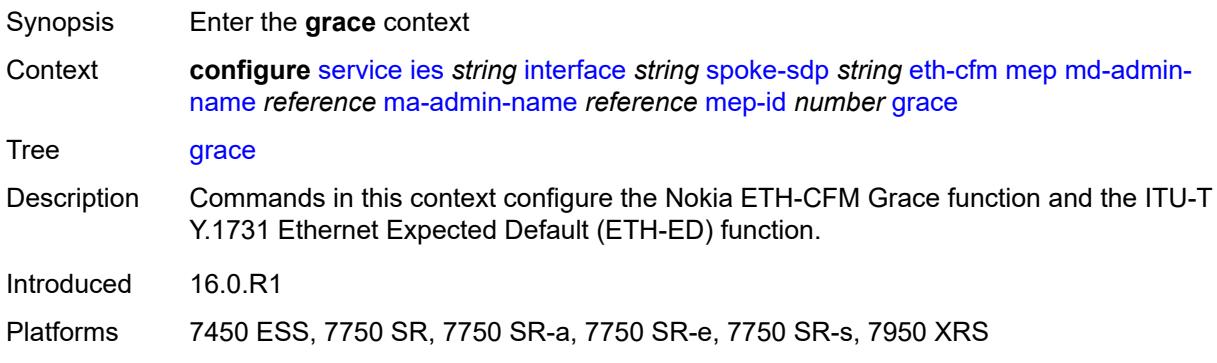

# <span id="page-6009-2"></span>**eth-ed**

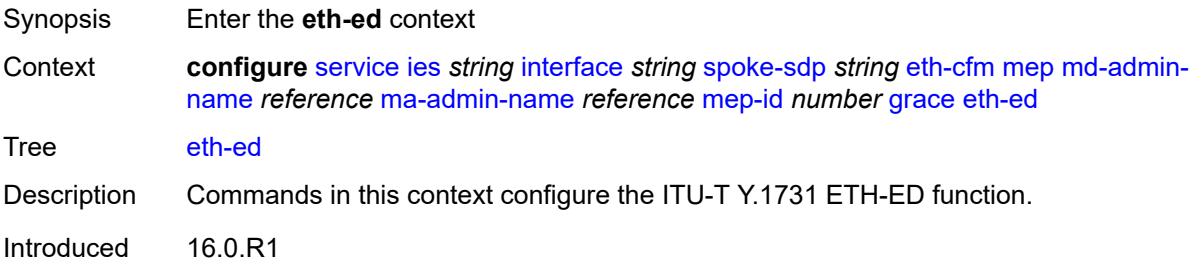

Platforms 7450 ESS, 7750 SR, 7750 SR-a, 7750 SR-e, 7750 SR-s, 7950 XRS

#### <span id="page-6010-0"></span>**max-rx-defect-window** *number*

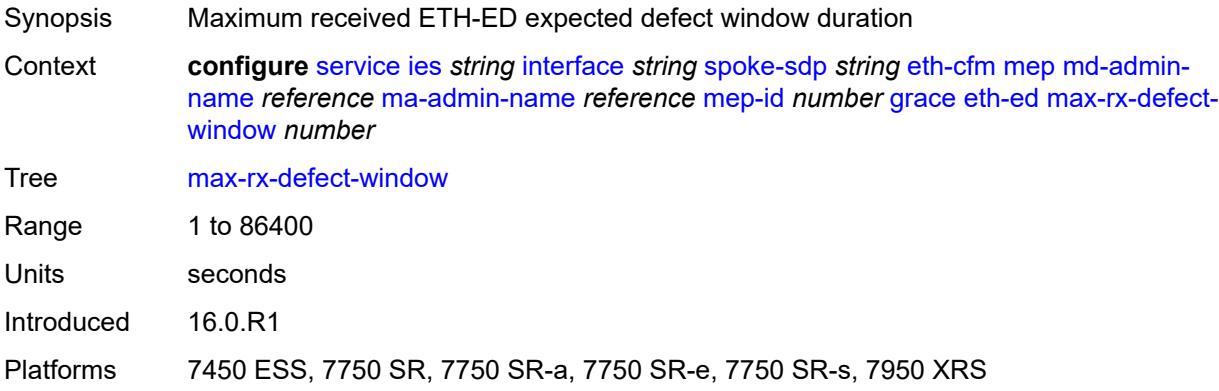

## <span id="page-6010-1"></span>**priority** *number*

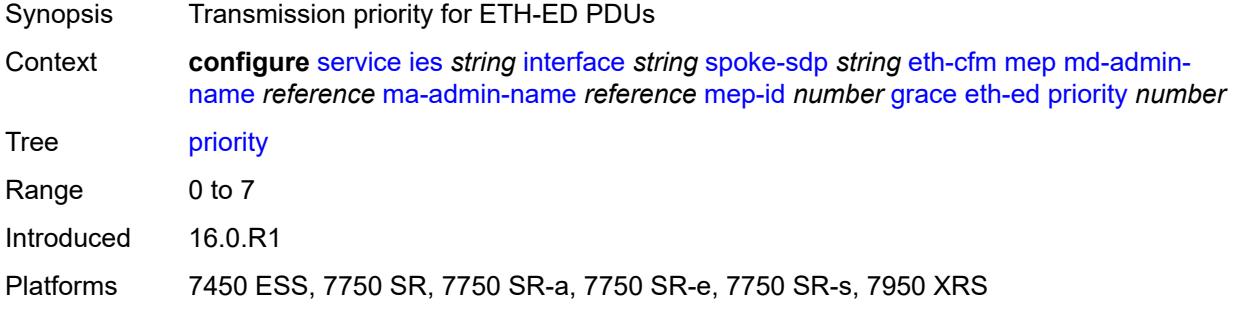

#### <span id="page-6010-2"></span>**rx-eth-ed** *boolean*

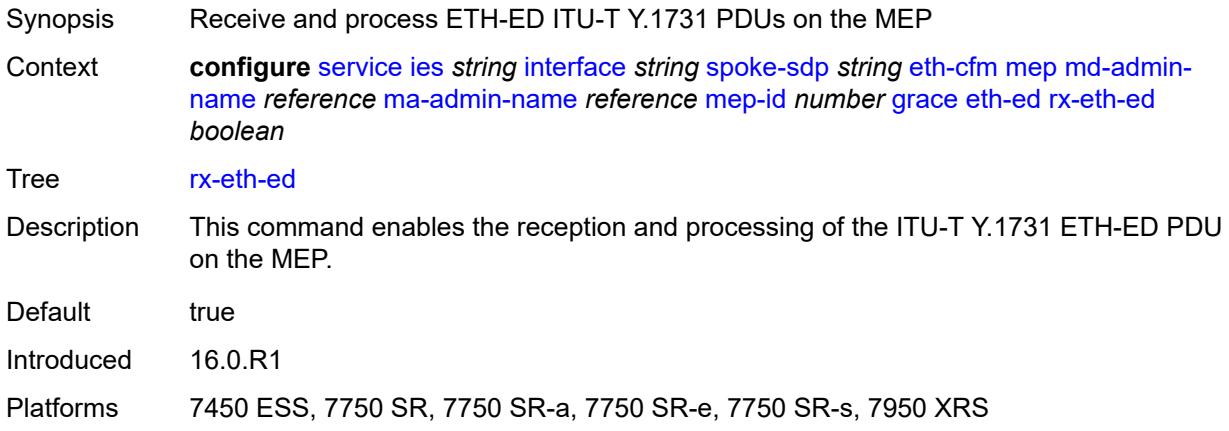

#### <span id="page-6011-0"></span>**tx-eth-ed** *boolean*

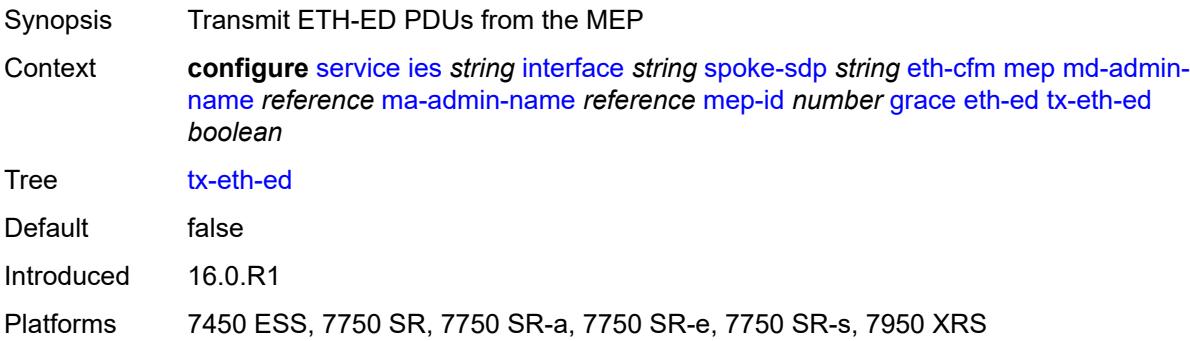

#### <span id="page-6011-1"></span>**eth-vsm-grace**

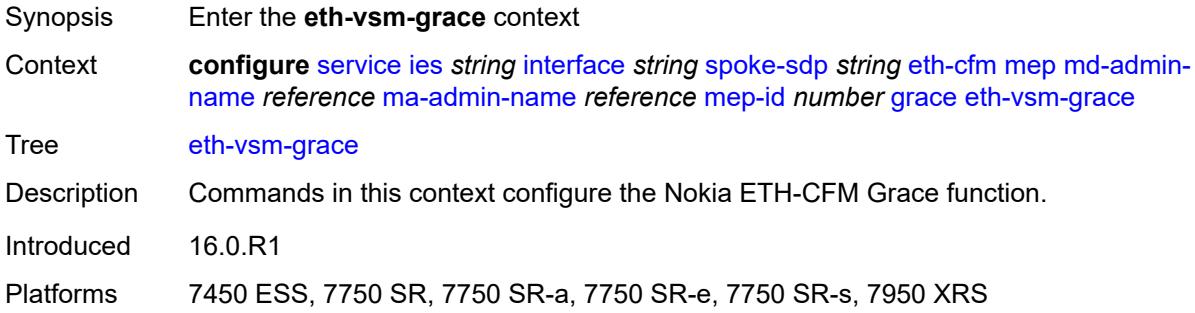

### <span id="page-6011-2"></span>**rx-eth-vsm-grace** *boolean*

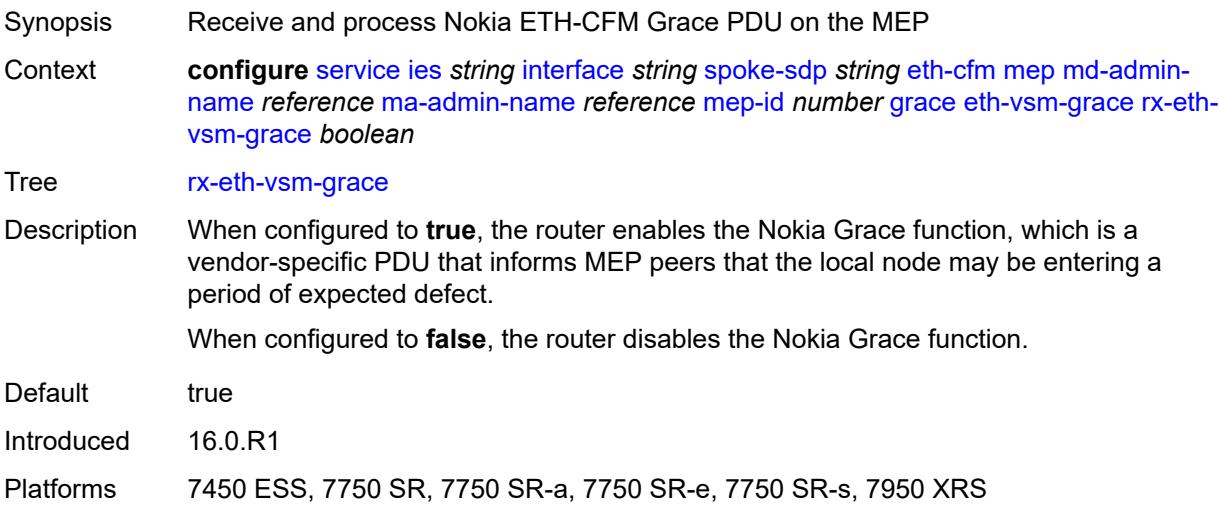
### **tx-eth-vsm-grace** *boolean*

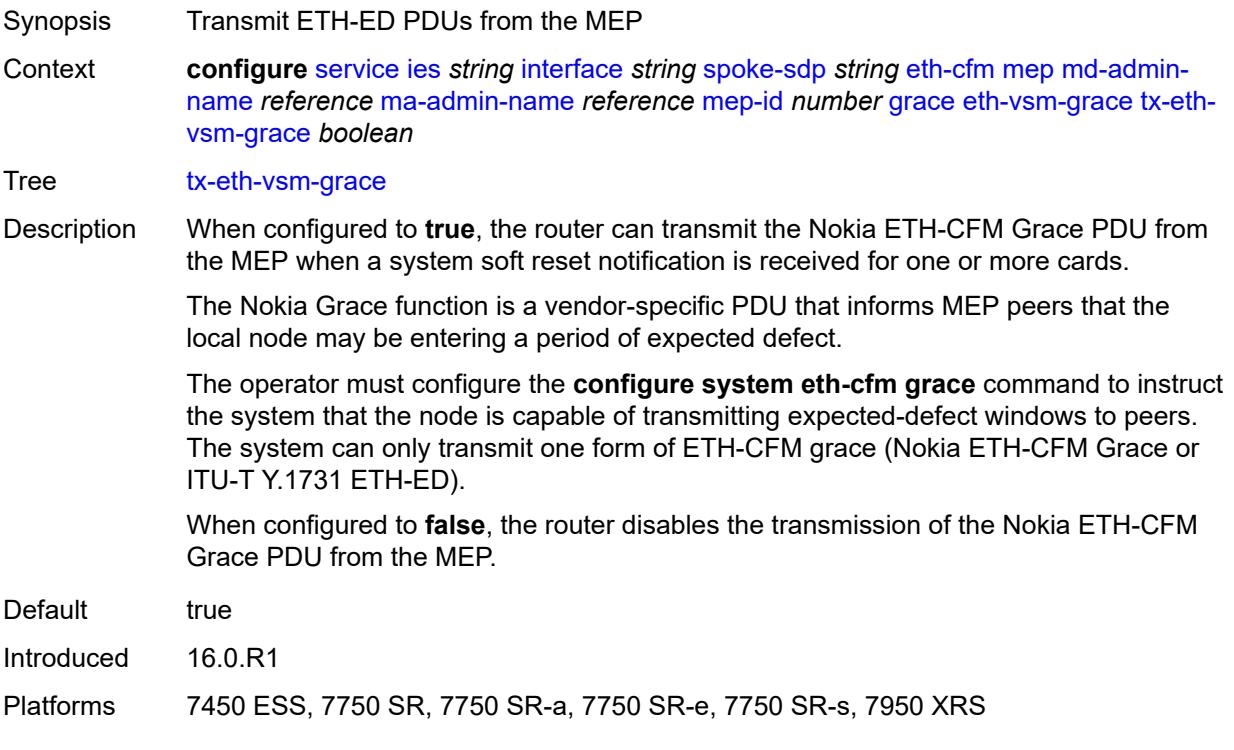

## <span id="page-6012-0"></span>**low-priority-defect** *keyword*

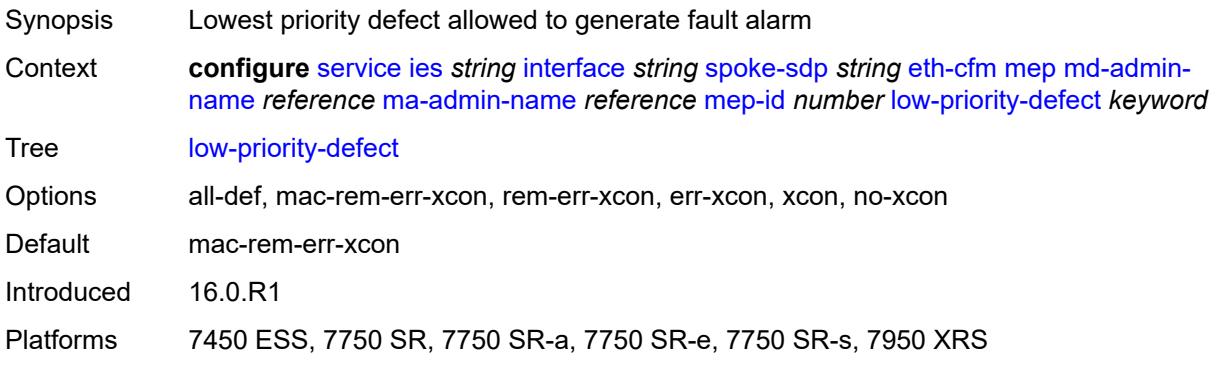

## <span id="page-6012-1"></span>**one-way-delay-threshold** *number*

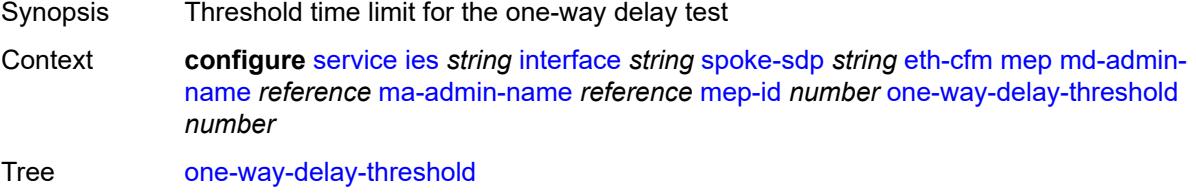

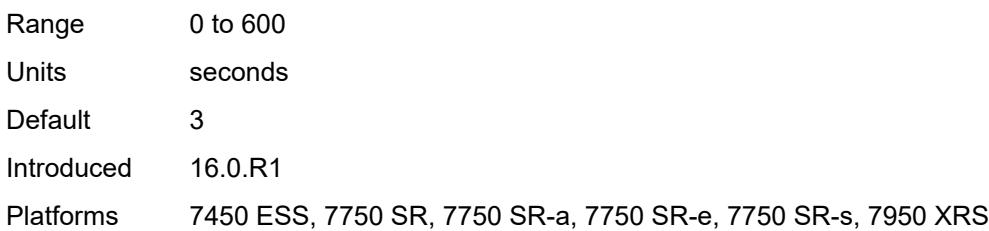

## <span id="page-6013-0"></span>**squelch-ingress-levels** *number*

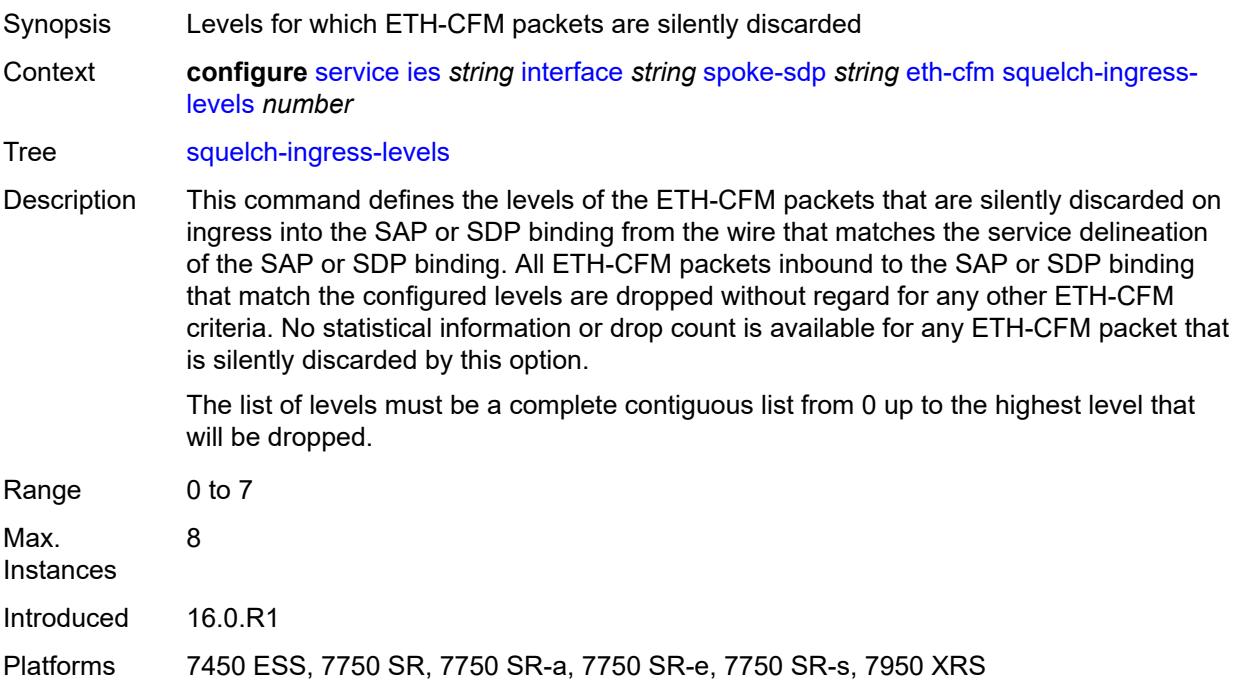

#### <span id="page-6013-1"></span>**hash-label**

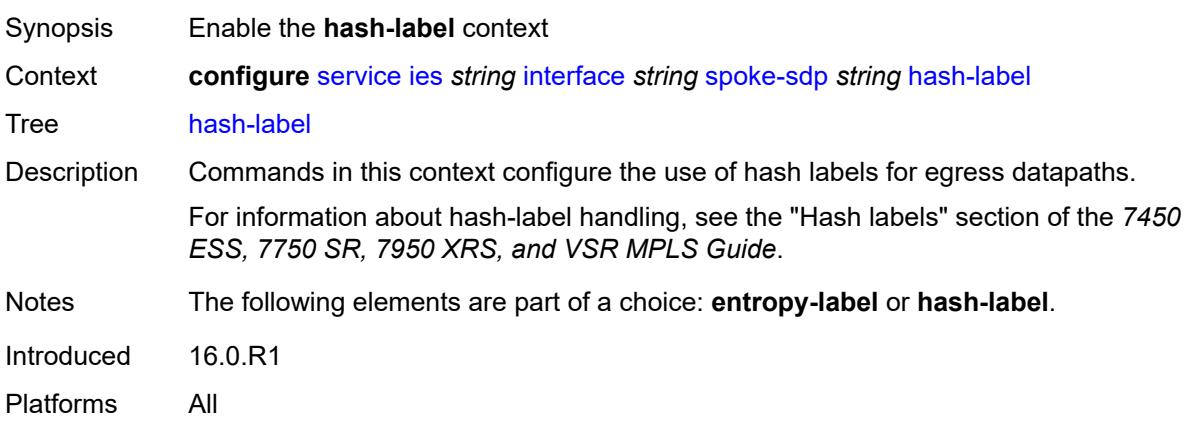

## <span id="page-6014-0"></span>**signal-capability**

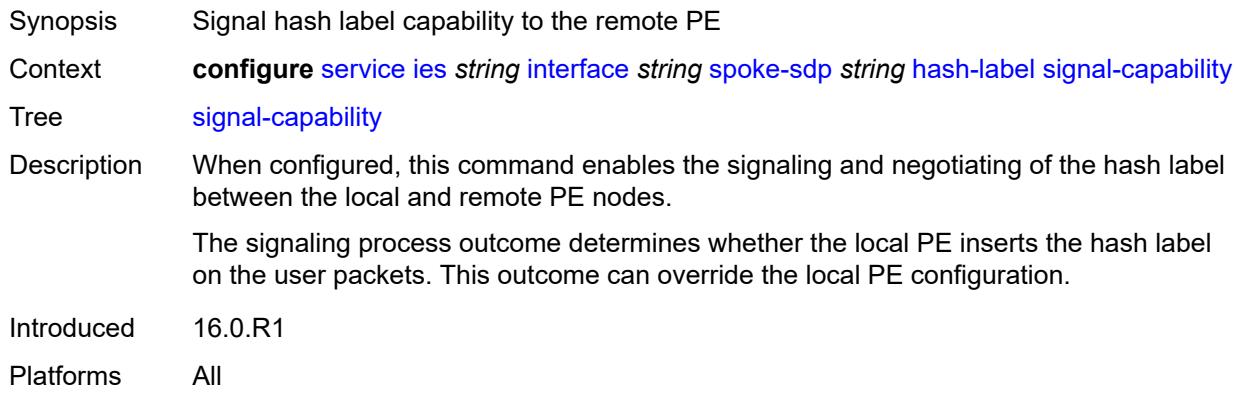

## <span id="page-6014-1"></span>**ingress**

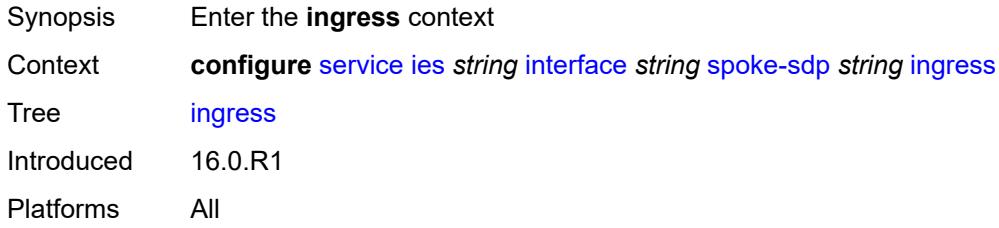

#### <span id="page-6014-2"></span>**filter**

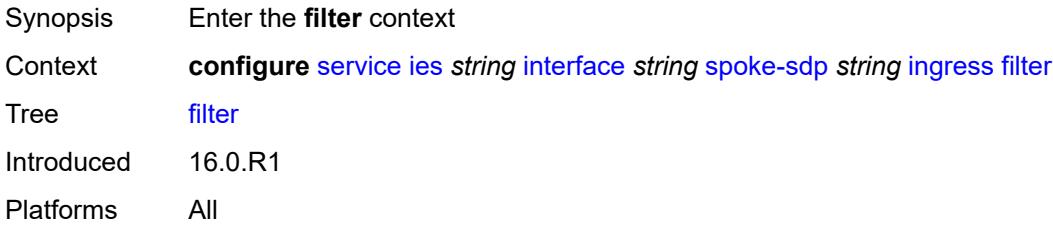

## <span id="page-6014-3"></span>**ip** *reference*

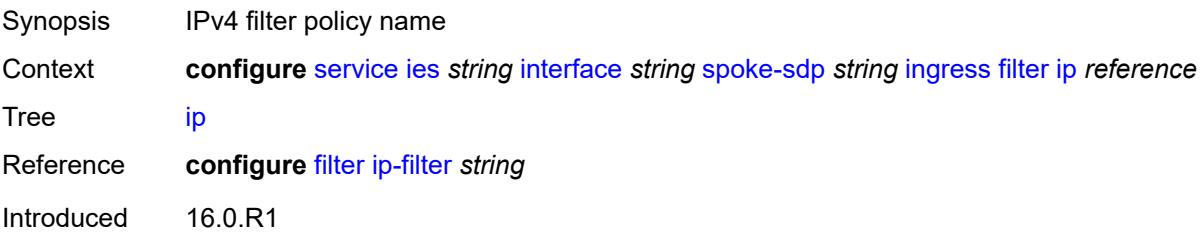

Platforms All

### <span id="page-6015-0"></span>**ipv6** *reference*

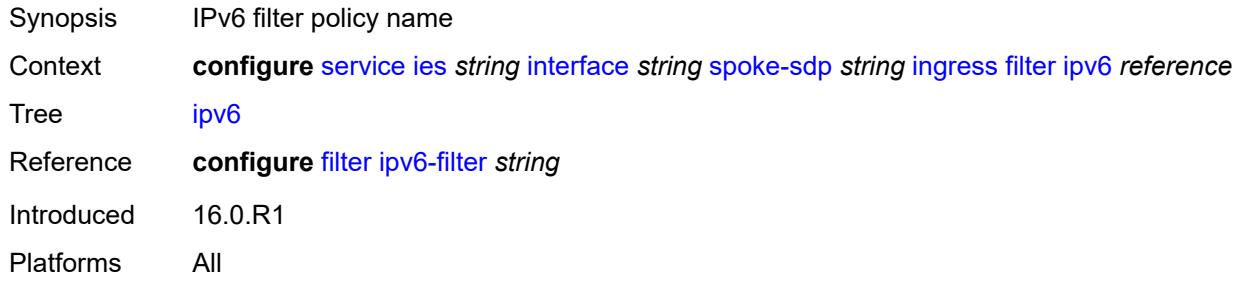

### <span id="page-6015-1"></span>**qos**

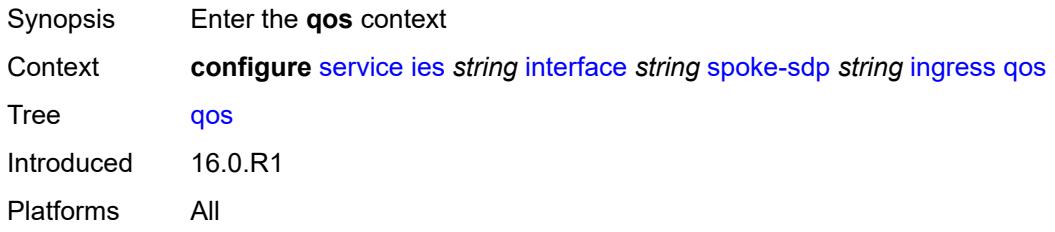

#### <span id="page-6015-2"></span>**network**

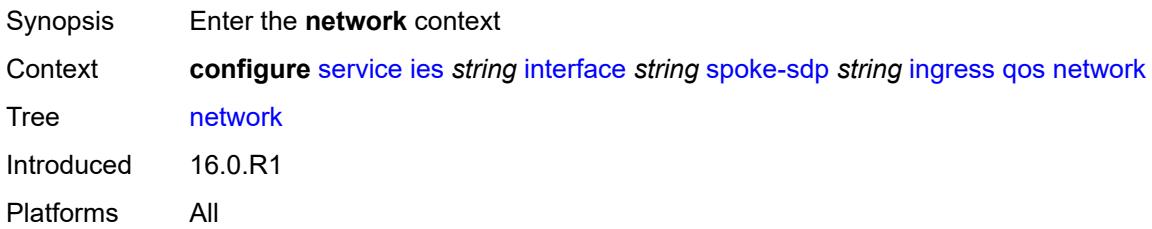

## <span id="page-6015-3"></span>**fp-redirect-group**

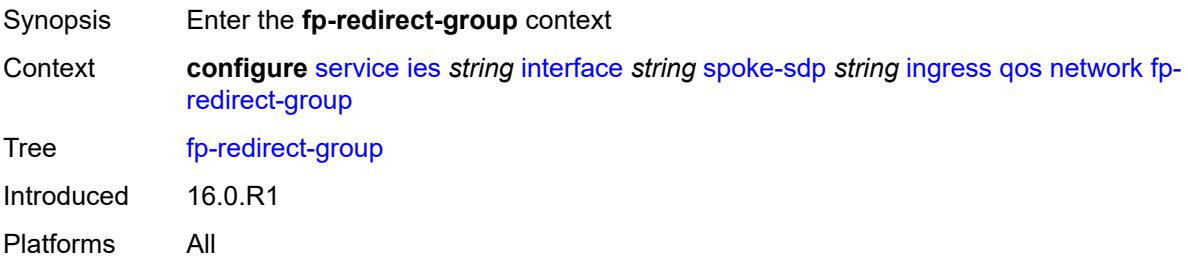

#### <span id="page-6016-0"></span>**group-name** *reference*

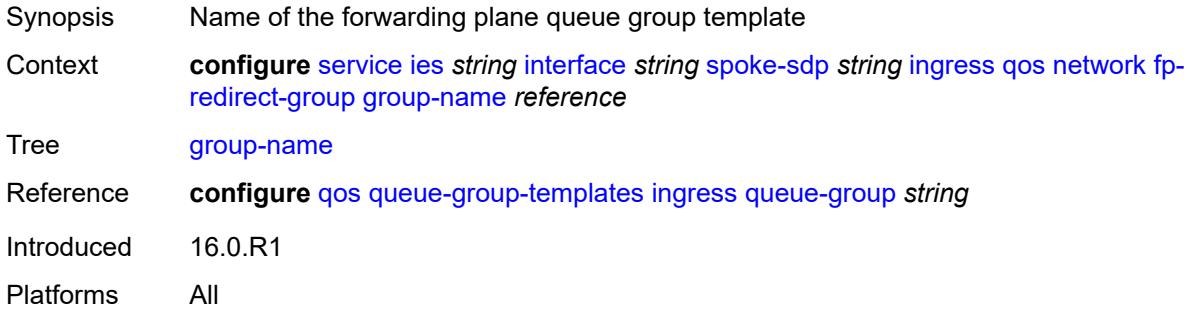

#### <span id="page-6016-1"></span>**instance** *number*

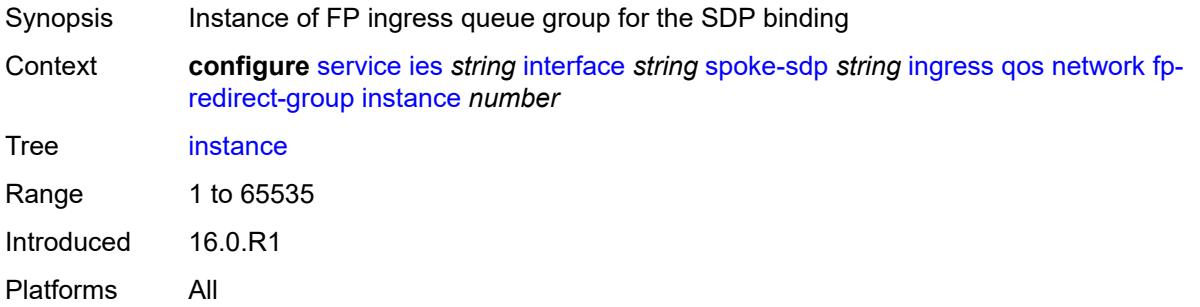

#### <span id="page-6016-2"></span>**policy-name** *reference*

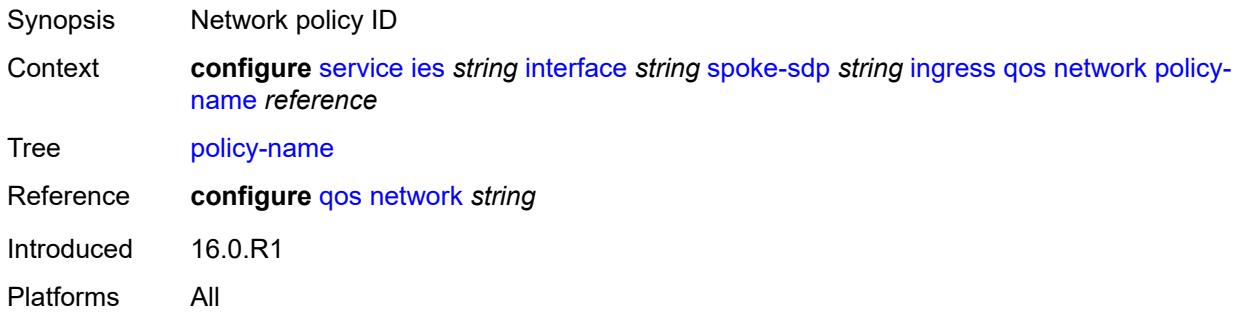

#### <span id="page-6016-3"></span>**vc-label** *number*

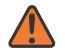

#### **WARNING:**

Modifying this element toggles the **admin-state** of the parent element automatically for the new value to take effect.

Synopsis Ingress MPLS VC label to send packets to the far end

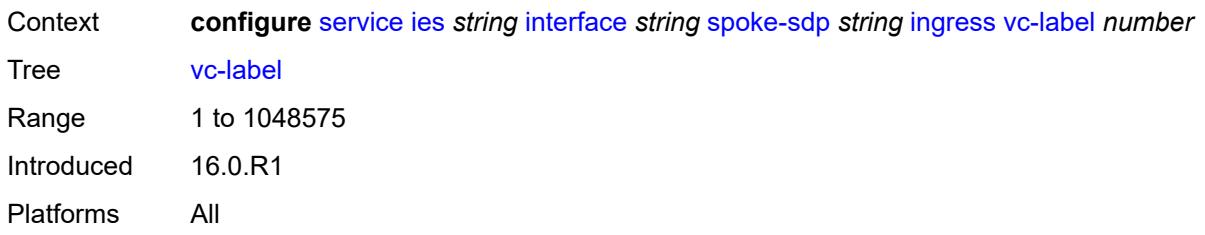

#### <span id="page-6017-0"></span>**transit-policy**

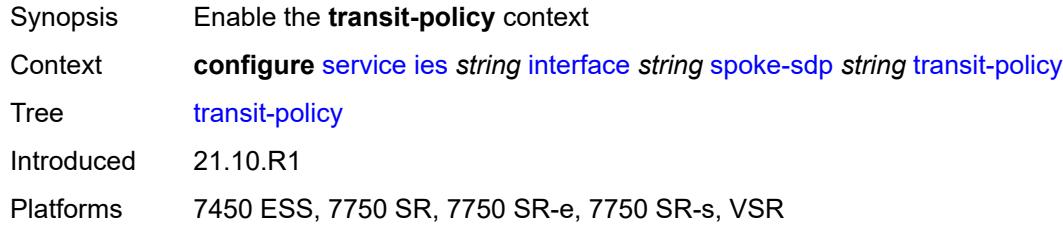

### <span id="page-6017-1"></span>**ip** *reference*

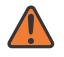

#### **WARNING:**

Modifying this element recreates the parent element automatically for the new value to take effect.

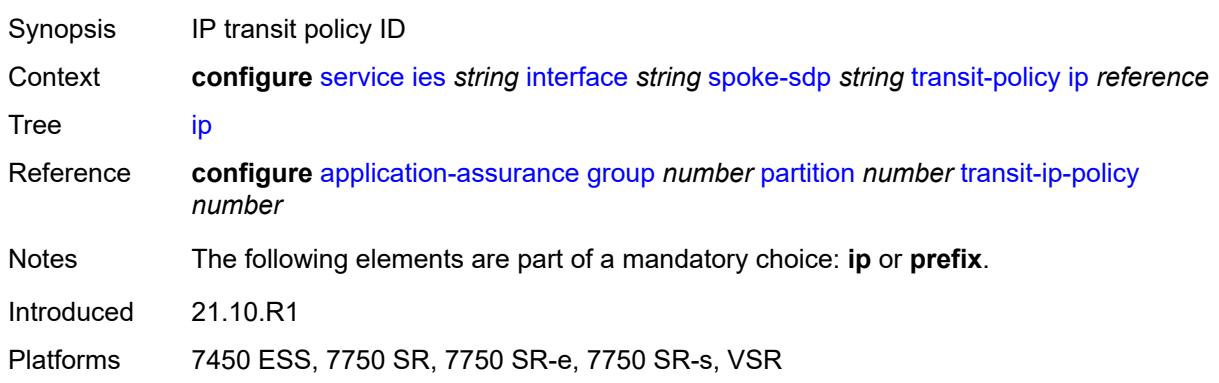

#### <span id="page-6017-2"></span>**prefix** *reference*

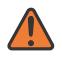

#### **WARNING:**

Modifying this element recreates the parent element automatically for the new value to take effect.

Synopsis IP prefix policy ID

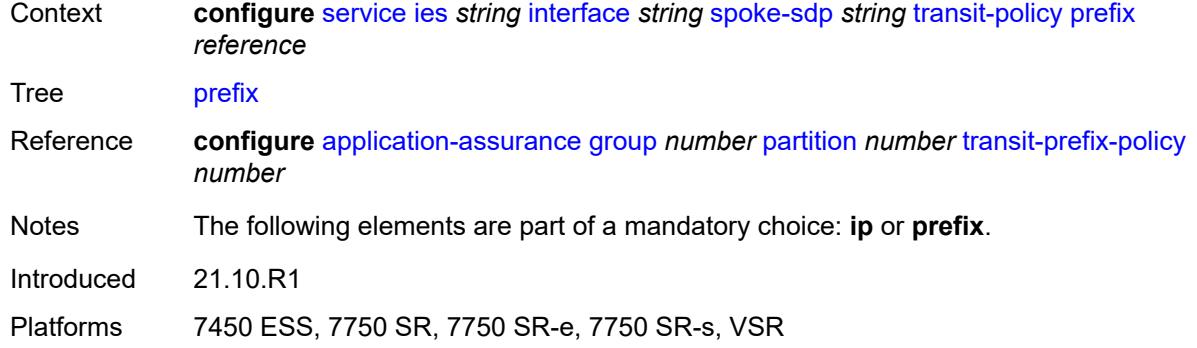

## <span id="page-6018-0"></span>**vc-type** *keyword*

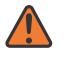

#### **WARNING:**

Modifying this element recreates the parent element automatically for the new value to take effect.

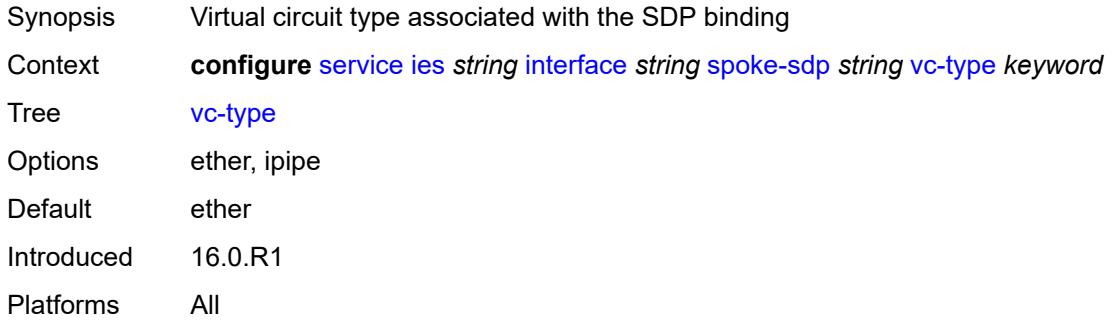

### <span id="page-6018-1"></span>**static-tunnel-redundant-nexthop** *string*

<span id="page-6018-2"></span>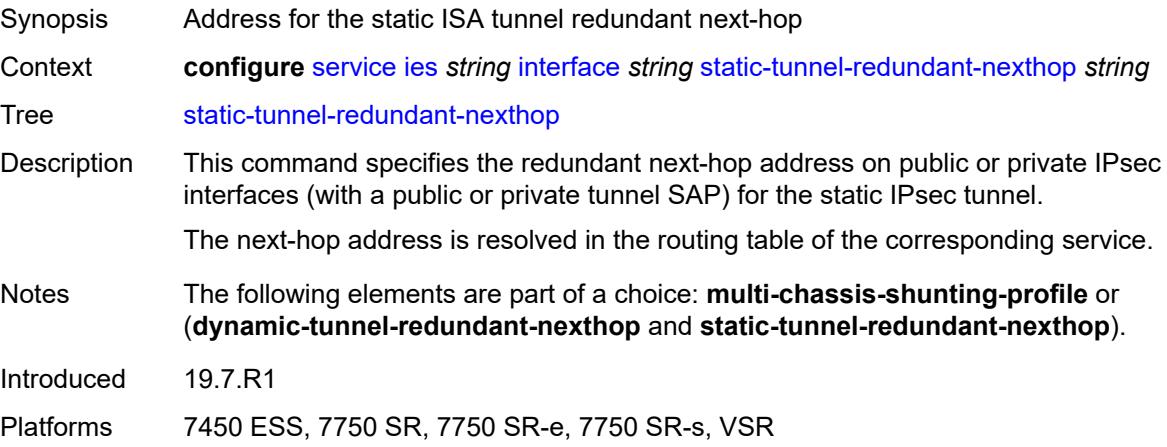

### **tos-marking-state** *keyword*

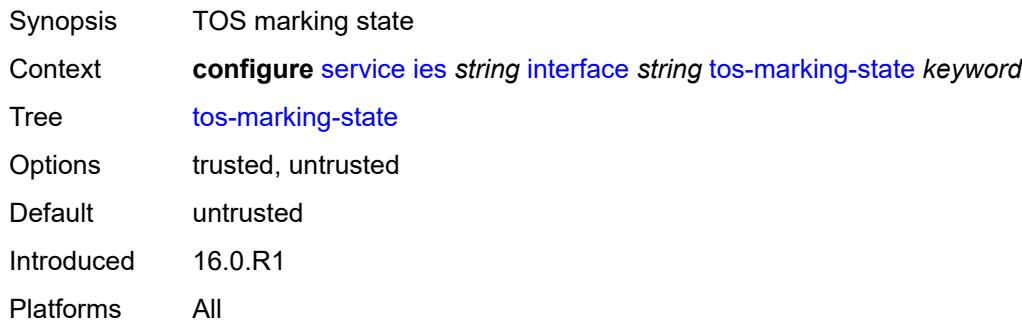

#### <span id="page-6019-0"></span>**tunnel** *boolean*

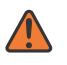

#### **WARNING:**

Modifying this element recreates the parent element automatically for the new value to take effect.

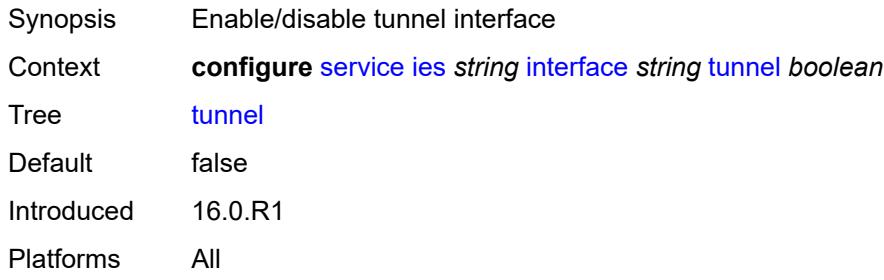

#### <span id="page-6019-1"></span>**vas-if-type** *keyword*

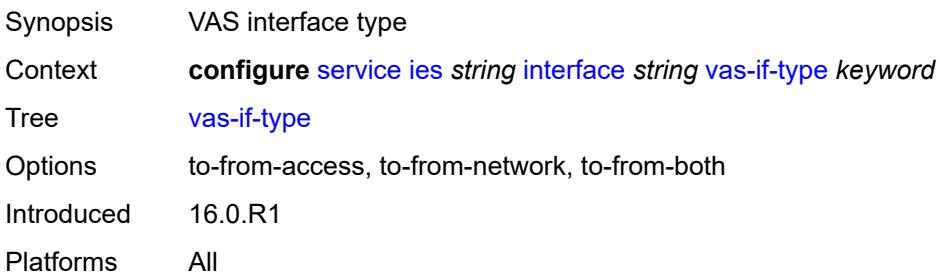

### <span id="page-6019-2"></span>**vpls** [\[vpls-name\]](#page-6020-0) *string*

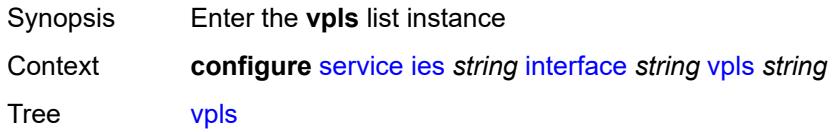

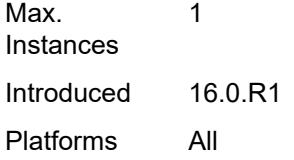

## <span id="page-6020-0"></span>[**vpls-name**] *string*

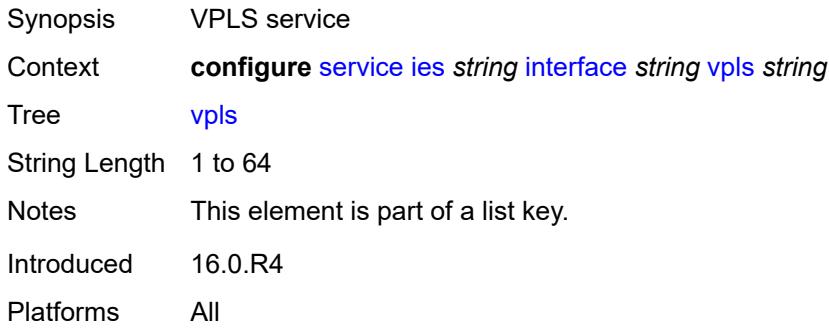

#### <span id="page-6020-1"></span>**egress**

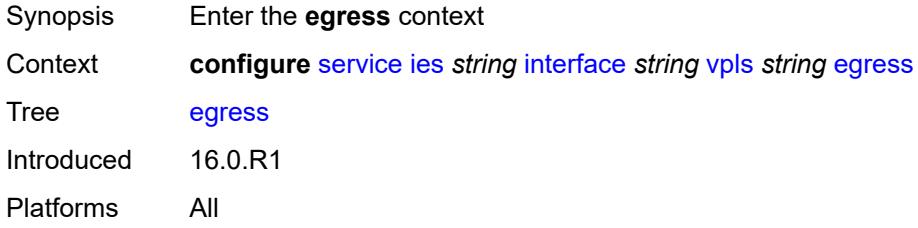

### <span id="page-6020-2"></span>**reclassify-using-qos** *reference*

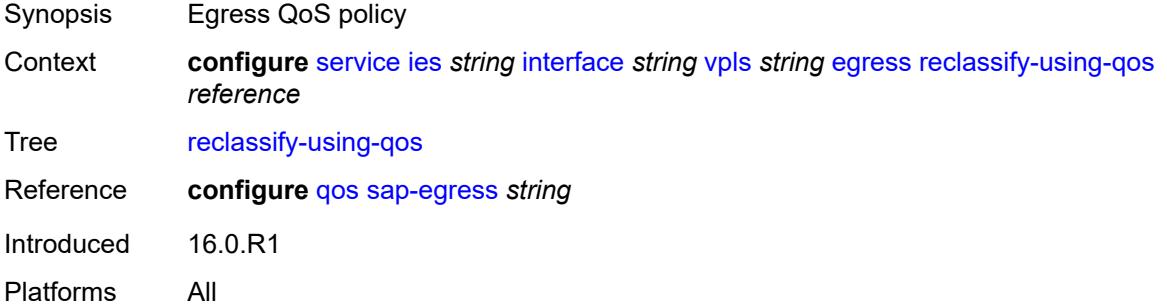

#### <span id="page-6020-3"></span>**routed-override-filter**

Synopsis Enter the **routed-override-filter** context

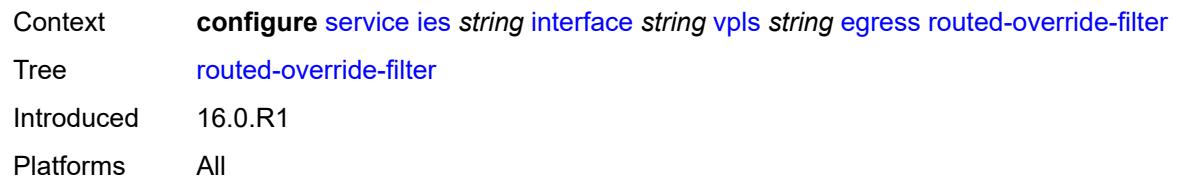

#### <span id="page-6021-0"></span>**ip** *reference*

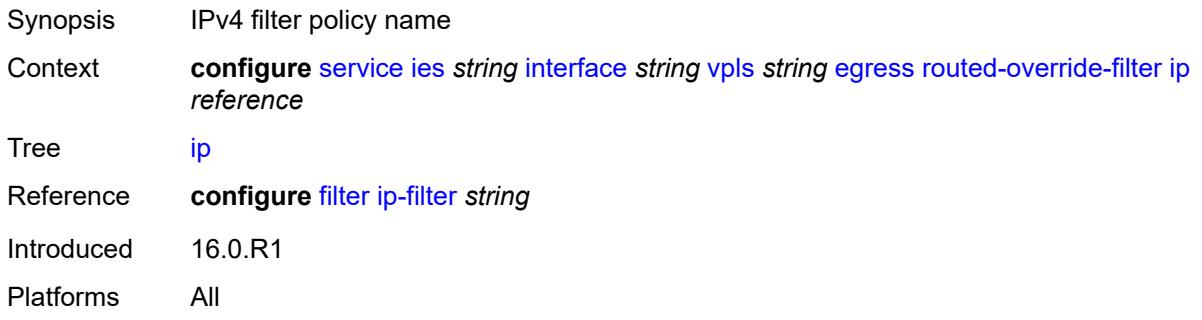

### <span id="page-6021-1"></span>**ipv6** *reference*

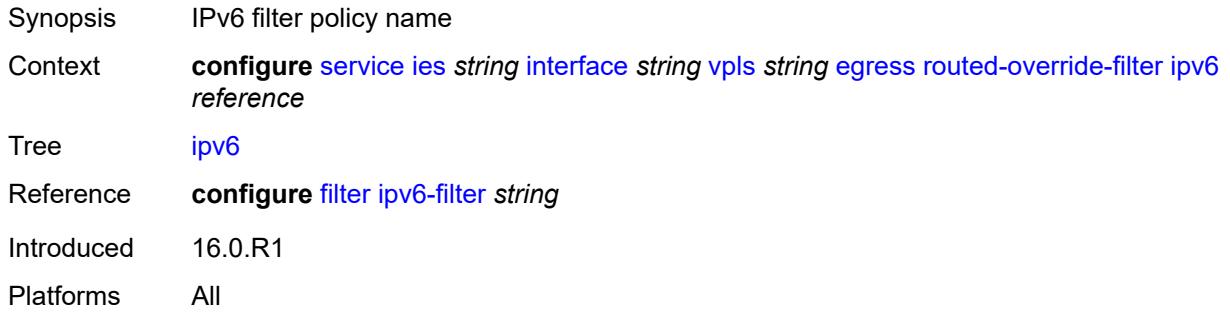

#### <span id="page-6021-2"></span>**evpn**

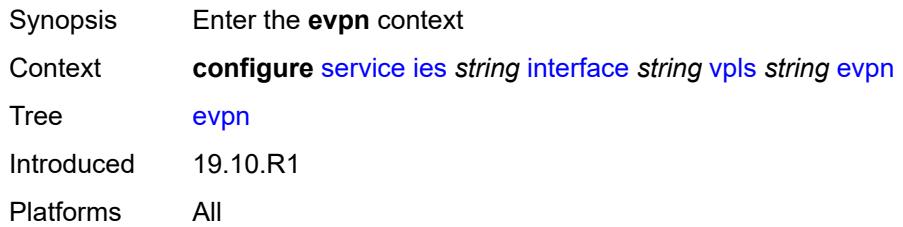

#### <span id="page-6021-3"></span>**arp**

Synopsis Enter the **arp** context

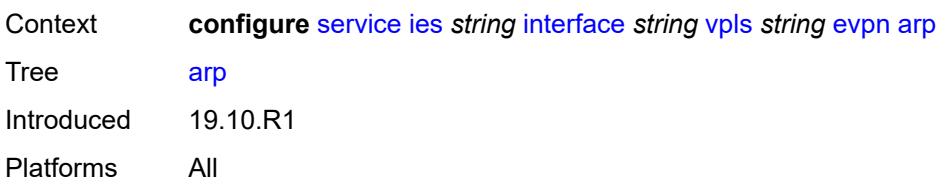

## <span id="page-6022-1"></span>**advertise** [\[route-type](#page-6022-0)] *keyword*

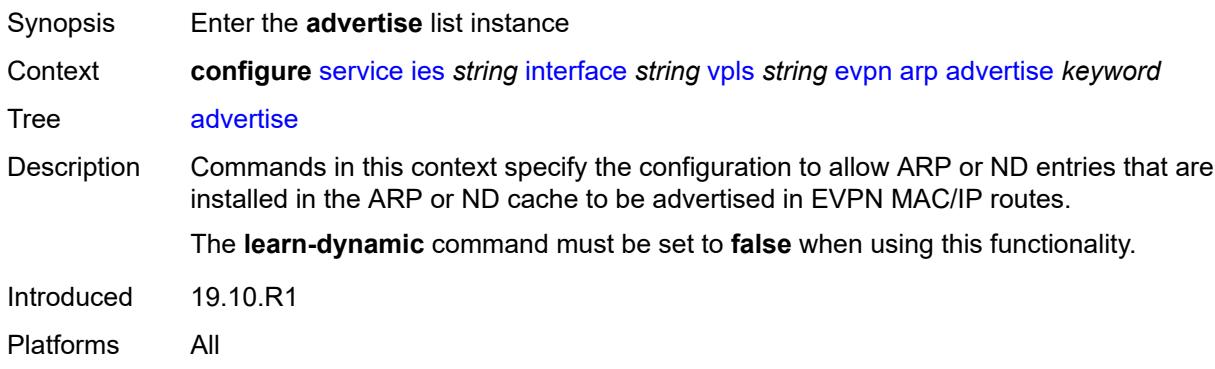

### <span id="page-6022-0"></span>[**route-type**] *keyword*

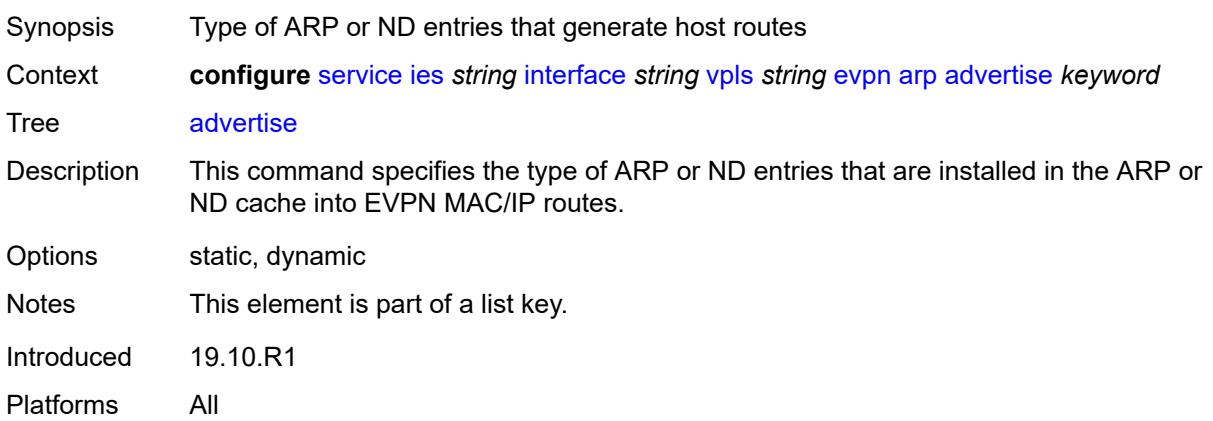

#### <span id="page-6022-2"></span>**route-tag** *number*

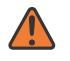

#### **WARNING:**

Modifying this element recreates the parent element automatically for the new value to take effect.

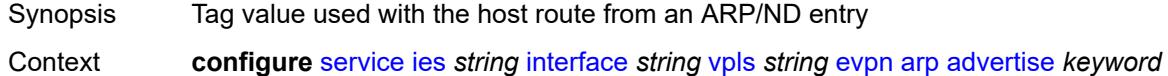

[route-tag](#page-6022-2) *number*

3HE 19224 AAAG TQZZA 01 **© 2023 Nokia.**

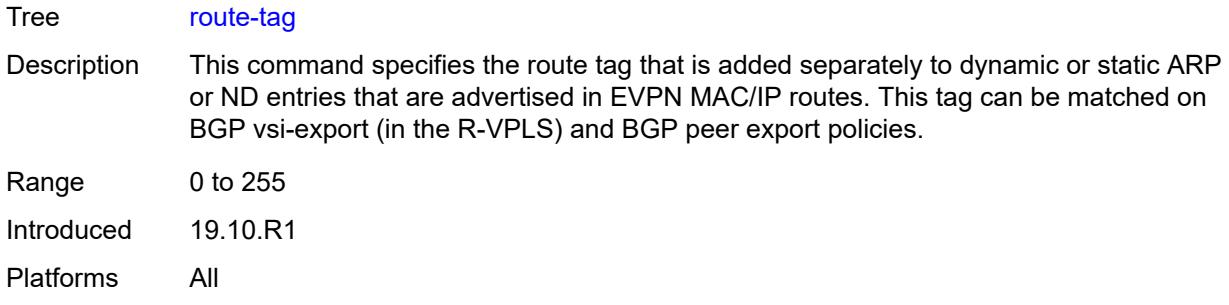

### <span id="page-6023-0"></span>**flood-garp-and-unknown-req** *boolean*

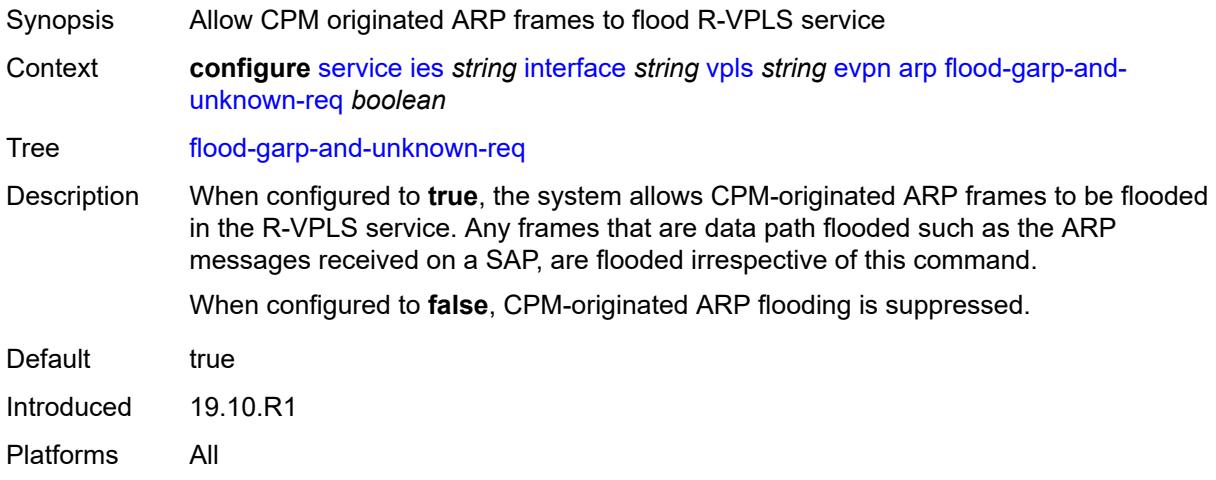

## <span id="page-6023-1"></span>**learn-dynamic** *boolean*

<span id="page-6023-2"></span>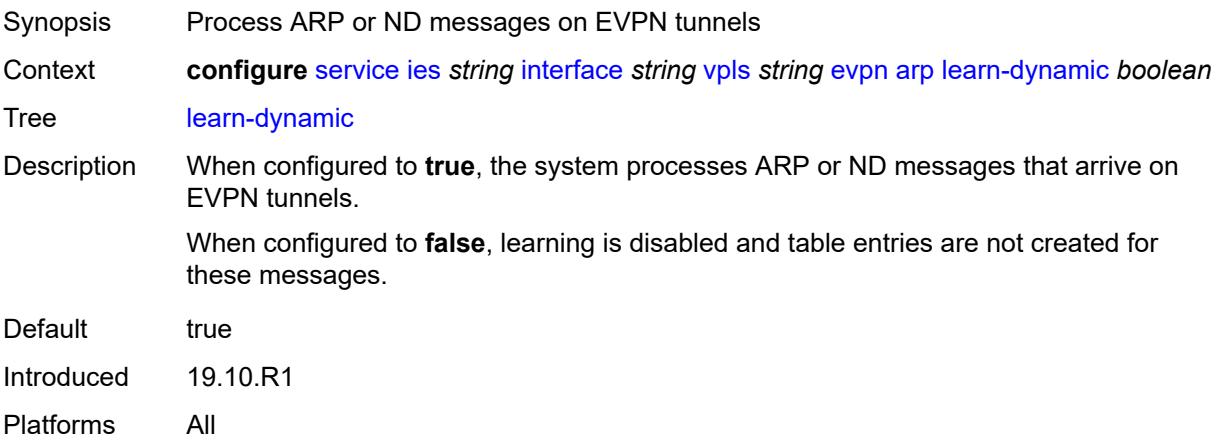

#### **nd**

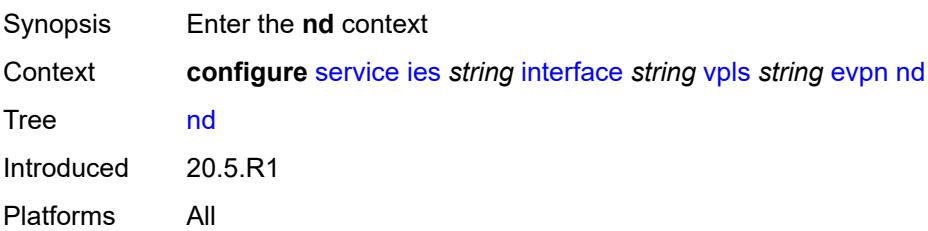

## <span id="page-6024-1"></span>**advertise** [\[route-type](#page-6024-0)] *keyword*

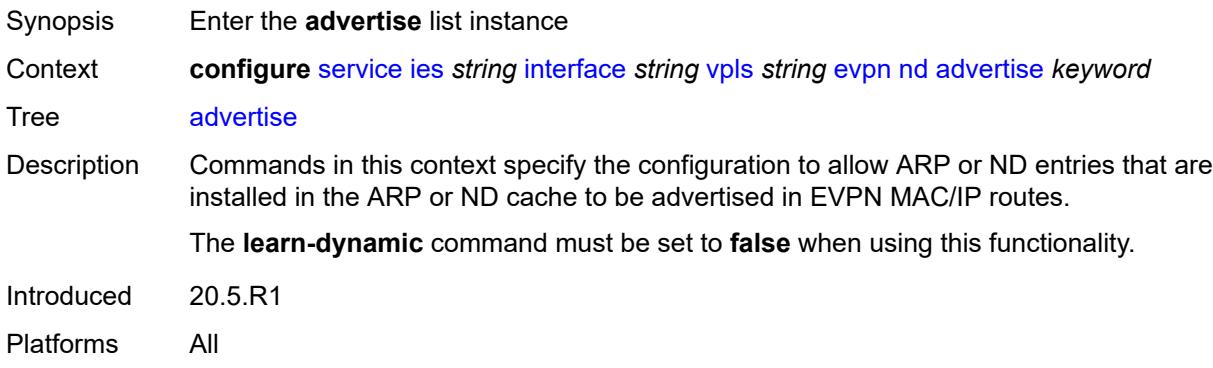

#### <span id="page-6024-0"></span>[**route-type**] *keyword*

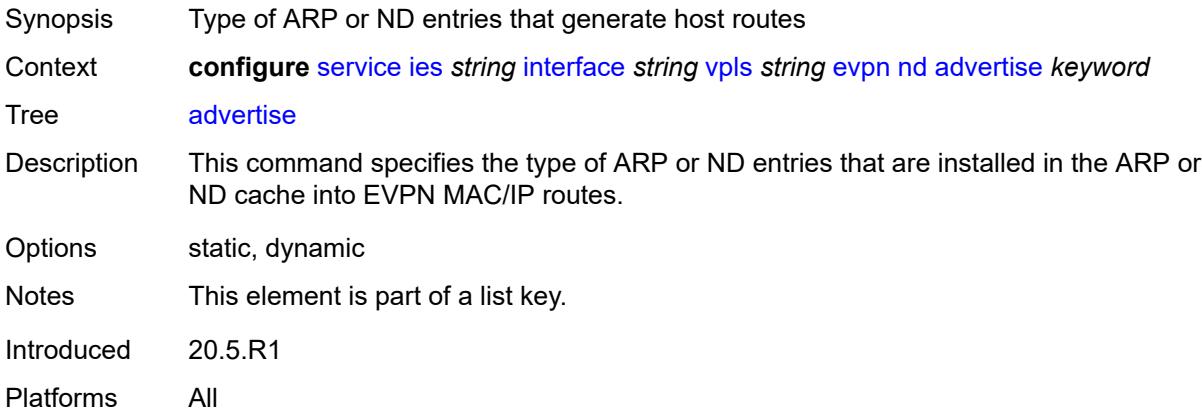

#### <span id="page-6024-2"></span>**route-tag** *number*

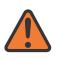

#### **WARNING:**

Modifying this element recreates the parent element automatically for the new value to take effect.

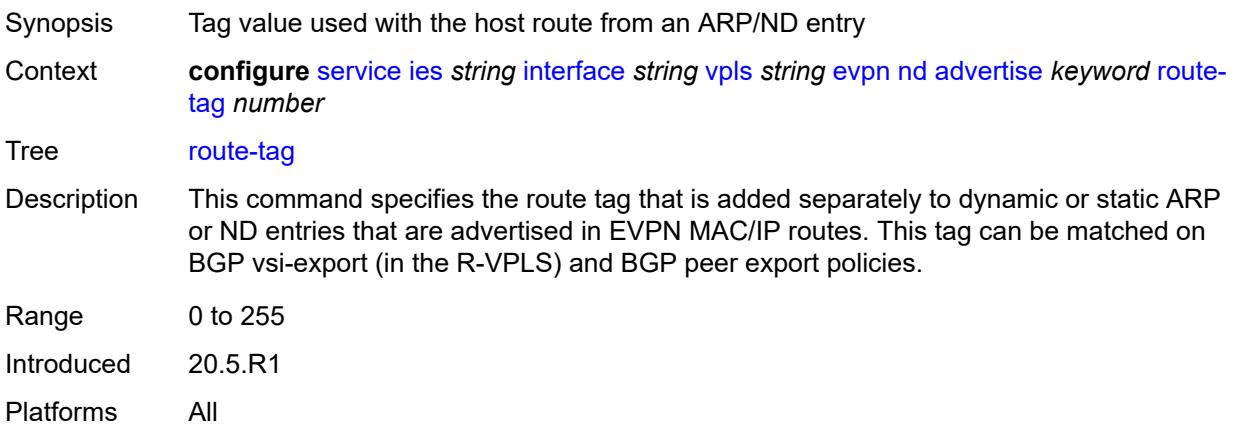

## <span id="page-6025-0"></span>**learn-dynamic** *boolean*

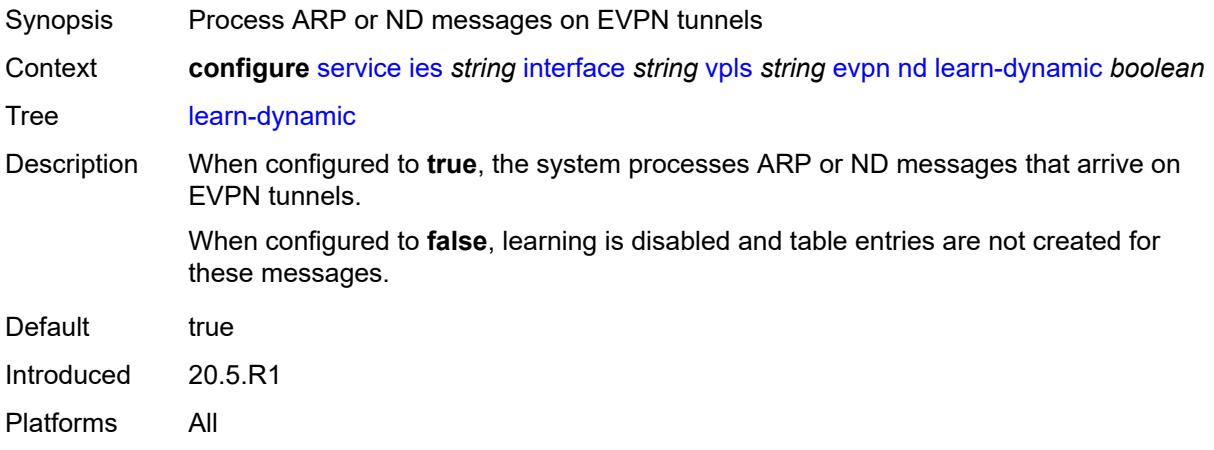

## <span id="page-6025-1"></span>**ingress**

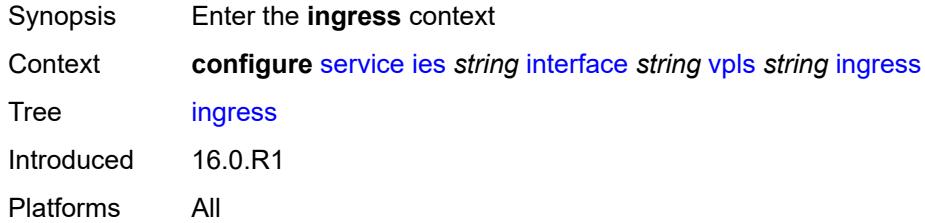

## <span id="page-6025-2"></span>**routed-override-filter**

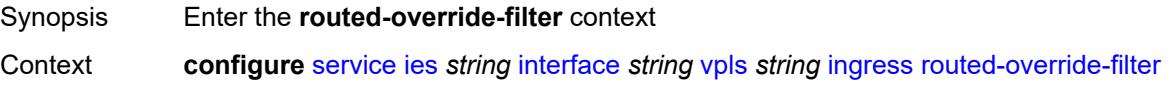

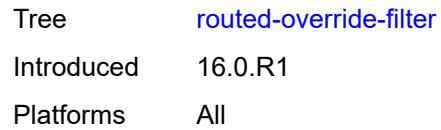

## <span id="page-6026-0"></span>**ip** *reference*

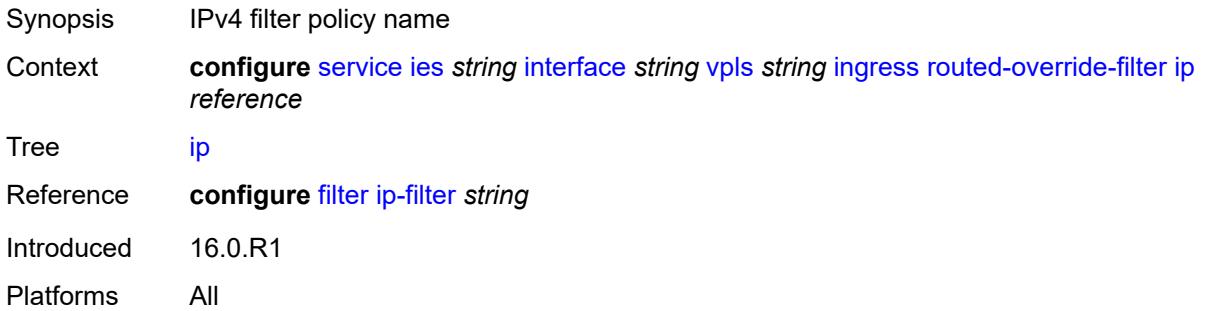

## <span id="page-6026-1"></span>**ipv6** *reference*

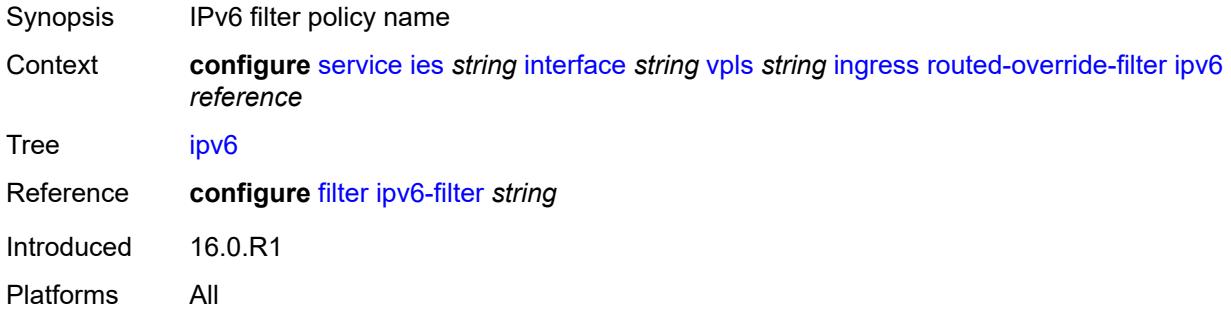

## <span id="page-6026-3"></span>**redundant-interface** [[interface-name\]](#page-6026-2) *string*

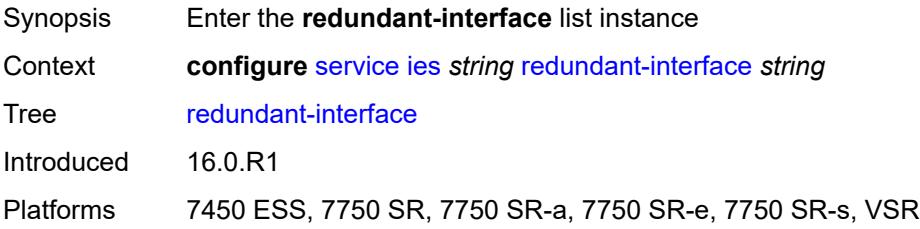

## <span id="page-6026-2"></span>[**interface-name**] *string*

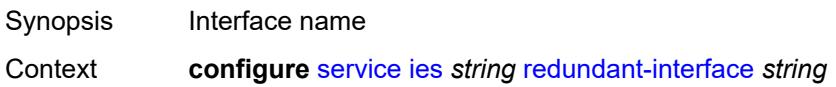

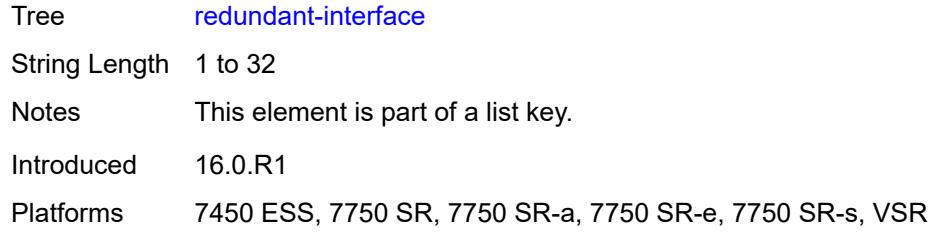

## <span id="page-6027-0"></span>**admin-state** *keyword*

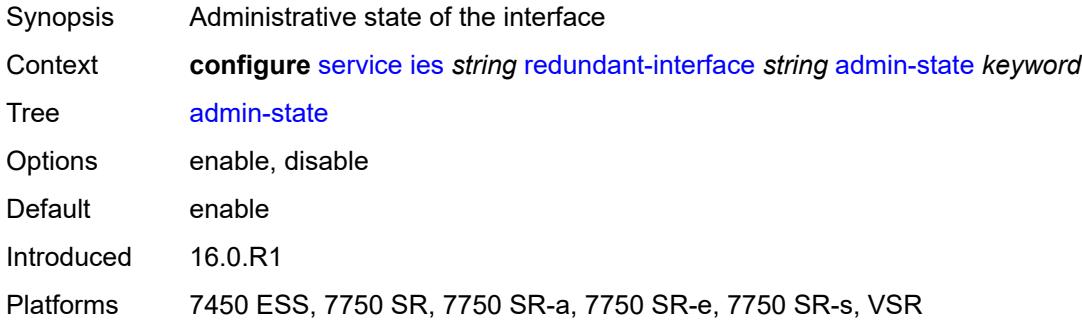

## <span id="page-6027-1"></span>**description** *string*

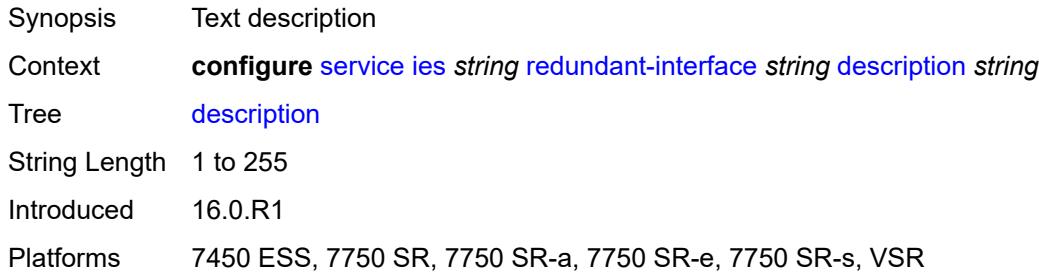

#### <span id="page-6027-2"></span>**hold-time**

<span id="page-6027-3"></span>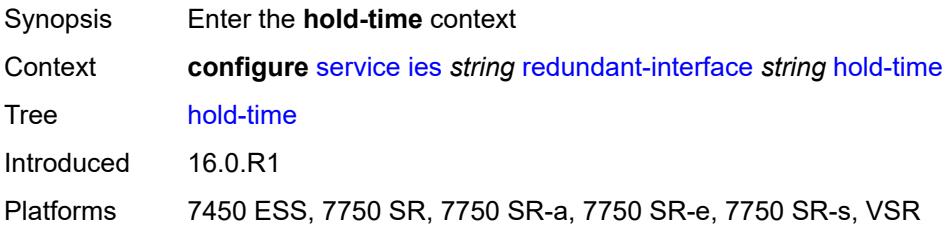

## **ipv4**

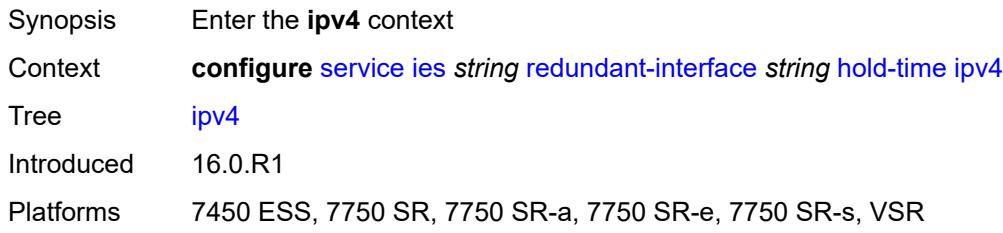

#### <span id="page-6028-0"></span>**down**

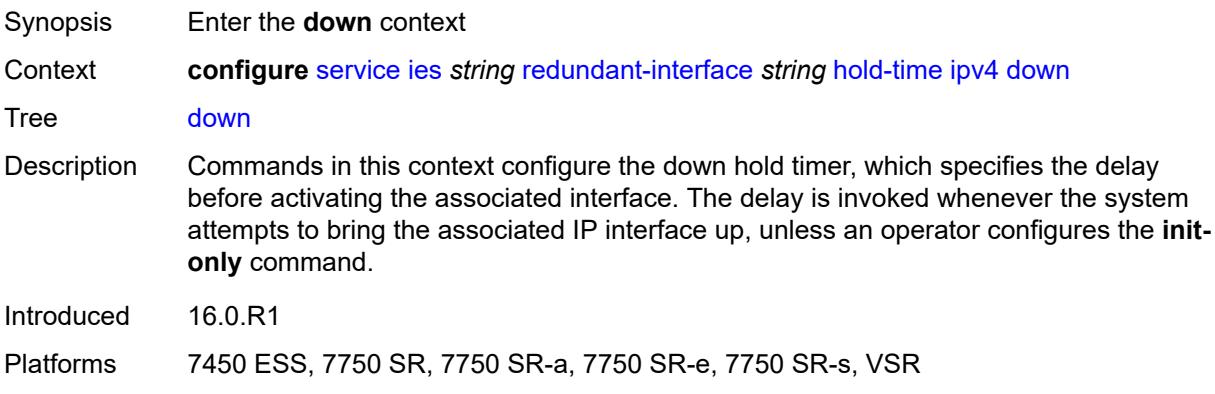

## <span id="page-6028-1"></span>**init-only** *boolean*

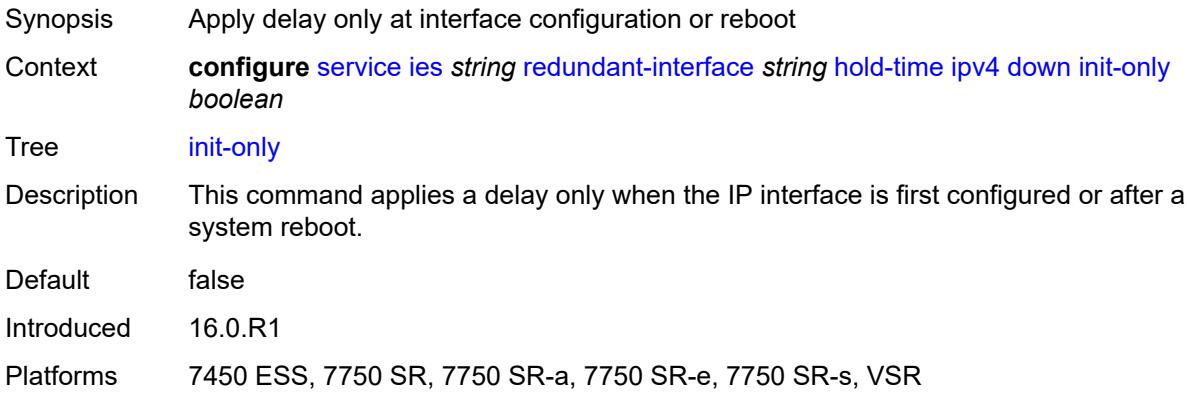

## <span id="page-6028-2"></span>**seconds** *number*

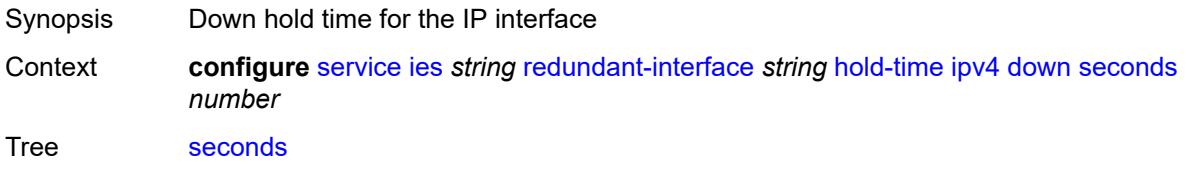

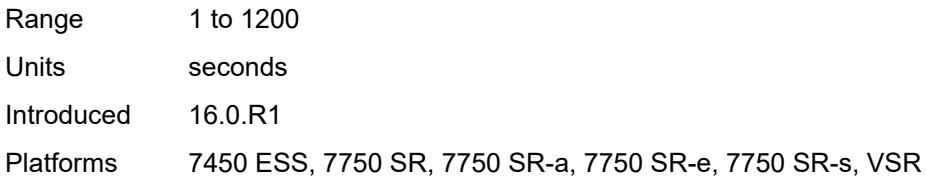

### <span id="page-6029-0"></span>**up**

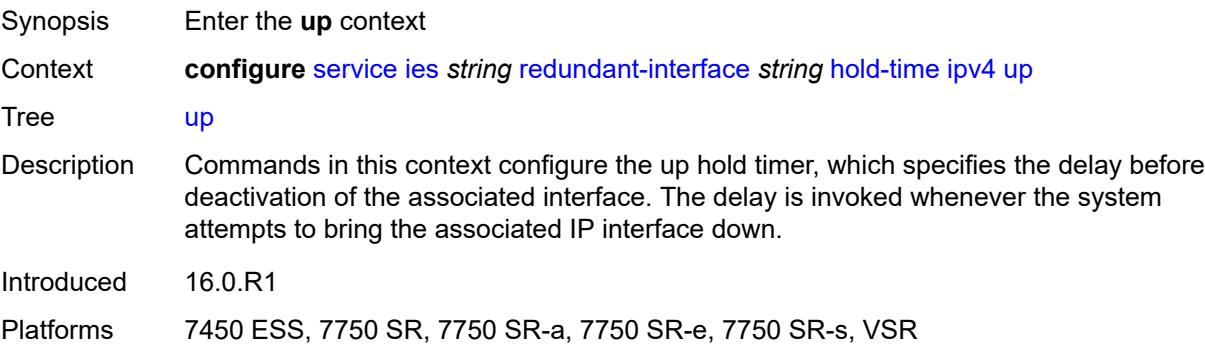

#### <span id="page-6029-1"></span>**seconds** *number*

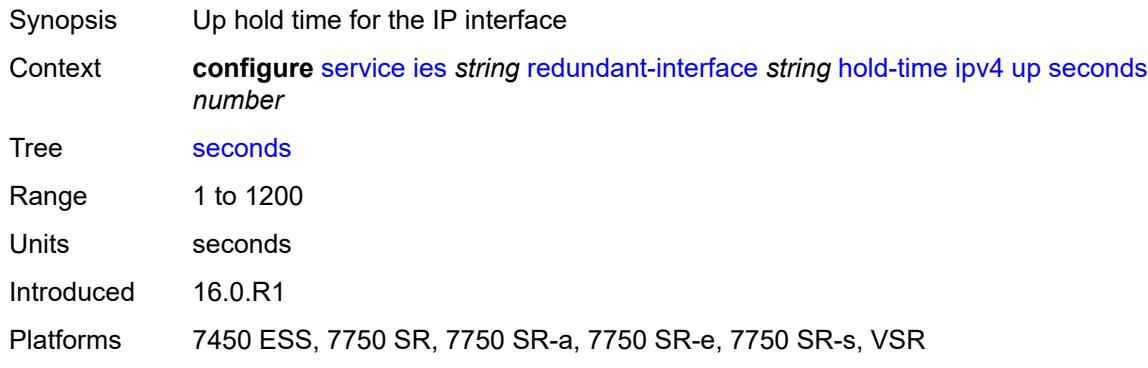

#### <span id="page-6029-2"></span>**ip-mtu** *number*

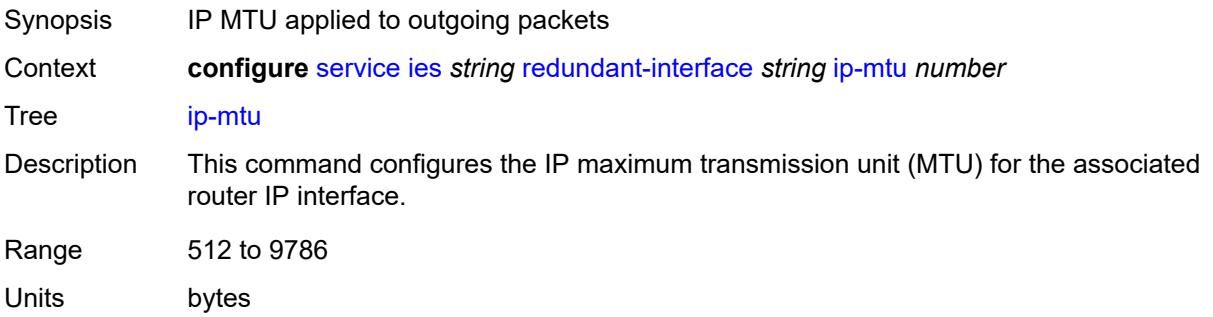

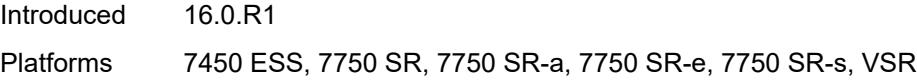

## <span id="page-6030-0"></span>**ipv4**

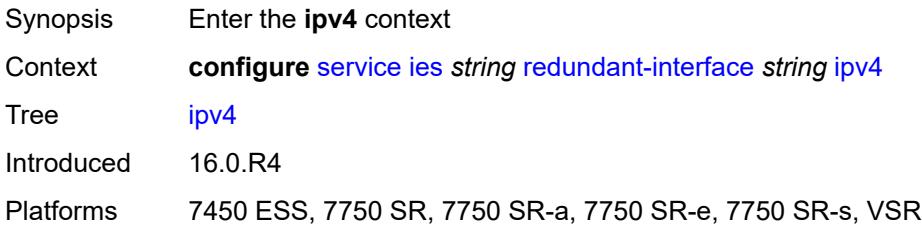

## <span id="page-6030-1"></span>**primary**

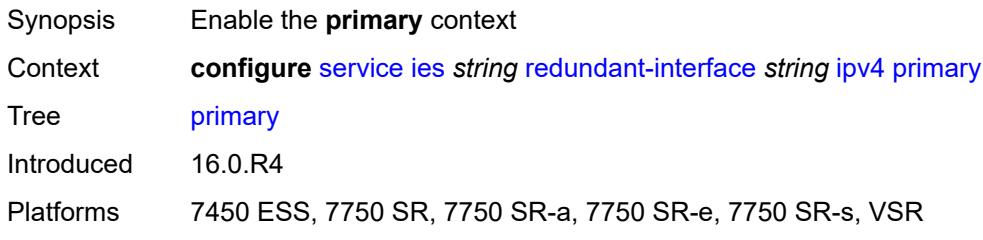

## <span id="page-6030-2"></span>**address** *string*

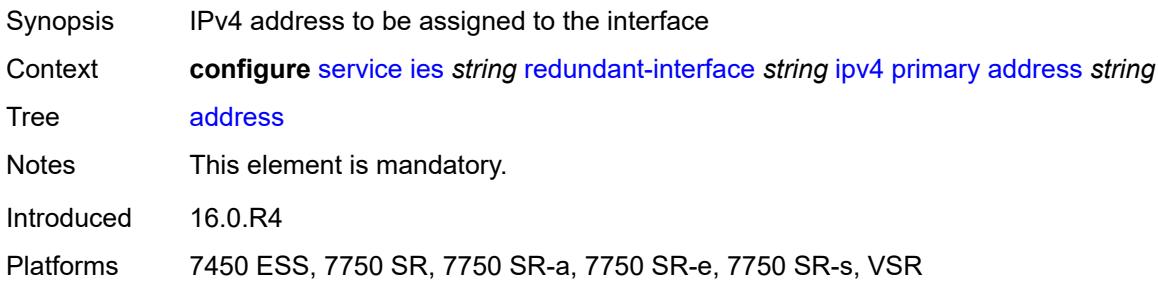

## <span id="page-6030-3"></span>**prefix-length** *number*

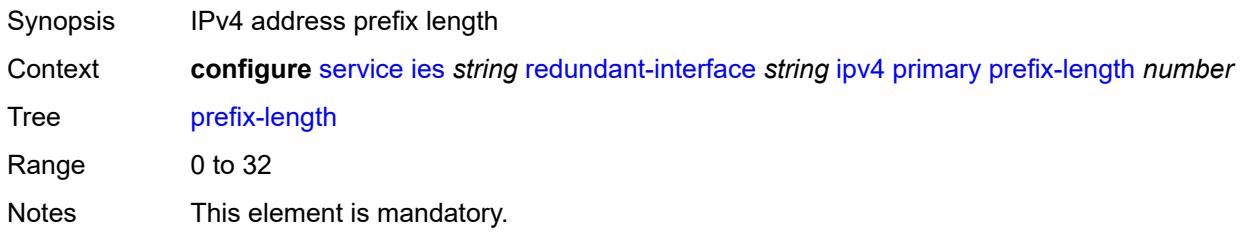

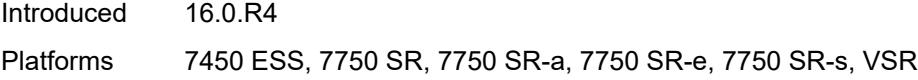

## <span id="page-6031-0"></span>**remote-ip** *string*

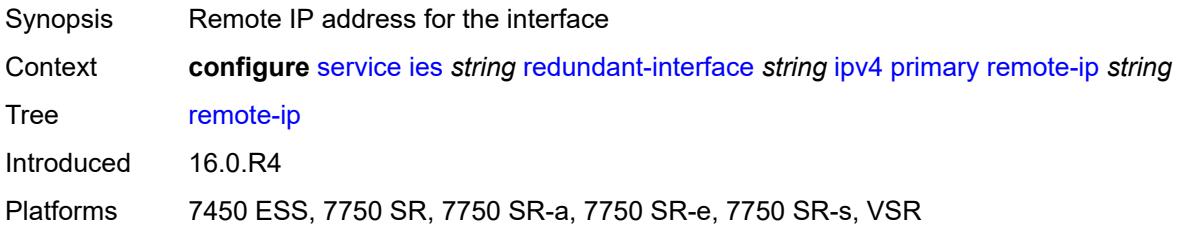

## <span id="page-6031-2"></span>**spoke-sdp** [\[sdp-bind-id\]](#page-6031-1) *string*

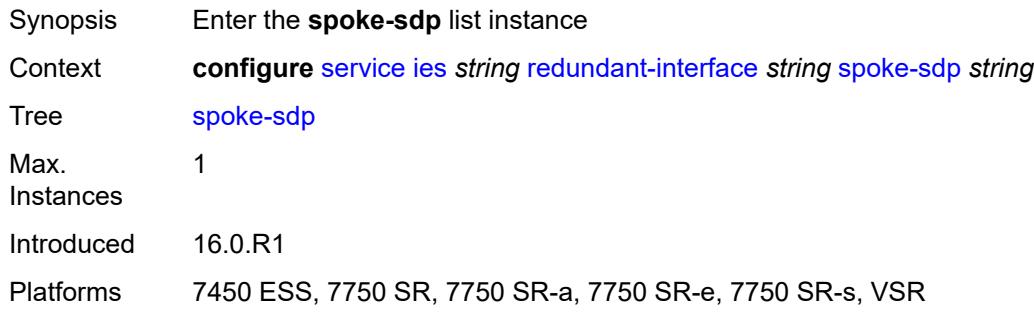

## <span id="page-6031-1"></span>[**sdp-bind-id**] *string*

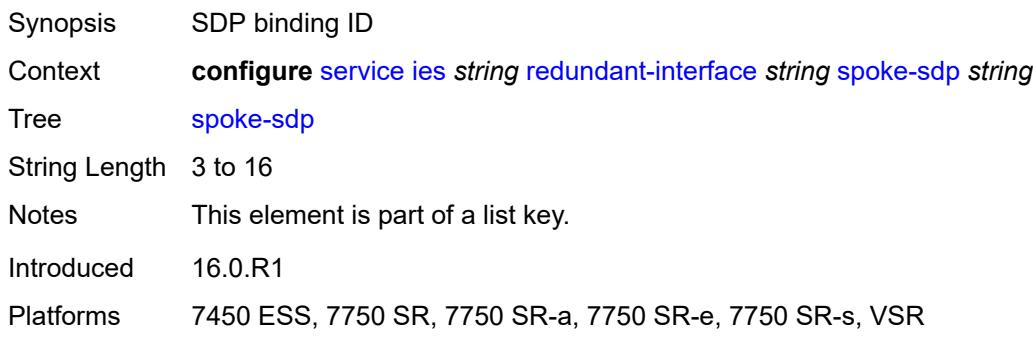

## <span id="page-6031-3"></span>**admin-state** *keyword*

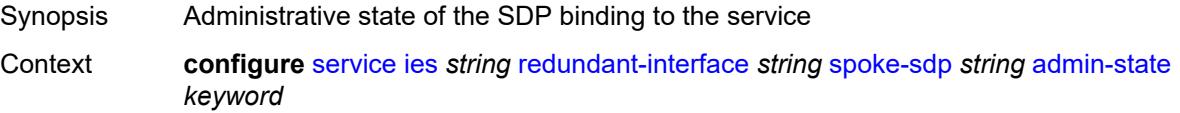

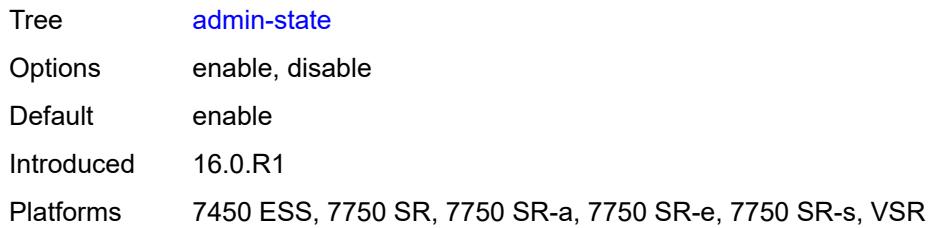

#### <span id="page-6032-0"></span>**control-word** *boolean*

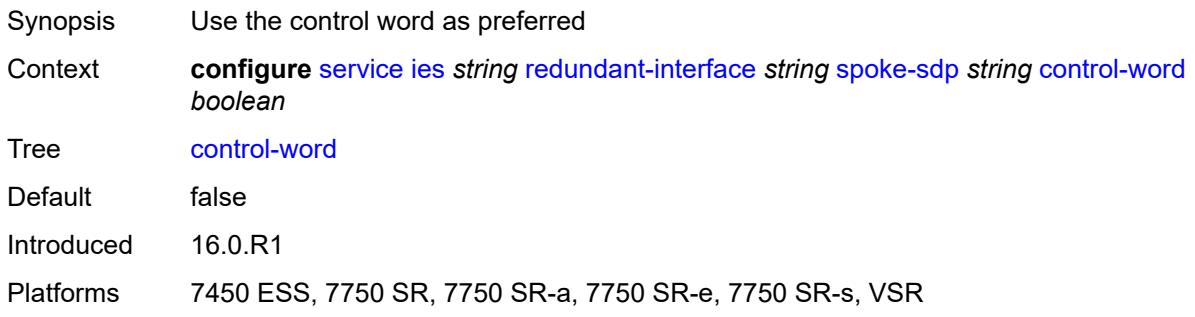

### <span id="page-6032-1"></span>**description** *string*

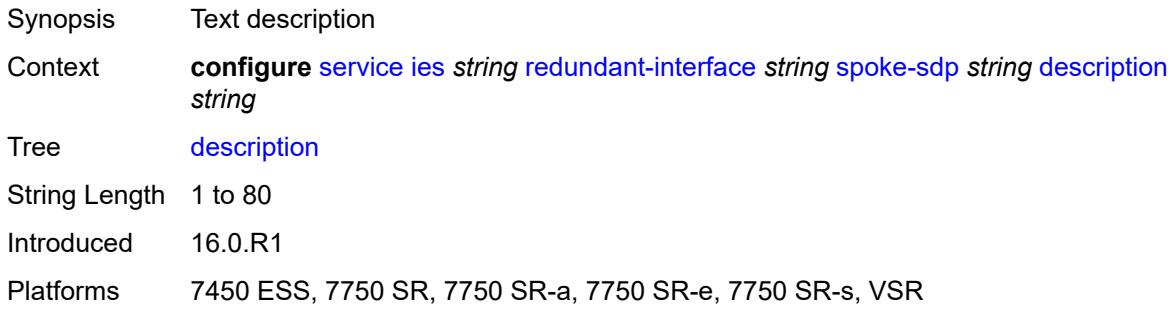

## <span id="page-6032-2"></span>**egress**

<span id="page-6032-3"></span>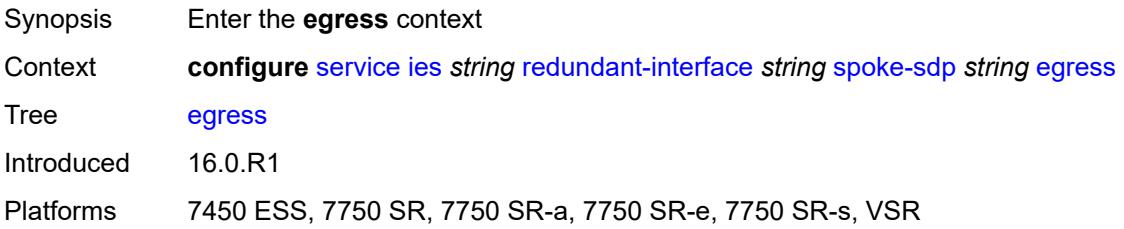

#### **filter**

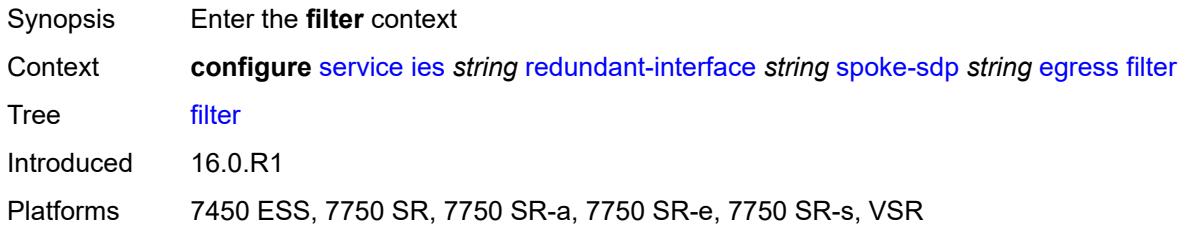

### <span id="page-6033-0"></span>**ip** *reference*

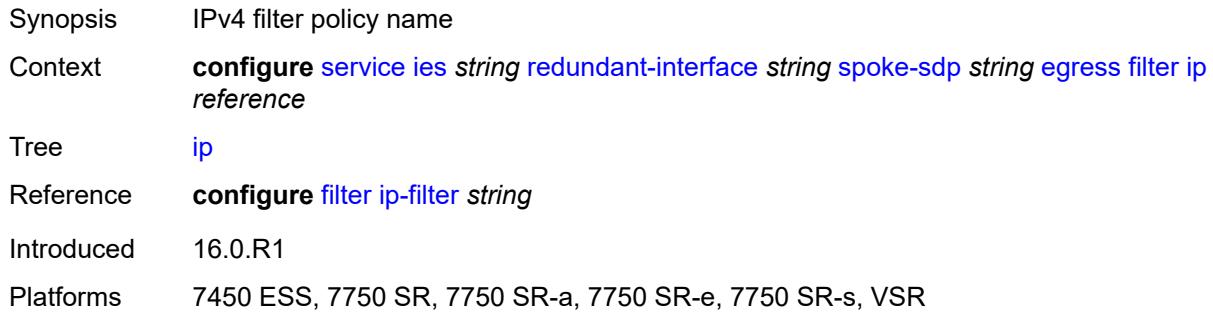

#### <span id="page-6033-1"></span>**vc-label** *number*

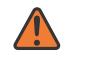

#### **WARNING:**

Modifying this element toggles the **admin-state** of the parent element automatically for the new value to take effect.

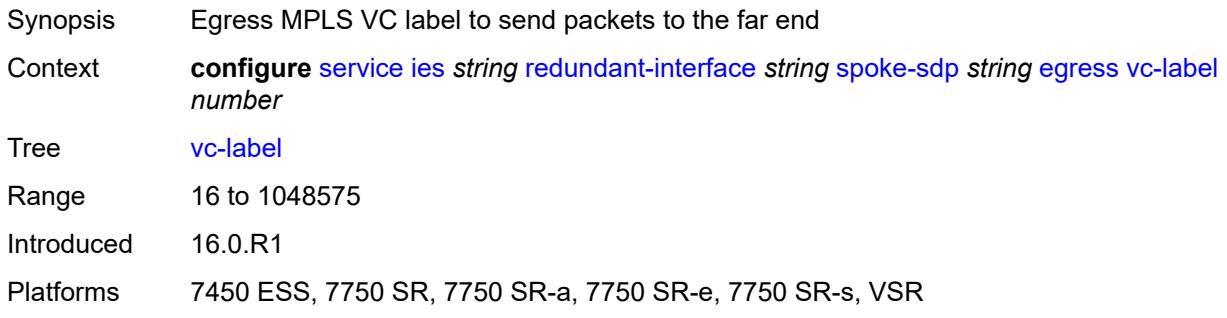

#### <span id="page-6033-2"></span>**ingress**

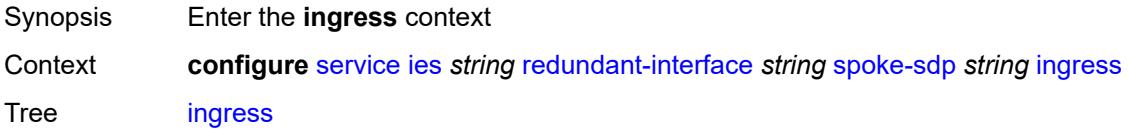

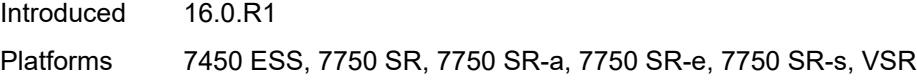

## <span id="page-6034-0"></span>**filter**

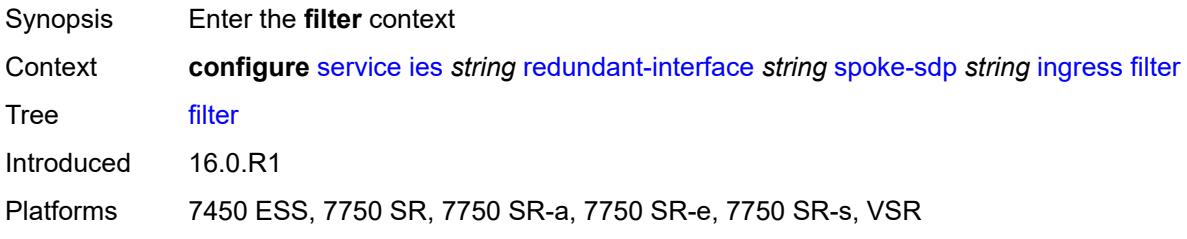

## <span id="page-6034-1"></span>**ip** *reference*

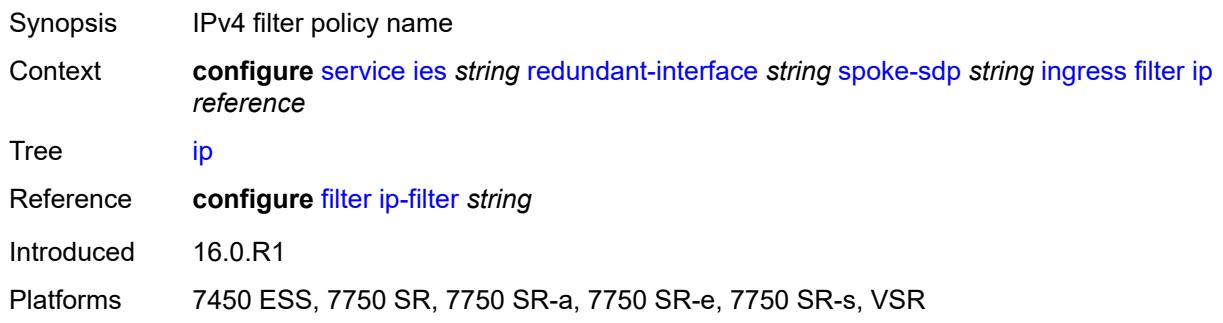

#### <span id="page-6034-2"></span>**vc-label** *number*

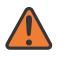

#### **WARNING:**

Modifying this element toggles the **admin-state** of the parent element automatically for the new value to take effect.

<span id="page-6034-3"></span>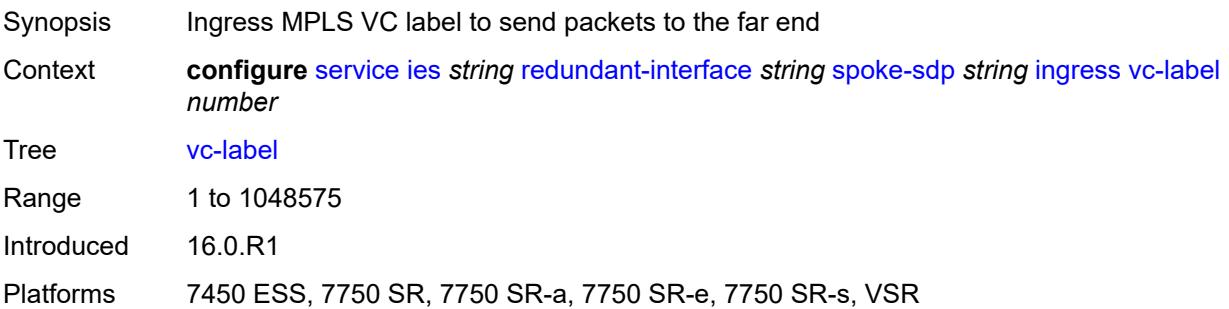

#### **service-id** *number*

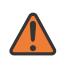

#### **WARNING:**

Modifying this element recreates the parent element automatically for the new value to take effect.

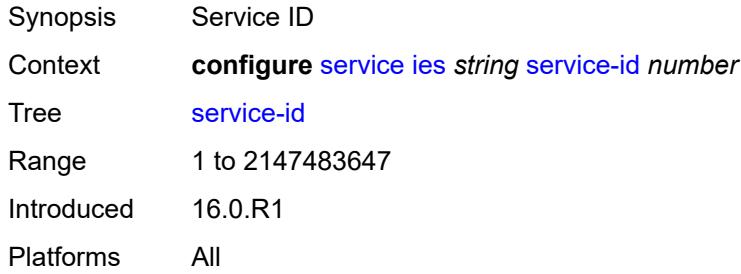

### <span id="page-6035-1"></span>**subscriber-interface** [[interface-name\]](#page-6035-0) *string*

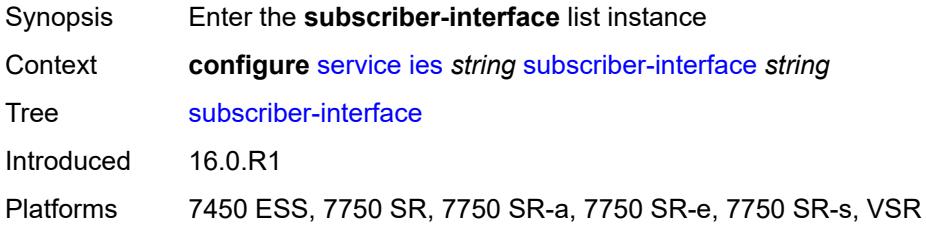

## <span id="page-6035-0"></span>[**interface-name**] *string*

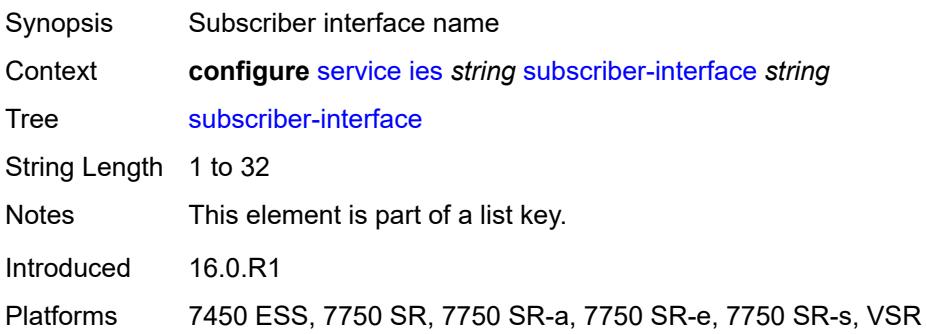

### <span id="page-6035-2"></span>**admin-state** *keyword*

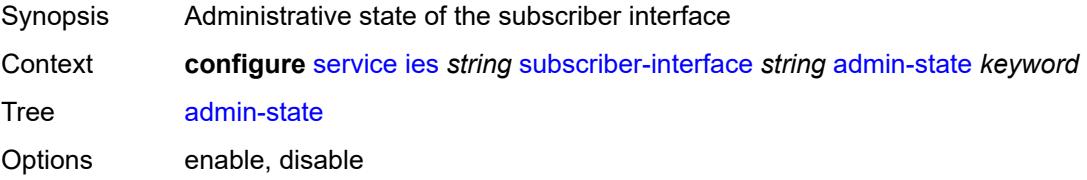

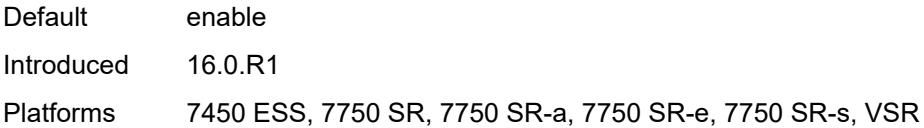

### <span id="page-6036-0"></span>**description** *string*

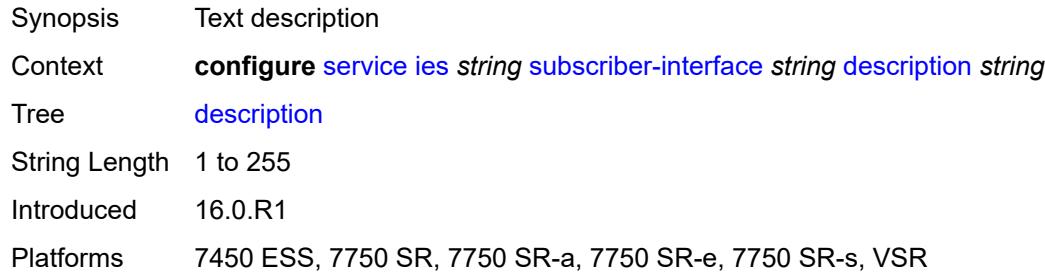

### <span id="page-6036-1"></span>**fwd-service** *reference*

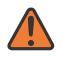

#### **WARNING:**

Modifying this element recreates the parent element automatically for the new value to take effect.

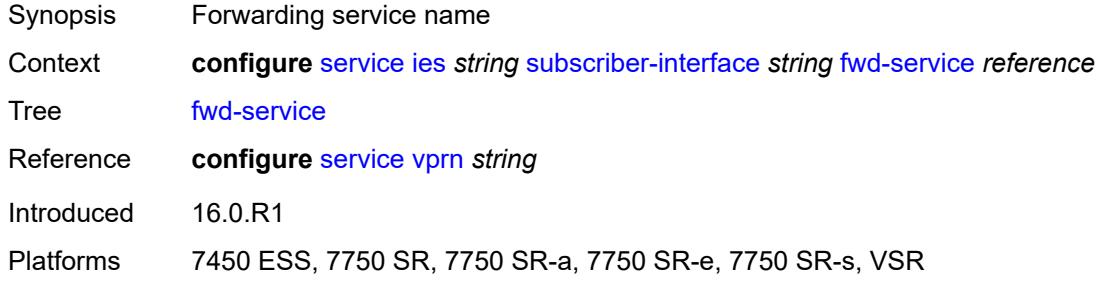

#### <span id="page-6036-2"></span>**fwd-subscriber-interface** *reference*

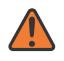

#### **WARNING:**

Modifying this element recreates the parent element automatically for the new value to take effect.

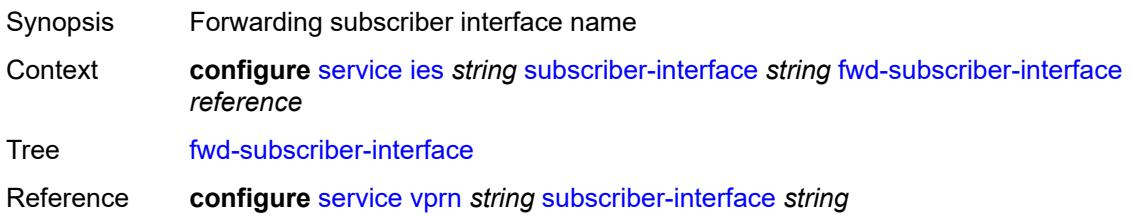

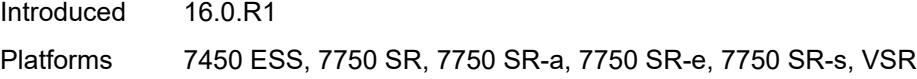

## <span id="page-6037-1"></span>**group-interface** [\[group-interface-name\]](#page-6037-0) *string*

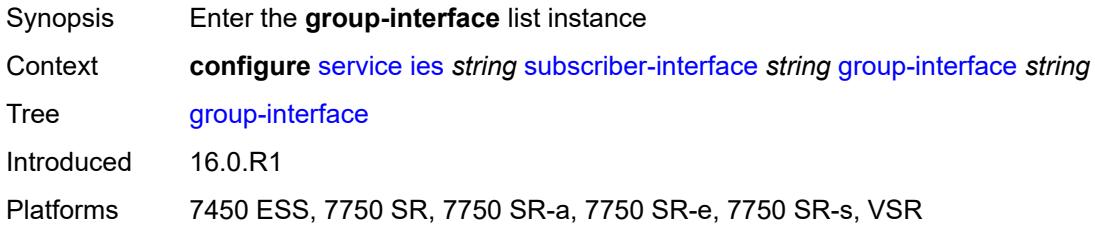

## <span id="page-6037-0"></span>[**group-interface-name**] *string*

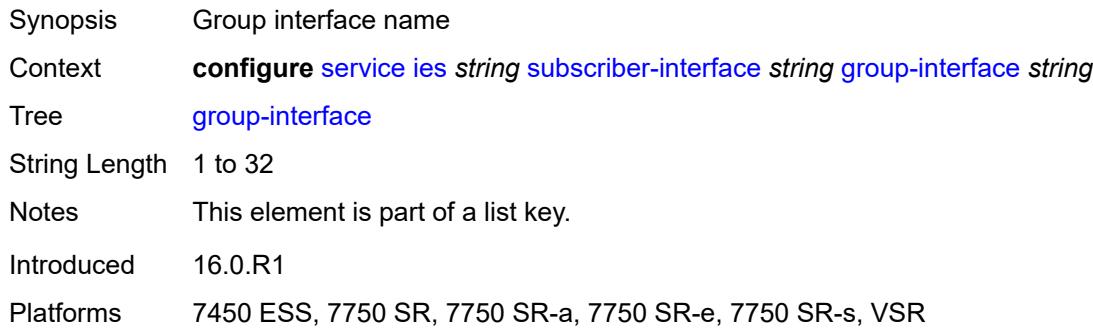

### <span id="page-6037-2"></span>**admin-state** *keyword*

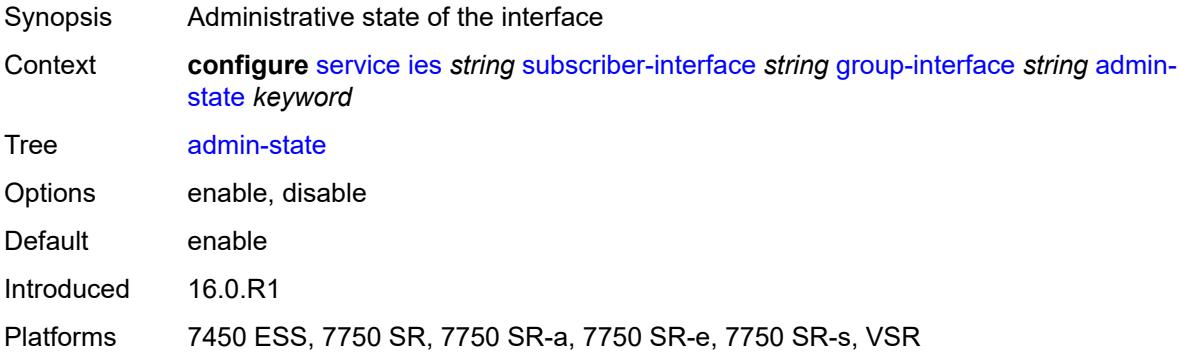

### <span id="page-6037-3"></span>**bonding-parameters**

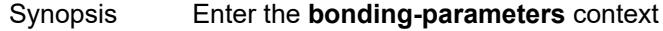

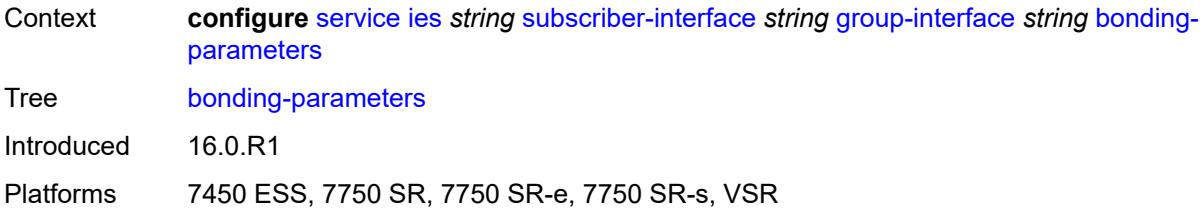

#### <span id="page-6038-0"></span>**admin-state** *keyword*

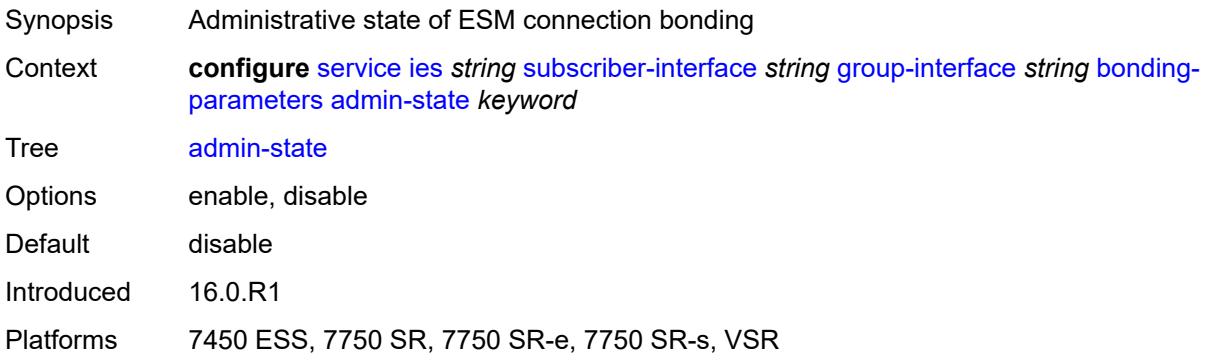

### <span id="page-6038-2"></span>**connection** [\[connection-index\]](#page-6038-1) *number*

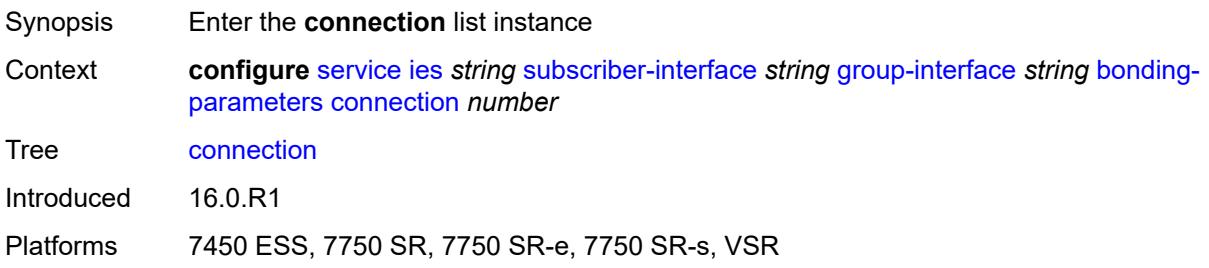

## <span id="page-6038-1"></span>[**connection-index**] *number*

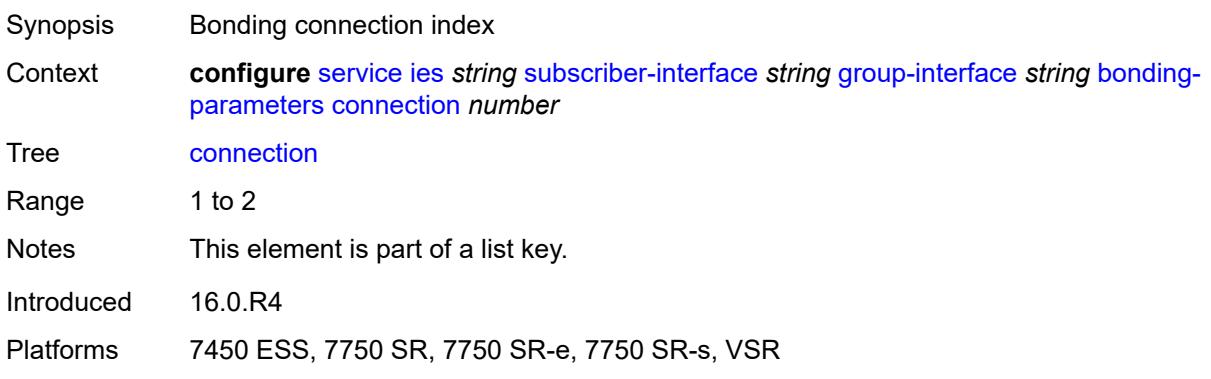

### <span id="page-6039-0"></span>**service** *string*

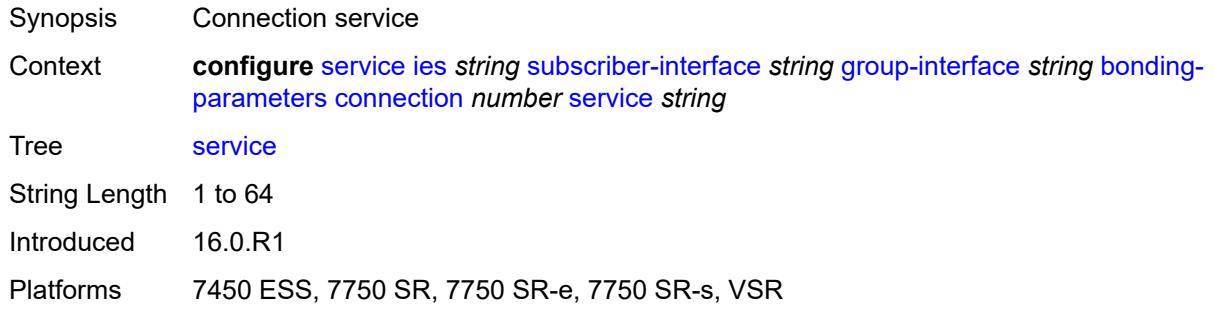

#### <span id="page-6039-1"></span>**fpe** *reference*

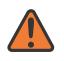

#### **WARNING:**

Modifying this element toggles the **admin-state** of the parent element automatically for the new value to take effect.

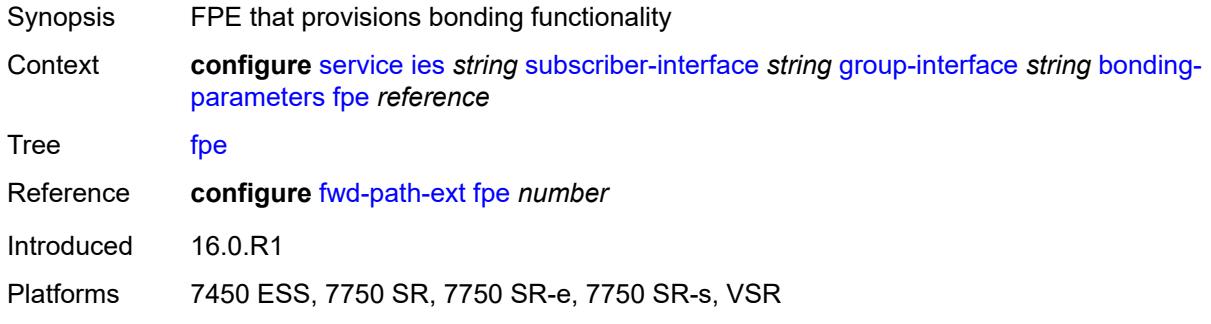

#### <span id="page-6039-2"></span>**multicast**

<span id="page-6039-3"></span>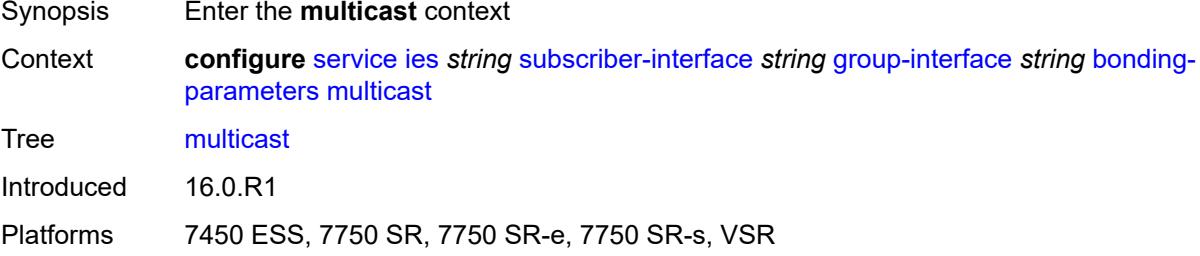

### **connection** *(number | keyword)*

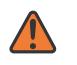

#### **WARNING:**

Modifying this element toggles the **admin-state** of the parent element automatically for the new value to take effect.

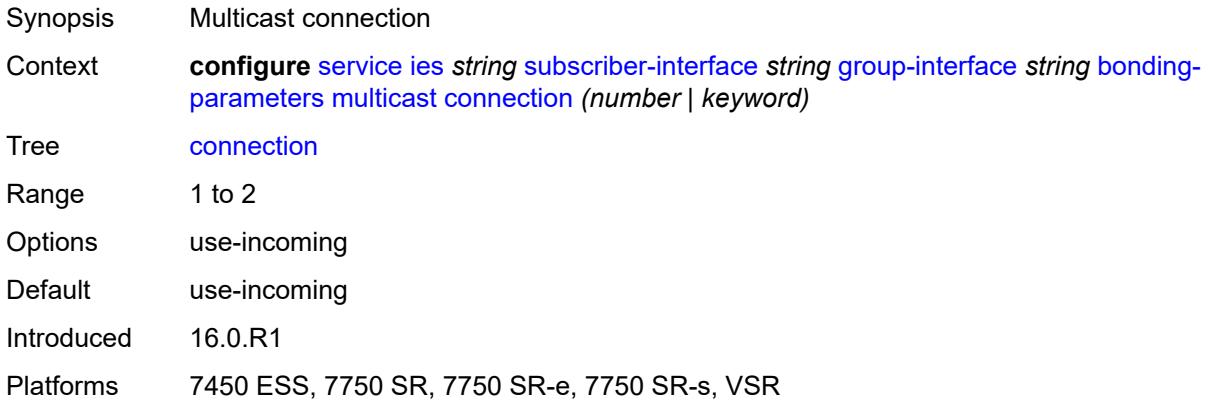

#### <span id="page-6040-0"></span>**brg**

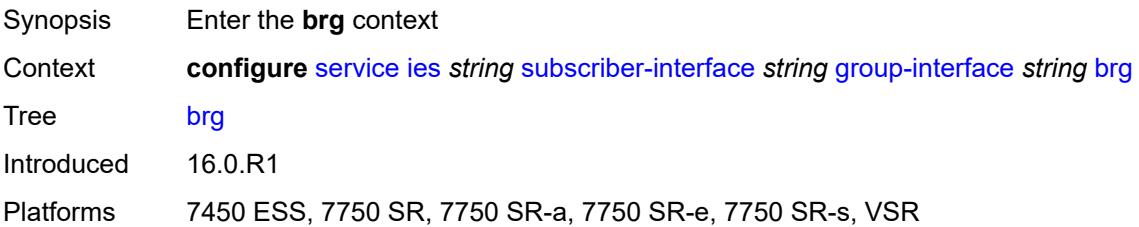

### <span id="page-6040-1"></span>**admin-state** *keyword*

<span id="page-6040-2"></span>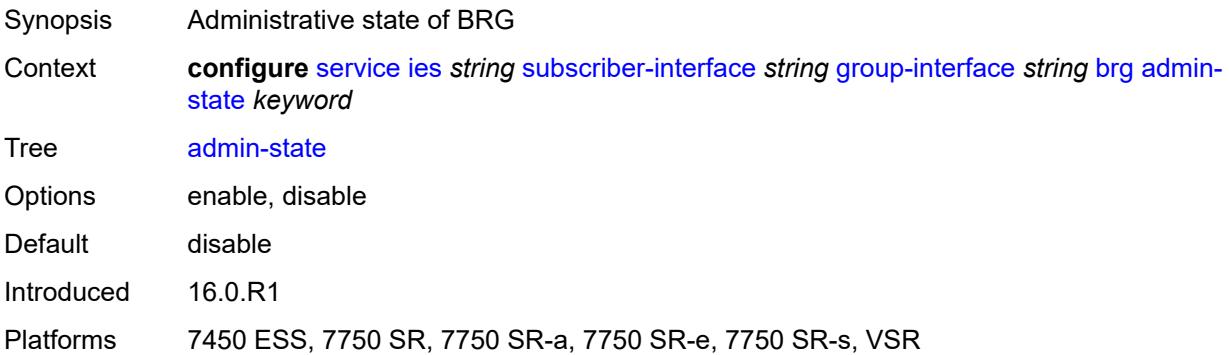

### **authenticated-brg-only** *boolean*

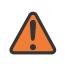

#### **WARNING:**

Modifying this element toggles the **admin-state** of the parent element automatically for the new value to take effect.

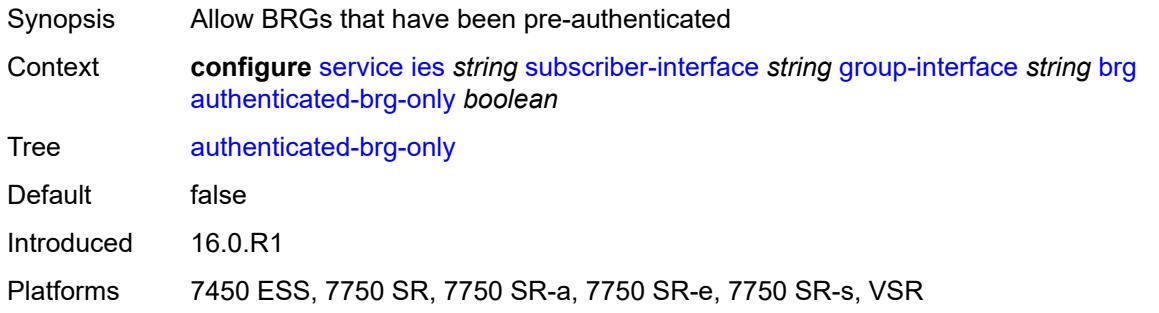

#### <span id="page-6041-0"></span>**default-brg-profile** *reference*

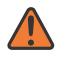

#### **WARNING:**

Modifying this element toggles the **admin-state** of the parent element automatically for the new value to take effect.

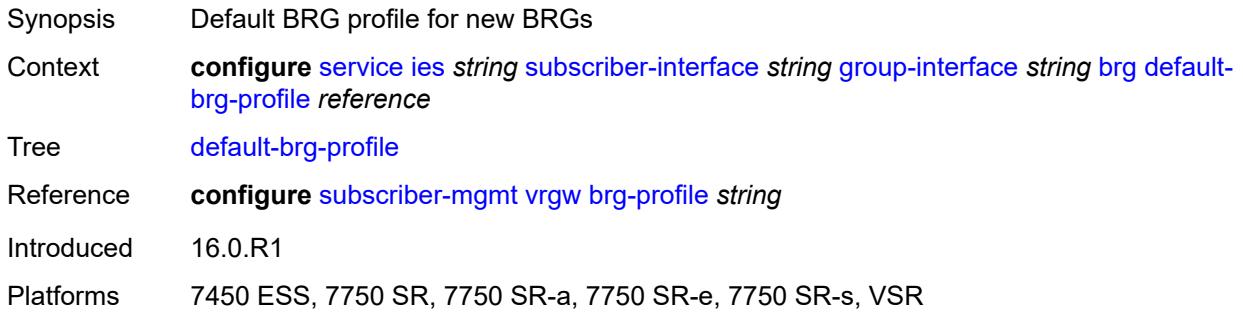

#### <span id="page-6041-1"></span>**cflowd-parameters**

<span id="page-6041-2"></span>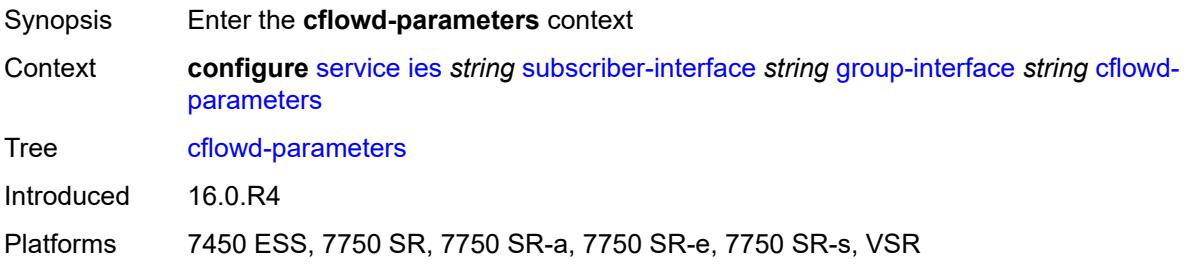

## **sampling** [[sampling-type\]](#page-6042-0) *keyword*

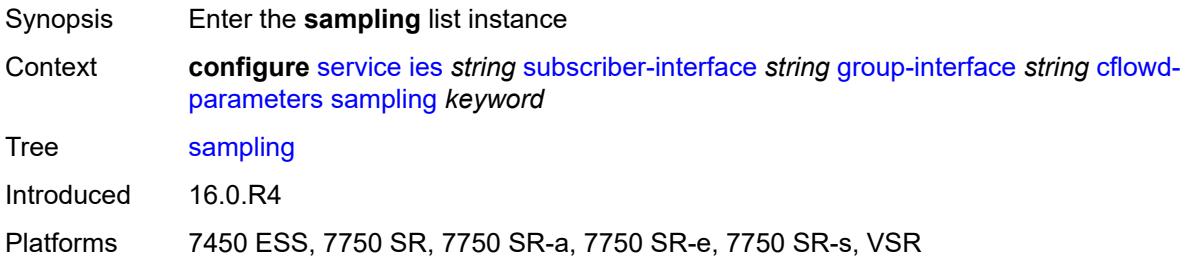

### <span id="page-6042-0"></span>[**sampling-type**] *keyword*

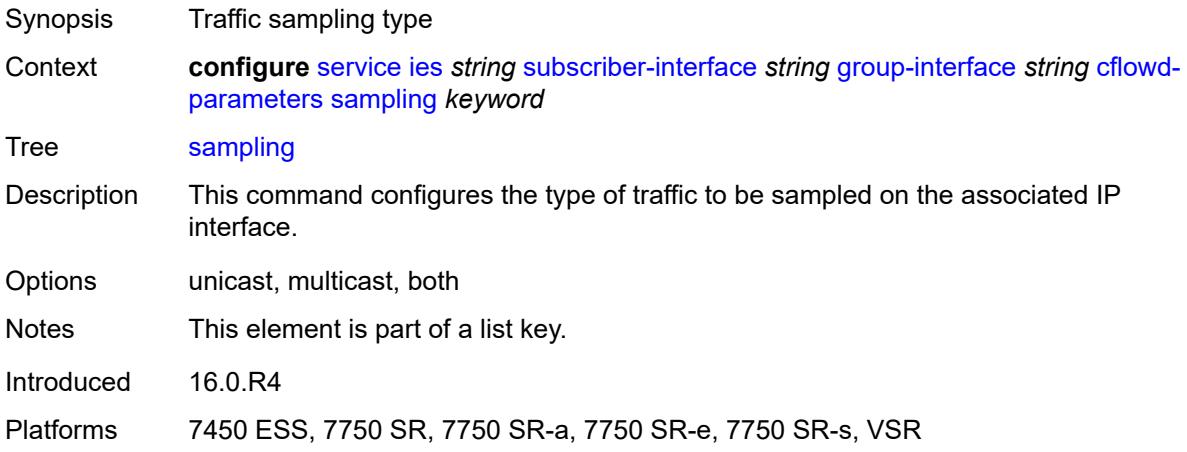

### <span id="page-6042-1"></span>**direction** *keyword*

<span id="page-6042-2"></span>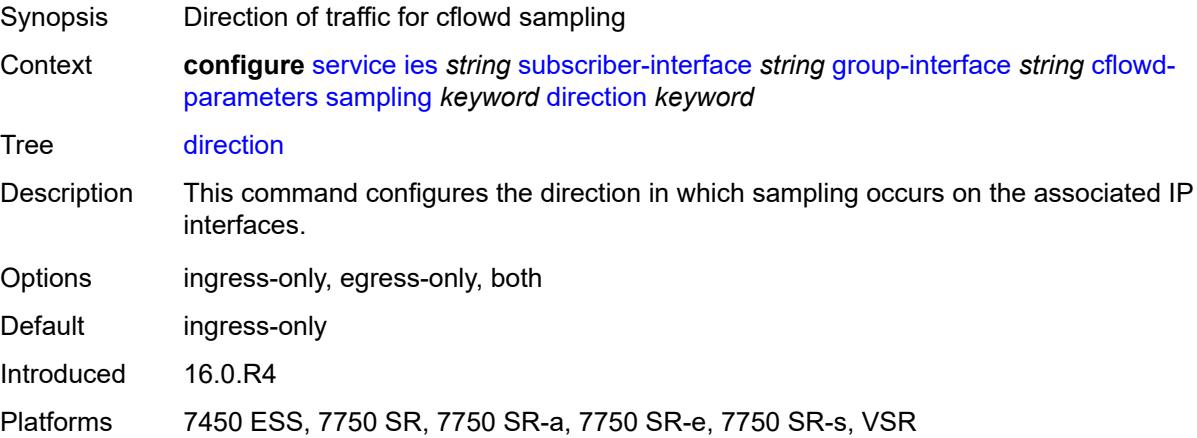

## **sample-profile** *(keyword | number)*

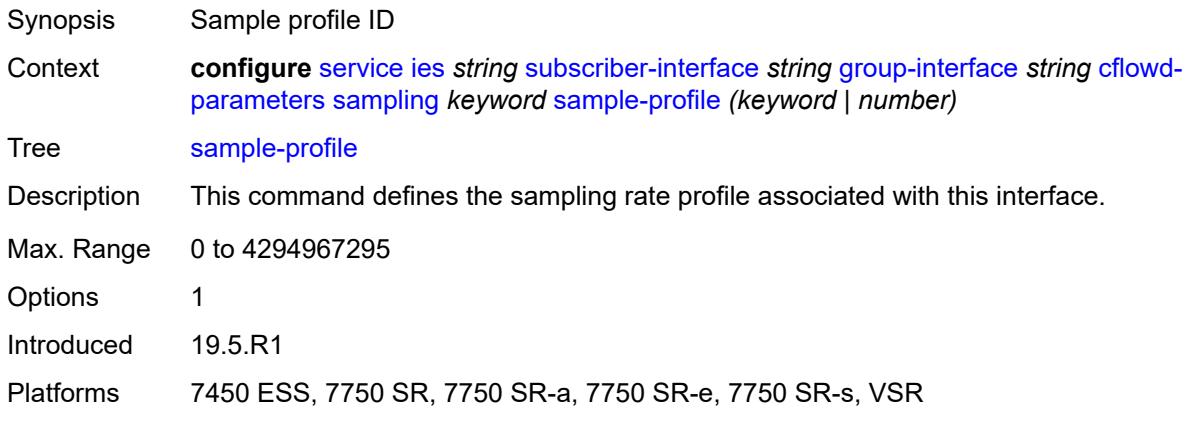

## <span id="page-6043-0"></span>**type** *keyword*

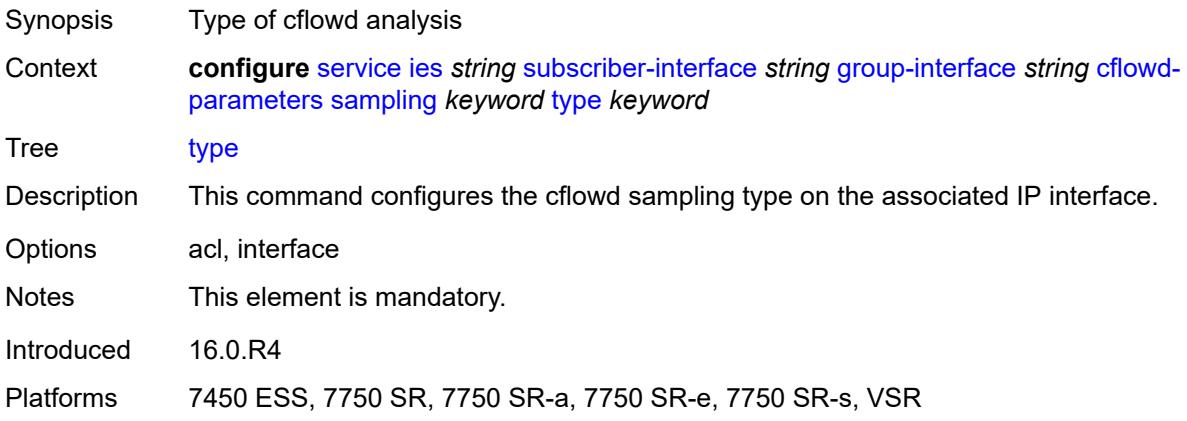

#### <span id="page-6043-1"></span>**data-trigger**

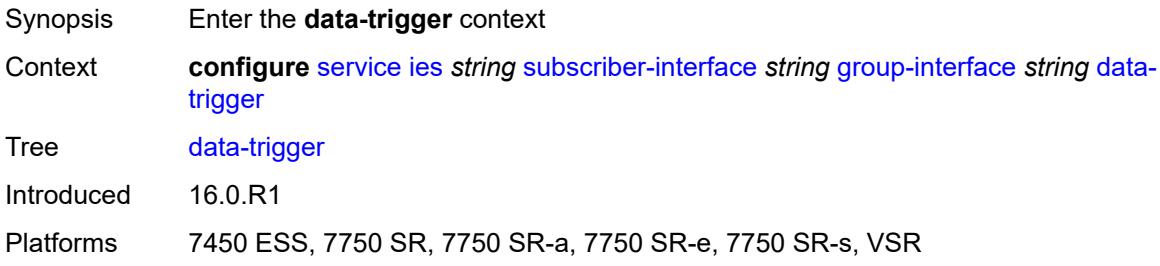

## <span id="page-6043-2"></span>**accept-ipv6-link-local-address** *boolean*

Synopsis Enable IPv6 Link Local Address to start authentication

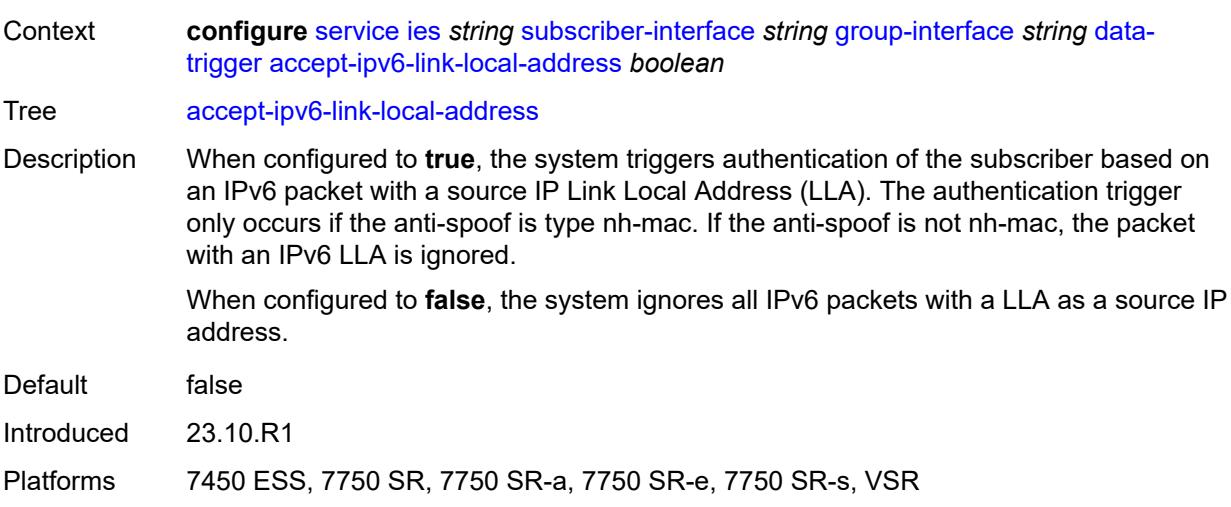

### <span id="page-6044-0"></span>**admin-state** *keyword*

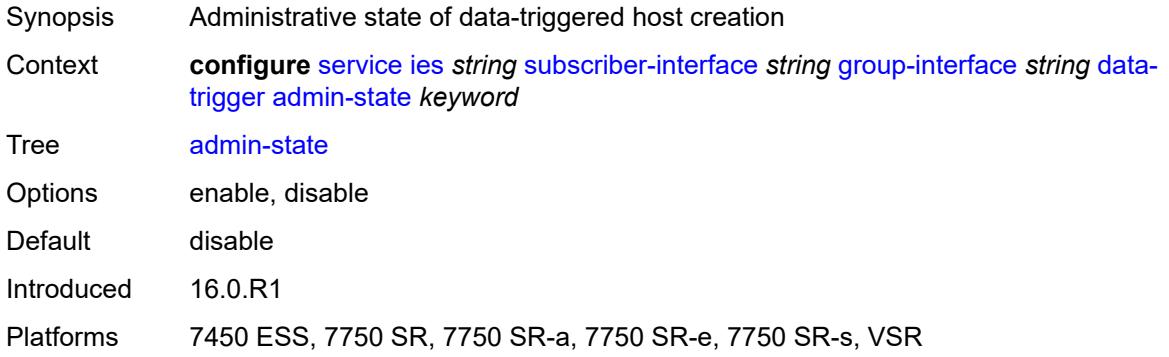

## <span id="page-6044-1"></span>**description** *string*

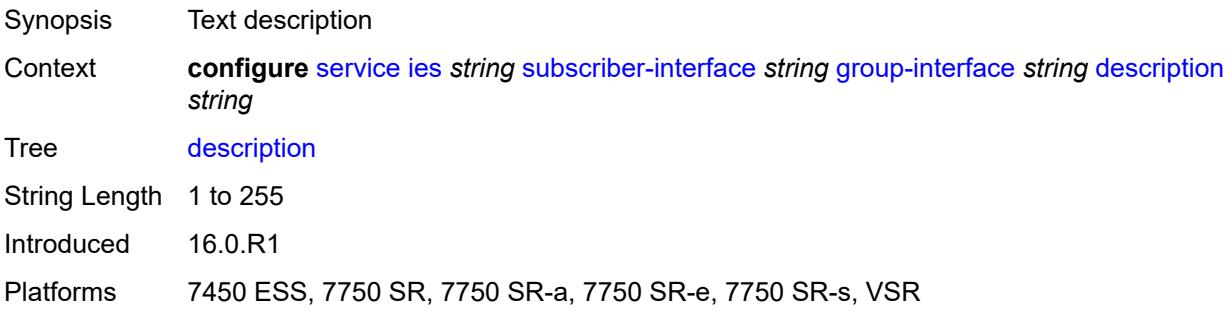

## <span id="page-6044-2"></span>**dynamic-routes-track-srrp**

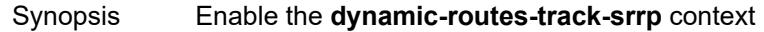

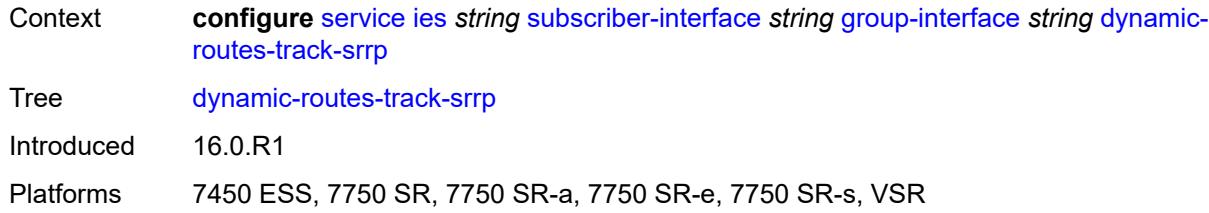

#### <span id="page-6045-0"></span>**hold-time** *number*

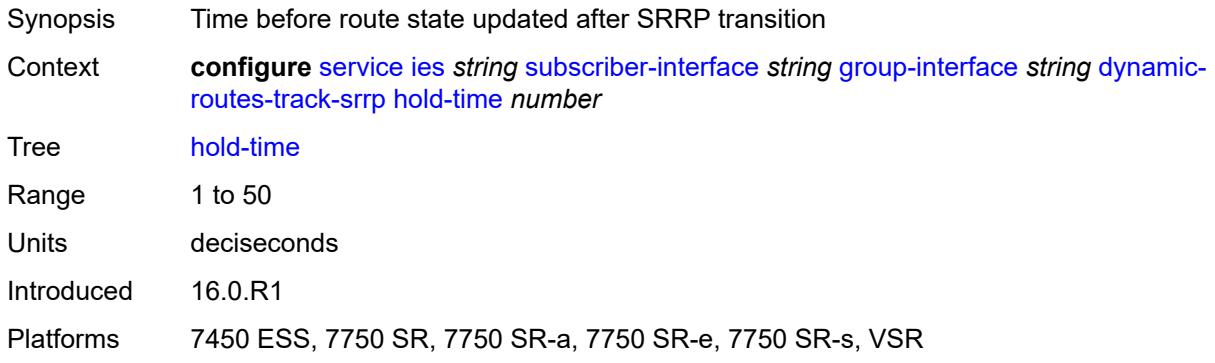

## <span id="page-6045-1"></span>**gtp-parameters**

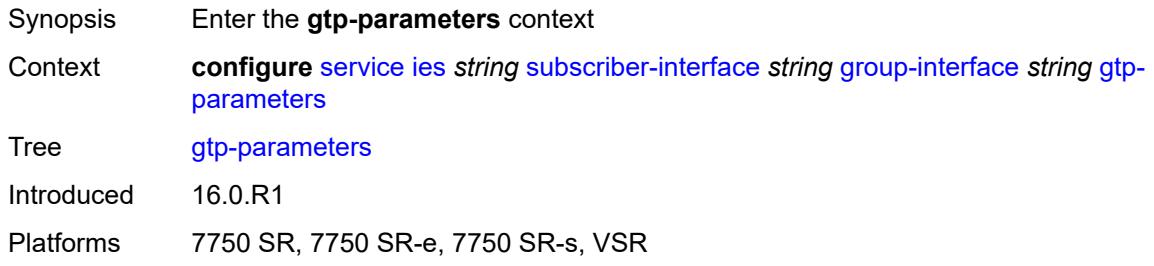

## <span id="page-6045-2"></span>**admin-state** *keyword*

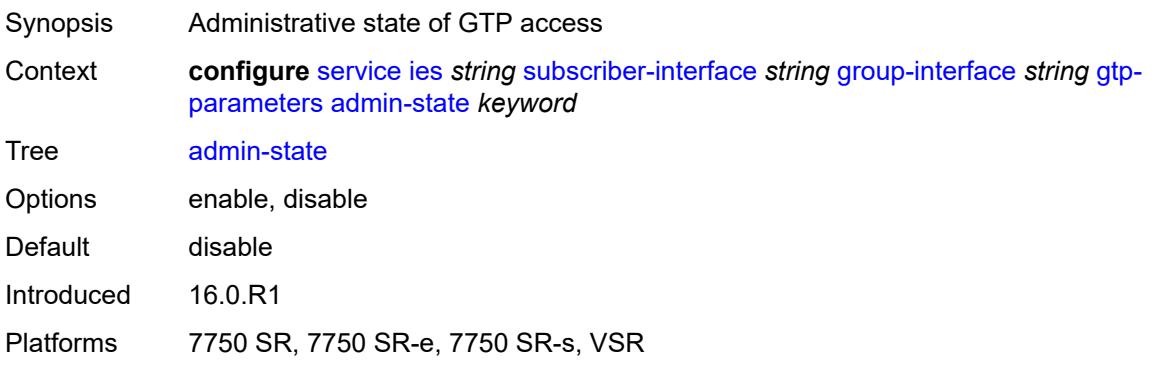

#### <span id="page-6046-0"></span>**fpe** *reference*

# $\sqrt{N}$

#### **WARNING:**

Modifying this element toggles the **admin-state** of the parent element automatically for the new value to take effect.

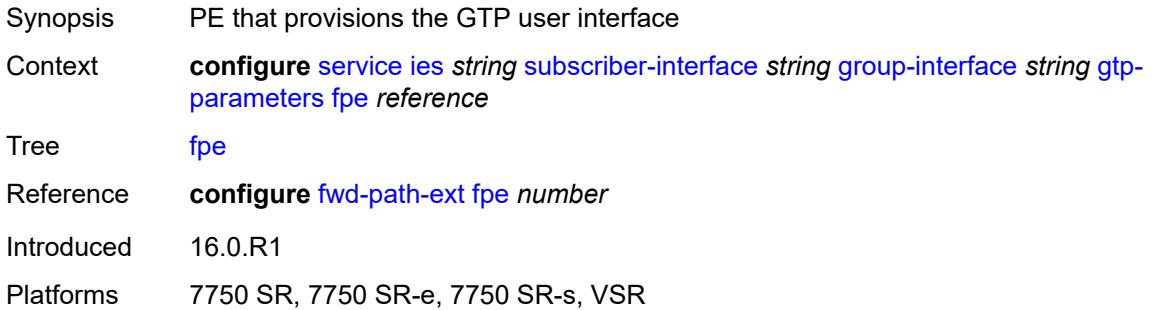

## <span id="page-6046-1"></span>**gx-policy** *reference*

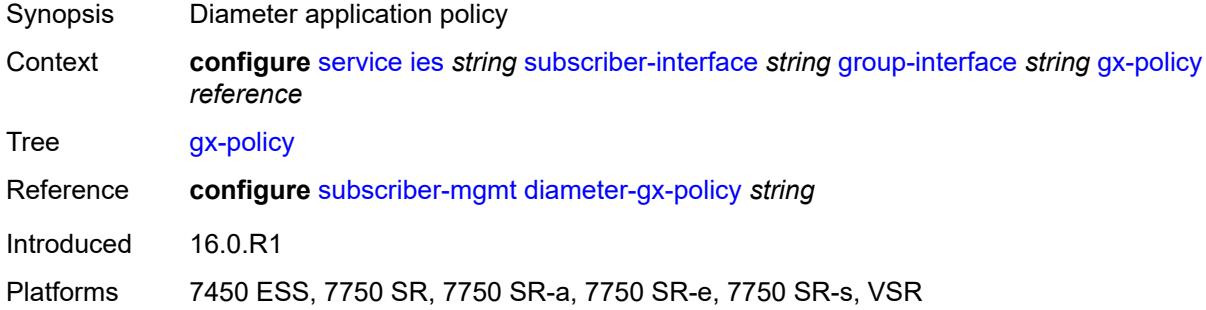

#### <span id="page-6046-2"></span>**ingress**

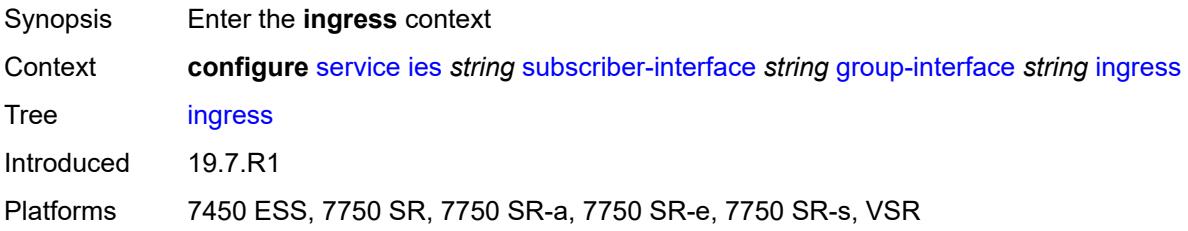

## <span id="page-6046-3"></span>**policy-accounting** *reference*

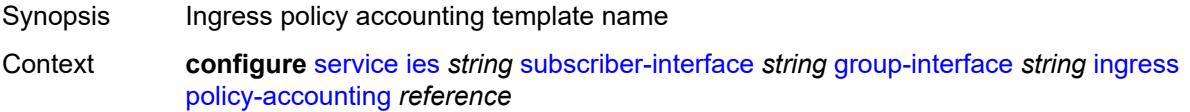

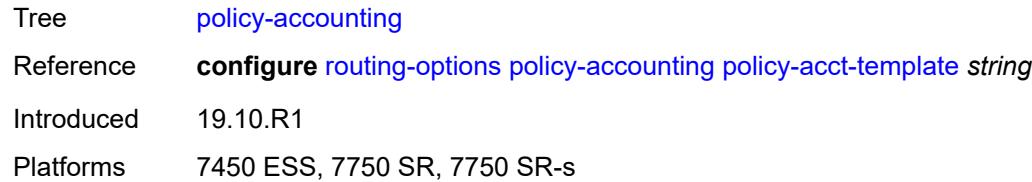

### <span id="page-6047-0"></span>**ingress-stats** *boolean*

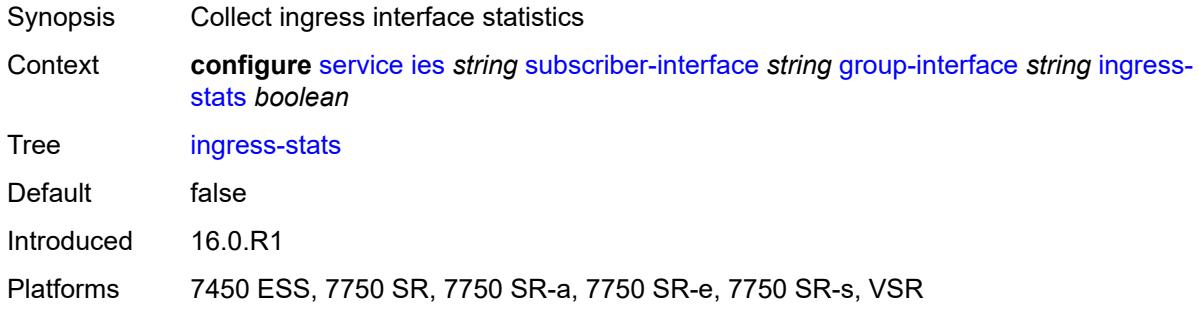

#### <span id="page-6047-1"></span>**ip-mtu** *number*

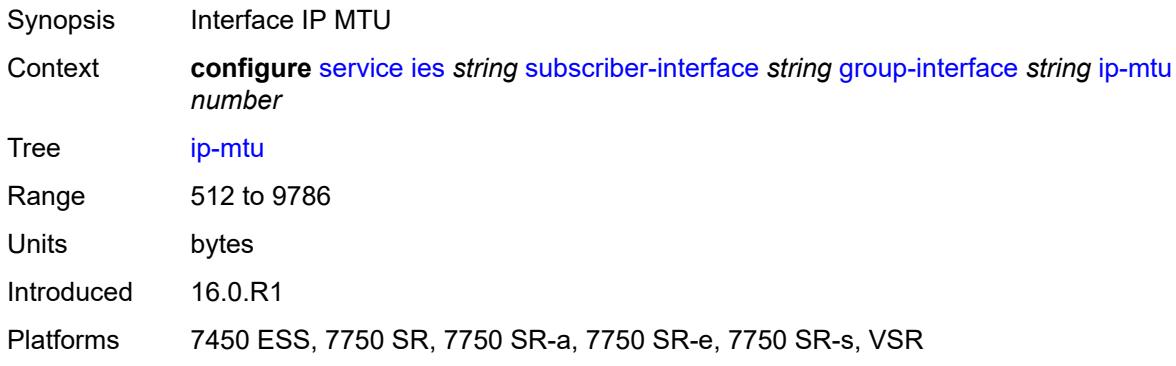

## <span id="page-6047-2"></span>**ipoe-linking**

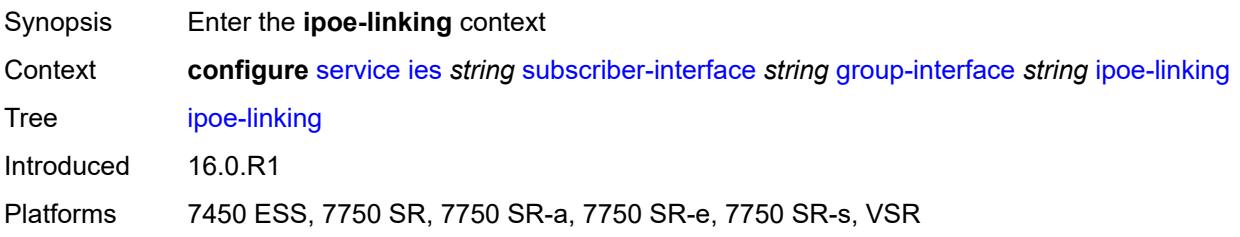
#### **admin-state** *keyword*

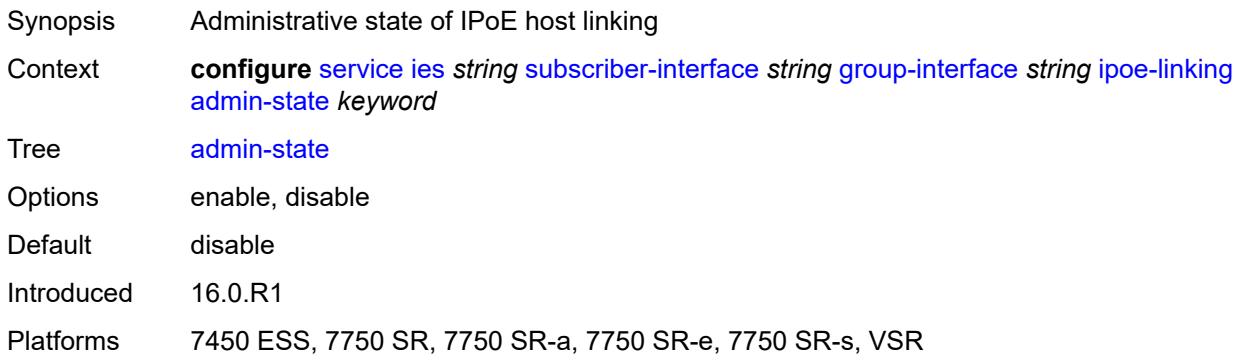

## <span id="page-6048-0"></span>**gratuitous-router-advertisement** *boolean*

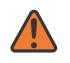

#### **WARNING:**

Modifying this element toggles the **admin-state** of the parent element automatically for the new value to take effect.

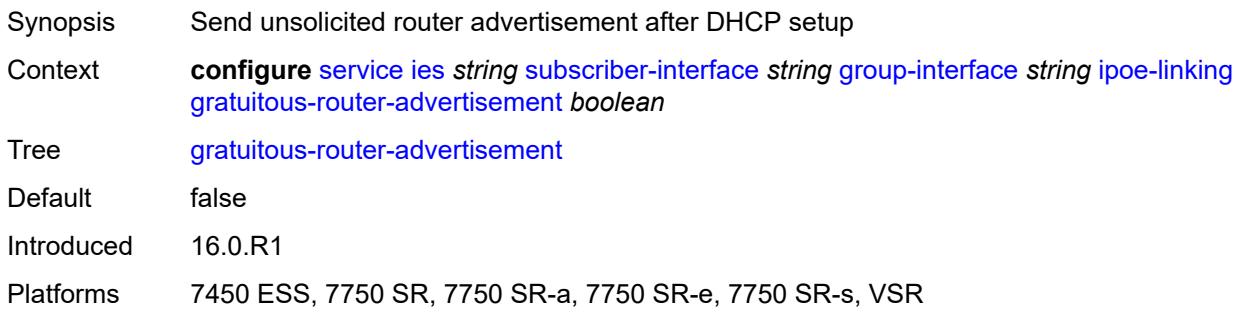

#### <span id="page-6048-1"></span>**shared-circuit-id** *boolean*

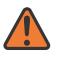

#### **WARNING:**

Modifying this element toggles the **admin-state** of the parent element automatically for the new value to take effect.

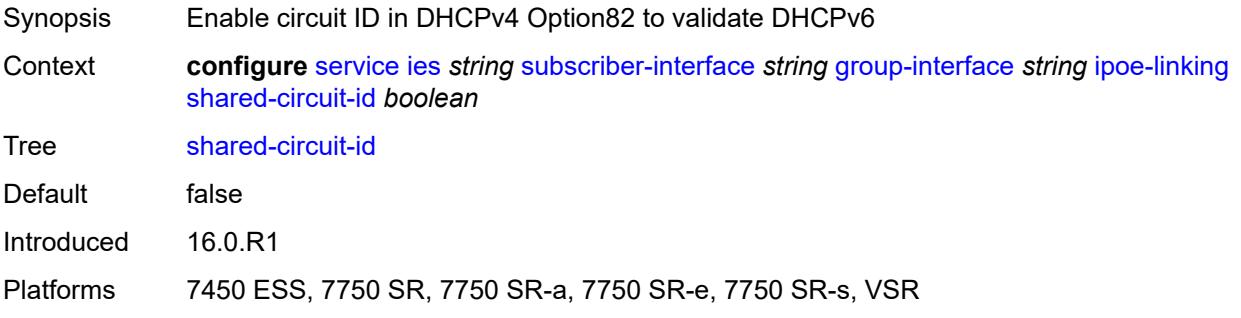

#### <span id="page-6049-0"></span>**ipoe-session**

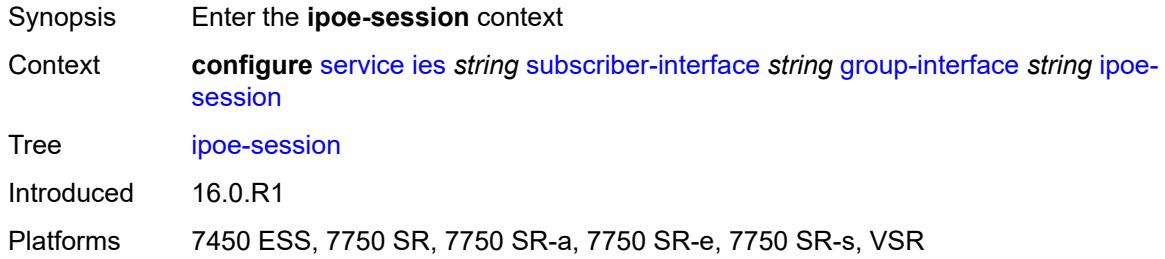

# <span id="page-6049-1"></span>**admin-state** *keyword*

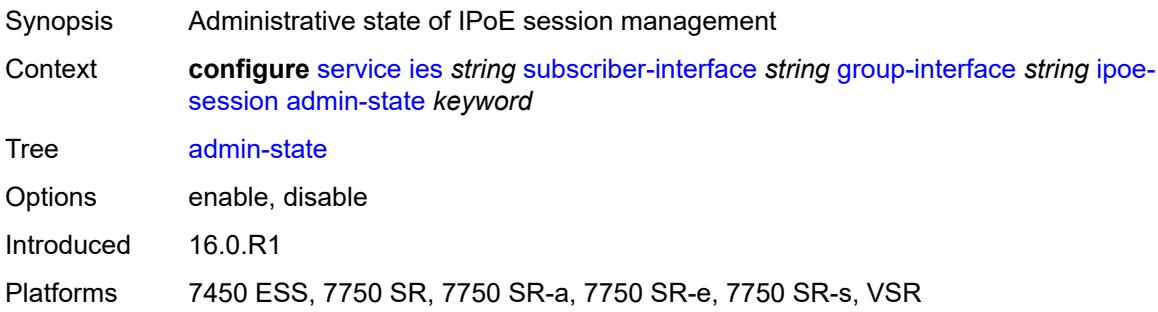

# <span id="page-6049-2"></span>**description** *string*

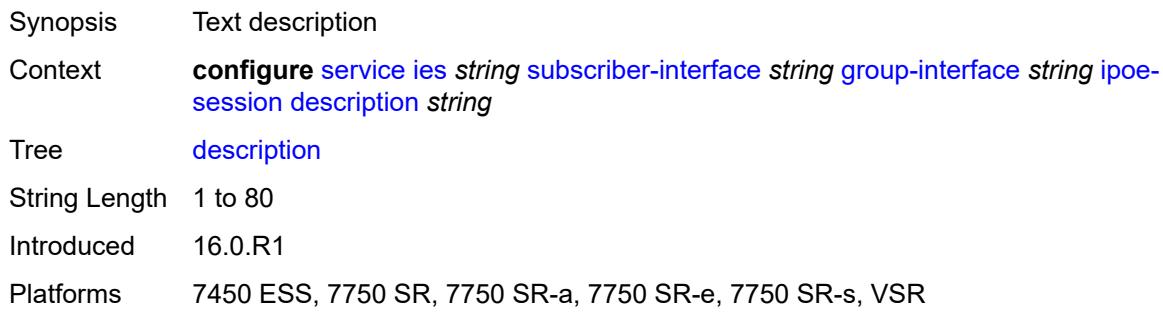

# <span id="page-6049-3"></span>**force-auth**

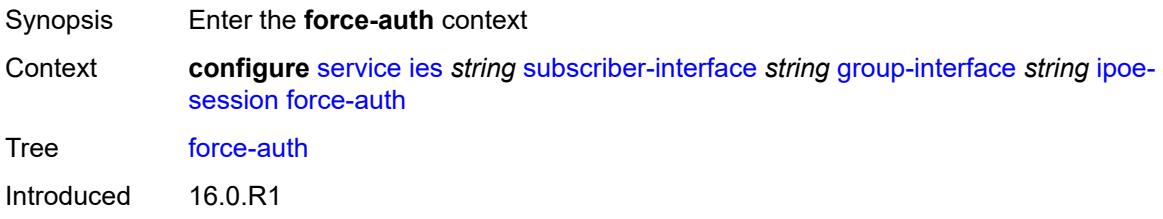

#### <span id="page-6050-0"></span>**cid-change** *boolean*

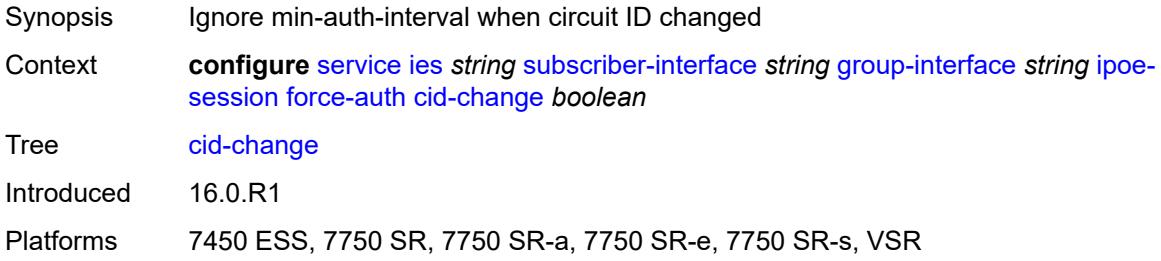

#### <span id="page-6050-1"></span>**rid-change** *boolean*

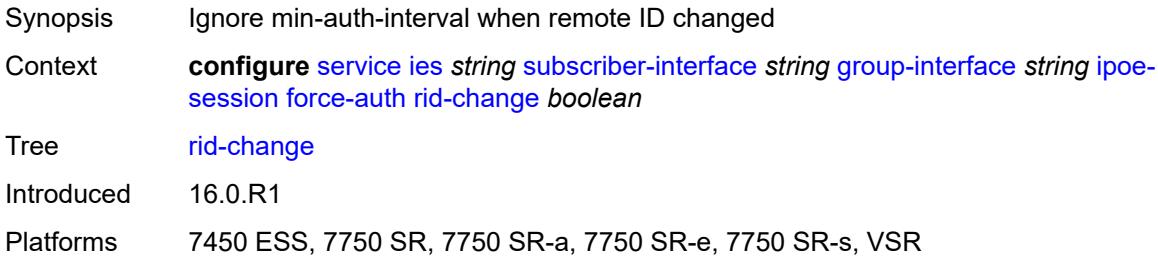

#### <span id="page-6050-2"></span>**ipoe-session-policy** *reference*

#### **WARNING:**

Modifying this element toggles the **admin-state** of the parent element automatically for the new value to take effect.

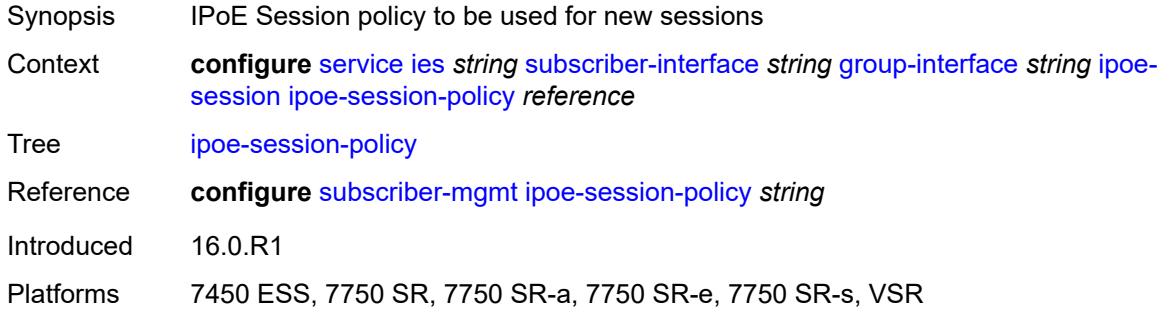

### <span id="page-6050-3"></span>**min-auth-interval** *(keyword | number)*

Synopsis Minimum time between two authentication attempts

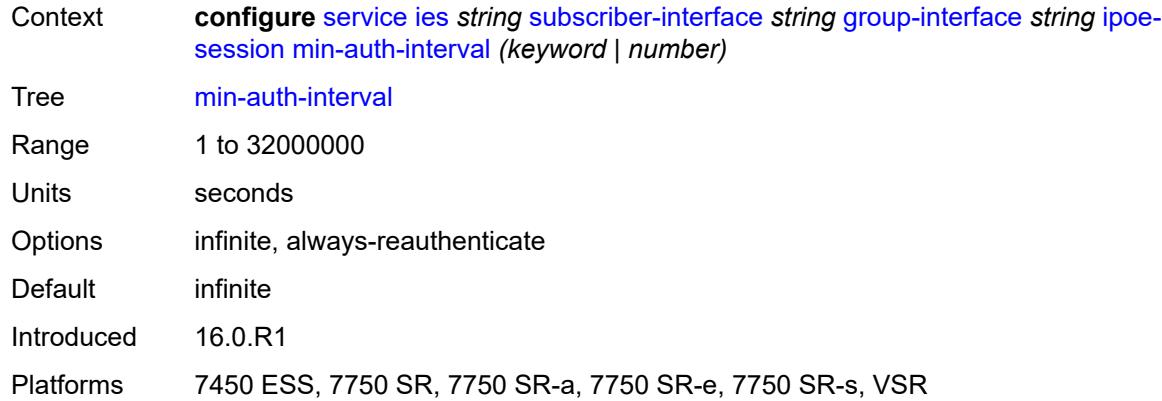

## <span id="page-6051-0"></span>**radius-session-timeout** *keyword*

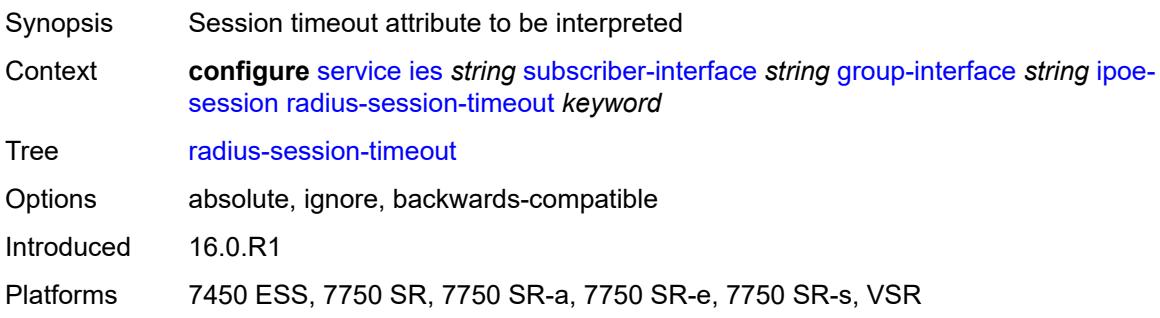

#### <span id="page-6051-1"></span>**sap-session-limit** *number*

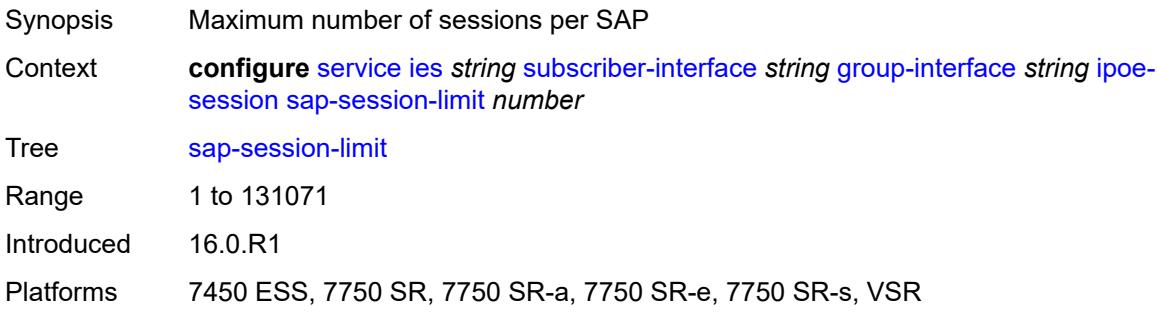

# <span id="page-6051-2"></span>**session-limit** *number*

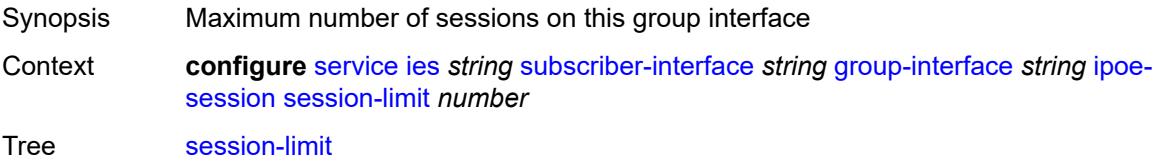

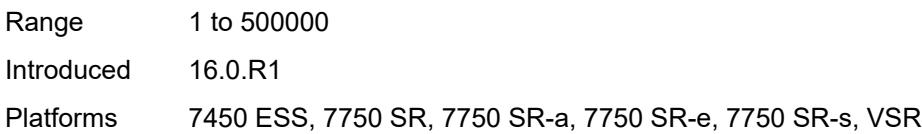

#### <span id="page-6052-0"></span>**stateless-redundancy** *boolean*

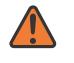

#### **WARNING:**

Modifying this element toggles the **admin-state** of the parent element automatically for the new value to take effect.

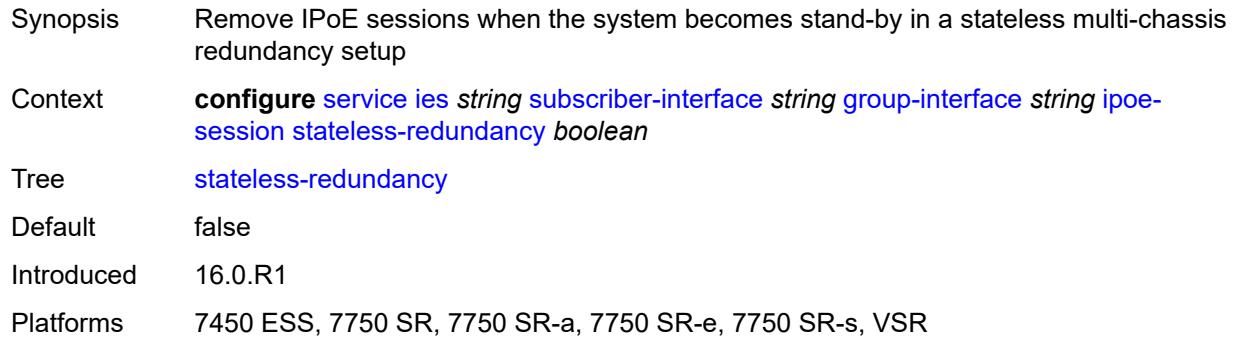

#### <span id="page-6052-1"></span>**user-db** *reference*

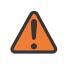

#### **WARNING:**

Modifying this element toggles the **admin-state** of the parent element automatically for the new value to take effect.

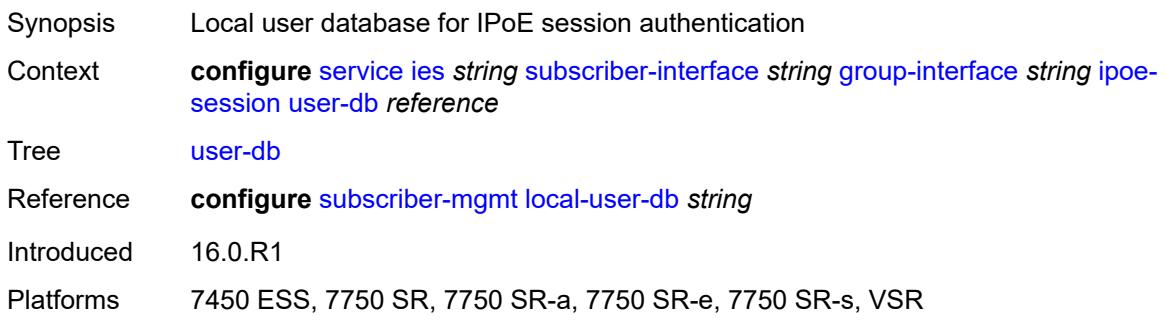

#### <span id="page-6052-2"></span>**ipv4**

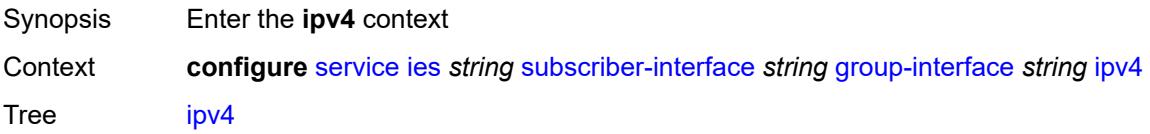

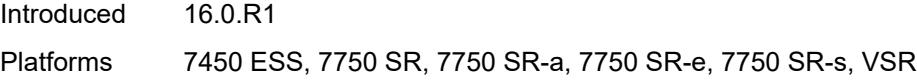

# <span id="page-6053-0"></span>**arp-host**

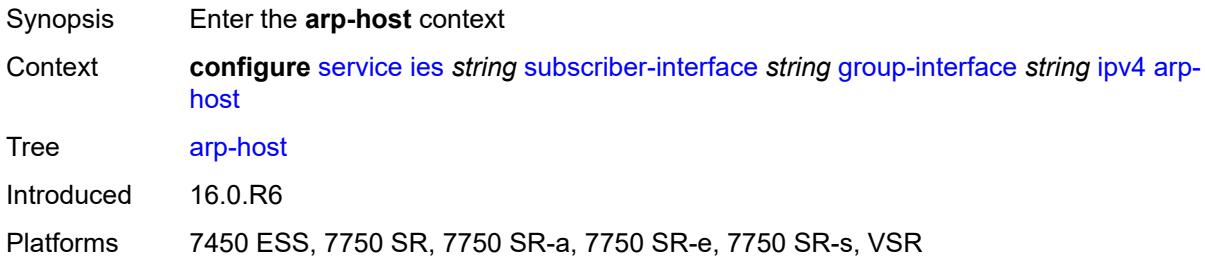

# <span id="page-6053-1"></span>**admin-state** *keyword*

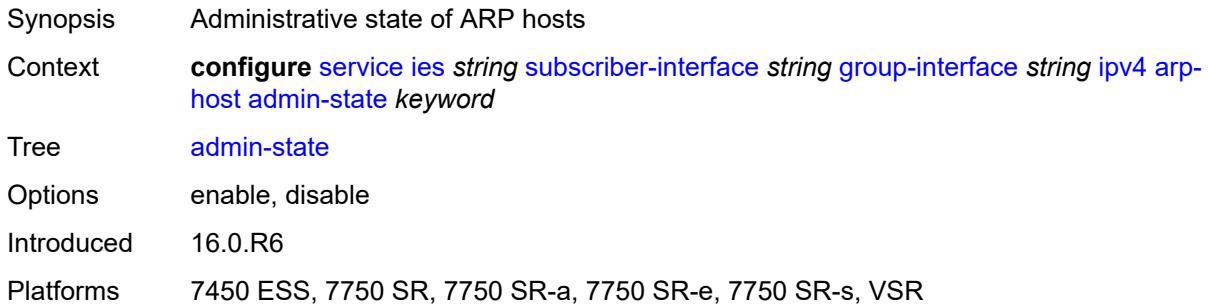

## <span id="page-6053-2"></span>**host-limit** *number*

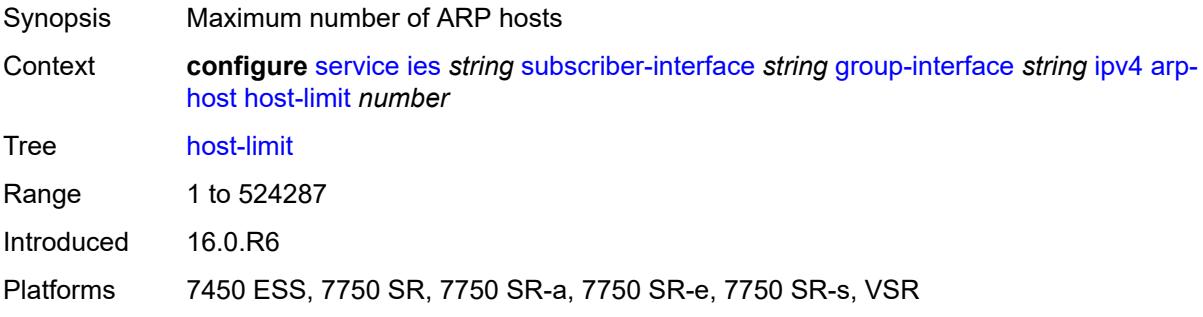

### <span id="page-6053-3"></span>**min-auth-interval** *number*

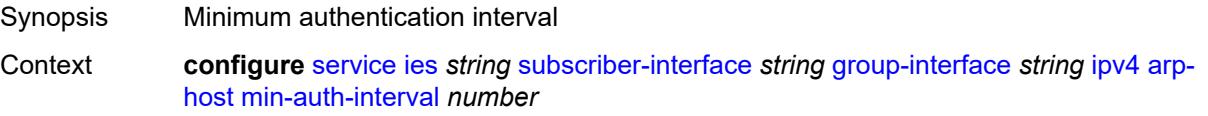

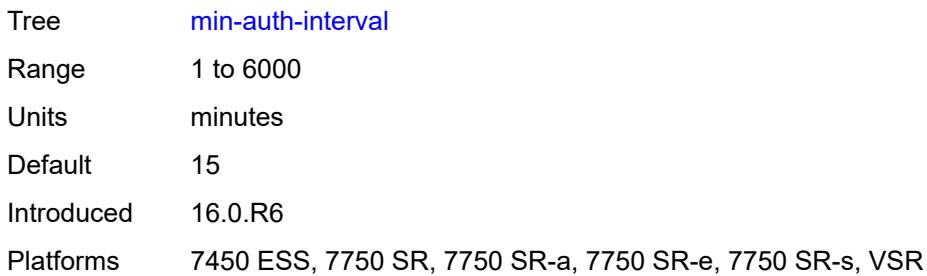

# <span id="page-6054-0"></span>**sap-host-limit** *number*

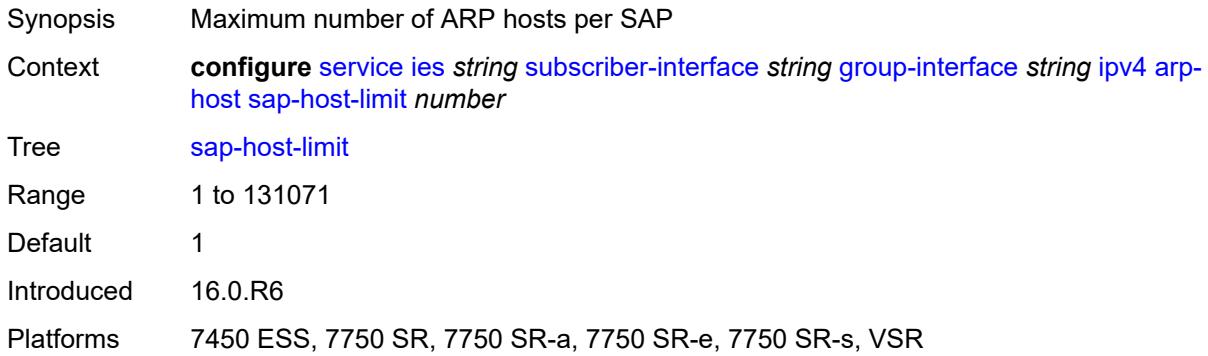

# <span id="page-6054-1"></span>**dhcp**

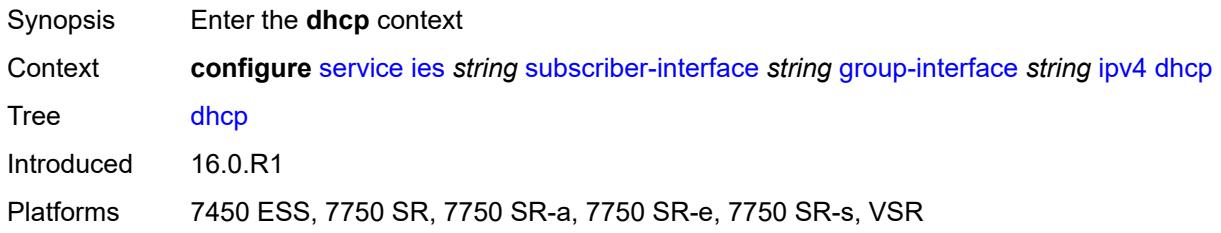

# <span id="page-6054-2"></span>**admin-state** *keyword*

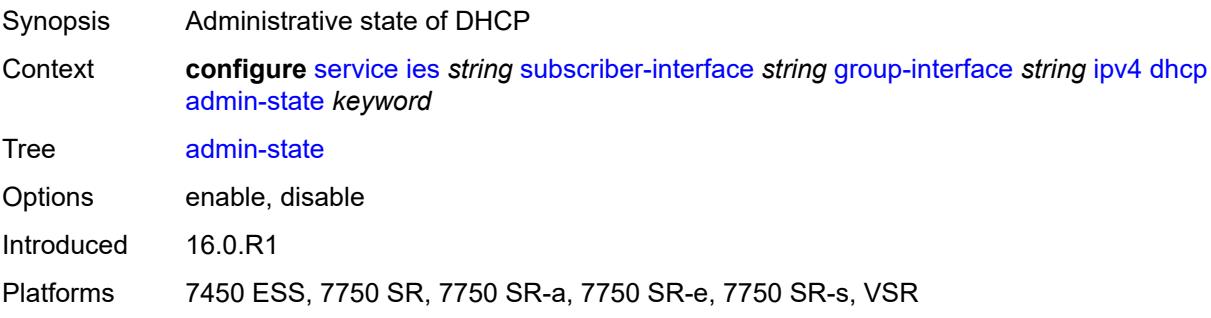

# <span id="page-6055-0"></span>**client-applications**

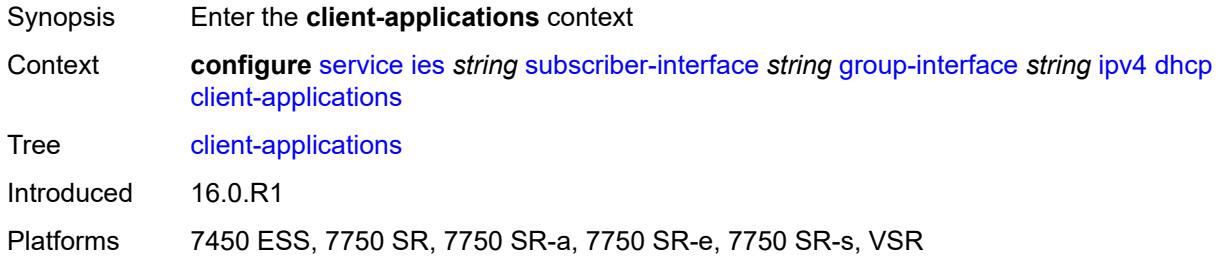

# <span id="page-6055-1"></span>**dhcp** *boolean*

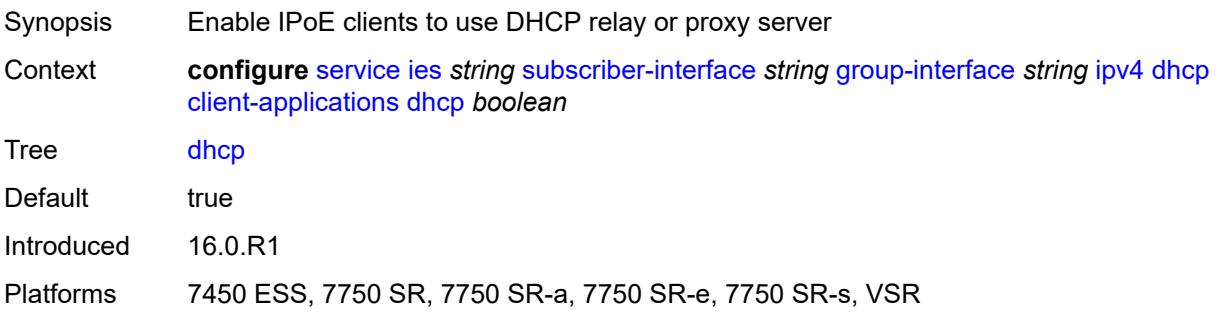

# <span id="page-6055-2"></span>**ppp** *boolean*

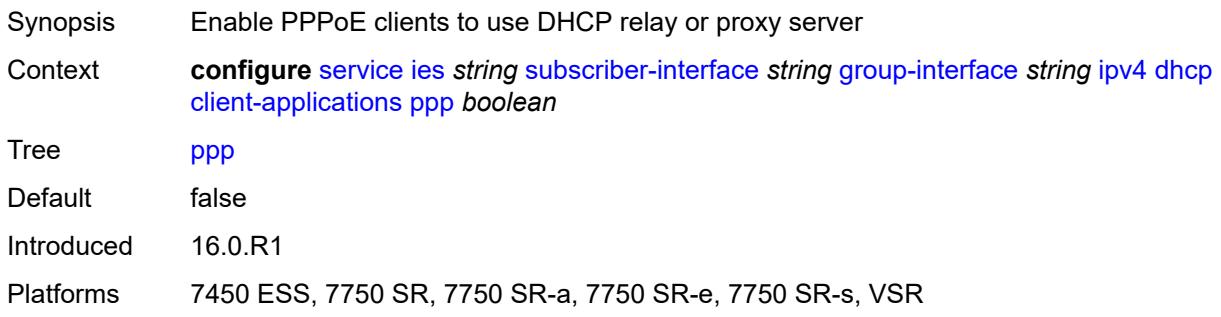

## <span id="page-6055-3"></span>**description** *string*

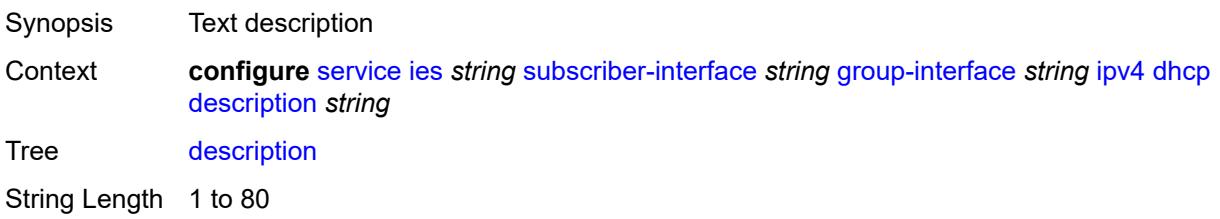

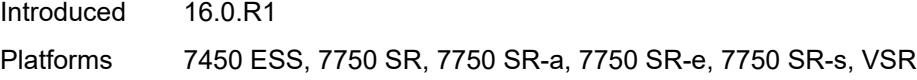

## <span id="page-6056-0"></span>**filter** *reference*

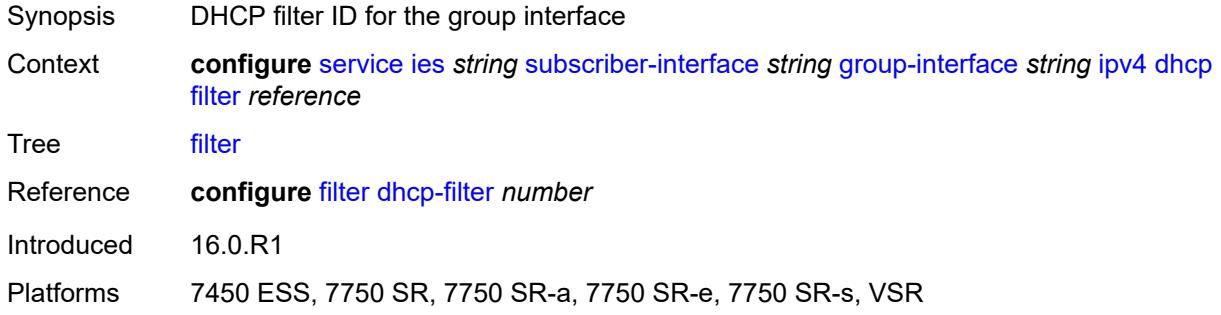

# <span id="page-6056-1"></span>**gi-address** *string*

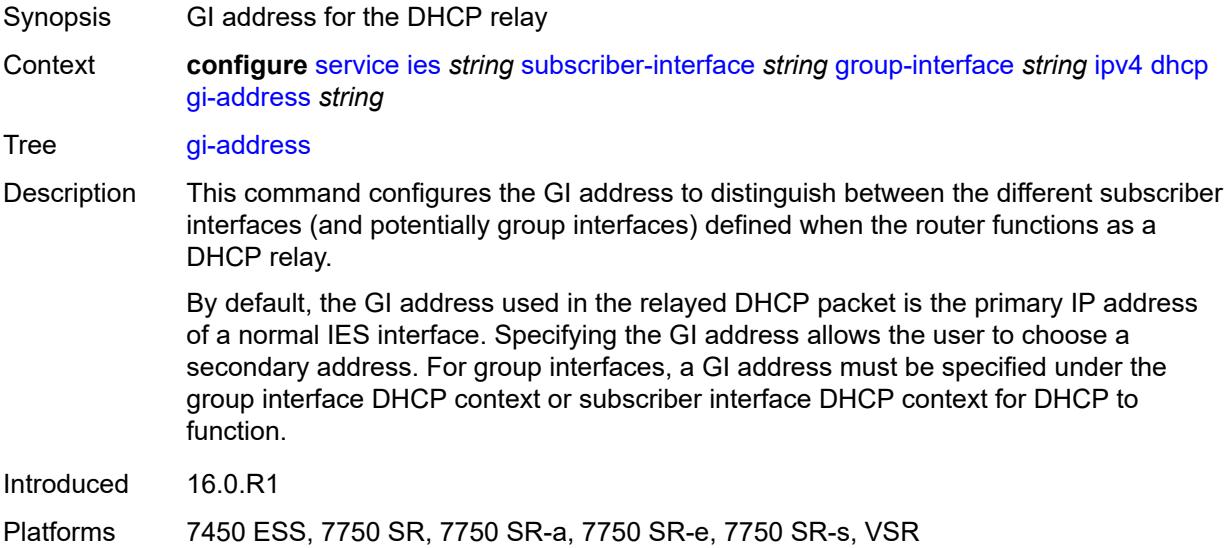

# <span id="page-6056-2"></span>**lease-populate**

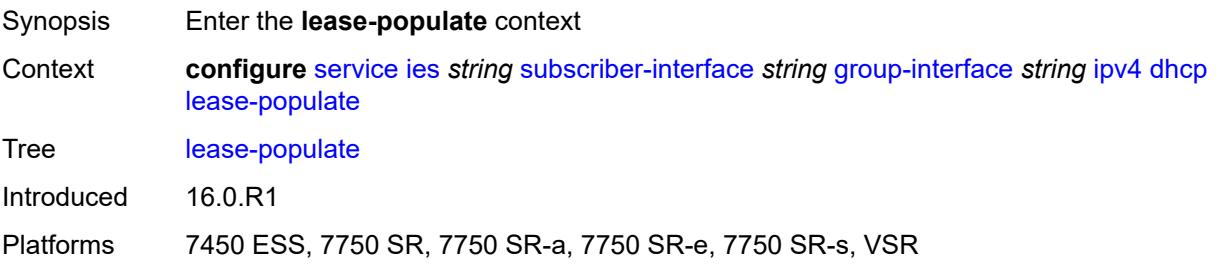

#### <span id="page-6057-0"></span>**l2-header**

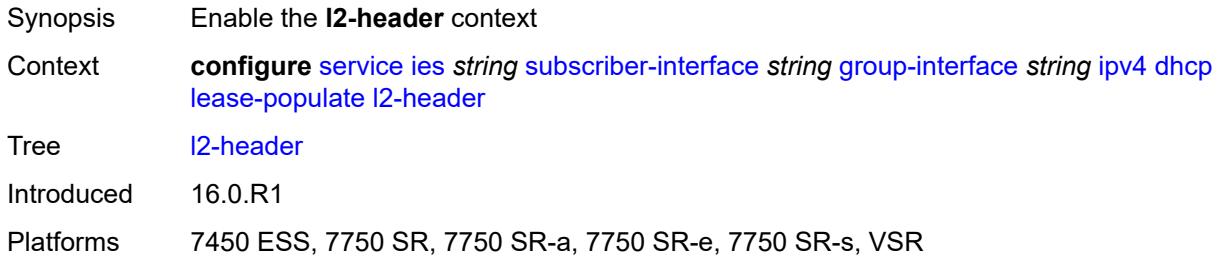

## <span id="page-6057-1"></span>**mac** *string*

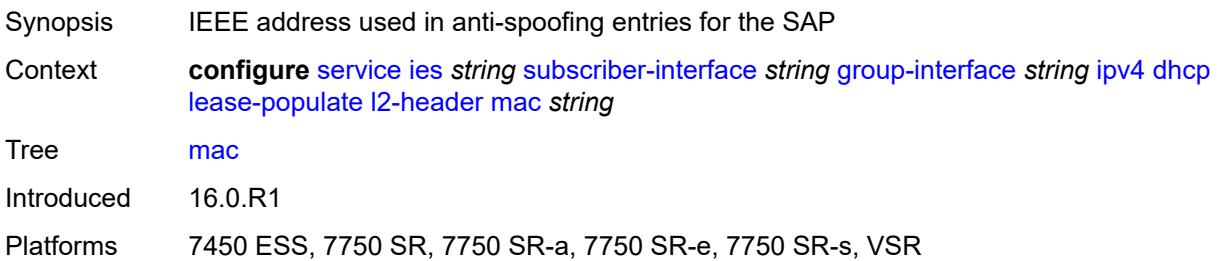

### <span id="page-6057-2"></span>**max-leases** *number*

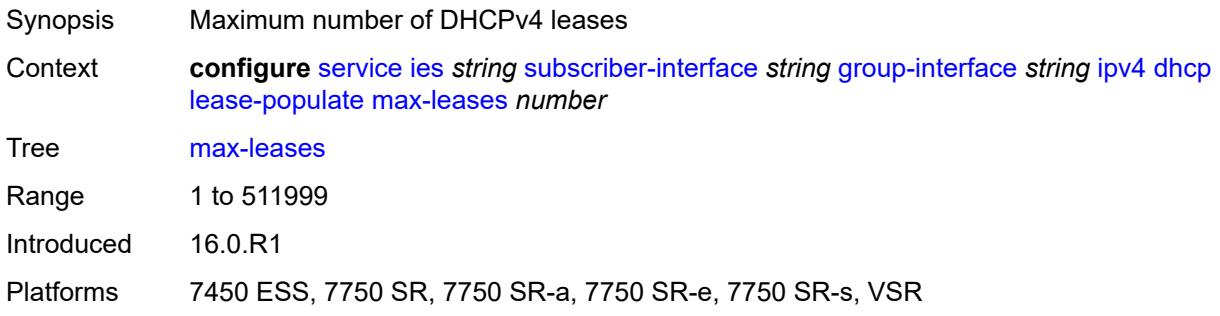

# <span id="page-6057-3"></span>**match-circuit-id** *boolean*

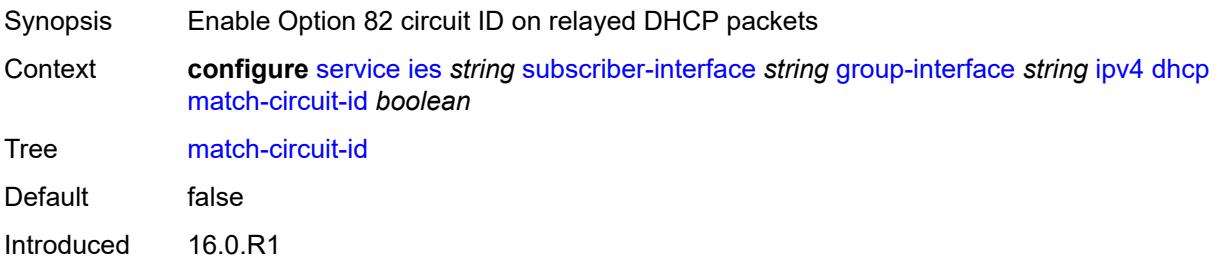

#### <span id="page-6058-0"></span>**offer-selection**

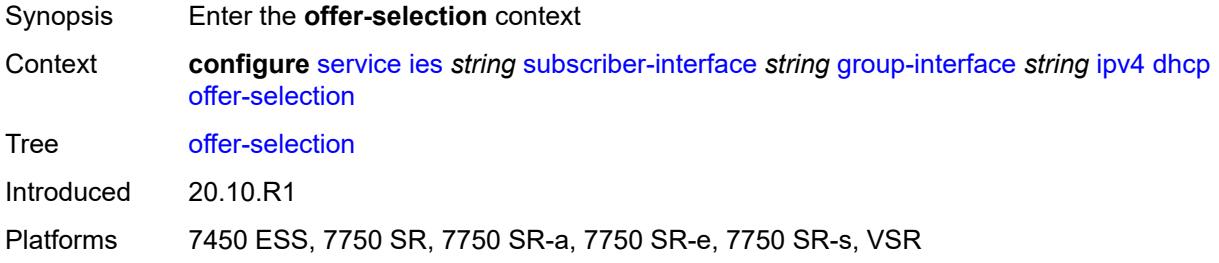

### <span id="page-6058-1"></span>**client-mac**

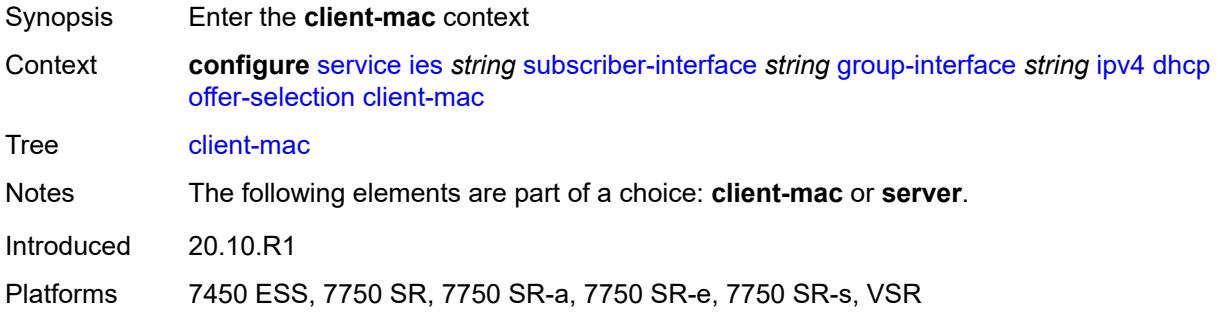

# <span id="page-6058-2"></span>**discover-delay** *number*

<span id="page-6058-3"></span>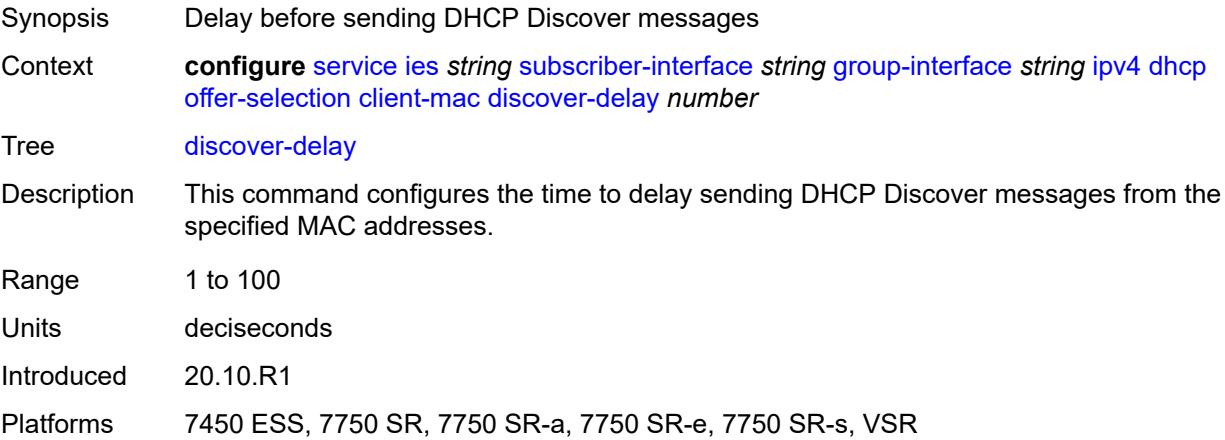

# **mac-address** *keyword*

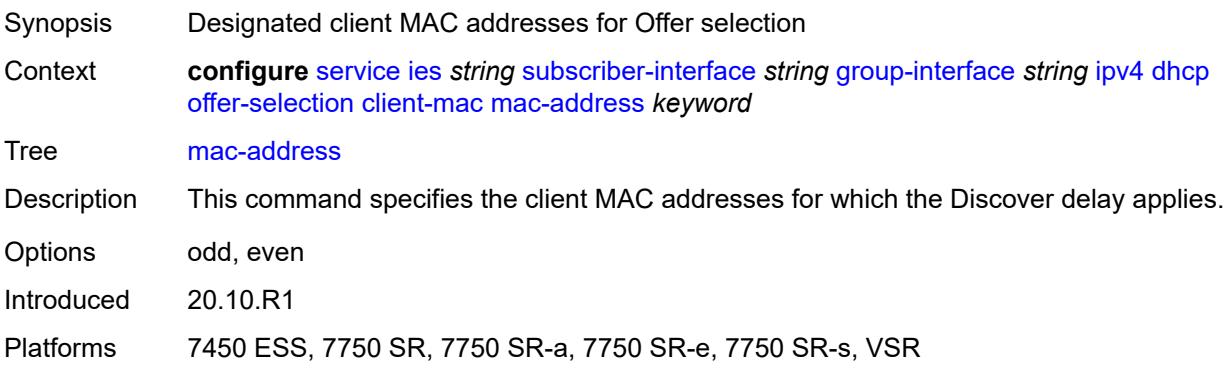

## <span id="page-6059-0"></span>**discover-delay** *number*

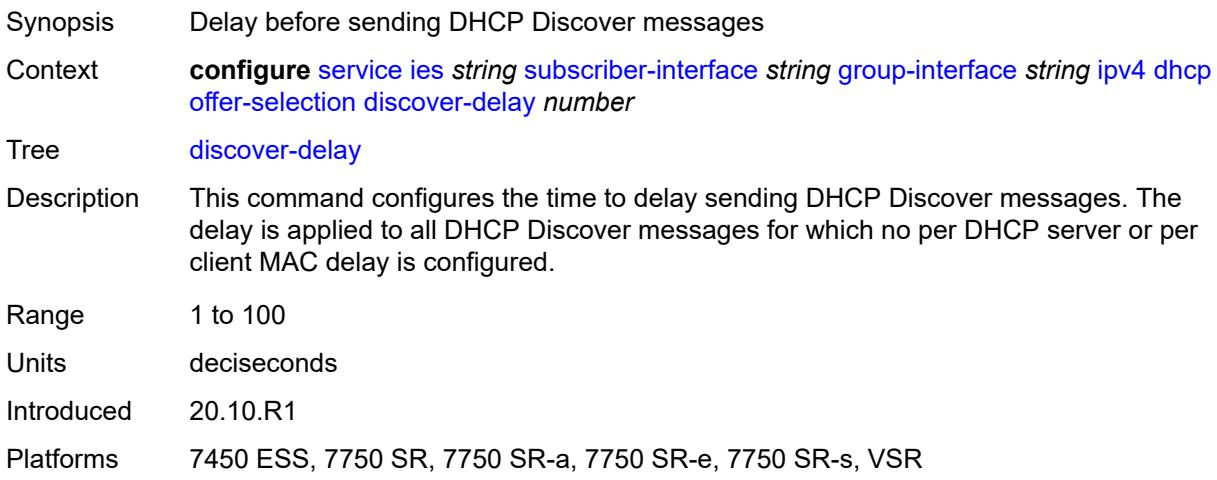

## <span id="page-6059-2"></span>**server** [\[ipv4-address](#page-6059-1)] *string*

<span id="page-6059-1"></span>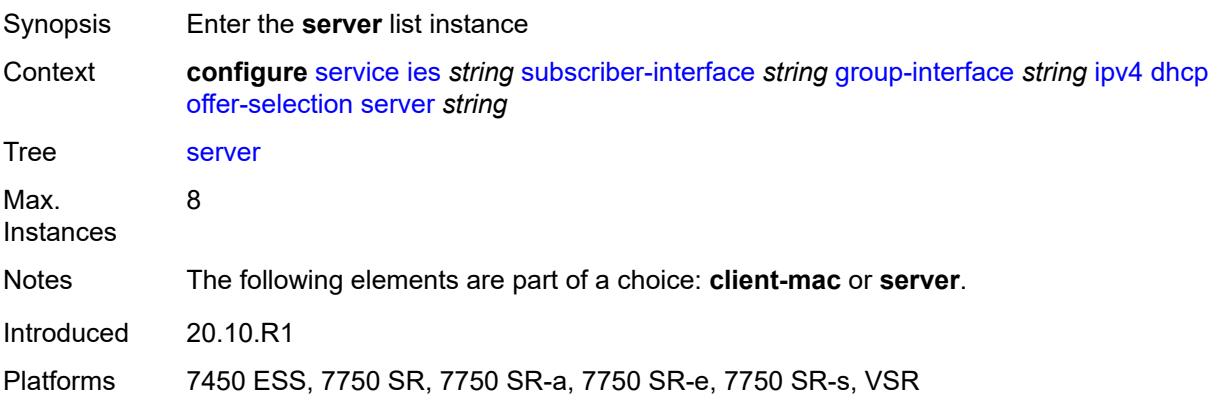

# [**ipv4-address**] *string*

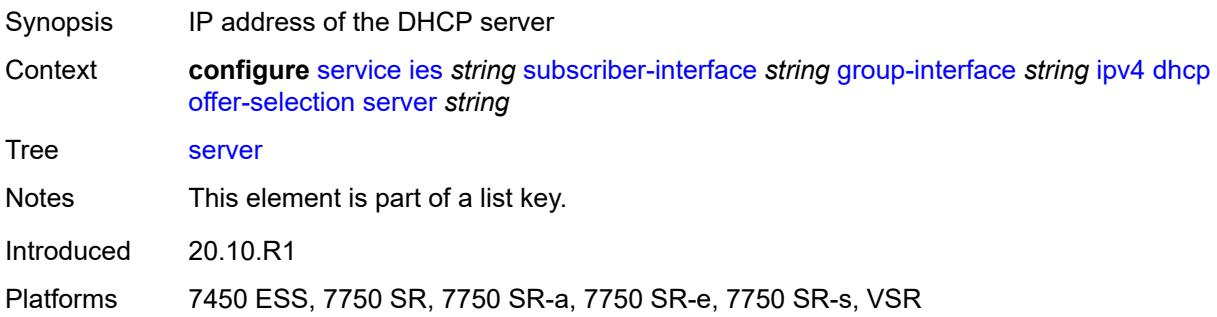

## <span id="page-6060-0"></span>**discover-delay** *number*

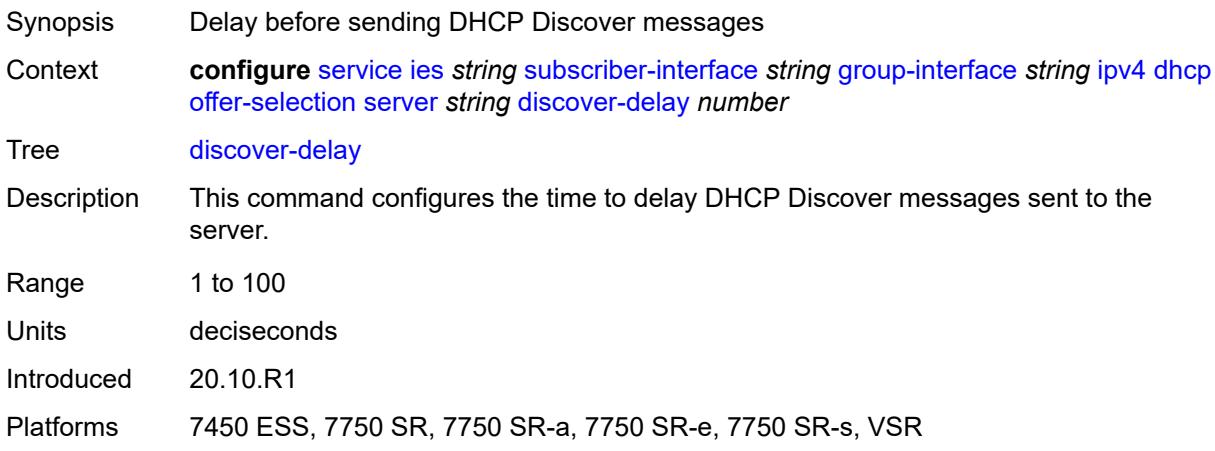

# <span id="page-6060-1"></span>**option-82**

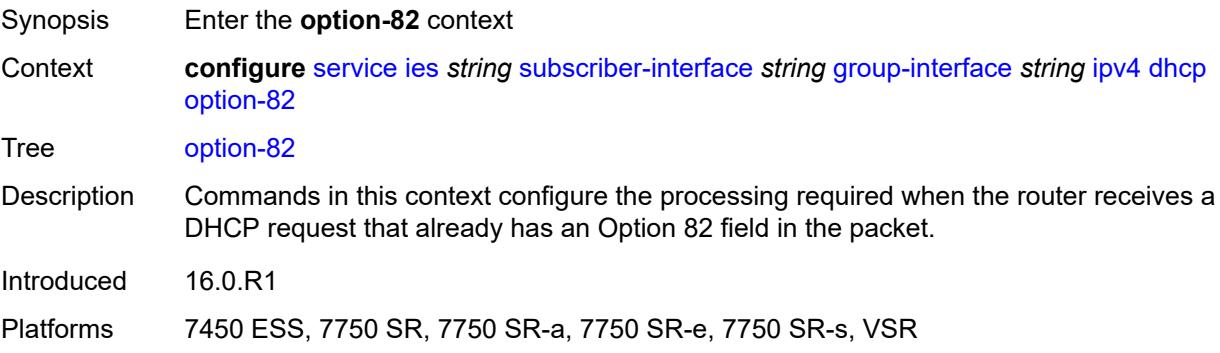

## <span id="page-6060-2"></span>**action** *keyword*

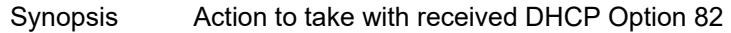

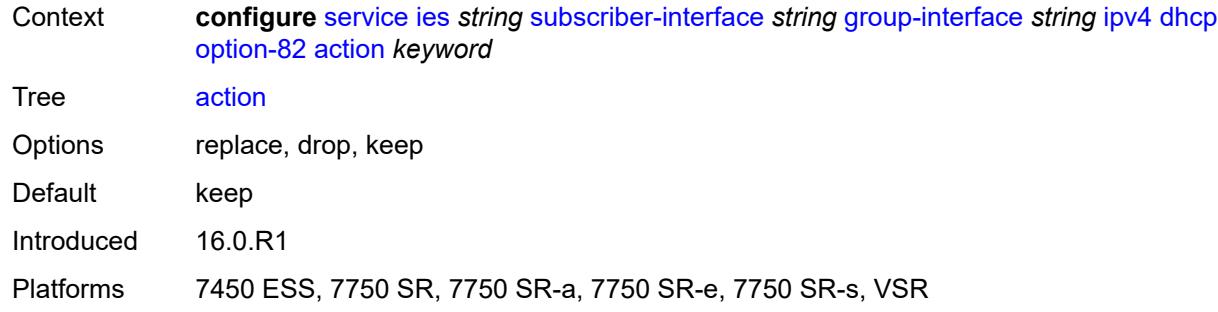

# <span id="page-6061-0"></span>**circuit-id**

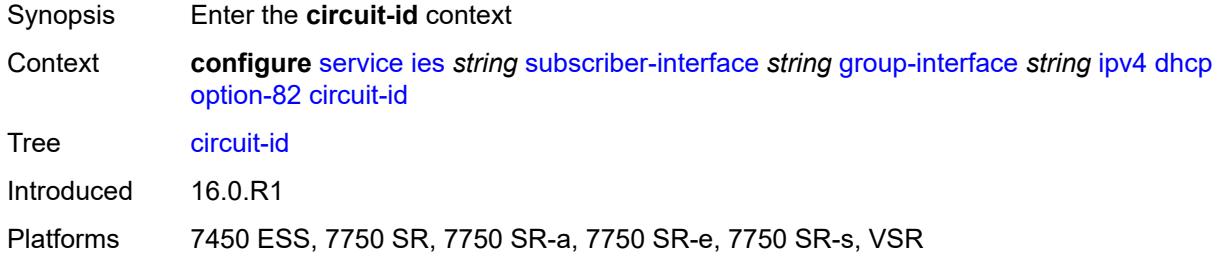

# <span id="page-6061-1"></span>**ascii-tuple**

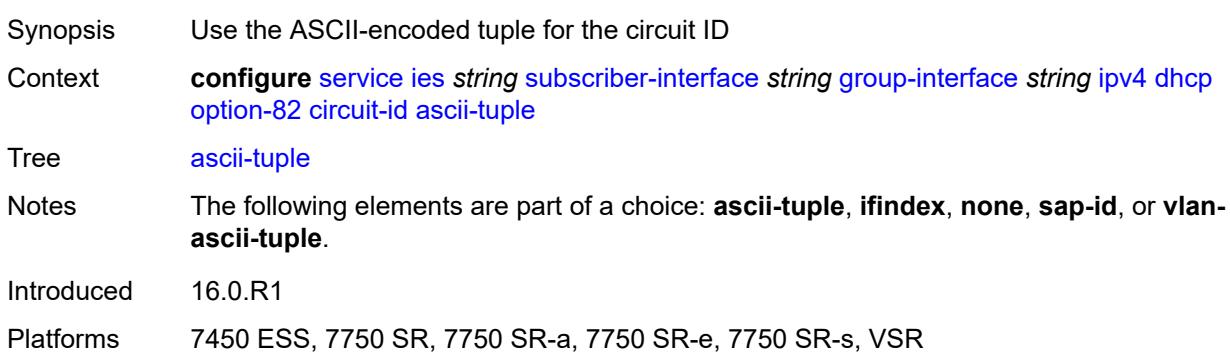

# <span id="page-6061-2"></span>**ifindex**

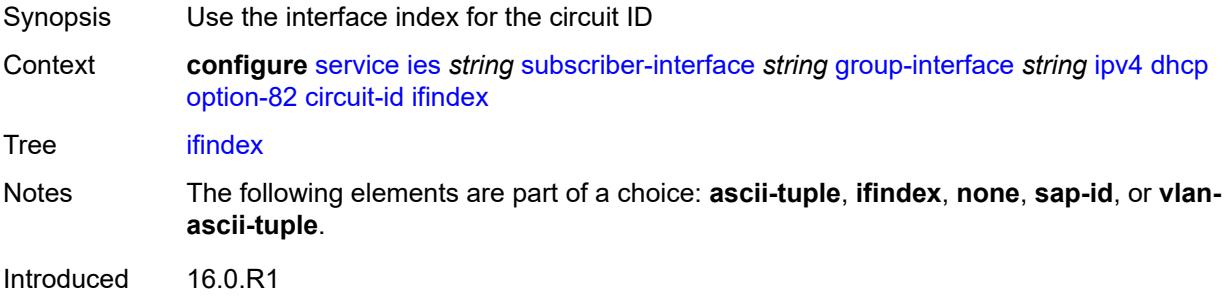

#### <span id="page-6062-0"></span>**none**

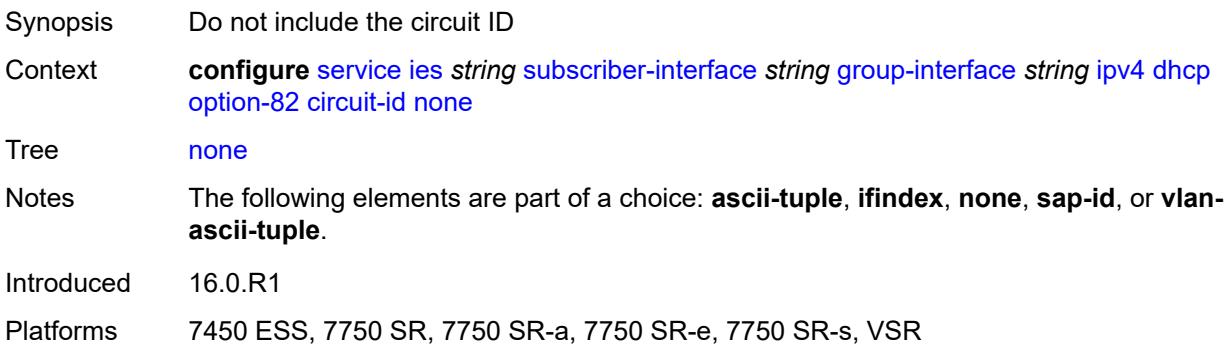

## <span id="page-6062-1"></span>**sap-id**

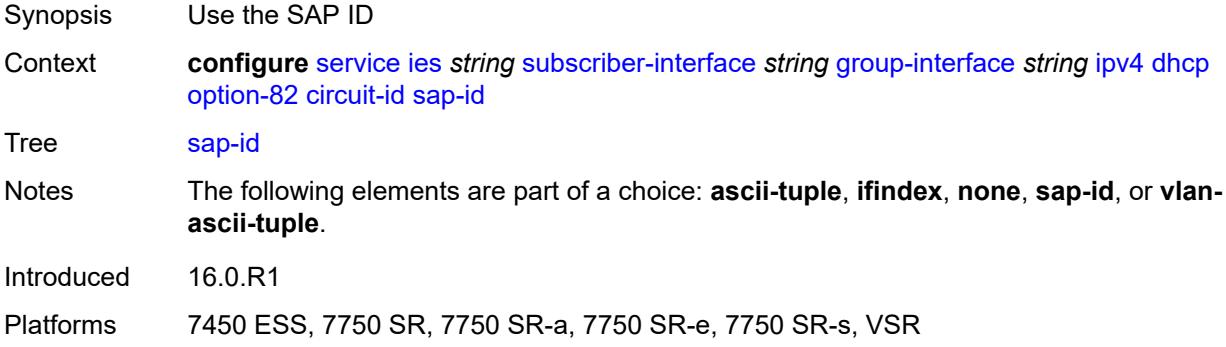

# <span id="page-6062-2"></span>**vlan-ascii-tuple**

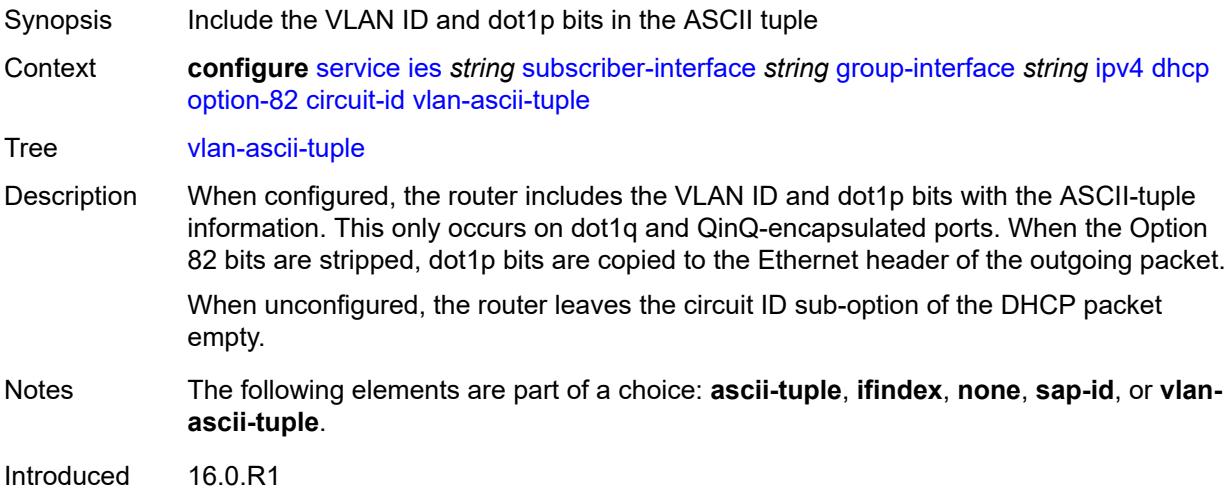

#### <span id="page-6063-0"></span>**remote-id**

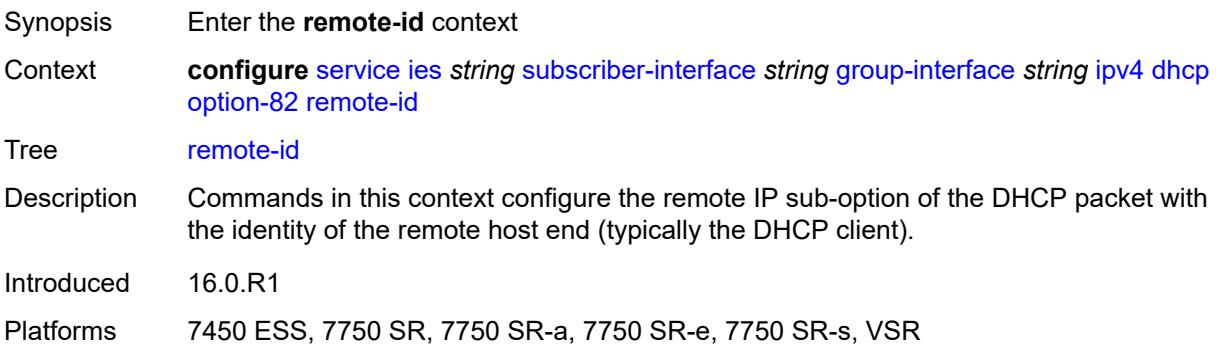

## <span id="page-6063-1"></span>**ascii-string** *string*

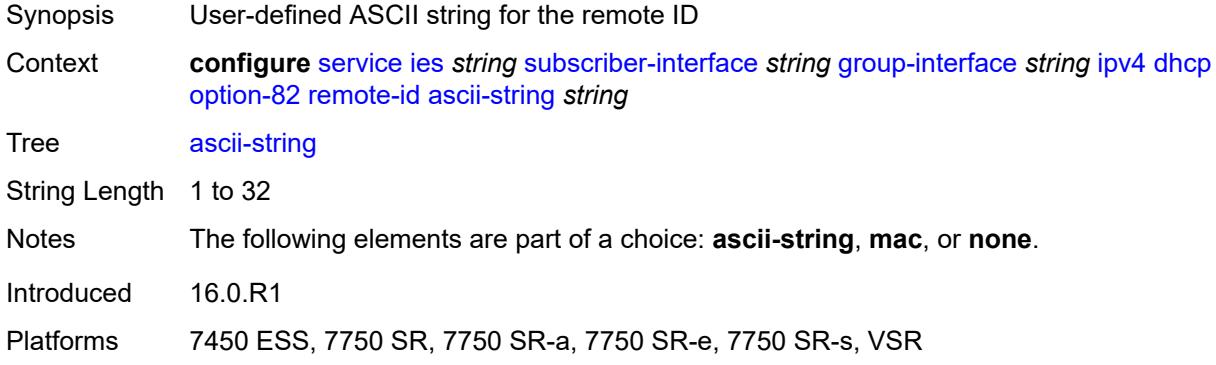

#### <span id="page-6063-2"></span>**mac**

<span id="page-6063-3"></span>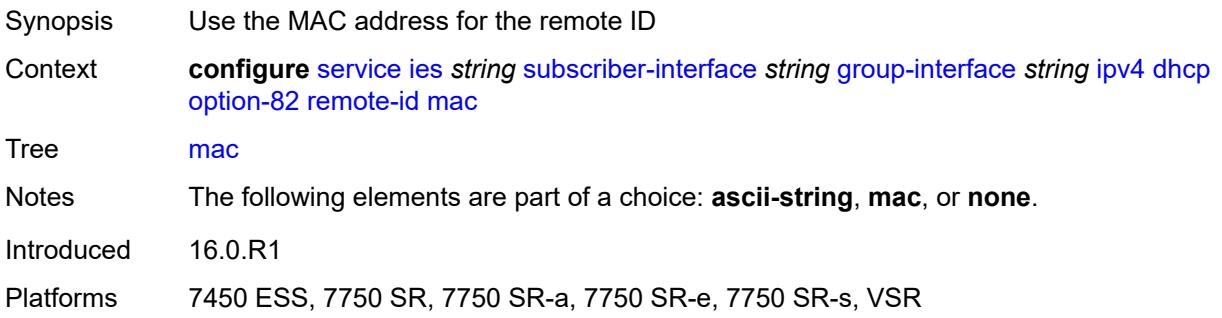

#### **none**

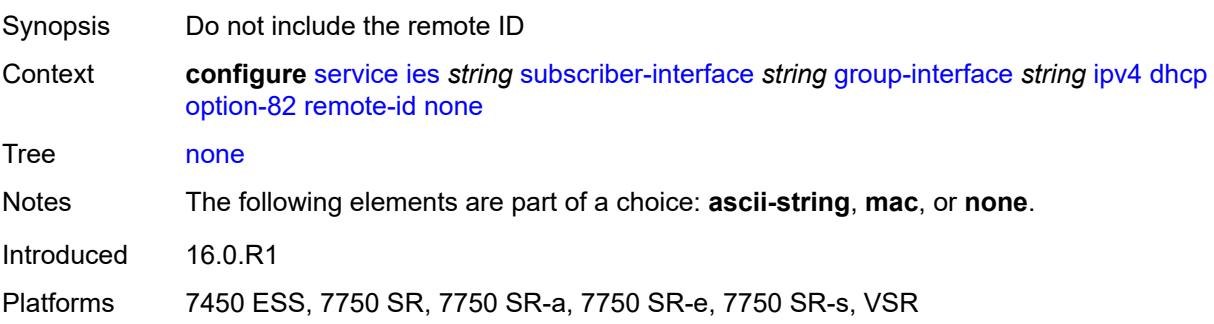

## <span id="page-6064-0"></span>**vendor-specific-option**

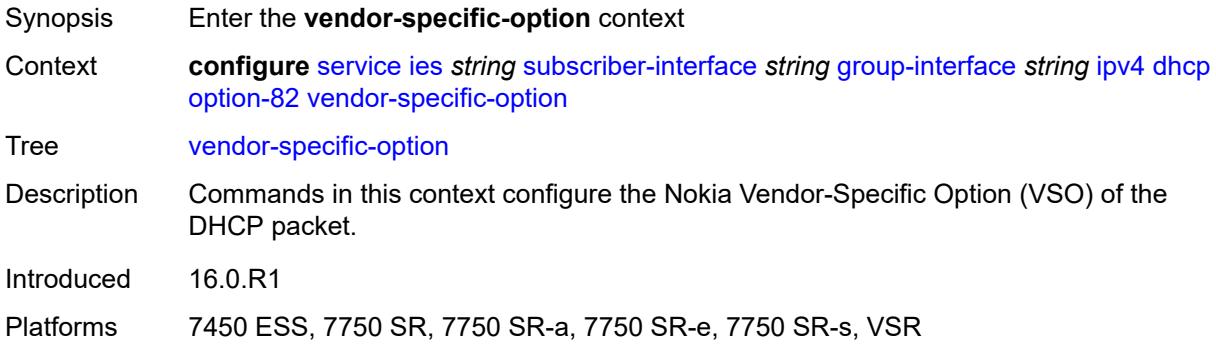

### <span id="page-6064-1"></span>**client-mac-address** *boolean*

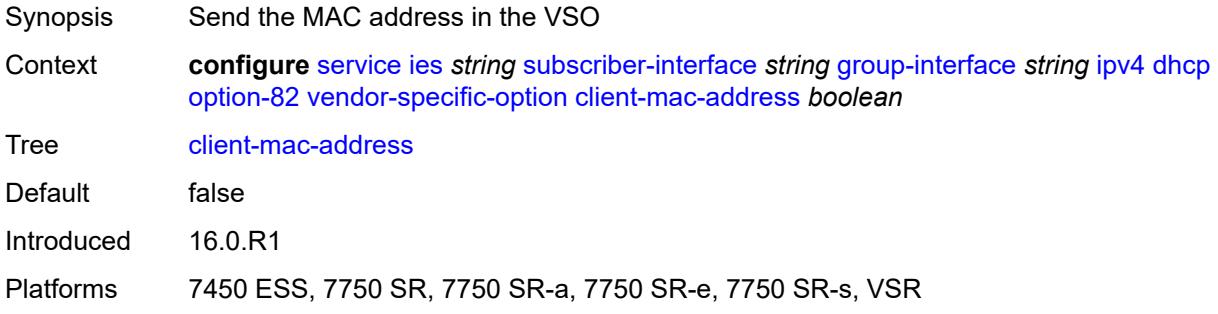

## <span id="page-6064-2"></span>**pool-name** *boolean*

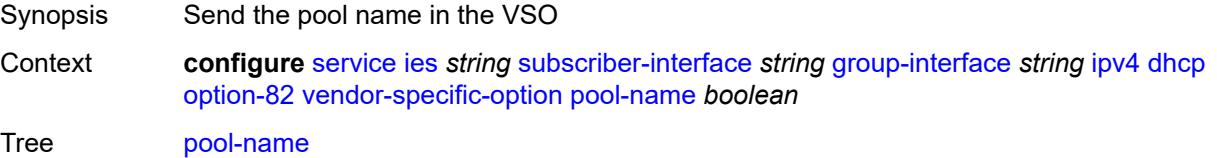

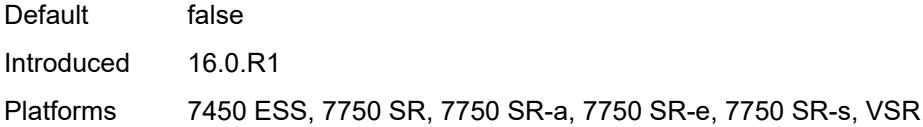

# <span id="page-6065-0"></span>**sap-id** *boolean*

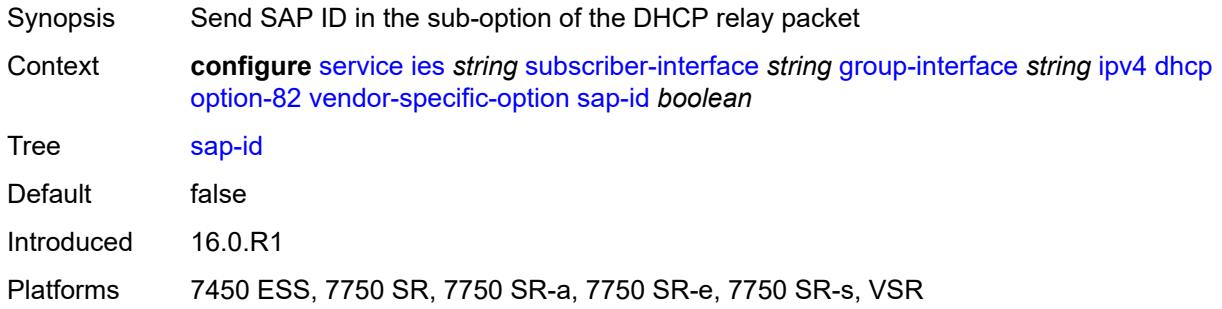

## <span id="page-6065-1"></span>**service-id** *boolean*

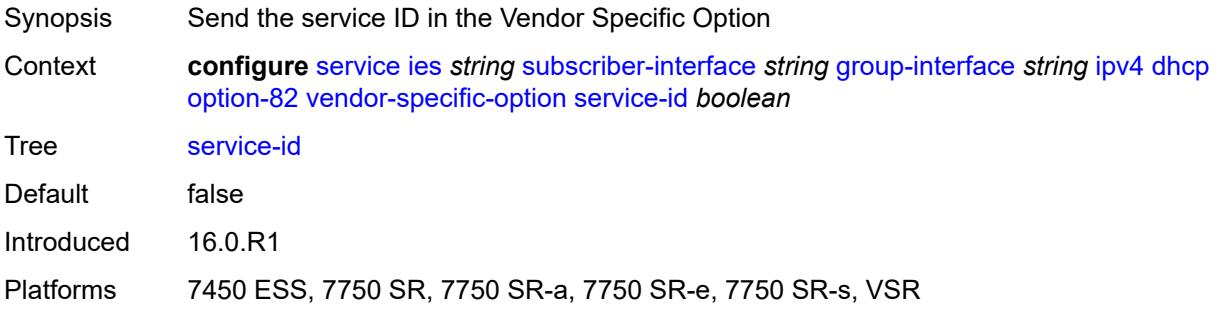

## <span id="page-6065-2"></span>**string** *string*

<span id="page-6065-3"></span>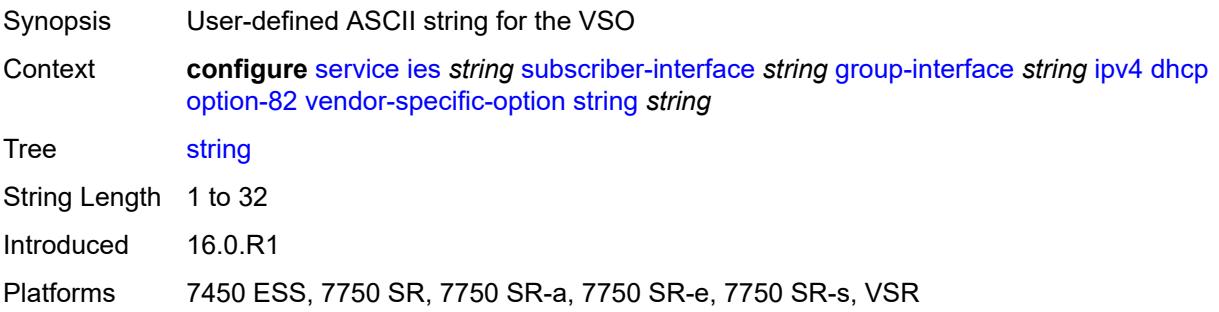

# **system-id** *boolean*

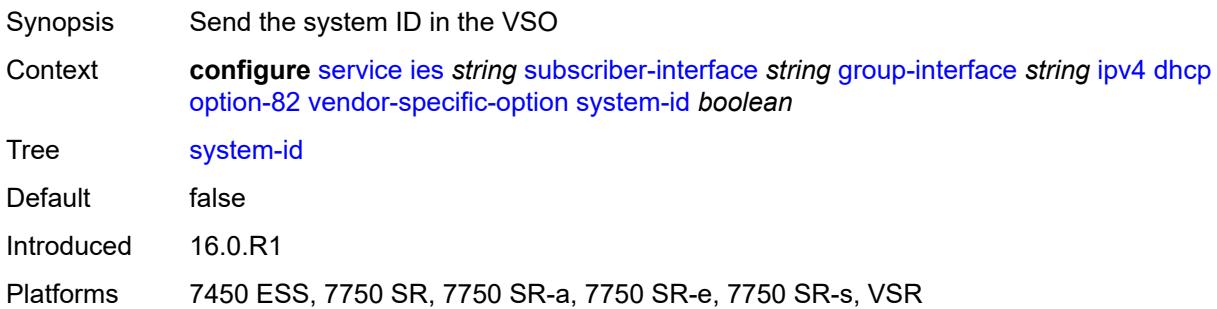

#### <span id="page-6066-0"></span>**proxy-server**

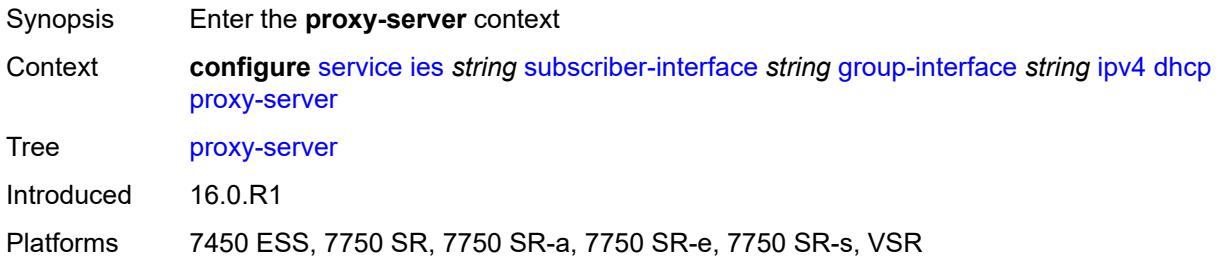

## <span id="page-6066-1"></span>**admin-state** *keyword*

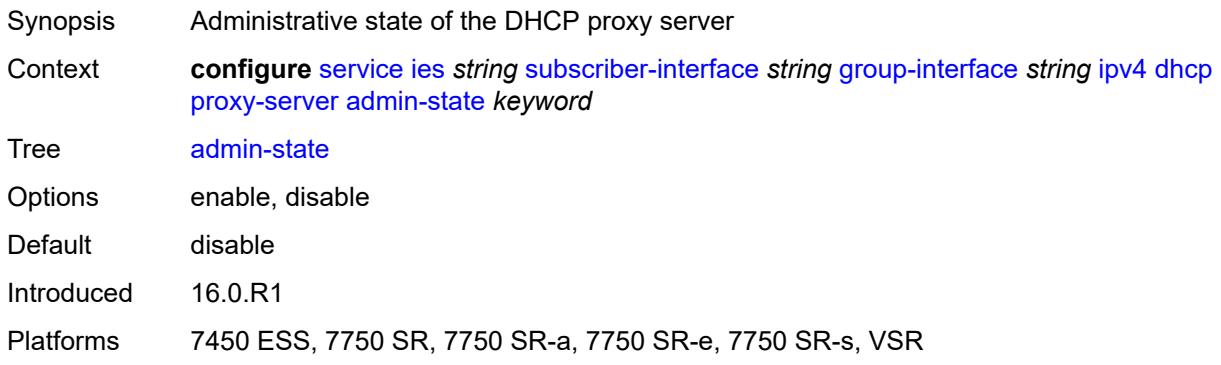

## <span id="page-6066-2"></span>**emulated-server** *string*

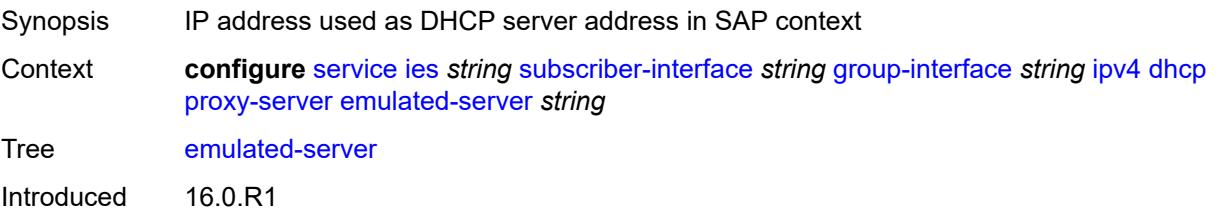

#### <span id="page-6067-0"></span>**lease-time**

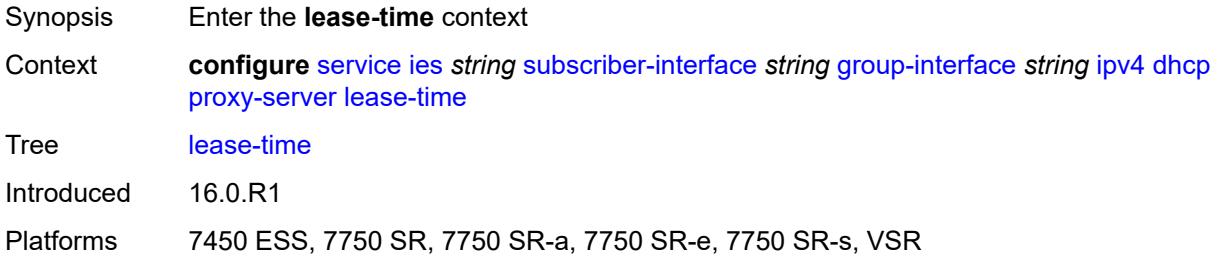

#### <span id="page-6067-1"></span>**radius-override** *boolean*

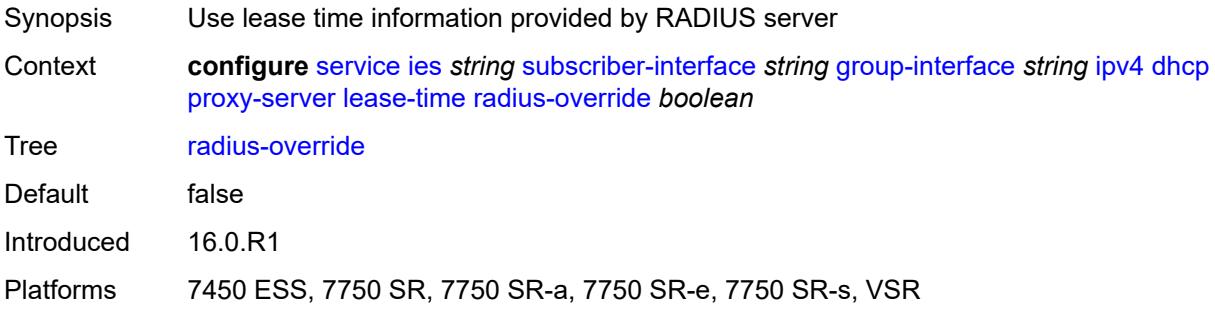

#### <span id="page-6067-2"></span>**value** *number*

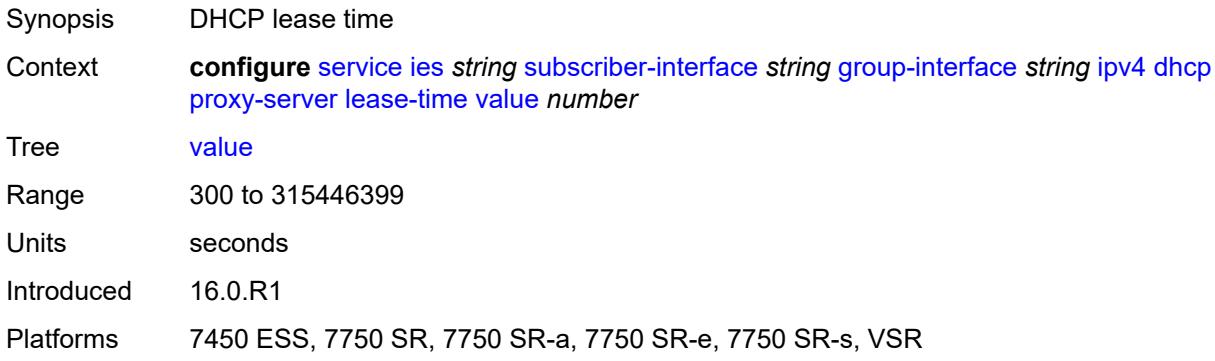

## <span id="page-6067-3"></span>**python-policy** *reference*

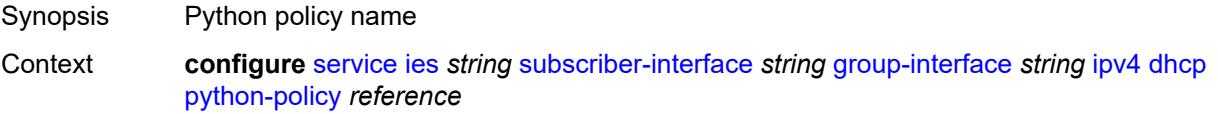

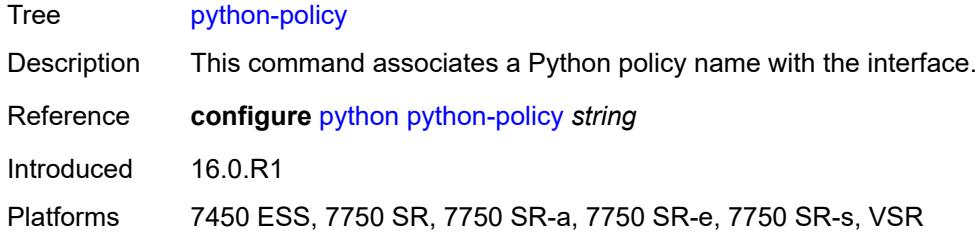

### <span id="page-6068-0"></span>**relay-proxy**

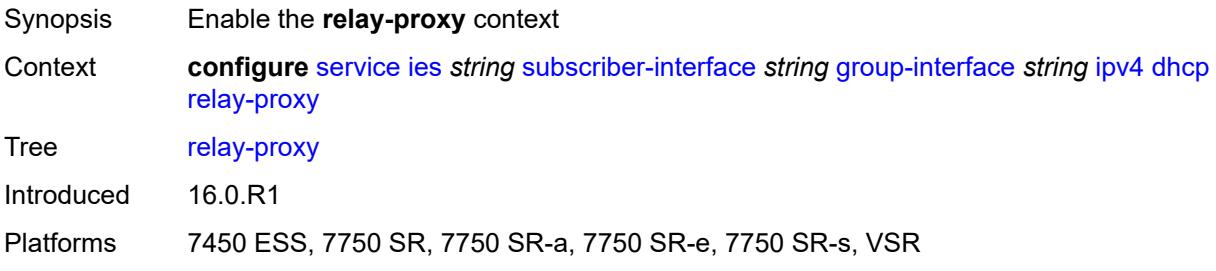

## <span id="page-6068-1"></span>**release-update-src-ip** *boolean*

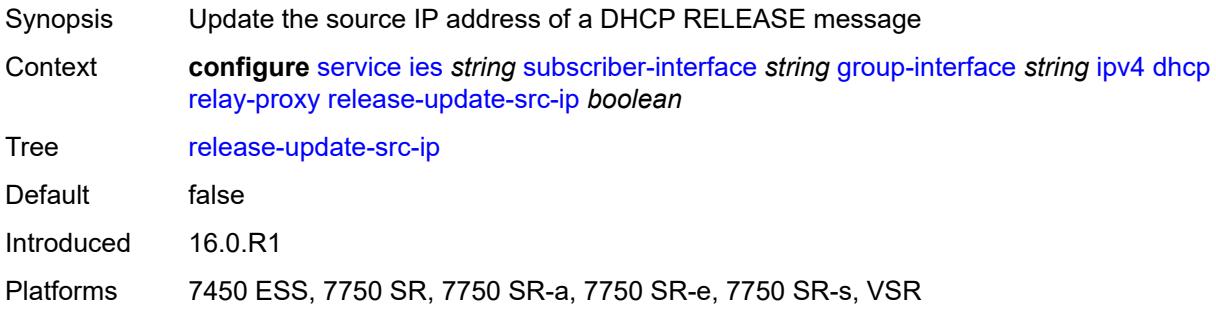

#### <span id="page-6068-2"></span>**siaddr-override** *string*

<span id="page-6068-3"></span>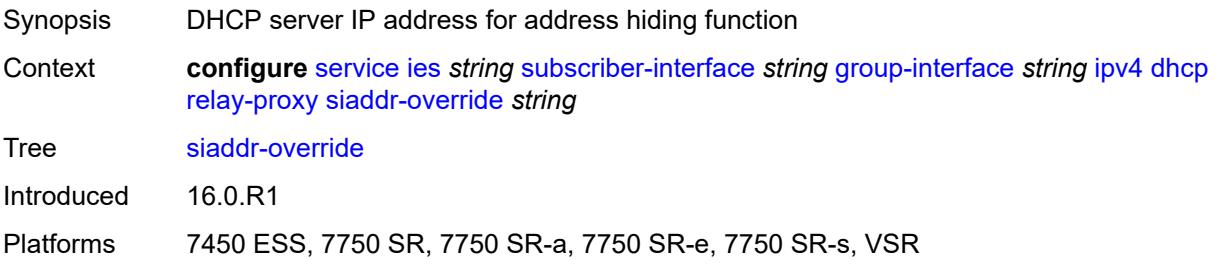

# **release-include-gi-address** *boolean*

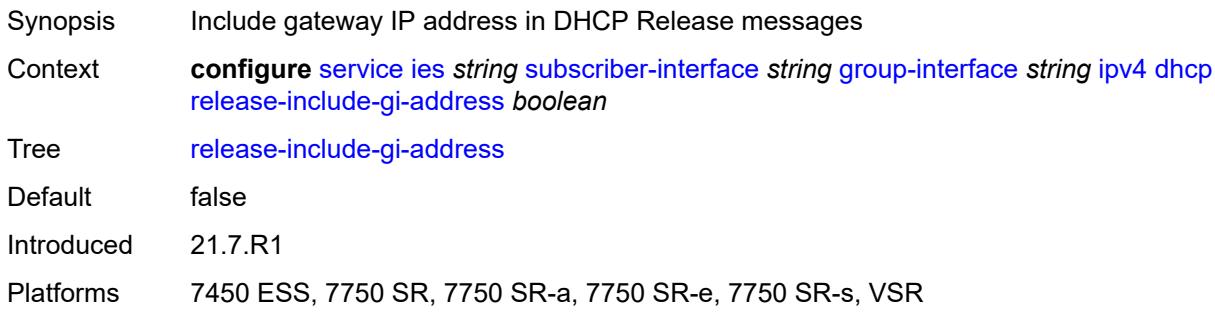

## <span id="page-6069-0"></span>**server** *string*

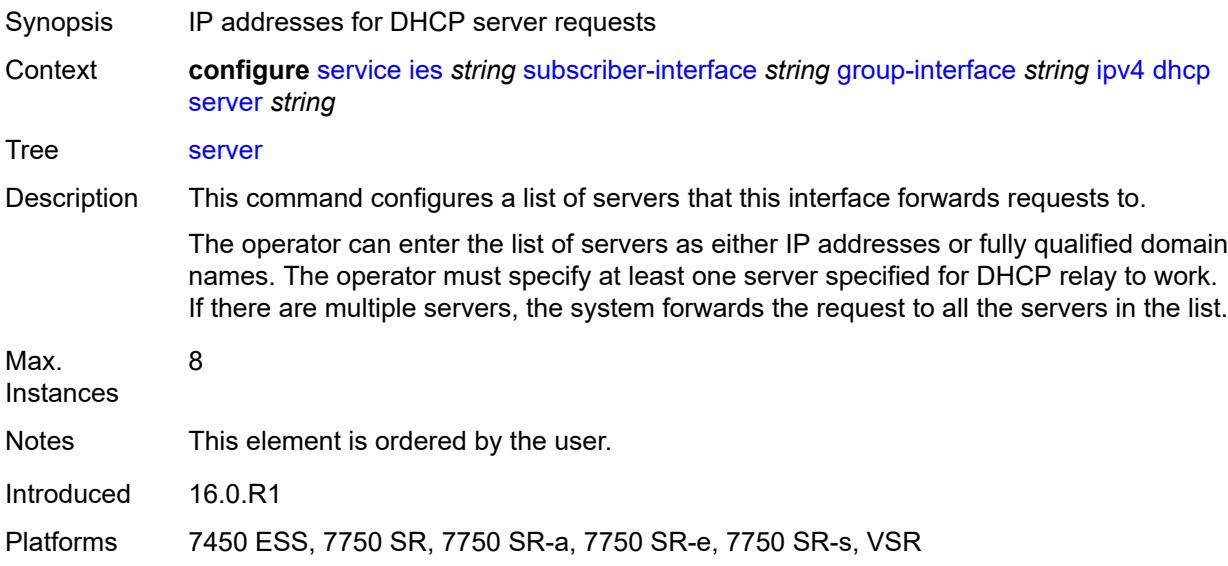

## <span id="page-6069-1"></span>**src-ip-addr** *keyword*

<span id="page-6069-2"></span>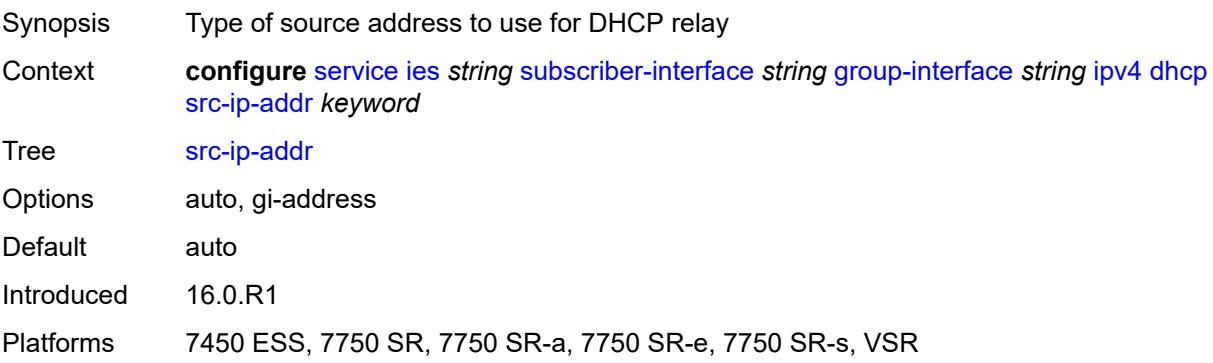

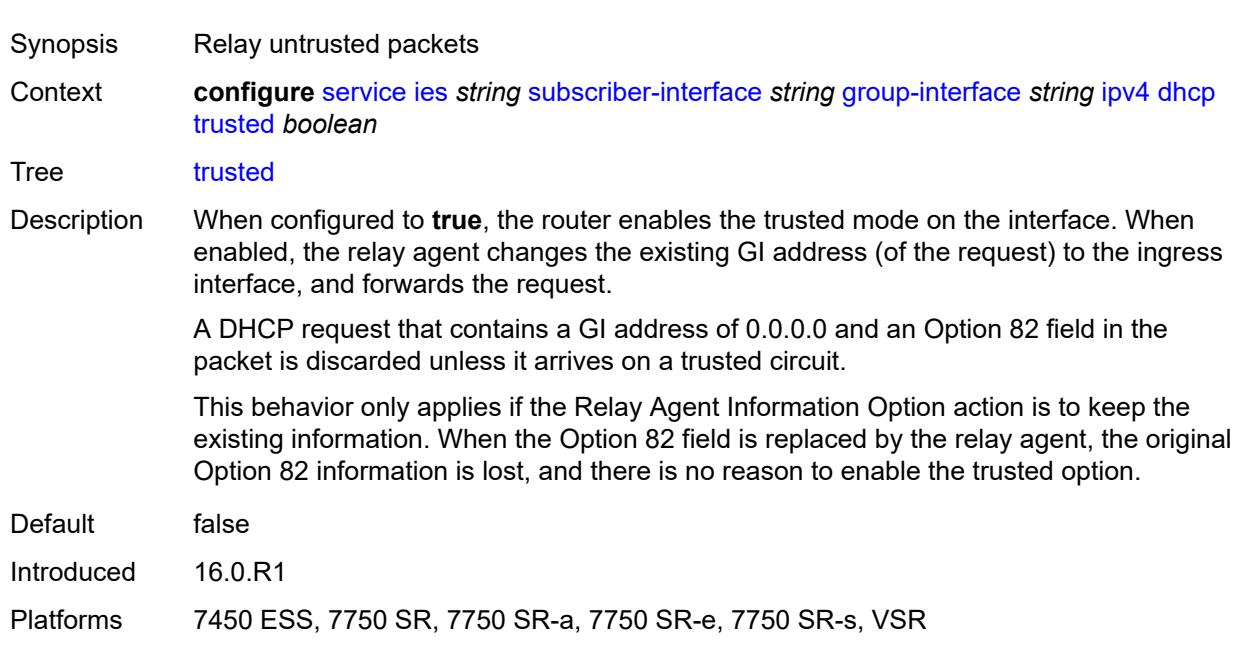

#### **trusted** *boolean*

### <span id="page-6070-0"></span>**user-db** *reference*

**WARNING:**  $\sqrt{N}$ 

Modifying this element toggles the **admin-state** of the parent element automatically for the new value to take effect.

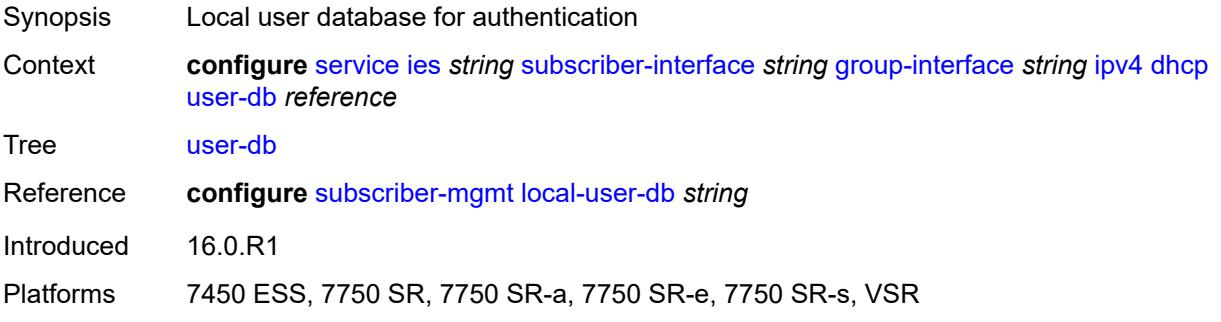

## <span id="page-6070-1"></span>**icmp**

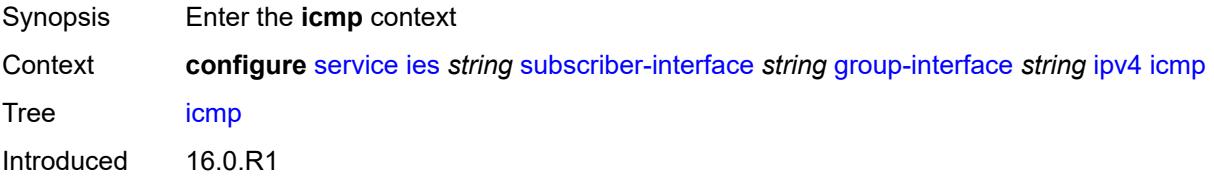

#### <span id="page-6071-0"></span>**mask-reply** *boolean*

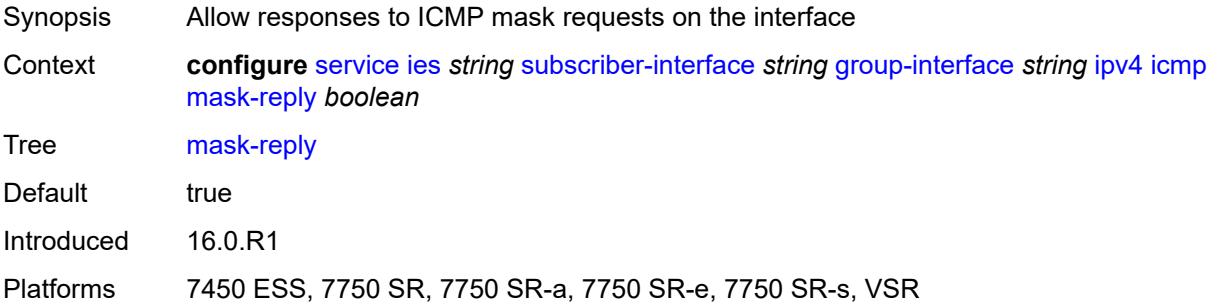

## <span id="page-6071-1"></span>**param-problem**

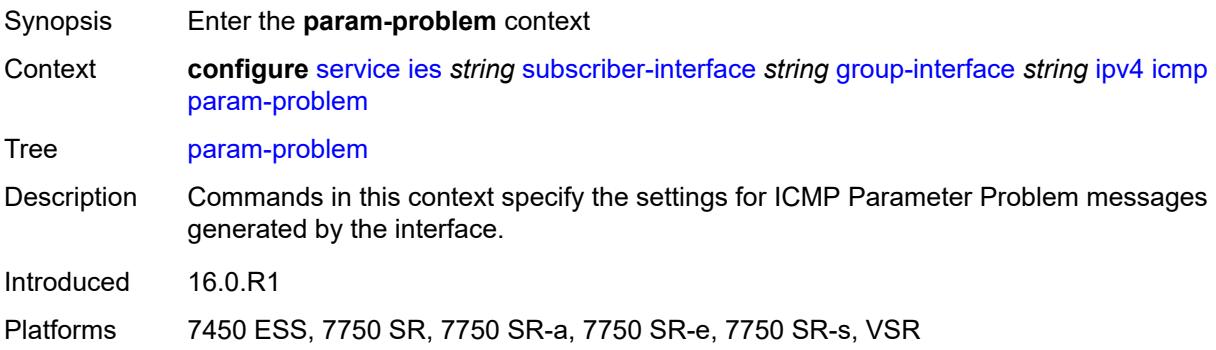

#### <span id="page-6071-2"></span>**admin-state** *keyword*

<span id="page-6071-3"></span>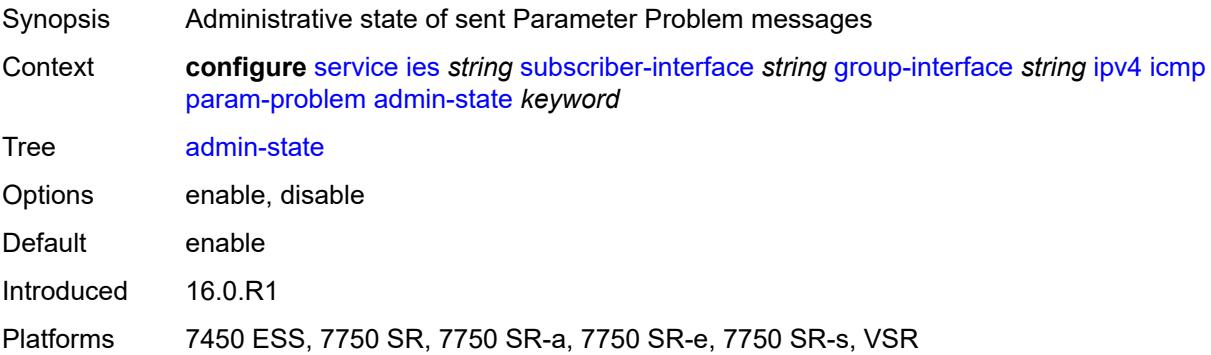

#### **number** *number*

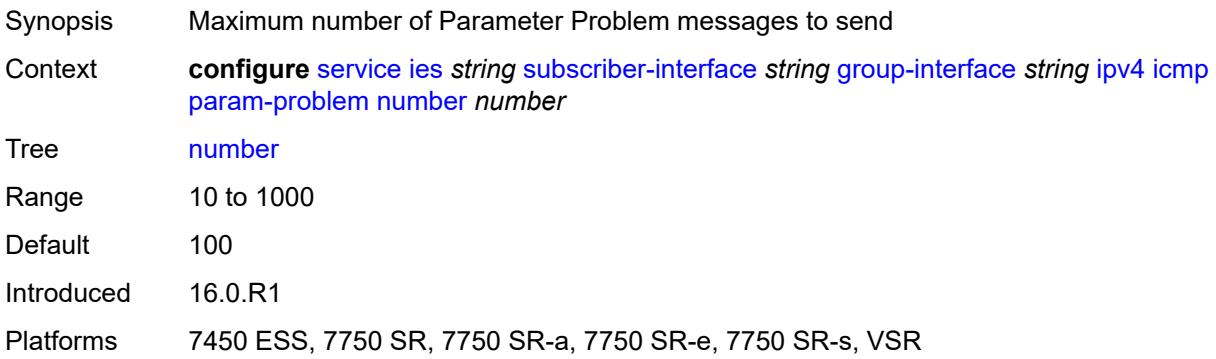

### <span id="page-6072-0"></span>**seconds** *number*

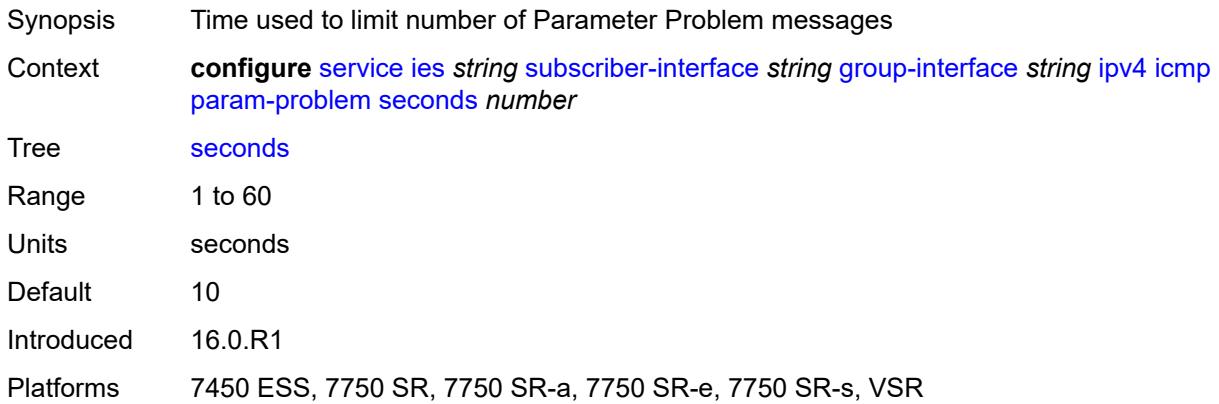

### <span id="page-6072-1"></span>**redirects**

<span id="page-6072-2"></span>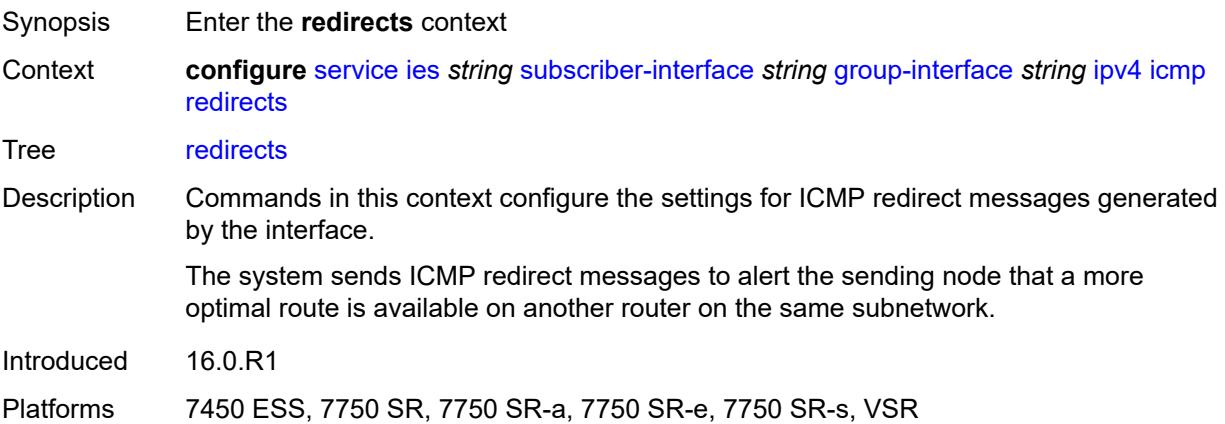

# **admin-state** *keyword*

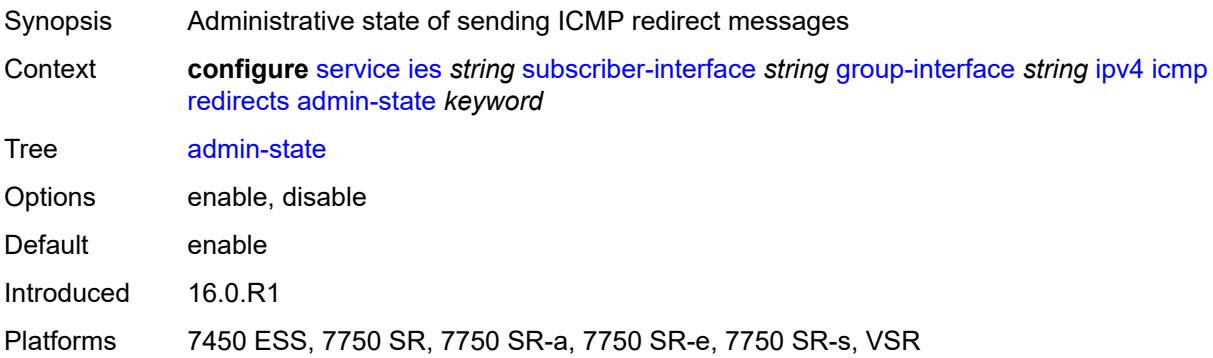

### <span id="page-6073-0"></span>**number** *number*

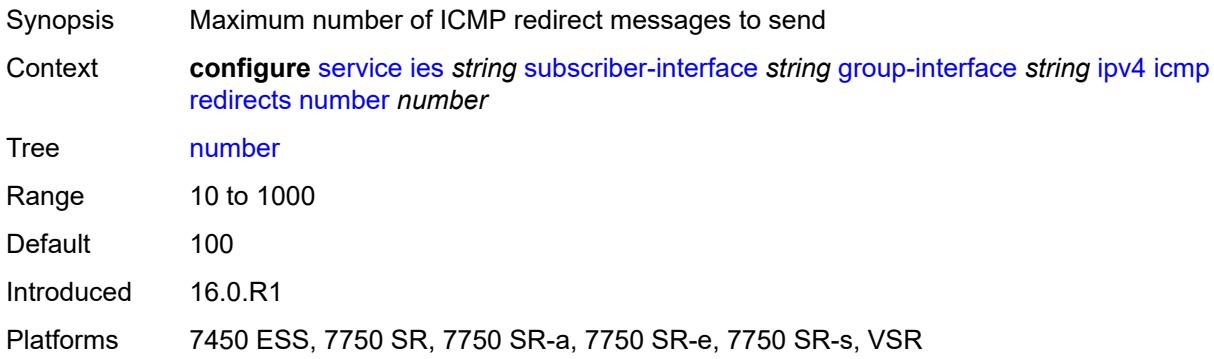

## <span id="page-6073-1"></span>**seconds** *number*

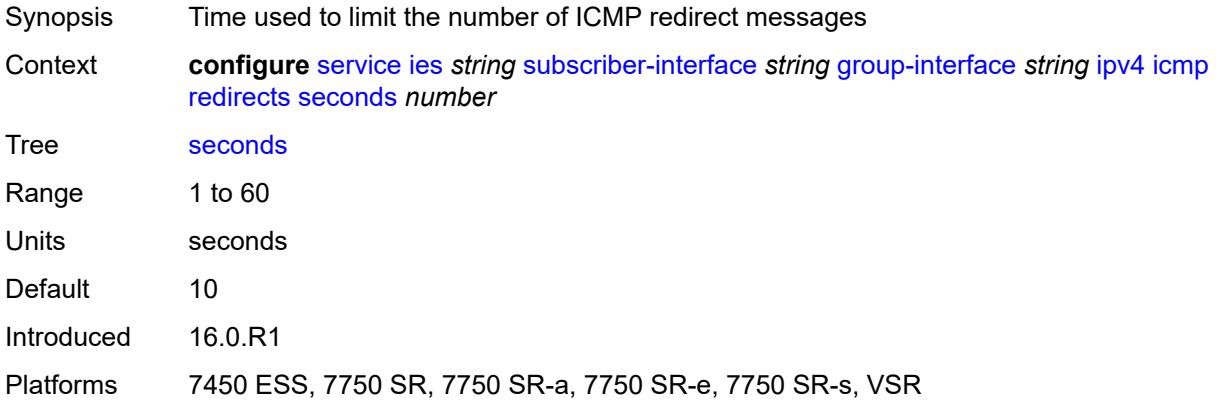

# <span id="page-6073-2"></span>**ttl-expired**

Synopsis Enter the **ttl-expired** context

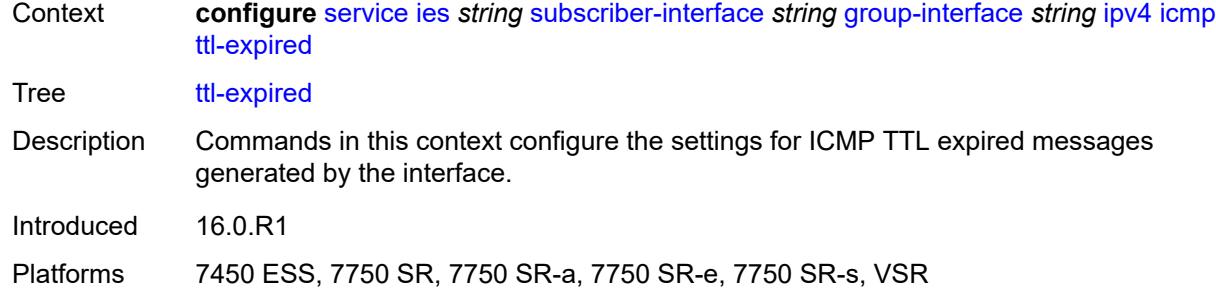

## <span id="page-6074-0"></span>**admin-state** *keyword*

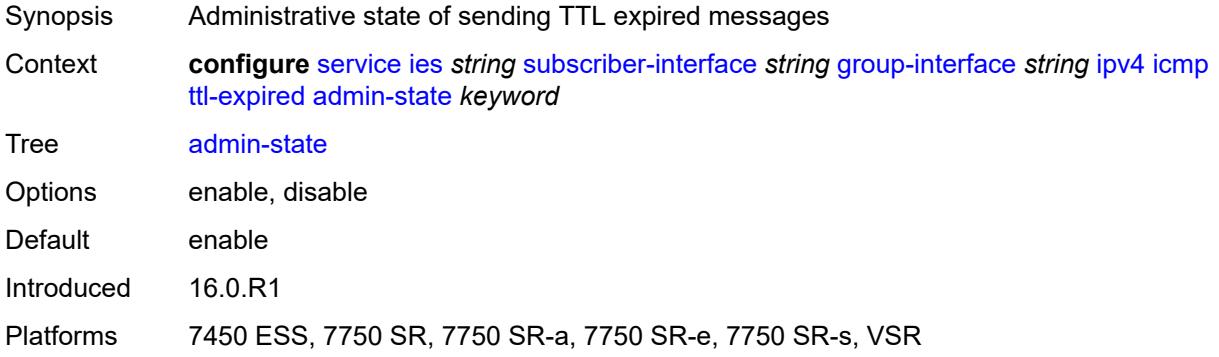

### <span id="page-6074-1"></span>**number** *number*

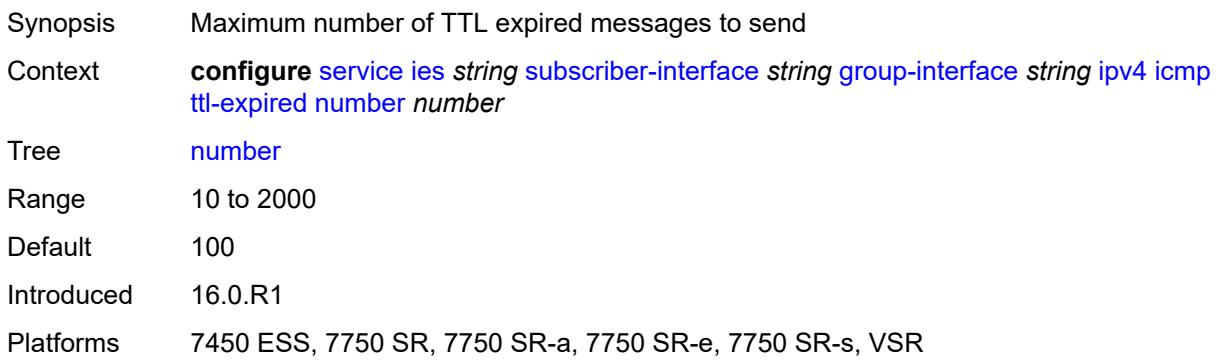

#### <span id="page-6074-2"></span>**seconds** *number*

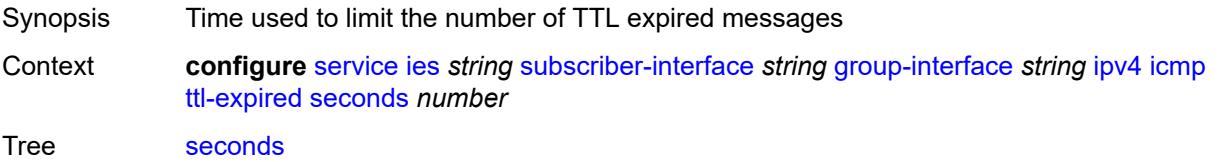

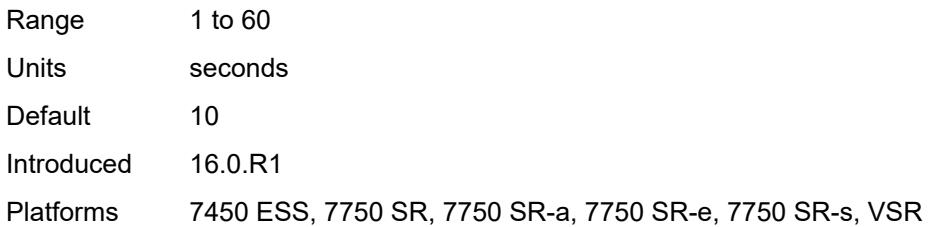

## <span id="page-6075-0"></span>**use-matching-address** *boolean*

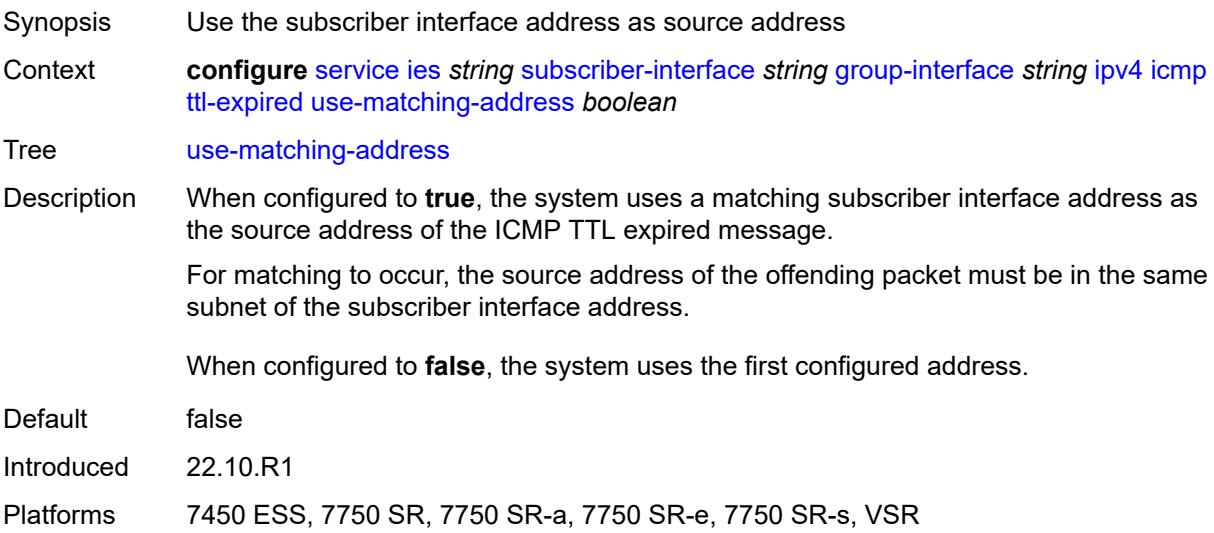

### <span id="page-6075-1"></span>**unreachables**

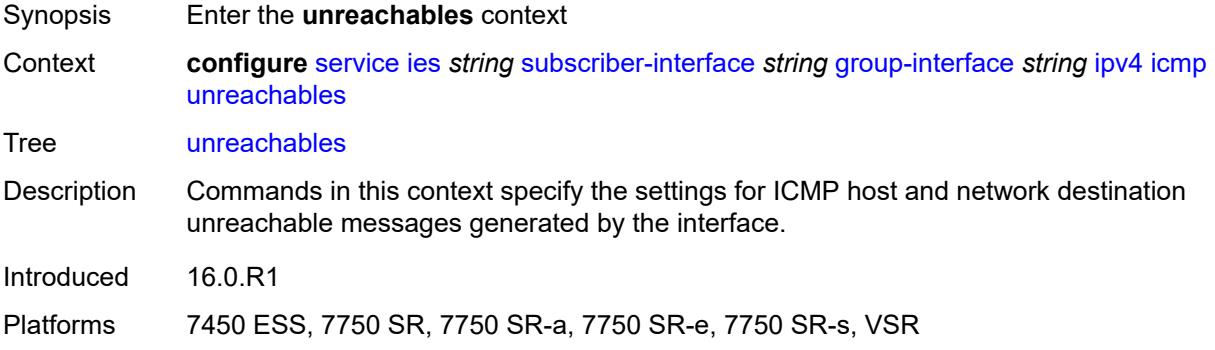

### <span id="page-6075-2"></span>**admin-state** *keyword*

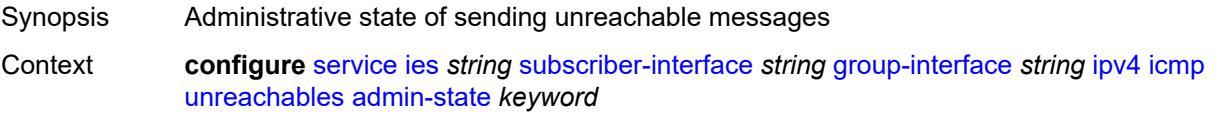

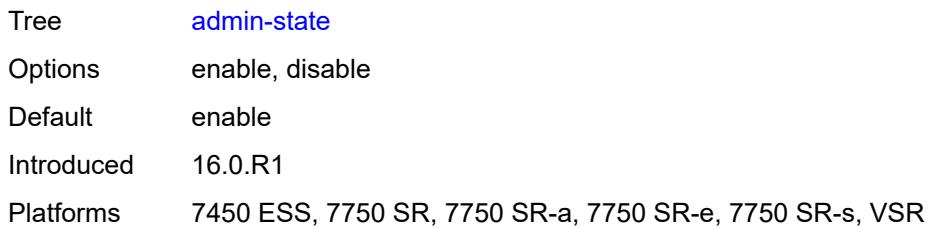

# <span id="page-6076-0"></span>**number** *number*

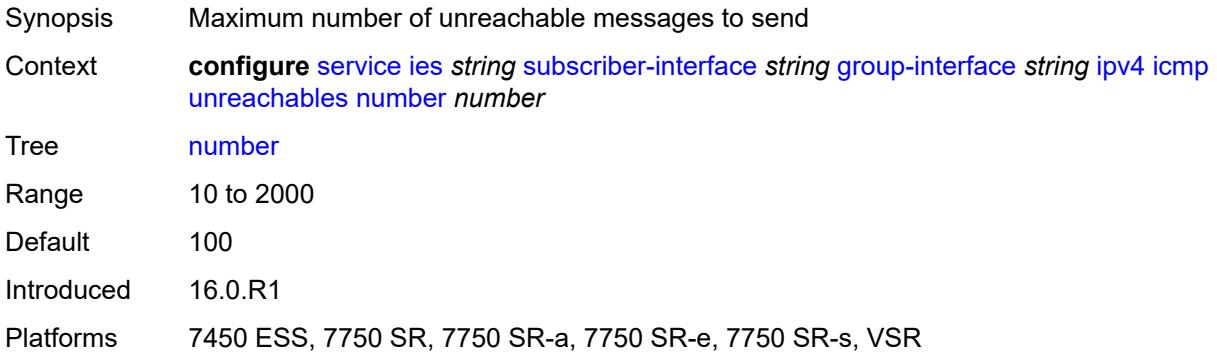

#### <span id="page-6076-1"></span>**seconds** *number*

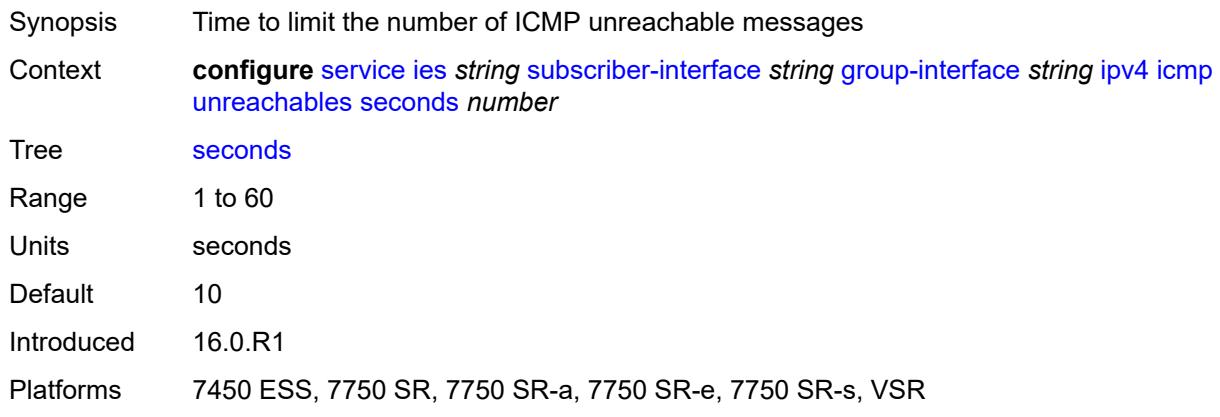

# <span id="page-6076-2"></span>**ignore-df-bit** *boolean*

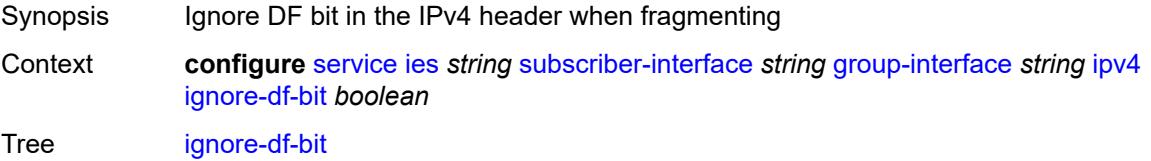

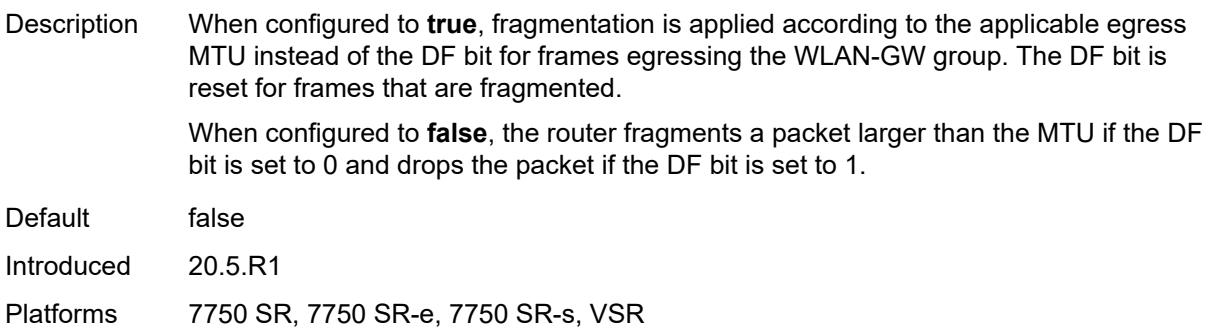

# <span id="page-6077-0"></span>**neighbor-discovery**

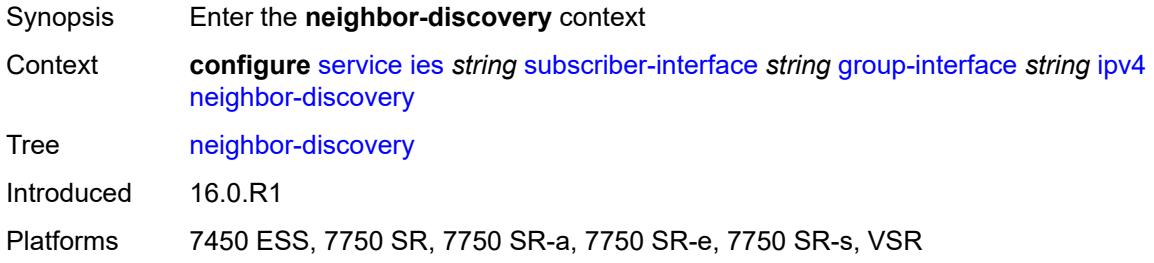

# <span id="page-6077-1"></span>**local-proxy-arp** *boolean*

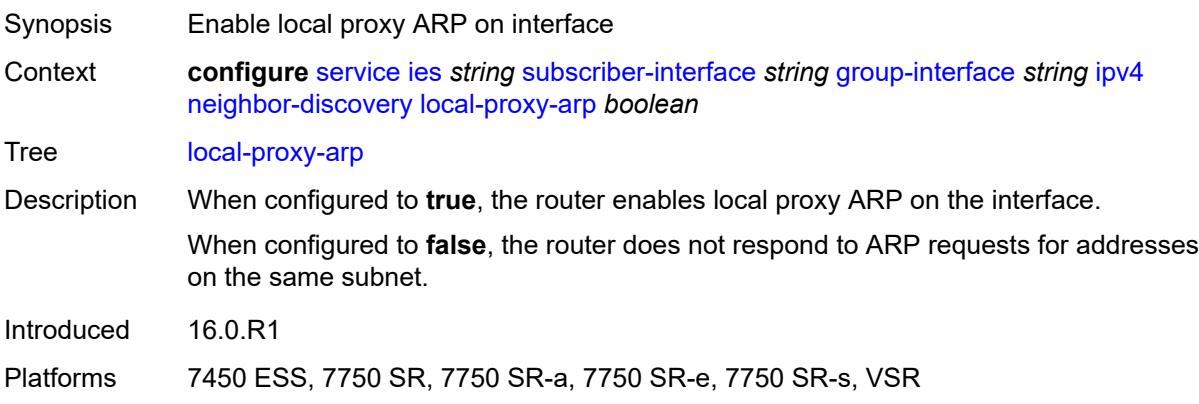

# <span id="page-6077-2"></span>**populate** *boolean*

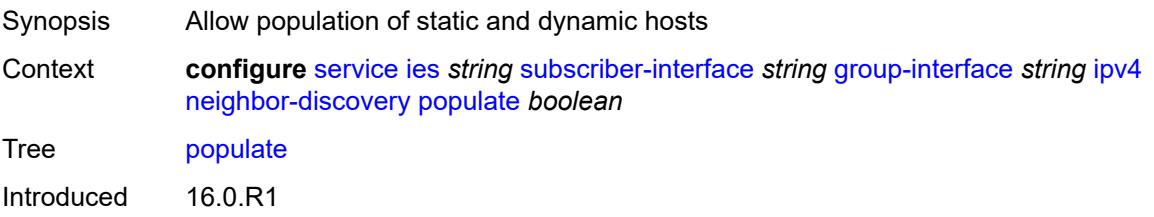

#### <span id="page-6078-0"></span>**proxy-arp-policy** *reference*

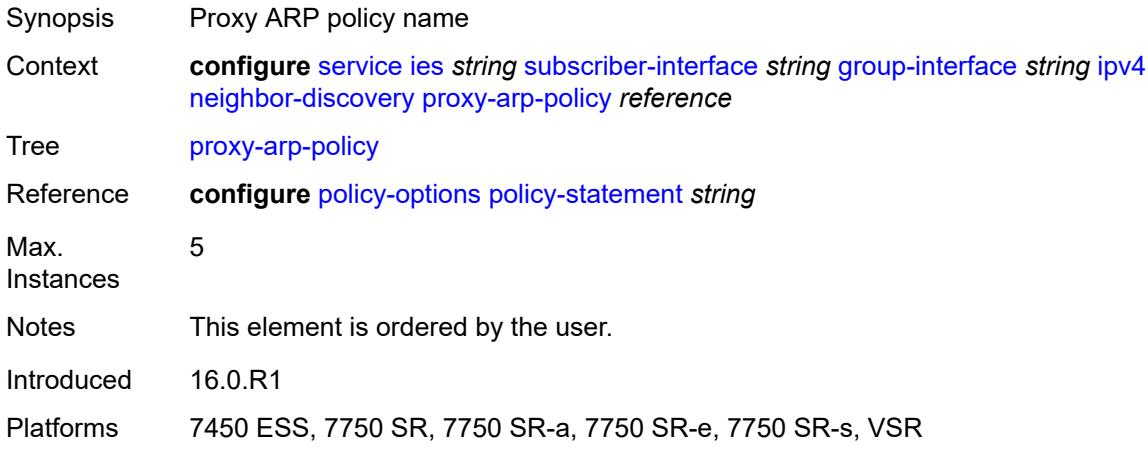

## <span id="page-6078-1"></span>**remote-proxy-arp** *boolean*

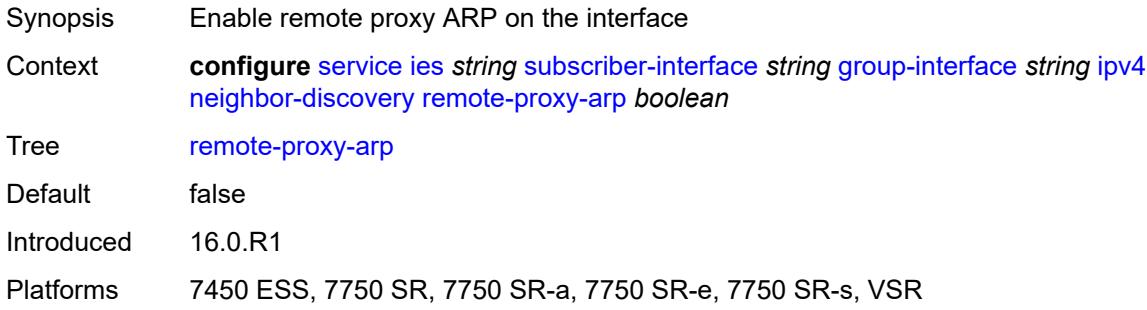

#### <span id="page-6078-2"></span>**timeout** *number*

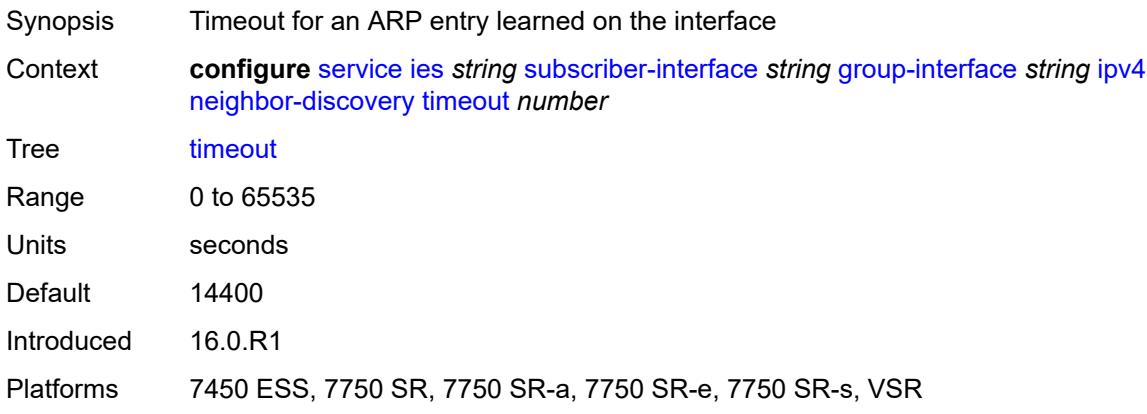

## <span id="page-6079-0"></span>**qos-route-lookup** *keyword*

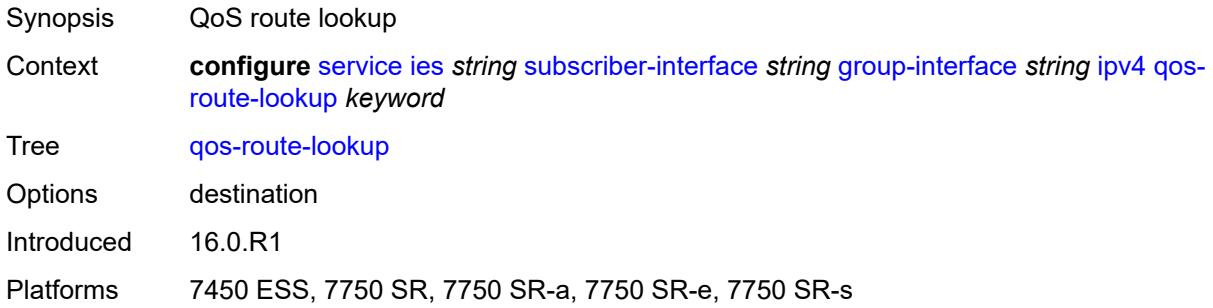

## <span id="page-6079-1"></span>**urpf-check**

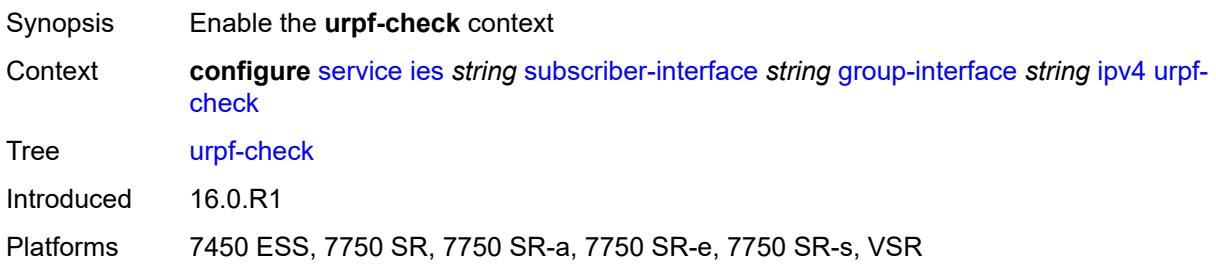

## <span id="page-6079-2"></span>**mode** *keyword*

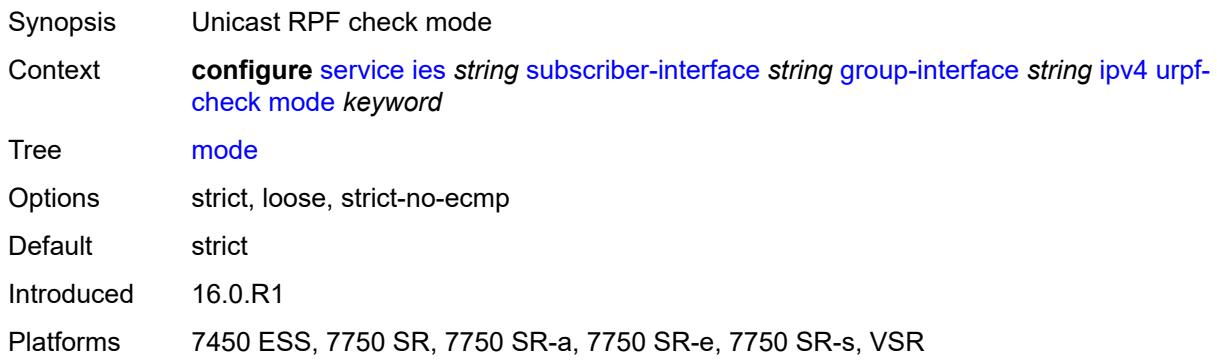

# <span id="page-6079-3"></span>**ipv6**

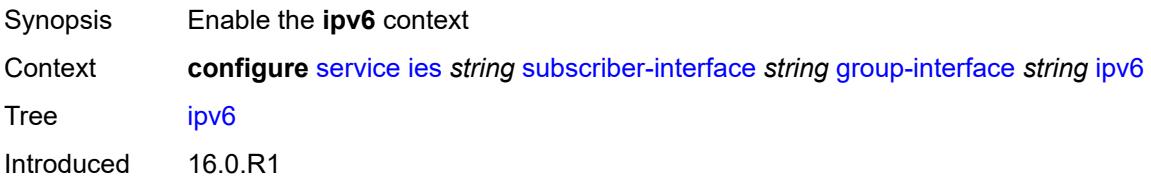

### <span id="page-6080-0"></span>**allow-multiple-wan-addresses** *boolean*

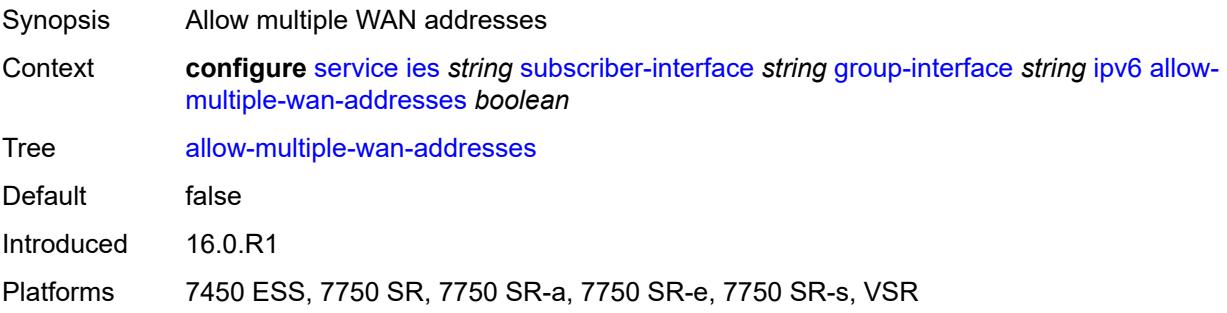

## <span id="page-6080-1"></span>**auto-reply**

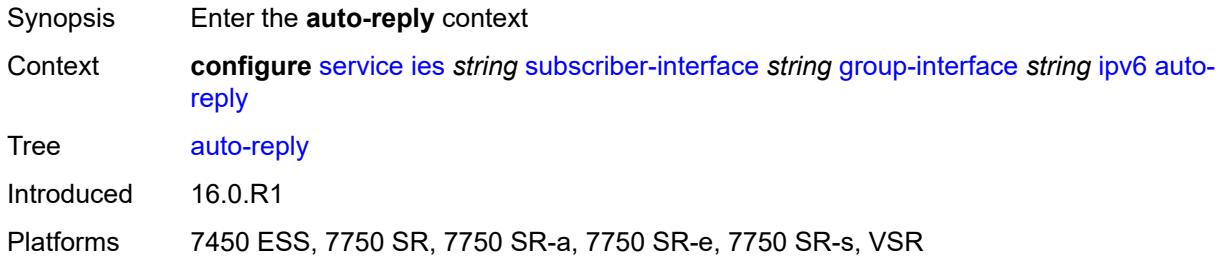

### <span id="page-6080-2"></span>**neighbor-solicitation** *boolean*

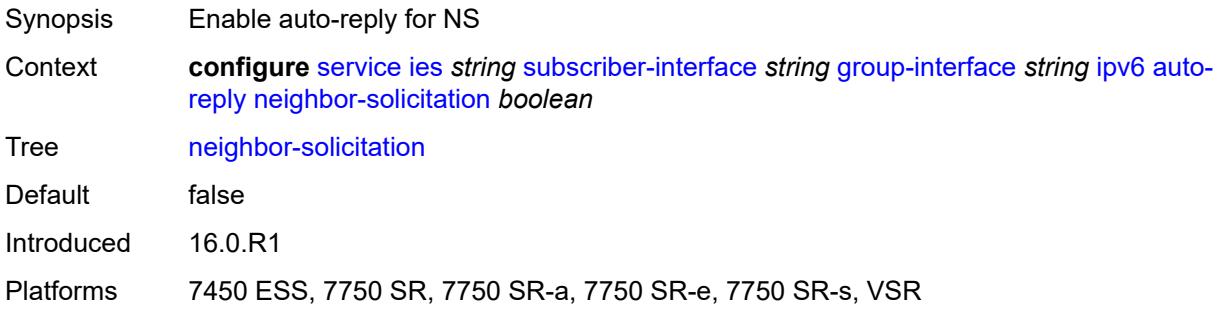

### <span id="page-6080-3"></span>**router-solicitation** *boolean*

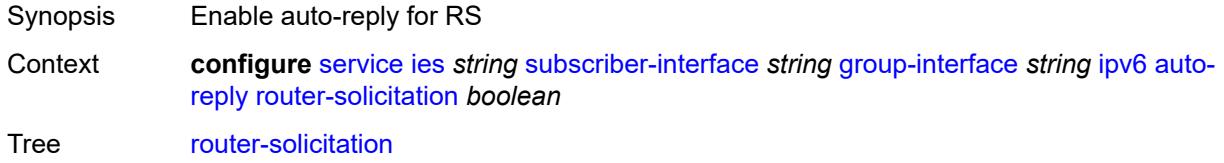

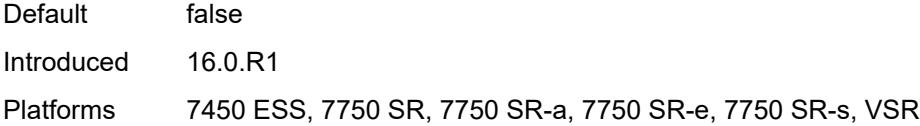

# <span id="page-6081-0"></span>**dhcp6**

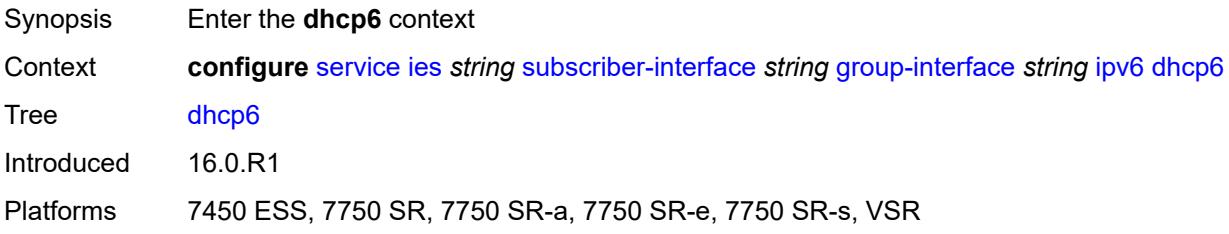

## <span id="page-6081-1"></span>**allow-client-id-change** *boolean*

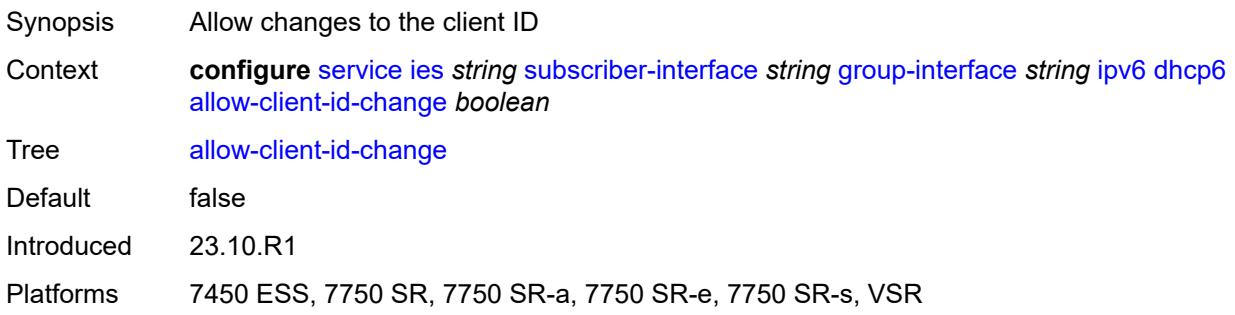

# <span id="page-6081-2"></span>**filter** *reference*

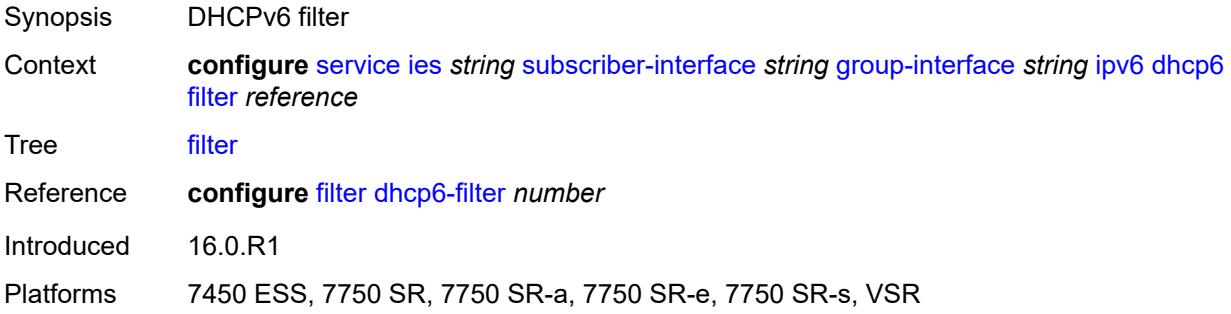

# <span id="page-6081-3"></span>**option**

Synopsis Enter the **option** context

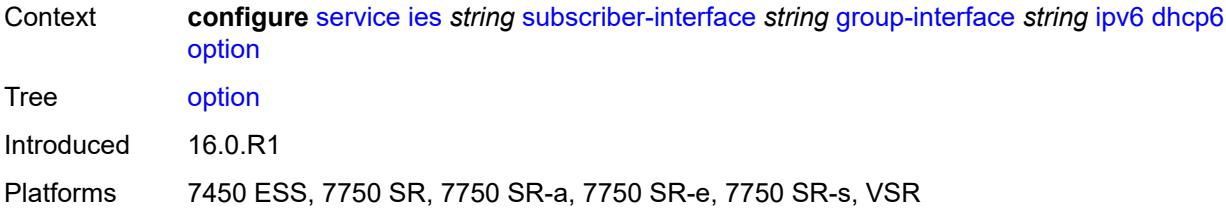

# <span id="page-6082-0"></span>**interface-id**

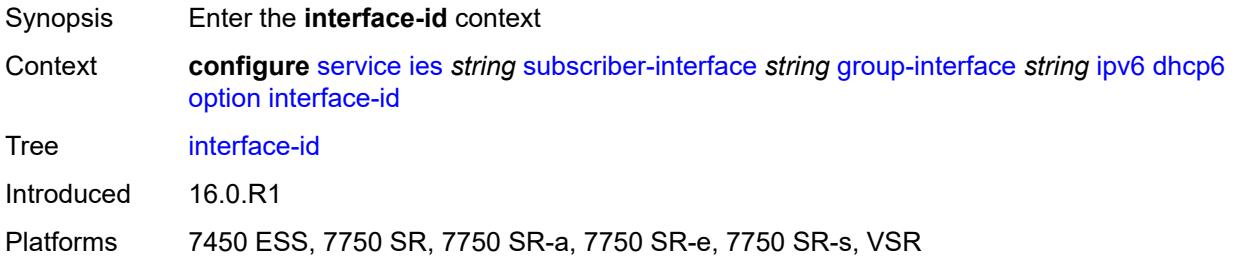

# <span id="page-6082-1"></span>**ascii-tuple**

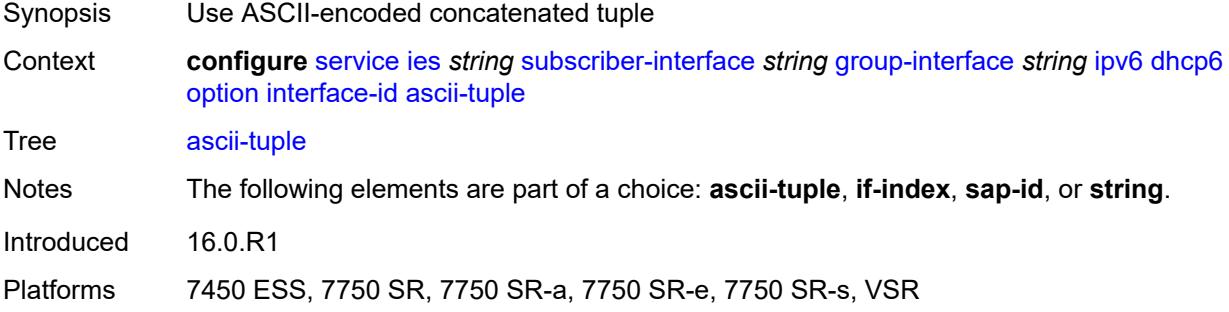

## <span id="page-6082-2"></span>**if-index**

<span id="page-6082-3"></span>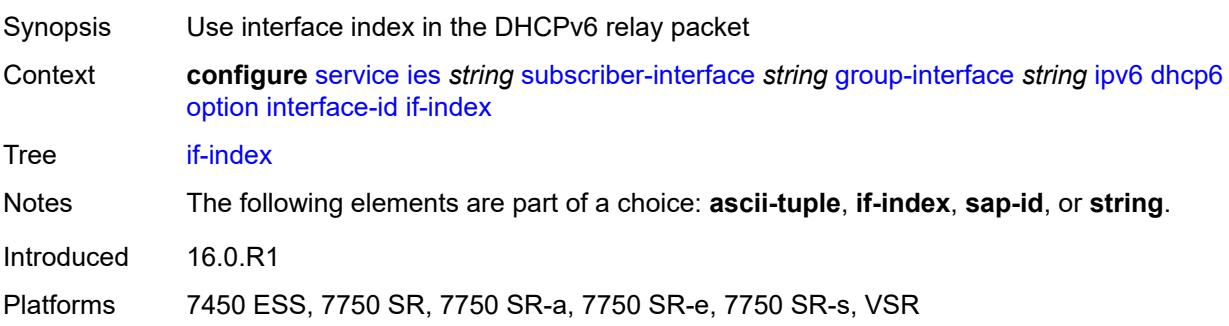

# **sap-id**

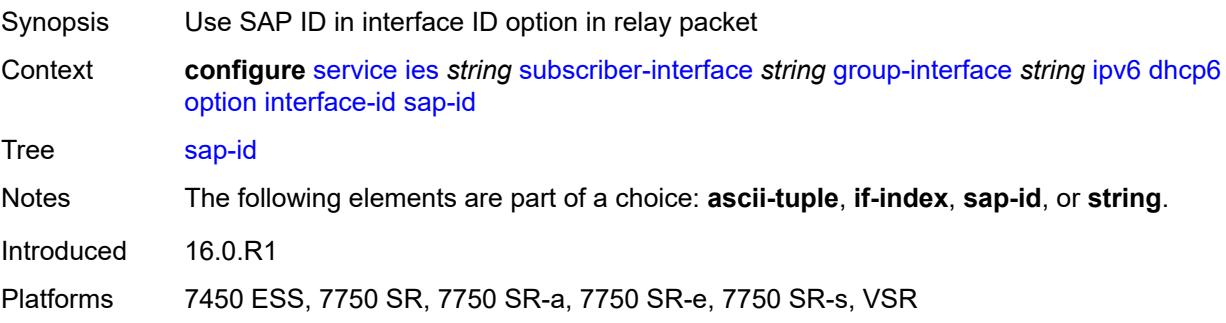

## <span id="page-6083-0"></span>**string** *string*

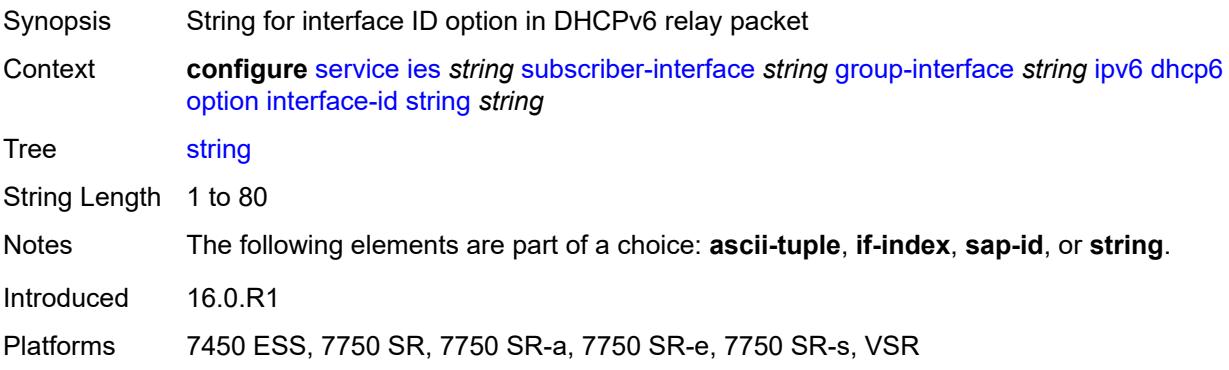

### <span id="page-6083-1"></span>**remote-id** *boolean*

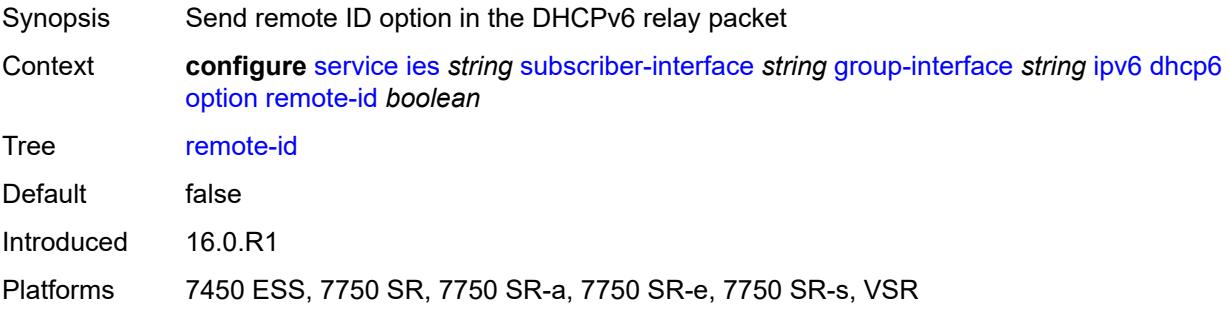

## <span id="page-6083-2"></span>**override-slaac** *boolean*

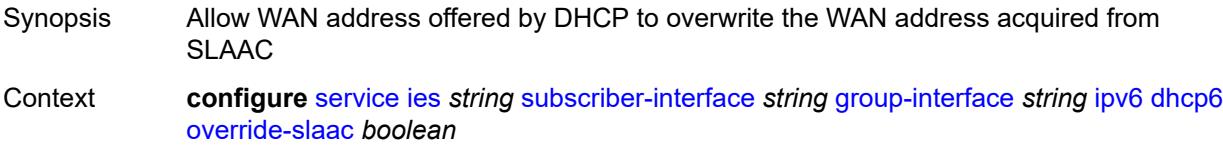
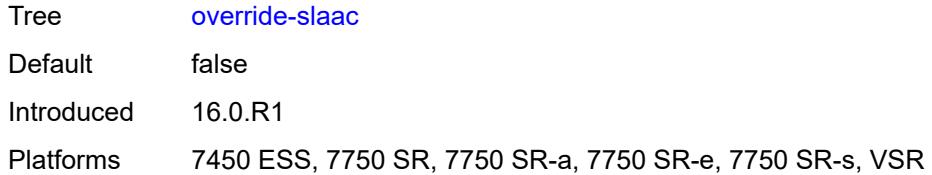

### <span id="page-6084-0"></span>**pd-managed-route**

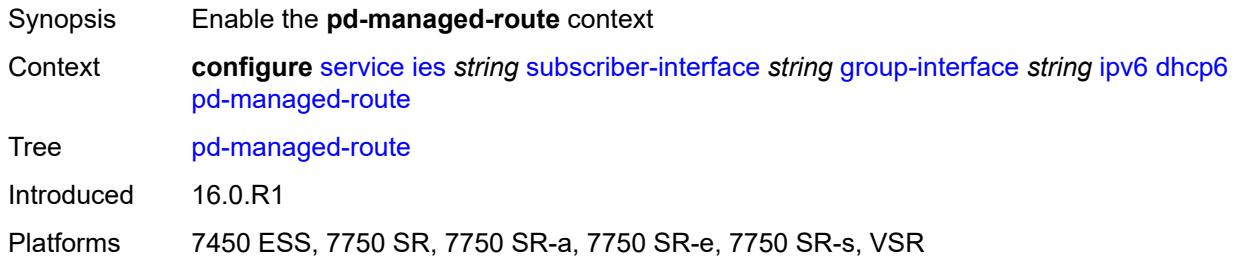

# <span id="page-6084-1"></span>**next-hop** *keyword*

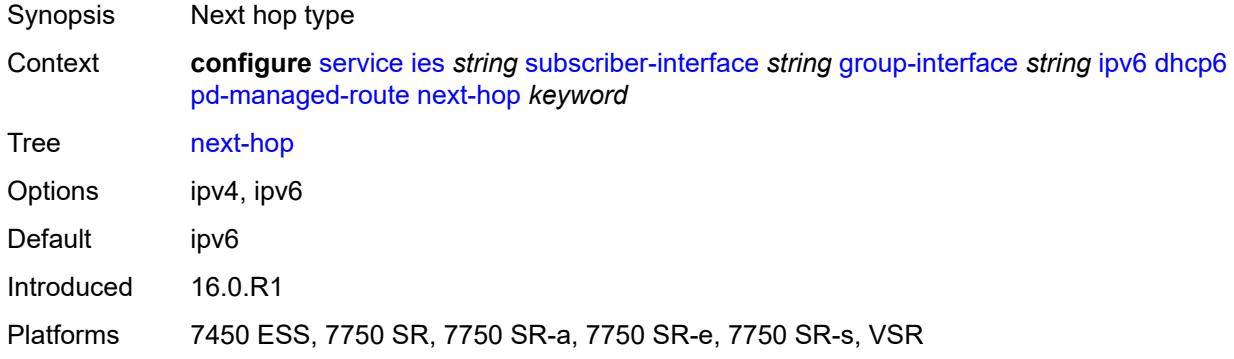

### <span id="page-6084-2"></span>**proxy-server**

<span id="page-6084-3"></span>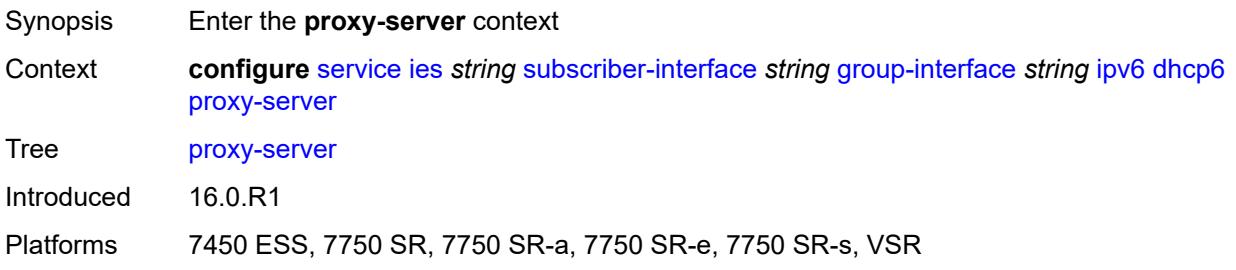

### **admin-state** *keyword*

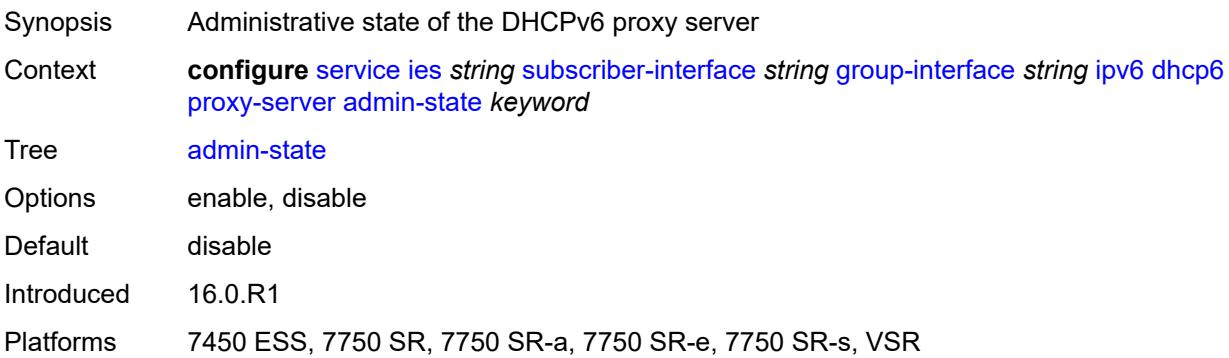

### <span id="page-6085-0"></span>**client-applications**

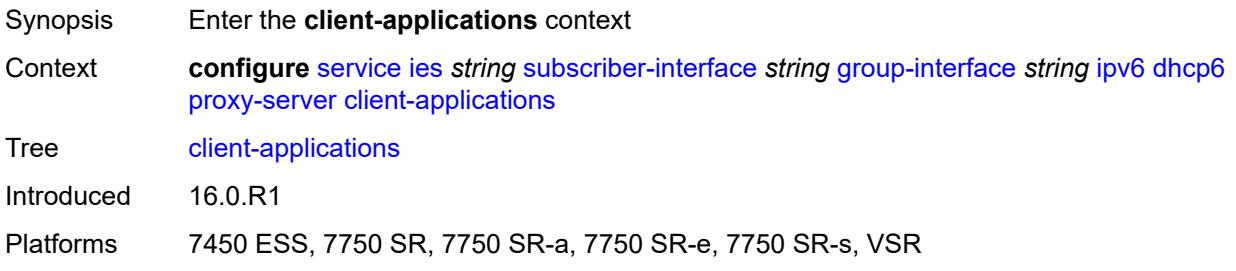

### <span id="page-6085-1"></span>**dhcp** *boolean*

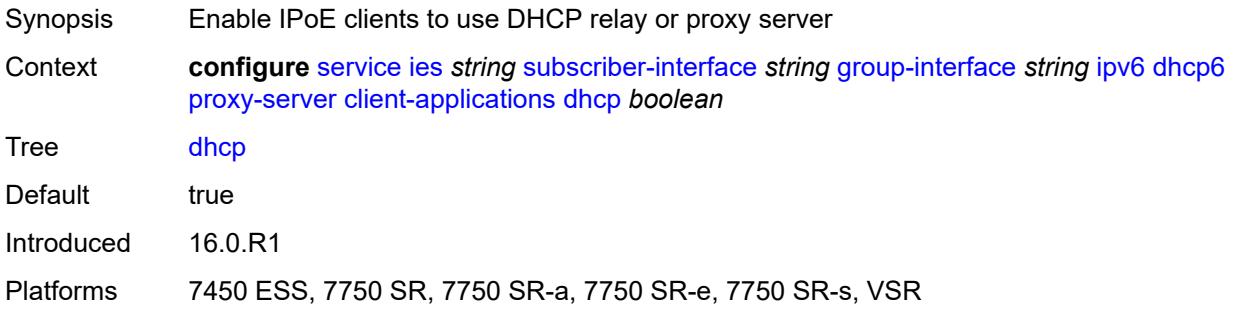

# <span id="page-6085-2"></span>**ppp** *boolean*

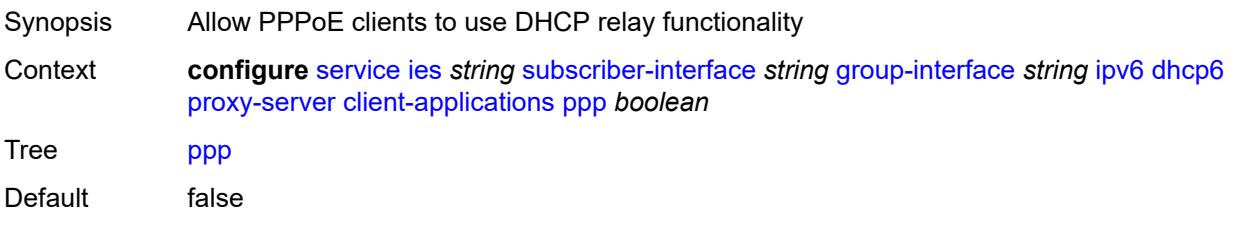

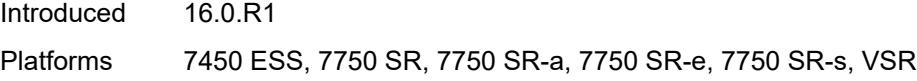

# <span id="page-6086-0"></span>**preferred-lifetime** *(number | keyword)*

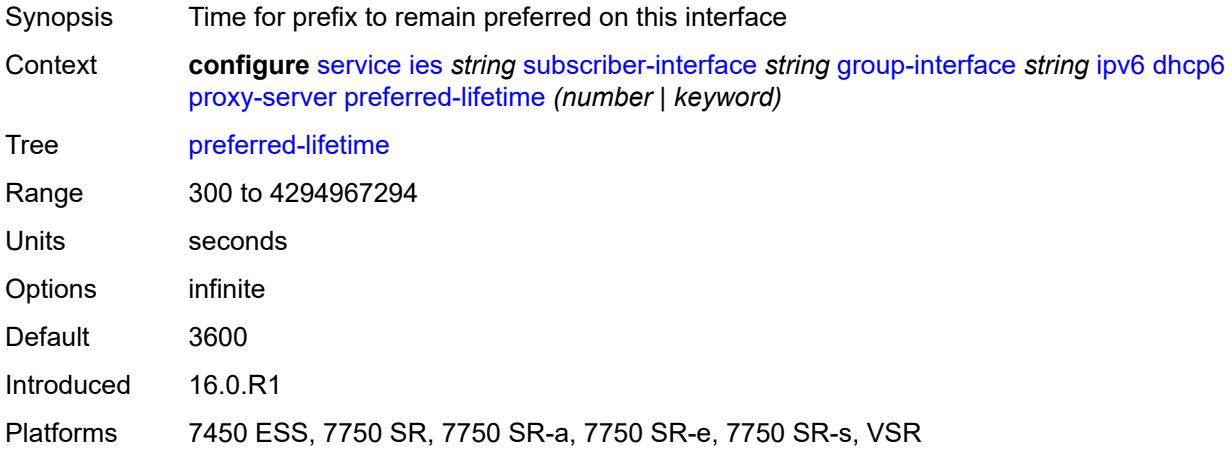

#### <span id="page-6086-1"></span>**rebind-timer** *number*

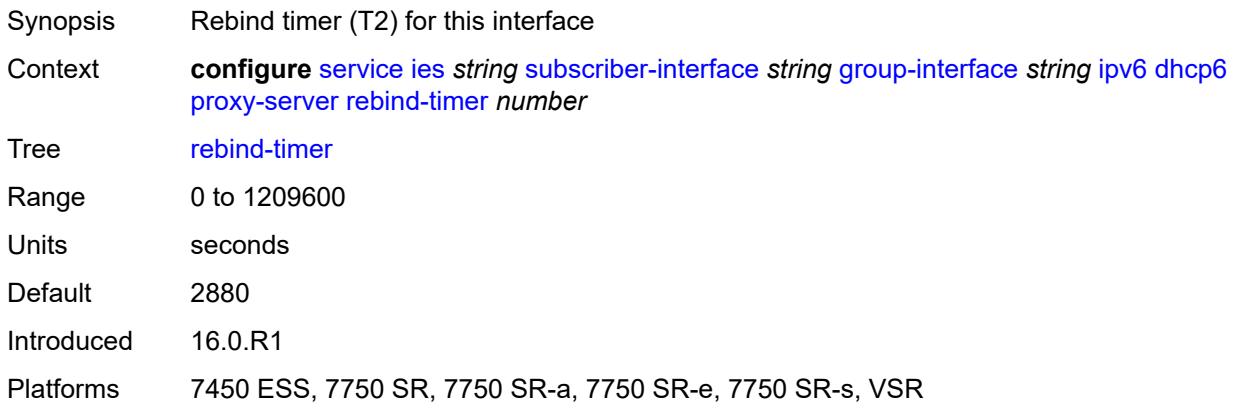

#### <span id="page-6086-2"></span>**renew-timer** *number*

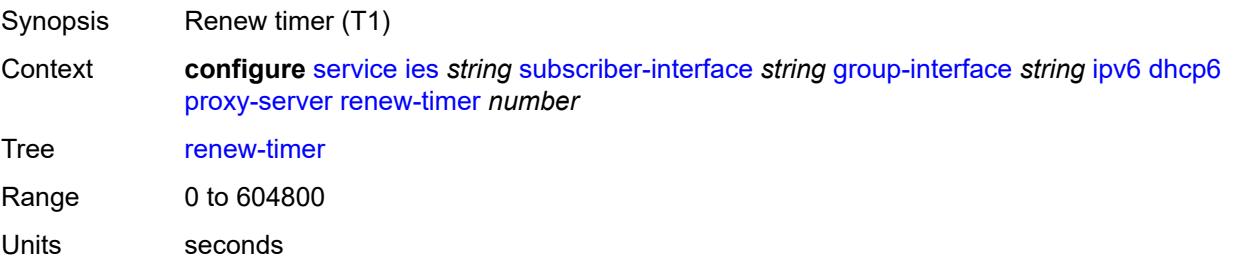

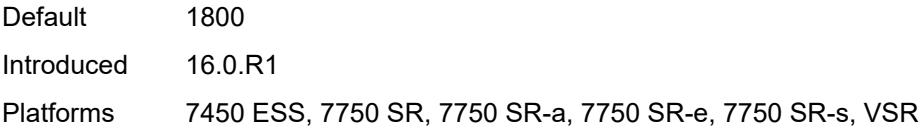

#### <span id="page-6087-0"></span>**server-id**

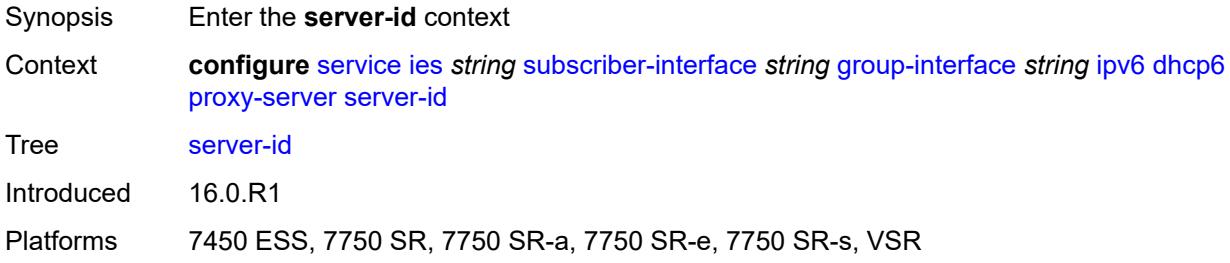

# <span id="page-6087-1"></span>**duid-en-ascii** *string*

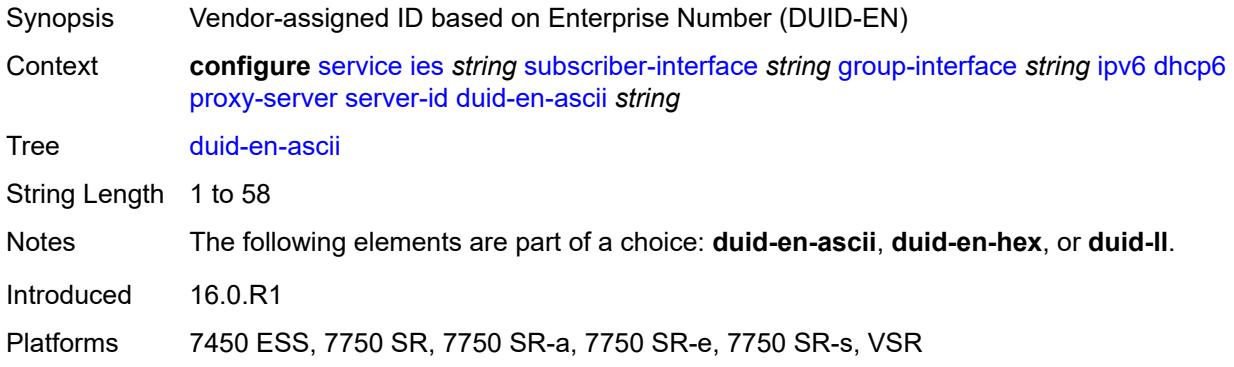

# <span id="page-6087-2"></span>**duid-en-hex** *string*

<span id="page-6087-3"></span>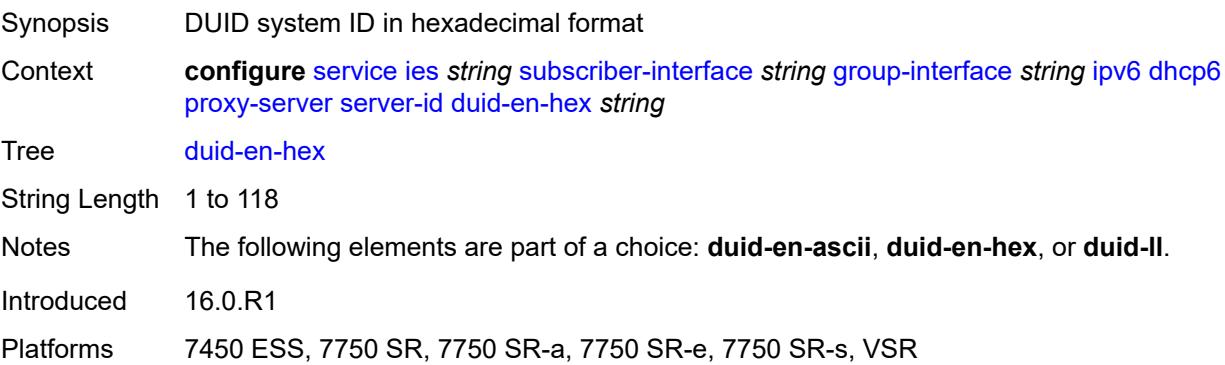

#### **duid-ll**

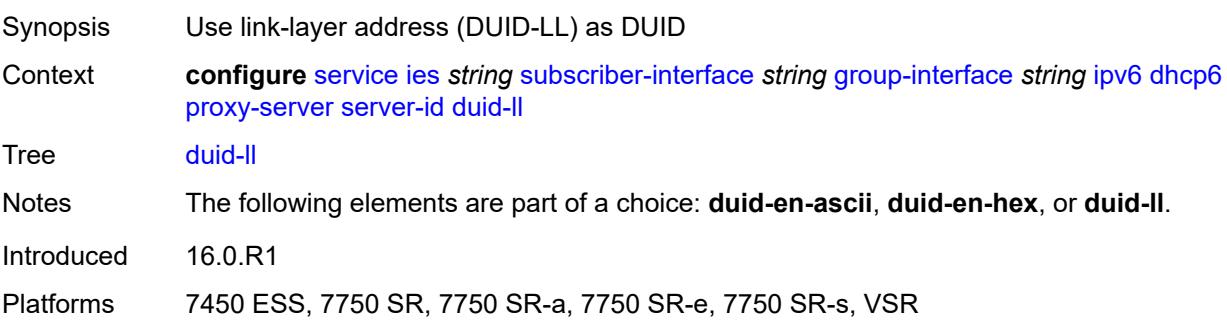

### <span id="page-6088-0"></span>**valid-lifetime** *(number | keyword)*

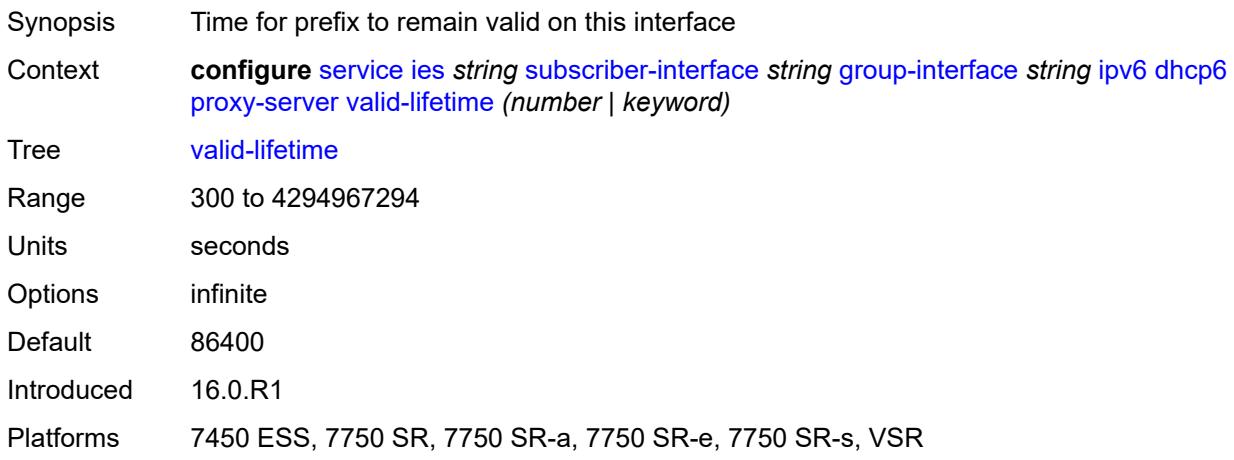

### <span id="page-6088-1"></span>**python-policy** *reference*

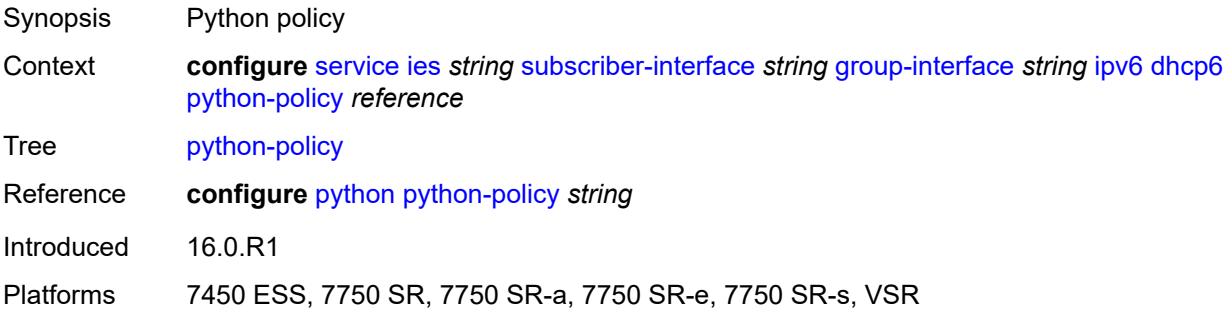

# <span id="page-6088-2"></span>**relay**

Synopsis Enter the **relay** context

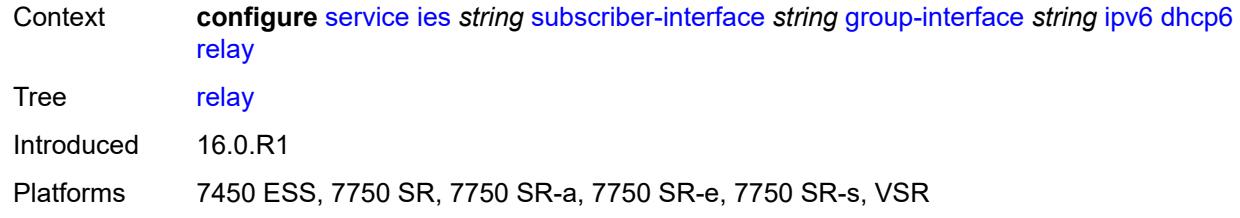

### <span id="page-6089-0"></span>**admin-state** *keyword*

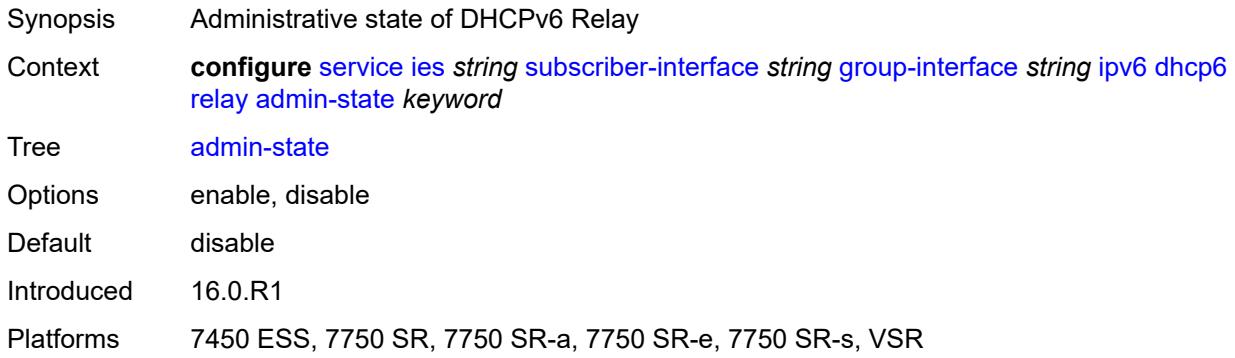

### <span id="page-6089-1"></span>**advertise-selection**

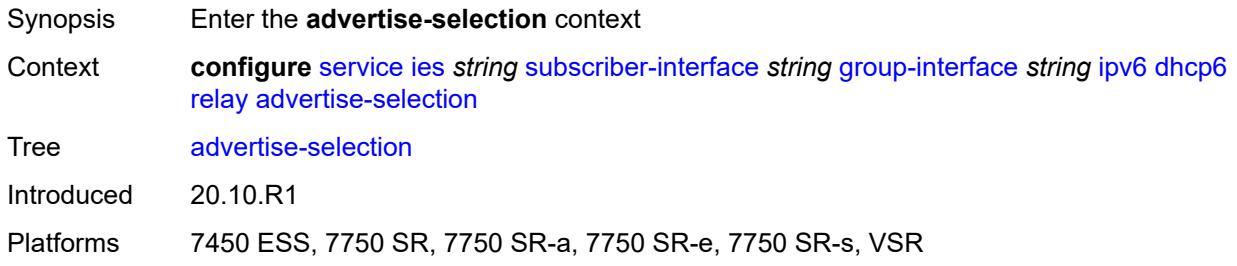

### <span id="page-6089-2"></span>**client-mac**

<span id="page-6089-3"></span>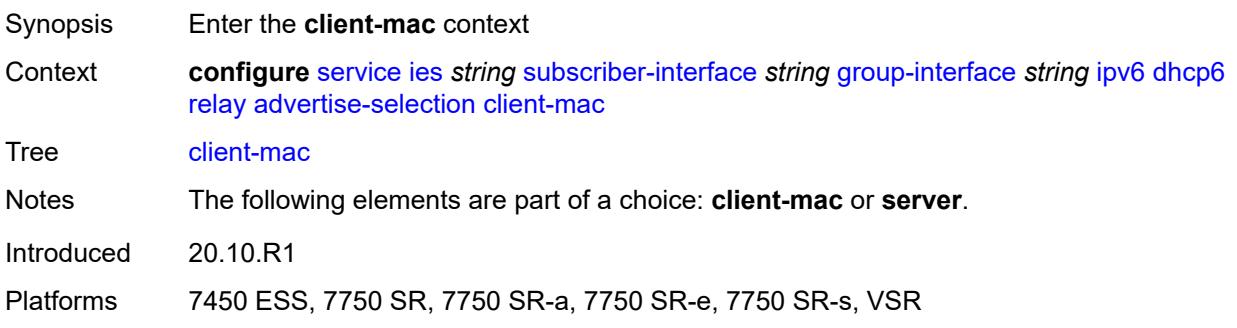

# **mac-address** *keyword*

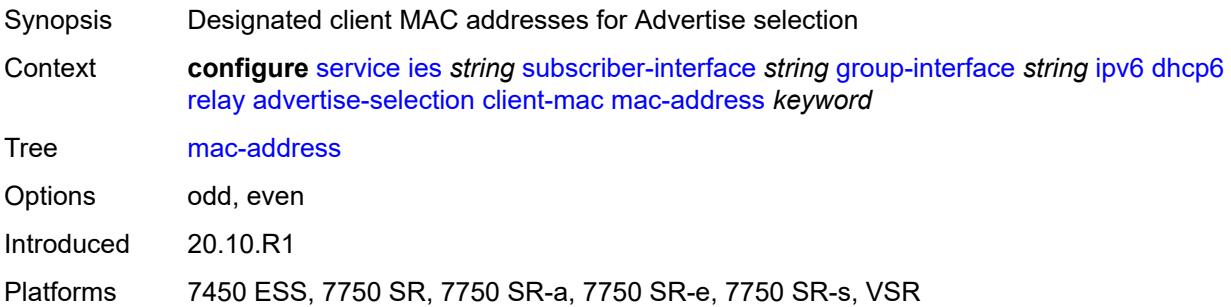

# <span id="page-6090-0"></span>**preference-option**

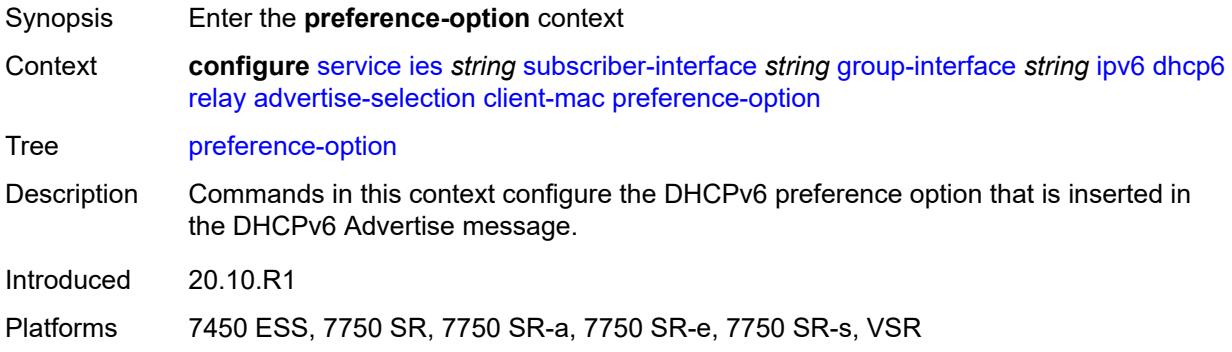

#### <span id="page-6090-1"></span>**value** *number*

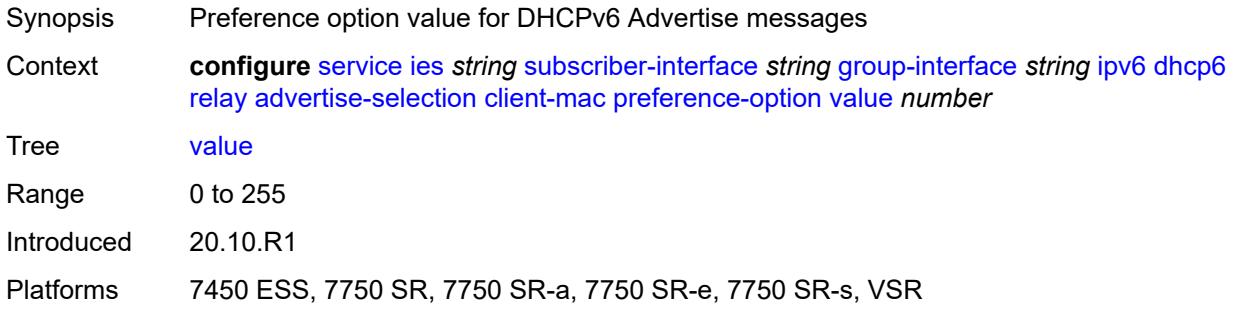

# <span id="page-6090-2"></span>**solicit-delay** *number*

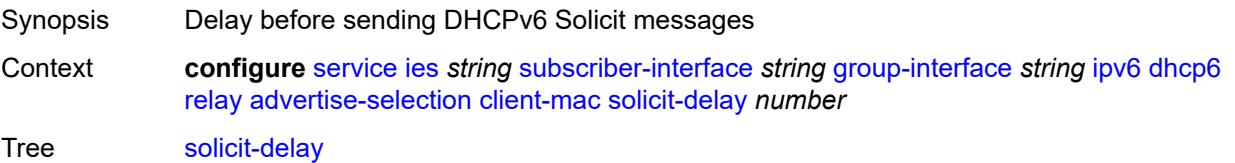

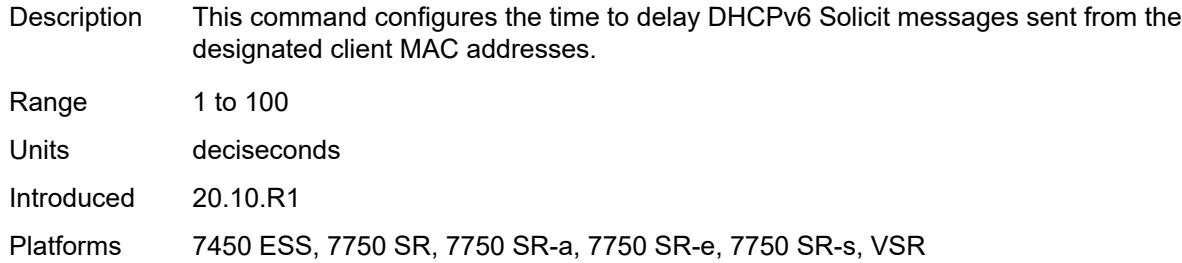

### <span id="page-6091-0"></span>**preference-option**

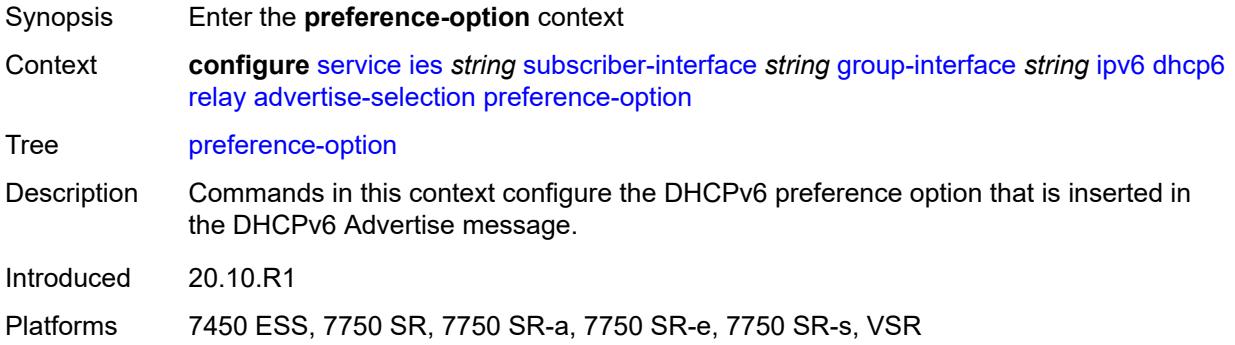

#### <span id="page-6091-1"></span>**value** *number*

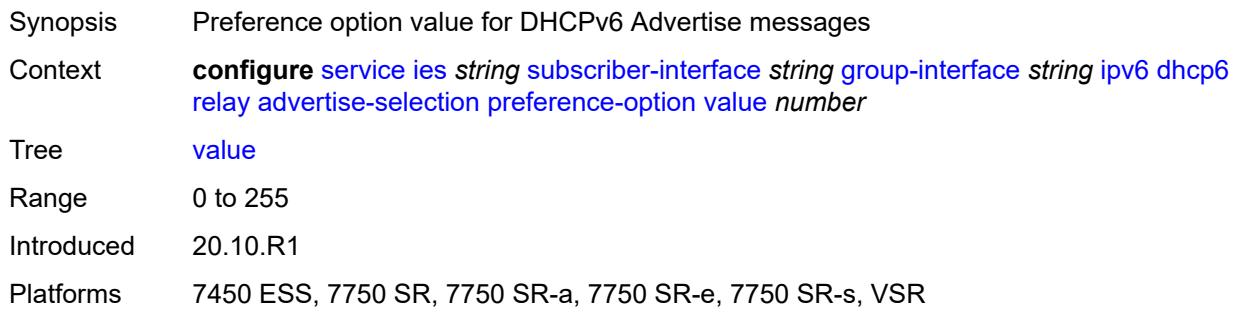

# <span id="page-6091-2"></span>**server** [\[ipv6-address](#page-6092-0)] *string*

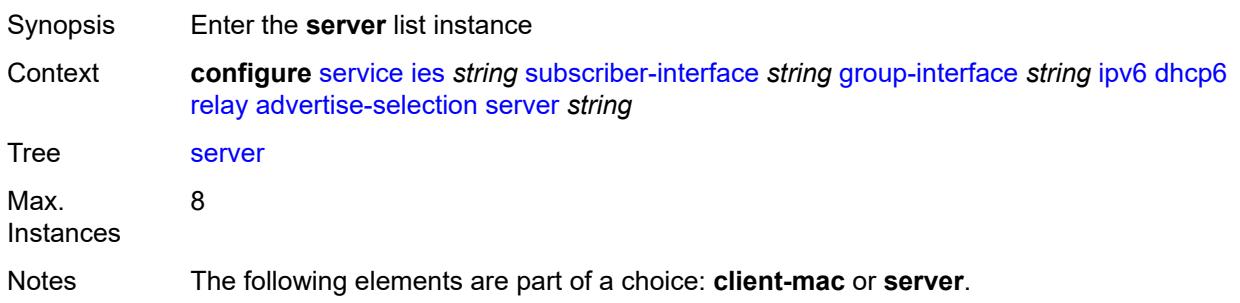

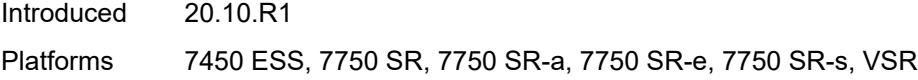

# <span id="page-6092-0"></span>[**ipv6-address**] *string*

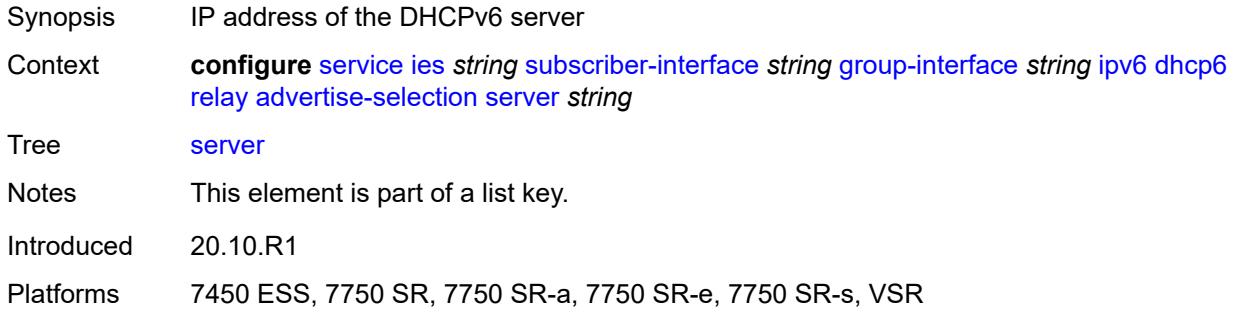

# <span id="page-6092-1"></span>**preference-option**

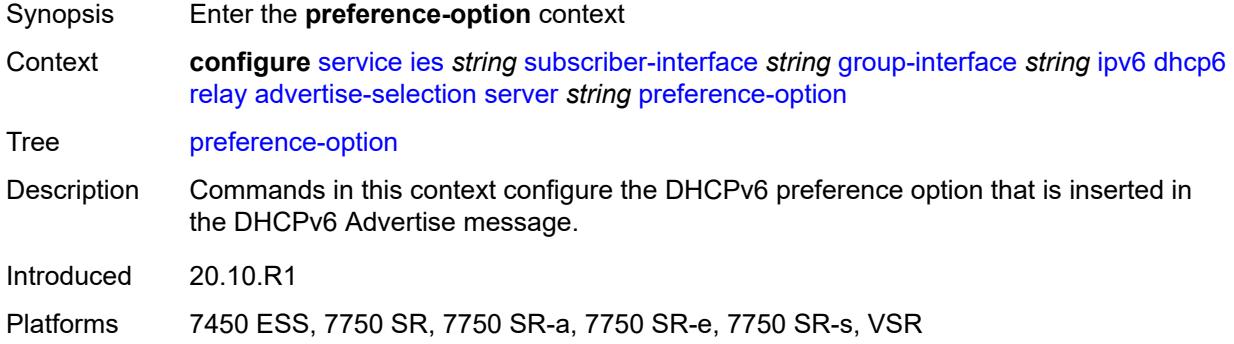

#### <span id="page-6092-2"></span>**value** *number*

<span id="page-6092-3"></span>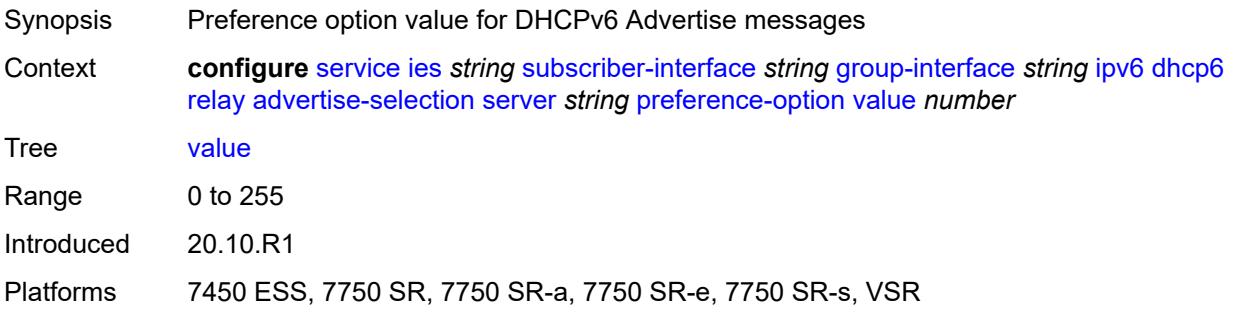

# **solicit-delay** *number*

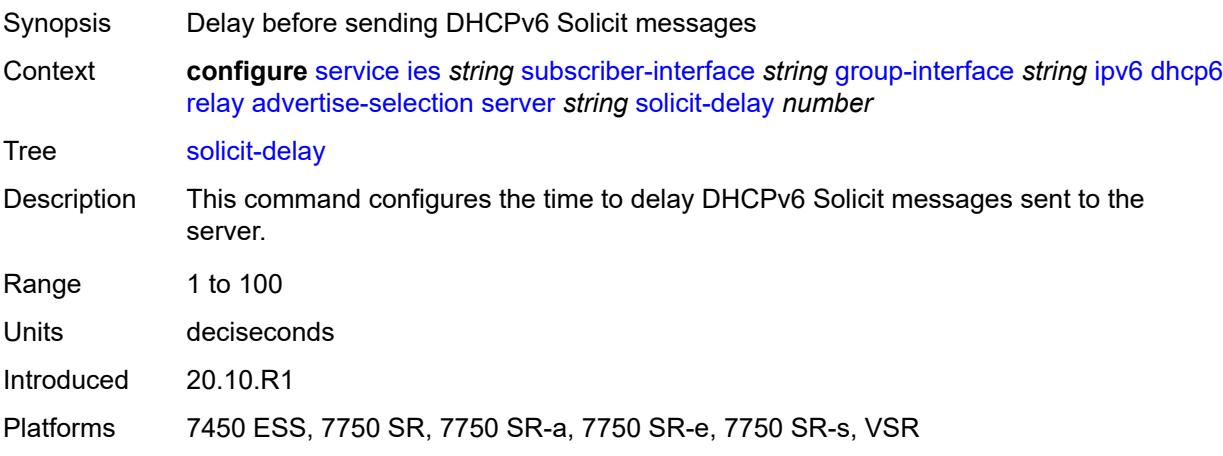

# <span id="page-6093-0"></span>**solicit-delay** *number*

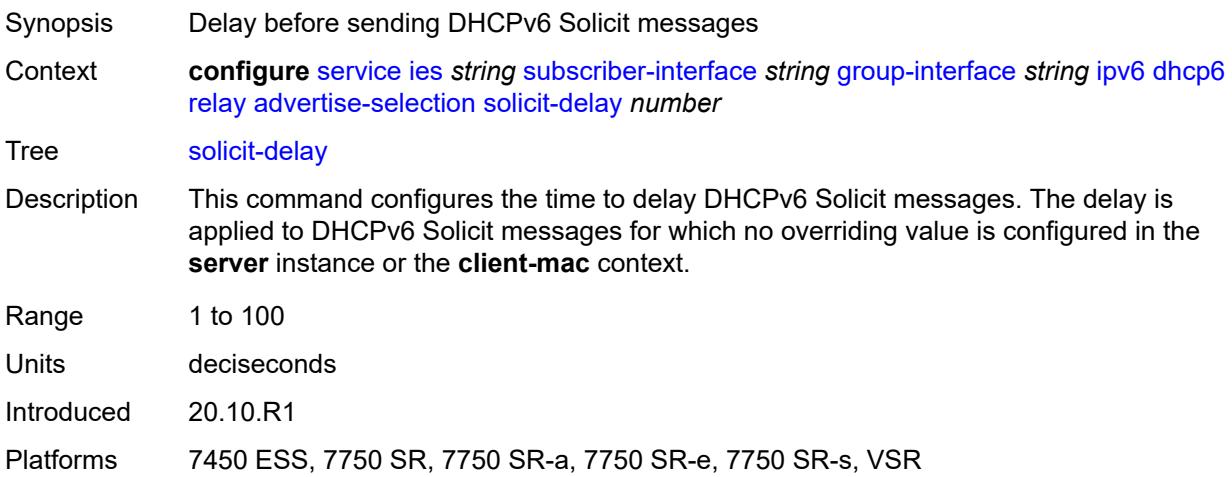

# <span id="page-6093-1"></span>**client-applications**

<span id="page-6093-2"></span>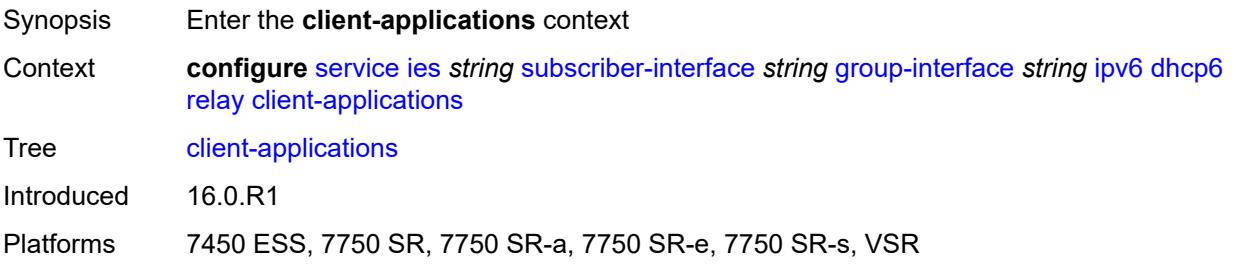

### **dhcp** *boolean*

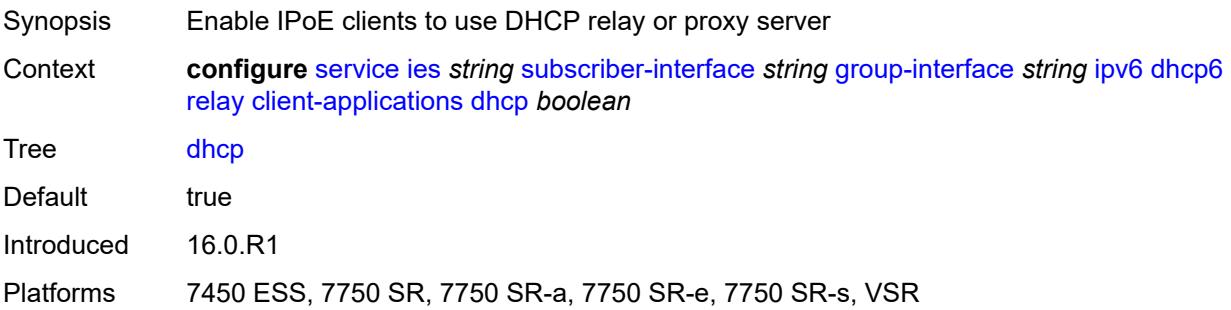

# <span id="page-6094-0"></span>**ppp** *boolean*

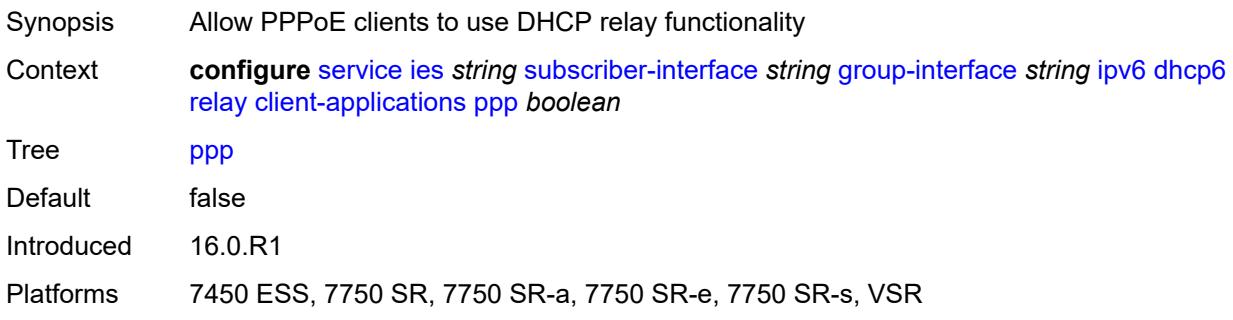

### <span id="page-6094-1"></span>**description** *string*

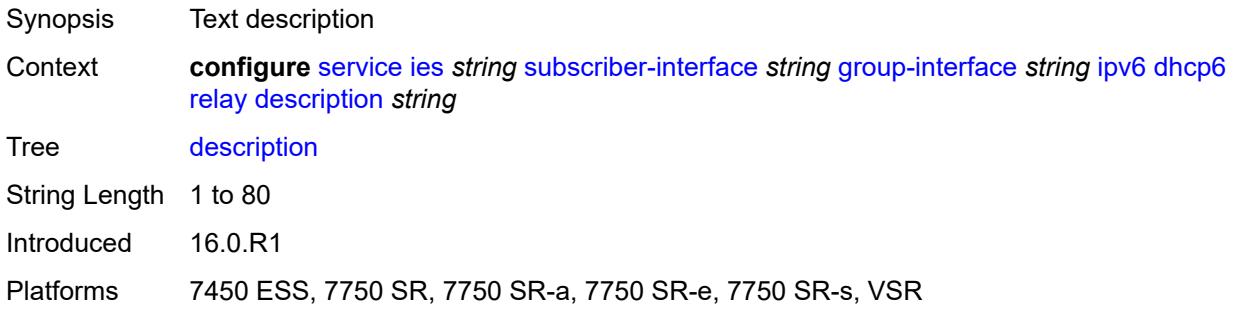

# <span id="page-6094-2"></span>**lease-split**

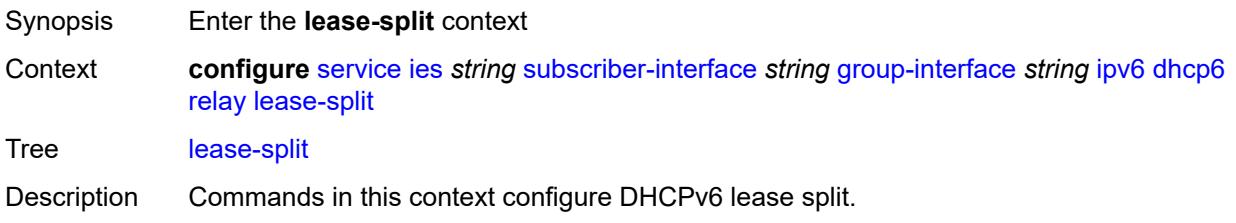

DHCPv6 lease split is active when administratively enabled and for all IA\_NA and IA\_ PD options in the transaction, the configured lease split valid lifetime (short lease time) is less than or equal to one of the following:

- the renew time T1 committed by the server (long renew time)
- half of the preferred lifetime committed by the server when T1 committed by the server equals zero

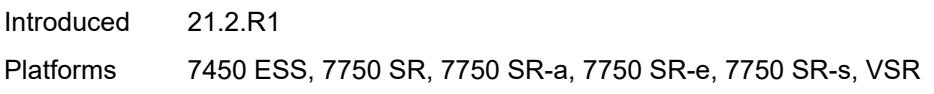

#### <span id="page-6095-0"></span>**admin-state** *keyword*

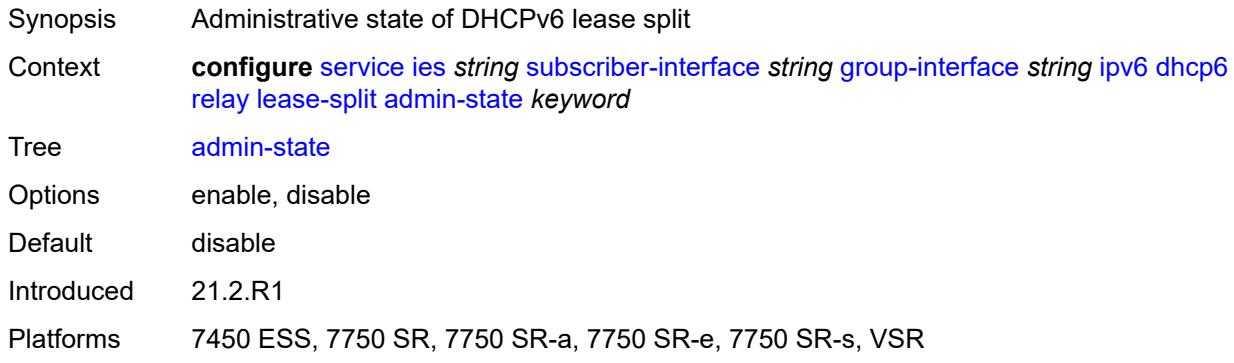

#### <span id="page-6095-1"></span>**valid-lifetime** *number*

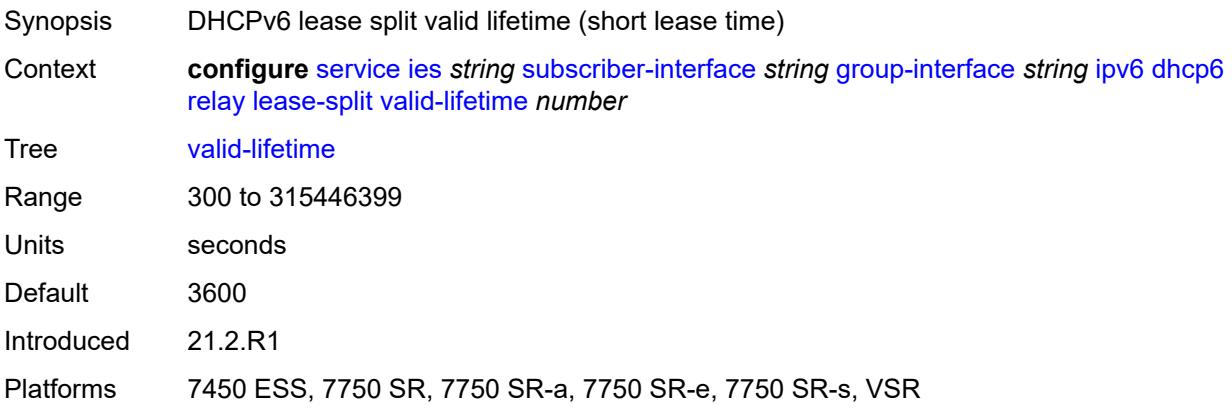

#### <span id="page-6095-2"></span>**link-address** *string*

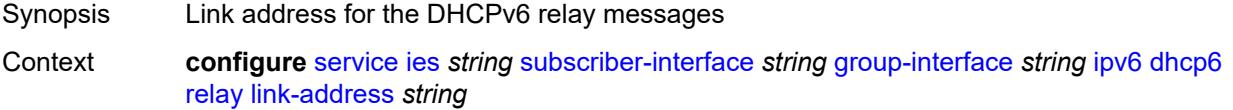

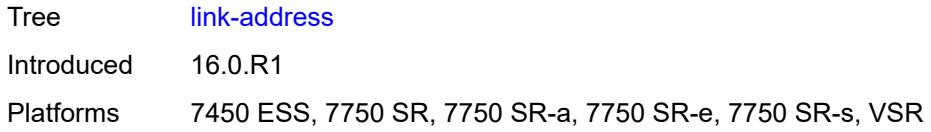

# <span id="page-6096-0"></span>**server** *string*

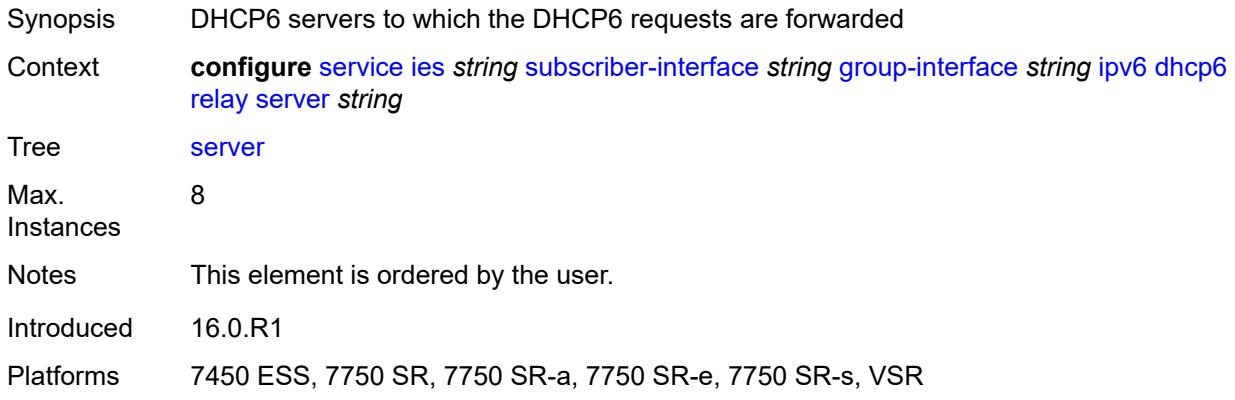

### <span id="page-6096-1"></span>**source-address** *string*

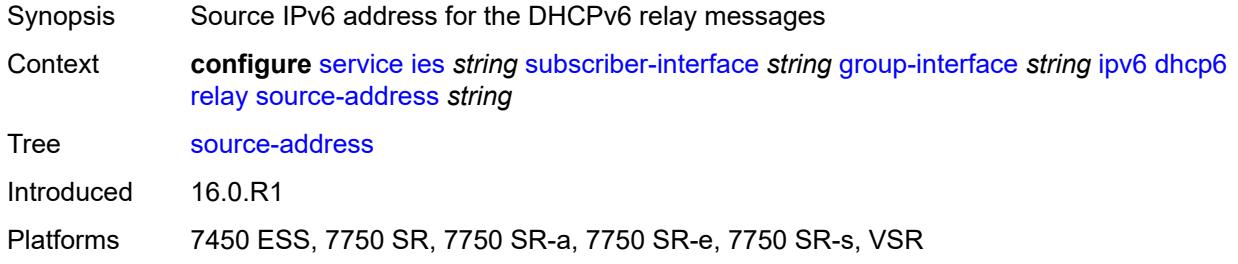

# <span id="page-6096-2"></span>**snooping**

<span id="page-6096-3"></span>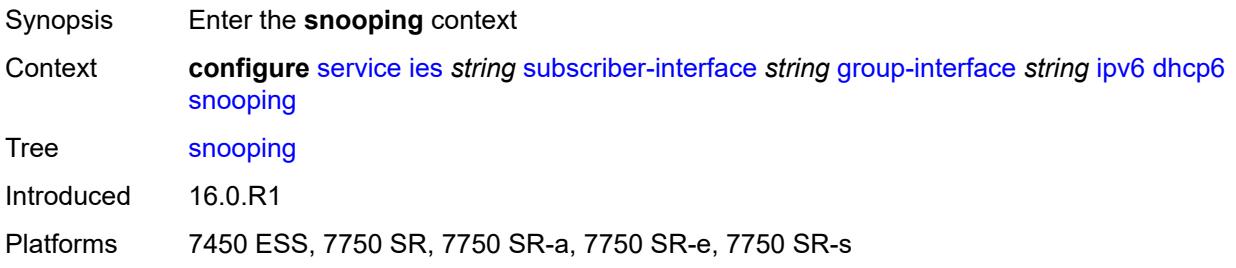

### **admin-state** *keyword*

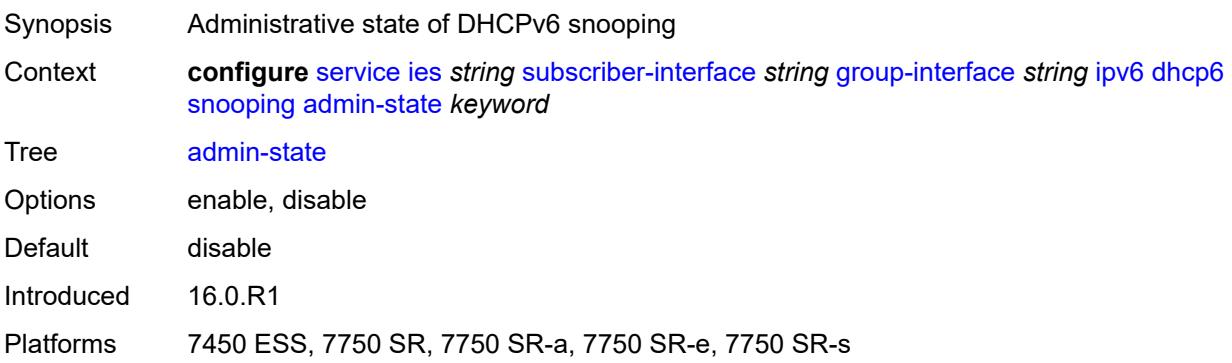

#### <span id="page-6097-0"></span>**user-db** *reference*

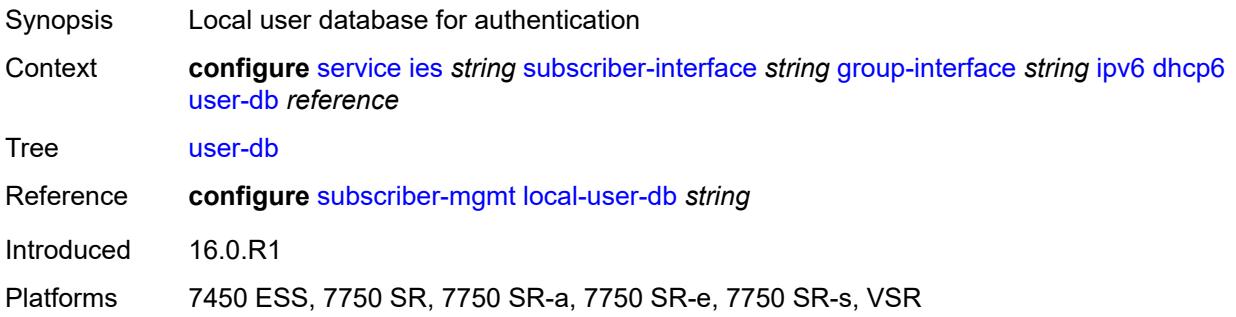

# <span id="page-6097-1"></span>**user-ident** *keyword*

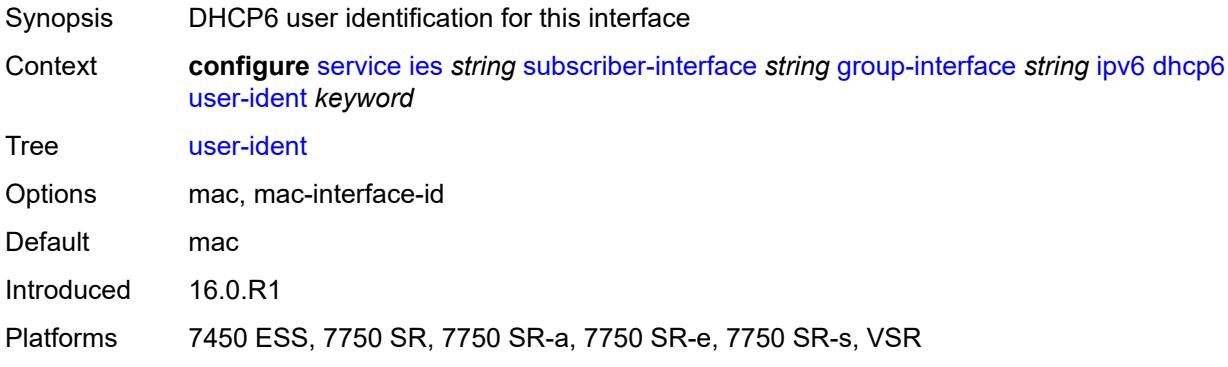

# <span id="page-6097-2"></span>**ipoe-bridged-mode** *boolean*

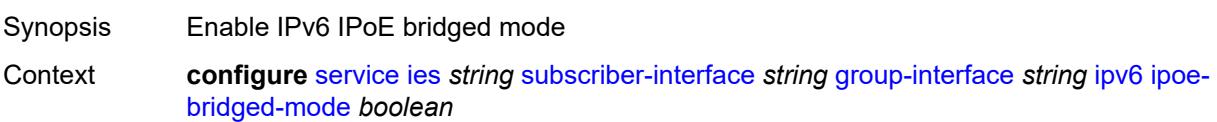

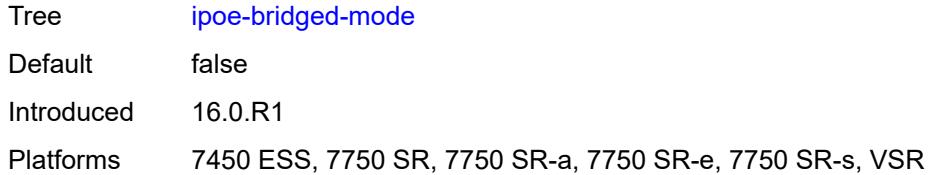

### <span id="page-6098-0"></span>**neighbor-discovery**

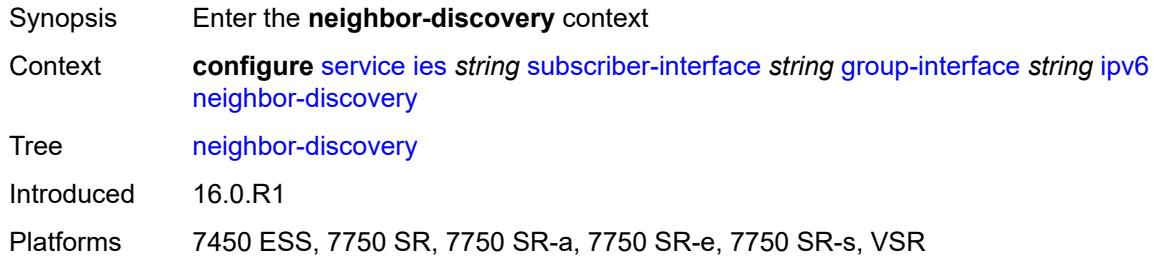

# <span id="page-6098-1"></span>**dad-snooping** *boolean*

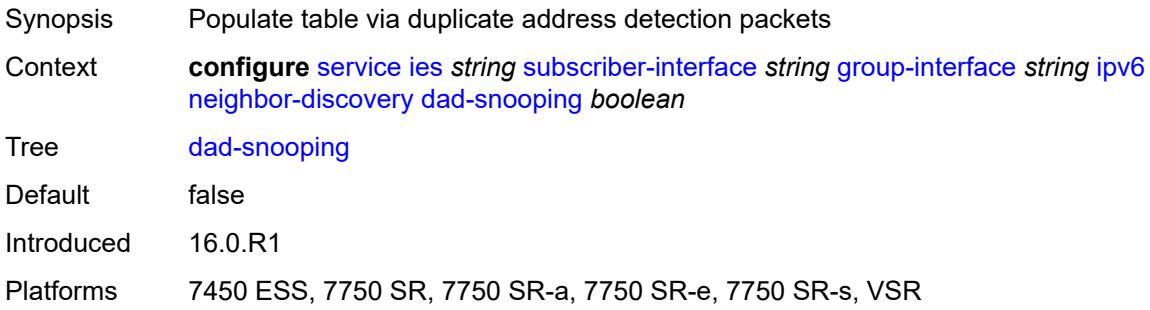

### <span id="page-6098-2"></span>**neighbor-limit** *number*

<span id="page-6098-3"></span>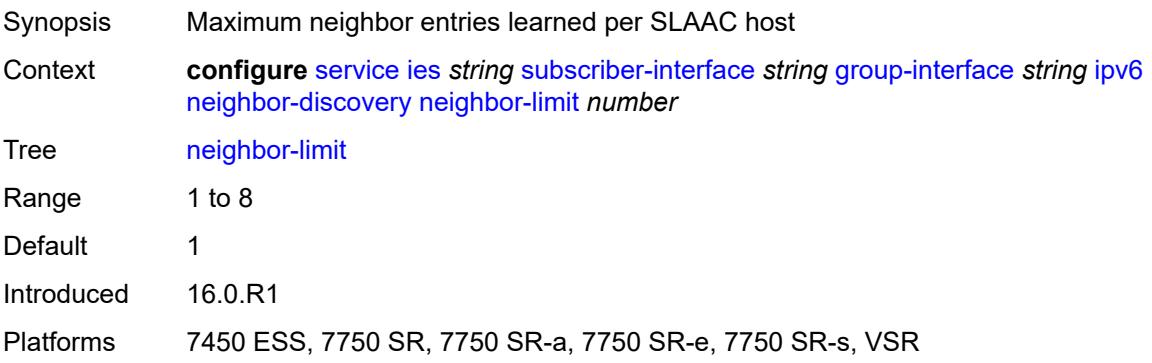

### **qos-route-lookup** *keyword*

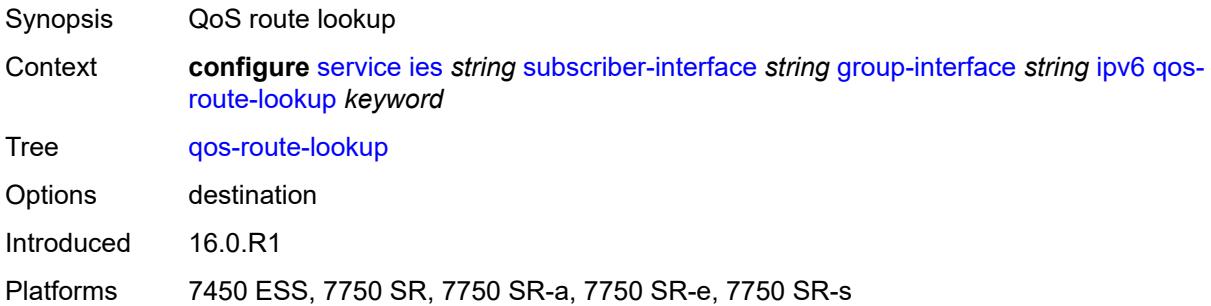

### <span id="page-6099-0"></span>**router-advertisements**

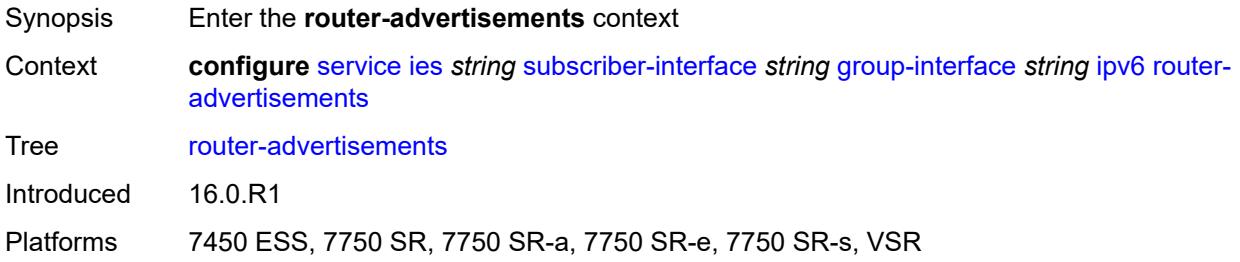

### <span id="page-6099-1"></span>**admin-state** *keyword*

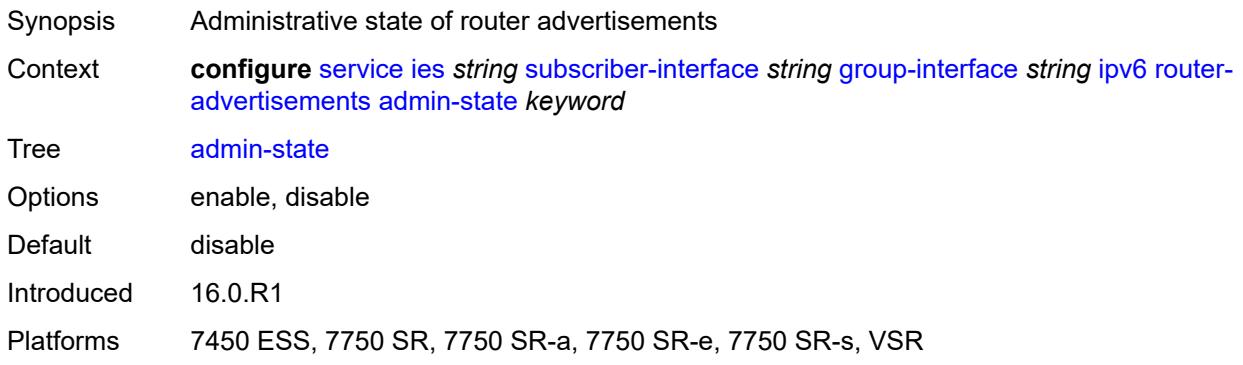

# <span id="page-6099-2"></span>**force-mcast** *keyword*

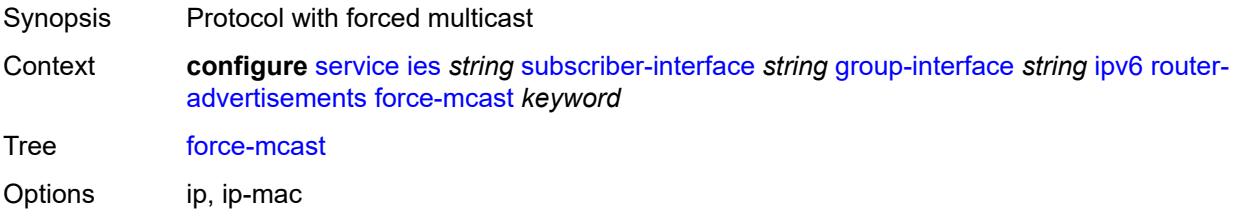

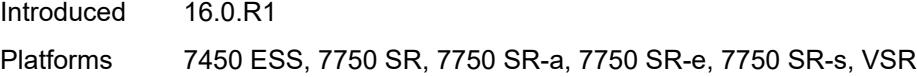

#### <span id="page-6100-0"></span>**max-advertisement-interval** *number*

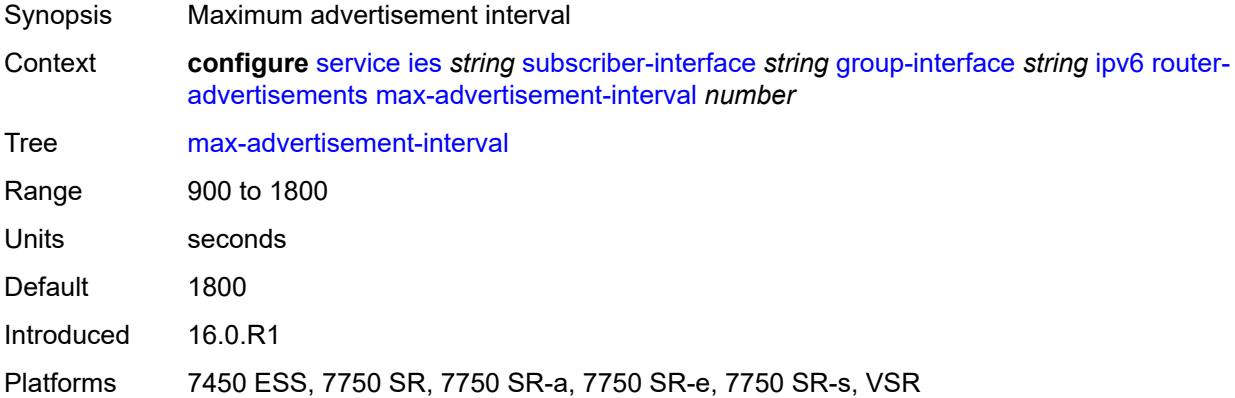

### <span id="page-6100-1"></span>**min-advertisement-interval** *number*

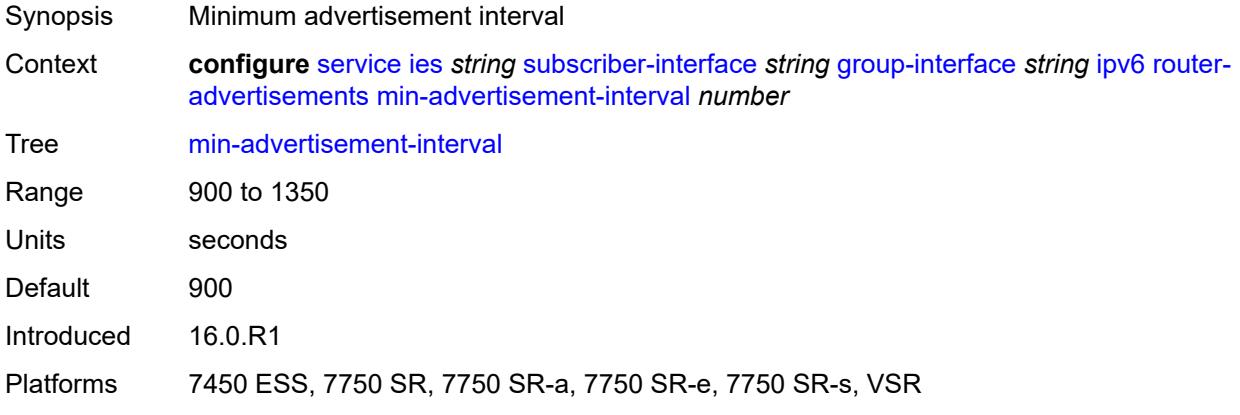

# <span id="page-6100-2"></span>**options**

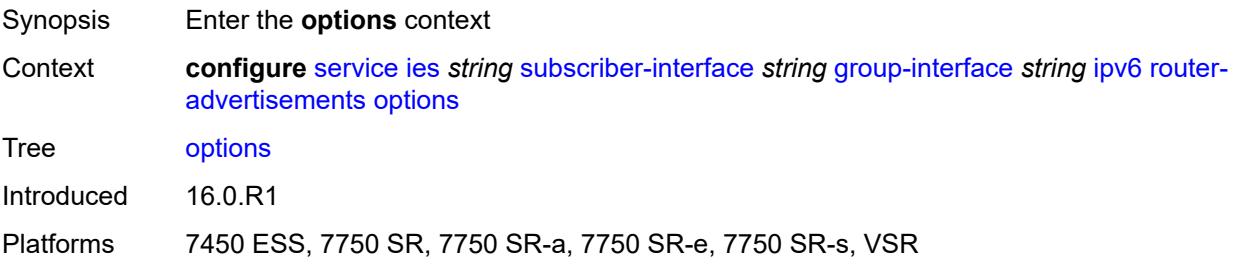

### <span id="page-6101-0"></span>**current-hop-limit** *number*

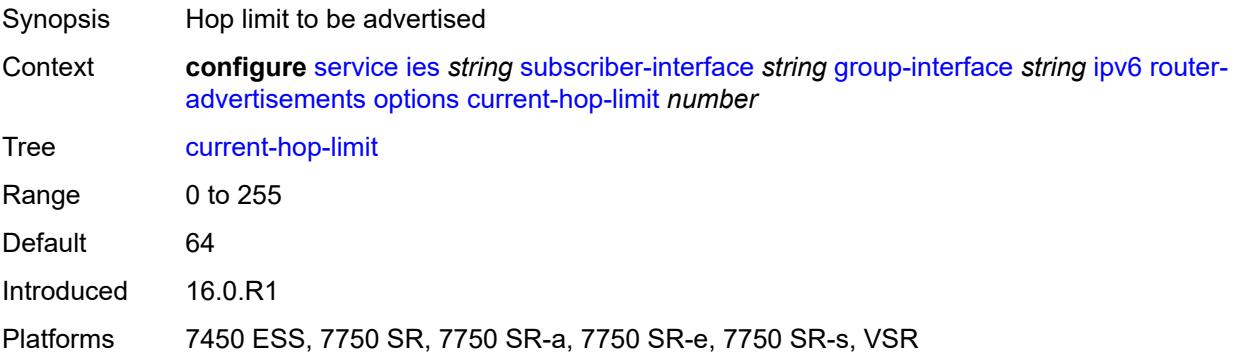

#### <span id="page-6101-1"></span>**dns**

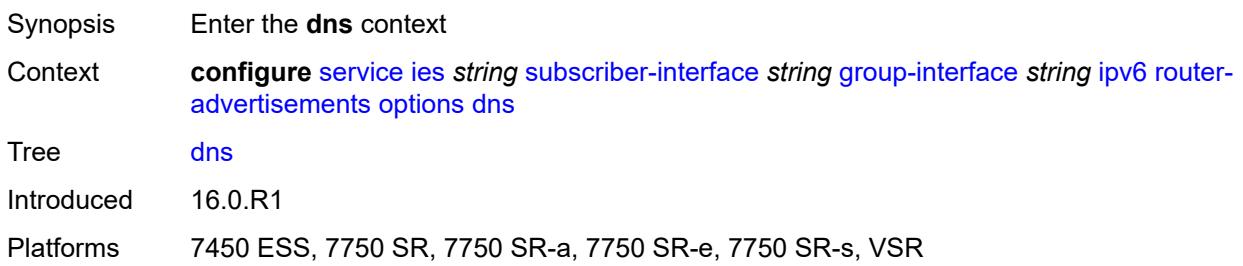

### <span id="page-6101-2"></span>**include-rdnss** *boolean*

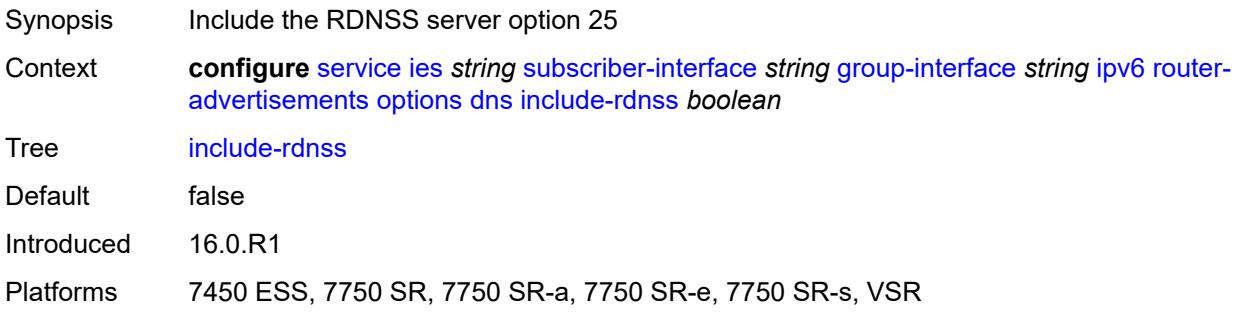

# <span id="page-6101-3"></span>**rdnss-lifetime** *(number | keyword)*

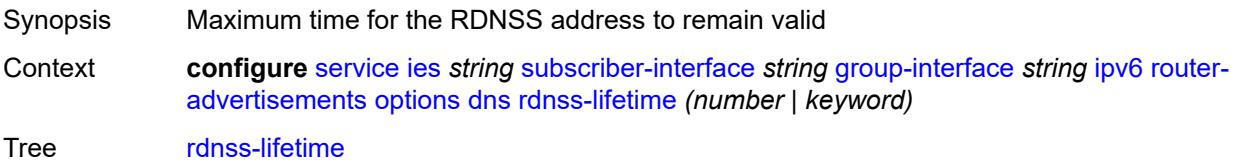

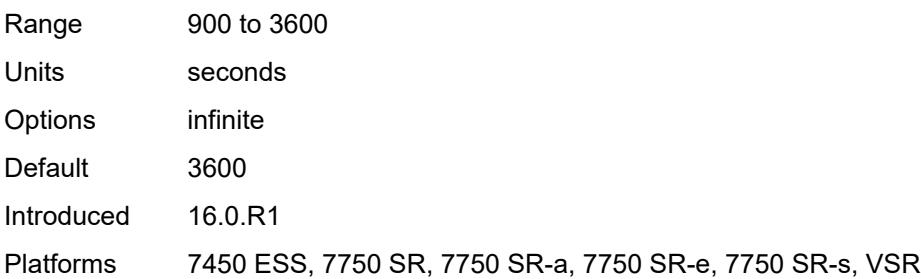

# <span id="page-6102-0"></span>**managed-configuration** *boolean*

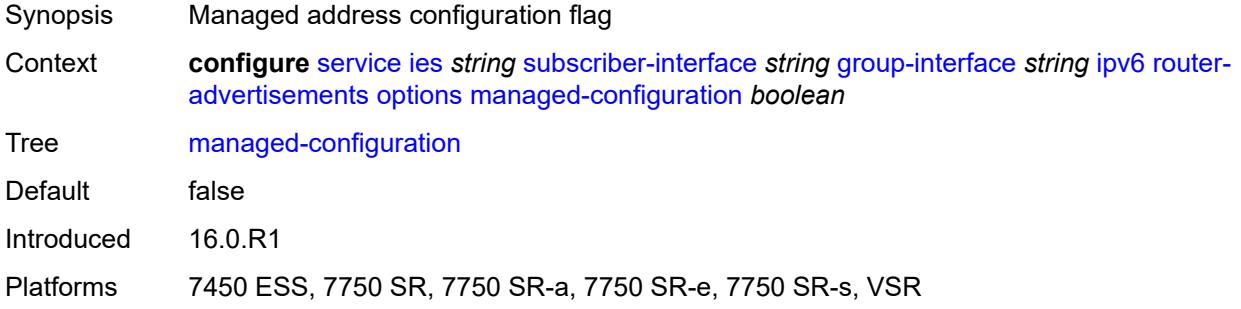

### <span id="page-6102-1"></span>**mtu** *(number | keyword)*

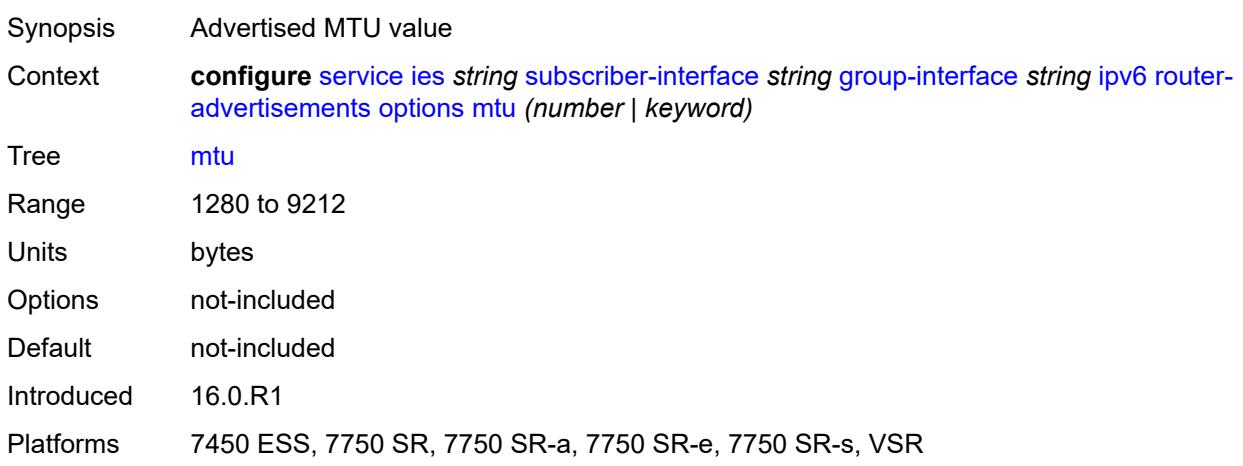

# <span id="page-6102-2"></span>**other-stateful-configuration** *boolean*

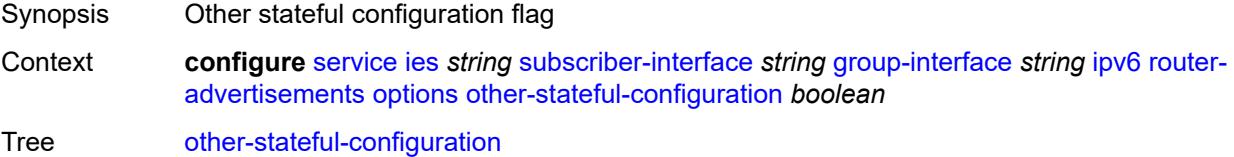

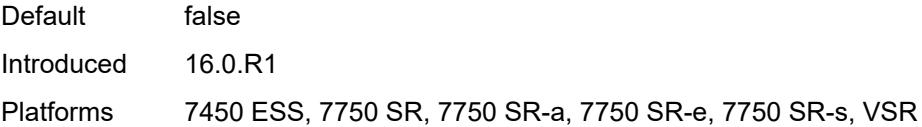

### <span id="page-6103-0"></span>**reachable-time** *number*

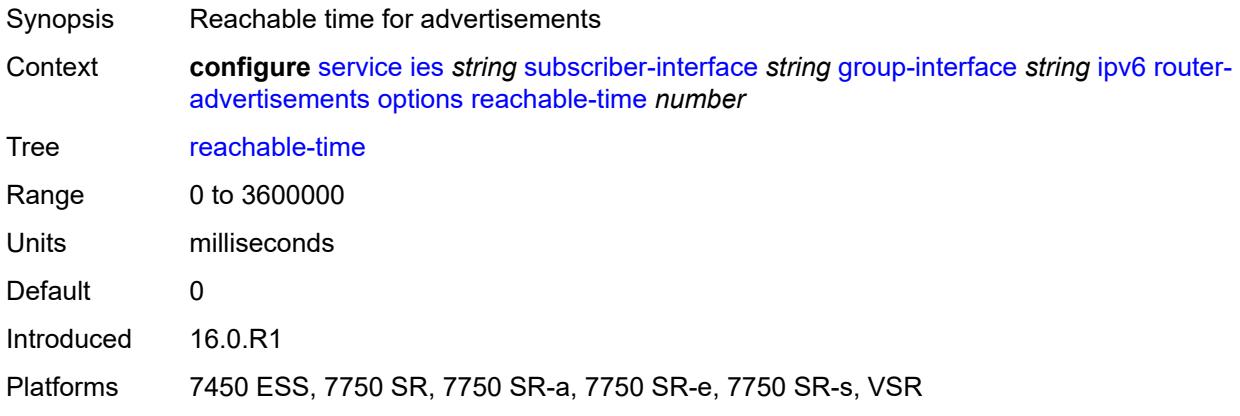

#### <span id="page-6103-1"></span>**retransmit-timer** *number*

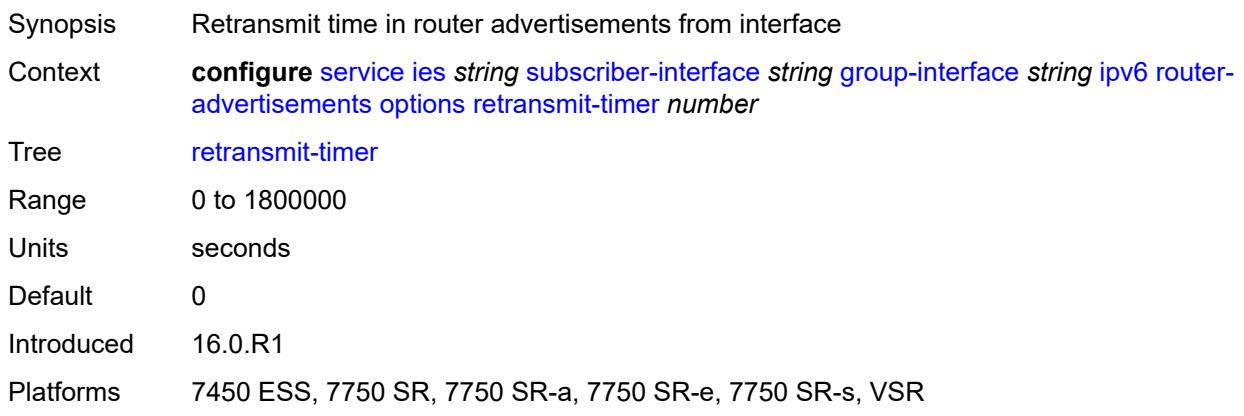

### <span id="page-6103-2"></span>**router-lifetime** *(number | keyword)*

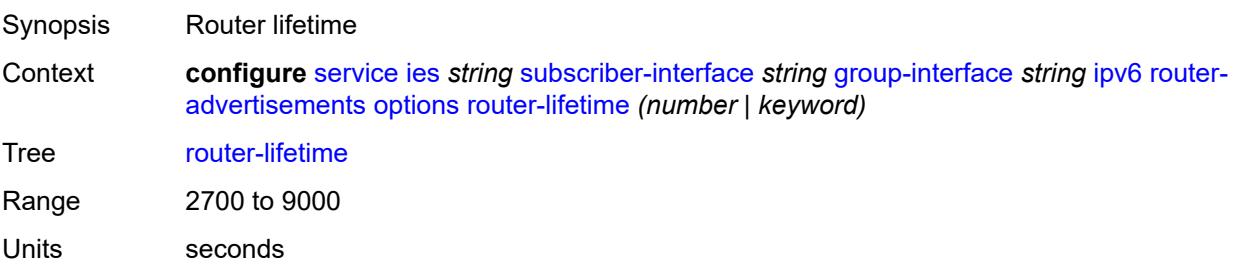

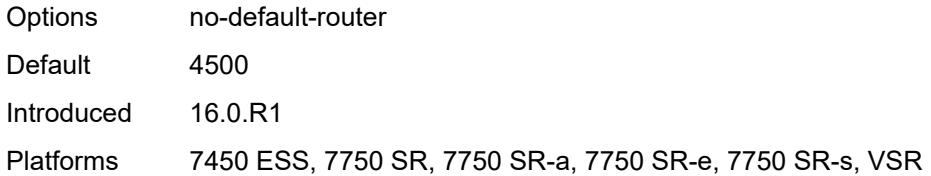

# <span id="page-6104-0"></span>**prefix-options**

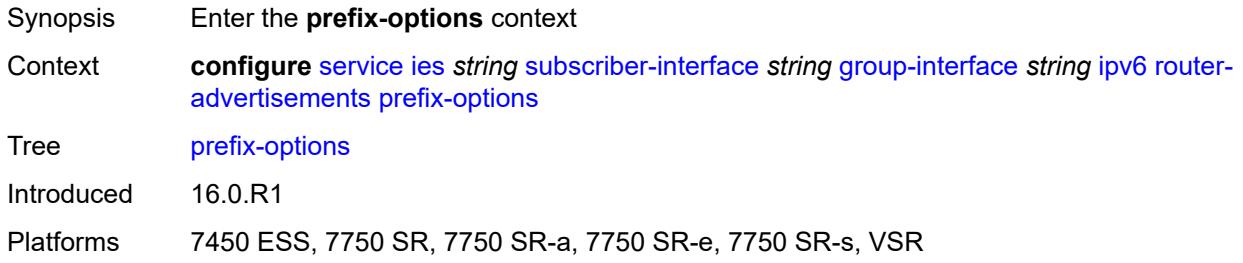

#### <span id="page-6104-1"></span>**autonomous** *boolean*

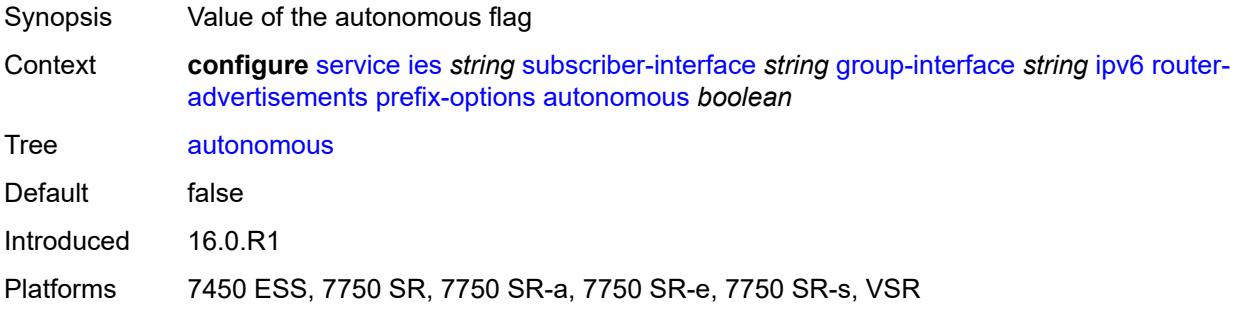

#### <span id="page-6104-2"></span>**on-link** *boolean*

<span id="page-6104-3"></span>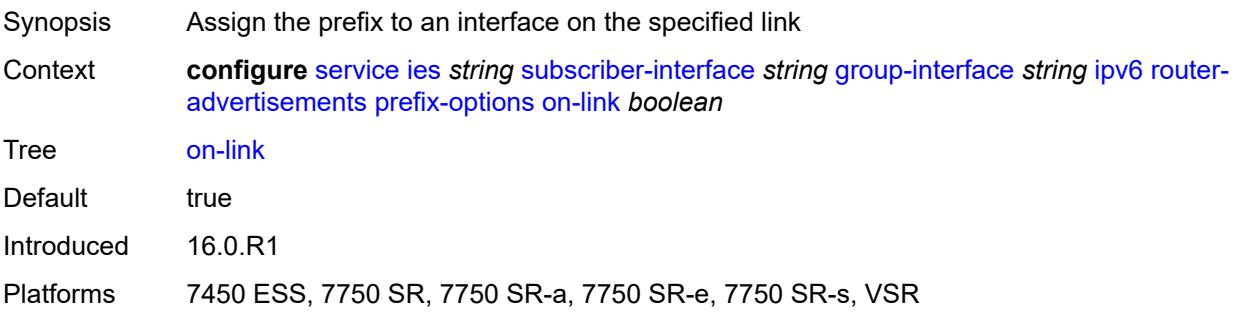

# **preferred-lifetime** *(number | keyword)*

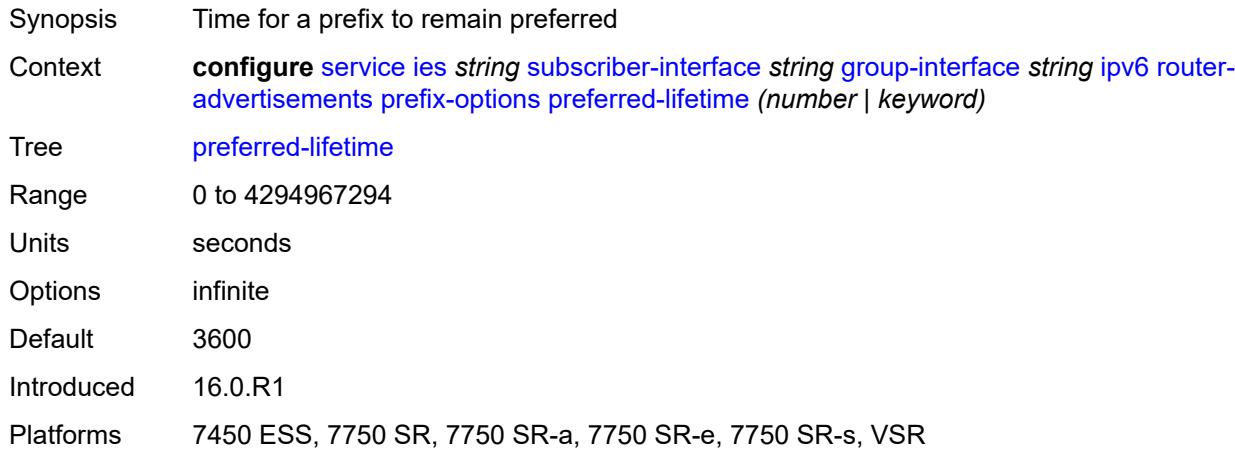

# <span id="page-6105-0"></span>**valid-lifetime** *(number | keyword)*

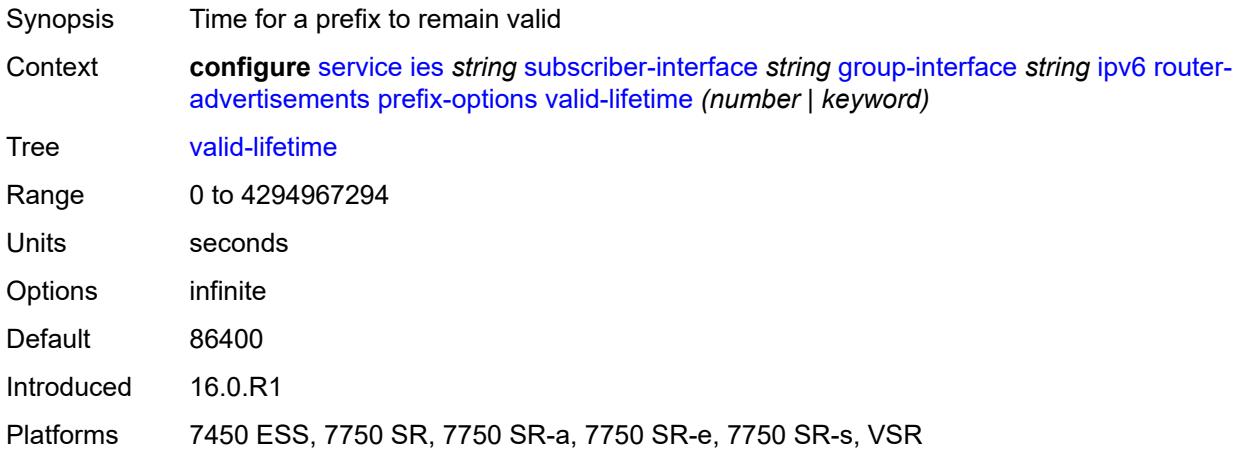

#### <span id="page-6105-1"></span>**router-solicit**

<span id="page-6105-2"></span>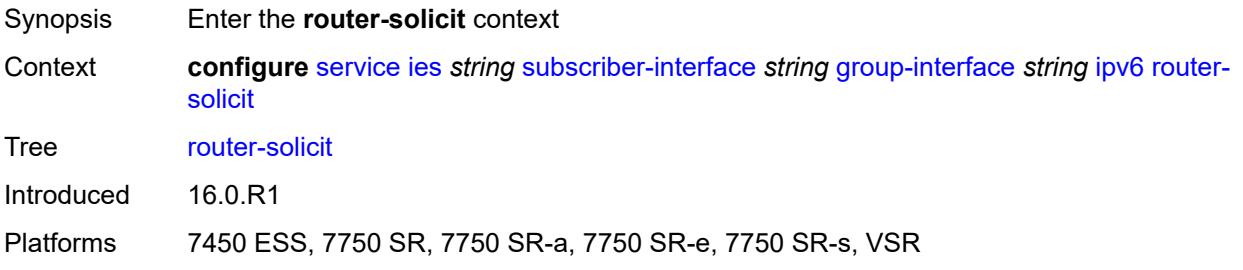

# **admin-state** *keyword*

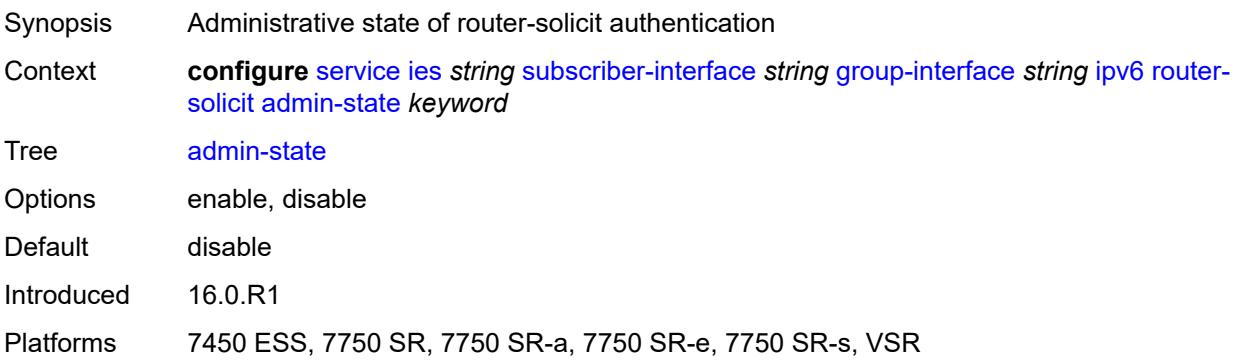

# <span id="page-6106-0"></span>**inactivity-timer** *(number | keyword)*

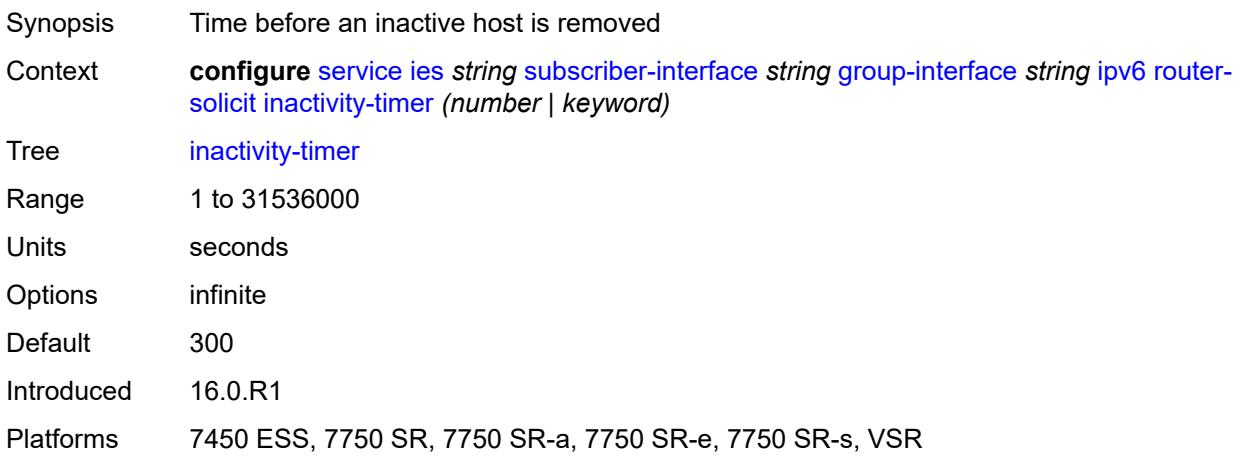

#### <span id="page-6106-1"></span>**min-auth-interval** *number*

<span id="page-6106-2"></span>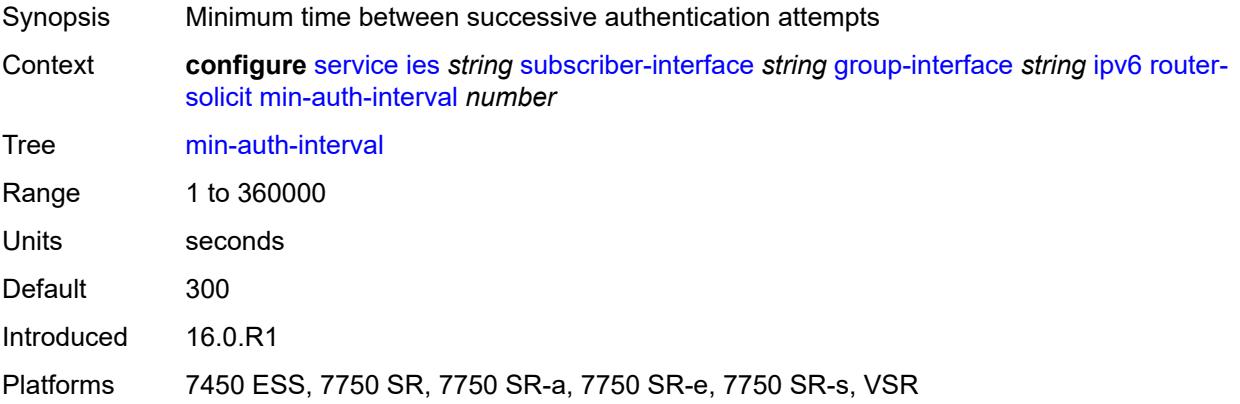

#### **user-db** *reference*

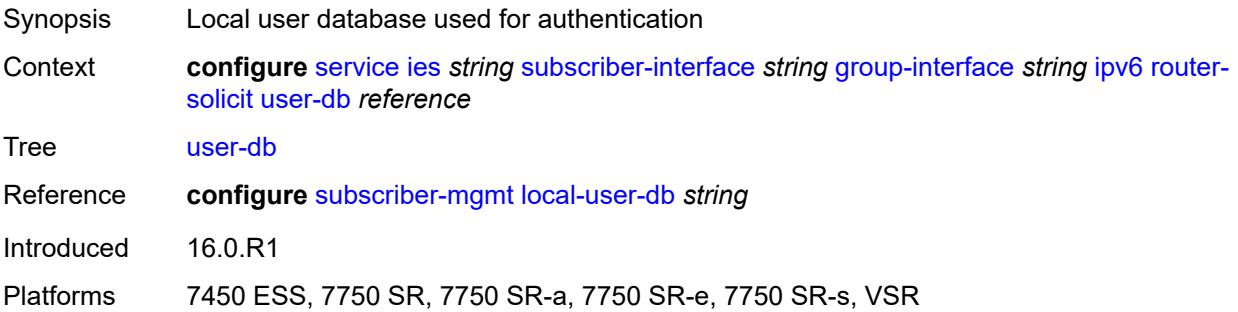

### <span id="page-6107-0"></span>**urpf-check**

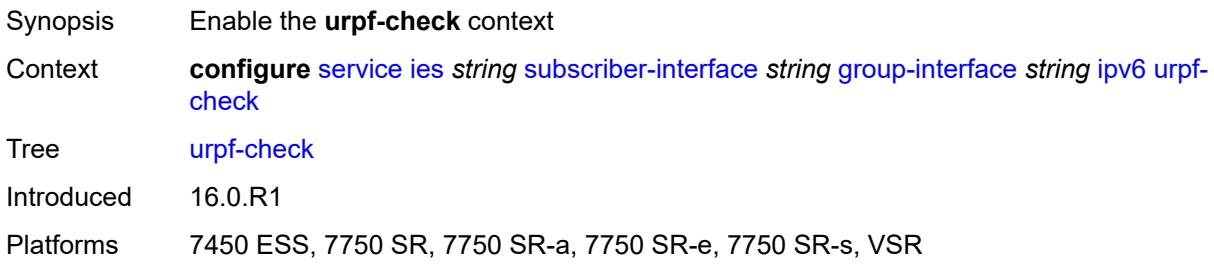

### <span id="page-6107-1"></span>**mode** *keyword*

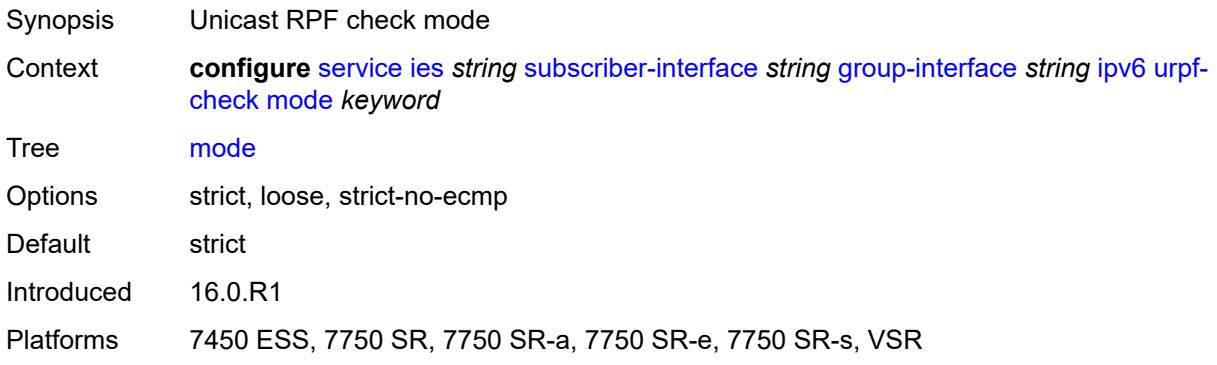

### <span id="page-6107-2"></span>**local-address-assignment**

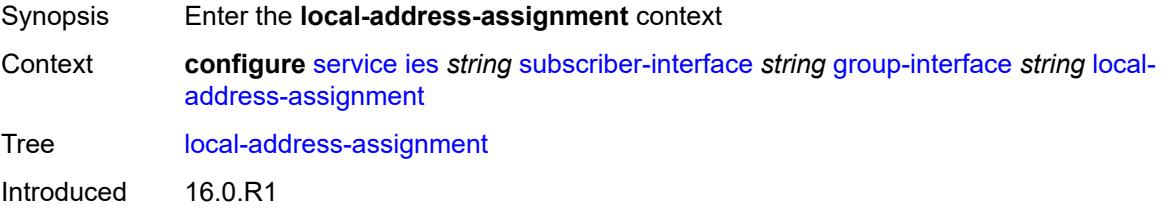

Platforms 7450 ESS, 7750 SR, 7750 SR-a, 7750 SR-e, 7750 SR-s, VSR

#### <span id="page-6108-0"></span>**admin-state** *keyword*

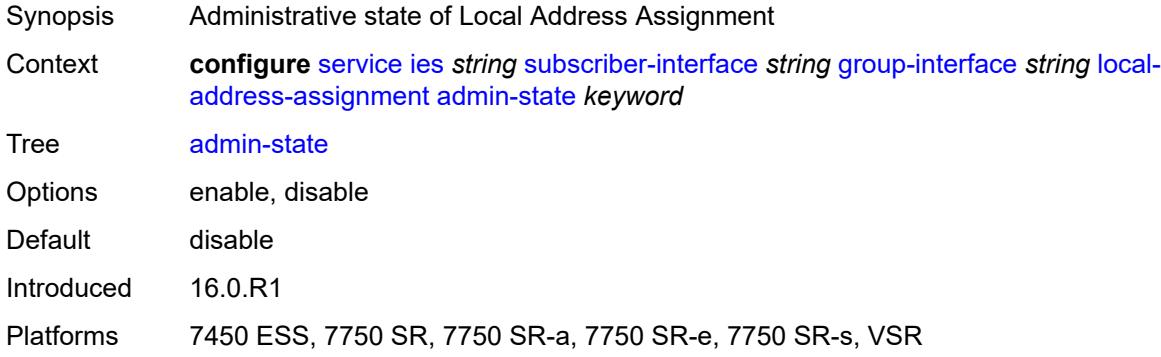

# <span id="page-6108-1"></span>**ipv4**

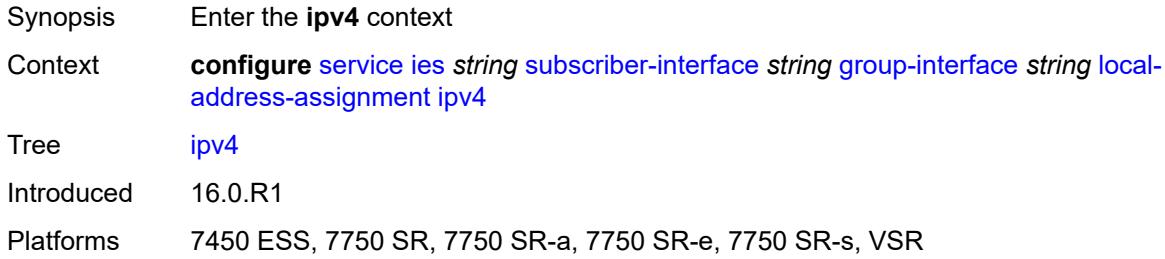

# <span id="page-6108-2"></span>**client-applications**

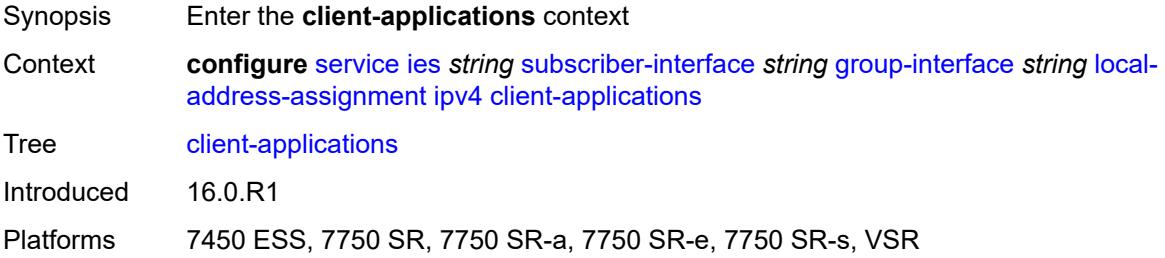

#### <span id="page-6108-3"></span>**ipoe** *boolean*

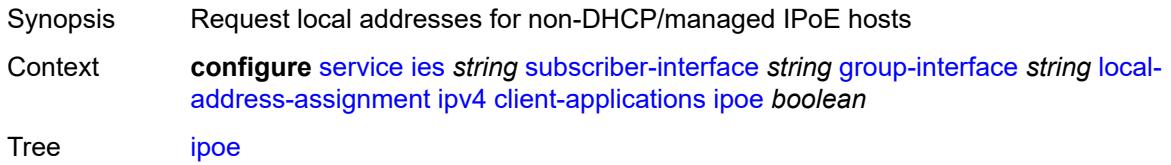

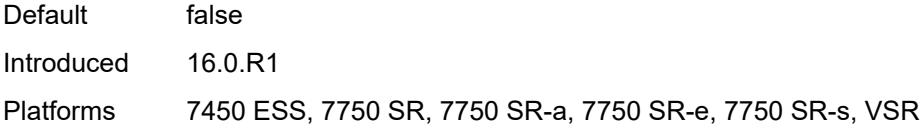

# <span id="page-6109-0"></span>**ppp** *boolean*

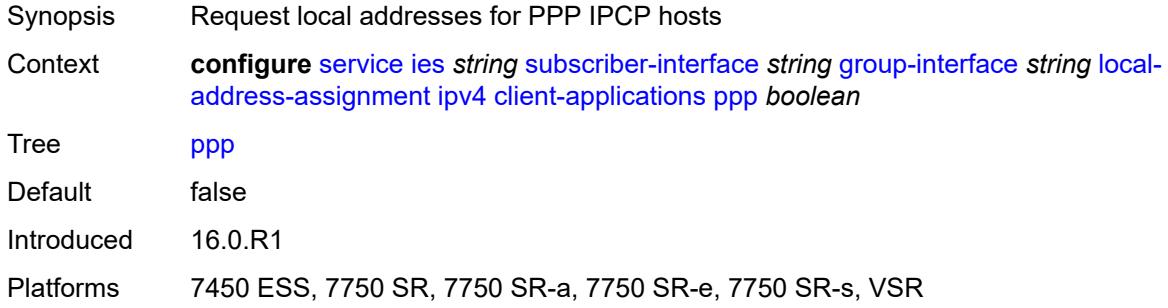

# <span id="page-6109-1"></span>**default-pool** *string*

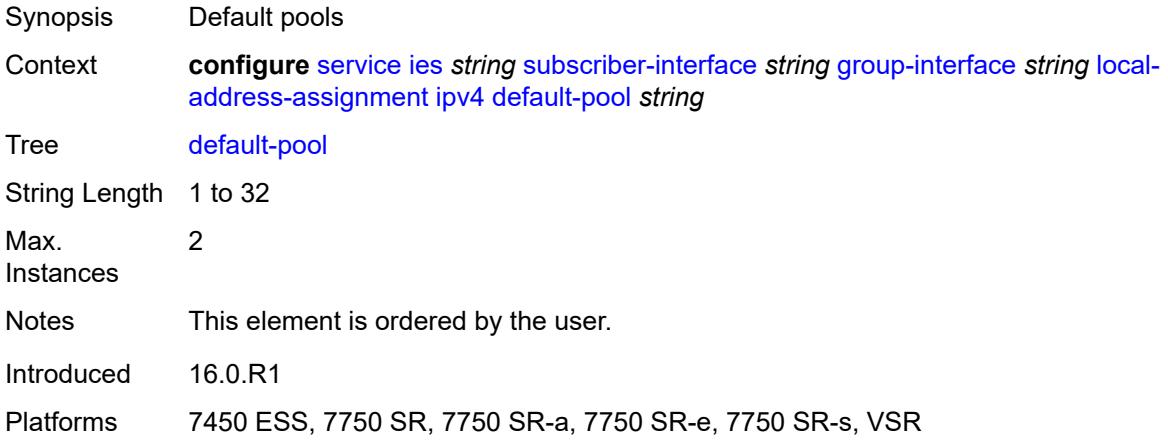

#### <span id="page-6109-2"></span>**server** *reference*

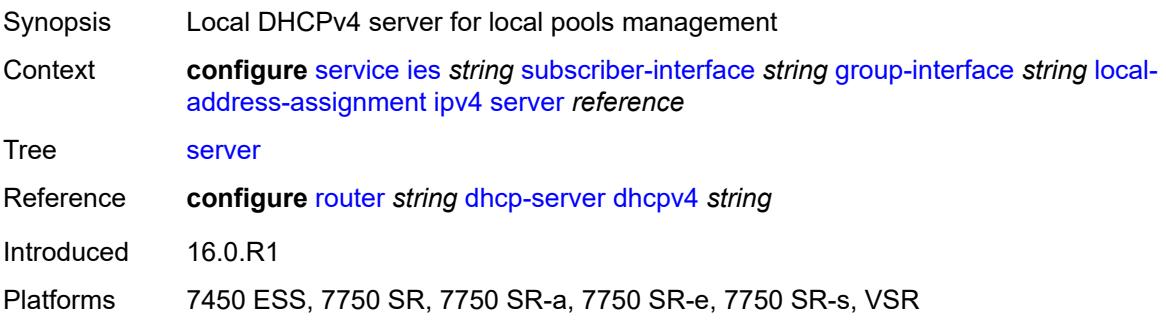

### <span id="page-6110-0"></span>**ipv6**

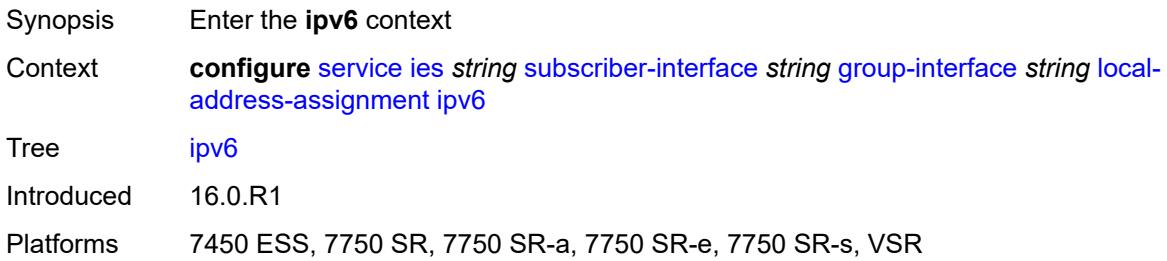

# <span id="page-6110-1"></span>**client-applications**

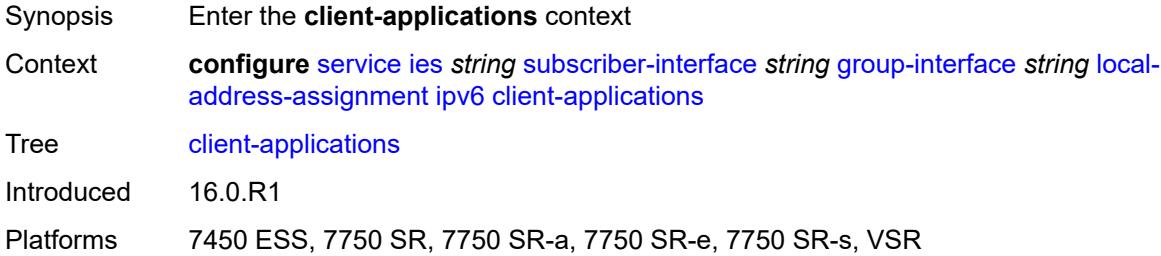

### <span id="page-6110-2"></span>**ipoe-slaac** *boolean*

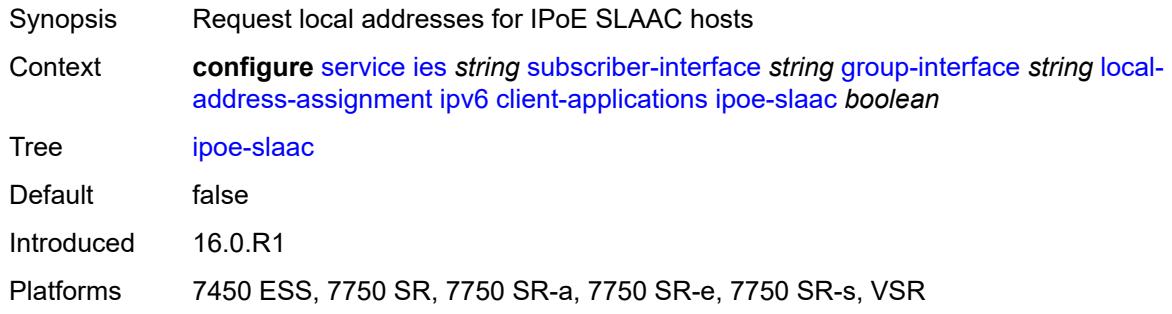

### <span id="page-6110-3"></span>**ipoe-wan** *boolean*

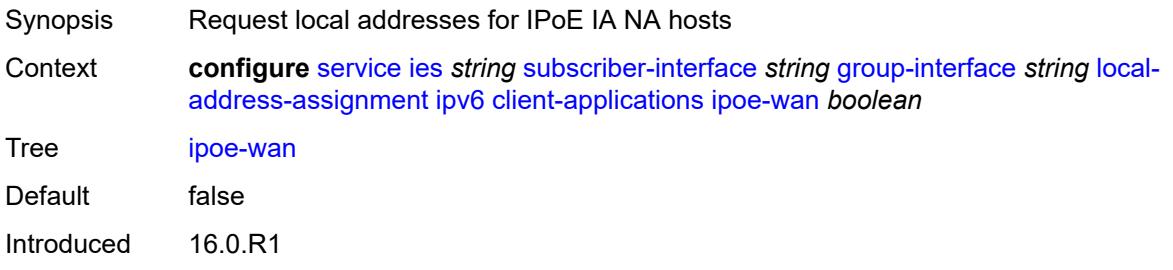

Platforms 7450 ESS, 7750 SR, 7750 SR-a, 7750 SR-e, 7750 SR-s, VSR

#### <span id="page-6111-0"></span>**ppp-slaac** *boolean*

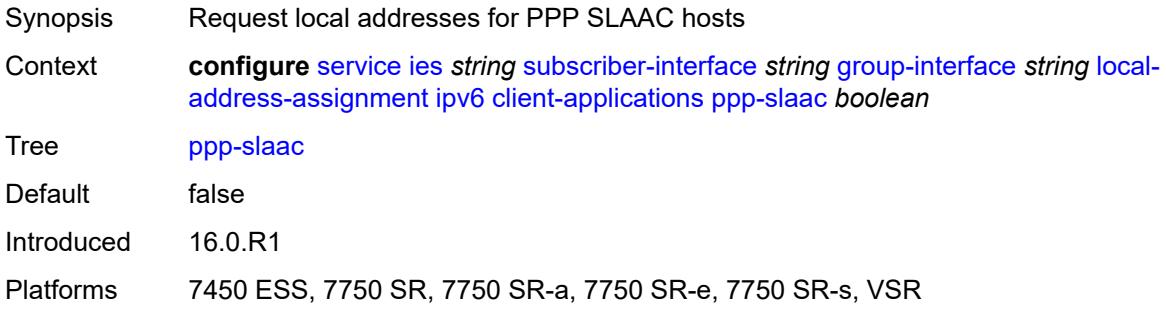

### <span id="page-6111-1"></span>**server** *reference*

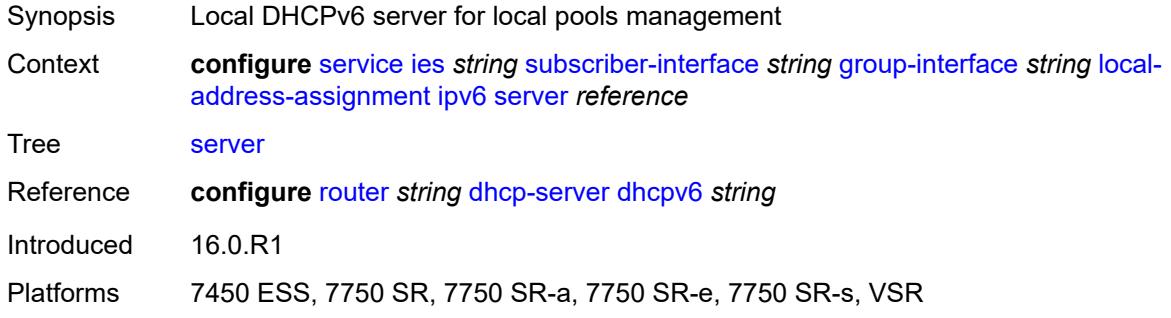

#### <span id="page-6111-2"></span>**mac** *string*

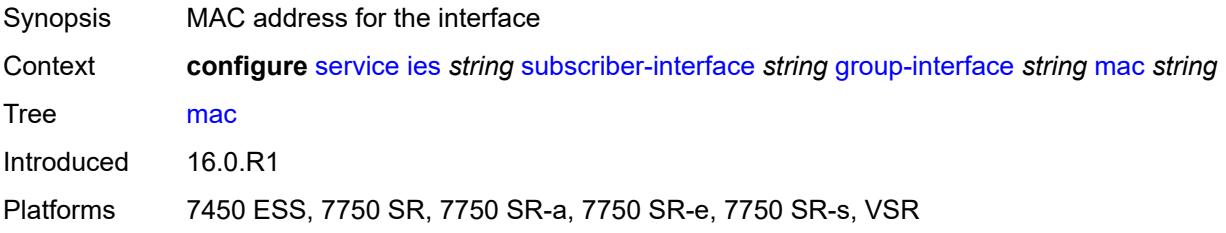

#### <span id="page-6111-3"></span>**nasreq-auth-policy** *reference*

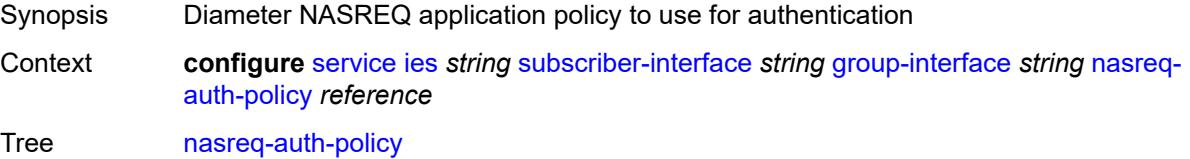

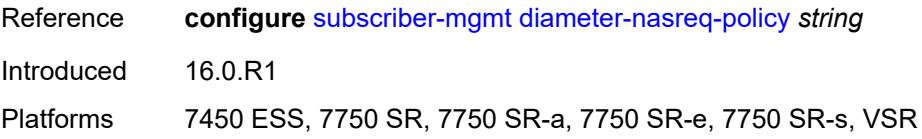

#### <span id="page-6112-0"></span>**oper-up-while-empty** *boolean*

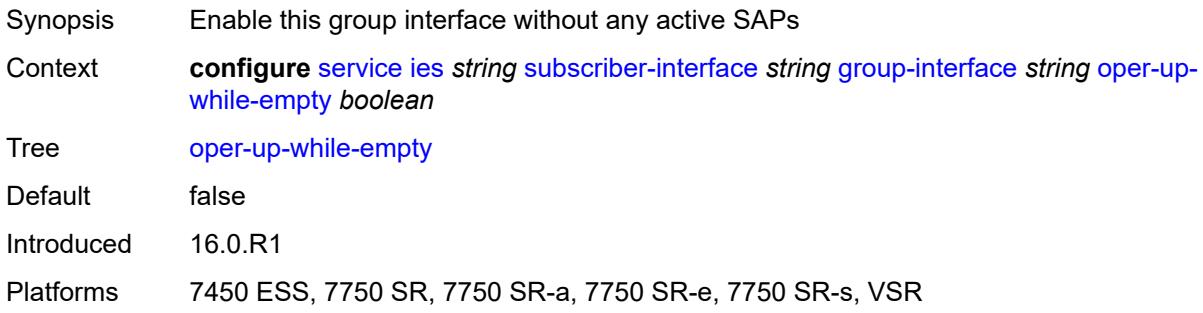

#### <span id="page-6112-1"></span>**pppoe**

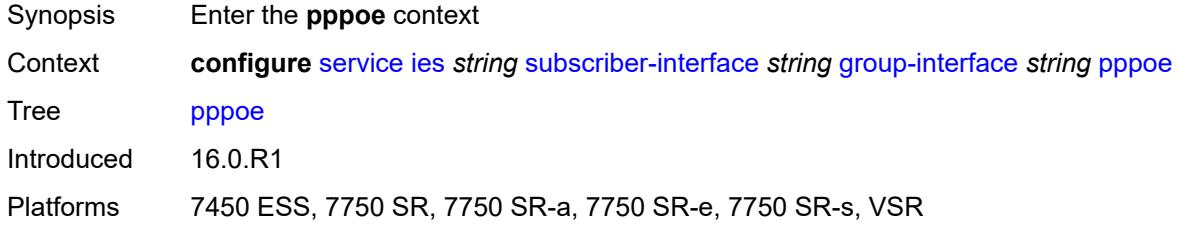

#### <span id="page-6112-2"></span>**admin-state** *keyword*

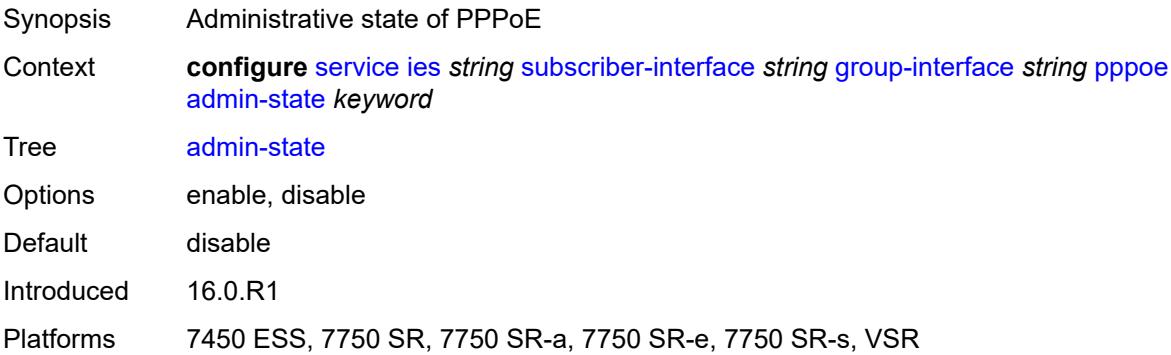

#### <span id="page-6112-3"></span>**anti-spoof** *keyword*

Synopsis PPPoE anti-spoof filtering

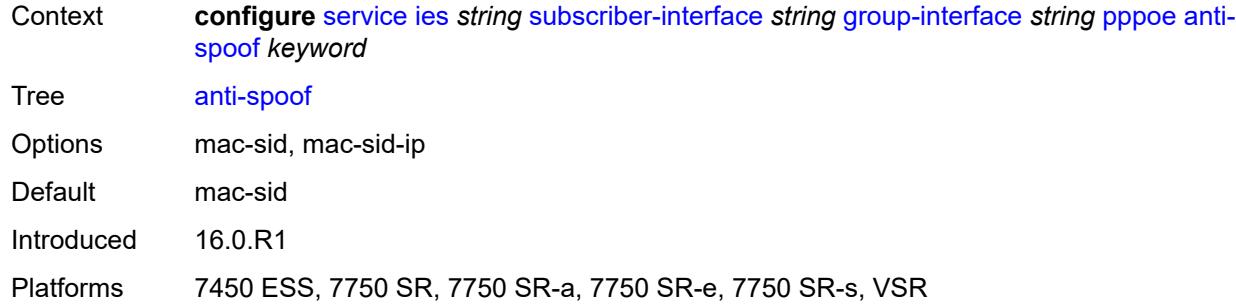

# <span id="page-6113-0"></span>**description** *string*

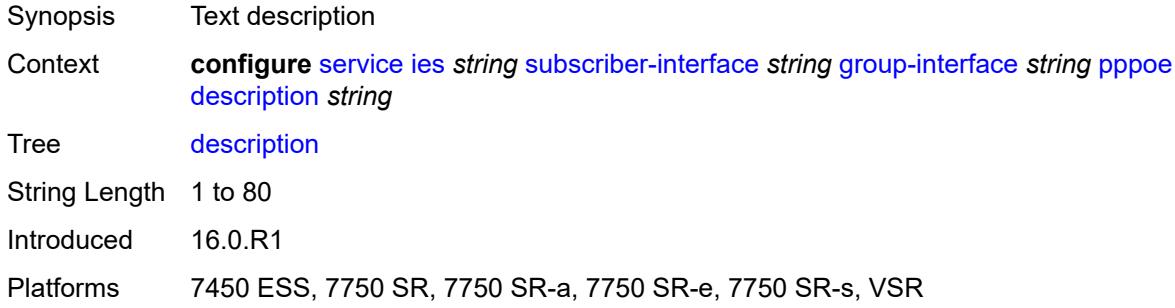

# <span id="page-6113-1"></span>**dhcp-client**

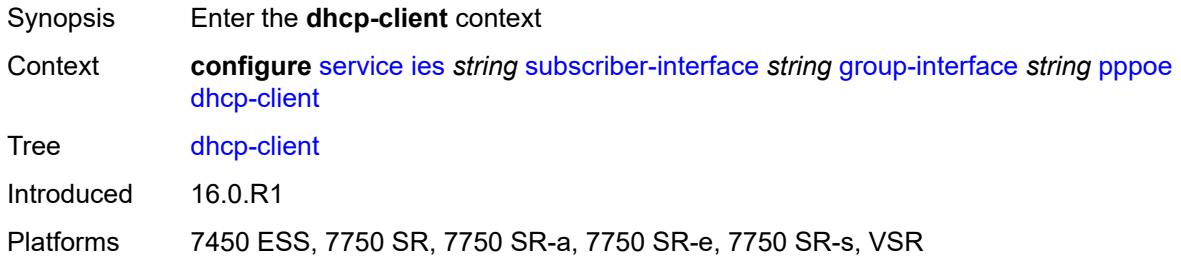

# <span id="page-6113-2"></span>**client-id** *keyword*

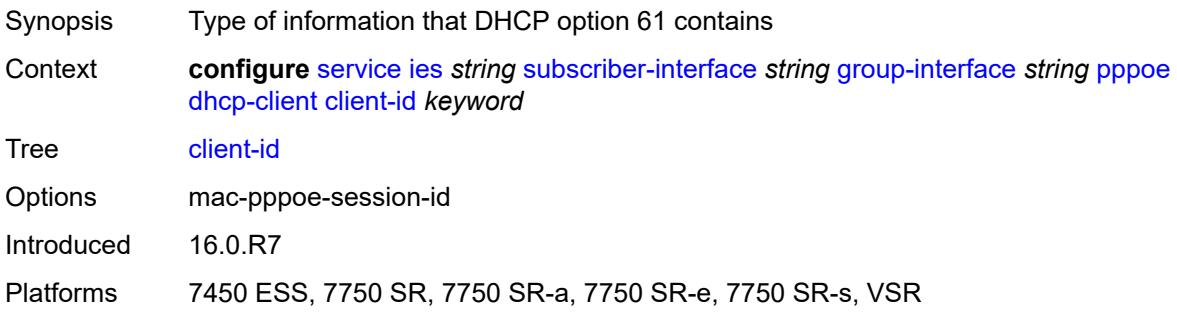

# <span id="page-6114-0"></span>**policy** *reference*

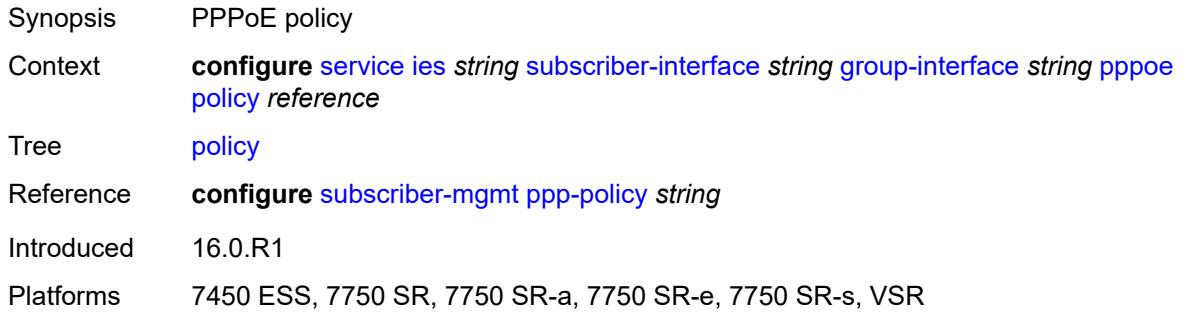

# <span id="page-6114-1"></span>**python-policy** *reference*

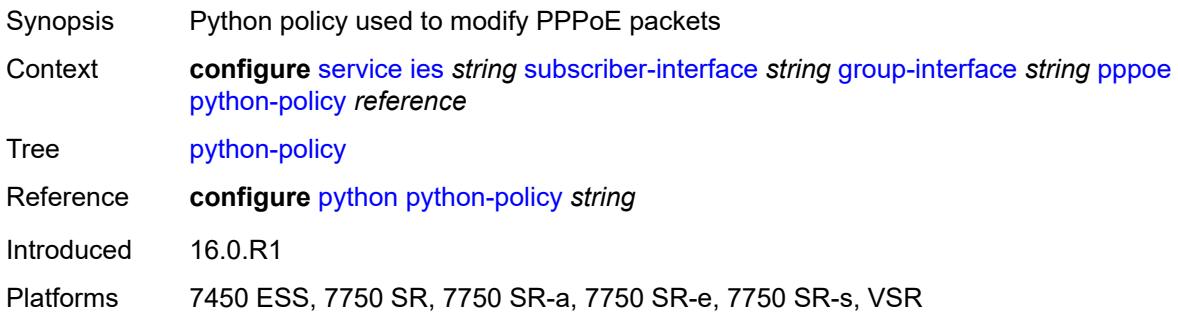

# <span id="page-6114-2"></span>**sap-session-limit** *number*

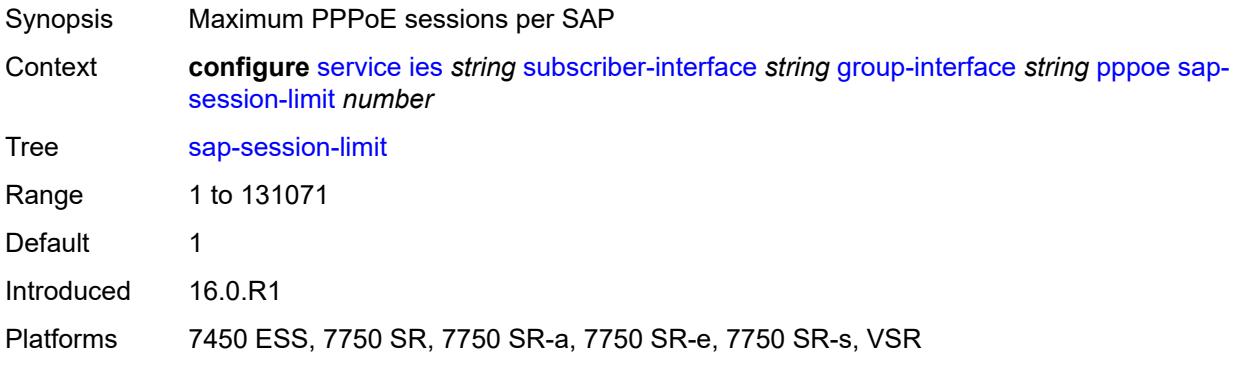

#### <span id="page-6114-3"></span>**session-limit** *number*

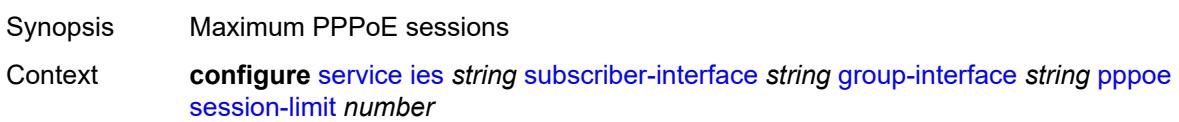

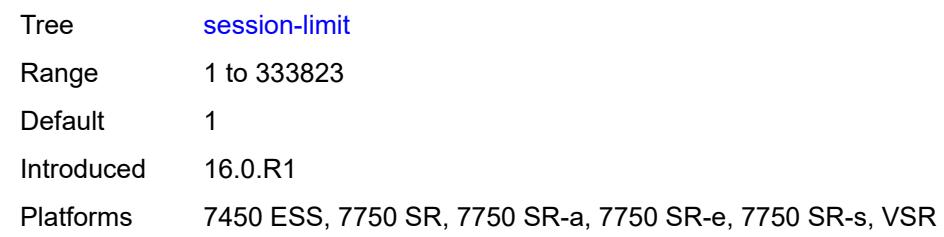

#### <span id="page-6115-0"></span>**user-db** *reference*

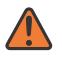

#### **WARNING:**

Modifying this element toggles the **admin-state** of the parent element automatically for the new value to take effect.

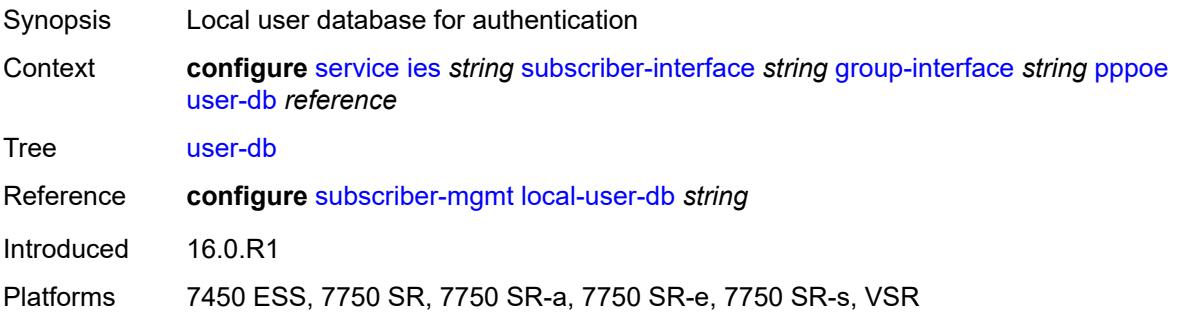

### <span id="page-6115-1"></span>**radius-auth-policy** *reference*

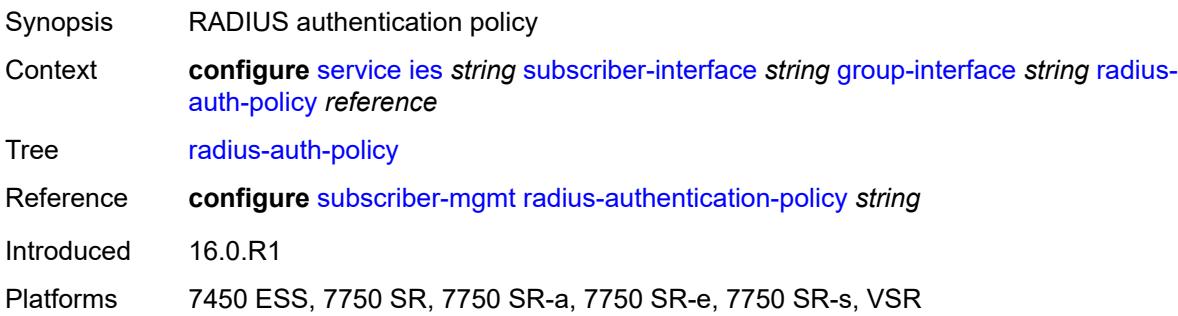

## <span id="page-6115-2"></span>**redundant-interface** *reference*

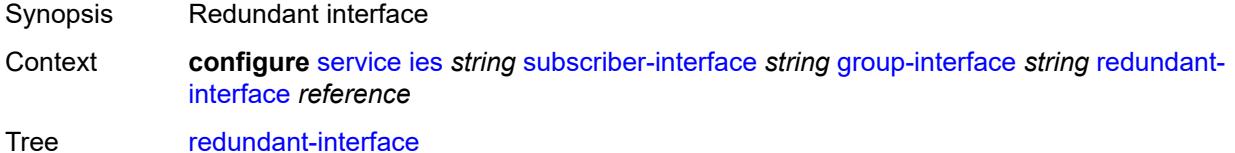

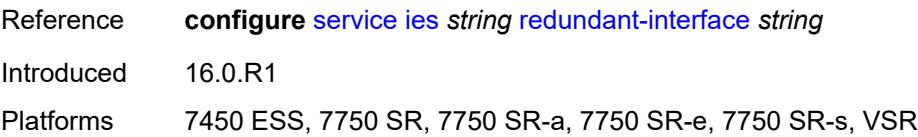

### <span id="page-6116-1"></span>**sap** [\[sap-id\]](#page-6116-0) *string*

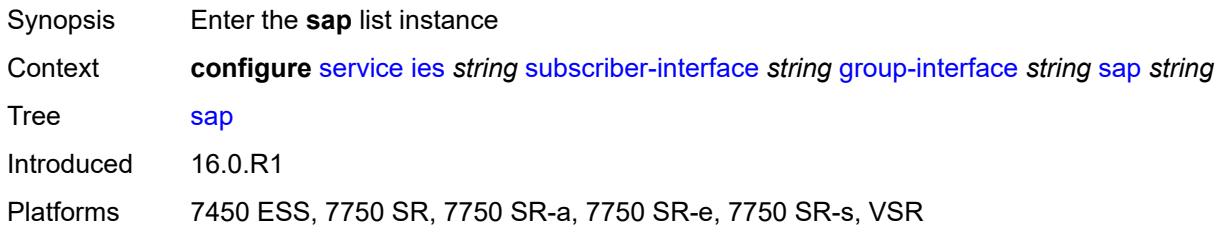

# <span id="page-6116-0"></span>[**sap-id**] *string*

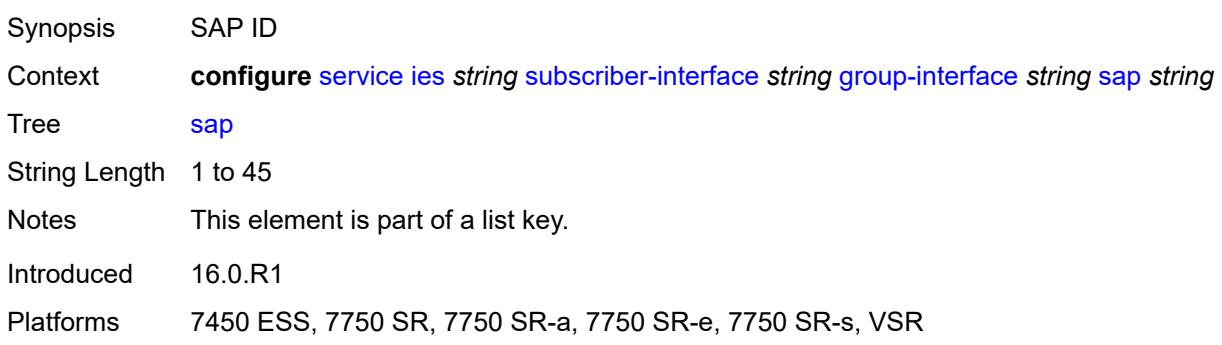

# <span id="page-6116-2"></span>**accounting-policy** *reference*

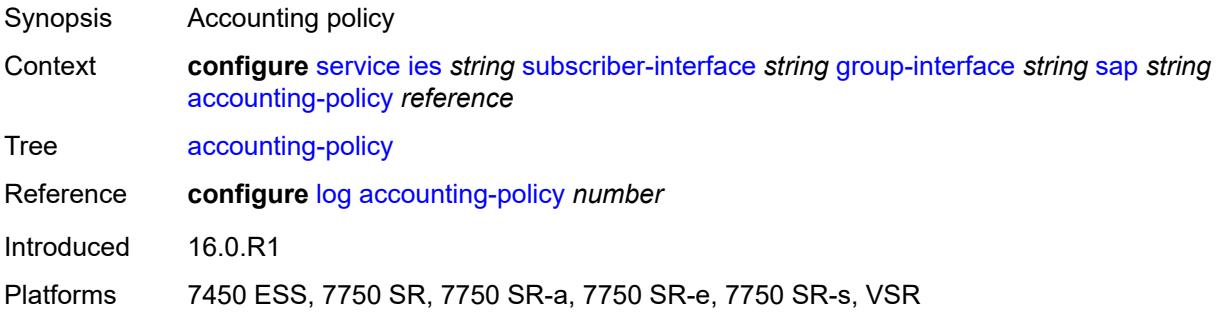

### <span id="page-6116-3"></span>**admin-state** *keyword*

Synopsis Administrative state of the SAP

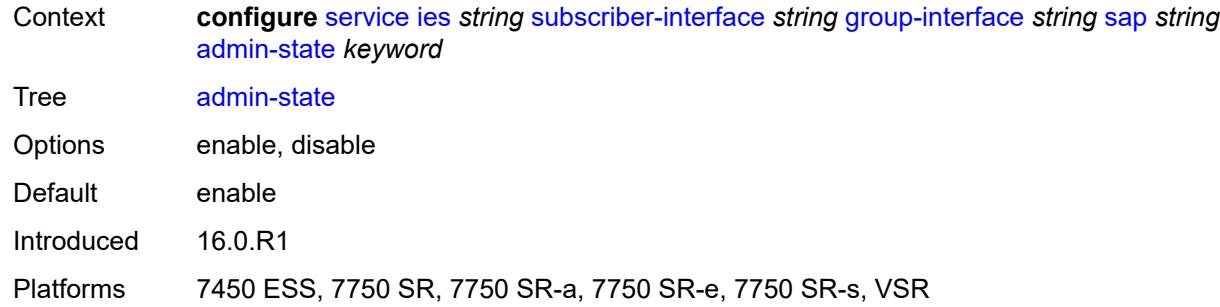

# <span id="page-6117-0"></span>**anti-spoof** *keyword*

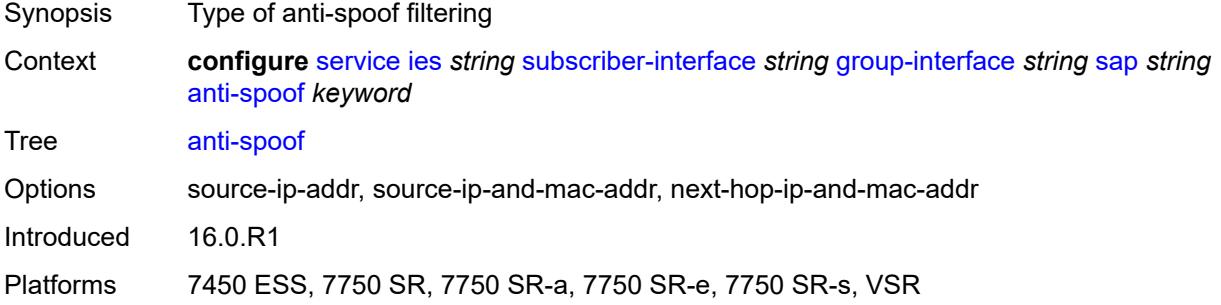

# <span id="page-6117-1"></span>**app-profile** *reference*

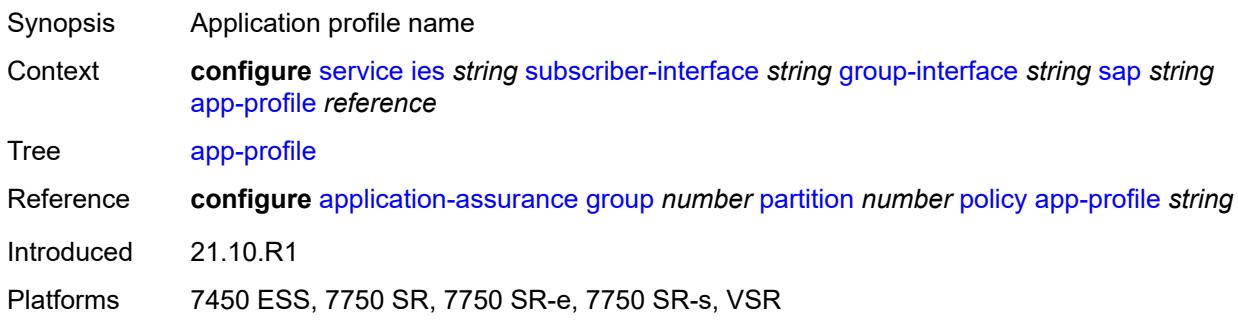

# <span id="page-6117-2"></span>**calling-station-id** *string*

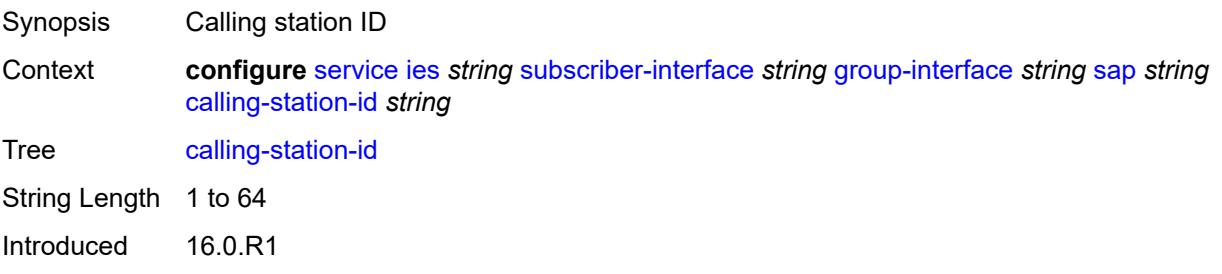

Platforms 7450 ESS, 7750 SR, 7750 SR-a, 7750 SR-e, 7750 SR-s, VSR

#### <span id="page-6118-0"></span>**collect-stats** *boolean*

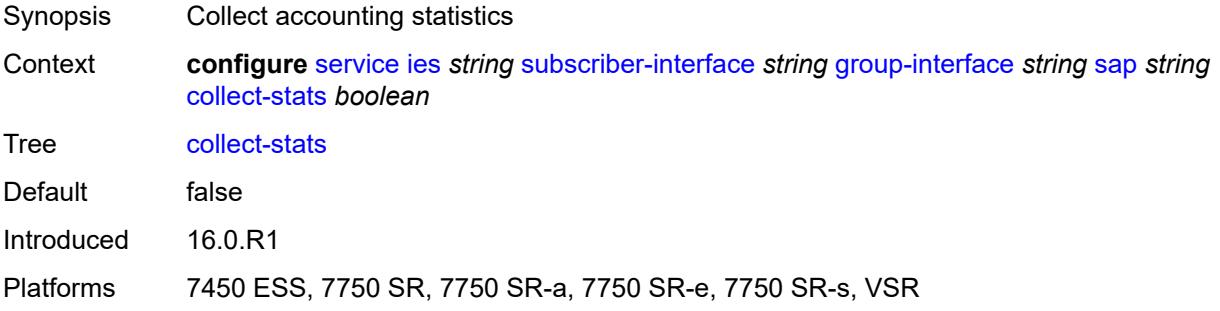

# <span id="page-6118-1"></span>**cpu-protection**

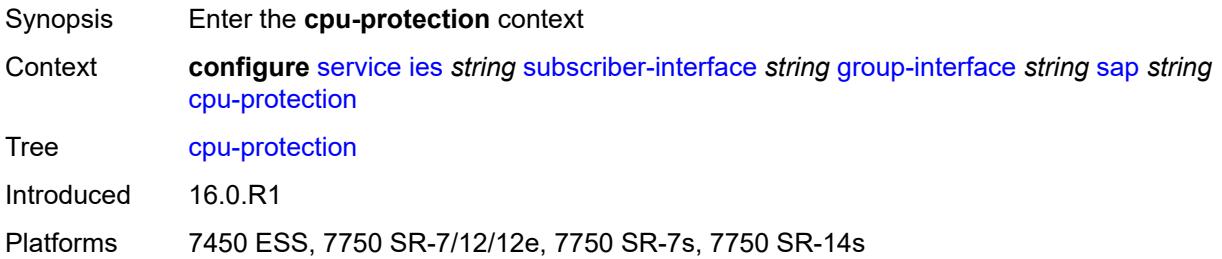

#### <span id="page-6118-2"></span>**eth-cfm-monitoring**

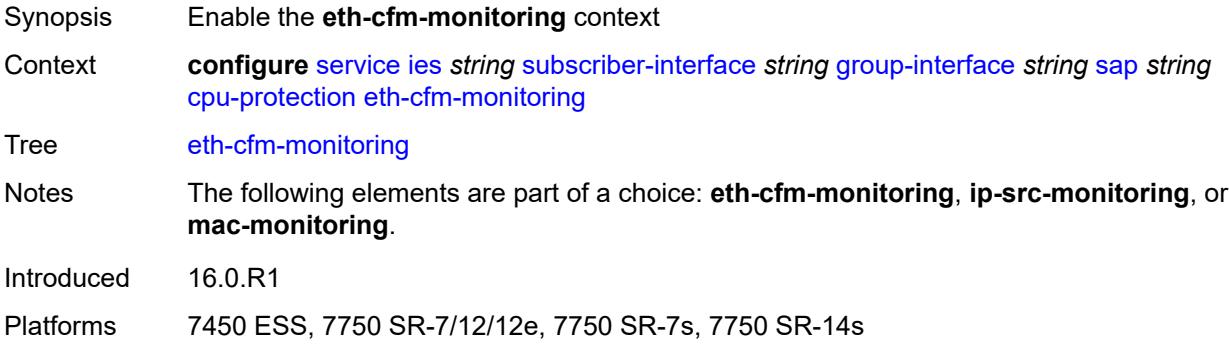

### <span id="page-6118-3"></span>**aggregate**

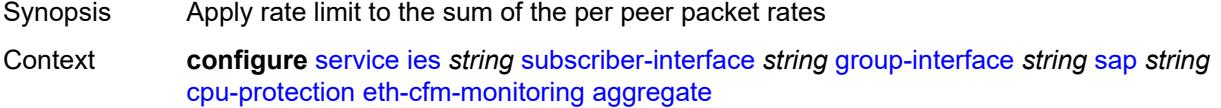

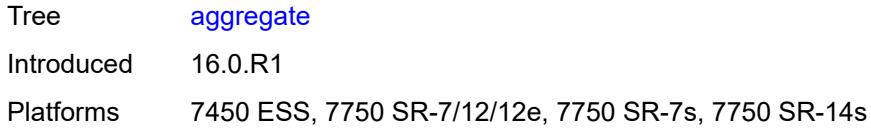

#### <span id="page-6119-0"></span>**car**

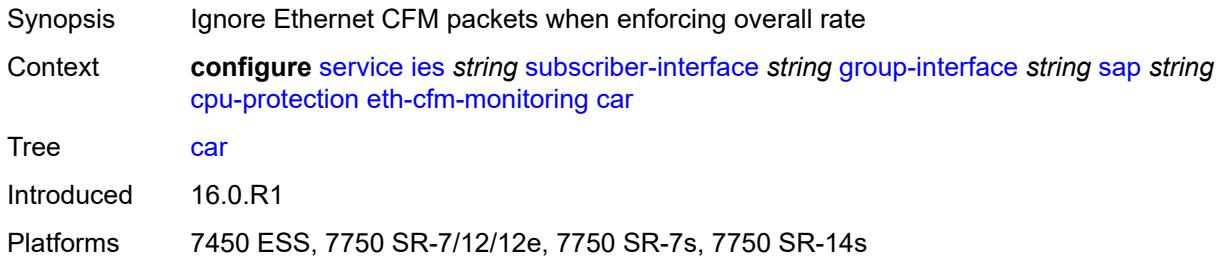

# <span id="page-6119-1"></span>**ip-src-monitoring**

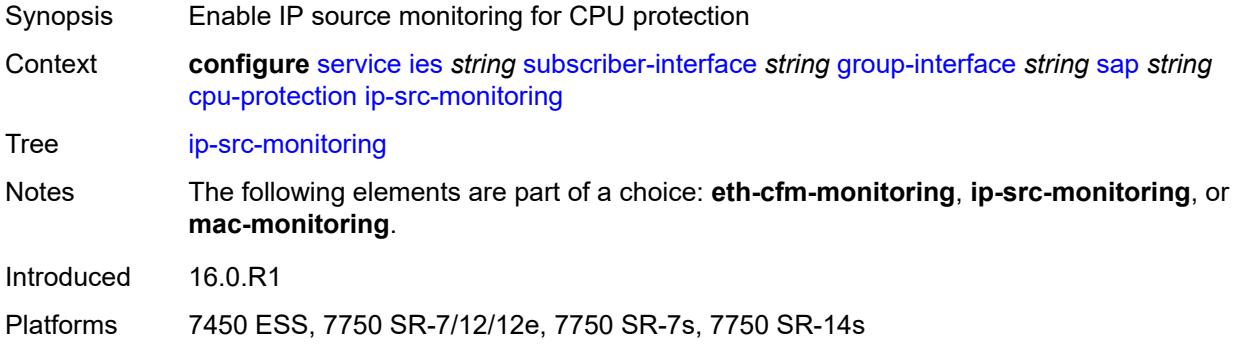

# <span id="page-6119-2"></span>**mac-monitoring**

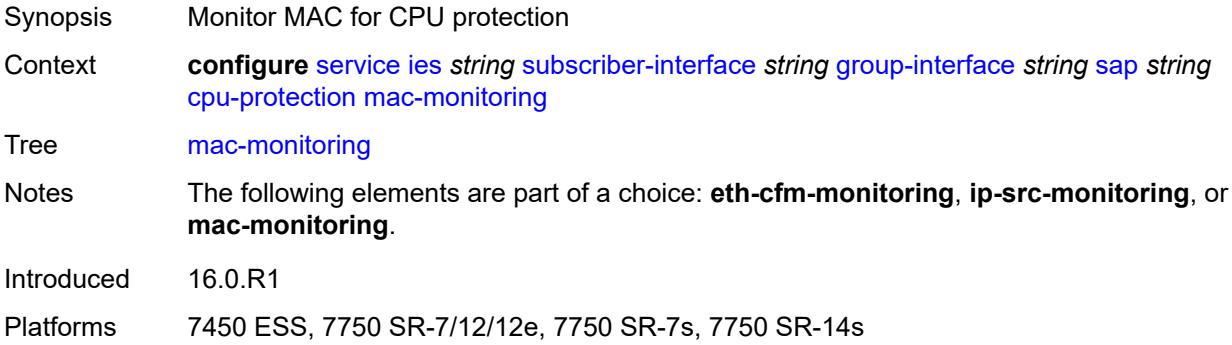
# **policy-id** *reference*

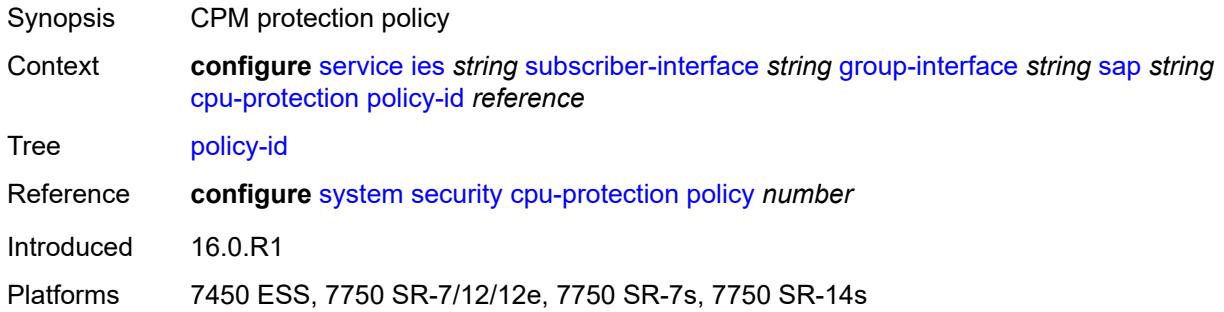

#### <span id="page-6120-0"></span>**default-host**

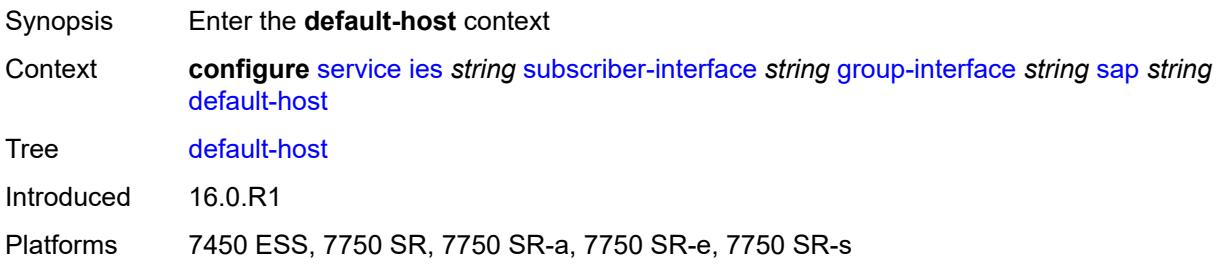

# <span id="page-6120-2"></span>**ipv4** [\[address](#page-6120-1)] *reference* [prefix-length](#page-6121-0) *number*

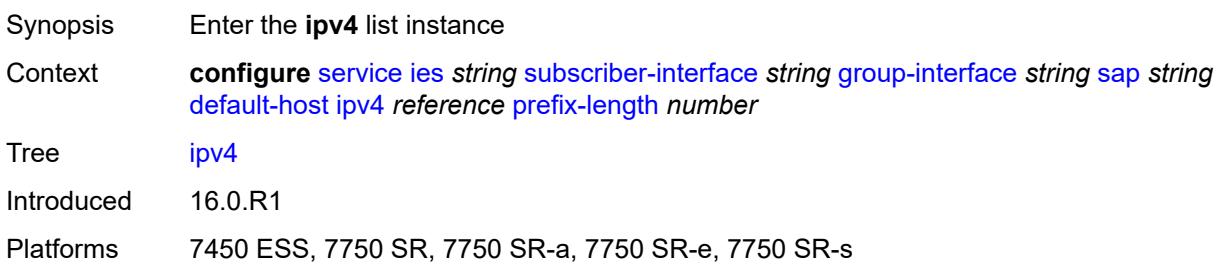

# <span id="page-6120-1"></span>[**address**] *reference*

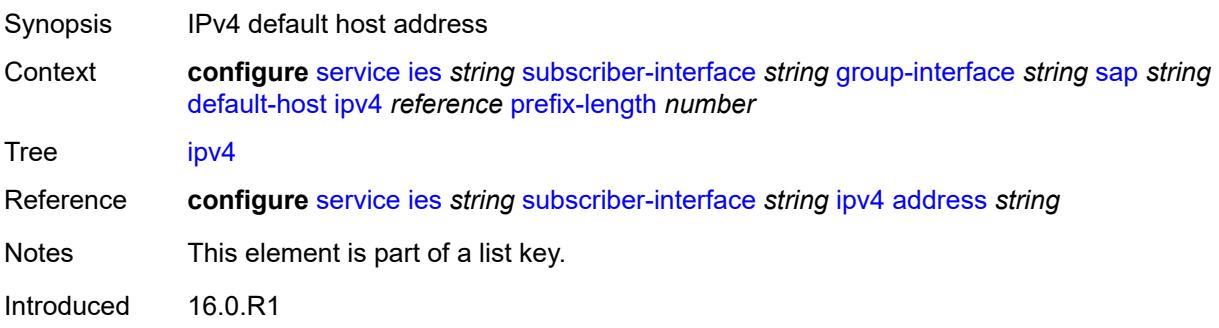

Platforms 7450 ESS, 7750 SR, 7750 SR-a, 7750 SR-e, 7750 SR-s

#### <span id="page-6121-0"></span>**prefix-length** *number*

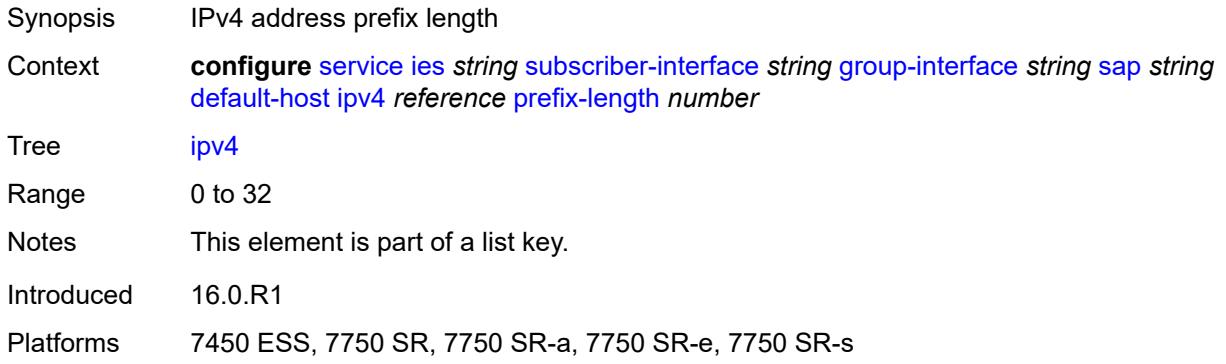

#### <span id="page-6121-1"></span>**next-hop** *string*

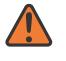

#### **WARNING:**

Modifying this element recreates the parent element automatically for the new value to take effect.

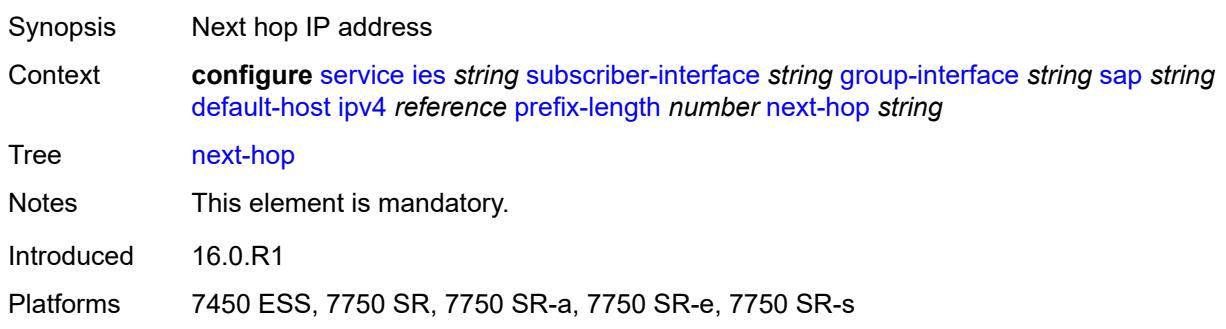

### <span id="page-6121-3"></span>**ipv6** [\[address](#page-6121-2)] *string* [prefix-length](#page-6122-0) *number*

<span id="page-6121-2"></span>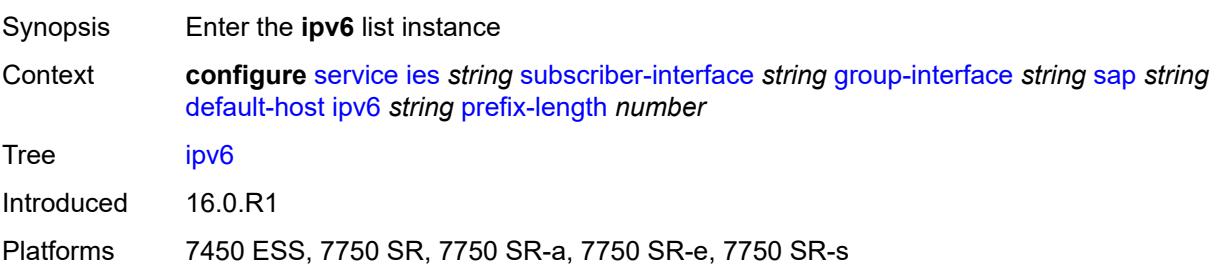

# [**address**] *string*

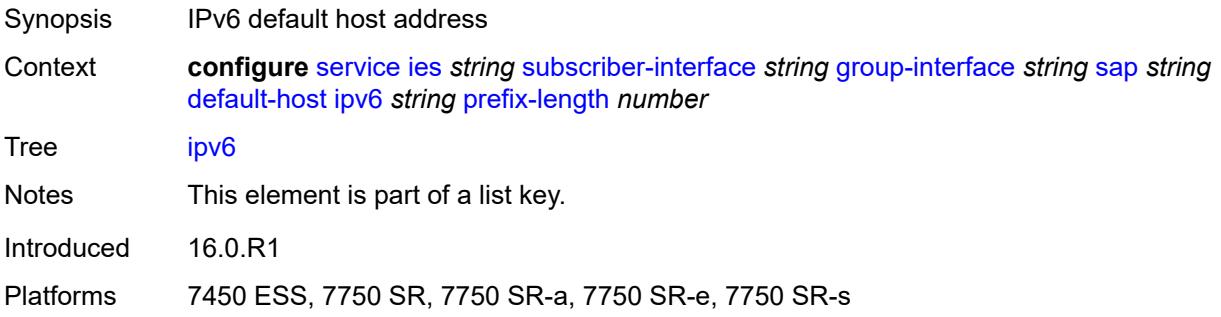

### <span id="page-6122-0"></span>**prefix-length** *number*

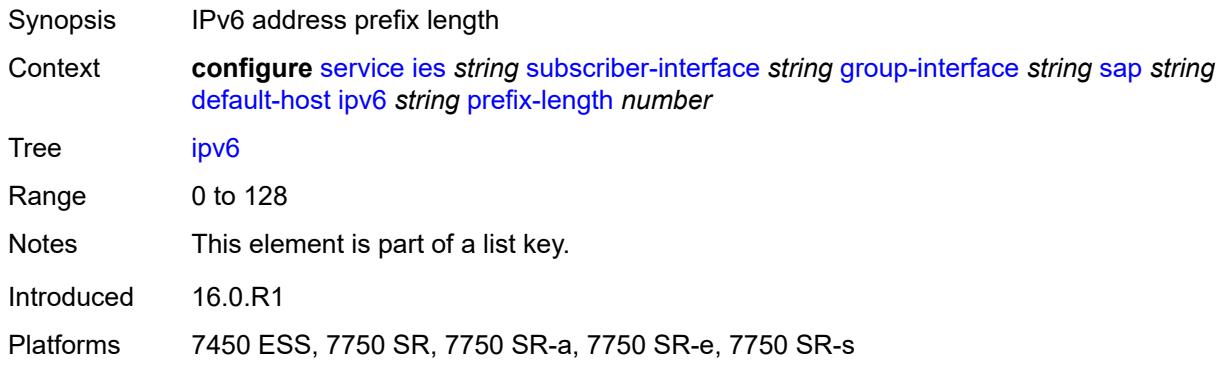

#### <span id="page-6122-1"></span>**next-hop** *string*

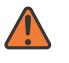

#### **WARNING:**

Modifying this element recreates the parent element automatically for the new value to take effect.

<span id="page-6122-2"></span>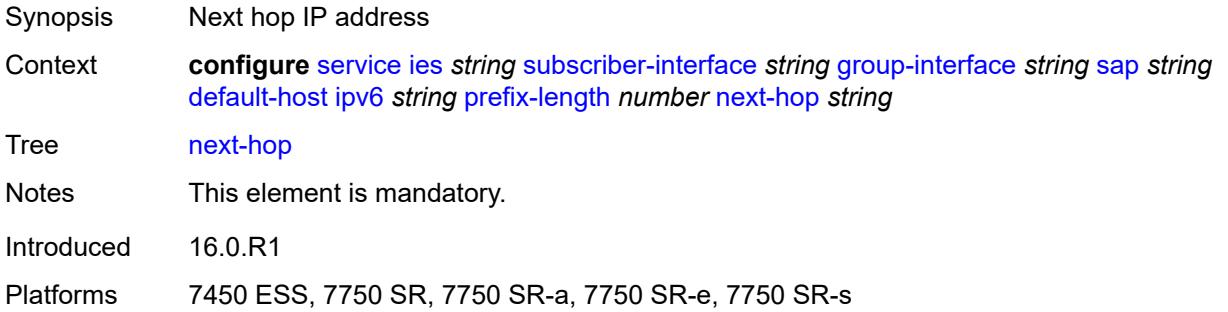

# **description** *string*

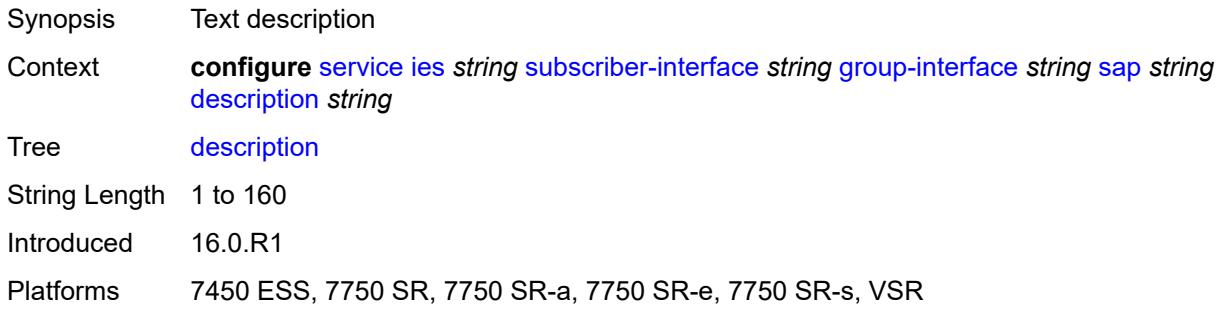

# <span id="page-6123-0"></span>**dist-cpu-protection** *reference*

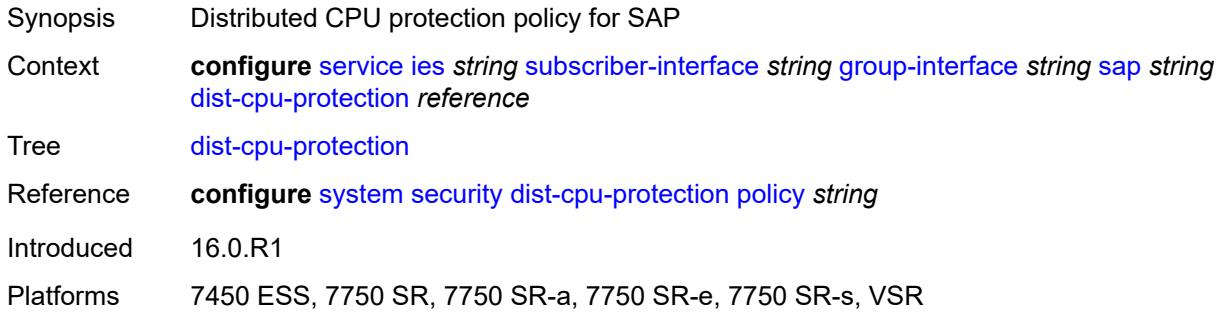

#### <span id="page-6123-1"></span>**egress**

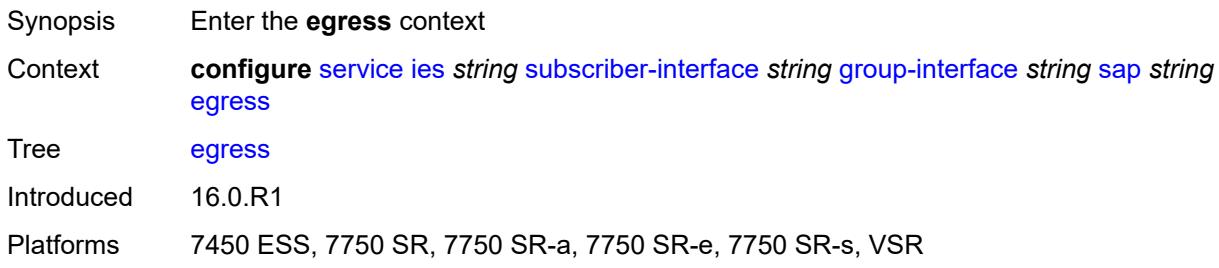

### <span id="page-6123-2"></span>**agg-rate**

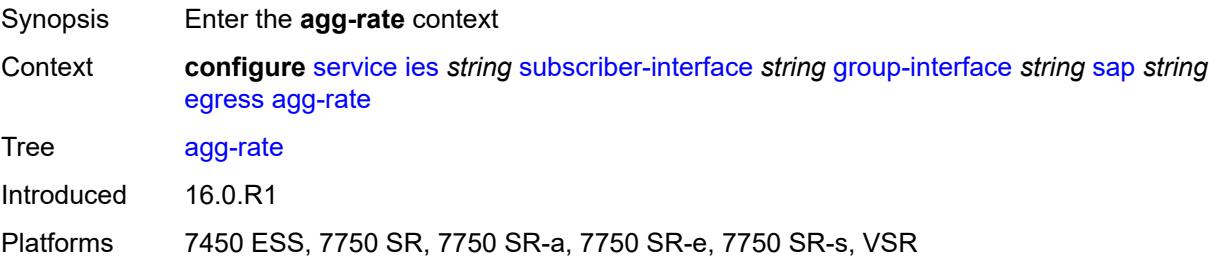

### <span id="page-6124-0"></span>**adaptation-rule** *keyword*

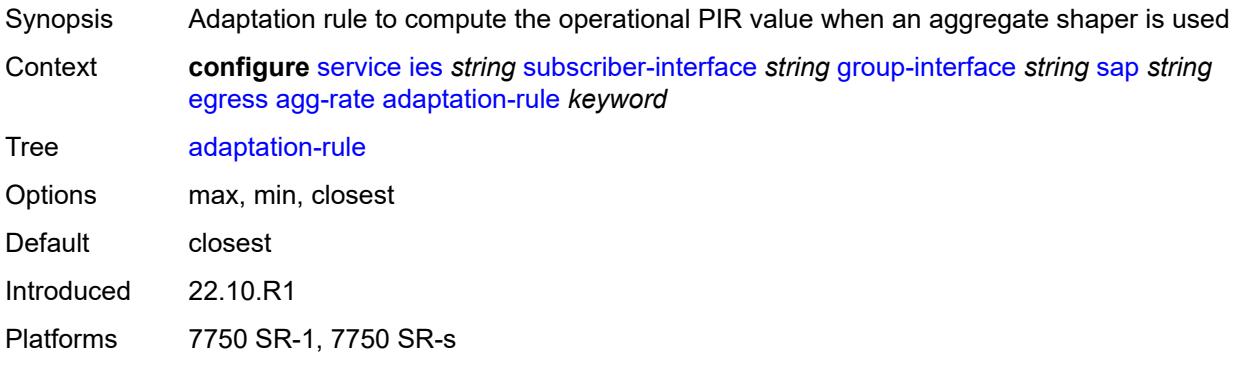

# <span id="page-6124-1"></span>**burst-limit** *(number | keyword)*

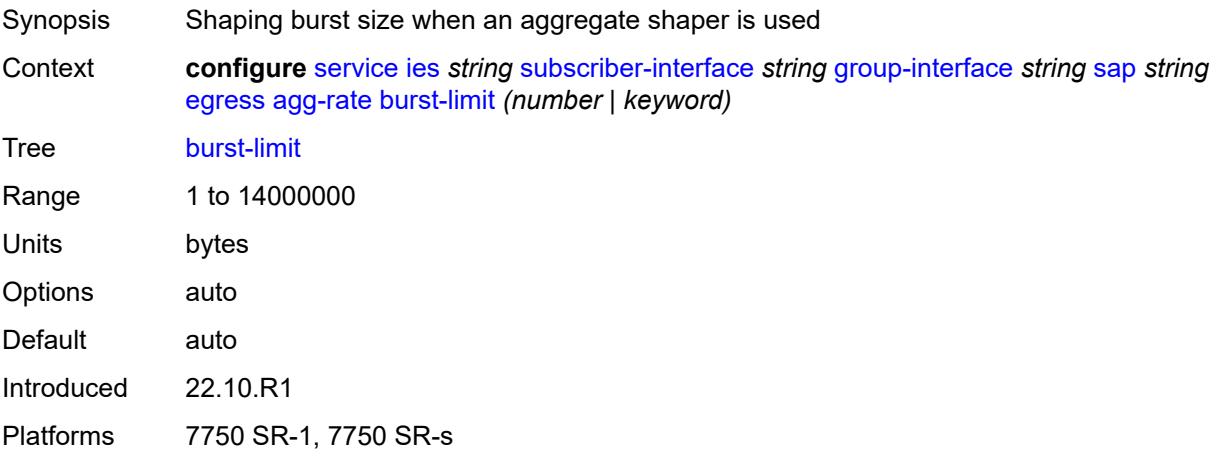

## <span id="page-6124-2"></span>**limit-unused-bandwidth** *boolean*

<span id="page-6124-3"></span>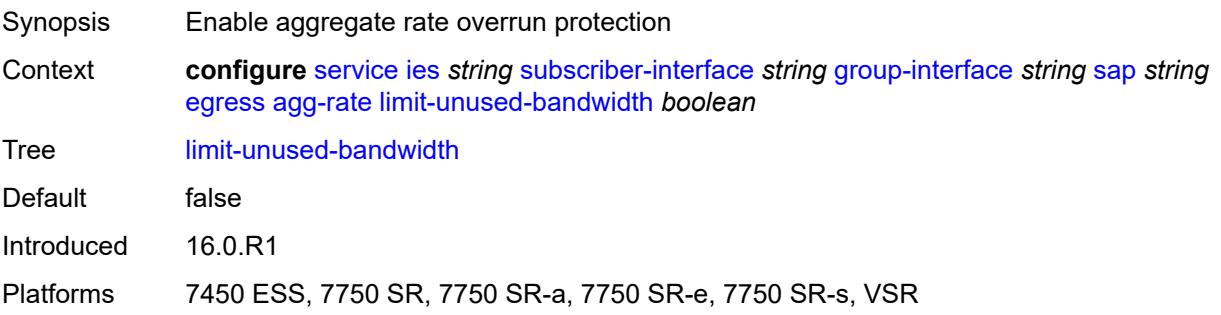

### **queue-frame-based-accounting** *boolean*

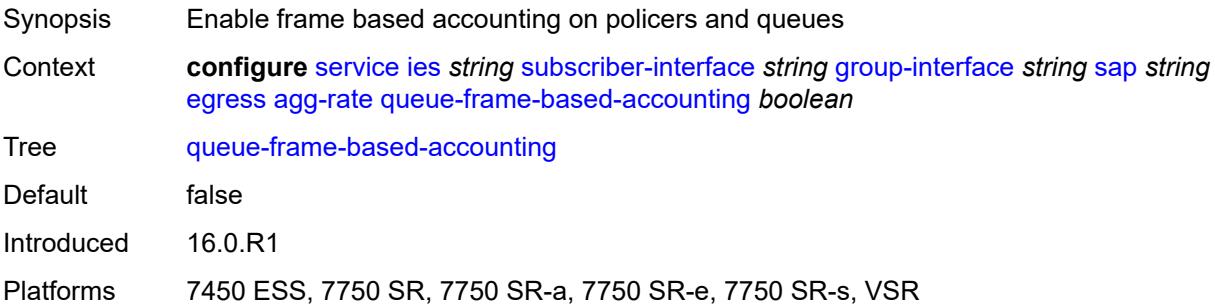

#### <span id="page-6125-0"></span>**rate** *number*

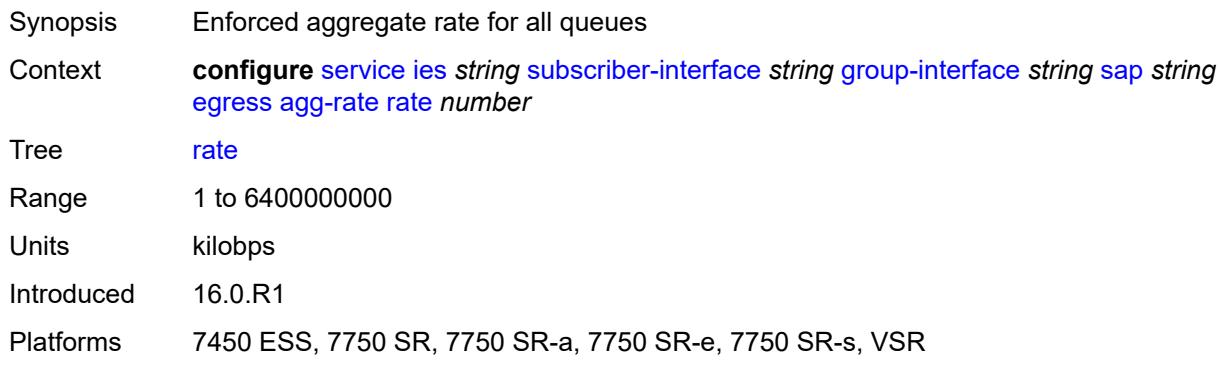

#### <span id="page-6125-1"></span>**filter**

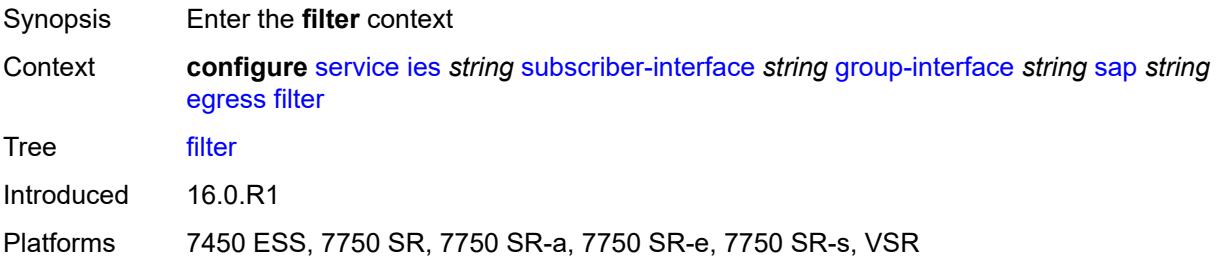

# <span id="page-6125-2"></span>**ip** *reference*

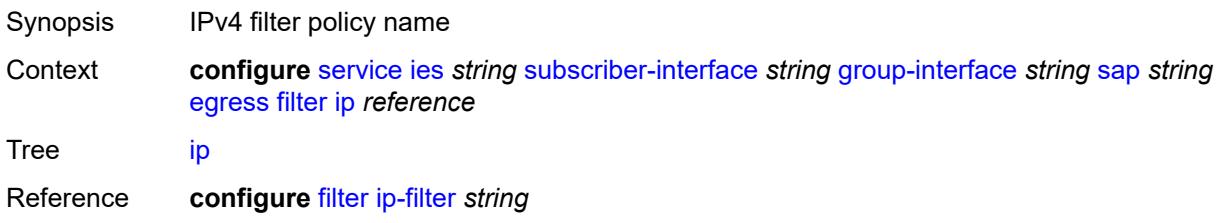

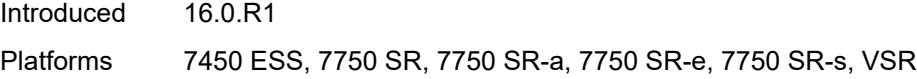

# <span id="page-6126-0"></span>**ipv6** *reference*

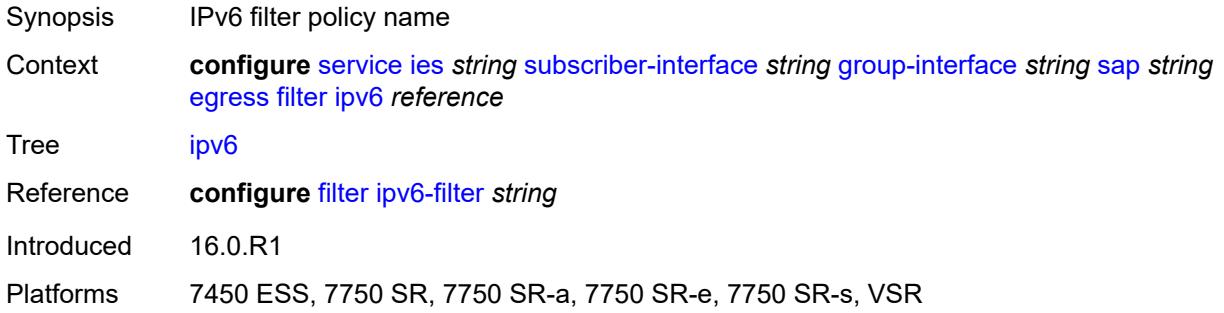

#### <span id="page-6126-1"></span>**qos**

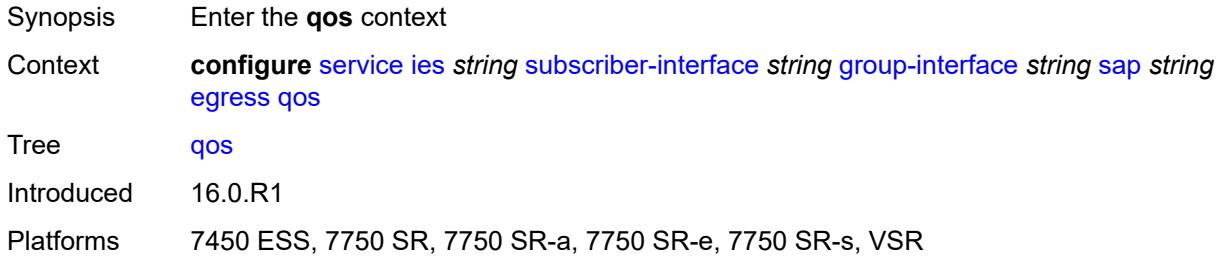

## <span id="page-6126-2"></span>**policer-control-policy**

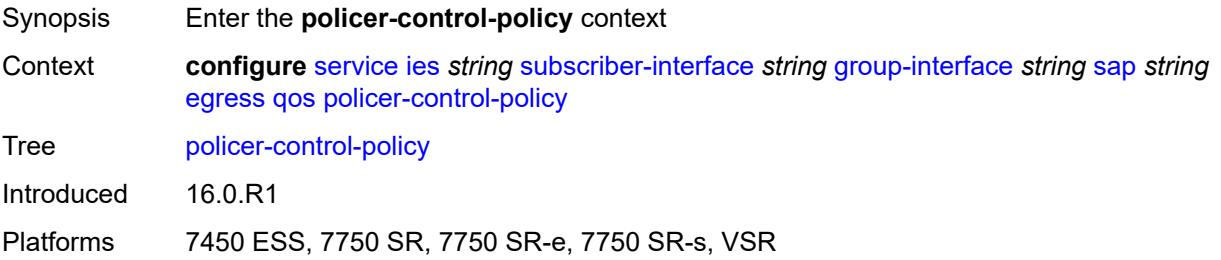

### <span id="page-6126-3"></span>**policy-name** *reference*

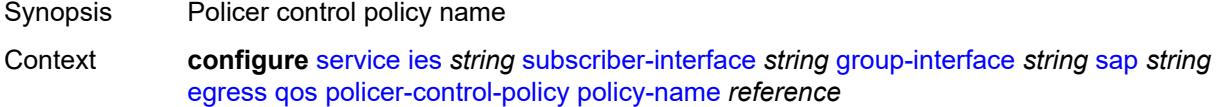

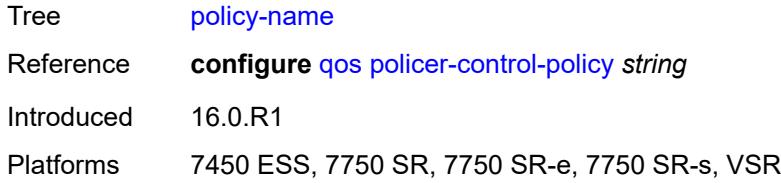

# <span id="page-6127-0"></span>**qinq-mark-top-only** *boolean*

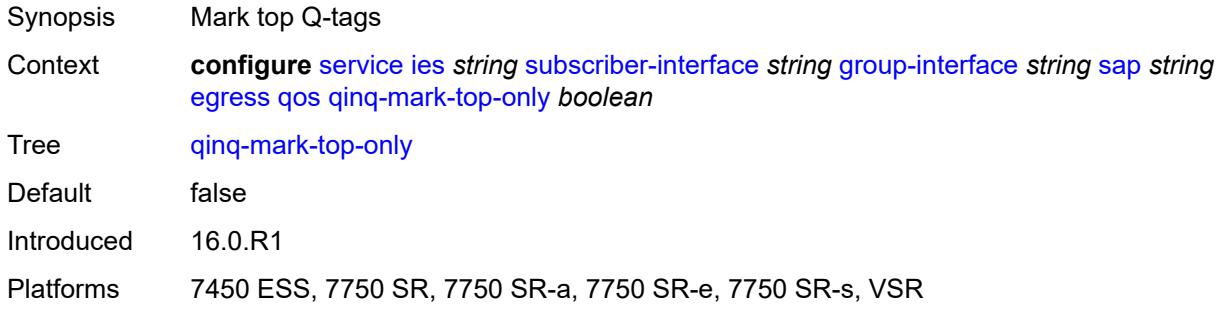

#### <span id="page-6127-1"></span>**sap-egress**

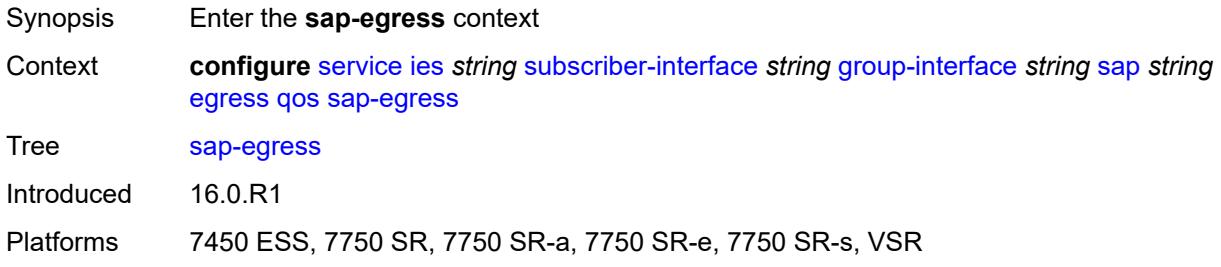

# <span id="page-6127-2"></span>**policy-name** *reference*

<span id="page-6127-3"></span>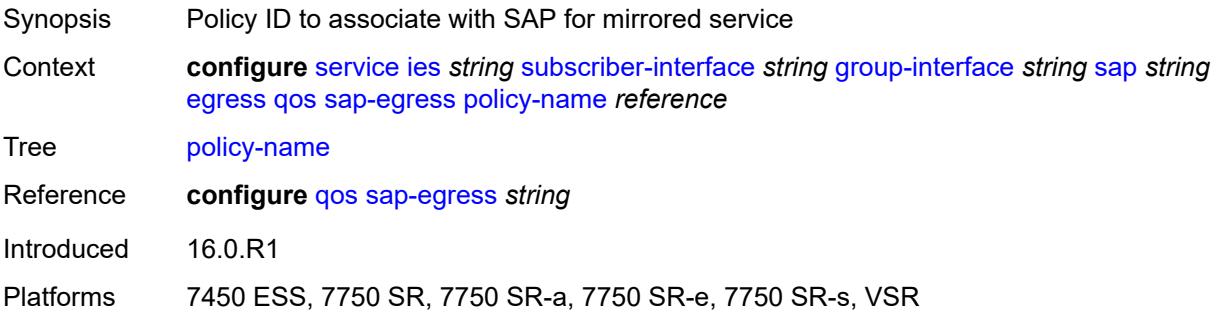

# **scheduler-policy**

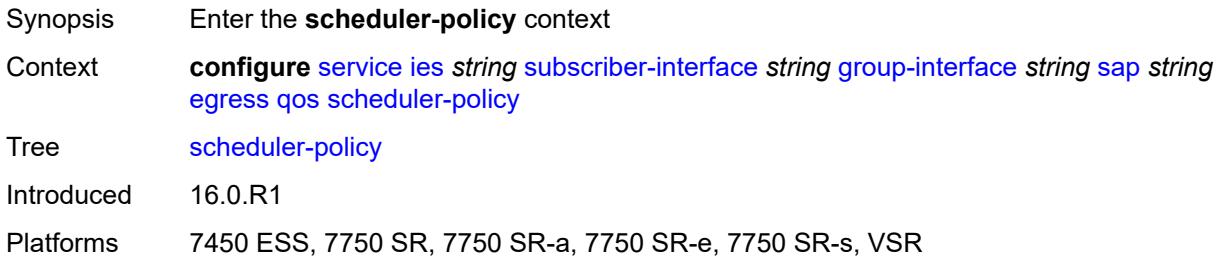

### <span id="page-6128-0"></span>**policy-name** *reference*

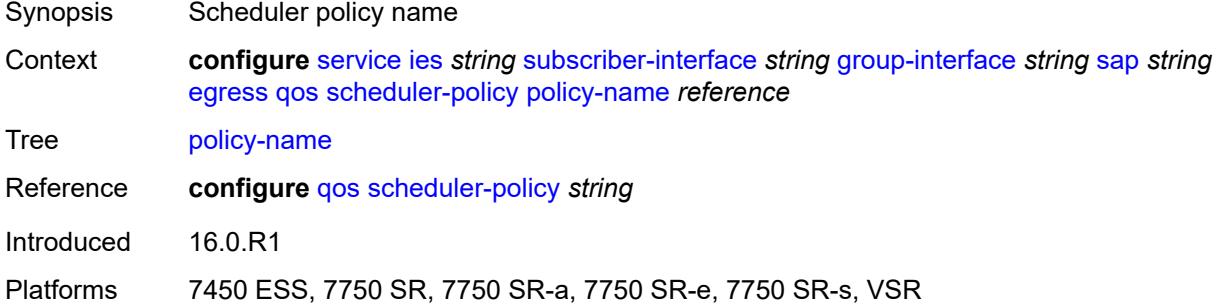

### <span id="page-6128-1"></span>**virtual-port**

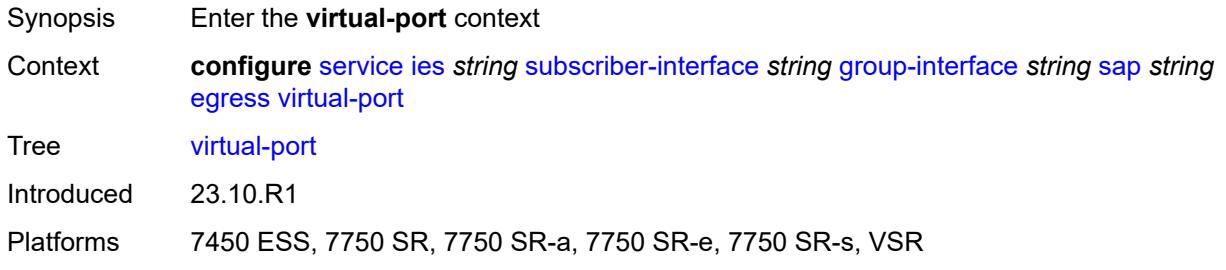

### <span id="page-6128-2"></span>**vport-name** *reference*

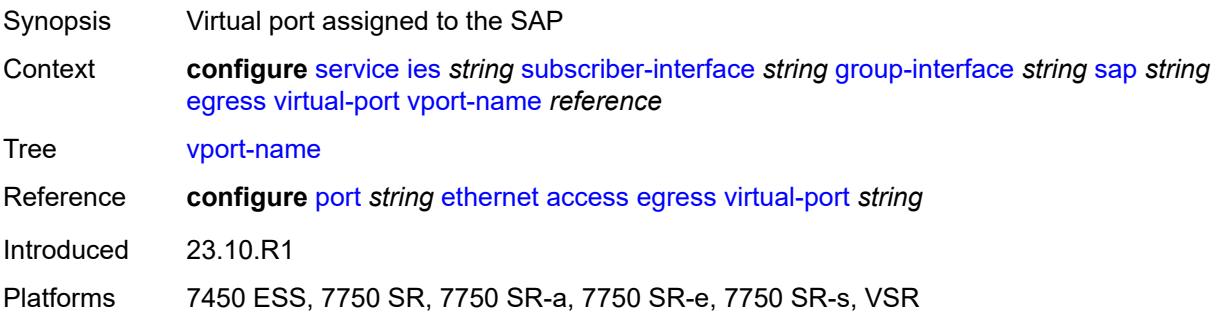

#### <span id="page-6129-0"></span>**eth-cfm**

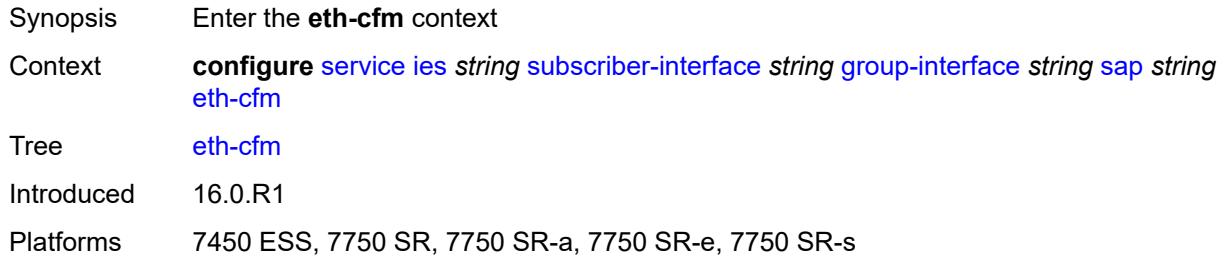

## <span id="page-6129-1"></span>**collect-lmm-fc-stats**

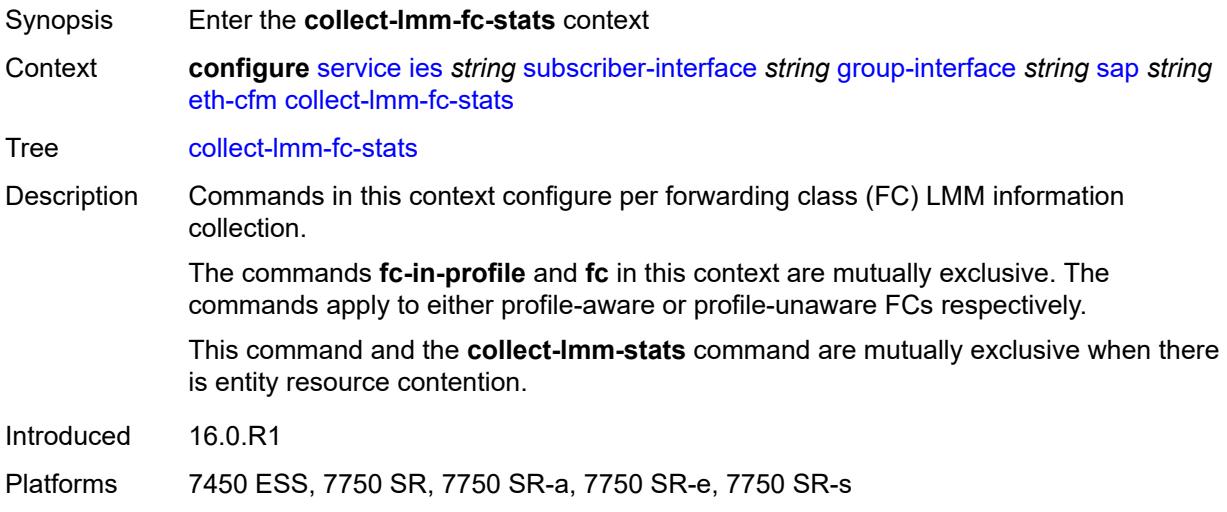

### <span id="page-6129-2"></span>**fc** *keyword*

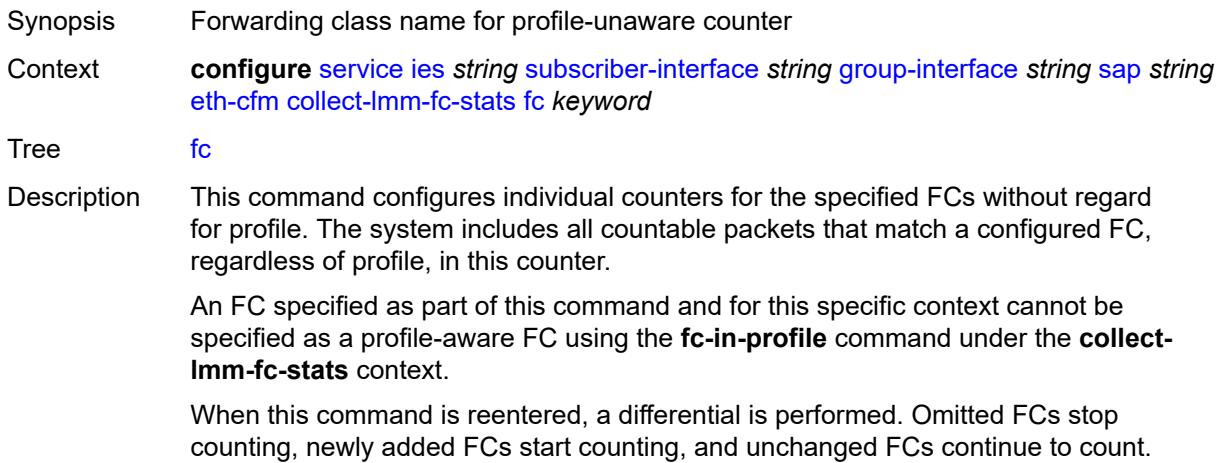

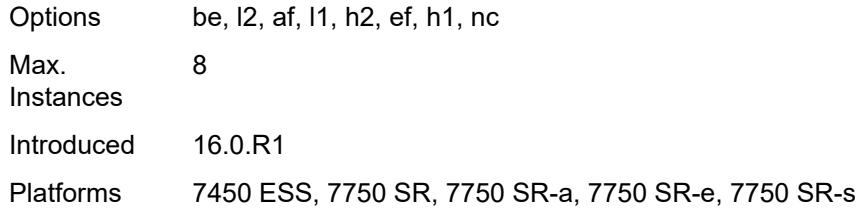

# <span id="page-6130-0"></span>**fc-in-profile** *keyword*

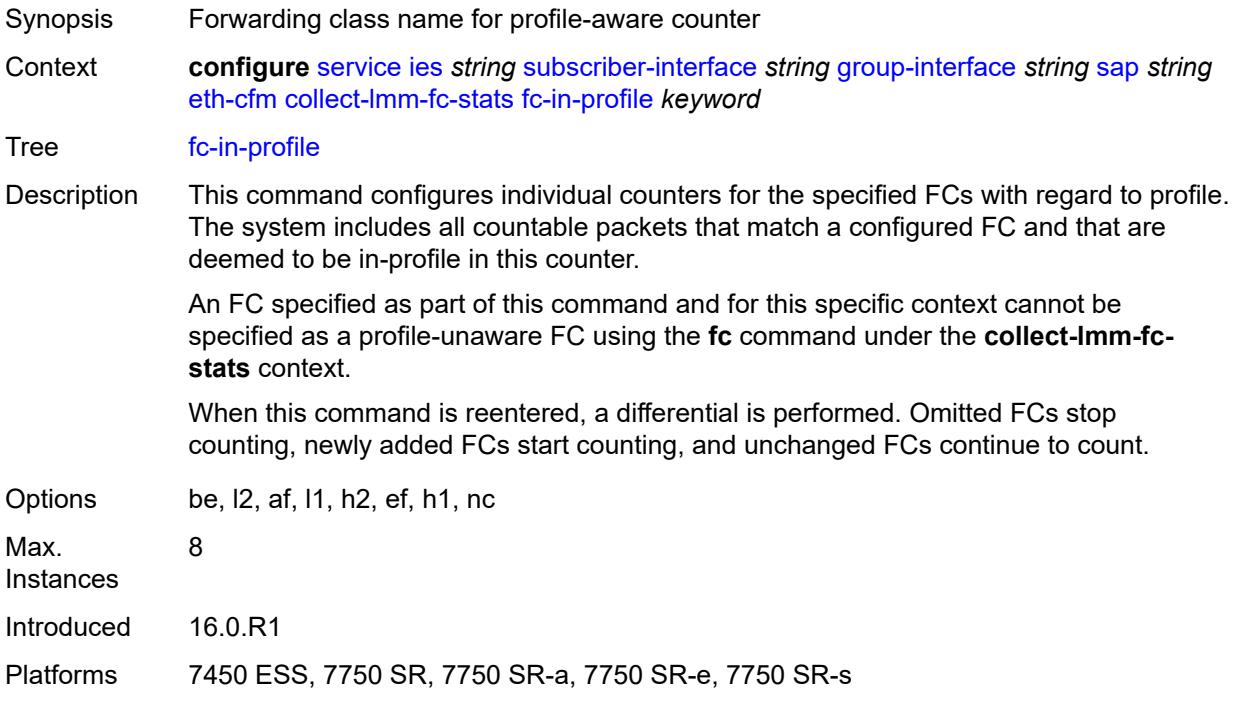

#### <span id="page-6130-1"></span>**collect-lmm-stats** *boolean*

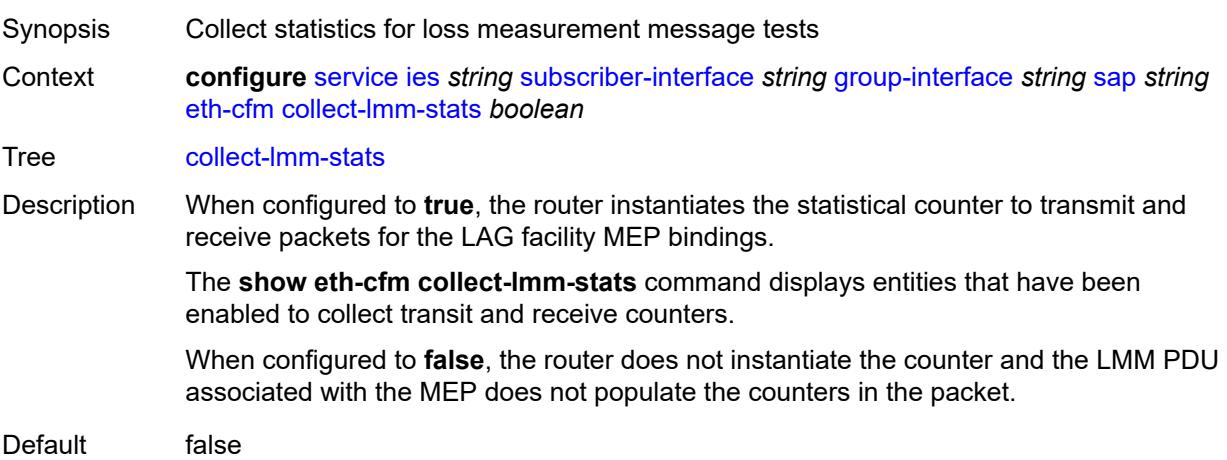

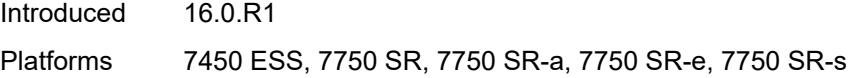

# <span id="page-6131-3"></span>**mep** [md-admin-name](#page-6131-0) *reference* [ma-admin-name](#page-6131-1) *reference* [mep-id](#page-6131-2) *number*

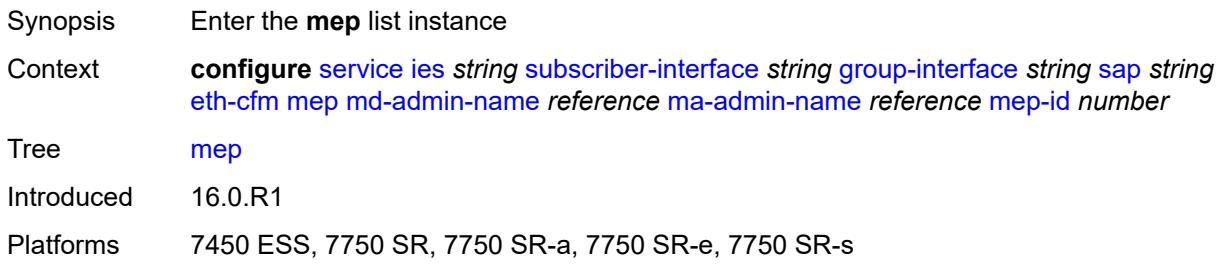

#### <span id="page-6131-0"></span>**md-admin-name** *reference*

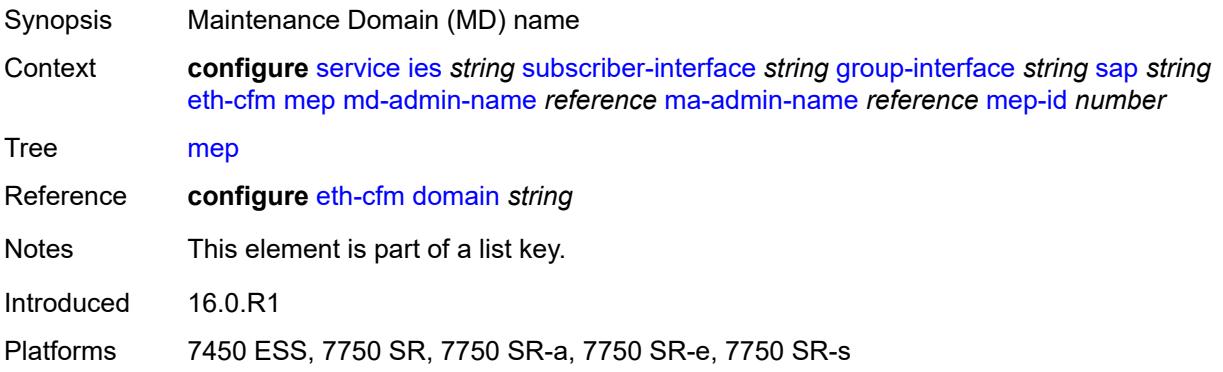

#### <span id="page-6131-1"></span>**ma-admin-name** *reference*

<span id="page-6131-2"></span>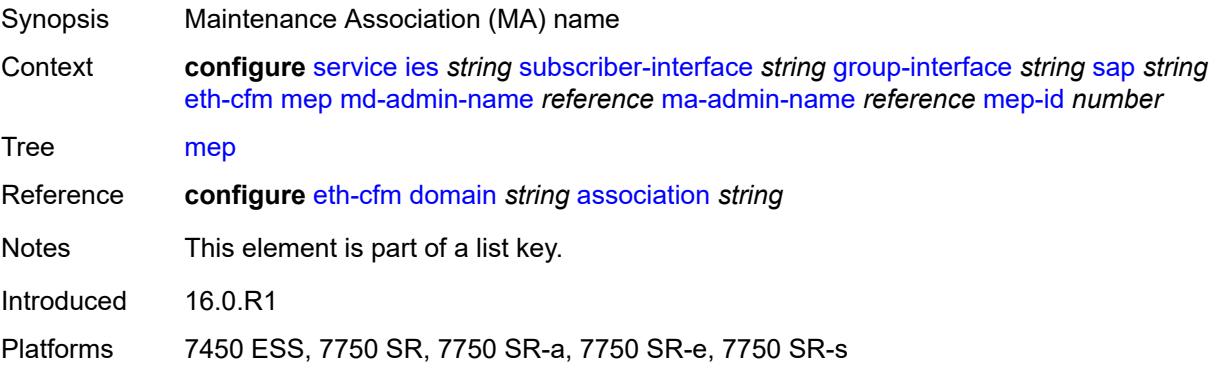

# **mep-id** *number*

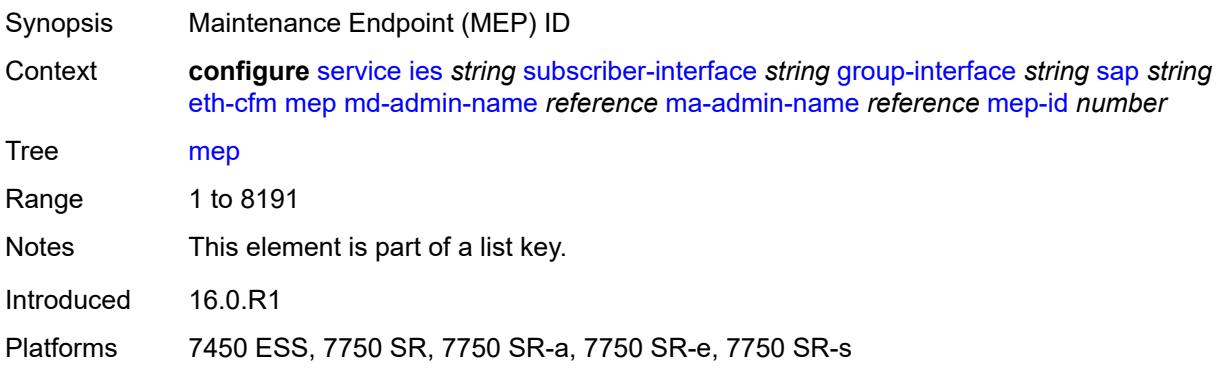

#### <span id="page-6132-0"></span>**admin-state** *keyword*

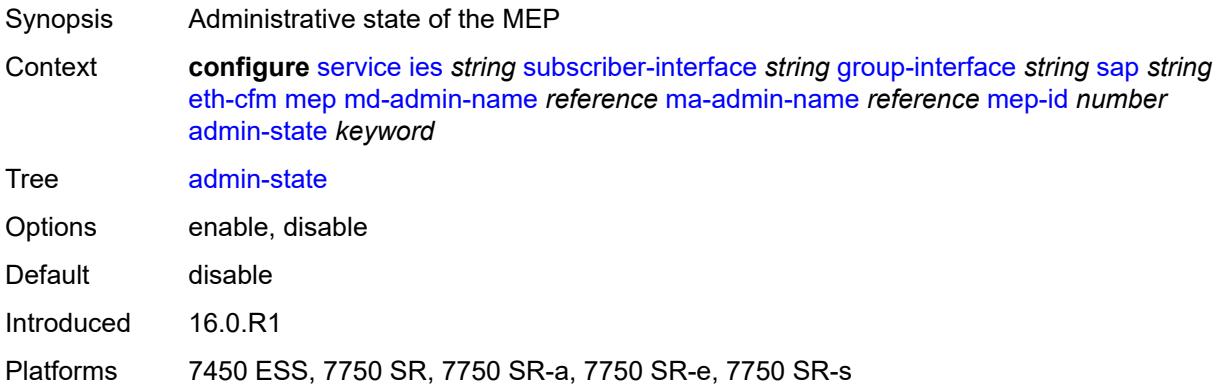

#### <span id="page-6132-1"></span>**ais** *boolean*

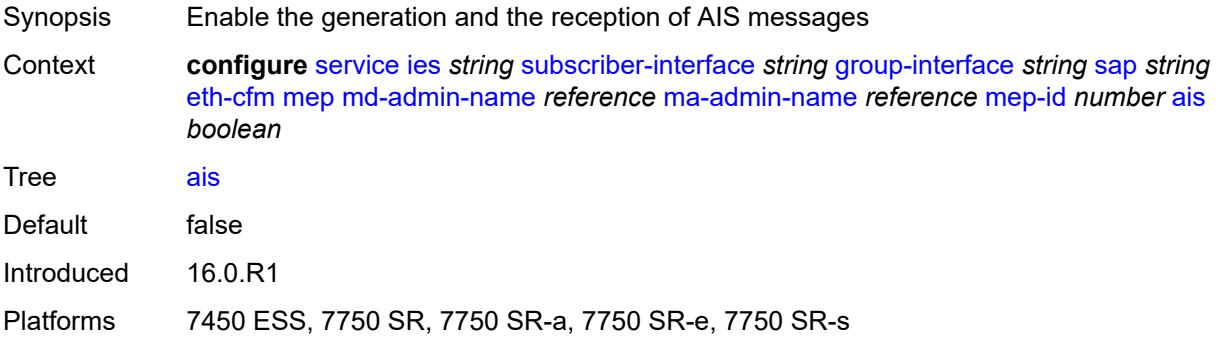

# <span id="page-6132-2"></span>**alarm-notification**

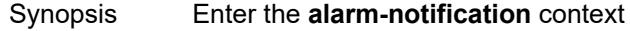

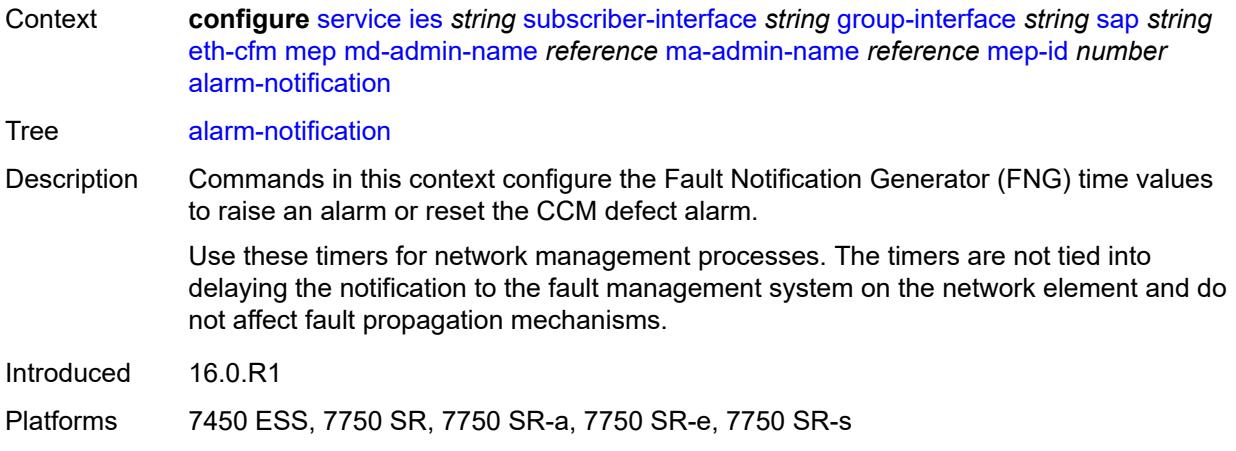

# <span id="page-6133-0"></span>**fng-alarm-time** *number*

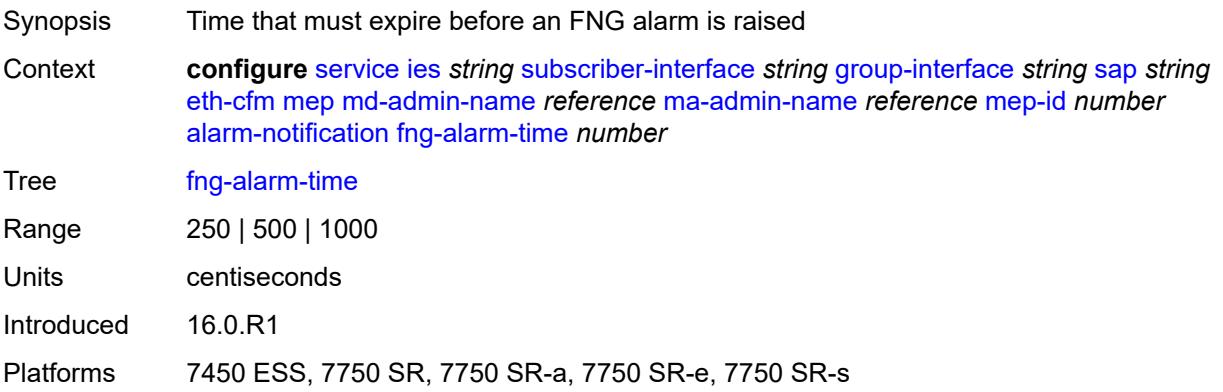

# <span id="page-6133-1"></span>**fng-reset-time** *number*

<span id="page-6133-2"></span>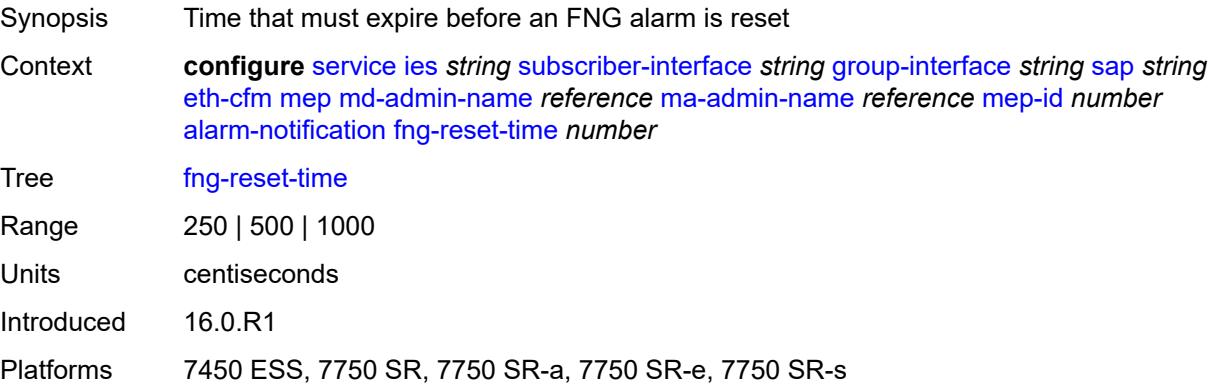

#### **ccm** *boolean*

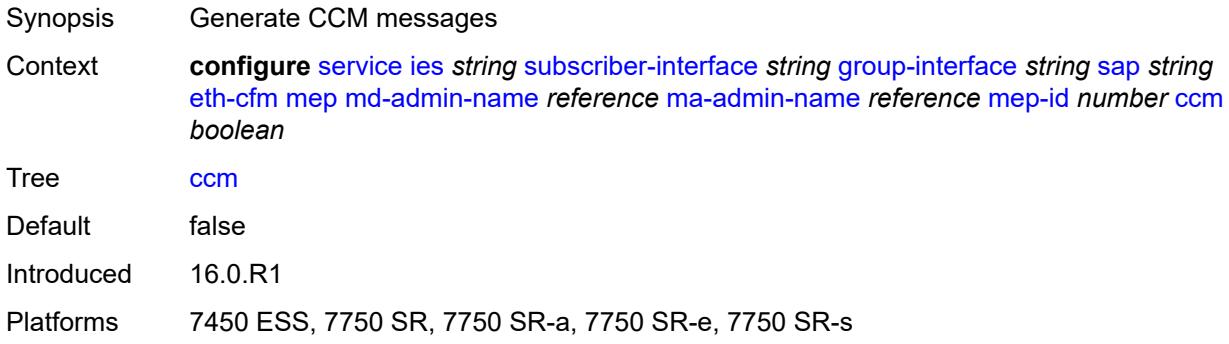

# <span id="page-6134-0"></span>**ccm-ltm-priority** *number*

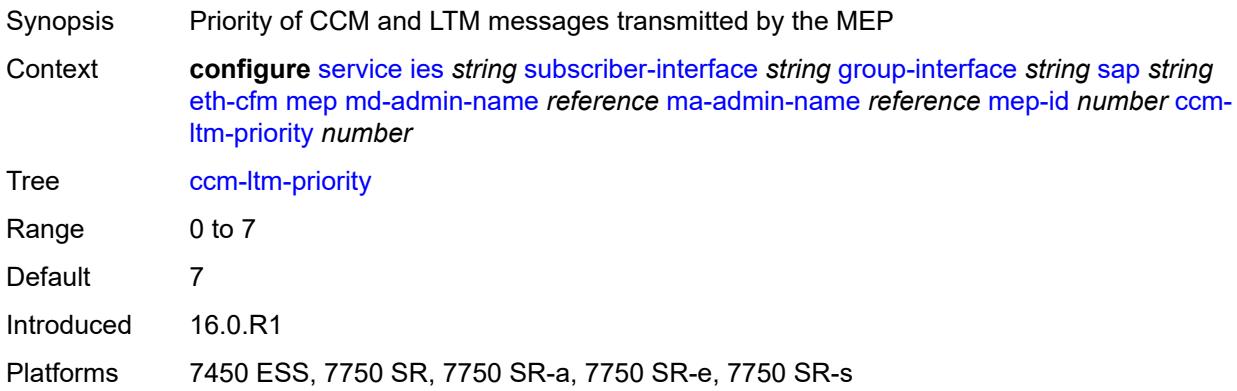

# <span id="page-6134-1"></span>**ccm-padding-size** *number*

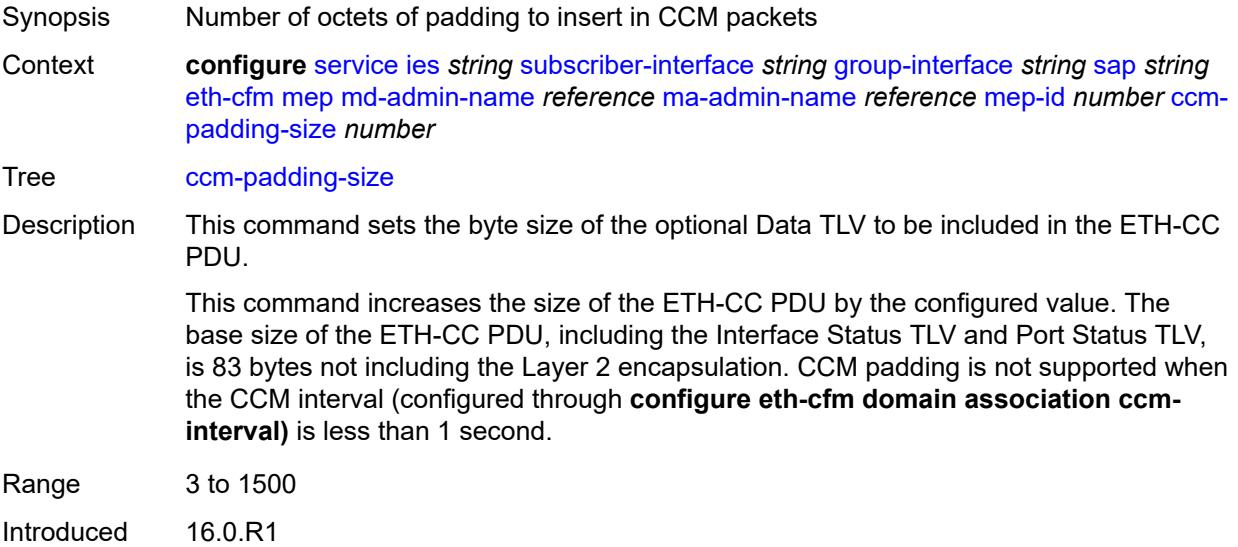

Platforms 7450 ESS, 7750 SR, 7750 SR-a, 7750 SR-e, 7750 SR-s

#### <span id="page-6135-0"></span>**csf**

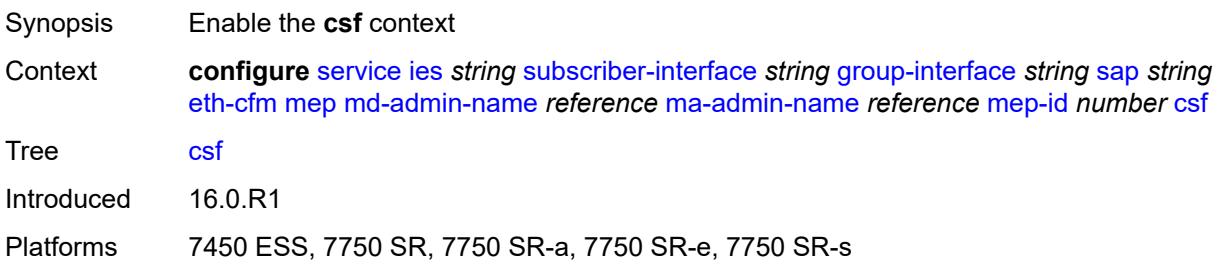

### <span id="page-6135-1"></span>**multiplier** *decimal-number*

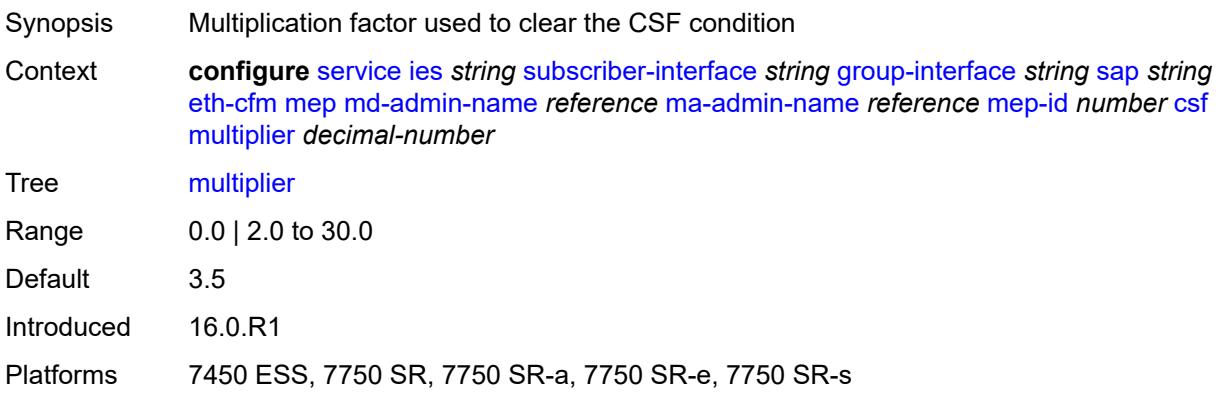

# <span id="page-6135-2"></span>**description** *string*

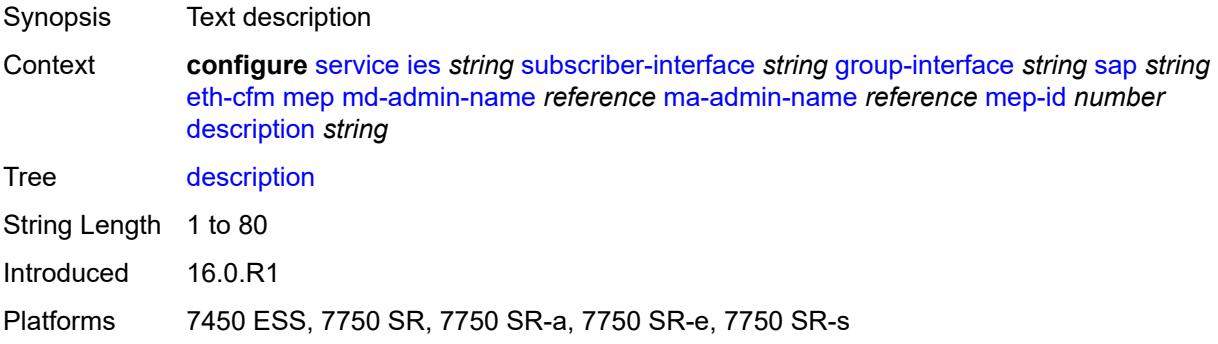

#### <span id="page-6135-3"></span>**eth-test**

Synopsis Enable the **eth-test** context

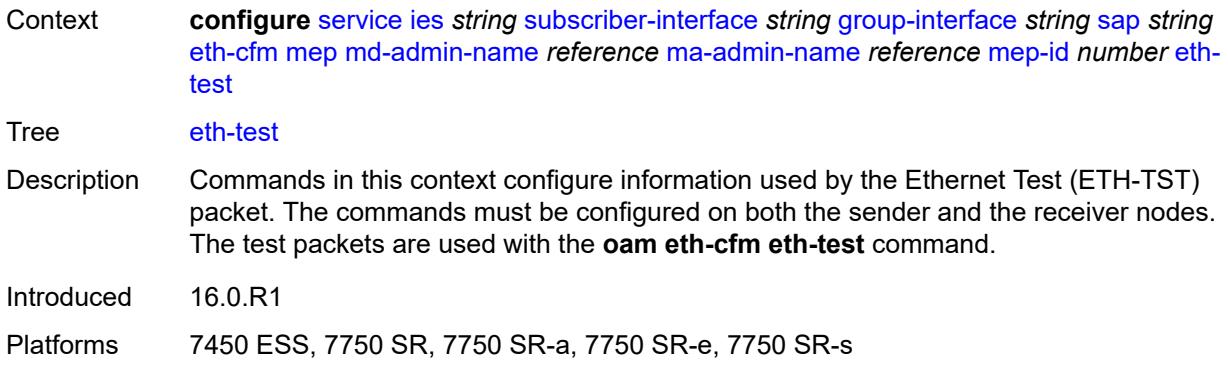

## <span id="page-6136-0"></span>**bit-error-threshold** *number*

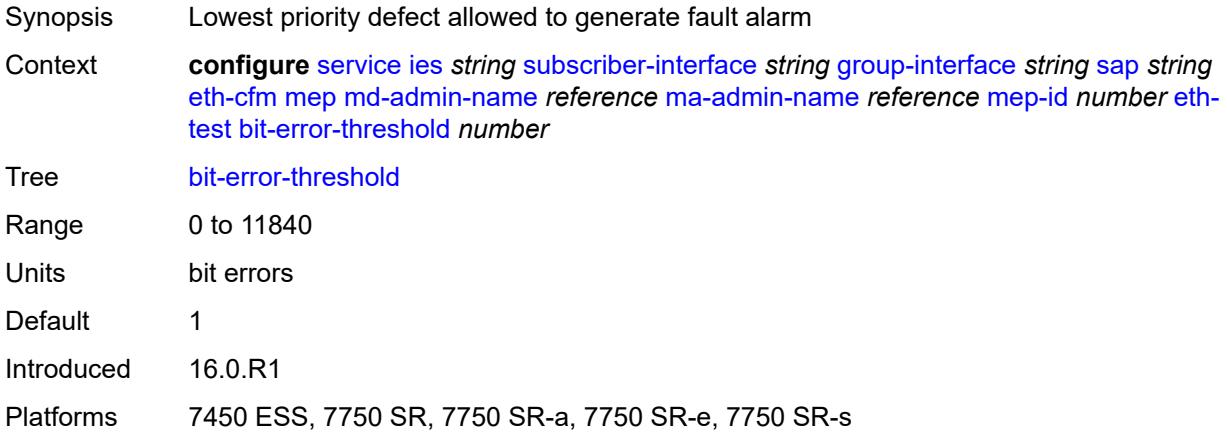

### <span id="page-6136-1"></span>**test-pattern**

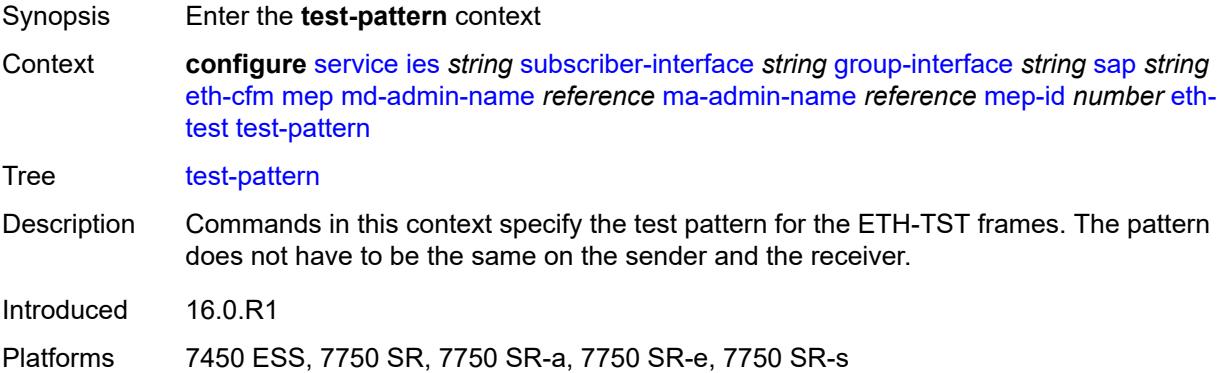

#### <span id="page-6136-2"></span>**crc-tlv** *boolean*

Synopsis Generate a CRC checksum

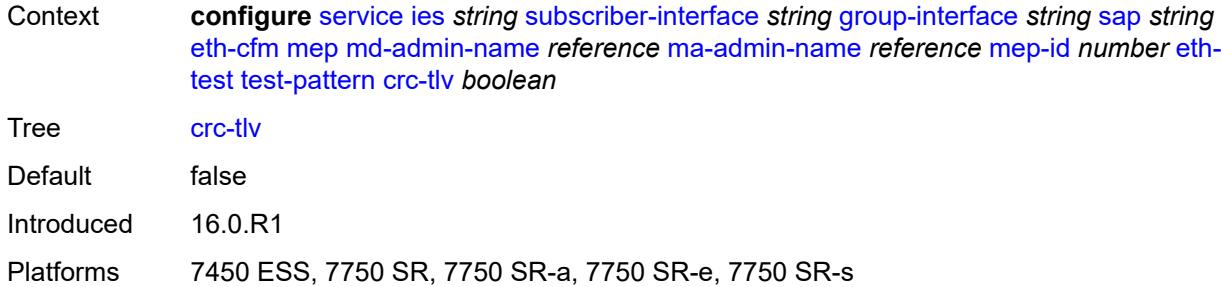

### <span id="page-6137-0"></span>**pattern** *keyword*

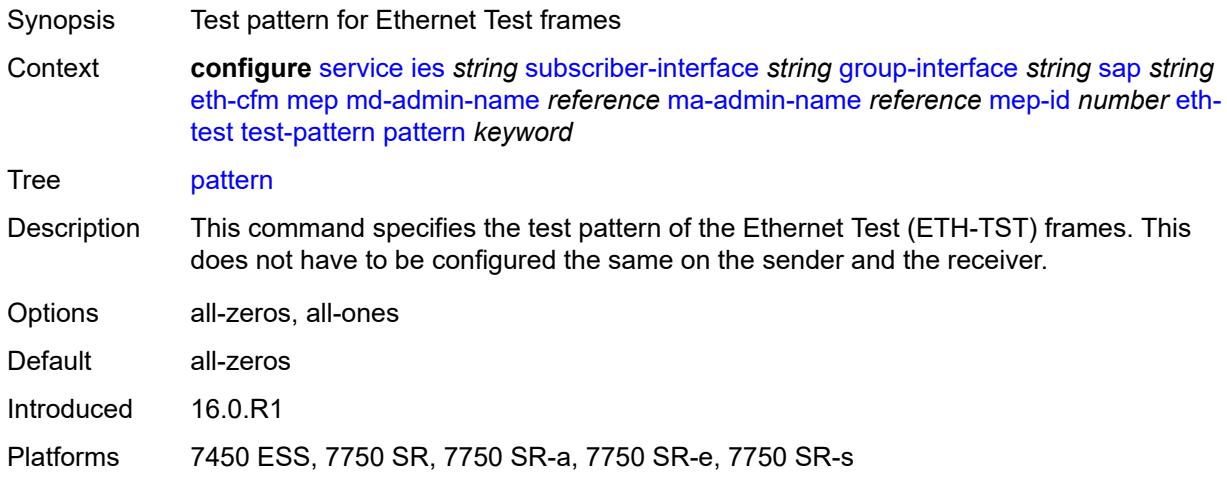

# <span id="page-6137-1"></span>**fault-propagation** *keyword*

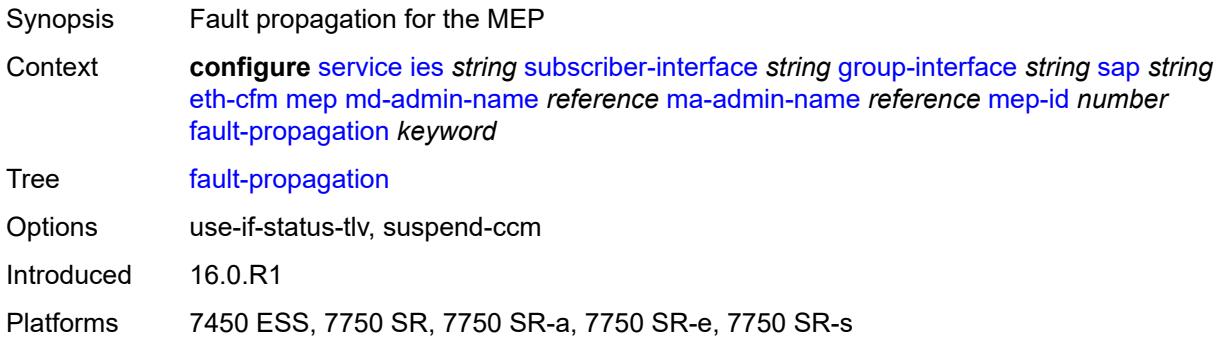

### <span id="page-6137-2"></span>**grace**

Synopsis Enter the **grace** context

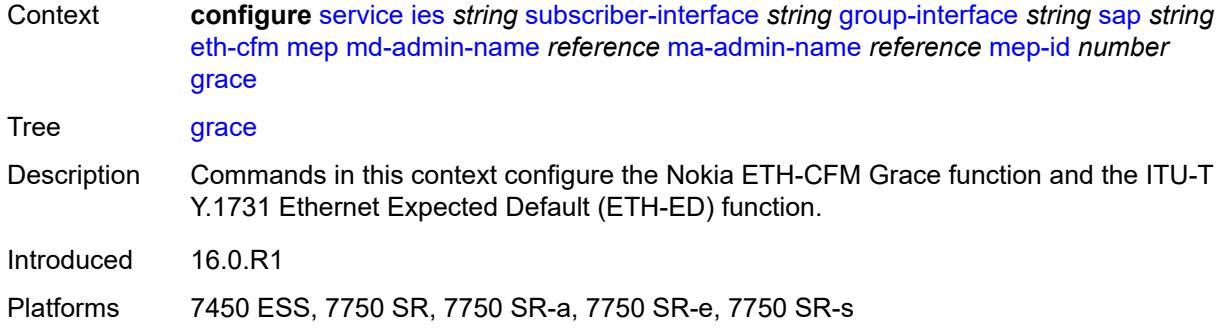

#### <span id="page-6138-0"></span>**eth-ed**

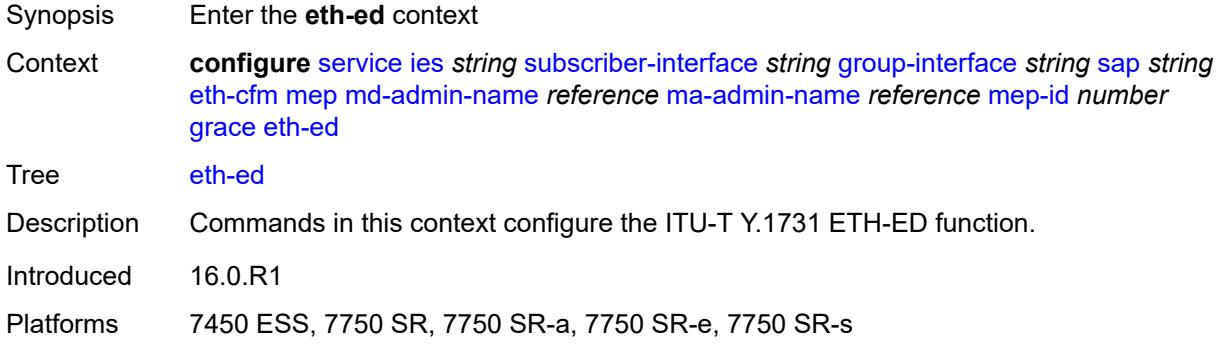

## <span id="page-6138-1"></span>**max-rx-defect-window** *number*

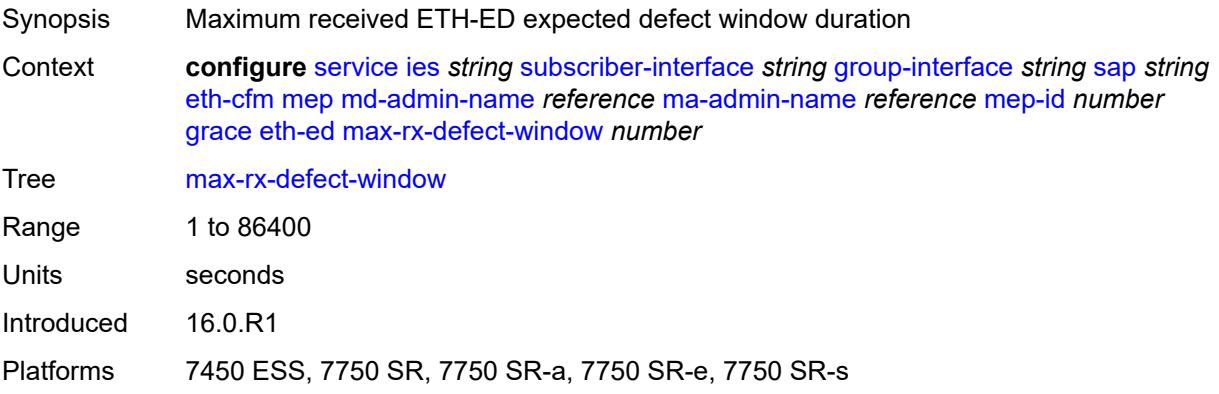

# <span id="page-6138-2"></span>**priority** *number*

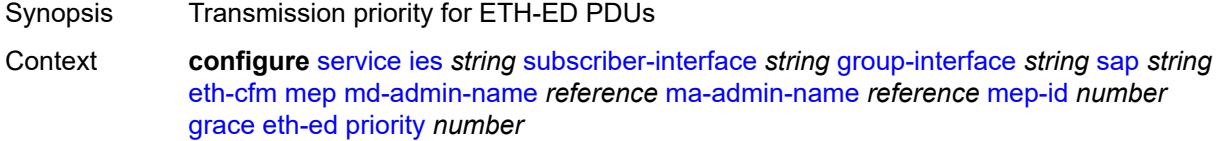

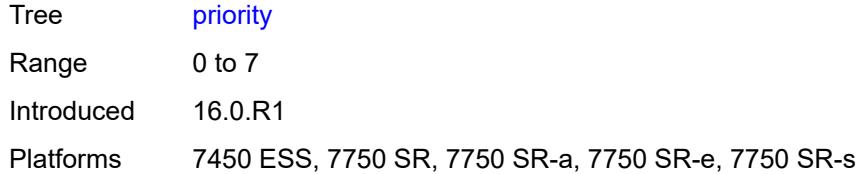

#### <span id="page-6139-0"></span>**rx-eth-ed** *boolean*

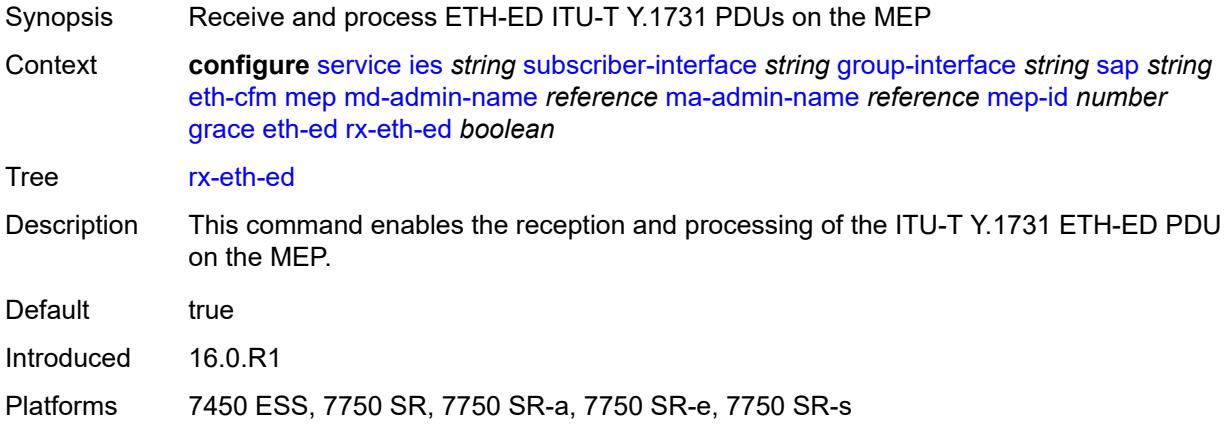

## <span id="page-6139-1"></span>**tx-eth-ed** *boolean*

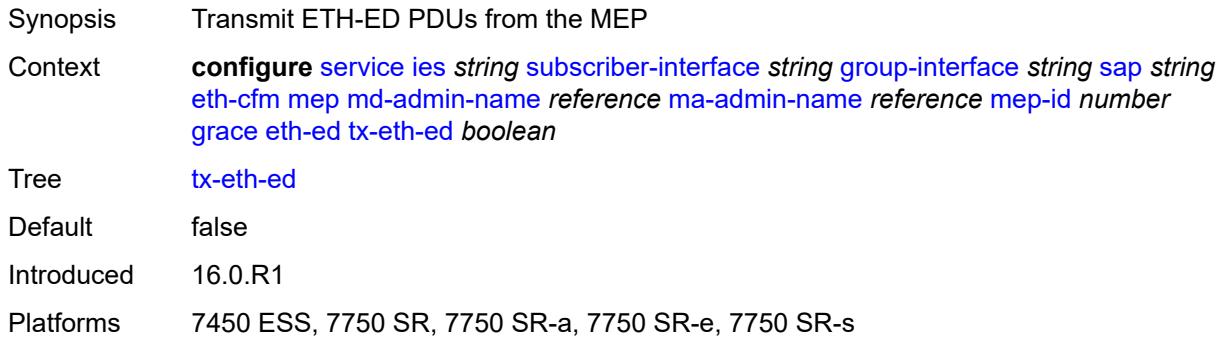

# <span id="page-6139-2"></span>**eth-vsm-grace**

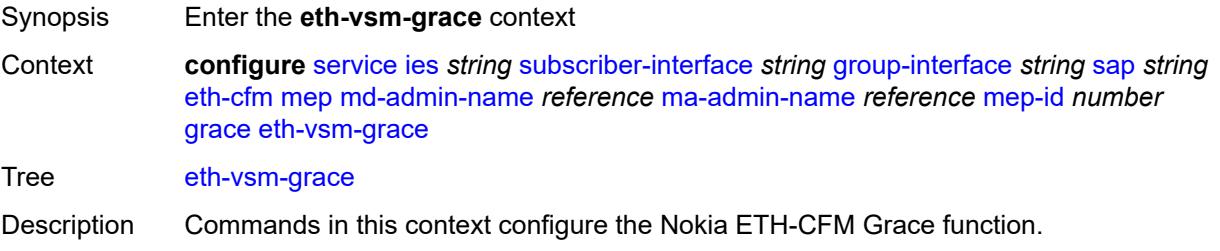

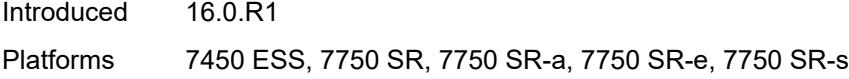

### <span id="page-6140-0"></span>**rx-eth-vsm-grace** *boolean*

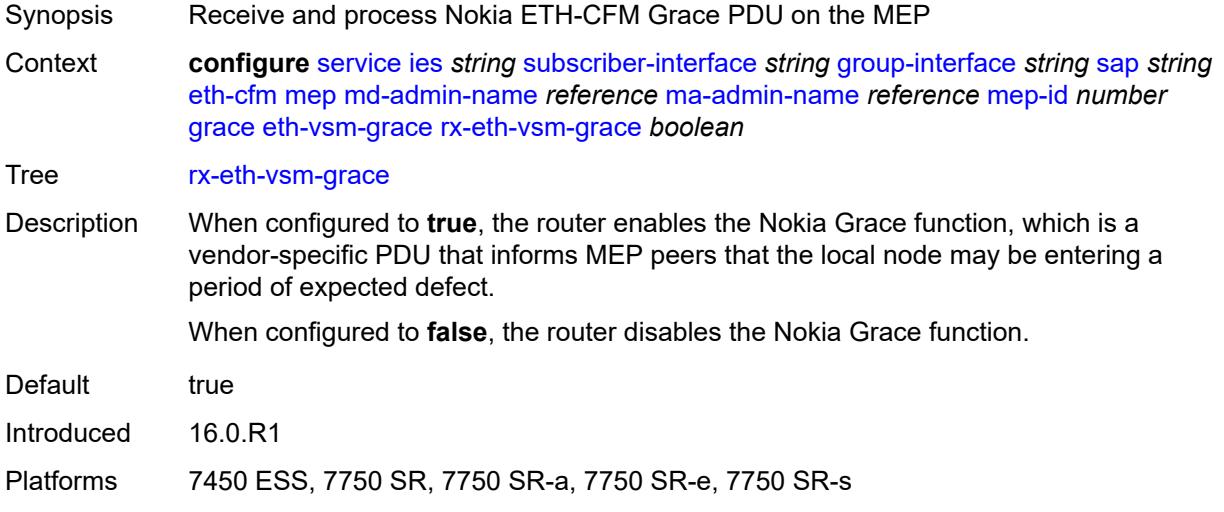

# <span id="page-6140-1"></span>**tx-eth-vsm-grace** *boolean*

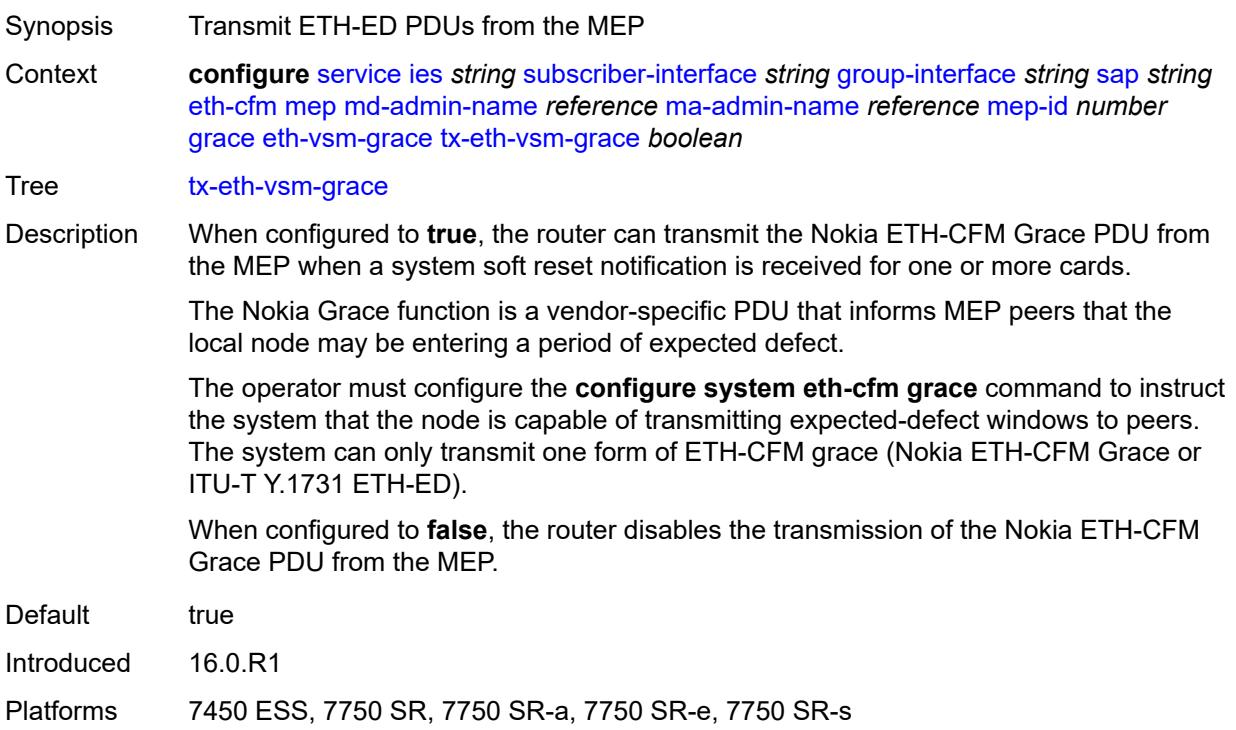

#### <span id="page-6141-0"></span>**low-priority-defect** *keyword*

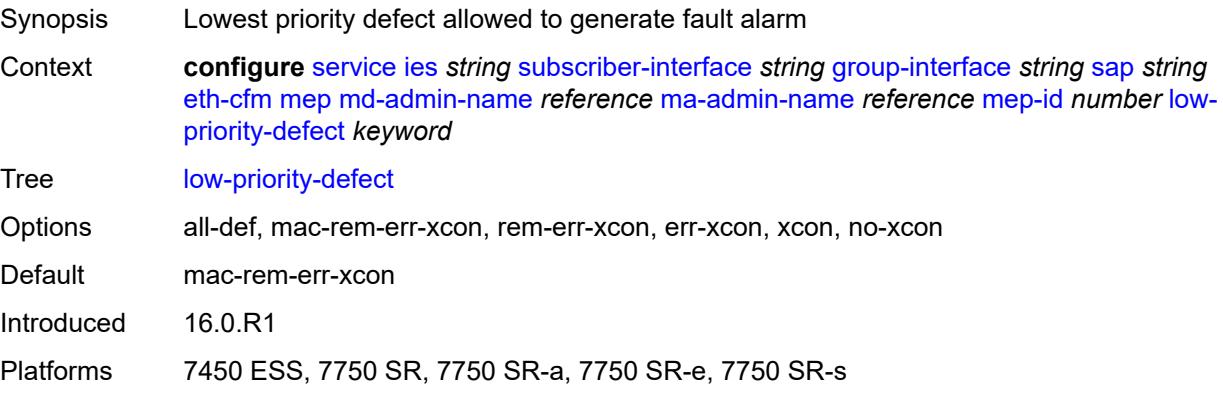

#### <span id="page-6141-1"></span>**one-way-delay-threshold** *number*

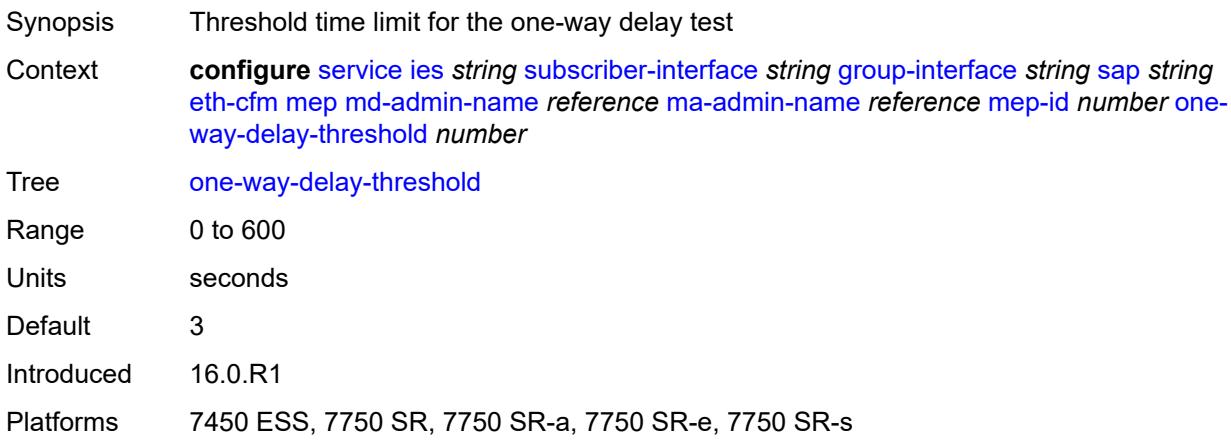

#### <span id="page-6141-2"></span>**squelch-ingress-levels** *number*

- Synopsis Levels for which ETH-CFM packets are silently discarded Context **configure** [service](#page-5499-0) [ies](#page-5741-0) *string* [subscriber-interface](#page-6035-0) *string* [group-interface](#page-6037-0) *string* [sap](#page-6116-0) *string* [eth-cfm](#page-6129-0) [squelch-ingress-levels](#page-6141-2) *number* Tree [squelch-ingress-levels](#page-5362-55)
- Description This command defines the levels of the ETH-CFM packets that are silently discarded on ingress into the SAP or SDP binding from the wire that matches the service delineation of the SAP or SDP binding. All ETH-CFM packets inbound to the SAP or SDP binding that match the configured levels are dropped without regard for any other ETH-CFM criteria. No statistical information or drop count is available for any ETH-CFM packet that is silently discarded by this option.

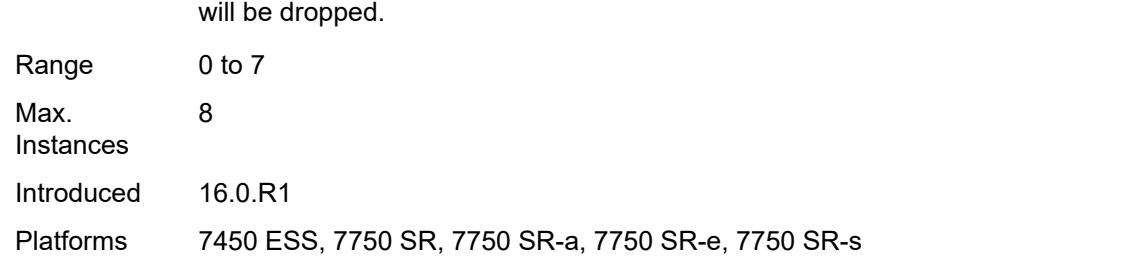

The list of levels must be a complete contiguous list from 0 up to the highest level that

#### <span id="page-6142-0"></span>**fwd-wholesale**

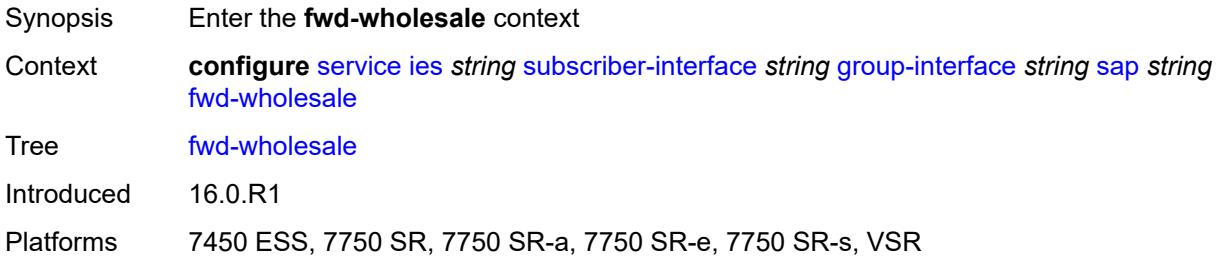

#### <span id="page-6142-1"></span>**pppoe-service** *reference*

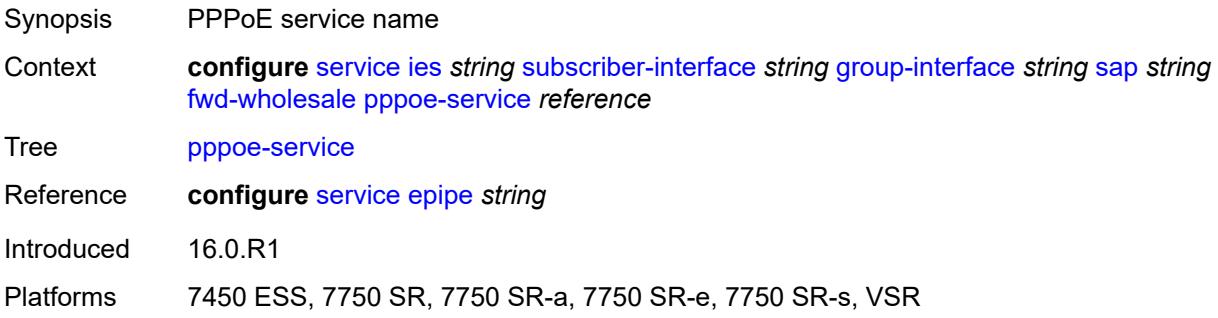

# <span id="page-6142-2"></span>**host-admin-state** *keyword*

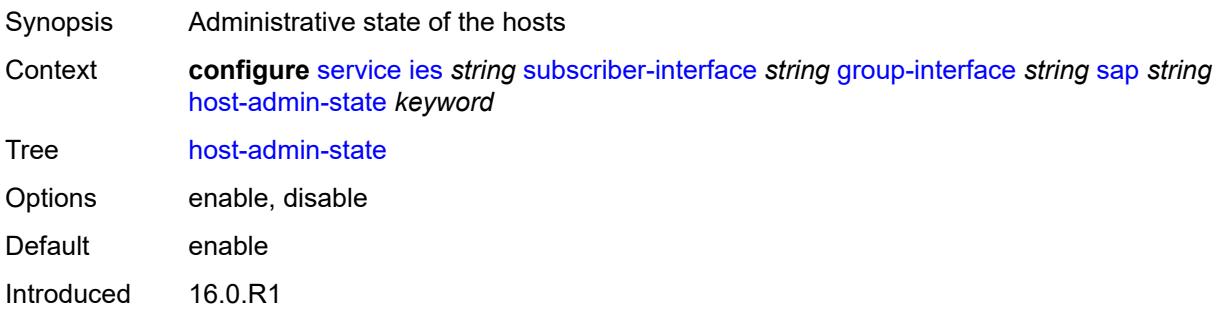

Platforms 7450 ESS, 7750 SR, 7750 SR-a, 7750 SR-e, 7750 SR-s, VSR

#### <span id="page-6143-0"></span>**host-lockout-policy** *reference*

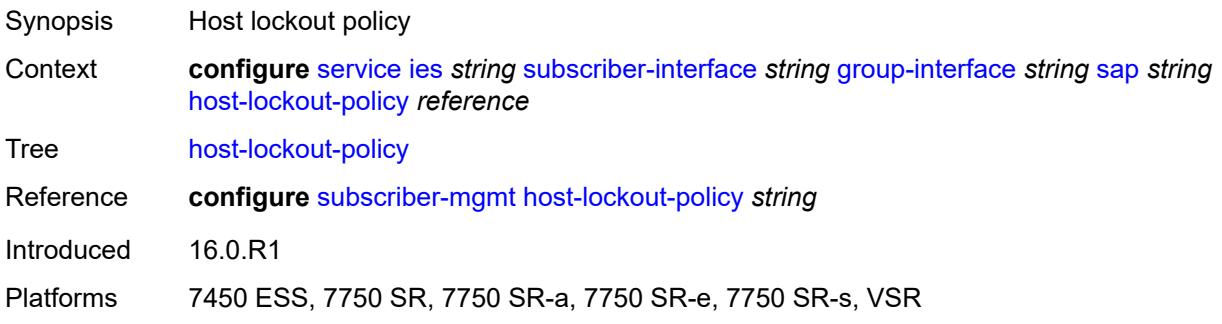

### <span id="page-6143-1"></span>**igmp-host-tracking**

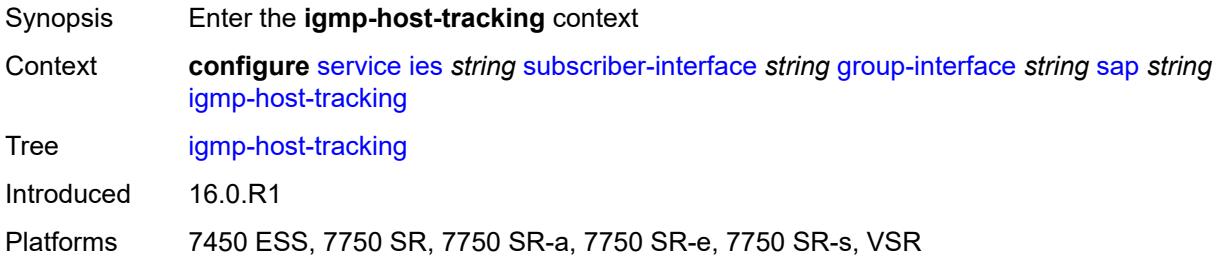

# <span id="page-6143-2"></span>**expiry-time** *number*

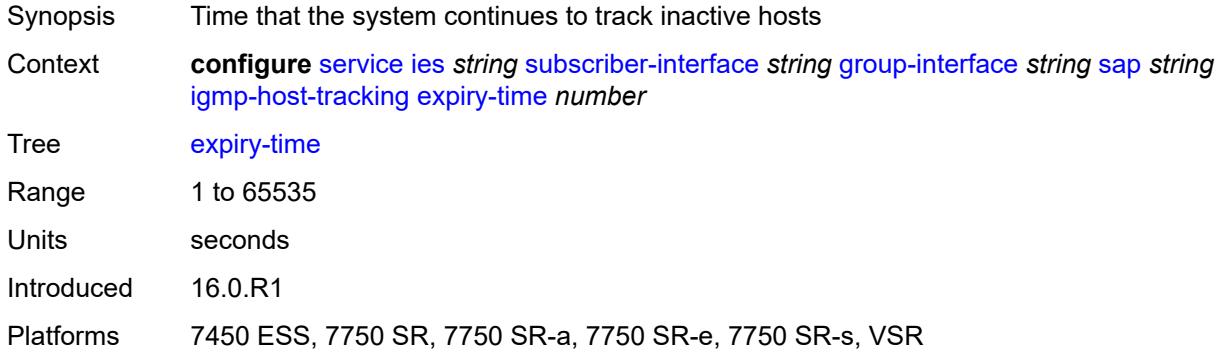

# <span id="page-6143-3"></span>**import-policy** *reference*

Synopsis Import policy that filters IGMP packets

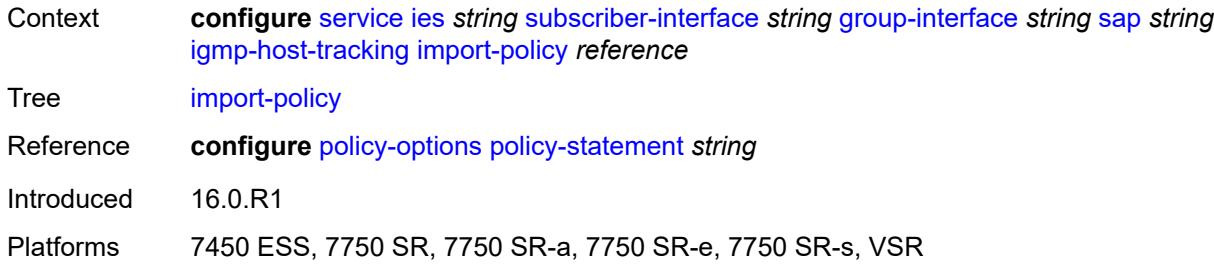

# <span id="page-6144-0"></span>**maximum-number-group-sources** *number*

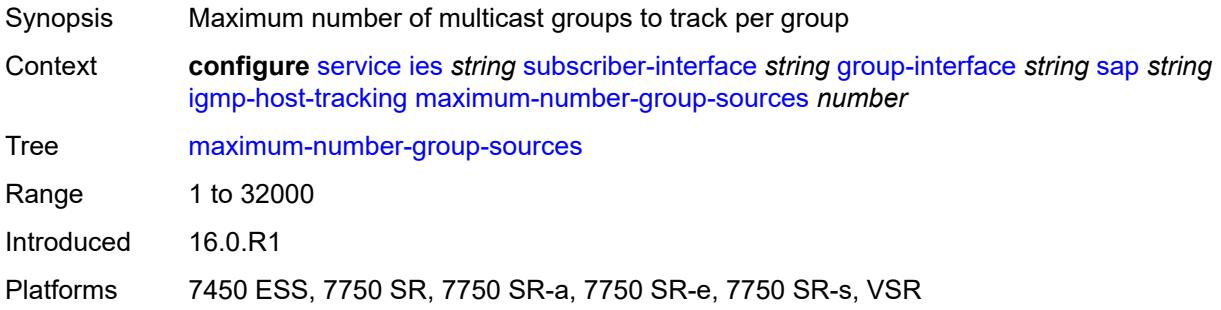

# <span id="page-6144-1"></span>**maximum-number-groups** *number*

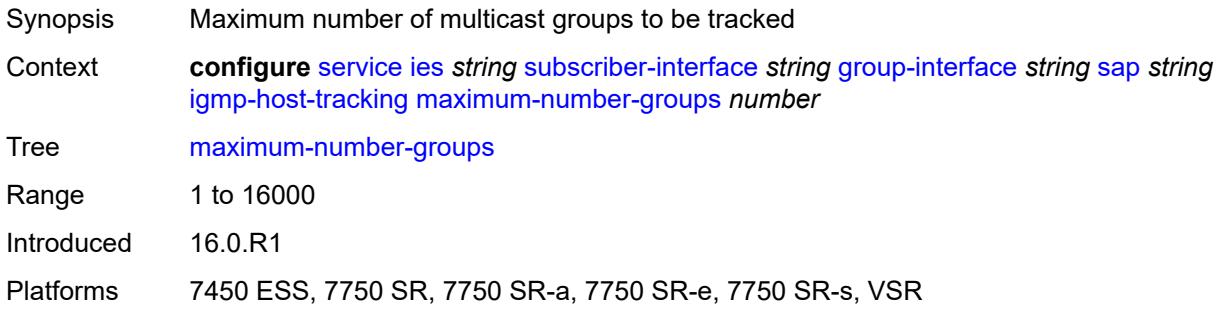

#### <span id="page-6144-2"></span>**maximum-number-sources** *number*

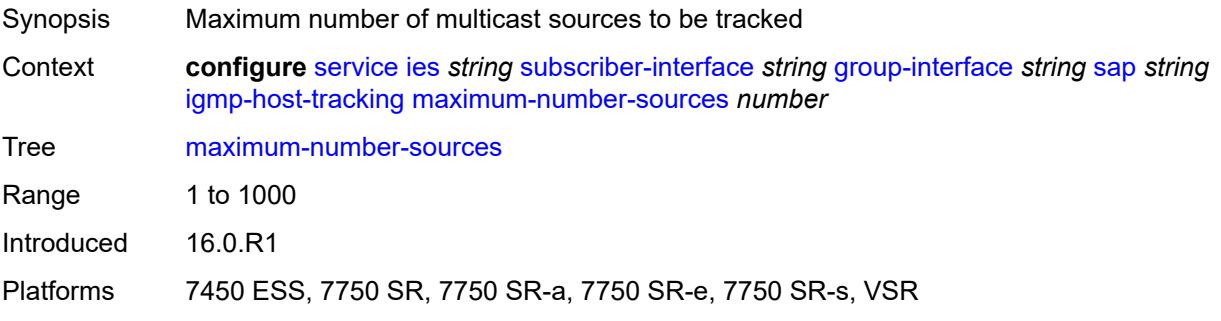

#### <span id="page-6145-0"></span>**router-alert-check** *boolean*

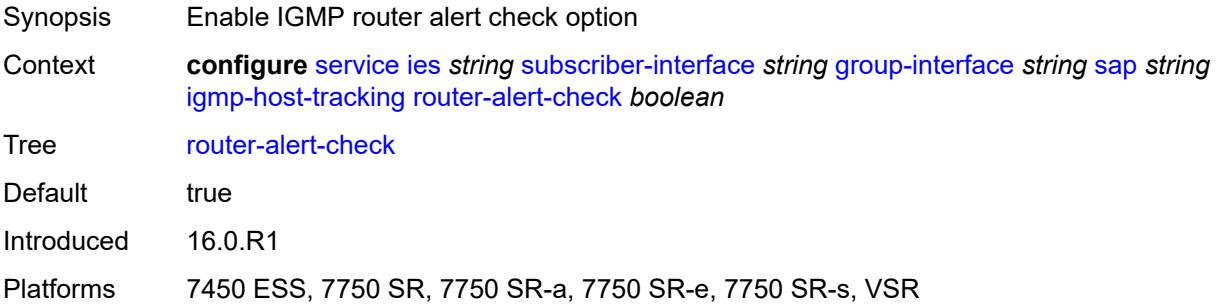

### <span id="page-6145-1"></span>**ingress**

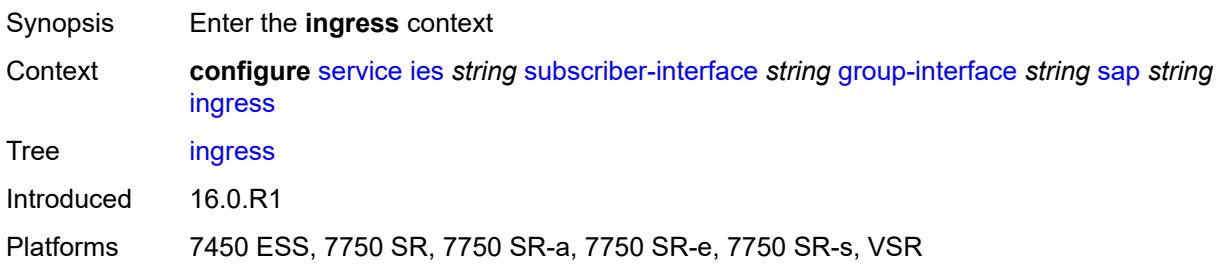

### <span id="page-6145-2"></span>**filter**

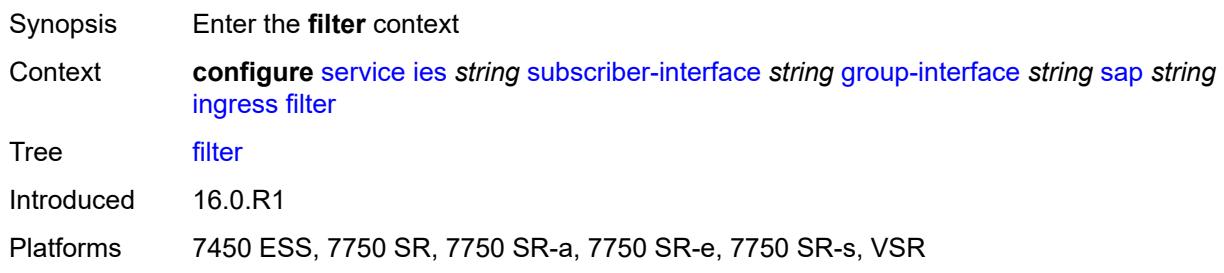

### <span id="page-6145-3"></span>**ip** *reference*

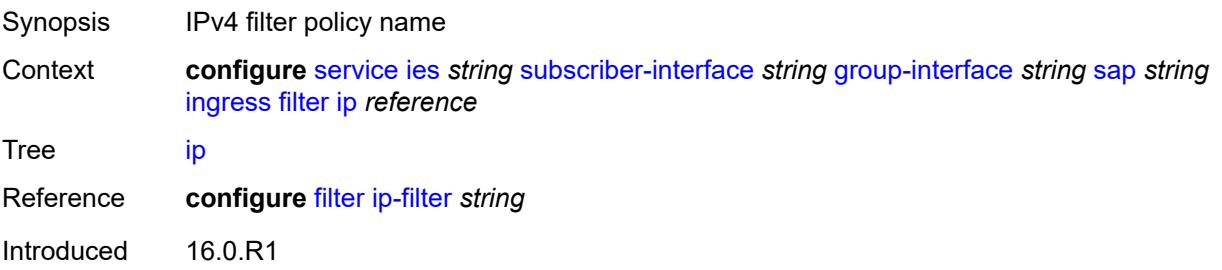

Platforms 7450 ESS, 7750 SR, 7750 SR-a, 7750 SR-e, 7750 SR-s, VSR

#### <span id="page-6146-0"></span>**ipv6** *reference*

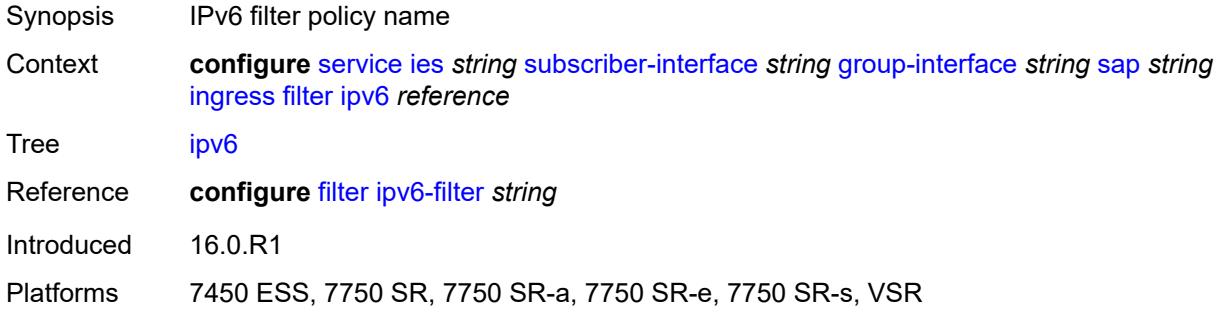

#### <span id="page-6146-1"></span>**qos**

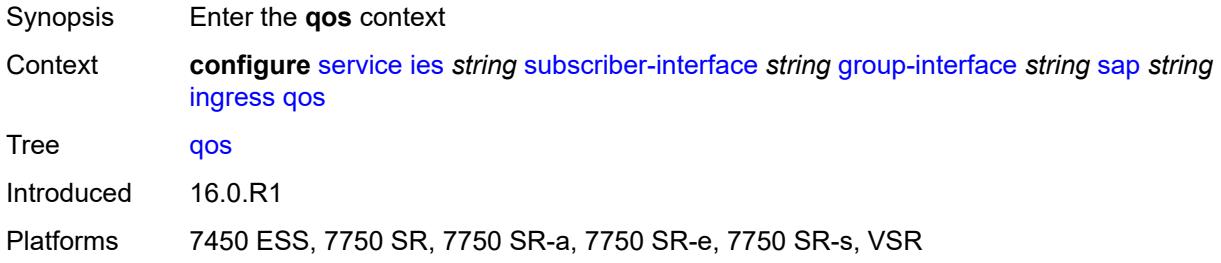

# <span id="page-6146-2"></span>**match-qinq-dot1p** *keyword*

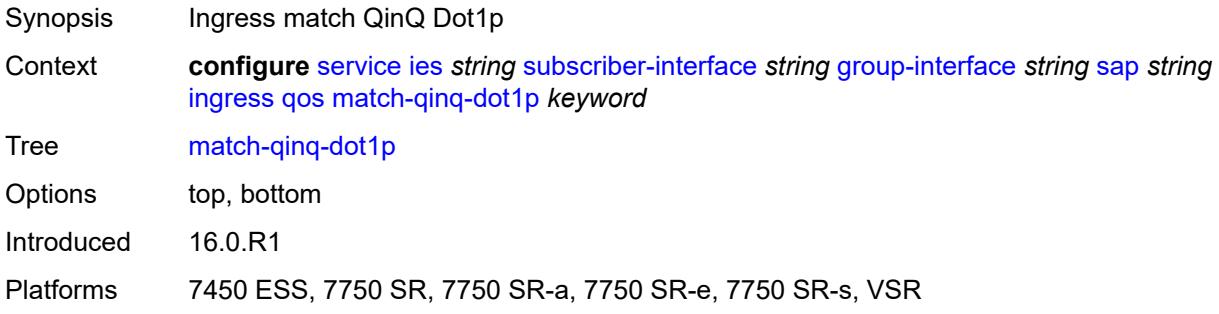

## <span id="page-6146-3"></span>**policer-control-policy**

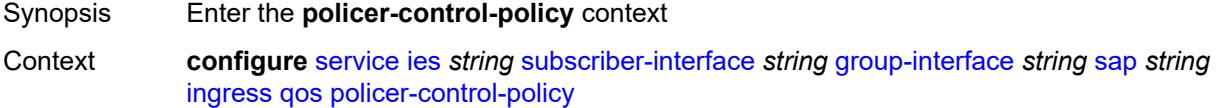

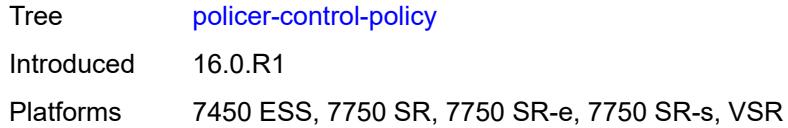

# <span id="page-6147-0"></span>**policy-name** *reference*

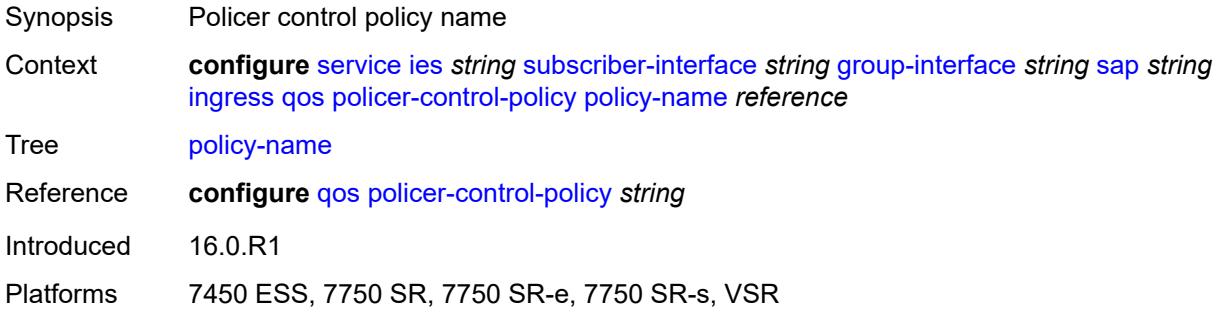

### <span id="page-6147-1"></span>**sap-ingress**

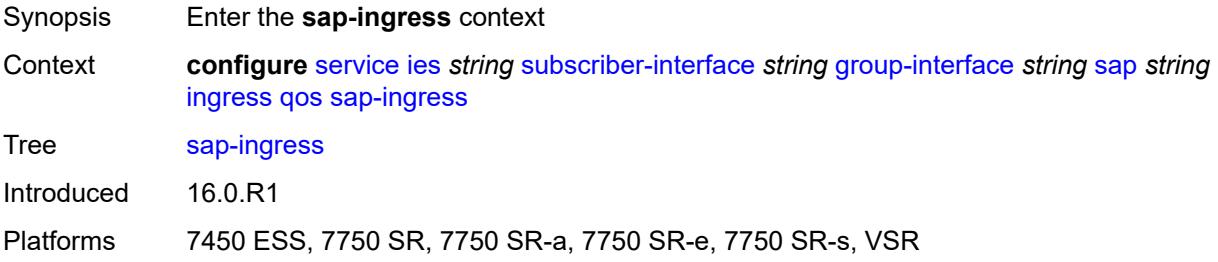

#### <span id="page-6147-2"></span>**policy-name** *reference*

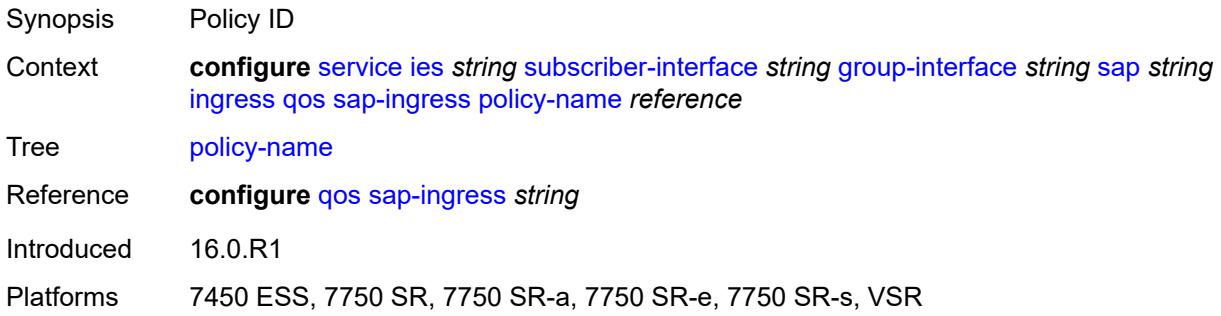

#### <span id="page-6147-3"></span>**queuing-type** *keyword*

Synopsis Queuing type

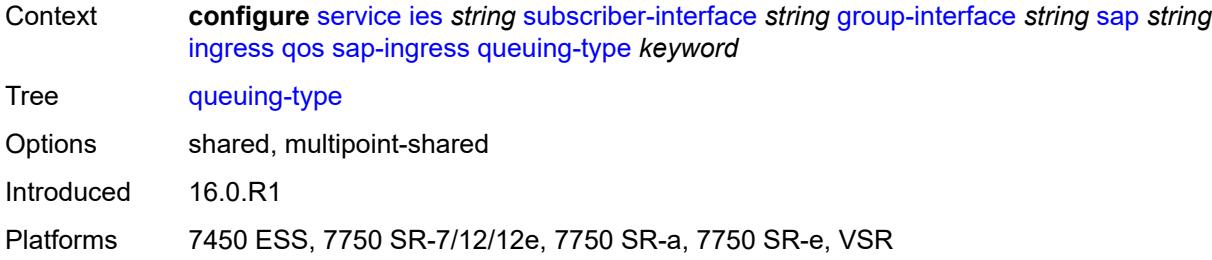

# <span id="page-6148-0"></span>**scheduler-policy**

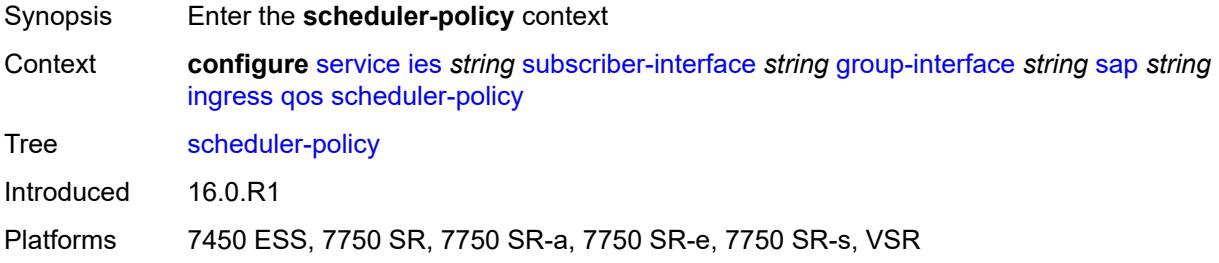

# <span id="page-6148-1"></span>**policy-name** *reference*

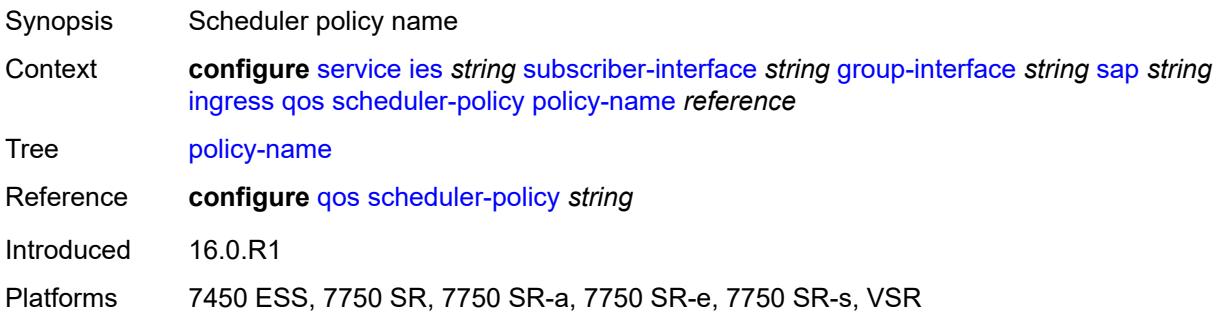

### <span id="page-6148-2"></span>**lag**

<span id="page-6148-3"></span>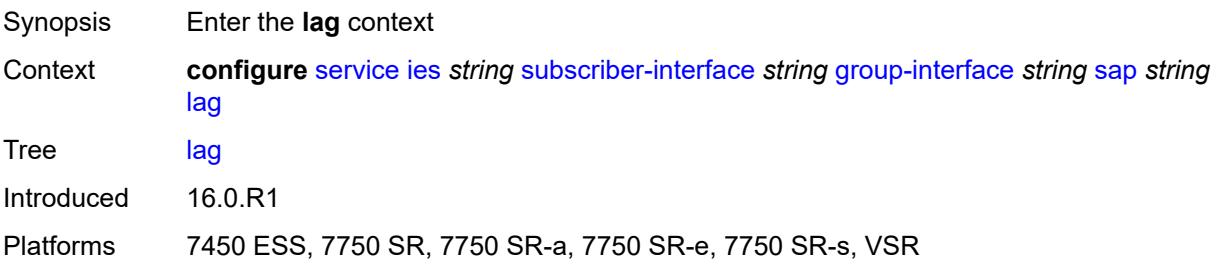

# **link-map-profile** *number*

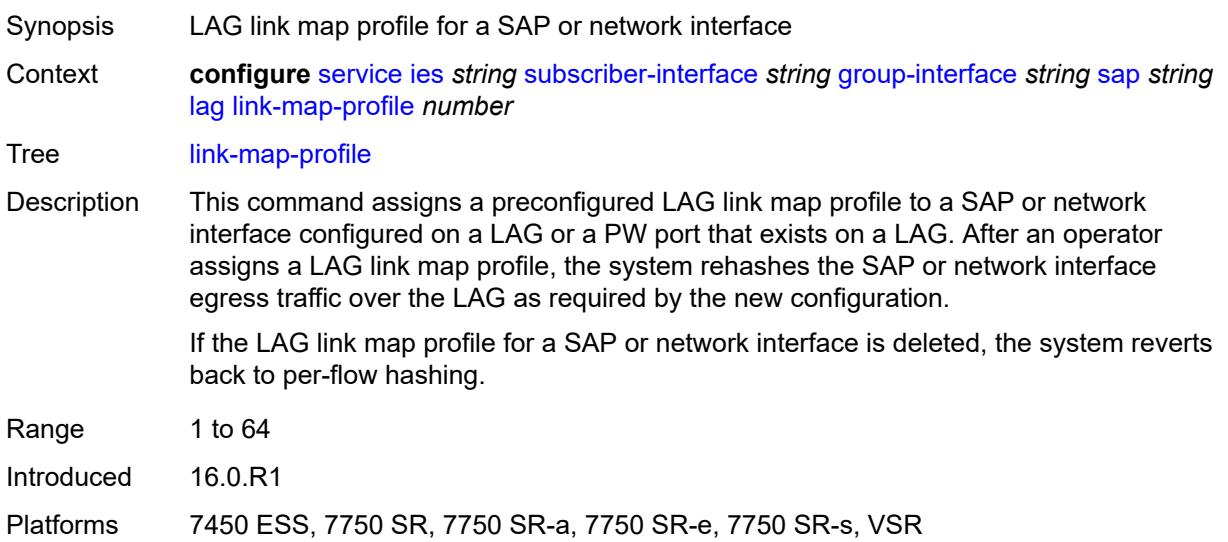

## <span id="page-6149-0"></span>**per-link-hash**

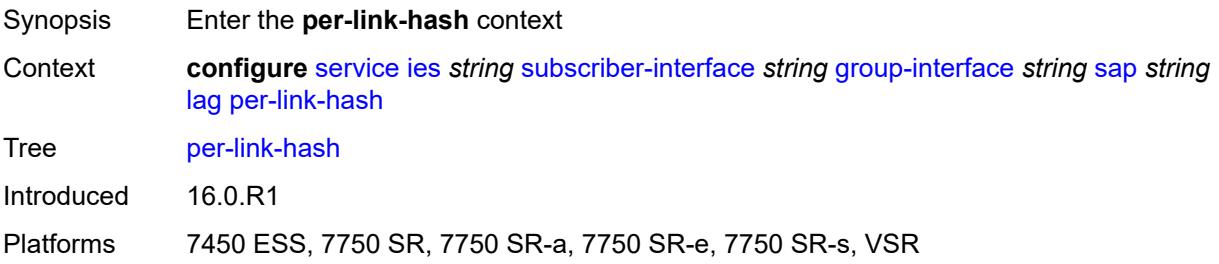

### <span id="page-6149-1"></span>**class** *number*

<span id="page-6149-2"></span>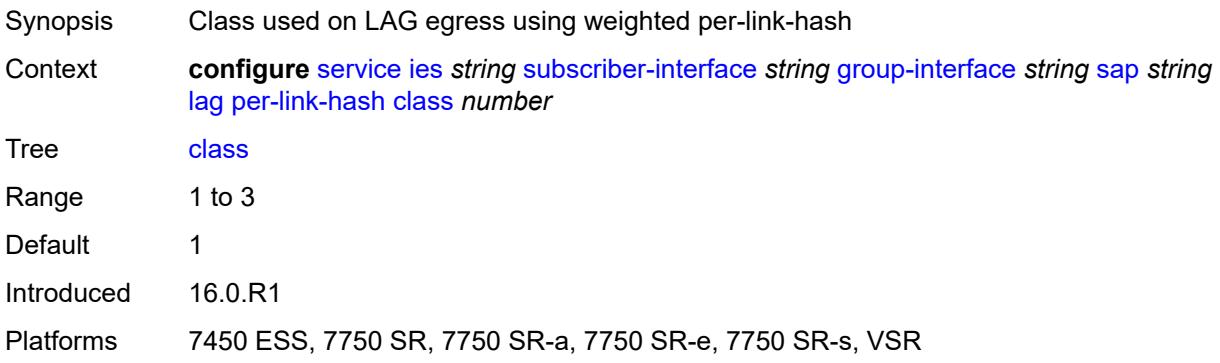

# **weight** *number*

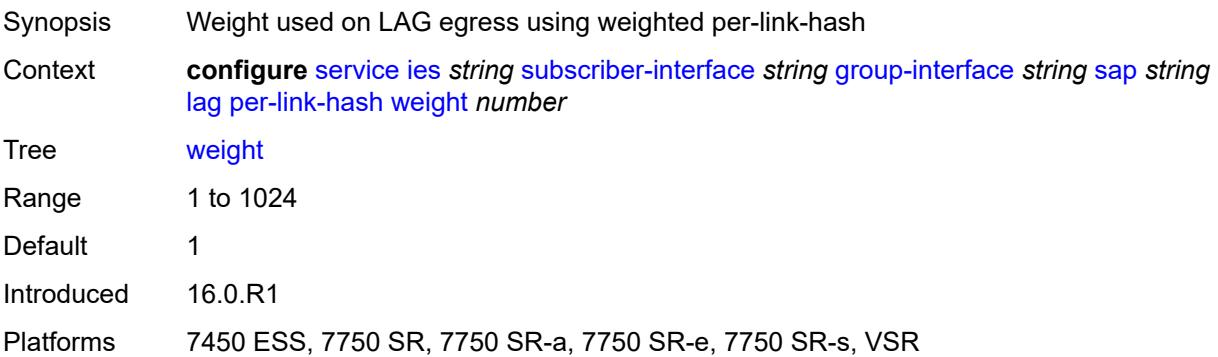

### <span id="page-6150-0"></span>**monitor-oper-group** *reference*

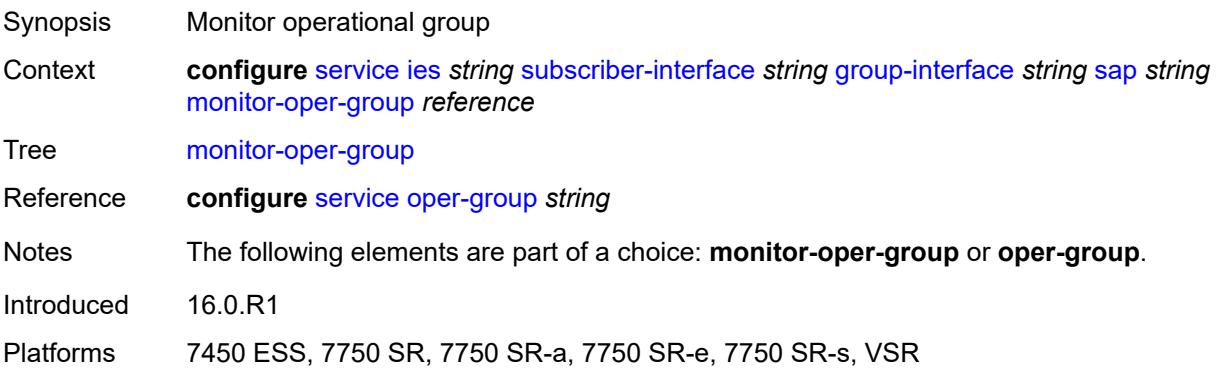

#### <span id="page-6150-1"></span>**multi-service-site** *reference*

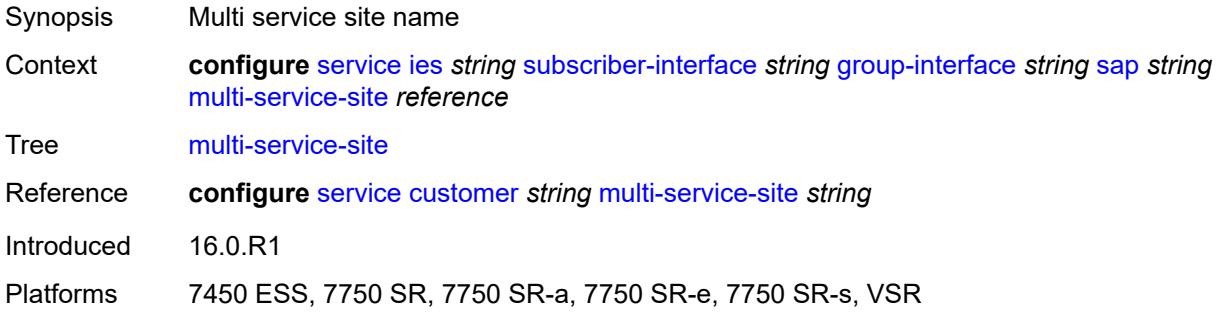

# <span id="page-6150-2"></span>**oper-group** *reference*

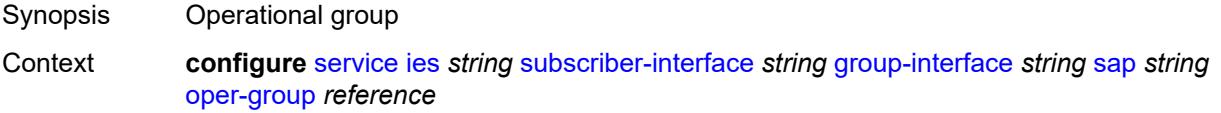

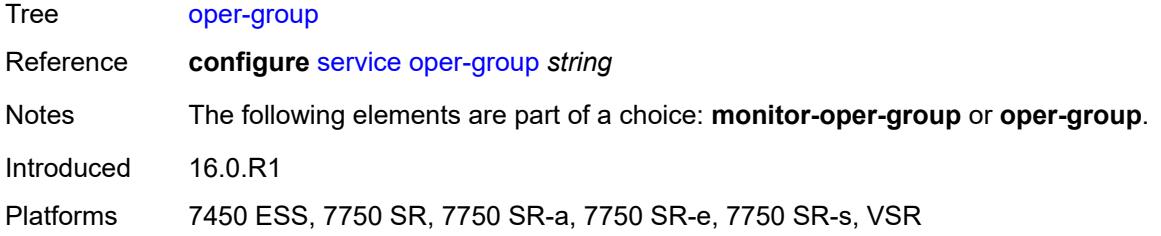

#### <span id="page-6151-0"></span>**static-host**

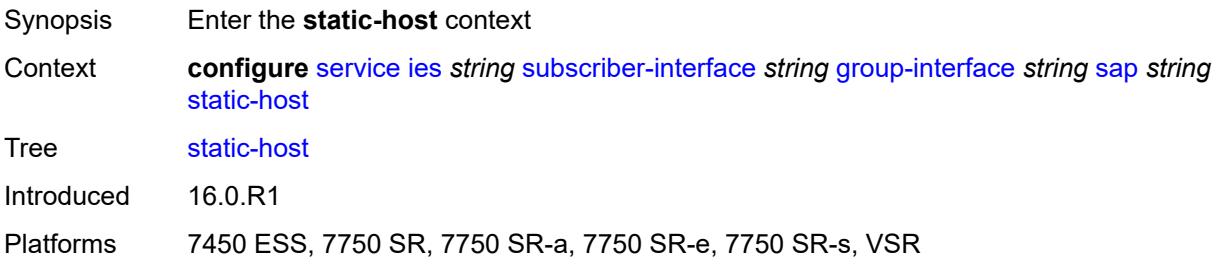

# <span id="page-6151-3"></span>**ipv4** [\[ip\]](#page-6151-1) *string* [mac](#page-6151-2) *string*

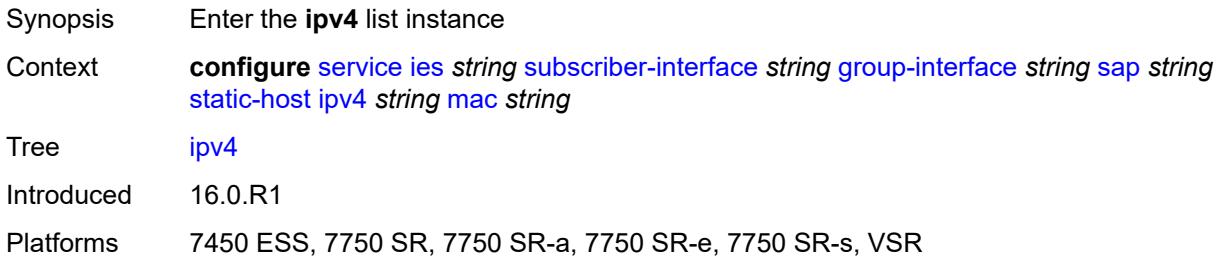

# <span id="page-6151-1"></span>[**ip**] *string*

<span id="page-6151-2"></span>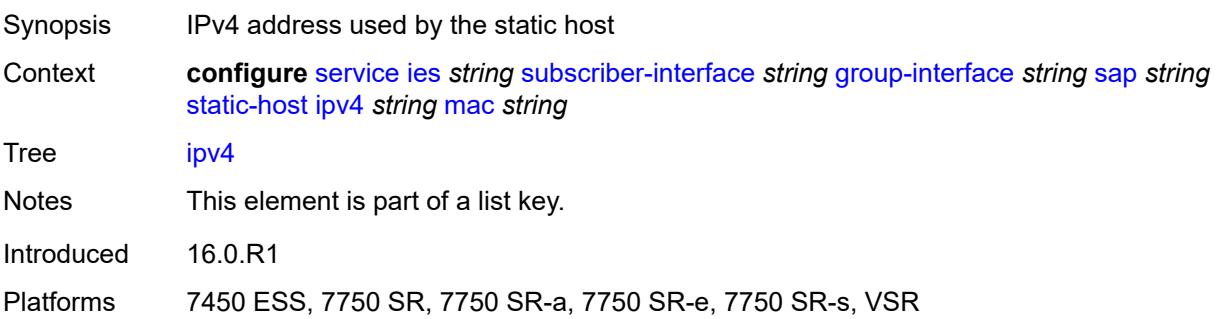

### **mac** *string*

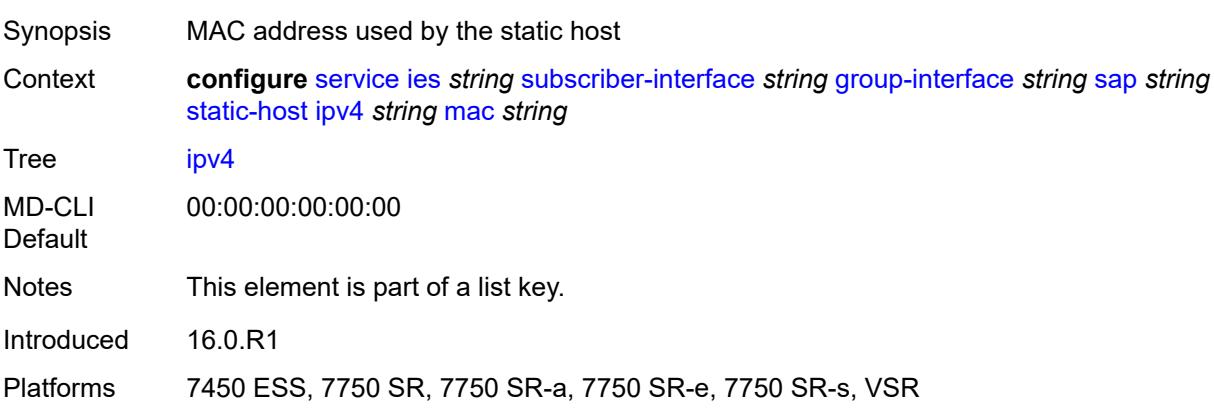

#### <span id="page-6152-0"></span>**admin-state** *keyword*

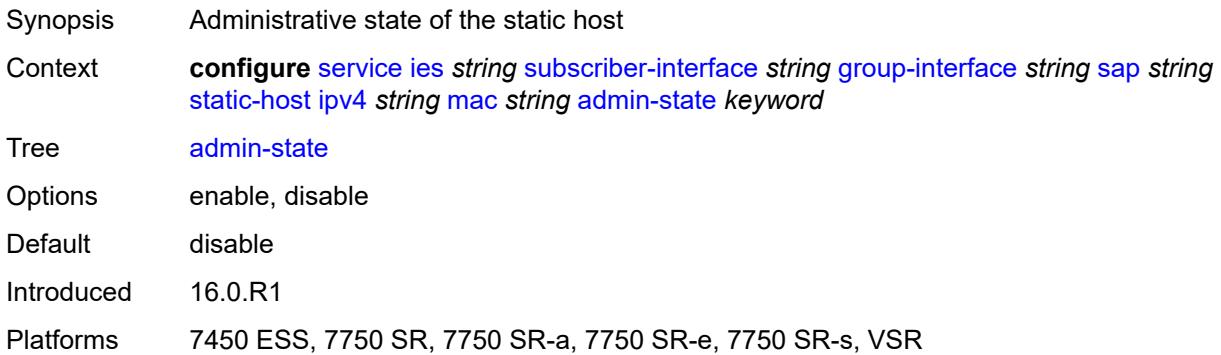

### <span id="page-6152-1"></span>**ancp-string** *string*

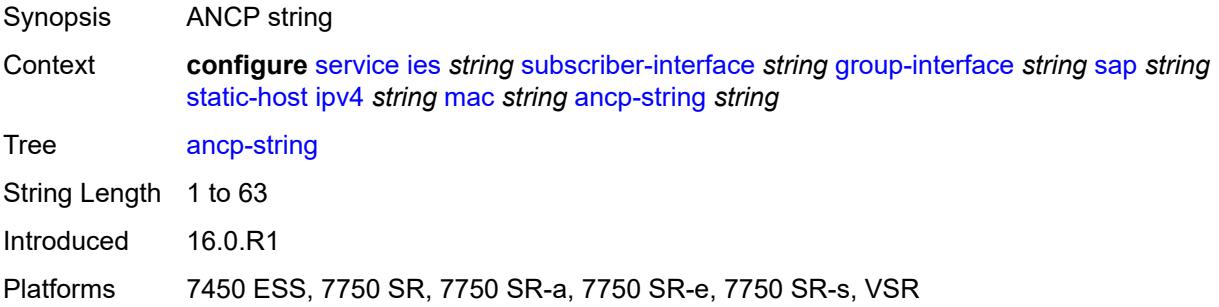

### <span id="page-6152-2"></span>**app-profile**

Synopsis Enter the **app-profile** context

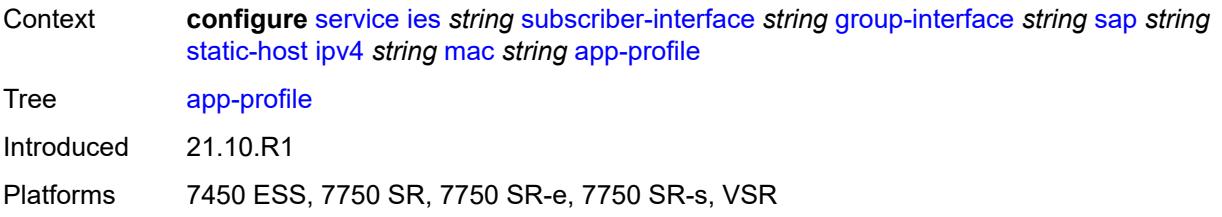

### <span id="page-6153-0"></span>**profile** *reference*

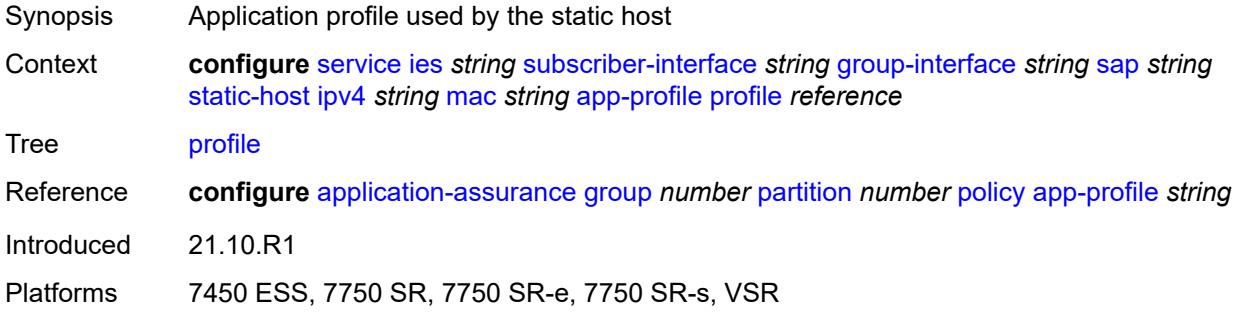

#### <span id="page-6153-1"></span>**scope** *keyword*

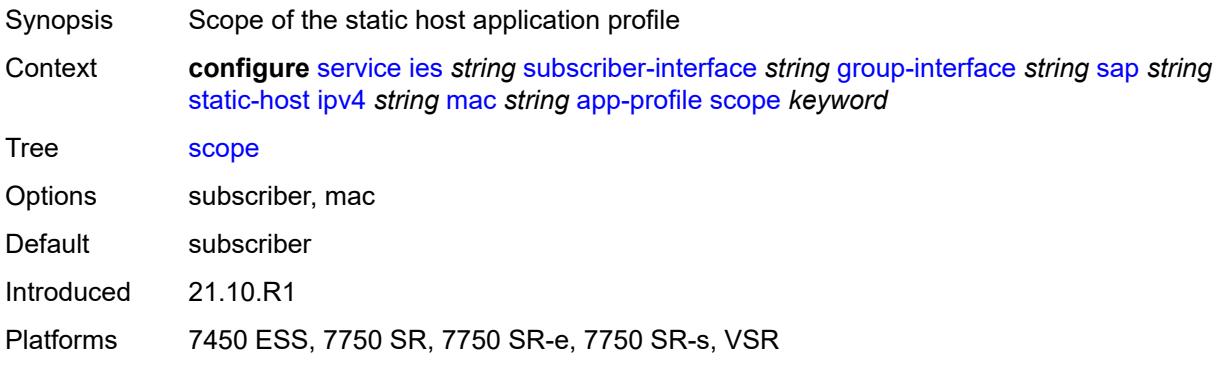

### <span id="page-6153-2"></span>**int-dest-id** *string*

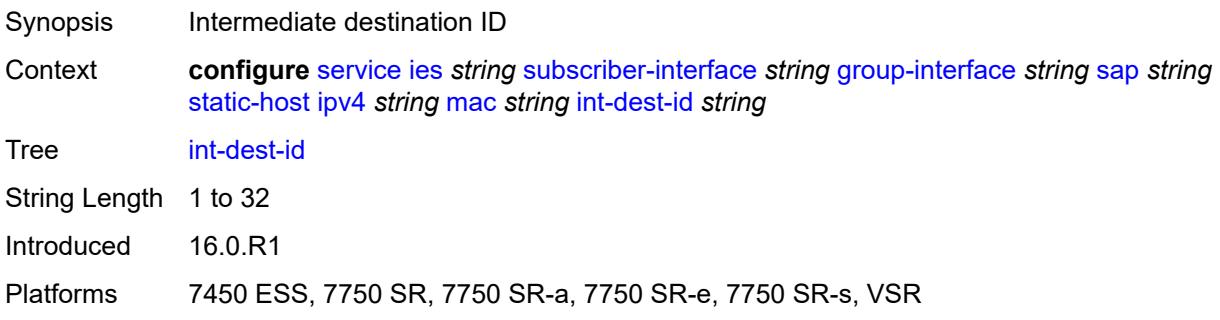

### <span id="page-6154-1"></span>**managed-route** [[prefix](#page-6154-0)] *string*

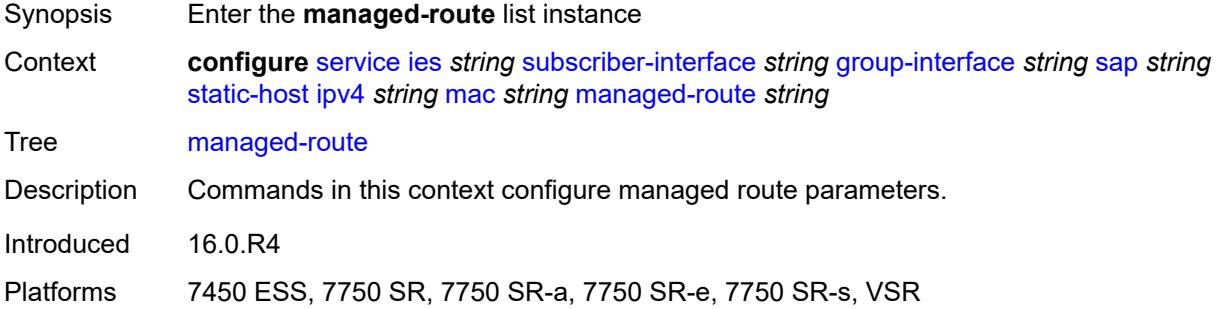

# <span id="page-6154-0"></span>[**prefix**] *string*

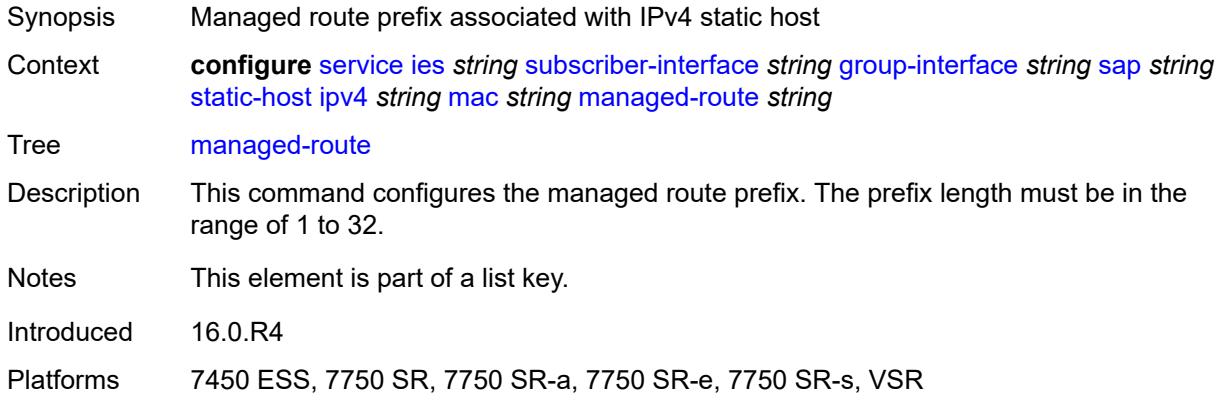

#### <span id="page-6154-2"></span>**cpe-check**

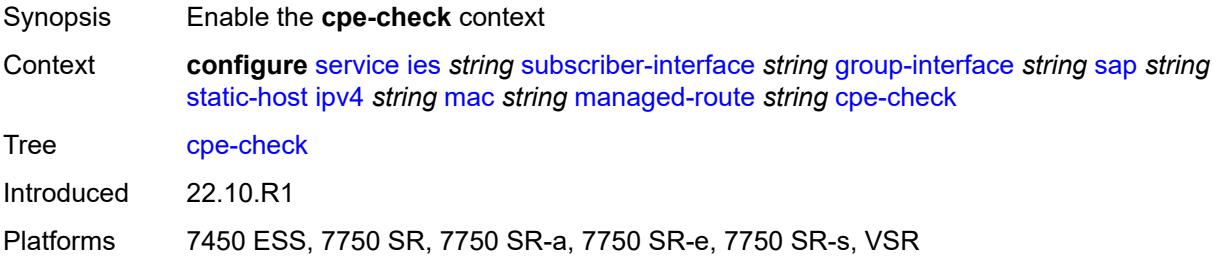

### <span id="page-6154-3"></span>**destination-ip-address** *(ipv4-address-no-zone | ipv6-address-no-zone)*

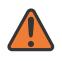

#### **WARNING:**

Modifying this element recreates the parent element automatically for the new value to take effect.

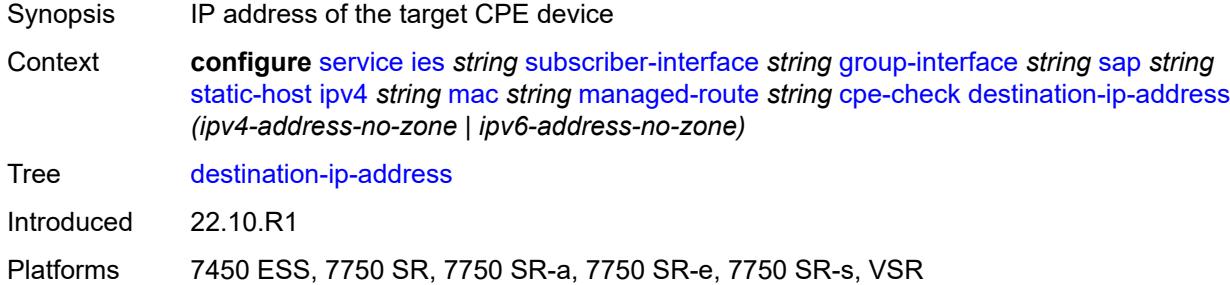

# <span id="page-6155-0"></span>**drop-count** *number*

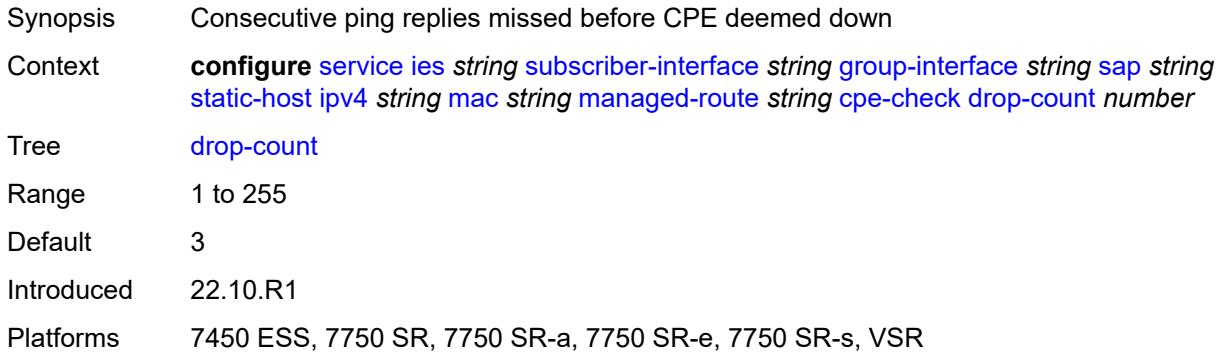

# <span id="page-6155-1"></span>**failed-action**

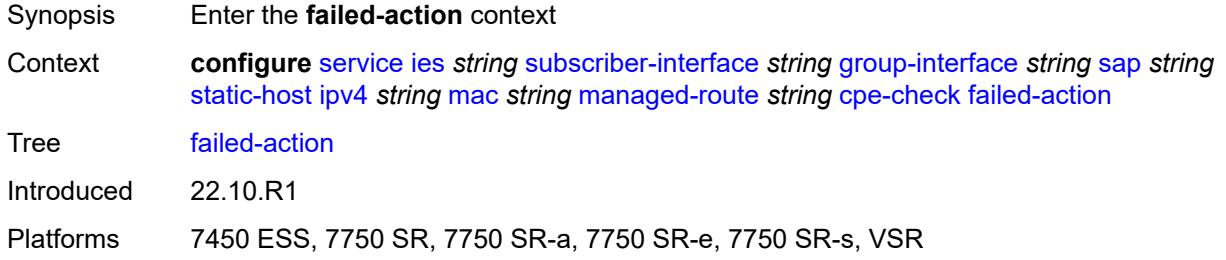

#### <span id="page-6155-2"></span>**metric** *number*

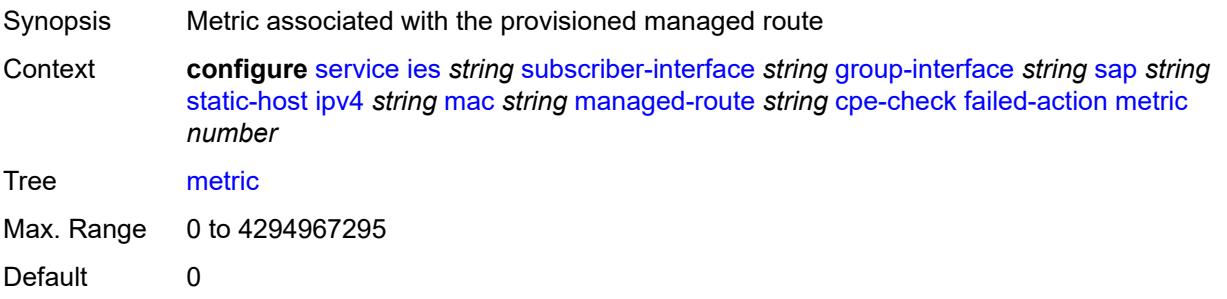
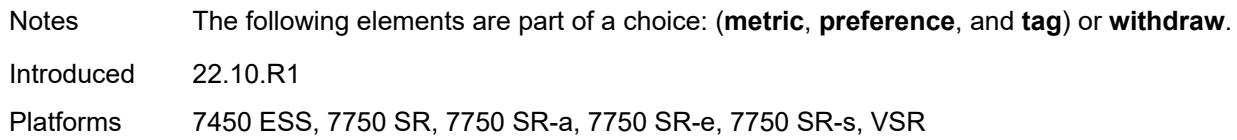

## <span id="page-6156-0"></span>**preference** *number*

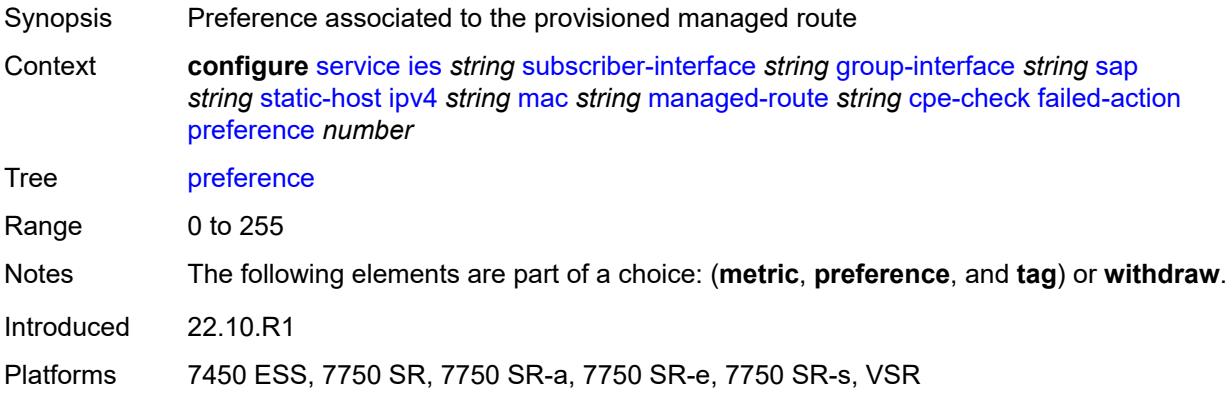

# <span id="page-6156-1"></span>**tag** *number*

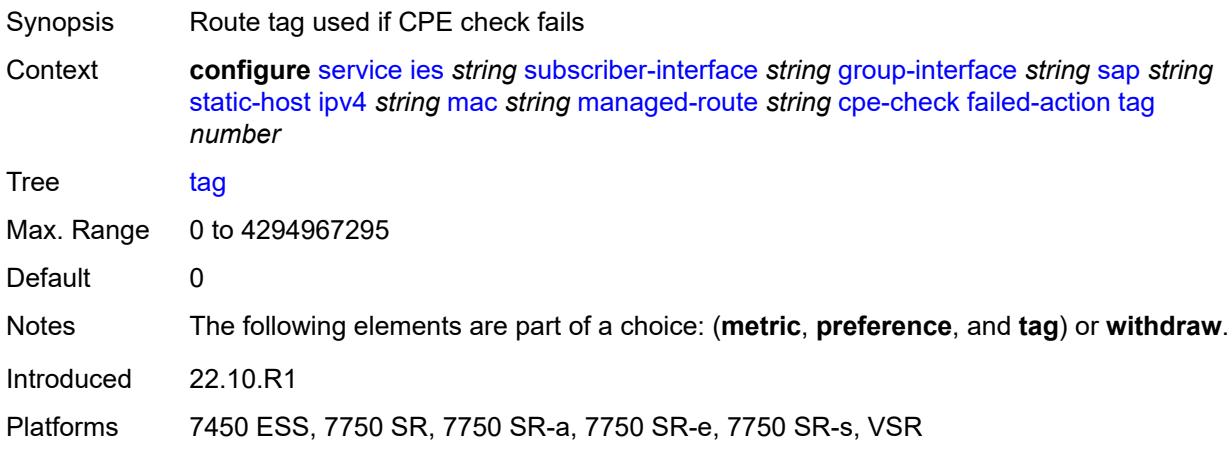

#### <span id="page-6156-2"></span>**withdraw** *boolean*

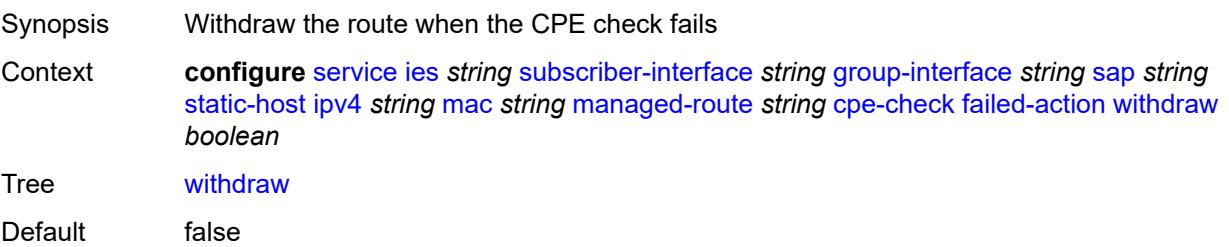

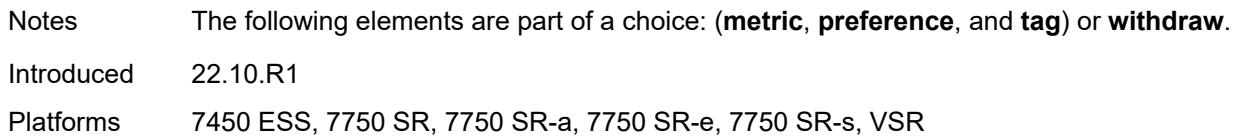

## <span id="page-6157-0"></span>**interval** *number*

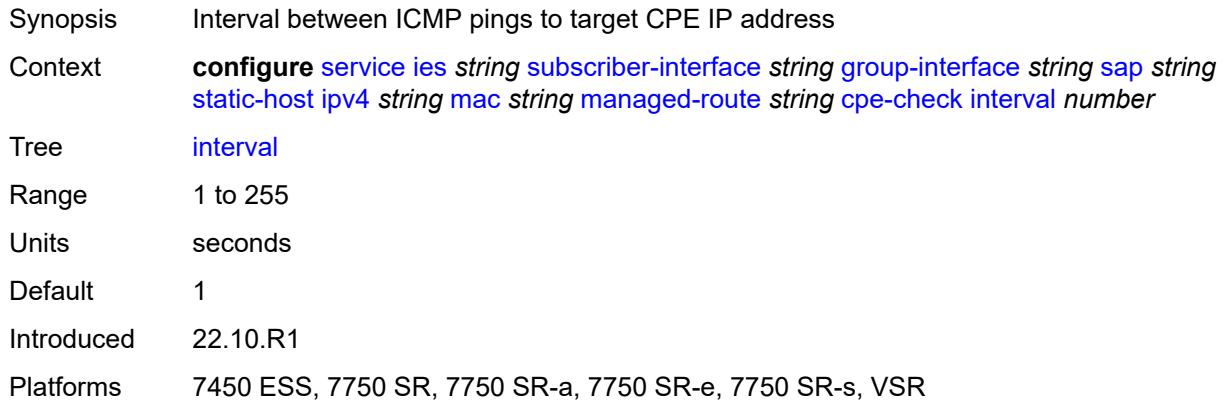

# <span id="page-6157-1"></span>**log** *boolean*

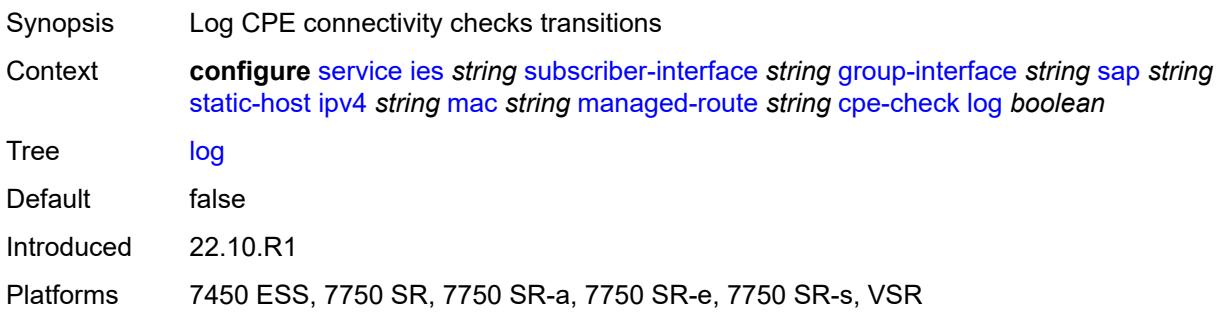

# <span id="page-6157-2"></span>**padding-size** *number*

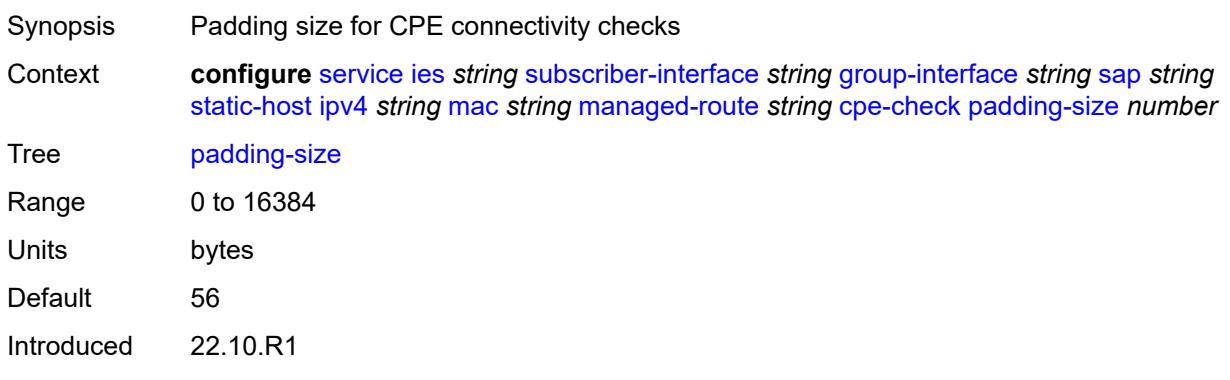

Platforms 7450 ESS, 7750 SR, 7750 SR-a, 7750 SR-e, 7750 SR-s, VSR

#### <span id="page-6158-0"></span>**source-ip-address** *(ipv4-address-no-zone | ipv6-address-no-zone)*

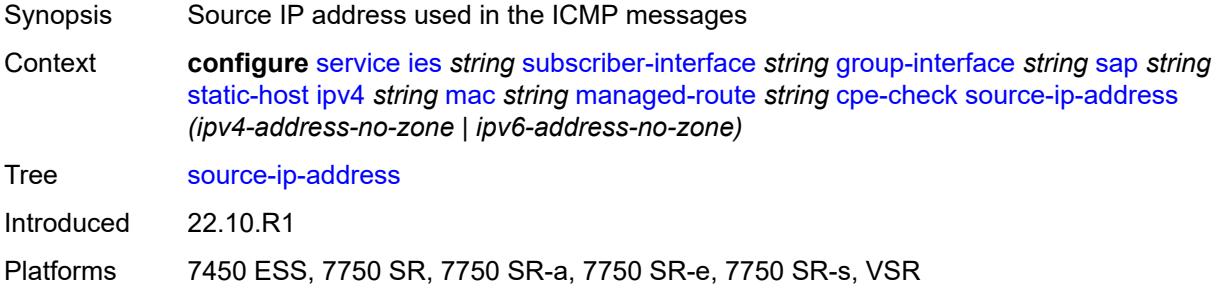

#### <span id="page-6158-1"></span>**timeout** *number*

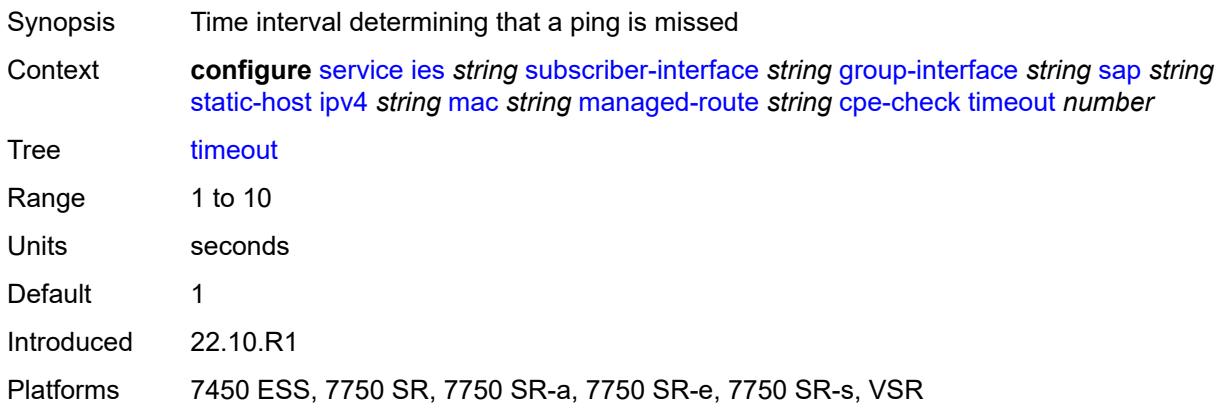

#### <span id="page-6158-2"></span>**metric** *number*

<span id="page-6158-3"></span>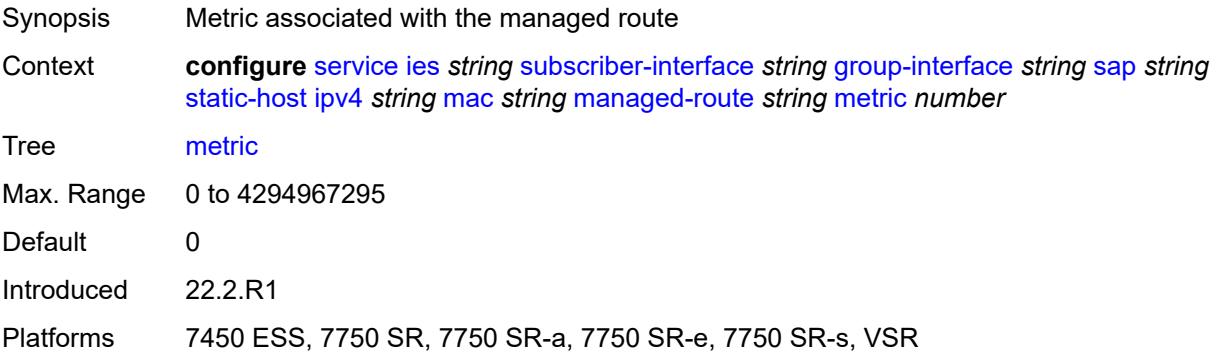

# **preference** *number*

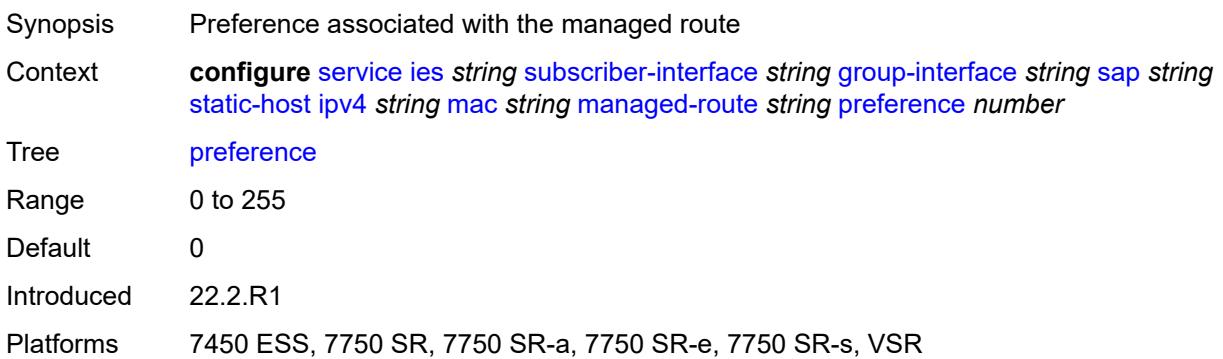

# <span id="page-6159-0"></span>**tag** *number*

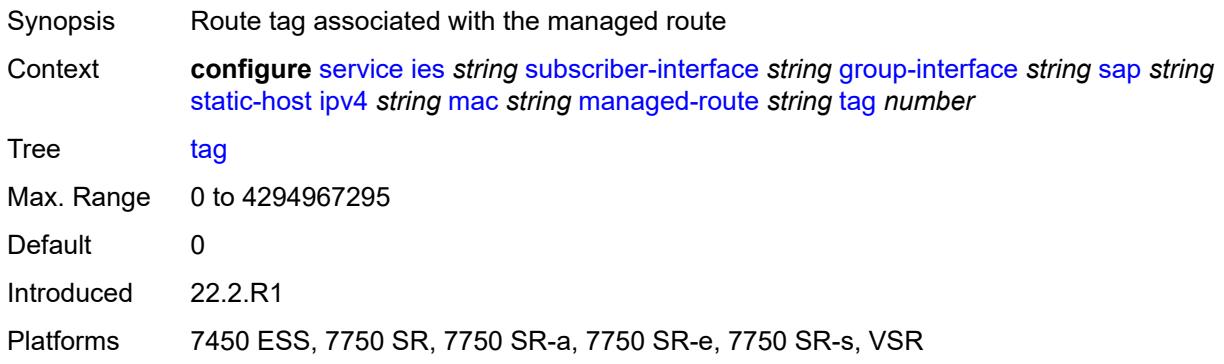

# <span id="page-6159-1"></span>**rip-policy** *reference*

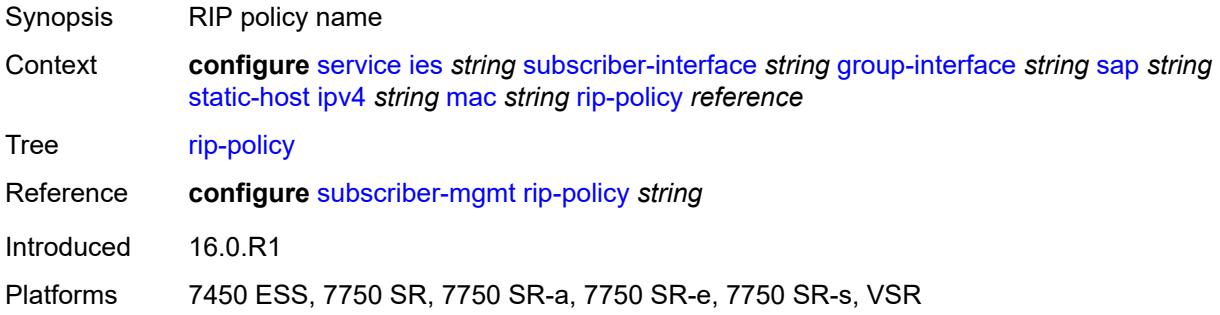

## <span id="page-6159-2"></span>**shcv**

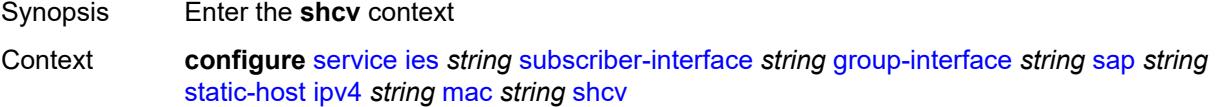

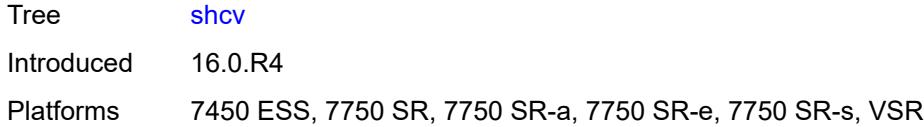

# <span id="page-6160-0"></span>**sla-profile** *reference*

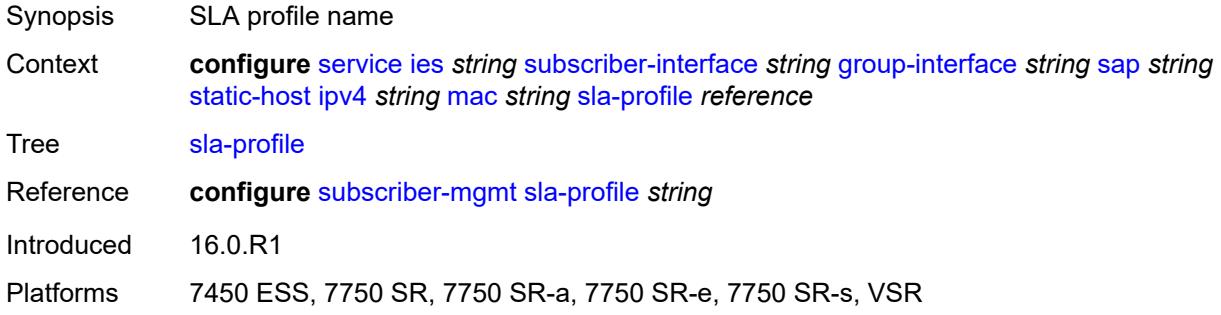

# <span id="page-6160-1"></span>**sub-profile** *reference*

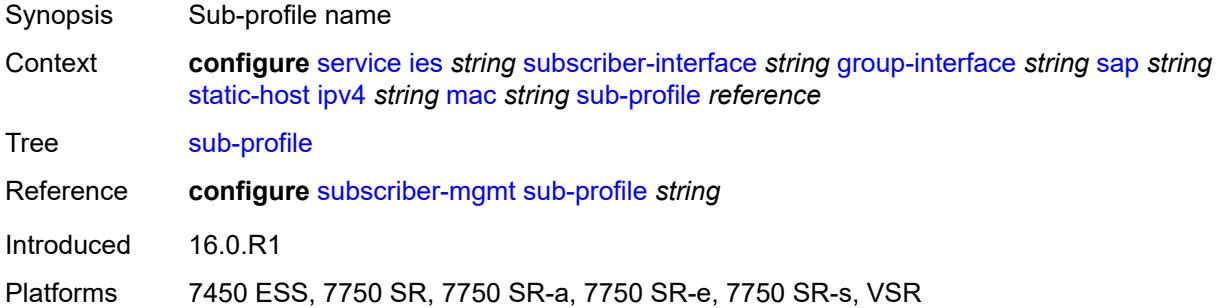

## <span id="page-6160-2"></span>**subscriber-id**

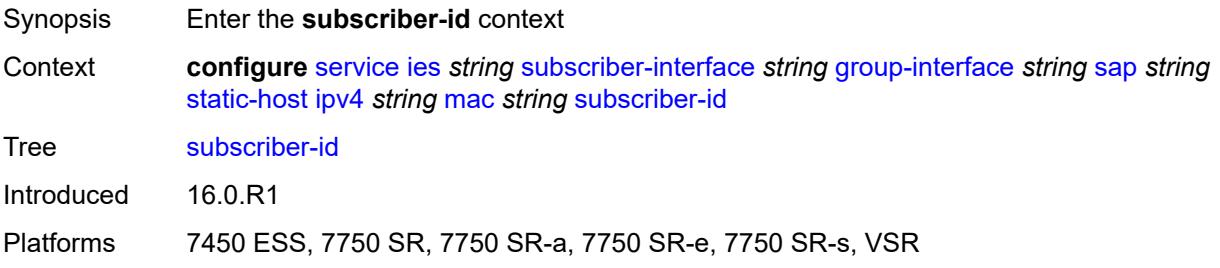

## <span id="page-6160-3"></span>**string** *string*

Synopsis Subscriber identification

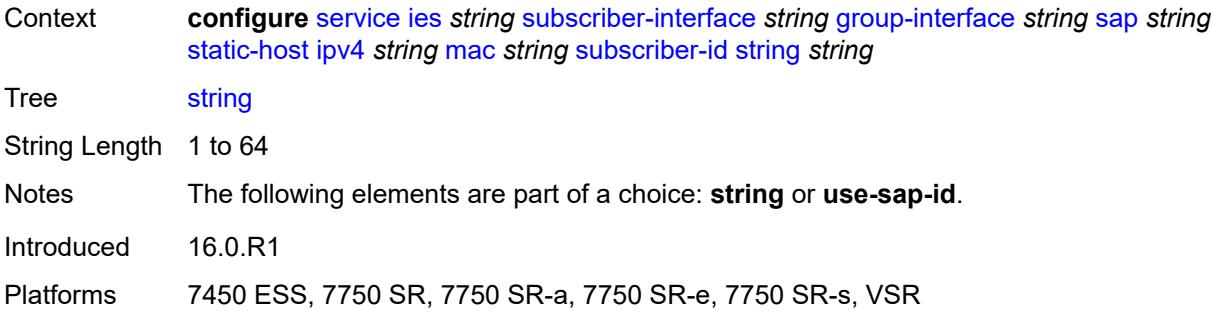

## <span id="page-6161-0"></span>**use-sap-id**

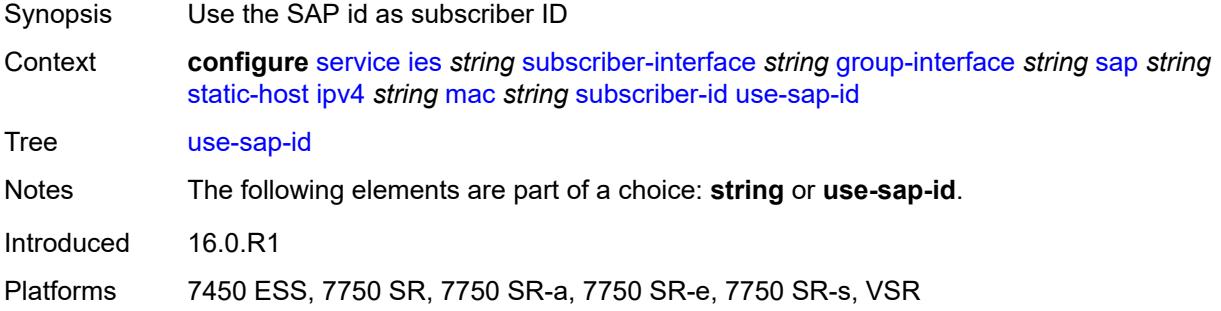

# <span id="page-6161-2"></span>**ipv6** [\[prefix\]](#page-6161-1) *string* [mac](#page-6162-0) *string*

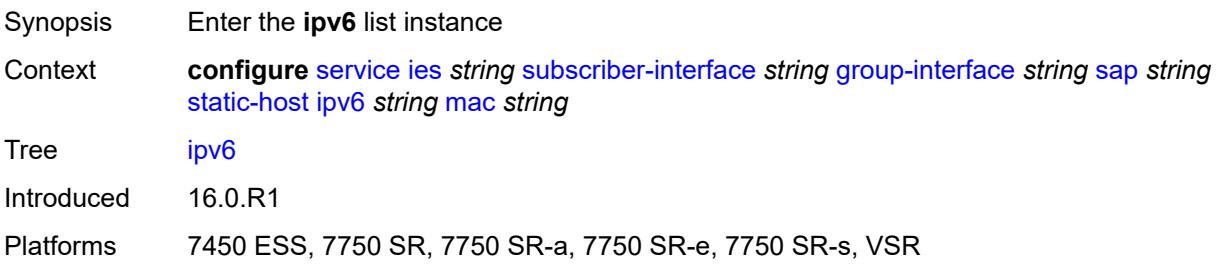

# <span id="page-6161-1"></span>[**prefix**] *string*

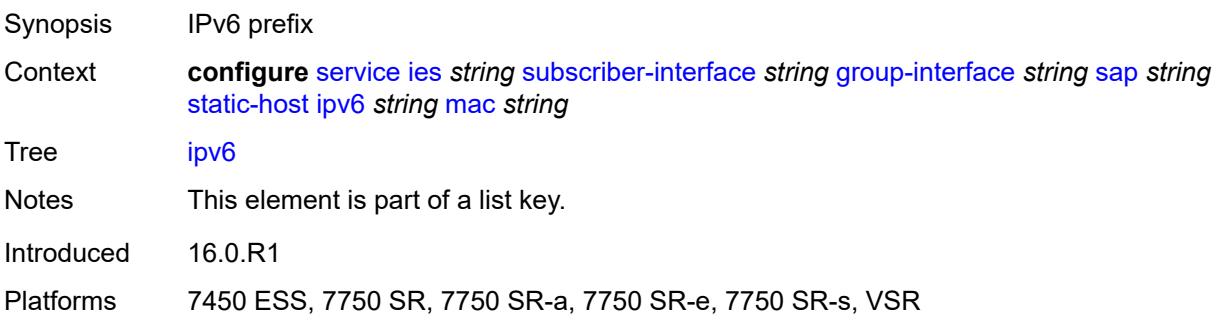

#### <span id="page-6162-0"></span>**mac** *string*

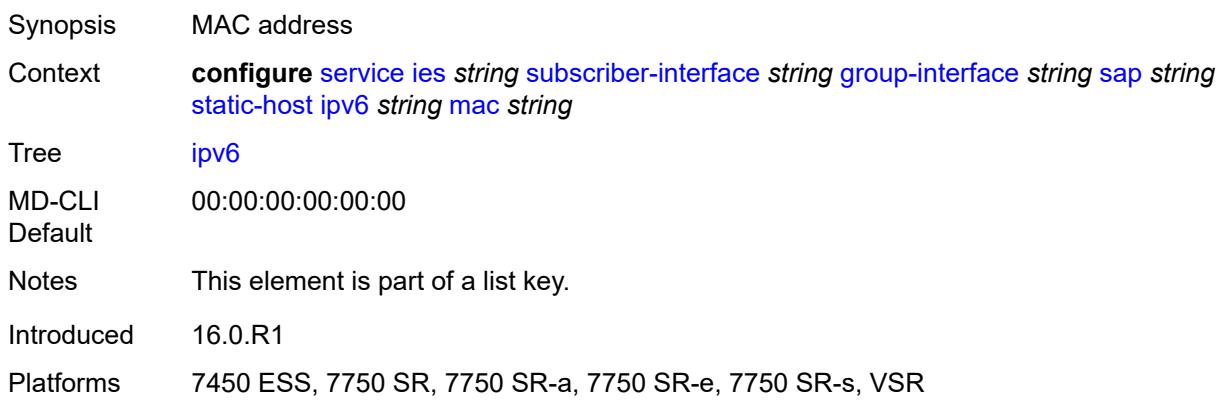

## <span id="page-6162-1"></span>**admin-state** *keyword*

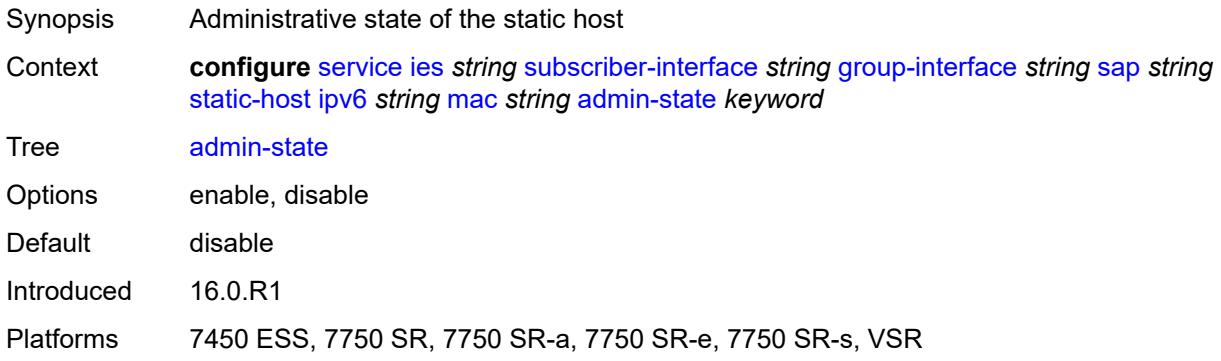

## <span id="page-6162-2"></span>**ancp-string** *string*

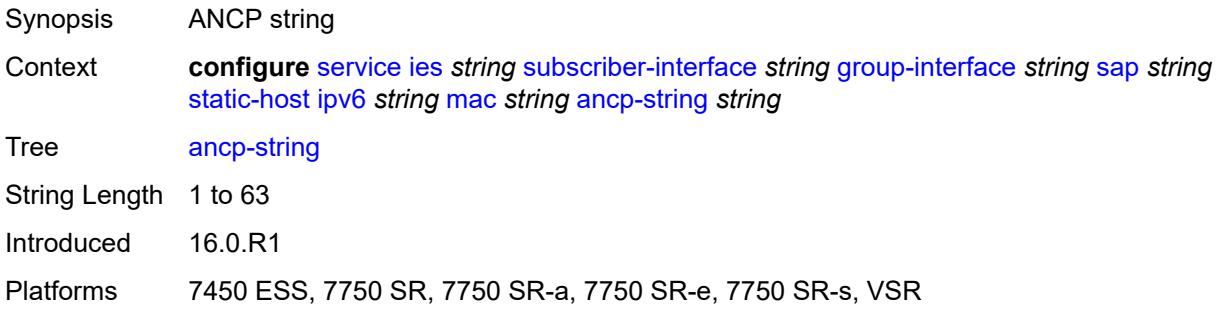

# <span id="page-6162-3"></span>**app-profile**

Synopsis Enter the **app-profile** context

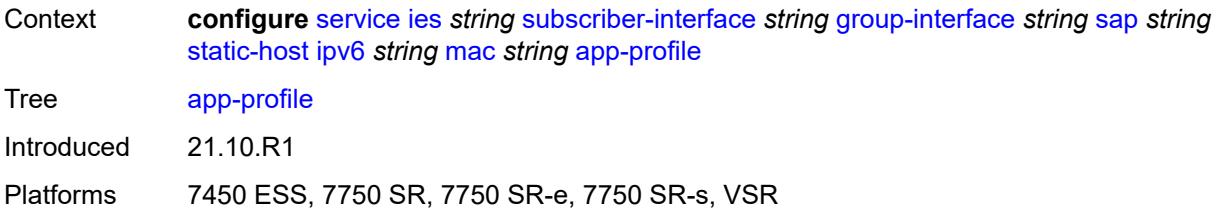

## <span id="page-6163-0"></span>**profile** *reference*

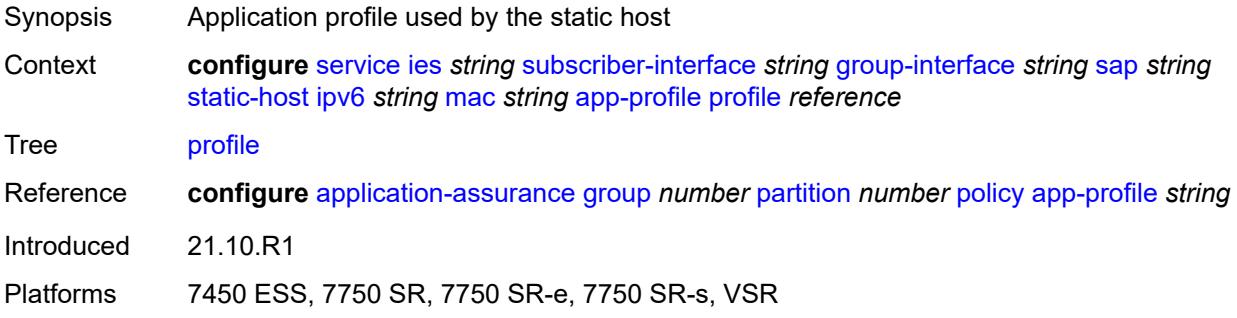

### <span id="page-6163-1"></span>**scope** *keyword*

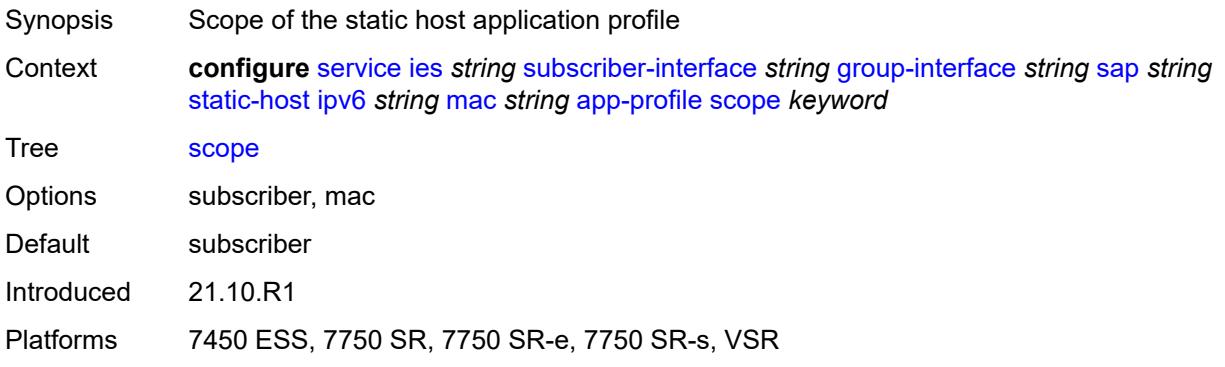

## <span id="page-6163-2"></span>**int-dest-id** *string*

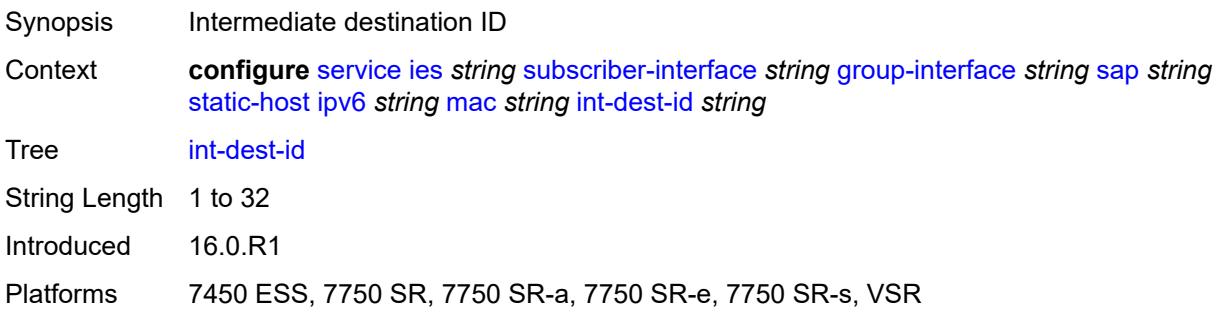

## <span id="page-6164-0"></span>**mac-linking** *string*

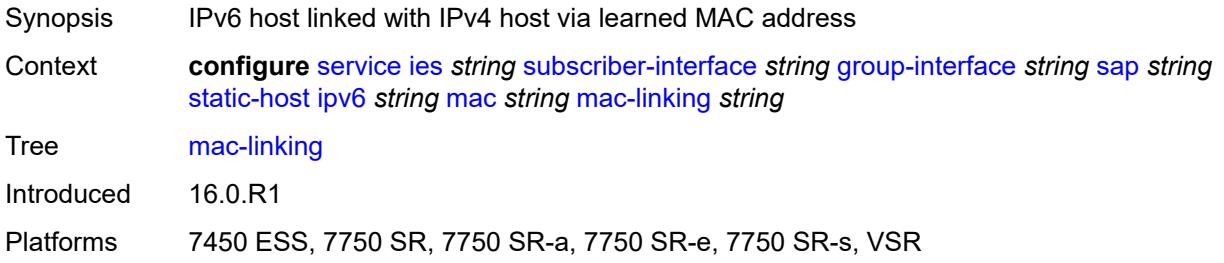

# <span id="page-6164-2"></span>**managed-route** [[ipv6-prefix](#page-6164-1)] *string*

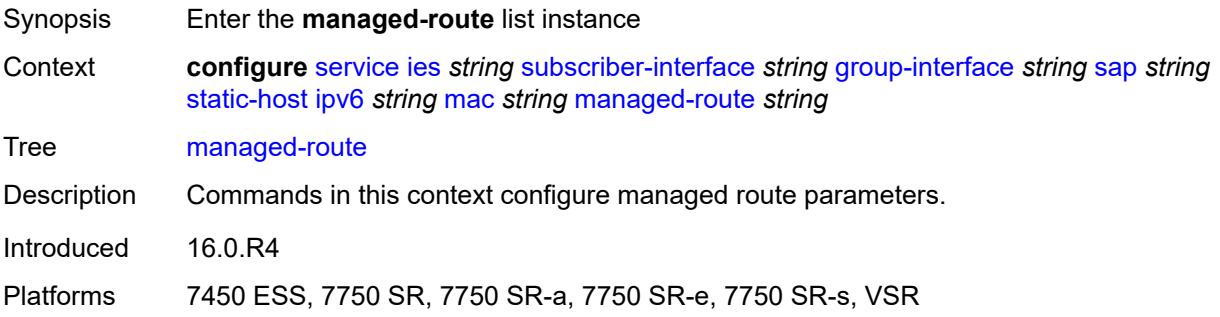

# <span id="page-6164-1"></span>[**ipv6-prefix**] *string*

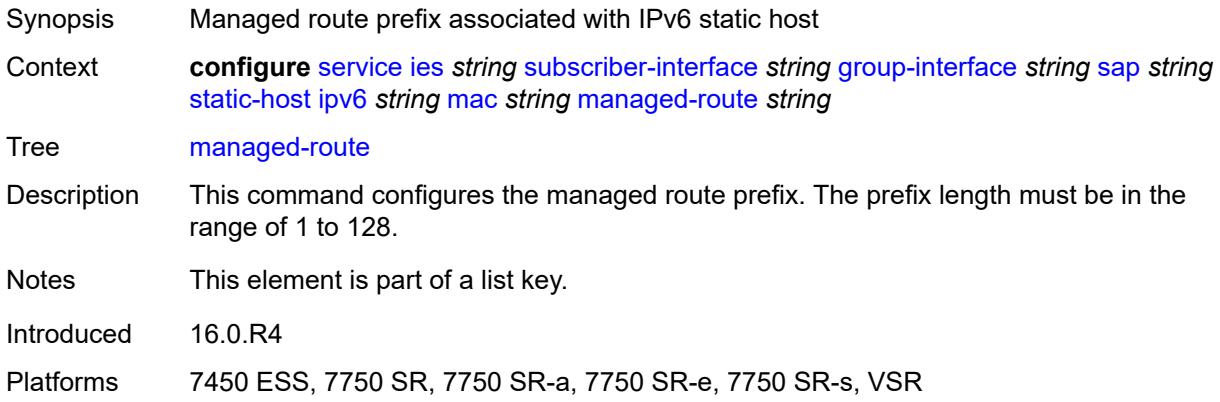

# <span id="page-6164-3"></span>**cpe-check**

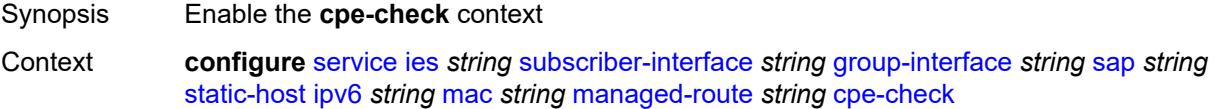

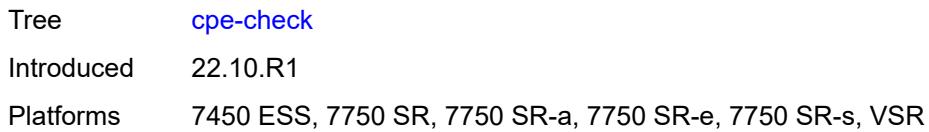

## <span id="page-6165-0"></span>**destination-ip-address** *(ipv4-address-no-zone | ipv6-address-no-zone)*

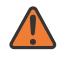

#### **WARNING:**

Modifying this element recreates the parent element automatically for the new value to take effect.

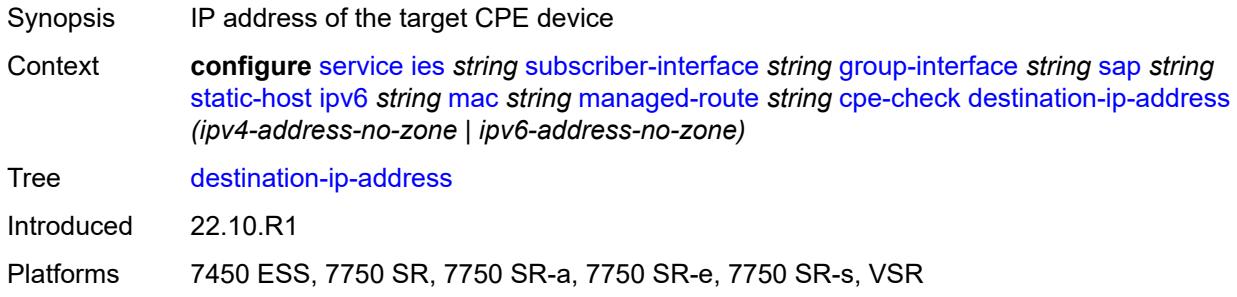

#### <span id="page-6165-1"></span>**drop-count** *number*

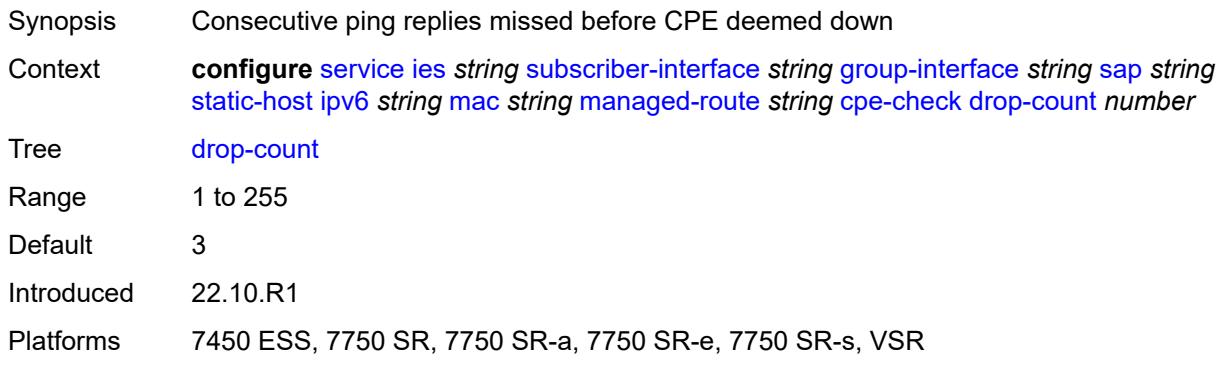

#### <span id="page-6165-2"></span>**failed-action**

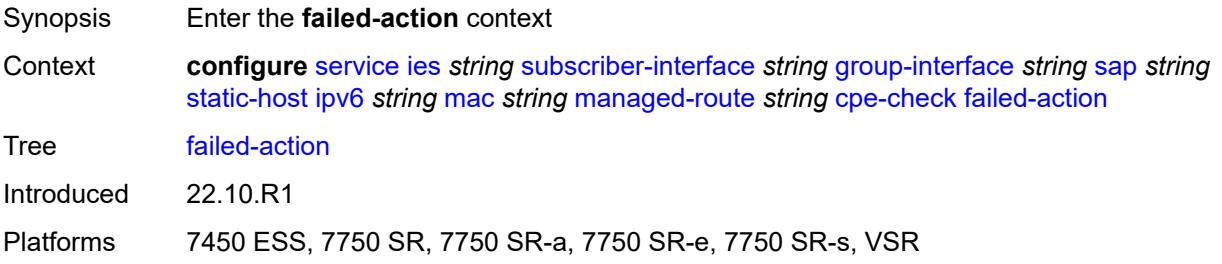

#### <span id="page-6166-0"></span>**metric** *number*

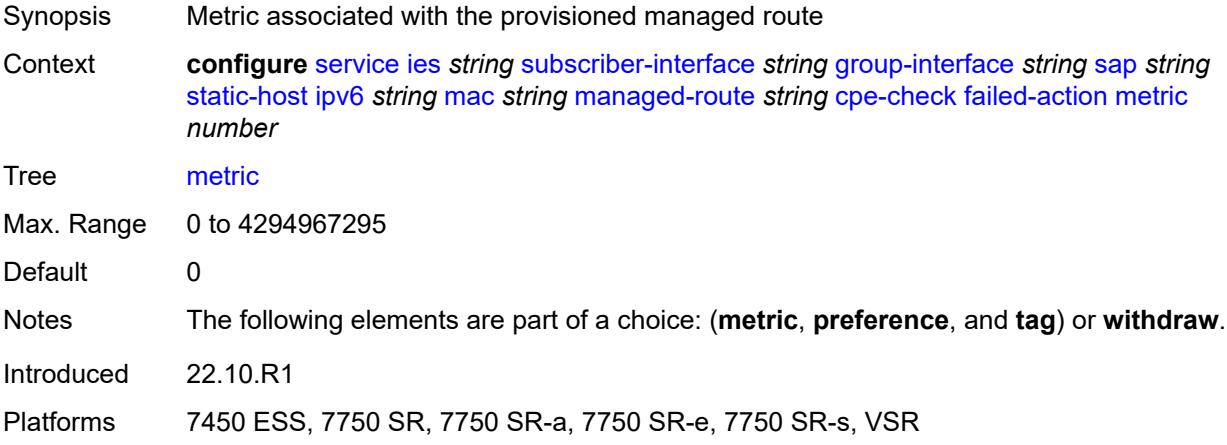

# <span id="page-6166-1"></span>**preference** *number*

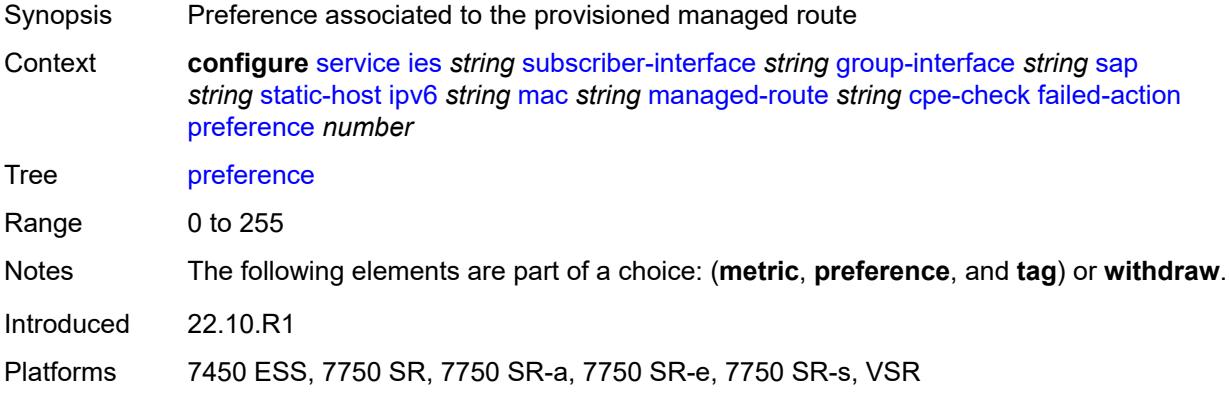

# <span id="page-6166-2"></span>**tag** *number*

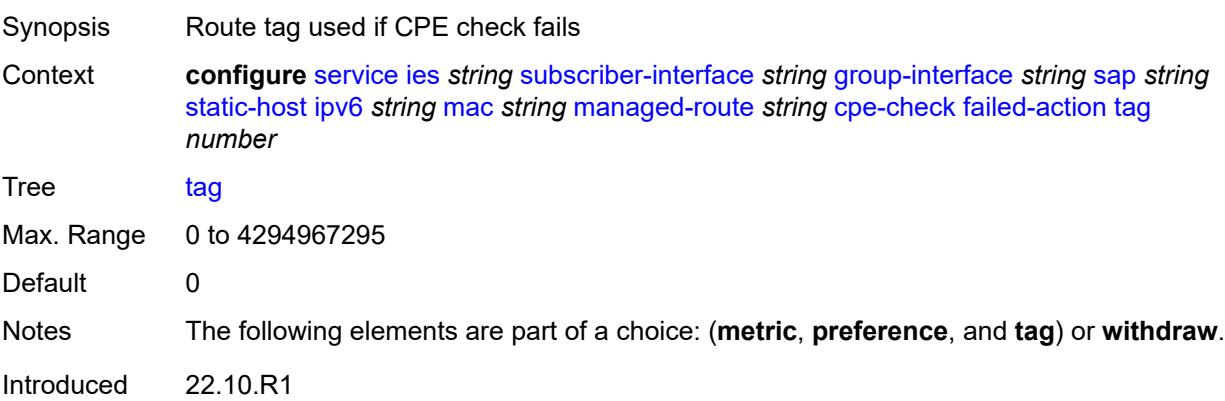

Platforms 7450 ESS, 7750 SR, 7750 SR-a, 7750 SR-e, 7750 SR-s, VSR

#### <span id="page-6167-0"></span>**withdraw** *boolean*

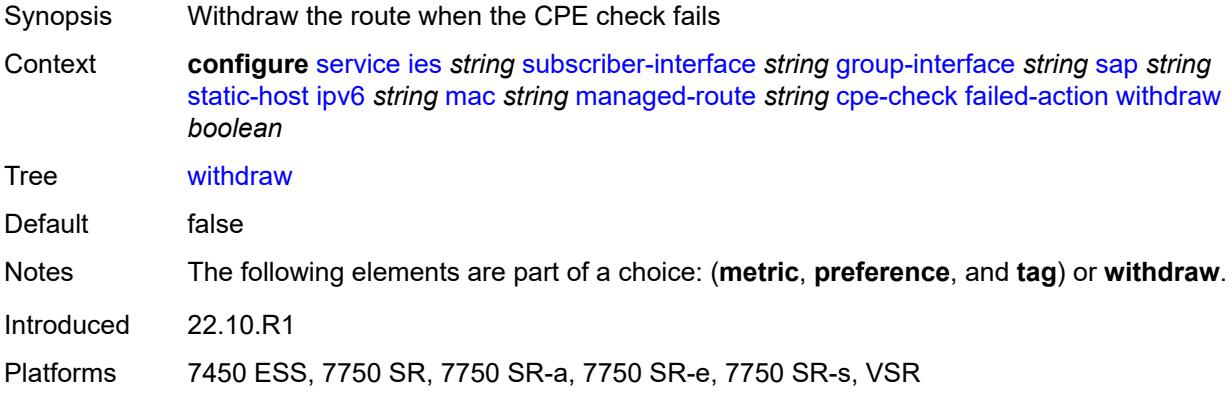

# <span id="page-6167-1"></span>**interval** *number*

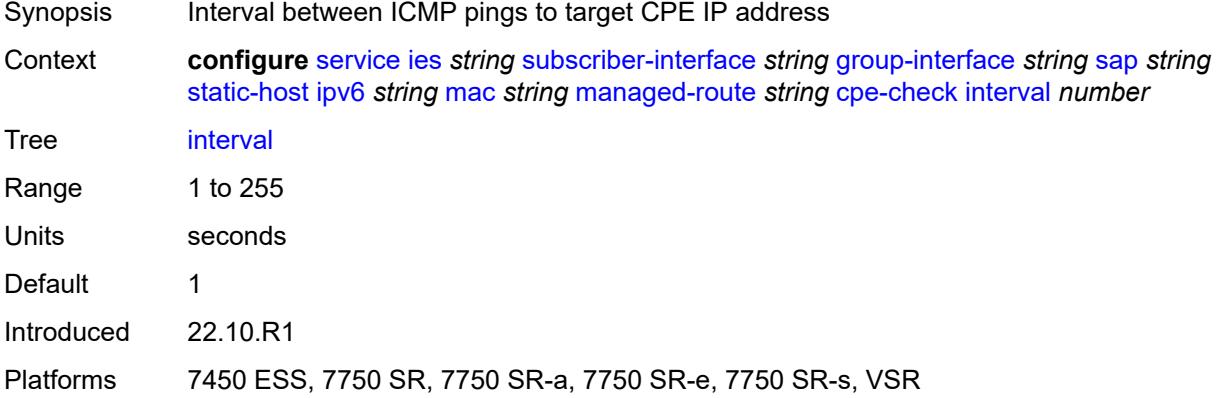

## <span id="page-6167-2"></span>**log** *boolean*

<span id="page-6167-3"></span>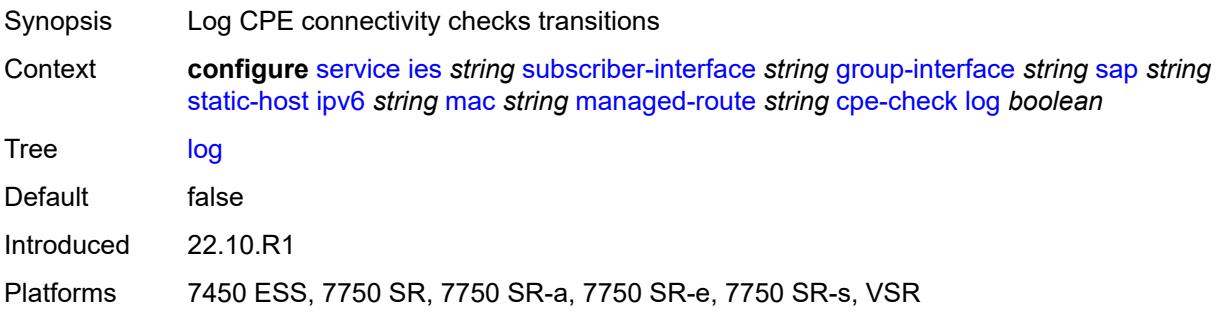

# **padding-size** *number*

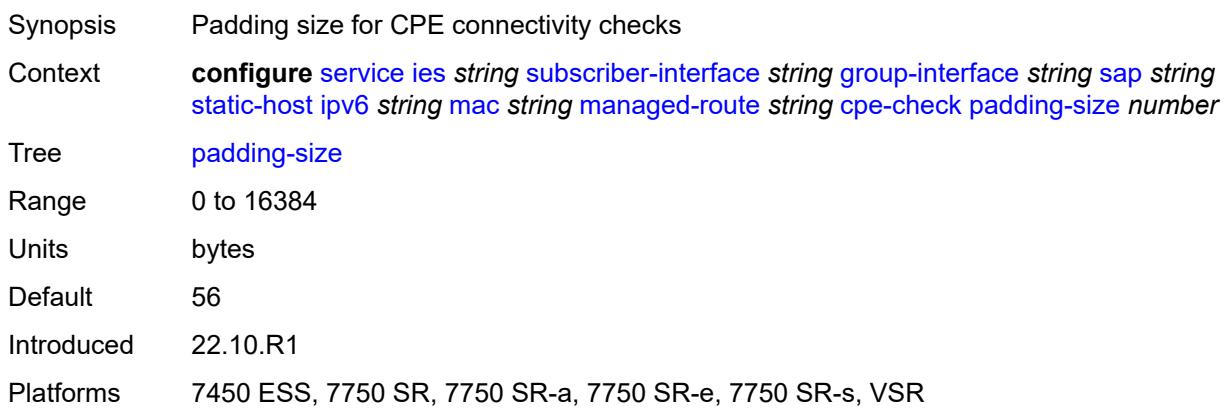

## <span id="page-6168-0"></span>**source-ip-address** *(ipv4-address-no-zone | ipv6-address-no-zone)*

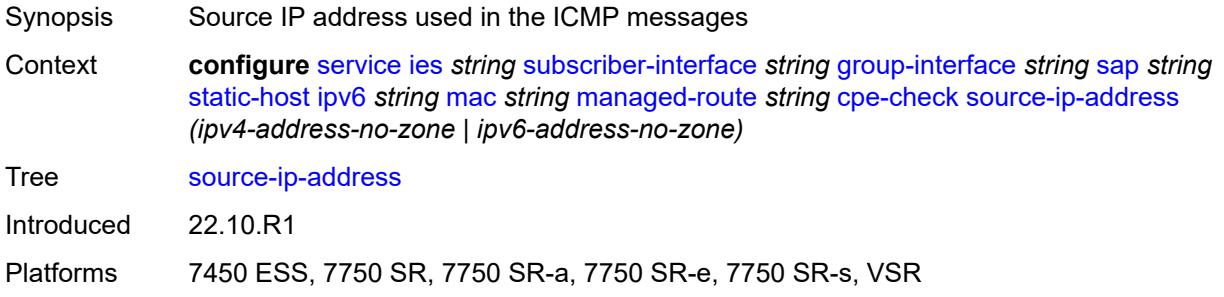

### <span id="page-6168-1"></span>**timeout** *number*

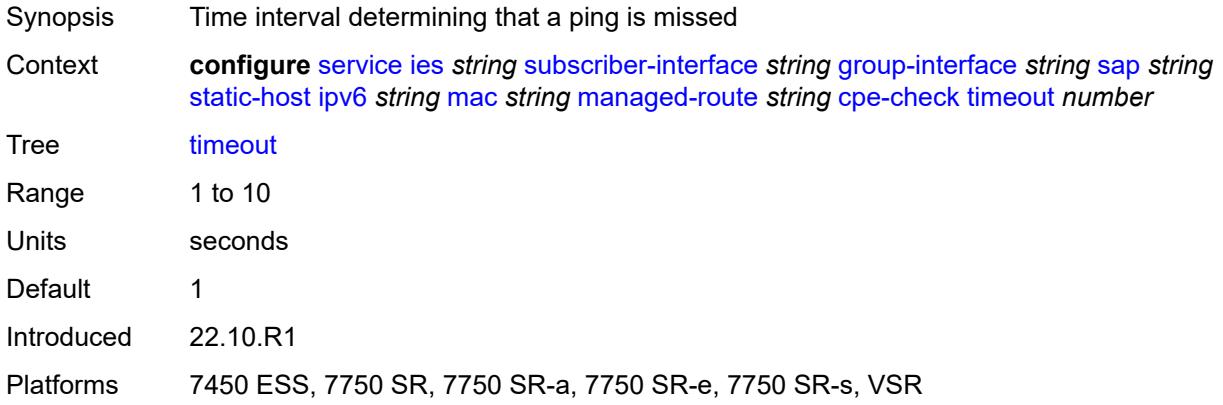

#### <span id="page-6168-2"></span>**metric** *number*

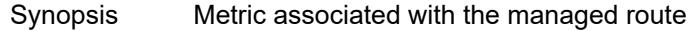

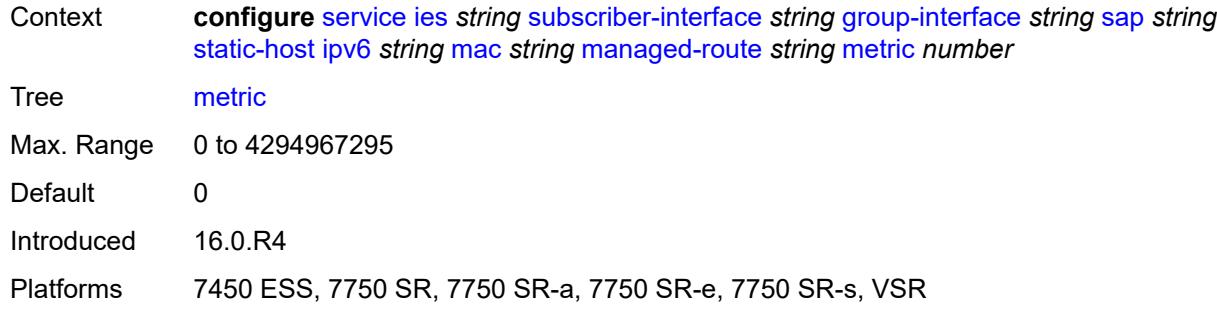

## <span id="page-6169-0"></span>**preference** *number*

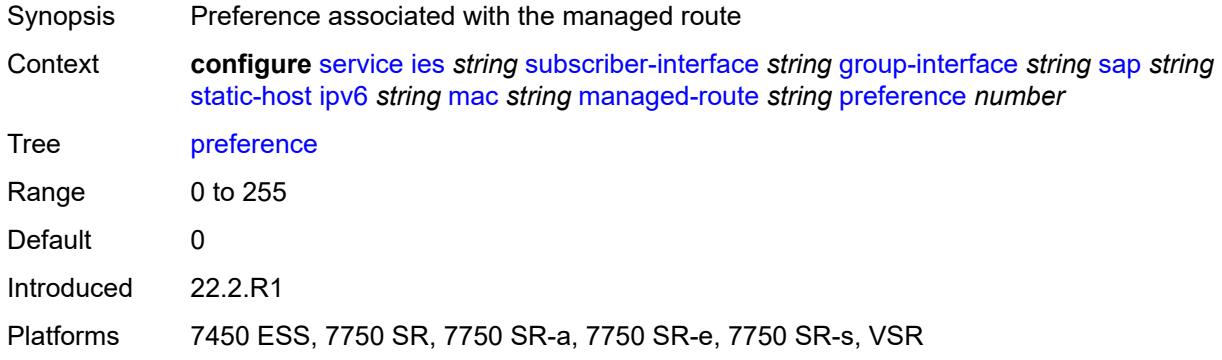

## <span id="page-6169-1"></span>**tag** *number*

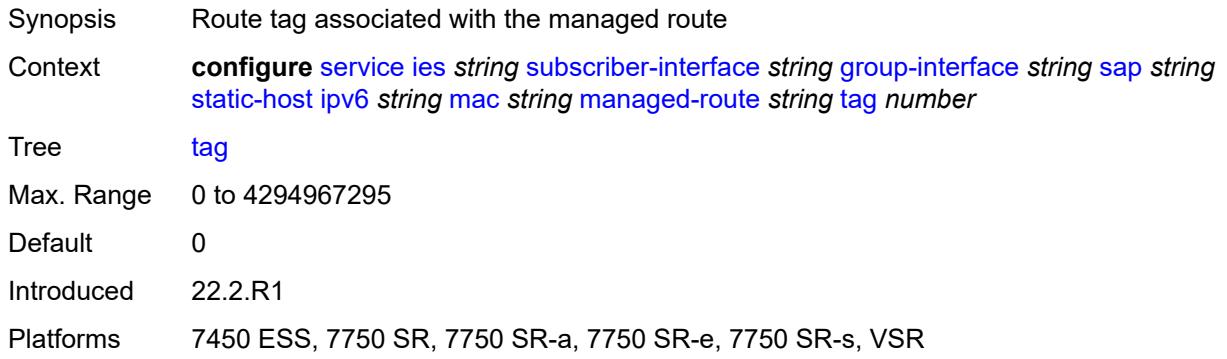

# <span id="page-6169-2"></span>**retail-svc-id** *number*

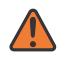

#### **WARNING:**

Modifying this element toggles the **admin-state** of the parent element automatically for the new value to take effect.

Synopsis Retail service ID

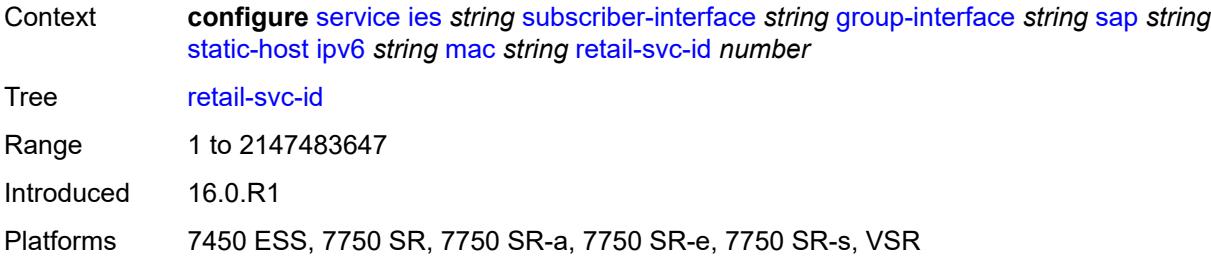

## <span id="page-6170-0"></span>**shcv**

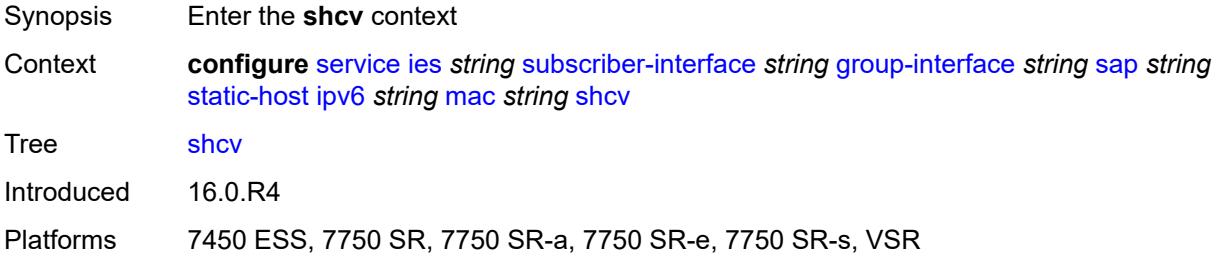

## <span id="page-6170-1"></span>**sla-profile** *reference*

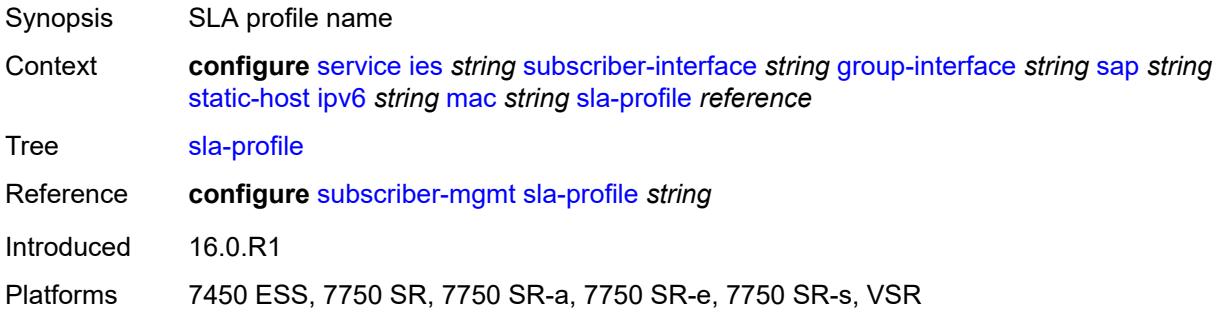

## <span id="page-6170-2"></span>**sub-profile** *reference*

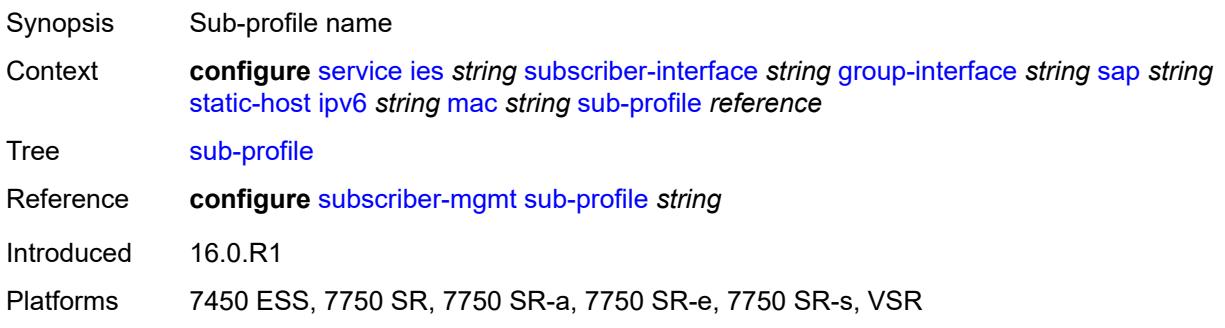

#### <span id="page-6171-0"></span>**subscriber-id**

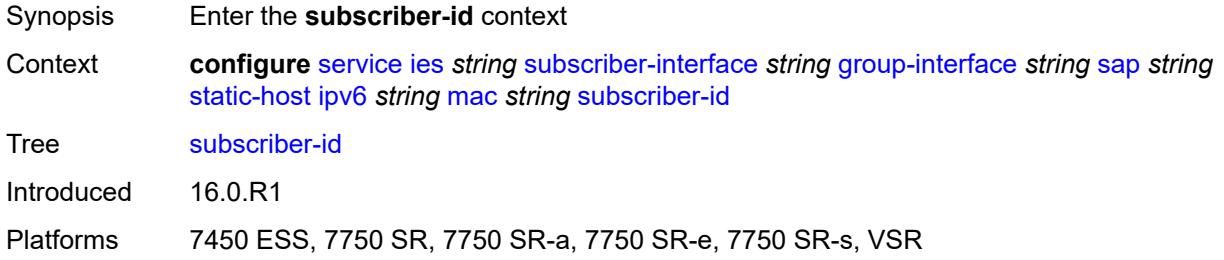

# <span id="page-6171-1"></span>**string** *string*

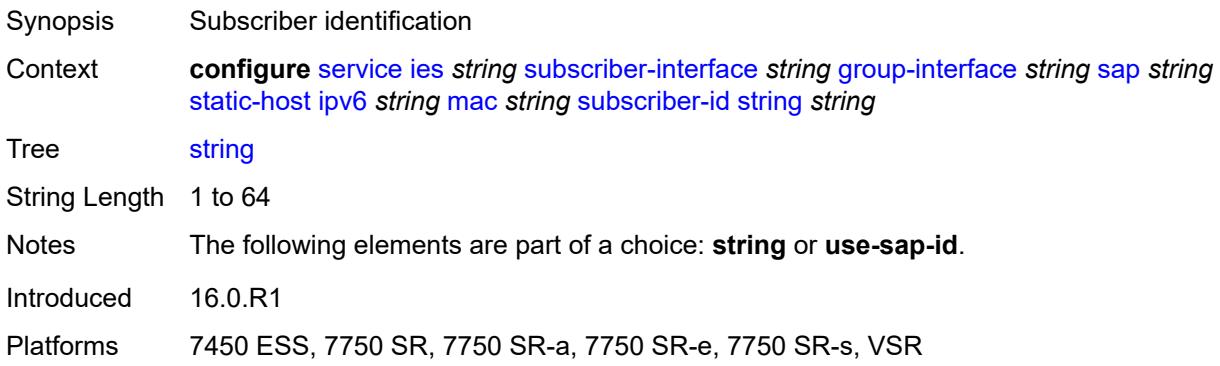

#### <span id="page-6171-2"></span>**use-sap-id**

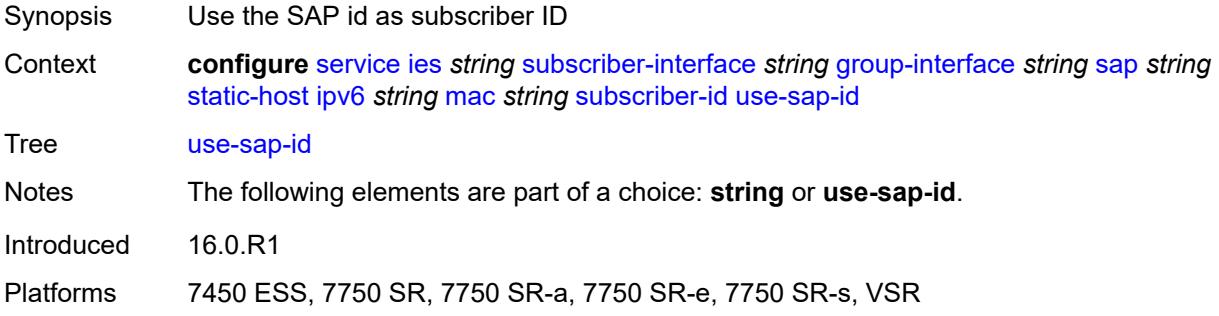

## <span id="page-6171-3"></span>**mac-learning**

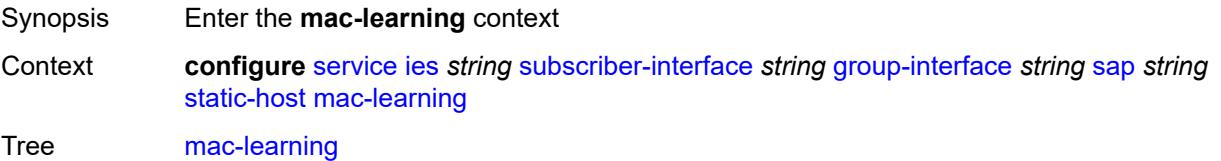

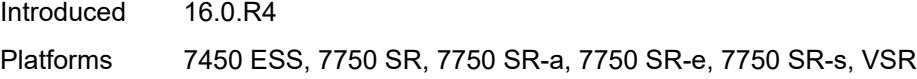

# <span id="page-6172-0"></span>**data-triggered** *boolean*

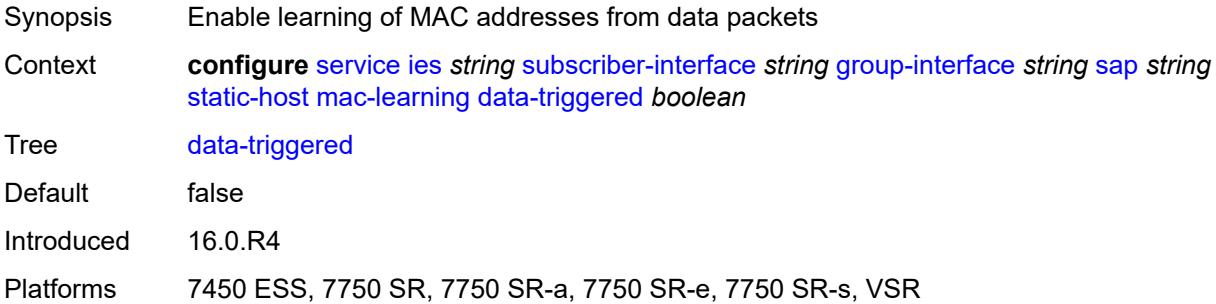

## <span id="page-6172-1"></span>**single-mac** *boolean*

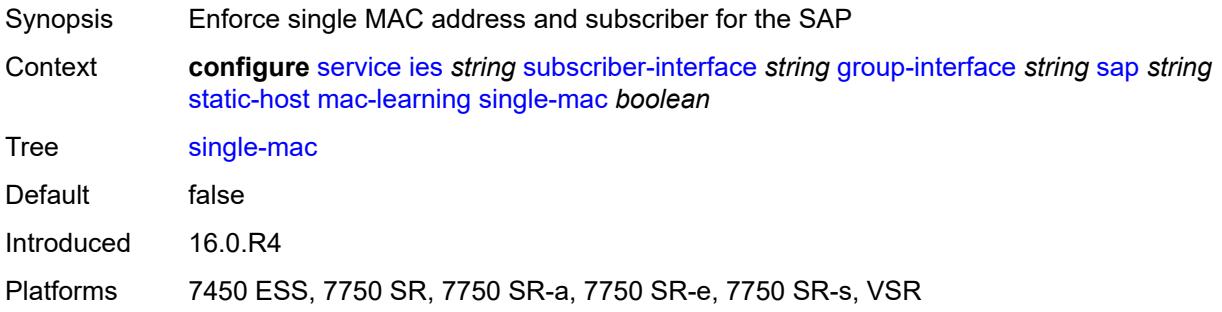

# <span id="page-6172-2"></span>**sub-sla-mgmt**

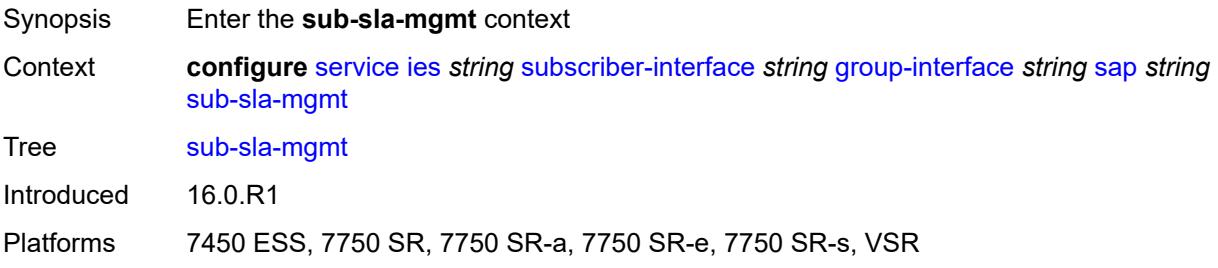

#### <span id="page-6172-3"></span>**admin-state** *keyword*

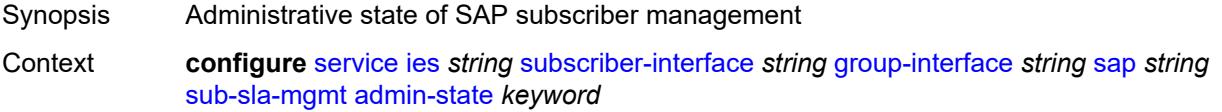

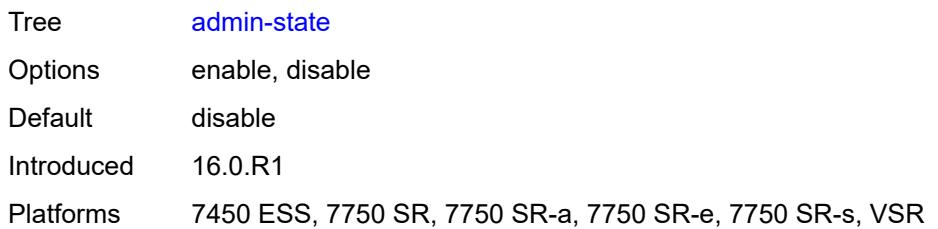

## <span id="page-6173-0"></span>**defaults**

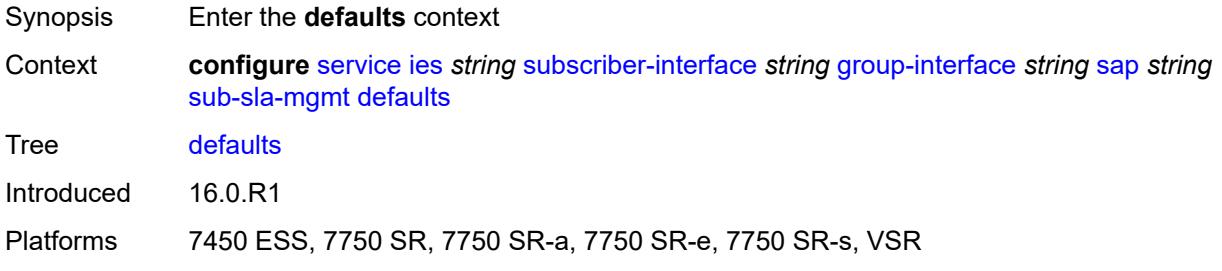

# <span id="page-6173-1"></span>**app-profile** *reference*

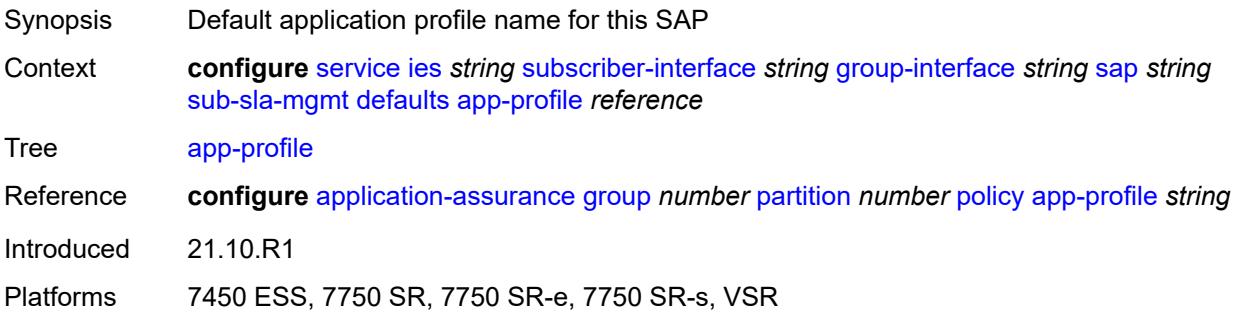

## <span id="page-6173-2"></span>**int-dest-id**

<span id="page-6173-3"></span>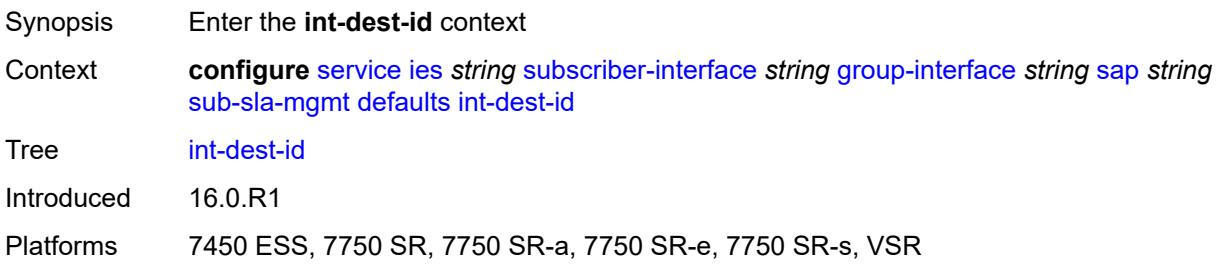

## **string** *string*

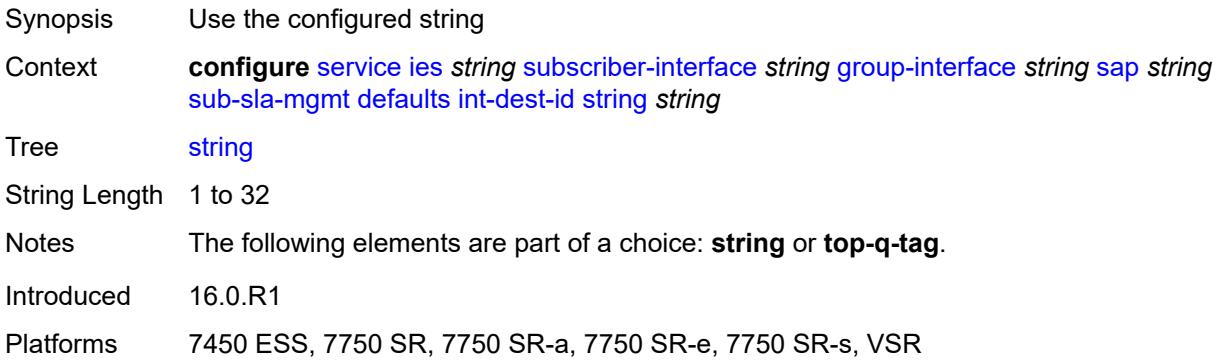

# <span id="page-6174-0"></span>**top-q-tag**

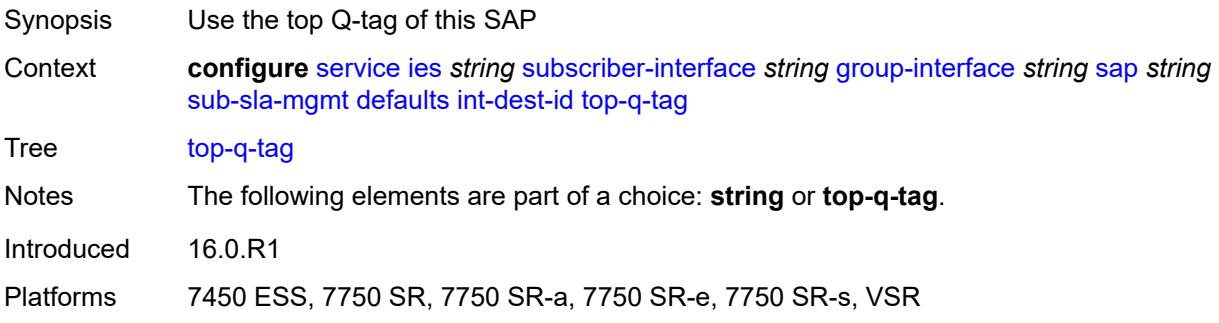

## <span id="page-6174-1"></span>**sla-profile** *reference*

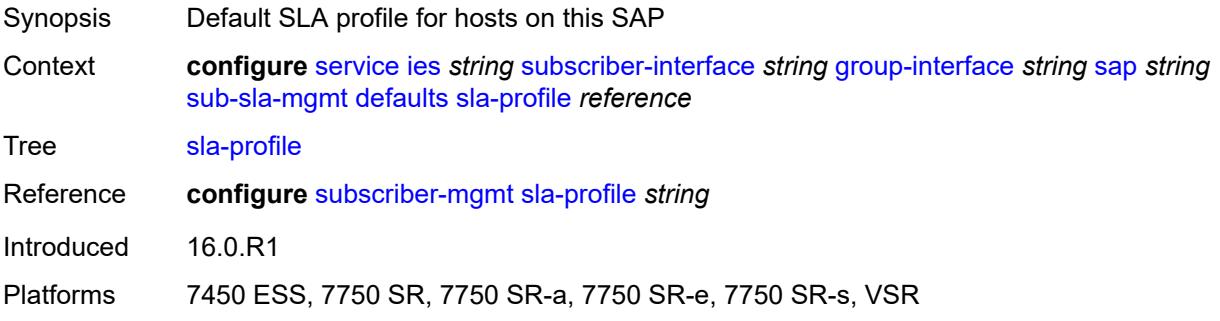

#### <span id="page-6174-2"></span>**sub-profile** *reference*

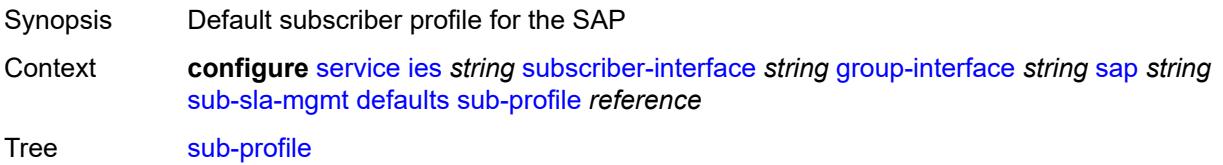

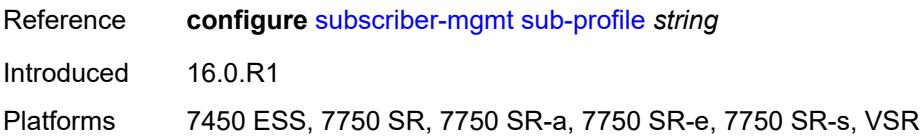

## <span id="page-6175-0"></span>**subscriber-id**

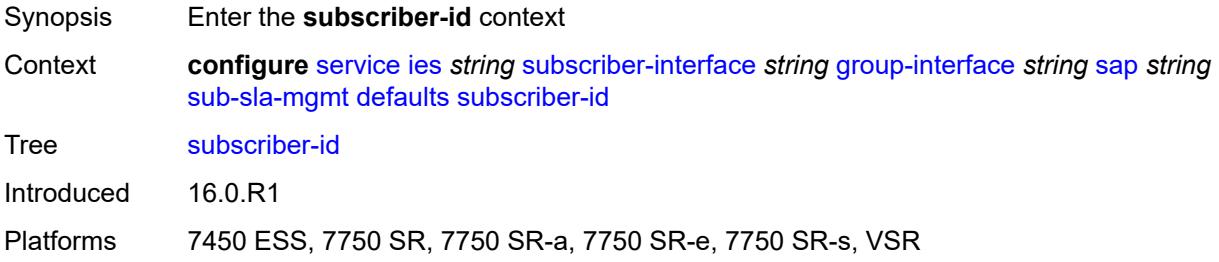

## <span id="page-6175-1"></span>**auto-id**

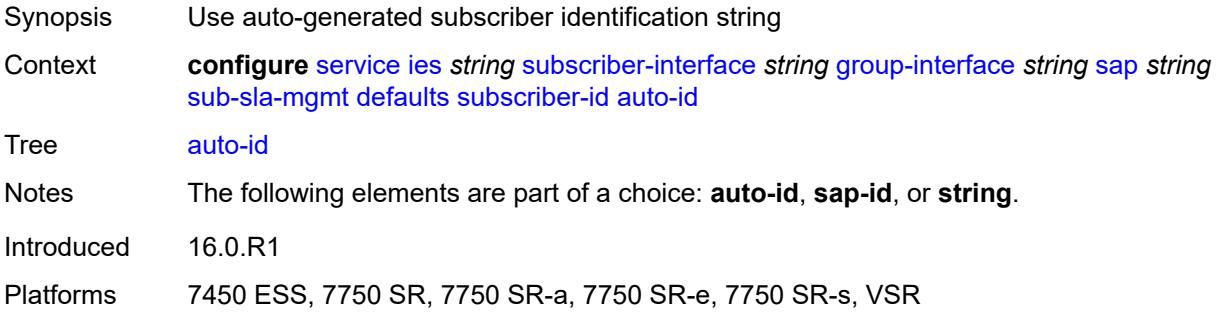

# <span id="page-6175-2"></span>**sap-id**

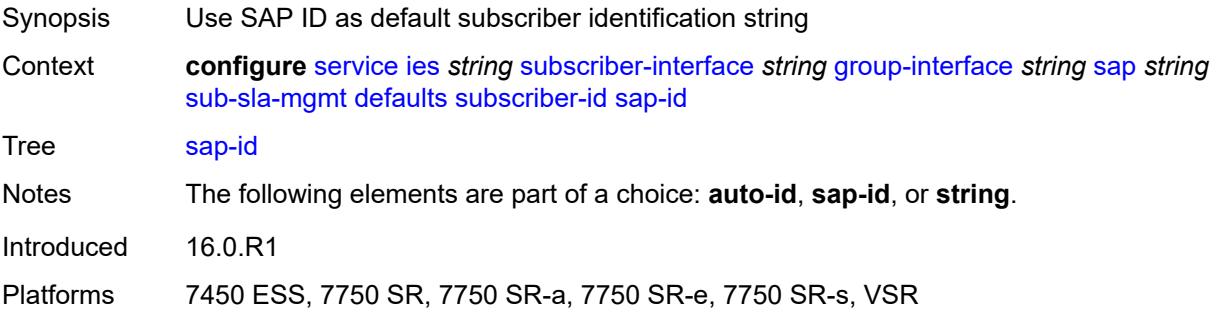

# <span id="page-6175-3"></span>**string** *string*

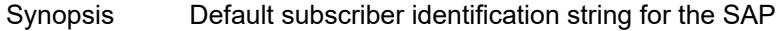

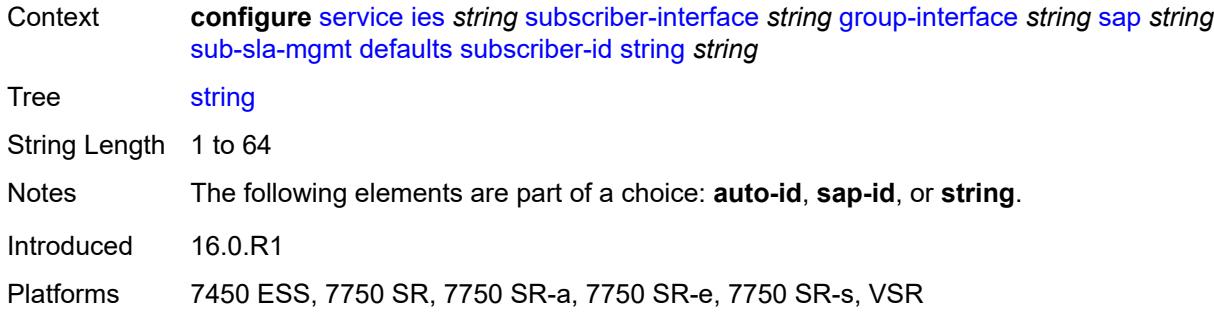

## <span id="page-6176-0"></span>**single-sub-parameters**

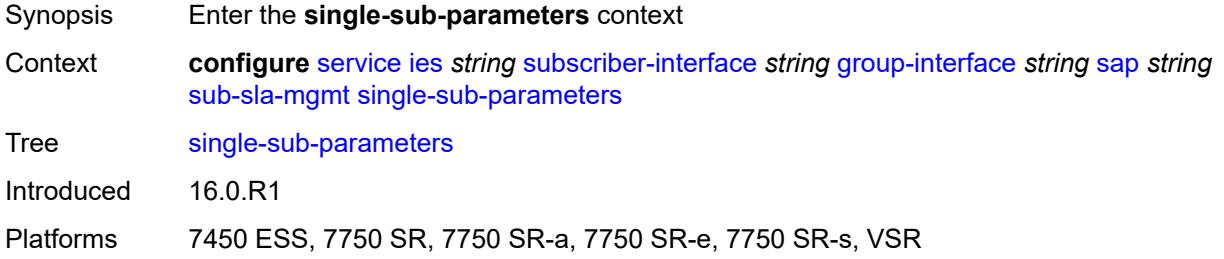

#### <span id="page-6176-1"></span>**non-sub-traffic**

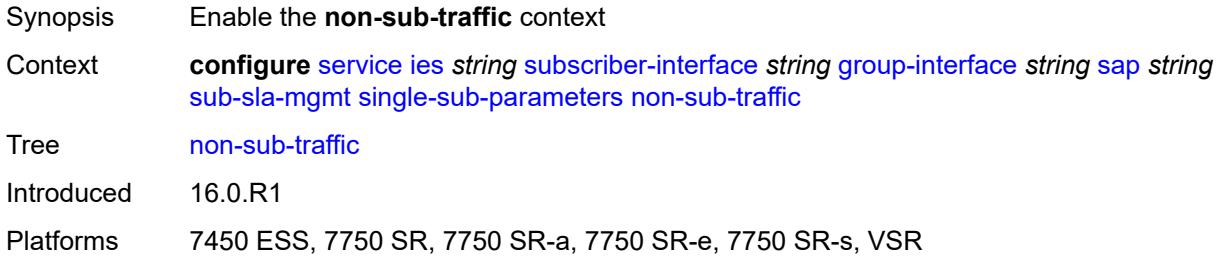

## <span id="page-6176-2"></span>**app-profile** *reference*

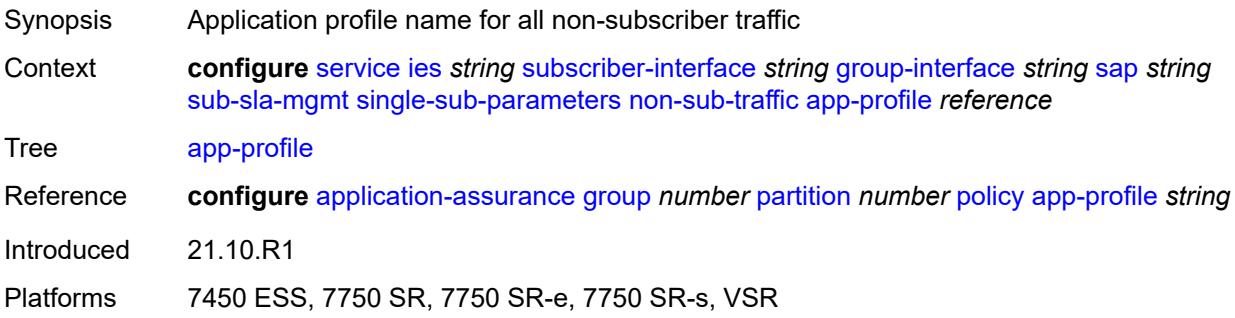

## <span id="page-6177-0"></span>**sla-profile** *reference*

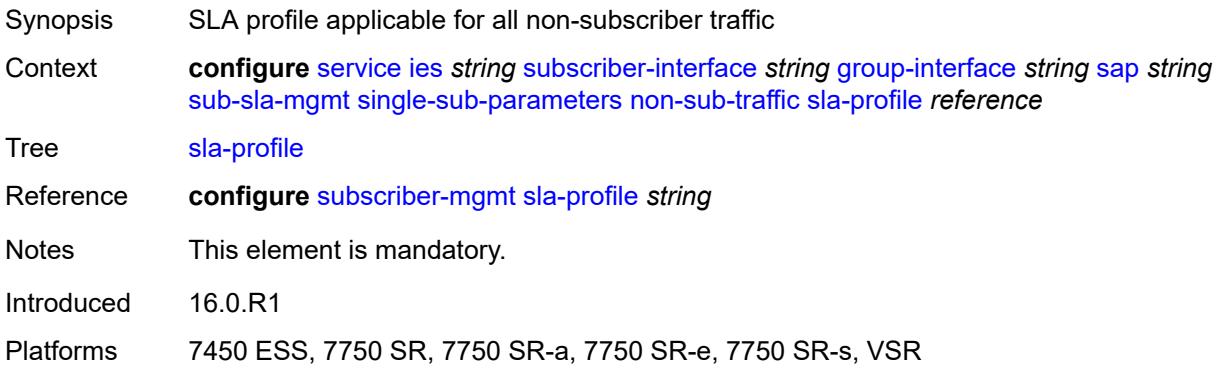

#### <span id="page-6177-1"></span>**sub-profile** *reference*

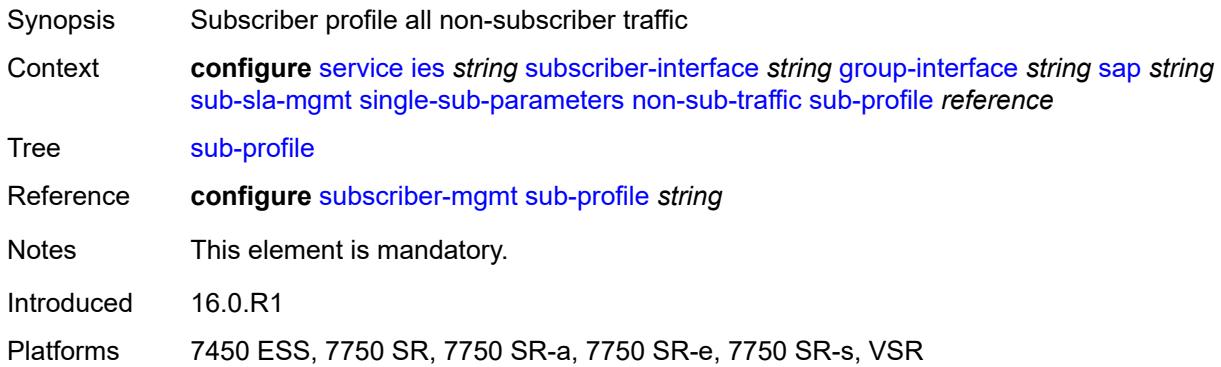

# <span id="page-6177-2"></span>**subscriber-id** *string*

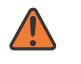

#### **WARNING:**

Modifying this element recreates the parent element automatically for the new value to take effect.

<span id="page-6177-3"></span>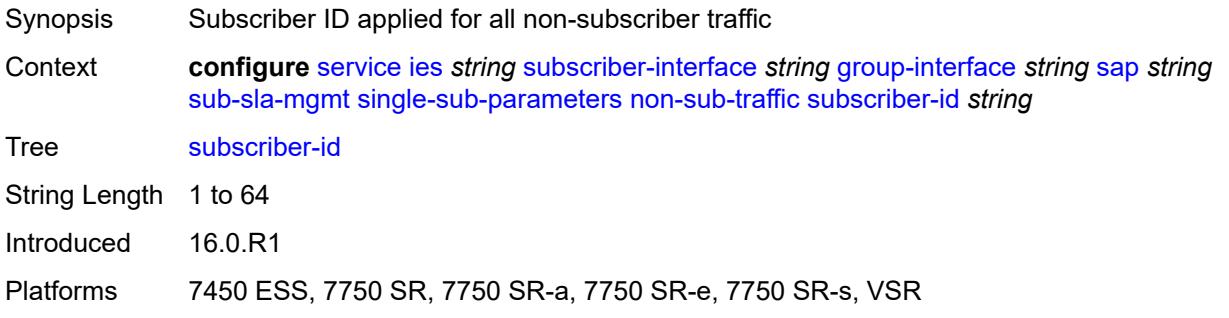

# **profiled-traffic-only** *boolean*

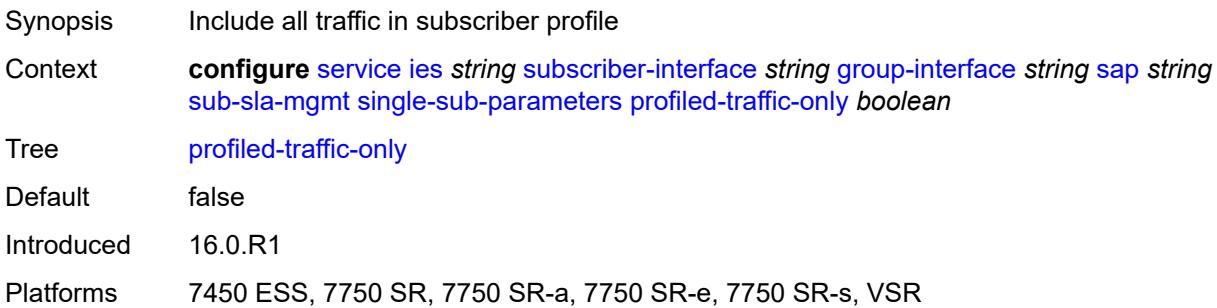

# <span id="page-6178-0"></span>**sub-ident-policy** *reference*

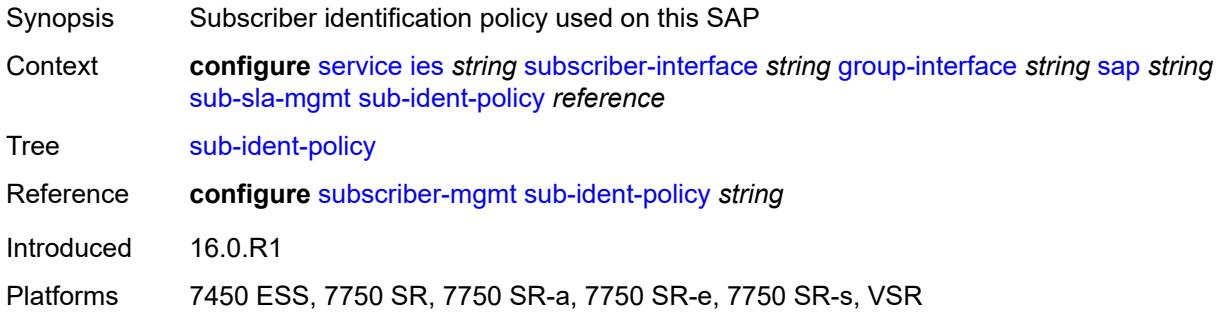

# <span id="page-6178-1"></span>**subscriber-limit** *(keyword | number)*

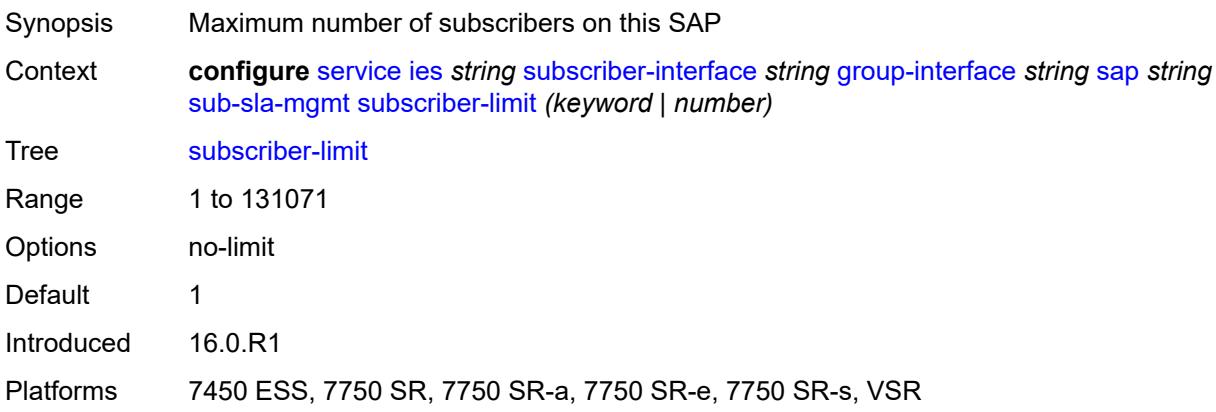

#### <span id="page-6178-2"></span>**sap-parameters**

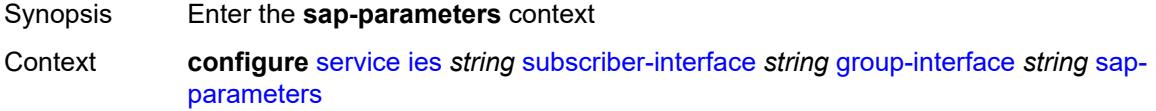

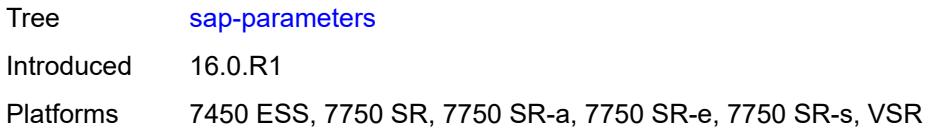

# <span id="page-6179-0"></span>**anti-spoof** *keyword*

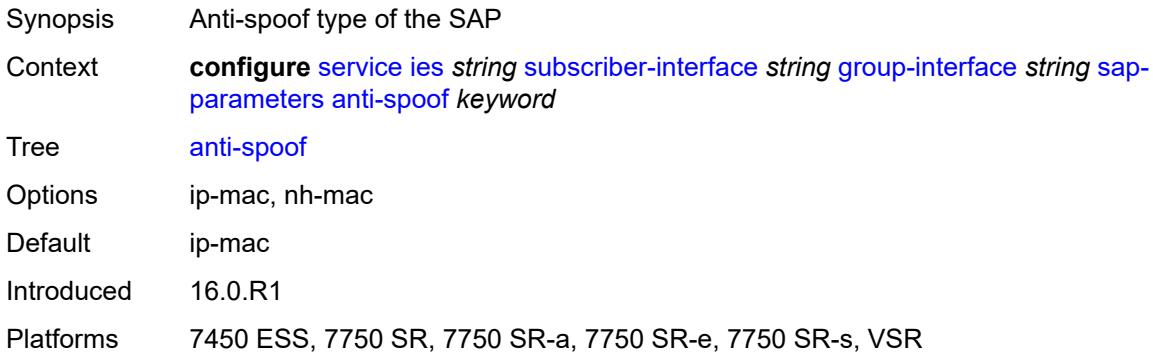

# <span id="page-6179-1"></span>**description** *string*

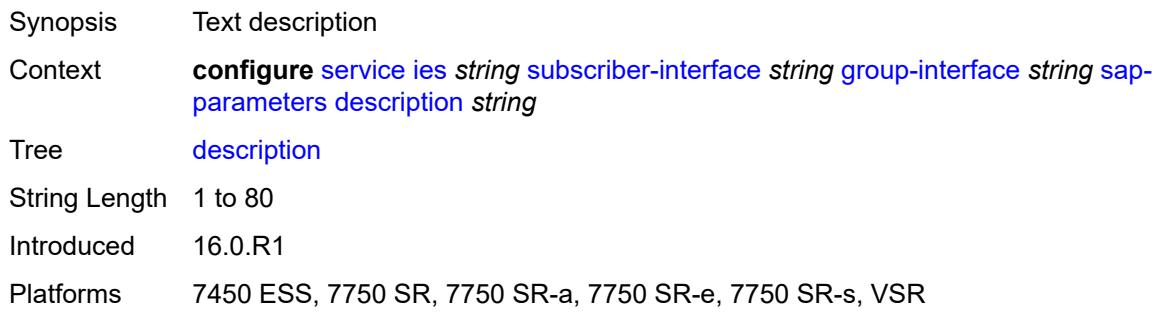

# <span id="page-6179-2"></span>**sub-sla-mgmt**

<span id="page-6179-3"></span>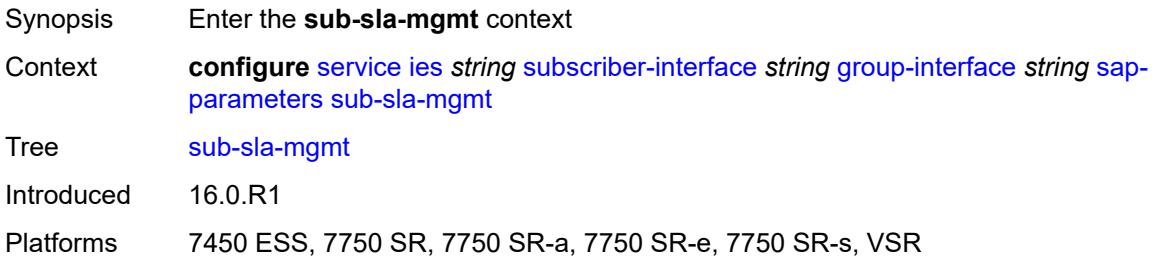

#### **defaults**

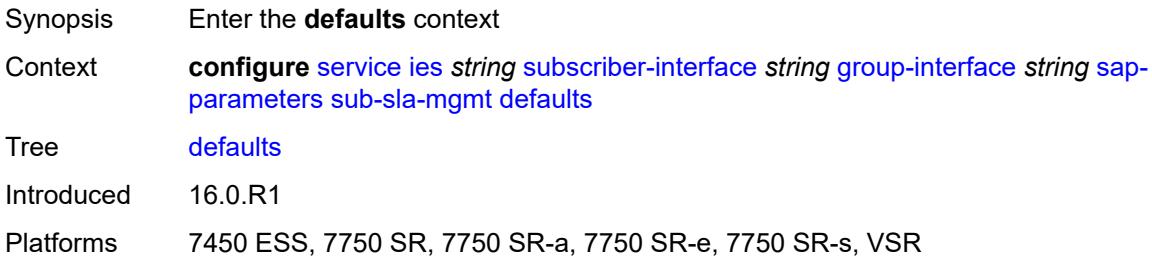

### <span id="page-6180-0"></span>**app-profile** *reference*

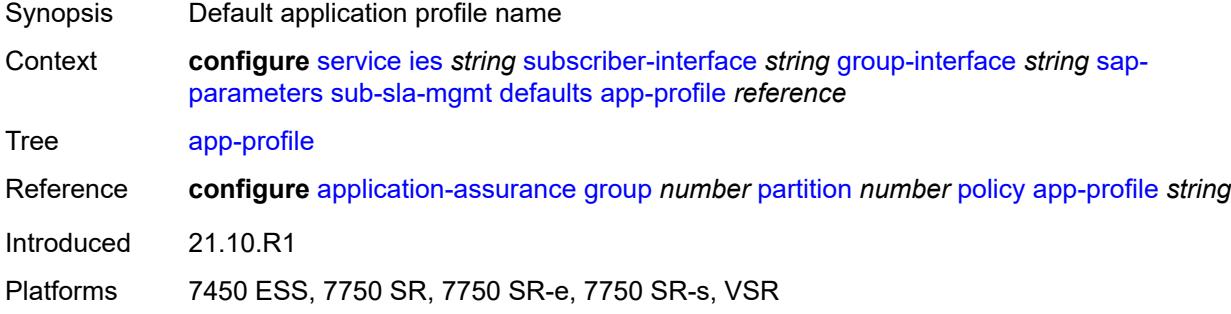

#### <span id="page-6180-1"></span>**sla-profile** *reference*

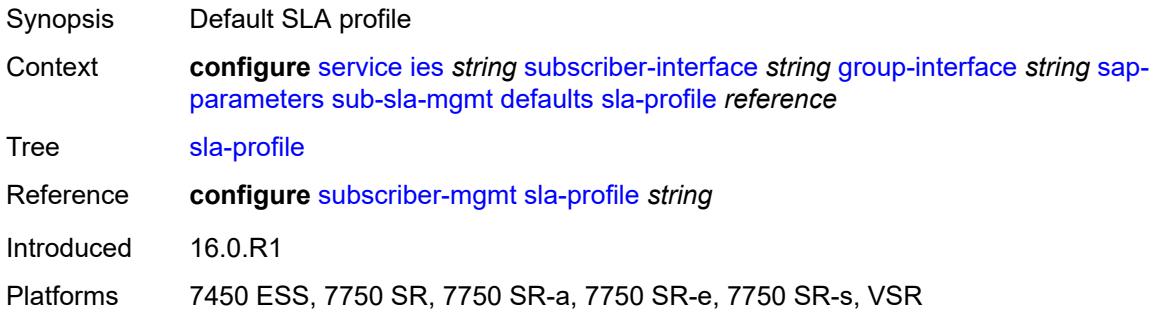

#### <span id="page-6180-2"></span>**sub-profile** *reference*

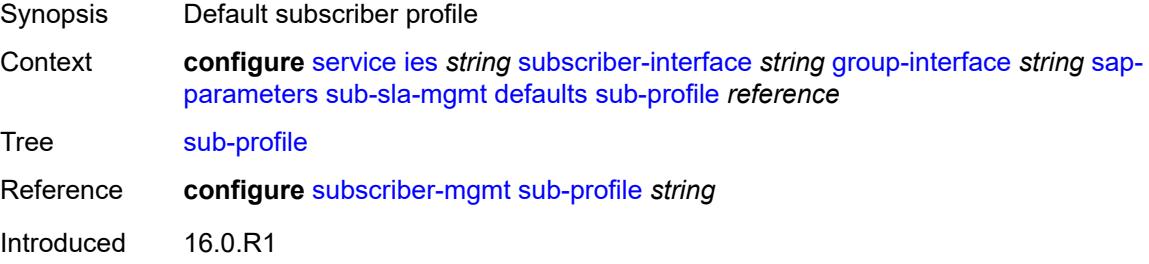

Platforms 7450 ESS, 7750 SR, 7750 SR-a, 7750 SR-e, 7750 SR-s, VSR

### <span id="page-6181-0"></span>**subscriber-id**

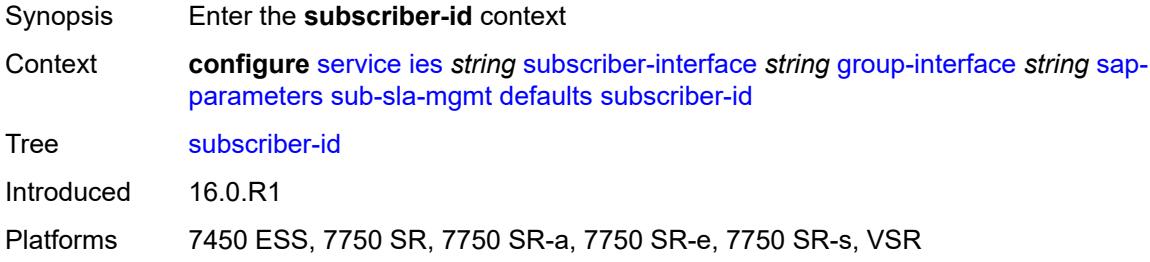

#### <span id="page-6181-1"></span>**auto-id**

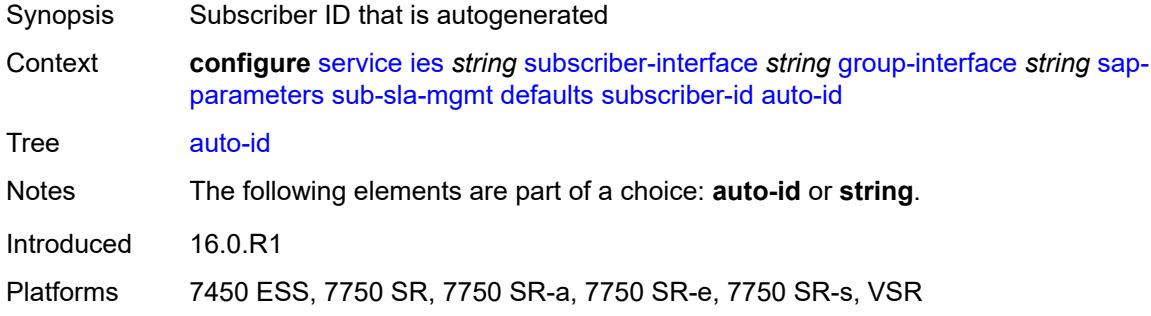

## <span id="page-6181-2"></span>**string** *string*

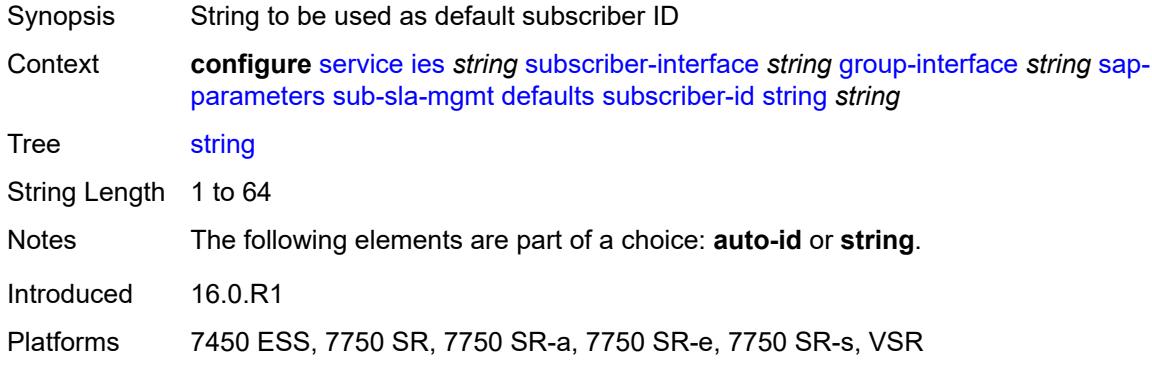

## <span id="page-6181-3"></span>**sub-ident-policy** *reference*

Synopsis Subscriber identification policy

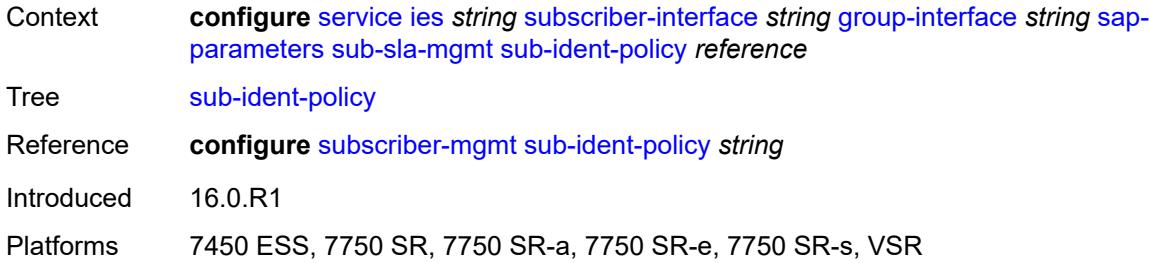

# <span id="page-6182-0"></span>**shcv-policy** *reference*

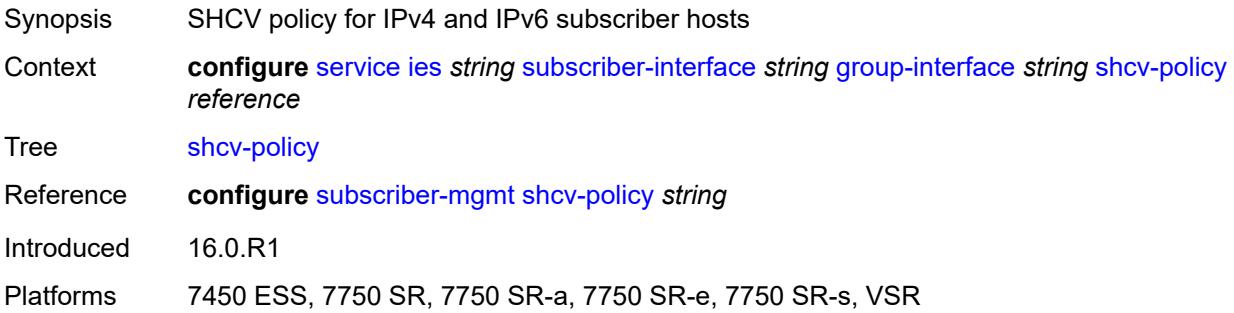

# <span id="page-6182-1"></span>**shcv-policy-ipv4** *reference*

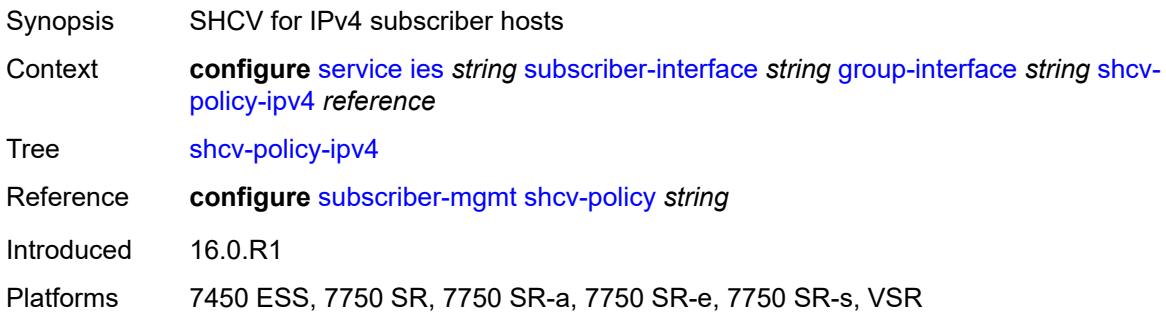

## <span id="page-6182-2"></span>**shcv-policy-ipv6** *reference*

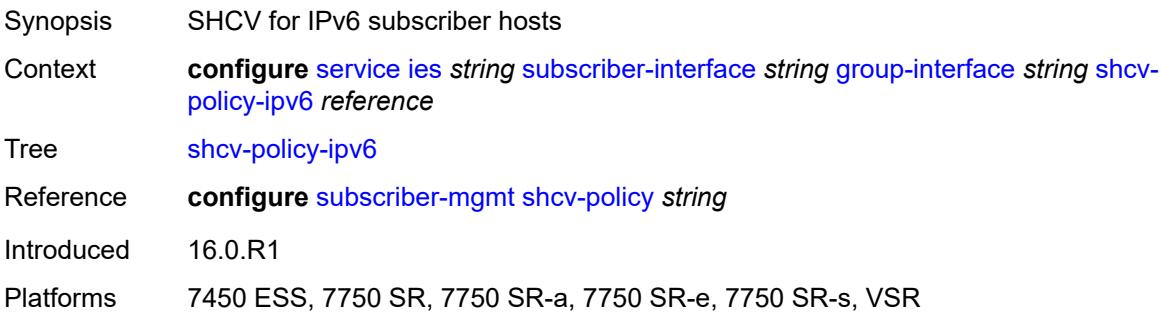

# <span id="page-6183-1"></span>**srrp** [[srrp-id\]](#page-6183-0) *number*

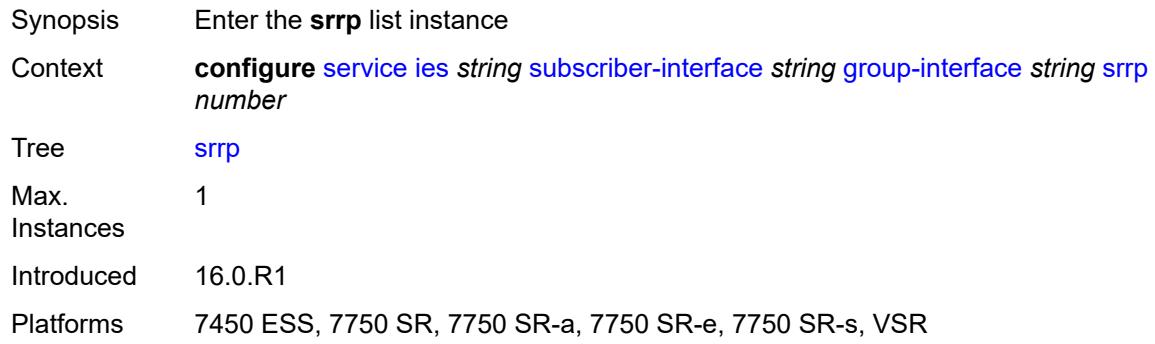

# <span id="page-6183-0"></span>[**srrp-id**] *number*

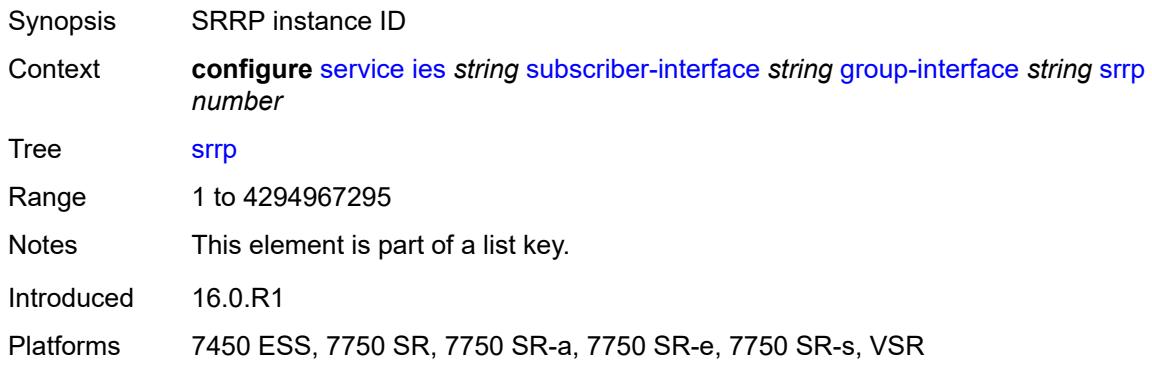

# <span id="page-6183-2"></span>**admin-state** *keyword*

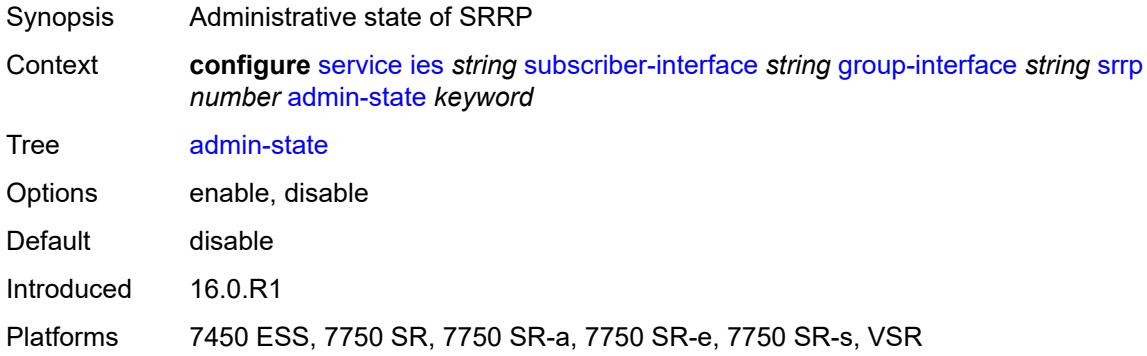

## <span id="page-6183-3"></span>**bfd-liveness**

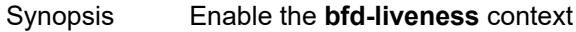

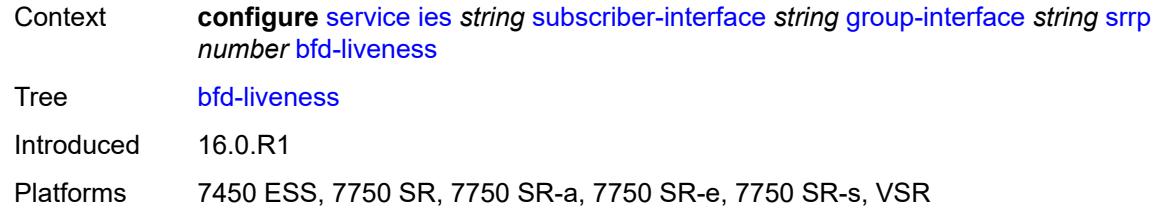

#### <span id="page-6184-0"></span>**dest-ip** *string*

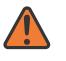

**WARNING:**

Modifying this element recreates the parent element automatically for the new value to take effect.

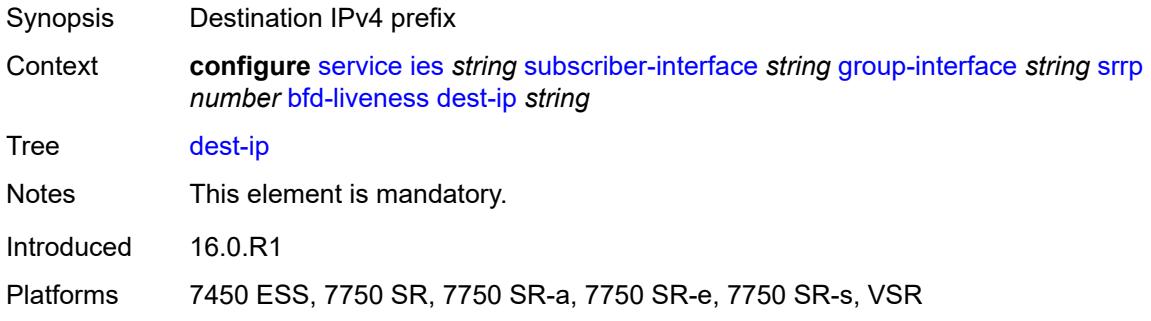

# <span id="page-6184-1"></span>**interface-name** *string*

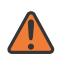

#### **WARNING:**

Modifying this element recreates the parent element automatically for the new value to take effect.

<span id="page-6184-2"></span>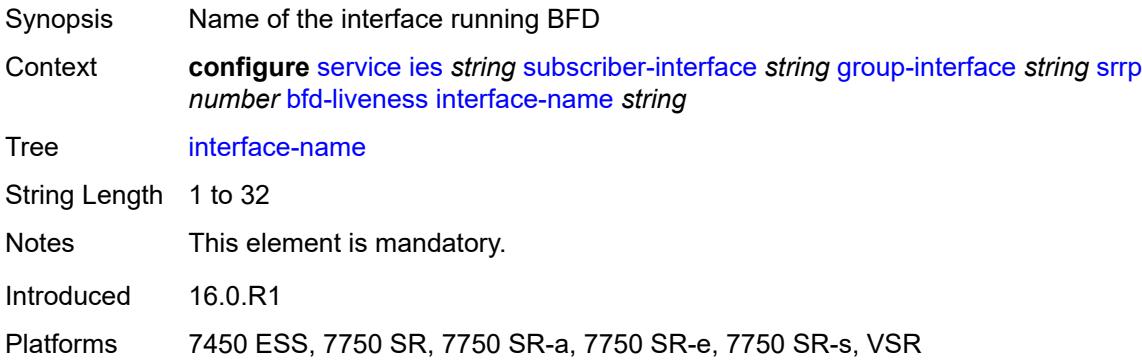

## **service-name** *string*

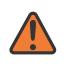

#### **WARNING:**

Modifying this element recreates the parent element automatically for the new value to take effect.

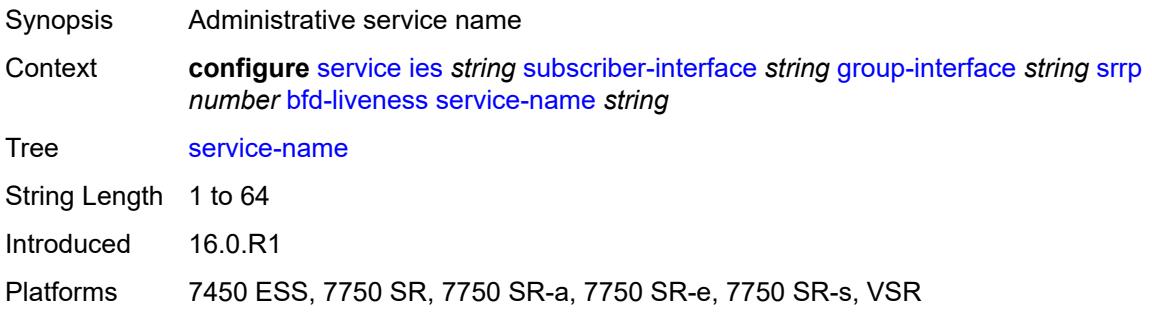

# <span id="page-6185-0"></span>**description** *string*

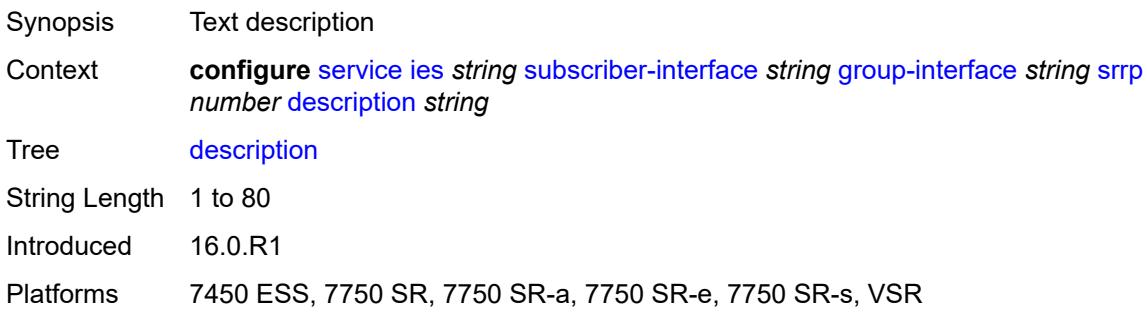

### <span id="page-6185-1"></span>**gw-mac** *string*

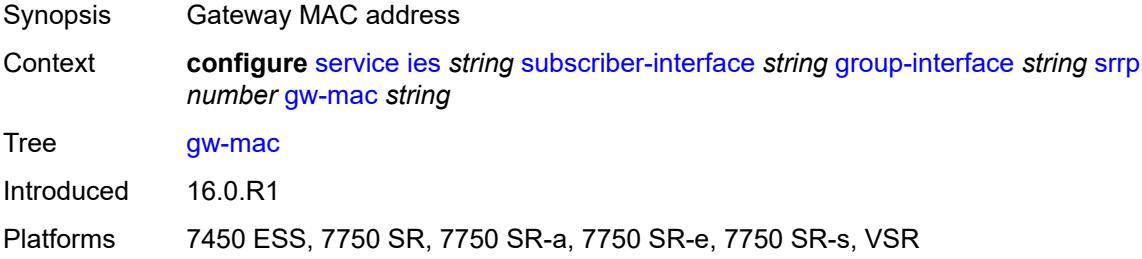

#### <span id="page-6185-2"></span>**keep-alive-interval** *number*

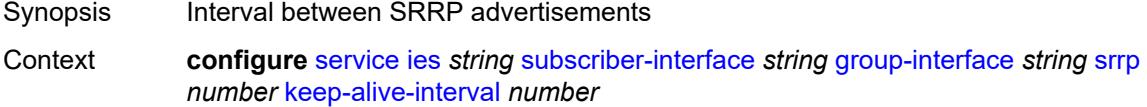

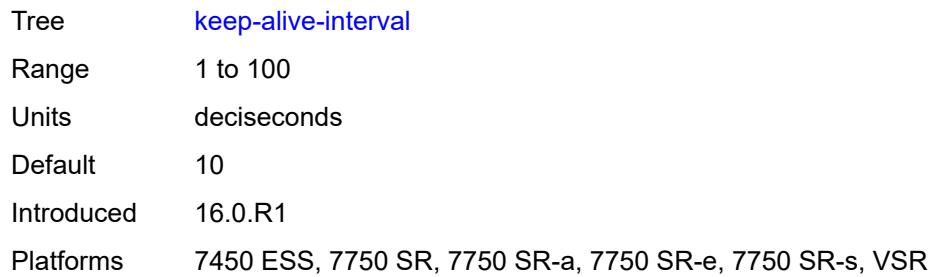

## <span id="page-6186-0"></span>**message-path** *reference*

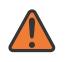

#### **WARNING:**

Modifying this element toggles the **admin-state** of the parent element automatically for the new value to take effect.

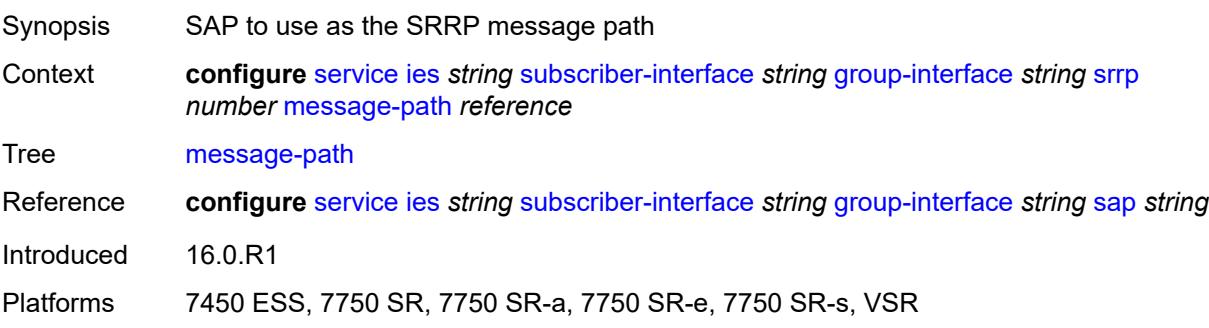

## <span id="page-6186-1"></span>**monitor-oper-group**

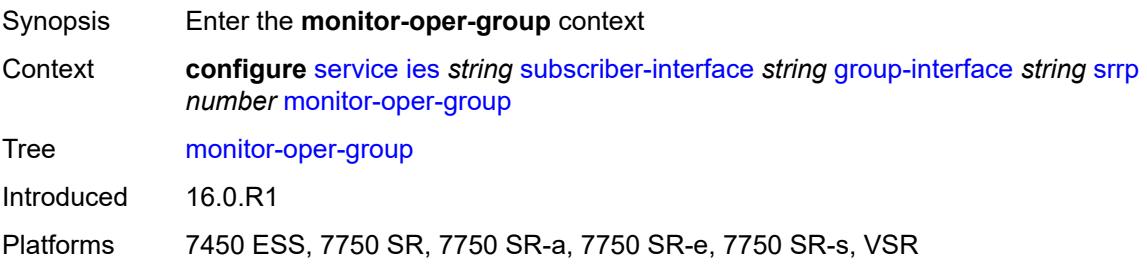

#### <span id="page-6186-2"></span>**group-name** *reference*

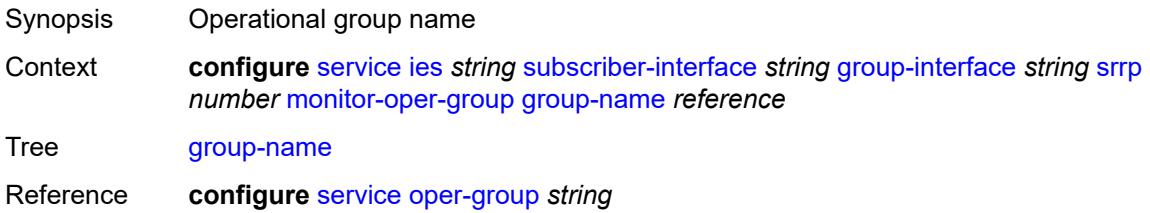

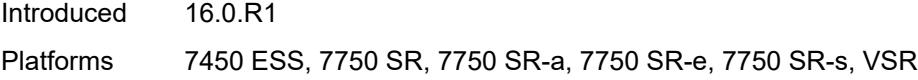

# <span id="page-6187-0"></span>**priority-step** *number*

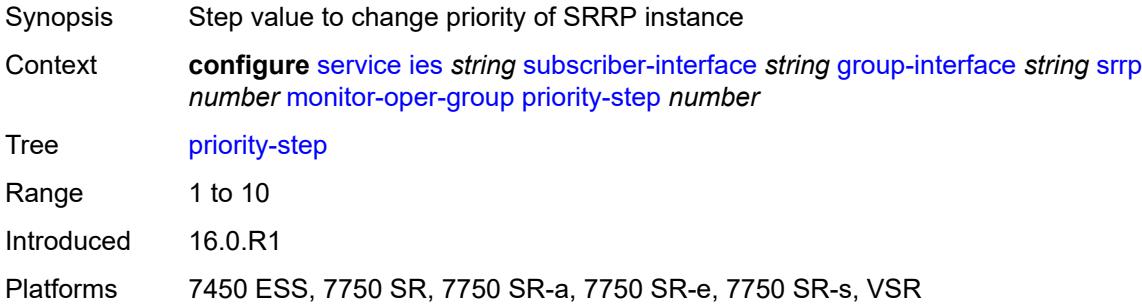

## <span id="page-6187-1"></span>**one-garp-per-sap** *boolean*

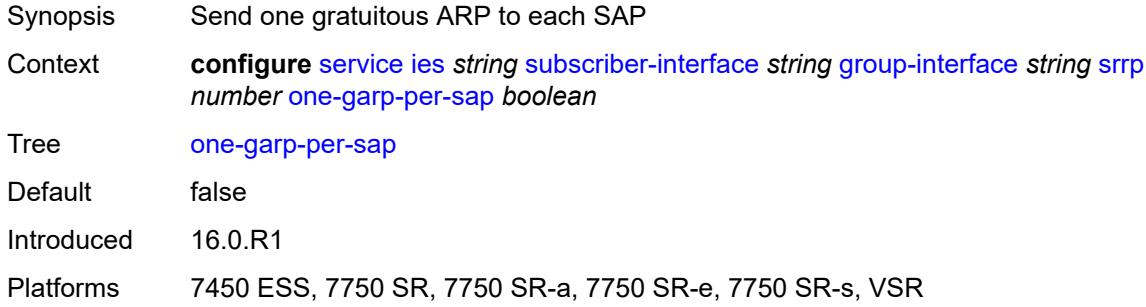

# <span id="page-6187-2"></span>**policy** *reference*

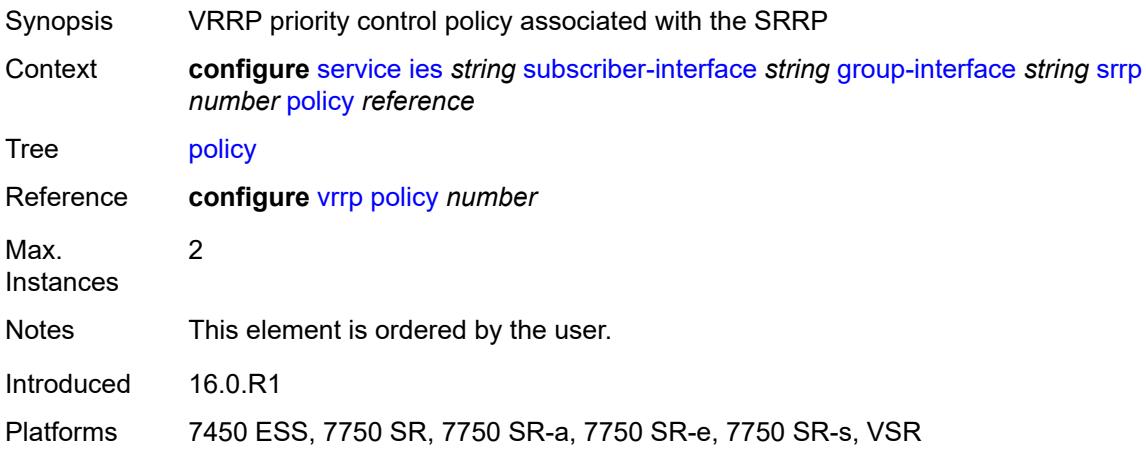

#### <span id="page-6188-0"></span>**preempt** *boolean*

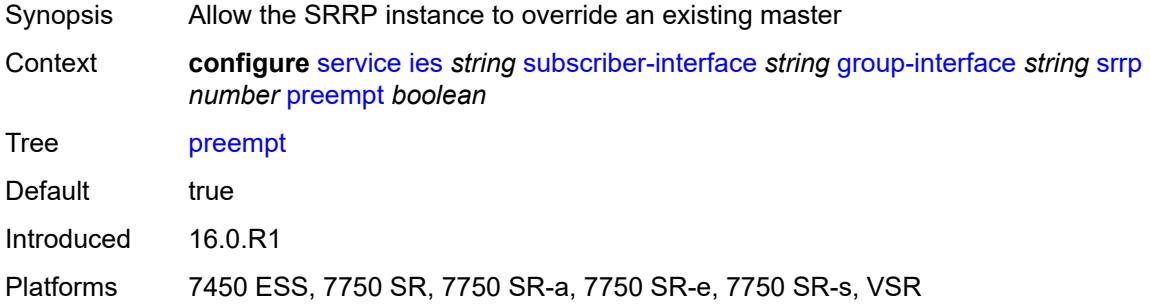

## <span id="page-6188-1"></span>**priority** *number*

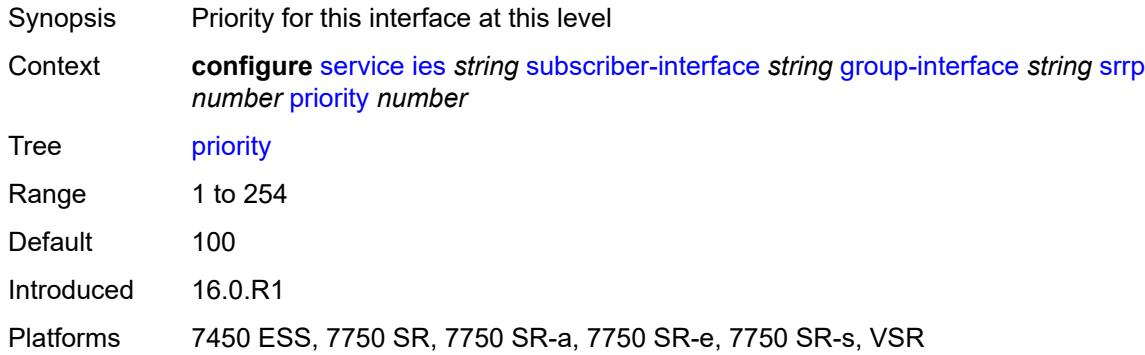

## <span id="page-6188-2"></span>**send-fib-population-packets** *keyword*

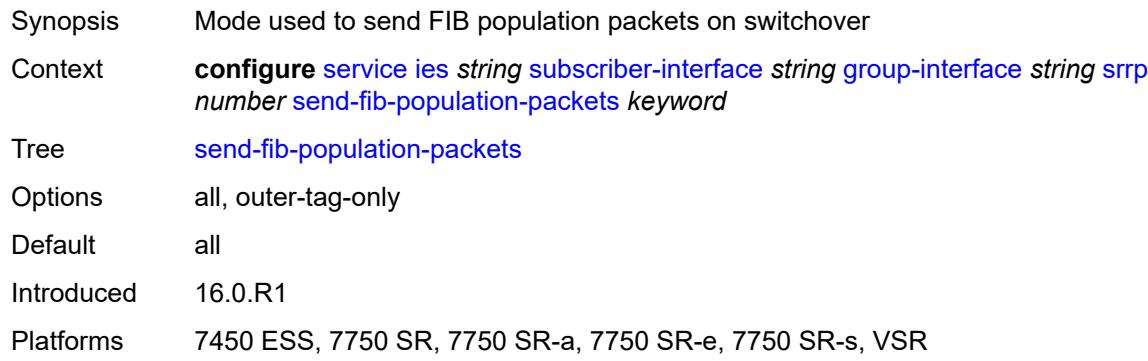

## <span id="page-6188-3"></span>**suppress-aa-sub** *boolean*

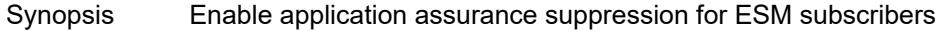

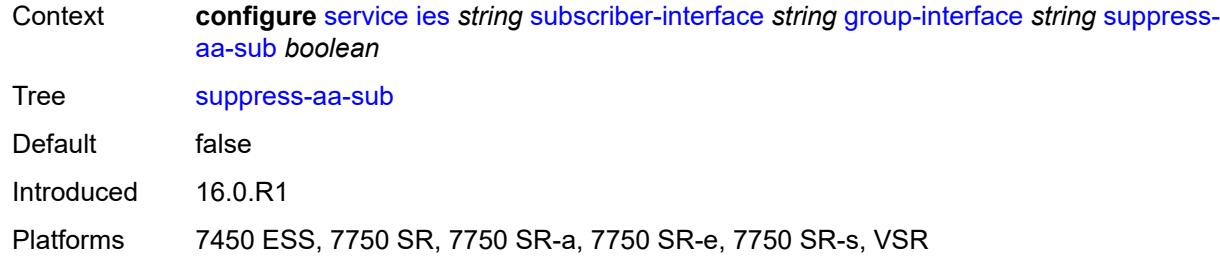

## <span id="page-6189-0"></span>**tos-marking-state** *keyword*

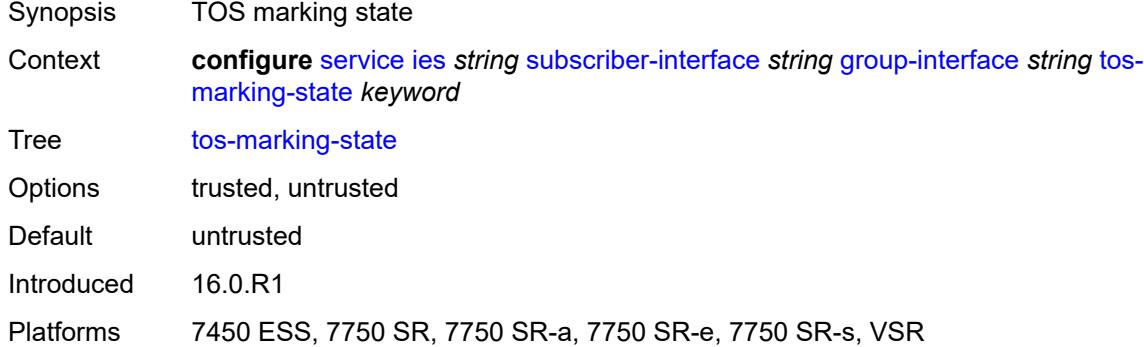

# <span id="page-6189-1"></span>**type** *keyword*

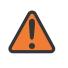

#### **WARNING:**

Modifying this element recreates the parent element automatically for the new value to take effect.

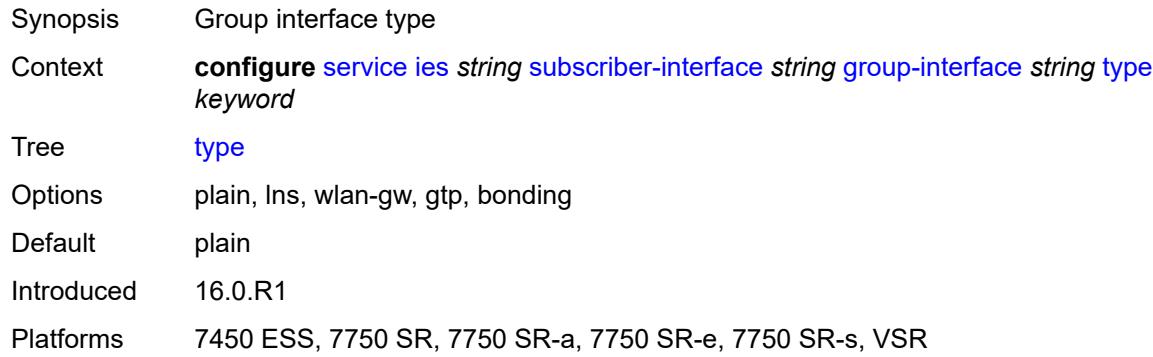

## <span id="page-6189-2"></span>**wlan-gw**

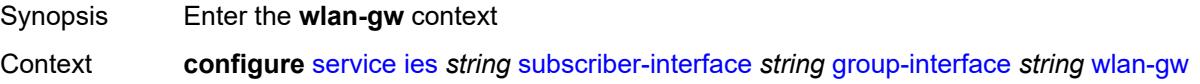

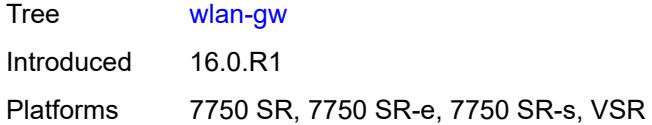

# <span id="page-6190-0"></span>**admin-state** *keyword*

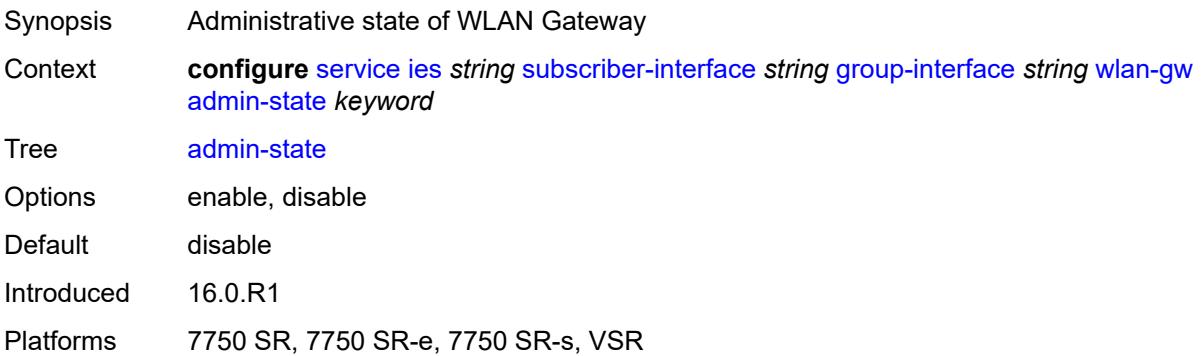

# <span id="page-6190-2"></span>**gateway-address** [[address](#page-6190-1)] *(ipv4-address-no-zone | ipv6-address-no-zone)*

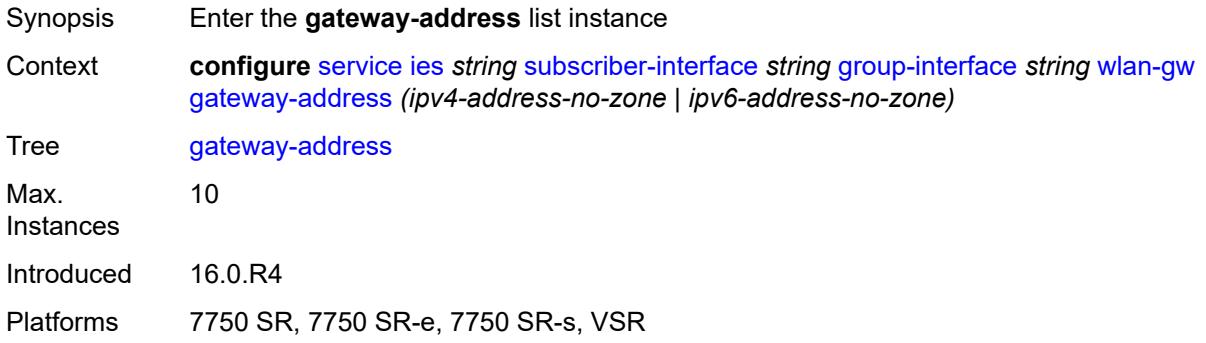

# <span id="page-6190-1"></span>[**address**] *(ipv4-address-no-zone | ipv6-address-no-zone)*

<span id="page-6190-3"></span>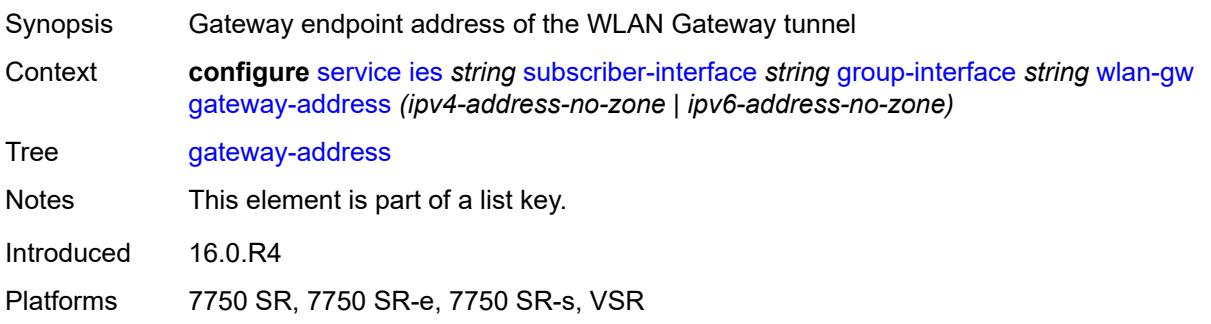

#### **purpose**

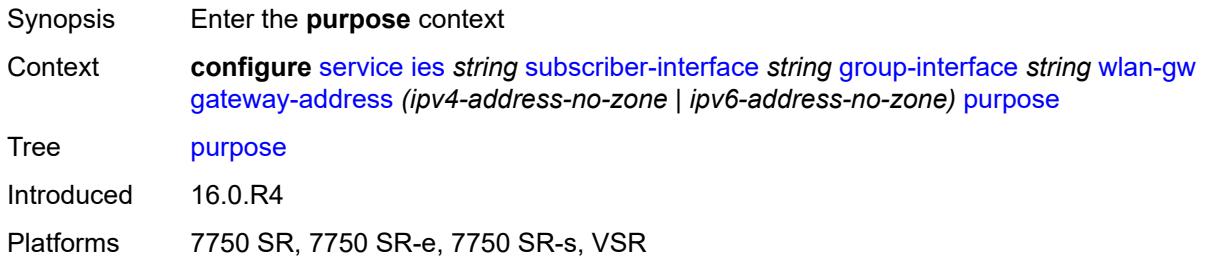

#### <span id="page-6191-0"></span>**xconnect** *boolean*

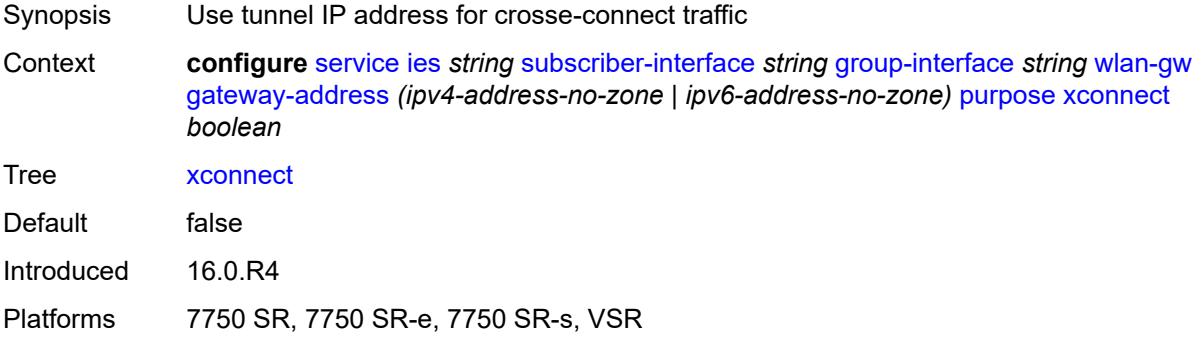

#### <span id="page-6191-1"></span>**gateway-router** *string*

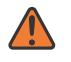

#### **WARNING:**

Modifying this element toggles the **admin-state** of the parent element automatically for the new value to take effect.

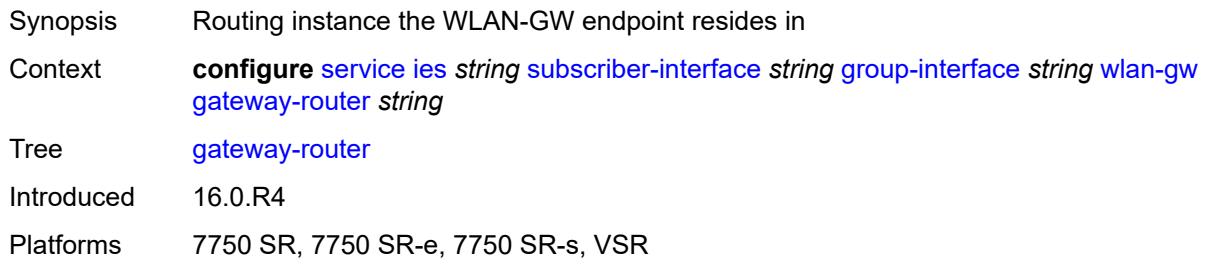

# <span id="page-6191-2"></span>**group-encryption**

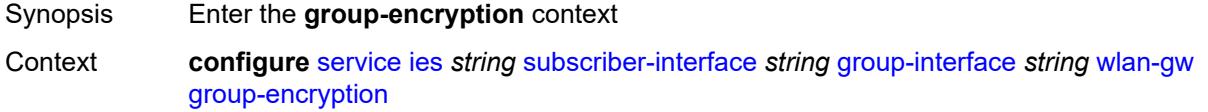
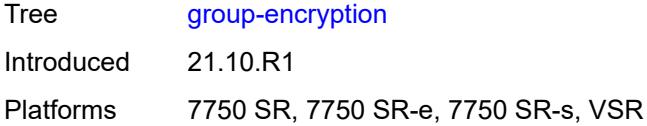

# <span id="page-6192-0"></span>**encryption-keygroup-inbound** *reference*

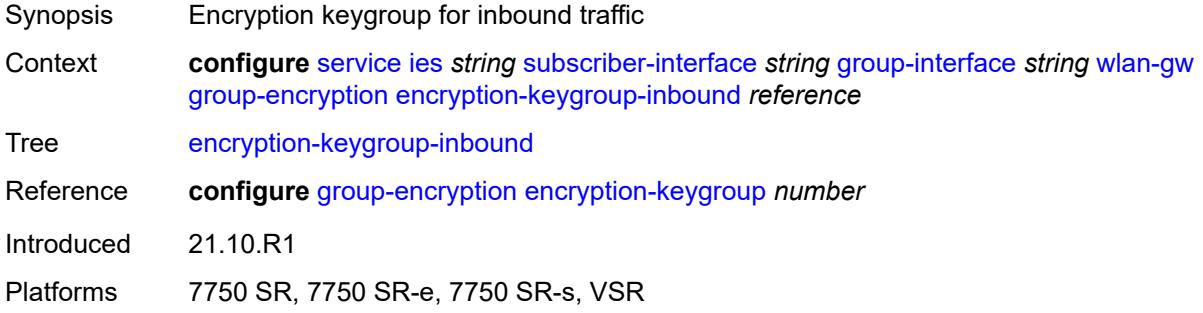

# <span id="page-6192-1"></span>**encryption-keygroup-outbound** *reference*

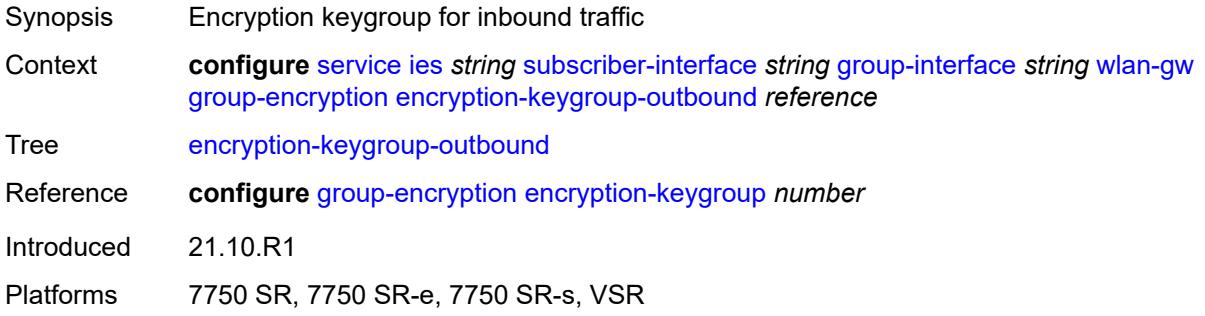

## <span id="page-6192-2"></span>**l2-ap**

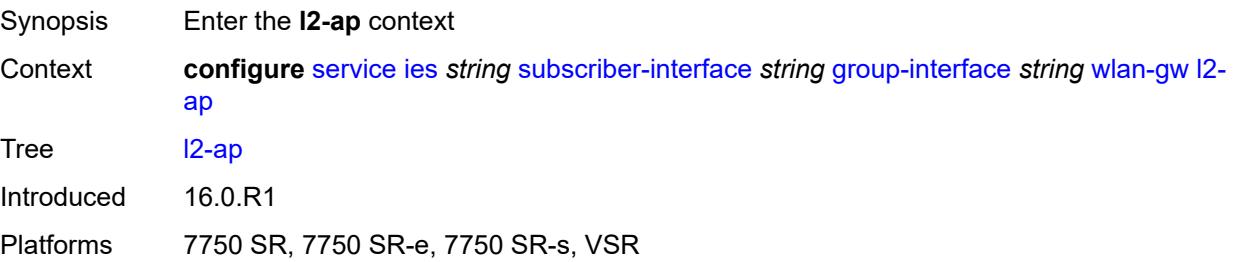

## <span id="page-6192-3"></span>**access-point** [[sap-id](#page-6193-0)] *string*

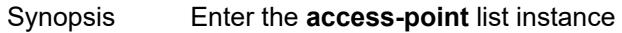

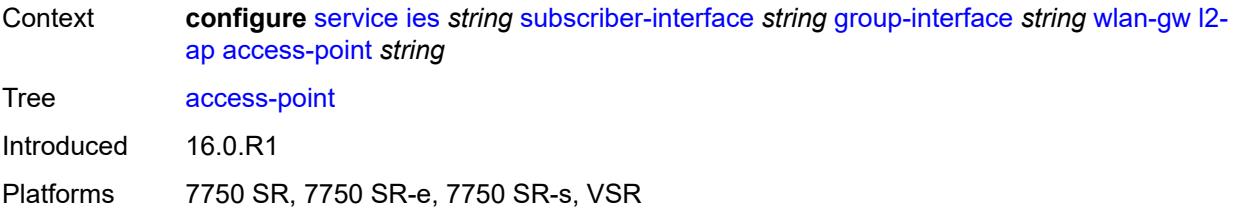

## <span id="page-6193-0"></span>[**sap-id**] *string*

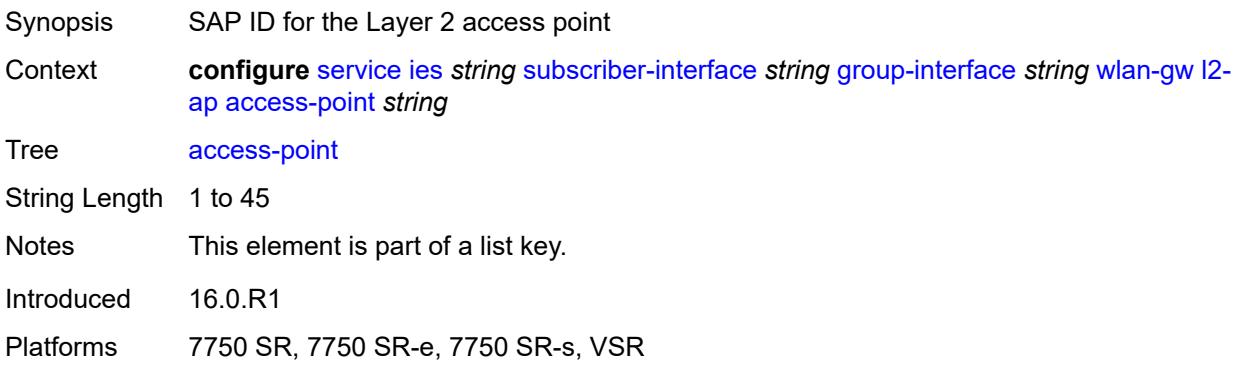

#### <span id="page-6193-1"></span>**admin-state** *keyword*

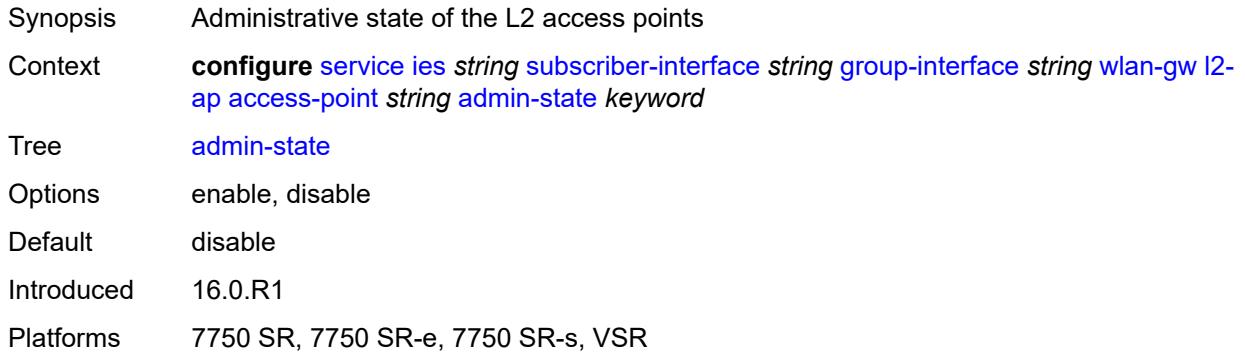

#### <span id="page-6193-2"></span>**encap-type** *keyword*

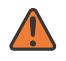

#### **WARNING:**

Modifying this element toggles the **admin-state** of the parent element automatically for the new value to take effect.

- Synopsis Service encapsulation type of this access point
- Context **configure** [service](#page-5499-0) [ies](#page-5741-0) *string* [subscriber-interface](#page-6035-0) *string* [group-interface](#page-6037-0) *string* [wlan-gw](#page-6189-0) [l2](#page-6192-2) [ap](#page-6192-2) [access-point](#page-6192-3) *string* [encap-type](#page-6193-2) *keyword*

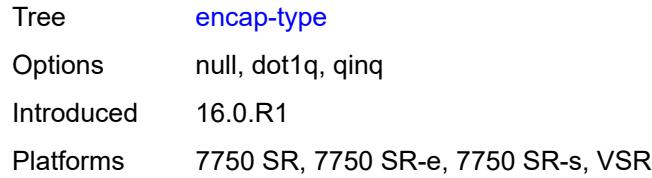

### <span id="page-6194-0"></span>**epipe-sap-template** *reference*

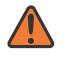

#### **WARNING:**

Modifying this element toggles the **admin-state** of the parent element automatically for the new value to take effect.

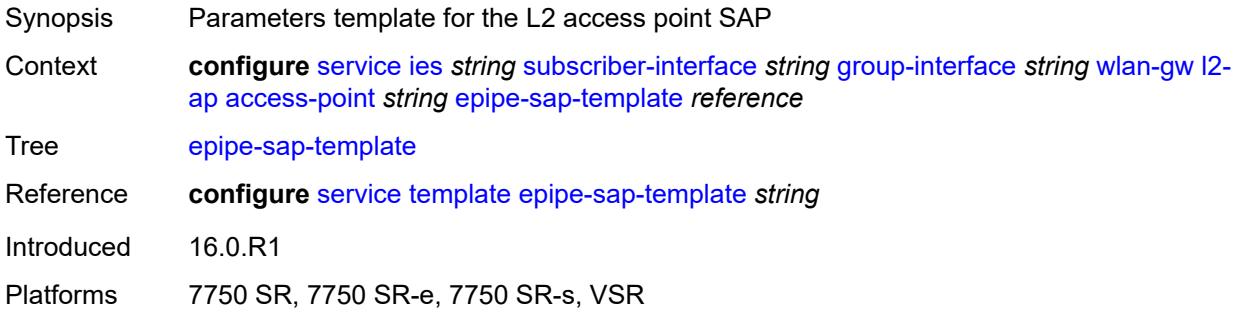

#### <span id="page-6194-1"></span>**auto-sub-id-fmt** *keyword*

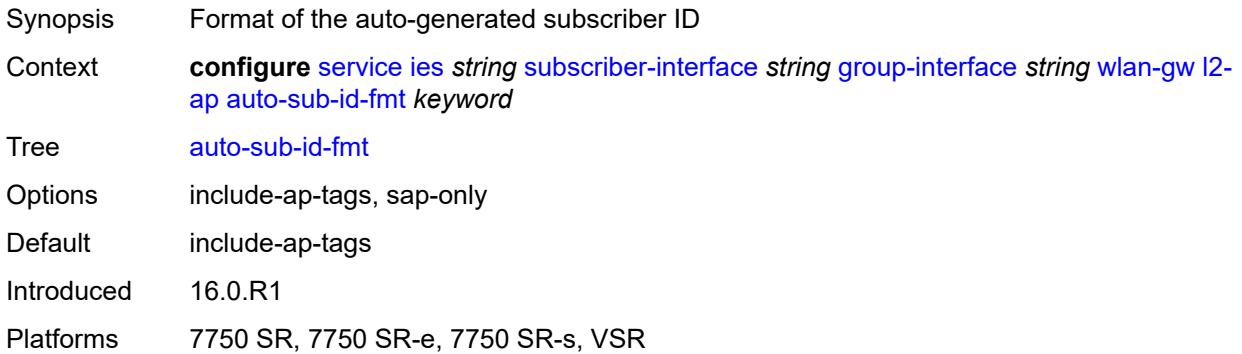

#### <span id="page-6194-2"></span>**default-encap-type** *keyword*

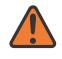

#### **WARNING:**

Modifying this element toggles the **admin-state** of the parent element automatically for the new value to take effect.

Synopsis Default encapsulation type for Layer 2 access points

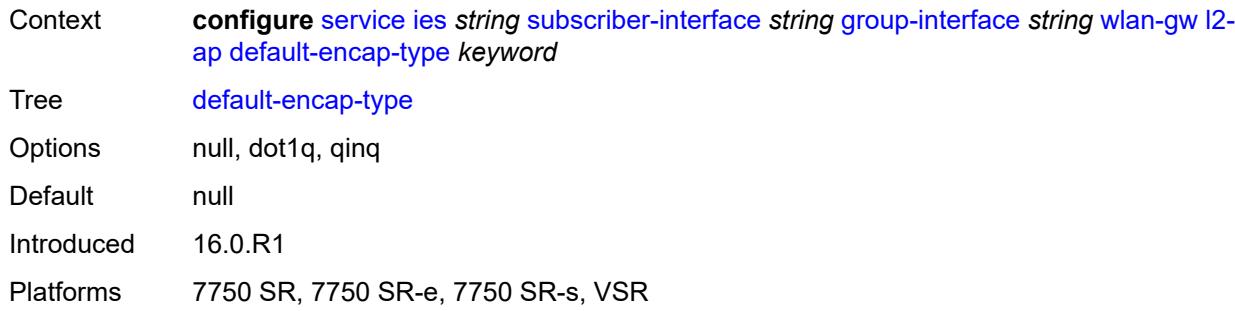

### <span id="page-6195-0"></span>**lanext**

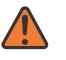

#### **WARNING:**

Modifying this element toggles the **admin-state** of the parent element automatically for the new value to take effect.

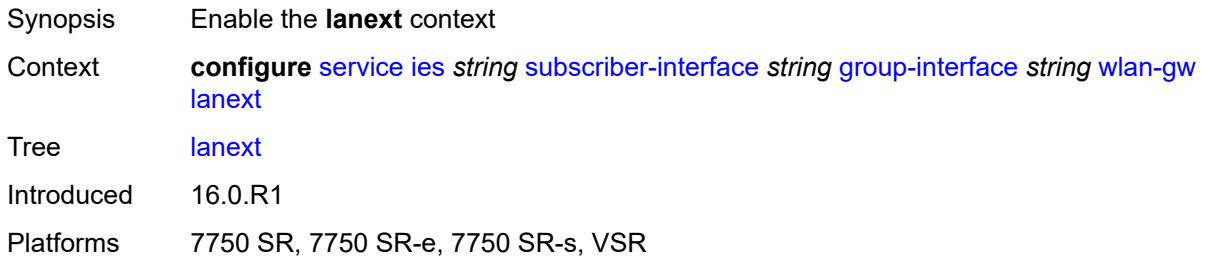

#### <span id="page-6195-1"></span>**max-bd** *number*

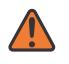

#### **WARNING:**

Modifying this element toggles the **admin-state** of the parent element automatically for the new value to take effect.

<span id="page-6195-2"></span>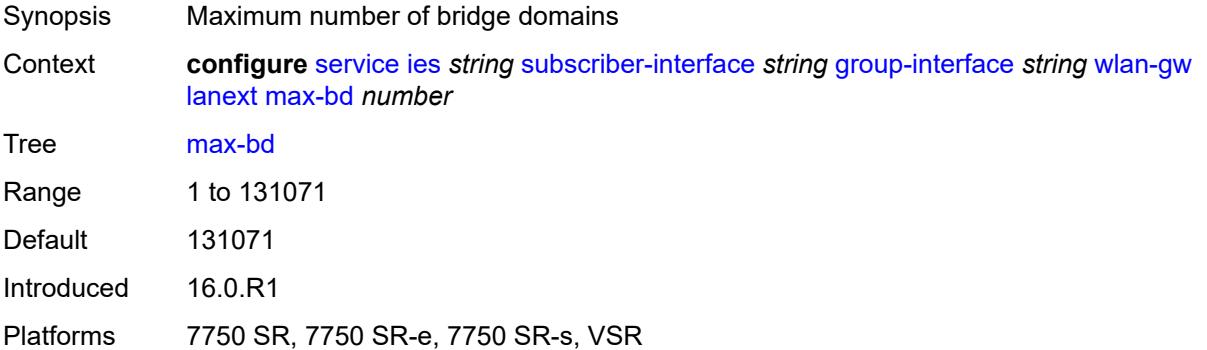

### **learn-ap-mac**

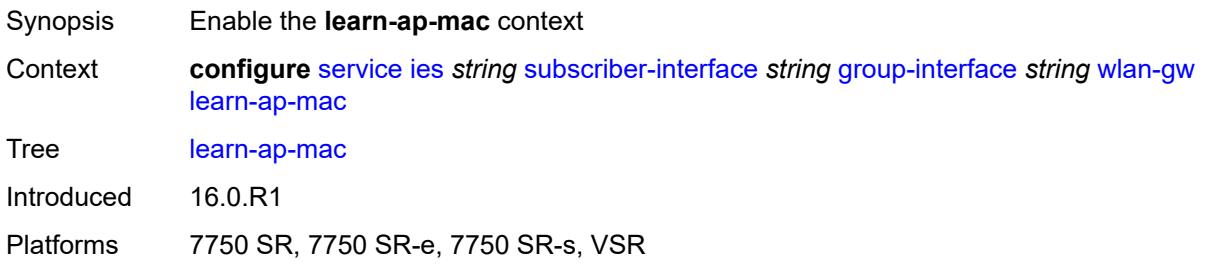

### <span id="page-6196-0"></span>**delay-auth** *boolean*

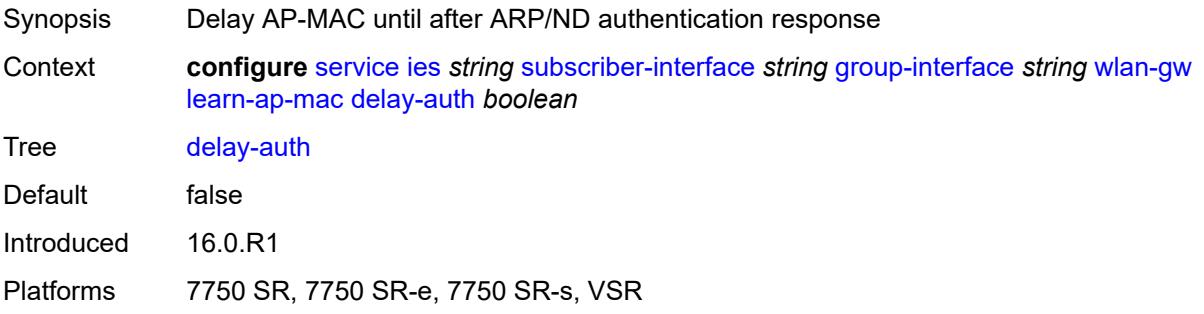

#### <span id="page-6196-1"></span>**mcs-peer**

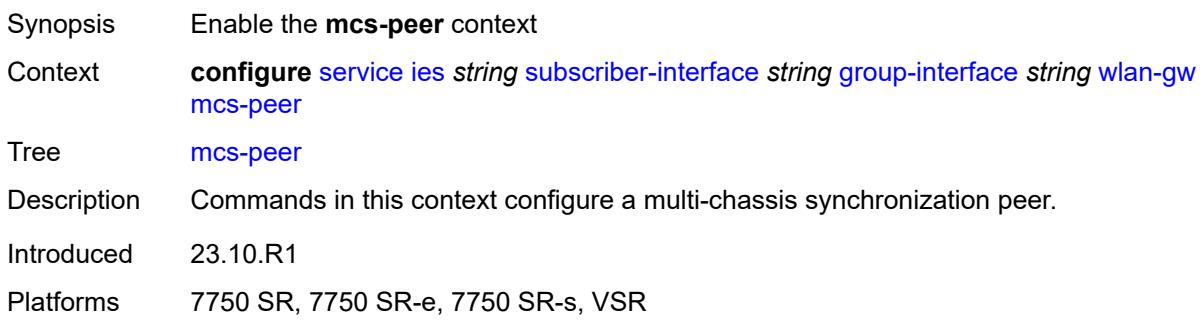

#### <span id="page-6196-2"></span>**address** *reference*

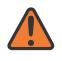

#### **WARNING:**

Modifying this element toggles the **admin-state** of the parent element automatically for the new value to take effect.

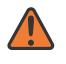

#### **WARNING:**

Modifying this element recreates the parent element automatically for the new value to take effect.

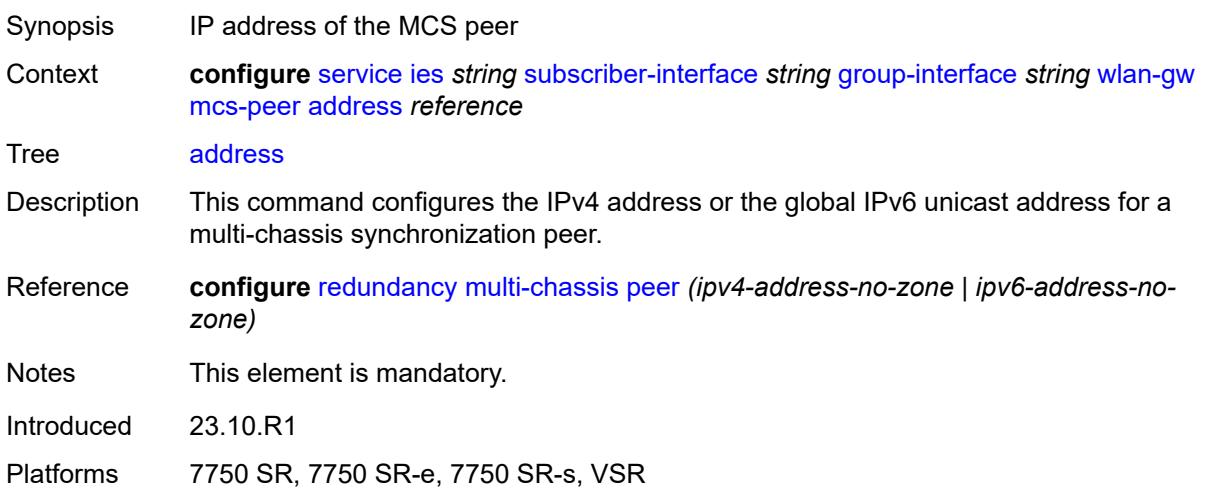

#### <span id="page-6197-0"></span>**sync-tag** *string*

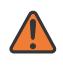

#### **WARNING:**

Modifying this element toggles the **admin-state** of the parent element automatically for the new value to take effect.

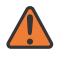

#### **WARNING:**

Modifying this element recreates the parent element automatically for the new value to take effect.

<span id="page-6197-1"></span>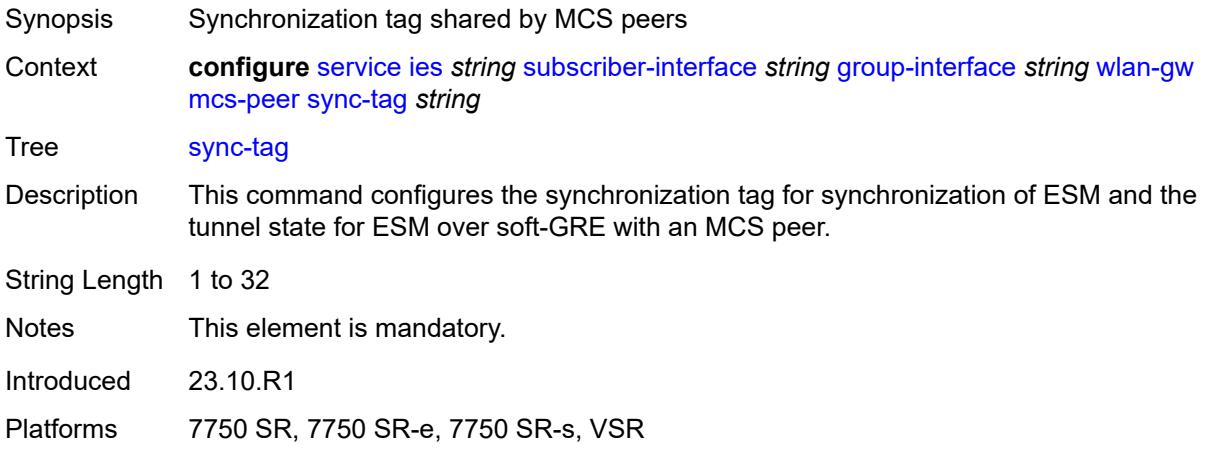

## **mobility**

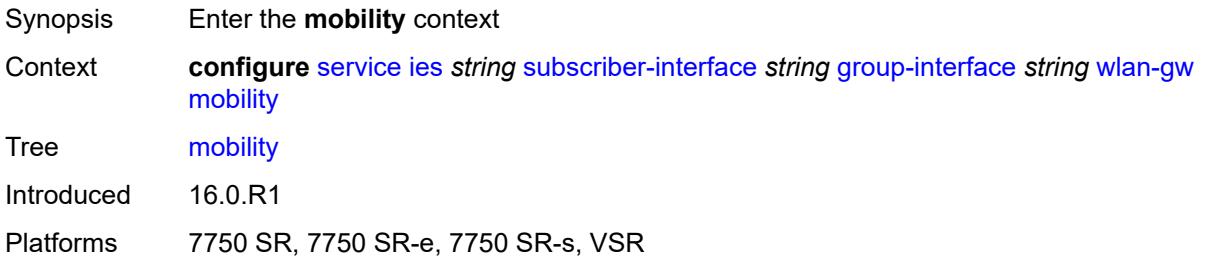

#### <span id="page-6198-0"></span>**hold-time** *number*

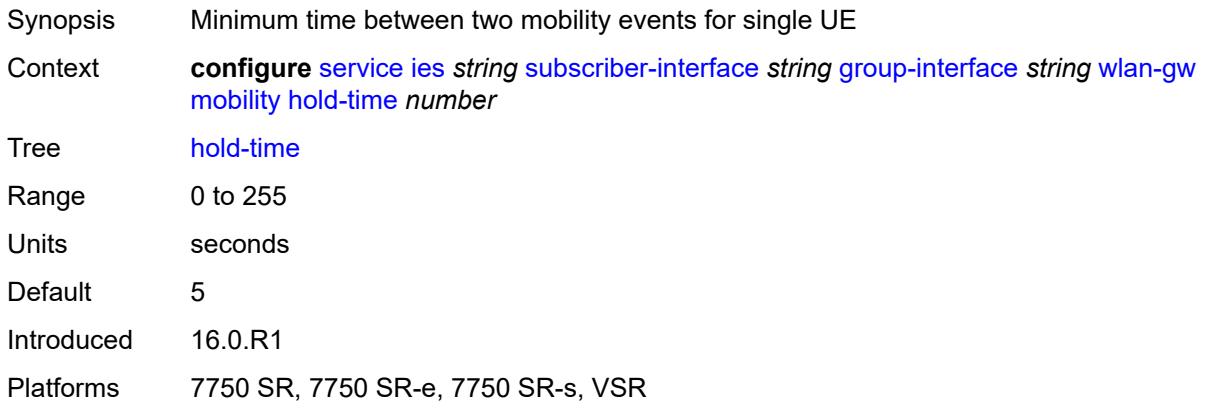

### <span id="page-6198-1"></span>**inter-tunnel-type** *boolean*

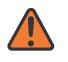

#### **WARNING:**

Modifying this element toggles the **admin-state** of the parent element automatically for the new value to take effect.

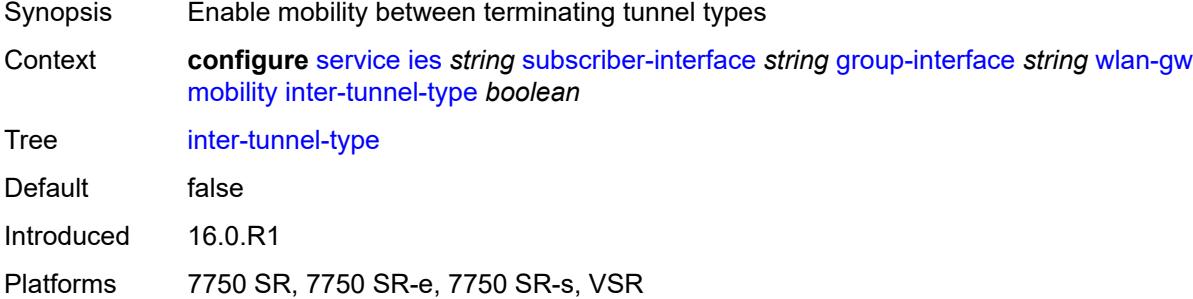

### <span id="page-6198-2"></span>**inter-vlan** *boolean*

Synopsis Allow mobility within different VLANs of the same range

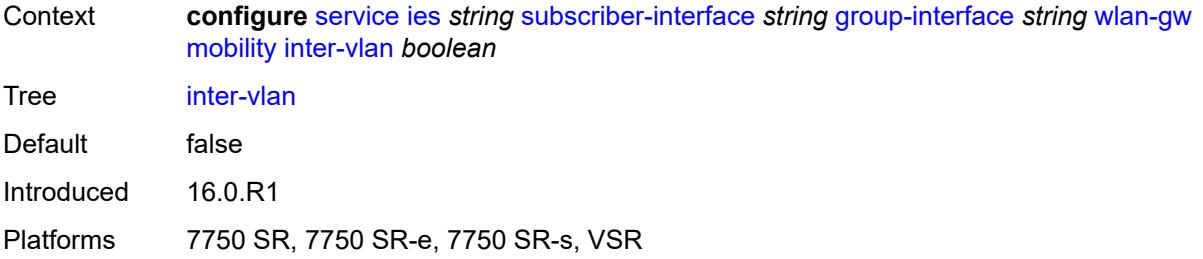

# <span id="page-6199-0"></span>**trigger**

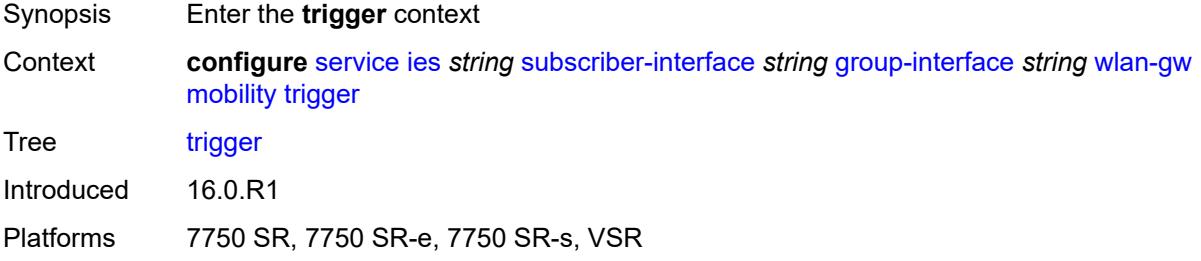

### <span id="page-6199-1"></span>**control** *boolean*

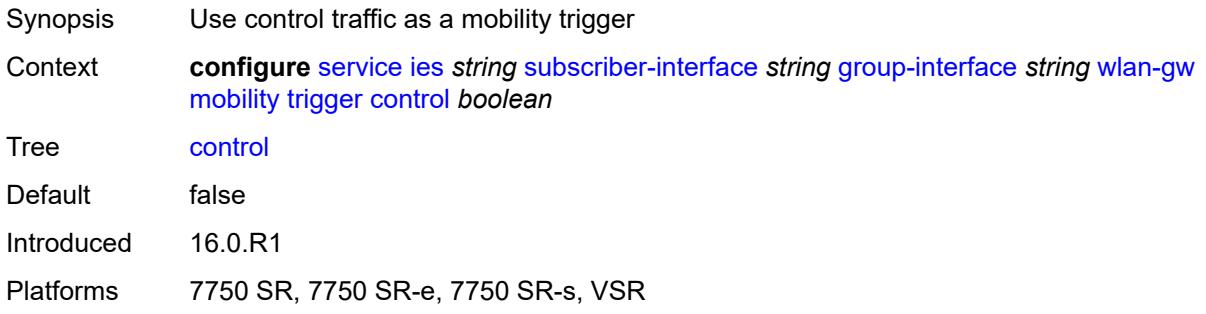

# <span id="page-6199-2"></span>**data** *boolean*

<span id="page-6199-3"></span>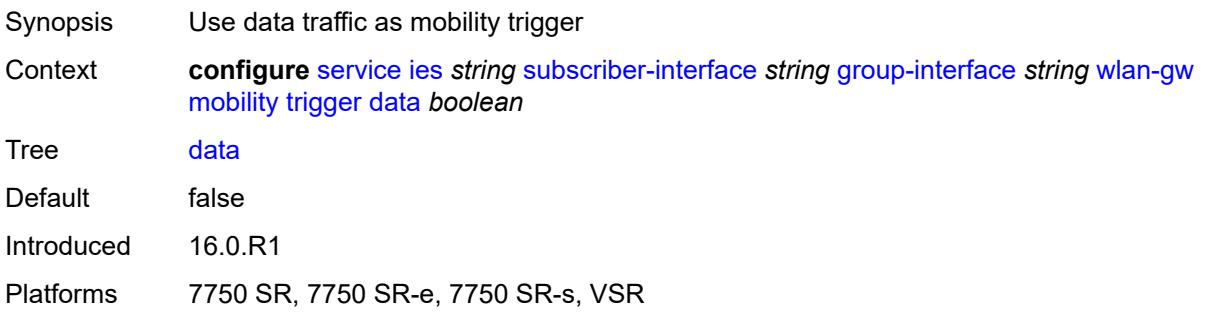

## **iapp** *boolean*

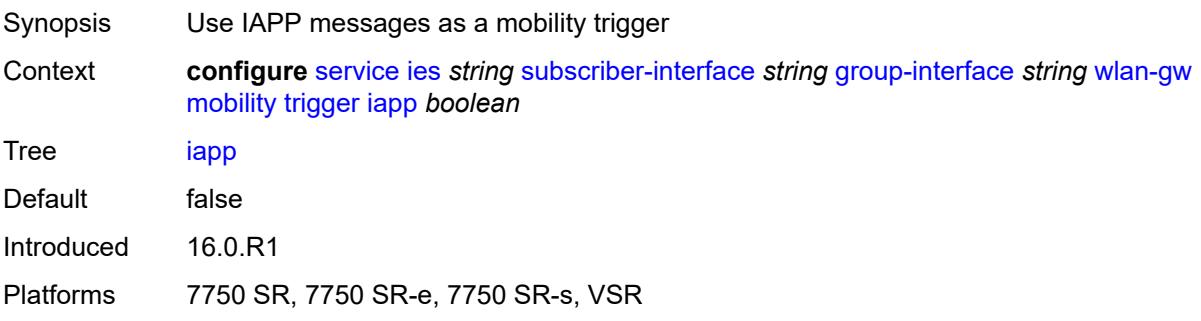

### <span id="page-6200-0"></span>**oper-down-on-group-degrade** *boolean*

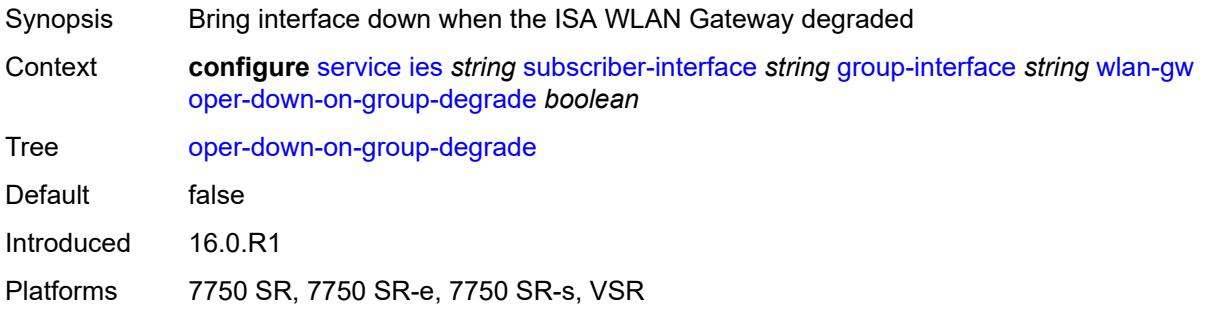

### <span id="page-6200-1"></span>**promiscuous-mode** *boolean*

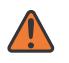

#### **WARNING:**

Modifying this element toggles the **admin-state** of the parent element automatically for the new value to take effect.

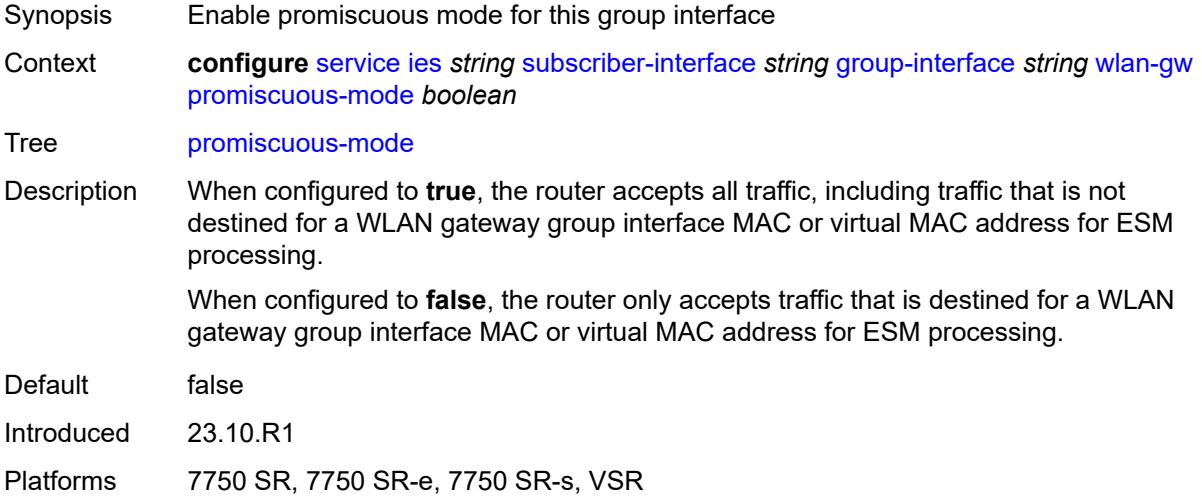

### <span id="page-6201-0"></span>**tcp-mss-adjust** *number*

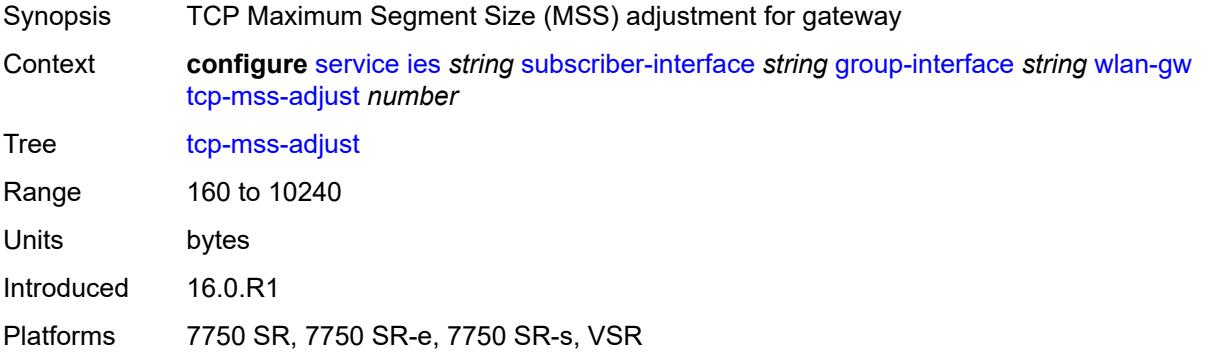

### <span id="page-6201-1"></span>**tunnel-egress-qos**

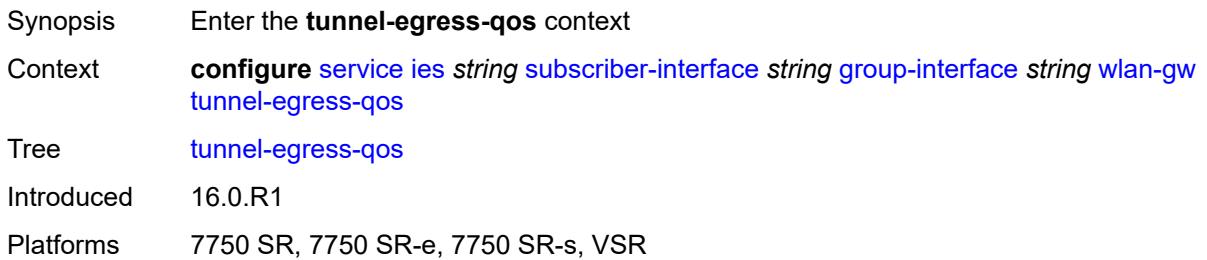

### <span id="page-6201-2"></span>**admin-state** *keyword*

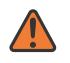

#### **WARNING:**

Modifying this element toggles the **admin-state** of the parent element automatically for the new value to take effect.

<span id="page-6201-3"></span>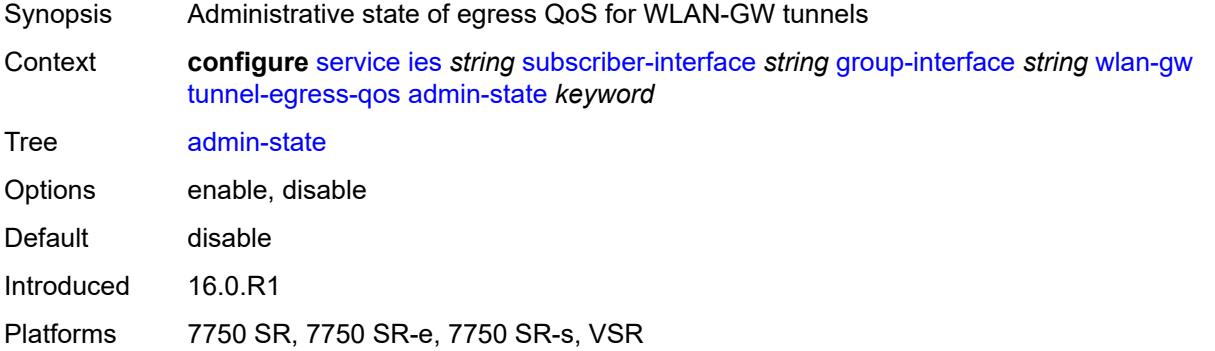

#### **agg-rate-limit** *(number | keyword)*

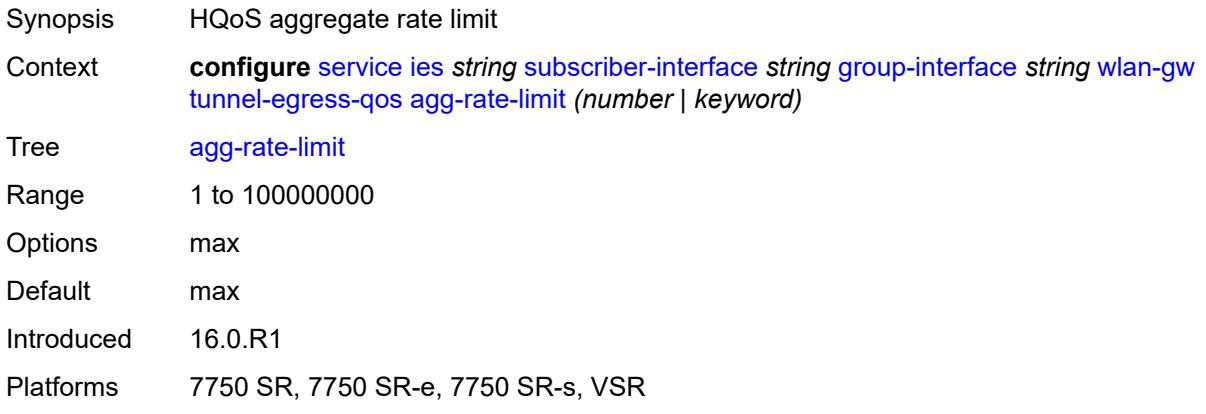

#### <span id="page-6202-0"></span>**granularity** *keyword*

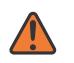

#### **WARNING:**

Modifying this element toggles the **admin-state** of the parent element automatically for the new value to take effect.

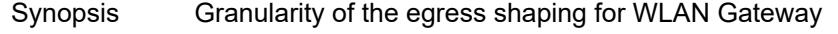

Context **configure** [service](#page-5499-0) [ies](#page-5741-0) *string* [subscriber-interface](#page-6035-0) *string* [group-interface](#page-6037-0) *string* [wlan-gw](#page-6189-0) [tunnel-egress-qos](#page-6201-1) [granularity](#page-6202-0) *keyword*

Tree [granularity](#page-5366-26)

Options per-tunnel – Applied to each tunnel per-retailer – Applied to each retailer Mobile Network Operator's fraction of the tunnel payload Default per-tunnel

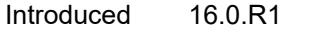

Platforms 7750 SR, 7750 SR-e, 7750 SR-s, VSR

### <span id="page-6202-1"></span>**hold-time** *(number | keyword)*

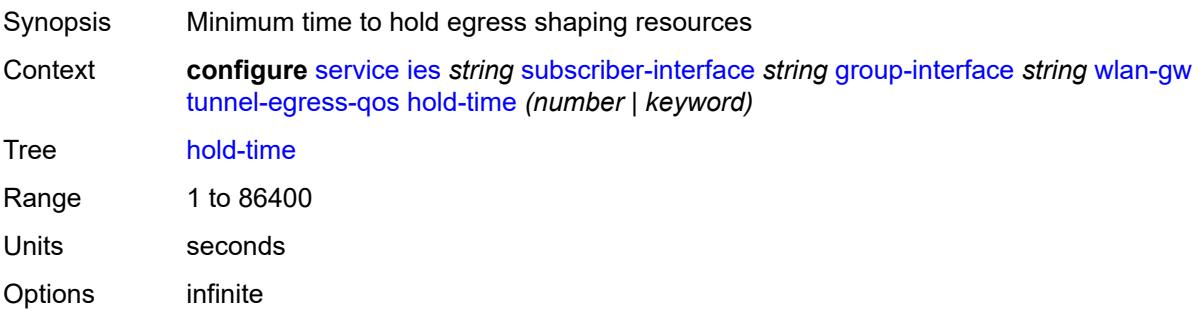

Introduced 16.0.R1 Platforms 7750 SR, 7750 SR-e, 7750 SR-s, VSR

### <span id="page-6203-0"></span>**multi-client-only** *boolean*

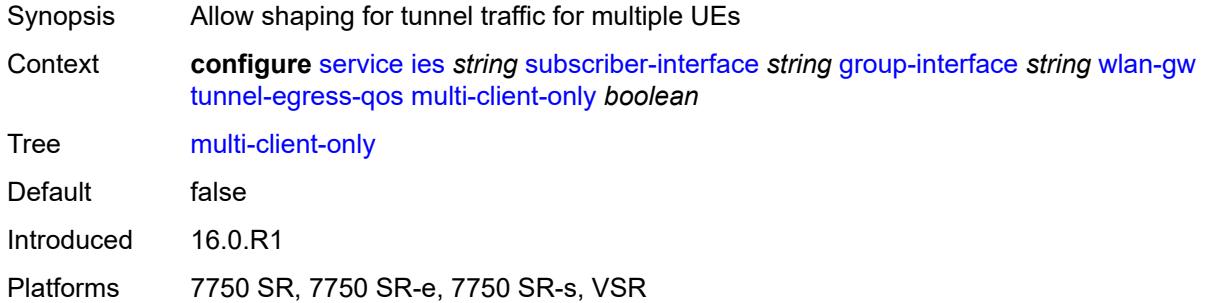

#### <span id="page-6203-1"></span>**qos** *reference*

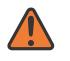

#### **WARNING:**

Modifying this element toggles the **admin-state** of the parent element automatically for the new value to take effect.

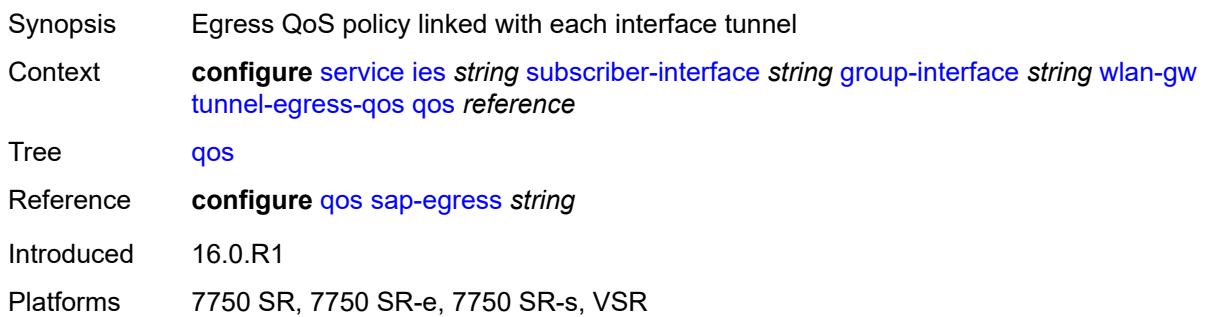

#### <span id="page-6203-2"></span>**scheduler-policy** *reference*

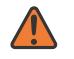

#### **WARNING:**

Modifying this element toggles the **admin-state** of the parent element automatically for the new value to take effect.

Synopsis Egress scheduler policy linked with each tunnel

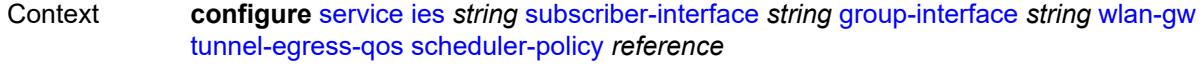

Tree [scheduler-policy](#page-5366-30)

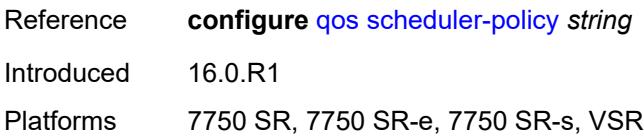

## <span id="page-6204-0"></span>**tunnel-encaps**

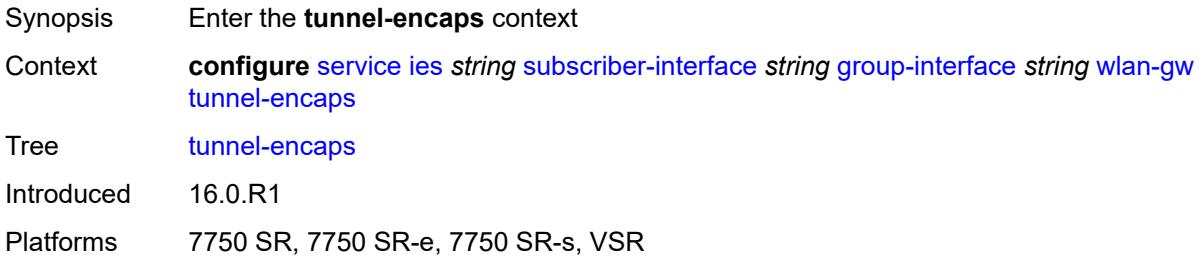

# <span id="page-6204-1"></span>**learn-l2tp-cookie** *(keyword | hex-string)*

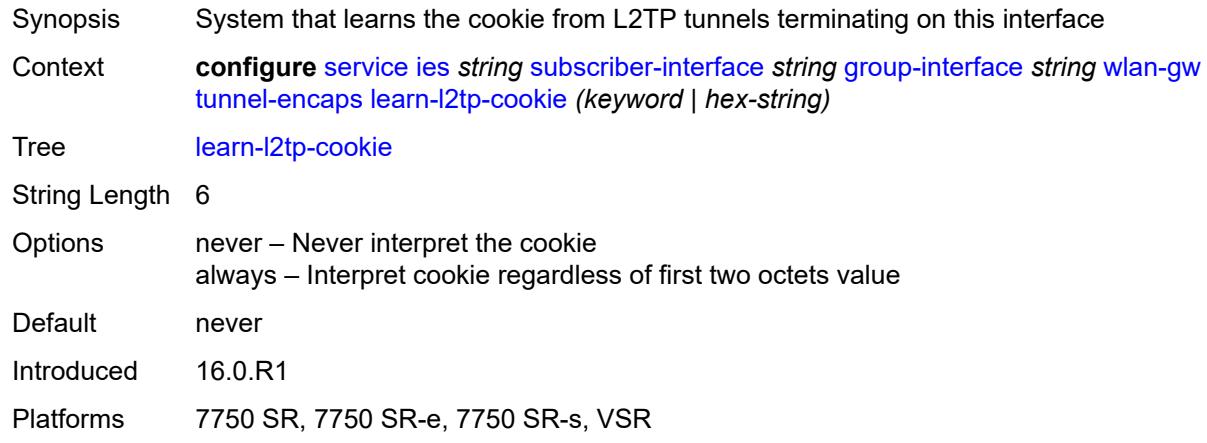

# <span id="page-6204-3"></span>**vlan-range** [[range\]](#page-6204-2) *string*

<span id="page-6204-2"></span>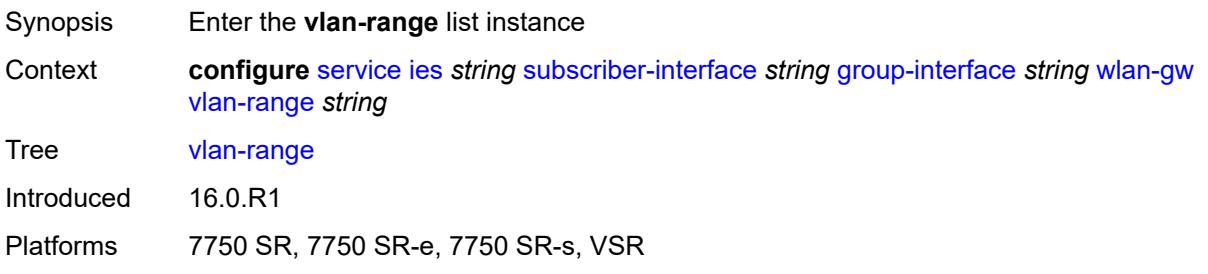

# [**range**] *string*

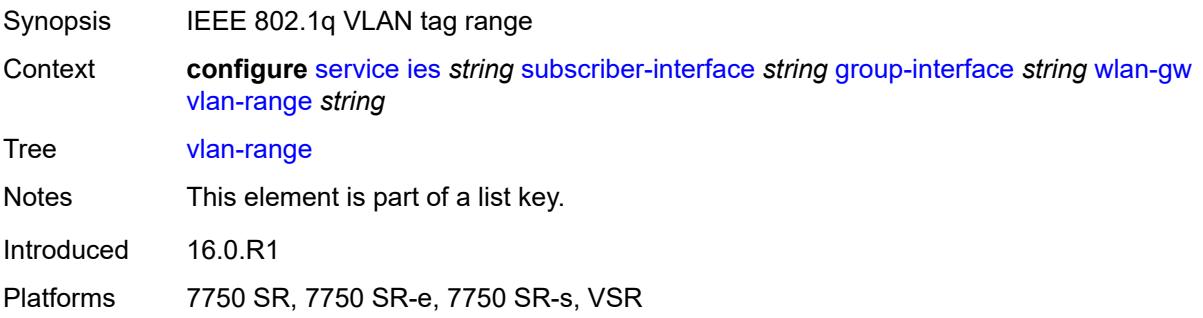

# <span id="page-6205-0"></span>**authentication**

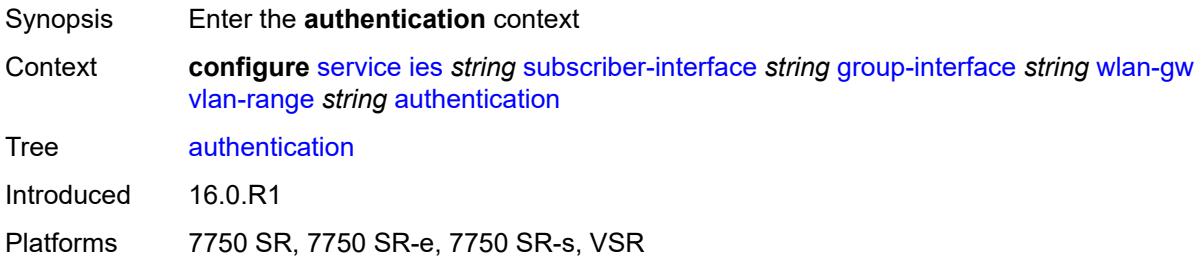

### <span id="page-6205-1"></span>**hold-time** *number*

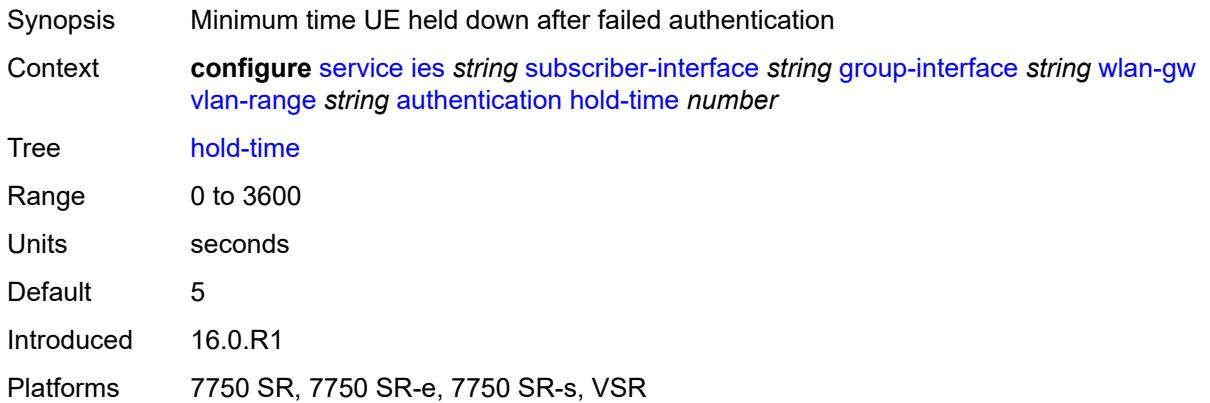

### <span id="page-6205-2"></span>**local**

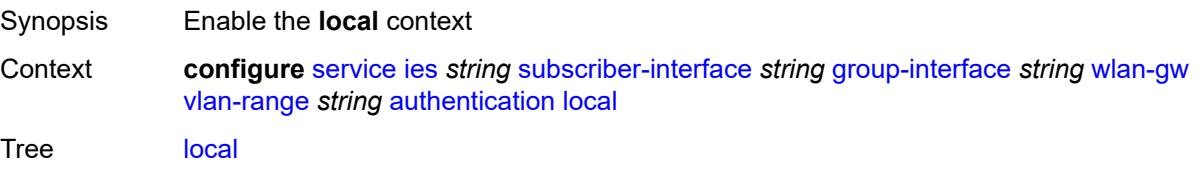

Introduced 22.2.R1 Platforms 7750 SR, 7750 SR-e, 7750 SR-s, VSR

# <span id="page-6206-0"></span>**coa-policy** *reference*

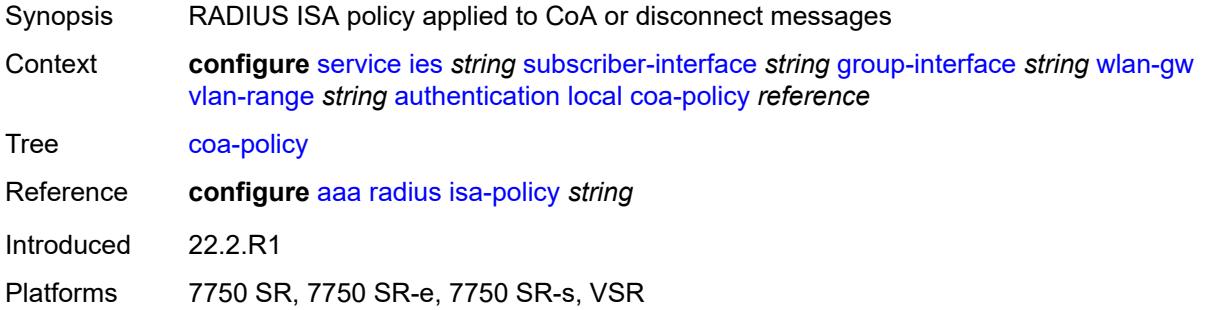

# <span id="page-6206-1"></span>**default-ue-state** *keyword*

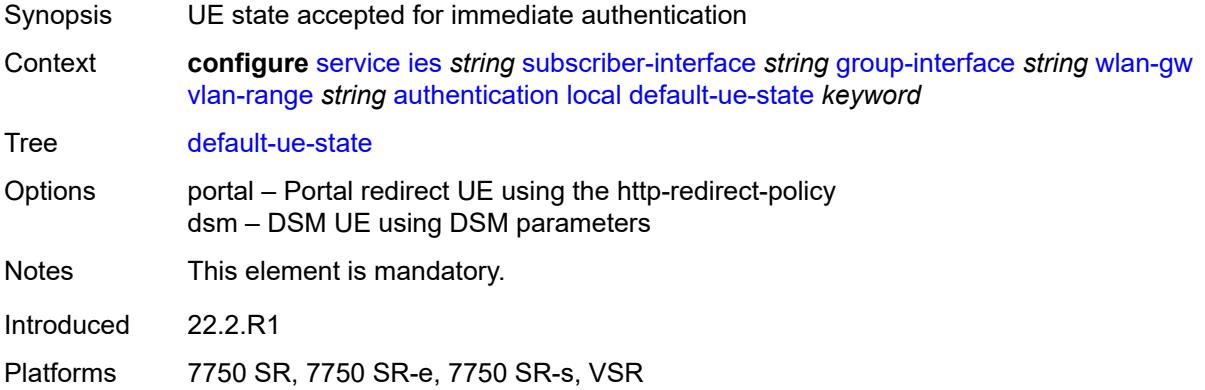

### <span id="page-6206-2"></span>**on-control-plane** *boolean*

<span id="page-6206-3"></span>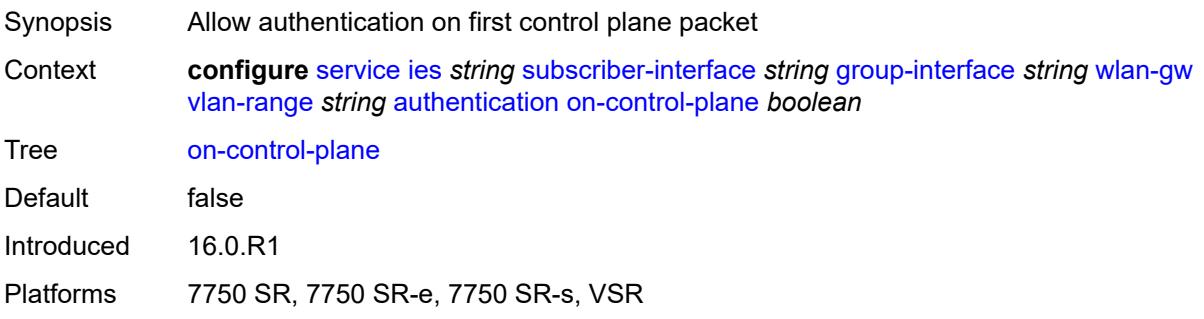

## **policy** *reference*

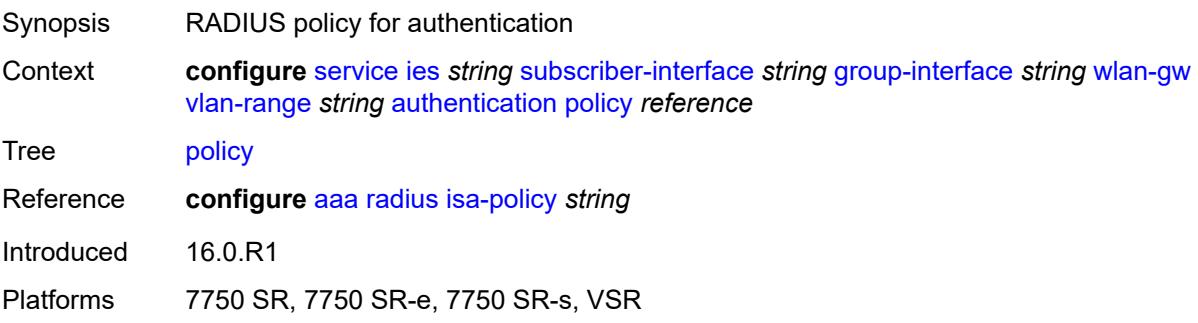

## <span id="page-6207-0"></span>**vlan-mismatch-timeout** *number*

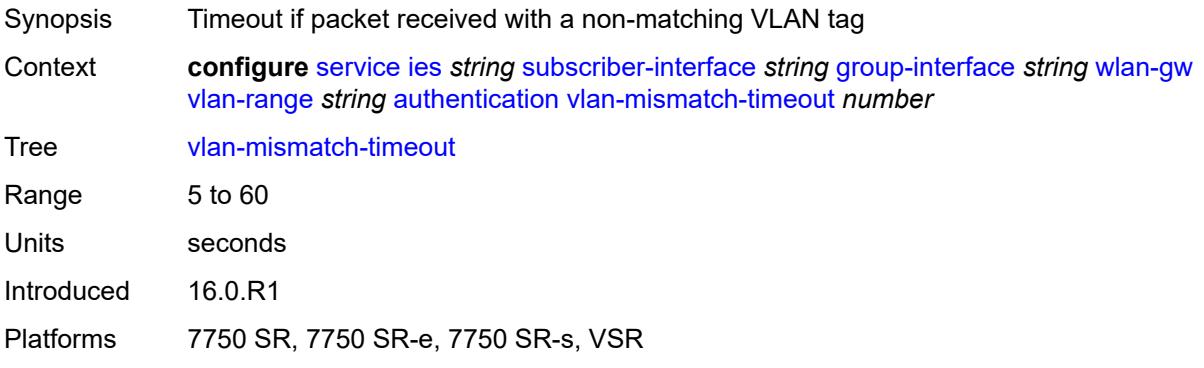

# <span id="page-6207-1"></span>**data-triggered-ue-creation**

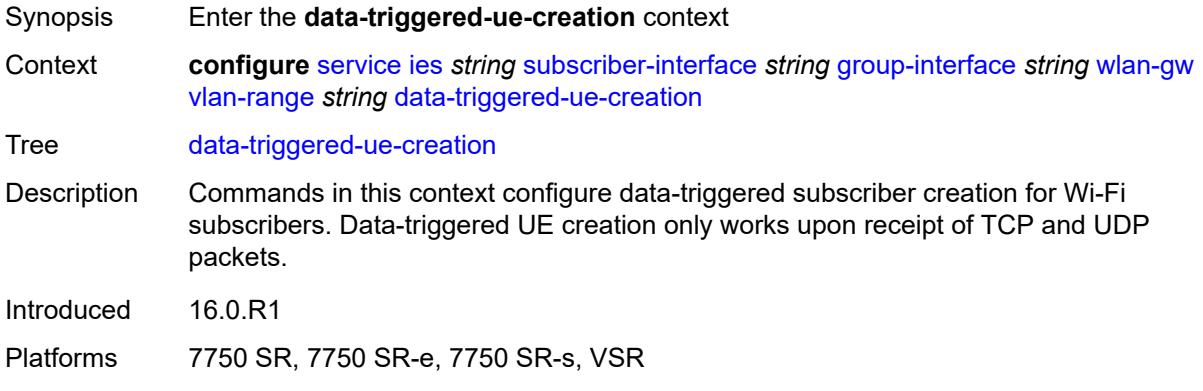

### <span id="page-6207-2"></span>**admin-state** *keyword*

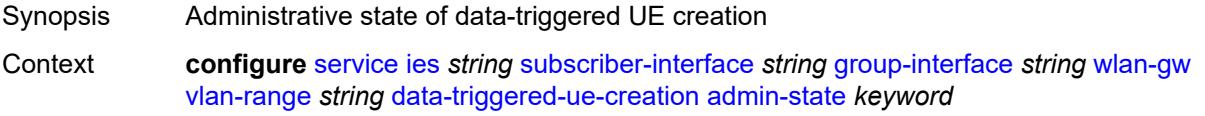

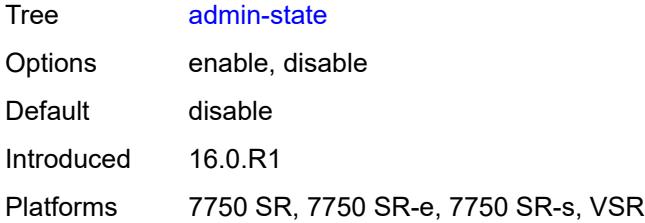

### <span id="page-6208-0"></span>**arp** *boolean*

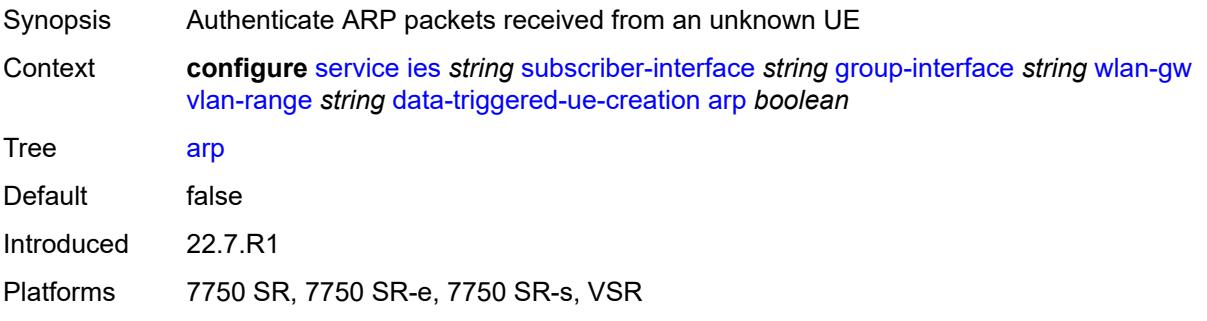

## <span id="page-6208-1"></span>**create-proxy-cache-entry**

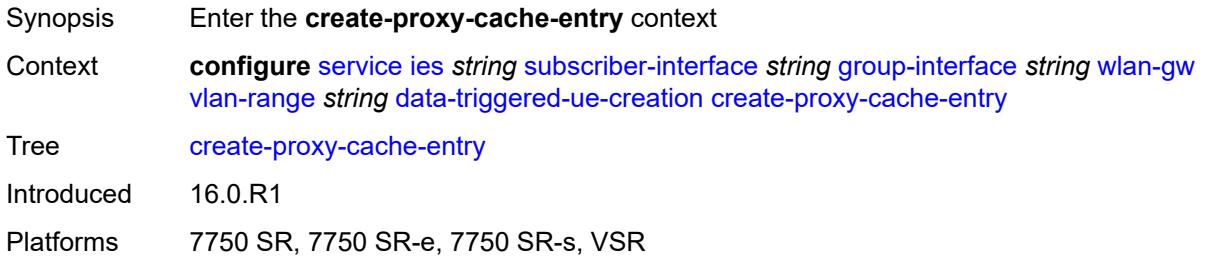

# <span id="page-6208-2"></span>**mac-format** *string*

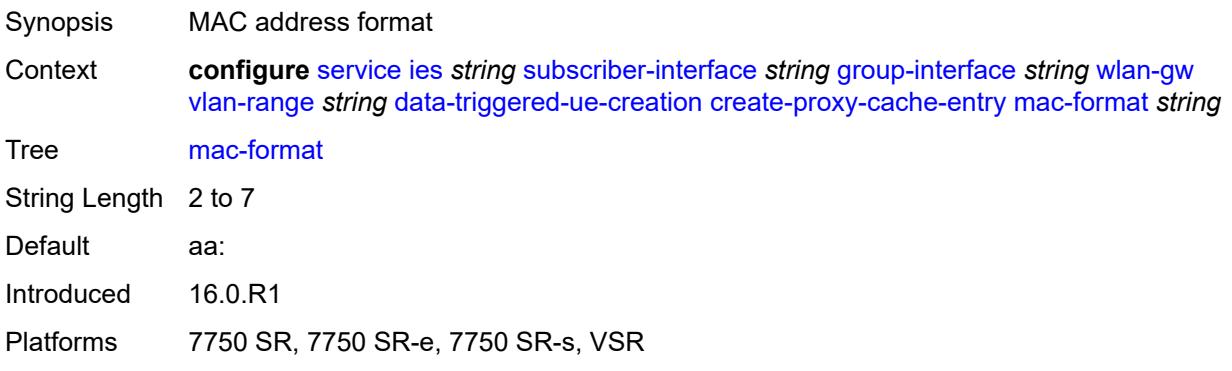

## <span id="page-6209-0"></span>**proxy-server**

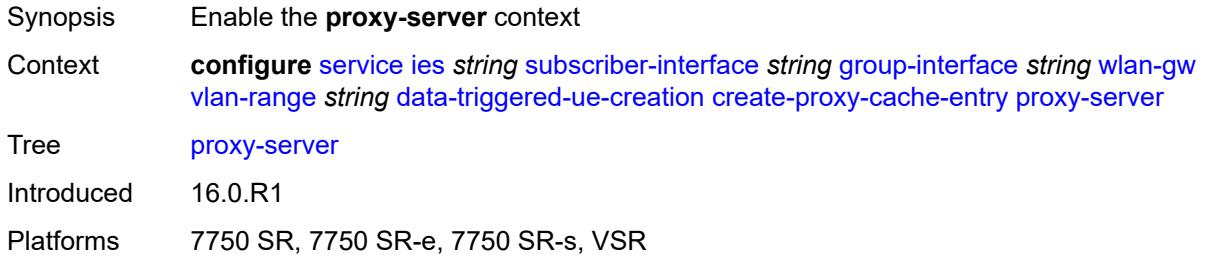

## <span id="page-6209-1"></span>**name** *string*

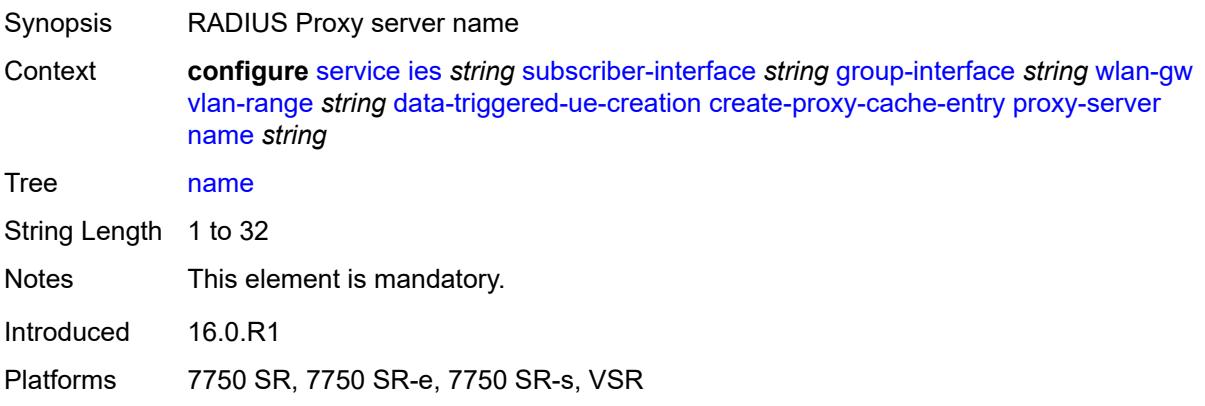

## <span id="page-6209-2"></span>**router-instance** *string*

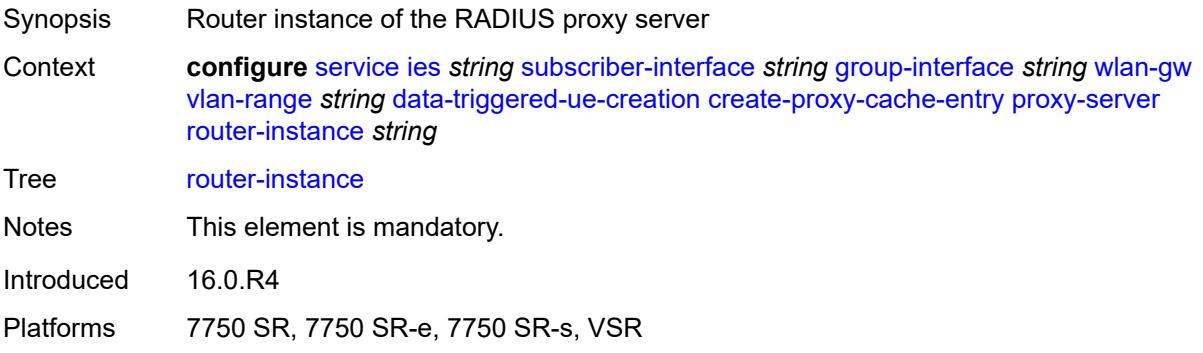

# <span id="page-6209-3"></span>**ospf** *boolean*

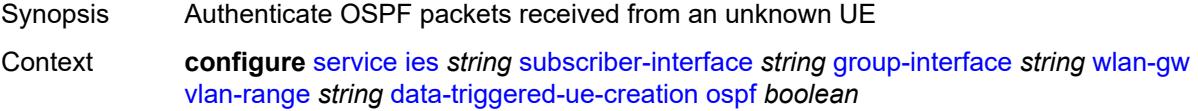

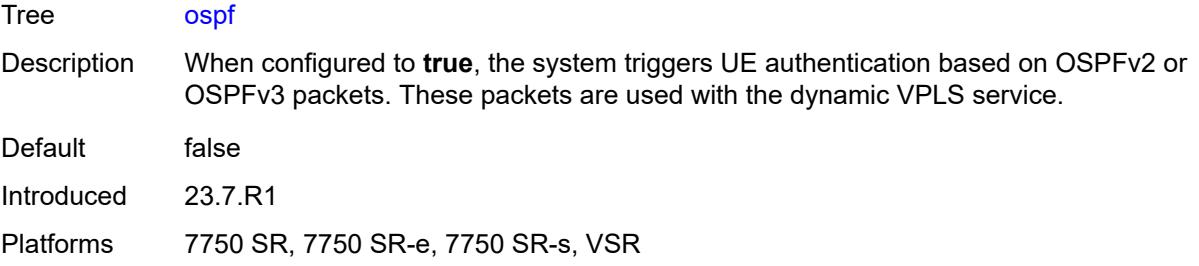

# <span id="page-6210-0"></span>**dhcp4**

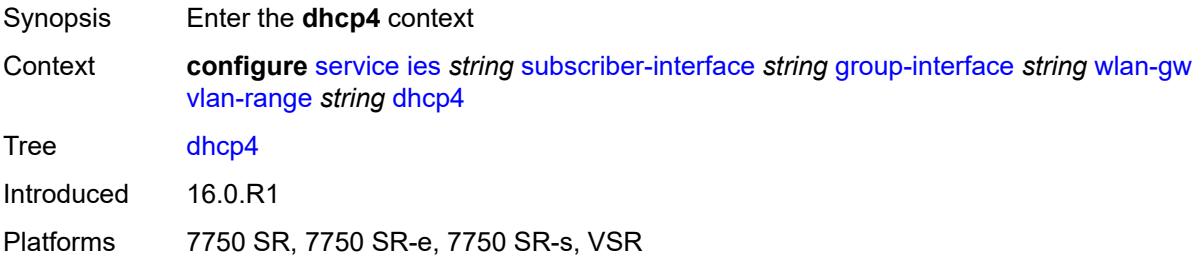

## <span id="page-6210-1"></span>**admin-state** *keyword*

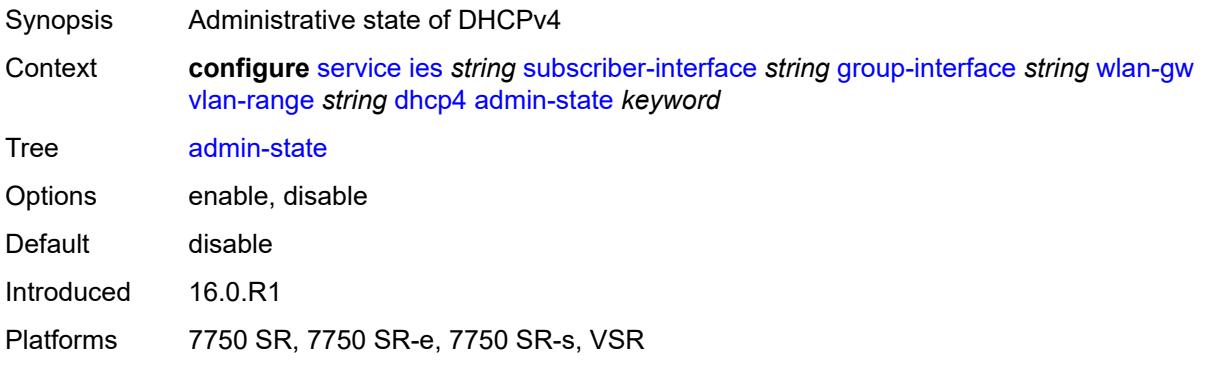

## <span id="page-6210-2"></span>**dns** *string*

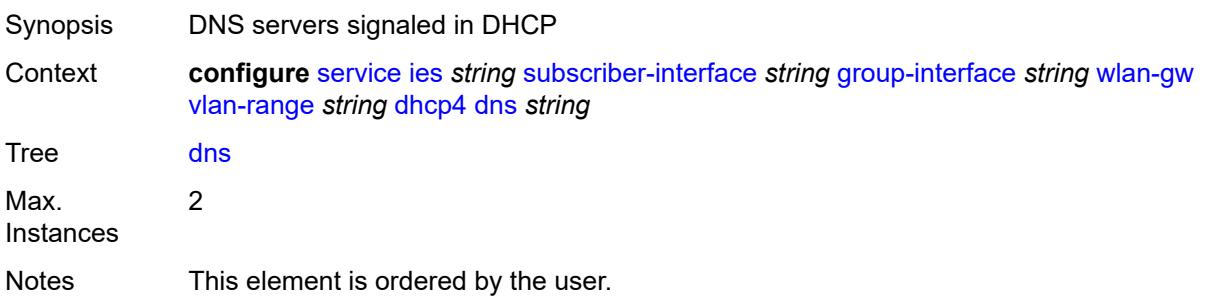

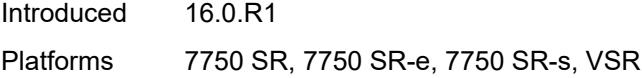

## <span id="page-6211-0"></span>**l2-aware-ip-address** *(ipv4-unicast-address | keyword)*

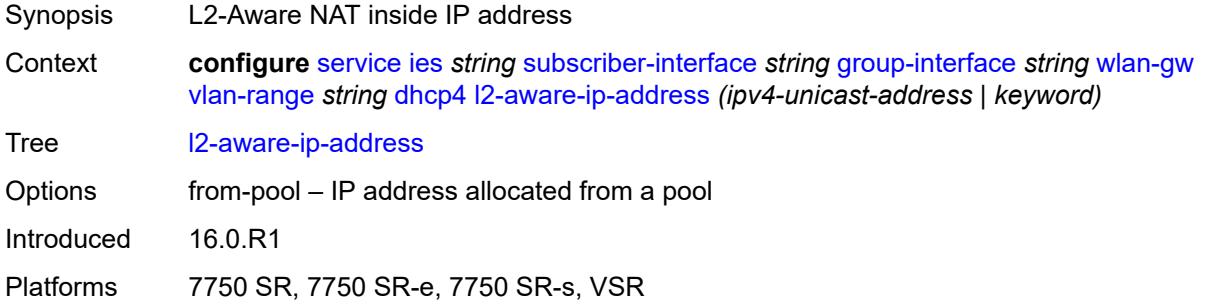

### <span id="page-6211-1"></span>**lease-time**

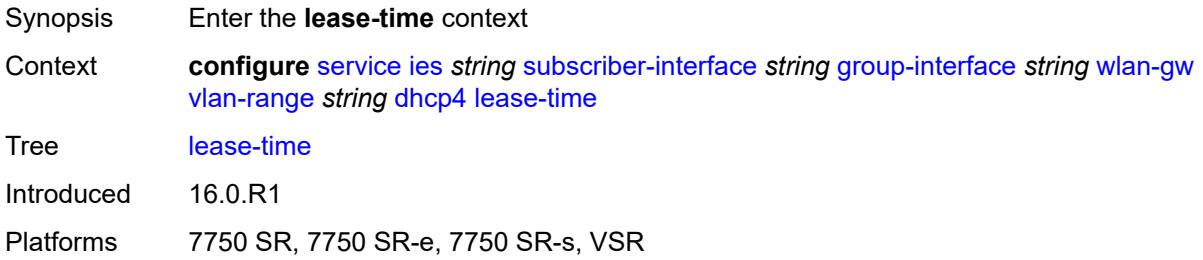

## <span id="page-6211-2"></span>**active** *number*

<span id="page-6211-3"></span>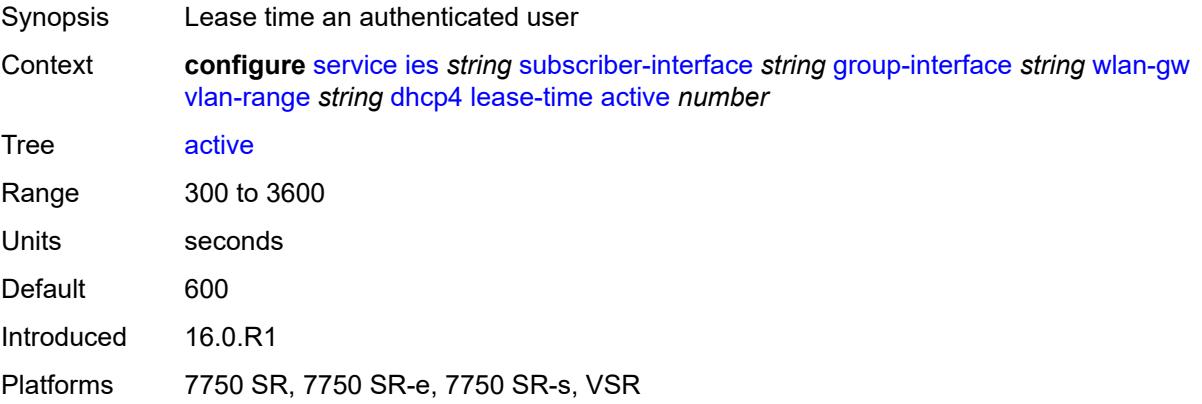

#### **initial** *number*

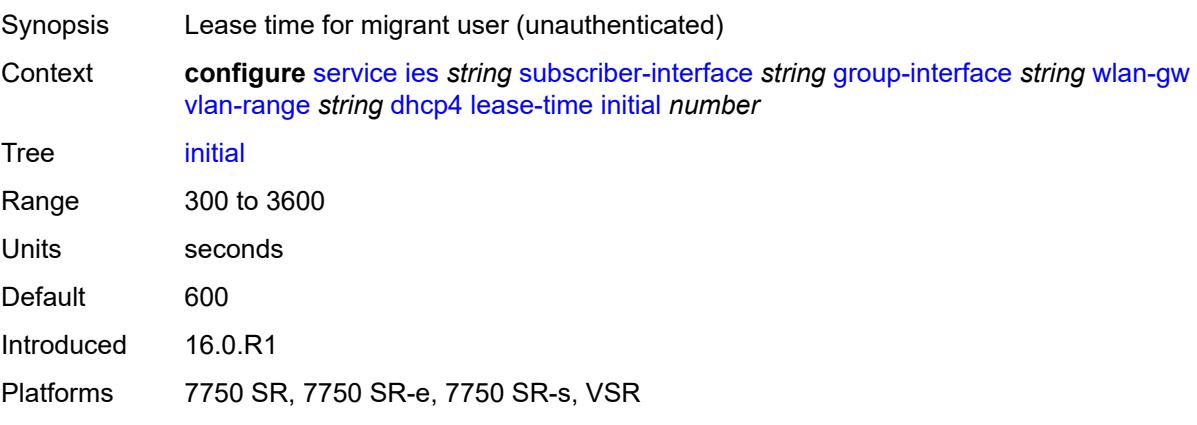

### <span id="page-6212-0"></span>**nbns** *string*

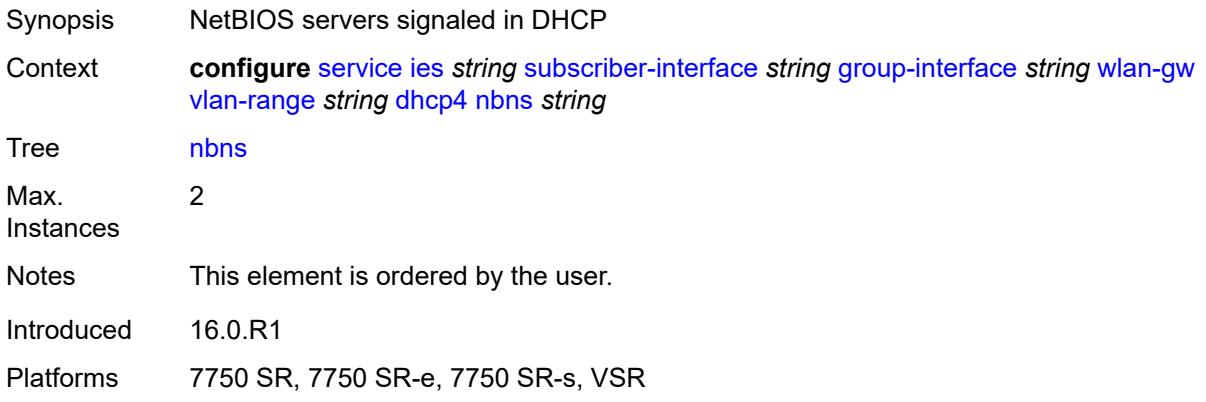

# <span id="page-6212-1"></span>**dhcp6**

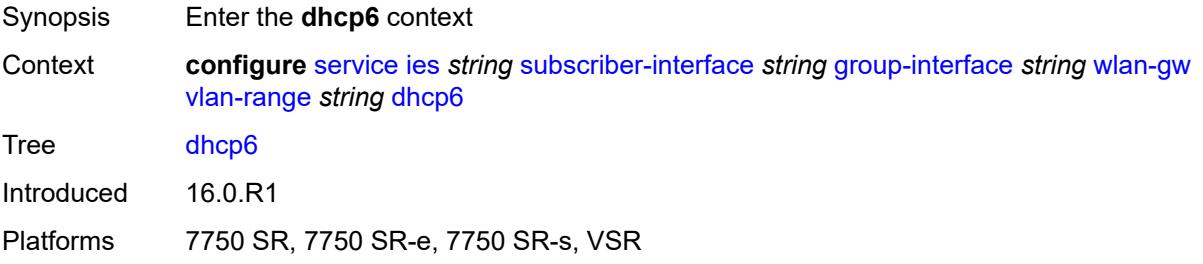

### <span id="page-6212-2"></span>**admin-state** *keyword*

Synopsis Administrative state of the protocol

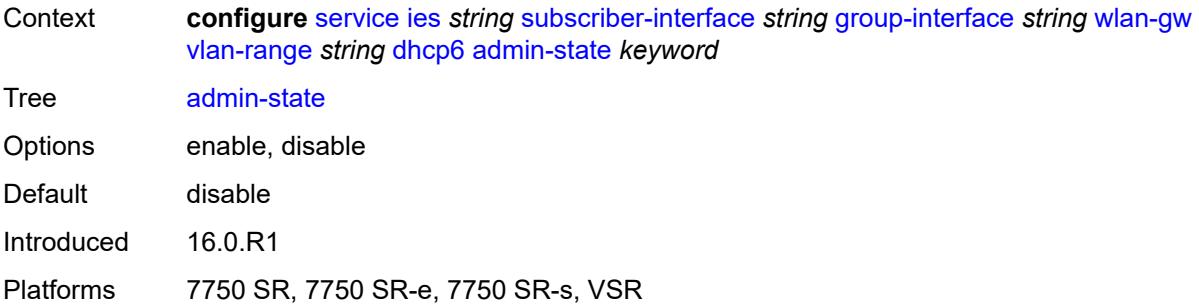

# <span id="page-6213-0"></span>**preferred-lifetime**

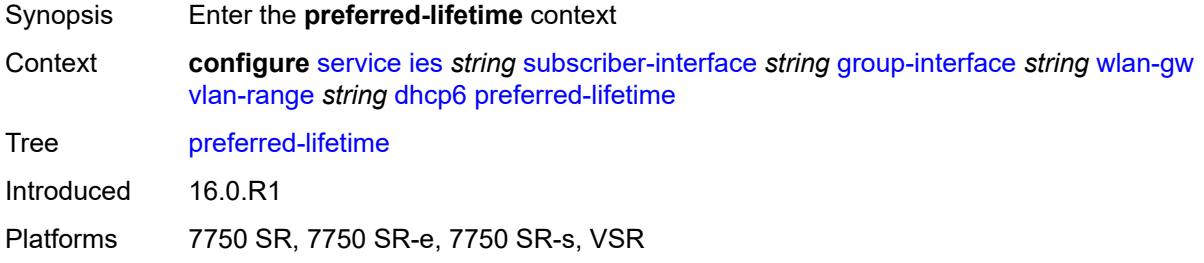

#### <span id="page-6213-1"></span>**active** *number*

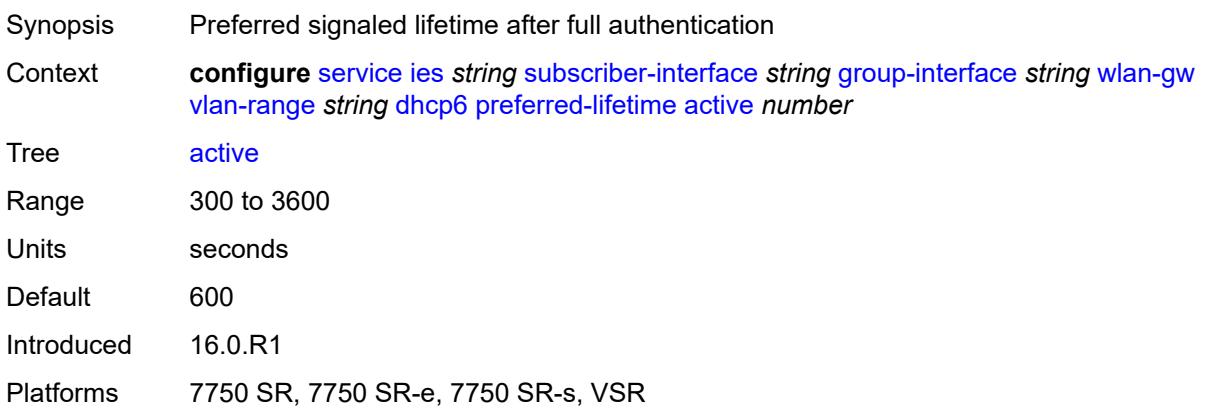

## <span id="page-6213-2"></span>**initial** *number*

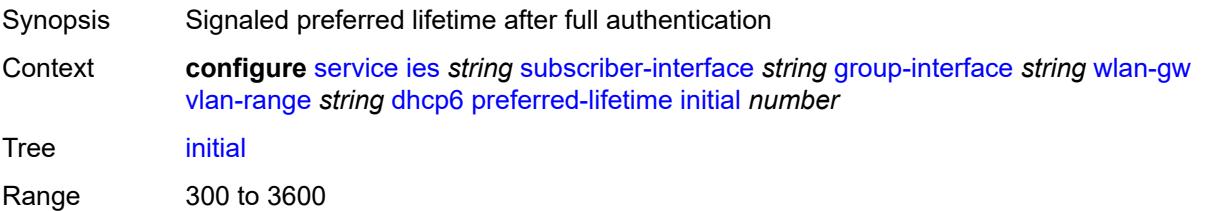

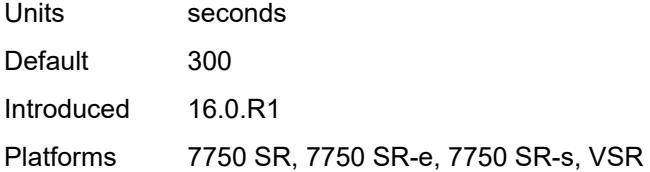

### <span id="page-6214-0"></span>**valid-lifetime**

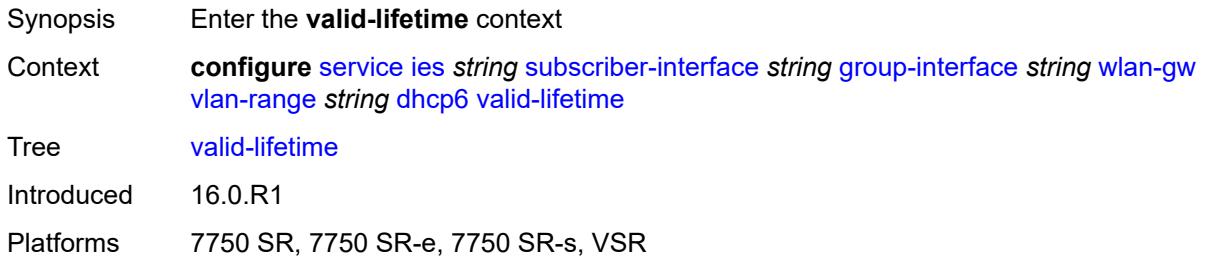

## <span id="page-6214-1"></span>**active** *number*

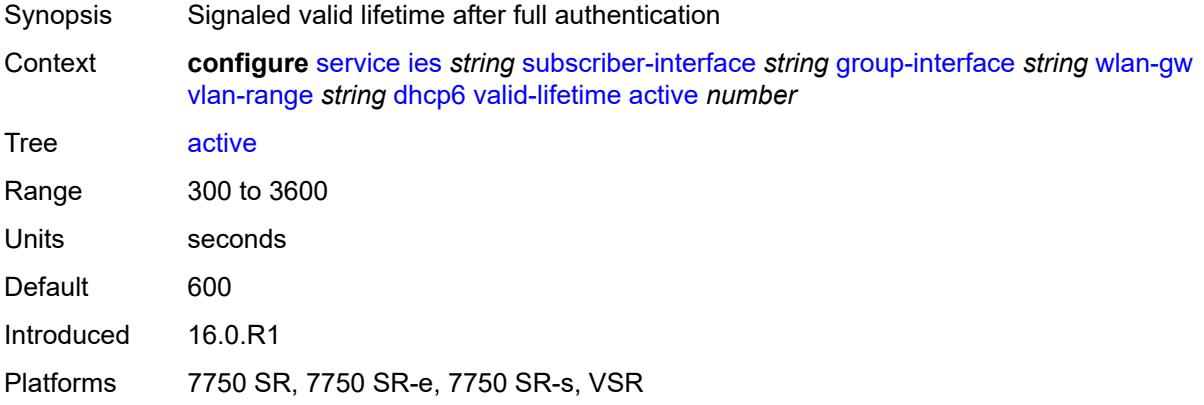

# <span id="page-6214-2"></span>**initial** *number*

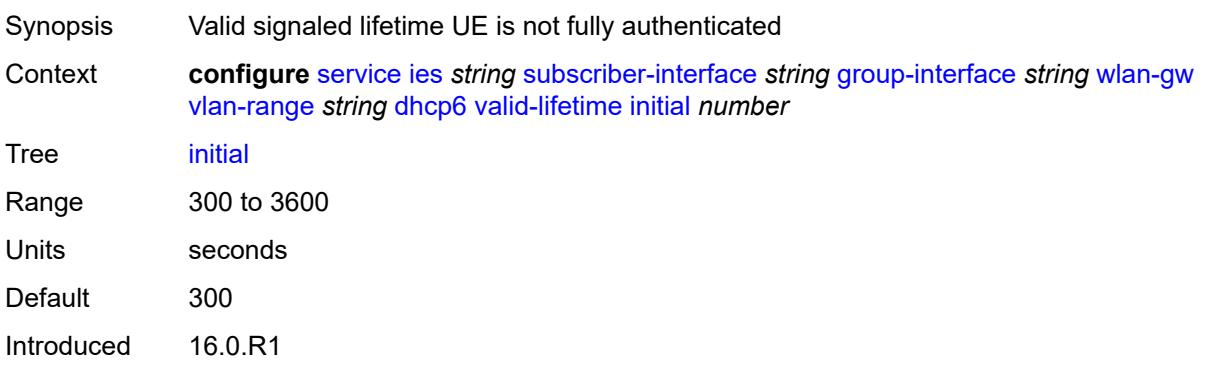

Platforms 7750 SR, 7750 SR-e, 7750 SR-s, VSR

#### <span id="page-6215-0"></span>**dsm**

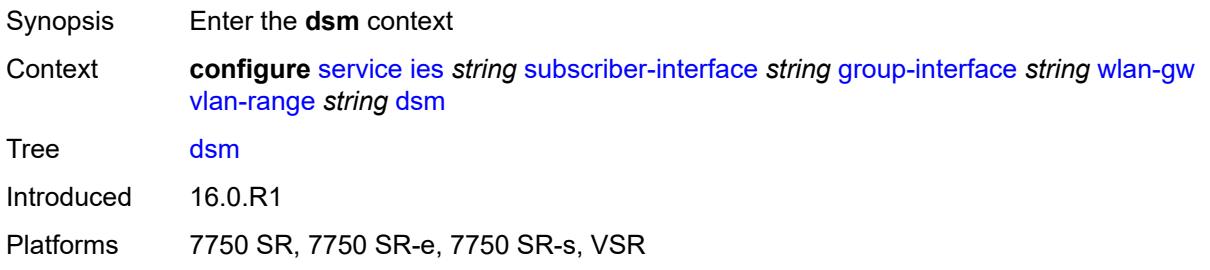

## <span id="page-6215-1"></span>**accounting-policy** *reference*

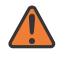

#### **WARNING:**

Modifying this element toggles the **admin-state** of the parent element automatically for the new value to take effect.

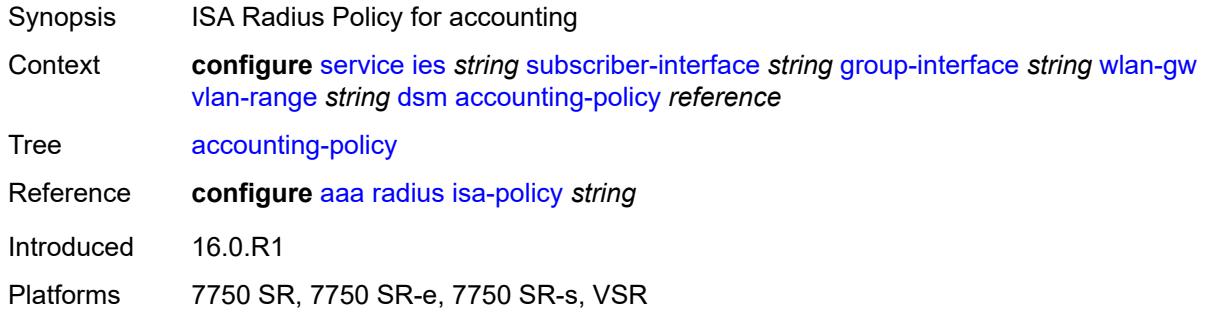

## <span id="page-6215-2"></span>**accounting-update**

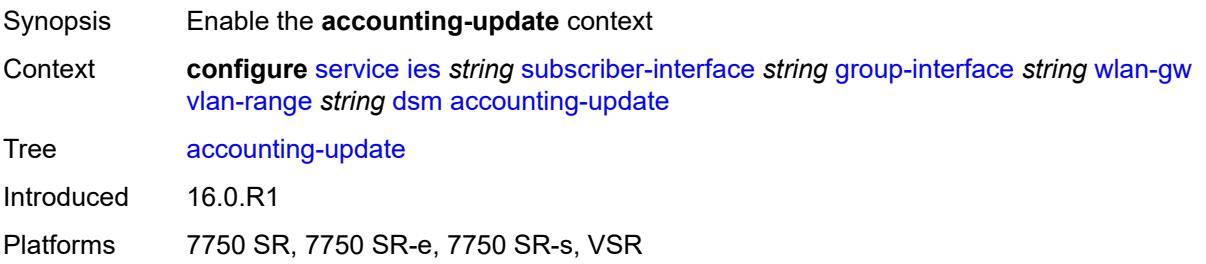

#### <span id="page-6215-3"></span>**interval** *number*

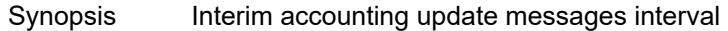

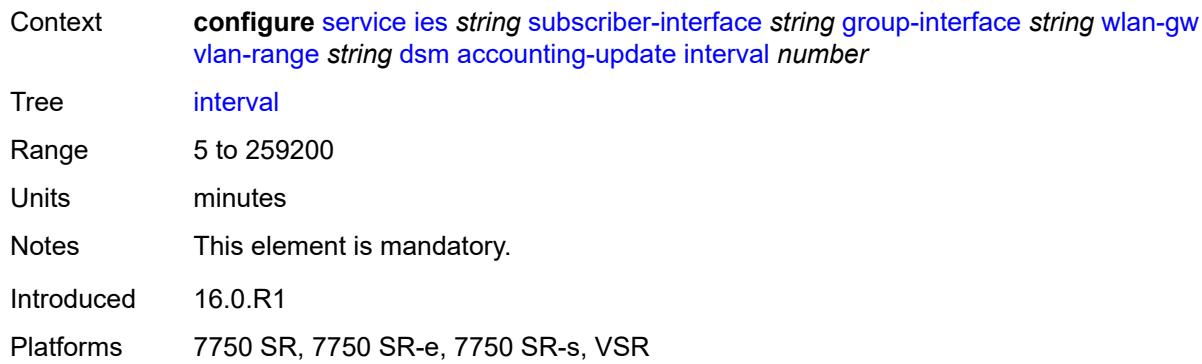

# <span id="page-6216-0"></span>**admin-state** *keyword*

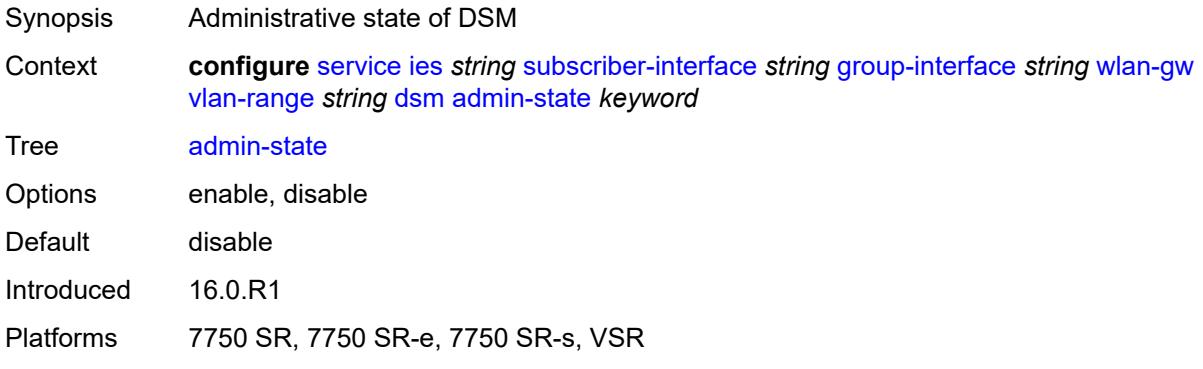

# <span id="page-6216-1"></span>**application-assurance**

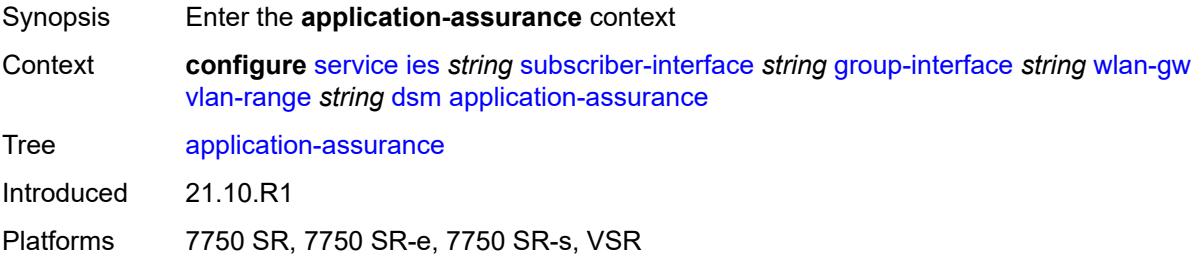

# <span id="page-6216-2"></span>**accounting-statistics** *boolean*

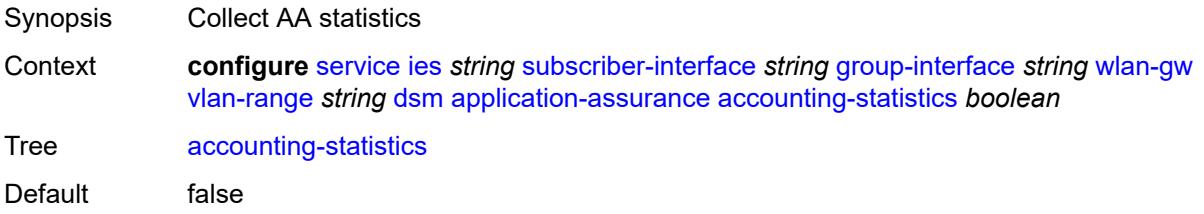

Introduced 21.10.R1 Platforms 7750 SR, 7750 SR-e, 7750 SR-s, VSR

## <span id="page-6217-0"></span>**profile** *reference*

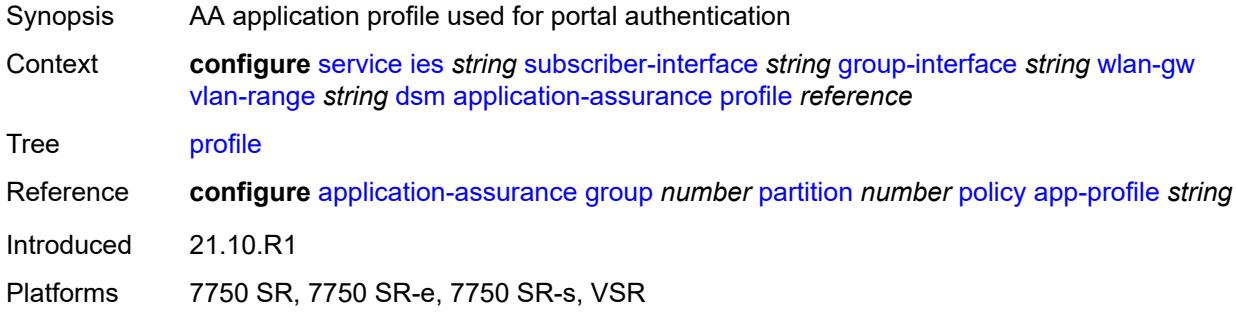

# <span id="page-6217-1"></span>**url-parameter** *string*

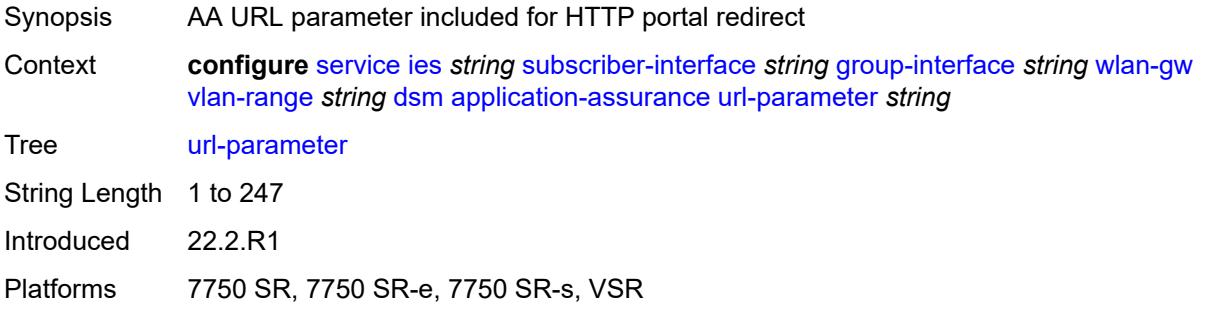

#### <span id="page-6217-2"></span>**egress**

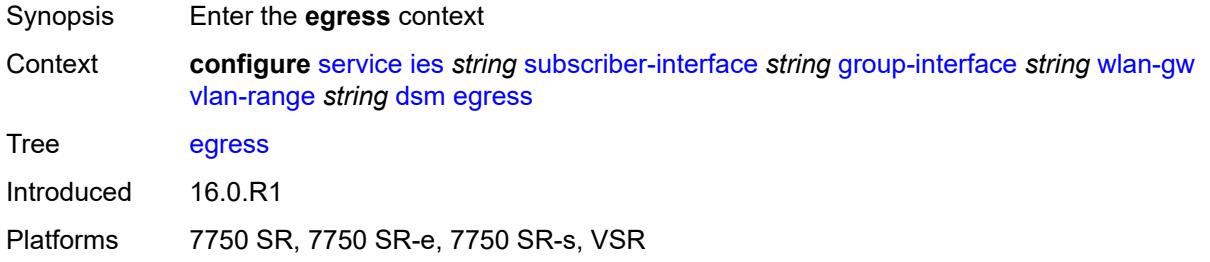

## <span id="page-6217-3"></span>**policer** *reference*

Synopsis Policer for egress traffic

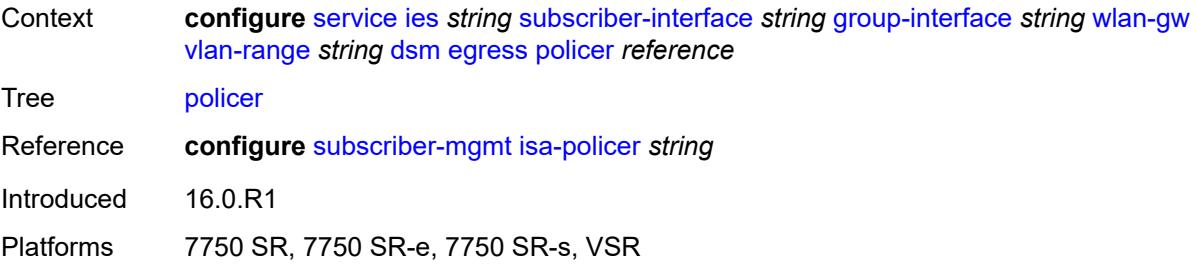

# <span id="page-6218-0"></span>**ingress**

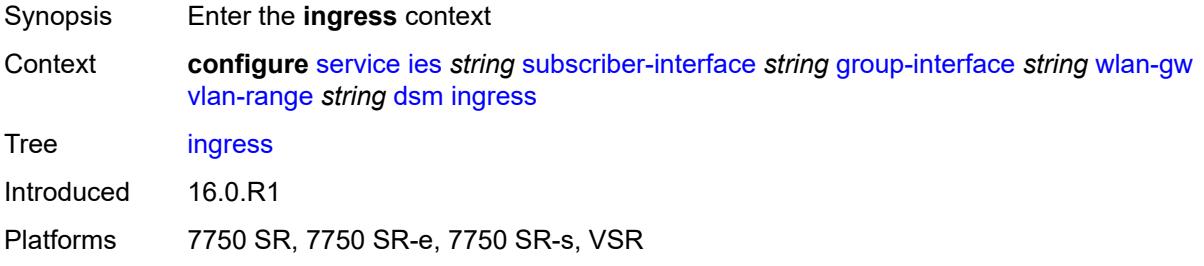

## <span id="page-6218-1"></span>**ip-filter** *reference*

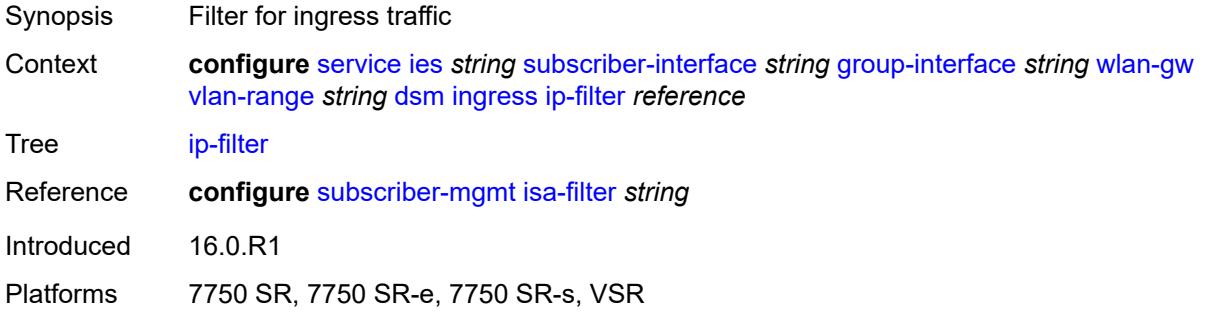

# <span id="page-6218-2"></span>**policer** *reference*

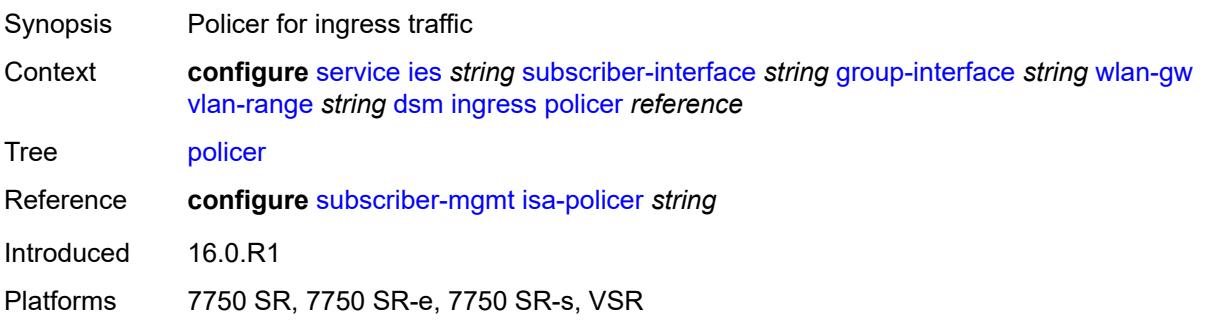

# <span id="page-6219-0"></span>**soft-quota-exhausted-filter** *reference*

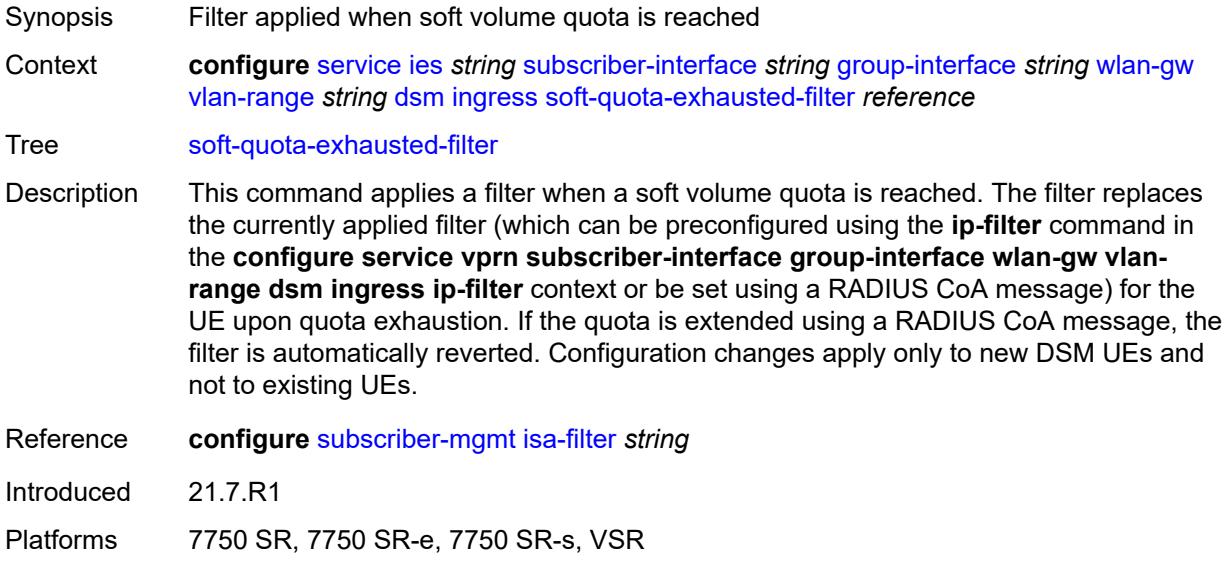

### <span id="page-6219-1"></span>**one-time-redirect**

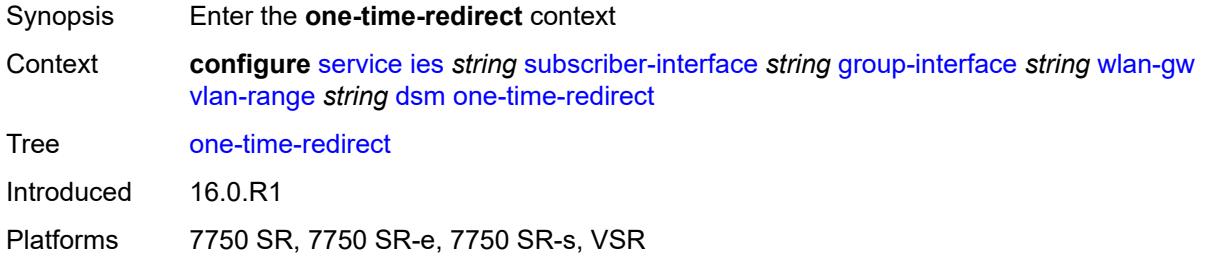

## <span id="page-6219-2"></span>**port** *number*

<span id="page-6219-3"></span>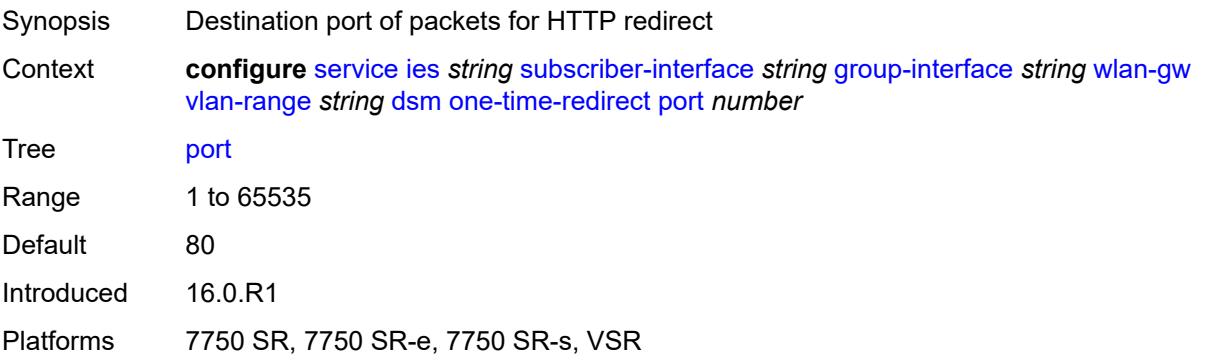

# **url** *string*

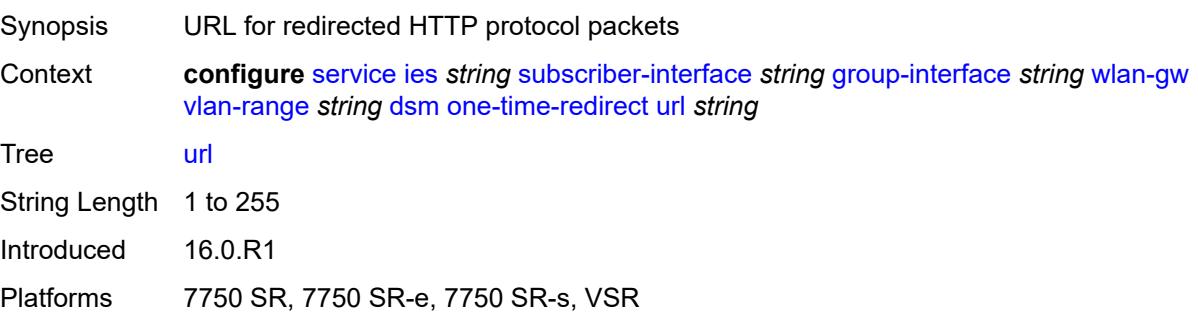

# <span id="page-6220-0"></span>**volume-quota-direction** *keyword*

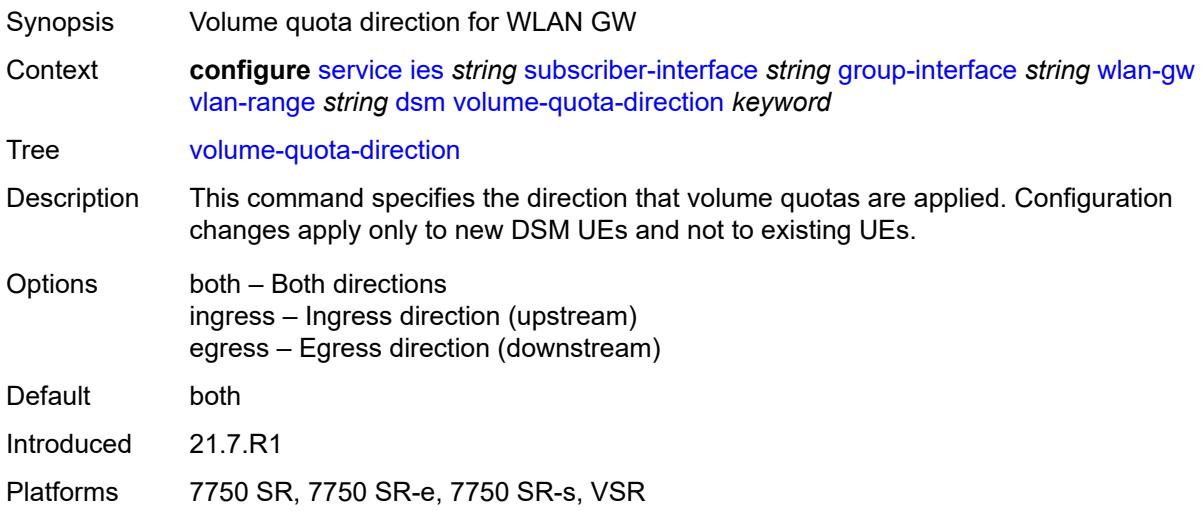

# <span id="page-6220-1"></span>**dynamic-service** *boolean*

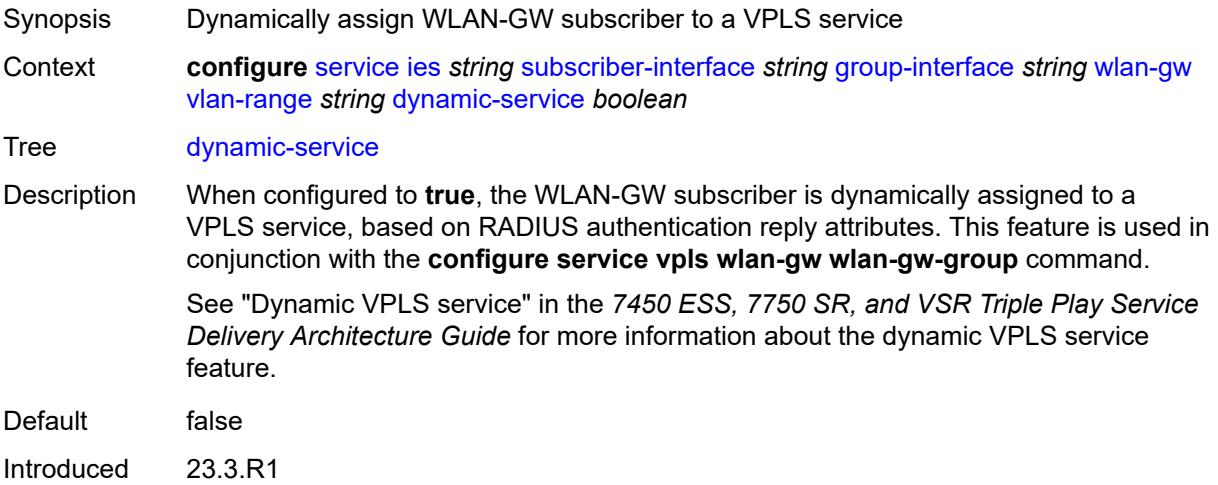

Platforms 7750 SR, 7750 SR-e, 7750 SR-s, VSR

### <span id="page-6221-1"></span>**extension** [\[extension-range](#page-6221-0)] *string*

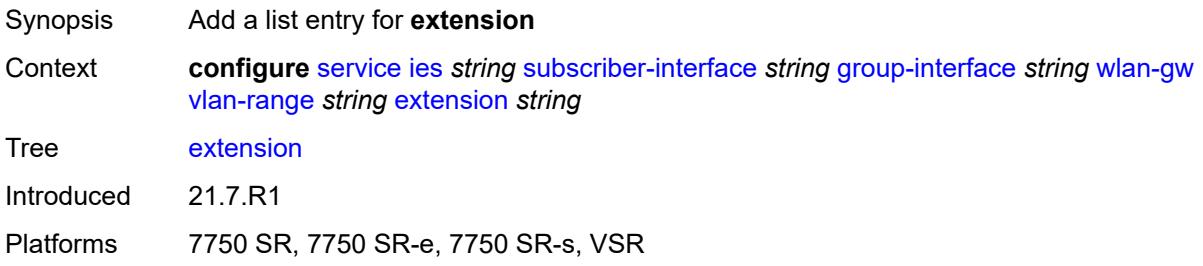

# <span id="page-6221-0"></span>[**extension-range**] *string*

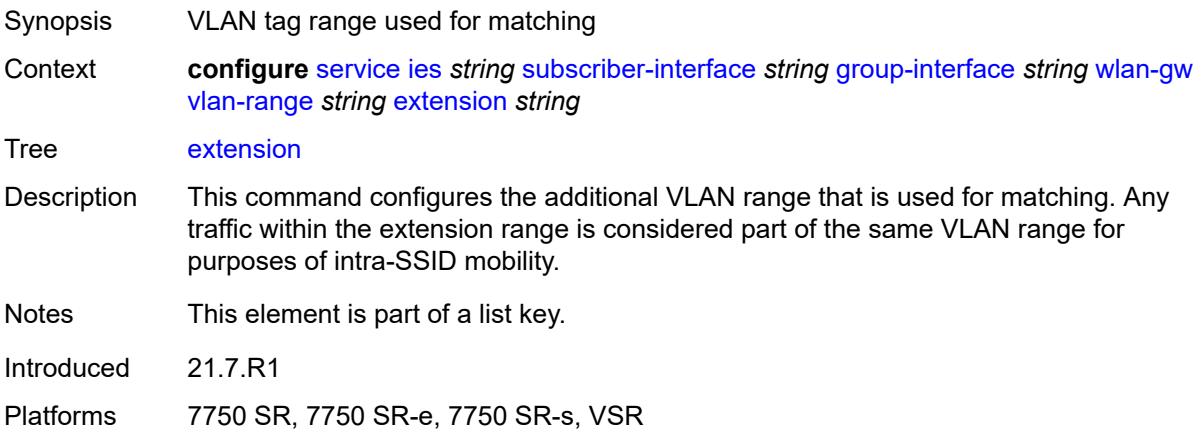

# <span id="page-6221-2"></span>**http-redirect-policy** *reference*

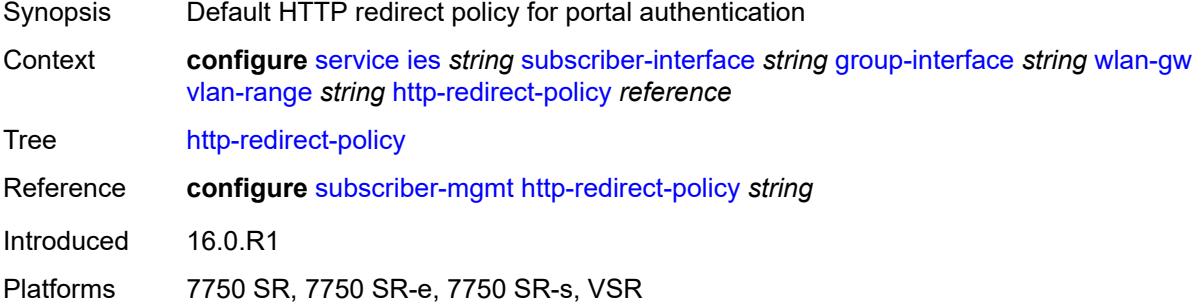

### <span id="page-6221-3"></span>**idle-timeout-action** *keyword*

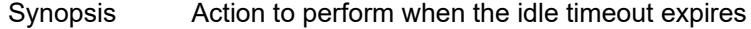

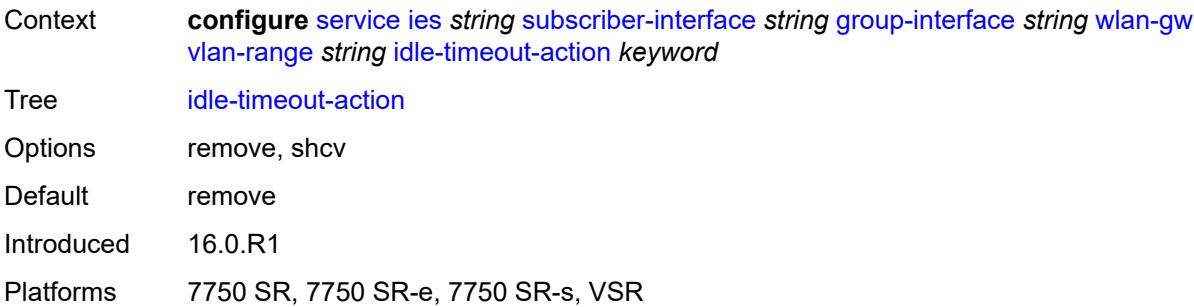

# <span id="page-6222-0"></span>**l2-service**

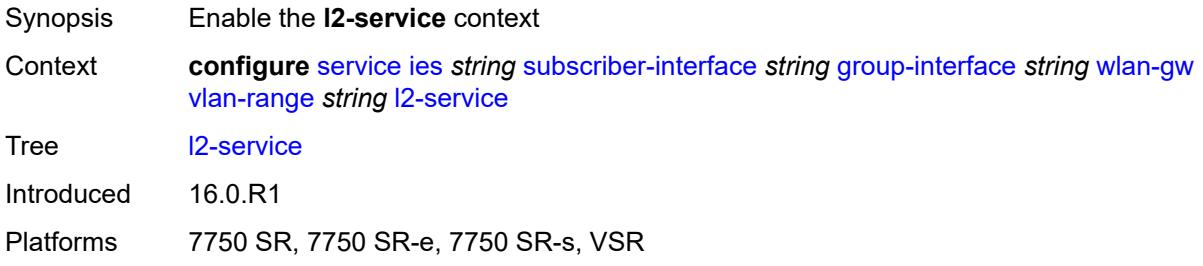

### <span id="page-6222-1"></span>**admin-state** *keyword*

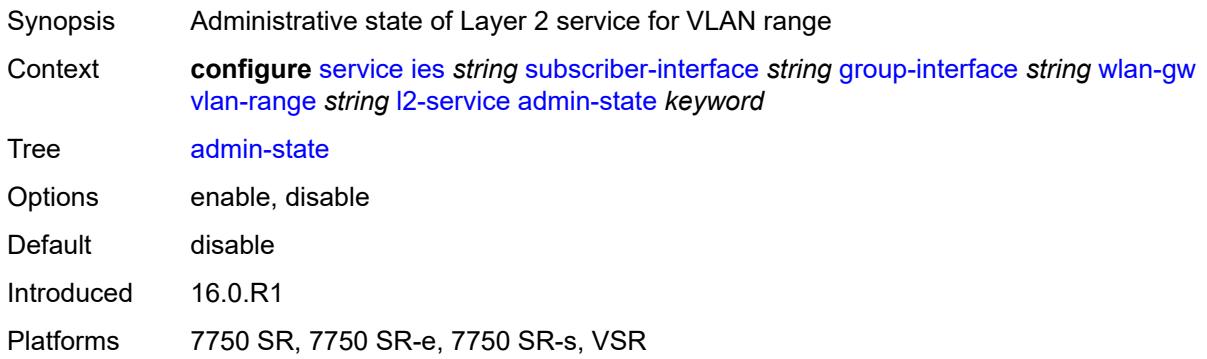

# <span id="page-6222-2"></span>**description** *string*

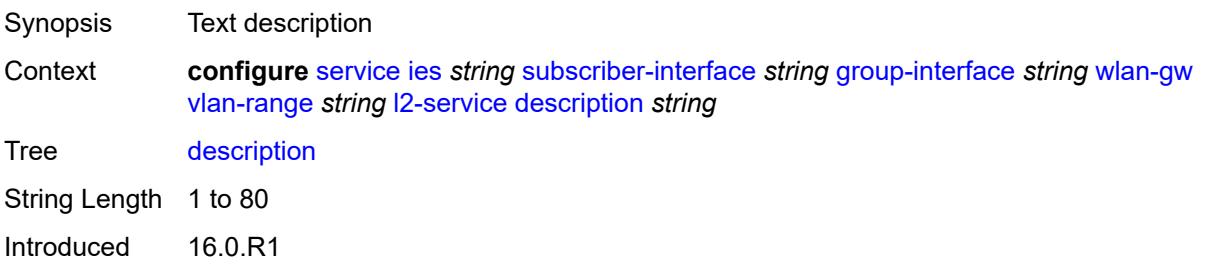

Platforms 7750 SR, 7750 SR-e, 7750 SR-s, VSR

#### <span id="page-6223-0"></span>**service** *reference*

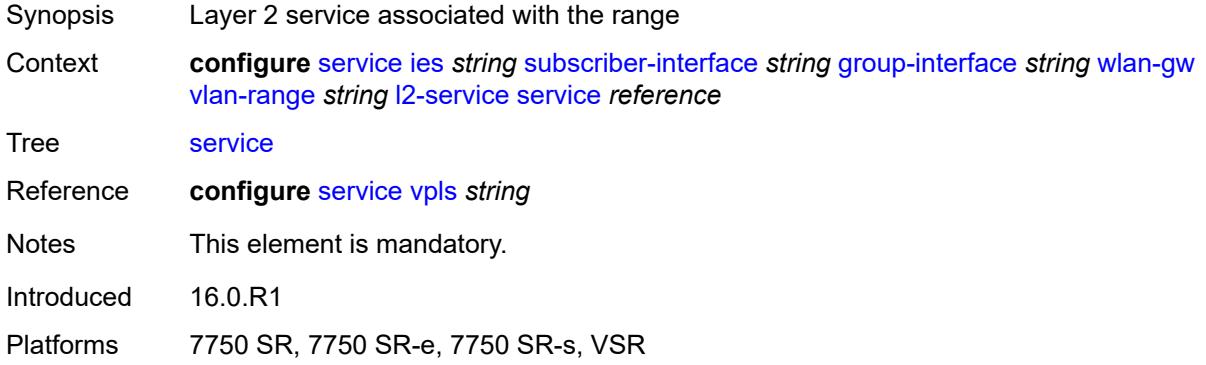

## <span id="page-6223-1"></span>**nat-policy** *reference*

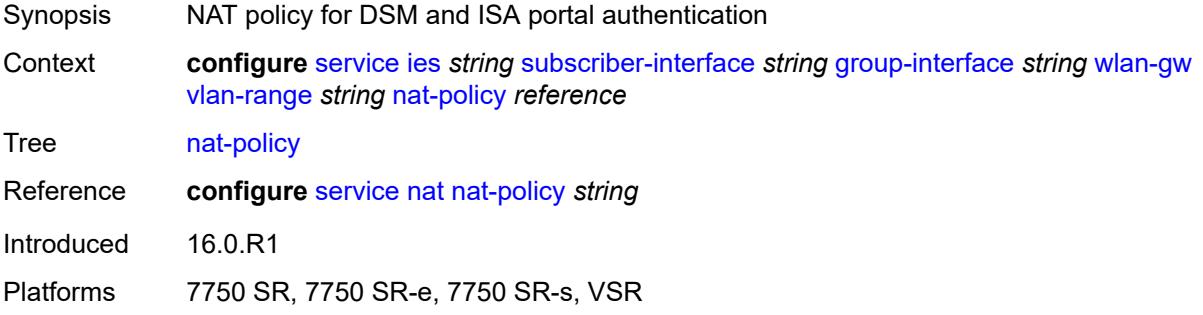

### <span id="page-6223-2"></span>**retail-service** *string*

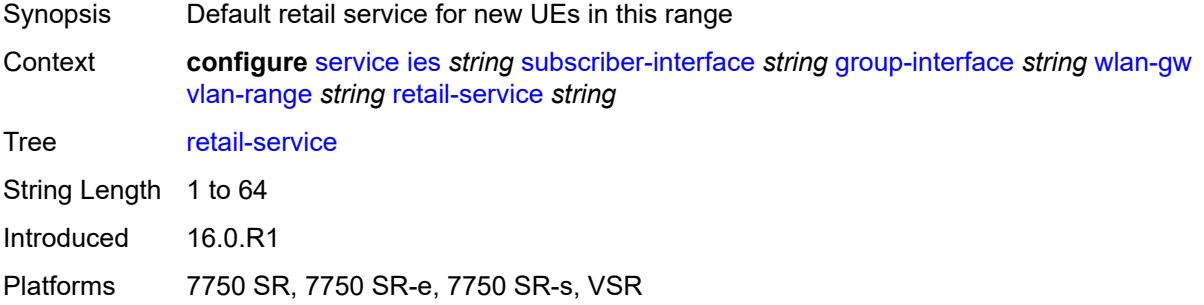

#### <span id="page-6223-3"></span>**slaac**

Synopsis Enter the **slaac** context

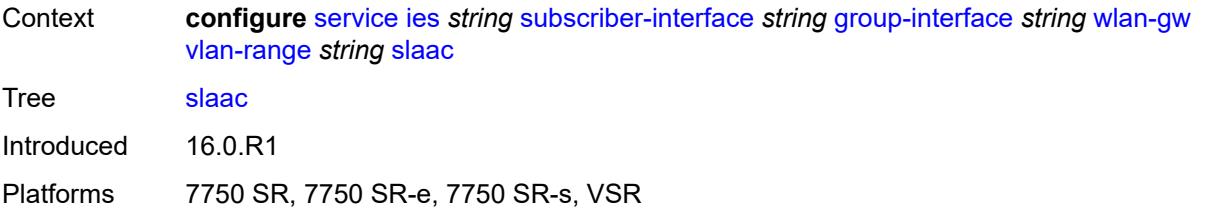

## <span id="page-6224-0"></span>**admin-state** *keyword*

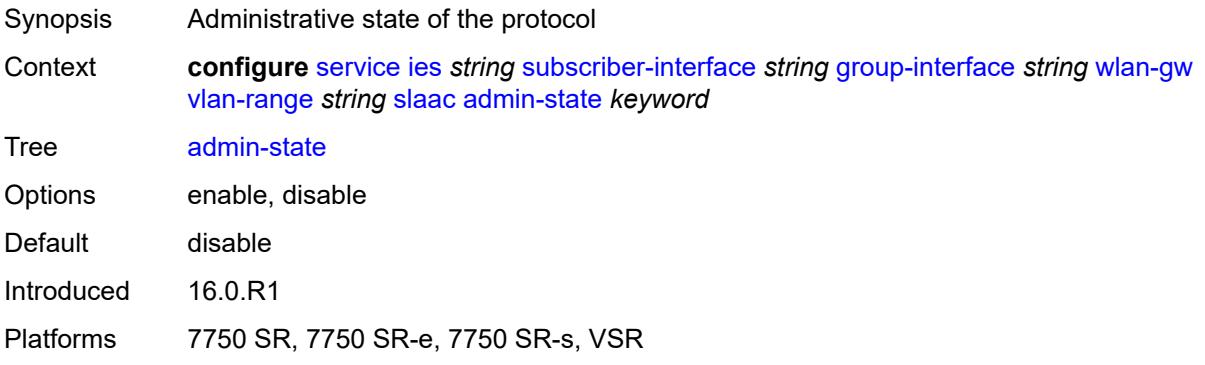

## <span id="page-6224-1"></span>**preferred-lifetime**

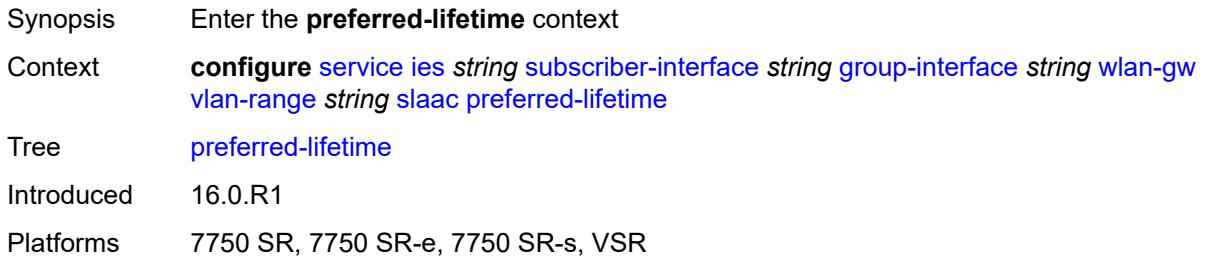

### <span id="page-6224-2"></span>**active** *number*

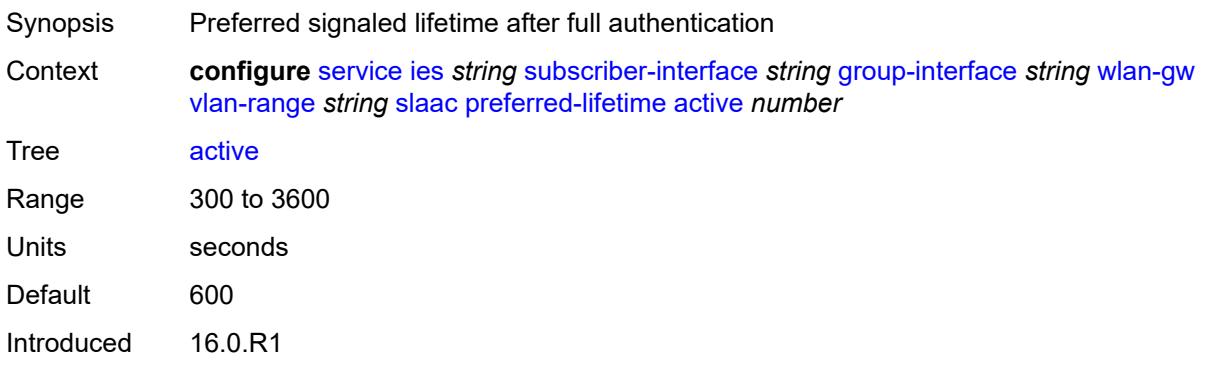

Platforms 7750 SR, 7750 SR-e, 7750 SR-s, VSR

### <span id="page-6225-0"></span>**initial** *number*

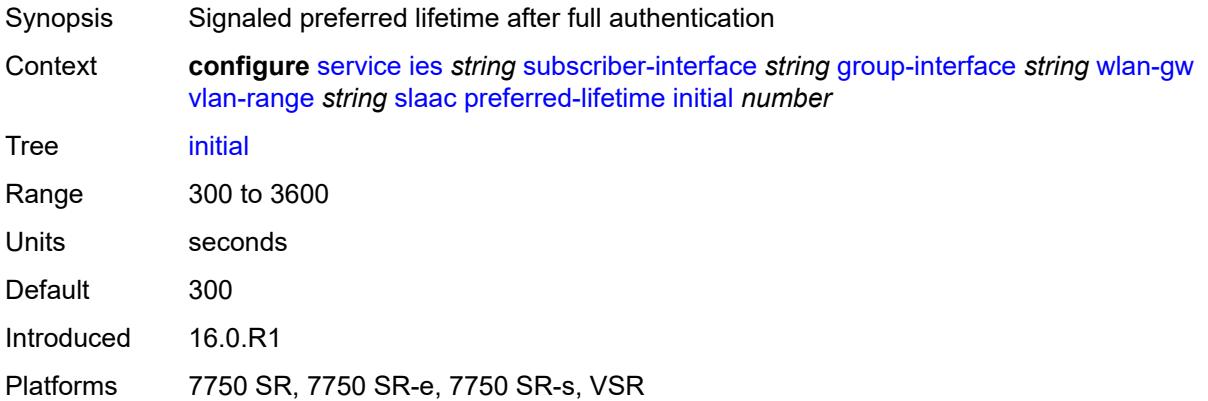

## <span id="page-6225-1"></span>**valid-lifetime**

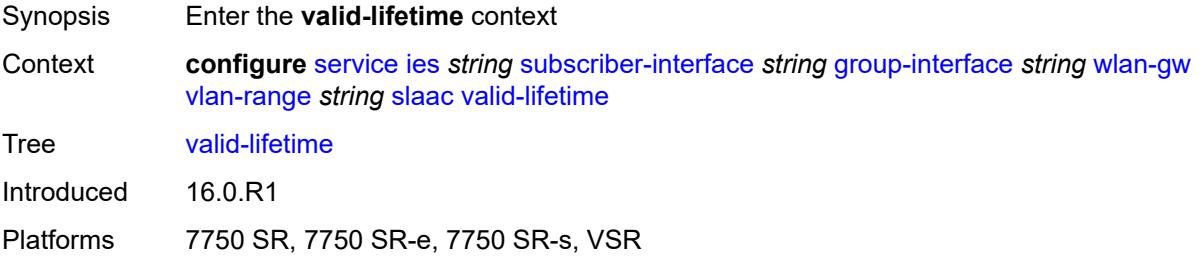

### <span id="page-6225-2"></span>**active** *number*

<span id="page-6225-3"></span>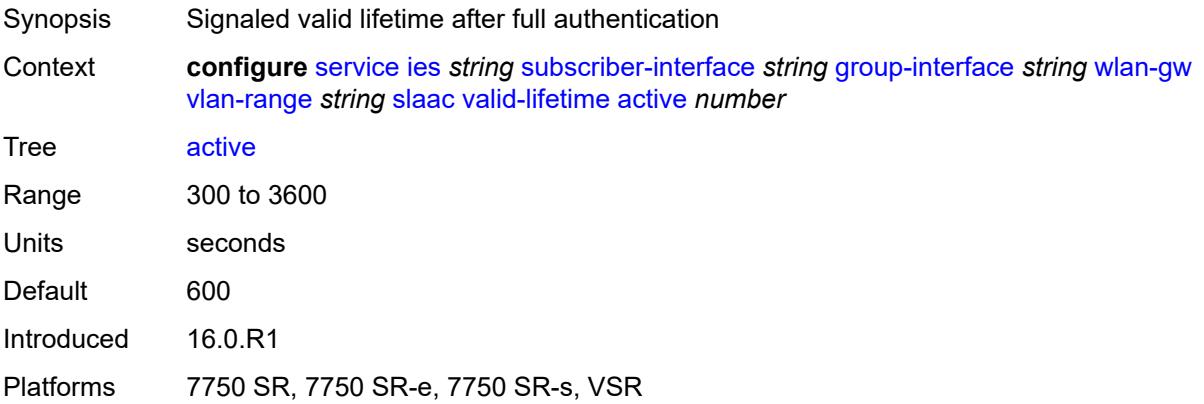

#### **initial** *number*

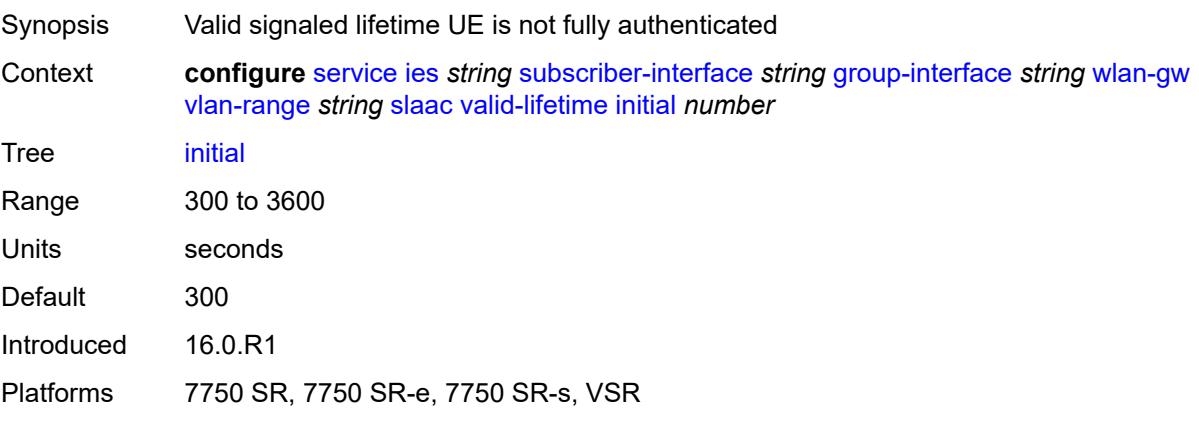

#### <span id="page-6226-0"></span>**vrgw**

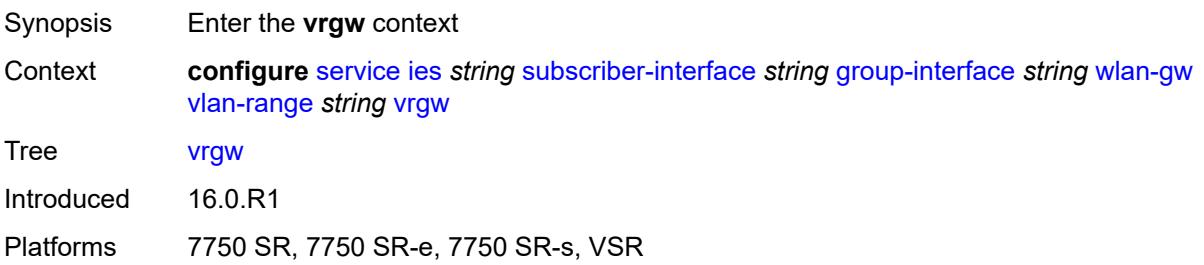

# <span id="page-6226-1"></span>**admin-state** *keyword*

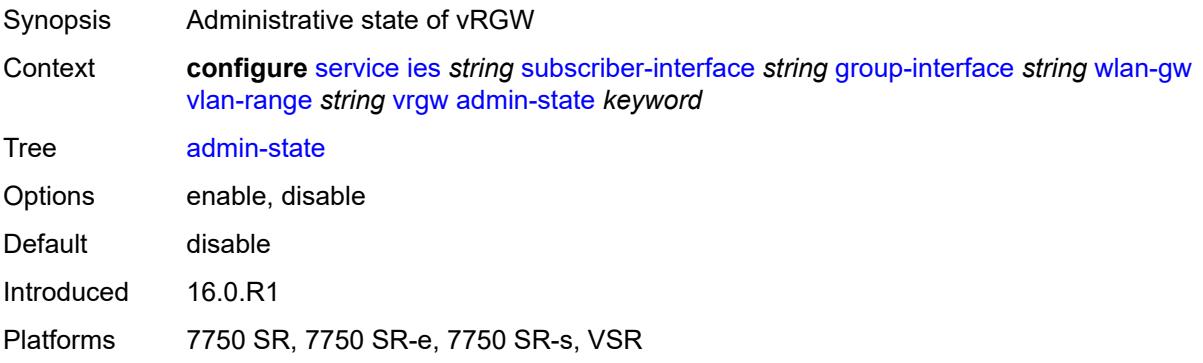

### <span id="page-6226-2"></span>**brg**

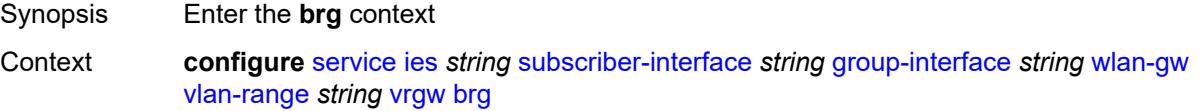

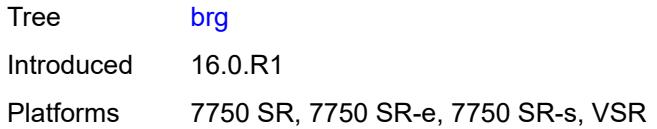

## <span id="page-6227-0"></span>**authenticated-brg-only** *boolean*

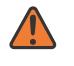

#### **WARNING:**

Modifying this element toggles the **admin-state** of the parent element automatically for the new value to take effect.

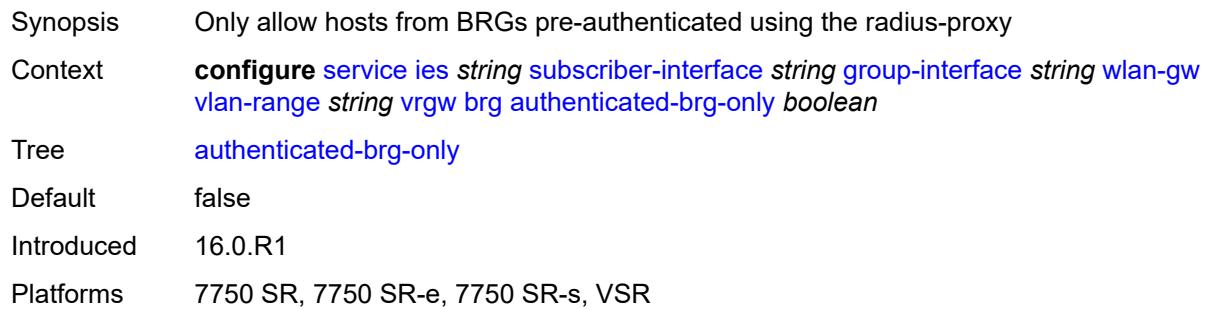

## <span id="page-6227-1"></span>**default-brg-profile** *reference*

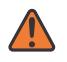

#### **WARNING:**

Modifying this element toggles the **admin-state** of the parent element automatically for the new value to take effect.

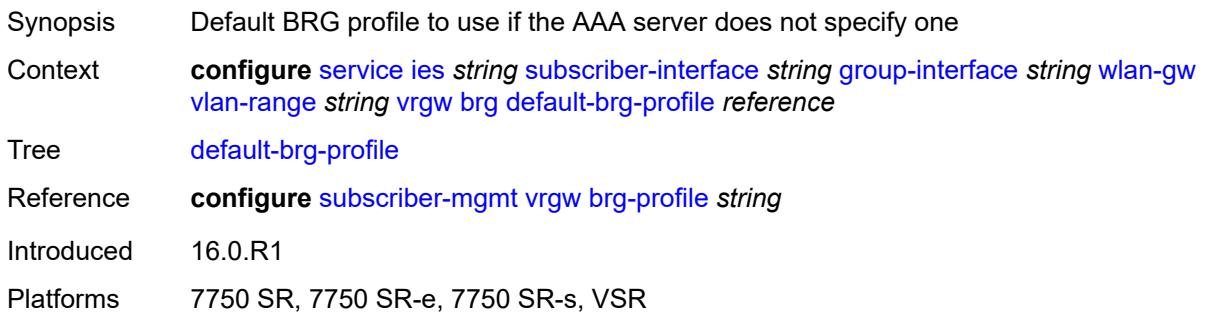

### <span id="page-6227-2"></span>**lanext**

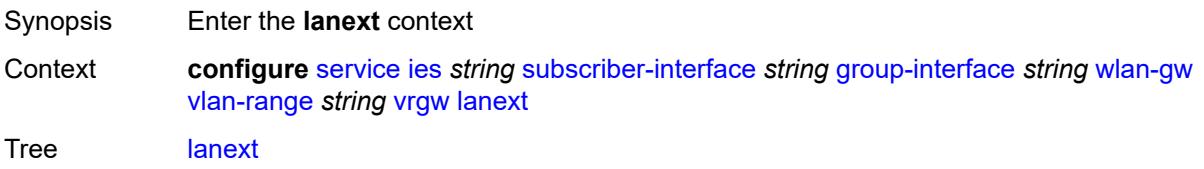
Introduced 16.0.R1

Platforms 7750 SR, 7750 SR-e, 7750 SR-s, VSR

#### <span id="page-6228-0"></span>**access**

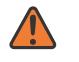

#### **WARNING:**

Modifying this element toggles the **admin-state** of the parent element automatically for the new value to take effect.

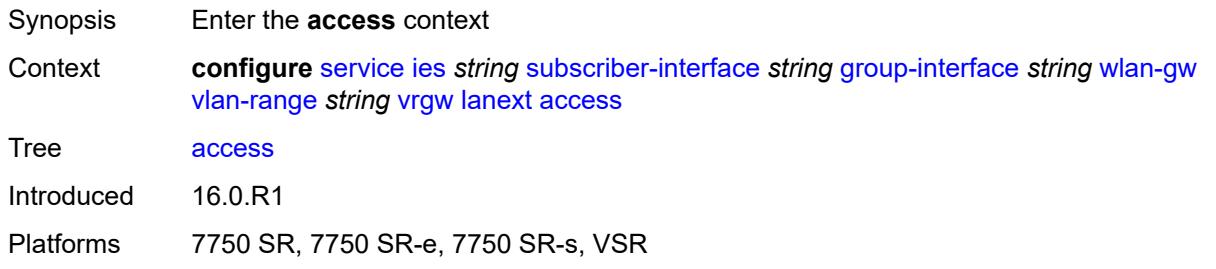

#### <span id="page-6228-1"></span>**max-mac** *number*

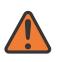

#### **WARNING:**

Modifying this element toggles the **admin-state** of the parent element automatically for the new value to take effect.

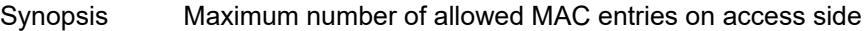

Context **configure** [service](#page-5499-0) [ies](#page-5741-0) *string* [subscriber-interface](#page-6035-0) *string* [group-interface](#page-6037-0) *string* [wlan-gw](#page-6189-0) [vlan-range](#page-6204-0) *string* [vrgw](#page-6226-0) [lanext](#page-6227-0) [access](#page-6228-0) [max-mac](#page-6228-1) *number*

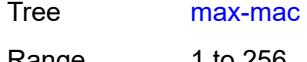

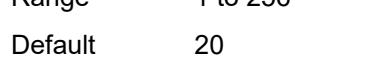

Introduced 16.0.R1 Platforms 7750 SR, 7750 SR-e, 7750 SR-s, VSR

#### <span id="page-6228-2"></span>**multi-access** *boolean*

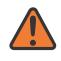

#### **WARNING:**

Modifying this element toggles the **admin-state** of the parent element automatically for the new value to take effect.

Synopsis Allow multiple access points

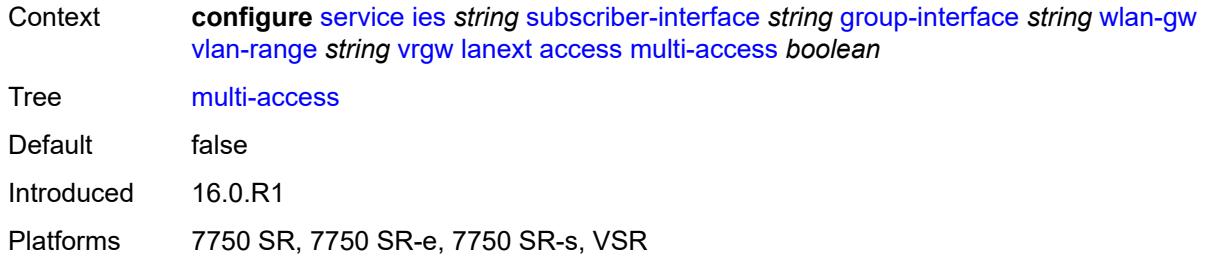

### <span id="page-6229-0"></span>**policer** *reference*

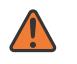

#### **WARNING:**

Modifying this element toggles the **admin-state** of the parent element automatically for the new value to take effect.

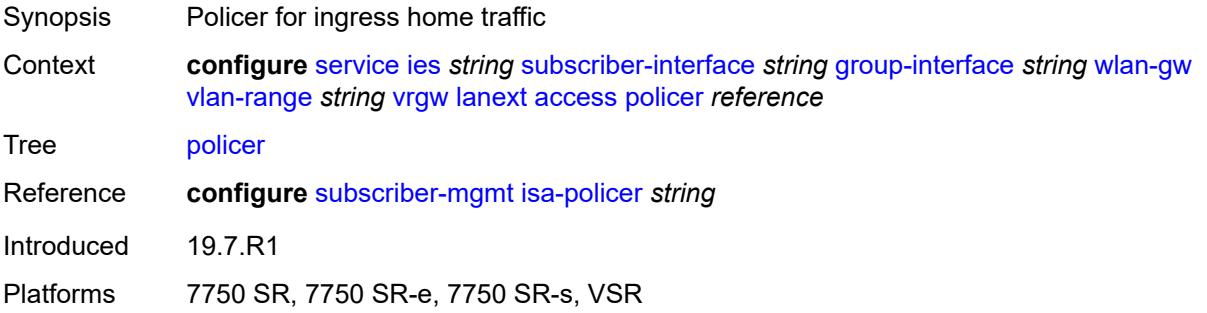

#### <span id="page-6229-1"></span>**admin-state** *keyword*

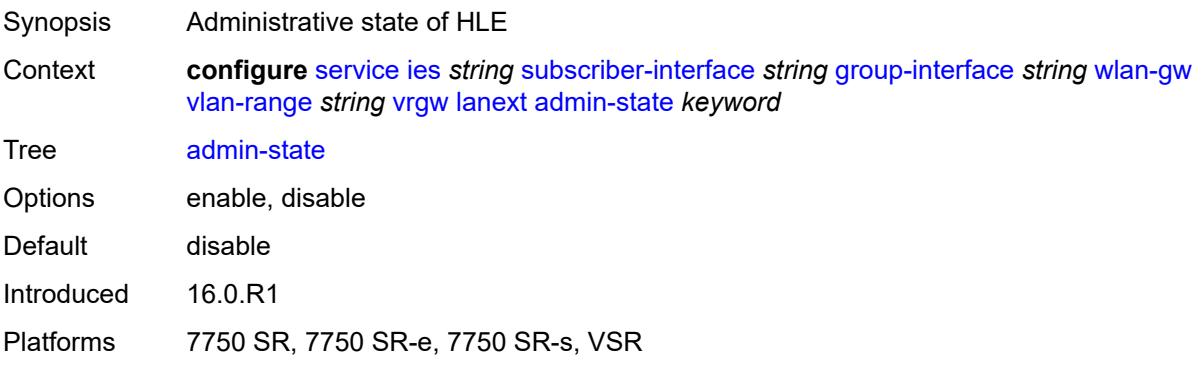

#### <span id="page-6229-2"></span>**assistive-address-resolution** *boolean*

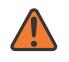

#### **WARNING:**

Modifying this element toggles the **admin-state** of the parent element automatically for the new value to take effect.

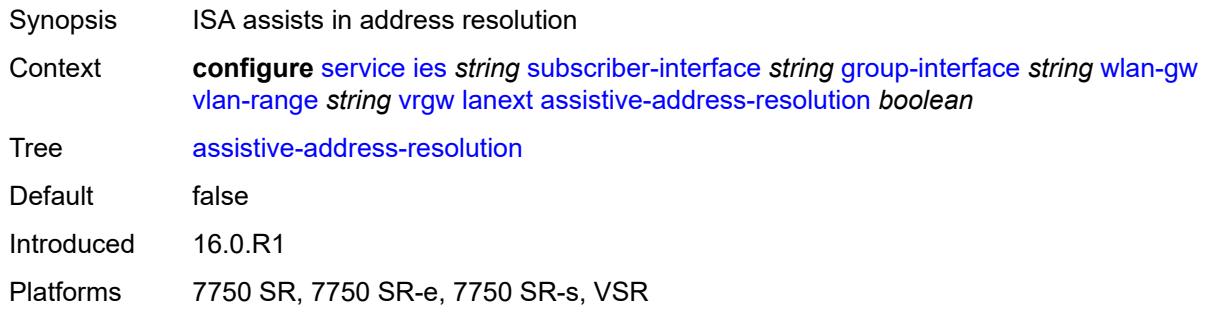

#### <span id="page-6230-0"></span>**bd-mac-prefix** *string*

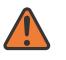

#### **WARNING:**

Modifying this element toggles the **admin-state** of the parent element automatically for the new value to take effect.

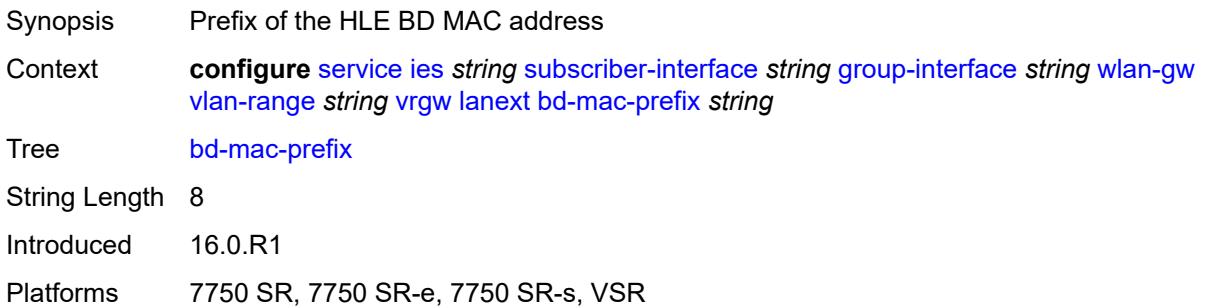

#### <span id="page-6230-1"></span>**mac-translation** *boolean*

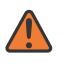

#### **WARNING:**

Modifying this element toggles the **admin-state** of the parent element automatically for the new value to take effect.

<span id="page-6230-2"></span>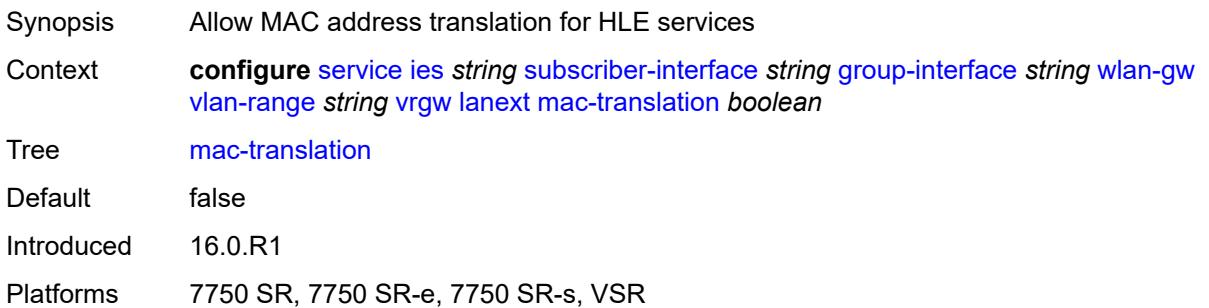

#### **network**

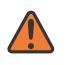

#### **WARNING:**

Modifying this element toggles the **admin-state** of the parent element automatically for the new value to take effect.

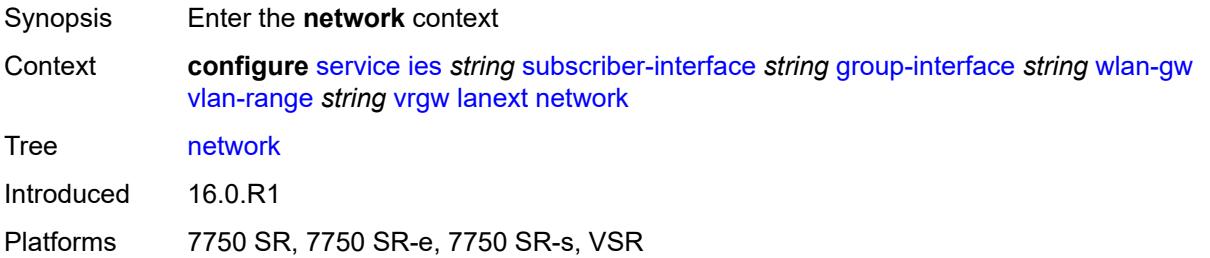

#### <span id="page-6231-0"></span>**admin-state** *keyword*

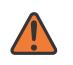

#### **WARNING:**

Modifying this element toggles the **admin-state** of the parent element automatically for the new value to take effect.

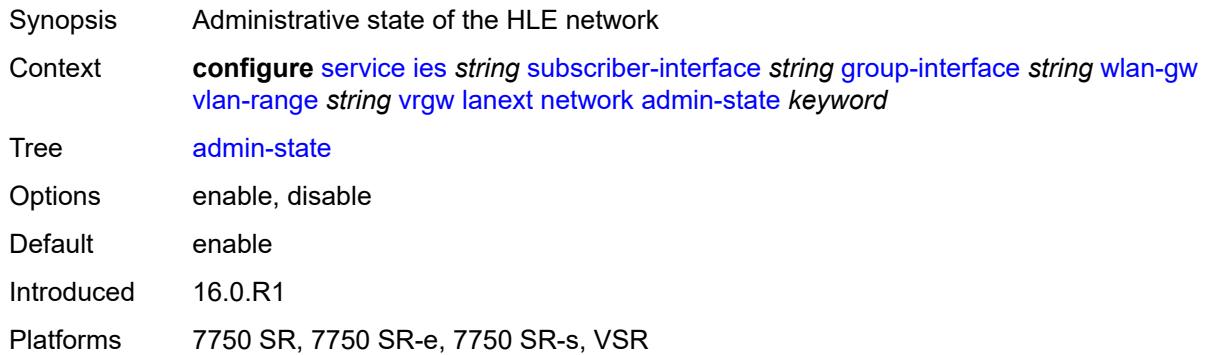

#### <span id="page-6231-1"></span>**max-mac** *number*

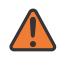

#### **WARNING:**

Modifying this element toggles the **admin-state** of the parent element automatically for the new value to take effect.

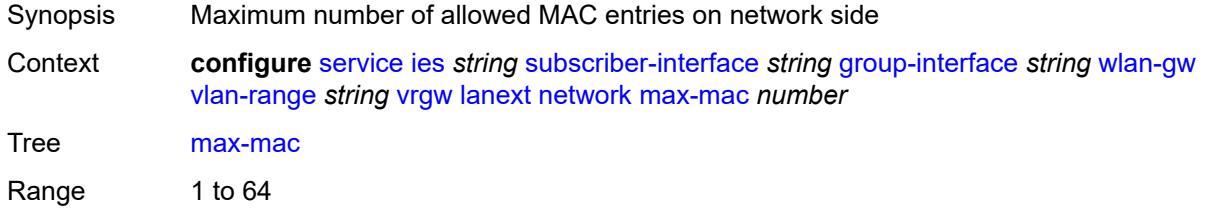

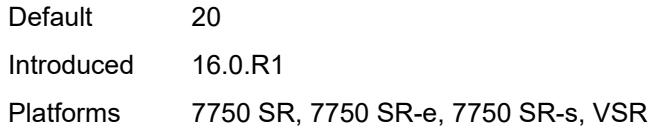

### <span id="page-6232-0"></span>**policer** *reference*

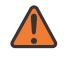

#### **WARNING:**

Modifying this element toggles the **admin-state** of the parent element automatically for the new value to take effect.

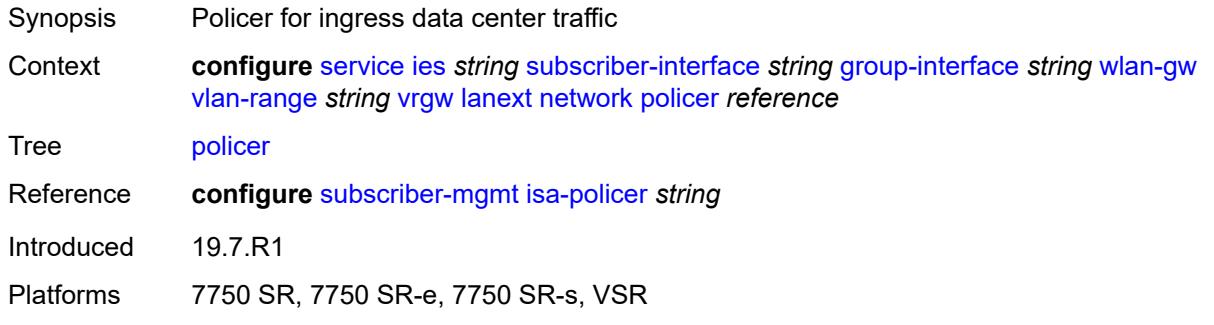

#### <span id="page-6232-1"></span>**xconnect**

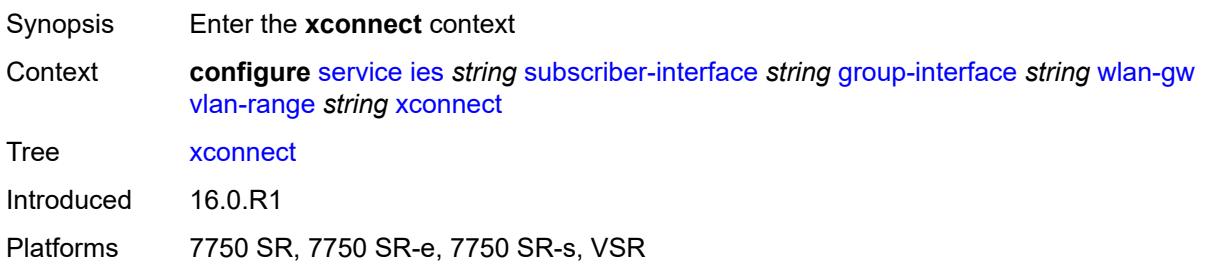

#### <span id="page-6232-2"></span>**accounting**

<span id="page-6232-3"></span>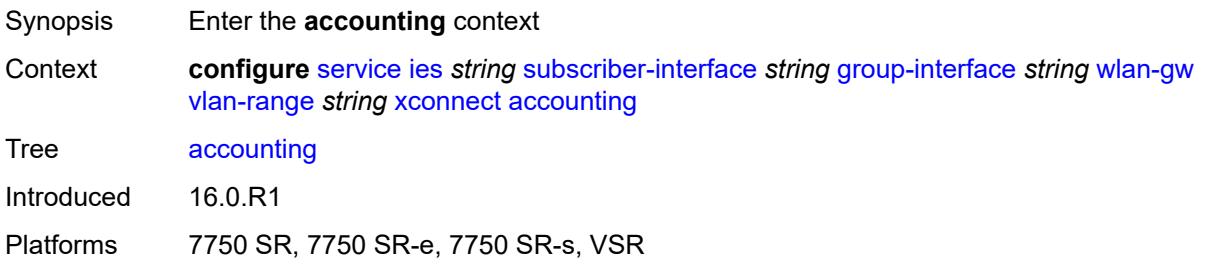

### **mobility-updates** *boolean*

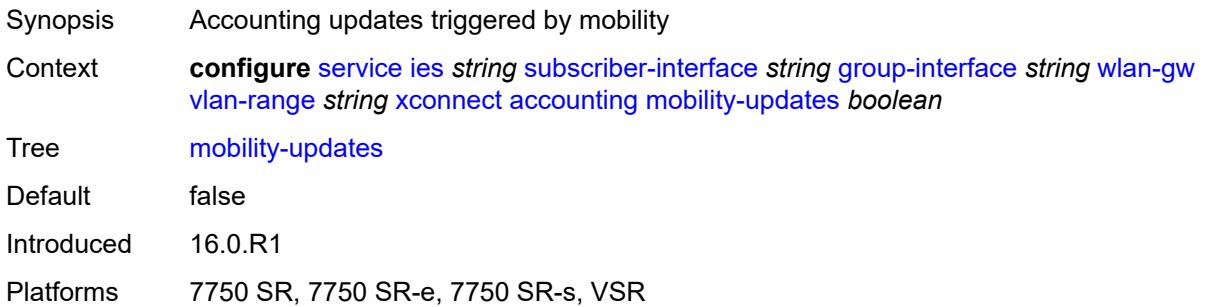

#### <span id="page-6233-0"></span>**policy** *reference*

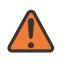

#### **WARNING:**

Modifying this element toggles the **admin-state** of the parent element automatically for the new value to take effect.

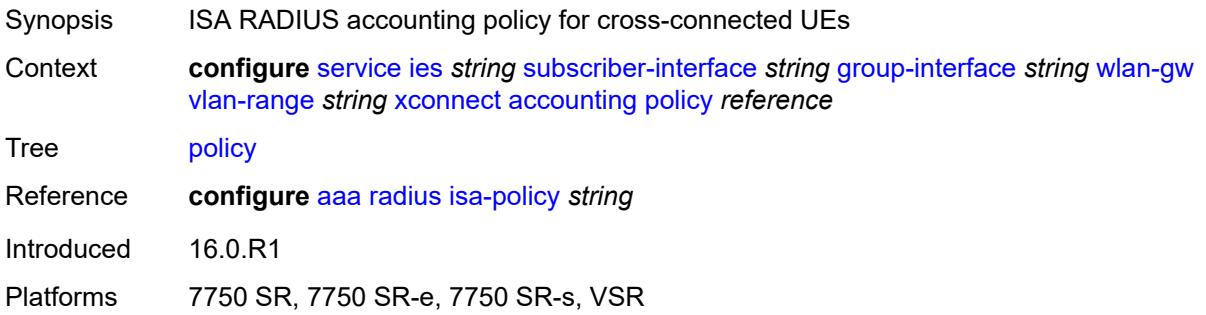

### <span id="page-6233-1"></span>**update-interval** *number*

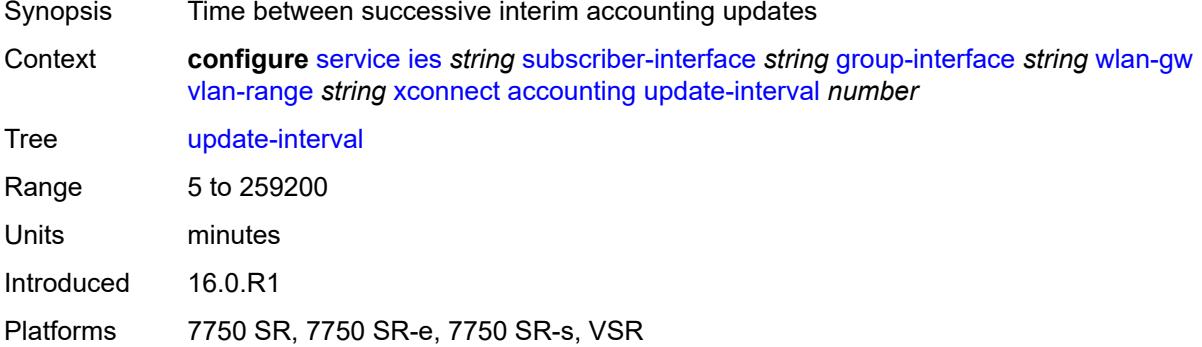

#### <span id="page-6233-2"></span>**admin-state** *keyword*

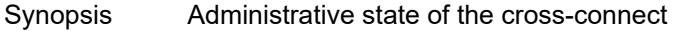

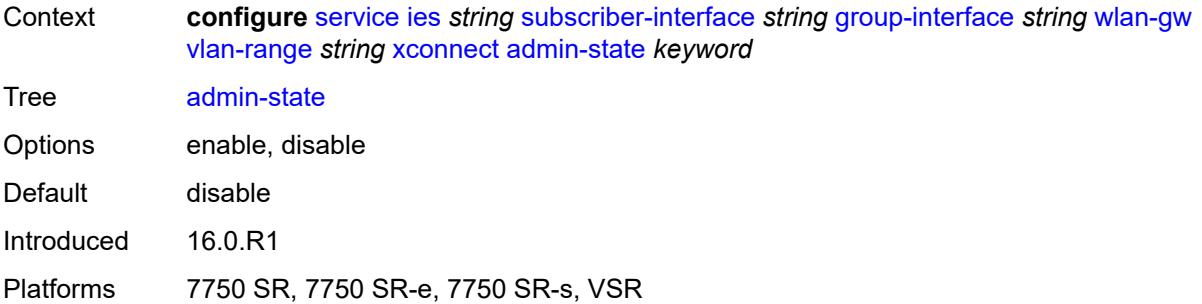

# <span id="page-6234-0"></span>**wlan-gw-group** *reference*

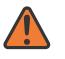

#### **WARNING:**

Modifying this element toggles the **admin-state** of the parent element automatically for the new value to take effect.

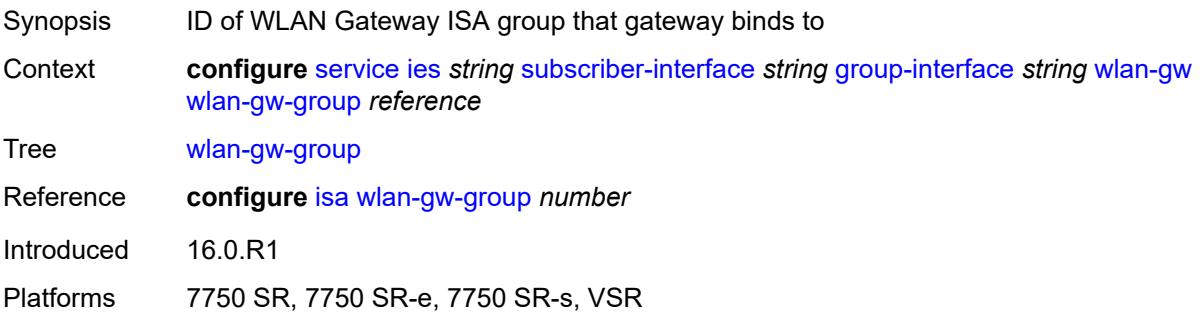

#### <span id="page-6234-1"></span>**wpp**

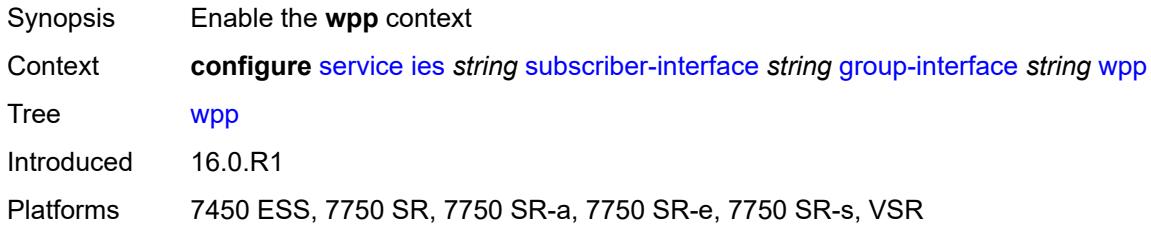

# <span id="page-6234-2"></span>**admin-state** *keyword*

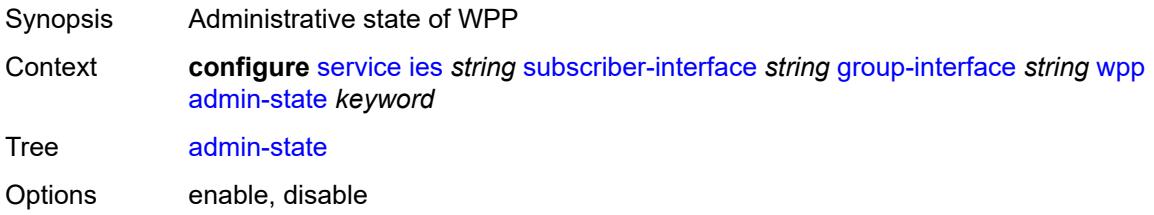

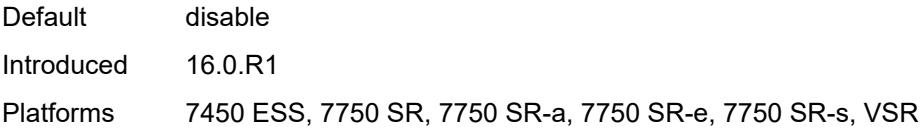

#### <span id="page-6235-0"></span>**initial**

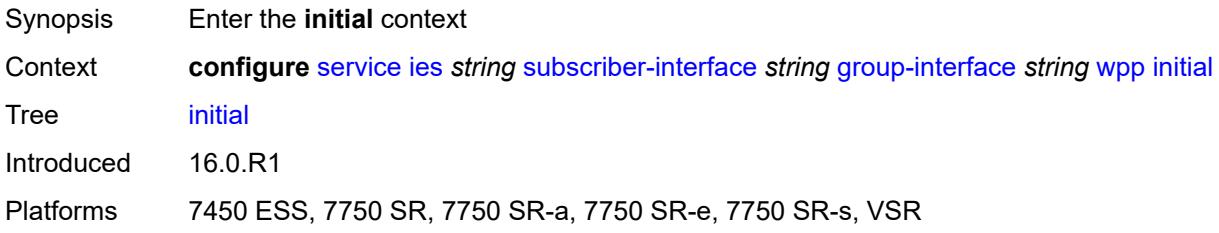

### <span id="page-6235-1"></span>**app-profile** *reference*

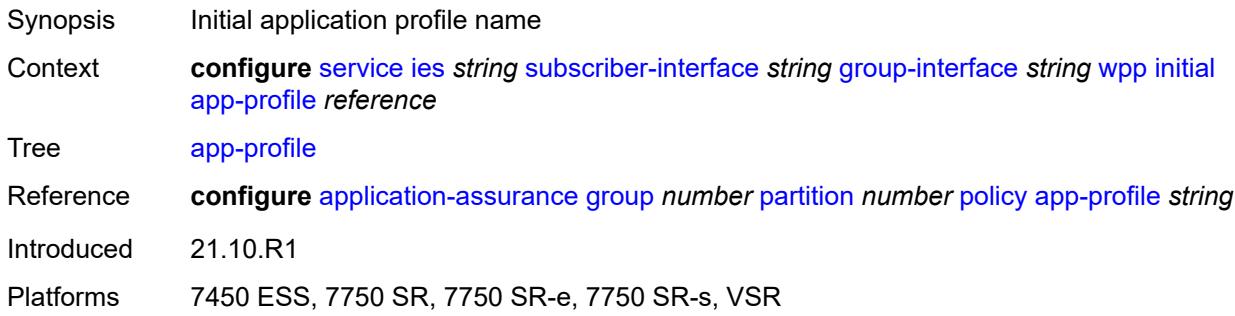

### <span id="page-6235-2"></span>**sla-profile** *reference*

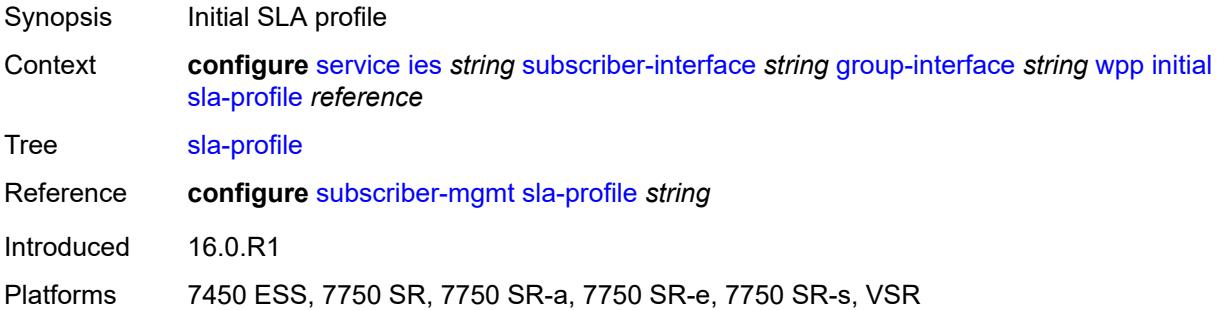

### <span id="page-6235-3"></span>**sub-profile** *reference*

Synopsis Initial subscriber profile

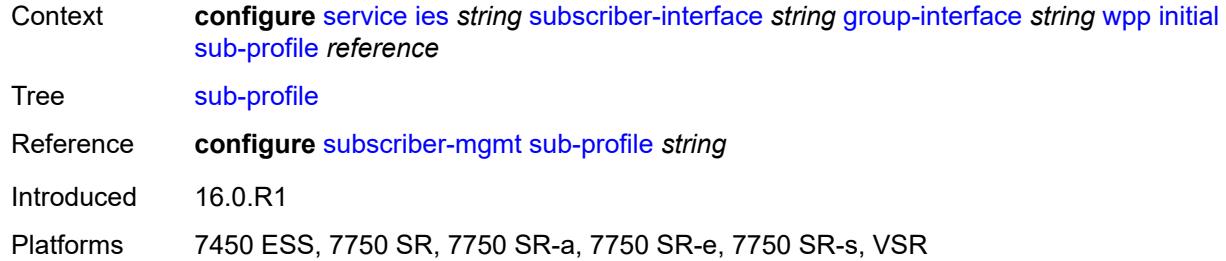

#### <span id="page-6236-0"></span>**lease-time** *number*

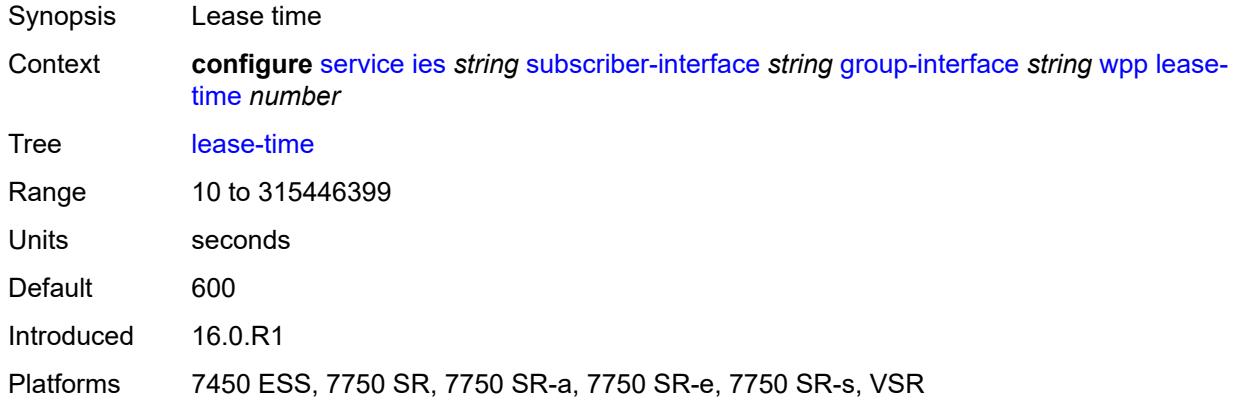

# <span id="page-6236-1"></span>**portal**

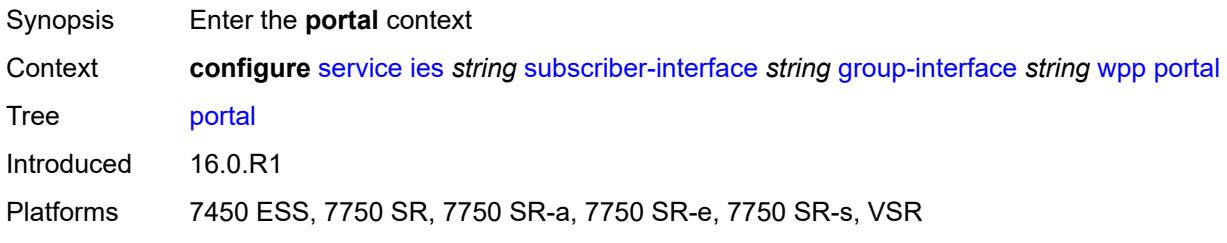

### <span id="page-6236-2"></span>**name** *string*

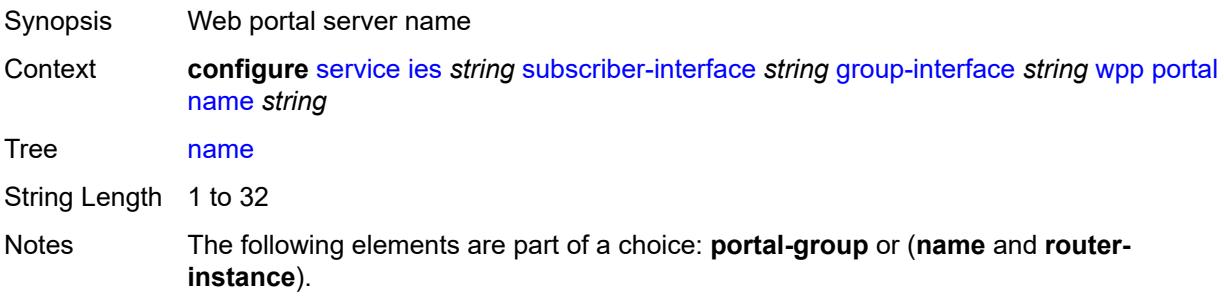

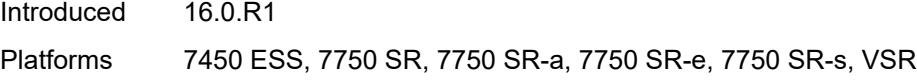

# <span id="page-6237-0"></span>**portal-group** *reference*

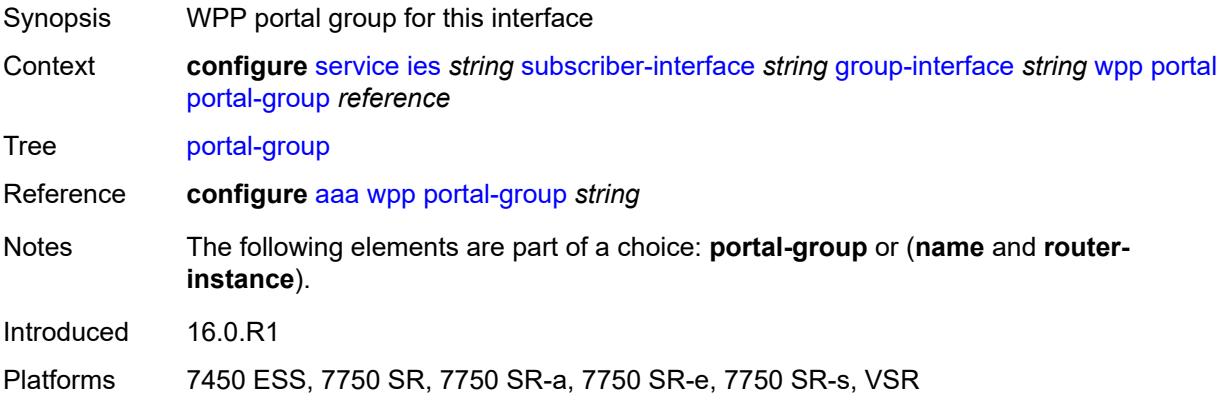

### <span id="page-6237-1"></span>**router-instance** *string*

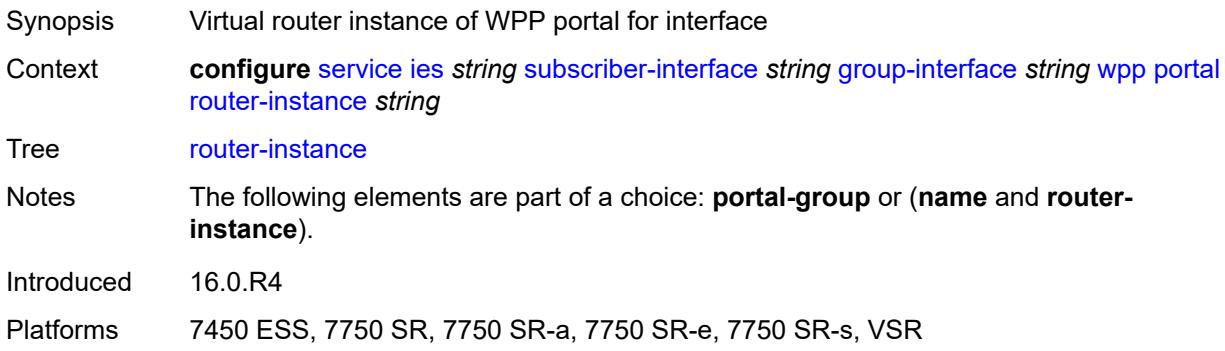

### <span id="page-6237-2"></span>**restore-to-initial-on-disconnect** *boolean*

<span id="page-6237-3"></span>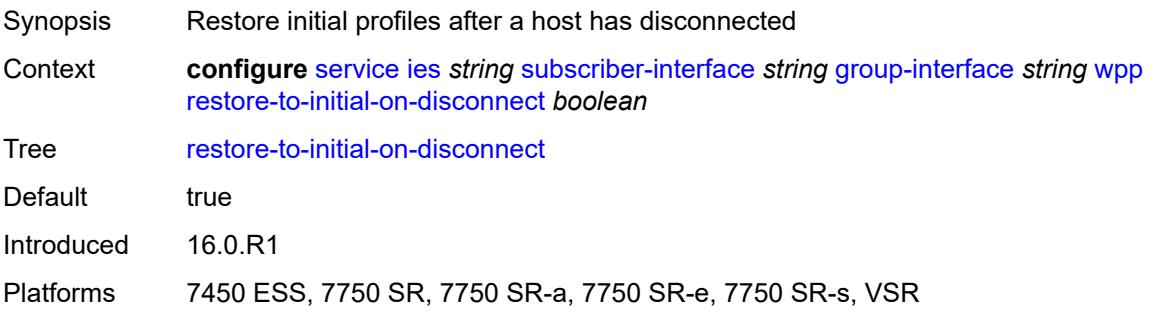

# **triggered-hosts** *boolean*

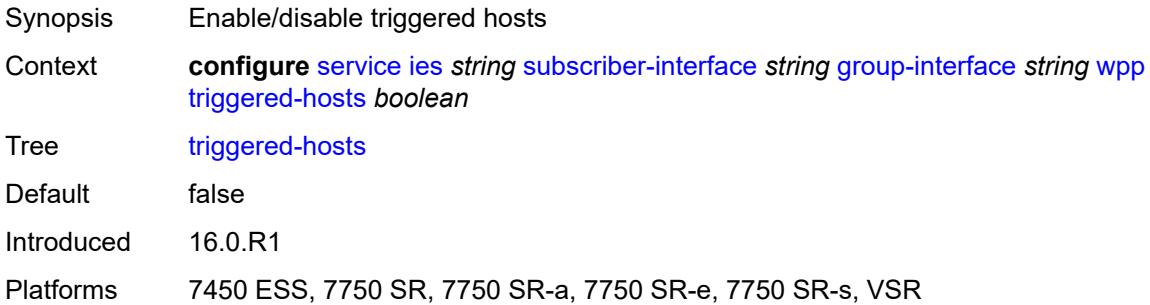

# <span id="page-6238-0"></span>**user-db** *reference*

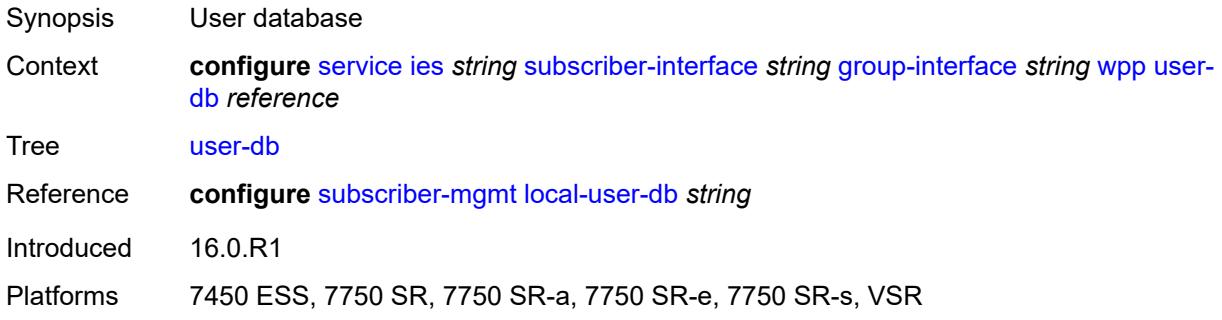

# <span id="page-6238-1"></span>**hold-time**

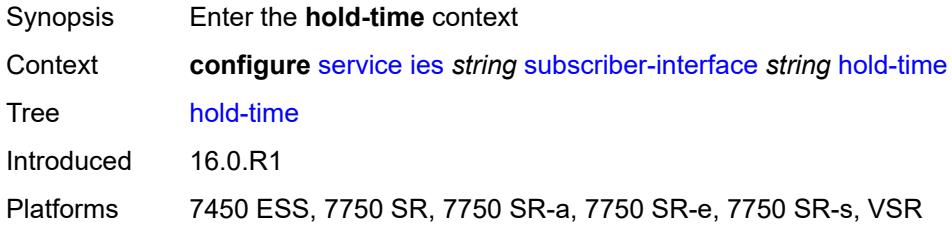

### <span id="page-6238-2"></span>**ipv4**

<span id="page-6238-3"></span>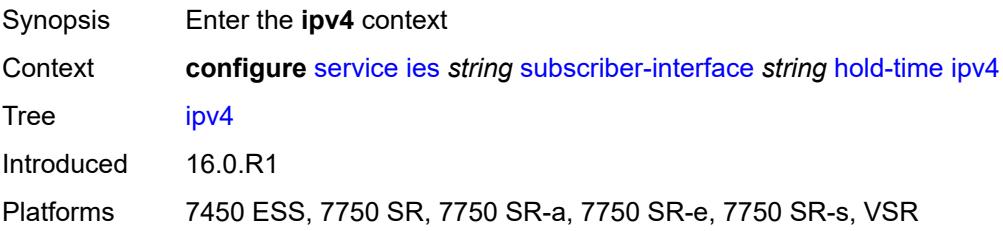

#### **down**

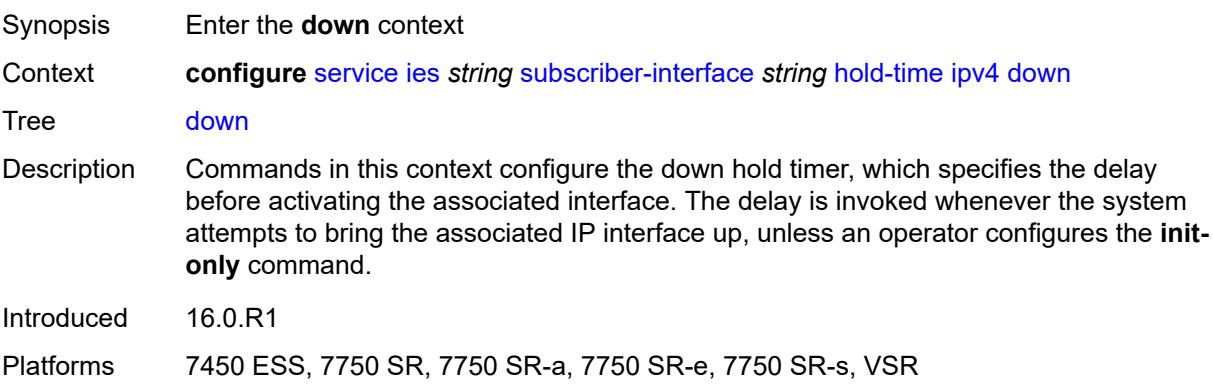

### <span id="page-6239-0"></span>**init-only** *boolean*

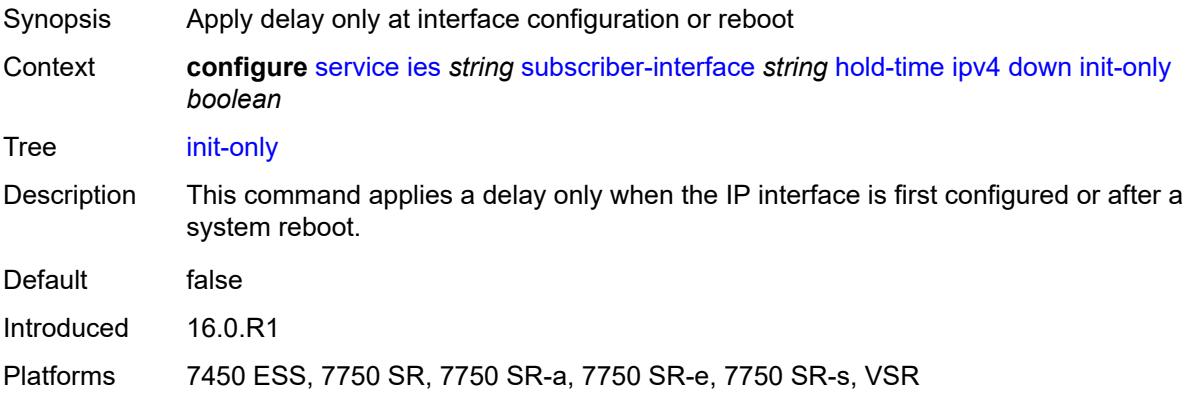

#### <span id="page-6239-1"></span>**seconds** *number*

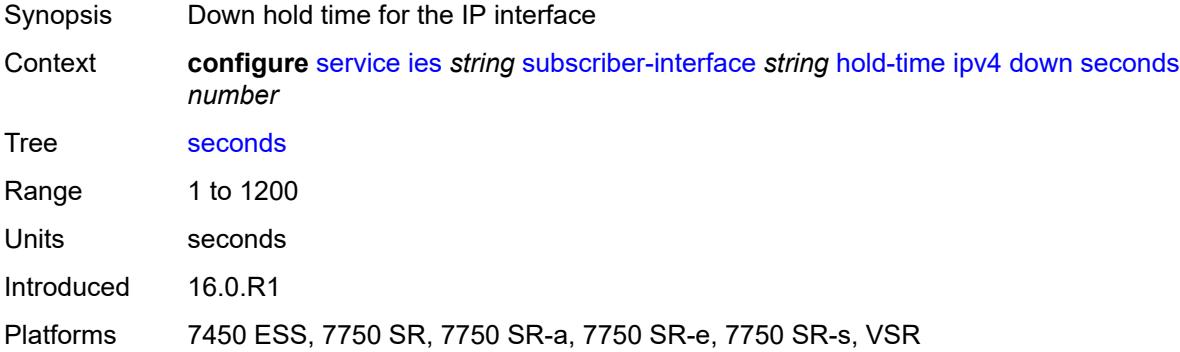

#### <span id="page-6239-2"></span>**up**

Synopsis Enter the **up** context

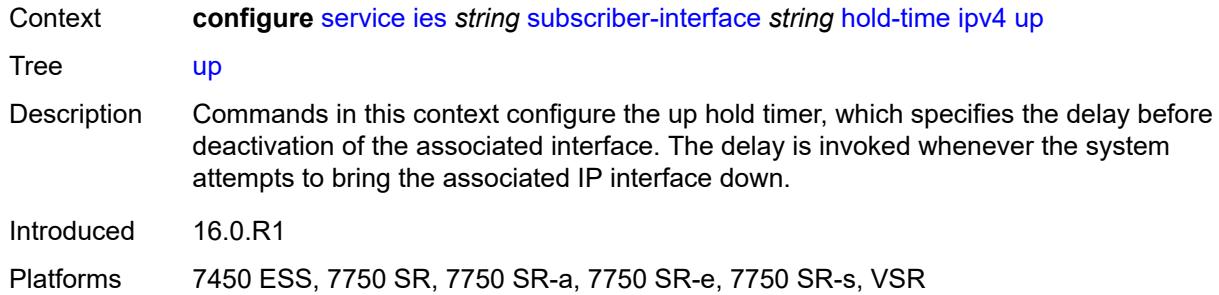

#### <span id="page-6240-0"></span>**seconds** *number*

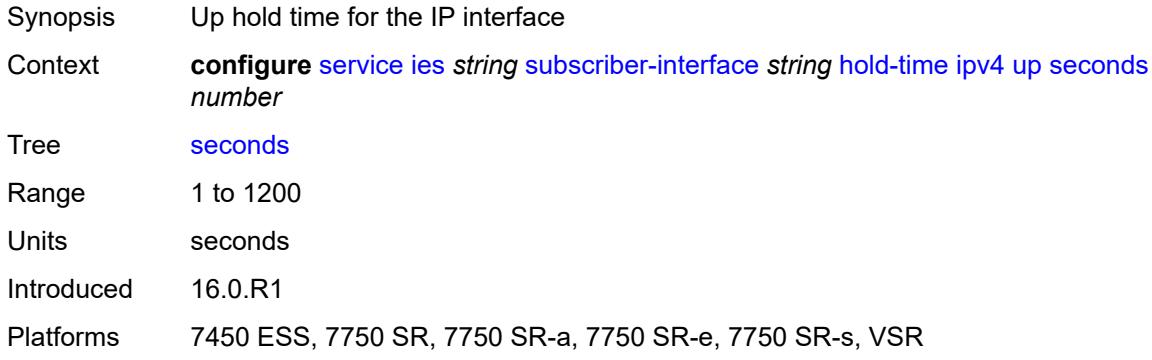

# <span id="page-6240-1"></span>**ipv6**

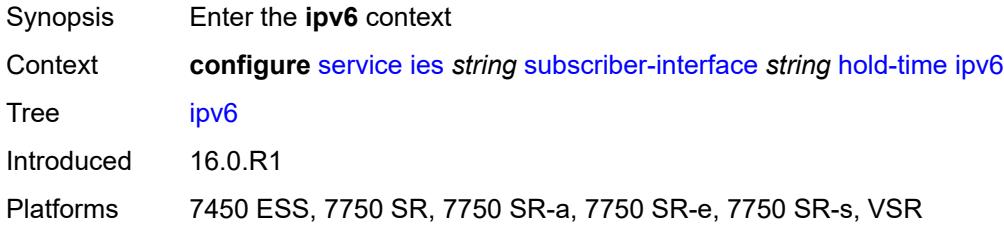

#### <span id="page-6240-2"></span>**down**

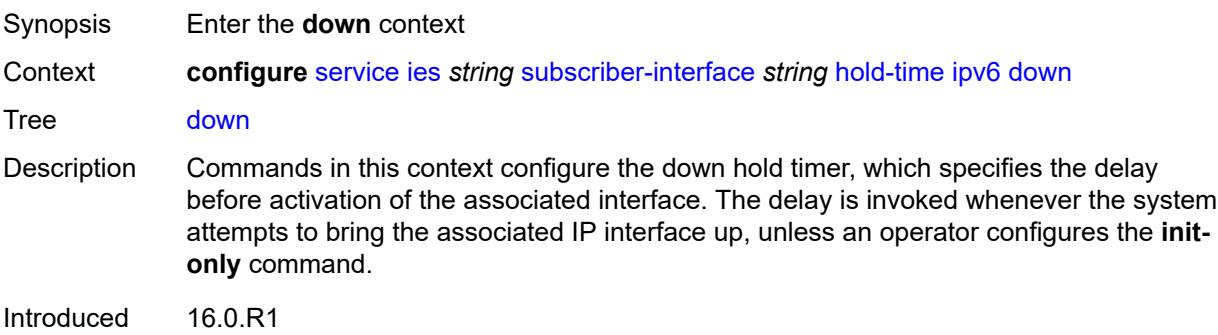

Platforms 7450 ESS, 7750 SR, 7750 SR-a, 7750 SR-e, 7750 SR-s, VSR

#### <span id="page-6241-0"></span>**init-only** *boolean*

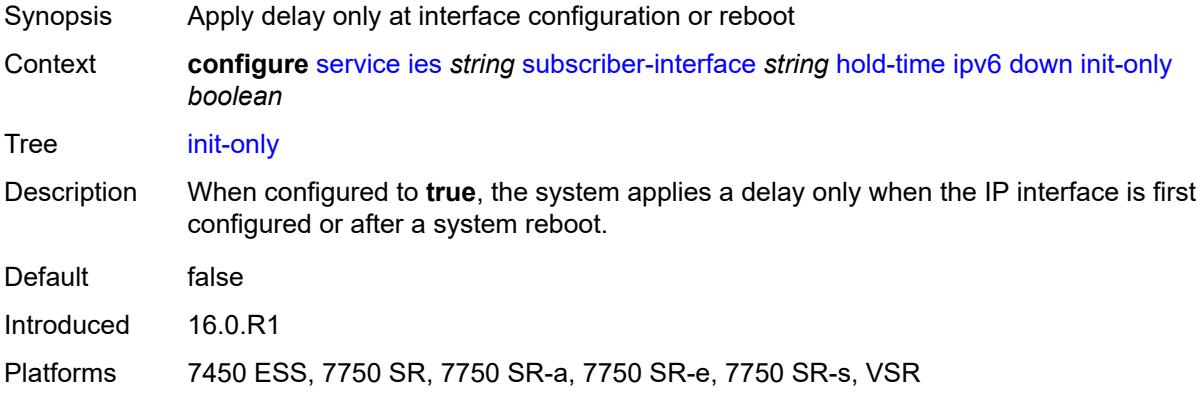

#### <span id="page-6241-1"></span>**seconds** *number*

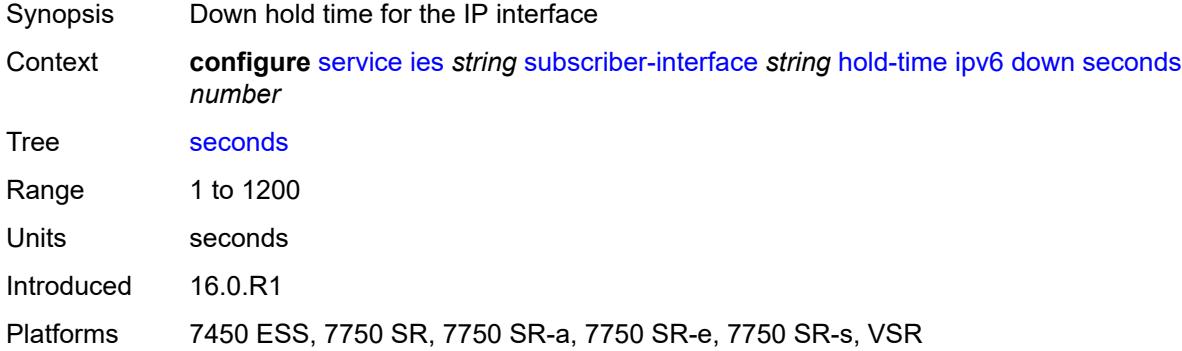

#### <span id="page-6241-2"></span>**up**

<span id="page-6241-3"></span>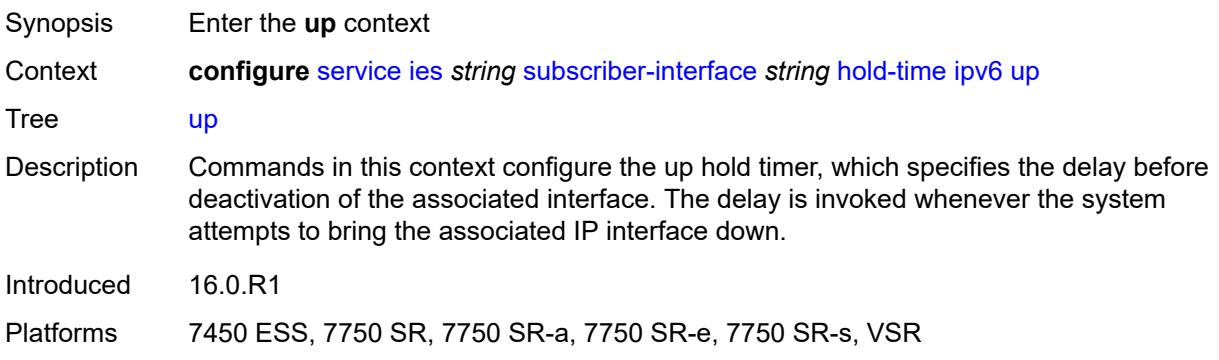

#### **seconds** *number*

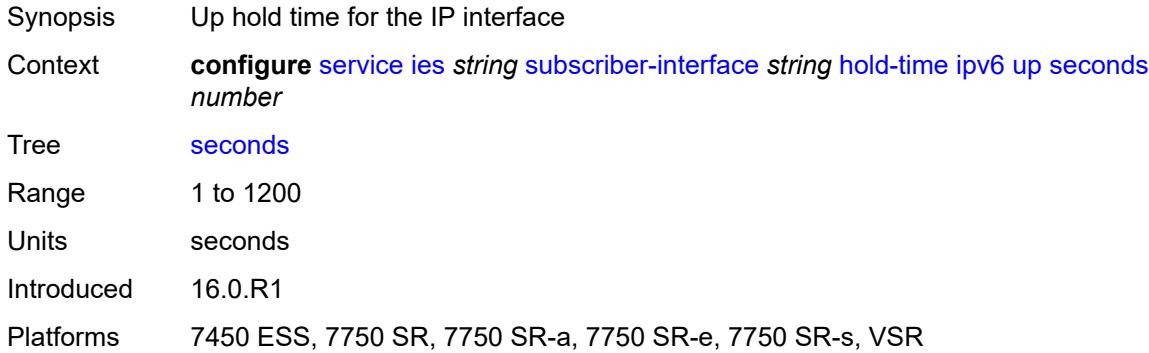

# <span id="page-6242-0"></span>**ipoe-linking**

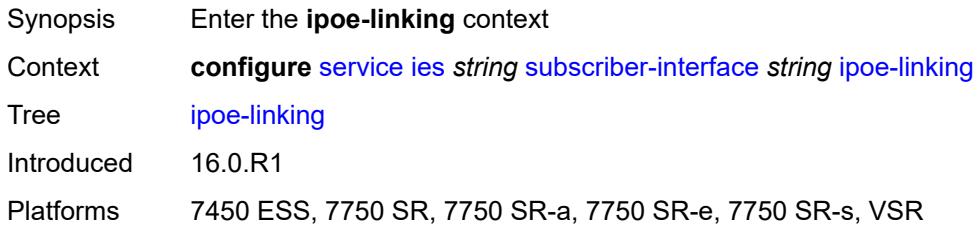

### <span id="page-6242-1"></span>**gratuitous-router-advertisement** *boolean*

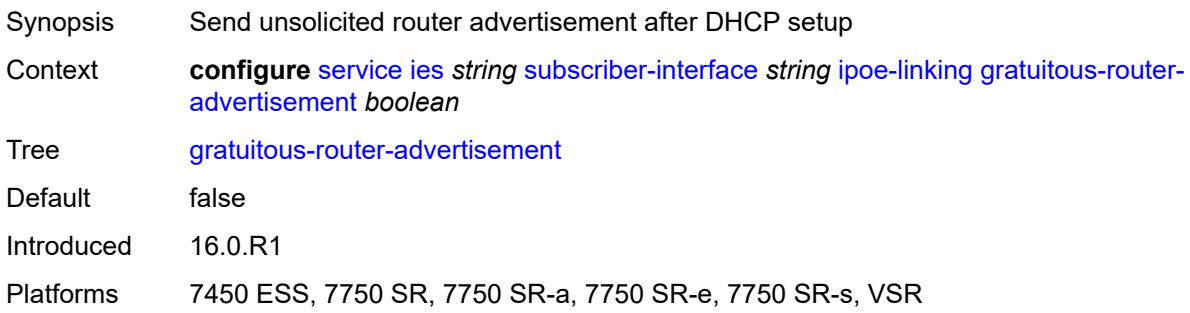

# <span id="page-6242-2"></span>**ipoe-session**

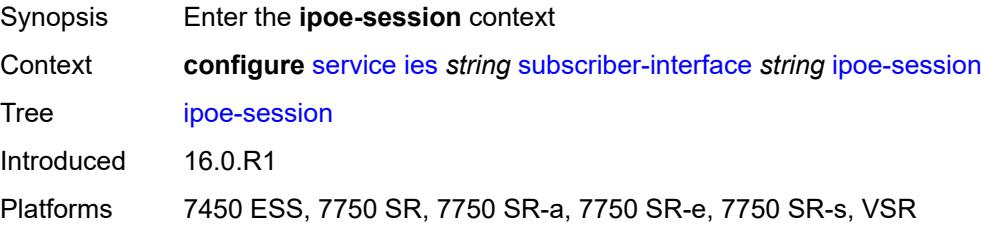

#### <span id="page-6243-0"></span>**session-limit** *number*

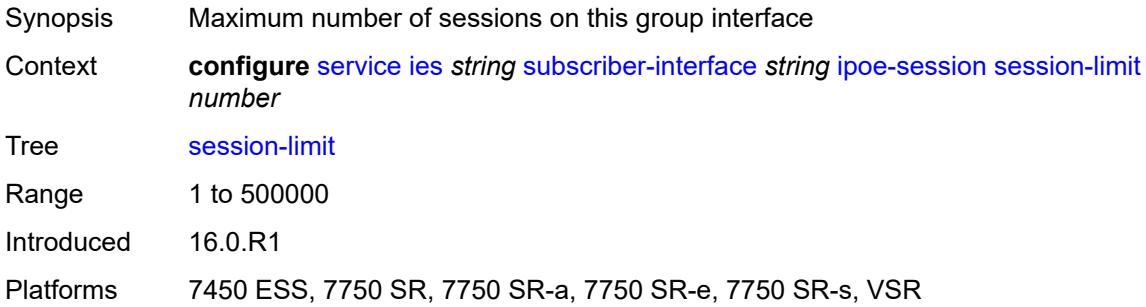

### <span id="page-6243-1"></span>**ipv4**

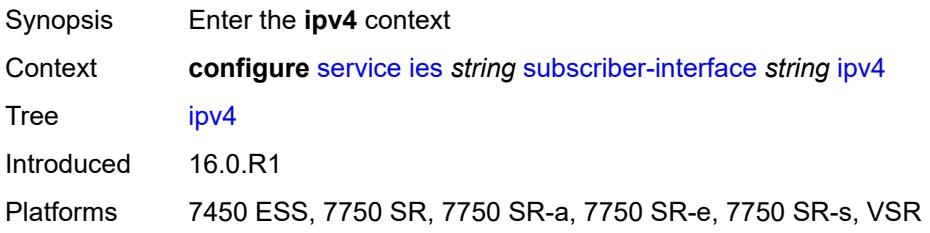

# <span id="page-6243-3"></span>**address** [\[ipv4-address](#page-6243-2)] *string*

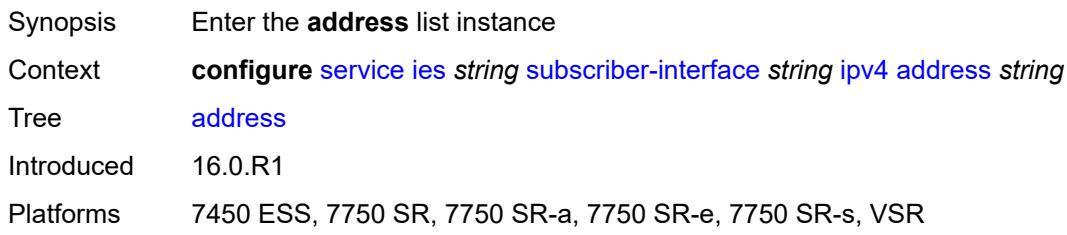

# <span id="page-6243-2"></span>[**ipv4-address**] *string*

<span id="page-6243-4"></span>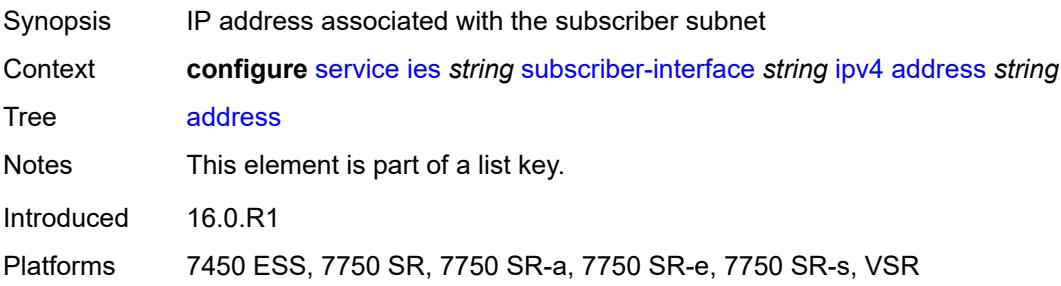

### **gateway** *string*

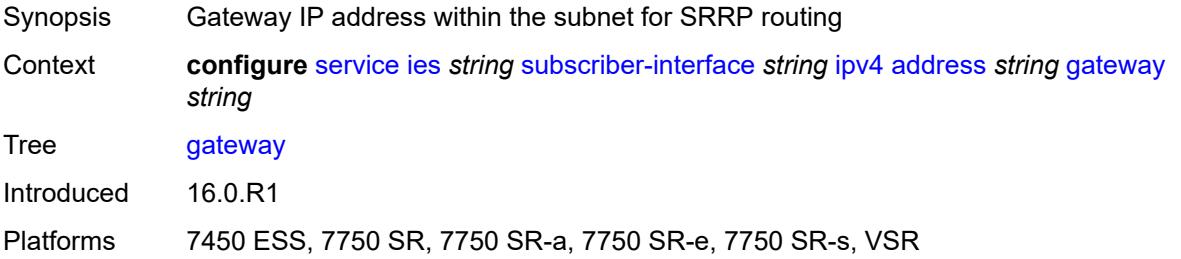

#### <span id="page-6244-0"></span>**holdup-time** *number*

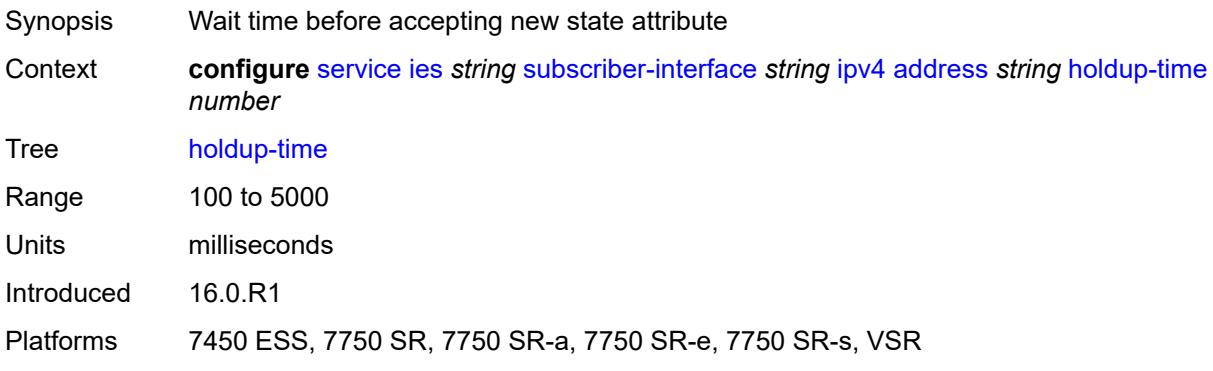

### <span id="page-6244-1"></span>**populate-host-routes** *boolean*

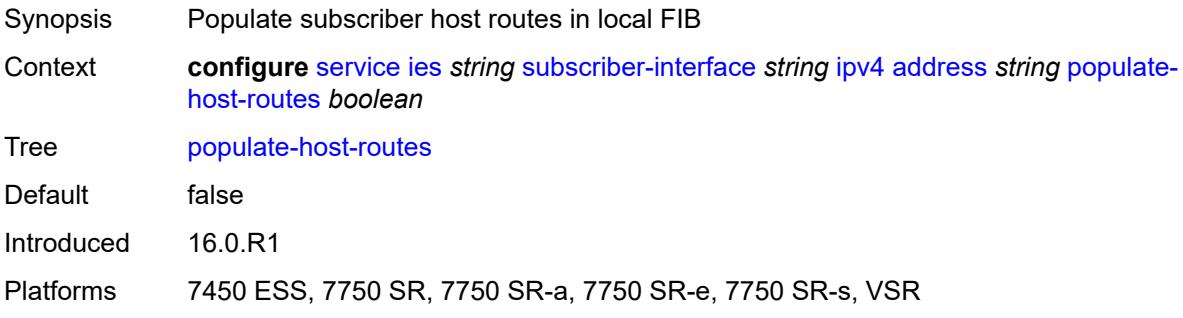

# <span id="page-6244-2"></span>**prefix-length** *number*

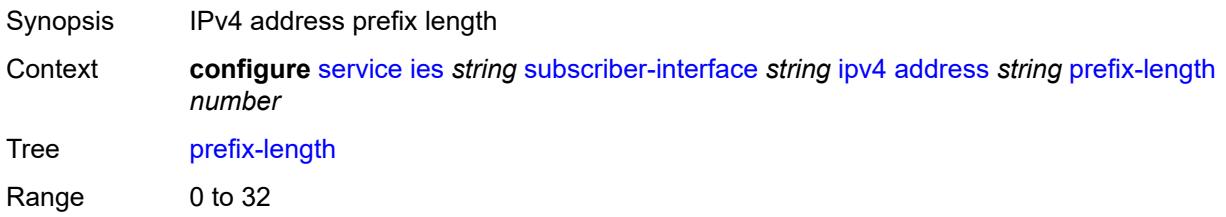

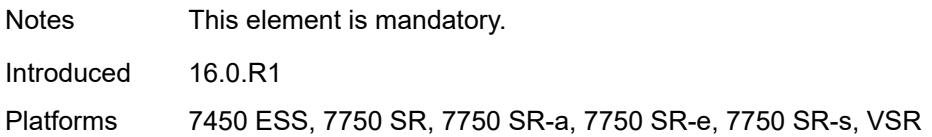

### <span id="page-6245-0"></span>**track-srrp** *number*

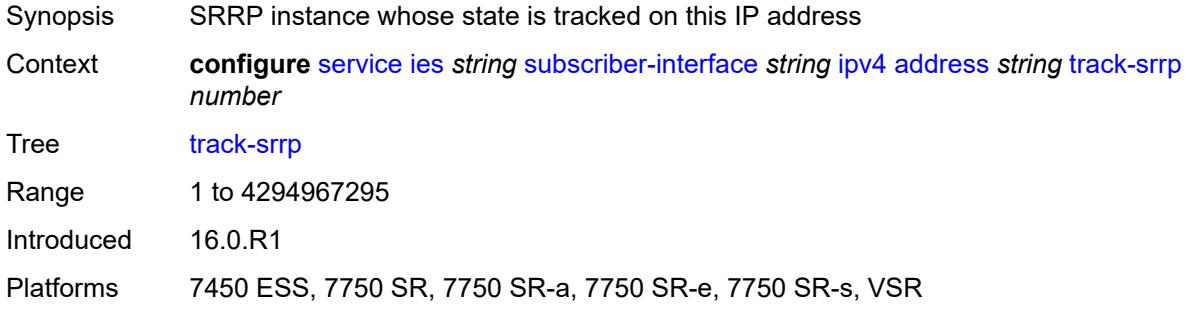

# <span id="page-6245-1"></span>**allow-unmatching-subnets** *boolean*

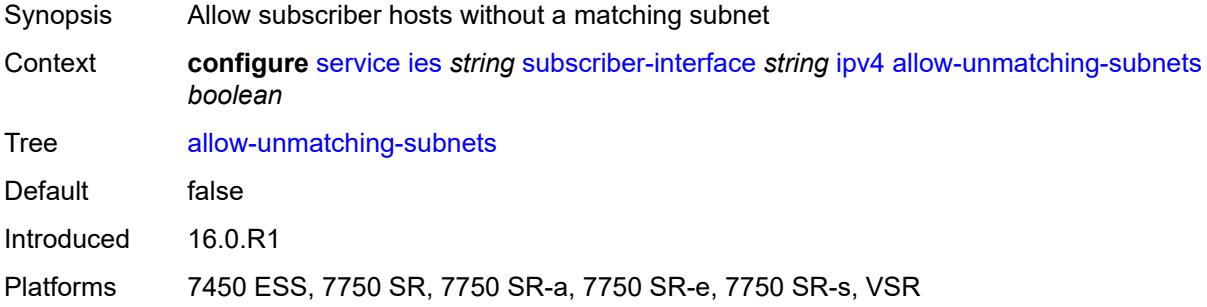

# <span id="page-6245-2"></span>**default-dns** *string*

<span id="page-6245-3"></span>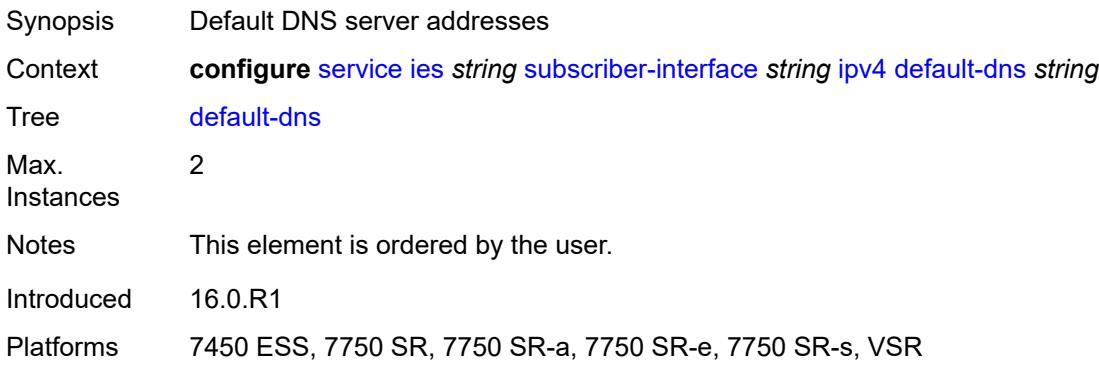

# **dhcp**

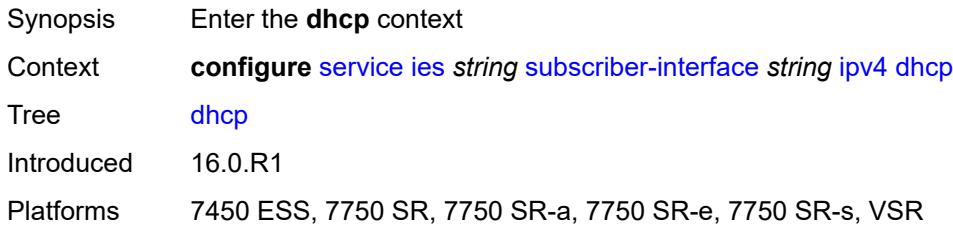

### <span id="page-6246-0"></span>**admin-state** *keyword*

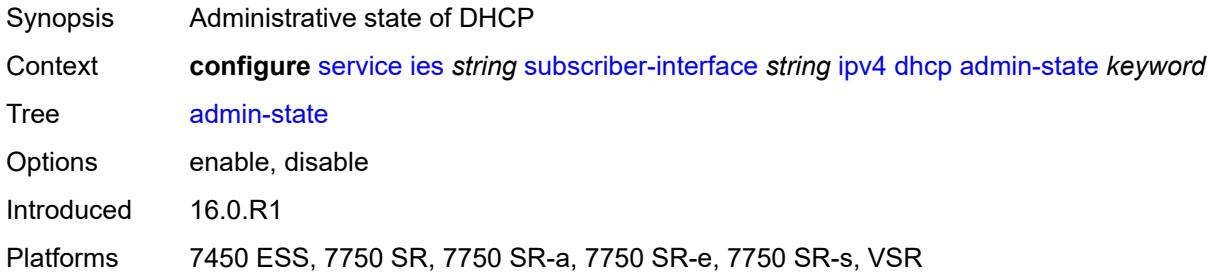

# <span id="page-6246-1"></span>**client-applications**

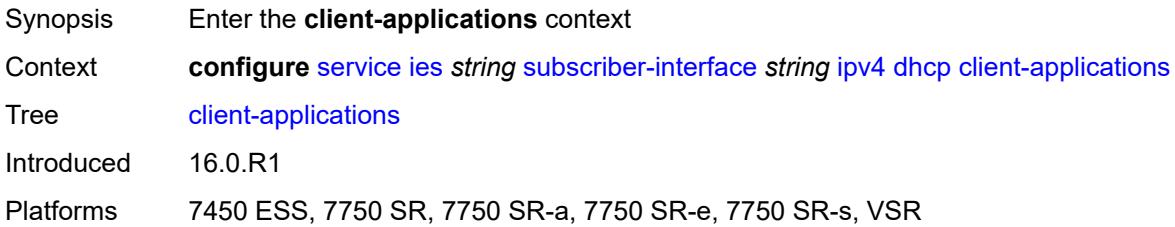

# <span id="page-6246-2"></span>**dhcp** *boolean*

<span id="page-6246-3"></span>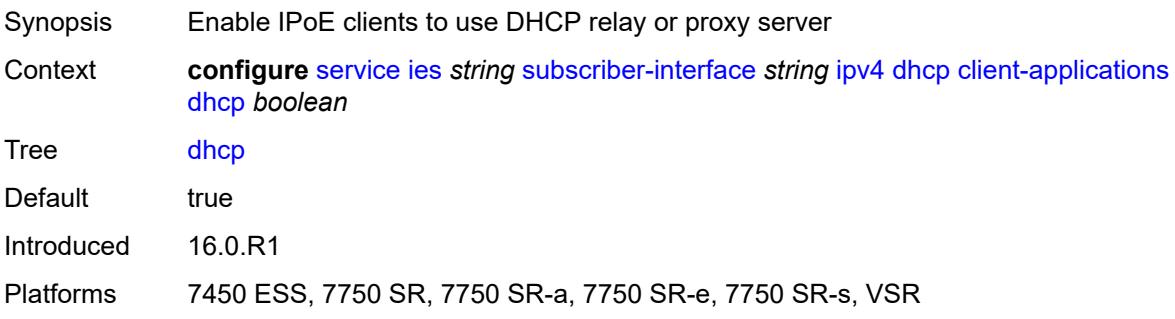

# **ppp** *boolean*

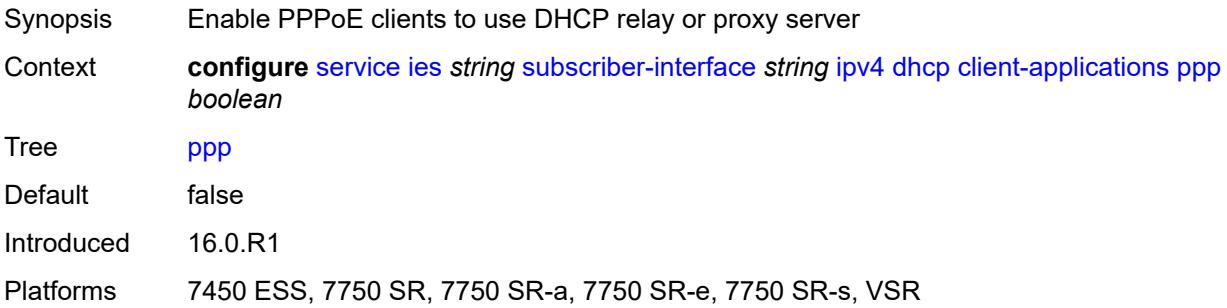

# <span id="page-6247-0"></span>**description** *string*

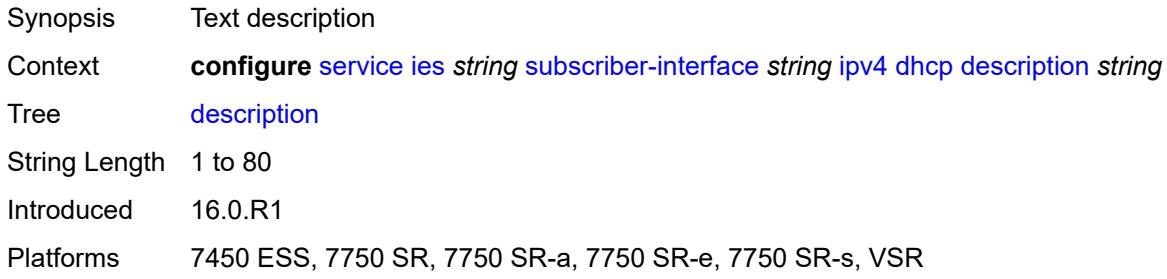

### <span id="page-6247-1"></span>**gi-address** *string*

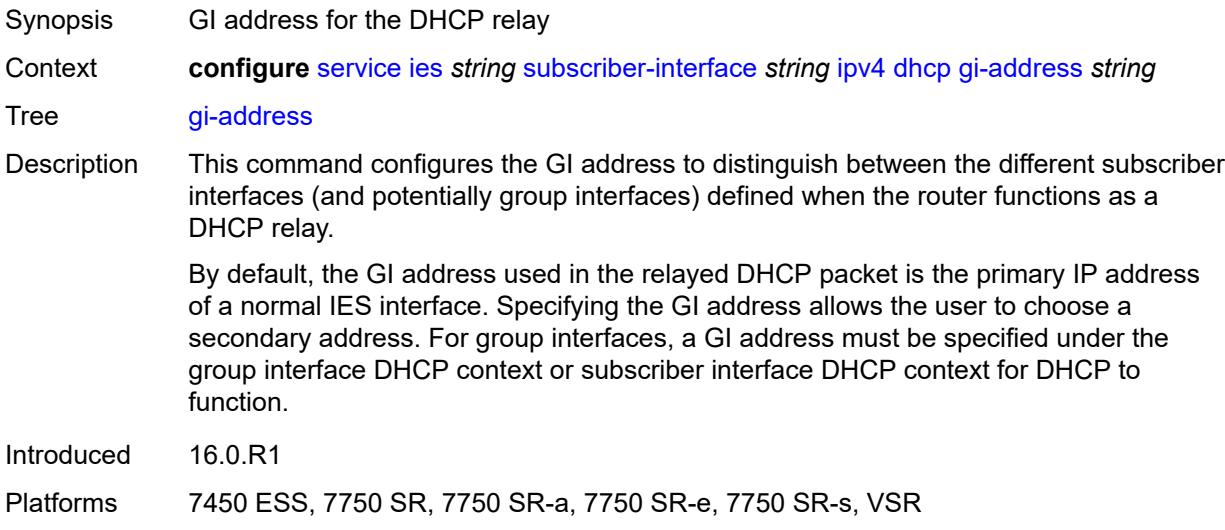

#### <span id="page-6247-2"></span>**lease-populate**

Synopsis Enter the **lease-populate** context

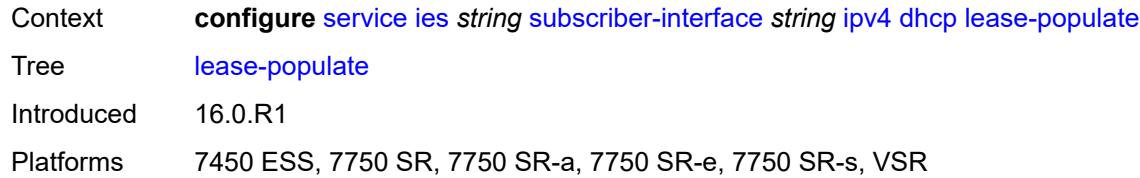

#### <span id="page-6248-0"></span>**max-leases** *number*

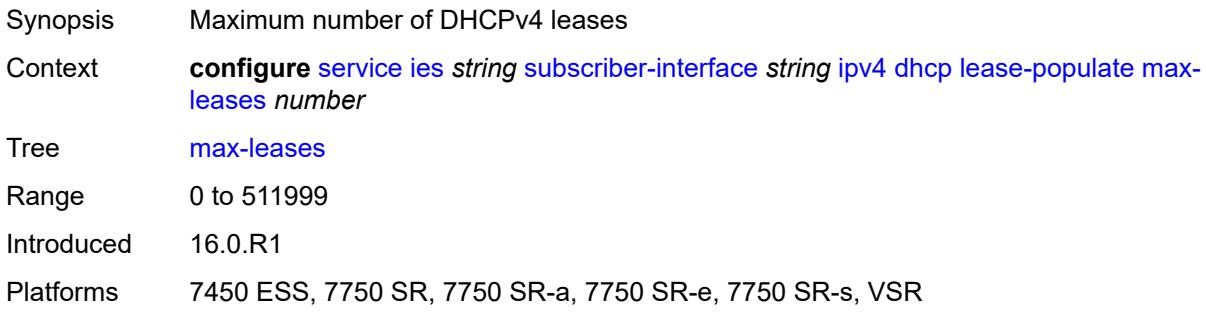

# <span id="page-6248-1"></span>**option-82**

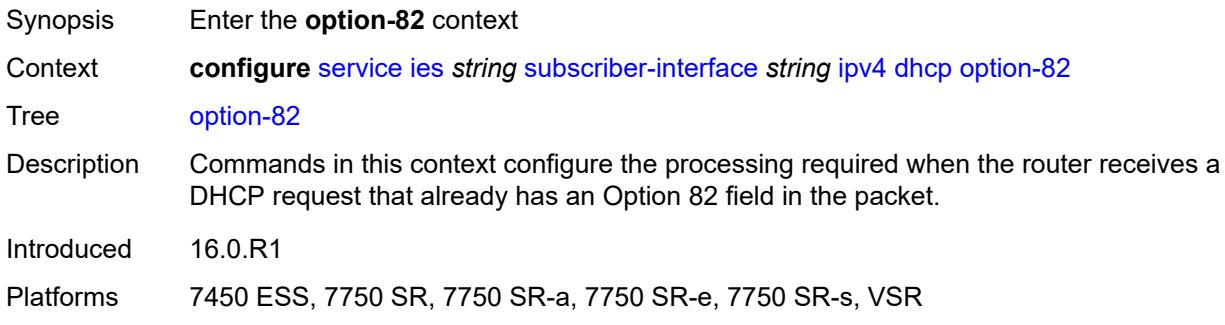

# <span id="page-6248-2"></span>**vendor-specific-option**

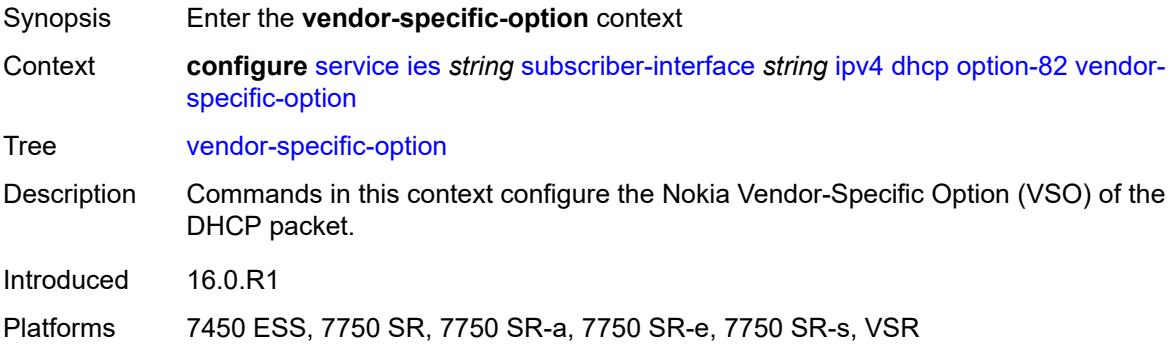

#### <span id="page-6249-0"></span>**client-mac-address** *boolean*

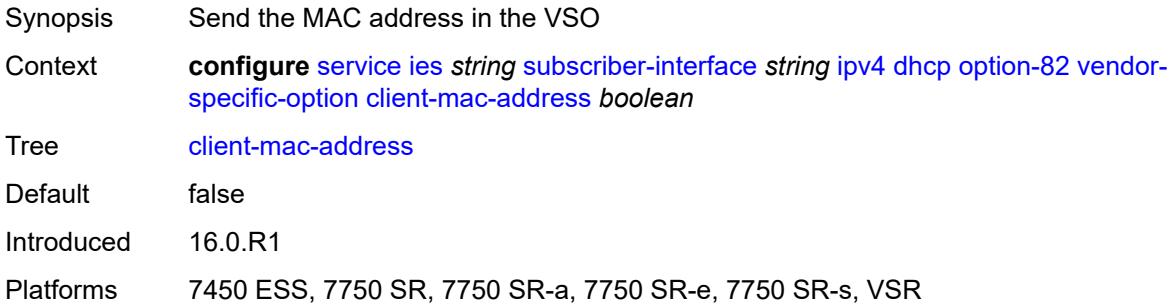

### <span id="page-6249-1"></span>**sap-id** *boolean*

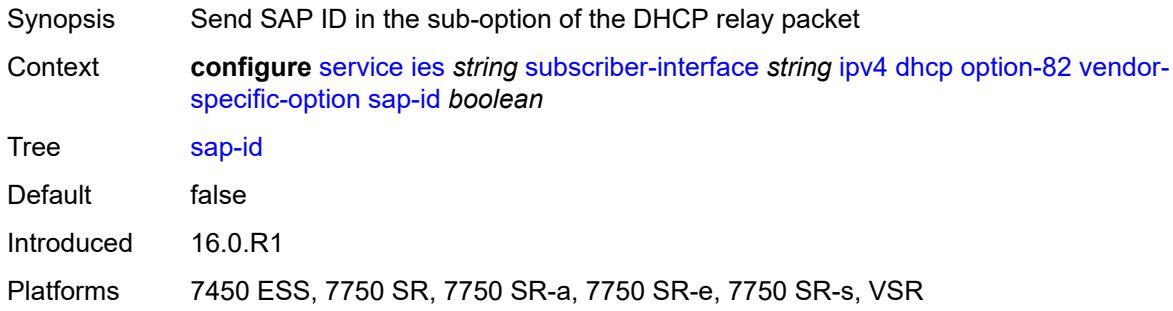

#### <span id="page-6249-2"></span>**service-id** *boolean*

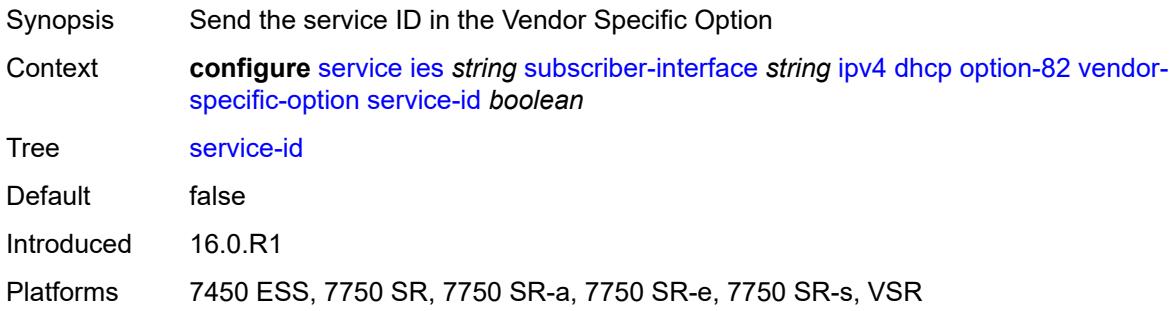

# <span id="page-6249-3"></span>**string** *string*

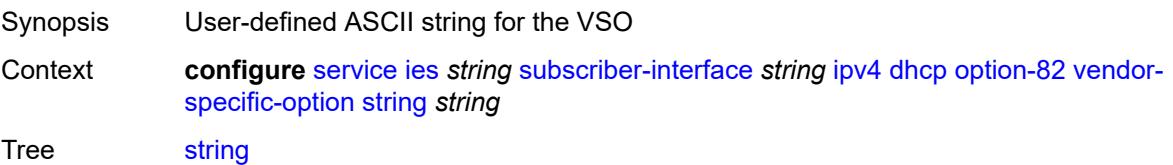

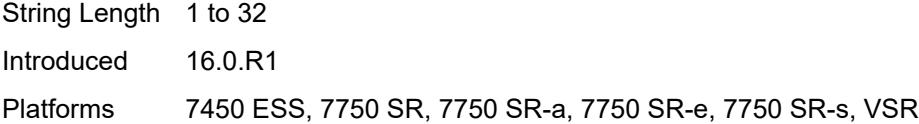

# <span id="page-6250-0"></span>**system-id** *boolean*

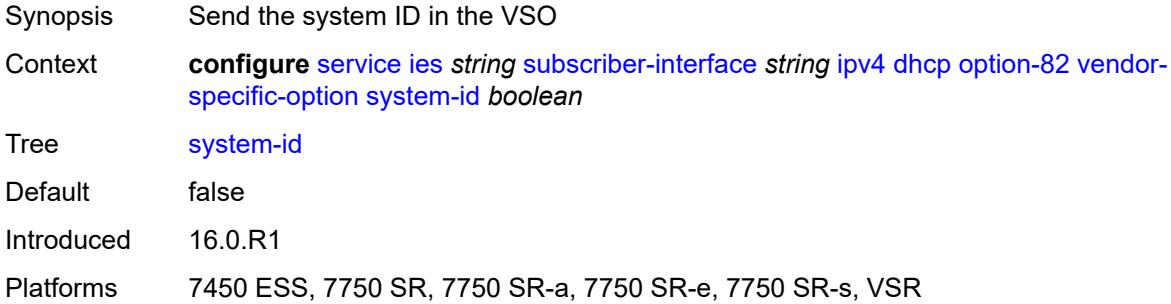

### <span id="page-6250-1"></span>**proxy-server**

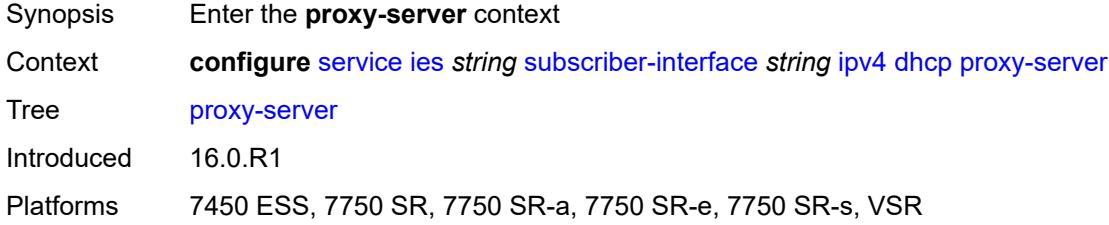

# <span id="page-6250-2"></span>**admin-state** *keyword*

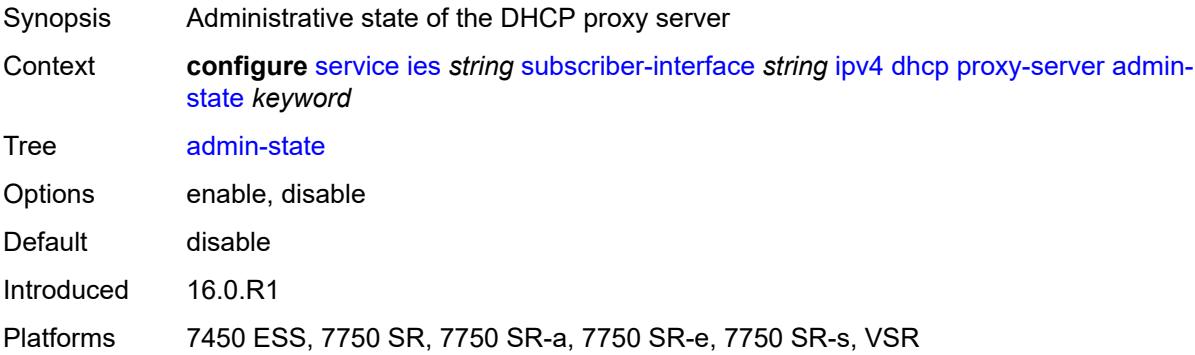

### <span id="page-6250-3"></span>**emulated-server** *string*

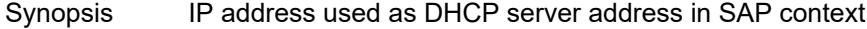

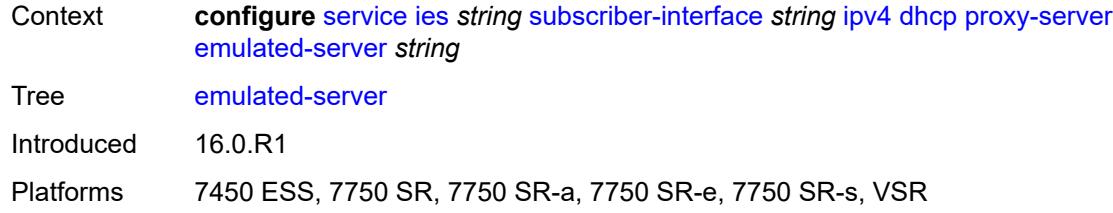

#### <span id="page-6251-0"></span>**lease-time**

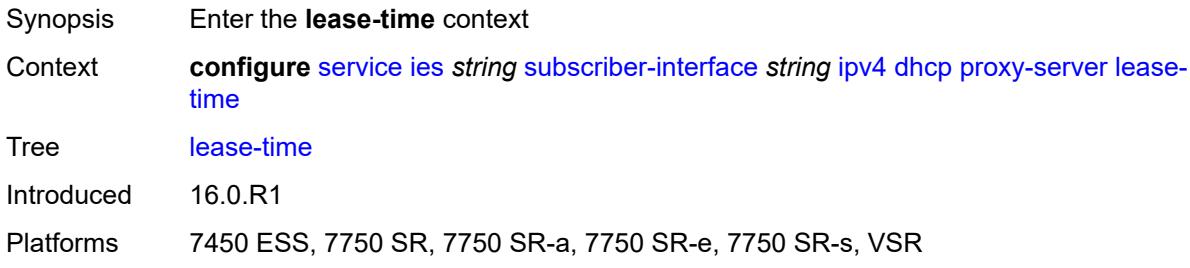

### <span id="page-6251-1"></span>**radius-override** *boolean*

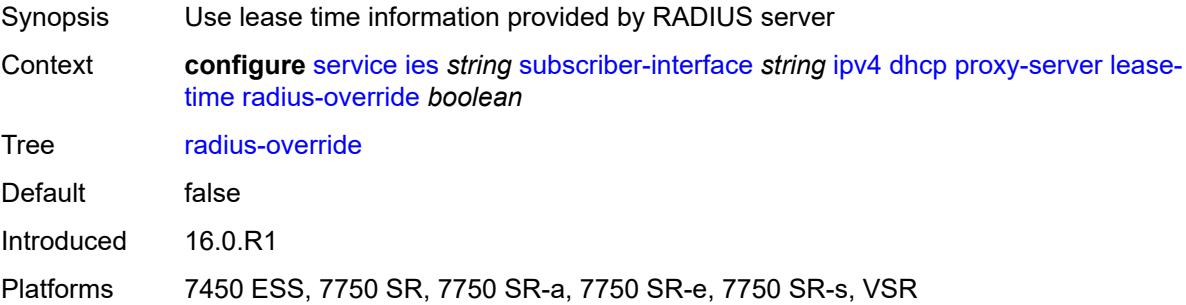

#### <span id="page-6251-2"></span>**value** *number*

<span id="page-6251-3"></span>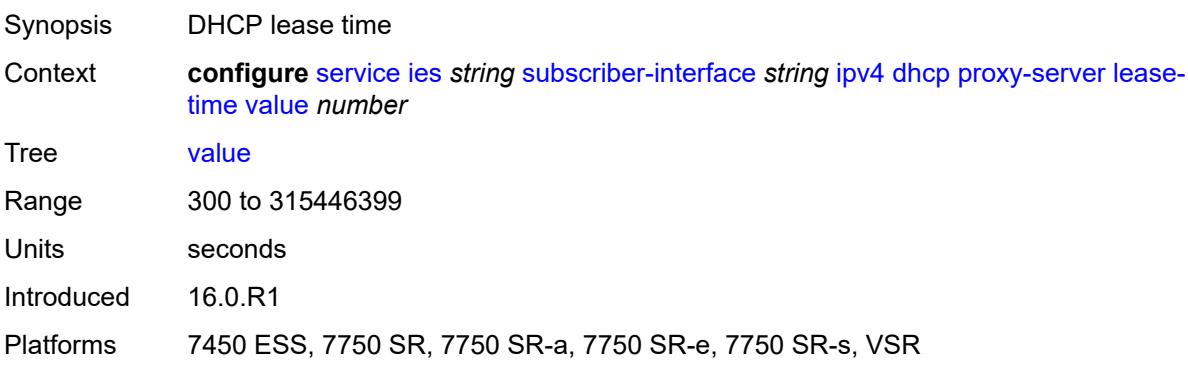

# **python-policy** *reference*

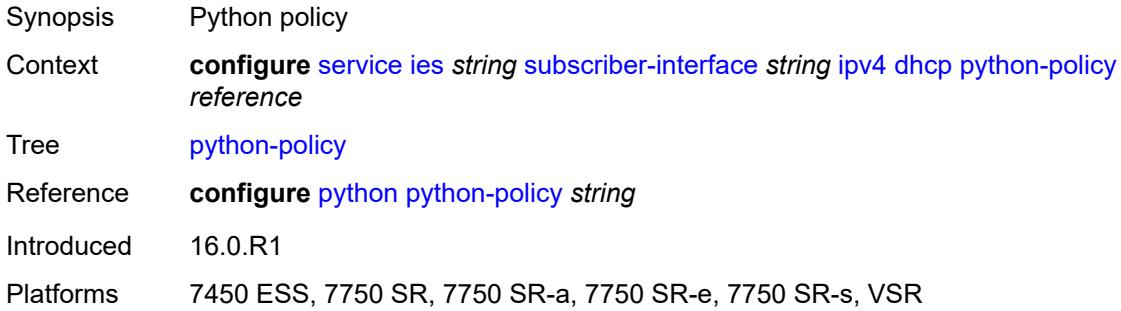

### <span id="page-6252-0"></span>**relay-proxy**

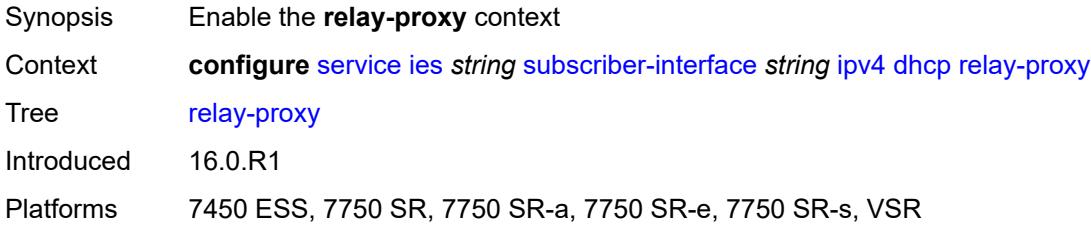

#### <span id="page-6252-1"></span>**release-update-src-ip** *boolean*

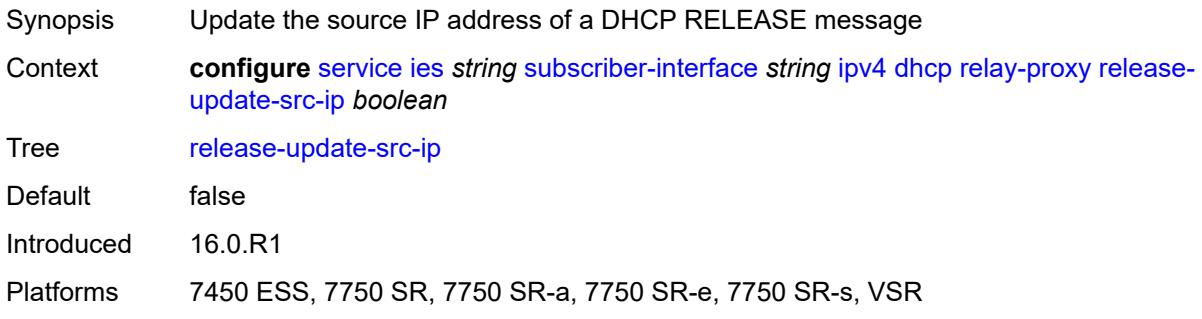

# <span id="page-6252-2"></span>**siaddr-override** *string*

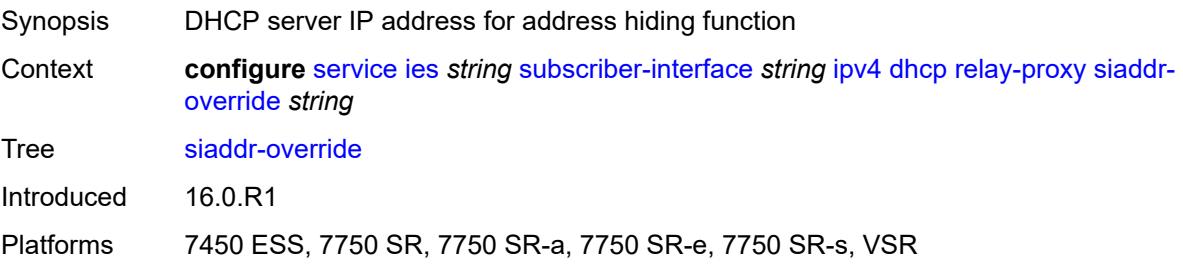

### <span id="page-6253-0"></span>**release-include-gi-address** *boolean*

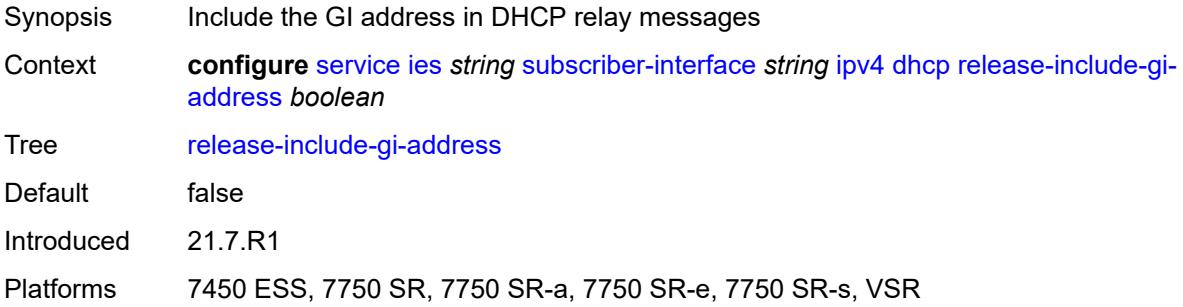

#### <span id="page-6253-1"></span>**server** *string*

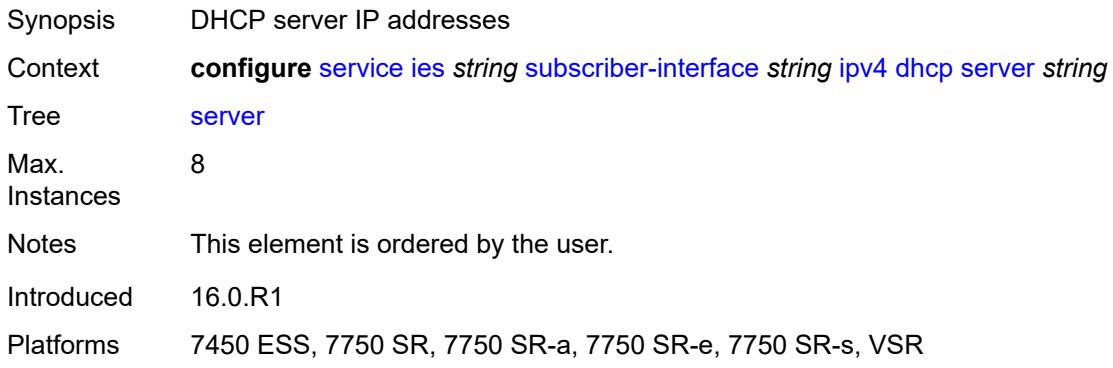

# <span id="page-6253-2"></span>**src-ip-addr** *keyword*

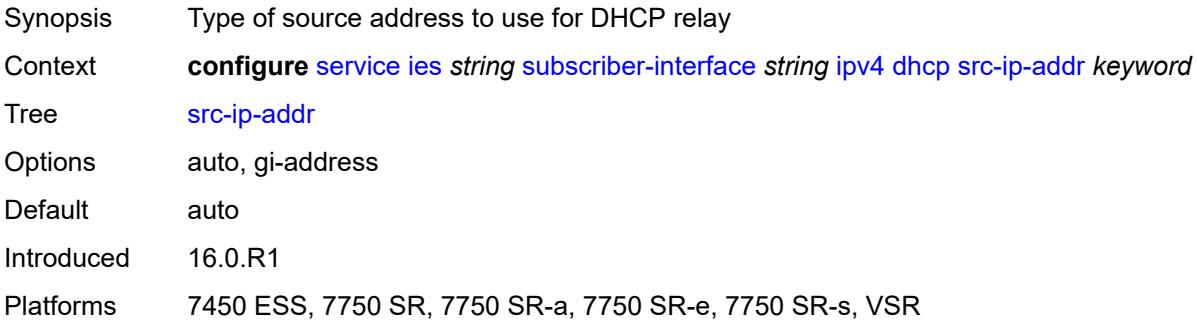

#### <span id="page-6253-3"></span>**virtual-subnet** *boolean*

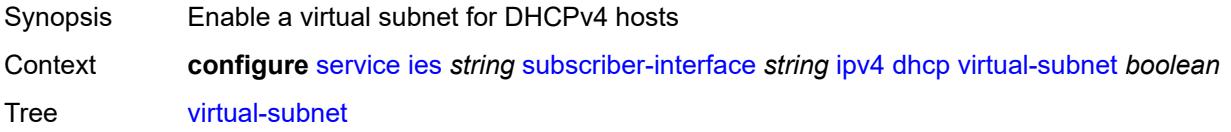

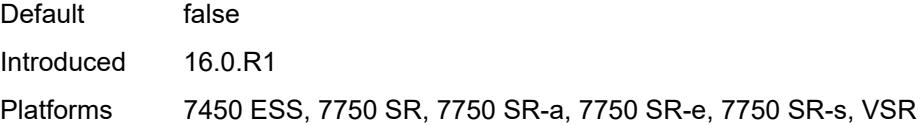

# <span id="page-6254-0"></span>**export-host-routes** *boolean*

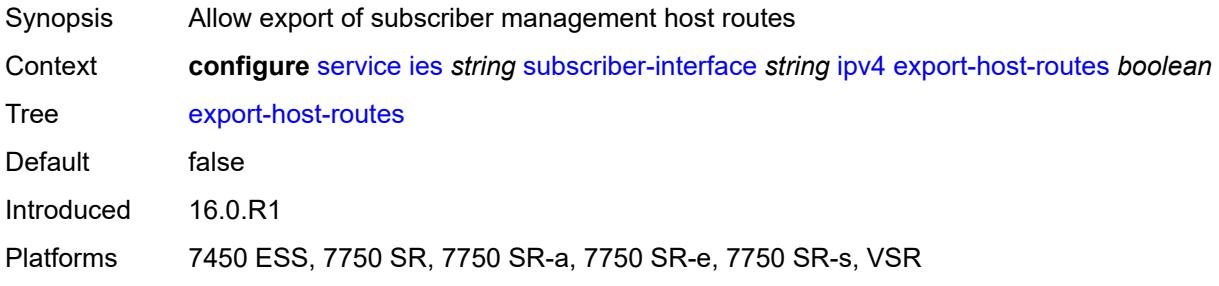

### <span id="page-6254-1"></span>**unnumbered**

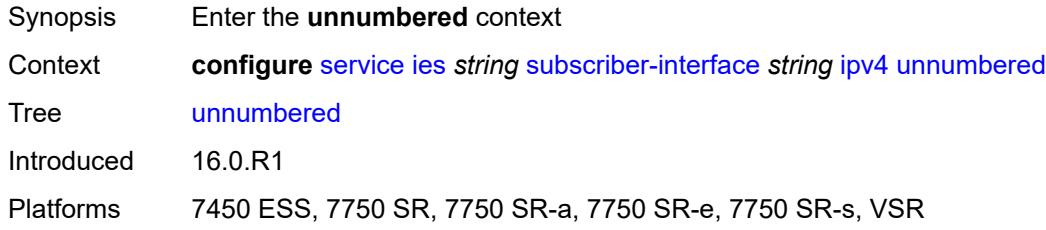

# <span id="page-6254-2"></span>**ip-address** *string*

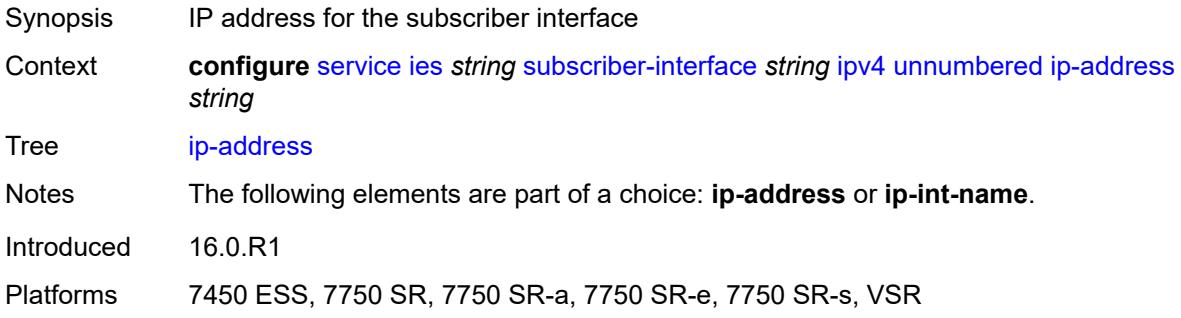

# <span id="page-6254-3"></span>**ip-int-name** *string*

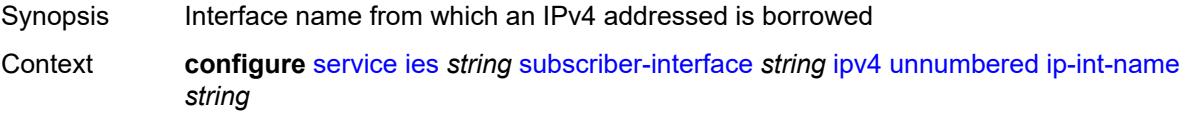

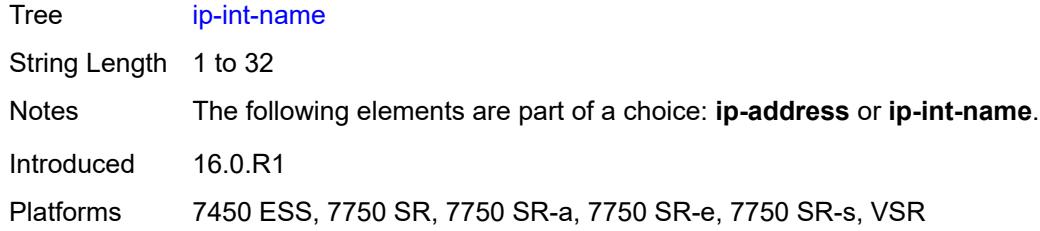

### <span id="page-6255-0"></span>**ipv6**

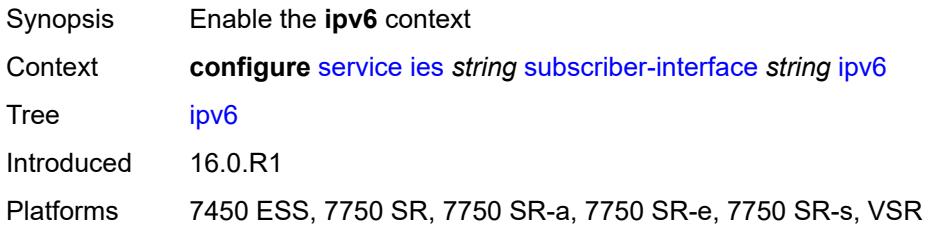

# <span id="page-6255-2"></span>**address** [\[ipv6-address](#page-6255-1)] *string*

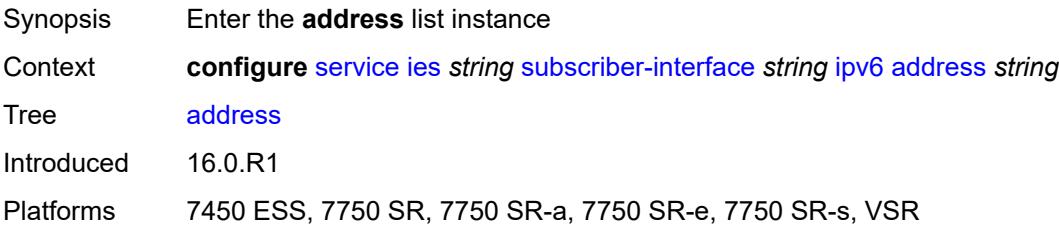

### <span id="page-6255-1"></span>[**ipv6-address**] *string*

<span id="page-6255-3"></span>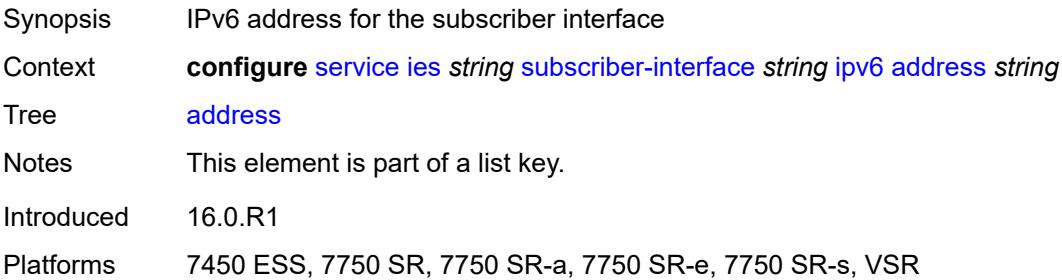

### **host-type** *keyword*

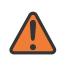

#### **WARNING:**

Modifying this element recreates the parent element automatically for the new value to take effect.

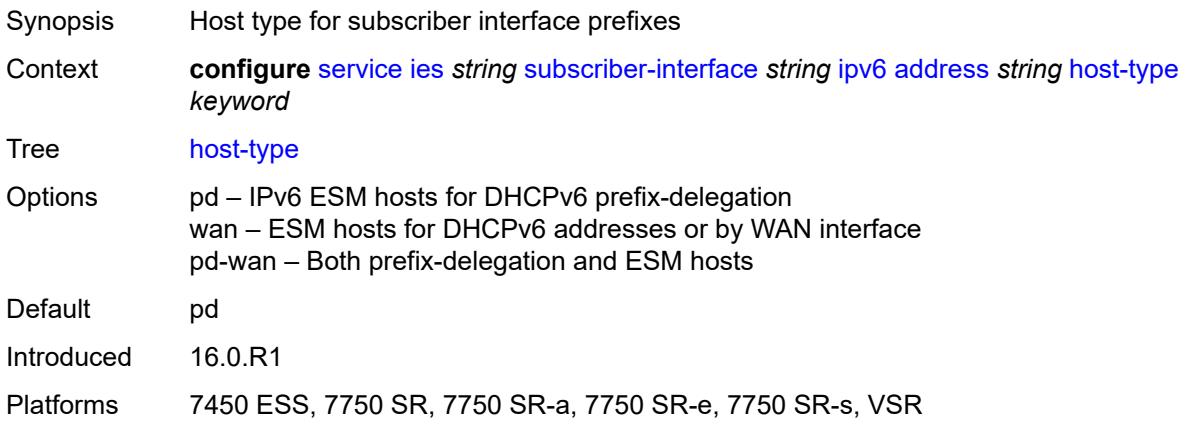

#### <span id="page-6256-0"></span>**prefix-length** *number*

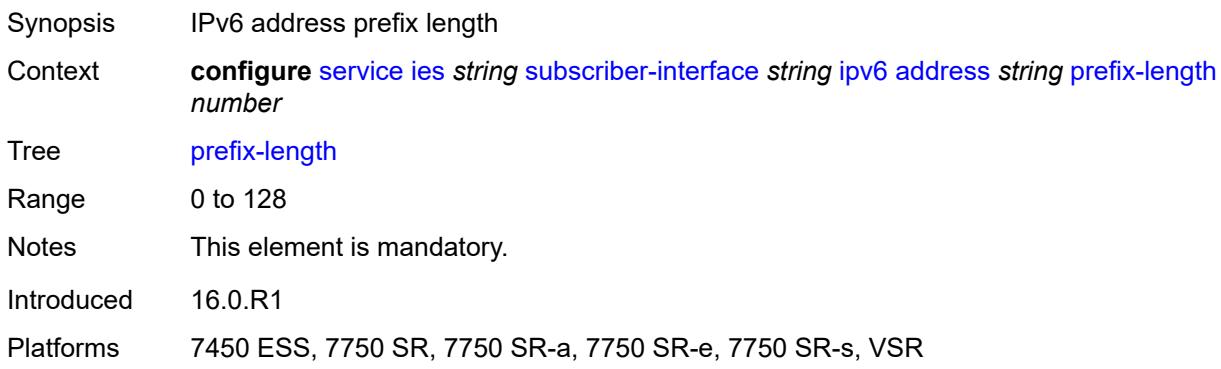

# <span id="page-6256-1"></span>**allow-multiple-wan-addresses** *boolean*

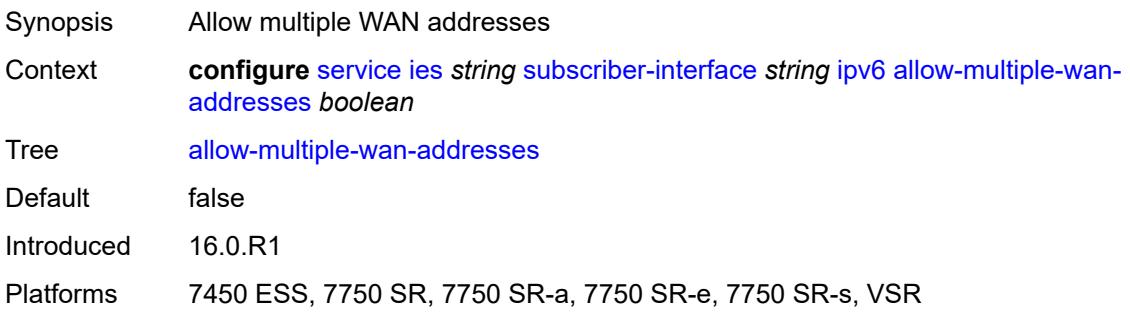

#### <span id="page-6257-0"></span>**allow-unmatching-prefixes** *boolean*

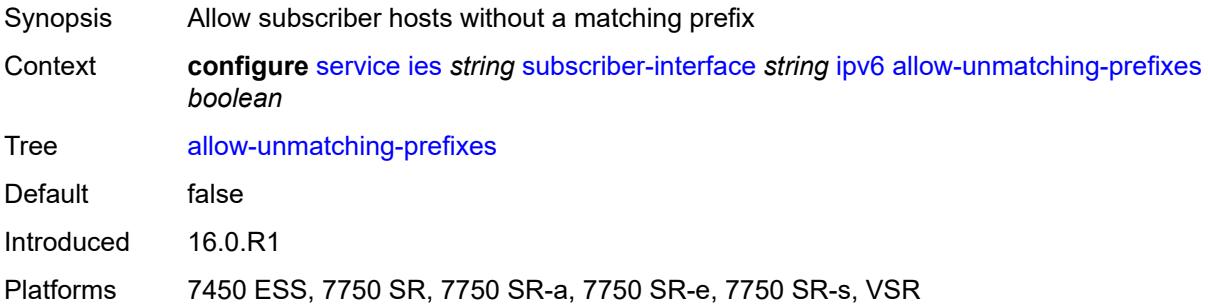

#### <span id="page-6257-1"></span>**default-dns** *string*

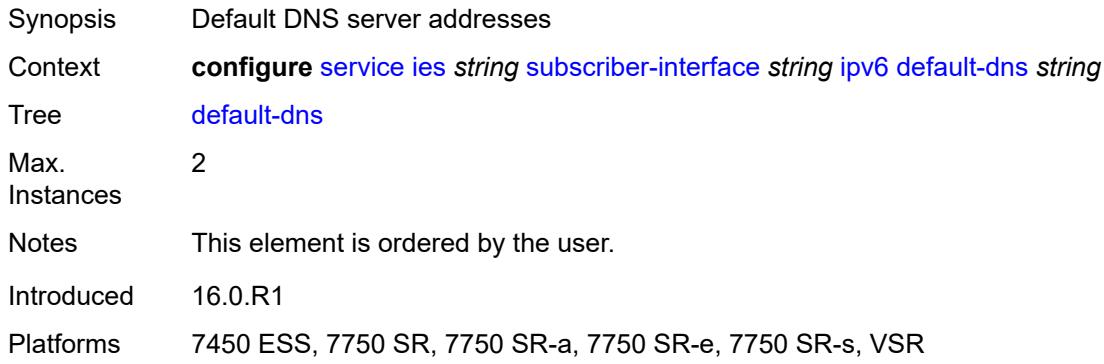

# <span id="page-6257-2"></span>**delegated-prefix-length** *(number | keyword)*

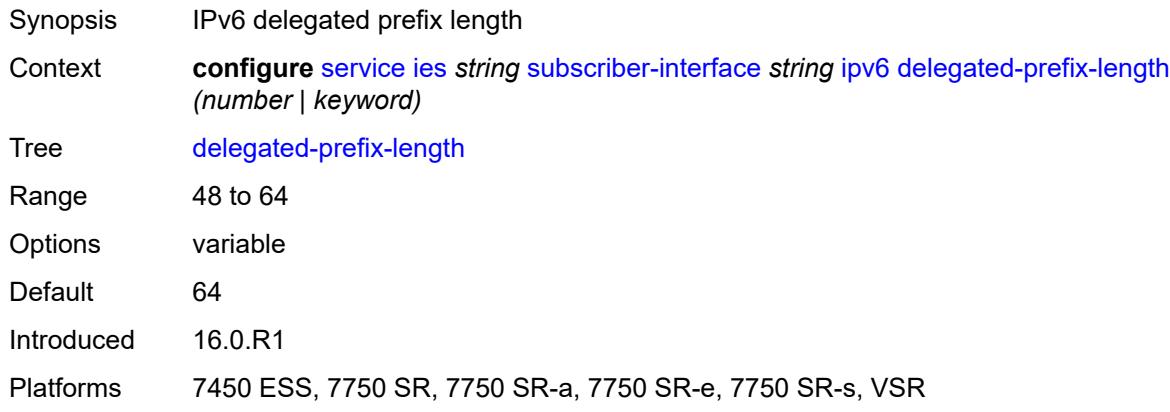

## <span id="page-6257-3"></span>**dhcp6**

Synopsis Enter the **dhcp6** context

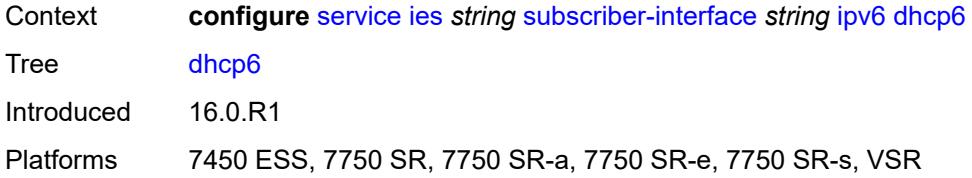

### <span id="page-6258-0"></span>**allow-client-id-change** *boolean*

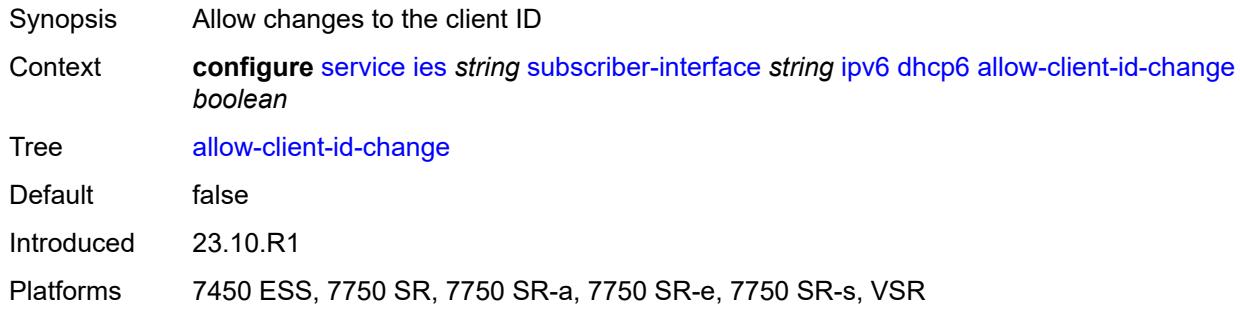

# <span id="page-6258-1"></span>**override-slaac** *boolean*

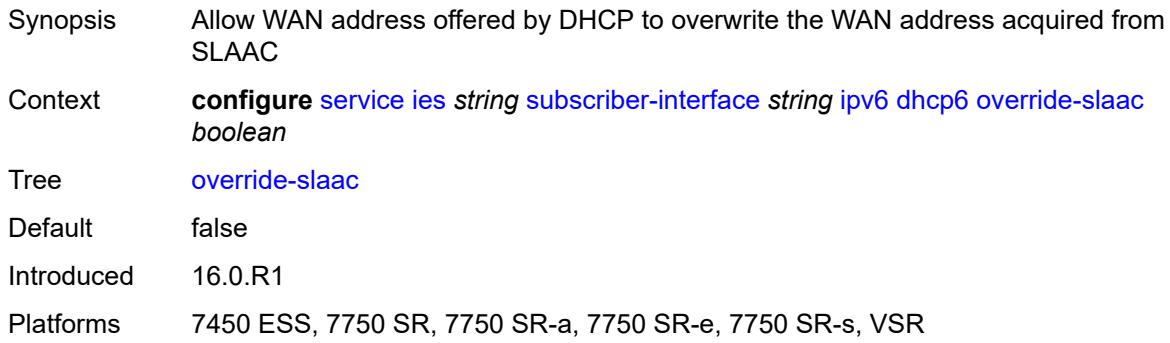

### <span id="page-6258-2"></span>**pd-managed-route**

<span id="page-6258-3"></span>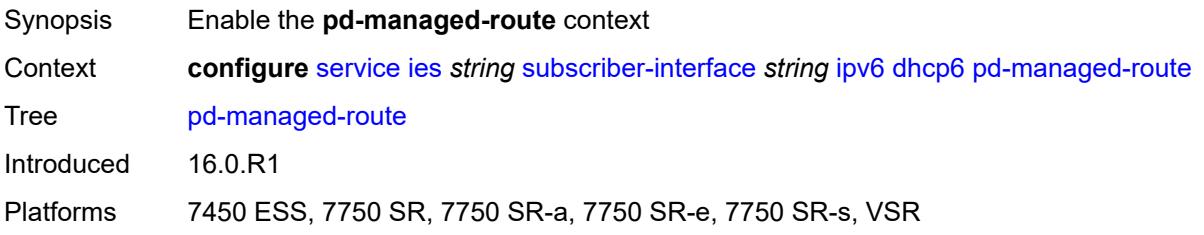

# **next-hop** *keyword*

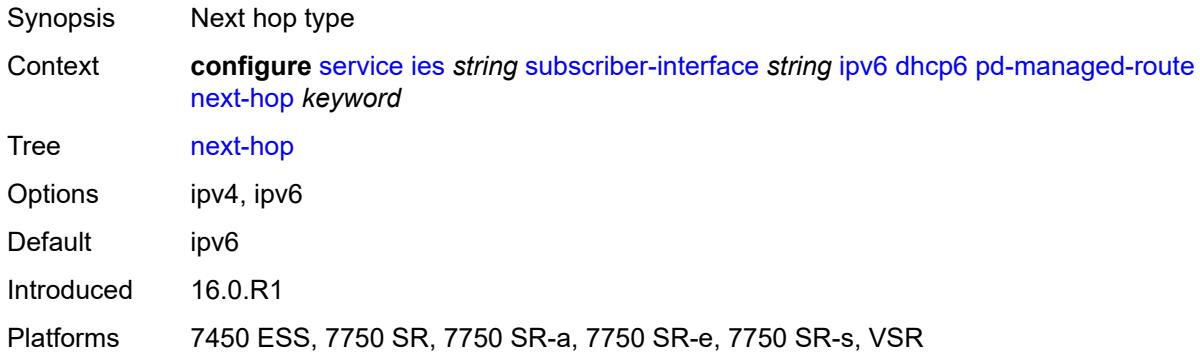

#### <span id="page-6259-0"></span>**proxy-server**

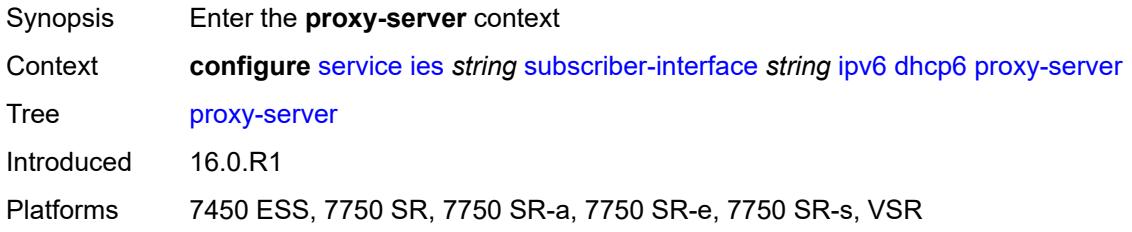

#### <span id="page-6259-1"></span>**admin-state** *keyword*

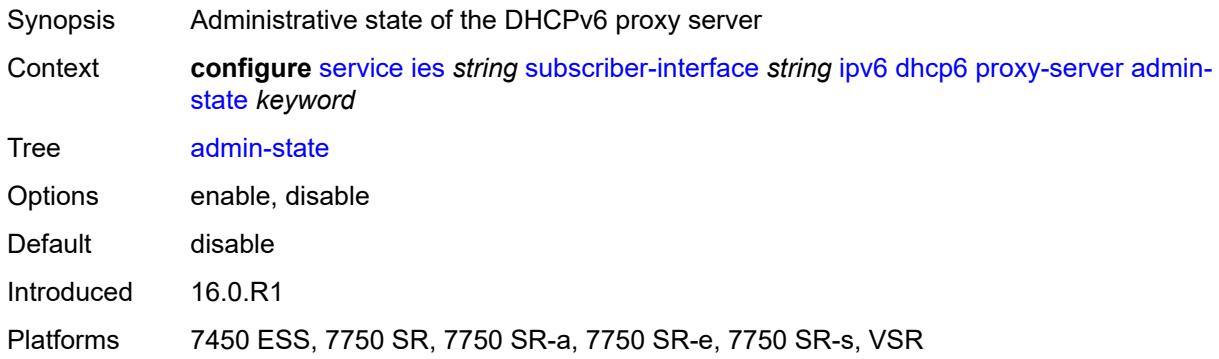

# <span id="page-6259-2"></span>**client-applications**

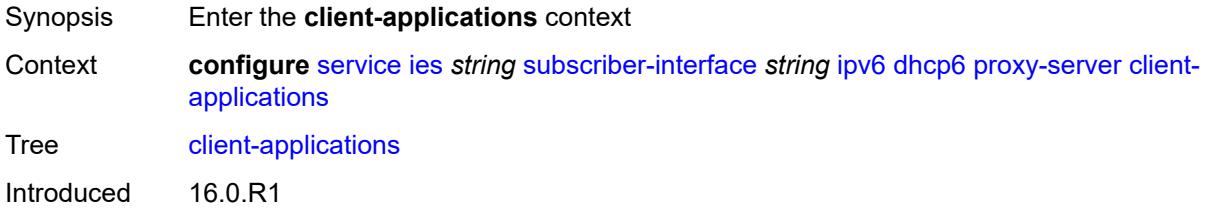

Platforms 7450 ESS, 7750 SR, 7750 SR-a, 7750 SR-e, 7750 SR-s, VSR

#### <span id="page-6260-0"></span>**dhcp** *boolean*

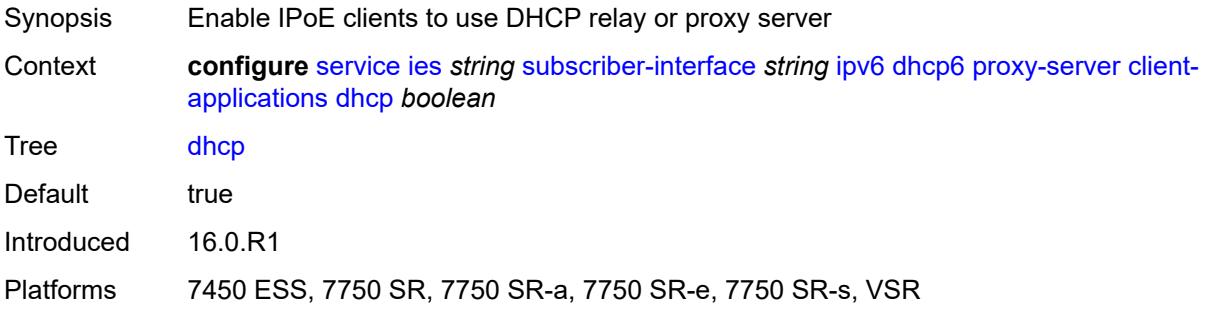

### <span id="page-6260-1"></span>**ppp** *boolean*

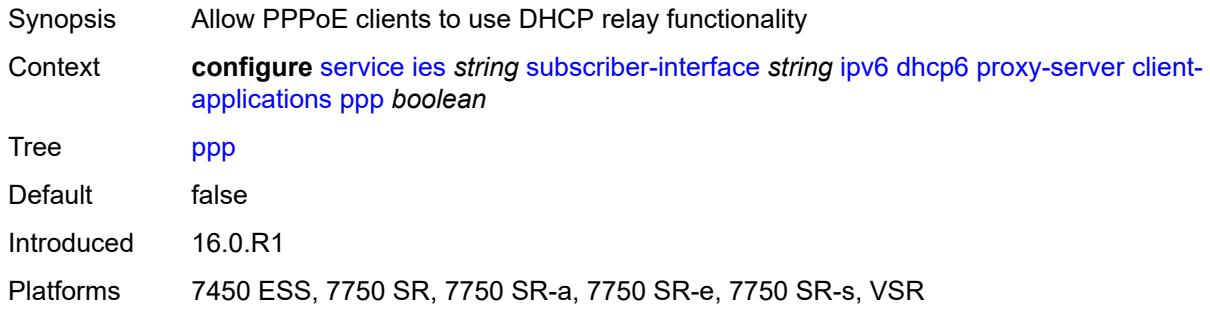

# <span id="page-6260-2"></span>**preferred-lifetime** *(number | keyword)*

<span id="page-6260-3"></span>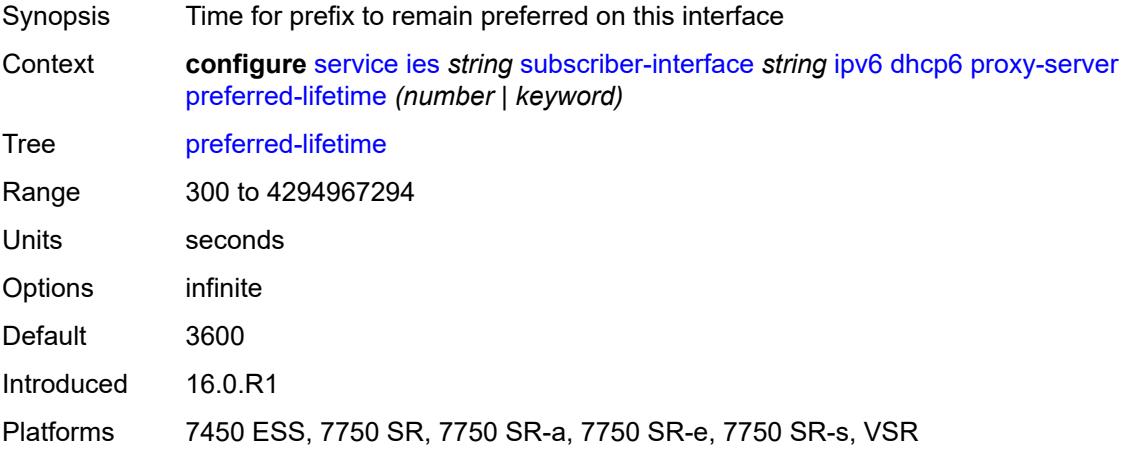

#### **rebind-timer** *number*

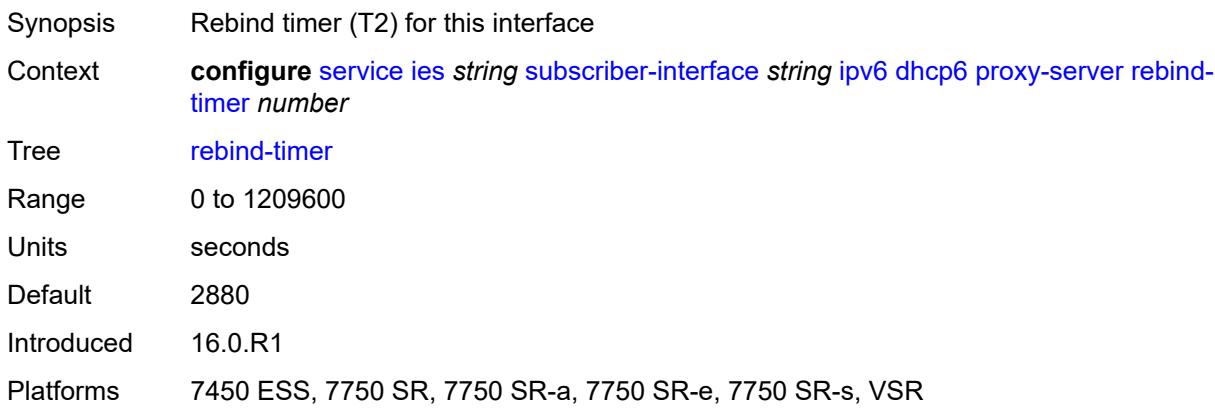

#### <span id="page-6261-0"></span>**renew-timer** *number*

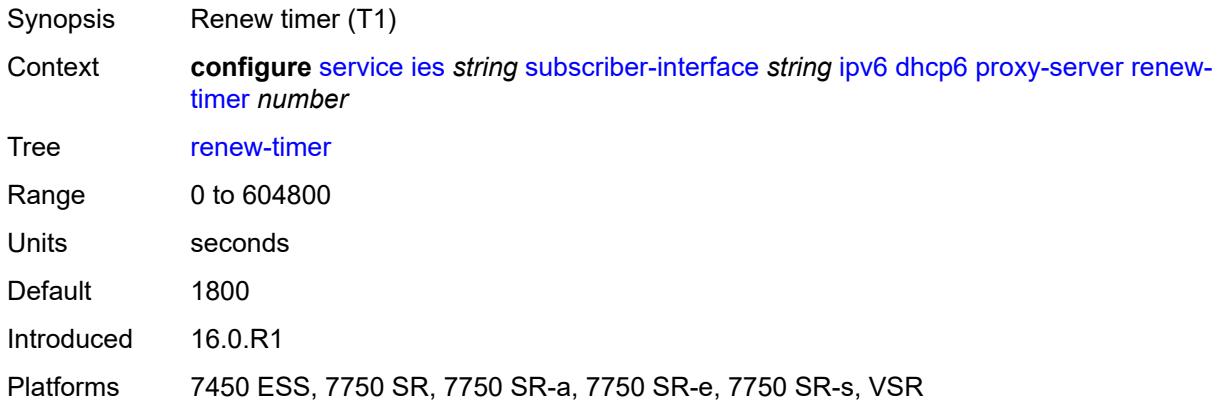

#### <span id="page-6261-1"></span>**server-id**

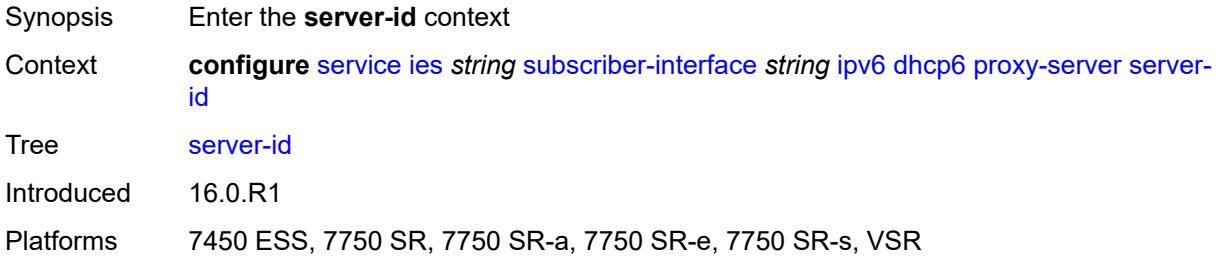

# <span id="page-6261-2"></span>**duid-en-ascii** *string*

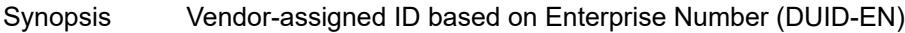

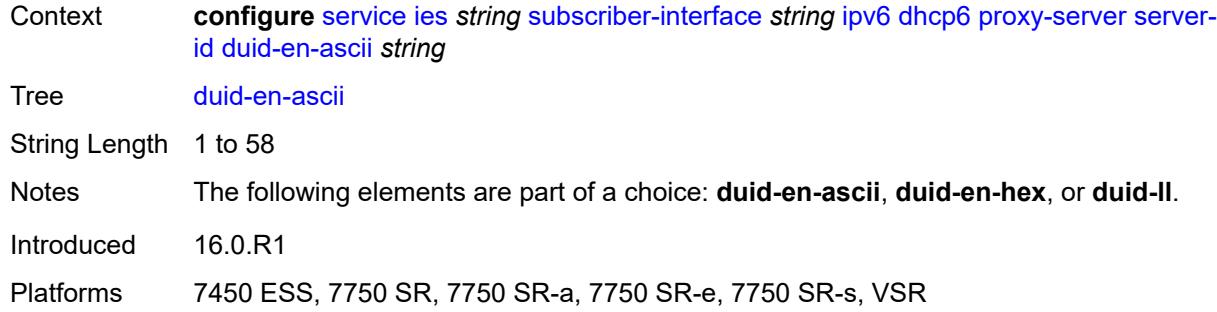

### <span id="page-6262-0"></span>**duid-en-hex** *string*

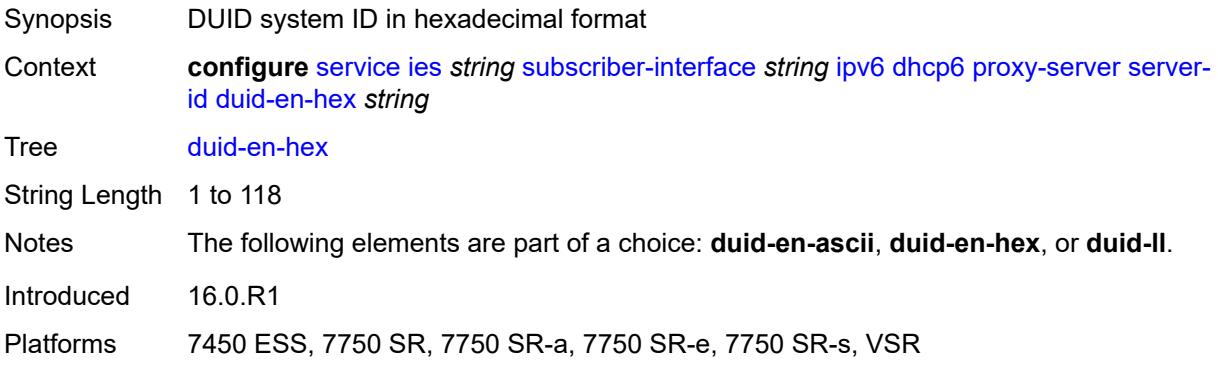

### <span id="page-6262-1"></span>**duid-ll**

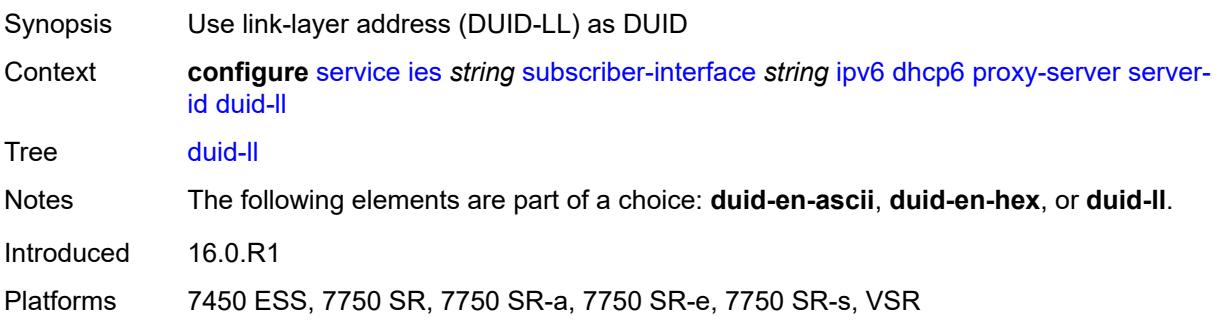

# <span id="page-6262-2"></span>**valid-lifetime** *(number | keyword)*

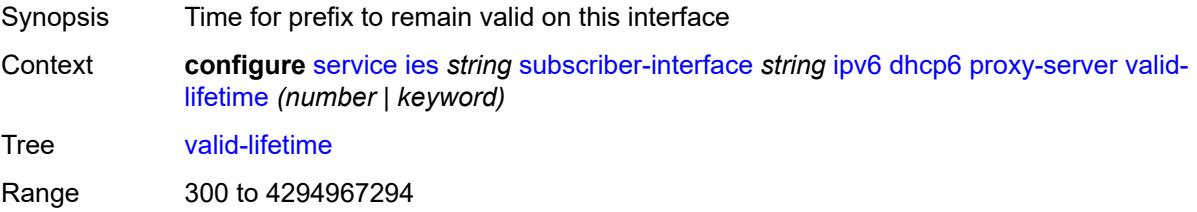

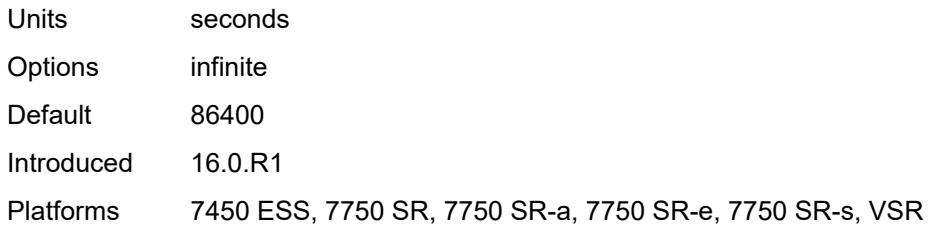

# <span id="page-6263-0"></span>**python-policy** *reference*

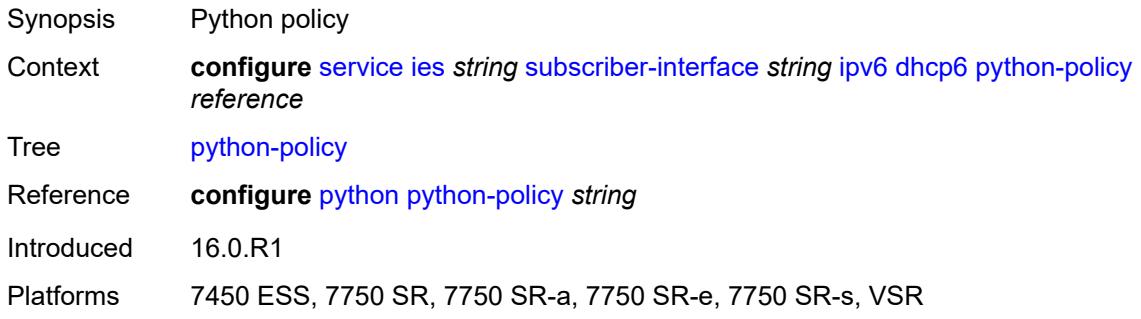

# <span id="page-6263-1"></span>**relay**

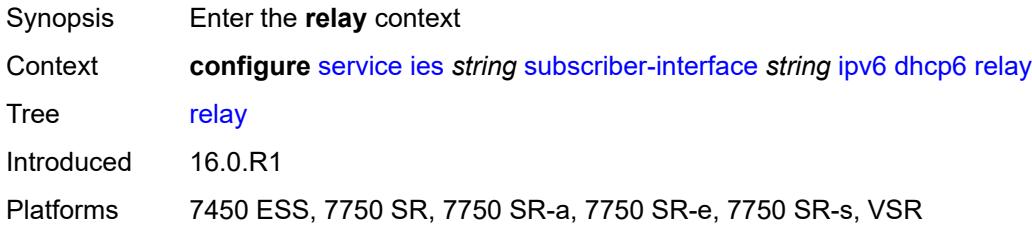

# <span id="page-6263-2"></span>**admin-state** *keyword*

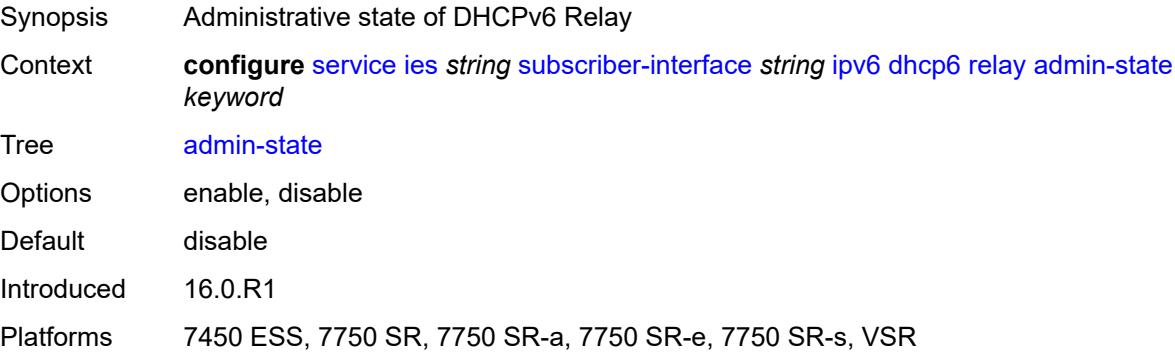
# **client-applications**

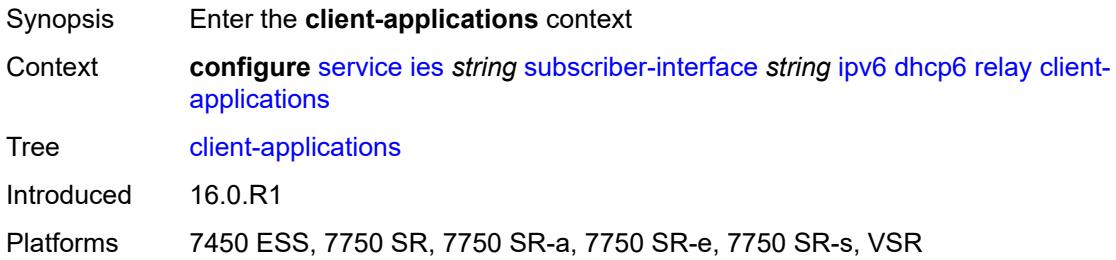

### <span id="page-6264-0"></span>**dhcp** *boolean*

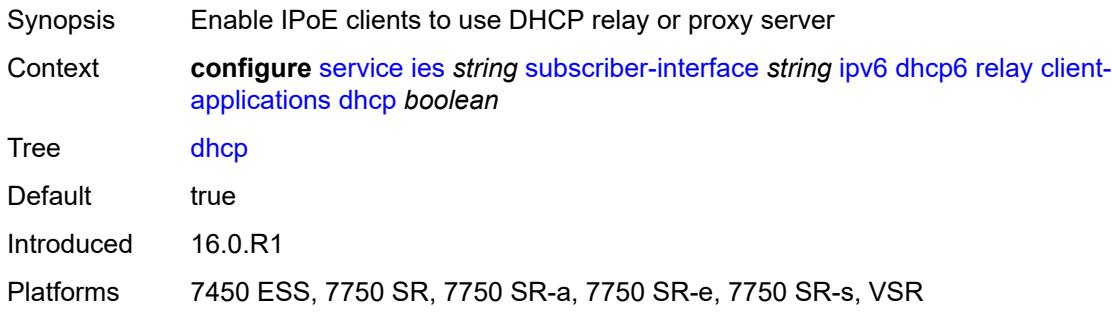

# <span id="page-6264-1"></span>**ppp** *boolean*

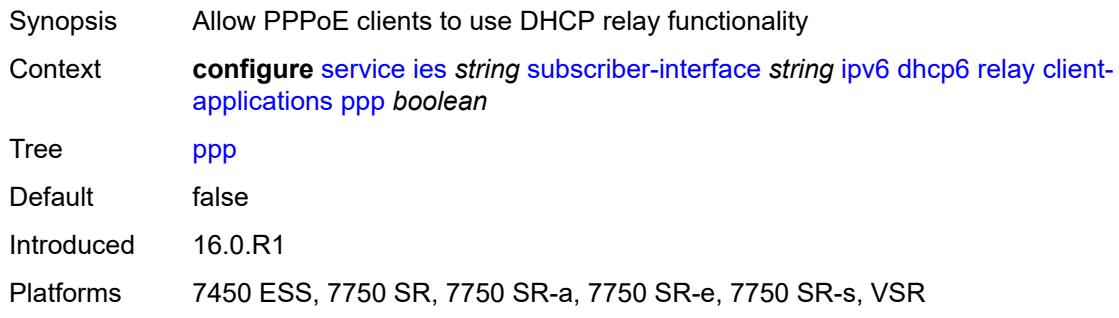

# <span id="page-6264-2"></span>**description** *string*

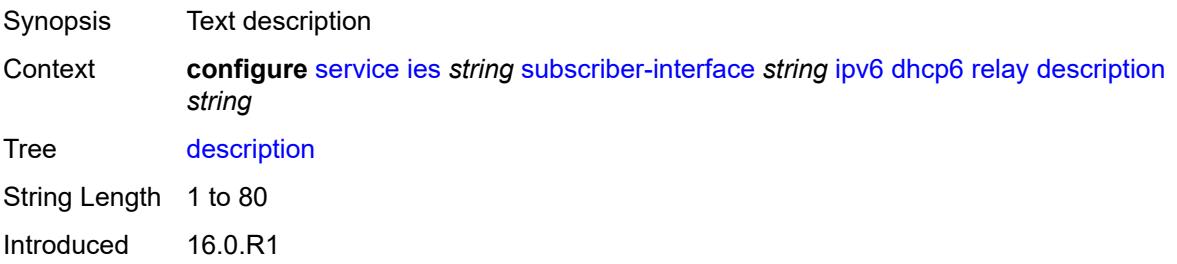

Platforms 7450 ESS, 7750 SR, 7750 SR-a, 7750 SR-e, 7750 SR-s, VSR

#### <span id="page-6265-0"></span>**lease-split**

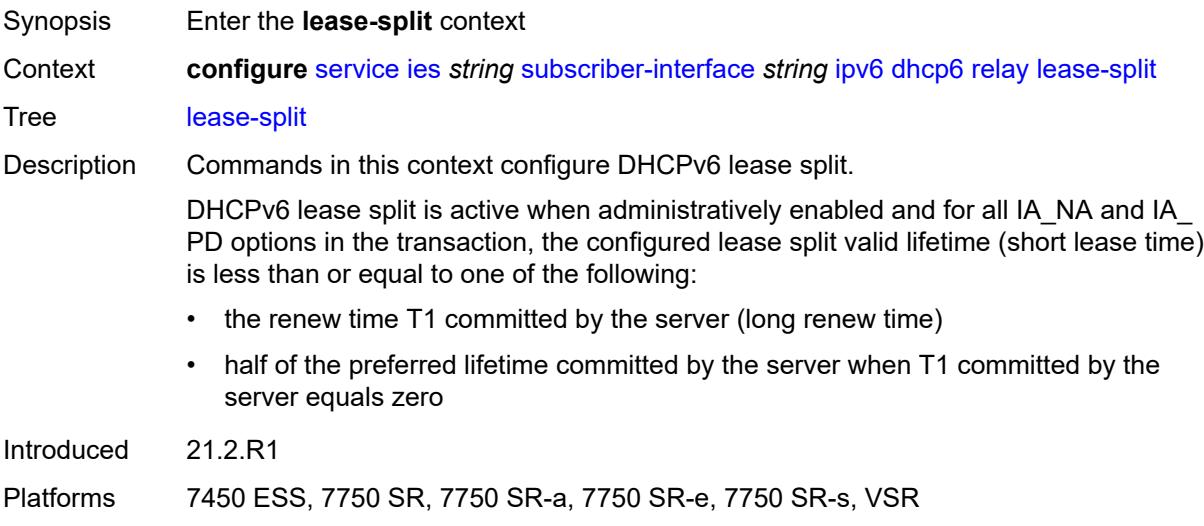

#### <span id="page-6265-1"></span>**admin-state** *keyword*

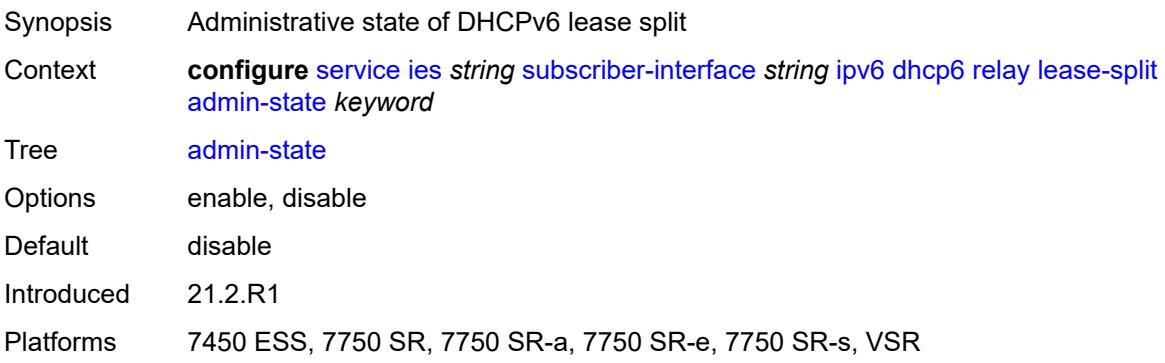

# <span id="page-6265-2"></span>**valid-lifetime** *number*

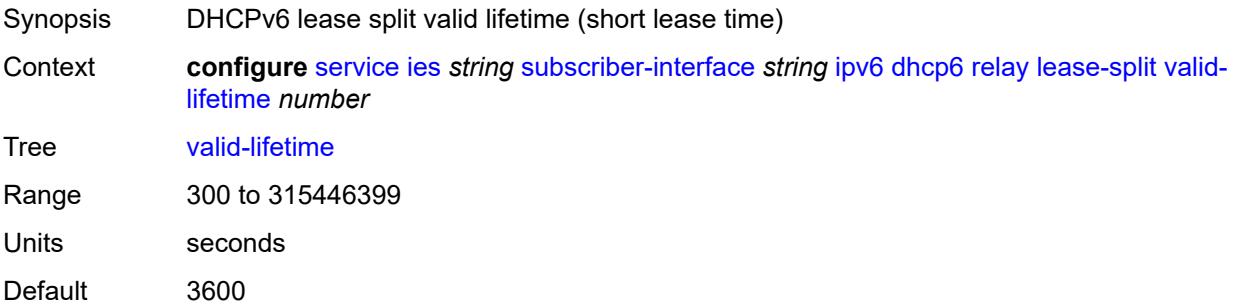

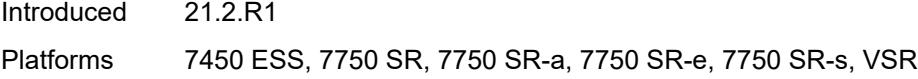

# <span id="page-6266-0"></span>**link-address** *string*

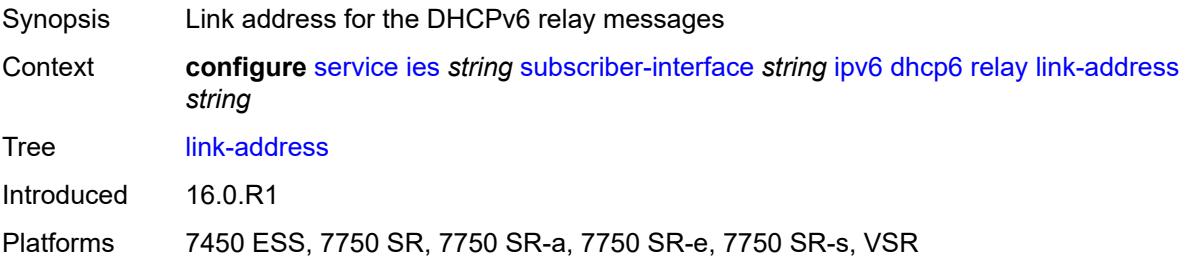

## <span id="page-6266-1"></span>**server** *string*

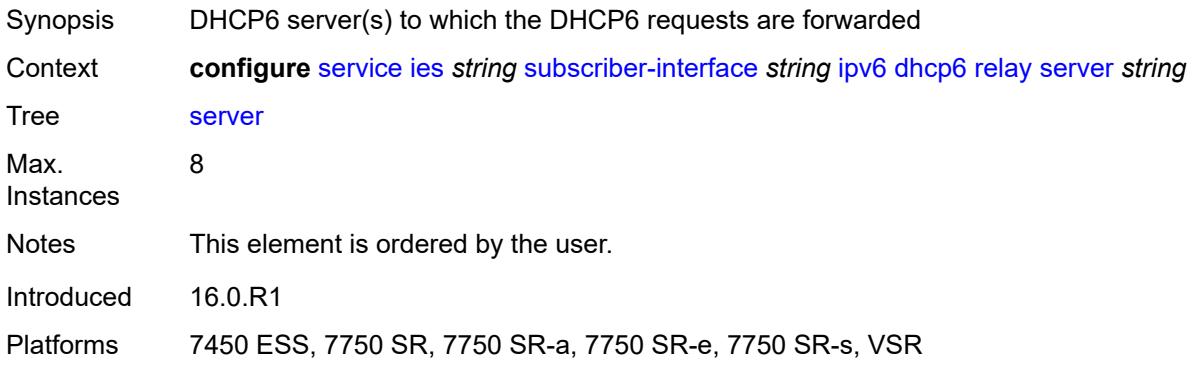

### <span id="page-6266-2"></span>**source-address** *string*

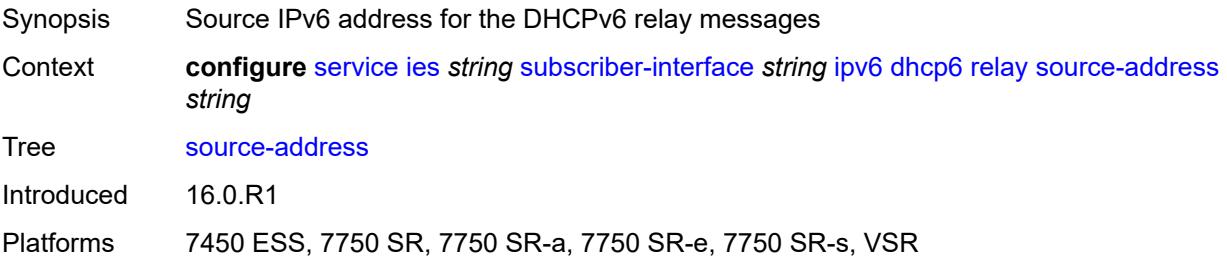

# <span id="page-6266-3"></span>**ipoe-bridged-mode** *boolean*

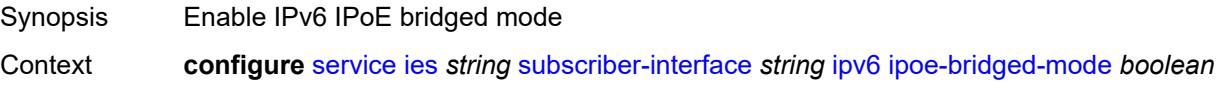

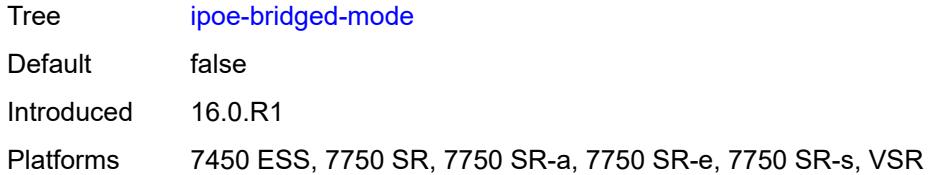

### <span id="page-6267-0"></span>**link-local-address**

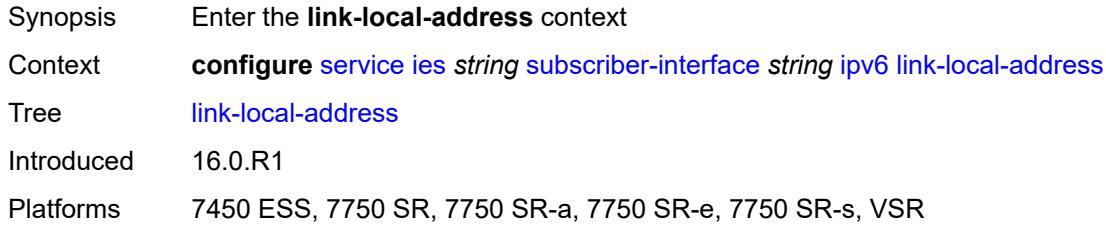

### <span id="page-6267-1"></span>**address** *string*

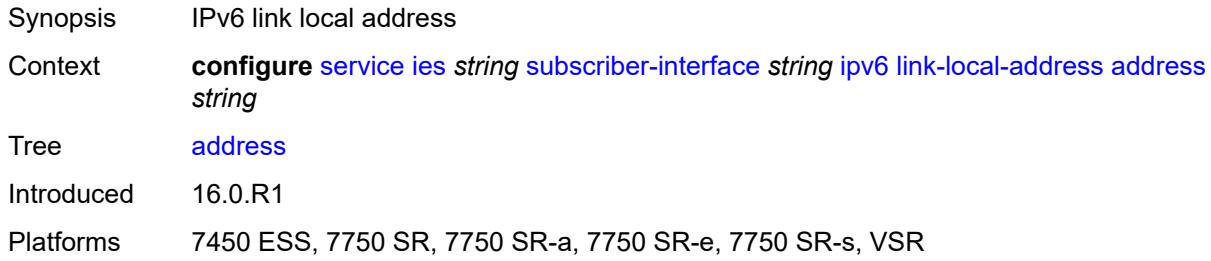

# <span id="page-6267-3"></span>**prefix** [[ipv6-prefix](#page-6267-2)] *string*

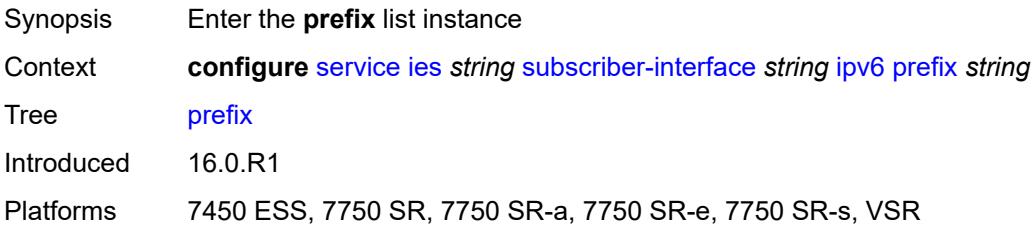

# <span id="page-6267-2"></span>[**ipv6-prefix**] *string*

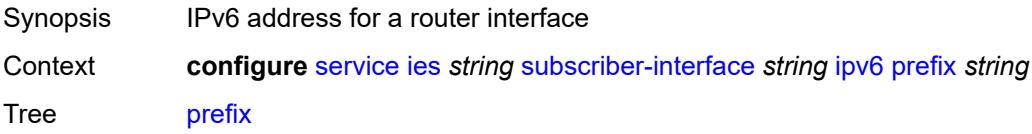

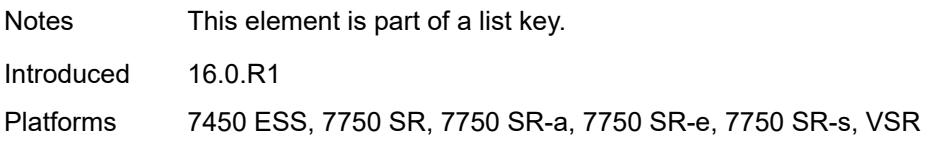

### <span id="page-6268-0"></span>**holdup-time** *number*

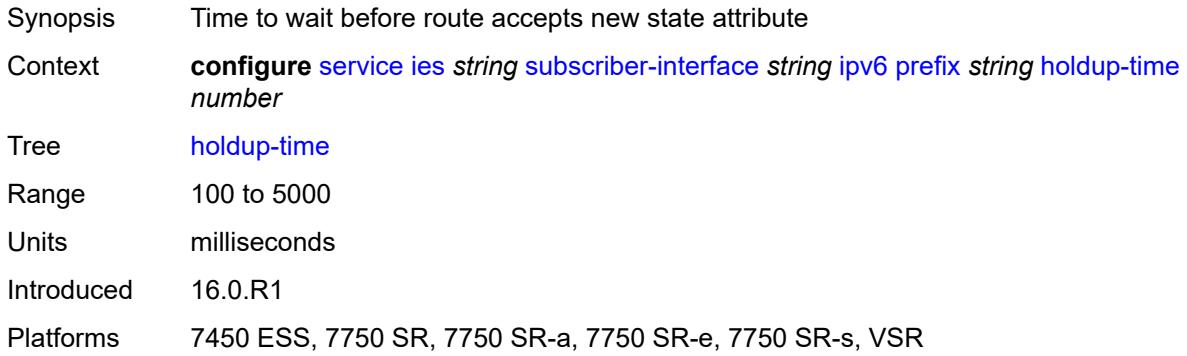

### <span id="page-6268-1"></span>**host-type** *keyword*

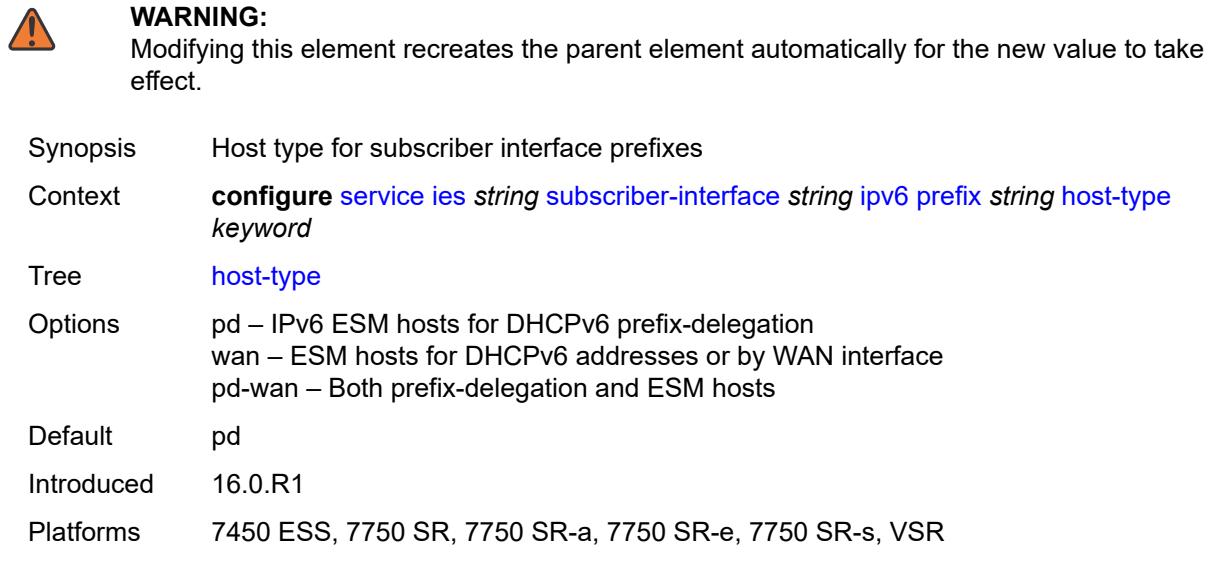

### <span id="page-6268-2"></span>**track-srrp** *number*

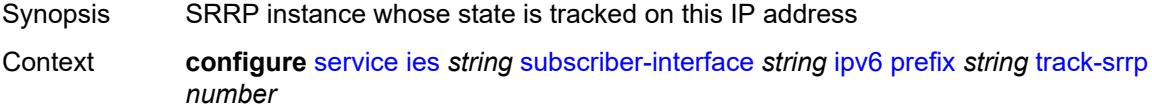

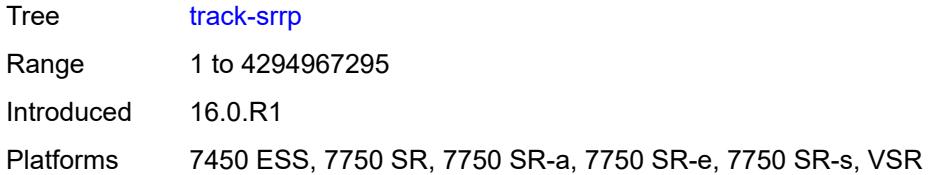

### <span id="page-6269-0"></span>**router-advertisements**

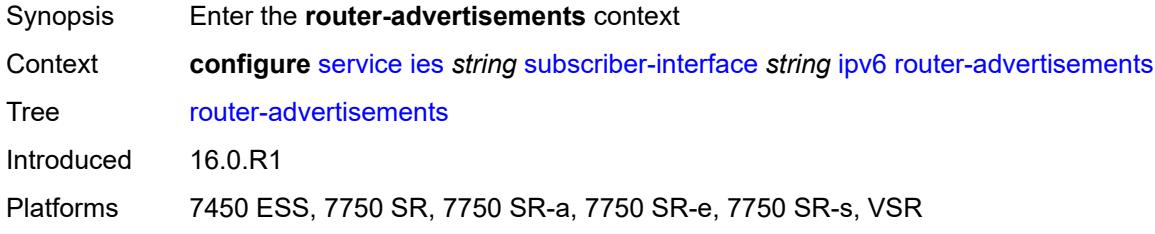

### <span id="page-6269-1"></span>**admin-state** *keyword*

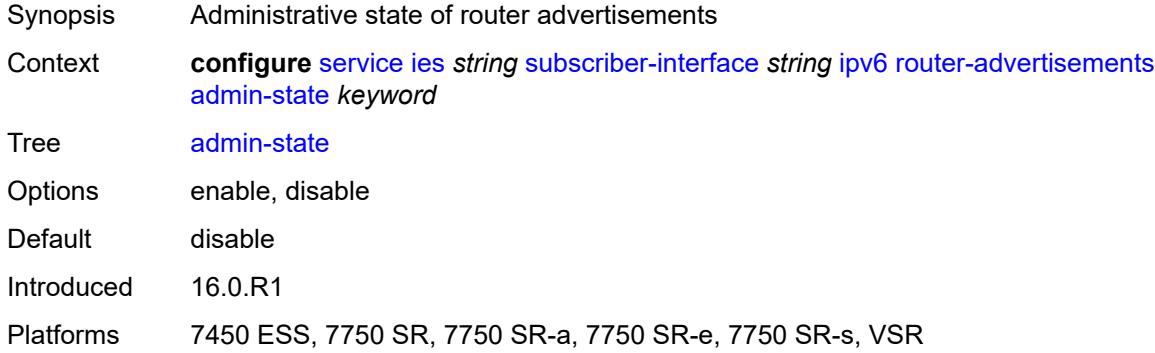

#### <span id="page-6269-2"></span>**force-mcast** *keyword*

<span id="page-6269-3"></span>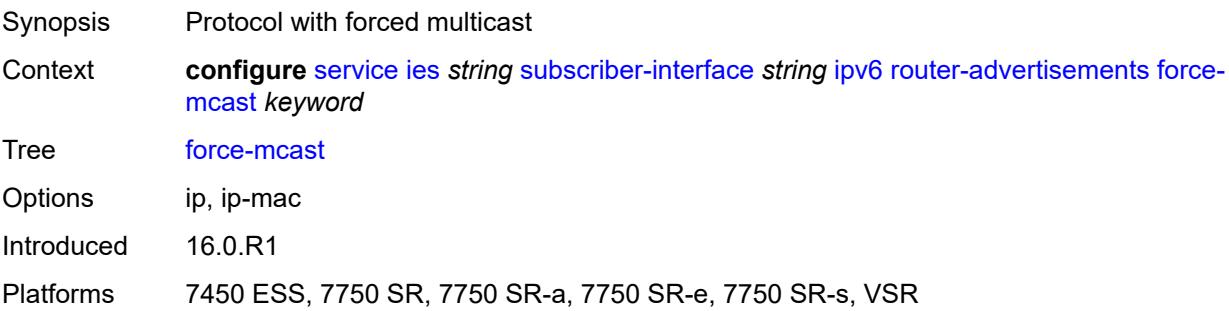

#### **max-advertisement-interval** *number*

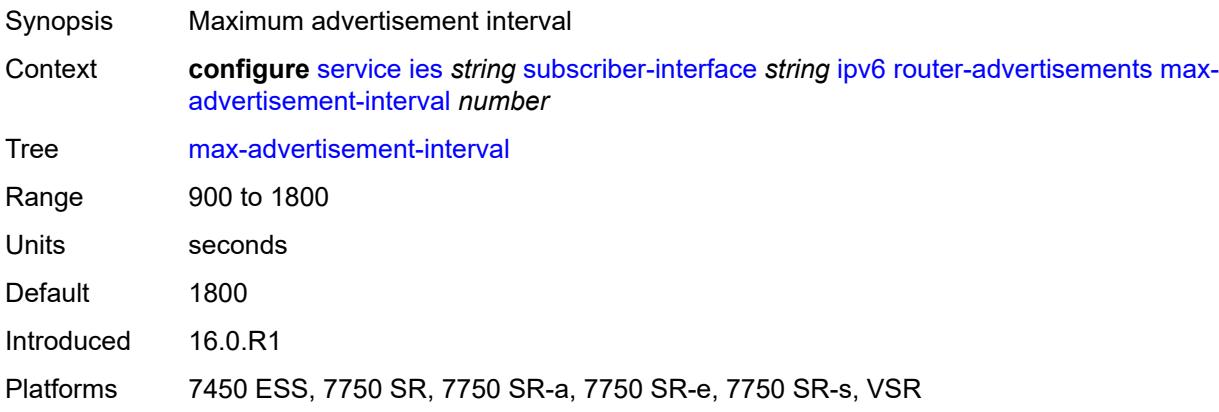

#### <span id="page-6270-0"></span>**min-advertisement-interval** *number*

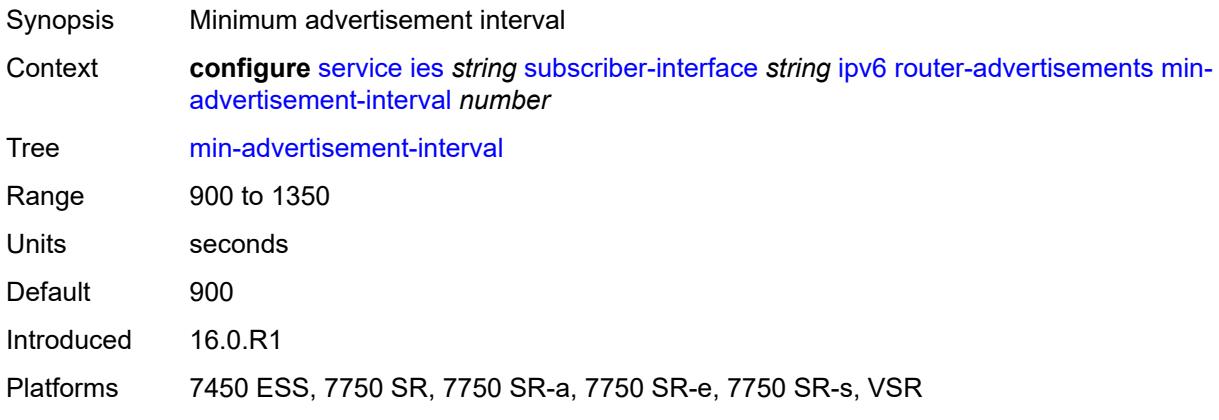

### <span id="page-6270-1"></span>**options**

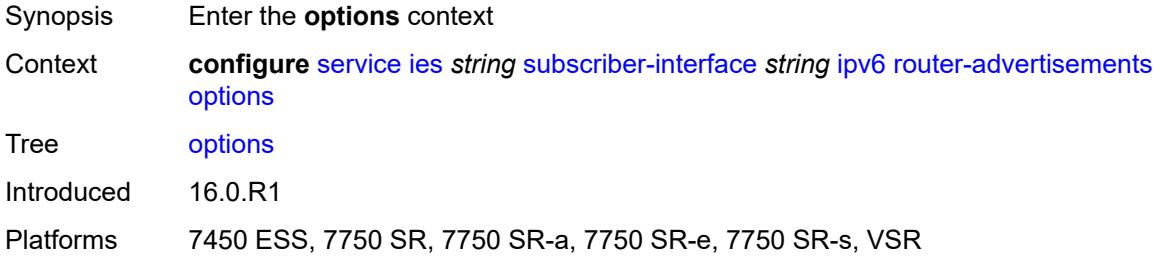

# <span id="page-6270-2"></span>**current-hop-limit** *number*

Synopsis Hop limit to be advertised

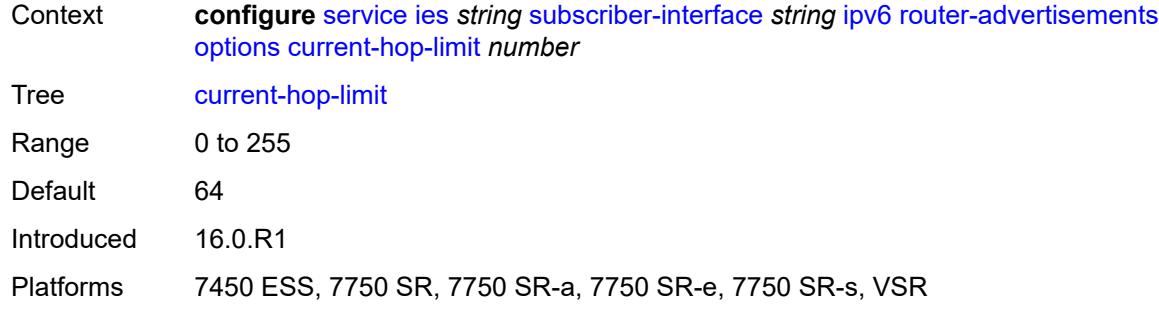

#### <span id="page-6271-0"></span>**dns**

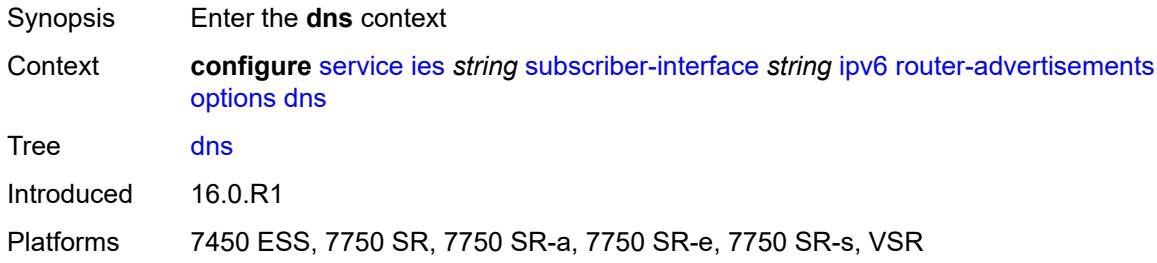

#### <span id="page-6271-1"></span>**include-rdnss** *boolean*

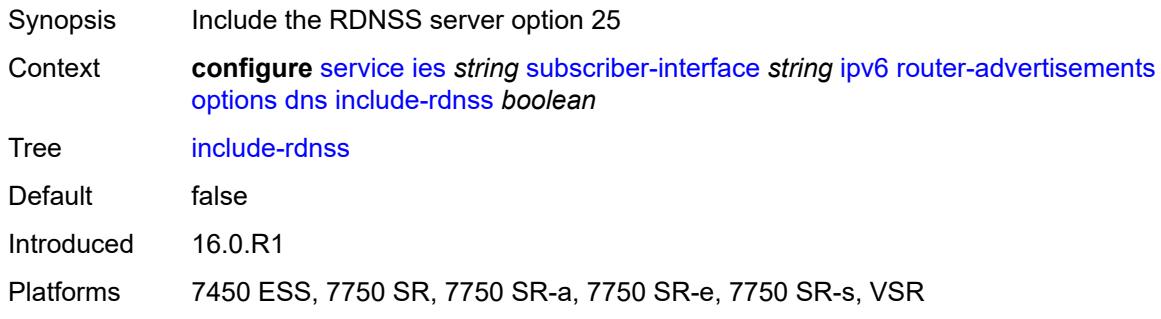

# <span id="page-6271-2"></span>**rdnss-lifetime** *(number | keyword)*

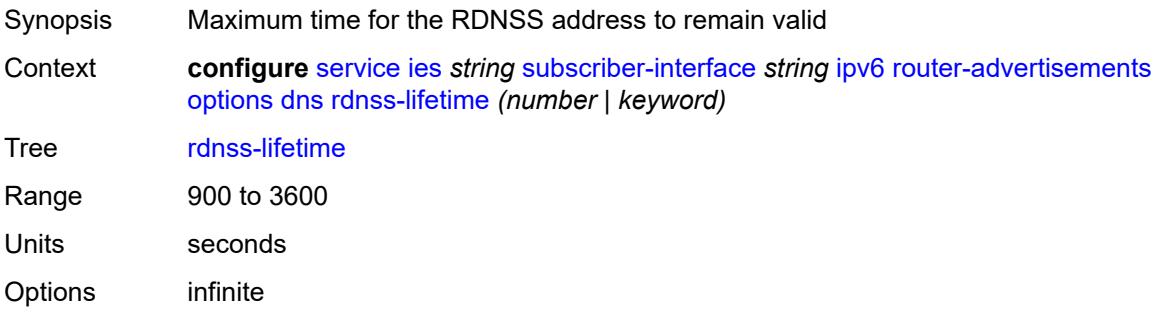

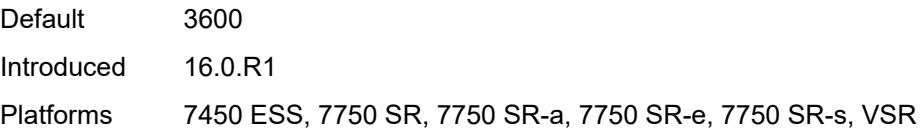

# <span id="page-6272-0"></span>**managed-configuration** *boolean*

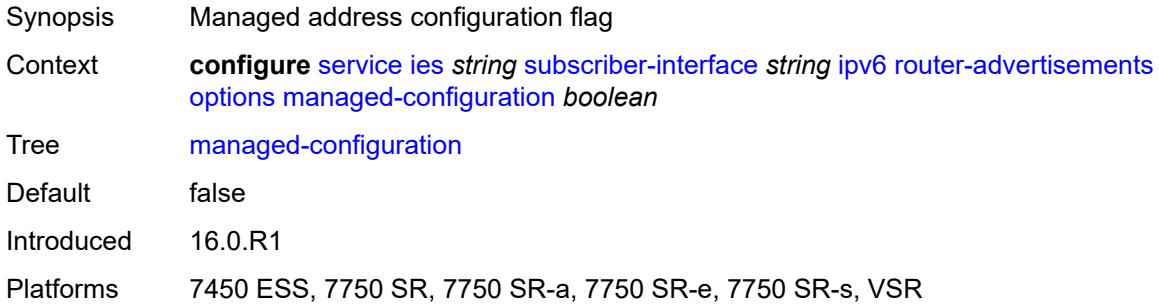

# <span id="page-6272-1"></span>**mtu** *(number | keyword)*

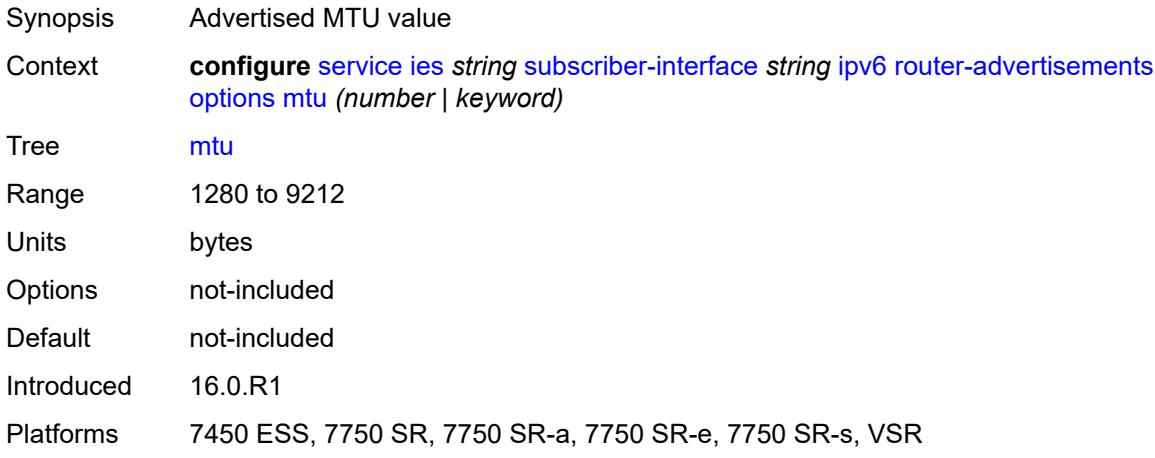

# <span id="page-6272-2"></span>**other-stateful-configuration** *boolean*

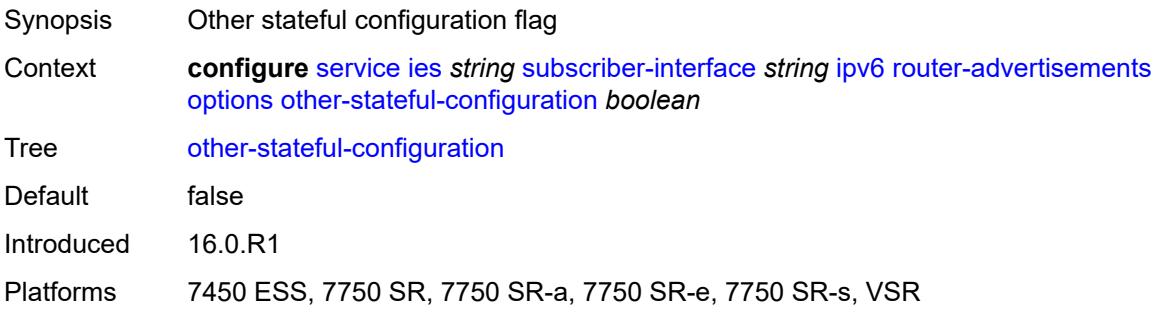

#### <span id="page-6273-0"></span>**reachable-time** *number*

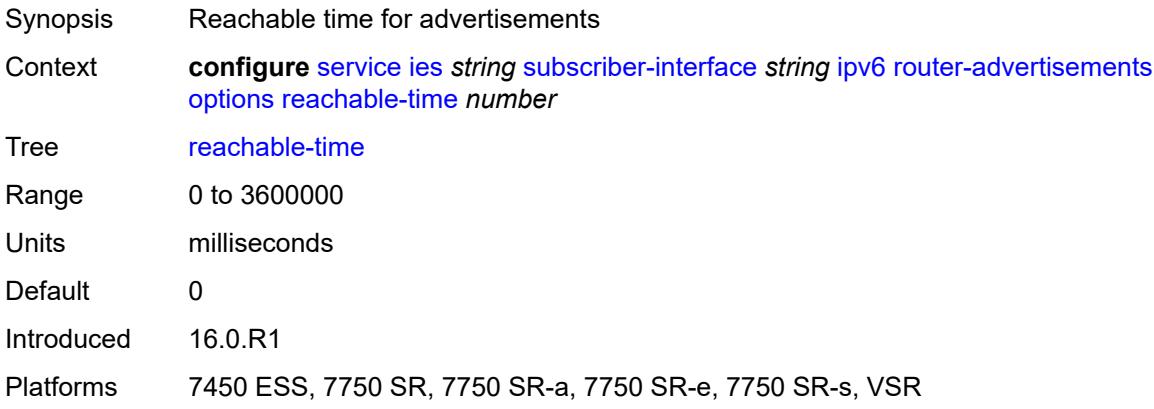

#### <span id="page-6273-1"></span>**retransmit-timer** *number*

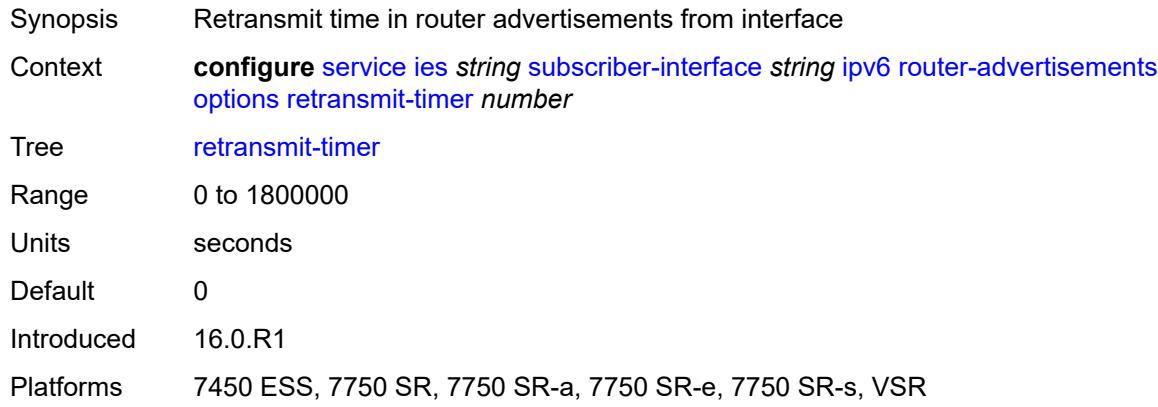

# <span id="page-6273-2"></span>**router-lifetime** *(number | keyword)*

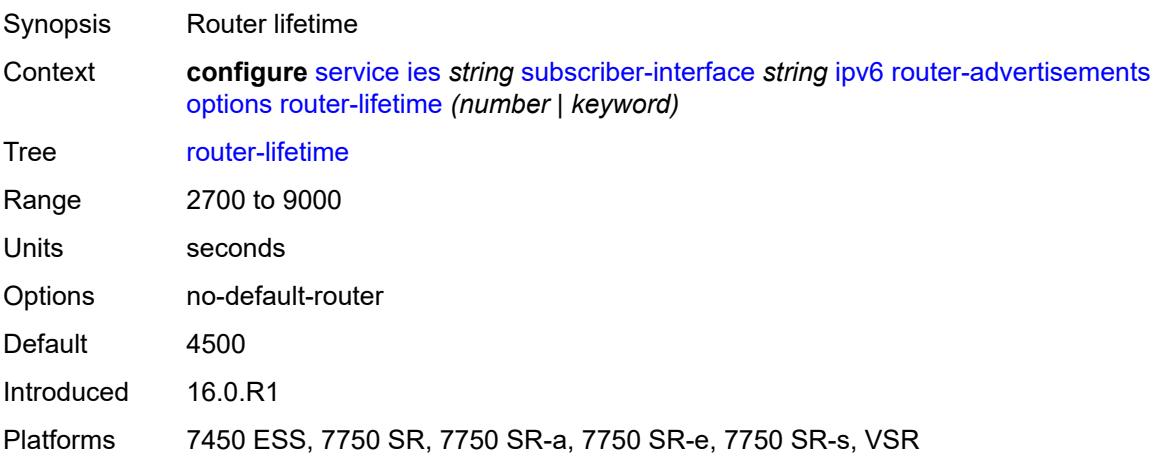

### <span id="page-6274-0"></span>**prefix-options**

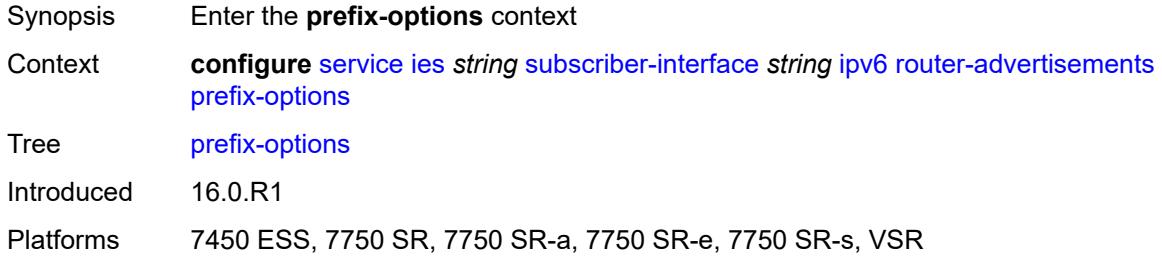

#### <span id="page-6274-1"></span>**autonomous** *boolean*

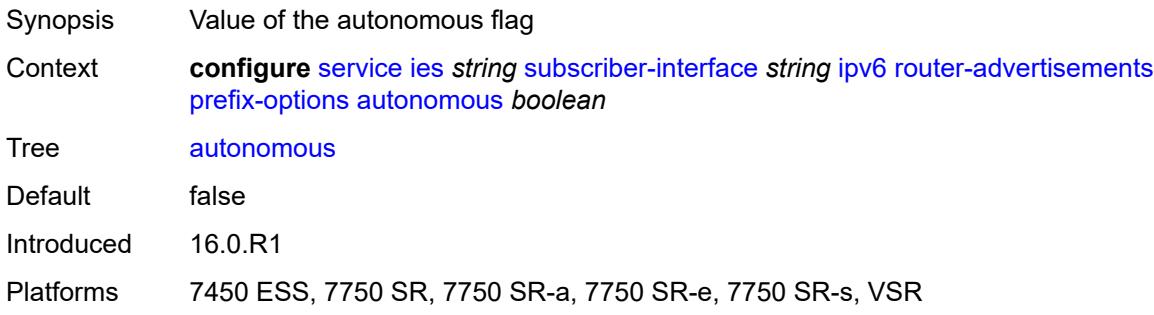

# <span id="page-6274-2"></span>**on-link** *boolean*

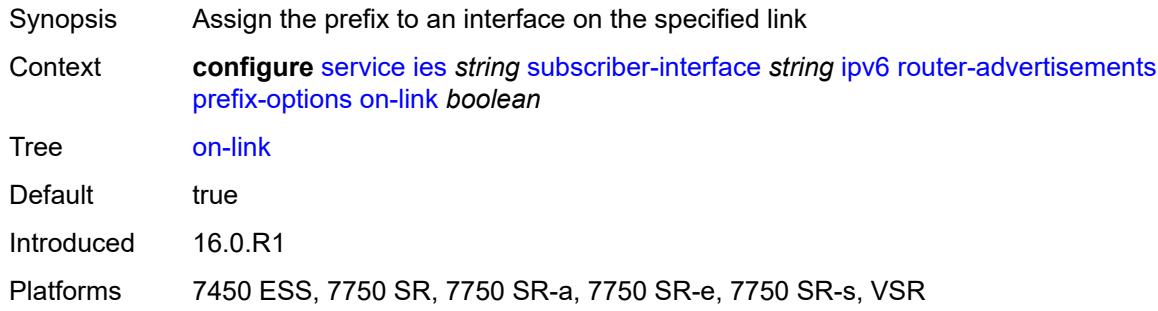

# <span id="page-6274-3"></span>**preferred-lifetime** *(number | keyword)*

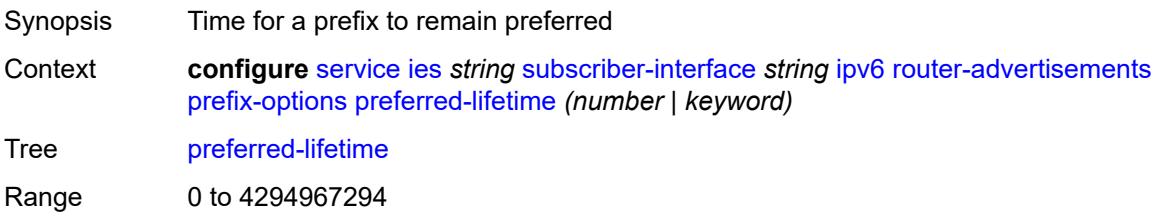

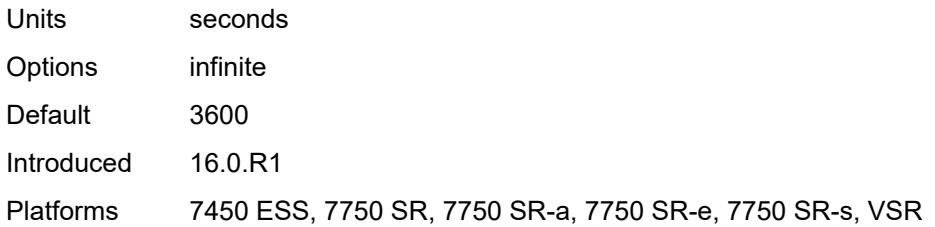

### <span id="page-6275-0"></span>**valid-lifetime** *(number | keyword)*

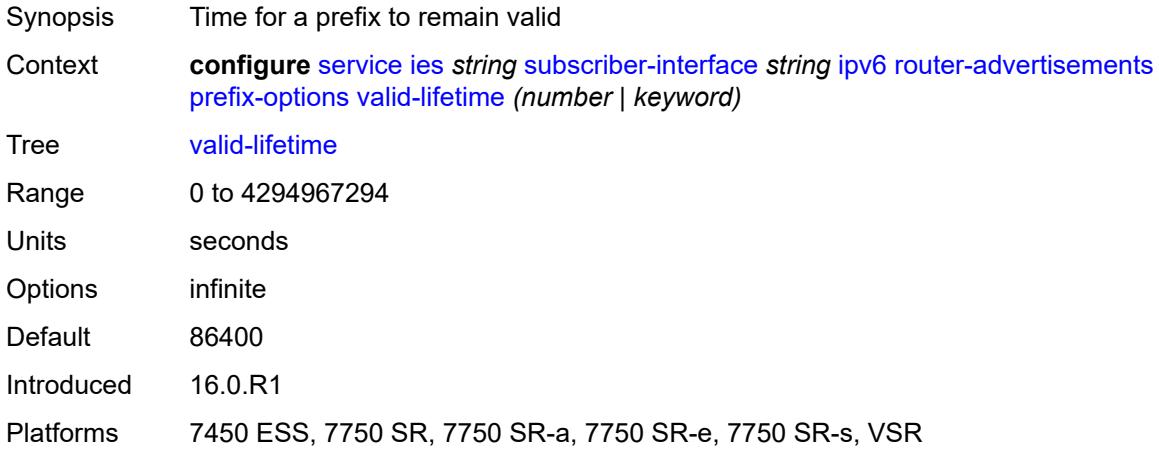

### <span id="page-6275-1"></span>**router-solicit**

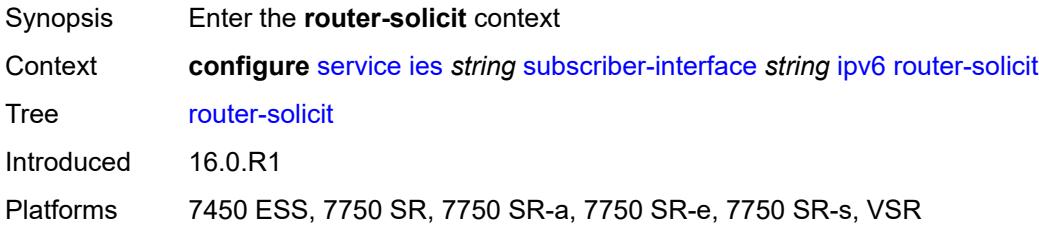

# <span id="page-6275-2"></span>**inactivity-timer** *(number | keyword)*

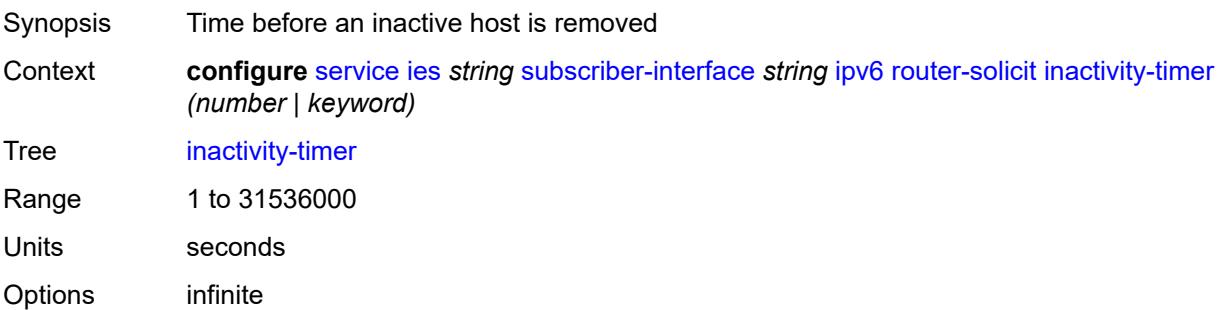

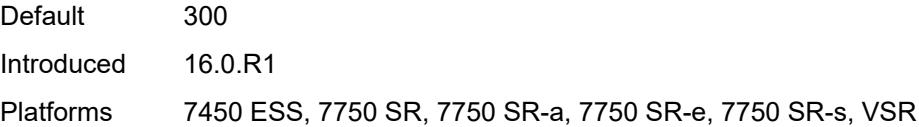

# <span id="page-6276-0"></span>**local-address-assignment**

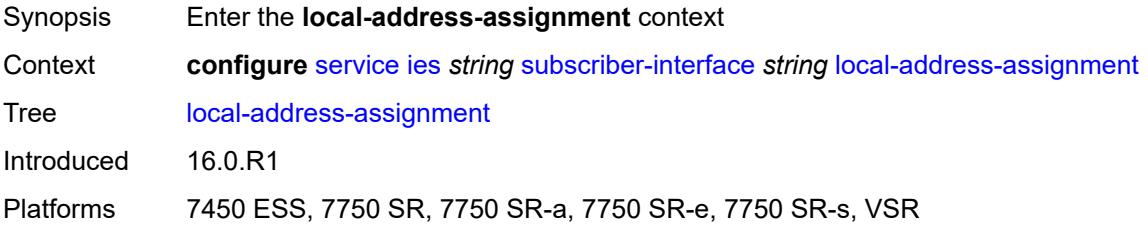

# <span id="page-6276-1"></span>**admin-state** *keyword*

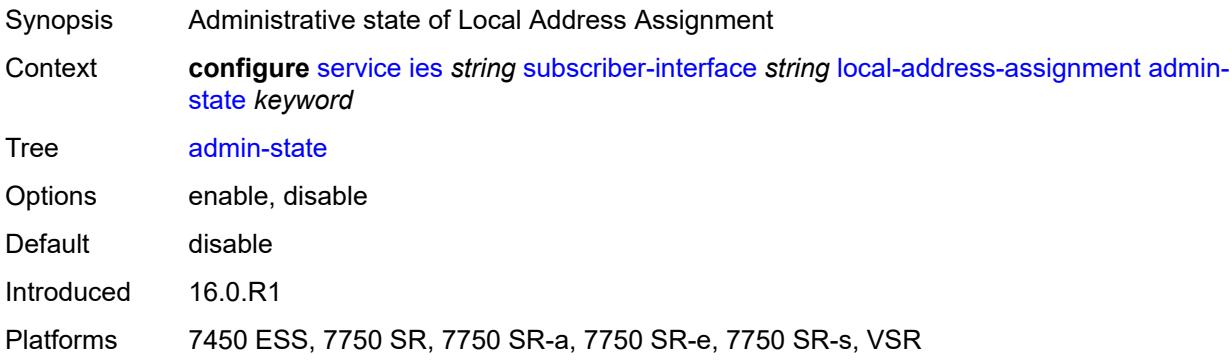

# <span id="page-6276-2"></span>**ipv4**

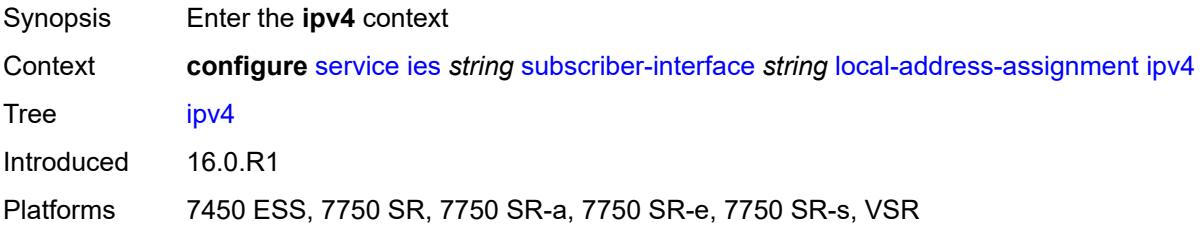

### <span id="page-6276-3"></span>**client-applications**

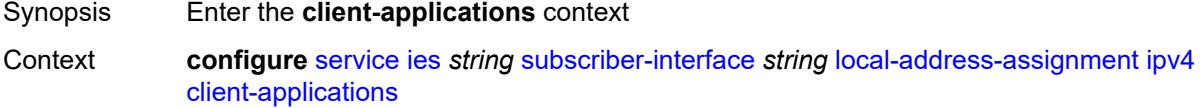

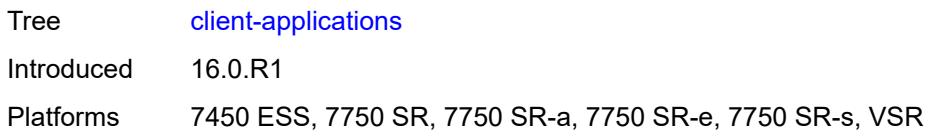

# <span id="page-6277-0"></span>**ppp** *boolean*

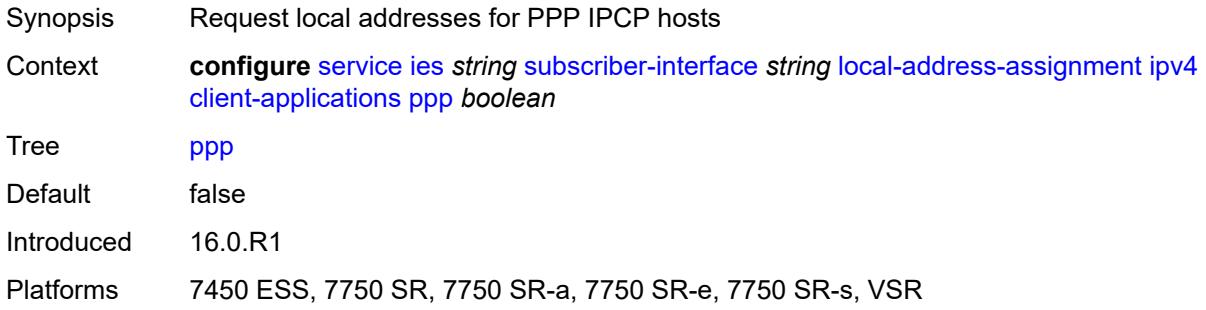

# <span id="page-6277-1"></span>**default-pool** *string*

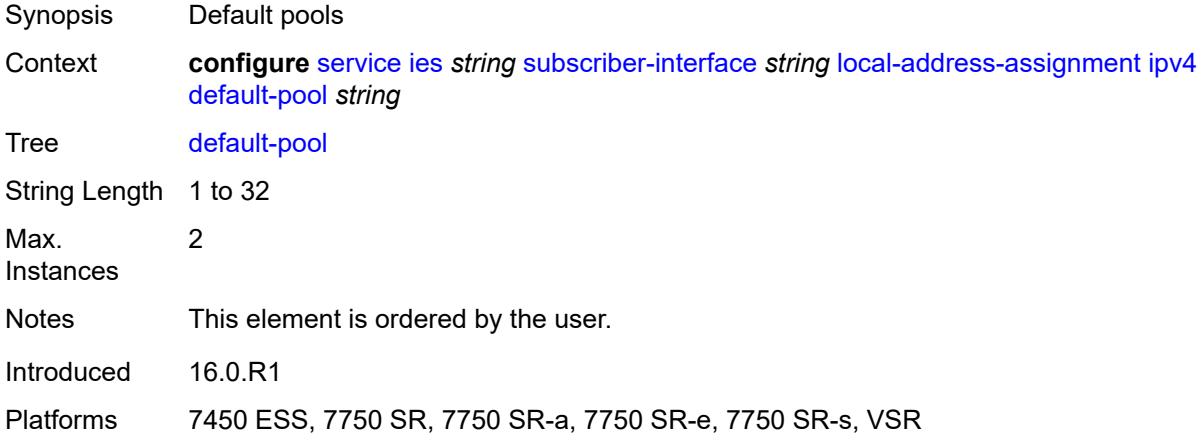

### <span id="page-6277-2"></span>**server** *reference*

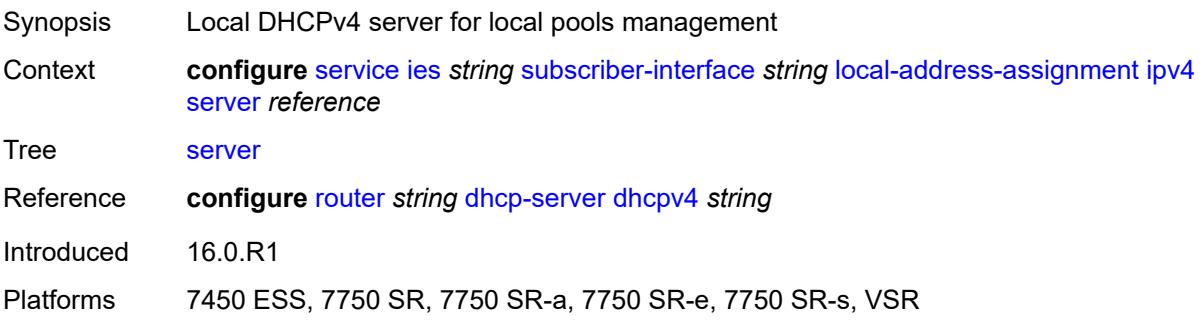

### <span id="page-6278-0"></span>**ipv6**

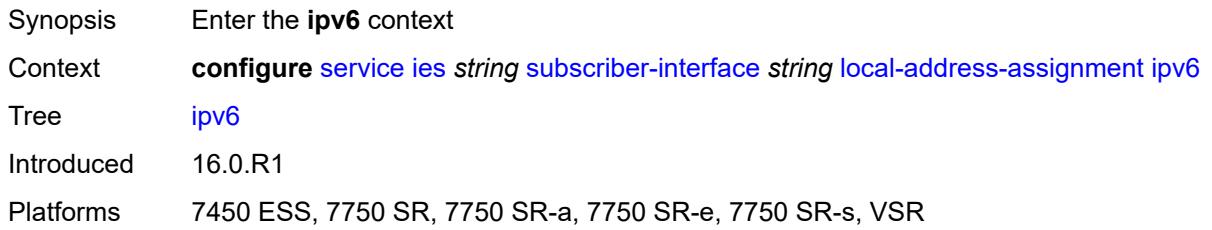

# <span id="page-6278-1"></span>**client-applications**

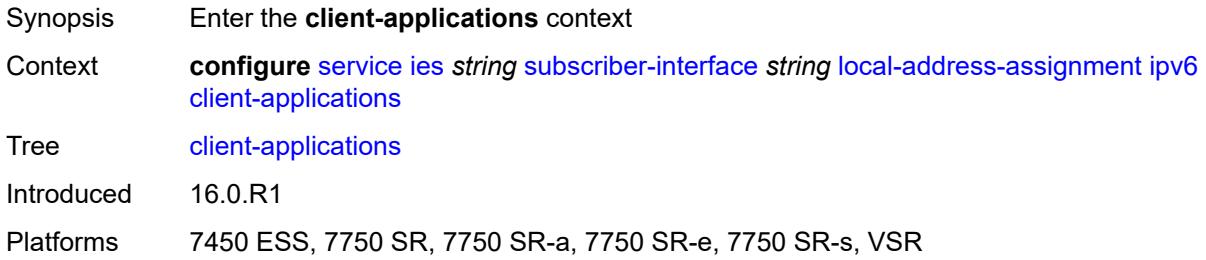

### <span id="page-6278-2"></span>**ipoe-slaac** *boolean*

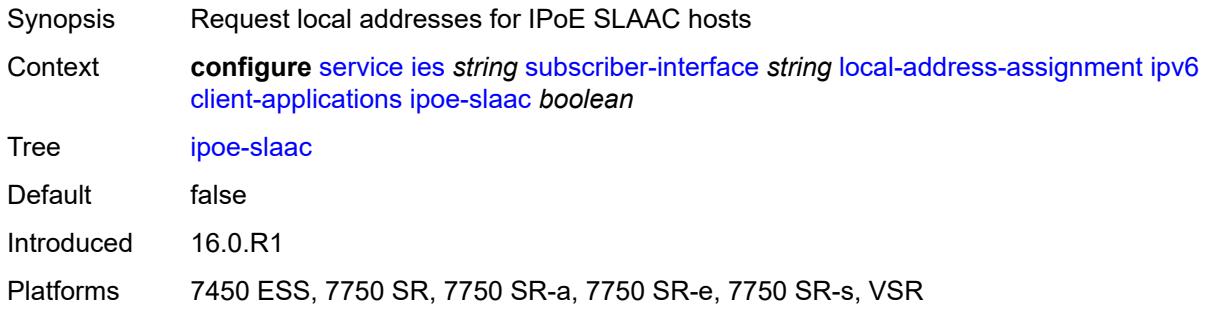

# <span id="page-6278-3"></span>**ipoe-wan** *boolean*

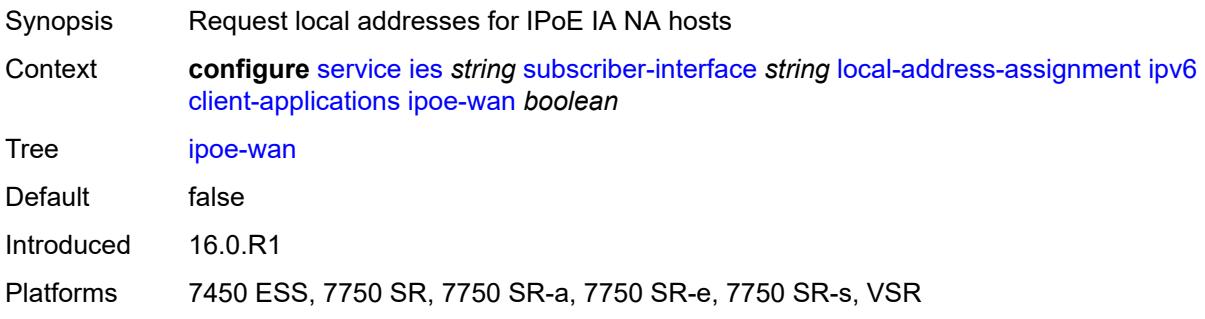

# <span id="page-6279-0"></span>**ppp-slaac** *boolean*

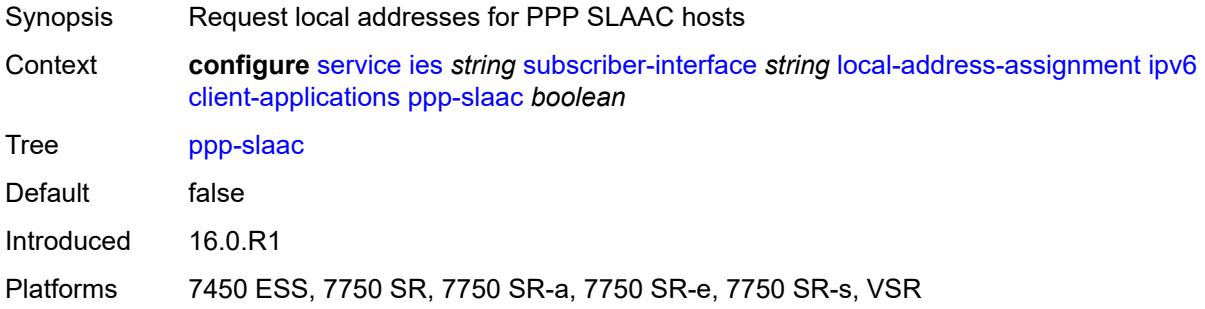

### <span id="page-6279-1"></span>**server** *reference*

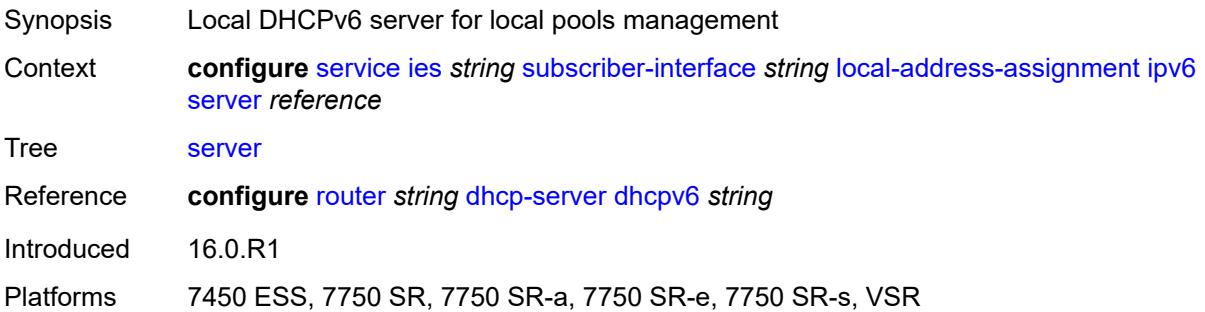

### <span id="page-6279-2"></span>**pppoe**

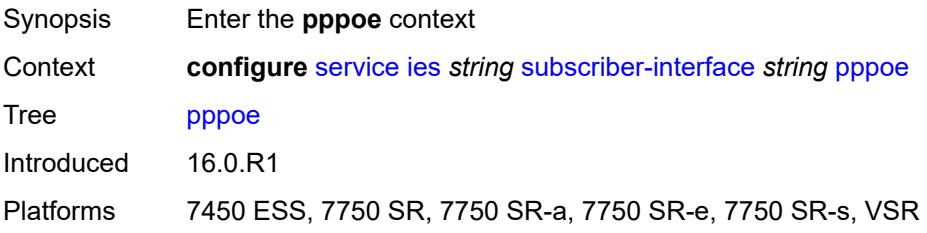

# <span id="page-6279-3"></span>**description** *string*

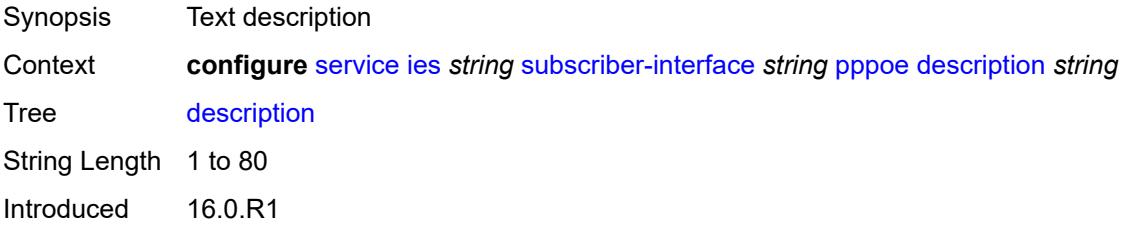

Platforms 7450 ESS, 7750 SR, 7750 SR-a, 7750 SR-e, 7750 SR-s, VSR

### <span id="page-6280-0"></span>**session-limit** *number*

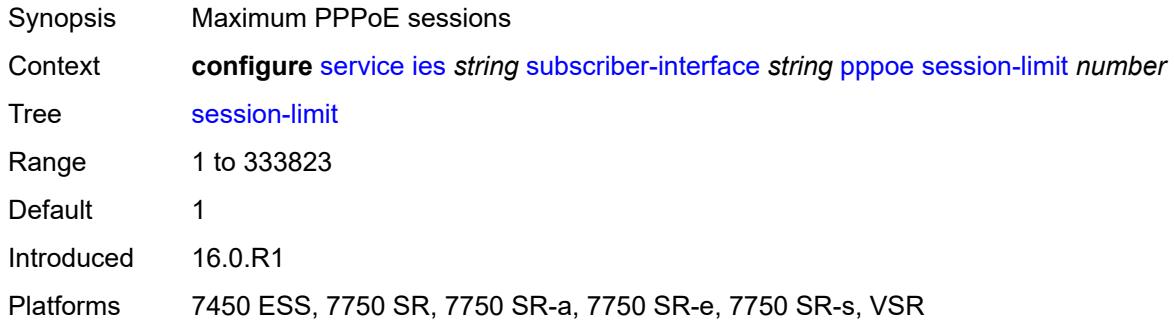

### <span id="page-6280-1"></span>**wan-mode** *keyword*

 $\sqrt{N}$ 

#### **WARNING:**

Modifying this element recreates the parent element automatically for the new value to take effect.

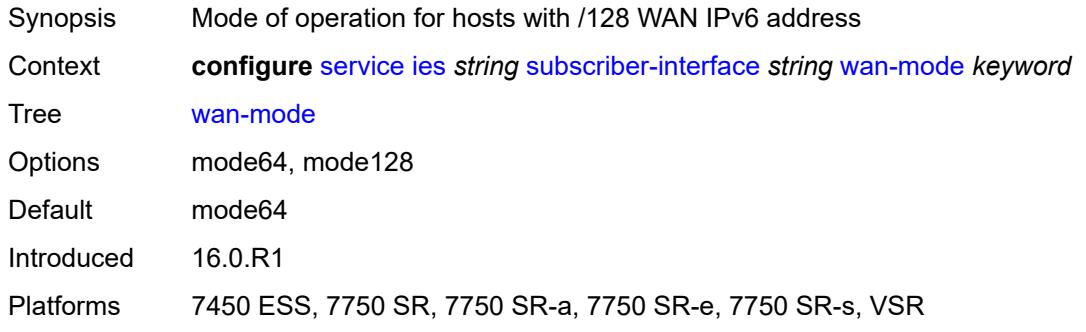

### <span id="page-6280-2"></span>**wlan-gw**

<span id="page-6280-3"></span>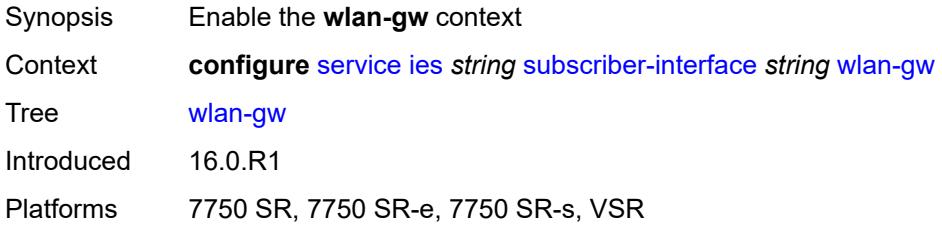

### **pool-manager**

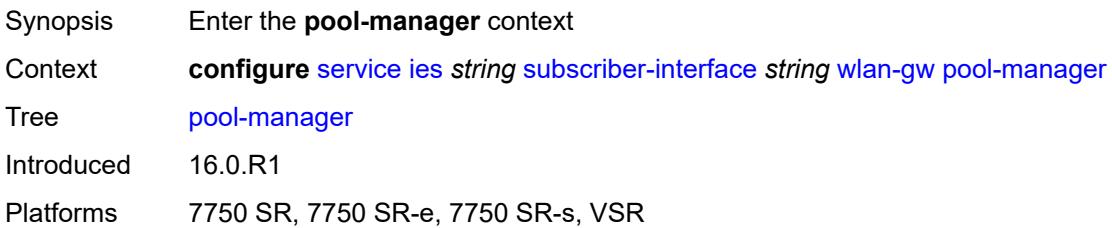

## <span id="page-6281-0"></span>**dhcp6-client**

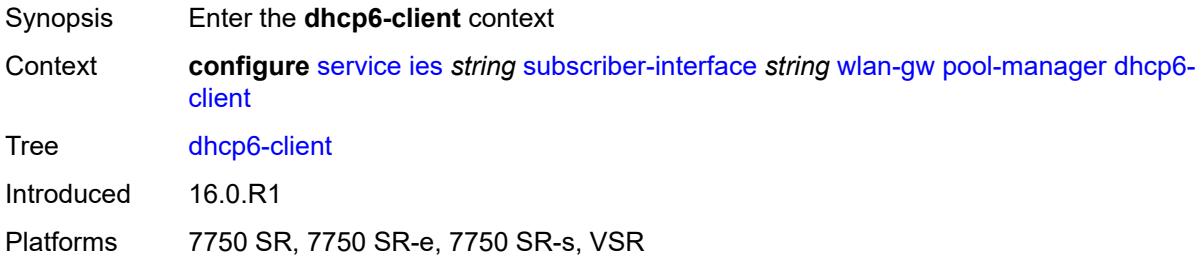

### <span id="page-6281-1"></span>**dhcpv4-nat**

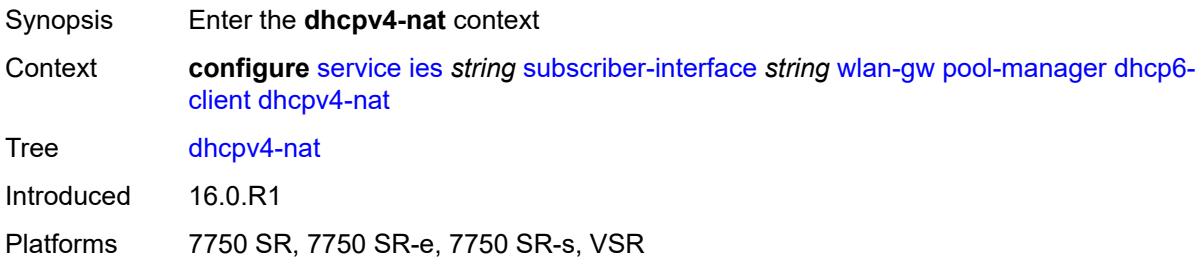

### <span id="page-6281-2"></span>**admin-state** *keyword*

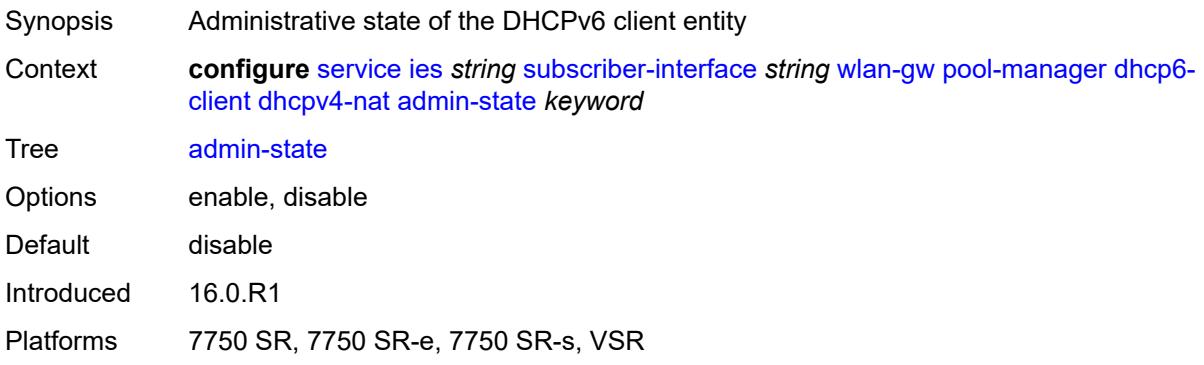

# <span id="page-6282-0"></span>**link-address** *string*

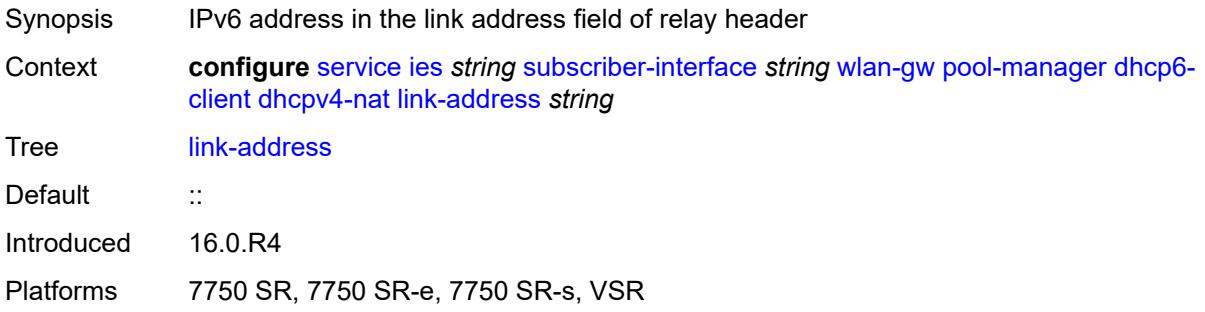

### <span id="page-6282-1"></span>**pool-name** *string*

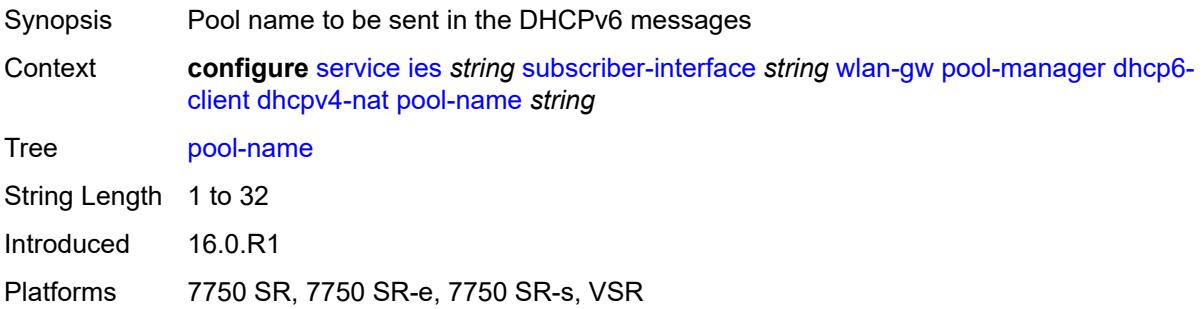

#### <span id="page-6282-2"></span>**ia-na**

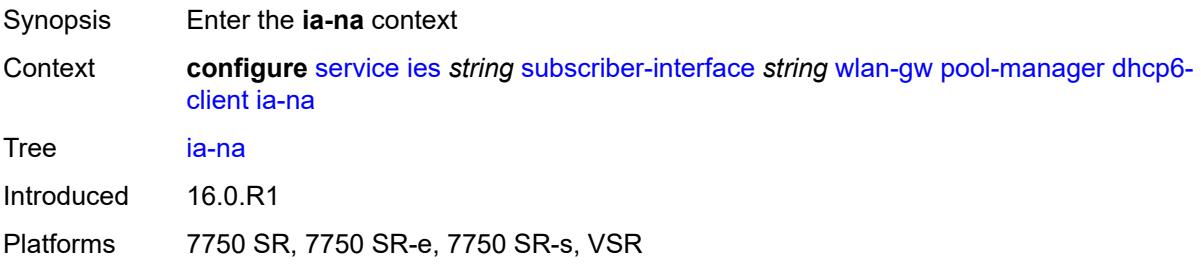

#### <span id="page-6282-3"></span>**admin-state** *keyword*

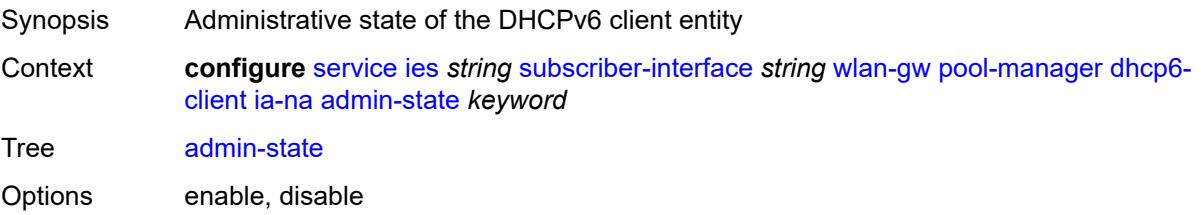

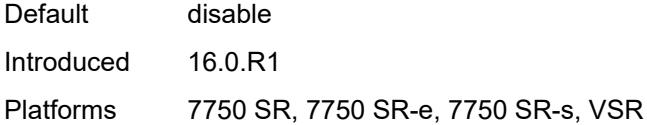

# <span id="page-6283-0"></span>**link-address** *string*

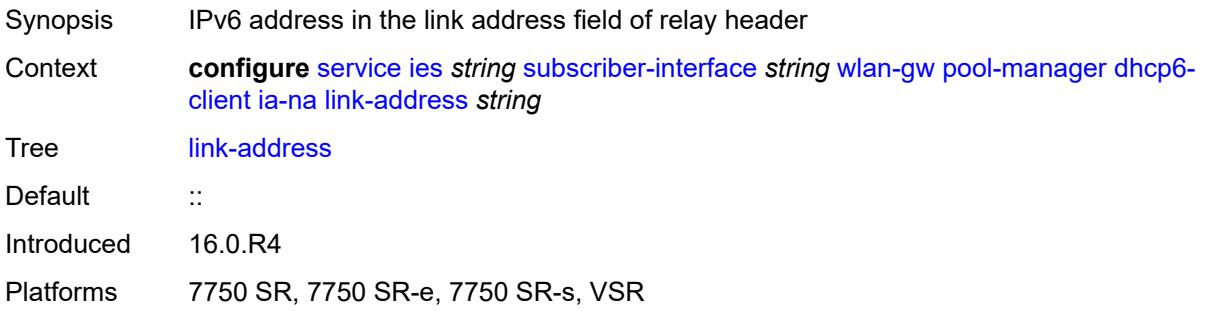

# <span id="page-6283-1"></span>**pool-name** *string*

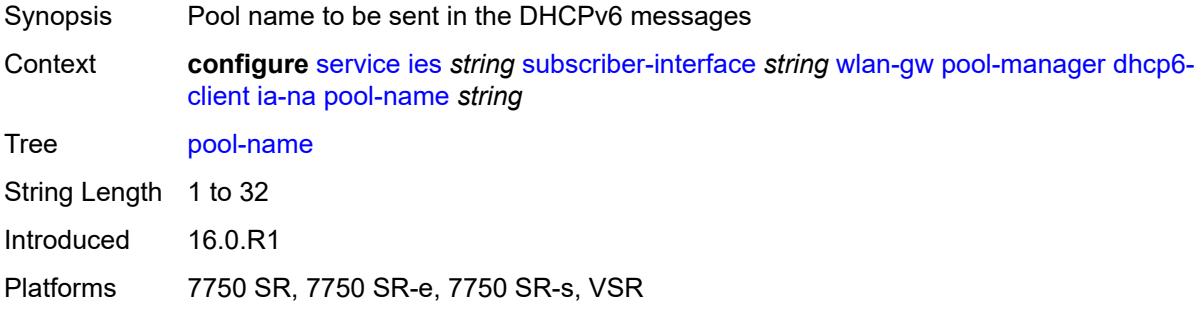

### <span id="page-6283-2"></span>**lease-query**

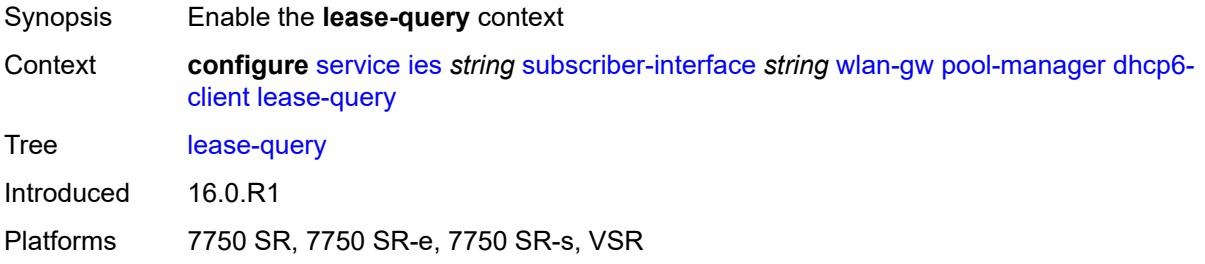

### <span id="page-6283-3"></span>**max-retries** *number*

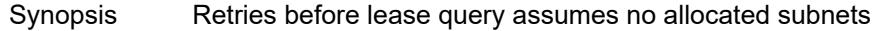

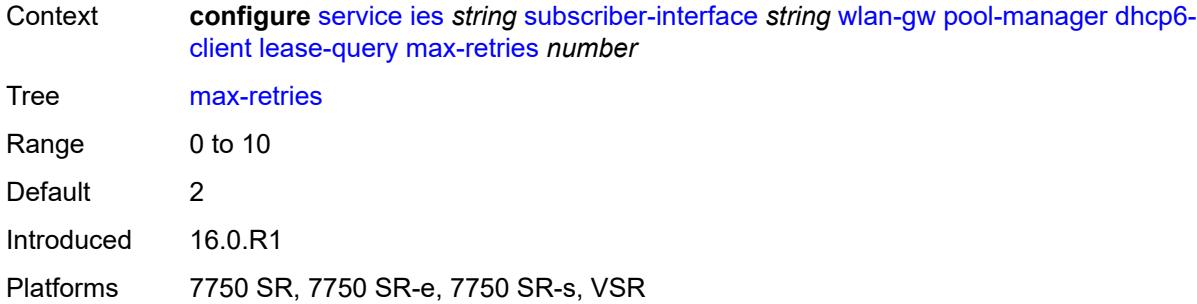

### <span id="page-6284-0"></span>**servers** *string*

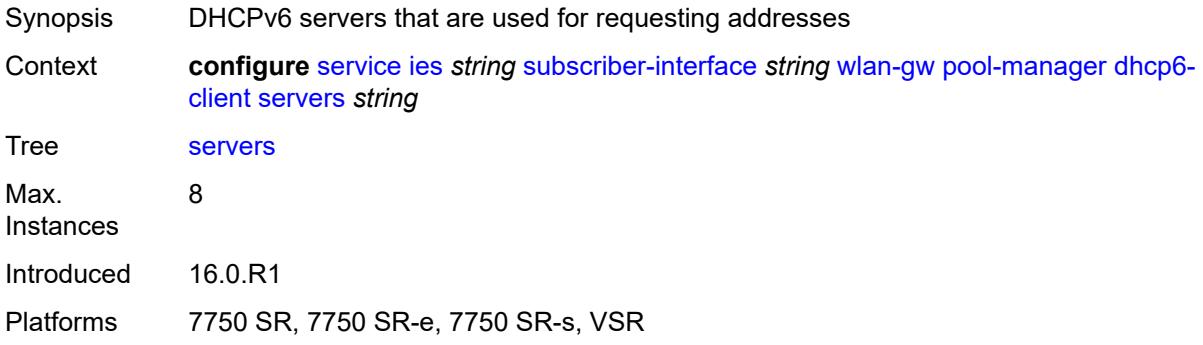

### <span id="page-6284-1"></span>**slaac**

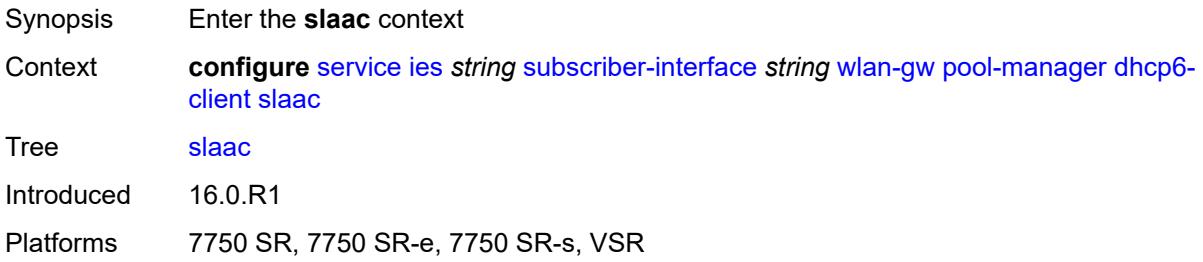

### <span id="page-6284-2"></span>**admin-state** *keyword*

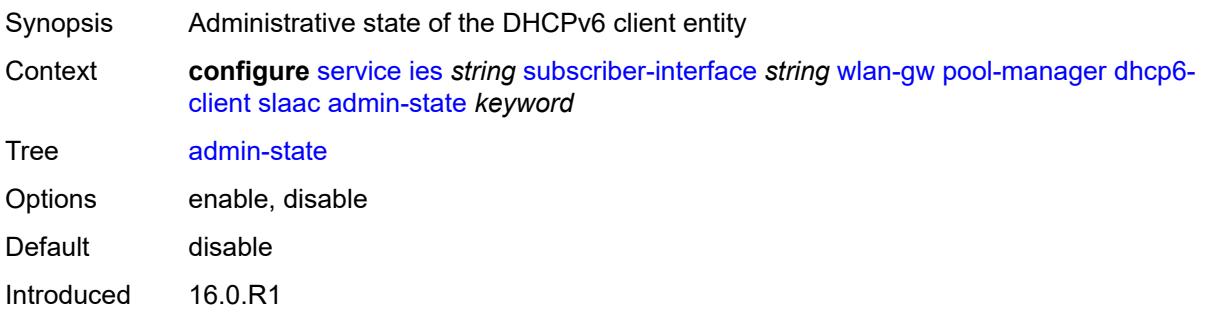

Platforms 7750 SR, 7750 SR-e, 7750 SR-s, VSR

#### <span id="page-6285-0"></span>**link-address** *string*

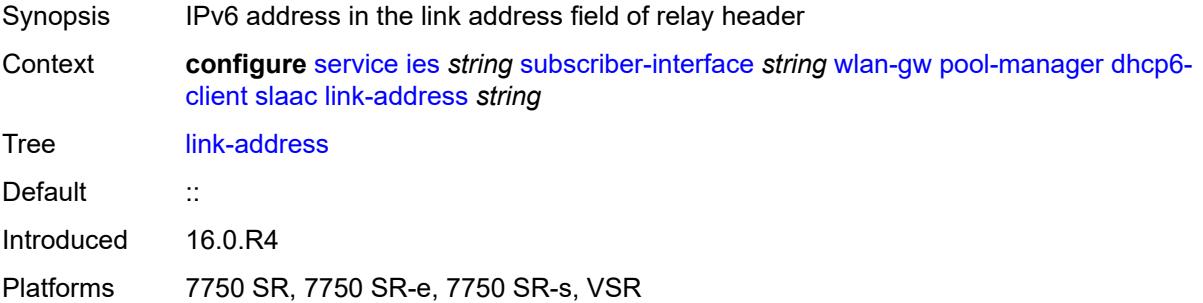

### <span id="page-6285-1"></span>**pool-name** *string*

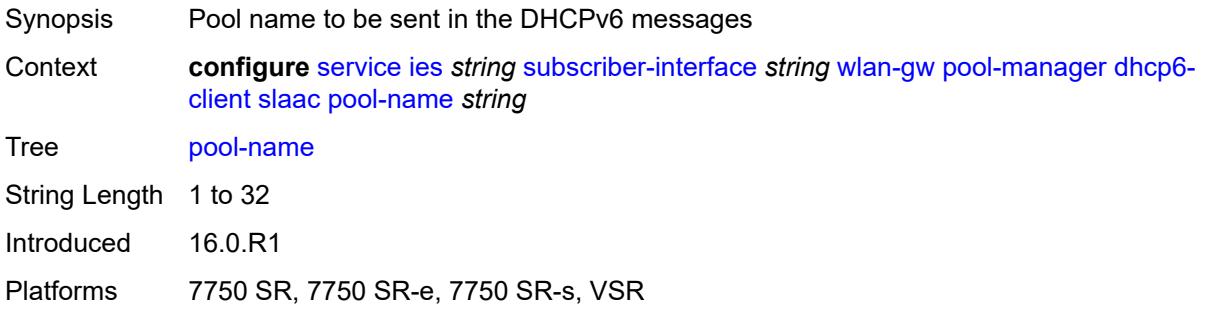

# <span id="page-6285-2"></span>**source-ip** *(keyword | ipv6-address)*

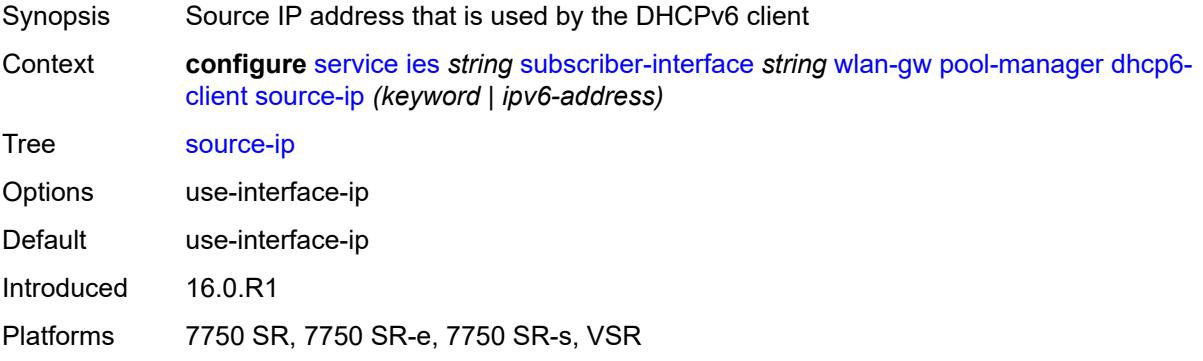

### <span id="page-6285-3"></span>**watermarks**

Synopsis Enter the **watermarks** context

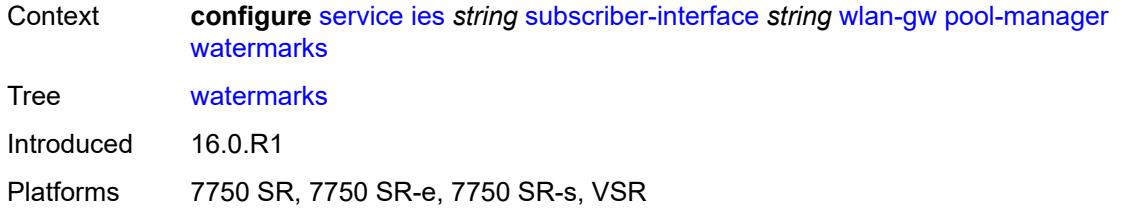

# <span id="page-6286-0"></span>**high** *number*

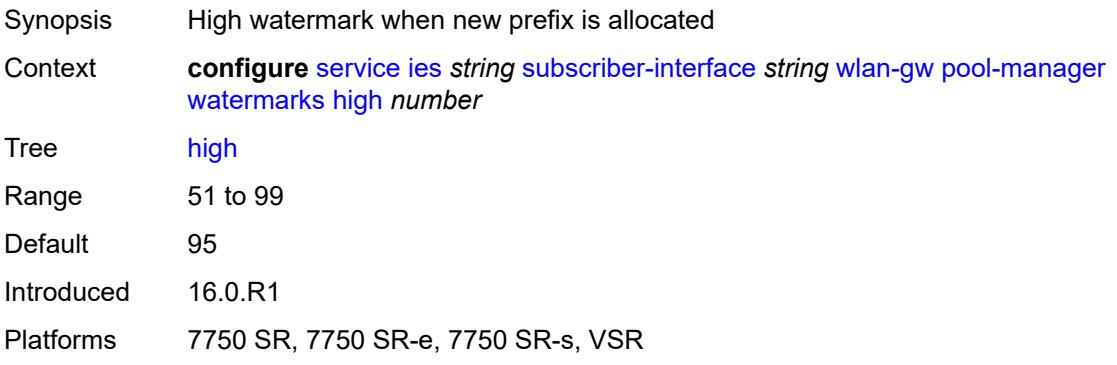

#### <span id="page-6286-1"></span>**low** *number*

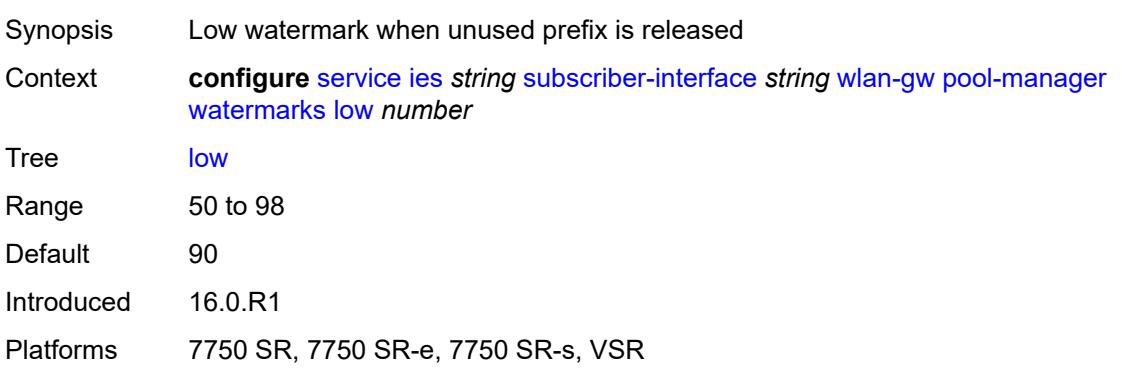

# <span id="page-6286-2"></span>**wlan-gw-group** *reference*

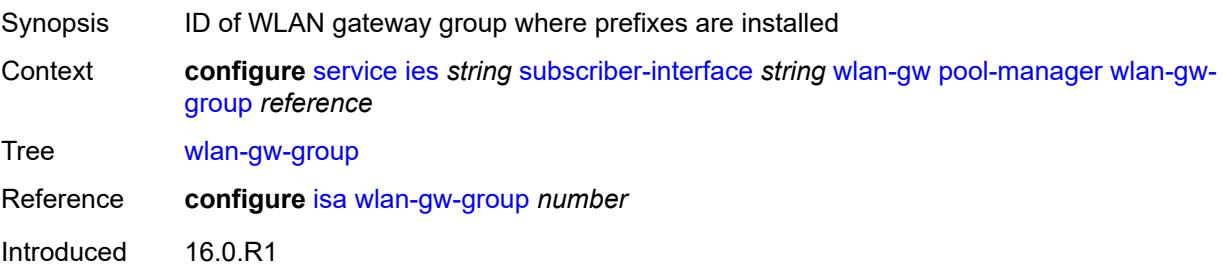

Platforms 7750 SR, 7750 SR-e, 7750 SR-s, VSR

#### <span id="page-6287-0"></span>**redundancy**

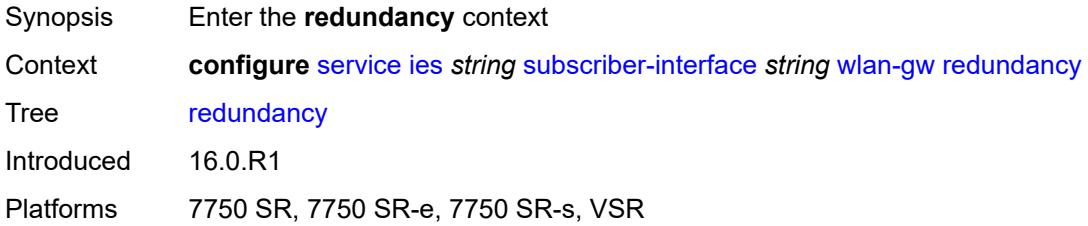

### <span id="page-6287-1"></span>**admin-state** *keyword*

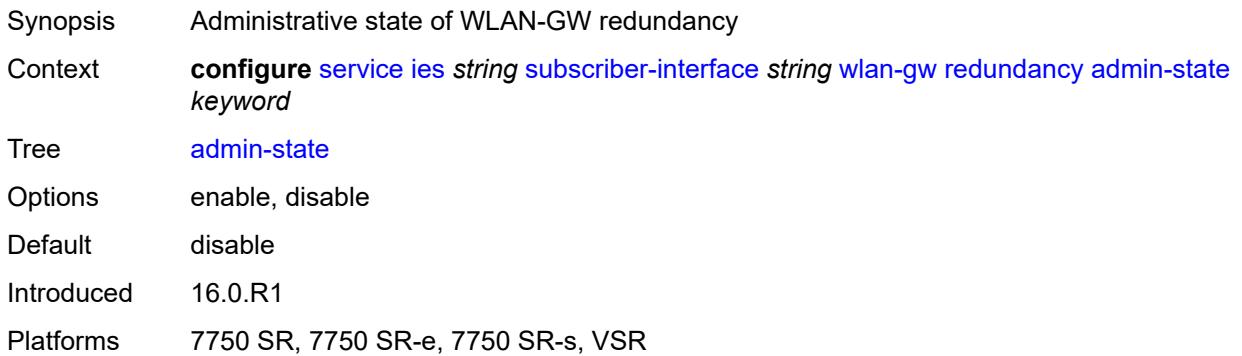

### <span id="page-6287-2"></span>**export** *string*

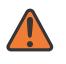

#### **WARNING:**

Modifying this element toggles the **admin-state** of the parent element automatically for the new value to take effect.

<span id="page-6287-3"></span>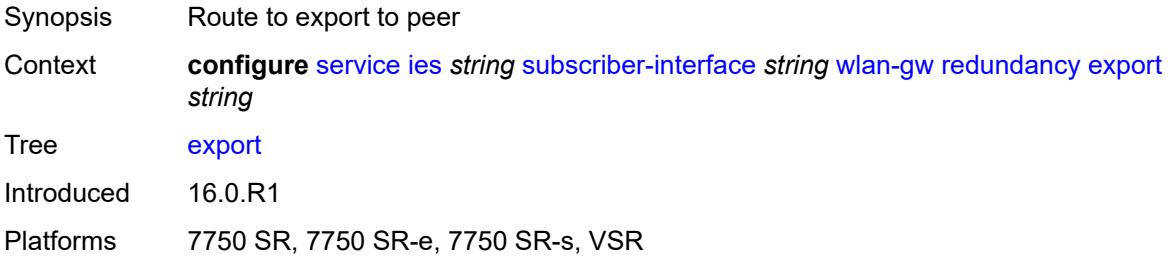

### **monitor** *string*

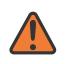

#### **WARNING:**

Modifying this element toggles the **admin-state** of the parent element automatically for the new value to take effect.

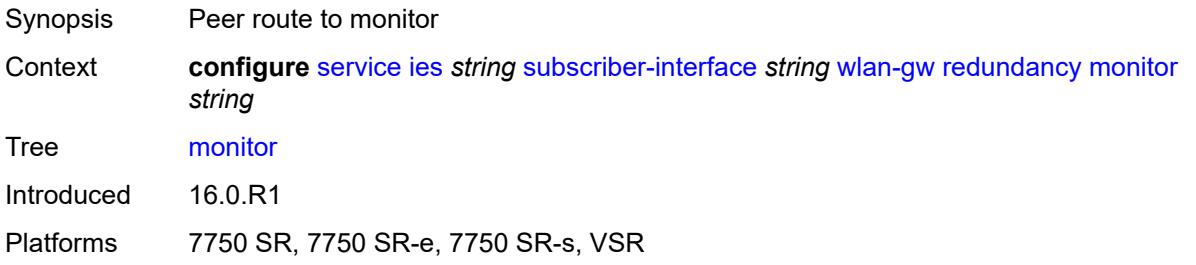

### <span id="page-6288-0"></span>**subscriber-mgmt**

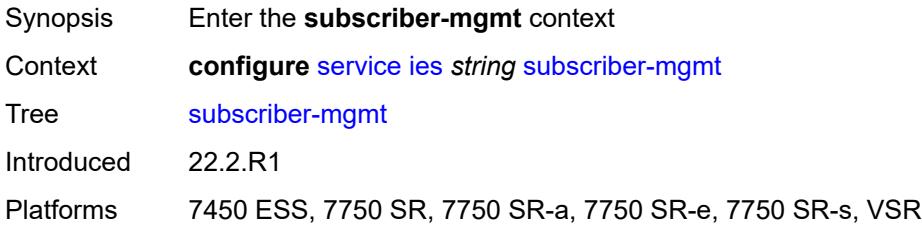

### <span id="page-6288-1"></span>**multi-chassis-shunt-id** *number*

<span id="page-6288-2"></span>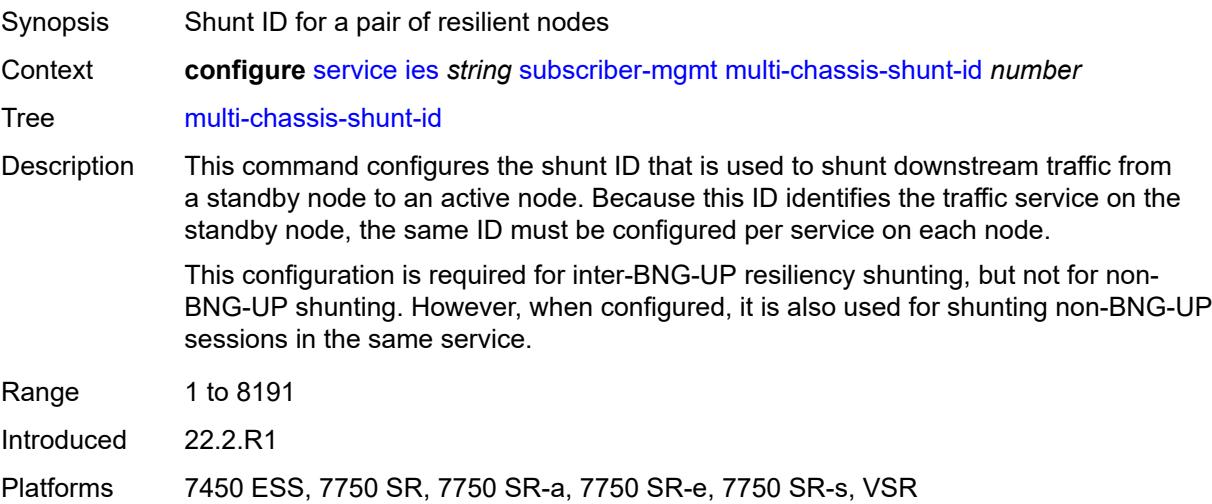

# **up-resiliency**

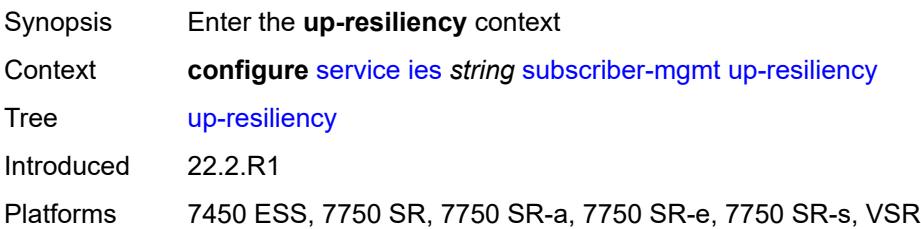

### <span id="page-6289-1"></span>**monitor-oper-group** [[oper-group\]](#page-6289-0) *reference*

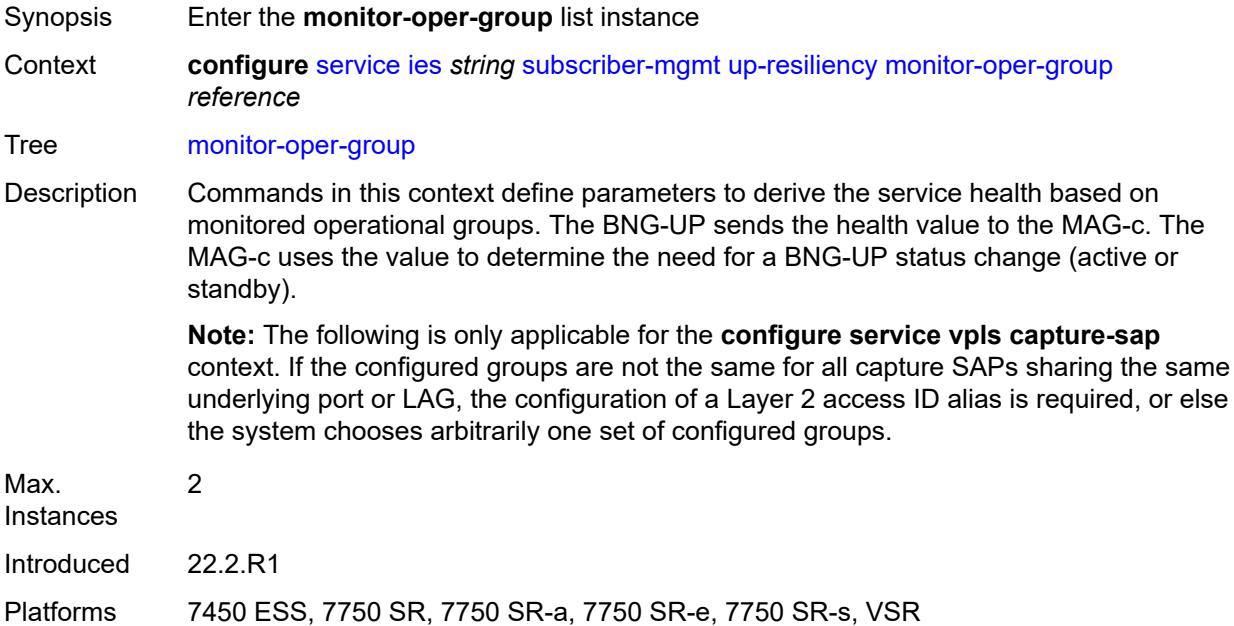

# <span id="page-6289-0"></span>[**oper-group**] *reference*

<span id="page-6289-2"></span>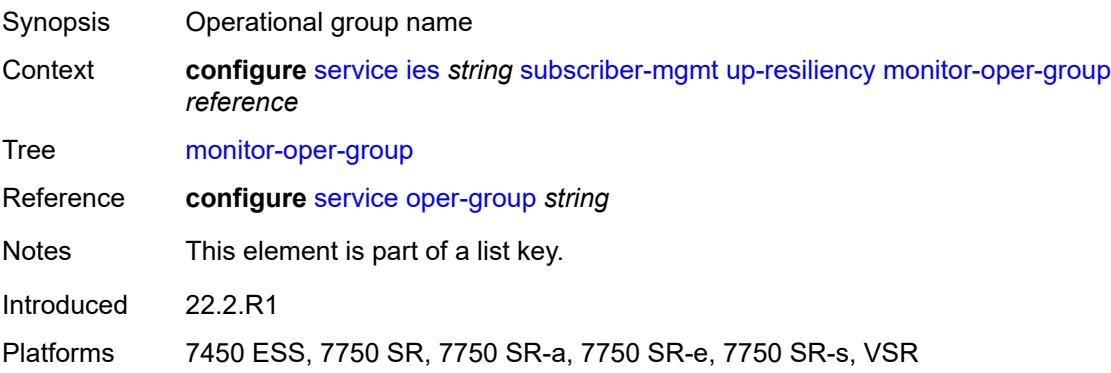

### **health-drop** *number*

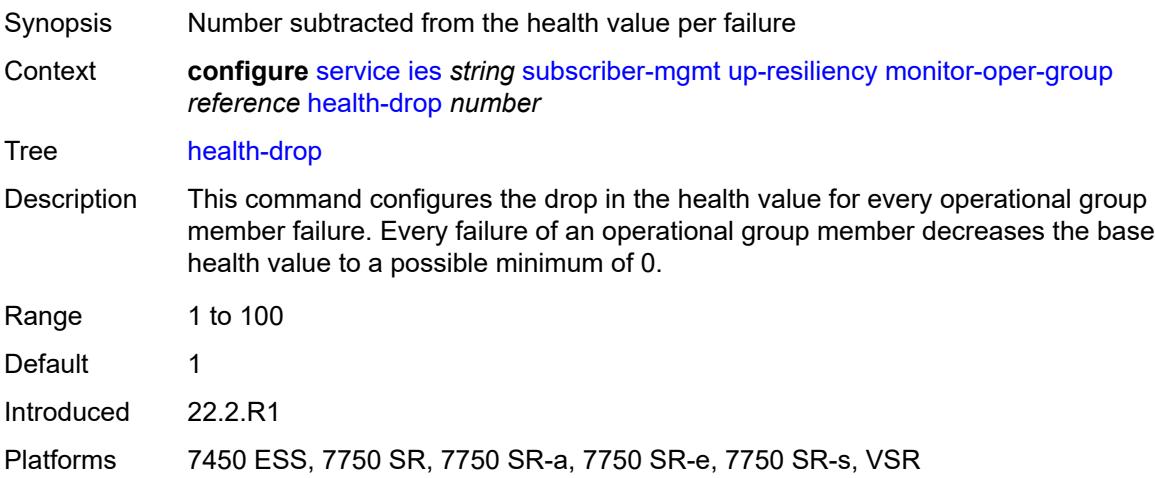

# <span id="page-6290-1"></span>**video-interface** [[interface-name\]](#page-6290-0) *string*

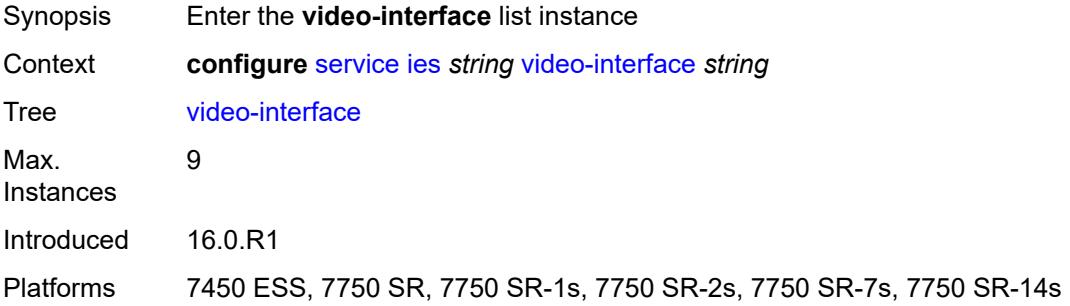

# <span id="page-6290-0"></span>[**interface-name**] *string*

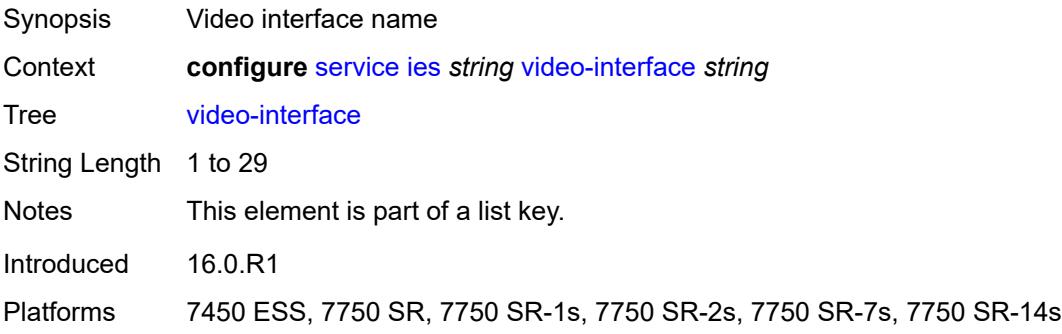

# <span id="page-6290-2"></span>**accounting-policy** *reference*

Synopsis Accounting Policy

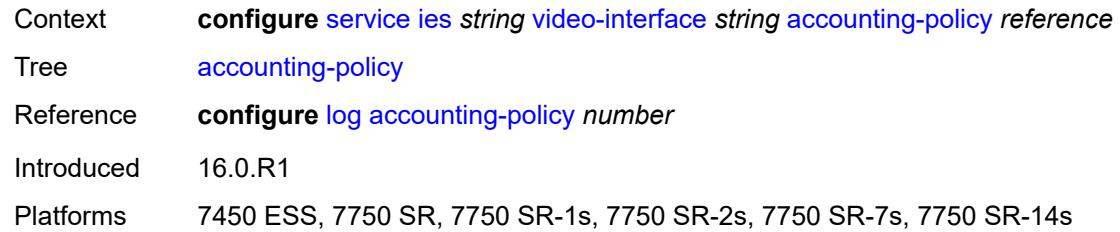

# <span id="page-6291-1"></span>**address** [\[ip-address](#page-6291-0)] *string*

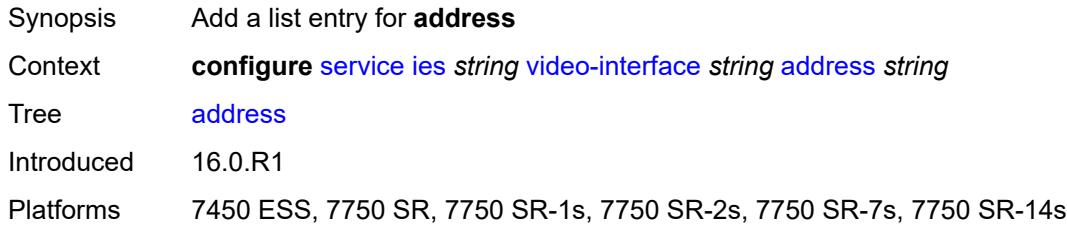

# <span id="page-6291-0"></span>[**ip-address**] *string*

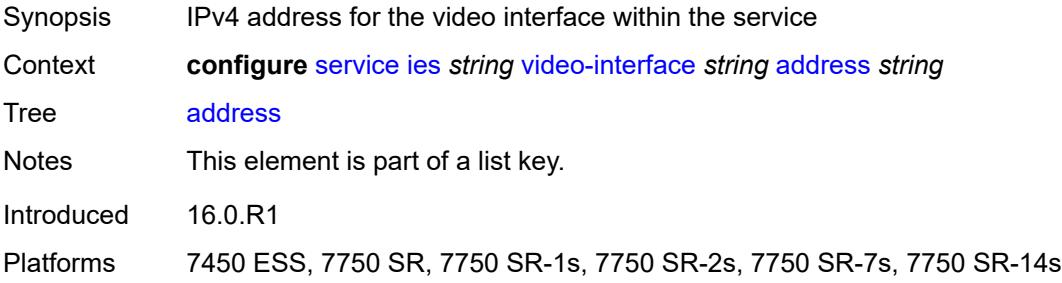

# <span id="page-6291-2"></span>**admin-state** *keyword*

<span id="page-6291-3"></span>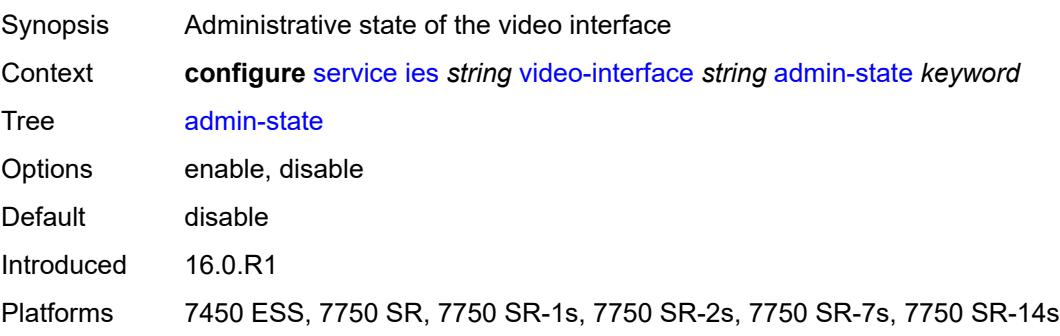

# **channel** [[mcast-address](#page-6292-0)] *string* [source](#page-6292-1) *string*

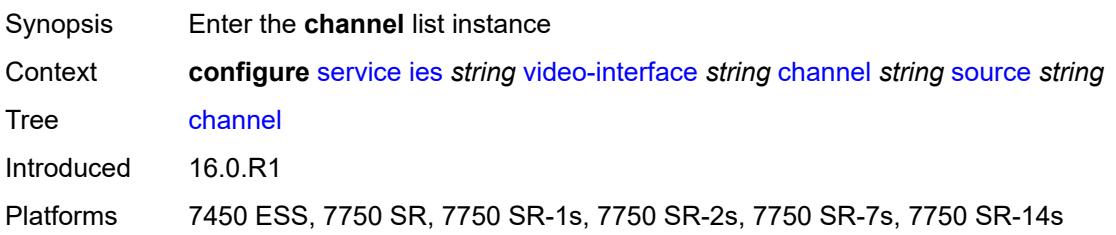

# <span id="page-6292-0"></span>[**mcast-address**] *string*

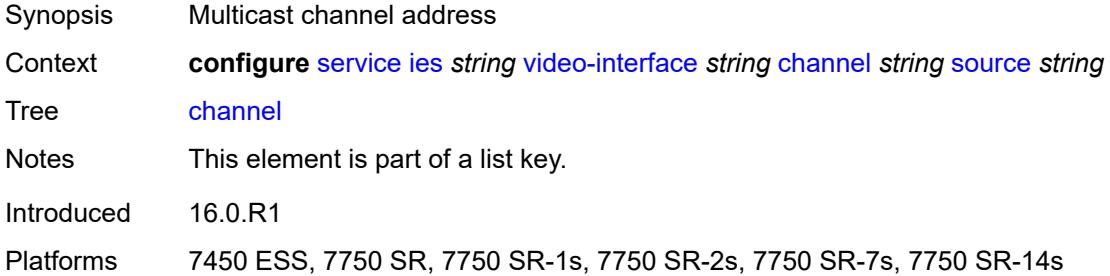

#### <span id="page-6292-1"></span>**source** *string*

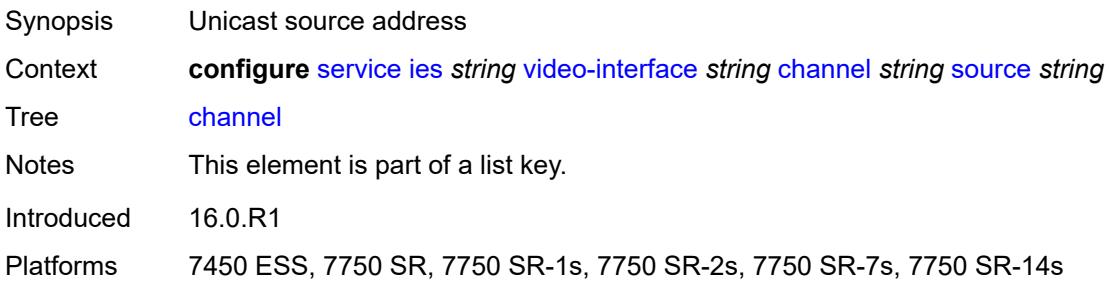

### <span id="page-6292-2"></span>**channel-name** *string*

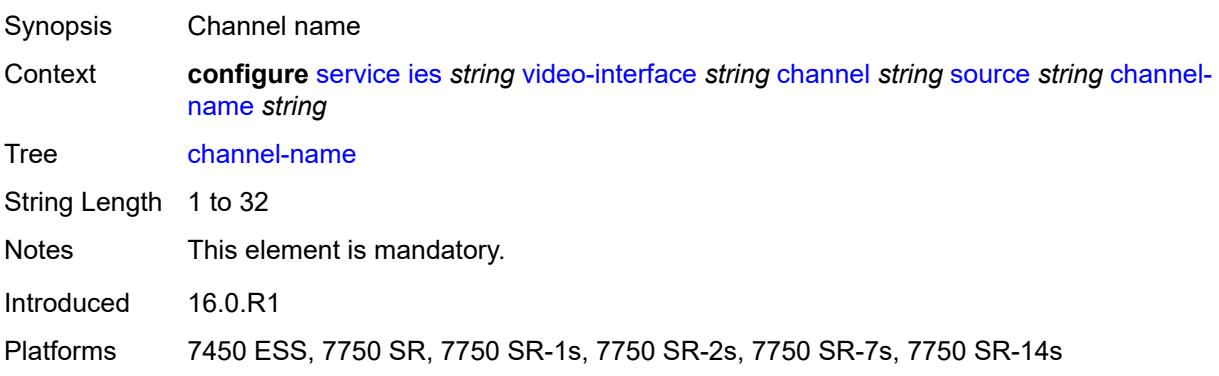

#### <span id="page-6293-0"></span>**description** *string*

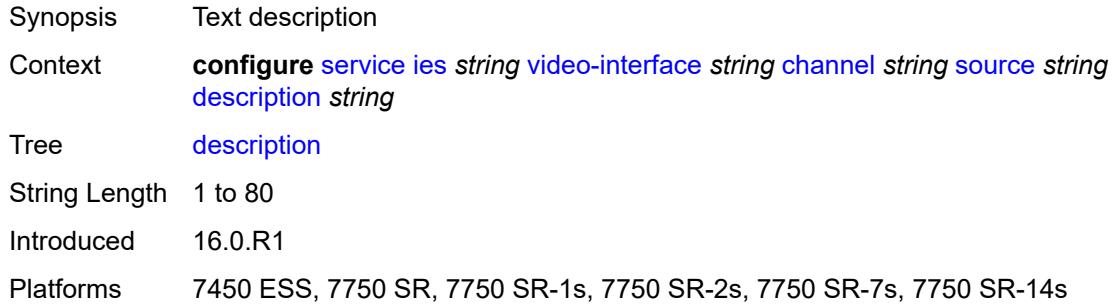

### <span id="page-6293-1"></span>**scte35-action** *keyword*

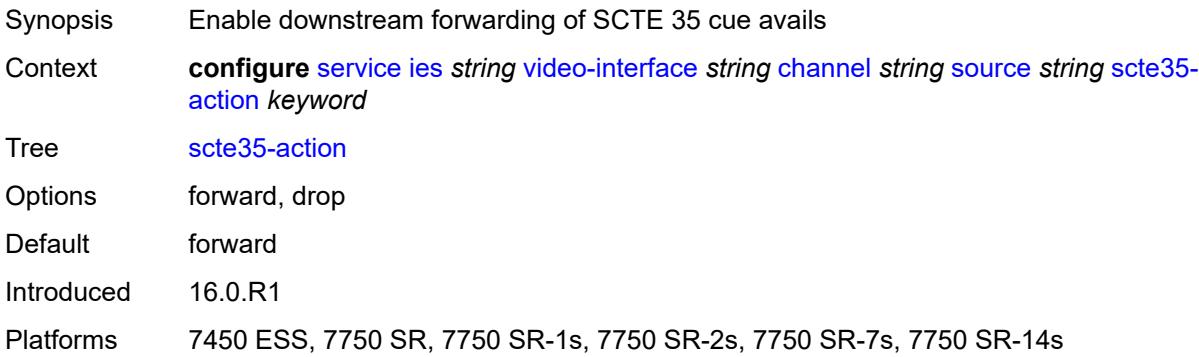

## <span id="page-6293-3"></span>**zone-channel** [[zone-mcast-address\]](#page-6293-2) *string* [zone-source](#page-6294-0) *string*

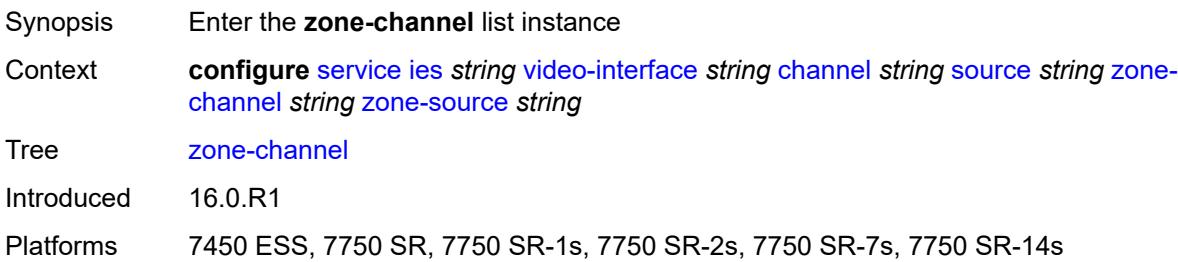

# <span id="page-6293-2"></span>[**zone-mcast-address**] *string*

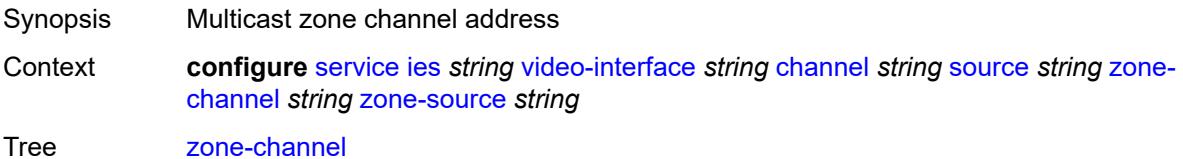

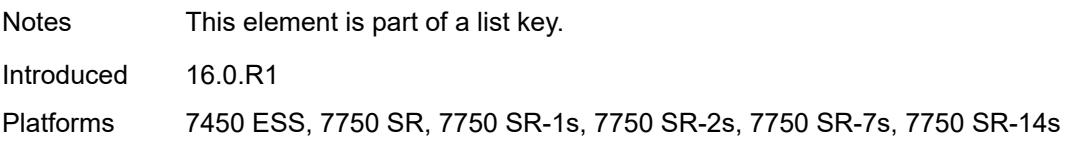

#### <span id="page-6294-0"></span>**zone-source** *string*

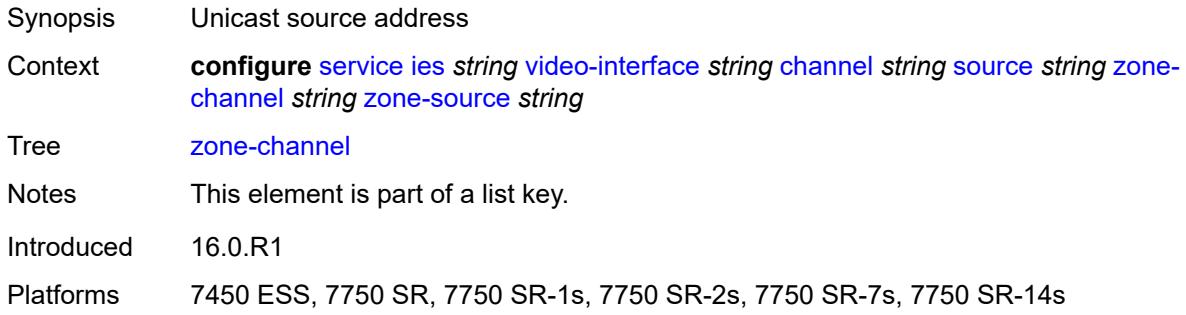

### <span id="page-6294-1"></span>**adi-channel-name** *string*

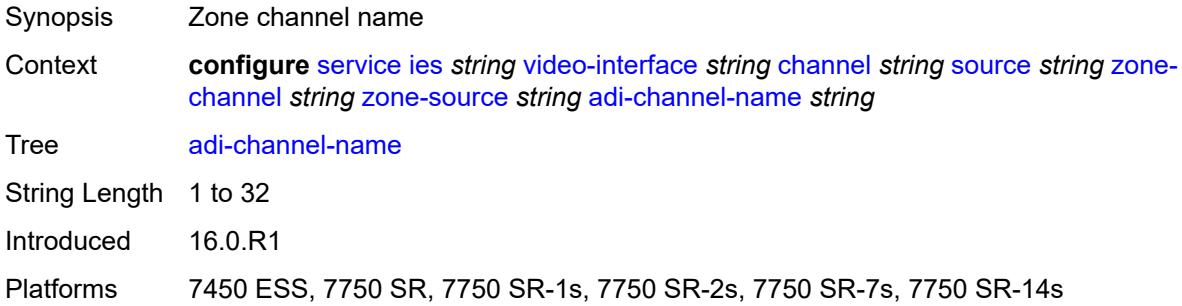

# <span id="page-6294-2"></span>**cpu-protection** *reference*

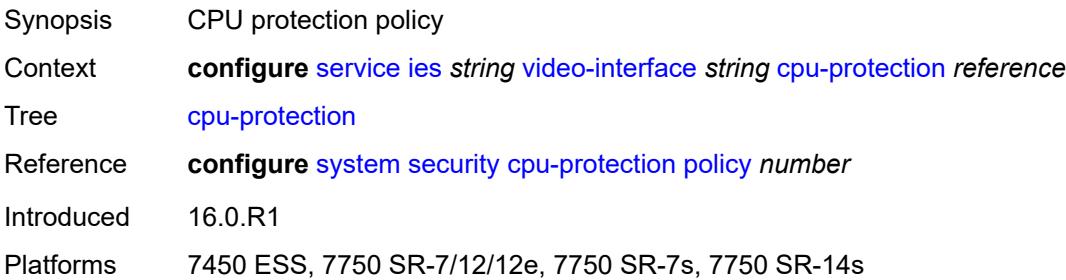

# <span id="page-6294-3"></span>**description** *string*

Synopsis Text description

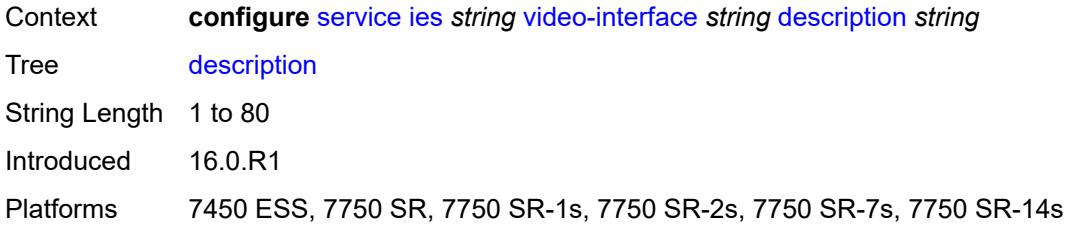

### <span id="page-6295-0"></span>**multicast-service** *number*

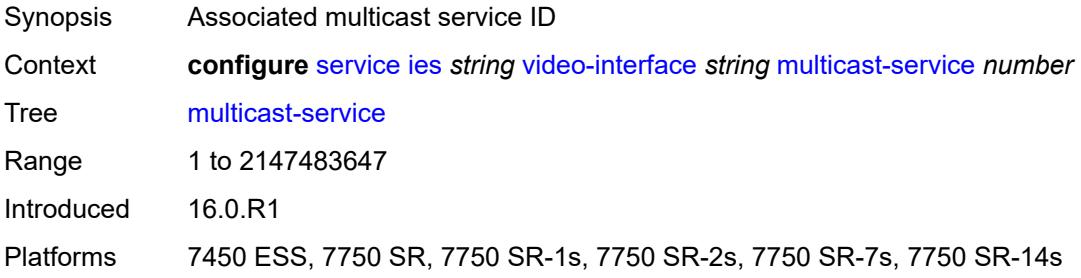

# <span id="page-6295-1"></span>**output-format** *keyword*

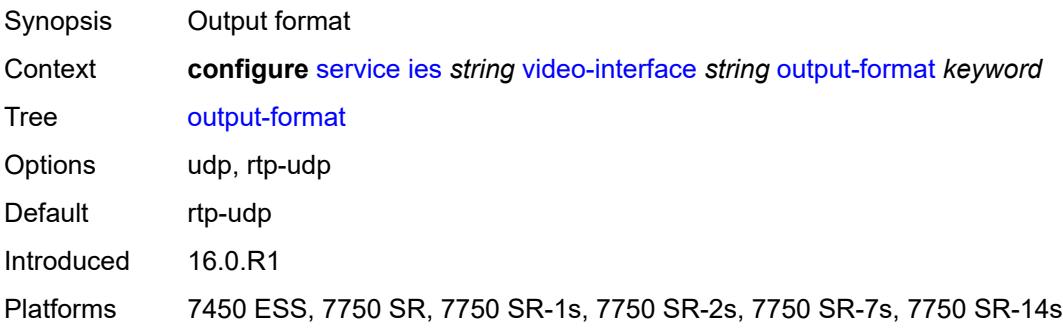

## <span id="page-6295-2"></span>**video-sap**

<span id="page-6295-3"></span>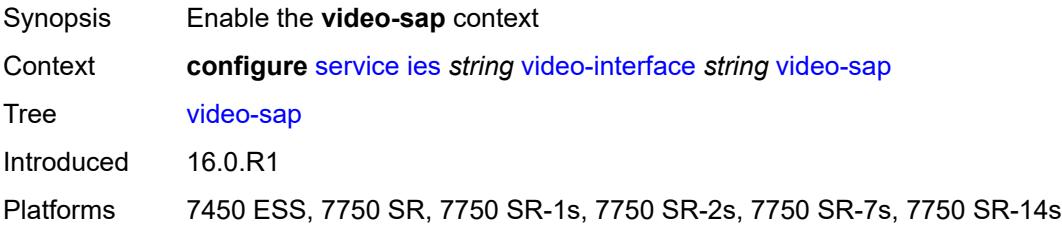

#### **egress**

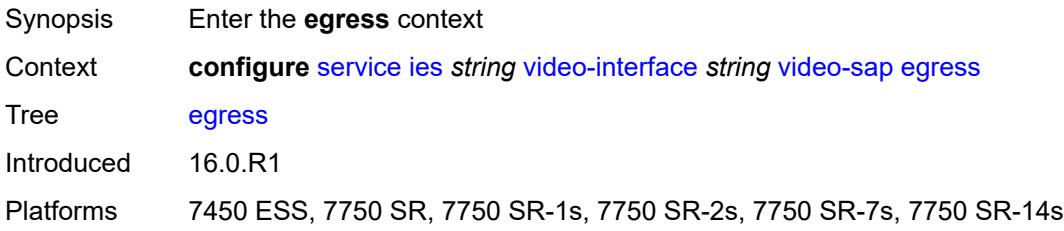

# <span id="page-6296-0"></span>**filter**

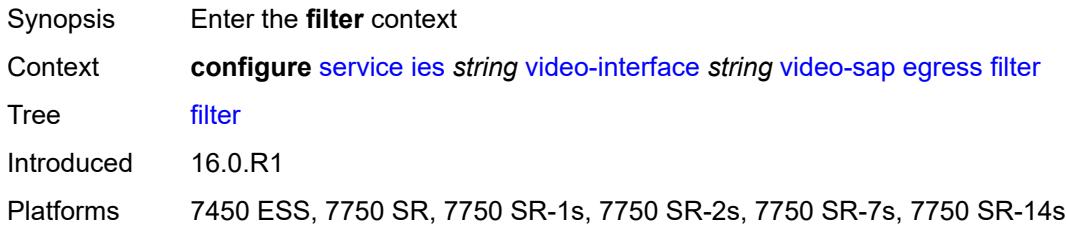

#### <span id="page-6296-1"></span>**ip** *reference*

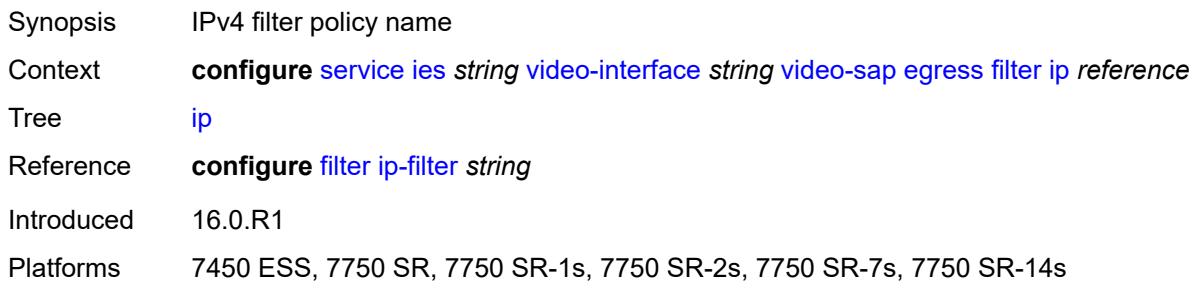

#### <span id="page-6296-2"></span>**qos**

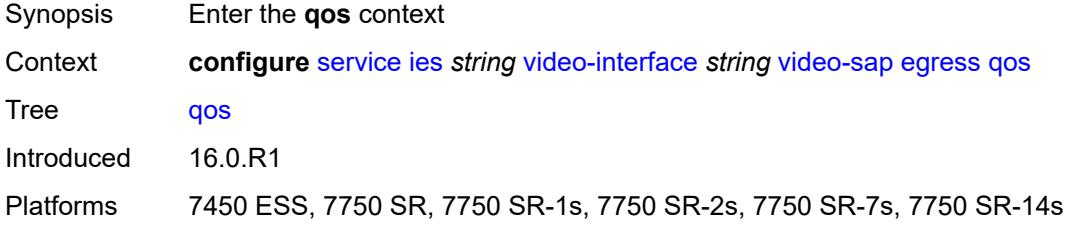

### <span id="page-6296-3"></span>**policy-name** *reference*

Synopsis SAP egress QoS policy ID

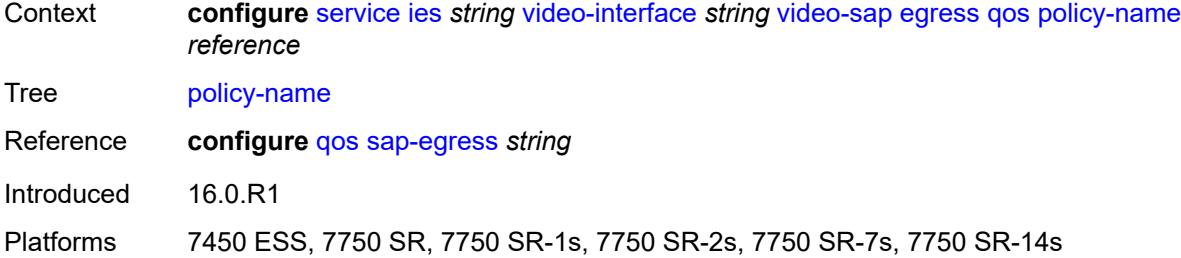

### <span id="page-6297-0"></span>**ingress**

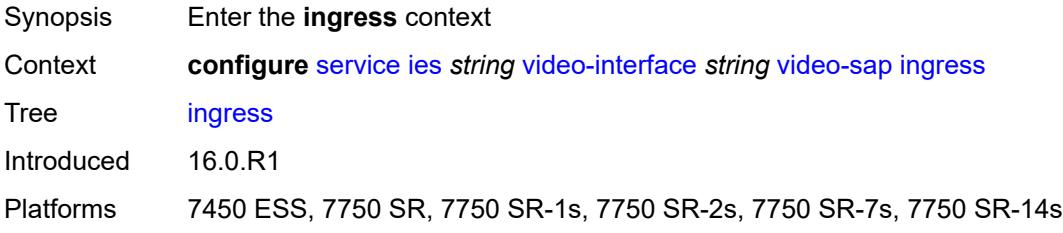

#### <span id="page-6297-1"></span>**filter**

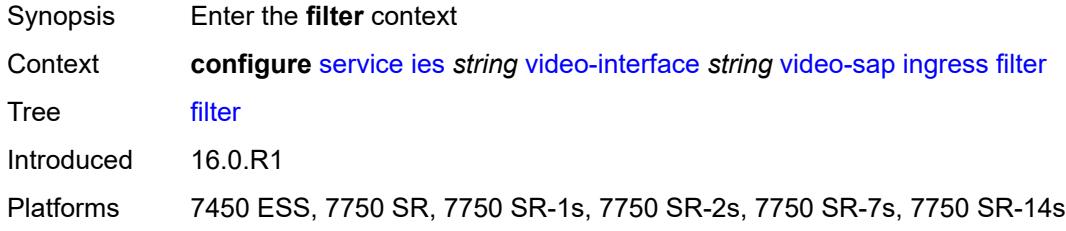

### <span id="page-6297-2"></span>**ip** *reference*

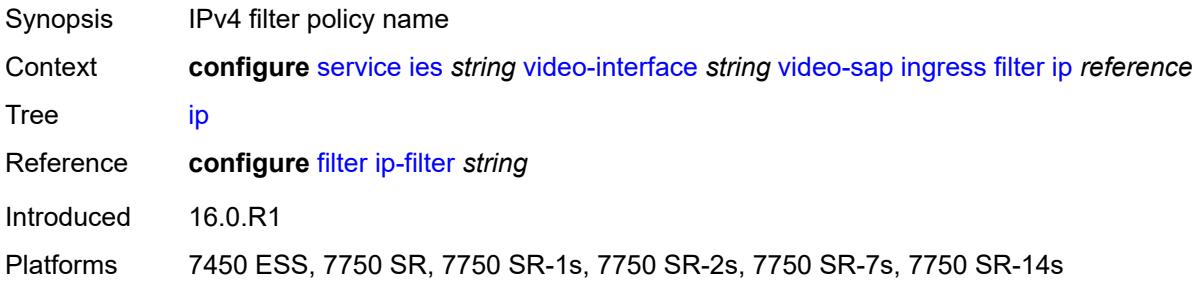

# <span id="page-6297-3"></span>**qos**

Synopsis Enter the **qos** context

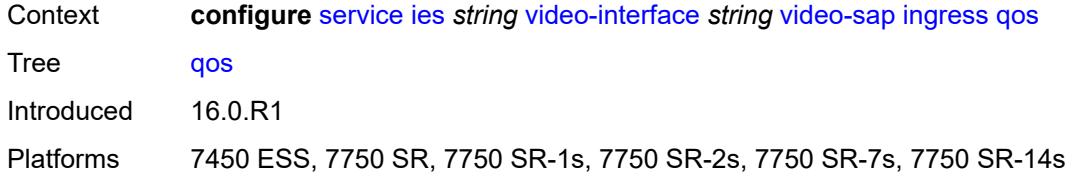

#### <span id="page-6298-0"></span>**policy-name** *reference*

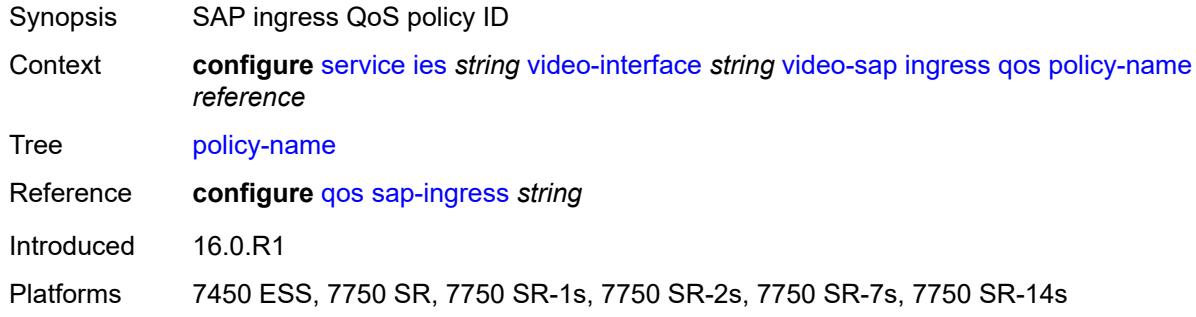

#### <span id="page-6298-1"></span>**video-group-id** *reference*

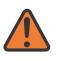

#### **WARNING:**

Modifying this element recreates the parent element automatically for the new value to take effect.

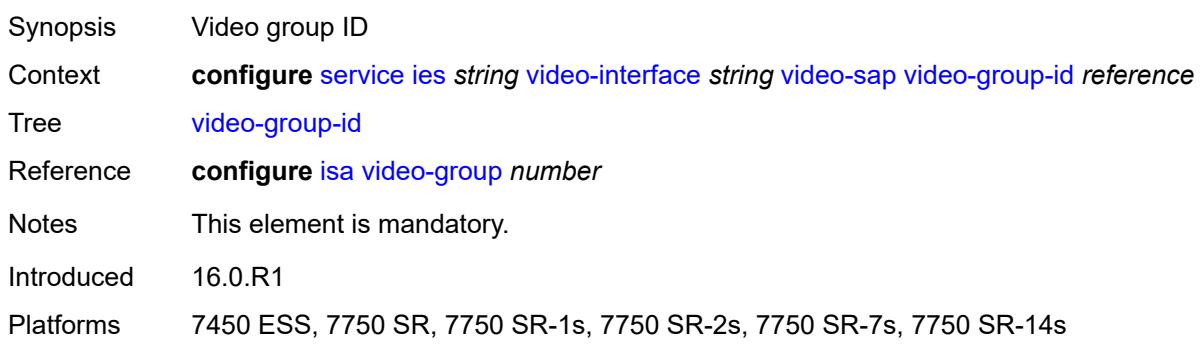

#### <span id="page-6298-2"></span>**vpn-id** *number*

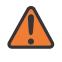

#### **WARNING:**

Modifying this element recreates the parent element automatically for the new value to take effect.

Synopsis VPN identifier for the service Context **configure** [service](#page-5499-0) [ies](#page-5741-0) *string* [vpn-id](#page-6298-2) *number*

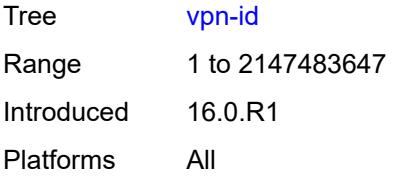

# <span id="page-6299-0"></span>**ipfix**

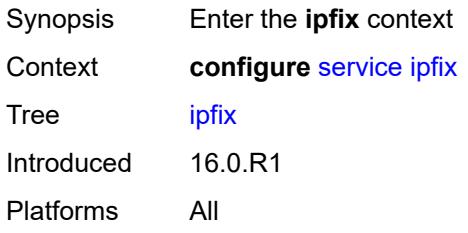

## <span id="page-6299-2"></span>**export-policy** [[name\]](#page-6299-1) *string*

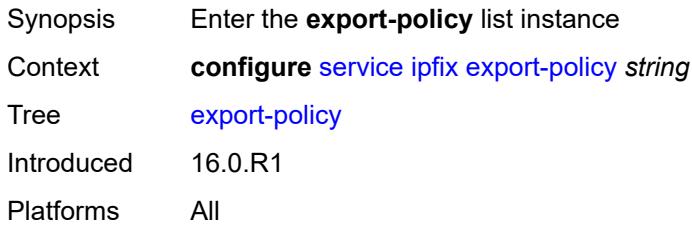

# <span id="page-6299-1"></span>[**name**] *string*

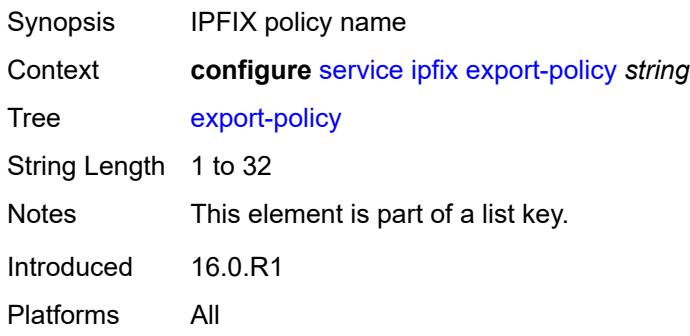

# **collector** [router-instance](#page-6300-0) *string* [ip-address](#page-6300-1) *string*

Synopsis Enter the **collector** list instance
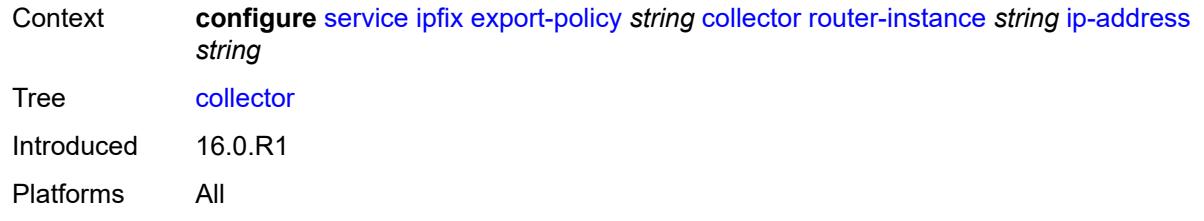

## <span id="page-6300-0"></span>**router-instance** *string*

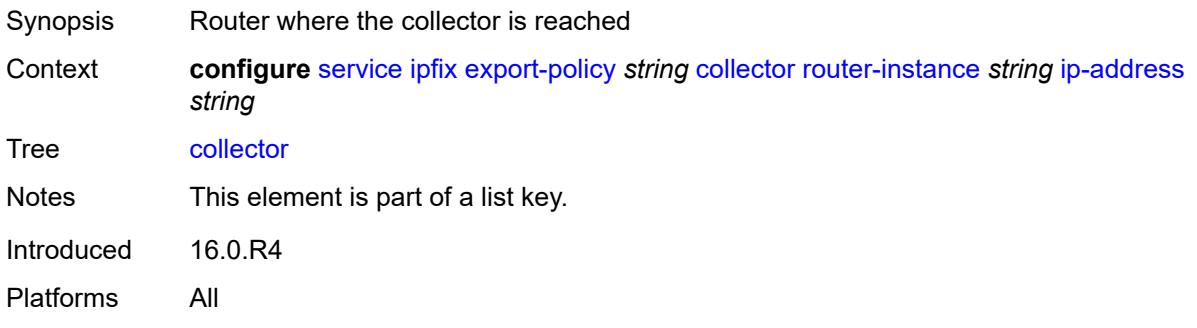

## <span id="page-6300-1"></span>**ip-address** *string*

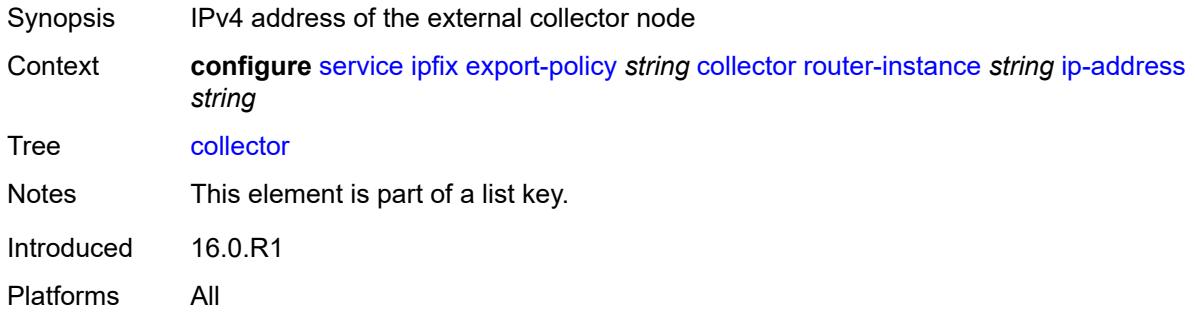

### <span id="page-6300-2"></span>**admin-state** *keyword*

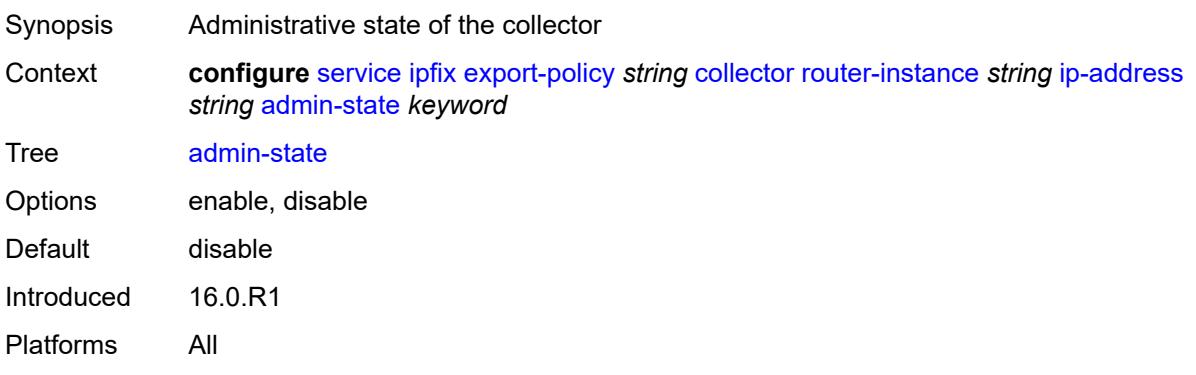

#### <span id="page-6301-0"></span>**mtu** *number*

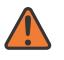

#### **WARNING:**

Modifying this element toggles the **admin-state** of the parent element automatically for the new value to take effect.

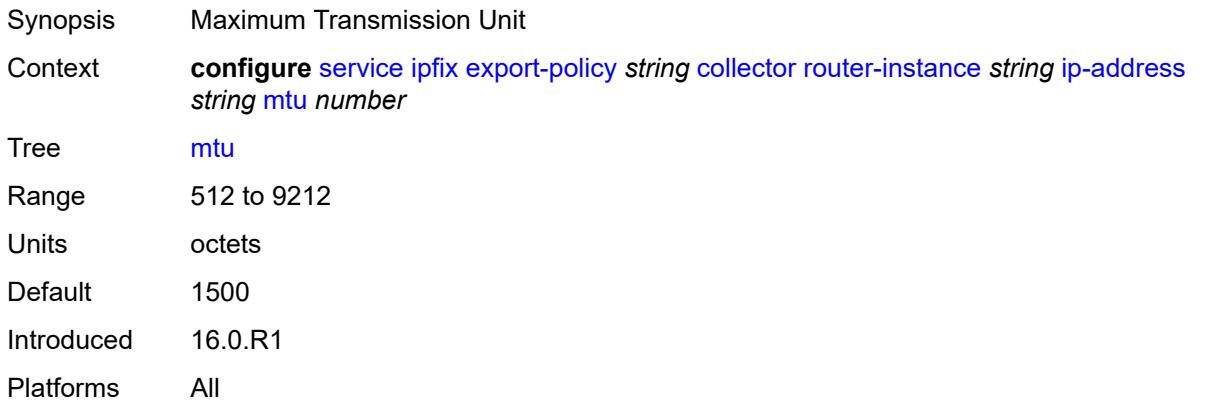

### <span id="page-6301-1"></span>**refresh-timeout** *number*

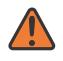

#### **WARNING:**

Modifying this element toggles the **admin-state** of the parent element automatically for the new value to take effect.

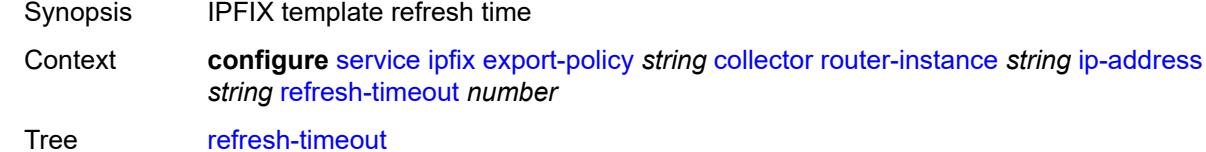

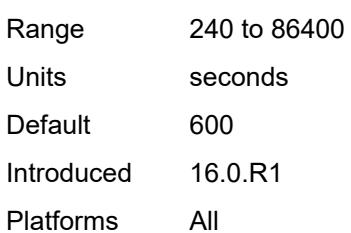

#### <span id="page-6301-2"></span>**source-ip-address** *string*

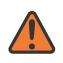

#### **WARNING:**

Modifying this element toggles the **admin-state** of the parent element automatically for the new value to take effect.

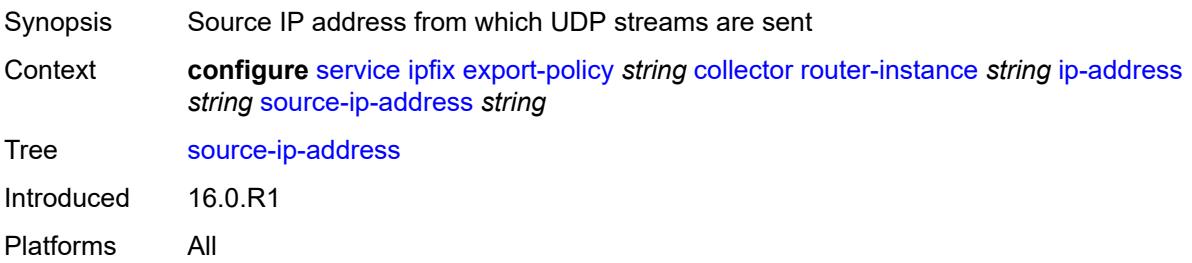

# <span id="page-6302-0"></span>**description** *string*

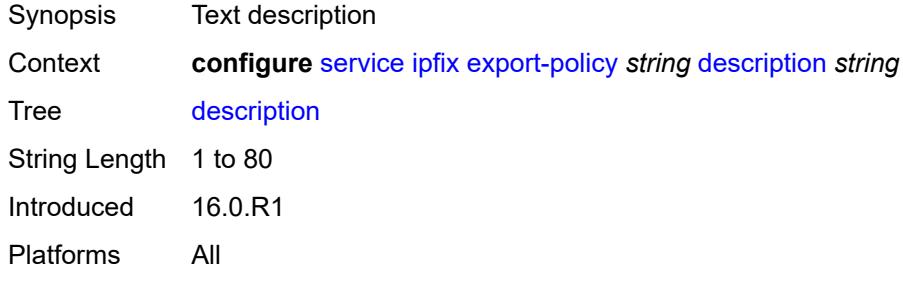

### <span id="page-6302-1"></span>**template-format** *keyword*

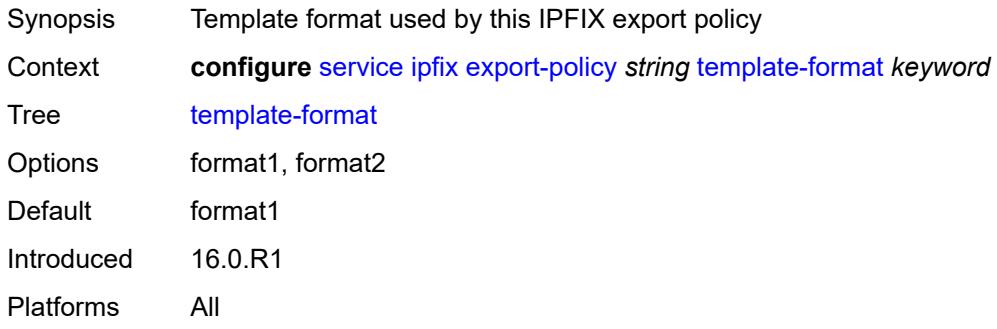

# <span id="page-6302-3"></span>**ipipe** [\[service-name](#page-6302-2)] *string*

<span id="page-6302-2"></span>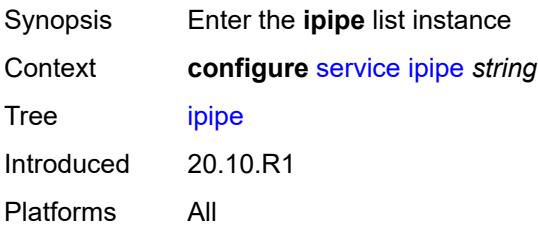

## [**service-name**] *string*

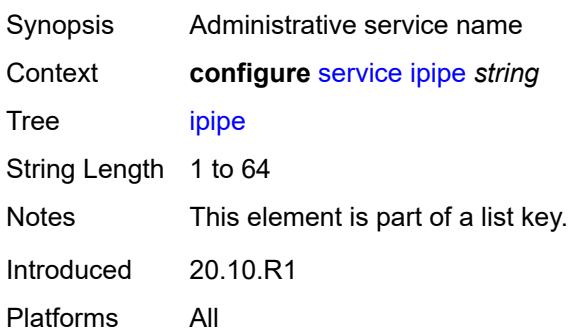

### <span id="page-6303-0"></span>**admin-state** *keyword*

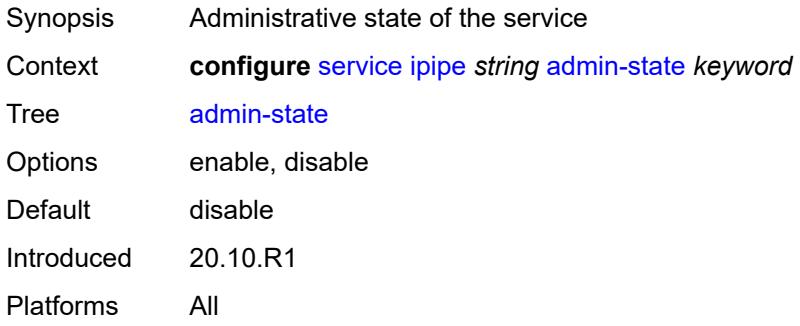

# <span id="page-6303-1"></span>**ce-address-discovery**

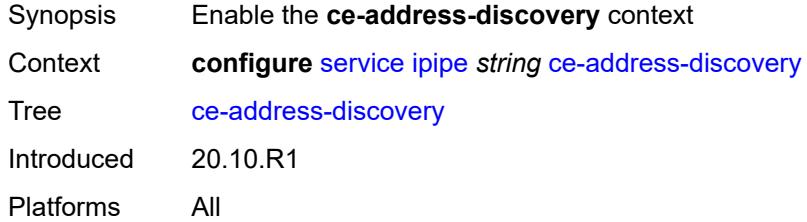

#### <span id="page-6303-2"></span>**customer** *reference*

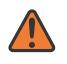

#### **WARNING:**

Modifying this element recreates the parent element automatically for the new value to take effect.

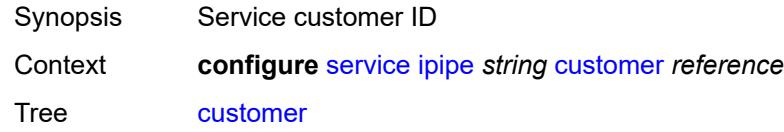

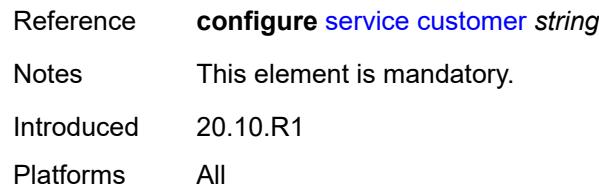

# <span id="page-6304-0"></span>**description** *string*

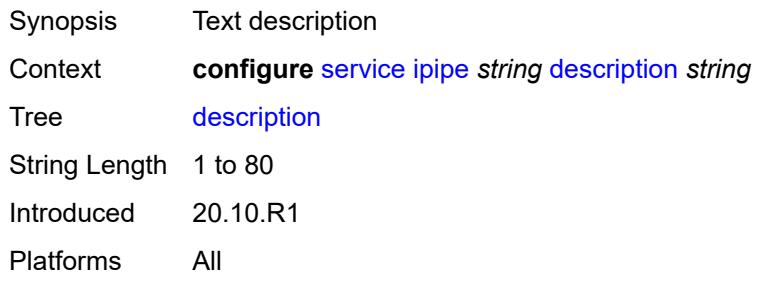

## <span id="page-6304-2"></span>**endpoint** [[name\]](#page-6304-1) *string*

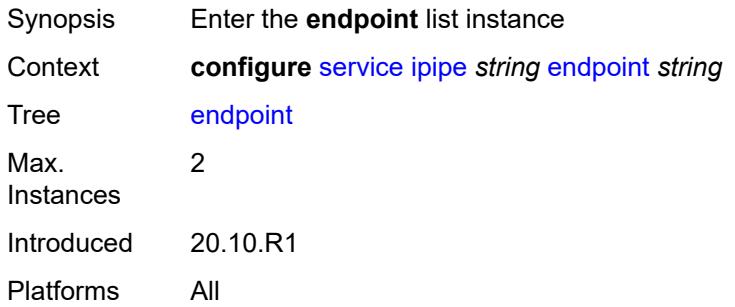

## <span id="page-6304-1"></span>[**name**] *string*

<span id="page-6304-3"></span>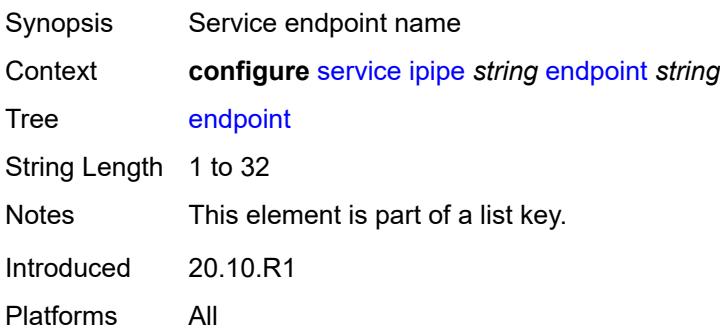

# **description** *string*

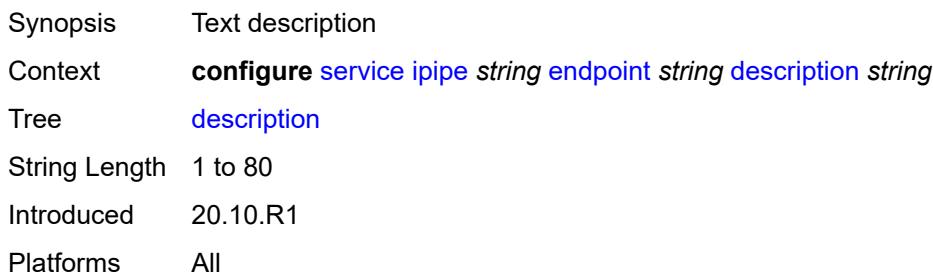

### <span id="page-6305-0"></span>**hold-time-active** *number*

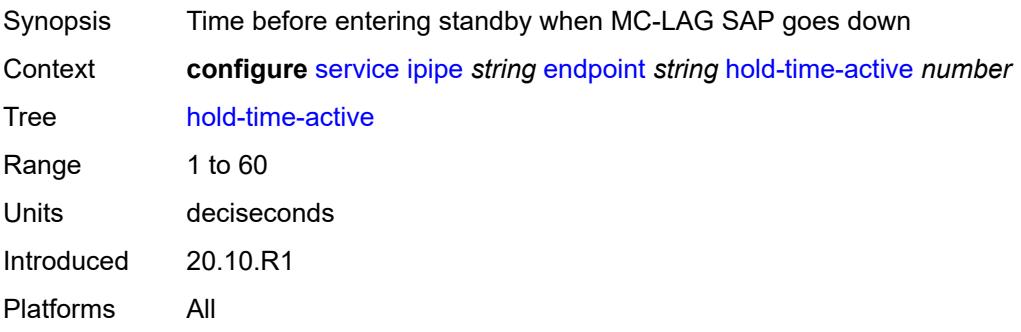

### <span id="page-6305-1"></span>**revert-time** *(number | keyword)*

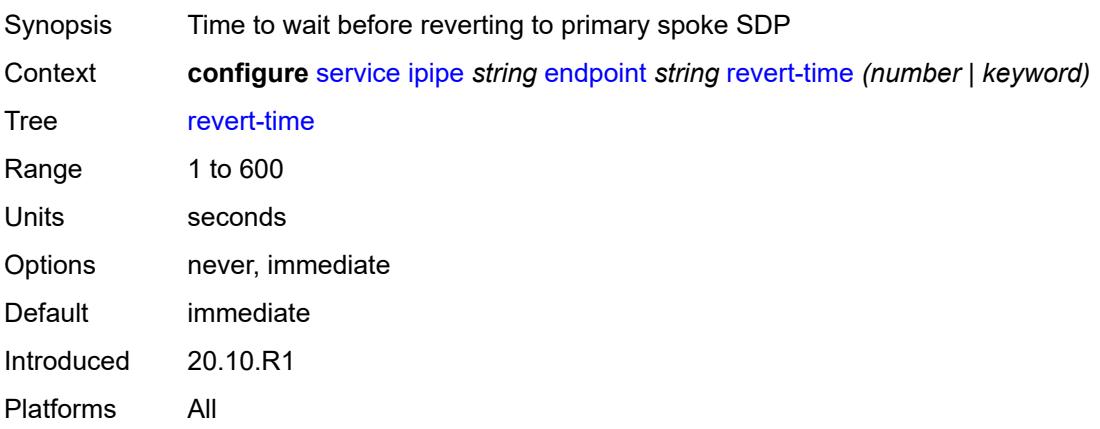

# <span id="page-6305-2"></span>**standby-signaling** *keyword*

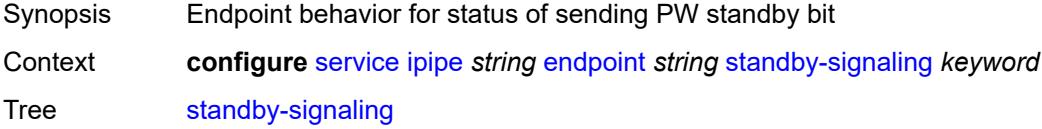

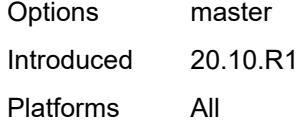

# <span id="page-6306-1"></span>**sap** [\[sap-id\]](#page-6306-0) *string*

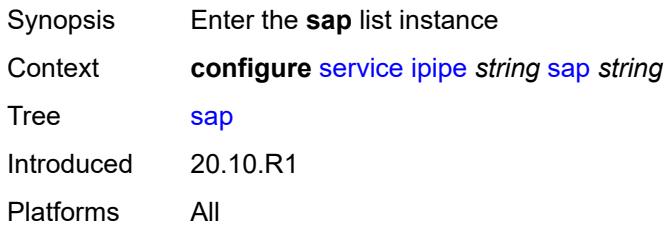

# <span id="page-6306-0"></span>[**sap-id**] *string*

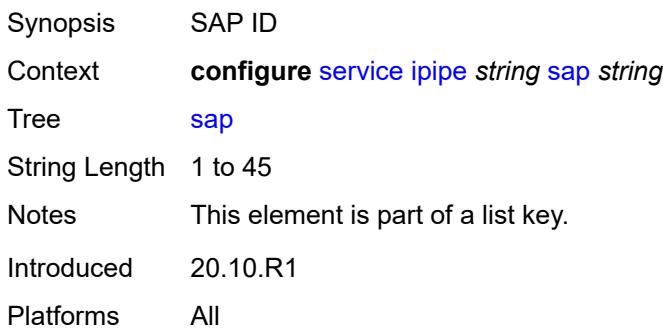

## <span id="page-6306-2"></span>**accounting-policy** *reference*

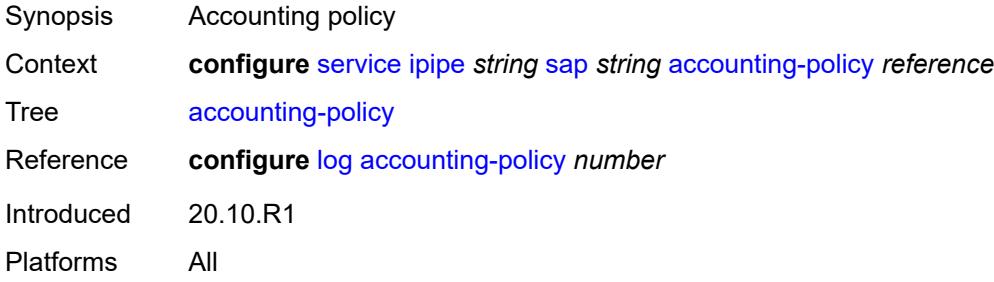

### <span id="page-6306-3"></span>**admin-state** *keyword*

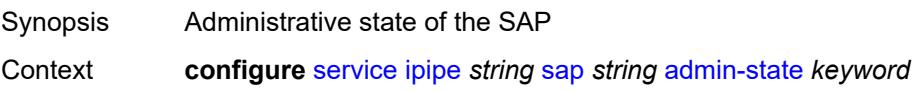

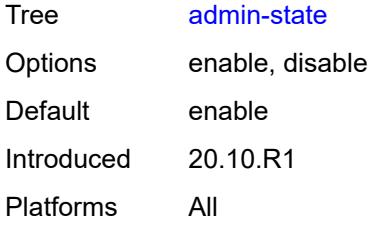

## <span id="page-6307-0"></span>**app-profile** *reference*

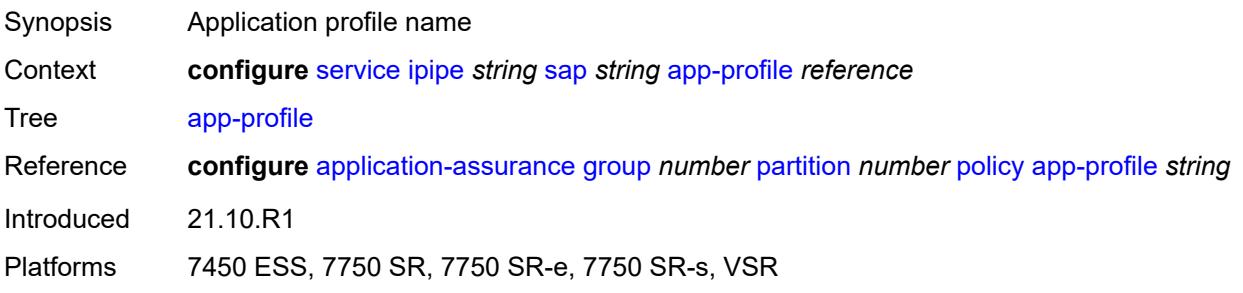

### <span id="page-6307-1"></span>**bandwidth** *number*

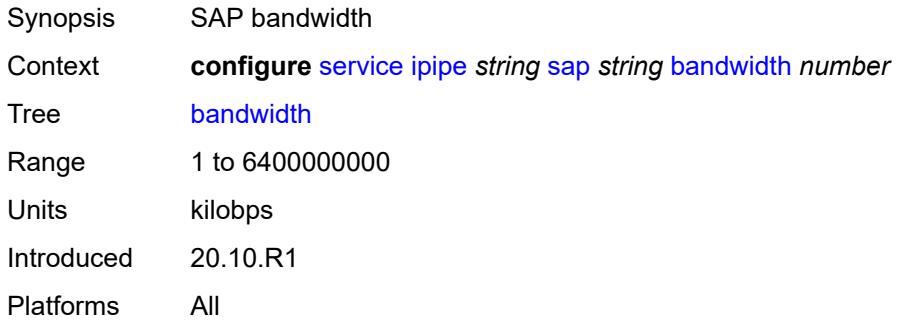

## <span id="page-6307-2"></span>**ce-address** *(ipv4-address-no-zone | ipv6-address-no-zone)*

<span id="page-6307-3"></span>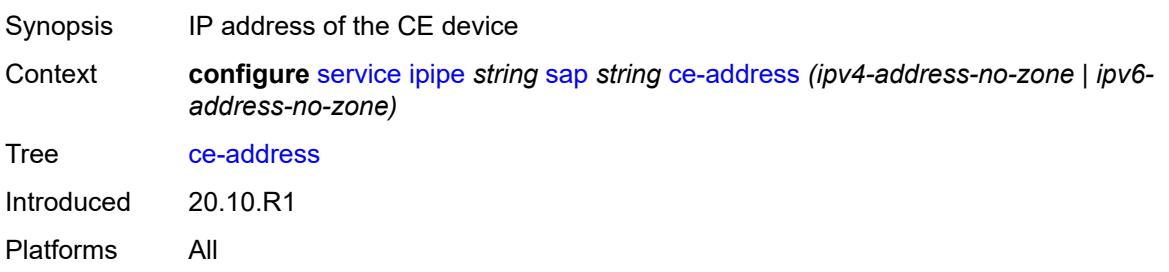

#### **collect-stats** *boolean*

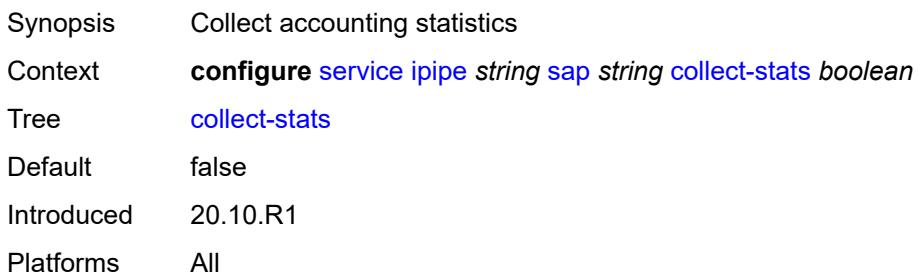

# <span id="page-6308-0"></span>**cpu-protection**

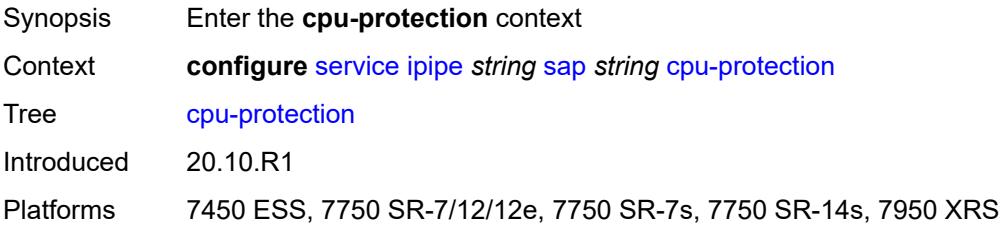

# <span id="page-6308-1"></span>**mac-monitoring**

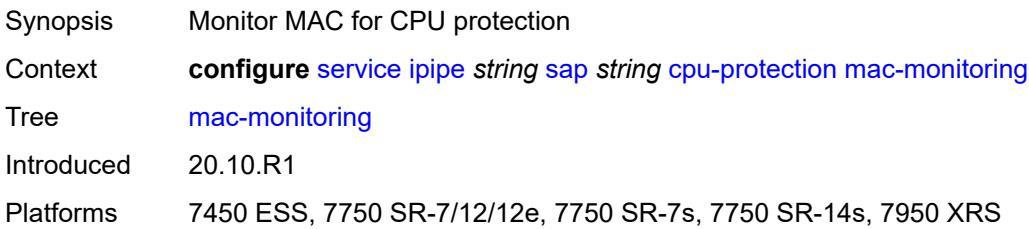

# <span id="page-6308-2"></span>**policy-id** *reference*

<span id="page-6308-3"></span>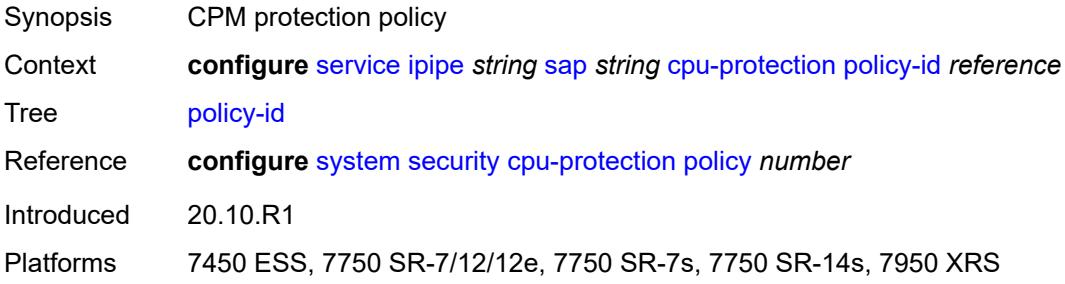

# **description** *string*

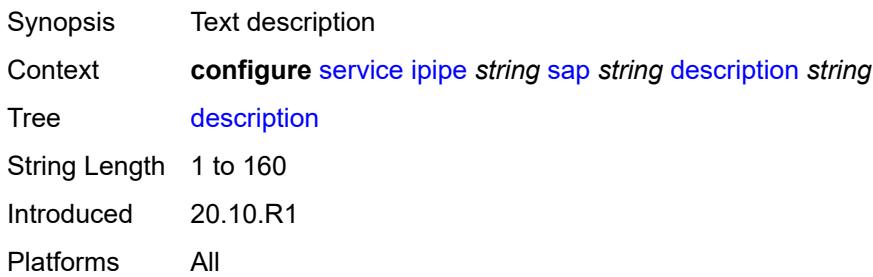

## <span id="page-6309-0"></span>**dist-cpu-protection** *reference*

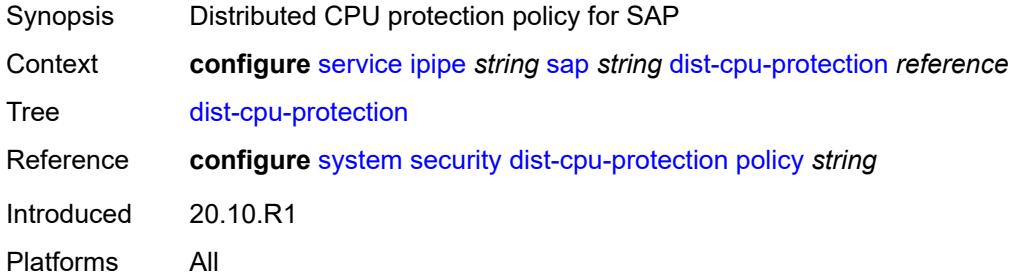

#### <span id="page-6309-1"></span>**egress**

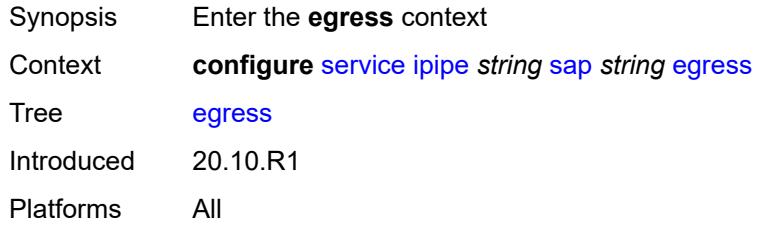

# <span id="page-6309-2"></span>**agg-rate**

<span id="page-6309-3"></span>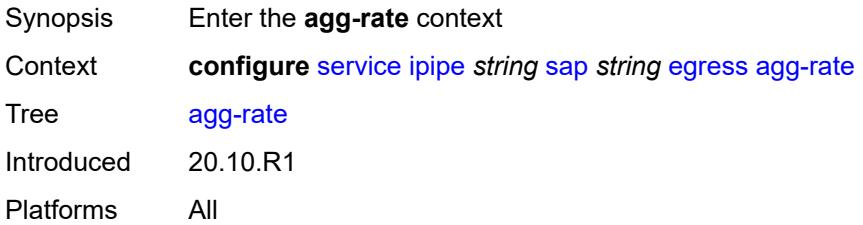

# **adaptation-rule** *keyword*

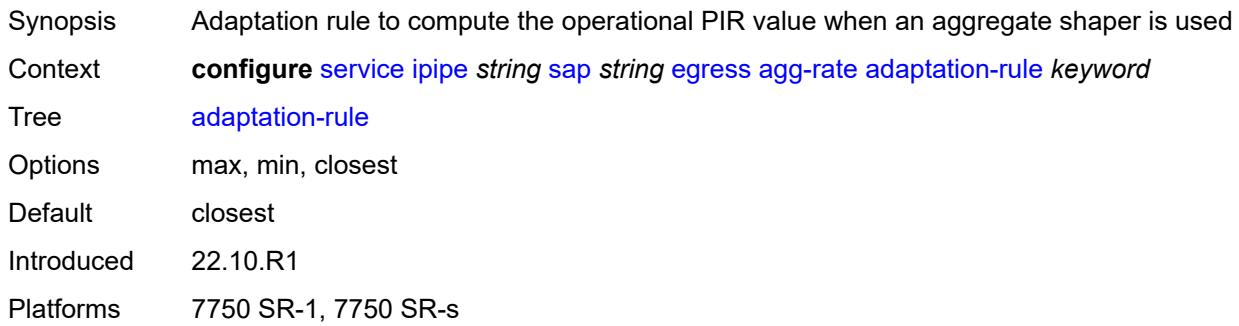

# <span id="page-6310-0"></span>**burst-limit** *(number | keyword)*

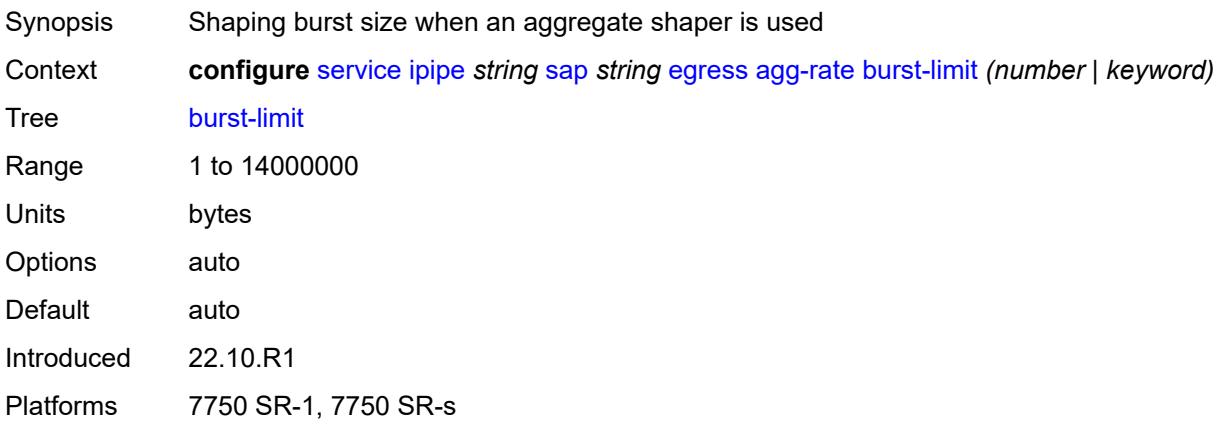

# <span id="page-6310-1"></span>**limit-unused-bandwidth** *boolean*

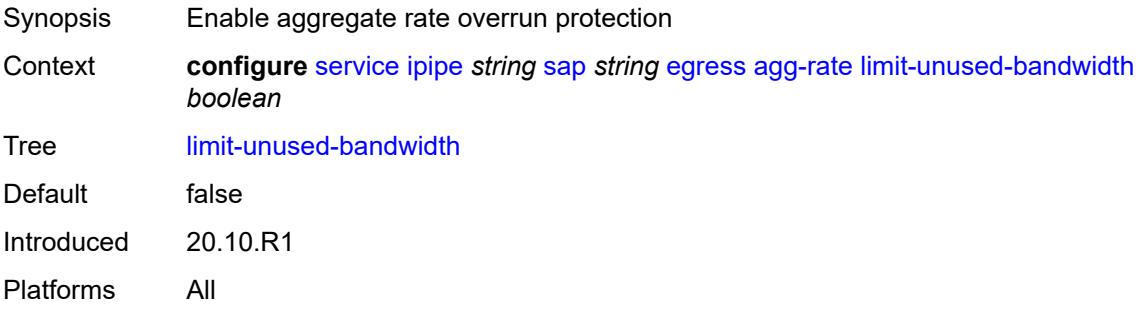

#### <span id="page-6310-2"></span>**rate** *number*

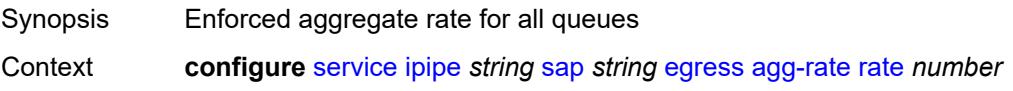

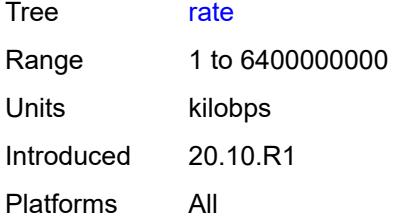

### <span id="page-6311-0"></span>**filter**

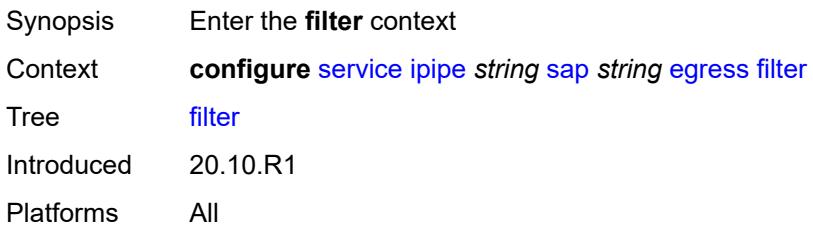

# <span id="page-6311-1"></span>**ip** *reference*

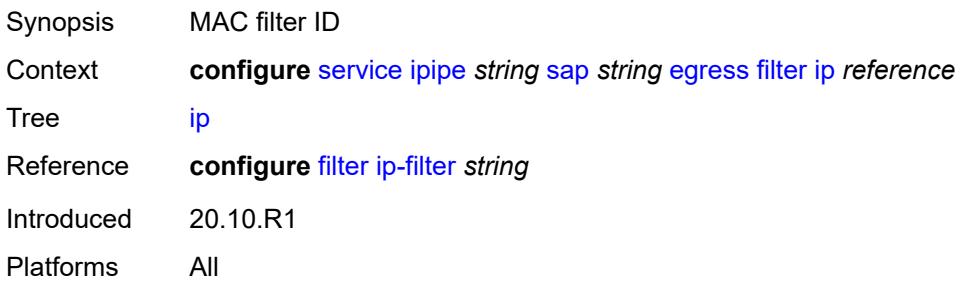

## <span id="page-6311-2"></span>**ipv6** *reference*

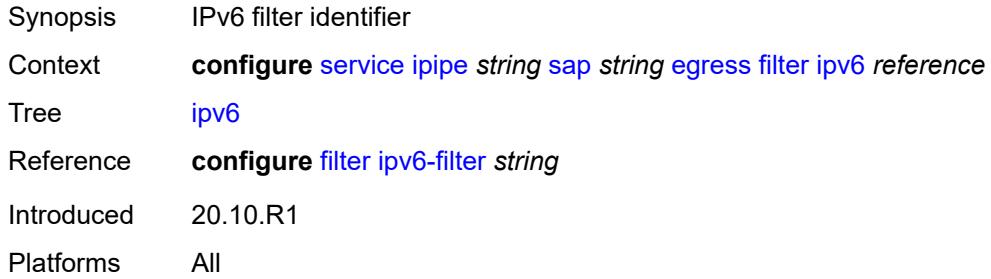

## <span id="page-6311-3"></span>**qos**

Synopsis Enter the **qos** context

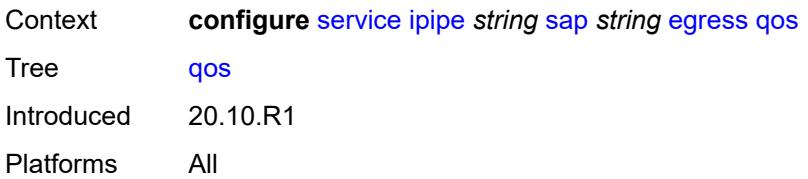

## <span id="page-6312-0"></span>**policer-control-policy**

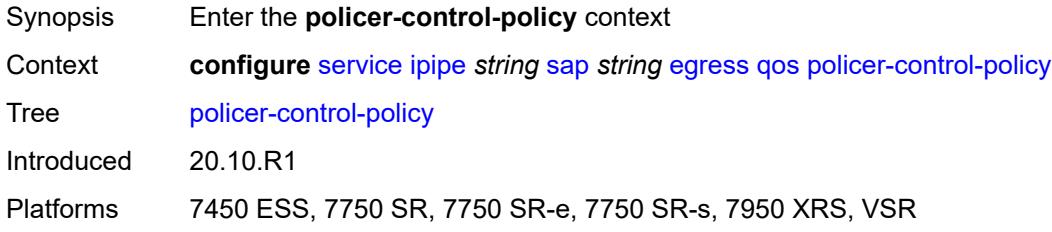

## <span id="page-6312-1"></span>**overrides**

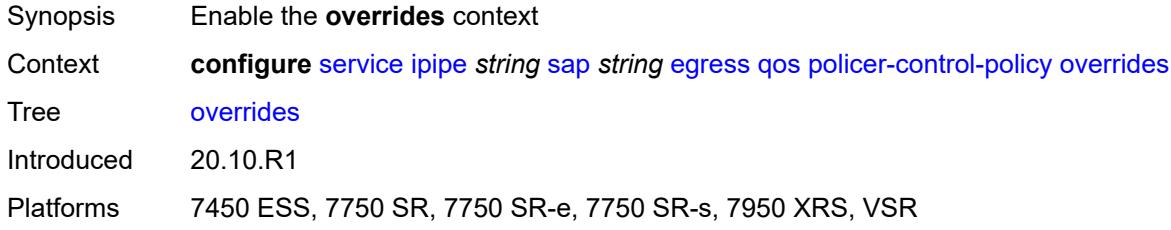

### <span id="page-6312-2"></span>**root**

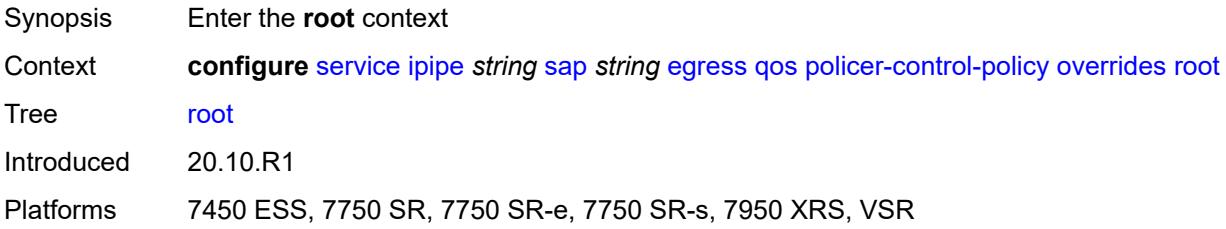

# <span id="page-6312-3"></span>**max-rate** *(number | keyword)*

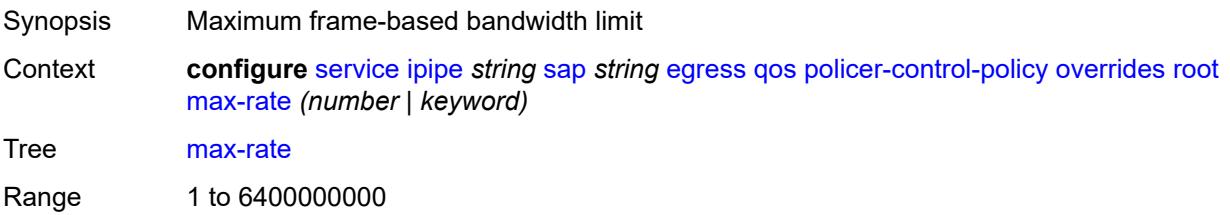

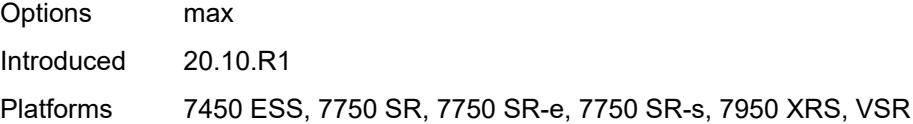

# <span id="page-6313-0"></span>**priority-mbs-thresholds**

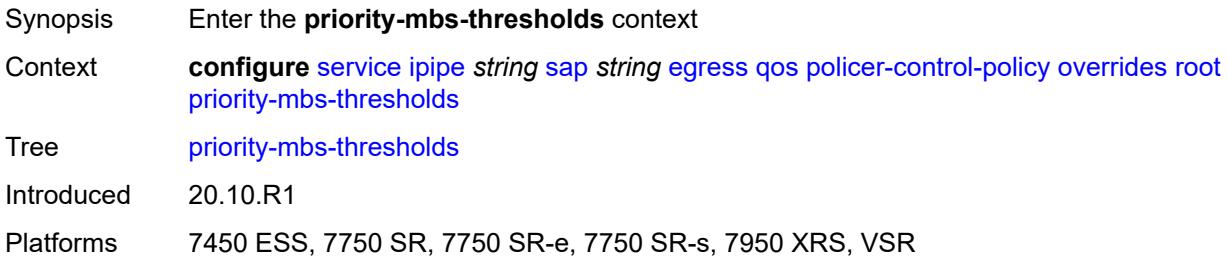

## <span id="page-6313-1"></span>**min-thresh-separation** *(number | keyword)*

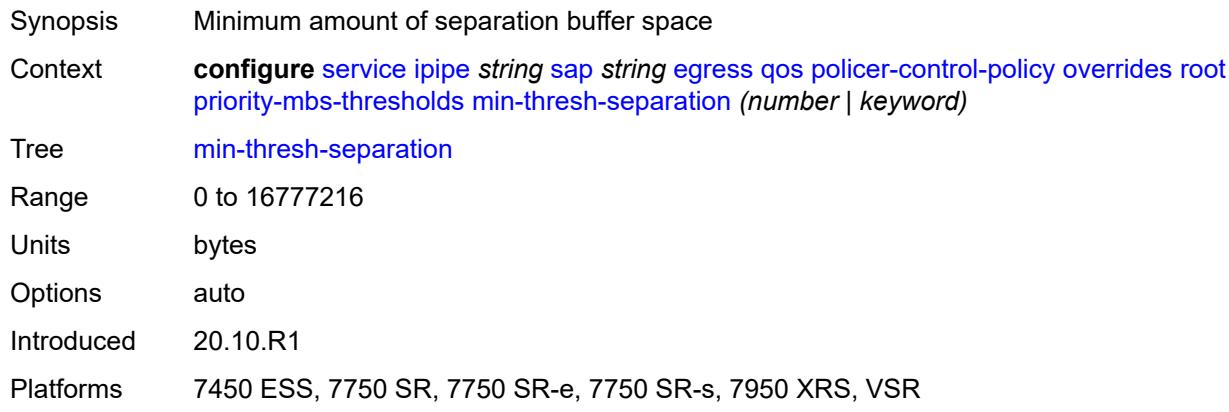

# <span id="page-6313-3"></span>**priority** [[priority-level](#page-6313-2)] *number*

<span id="page-6313-2"></span>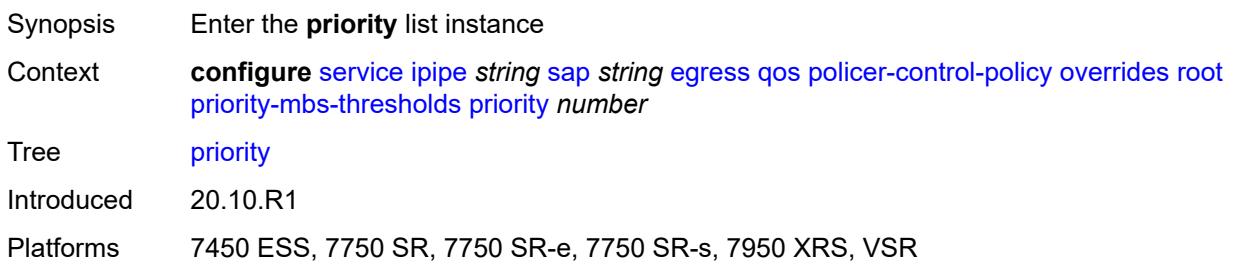

# [**priority-level**] *number*

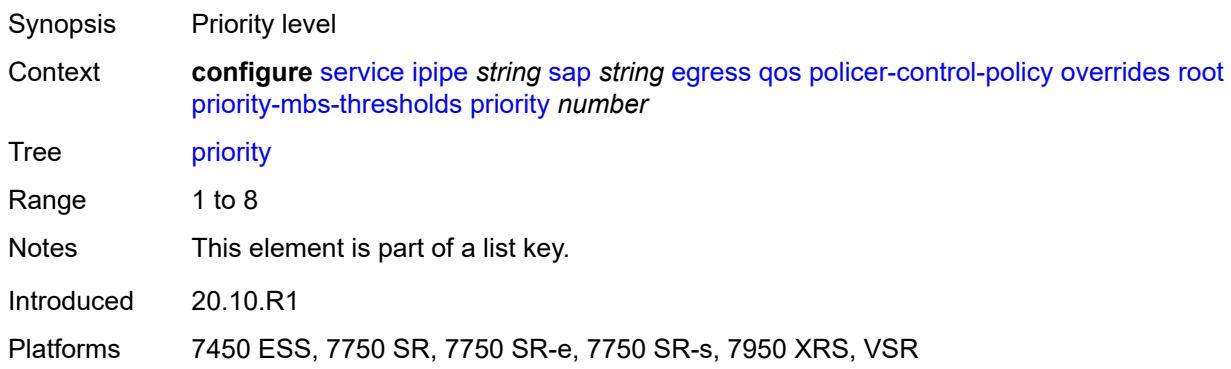

## <span id="page-6314-0"></span>**mbs-contribution** *(number | keyword)*

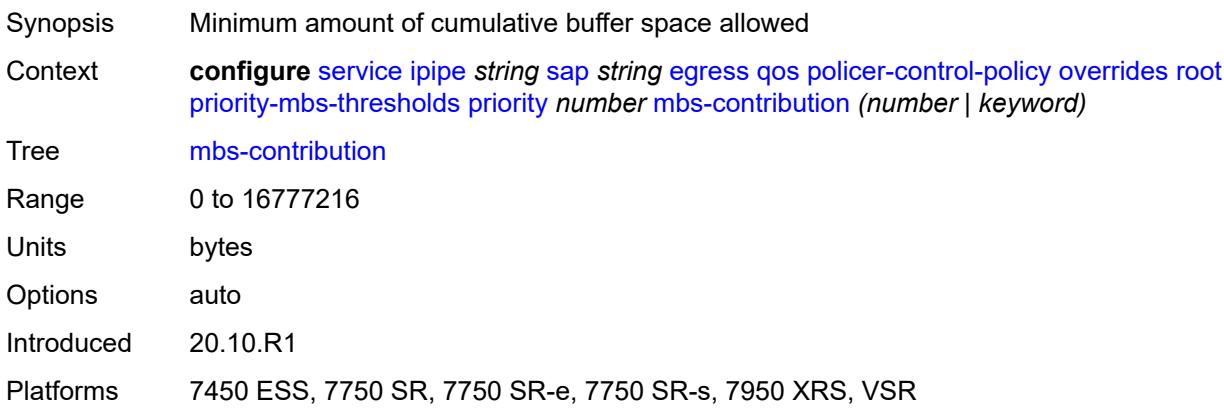

## <span id="page-6314-1"></span>**policy-name** *reference*

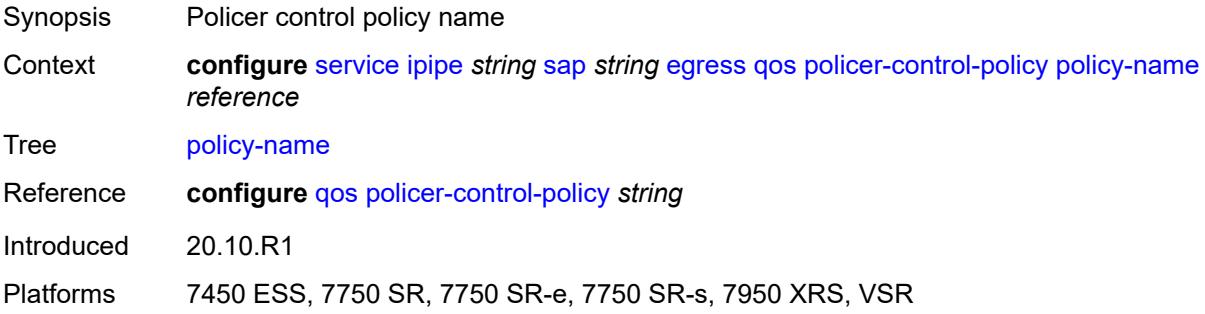

# <span id="page-6314-2"></span>**qinq-mark-top-only** *boolean*

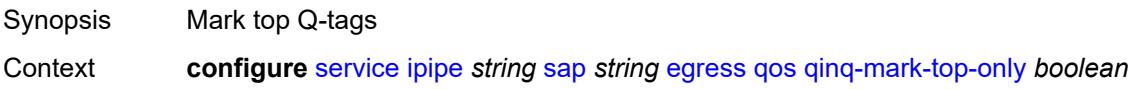

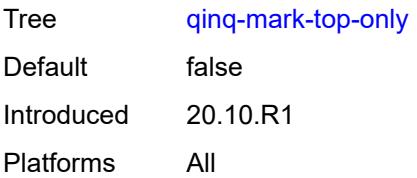

### <span id="page-6315-0"></span>**sap-egress**

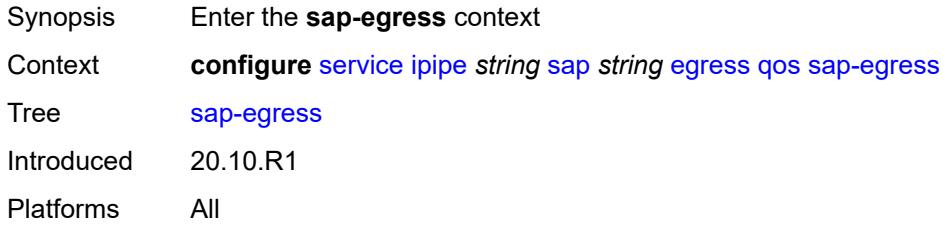

## <span id="page-6315-1"></span>**overrides**

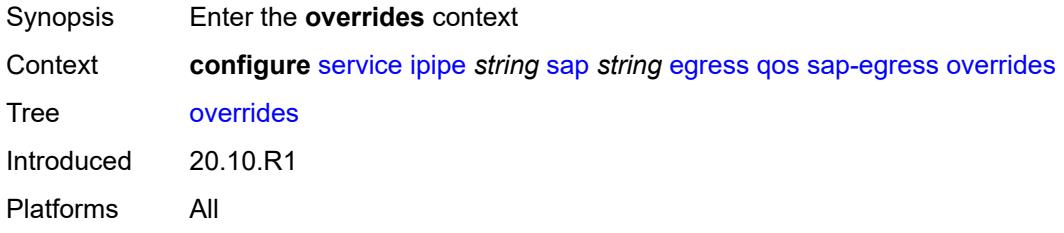

# <span id="page-6315-2"></span>**hs-secondary-shaper** *string*

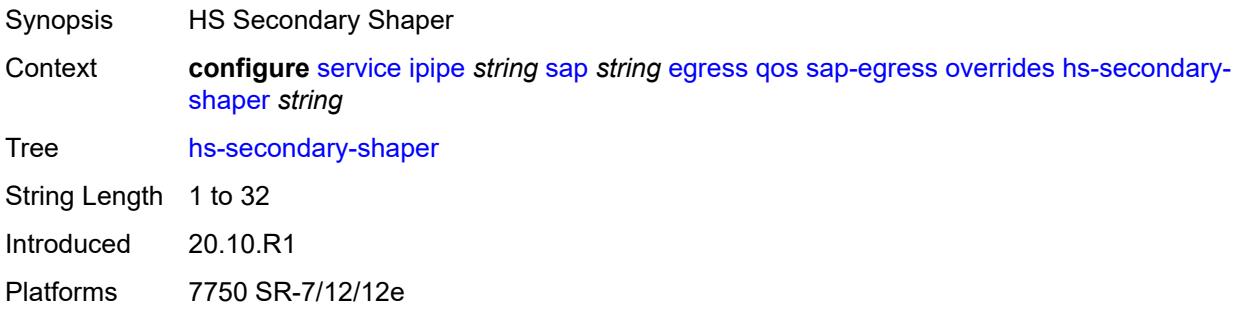

## <span id="page-6315-3"></span>**hs-wrr-group** [[group-id\]](#page-6316-0) *reference*

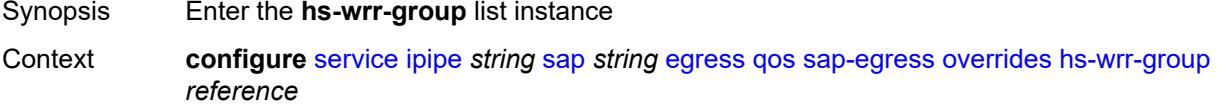

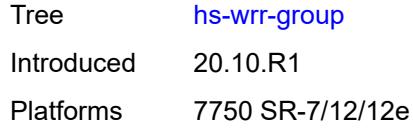

# <span id="page-6316-0"></span>[**group-id**] *reference*

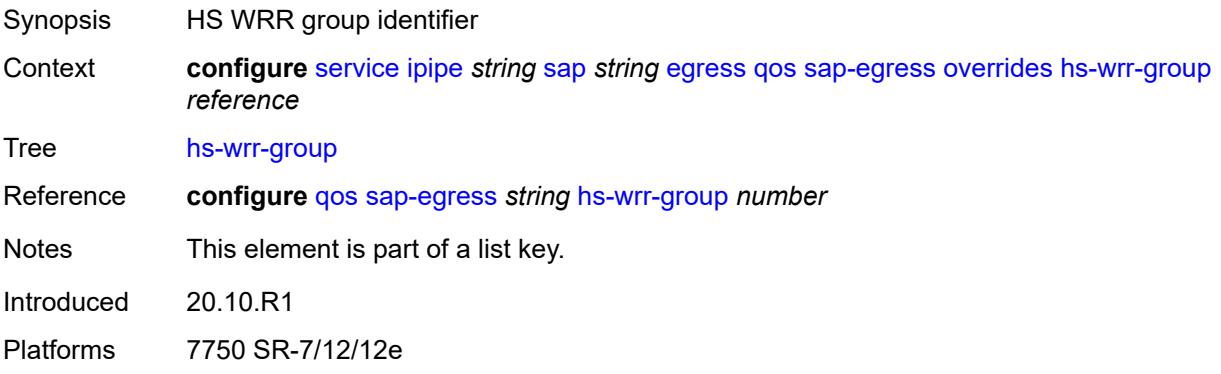

# <span id="page-6316-1"></span>**hs-class-weight** *number*

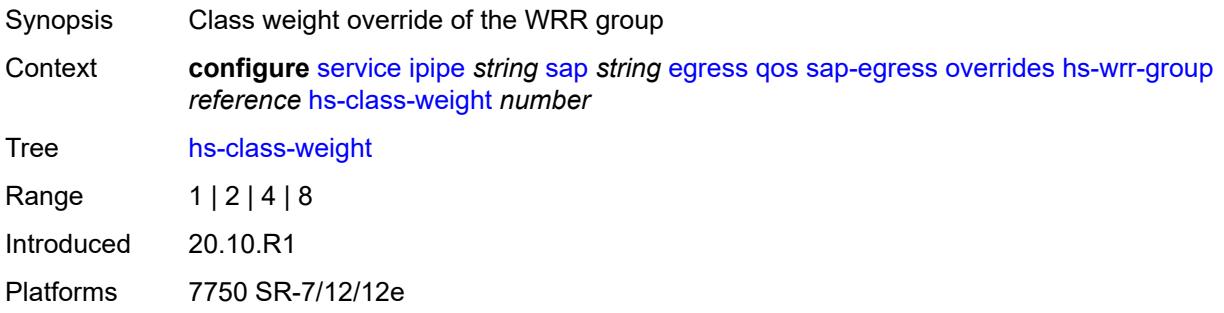

## <span id="page-6316-2"></span>**percent-rate** *decimal-number*

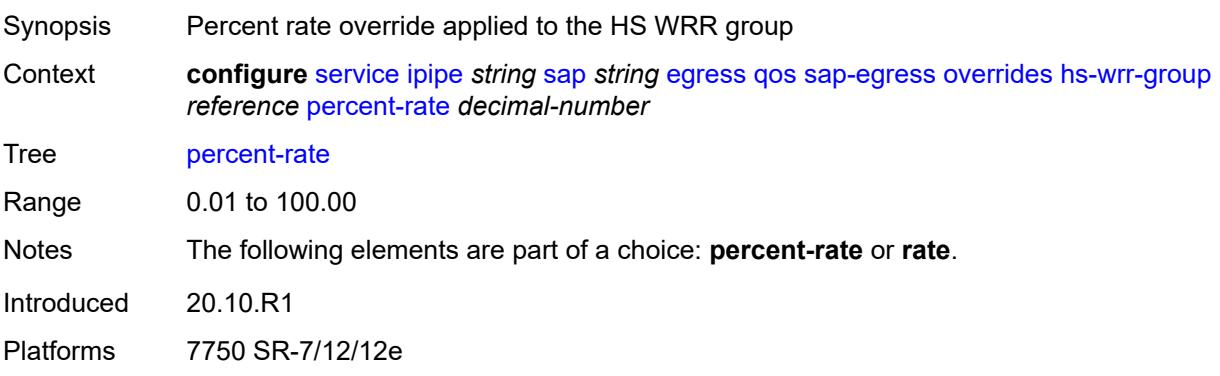

### <span id="page-6317-0"></span>**rate** *(number | keyword)*

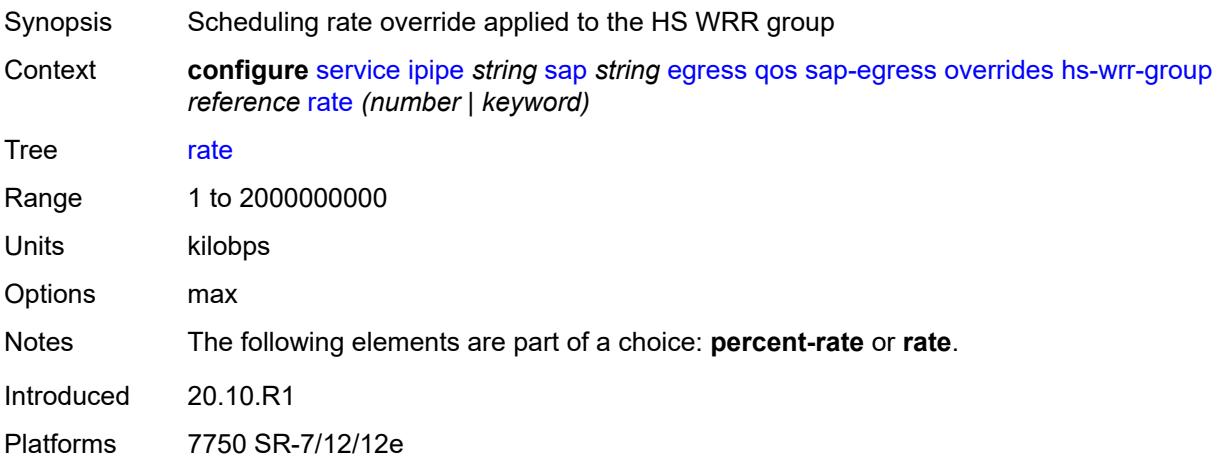

## <span id="page-6317-2"></span>**policer** [[policer-id](#page-6317-1)] *reference*

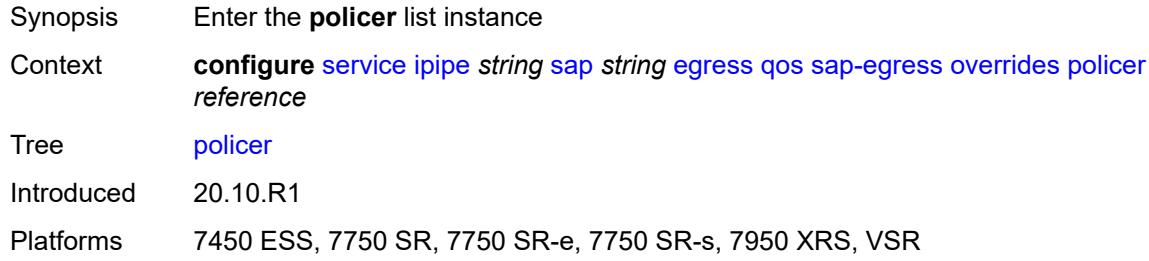

# <span id="page-6317-1"></span>[**policer-id**] *reference*

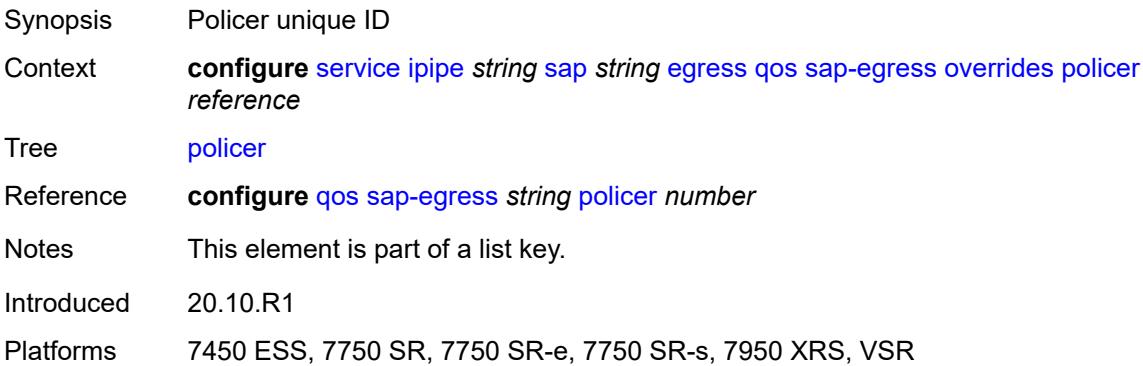

## <span id="page-6317-3"></span>**cbs** *(number | keyword)*

Synopsis CBS

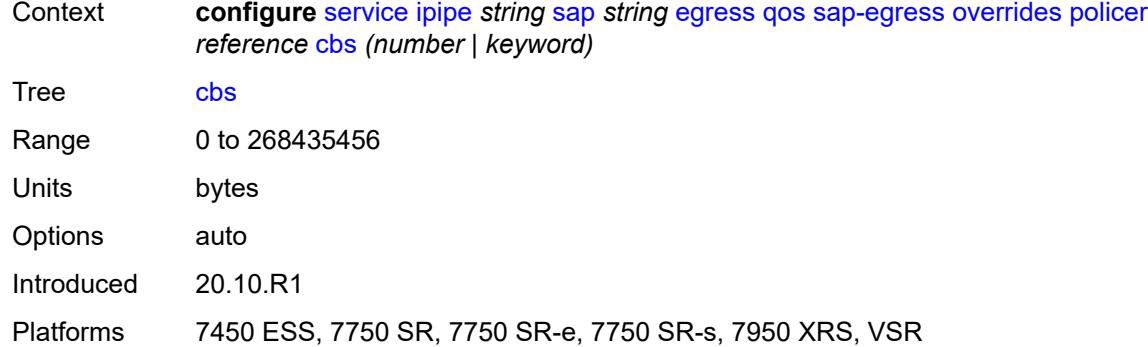

### <span id="page-6318-0"></span>**mbs** *(number | keyword)*

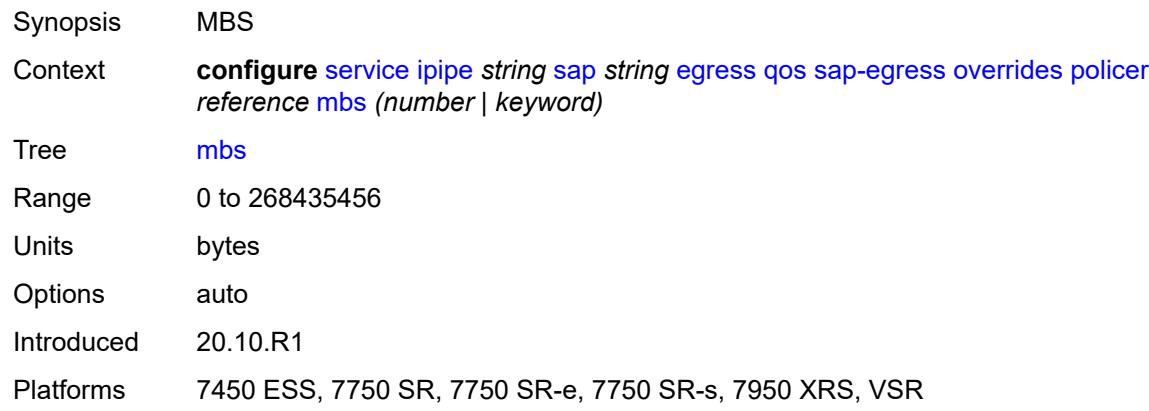

## <span id="page-6318-1"></span>**packet-byte-offset** *number*

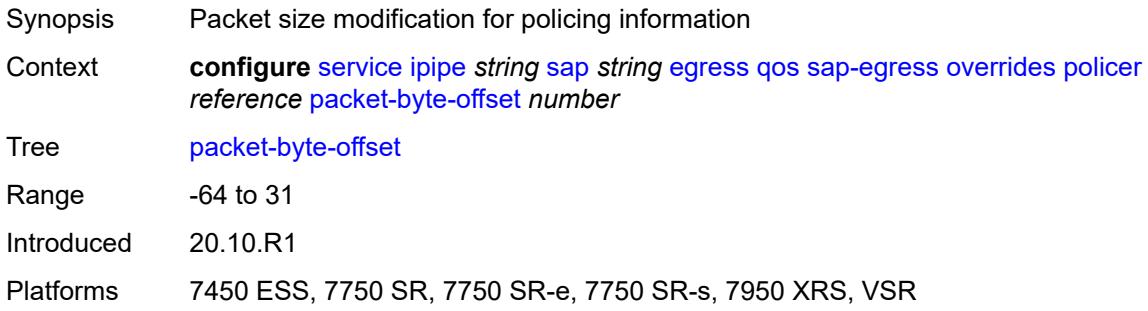

#### <span id="page-6318-2"></span>**percent-rate**

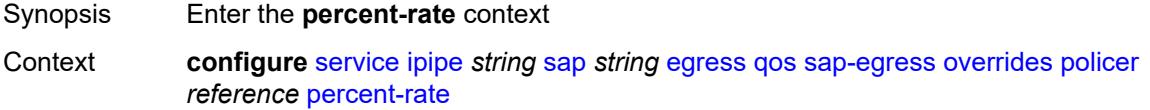

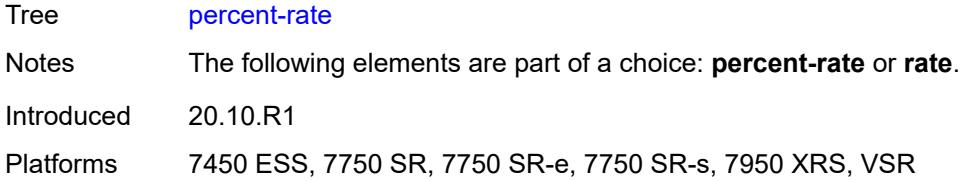

## <span id="page-6319-0"></span>**cir** *decimal-number*

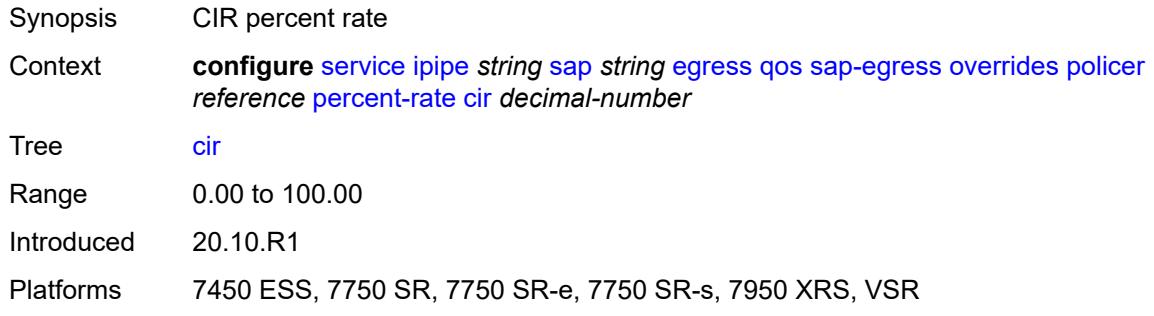

### <span id="page-6319-1"></span>**pir** *decimal-number*

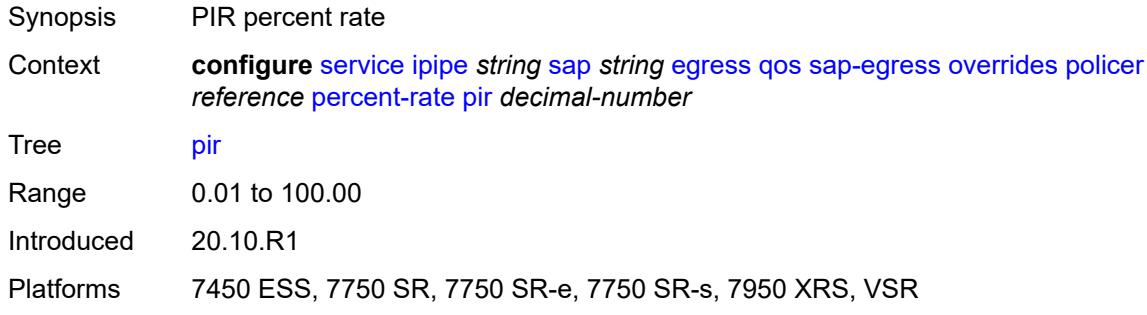

#### <span id="page-6319-2"></span>**rate**

<span id="page-6319-3"></span>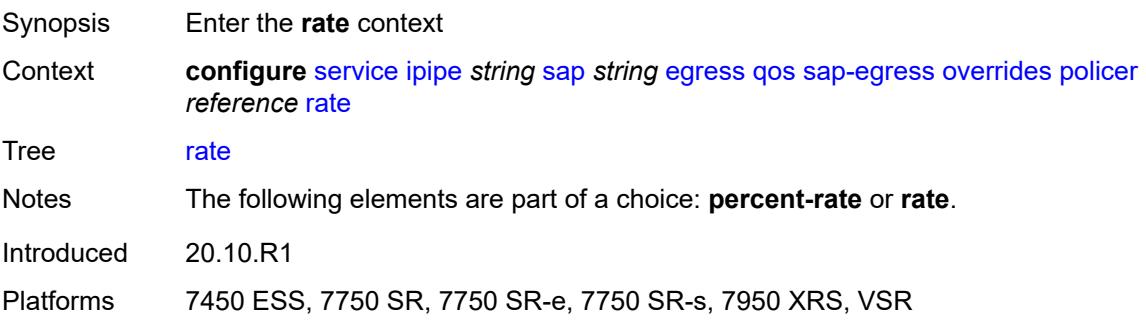

# **cir** *(number | keyword)*

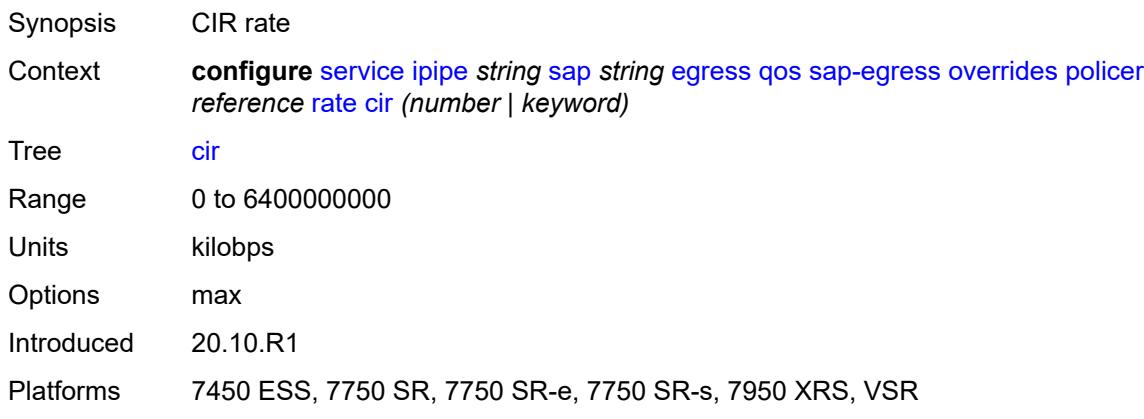

# <span id="page-6320-0"></span>**pir** *(number | keyword)*

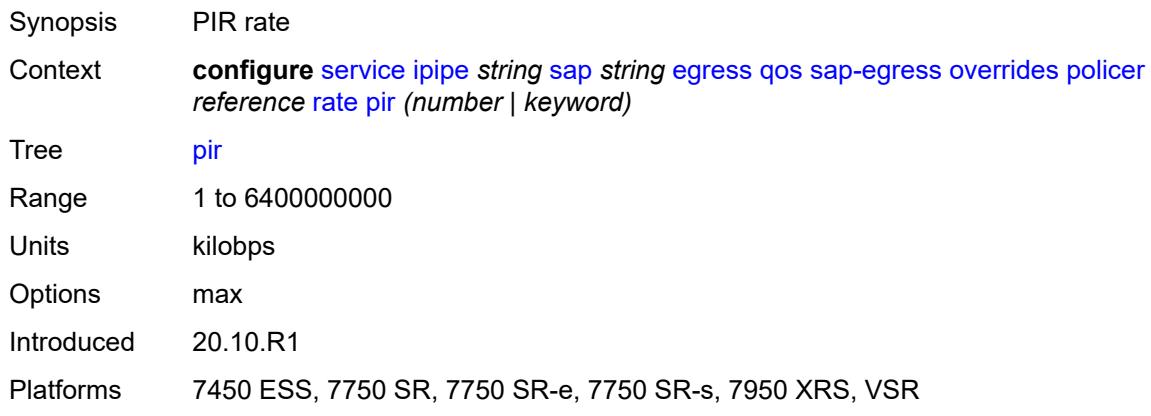

### <span id="page-6320-1"></span>**stat-mode** *keyword*

<span id="page-6320-2"></span>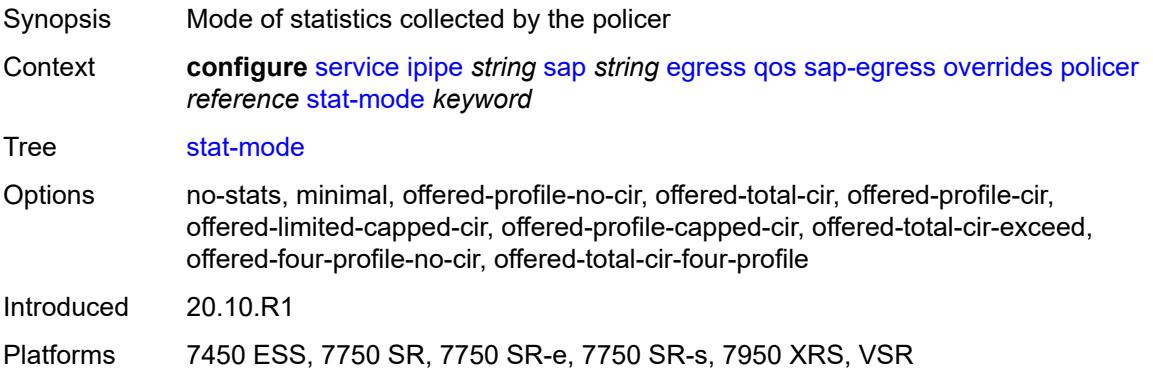

# **queue** [[queue-id](#page-6321-0)] *reference*

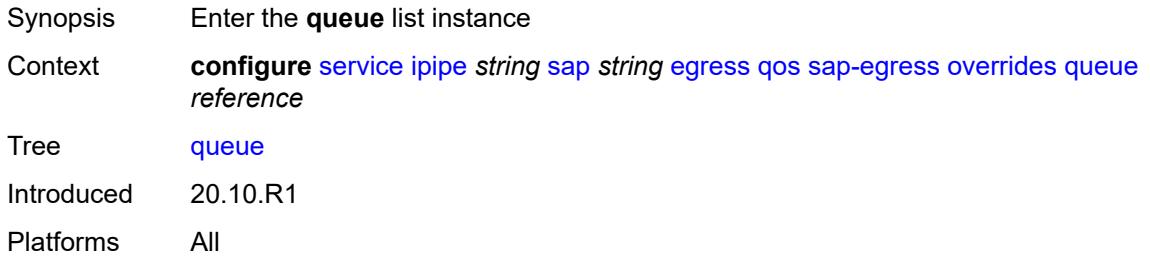

## <span id="page-6321-0"></span>[**queue-id**] *reference*

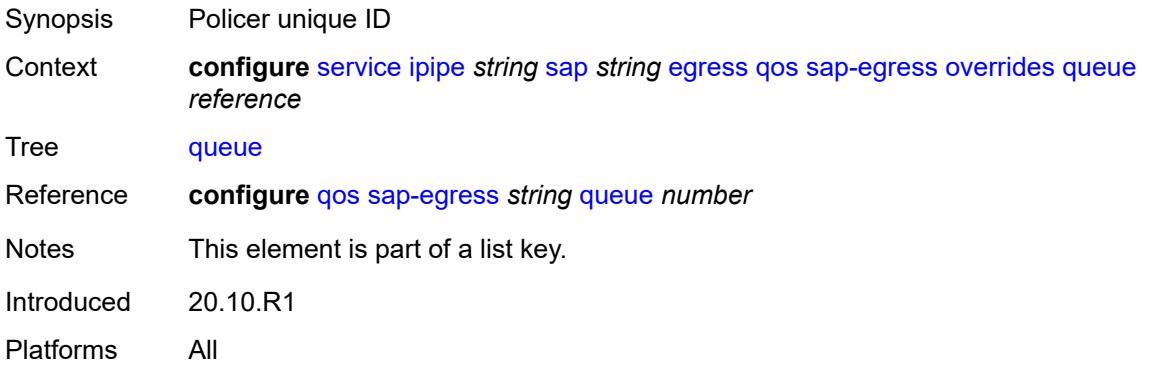

## <span id="page-6321-1"></span>**adaptation-rule**

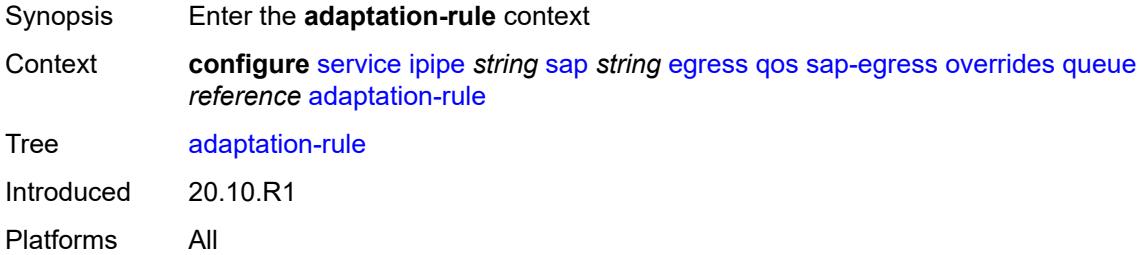

## <span id="page-6321-2"></span>**cir** *keyword*

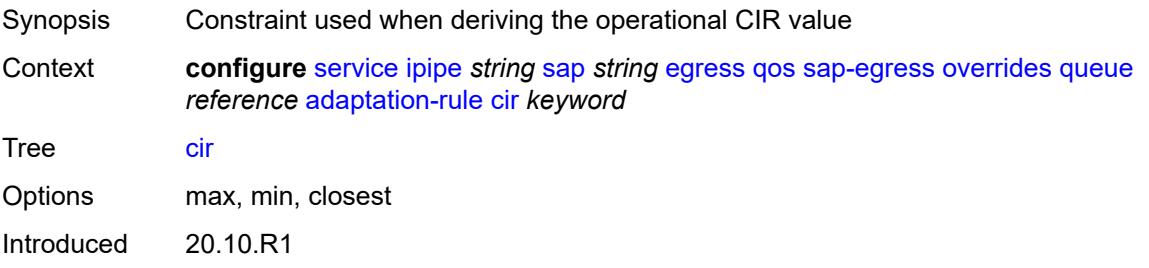

Platforms All

### <span id="page-6322-0"></span>**pir** *keyword*

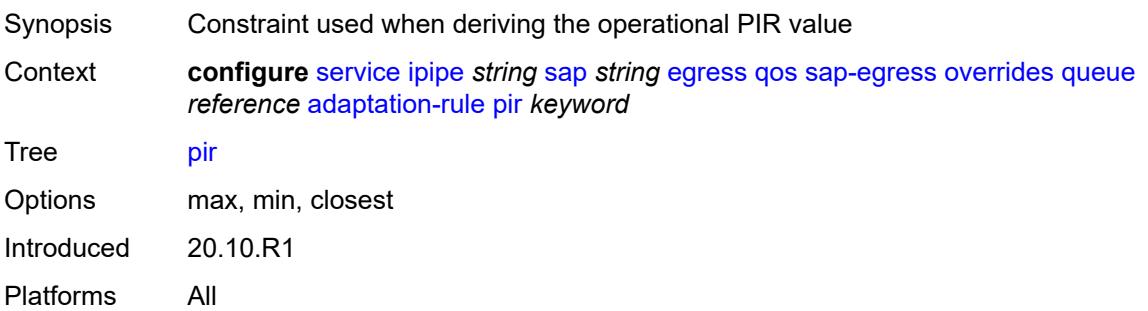

# <span id="page-6322-1"></span>**avg-frame-overhead** *decimal-number*

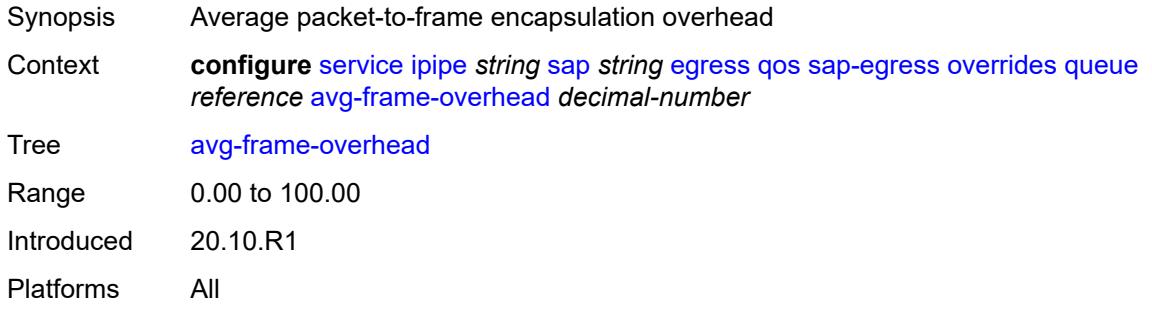

# <span id="page-6322-2"></span>**burst-limit** *(number | keyword)*

<span id="page-6322-3"></span>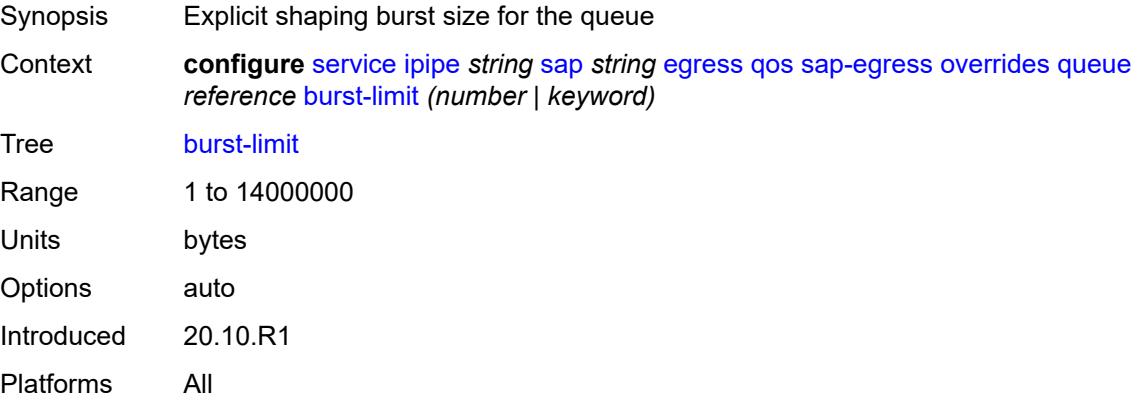

# **cbs** *(number | keyword)*

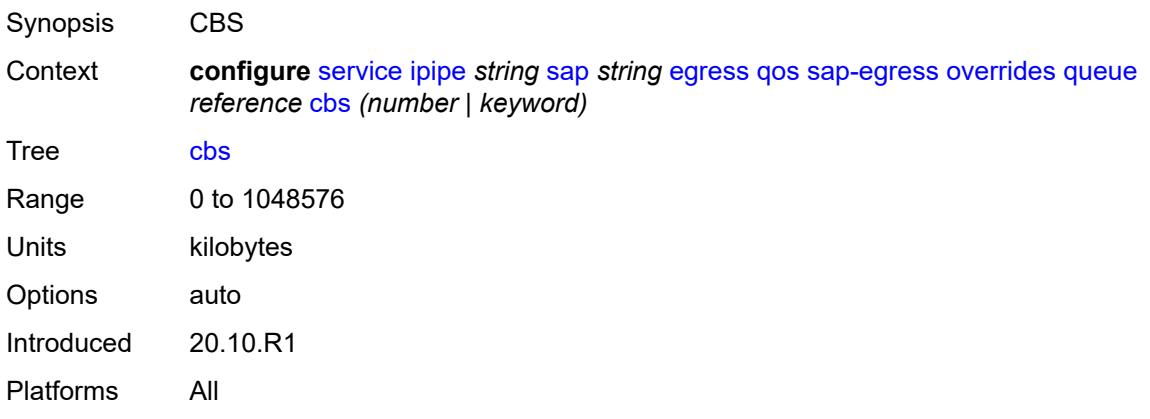

## <span id="page-6323-0"></span>**drop-tail**

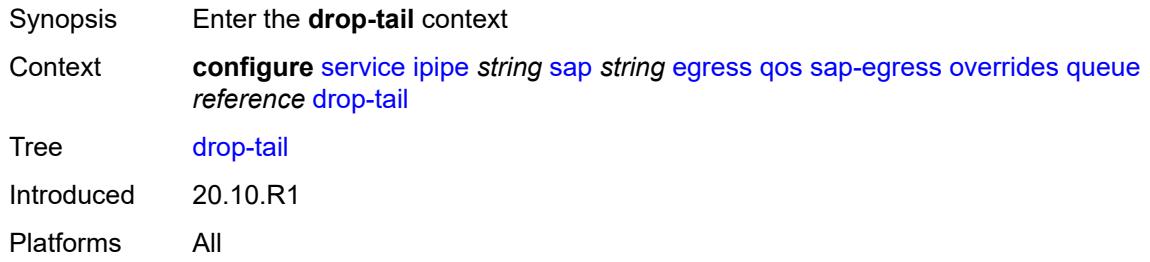

#### <span id="page-6323-1"></span>**low**

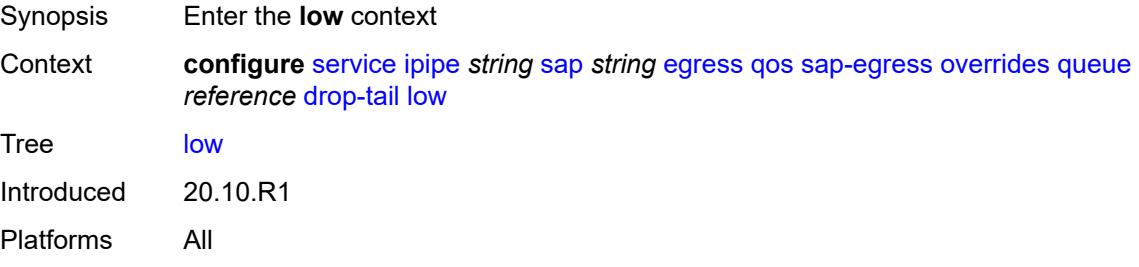

# <span id="page-6323-2"></span>**percent-reduction-from-mbs** *(number | keyword)*

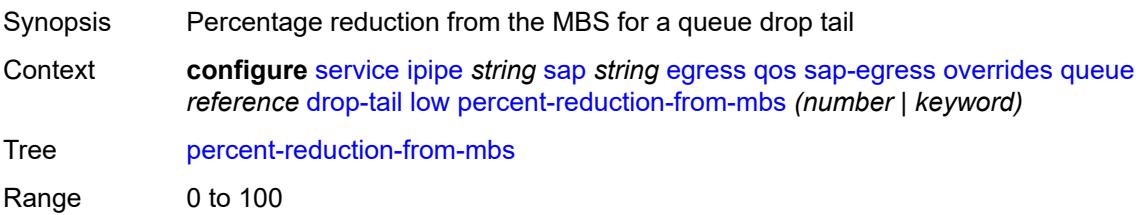

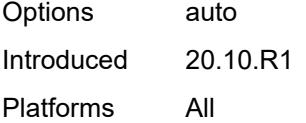

# <span id="page-6324-0"></span>**hs-class-weight** *number*

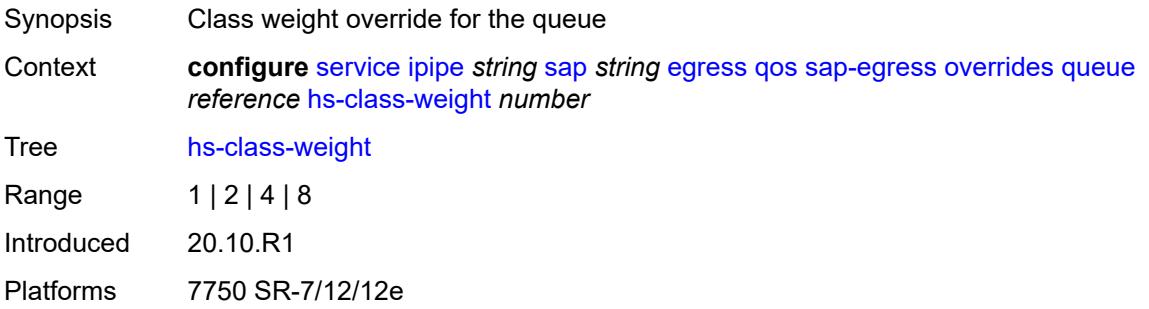

# <span id="page-6324-1"></span>**hs-wred-queue**

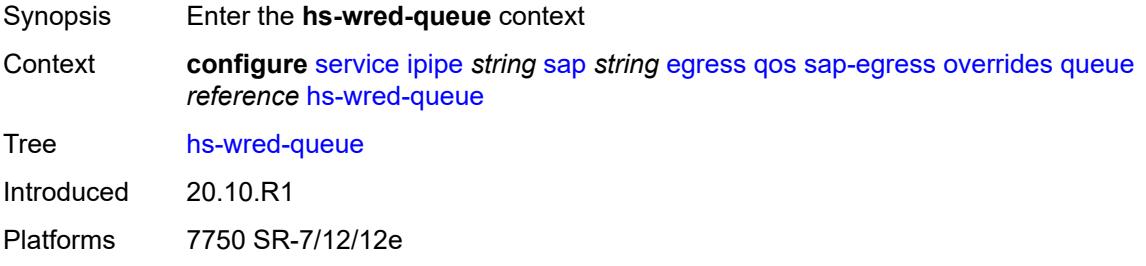

# <span id="page-6324-2"></span>**policy** *reference*

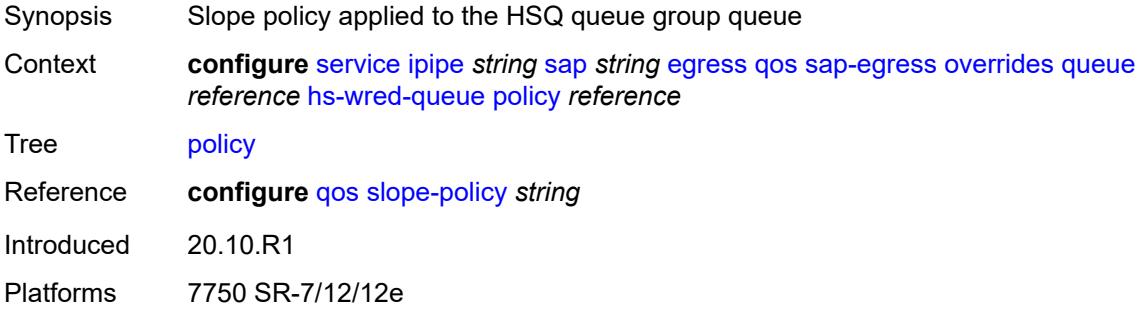

### <span id="page-6324-3"></span>**hs-wrr-weight** *number*

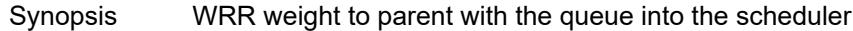

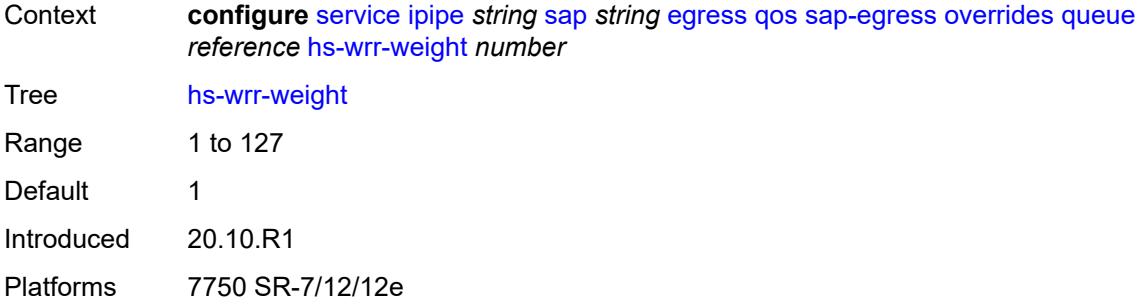

# <span id="page-6325-0"></span>**mbs** *(number | keyword)*

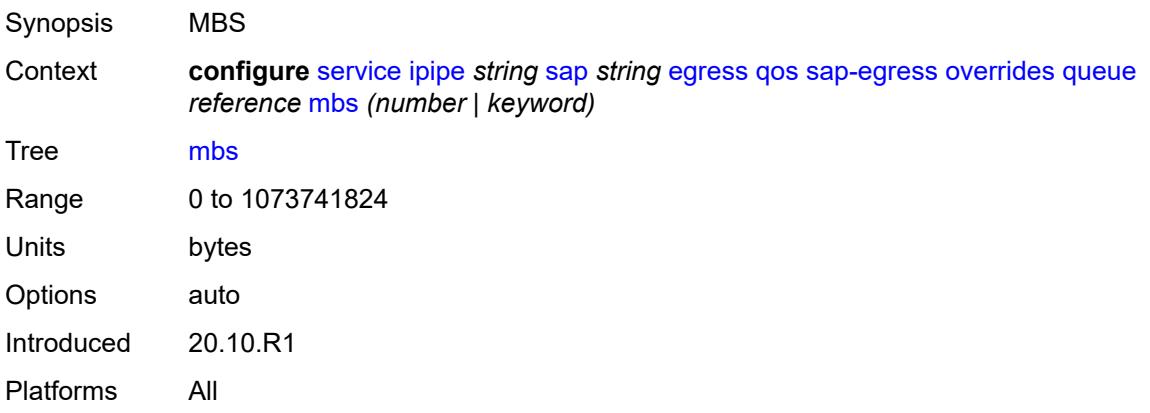

### <span id="page-6325-1"></span>**monitor-queue-depth**

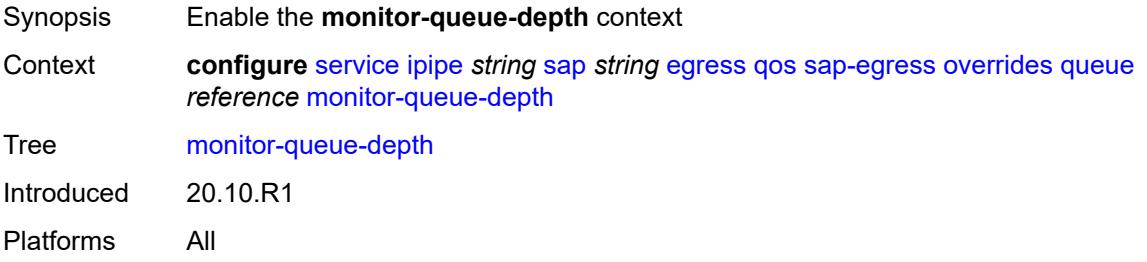

# <span id="page-6325-2"></span>**fast-polling** *boolean*

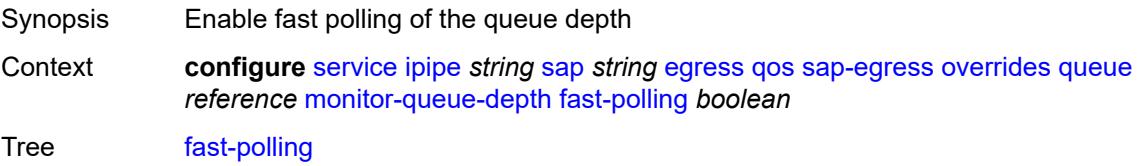

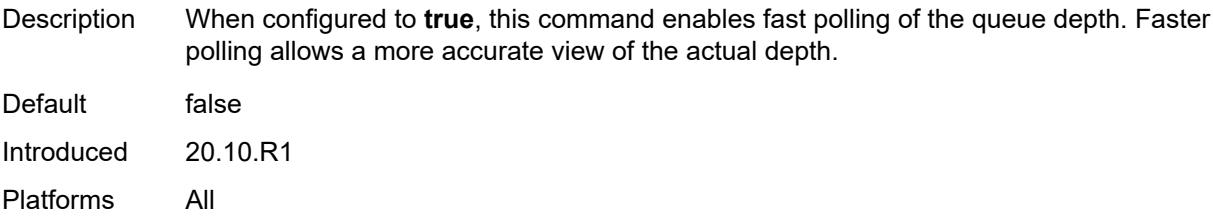

# <span id="page-6326-0"></span>**violation-threshold** *decimal-number*

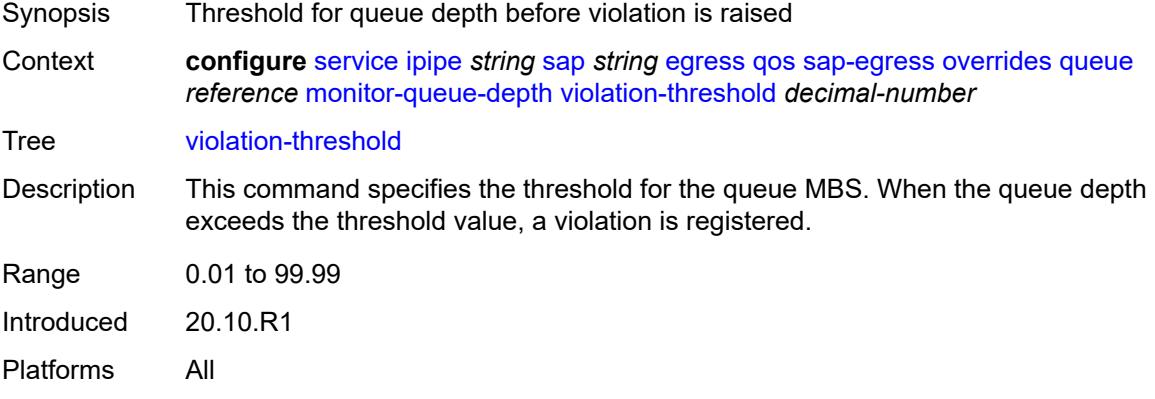

## <span id="page-6326-1"></span>**parent**

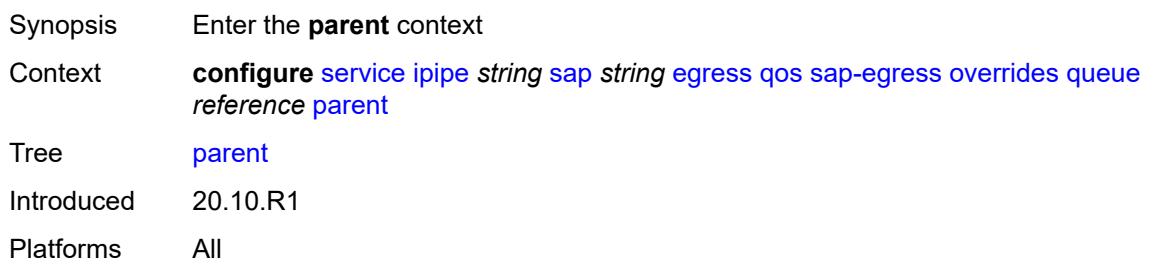

# <span id="page-6326-2"></span>**cir-weight** *number*

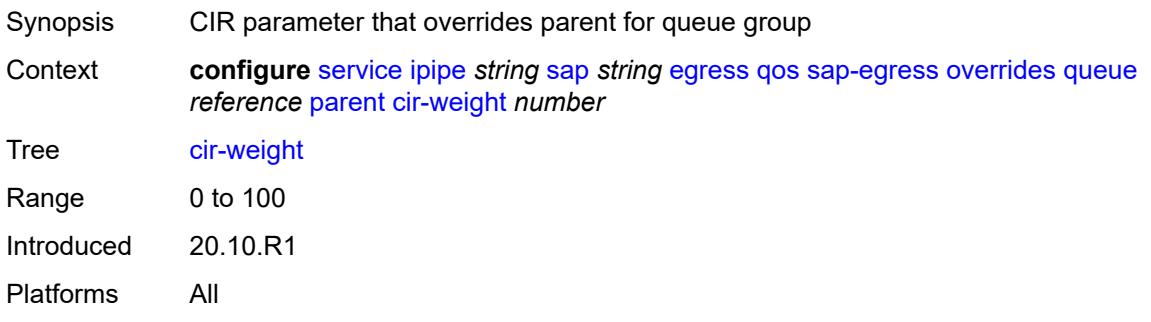

# <span id="page-6327-0"></span>**weight** *number*

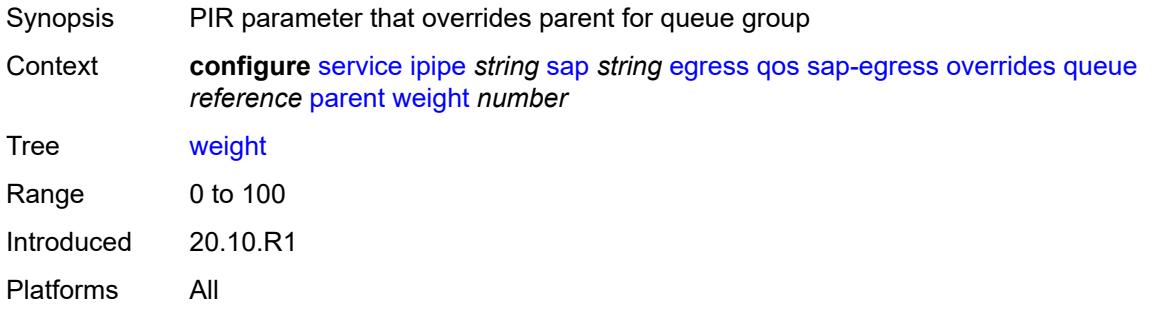

## <span id="page-6327-1"></span>**percent-rate**

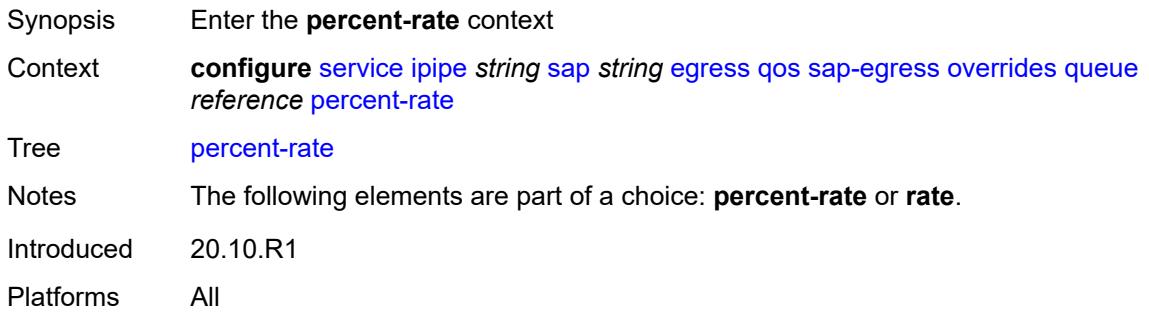

#### <span id="page-6327-2"></span>**cir** *decimal-number*

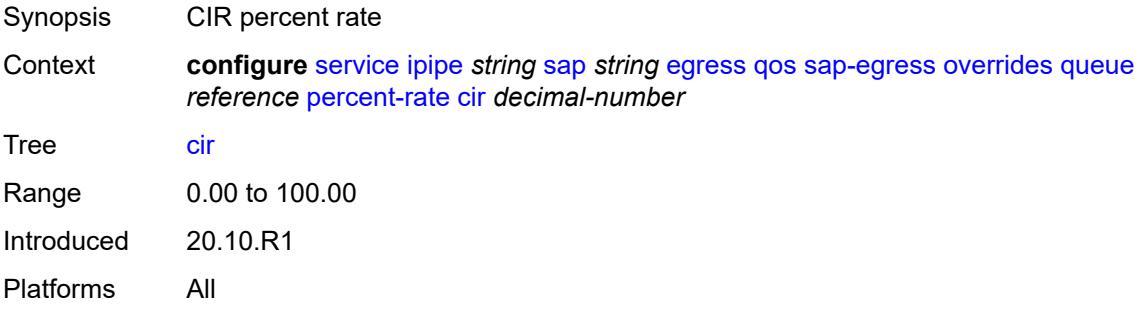

# <span id="page-6327-3"></span>**pir** *decimal-number*

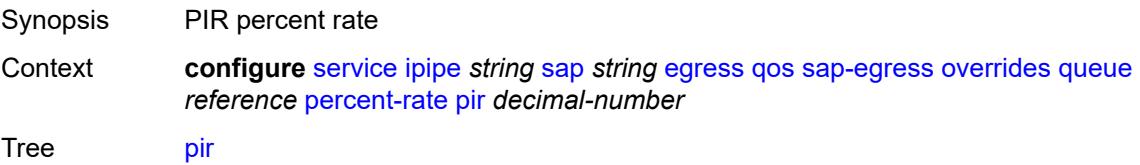

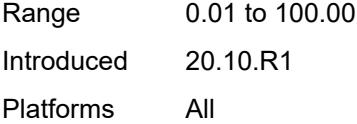

#### <span id="page-6328-0"></span>**rate**

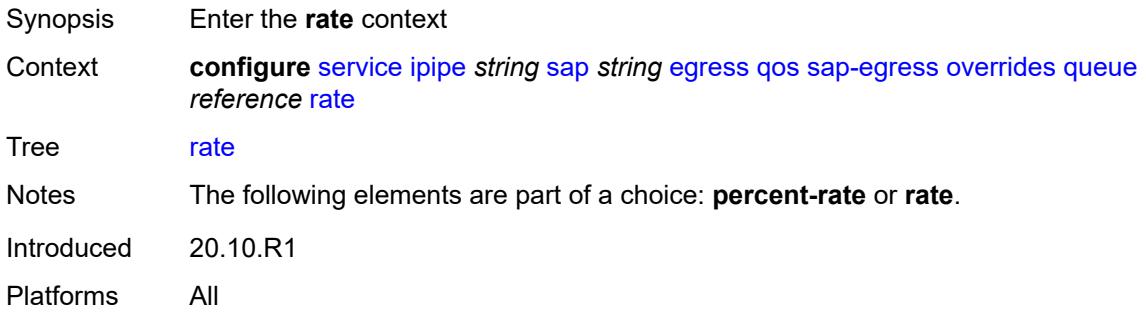

# <span id="page-6328-1"></span>**cir** *(number | keyword)*

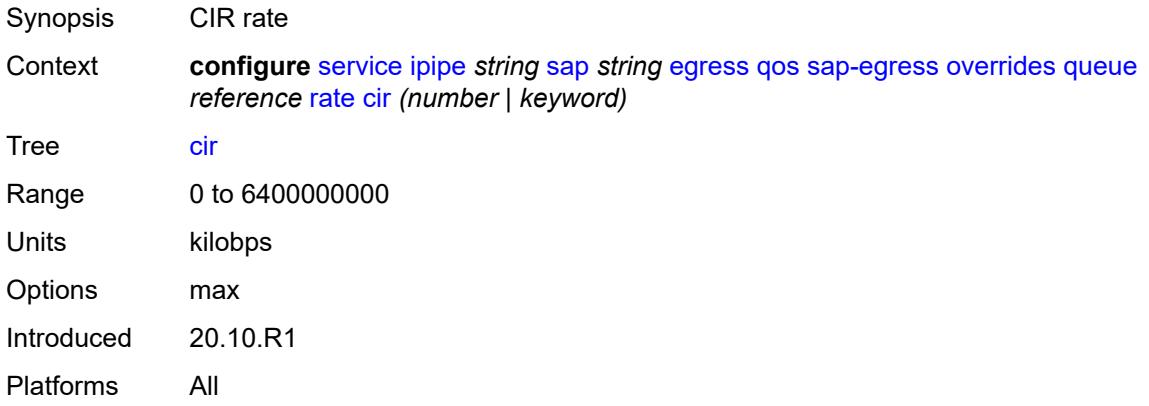

# <span id="page-6328-2"></span>**pir** *(number | keyword)*

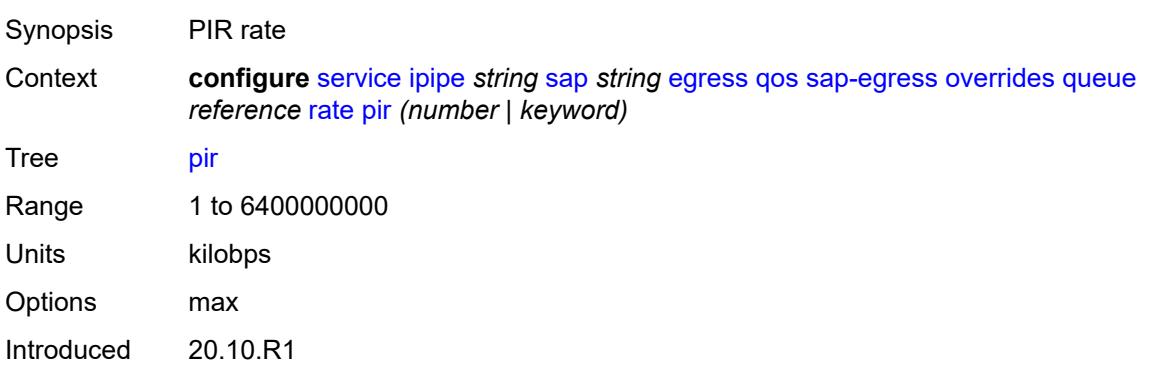

Platforms All

## <span id="page-6329-0"></span>**policy-name** *reference*

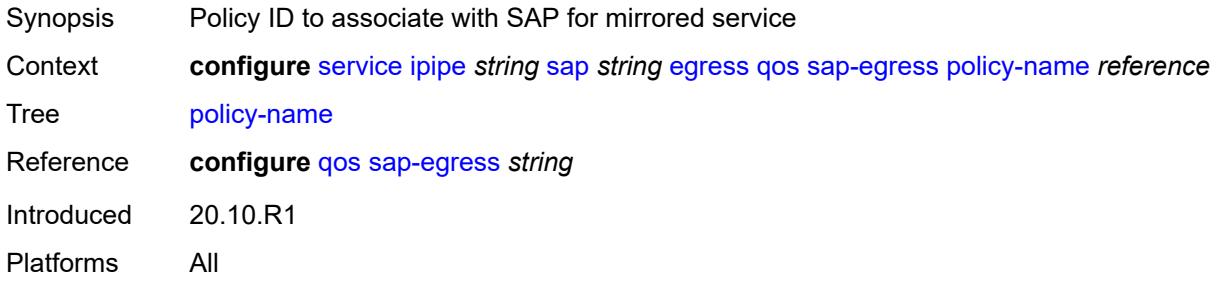

## <span id="page-6329-1"></span>**port-redirect-group**

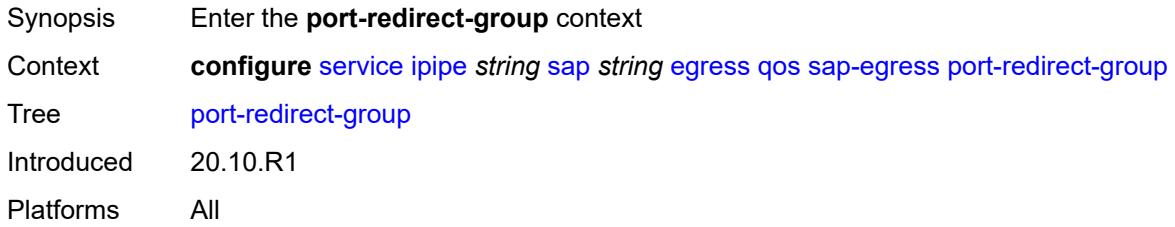

## <span id="page-6329-2"></span>**group-name** *reference*

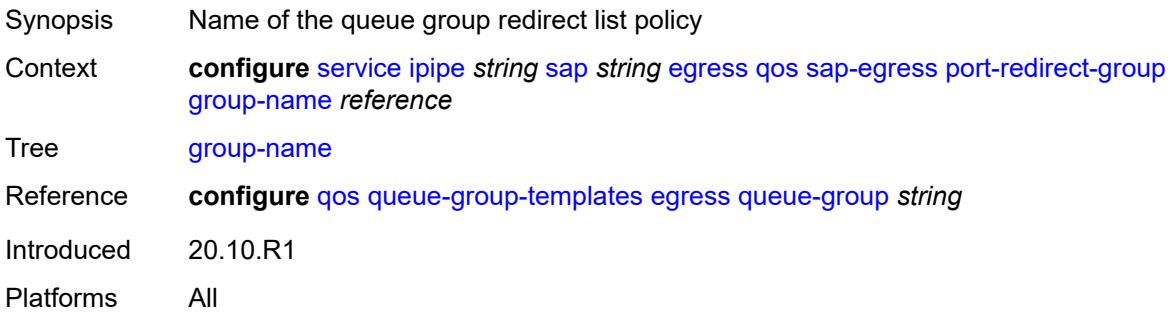

#### <span id="page-6329-3"></span>**instance** *number*

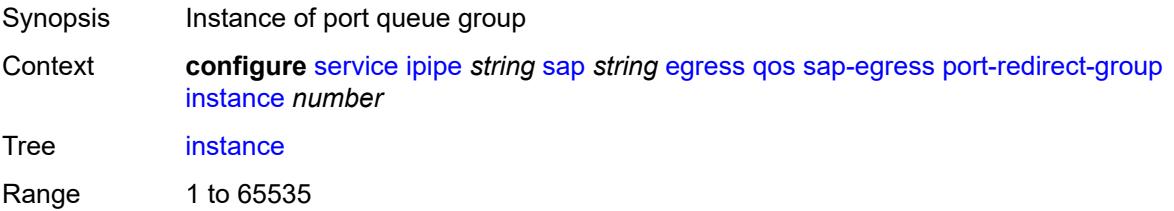

Introduced 20.10.R1 Platforms All

# <span id="page-6330-0"></span>**scheduler-policy**

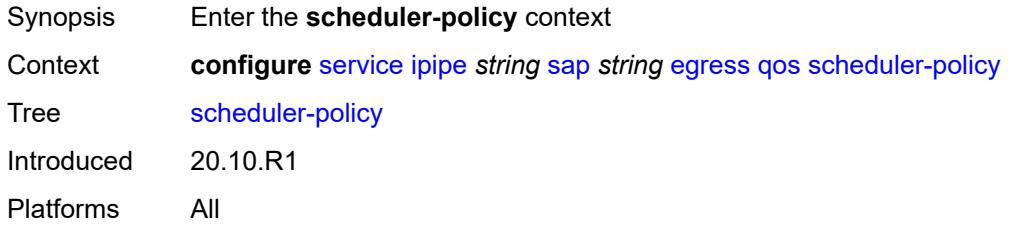

### <span id="page-6330-1"></span>**overrides**

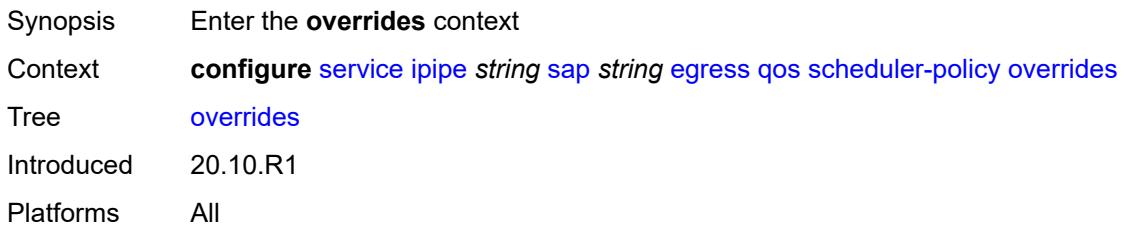

## <span id="page-6330-3"></span>**scheduler** [[scheduler-name](#page-6330-2)] *string*

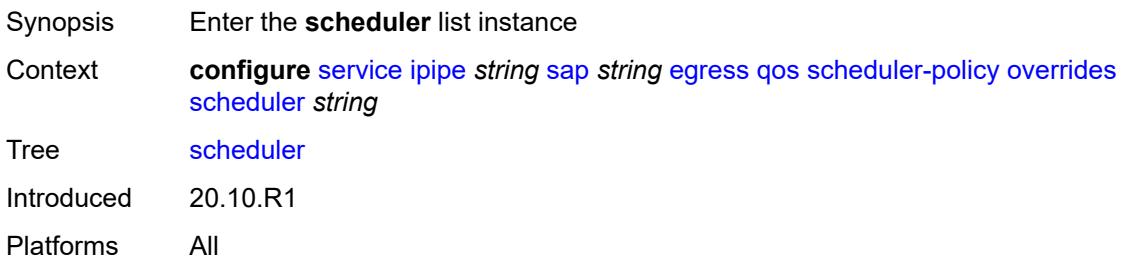

### <span id="page-6330-2"></span>[**scheduler-name**] *string*

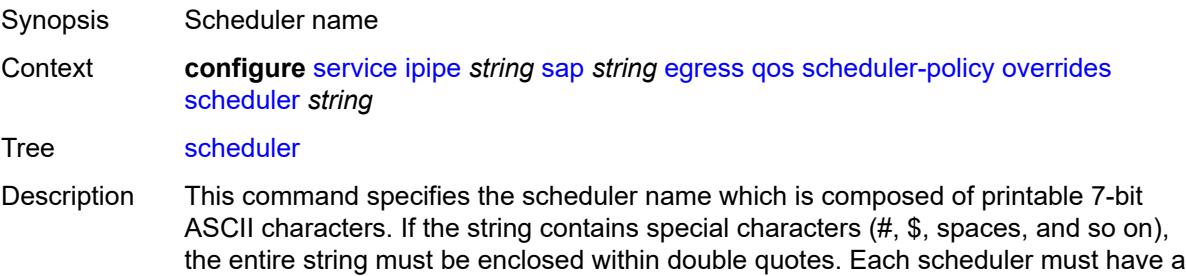

unique name within the context of the scheduler policy. However, the same name can be reused in multiple scheduler policies. If the scheduler name already exists within the policy tier level, the context changes to that scheduler name for the purpose of editing the scheduler commands.

If the scheduler name exists within the policy on a different tier, an error occurs and the current context does not change. If the scheduler name does not exist in this or another tier within the scheduler policy, it is assumed that an attempt is being made to create a scheduler of that name.

If the provided scheduler name is invalid, a name syntax error occurs, the command does not execute, and the context is not change.

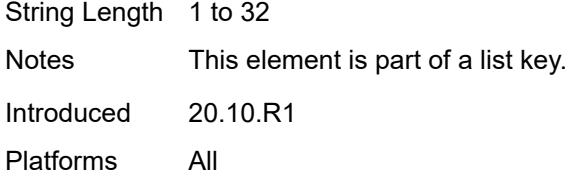

#### <span id="page-6331-0"></span>**parent**

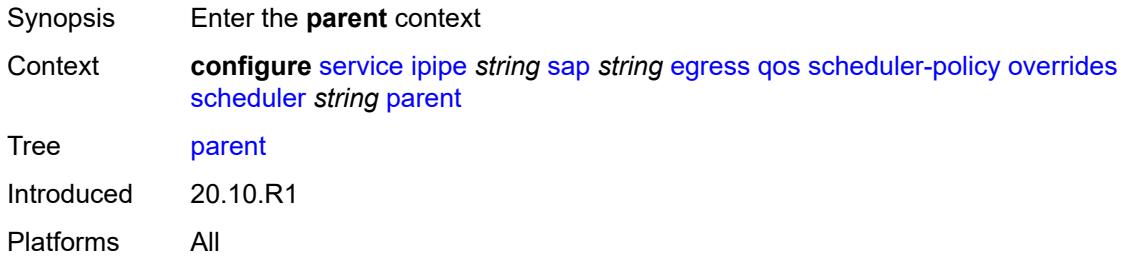

#### <span id="page-6331-1"></span>**cir-weight** *number*

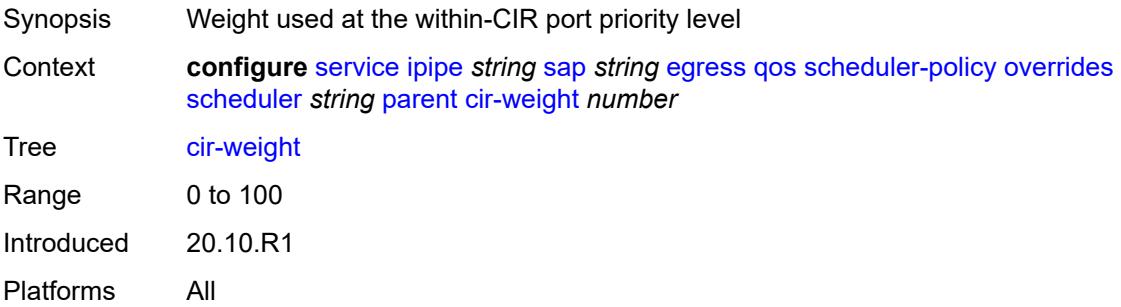

#### <span id="page-6331-2"></span>**weight** *number*

Synopsis Relative weight of the scheduler to feed the queue

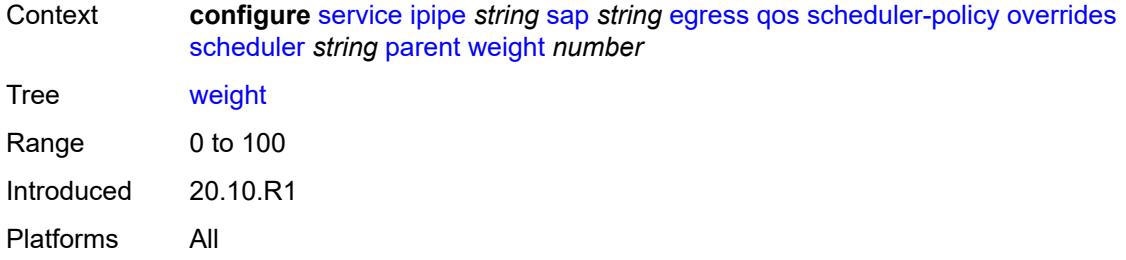

### <span id="page-6332-0"></span>**rate**

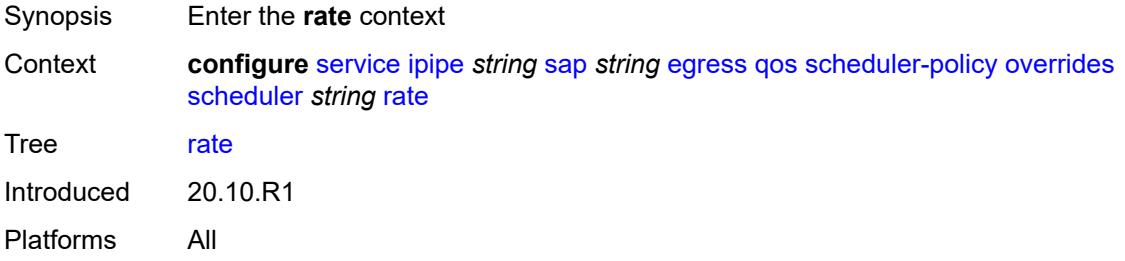

## <span id="page-6332-1"></span>**cir** *(number | keyword)*

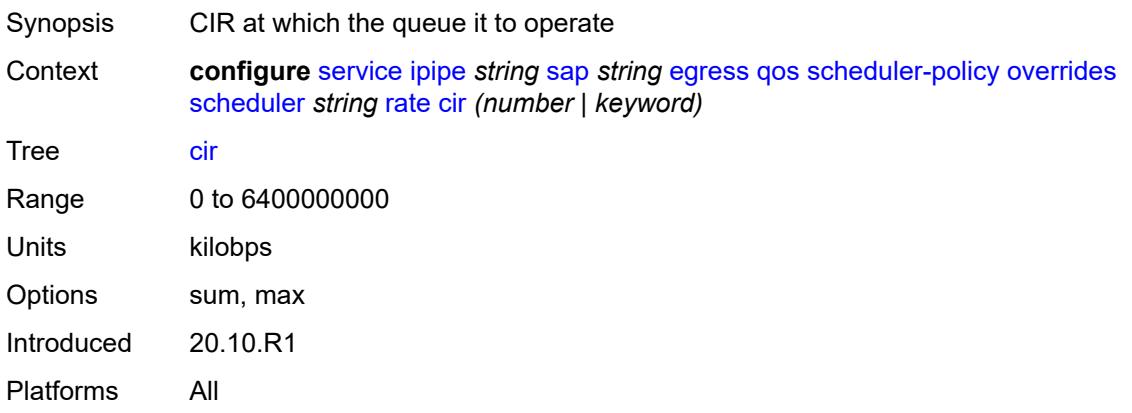

# <span id="page-6332-2"></span>**pir** *(number | keyword)*

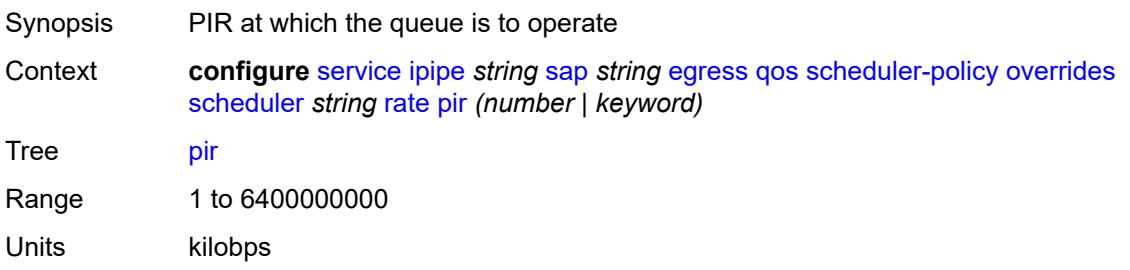

Options max Introduced 20.10.R1 Platforms All

# <span id="page-6333-0"></span>**policy-name** *reference*

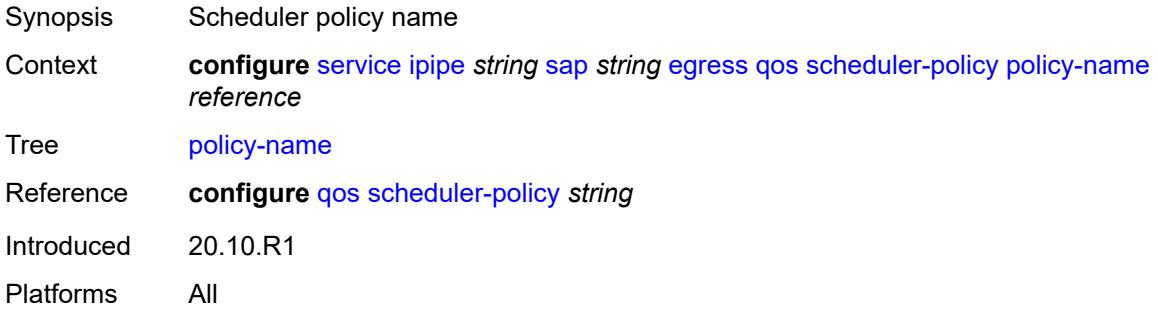

# <span id="page-6333-1"></span>**virtual-port**

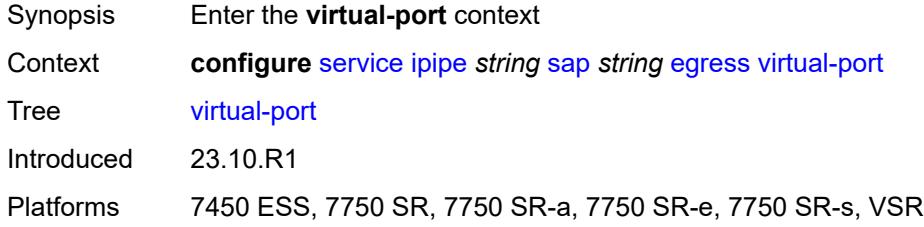

#### <span id="page-6333-2"></span>**vport-name** *reference*

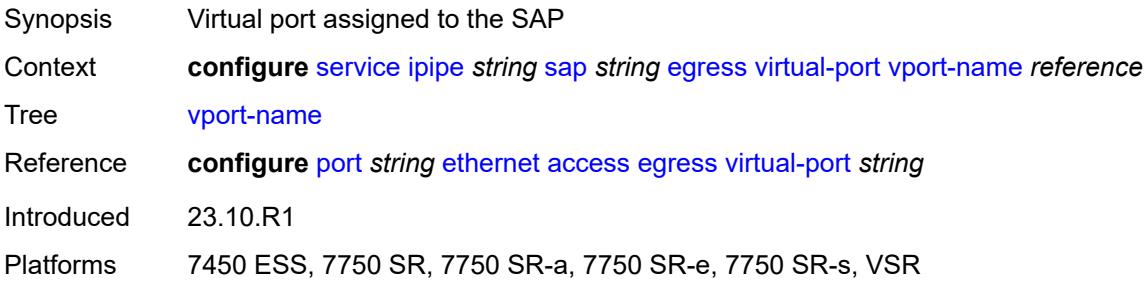

### <span id="page-6333-3"></span>**endpoint** *reference*

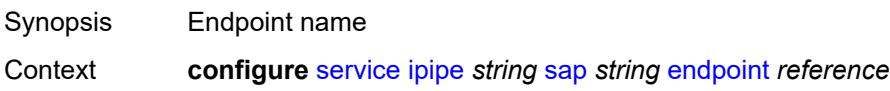

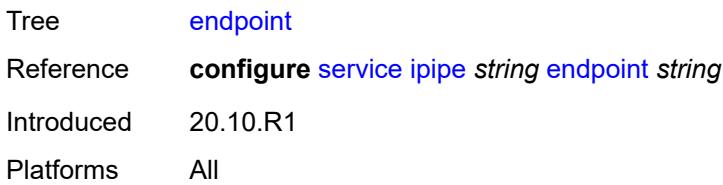

# <span id="page-6334-0"></span>**ingress**

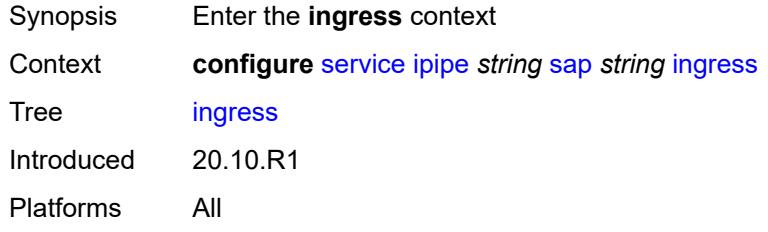

# <span id="page-6334-1"></span>**filter**

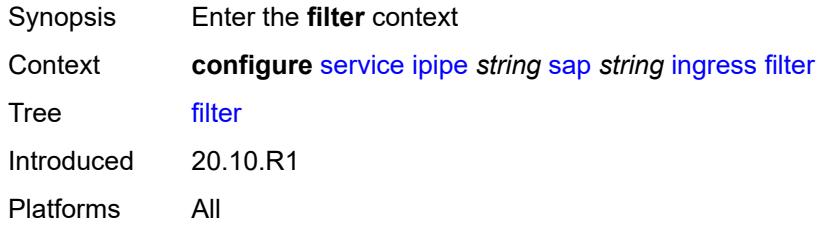

# <span id="page-6334-2"></span>**ip** *reference*

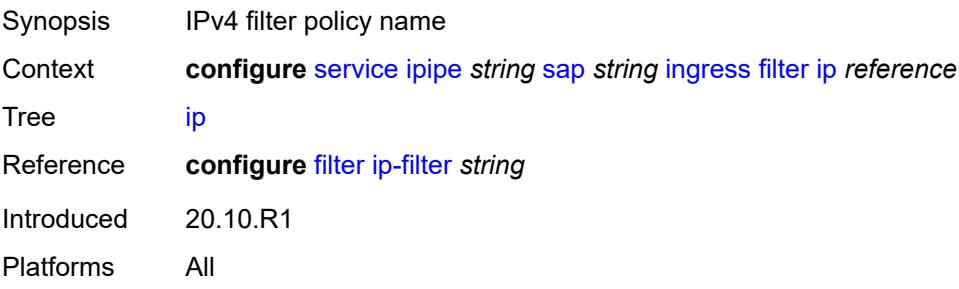

# <span id="page-6334-3"></span>**ipv6** *reference*

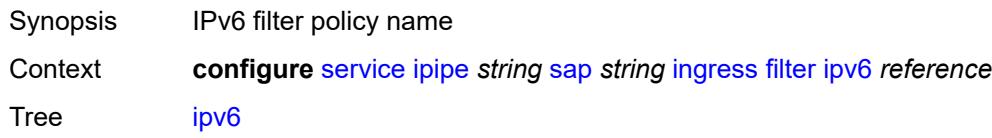

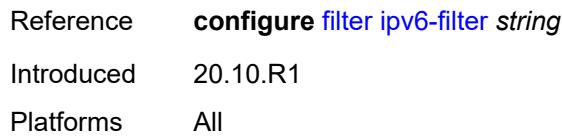

### <span id="page-6335-0"></span>**qos**

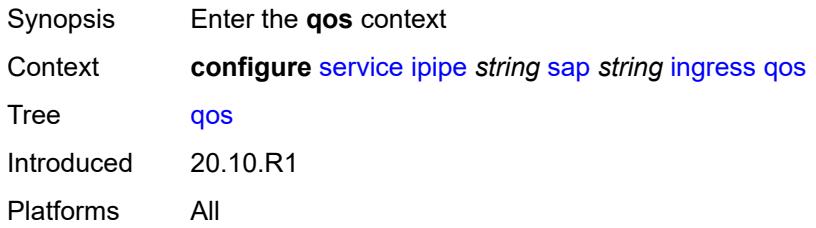

# <span id="page-6335-1"></span>**match-qinq-dot1p** *keyword*

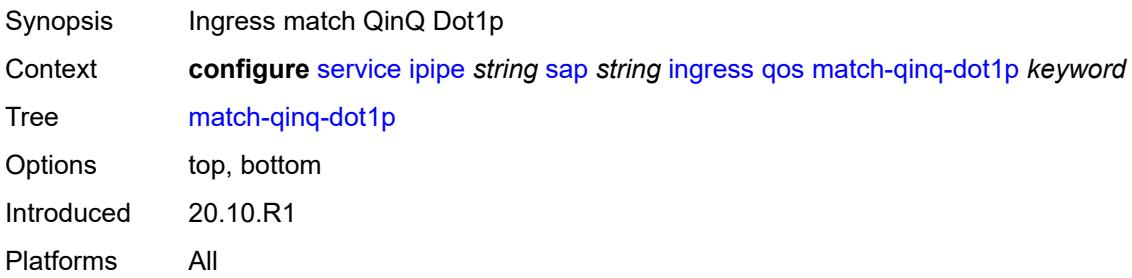

# <span id="page-6335-2"></span>**policer-control-policy**

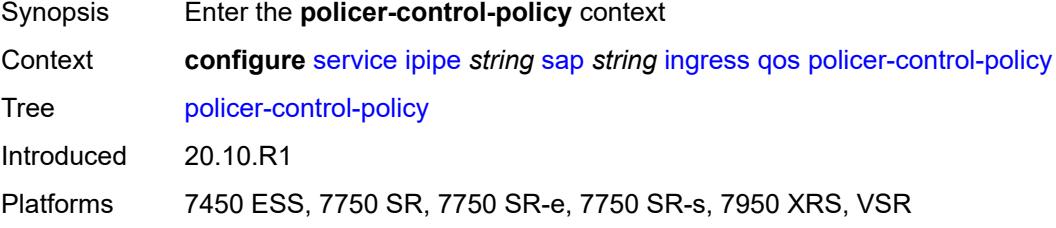

## <span id="page-6335-3"></span>**overrides**

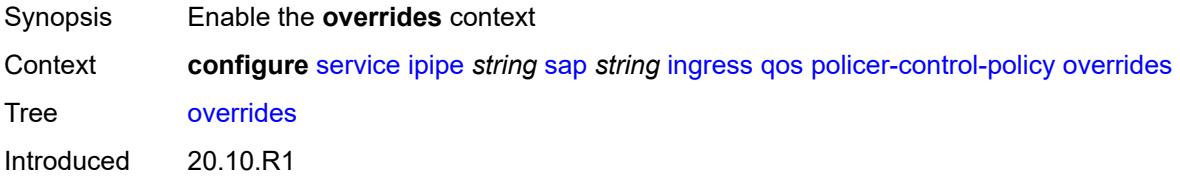
Platforms 7450 ESS, 7750 SR, 7750 SR-e, 7750 SR-s, 7950 XRS, VSR

### <span id="page-6336-0"></span>**root**

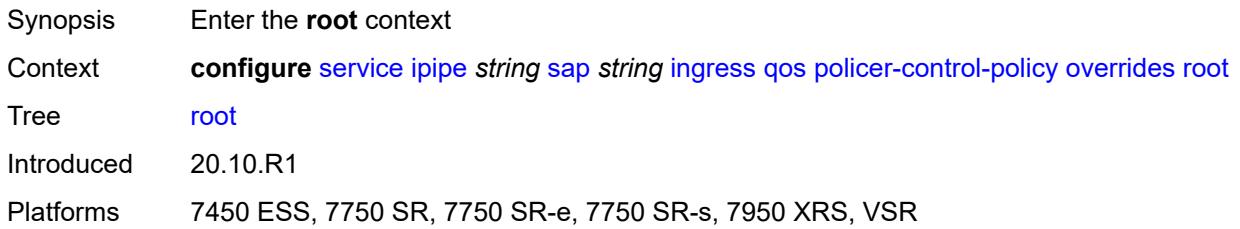

## <span id="page-6336-1"></span>**max-rate** *(number | keyword)*

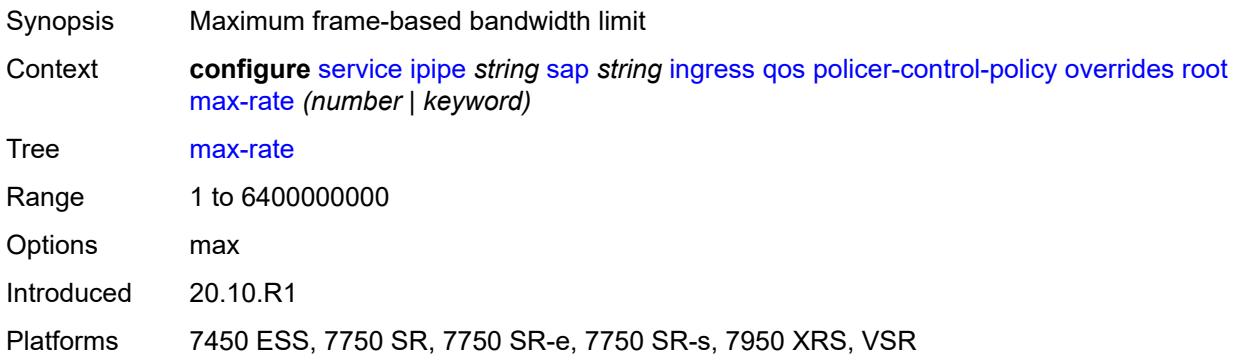

## <span id="page-6336-2"></span>**priority-mbs-thresholds**

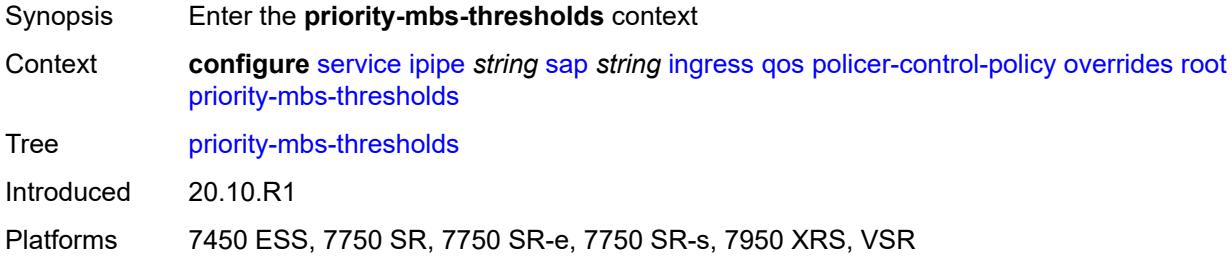

# <span id="page-6336-3"></span>**min-thresh-separation** *(number | keyword)*

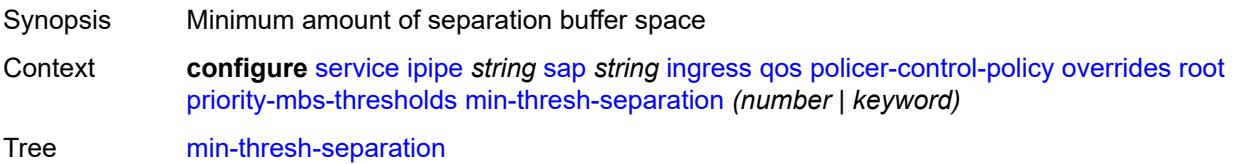

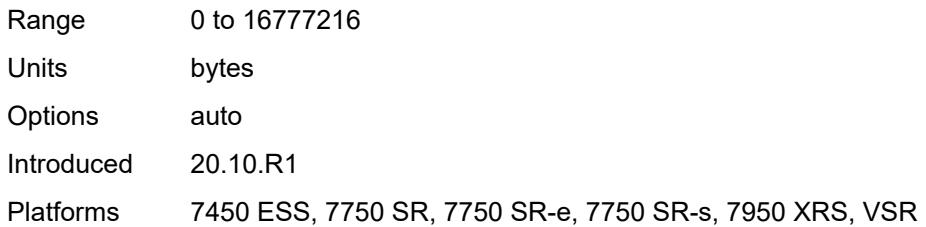

# <span id="page-6337-1"></span>**priority** [[priority-level](#page-6337-0)] *number*

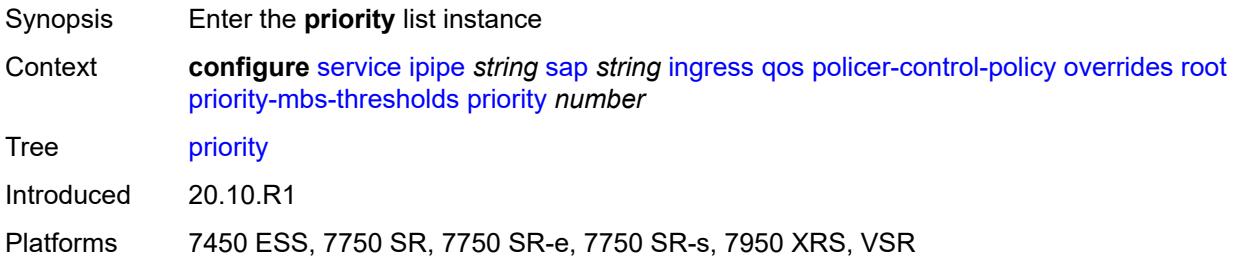

# <span id="page-6337-0"></span>[**priority-level**] *number*

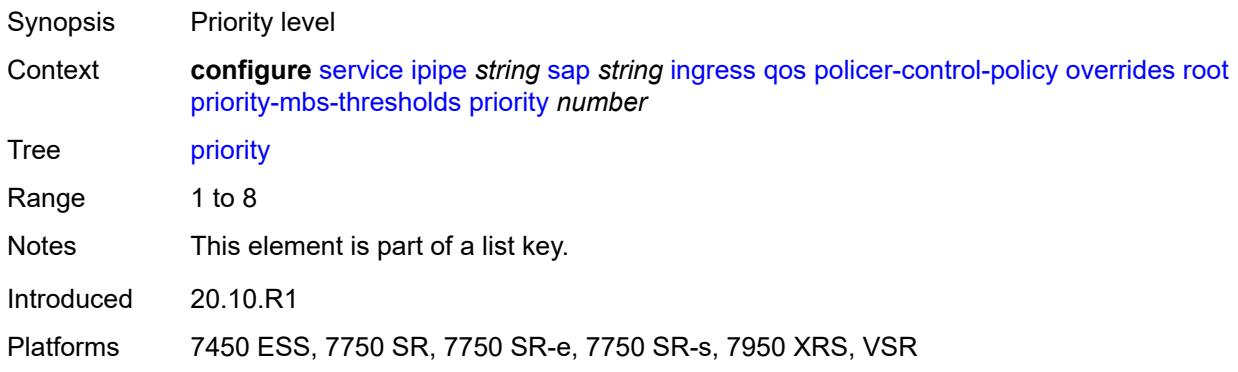

# <span id="page-6337-2"></span>**mbs-contribution** *(number | keyword)*

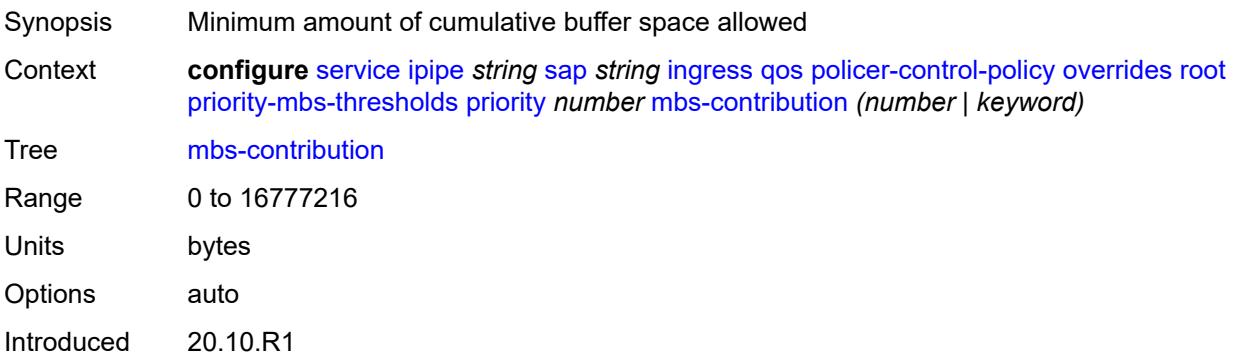

Platforms 7450 ESS, 7750 SR, 7750 SR-e, 7750 SR-s, 7950 XRS, VSR

### <span id="page-6338-0"></span>**policy-name** *reference*

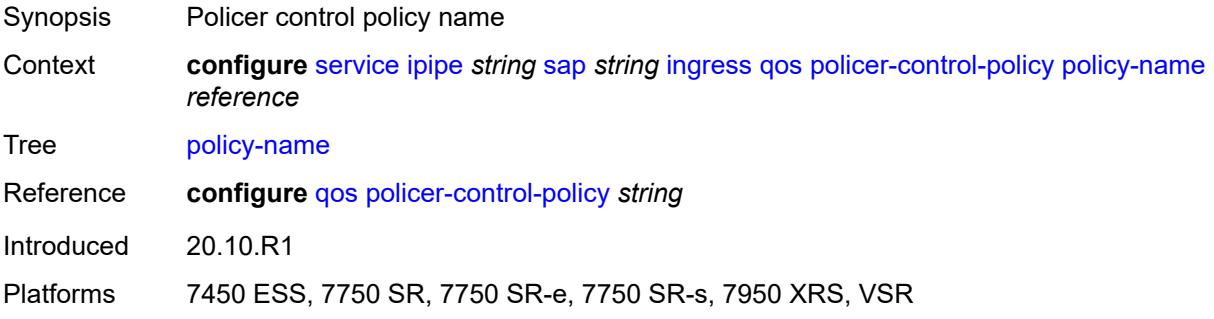

## <span id="page-6338-1"></span>**sap-ingress**

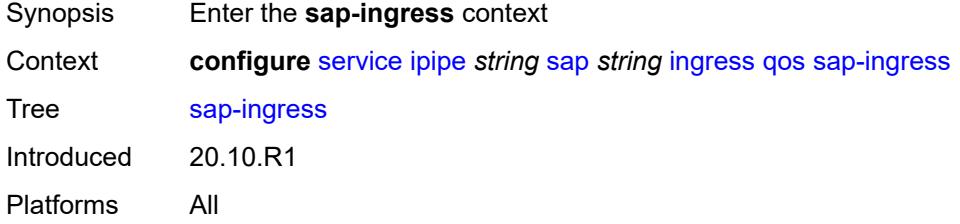

# <span id="page-6338-2"></span>**fp-redirect-group**

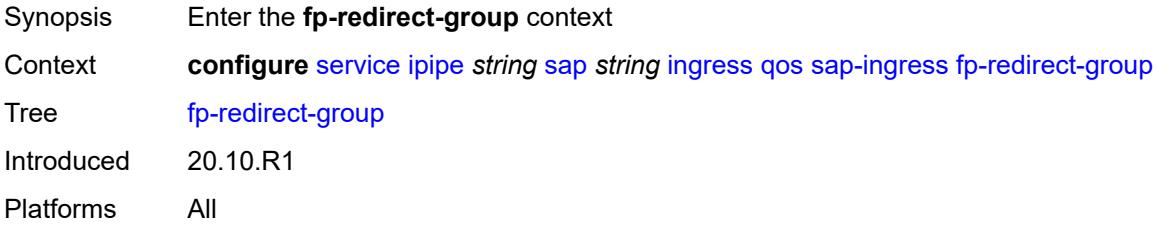

## <span id="page-6338-3"></span>**group-name** *reference*

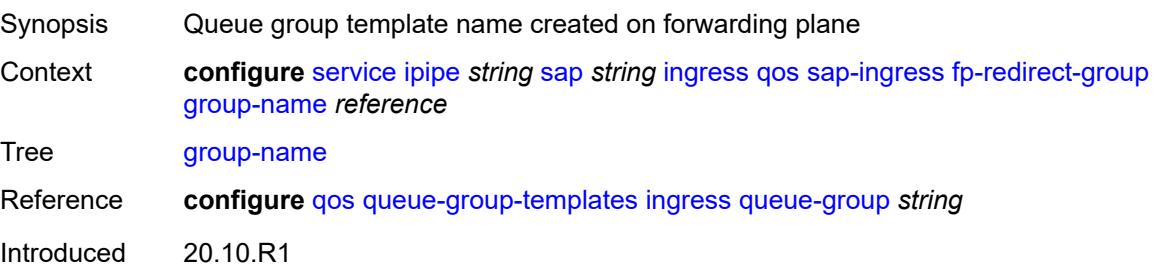

Platforms All

#### <span id="page-6339-0"></span>**instance** *number*

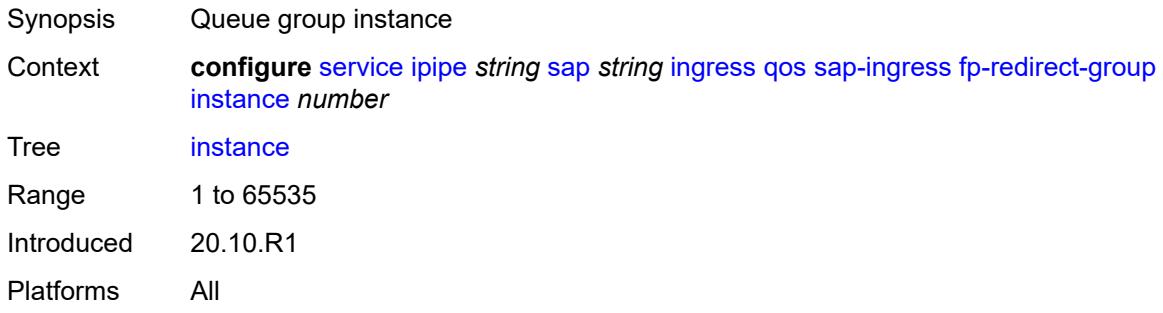

# <span id="page-6339-1"></span>**overrides**

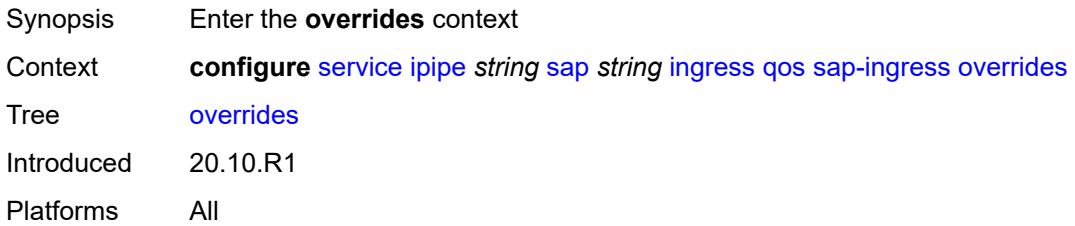

# <span id="page-6339-3"></span>**policer** [[policer-id](#page-6339-2)] *reference*

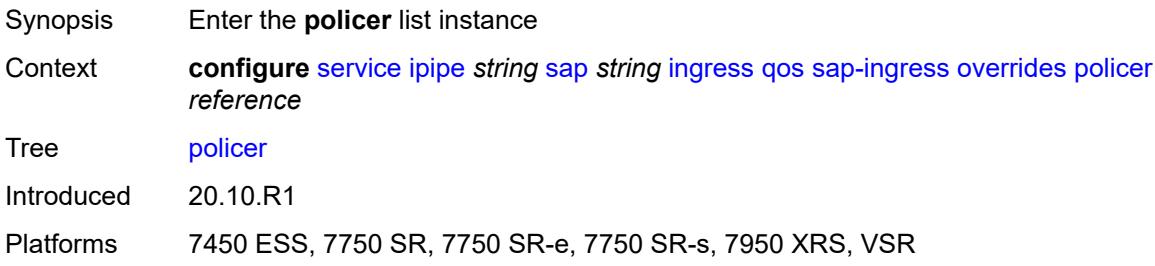

# <span id="page-6339-2"></span>[**policer-id**] *reference*

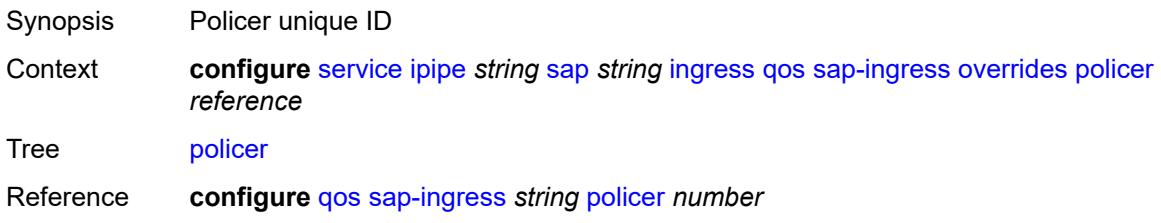

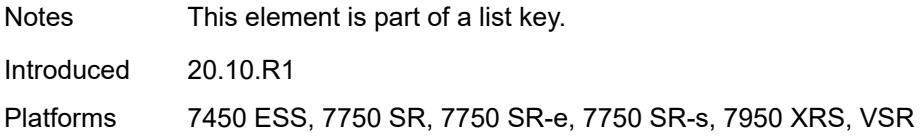

## <span id="page-6340-0"></span>**cbs** *(number | keyword)*

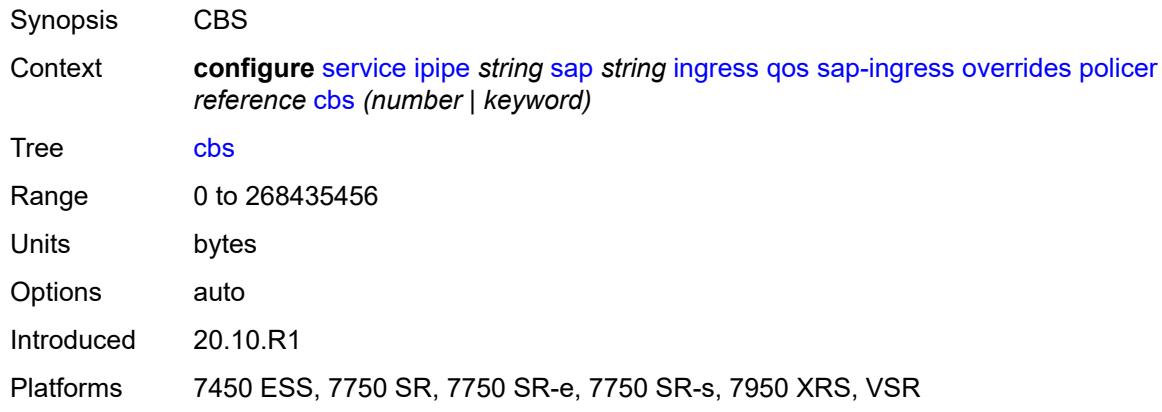

# <span id="page-6340-1"></span>**mbs** *(number | keyword)*

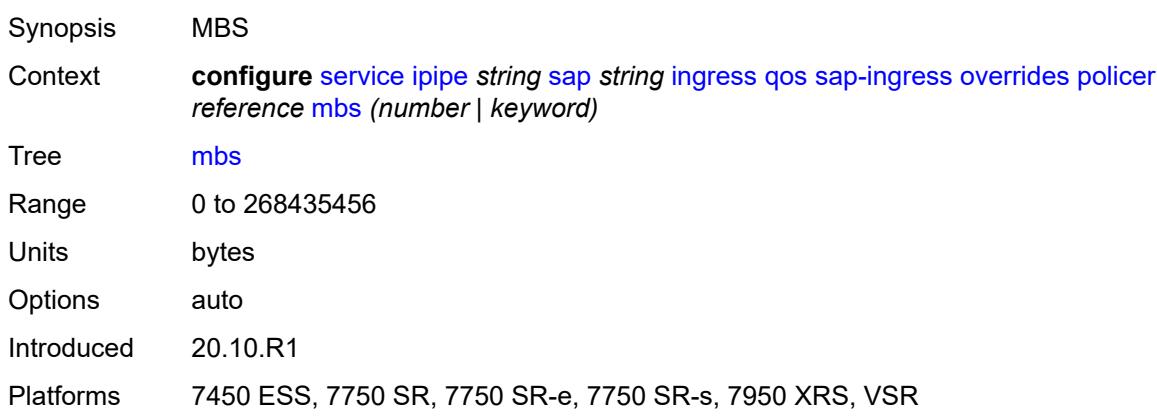

# <span id="page-6340-2"></span>**packet-byte-offset** *number*

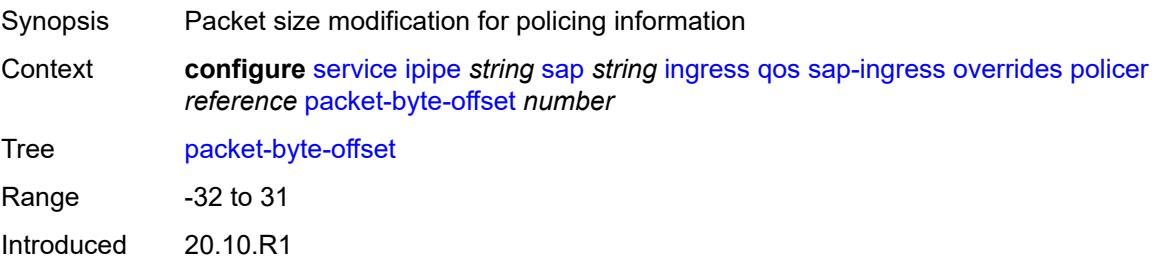

Platforms 7450 ESS, 7750 SR, 7750 SR-e, 7750 SR-s, 7950 XRS, VSR

### <span id="page-6341-0"></span>**percent-rate**

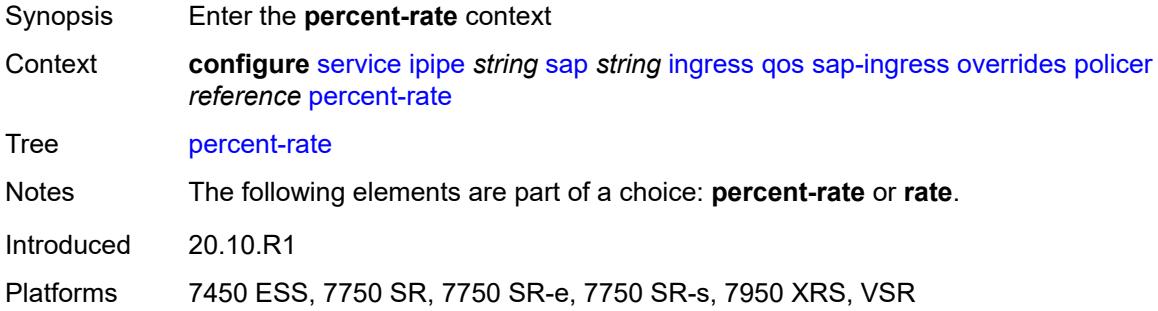

### <span id="page-6341-1"></span>**cir** *decimal-number*

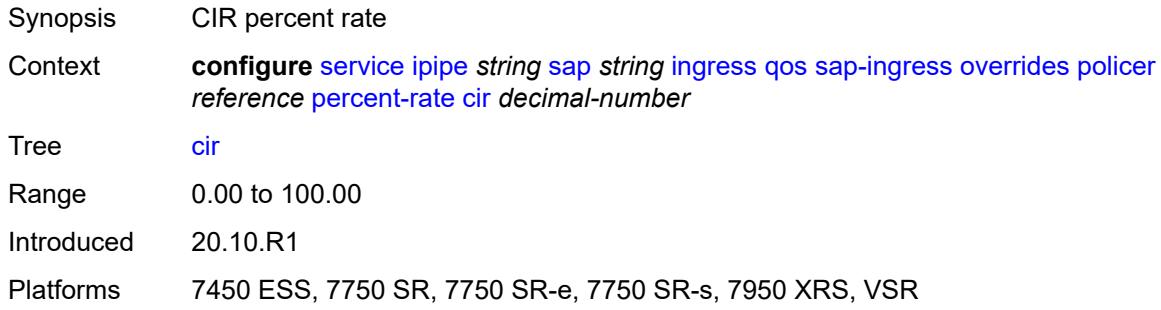

## <span id="page-6341-2"></span>**pir** *decimal-number*

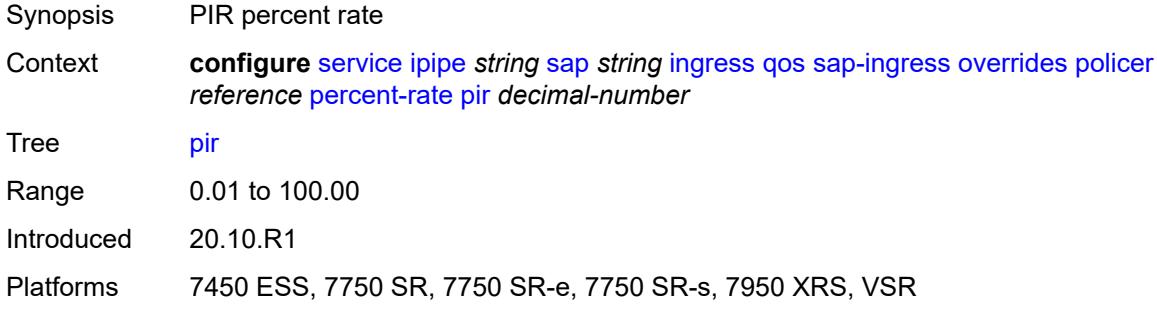

### <span id="page-6341-3"></span>**rate**

Synopsis Enter the **rate** context

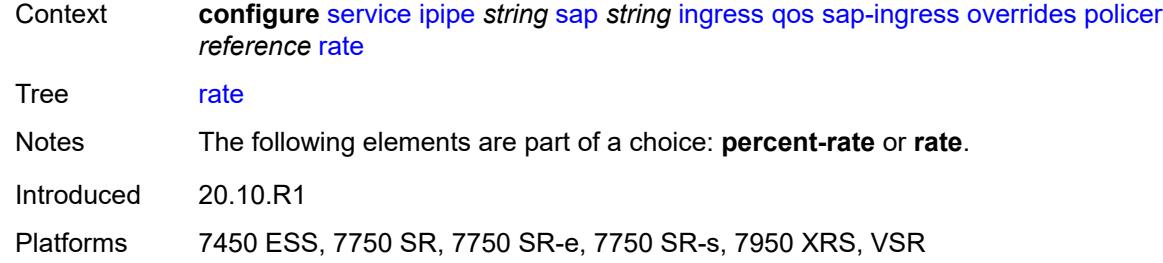

# <span id="page-6342-0"></span>**cir** *(number | keyword)*

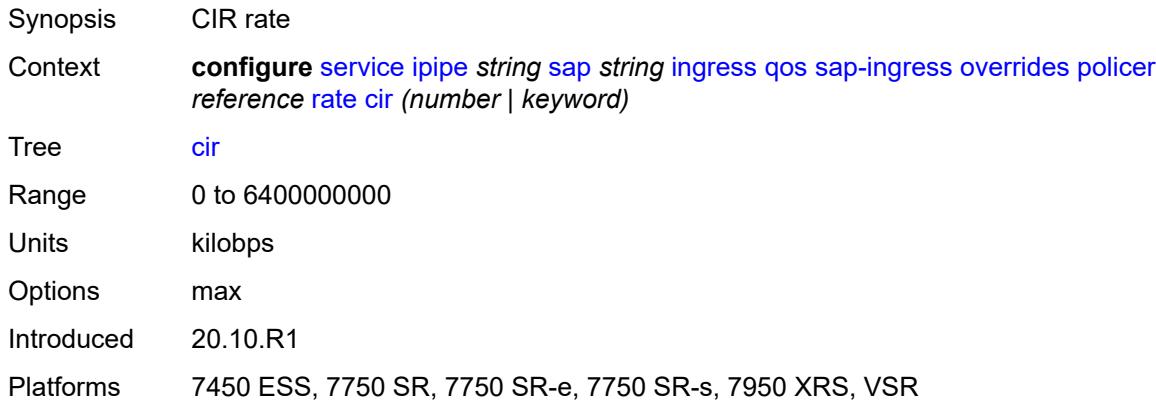

## <span id="page-6342-1"></span>**pir** *(number | keyword)*

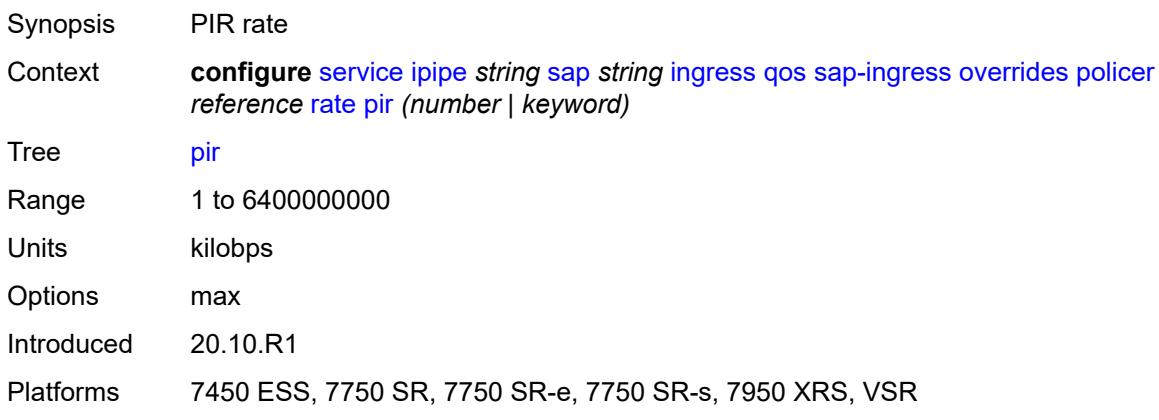

### <span id="page-6342-2"></span>**stat-mode** *keyword*

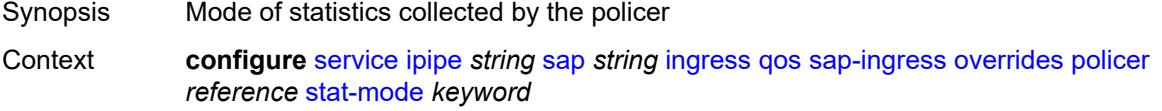

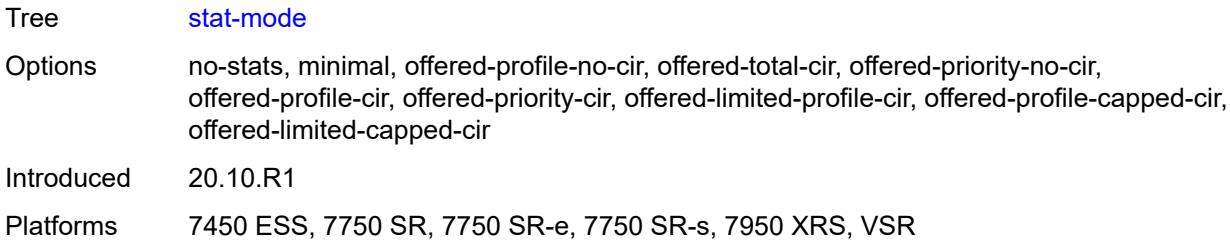

# <span id="page-6343-1"></span>**queue** [[queue-id](#page-6343-0)] *reference*

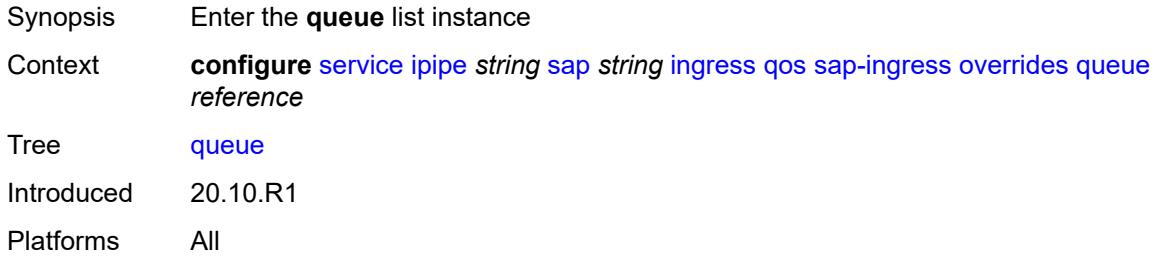

# <span id="page-6343-0"></span>[**queue-id**] *reference*

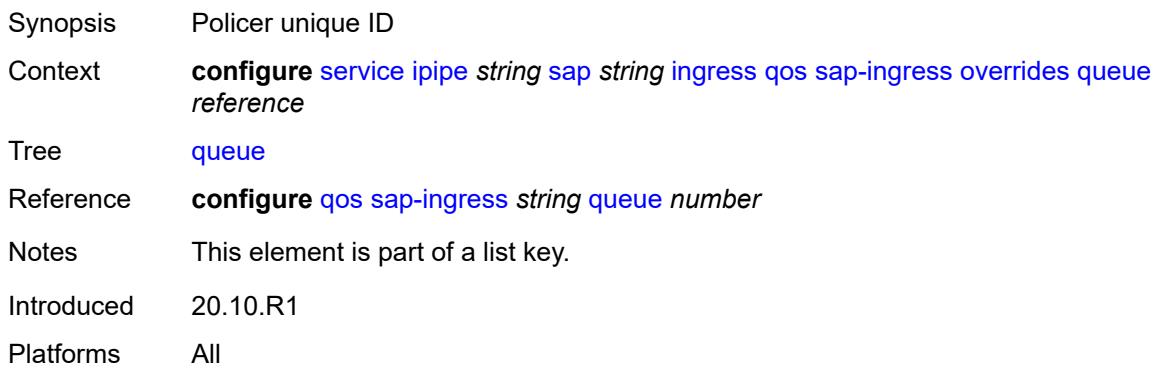

# <span id="page-6343-2"></span>**adaptation-rule**

<span id="page-6343-3"></span>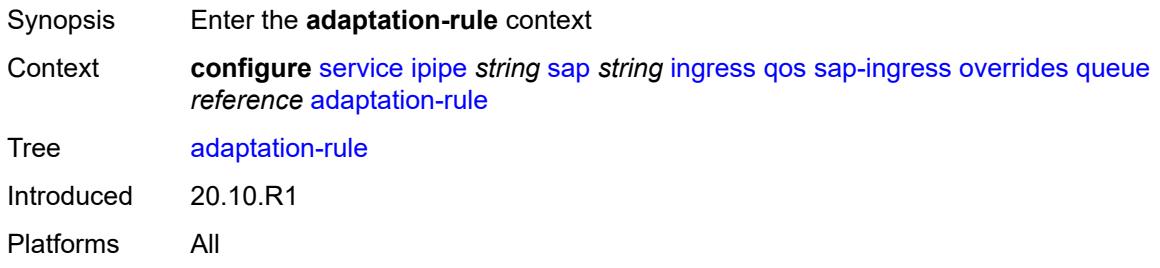

# **cir** *keyword*

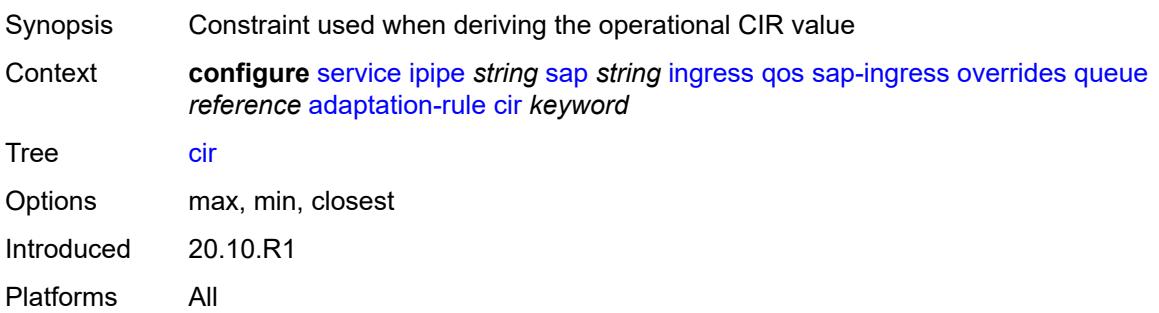

# <span id="page-6344-0"></span>**pir** *keyword*

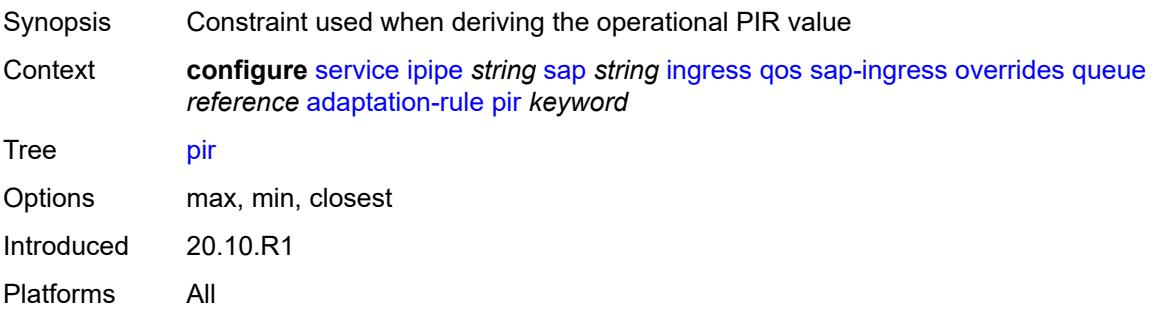

## <span id="page-6344-1"></span>**cbs** *(number | keyword)*

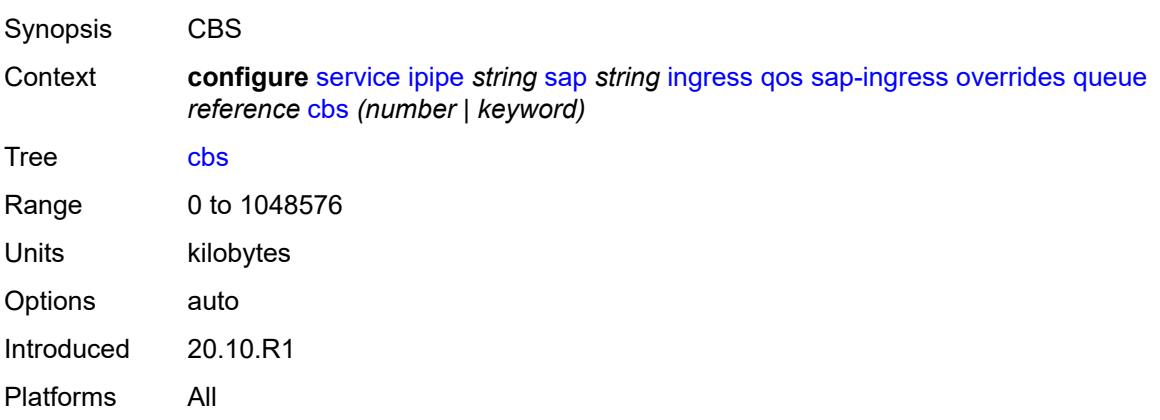

## <span id="page-6344-2"></span>**drop-tail**

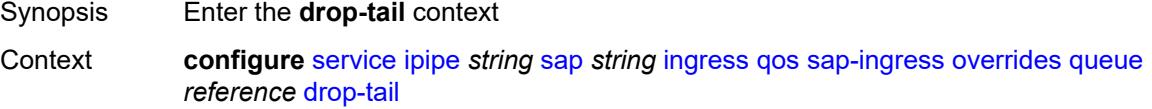

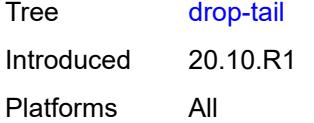

### <span id="page-6345-0"></span>**low**

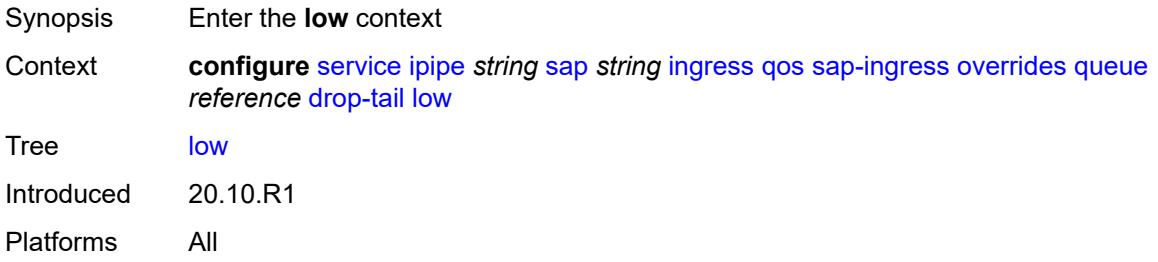

### <span id="page-6345-1"></span>**percent-reduction-from-mbs** *(number | keyword)*

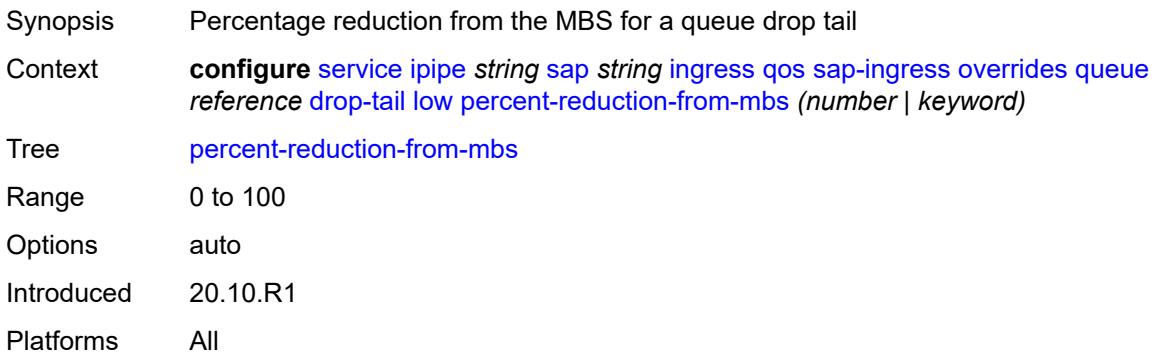

## <span id="page-6345-2"></span>**mbs** *(number | keyword)*

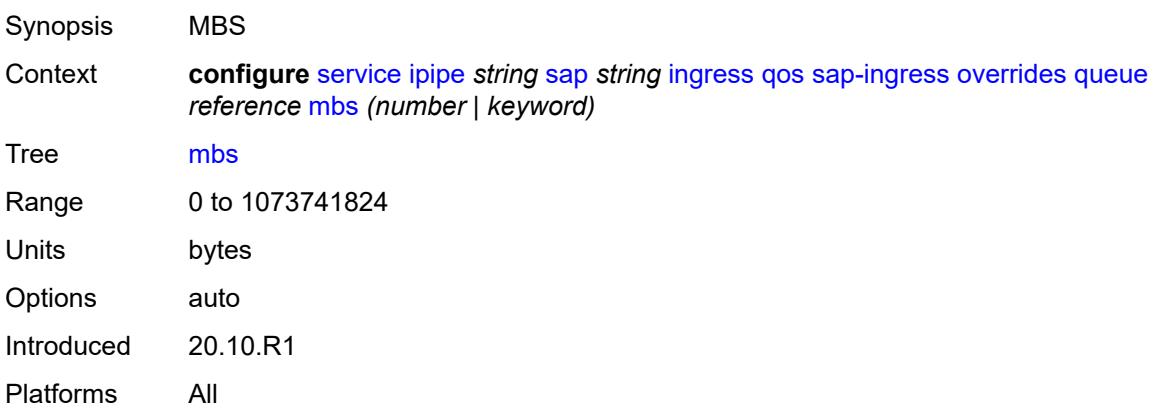

## <span id="page-6346-0"></span>**monitor-queue-depth**

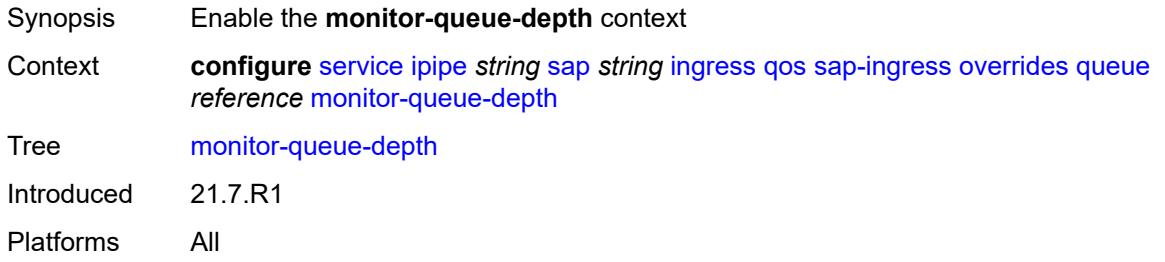

# <span id="page-6346-1"></span>**fast-polling** *boolean*

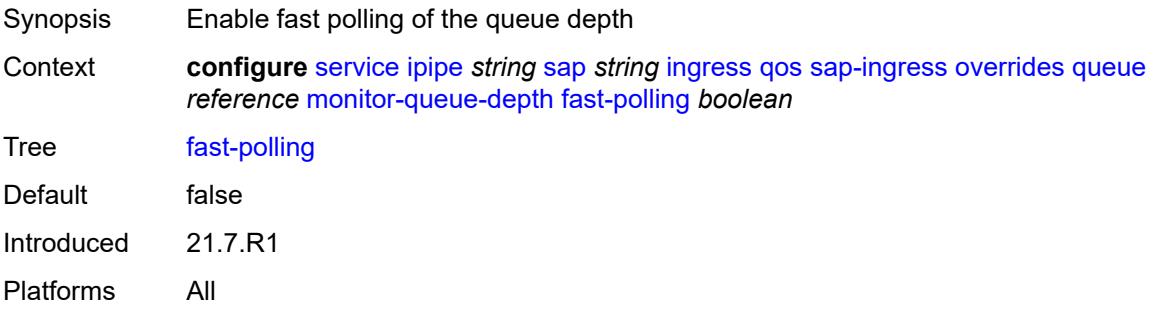

## <span id="page-6346-2"></span>**parent**

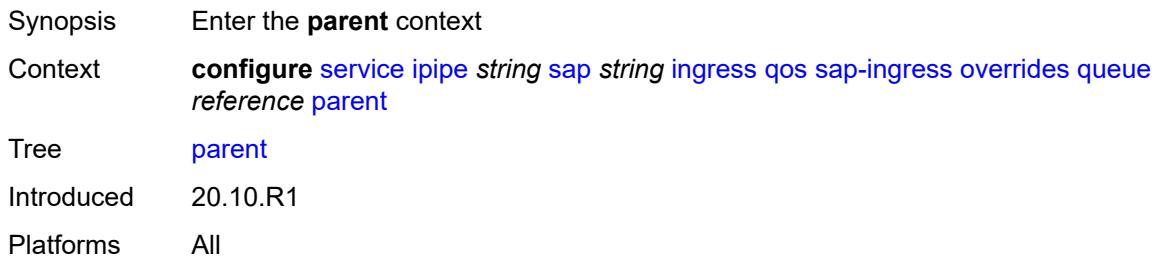

## <span id="page-6346-3"></span>**cir-weight** *number*

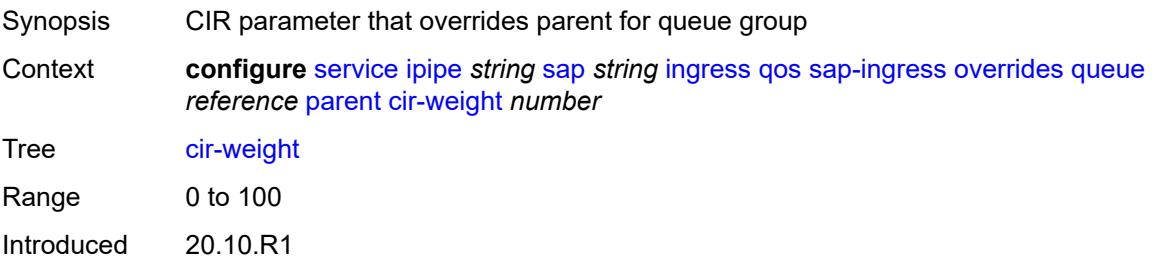

Platforms All

## <span id="page-6347-0"></span>**weight** *number*

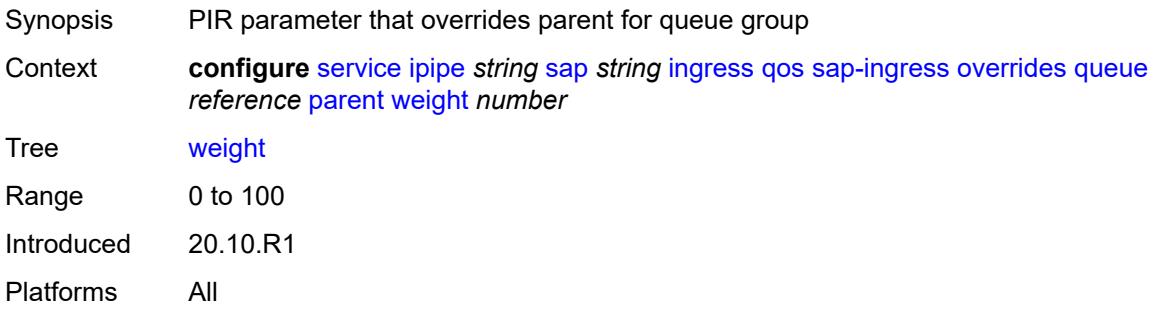

#### <span id="page-6347-1"></span>**percent-rate**

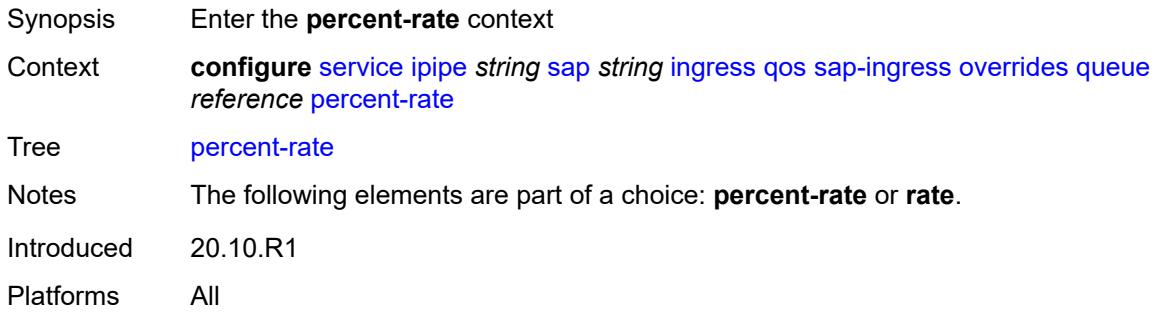

### <span id="page-6347-2"></span>**cir** *decimal-number*

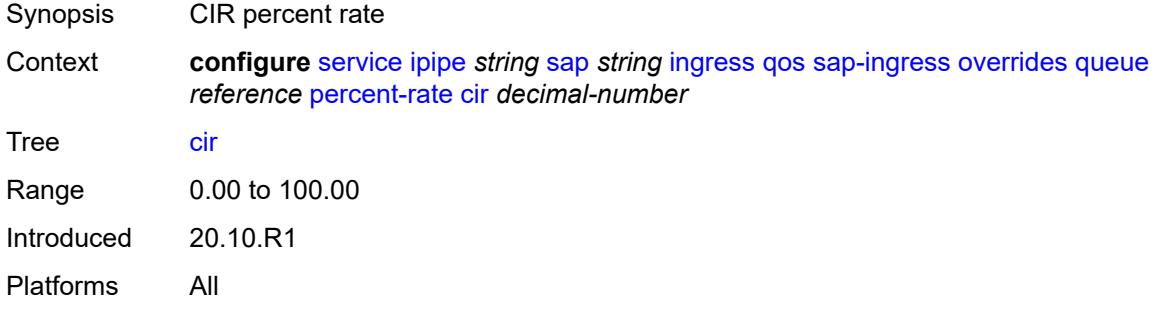

## <span id="page-6347-3"></span>**pir** *decimal-number*

Synopsis PIR percent rate

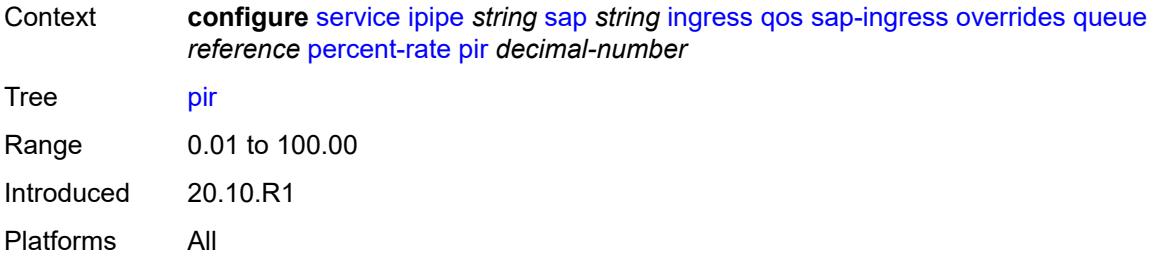

### <span id="page-6348-0"></span>**rate**

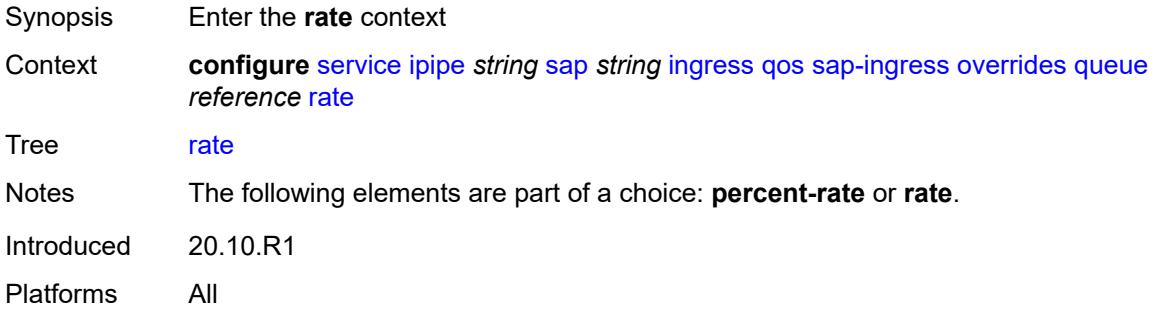

# <span id="page-6348-1"></span>**cir** *(number | keyword)*

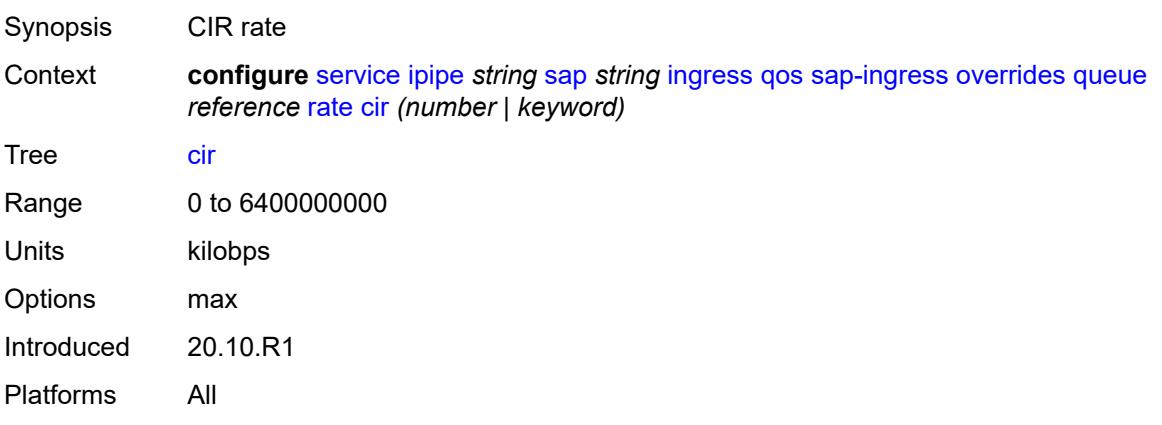

# <span id="page-6348-2"></span>**pir** *(number | keyword)*

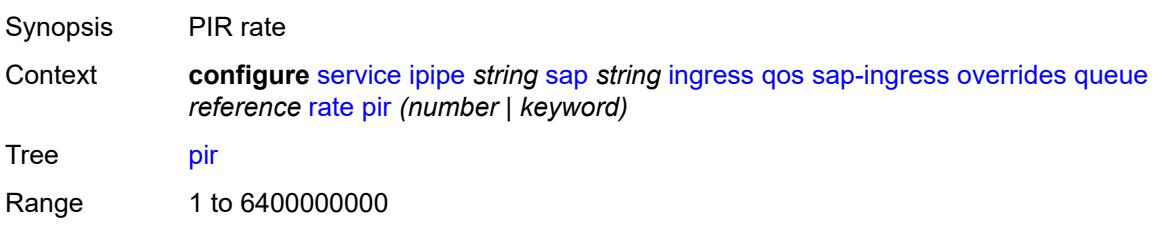

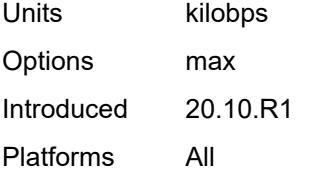

## <span id="page-6349-0"></span>**policy-name** *reference*

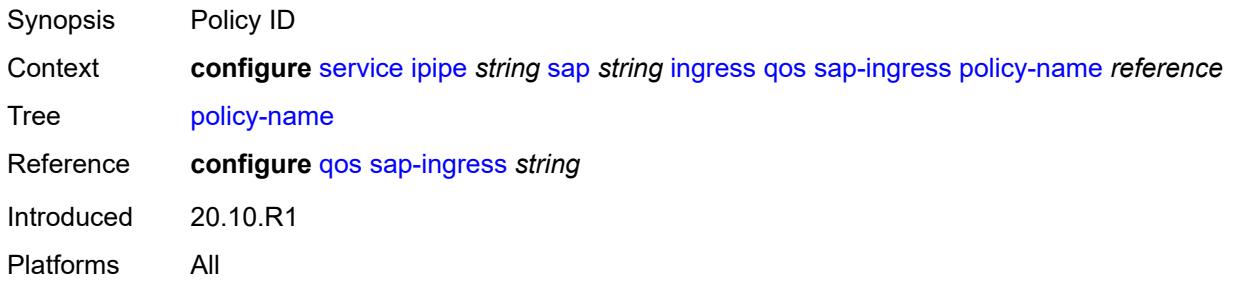

## <span id="page-6349-1"></span>**queuing-type** *keyword*

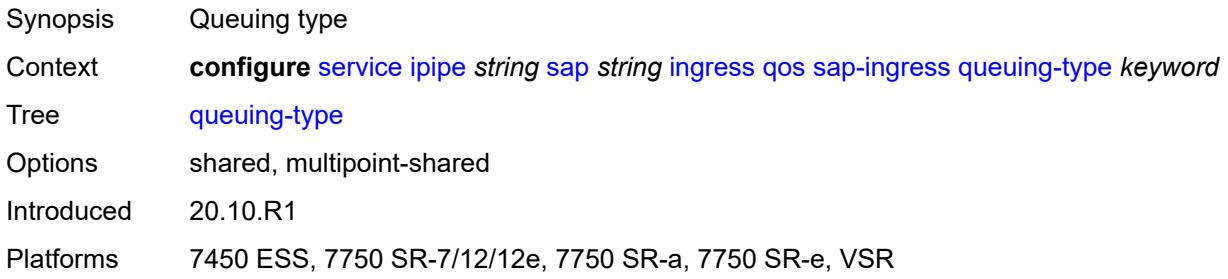

# <span id="page-6349-2"></span>**scheduler-policy**

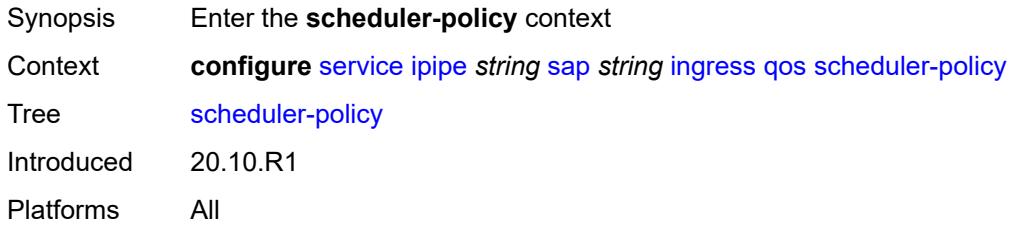

### <span id="page-6349-3"></span>**overrides**

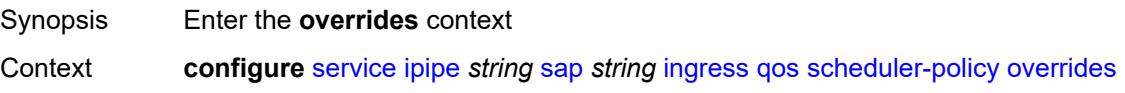

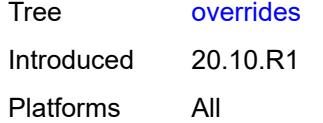

# <span id="page-6350-1"></span>**scheduler** [[scheduler-name](#page-6350-0)] *string*

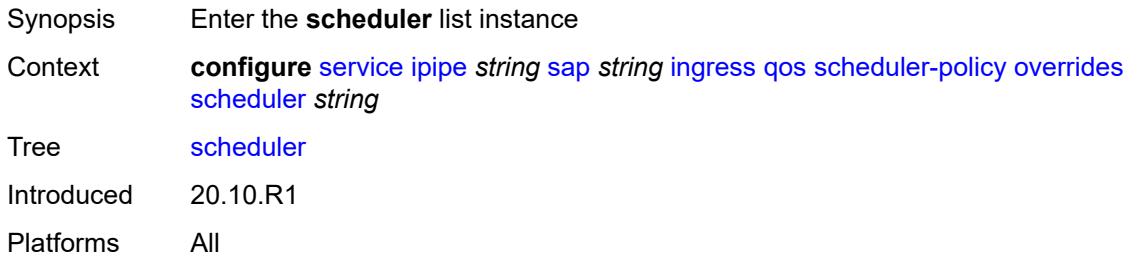

# <span id="page-6350-0"></span>[**scheduler-name**] *string*

<span id="page-6350-2"></span>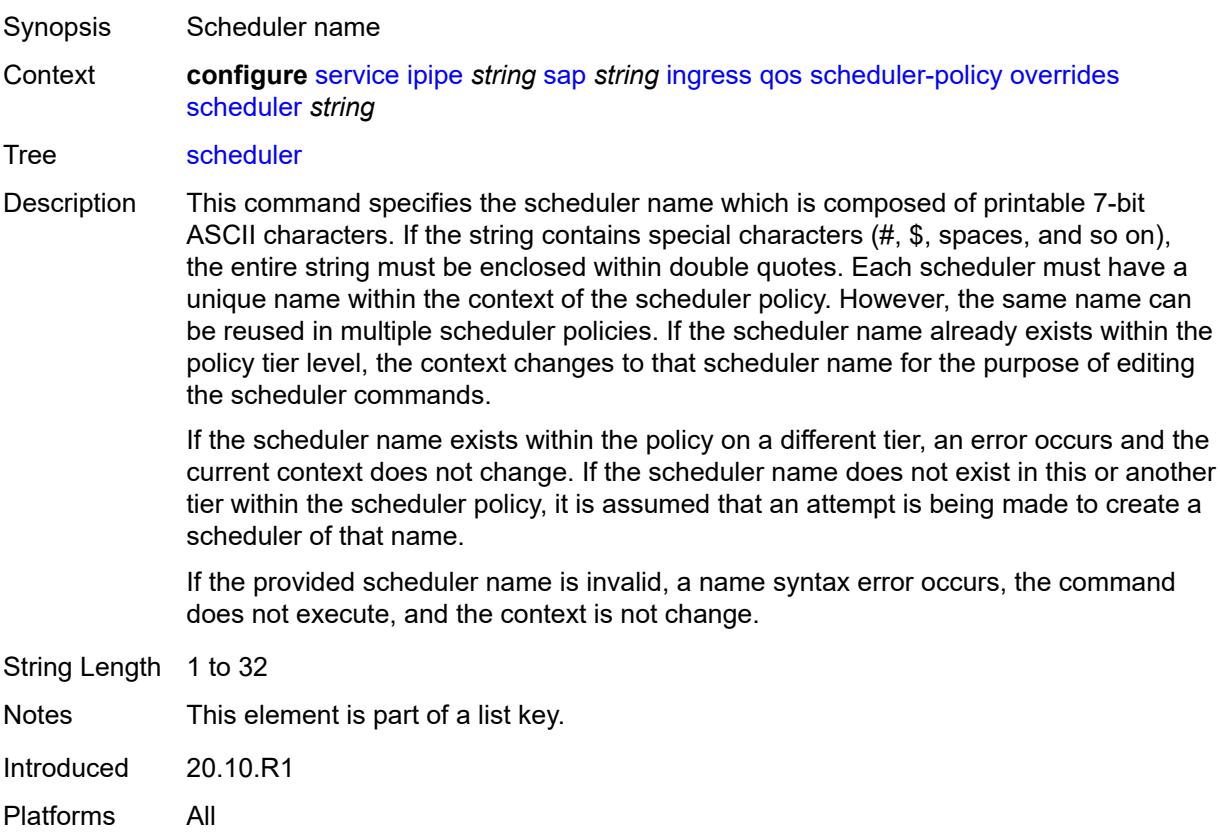

## **parent**

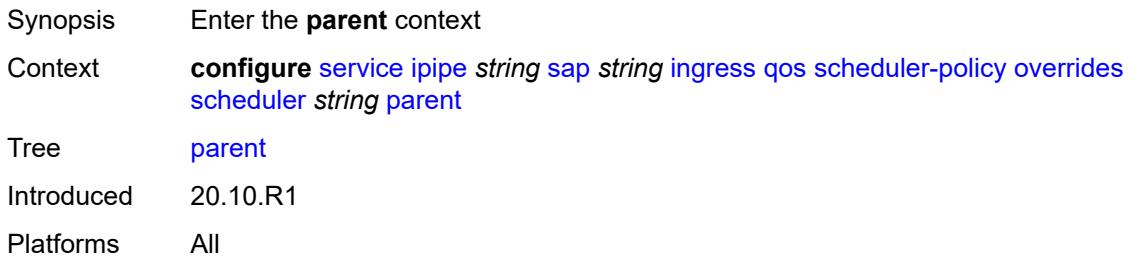

## <span id="page-6351-0"></span>**cir-weight** *number*

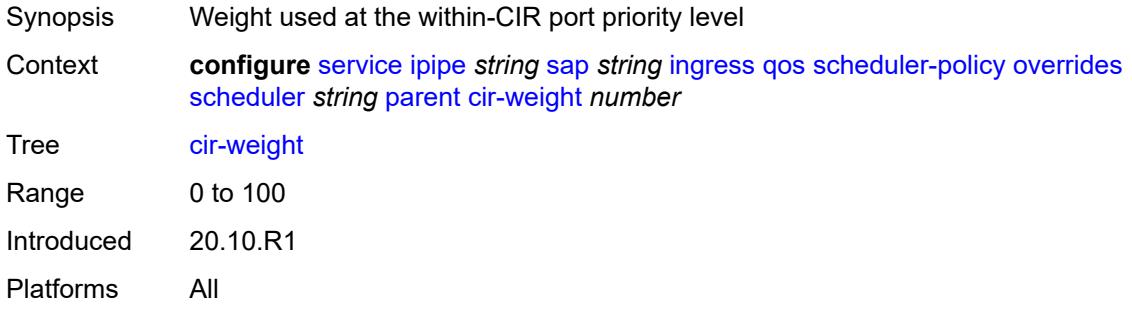

# <span id="page-6351-1"></span>**weight** *number*

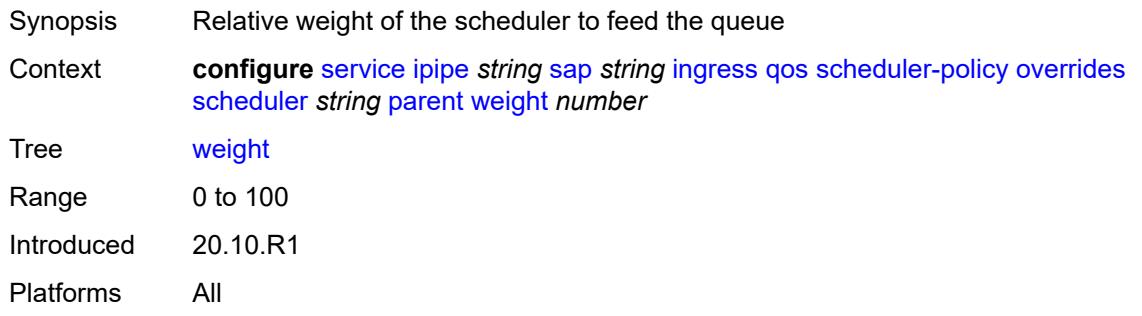

### <span id="page-6351-2"></span>**rate**

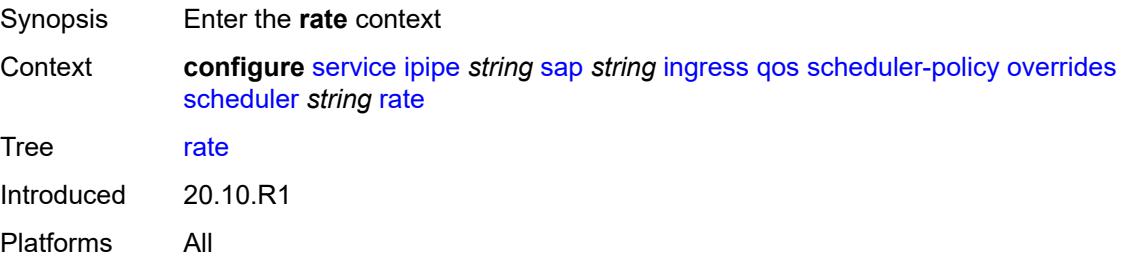

## <span id="page-6352-0"></span>**cir** *(number | keyword)*

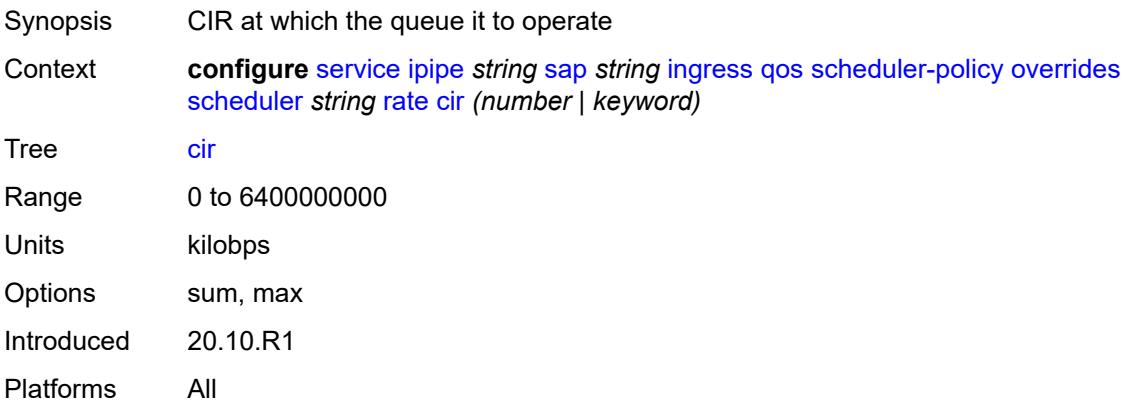

# <span id="page-6352-1"></span>**pir** *(number | keyword)*

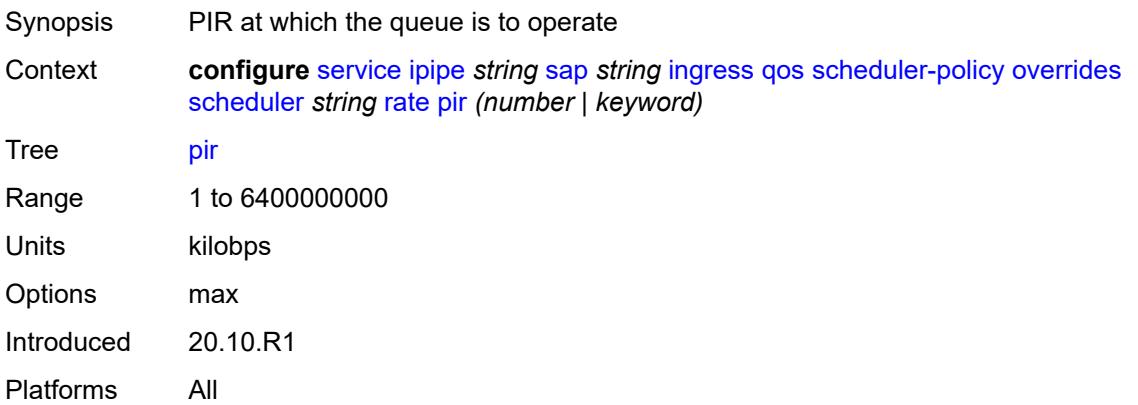

# <span id="page-6352-2"></span>**policy-name** *reference*

<span id="page-6352-3"></span>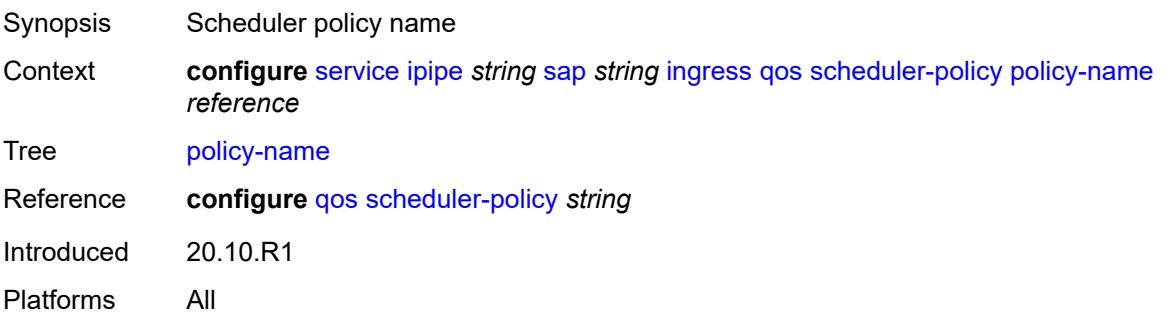

## **lag**

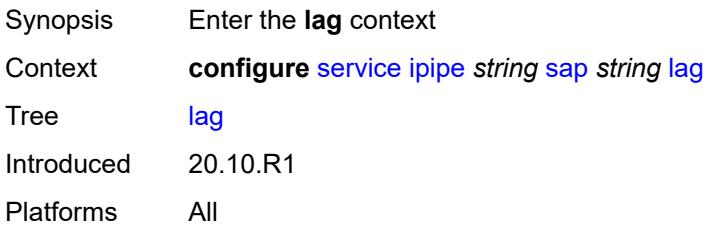

# <span id="page-6353-0"></span>**link-map-profile** *number*

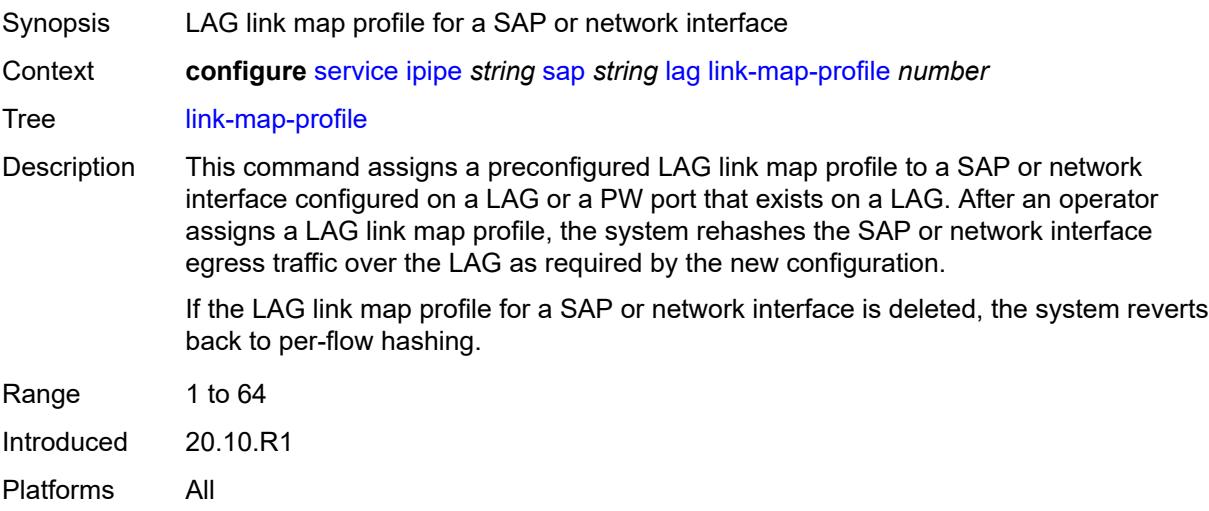

## <span id="page-6353-1"></span>**per-link-hash**

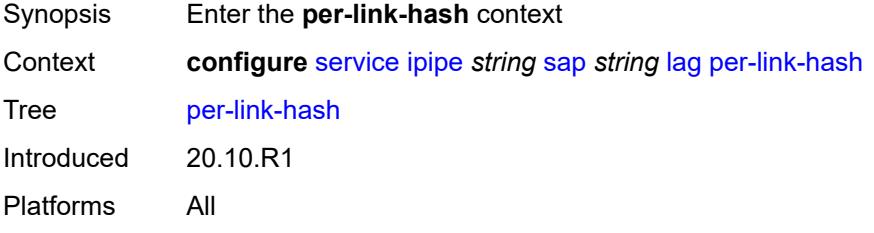

### <span id="page-6353-2"></span>**class** *number*

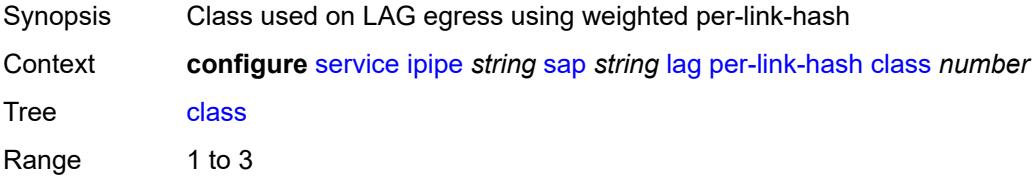

Default 1 Introduced 20.10.R1 Platforms All

# <span id="page-6354-0"></span>**weight** *number*

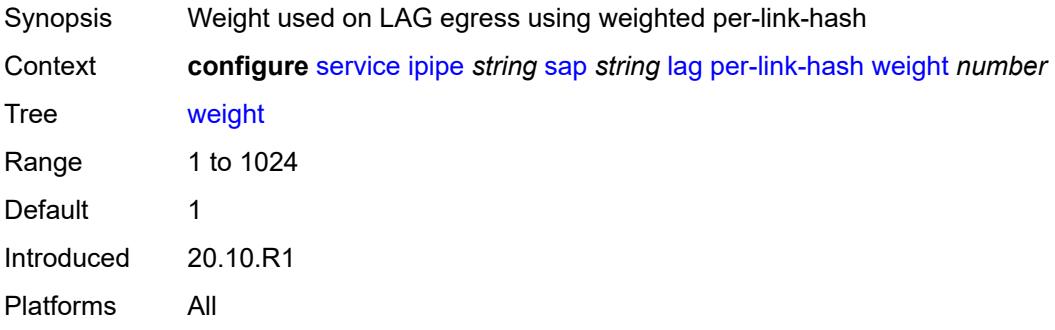

# <span id="page-6354-1"></span>**mac** *string*

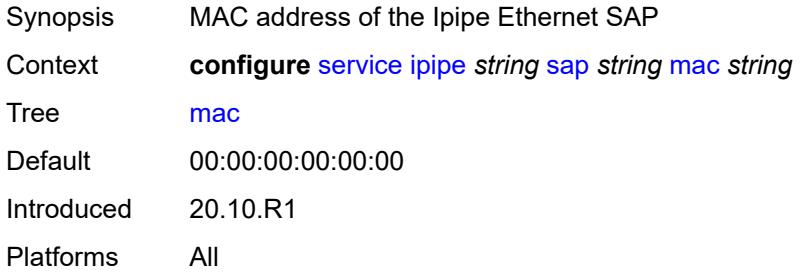

### <span id="page-6354-2"></span>**mac-refresh** *number*

<span id="page-6354-3"></span>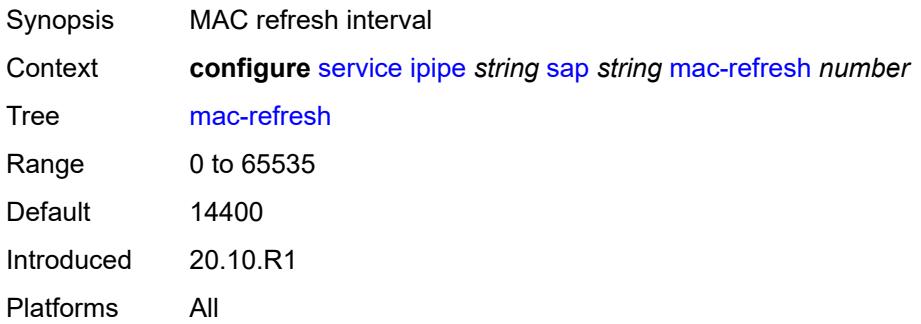

### **multi-service-site** *reference*

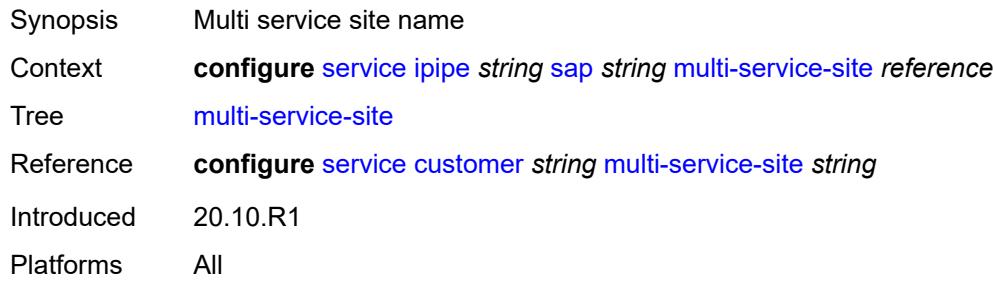

# <span id="page-6355-0"></span>**transit-policy**

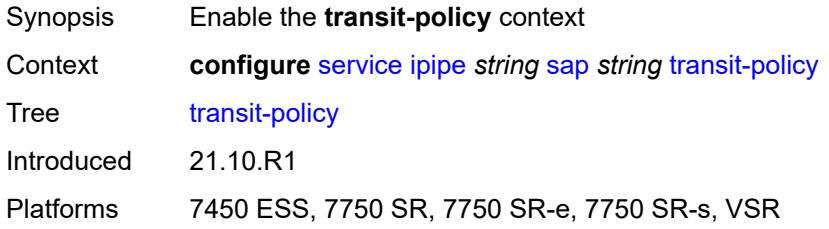

### <span id="page-6355-1"></span>**prefix** *reference*

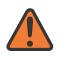

**WARNING:**

Modifying this element recreates the parent element automatically for the new value to take effect.

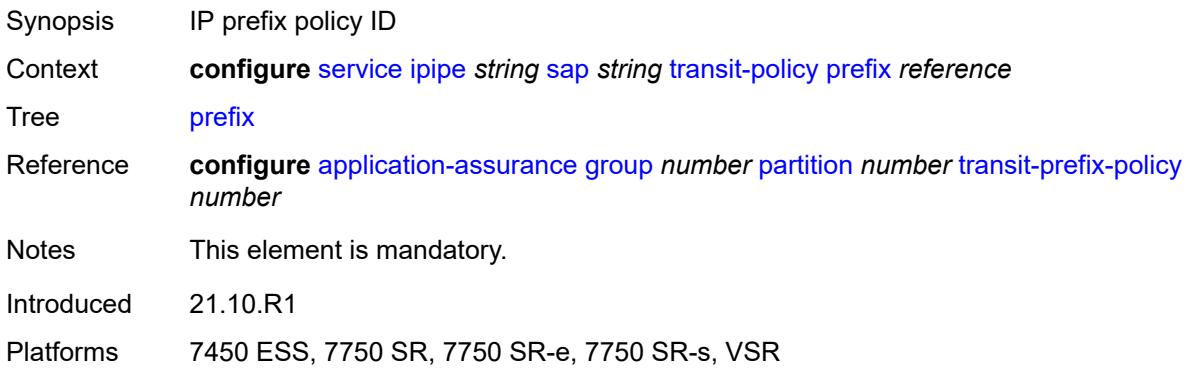

### <span id="page-6355-2"></span>**use-broadcast-mac** *boolean*

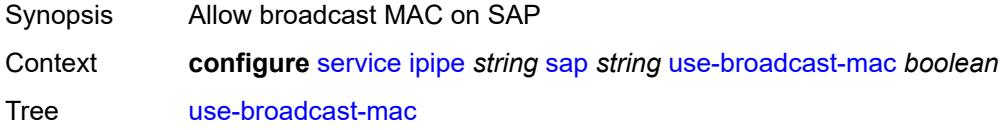

Default false Introduced 20.10.R1 Platforms All

### <span id="page-6356-0"></span>**service-id** *number*

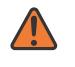

#### **WARNING:**

Modifying this element recreates the parent element automatically for the new value to take effect.

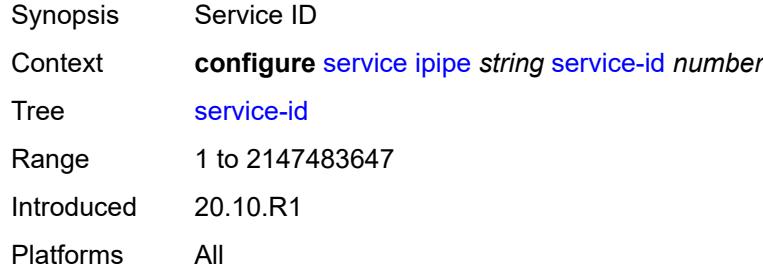

### <span id="page-6356-1"></span>**service-mtu** *number*

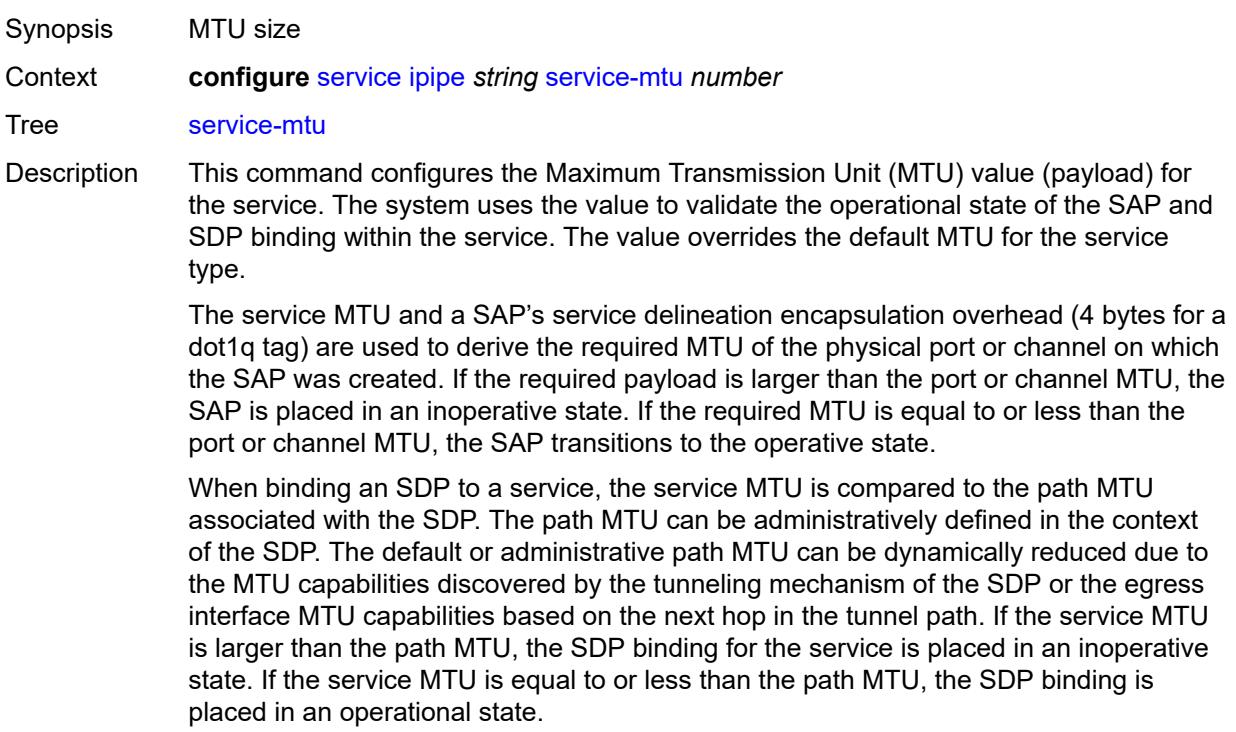

If a service MTU, port or channel MTU, or path MTU is dynamically or administratively modified, all associated SAP and SDP binding operational states are automatically reevaluated.

Binding operational states are automatically reevaluated.

For I-VPLS and Epipes bound to a B-VPLS, the service MTU must be at least 18 bytes smaller than the B-VPLS service MTU to accommodate the PBB header.

Because this connects a Layer 2 to a Layer 3 service, adjust the service MTU under the Epipe service. The MTU that is advertised from the Epipe side is service MTU minus EtherHeaderSize.

In the **configure service epipe spoke-sdp** context, the **adv-service-mtu** command can be used to override the configured MTU value used in T-LDP signaling to the farend of an Epipe spoke-sdp. The **adv-service-mtu** command is also used to validate the value signaled by the far-end PE.

Range 1 to 9194 Introduced 20.10.R1

Platforms All

#### <span id="page-6357-1"></span>**spoke-sdp** [\[sdp-bind-id\]](#page-6357-0) *string*

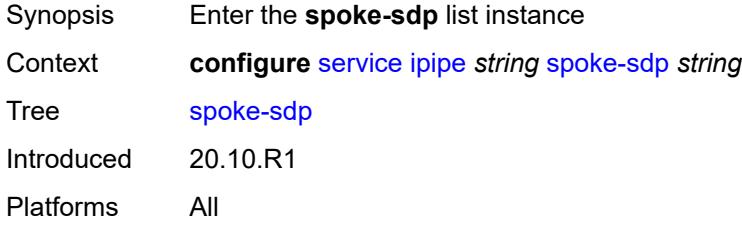

#### <span id="page-6357-0"></span>[**sdp-bind-id**] *string*

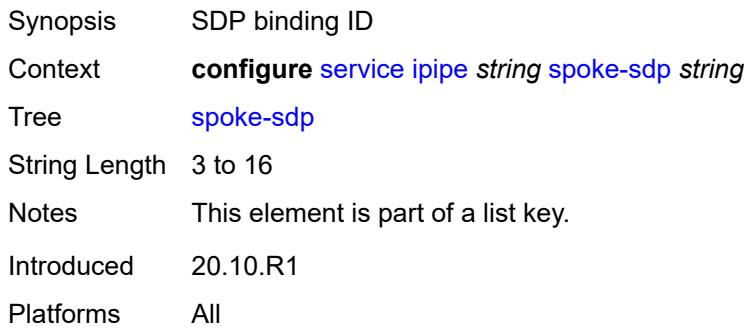

#### <span id="page-6357-2"></span>**aarp**

Synopsis Enable the **aarp** context

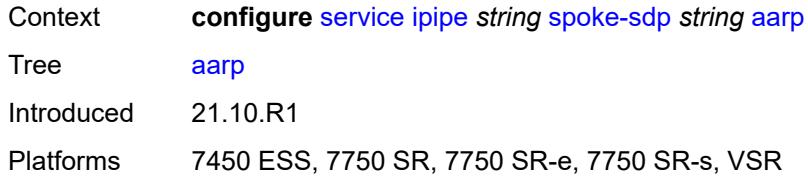

### <span id="page-6358-0"></span>**id** *reference*

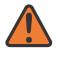

#### **WARNING:**

Modifying this element recreates the parent element automatically for the new value to take effect.

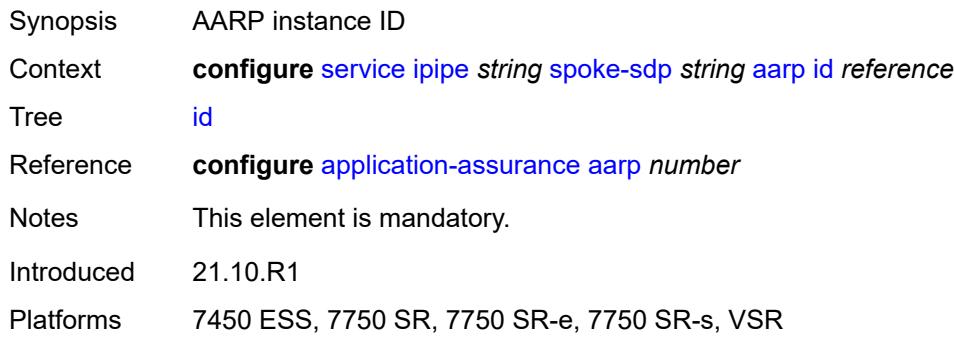

### <span id="page-6358-1"></span>**type** *keyword*

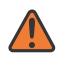

#### **WARNING:**

Modifying this element recreates the parent element automatically for the new value to take effect.

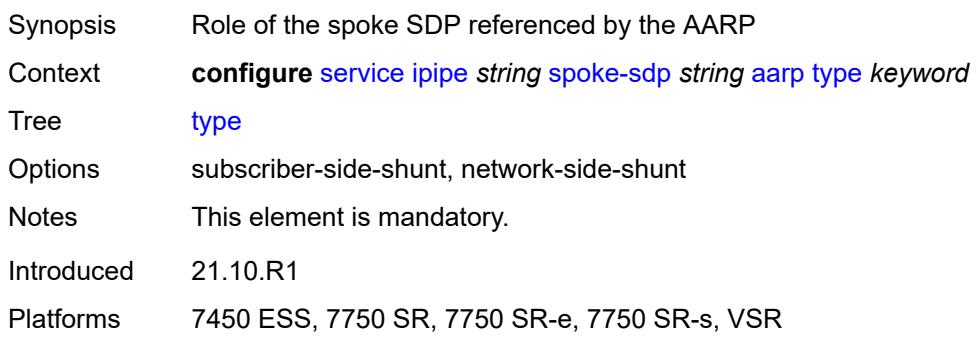

### <span id="page-6358-2"></span>**admin-state** *keyword*

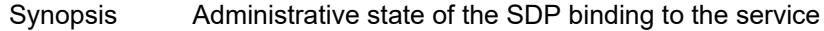

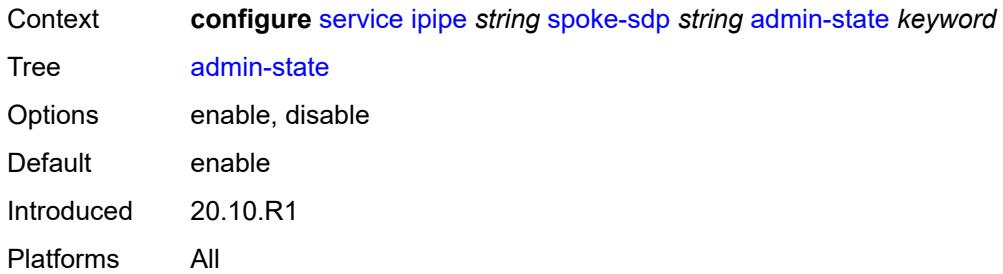

# <span id="page-6359-0"></span>**app-profile** *reference*

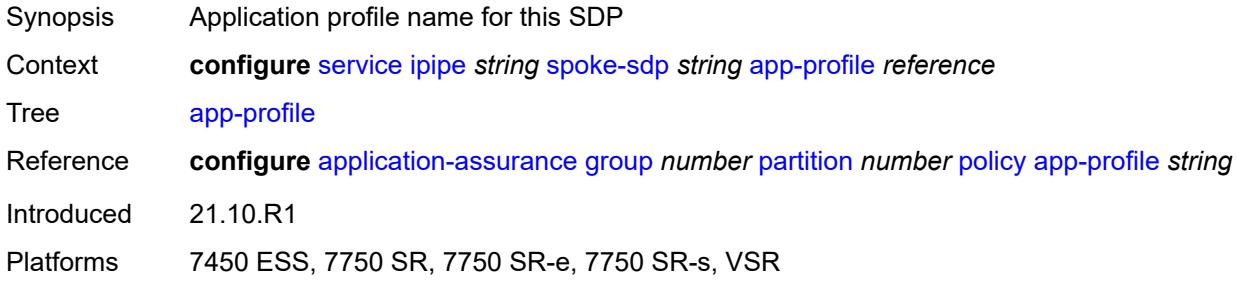

# <span id="page-6359-1"></span>**bandwidth** *(number | keyword)*

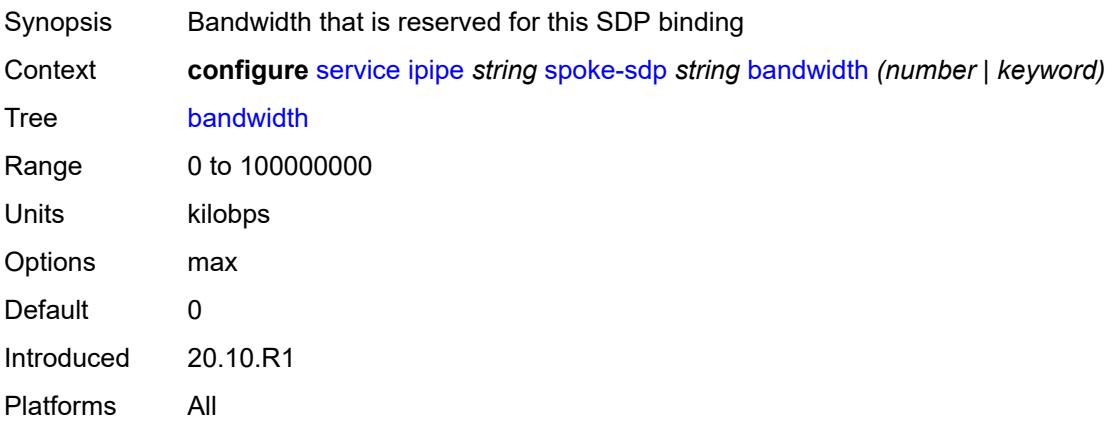

### <span id="page-6359-2"></span>**bfd**

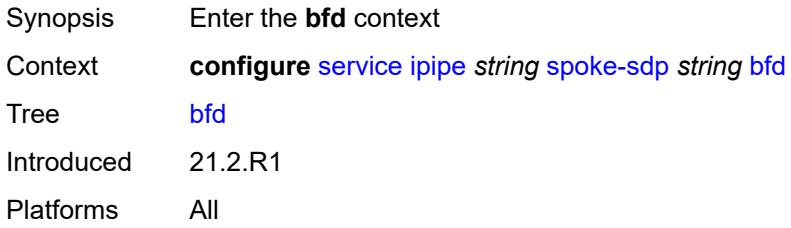

### <span id="page-6360-0"></span>**bfd-liveness**

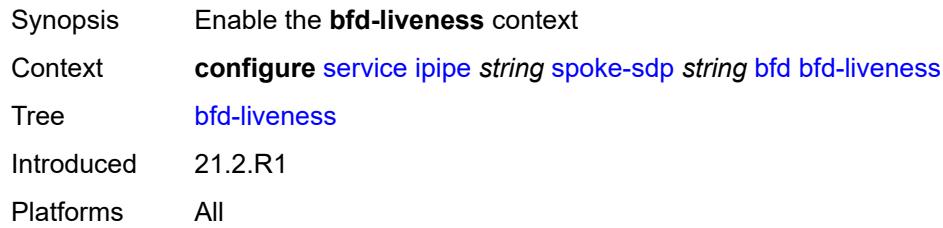

### <span id="page-6360-1"></span>**encap** *keyword*

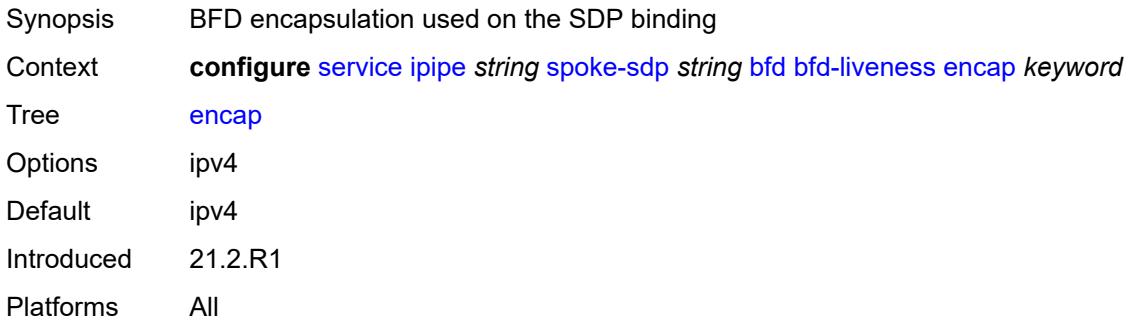

### <span id="page-6360-2"></span>**bfd-template** *reference*

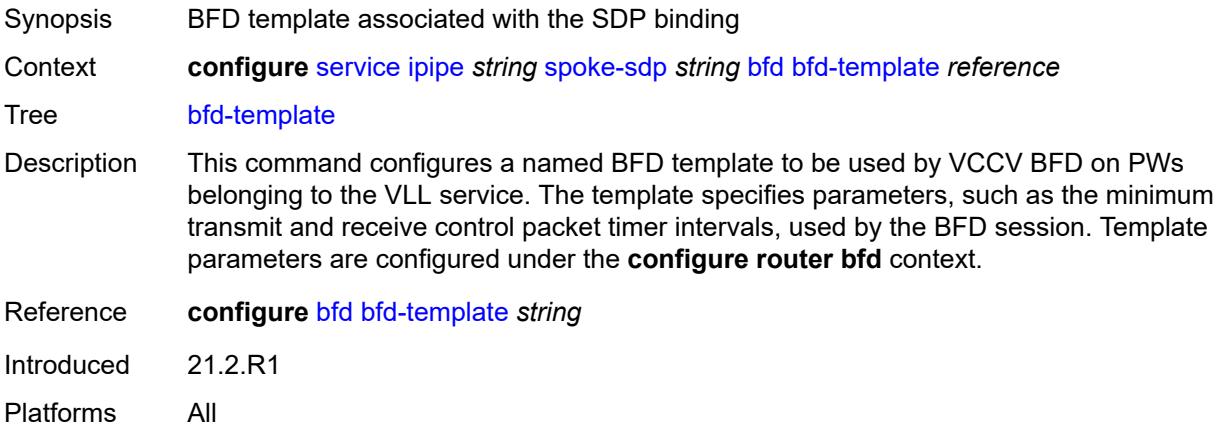

## <span id="page-6360-3"></span>**ce-address** *(ipv4-address-no-zone | ipv6-address-no-zone)*

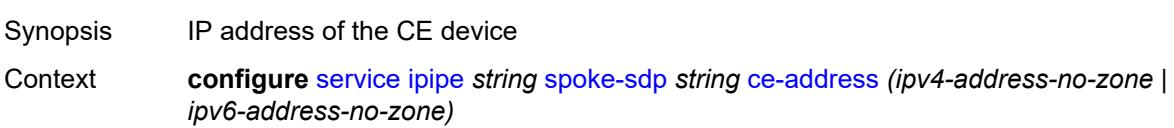

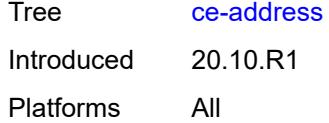

### <span id="page-6361-0"></span>**control-word** *boolean*

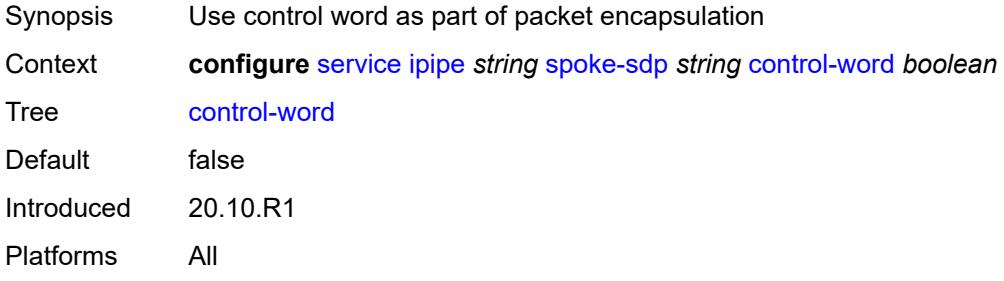

# <span id="page-6361-1"></span>**description** *string*

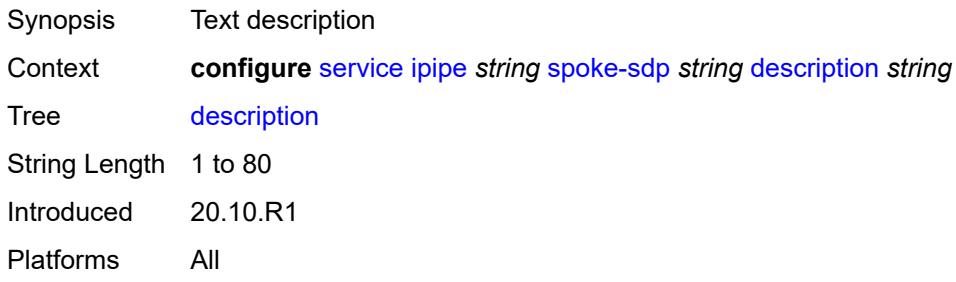

## <span id="page-6361-2"></span>**egress**

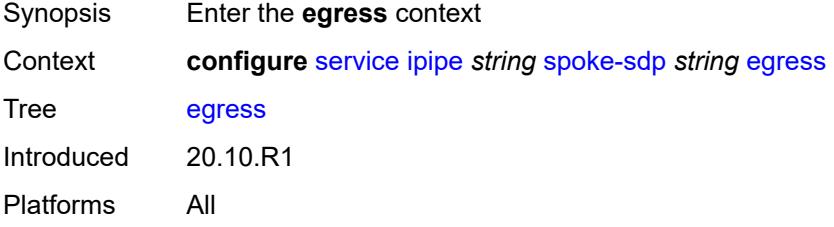

### <span id="page-6361-3"></span>**filter**

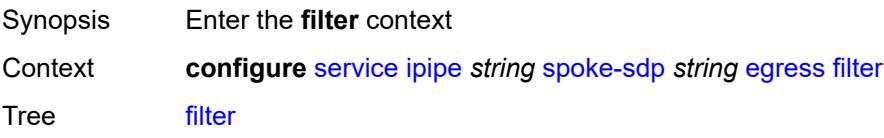

Introduced 20.10.R1 Platforms All

# <span id="page-6362-0"></span>**ip** *reference*

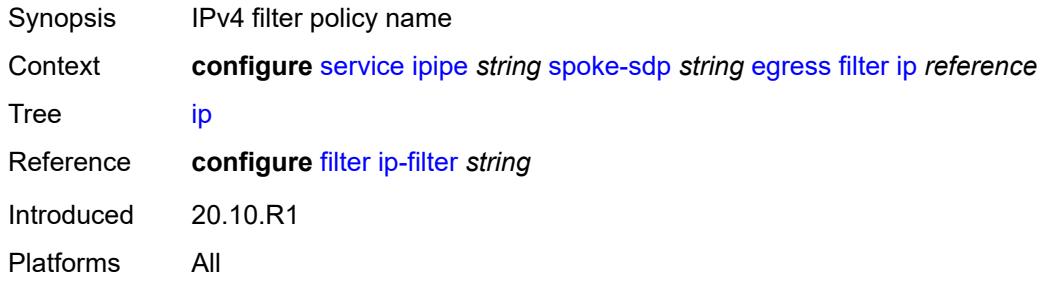

# <span id="page-6362-1"></span>**ipv6** *reference*

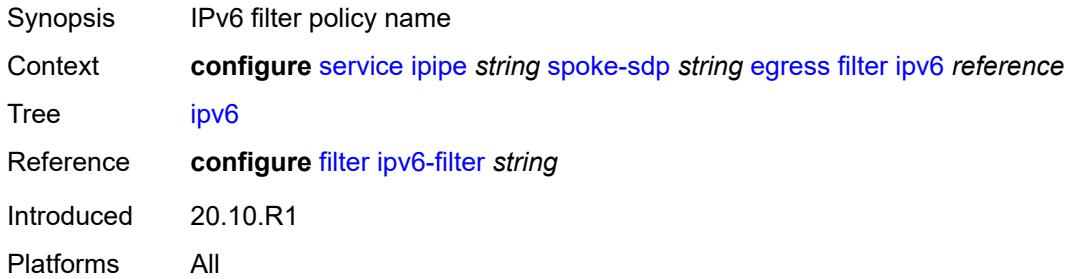

### <span id="page-6362-2"></span>**qos**

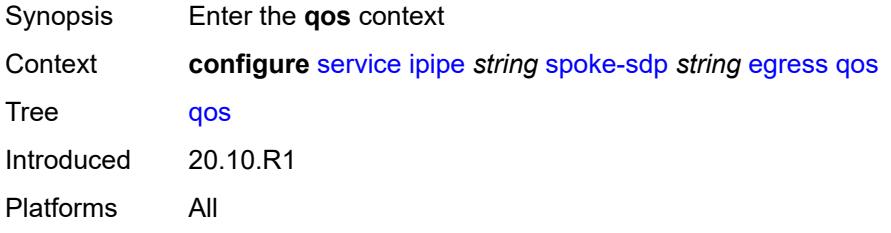

## <span id="page-6362-3"></span>**network**

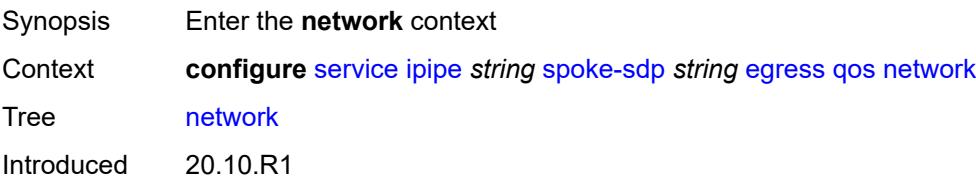

Platforms All

## <span id="page-6363-0"></span>**policy-name** *reference*

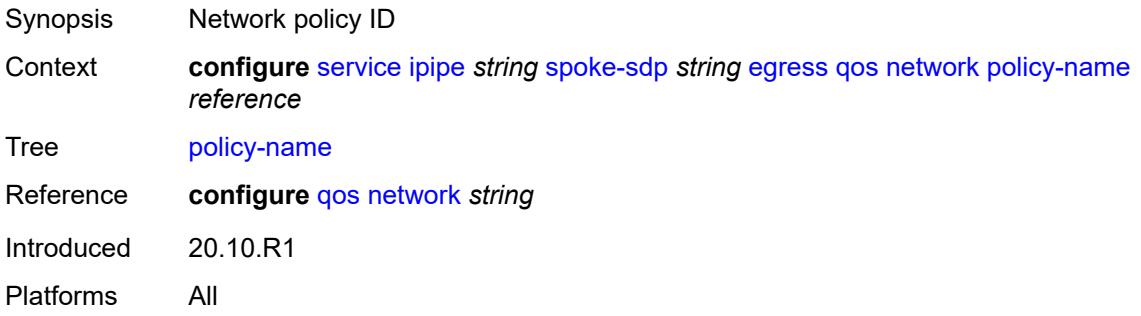

## <span id="page-6363-1"></span>**port-redirect-group**

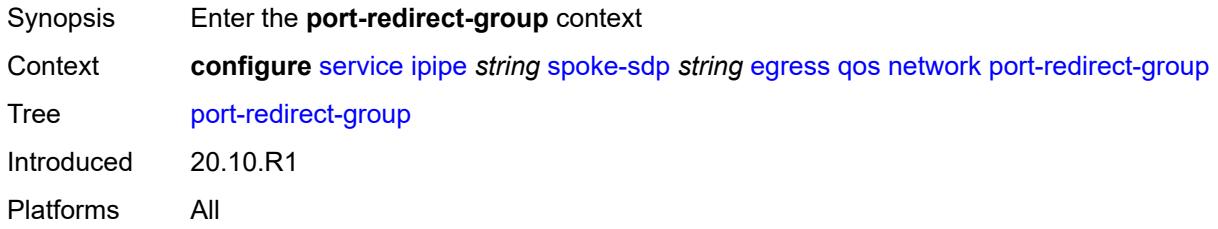

# <span id="page-6363-2"></span>**group-name** *reference*

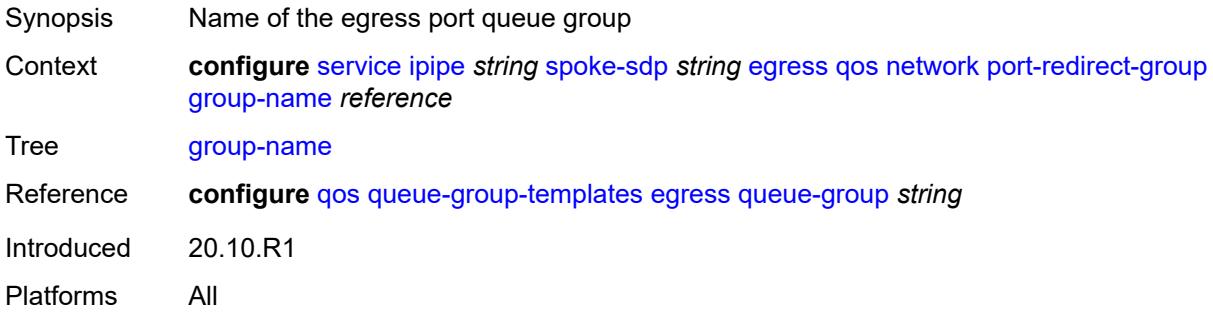

## <span id="page-6363-3"></span>**instance** *number*

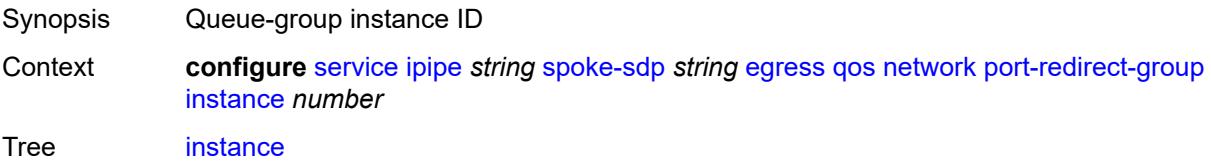

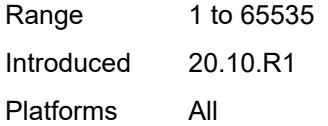

### <span id="page-6364-0"></span>**vc-label** *number*

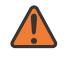

#### **WARNING:**

Modifying this element toggles the **admin-state** of the parent element automatically for the new value to take effect.

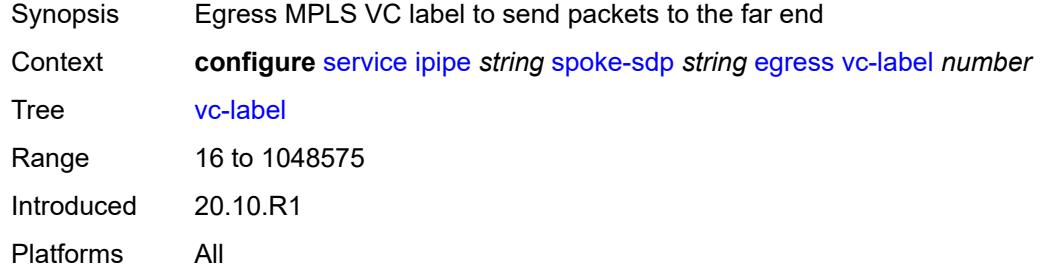

## <span id="page-6364-1"></span>**endpoint**

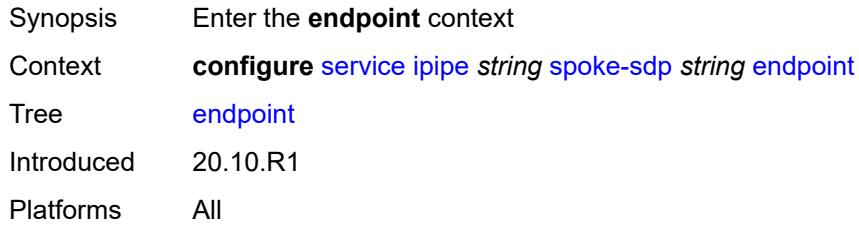

### <span id="page-6364-2"></span>**name** *reference*

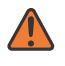

#### **WARNING:**

Modifying this element toggles the **admin-state** of the parent element automatically for the new value to take effect.

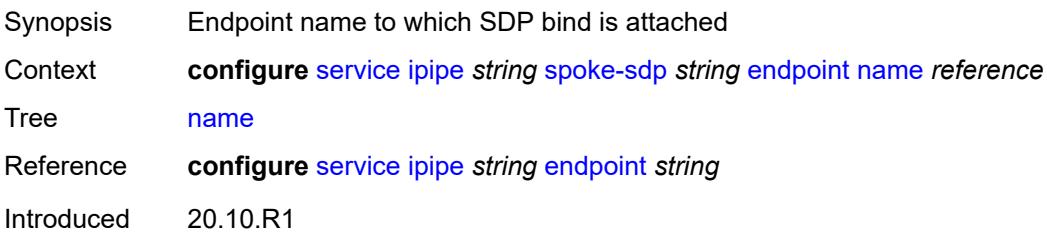

Platforms All

# <span id="page-6365-0"></span>**precedence** *(number | keyword)*

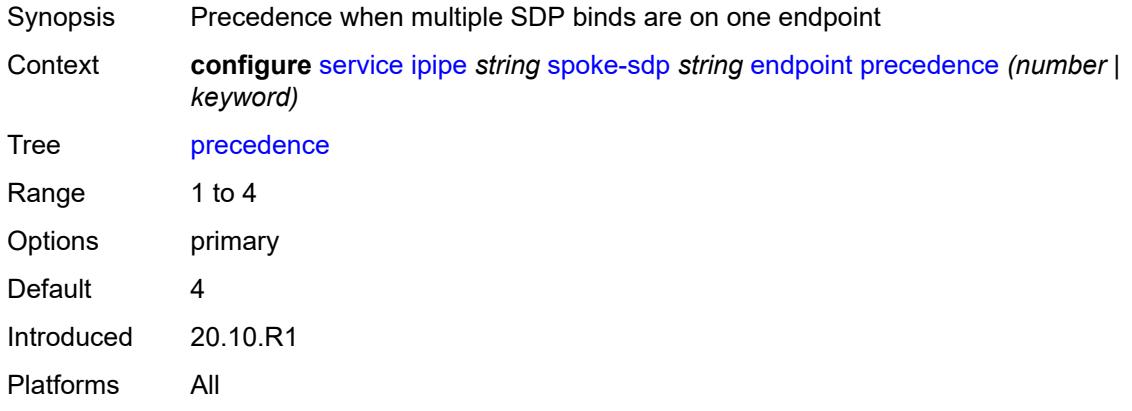

# <span id="page-6365-1"></span>**entropy-label**

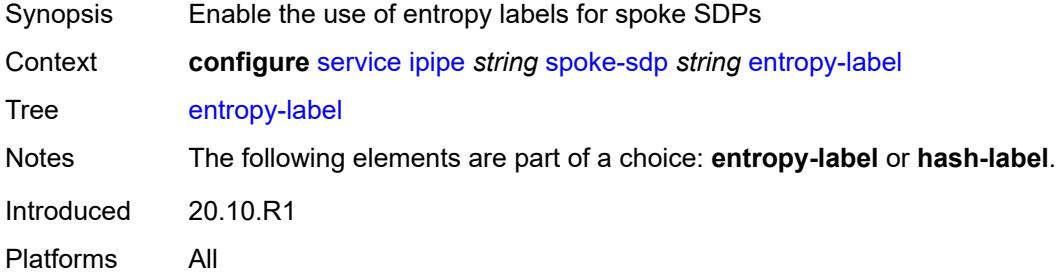

### <span id="page-6365-2"></span>**hash-label**

<span id="page-6365-3"></span>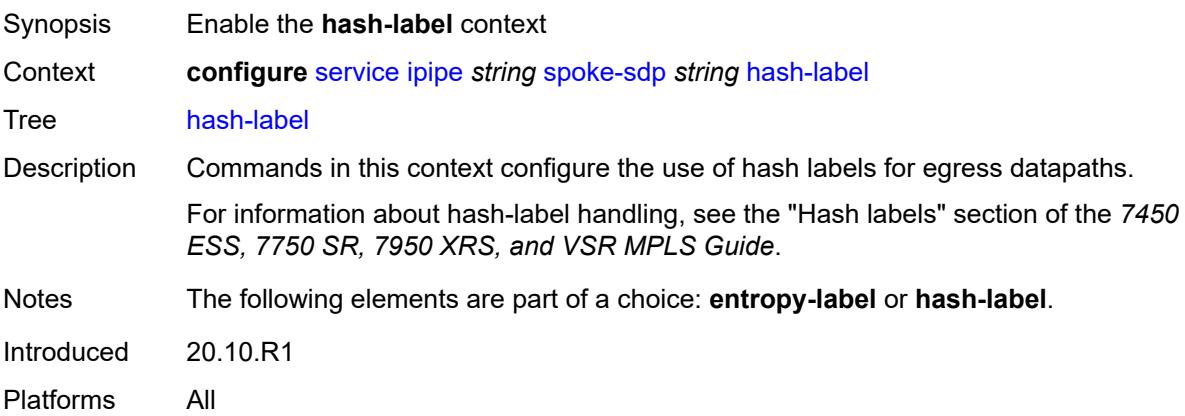

# **signal-capability**

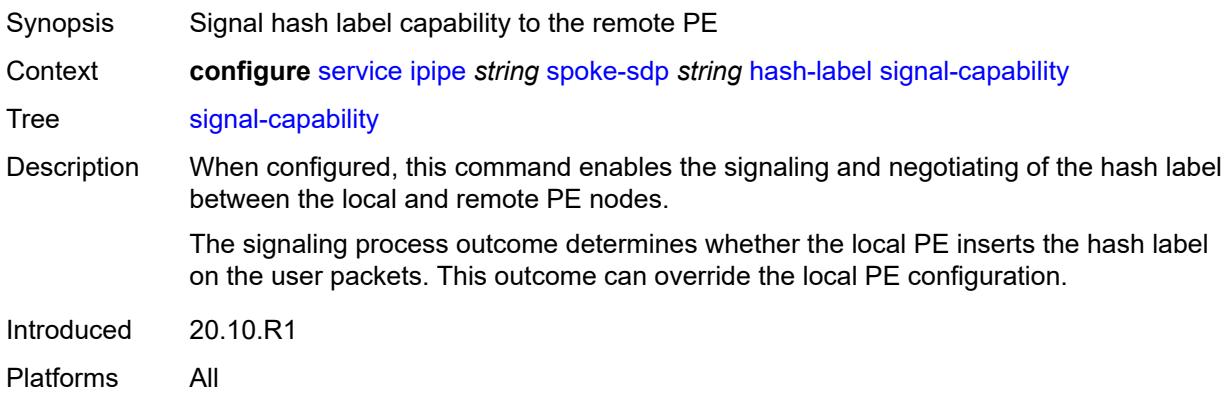

# <span id="page-6366-0"></span>**ingress**

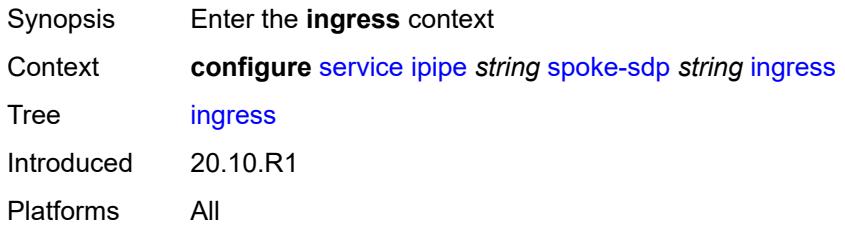

### <span id="page-6366-1"></span>**filter**

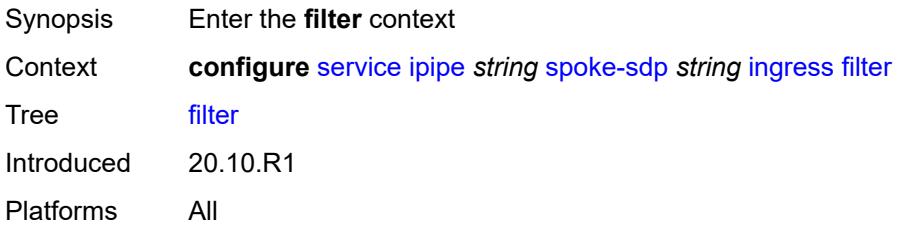

# <span id="page-6366-2"></span>**ip** *reference*

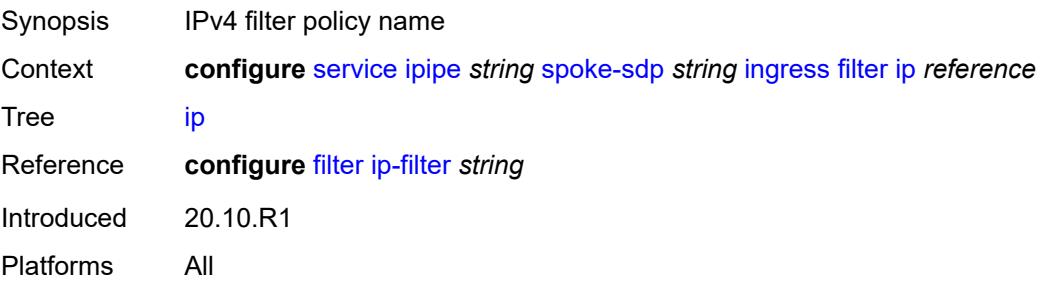

## <span id="page-6367-0"></span>**ipv6** *reference*

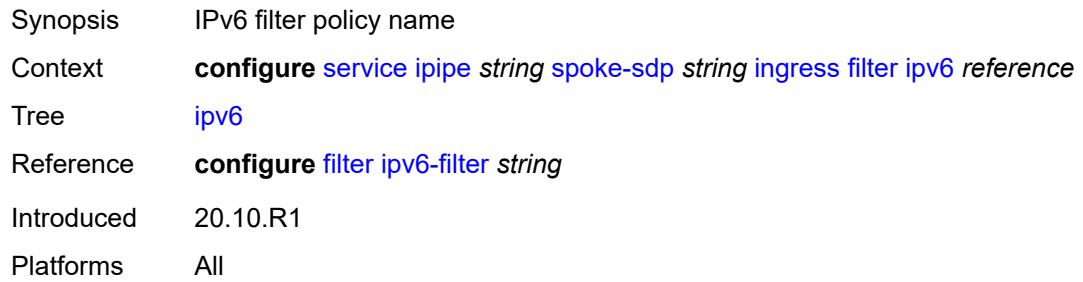

### <span id="page-6367-1"></span>**qos**

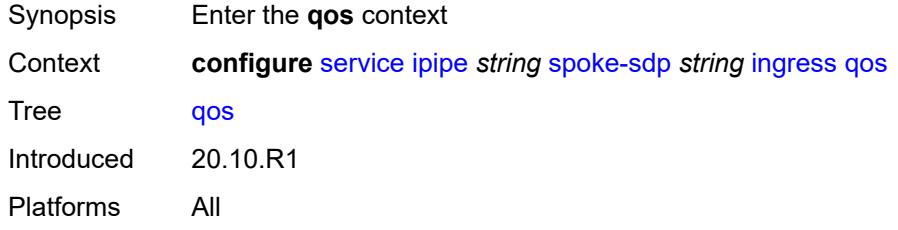

### <span id="page-6367-2"></span>**network**

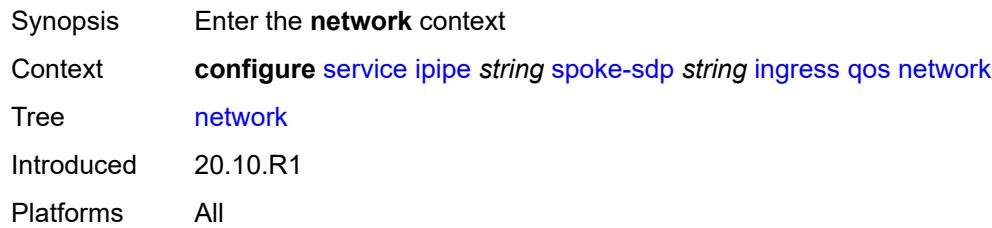

# <span id="page-6367-3"></span>**fp-redirect-group**

<span id="page-6367-4"></span>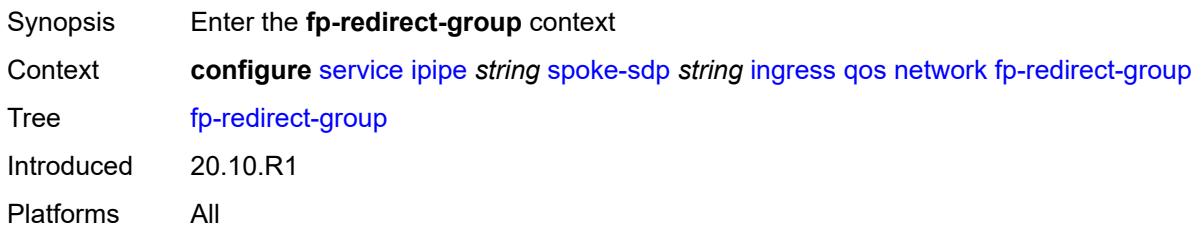

## **group-name** *reference*

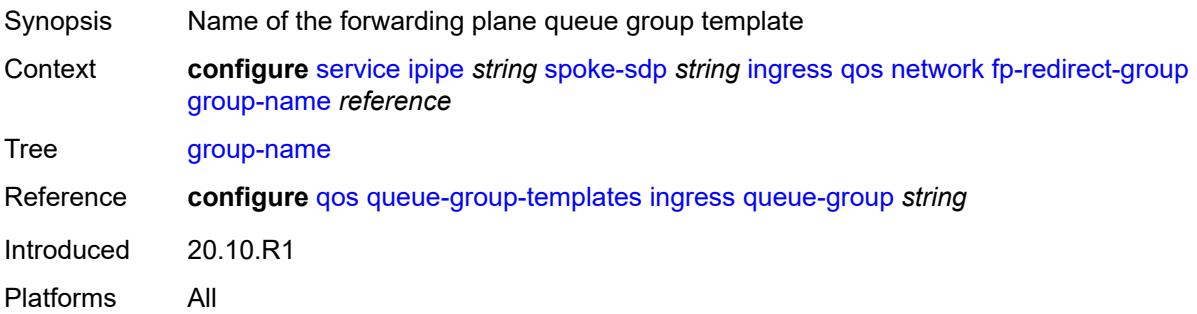

#### <span id="page-6368-0"></span>**instance** *number*

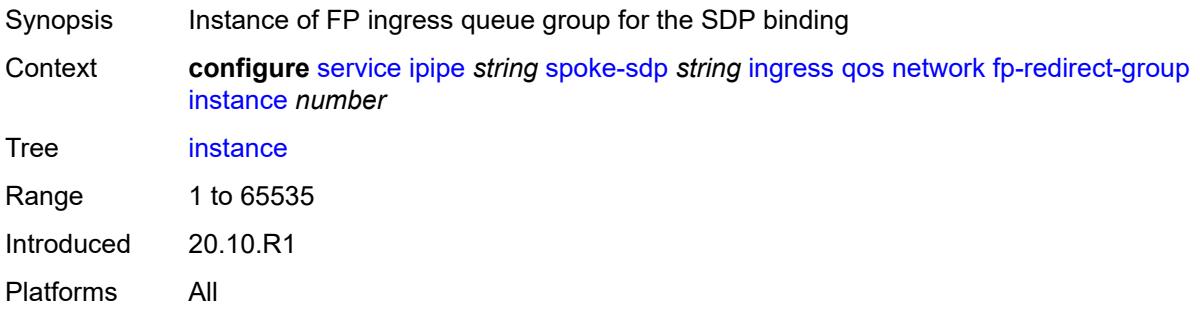

### <span id="page-6368-1"></span>**policy-name** *reference*

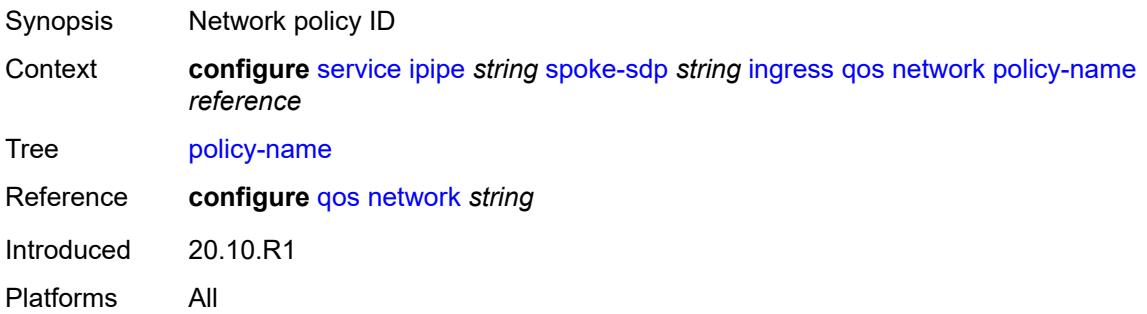

### <span id="page-6368-2"></span>**vc-label** *number*

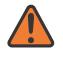

#### **WARNING:**

Modifying this element toggles the **admin-state** of the parent element automatically for the new value to take effect.

Synopsis Ingress MPLS VC label to send packets to the far end

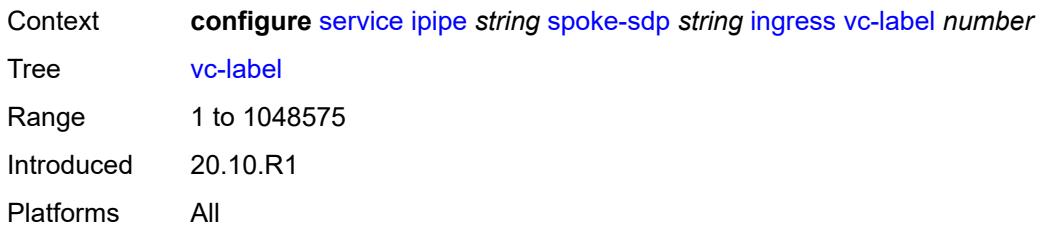

### <span id="page-6369-0"></span>**transit-policy**

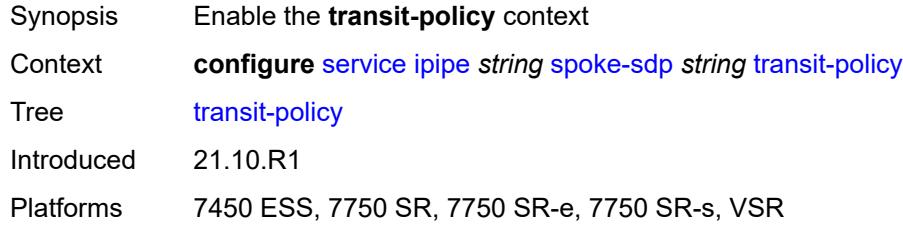

### <span id="page-6369-1"></span>**prefix** *reference*

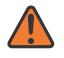

#### **WARNING:**

Modifying this element recreates the parent element automatically for the new value to take effect.

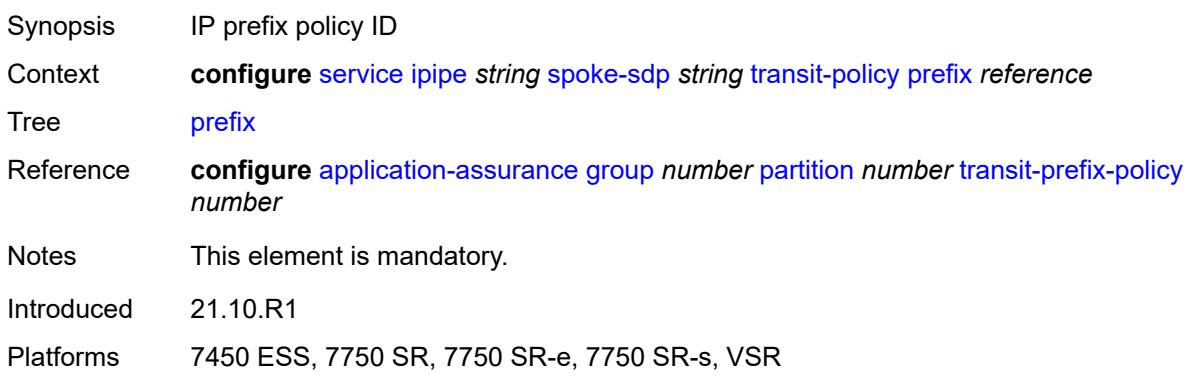

### <span id="page-6369-2"></span>**vc-switching** *boolean*

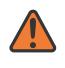

#### **WARNING:**

Modifying this element recreates the parent element automatically for the new value to take effect.

Synopsis Use PW switching signaling for spoke SDPs in service

Context **configure** [service](#page-5499-0) [ipipe](#page-6302-0) *string* [vc-switching](#page-6369-2) *boolean*

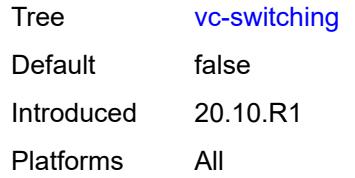

### <span id="page-6370-0"></span>**vpn-id** *number*

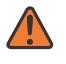

#### **WARNING:**

Modifying this element recreates the parent element automatically for the new value to take effect.

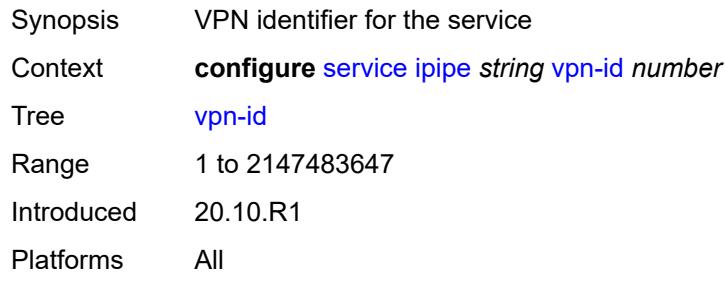

## <span id="page-6370-2"></span>**mac-list** [[name\]](#page-6370-1) *string*

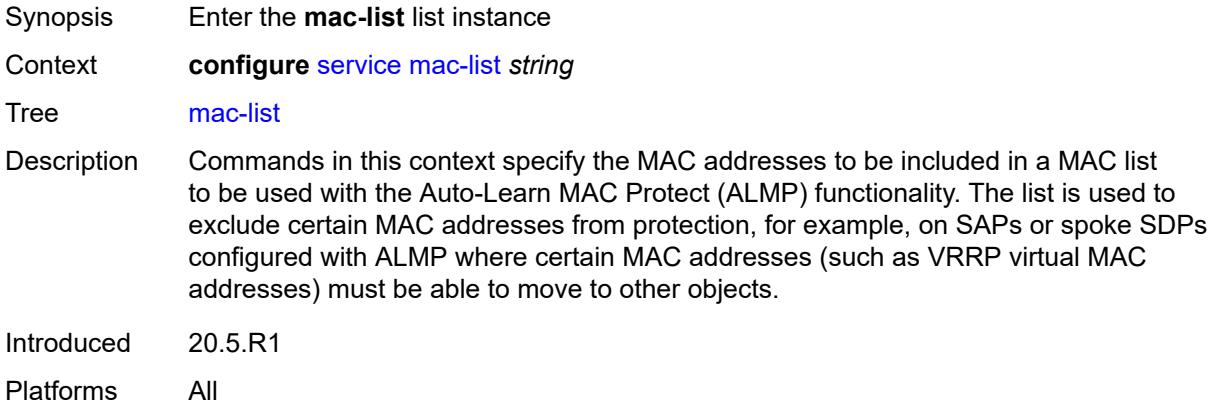

### <span id="page-6370-1"></span>[**name**] *string*

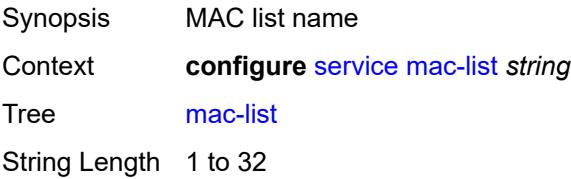

Notes This element is part of a list key. Introduced 20.5.R1 Platforms All

## <span id="page-6371-0"></span>**description** *string*

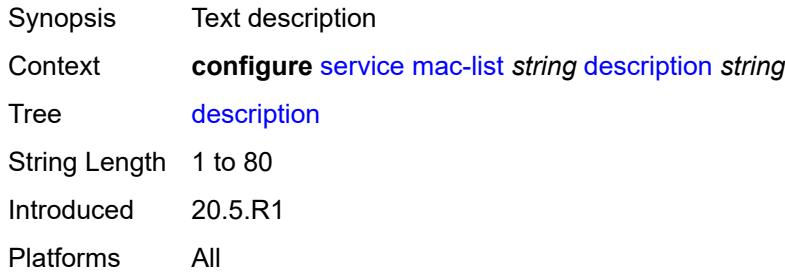

# <span id="page-6371-2"></span>**mac** [\[address](#page-6371-1)] *string*

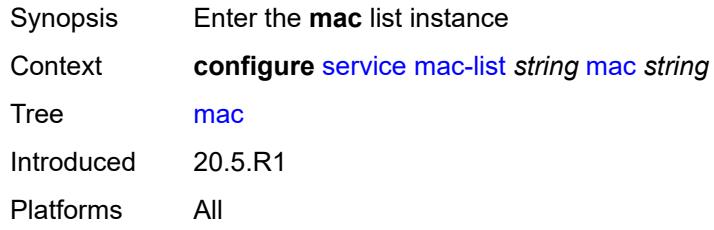

# <span id="page-6371-1"></span>[**address**] *string*

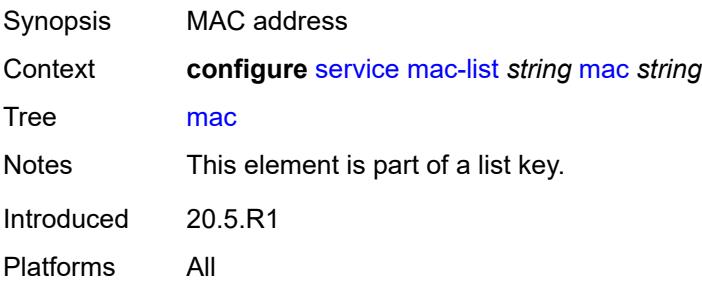

## <span id="page-6371-3"></span>**mask** *string*

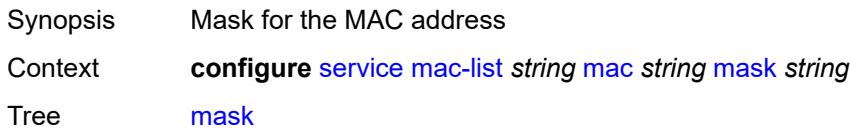
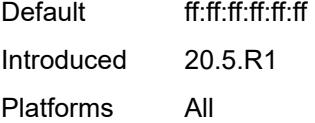

# <span id="page-6372-0"></span>**md-auto-id**

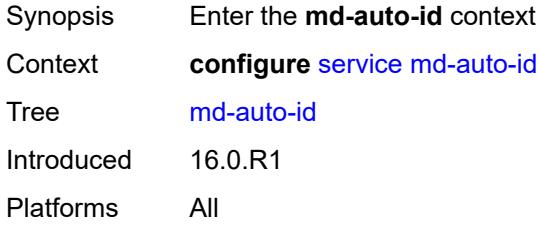

# <span id="page-6372-1"></span>**customer-id-range**

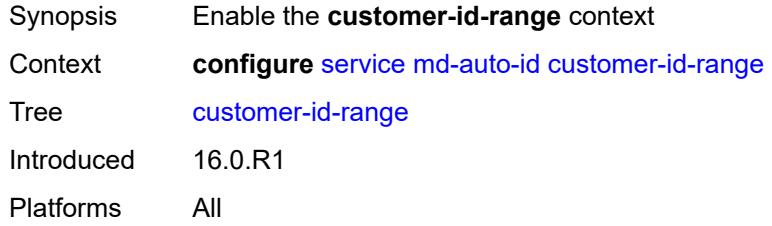

### <span id="page-6372-2"></span>**end** *number*

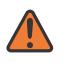

#### **WARNING:**

Modifying this element recreates the parent element automatically for the new value to take effect.

<span id="page-6372-3"></span>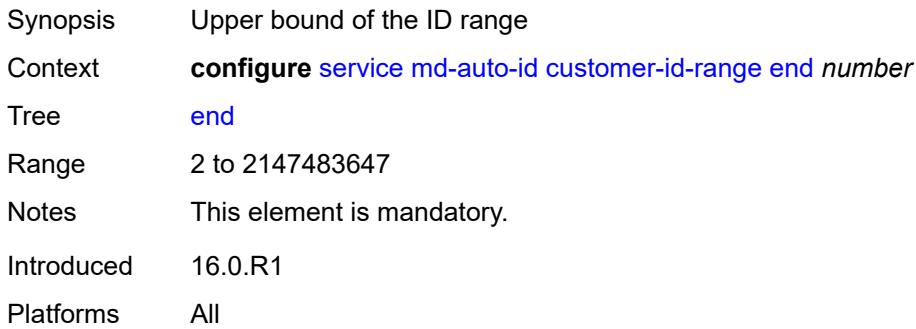

### **start** *number*

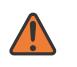

#### **WARNING:**

Modifying this element recreates the parent element automatically for the new value to take effect.

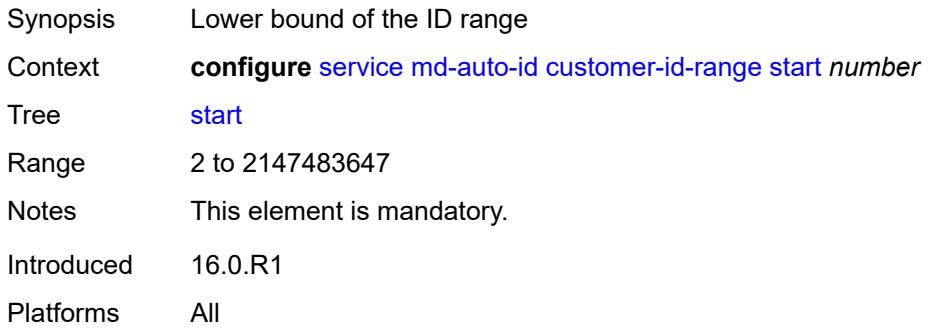

### <span id="page-6373-0"></span>**pw-template-id-range**

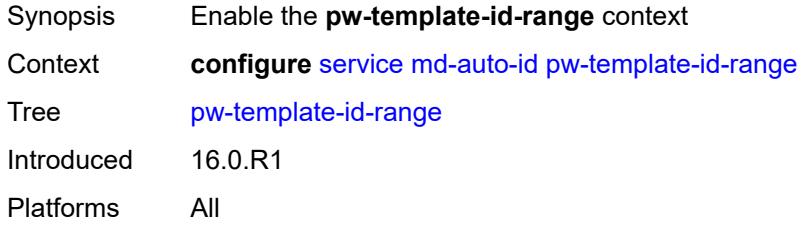

### <span id="page-6373-1"></span>**end** *number*

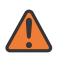

#### **WARNING:**

Modifying this element recreates the parent element automatically for the new value to take effect.

<span id="page-6373-2"></span>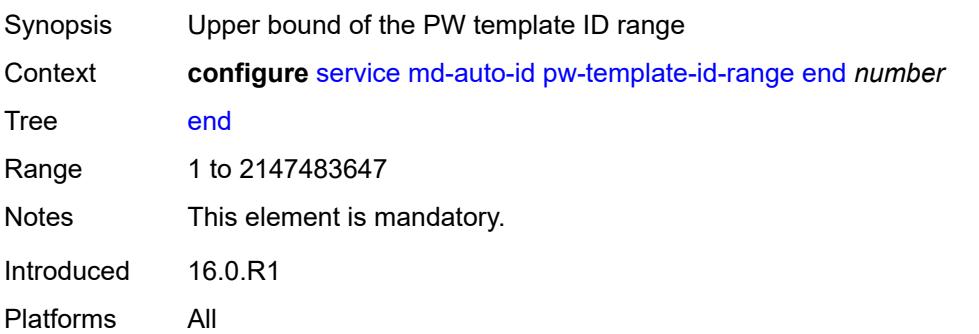

### **start** *number*

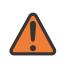

### **WARNING:**

Modifying this element recreates the parent element automatically for the new value to take effect.

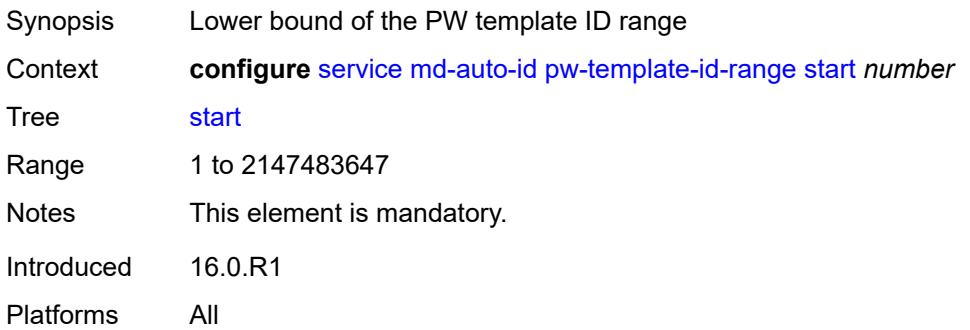

### <span id="page-6374-0"></span>**service-id-range**

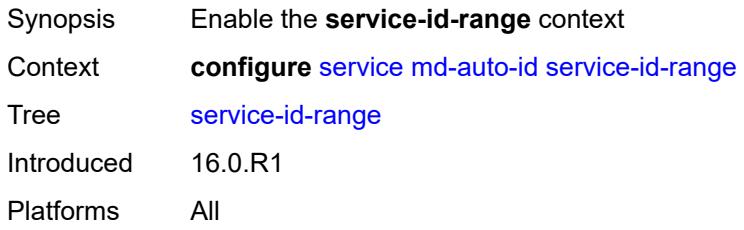

### <span id="page-6374-1"></span>**end** *number*

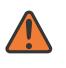

#### **WARNING:**

Modifying this element recreates the parent element automatically for the new value to take effect.

<span id="page-6374-2"></span>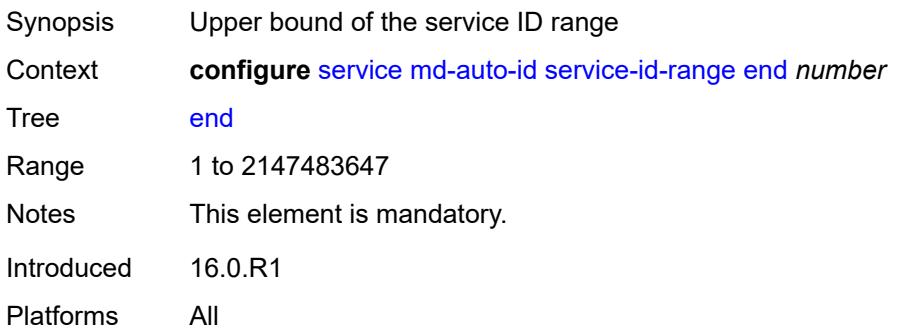

### **start** *number*

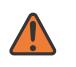

### **WARNING:**

Modifying this element recreates the parent element automatically for the new value to take effect.

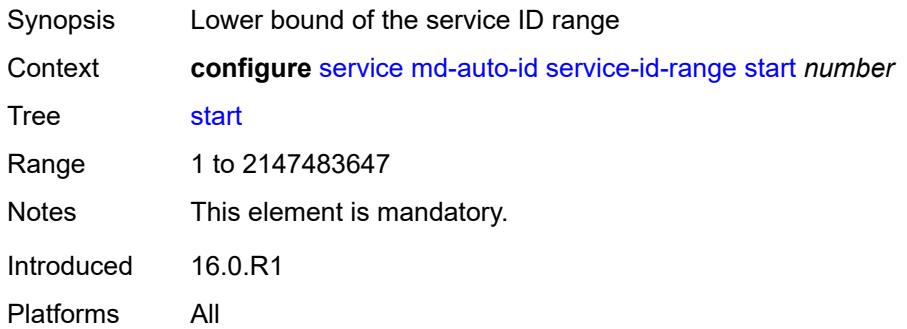

### <span id="page-6375-0"></span>**mrp**

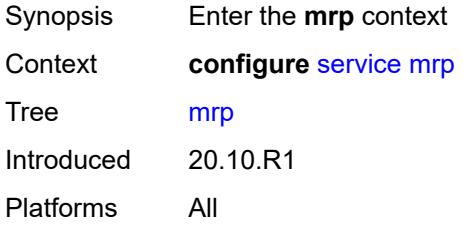

# <span id="page-6375-2"></span>**policy** [[policy-name\]](#page-6375-1) *string*

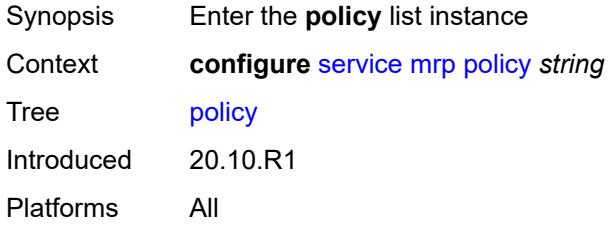

# <span id="page-6375-1"></span>[**policy-name**] *string*

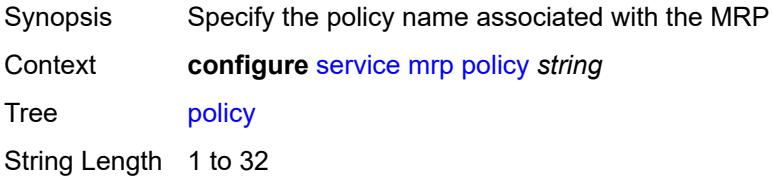

Notes This element is part of a list key. Introduced 20.10.R1 Platforms All

# <span id="page-6376-0"></span>**default-action** *keyword*

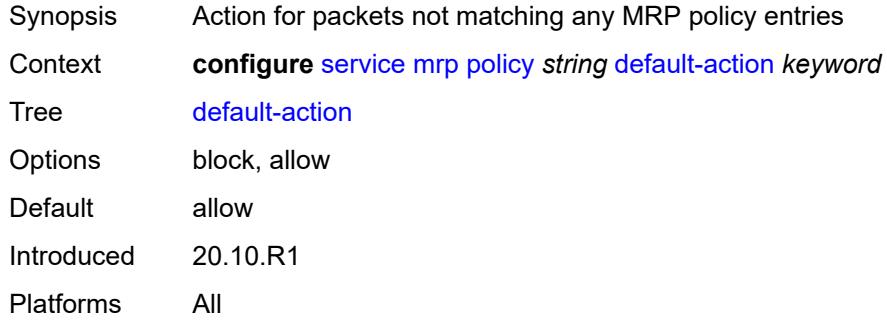

# <span id="page-6376-1"></span>**description** *string*

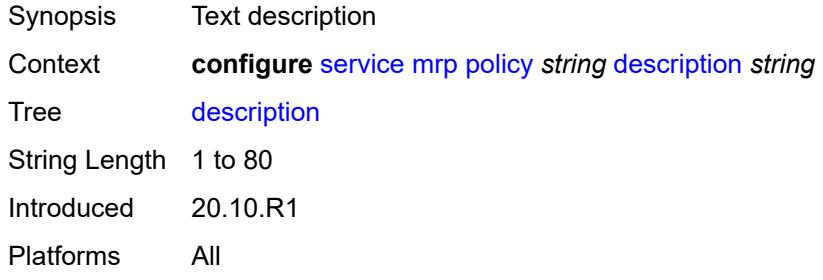

# <span id="page-6376-3"></span>**entry** [[entry-id\]](#page-6376-2) *number*

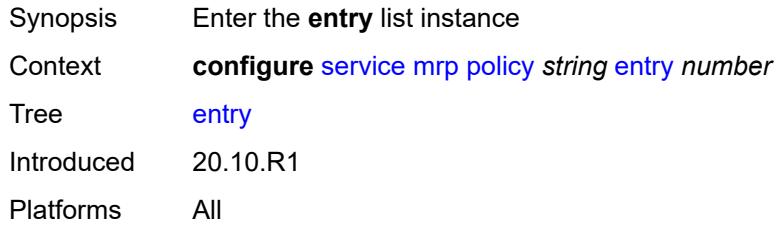

# <span id="page-6376-2"></span>[**entry-id**] *number*

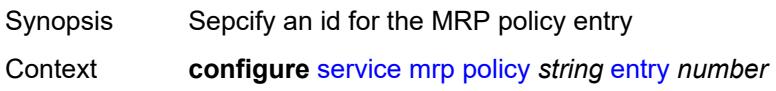

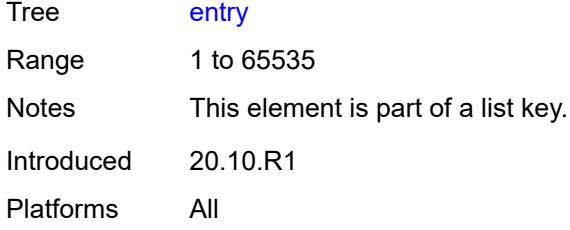

# <span id="page-6377-0"></span>**action** *keyword*

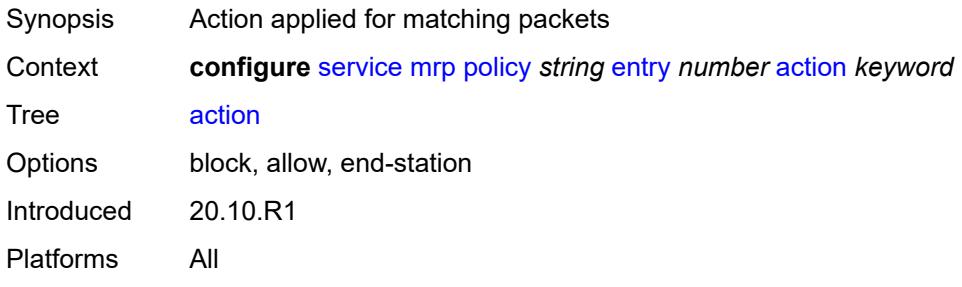

# <span id="page-6377-1"></span>**description** *string*

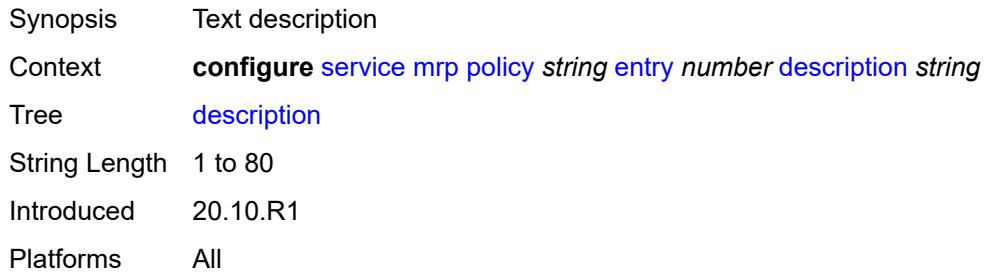

## <span id="page-6377-2"></span>**match**

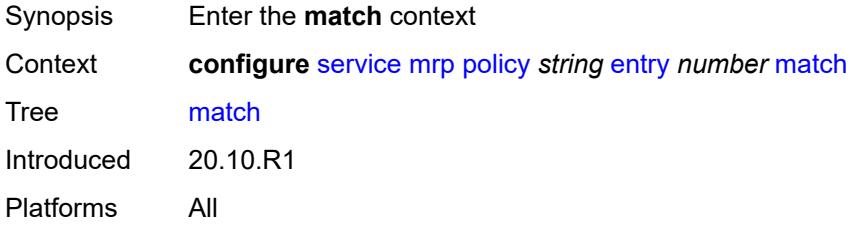

# <span id="page-6377-3"></span>**isid** [[value\]](#page-6378-0) *number*

Synopsis Enter the **isid** list instance

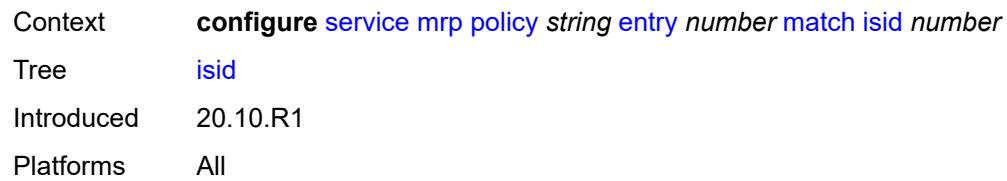

# <span id="page-6378-0"></span>[**value**] *number*

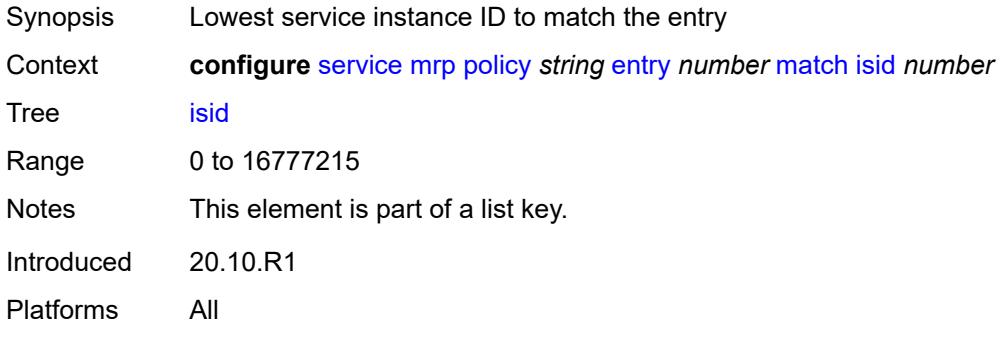

# <span id="page-6378-1"></span>**higher-value** *number*

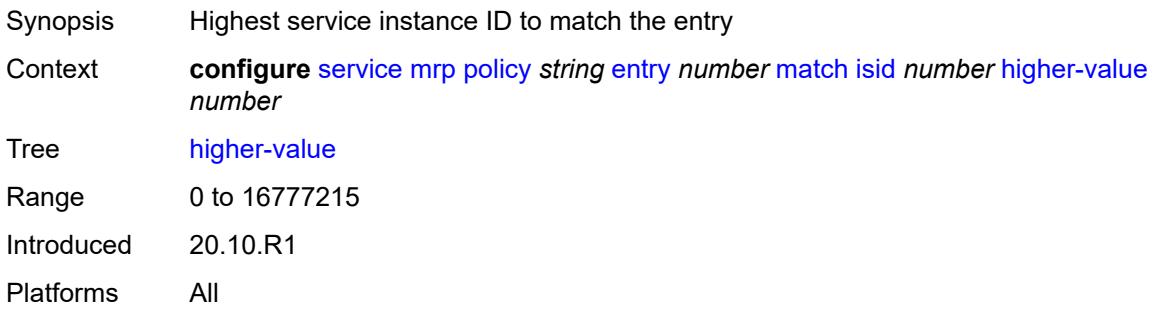

# <span id="page-6378-2"></span>**scope** *keyword*

<span id="page-6378-3"></span>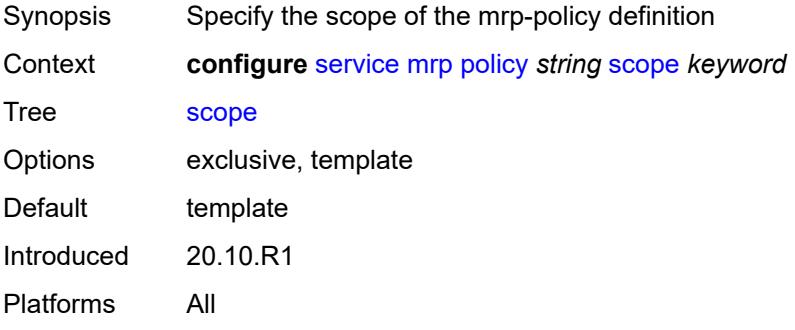

### **nat**

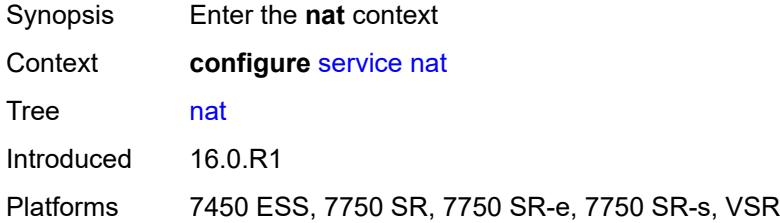

# <span id="page-6379-1"></span>**classifier** [\[name](#page-6379-0)] *string*

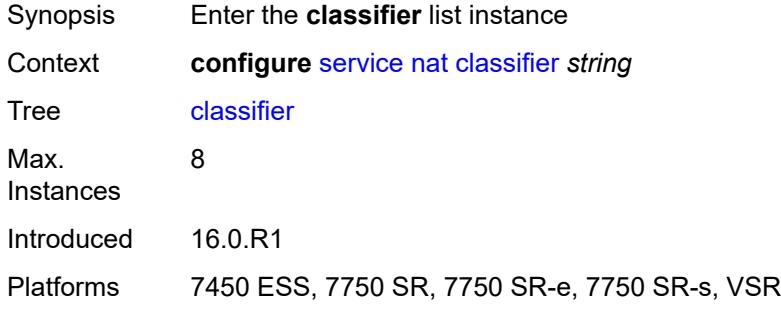

# <span id="page-6379-0"></span>[**name**] *string*

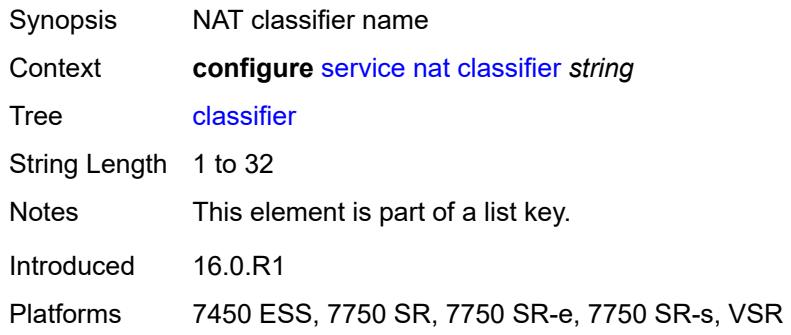

# <span id="page-6379-2"></span>**default**

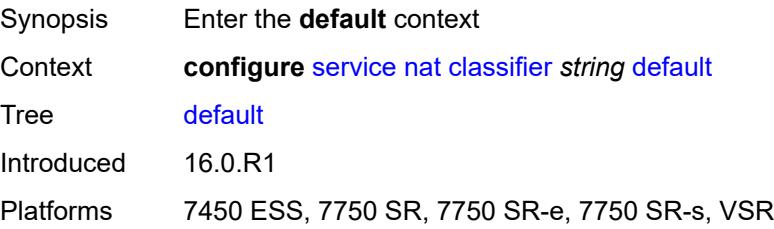

### <span id="page-6380-0"></span>**action**

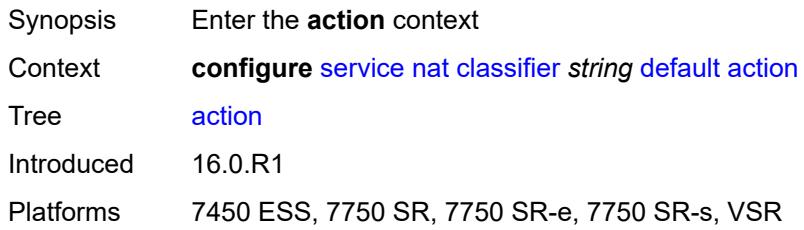

# <span id="page-6380-1"></span>**destination-nat**

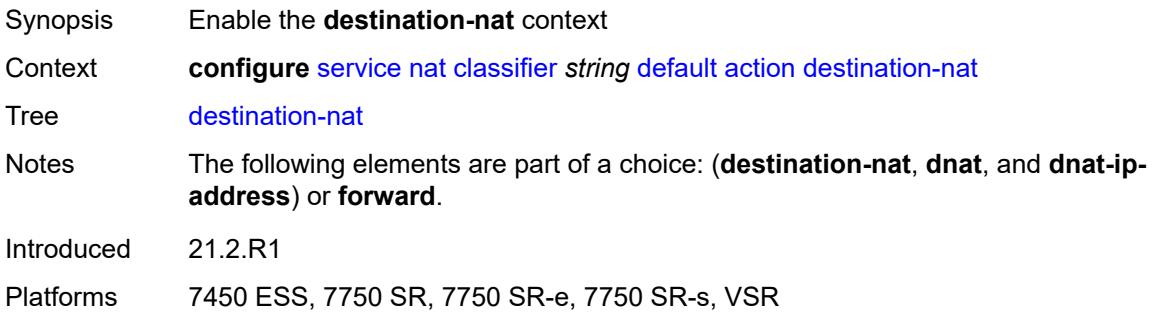

# <span id="page-6380-2"></span>**ip-address** *string*

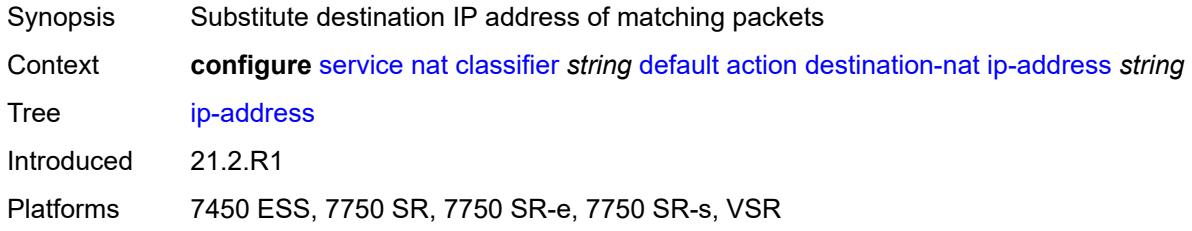

# <span id="page-6380-3"></span>**forward**

 $\sqrt{N}$ 

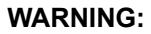

Modifying this element clears ISA state, such as flow state, for the new value to take effect.

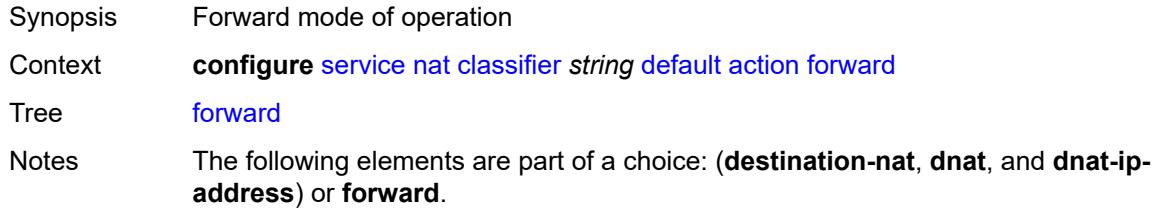

Introduced 16.0.R1

Platforms 7450 ESS, 7750 SR, 7750 SR-e, 7750 SR-s, VSR

# <span id="page-6381-0"></span>**dnat-ip-address** *string*

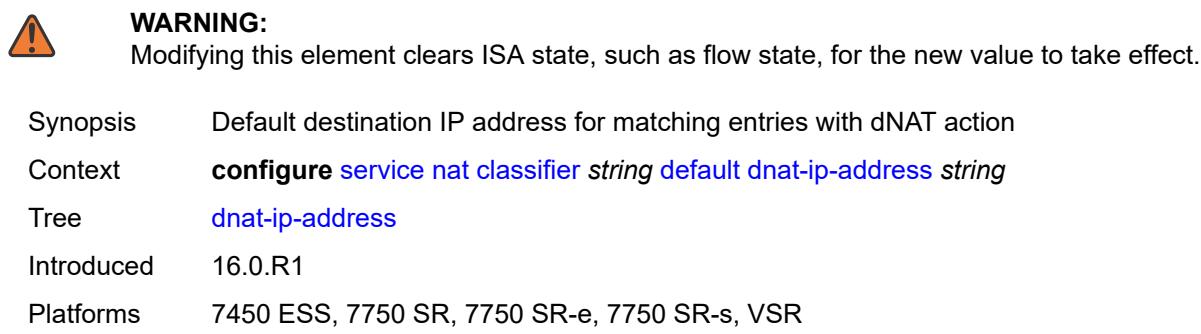

# <span id="page-6381-1"></span>**description** *string*

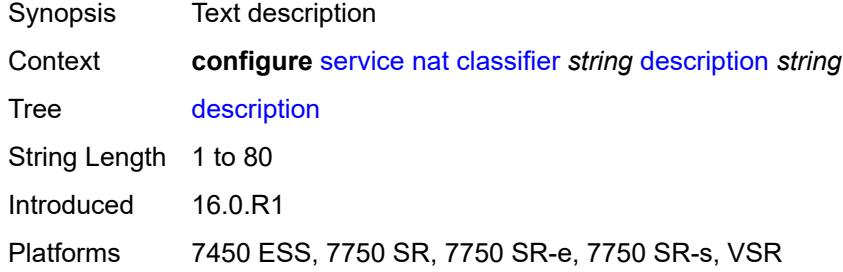

### <span id="page-6381-3"></span>**entry** [[id](#page-6381-2)] *number*

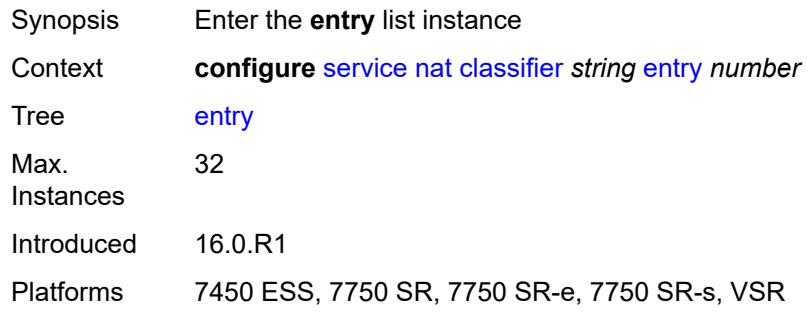

### <span id="page-6381-2"></span>[**id**] *number*

Synopsis Classifier rule entry ID

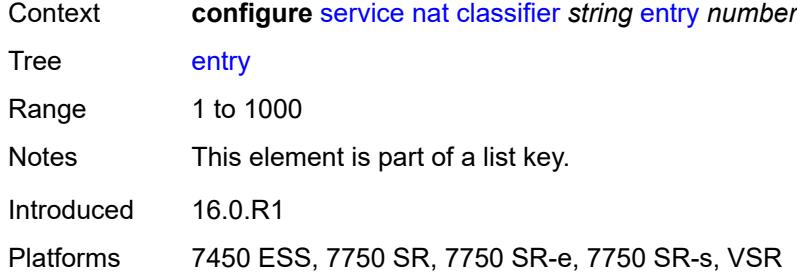

## <span id="page-6382-0"></span>**action**

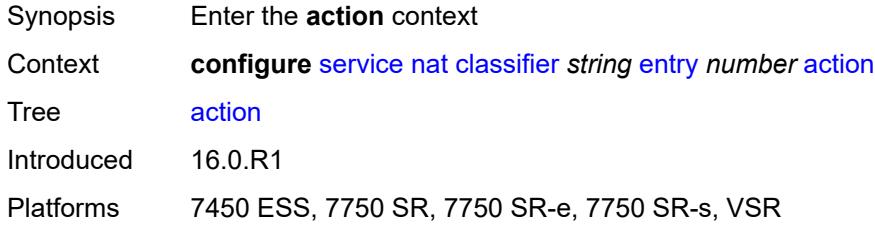

### <span id="page-6382-1"></span>**destination-nat**

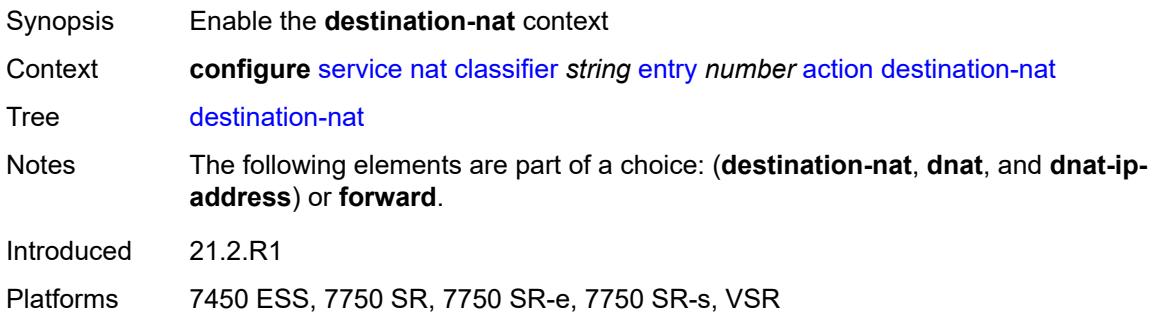

# <span id="page-6382-2"></span>**ip-address** *string*

<span id="page-6382-3"></span>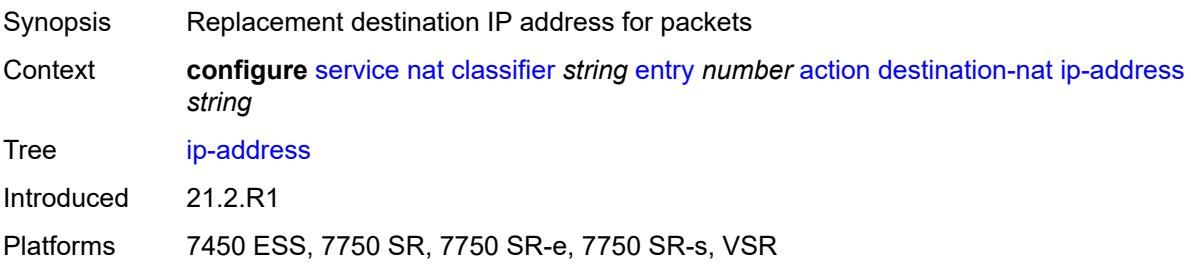

### **forward**

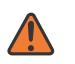

### **WARNING:**

Modifying this element clears ISA state, such as flow state, for the new value to take effect.

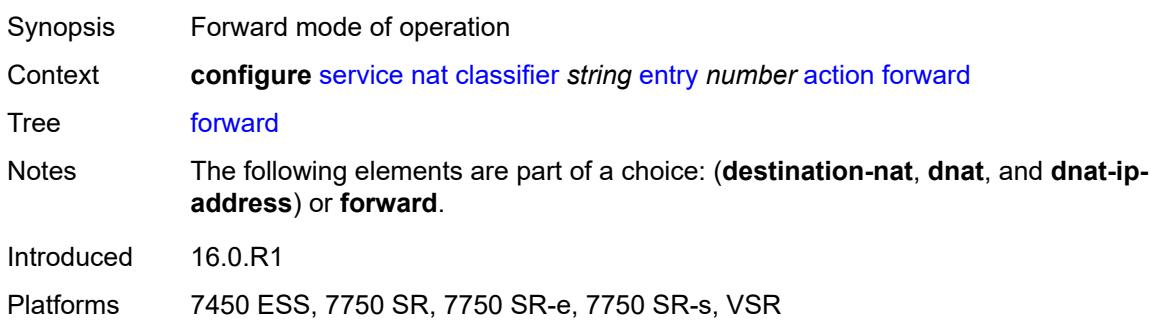

# <span id="page-6383-0"></span>**description** *string*

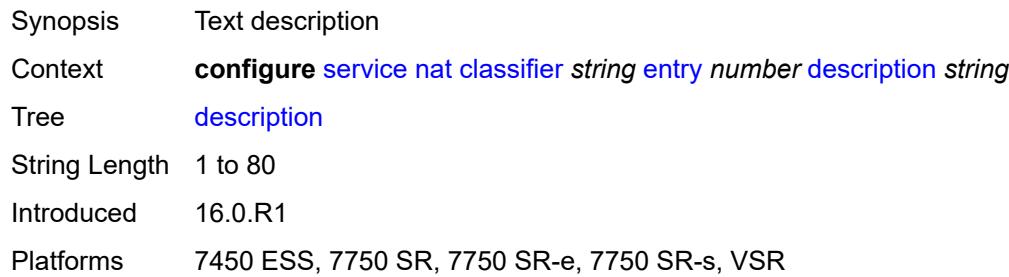

### <span id="page-6383-1"></span>**match**

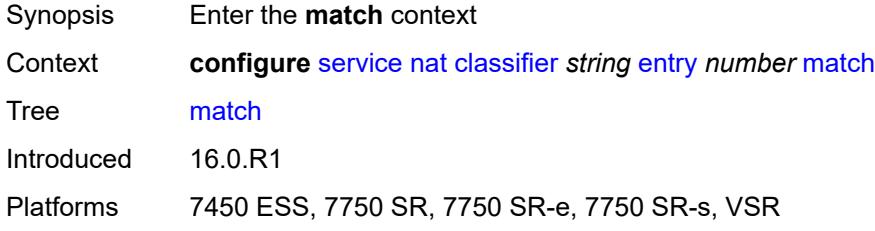

### <span id="page-6383-2"></span>**dst-port-range**

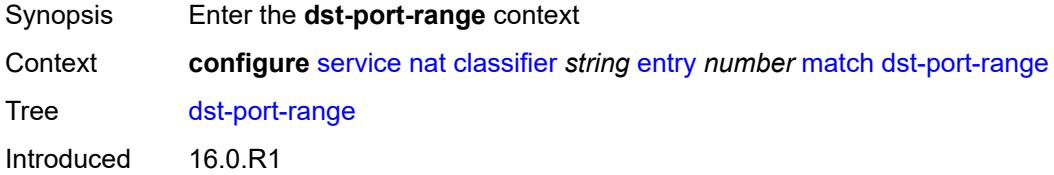

Platforms 7450 ESS, 7750 SR, 7750 SR-e, 7750 SR-s, VSR

### <span id="page-6384-0"></span>**end** *number*

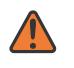

**WARNING:**

Modifying this element clears ISA state, such as flow state, for the new value to take effect.

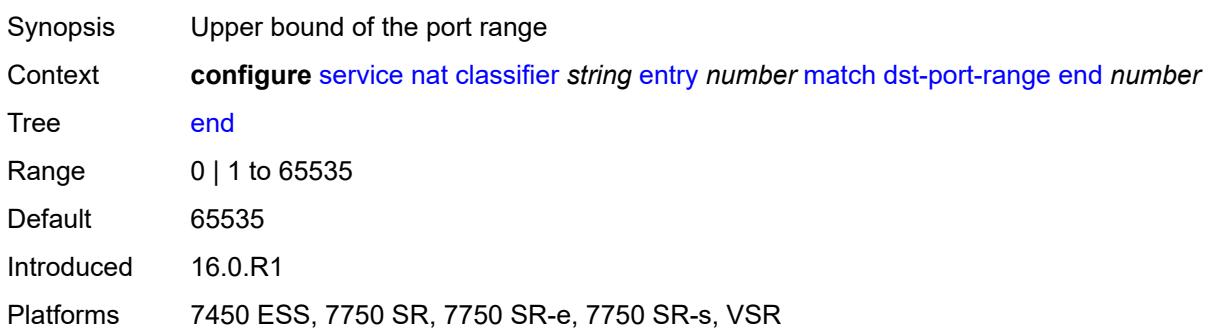

### <span id="page-6384-1"></span>**start** *number*

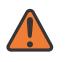

### **WARNING:**

Modifying this element clears ISA state, such as flow state, for the new value to take effect.

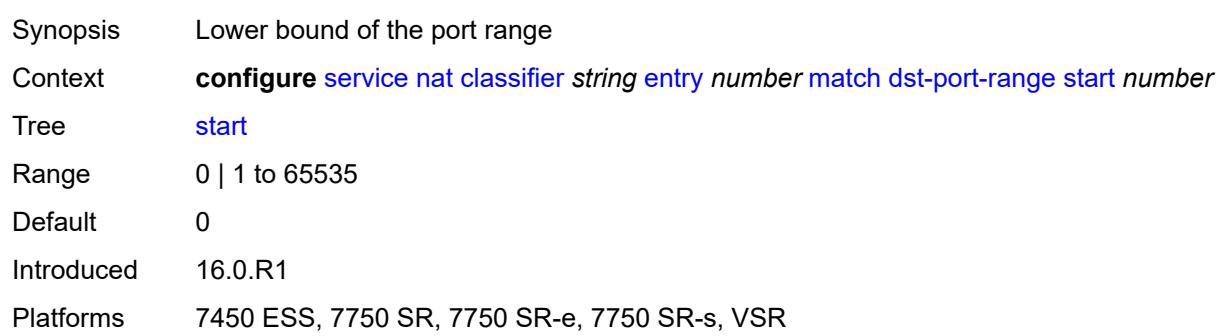

## <span id="page-6384-2"></span>**foreign-ip-address** *string*

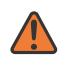

### **WARNING:**

Modifying this element clears ISA state, such as flow state, for the new value to take effect.

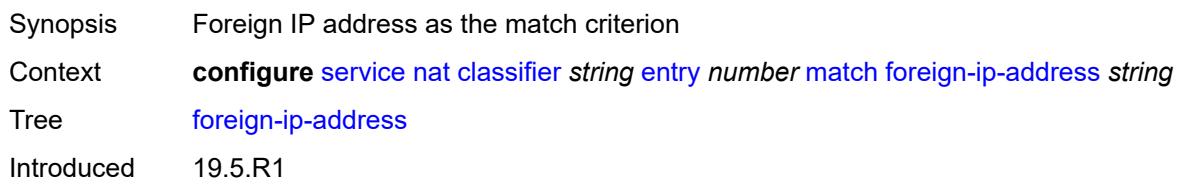

Platforms 7450 ESS, 7750 SR, 7750 SR-e, 7750 SR-s, VSR

### <span id="page-6385-0"></span>**protocol** *keyword*

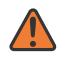

**WARNING:**

Modifying this element clears ISA state, such as flow state, for the new value to take effect.

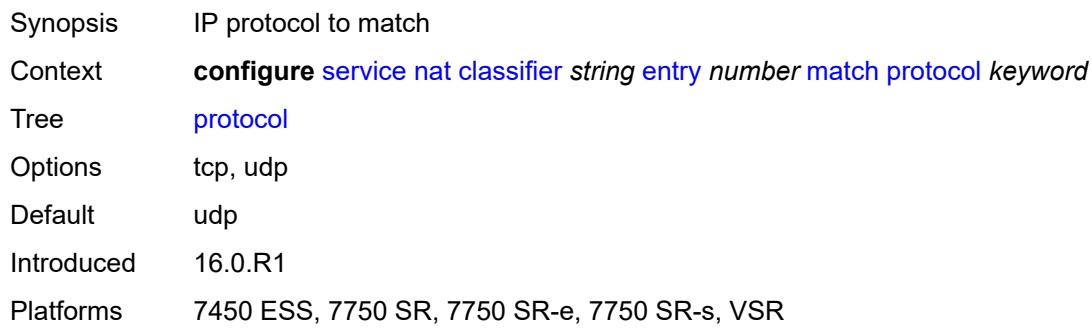

### <span id="page-6385-1"></span>**deterministic-script**

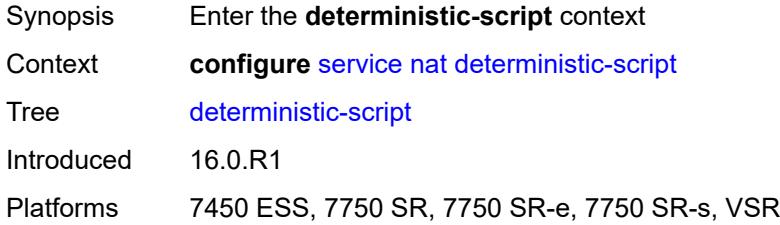

## <span id="page-6385-2"></span>**location** *string*

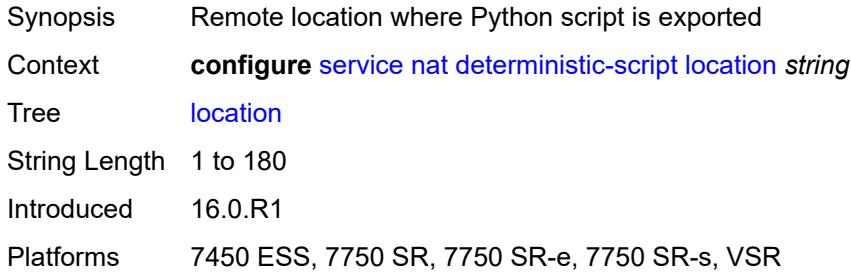

# <span id="page-6385-3"></span>**firewall-policy** [\[name](#page-6386-0)] *string*

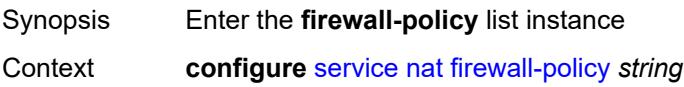

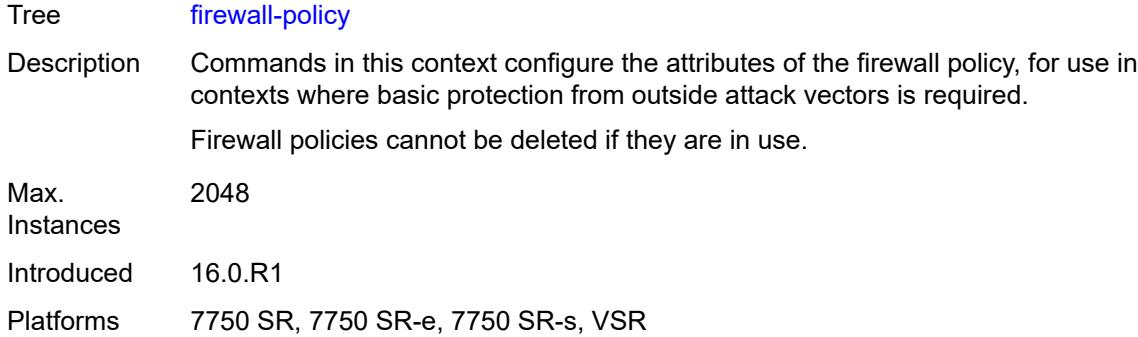

# <span id="page-6386-0"></span>[**name**] *string*

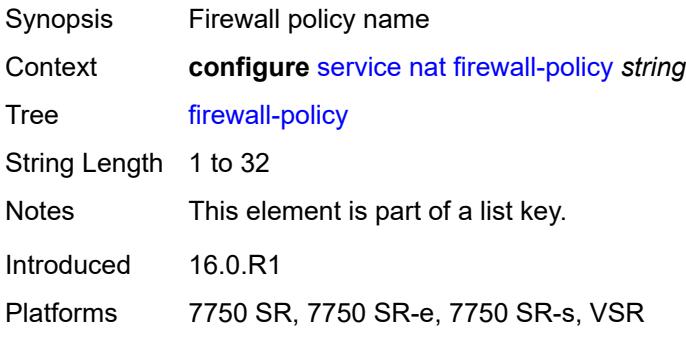

# <span id="page-6386-1"></span>**alg**

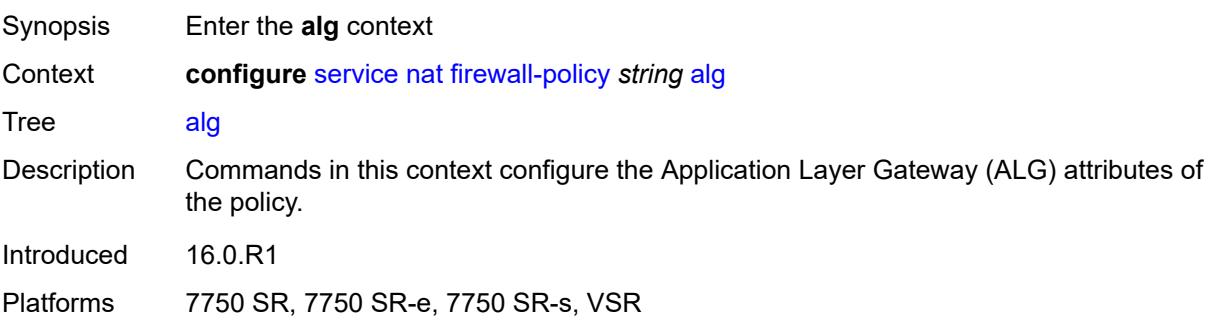

# <span id="page-6386-2"></span>**ftp** *boolean*

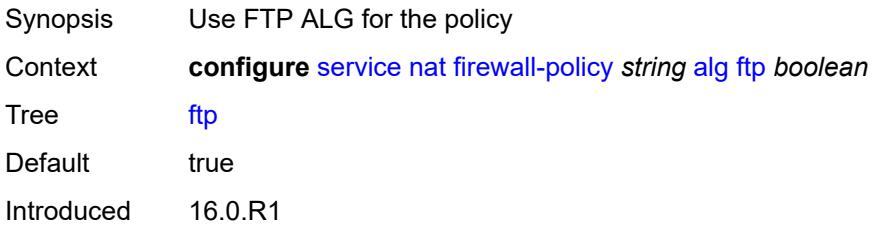

Platforms 7750 SR, 7750 SR-e, 7750 SR-s, VSR

### <span id="page-6387-0"></span>**rtsp** *boolean*

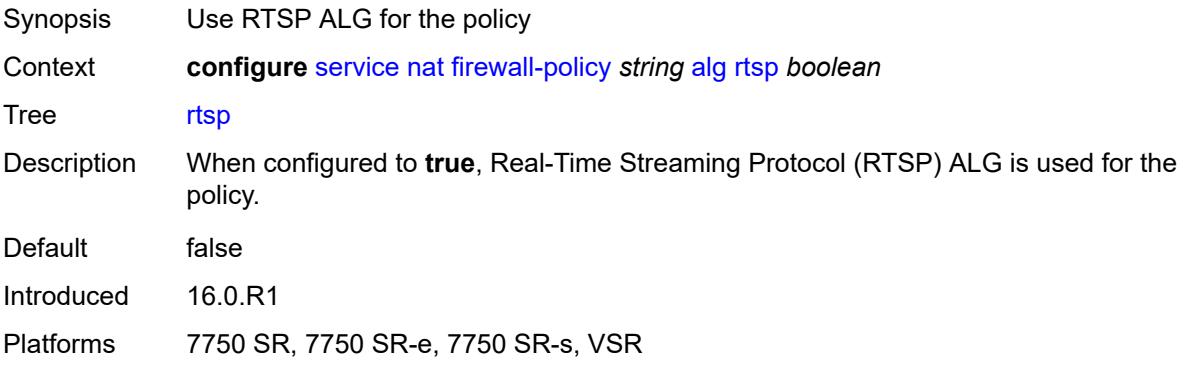

# <span id="page-6387-1"></span>**sip** *boolean*

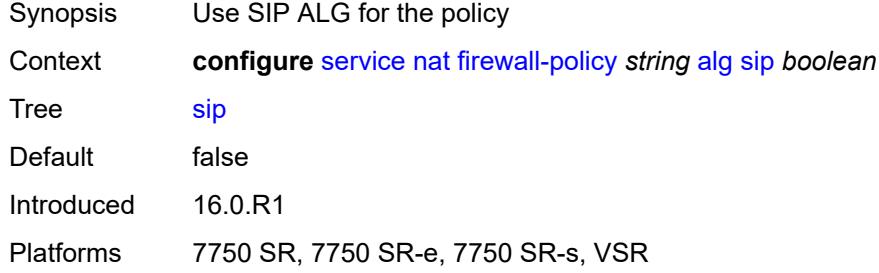

### <span id="page-6387-2"></span>**description** *string*

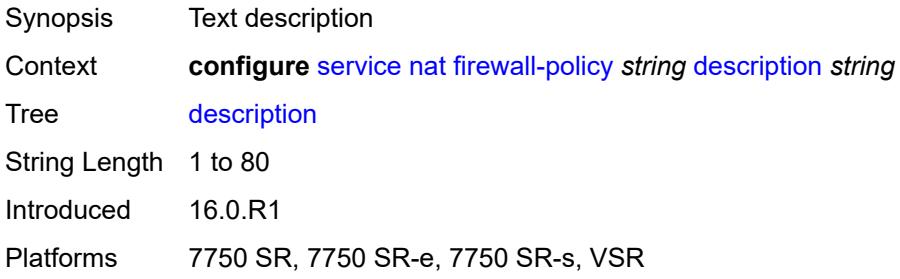

# <span id="page-6387-3"></span>**domain**

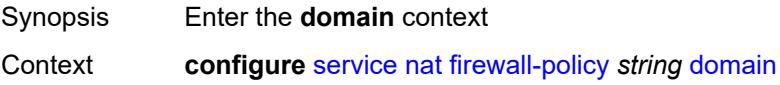

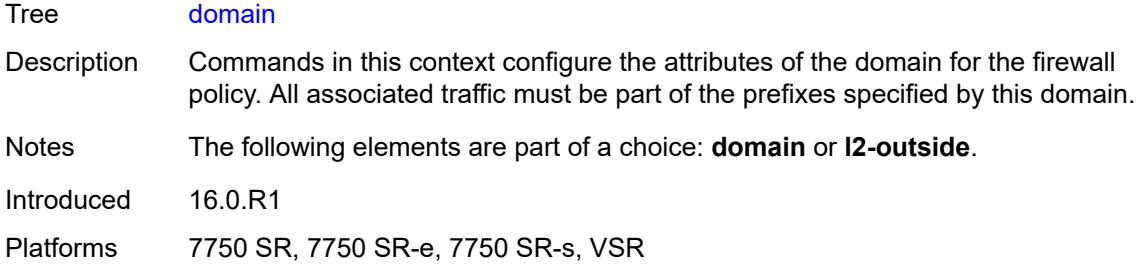

### <span id="page-6388-0"></span>**name** *string*

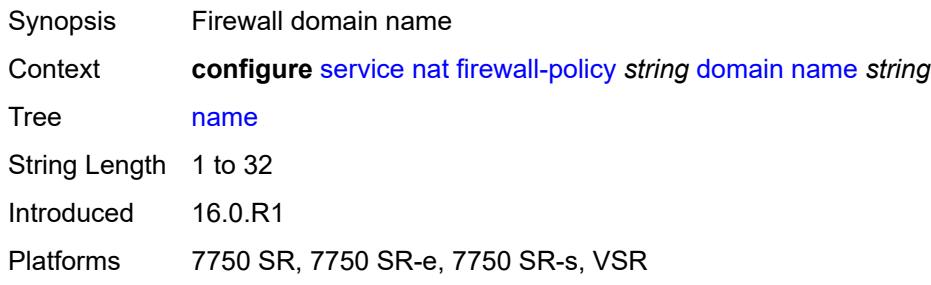

# <span id="page-6388-1"></span>**router-instance** *string*

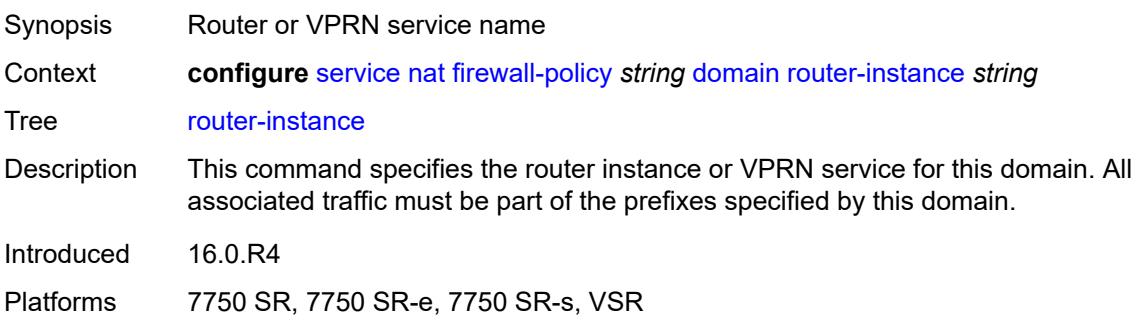

# <span id="page-6388-2"></span>**filtering** *keyword*

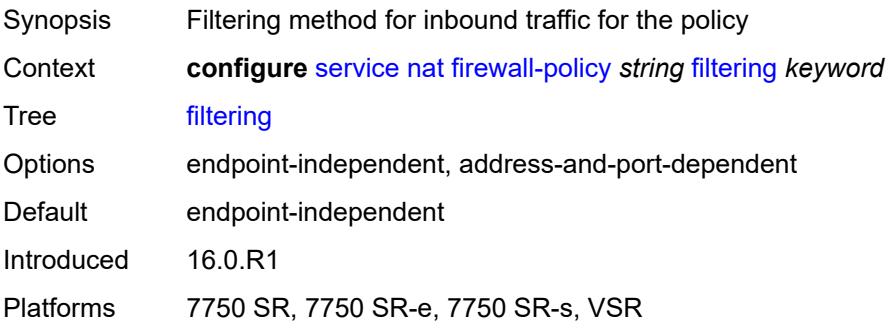

### <span id="page-6389-0"></span>**l2-outside**

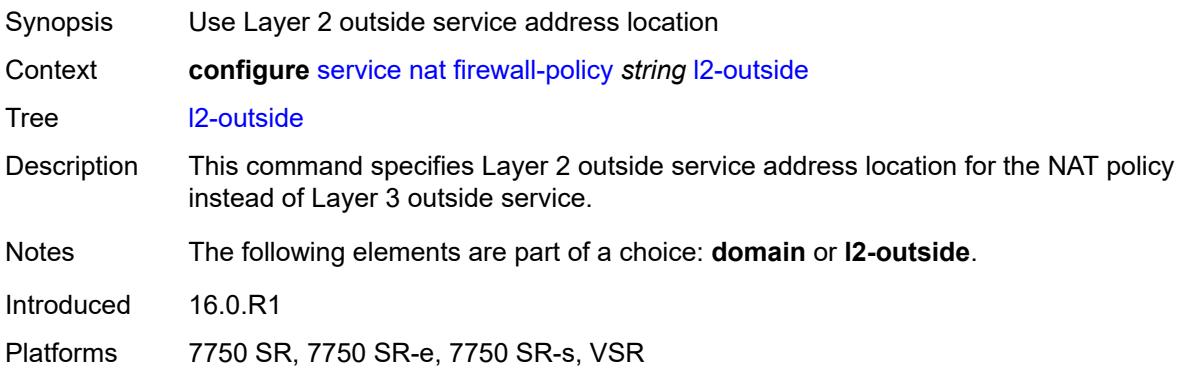

# <span id="page-6389-1"></span>**port-limits**

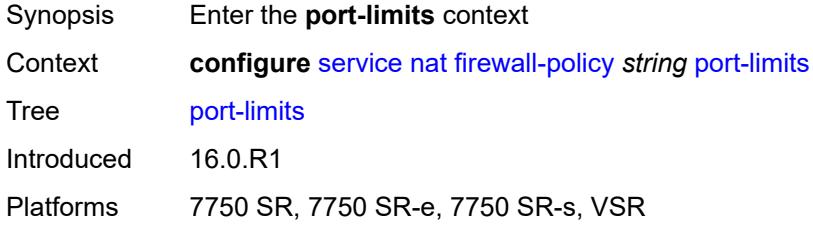

# <span id="page-6389-2"></span>**forwarding** *number*

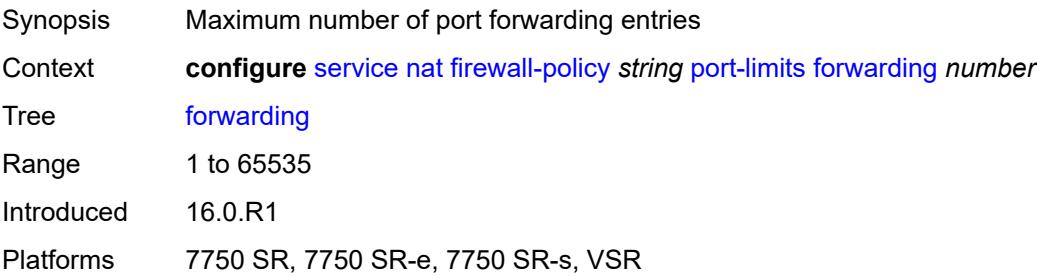

# <span id="page-6389-3"></span>**priority-sessions**

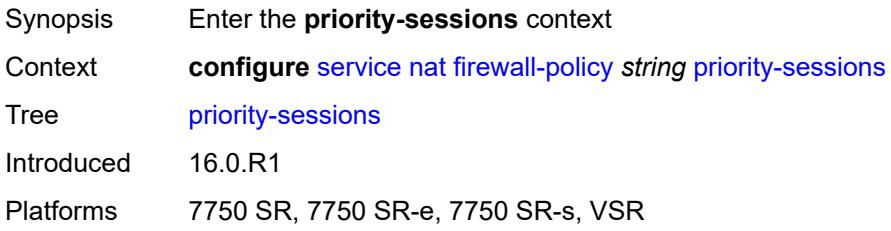

### <span id="page-6390-0"></span>**fc**

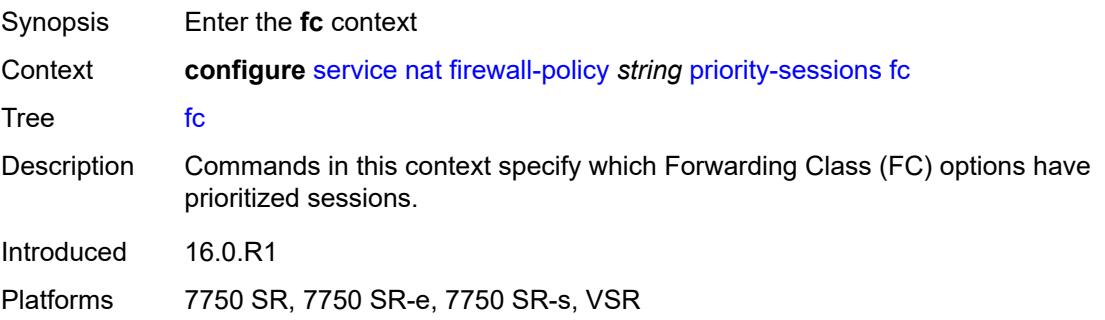

# <span id="page-6390-1"></span>**af** *boolean*

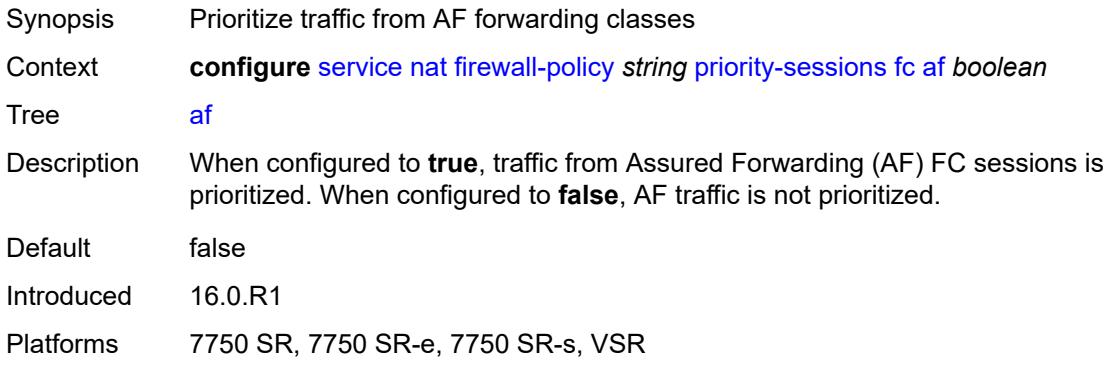

# <span id="page-6390-2"></span>**be** *boolean*

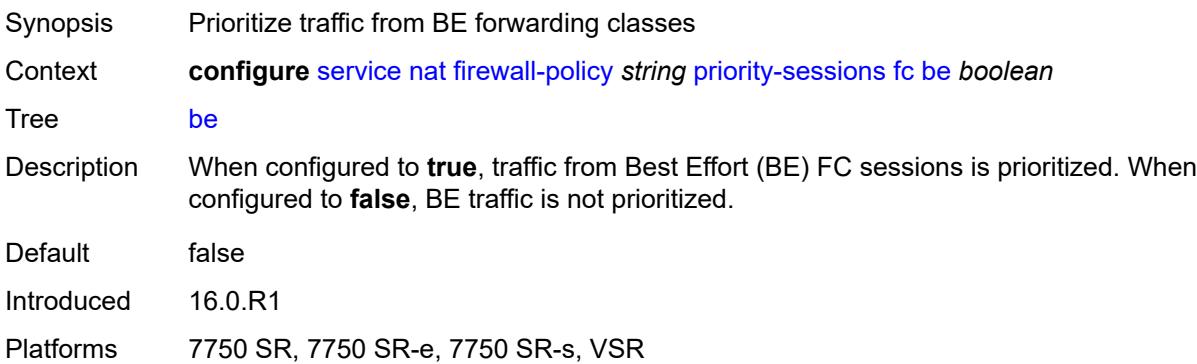

### <span id="page-6390-3"></span>**ef** *boolean*

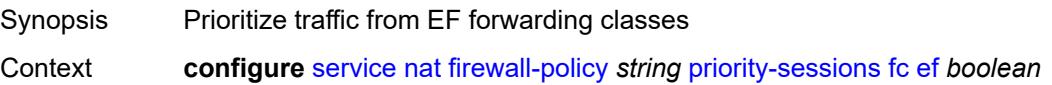

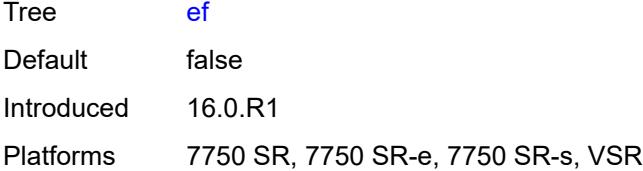

# <span id="page-6391-0"></span>**h1** *boolean*

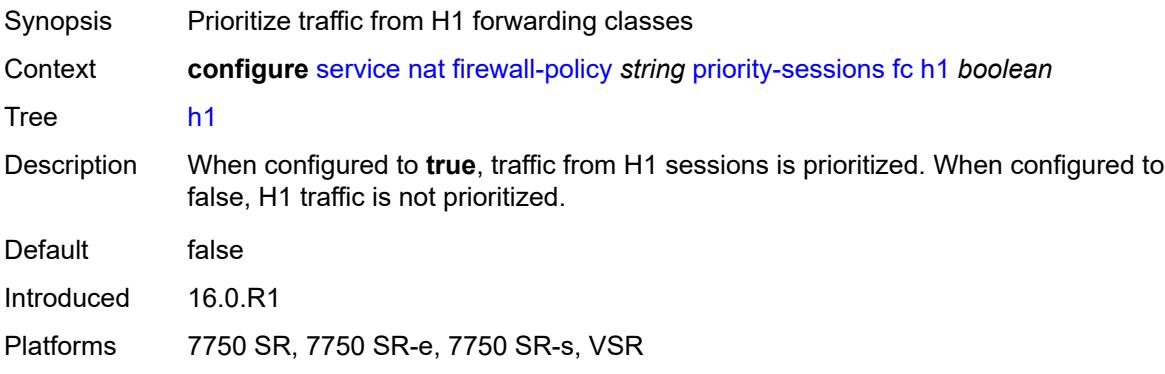

# <span id="page-6391-1"></span>**h2** *boolean*

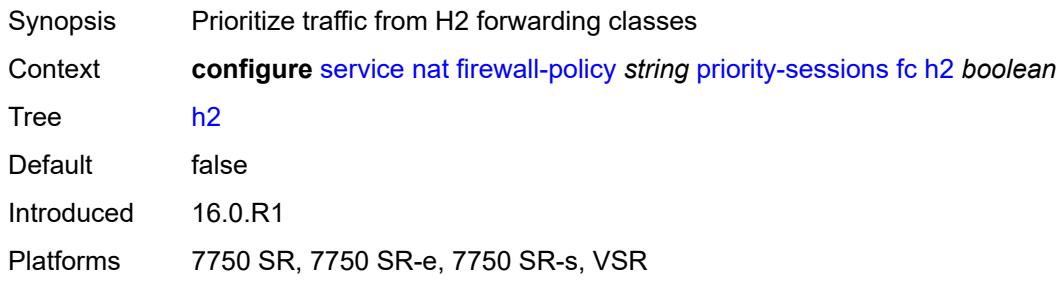

### <span id="page-6391-2"></span>**l1** *boolean*

<span id="page-6391-3"></span>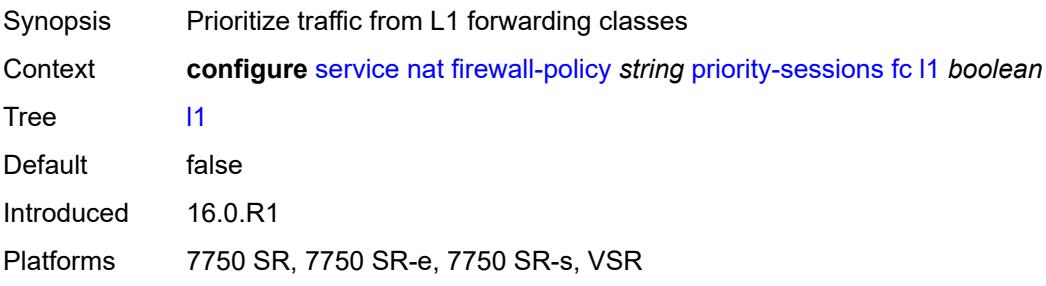

# **l2** *boolean*

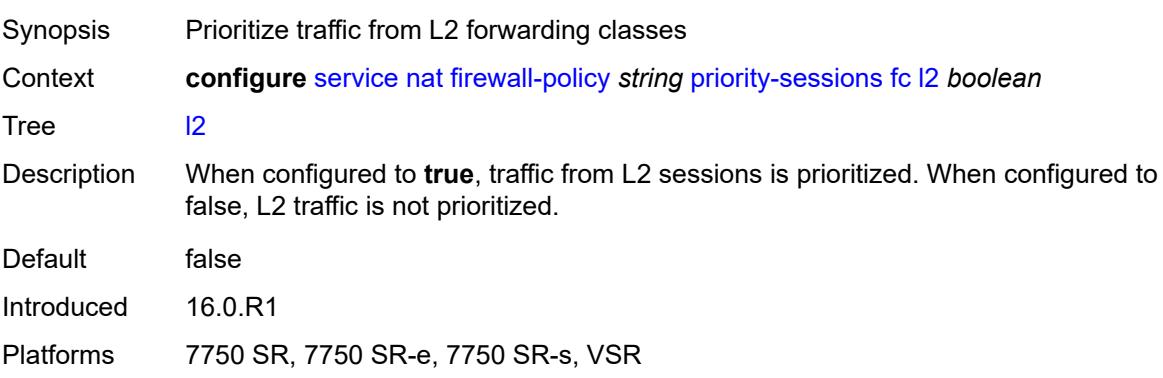

### <span id="page-6392-0"></span>**nc** *boolean*

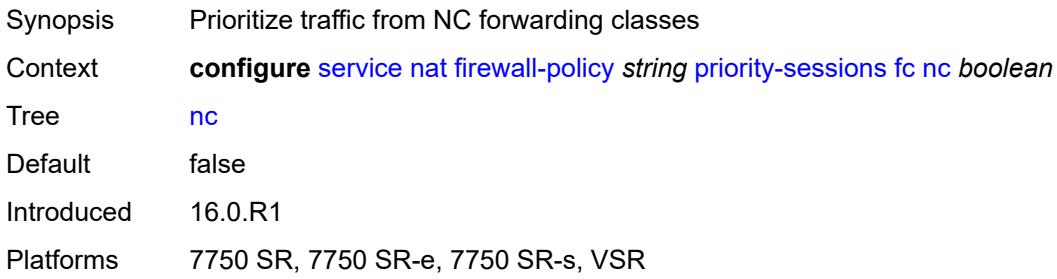

## <span id="page-6392-1"></span>**session-limits**

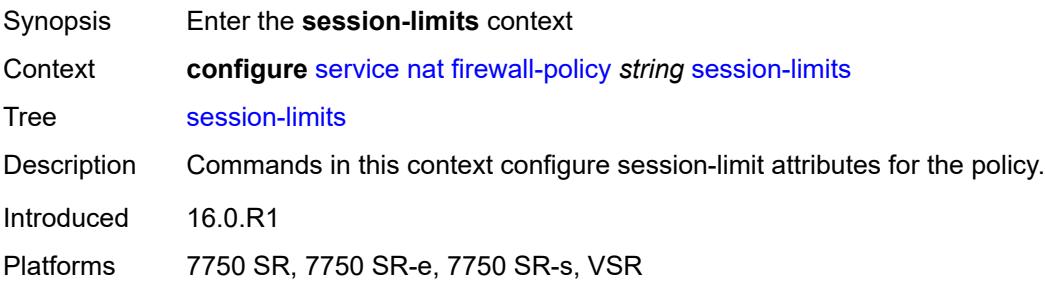

## <span id="page-6392-2"></span>**max** *number*

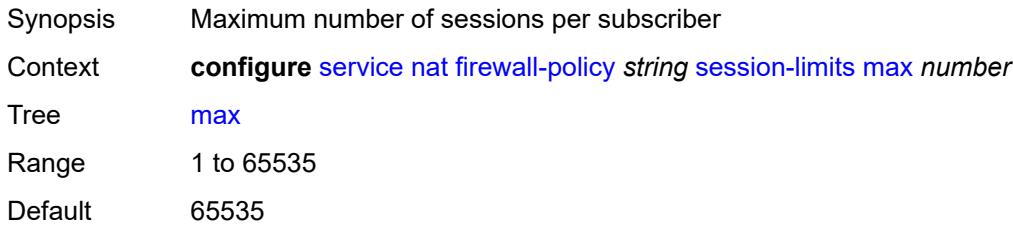

Introduced 16.0.R1 Platforms 7750 SR, 7750 SR-e, 7750 SR-s, VSR

# <span id="page-6393-0"></span>**reserved** *number*

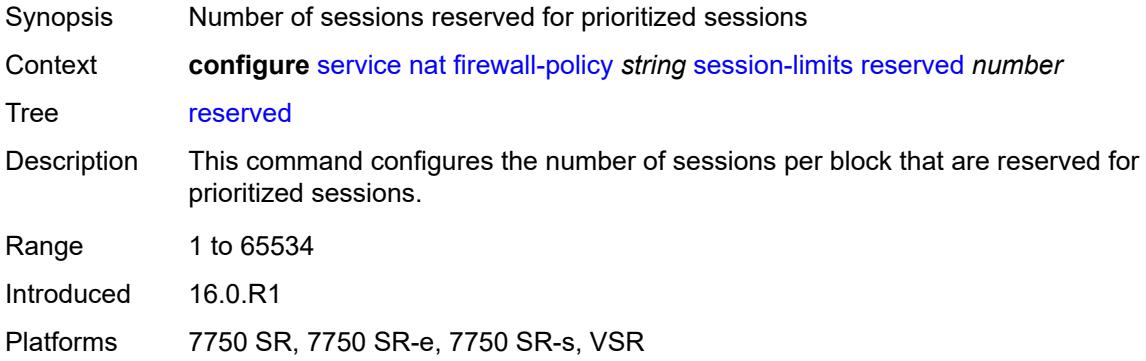

### <span id="page-6393-1"></span>**watermarks**

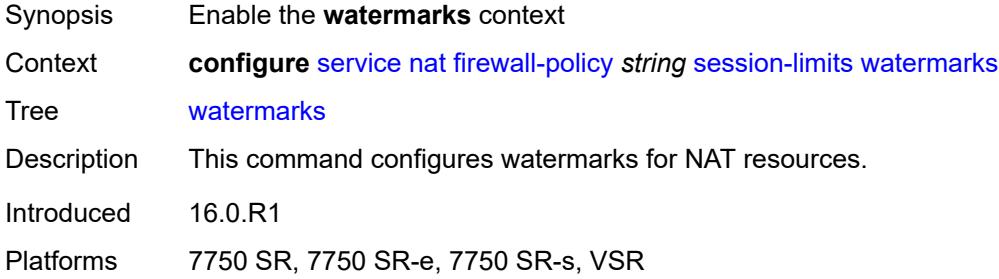

# <span id="page-6393-2"></span>**high** *number*

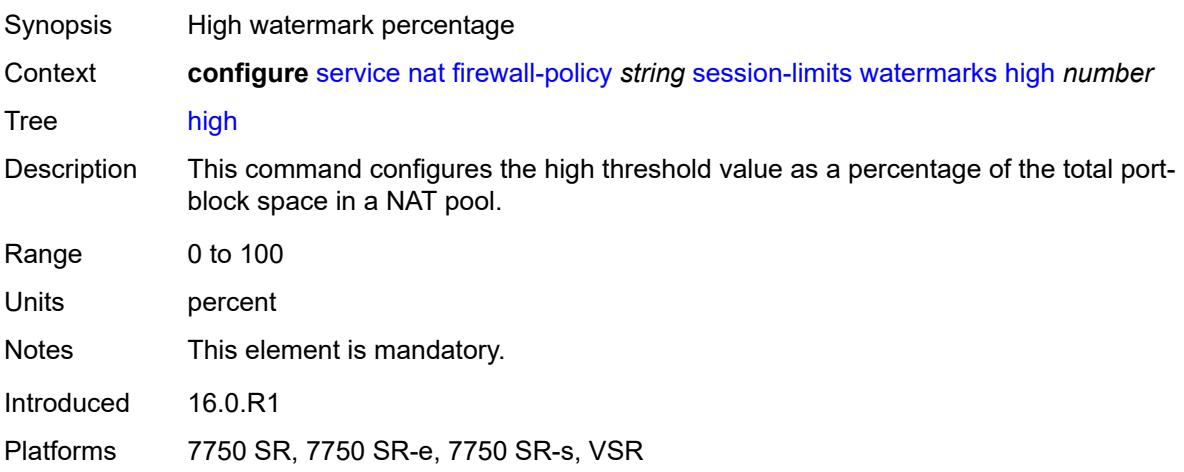

### <span id="page-6394-0"></span>**low** *number*

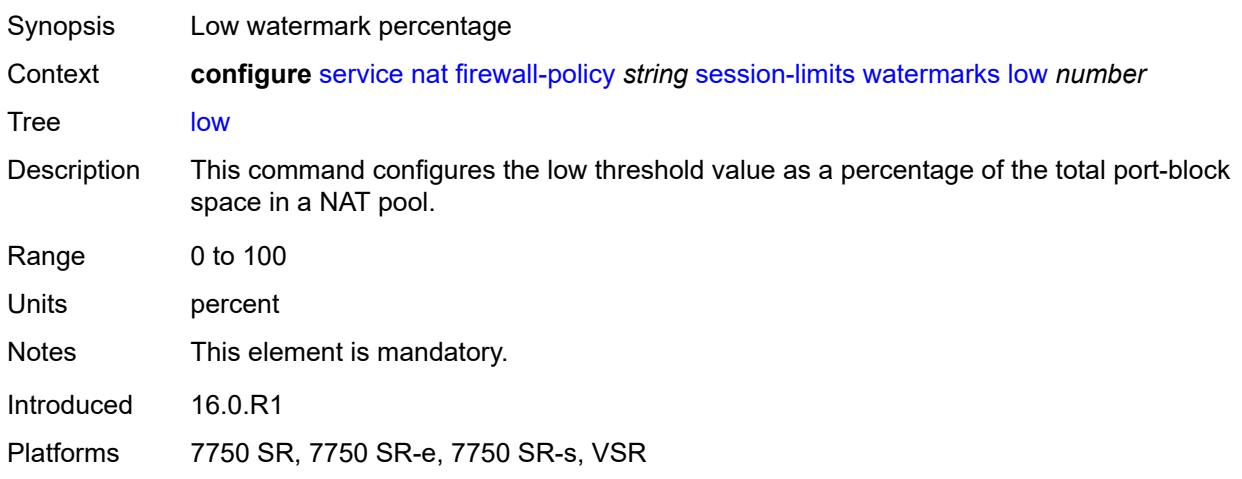

## <span id="page-6394-1"></span>**tcp**

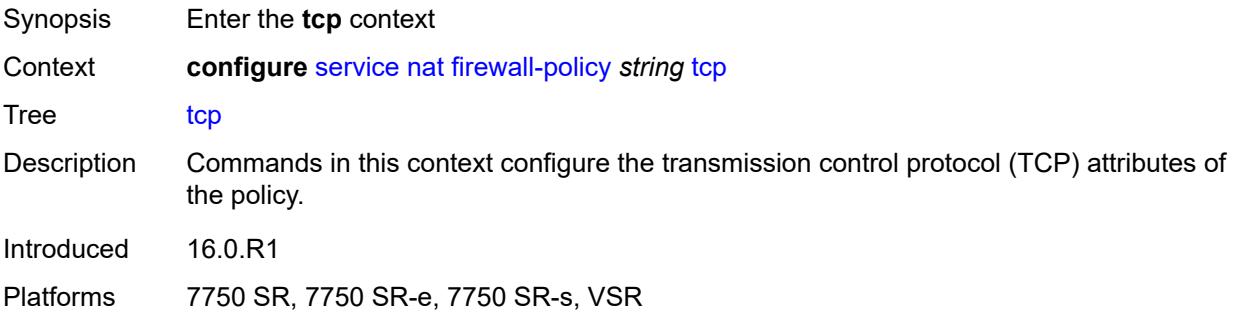

# <span id="page-6394-2"></span>**mss-adjust** *number*

<span id="page-6394-3"></span>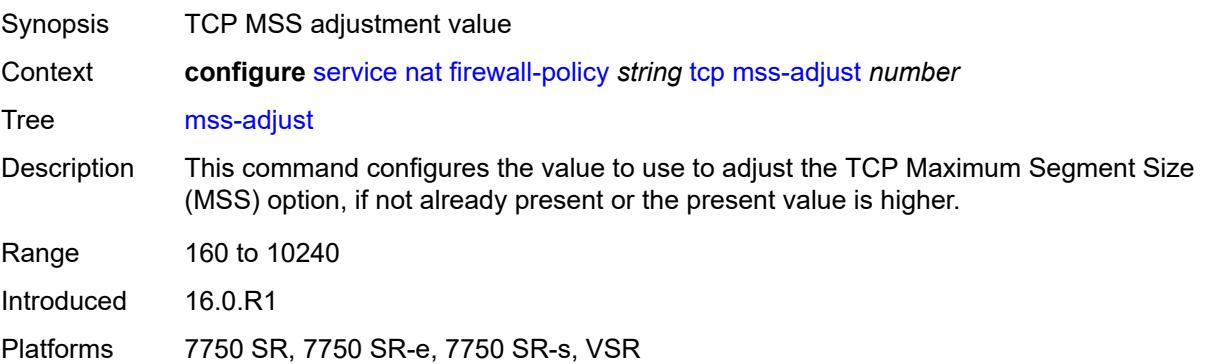

### **timeouts**

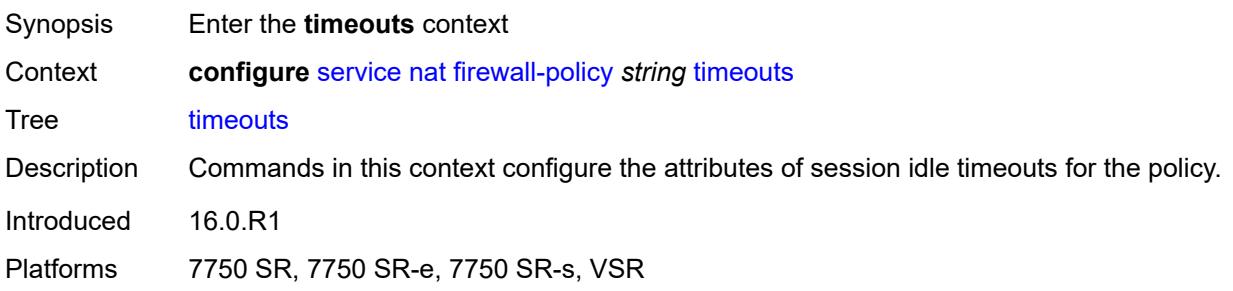

# <span id="page-6395-0"></span>**icmp6-query** *number*

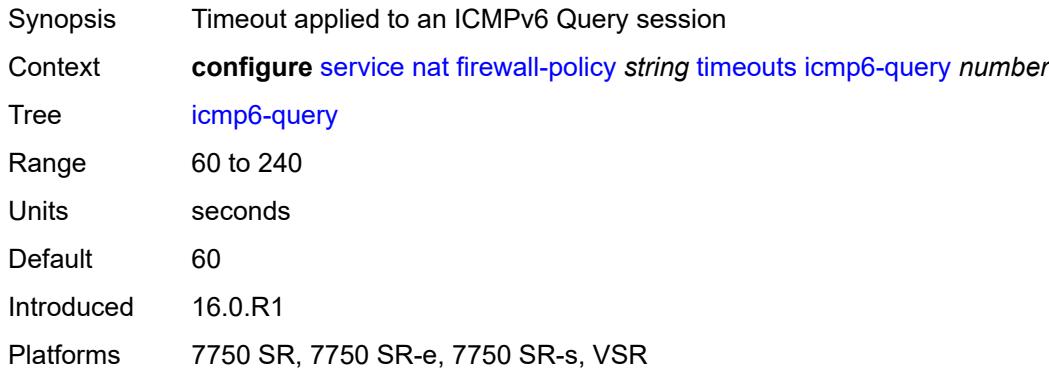

# <span id="page-6395-1"></span>**sip** *number*

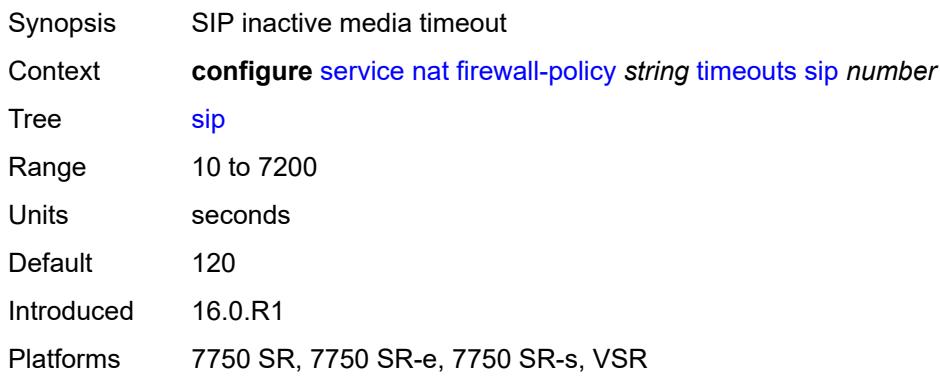

# <span id="page-6395-2"></span>**tcp**

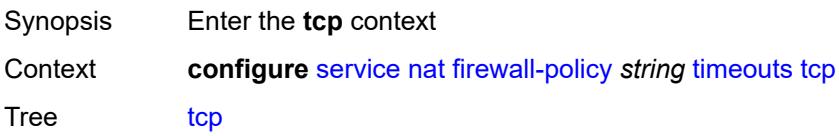

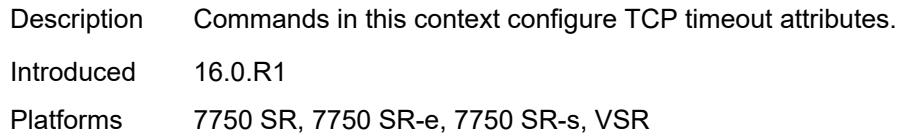

## <span id="page-6396-0"></span>**established** *number*

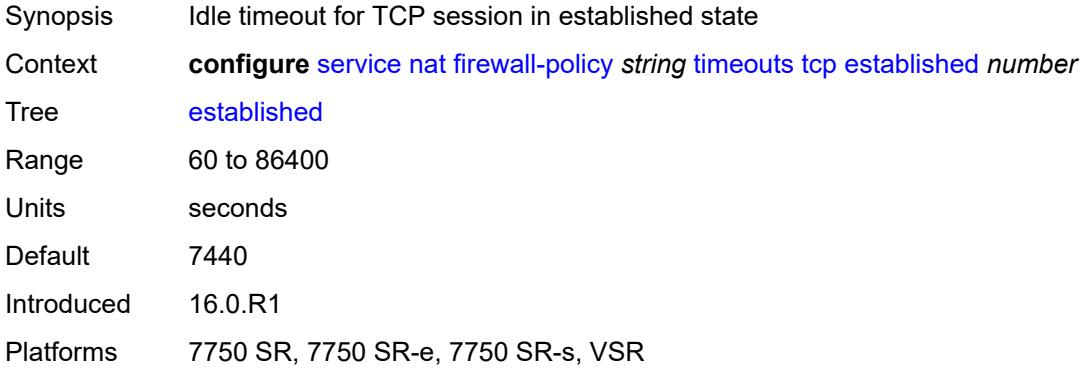

### <span id="page-6396-1"></span>**rst** *number*

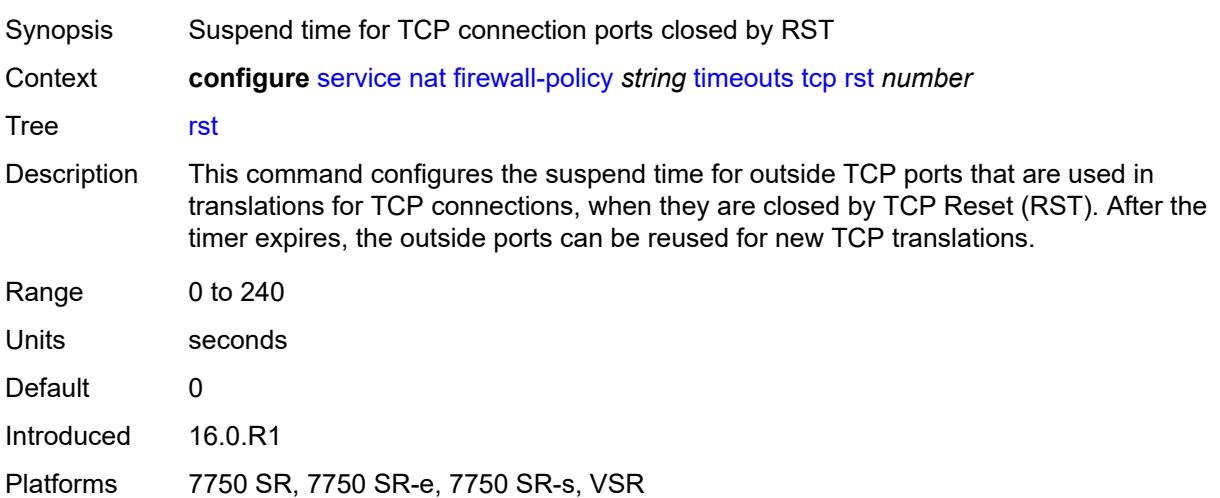

## <span id="page-6396-2"></span>**syn** *number*

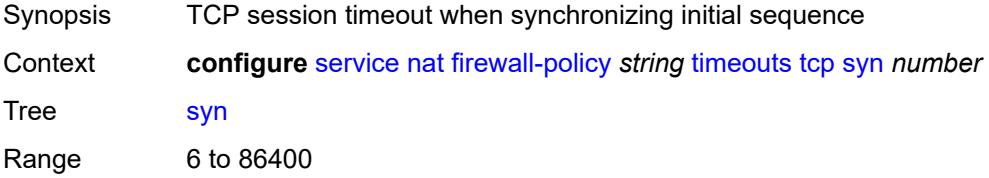

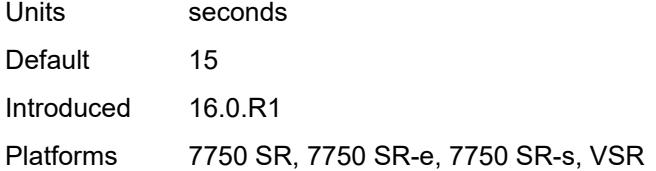

## <span id="page-6397-0"></span>**time-wait** *number*

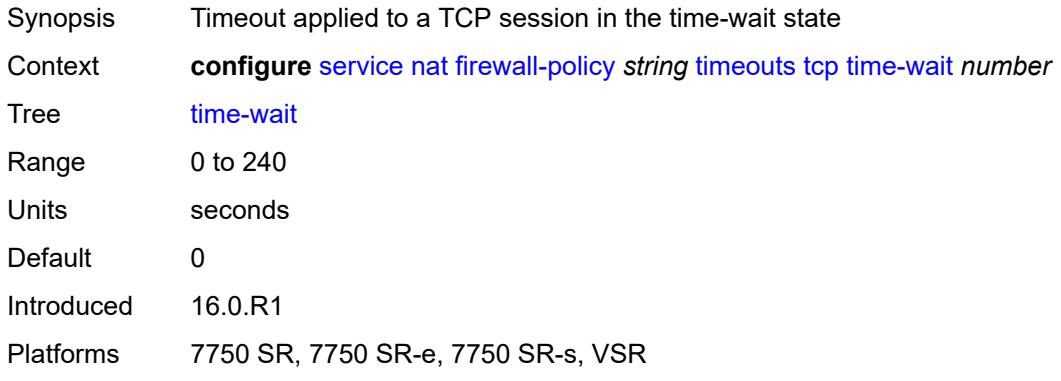

# <span id="page-6397-1"></span>**transitory** *number*

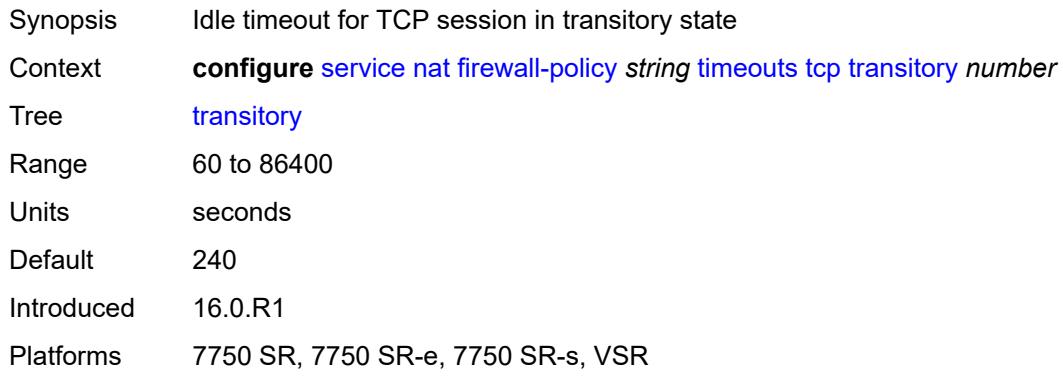

### <span id="page-6397-2"></span>**udp**

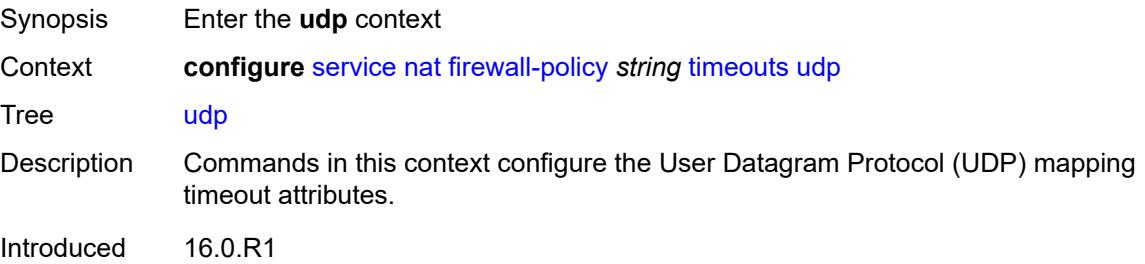

Platforms 7750 SR, 7750 SR-e, 7750 SR-s, VSR

### <span id="page-6398-0"></span>**dns** *number*

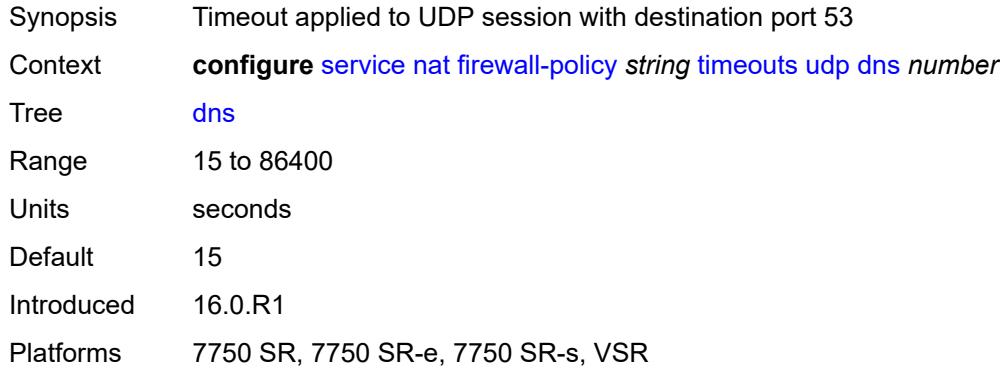

## <span id="page-6398-1"></span>**initial** *number*

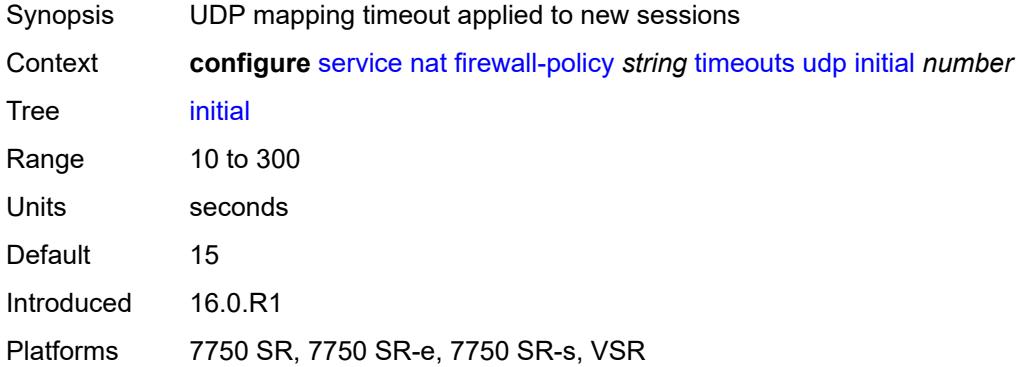

### <span id="page-6398-2"></span>**normal** *number*

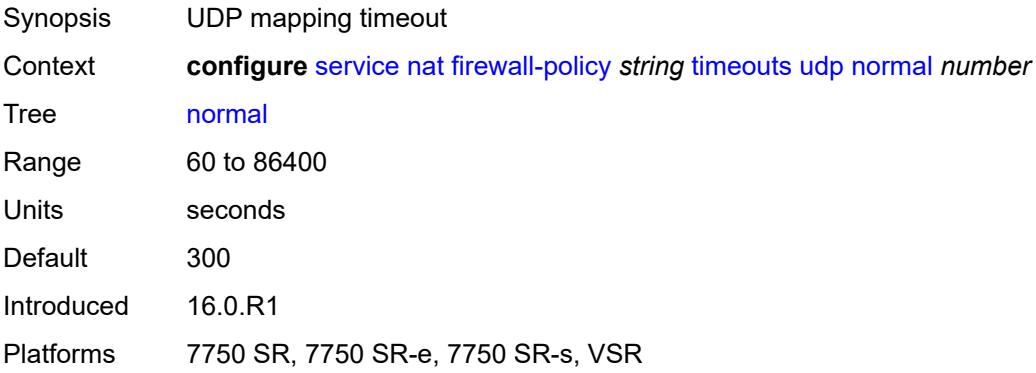

### <span id="page-6399-0"></span>**unknown-protocol** *number*

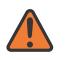

**WARNING:**

Modifying this element clears ISA state, such as flow state, for the new value to take effect.

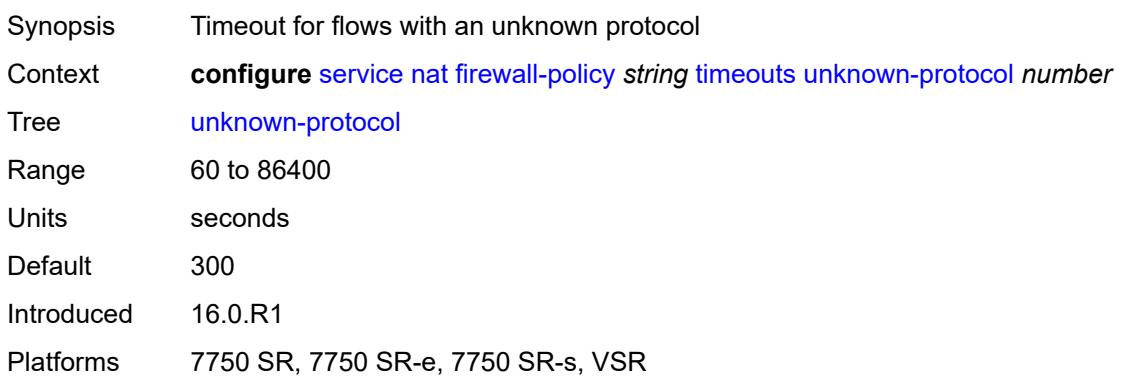

## <span id="page-6399-1"></span>**udp**

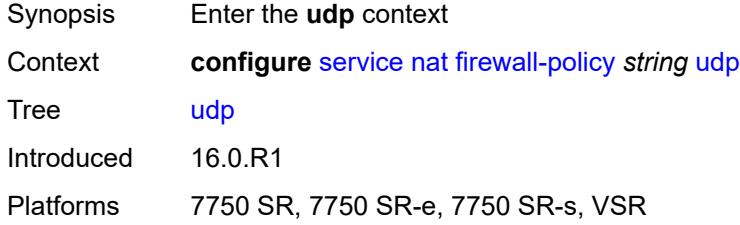

# <span id="page-6399-2"></span>**inbound-refresh** *boolean*

<span id="page-6399-3"></span>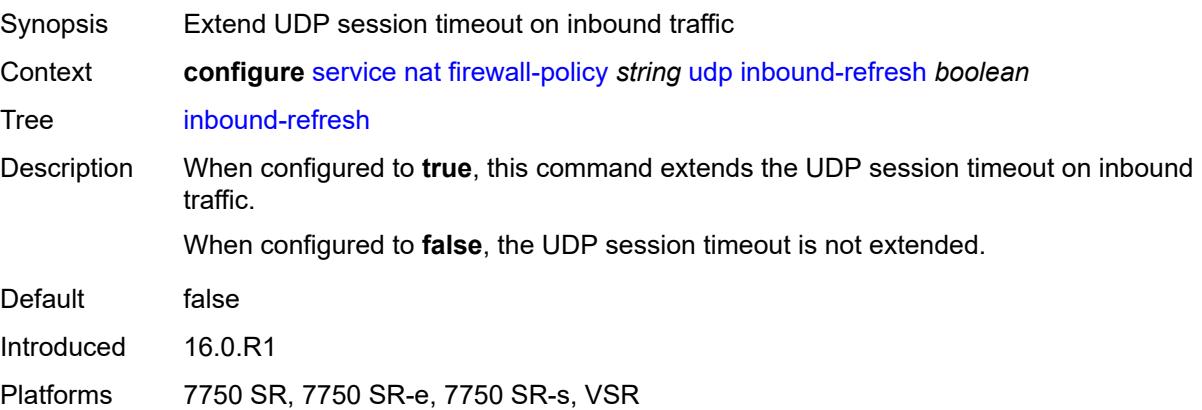

# **unknown-protocols**

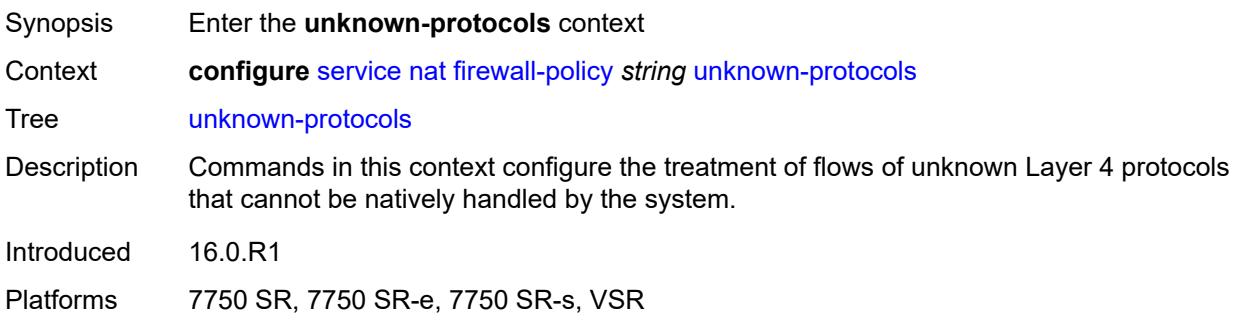

### <span id="page-6400-0"></span>**all**

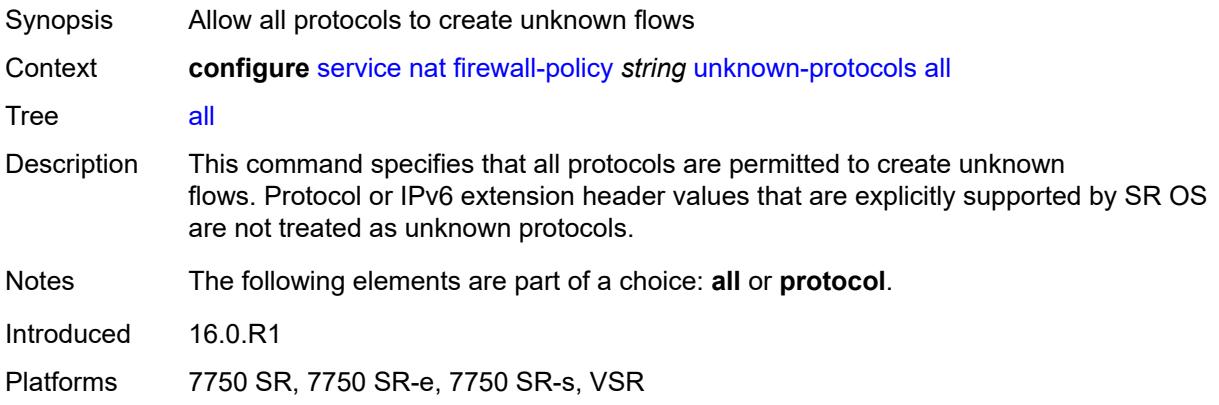

# <span id="page-6400-1"></span>**protocol** *number*

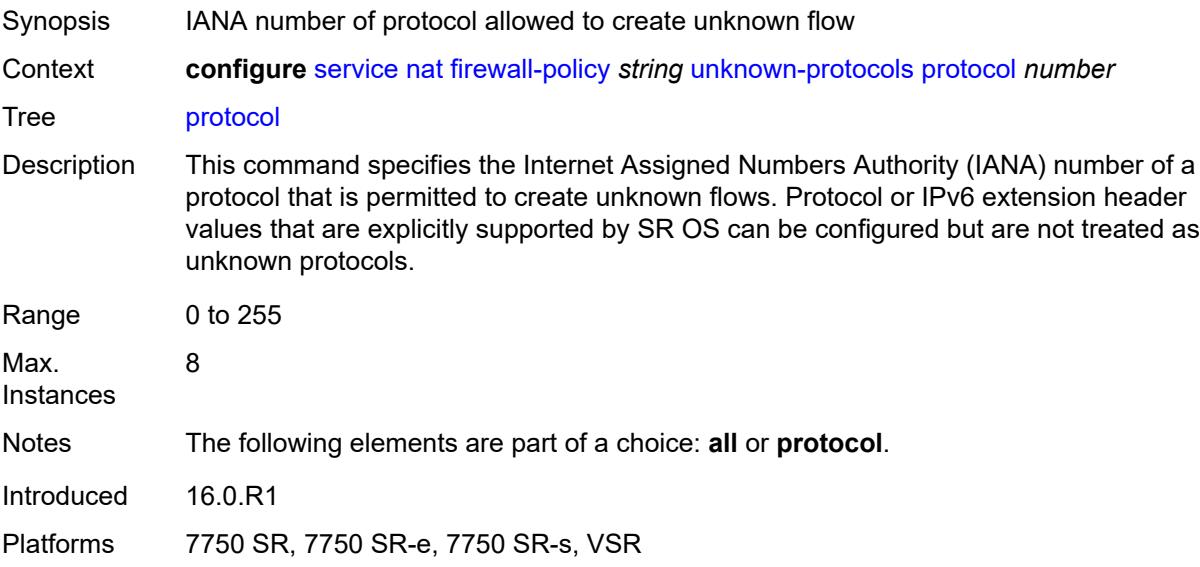

### <span id="page-6401-0"></span>**map-t**

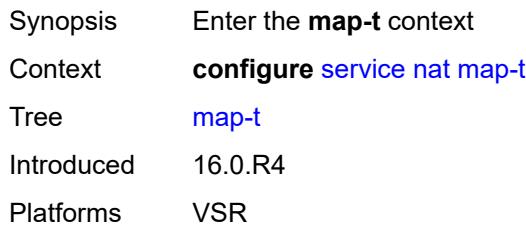

# <span id="page-6401-2"></span>**domain** [[name\]](#page-6401-1) *string*

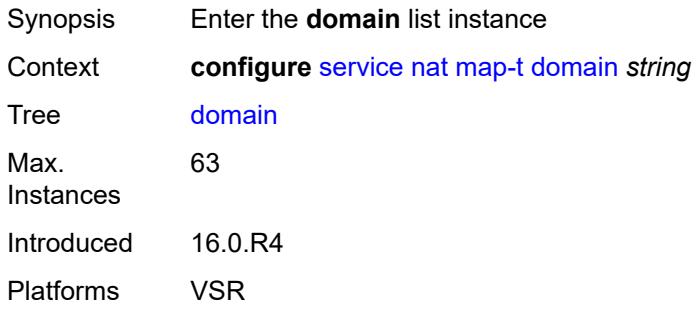

# <span id="page-6401-1"></span>[**name**] *string*

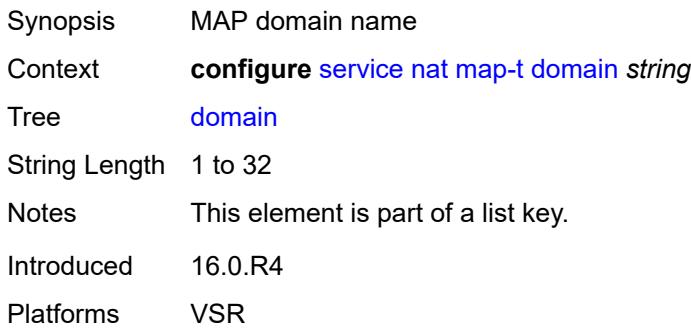

# <span id="page-6401-3"></span>**admin-state** *keyword*

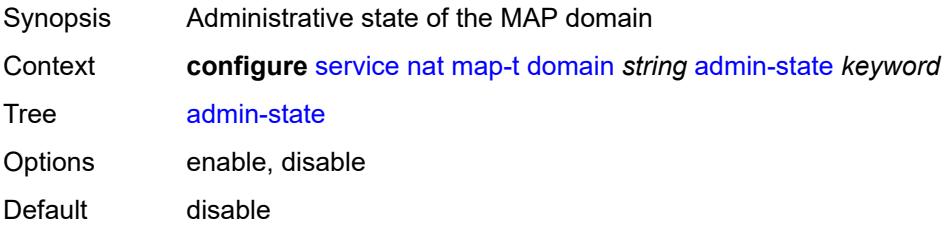

Introduced 16.0.R4 Platforms VSR

# <span id="page-6402-0"></span>**description** *string*

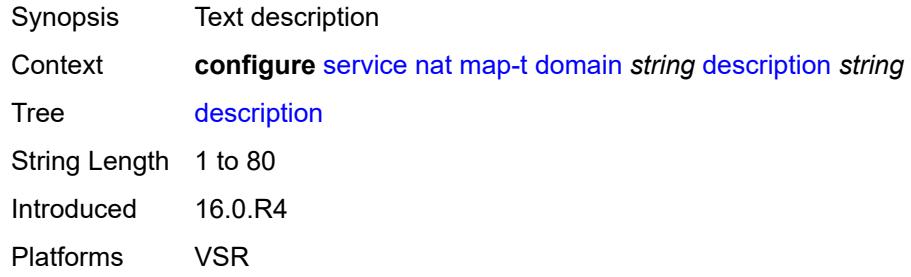

# <span id="page-6402-1"></span>**dmr-prefix** *string*

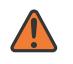

### **WARNING:**

Modifying this element toggles the **admin-state** of the parent element automatically for the new value to take effect.

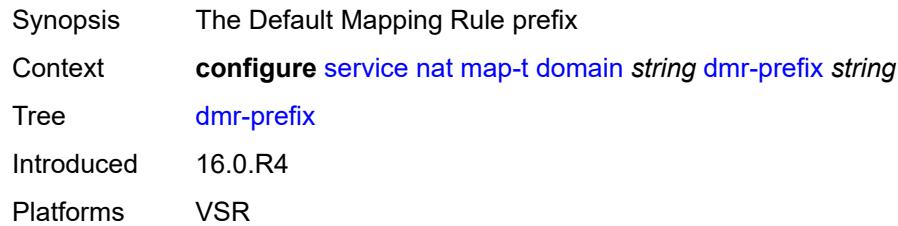

# <span id="page-6402-2"></span>**ip-fragmentation**

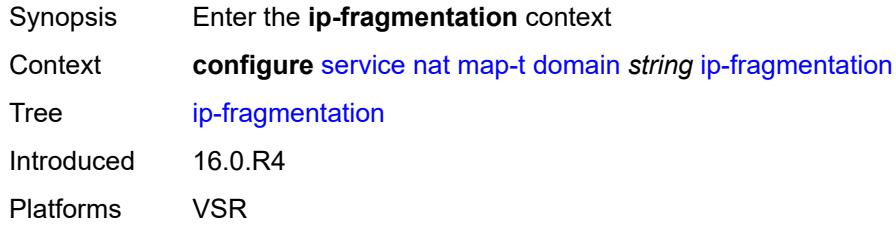

## <span id="page-6402-3"></span>**v6-frag-header** *boolean*

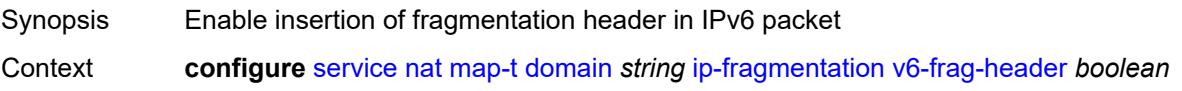

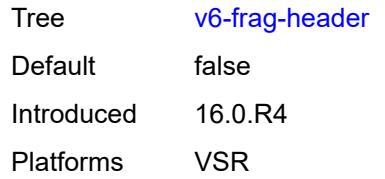

# <span id="page-6403-1"></span>**mapping-rule** [\[rule-name](#page-6403-0)] *string*

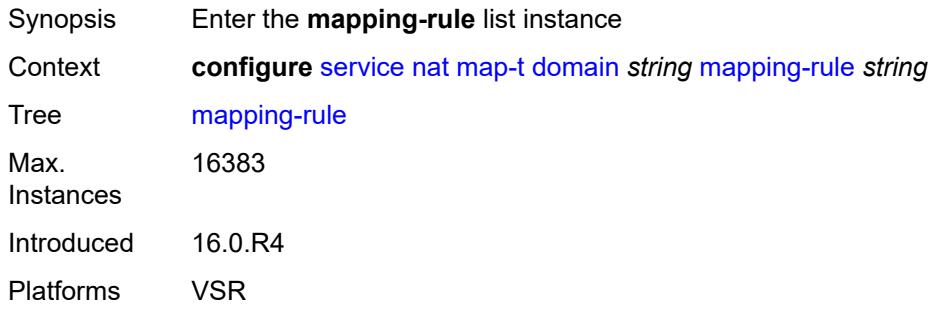

# <span id="page-6403-0"></span>[**rule-name**] *string*

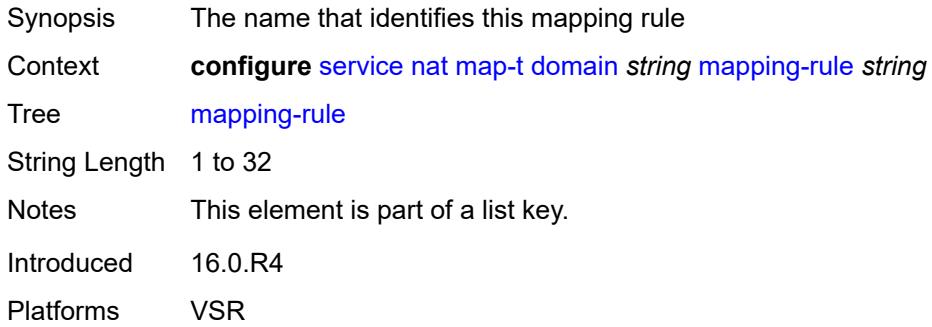

# <span id="page-6403-2"></span>**admin-state** *keyword*

<span id="page-6403-3"></span>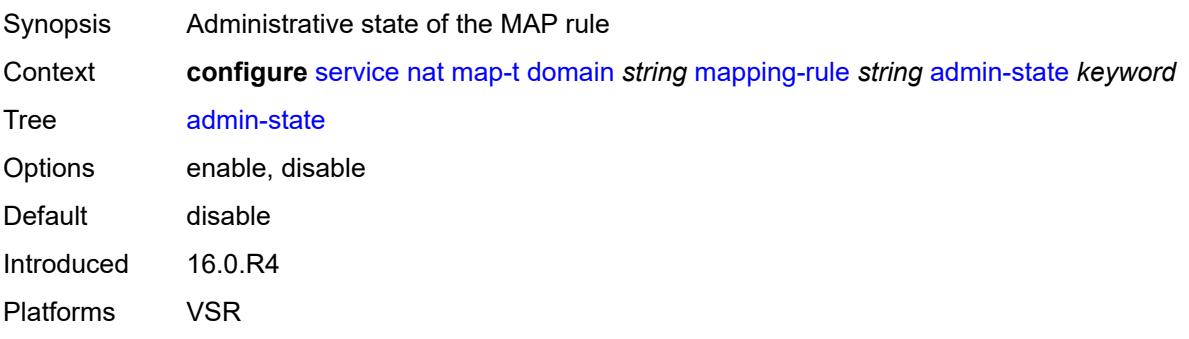

# **description** *string*

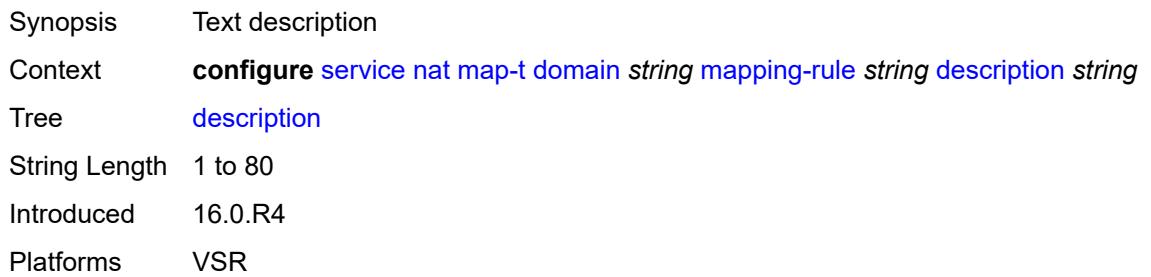

### <span id="page-6404-0"></span>**ea-length** *number*

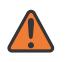

#### **WARNING:**

Modifying this element toggles the **admin-state** of the parent element automatically for the new value to take effect.

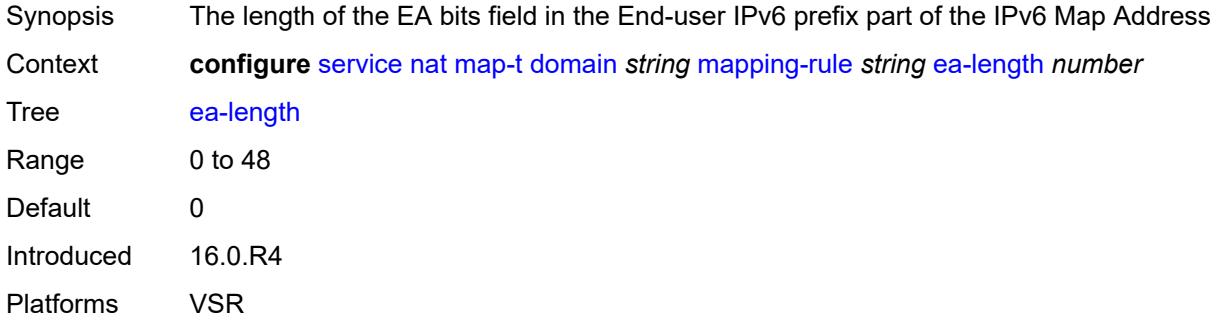

### <span id="page-6404-1"></span>**ipv4-prefix** *string*

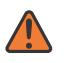

### **WARNING:**

Modifying this element toggles the **admin-state** of the parent element automatically for the new value to take effect.

<span id="page-6404-2"></span>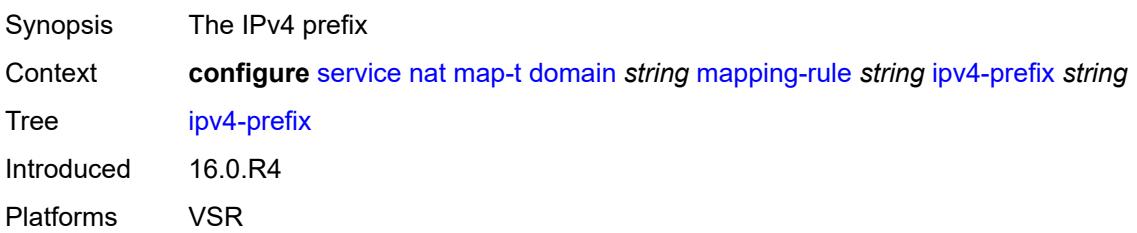

# **psid-offset** *number*

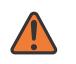

#### **WARNING:**

Modifying this element toggles the **admin-state** of the parent element automatically for the new value to take effect.

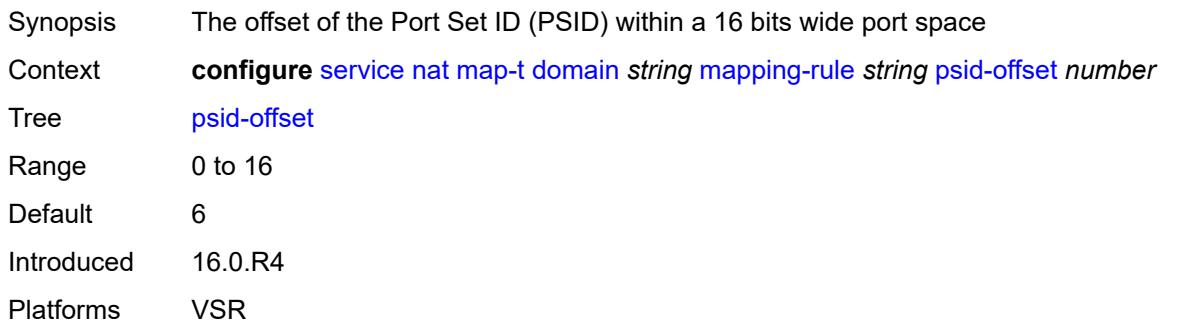

## <span id="page-6405-0"></span>**rule-prefix** *string*

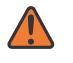

#### **WARNING:**

Modifying this element toggles the **admin-state** of the parent element automatically for the new value to take effect.

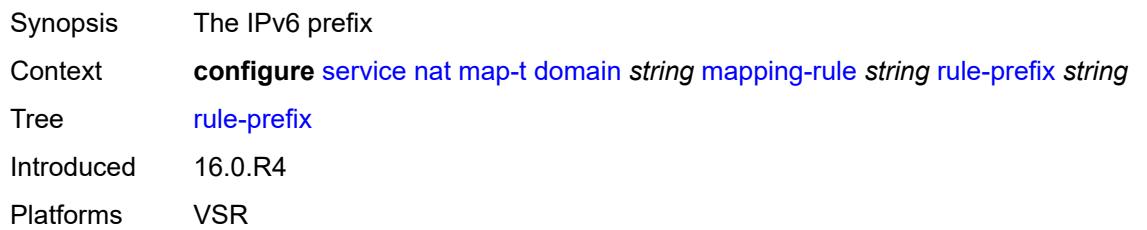

### <span id="page-6405-1"></span>**mtu** *number*

<span id="page-6405-2"></span>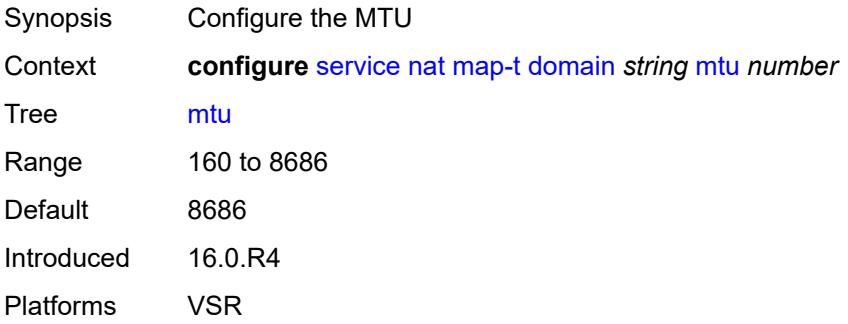

# **tcp-mss-adjust** *number*

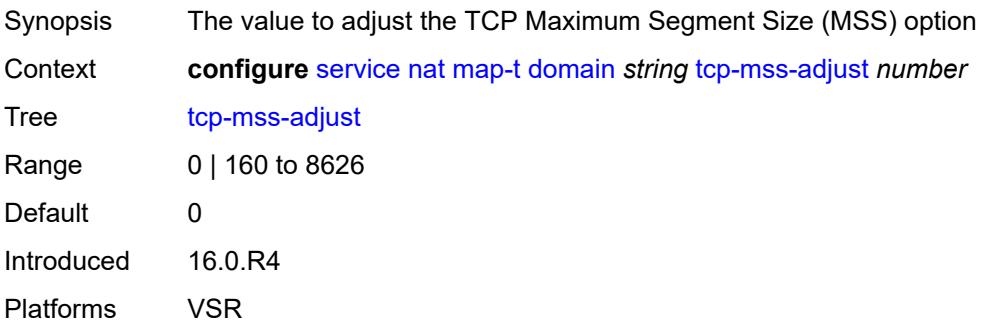

# <span id="page-6406-1"></span>**nat-policy** [[name\]](#page-6406-0) *string*

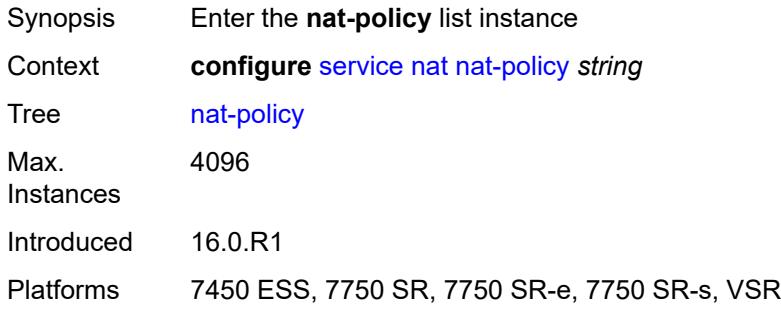

# <span id="page-6406-0"></span>[**name**] *string*

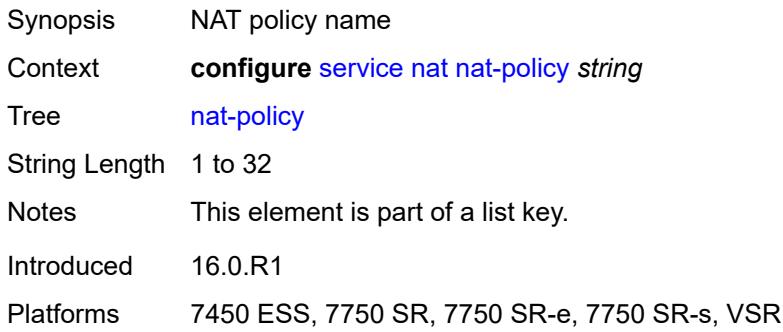

# <span id="page-6406-2"></span>**alg**

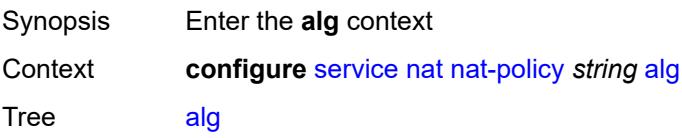

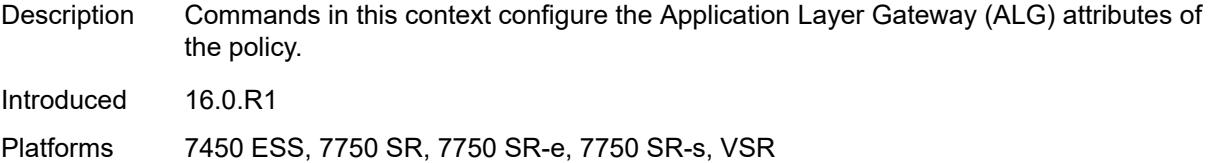

# <span id="page-6407-0"></span>**ftp** *boolean*

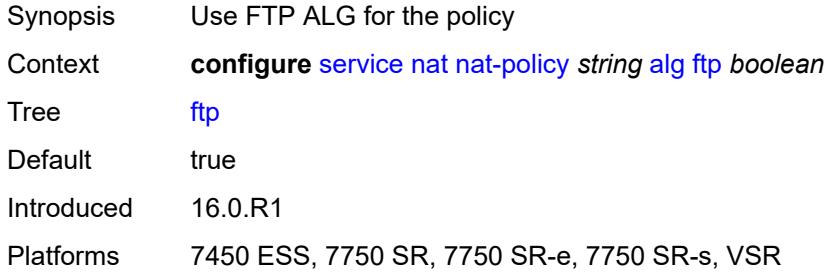

# <span id="page-6407-1"></span>**pptp** *boolean*

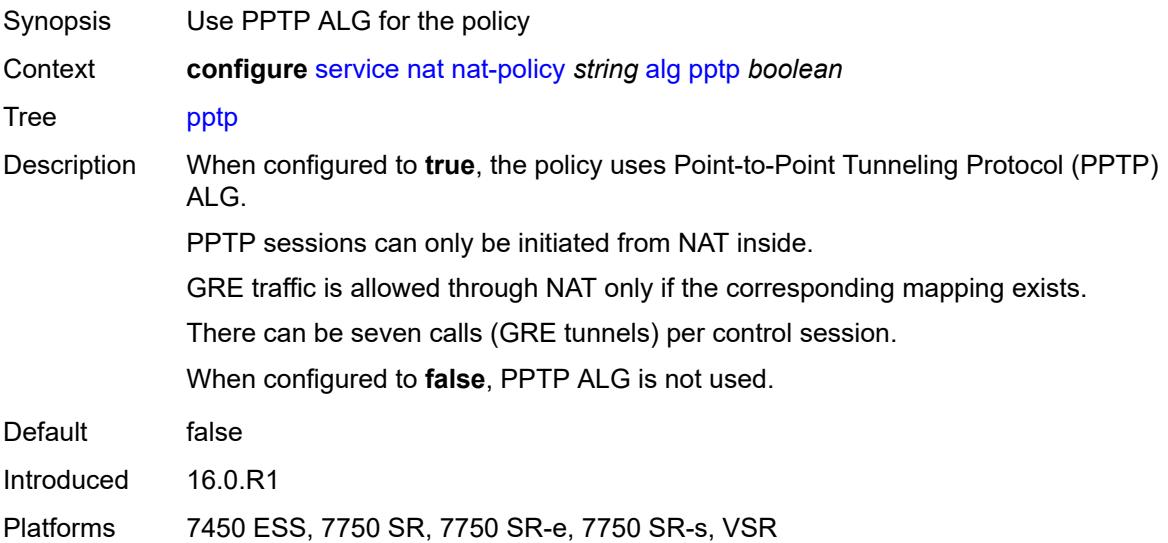

# <span id="page-6407-2"></span>**rtsp** *boolean*

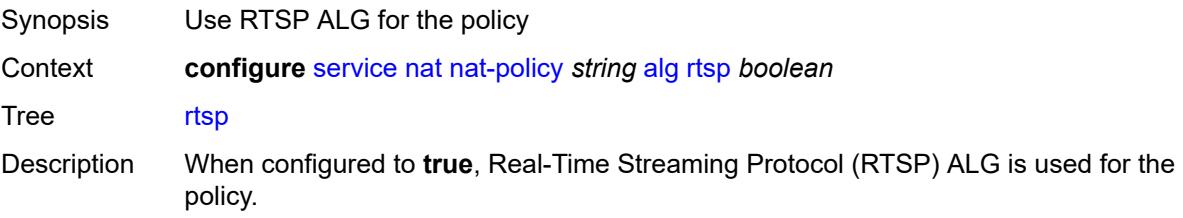
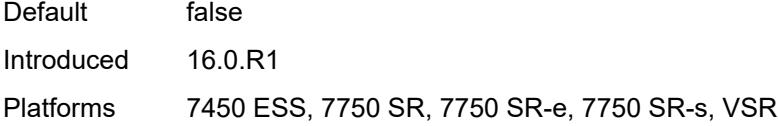

# <span id="page-6408-0"></span>**sip** *boolean*

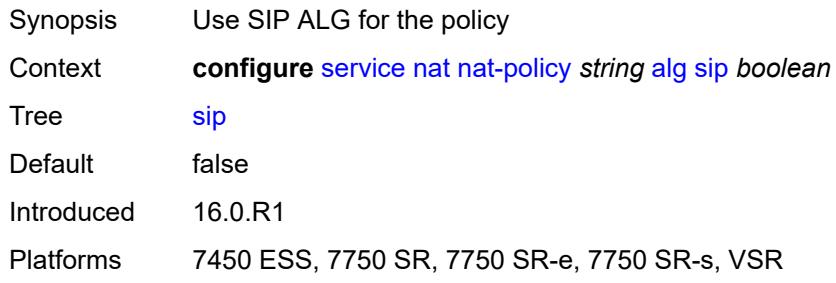

## <span id="page-6408-1"></span>**block-limit** *number*

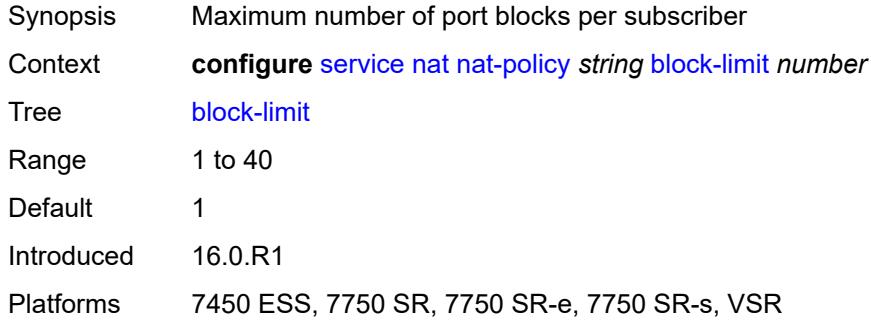

## <span id="page-6408-2"></span>**description** *string*

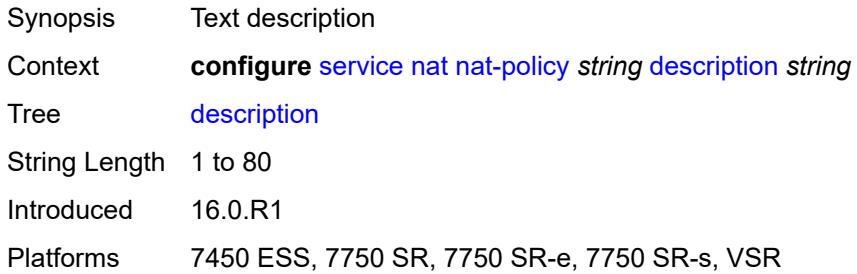

### <span id="page-6408-3"></span>**dnat**

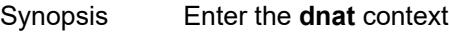

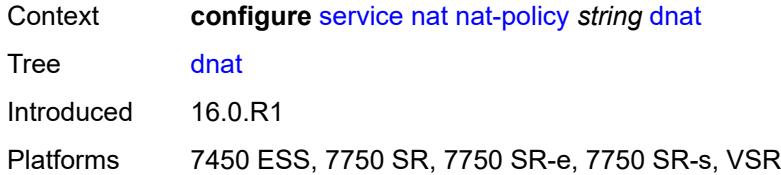

## <span id="page-6409-0"></span>**classifier** *reference*

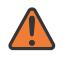

#### **WARNING:**

Modifying this element clears ISA state, such as flow state, for the new value to take effect.

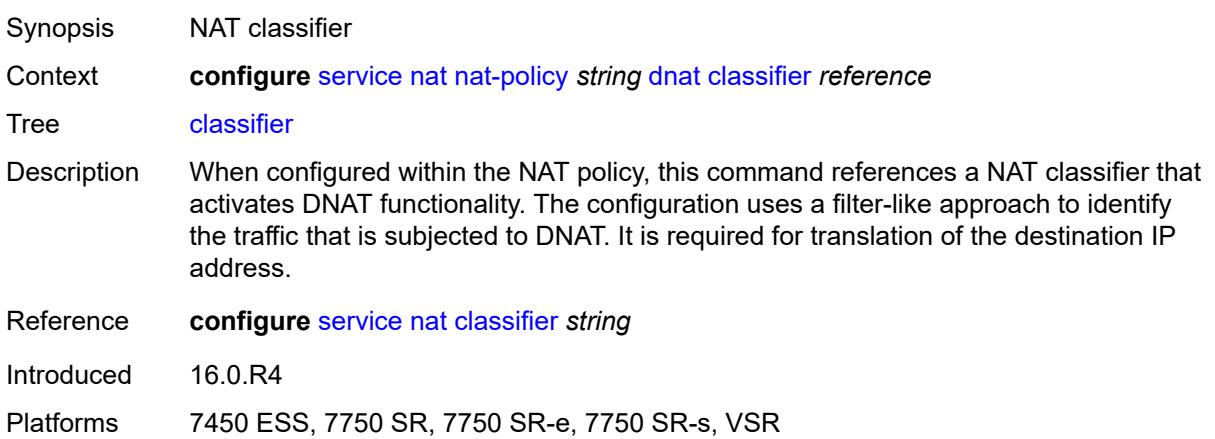

# <span id="page-6409-1"></span>**dnat-only**

<span id="page-6409-2"></span>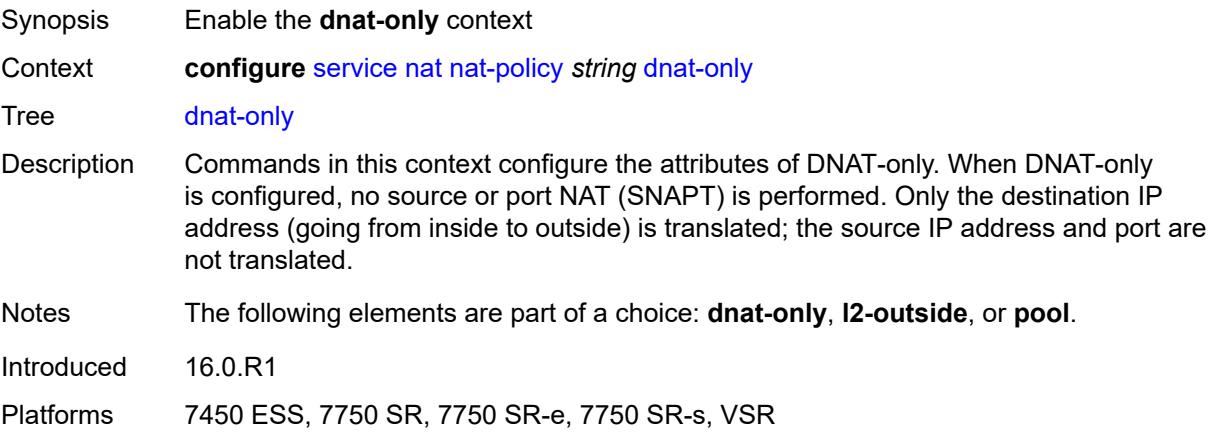

### **nat-group** *reference*

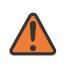

#### **WARNING:**

Modifying this element clears ISA state, such as flow state, for the new value to take effect.

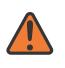

#### **WARNING:**

Modifying this element recreates the parent element automatically for the new value to take effect.

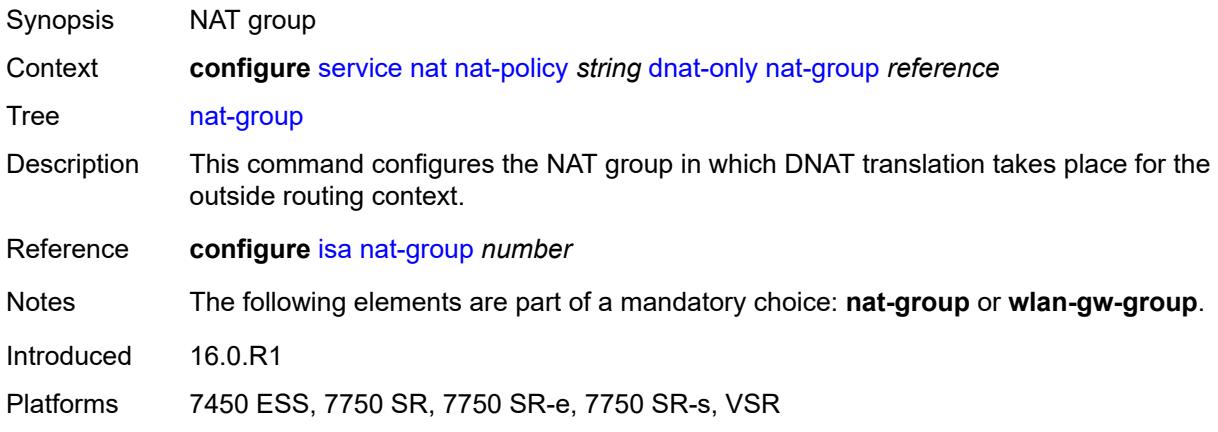

#### <span id="page-6410-0"></span>**router-instance** *string*

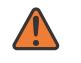

**WARNING:**

Modifying this element clears ISA state, such as flow state, for the new value to take effect.

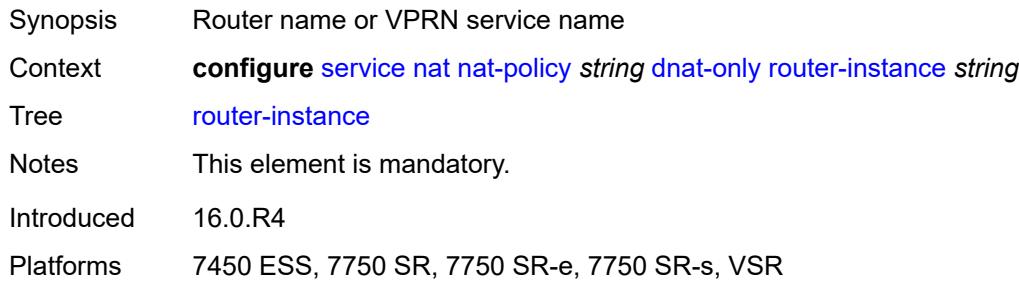

#### <span id="page-6410-1"></span>**wlan-gw-group** *reference*

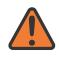

**WARNING:**

Modifying this element clears ISA state, such as flow state, for the new value to take effect.

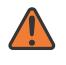

#### **WARNING:**

Modifying this element recreates the parent element automatically for the new value to take effect.

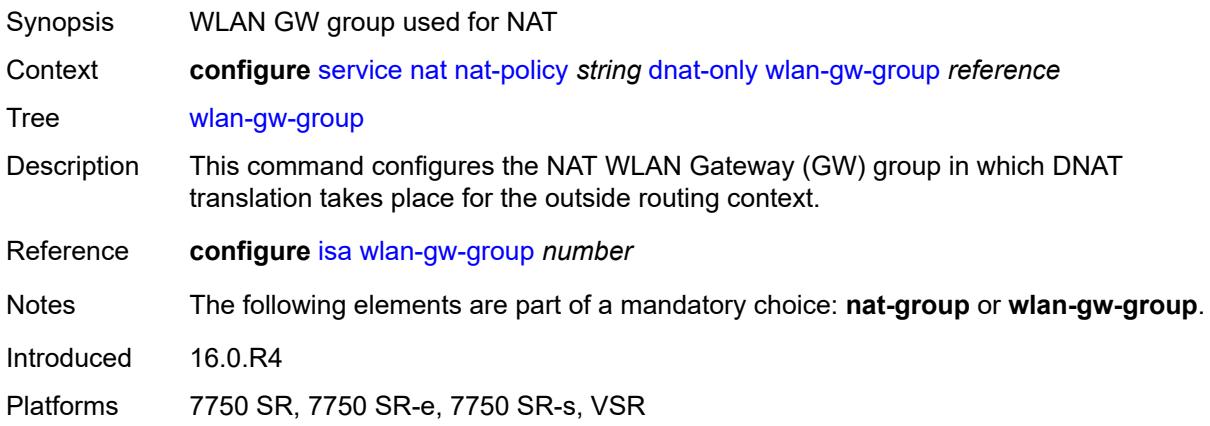

# <span id="page-6411-0"></span>**filtering** *keyword*

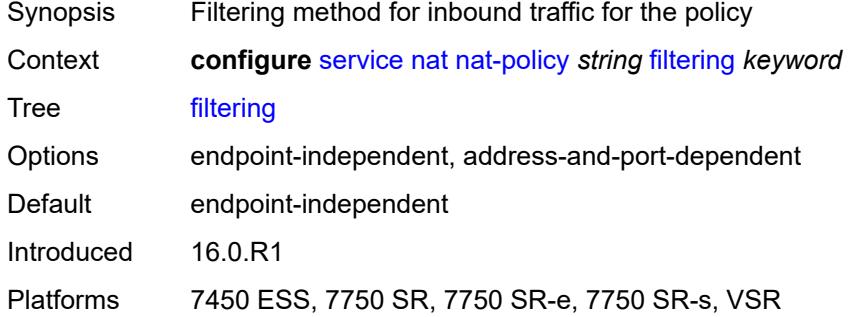

## <span id="page-6411-1"></span>**flow-log-policy**

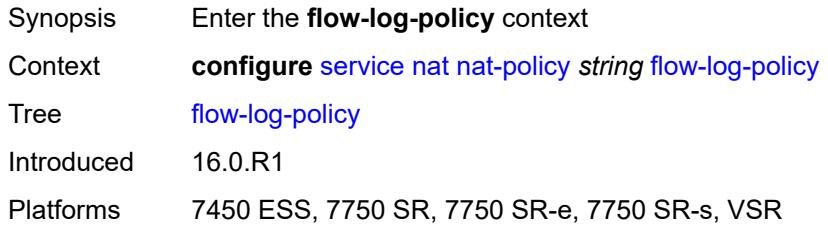

## <span id="page-6411-2"></span>**ipfix** *reference*

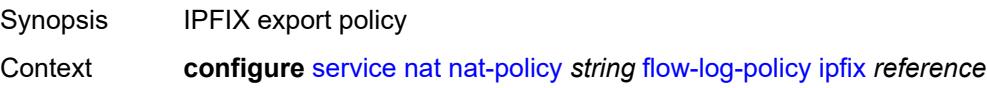

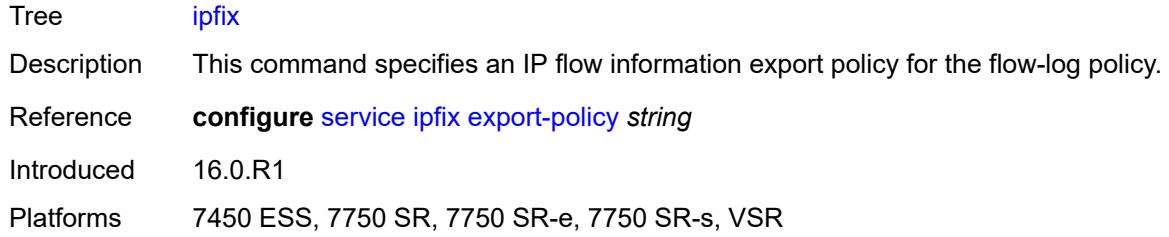

# <span id="page-6412-0"></span>**syslog** *reference*

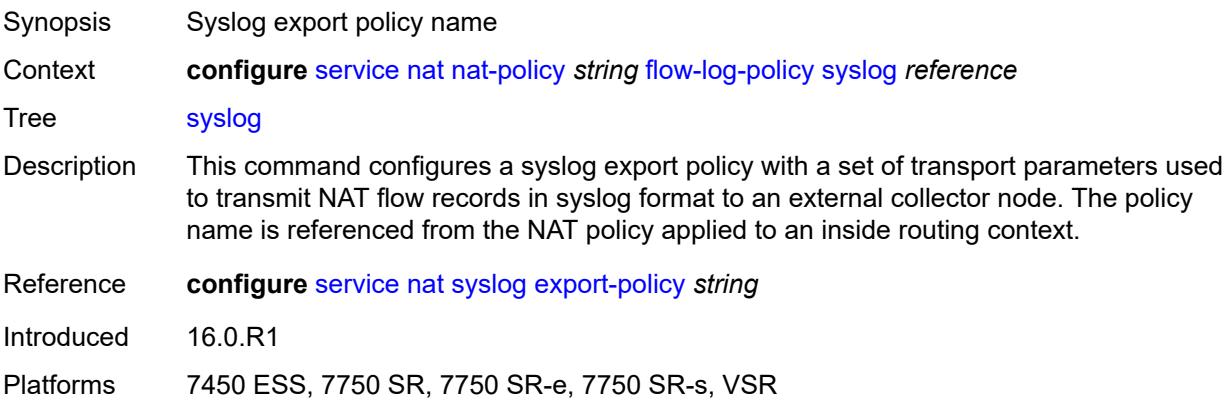

## <span id="page-6412-1"></span>**l2-outside**

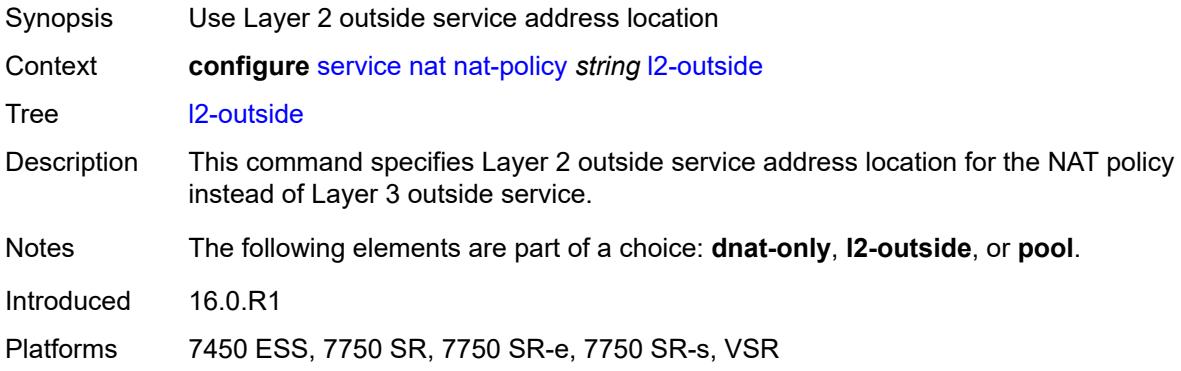

# <span id="page-6412-2"></span>**pool**

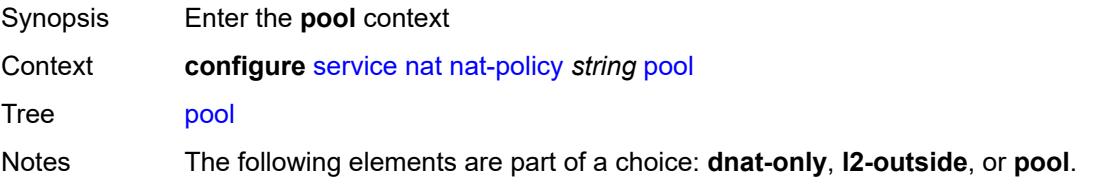

Introduced 16.0.R1

Platforms 7450 ESS, 7750 SR, 7750 SR-e, 7750 SR-s, VSR

### <span id="page-6413-0"></span>**name** *string*

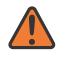

**WARNING:**

Modifying this element clears ISA state, such as flow state, for the new value to take effect.

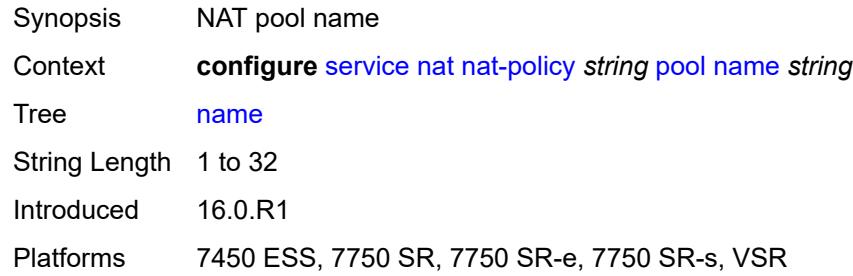

#### <span id="page-6413-1"></span>**router-instance** *string*

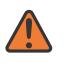

#### **WARNING:**

Modifying this element clears ISA state, such as flow state, for the new value to take effect.

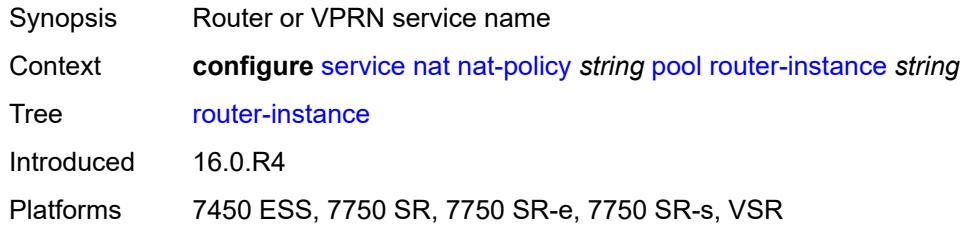

### <span id="page-6413-2"></span>**port-forwarding-range-end** *number*

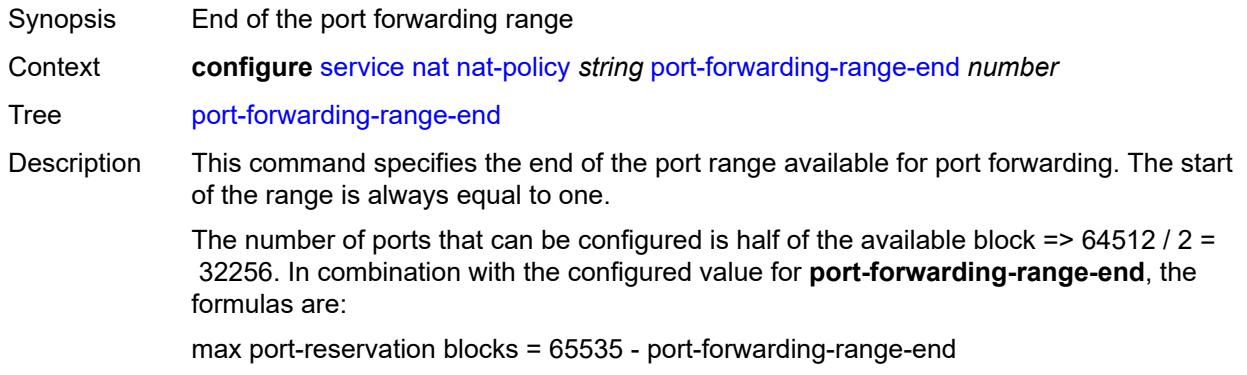

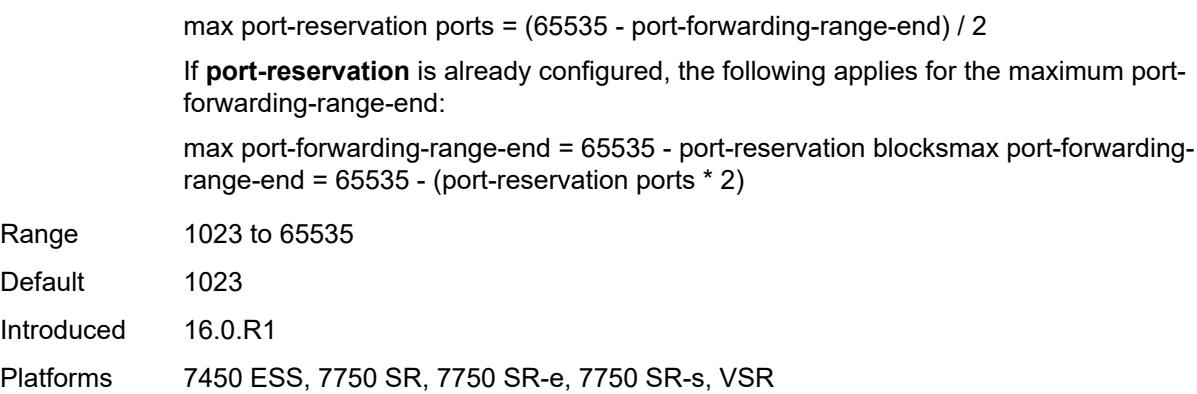

# <span id="page-6414-0"></span>**port-limits**

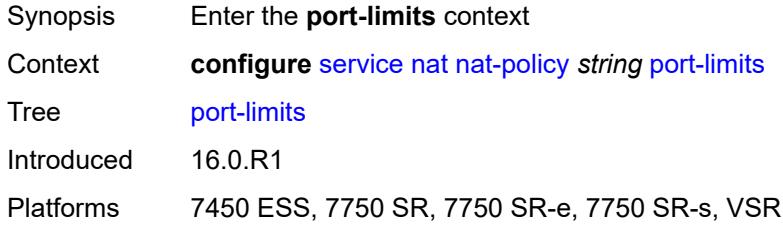

## <span id="page-6414-1"></span>**dynamic-ports** *number*

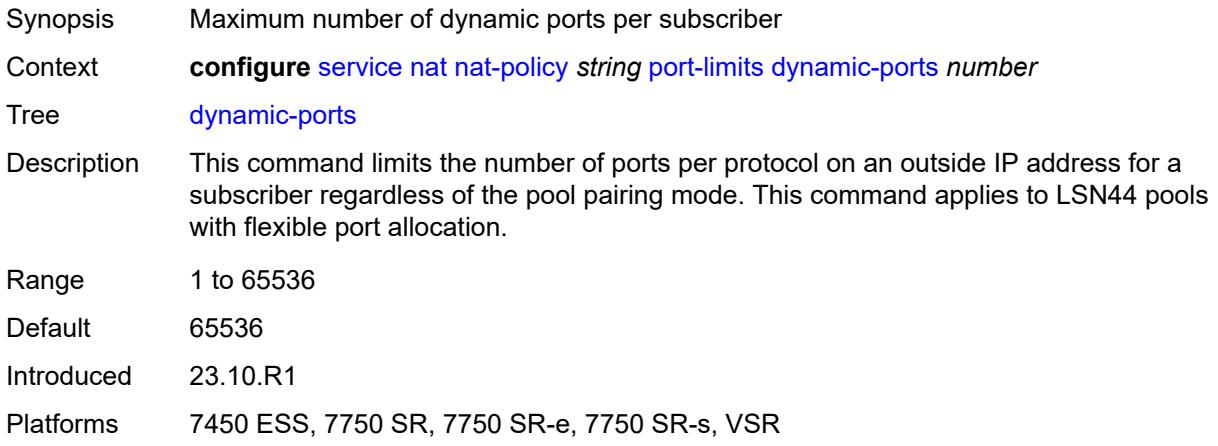

# <span id="page-6414-2"></span>**forwarding** *number*

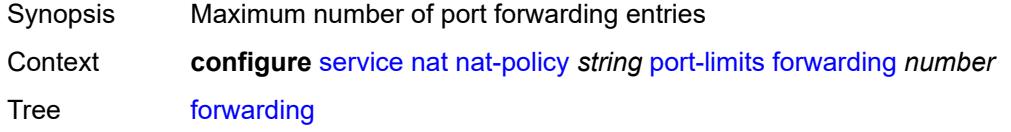

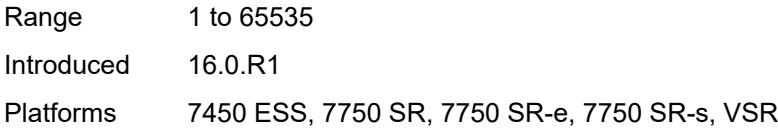

### <span id="page-6415-0"></span>**reserved** *number*

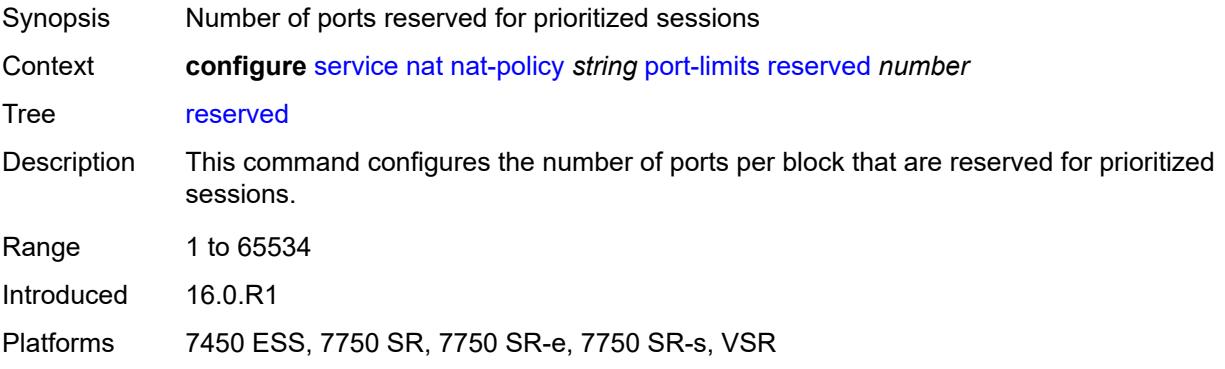

#### <span id="page-6415-1"></span>**watermarks**

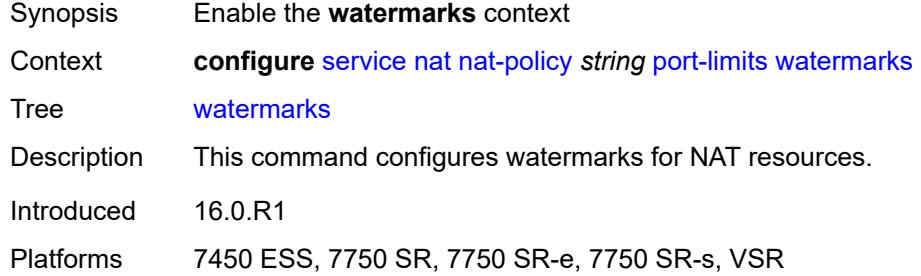

# <span id="page-6415-2"></span>**high** *number*

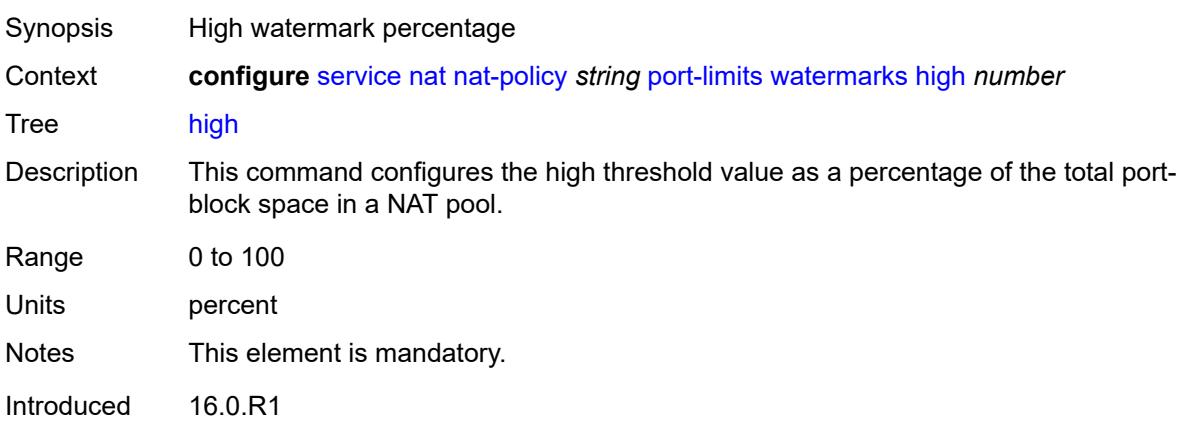

Platforms 7450 ESS, 7750 SR, 7750 SR-e, 7750 SR-s, VSR

#### <span id="page-6416-0"></span>**low** *number*

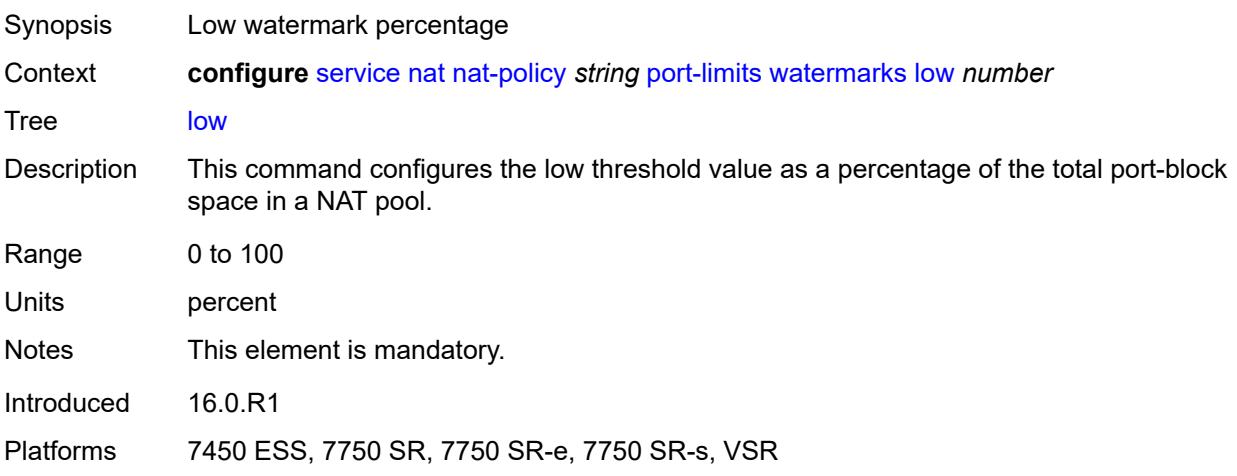

## <span id="page-6416-1"></span>**priority-sessions**

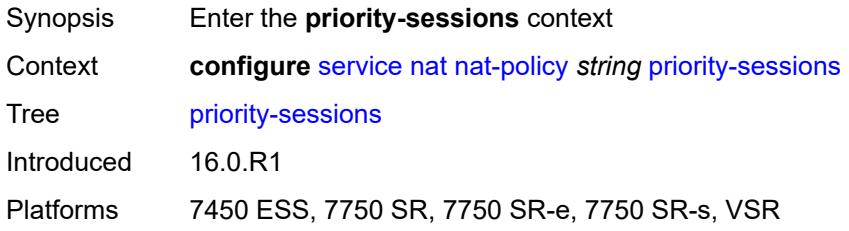

## <span id="page-6416-2"></span>**fc**

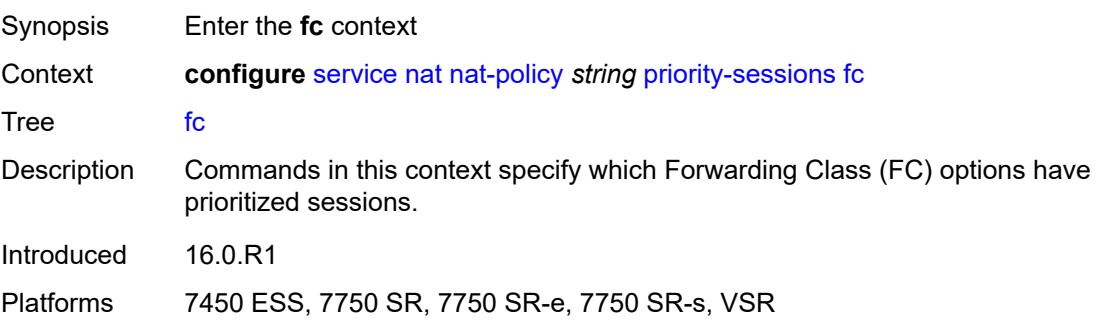

## <span id="page-6416-3"></span>**af** *boolean*

Synopsis Prioritize traffic from AF forwarding classes

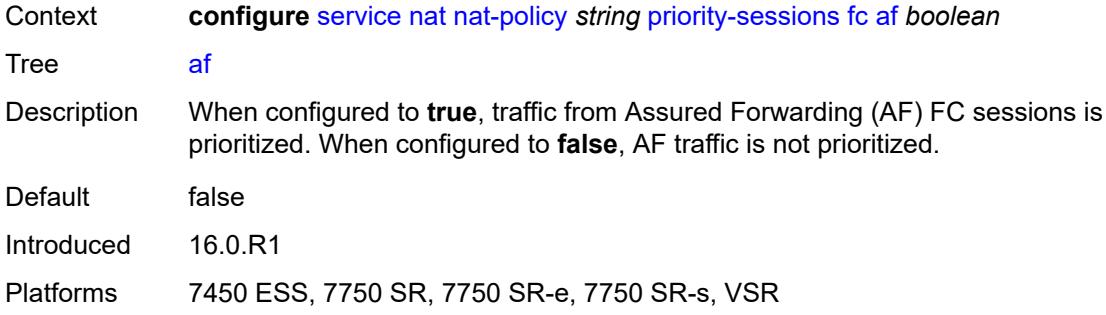

### <span id="page-6417-0"></span>**be** *boolean*

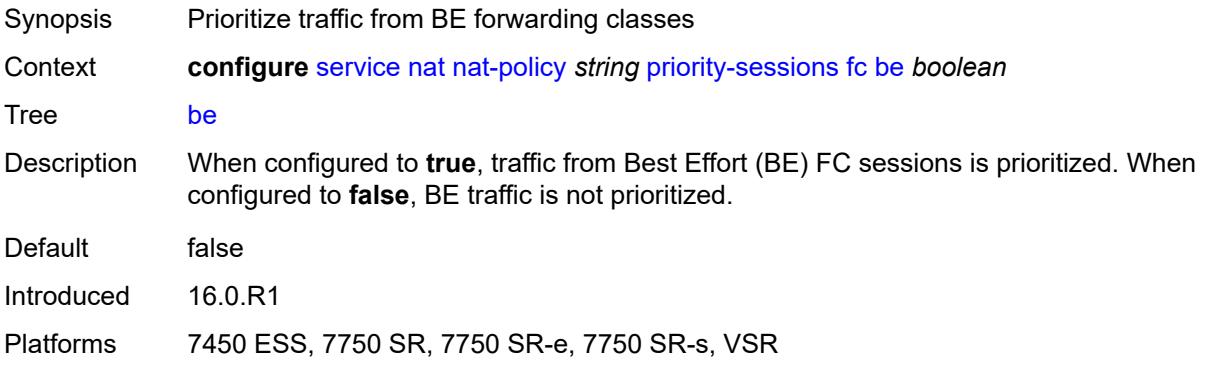

## <span id="page-6417-1"></span>**ef** *boolean*

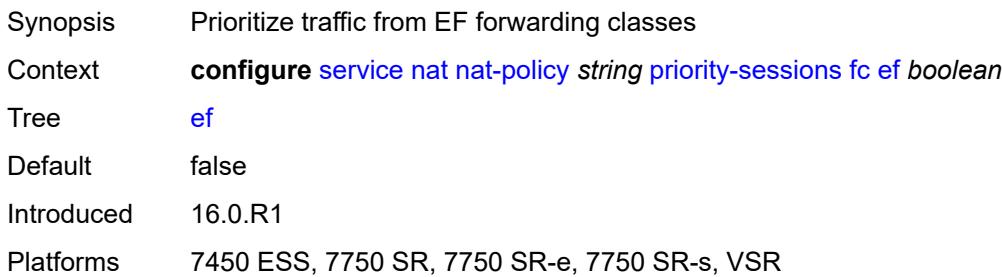

# <span id="page-6417-2"></span>**h1** *boolean*

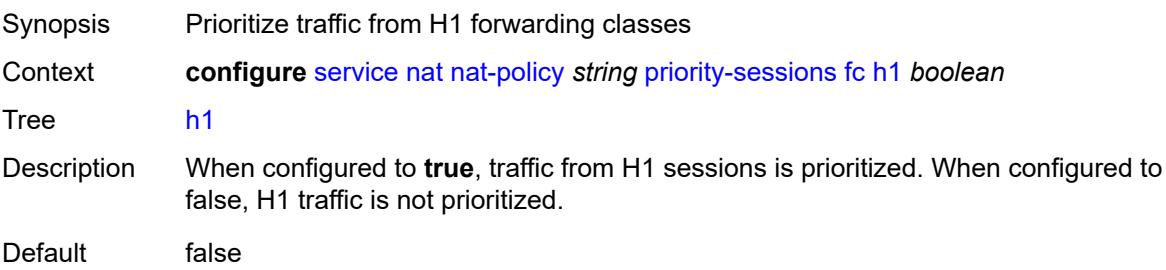

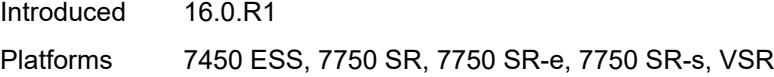

## <span id="page-6418-0"></span>**h2** *boolean*

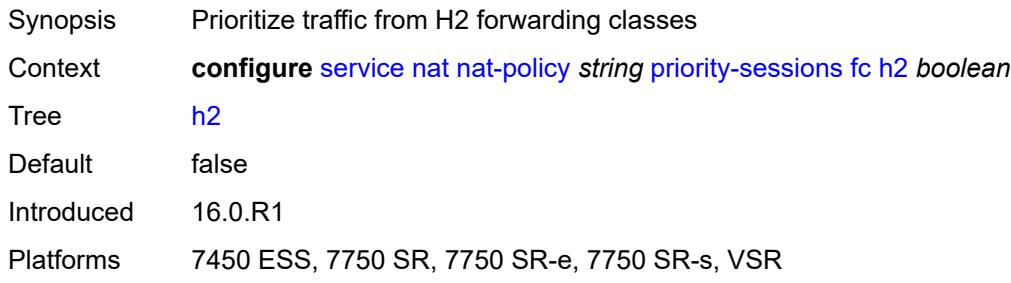

# <span id="page-6418-1"></span>**l1** *boolean*

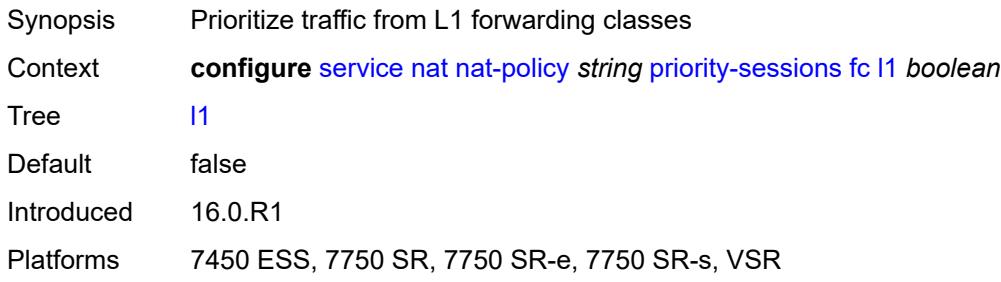

## <span id="page-6418-2"></span>**l2** *boolean*

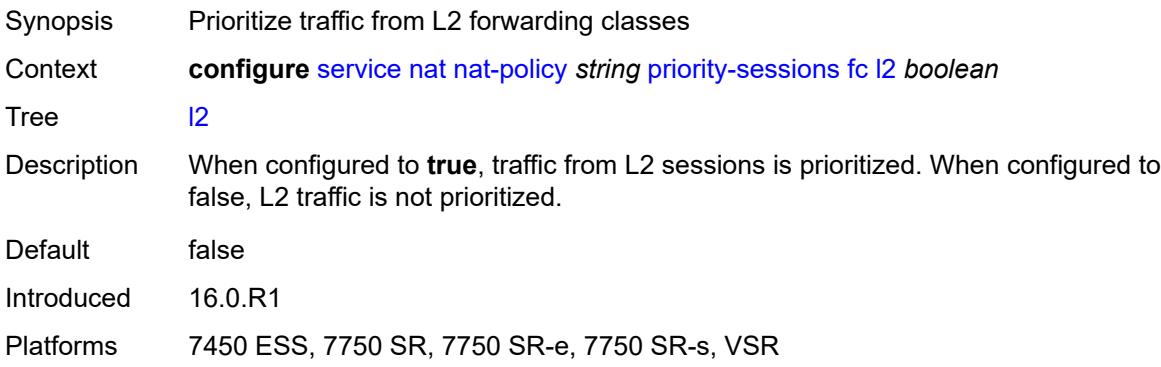

# <span id="page-6418-3"></span>**nc** *boolean*

Synopsis Prioritize traffic from NC forwarding classes

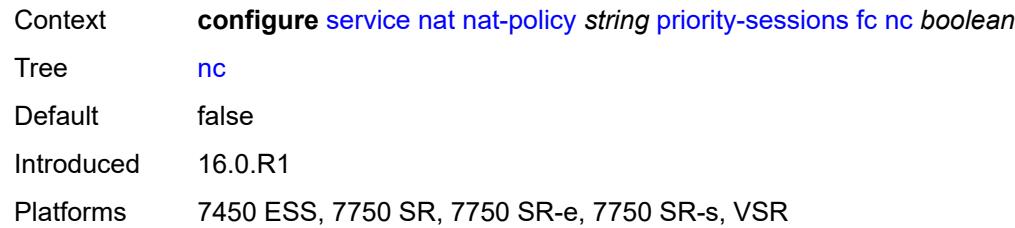

## <span id="page-6419-0"></span>**session-limits**

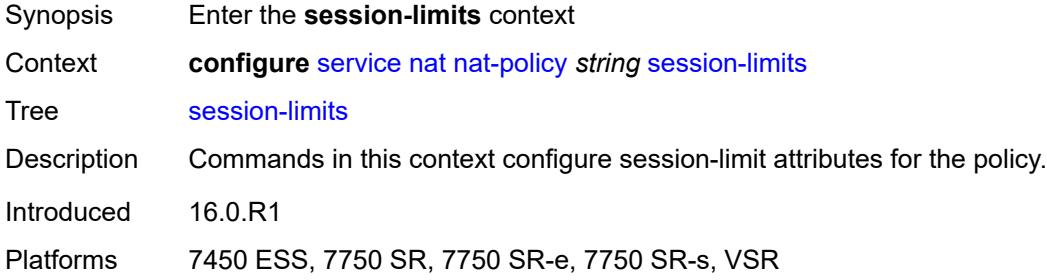

#### <span id="page-6419-1"></span>**max** *number*

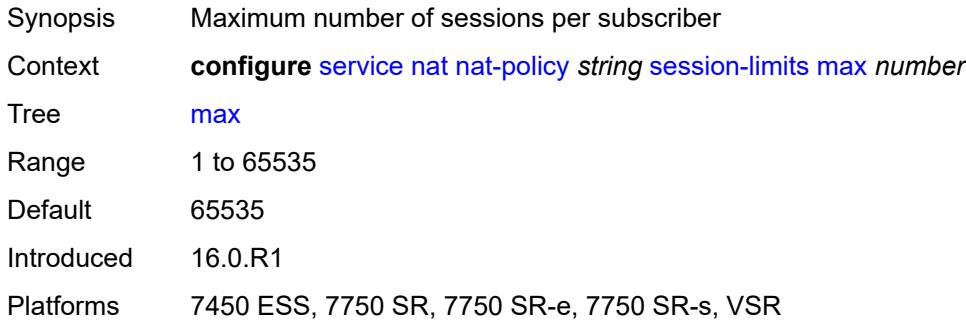

#### <span id="page-6419-2"></span>**reserved** *number*

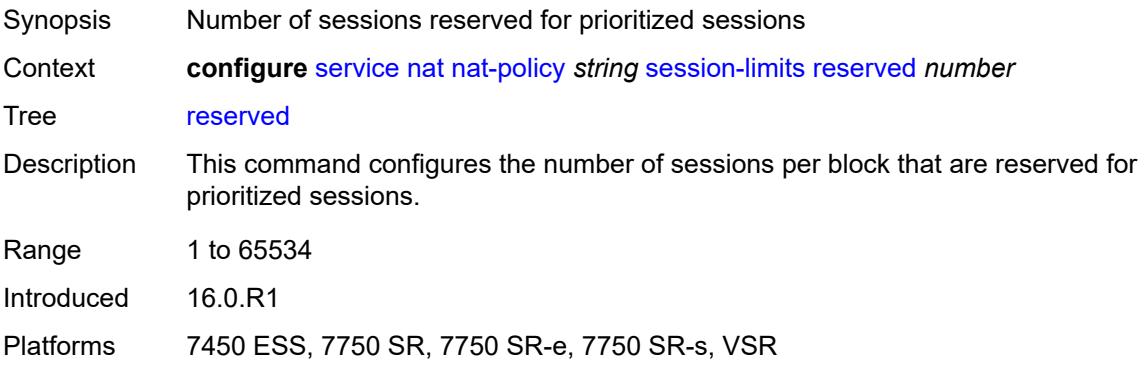

#### <span id="page-6420-0"></span>**watermarks**

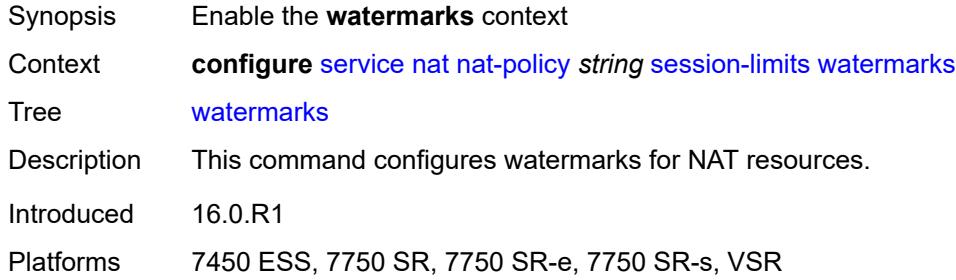

# <span id="page-6420-1"></span>**high** *number*

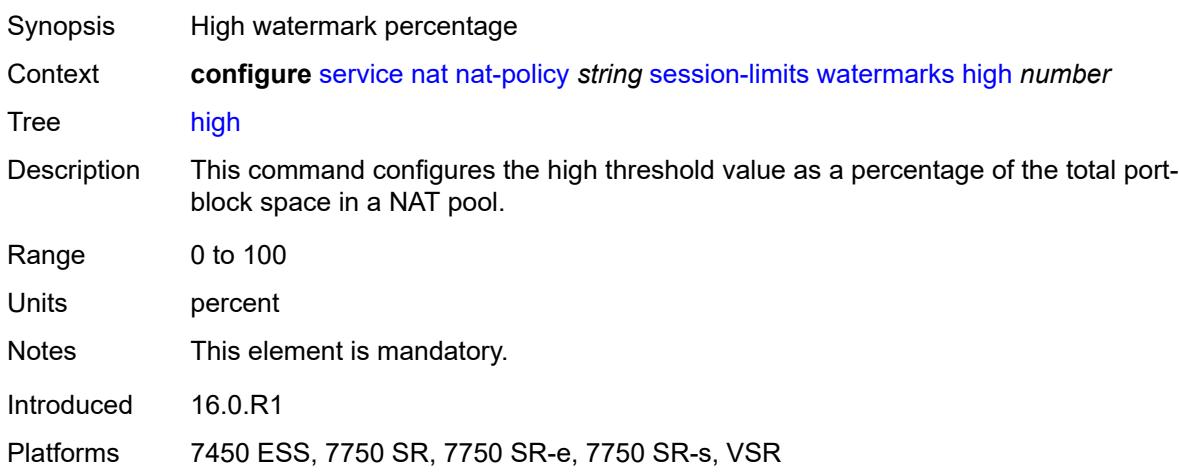

## <span id="page-6420-2"></span>**low** *number*

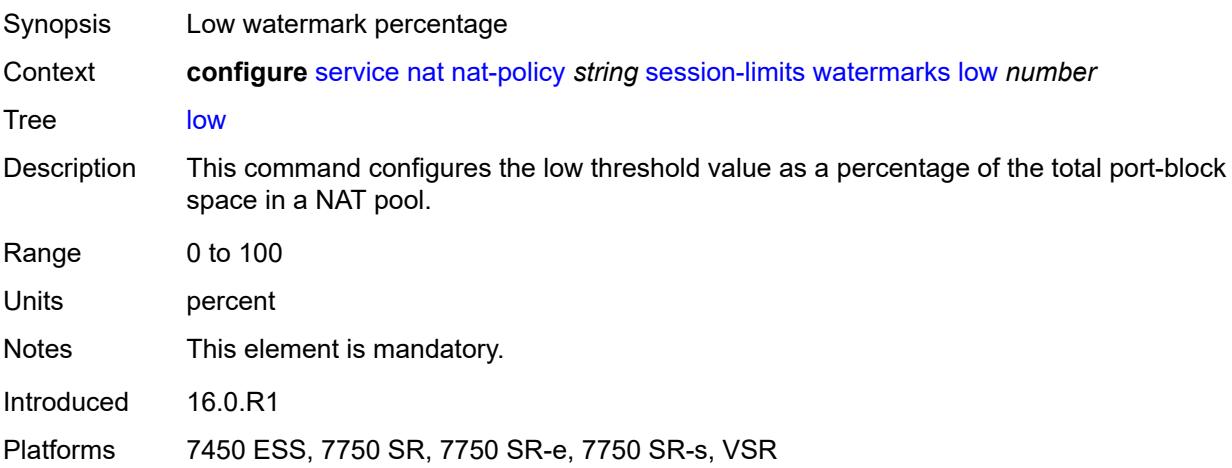

## <span id="page-6421-0"></span>**tcp**

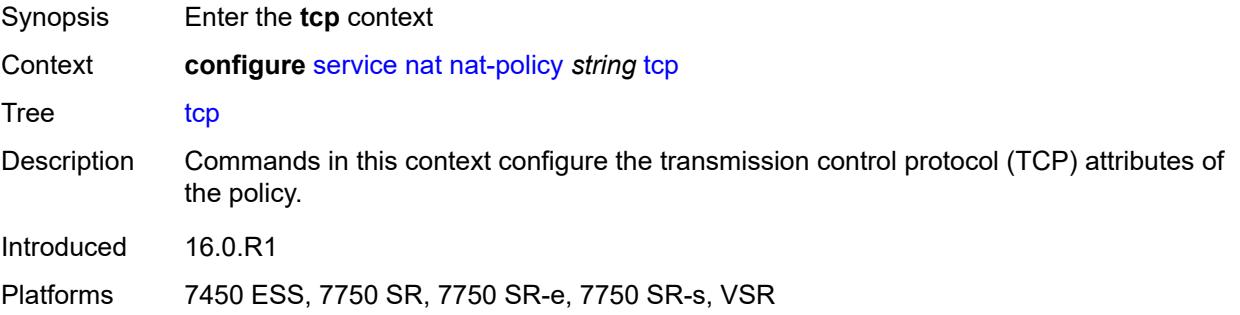

# <span id="page-6421-1"></span>**mss-adjust** *number*

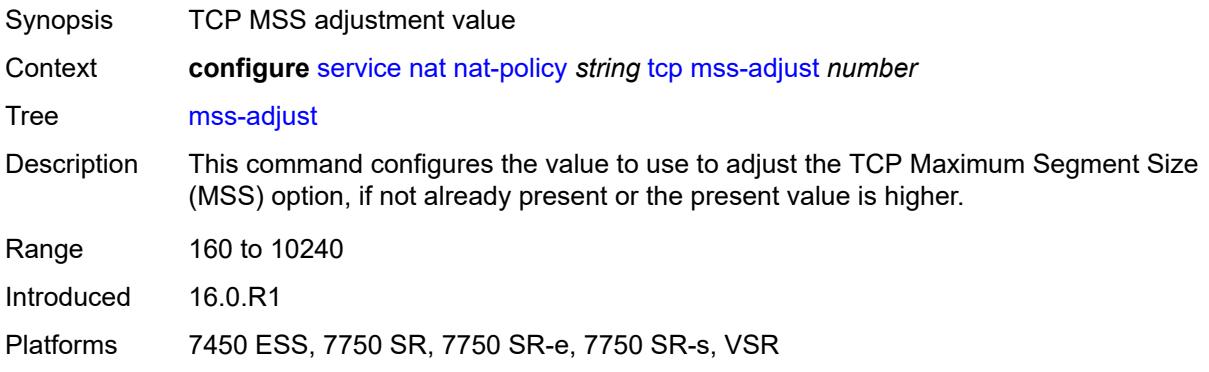

#### <span id="page-6421-2"></span>**reset-unknown** *boolean*

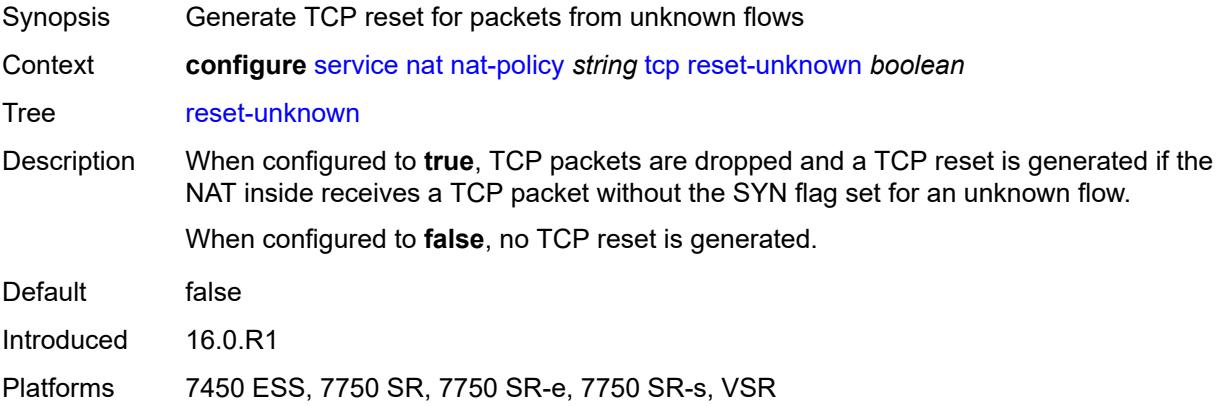

## <span id="page-6421-3"></span>**timeouts**

Synopsis Enter the **timeouts** context

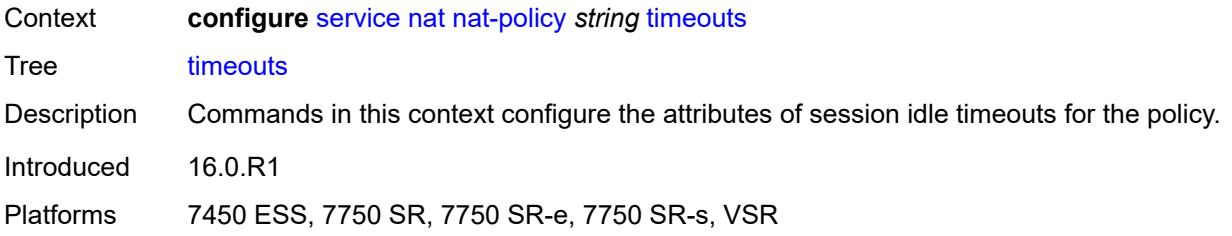

# <span id="page-6422-0"></span>**icmp-query** *number*

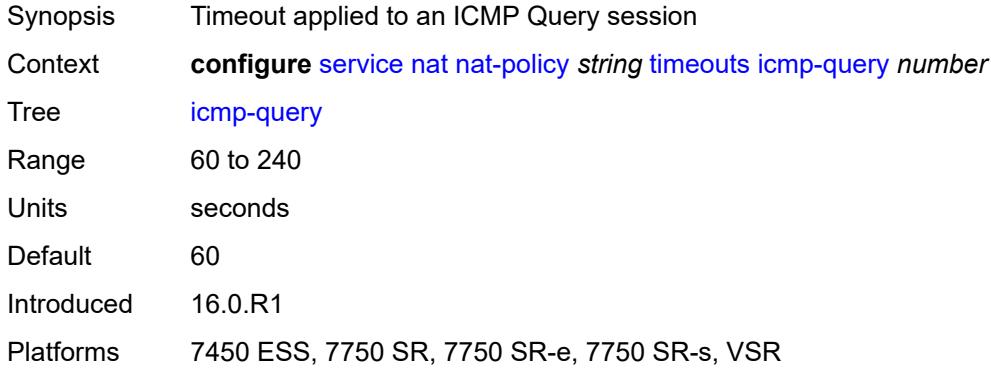

# <span id="page-6422-1"></span>**sip** *number*

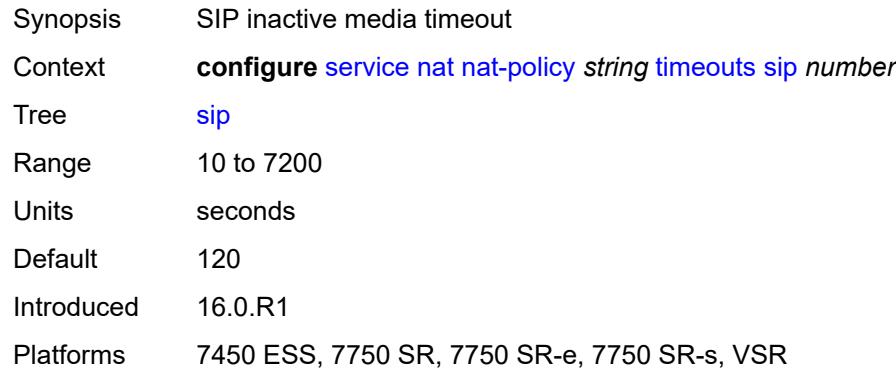

## <span id="page-6422-2"></span>**subscriber-retention** *number*

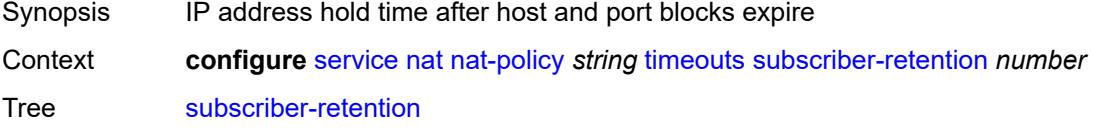

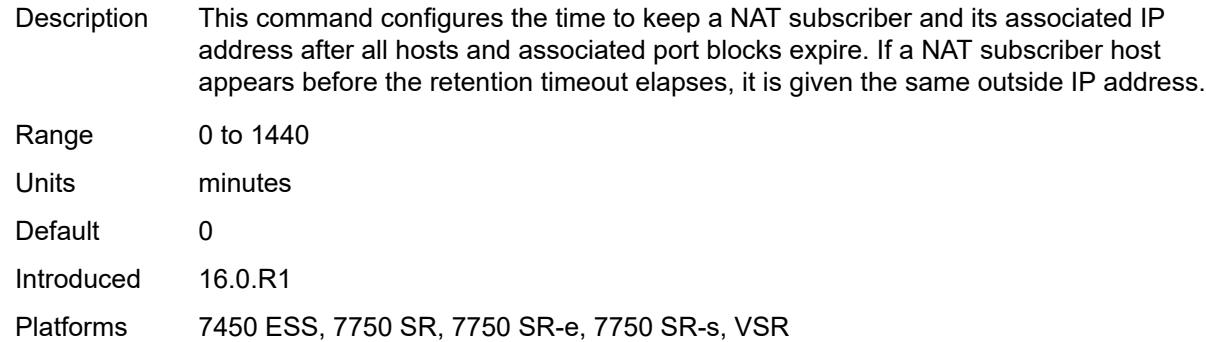

## <span id="page-6423-0"></span>**tcp**

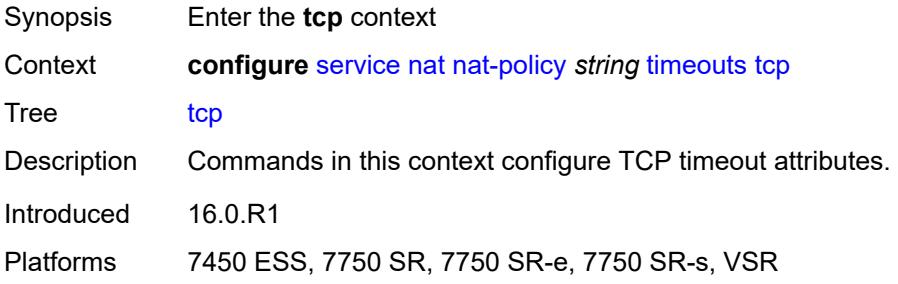

# <span id="page-6423-1"></span>**established** *number*

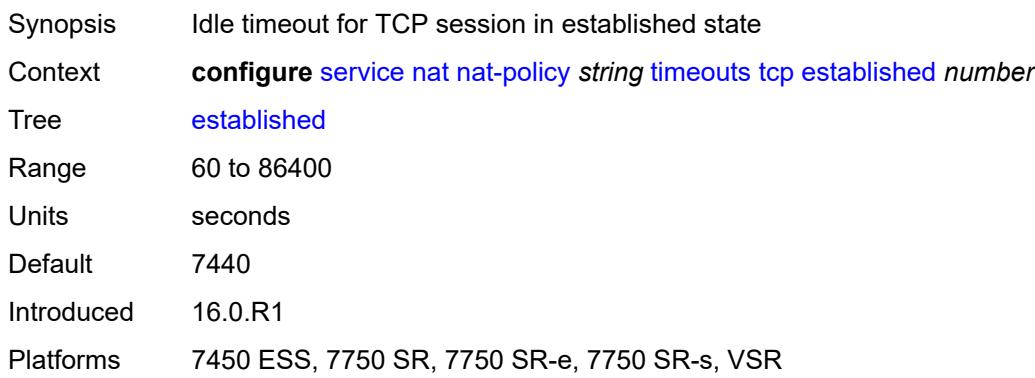

#### <span id="page-6423-2"></span>**rst** *number*

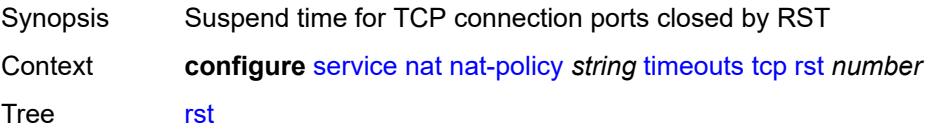

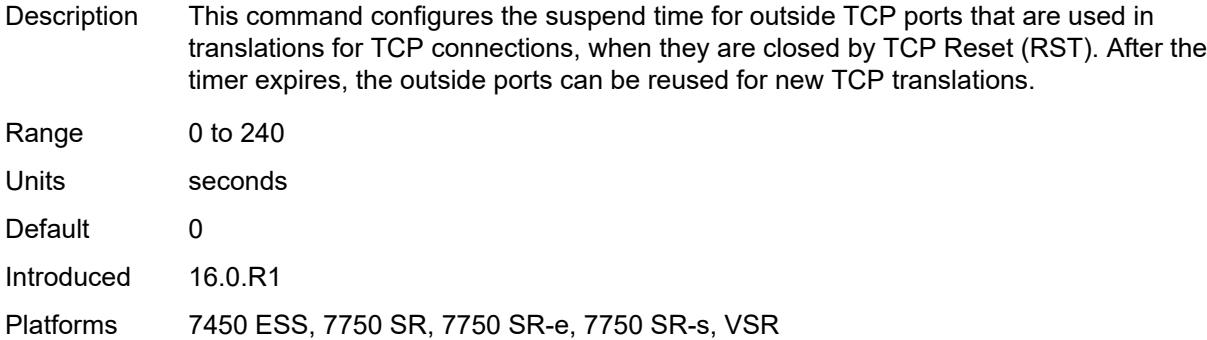

## <span id="page-6424-0"></span>**syn** *number*

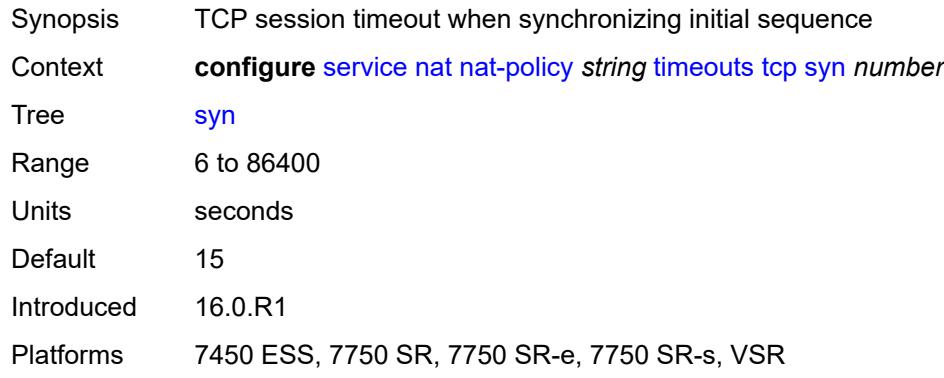

## <span id="page-6424-1"></span>**time-wait** *number*

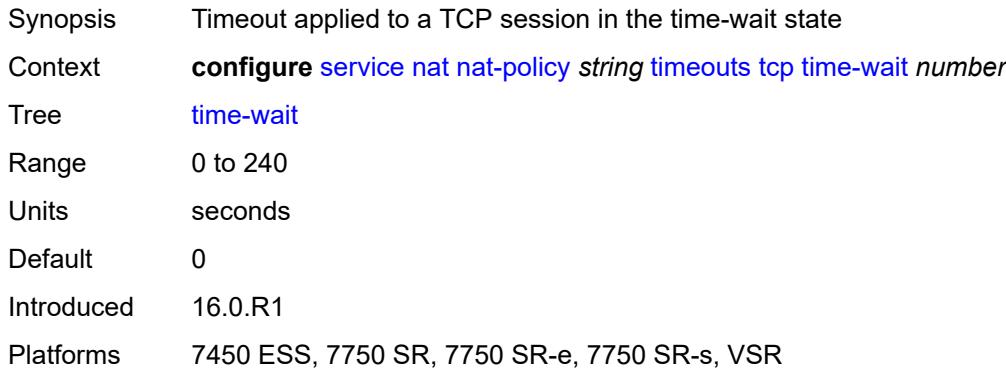

# <span id="page-6424-2"></span>**transitory** *number*

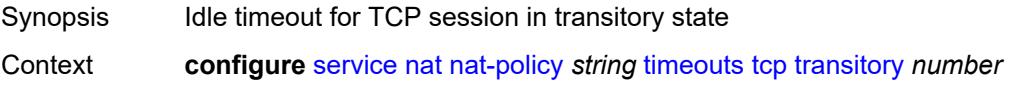

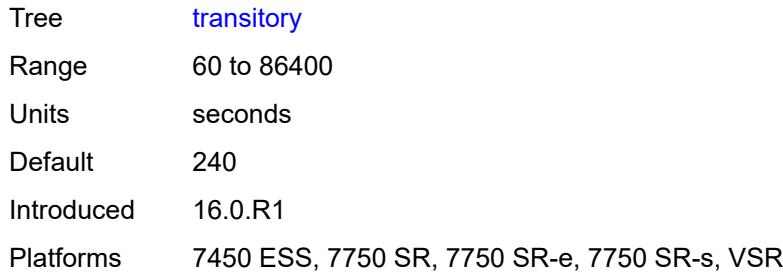

# <span id="page-6425-0"></span>**udp**

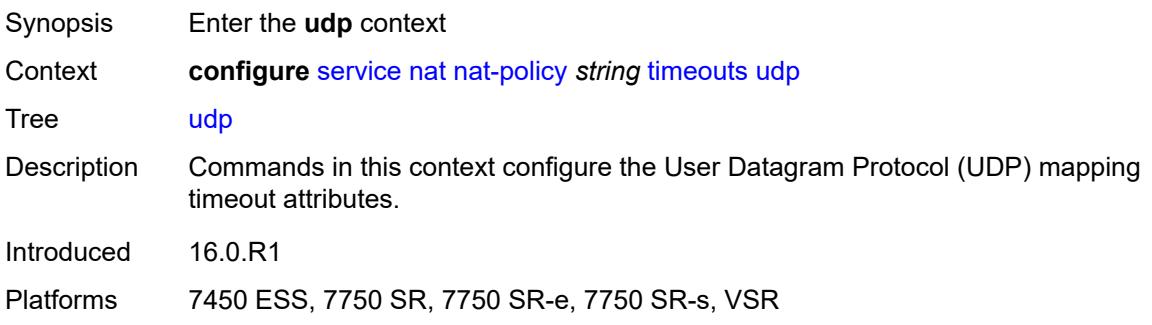

## <span id="page-6425-1"></span>**dns** *number*

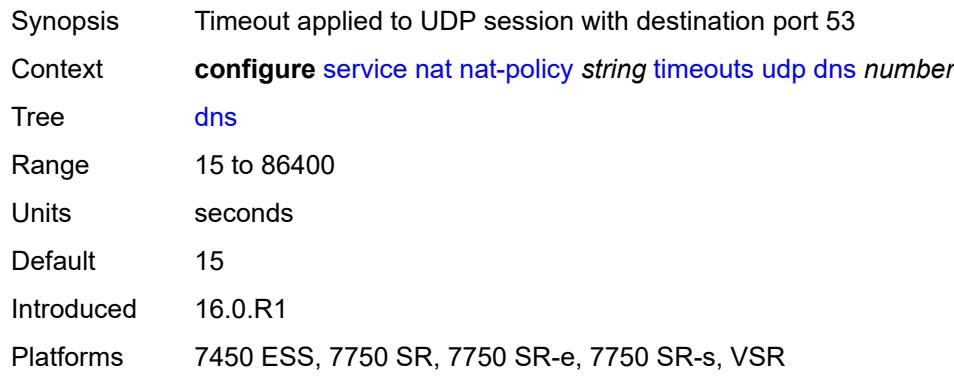

## <span id="page-6425-2"></span>**initial** *number*

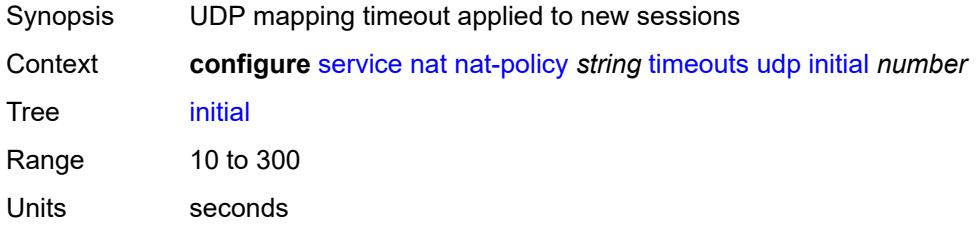

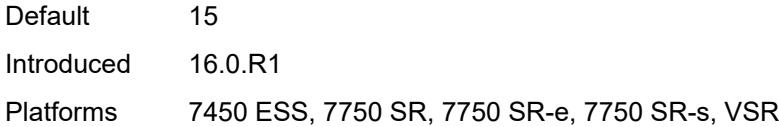

## <span id="page-6426-0"></span>**normal** *number*

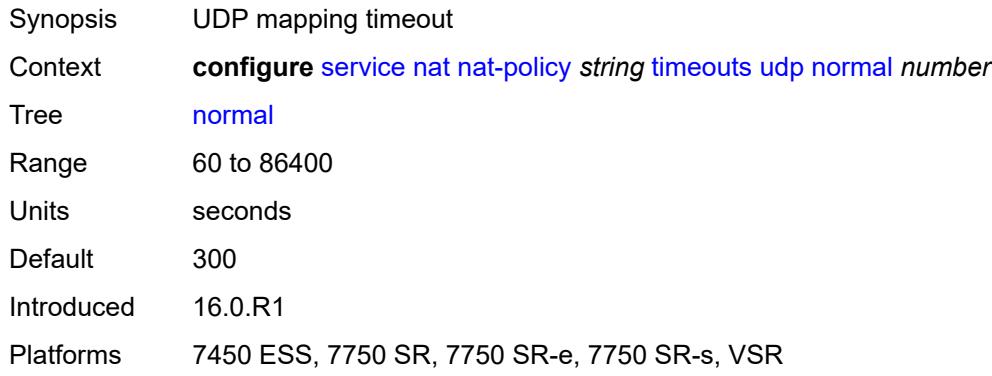

# <span id="page-6426-1"></span>**udp**

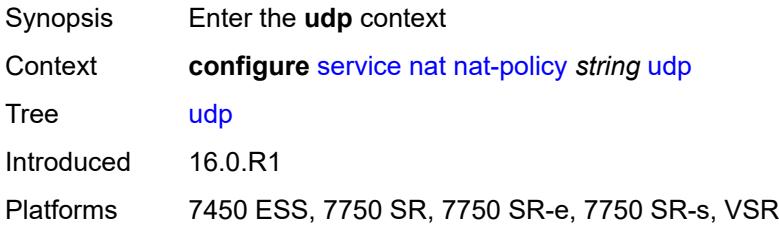

## <span id="page-6426-2"></span>**inbound-refresh** *boolean*

<span id="page-6426-3"></span>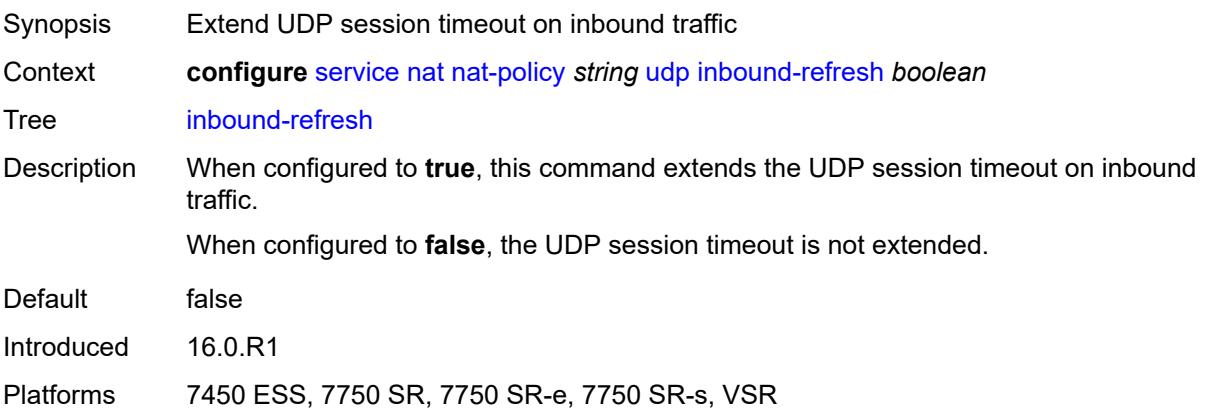

# **pcp-server-policy** [\[name](#page-6427-0)] *string*

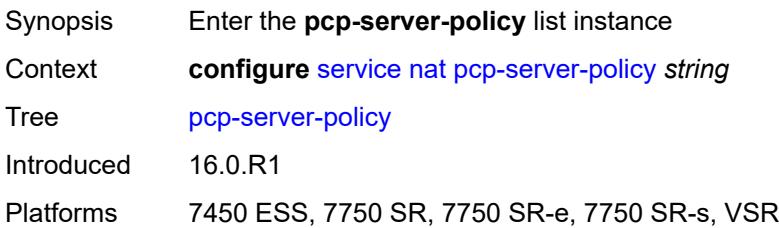

# <span id="page-6427-0"></span>[**name**] *string*

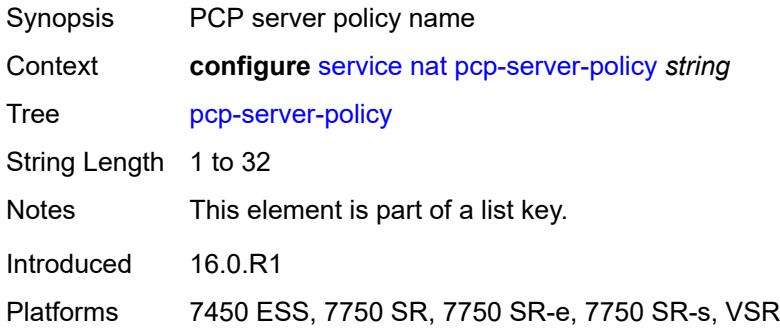

# <span id="page-6427-1"></span>**description** *string*

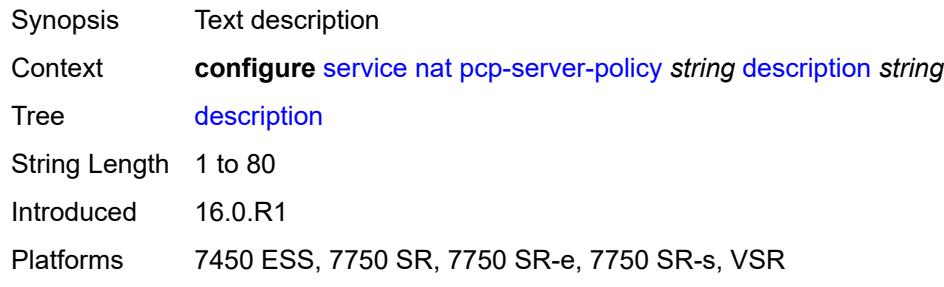

# <span id="page-6427-2"></span>**lifetime**

<span id="page-6427-3"></span>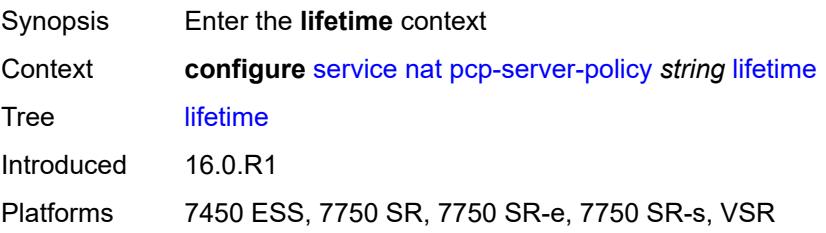

#### **maximum** *number*

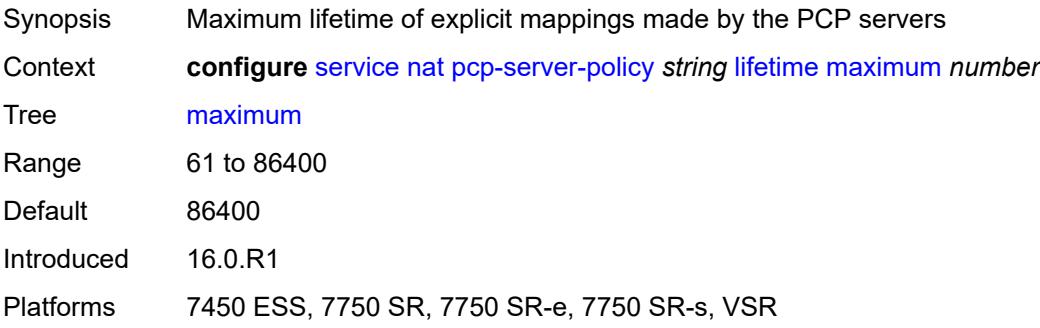

#### <span id="page-6428-0"></span>**minimum** *number*

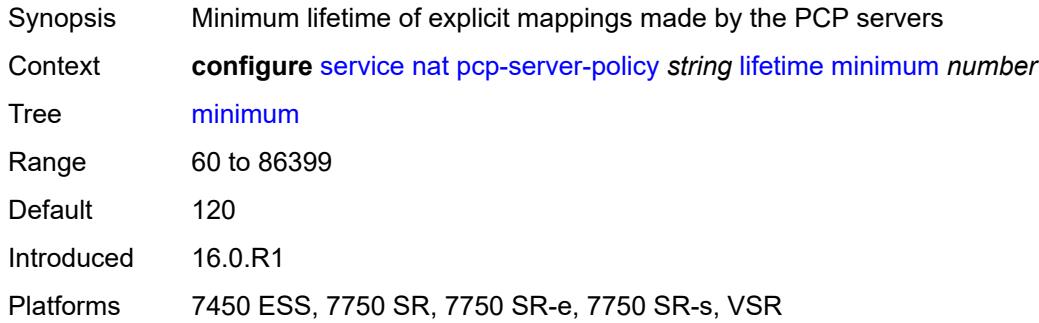

## <span id="page-6428-1"></span>**max-description-size** *number*

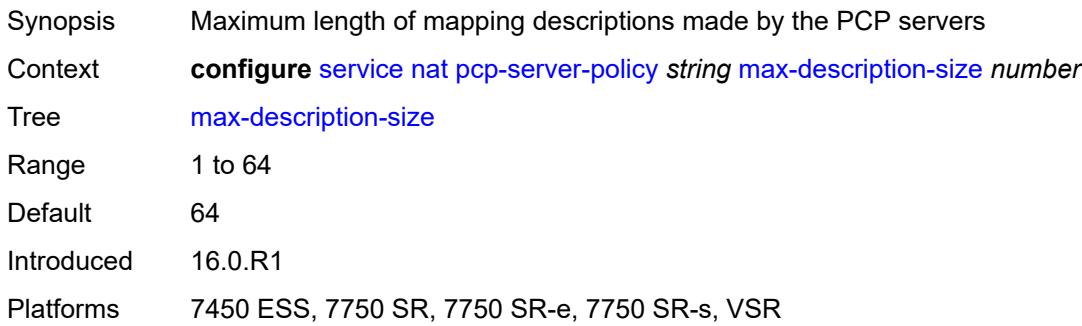

## <span id="page-6428-2"></span>**opcode**

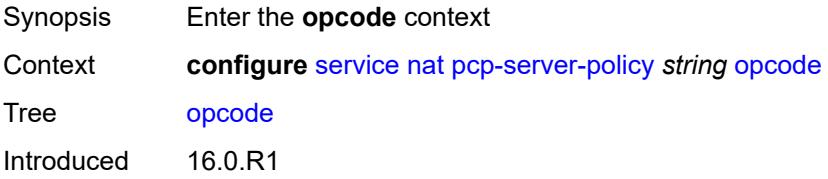

Platforms 7450 ESS, 7750 SR, 7750 SR-e, 7750 SR-s, VSR

### <span id="page-6429-0"></span>**announce** *boolean*

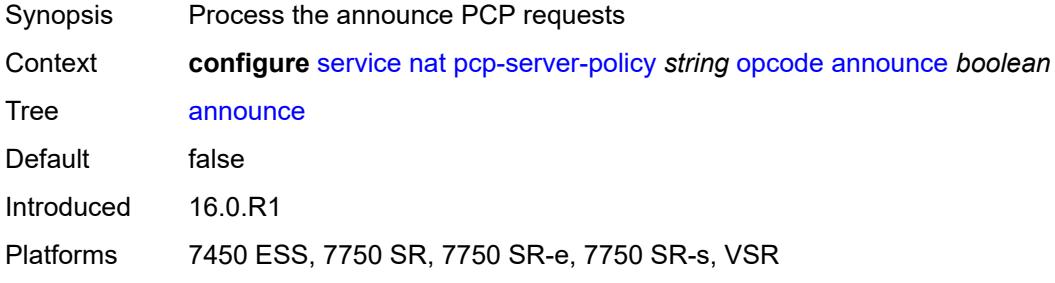

## <span id="page-6429-1"></span>**get** *boolean*

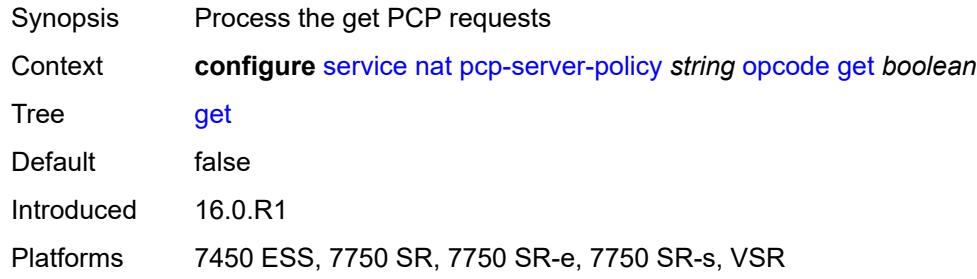

## <span id="page-6429-2"></span>**map** *boolean*

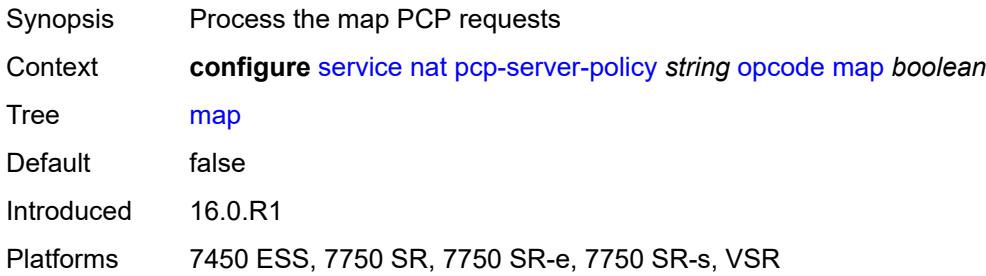

# <span id="page-6429-3"></span>**option**

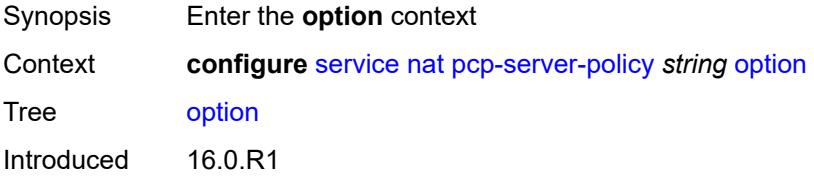

Platforms 7450 ESS, 7750 SR, 7750 SR-e, 7750 SR-s, VSR

### <span id="page-6430-0"></span>**description** *boolean*

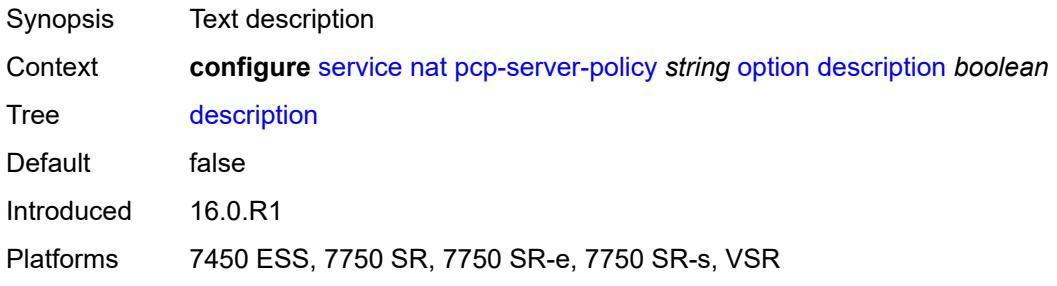

## <span id="page-6430-1"></span>**next** *boolean*

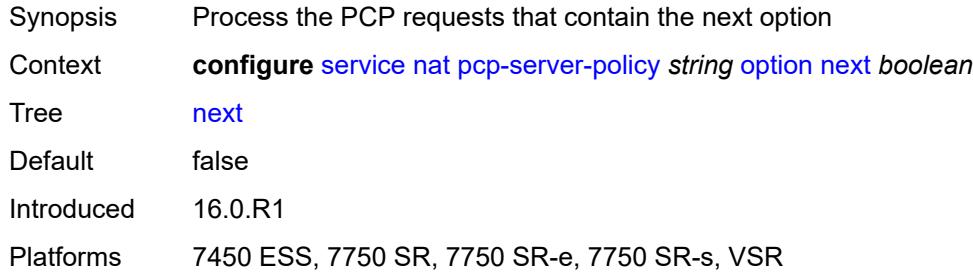

## <span id="page-6430-2"></span>**port-reservation** *boolean*

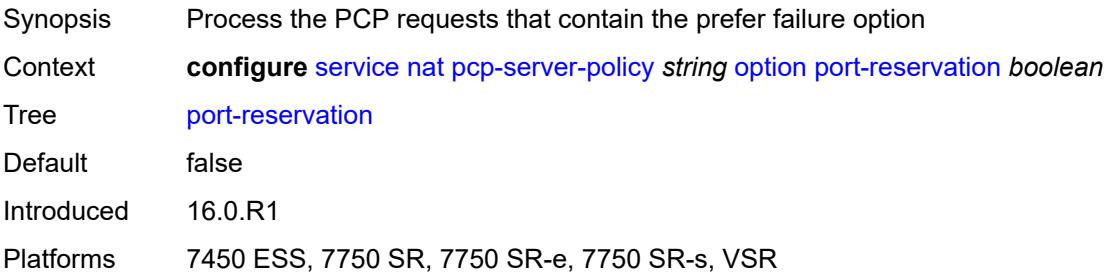

### <span id="page-6430-3"></span>**port-set** *boolean*

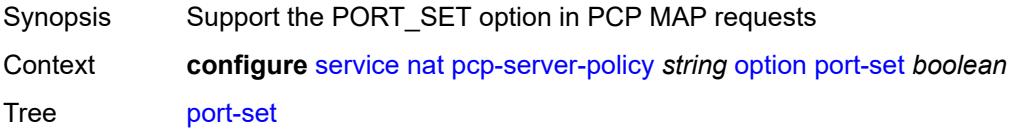

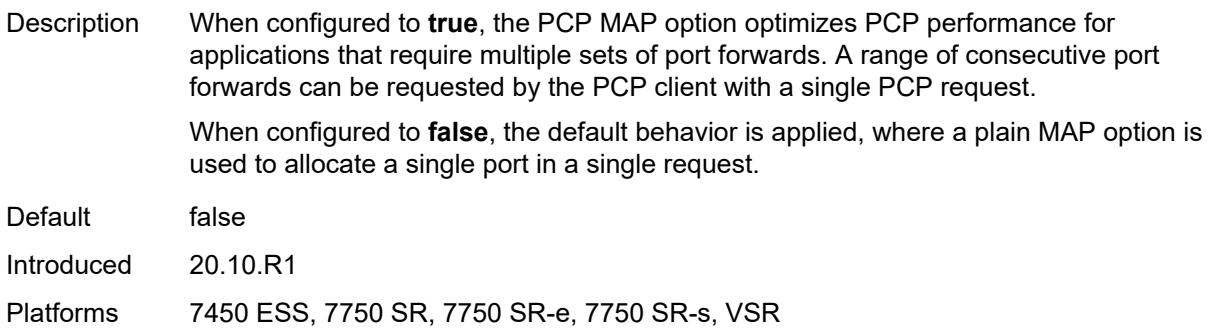

## <span id="page-6431-0"></span>**prefer-failure** *boolean*

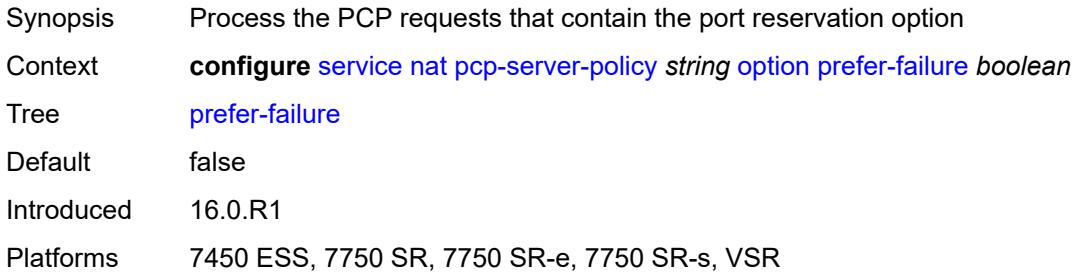

# <span id="page-6431-1"></span>**third-party** *boolean*

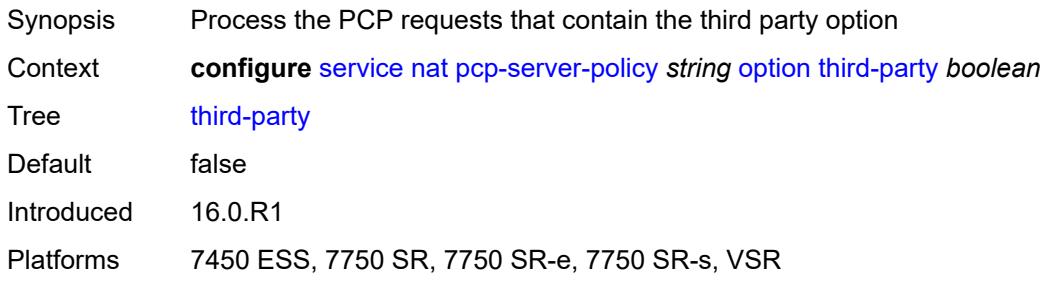

## <span id="page-6431-2"></span>**reuse-external-ip-address** *boolean*

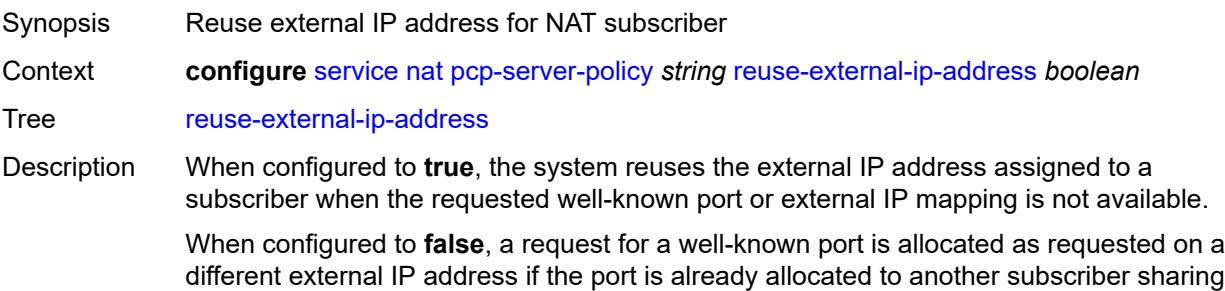

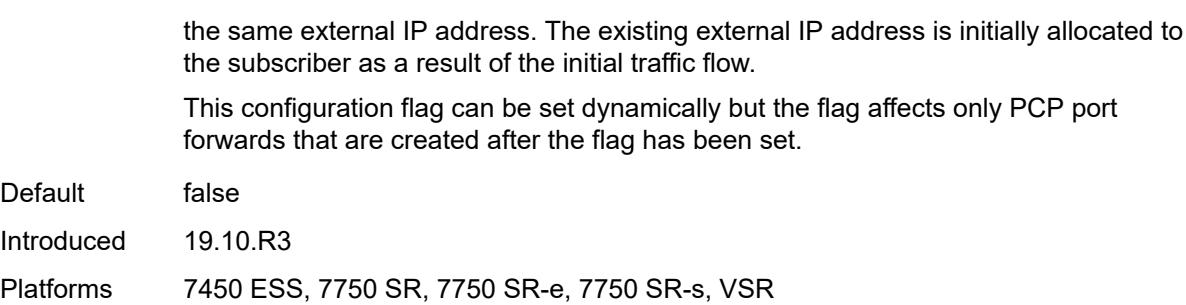

## <span id="page-6432-0"></span>**version**

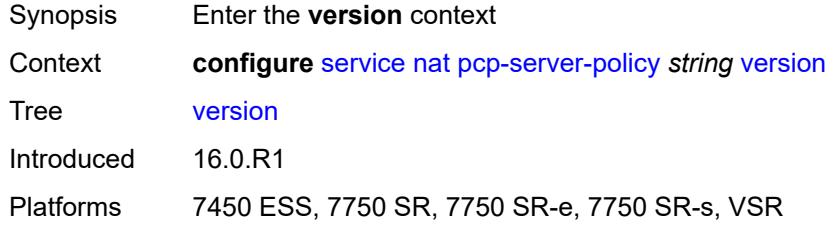

### <span id="page-6432-1"></span>**maximum** *number*

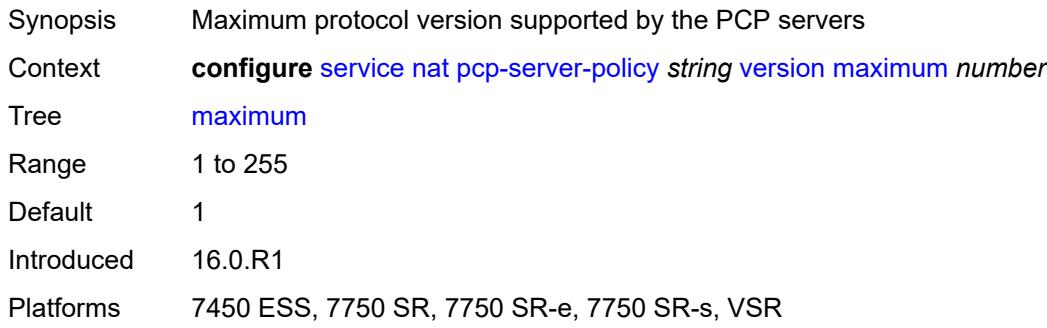

#### <span id="page-6432-2"></span>**minimum** *number*

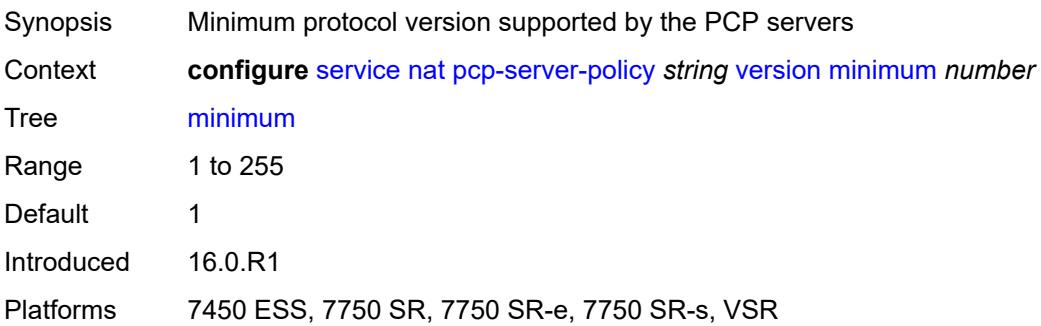

### <span id="page-6433-1"></span>**prefix-list** [\[name](#page-6433-0)] *string*

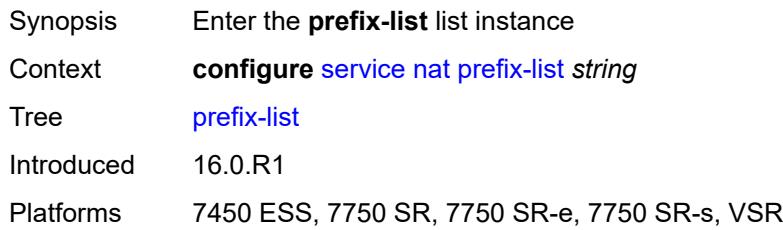

## <span id="page-6433-0"></span>[**name**] *string*

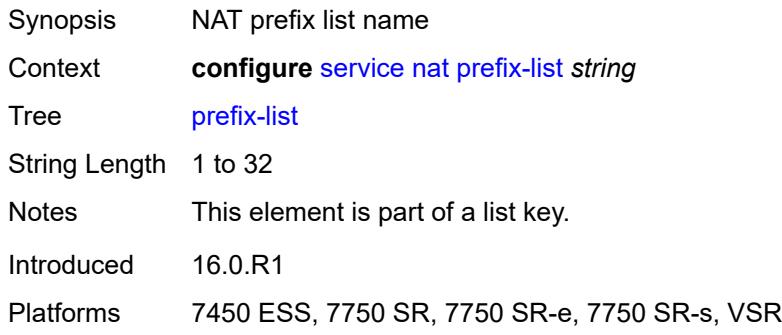

## <span id="page-6433-2"></span>**application** *keyword*

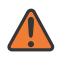

#### **WARNING:**

Modifying this element clears ISA state, such as flow state, for the new value to take effect.

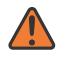

#### **WARNING:**

Modifying this element recreates the parent element automatically for the new value to take effect.

<span id="page-6433-3"></span>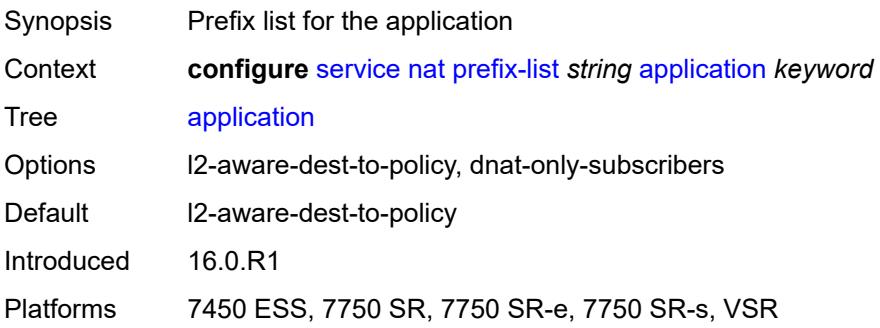

# **prefix** [[ip-prefix\]](#page-6434-1) *string*

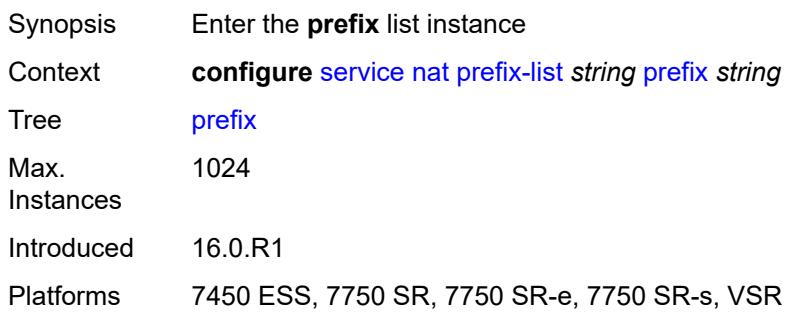

# <span id="page-6434-1"></span>[**ip-prefix**] *string*

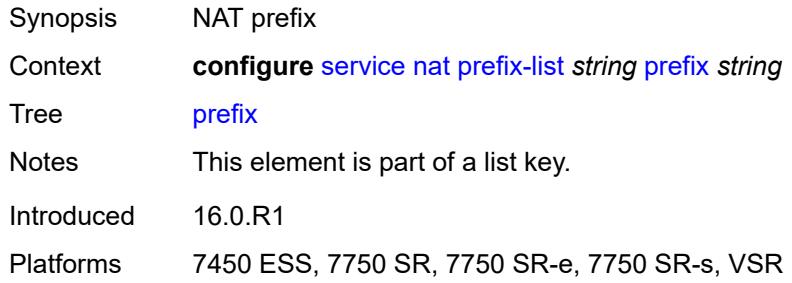

## <span id="page-6434-2"></span>**nat-policy** *reference*

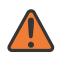

#### **WARNING:**

Modifying this element clears ISA state, such as flow state, for the new value to take effect.

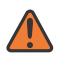

#### **WARNING:**

Modifying this element recreates the parent element automatically for the new value to take effect.

<span id="page-6434-0"></span>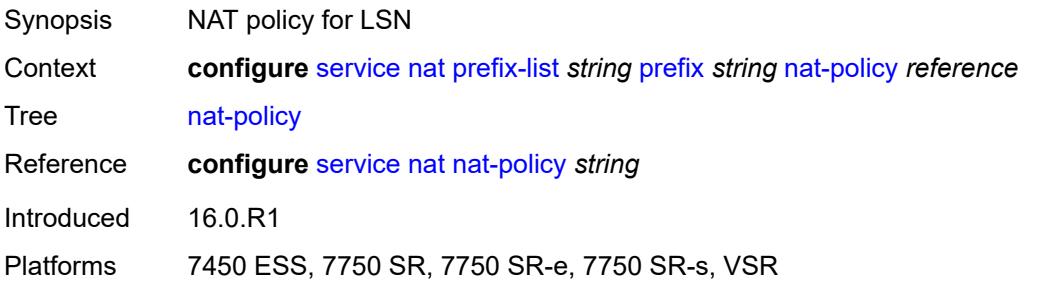

# **syslog**

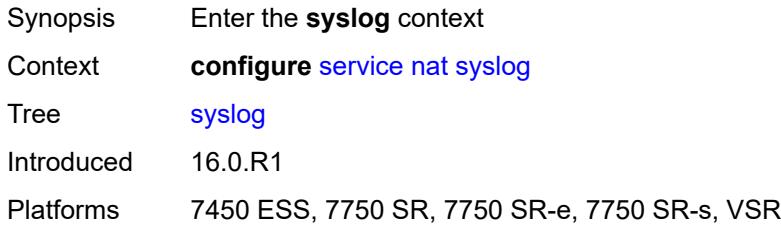

# <span id="page-6435-0"></span>**export-policy** [[name\]](#page-6435-1) *string*

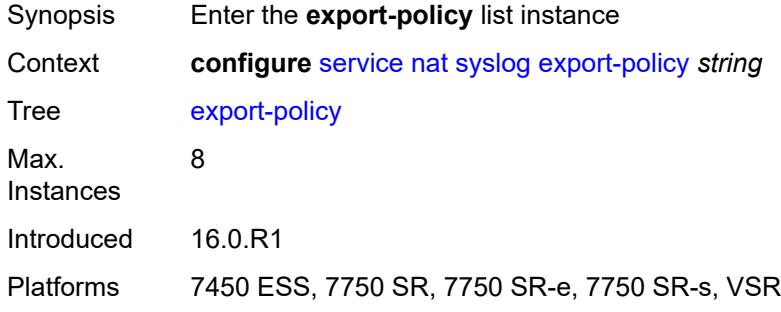

# <span id="page-6435-1"></span>[**name**] *string*

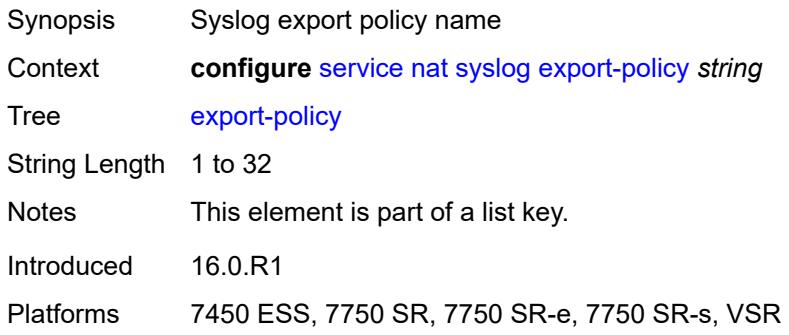

# <span id="page-6435-2"></span>**collector** [router-instance](#page-6436-0) *string* [ip-address](#page-6436-1) *string*

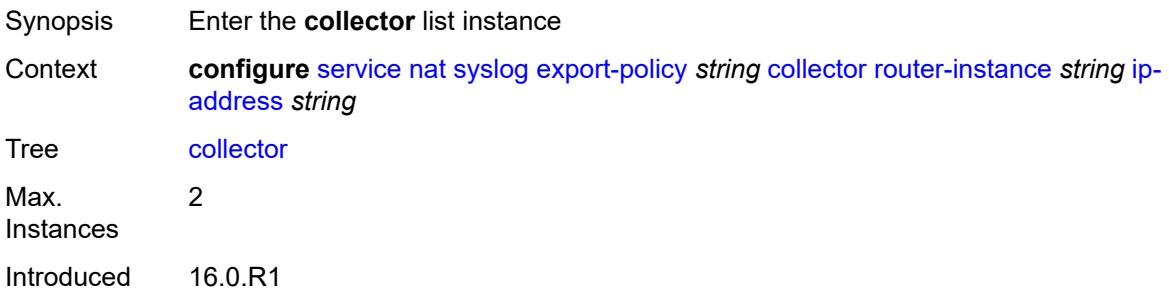

Platforms 7450 ESS, 7750 SR, 7750 SR-e, 7750 SR-s, VSR

### <span id="page-6436-0"></span>**router-instance** *string*

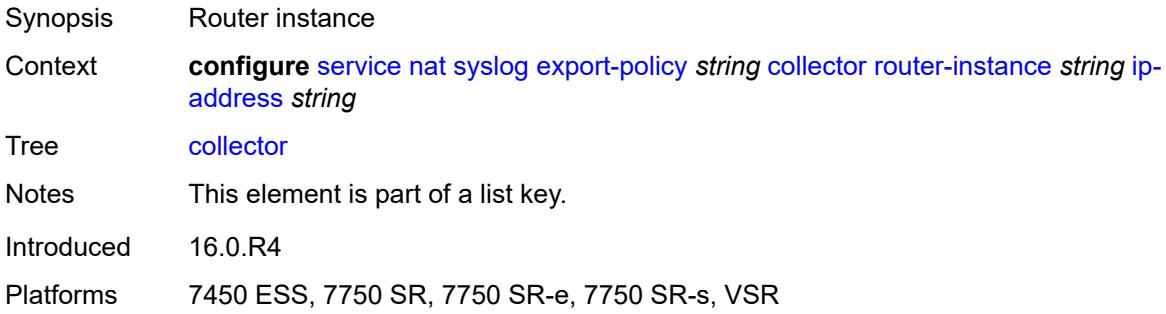

## <span id="page-6436-1"></span>**ip-address** *string*

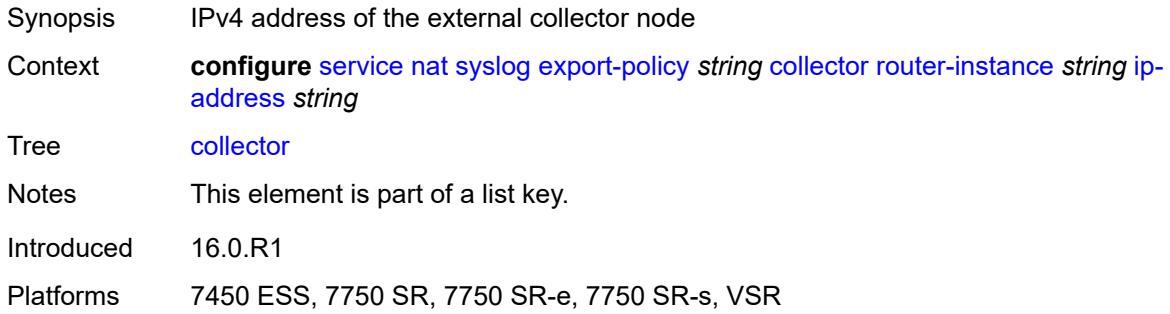

### <span id="page-6436-2"></span>**admin-state** *keyword*

<span id="page-6436-3"></span>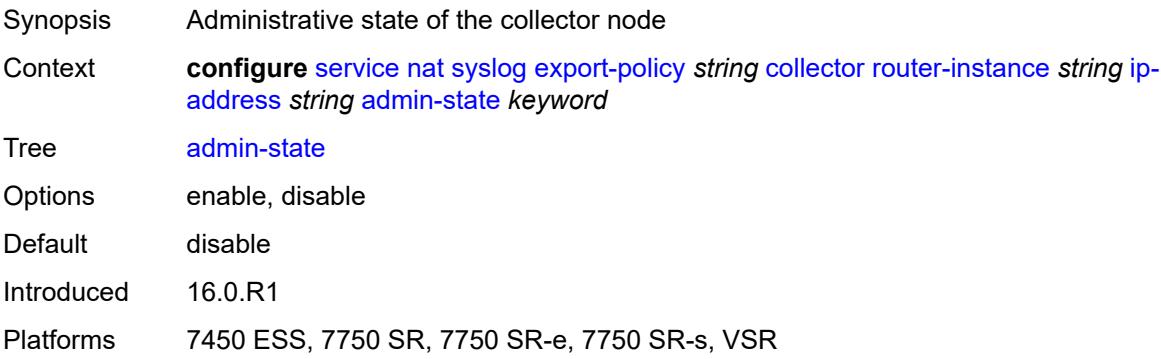

### **destination-port** *number*

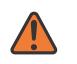

#### **WARNING:**

Modifying this element toggles the **admin-state** of the parent element automatically for the new value to take effect.

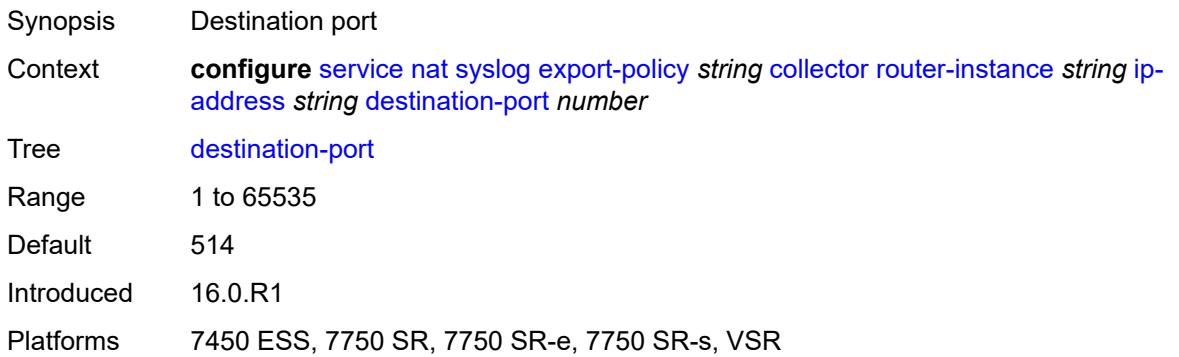

## <span id="page-6437-0"></span>**ipv4-source-address** *string*

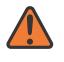

#### **WARNING:**

Modifying this element toggles the **admin-state** of the parent element automatically for the new value to take effect.

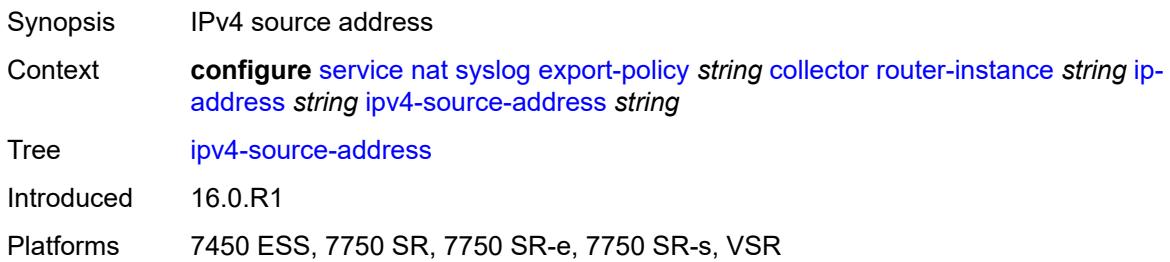

## <span id="page-6437-1"></span>**description** *string*

<span id="page-6437-2"></span>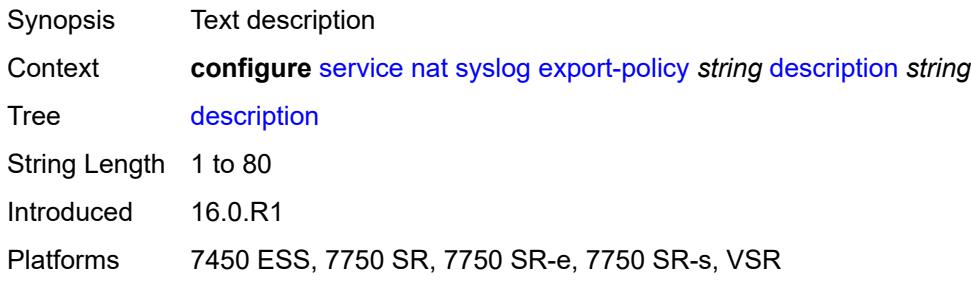

# **facility** *keyword*

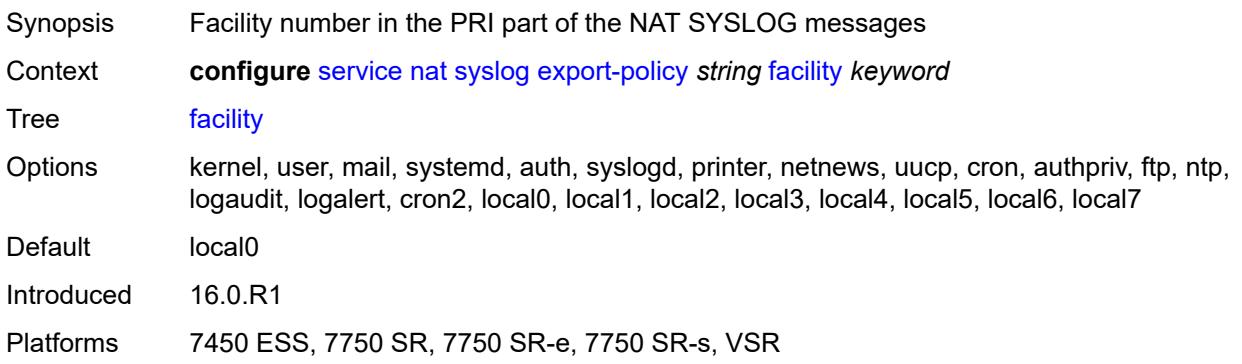

# <span id="page-6438-0"></span>**include**

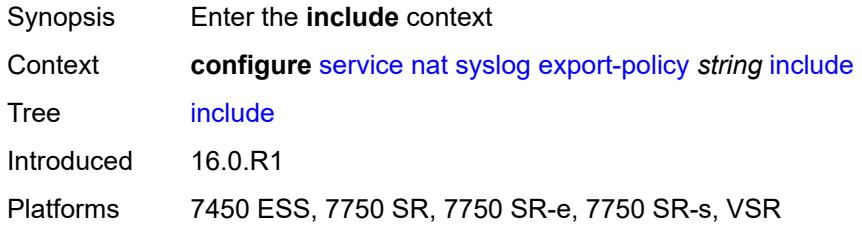

## <span id="page-6438-1"></span>**destination-ip** *boolean*

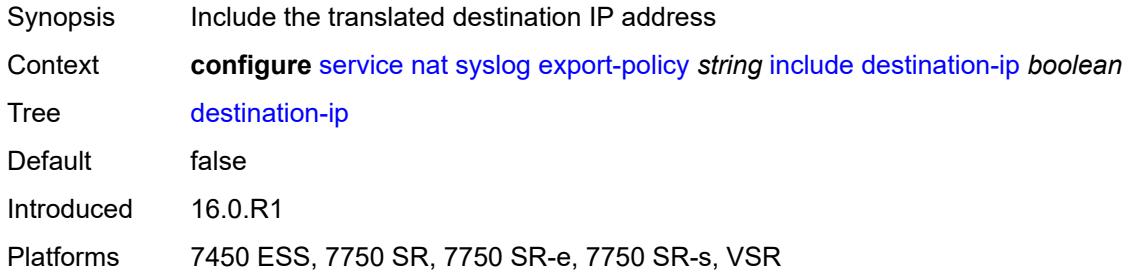

# <span id="page-6438-2"></span>**foreign-ip** *boolean*

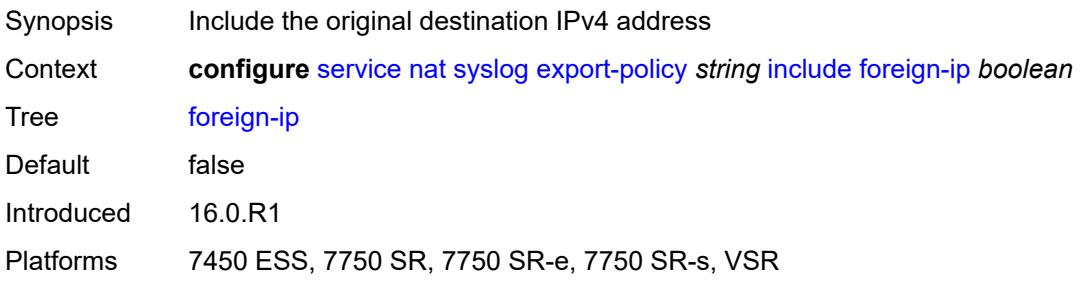

# <span id="page-6439-0"></span>**foreign-port** *boolean*

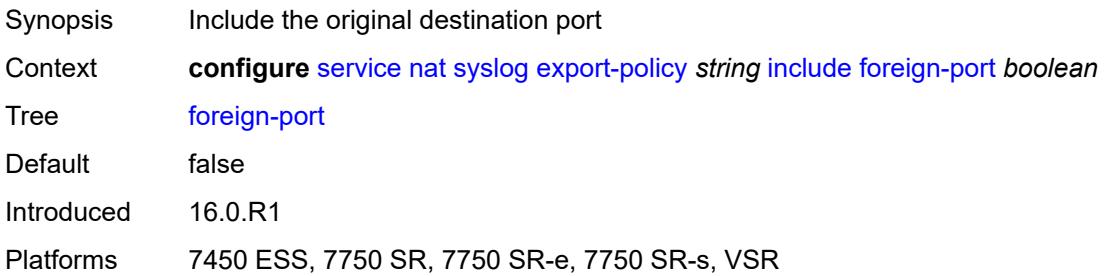

## <span id="page-6439-1"></span>**nat-policy-name** *boolean*

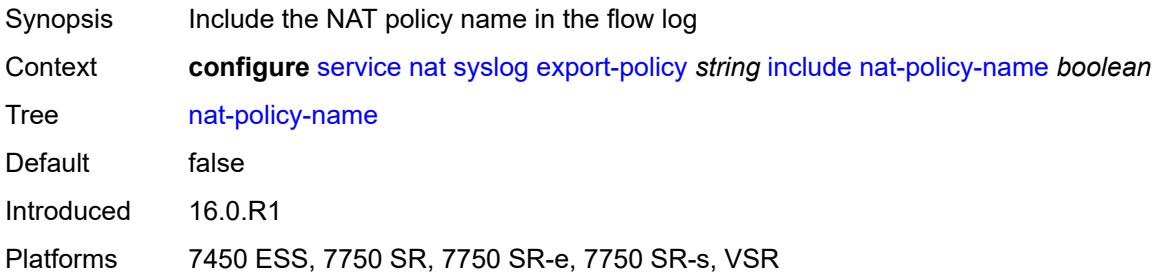

## <span id="page-6439-2"></span>**sub-id** *boolean*

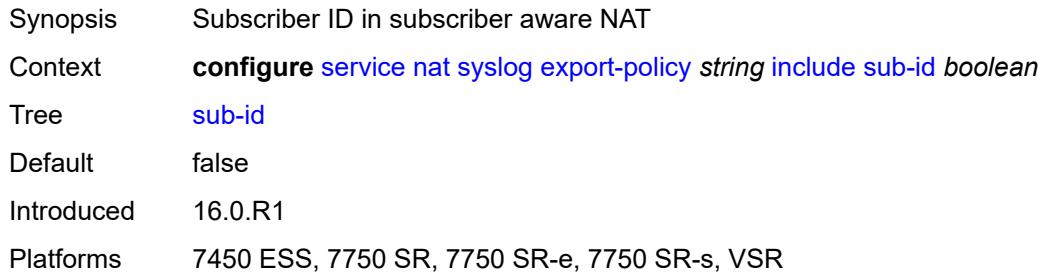

# <span id="page-6439-3"></span>**log-prefix** *string*

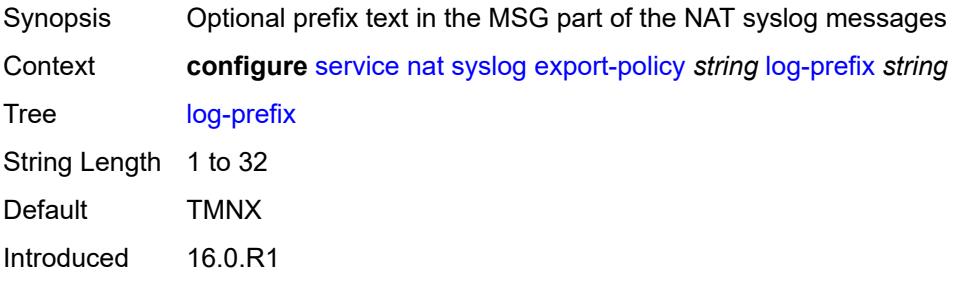

Platforms 7450 ESS, 7750 SR, 7750 SR-e, 7750 SR-s, VSR

### <span id="page-6440-0"></span>**max-tx-delay** *number*

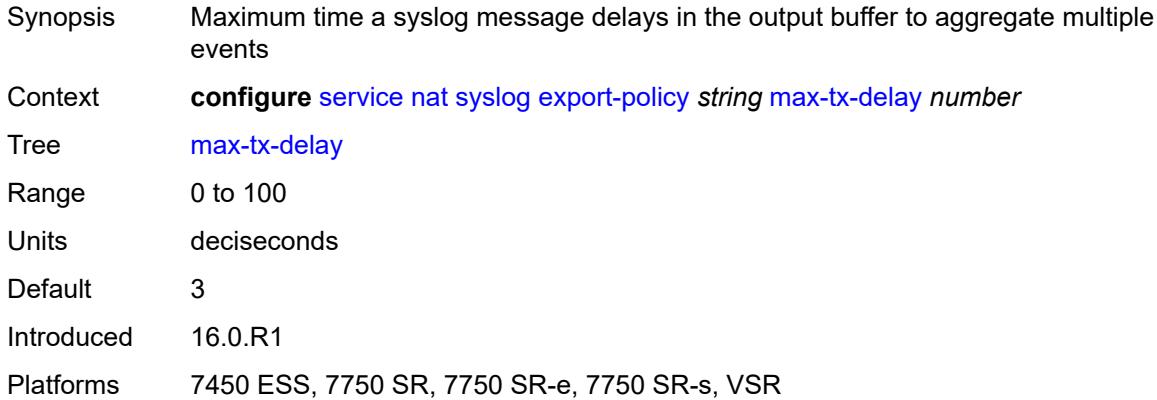

#### <span id="page-6440-1"></span>**mtu** *number*

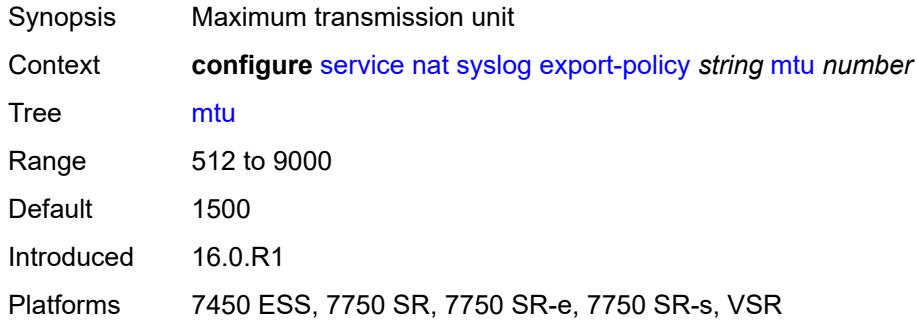

#### <span id="page-6440-2"></span>**rate-limit** *number*

<span id="page-6440-3"></span>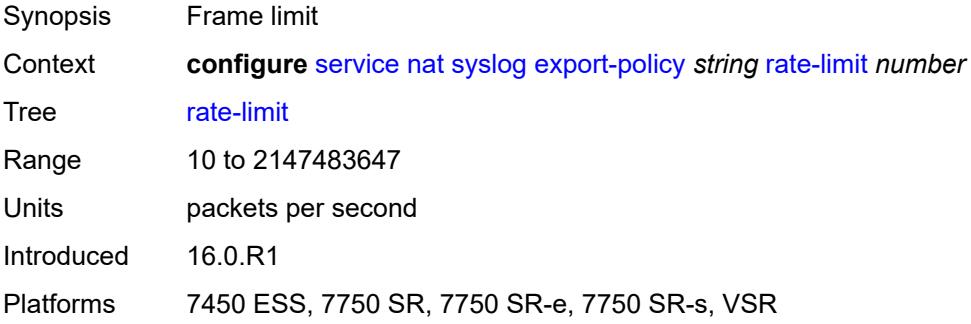

# **severity-level** *keyword*

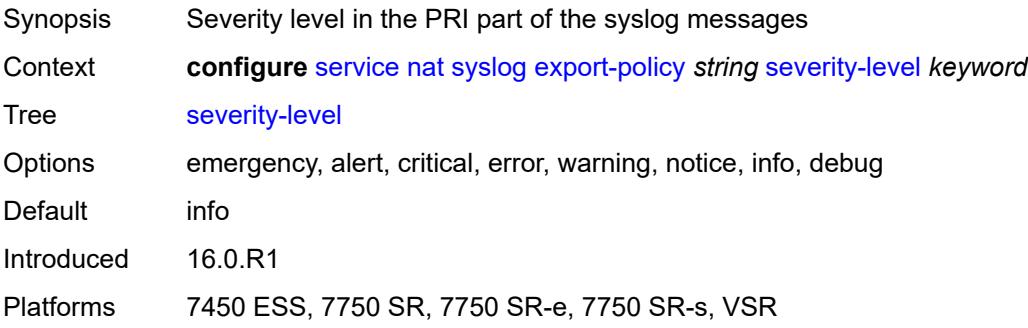

# <span id="page-6441-1"></span>**up-nat-policy** [[name\]](#page-6441-0) *string*

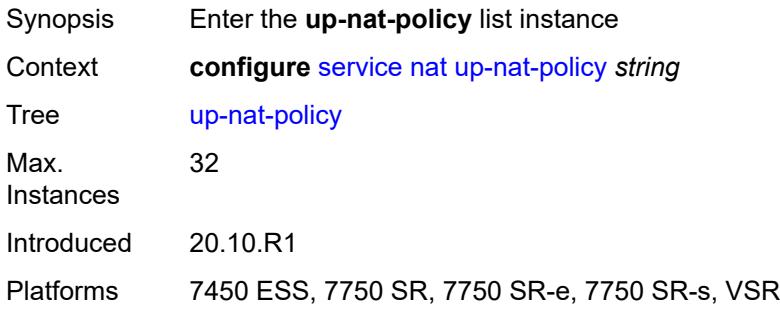

## <span id="page-6441-0"></span>[**name**] *string*

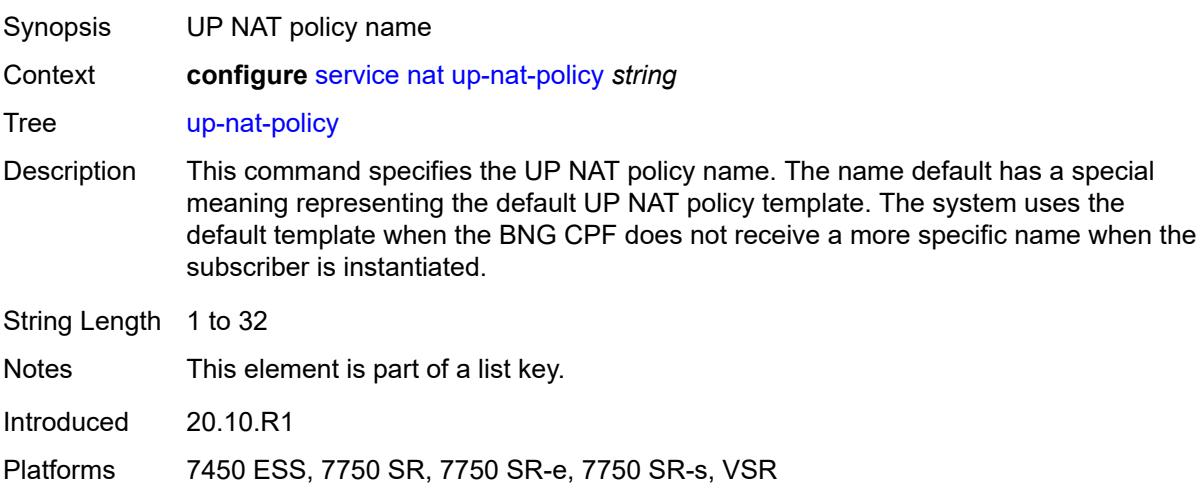

## <span id="page-6441-2"></span>**alg**

Synopsis Enter the **alg** context

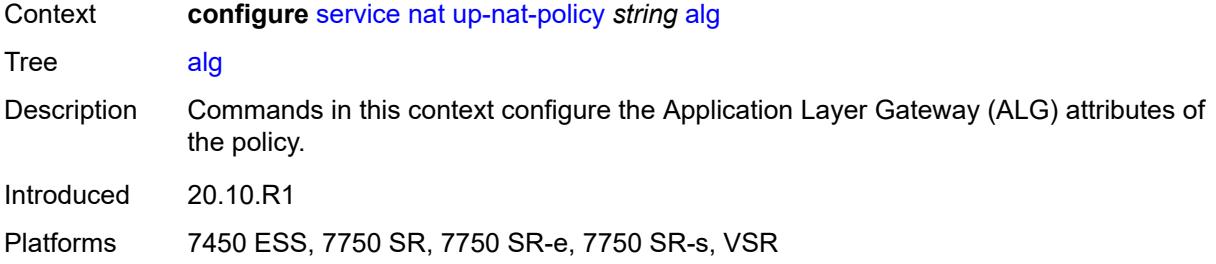

## <span id="page-6442-0"></span>**ftp** *boolean*

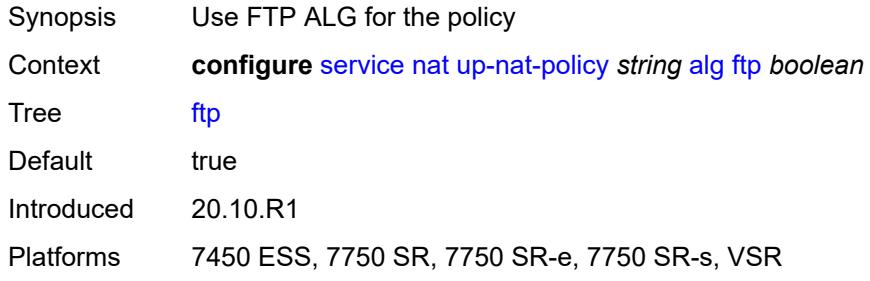

# <span id="page-6442-1"></span>**pptp** *boolean*

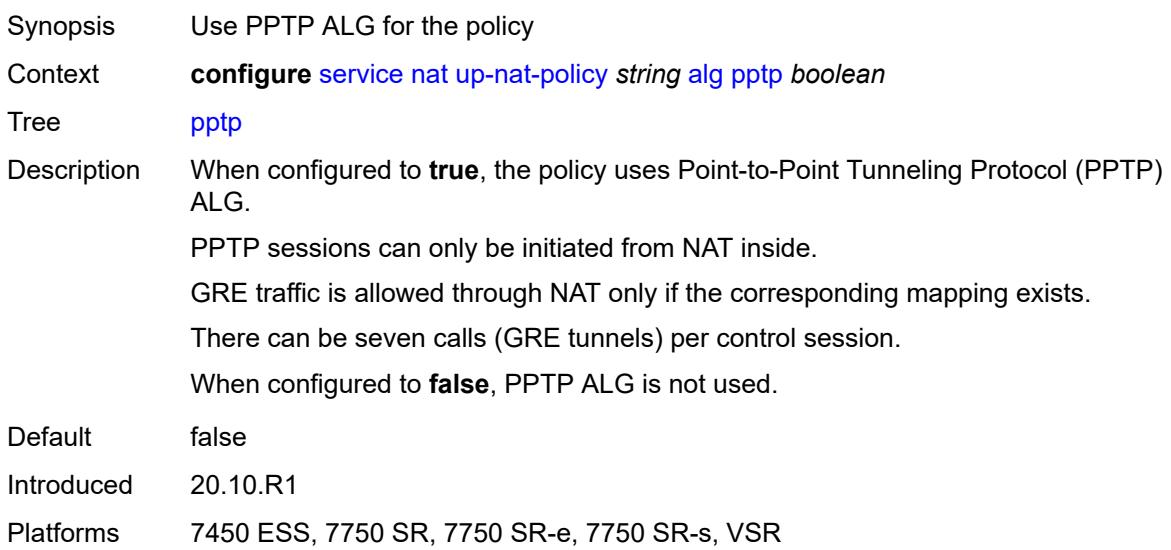

### <span id="page-6442-2"></span>**rtsp** *boolean*

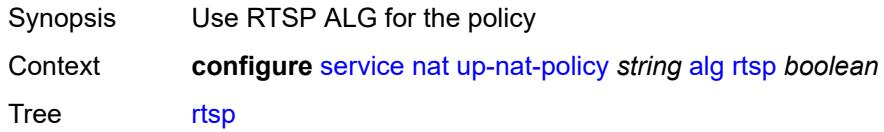

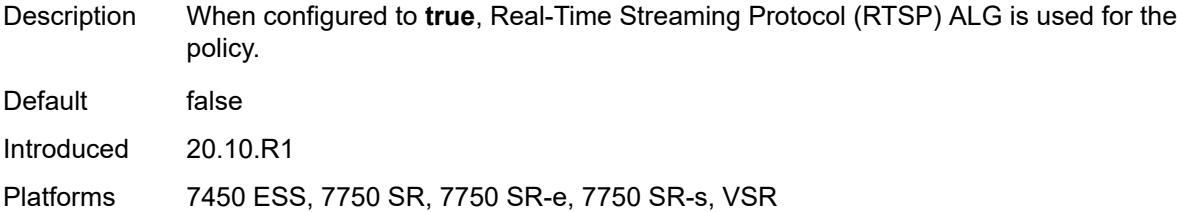

# <span id="page-6443-0"></span>**sip** *boolean*

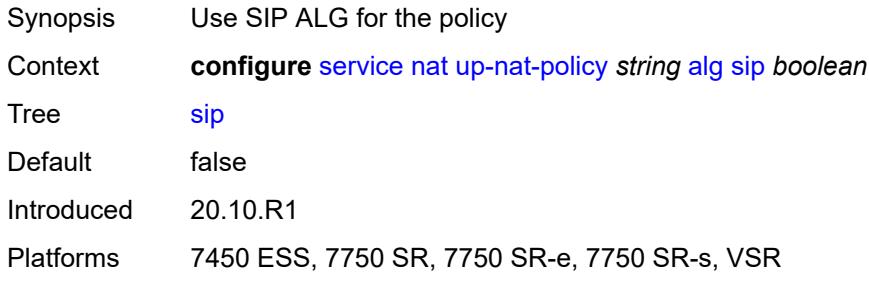

### <span id="page-6443-1"></span>**block-limit** *number*

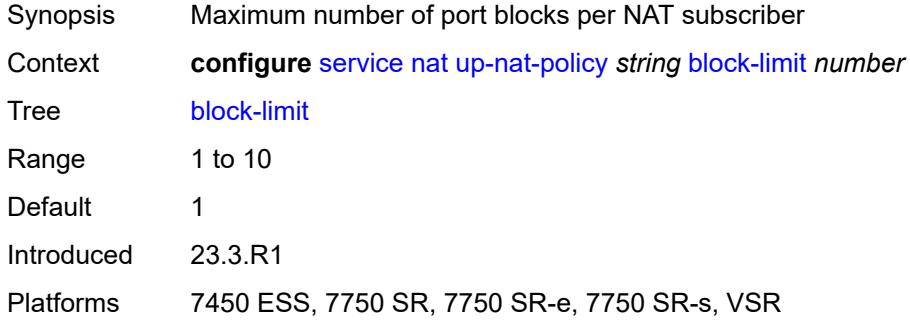

### <span id="page-6443-2"></span>**default-host**

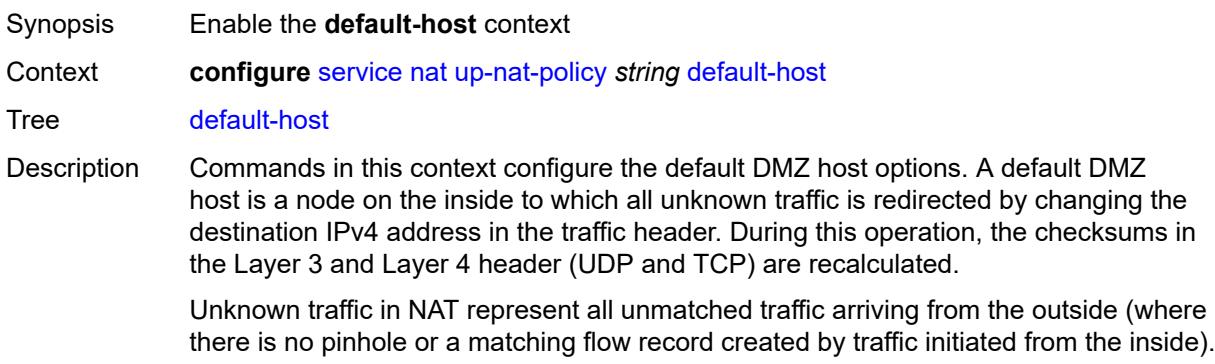
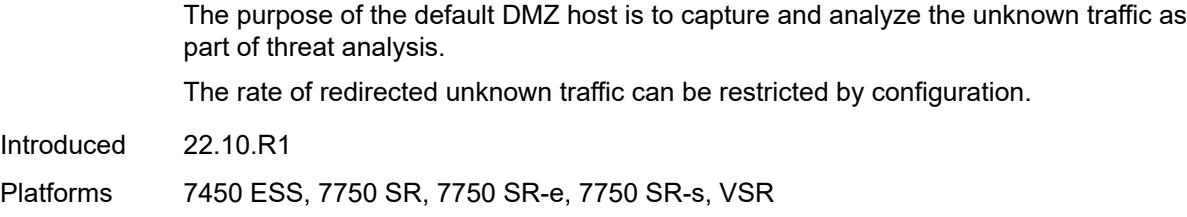

### <span id="page-6444-0"></span>**inside-router-instance** *string*

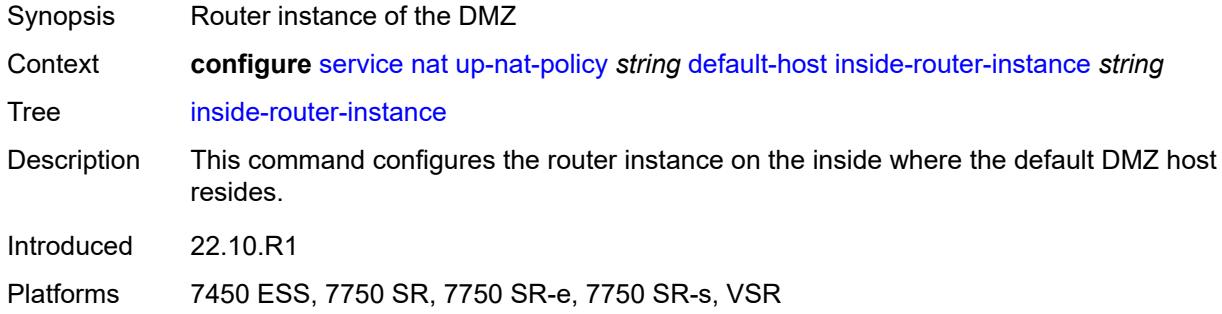

### <span id="page-6444-1"></span>**ip-address** *string*

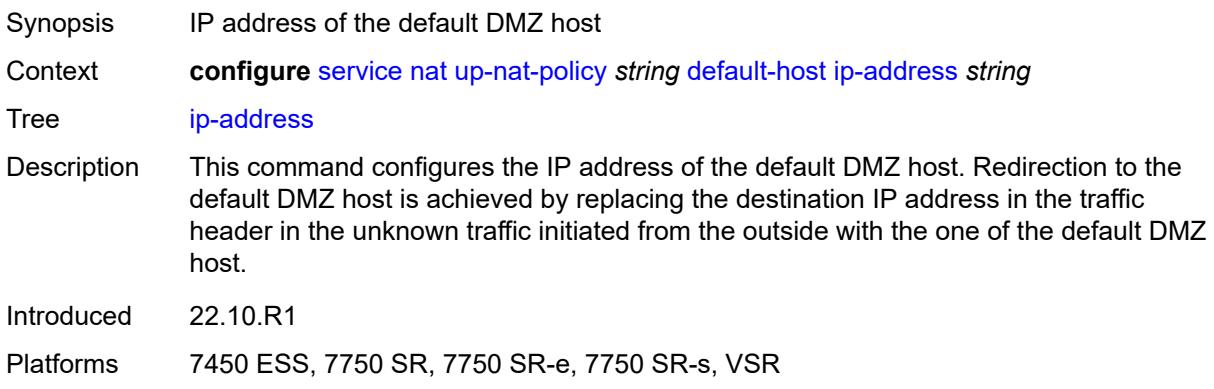

#### <span id="page-6444-2"></span>**rate-limit** *number*

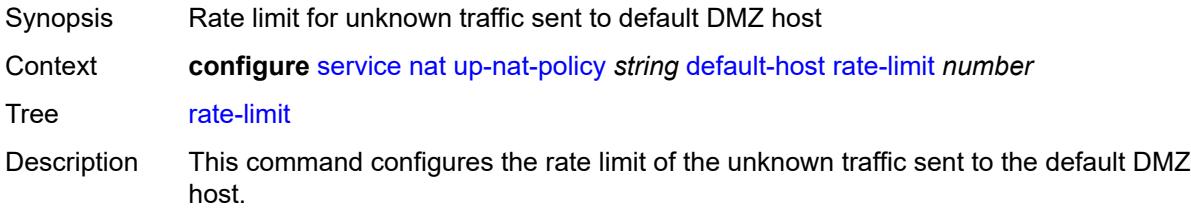

Unknown traffic sent to the default DMZ host is rate limited by a configurable value expressed in mbps. The rate limit is configurable per NAT pool per ISA, vISA, or ESA-VM.

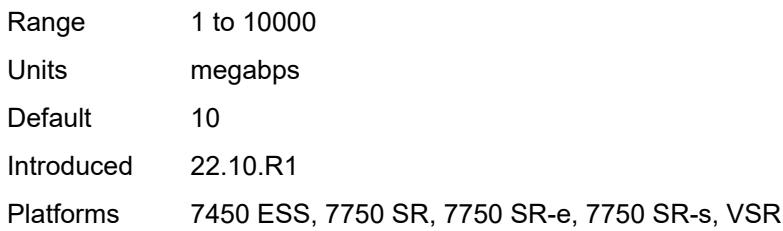

#### <span id="page-6445-0"></span>**description** *string*

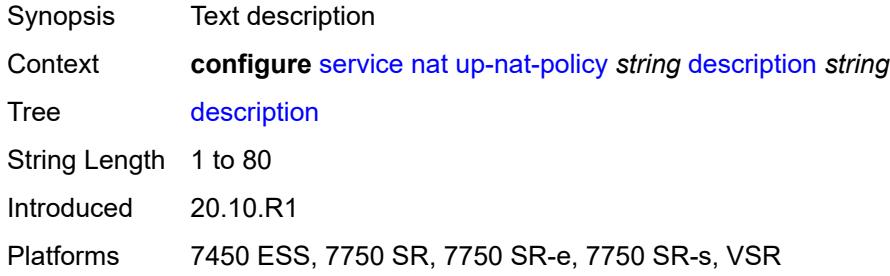

### <span id="page-6445-1"></span>**filtering** *keyword*

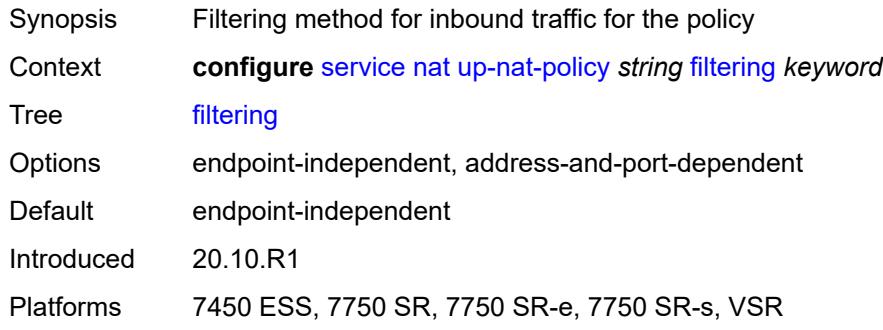

### <span id="page-6445-2"></span>**flow-log-policy**

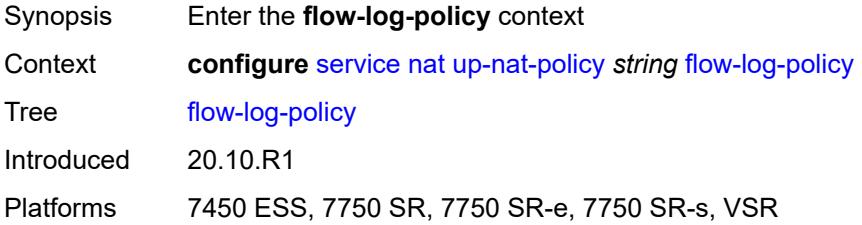

### <span id="page-6446-0"></span>**ipfix** *reference*

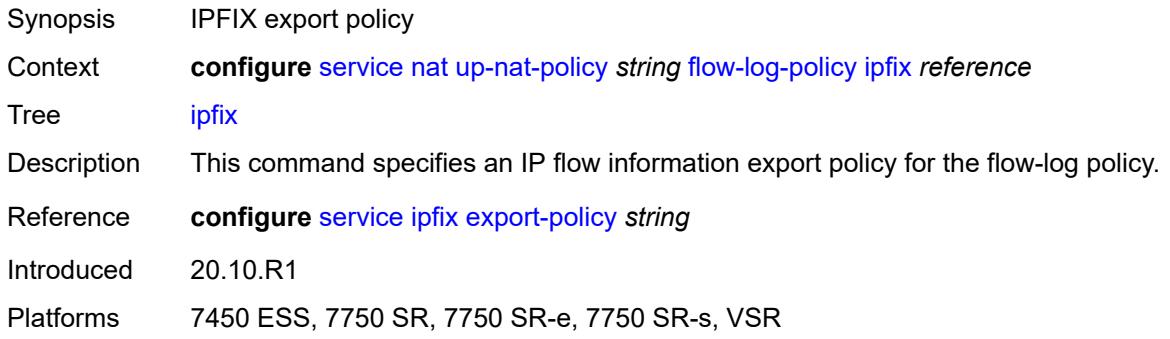

### <span id="page-6446-1"></span>**icmp-echo-reply** *boolean*

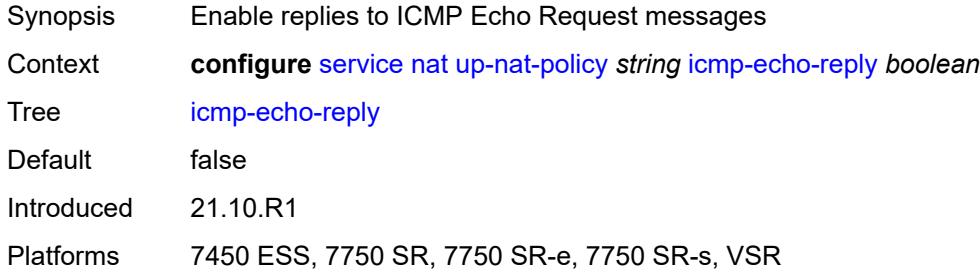

### <span id="page-6446-2"></span>**port-block-extension**

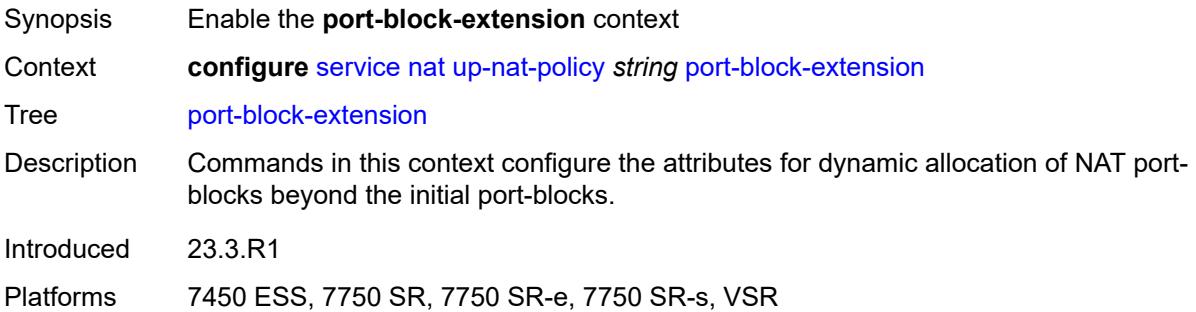

### <span id="page-6446-3"></span>**ports** *number*

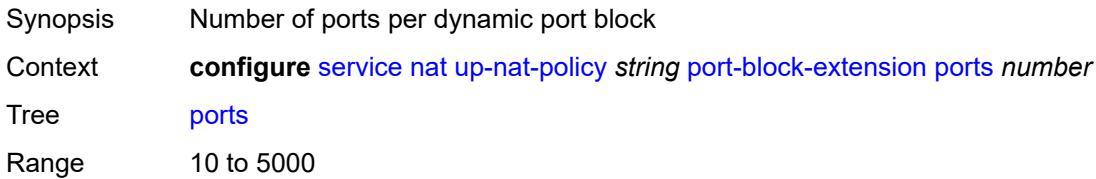

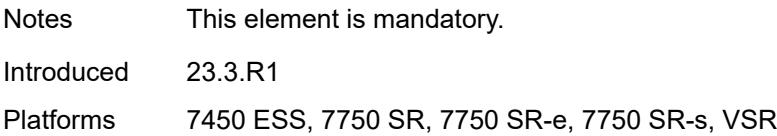

#### <span id="page-6447-0"></span>**watermarks**

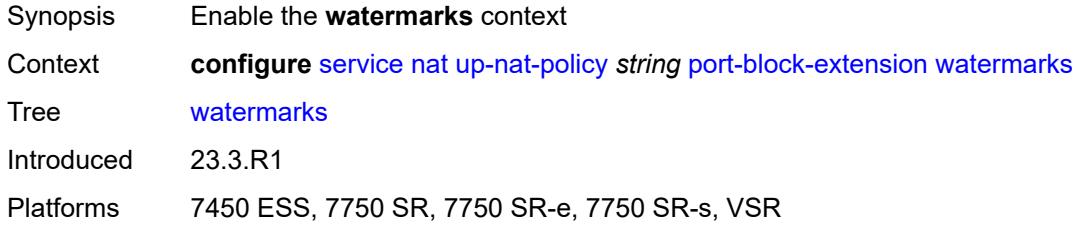

### <span id="page-6447-1"></span>**high** *number*

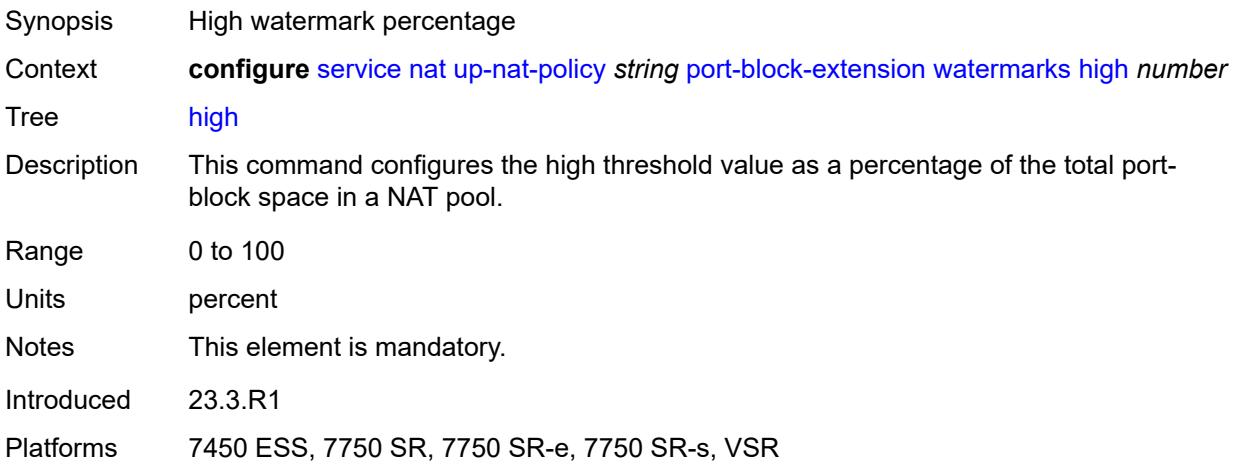

### <span id="page-6447-2"></span>**low** *number*

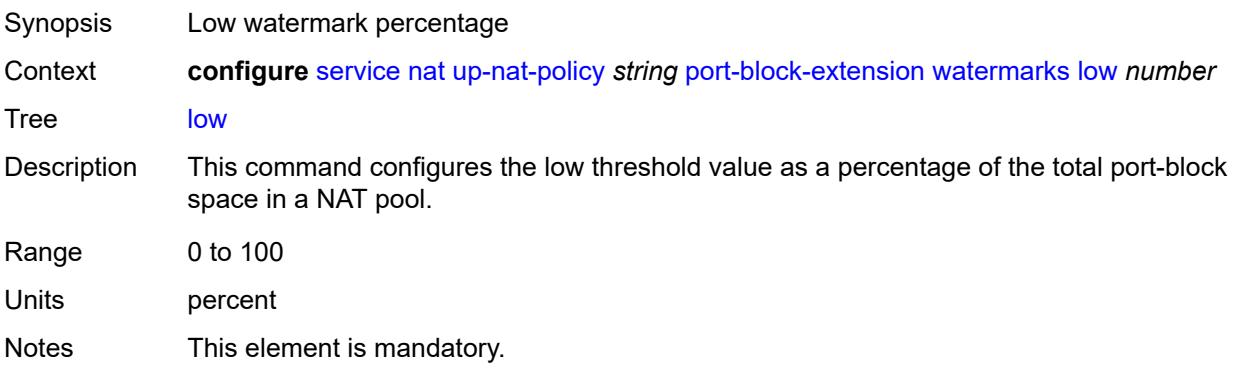

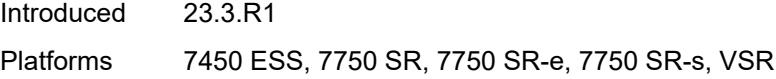

### <span id="page-6448-0"></span>**port-limits**

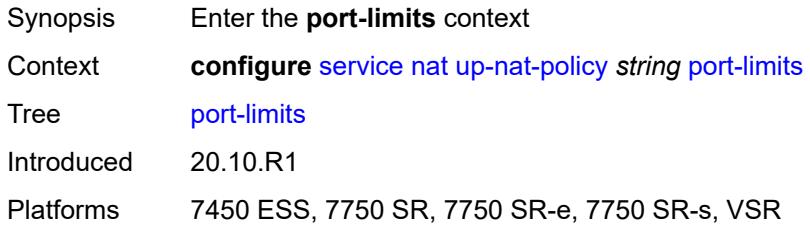

### <span id="page-6448-1"></span>**dynamic-ports** *number*

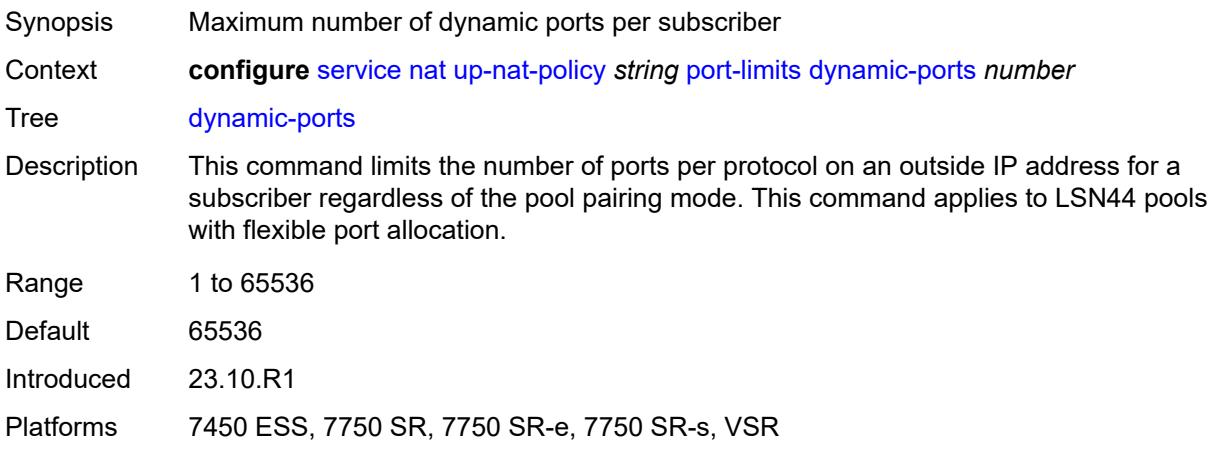

### <span id="page-6448-2"></span>**reserved** *number*

<span id="page-6448-3"></span>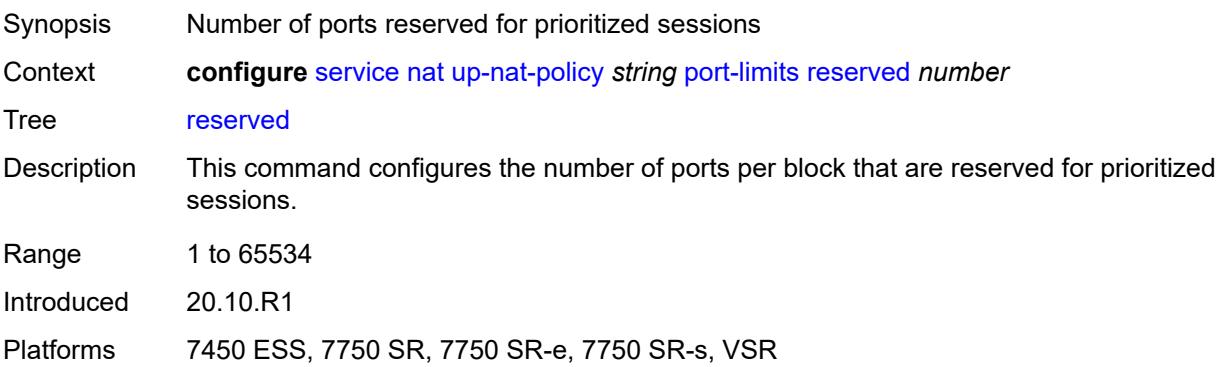

#### **watermarks**

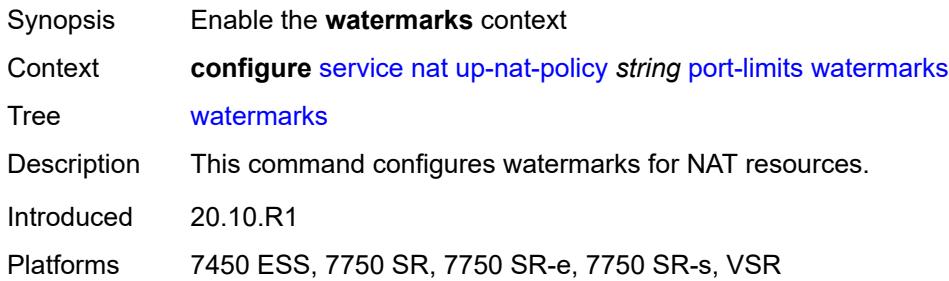

### <span id="page-6449-0"></span>**high** *number*

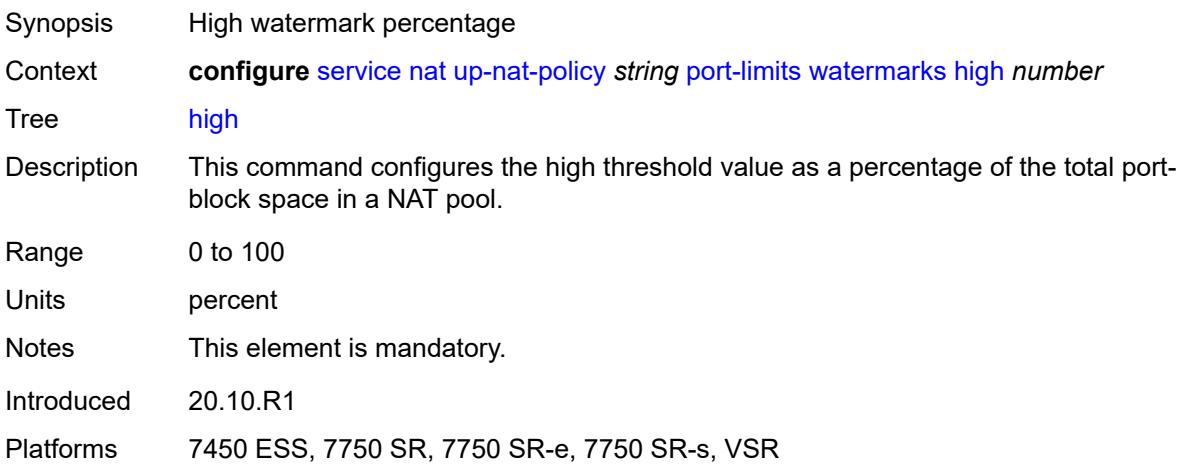

#### <span id="page-6449-1"></span>**low** *number*

<span id="page-6449-2"></span>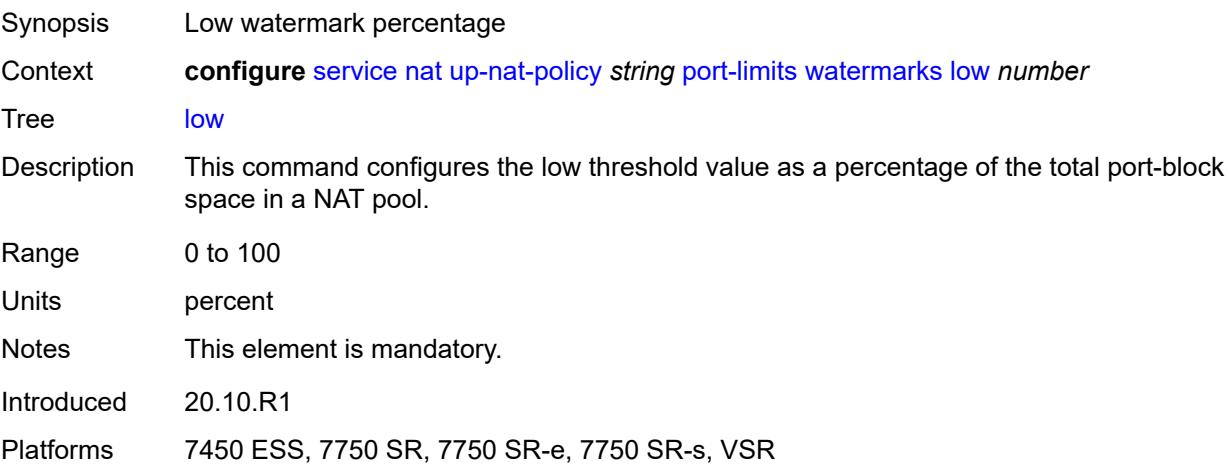

### **priority-sessions**

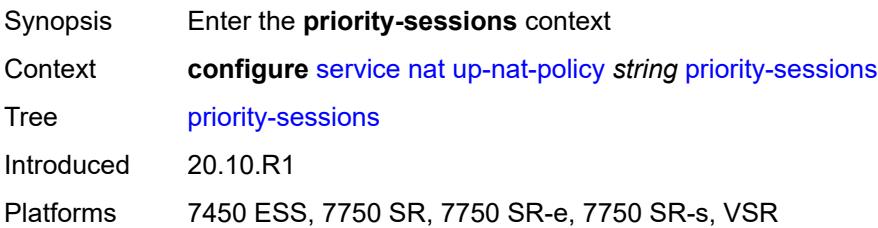

#### <span id="page-6450-0"></span>**fc**

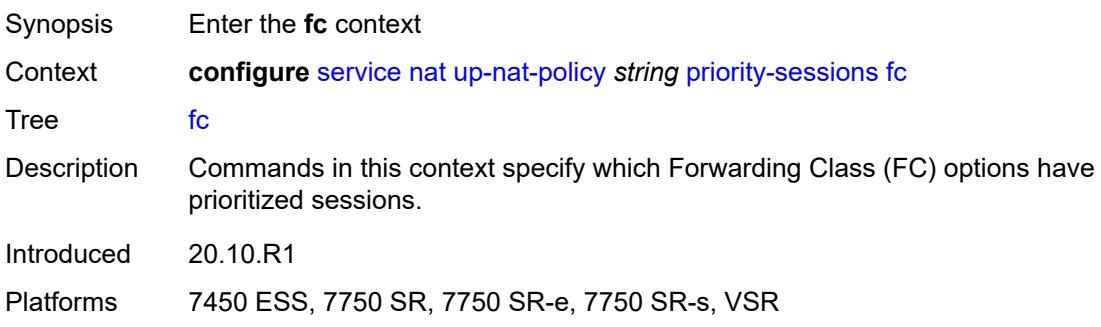

#### <span id="page-6450-1"></span>**af** *boolean*

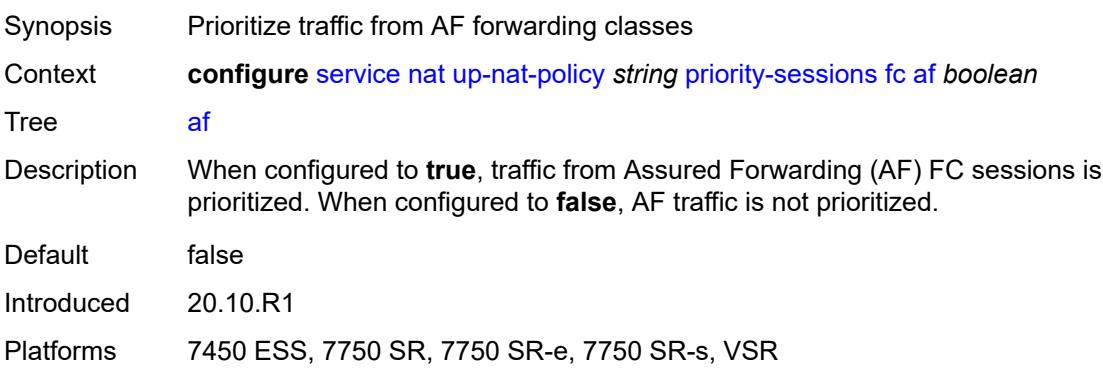

### <span id="page-6450-2"></span>**be** *boolean*

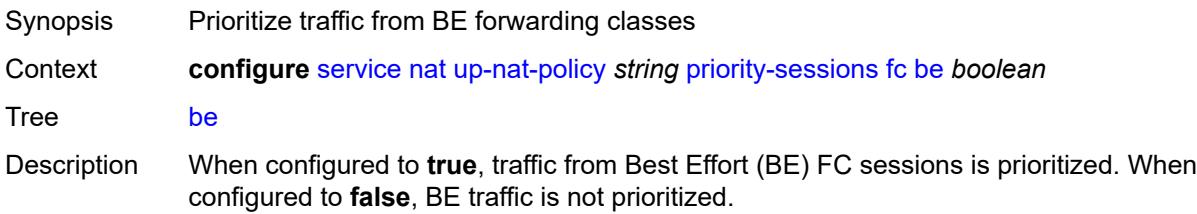

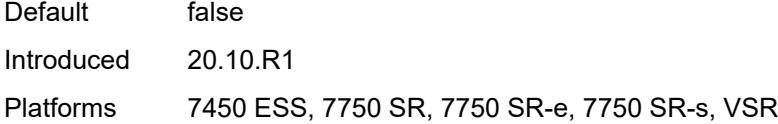

### <span id="page-6451-0"></span>**ef** *boolean*

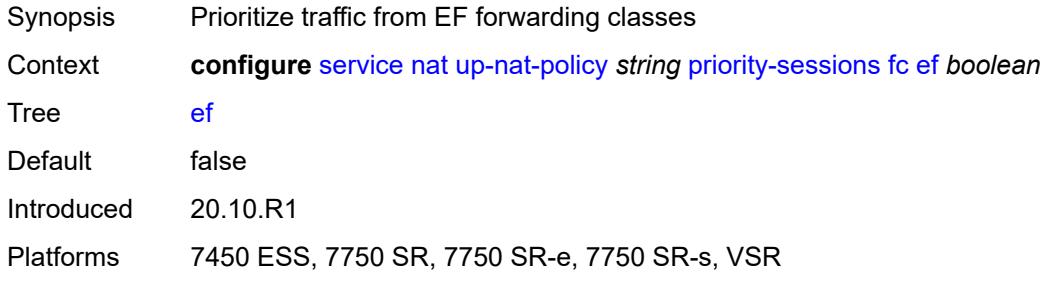

#### <span id="page-6451-1"></span>**h1** *boolean*

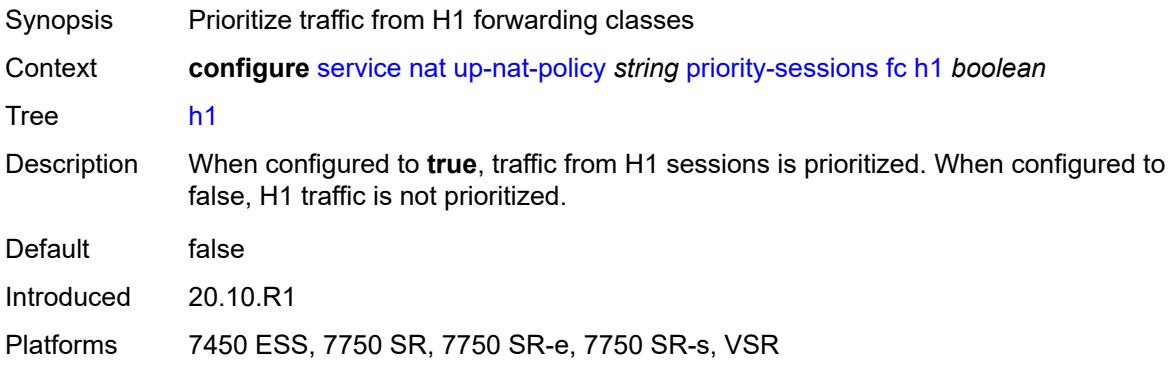

#### <span id="page-6451-2"></span>**h2** *boolean*

<span id="page-6451-3"></span>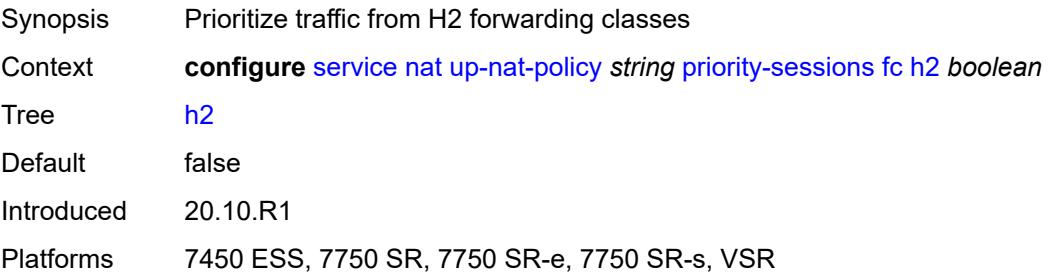

### **l1** *boolean*

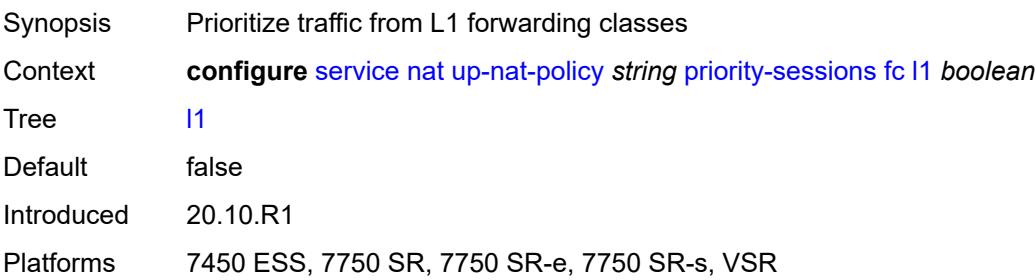

#### <span id="page-6452-0"></span>**l2** *boolean*

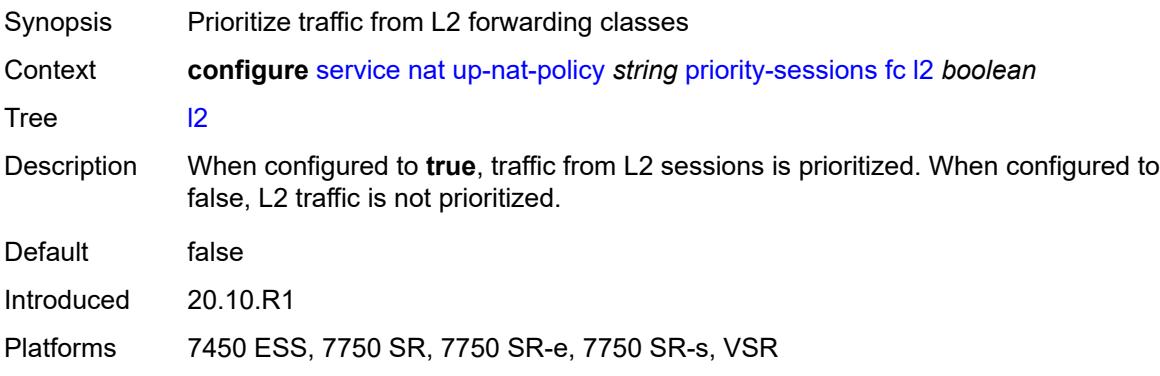

#### <span id="page-6452-1"></span>**nc** *boolean*

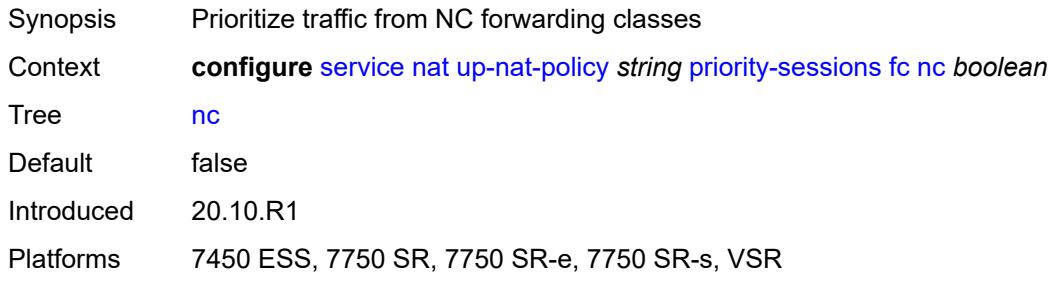

#### <span id="page-6452-2"></span>**session-limits**

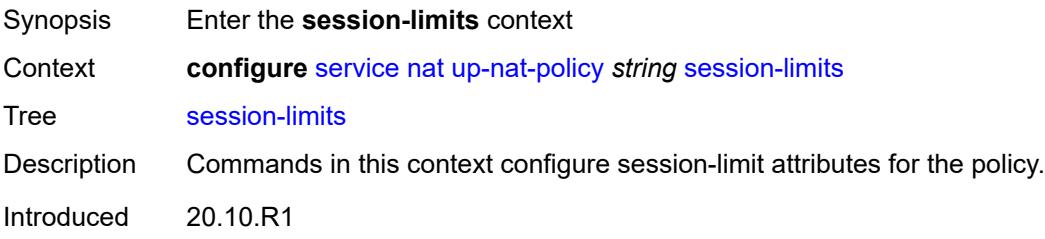

Platforms 7450 ESS, 7750 SR, 7750 SR-e, 7750 SR-s, VSR

#### <span id="page-6453-0"></span>**max** *number*

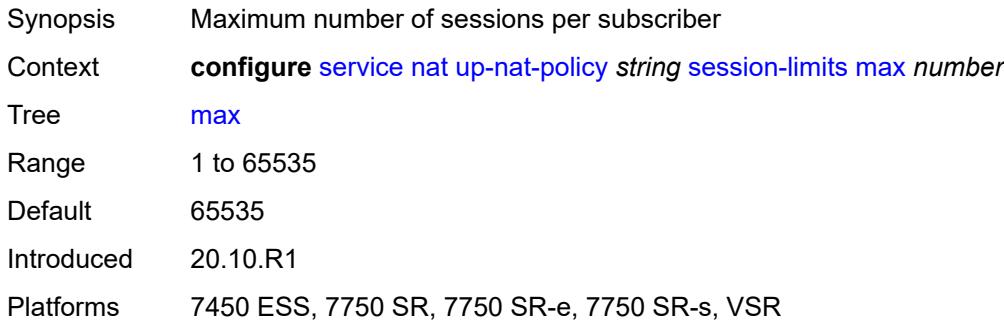

#### <span id="page-6453-1"></span>**reserved** *number*

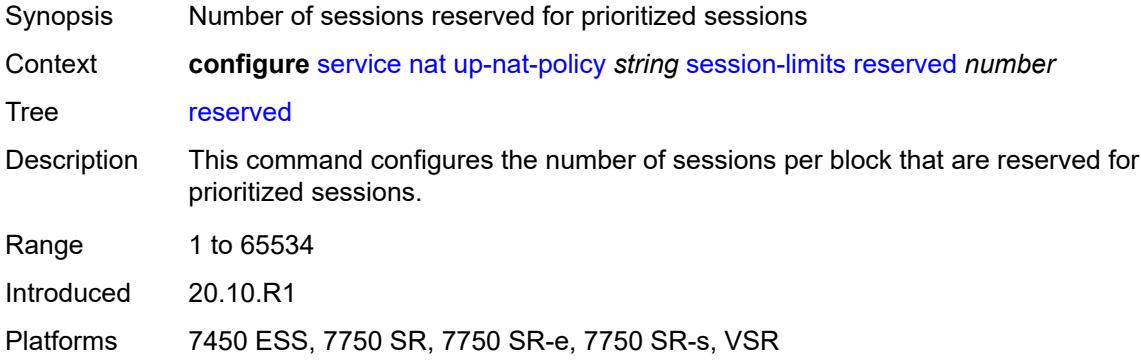

#### <span id="page-6453-2"></span>**watermarks**

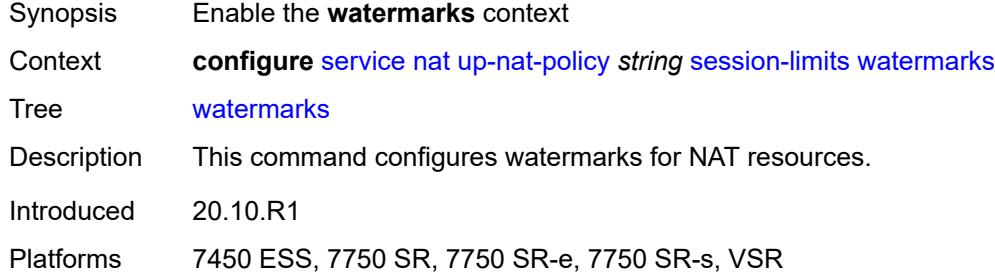

#### <span id="page-6453-3"></span>**high** *number*

Synopsis High watermark percentage

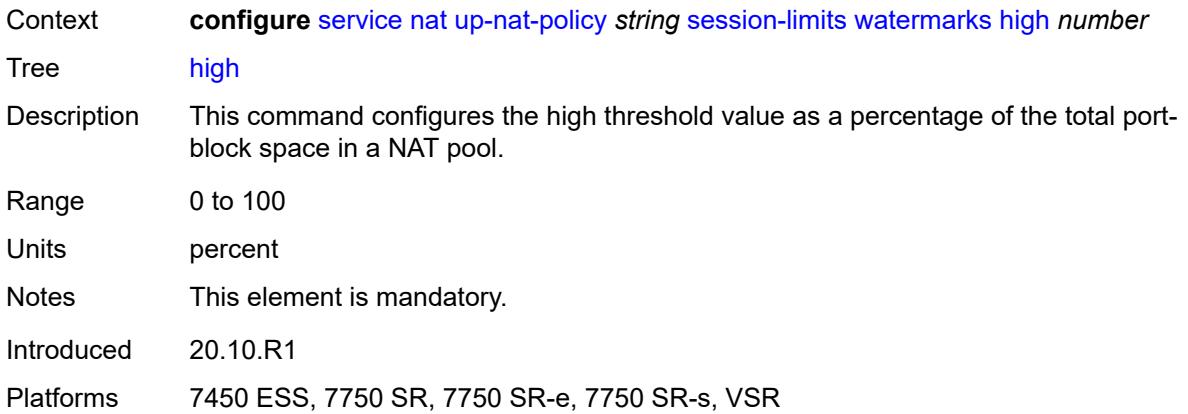

#### <span id="page-6454-0"></span>**low** *number*

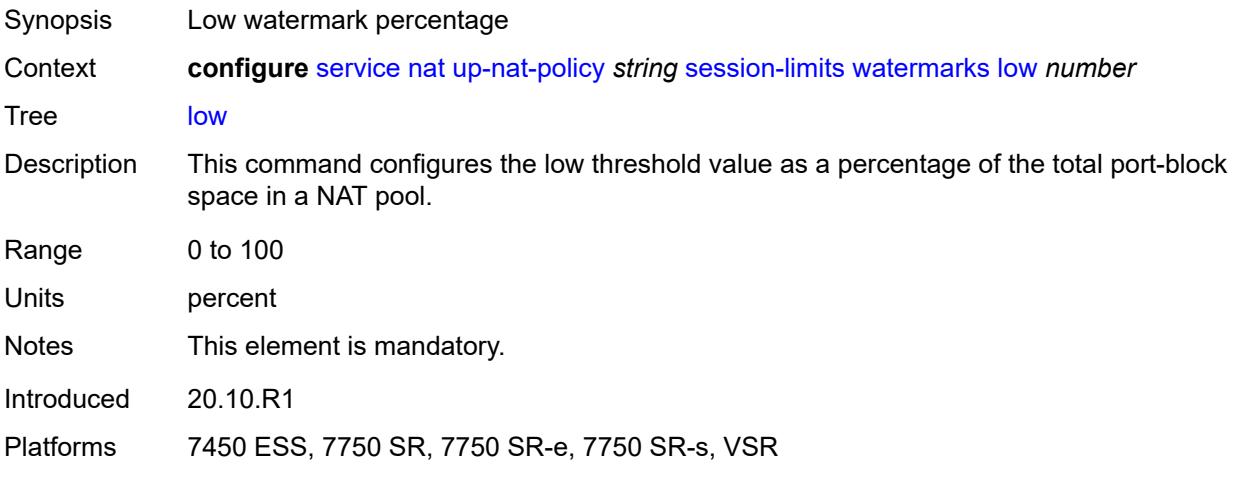

### <span id="page-6454-1"></span>**tcp**

<span id="page-6454-2"></span>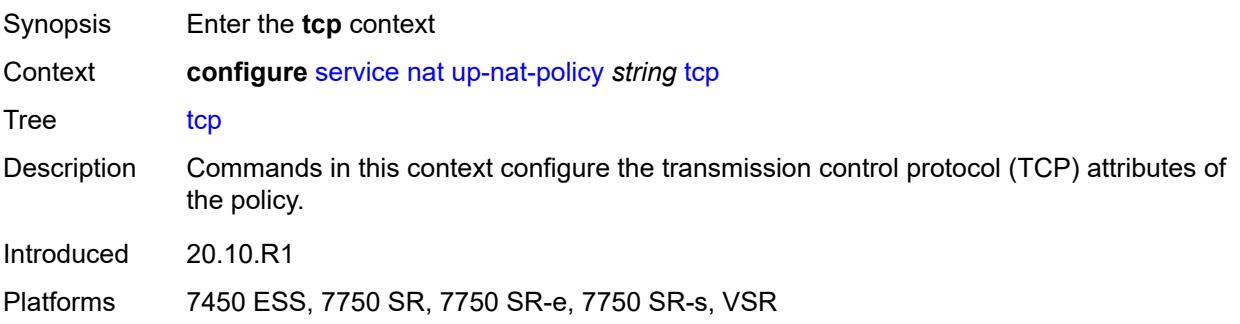

### **mss-adjust** *number*

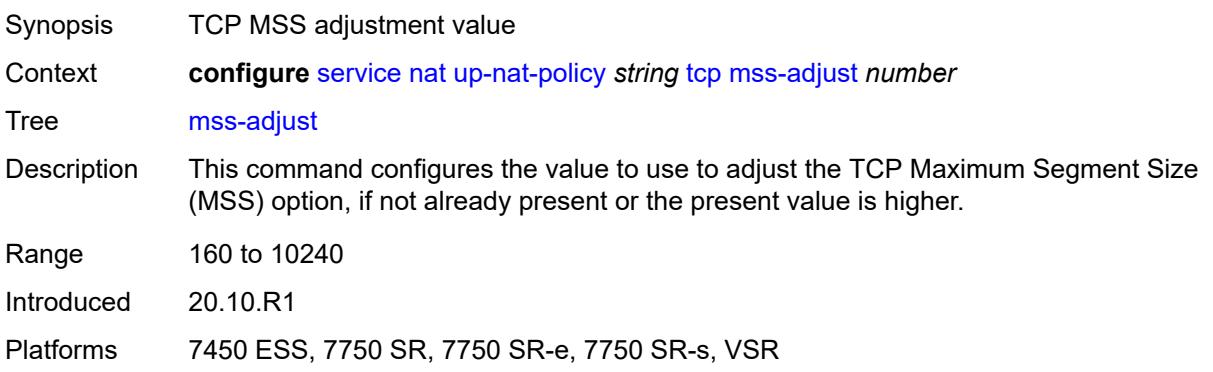

#### <span id="page-6455-0"></span>**reset-unknown** *boolean*

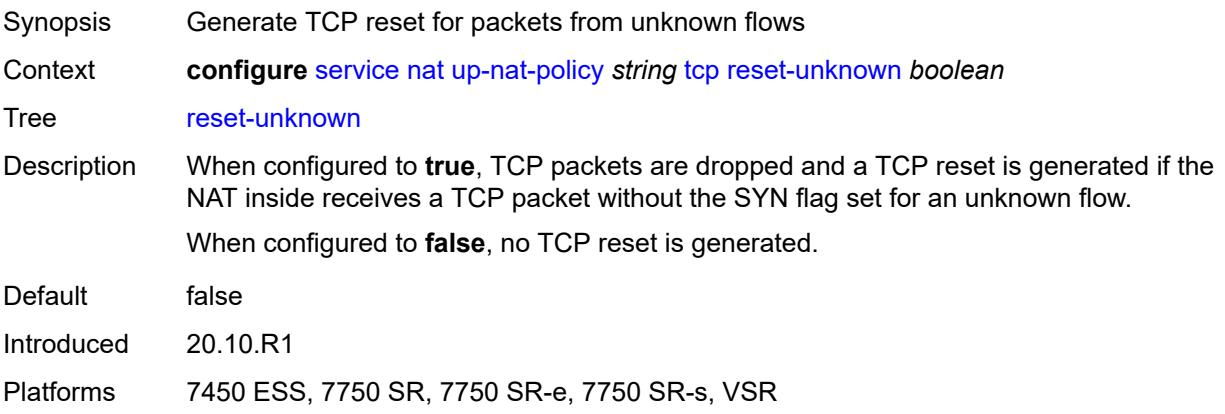

### <span id="page-6455-1"></span>**timeouts**

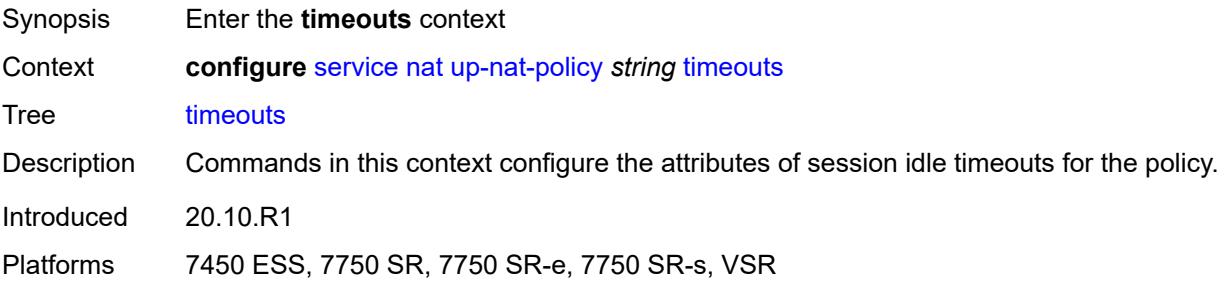

### <span id="page-6455-2"></span>**icmp-query** *number*

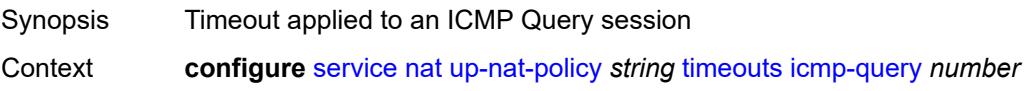

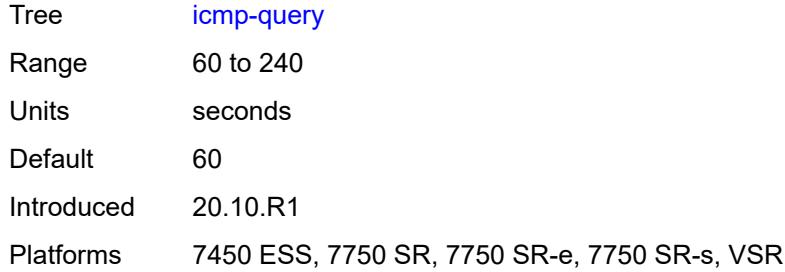

### <span id="page-6456-0"></span>**sip** *number*

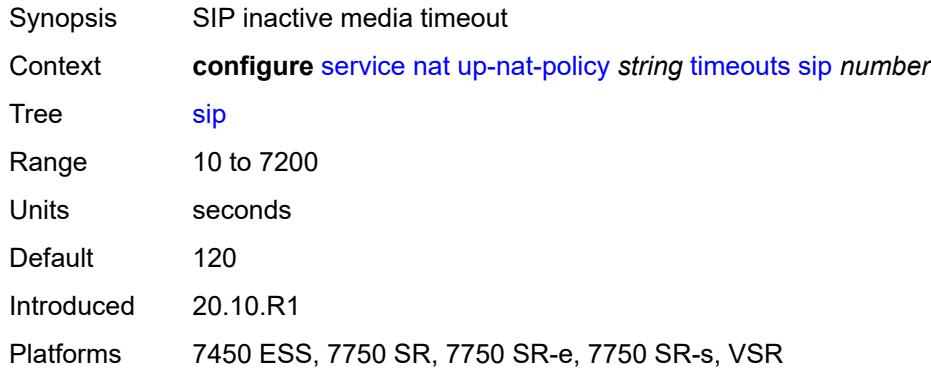

### <span id="page-6456-1"></span>**subscriber-retention** *number*

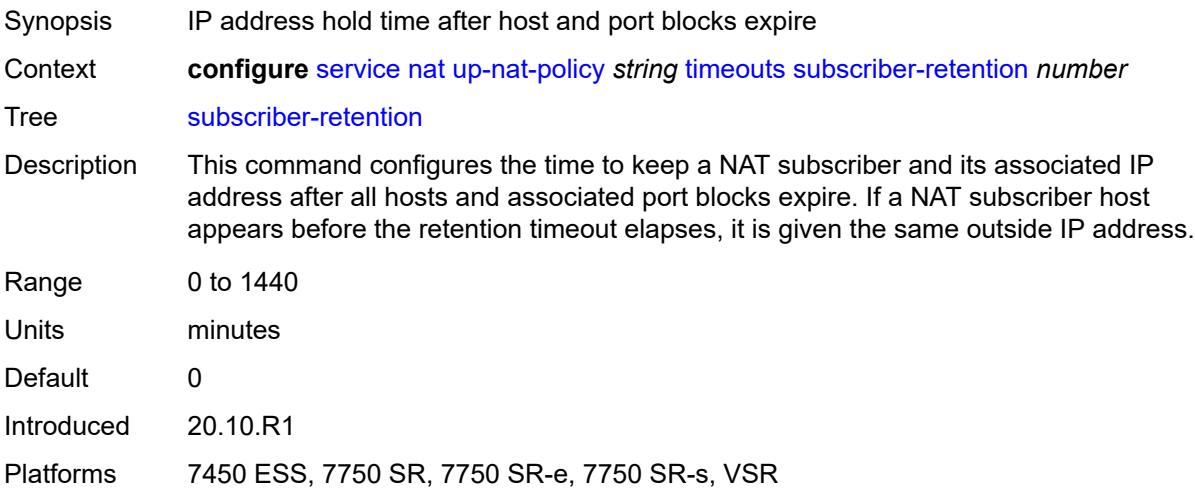

### <span id="page-6456-2"></span>**tcp**

Synopsis Enter the **tcp** context

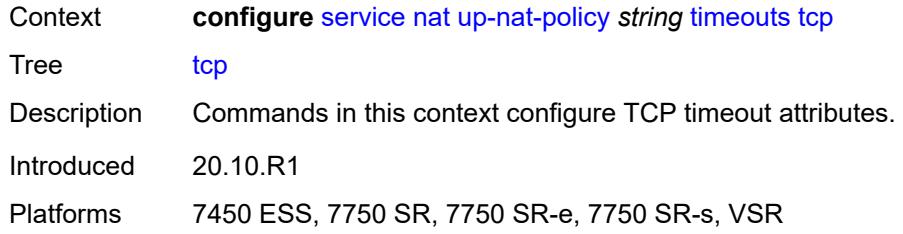

### <span id="page-6457-0"></span>**established** *number*

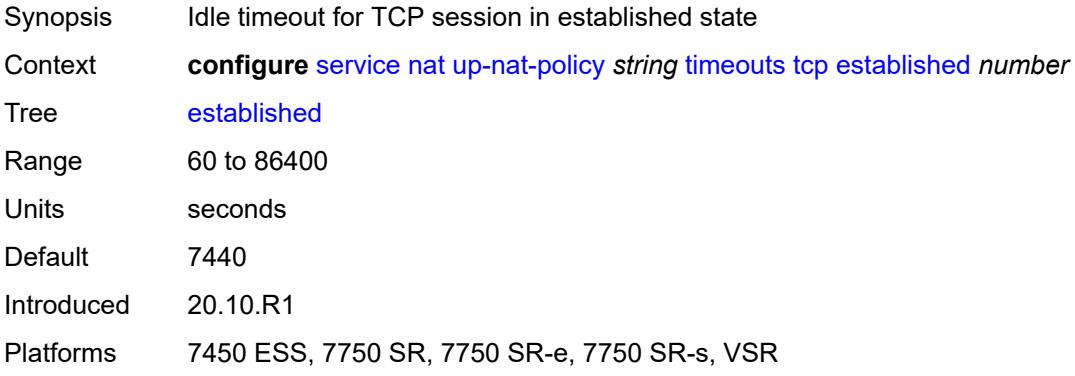

#### <span id="page-6457-1"></span>**rst** *number*

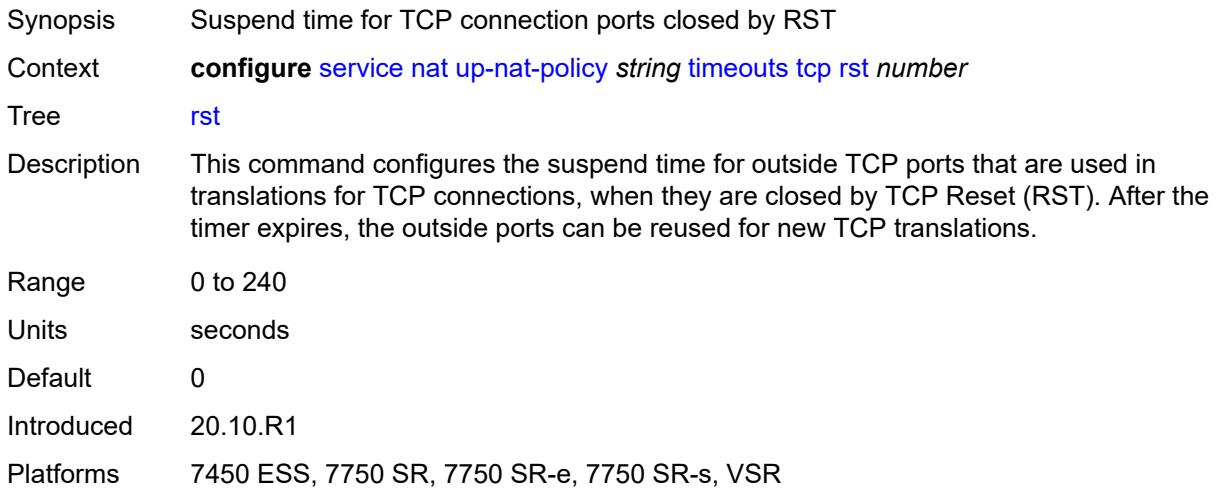

### <span id="page-6457-2"></span>**syn** *number*

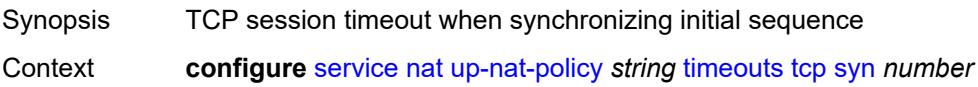

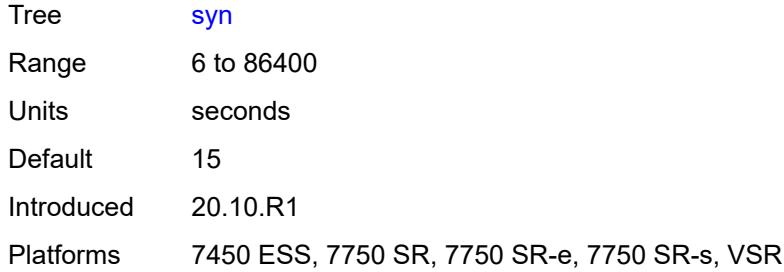

### <span id="page-6458-0"></span>**time-wait** *number*

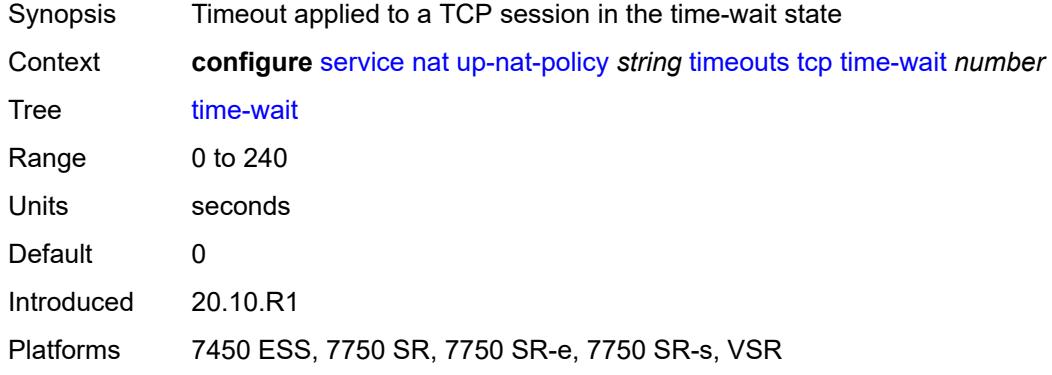

### <span id="page-6458-1"></span>**transitory** *number*

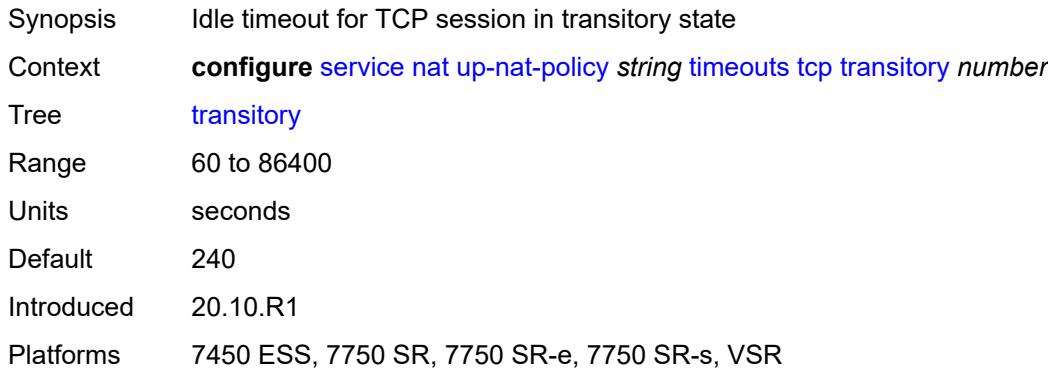

### <span id="page-6458-2"></span>**udp**

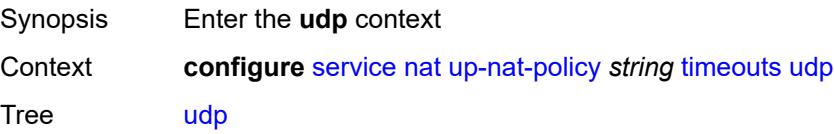

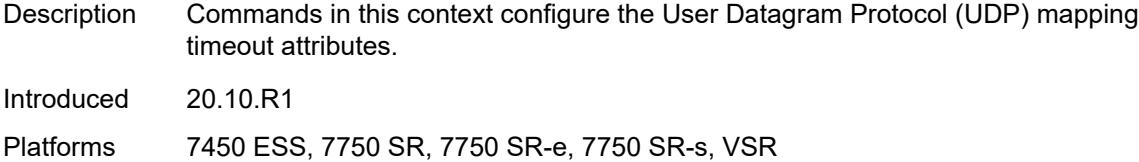

### <span id="page-6459-0"></span>**dns** *number*

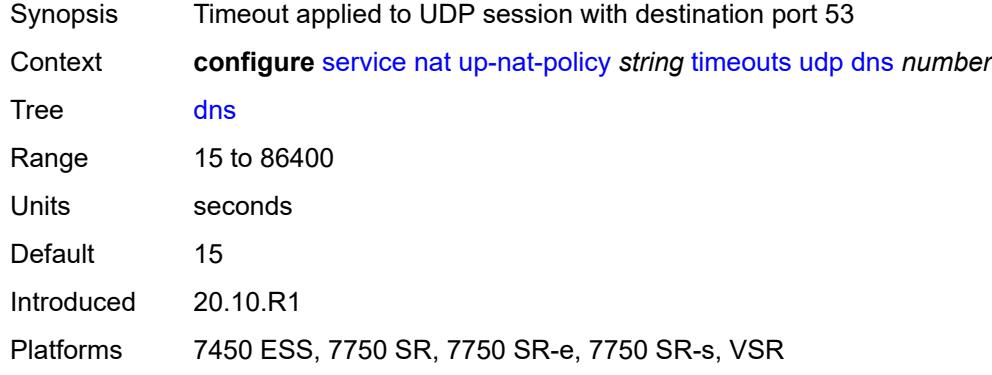

### <span id="page-6459-1"></span>**initial** *number*

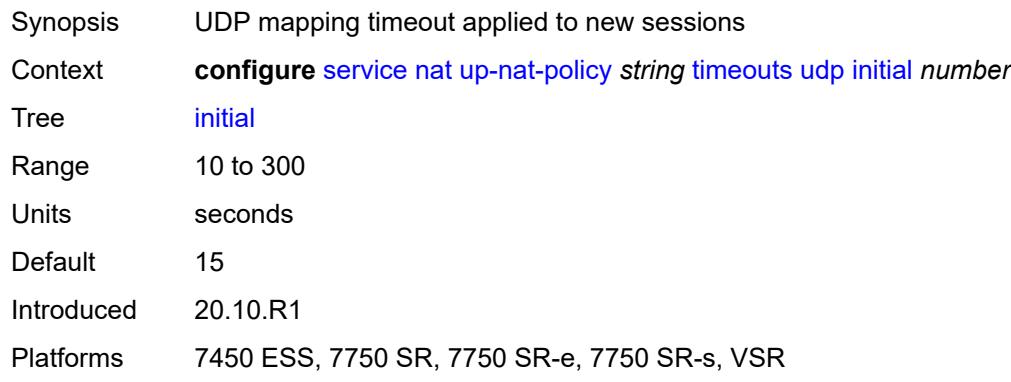

### <span id="page-6459-2"></span>**normal** *number*

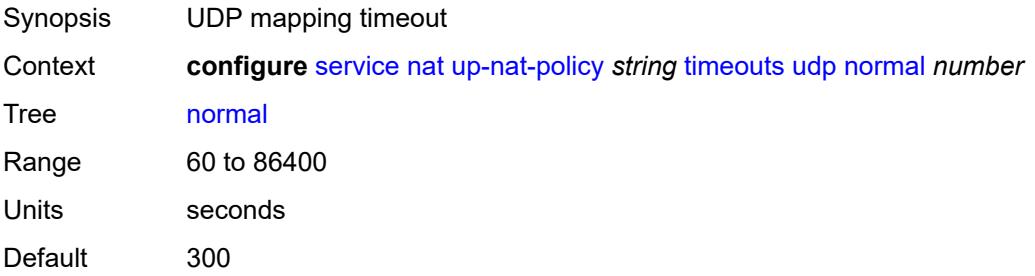

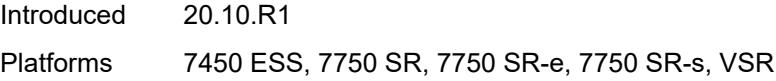

### <span id="page-6460-0"></span>**udp**

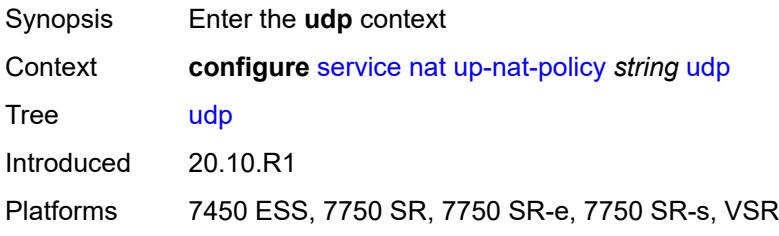

### <span id="page-6460-1"></span>**inbound-refresh** *boolean*

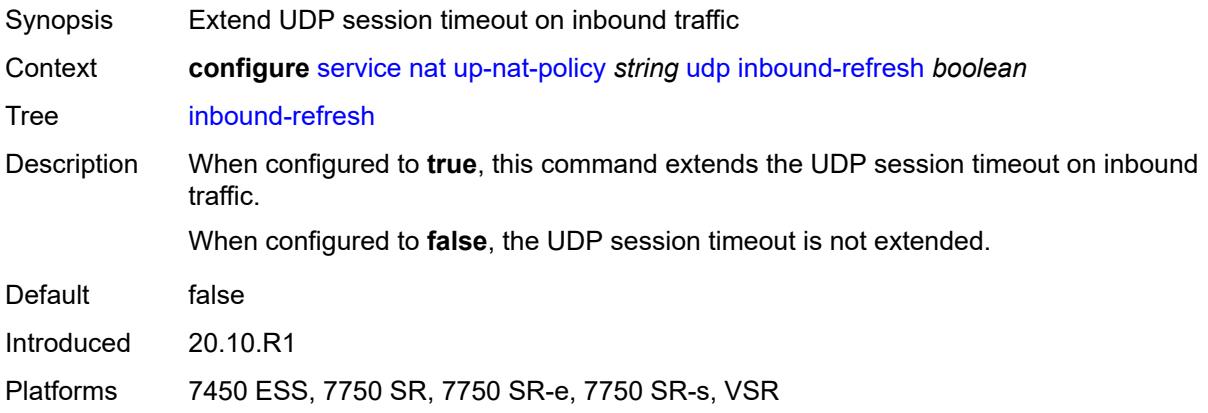

### <span id="page-6460-3"></span>**oper-group** [\[name](#page-6460-2)] *string*

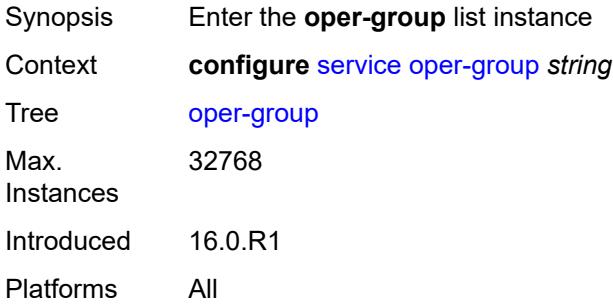

### <span id="page-6460-2"></span>[**name**] *string*

Synopsis Operational group name

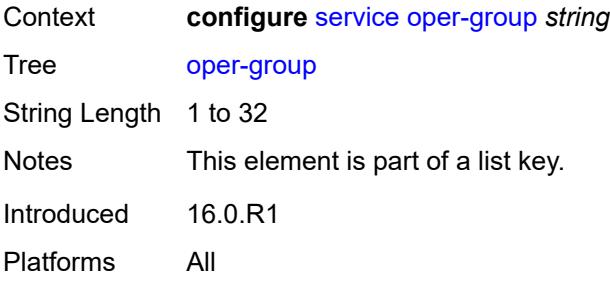

#### <span id="page-6461-0"></span>**bfd-liveness**

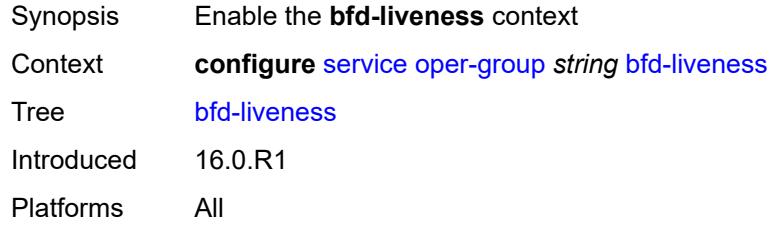

#### <span id="page-6461-1"></span>**dest-ip** *string*

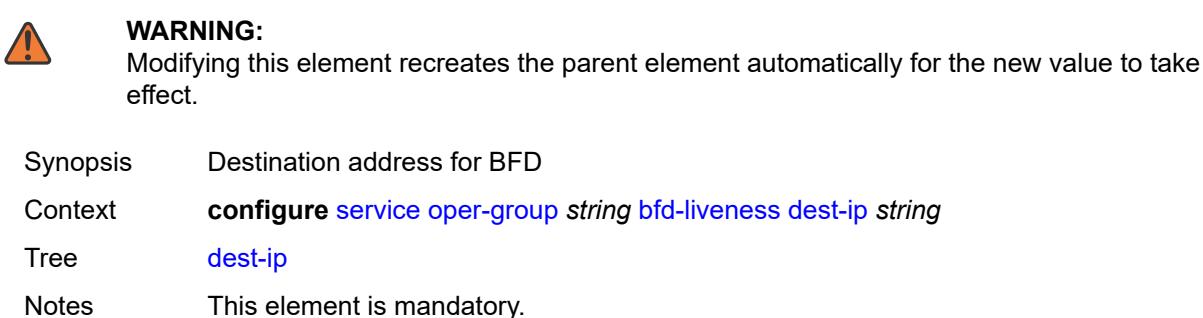

Introduced 16.0.R1 Platforms All

# <span id="page-6461-2"></span>**interface-name** *string*

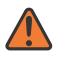

#### **WARNING:**

Modifying this element recreates the parent element automatically for the new value to take effect.

Synopsis Source interface name Context **configure** [service](#page-5499-0) [oper-group](#page-6460-3) *string* [bfd-liveness](#page-6461-0) [interface-name](#page-6461-2) *string*

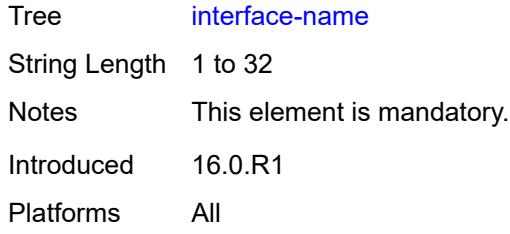

### <span id="page-6462-0"></span>**router-instance** *string*

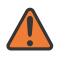

#### **WARNING:**

Modifying this element recreates the parent element automatically for the new value to take effect.

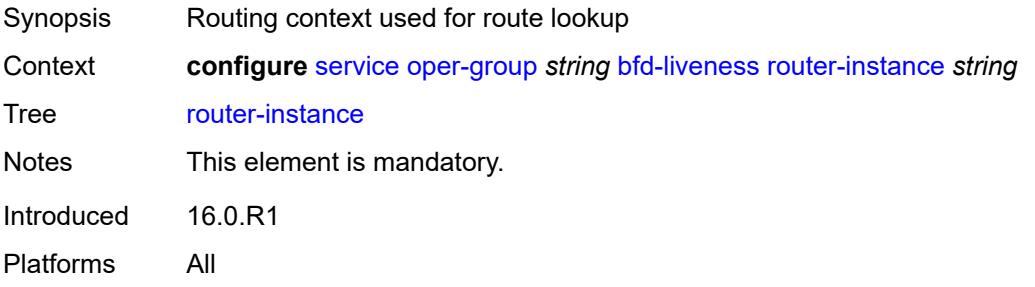

#### <span id="page-6462-1"></span>**hold-time**

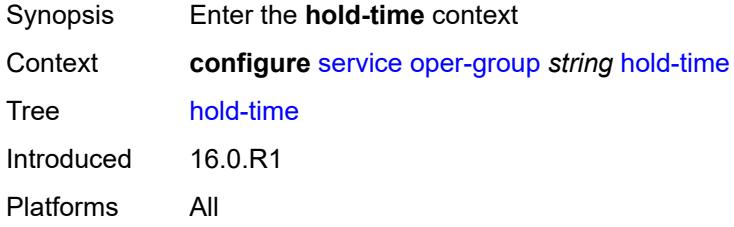

#### <span id="page-6462-2"></span>**down** *number*

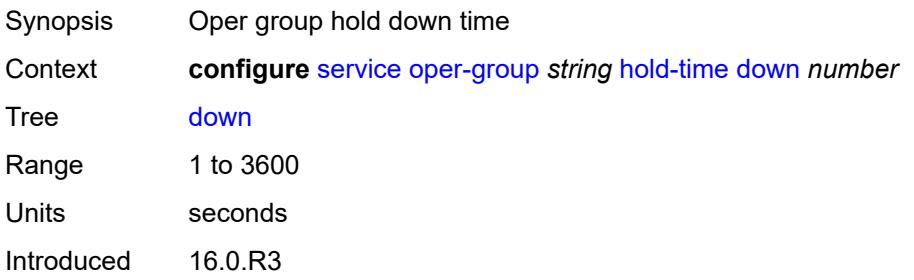

Platforms All

#### <span id="page-6463-0"></span>**up** *number*

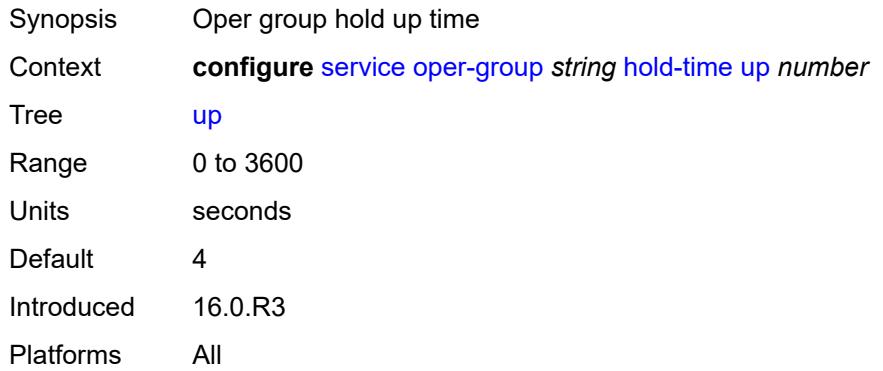

### <span id="page-6463-1"></span>**pbb**

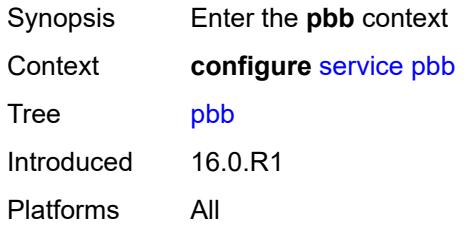

### <span id="page-6463-3"></span>**mac** [\[name](#page-6463-2)] *string*

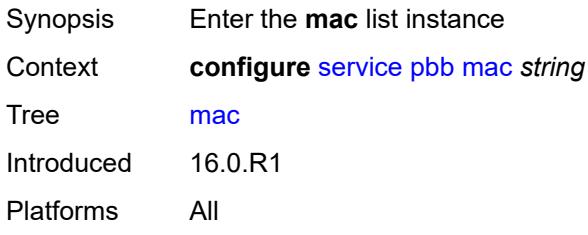

### <span id="page-6463-2"></span>[**name**] *string*

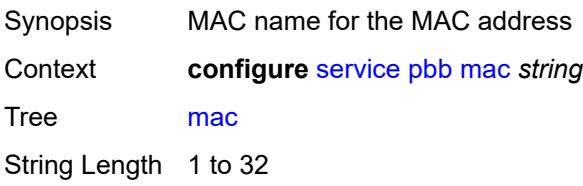

Notes This element is part of a list key. Introduced 16.0.R1 Platforms All

### <span id="page-6464-0"></span>**address** *string*

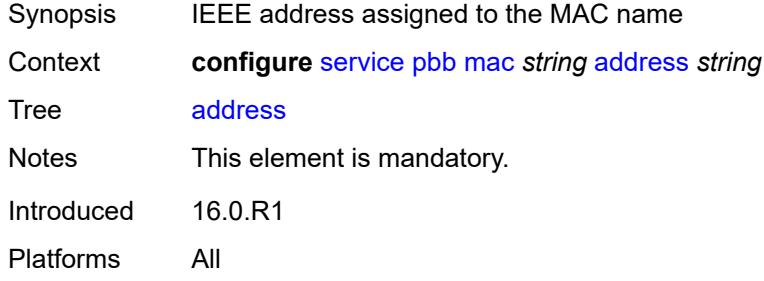

#### <span id="page-6464-1"></span>**mac-notification**

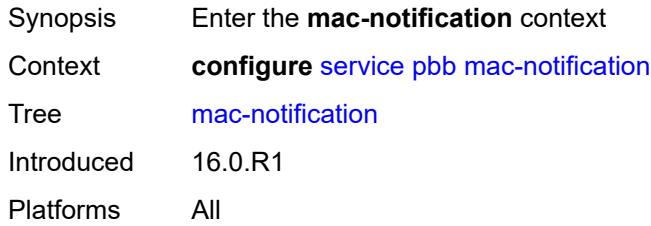

#### <span id="page-6464-2"></span>**count** *number*

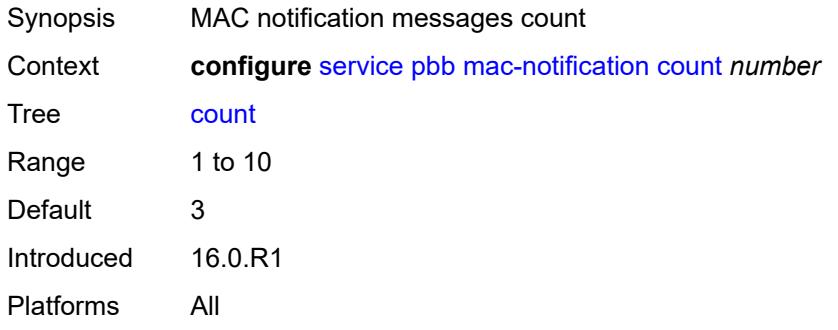

#### <span id="page-6464-3"></span>**interval** *number*

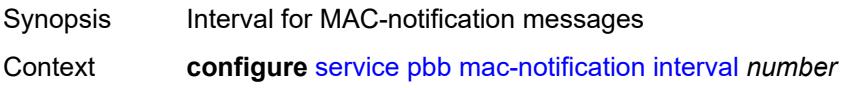

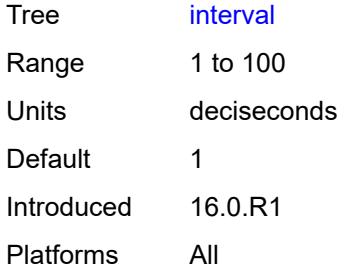

#### <span id="page-6465-0"></span>**source-bmac**

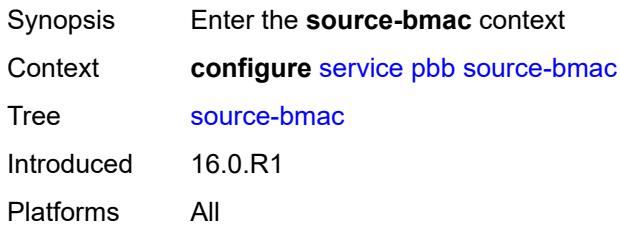

### <span id="page-6465-1"></span>**address** *string*

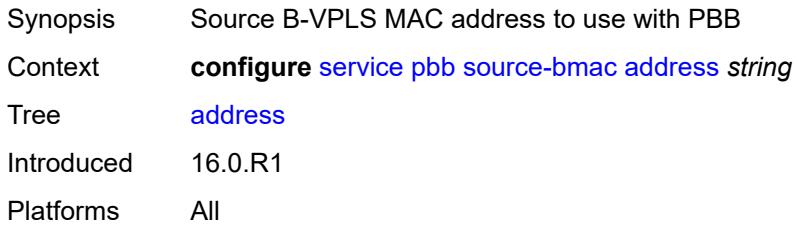

### <span id="page-6465-2"></span>**evpn-etree-leaf-address** *string*

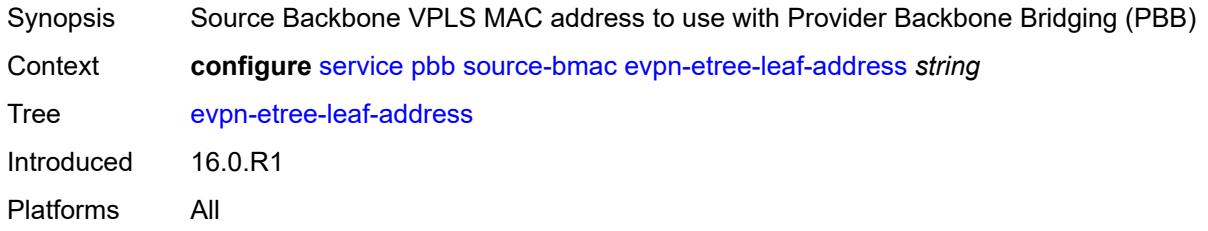

### <span id="page-6465-3"></span>**proxy-arp-nd**

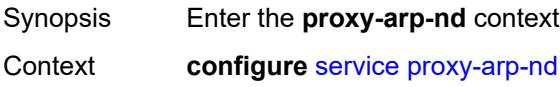

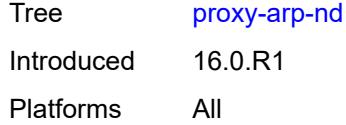

### <span id="page-6466-0"></span>**mac-list**

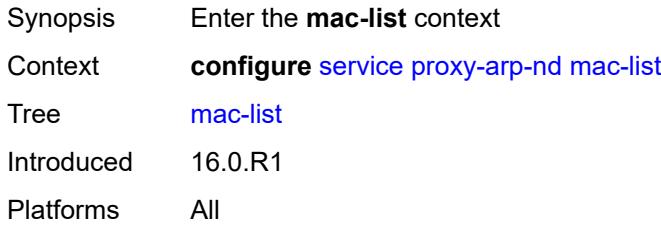

### <span id="page-6466-2"></span>**list** [[list-name](#page-6466-1)] *string*

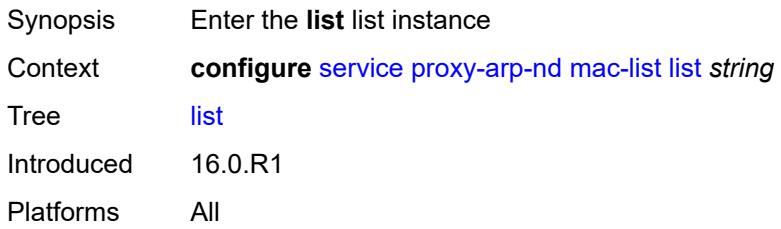

## <span id="page-6466-1"></span>[**list-name**] *string*

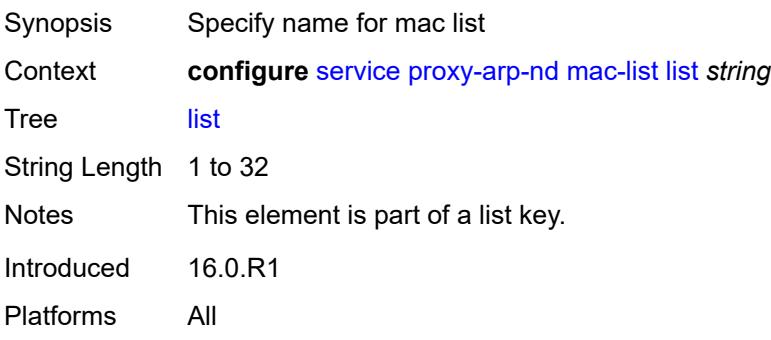

### <span id="page-6466-3"></span>**mac** [\[address](#page-6467-0)] *string*

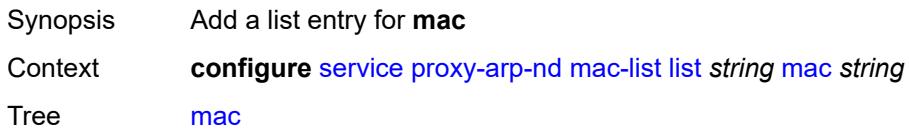

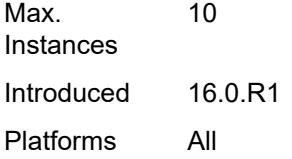

### <span id="page-6467-0"></span>[**address**] *string*

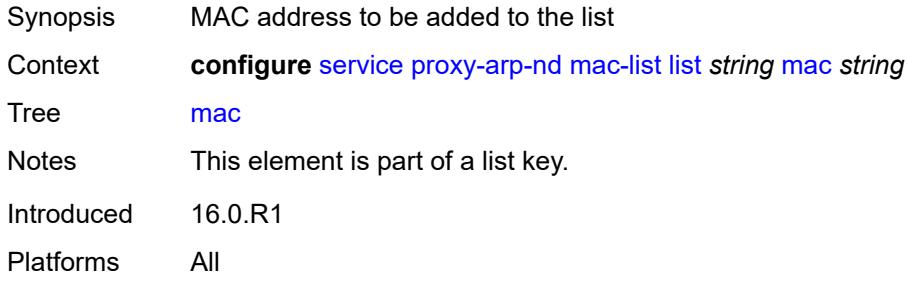

### <span id="page-6467-2"></span>**pw-template** [\[pw-template-name\]](#page-6467-1) *string*

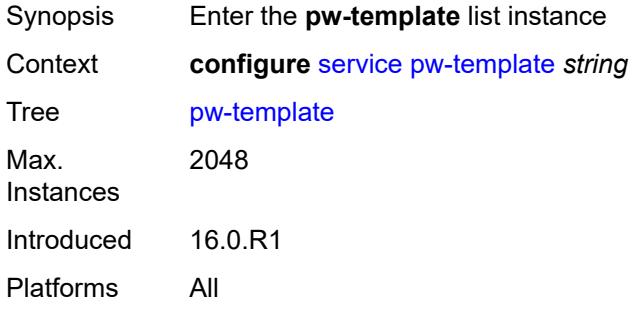

### <span id="page-6467-1"></span>[**pw-template-name**] *string*

<span id="page-6467-3"></span>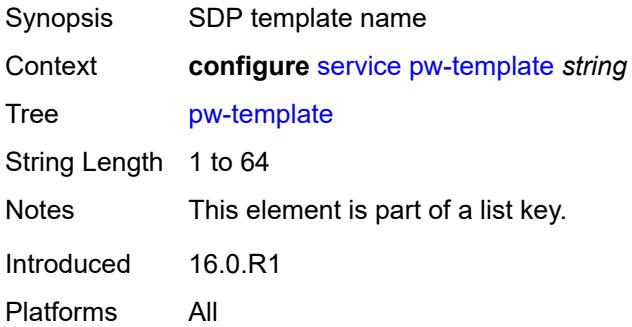

### **accounting-policy** *number*

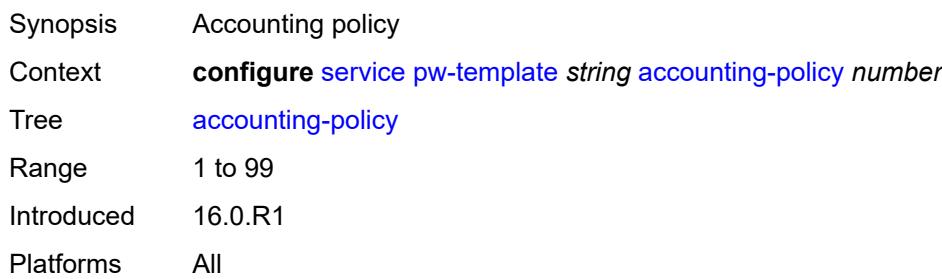

#### <span id="page-6468-0"></span>**allow-fragmentation** *boolean*

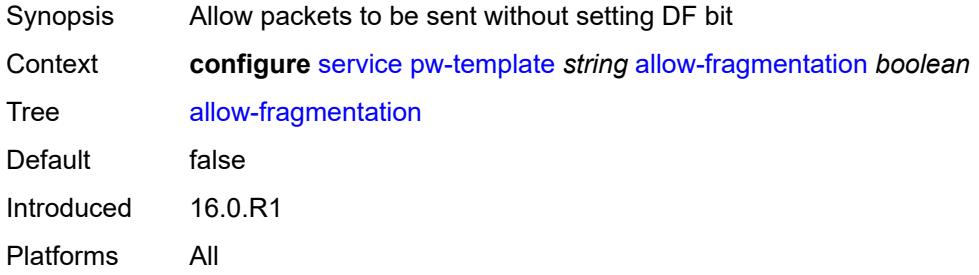

### <span id="page-6468-1"></span>**auto-gre-sdp** *boolean*

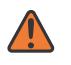

#### **WARNING:**

Modifying this element recreates the parent element automatically for the new value to take effect.

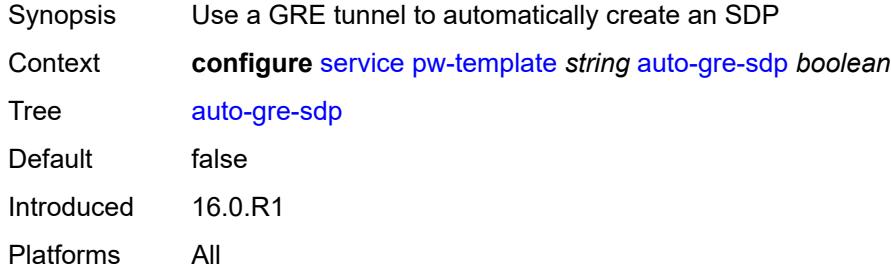

### <span id="page-6468-2"></span>**block-on-peer-fault** *boolean*

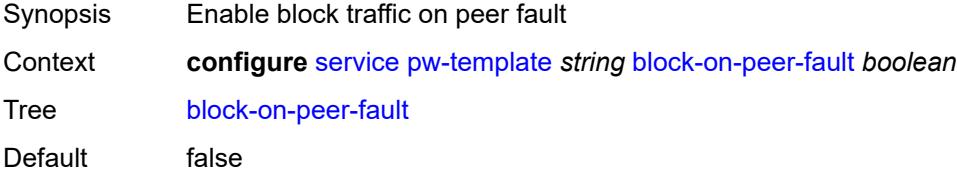

Introduced 16.0.R1 Platforms All

### <span id="page-6469-0"></span>**collect-stats** *boolean*

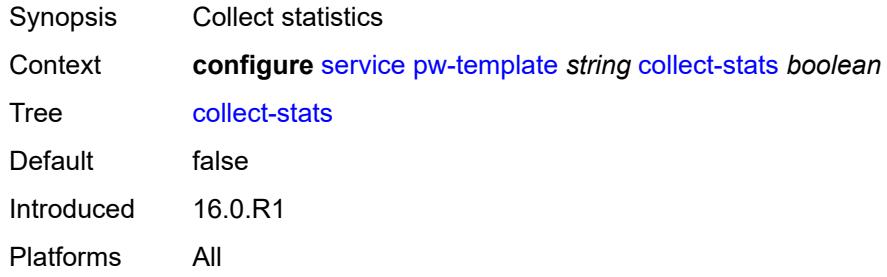

### <span id="page-6469-1"></span>**control-word** *boolean*

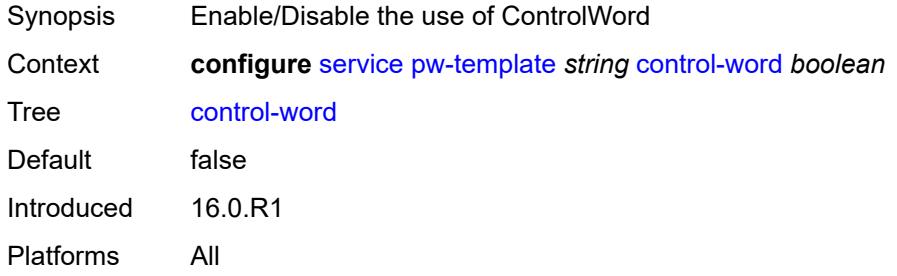

### <span id="page-6469-2"></span>**egress**

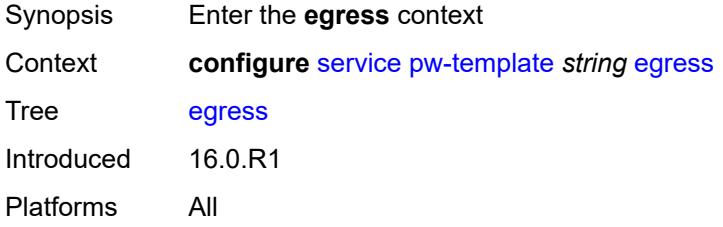

### <span id="page-6469-3"></span>**filter**

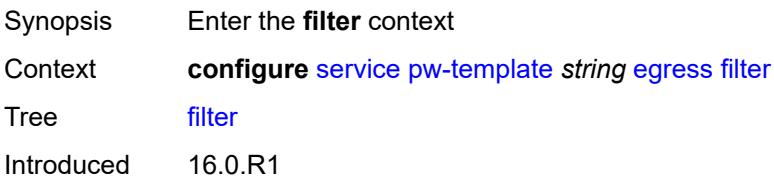

Platforms All

### <span id="page-6470-0"></span>**ip** *string*

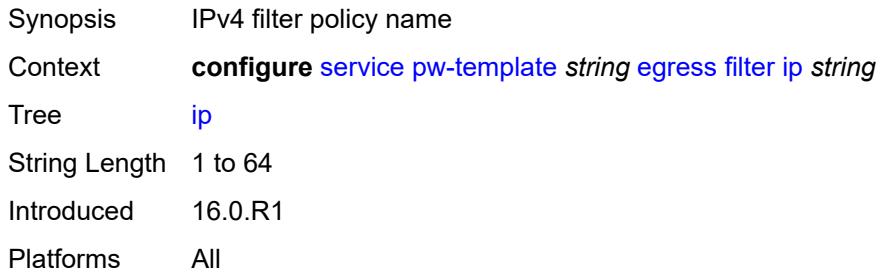

### <span id="page-6470-1"></span>**ipv6** *string*

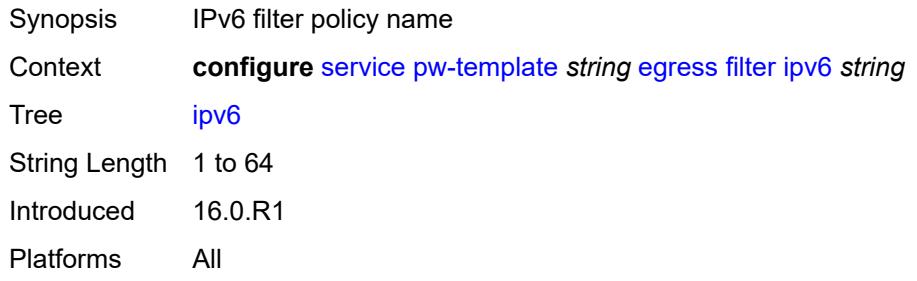

### <span id="page-6470-2"></span>**mac** *string*

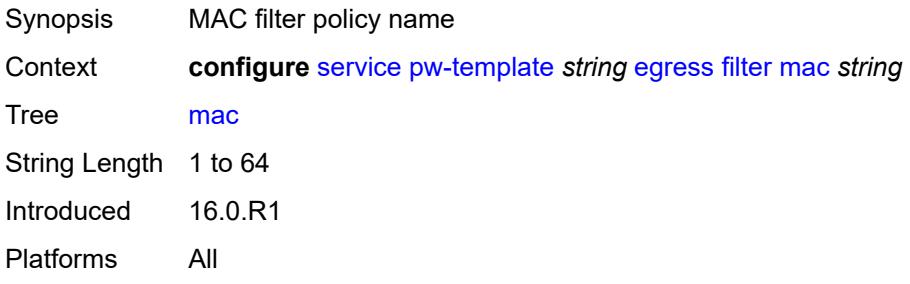

### <span id="page-6470-3"></span>**mfib-allowed-mda-destinations**

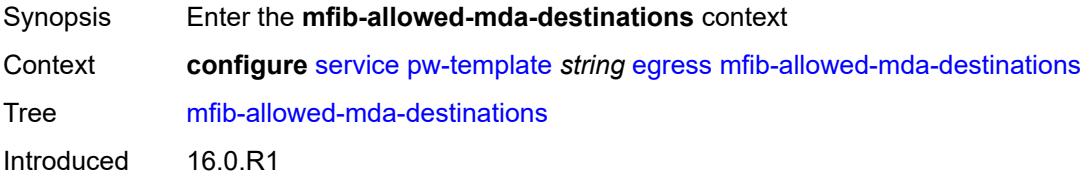

Platforms All

### <span id="page-6471-1"></span>**mda** [[mda-id\]](#page-6471-0) *string*

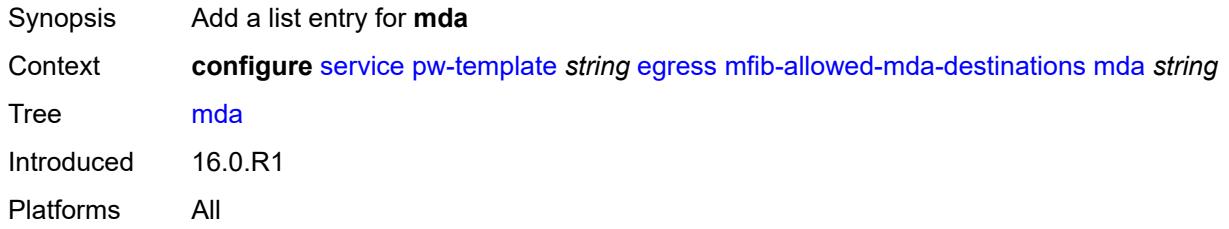

### <span id="page-6471-0"></span>[**mda-id**] *string*

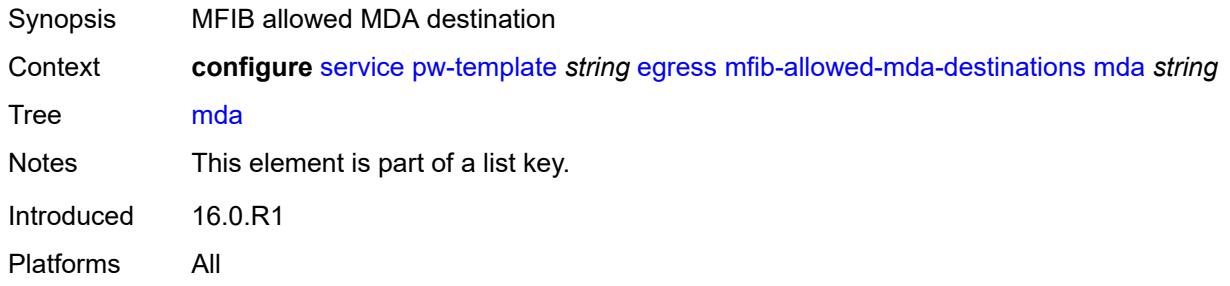

#### <span id="page-6471-2"></span>**qos**

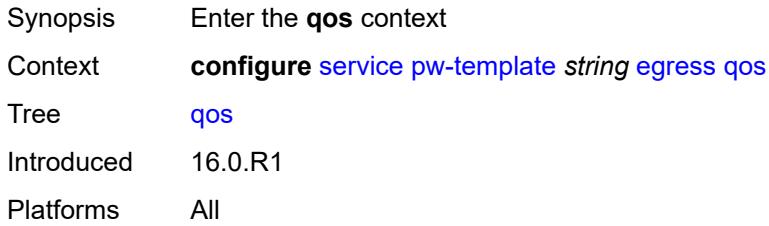

#### <span id="page-6471-3"></span>**network**

<span id="page-6471-4"></span>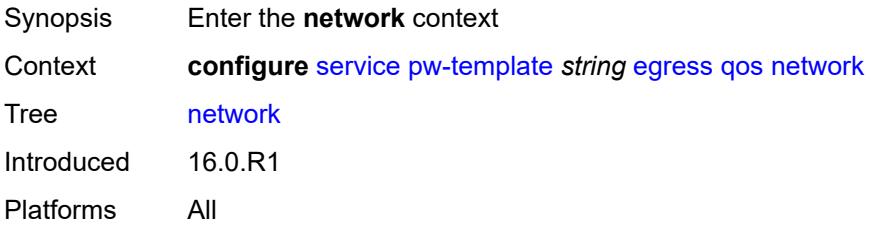

### **policy-name** *string*

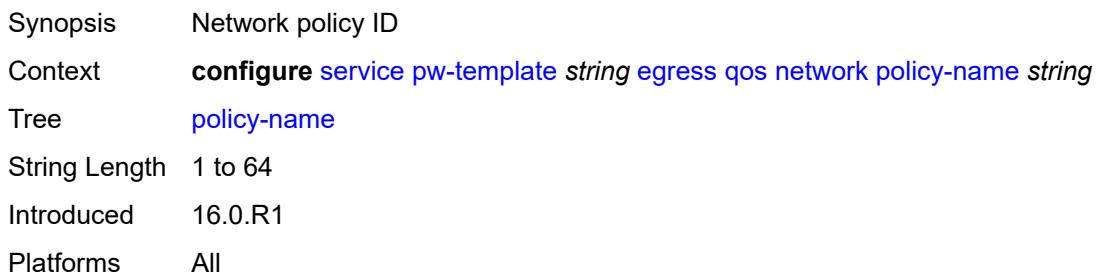

### <span id="page-6472-0"></span>**port-redirect-group**

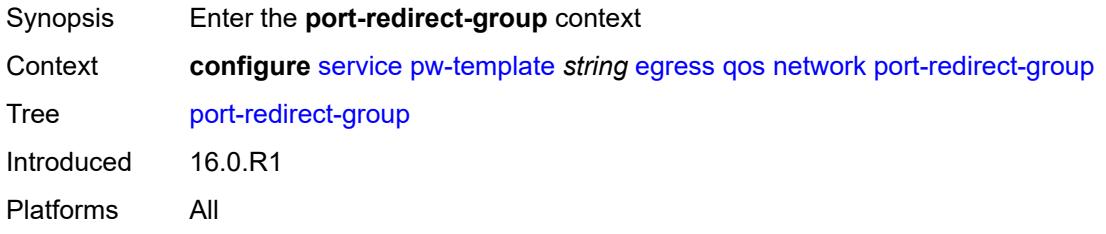

### <span id="page-6472-1"></span>**group-name** *string*

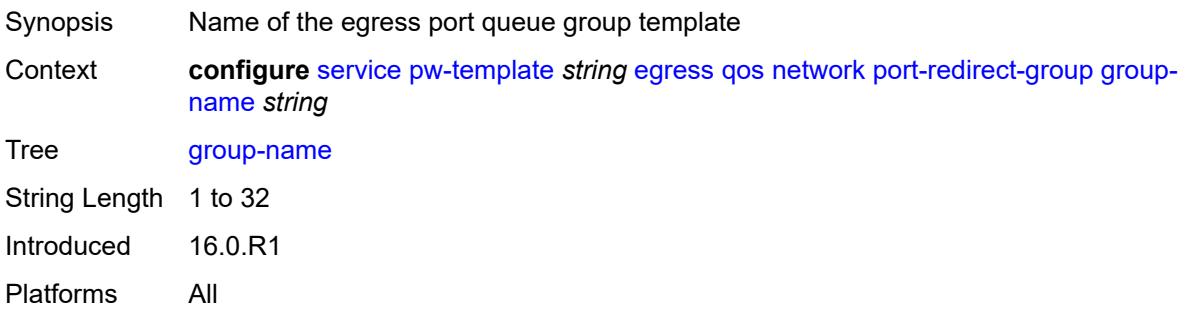

### <span id="page-6472-2"></span>**instance** *number*

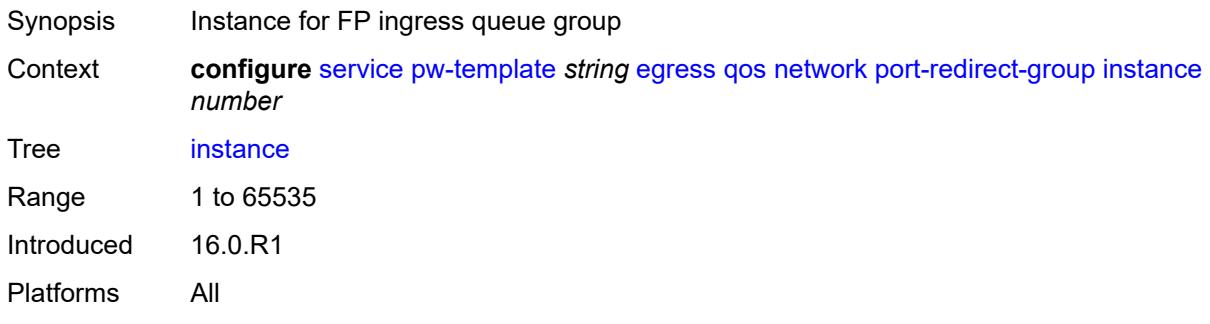

### <span id="page-6473-0"></span>**encryption-keygroup**

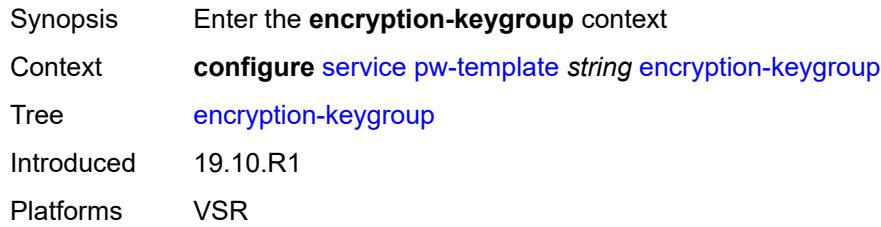

#### <span id="page-6473-1"></span>**inbound** *number*

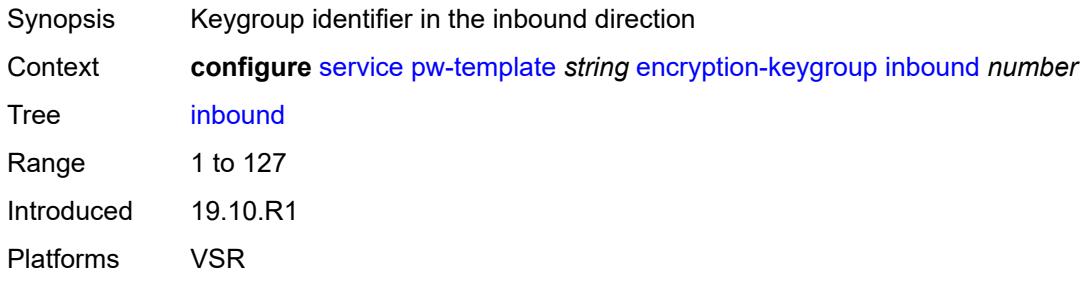

#### <span id="page-6473-2"></span>**outbound** *number*

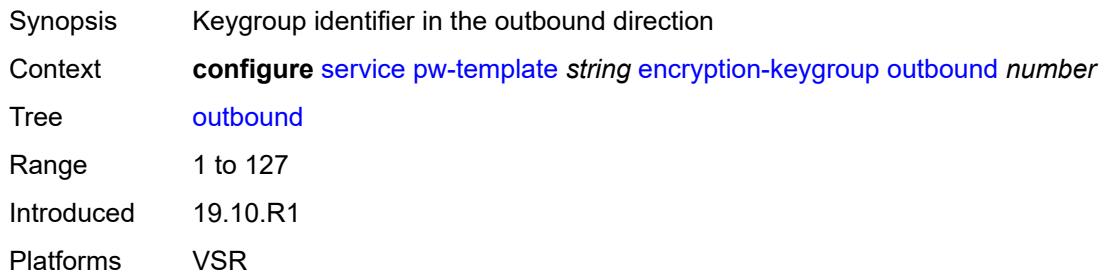

### <span id="page-6473-3"></span>**entropy-label**

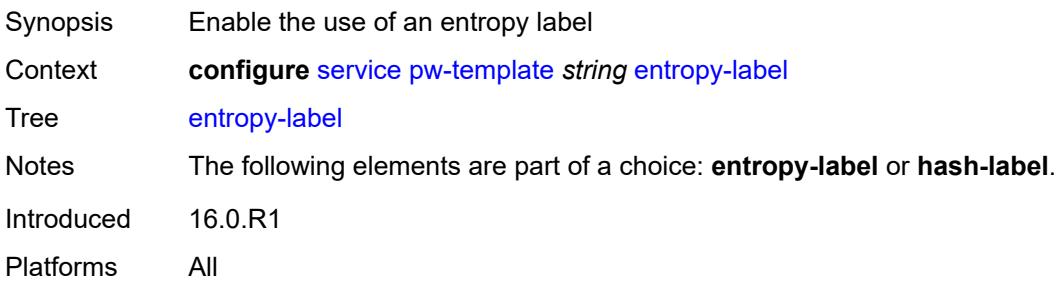

#### <span id="page-6474-0"></span>**fdb**

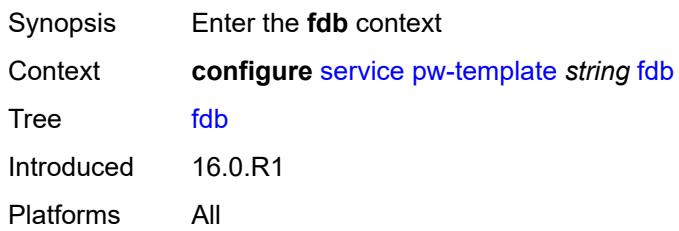

### <span id="page-6474-1"></span>**auto-learn-mac-protect** *boolean*

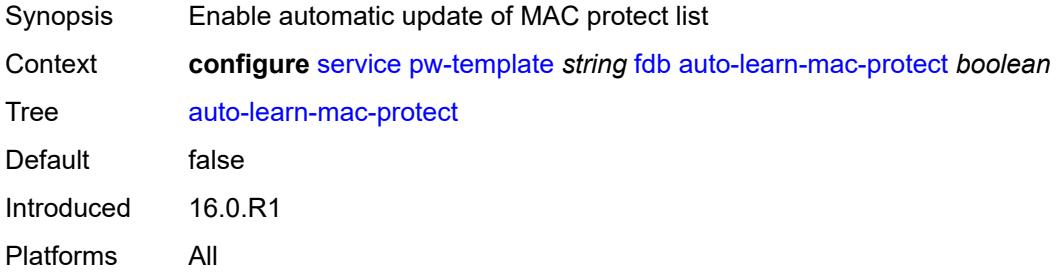

#### <span id="page-6474-2"></span>**auto-learn-mac-protect-exclude-list** *string*

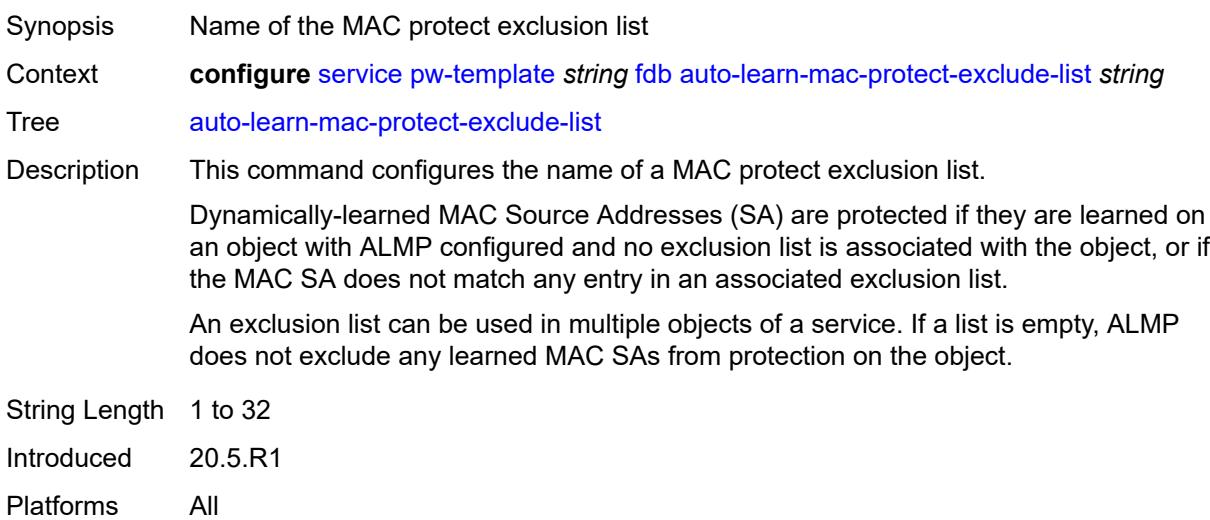

#### <span id="page-6474-3"></span>**discard-unknown-source** *boolean*

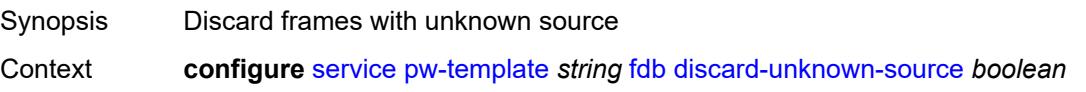

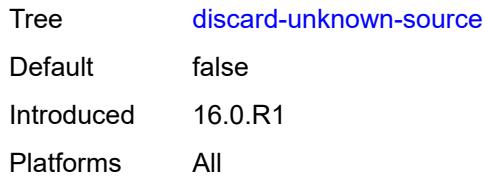

#### <span id="page-6475-0"></span>**limit-mac-move** *keyword*

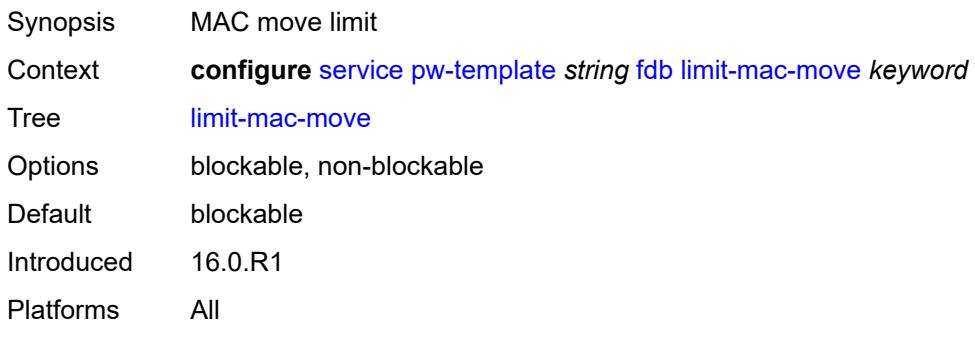

### <span id="page-6475-1"></span>**mac-learning**

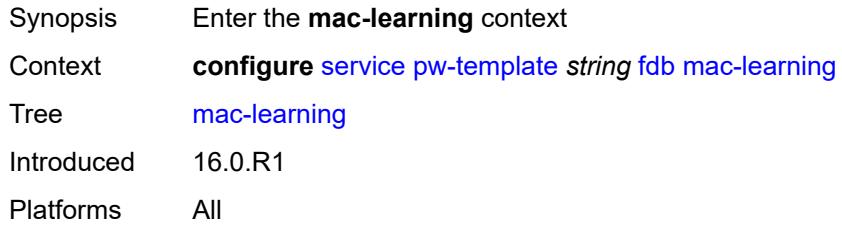

### <span id="page-6475-2"></span>**aging** *boolean*

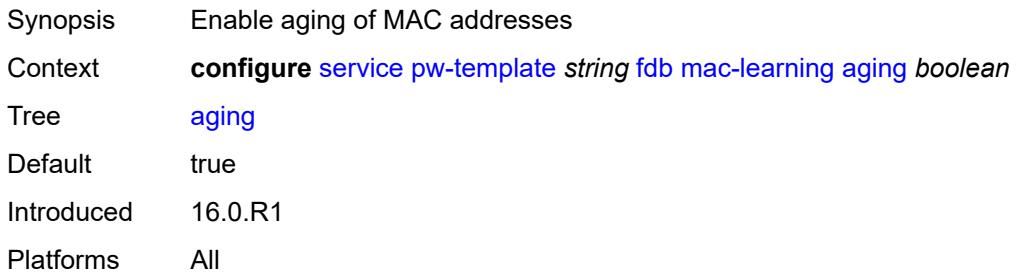

### <span id="page-6475-3"></span>**learning** *boolean*

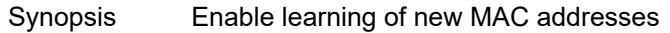

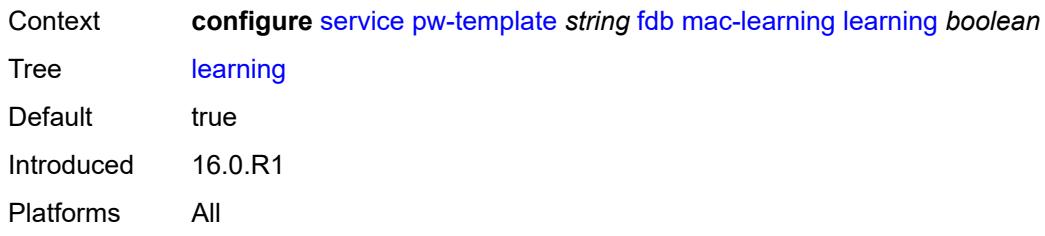

### <span id="page-6476-0"></span>**mac-pinning** *boolean*

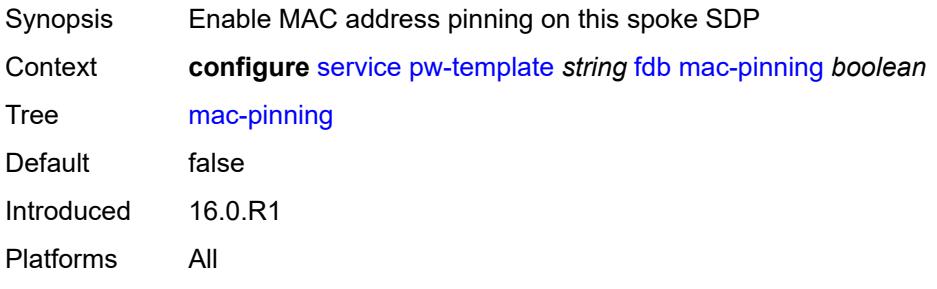

### <span id="page-6476-1"></span>**maximum-mac-addresses** *number*

<span id="page-6476-2"></span>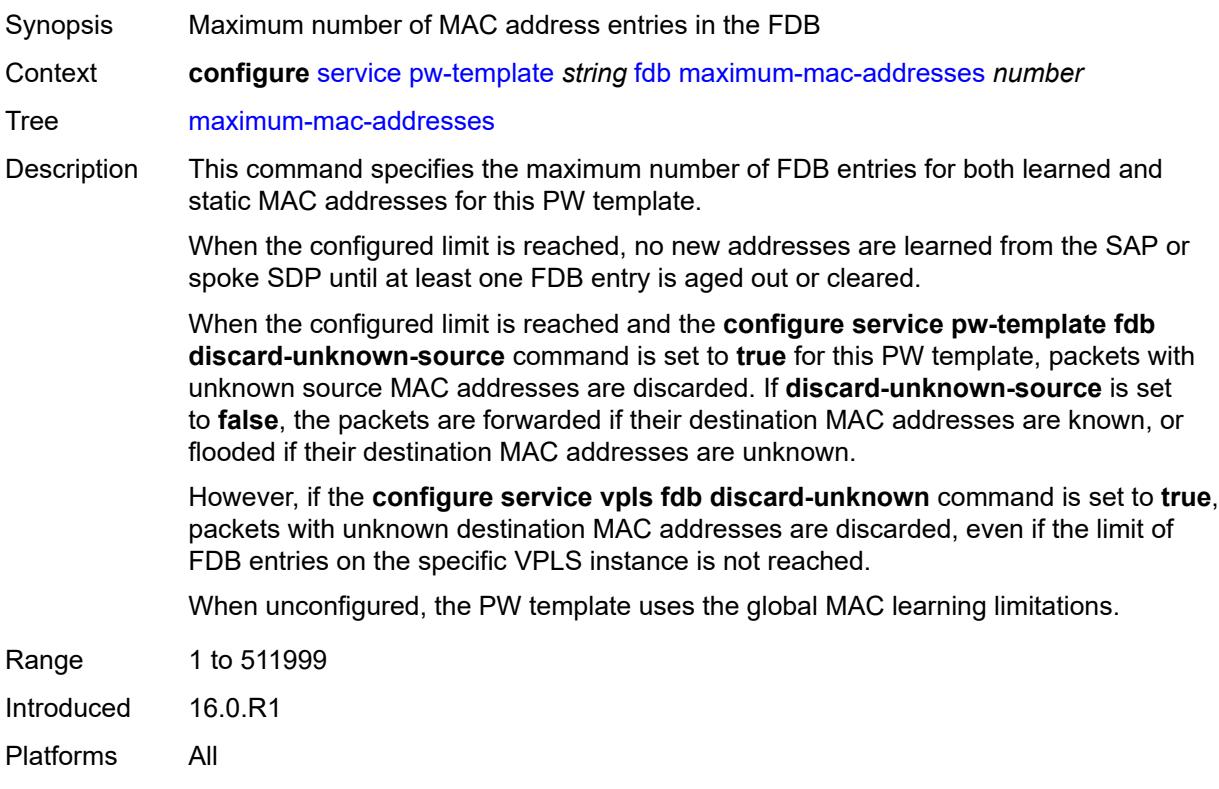

### **protected-src-mac-violation-action** *keyword*

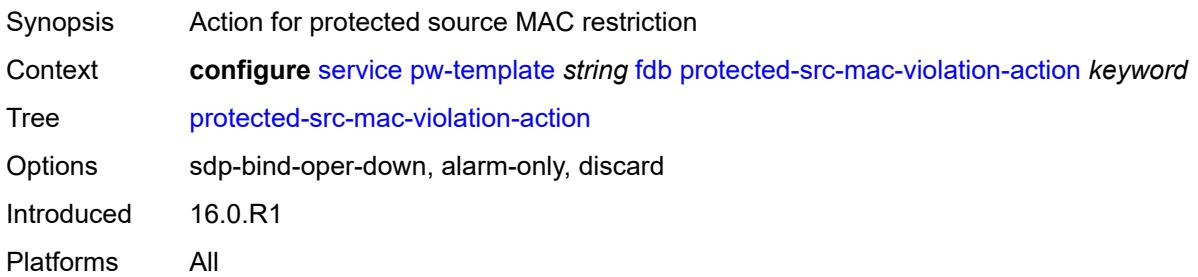

### <span id="page-6477-0"></span>**force-vc-forwarding** *keyword*

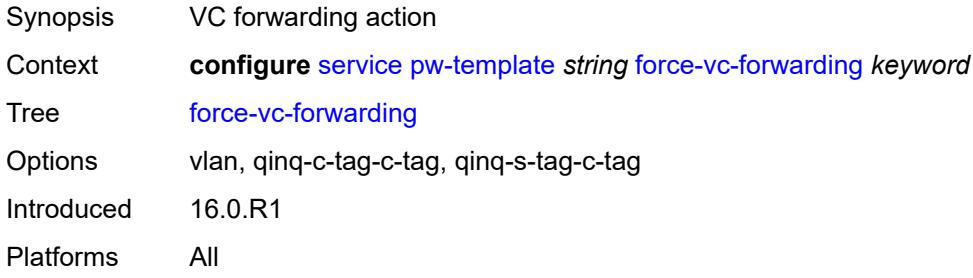

### <span id="page-6477-1"></span>**hash-label**

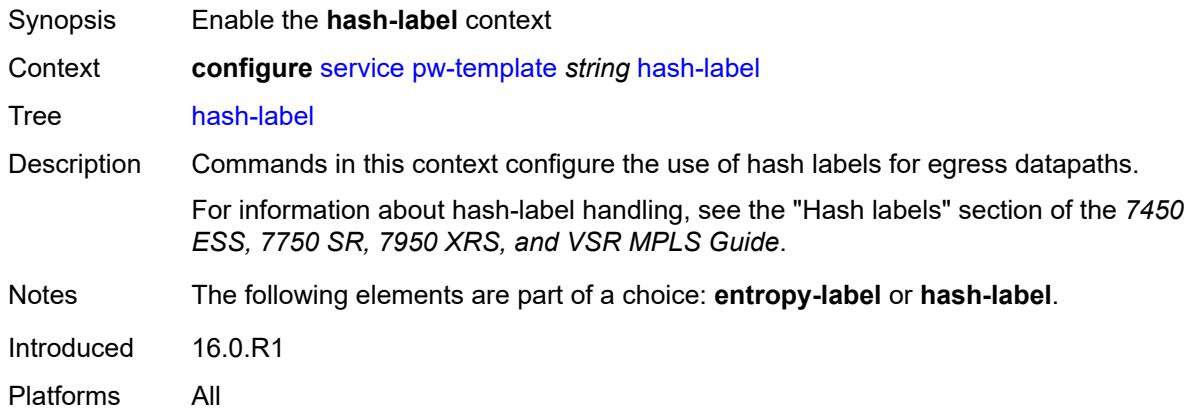

### <span id="page-6477-2"></span>**signal-capability**

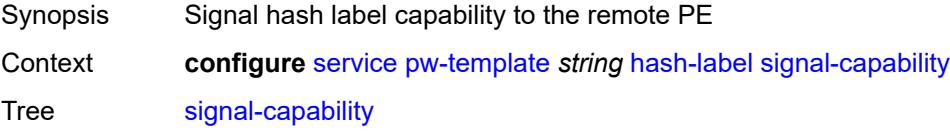

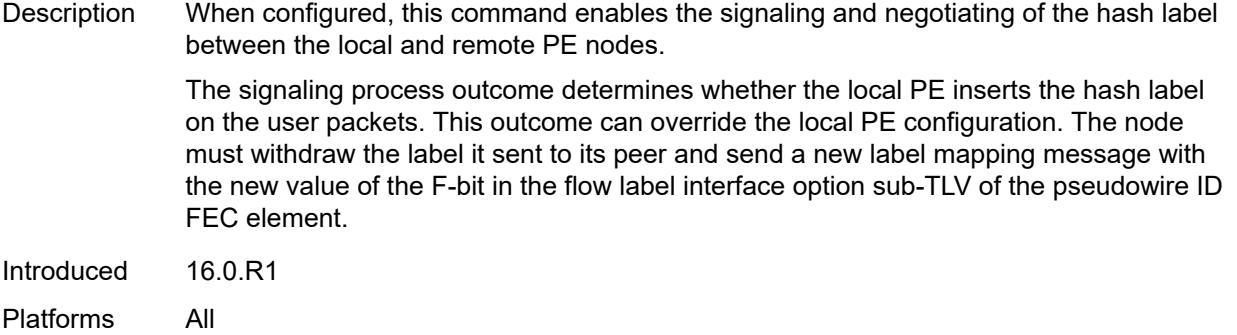

### <span id="page-6478-0"></span>**igmp-snooping**

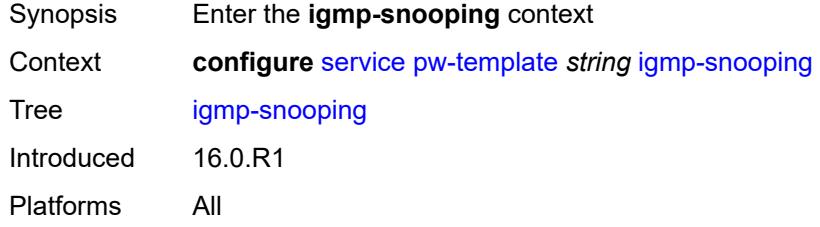

### <span id="page-6478-1"></span>**fast-leave** *boolean*

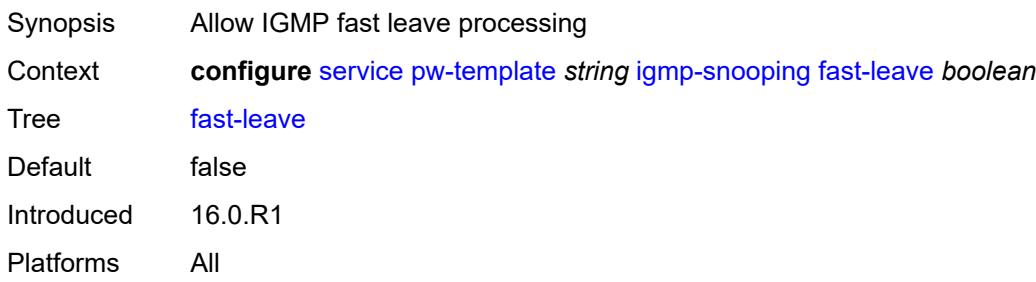

### <span id="page-6478-2"></span>**import-policy** *string*

<span id="page-6478-3"></span>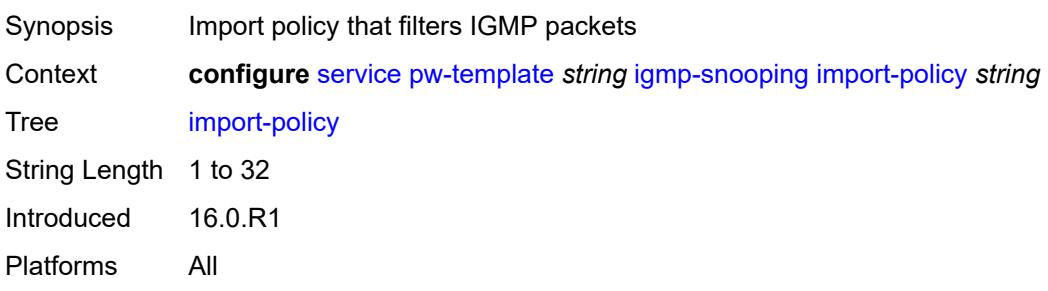

### **maximum-number-groups** *number*

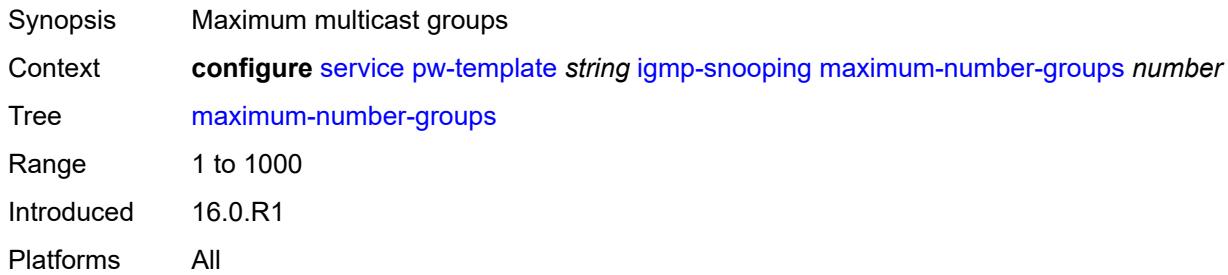

#### <span id="page-6479-0"></span>**query-interval** *number*

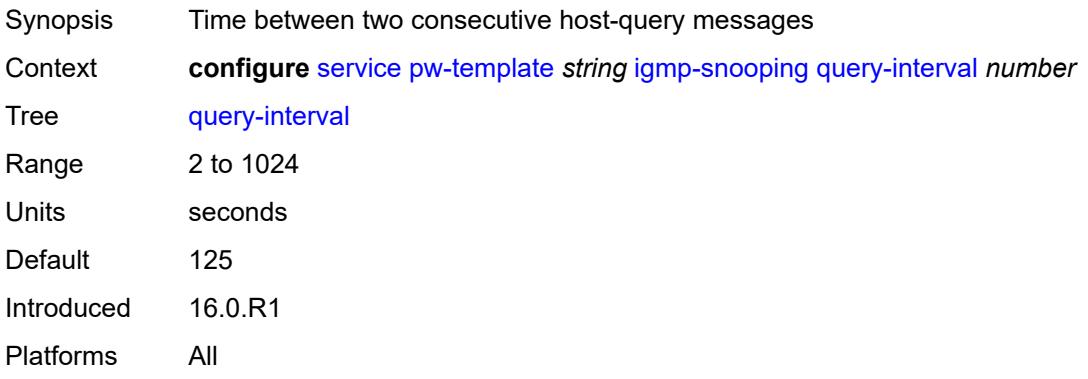

#### <span id="page-6479-1"></span>**query-last-member-interval** *number*

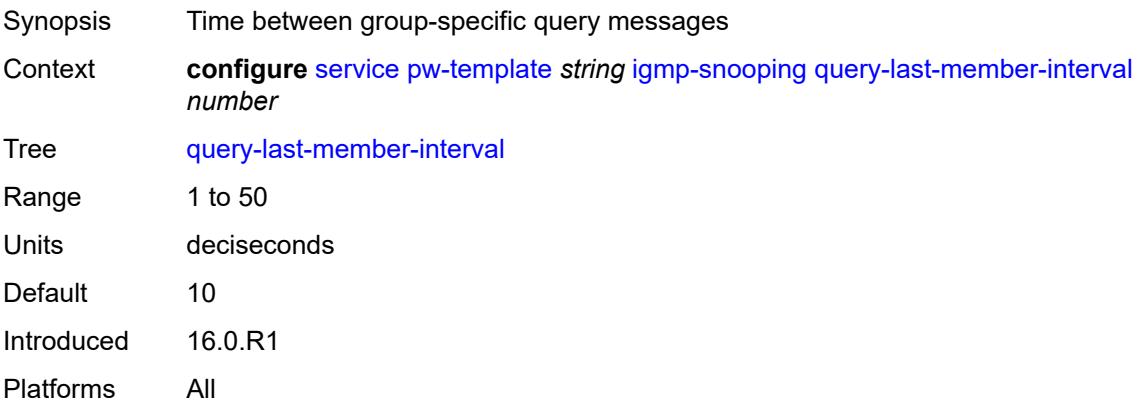

### <span id="page-6479-2"></span>**query-response-interval** *number*

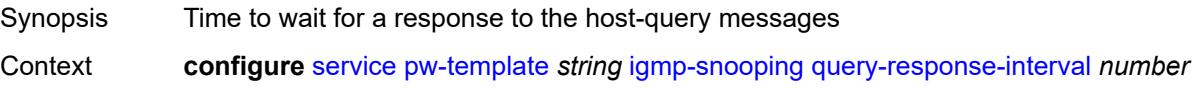
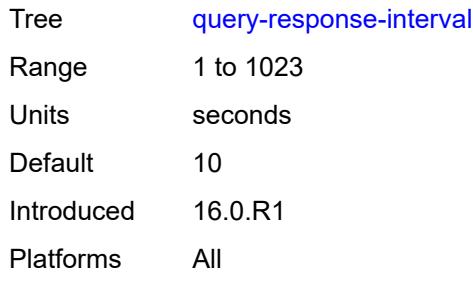

# <span id="page-6480-0"></span>**robust-count** *number*

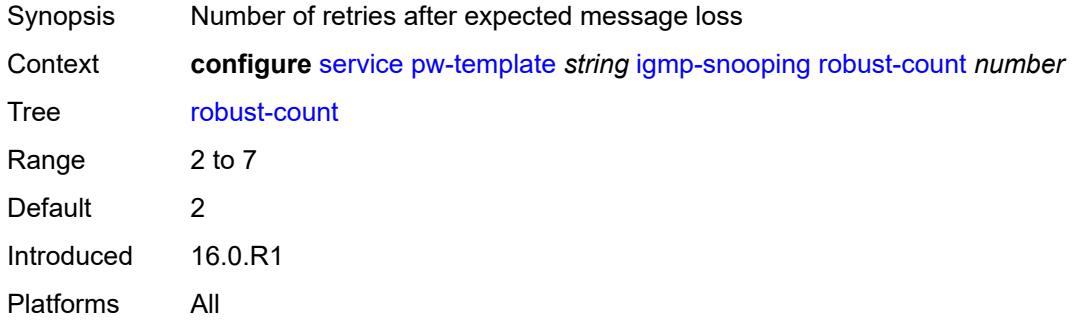

# <span id="page-6480-1"></span>**send-queries** *boolean*

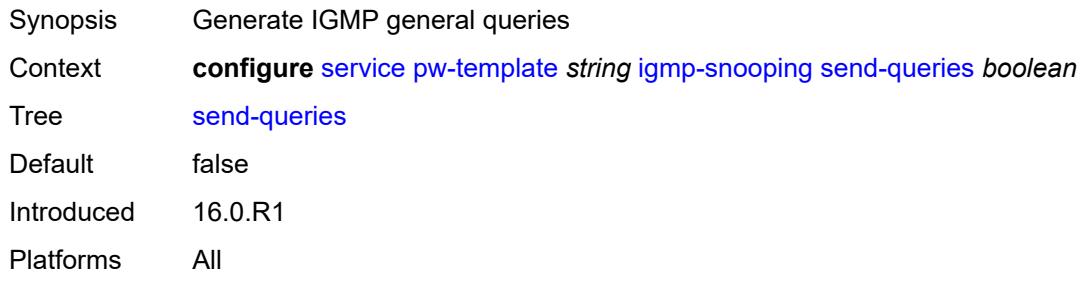

# <span id="page-6480-2"></span>**version** *keyword*

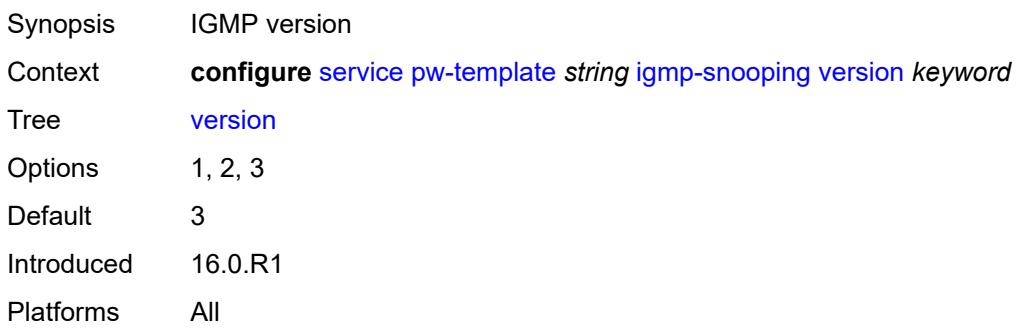

## <span id="page-6481-0"></span>**ingress**

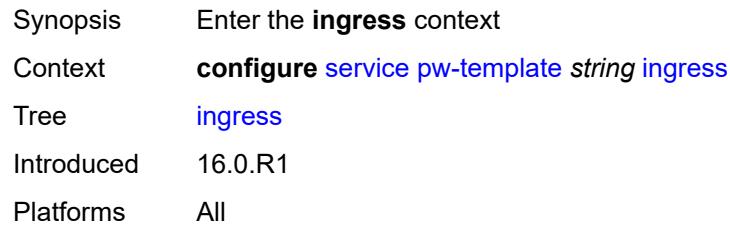

### <span id="page-6481-1"></span>**filter**

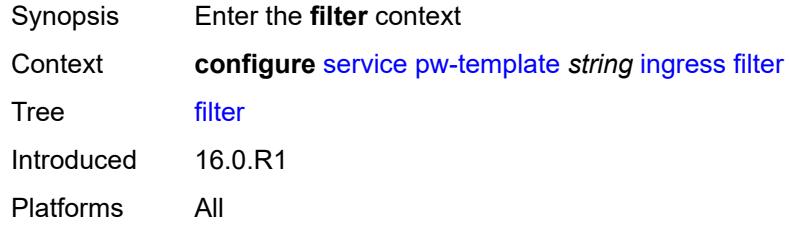

# <span id="page-6481-2"></span>**ip** *string*

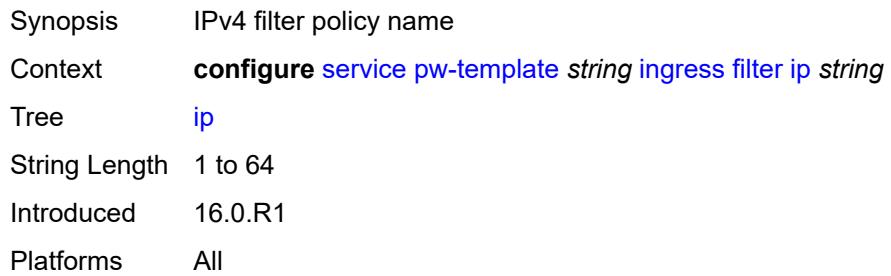

# <span id="page-6481-3"></span>**ipv6** *string*

<span id="page-6481-4"></span>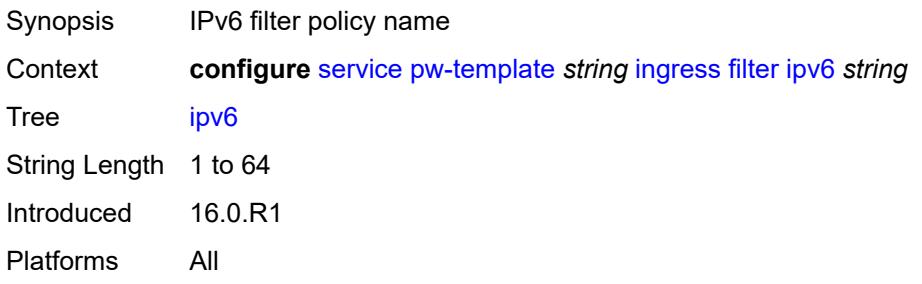

## **mac** *string*

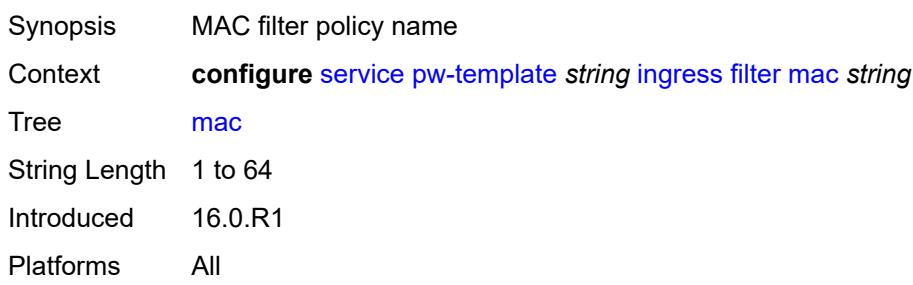

#### <span id="page-6482-0"></span>**qos**

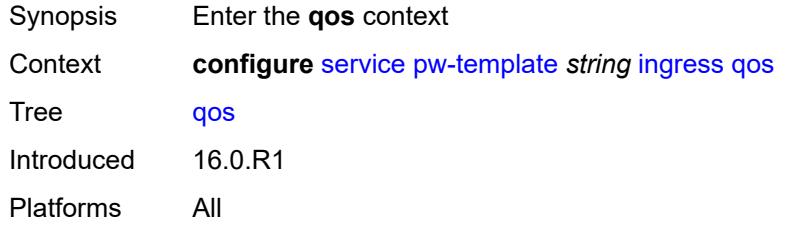

## <span id="page-6482-1"></span>**network**

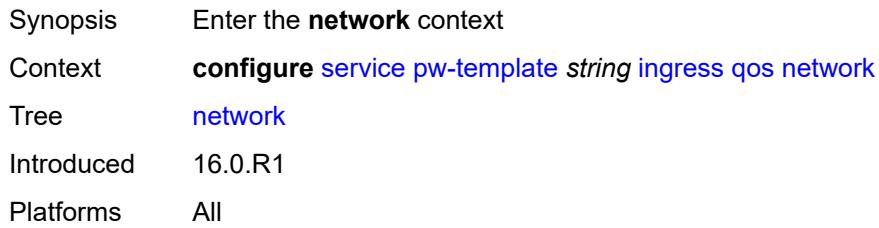

# <span id="page-6482-2"></span>**fp-redirect-group**

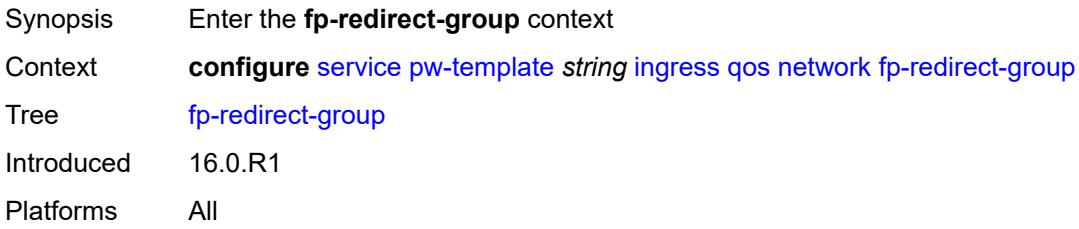

## <span id="page-6482-3"></span>**group-name** *string*

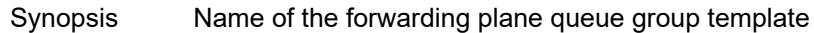

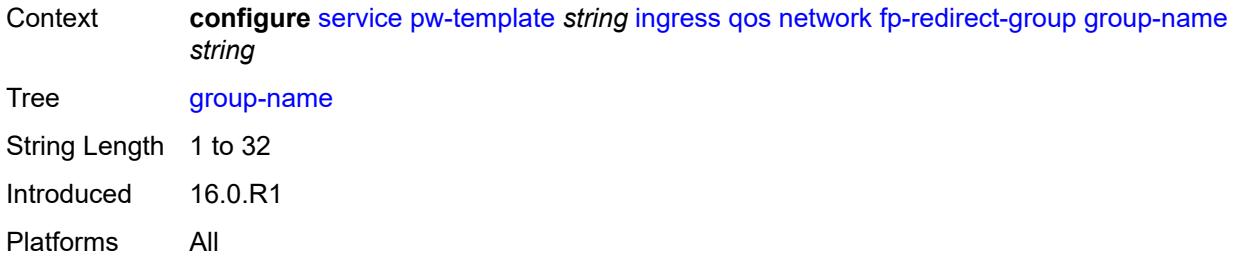

## <span id="page-6483-0"></span>**instance** *number*

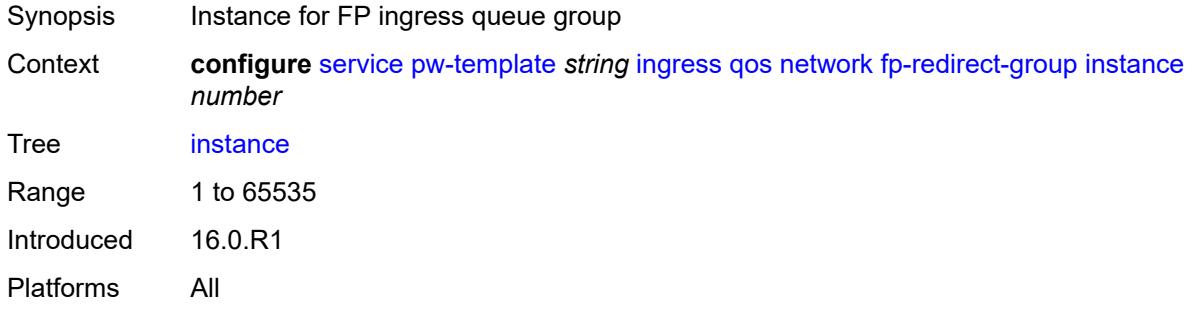

## <span id="page-6483-1"></span>**policy-name** *string*

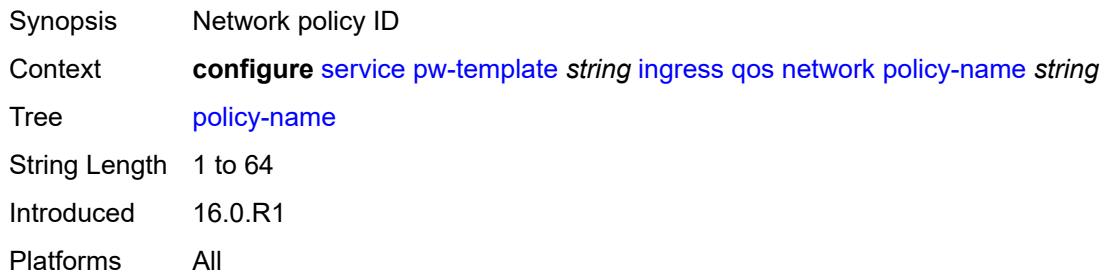

# <span id="page-6483-2"></span>**l2pt**

<span id="page-6483-3"></span>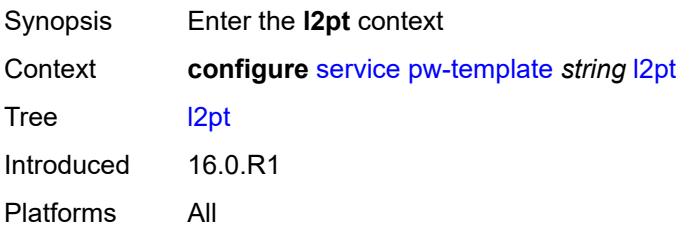

#### **termination**

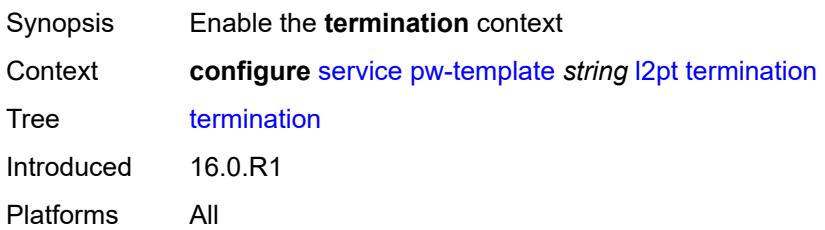

# <span id="page-6484-0"></span>**protocols**

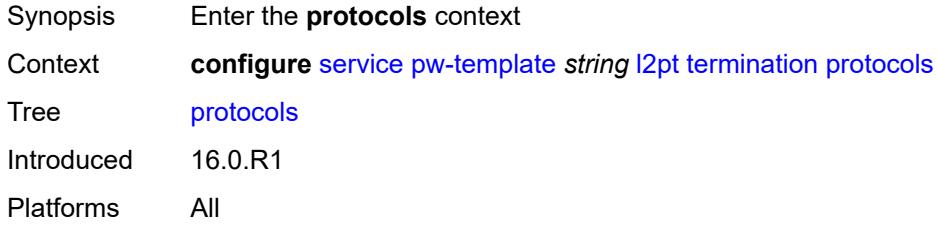

## <span id="page-6484-1"></span>**cdp** *boolean*

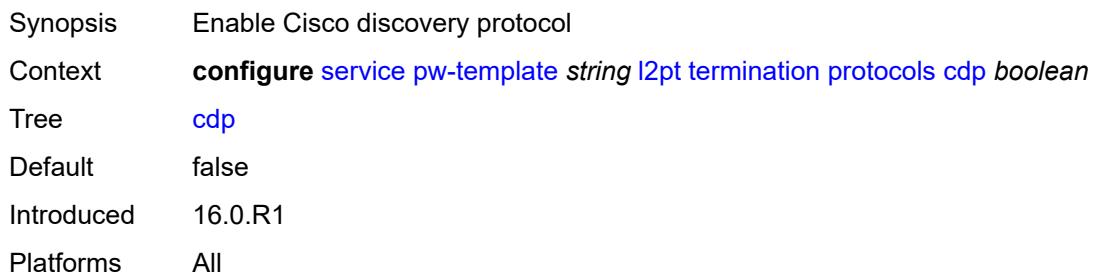

# <span id="page-6484-2"></span>**dtp** *boolean*

<span id="page-6484-3"></span>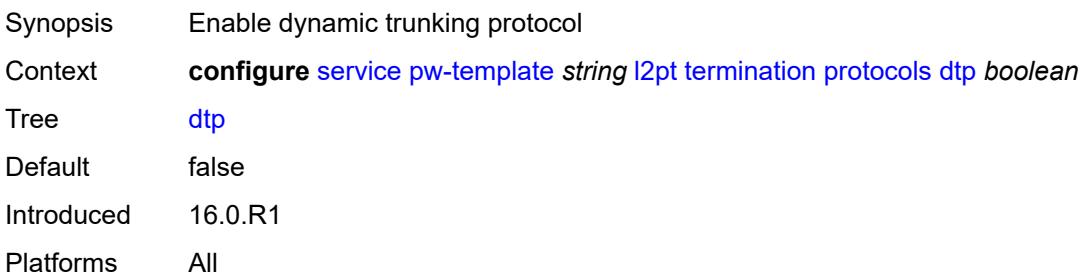

# **pagp** *boolean*

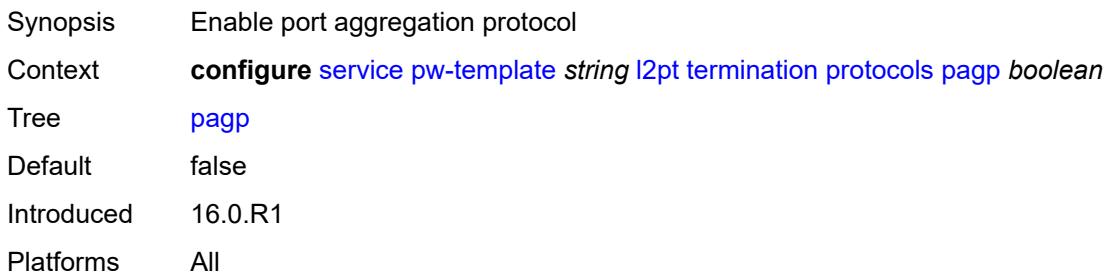

### <span id="page-6485-0"></span>**stp** *boolean*

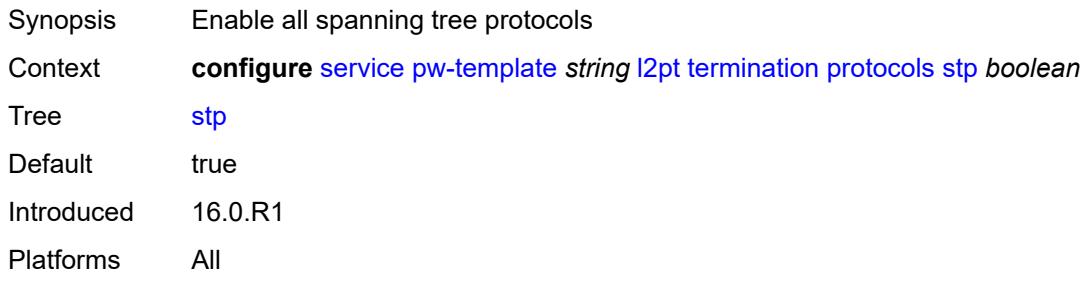

# <span id="page-6485-1"></span>**udld** *boolean*

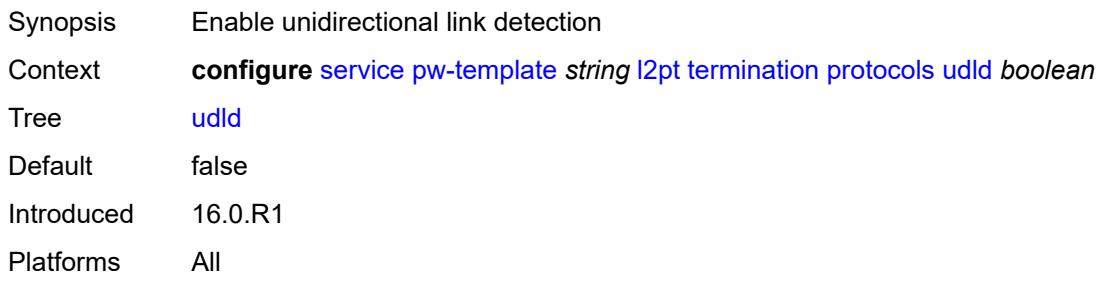

## <span id="page-6485-2"></span>**vtp** *boolean*

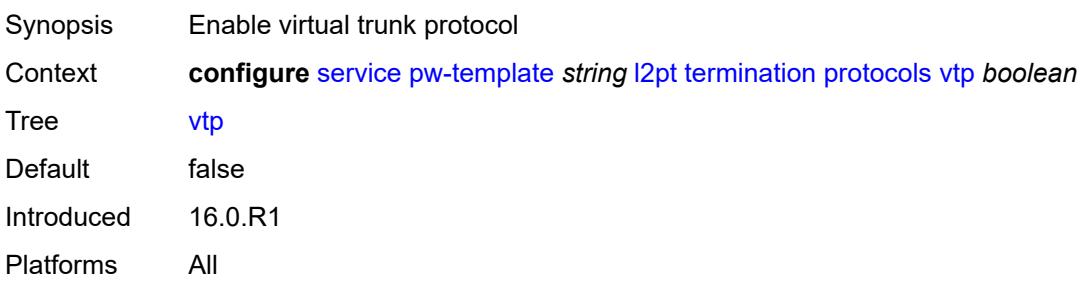

## <span id="page-6486-0"></span>**provisioned-sdp** *keyword*

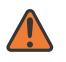

**WARNING:**

Modifying this element recreates the parent element automatically for the new value to take effect.

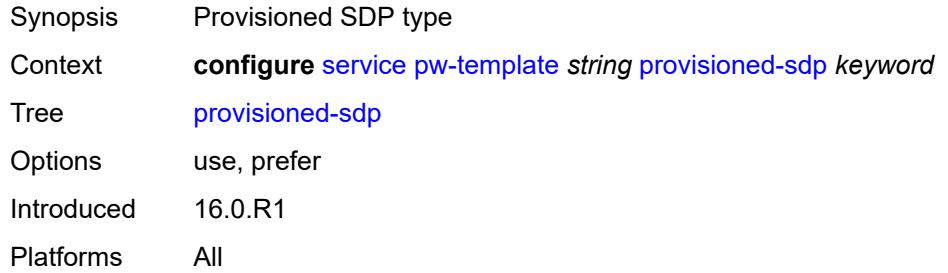

### <span id="page-6486-1"></span>**pw-template-id** *number*

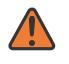

#### **WARNING:**

Modifying this element recreates the parent element automatically for the new value to take effect.

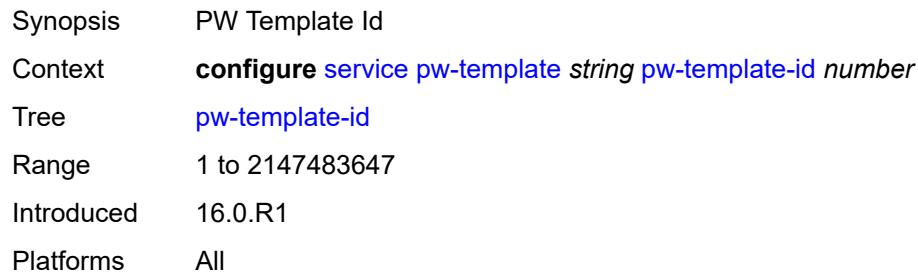

## <span id="page-6486-3"></span>**sdp-exclude** [\[group-name\]](#page-6486-2) *reference*

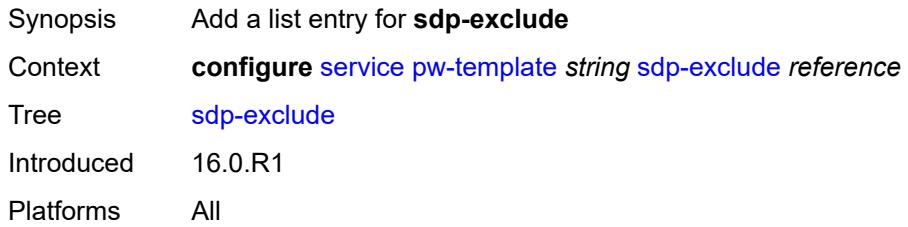

## <span id="page-6486-2"></span>[**group-name**] *reference*

Synopsis SDP group name

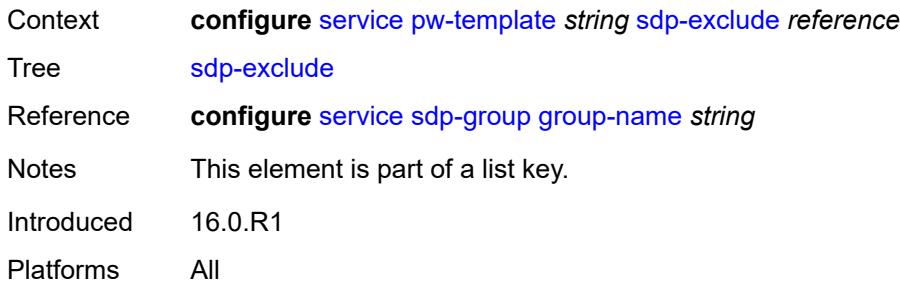

# <span id="page-6487-1"></span>**sdp-include** [[group-name](#page-6487-0)] *reference*

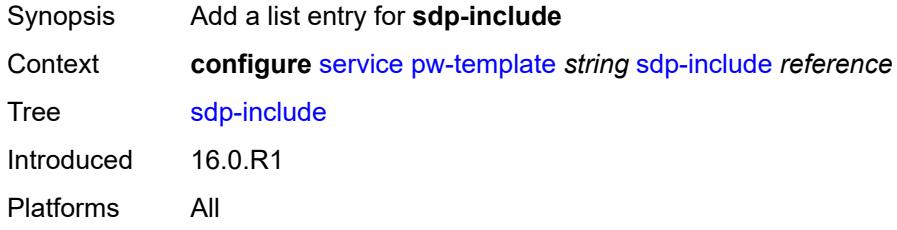

# <span id="page-6487-0"></span>[**group-name**] *reference*

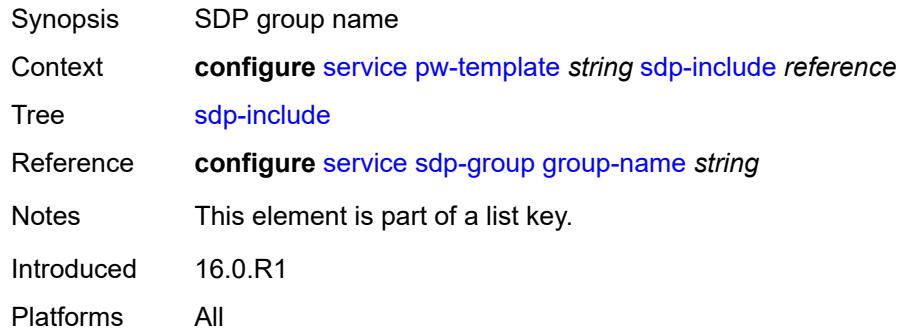

## <span id="page-6487-2"></span>**split-horizon-group**

<span id="page-6487-3"></span>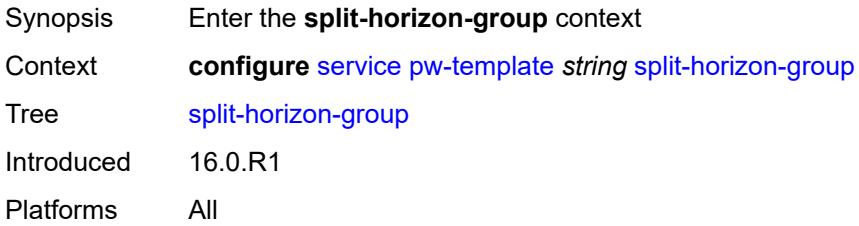

# **description** *string*

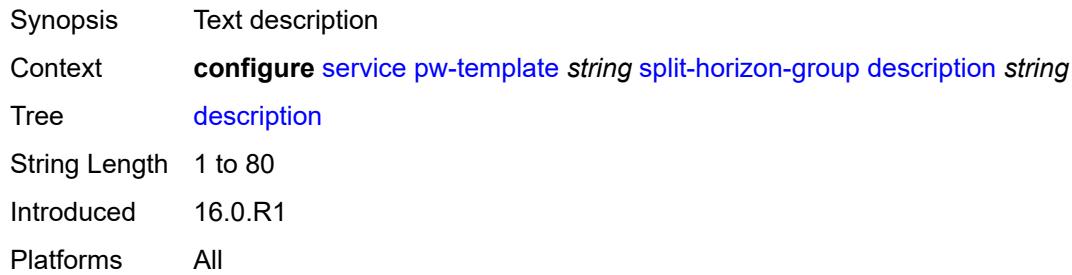

### <span id="page-6488-0"></span>**fdb**

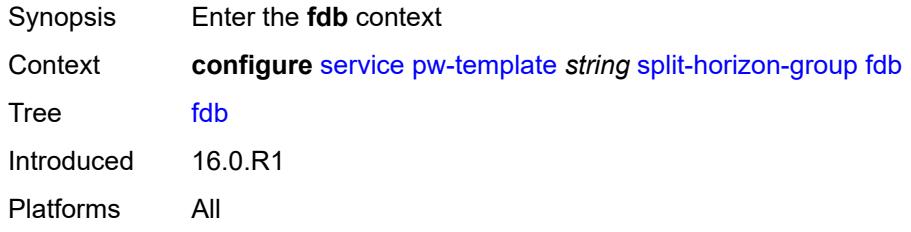

### <span id="page-6488-1"></span>**saps**

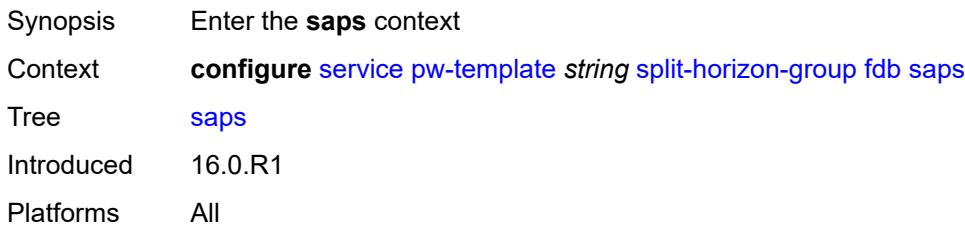

# <span id="page-6488-2"></span>**auto-learn-mac-protect** *boolean*

<span id="page-6488-3"></span>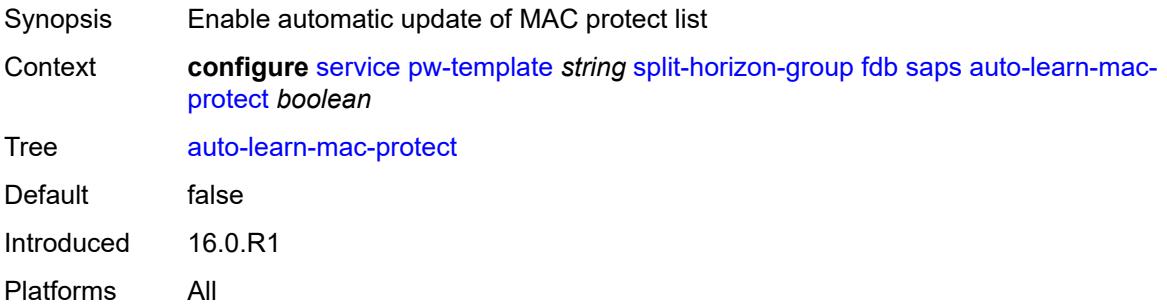

## **discard-unprotected-dest-mac** *boolean*

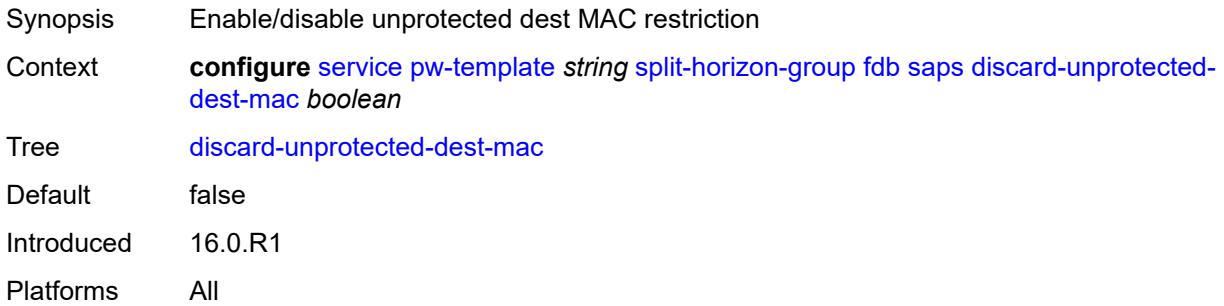

# <span id="page-6489-0"></span>**protected-src-mac-violation-action** *keyword*

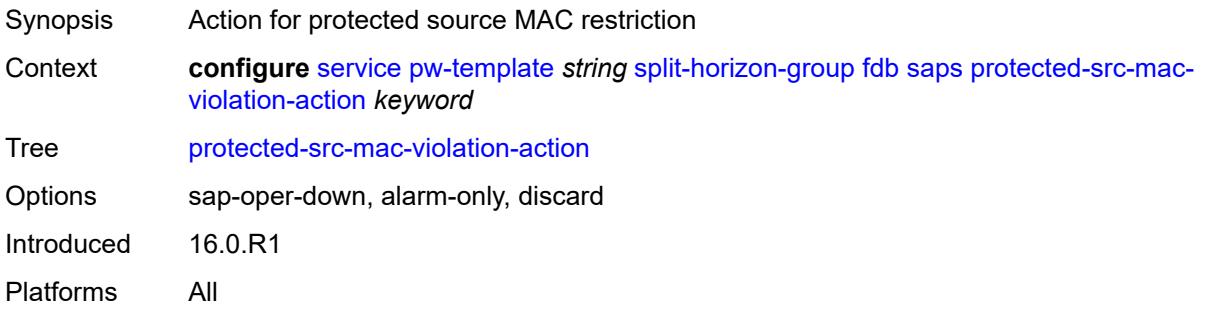

### <span id="page-6489-1"></span>**name** *string*

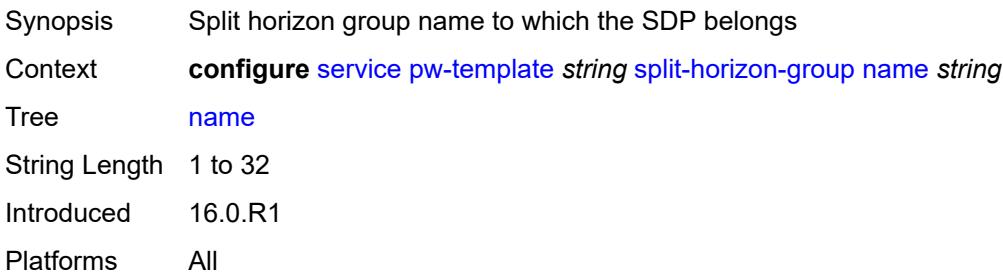

# <span id="page-6489-2"></span>**stp**

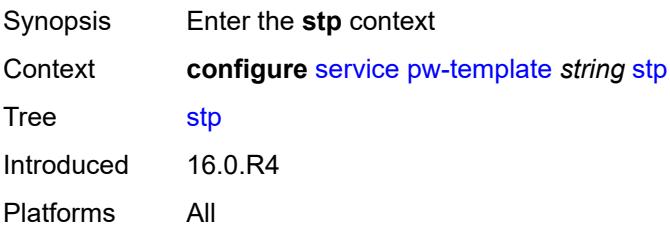

### <span id="page-6490-0"></span>**admin-state** *keyword*

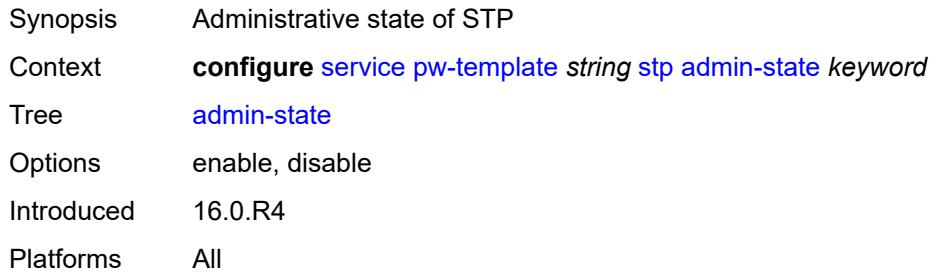

## <span id="page-6490-1"></span>**auto-edge** *boolean*

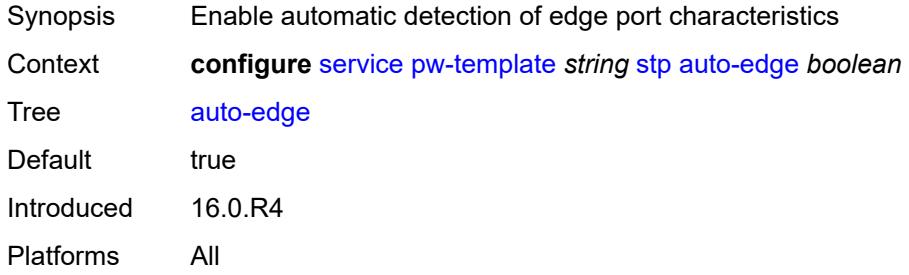

# <span id="page-6490-2"></span>**edge-port** *boolean*

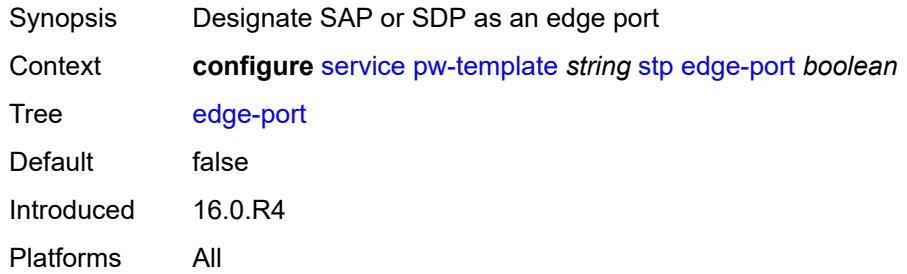

## <span id="page-6490-3"></span>**link-type** *keyword*

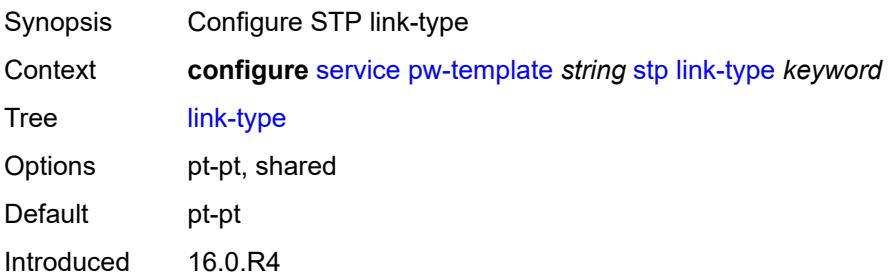

Platforms All

### <span id="page-6491-0"></span>**path-cost** *number*

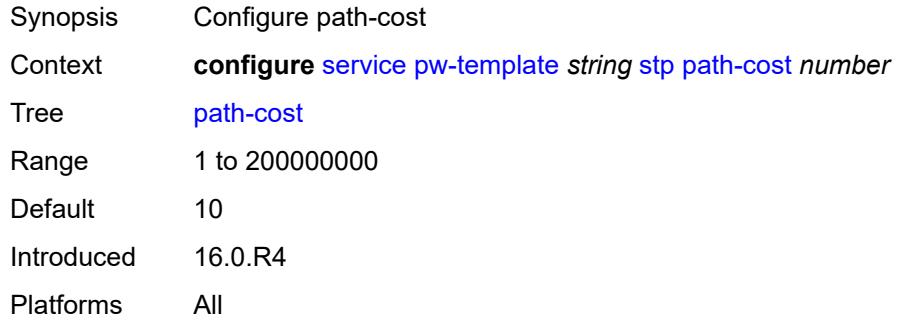

## <span id="page-6491-1"></span>**priority** *number*

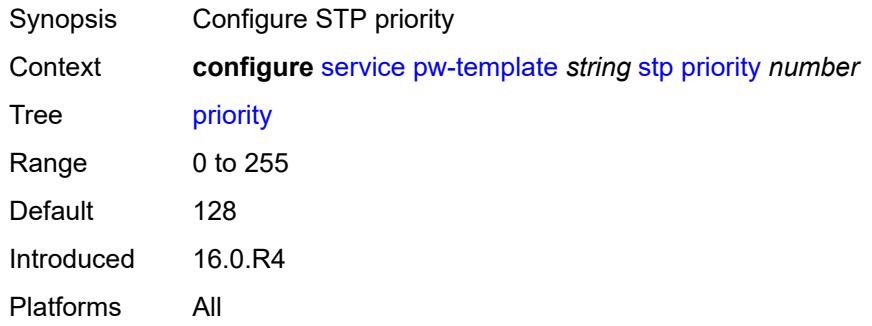

# <span id="page-6491-2"></span>**root-guard** *boolean*

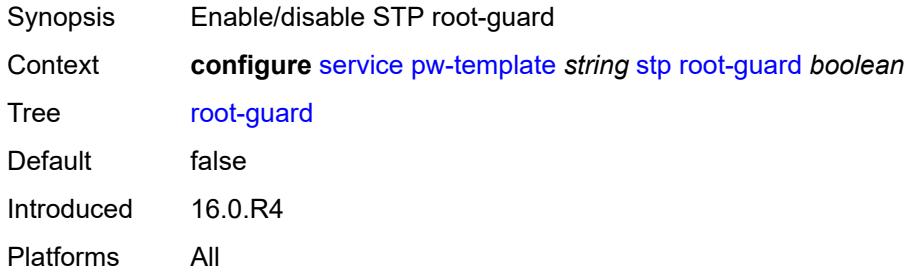

## <span id="page-6491-3"></span>**vc-type** *keyword*

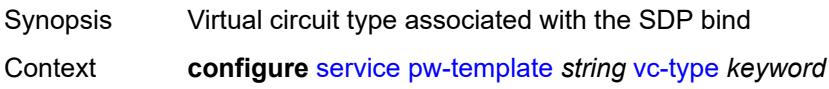

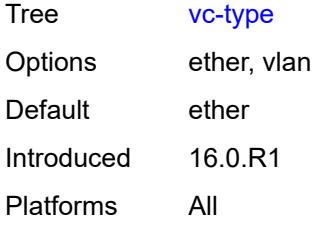

## <span id="page-6492-0"></span>**vlan-vc-tag** *number*

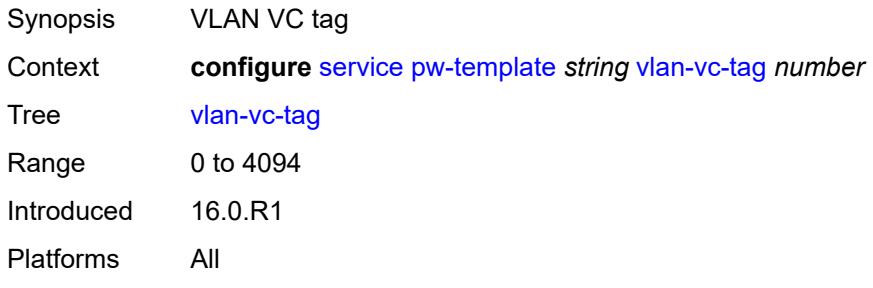

# <span id="page-6492-2"></span>**sdp** [[sdp-id](#page-6492-1)] *number*

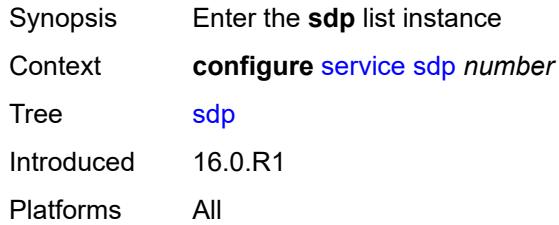

# <span id="page-6492-1"></span>[**sdp-id**] *number*

<span id="page-6492-3"></span>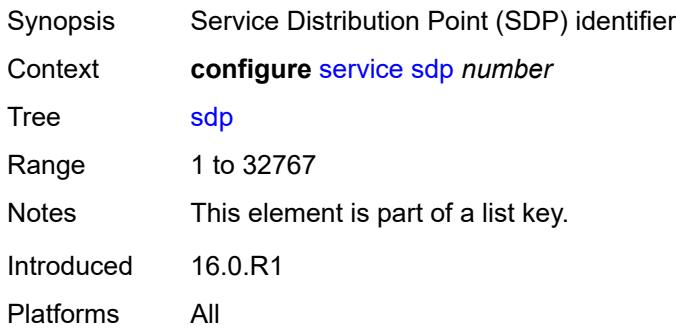

# **accounting-policy** *reference*

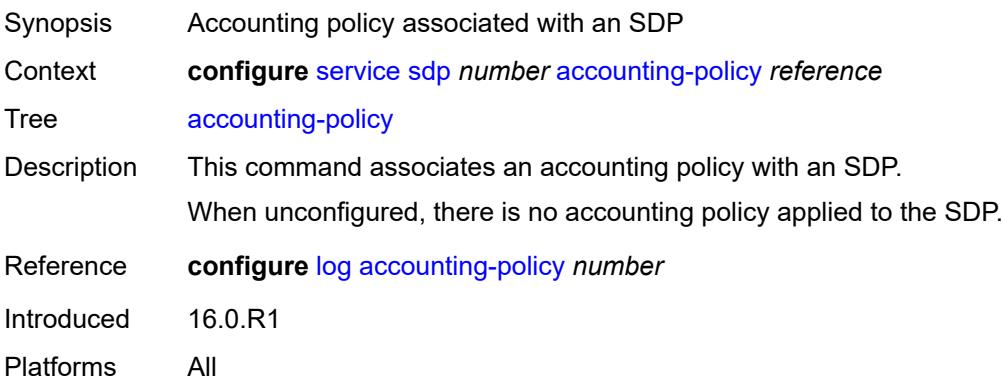

### <span id="page-6493-0"></span>**admin-state** *keyword*

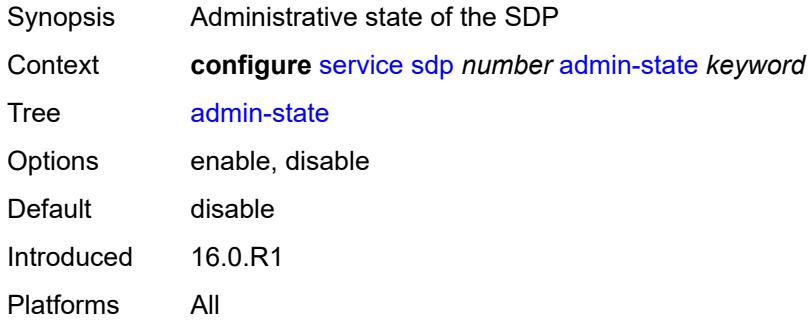

## <span id="page-6493-1"></span>**adv-mtu-override** *boolean*

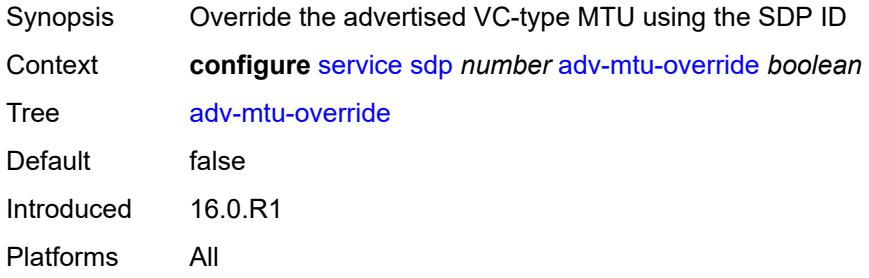

# <span id="page-6493-2"></span>**allow-fragmentation** *boolean*

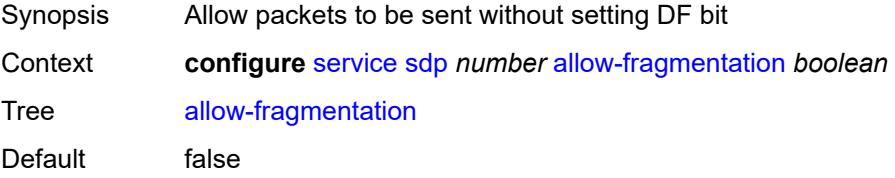

Introduced 16.0.R1 Platforms All

# <span id="page-6494-0"></span>**bgp-tunnel** *boolean*

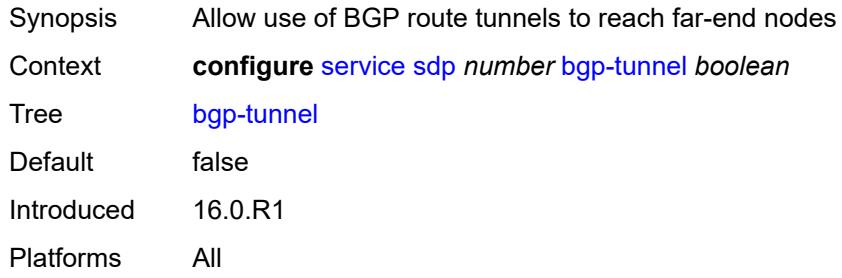

# <span id="page-6494-1"></span>**booking-factor** *number*

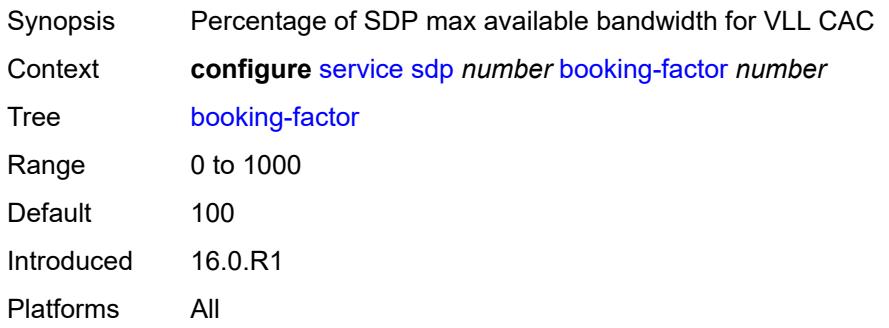

# <span id="page-6494-2"></span>**class-forwarding**

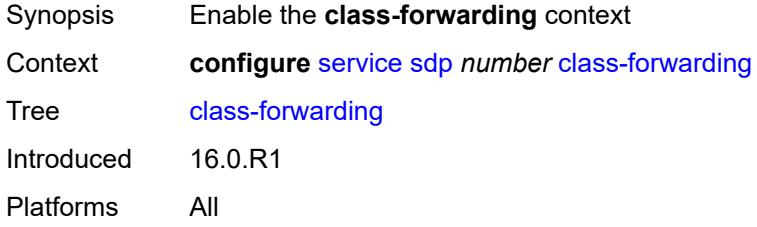

## <span id="page-6494-3"></span>**admin-state** *keyword*

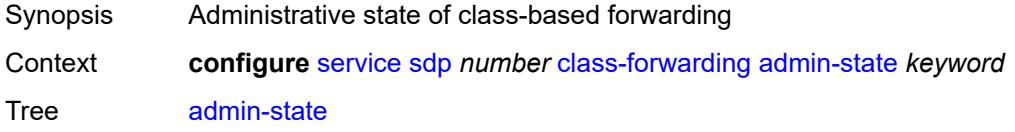

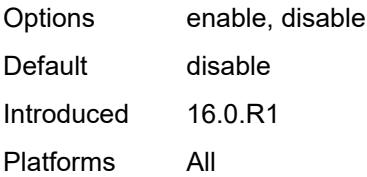

## <span id="page-6495-0"></span>**default-lsp** *reference*

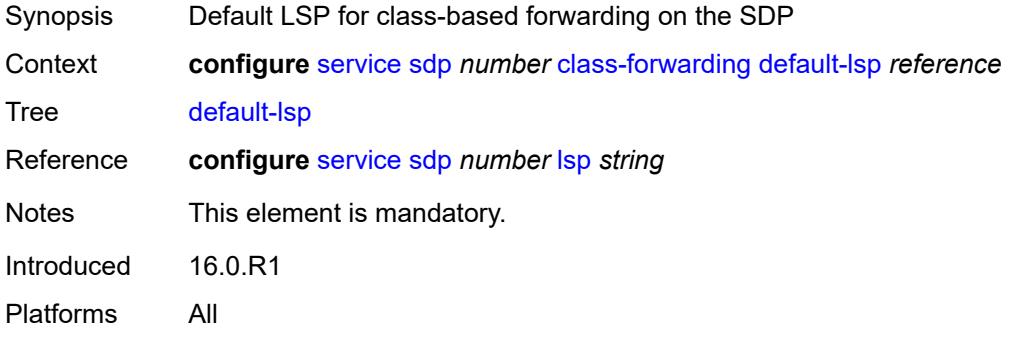

## <span id="page-6495-1"></span>**enforce-diffserv-lsp-fc** *boolean*

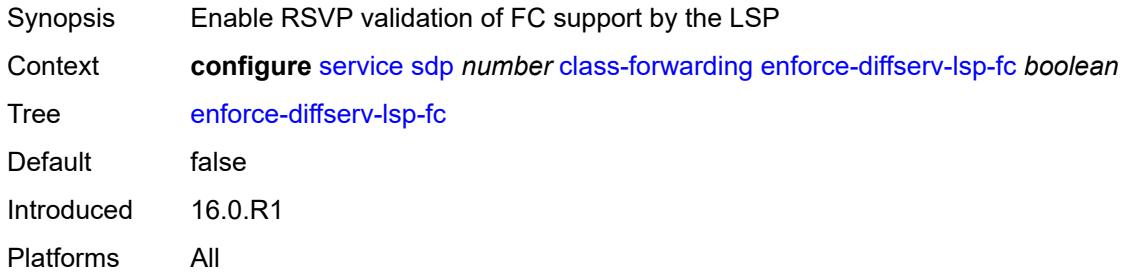

# <span id="page-6495-3"></span>**fc** [\[fc-name](#page-6495-2)] *keyword*

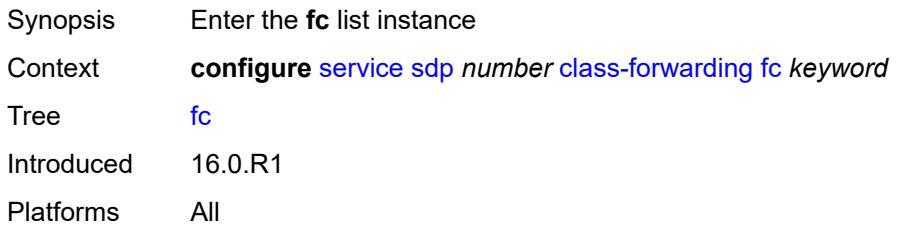

### <span id="page-6495-2"></span>[**fc-name**] *keyword*

Synopsis Forwarding class to LSP mapping

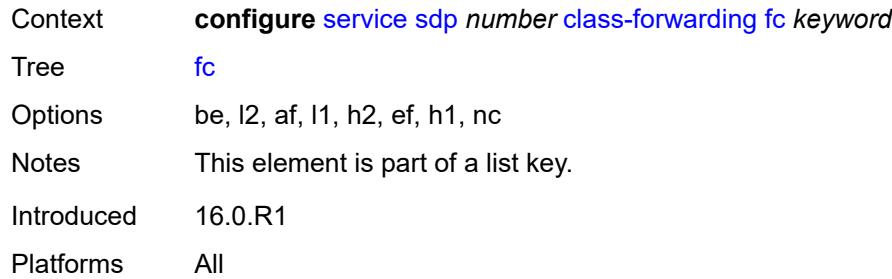

# <span id="page-6496-0"></span>**lsp** *reference*

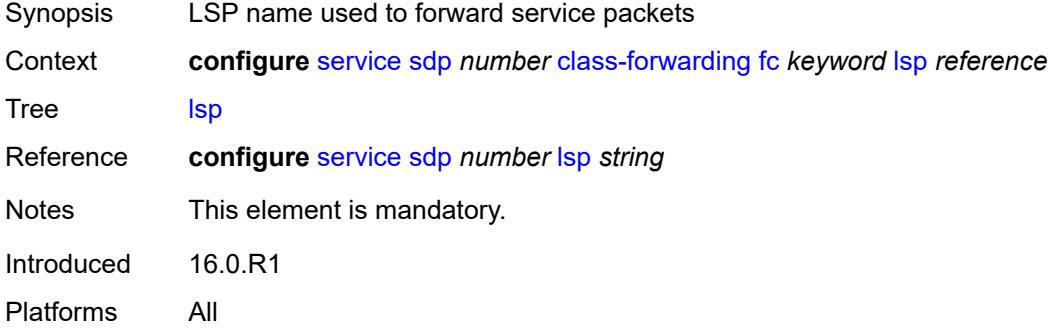

# <span id="page-6496-1"></span>**multicast-lsp** *reference*

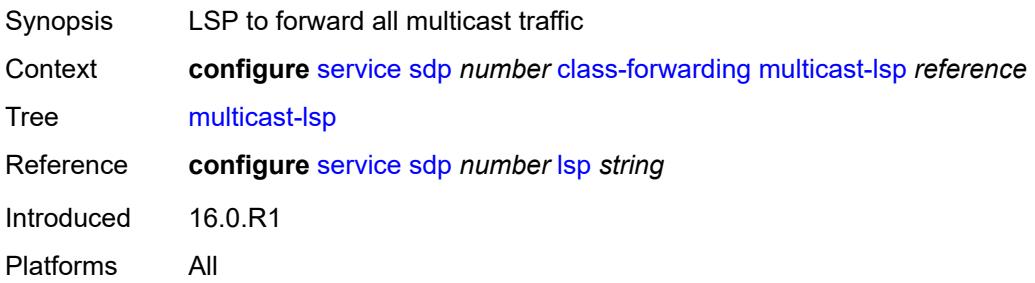

#### <span id="page-6496-2"></span>**collect-stats** *boolean*

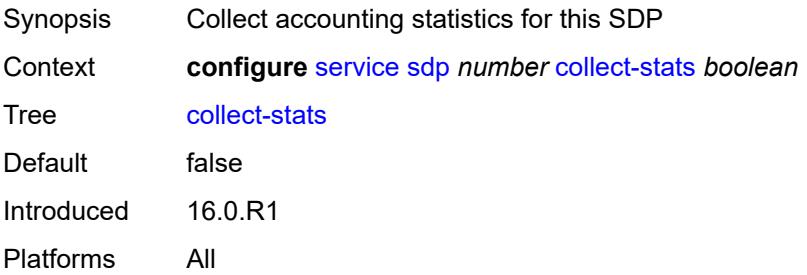

### <span id="page-6497-0"></span>**delivery-type** *keyword*

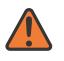

**WARNING:**

Modifying this element recreates the parent element automatically for the new value to take effect.

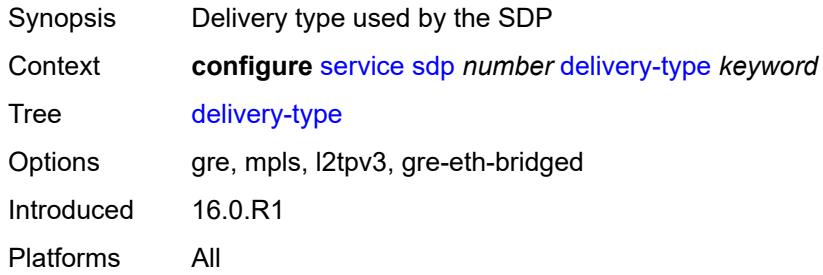

## <span id="page-6497-1"></span>**description** *string*

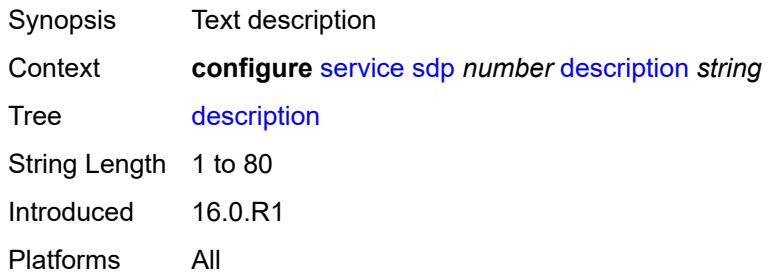

### <span id="page-6497-2"></span>**far-end**

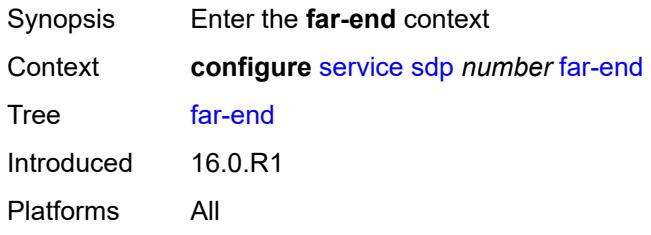

### <span id="page-6497-3"></span>**ip-address** *(ipv4-address-no-zone | ipv6-address-no-zone)*

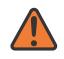

#### **WARNING:**

Modifying this element toggles the **admin-state** of the parent element automatically for the new value to take effect.

Synopsis IP address of the far end destination router

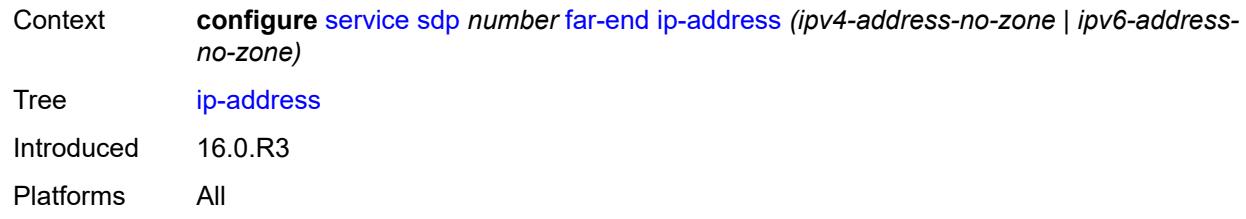

## <span id="page-6498-0"></span>**keep-alive**

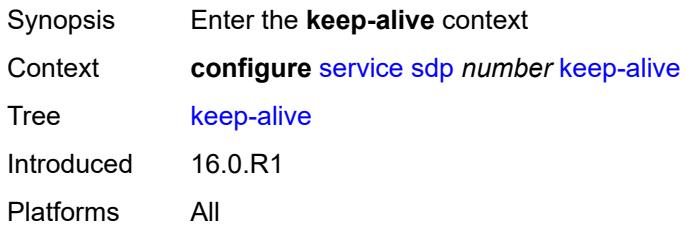

## <span id="page-6498-1"></span>**admin-state** *keyword*

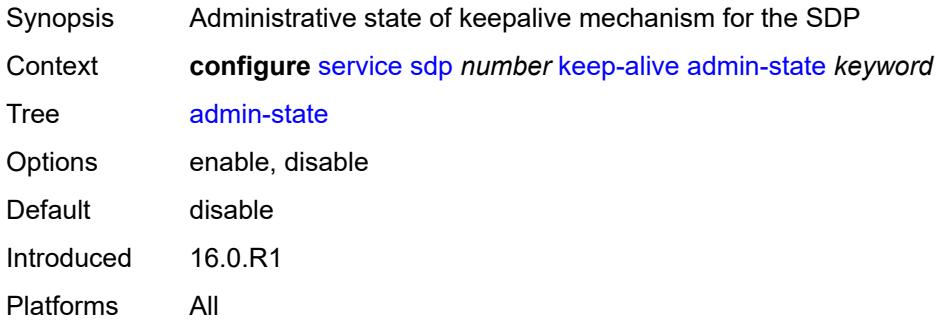

### <span id="page-6498-2"></span>**hello-time** *number*

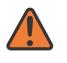

#### **WARNING:**

Modifying this element toggles the **admin-state** of the parent element automatically for the new value to take effect.

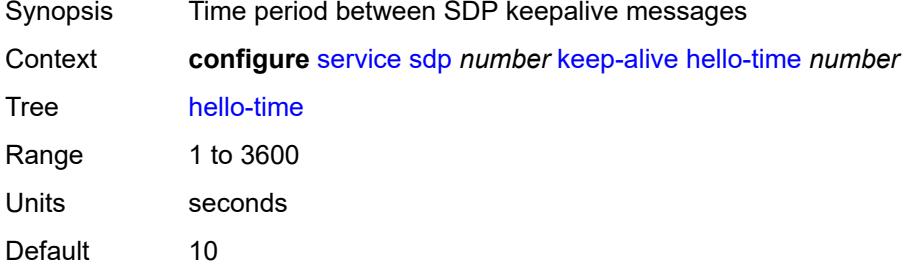

Introduced 16.0.R1 Platforms All

## <span id="page-6499-0"></span>**hold-down-time** *number*

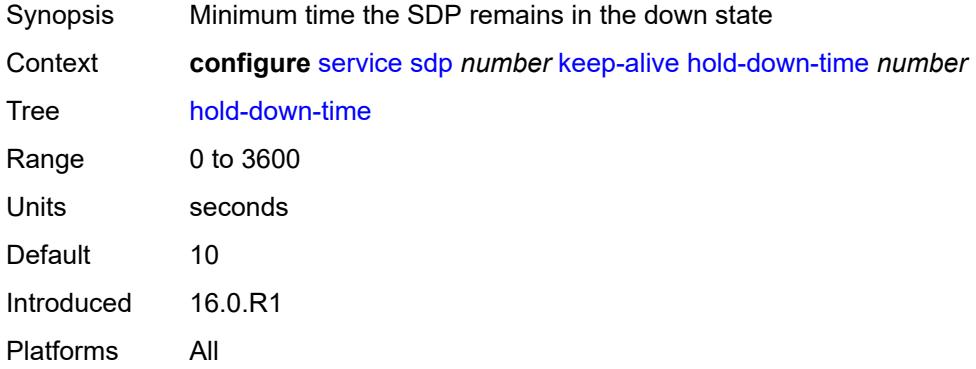

# <span id="page-6499-1"></span>**maximum-drop-count** *number*

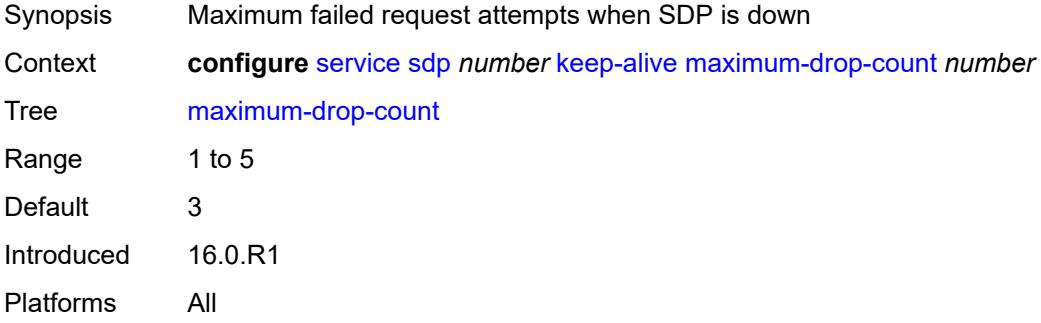

## <span id="page-6499-2"></span>**message-length** *number*

<span id="page-6499-3"></span>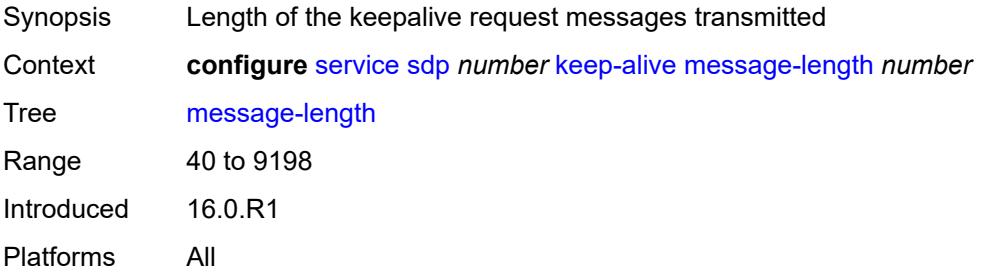

#### **timeout** *number*

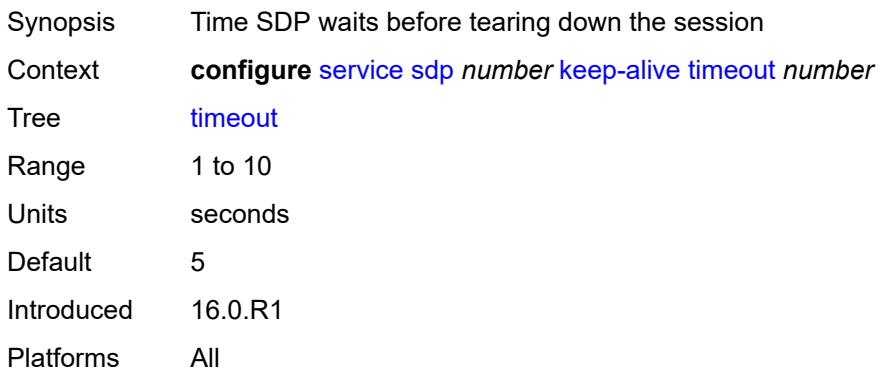

### <span id="page-6500-1"></span>**ldp** *boolean*

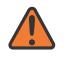

#### **WARNING:**

Modifying this element toggles the **admin-state** of the parent element automatically for the new value to take effect.

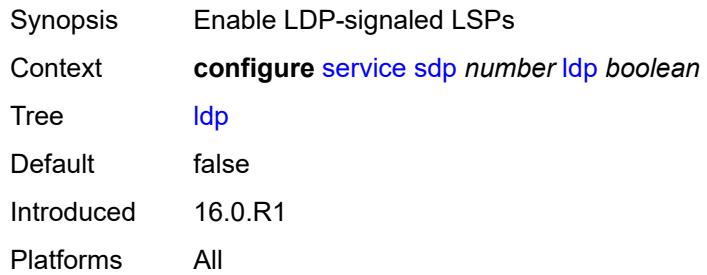

### <span id="page-6500-2"></span>**local-end** *(ipv4-address-no-zone | ipv6-address-no-zone)*

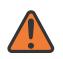

#### **WARNING:**

Modifying this element toggles the **admin-state** of the parent element automatically for the new value to take effect.

<span id="page-6500-0"></span>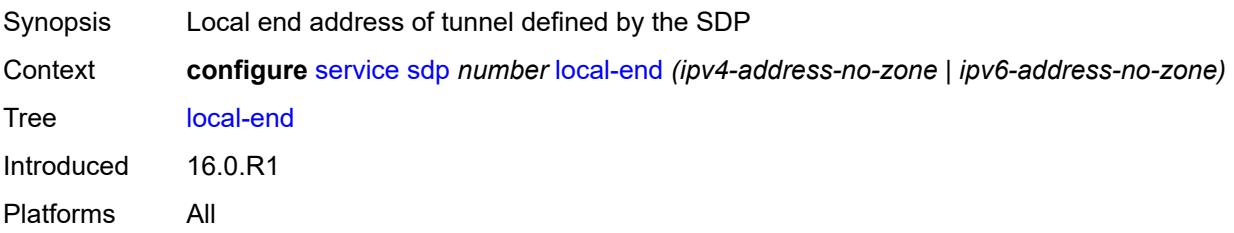

# **lsp** [[lsp-name](#page-6501-0)] *string*

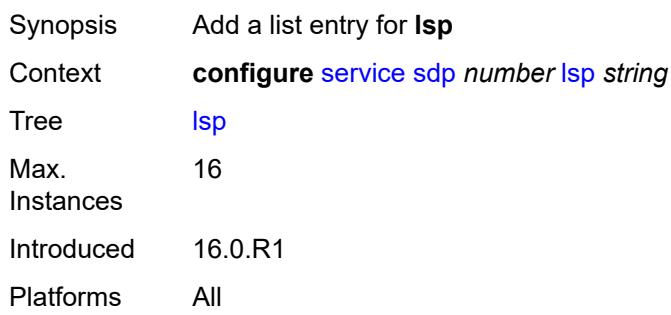

# <span id="page-6501-0"></span>[**lsp-name**] *string*

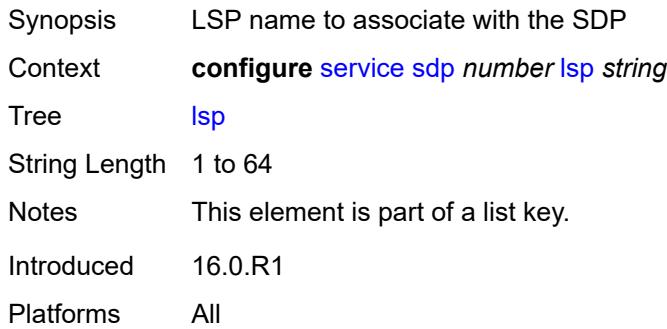

## <span id="page-6501-1"></span>**metric** *number*

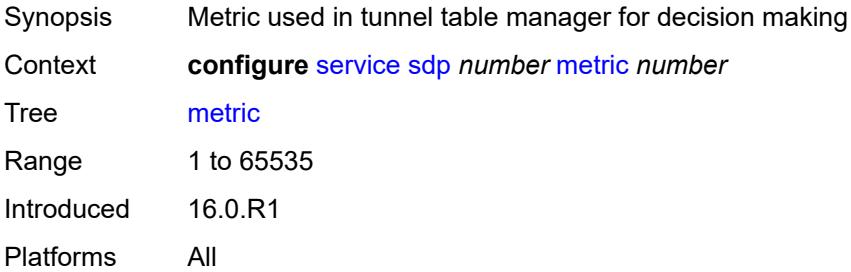

## <span id="page-6501-2"></span>**mixed-lsp-mode**

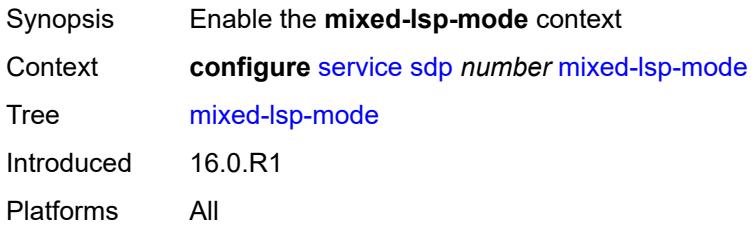

## <span id="page-6502-0"></span>**revert-time** *(number | keyword)*

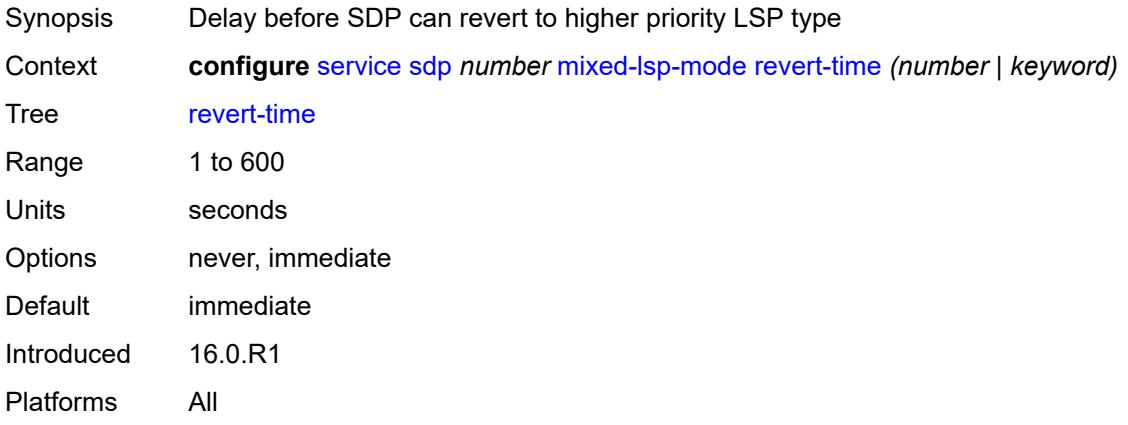

# <span id="page-6502-1"></span>**network-domain** *reference*

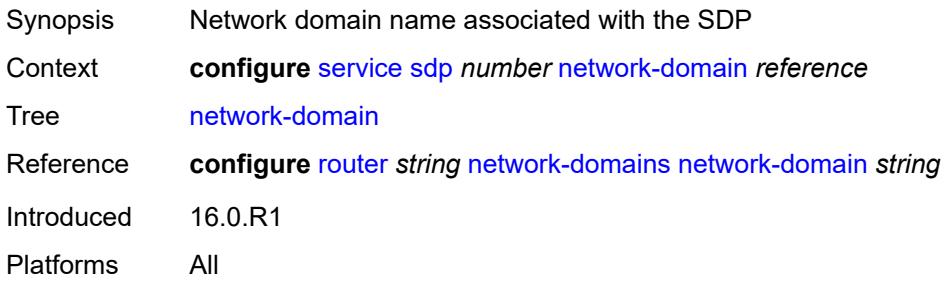

# <span id="page-6502-2"></span>**path-mtu** *number*

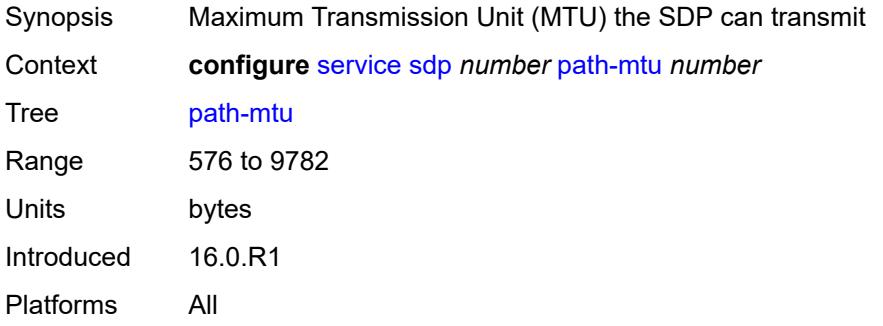

## <span id="page-6502-3"></span>**pbb-etype** *string*

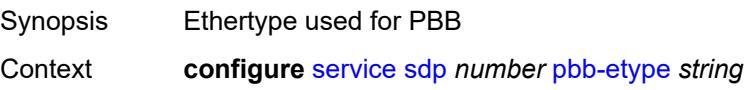

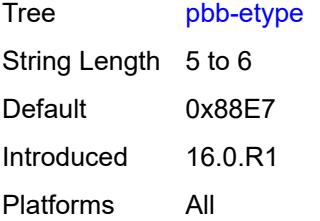

# <span id="page-6503-0"></span>**pw-port**

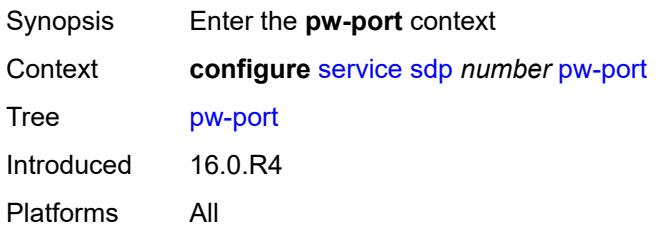

# <span id="page-6503-1"></span>**binding-port** *string*

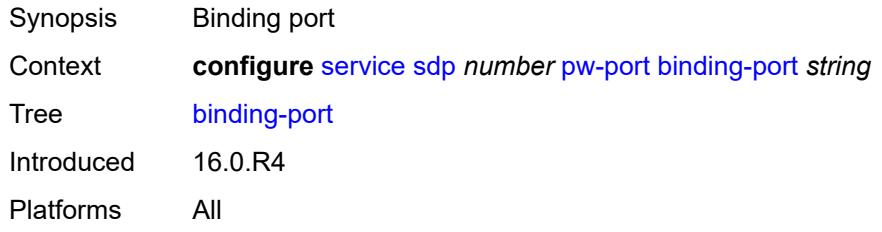

# <span id="page-6503-3"></span>**sdp-group** [[group-name](#page-6503-2)] *reference*

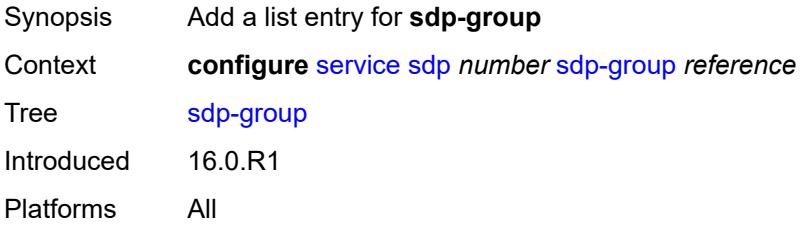

# <span id="page-6503-2"></span>[**group-name**] *reference*

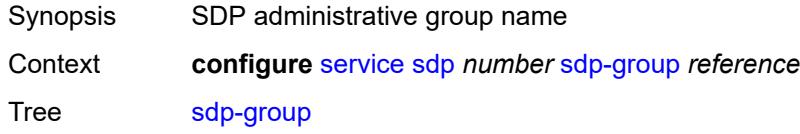

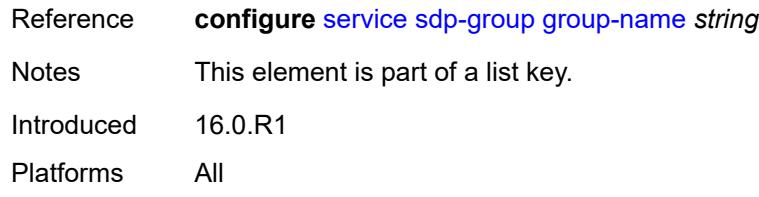

#### <span id="page-6504-0"></span>**signaling** *keyword*

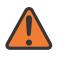

#### **WARNING:**

Modifying this element toggles the **admin-state** of the parent element automatically for the new value to take effect.

Synopsis Signaling protocol used to obtain pseudowire labels

Context **configure** [service](#page-5499-0) [sdp](#page-6492-2) *number* [signaling](#page-6504-0) *keyword*

Tree [signaling](#page-5384-25)

Description This command specifies the signaling protocol used to obtain the ingress and egress pseudowire labels in frames transmitted and received on the SDP. The signaling value can only be changed while the administrative status of the SDP is down. Additionally, the signaling can only be changed on an SDP if the SDP is not in use by BGP-AD or BGP-VPLS. BGP signaling can only be enabled if the SDP does not already have pseudowires signaled over it. Also, BGP signaling is not supported with mixed mode LSP SDPs.

> **Note**: If the **tldp** option is selected as the mechanism for exchanging service labels over an MPLS or GRE SDP and the T-LDP session is automatically established, an explicit T-LDP session that is subsequently configured takes precedence over the automatic T-LDP session. However, if the explicit, manually-configured session is then removed, the system does not revert to the automatic session and the automatic session is also deleted. To address this, recreate the T-LDP session by using the **admin-state** command to administratively disable and then enable the SDP.

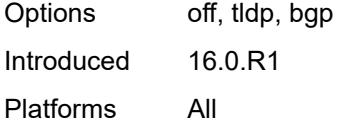

#### <span id="page-6504-1"></span>**source-bmac-lsb**

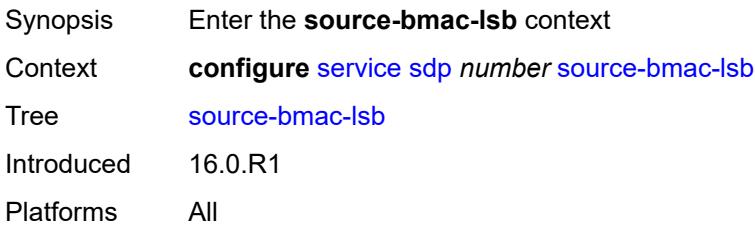

## <span id="page-6505-0"></span>**control-pw-vc-id** *number*

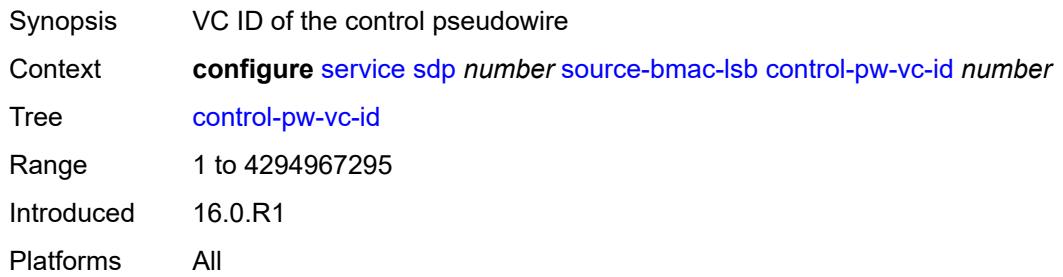

## <span id="page-6505-1"></span>**value** *string*

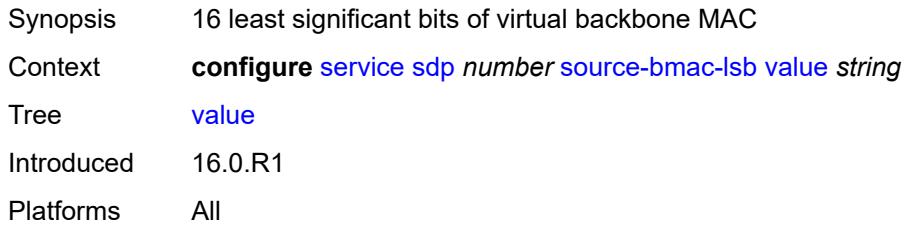

### <span id="page-6505-2"></span>**sr-isis** *boolean*

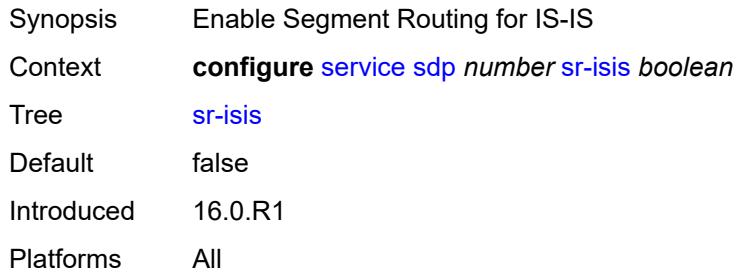

# <span id="page-6505-3"></span>**sr-ospf** *boolean*

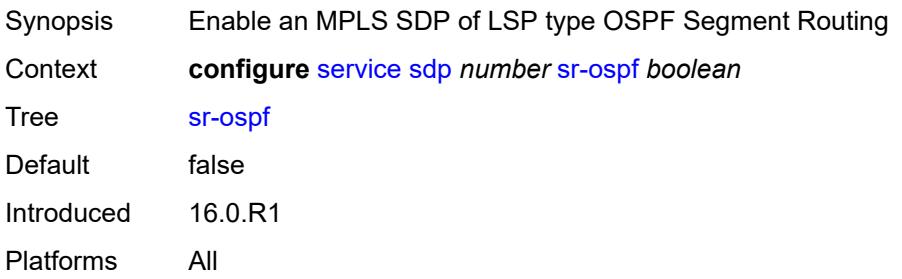

<span id="page-6506-1"></span>**tunnel-far-end** *(ipv4-address-no-zone | ipv6-address-no-zone)*

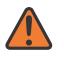

#### **WARNING:**

Modifying this element toggles the **admin-state** of the parent element automatically for the new value to take effect.

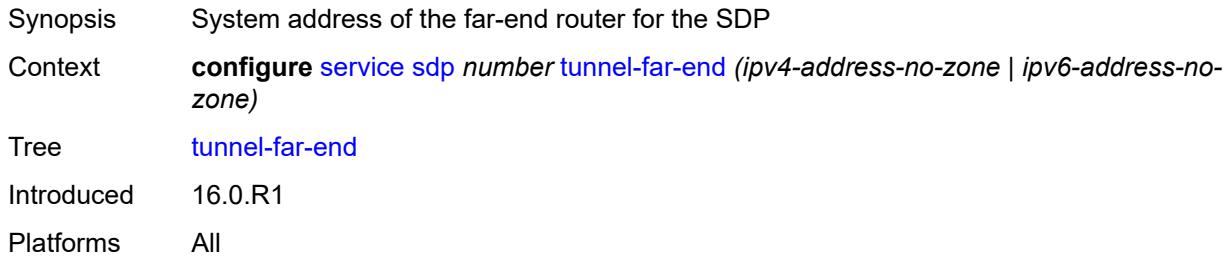

#### <span id="page-6506-2"></span>**vlan-vc-etype** *string*

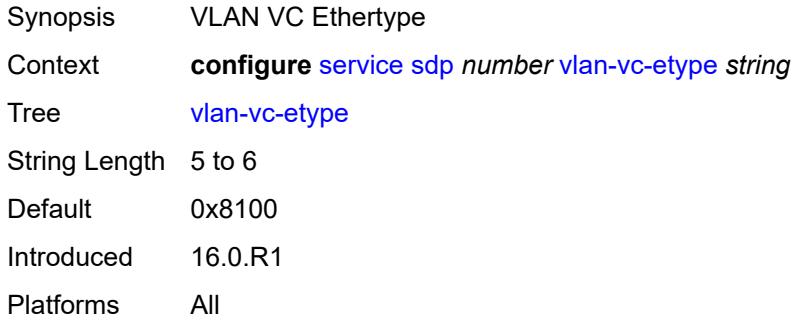

### <span id="page-6506-3"></span>**weighted-ecmp** *boolean*

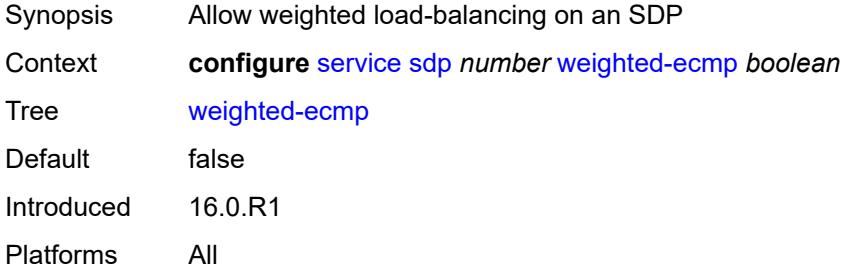

## <span id="page-6506-0"></span>**sdp-group**

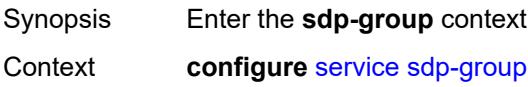

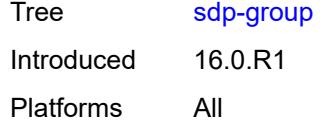

## <span id="page-6507-0"></span>**group-name** [[group-name](#page-6507-1)] *string*

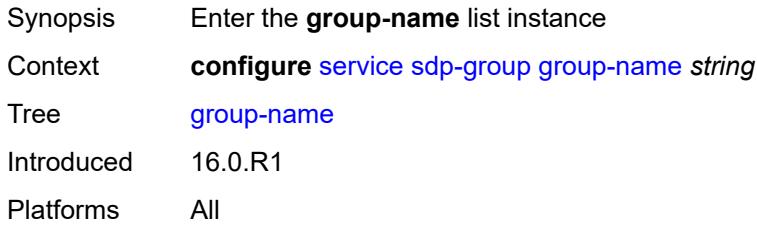

## <span id="page-6507-1"></span>[**group-name**] *string*

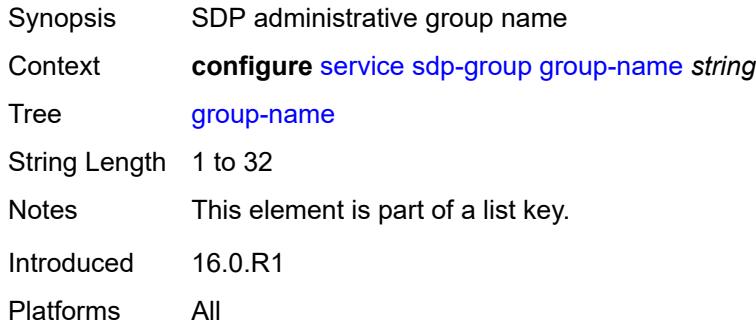

### <span id="page-6507-2"></span>**value** *number*

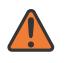

#### **WARNING:**

Modifying this element recreates the parent element automatically for the new value to take effect.

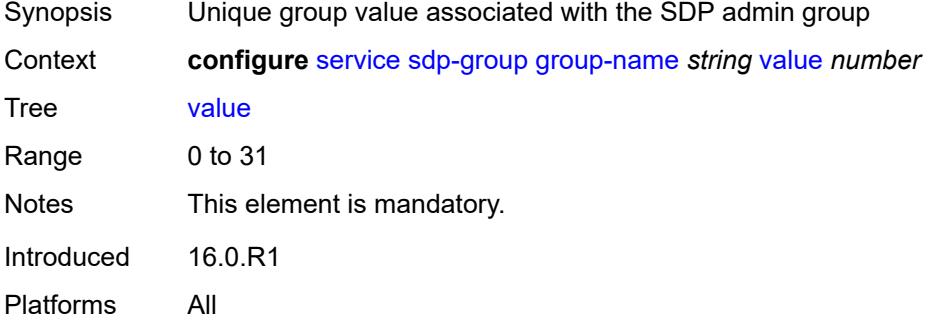

# <span id="page-6508-0"></span>**system**

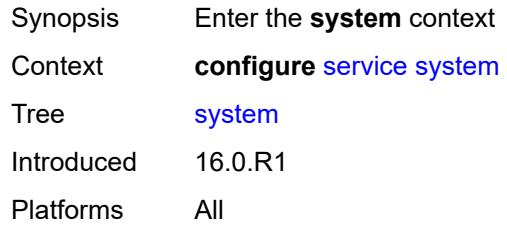

# <span id="page-6508-1"></span>**bgp**

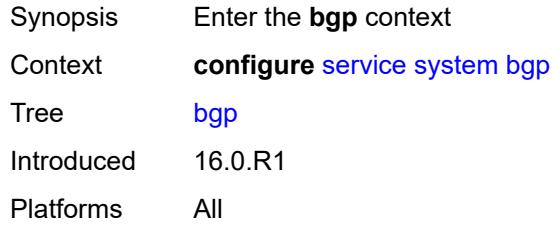

### <span id="page-6508-2"></span>**evpn**

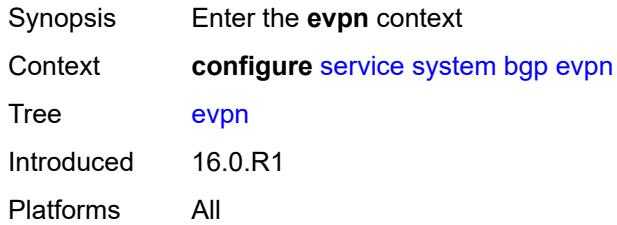

### <span id="page-6508-3"></span>**ad-per-es-route**

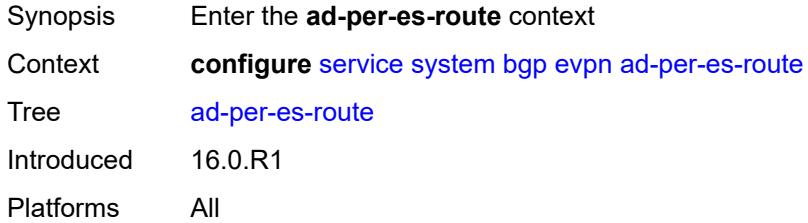

# <span id="page-6508-4"></span>**extended-evi-range** *boolean*

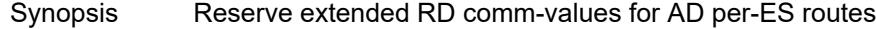

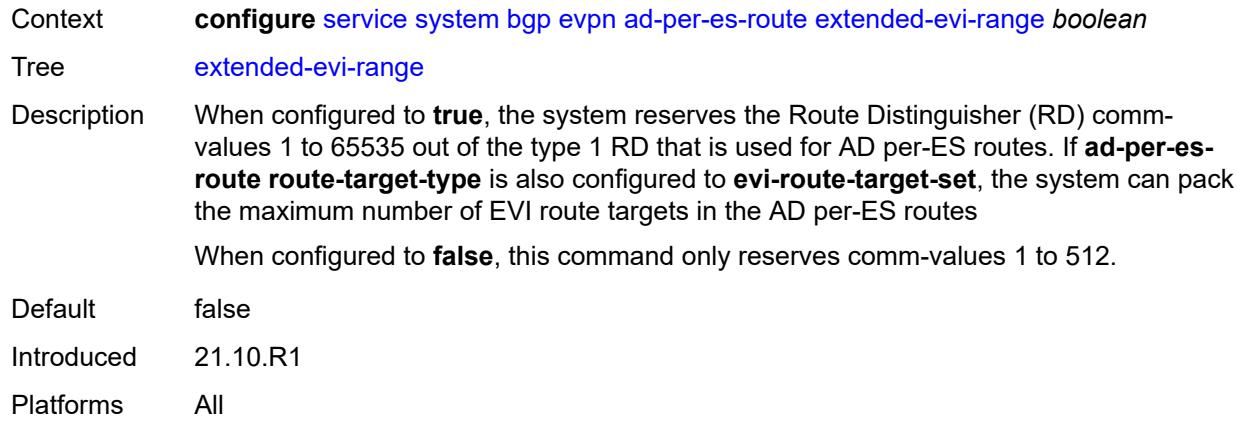

# <span id="page-6509-0"></span>**route-distinguisher-ip-address** *string*

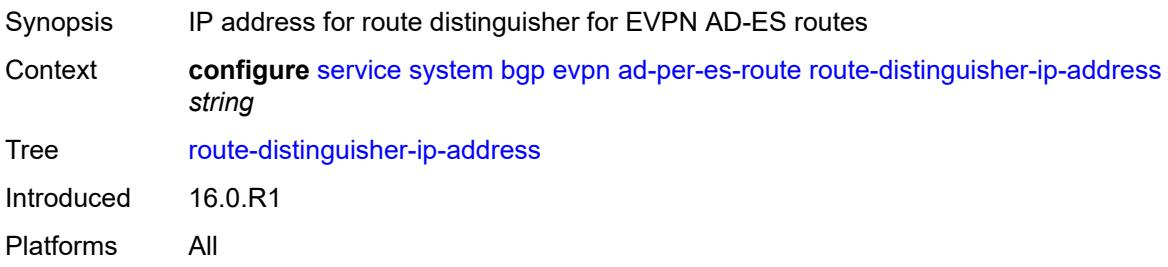

### <span id="page-6509-1"></span>**route-target-type** *keyword*

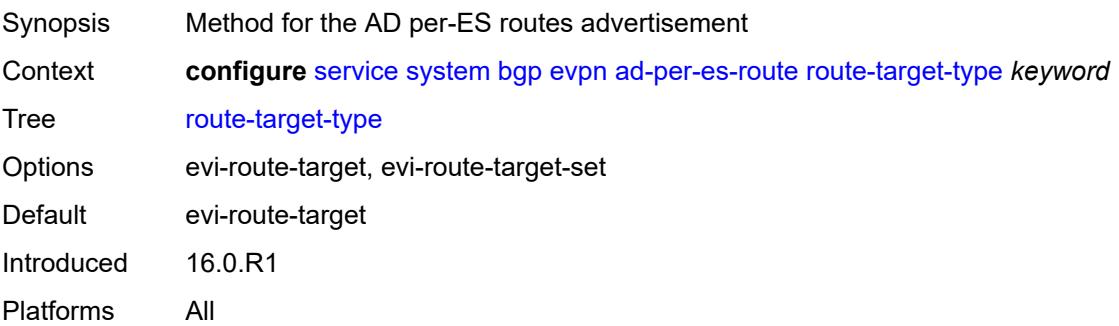

### <span id="page-6509-2"></span>**ad-per-evi-routes**

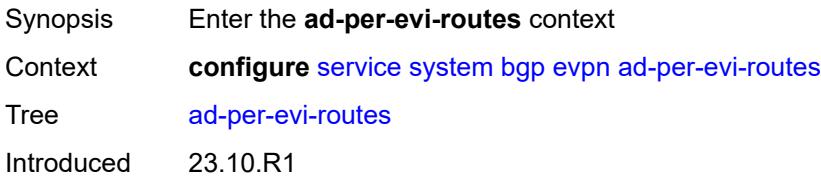

Platforms All

### <span id="page-6510-0"></span>**attribute-propagation** *boolean*

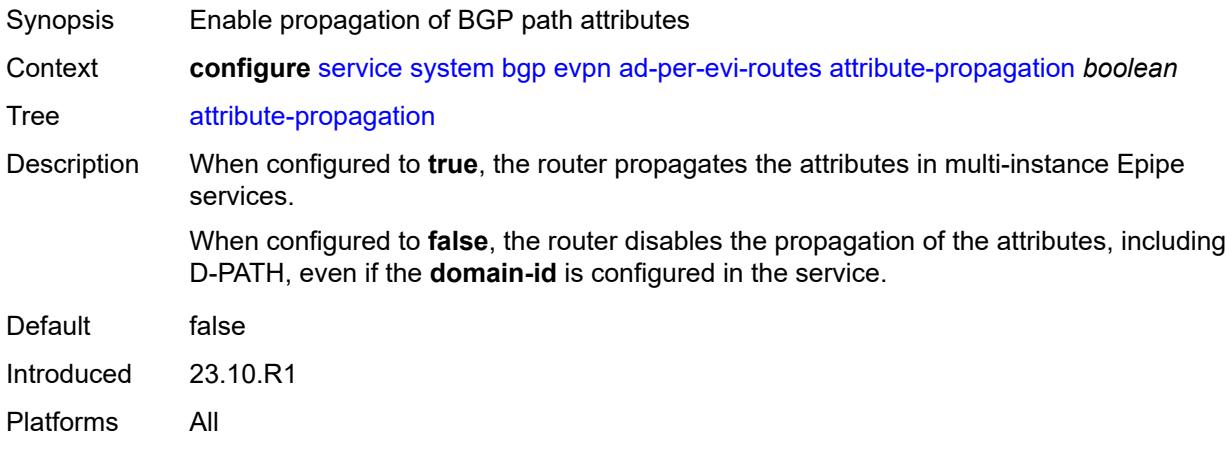

# <span id="page-6510-1"></span>**bgp-path-selection** *boolean*

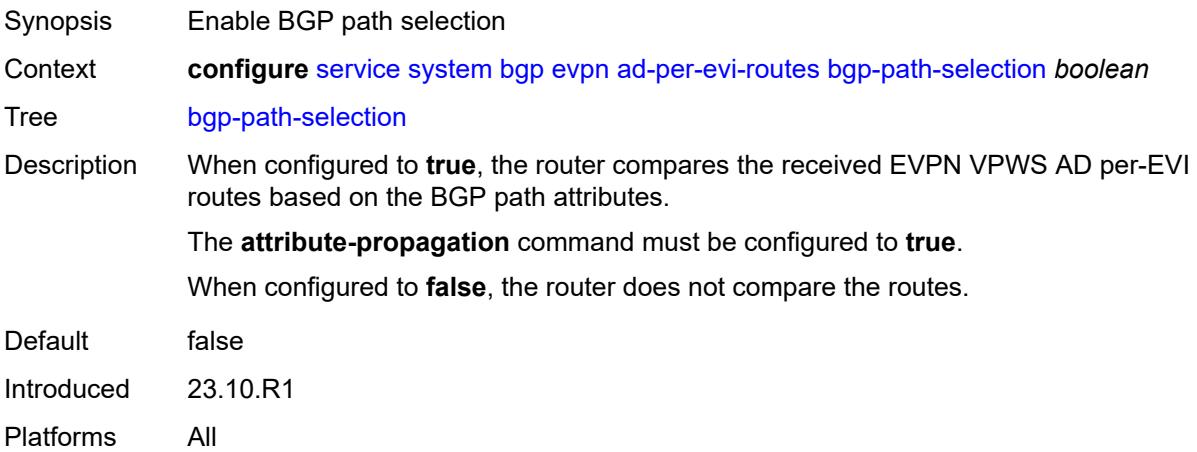

### <span id="page-6510-2"></span>**d-path-ignore** *boolean*

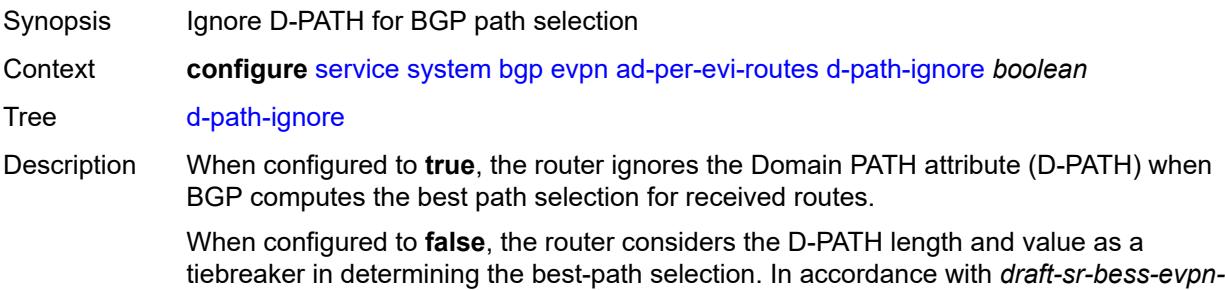

*dpath*, the router compares the D-PATH attribute received in AD per-EVI routes with the same key (same or different RD) as follows:

- Routes with the shortest D-PATH are preferred; therefore, routes not tied for the shortest D-PATH are removed. Routes without D-PATH are considered zero-length D-PATH.
- Routes with the numerically lowest left-most Domain-ID are preferred; therefore, routes not tied for the numerically lowest left-most Domain-ID are removed from consideration.

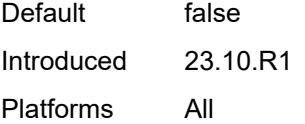

#### <span id="page-6511-1"></span>**ethernet-segment** [[ethernet-segment-name\]](#page-6511-0) *string*

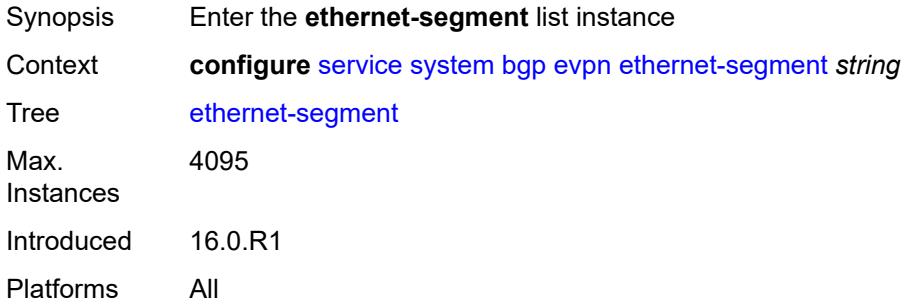

#### <span id="page-6511-0"></span>[**ethernet-segment-name**] *string*

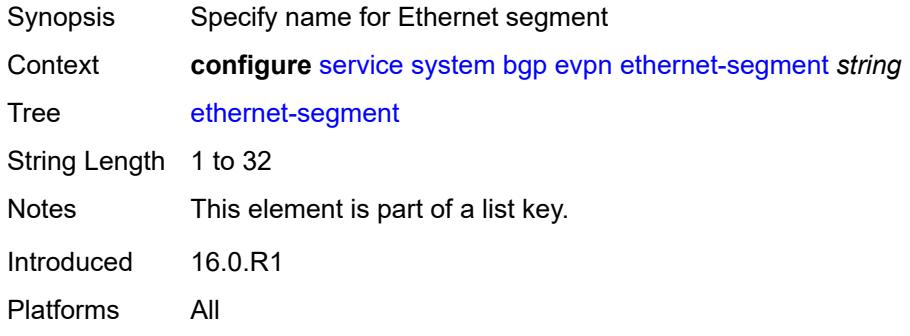

#### <span id="page-6511-2"></span>**ac-df-capability** *keyword*

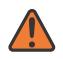

#### **WARNING:**

Modifying this element toggles the **admin-state** of the parent element automatically for the new value to take effect.

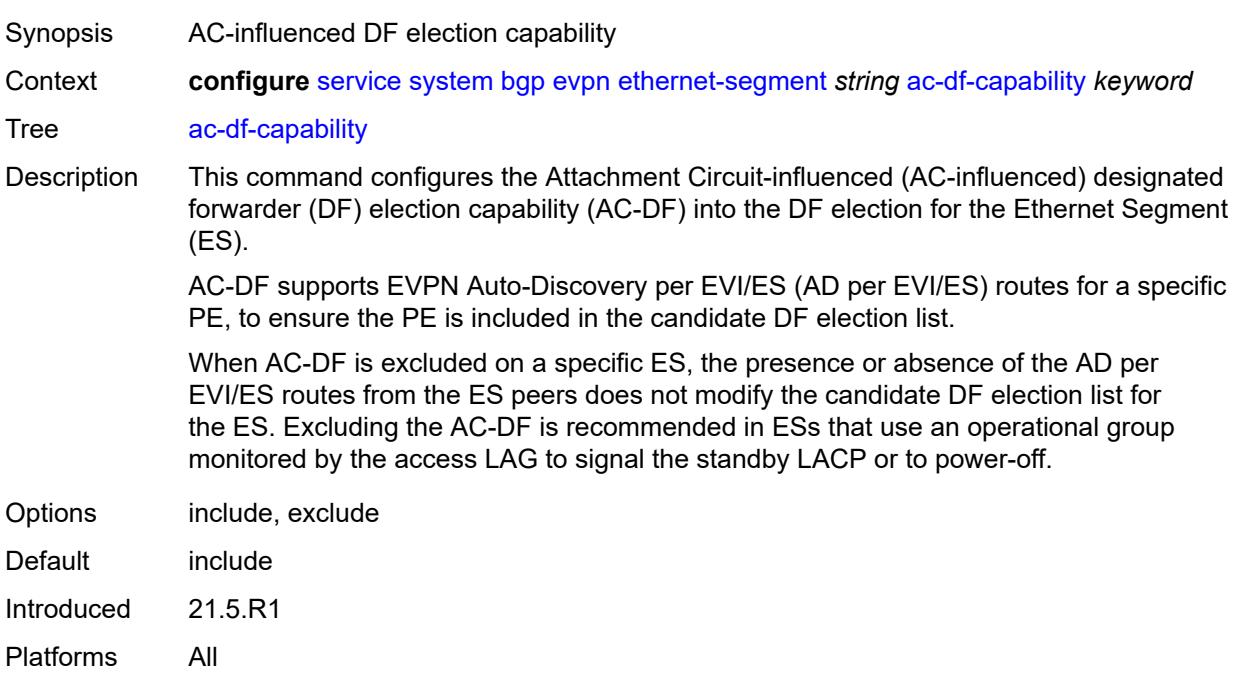

# <span id="page-6512-0"></span>**admin-state** *keyword*

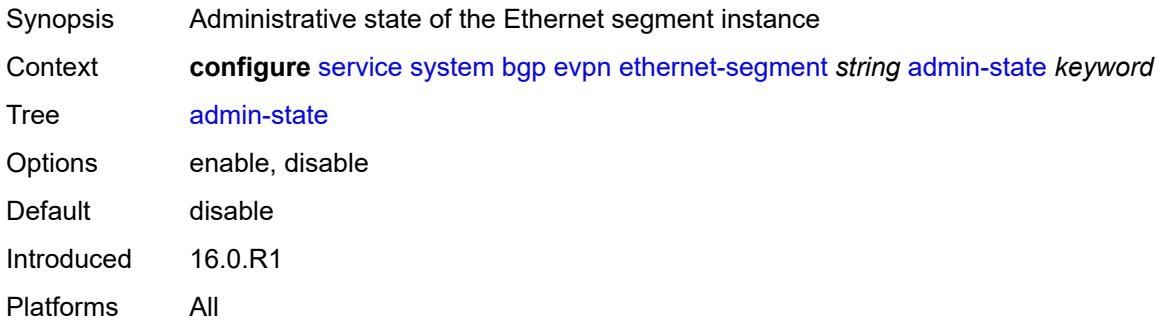

## <span id="page-6512-1"></span>**association**

<span id="page-6512-2"></span>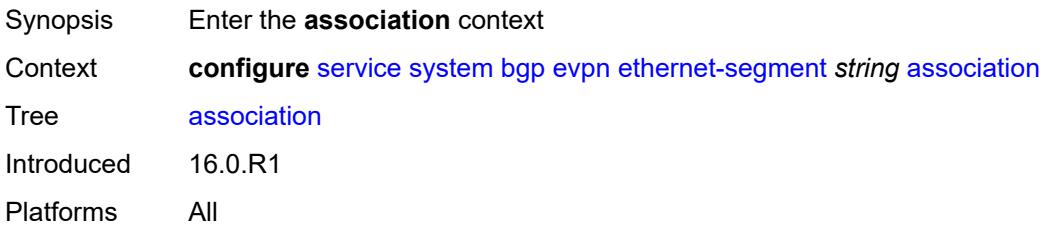

# **lag** [[lag-name\]](#page-6513-0) *reference*

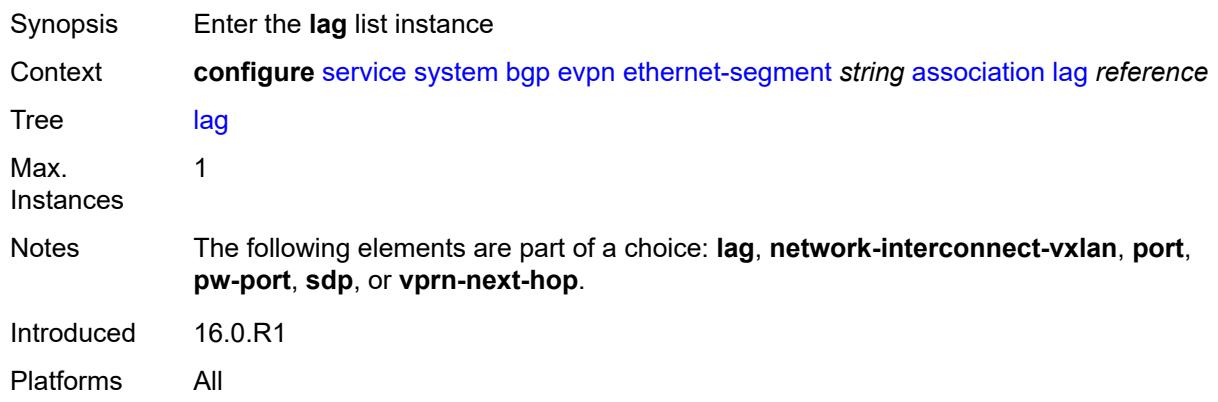

# <span id="page-6513-0"></span>[**lag-name**] *reference*

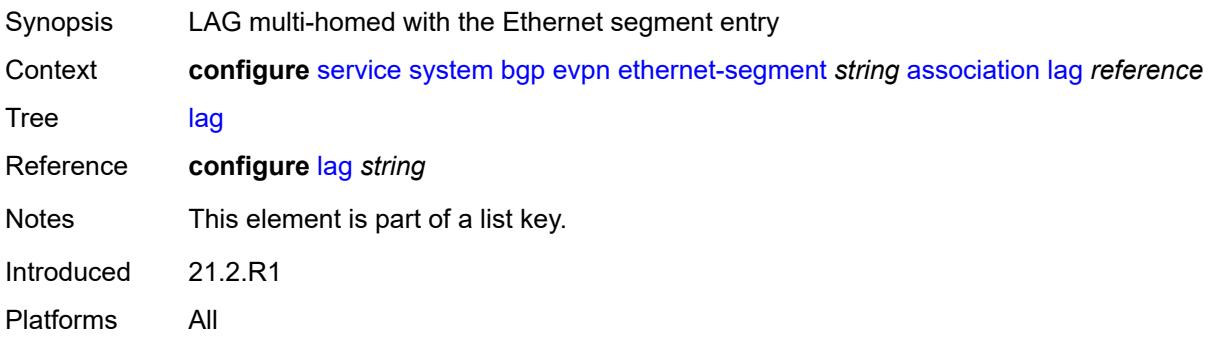

## <span id="page-6513-1"></span>**virtual-ranges**

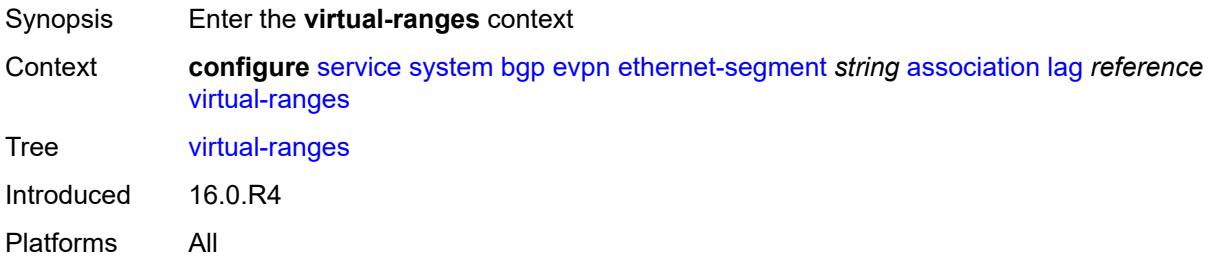

# <span id="page-6513-2"></span>**dot1q**

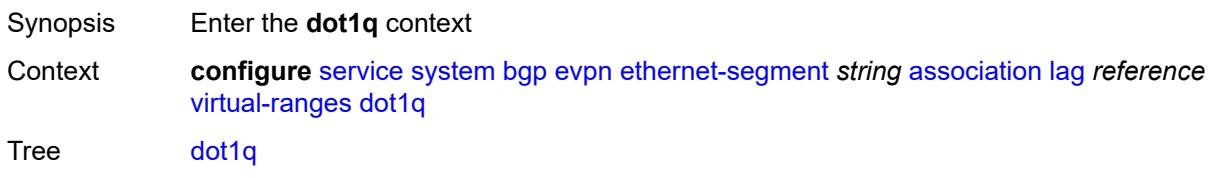

Introduced 16.0.R4 Platforms All

# <span id="page-6514-1"></span>**q-tag** [[start\]](#page-6514-0) *(number | keyword)*

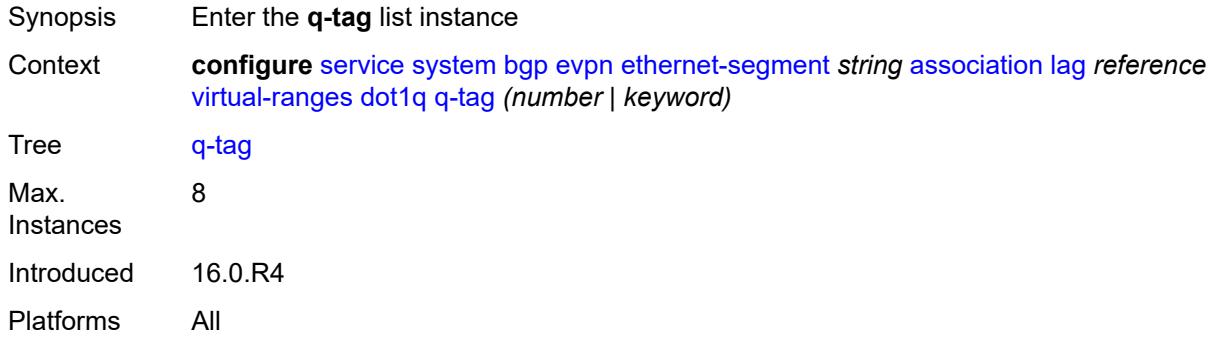

## <span id="page-6514-0"></span>[**start**] *(number | keyword)*

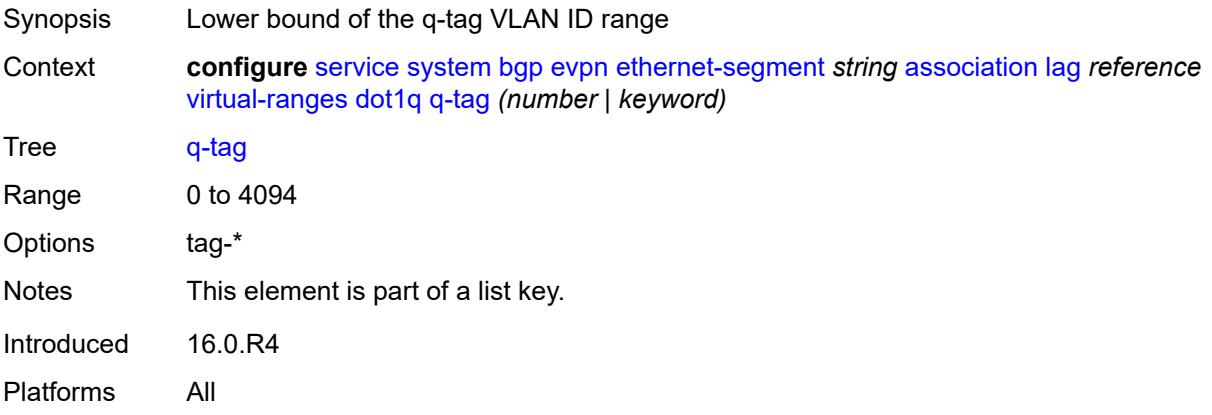

# <span id="page-6514-2"></span>**end** *(number | keyword)*

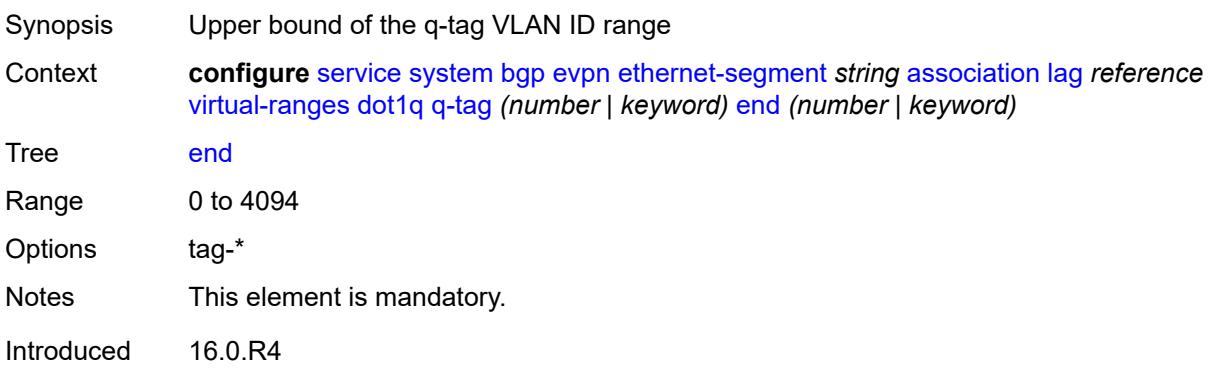

Platforms All

## <span id="page-6515-0"></span>**qinq**

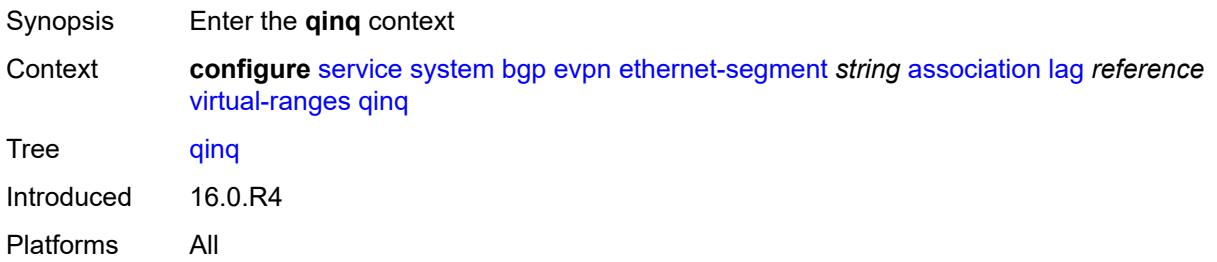

# <span id="page-6515-2"></span>**s-tag** [[start](#page-6515-1)] *(number | keyword)*

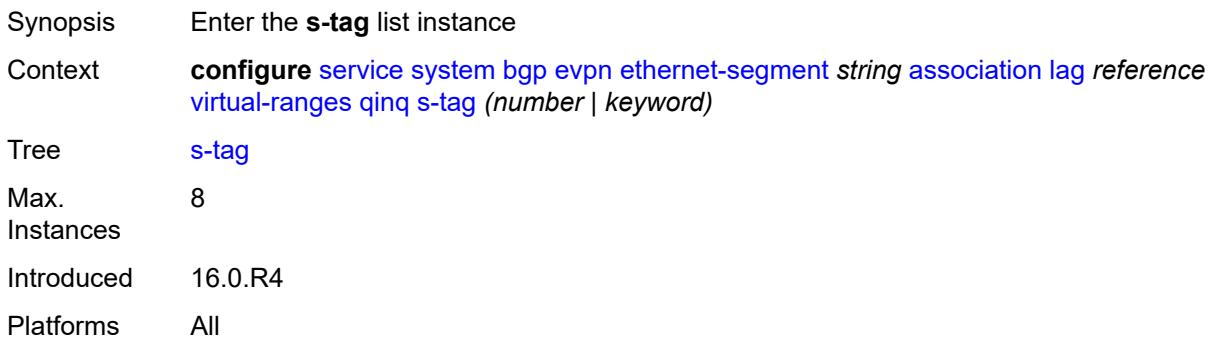

# <span id="page-6515-1"></span>[**start**] *(number | keyword)*

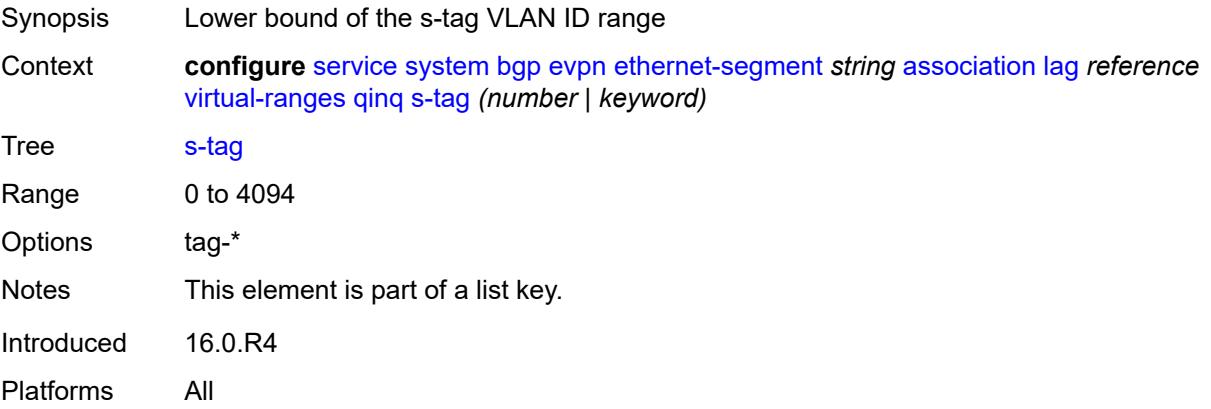
## **end** *(number | keyword)*

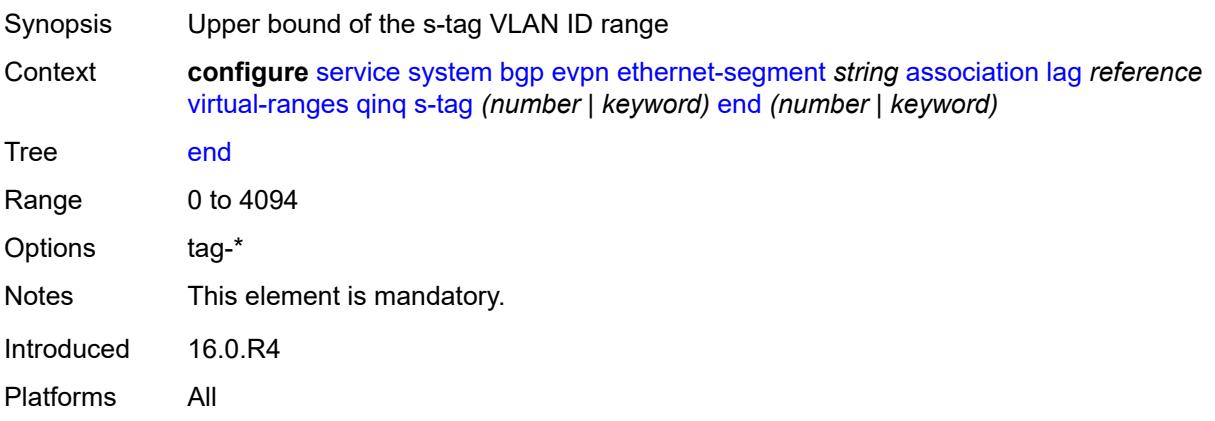

## <span id="page-6516-2"></span>**s-tag-c-tag** [[s-tag](#page-6516-0)] *(number | keyword)* [c-tag-start](#page-6516-1) *(number | keyword)*

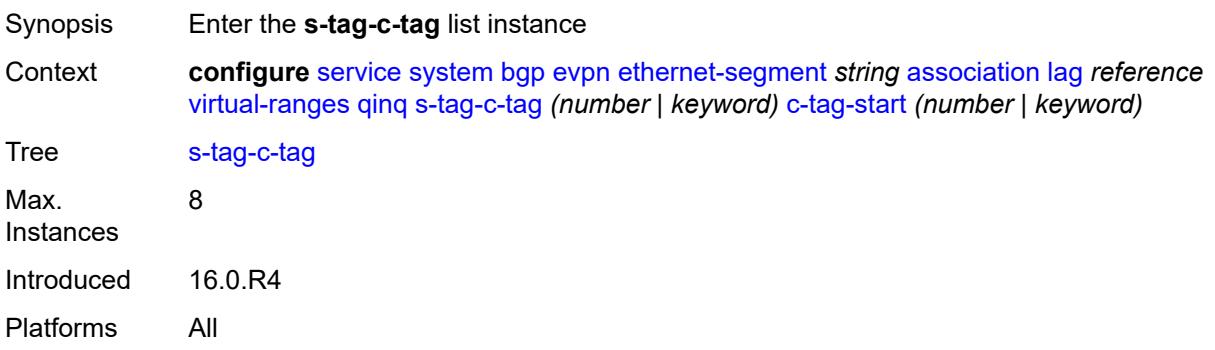

## <span id="page-6516-0"></span>[**s-tag**] *(number | keyword)*

<span id="page-6516-1"></span>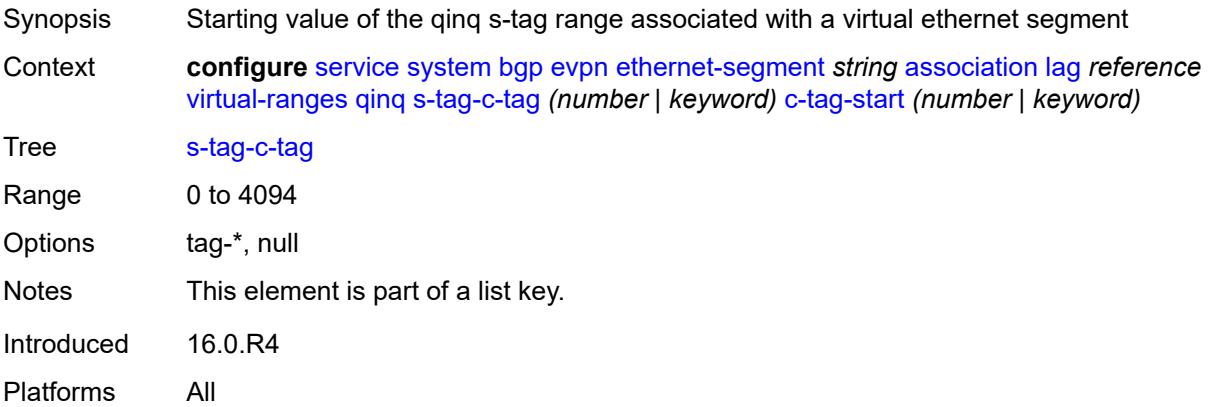

## **c-tag-start** *(number | keyword)*

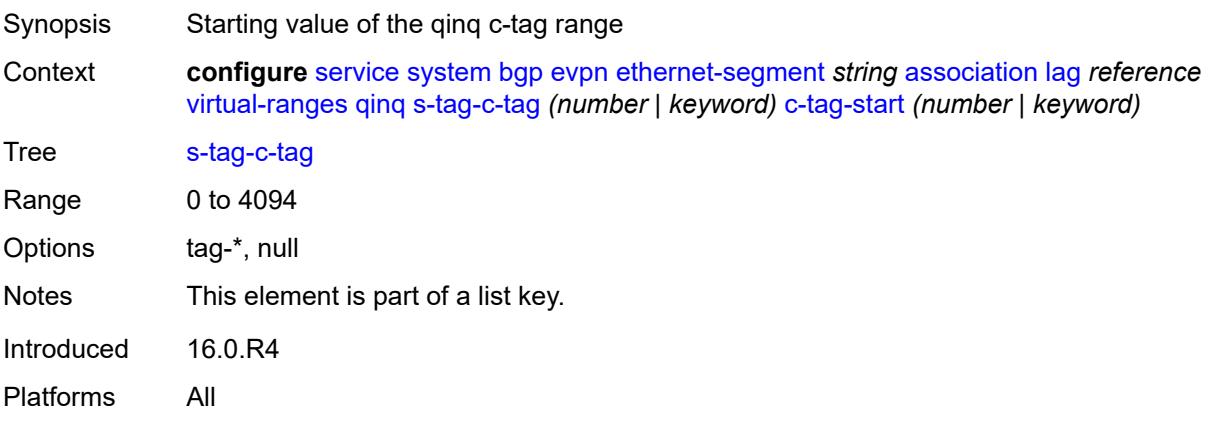

## <span id="page-6517-0"></span>**c-tag-end** *(number | keyword)*

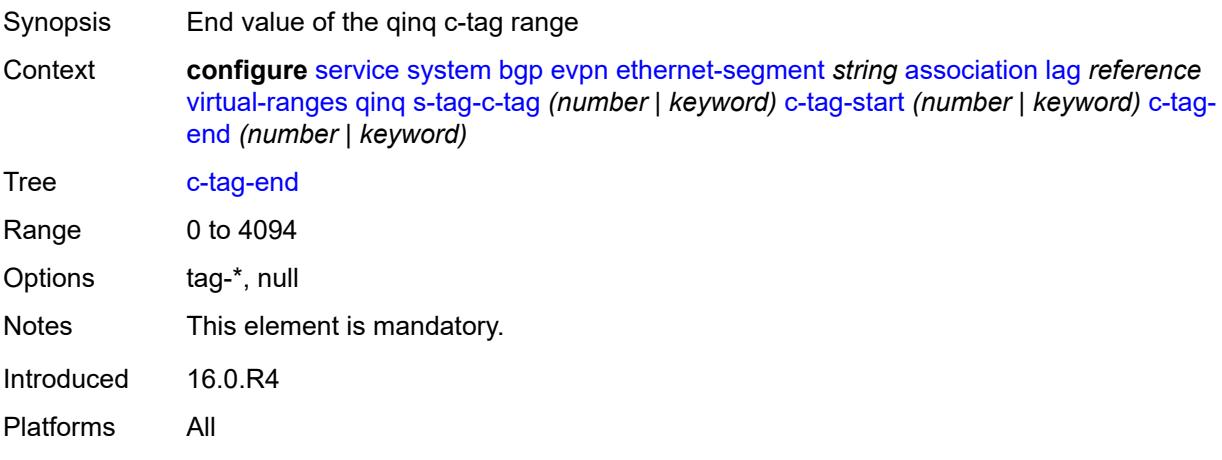

## <span id="page-6517-1"></span>**network-interconnect-vxlan** [[network-interconnect-vxlan-id\]](#page-6518-0) *number*

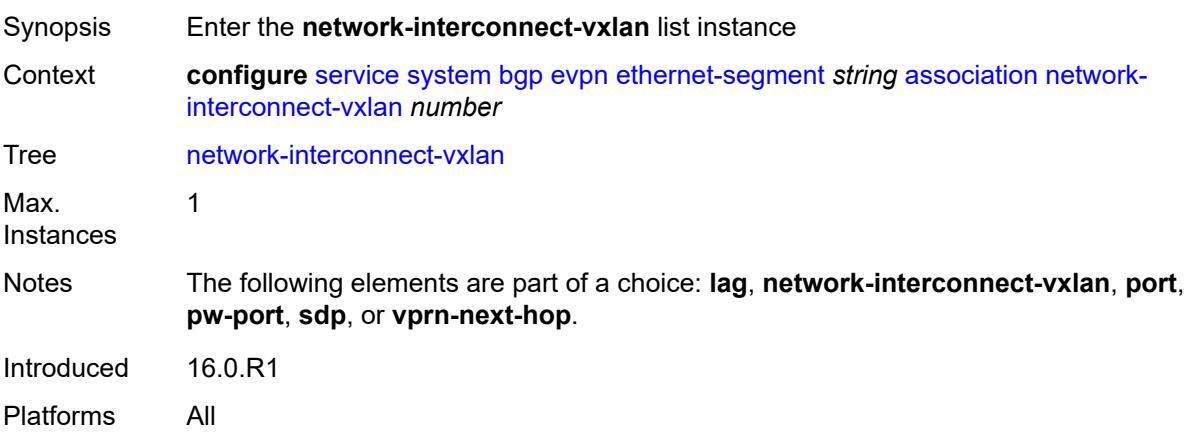

## <span id="page-6518-0"></span>[**network-interconnect-vxlan-id**] *number*

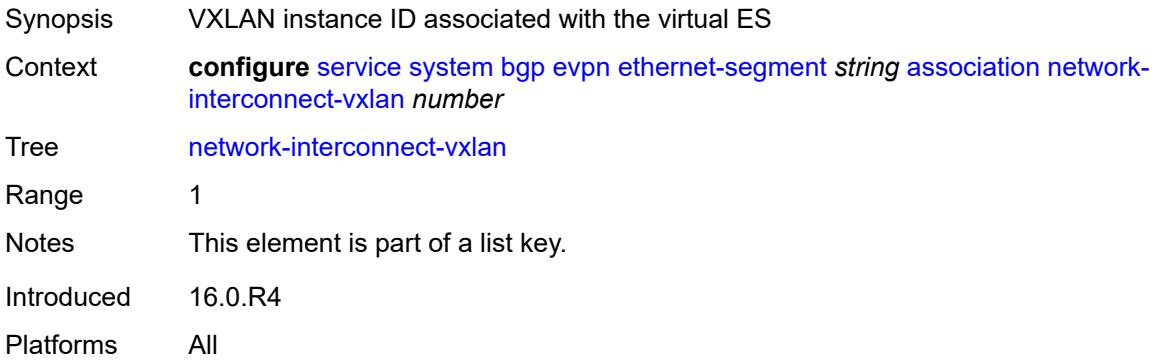

## <span id="page-6518-1"></span>**virtual-ranges**

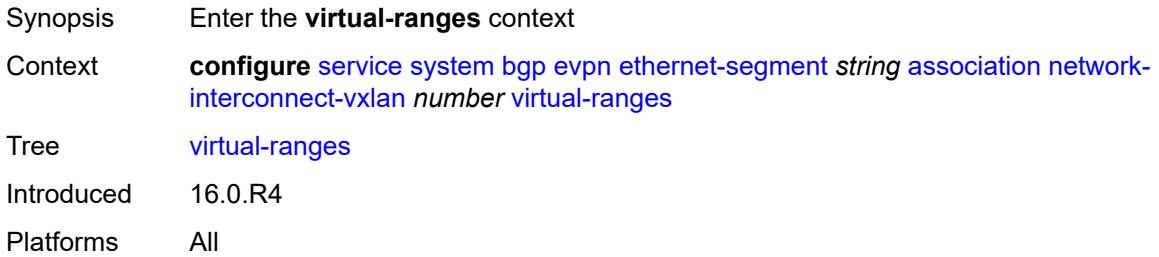

### <span id="page-6518-3"></span>**service-id** [\[start\]](#page-6518-2) *number*

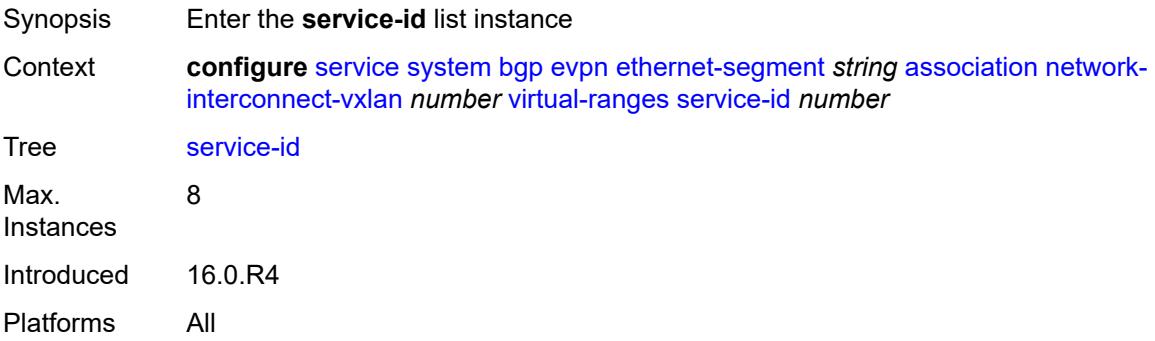

## <span id="page-6518-2"></span>[**start**] *number*

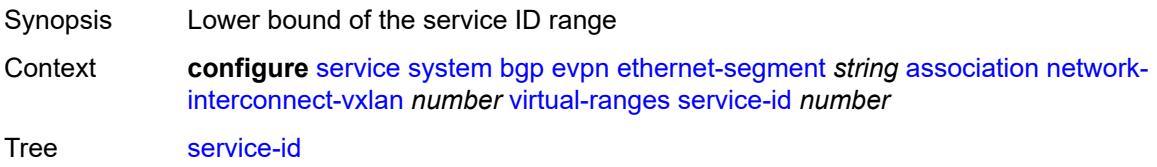

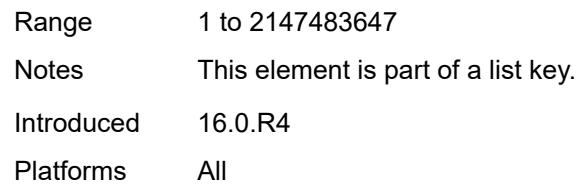

### <span id="page-6519-0"></span>**end** *number*

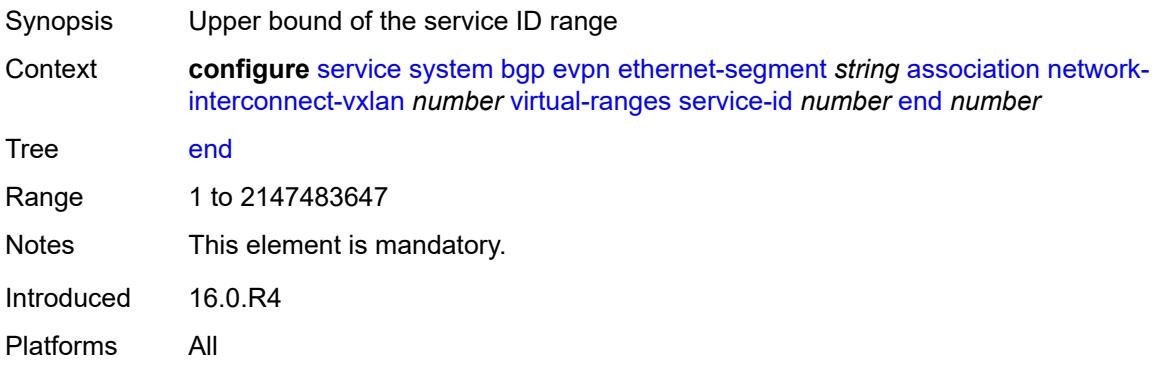

## <span id="page-6519-2"></span>**port** [[port-id\]](#page-6519-1) *reference*

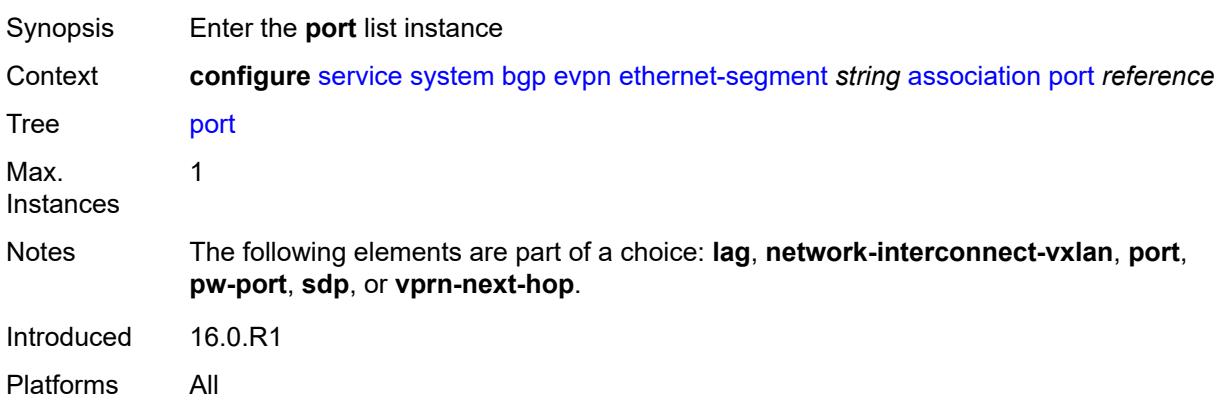

## <span id="page-6519-1"></span>[**port-id**] *reference*

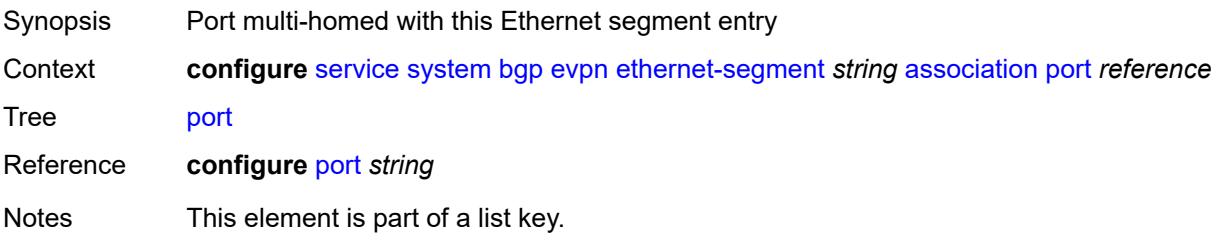

Introduced 16.0.R4 Platforms All

## <span id="page-6520-0"></span>**virtual-ranges**

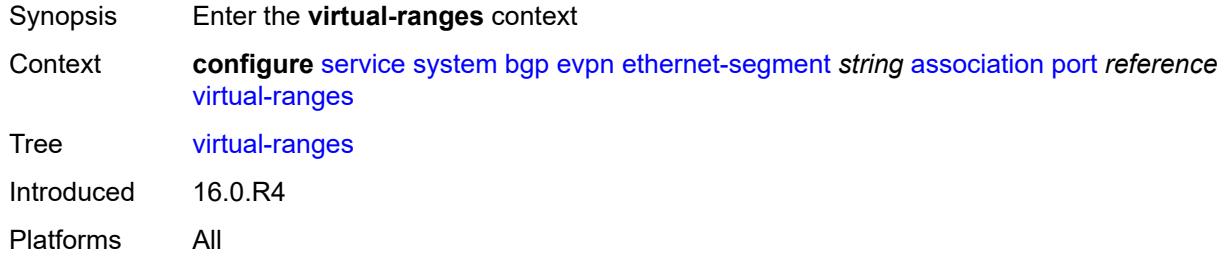

## <span id="page-6520-1"></span>**dot1q**

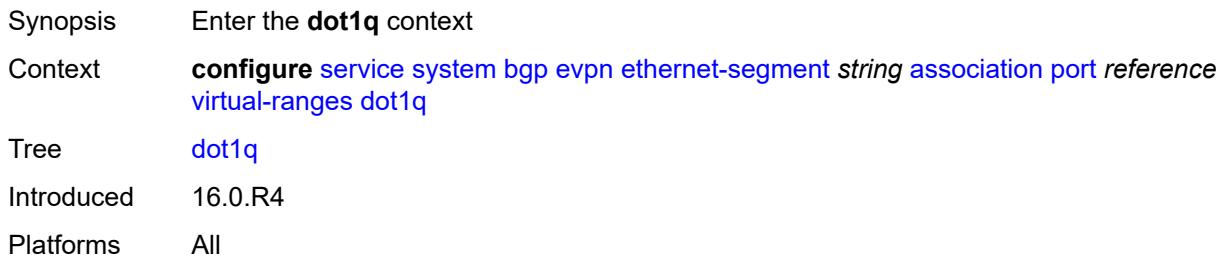

## <span id="page-6520-3"></span>**q-tag** [[start\]](#page-6520-2) *(number | keyword)*

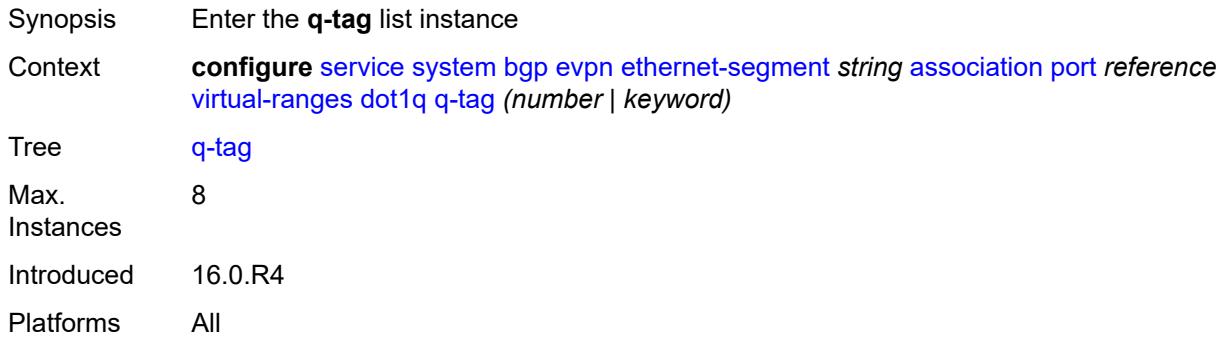

### <span id="page-6520-2"></span>[**start**] *(number | keyword)*

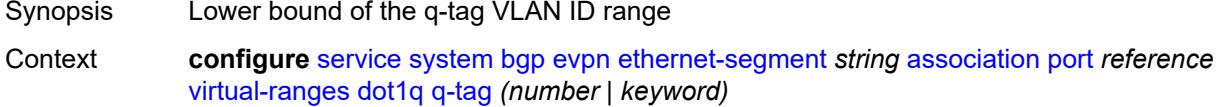

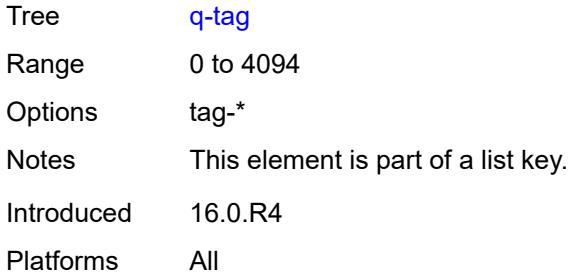

## <span id="page-6521-0"></span>**end** *(number | keyword)*

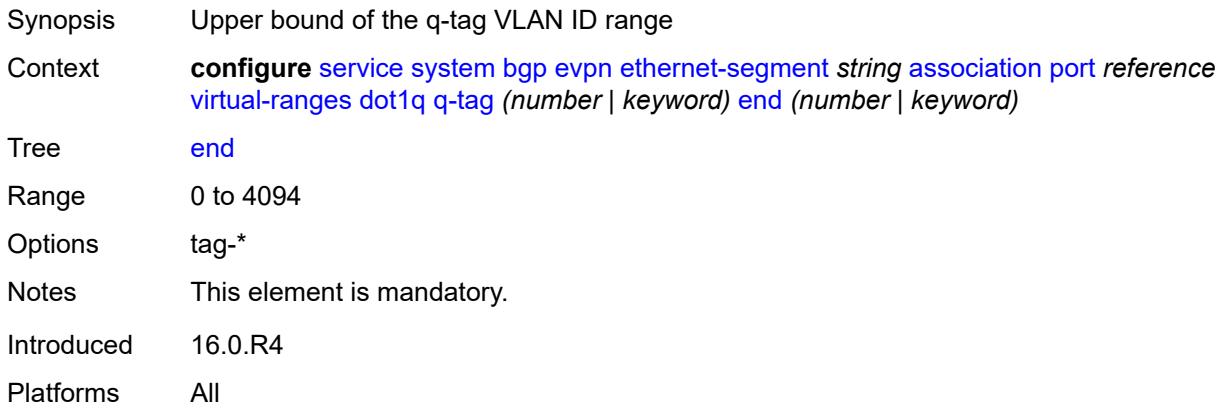

## <span id="page-6521-1"></span>**qinq**

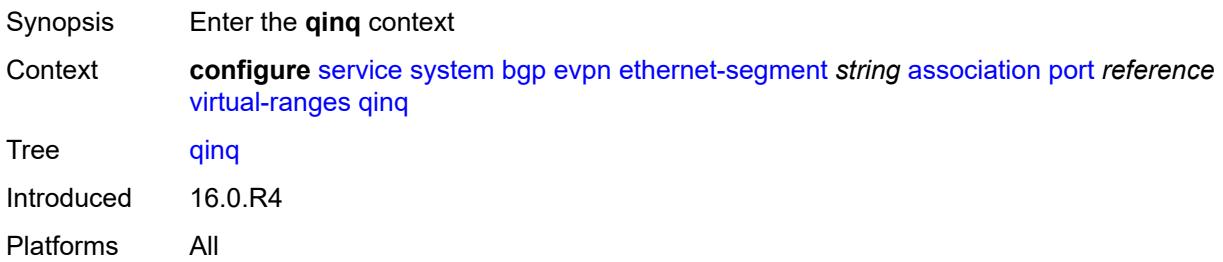

# <span id="page-6521-2"></span>**s-tag** [[start](#page-6522-0)] *(number | keyword)*

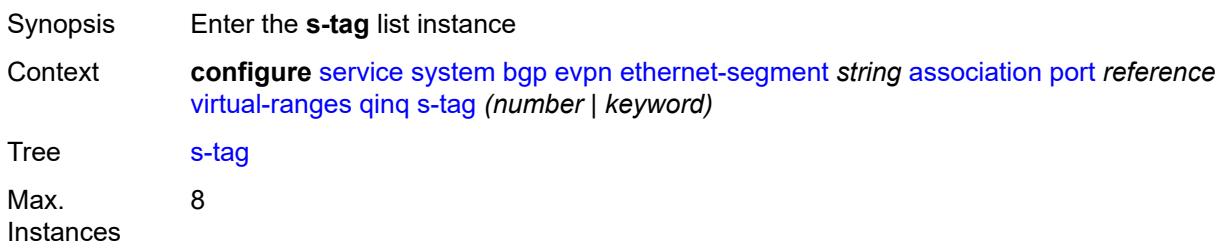

Introduced 16.0.R4 Platforms All

## <span id="page-6522-0"></span>[**start**] *(number | keyword)*

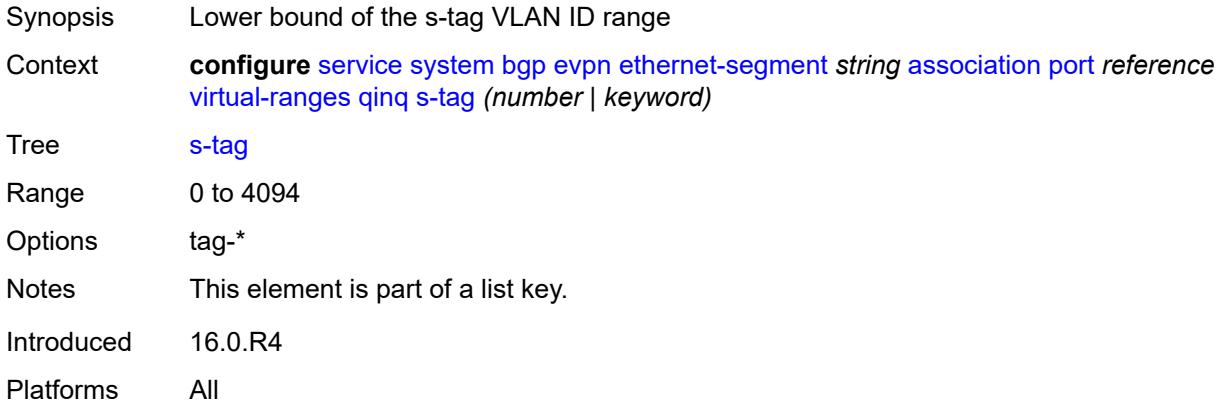

## <span id="page-6522-1"></span>**end** *(number | keyword)*

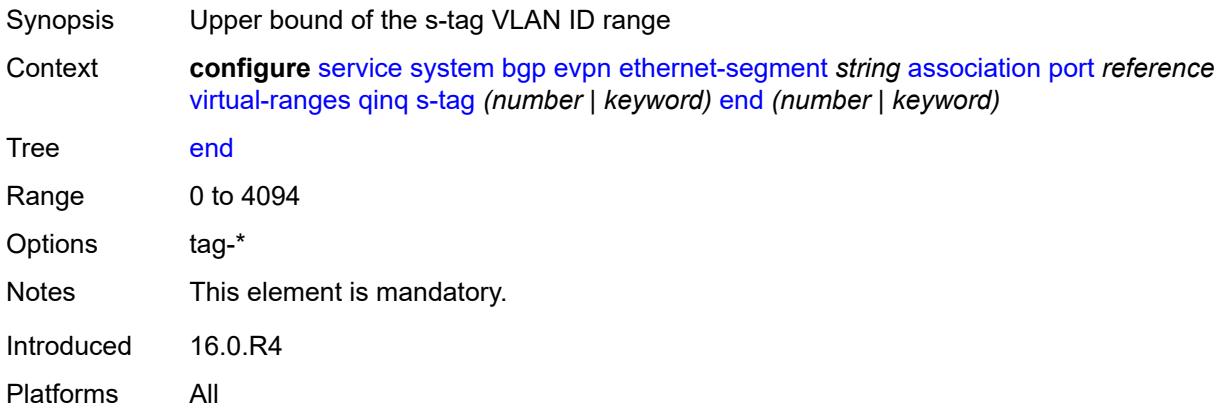

## <span id="page-6522-2"></span>**s-tag-c-tag** [[s-tag](#page-6523-0)] *(number | keyword)* [c-tag-start](#page-6523-1) *(number | keyword)*

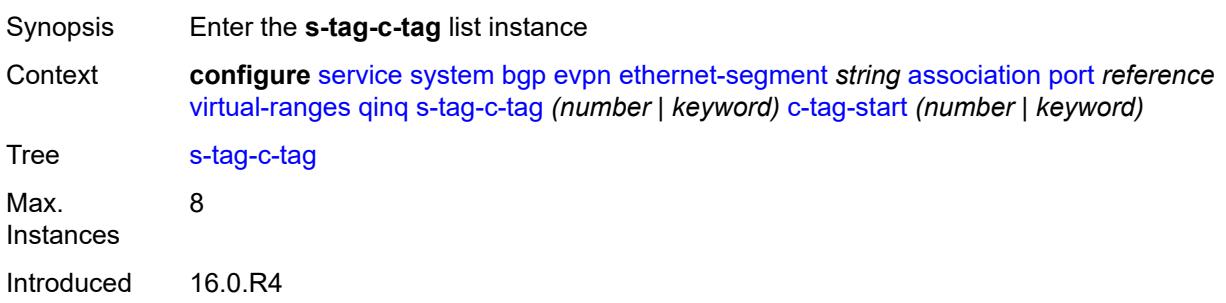

Platforms All

# <span id="page-6523-0"></span>[**s-tag**] *(number | keyword)*

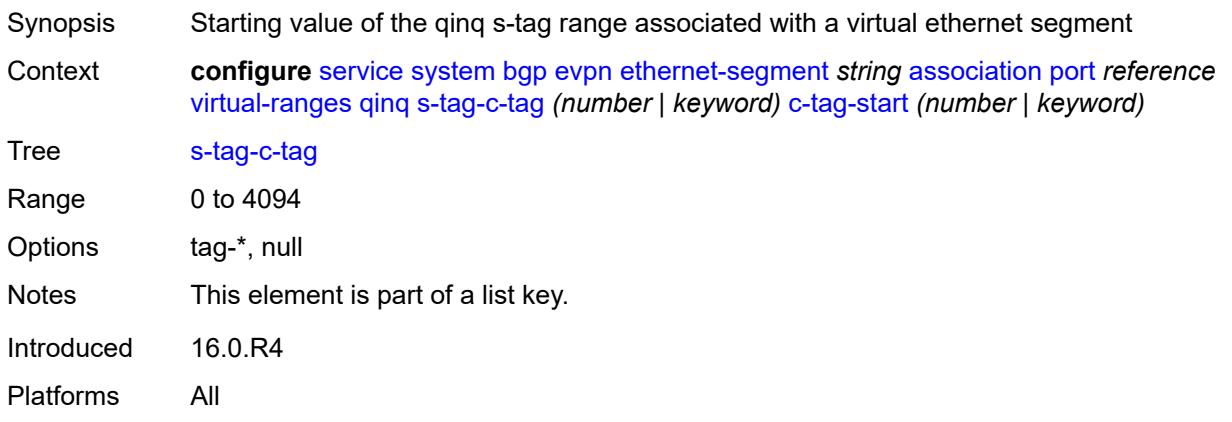

## <span id="page-6523-1"></span>**c-tag-start** *(number | keyword)*

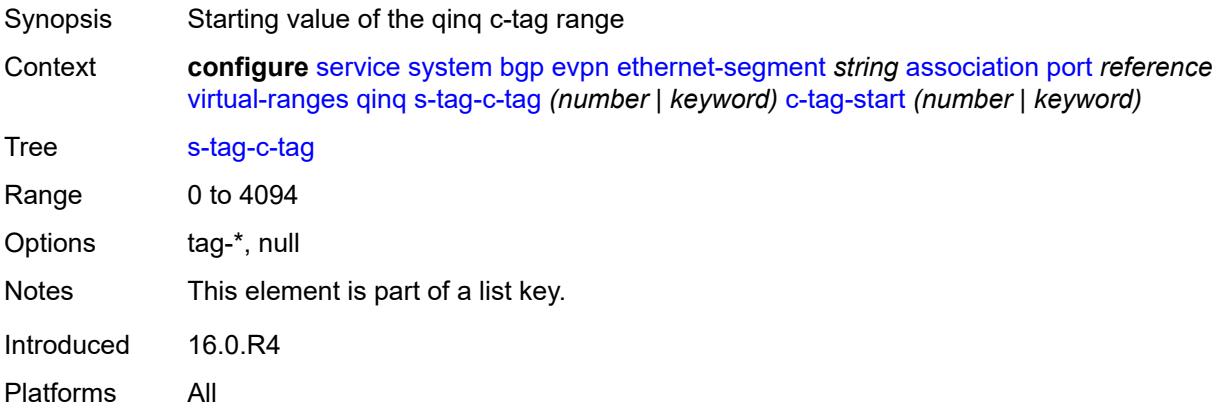

## <span id="page-6523-2"></span>**c-tag-end** *(number | keyword)*

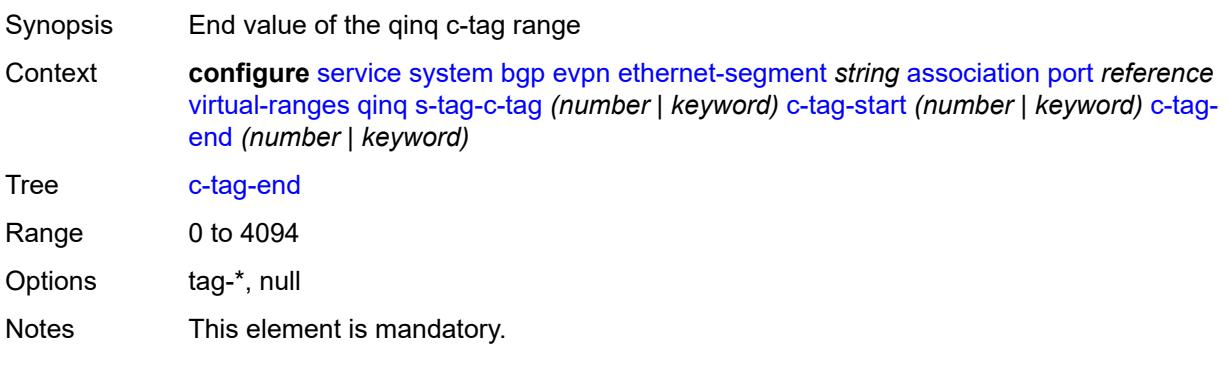

Introduced 16.0.R4 Platforms All

## <span id="page-6524-1"></span>**pw-port** [\[pw-port-id\]](#page-6524-0) *reference*

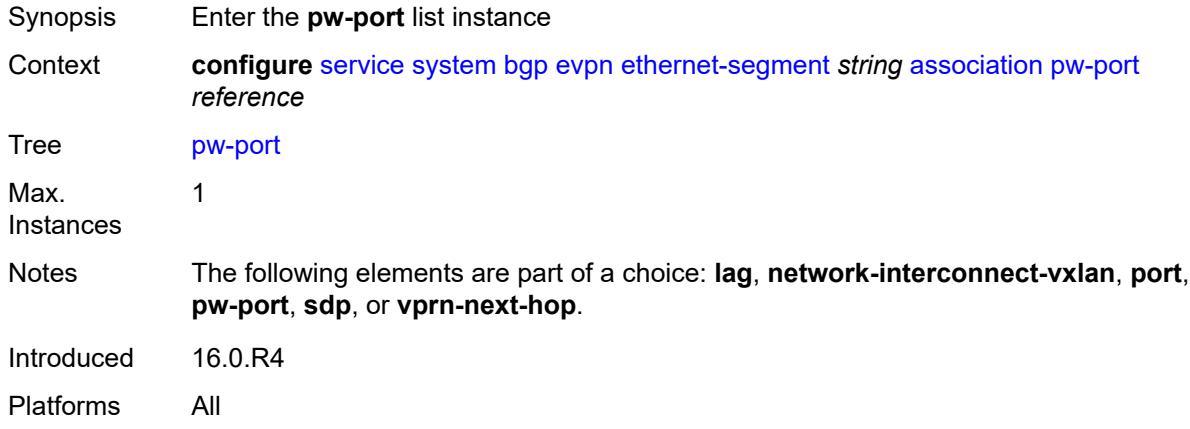

### <span id="page-6524-0"></span>[**pw-port-id**] *reference*

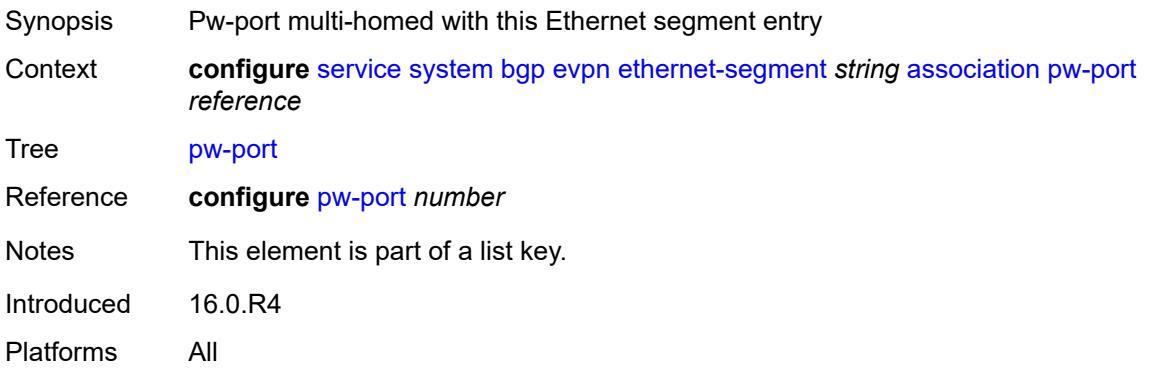

## <span id="page-6524-2"></span>**pw-port-headend** *boolean*

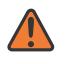

#### **WARNING:**

Modifying this element recreates the parent element automatically for the new value to take effect.

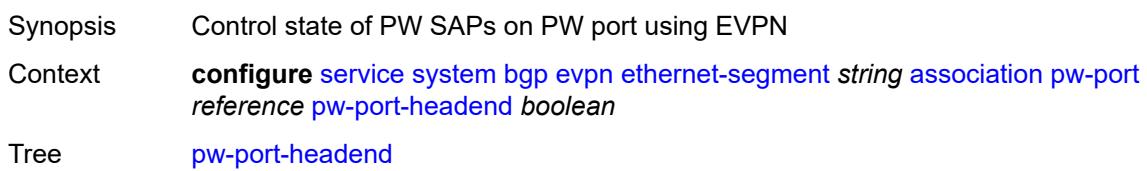

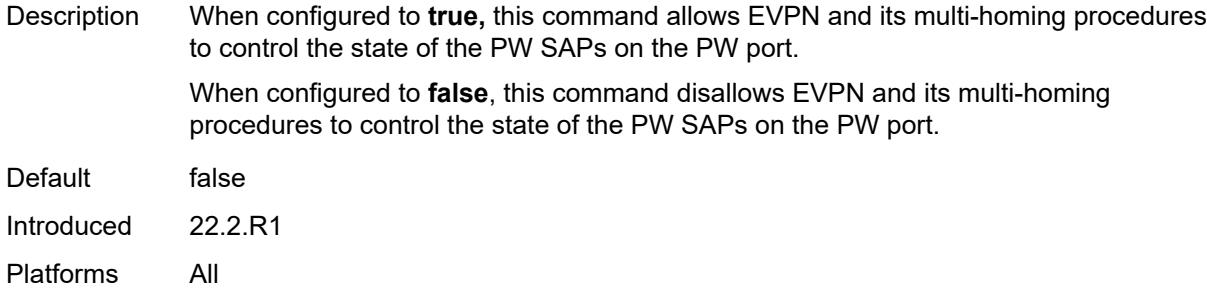

## <span id="page-6525-0"></span>**virtual-ranges**

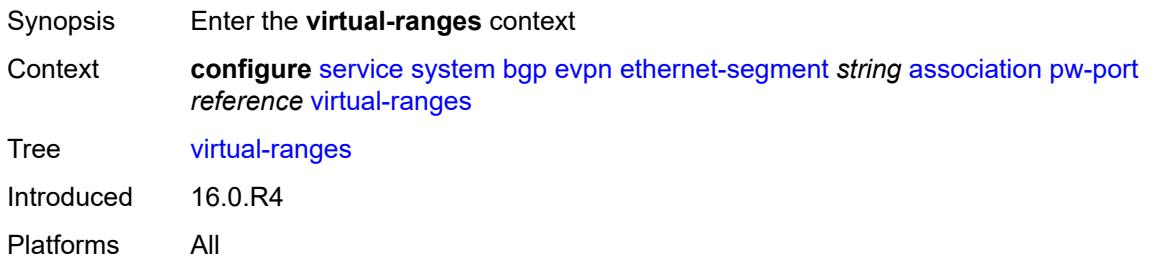

## <span id="page-6525-1"></span>**dot1q**

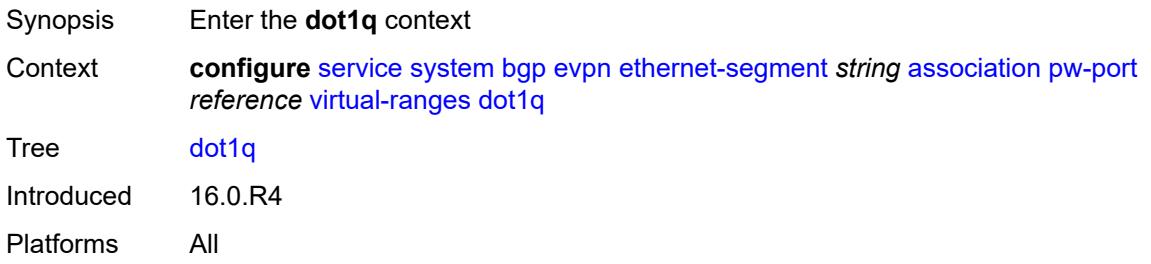

# <span id="page-6525-2"></span>**q-tag** [[start\]](#page-6526-0) *(number | keyword)*

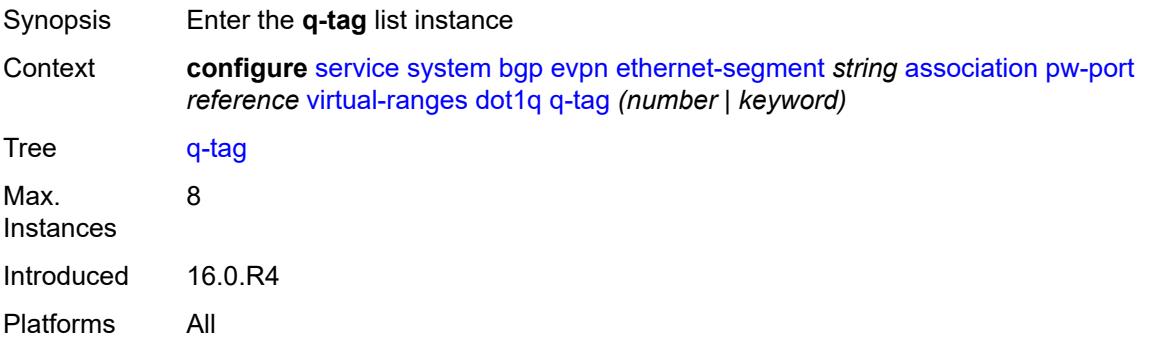

## <span id="page-6526-0"></span>[**start**] *(number | keyword)*

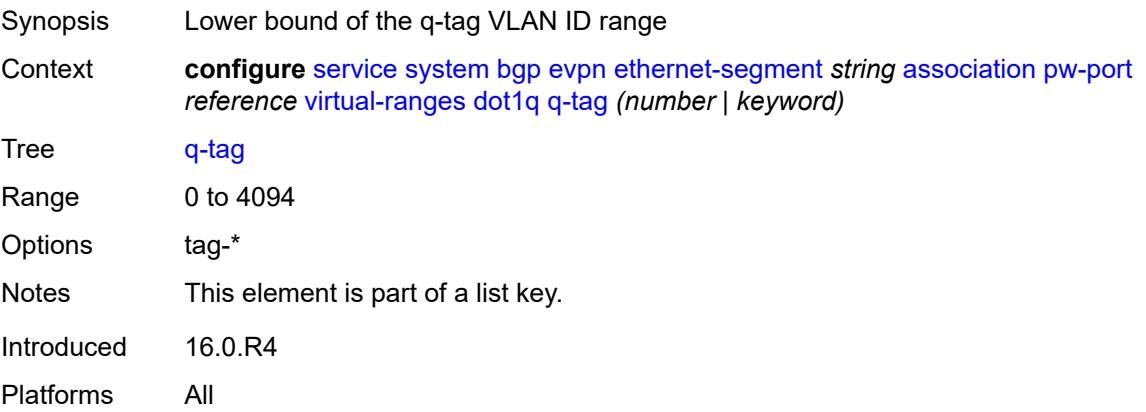

## <span id="page-6526-1"></span>**end** *(number | keyword)*

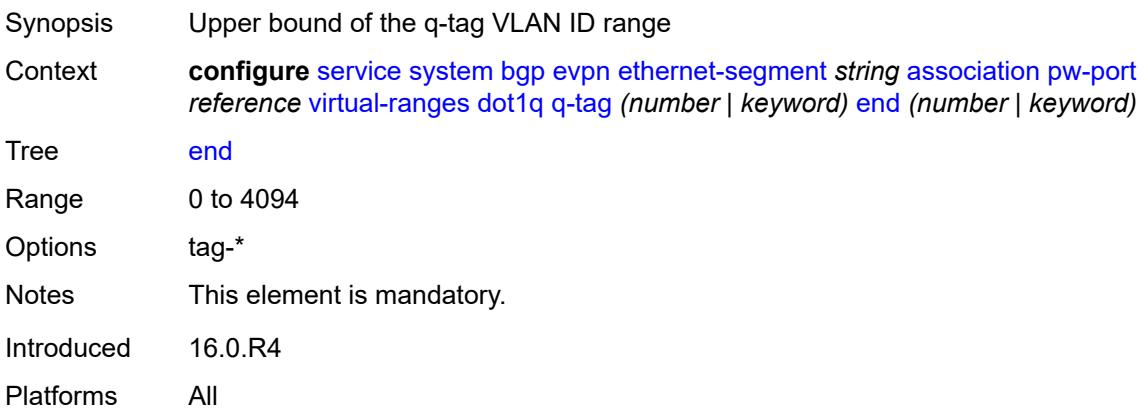

## <span id="page-6526-2"></span>**qinq**

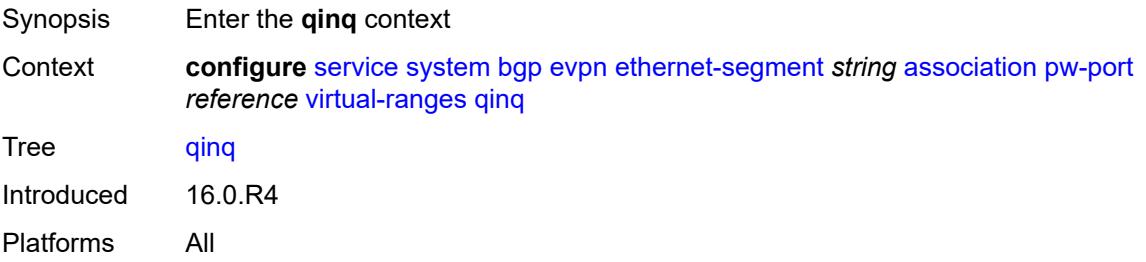

## <span id="page-6526-3"></span>**s-tag** [[start](#page-6527-0)] *(number | keyword)*

Synopsis Enter the **s-tag** list instance

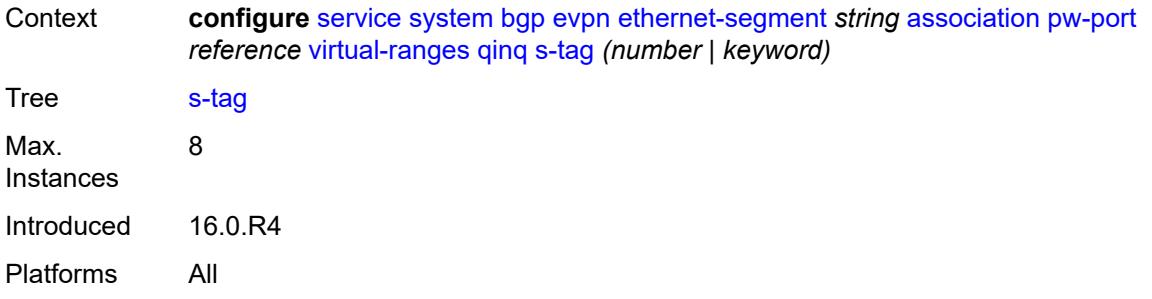

## <span id="page-6527-0"></span>[**start**] *(number | keyword)*

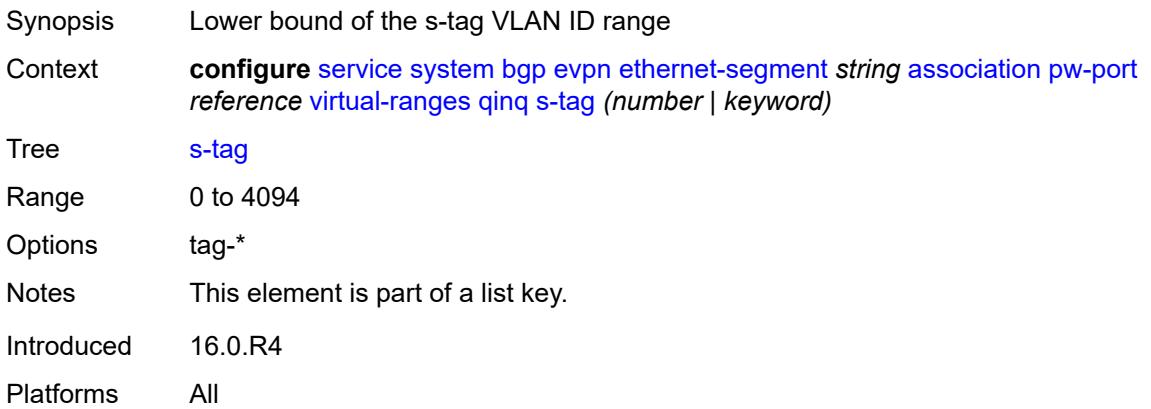

## <span id="page-6527-1"></span>**end** *(number | keyword)*

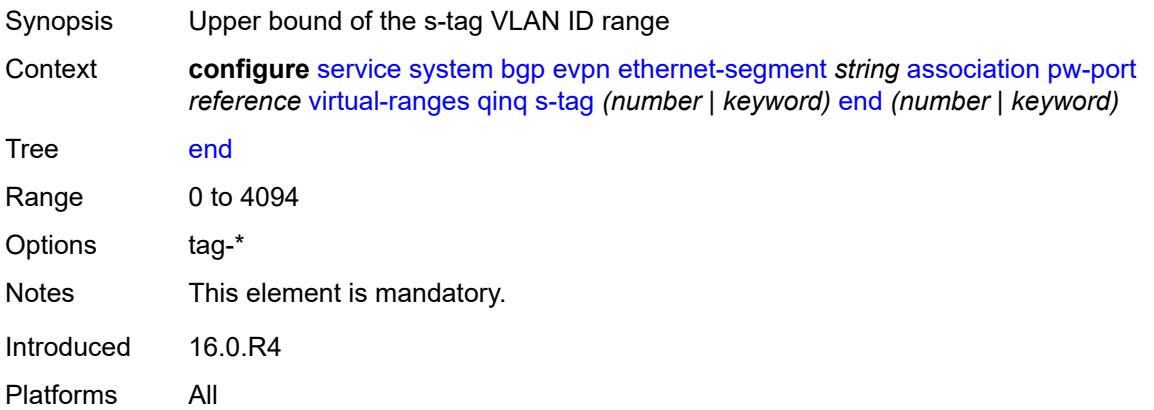

## <span id="page-6527-2"></span>**s-tag-c-tag** [[s-tag](#page-6528-0)] *(number | keyword)* [c-tag-start](#page-6528-1) *(number | keyword)*

Synopsis Enter the **s-tag-c-tag** list instance

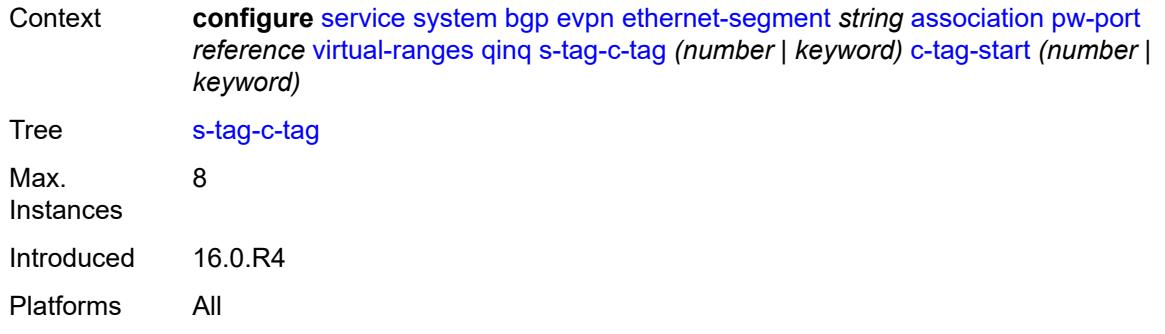

# <span id="page-6528-0"></span>[**s-tag**] *(number | keyword)*

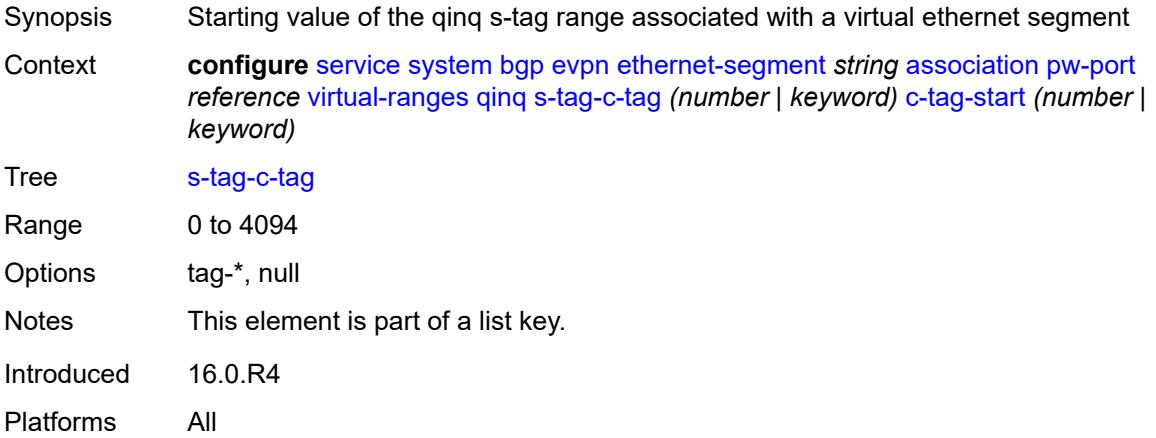

## <span id="page-6528-1"></span>**c-tag-start** *(number | keyword)*

<span id="page-6528-2"></span>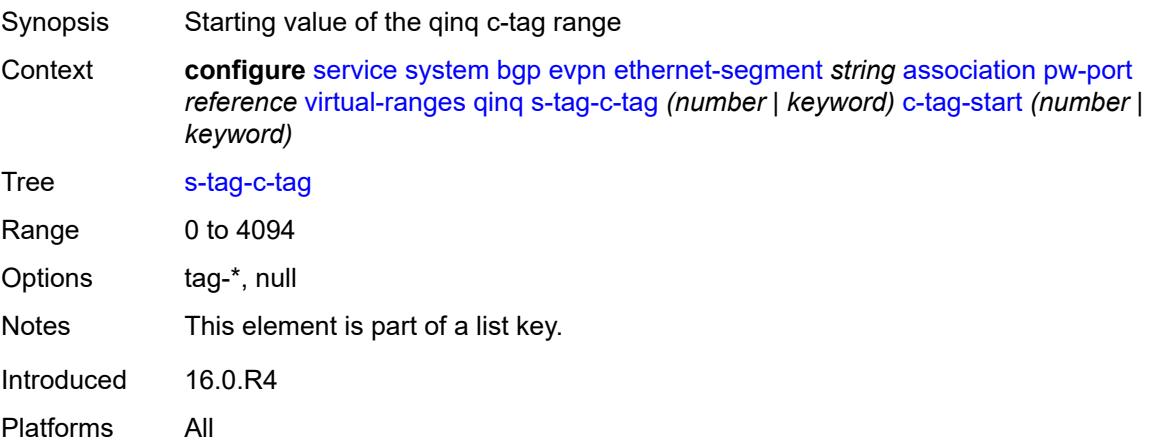

## **c-tag-end** *(number | keyword)*

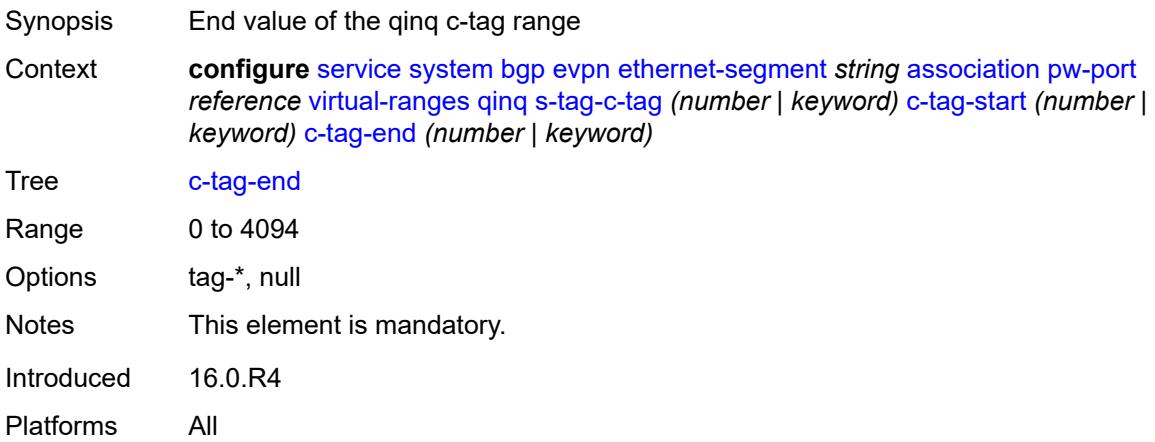

## <span id="page-6529-1"></span>**sdp** [[sdp-id](#page-6529-0)] *reference*

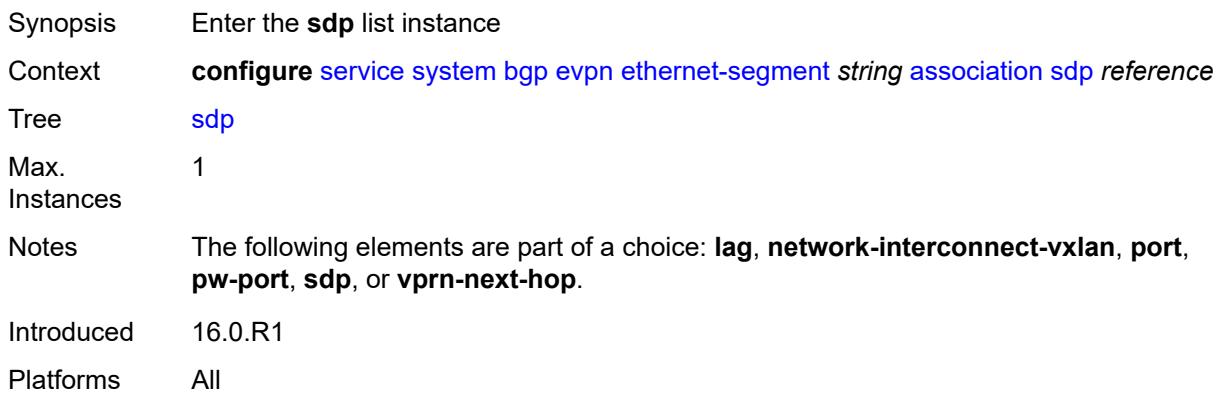

## <span id="page-6529-0"></span>[**sdp-id**] *reference*

<span id="page-6529-2"></span>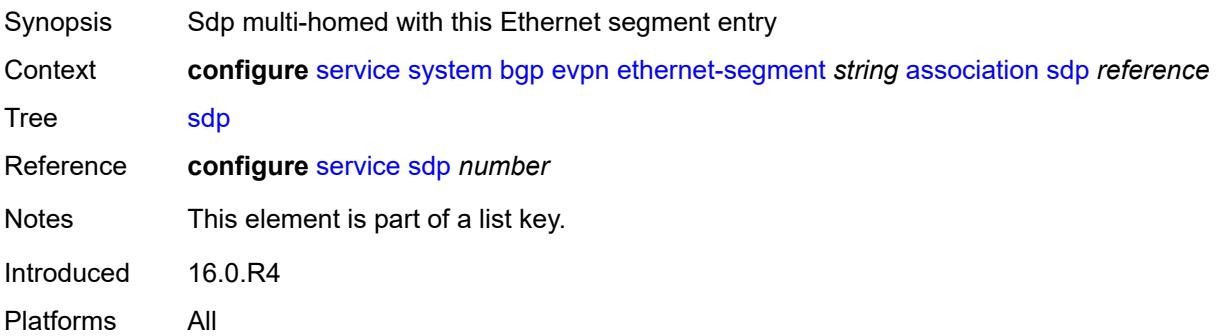

## **virtual-ranges**

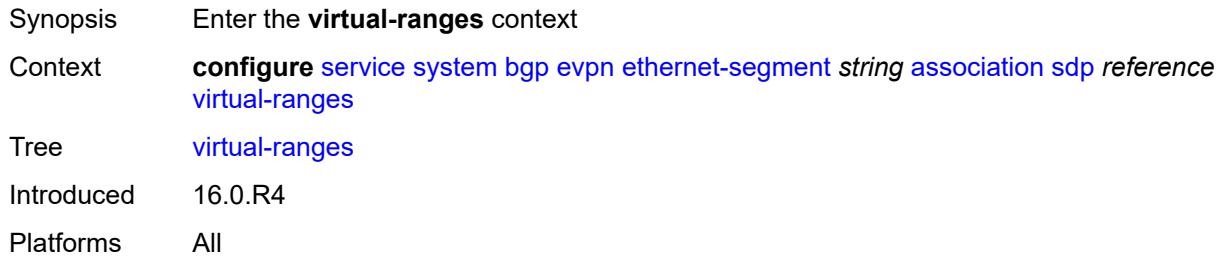

## <span id="page-6530-1"></span>**vc-id** [\[start\]](#page-6530-0) *number*

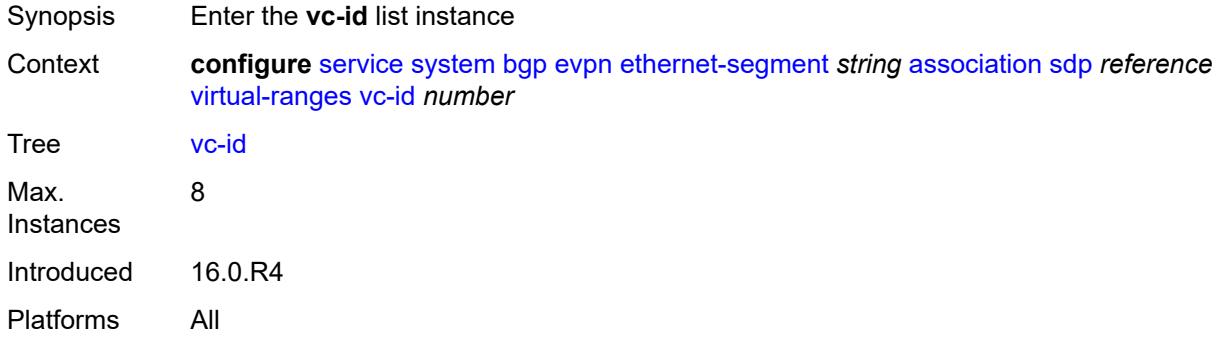

## <span id="page-6530-0"></span>[**start**] *number*

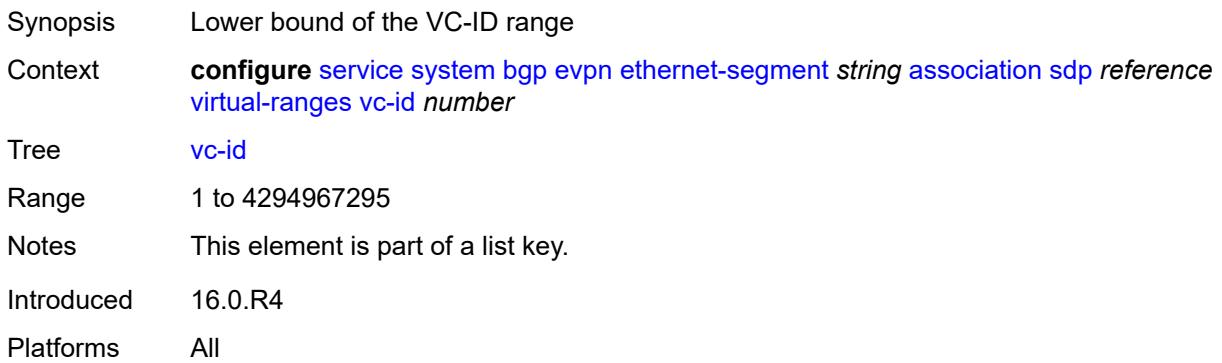

### <span id="page-6530-2"></span>**end** *number*

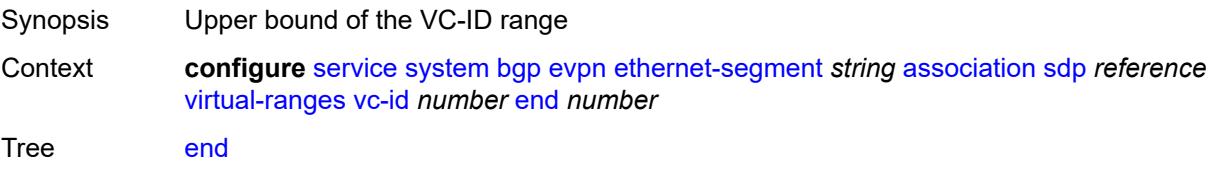

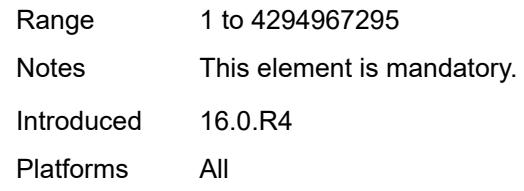

## <span id="page-6531-1"></span>**vprn-next-hop** [[ip-address\]](#page-6531-0) *(ipv4-address-no-zone | ipv6-address-no-zone)*

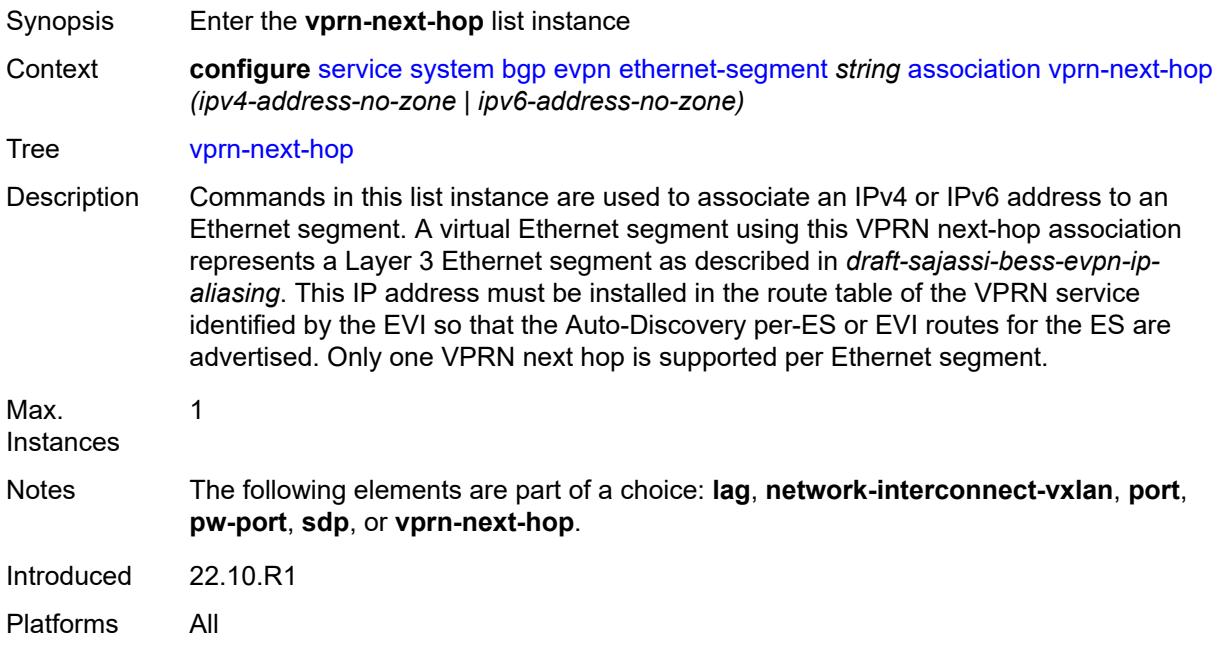

## <span id="page-6531-0"></span>[**ip-address**] *(ipv4-address-no-zone | ipv6-address-no-zone)*

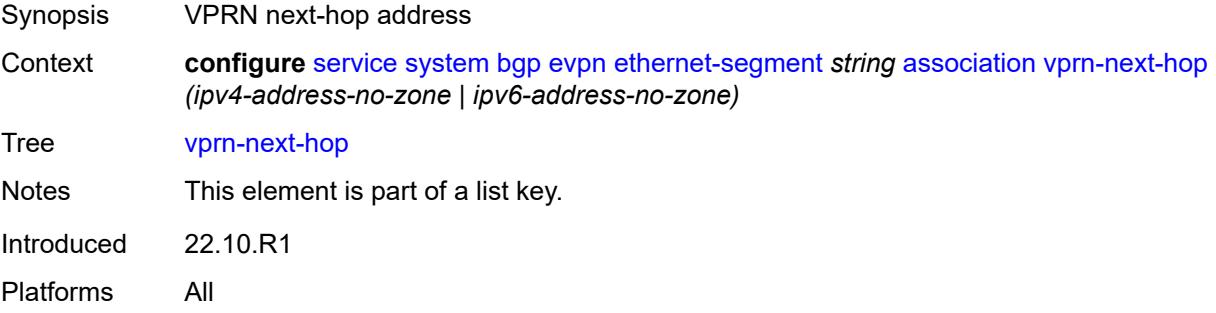

## <span id="page-6531-2"></span>**virtual-ranges**

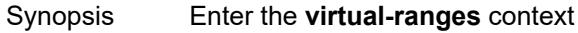

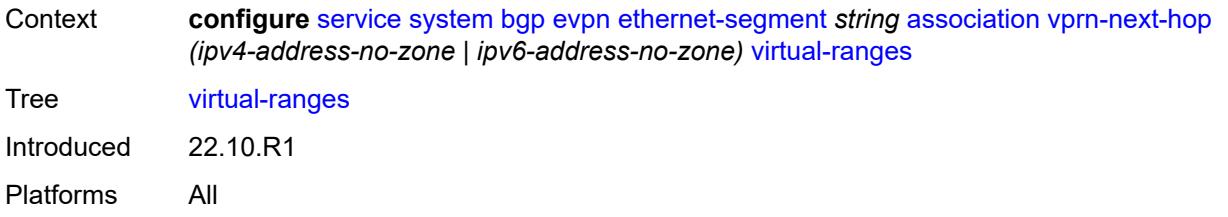

### <span id="page-6532-1"></span>**evi** [\[start](#page-6532-0)] *number*

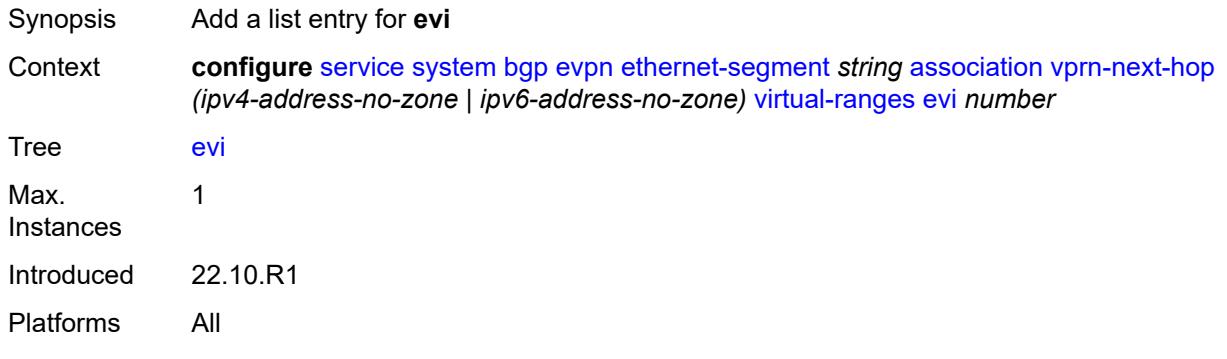

### <span id="page-6532-0"></span>[**start**] *number*

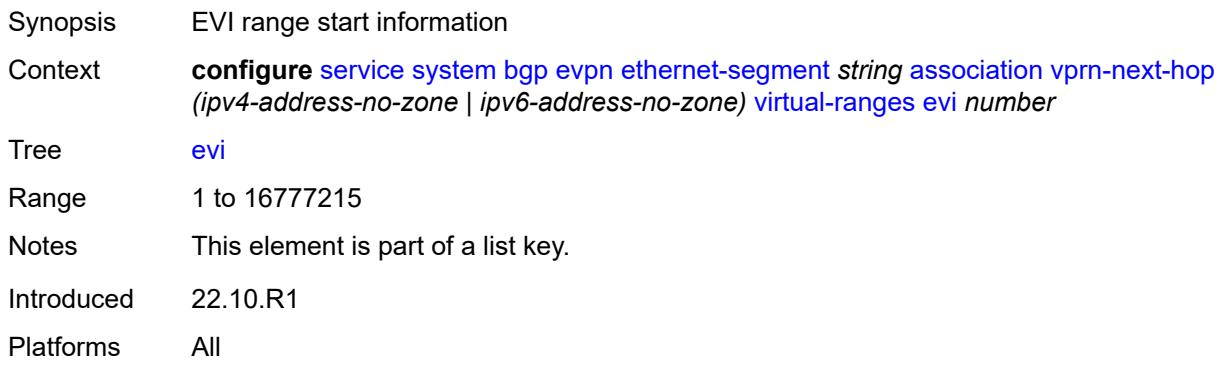

### <span id="page-6532-2"></span>**auto-esi** *keyword*

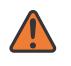

#### **WARNING:**

Modifying this element toggles the **admin-state** of the parent element automatically for the new value to take effect.

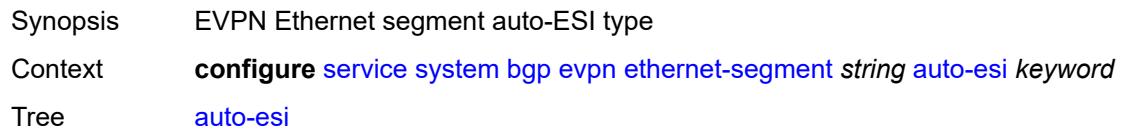

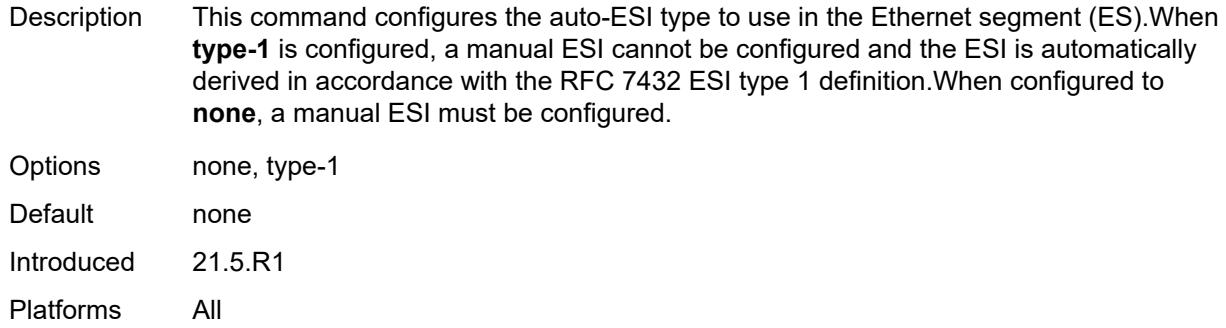

### <span id="page-6533-0"></span>**df-election**

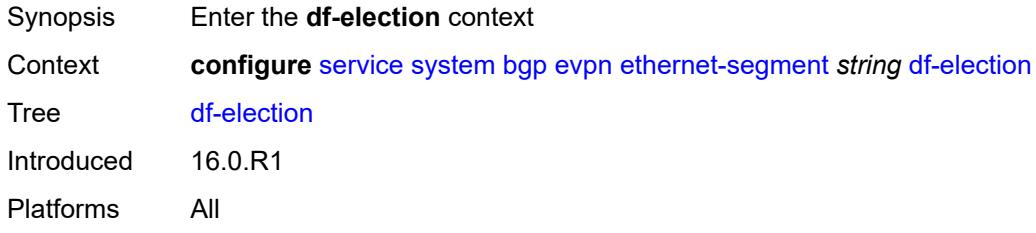

### <span id="page-6533-1"></span>**es-activation-timer** *number*

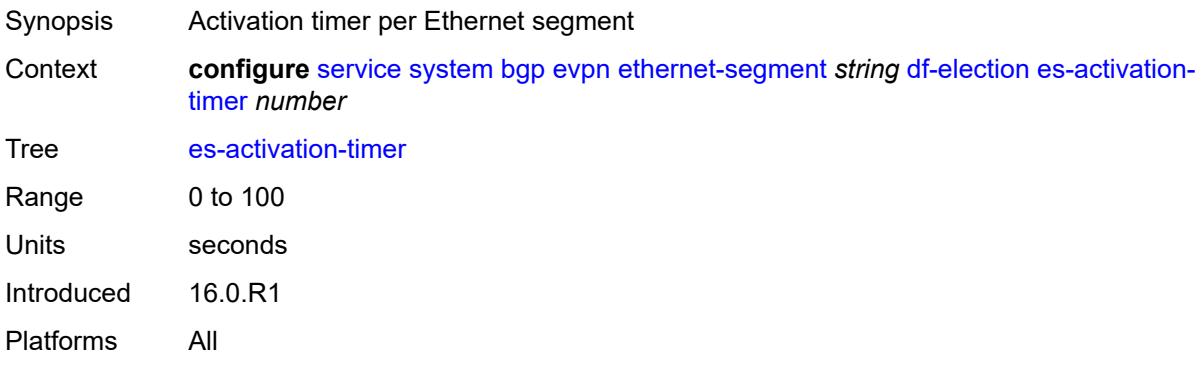

### <span id="page-6533-2"></span>**manual**

<span id="page-6533-3"></span>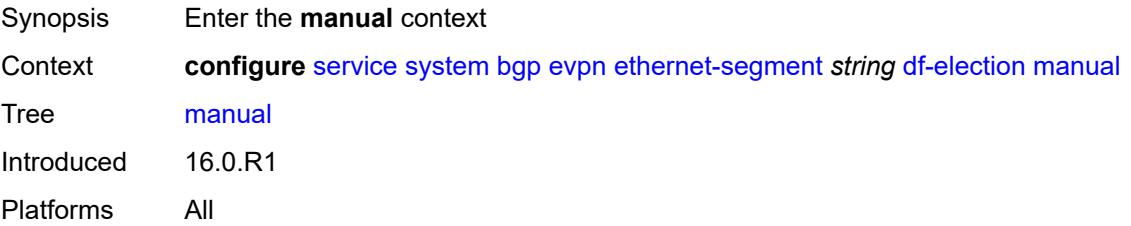

## **evi** [\[start](#page-6534-0)] *number*

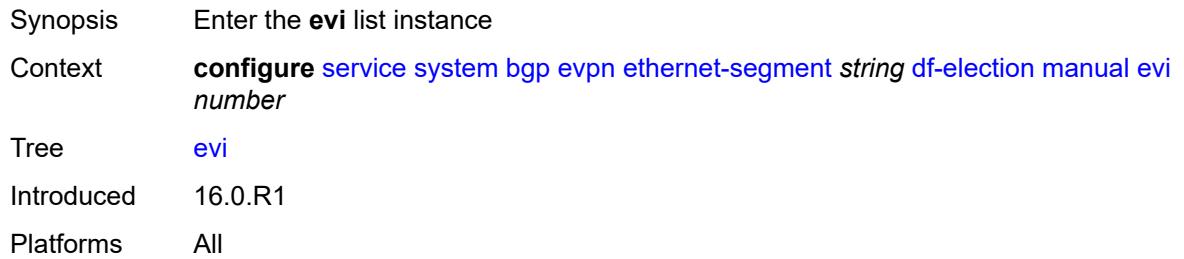

## <span id="page-6534-0"></span>[**start**] *number*

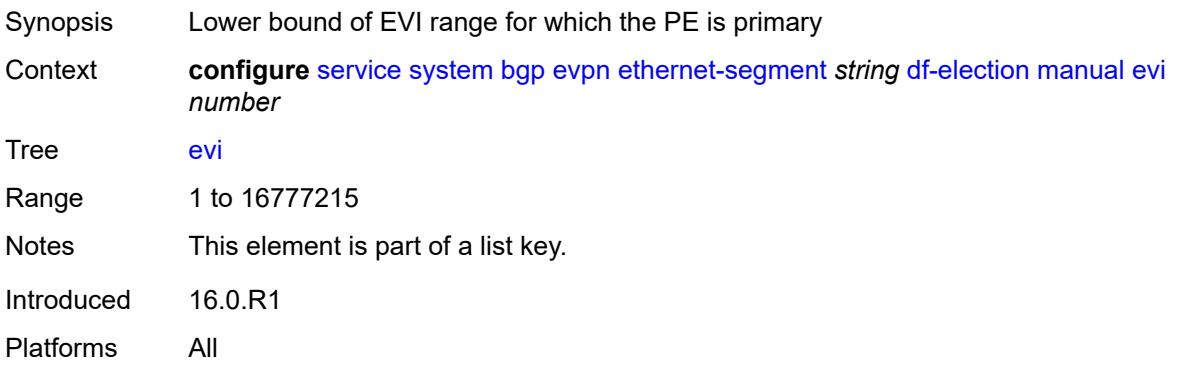

## <span id="page-6534-1"></span>**end** *number*

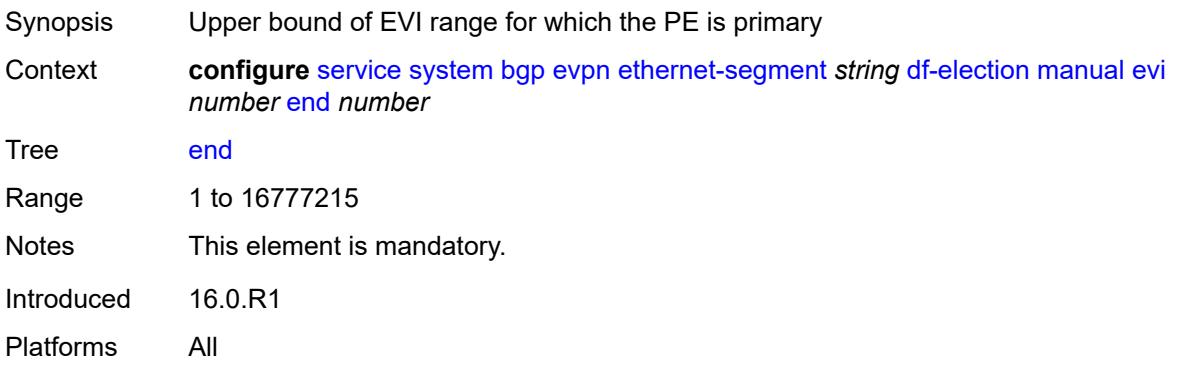

## <span id="page-6534-2"></span>**isid** [[start](#page-6535-0)] *number*

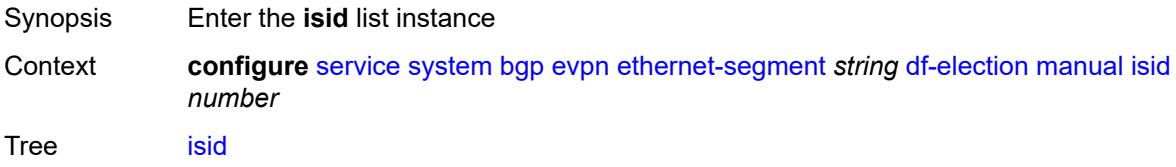

Introduced 16.0.R1 Platforms All

## <span id="page-6535-0"></span>[**start**] *number*

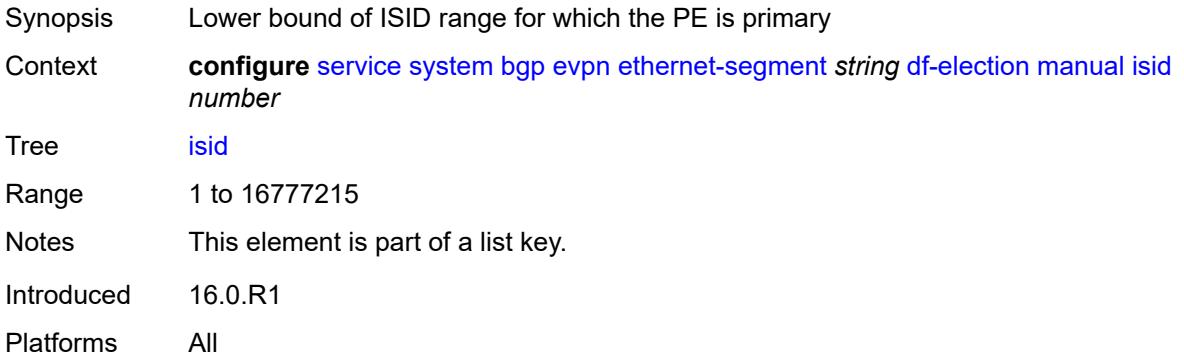

### <span id="page-6535-1"></span>**end** *number*

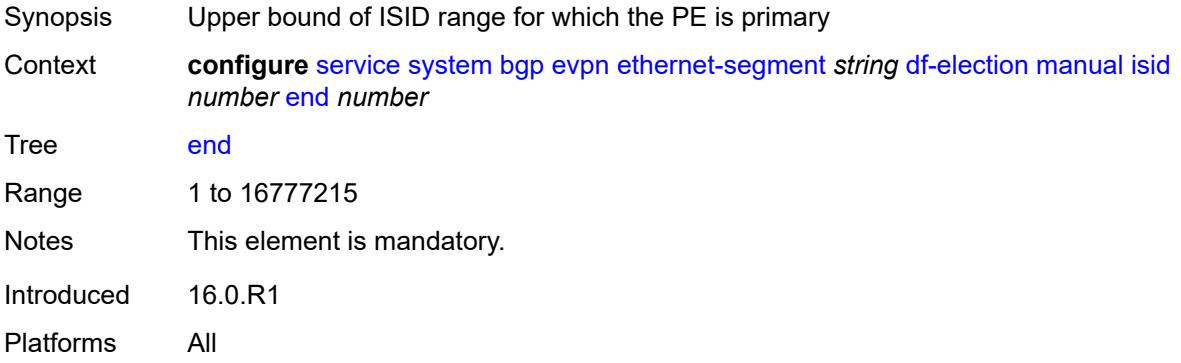

## <span id="page-6535-2"></span>**preference**

<span id="page-6535-3"></span>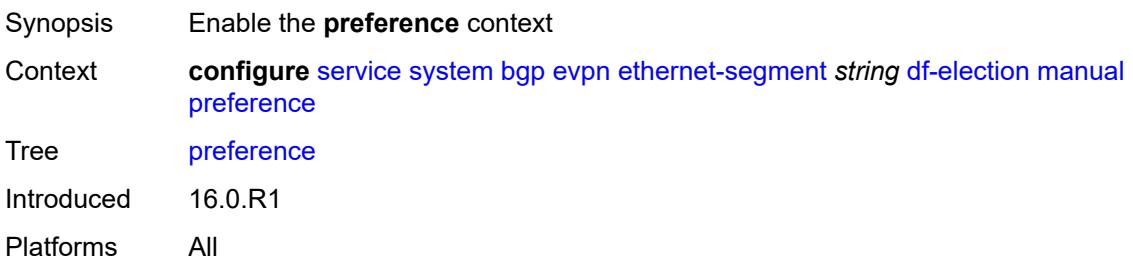

## **mode** *keyword*

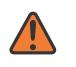

#### **WARNING:**

Modifying this element recreates the parent element automatically for the new value to take effect.

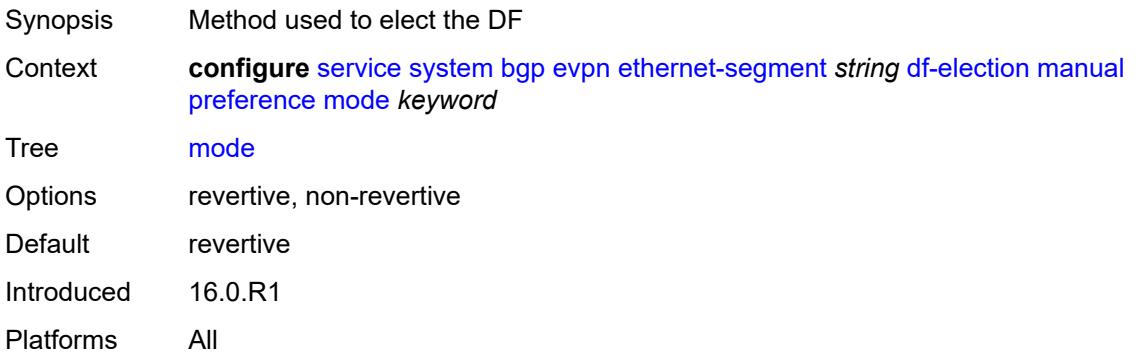

### <span id="page-6536-0"></span>**value** *number*

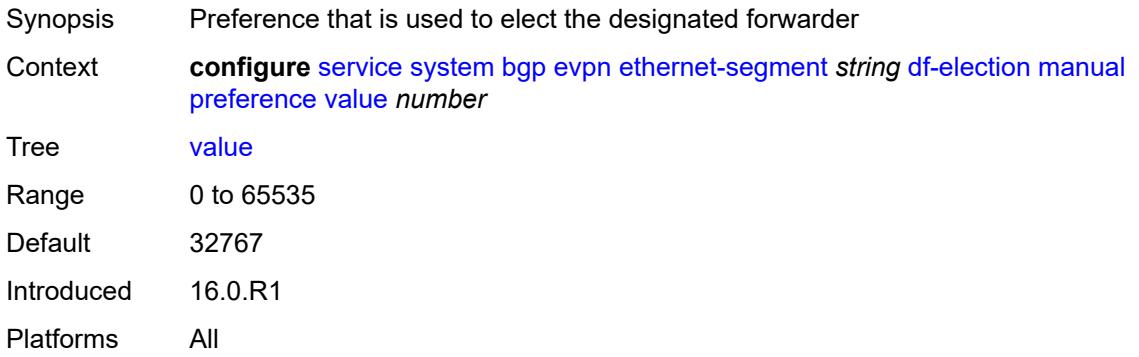

#### <span id="page-6536-1"></span>**service-carving-mode** *keyword*

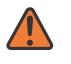

#### **WARNING:**

Modifying this element toggles the **admin-state** of the parent element automatically for the new value to take effect.

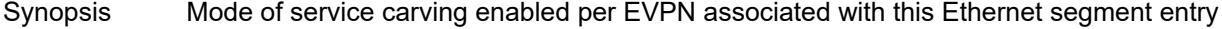

Context **configure** [service](#page-5499-0) [system](#page-6508-0) [bgp](#page-6508-1) [evpn](#page-6508-2) [ethernet-segment](#page-6511-0) *string* [df-election](#page-6533-0) [service-carving](#page-6536-1)[mode](#page-6536-1) *keyword*

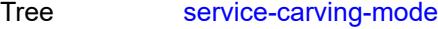

Options auto, manual, off

Default auto

Introduced 16.0.R1 Platforms All

#### <span id="page-6537-0"></span>**esi** *string*

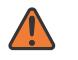

#### **WARNING:**

Modifying this element toggles the **admin-state** of the parent element automatically for the new value to take effect.

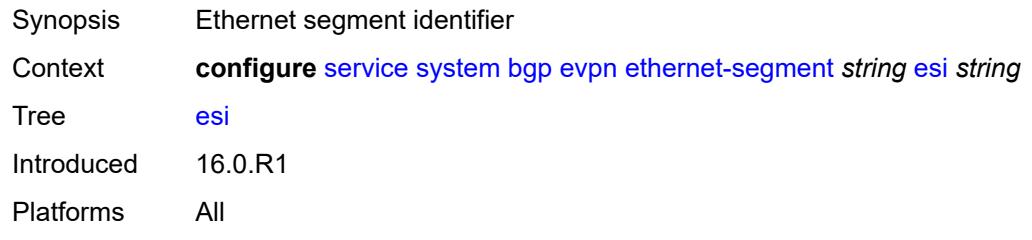

### <span id="page-6537-1"></span>**multi-homing-mode** *keyword*

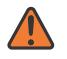

#### **WARNING:**

Modifying this element toggles the **admin-state** of the parent element automatically for the new value to take effect.

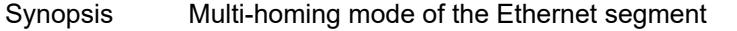

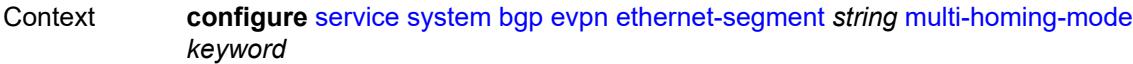

Tree [multi-homing-mode](#page-5386-19)

Options none, single-active, single-active-no-esi-label, all-active

Default none

Introduced 16.0.R1

Platforms All

#### <span id="page-6537-2"></span>**oper-group** *reference*

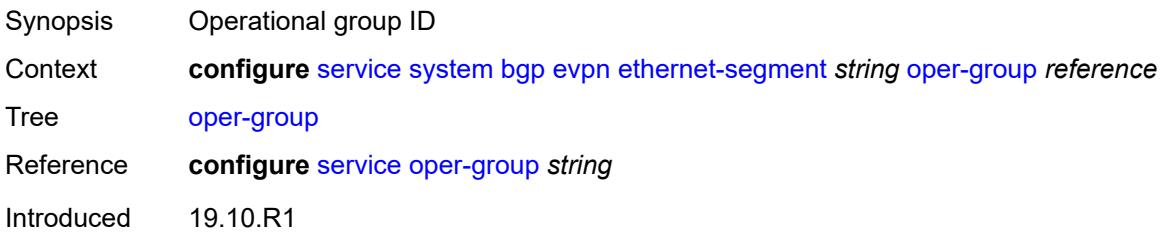

Platforms All

## <span id="page-6538-0"></span>**orig-ip** *(ipv4-address-no-zone | ipv6-address-no-zone)*

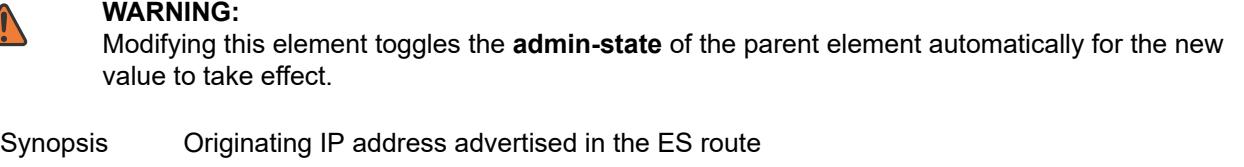

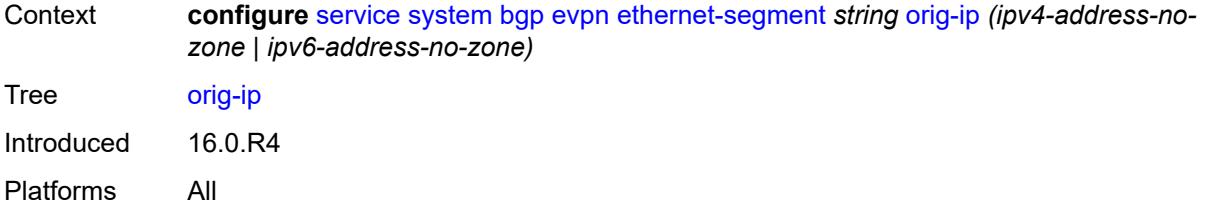

## <span id="page-6538-1"></span>**pbb**

 $\sqrt{N}$ 

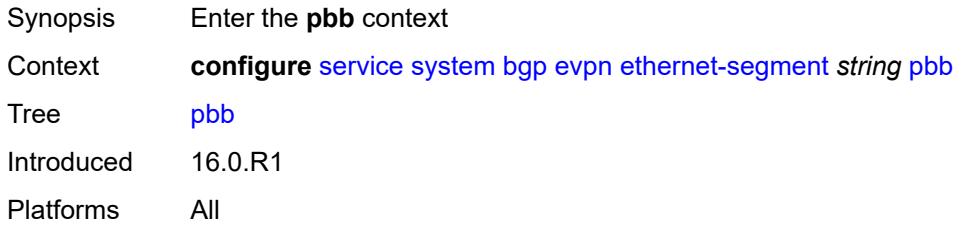

### <span id="page-6538-2"></span>**es-bmac-table-size** *number*

<span id="page-6538-3"></span>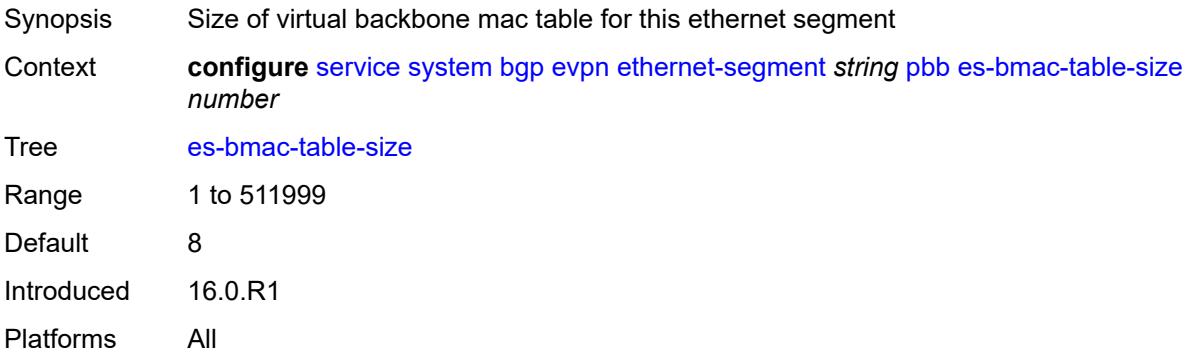

#### **source-bmac-lsb** *string*

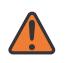

#### **WARNING:**

Modifying this element toggles the **admin-state** of the parent element automatically for the new value to take effect.

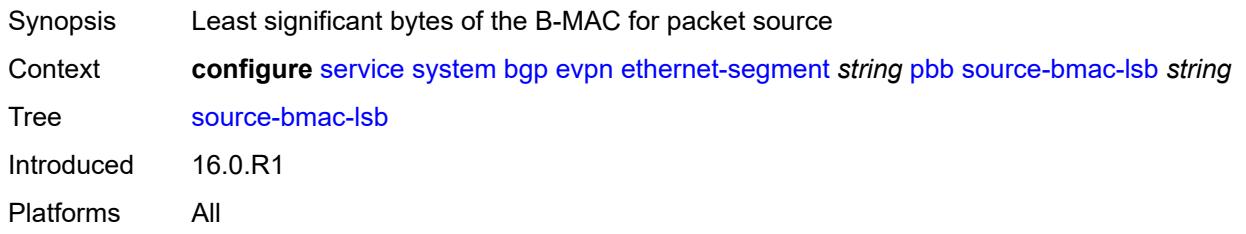

#### <span id="page-6539-0"></span>**route-next-hop** *(ipv4-address-no-zone | ipv6-address-no-zone)*

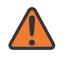

#### **WARNING:**

Modifying this element toggles the **admin-state** of the parent element automatically for the new value to take effect.

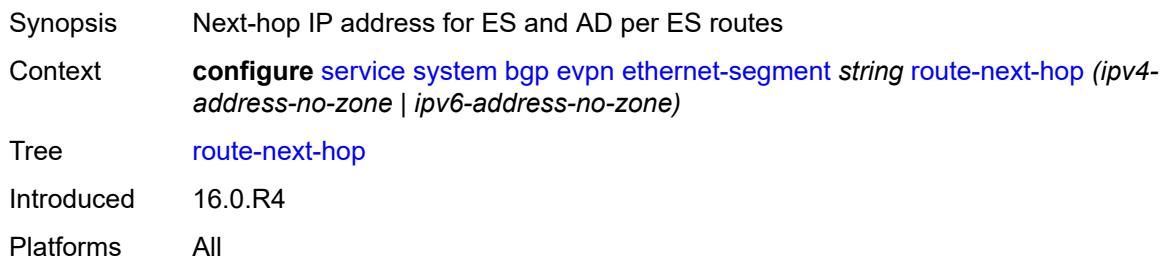

#### <span id="page-6539-1"></span>**type** *keyword*

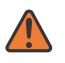

#### **WARNING:**

Modifying this element recreates the parent element automatically for the new value to take effect.

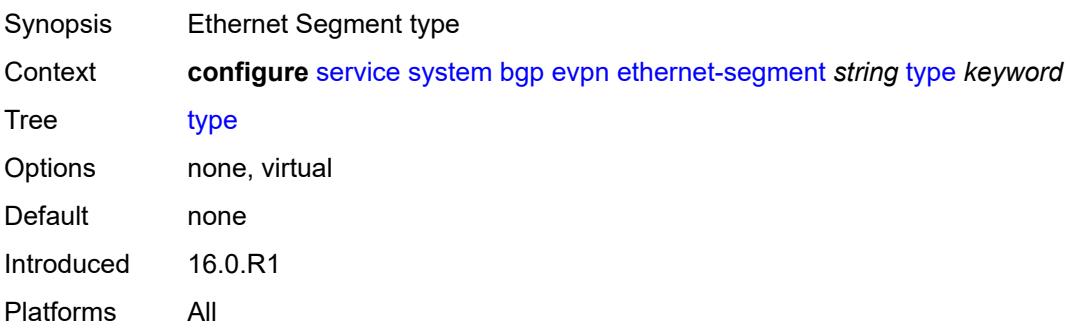

### <span id="page-6540-0"></span>**etree-leaf-label** *boolean*

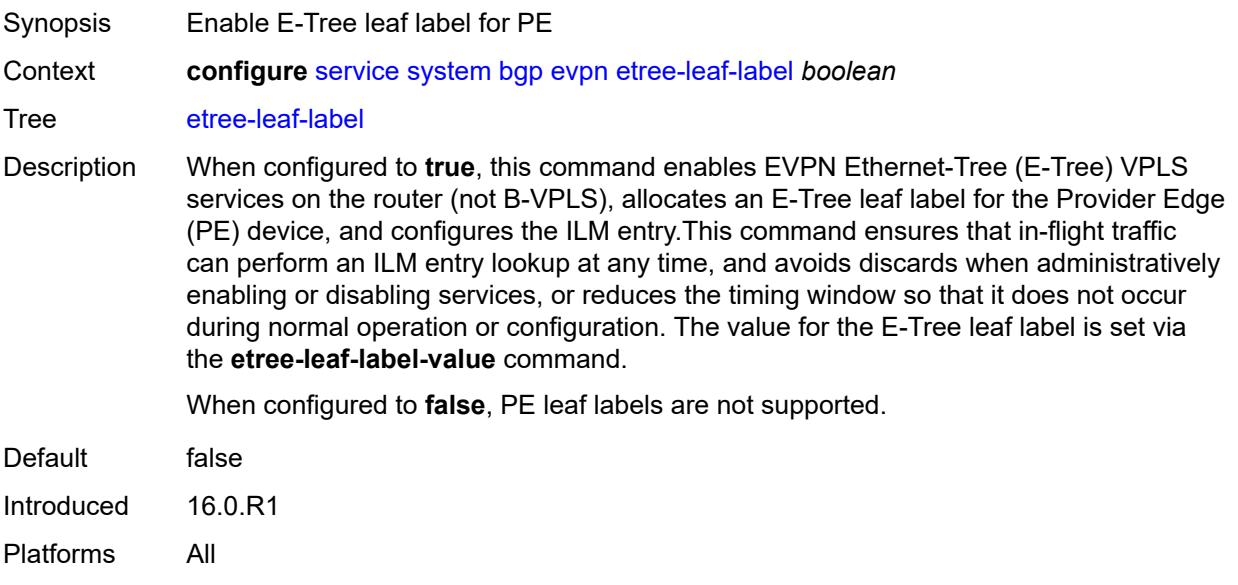

## <span id="page-6540-1"></span>**etree-leaf-label-value** *(number | keyword)*

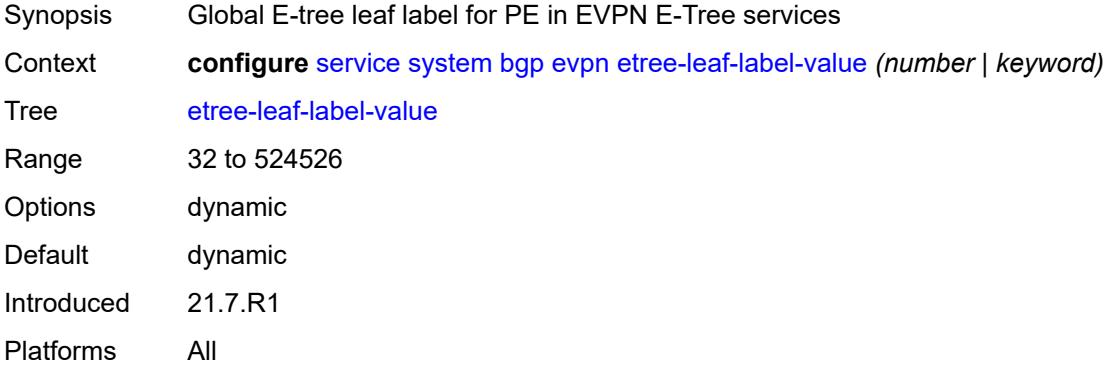

## <span id="page-6540-2"></span>**ip-prefix-routes**

<span id="page-6540-3"></span>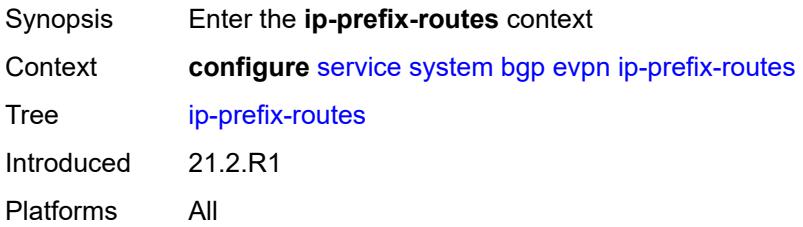

## **d-path-length-ignore** *boolean*

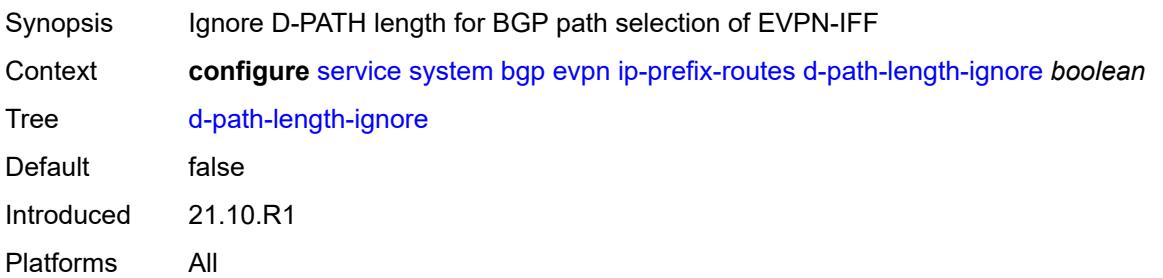

## <span id="page-6541-0"></span>**iff-attribute-uniform-propagation** *boolean*

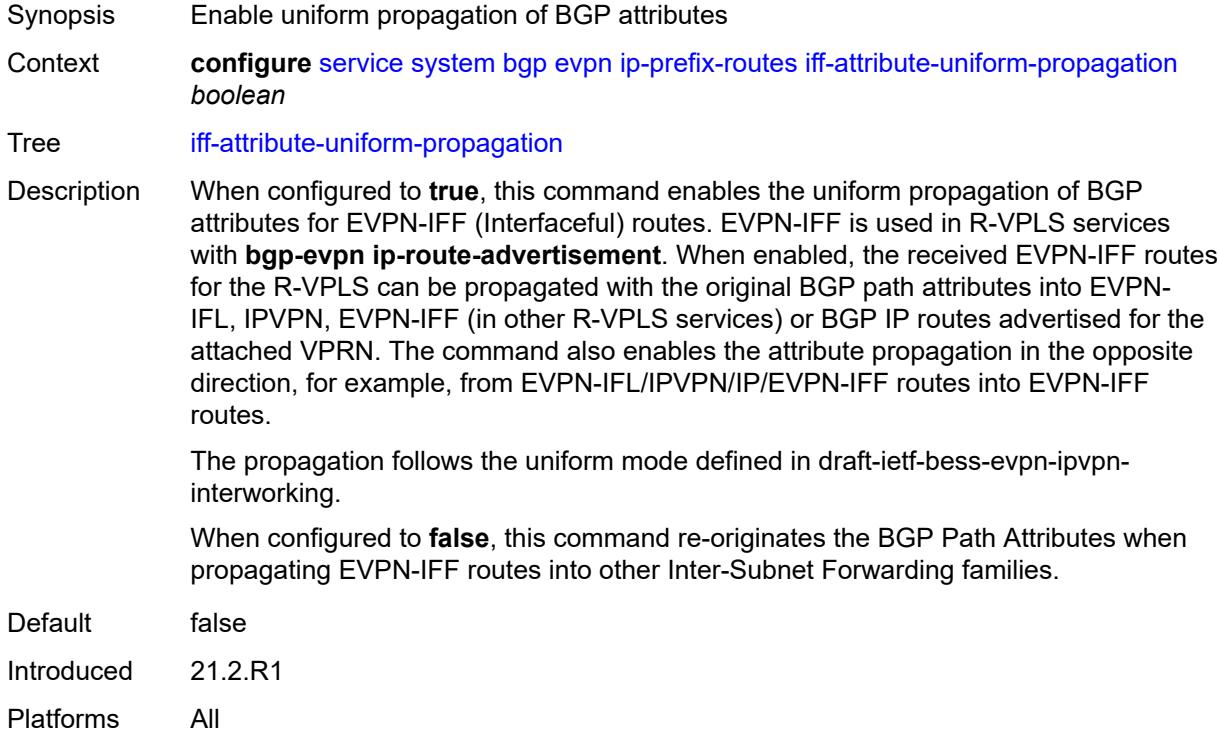

## <span id="page-6541-1"></span>**iff-bgp-path-selection** *boolean*

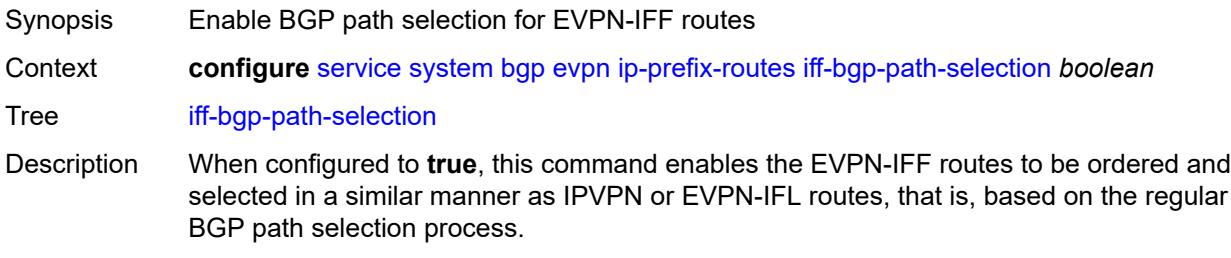

When configured to **false**, this command makes the system order EVPN-IFF routes based on their {RVPLS Ifindex, RD, Ethernet Tag}. For example, if two EVPN-IFF routes are received for the same prefix on the same R-VPLS and with different RDs (Route Distinguishers), the route with the lowest RD is selected.

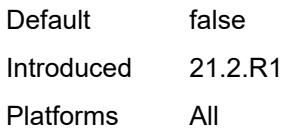

## <span id="page-6542-0"></span>**multicast-leave-sync-propagation** *number*

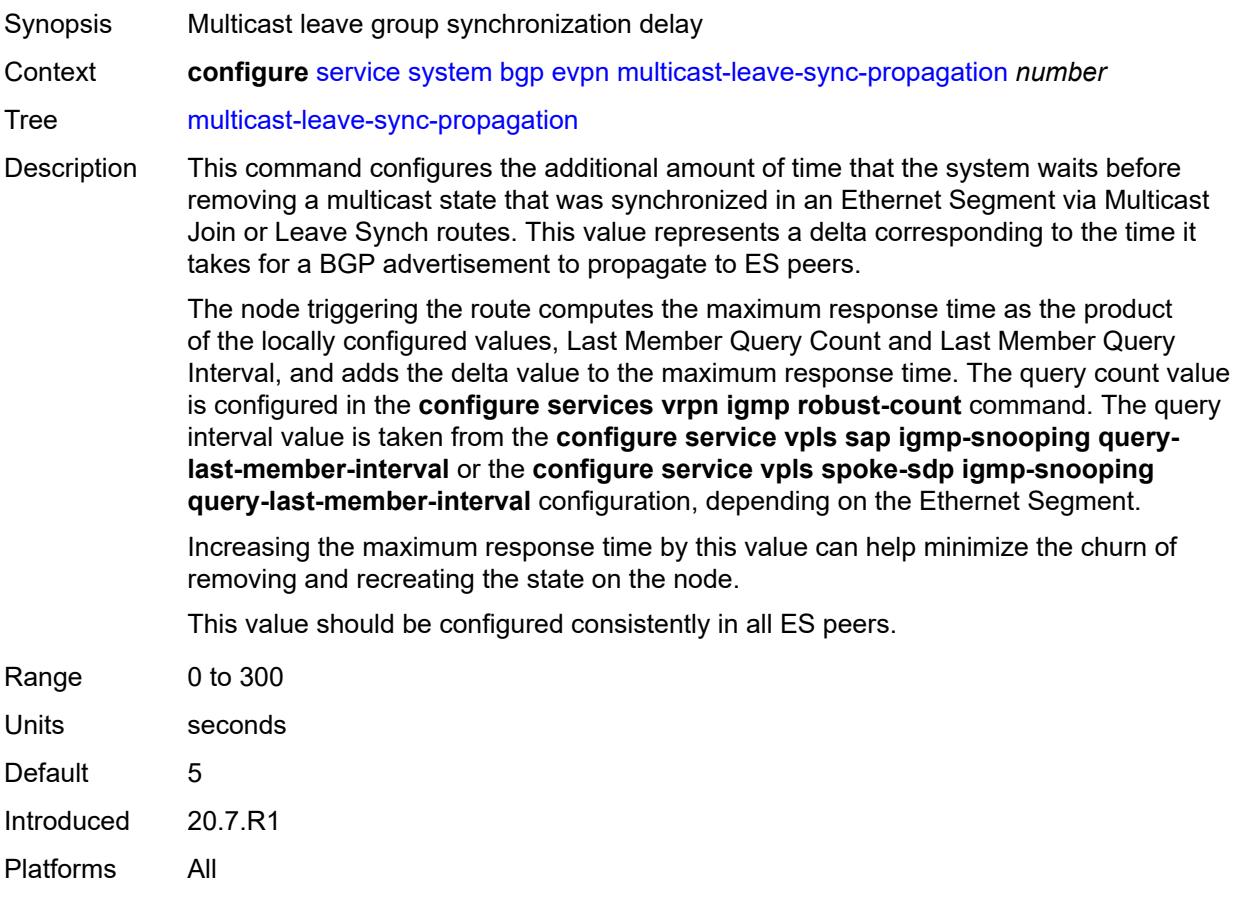

### <span id="page-6542-1"></span>**route-distinguisher** *string*

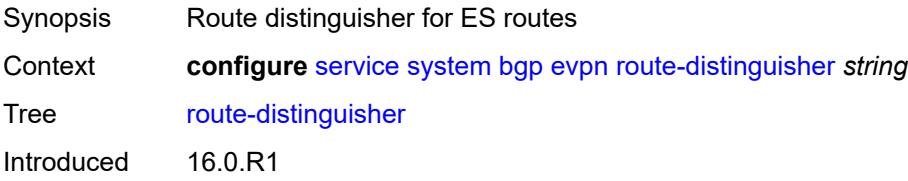

Platforms All

## <span id="page-6543-0"></span>**bgp-auto-rd-range**

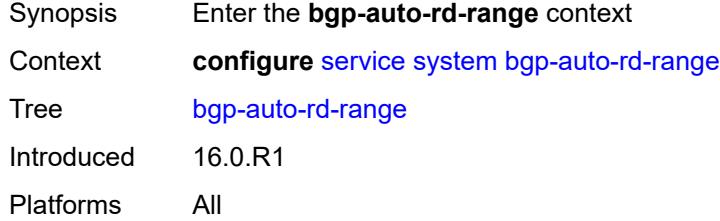

## <span id="page-6543-1"></span>**community-value**

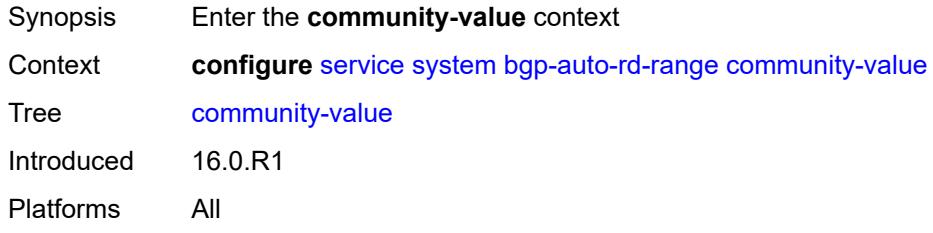

### <span id="page-6543-2"></span>**end** *number*

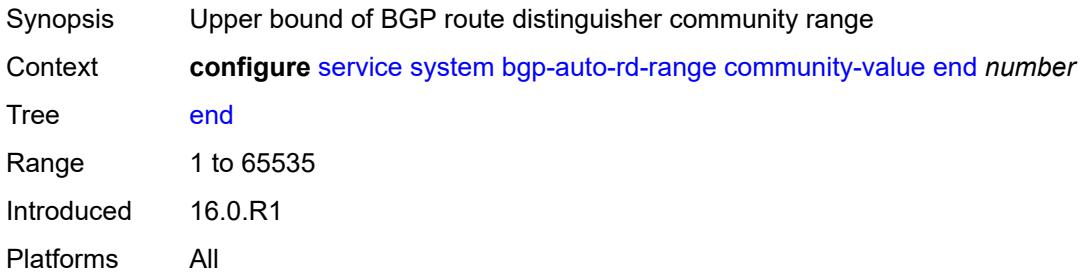

### <span id="page-6543-3"></span>**start** *number*

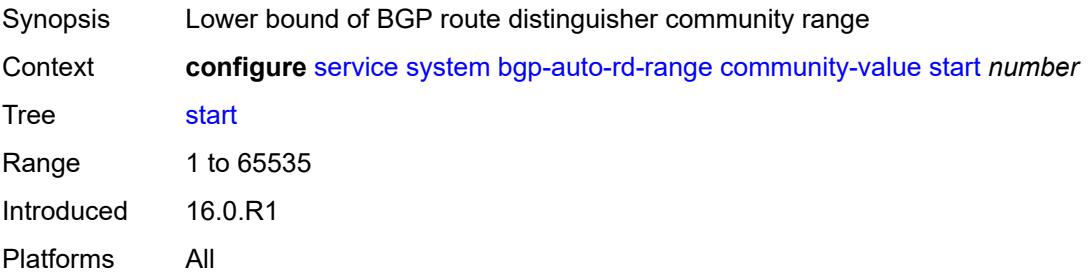

## <span id="page-6544-0"></span>**ip-address** *string*

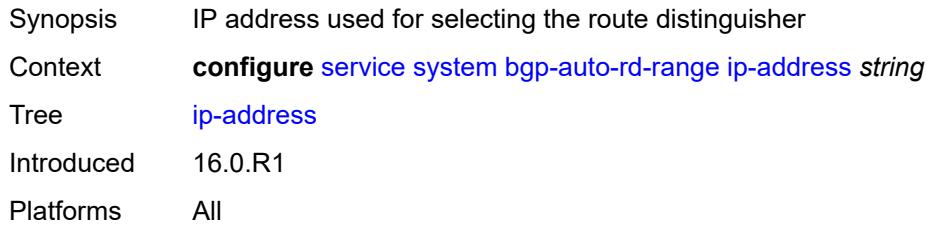

## <span id="page-6544-1"></span>**extended-default-qinq-sap-lookup** *boolean*

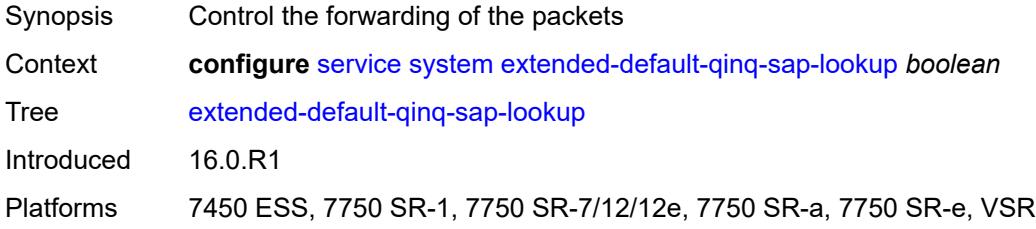

## <span id="page-6544-2"></span>**fdb**

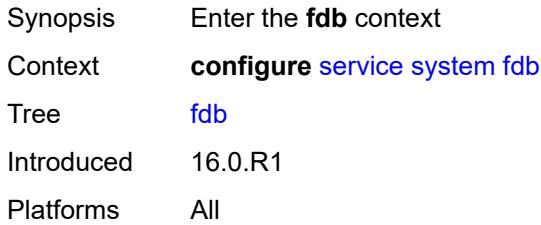

### <span id="page-6544-3"></span>**table-size** *number*

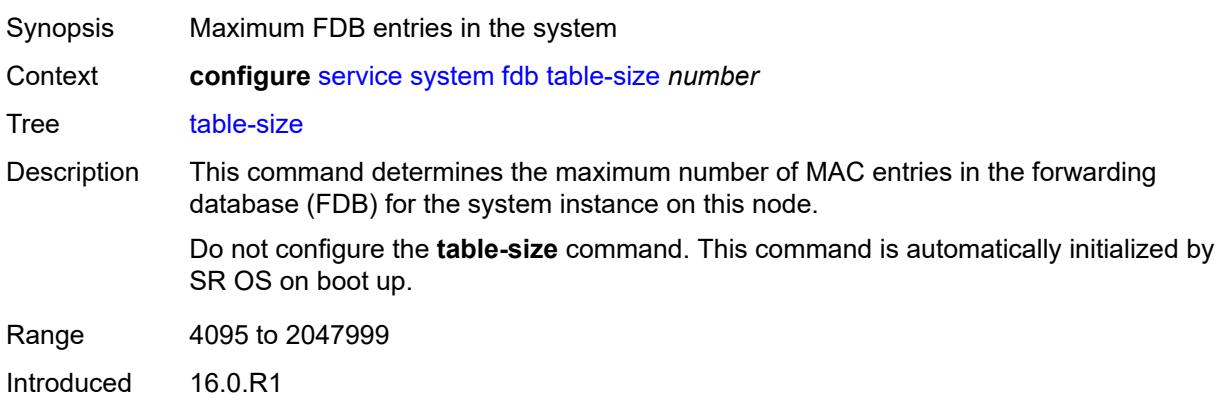

Platforms All

#### <span id="page-6545-0"></span>**gre-eth-bridged**

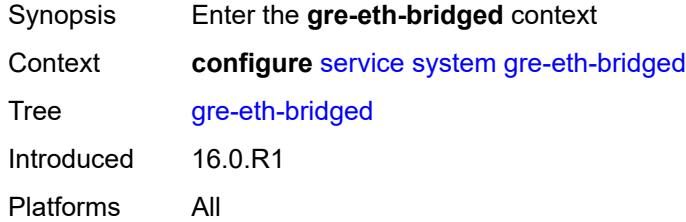

## <span id="page-6545-2"></span>**tunnel-termination** [[ip-address\]](#page-6545-1) *(ipv4-address-no-zone | ipv6-address-no-zone)*

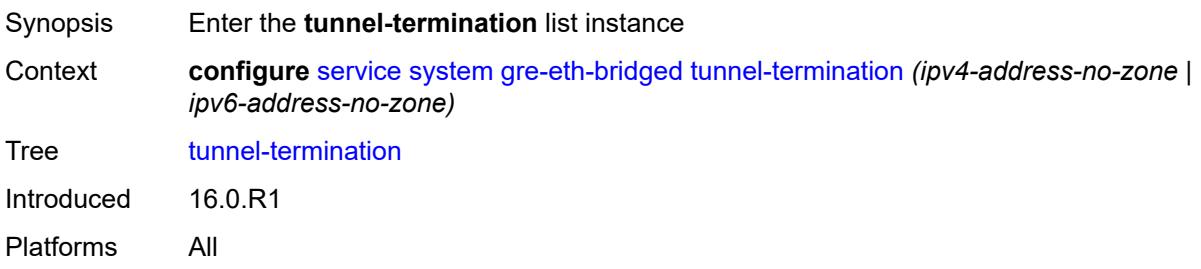

### <span id="page-6545-1"></span>[**ip-address**] *(ipv4-address-no-zone | ipv6-address-no-zone)*

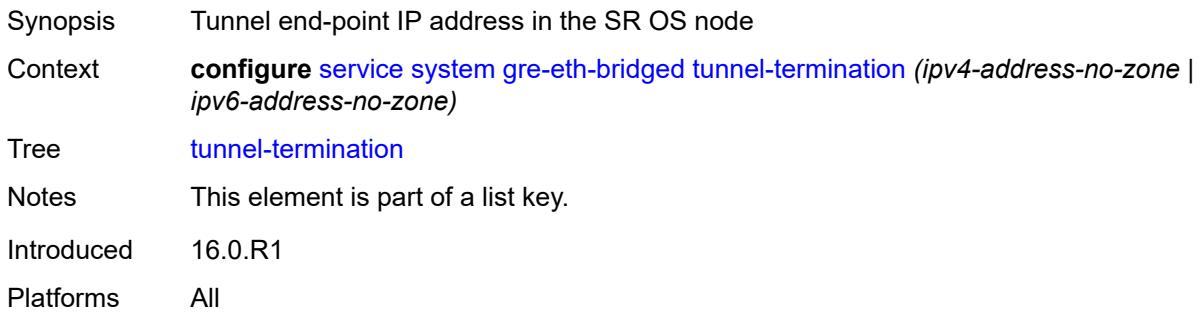

### <span id="page-6545-3"></span>**fpe-id** *reference*

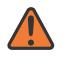

**WARNING:**

Modifying this element recreates the parent element automatically for the new value to take effect.

Synopsis FPE ID

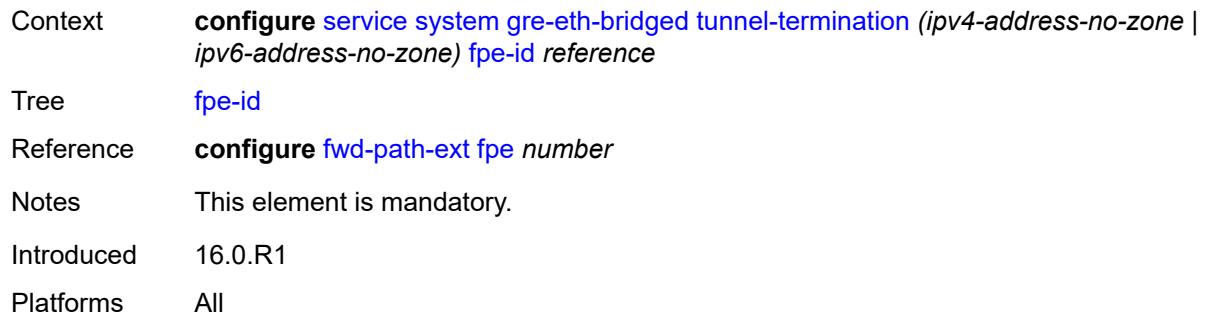

## <span id="page-6546-0"></span>**pw-port-list**

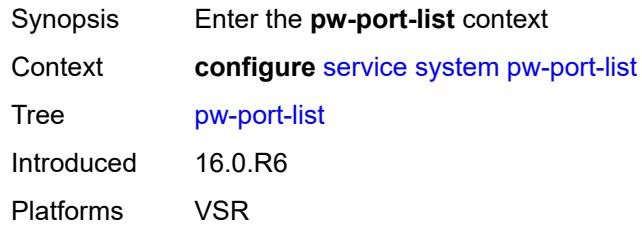

## <span id="page-6546-2"></span>**port** [[port-id\]](#page-6546-1) *string*

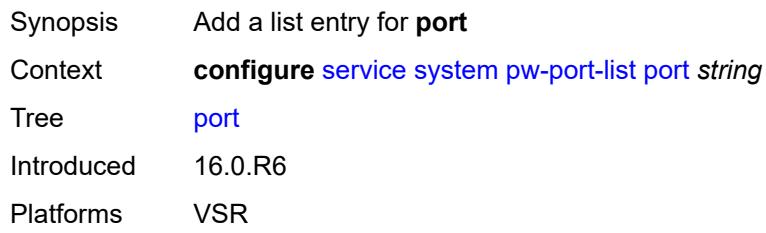

## <span id="page-6546-1"></span>[**port-id**] *string*

<span id="page-6546-3"></span>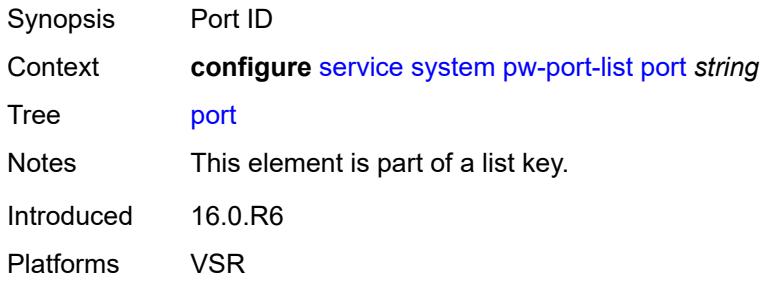

## **vpn-gre-source-ip** *string*

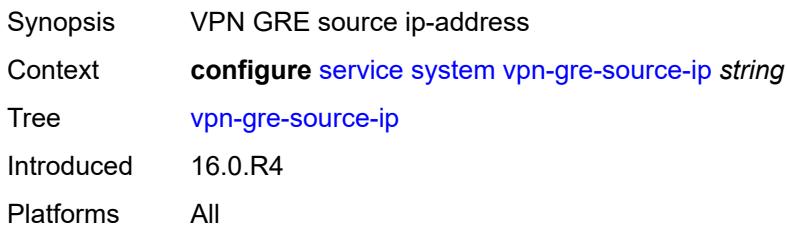

## <span id="page-6547-0"></span>**vxlan**

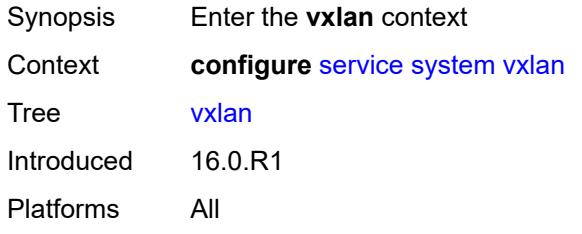

### <span id="page-6547-1"></span>**assisted-replication**

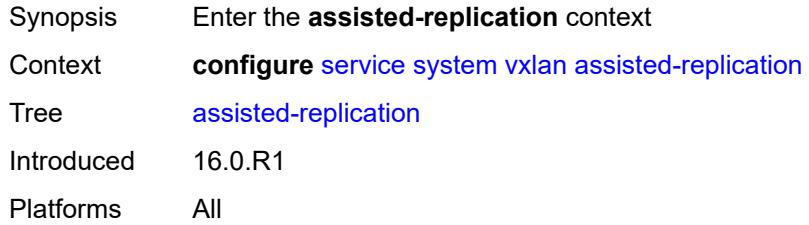

## <span id="page-6547-2"></span>**ip-address** *string*

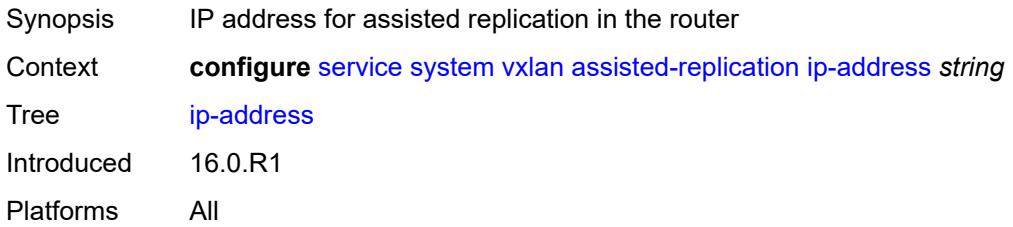

## <span id="page-6547-3"></span>**tunnel-termination** [[ip-address\]](#page-6548-0) *(ipv4-address-no-zone | ipv6-address-no-zone)*

Synopsis Enter the **tunnel-termination** list instance

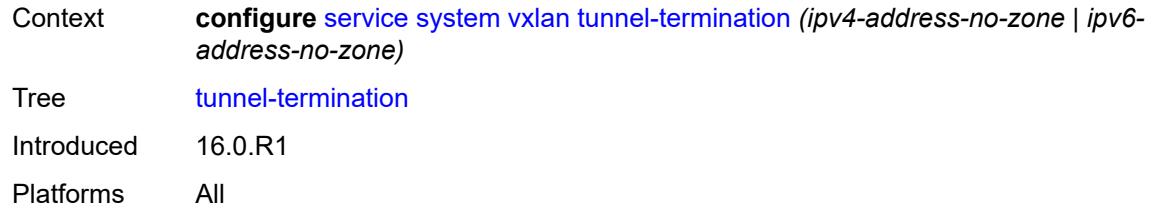

### <span id="page-6548-0"></span>[**ip-address**] *(ipv4-address-no-zone | ipv6-address-no-zone)*

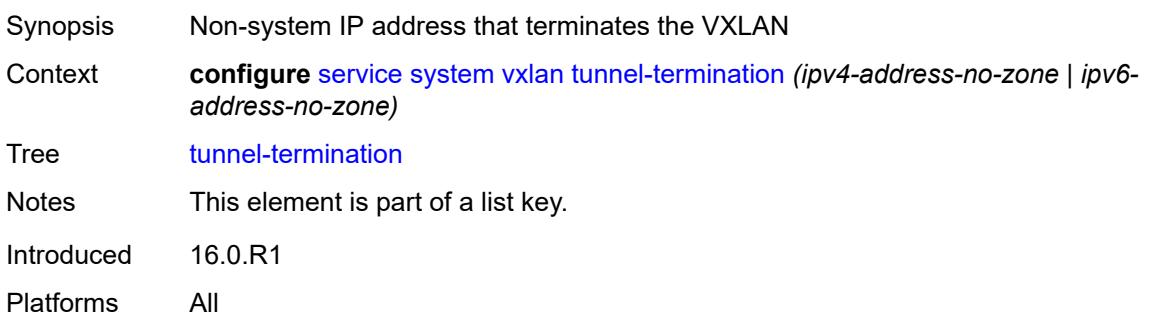

### <span id="page-6548-1"></span>**fpe-id** *reference*

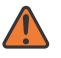

#### **WARNING:**

Modifying this element recreates the parent element automatically for the new value to take effect.

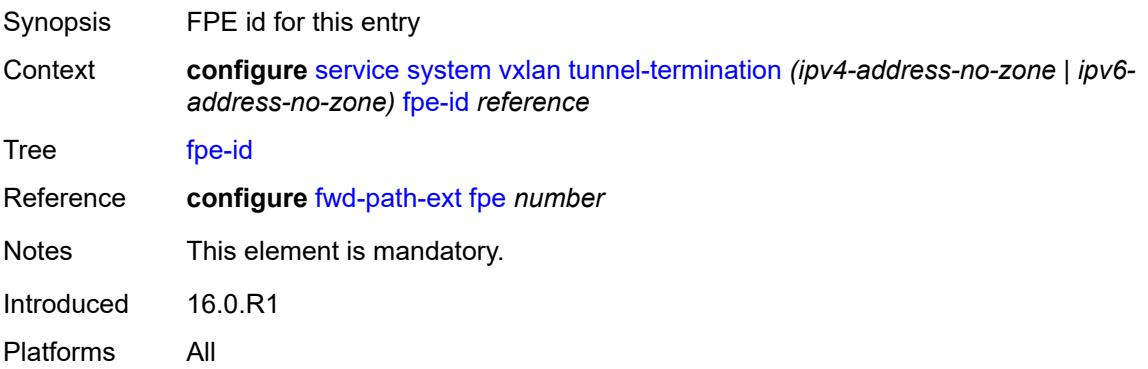

### <span id="page-6548-2"></span>**template**

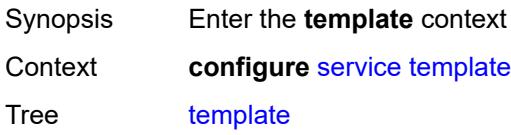

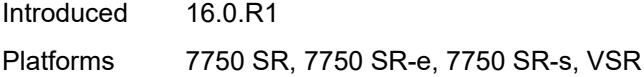

## <span id="page-6549-1"></span>**epipe-sap-template** [[name\]](#page-6549-0) *string*

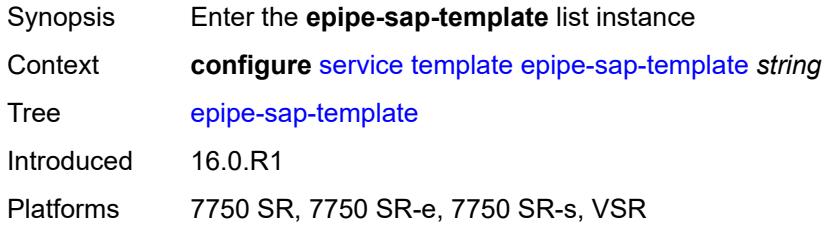

## <span id="page-6549-0"></span>[**name**] *string*

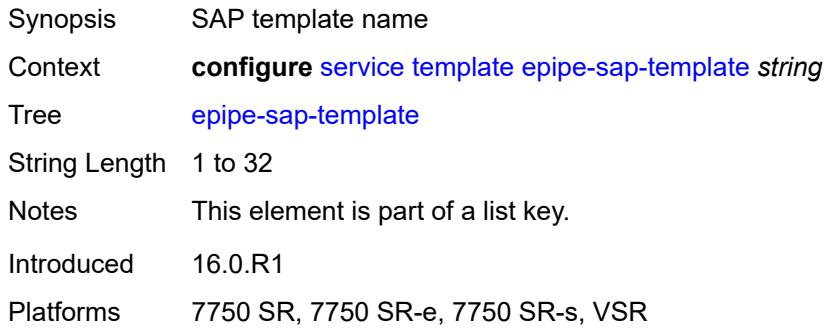

### <span id="page-6549-2"></span>**egress**

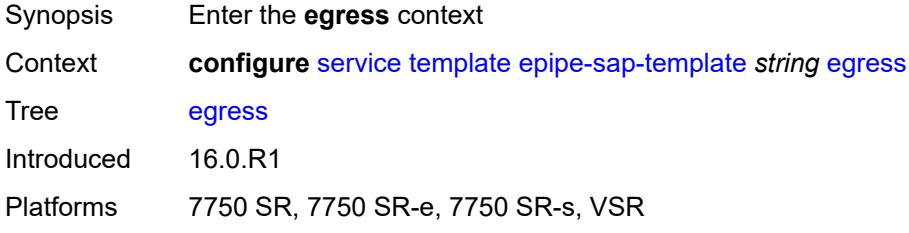

## <span id="page-6549-3"></span>**filter**

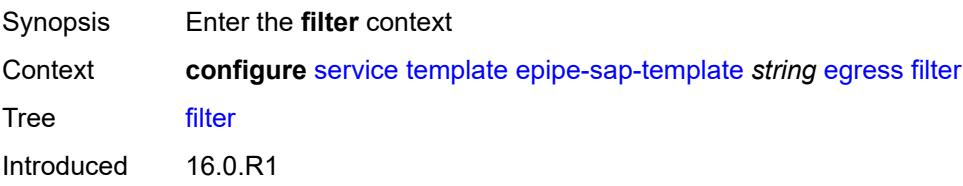

Platforms 7750 SR, 7750 SR-e, 7750 SR-s, VSR

## <span id="page-6550-0"></span>**ip** *reference*

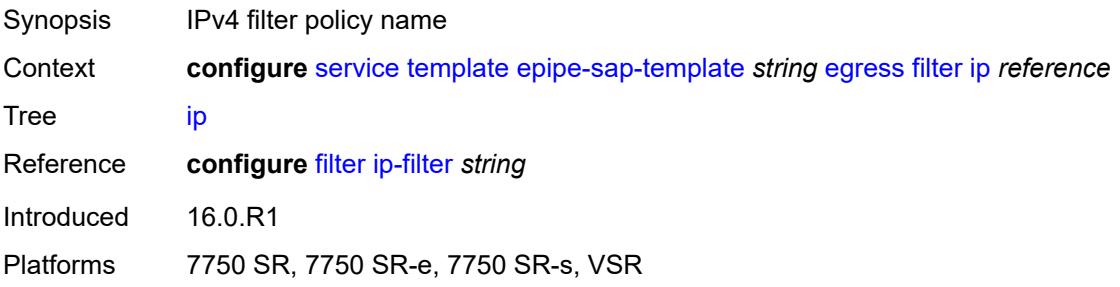

## <span id="page-6550-1"></span>**ipv6** *reference*

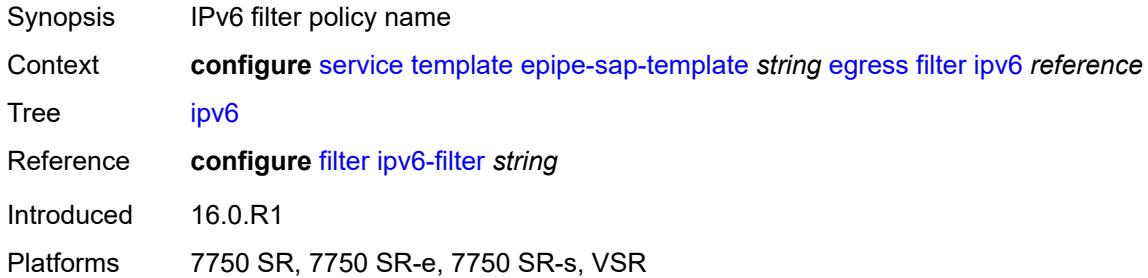

### <span id="page-6550-2"></span>**mac** *reference*

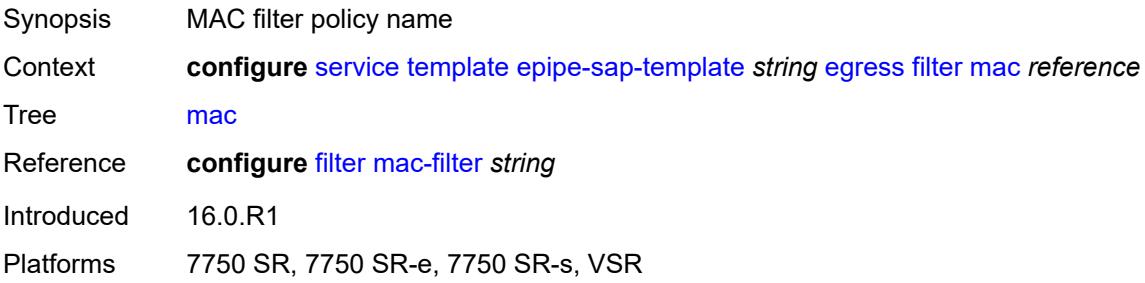

#### <span id="page-6550-3"></span>**qos**

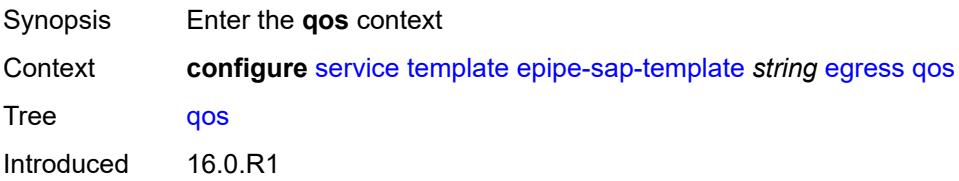

Platforms 7750 SR, 7750 SR-e, 7750 SR-s, VSR

## <span id="page-6551-0"></span>**policy-name** *reference*

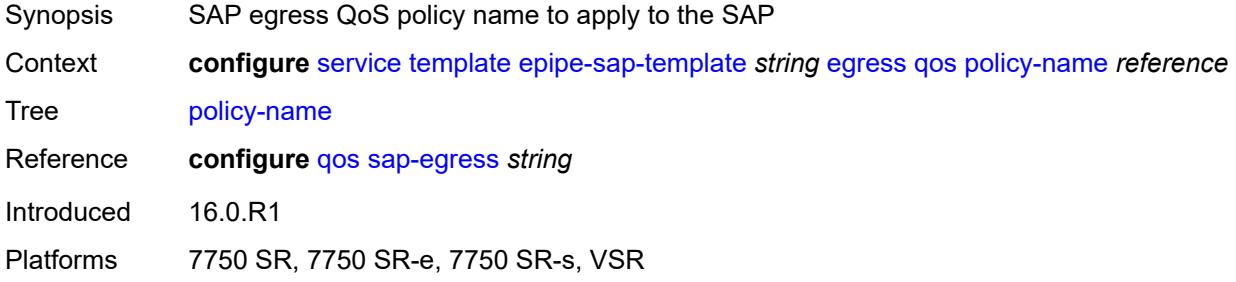

## <span id="page-6551-1"></span>**ingress**

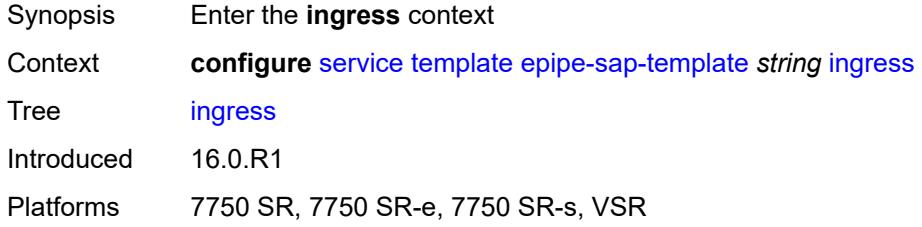

### <span id="page-6551-2"></span>**filter**

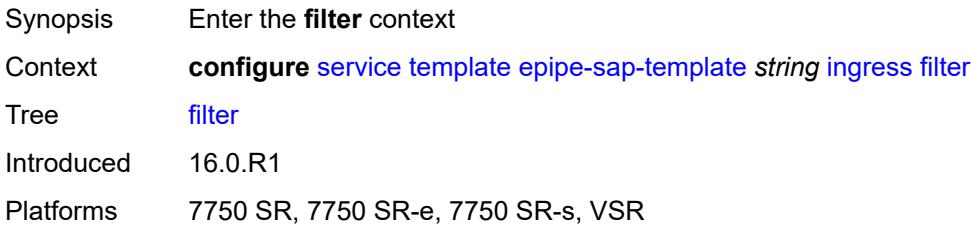

## <span id="page-6551-3"></span>**ip** *reference*

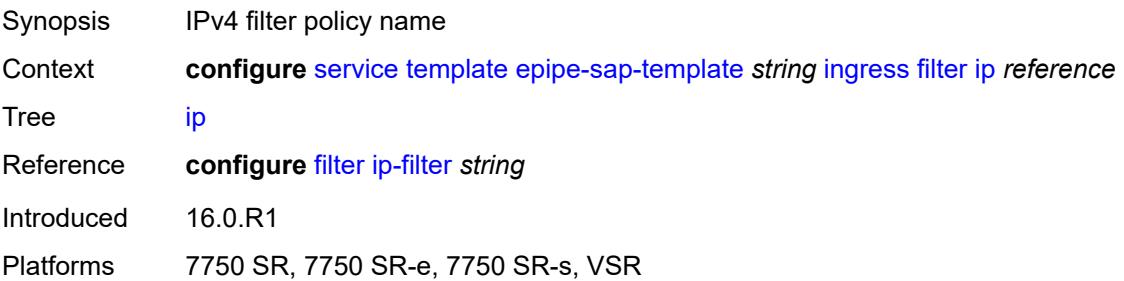
## <span id="page-6552-0"></span>**ipv6** *reference*

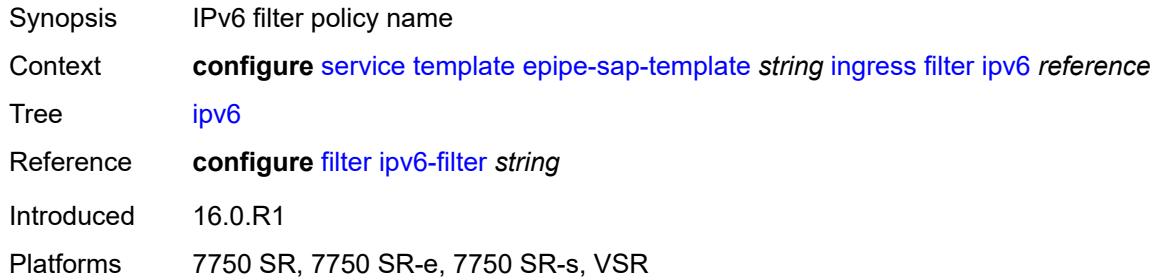

#### <span id="page-6552-1"></span>**mac** *reference*

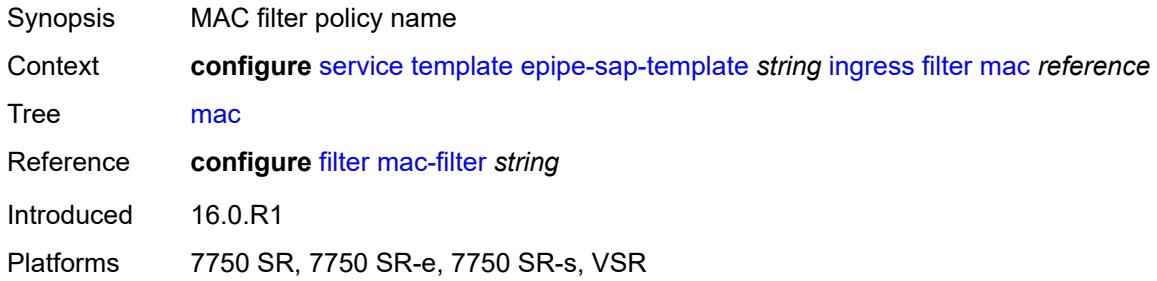

## <span id="page-6552-2"></span>**qos**

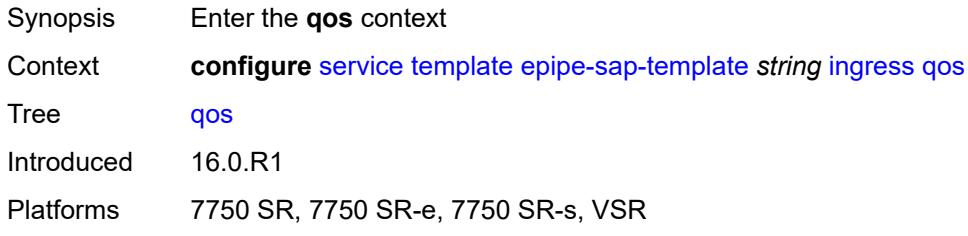

## <span id="page-6552-3"></span>**policy-name** *reference*

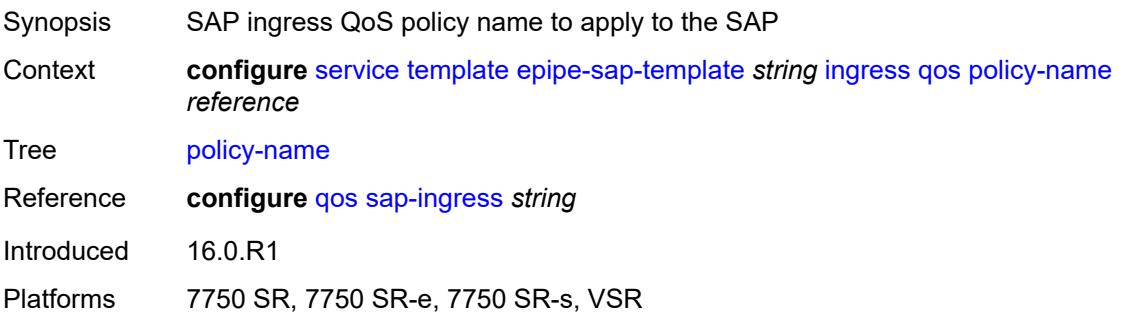

# <span id="page-6553-0"></span>**queuing-type** *keyword*

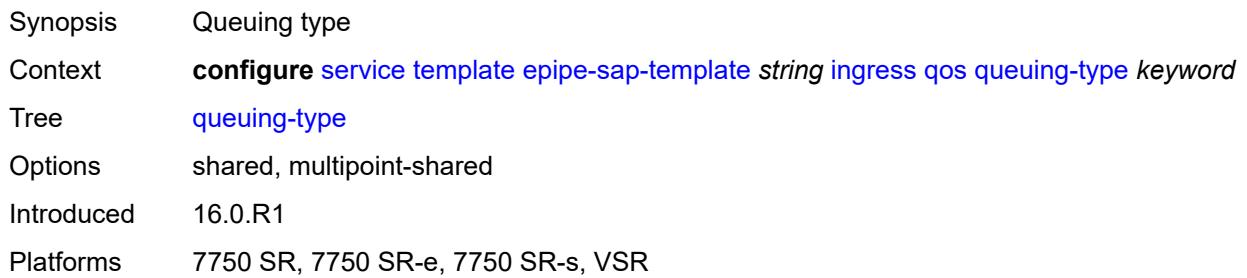

### <span id="page-6553-1"></span>**upnp**

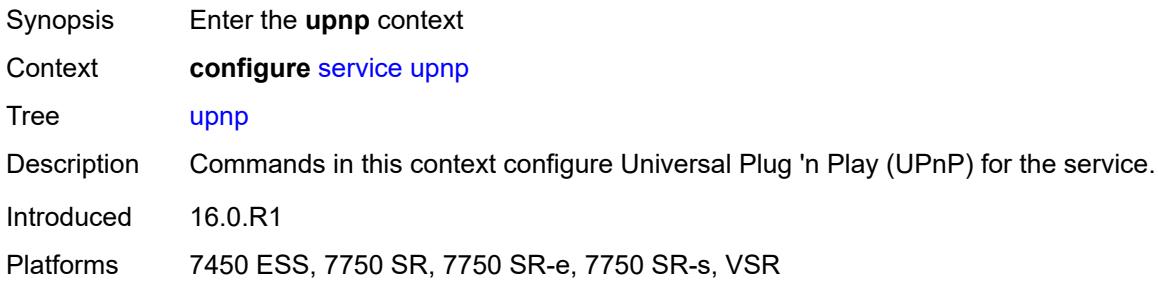

# <span id="page-6553-3"></span>**policy** [[name\]](#page-6553-2) *string*

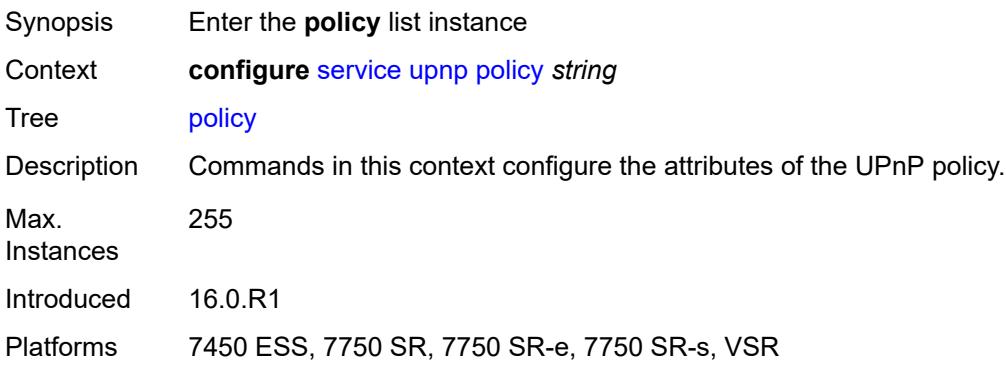

# <span id="page-6553-2"></span>[**name**] *string*

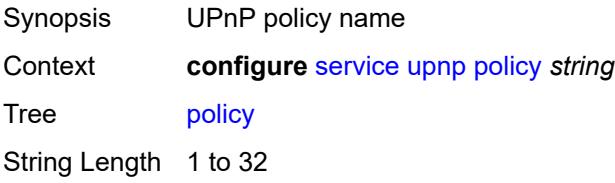

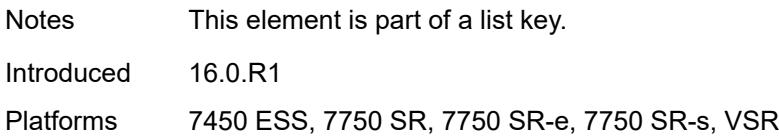

# <span id="page-6554-0"></span>**description** *string*

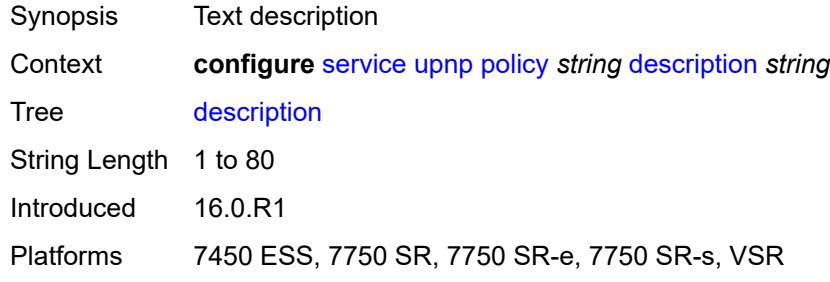

# <span id="page-6554-1"></span>**mapping-limit** *number*

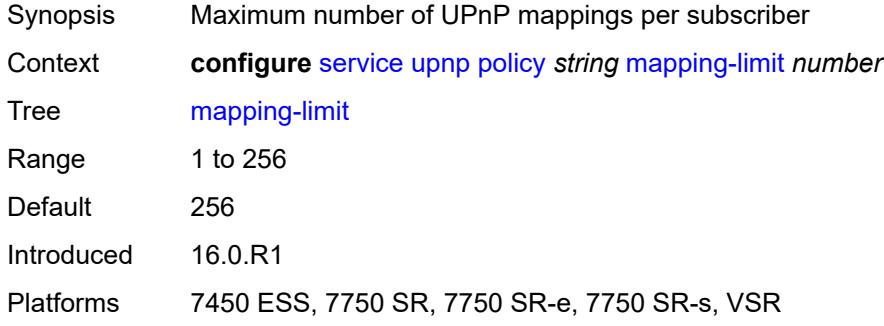

# <span id="page-6554-2"></span>**port** *number*

<span id="page-6554-3"></span>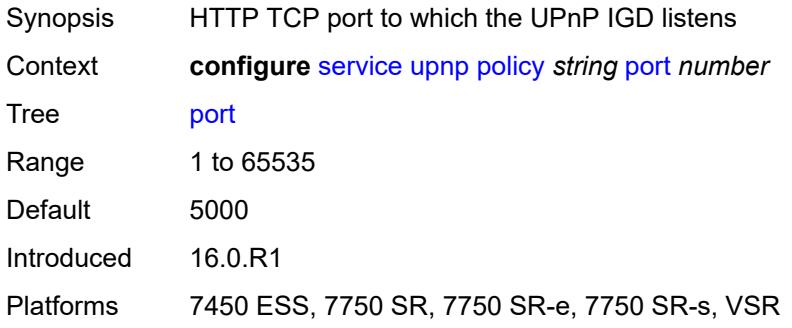

#### **strict-mode** *boolean*

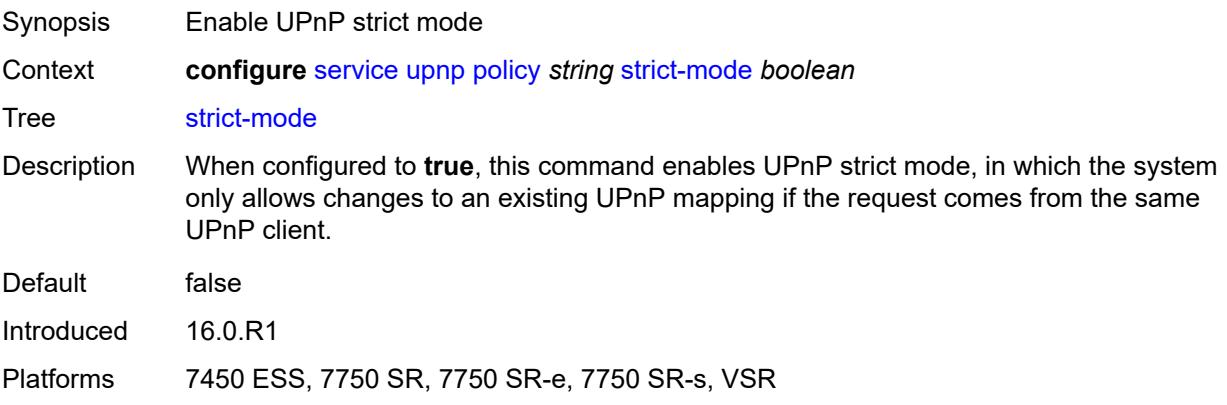

# <span id="page-6555-1"></span>**vpls** [\[service-name](#page-6555-0)] *string*

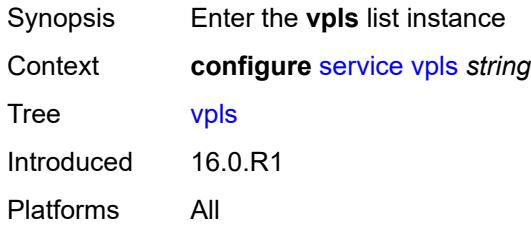

# <span id="page-6555-0"></span>[**service-name**] *string*

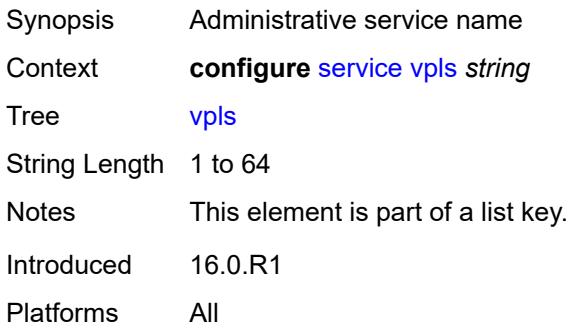

# <span id="page-6555-2"></span>**admin-state** *keyword*

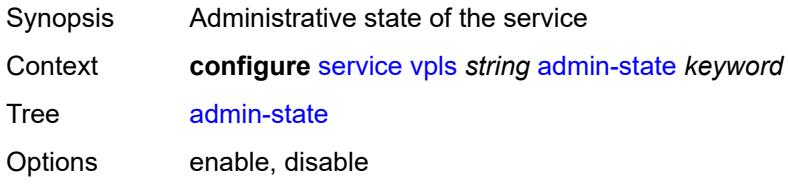

Default disable Introduced 16.0.R1 Platforms All

# <span id="page-6556-1"></span>**bgp** [\[bgp-instance\]](#page-6556-0) *number*

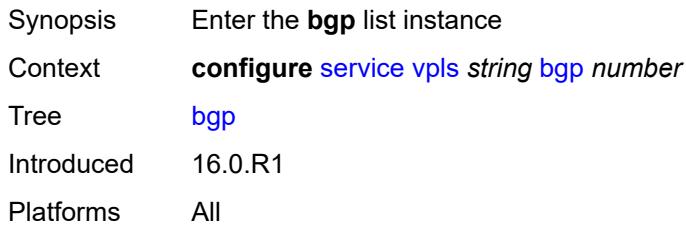

# <span id="page-6556-0"></span>[**bgp-instance**] *number*

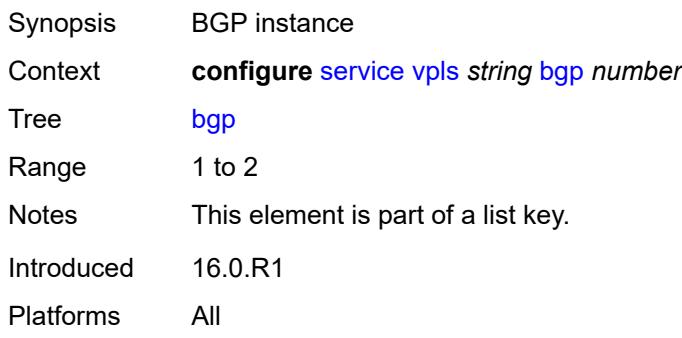

#### <span id="page-6556-2"></span>**adv-service-mtu** *number*

<span id="page-6556-3"></span>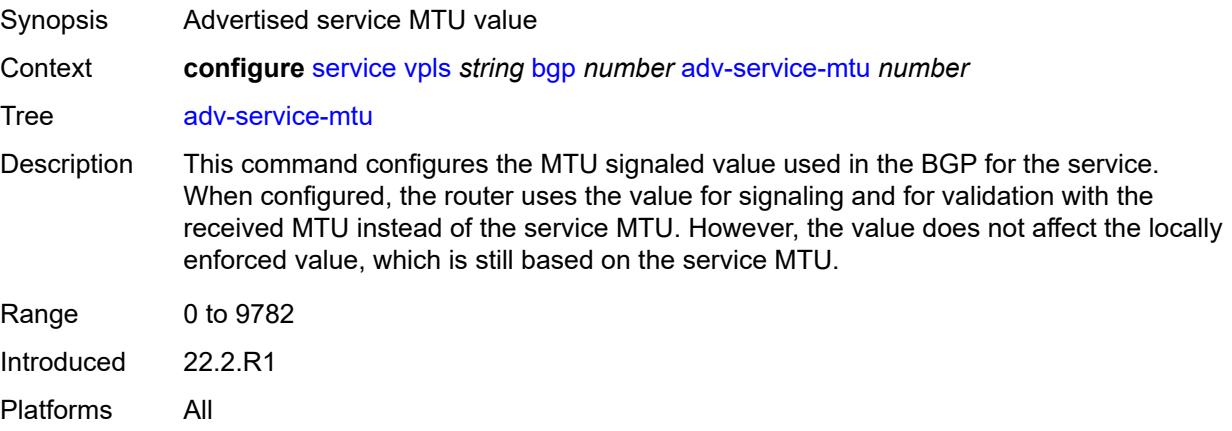

# **pw-template-binding** [[pw-template-name\]](#page-6557-0) *reference*

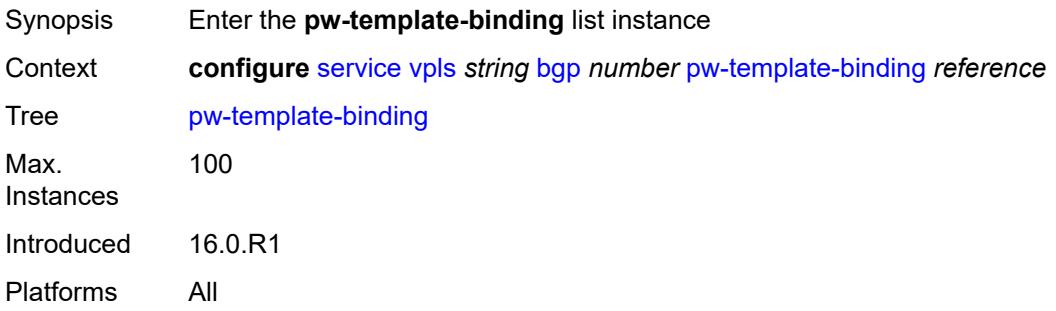

# <span id="page-6557-0"></span>[**pw-template-name**] *reference*

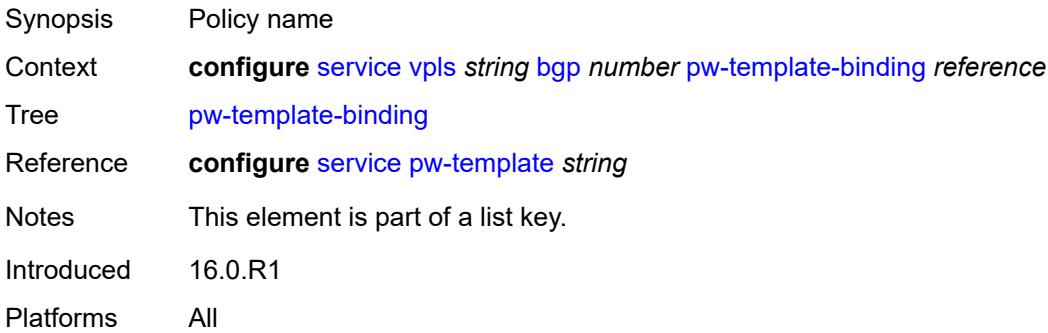

### <span id="page-6557-1"></span>**bfd-liveness** *boolean*

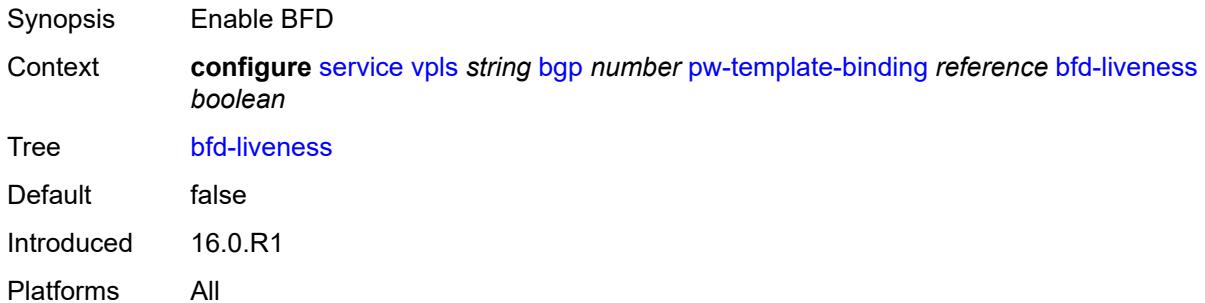

## <span id="page-6557-2"></span>**bfd-template** *reference*

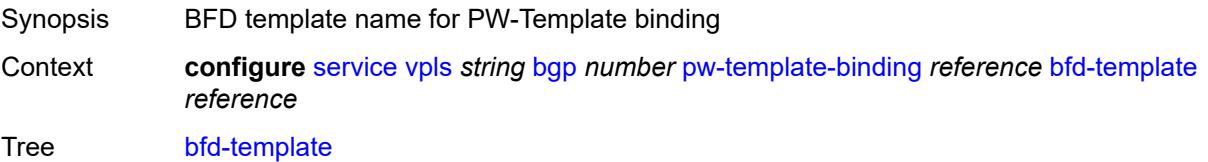

Reference **configure** [bfd](#page-926-0) [bfd-template](#page-926-1) *string* Introduced 16.0.R1 Platforms All

# <span id="page-6558-0"></span>**import-rt** *string*

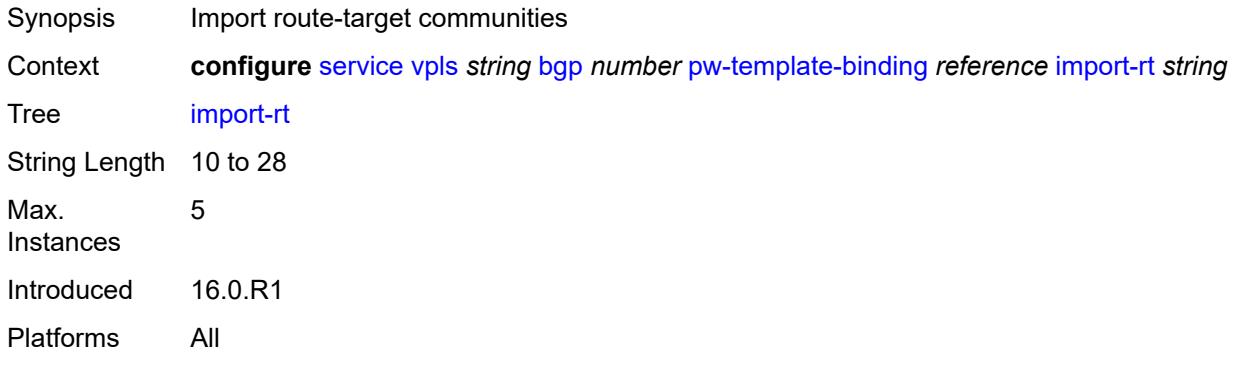

#### <span id="page-6558-1"></span>**monitor-oper-group** *reference*

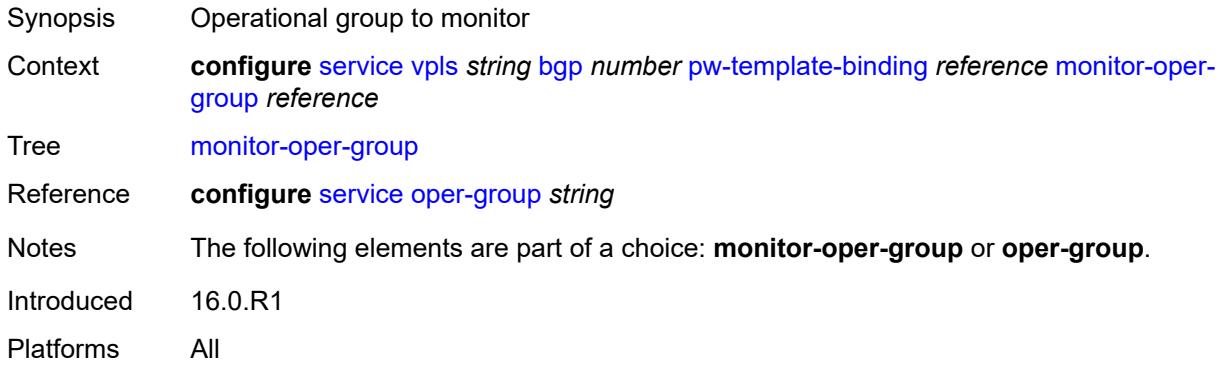

## <span id="page-6558-2"></span>**oper-group** *reference*

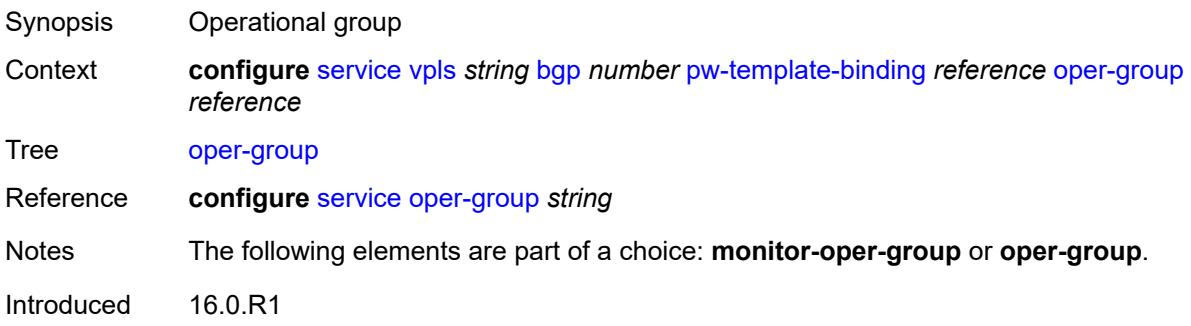

Platforms All

### <span id="page-6559-0"></span>**split-horizon-group** *string*

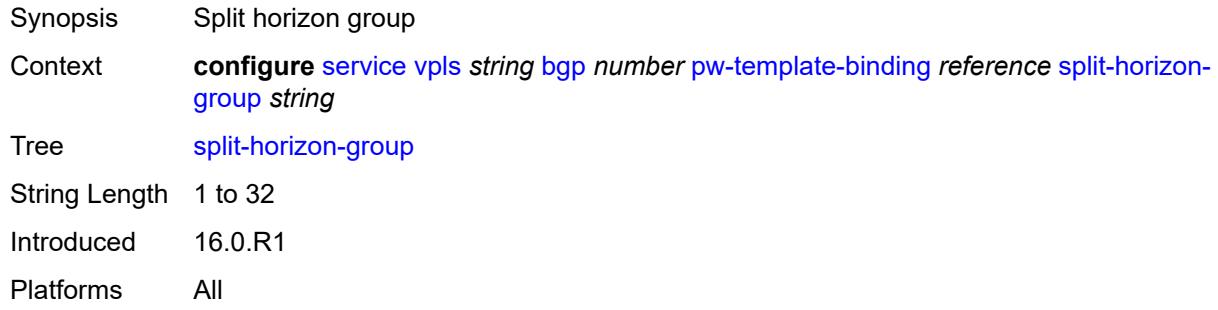

# <span id="page-6559-1"></span>**route-distinguisher** *(keyword | vpn-route-distinguisher)*

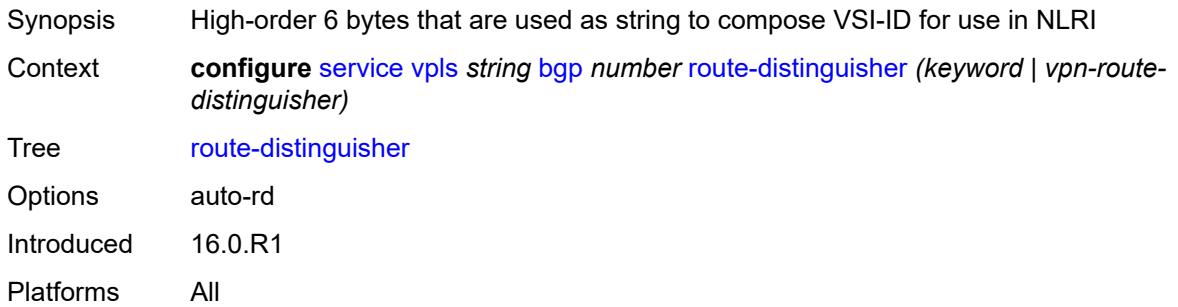

## <span id="page-6559-2"></span>**route-target**

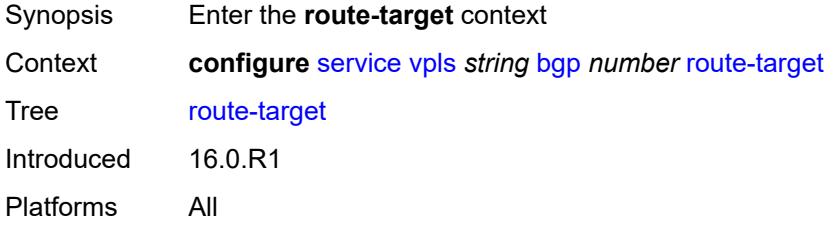

## <span id="page-6559-3"></span>**export** *string*

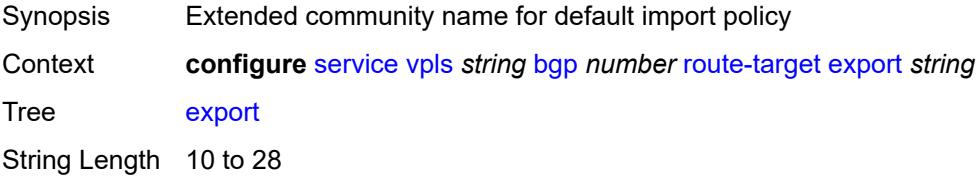

Introduced 16.0.R1 Platforms All

# <span id="page-6560-0"></span>**import** *string*

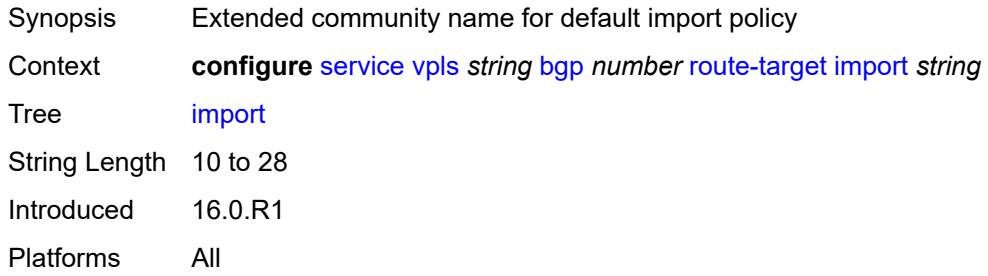

## <span id="page-6560-1"></span>**vsi-export** *reference*

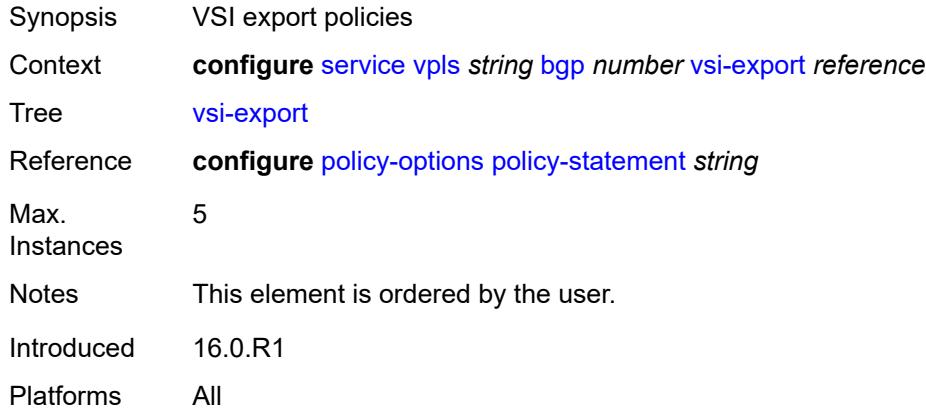

## <span id="page-6560-2"></span>**vsi-import** *reference*

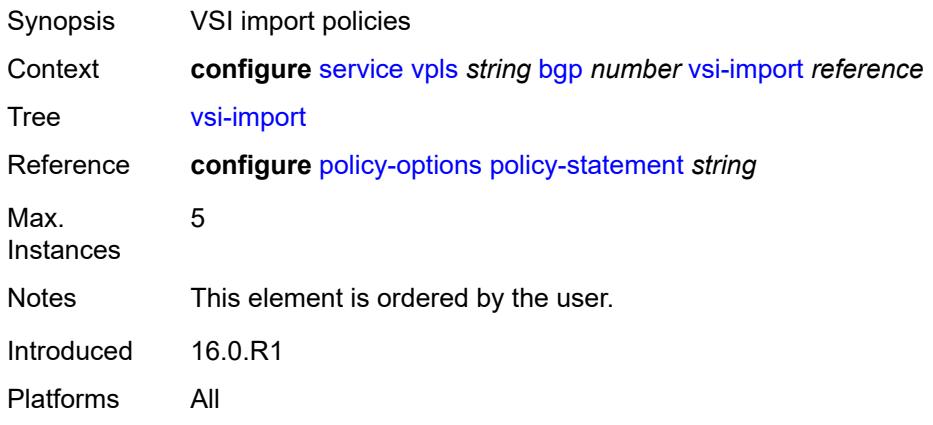

## <span id="page-6561-0"></span>**bgp-ad**

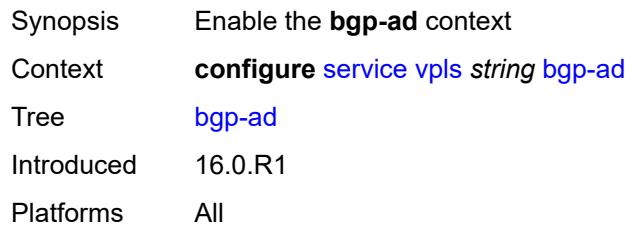

## <span id="page-6561-1"></span>**admin-state** *keyword*

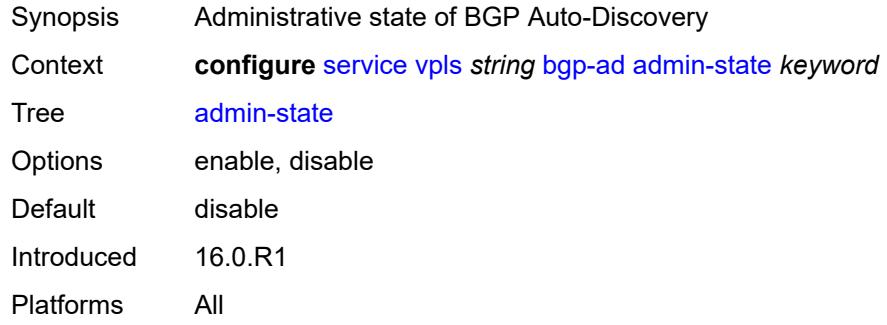

### <span id="page-6561-2"></span>**vpls-id** *string*

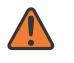

#### **WARNING:**

Modifying this element toggles the **admin-state** of the parent element automatically for the new value to take effect.

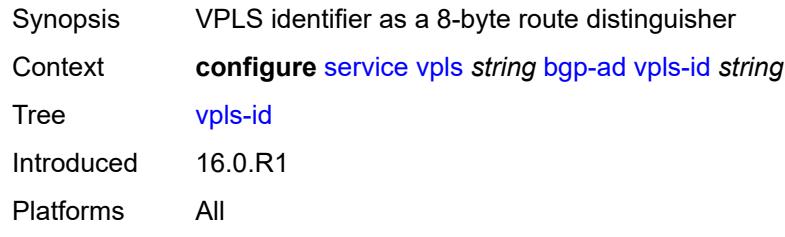

## <span id="page-6561-3"></span>**vsi-id-prefix** *string*

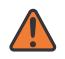

#### **WARNING:**

Modifying this element toggles the **admin-state** of the parent element automatically for the new value to take effect.

Synopsis VSI prefix value

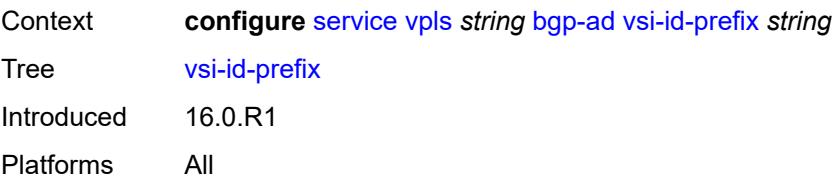

# <span id="page-6562-0"></span>**bgp-evpn**

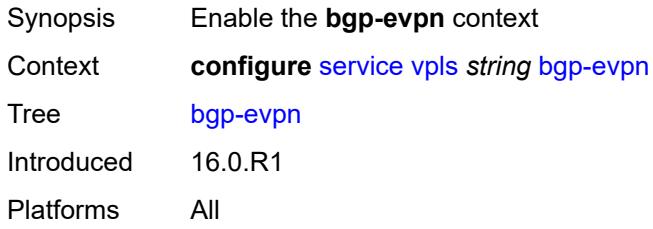

## <span id="page-6562-1"></span>**accept-ivpls-evpn-flush** *boolean*

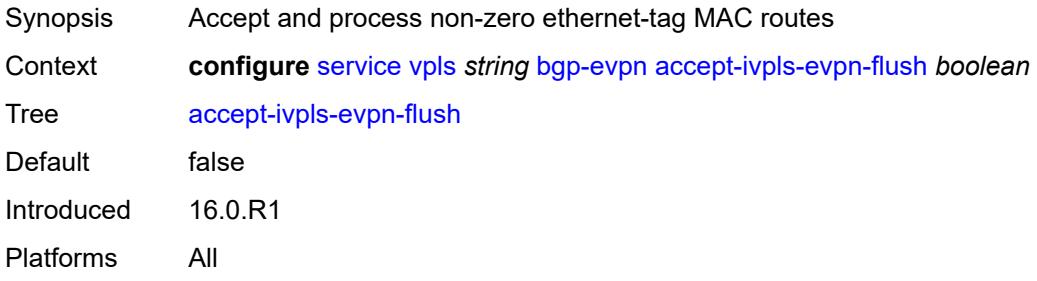

## <span id="page-6562-2"></span>**evi** *number*

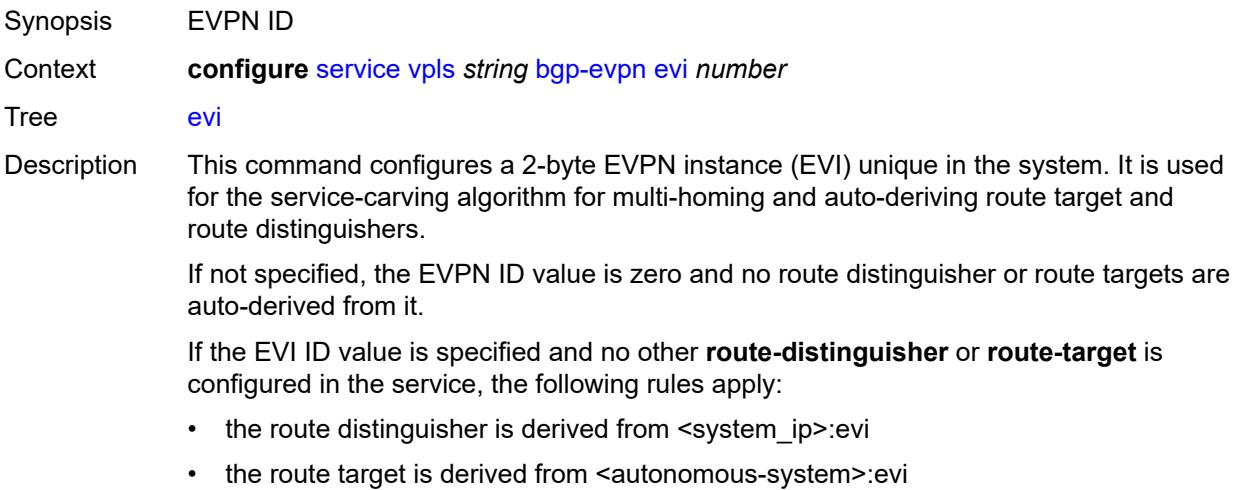

If VSI import and export policies are configured, the route target must be configured in the policies and those values take precedence over the auto-derived route targets. If **bgp-ad vpls-id** and **bgp-evpn evi** are both configured on the same service, the VPLS ID auto-derived route target or route distinguisher takes precedence over the values auto-derived from the EVI. Use the **show service id bgp** command to display the operational route target for a service.

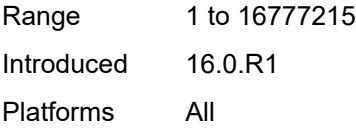

#### <span id="page-6563-0"></span>**ignore-mtu-mismatch** *boolean*

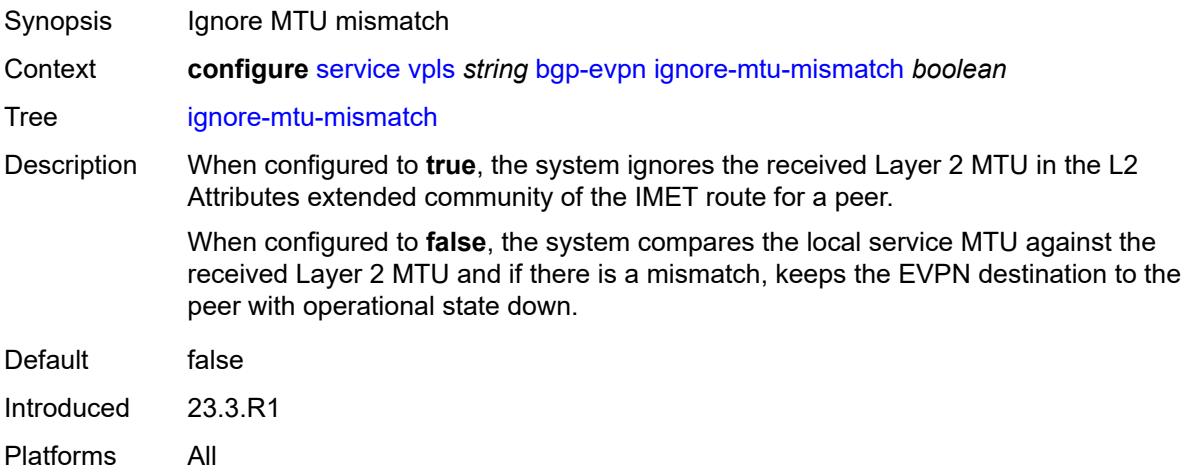

#### <span id="page-6563-1"></span>**incl-mcast-orig-ip** *string*

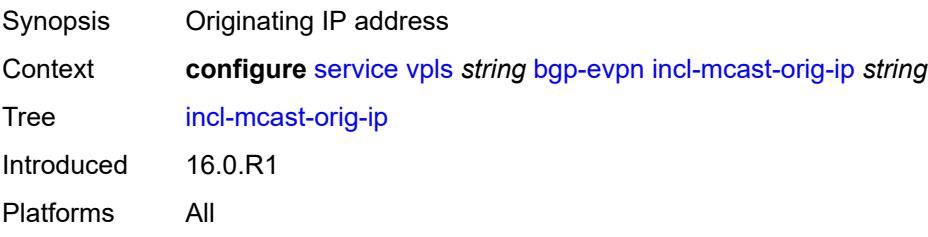

#### <span id="page-6563-2"></span>**isid-route-target**

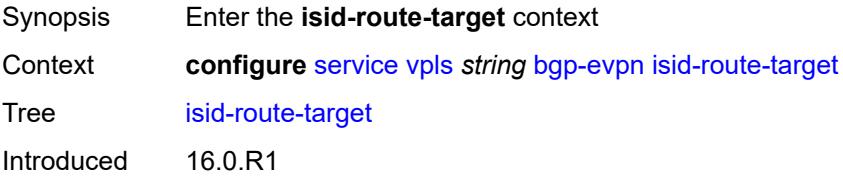

Platforms All

## <span id="page-6564-1"></span>**range** [[start](#page-6564-0)] *number*

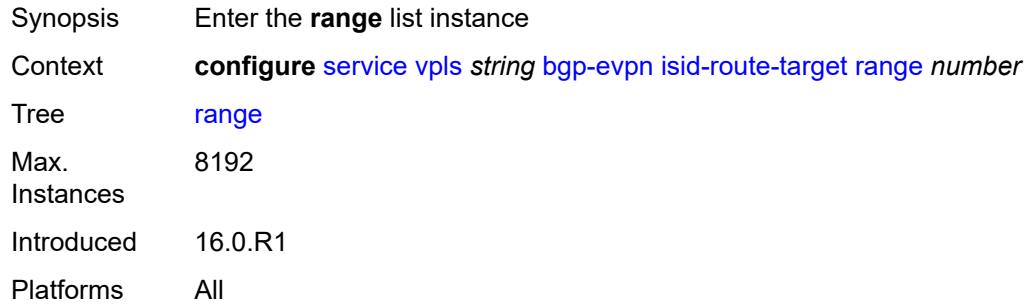

# <span id="page-6564-0"></span>[**start**] *number*

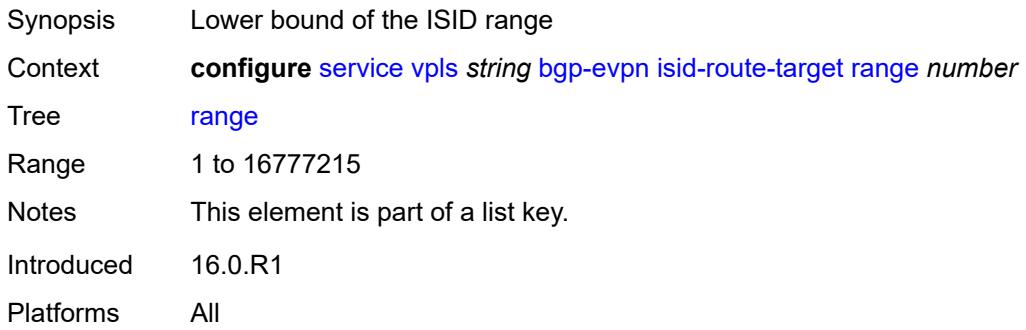

## <span id="page-6564-2"></span>**end** *number*

<span id="page-6564-3"></span>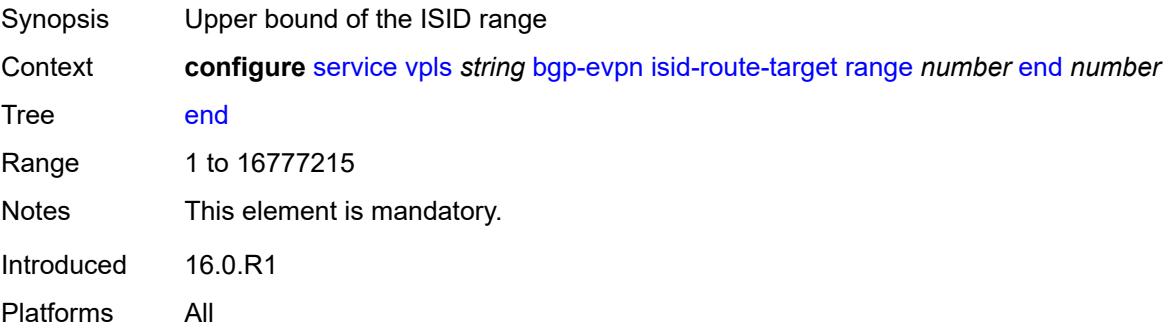

### **route-target** *string*

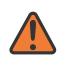

#### **WARNING:**

Modifying this element recreates the parent element automatically for the new value to take effect.

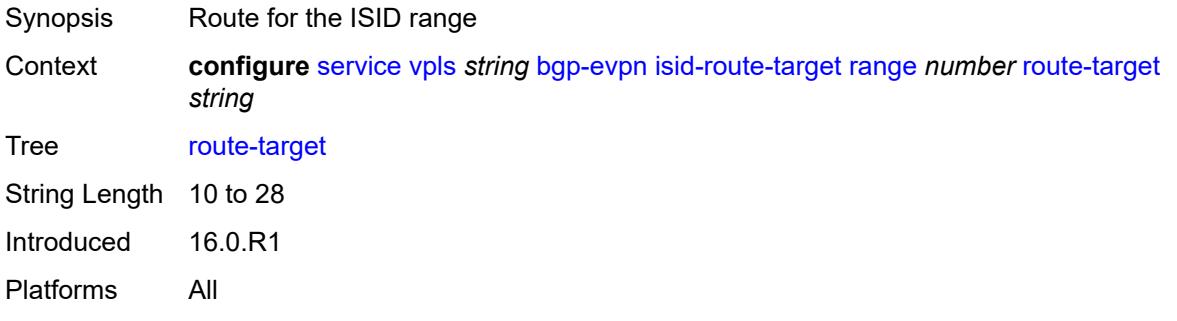

## <span id="page-6565-0"></span>**type** *keyword*

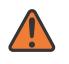

#### **WARNING:**

Modifying this element recreates the parent element automatically for the new value to take effect.

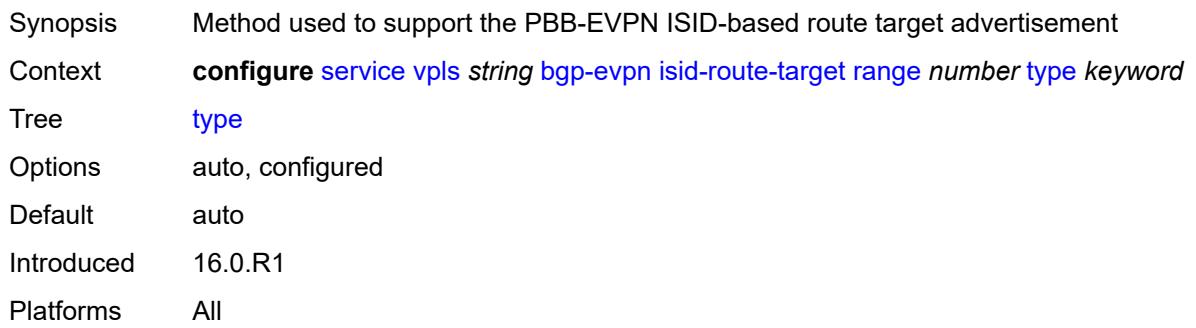

## <span id="page-6565-1"></span>**mac-duplication**

<span id="page-6565-2"></span>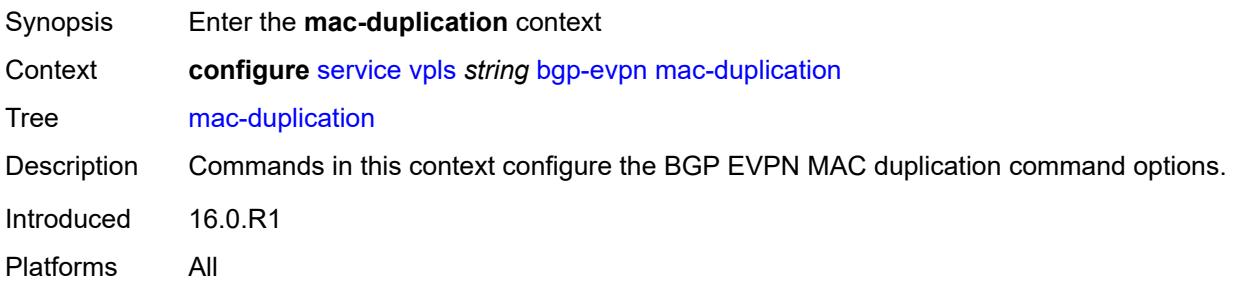

#### **blackhole** *boolean*

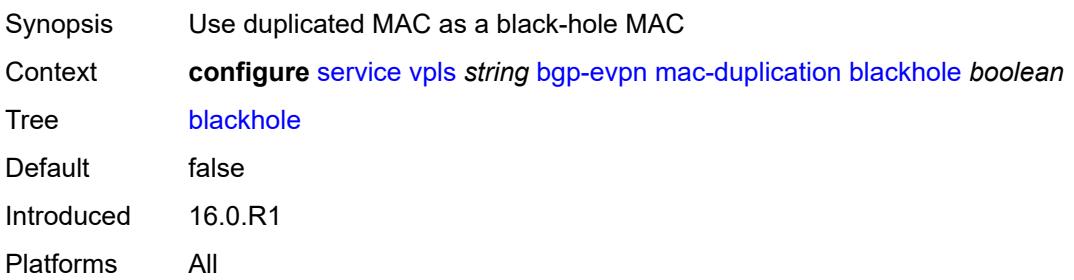

## <span id="page-6566-0"></span>**detect**

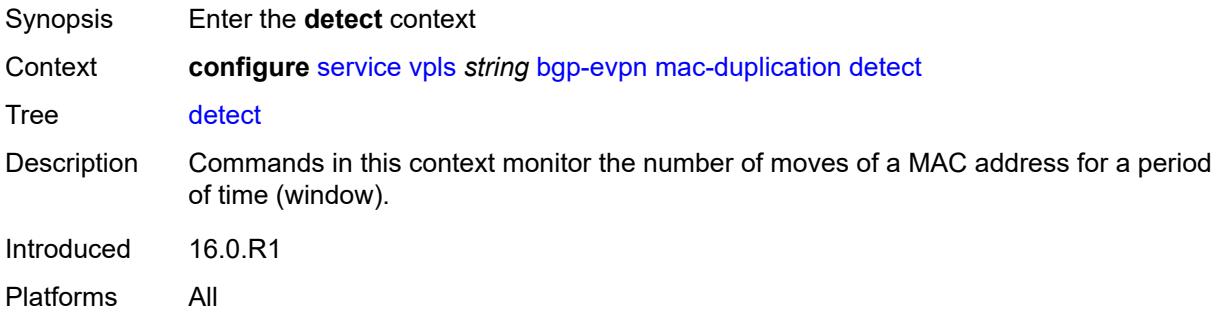

### <span id="page-6566-1"></span>**num-moves** *number*

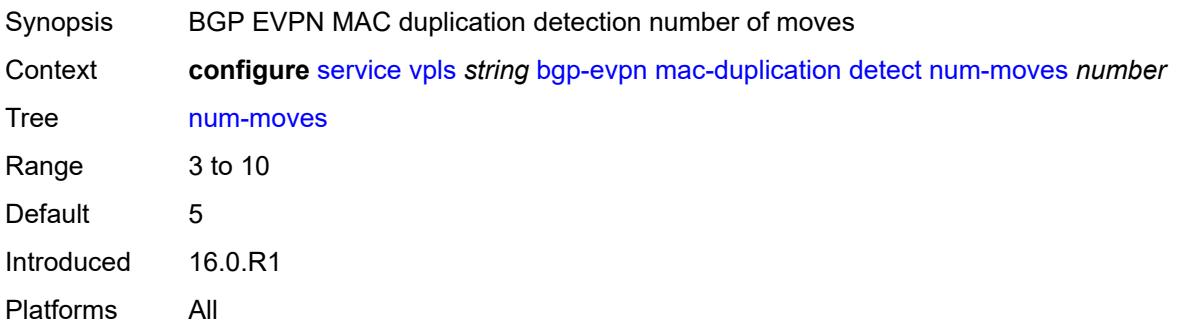

#### <span id="page-6566-2"></span>**trusted-mac-move-factor** *number*

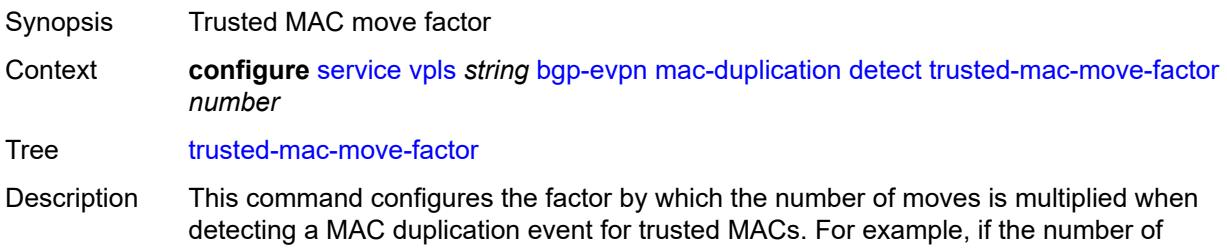

moves is 5 and the trusted MAC move factor is 3, 5 moves, within the window, is enough to declare a non-trusted MAC as duplicate. However, 15 moves are needed to declare a trusted MAC as duplicate.

By default the factor for a trusted MAC is the same as for a non-trusted MAC. This provides a backwards compatible solution upon upgrade of the node.

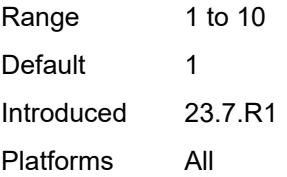

### <span id="page-6567-0"></span>**window** *number*

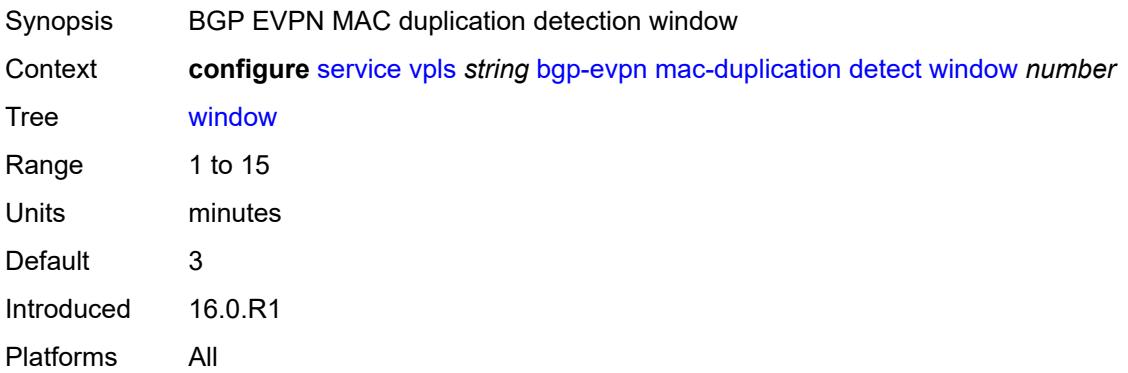

#### <span id="page-6567-1"></span>**retry** *(number | keyword)*

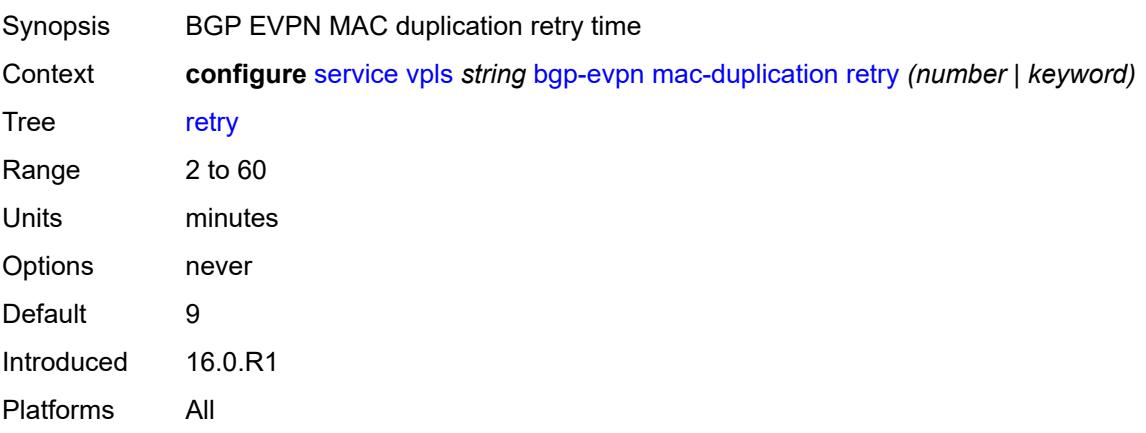

#### <span id="page-6567-2"></span>**trusted-mac-time** *number*

Synopsis Trusted MAC time

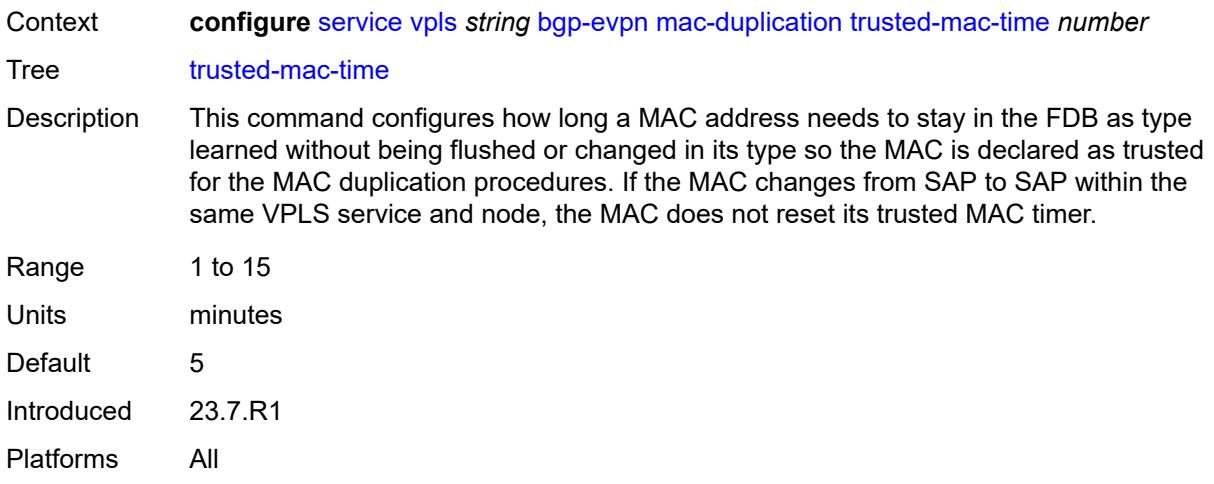

## <span id="page-6568-1"></span>**mpls** [\[bgp-instance](#page-6568-0)] *number*

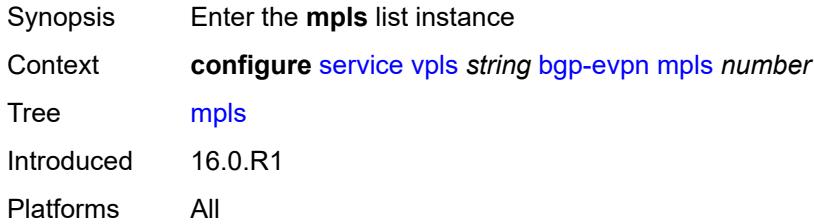

# <span id="page-6568-0"></span>[**bgp-instance**] *number*

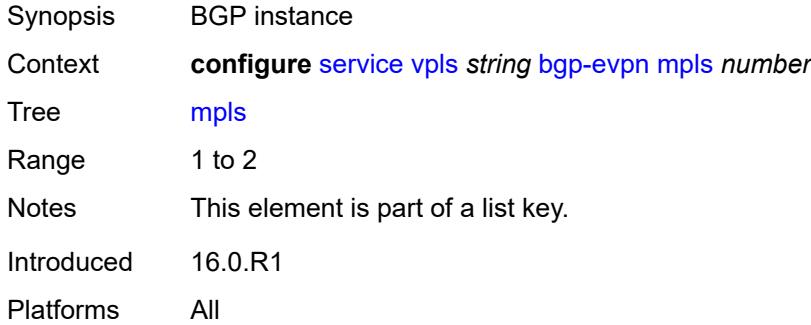

### <span id="page-6568-2"></span>**admin-state** *keyword*

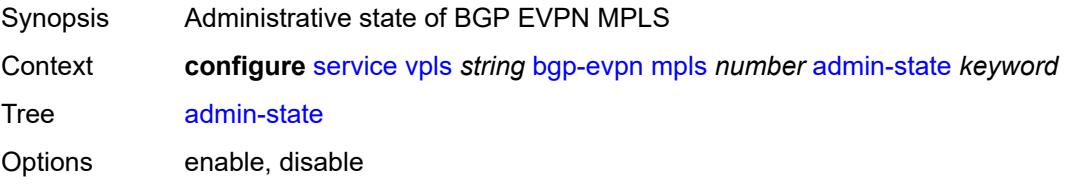

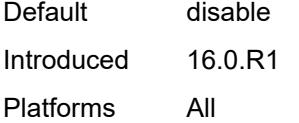

### <span id="page-6569-0"></span>**auto-bind-tunnel**

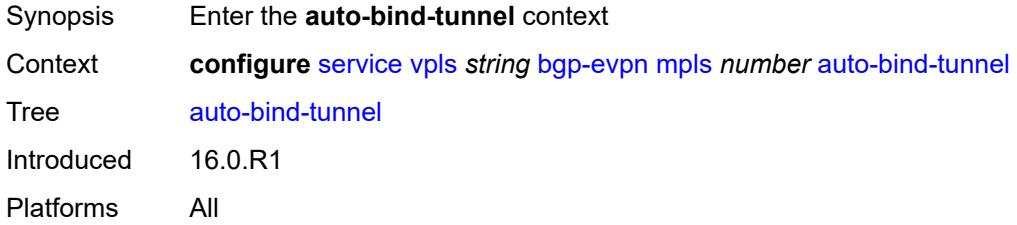

# <span id="page-6569-1"></span>**allow-flex-algo-fallback** *boolean*

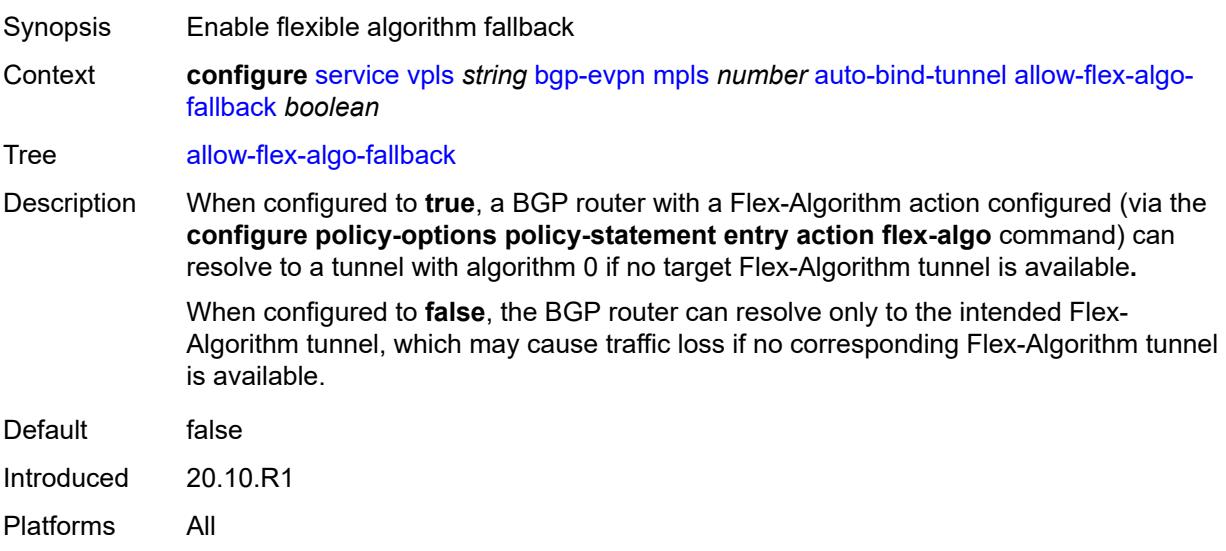

## <span id="page-6569-2"></span>**ecmp** *number*

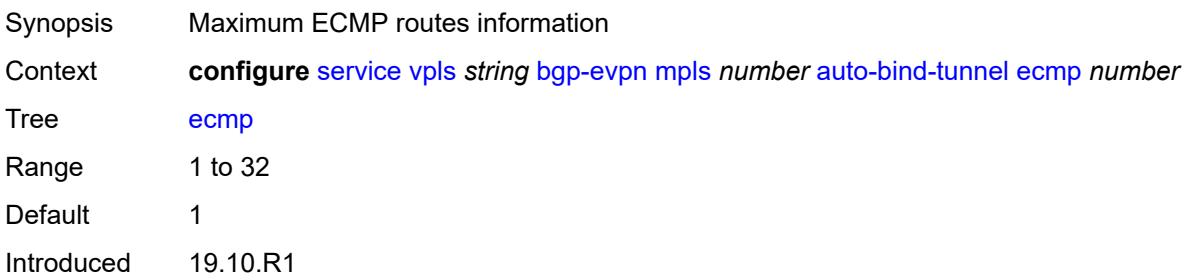

Platforms All

## <span id="page-6570-0"></span>**enforce-strict-tunnel-tagging** *boolean*

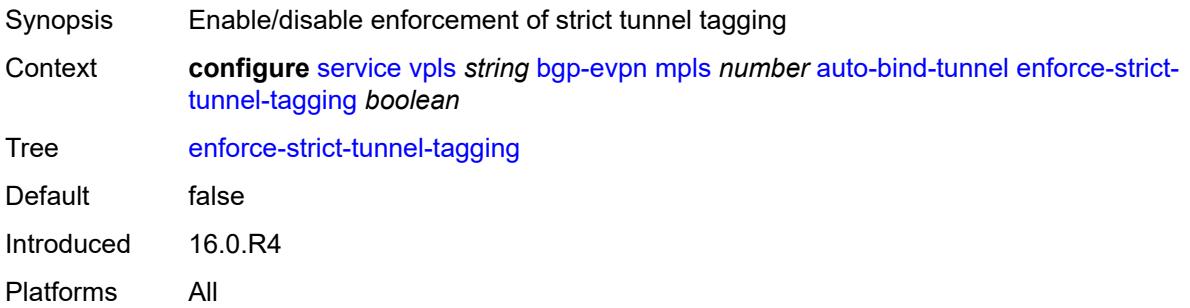

# <span id="page-6570-1"></span>**resolution** *keyword*

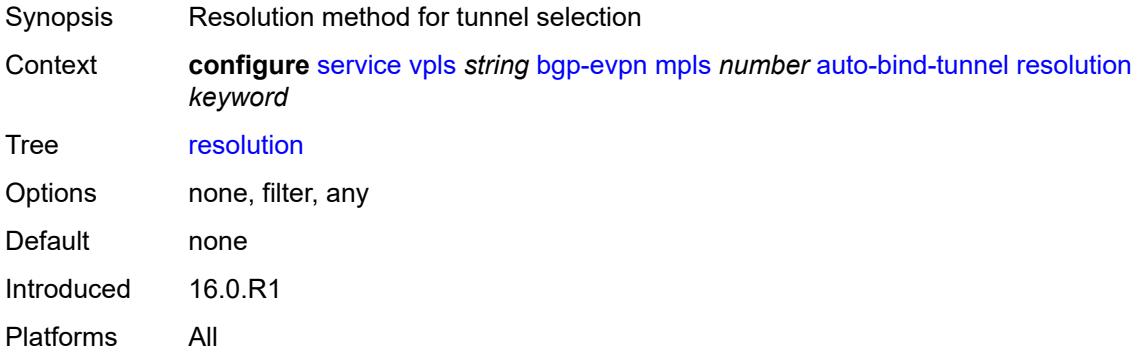

# <span id="page-6570-2"></span>**resolution-filter**

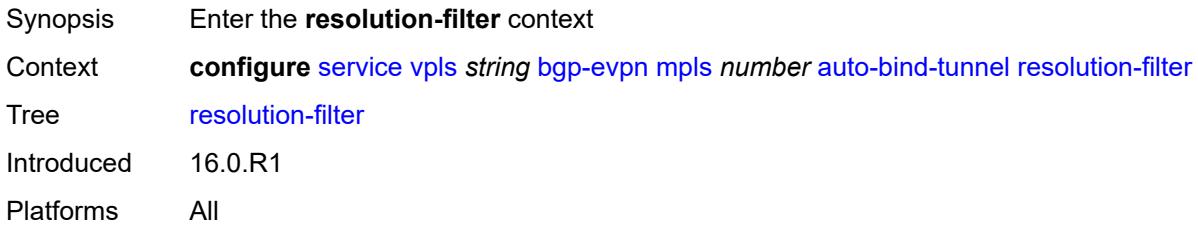

## <span id="page-6570-3"></span>**bgp** *boolean*

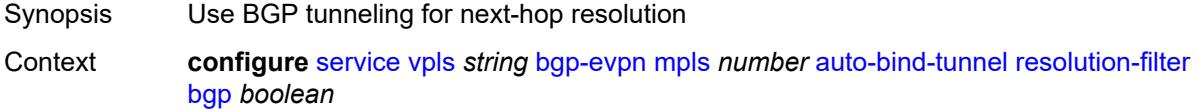

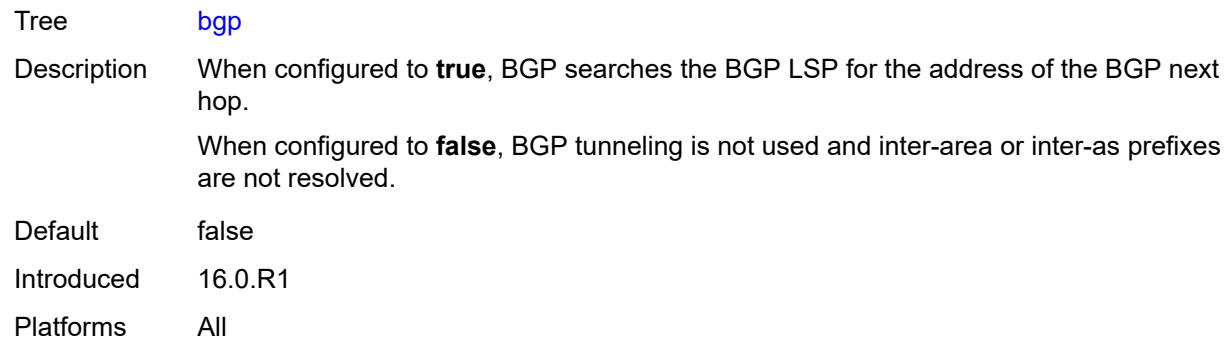

## <span id="page-6571-0"></span>**ldp** *boolean*

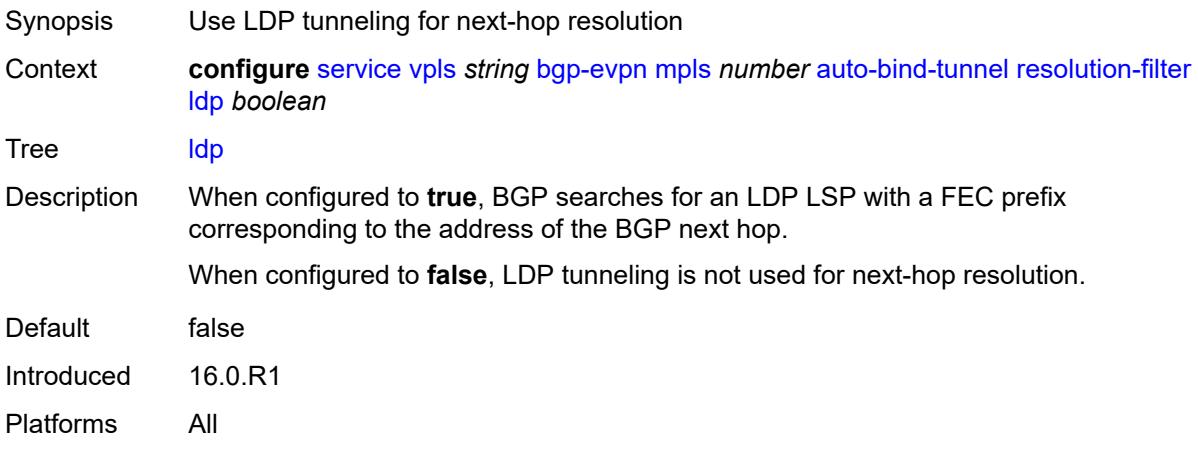

# <span id="page-6571-1"></span>**mpls-fwd-policy** *boolean*

<span id="page-6571-2"></span>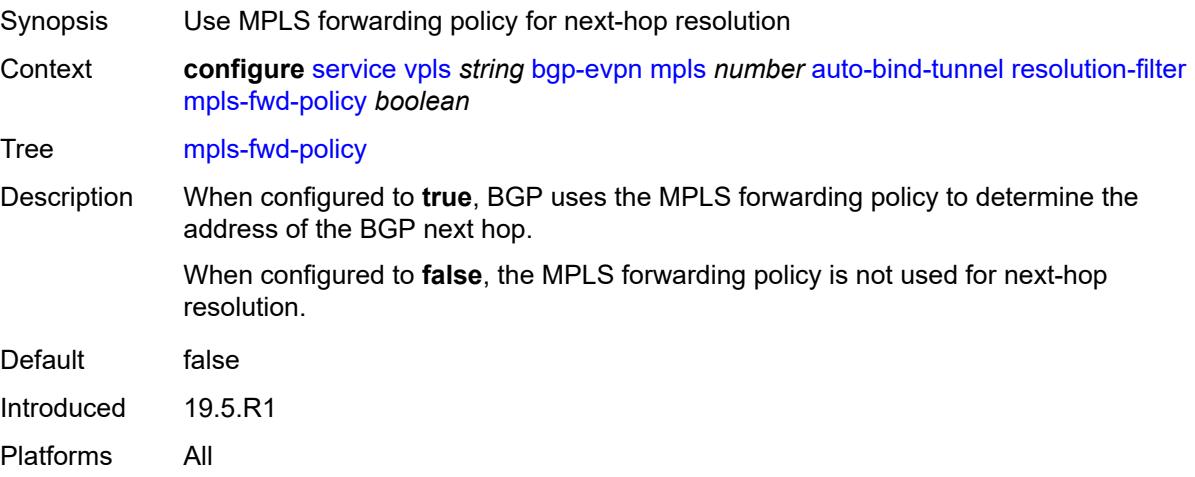

# **rib-api** *boolean*

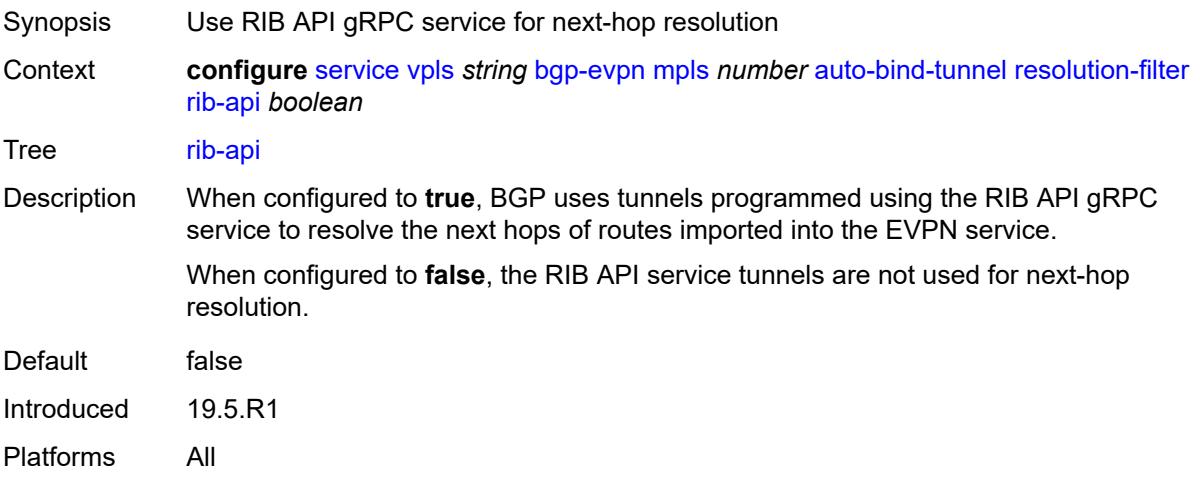

# <span id="page-6572-0"></span>**rsvp** *boolean*

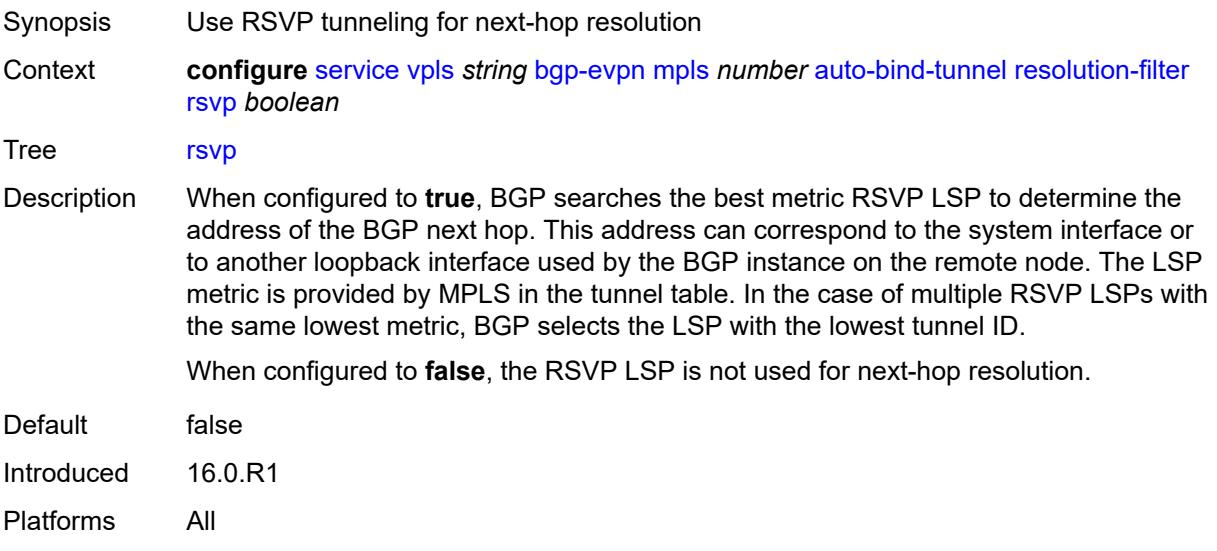

# <span id="page-6572-1"></span>**sr-isis** *boolean*

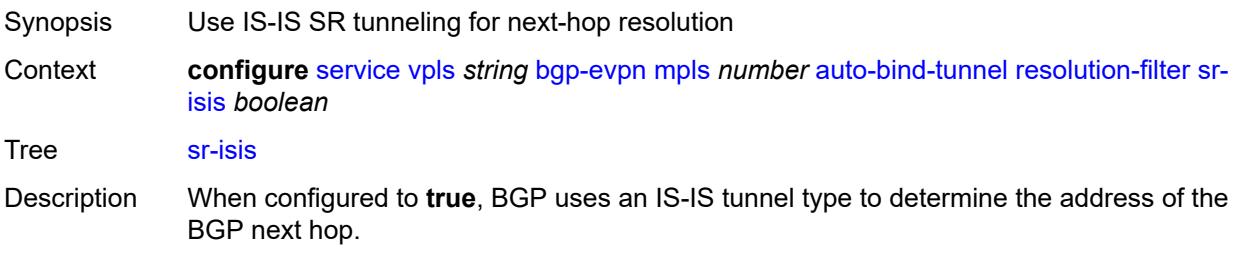

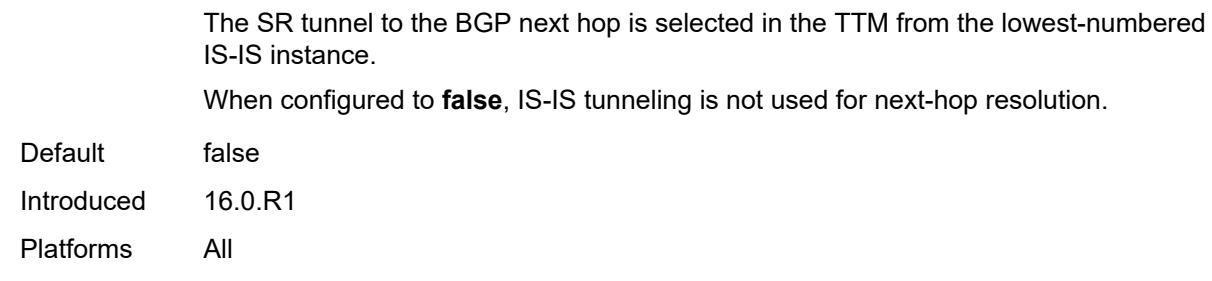

## <span id="page-6573-0"></span>**sr-ospf** *boolean*

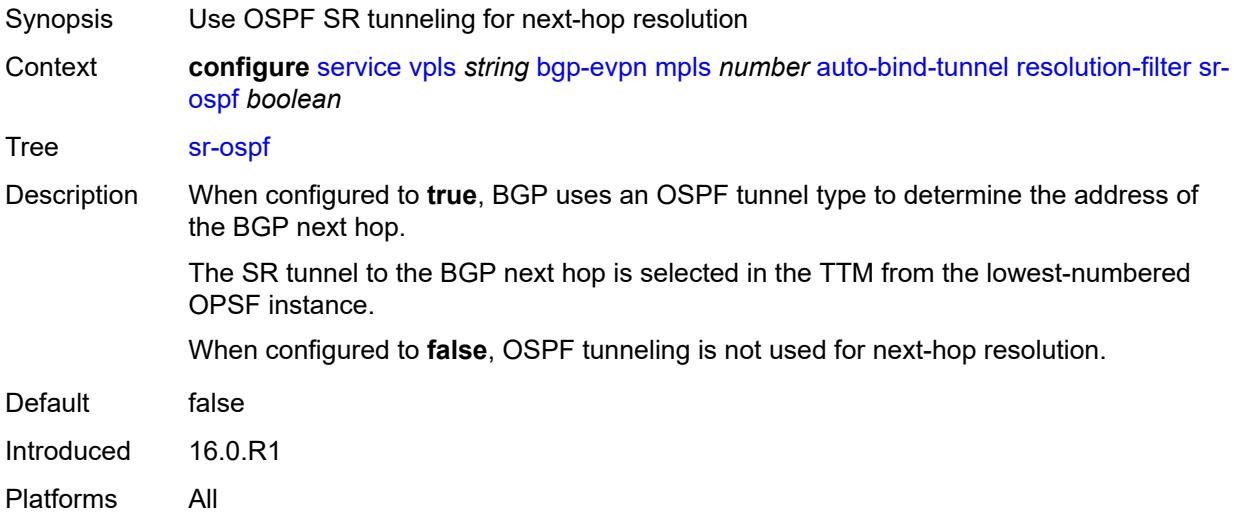

# <span id="page-6573-1"></span>**sr-ospf3** *boolean*

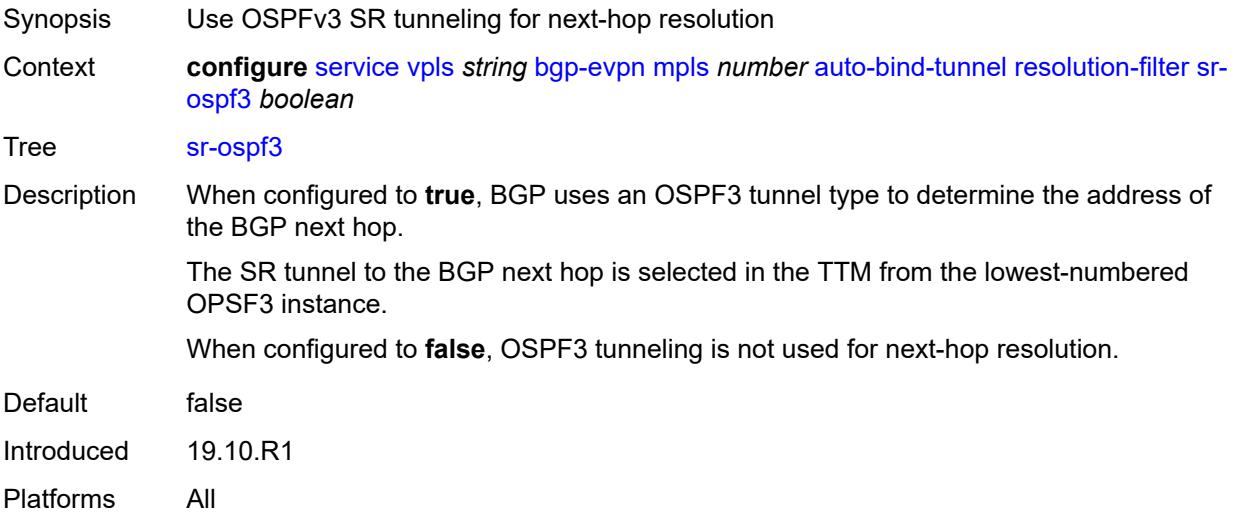

# <span id="page-6574-0"></span>**sr-policy** *boolean*

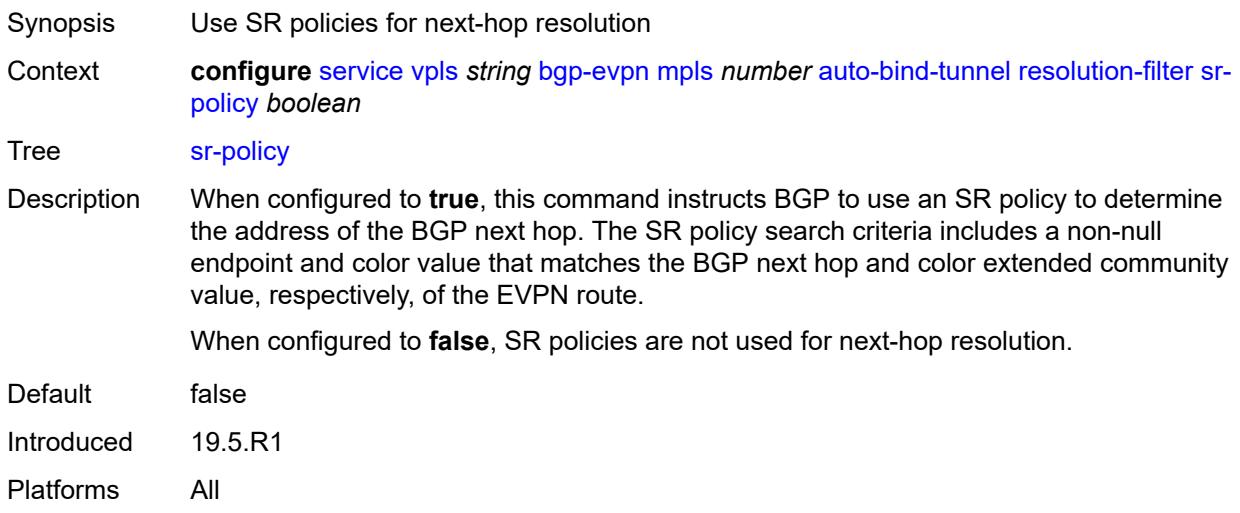

#### <span id="page-6574-1"></span>**sr-te** *boolean*

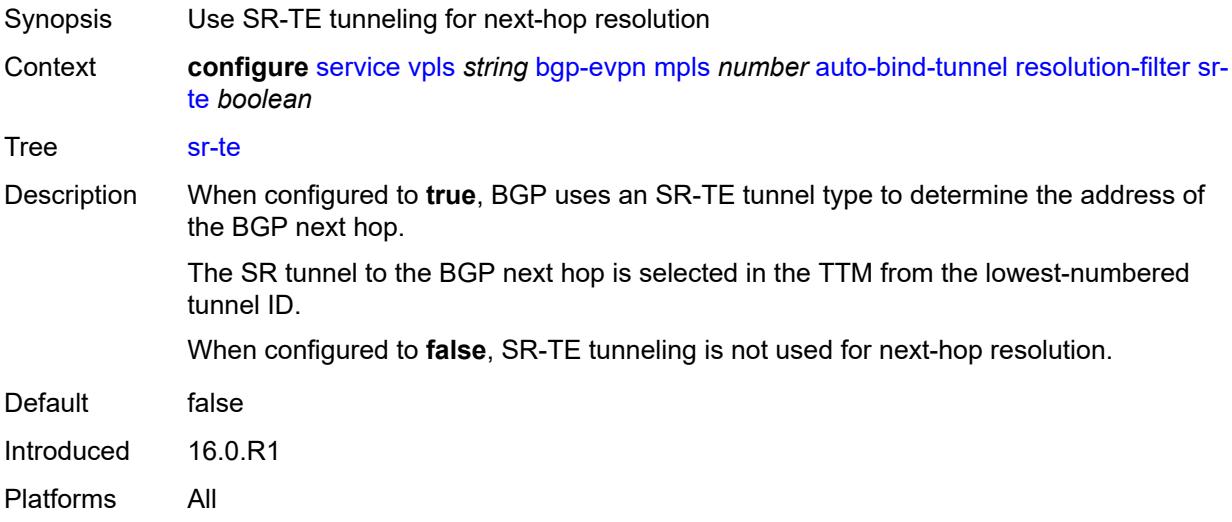

# <span id="page-6574-2"></span>**udp** *boolean*

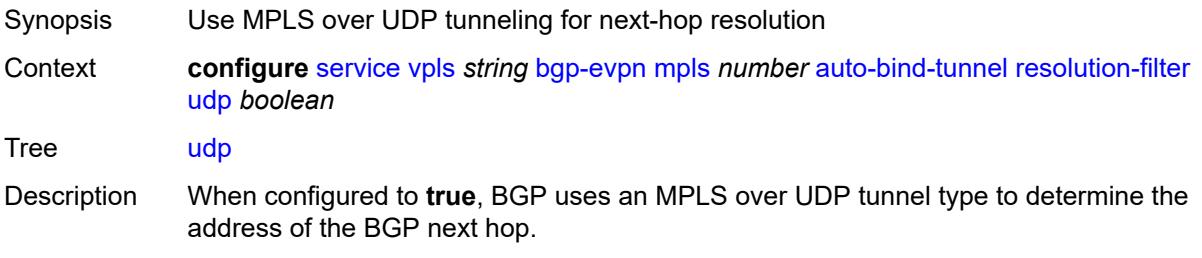

When configured to **false**, MPLS over UDP tunneling is not used for next-hop resolution.

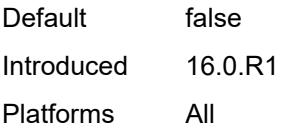

## <span id="page-6575-0"></span>**weighted-ecmp** *boolean*

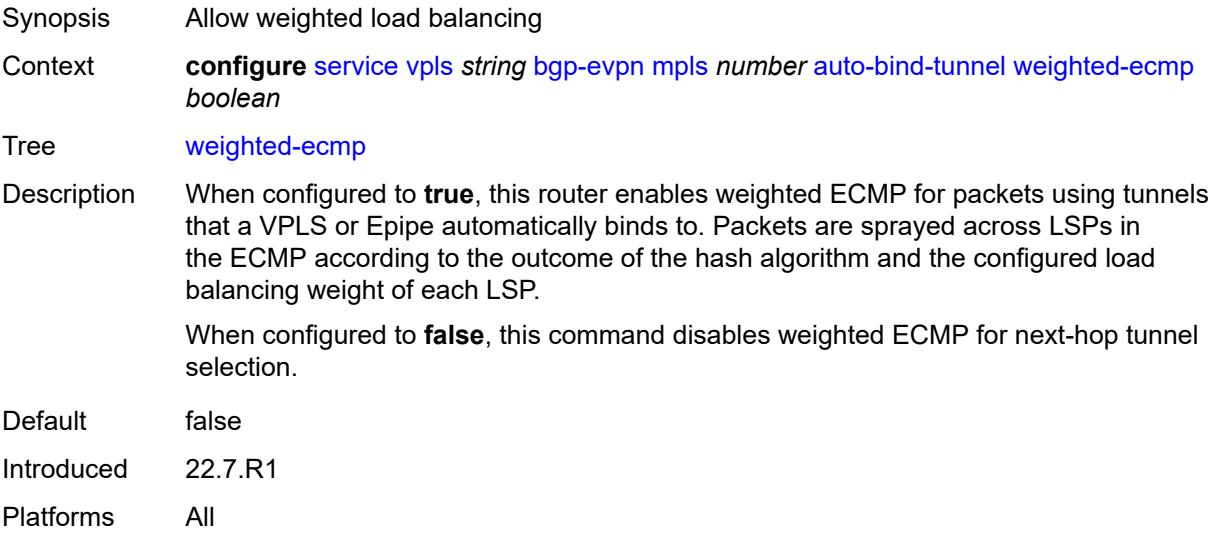

#### <span id="page-6575-1"></span>**control-word** *boolean*

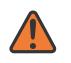

### **WARNING:**

Modifying this element toggles the **admin-state** of the parent element automatically for the new value to take effect.

<span id="page-6575-2"></span>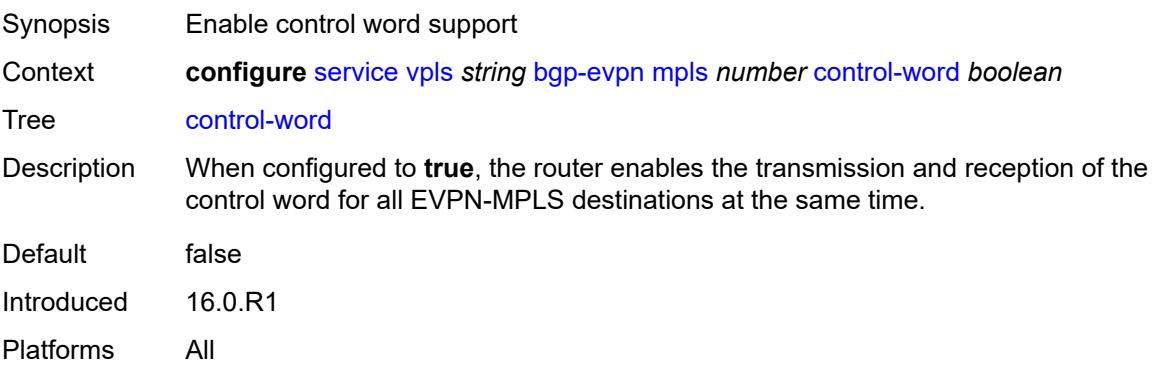

#### **default-route-tag** *string*

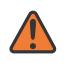

#### **WARNING:**

Modifying this element toggles the **admin-state** of the parent element automatically for the new value to take effect.

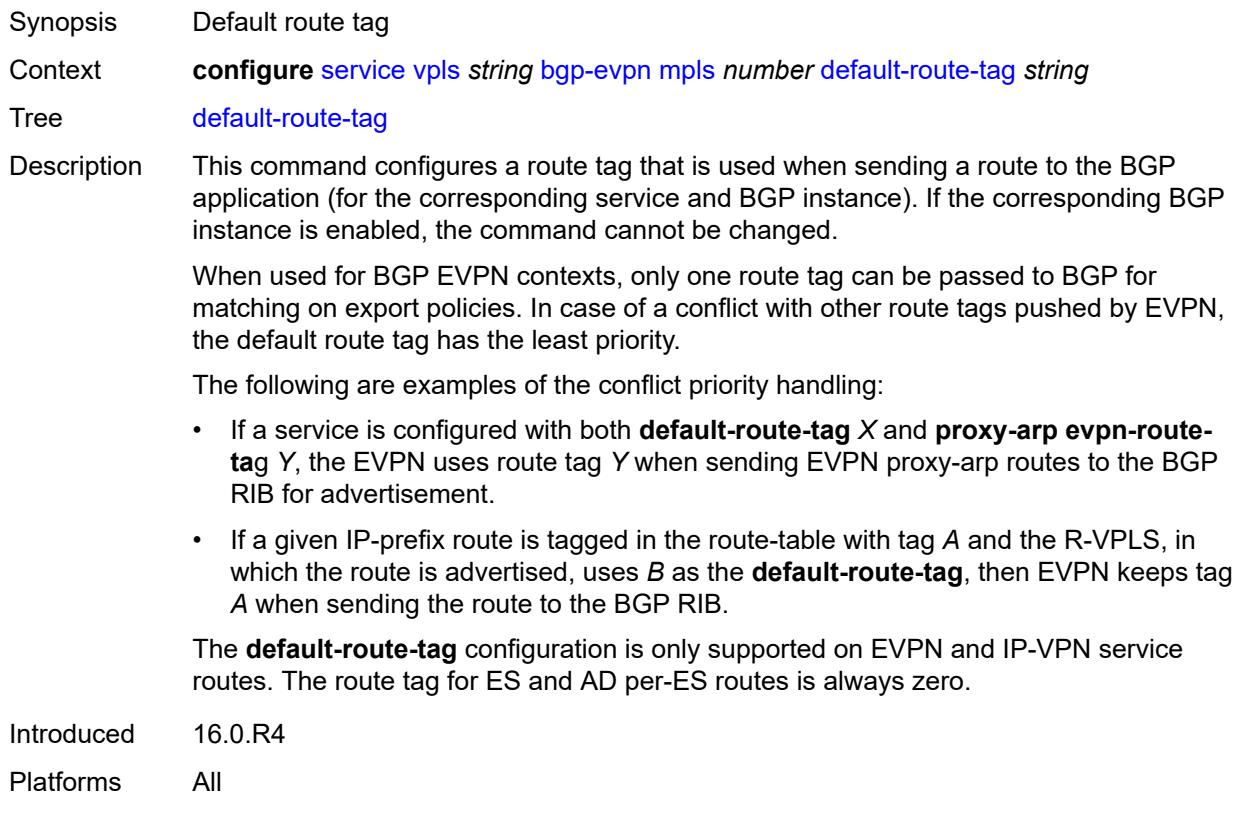

#### <span id="page-6576-0"></span>**dynamic-egress-label-limit** *boolean*

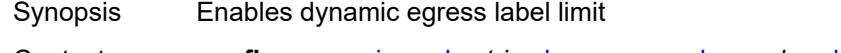

Context **configure** [service](#page-5499-0) [vpls](#page-6555-1) *string* [bgp-evpn](#page-6562-0) [mpls](#page-6568-1) *number* [dynamic-egress-label-limit](#page-6576-0) *boolean*

#### Tree [dynamic-egress-label-limit](#page-5388-42)

Description When configured to **true**, this command relaxes the egress MPLS label limit check when resolving BGP next hops in the tunnel table.

> For VPRN services, the OAM label is never computed and, therefore, one more egress label is allowed.

> For EVPN (Epipe and VPLS) services, the system only computes the control word and ESI label if they are used. For the control word, the system reduces the egress label limit by one label if the control word is configured in the service. When configured, the ESI label is not counted for Epipes or VPLS services without an ES.

When configured to **false** this command, for EVPN, Epipe, and VPLS services, always accounts for the ESI label and control word.

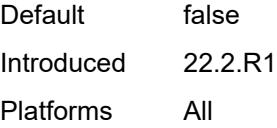

#### <span id="page-6577-0"></span>**ecmp** *number*

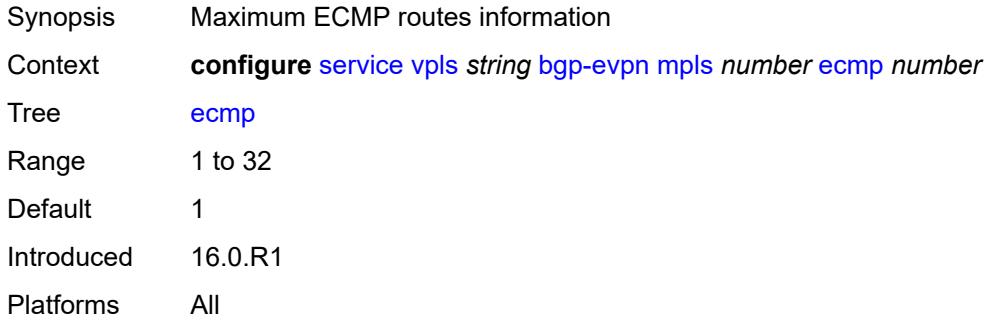

#### <span id="page-6577-1"></span>**entropy-label** *boolean*

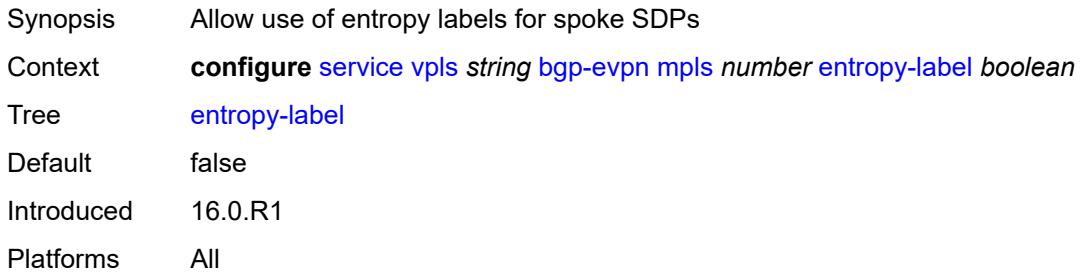

### <span id="page-6577-2"></span>**evi-three-byte-auto-rt** *boolean*

**WARNING:** Modifying this element toggles the **admin-state** of the parent element automatically for the new value to take effect.

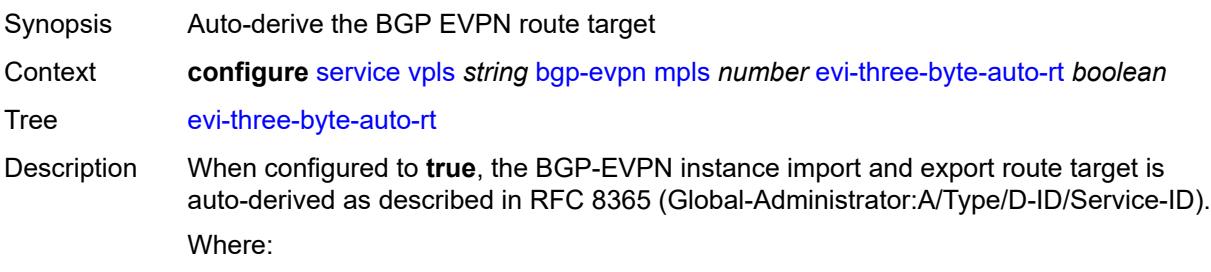

 $\sqrt{N}$ 

- Global Administrator is the configured 2-octet AS number; if the configured ASN exceeds the 2 byte limit, the low order 16-bit value is taken
- A=0 (for auto-derivation)
- Type=4 (EVI-based route-target)
- D-ID= [1..2] encodes the BGP instance, which allows the auto-derivation of different route-targets in multi-instance services; the value is inherited from the corresponding BGP instance
- Service ID=3-octet EVI

When configured to **false**, route target derivation is not allowed.

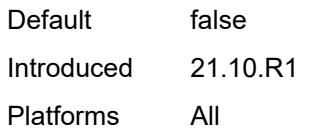

#### <span id="page-6578-0"></span>**fdb**

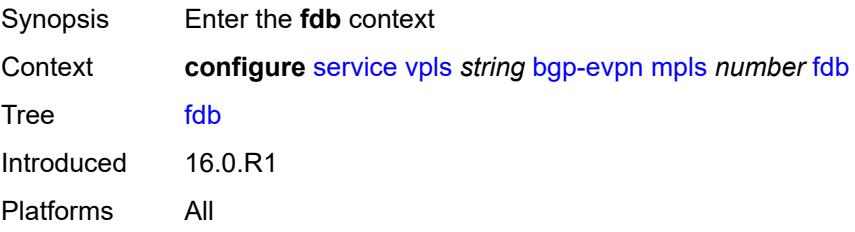

#### <span id="page-6578-1"></span>**protected-src-mac-violation-action** *keyword*

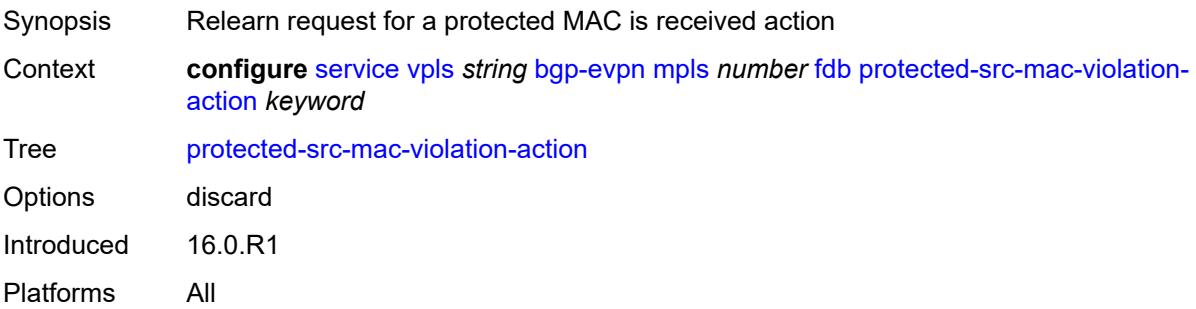

## <span id="page-6578-2"></span>**force-vc-forwarding** *keyword*

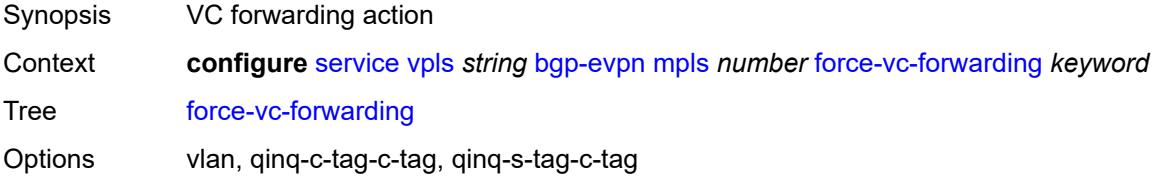

Introduced 16.0.R1 Platforms All

### <span id="page-6579-0"></span>**hash-label** *boolean*

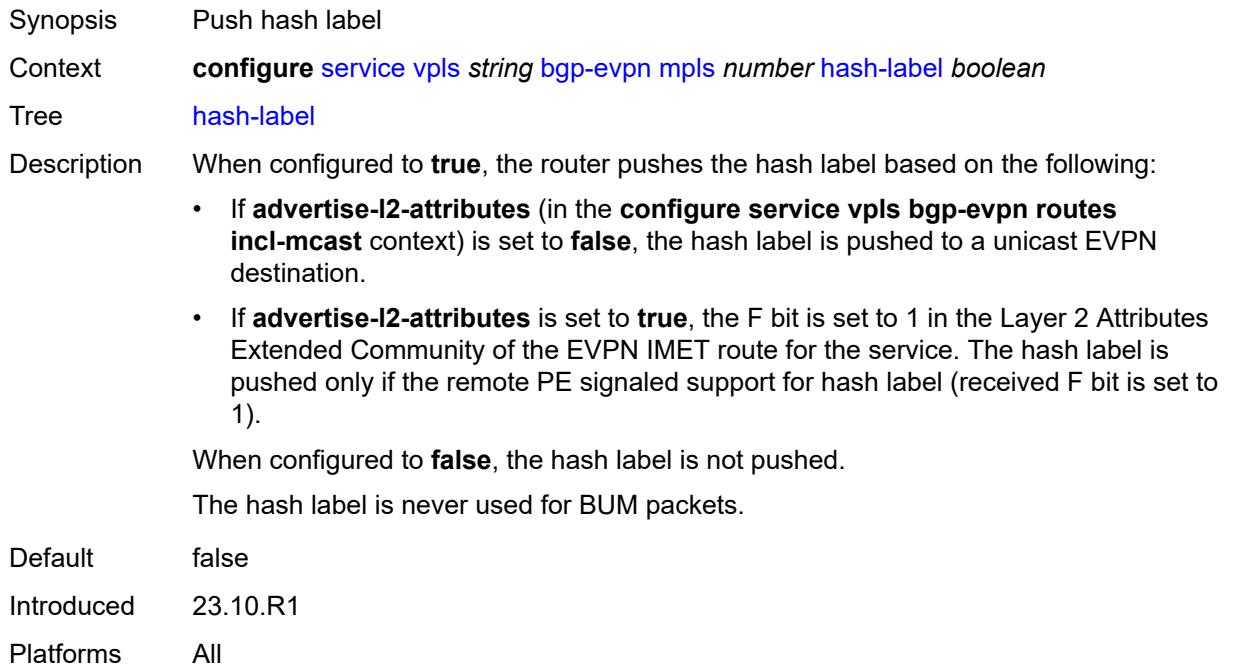

# <span id="page-6579-1"></span>**ingress-replication-bum-label** *boolean*

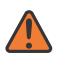

#### **WARNING:**

Modifying this element toggles the **admin-state** of the parent element automatically for the new value to take effect.

<span id="page-6579-2"></span>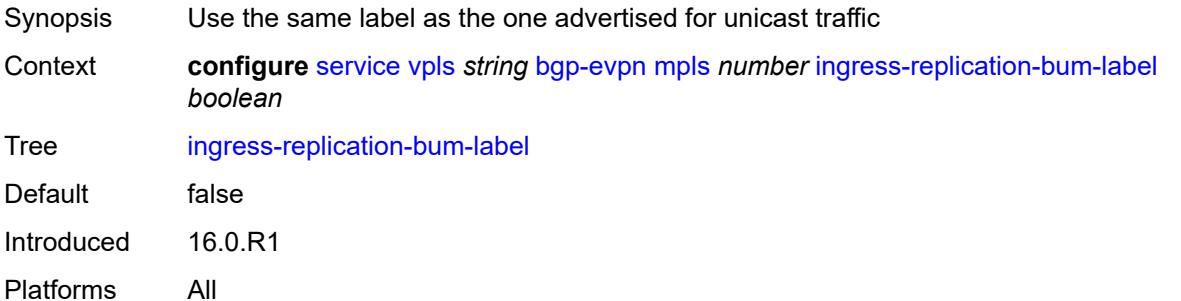

## **mh-mode** *keyword*

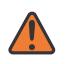

#### **WARNING:**

Modifying this element toggles the **admin-state** of the parent element automatically for the new value to take effect.

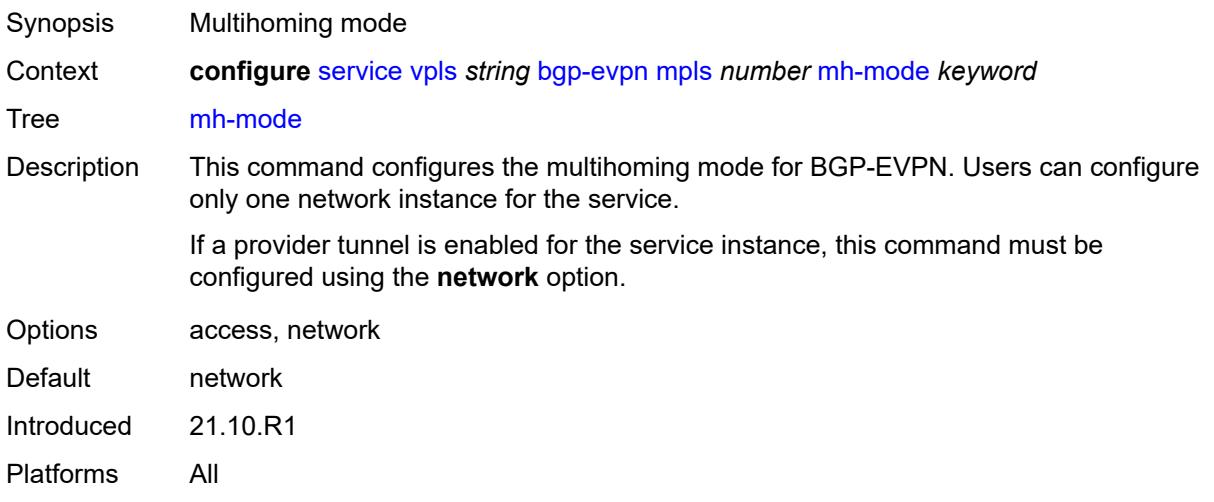

## <span id="page-6580-0"></span>**oper-group** *reference*

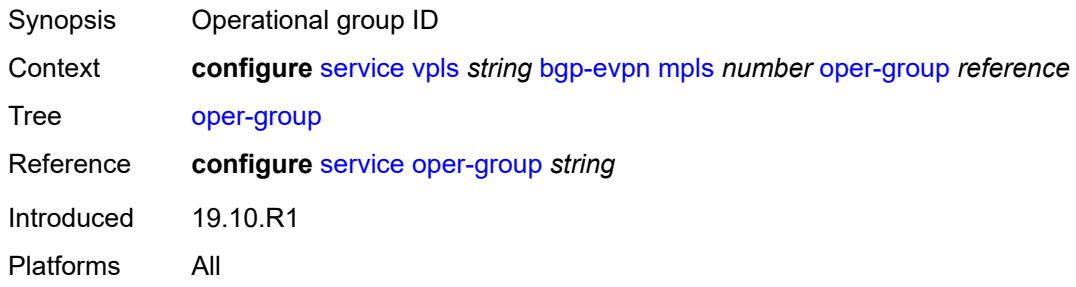

#### <span id="page-6580-1"></span>**route-next-hop**

<span id="page-6580-2"></span>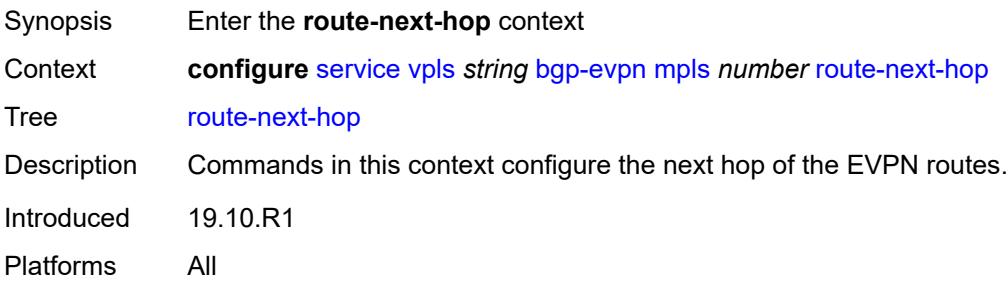

### **ip-address** *(ipv4-address-no-zone | ipv6-address-no-zone)*

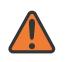

#### **WARNING:**

Modifying this element toggles the **admin-state** of the parent element automatically for the new value to take effect.

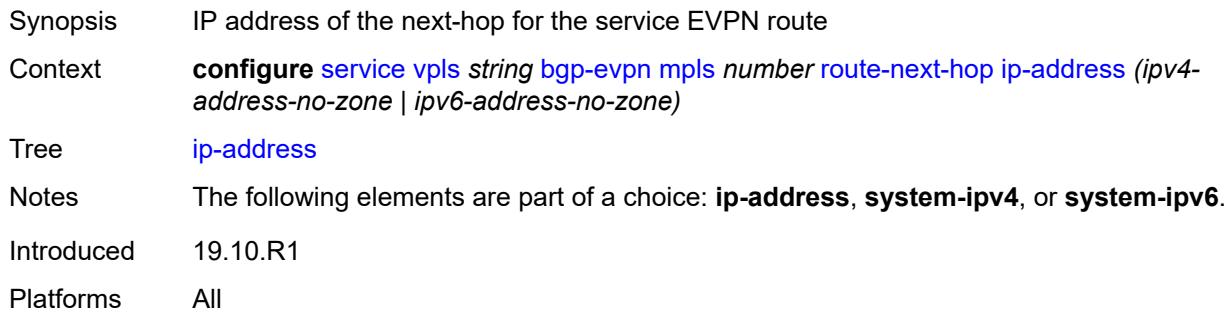

#### <span id="page-6581-0"></span>**system-ipv4**

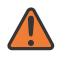

#### **WARNING:**

Modifying this element toggles the **admin-state** of the parent element automatically for the new value to take effect.

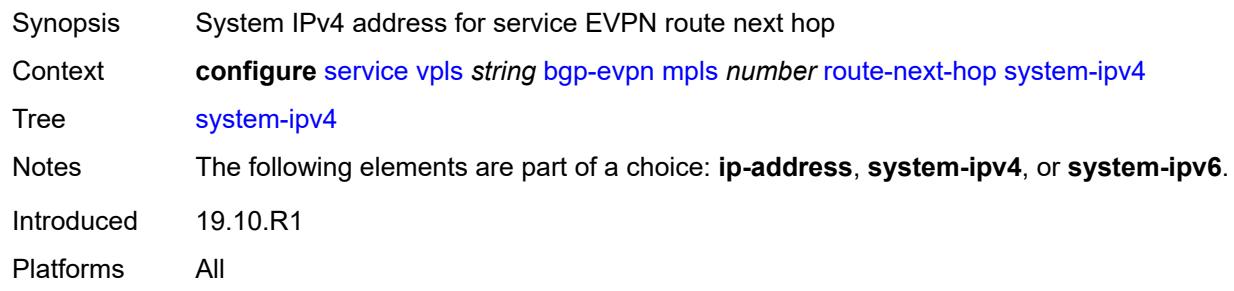

#### <span id="page-6581-1"></span>**system-ipv6**

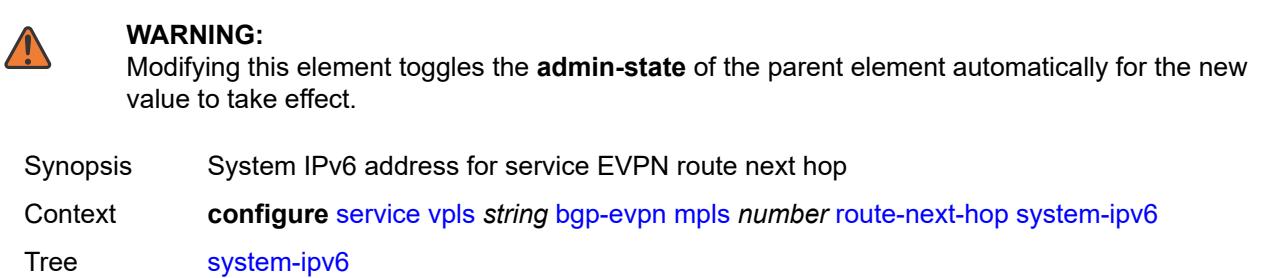

Notes The following elements are part of a choice: **ip-address**, **system-ipv4**, or **system-ipv6**.

Introduced 19.10.R1

Platforms All

#### <span id="page-6582-0"></span>**send-tunnel-encap**

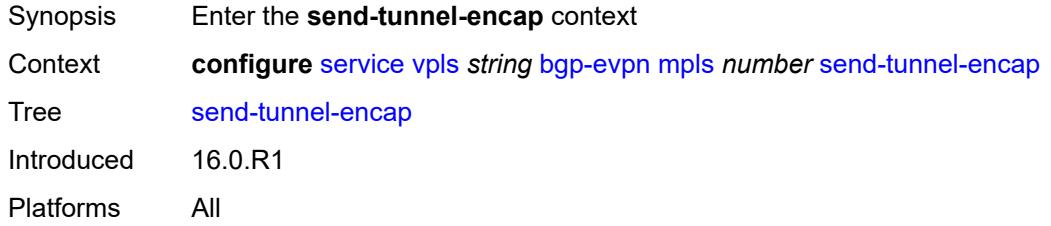

### <span id="page-6582-1"></span>**mpls** *boolean*

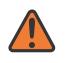

#### **WARNING:**

Modifying this element toggles the **admin-state** of the parent element automatically for the new value to take effect.

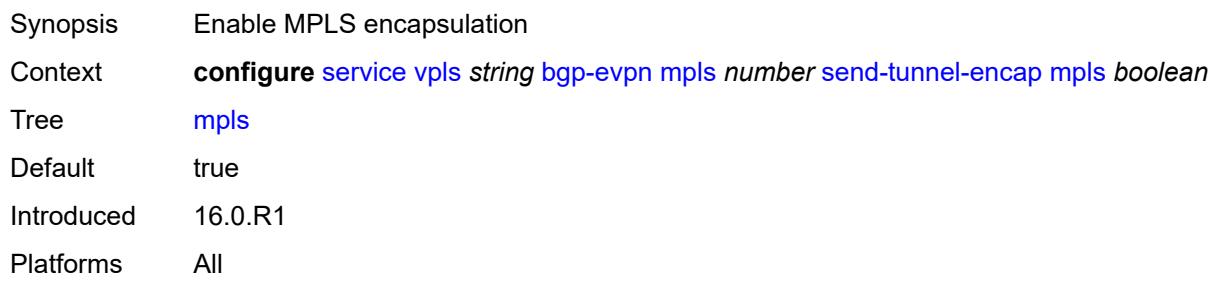

### <span id="page-6582-2"></span>**mpls-over-udp** *boolean*

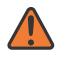

#### **WARNING:**

Modifying this element toggles the **admin-state** of the parent element automatically for the new value to take effect.

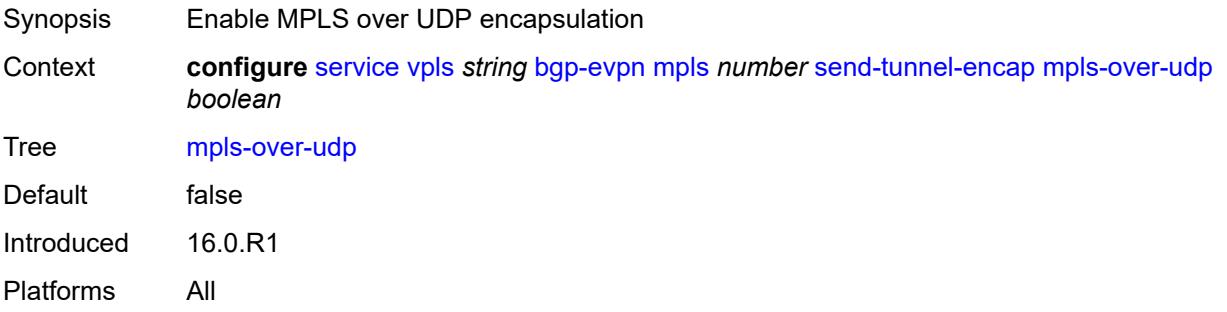

## <span id="page-6583-0"></span>**split-horizon-group** *reference*

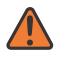

#### **WARNING:**

Modifying this element toggles the **admin-state** of the parent element automatically for the new value to take effect.

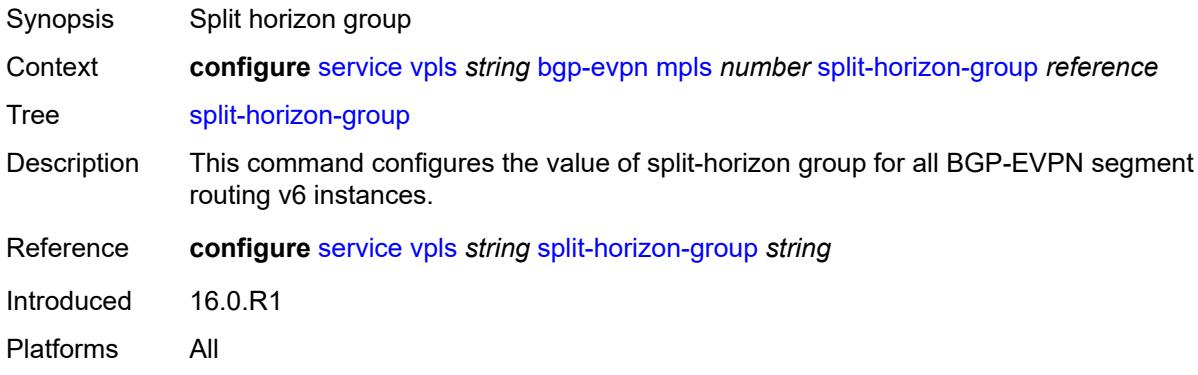

#### <span id="page-6583-1"></span>**routes**

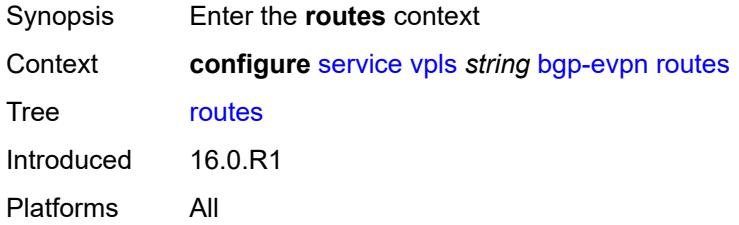

# <span id="page-6583-2"></span>**incl-mcast**

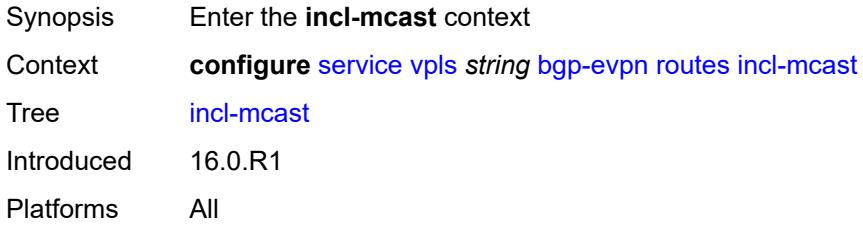

### <span id="page-6583-3"></span>**advertise-ingress-replication** *boolean*

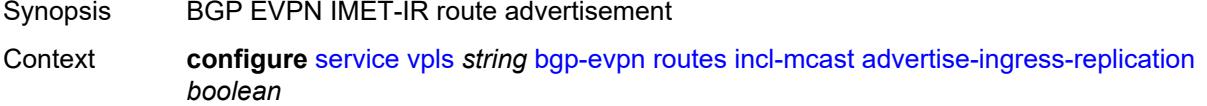

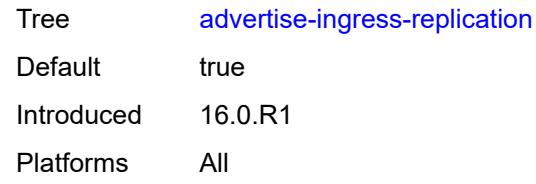

# <span id="page-6584-0"></span>**advertise-l2-attributes** *boolean*

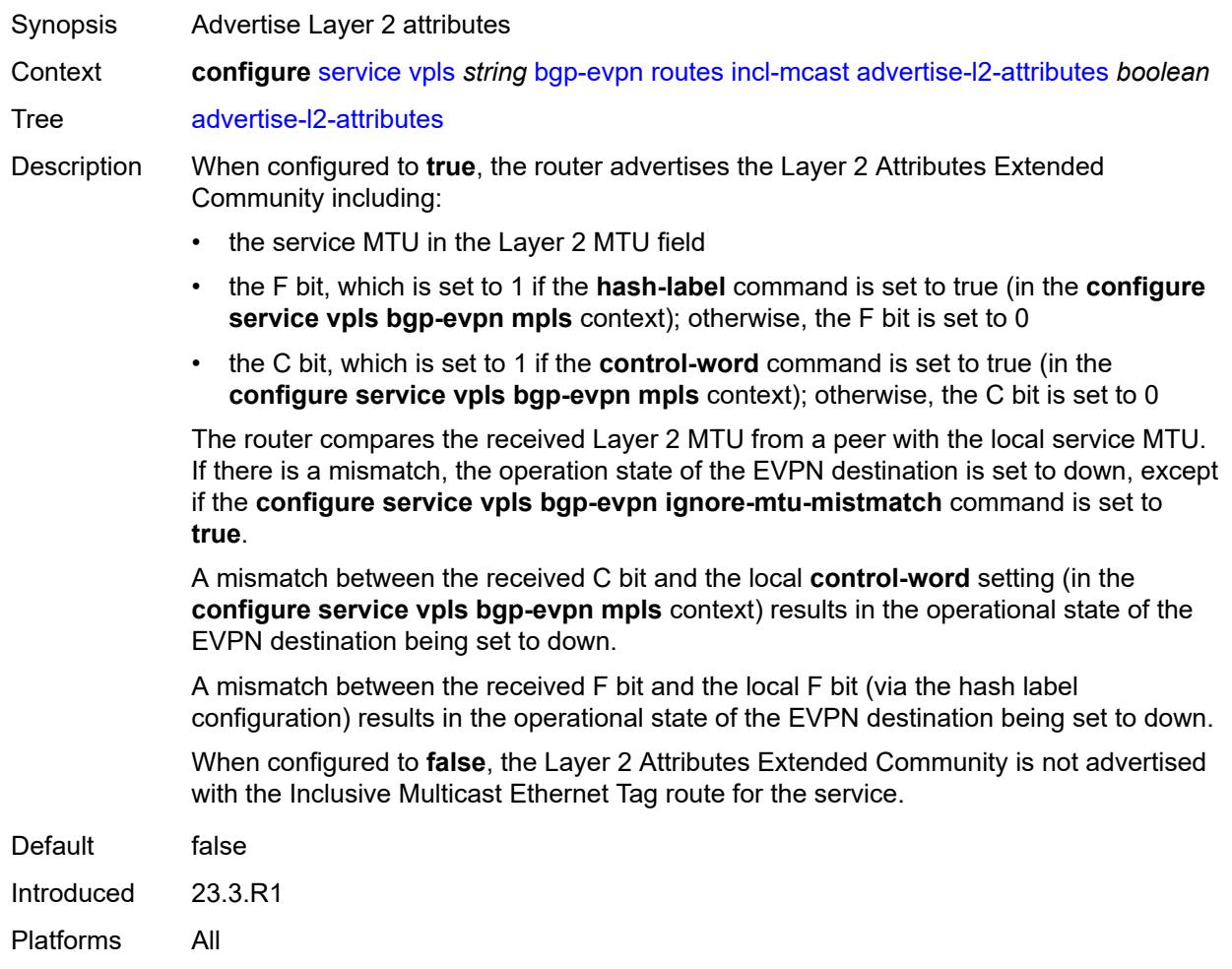

# <span id="page-6584-1"></span>**ip-prefix**

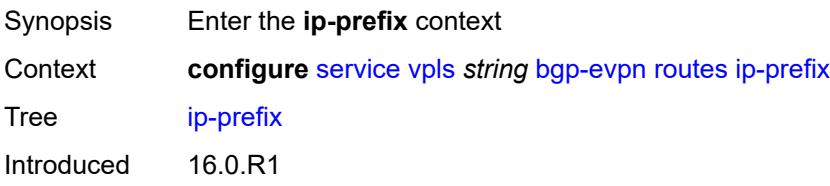

Platforms All

## <span id="page-6585-0"></span>**advertise** *boolean*

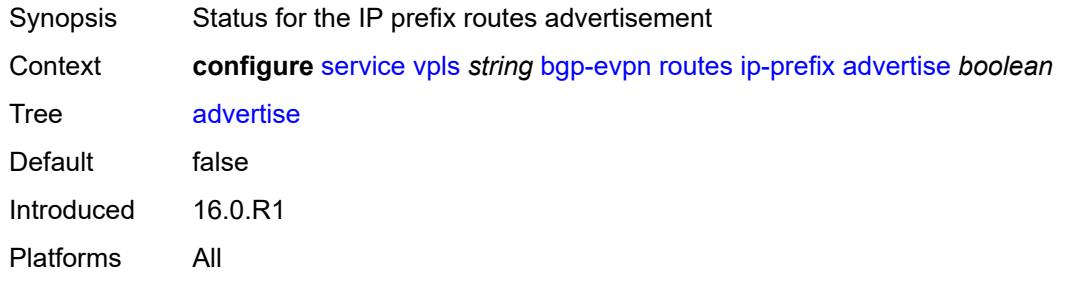

# <span id="page-6585-1"></span>**domain-id** *string*

<span id="page-6585-2"></span>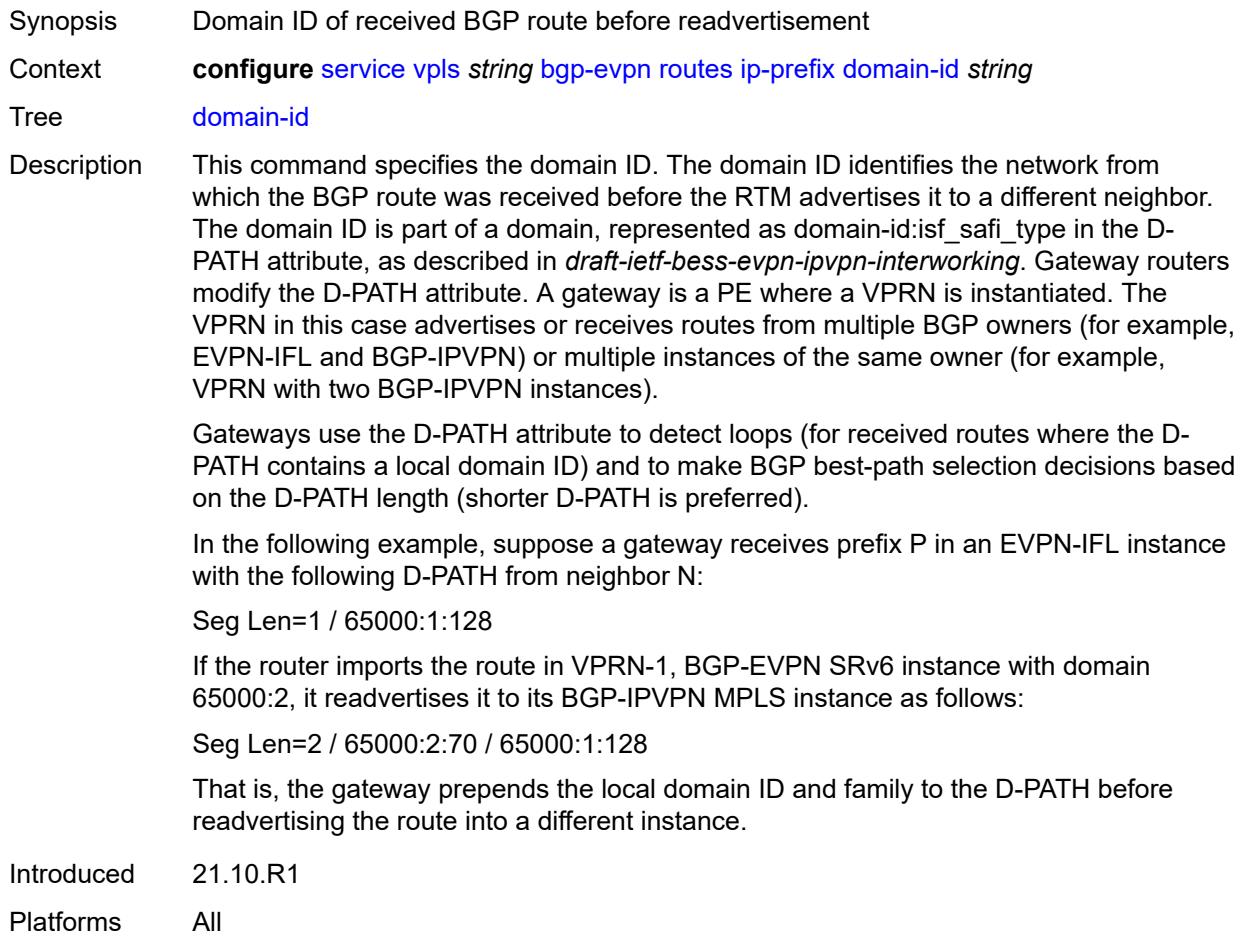

### **include-direct-interface-host** *boolean*

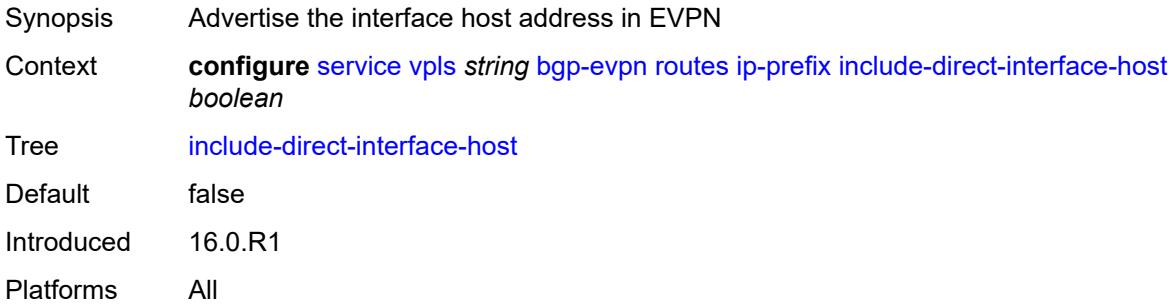

## <span id="page-6586-0"></span>**link-bandwidth**

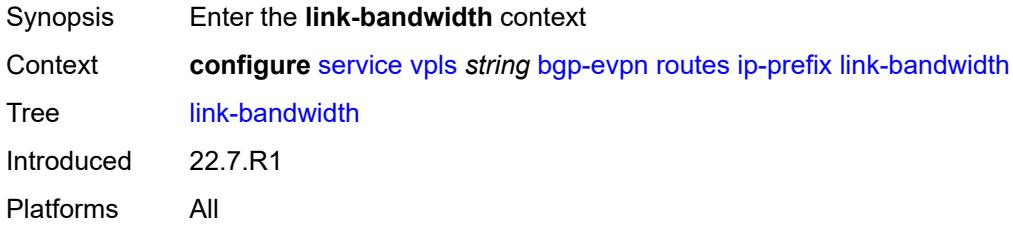

## <span id="page-6586-1"></span>**advertise**

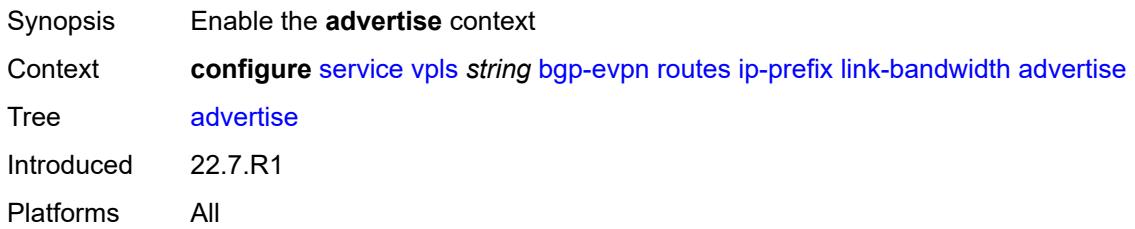

# <span id="page-6586-2"></span>**max-dynamic-weight** *number*

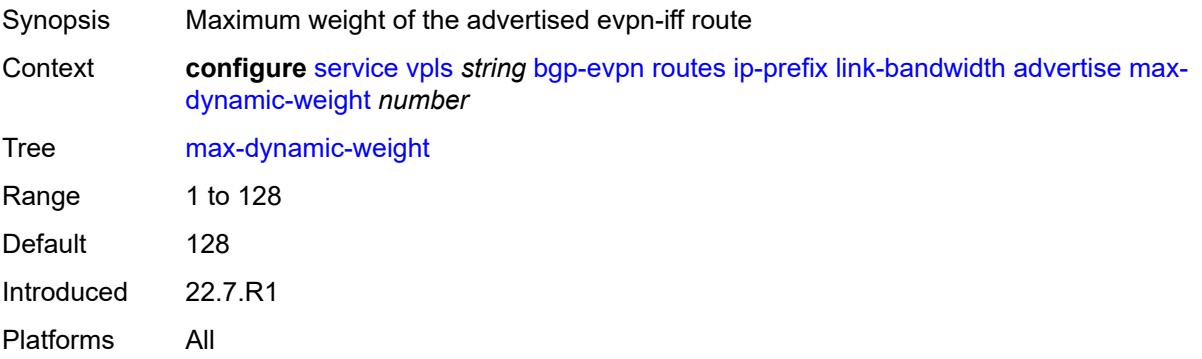

# <span id="page-6587-0"></span>**weight** *(number | keyword)*

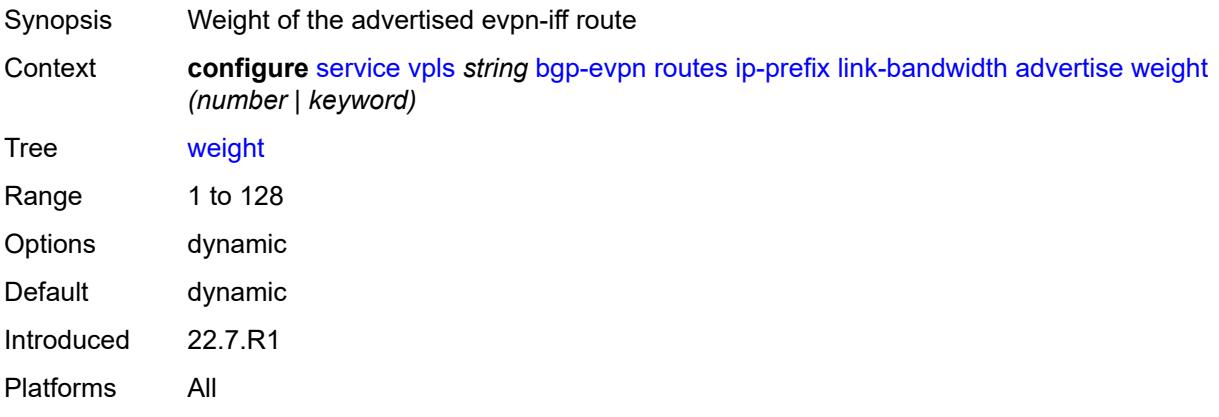

# <span id="page-6587-1"></span>**weighted-ecmp** *boolean*

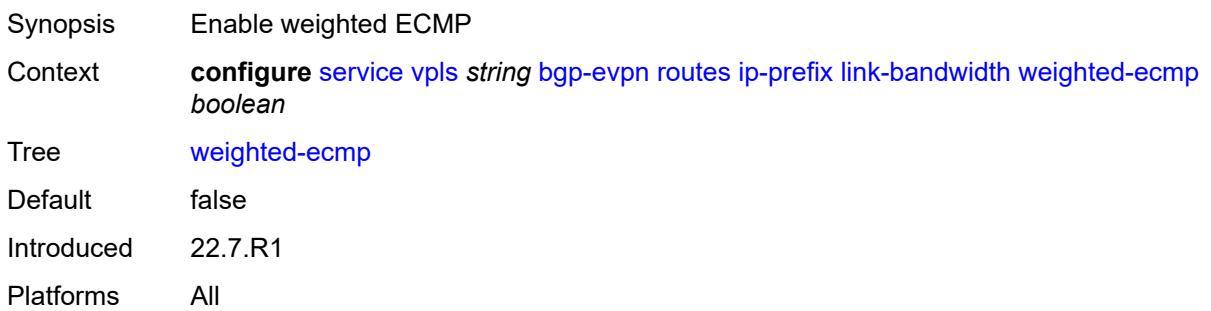

## <span id="page-6587-2"></span>**mac-ip**

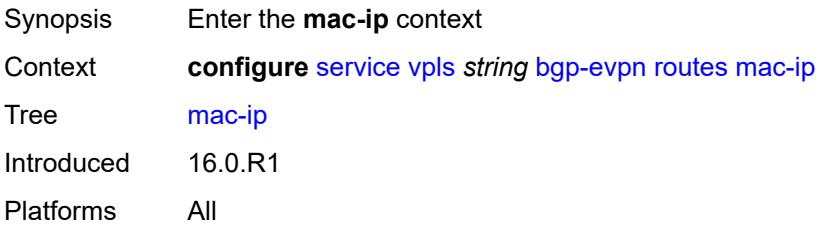

# <span id="page-6587-3"></span>**advertise** *boolean*

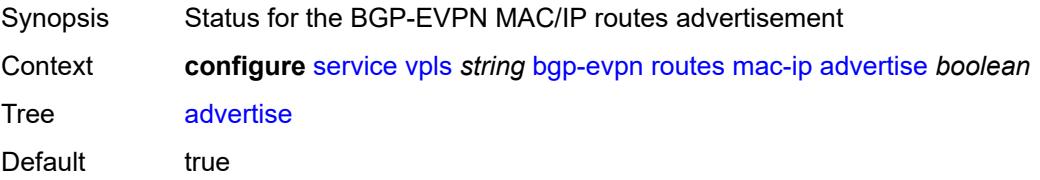
Introduced 16.0.R1

Platforms All

# <span id="page-6588-0"></span>**arp-nd-extended-community** *boolean*

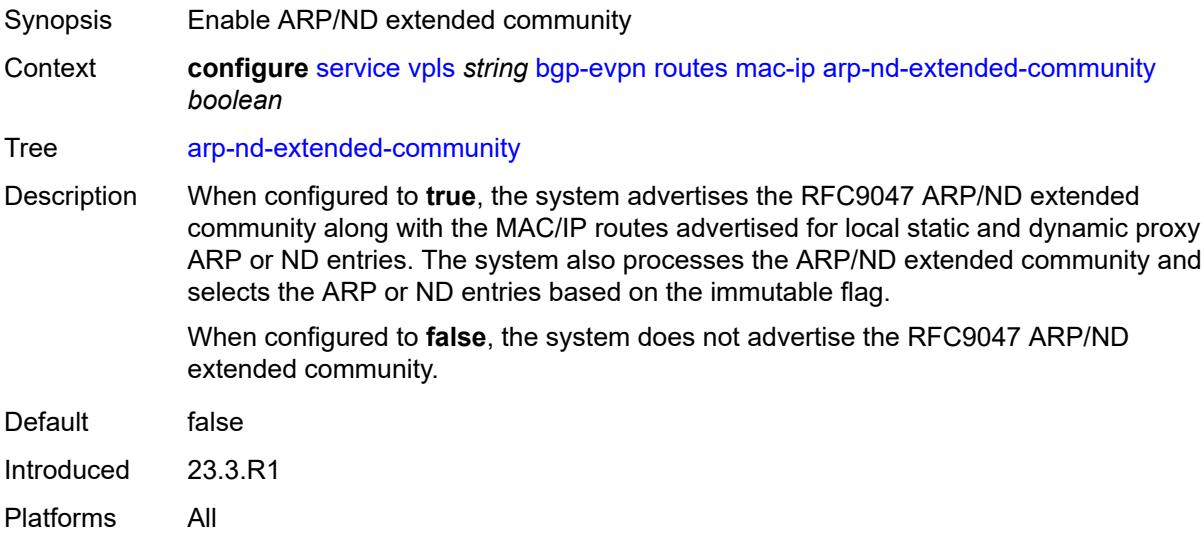

# <span id="page-6588-1"></span>**cfm-mac** *boolean*

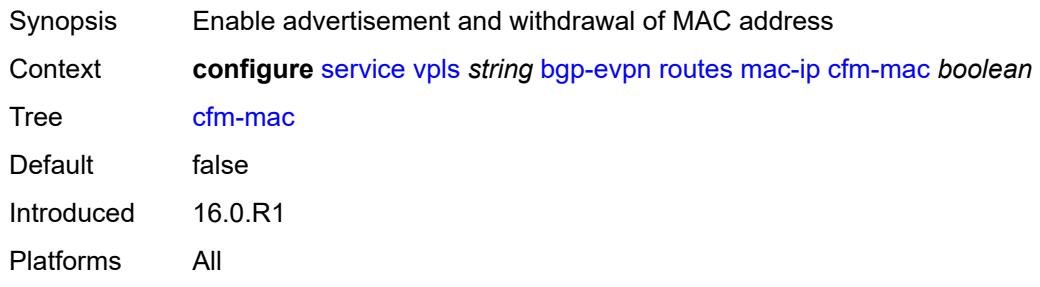

### <span id="page-6588-2"></span>**unknown-mac** *boolean*

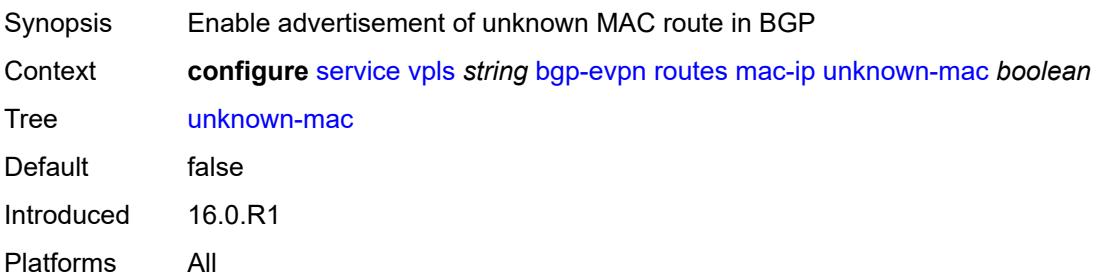

### <span id="page-6589-0"></span>**sel-mcast**

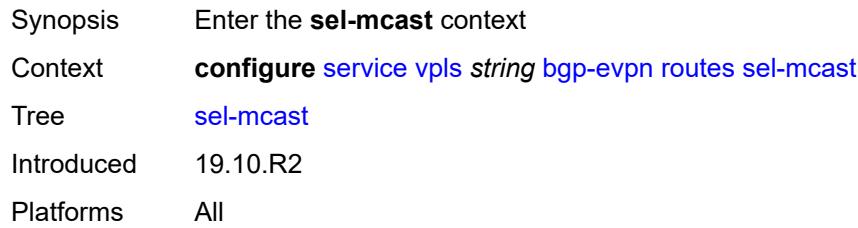

## <span id="page-6589-1"></span>**advertise** *boolean*

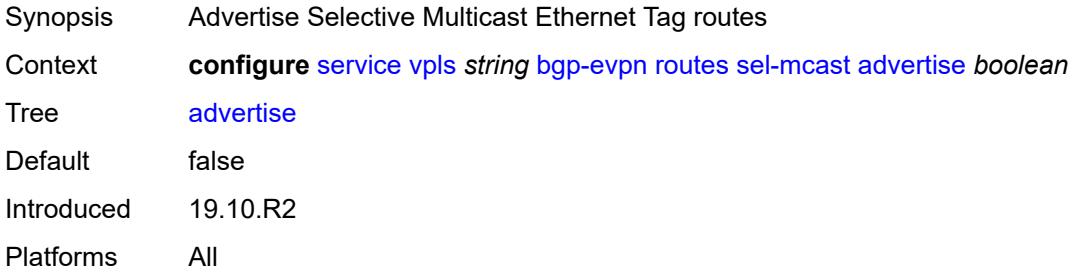

# <span id="page-6589-3"></span>**segment-routing-v6** [\[bgp-instance\]](#page-6589-2) *number*

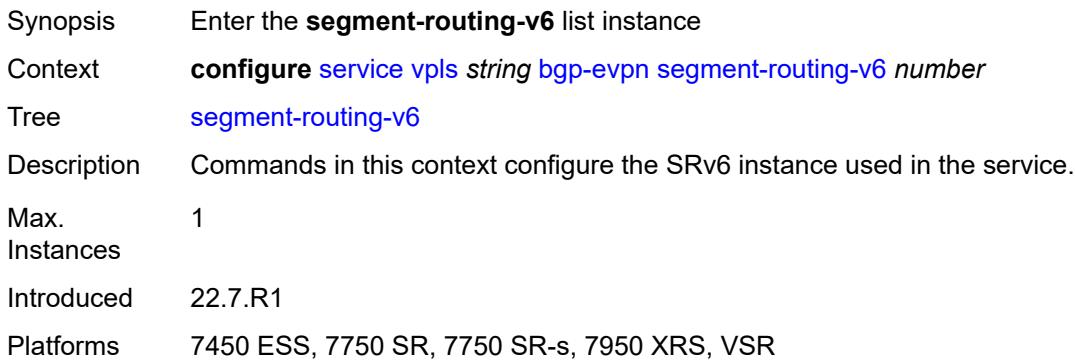

# <span id="page-6589-2"></span>[**bgp-instance**] *number*

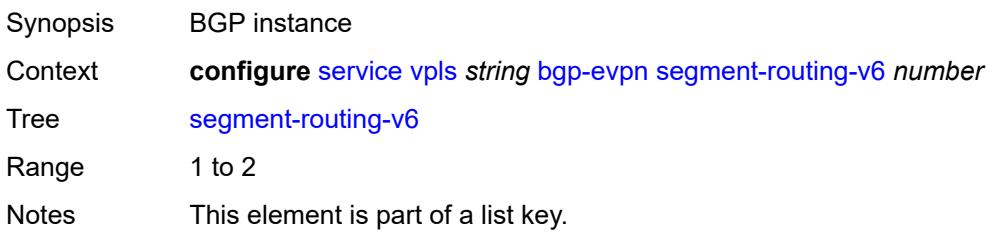

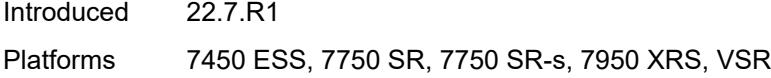

### <span id="page-6590-0"></span>**admin-state** *keyword*

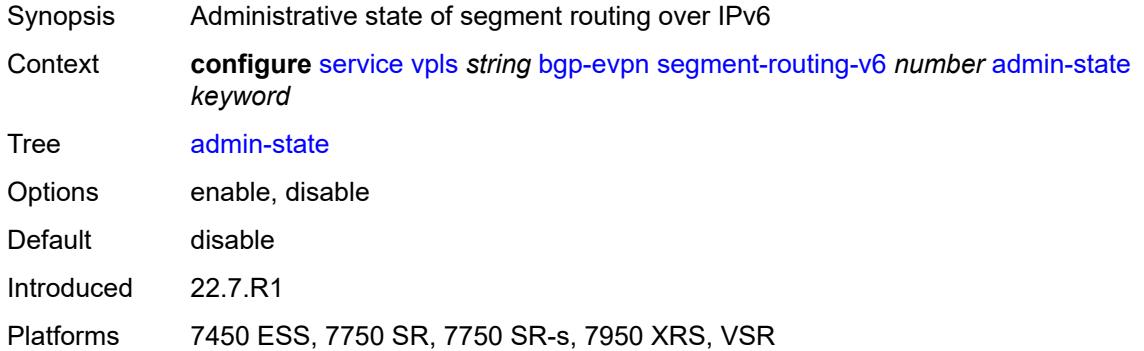

### <span id="page-6590-1"></span>**default-route-tag** *string*

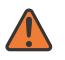

#### **WARNING:**

Modifying this element toggles the **admin-state** of the parent element automatically for the new value to take effect.

- Synopsis Default route tag
- Context **configure** [service](#page-5499-0) [vpls](#page-6555-0) *string* [bgp-evpn](#page-6562-0) [segment-routing-v6](#page-6589-3) *number* [default-route-tag](#page-6590-1) *string*

Tree [default-route-tag](#page-5389-7)

Description This command configures a route tag that is used when sending a route to the BGP application (for the corresponding service and BGP instance). If the corresponding BGP instance is enabled, the command cannot be changed.

> When used for BGP EVPN contexts, only one route tag can be passed to BGP for matching on export policies. In case of a conflict with other route tags pushed by EVPN, the default route tag has the least priority.

The following are examples of the conflict priority handling:

- If a service is configured with both **default-route-tag** *X* and **proxy-arp evpn-routeta**g *Y*, the EVPN uses route tag *Y* when sending EVPN proxy-arp routes to the BGP RIB for advertisement.
- If a given IP-prefix route is tagged in the route-table with tag *A* and the R-VPLS, in which the route is advertised, uses *B* as the **default-route-tag**, then EVPN keeps tag *A* when sending the route to the BGP RIB.

The **default-route-tag** configuration is only supported on EVPN and IP-VPN service routes. The route tag for ES and AD per-ES routes is always zero.

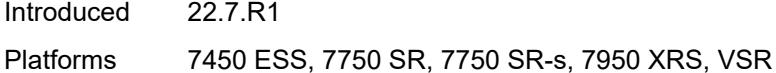

### <span id="page-6591-0"></span>**ecmp** *number*

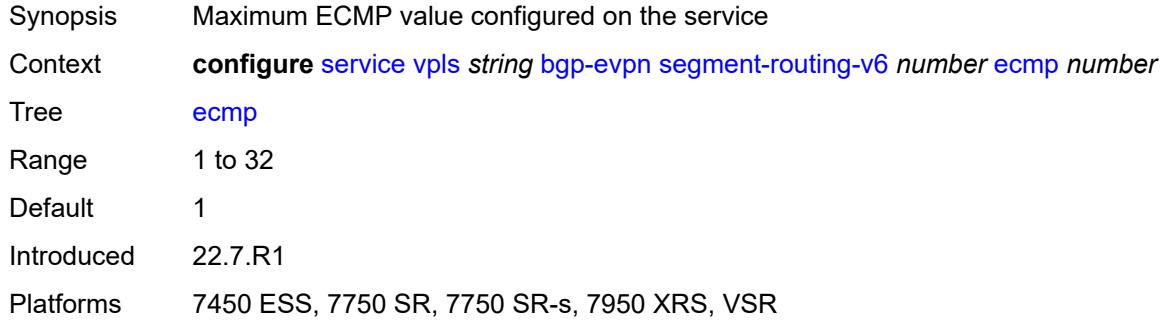

### <span id="page-6591-1"></span>**evi-three-byte-auto-rt** *boolean*

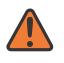

### **WARNING:**

Modifying this element toggles the **admin-state** of the parent element automatically for the new value to take effect.

- Synopsis Auto-derive the BGP EVPN route target
- Context **configure** [service](#page-5499-0) [vpls](#page-6555-0) *string* [bgp-evpn](#page-6562-0) [segment-routing-v6](#page-6589-3) *number* [evi-three-byte-auto](#page-6591-1)[rt](#page-6591-1) *boolean*
- Tree [evi-three-byte-auto-rt](#page-5389-9)
- Description When configured to **true**, the BGP-EVPN instance import and export route target is auto-derived as described in RFC 8365 (Global-Administrator:A/Type/D-ID/Service-ID). Where:
	- Global Administrator is the configured 2-octet AS number; if the configured ASN exceeds the 2 byte limit, the low order 16-bit value is taken
	- A=0 (for auto-derivation)
	- Type=4 (EVI-based route-target)
	- D-ID= [1..2] encodes the BGP instance, which allows the auto-derivation of different route-targets in multi-instance services; the value is inherited from the corresponding BGP instance
	- Service ID=3-octet EVI

When configured to **false**, route target derivation is not allowed.

Default false

Introduced 22.7.R1

Platforms 7450 ESS, 7750 SR, 7750 SR-s, 7950 XRS, VSR

## <span id="page-6592-0"></span>**fdb**

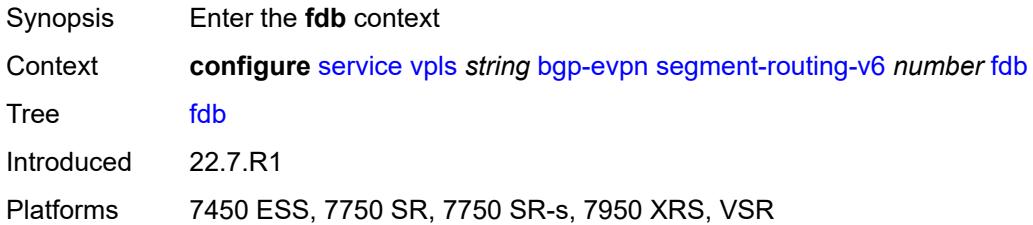

# <span id="page-6592-1"></span>**protected-src-mac-violation-action** *keyword*

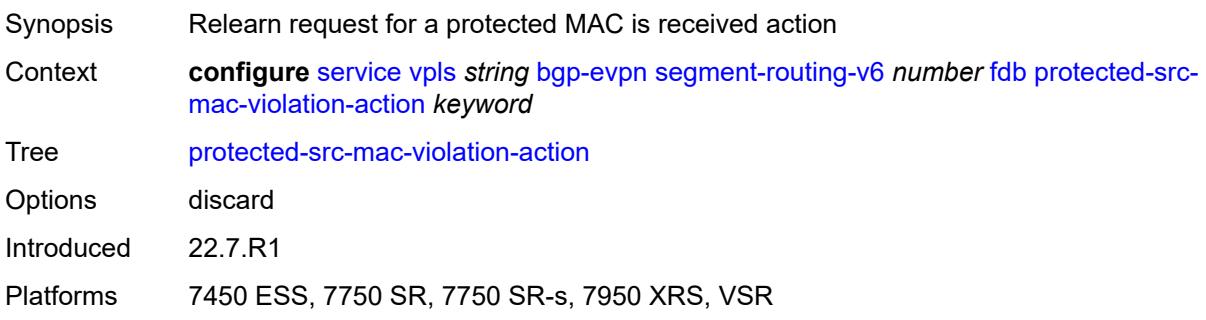

## <span id="page-6592-2"></span>**force-vc-forwarding** *keyword*

<span id="page-6592-3"></span>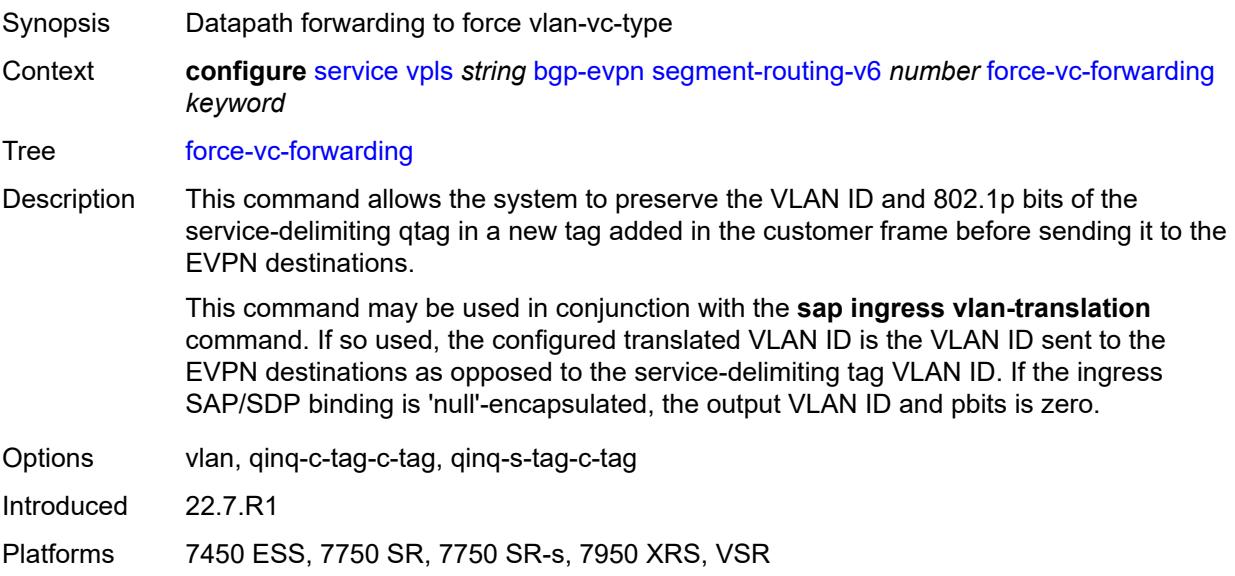

# **mh-mode** *keyword*

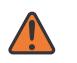

### **WARNING:**

Modifying this element toggles the **admin-state** of the parent element automatically for the new value to take effect.

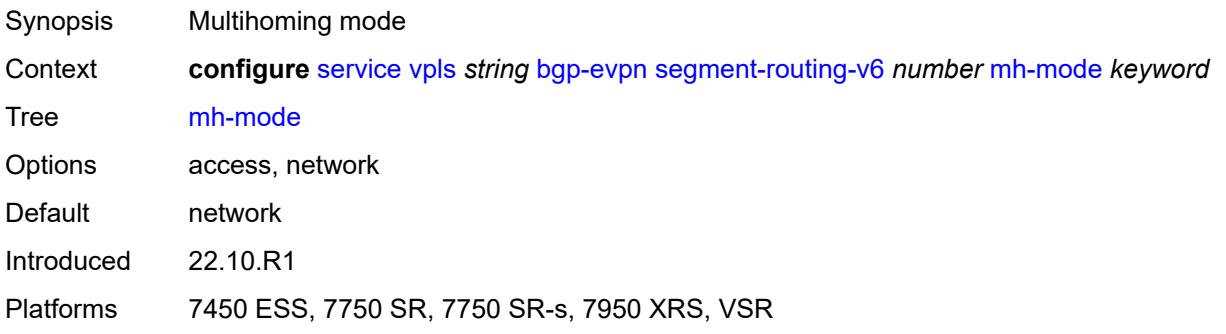

# <span id="page-6593-0"></span>**oper-group** *reference*

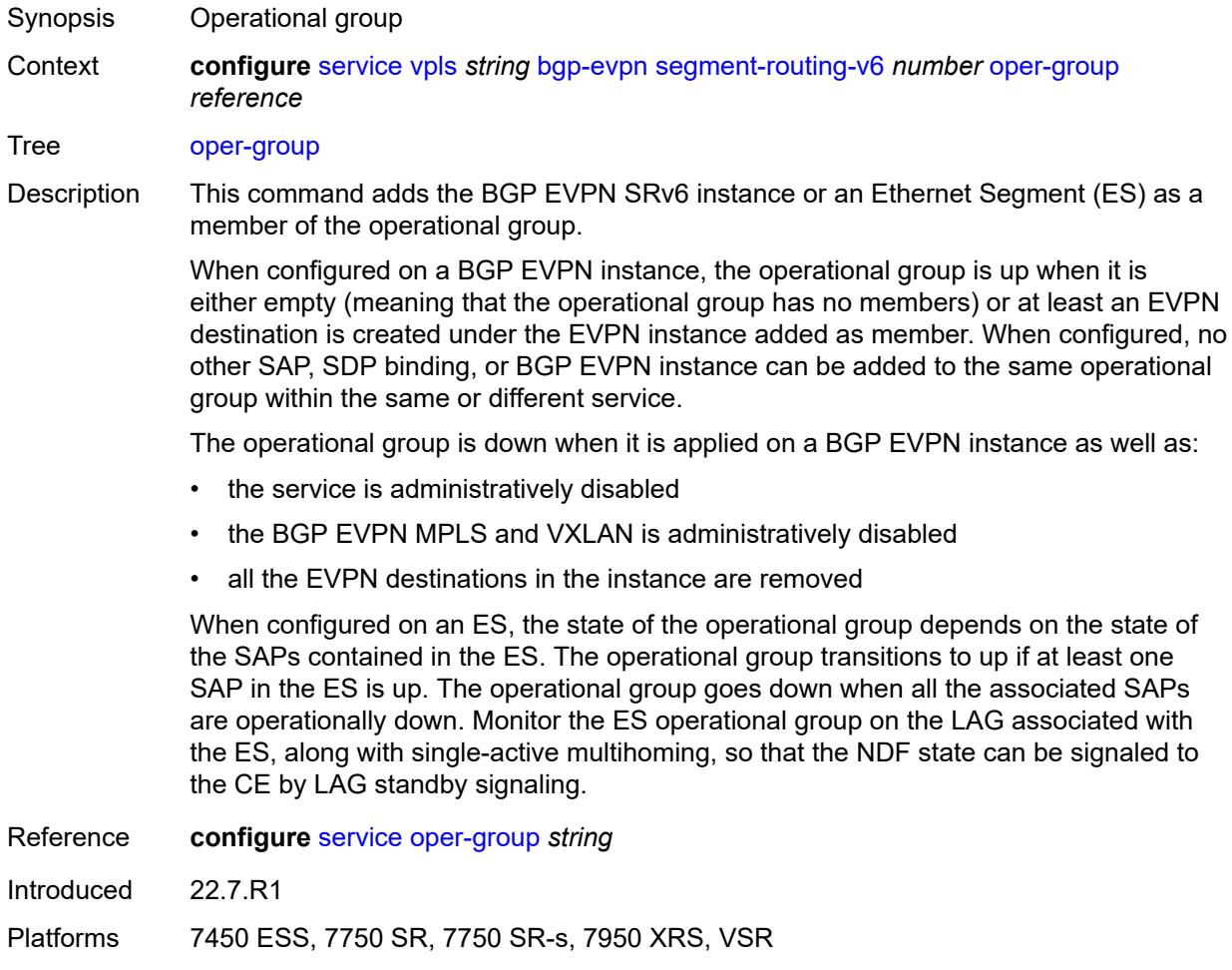

# <span id="page-6594-0"></span>**resolution** *keyword*

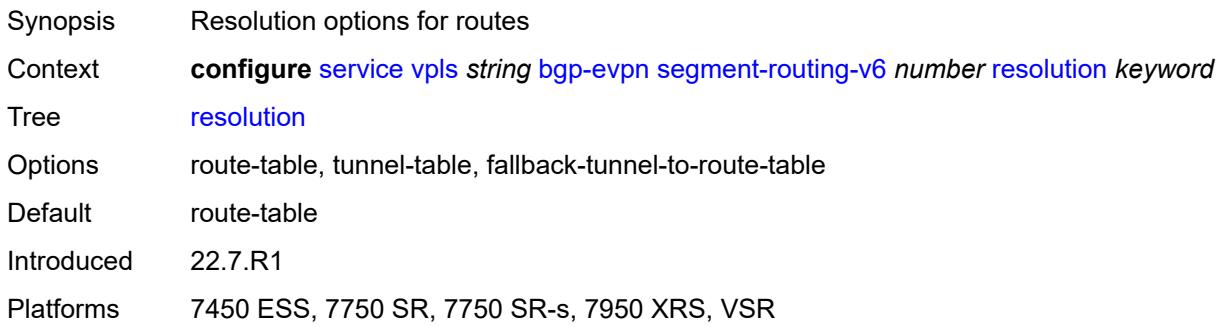

### <span id="page-6594-1"></span>**route-next-hop**

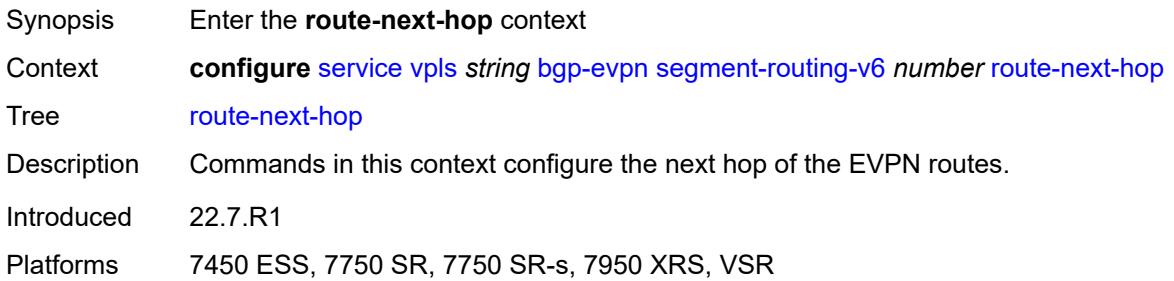

## <span id="page-6594-2"></span>**ip-address** *(ipv4-address-no-zone | ipv6-address-no-zone)*

 $\sqrt{N}$ 

### **WARNING:**

Modifying this element toggles the **admin-state** of the parent element automatically for the new value to take effect.

<span id="page-6594-3"></span>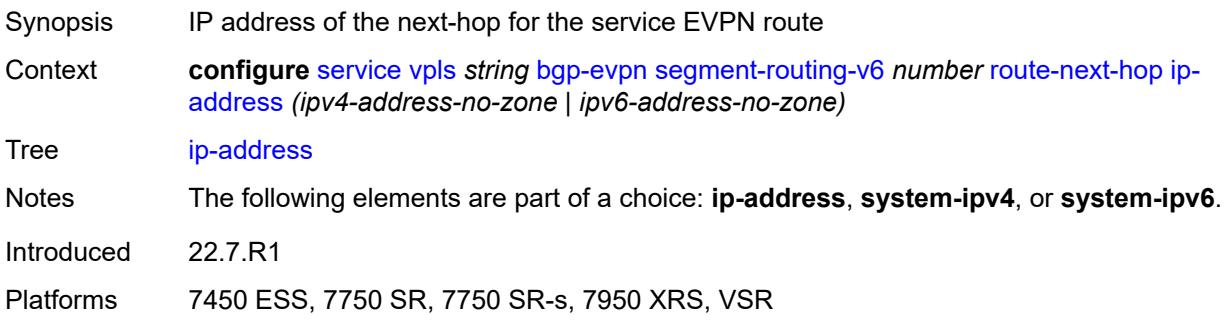

## **system-ipv4**

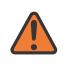

### **WARNING:**

Modifying this element toggles the **admin-state** of the parent element automatically for the new value to take effect.

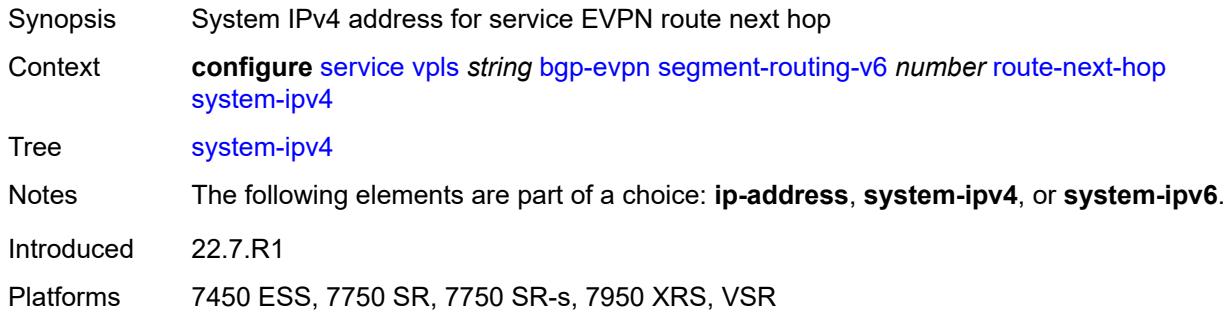

## <span id="page-6595-0"></span>**system-ipv6**

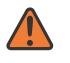

### **WARNING:**

Modifying this element toggles the **admin-state** of the parent element automatically for the new value to take effect.

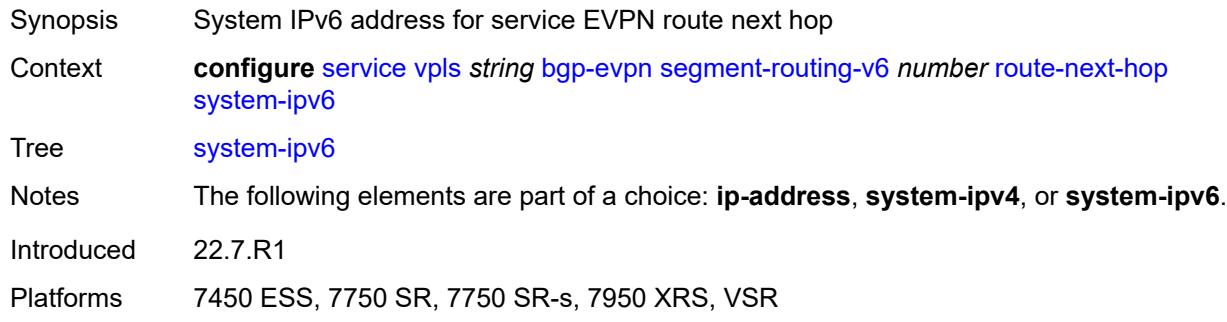

## <span id="page-6595-1"></span>**source-address** *string*

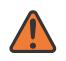

### **WARNING:**

Modifying this element toggles the **admin-state** of the parent element automatically for the new value to take effect.

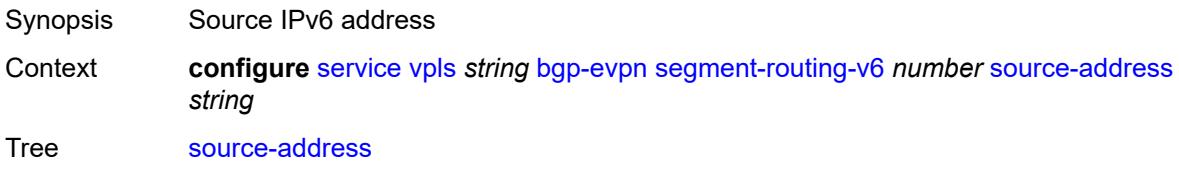

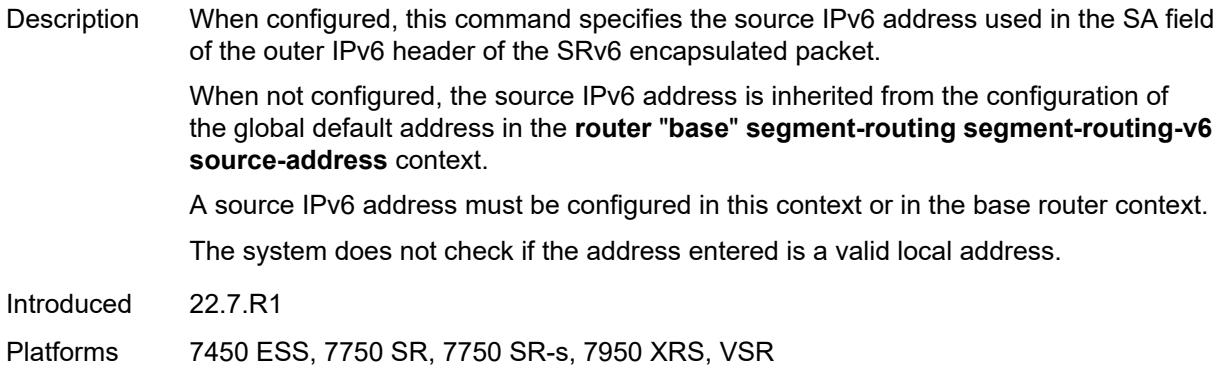

## <span id="page-6596-0"></span>**split-horizon-group** *reference*

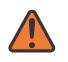

## **WARNING:**

Modifying this element toggles the **admin-state** of the parent element automatically for the new value to take effect.

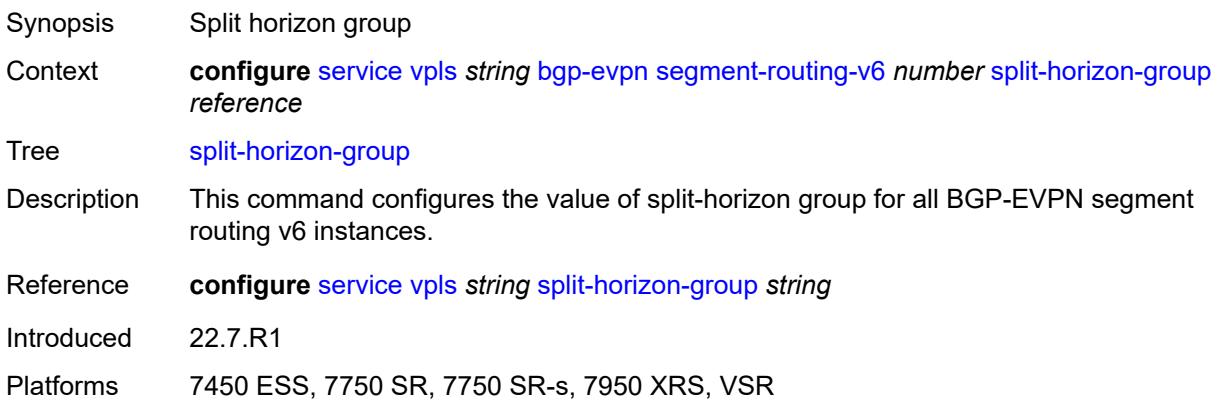

### <span id="page-6596-1"></span>**srv6**

<span id="page-6596-2"></span>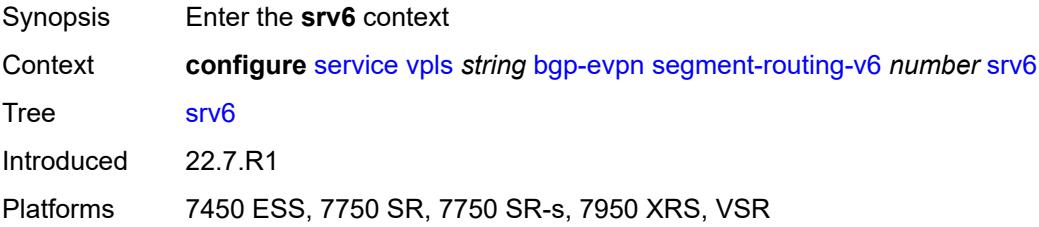

# **default-locator** *string*

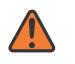

### **WARNING:**

Modifying this element recreates the parent element automatically for the new value to take effect.

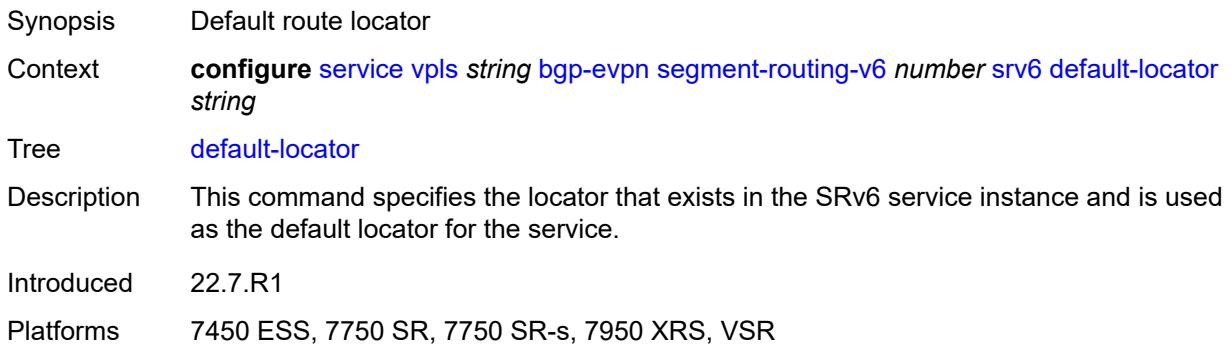

# <span id="page-6597-0"></span>**instance** *reference*

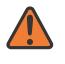

### **WARNING:**

Modifying this element recreates the parent element automatically for the new value to take effect.

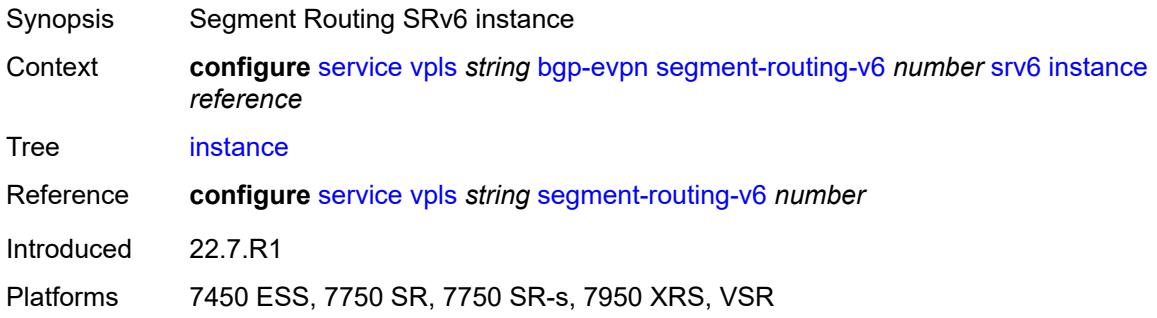

# <span id="page-6597-2"></span>**vxlan** [\[bgp-instance\]](#page-6597-1) *number*

<span id="page-6597-1"></span>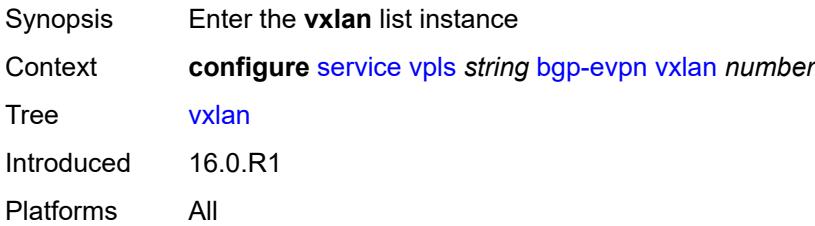

# [**bgp-instance**] *number*

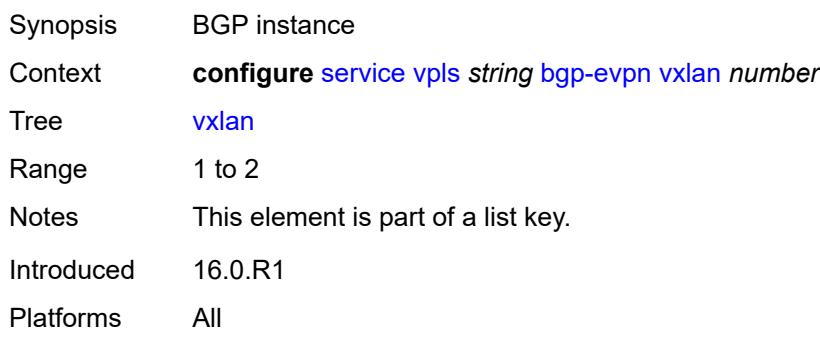

### <span id="page-6598-0"></span>**admin-state** *keyword*

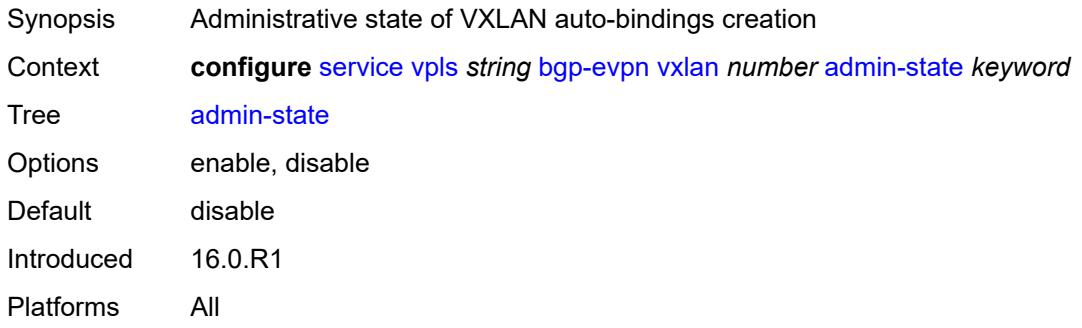

### <span id="page-6598-1"></span>**default-route-tag** *string*

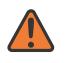

### **WARNING:**

Modifying this element toggles the **admin-state** of the parent element automatically for the new value to take effect.

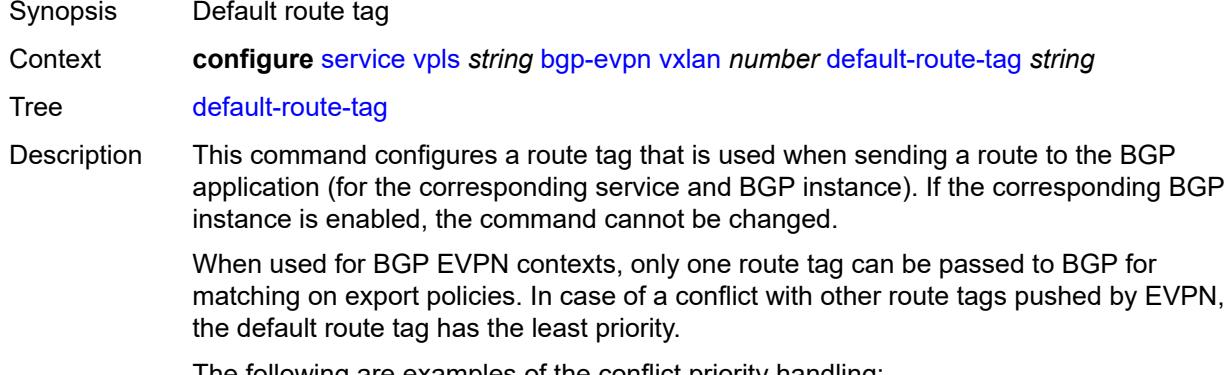

The following are examples of the conflict priority handling:

• If a service is configured with both **default-route-tag** *X* and **proxy-arp evpn-routeta**g *Y*, the EVPN uses route tag *Y* when sending EVPN proxy-arp routes to the BGP RIB for advertisement.

• If a given IP-prefix route is tagged in the route-table with tag *A* and the R-VPLS, in which the route is advertised, uses *B* as the **default-route-tag**, then EVPN keeps tag *A* when sending the route to the BGP RIB.

The **default-route-tag** configuration is only supported on EVPN and IP-VPN service routes. The route tag for ES and AD per-ES routes is always zero.

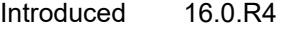

Platforms All

### <span id="page-6599-0"></span>**ecmp** *number*

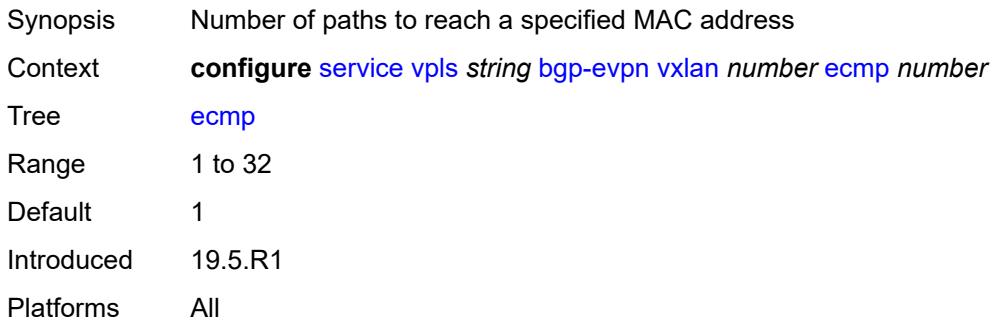

### <span id="page-6599-1"></span>**evi-three-byte-auto-rt** *boolean*

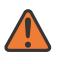

### **WARNING:**

Modifying this element toggles the **admin-state** of the parent element automatically for the new value to take effect.

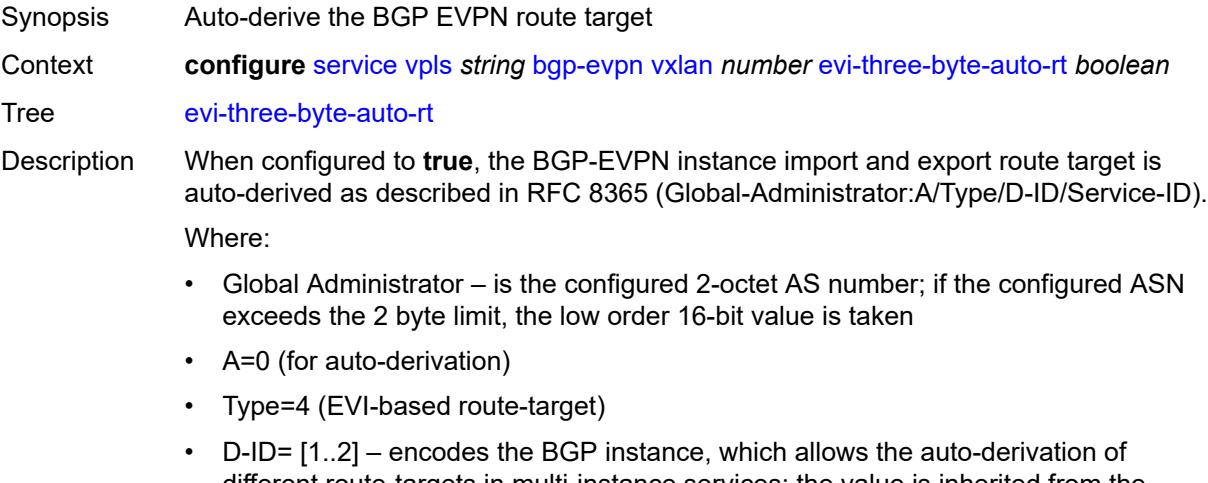

- different route-targets in multi-instance services; the value is inherited from the corresponding BGP instance
- Service ID=3-octet EVI

When configured to **false**, route target derivation is not allowed.

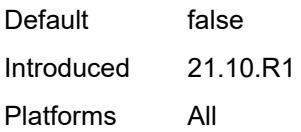

## <span id="page-6600-0"></span>**mh-mode** *keyword*

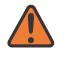

### **WARNING:**

Modifying this element toggles the **admin-state** of the parent element automatically for the new value to take effect.

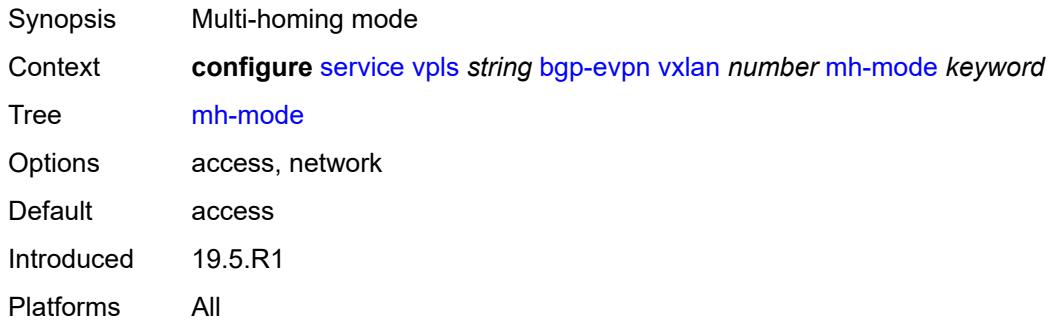

## <span id="page-6600-1"></span>**oper-group** *reference*

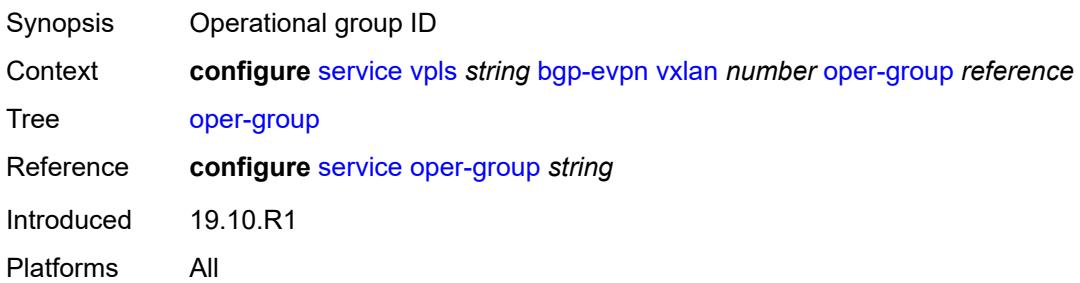

### <span id="page-6600-2"></span>**routes**

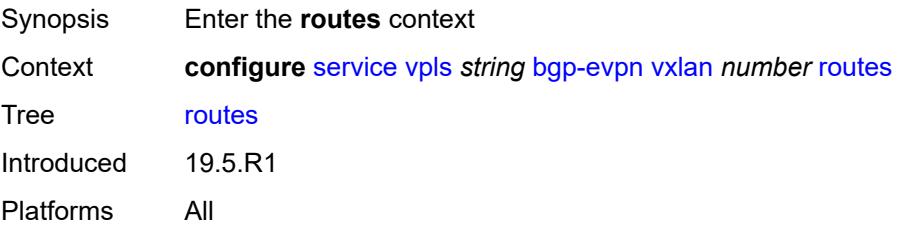

### <span id="page-6601-0"></span>**auto-disc**

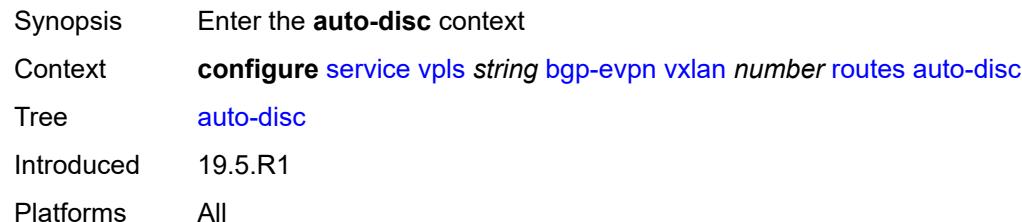

## <span id="page-6601-1"></span>**advertise** *boolean*

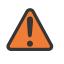

### **WARNING:**

Modifying this element toggles the **admin-state** of the parent element automatically for the new value to take effect.

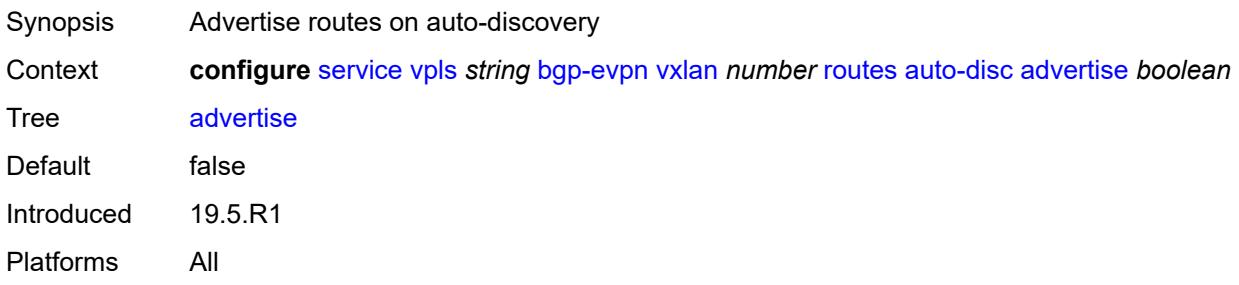

# <span id="page-6601-2"></span>**send-incl-mcast-ir-on-ndf** *boolean*

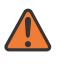

### **WARNING:**

Modifying this element toggles the **admin-state** of the parent element automatically for the new value to take effect.

<span id="page-6601-3"></span>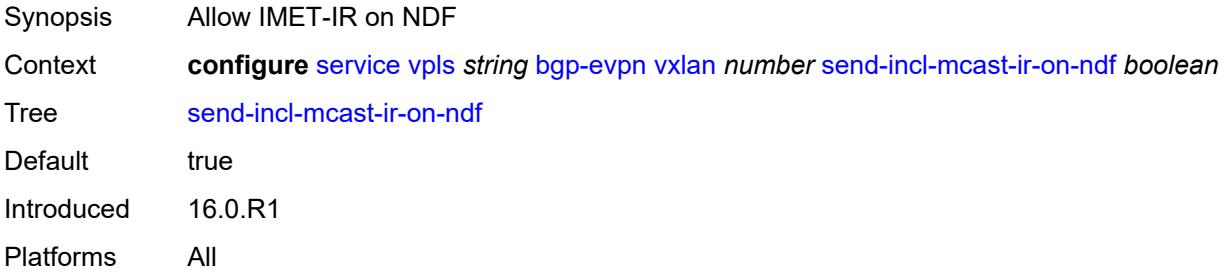

## **send-tunnel-encap** *boolean*

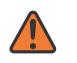

### **WARNING:**

Modifying this element toggles the **admin-state** of the parent element automatically for the new value to take effect.

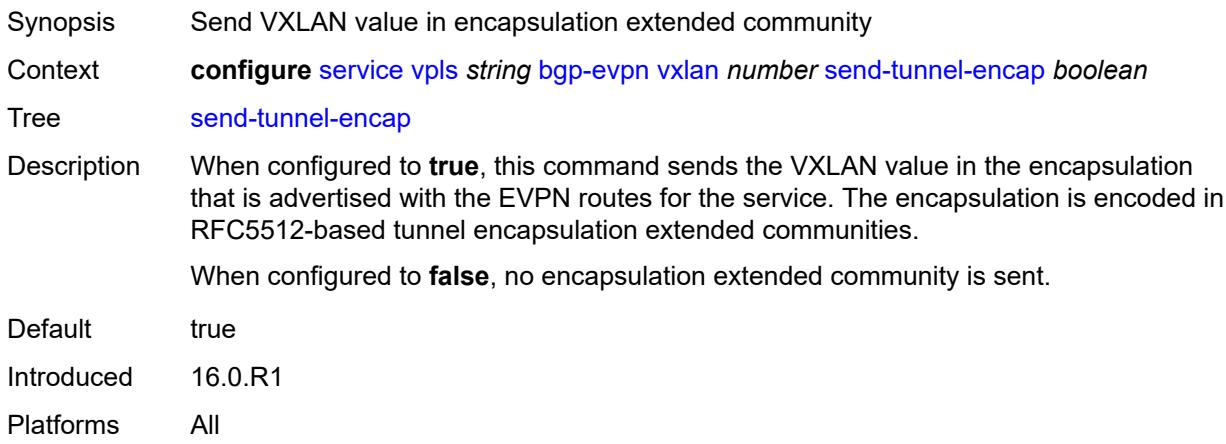

# <span id="page-6602-0"></span>**vxlan-instance** *reference*

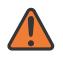

### **WARNING:**

Modifying this element recreates the parent element automatically for the new value to take effect.

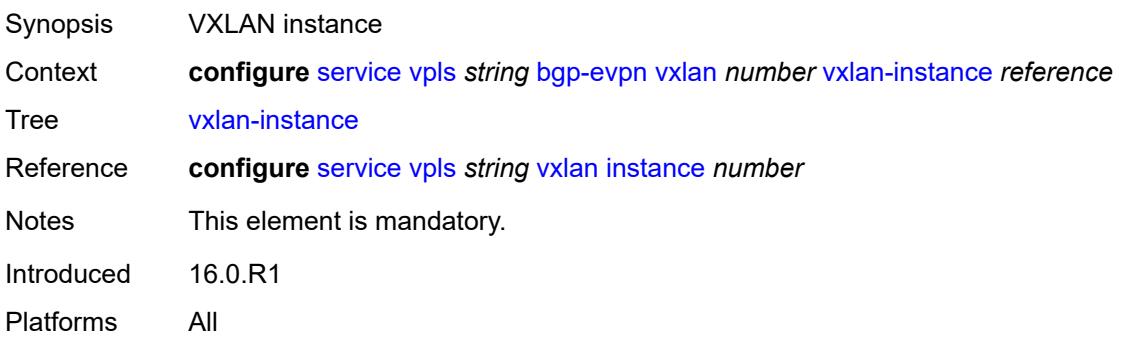

### <span id="page-6602-1"></span>**bgp-mh-site** [[site-name\]](#page-6603-0) *string*

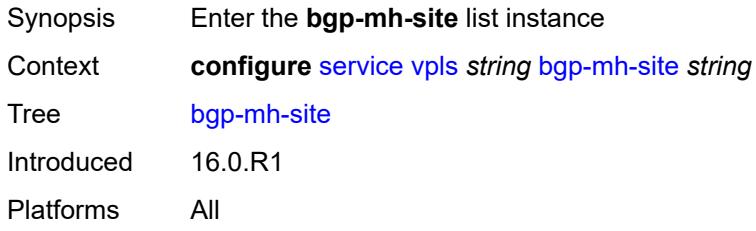

# <span id="page-6603-0"></span>[**site-name**] *string*

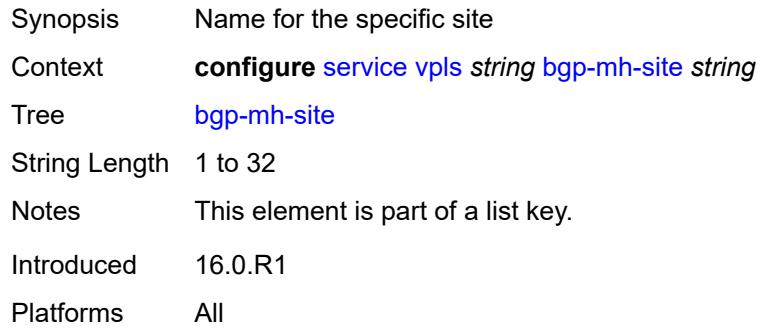

# <span id="page-6603-1"></span>**activation-timer** *number*

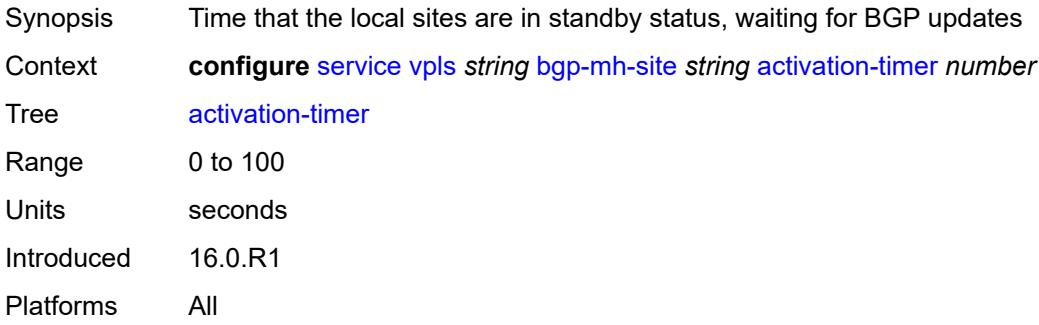

## <span id="page-6603-2"></span>**admin-state** *keyword*

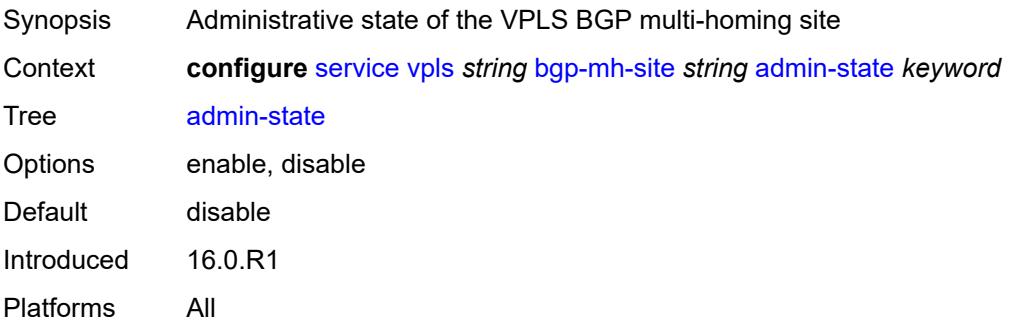

### <span id="page-6603-3"></span>**boot-timer** *number*

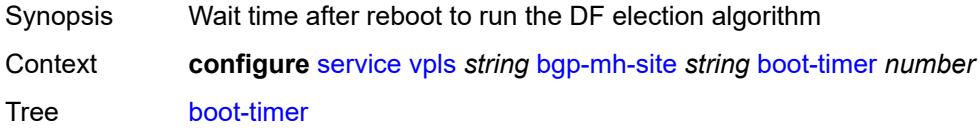

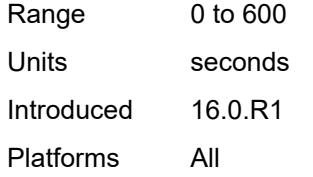

# <span id="page-6604-0"></span>**failed-threshold** *(number | keyword)*

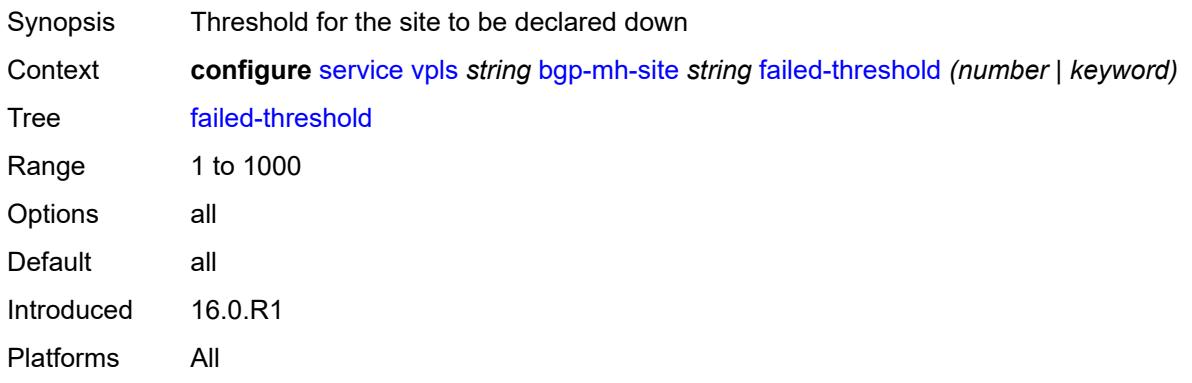

### <span id="page-6604-1"></span>**id** *number*

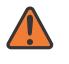

### **WARNING:**

Modifying this element toggles the **admin-state** of the parent element automatically for the new value to take effect.

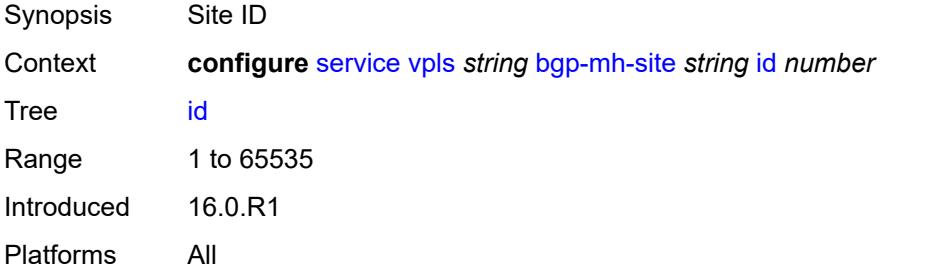

# <span id="page-6604-2"></span>**mesh-sdp-binds**

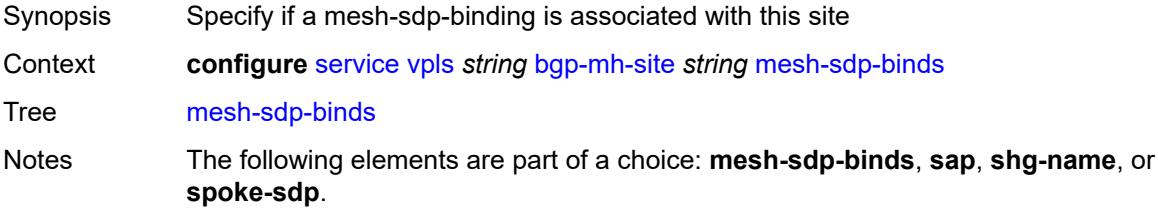

Introduced 16.0.R1 Platforms All

### <span id="page-6605-0"></span>**min-down-timer** *number*

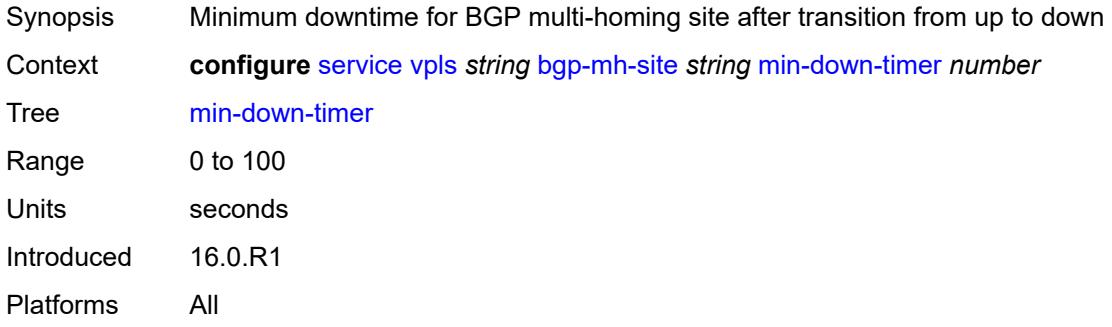

# <span id="page-6605-1"></span>**monitor-oper-group** *reference*

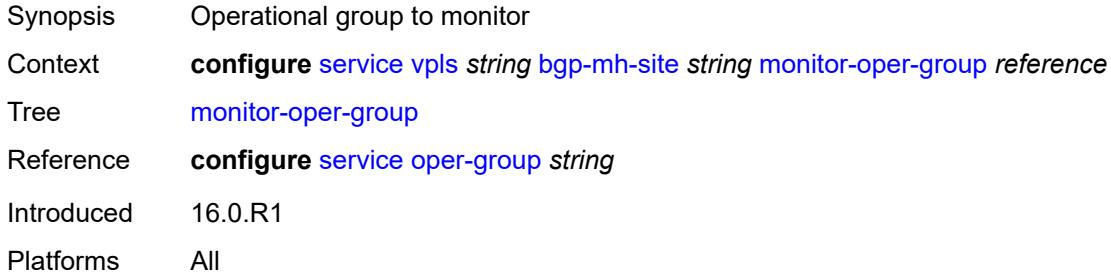

### <span id="page-6605-2"></span>**sap** *string*

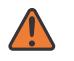

### **WARNING:**

Modifying this element toggles the **admin-state** of the parent element automatically for the new value to take effect.

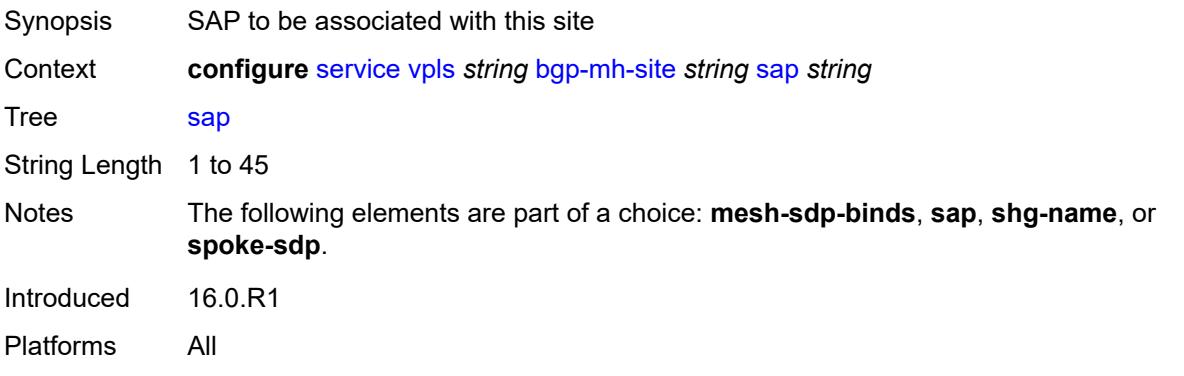

## <span id="page-6606-0"></span>**shg-name** *string*

# $\bigwedge$

## **WARNING:**

Modifying this element toggles the **admin-state** of the parent element automatically for the new value to take effect.

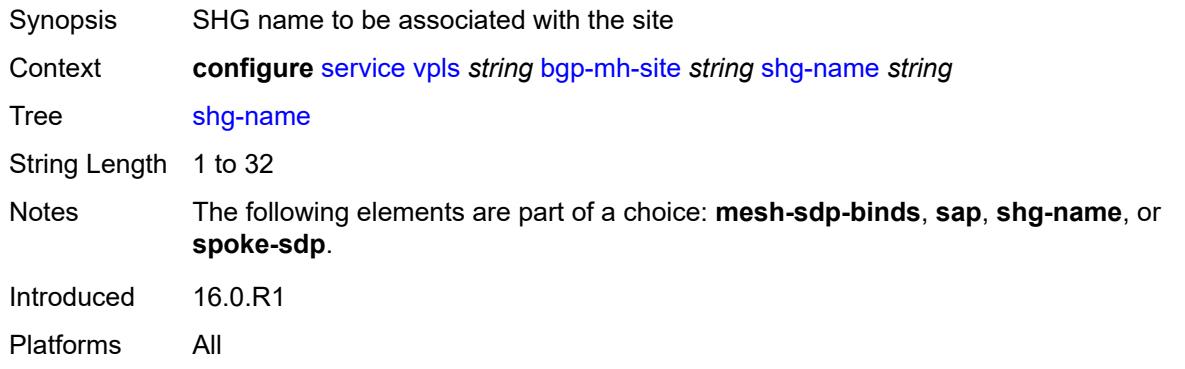

# <span id="page-6606-1"></span>**spoke-sdp** *string*

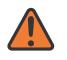

### **WARNING:**

Modifying this element toggles the **admin-state** of the parent element automatically for the new value to take effect.

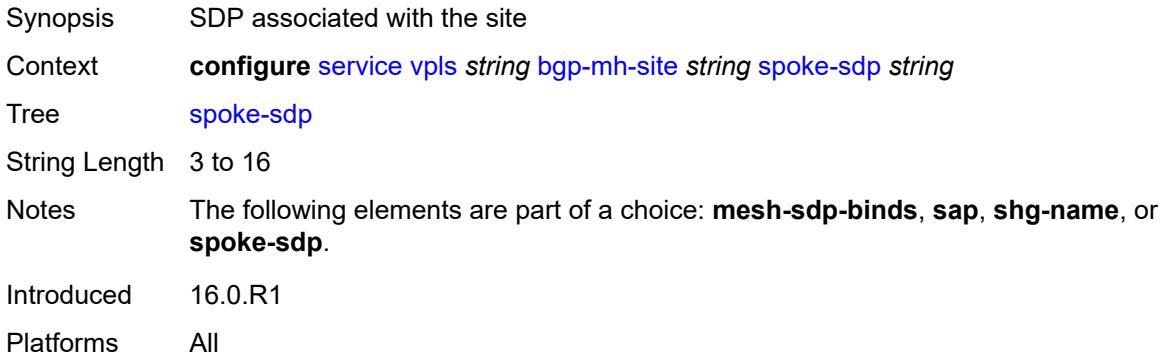

## <span id="page-6606-2"></span>**bgp-vpls**

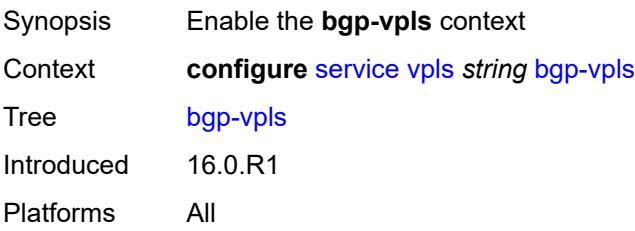

# <span id="page-6607-0"></span>**admin-state** *keyword*

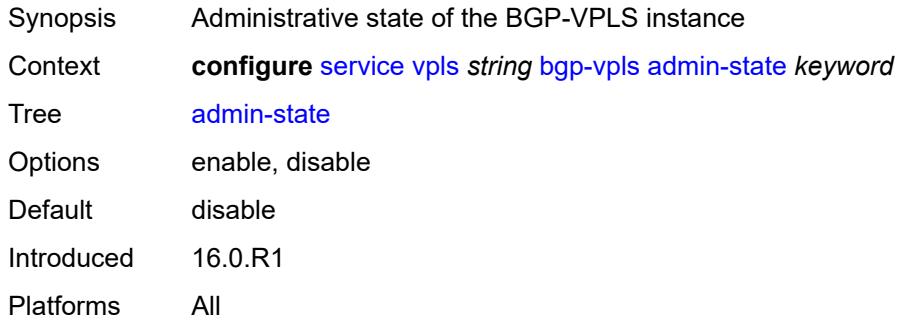

# <span id="page-6607-1"></span>**maximum-ve-id** *number*

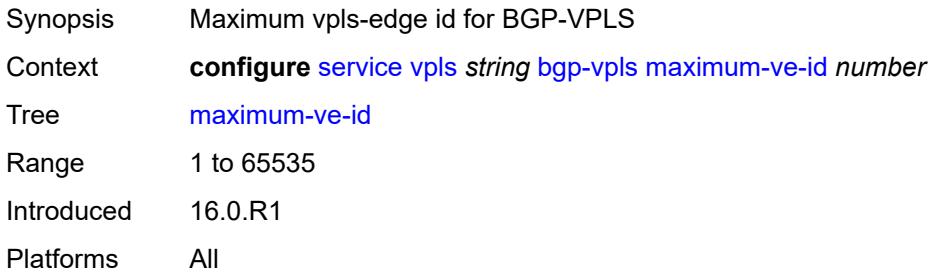

### <span id="page-6607-2"></span>**ve**

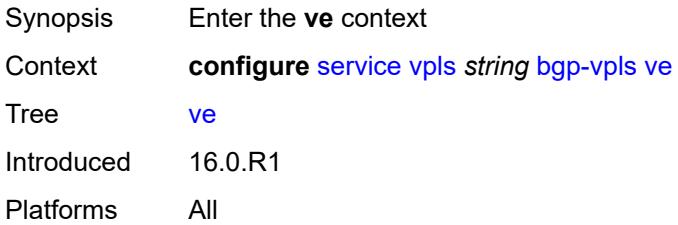

# <span id="page-6607-3"></span>**id** *number*

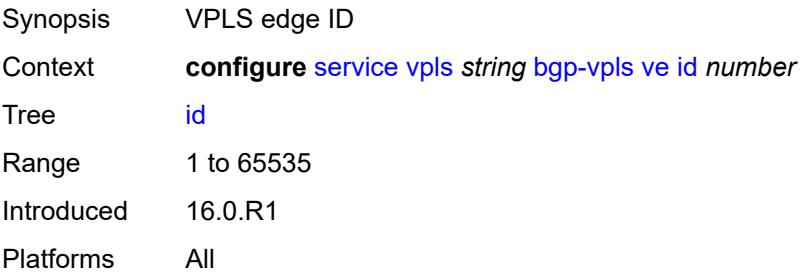

# <span id="page-6608-0"></span>**name** *string*

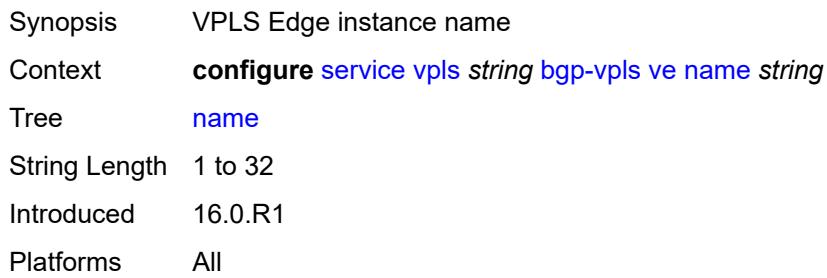

# <span id="page-6608-2"></span>**capture-sap** [\[sap-id\]](#page-6608-1) *string*

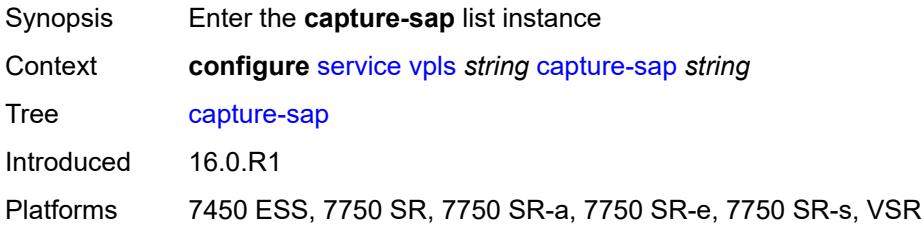

# <span id="page-6608-1"></span>[**sap-id**] *string*

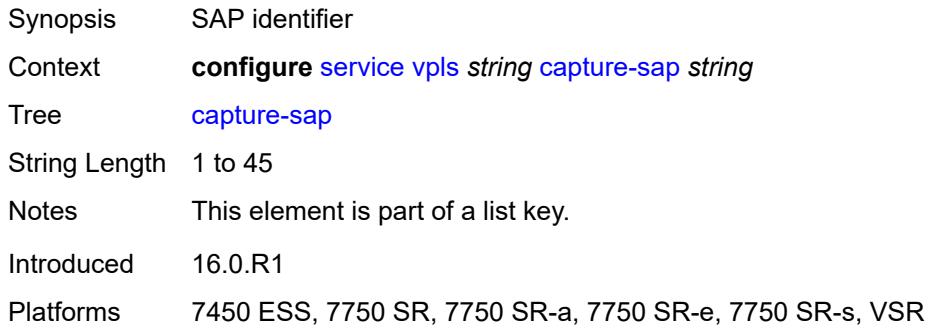

## <span id="page-6608-3"></span>**admin-state** *keyword*

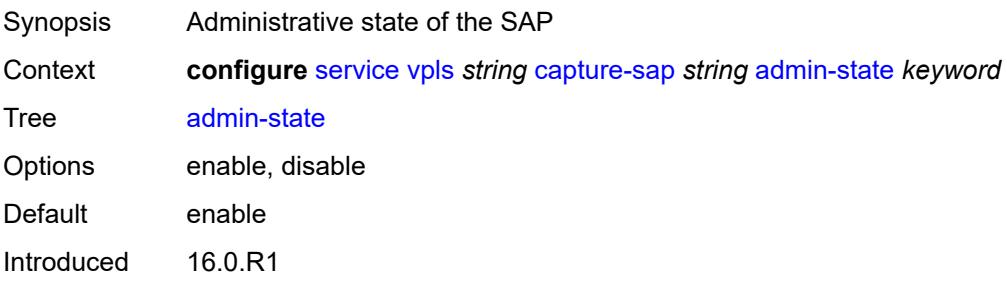

Platforms 7450 ESS, 7750 SR, 7750 SR-a, 7750 SR-e, 7750 SR-s, VSR

## <span id="page-6609-0"></span>**allow-dot1q-msaps** *boolean*

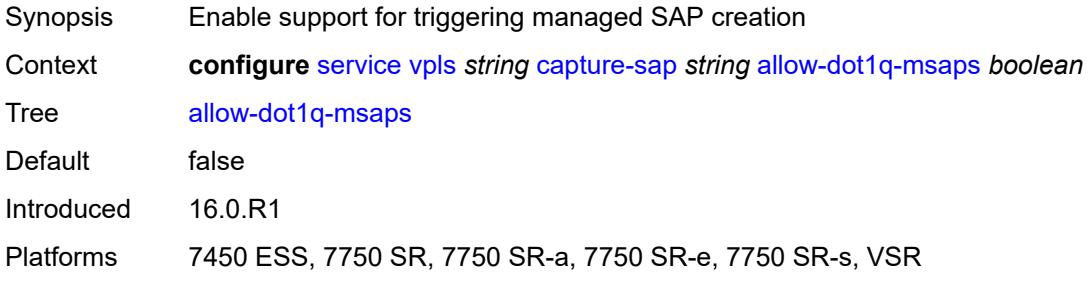

## <span id="page-6609-1"></span>**bandwidth** *number*

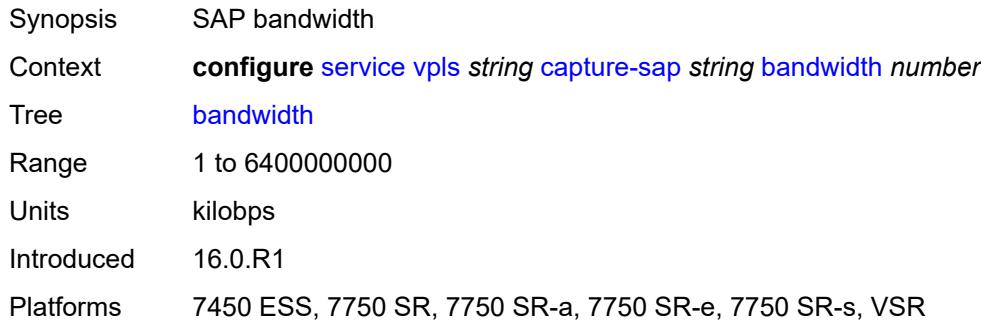

# <span id="page-6609-2"></span>**cpu-protection**

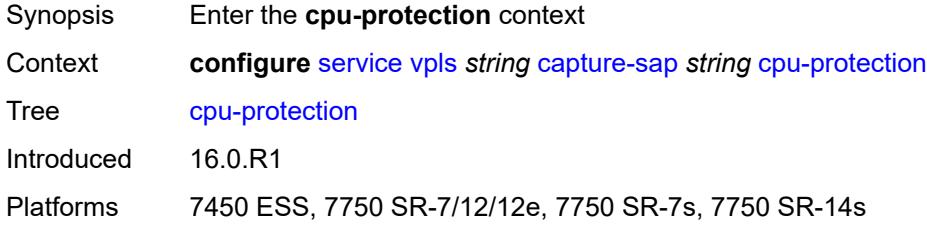

# <span id="page-6609-3"></span>**mac-monitoring**

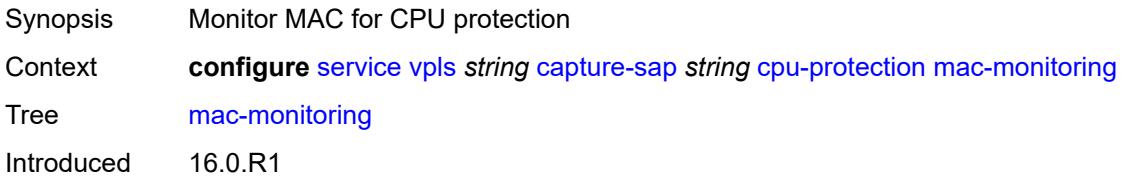

Platforms 7450 ESS, 7750 SR-7/12/12e, 7750 SR-7s, 7750 SR-14s

# <span id="page-6610-0"></span>**policy-id** *reference*

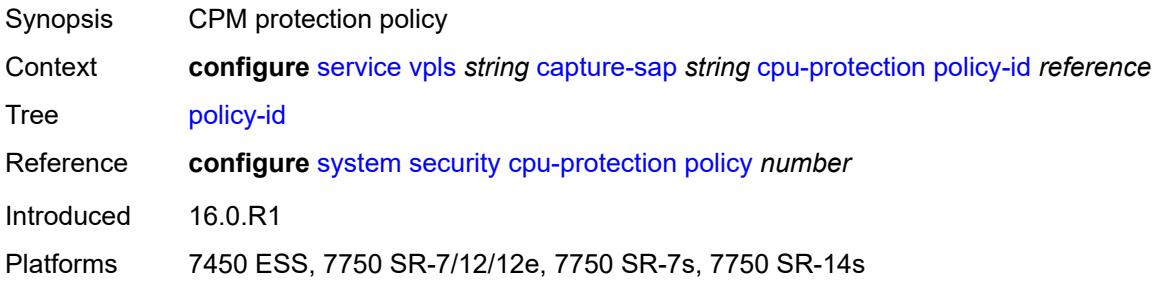

# <span id="page-6610-1"></span>**description** *string*

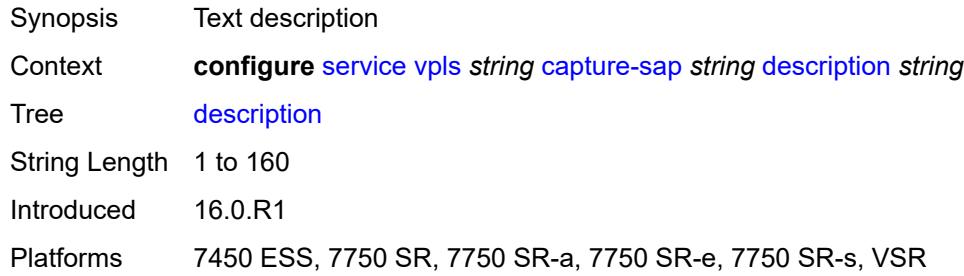

# <span id="page-6610-2"></span>**dhcp**

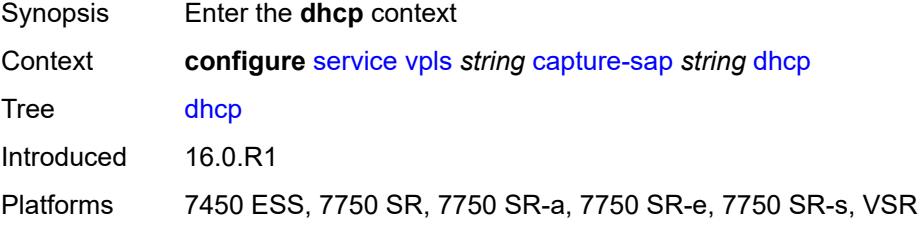

# <span id="page-6610-3"></span>**python-policy** *reference*

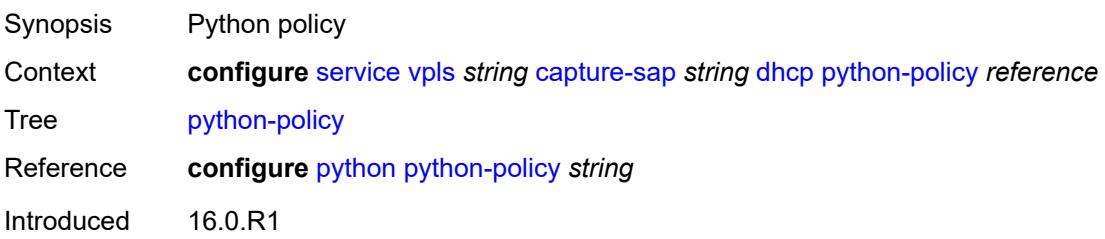

Platforms 7450 ESS, 7750 SR, 7750 SR-a, 7750 SR-e, 7750 SR-s, VSR

### <span id="page-6611-0"></span>**user-db** *reference*

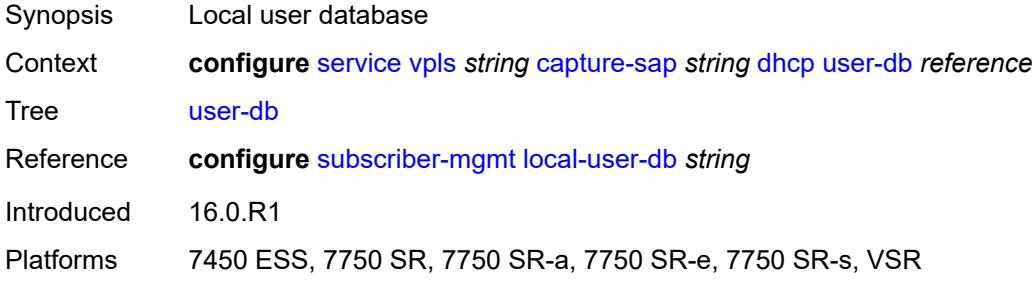

# <span id="page-6611-1"></span>**dhcp6**

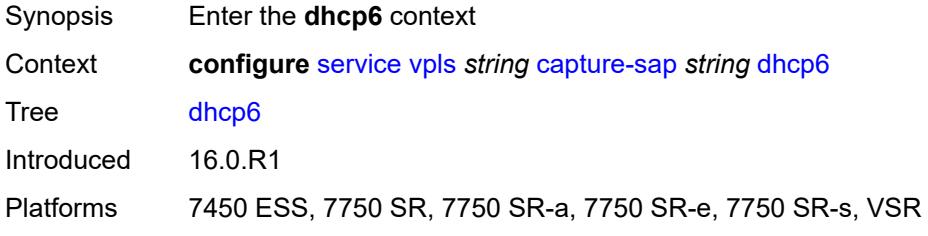

# <span id="page-6611-2"></span>**python-policy** *reference*

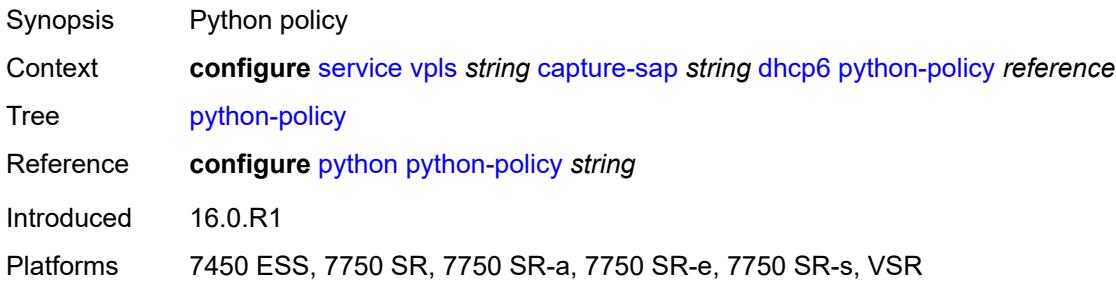

## <span id="page-6611-3"></span>**user-db** *reference*

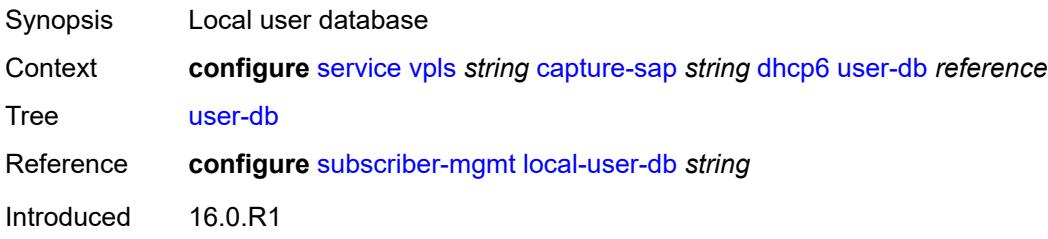

Platforms 7450 ESS, 7750 SR, 7750 SR-a, 7750 SR-e, 7750 SR-s, VSR

## <span id="page-6612-0"></span>**dist-cpu-protection** *reference*

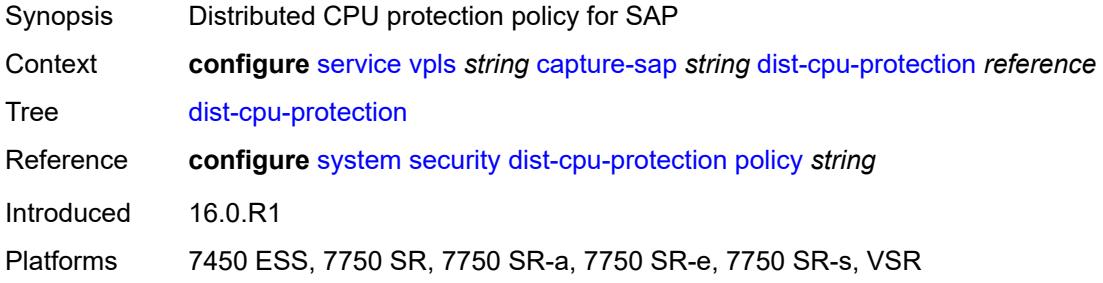

# <span id="page-6612-1"></span>**host-lockout-policy** *reference*

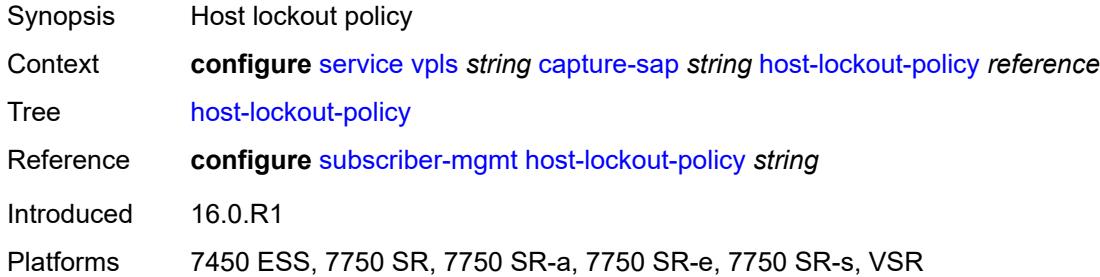

# <span id="page-6612-2"></span>**ingress**

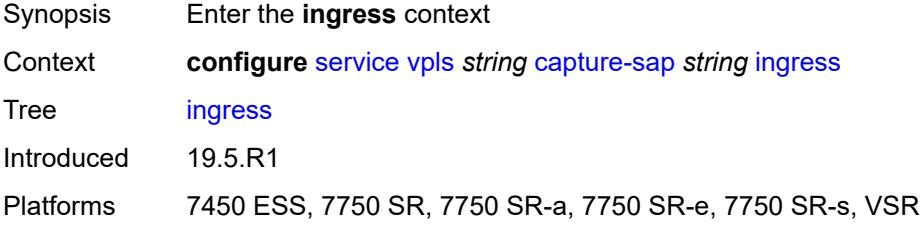

### <span id="page-6612-3"></span>**filter**

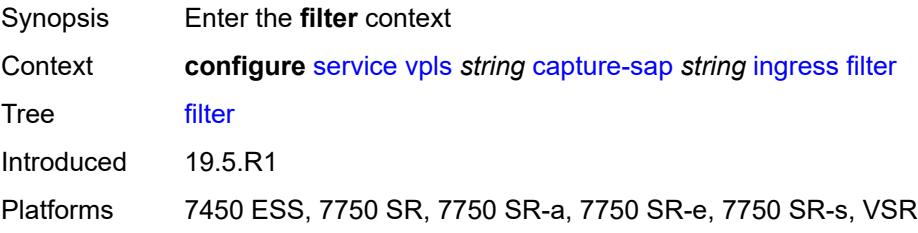

### <span id="page-6613-0"></span>**mac** *reference*

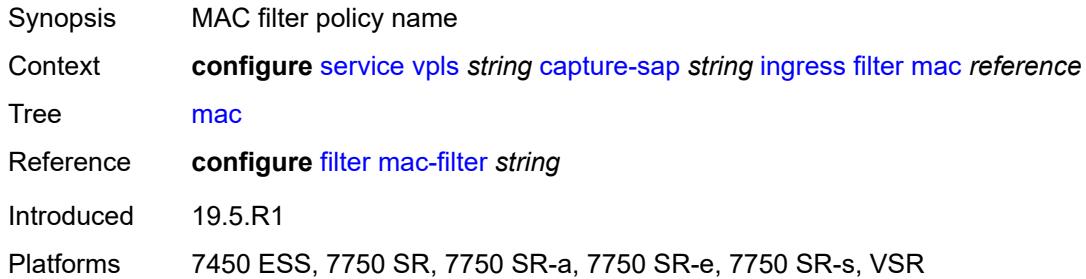

# <span id="page-6613-1"></span>**ipoe-session**

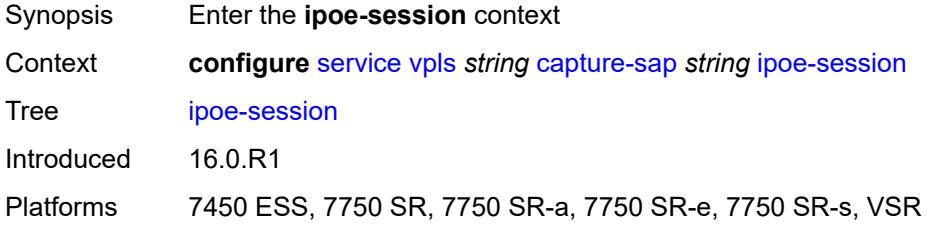

# <span id="page-6613-2"></span>**admin-state** *keyword*

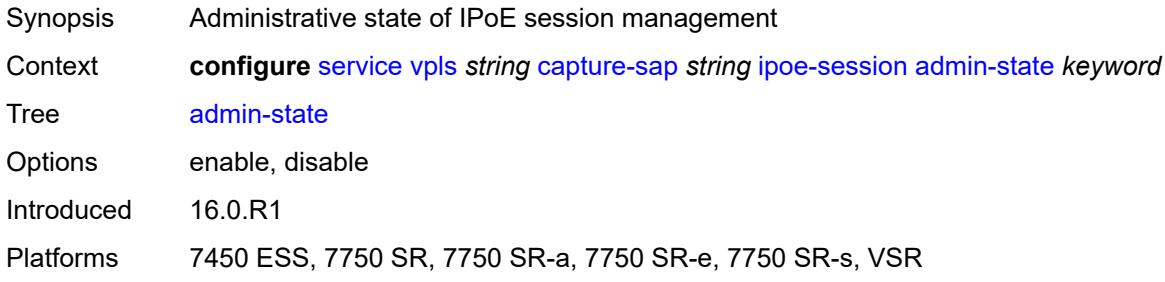

# <span id="page-6613-3"></span>**description** *string*

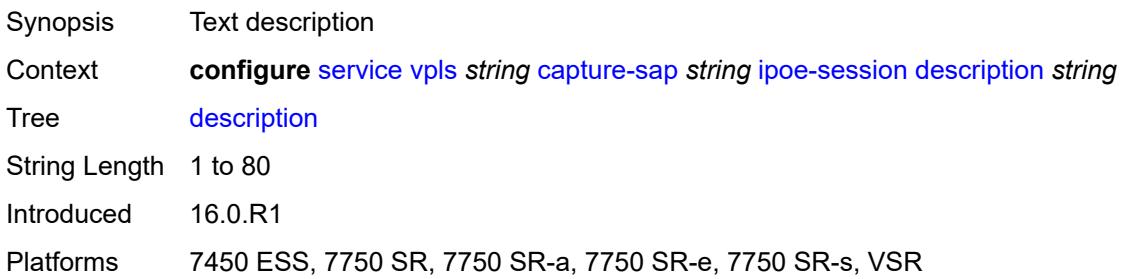

## <span id="page-6614-0"></span>**ipoe-session-policy** *reference*

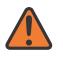

### **WARNING:**

Modifying this element toggles the **admin-state** of the parent element automatically for the new value to take effect.

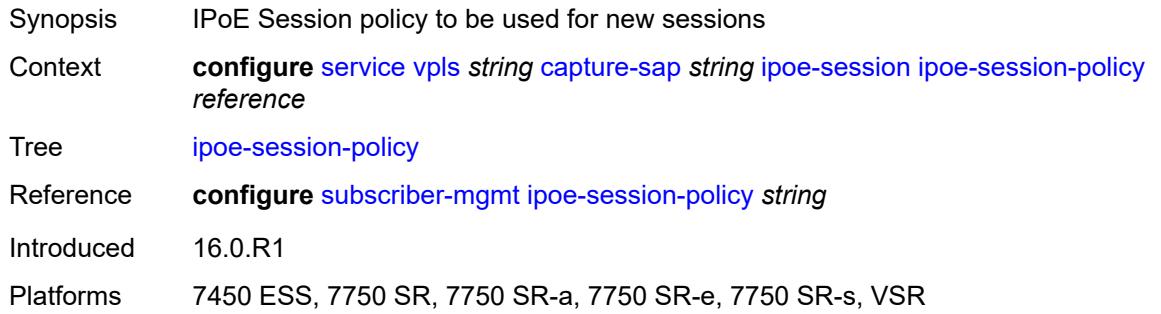

### <span id="page-6614-1"></span>**user-db** *reference*

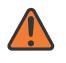

#### **WARNING:**

Modifying this element toggles the **admin-state** of the parent element automatically for the new value to take effect.

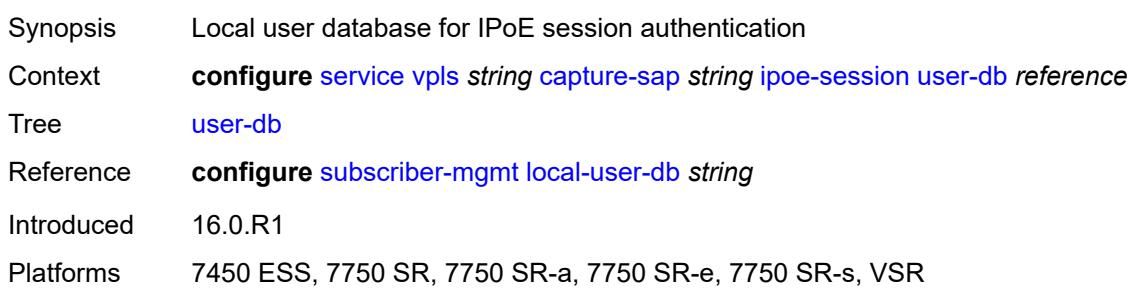

## <span id="page-6614-2"></span>**msap-defaults**

<span id="page-6614-3"></span>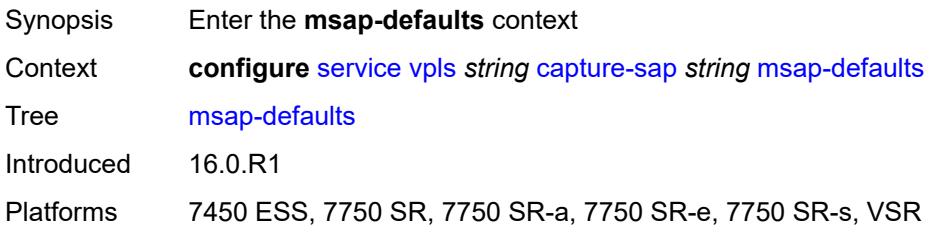

# **group-interface** *string*

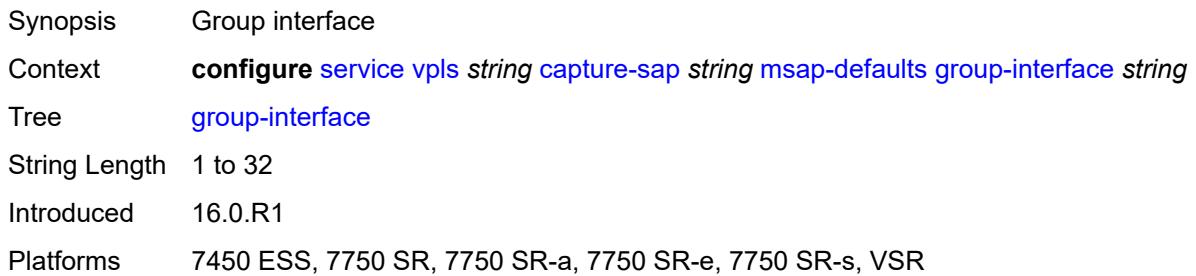

# <span id="page-6615-0"></span>**policy** *reference*

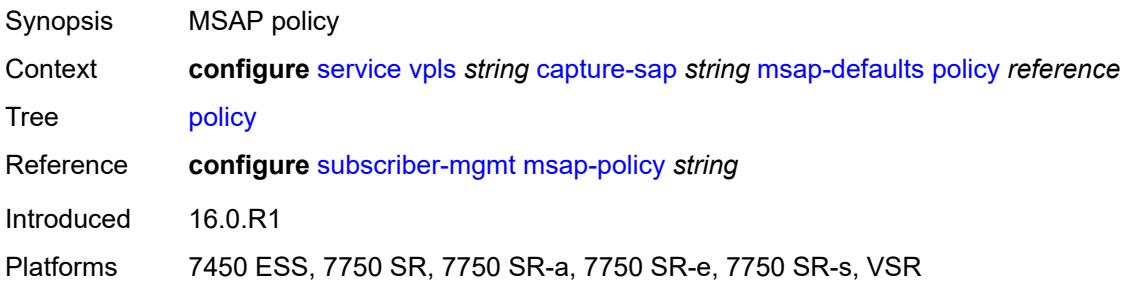

## <span id="page-6615-1"></span>**service-name** *string*

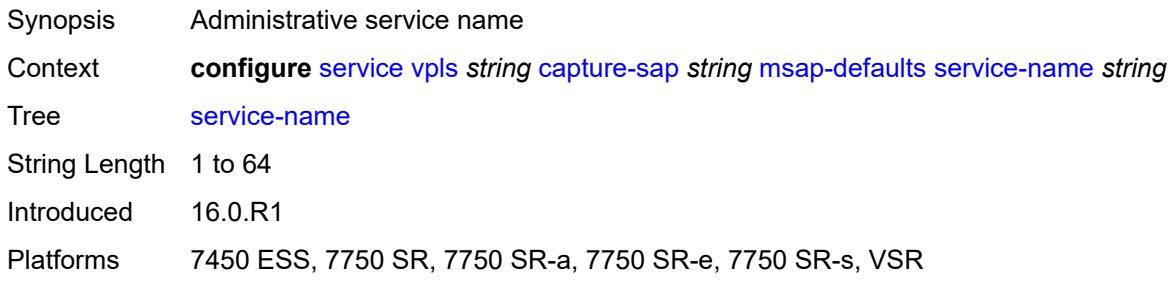

# <span id="page-6615-2"></span>**nasreq-auth-policy** *reference*

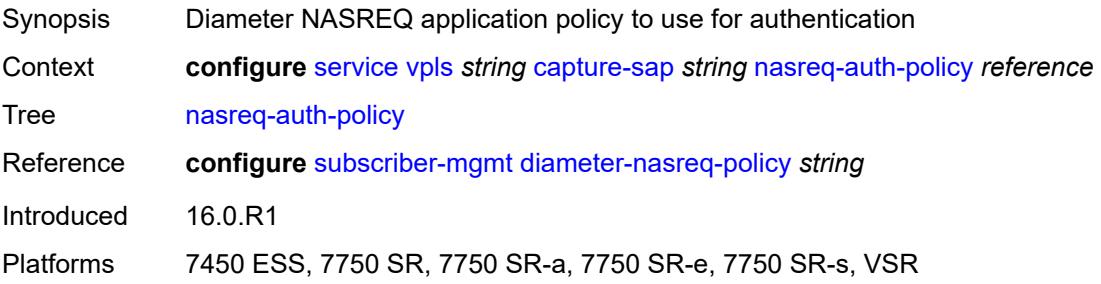

# <span id="page-6616-0"></span>**pfcp**

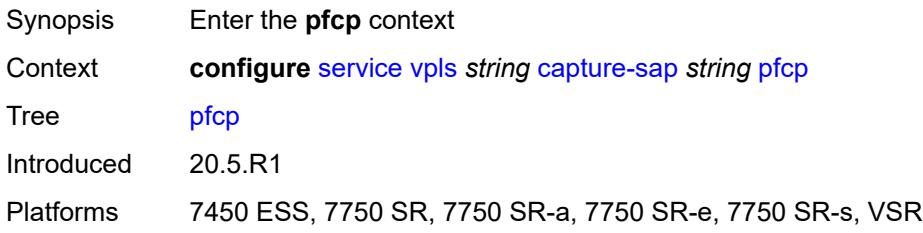

# <span id="page-6616-1"></span>**association** *reference*

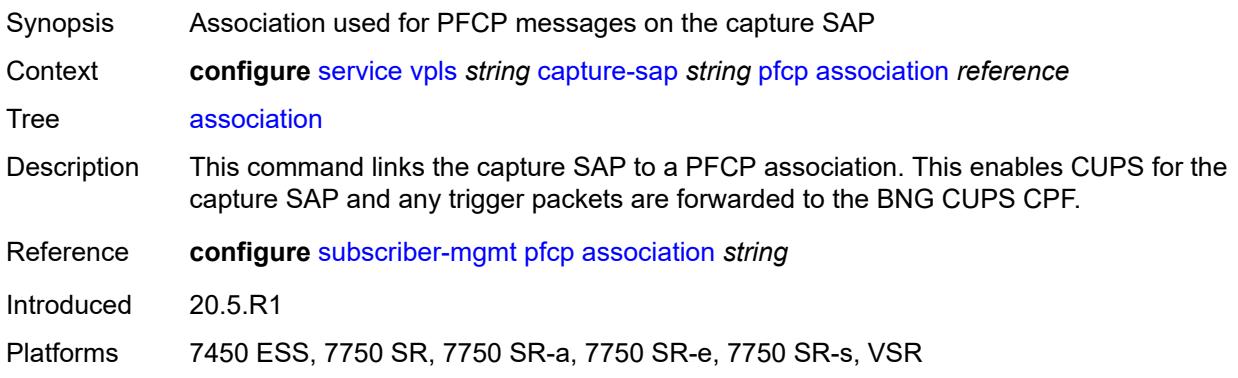

## <span id="page-6616-2"></span>**l2-access-id-alias** *string*

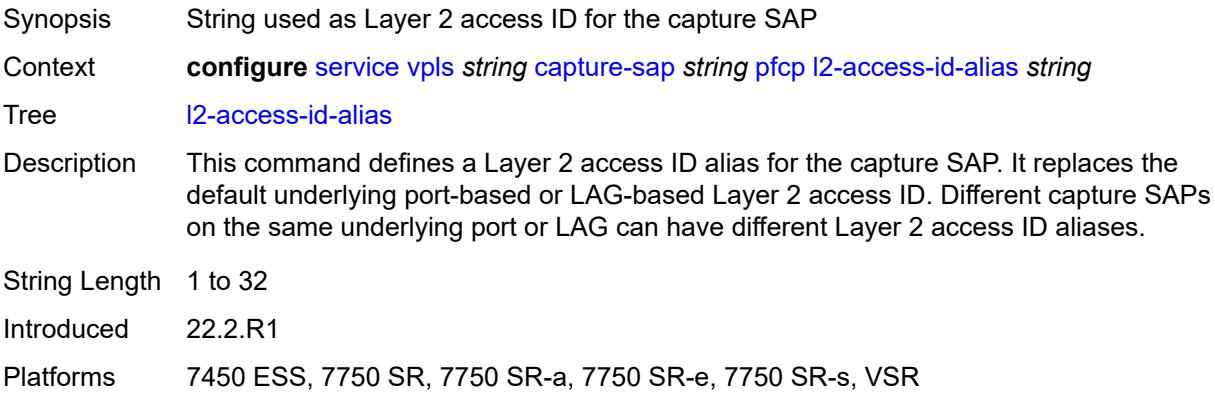

# <span id="page-6616-3"></span>**up-resiliency**

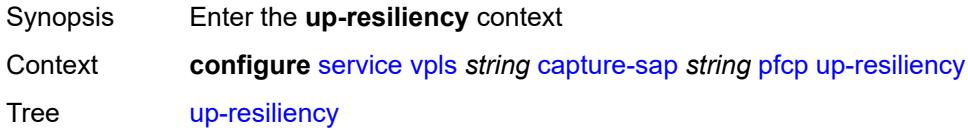

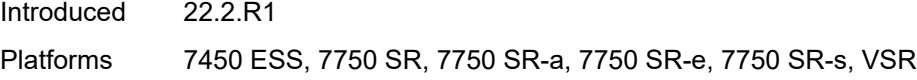

# <span id="page-6617-1"></span>**monitor-oper-group** [[oper-group\]](#page-6617-0) *reference*

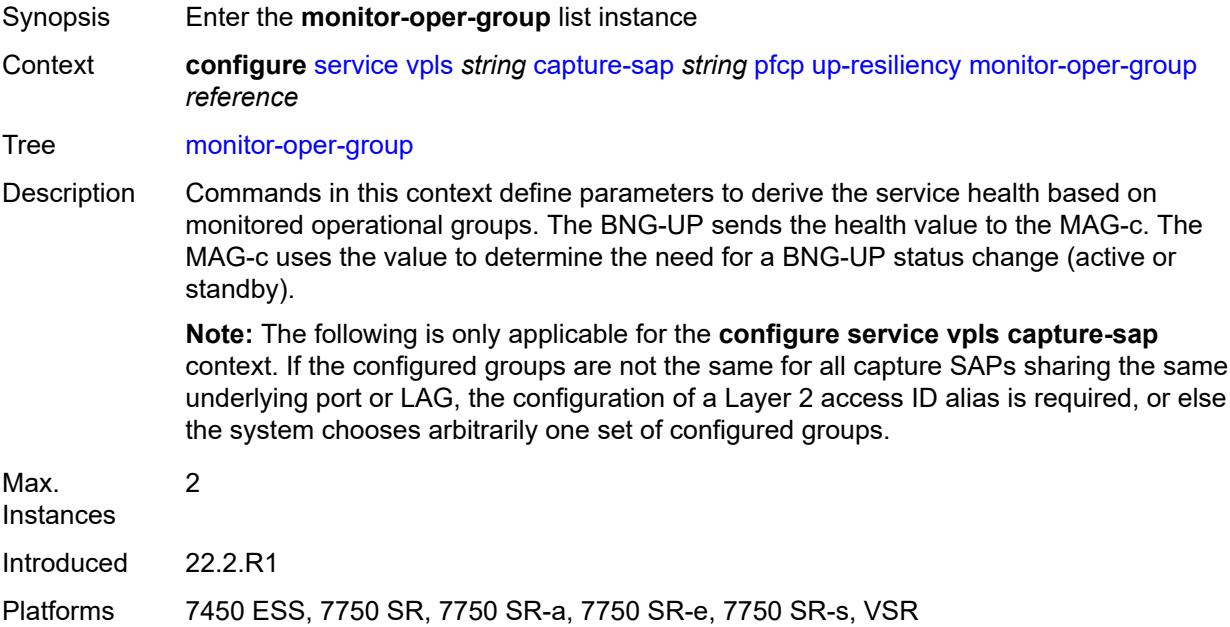

# <span id="page-6617-0"></span>[**oper-group**] *reference*

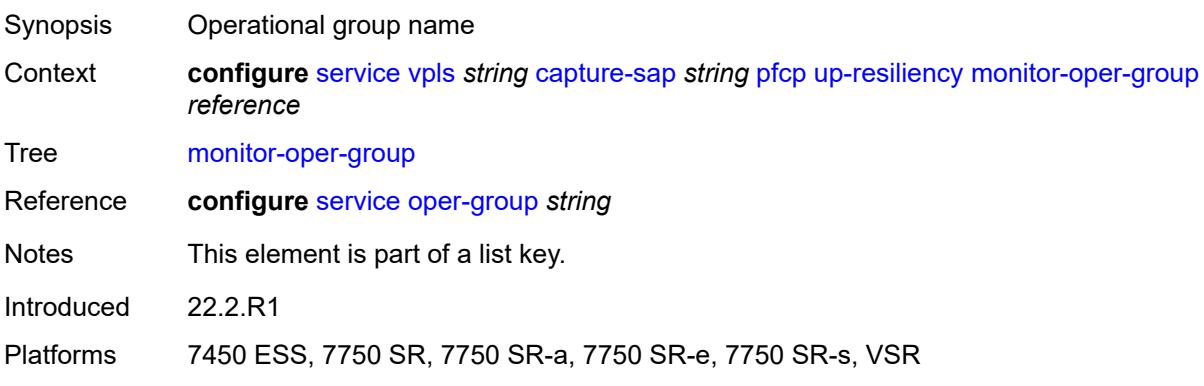

# <span id="page-6617-2"></span>**health-drop** *number*

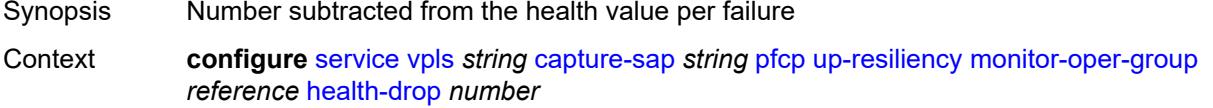

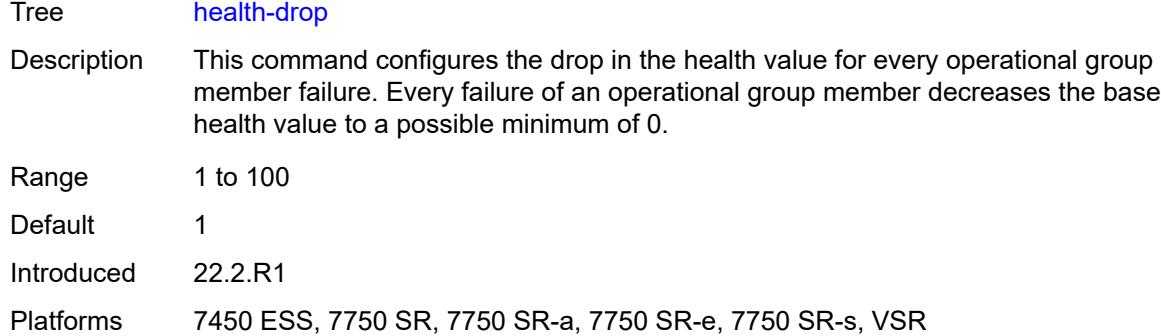

# <span id="page-6618-0"></span>**pppoe**

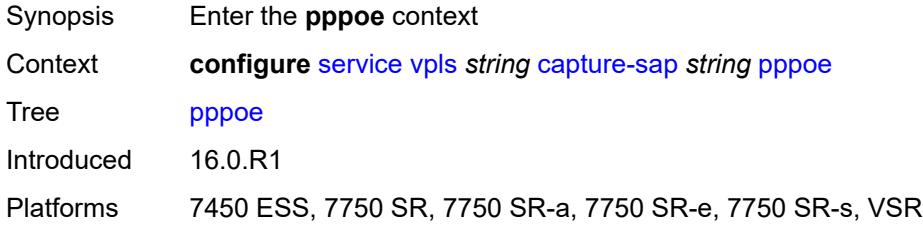

# <span id="page-6618-1"></span>**policy** *reference*

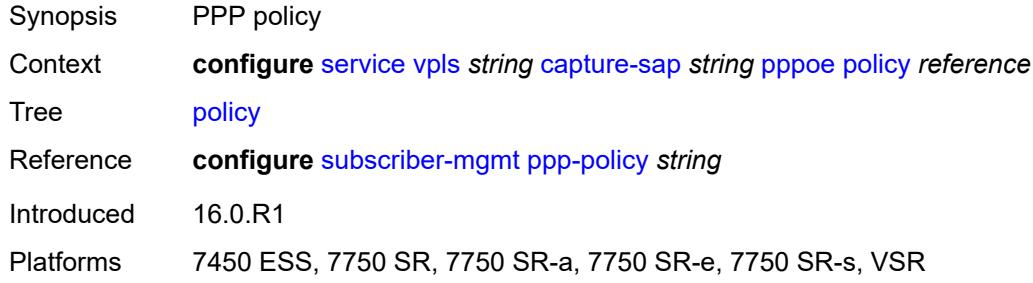

# <span id="page-6618-2"></span>**python-policy** *reference*

<span id="page-6618-3"></span>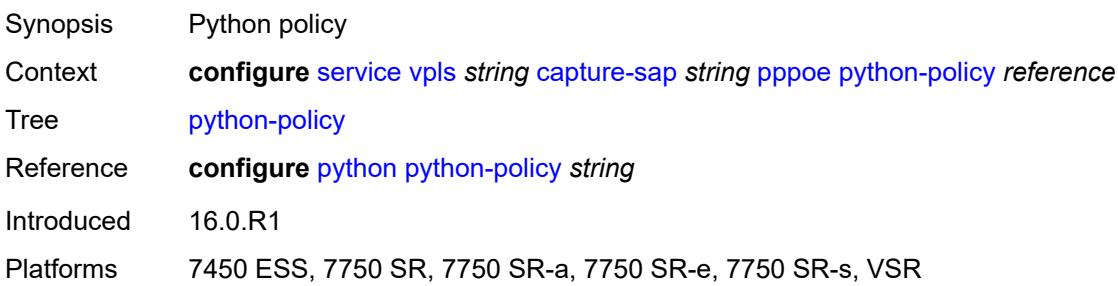

### **user-db** *reference*

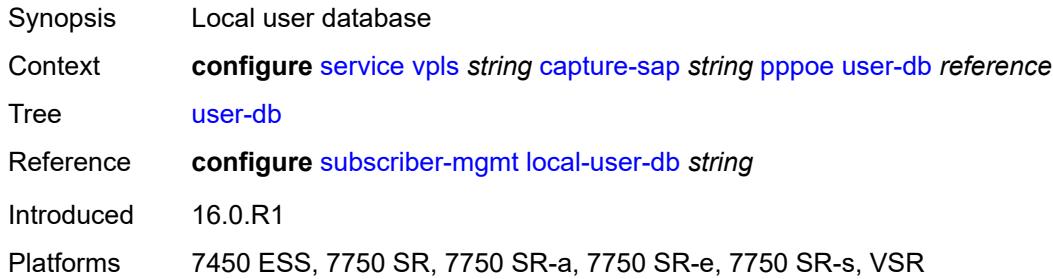

# <span id="page-6619-0"></span>**radius-auth-policy** *reference*

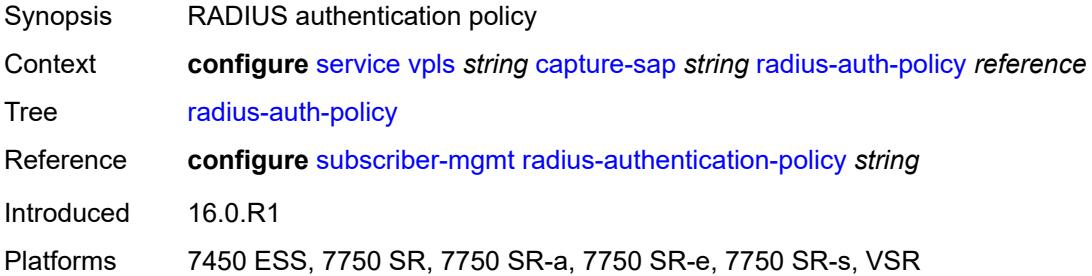

# <span id="page-6619-1"></span>**router-solicit**

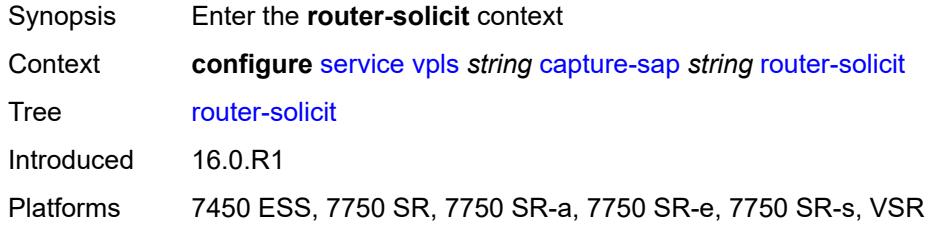

### <span id="page-6619-2"></span>**user-db** *reference*

<span id="page-6619-3"></span>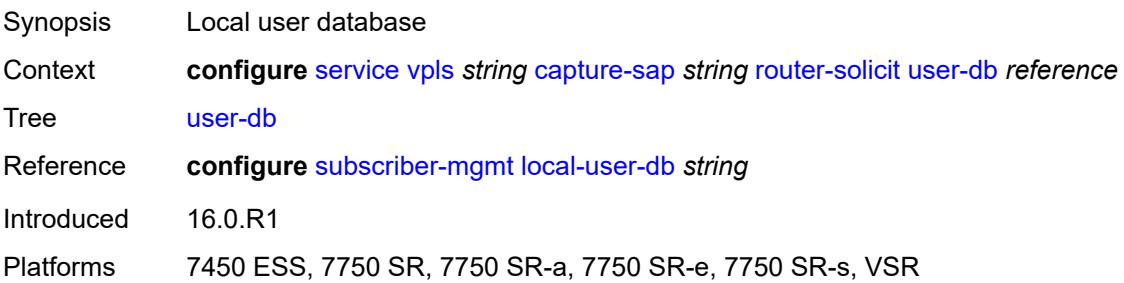

# **track-srrp** *number*

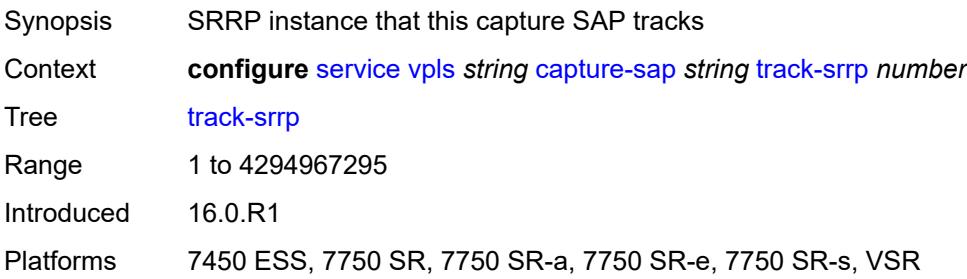

# <span id="page-6620-0"></span>**trigger-packet**

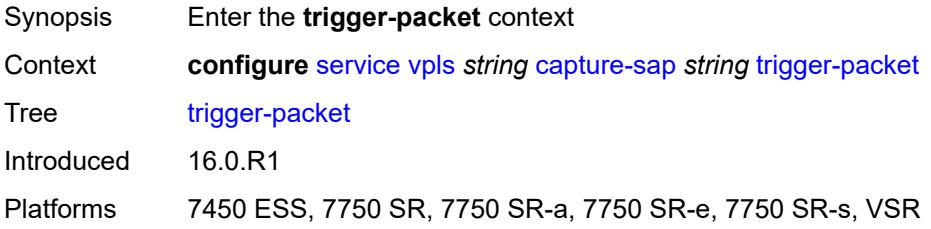

# <span id="page-6620-1"></span>**arp** *boolean*

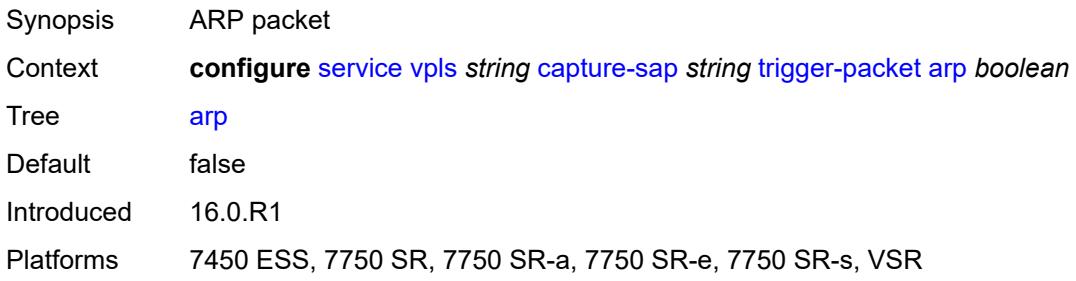

# <span id="page-6620-2"></span>**data** *boolean*

<span id="page-6620-3"></span>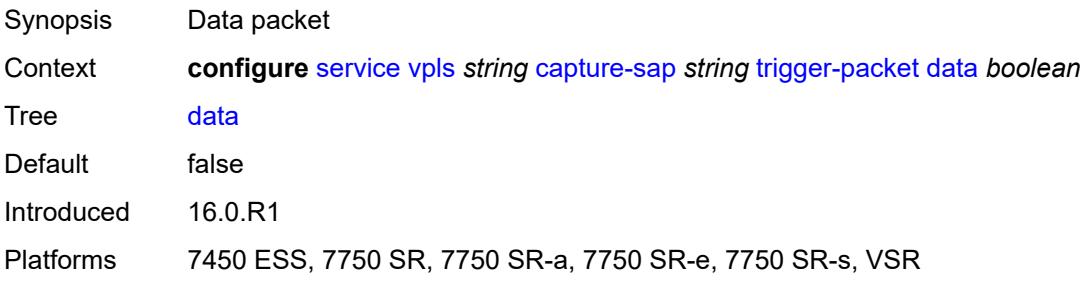

# **dhcp** *boolean*

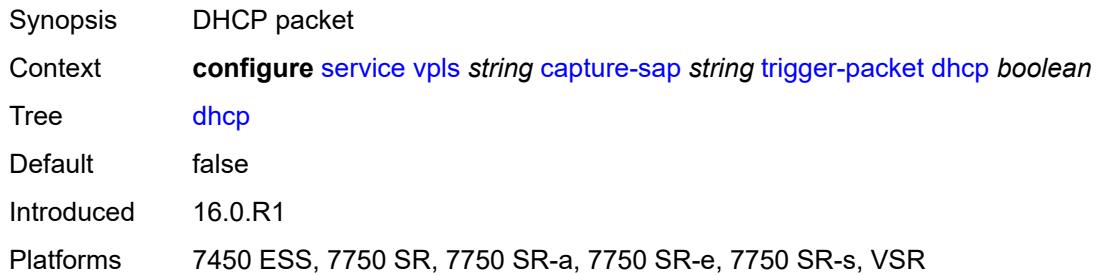

# <span id="page-6621-0"></span>**dhcp6** *boolean*

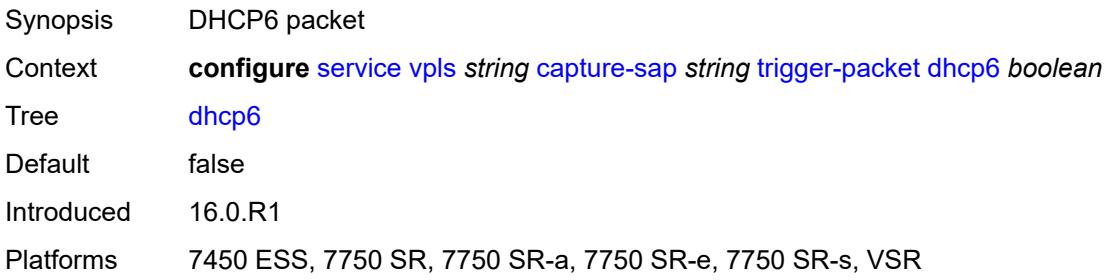

# <span id="page-6621-1"></span>**pppoe** *boolean*

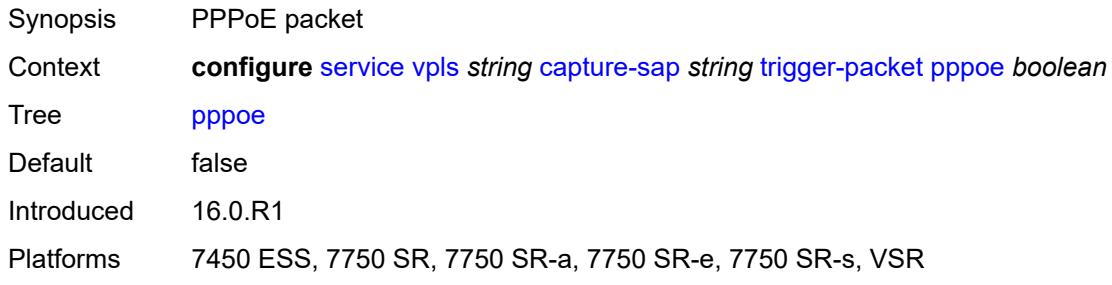

## <span id="page-6621-2"></span>**rtr-solicit** *boolean*

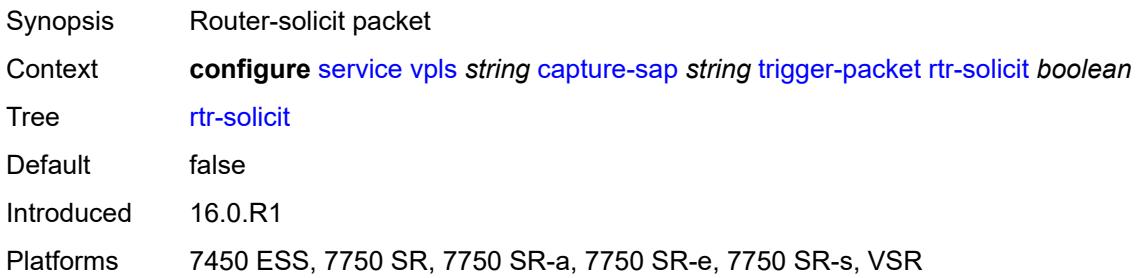

## <span id="page-6622-0"></span>**customer** *reference*

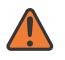

**WARNING:**

Modifying this element recreates the parent element automatically for the new value to take effect.

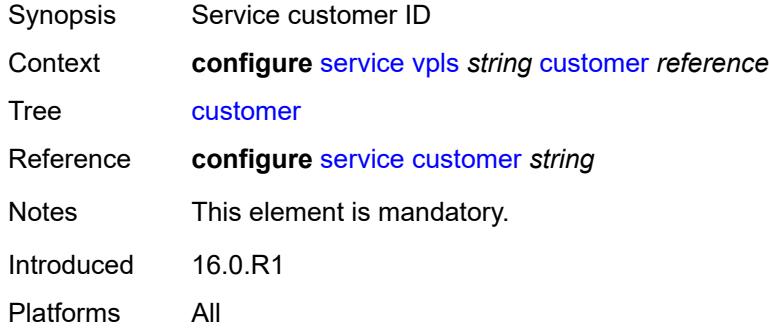

# <span id="page-6622-1"></span>**description** *string*

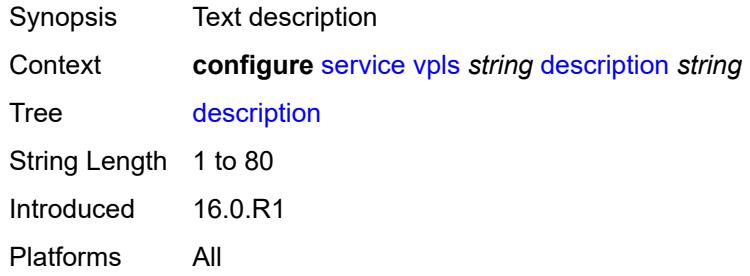

# <span id="page-6622-3"></span>**endpoint** [[name\]](#page-6622-2) *string*

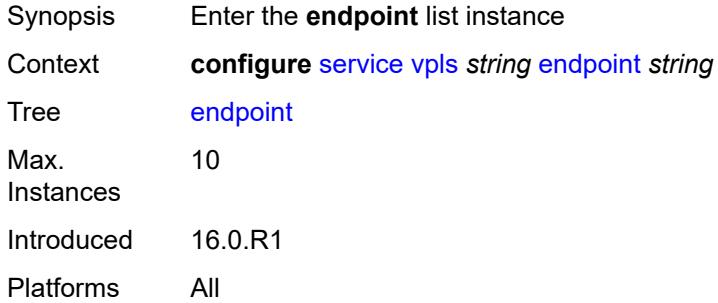

# <span id="page-6622-2"></span>[**name**] *string*

Synopsis Service endpoint name

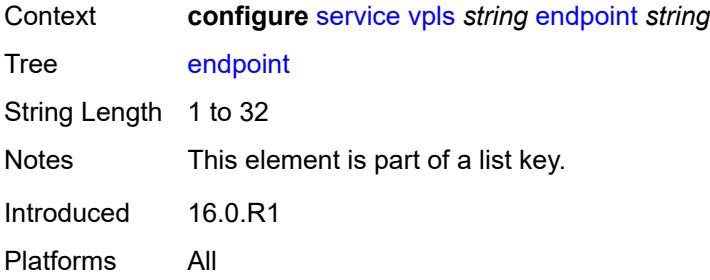

## <span id="page-6623-0"></span>**block-on-mesh-failure** *boolean*

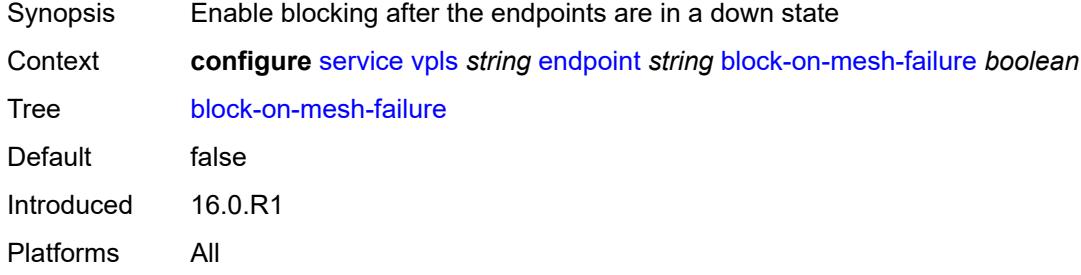

# <span id="page-6623-1"></span>**description** *string*

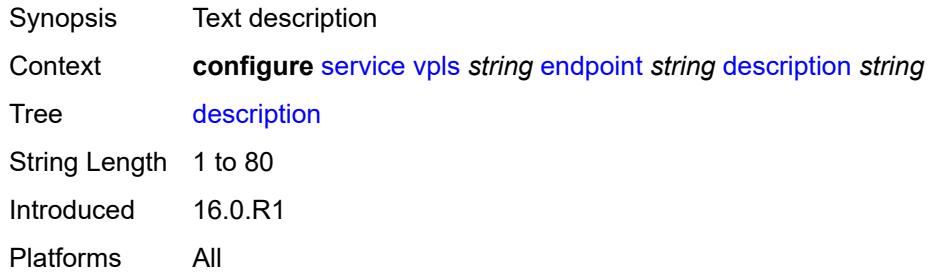

## <span id="page-6623-2"></span>**fdb**

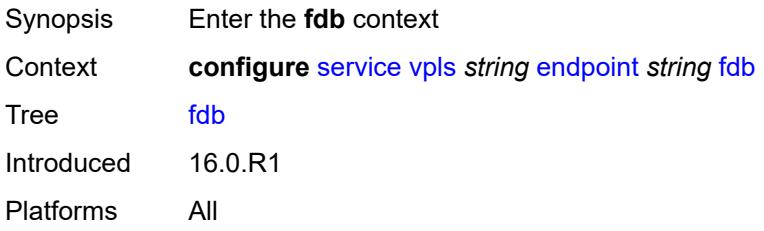
### **auto-learn-mac-protect** *boolean*

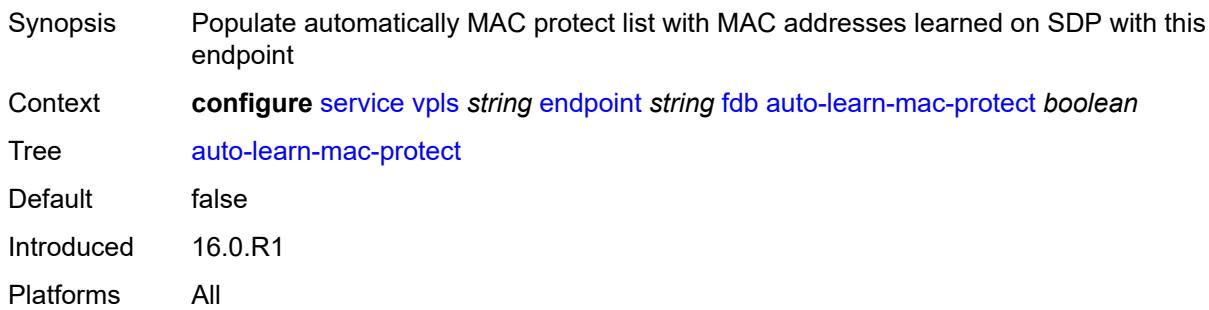

## <span id="page-6624-0"></span>**mac-pinning** *boolean*

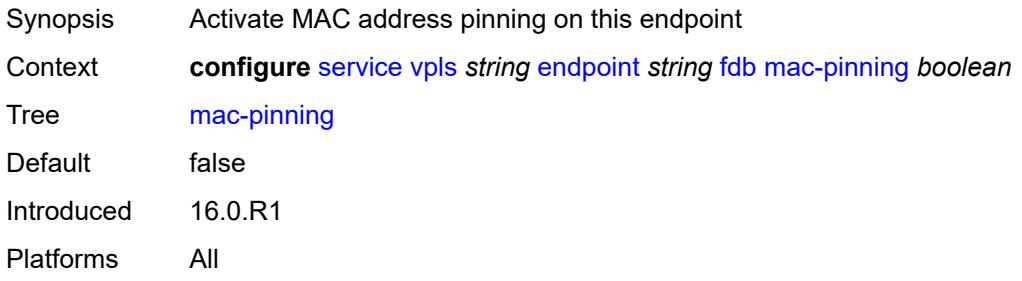

#### <span id="page-6624-1"></span>**maximum-mac-addresses** *number*

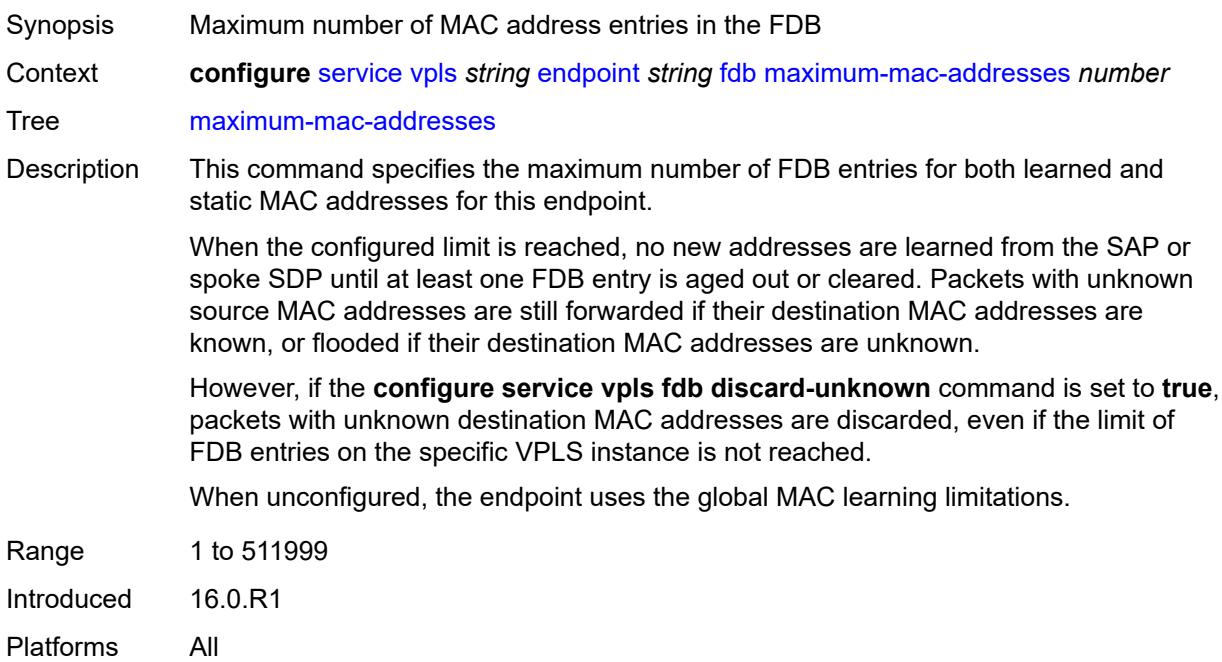

#### <span id="page-6625-0"></span>**protected-src-mac-violation-action** *keyword*

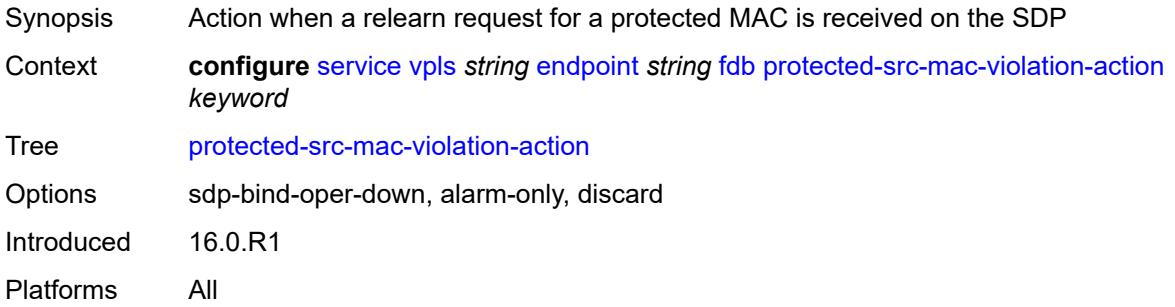

### <span id="page-6625-1"></span>**ignore-standby-signaling** *boolean*

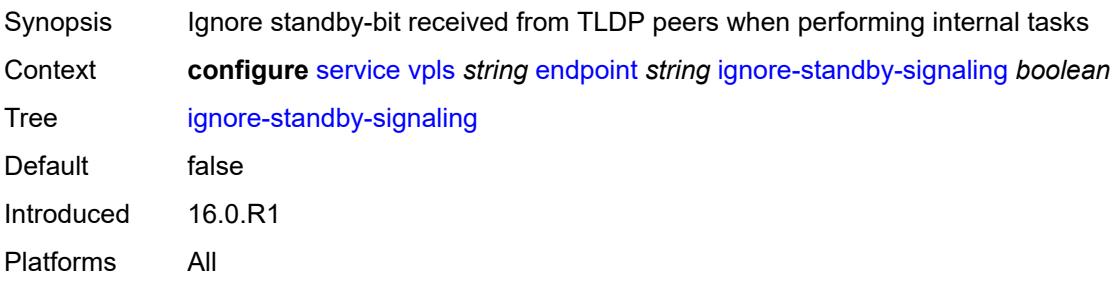

## <span id="page-6625-3"></span>**mc-endpoint** [\[mc-ep-id\]](#page-6625-2) *number*

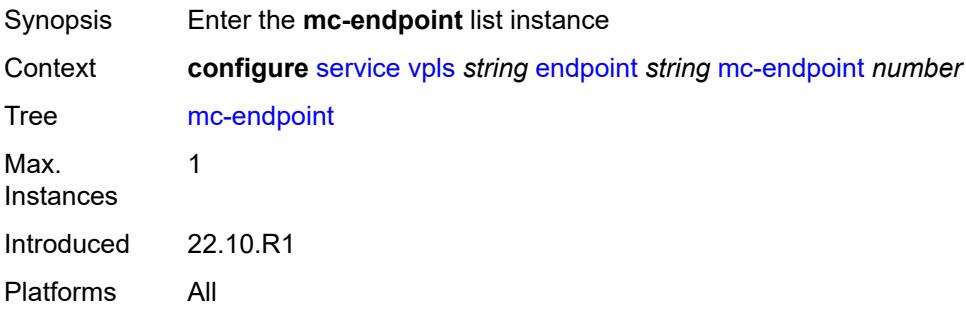

#### <span id="page-6625-2"></span>[**mc-ep-id**] *number*

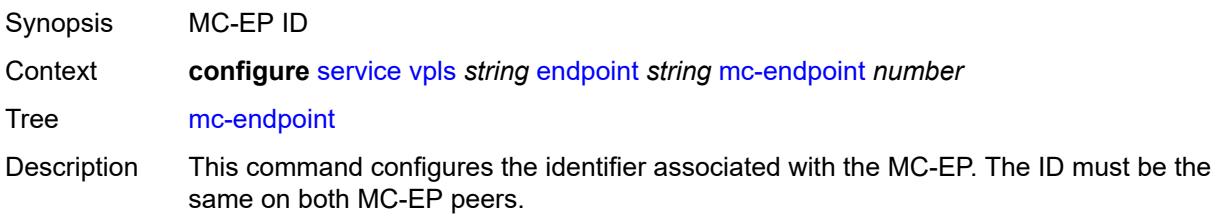

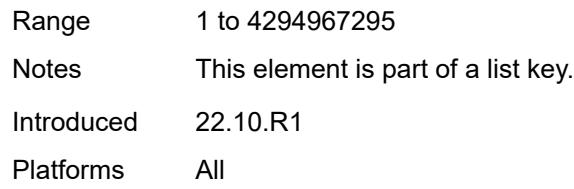

### <span id="page-6626-0"></span>**mc-ep-peer**

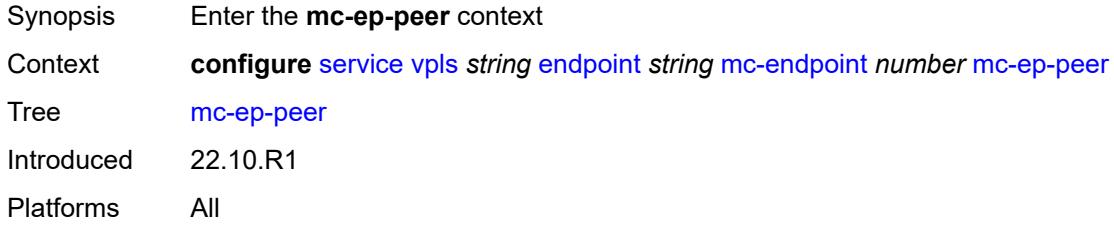

## <span id="page-6626-1"></span>**name** *string*

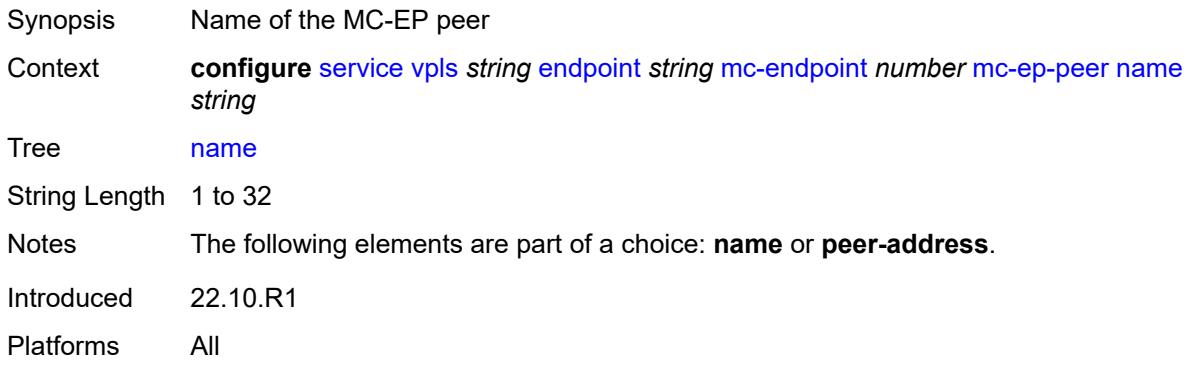

## <span id="page-6626-2"></span>**peer-address** *reference*

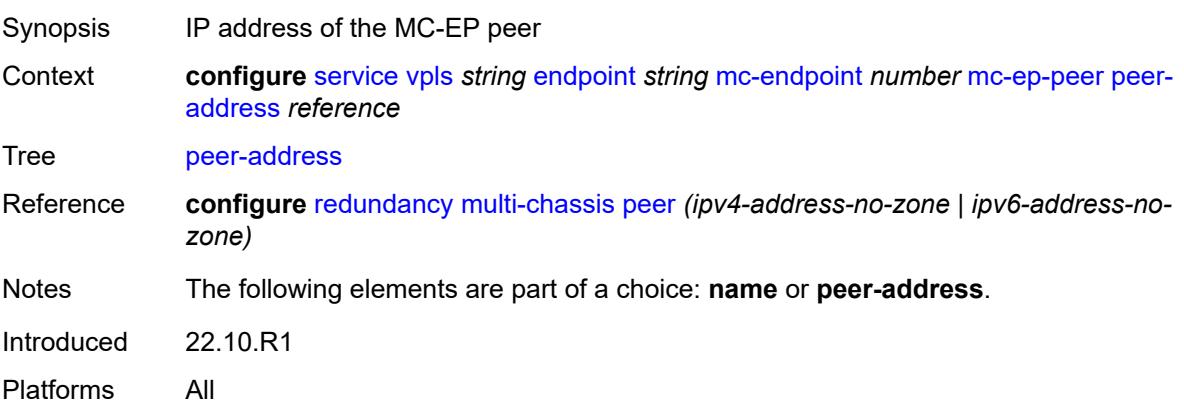

#### <span id="page-6627-0"></span>**revert-time** *(number | keyword)*

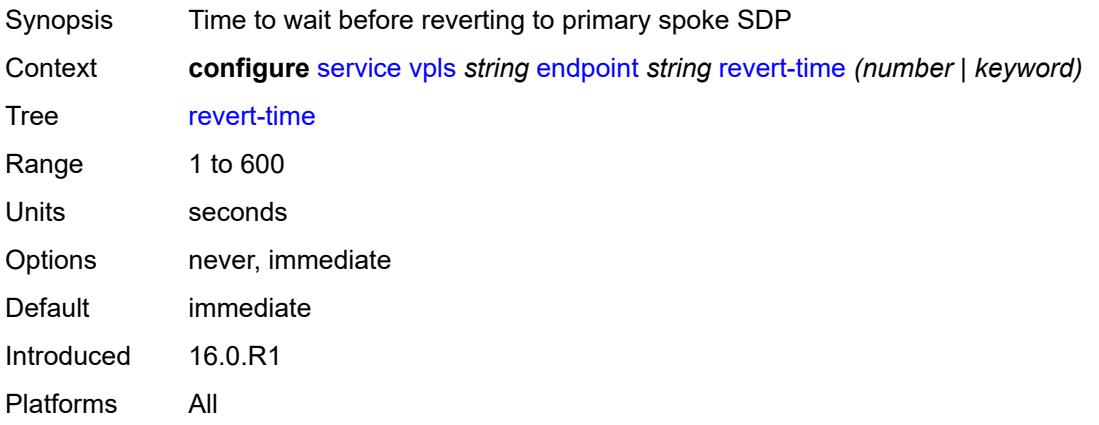

## <span id="page-6627-1"></span>**suppress-standby-signaling** *boolean*

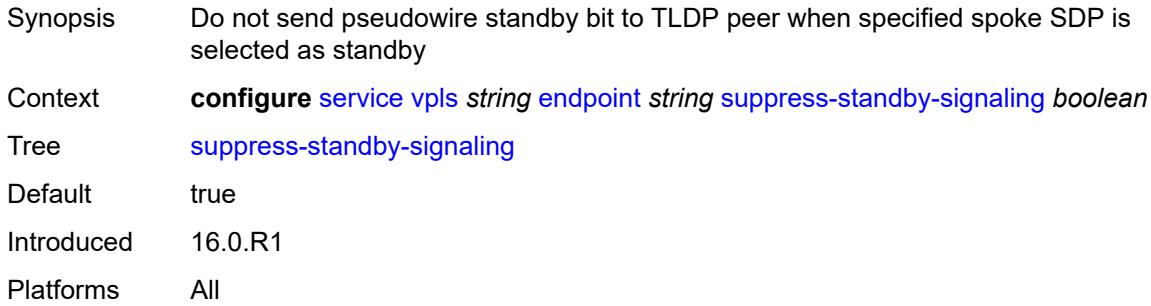

### <span id="page-6627-2"></span>**eth-cfm**

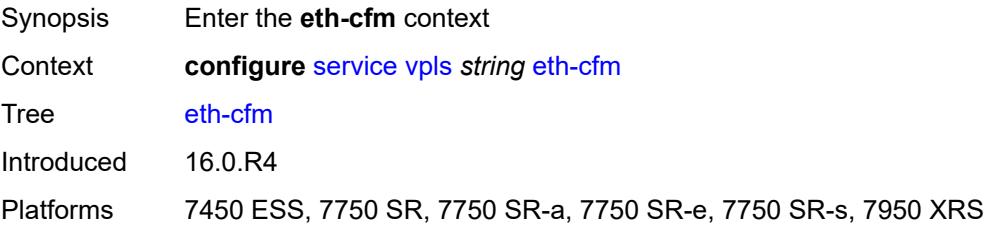

## <span id="page-6627-3"></span>**mep** [md-admin-name](#page-6628-0) *reference* [ma-admin-name](#page-6628-1) *reference* [mep-id](#page-6628-2) *number*

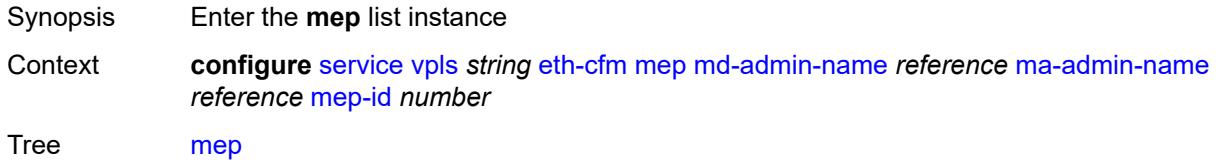

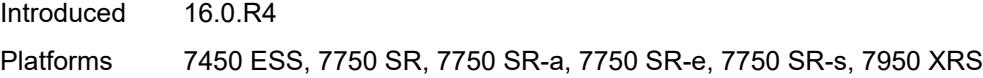

#### <span id="page-6628-0"></span>**md-admin-name** *reference*

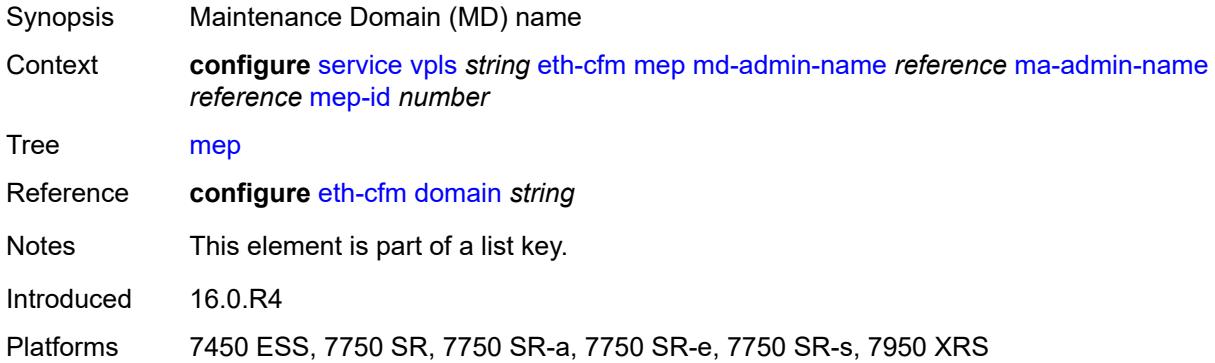

### <span id="page-6628-1"></span>**ma-admin-name** *reference*

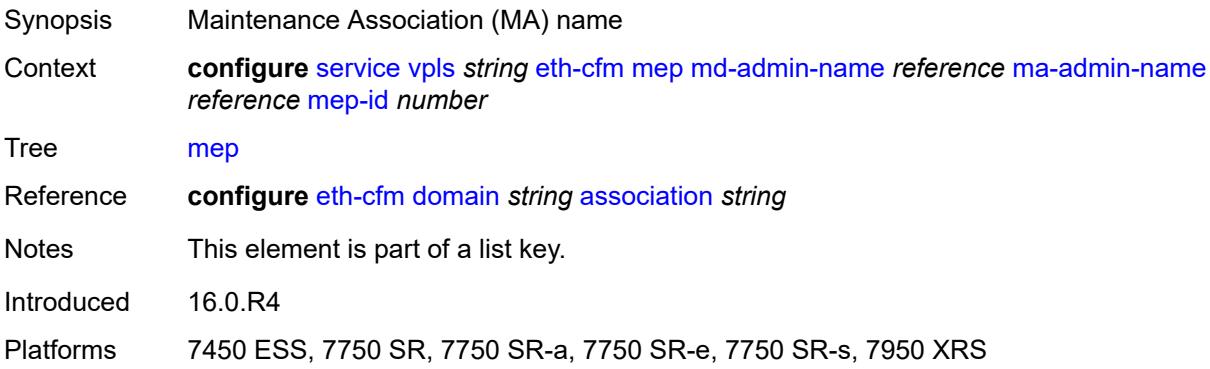

## <span id="page-6628-2"></span>**mep-id** *number*

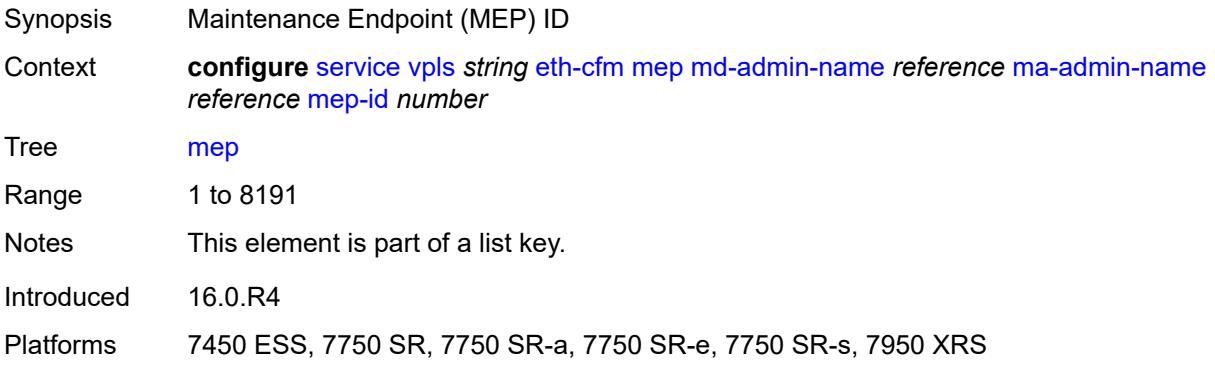

#### <span id="page-6629-0"></span>**admin-state** *keyword*

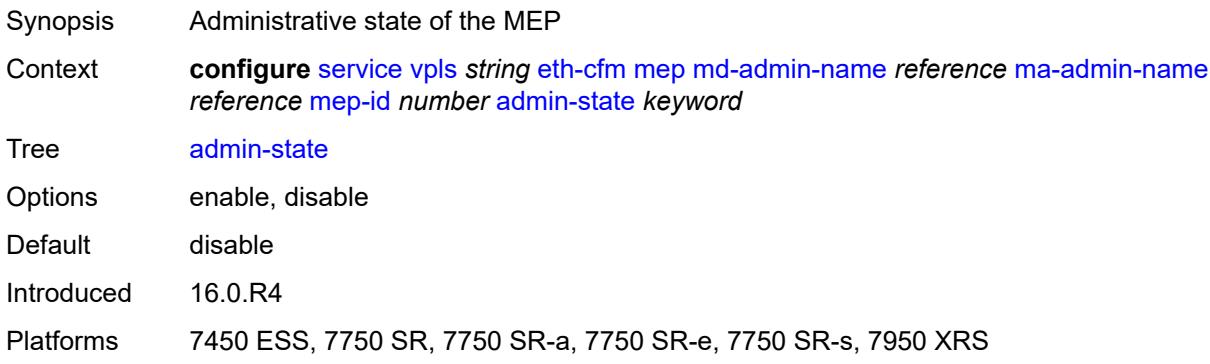

#### <span id="page-6629-1"></span>**alarm-notification**

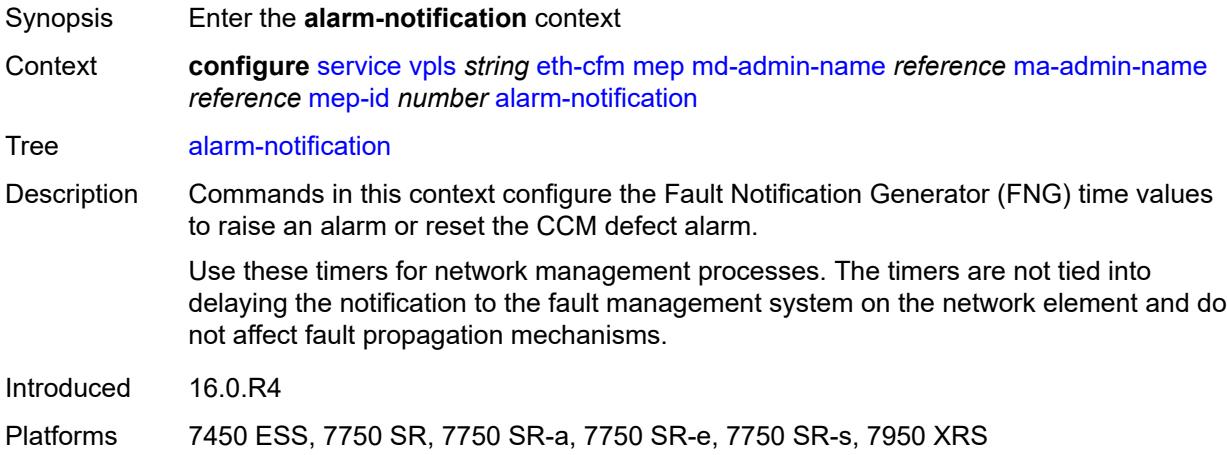

# <span id="page-6629-2"></span>**fng-alarm-time** *number*

<span id="page-6629-3"></span>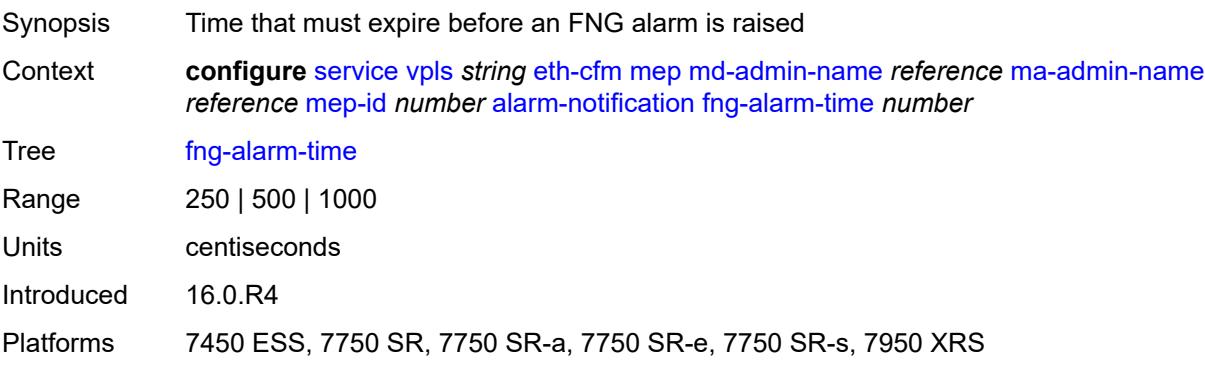

## **fng-reset-time** *number*

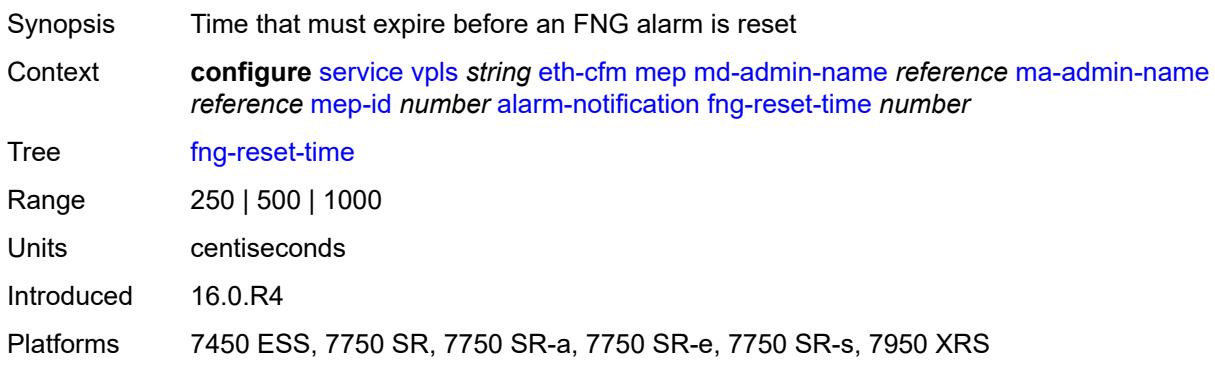

#### <span id="page-6630-0"></span>**ccm** *boolean*

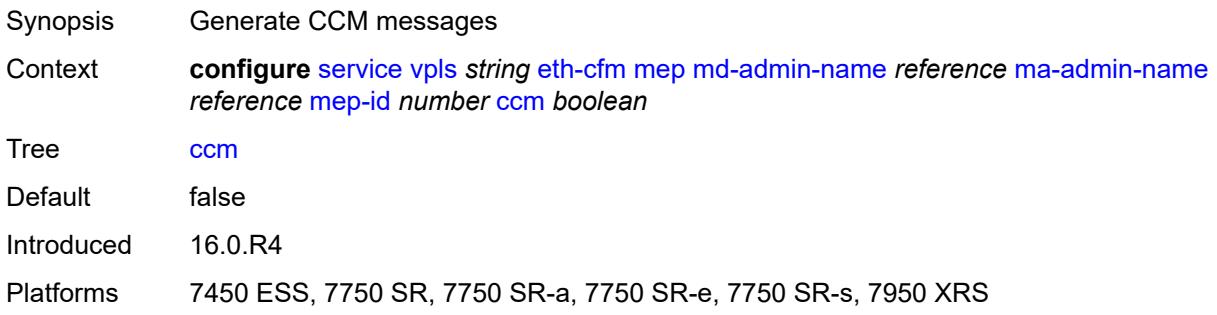

### <span id="page-6630-1"></span>**ccm-ltm-priority** *number*

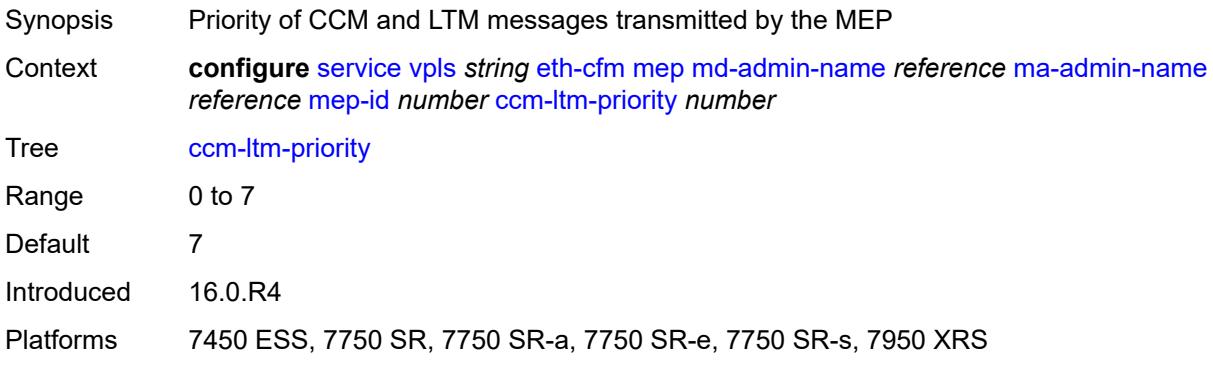

#### <span id="page-6630-2"></span>**ccm-padding-size** *number*

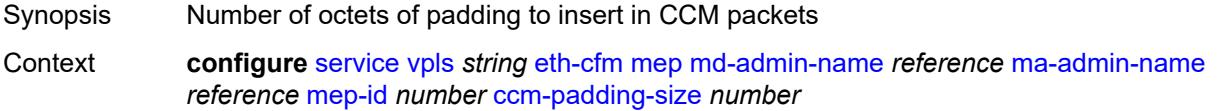

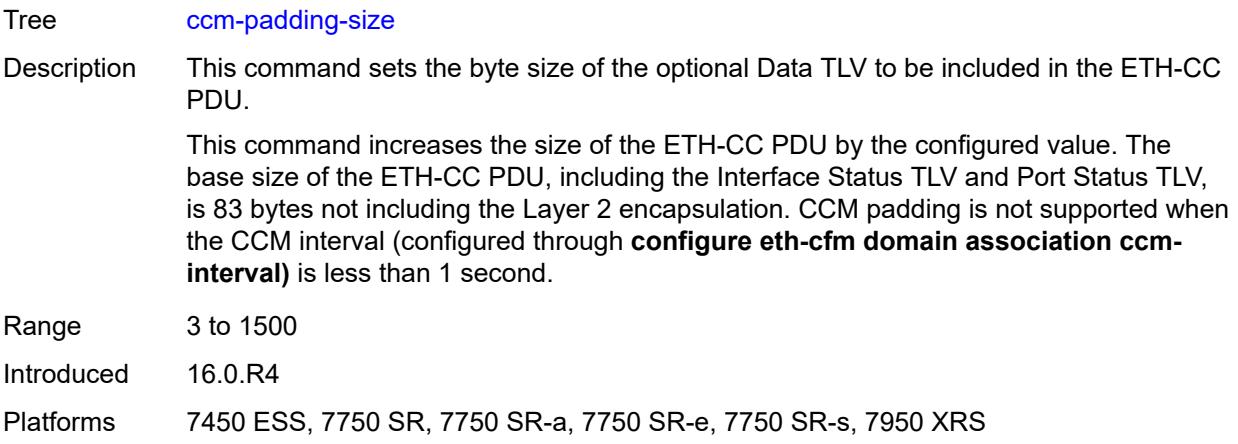

## <span id="page-6631-0"></span>**cfm-vlan-tag** *string*

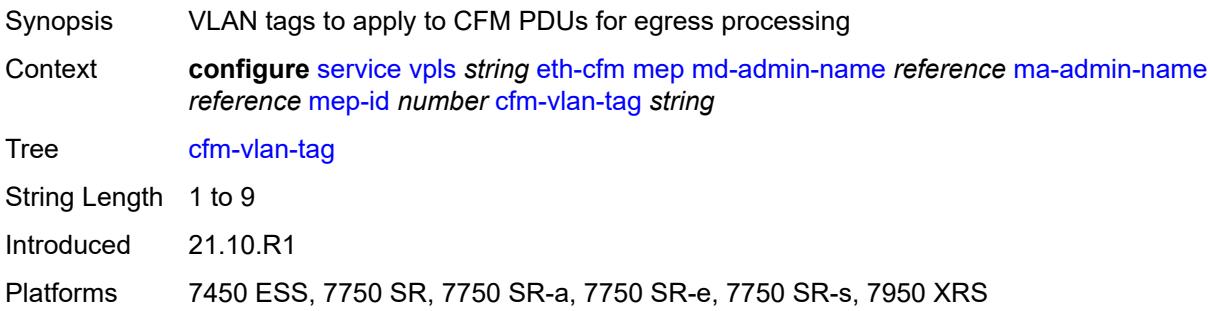

### <span id="page-6631-1"></span>**description** *string*

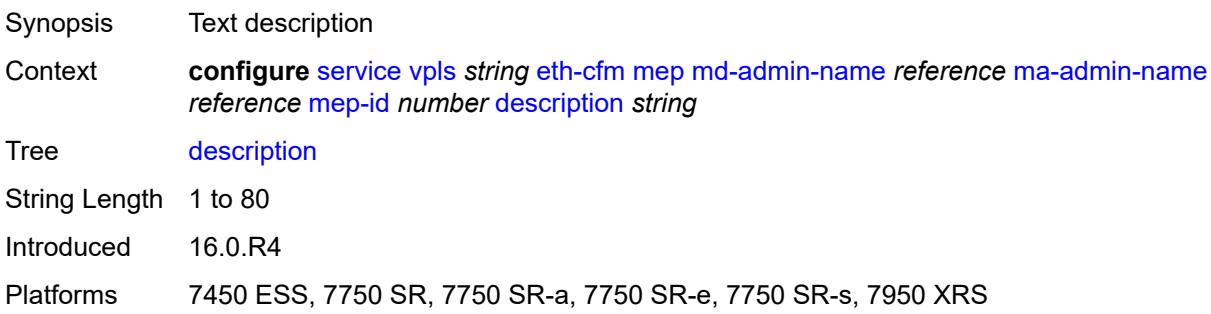

#### <span id="page-6631-2"></span>**eth-test**

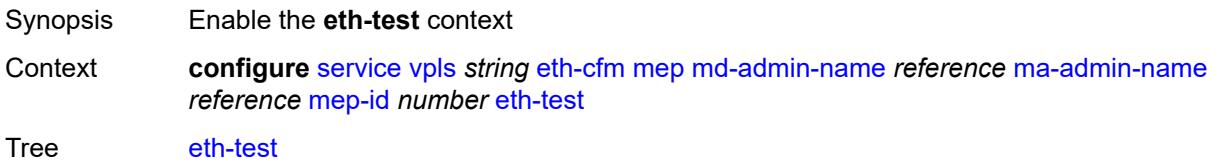

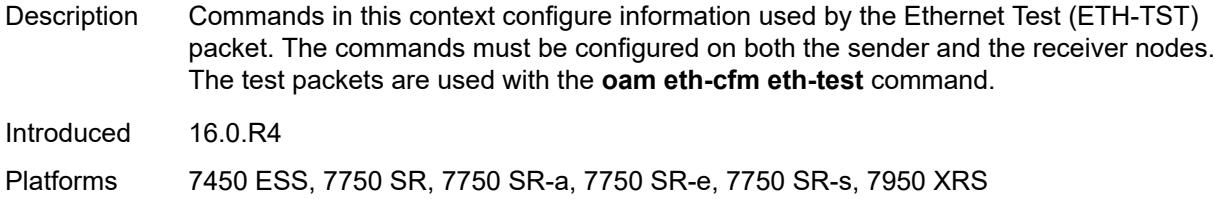

## <span id="page-6632-0"></span>**bit-error-threshold** *number*

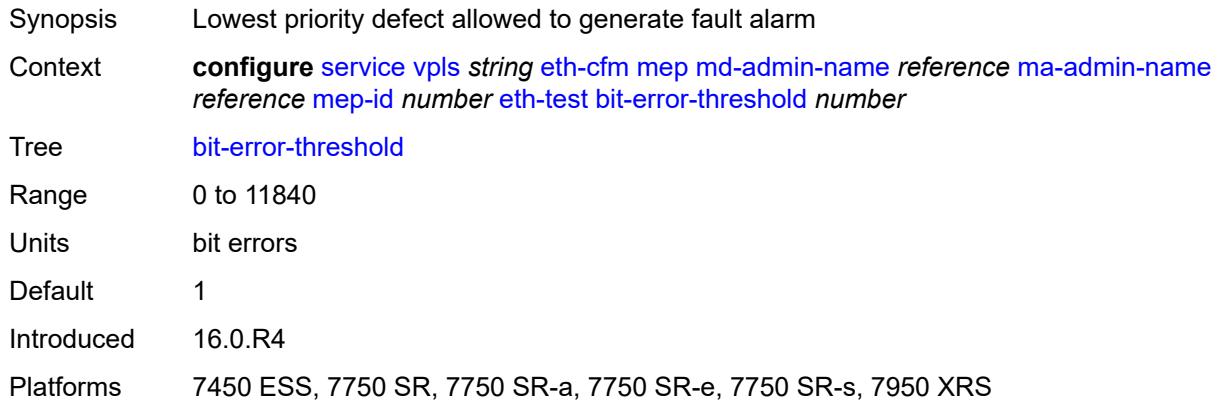

### <span id="page-6632-1"></span>**test-pattern**

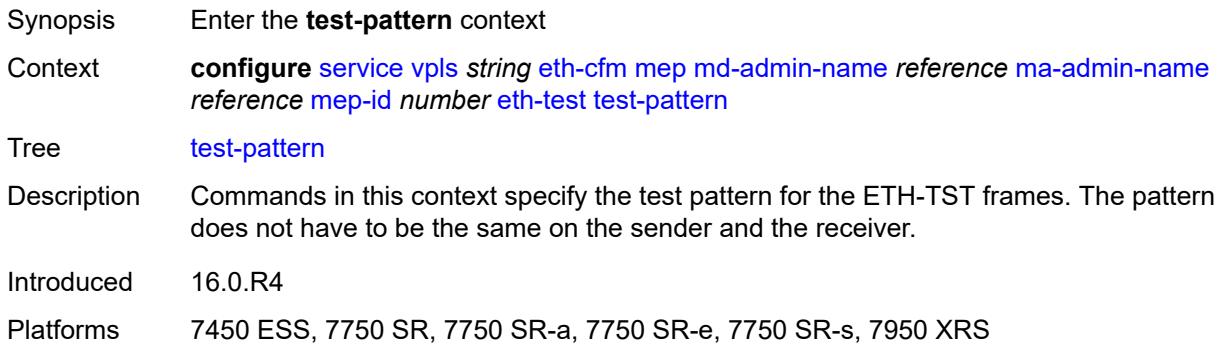

#### <span id="page-6632-2"></span>**crc-tlv** *boolean*

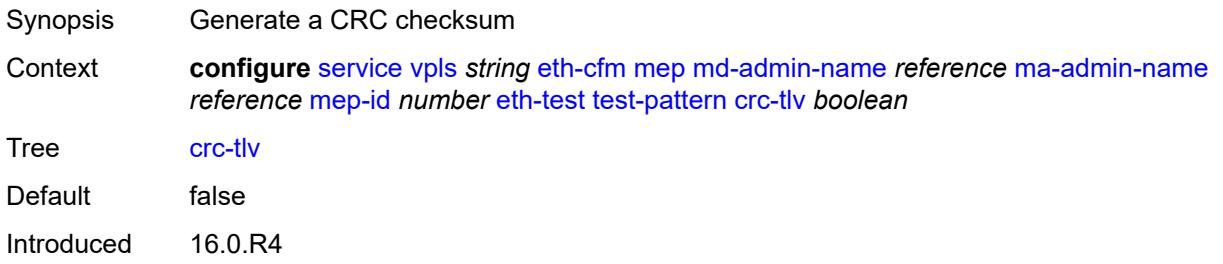

Platforms 7450 ESS, 7750 SR, 7750 SR-a, 7750 SR-e, 7750 SR-s, 7950 XRS

#### <span id="page-6633-0"></span>**pattern** *keyword*

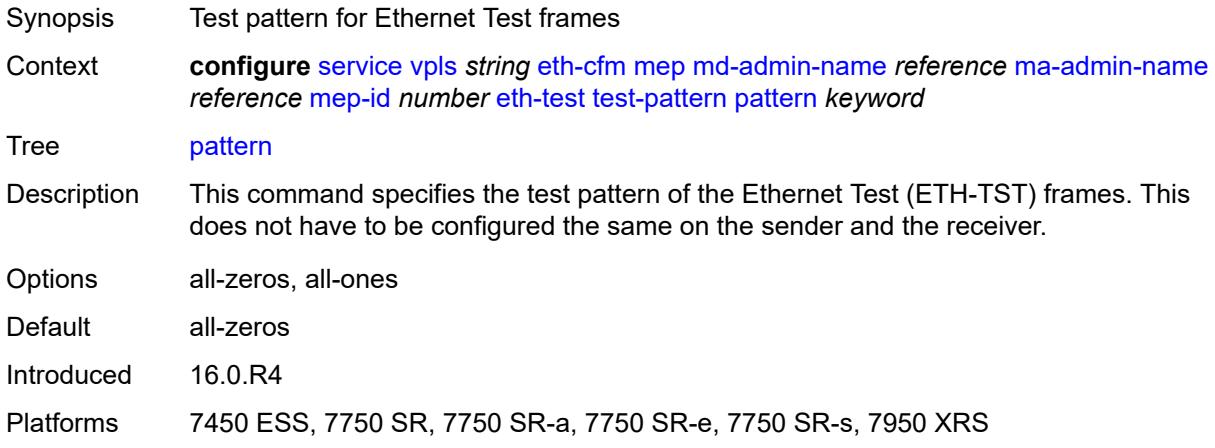

#### <span id="page-6633-1"></span>**grace**

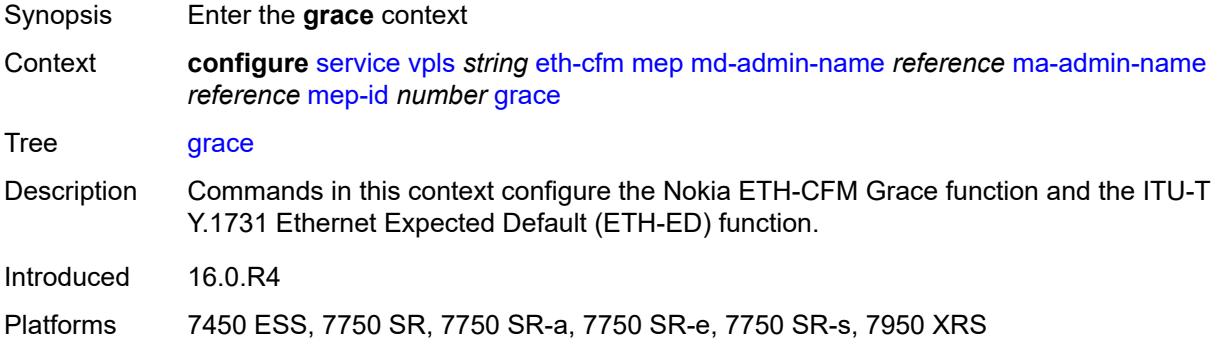

#### <span id="page-6633-2"></span>**eth-ed**

<span id="page-6633-3"></span>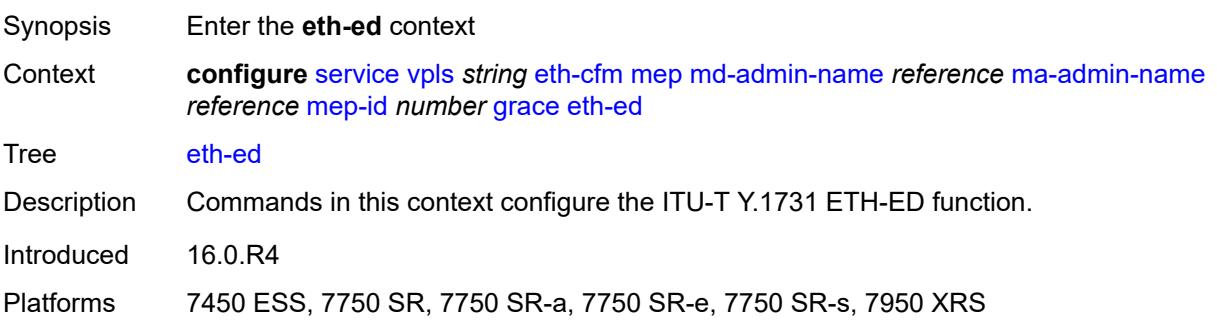

#### **max-rx-defect-window** *number*

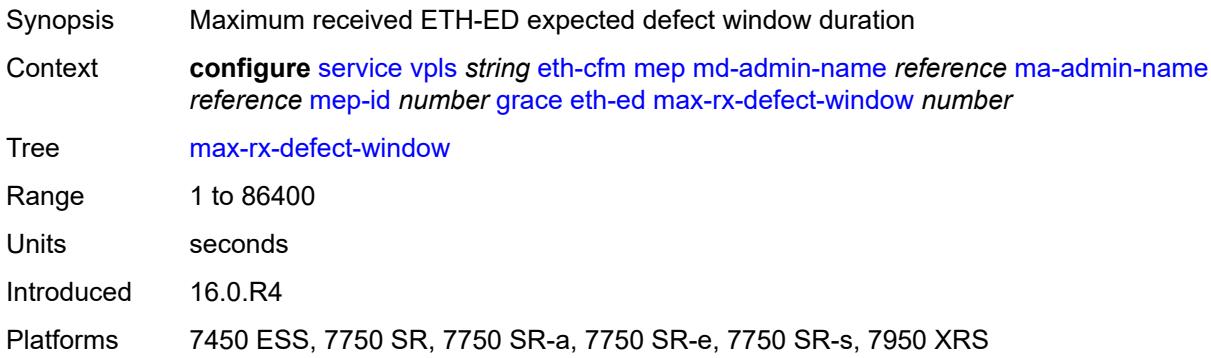

### <span id="page-6634-0"></span>**priority** *number*

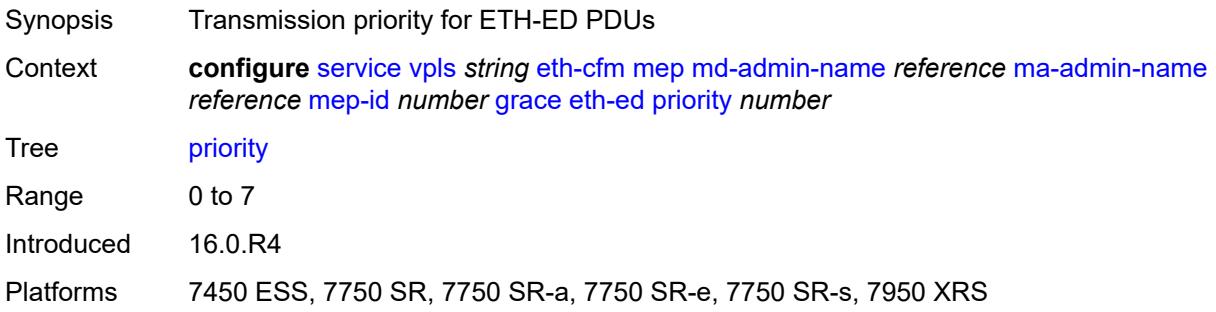

### <span id="page-6634-1"></span>**rx-eth-ed** *boolean*

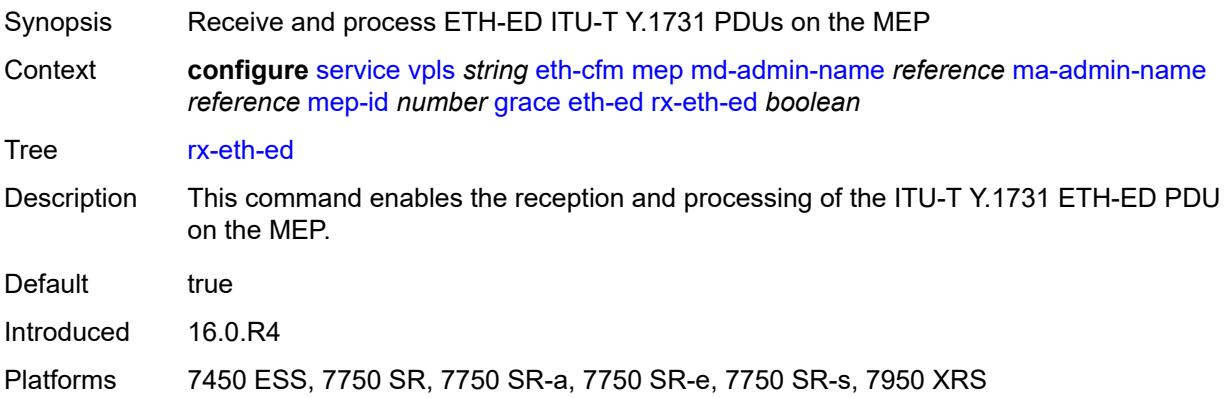

#### <span id="page-6634-2"></span>**tx-eth-ed** *boolean*

Synopsis Transmit ETH-ED PDUs from the MEP

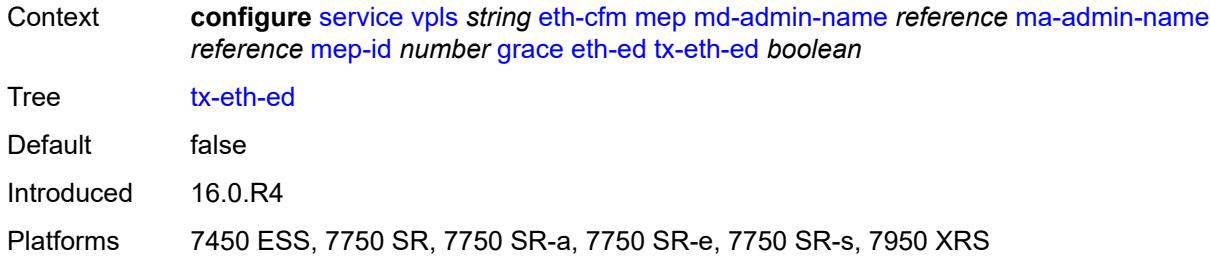

#### <span id="page-6635-0"></span>**eth-vsm-grace**

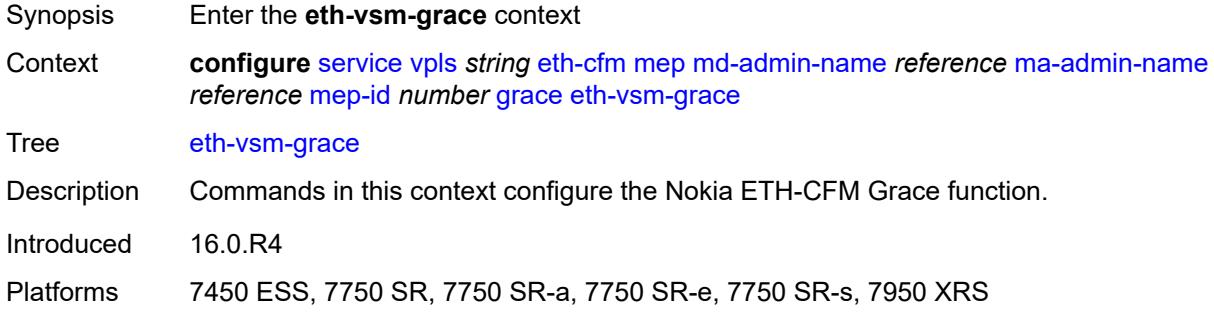

## <span id="page-6635-1"></span>**rx-eth-vsm-grace** *boolean*

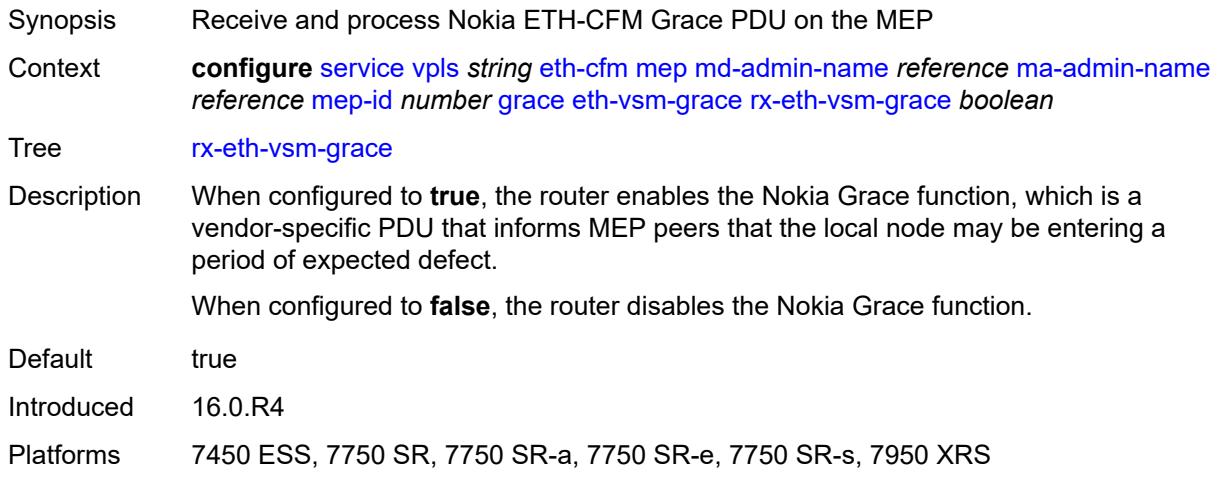

### <span id="page-6635-2"></span>**tx-eth-vsm-grace** *boolean*

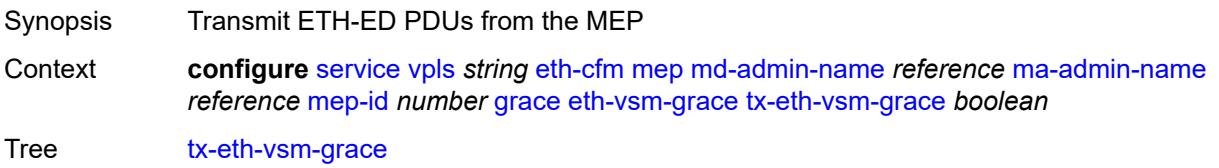

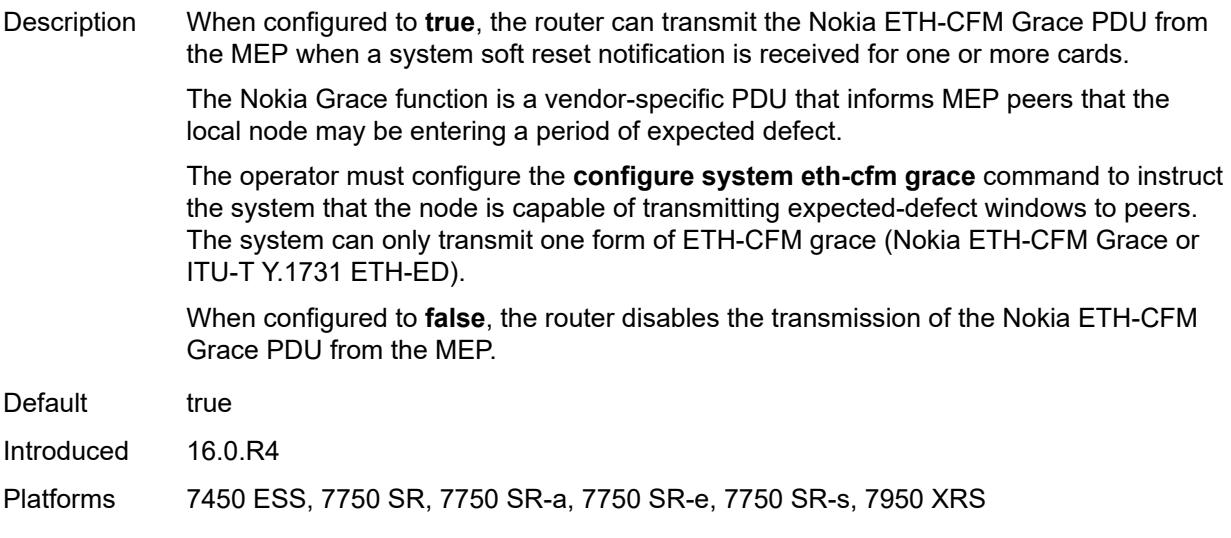

## <span id="page-6636-0"></span>**low-priority-defect** *keyword*

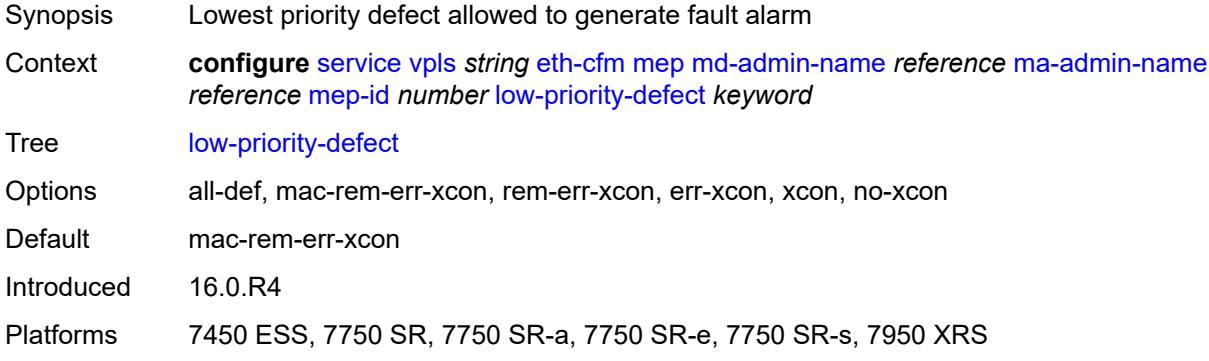

## <span id="page-6636-1"></span>**mac-address** *string*

<span id="page-6636-2"></span>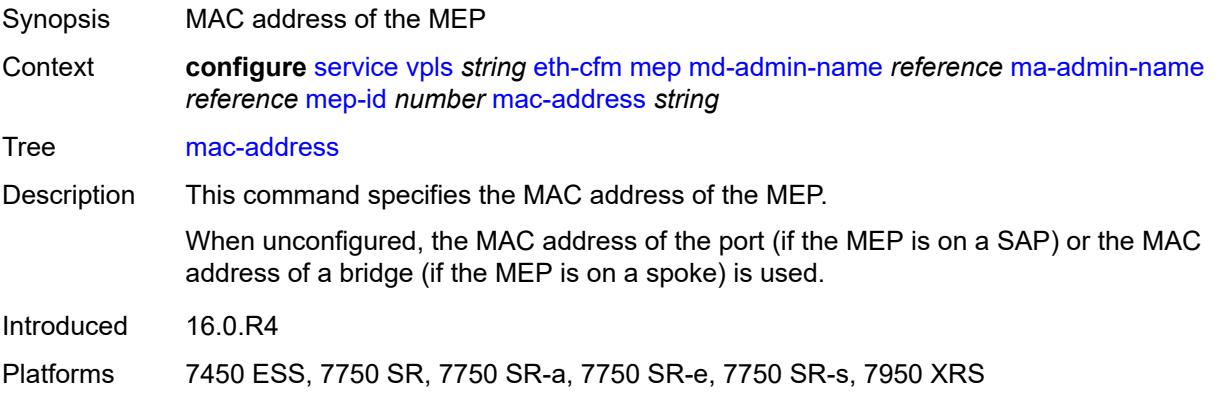

### **one-way-delay-threshold** *number*

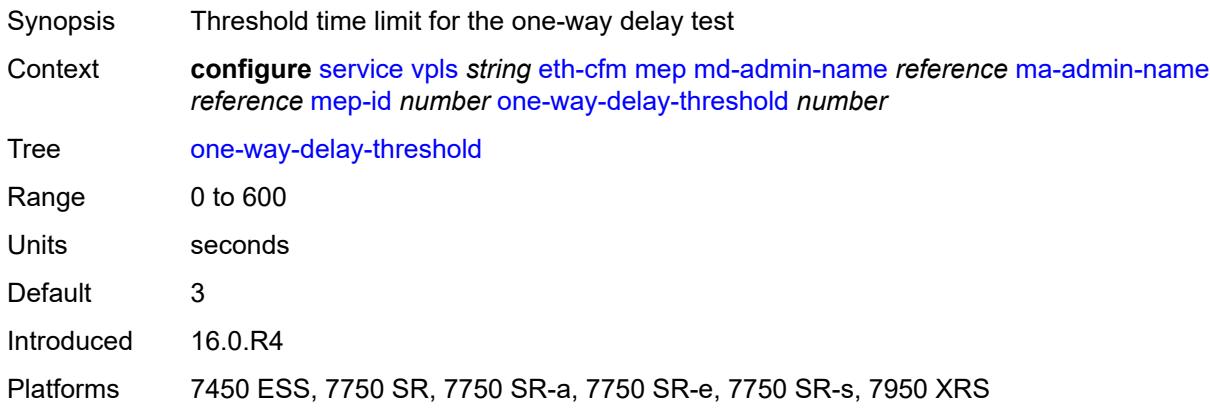

### <span id="page-6637-0"></span>**etree** *boolean*

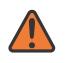

#### **WARNING:**

Modifying this element recreates the parent element automatically for the new value to take effect.

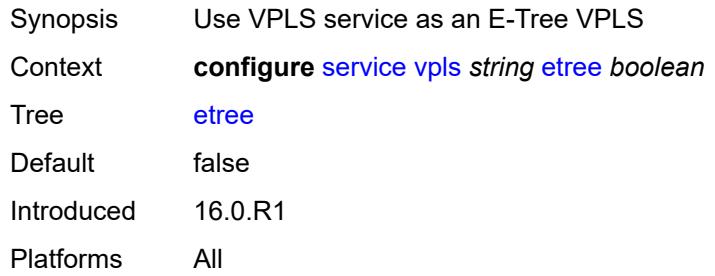

#### <span id="page-6637-1"></span>**fdb**

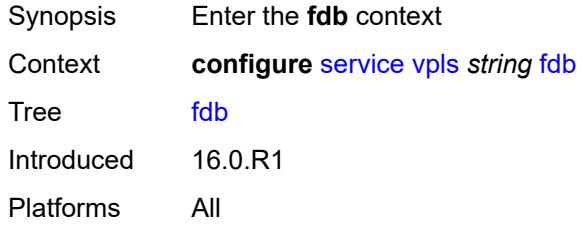

#### <span id="page-6637-2"></span>**discard-unknown** *boolean*

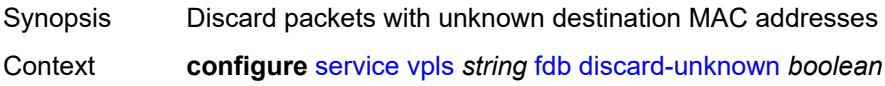

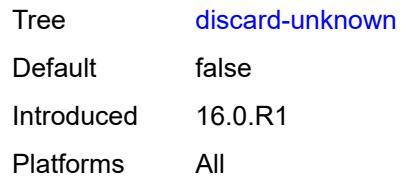

### <span id="page-6638-0"></span>**mac-learning**

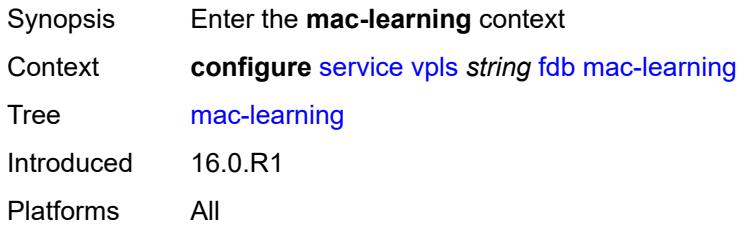

### <span id="page-6638-1"></span>**aging** *boolean*

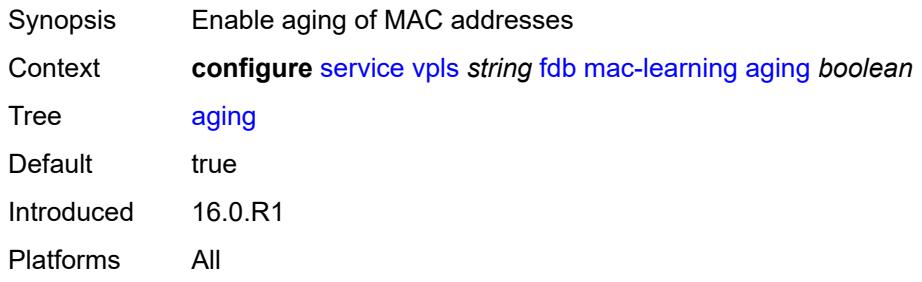

## <span id="page-6638-2"></span>**learning** *boolean*

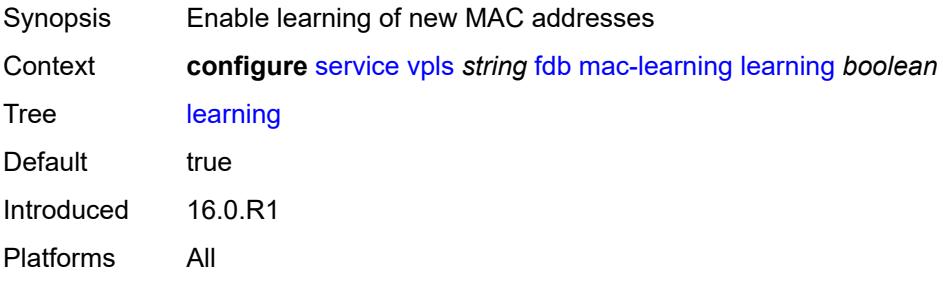

#### <span id="page-6638-3"></span>**local-age-time** *number*

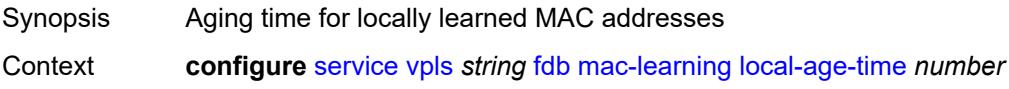

#### Tree [local-age-time](#page-5392-7)

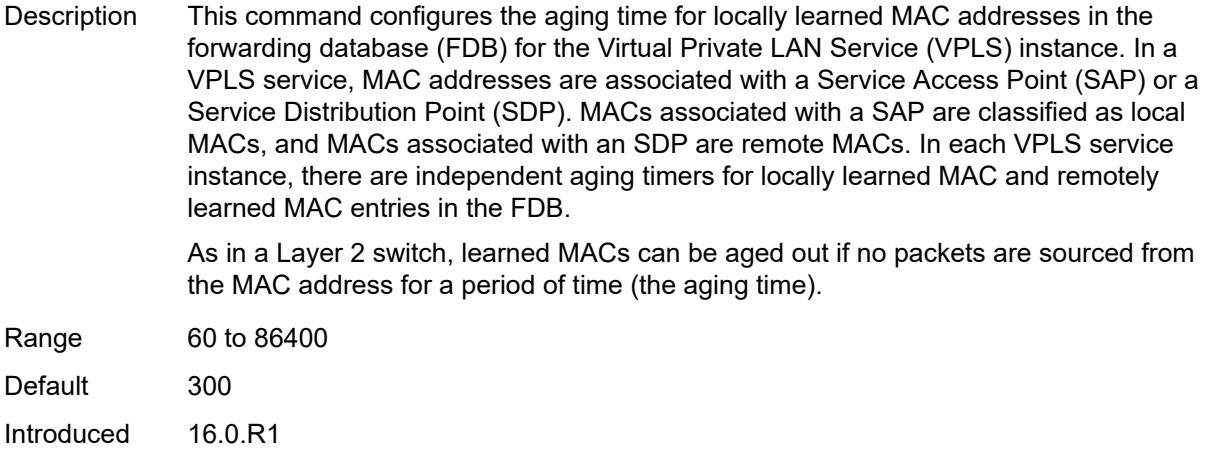

<span id="page-6639-0"></span>**remote-age-time** *number*

Platforms All

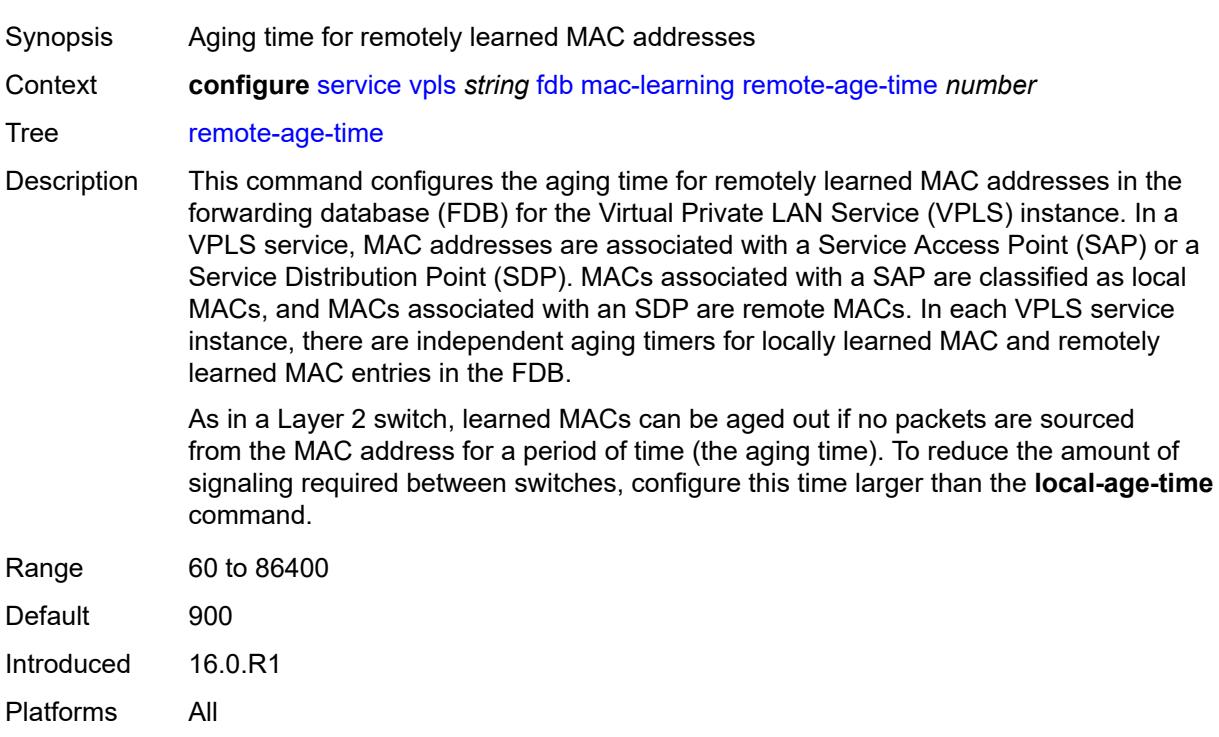

#### <span id="page-6639-1"></span>**mac-move**

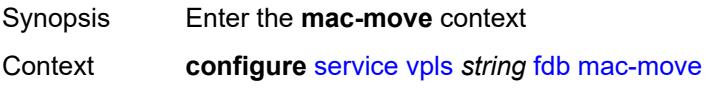

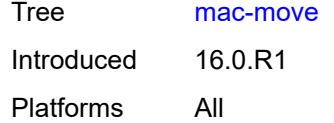

## <span id="page-6640-0"></span>**admin-state** *keyword*

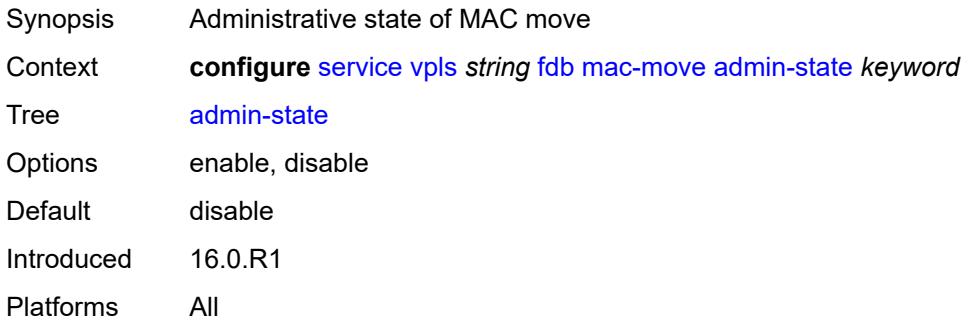

### <span id="page-6640-1"></span>**hold-down-time** *number*

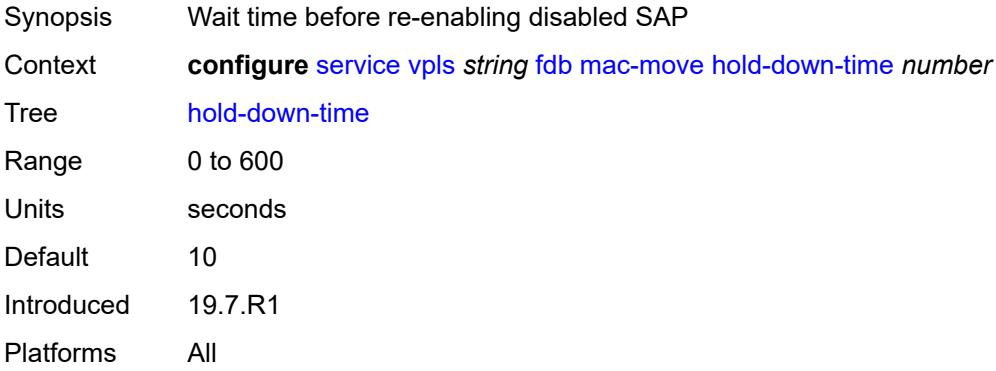

## <span id="page-6640-2"></span>**move-frequency** *number*

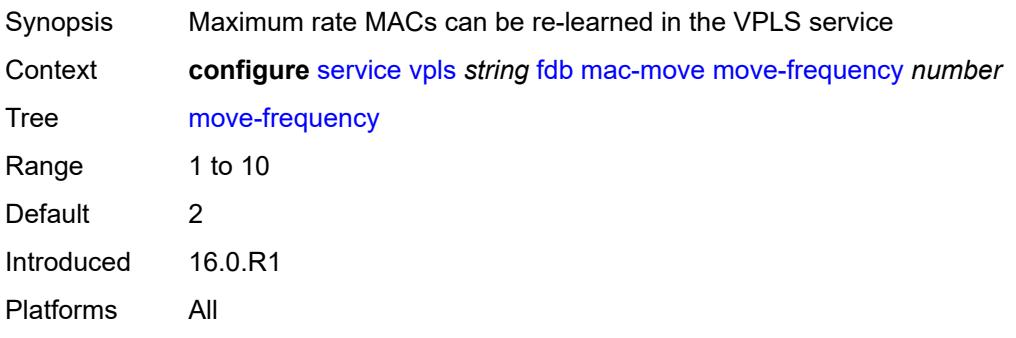

### <span id="page-6641-0"></span>**primary-cumulative-factor** *number*

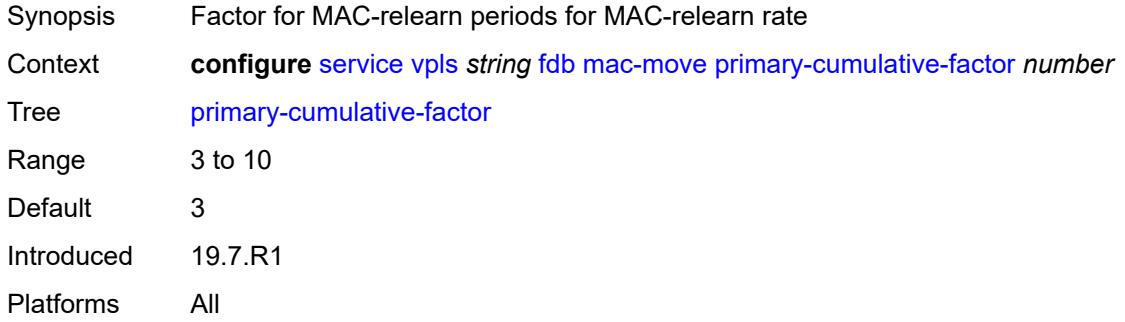

### <span id="page-6641-1"></span>**retry-count** *(number | keyword)*

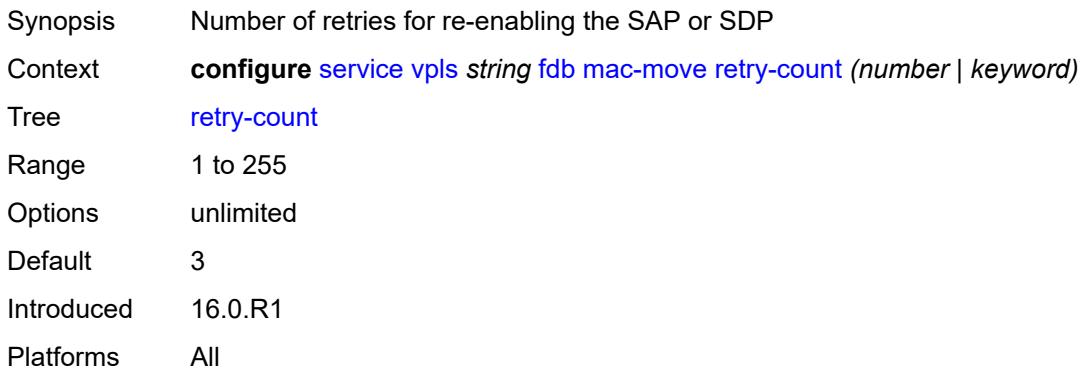

### <span id="page-6641-3"></span>**sap** [\[sap-id\]](#page-6641-2) *reference*

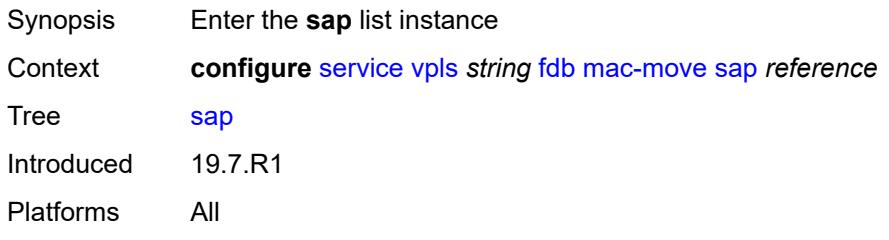

## <span id="page-6641-2"></span>[**sap-id**] *reference*

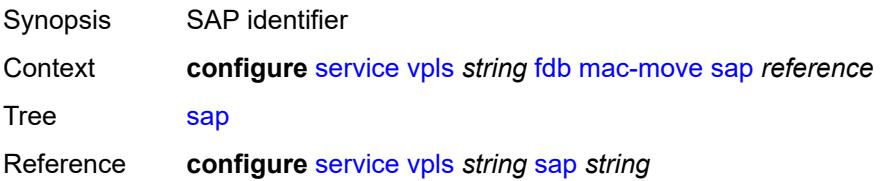

Notes This element is part of a list key. Introduced 19.7.R1 Platforms All

#### <span id="page-6642-0"></span>**level** *keyword*

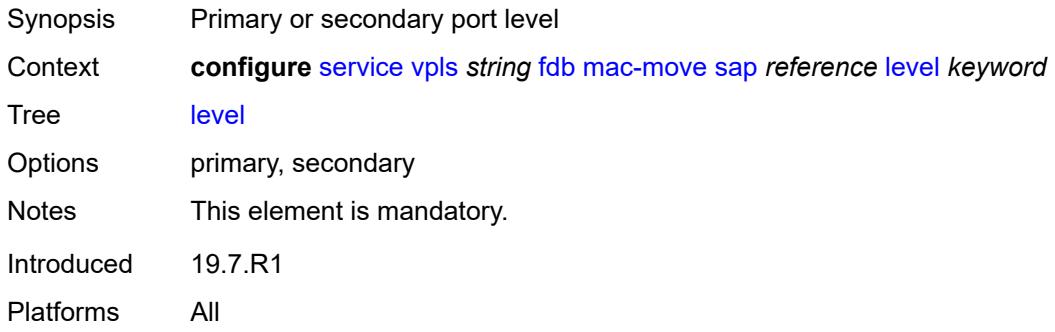

#### <span id="page-6642-1"></span>**secondary-cumulative-factor** *number*

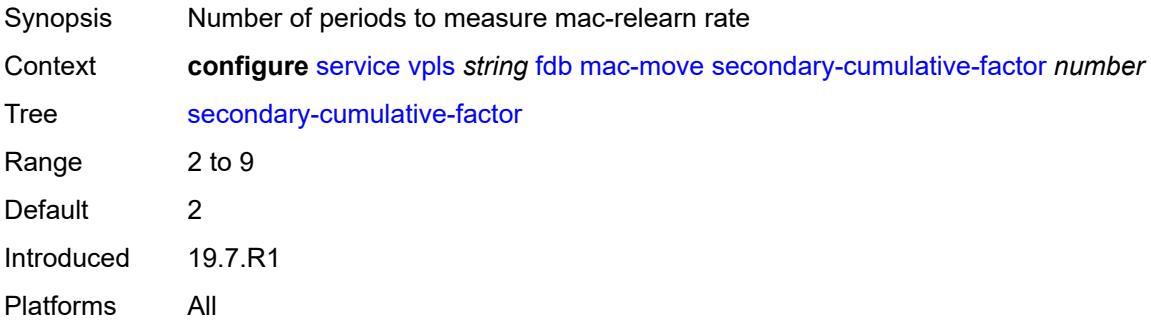

#### <span id="page-6642-3"></span>**spoke-sdp** [\[sdp-bind-id\]](#page-6642-2) *reference*

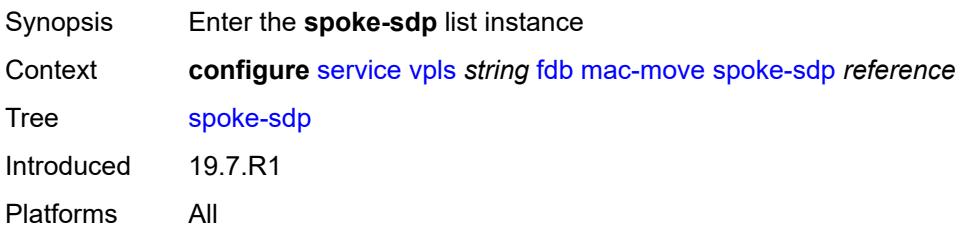

#### <span id="page-6642-2"></span>[**sdp-bind-id**] *reference*

Synopsis SDP binding ID

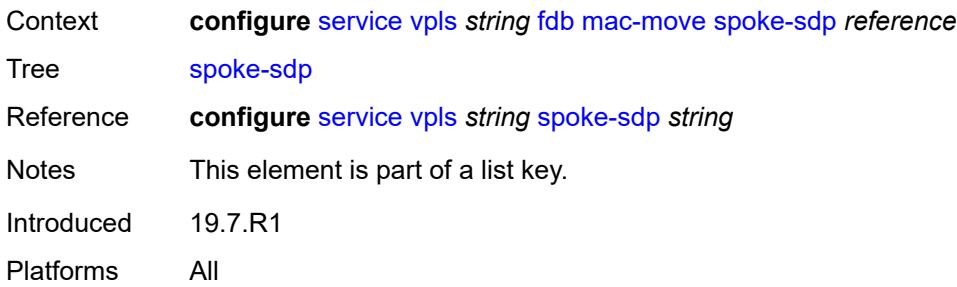

### <span id="page-6643-0"></span>**level** *keyword*

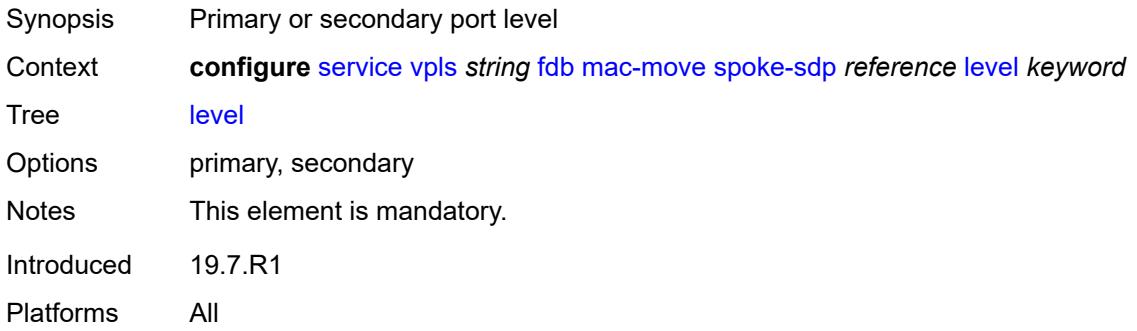

## <span id="page-6643-1"></span>**mac-subnet-length** *number*

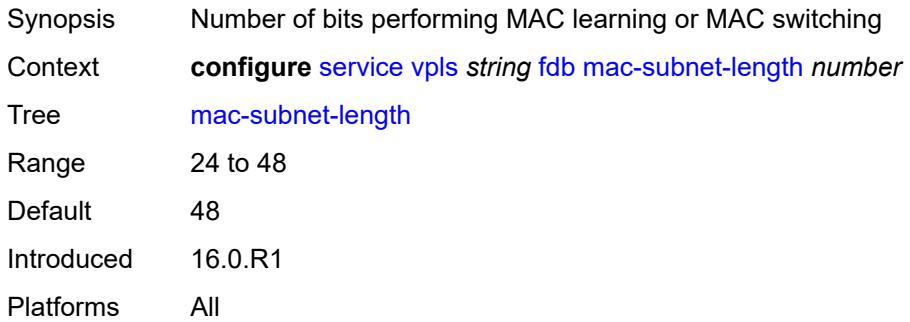

### <span id="page-6643-2"></span>**selective-learning** *boolean*

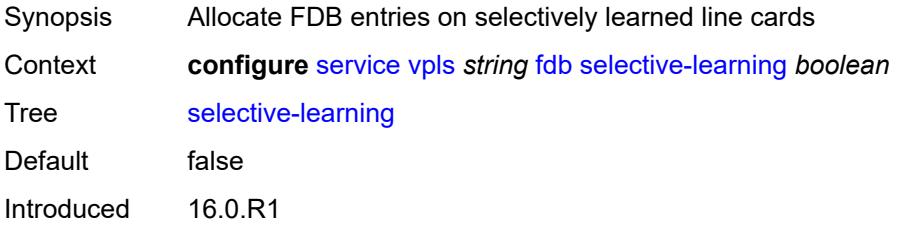

Platforms All

#### <span id="page-6644-0"></span>**static-mac**

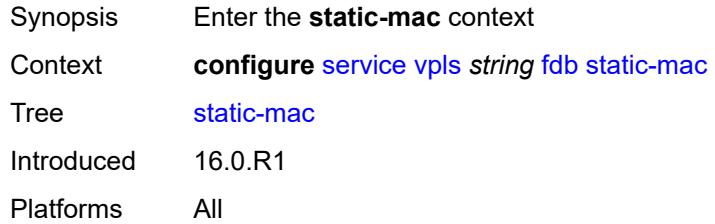

## <span id="page-6644-2"></span>**mac** [\[mac-address\]](#page-6644-1) *string*

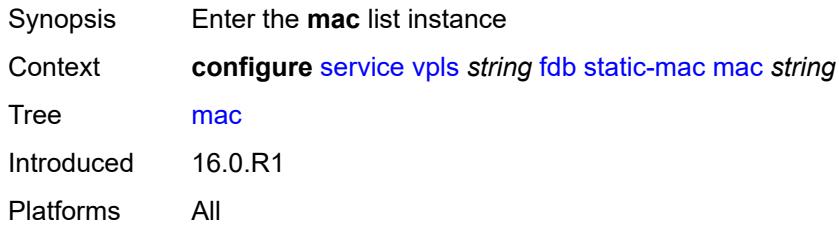

### <span id="page-6644-1"></span>[**mac-address**] *string*

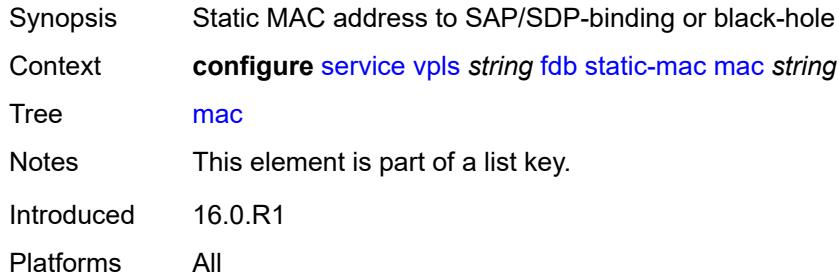

#### <span id="page-6644-3"></span>**blackhole**

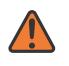

#### **WARNING:**

Modifying this element recreates the parent element automatically for the new value to take effect.

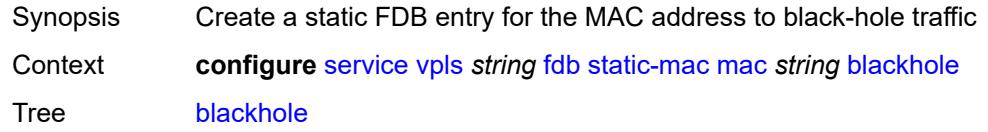

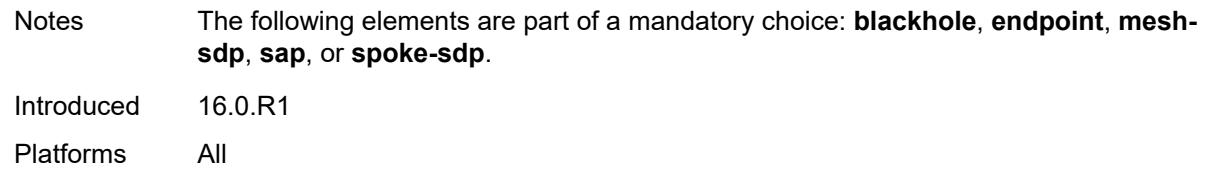

#### <span id="page-6645-0"></span>**endpoint** *reference*

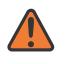

#### **WARNING:**

Modifying this element recreates the parent element automatically for the new value to take effect.

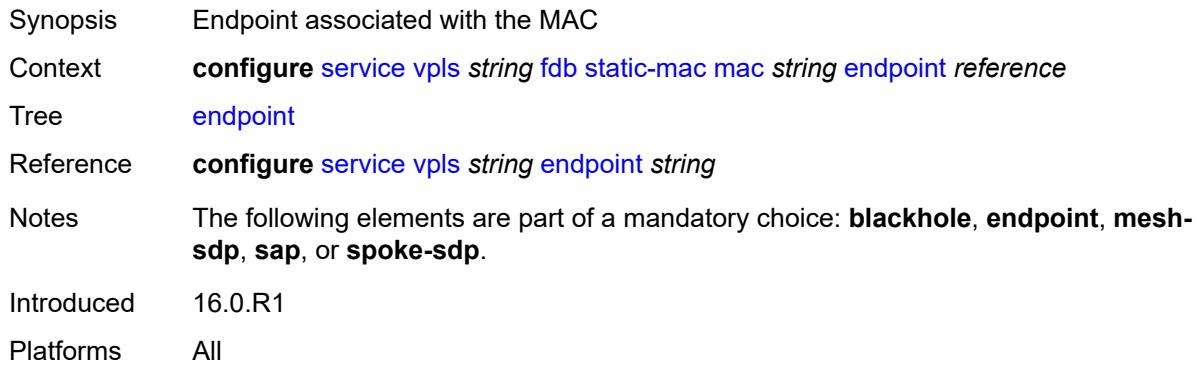

#### <span id="page-6645-1"></span>**mesh-sdp** *reference*

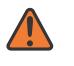

#### **WARNING:**

Modifying this element recreates the parent element automatically for the new value to take effect.

<span id="page-6645-2"></span>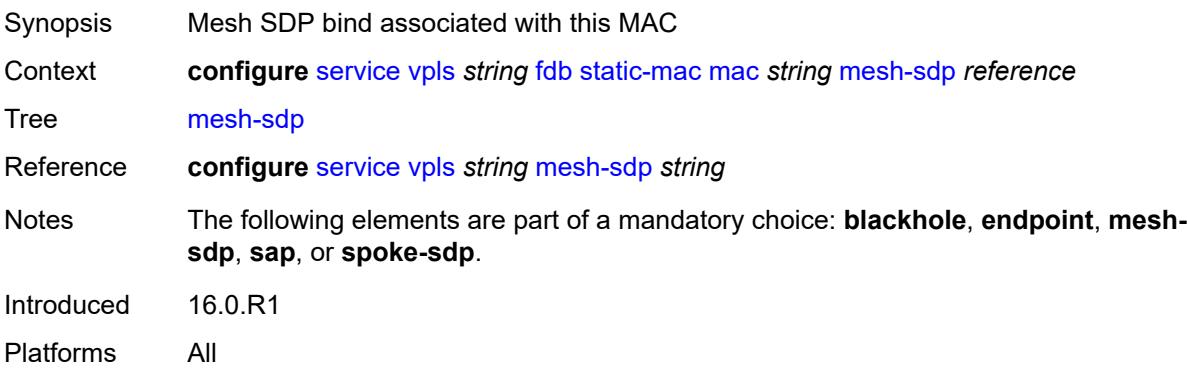

#### **monitor** *keyword*

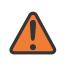

#### **WARNING:**

Modifying this element recreates the parent element automatically for the new value to take effect.

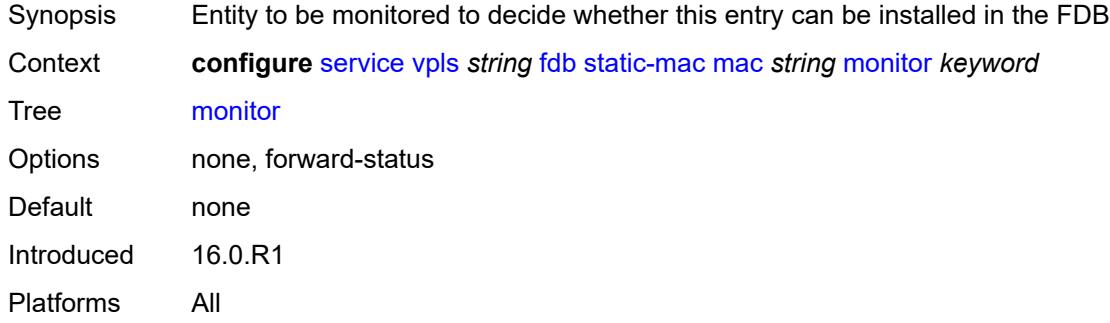

#### <span id="page-6646-0"></span>**sap** *reference*

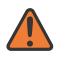

#### **WARNING:**

Modifying this element recreates the parent element automatically for the new value to take effect.

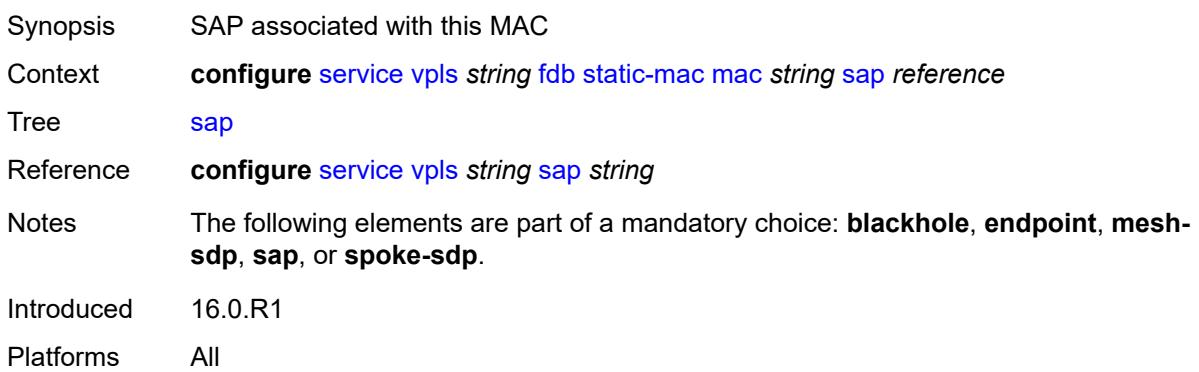

#### <span id="page-6646-1"></span>**spoke-sdp** *reference*

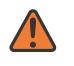

#### **WARNING:**

Modifying this element recreates the parent element automatically for the new value to take effect.

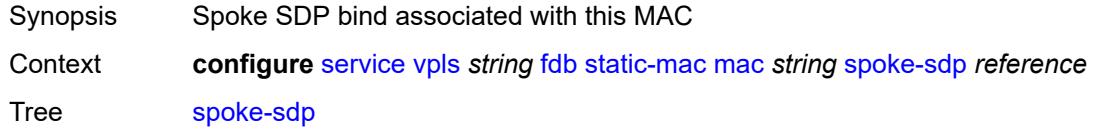

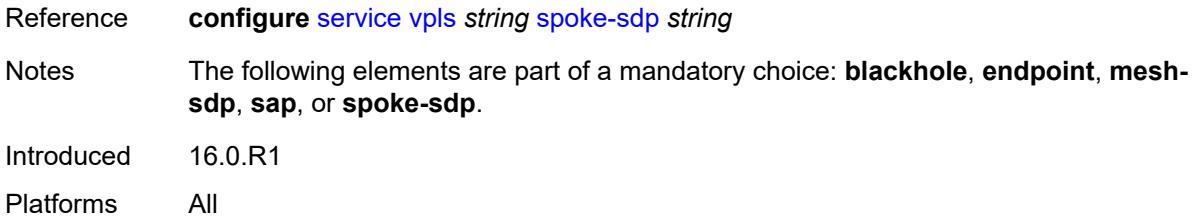

#### <span id="page-6647-0"></span>**table**

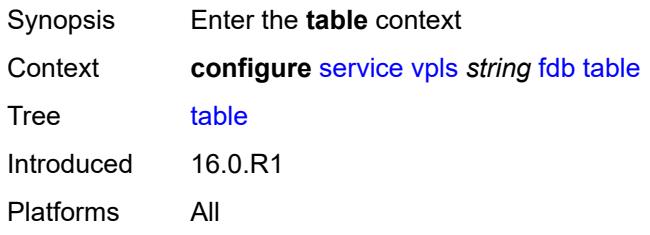

## <span id="page-6647-1"></span>**high-wmark** *number*

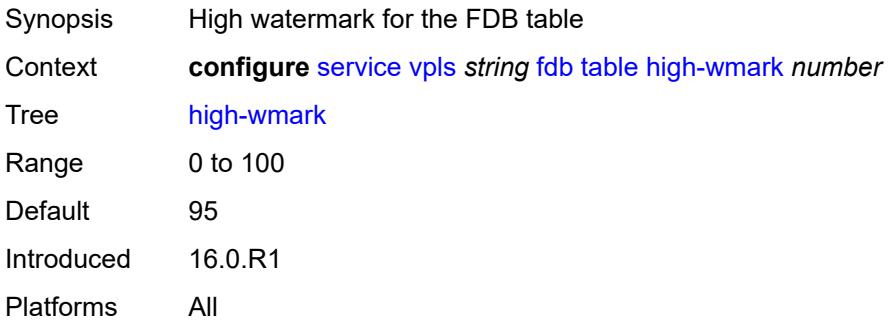

#### <span id="page-6647-2"></span>**low-wmark** *number*

<span id="page-6647-3"></span>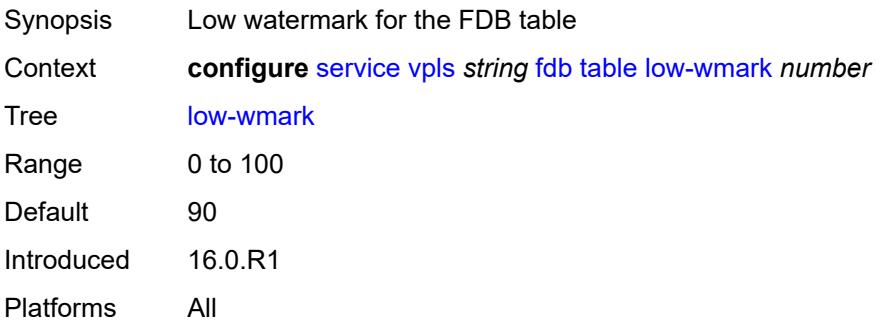

#### **size** *number*

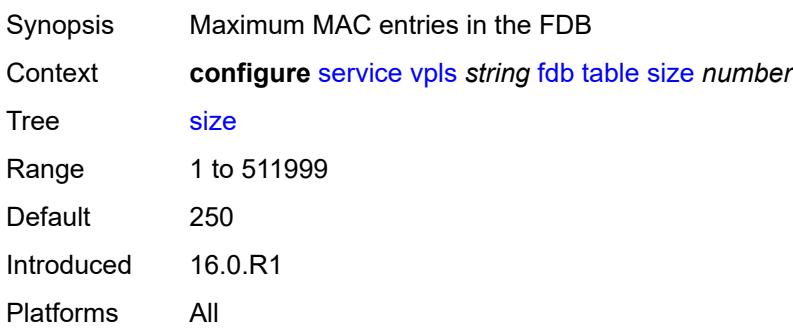

#### <span id="page-6648-0"></span>**gsmp**

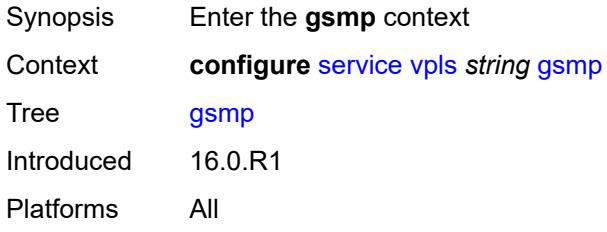

## <span id="page-6648-1"></span>**admin-state** *keyword*

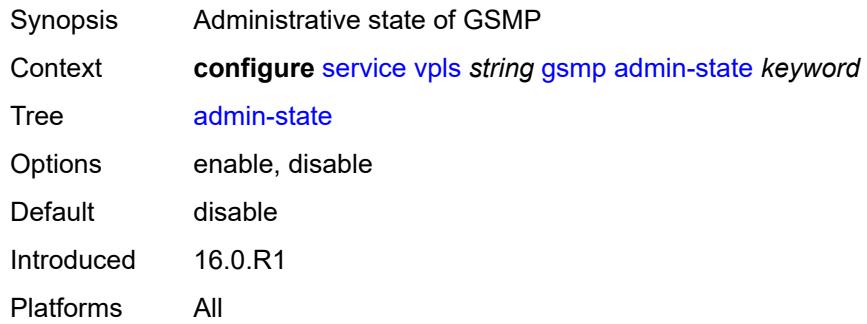

## <span id="page-6648-2"></span>**group** [\[name](#page-6649-0)] *string*

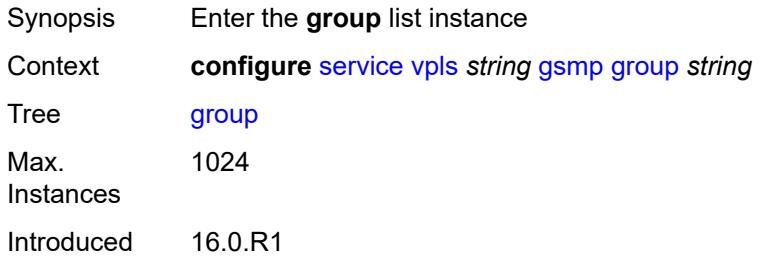

Platforms All

### <span id="page-6649-0"></span>[**name**] *string*

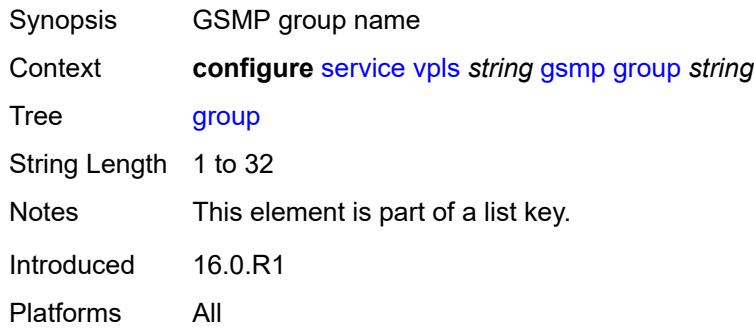

### <span id="page-6649-1"></span>**admin-state** *keyword*

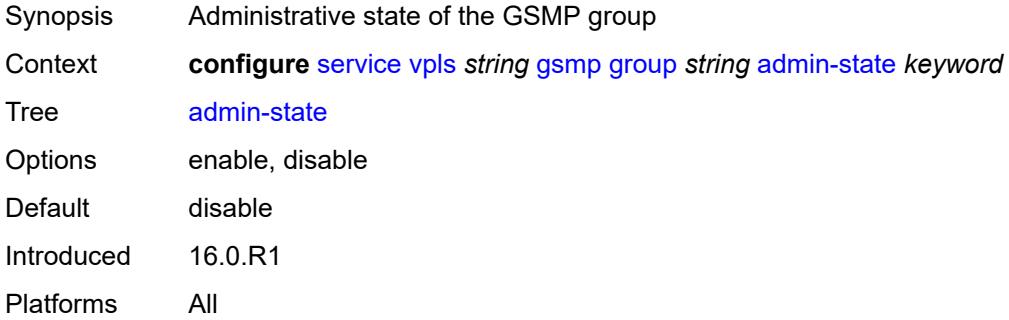

### <span id="page-6649-2"></span>**ancp**

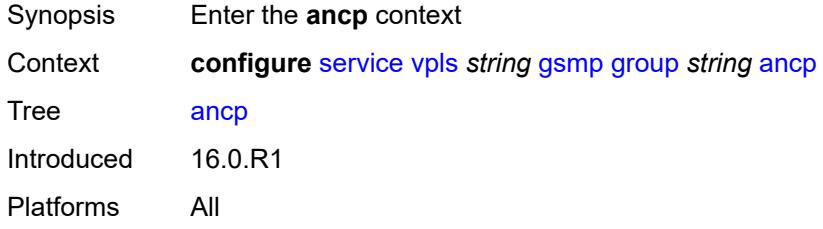

## <span id="page-6649-3"></span>**dynamic-topology-discovery** *boolean*

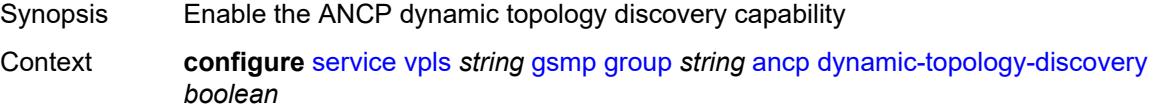

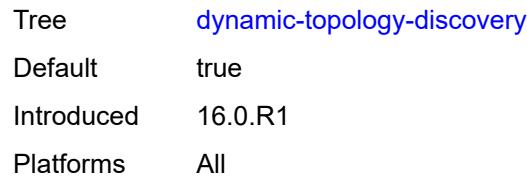

#### <span id="page-6650-0"></span>**oam** *boolean*

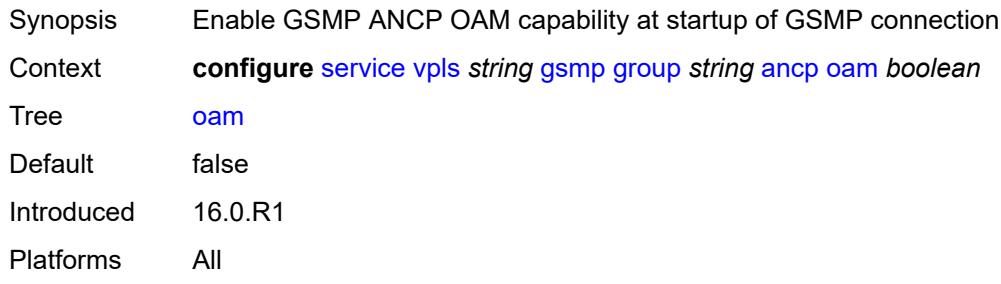

# <span id="page-6650-1"></span>**description** *string*

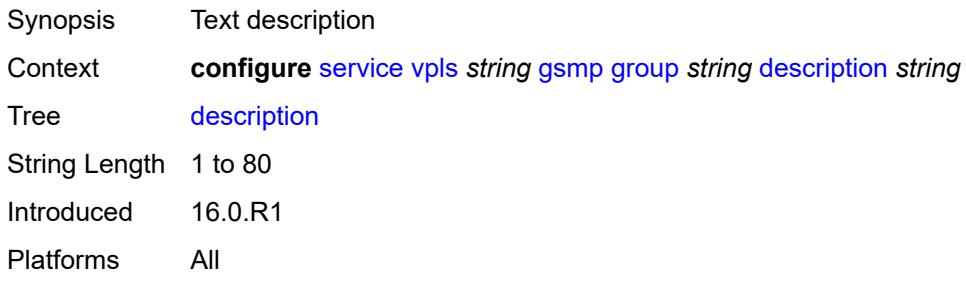

## <span id="page-6650-2"></span>**hold-multiplier** *number*

<span id="page-6650-3"></span>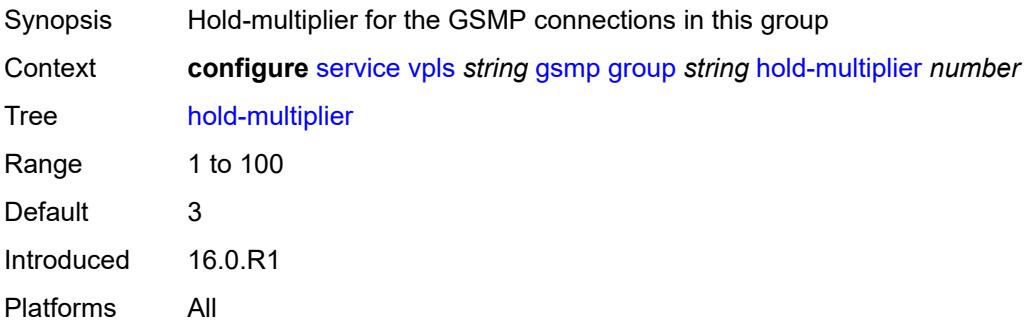

#### **idle-filter** *boolean*

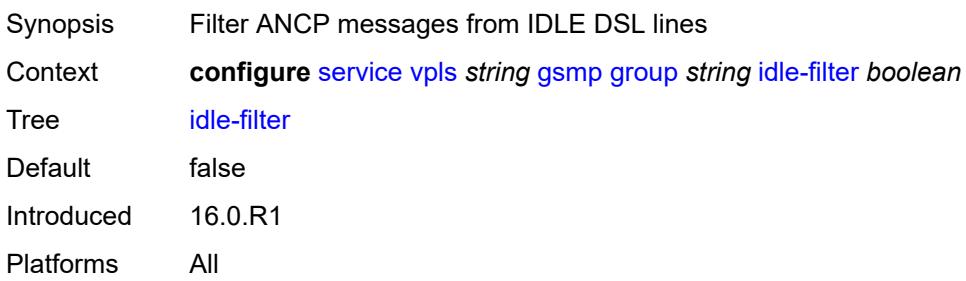

### <span id="page-6651-0"></span>**keepalive** *number*

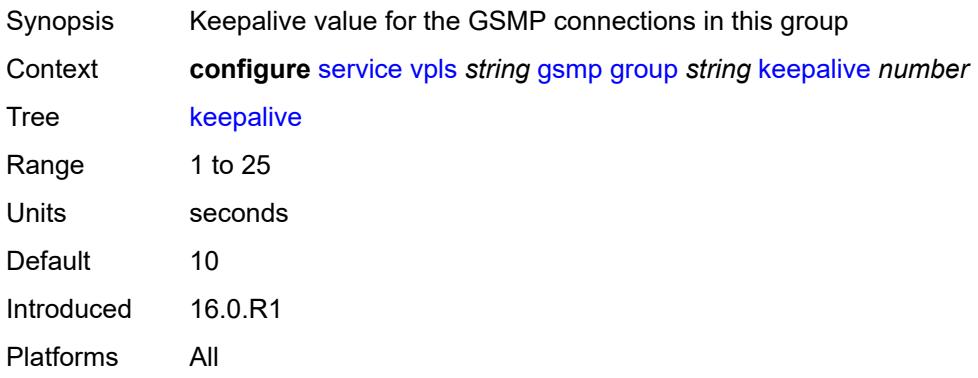

## <span id="page-6651-2"></span>**neighbor** [[remote-address\]](#page-6651-1) *string*

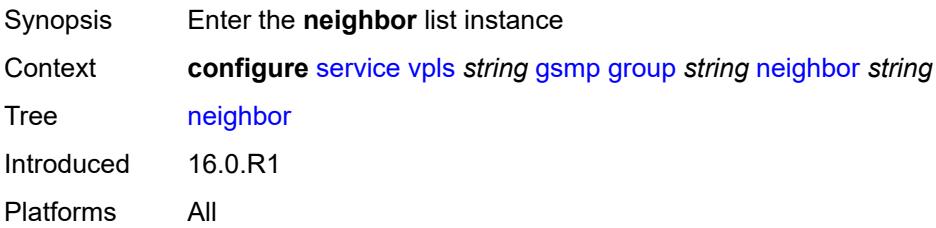

## <span id="page-6651-1"></span>[**remote-address**] *string*

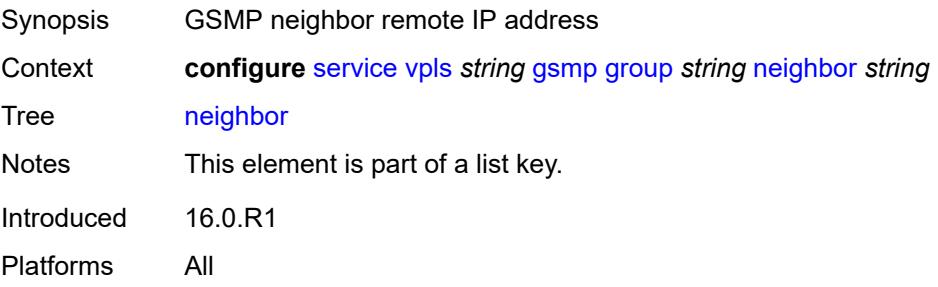

#### <span id="page-6652-0"></span>**admin-state** *keyword*

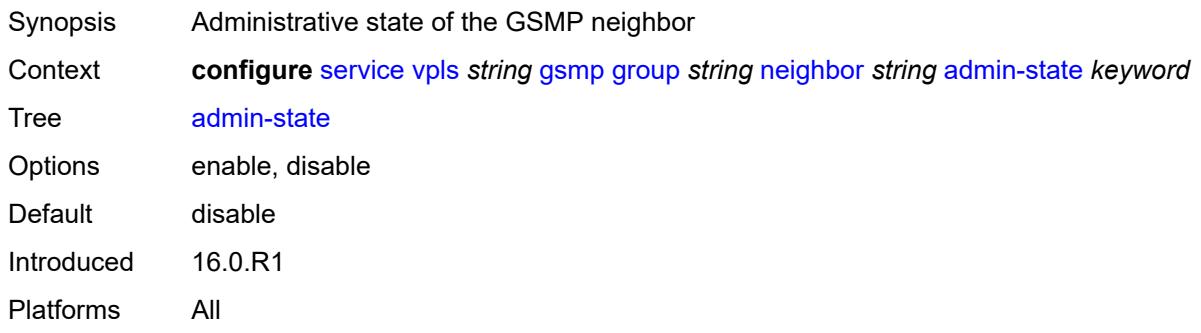

#### <span id="page-6652-1"></span>**description** *string*

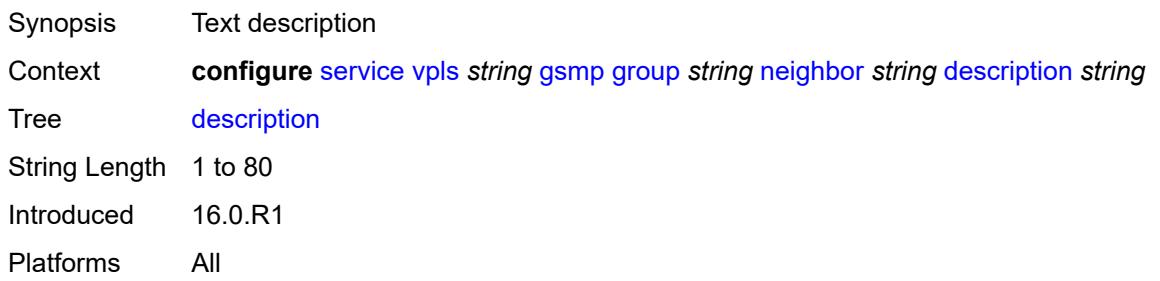

#### <span id="page-6652-2"></span>**local-address** *string*

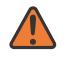

#### **WARNING:**

Modifying this element toggles the **admin-state** of the parent element automatically for the new value to take effect.

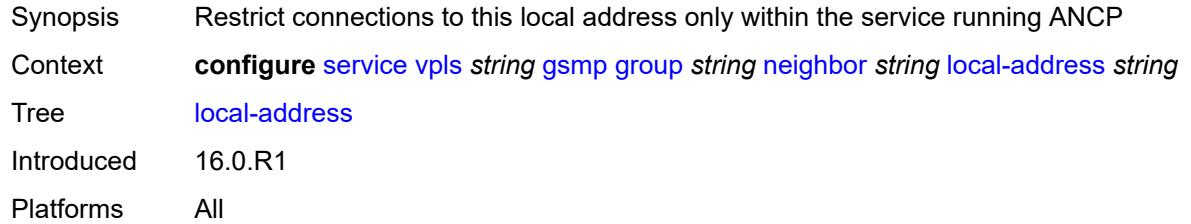

### <span id="page-6652-3"></span>**priority-marking**

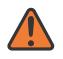

#### **WARNING:**

Modifying this element toggles the **admin-state** of the parent element automatically for the new value to take effect.

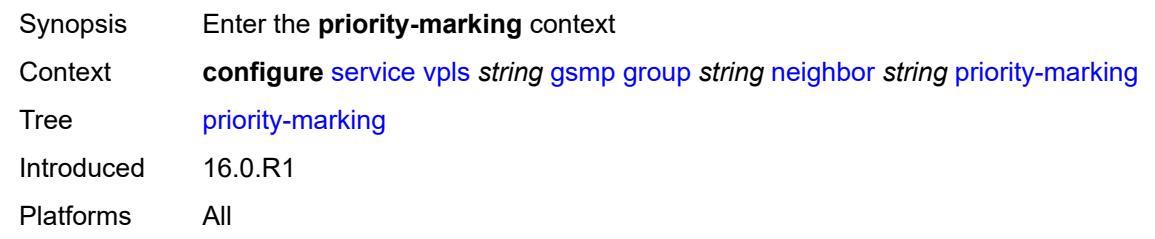

#### <span id="page-6653-0"></span>**dscp** *keyword*

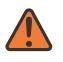

#### **WARNING:**

Modifying this element toggles the **admin-state** of the parent element automatically for the new value to take effect.

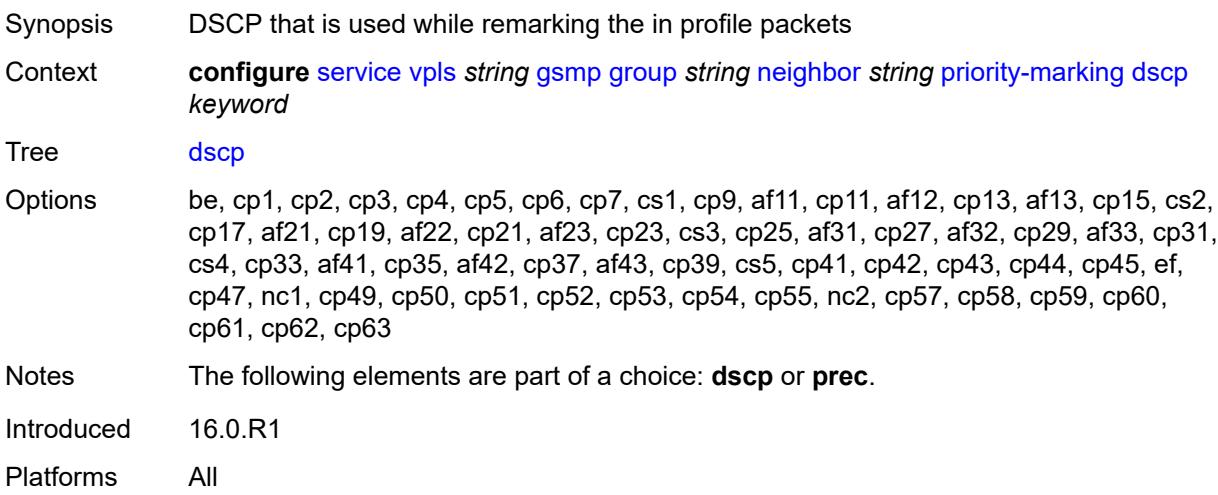

#### <span id="page-6653-1"></span>**prec** *number*

 $\sqrt{N}$ 

#### **WARNING:**

Modifying this element toggles the **admin-state** of the parent element automatically for the new value to take effect.

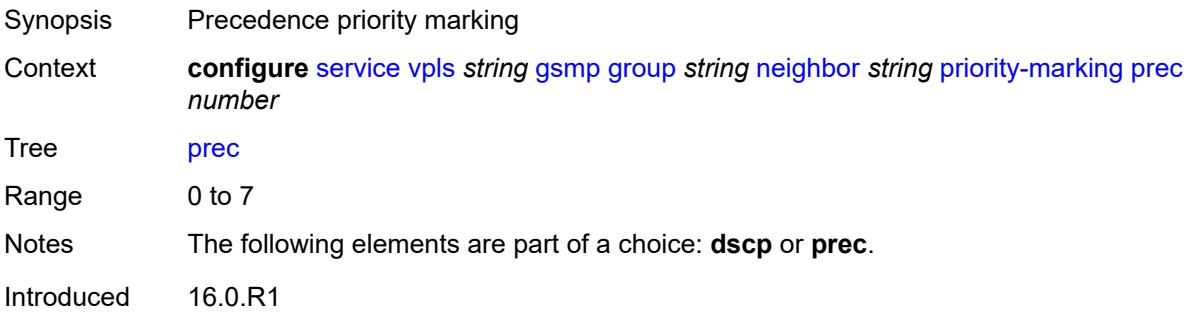

Platforms All

#### <span id="page-6654-0"></span>**persistency** *boolean*

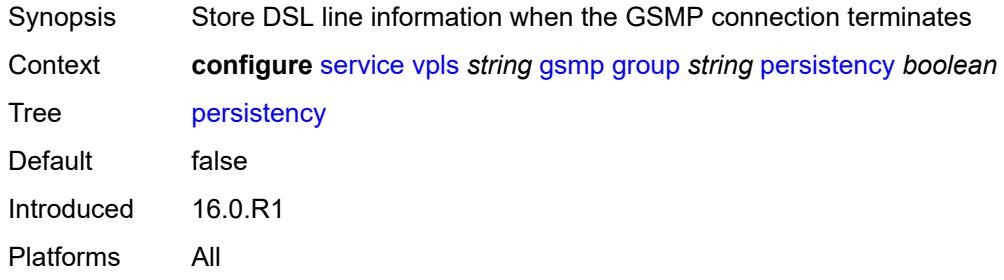

## <span id="page-6654-1"></span>**igmp-host-tracking**

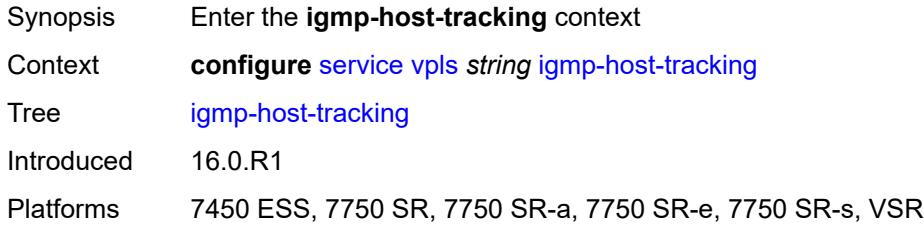

#### <span id="page-6654-2"></span>**admin-state** *keyword*

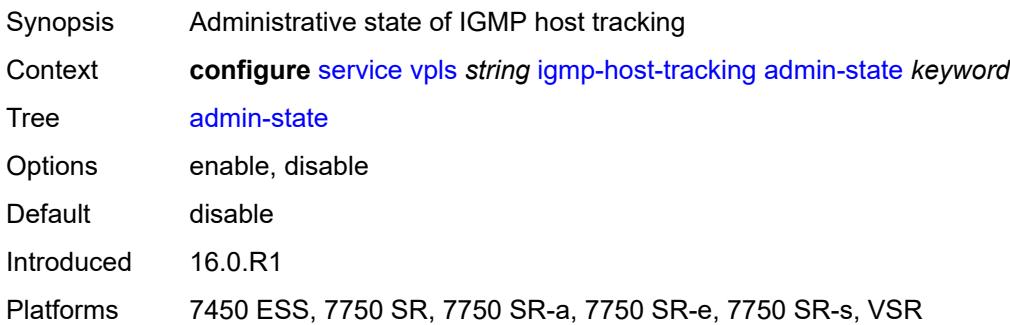

## <span id="page-6654-3"></span>**expiry-time** *number*

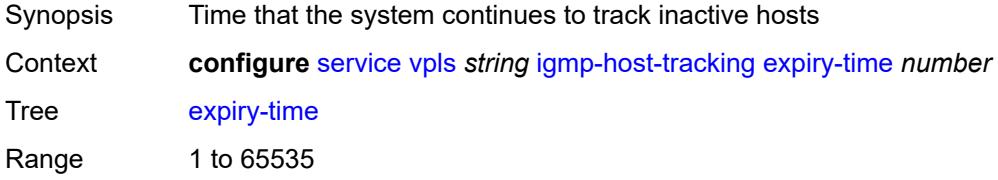

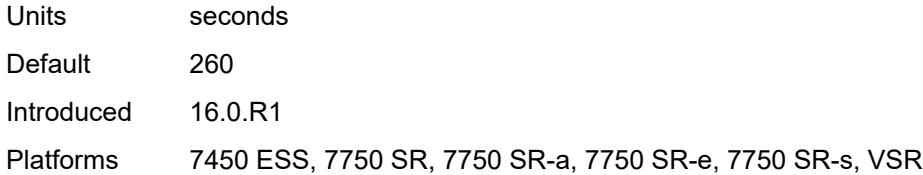

## <span id="page-6655-0"></span>**igmp-snooping**

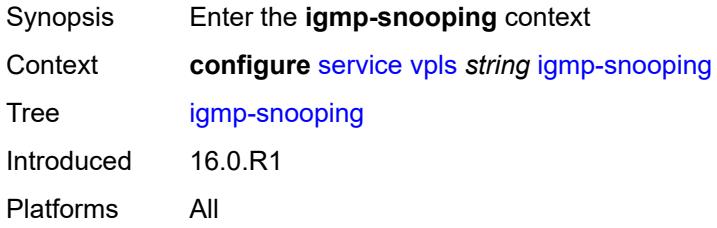

#### <span id="page-6655-1"></span>**admin-state** *keyword*

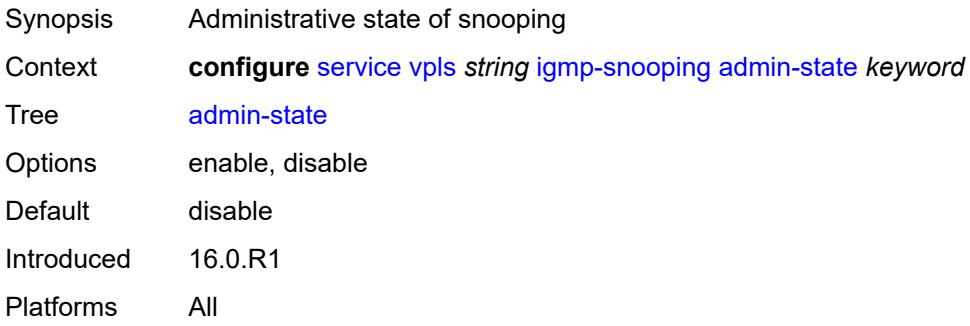

#### <span id="page-6655-2"></span>**evpn-proxy**

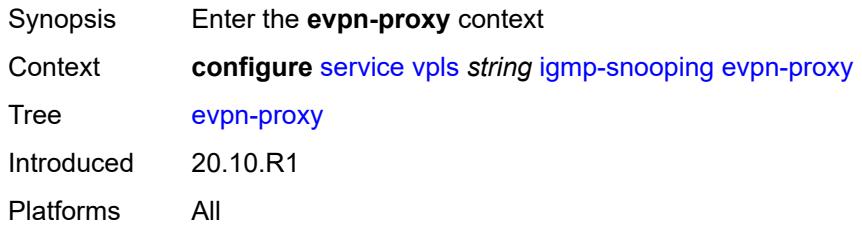

#### <span id="page-6655-3"></span>**admin-state** *keyword*

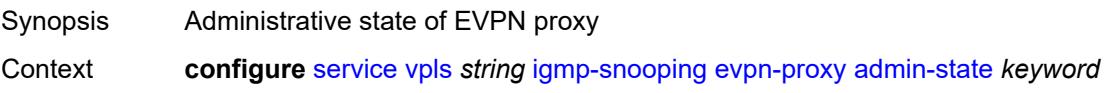

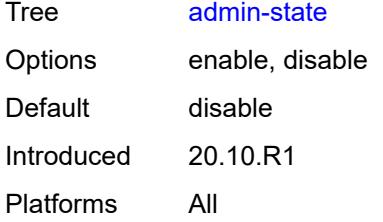

#### <span id="page-6656-0"></span>**mvr**

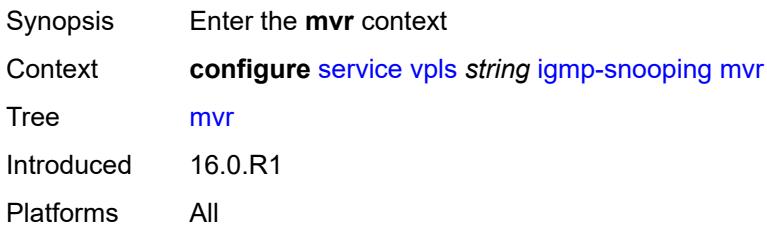

## <span id="page-6656-1"></span>**admin-state** *keyword*

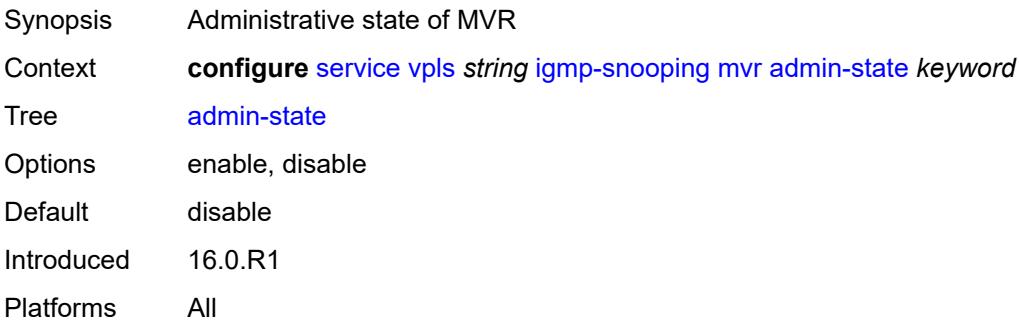

## <span id="page-6656-2"></span>**description** *string*

<span id="page-6656-3"></span>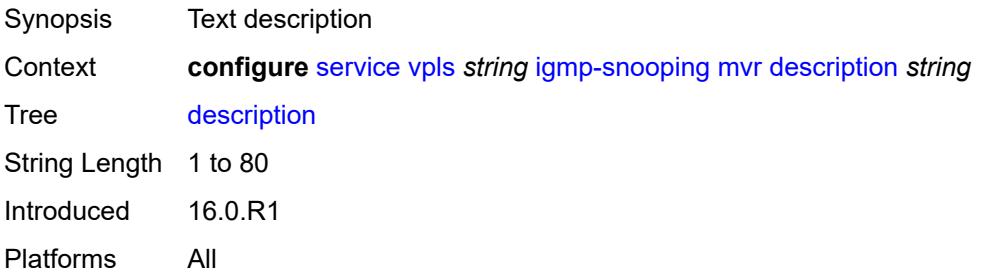

## **group-policy** *string*

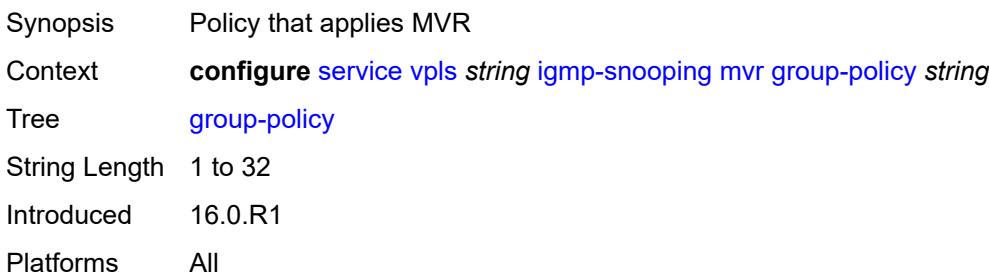

#### <span id="page-6657-0"></span>**query-interval** *number*

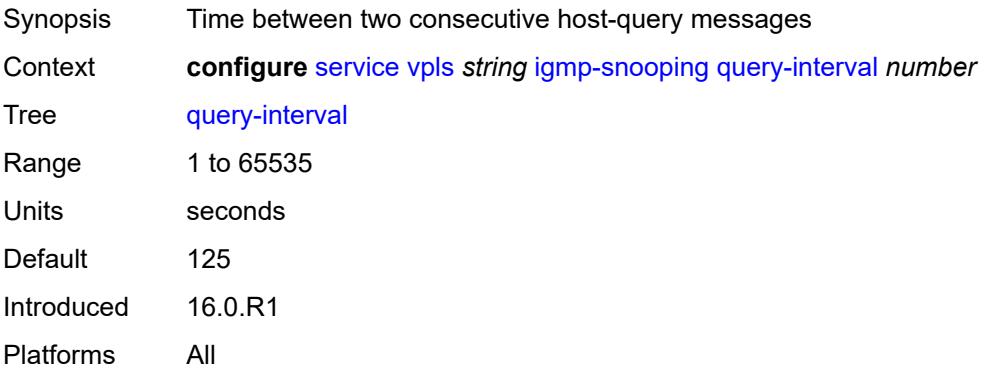

### <span id="page-6657-1"></span>**query-source-address** *(keyword | ipv4-address)*

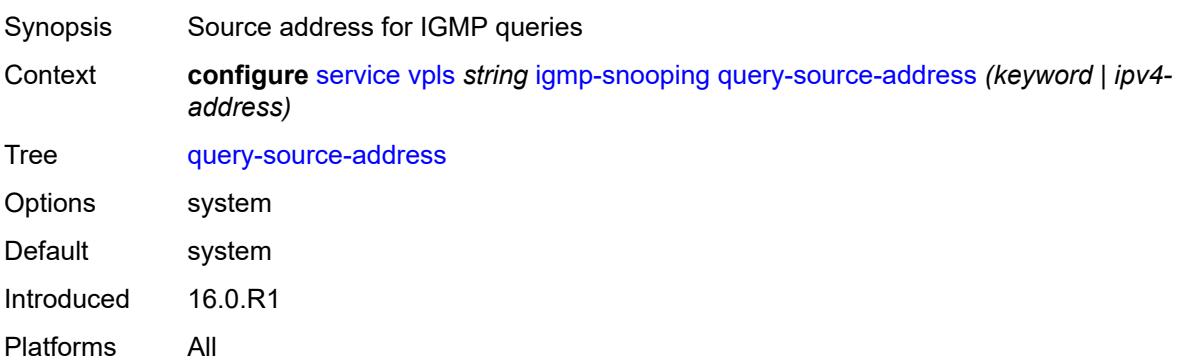

#### <span id="page-6657-2"></span>**report-source-address** *string*

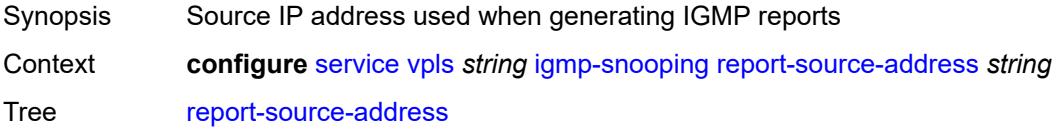

Introduced 16.0.R1 Platforms All

#### <span id="page-6658-0"></span>**robust-count** *number*

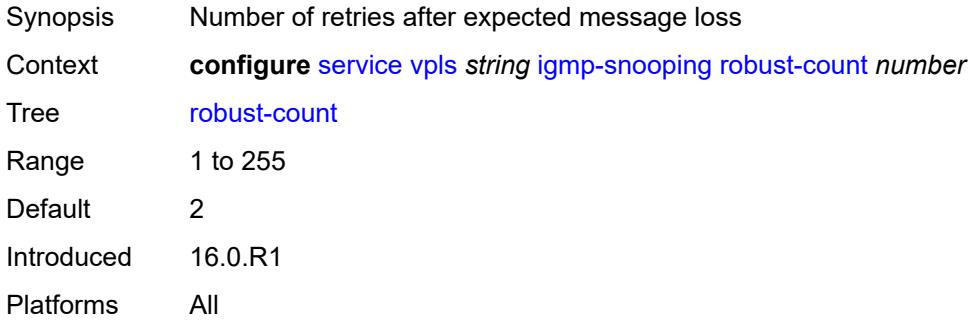

### <span id="page-6658-1"></span>**ignore-l2vpn-mtu-mismatch** *boolean*

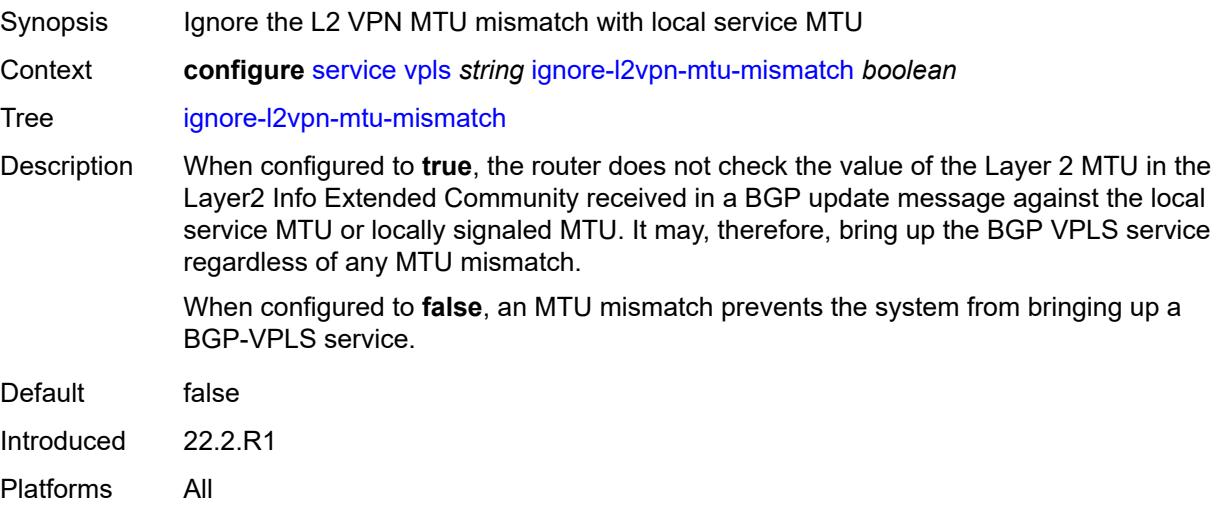

### <span id="page-6658-3"></span>**interface** [\[interface-name](#page-6658-2)] *string*

<span id="page-6658-2"></span>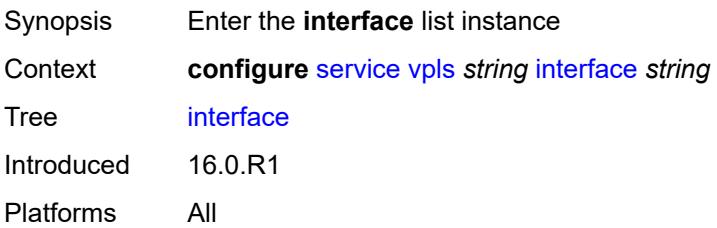

# [**interface-name**] *string*

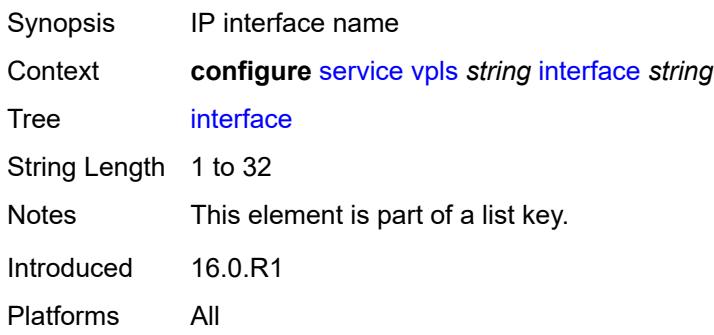

#### <span id="page-6659-0"></span>**admin-state** *keyword*

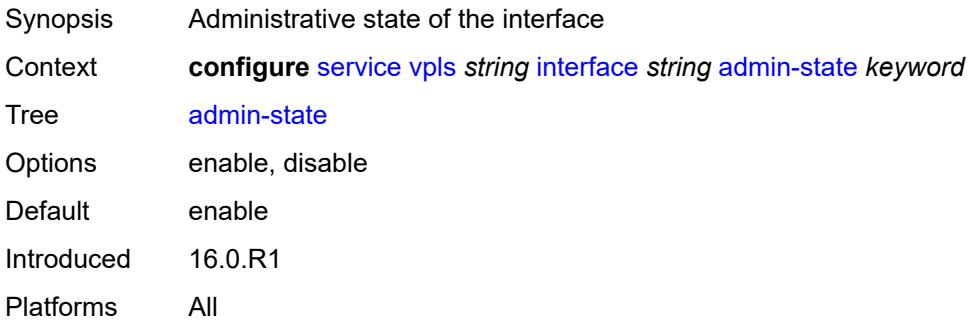

## <span id="page-6659-1"></span>**description** *string*

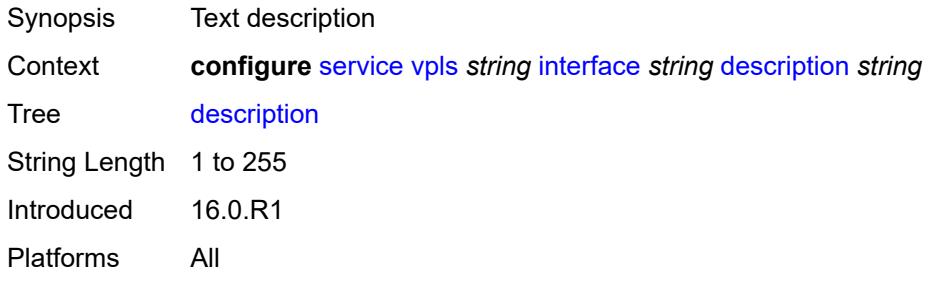

## <span id="page-6659-2"></span>**hold-time**

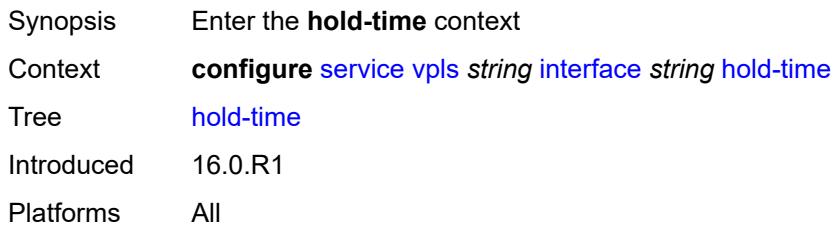
### <span id="page-6660-0"></span>**ipv4**

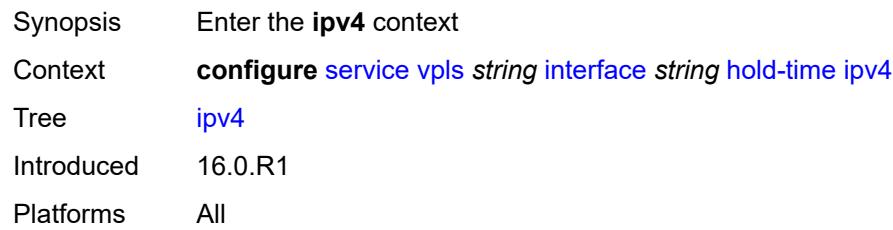

### <span id="page-6660-1"></span>**down**

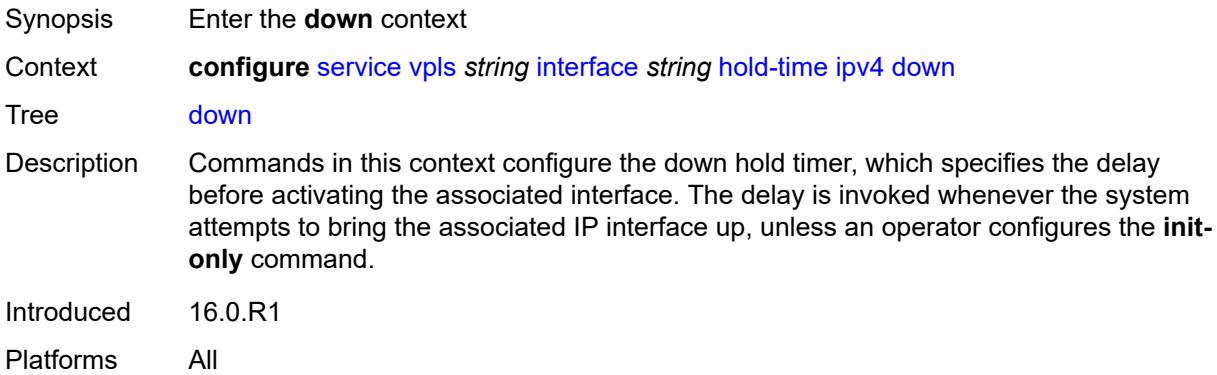

### <span id="page-6660-2"></span>**init-only** *boolean*

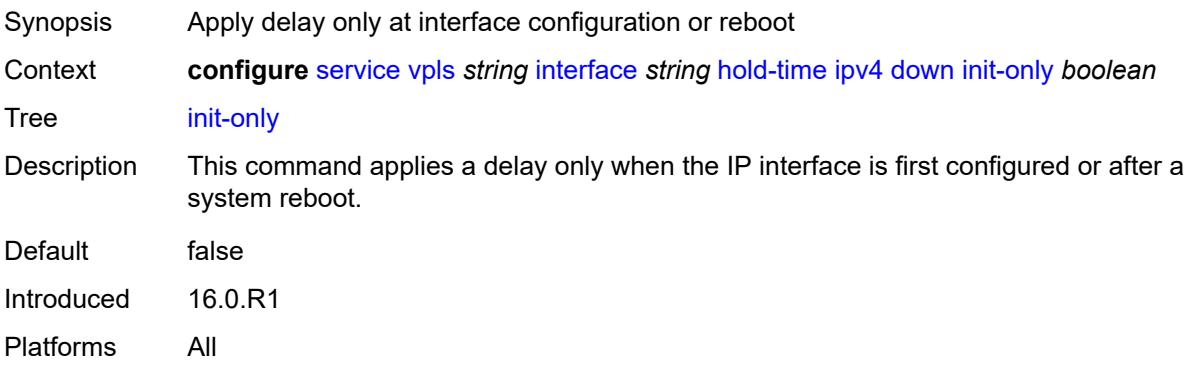

### <span id="page-6660-3"></span>**seconds** *number*

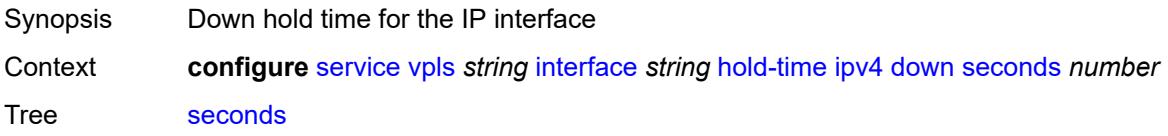

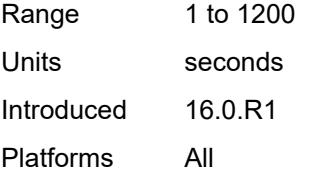

### <span id="page-6661-0"></span>**up**

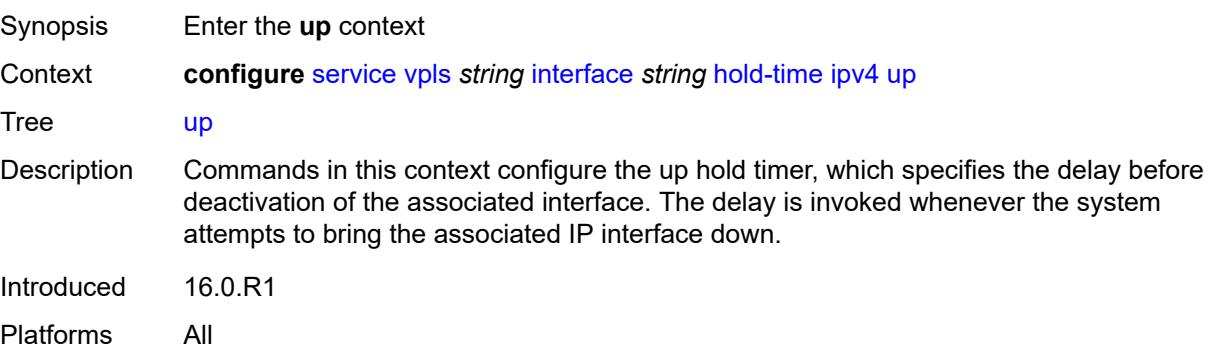

### <span id="page-6661-1"></span>**seconds** *number*

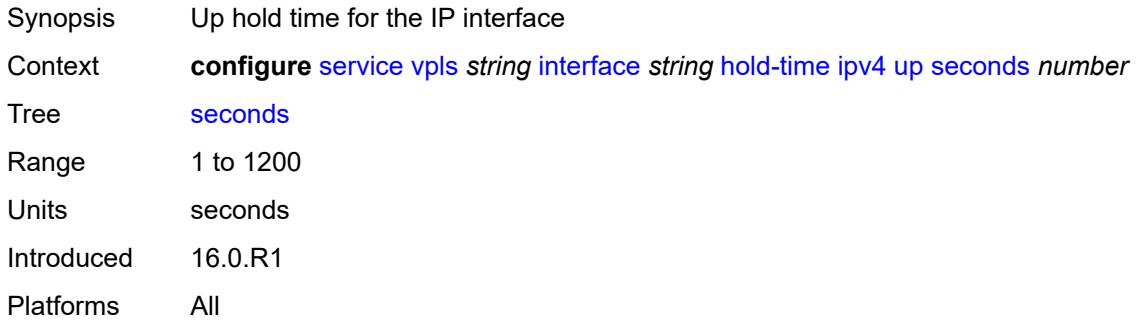

# <span id="page-6661-2"></span>**ipv4**

<span id="page-6661-3"></span>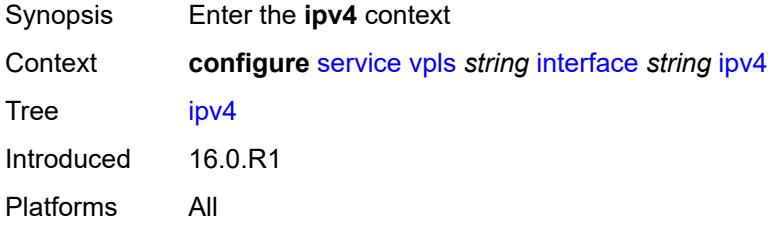

# **neighbor-discovery**

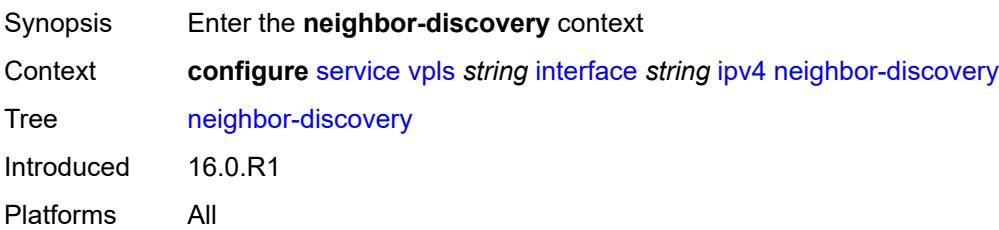

# <span id="page-6662-1"></span>**static-neighbor** [[ipv4-address\]](#page-6662-0) *string*

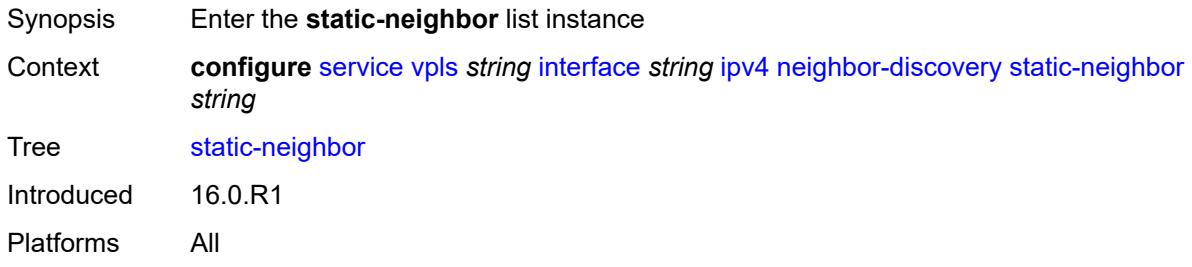

# <span id="page-6662-0"></span>[**ipv4-address**] *string*

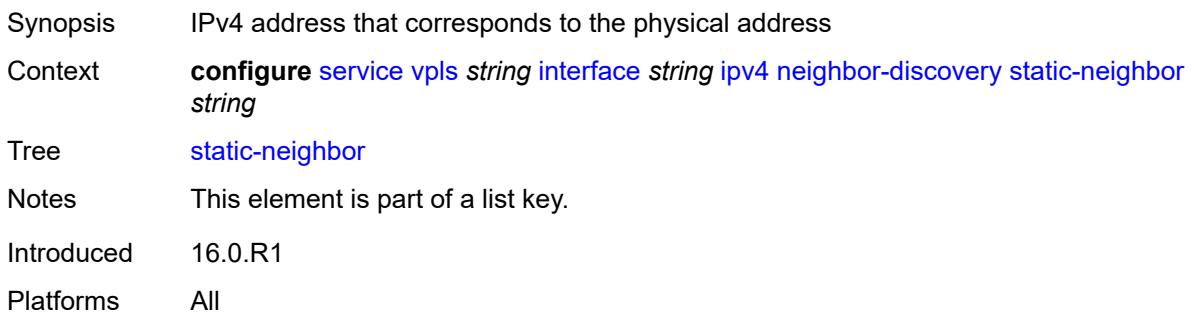

# <span id="page-6662-2"></span>**mac-address** *string*

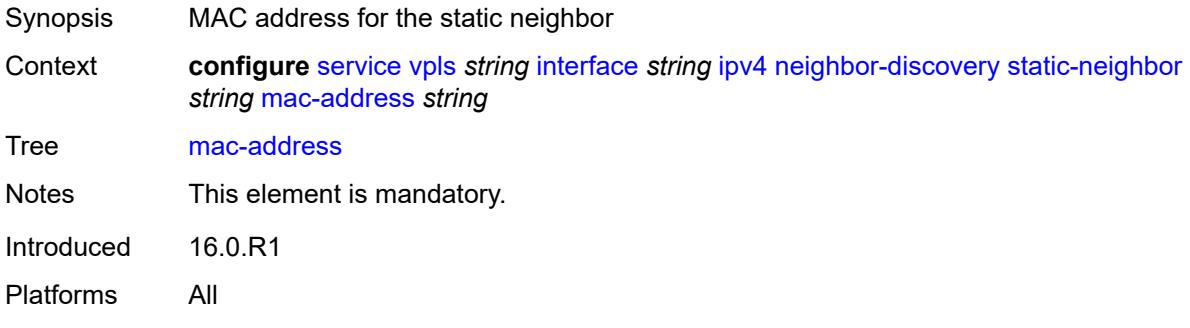

#### <span id="page-6663-0"></span>**timeout** *number*

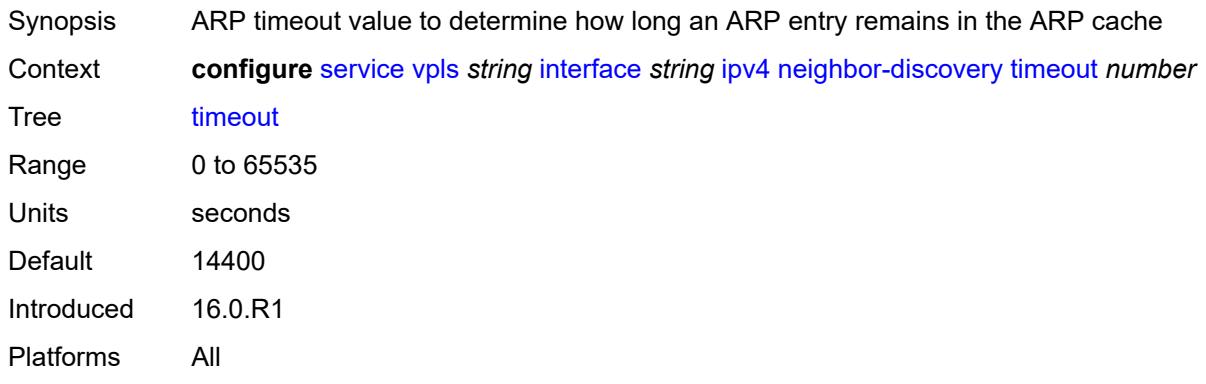

# <span id="page-6663-1"></span>**primary**

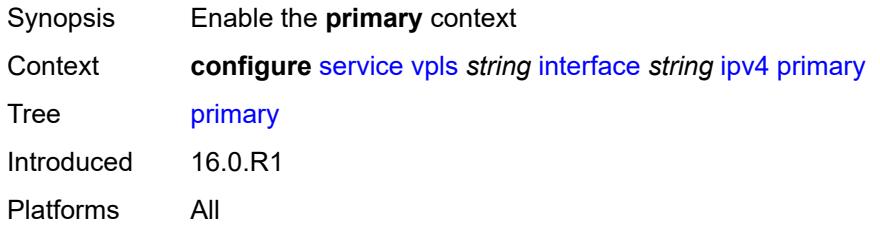

# <span id="page-6663-2"></span>**address** *string*

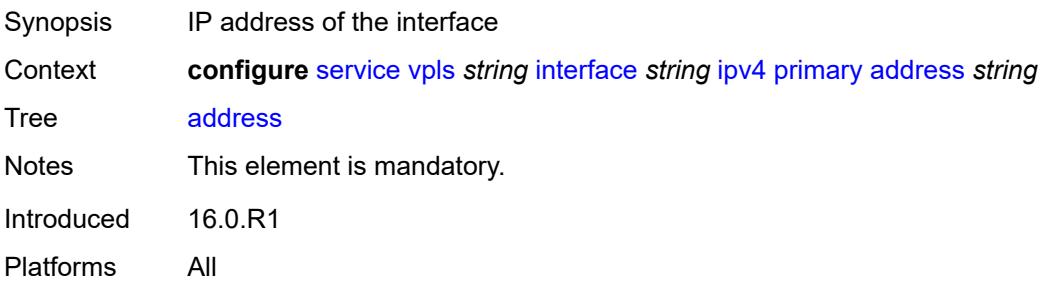

# <span id="page-6663-3"></span>**prefix-length** *number*

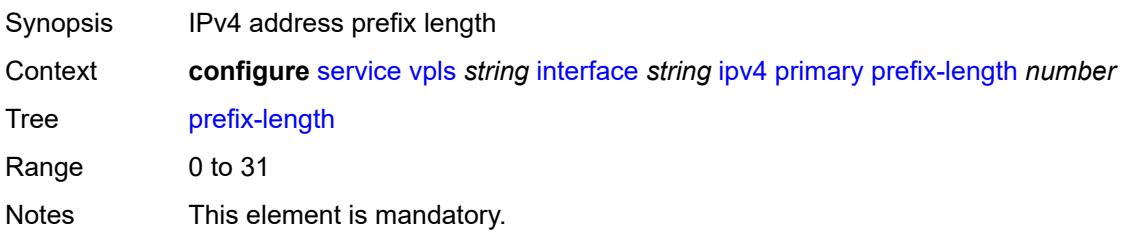

Introduced 16.0.R1 Platforms All

# <span id="page-6664-0"></span>**mac** *string*

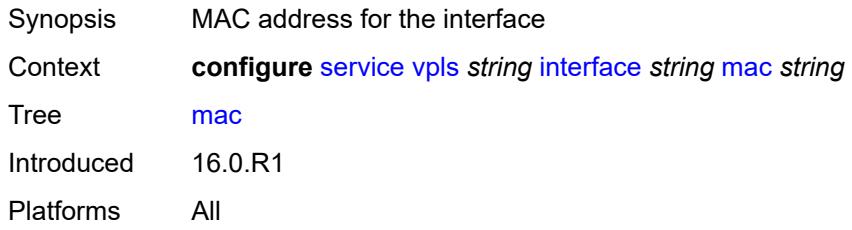

# <span id="page-6664-1"></span>**isid-policy**

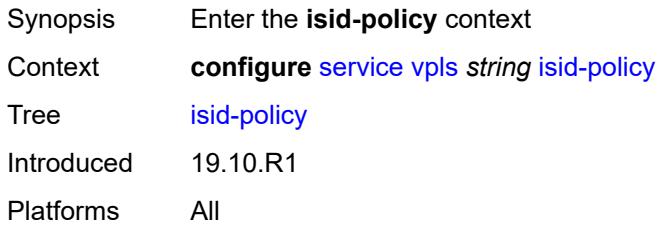

### <span id="page-6664-3"></span>**entry** [[range-entry-id](#page-6664-2)] *number*

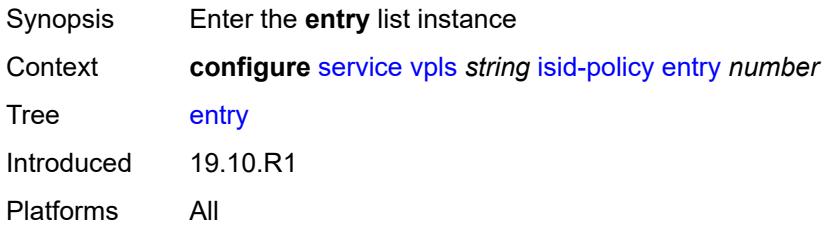

### <span id="page-6664-2"></span>[**range-entry-id**] *number*

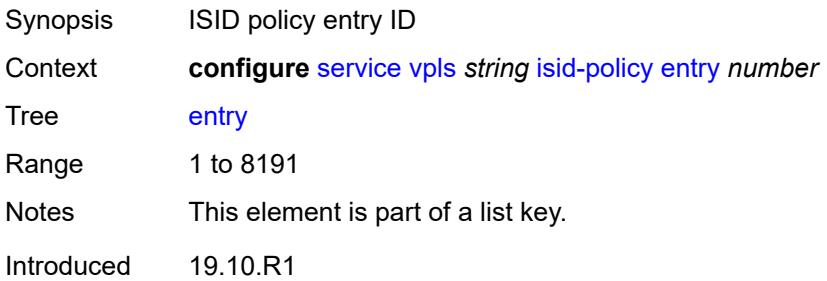

Platforms All

#### <span id="page-6665-0"></span>**advertise-local** *boolean*

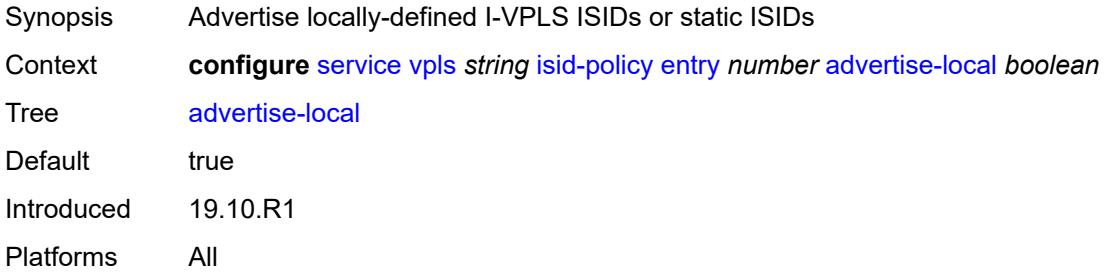

### <span id="page-6665-1"></span>**range**

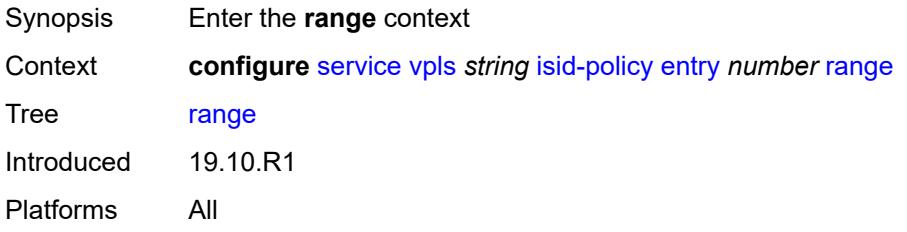

### <span id="page-6665-2"></span>**end** *number*

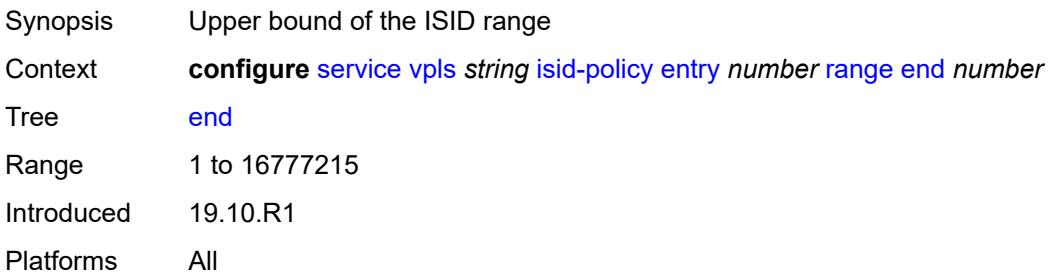

### <span id="page-6665-3"></span>**start** *number*

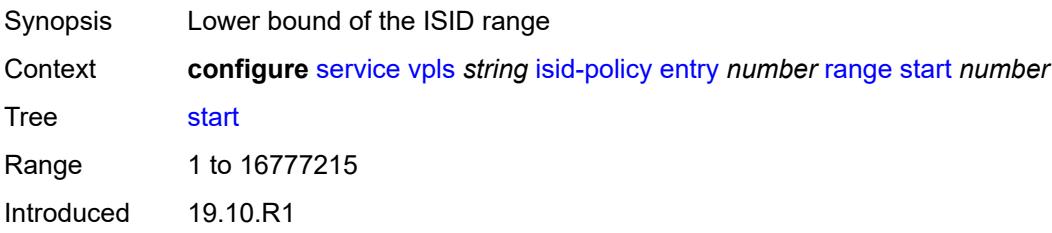

Platforms All

#### <span id="page-6666-0"></span>**use-def-mcast** *boolean*

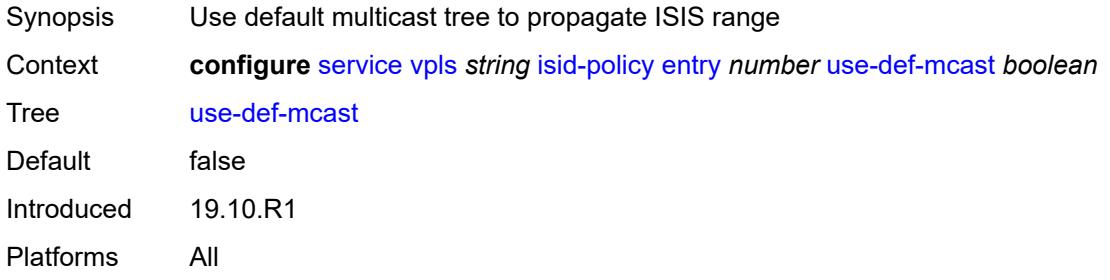

# <span id="page-6666-1"></span>**load-balancing**

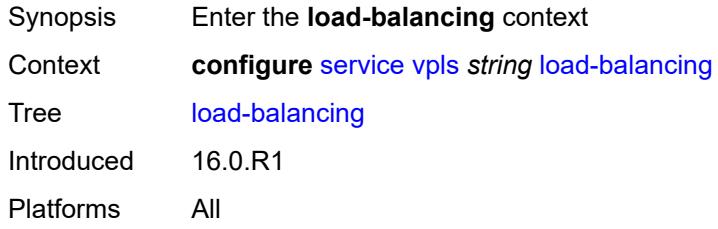

### <span id="page-6666-2"></span>**lbl-eth-or-ip-l4-teid** *boolean*

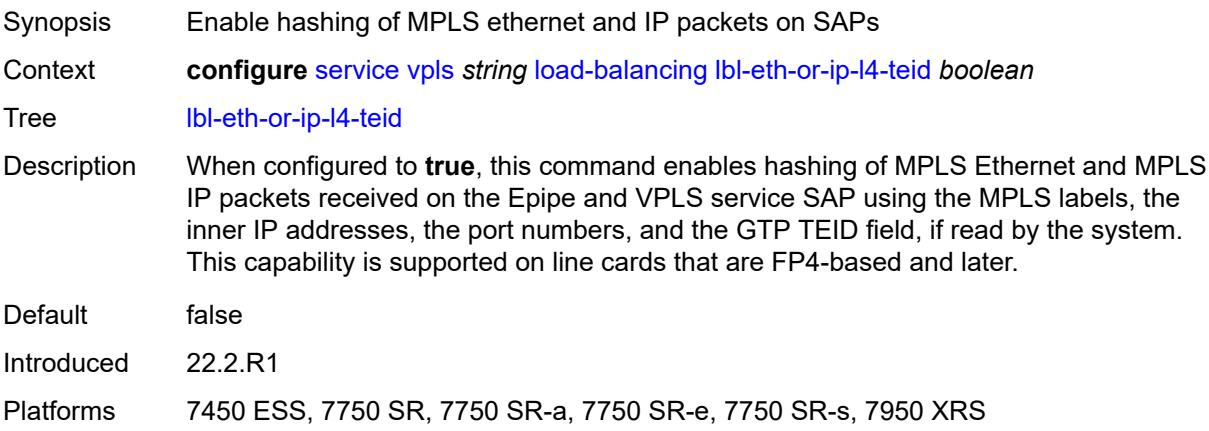

# <span id="page-6666-3"></span>**per-service-hashing** *boolean*

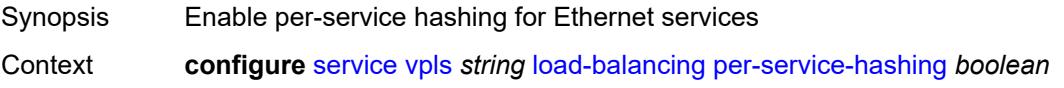

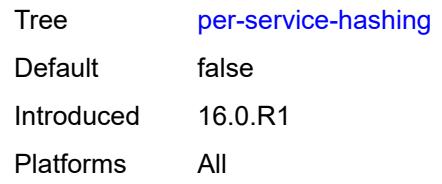

### <span id="page-6667-0"></span>**spi-load-balancing** *boolean*

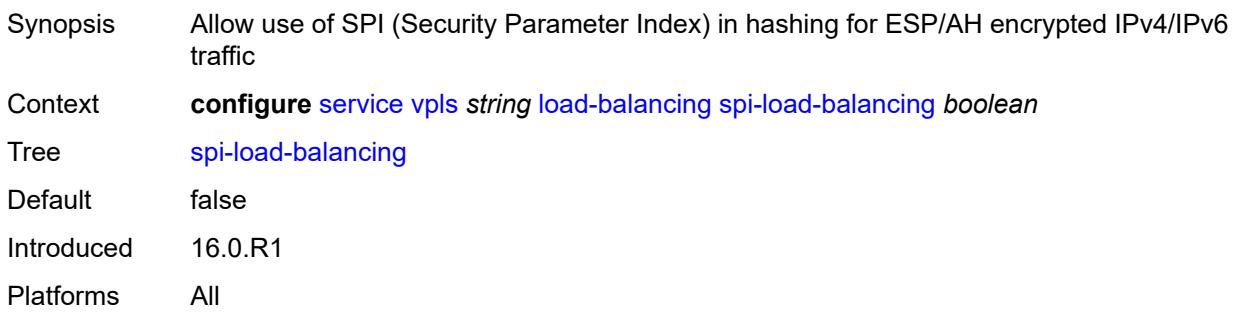

### <span id="page-6667-1"></span>**teid-load-balancing** *boolean*

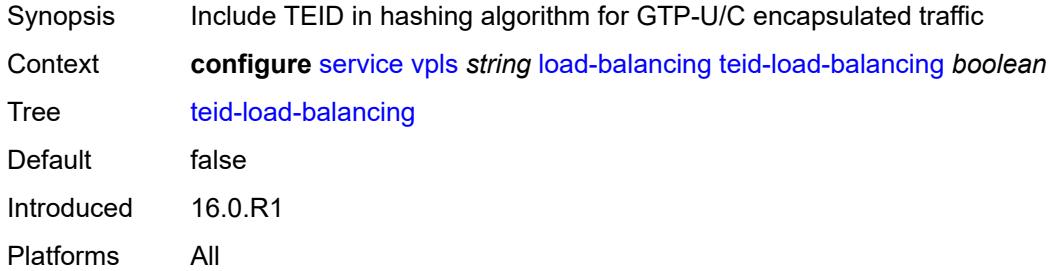

### <span id="page-6667-2"></span>**m-vpls** *boolean*

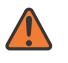

#### **WARNING:**

Modifying this element recreates the parent element automatically for the new value to take effect.

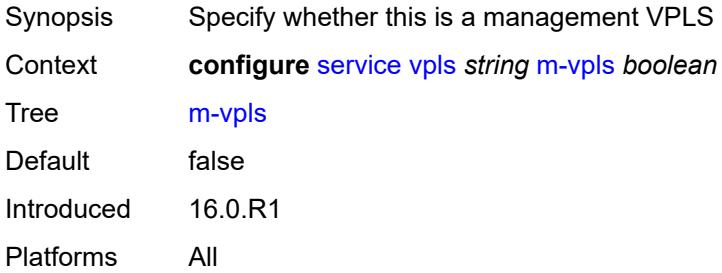

#### <span id="page-6668-0"></span>**mac-flush**

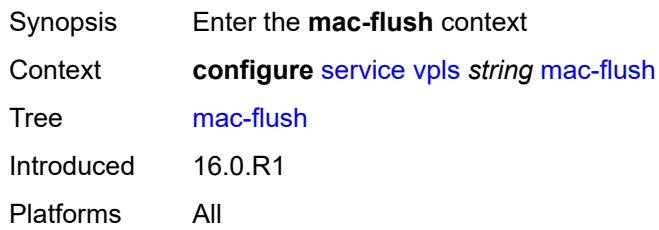

# <span id="page-6668-1"></span>**tldp**

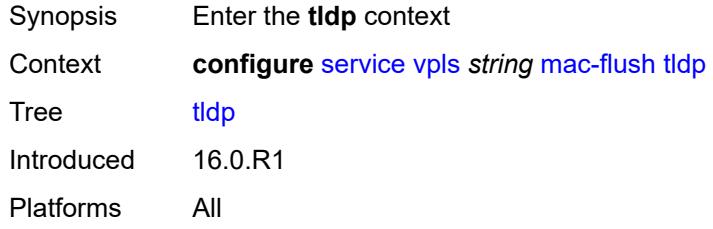

### <span id="page-6668-2"></span>**propagate** *boolean*

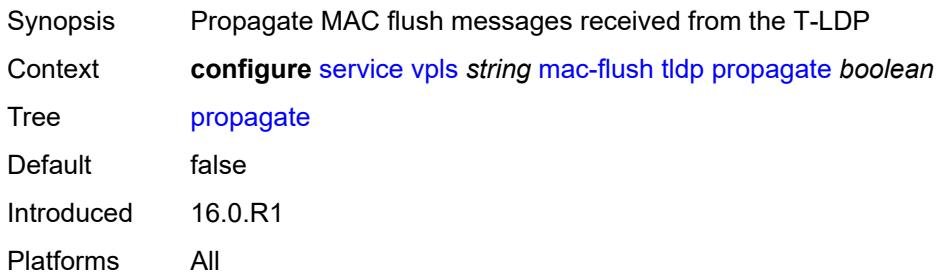

### <span id="page-6668-3"></span>**send-on-failure** *boolean*

<span id="page-6668-4"></span>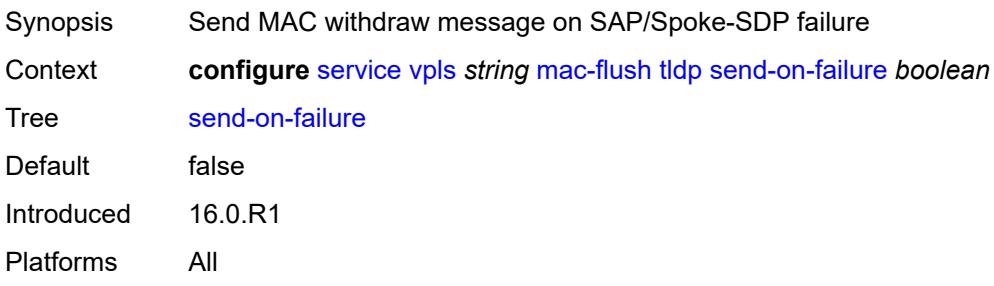

### **mac-protect**

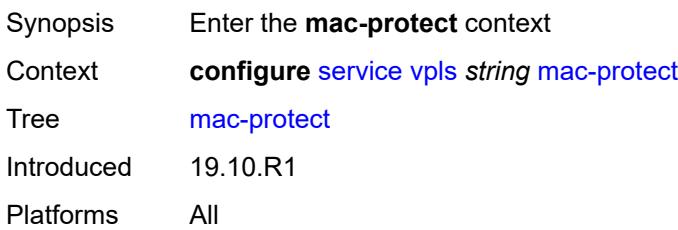

### <span id="page-6669-1"></span>**mac** [\[mac-address\]](#page-6669-0) *string*

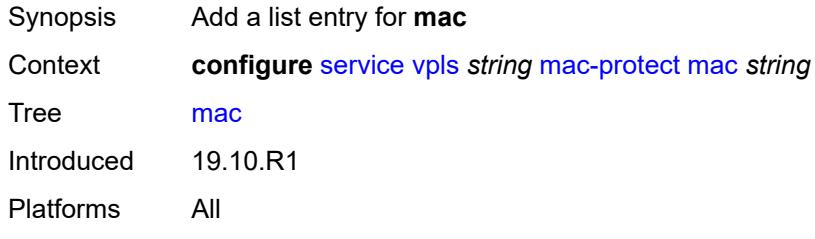

### <span id="page-6669-0"></span>[**mac-address**] *string*

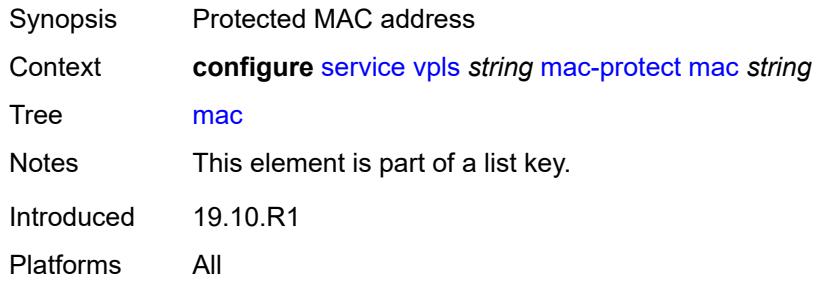

### <span id="page-6669-2"></span>**mcast-ipv6-snooping-scope** *keyword*

<span id="page-6669-3"></span>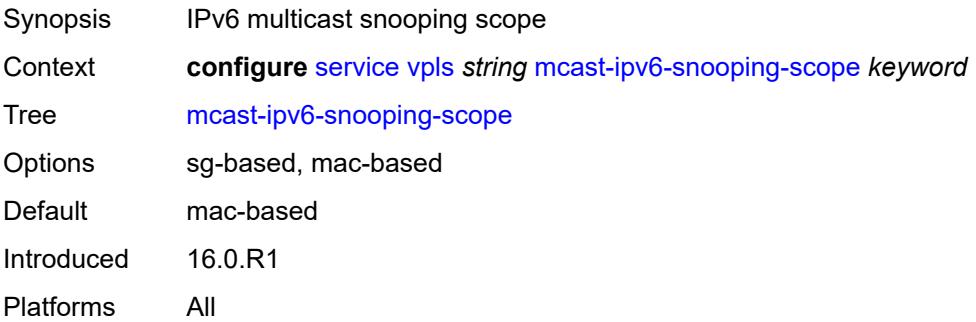

# **mcr-default-gtw**

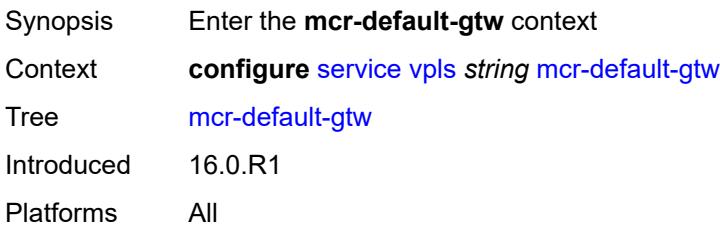

# <span id="page-6670-0"></span>**ip** *string*

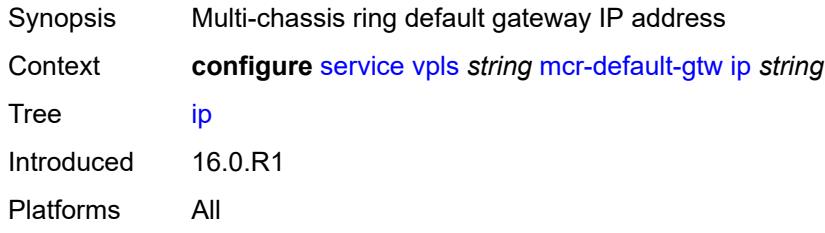

### <span id="page-6670-1"></span>**mac** *string*

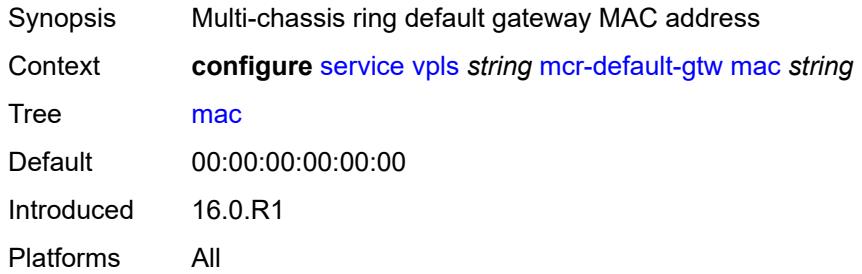

# <span id="page-6670-3"></span>**mesh-sdp** [[sdp-bind-id](#page-6670-2)] *string*

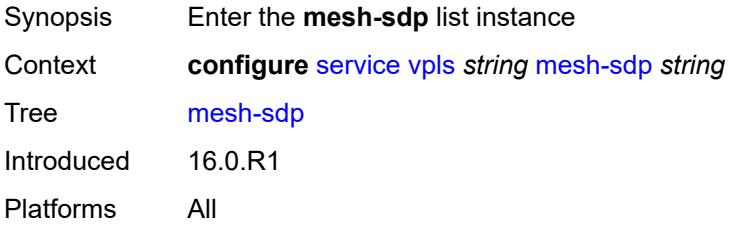

### <span id="page-6670-2"></span>[**sdp-bind-id**] *string*

Synopsis SDP binding ID

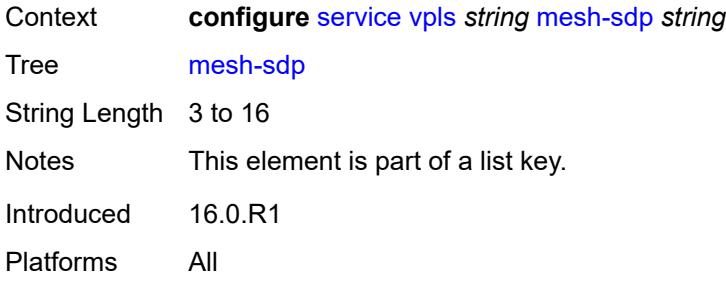

# <span id="page-6671-0"></span>**accounting-policy** *reference*

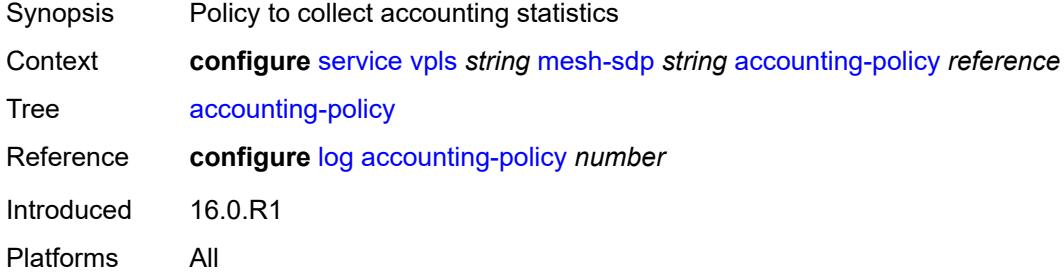

# <span id="page-6671-1"></span>**admin-state** *keyword*

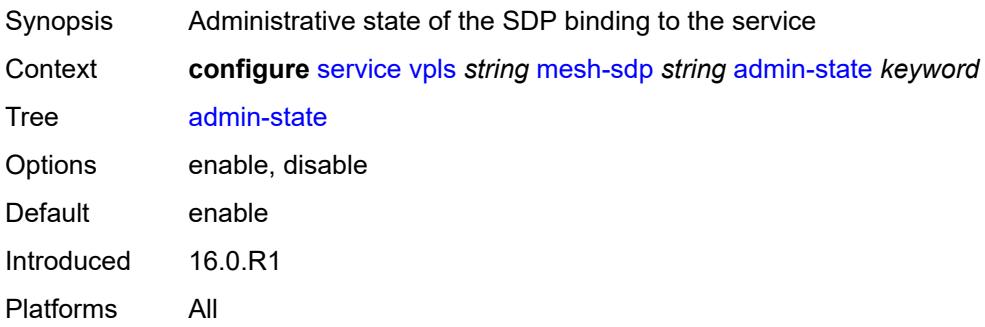

### <span id="page-6671-2"></span>**bfd**

<span id="page-6671-3"></span>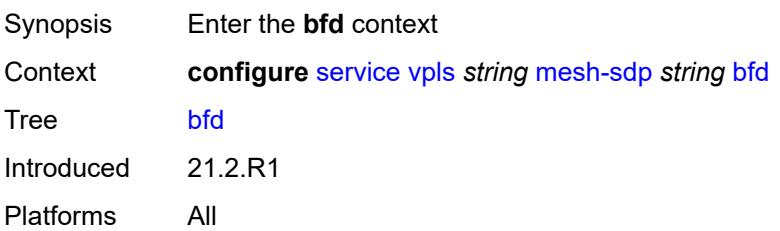

#### **bfd-liveness**

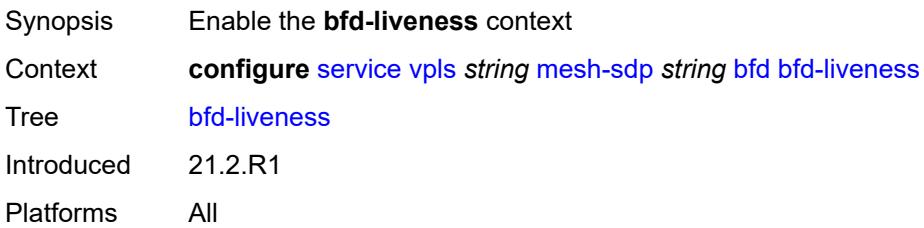

### <span id="page-6672-0"></span>**encap** *keyword*

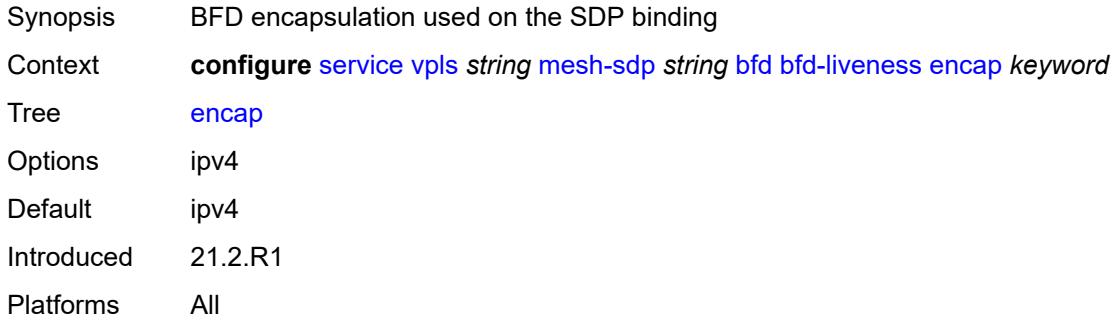

# <span id="page-6672-1"></span>**bfd-template** *reference*

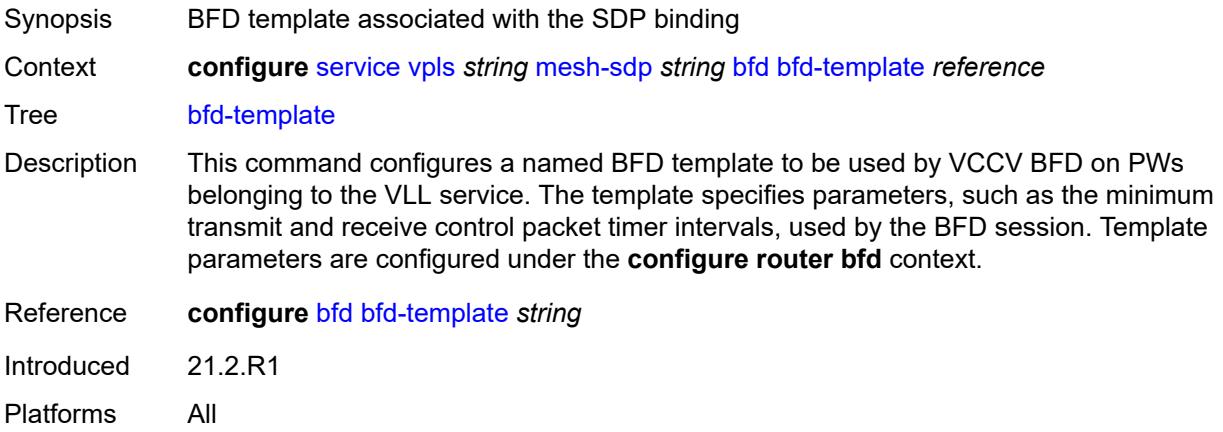

#### <span id="page-6672-2"></span>**collect-stats** *boolean*

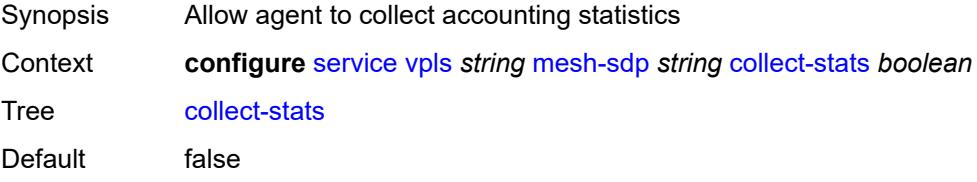

Introduced 16.0.R1 Platforms All

# <span id="page-6673-0"></span>**control-word** *boolean*

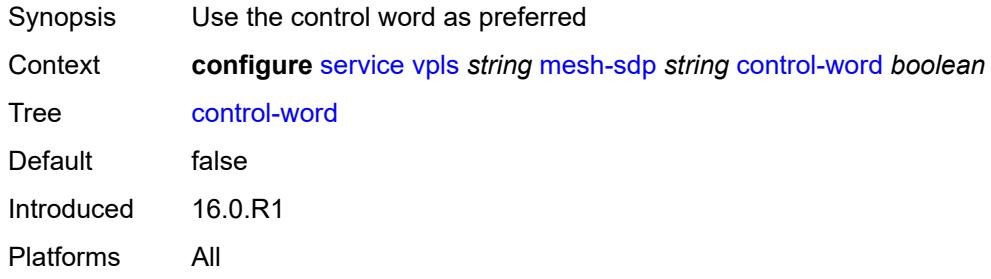

### <span id="page-6673-1"></span>**cpu-protection**

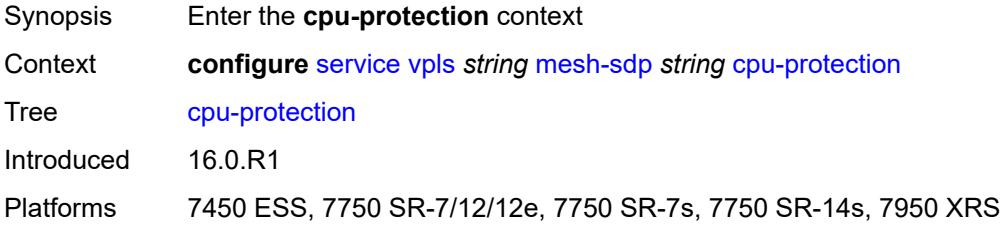

### <span id="page-6673-2"></span>**eth-cfm-monitoring**

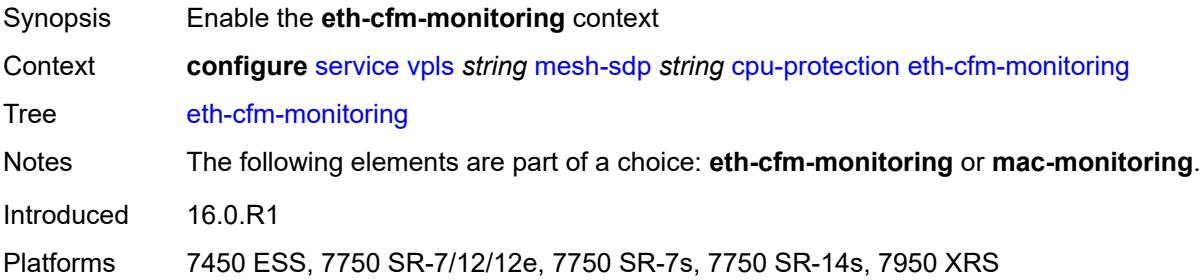

#### <span id="page-6673-3"></span>**aggregate**

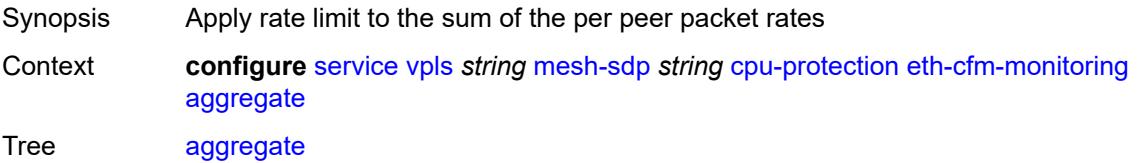

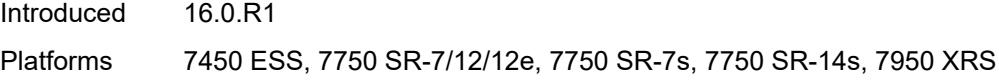

### <span id="page-6674-0"></span>**car**

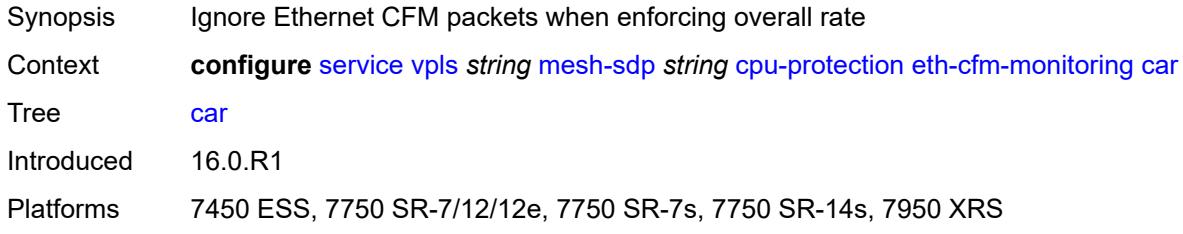

# <span id="page-6674-1"></span>**mac-monitoring**

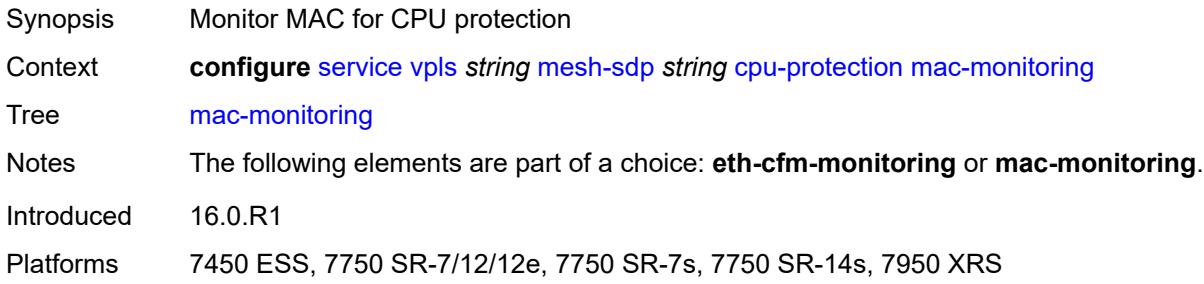

# <span id="page-6674-2"></span>**policy-id** *reference*

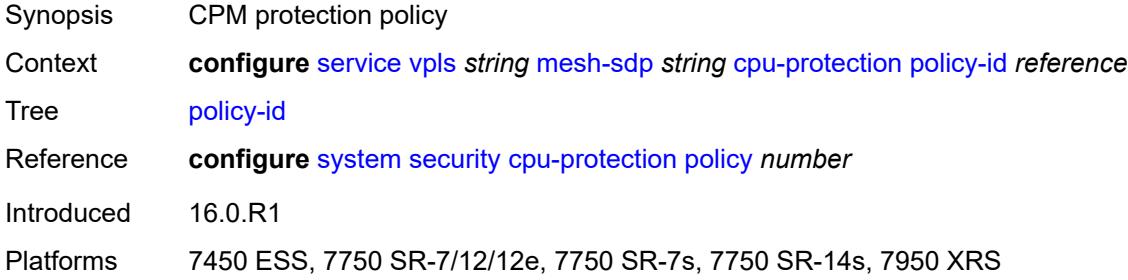

# <span id="page-6674-3"></span>**description** *string*

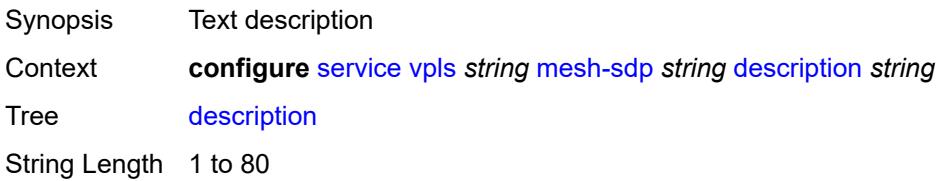

Introduced 16.0.R1 Platforms All

# <span id="page-6675-0"></span>**dhcp**

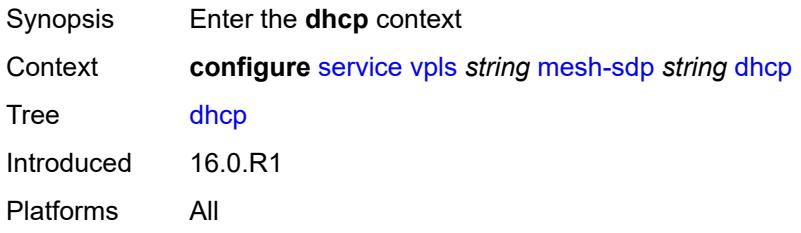

# <span id="page-6675-1"></span>**description** *string*

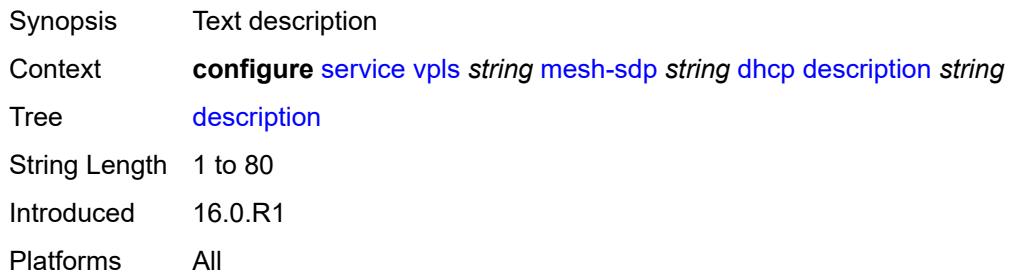

### <span id="page-6675-2"></span>**snoop** *boolean*

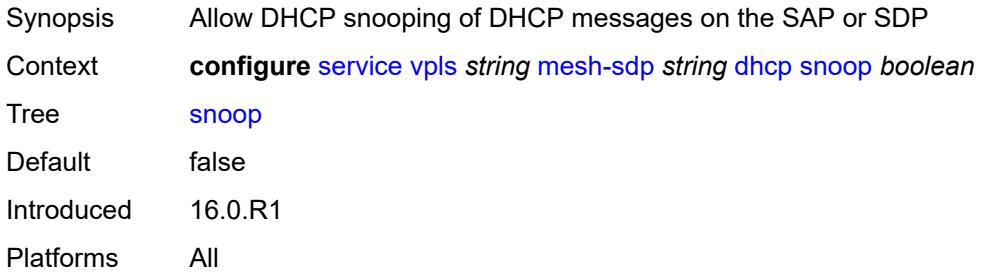

#### <span id="page-6675-3"></span>**egress**

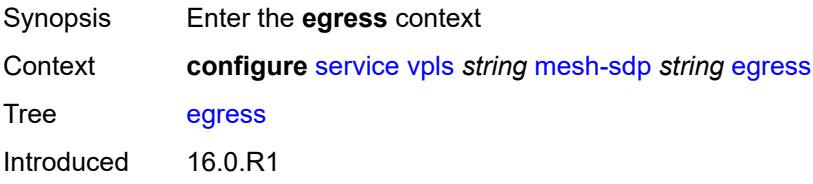

Platforms All

#### <span id="page-6676-0"></span>**filter**

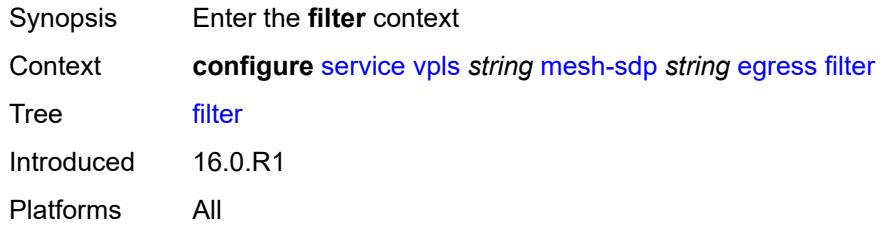

# <span id="page-6676-1"></span>**ip** *reference*

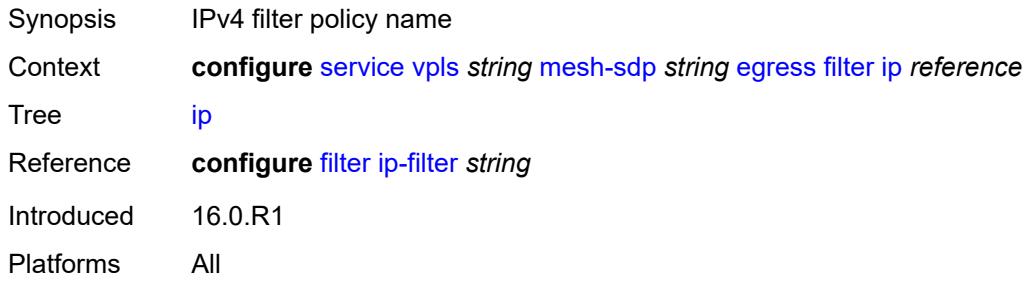

# <span id="page-6676-2"></span>**ipv6** *reference*

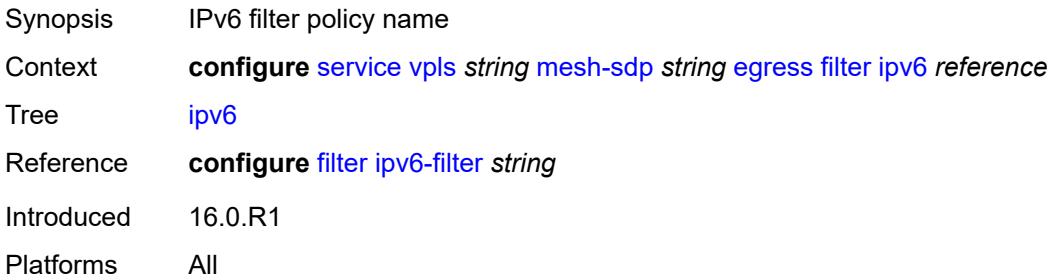

### <span id="page-6676-3"></span>**mac** *reference*

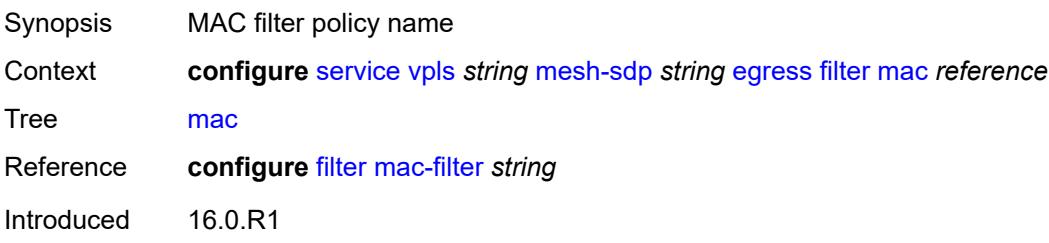

Platforms All

### <span id="page-6677-0"></span>**mfib-allowed-mda-destinations**

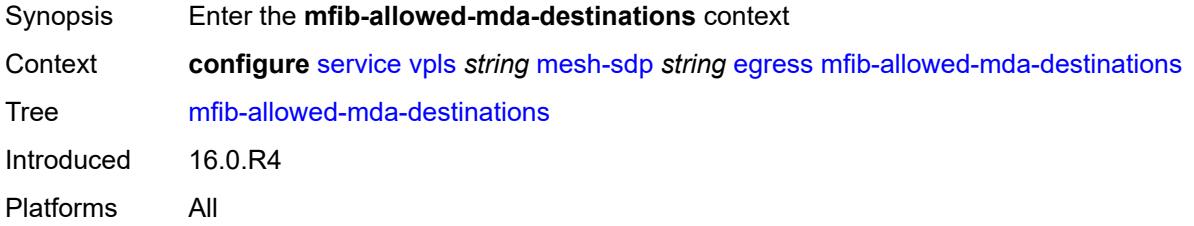

# <span id="page-6677-2"></span>**mda** [[mda-id\]](#page-6677-1) *string*

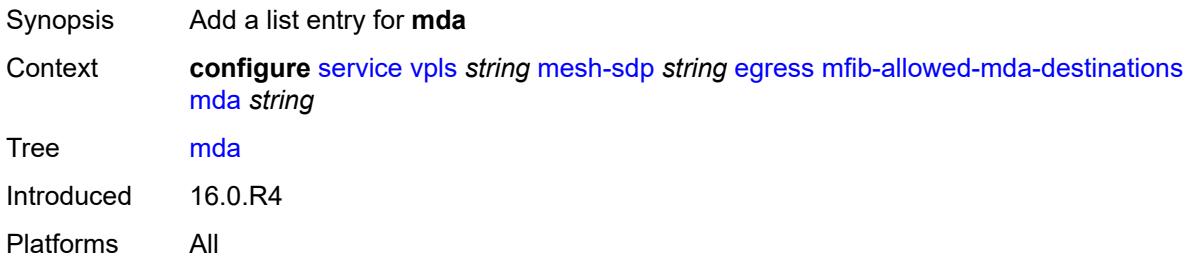

# <span id="page-6677-1"></span>[**mda-id**] *string*

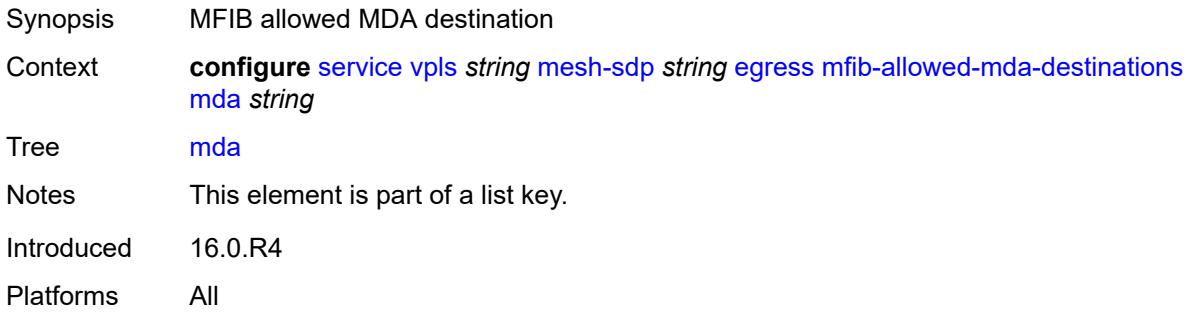

#### <span id="page-6677-3"></span>**qos**

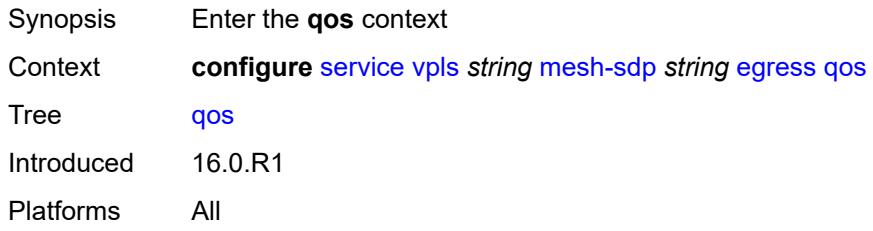

#### <span id="page-6678-0"></span>**network**

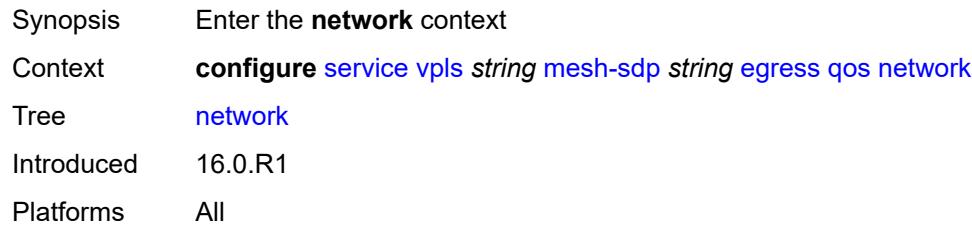

# <span id="page-6678-1"></span>**policy-name** *reference*

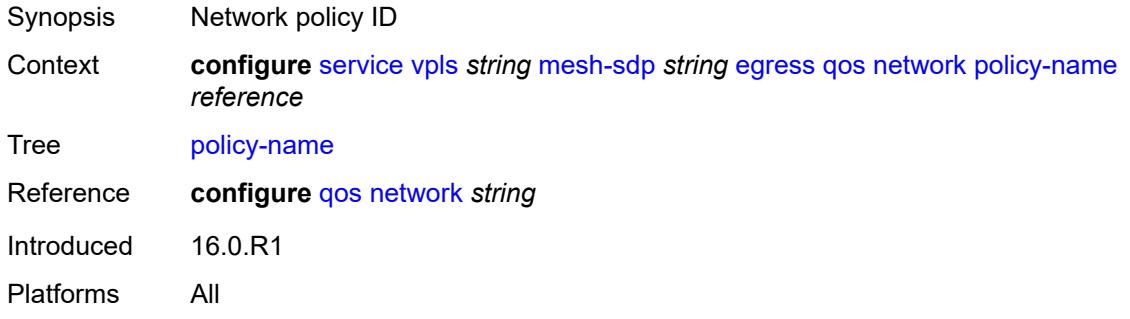

# <span id="page-6678-2"></span>**port-redirect-group**

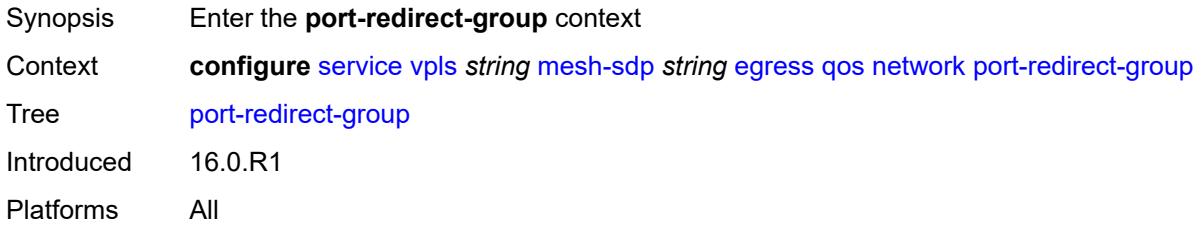

# <span id="page-6678-3"></span>**group-name** *reference*

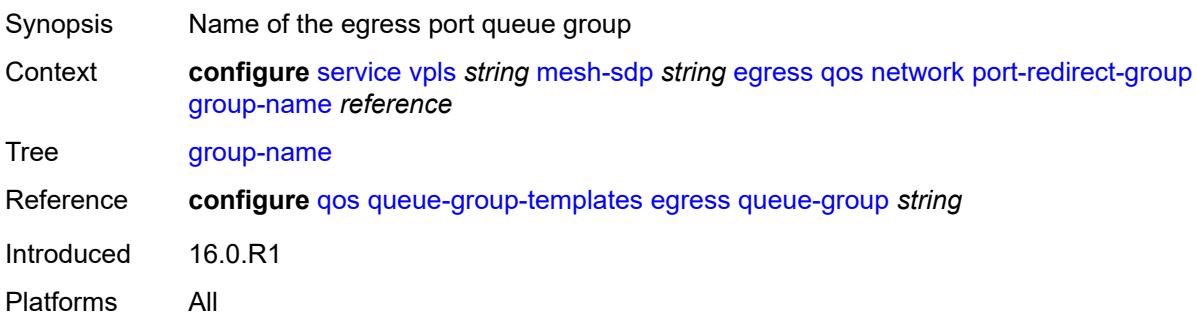

#### <span id="page-6679-0"></span>**instance** *number*

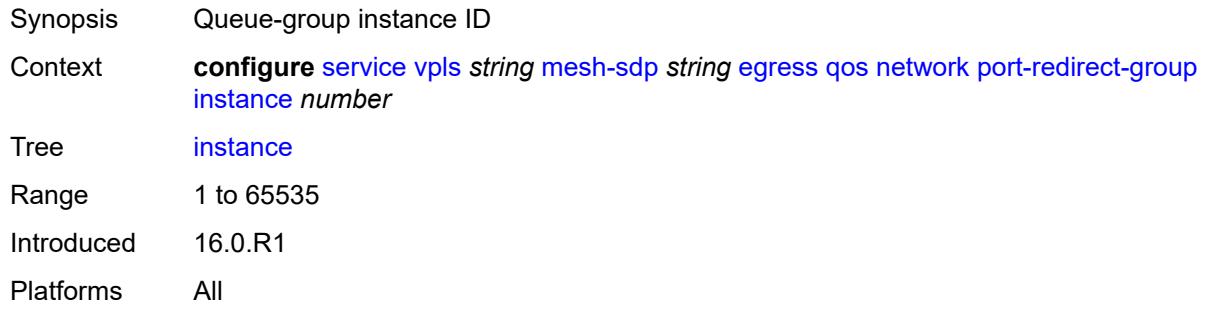

#### <span id="page-6679-1"></span>**vc-label** *number*

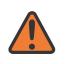

#### **WARNING:**

Modifying this element toggles the **admin-state** of the parent element automatically for the new value to take effect.

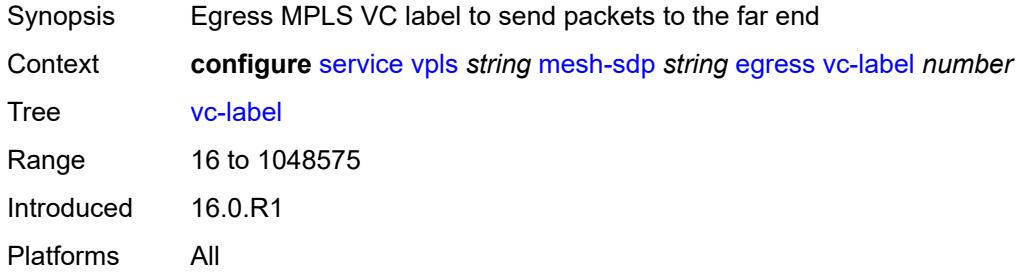

### <span id="page-6679-2"></span>**entropy-label**

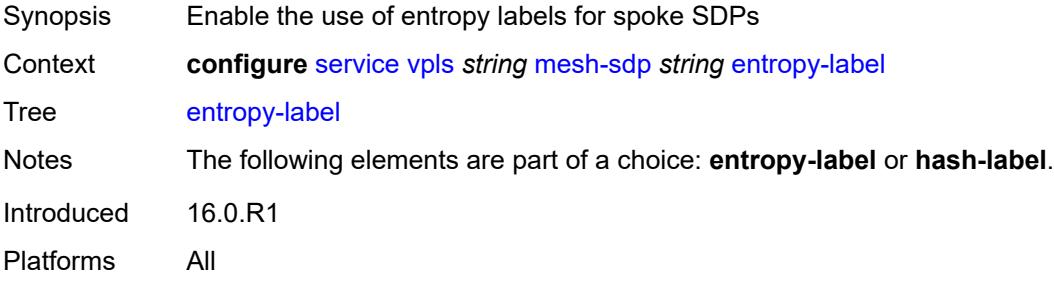

### <span id="page-6679-3"></span>**eth-cfm**

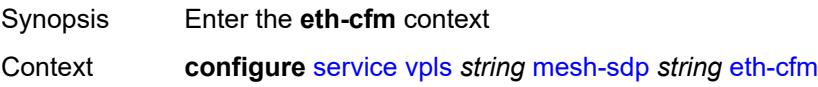

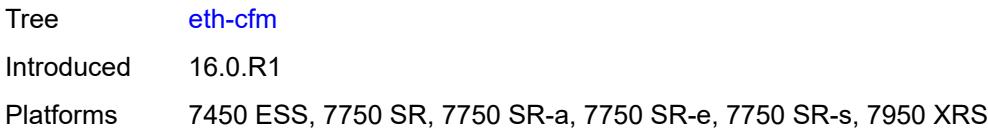

# <span id="page-6680-0"></span>**collect-lmm-fc-stats**

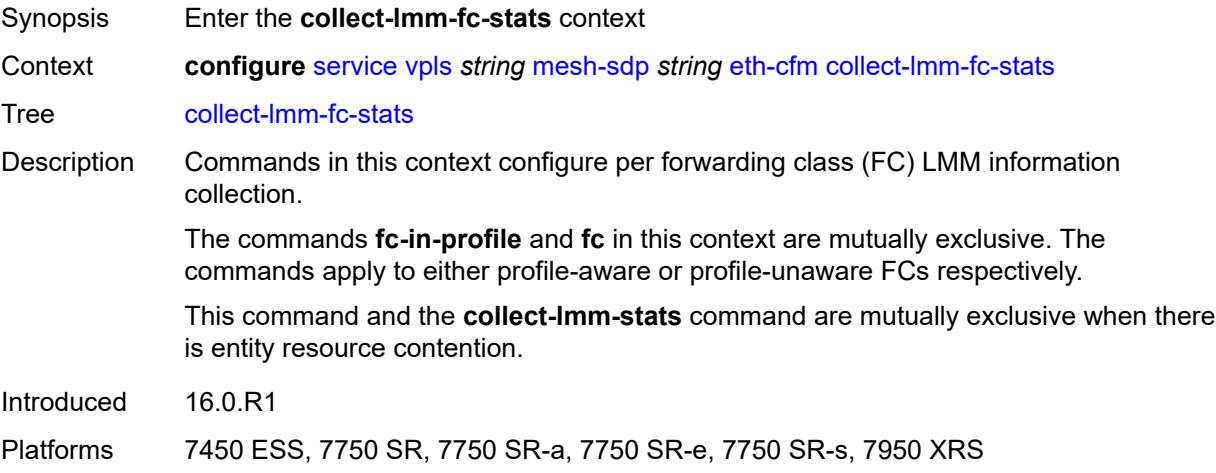

# <span id="page-6680-1"></span>**fc** *keyword*

<span id="page-6680-2"></span>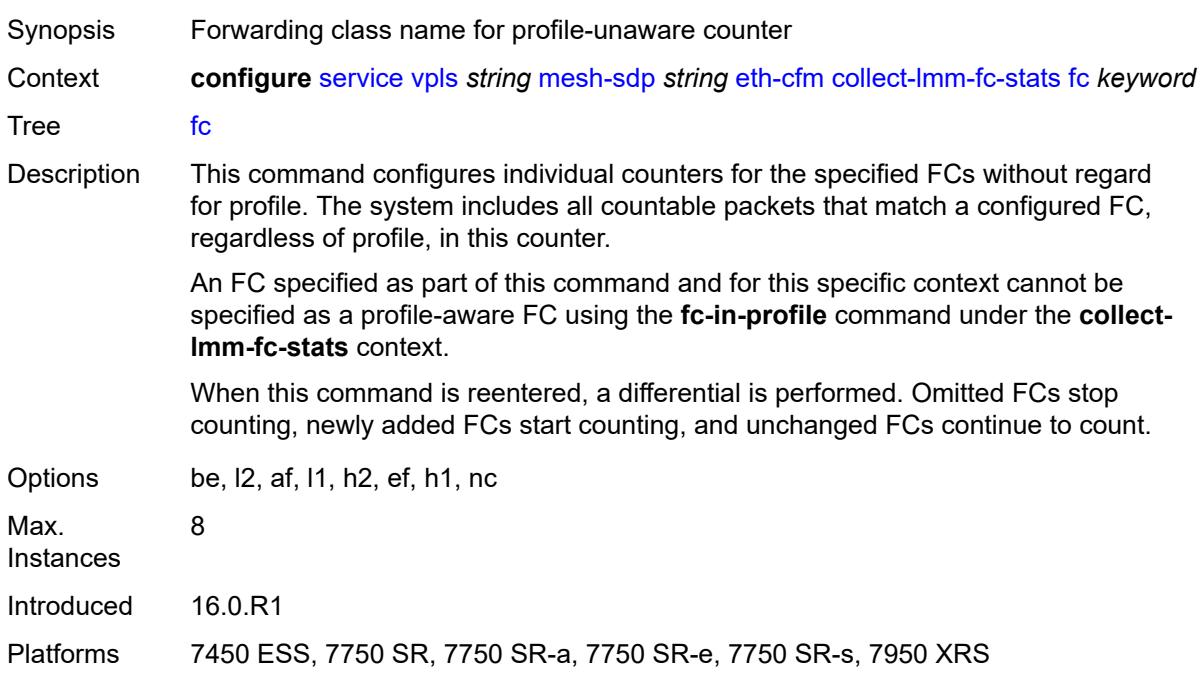

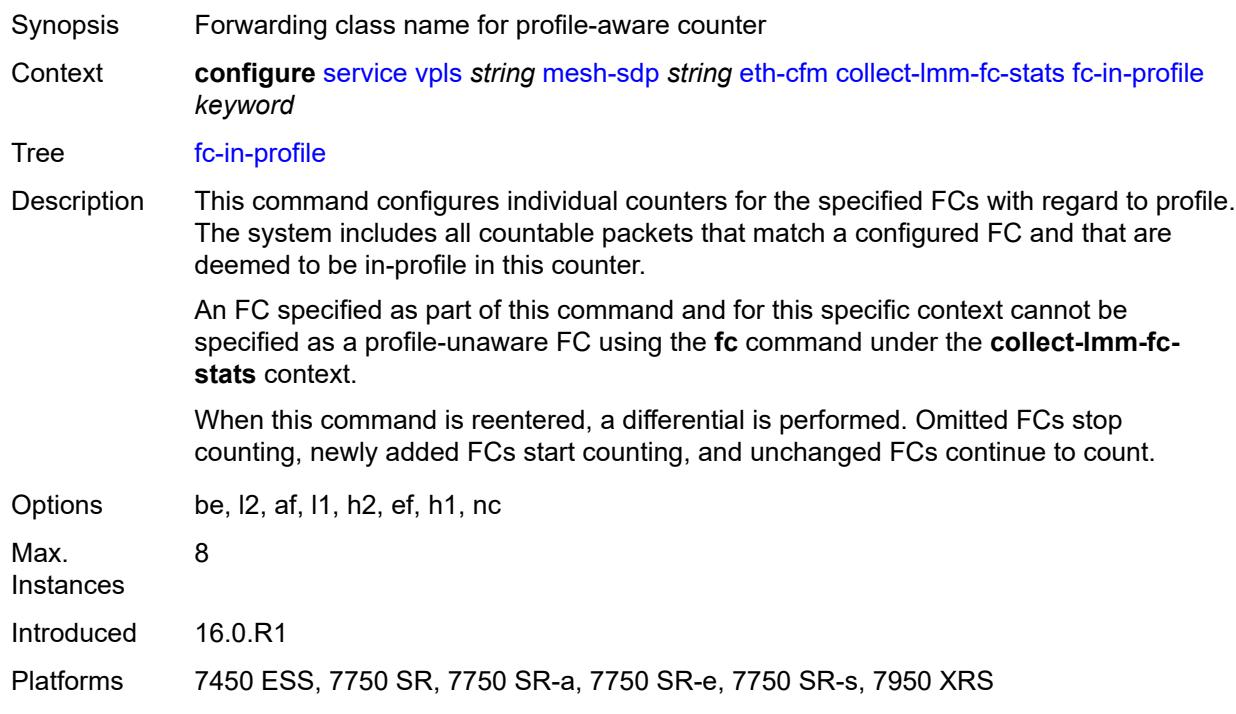

# **fc-in-profile** *keyword*

#### <span id="page-6681-0"></span>**collect-lmm-stats** *boolean*

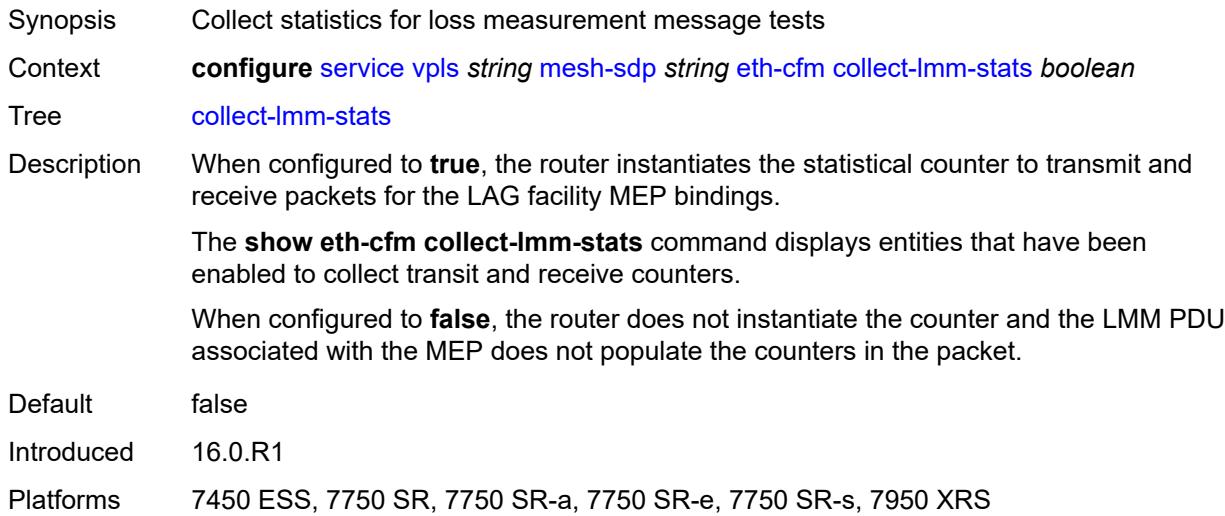

# <span id="page-6681-1"></span>**mep** [md-admin-name](#page-6682-0) *reference* [ma-admin-name](#page-6682-1) *reference* [mep-id](#page-6682-2) *number*

Synopsis Enter the **mep** list instance

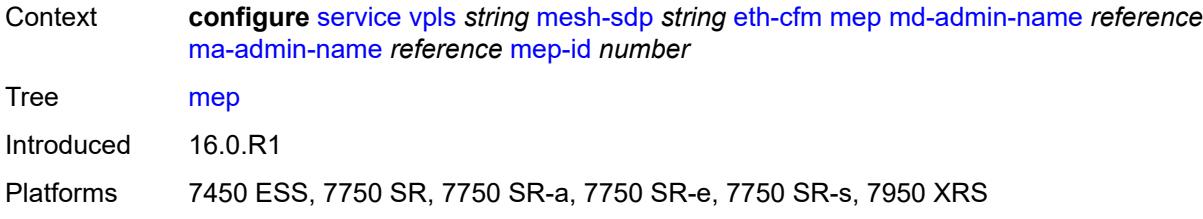

#### <span id="page-6682-0"></span>**md-admin-name** *reference*

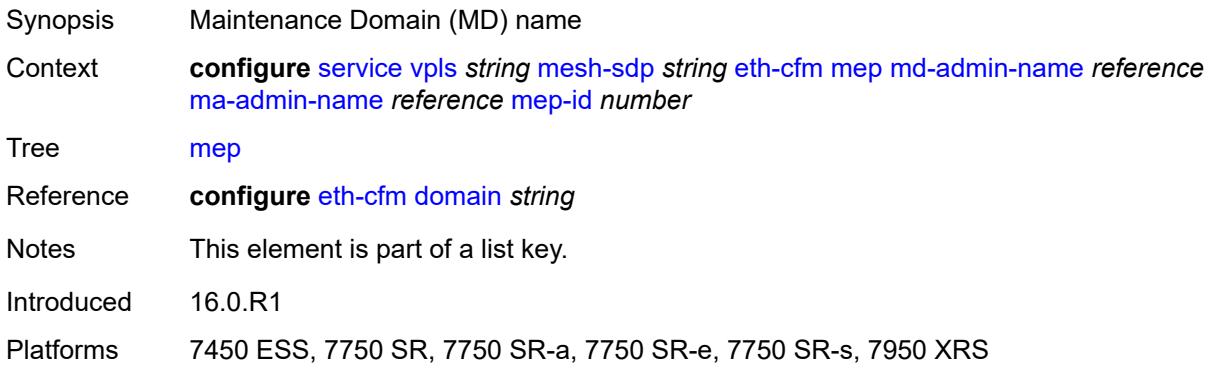

### <span id="page-6682-1"></span>**ma-admin-name** *reference*

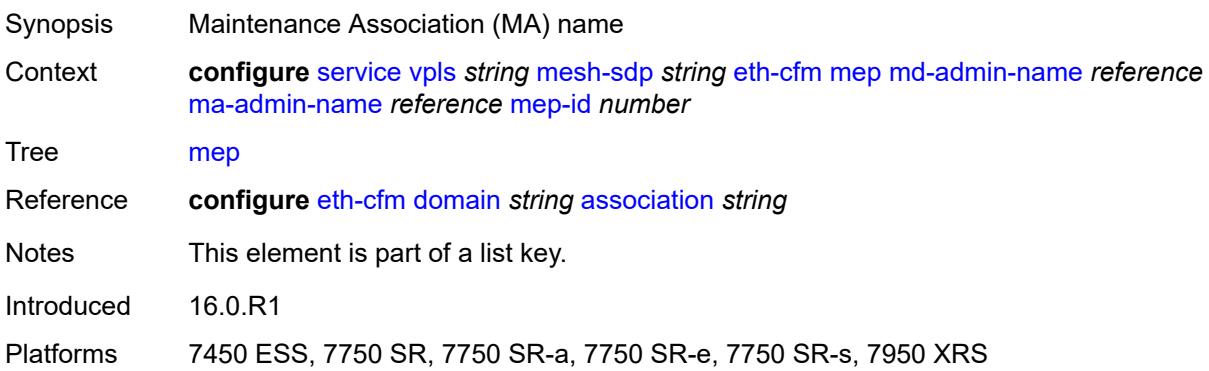

### <span id="page-6682-2"></span>**mep-id** *number*

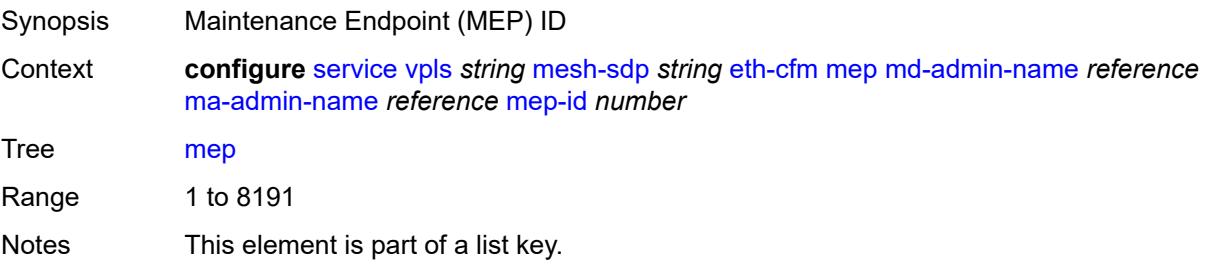

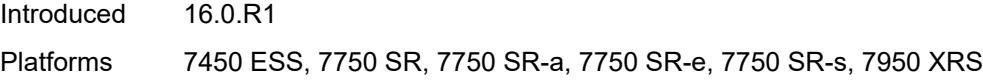

# <span id="page-6683-0"></span>**admin-state** *keyword*

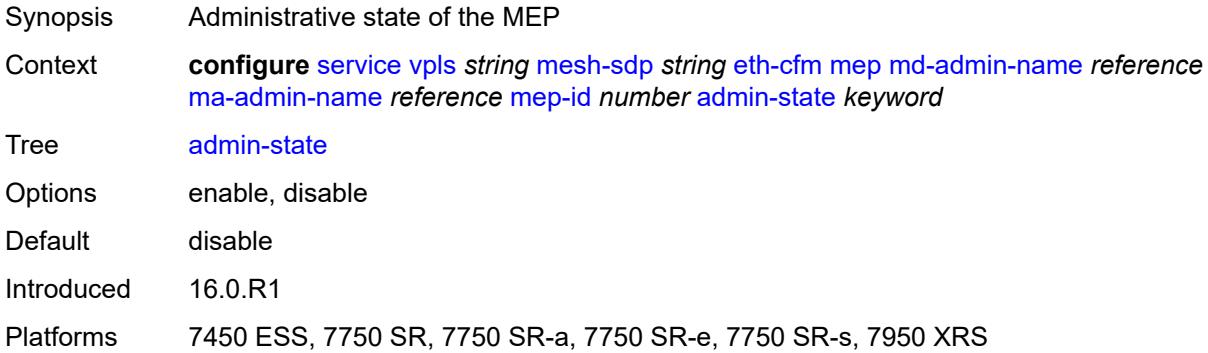

#### <span id="page-6683-1"></span>**ais**

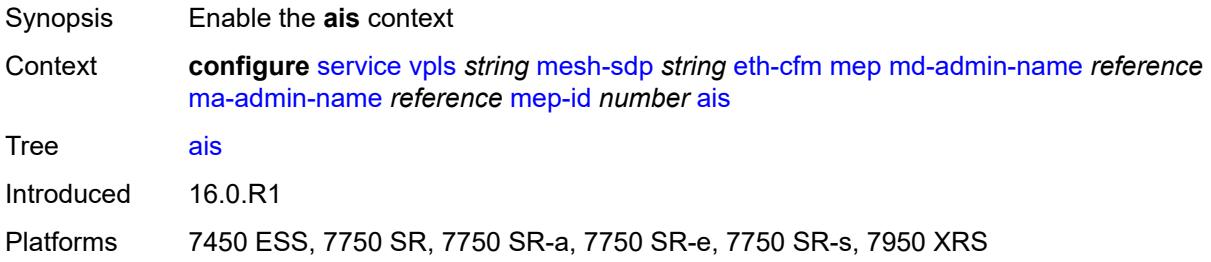

# <span id="page-6683-2"></span>**client-meg-level** *number*

<span id="page-6683-3"></span>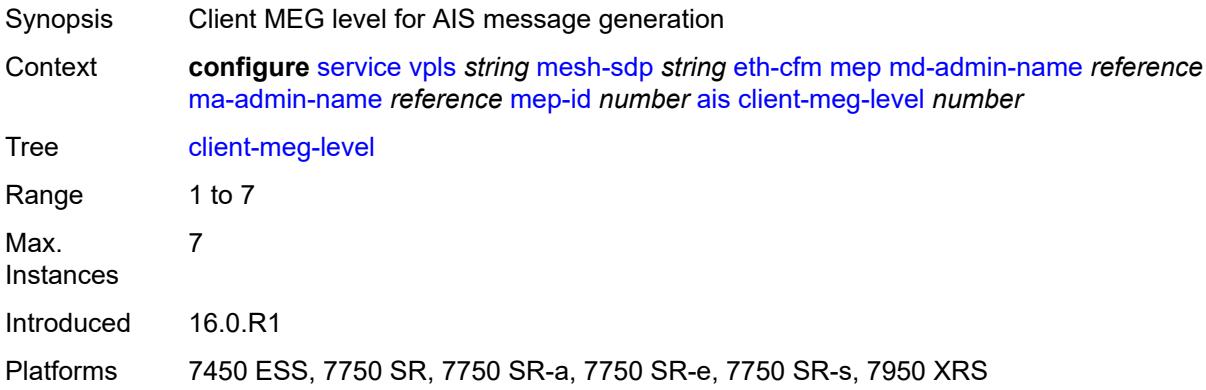

### **interface-support** *boolean*

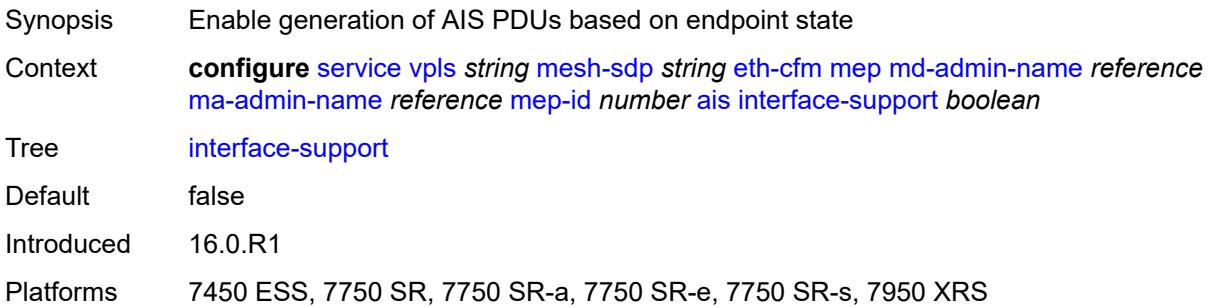

### <span id="page-6684-0"></span>**interval** *number*

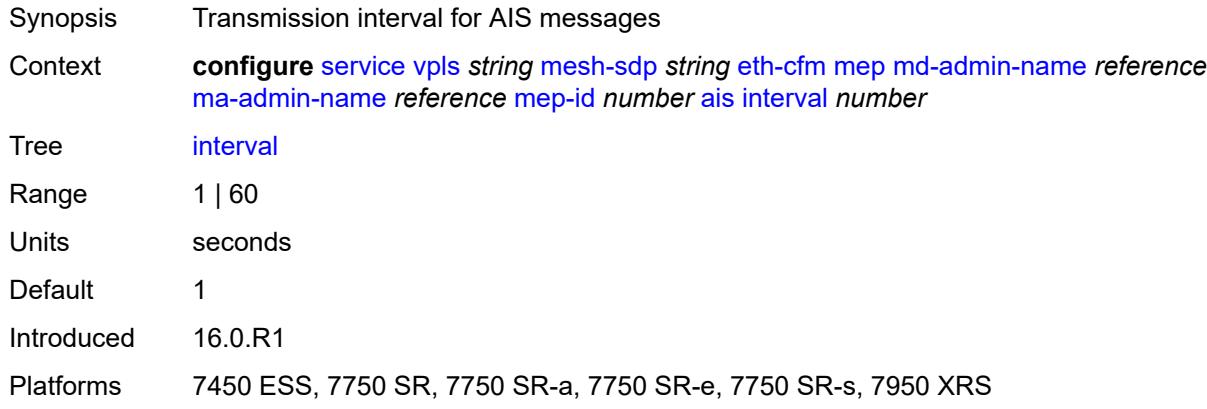

# <span id="page-6684-1"></span>**low-priority-defect** *keyword*

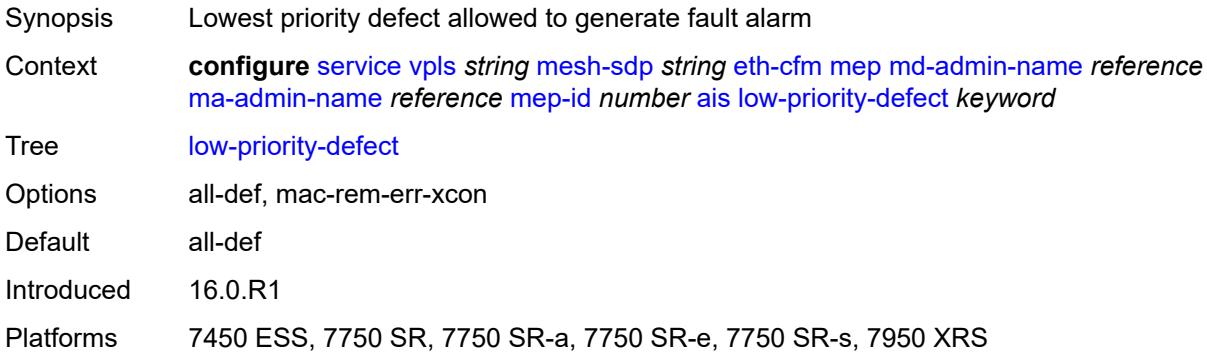

# <span id="page-6684-2"></span>**priority** *number*

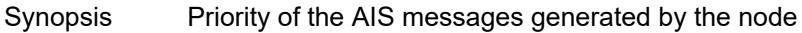

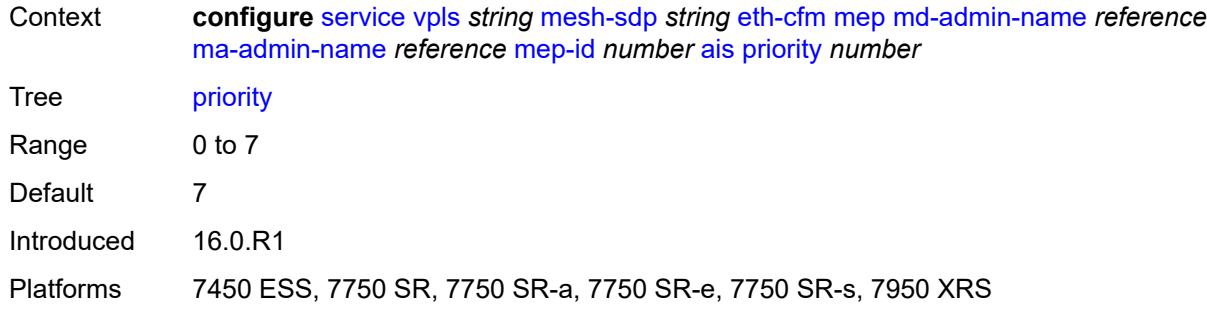

### <span id="page-6685-0"></span>**alarm-notification**

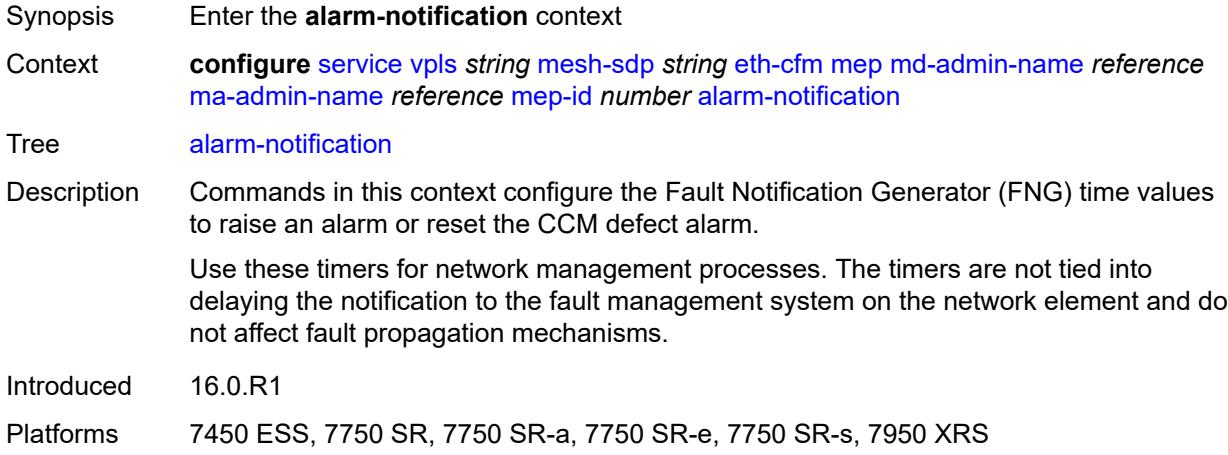

# <span id="page-6685-1"></span>**fng-alarm-time** *number*

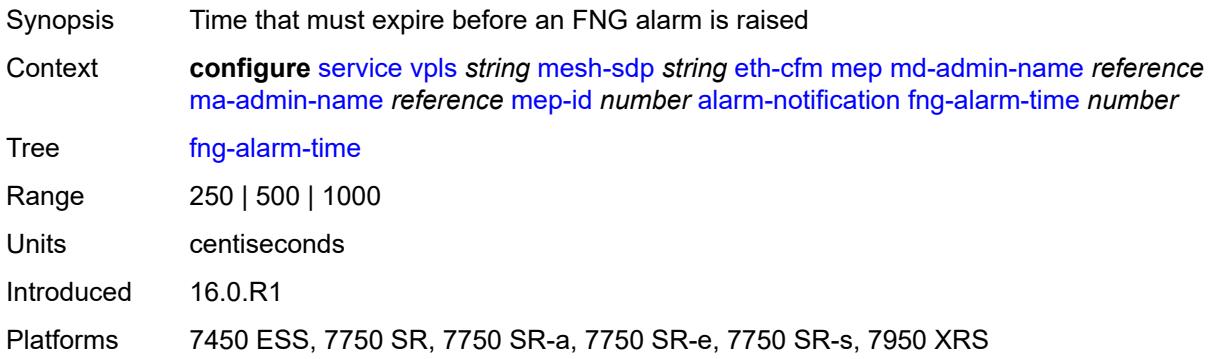

### <span id="page-6685-2"></span>**fng-reset-time** *number*

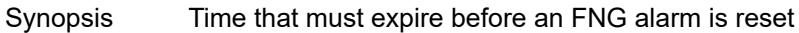

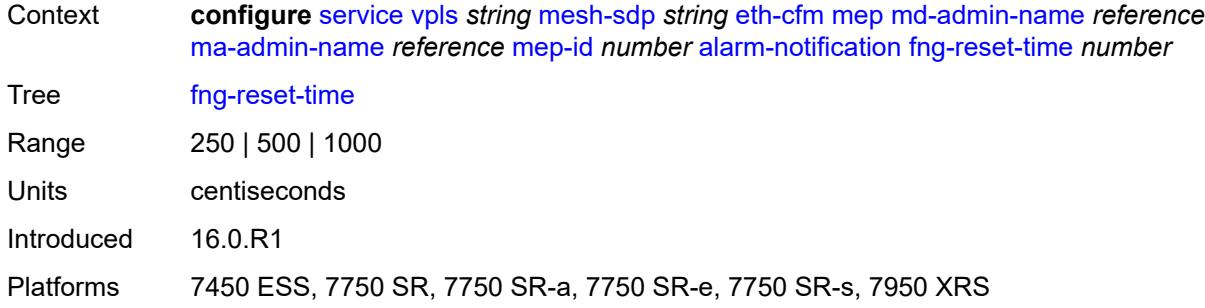

#### <span id="page-6686-0"></span>**ccm** *boolean*

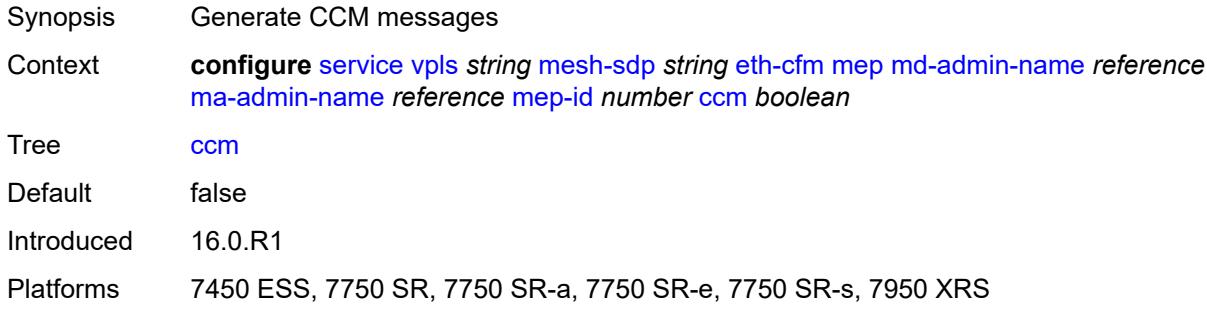

# <span id="page-6686-1"></span>**ccm-ltm-priority** *number*

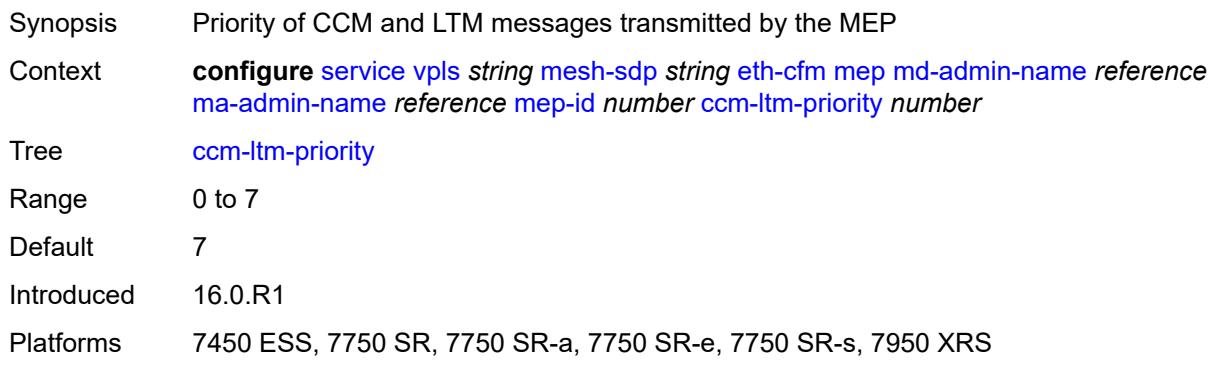

### <span id="page-6686-2"></span>**ccm-padding-size** *number*

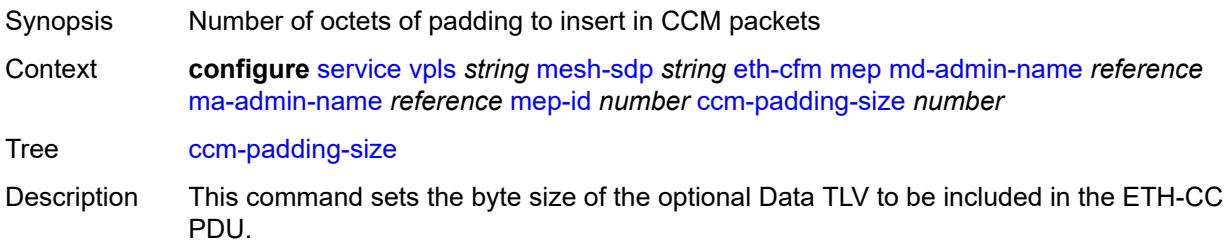

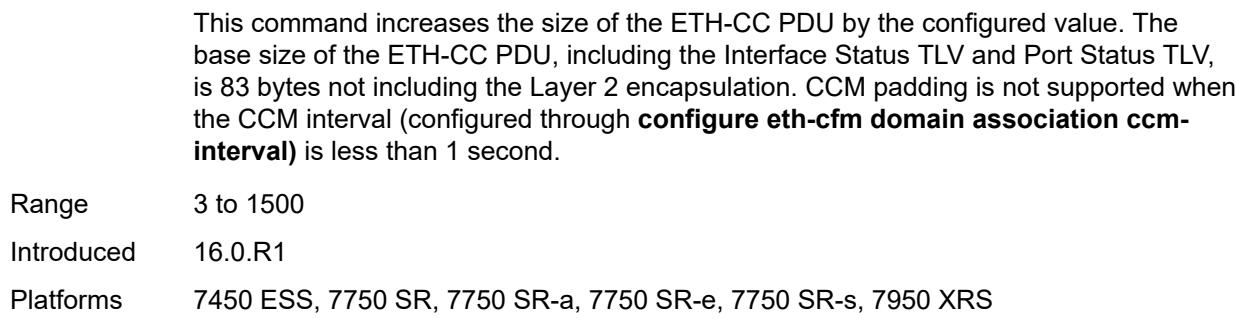

### <span id="page-6687-0"></span>**cfm-vlan-tag** *string*

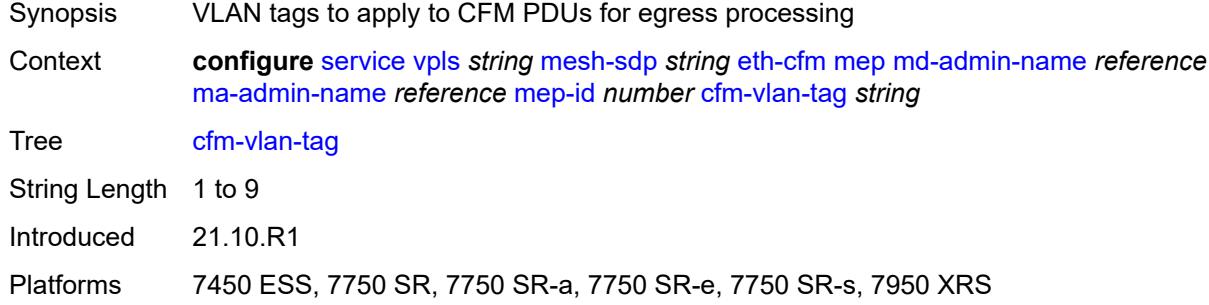

#### <span id="page-6687-1"></span>**csf**

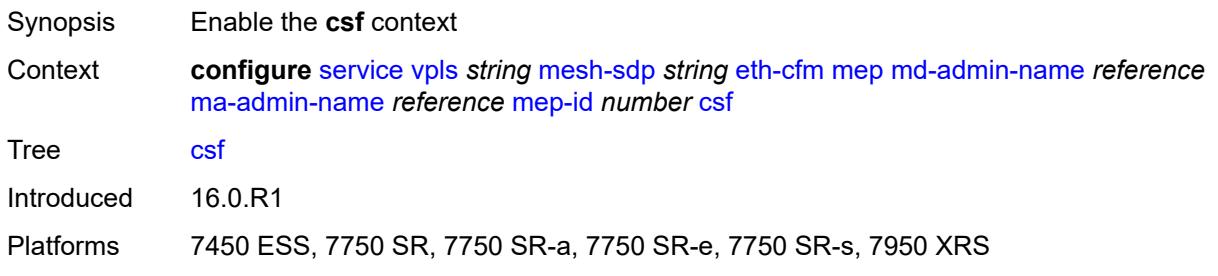

# <span id="page-6687-2"></span>**multiplier** *decimal-number*

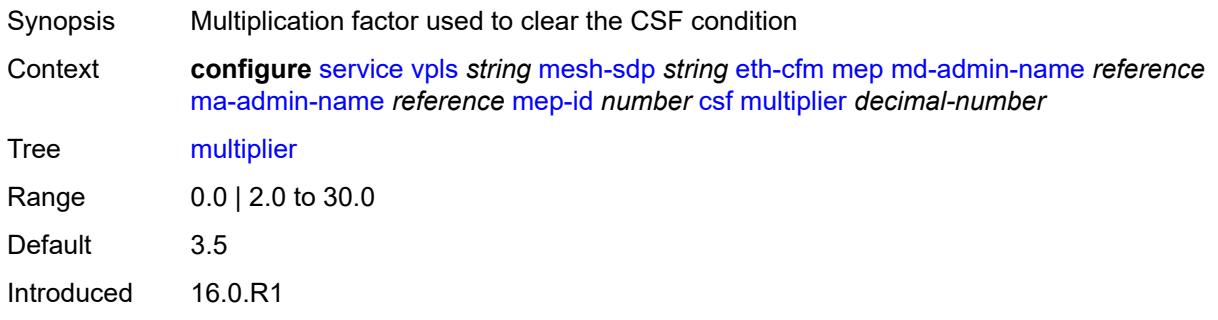

Platforms 7450 ESS, 7750 SR, 7750 SR-a, 7750 SR-e, 7750 SR-s, 7950 XRS

### <span id="page-6688-0"></span>**description** *string*

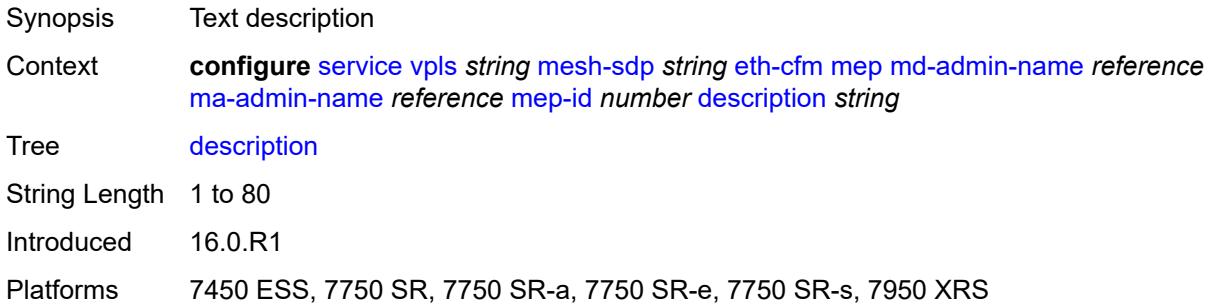

# <span id="page-6688-1"></span>**direction** *keyword*

 $\sqrt{N}$ 

#### **WARNING:**

Modifying this element recreates the parent element automatically for the new value to take effect.

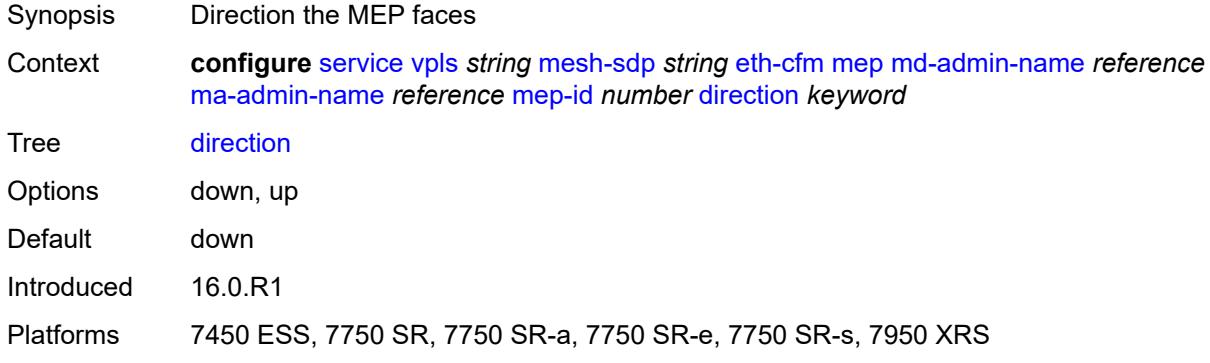

#### <span id="page-6688-2"></span>**eth-test**

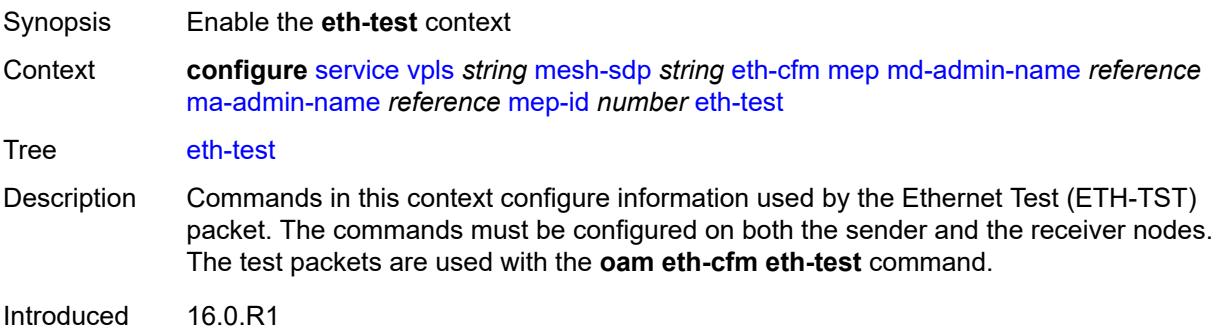

Platforms 7450 ESS, 7750 SR, 7750 SR-a, 7750 SR-e, 7750 SR-s, 7950 XRS

#### <span id="page-6689-0"></span>**bit-error-threshold** *number*

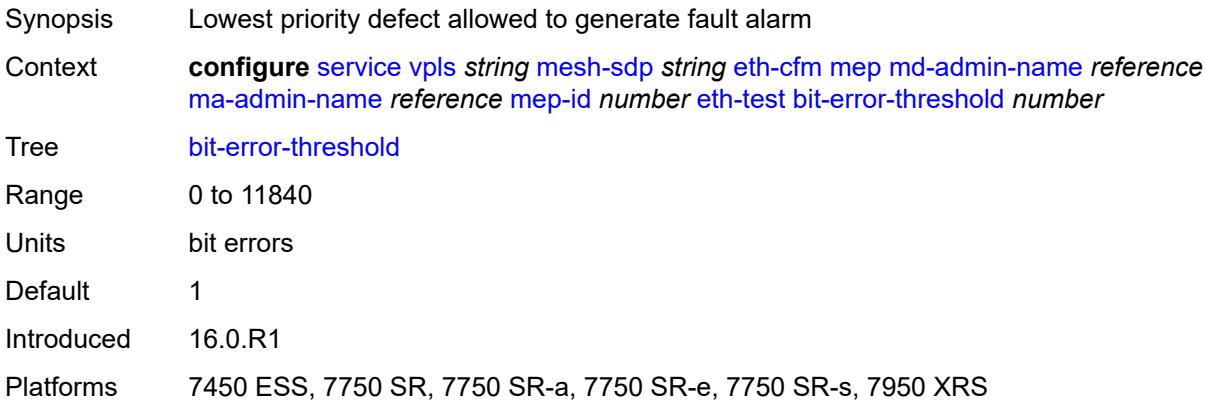

### <span id="page-6689-1"></span>**test-pattern**

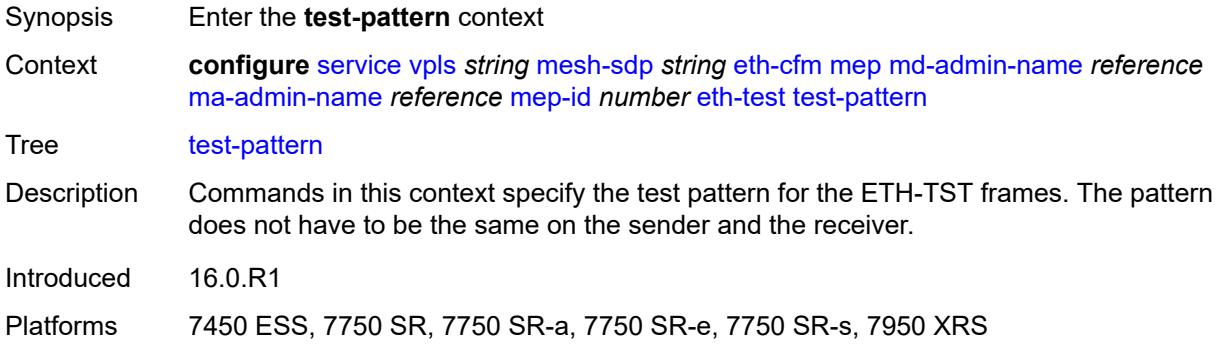

### <span id="page-6689-2"></span>**crc-tlv** *boolean*

<span id="page-6689-3"></span>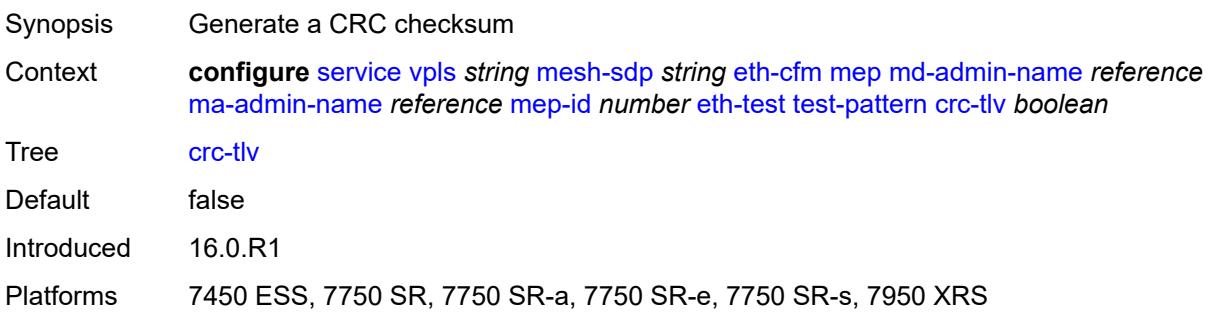

### **pattern** *keyword*

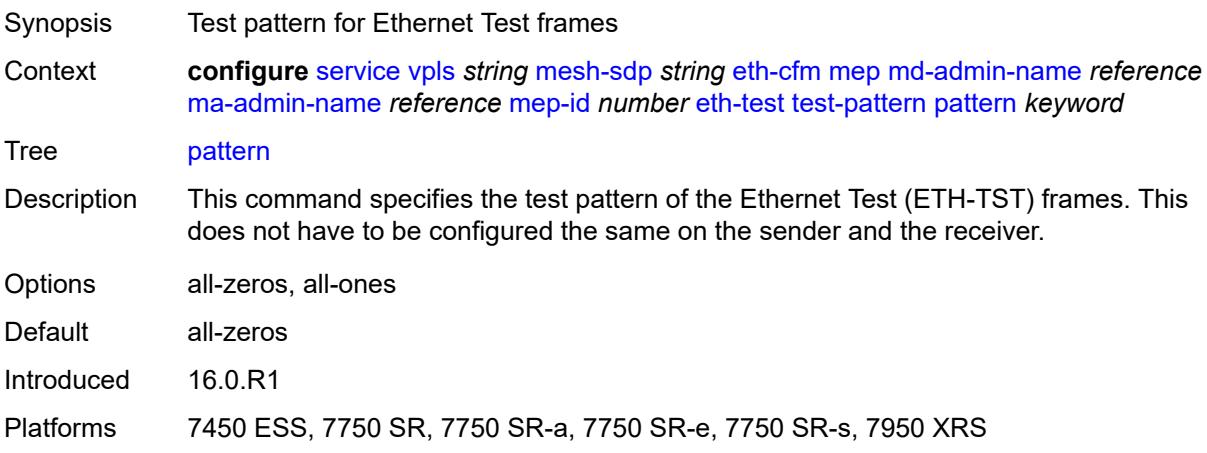

# <span id="page-6690-0"></span>**fault-propagation** *keyword*

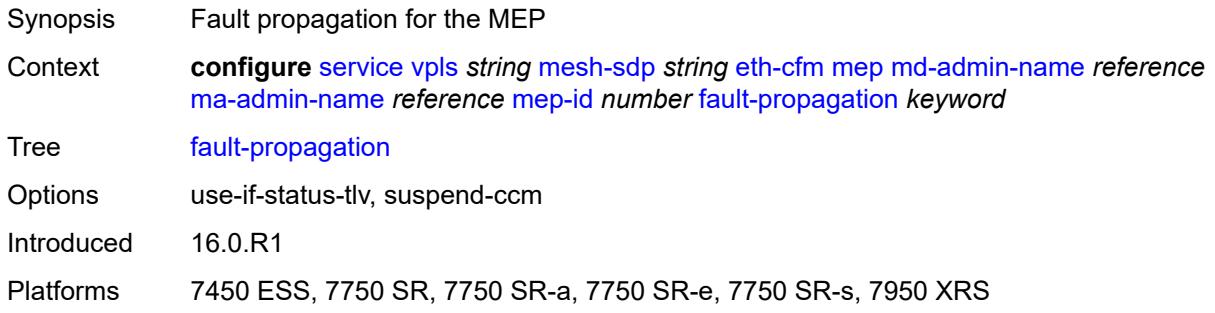

# <span id="page-6690-1"></span>**grace**

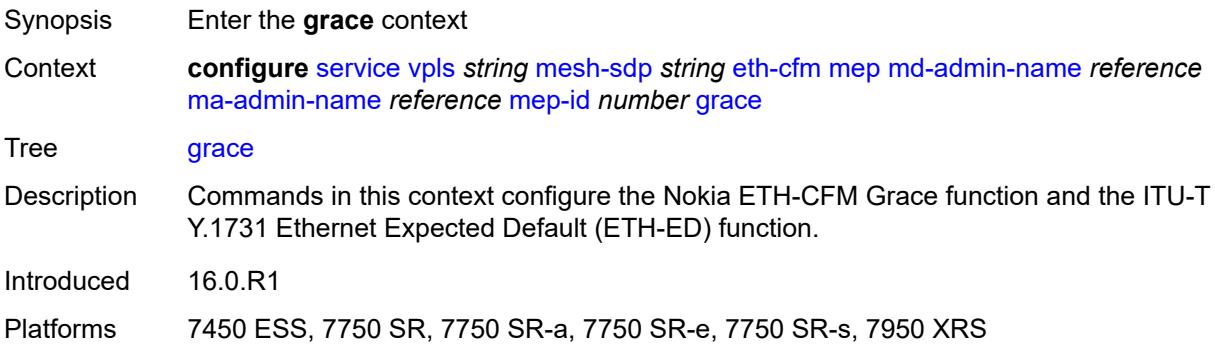

### <span id="page-6690-2"></span>**eth-ed**

Synopsis Enter the **eth-ed** context

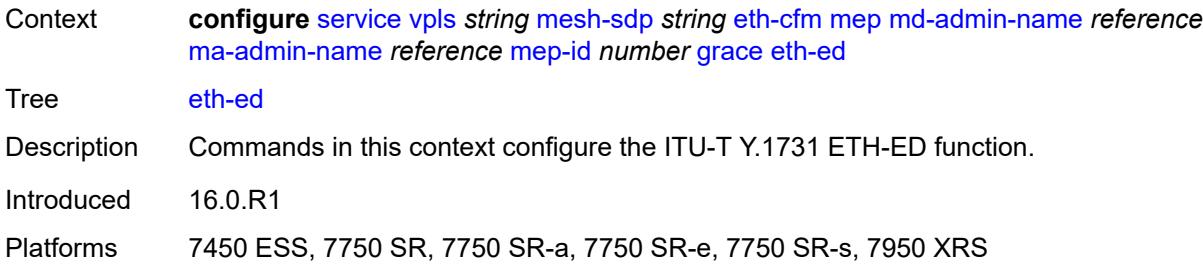

### <span id="page-6691-0"></span>**max-rx-defect-window** *number*

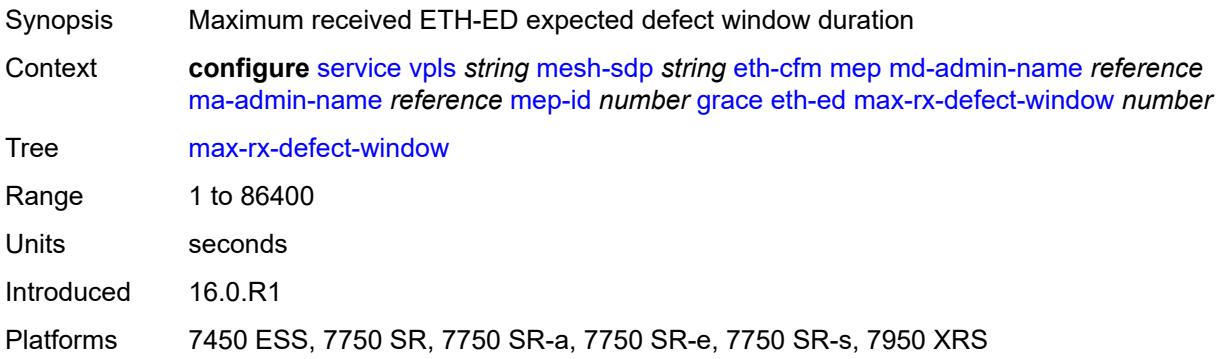

# <span id="page-6691-1"></span>**priority** *number*

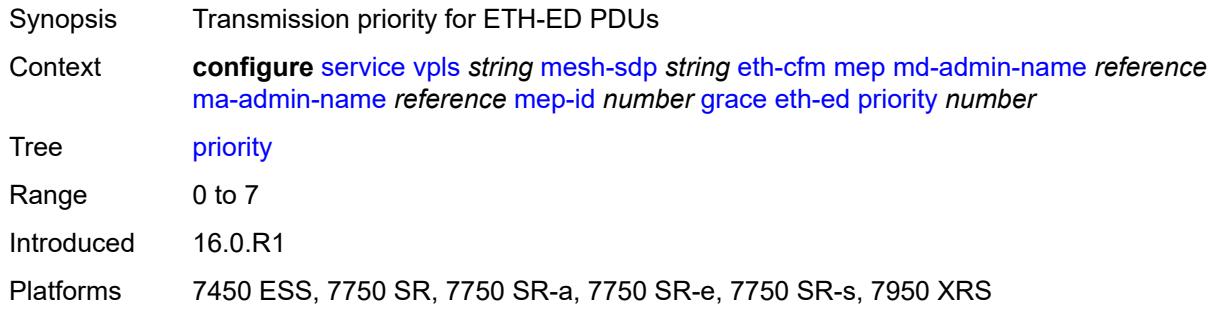

# <span id="page-6691-2"></span>**rx-eth-ed** *boolean*

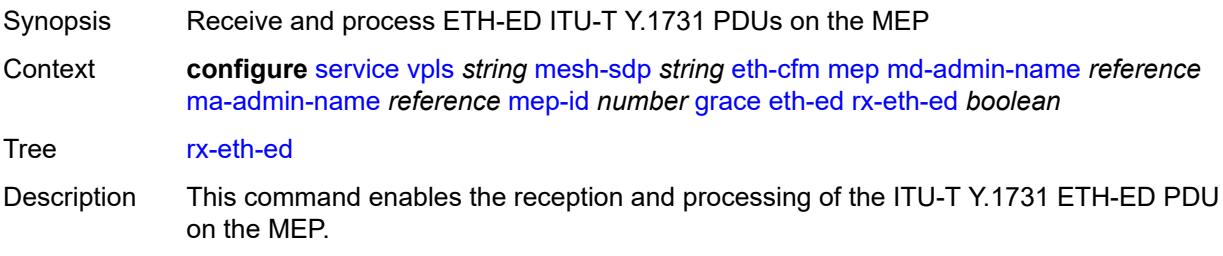

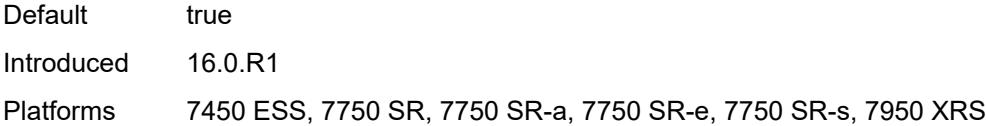

# <span id="page-6692-0"></span>**tx-eth-ed** *boolean*

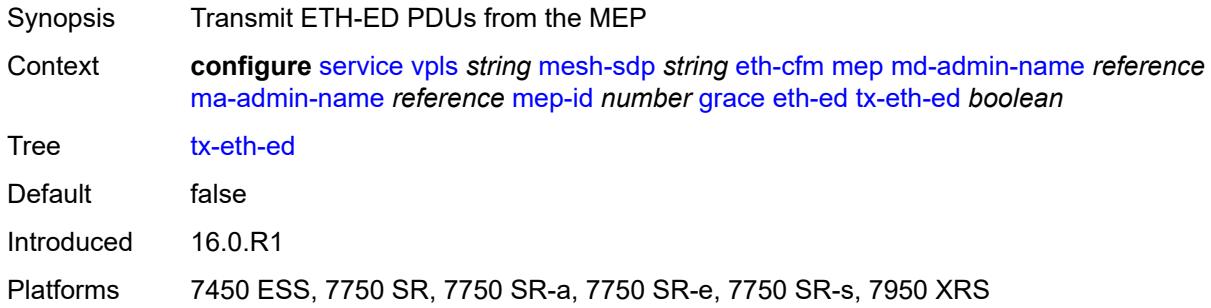

# <span id="page-6692-1"></span>**eth-vsm-grace**

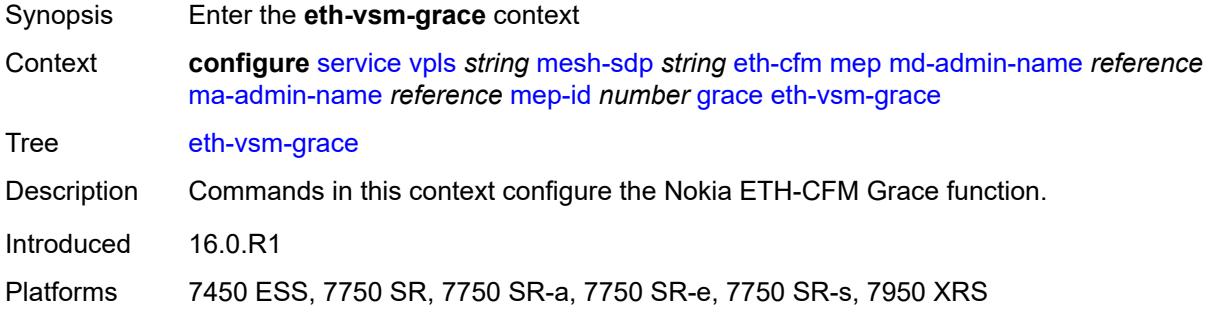

# <span id="page-6692-2"></span>**rx-eth-vsm-grace** *boolean*

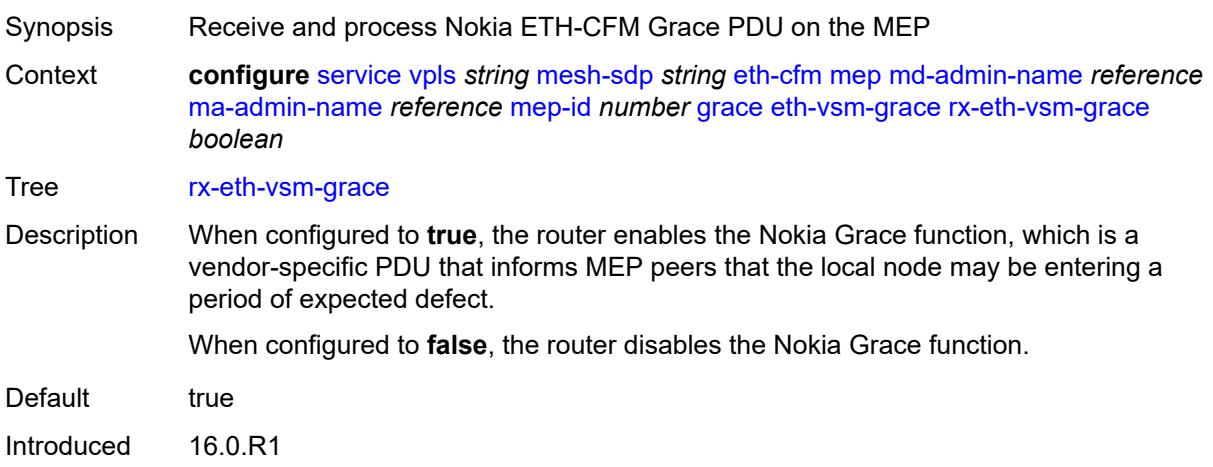

Platforms 7450 ESS, 7750 SR, 7750 SR-a, 7750 SR-e, 7750 SR-s, 7950 XRS

#### <span id="page-6693-0"></span>**tx-eth-vsm-grace** *boolean*

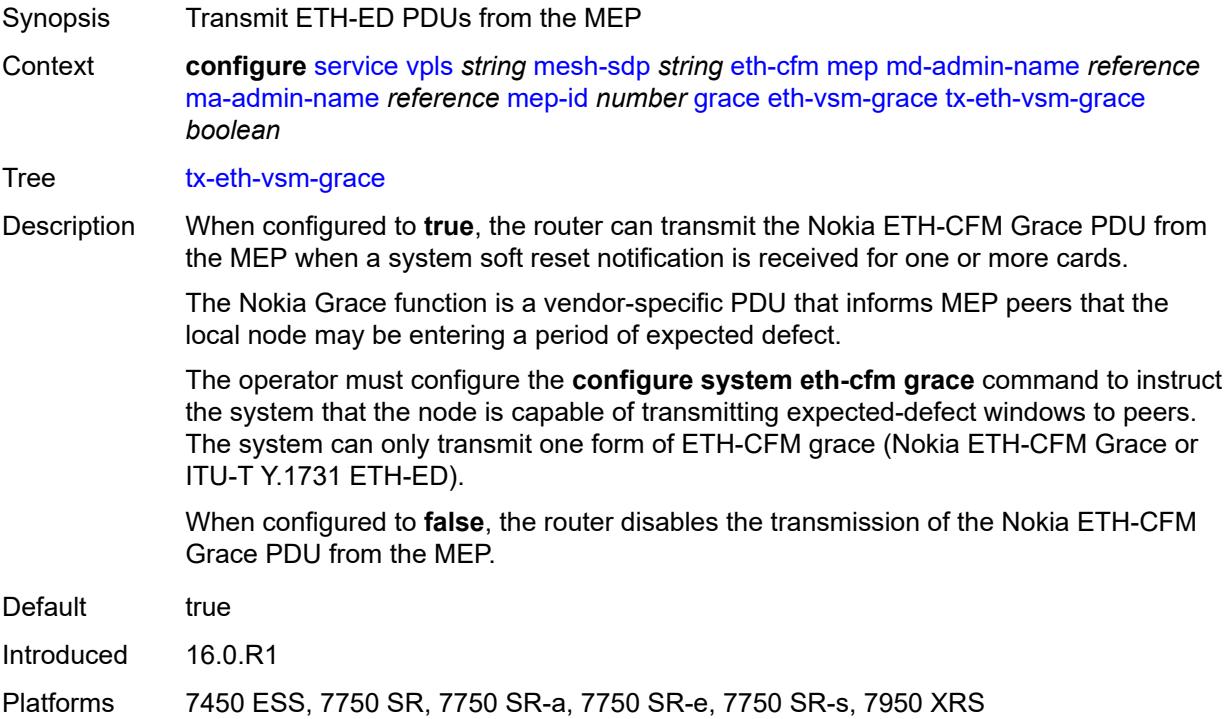

### <span id="page-6693-1"></span>**lbm-svc-act-responder** *boolean*

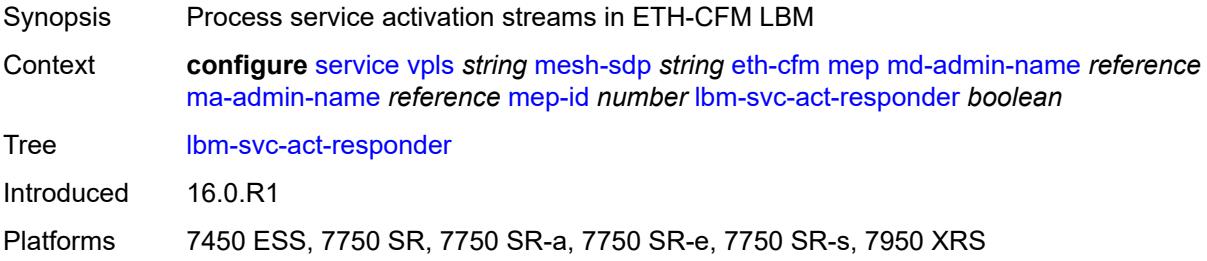

### <span id="page-6693-2"></span>**low-priority-defect** *keyword*

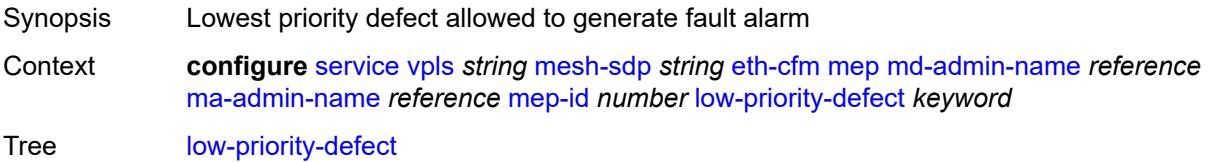

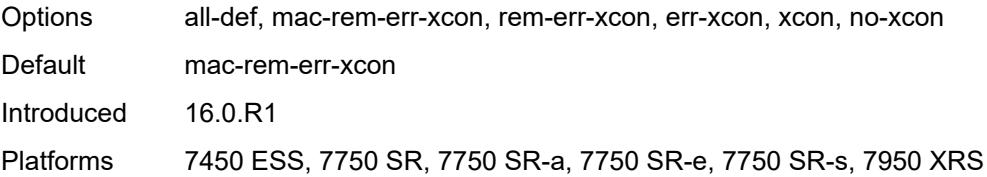

### <span id="page-6694-0"></span>**mac-address** *string*

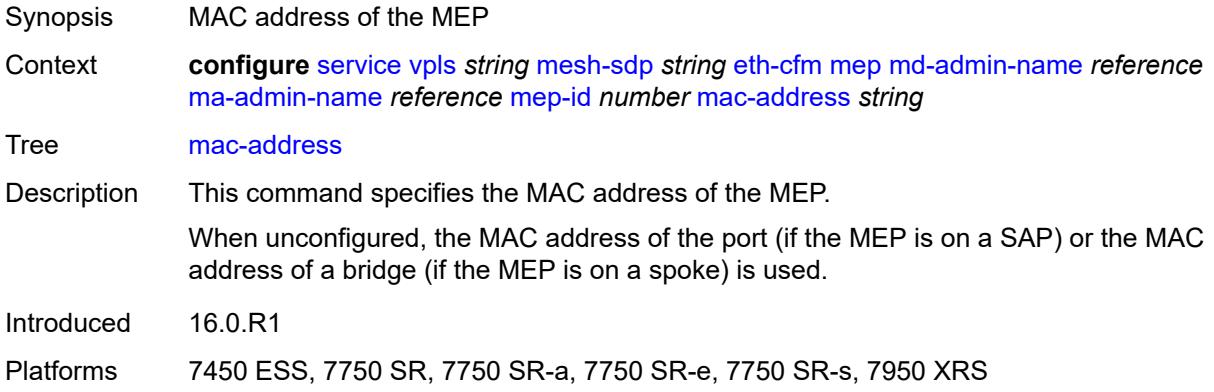

### <span id="page-6694-1"></span>**one-way-delay-threshold** *number*

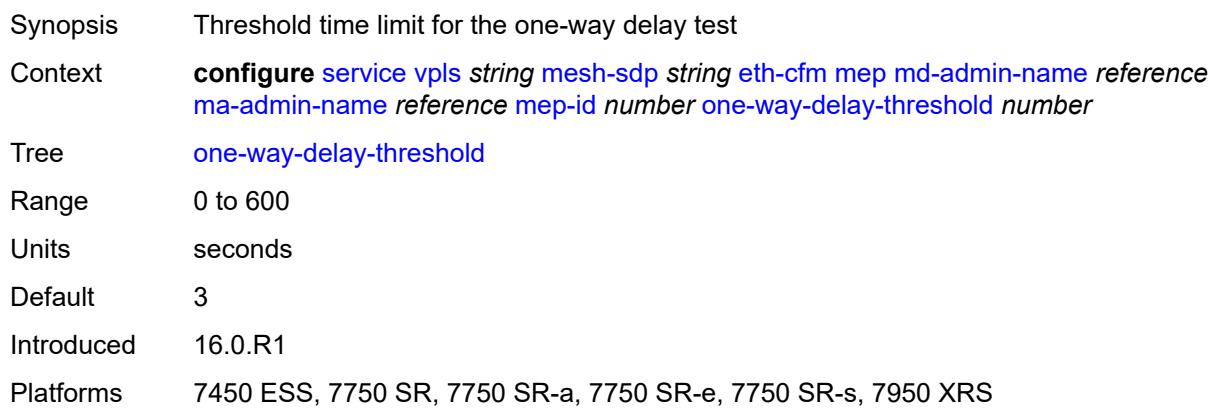

### <span id="page-6694-2"></span>**primary-vlan** *boolean*

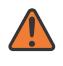

#### **WARNING:**

Modifying this element recreates the parent element automatically for the new value to take effect.

Synopsis MEP provisioned using MA primary VLAN ID

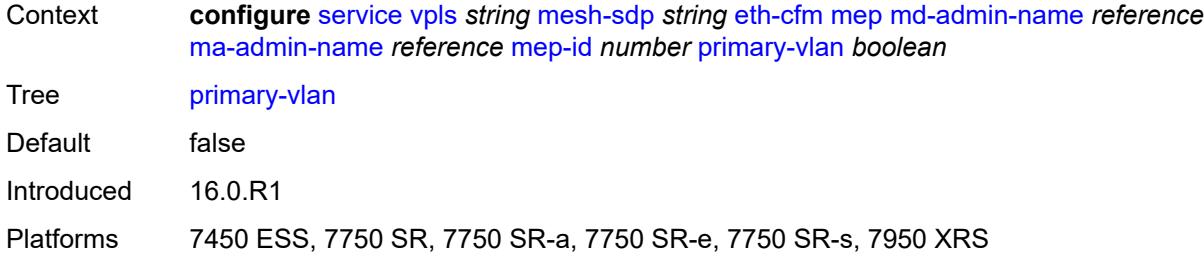

# <span id="page-6695-1"></span>**mip** [primary-vlan](#page-6695-0) *(number | keyword)*

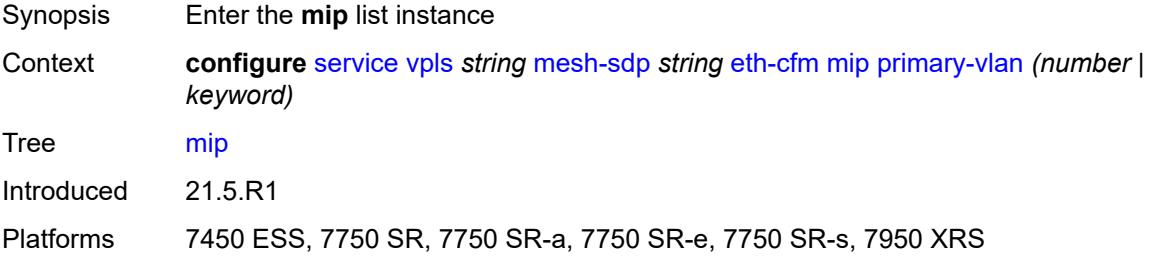

# <span id="page-6695-0"></span>**primary-vlan** *(number | keyword)*

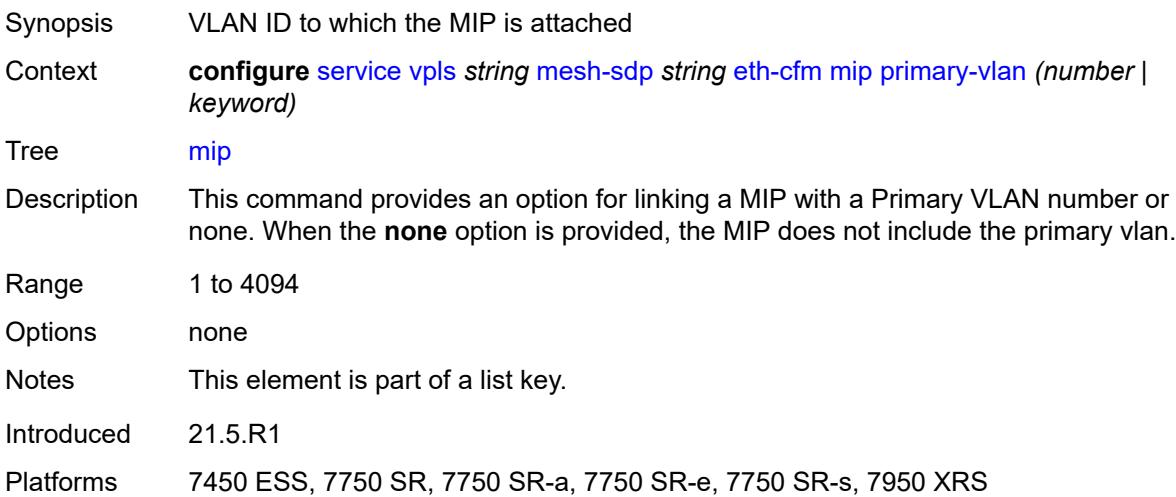

### <span id="page-6695-2"></span>**cfm-vlan-tag** *string*

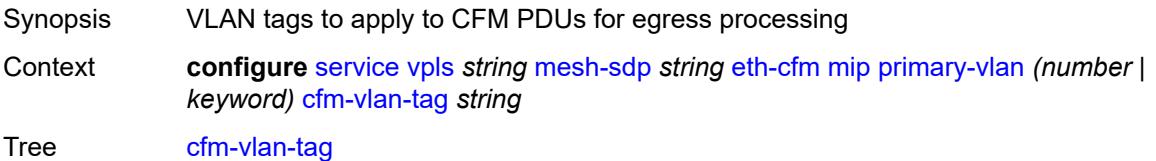
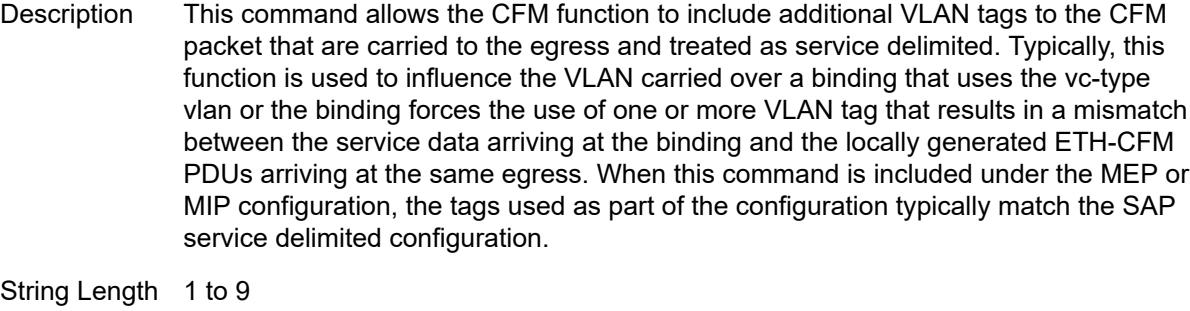

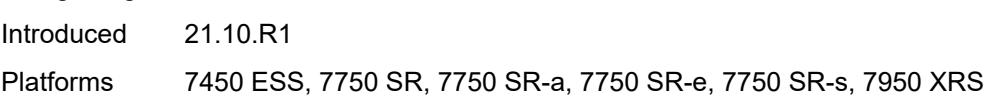

# <span id="page-6696-0"></span>**mac-address** *string*

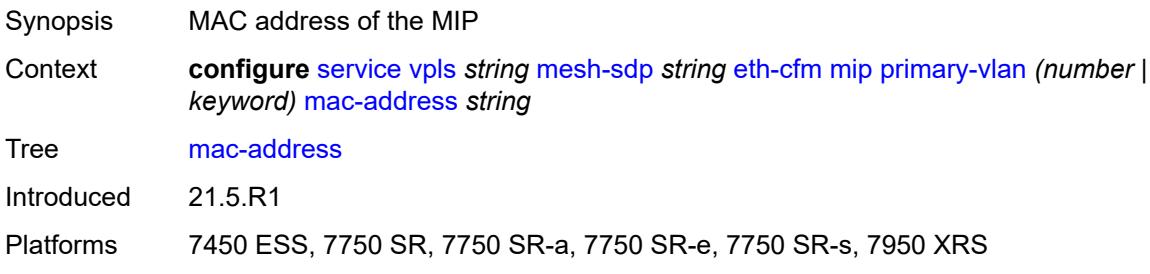

# <span id="page-6696-1"></span>**squelch-ingress-ctag-levels** *number*

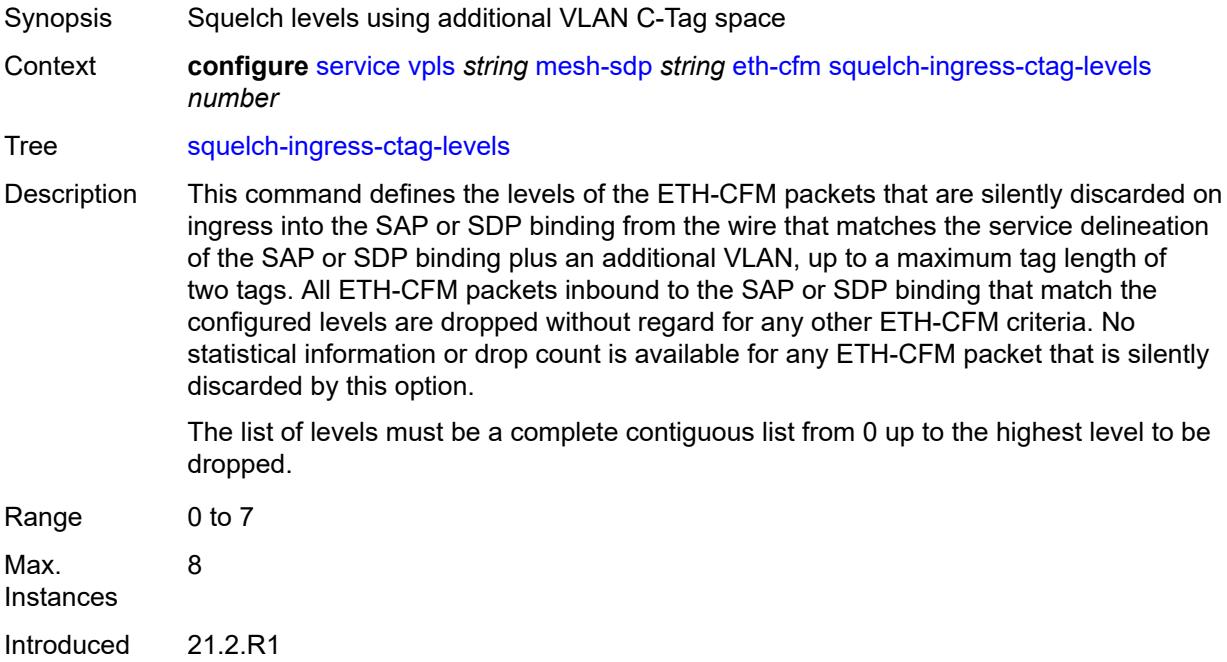

Platforms 7450 ESS, 7750 SR, 7750 SR-a, 7750 SR-e, 7750 SR-s, 7950 XRS

#### <span id="page-6697-0"></span>**squelch-ingress-levels** *number*

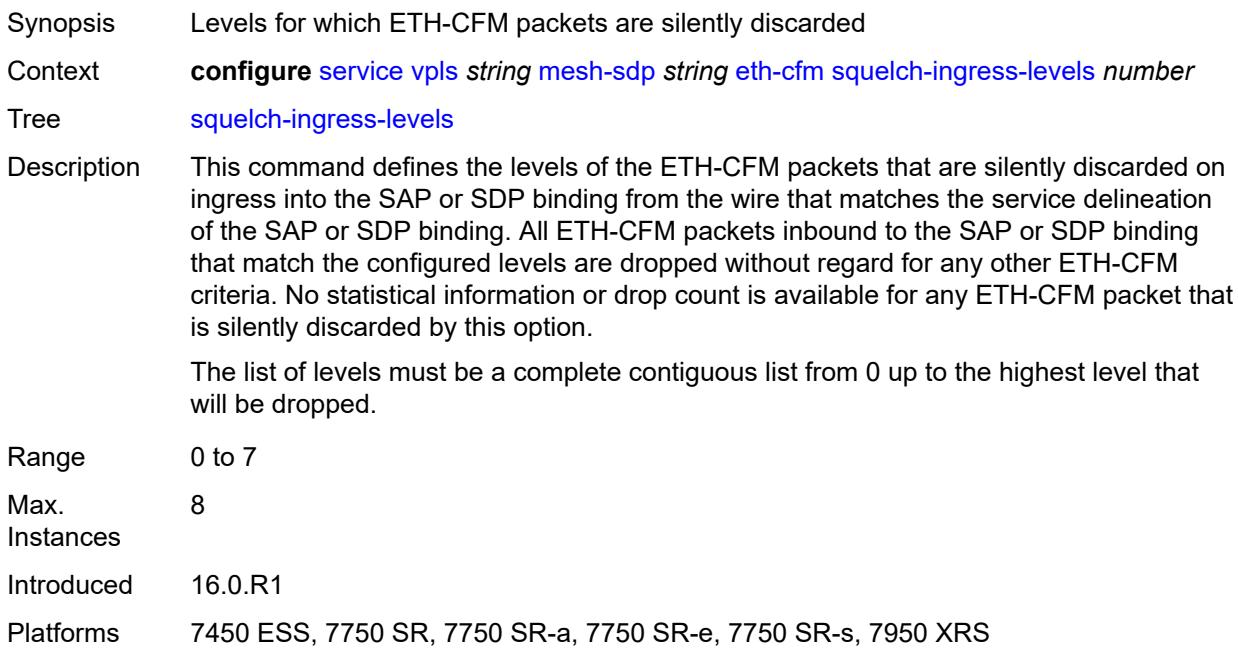

#### <span id="page-6697-1"></span>**vmep-filter** *boolean*

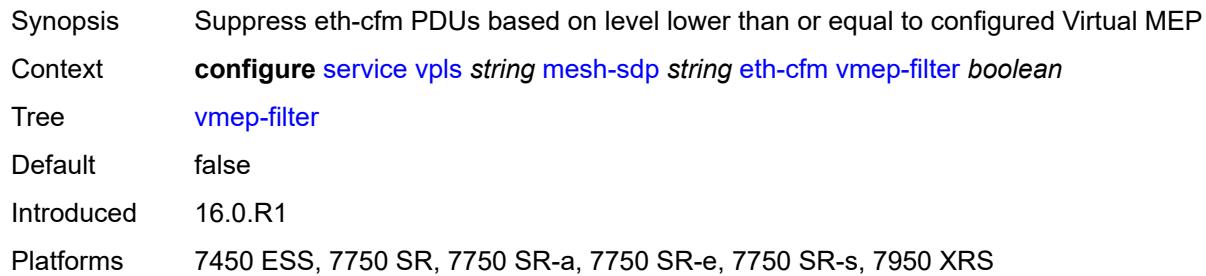

#### <span id="page-6697-2"></span>**etree-leaf** *boolean*

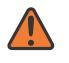

#### **WARNING:**

Modifying this element recreates the parent element automatically for the new value to take effect.

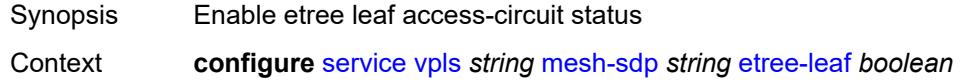

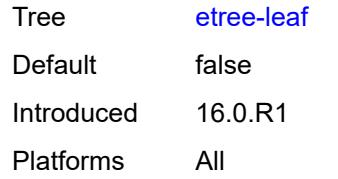

#### <span id="page-6698-0"></span>**etree-root-leaf-tag** *boolean*

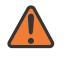

#### **WARNING:**

Modifying this element recreates the parent element automatically for the new value to take effect.

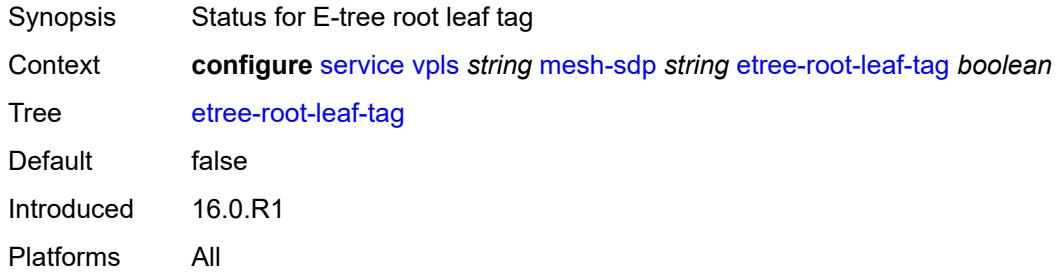

#### <span id="page-6698-1"></span>**fdb**

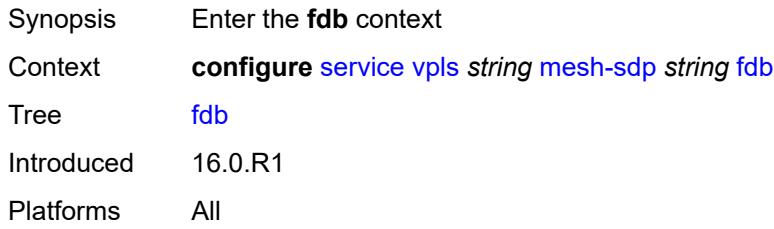

#### <span id="page-6698-2"></span>**auto-learn-mac-protect** *boolean*

<span id="page-6698-3"></span>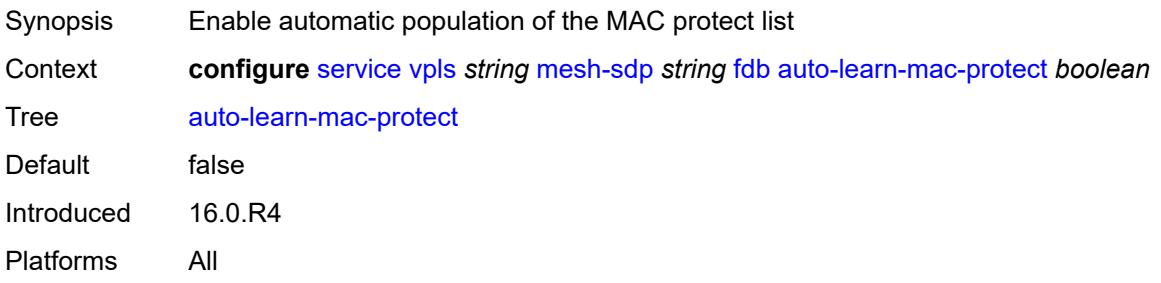

# **auto-learn-mac-protect-exclude-list** *reference*

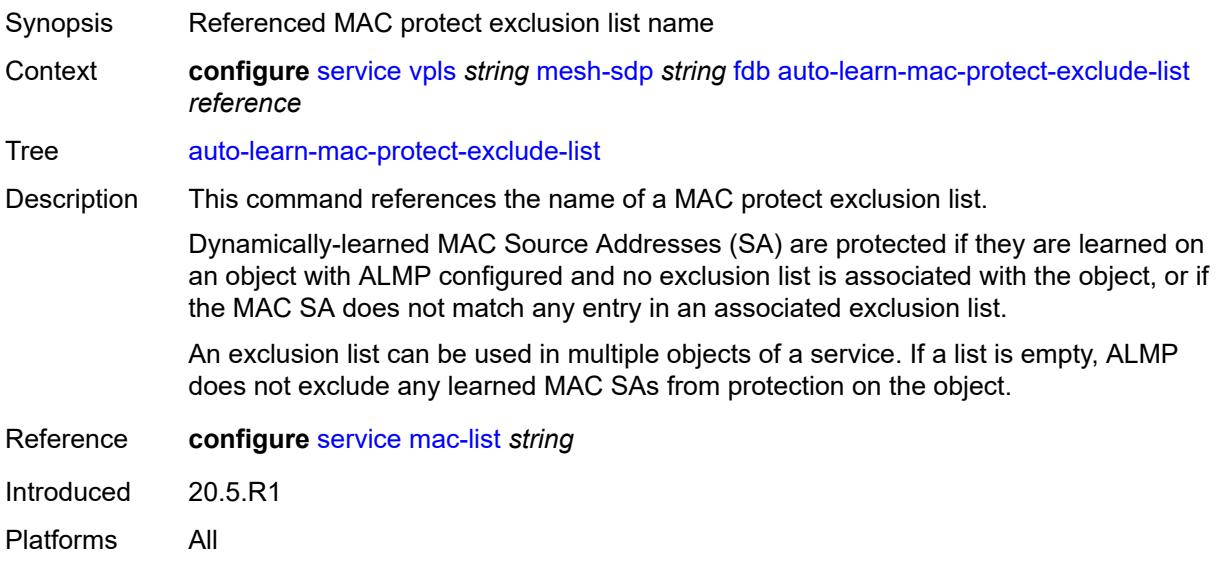

### <span id="page-6699-0"></span>**mac-pinning** *boolean*

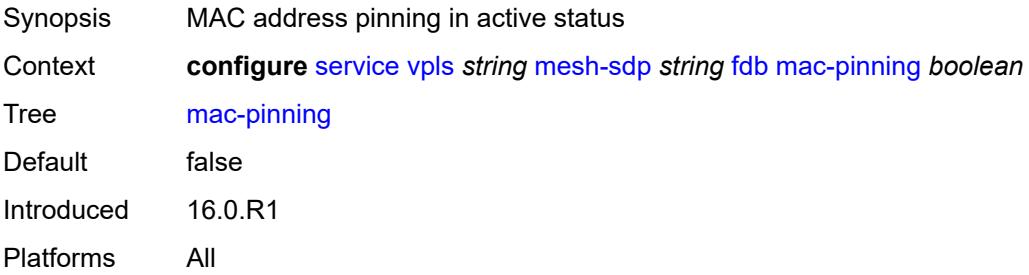

# <span id="page-6699-1"></span>**protected-src-mac-violation-action** *keyword*

<span id="page-6699-2"></span>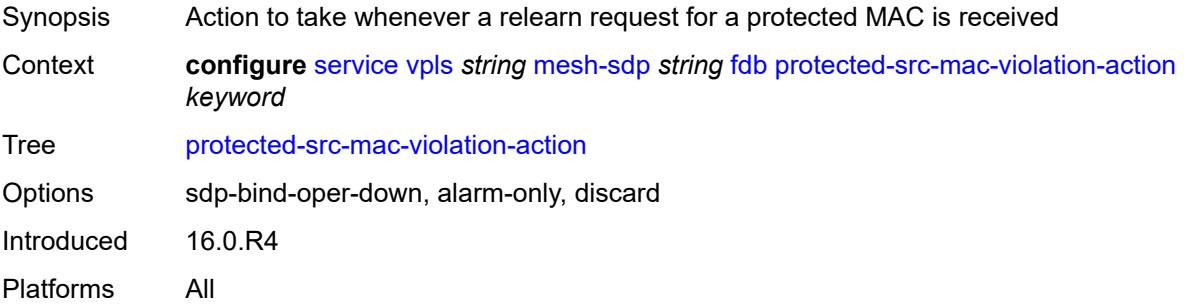

# **force-vc-forwarding** *keyword*

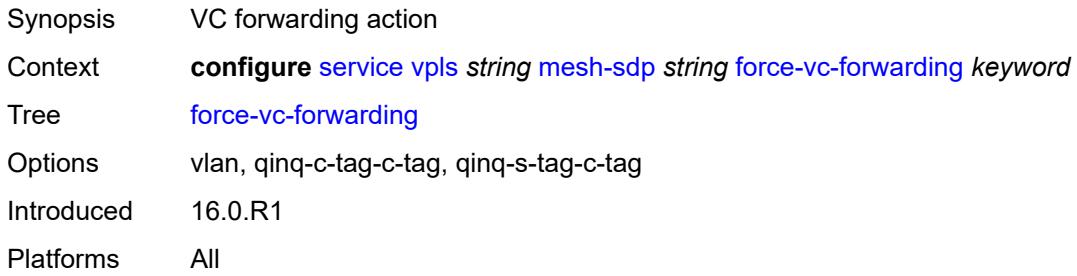

#### <span id="page-6700-0"></span>**hash-label**

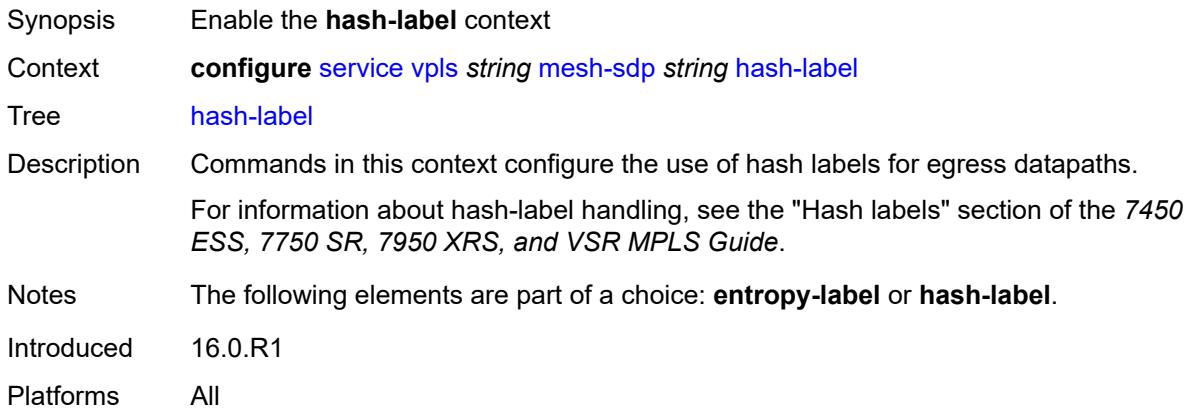

## <span id="page-6700-1"></span>**signal-capability**

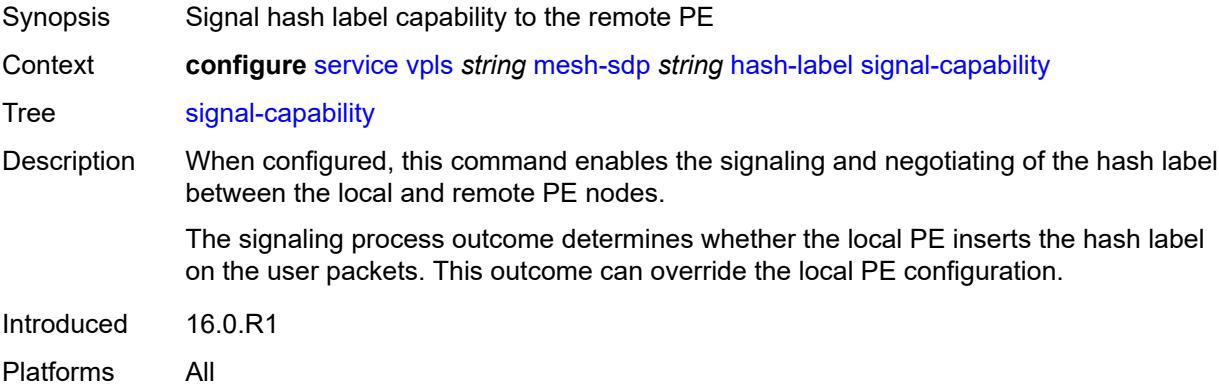

# <span id="page-6700-2"></span>**igmp-snooping**

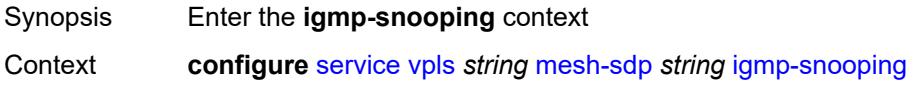

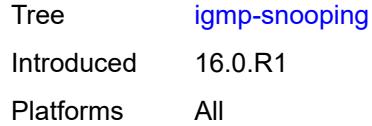

#### <span id="page-6701-0"></span>**fast-leave** *boolean*

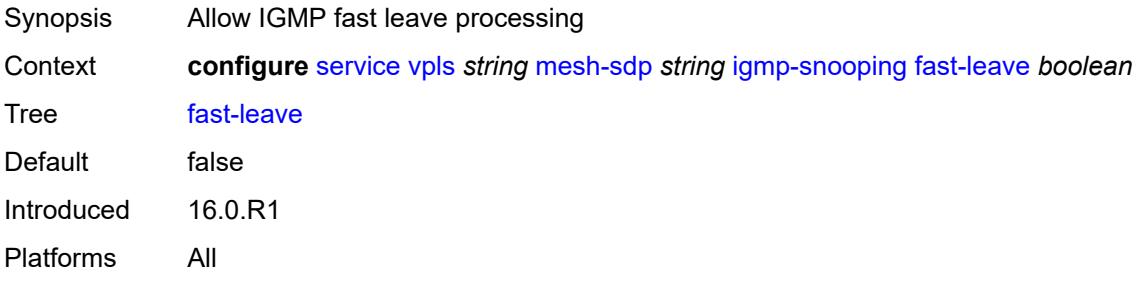

### <span id="page-6701-1"></span>**import-policy** *reference*

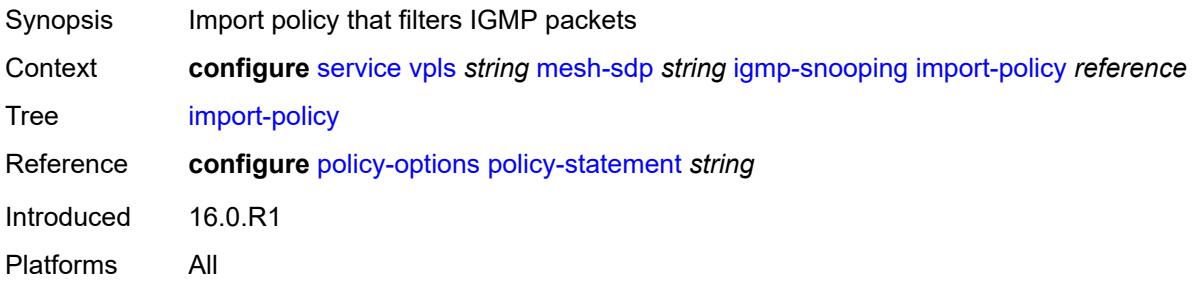

#### <span id="page-6701-2"></span>**maximum-number-group-sources** *number*

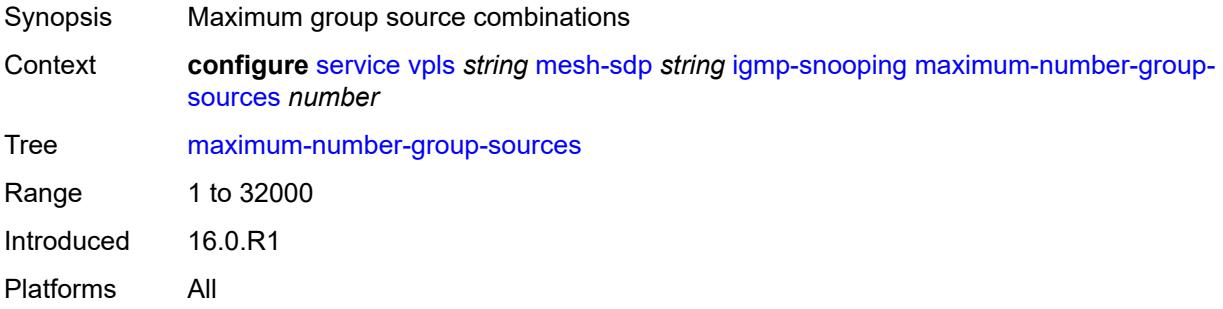

### <span id="page-6701-3"></span>**maximum-number-groups** *number*

Synopsis Maximum groups allowed

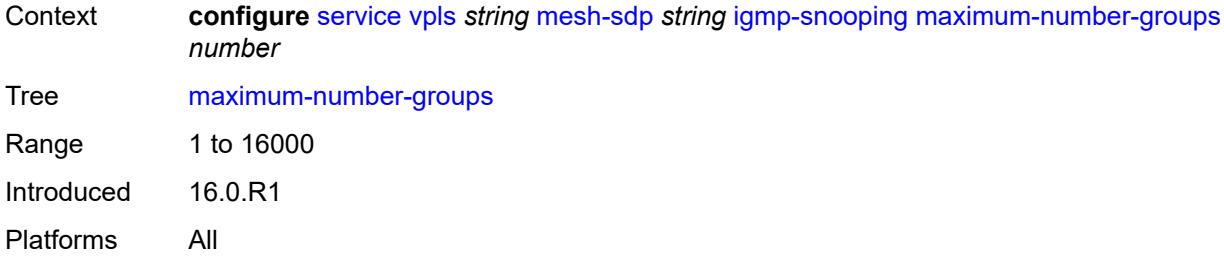

### <span id="page-6702-0"></span>**maximum-number-sources** *number*

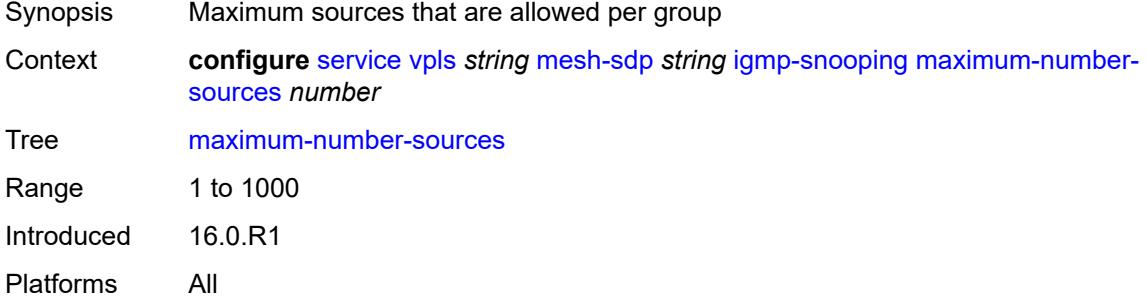

#### <span id="page-6702-1"></span>**mcac**

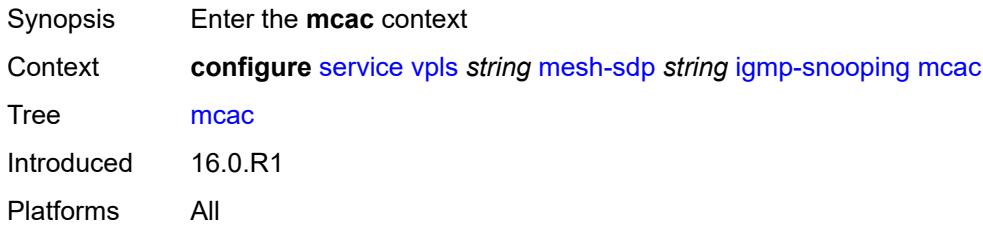

### <span id="page-6702-2"></span>**bandwidth**

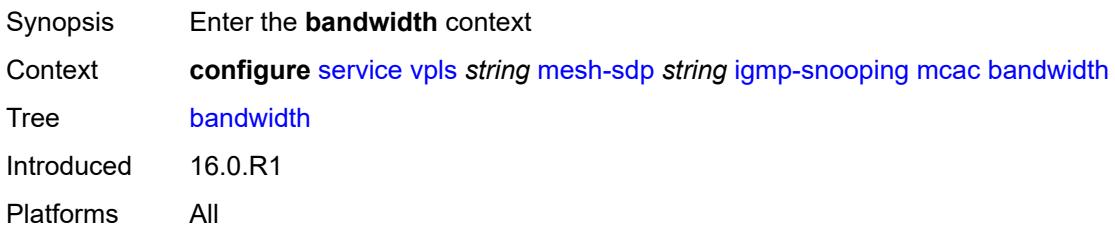

# <span id="page-6702-3"></span>**mandatory** *(number | keyword)*

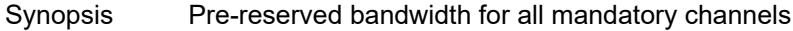

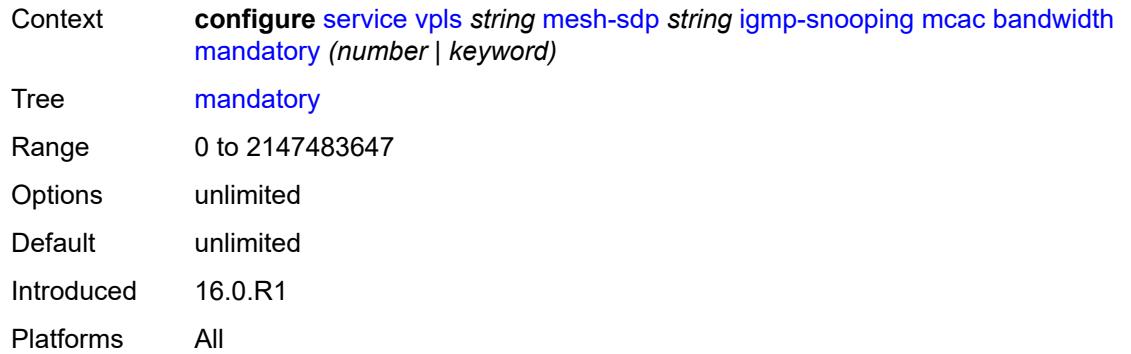

#### <span id="page-6703-0"></span>**total** *(number | keyword)*

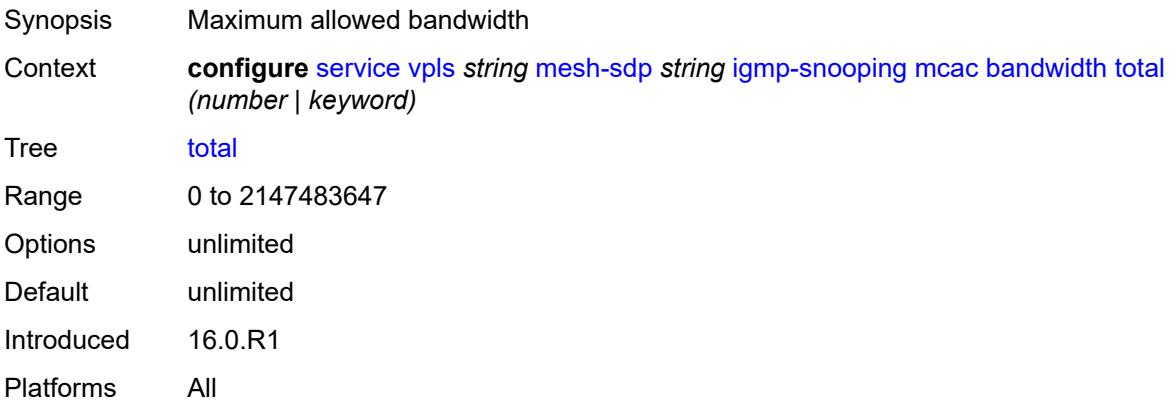

# <span id="page-6703-1"></span>**interface-policy** *reference*

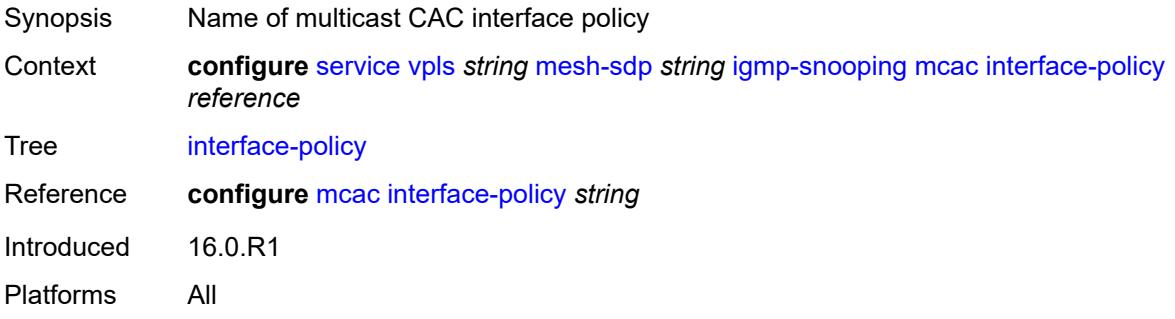

# <span id="page-6703-2"></span>**policy** *reference*

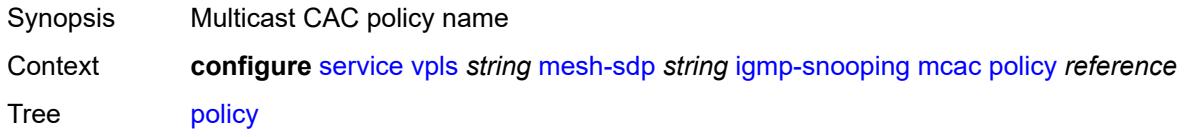

Description This command configures the name of the global channel bandwidth definition policy that is used for (H)MCAC and HQoS adjustment.

> Within the scope of HQoS adjustment, the channel definition policy under the group interface is used if redirection is unconfigured. In this case, the HQoS adjustment can be applied to IPoE subscribers in per-SAP replication mode.

If redirection is configured, the channel bandwidth definition policy applied under the Layer 3 redirected interface is in effect.

Hierarchical MCAC (HMCAC) is supported on two levels simultaneously:

- subscriber level and redirected interface when redirection is configured
- subscriber level and group-interface level when redirection is unconfigured

In HMCAC, the subscriber is checked against its bandwidth limits first, then against the bandwidth limits of the redirected or group interface. If redirection is configured but the policy is referenced only under the group interface, no admission control is executed (HMCAC or MCAC).

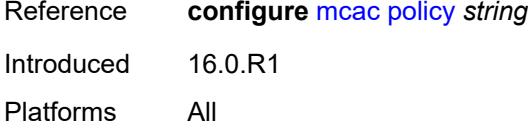

#### <span id="page-6704-0"></span>**mrouter-port** *boolean*

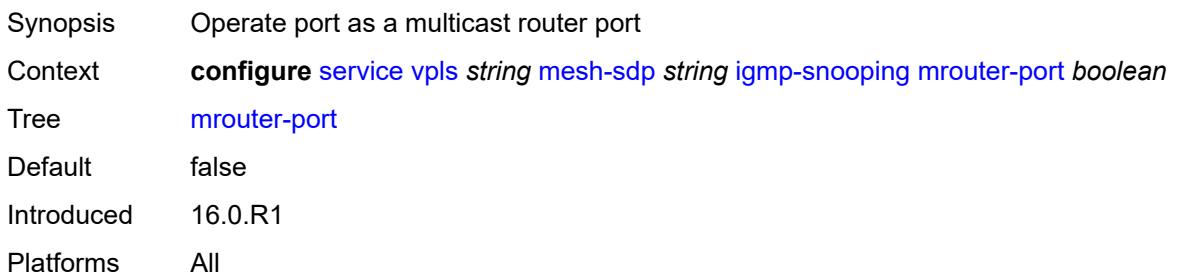

#### <span id="page-6704-1"></span>**query-interval** *number*

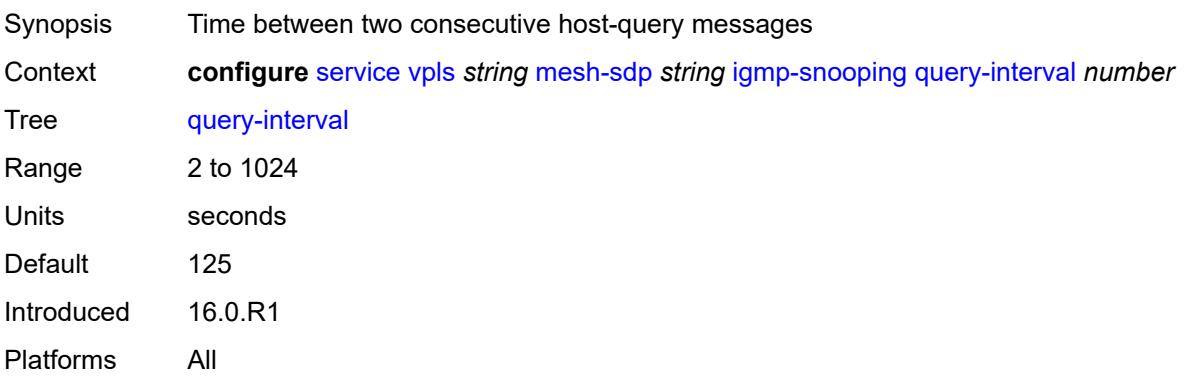

# <span id="page-6705-0"></span>**query-last-member-interval** *number*

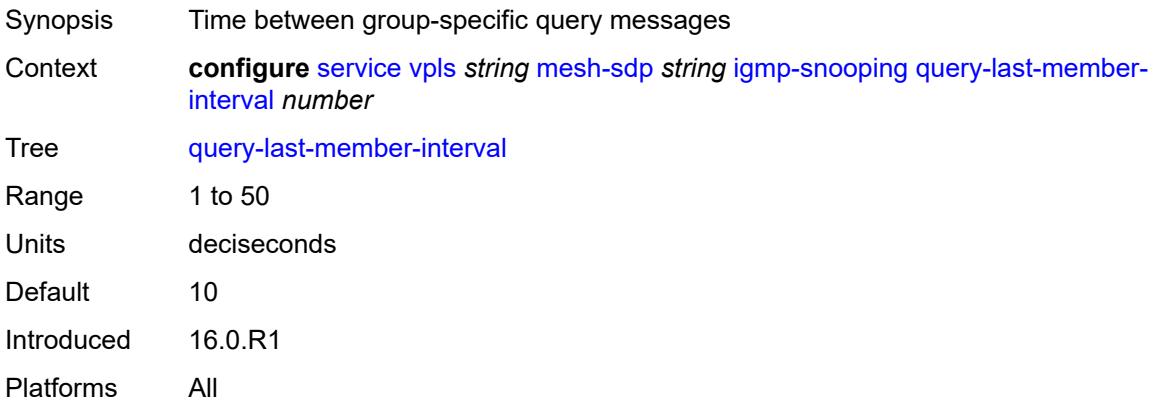

# <span id="page-6705-1"></span>**query-response-interval** *number*

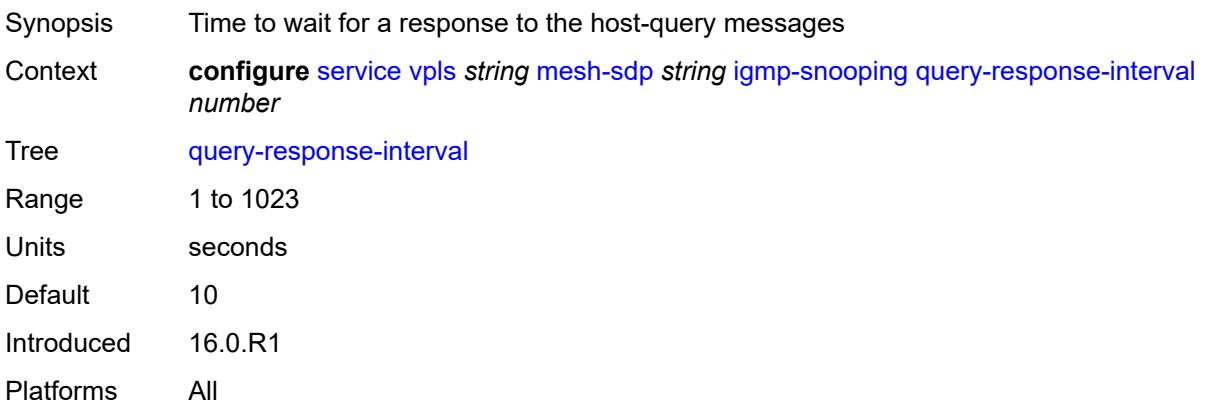

#### <span id="page-6705-2"></span>**robust-count** *number*

<span id="page-6705-3"></span>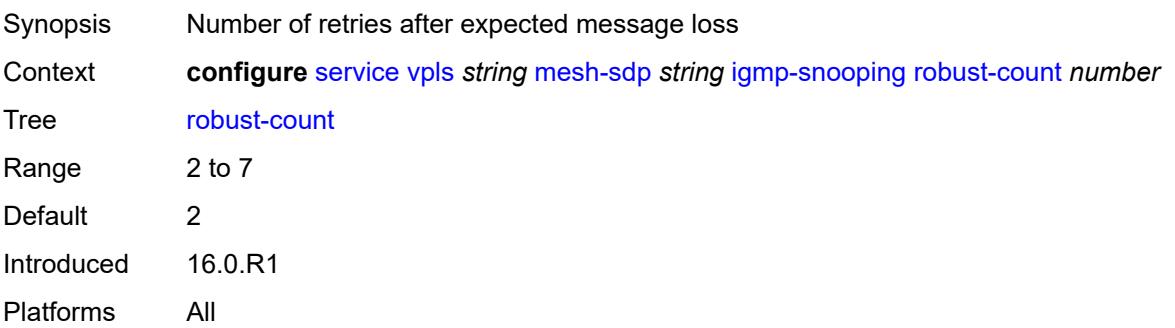

#### **router-alert-check** *boolean*

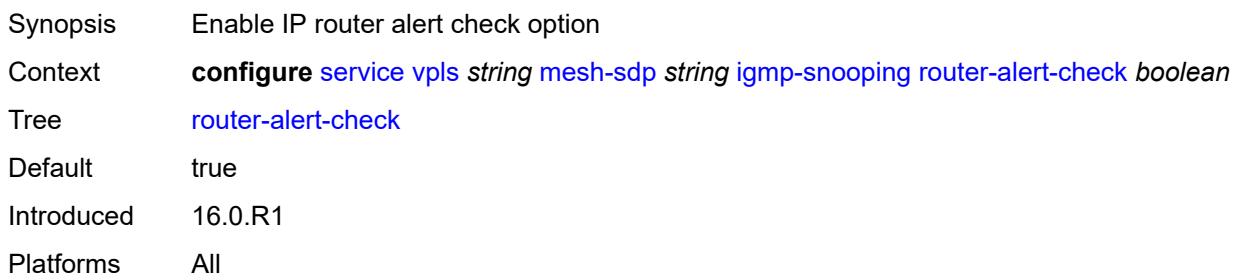

## <span id="page-6706-0"></span>**send-queries** *boolean*

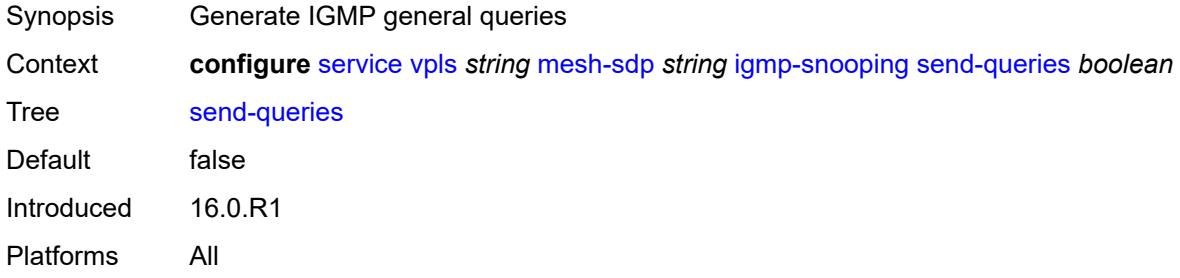

#### <span id="page-6706-1"></span>**static**

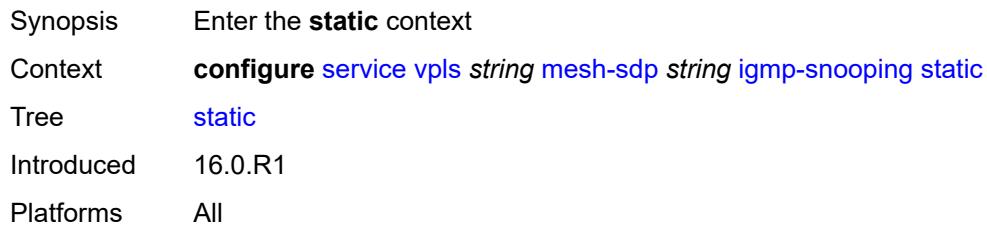

# <span id="page-6706-3"></span>**group** [\[group-address\]](#page-6706-2) *string*

<span id="page-6706-2"></span>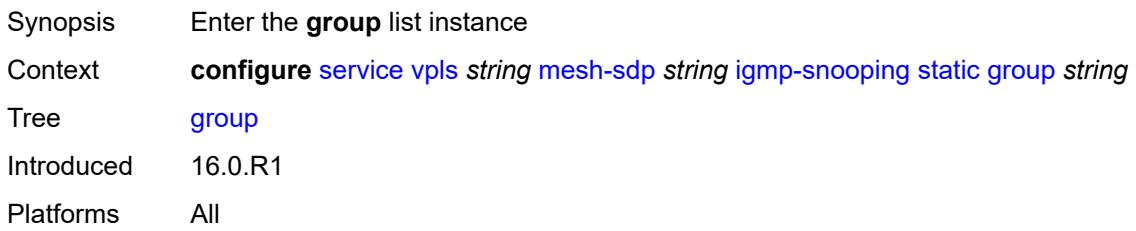

# [**group-address**] *string*

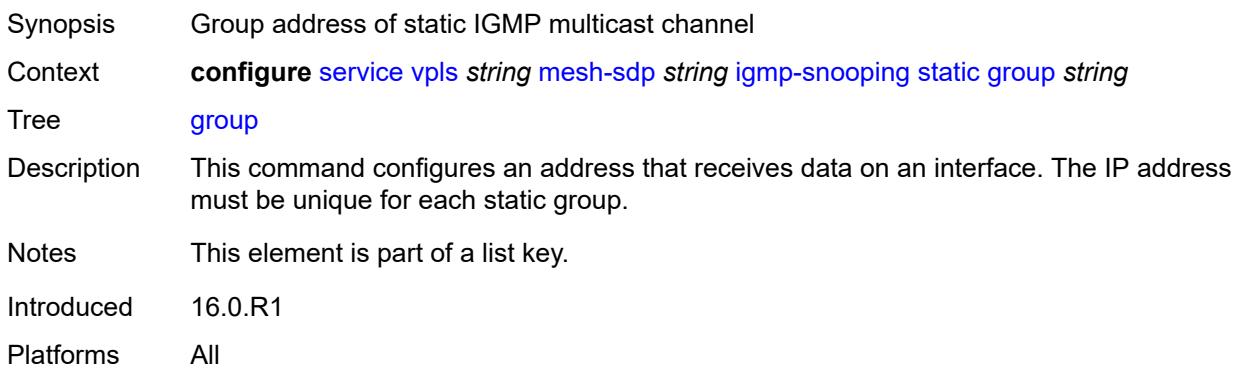

# <span id="page-6707-1"></span>**source** [[source-address](#page-6707-0)] *string*

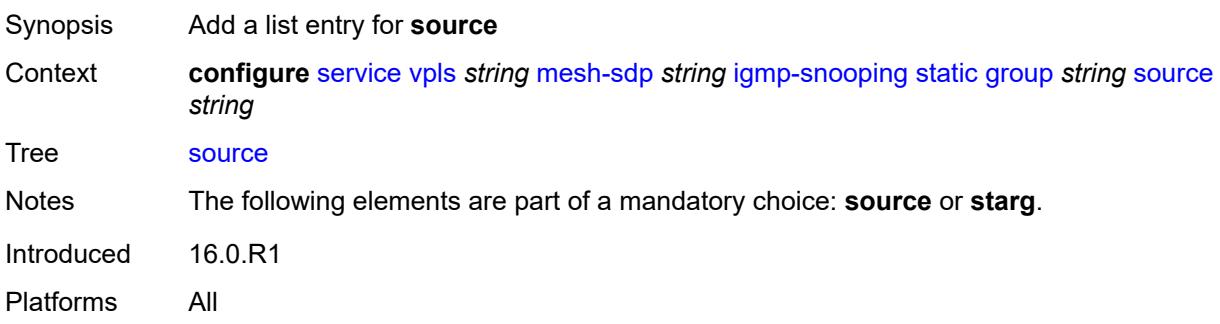

# <span id="page-6707-0"></span>[**source-address**] *string*

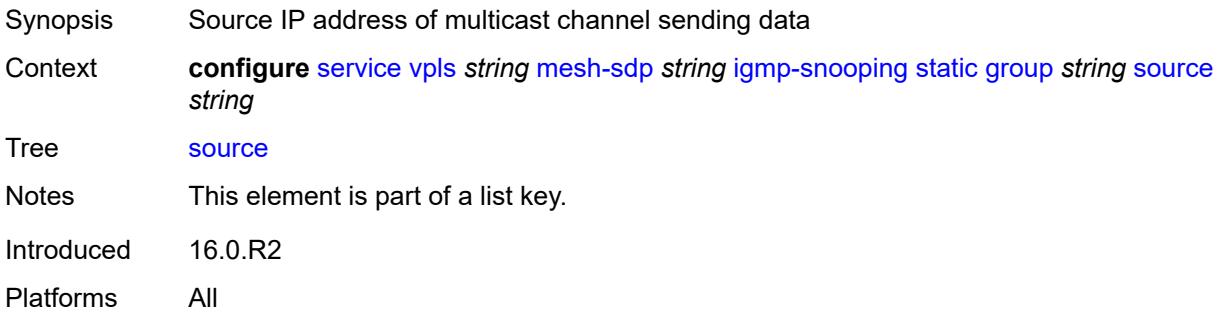

#### <span id="page-6707-2"></span>**starg**

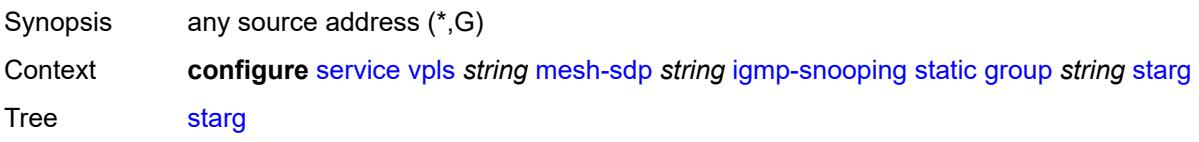

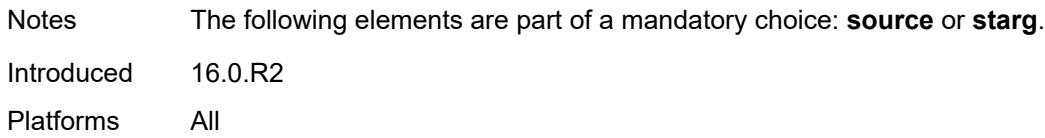

### <span id="page-6708-0"></span>**version** *keyword*

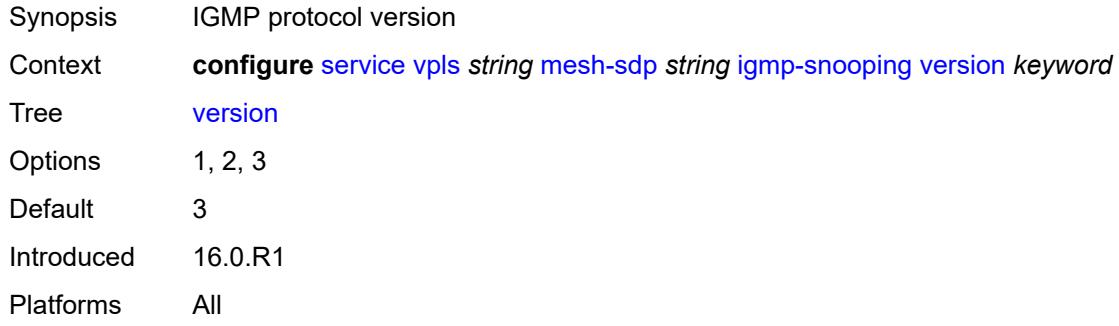

# <span id="page-6708-1"></span>**ingress**

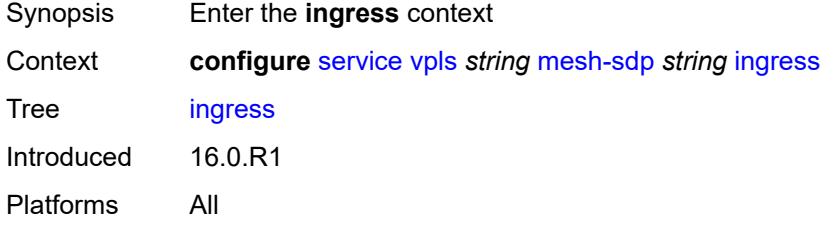

## <span id="page-6708-2"></span>**filter**

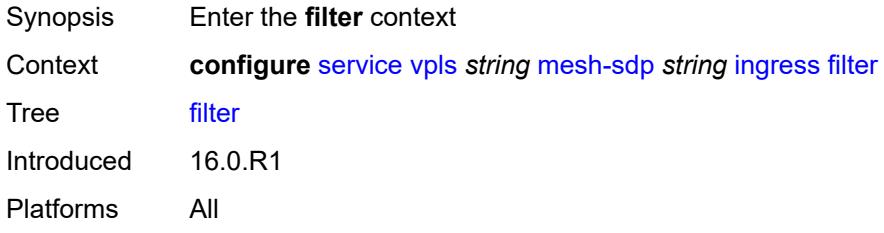

## <span id="page-6708-3"></span>**ip** *reference*

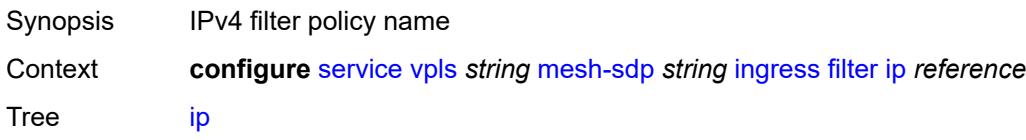

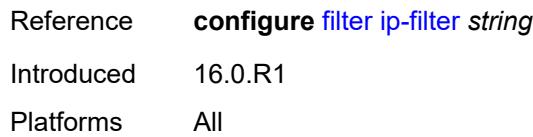

# <span id="page-6709-0"></span>**ipv6** *reference*

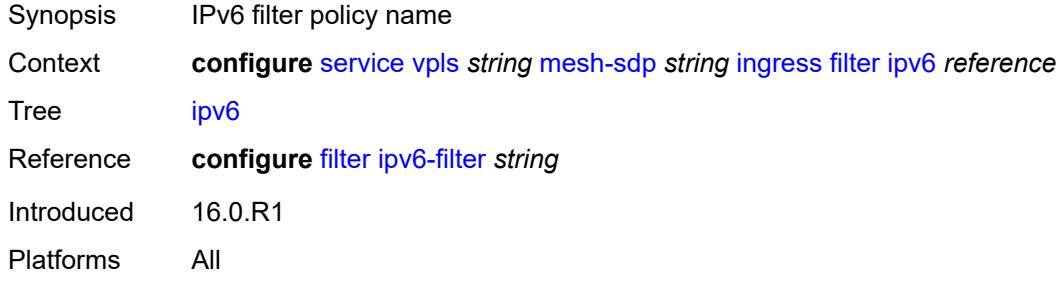

#### <span id="page-6709-1"></span>**mac** *reference*

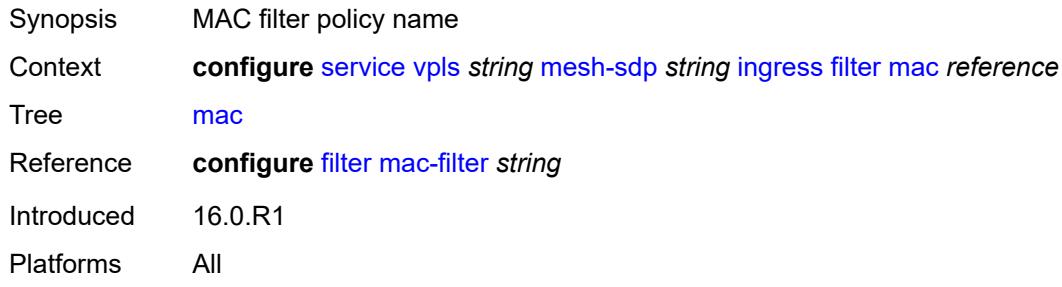

### <span id="page-6709-2"></span>**qos**

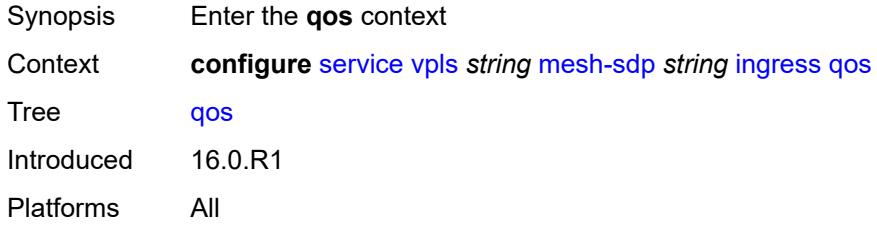

#### <span id="page-6709-3"></span>**network**

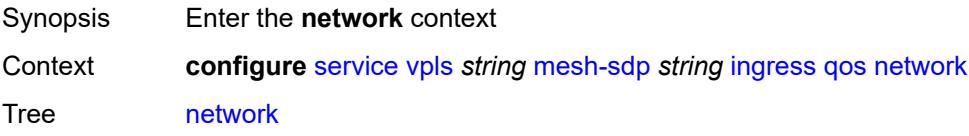

Introduced 16.0.R1 Platforms All

# <span id="page-6710-0"></span>**fp-redirect-group**

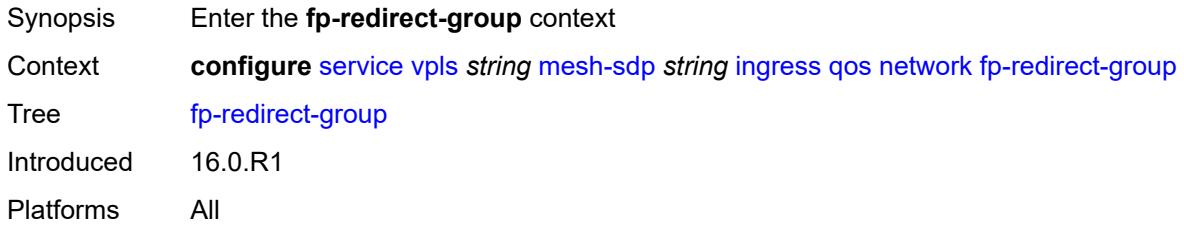

# <span id="page-6710-1"></span>**group-name** *reference*

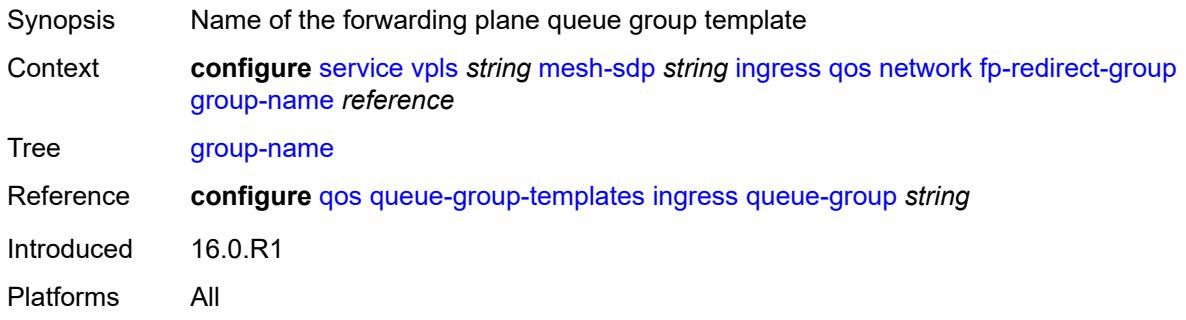

#### <span id="page-6710-2"></span>**instance** *number*

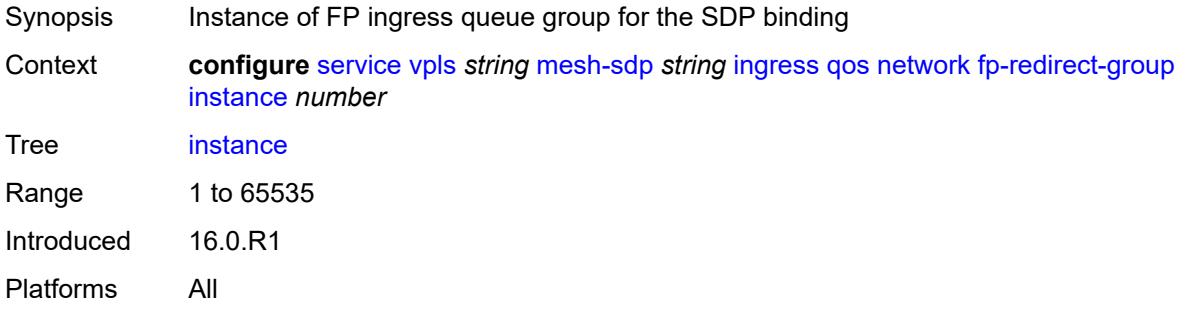

# <span id="page-6710-3"></span>**policy-name** *reference*

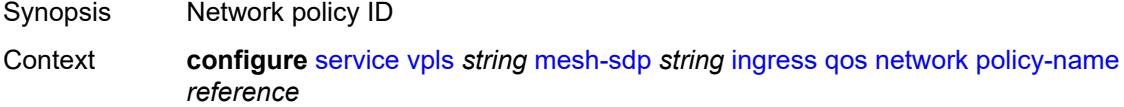

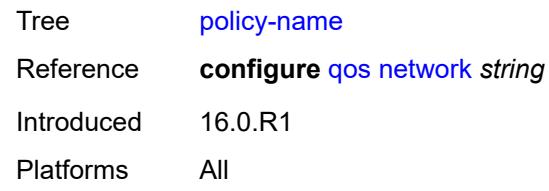

### <span id="page-6711-0"></span>**vc-label** *number*

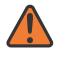

#### **WARNING:**

Modifying this element toggles the **admin-state** of the parent element automatically for the new value to take effect.

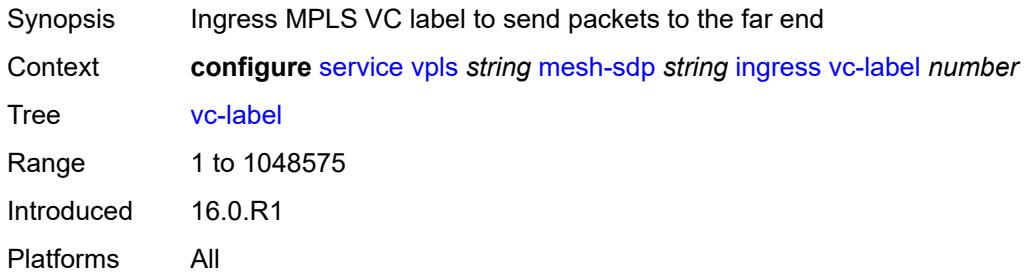

### <span id="page-6711-1"></span>**mld-snooping**

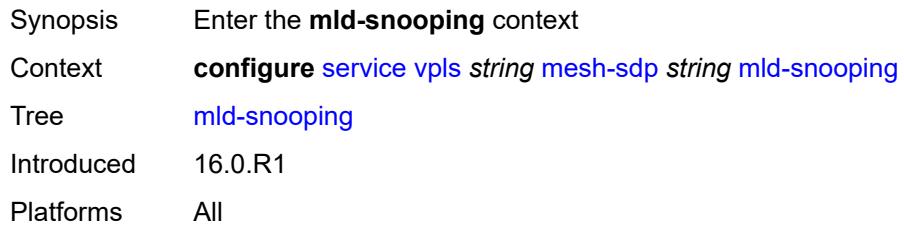

#### <span id="page-6711-2"></span>**fast-leave** *boolean*

<span id="page-6711-3"></span>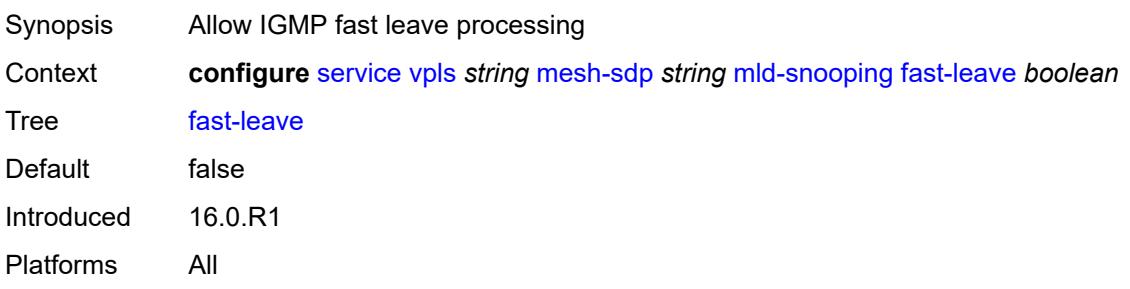

# **import-policy** *reference*

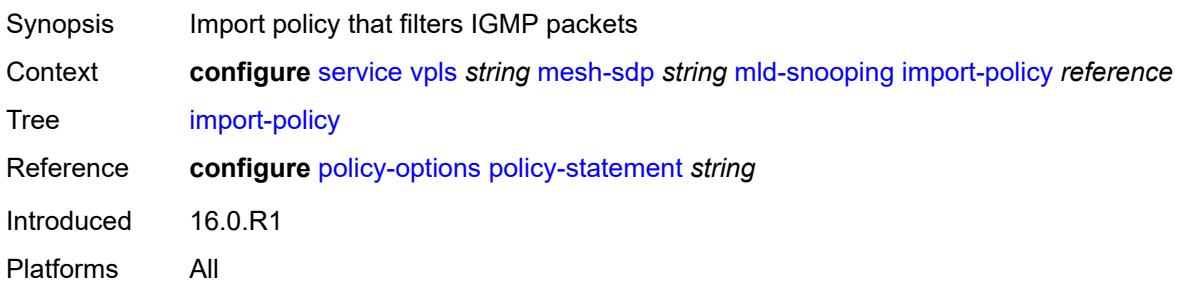

# <span id="page-6712-0"></span>**maximum-number-groups** *number*

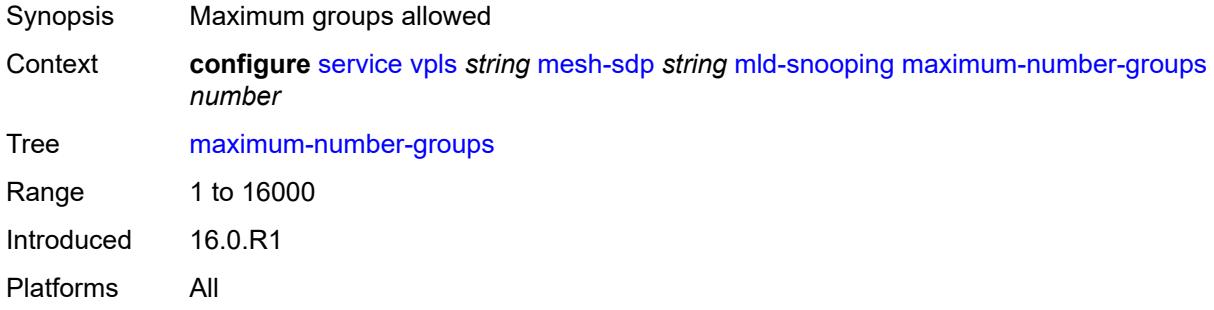

#### <span id="page-6712-1"></span>**mrouter-port** *boolean*

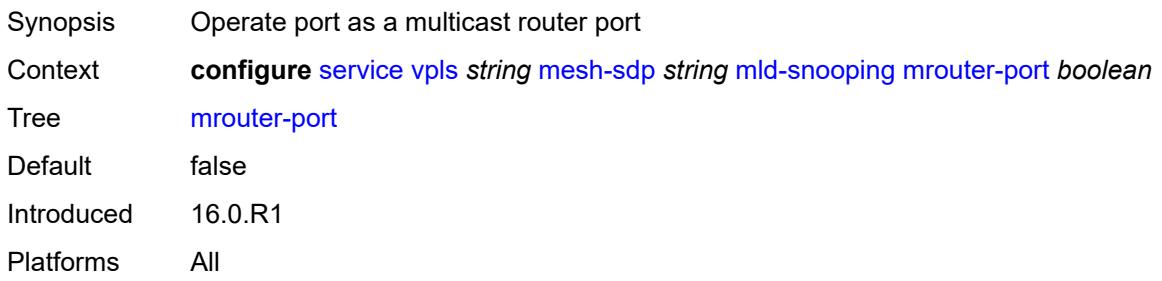

# <span id="page-6712-2"></span>**query-interval** *number*

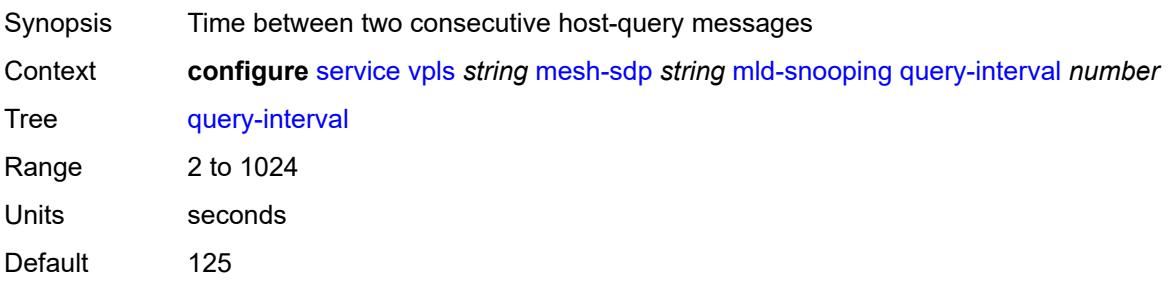

Introduced 16.0.R1 Platforms All

# <span id="page-6713-0"></span>**query-last-member-interval** *number*

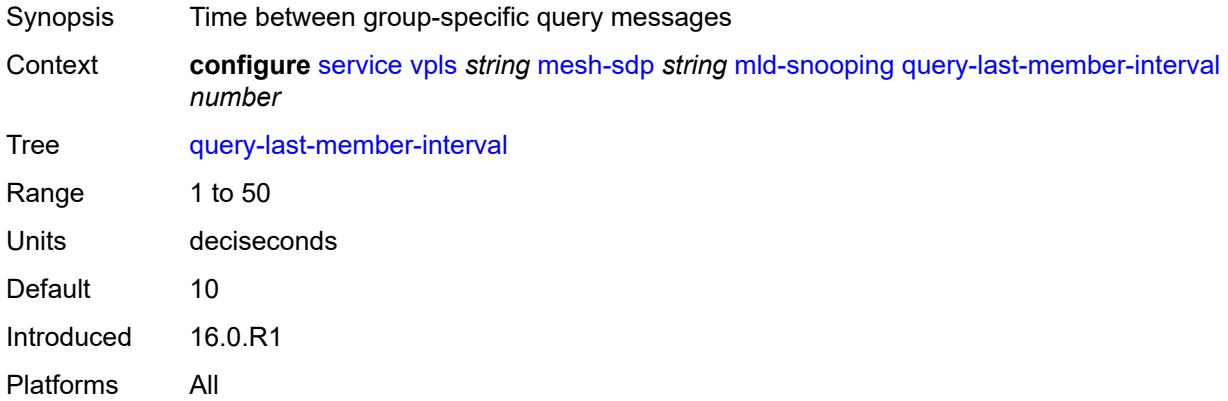

# <span id="page-6713-1"></span>**query-response-interval** *number*

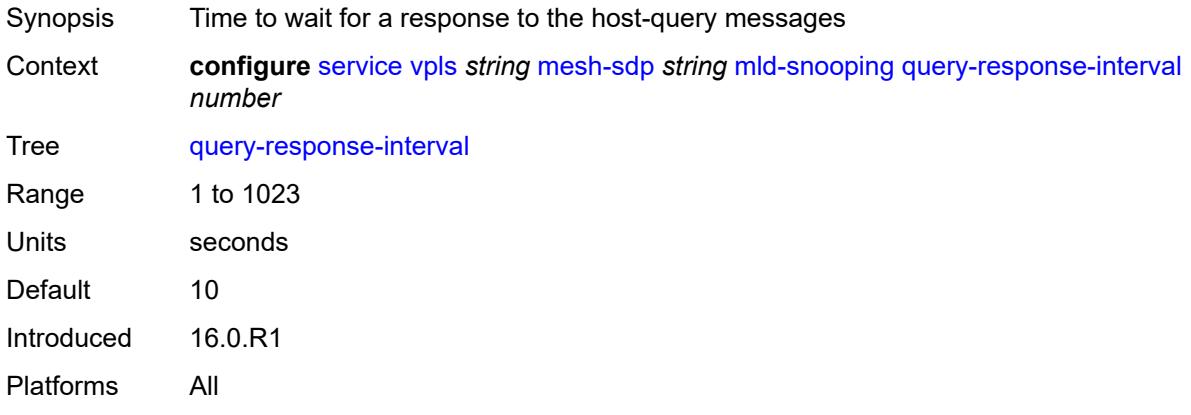

#### <span id="page-6713-2"></span>**robust-count** *number*

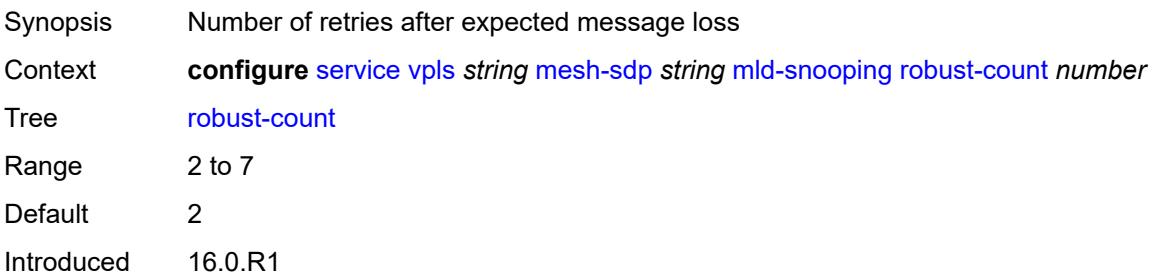

Platforms All

#### <span id="page-6714-0"></span>**router-alert-check** *boolean*

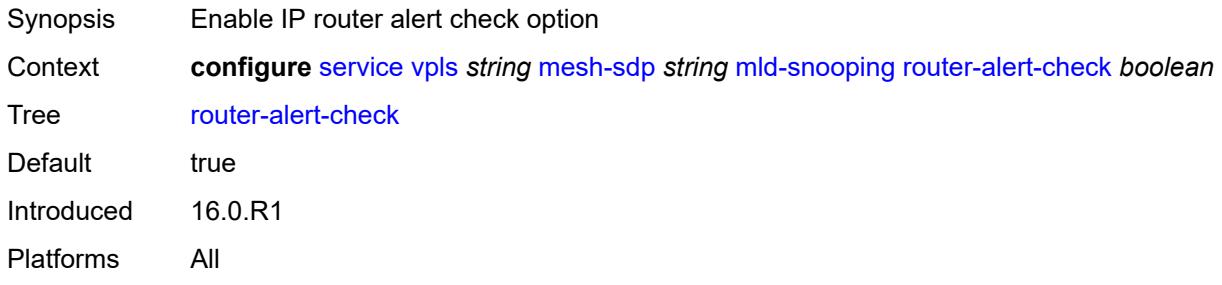

### <span id="page-6714-1"></span>**send-queries** *boolean*

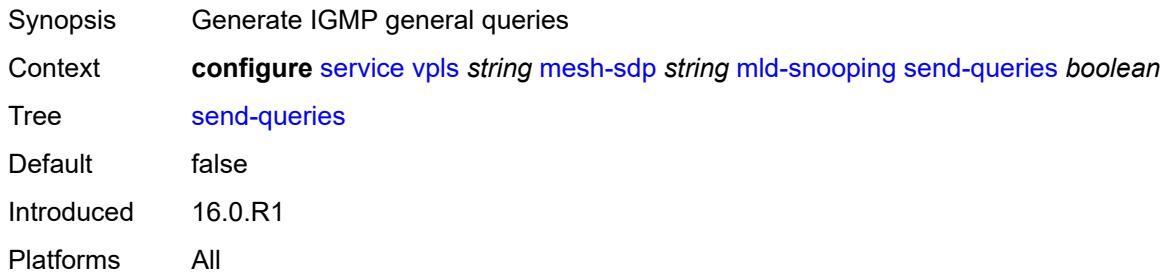

#### <span id="page-6714-2"></span>**static**

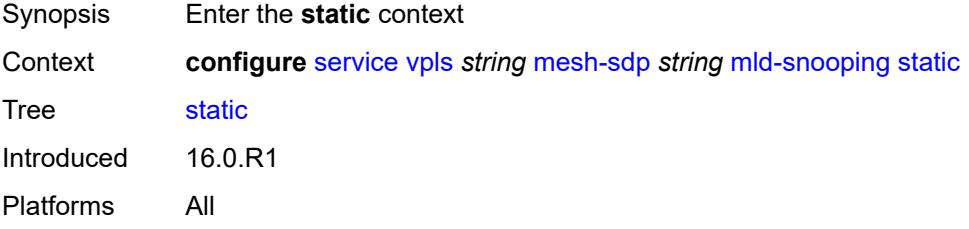

# <span id="page-6714-3"></span>**group** [\[group-address\]](#page-6715-0) *string*

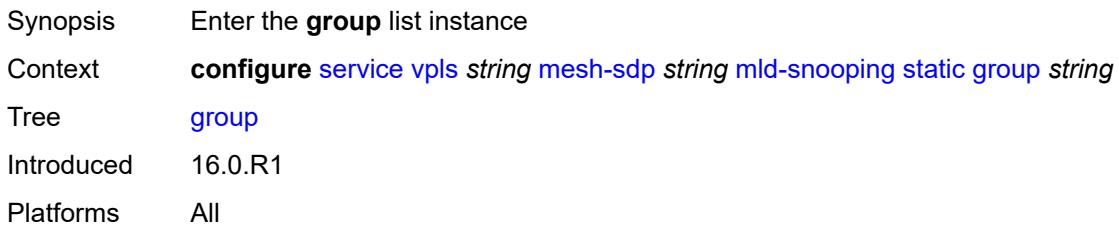

# <span id="page-6715-0"></span>[**group-address**] *string*

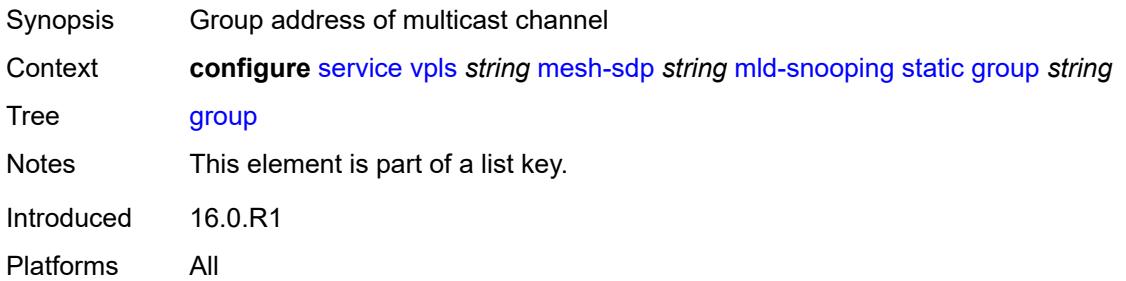

# <span id="page-6715-2"></span>**source** [[source-address](#page-6715-1)] *string*

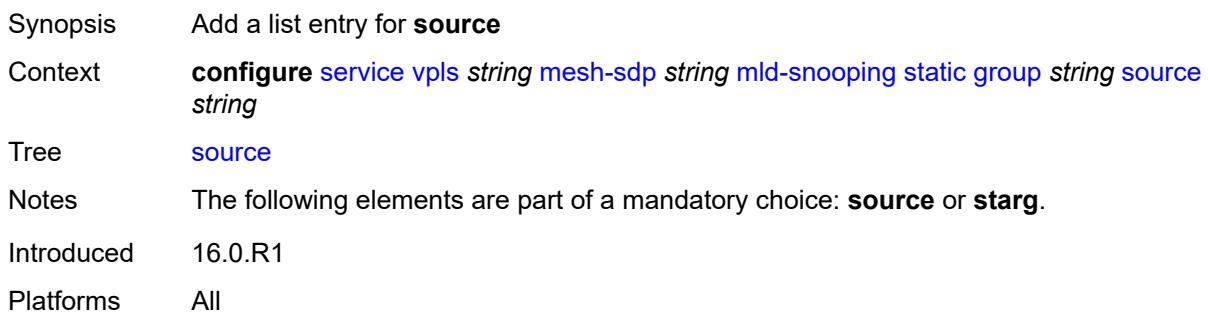

# <span id="page-6715-1"></span>[**source-address**] *string*

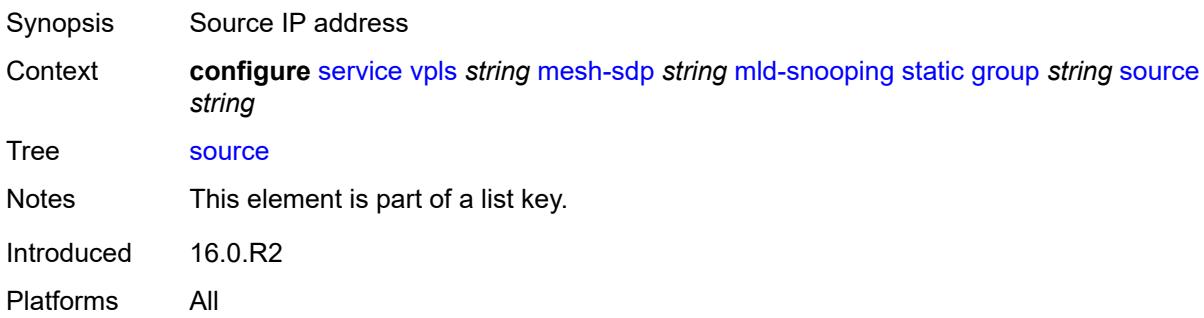

# <span id="page-6715-3"></span>**starg**

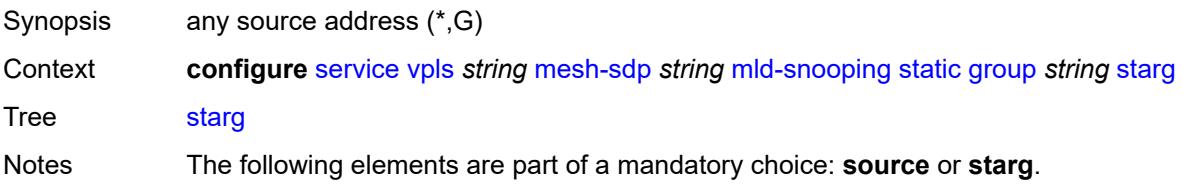

Introduced 16.0.R2 Platforms All

## <span id="page-6716-0"></span>**version** *keyword*

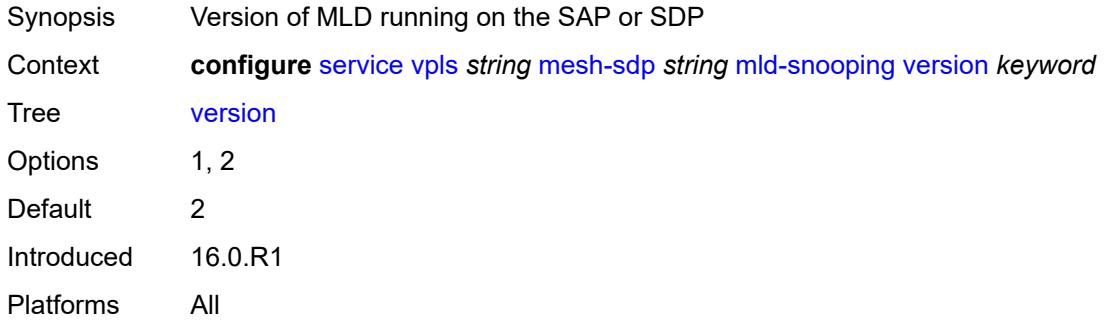

### <span id="page-6716-1"></span>**mrp**

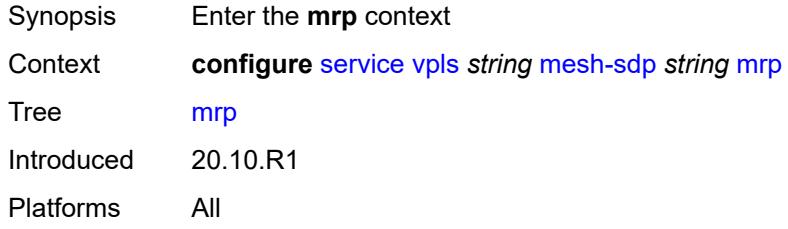

# <span id="page-6716-2"></span>**join-time** *number*

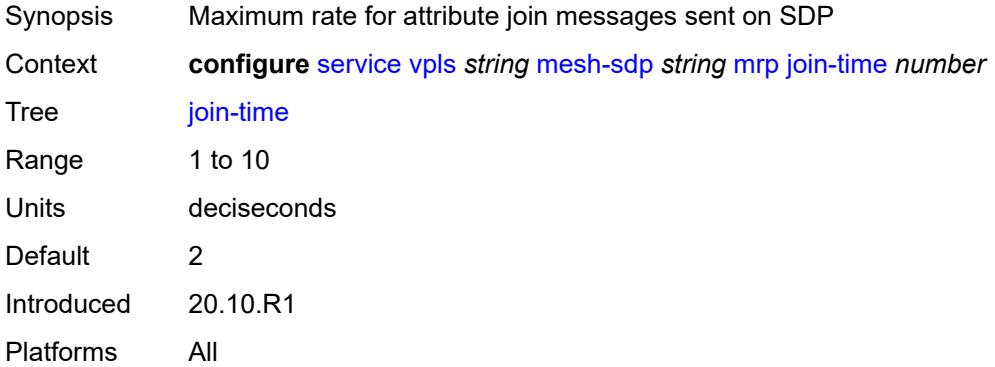

### <span id="page-6716-3"></span>**leave-all-time** *number*

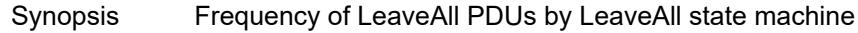

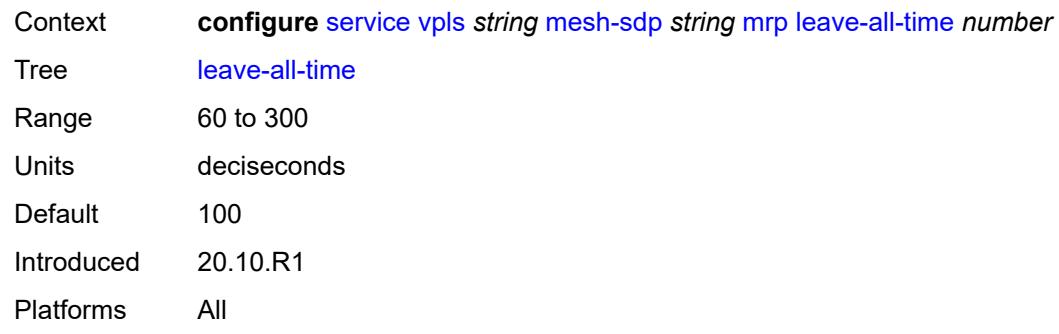

### <span id="page-6717-0"></span>**leave-time** *number*

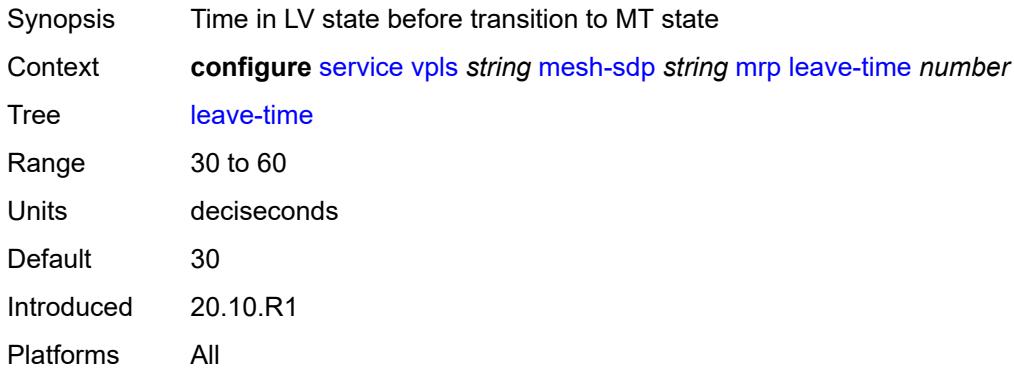

# <span id="page-6717-1"></span>**periodic-time** *number*

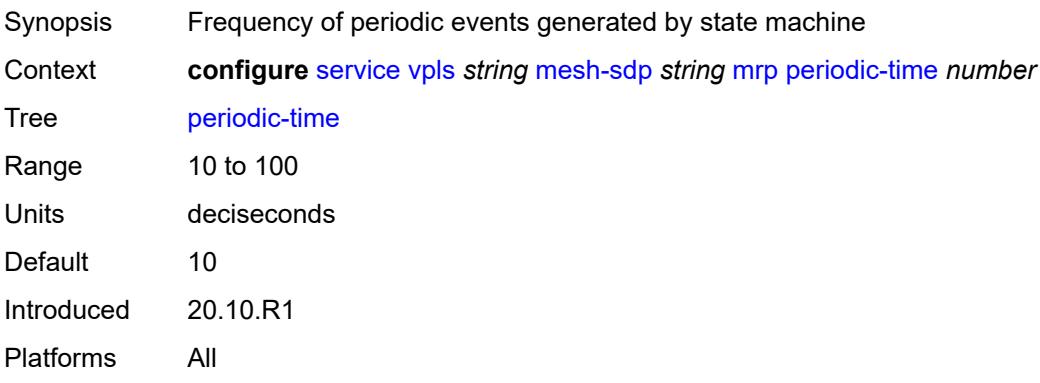

# <span id="page-6717-2"></span>**periodic-timer** *boolean*

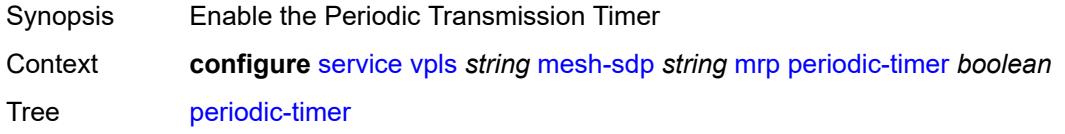

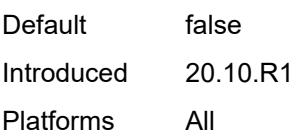

# <span id="page-6718-0"></span>**policy** *reference*

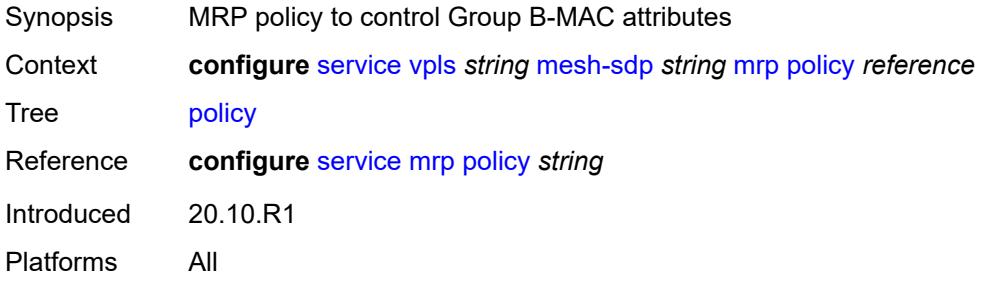

# <span id="page-6718-1"></span>**pbb**

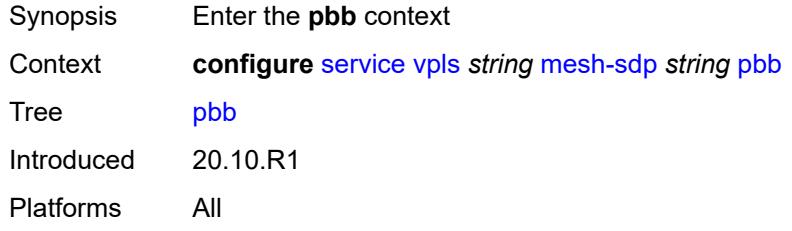

# <span id="page-6718-2"></span>**fault-propagation**

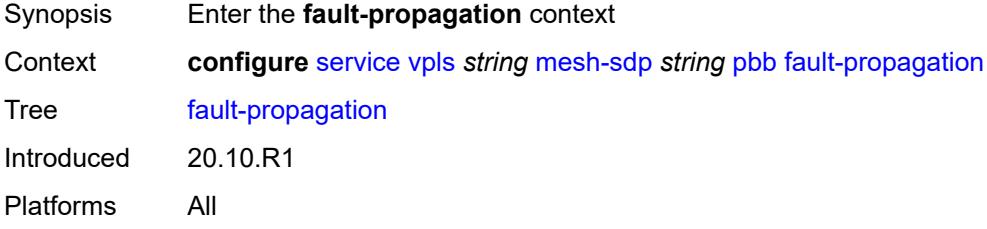

# <span id="page-6718-3"></span>**backbone-mac-address** [\[address\]](#page-6719-0) *string*

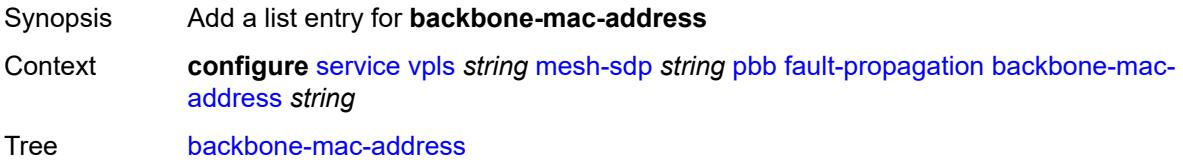

Introduced 20.10.R1 Platforms All

# <span id="page-6719-0"></span>[**address**] *string*

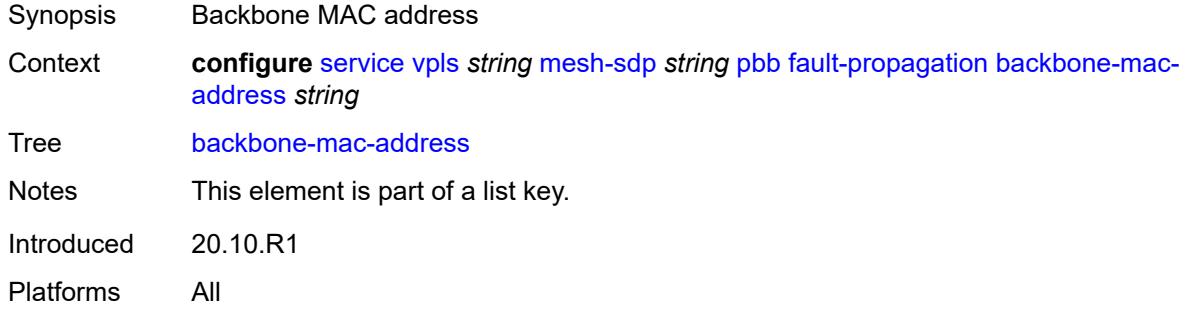

# <span id="page-6719-2"></span>**backbone-mac-name** [[name\]](#page-6719-1) *reference*

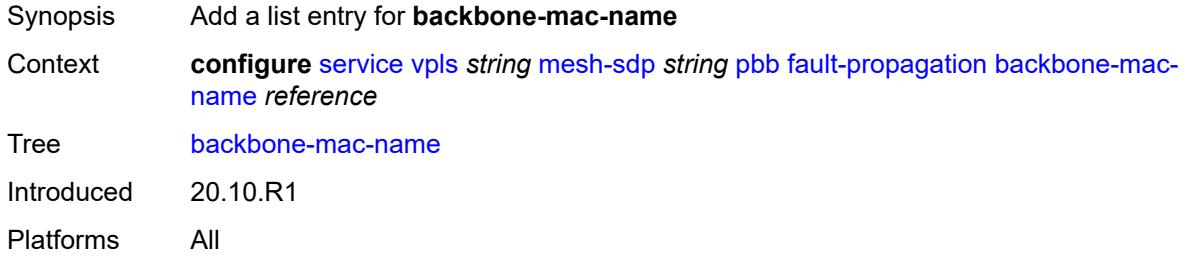

# <span id="page-6719-1"></span>[**name**] *reference*

<span id="page-6719-3"></span>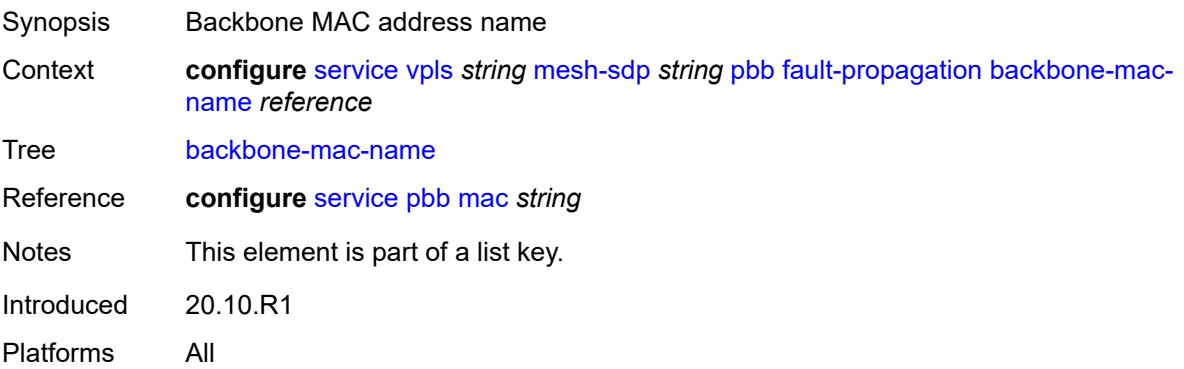

### **vc-type** *keyword*

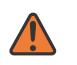

#### **WARNING:**

Modifying this element toggles the **admin-state** of the parent element automatically for the new value to take effect.

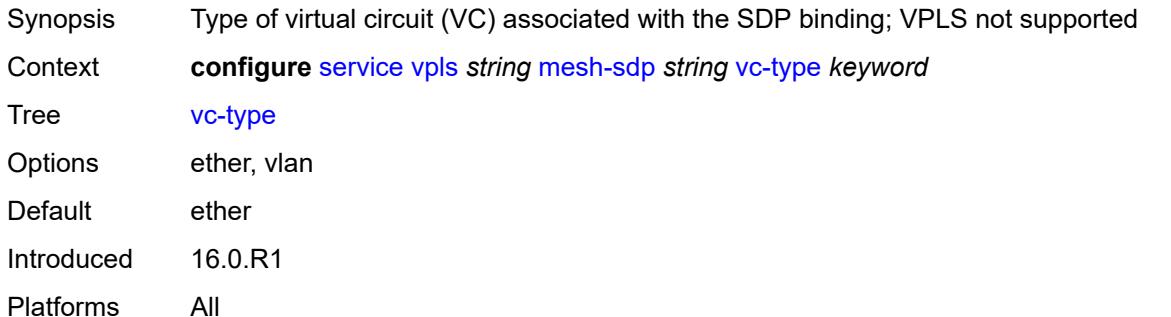

#### <span id="page-6720-0"></span>**vlan-vc-tag** *number*

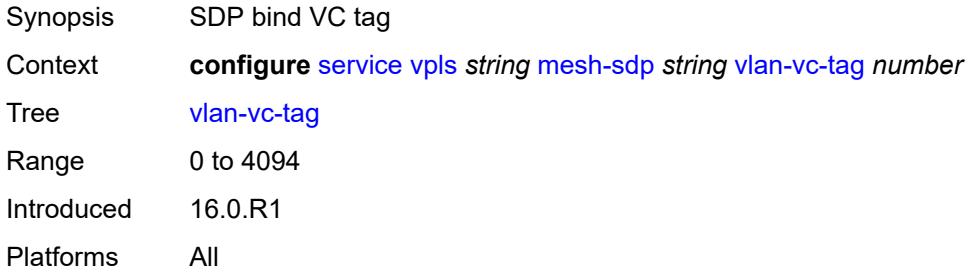

#### <span id="page-6720-1"></span>**mfib**

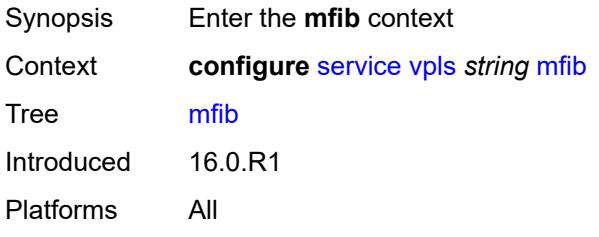

# <span id="page-6720-2"></span>**table**

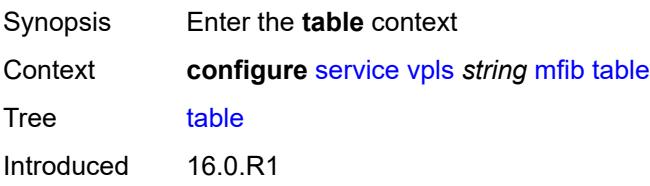

Platforms All

# <span id="page-6721-0"></span>**high-wmark** *number*

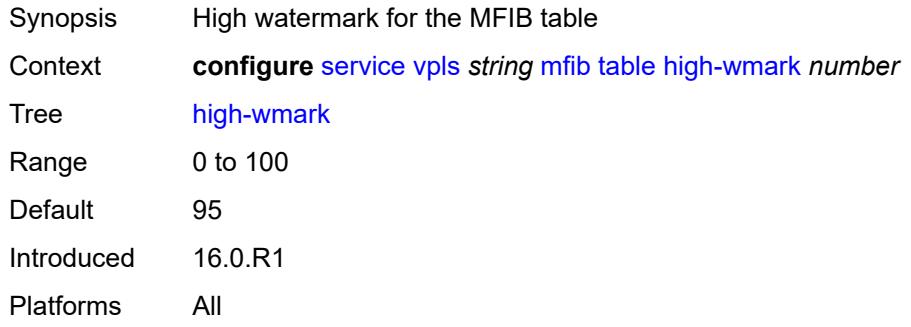

# <span id="page-6721-1"></span>**low-wmark** *number*

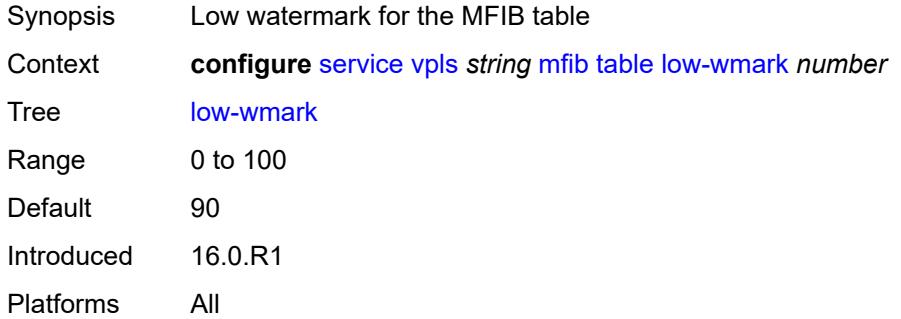

#### <span id="page-6721-2"></span>**size** *number*

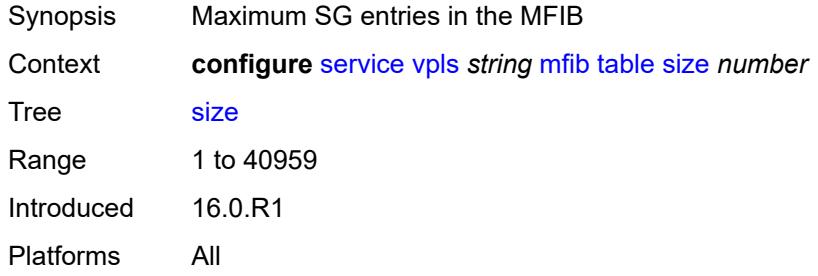

#### <span id="page-6721-3"></span>**mld-snooping**

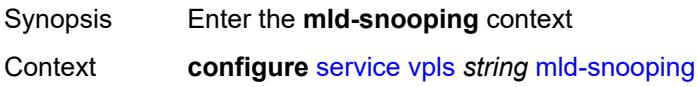

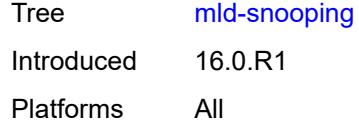

# <span id="page-6722-0"></span>**admin-state** *keyword*

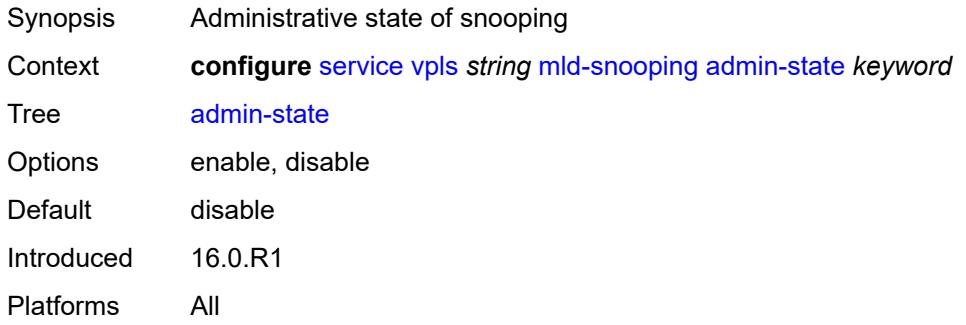

#### <span id="page-6722-1"></span>**evpn-proxy**

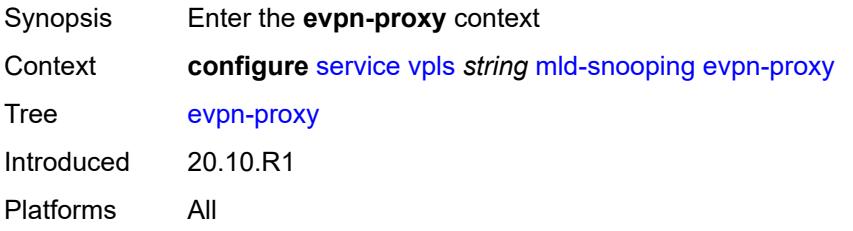

# <span id="page-6722-2"></span>**admin-state** *keyword*

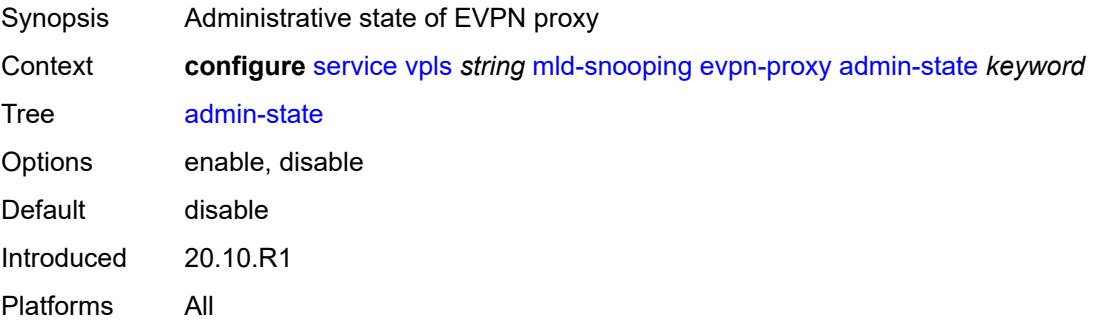

#### <span id="page-6722-3"></span>**mvr**

Synopsis Enter the **mvr** context

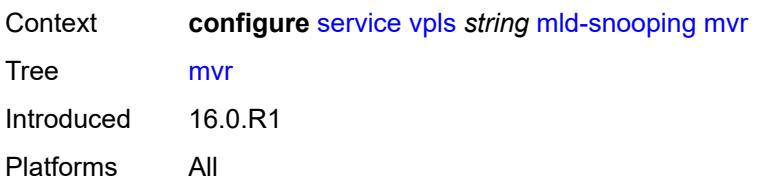

### <span id="page-6723-0"></span>**admin-state** *keyword*

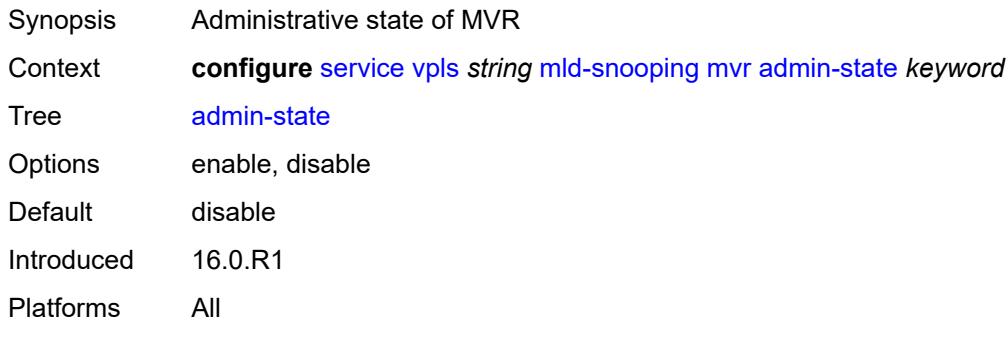

# <span id="page-6723-1"></span>**description** *string*

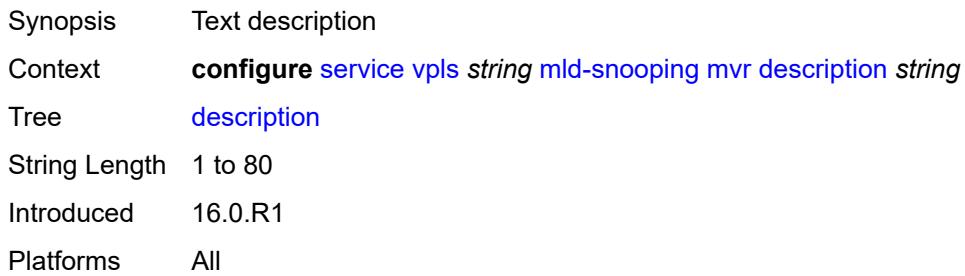

# <span id="page-6723-2"></span>**group-policy** *string*

<span id="page-6723-3"></span>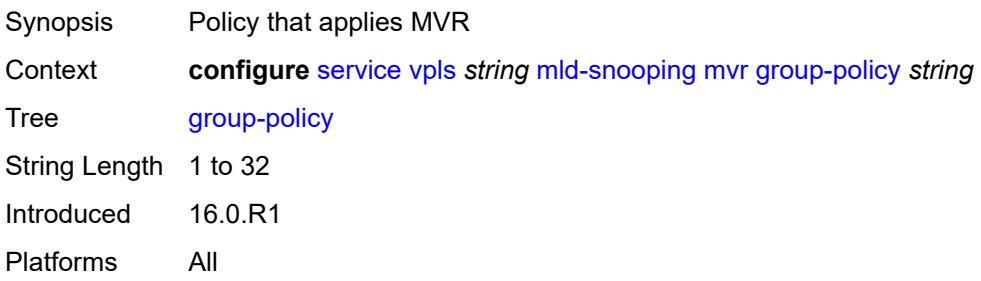

# **query-interval** *number*

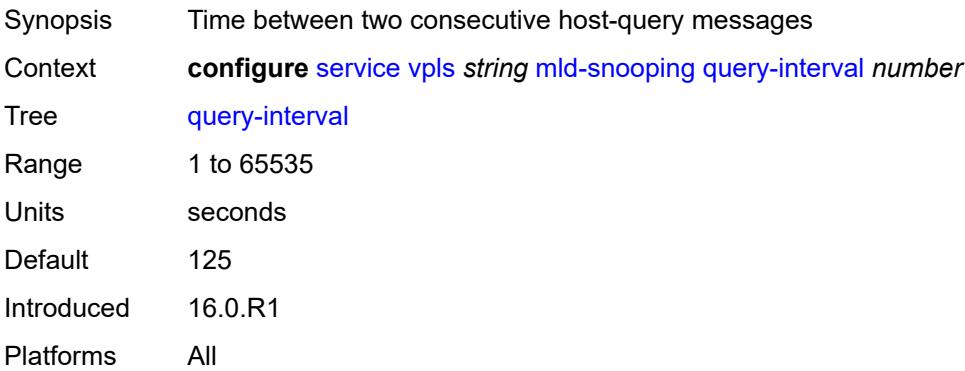

# <span id="page-6724-0"></span>**query-source-address** *(keyword | ipv6-address)*

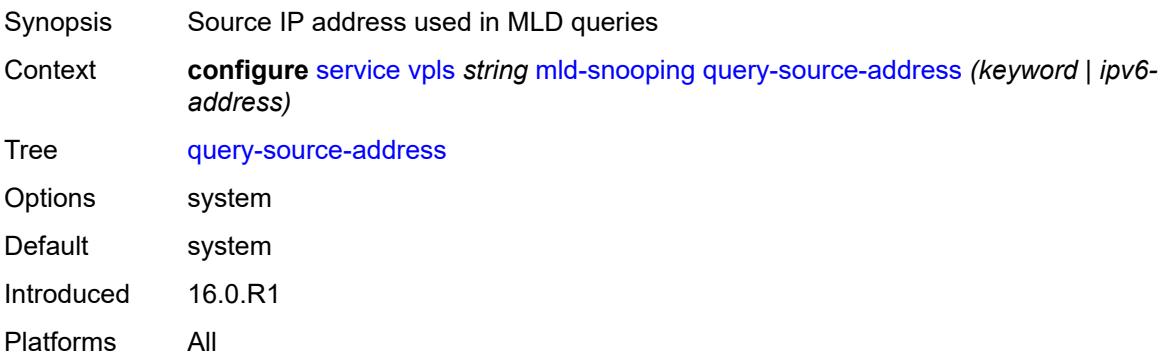

# <span id="page-6724-1"></span>**report-source-address** *string*

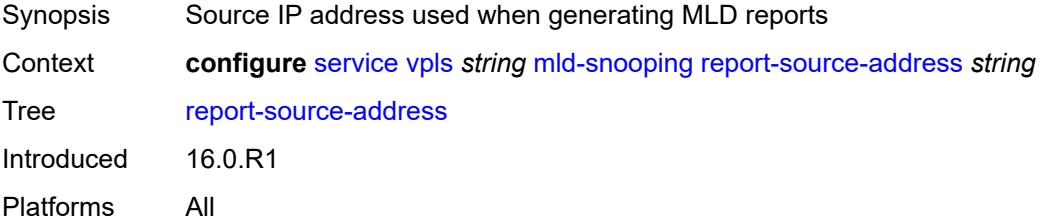

### <span id="page-6724-2"></span>**robust-count** *number*

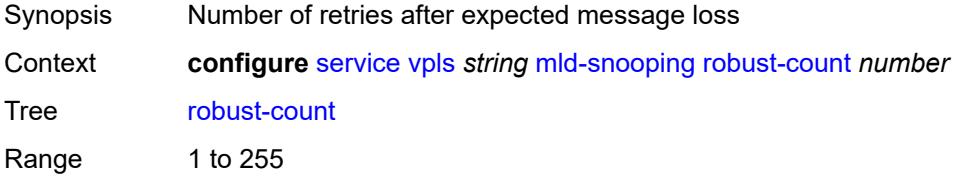

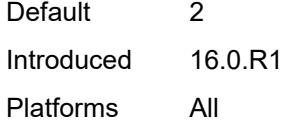

## <span id="page-6725-0"></span>**mrp**

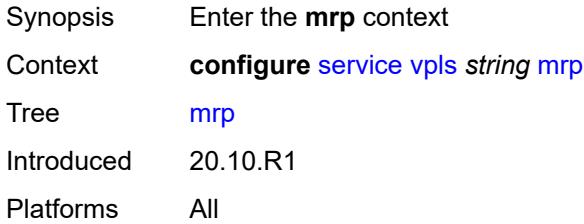

# <span id="page-6725-1"></span>**admin-state** *keyword*

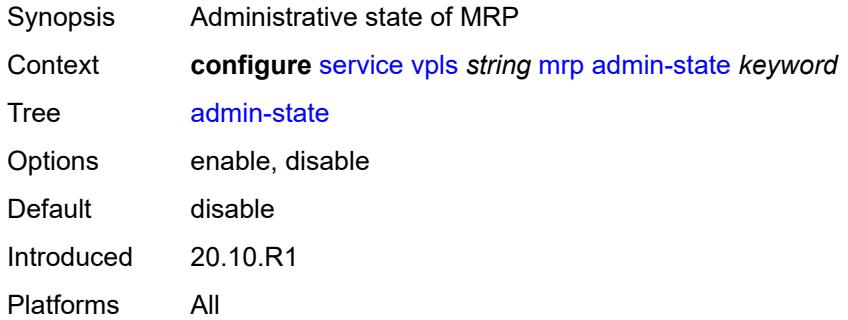

# <span id="page-6725-2"></span>**mmrp**

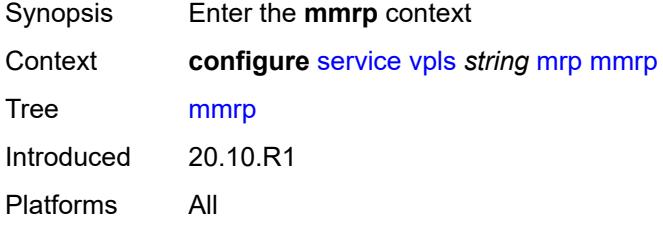

# <span id="page-6725-3"></span>**admin-state** *keyword*

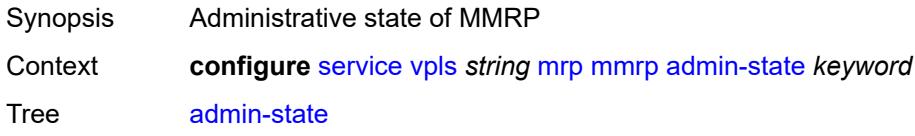

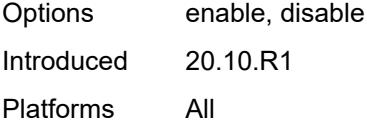

### <span id="page-6726-0"></span>**attribute-table**

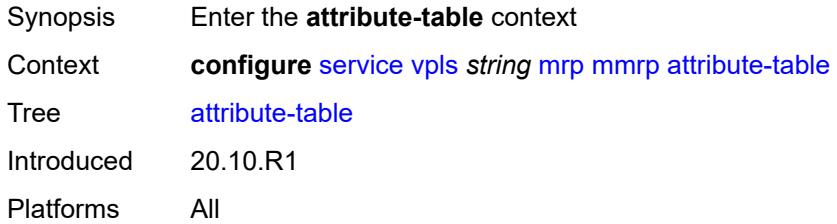

# <span id="page-6726-1"></span>**high-wmark** *number*

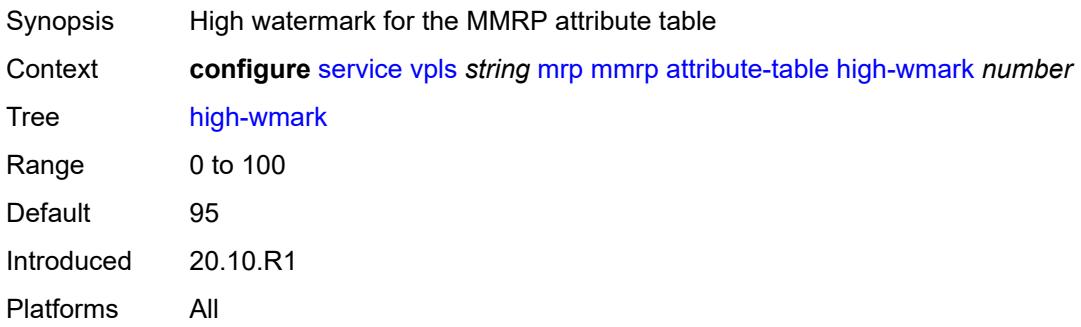

#### <span id="page-6726-2"></span>**low-wmark** *number*

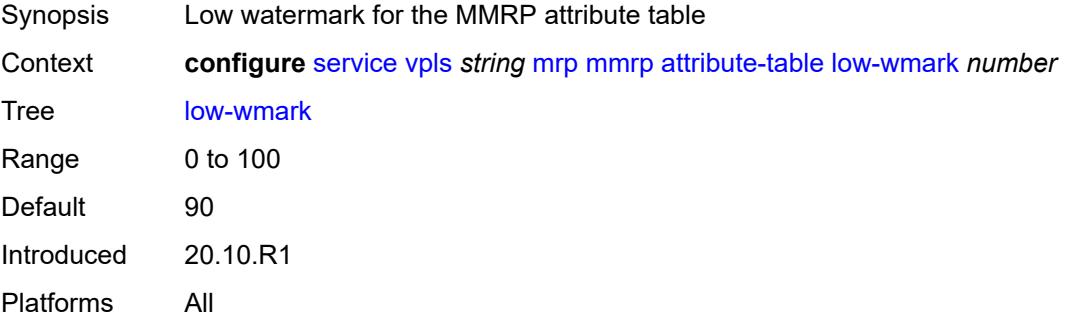

#### <span id="page-6726-3"></span>**size** *number*

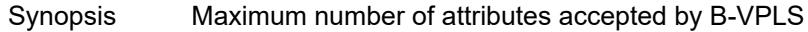

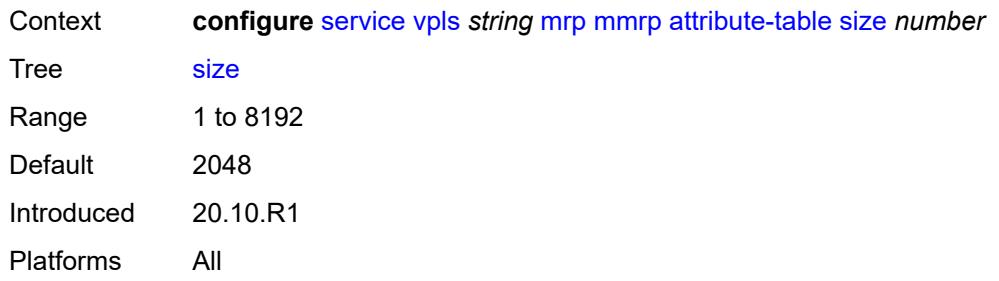

# <span id="page-6727-0"></span>**end-station-only** *boolean*

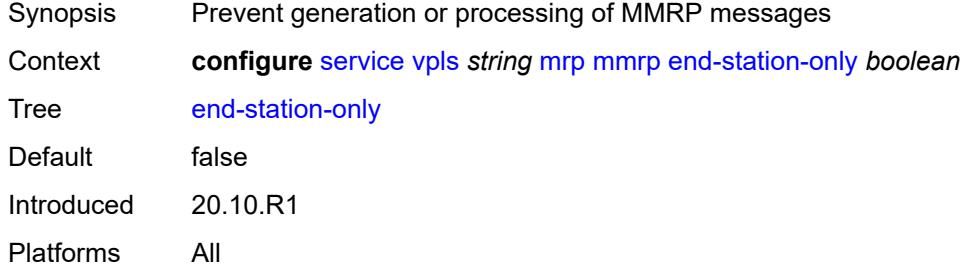

#### <span id="page-6727-1"></span>**flood-time** *number*

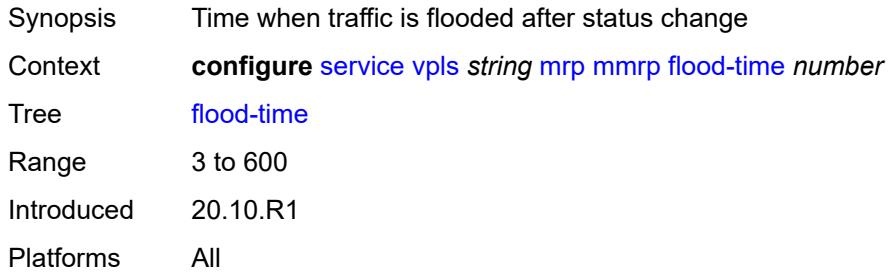

# <span id="page-6727-2"></span>**multicast-info-policy** *reference*

<span id="page-6727-3"></span>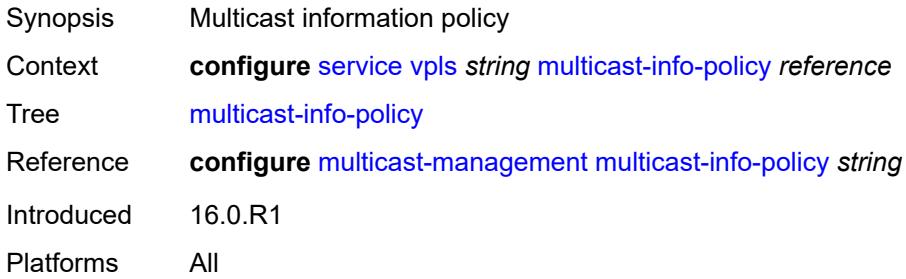

# **pbb**

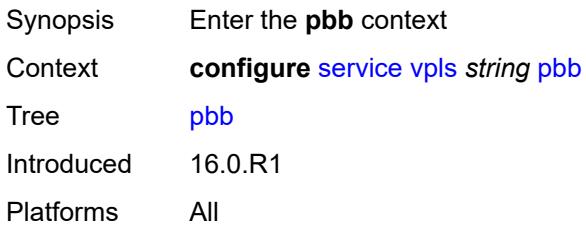

### <span id="page-6728-1"></span>**backbone-vpls** [\[backbone-vpls-service-name\]](#page-6728-0) *reference*

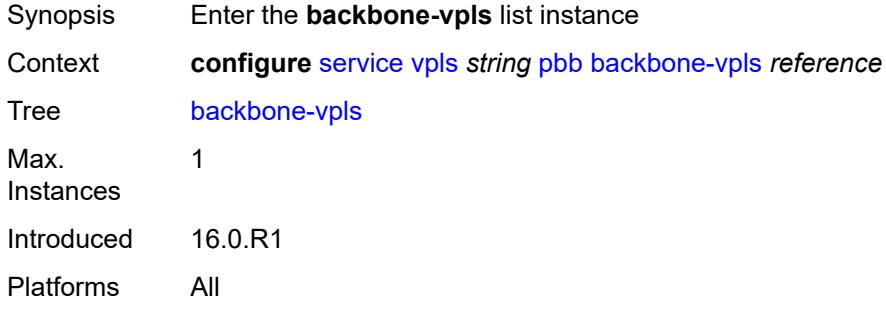

# <span id="page-6728-0"></span>[**backbone-vpls-service-name**] *reference*

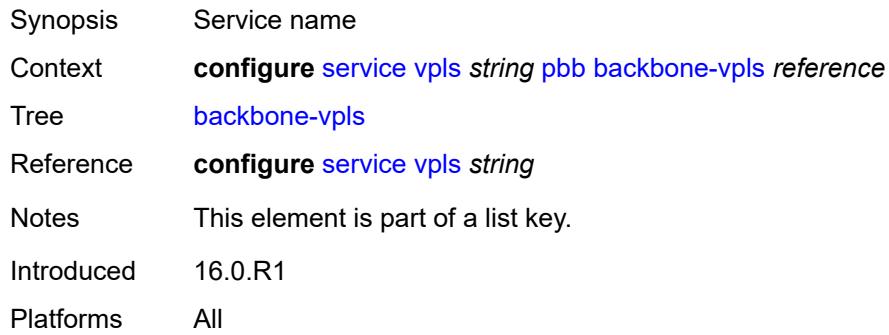

#### <span id="page-6728-2"></span>**fdb**

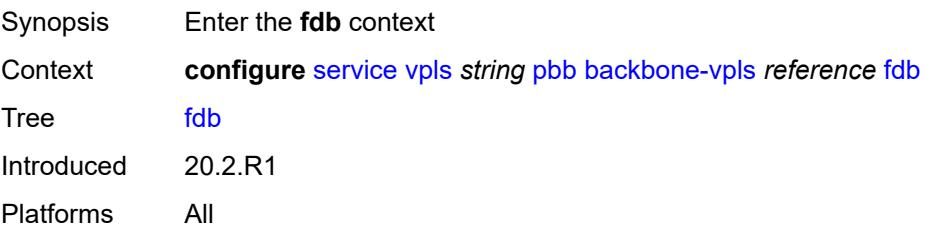

### <span id="page-6729-0"></span>**protected-src-mac-violation-action** *keyword*

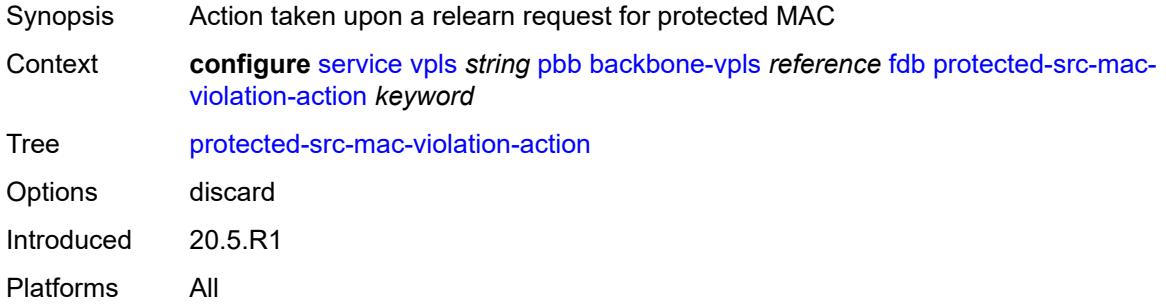

## <span id="page-6729-1"></span>**igmp-snooping**

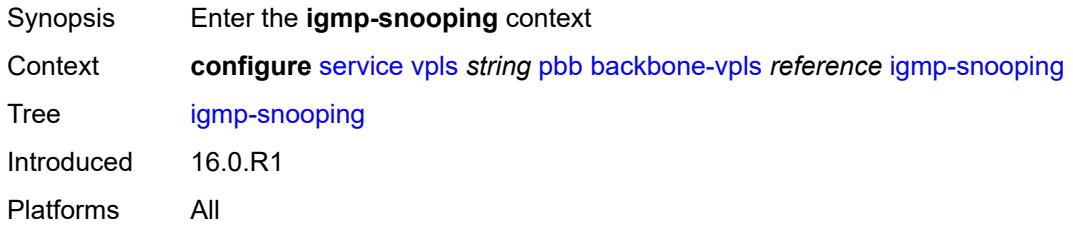

### <span id="page-6729-3"></span>**mrouter-destination** [[mac-reference\]](#page-6729-2) *reference*

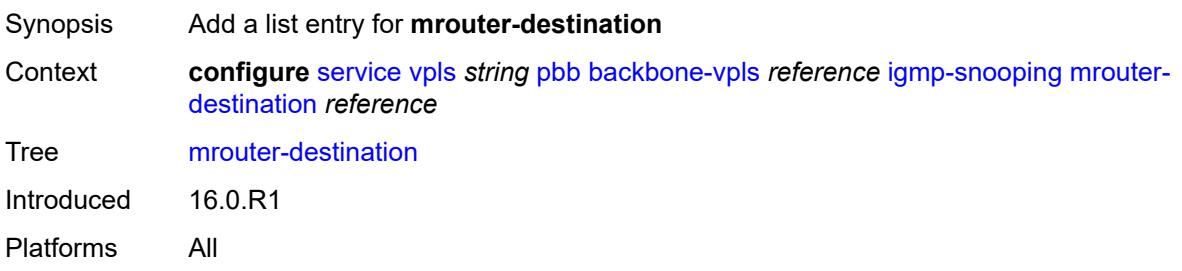

# <span id="page-6729-2"></span>[**mac-reference**] *reference*

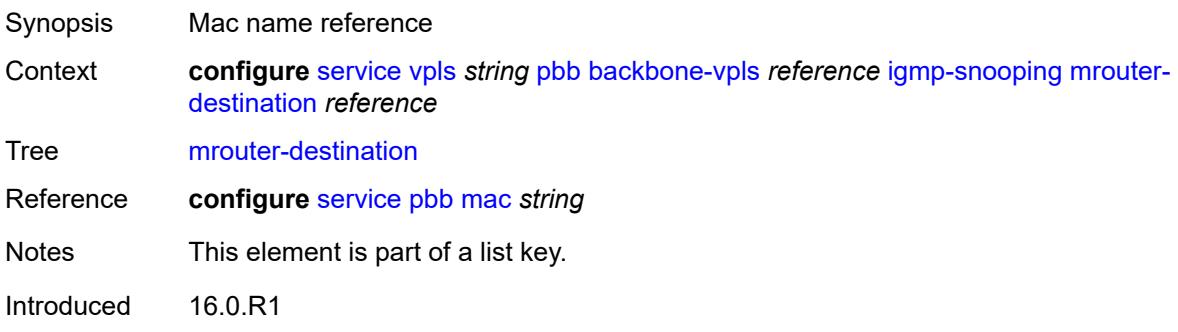

Platforms All

#### <span id="page-6730-0"></span>**isid** *number*

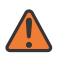

**WARNING:**

Modifying this element recreates the parent element automatically for the new value to take effect.

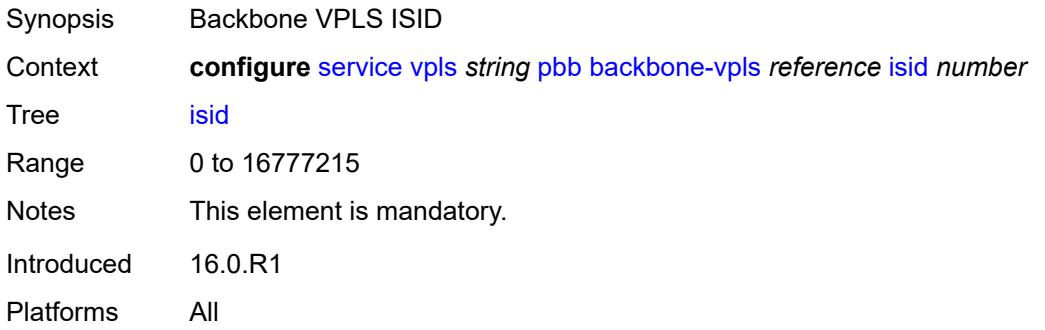

### <span id="page-6730-2"></span>**mesh-sdp** [[sdp-bind-id](#page-6730-1)] *reference*

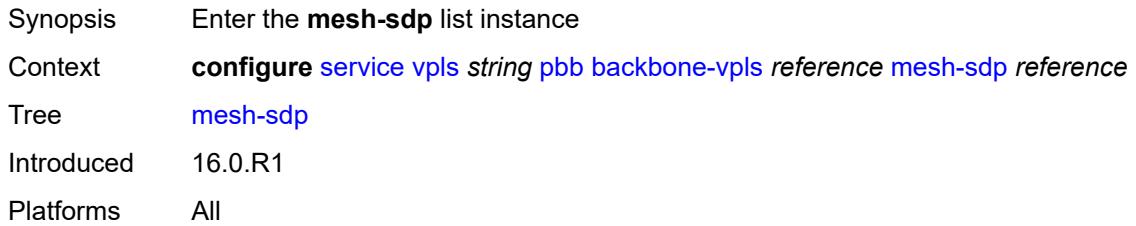

# <span id="page-6730-1"></span>[**sdp-bind-id**] *reference*

<span id="page-6730-3"></span>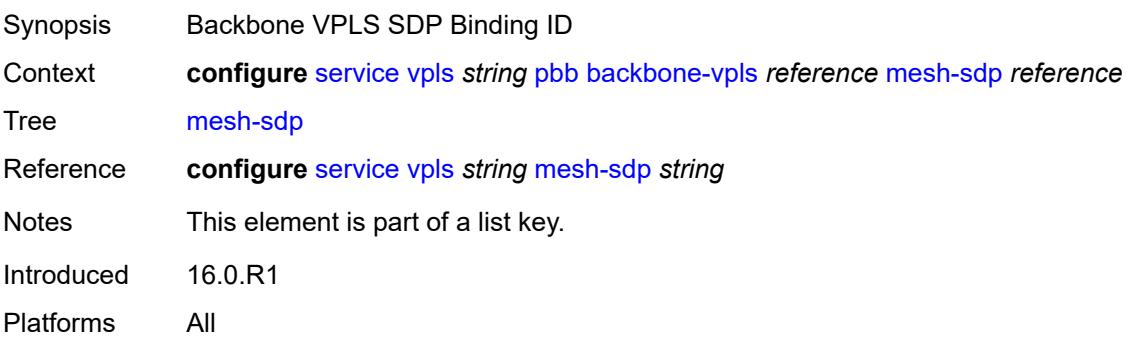

# **igmp-snooping**

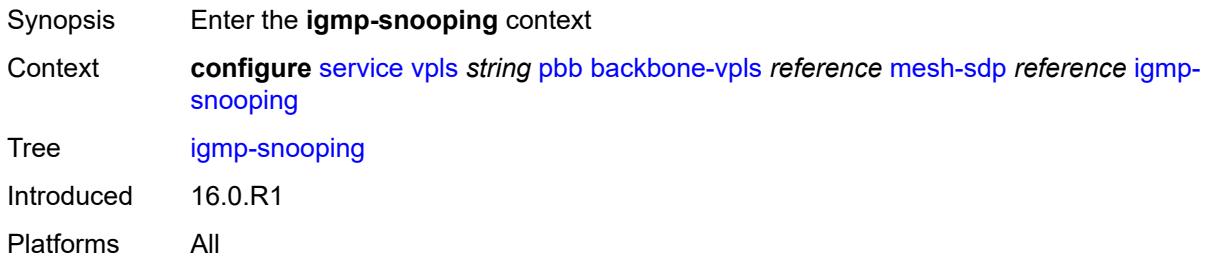

#### <span id="page-6731-0"></span>**mrouter-port** *boolean*

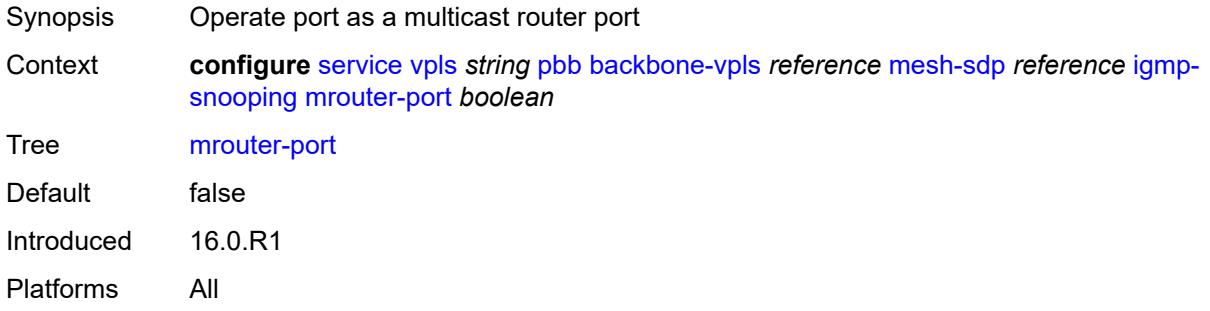

### <span id="page-6731-1"></span>**mld-snooping**

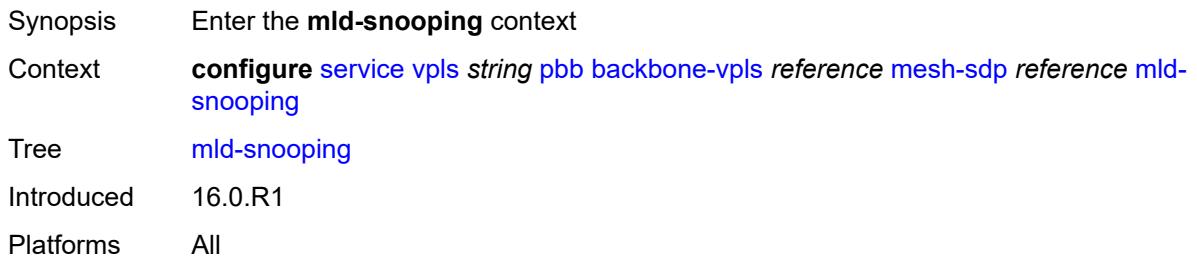

#### <span id="page-6731-2"></span>**mrouter-port** *boolean*

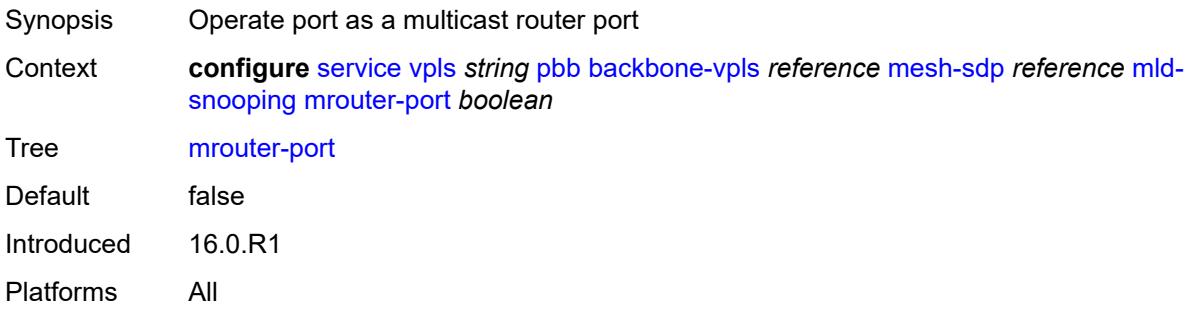
### <span id="page-6732-0"></span>**mld-snooping**

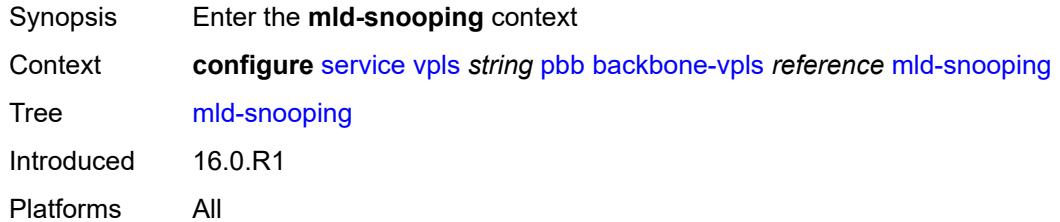

# <span id="page-6732-2"></span>**mrouter-destination** [[mac-reference\]](#page-6732-1) *reference*

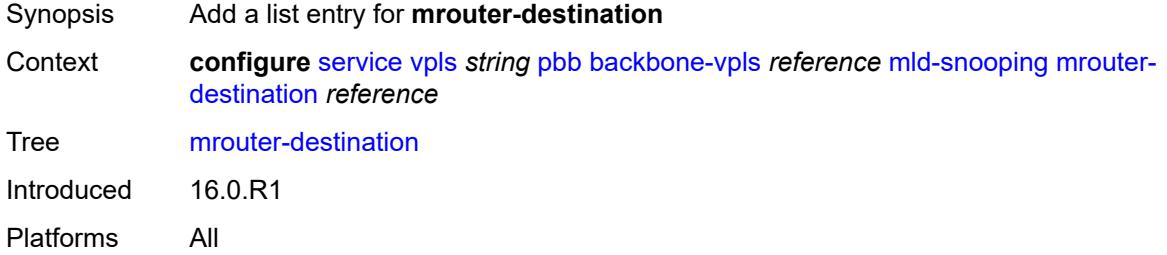

## <span id="page-6732-1"></span>[**mac-reference**] *reference*

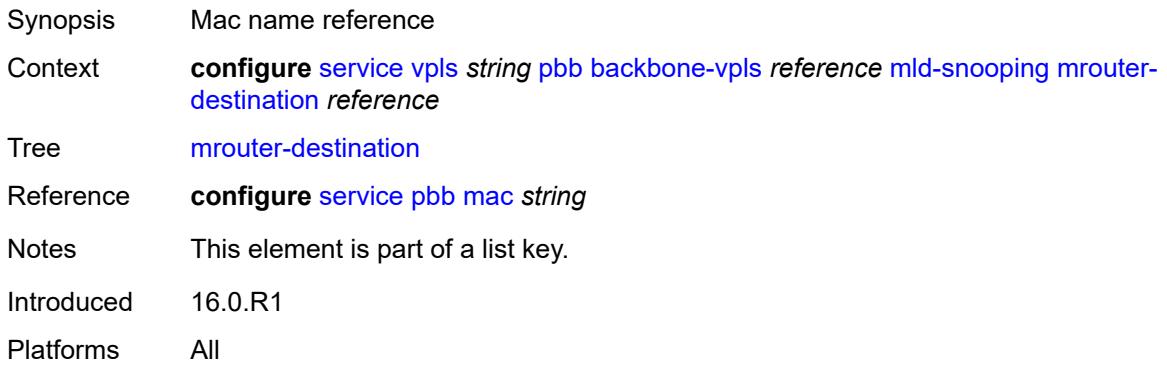

### <span id="page-6732-3"></span>**sap** [\[sap-id\]](#page-6733-0) *reference*

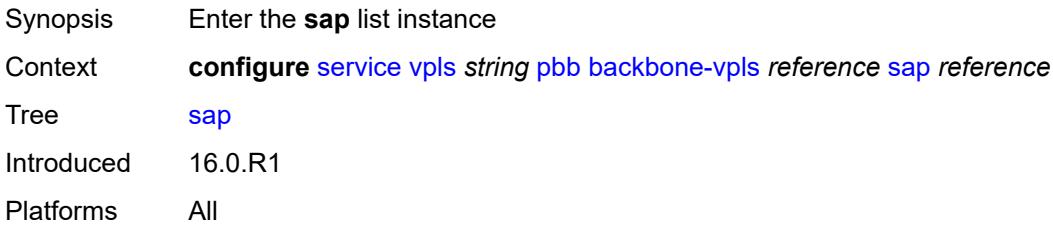

## <span id="page-6733-0"></span>[**sap-id**] *reference*

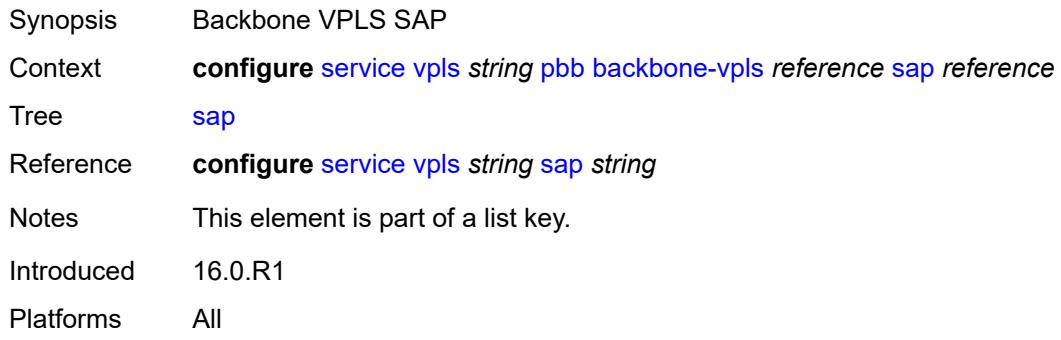

## <span id="page-6733-1"></span>**igmp-snooping**

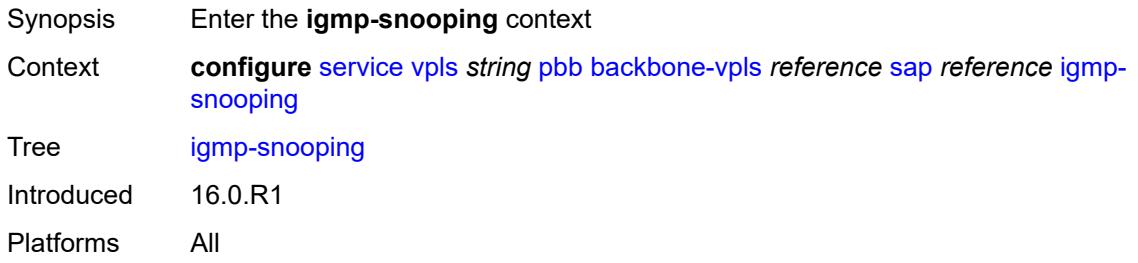

### <span id="page-6733-2"></span>**mrouter-port** *boolean*

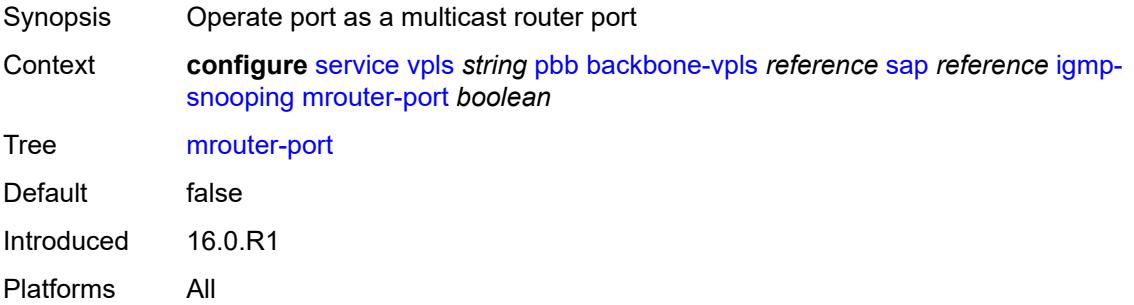

### <span id="page-6733-3"></span>**mld-snooping**

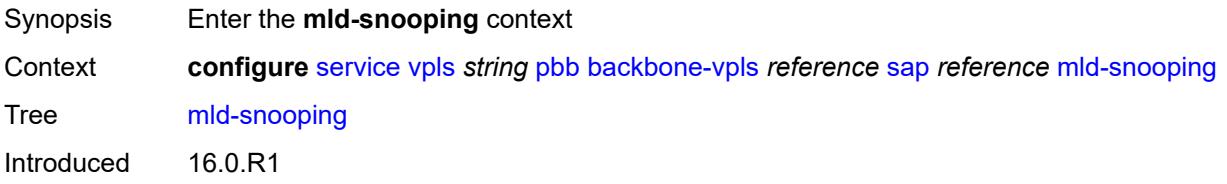

Platforms All

### <span id="page-6734-0"></span>**mrouter-port** *boolean*

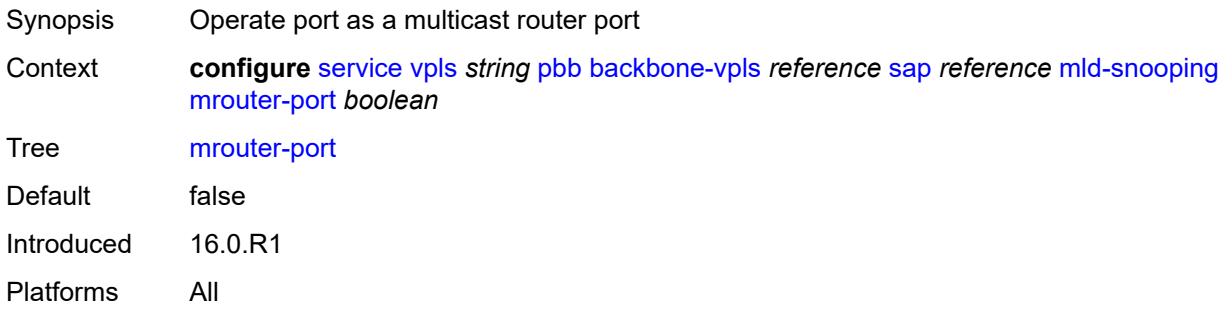

## <span id="page-6734-2"></span>**spoke-sdp** [\[sdp-bind-id\]](#page-6734-1) *reference*

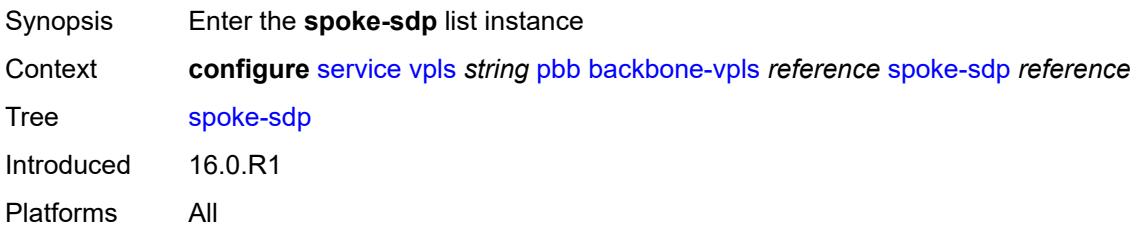

### <span id="page-6734-1"></span>[**sdp-bind-id**] *reference*

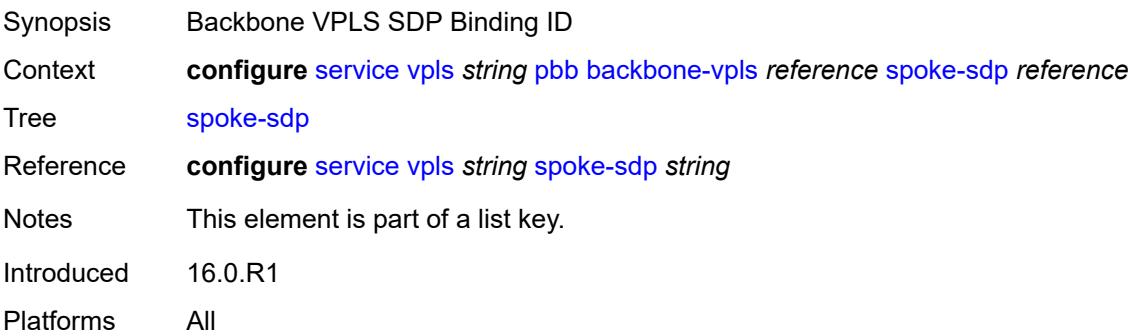

### <span id="page-6734-3"></span>**igmp-snooping**

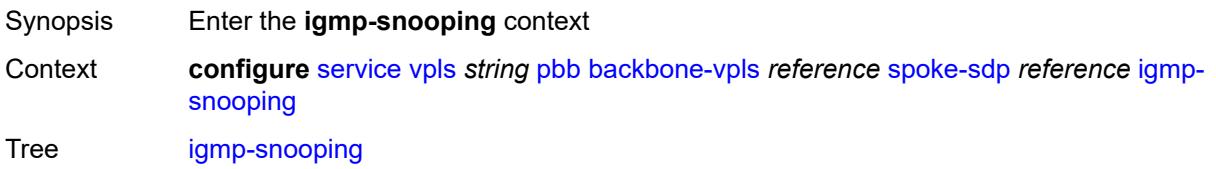

Introduced 16.0.R1 Platforms All

# <span id="page-6735-0"></span>**mrouter-port** *boolean*

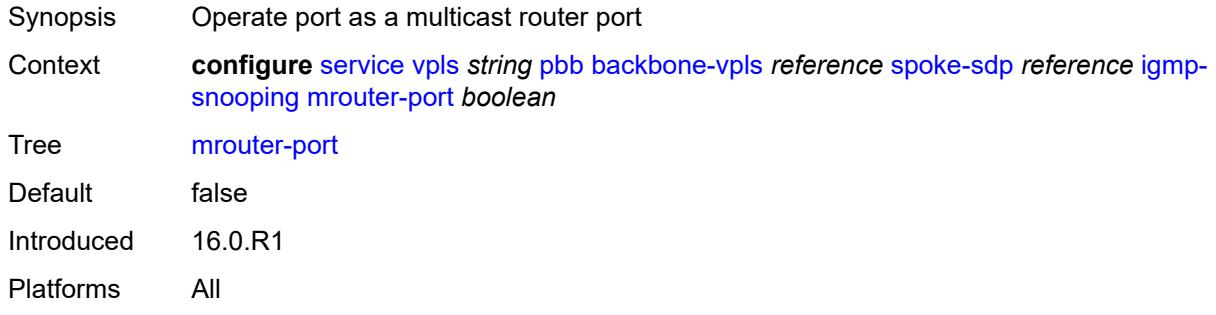

### <span id="page-6735-1"></span>**mld-snooping**

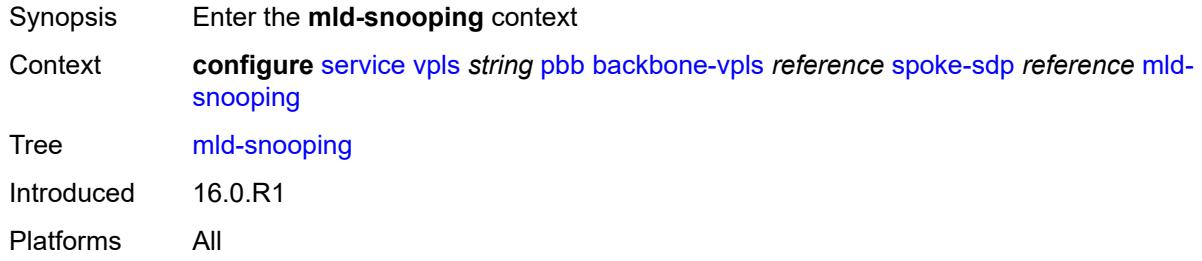

### <span id="page-6735-2"></span>**mrouter-port** *boolean*

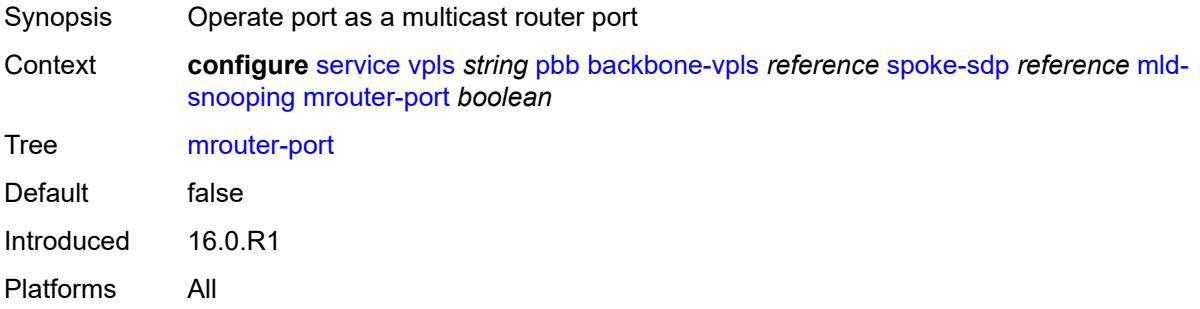

### <span id="page-6735-3"></span>**force-qtag-forwarding** *boolean*

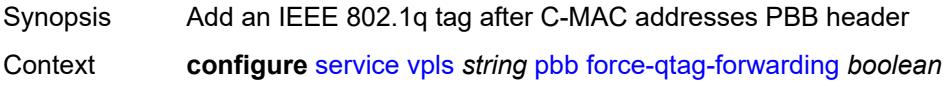

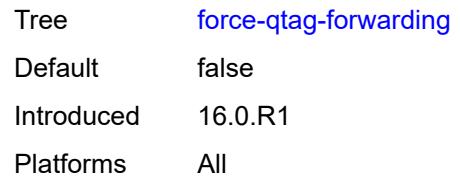

## <span id="page-6736-0"></span>**i-vpls-mac-flush**

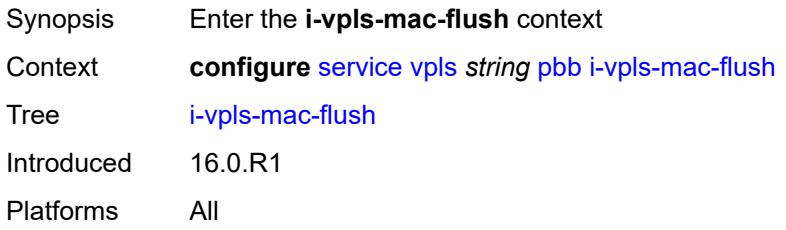

## <span id="page-6736-1"></span>**bgp-evpn**

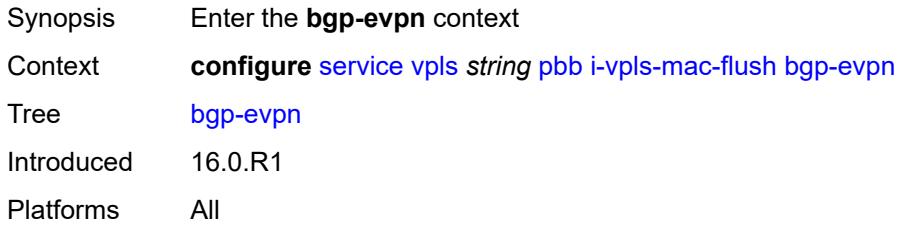

## <span id="page-6736-2"></span>**send-to-bvpls** *boolean*

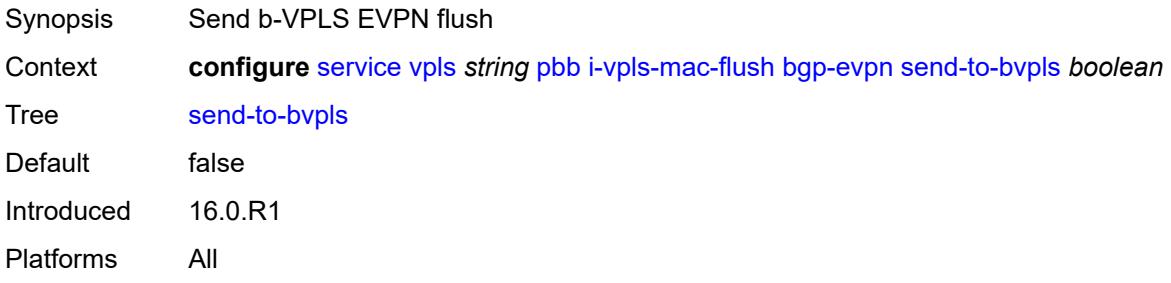

## <span id="page-6736-3"></span>**tldp**

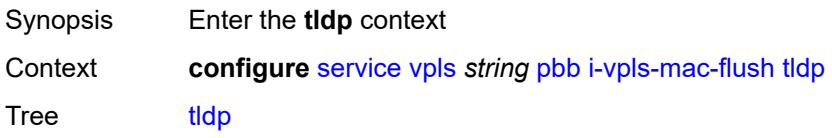

Introduced 16.0.R1 Platforms All

## <span id="page-6737-0"></span>**propagate-from-bvpls** *boolean*

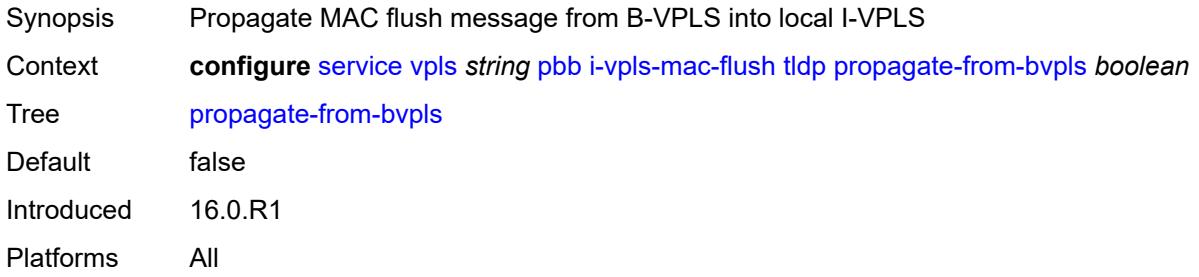

### <span id="page-6737-1"></span>**send-on-bvpls-failure** *boolean*

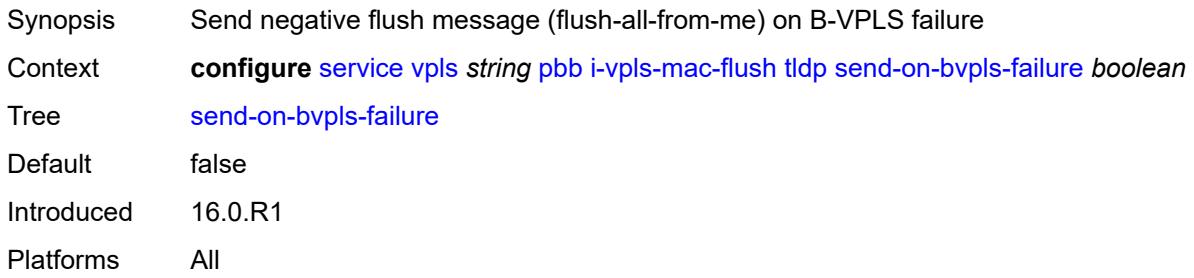

### <span id="page-6737-2"></span>**send-to-bvpls**

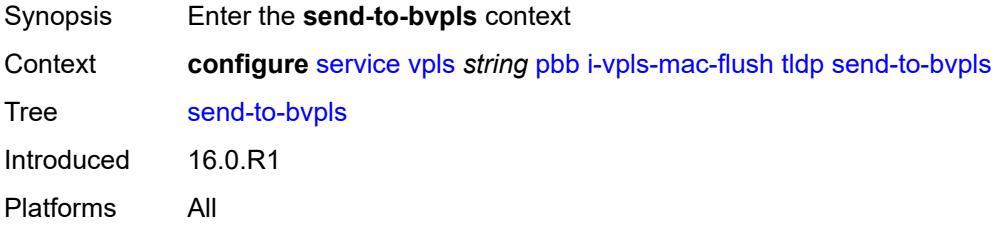

### <span id="page-6737-3"></span>**all-but-mine** *boolean*

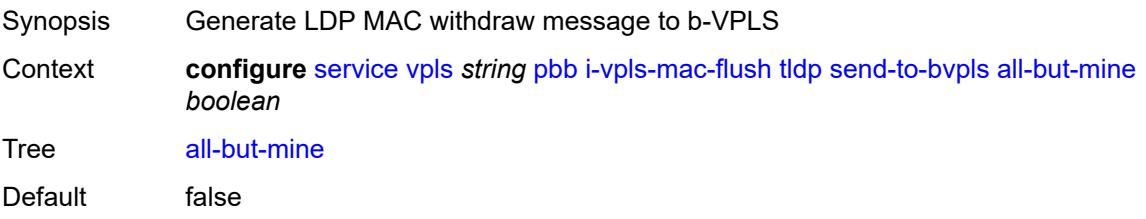

Introduced 16.0.R1 Platforms All

### <span id="page-6738-0"></span>**all-from-me** *boolean*

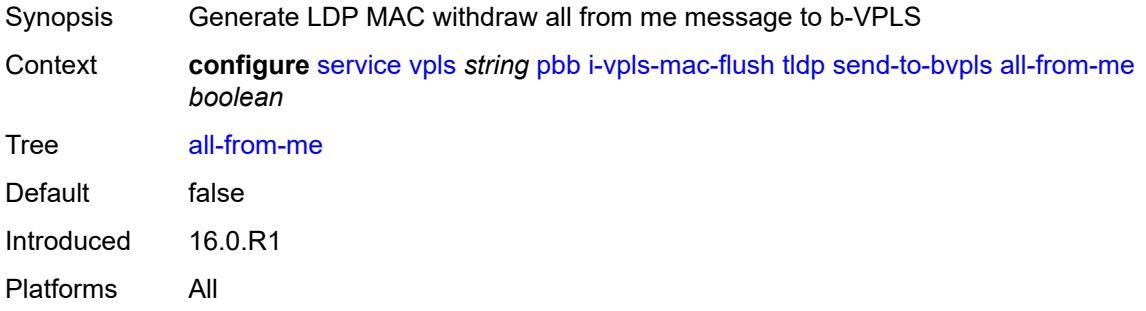

### <span id="page-6738-1"></span>**mac-notification**

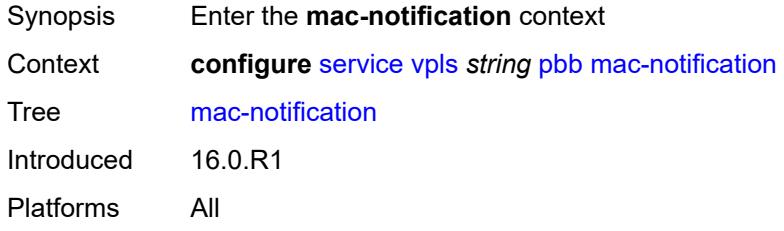

## <span id="page-6738-2"></span>**admin-state** *keyword*

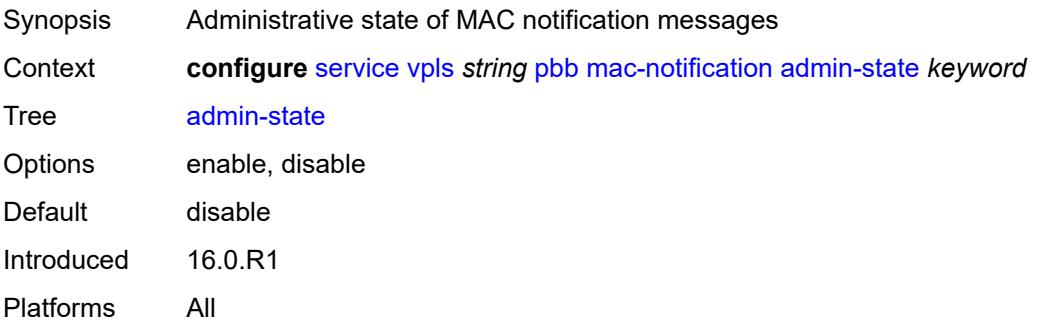

#### <span id="page-6738-3"></span>**count** *number*

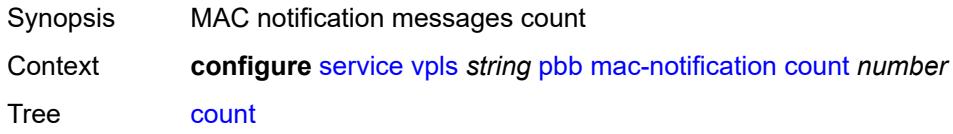

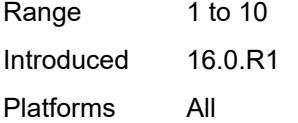

## <span id="page-6739-0"></span>**interval** *number*

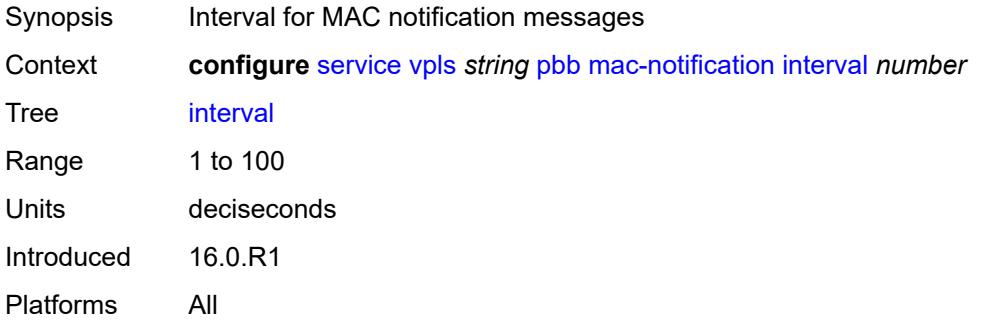

# <span id="page-6739-1"></span>**renotify** *(number | keyword)*

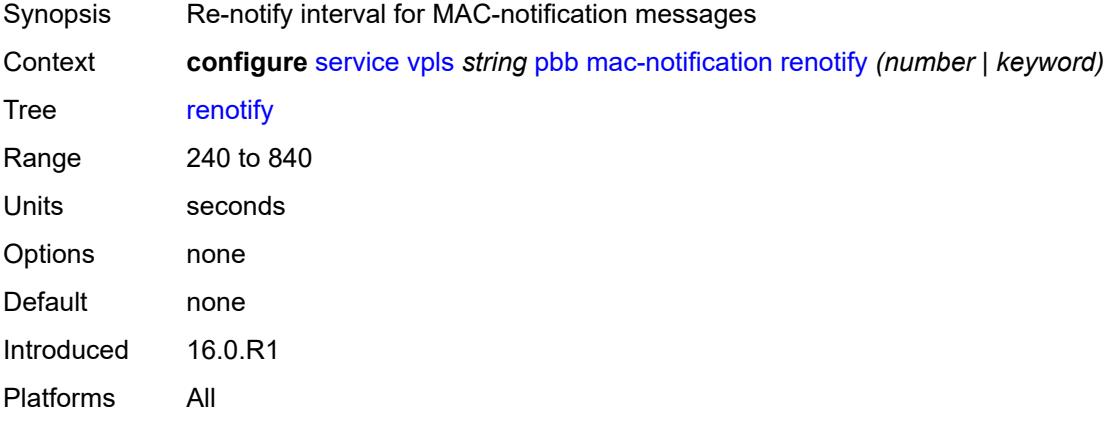

### <span id="page-6739-2"></span>**source-bmac**

<span id="page-6739-3"></span>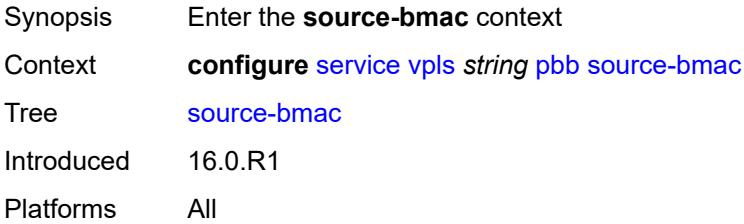

### **address** *string*

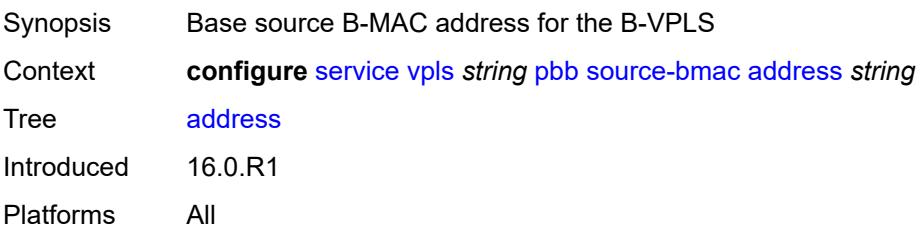

### <span id="page-6740-0"></span>**use-es-bmac-lsb** *boolean*

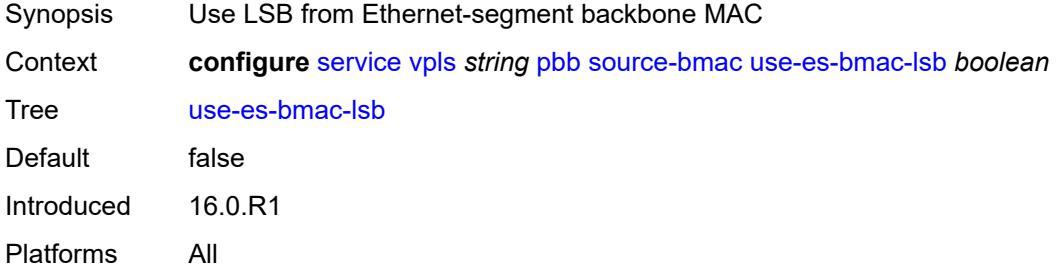

### <span id="page-6740-1"></span>**use-mclag-bmac-lsb** *boolean*

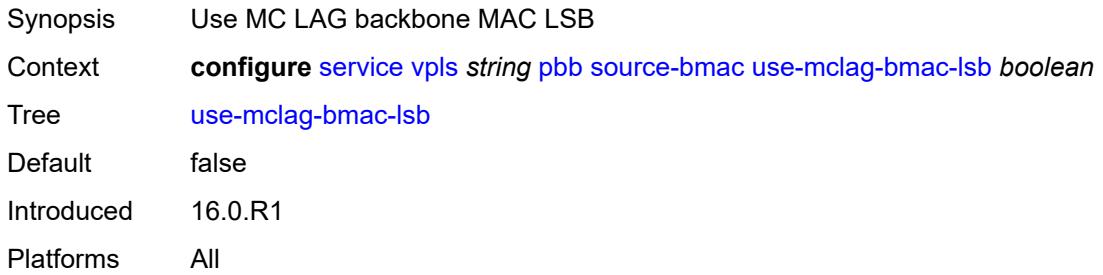

### <span id="page-6740-2"></span>**pbb-type** *keyword*

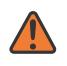

#### **WARNING:**

Modifying this element recreates the parent element automatically for the new value to take effect.

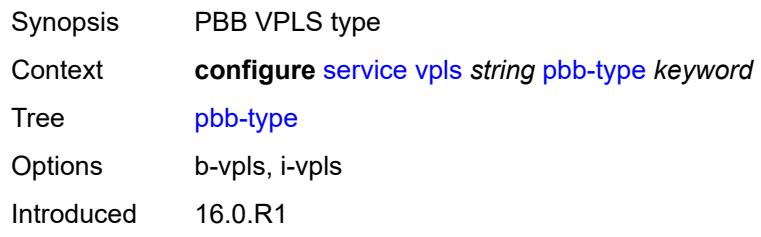

Platforms All

### <span id="page-6741-0"></span>**pim-snooping**

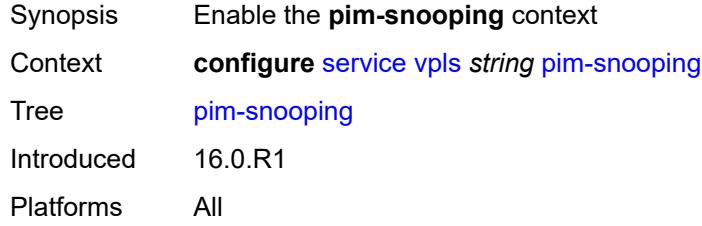

## <span id="page-6741-1"></span>**group-policy** *string*

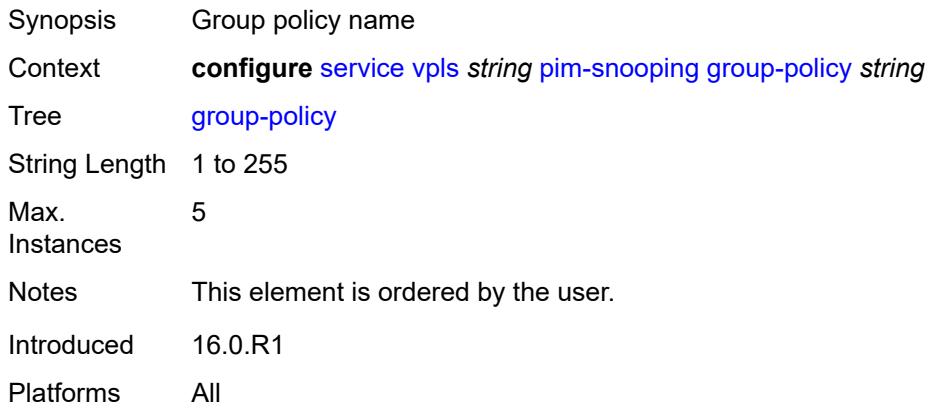

#### <span id="page-6741-2"></span>**hold-time** *number*

<span id="page-6741-3"></span>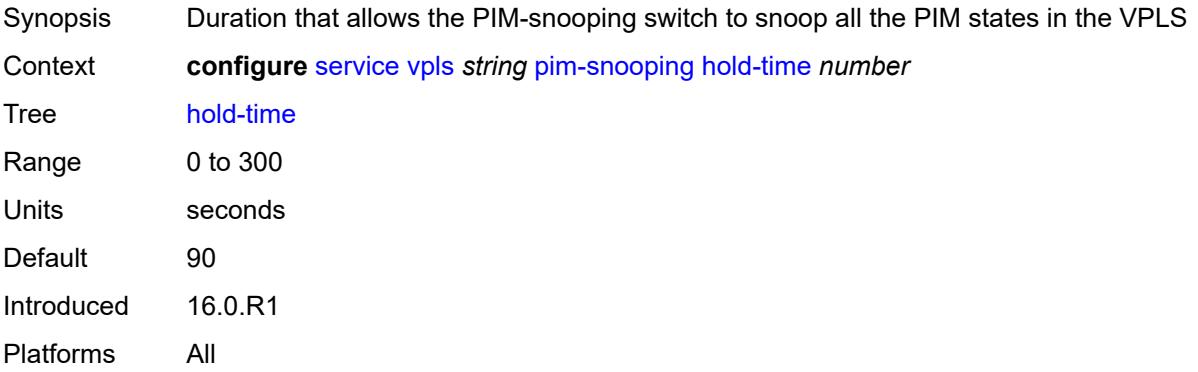

### **ipv4**

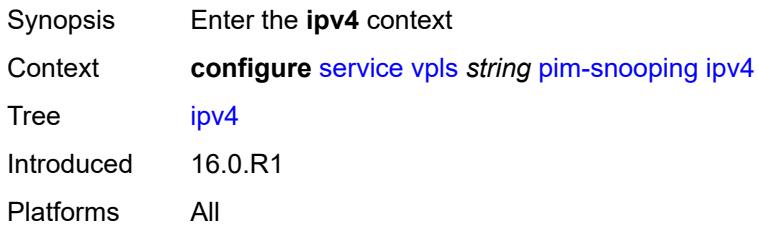

## <span id="page-6742-0"></span>**admin-state** *keyword*

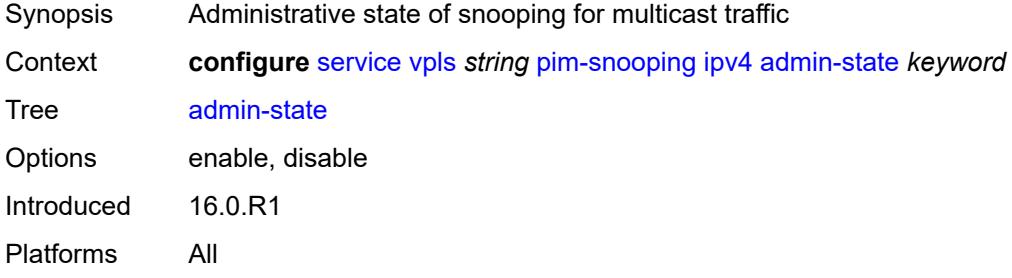

### <span id="page-6742-1"></span>**ipv6**

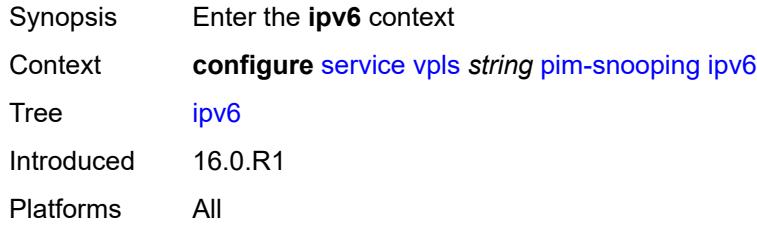

## <span id="page-6742-2"></span>**admin-state** *keyword*

<span id="page-6742-3"></span>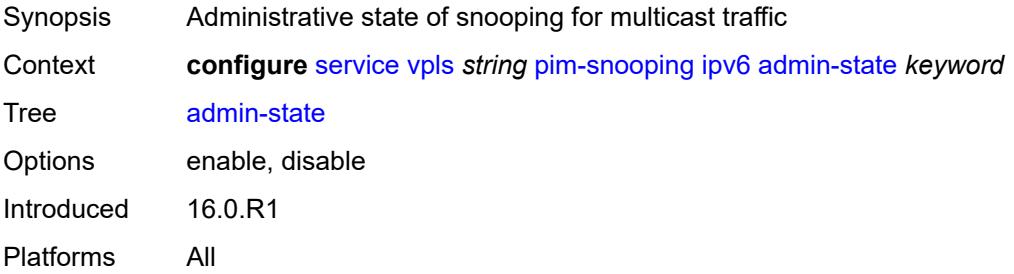

### **provider-tunnel**

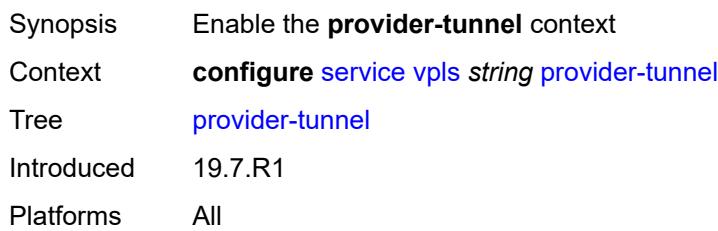

### <span id="page-6743-0"></span>**inclusive**

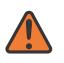

#### **WARNING:**

Modifying this element toggles the **admin-state** of the parent element automatically for the new value to take effect.

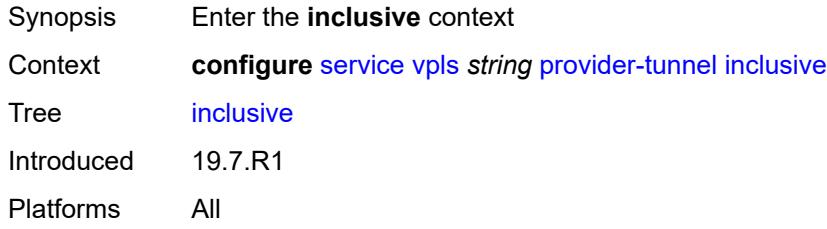

## <span id="page-6743-1"></span>**admin-state** *keyword*

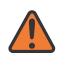

#### **WARNING:**

<span id="page-6743-2"></span>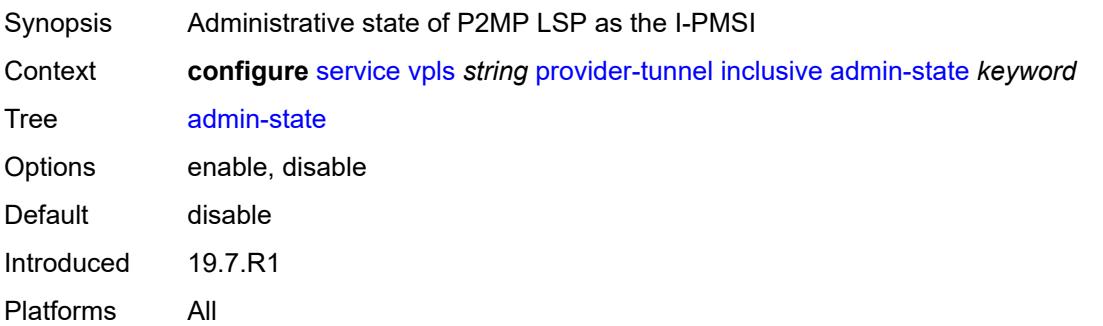

### **data-delay-interval** *number*

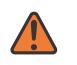

#### **WARNING:**

Modifying this element toggles the **admin-state** of the parent element automatically for the new value to take effect.

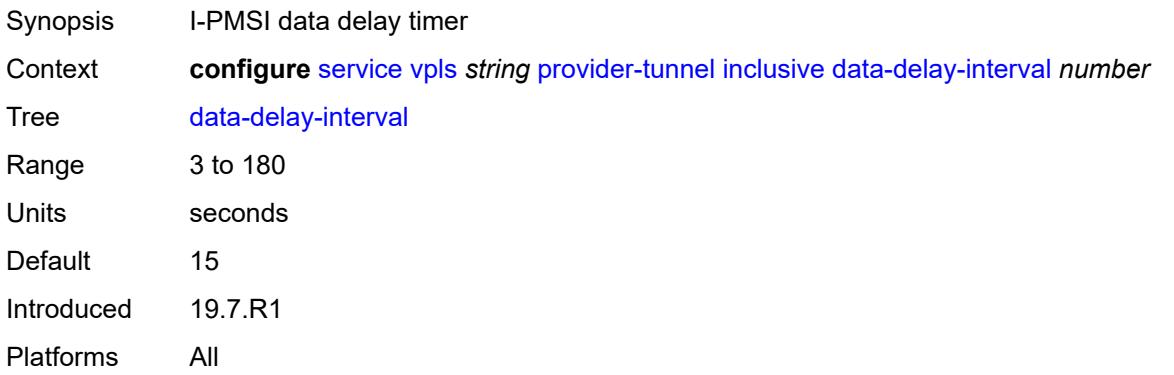

#### <span id="page-6744-0"></span>**mldp**

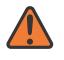

#### **WARNING:**

Modifying this element toggles the **admin-state** of the parent element automatically for the new value to take effect.

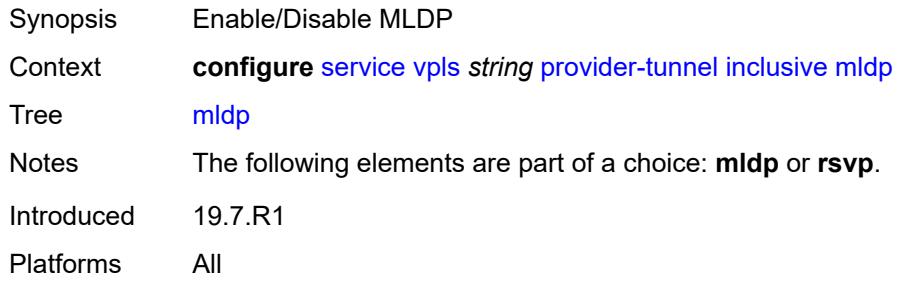

#### <span id="page-6744-1"></span>**owner** *keyword*

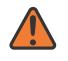

#### **WARNING:**

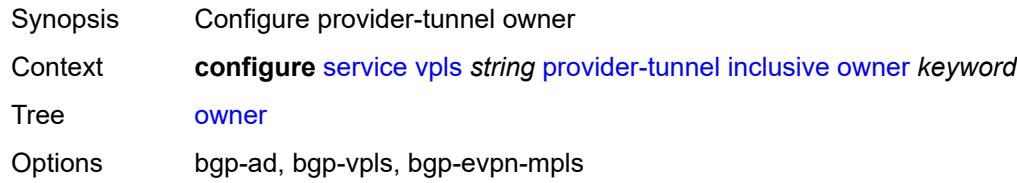

Introduced 19.7.R1 Platforms All

### <span id="page-6745-0"></span>**root-and-leaf** *boolean*

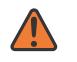

#### **WARNING:**

Modifying this element toggles the **admin-state** of the parent element automatically for the new value to take effect.

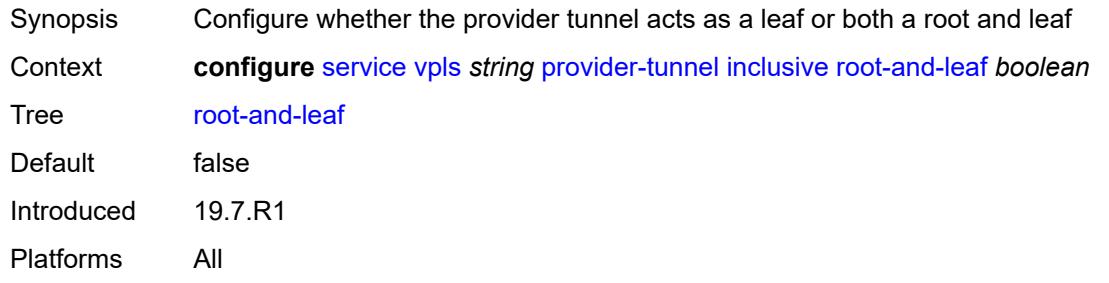

#### <span id="page-6745-1"></span>**rsvp**

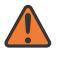

#### **WARNING:**

Modifying this element toggles the **admin-state** of the parent element automatically for the new value to take effect.

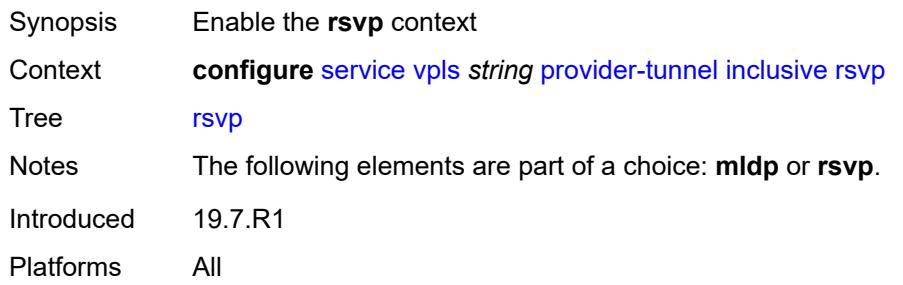

#### <span id="page-6745-2"></span>**lsp-template** *reference*

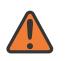

#### **WARNING:**

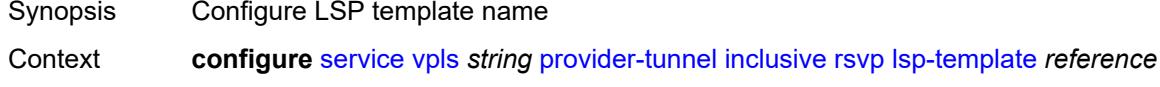

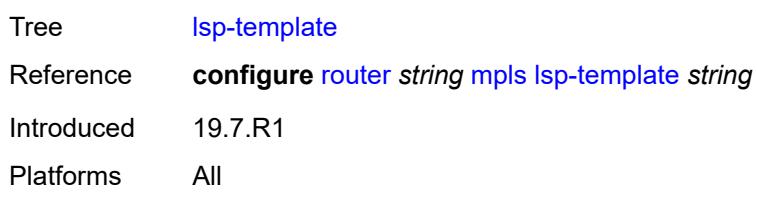

#### <span id="page-6746-0"></span>**selective**

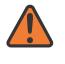

#### **WARNING:**

Modifying this element toggles the **admin-state** of the parent element automatically for the new value to take effect.

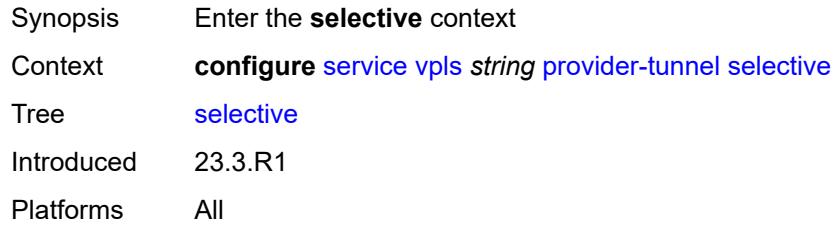

#### <span id="page-6746-1"></span>**admin-state** *keyword*

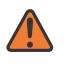

#### **WARNING:**

Modifying this element toggles the **admin-state** of the parent element automatically for the new value to take effect.

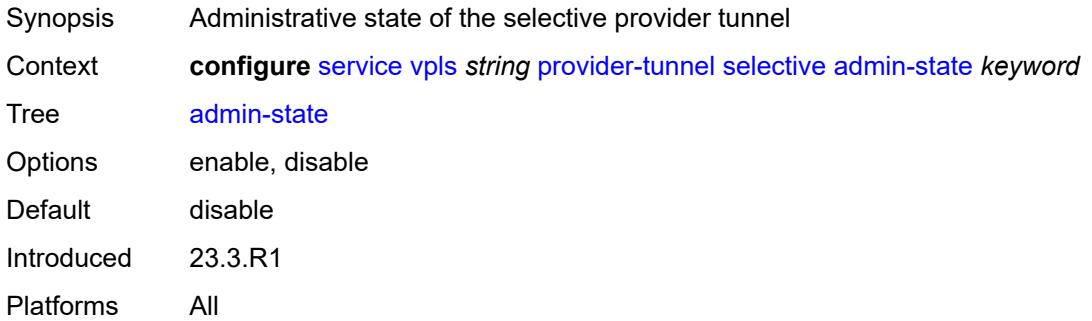

### <span id="page-6746-2"></span>**data-delay-interval** *number*

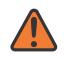

#### **WARNING:**

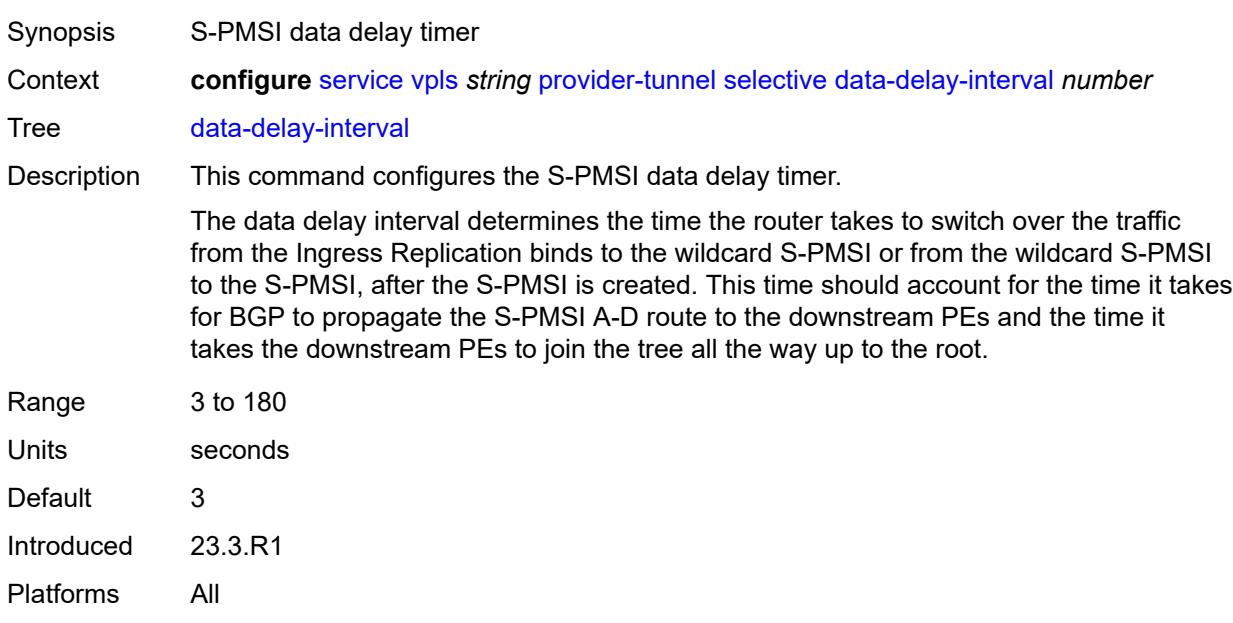

### <span id="page-6747-0"></span>**data-threshold**

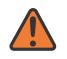

#### **WARNING:**

Modifying this element toggles the **admin-state** of the parent element automatically for the new value to take effect.

Synopsis Enter the **data-threshold** context

Context **configure** [service](#page-5499-0) [vpls](#page-6555-0) *string* [provider-tunnel](#page-6742-3) [selective](#page-6746-0) [data-threshold](#page-6747-0)

Tree [data-threshold](#page-5398-33)

Description Commands in this context specify the data rate threshold that triggers the switch from the inclusive provider tunnel to the selective provider tunnel for (C-S, C-G) within the group range.

> Optionally, PE thresholds to create or delete ng-MVPN S-PMSI may also be specified. Omitting the PE thresholds preserves the currently set value (or defaults if never set). Multiple statements (one per a unique group) are allowed in the configuration.

This command is not applicable to multistream S-PMSI.

This command for S-PMSI trees can also be used in EVPN services. The command options are used in the same way as in MVPN when applied to EVPN, in particular the rate and PE thresholds.

Introduced 23.3.R1

<span id="page-6747-1"></span>Platforms All

## **group-prefix** [[ip-group-prefix](#page-6748-0)] *(ipv4-prefix | ipv6-prefix)*

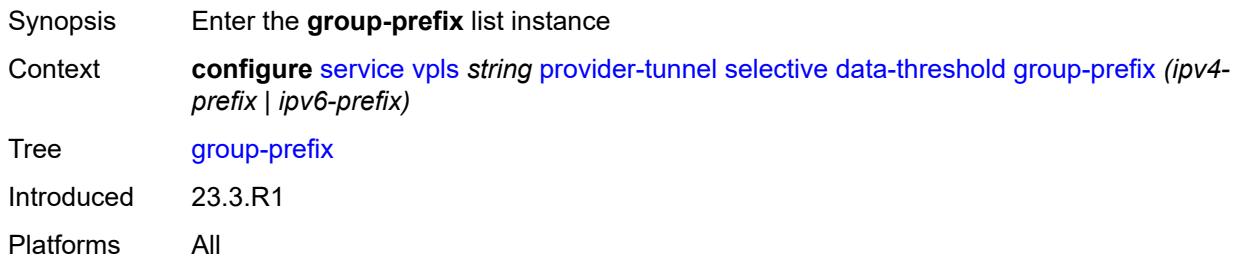

### <span id="page-6748-0"></span>[**ip-group-prefix**] *(ipv4-prefix | ipv6-prefix)*

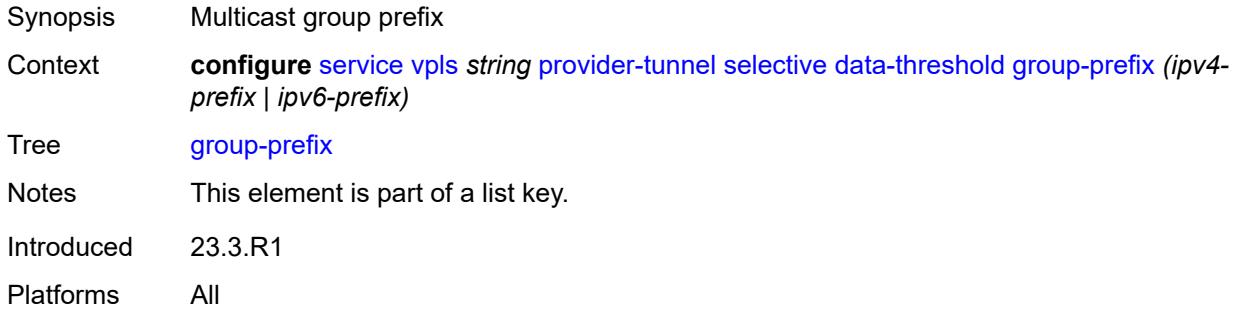

### <span id="page-6748-1"></span>**pe-threshold-add** *number*

<span id="page-6748-2"></span>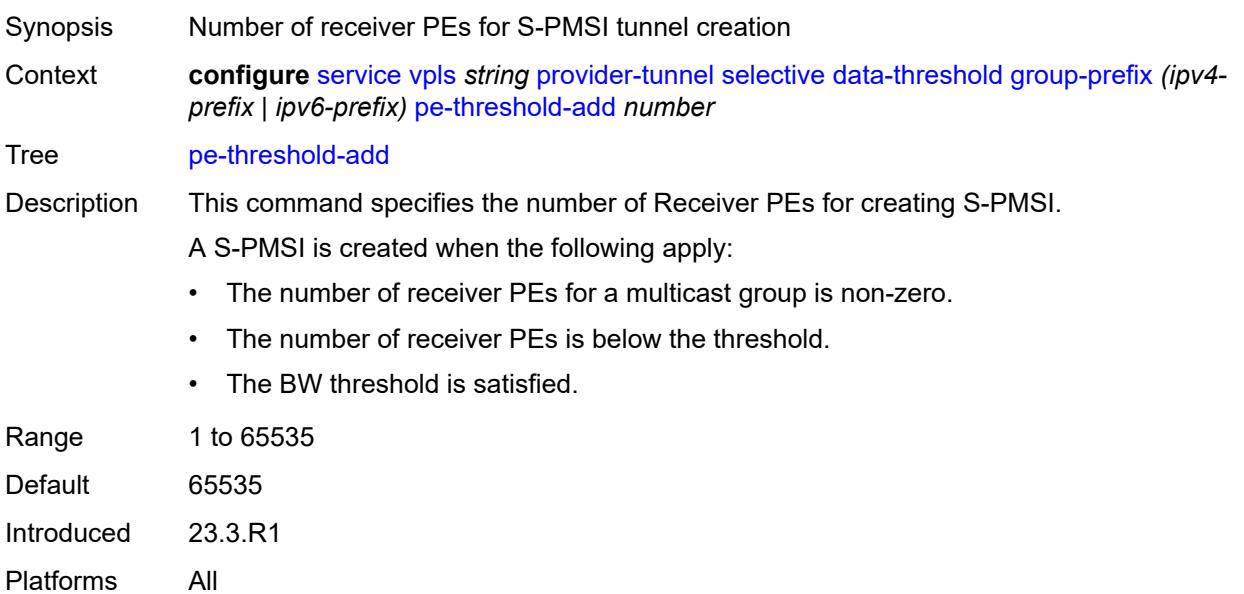

### **pe-threshold-delete** *number*

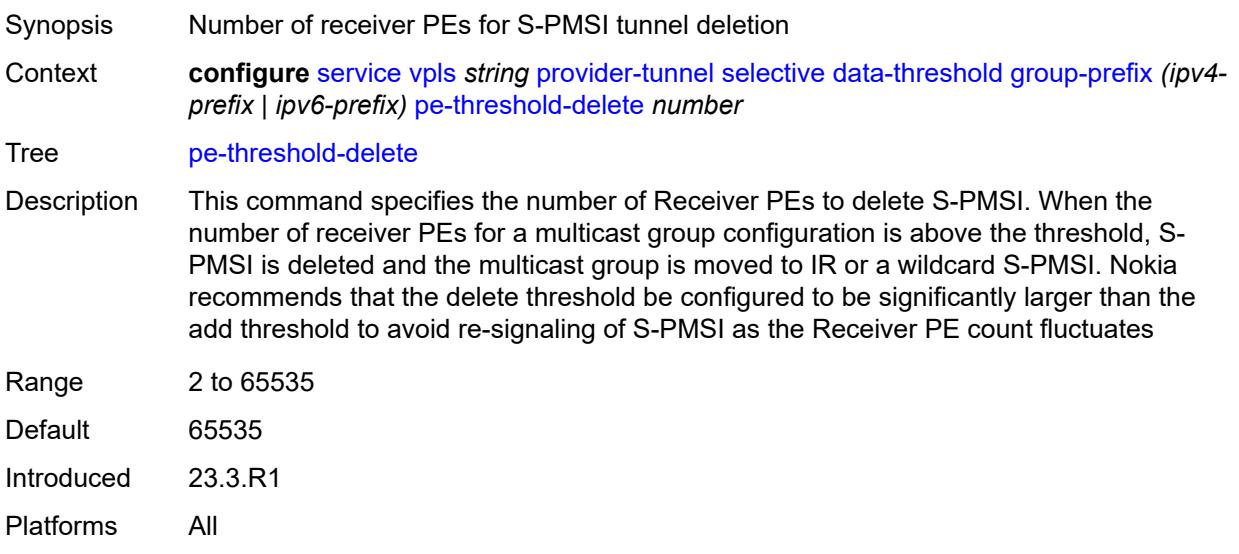

### <span id="page-6749-0"></span>**threshold** *number*

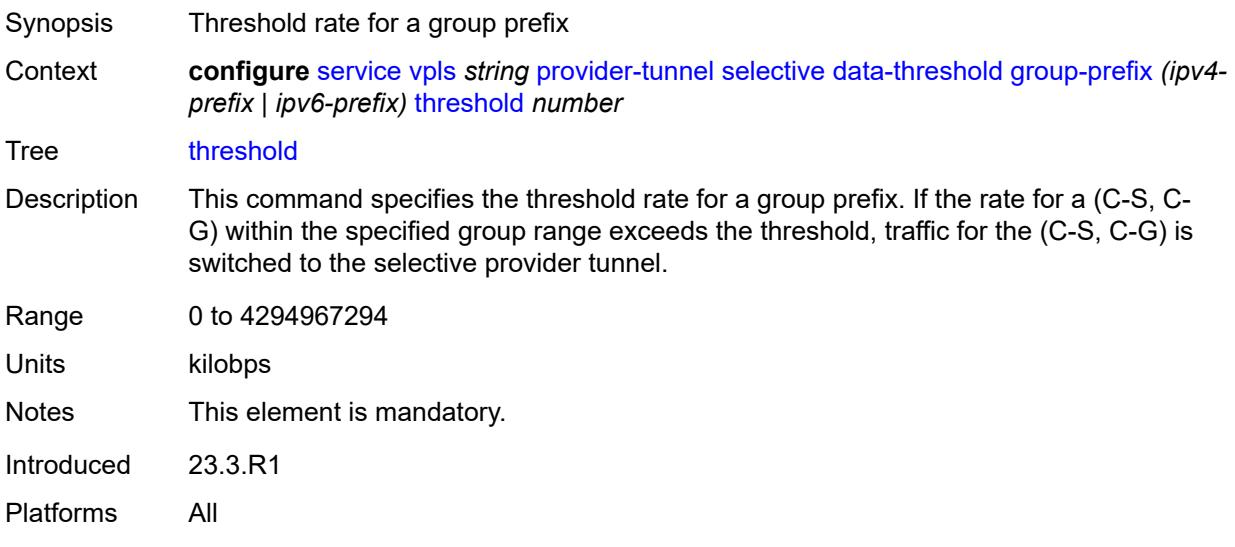

### <span id="page-6749-1"></span>**maximum-p2mp-spmsi** *number*

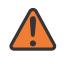

#### **WARNING:**

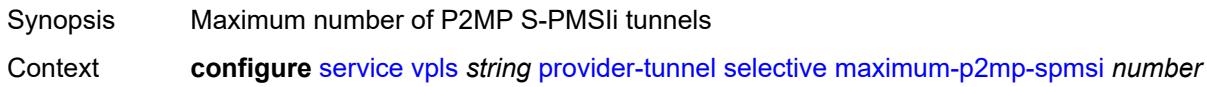

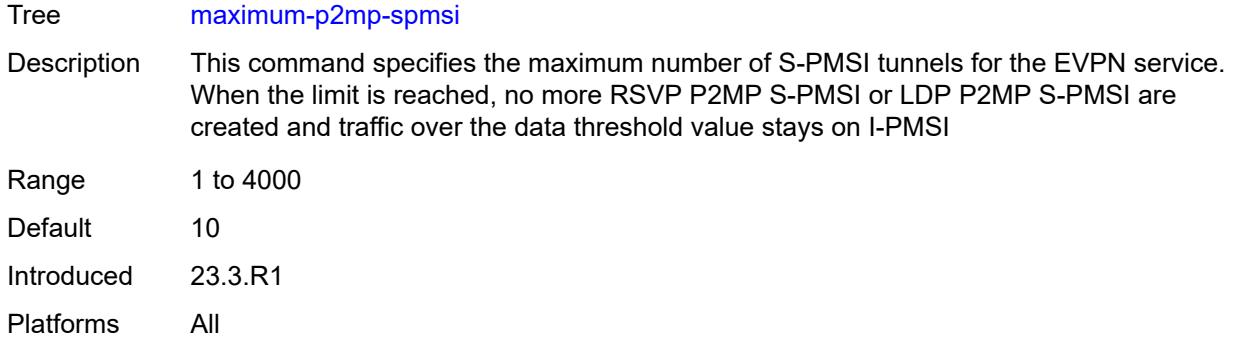

### <span id="page-6750-0"></span>**mldp** *boolean*

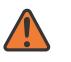

#### **WARNING:**

Modifying this element toggles the **admin-state** of the parent element automatically for the new value to take effect.

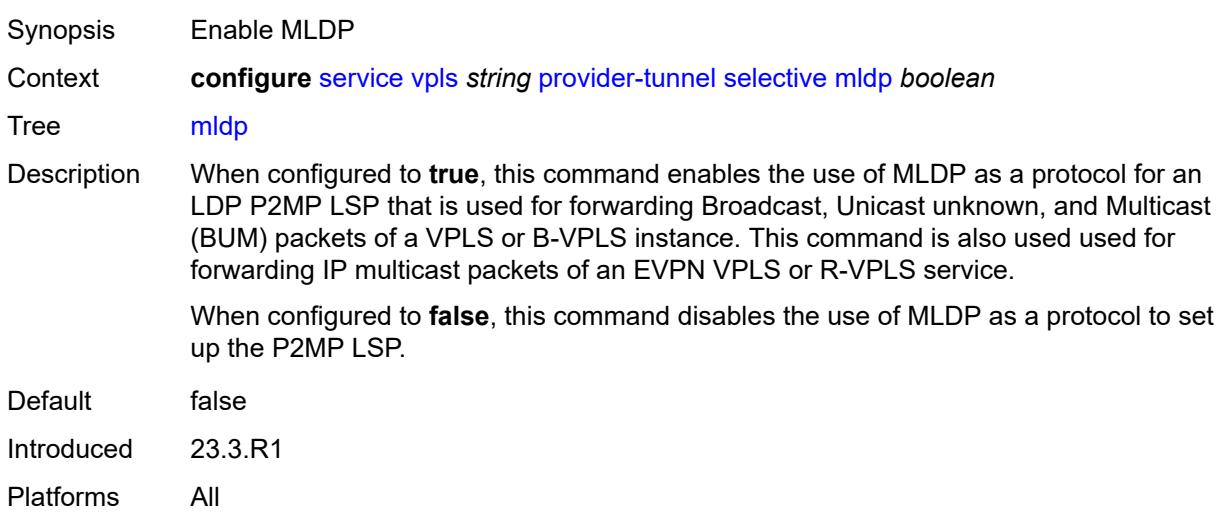

#### <span id="page-6750-1"></span>**owner** *keyword*

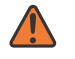

#### **WARNING:**

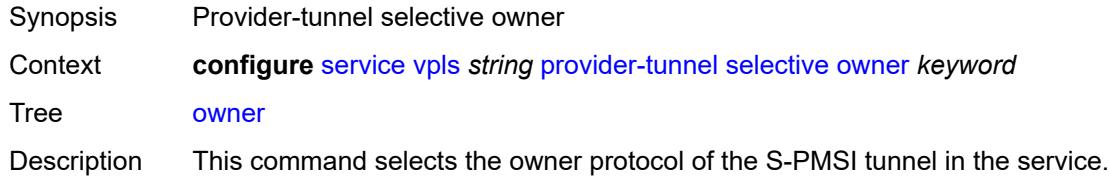

The owner must be explicitly set before the provider tunnel can be enabled.

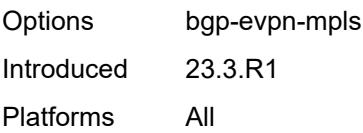

### <span id="page-6751-0"></span>**wildcard-spmsi** *boolean*

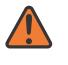

#### **WARNING:**

Modifying this element toggles the **admin-state** of the parent element automatically for the new value to take effect.

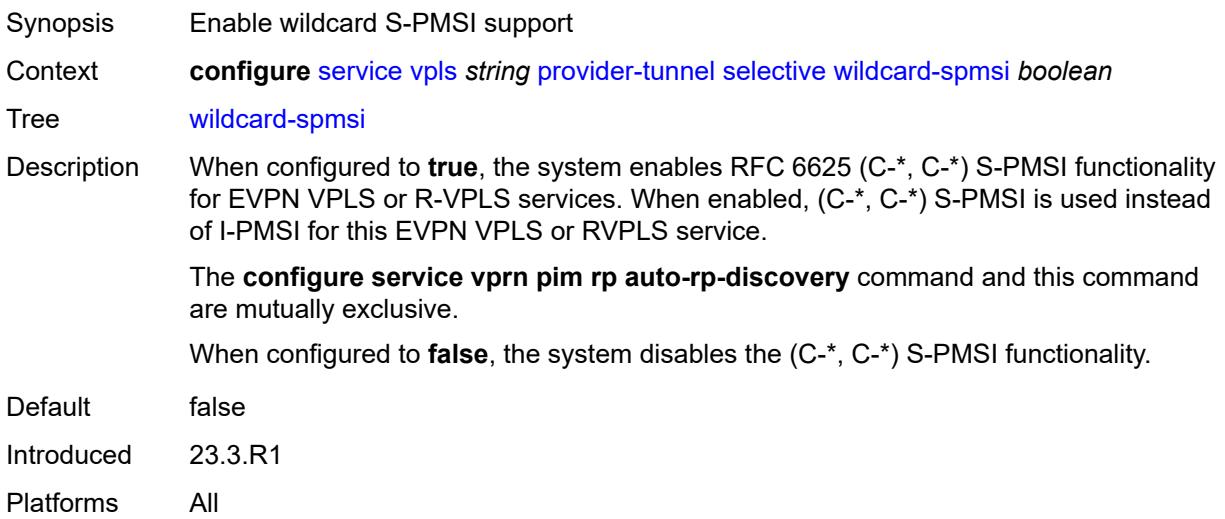

#### <span id="page-6751-1"></span>**proxy-arp**

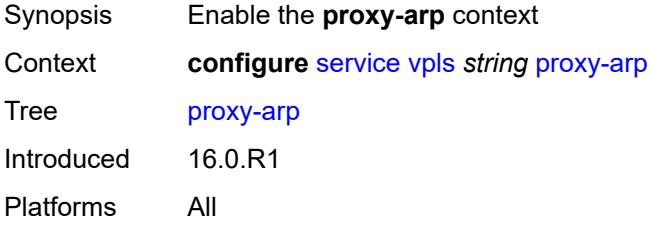

#### <span id="page-6751-2"></span>**admin-state** *keyword*

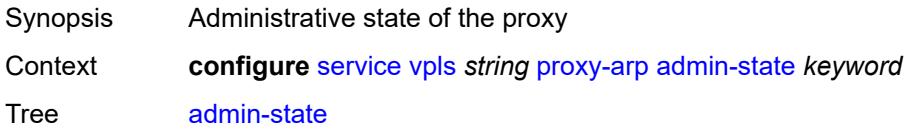

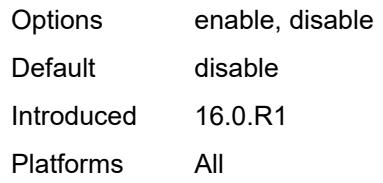

### <span id="page-6752-0"></span>**age-time** *(number | keyword)*

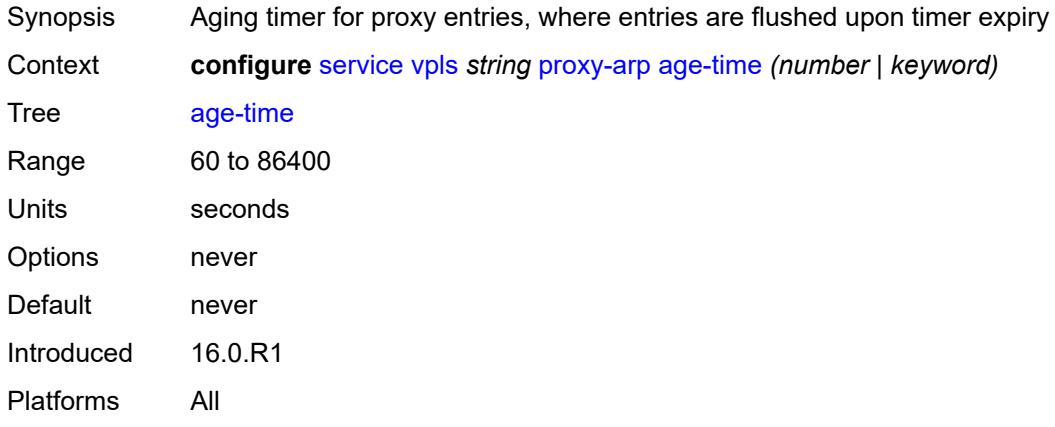

### <span id="page-6752-1"></span>**duplicate-detect**

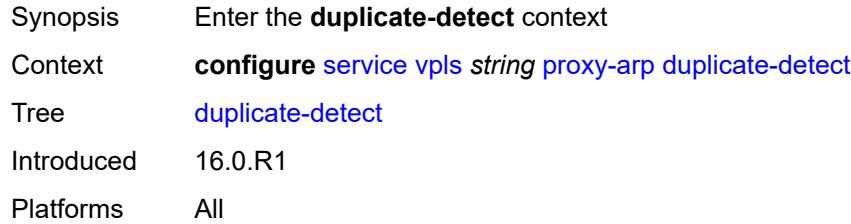

## <span id="page-6752-2"></span>**anti-spoof-mac** *string*

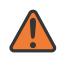

#### **WARNING:**

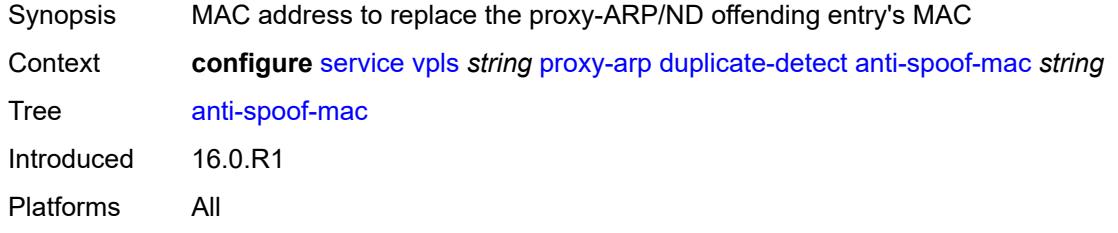

### <span id="page-6753-0"></span>**hold-down-time** *(number | keyword)*

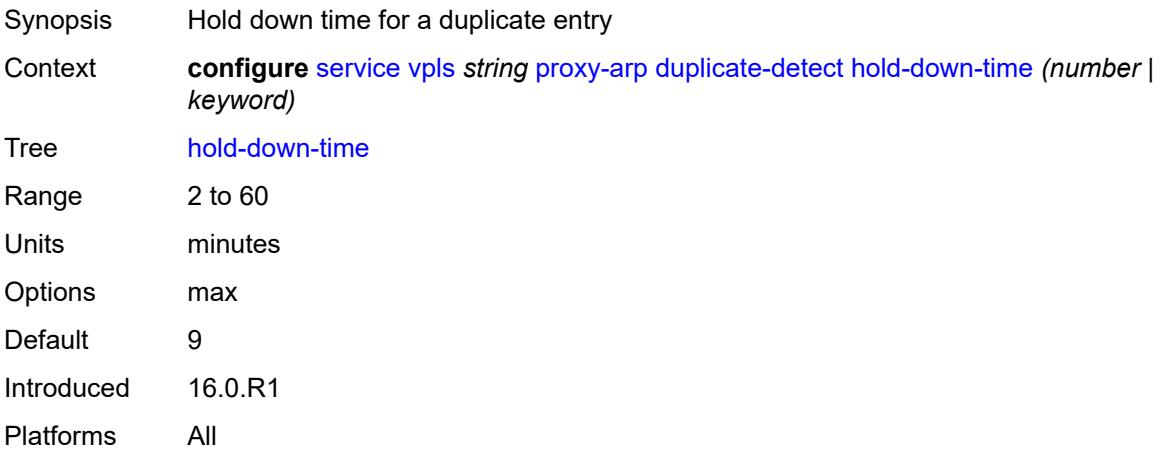

#### <span id="page-6753-1"></span>**num-moves** *number*

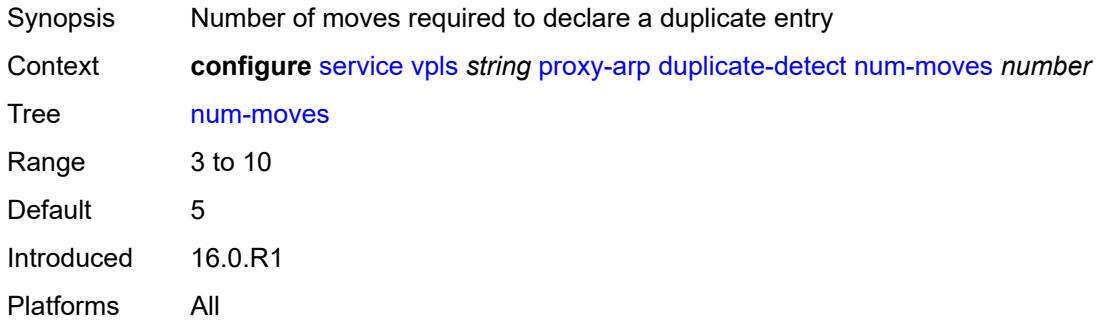

### <span id="page-6753-2"></span>**static-blackhole** *boolean*

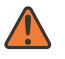

#### **WARNING:**

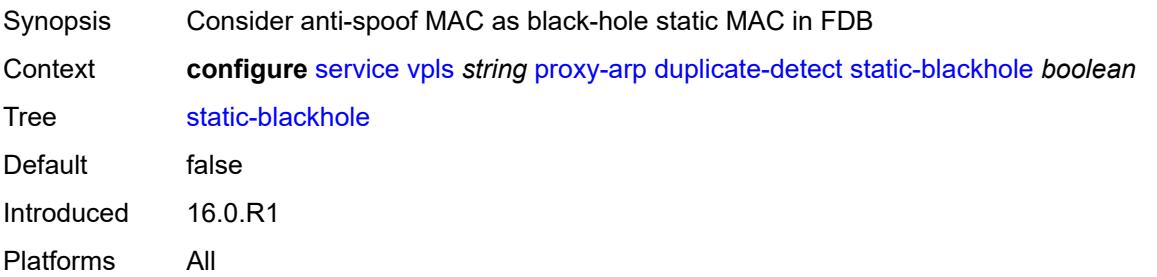

### <span id="page-6754-0"></span>**window** *number*

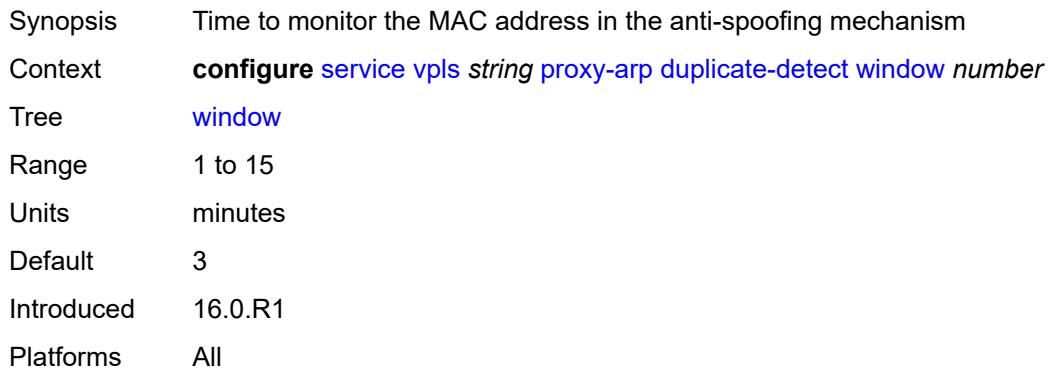

## <span id="page-6754-1"></span>**dynamic-arp**

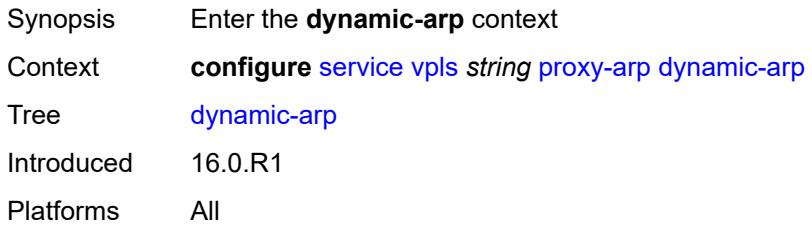

## <span id="page-6754-3"></span>**ip-address** [[ipv4-address\]](#page-6754-2) *string*

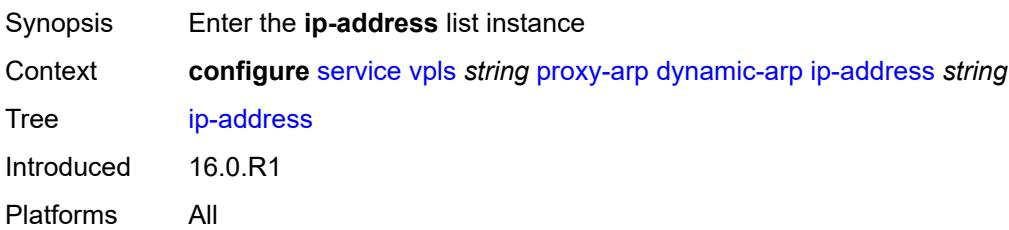

## <span id="page-6754-2"></span>[**ipv4-address**] *string*

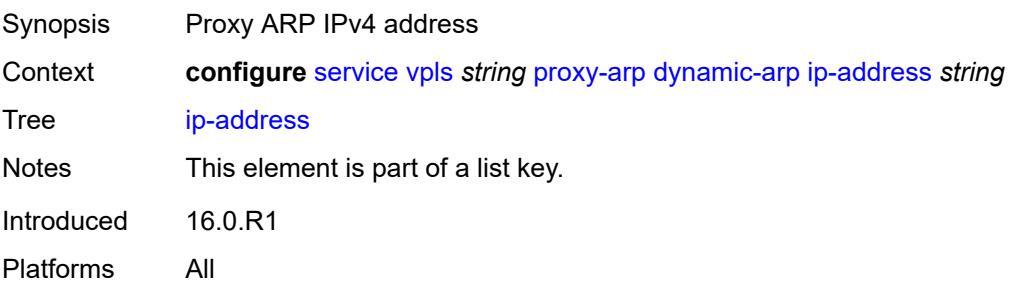

### <span id="page-6755-0"></span>**mac-list** *reference*

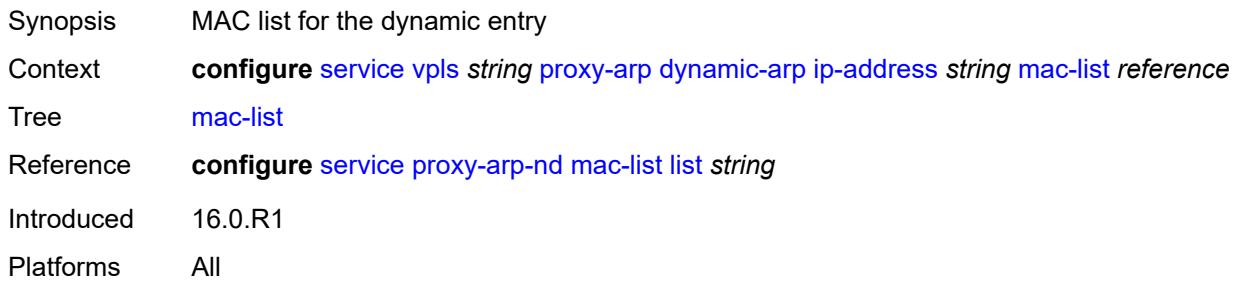

### <span id="page-6755-1"></span>**resolve-retry-time** *number*

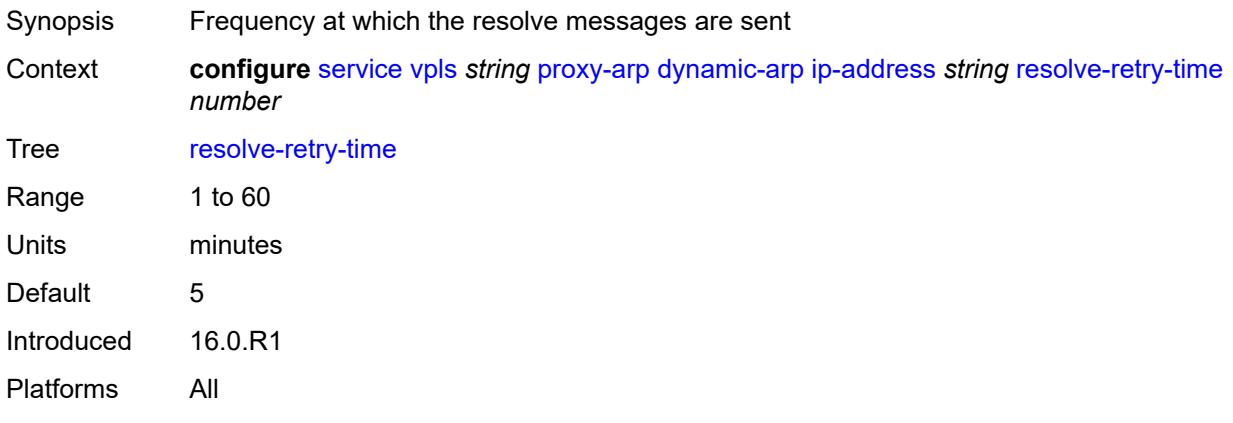

## <span id="page-6755-2"></span>**dynamic-populate** *boolean*

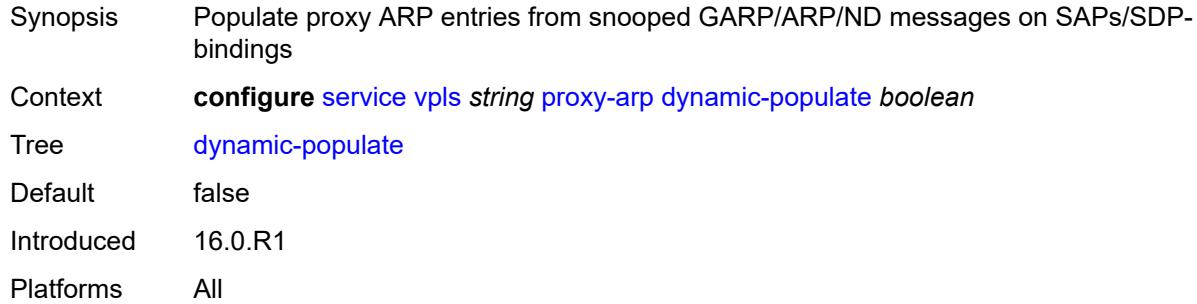

### <span id="page-6755-3"></span>**evpn**

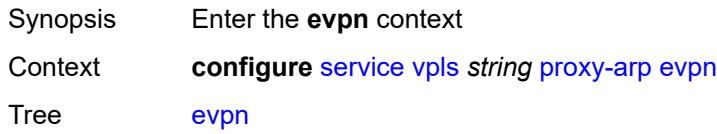

Introduced 16.0.R1 Platforms All

## <span id="page-6756-0"></span>**flood**

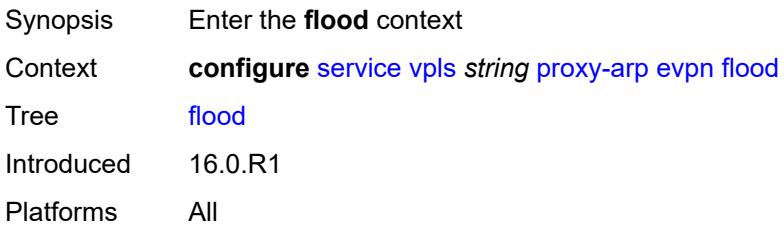

### <span id="page-6756-1"></span>**gratuitous-arp** *boolean*

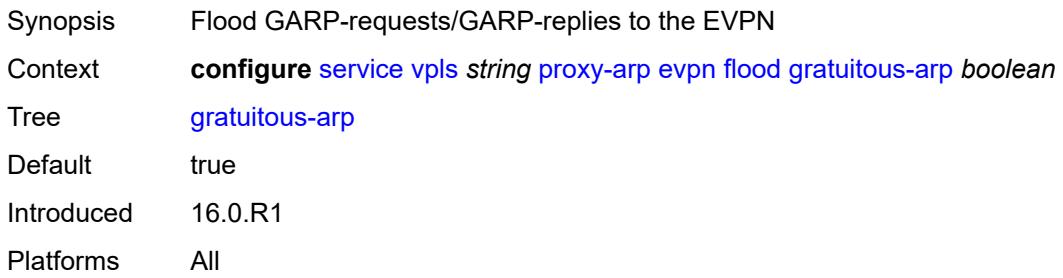

#### <span id="page-6756-2"></span>**unknown-arp-req** *boolean*

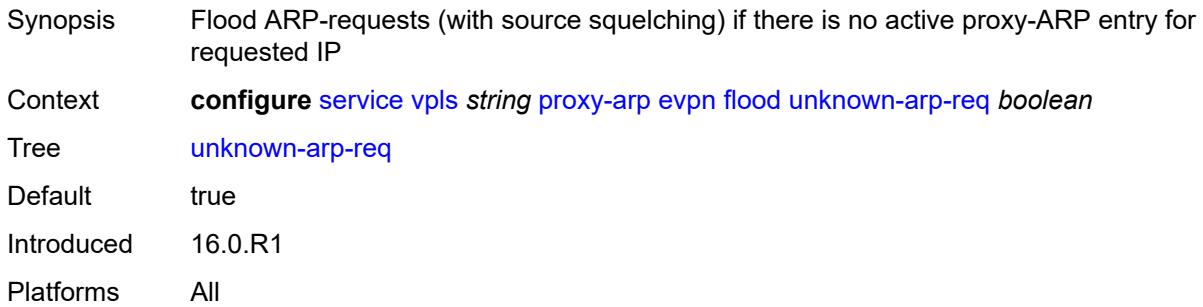

### <span id="page-6756-3"></span>**route-tag** *number*

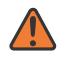

#### **WARNING:**

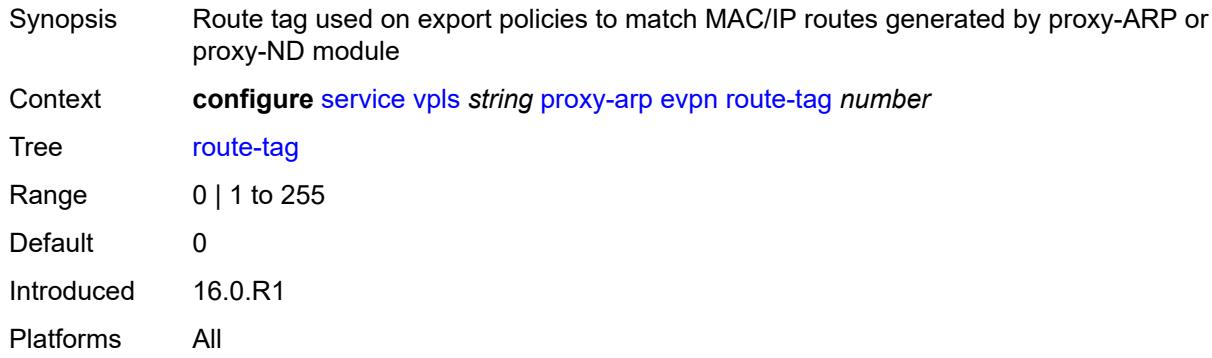

### <span id="page-6757-0"></span>**process-arp-probes** *boolean*

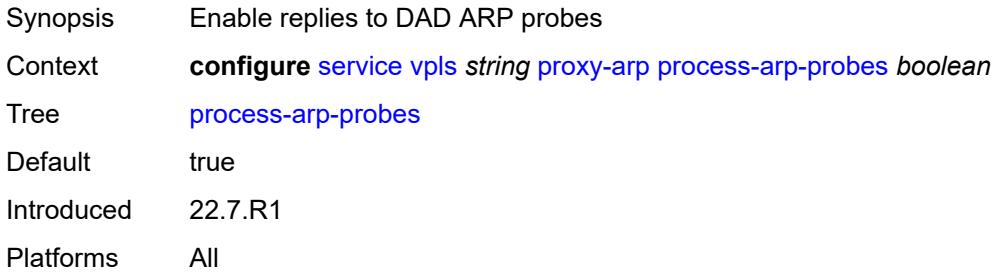

# <span id="page-6757-1"></span>**send-refresh** *(number | keyword)*

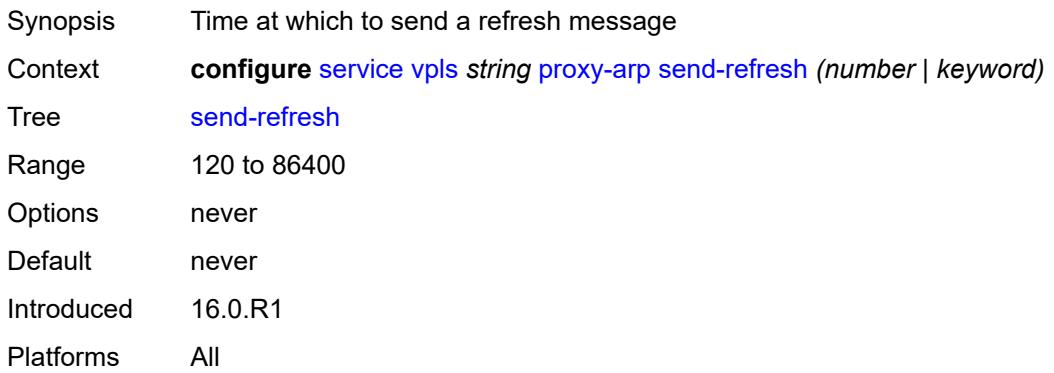

### <span id="page-6757-2"></span>**static-arp**

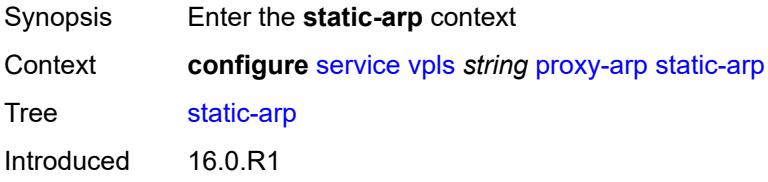

Platforms All

### <span id="page-6758-1"></span>**ip-address** [[ipv4-address\]](#page-6758-0) *string*

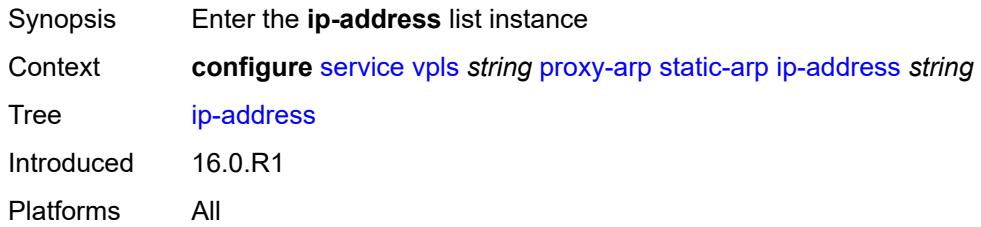

## <span id="page-6758-0"></span>[**ipv4-address**] *string*

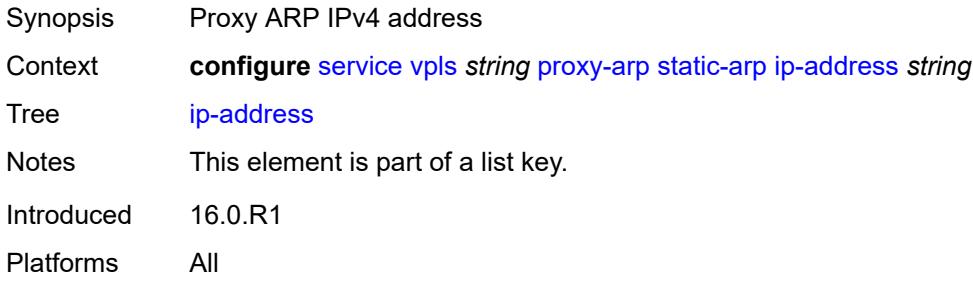

## <span id="page-6758-2"></span>**mac** *string*

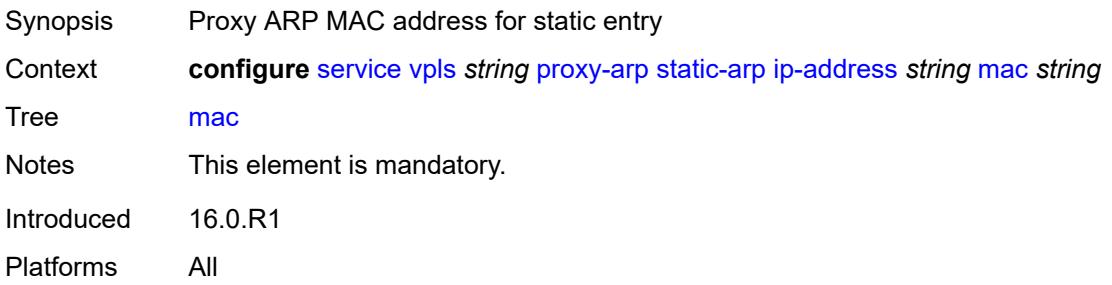

### <span id="page-6758-3"></span>**table-size** *number*

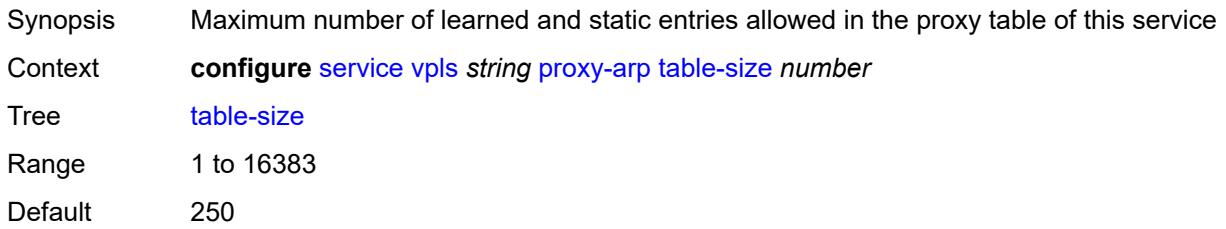

Introduced 16.0.R1 Platforms All

## <span id="page-6759-0"></span>**proxy-nd**

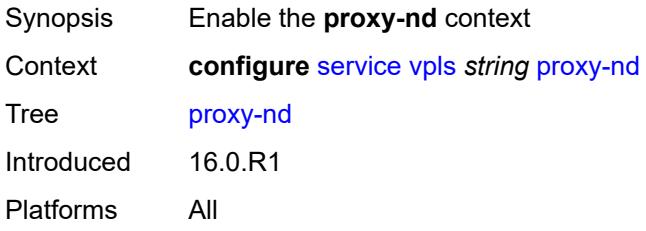

### <span id="page-6759-1"></span>**admin-state** *keyword*

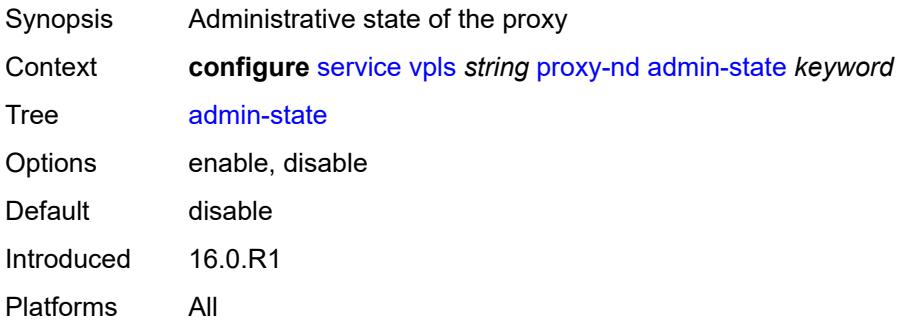

## <span id="page-6759-2"></span>**age-time** *(number | keyword)*

<span id="page-6759-3"></span>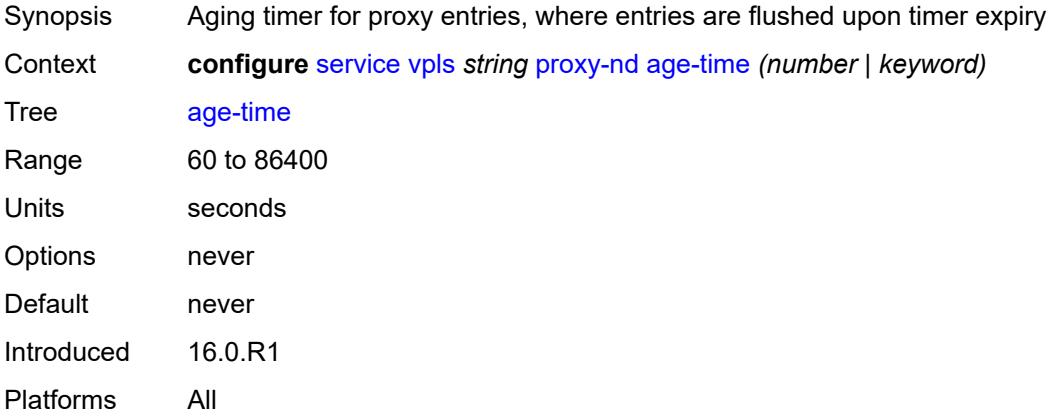

### **duplicate-detect**

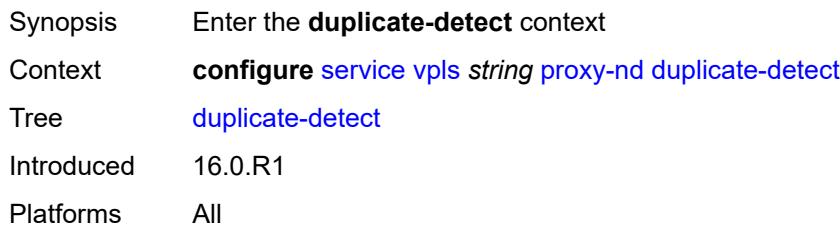

### <span id="page-6760-0"></span>**anti-spoof-mac** *string*

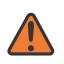

#### **WARNING:**

Modifying this element toggles the **admin-state** of the parent element automatically for the new value to take effect.

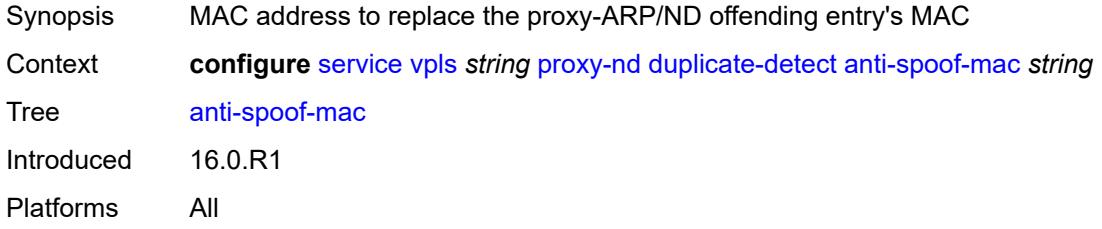

## <span id="page-6760-1"></span>**hold-down-time** *(number | keyword)*

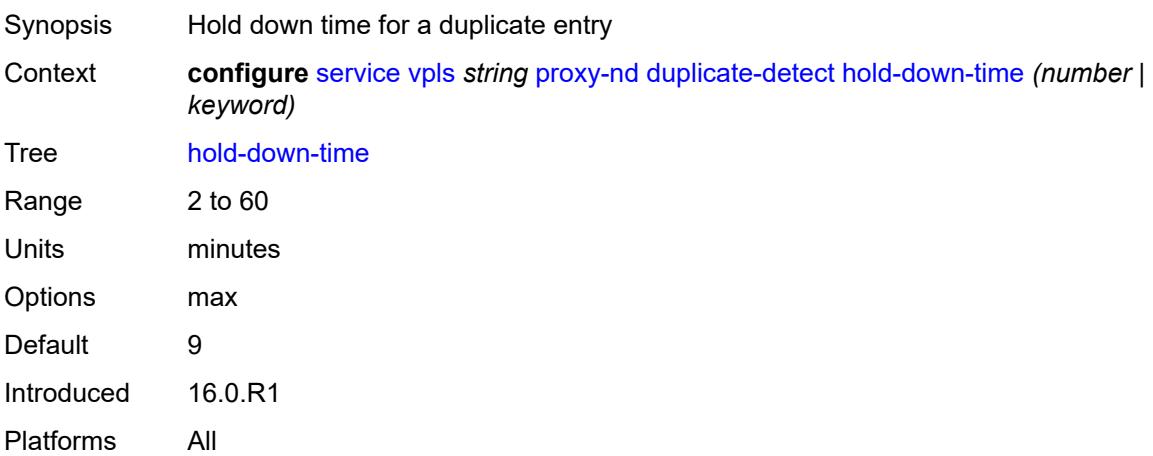

#### <span id="page-6760-2"></span>**num-moves** *number*

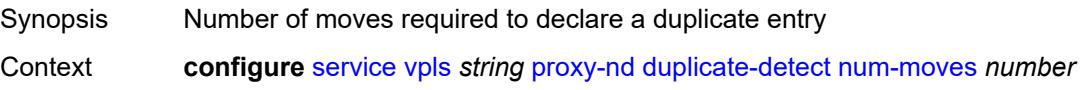

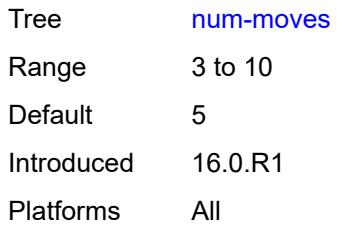

### <span id="page-6761-0"></span>**static-blackhole** *boolean*

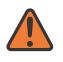

#### **WARNING:**

Modifying this element toggles the **admin-state** of the parent element automatically for the new value to take effect.

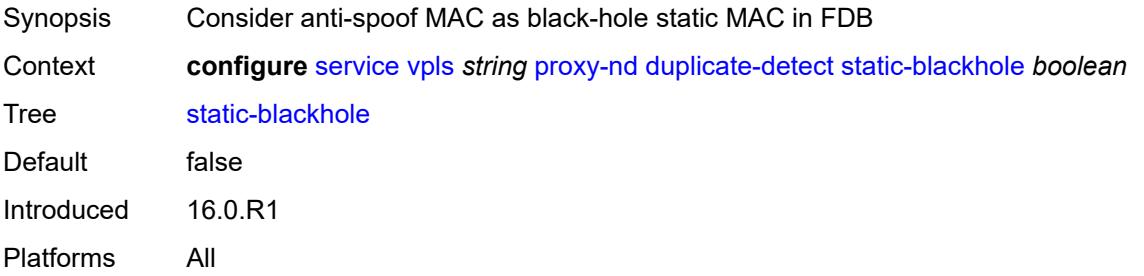

### <span id="page-6761-1"></span>**window** *number*

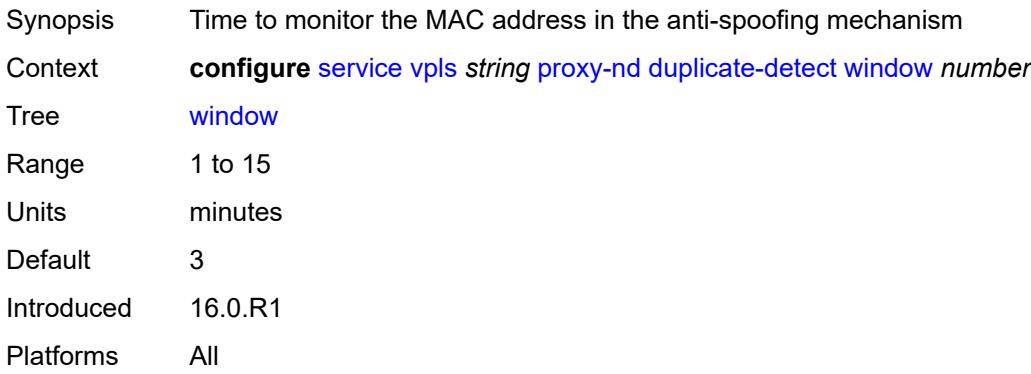

### <span id="page-6761-2"></span>**dynamic-neighbor**

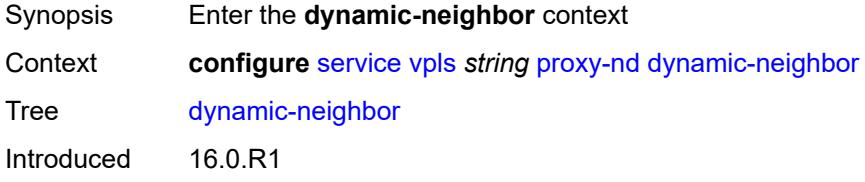

Platforms All

### <span id="page-6762-1"></span>**ip-address** [[ipv6-address\]](#page-6762-0) *string*

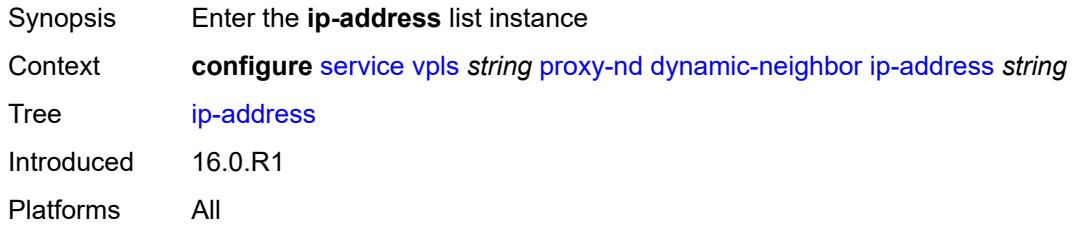

## <span id="page-6762-0"></span>[**ipv6-address**] *string*

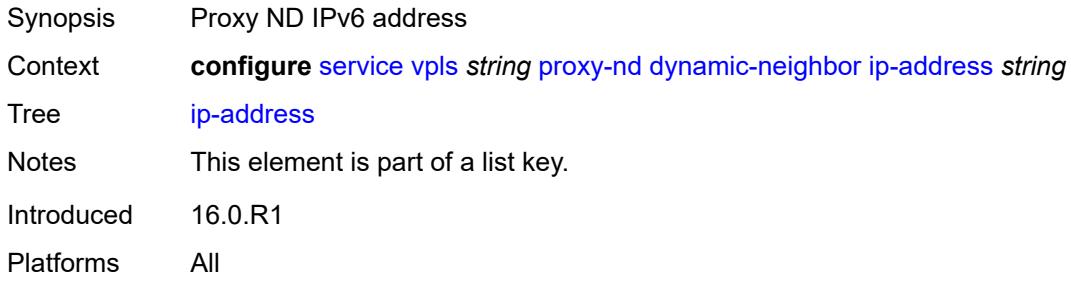

### <span id="page-6762-2"></span>**mac-list** *reference*

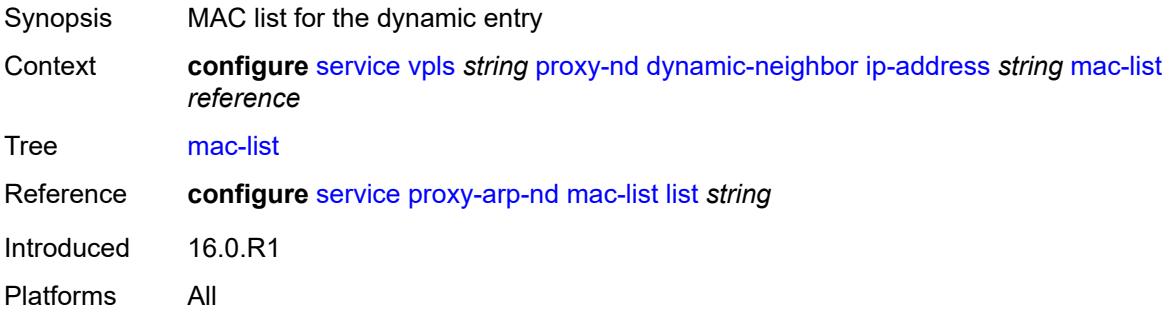

### <span id="page-6762-3"></span>**resolve-retry-time** *number*

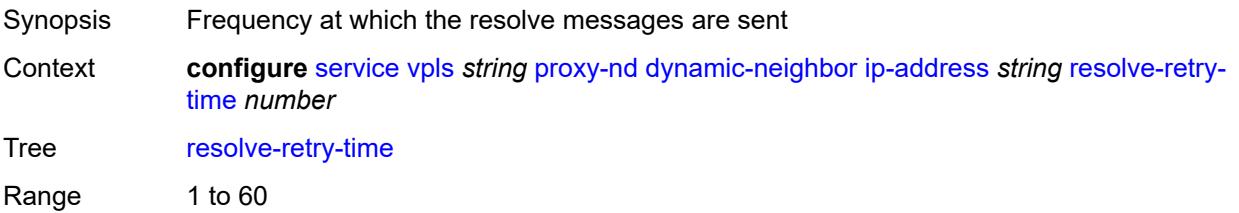

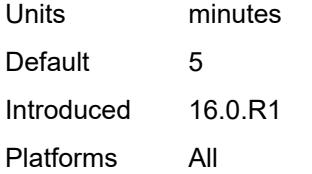

#### <span id="page-6763-0"></span>**dynamic-populate** *boolean*

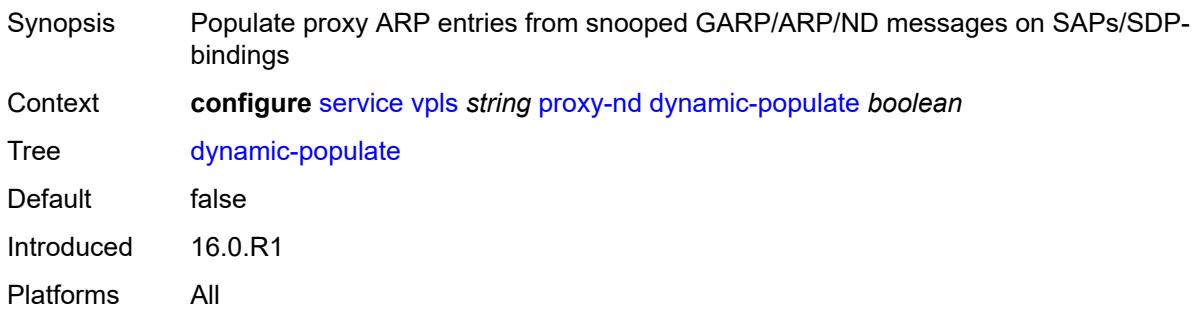

#### <span id="page-6763-1"></span>**evpn**

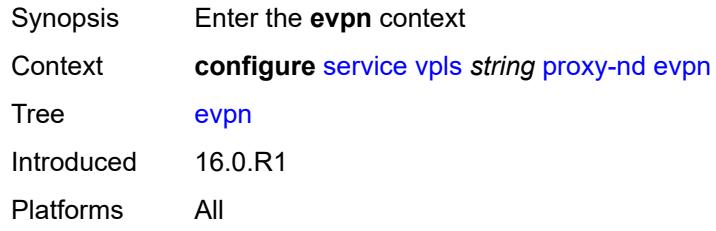

#### <span id="page-6763-2"></span>**advertise-neighbor-type** *keyword*

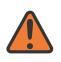

#### **WARNING:**

Modifying this element toggles the **admin-state** of the parent element automatically for the new value to take effect.

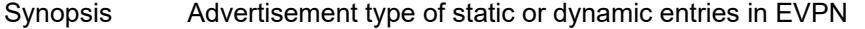

Context **configure** [service](#page-5499-0) [vpls](#page-6555-0) *string* [proxy-nd](#page-6759-0) [evpn](#page-6763-1) [advertise-neighbor-type](#page-6763-2) *keyword*

Tree [advertise-neighbor-type](#page-5399-30)

Description This command enables the advertisement of static or dynamic entries that are learned as host, router, or host and router (only one option is possible in a specified service). It also determines the R flag (host or router) when sending Neighbor Advertisement (NA) messages for existing EVPN entries in the proxy-ND table.

> The **router-host** command option is only possible when the ARP/ND extended community is advertised along with the MAC/IP routes. It determines that both host and

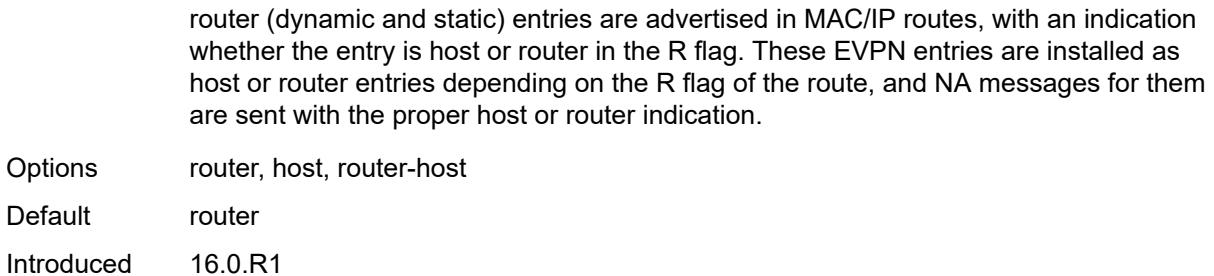

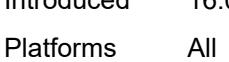

## <span id="page-6764-0"></span>**flood**

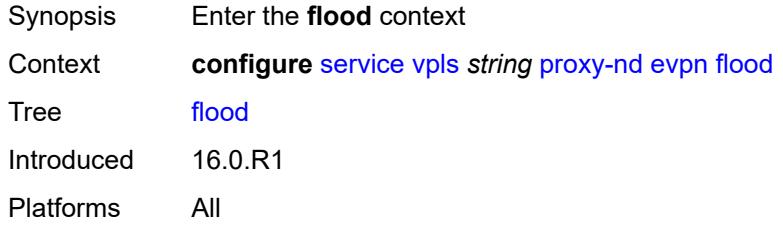

### <span id="page-6764-1"></span>**unknown-neighbor-advertise-host** *boolean*

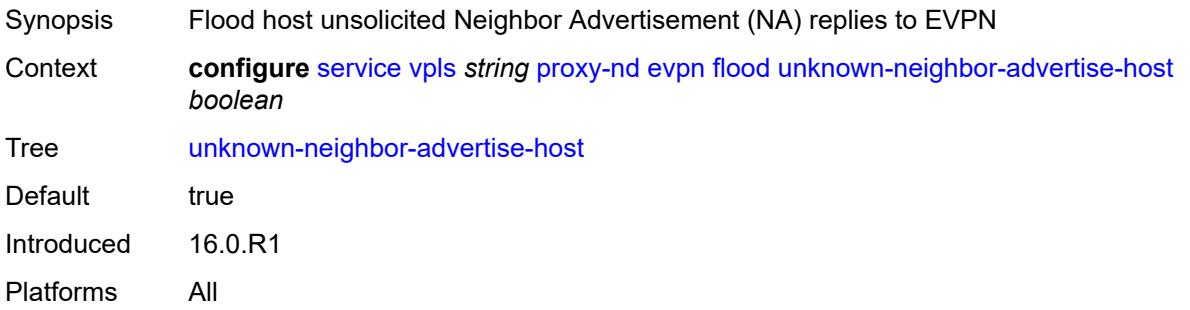

## <span id="page-6764-2"></span>**unknown-neighbor-advertise-router** *boolean*

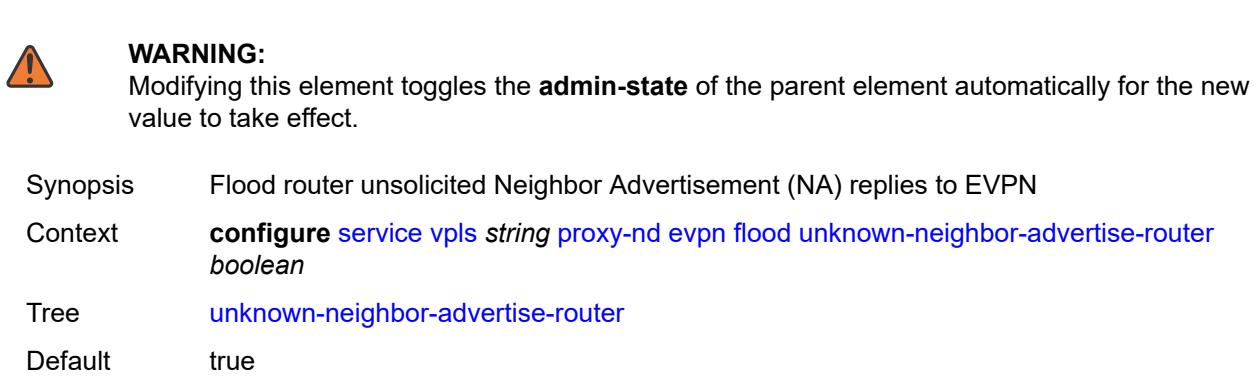

Introduced 16.0.R1 Platforms All

### <span id="page-6765-0"></span>**unknown-neighbor-solicitation** *boolean*

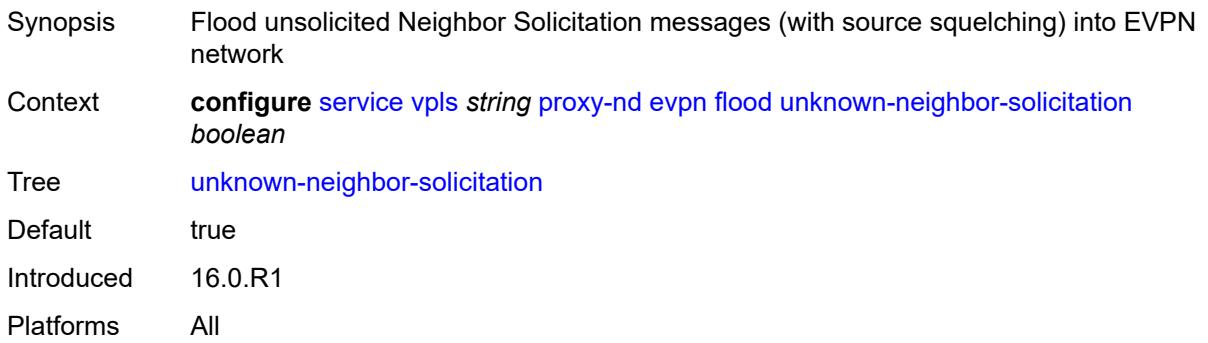

### <span id="page-6765-1"></span>**route-tag** *number*

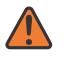

#### **WARNING:**

Modifying this element toggles the **admin-state** of the parent element automatically for the new value to take effect.

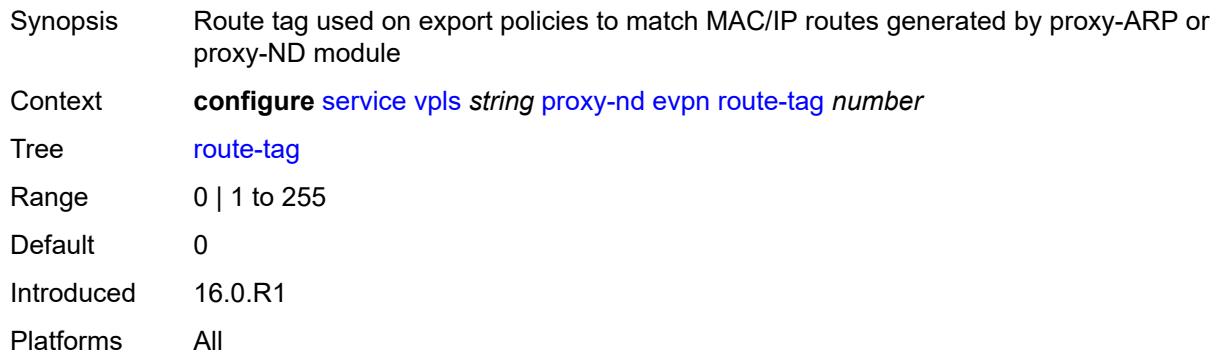

### <span id="page-6765-2"></span>**process-dad-neighbor-solicitations** *boolean*

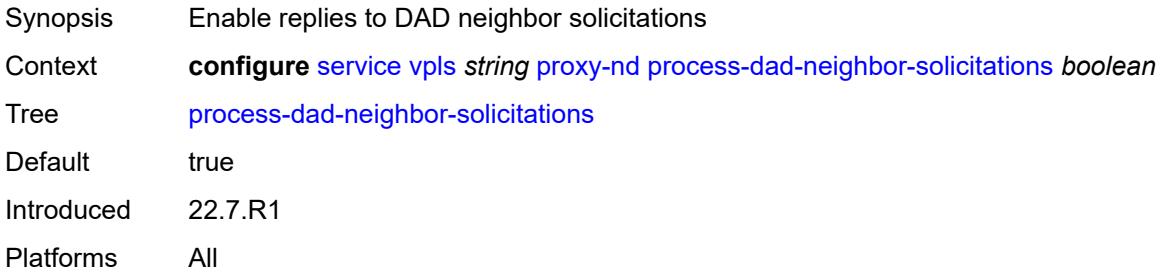

### <span id="page-6766-0"></span>**send-refresh** *(number | keyword)*

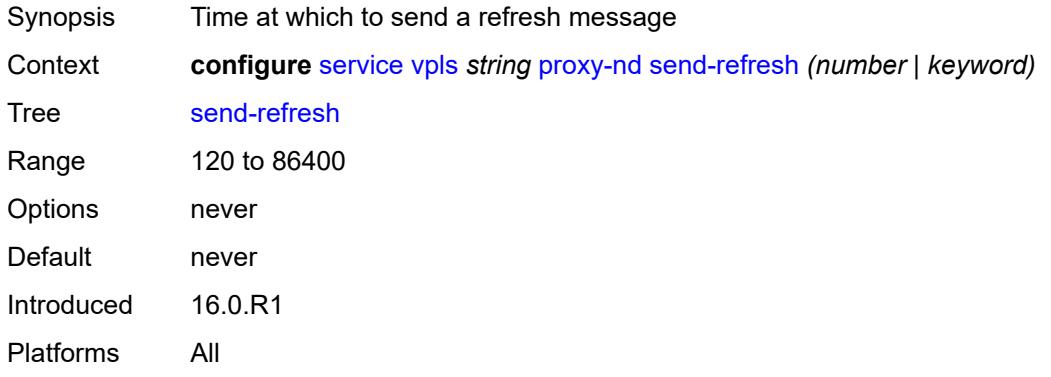

## <span id="page-6766-1"></span>**static-neighbor**

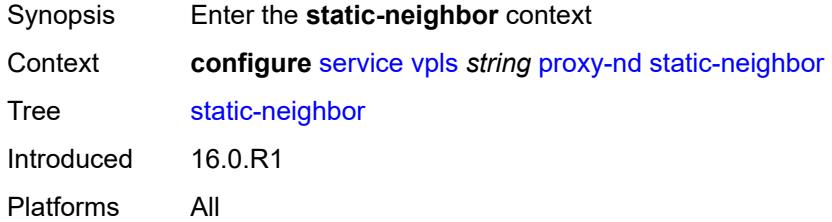

## <span id="page-6766-3"></span>**ip-address** [[ipv6-address\]](#page-6766-2) *string*

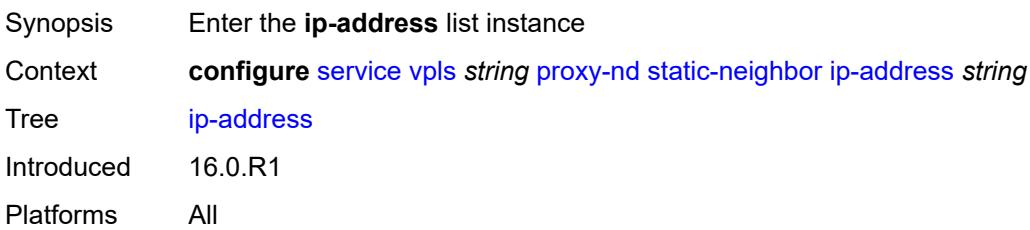

# <span id="page-6766-2"></span>[**ipv6-address**] *string*

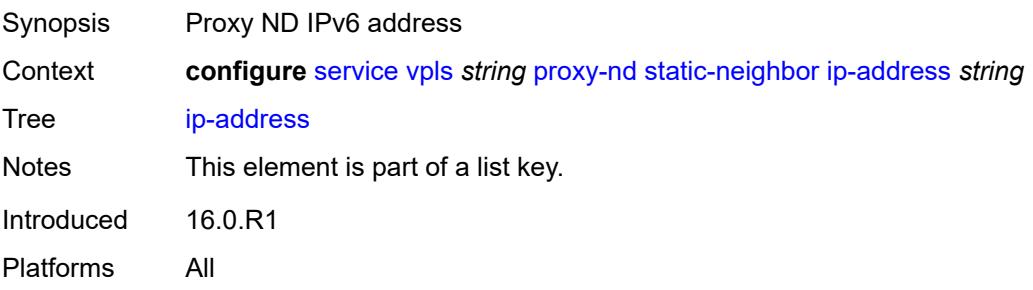

### <span id="page-6767-0"></span>**mac** *string*

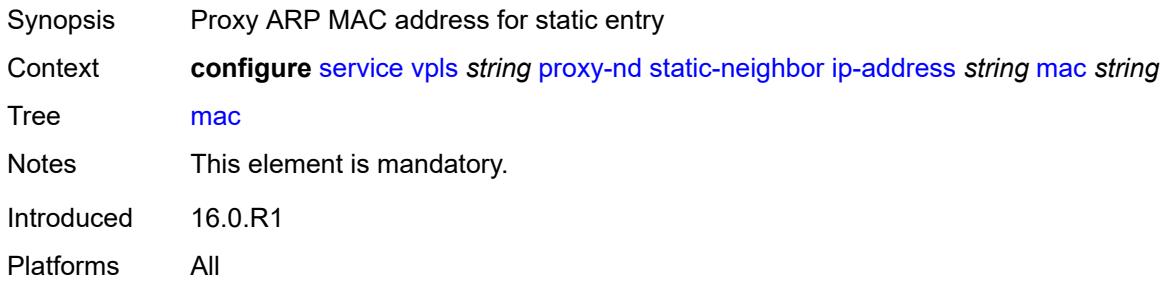

# <span id="page-6767-1"></span>**type** *keyword*

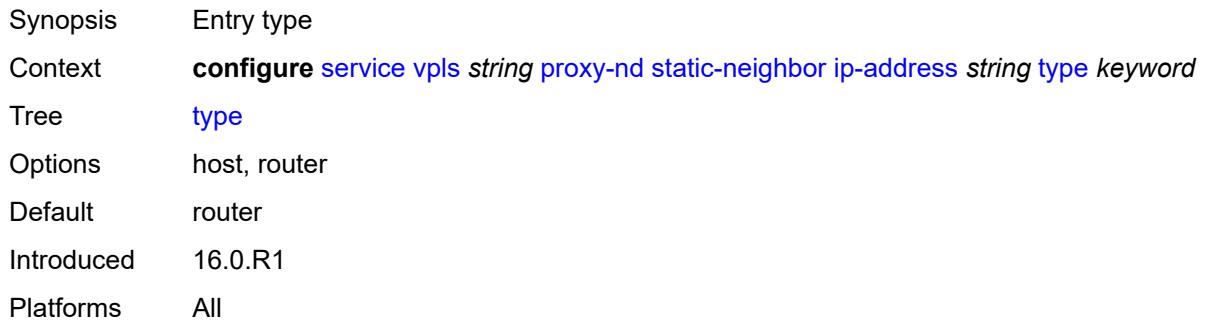

## <span id="page-6767-2"></span>**table-size** *number*

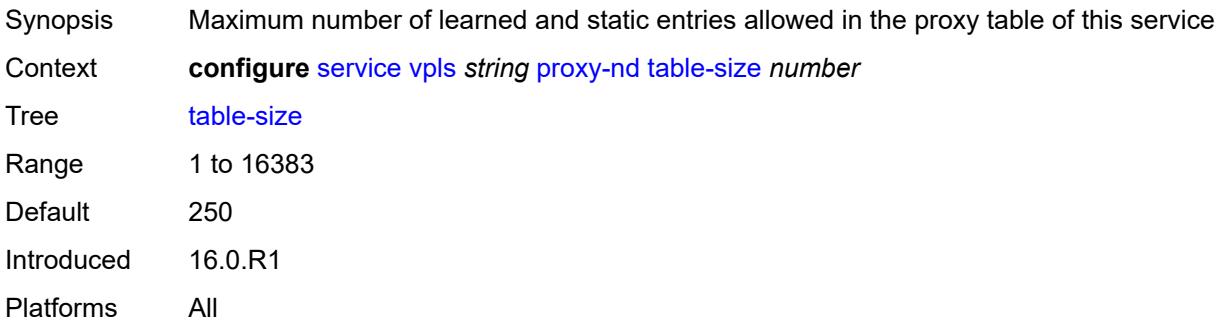

## <span id="page-6767-3"></span>**routed-vpls**

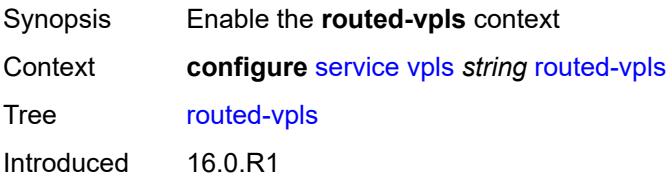
### <span id="page-6768-0"></span>**evpn-mpls-ecmp** *boolean*

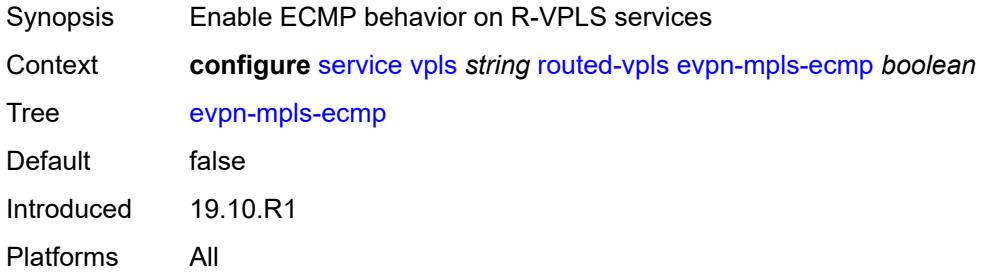

### <span id="page-6768-1"></span>**multicast**

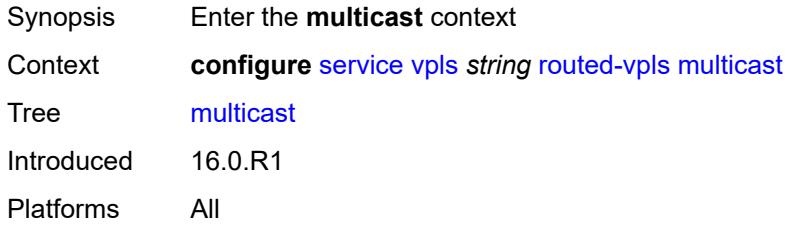

#### <span id="page-6768-2"></span>**evpn-gateway**

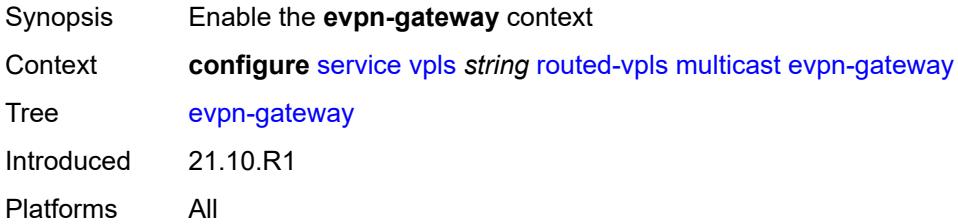

### <span id="page-6768-3"></span>**admin-state** *keyword*

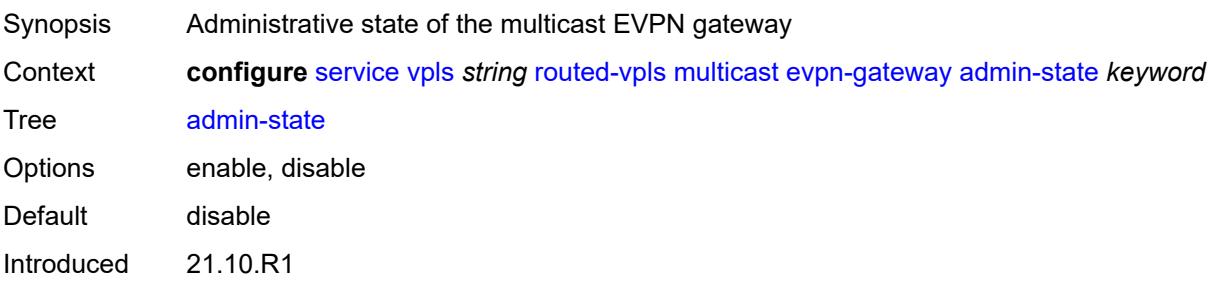

#### <span id="page-6769-0"></span>**advertise** *keyword*

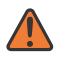

#### **WARNING:**

Modifying this element toggles the **admin-state** of the parent element automatically for the new value to take effect.

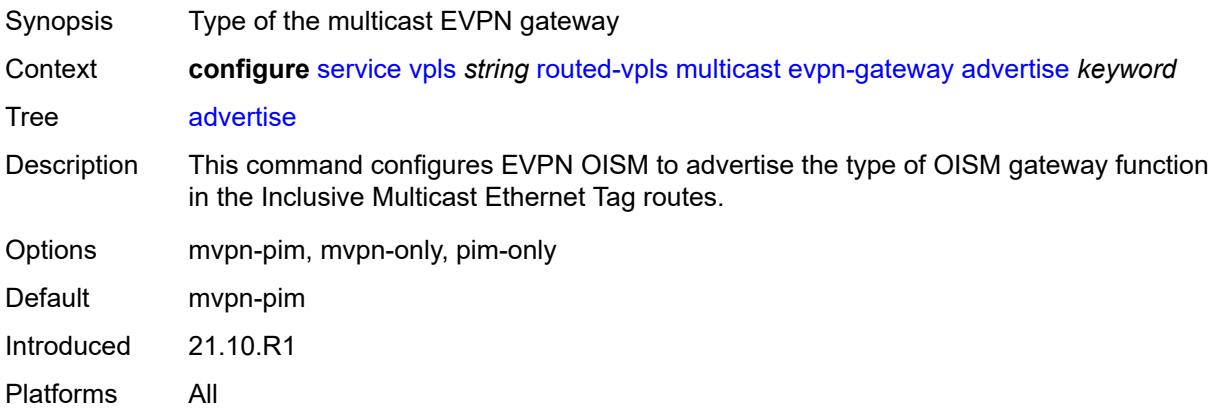

#### <span id="page-6769-1"></span>**dr-activation-timer** *number*

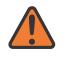

#### **WARNING:**

Modifying this element toggles the **admin-state** of the parent element automatically for the new value to take effect.

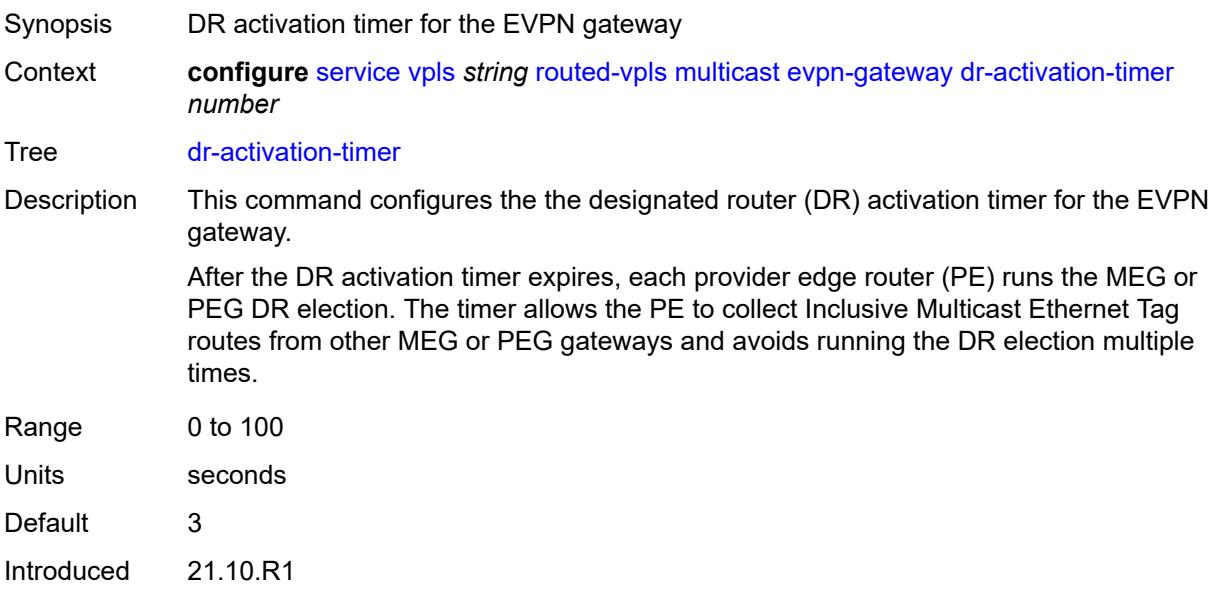

#### <span id="page-6770-0"></span>**non-dr-attract-traffic** *keyword*

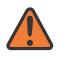

#### **WARNING:**

Modifying this element toggles the **admin-state** of the parent element automatically for the new value to take effect.

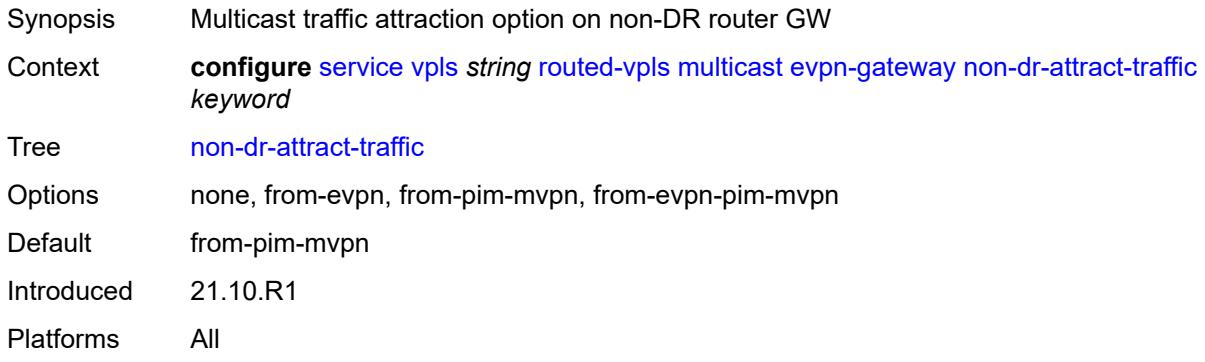

### <span id="page-6770-1"></span>**ip-multicast-ecmp** *boolean*

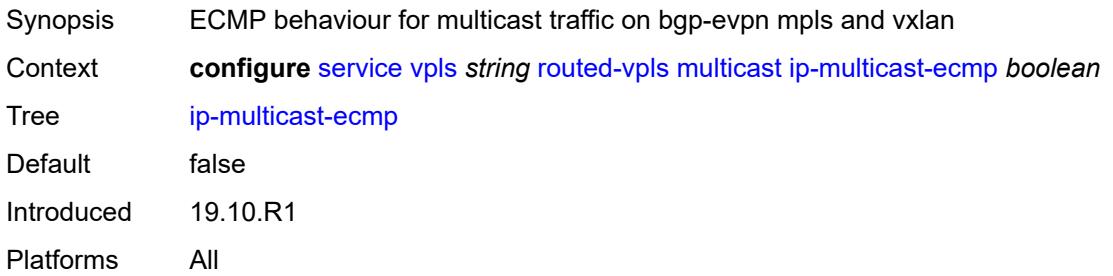

#### <span id="page-6770-2"></span>**ipv4**

<span id="page-6770-3"></span>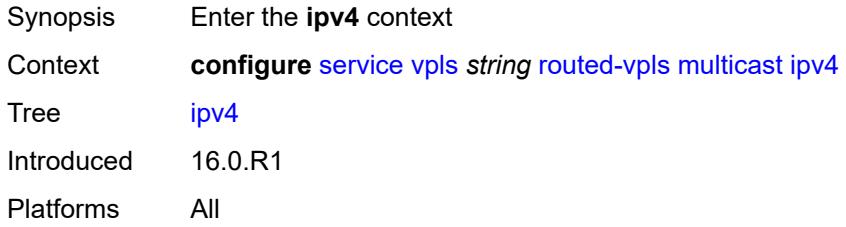

## **forward-to-ip-interface** *boolean*

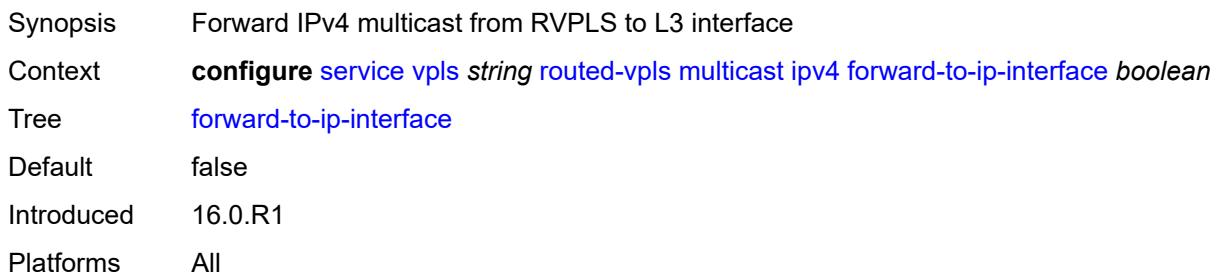

### <span id="page-6771-0"></span>**igmp-snooping**

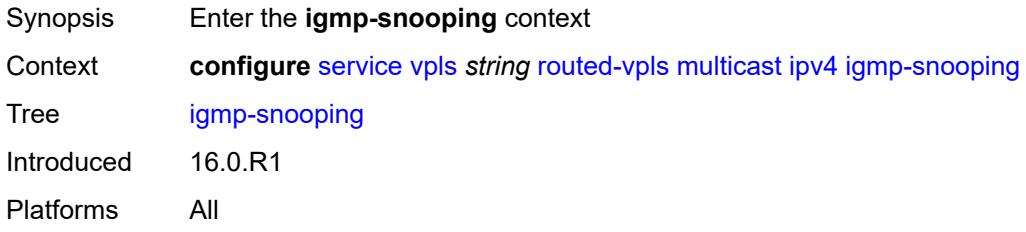

### <span id="page-6771-1"></span>**mrouter-port** *boolean*

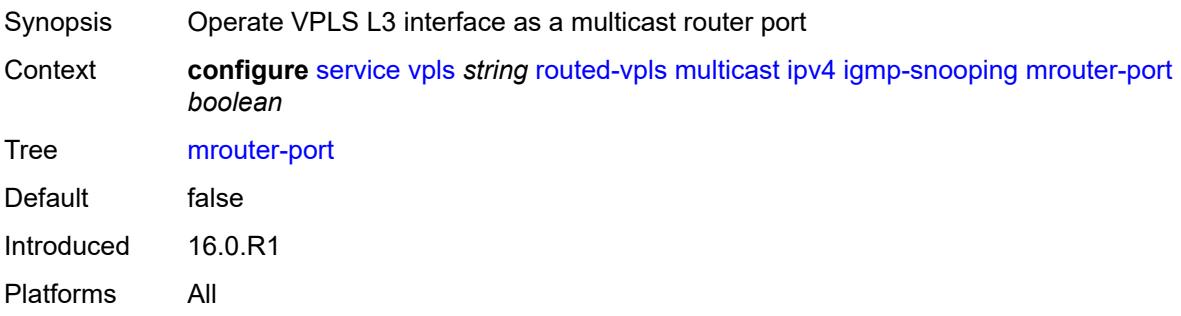

## <span id="page-6771-2"></span>**ipv6**

<span id="page-6771-3"></span>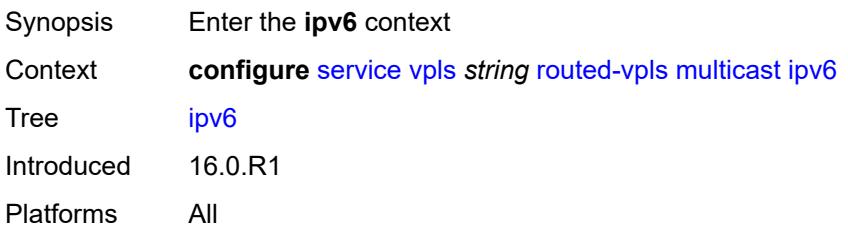

## **forward-to-ip-interface** *boolean*

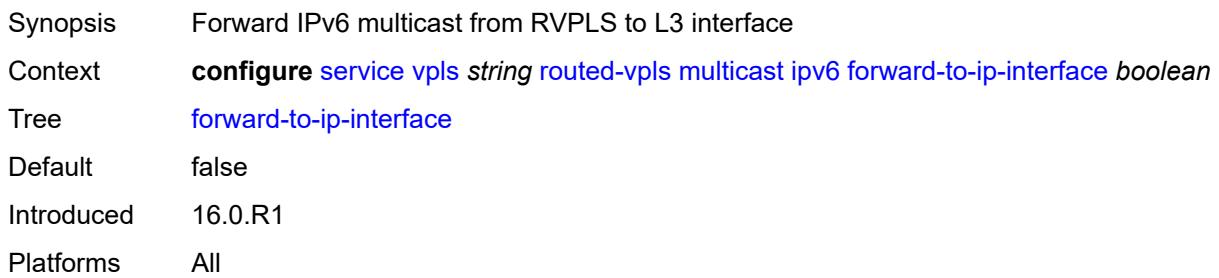

### <span id="page-6772-0"></span>**mld-snooping**

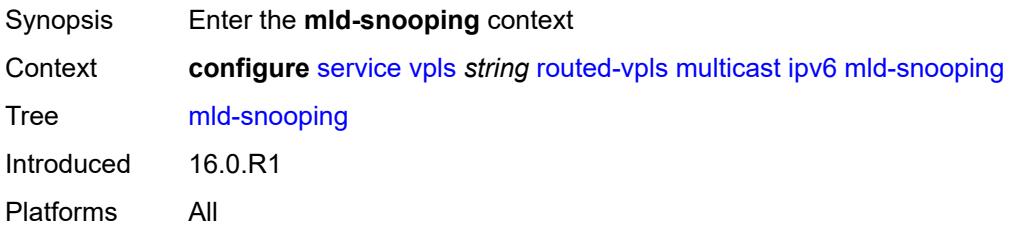

### <span id="page-6772-1"></span>**mrouter-port** *boolean*

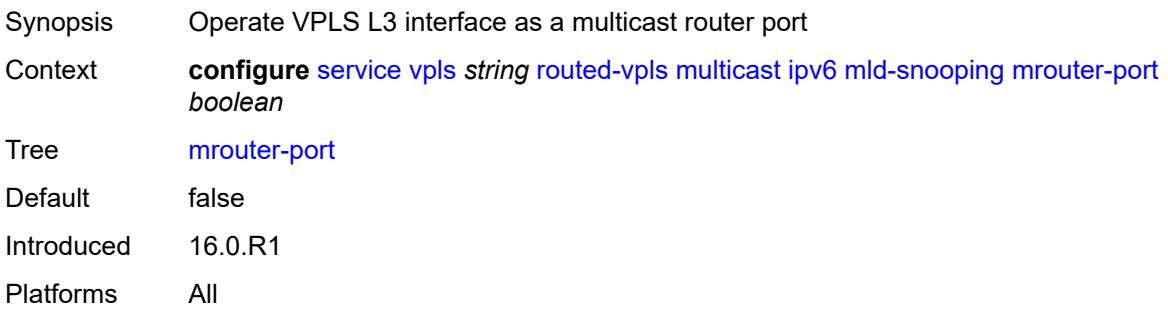

### <span id="page-6772-2"></span>**vxlan-ipv4-tep-ecmp** *boolean*

<span id="page-6772-3"></span>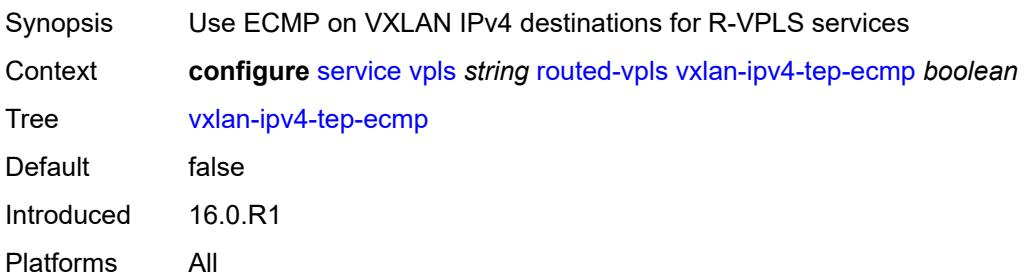

## **sap** [\[sap-id\]](#page-6773-0) *string*

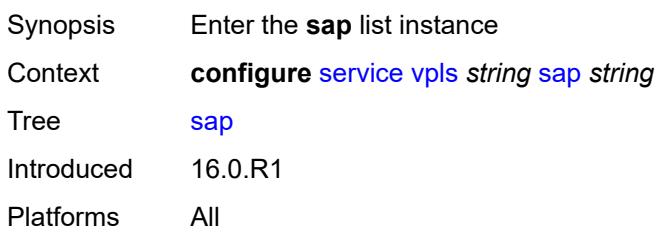

## <span id="page-6773-0"></span>[**sap-id**] *string*

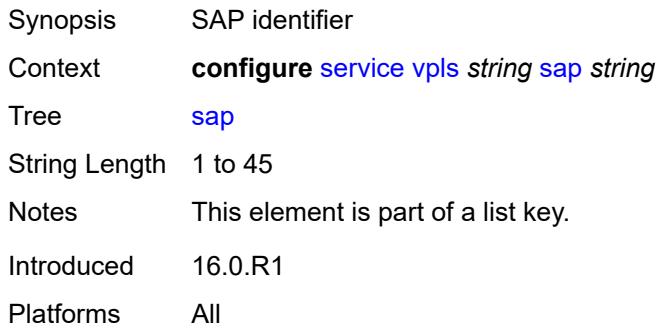

### <span id="page-6773-1"></span>**accounting-policy** *reference*

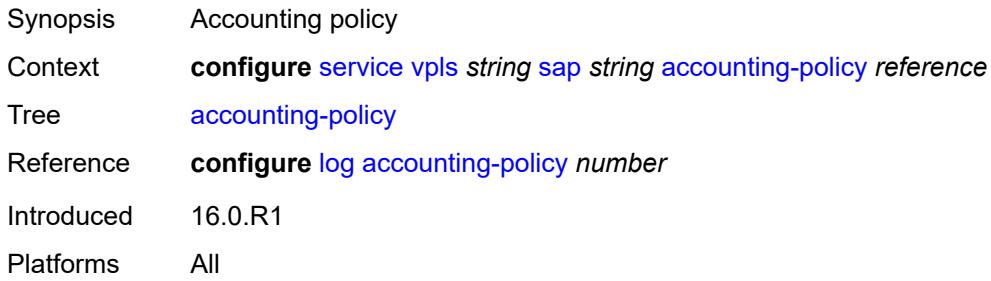

### <span id="page-6773-2"></span>**admin-state** *keyword*

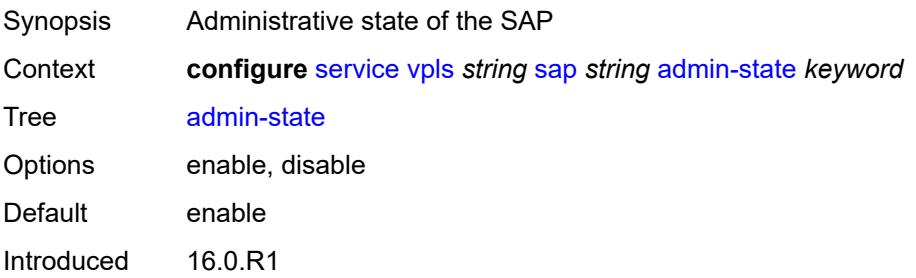

#### <span id="page-6774-0"></span>**anti-spoof** *keyword*

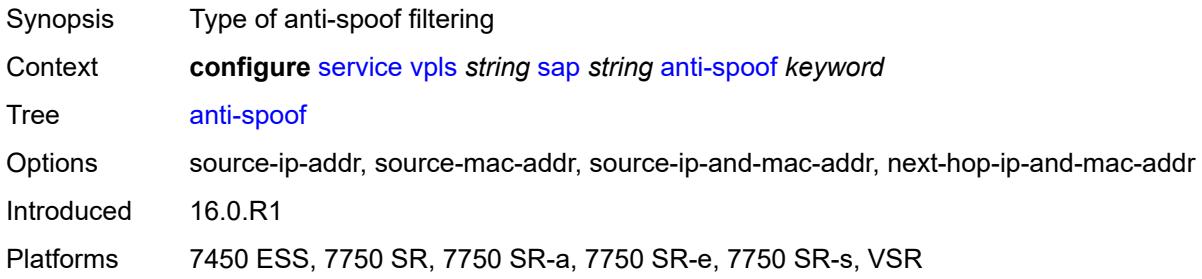

## <span id="page-6774-1"></span>**app-profile** *reference*

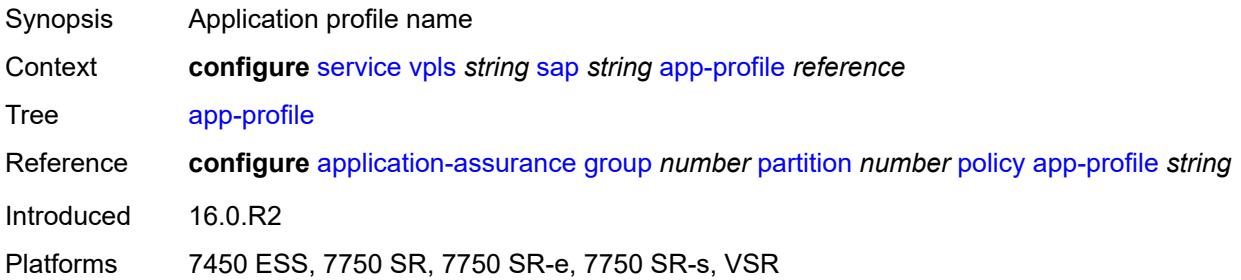

## <span id="page-6774-2"></span>**arp-host**

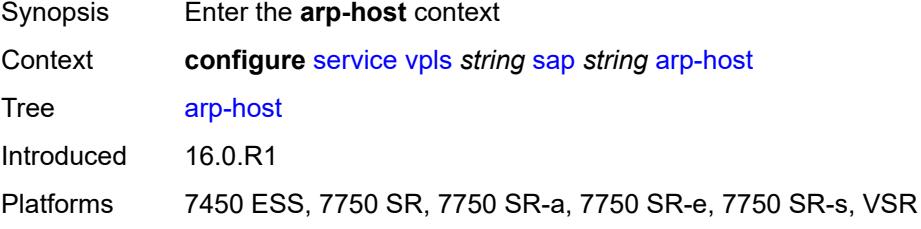

### <span id="page-6774-3"></span>**admin-state** *keyword*

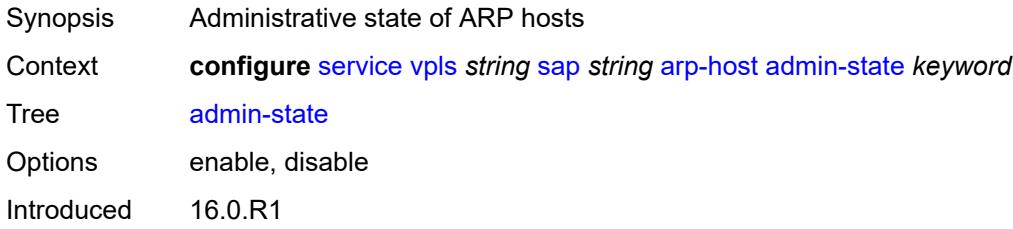

Platforms 7450 ESS, 7750 SR, 7750 SR-a, 7750 SR-e, 7750 SR-s, VSR

#### <span id="page-6775-0"></span>**host-limit** *number*

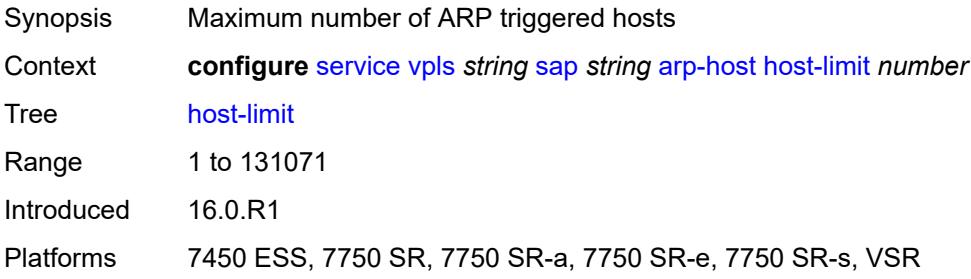

### <span id="page-6775-1"></span>**min-auth-interval** *number*

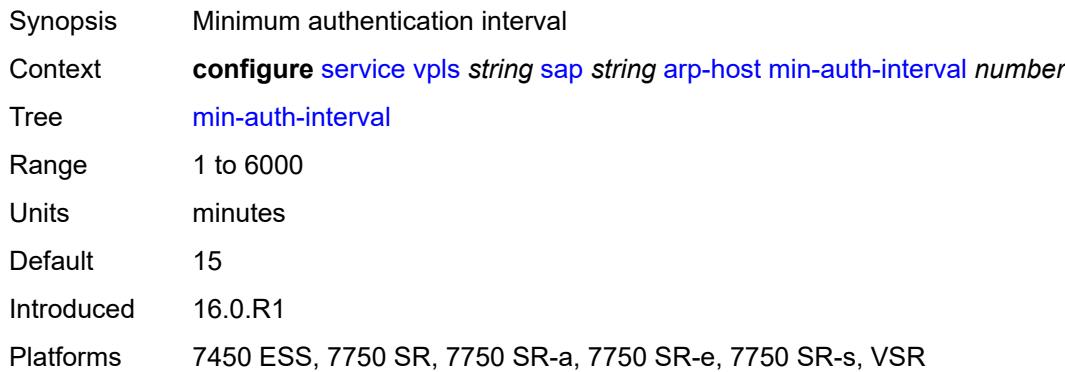

## <span id="page-6775-2"></span>**arp-reply-agent** *keyword*

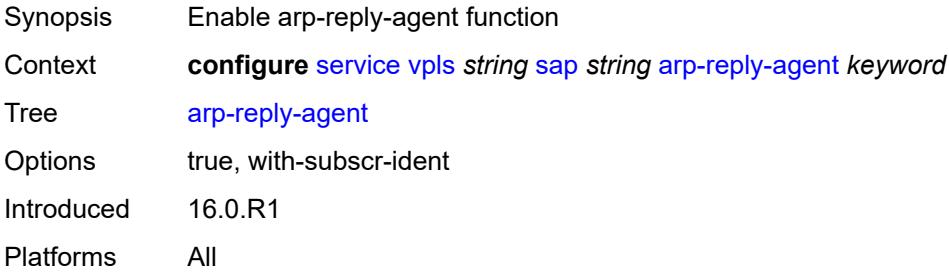

#### <span id="page-6775-3"></span>**bandwidth** *number*

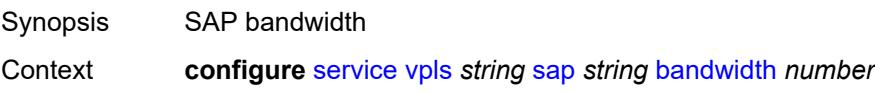

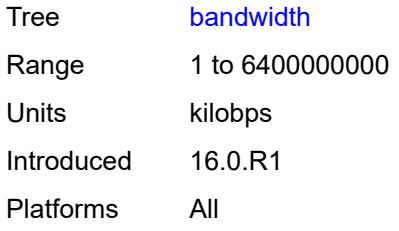

## <span id="page-6776-0"></span>**bgp-vpls-mh-veid** *number*

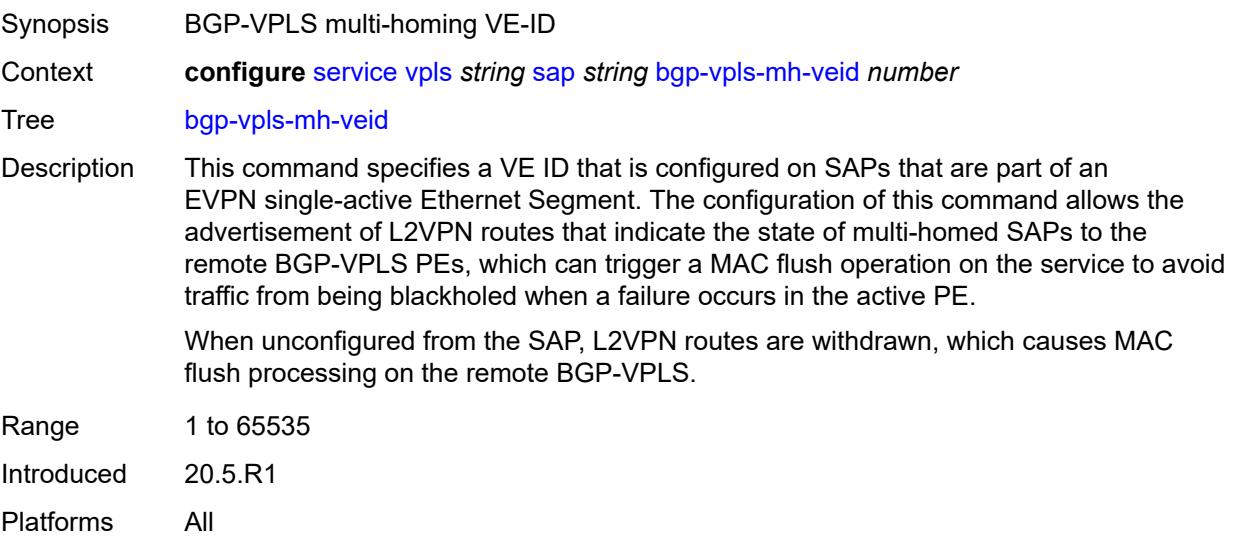

## <span id="page-6776-1"></span>**bpdu-translation** *keyword*

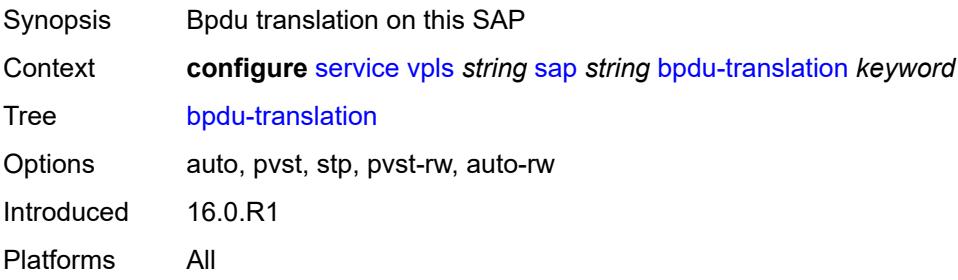

## <span id="page-6776-2"></span>**calling-station-id** *string*

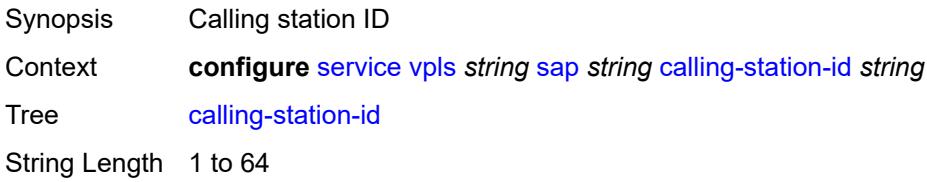

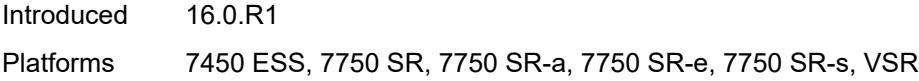

## <span id="page-6777-0"></span>**cflowd** *boolean*

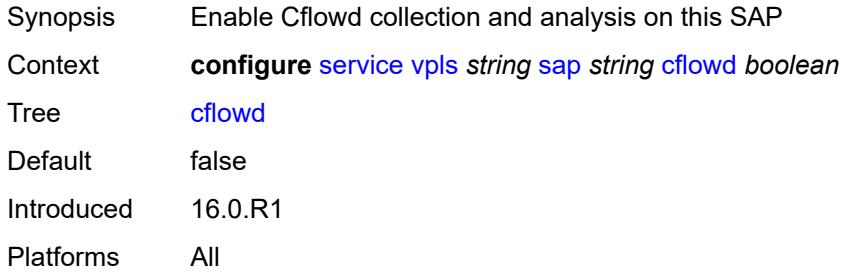

### <span id="page-6777-1"></span>**collect-stats** *boolean*

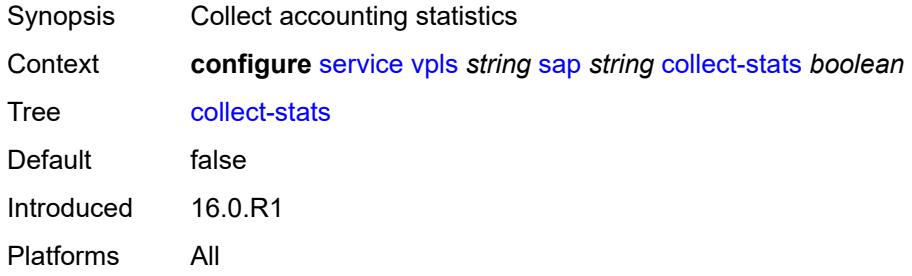

## <span id="page-6777-2"></span>**cpu-protection**

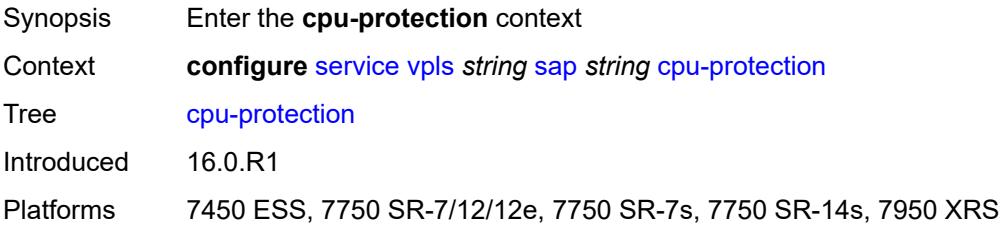

# <span id="page-6777-3"></span>**eth-cfm-monitoring**

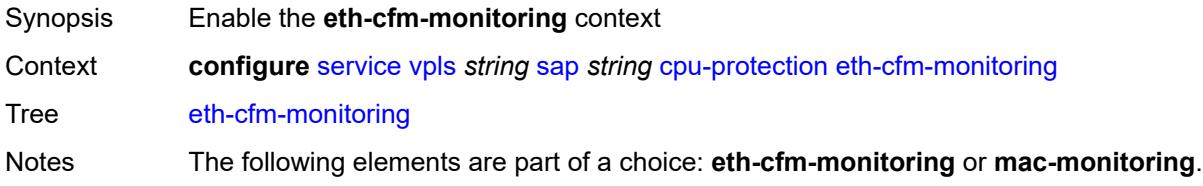

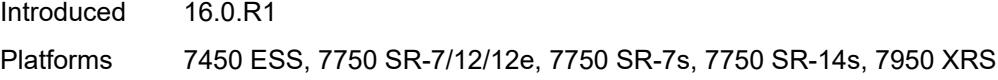

## <span id="page-6778-0"></span>**aggregate**

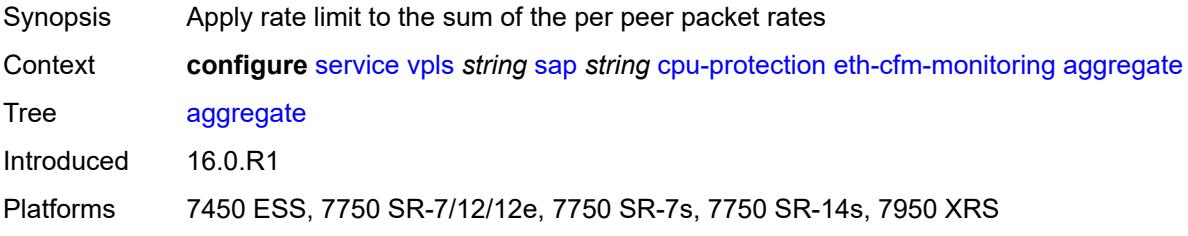

#### <span id="page-6778-1"></span>**car**

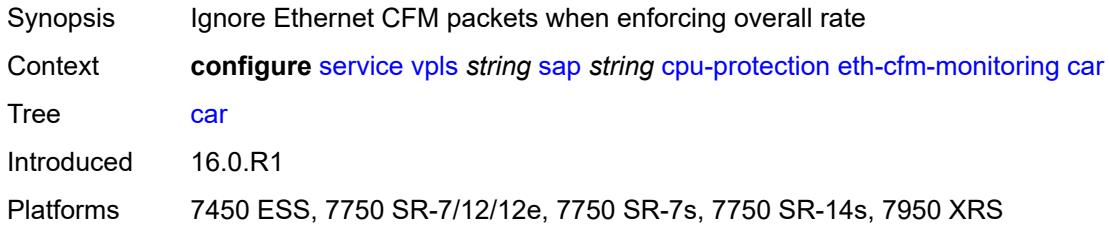

## <span id="page-6778-2"></span>**mac-monitoring**

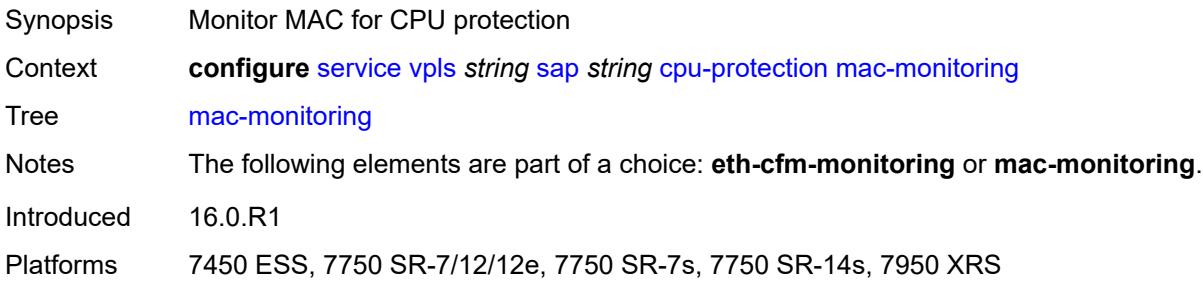

## <span id="page-6778-3"></span>**policy-id** *reference*

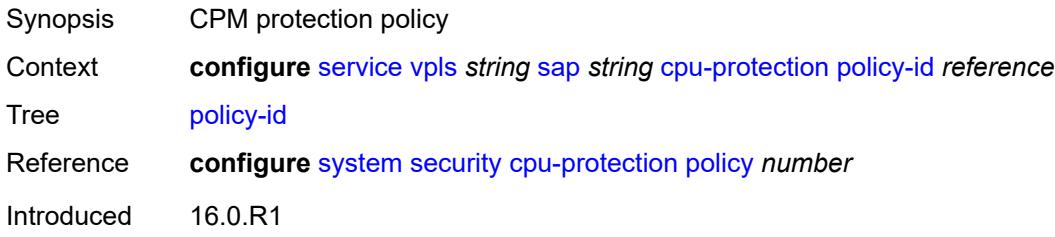

Platforms 7450 ESS, 7750 SR-7/12/12e, 7750 SR-7s, 7750 SR-14s, 7950 XRS

### <span id="page-6779-0"></span>**description** *string*

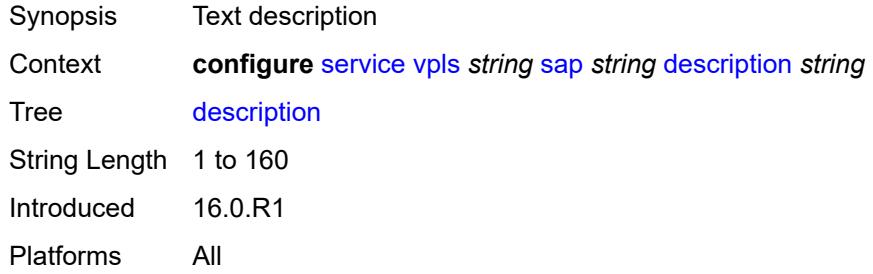

## <span id="page-6779-1"></span>**dhcp**

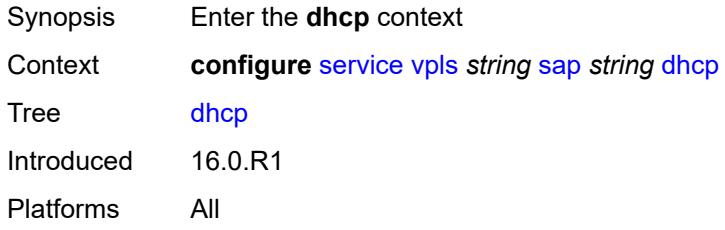

### <span id="page-6779-2"></span>**admin-state** *keyword*

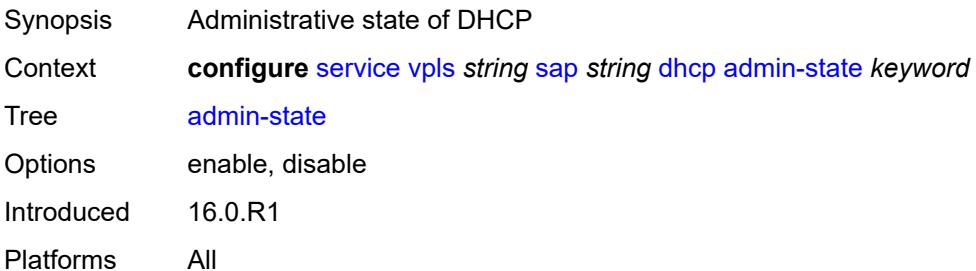

## <span id="page-6779-3"></span>**description** *string*

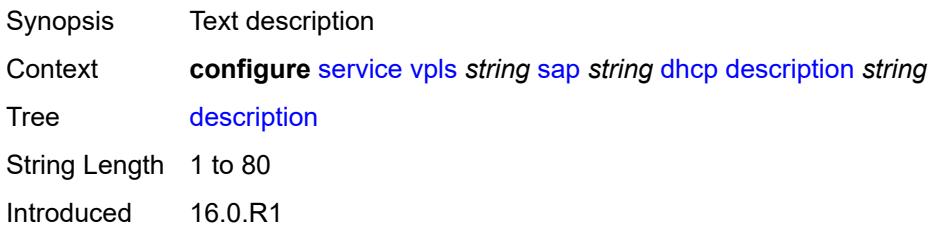

#### <span id="page-6780-0"></span>**lease-populate**

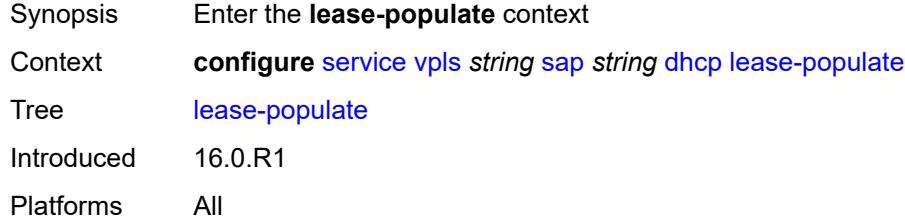

#### <span id="page-6780-1"></span>**max-leases** *number*

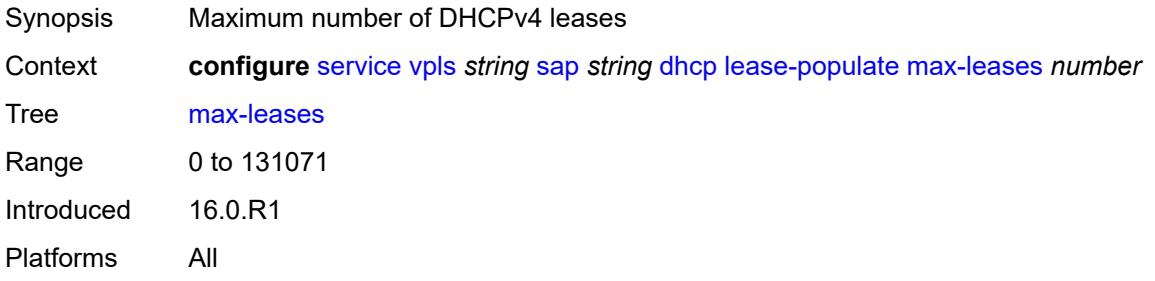

## <span id="page-6780-2"></span>**option-82**

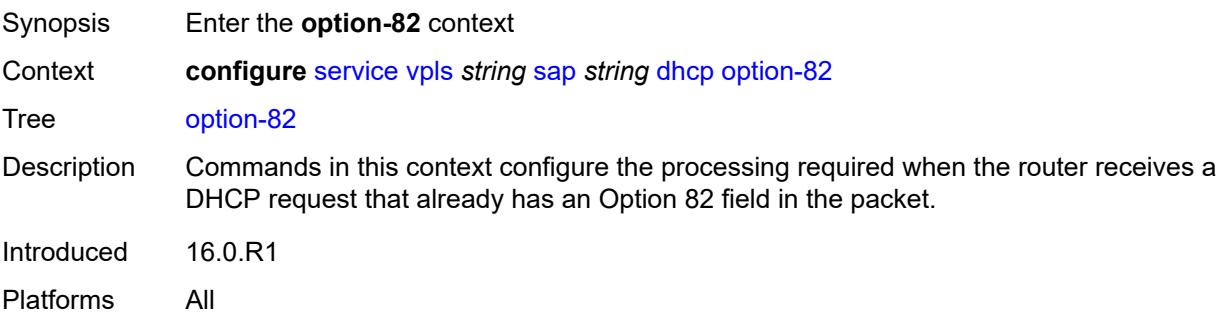

## <span id="page-6780-3"></span>**action** *keyword*

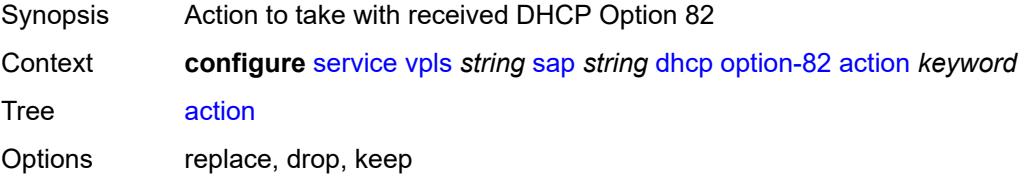

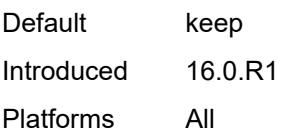

### <span id="page-6781-0"></span>**circuit-id**

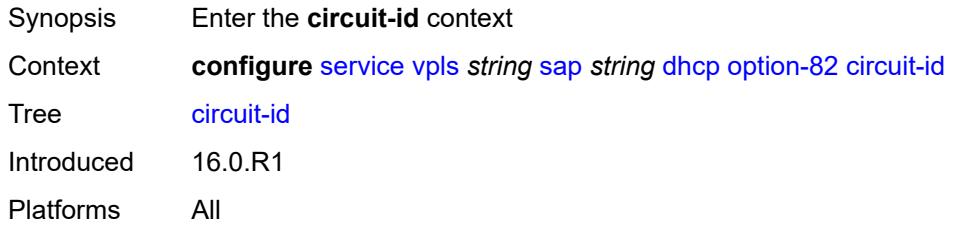

## <span id="page-6781-1"></span>**ascii-tuple**

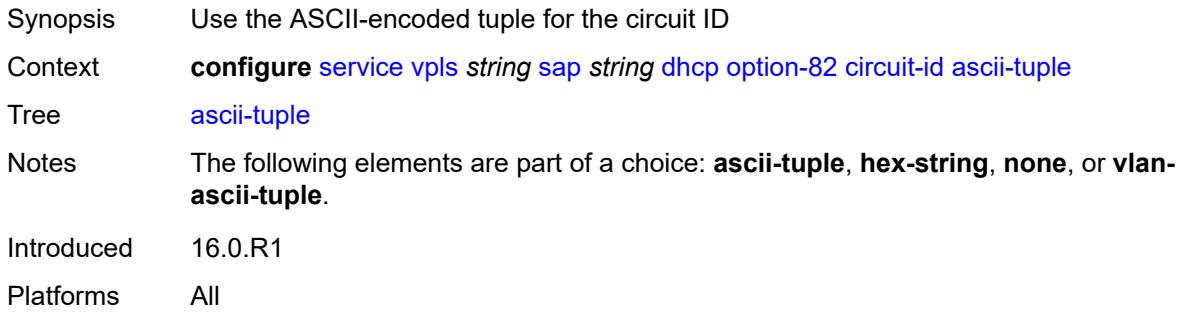

## <span id="page-6781-2"></span>**hex-string** *string*

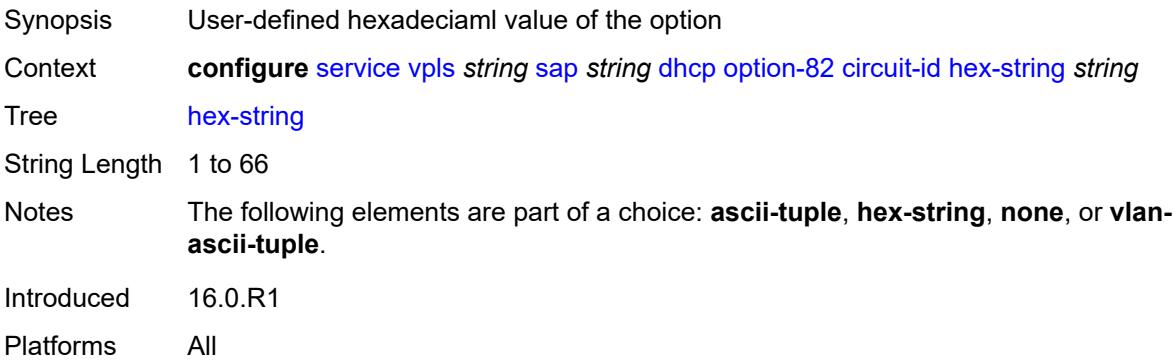

#### <span id="page-6781-3"></span>**none**

Synopsis Do not include the circuit ID

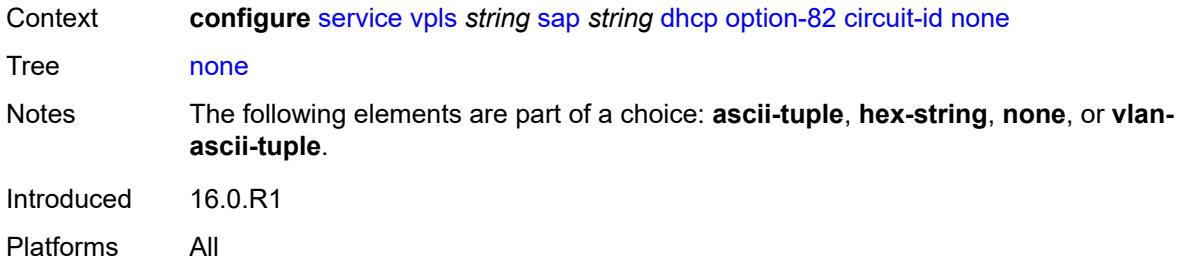

## <span id="page-6782-0"></span>**vlan-ascii-tuple**

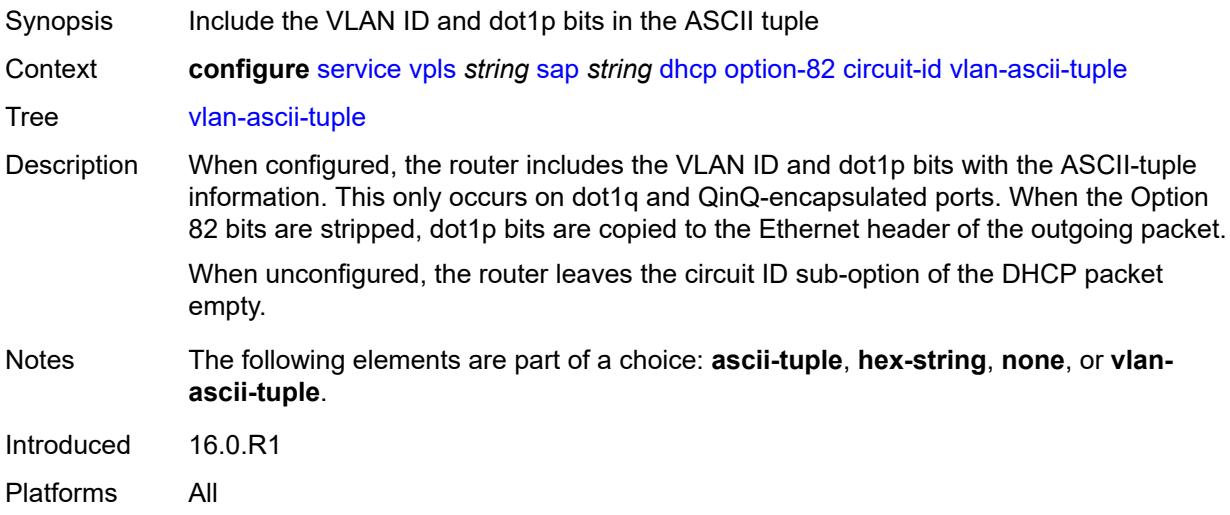

## <span id="page-6782-1"></span>**remote-id**

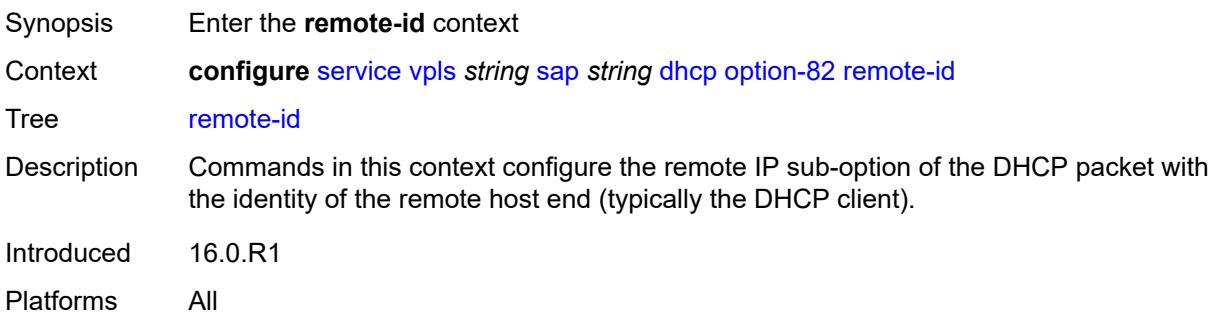

### <span id="page-6782-2"></span>**ascii-string** *string*

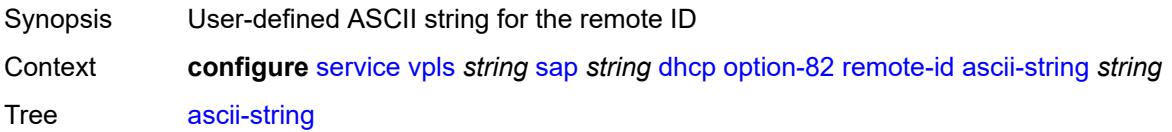

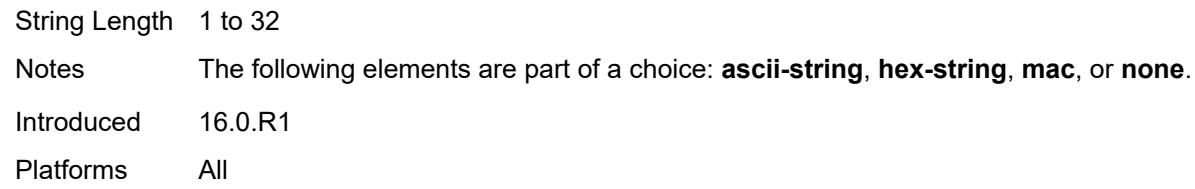

## <span id="page-6783-0"></span>**hex-string** *string*

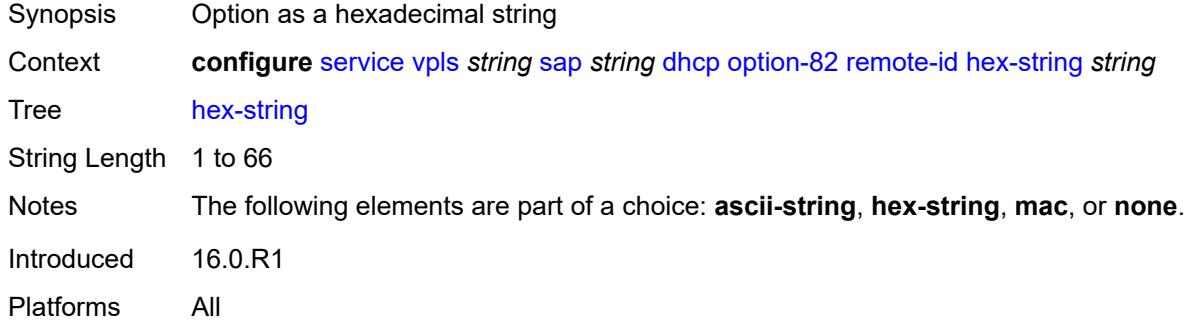

#### <span id="page-6783-1"></span>**mac**

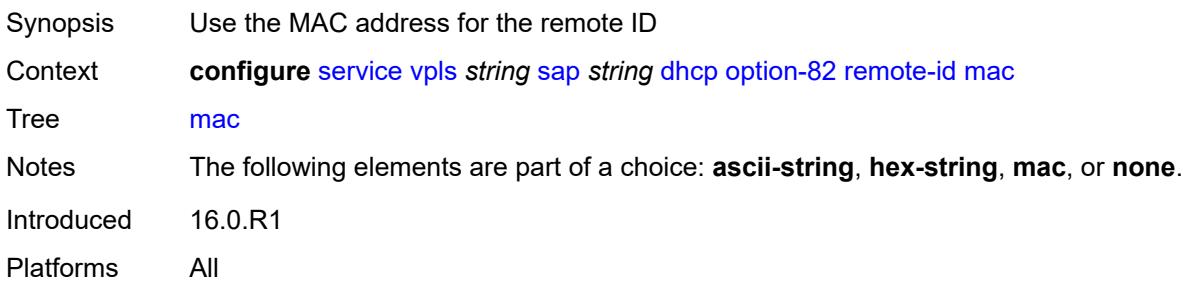

#### <span id="page-6783-2"></span>**none**

<span id="page-6783-3"></span>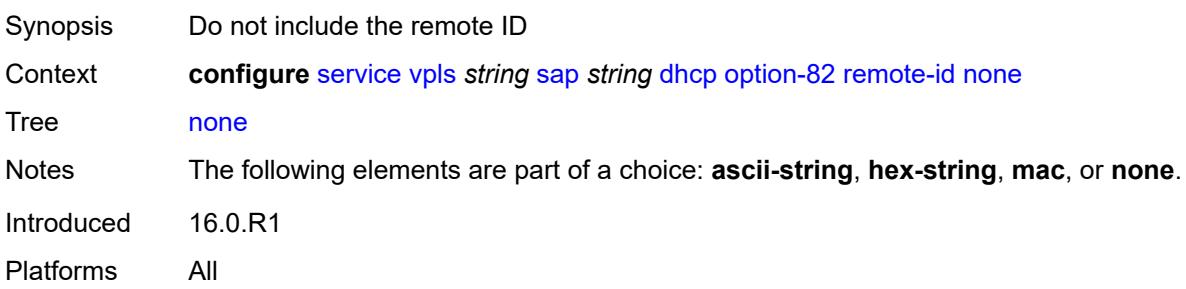

## **vendor-specific-option**

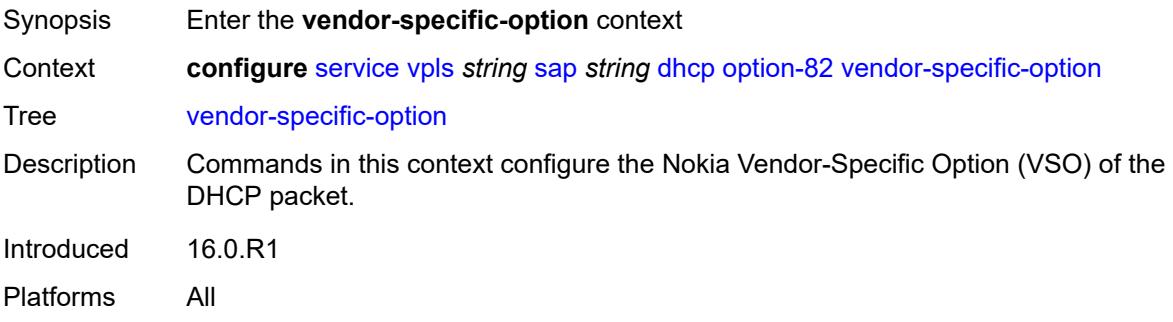

## <span id="page-6784-0"></span>**client-mac-address** *boolean*

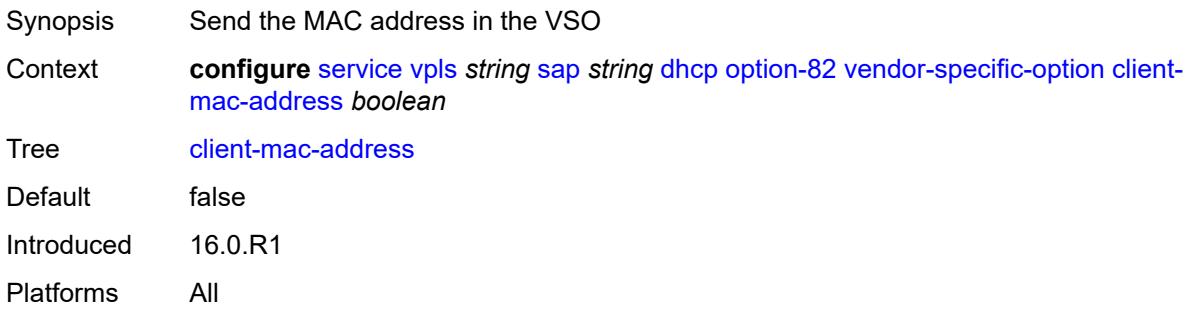

## <span id="page-6784-1"></span>**sap-id** *boolean*

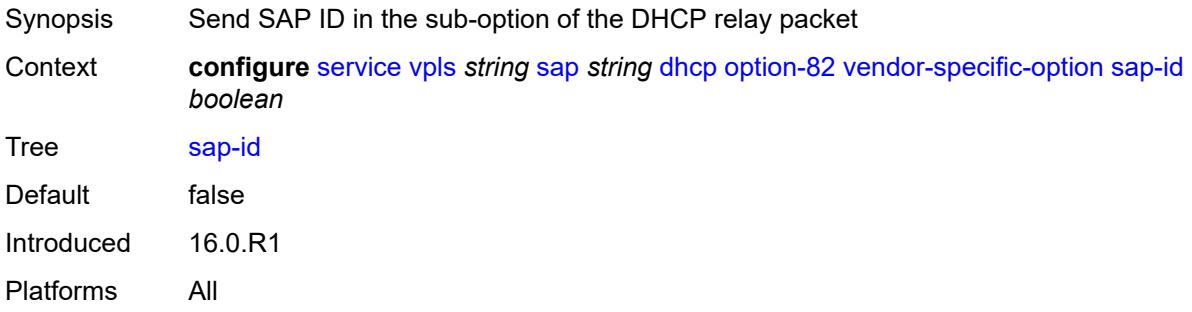

#### <span id="page-6784-2"></span>**service-id** *boolean*

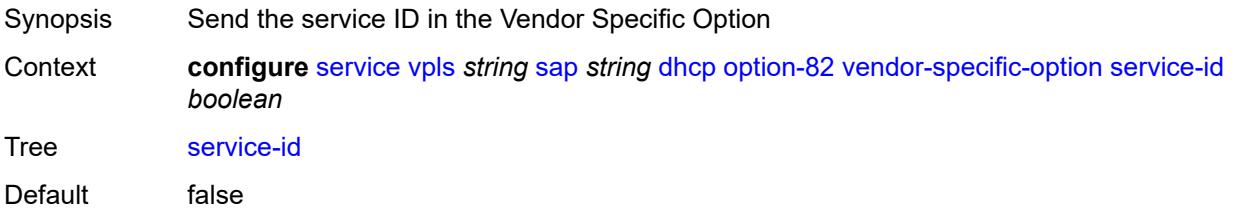

Introduced 16.0.R1 Platforms All

## <span id="page-6785-0"></span>**string** *string*

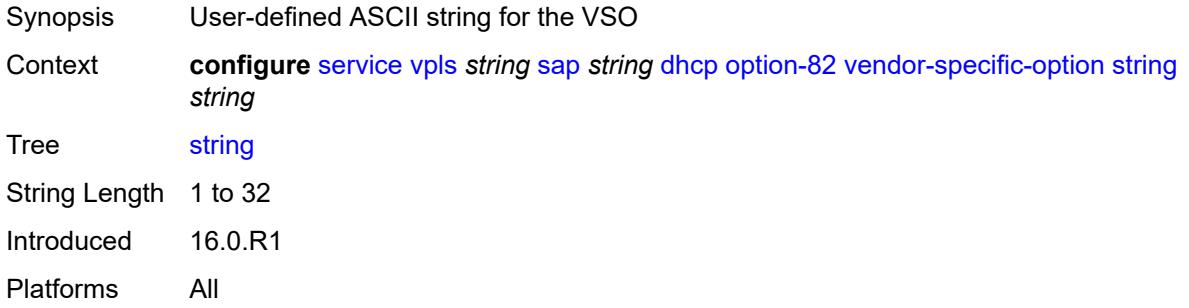

### <span id="page-6785-1"></span>**system-id** *boolean*

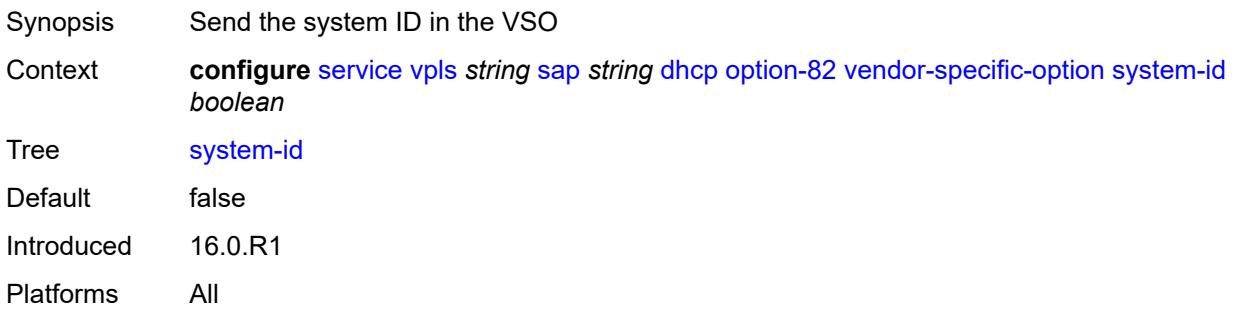

#### <span id="page-6785-2"></span>**proxy-server**

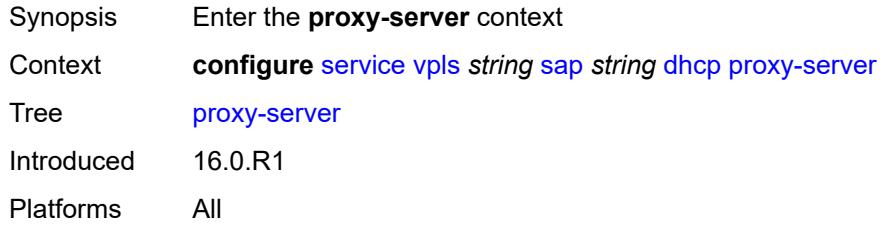

#### <span id="page-6785-3"></span>**admin-state** *keyword*

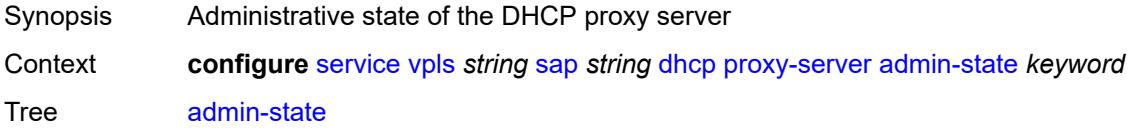

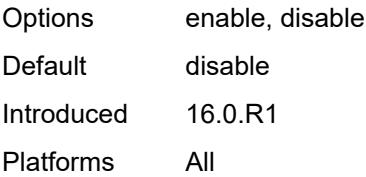

### <span id="page-6786-0"></span>**emulated-server** *string*

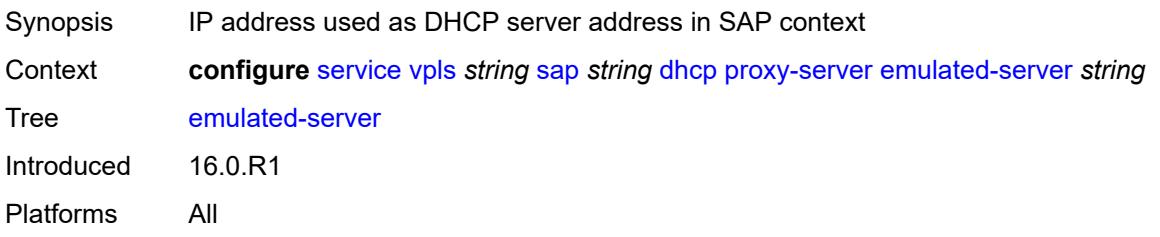

### <span id="page-6786-1"></span>**lease-time**

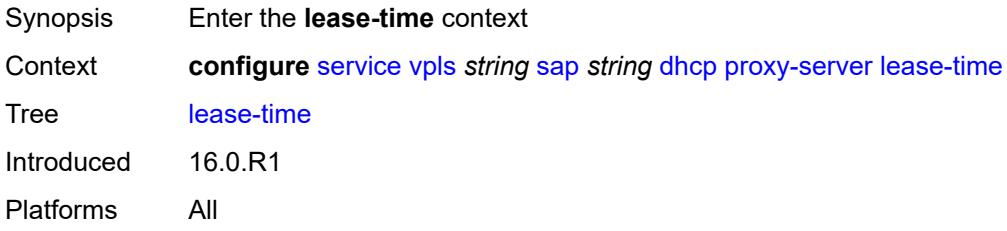

### <span id="page-6786-2"></span>**radius-override** *boolean*

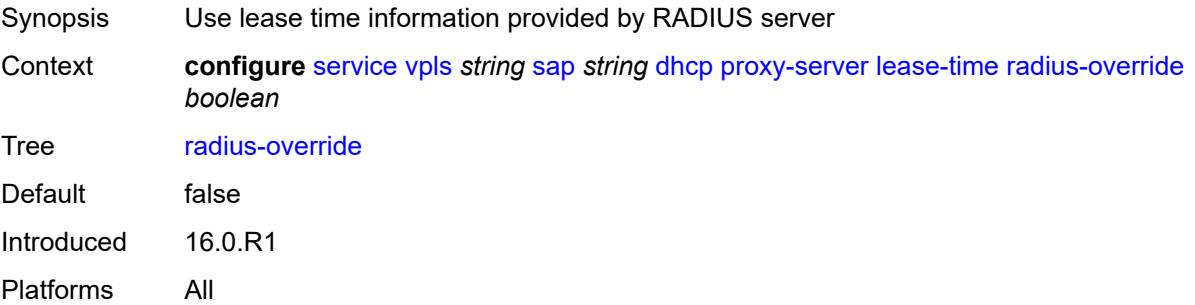

#### <span id="page-6786-3"></span>**value** *number*

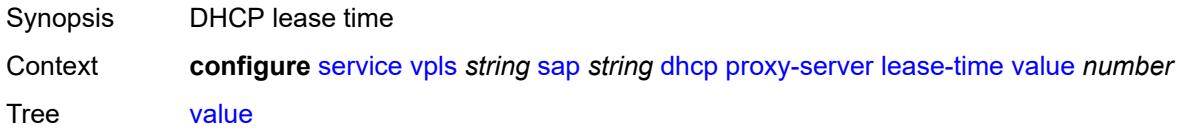

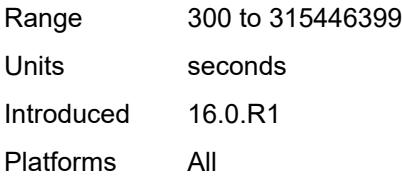

### <span id="page-6787-0"></span>**snoop** *boolean*

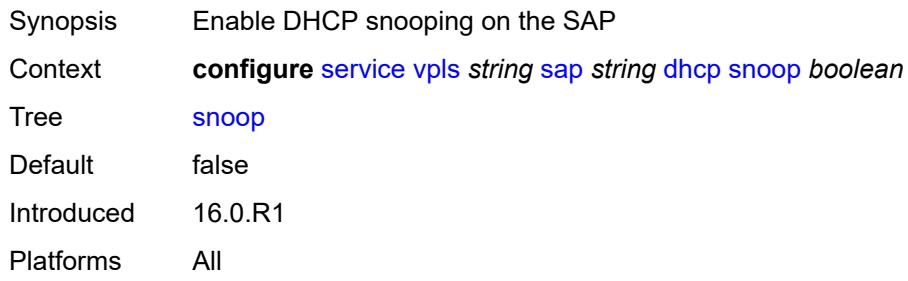

# <span id="page-6787-1"></span>**dhcp6**

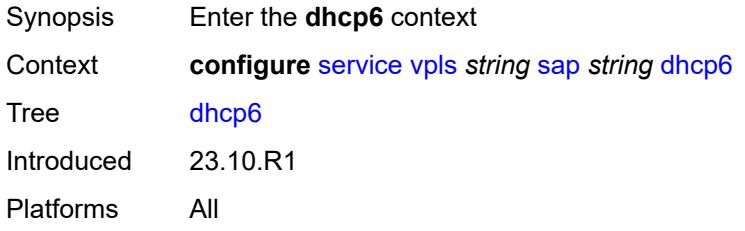

## <span id="page-6787-2"></span>**description** *string*

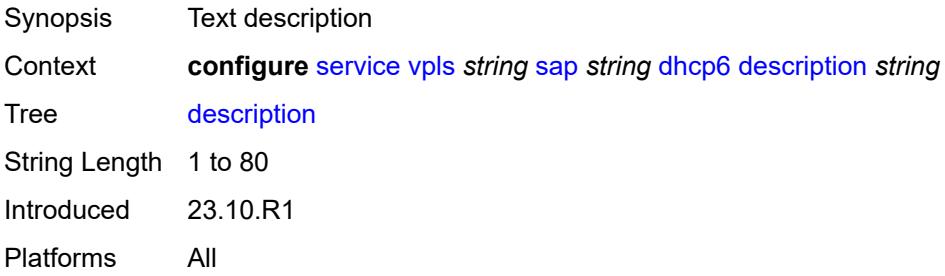

### <span id="page-6787-3"></span>**ldra**

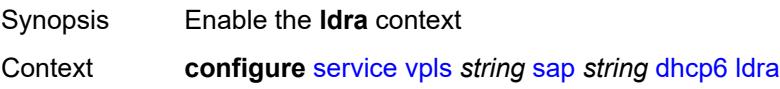

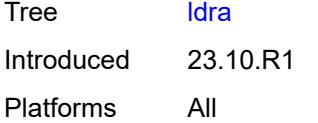

## <span id="page-6788-0"></span>**interface-type** *keyword*

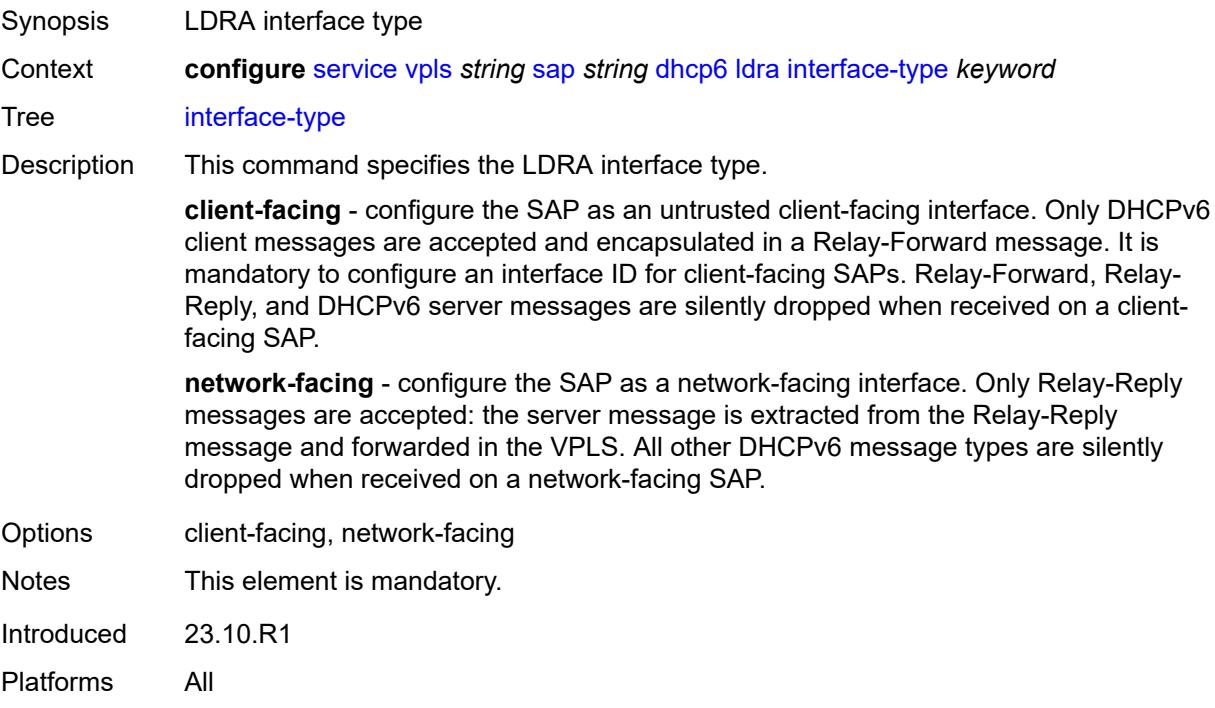

## <span id="page-6788-1"></span>**options**

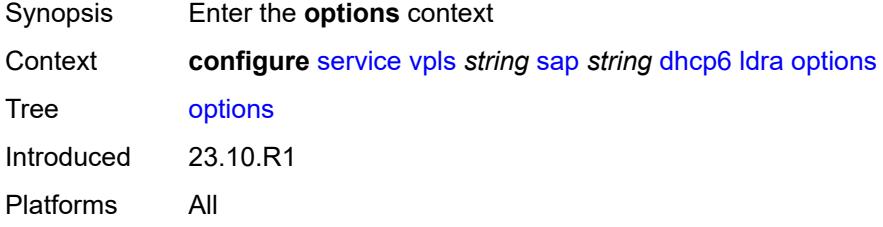

## <span id="page-6788-2"></span>**interface-id**

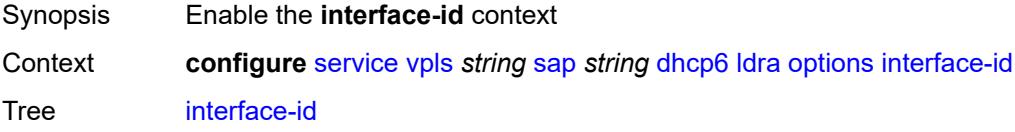

Introduced 23.10.R1 Platforms All

## <span id="page-6789-0"></span>**ascii-tuple**

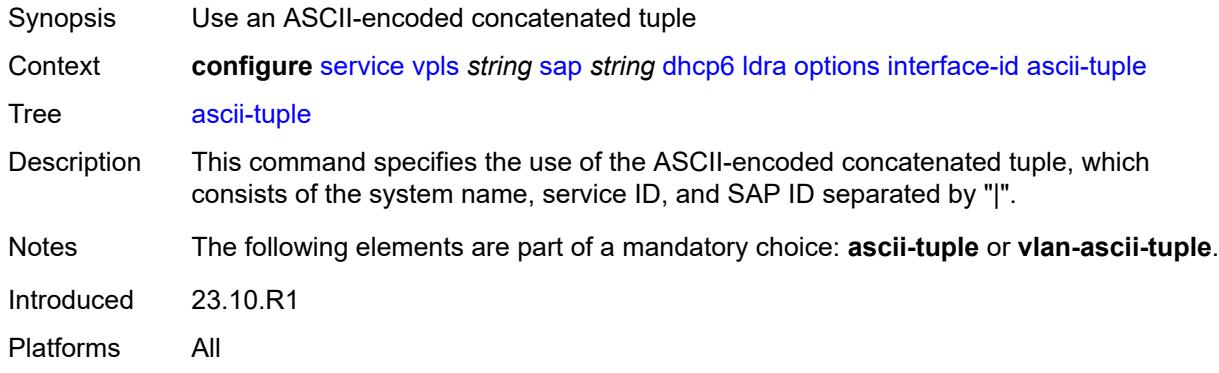

### <span id="page-6789-1"></span>**vlan-ascii-tuple**

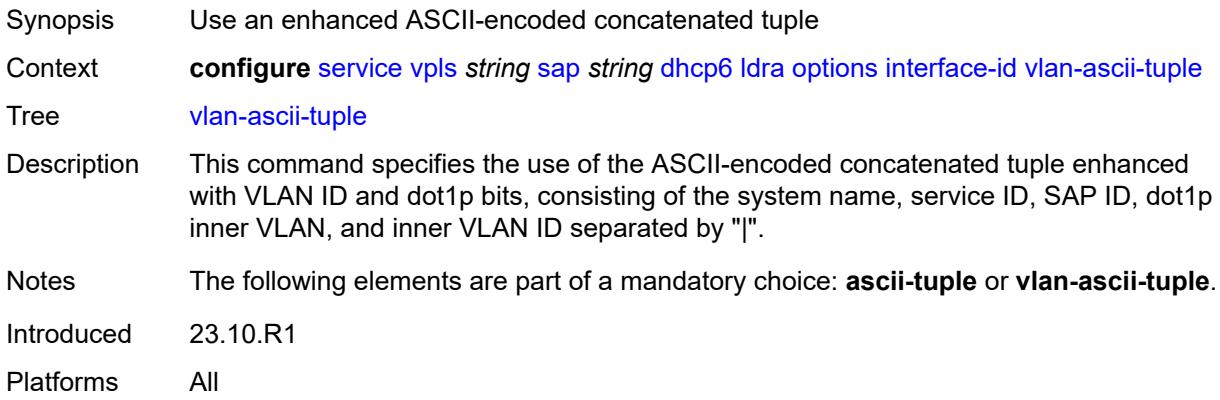

### <span id="page-6789-2"></span>**remote-id**

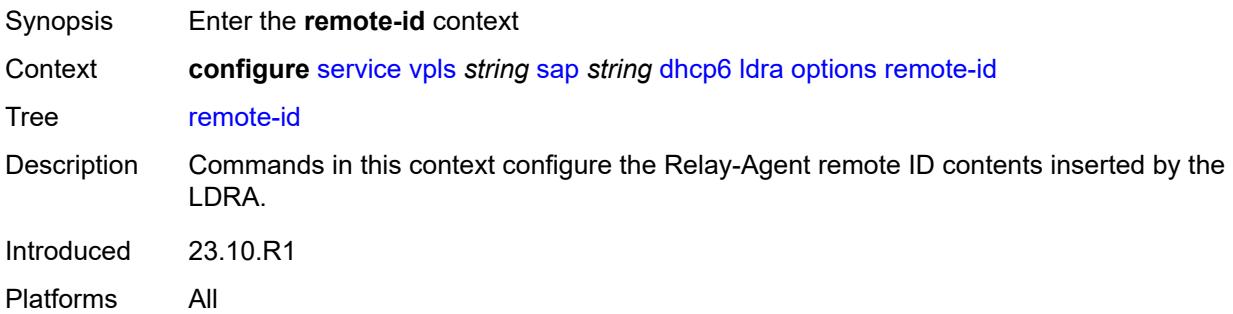

#### <span id="page-6790-0"></span>**mac**

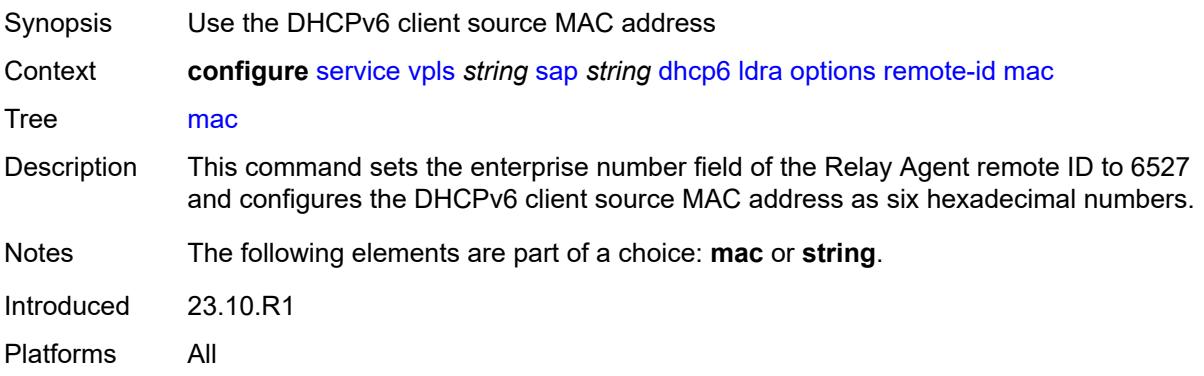

### <span id="page-6790-1"></span>**string** *string*

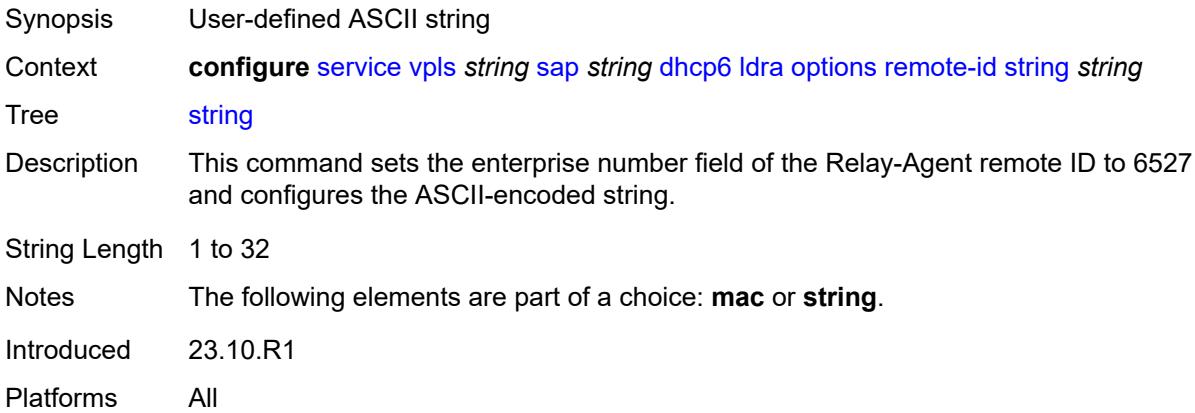

### <span id="page-6790-2"></span>**dist-cpu-protection** *reference*

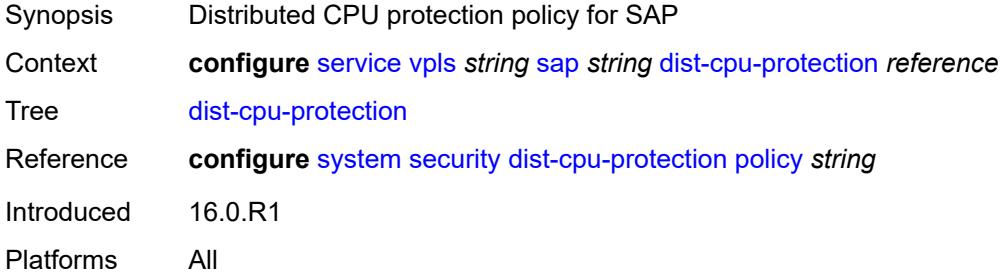

### <span id="page-6790-3"></span>**egress**

Synopsis Enter the **egress** context

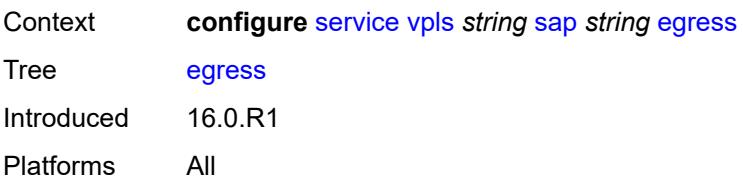

## <span id="page-6791-0"></span>**agg-rate**

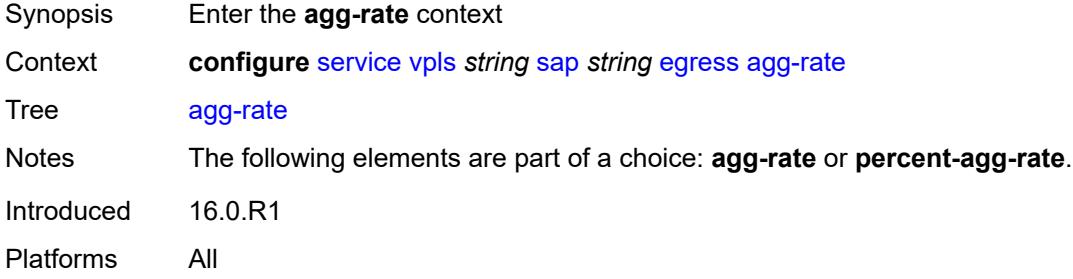

## <span id="page-6791-1"></span>**adaptation-rule** *keyword*

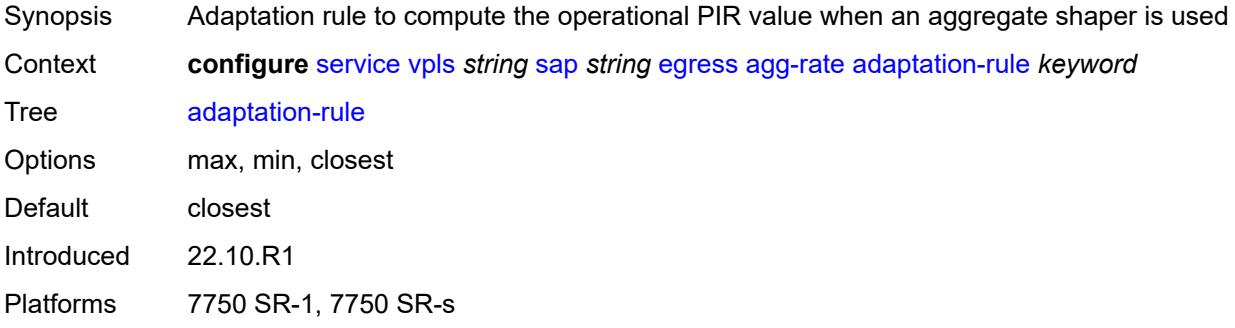

## <span id="page-6791-2"></span>**burst-limit** *(number | keyword)*

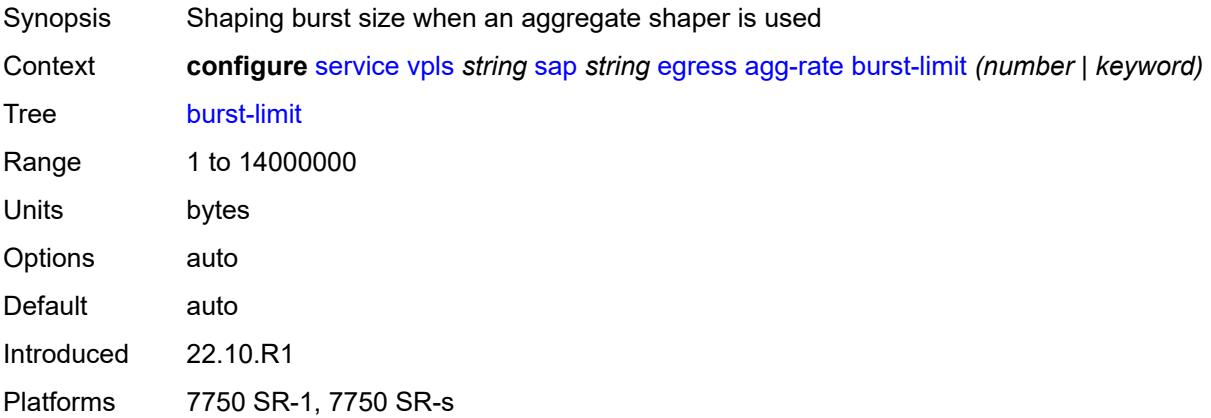

### <span id="page-6792-0"></span>**limit-unused-bandwidth** *boolean*

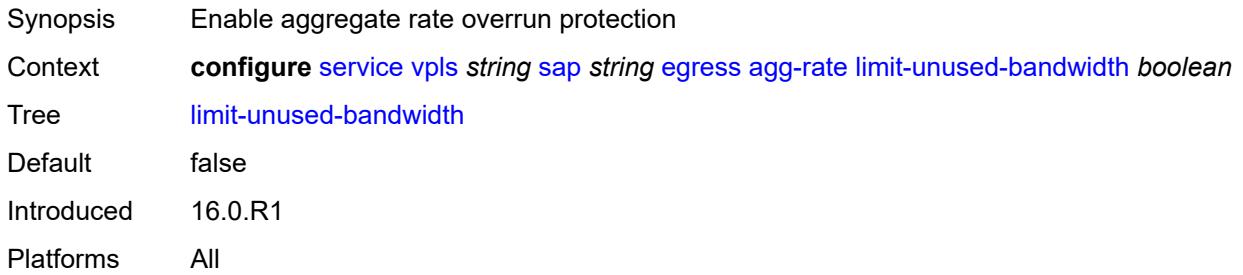

### <span id="page-6792-1"></span>**queue-frame-based-accounting** *boolean*

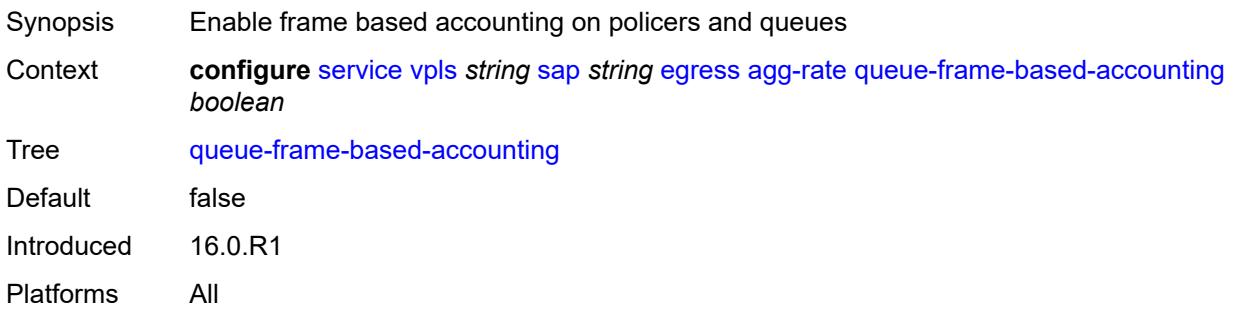

### <span id="page-6792-2"></span>**rate** *number*

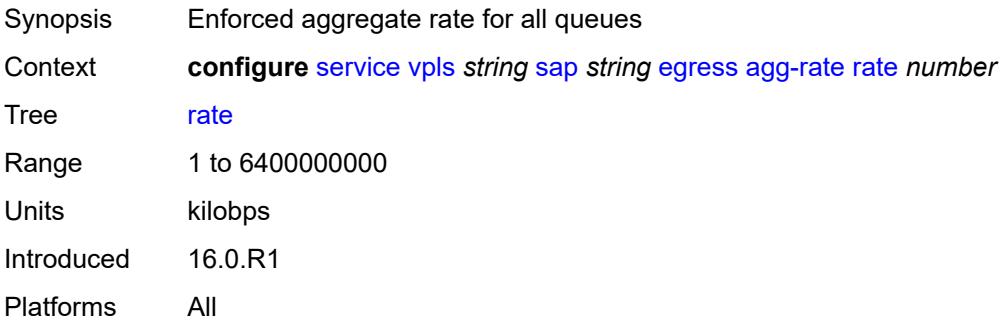

## <span id="page-6792-3"></span>**dest-mac-rewrite** *string*

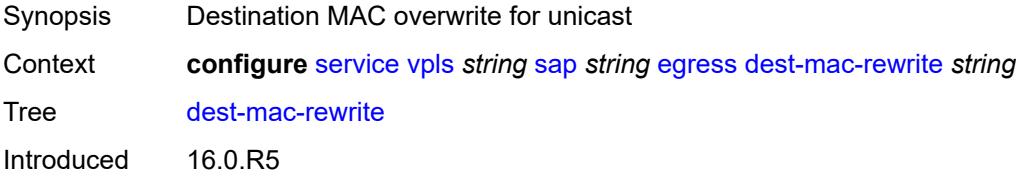

#### <span id="page-6793-0"></span>**filter**

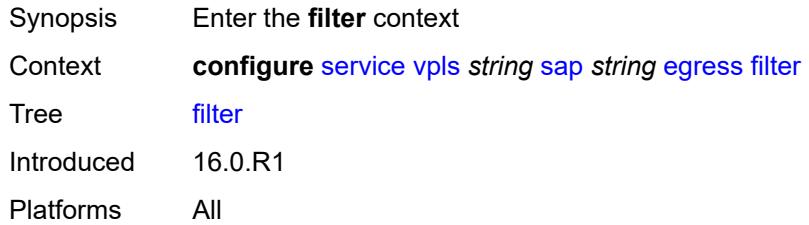

## <span id="page-6793-1"></span>**ip** *reference*

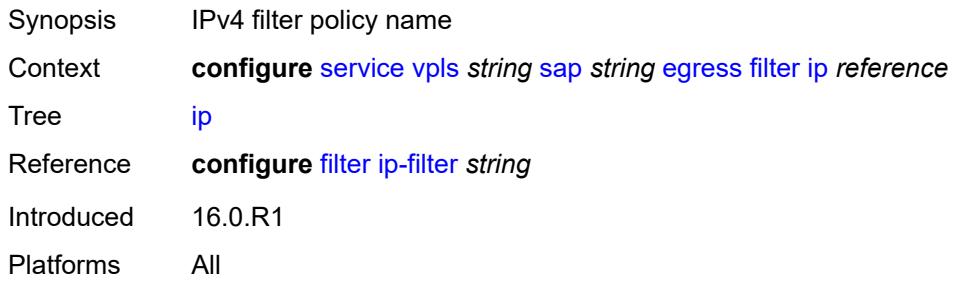

## <span id="page-6793-2"></span>**ipv6** *reference*

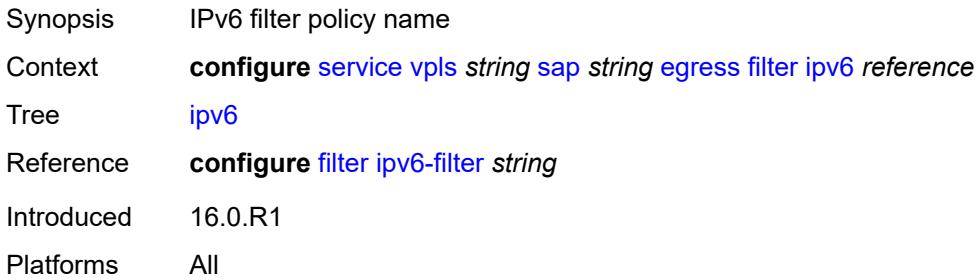

## <span id="page-6793-3"></span>**mac** *reference*

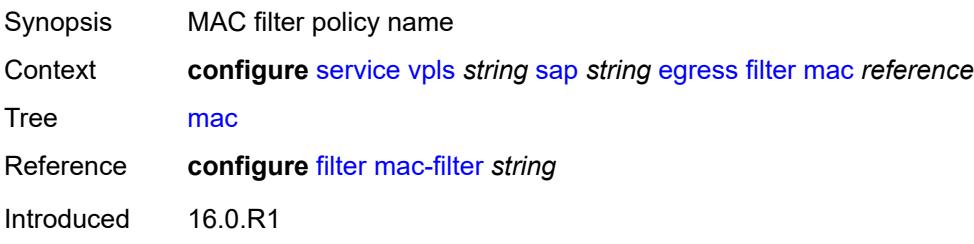

#### <span id="page-6794-0"></span>**qos**

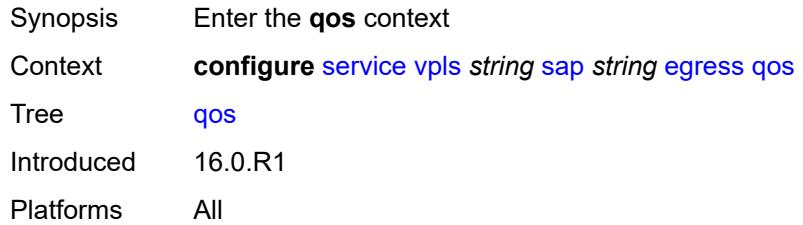

## <span id="page-6794-1"></span>**policer-control-policy**

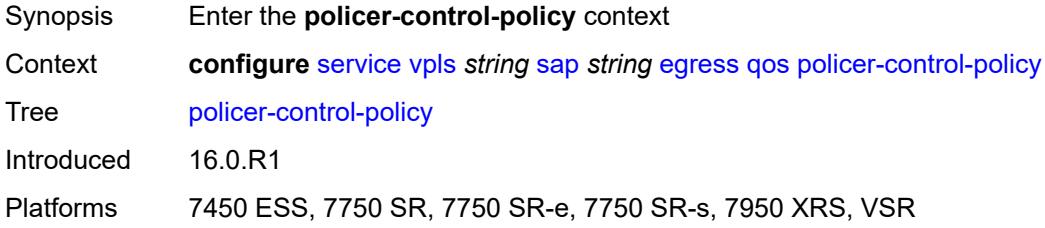

### <span id="page-6794-2"></span>**overrides**

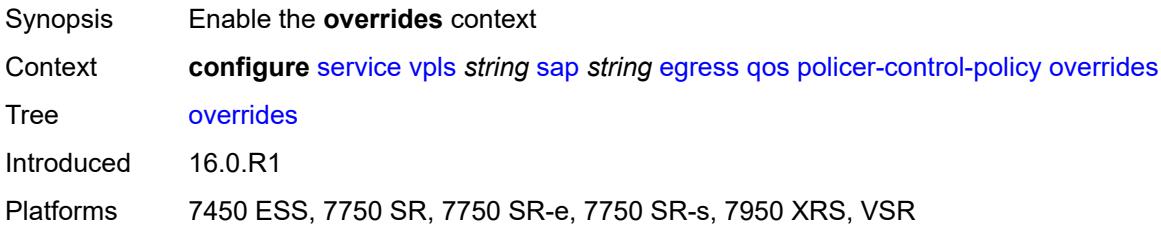

### <span id="page-6794-3"></span>**root**

<span id="page-6794-4"></span>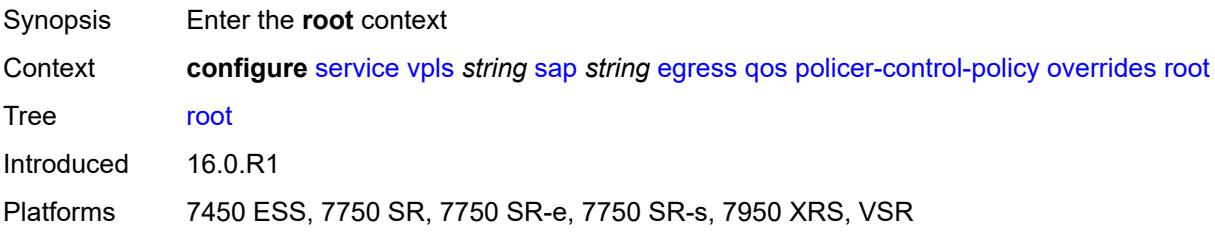

### **max-rate** *(number | keyword)*

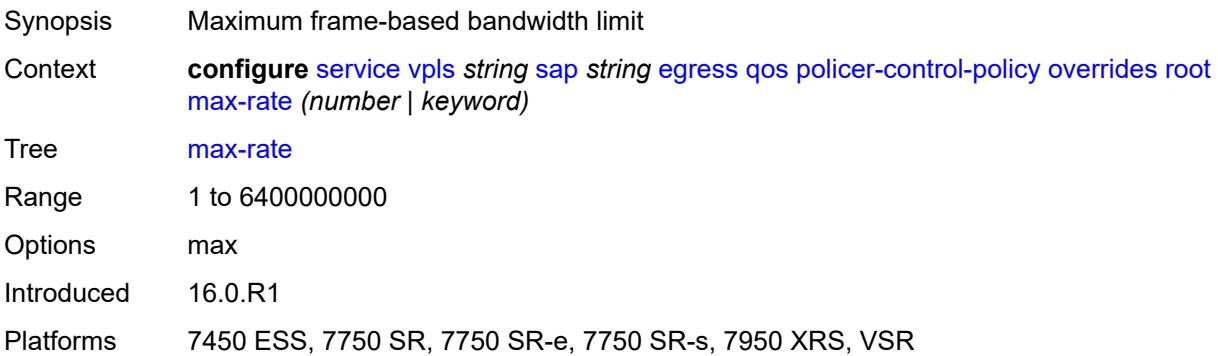

### <span id="page-6795-0"></span>**priority-mbs-thresholds**

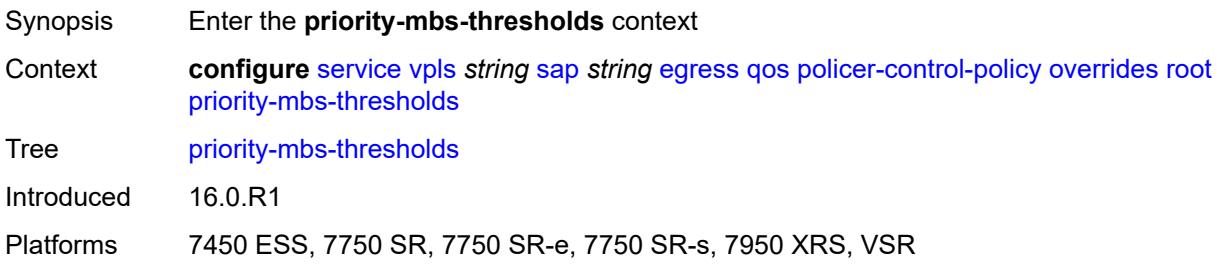

#### <span id="page-6795-1"></span>**min-thresh-separation** *(number | keyword)*

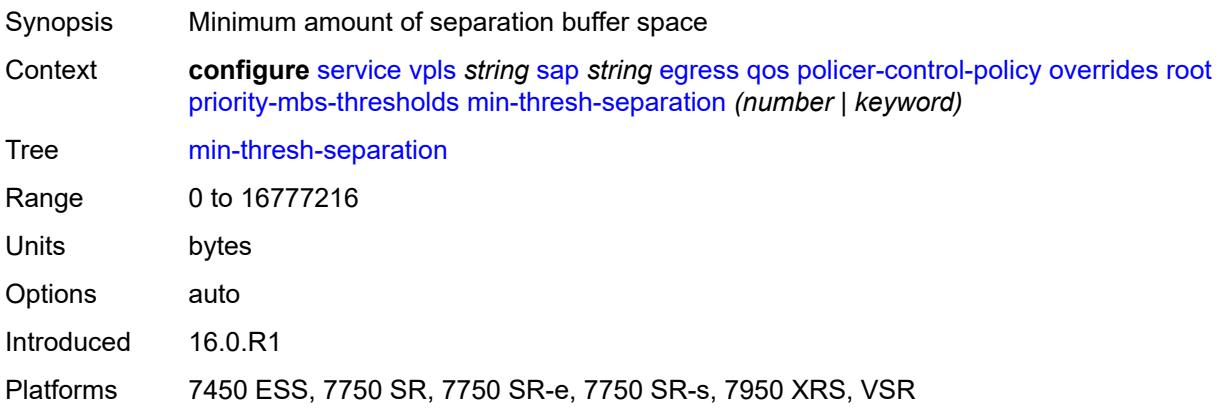

#### <span id="page-6795-2"></span>**priority** [[priority-level](#page-6796-0)] *number*

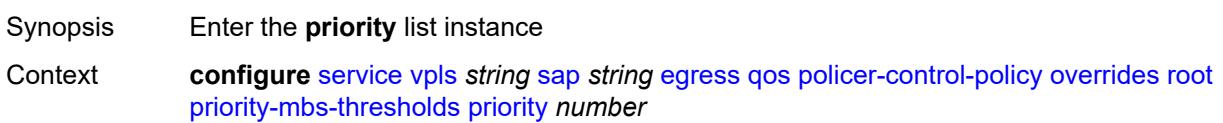

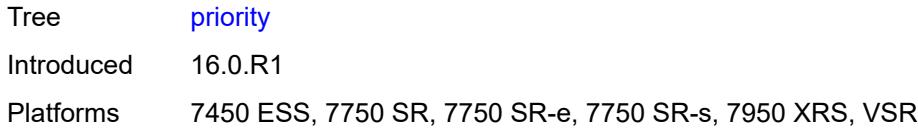

## <span id="page-6796-0"></span>[**priority-level**] *number*

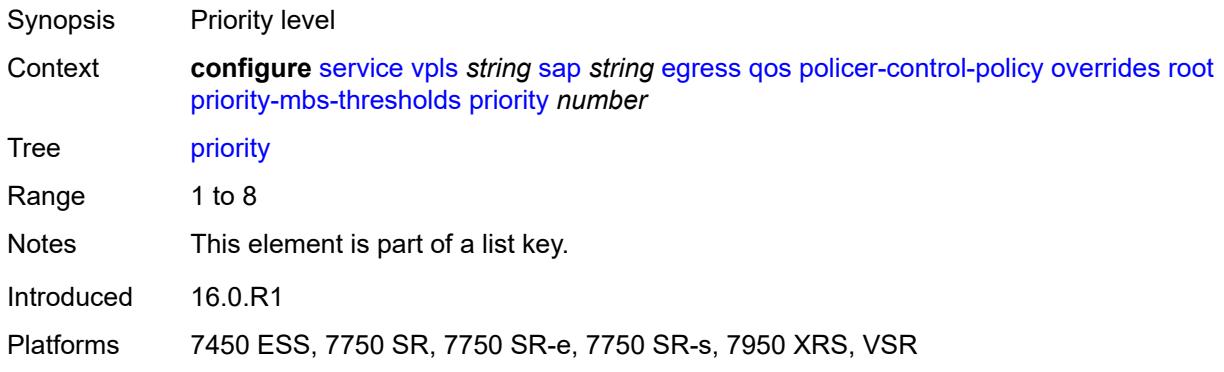

### <span id="page-6796-1"></span>**mbs-contribution** *(number | keyword)*

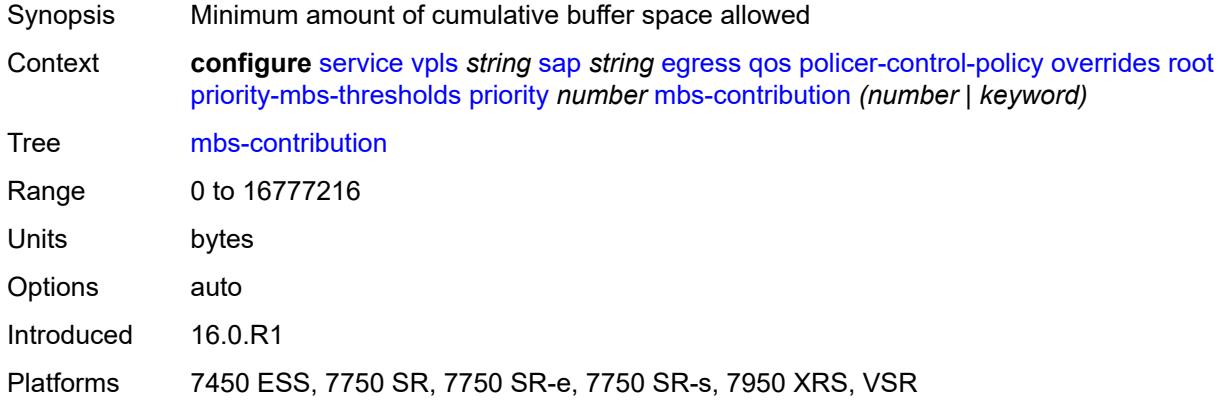

# <span id="page-6796-2"></span>**policy-name** *reference*

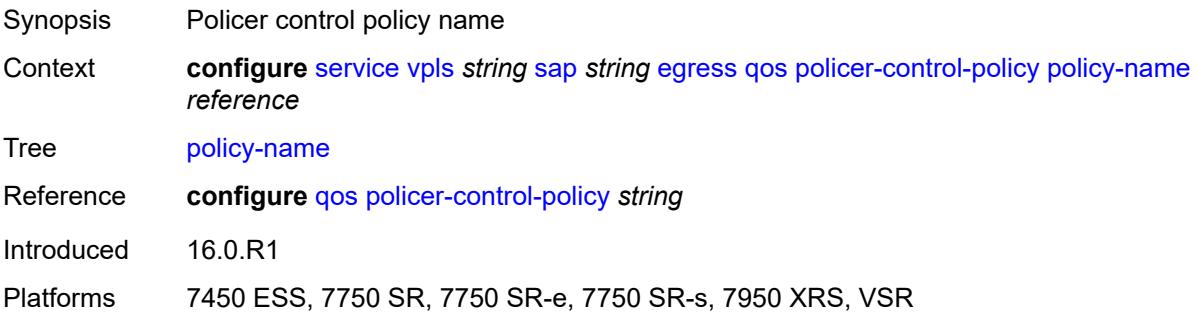

### <span id="page-6797-0"></span>**qinq-mark-top-only** *boolean*

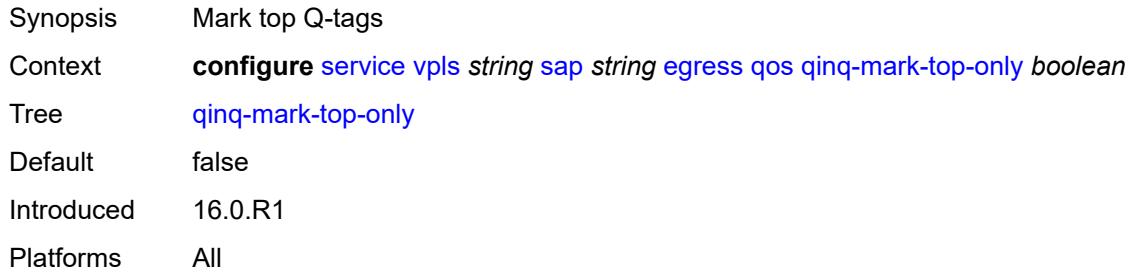

#### <span id="page-6797-1"></span>**sap-egress**

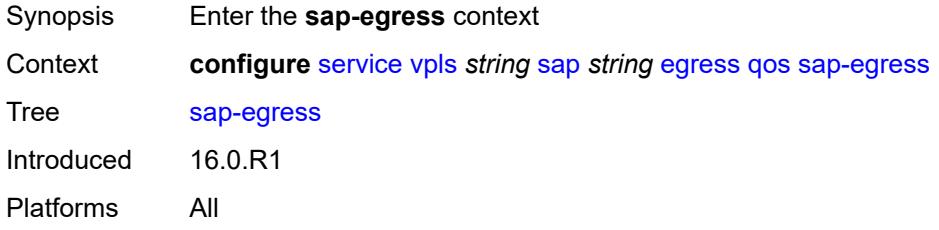

#### <span id="page-6797-2"></span>**overrides**

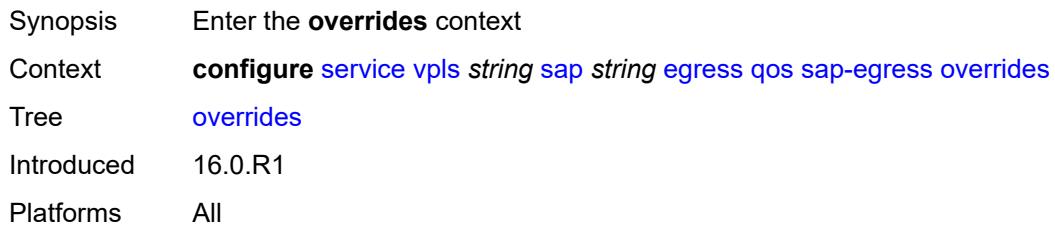

## <span id="page-6797-3"></span>**hs-secondary-shaper** *string*

<span id="page-6797-4"></span>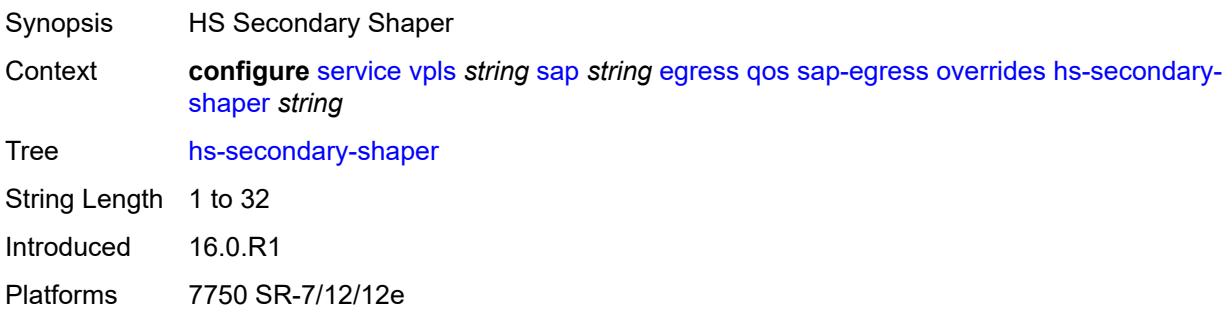

## **hs-wrr-group** [[group-id\]](#page-6798-0) *reference*

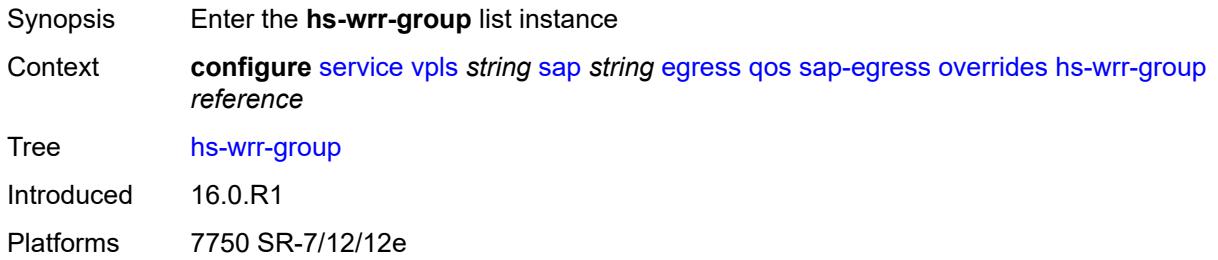

#### <span id="page-6798-0"></span>[**group-id**] *reference*

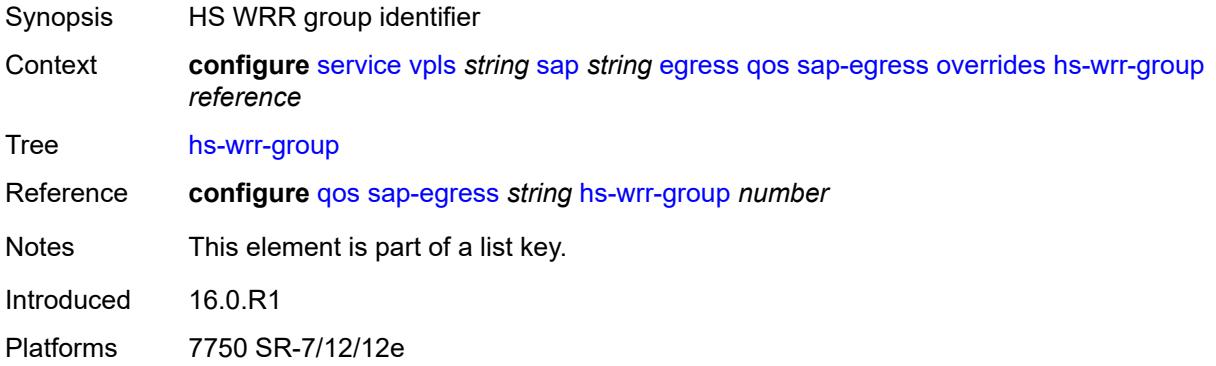

### <span id="page-6798-1"></span>**hs-class-weight** *number*

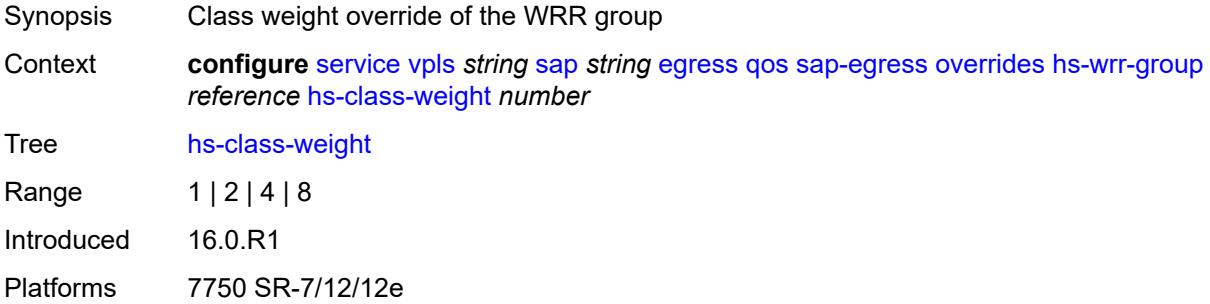

### <span id="page-6798-2"></span>**percent-rate** *decimal-number*

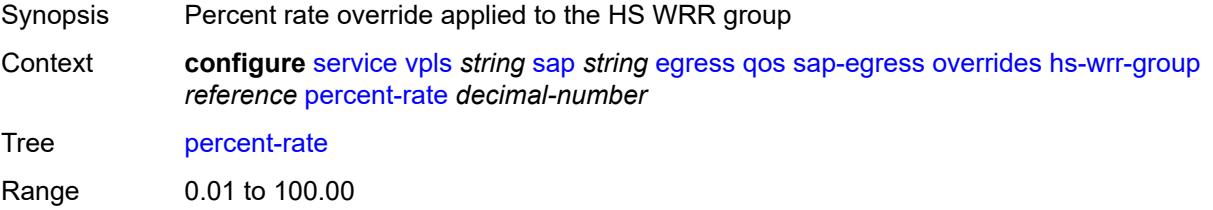

Notes The following elements are part of a choice: **percent-rate** or **rate**. Introduced 16.0.R1 Platforms 7750 SR-7/12/12e

### <span id="page-6799-0"></span>**rate** *(number | keyword)*

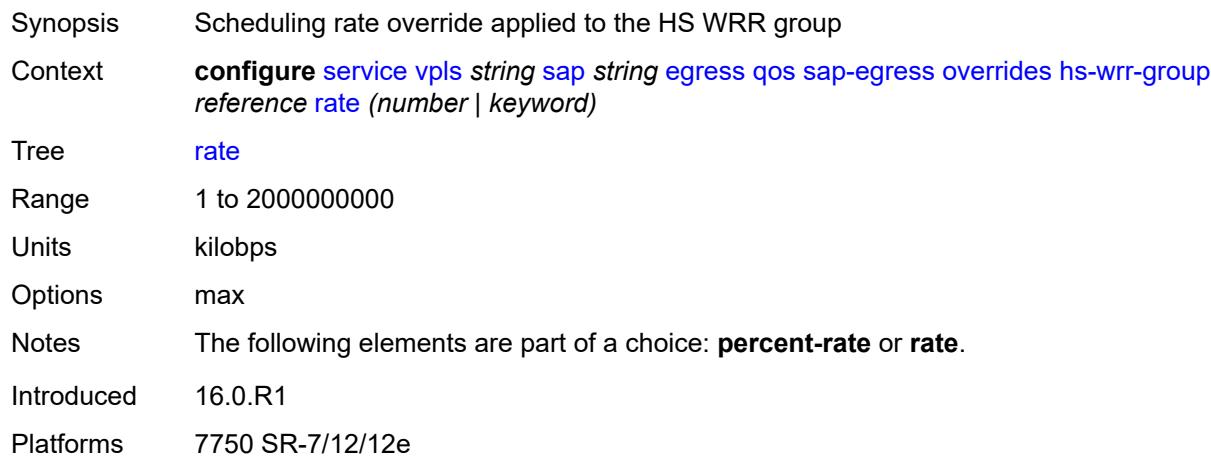

#### <span id="page-6799-2"></span>**policer** [[policer-id](#page-6799-1)] *reference*

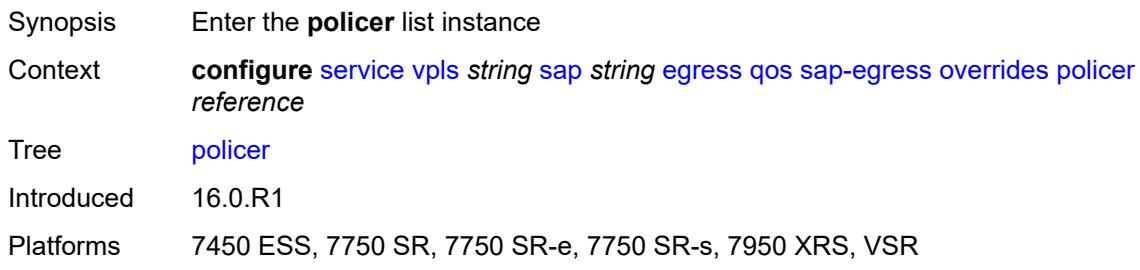

### <span id="page-6799-1"></span>[**policer-id**] *reference*

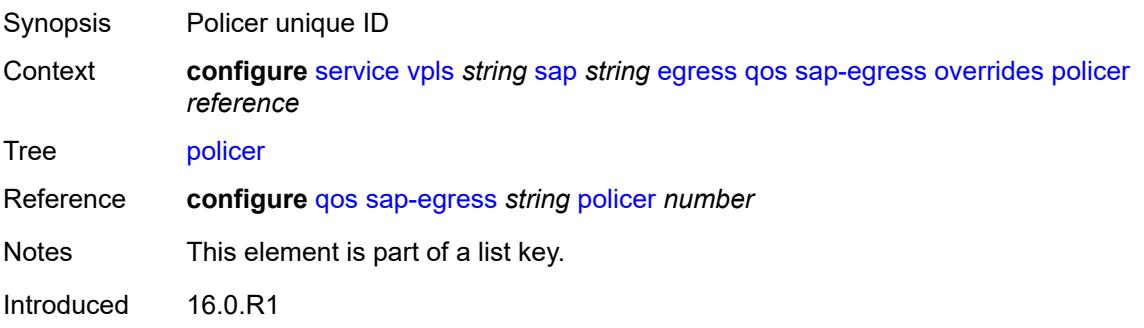

Platforms 7450 ESS, 7750 SR, 7750 SR-e, 7750 SR-s, 7950 XRS, VSR

#### <span id="page-6800-0"></span>**cbs** *(number | keyword)*

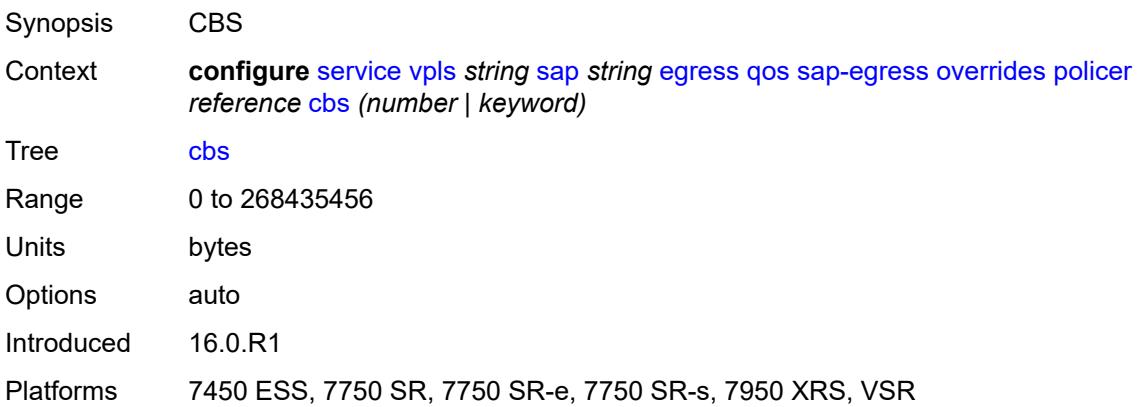

## <span id="page-6800-1"></span>**mbs** *(number | keyword)*

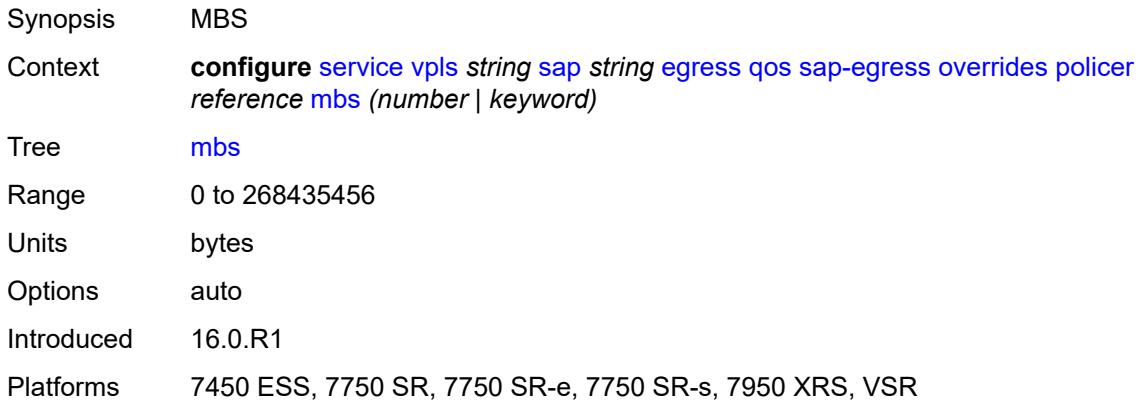

### <span id="page-6800-2"></span>**packet-byte-offset** *number*

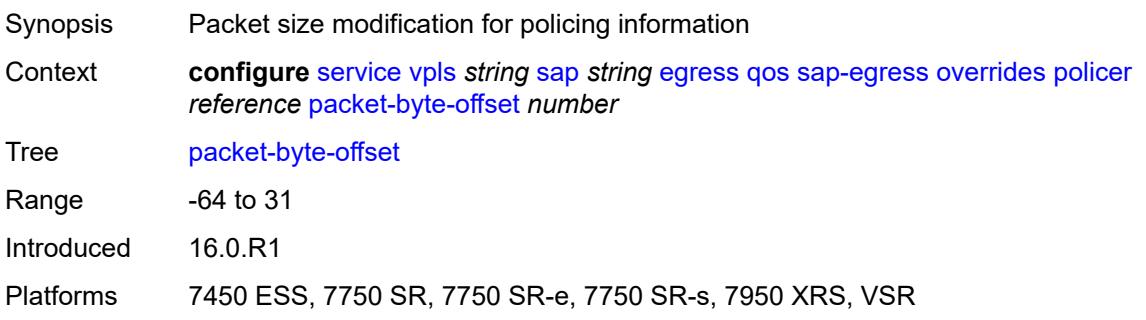

#### <span id="page-6801-0"></span>**percent-rate**

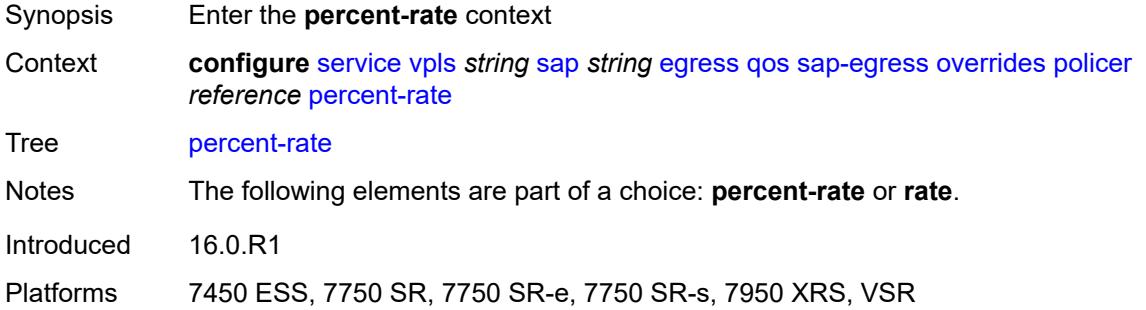

## <span id="page-6801-1"></span>**cir** *decimal-number*

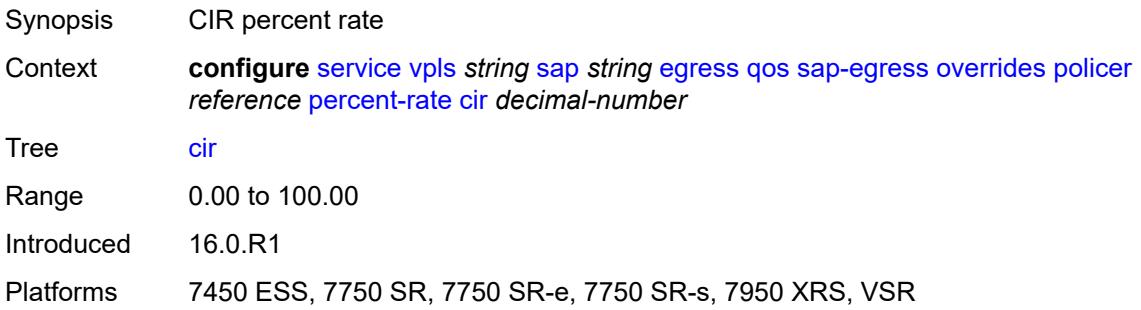

## <span id="page-6801-2"></span>**pir** *decimal-number*

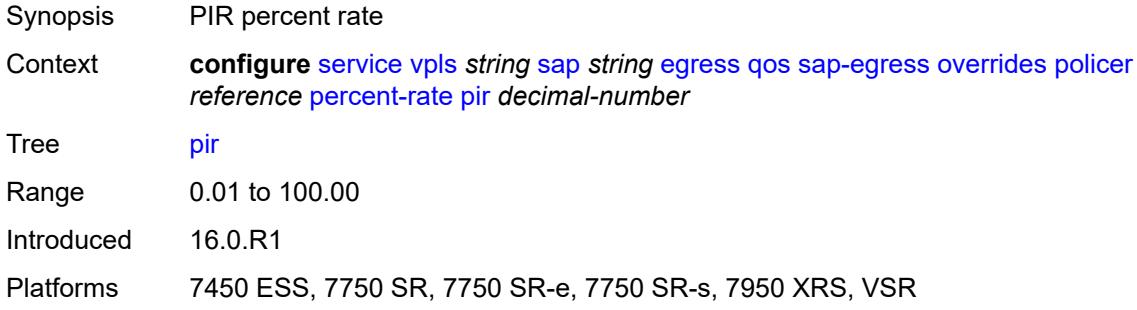

#### <span id="page-6801-3"></span>**rate**

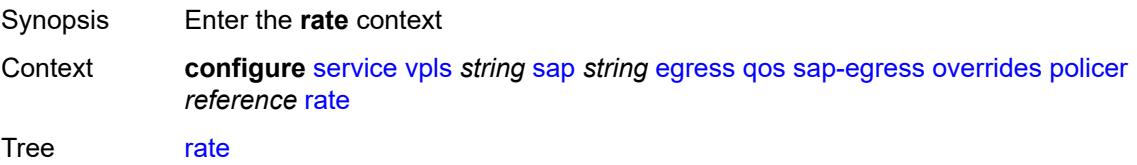

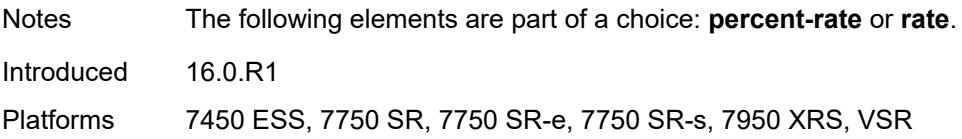

## <span id="page-6802-0"></span>**cir** *(number | keyword)*

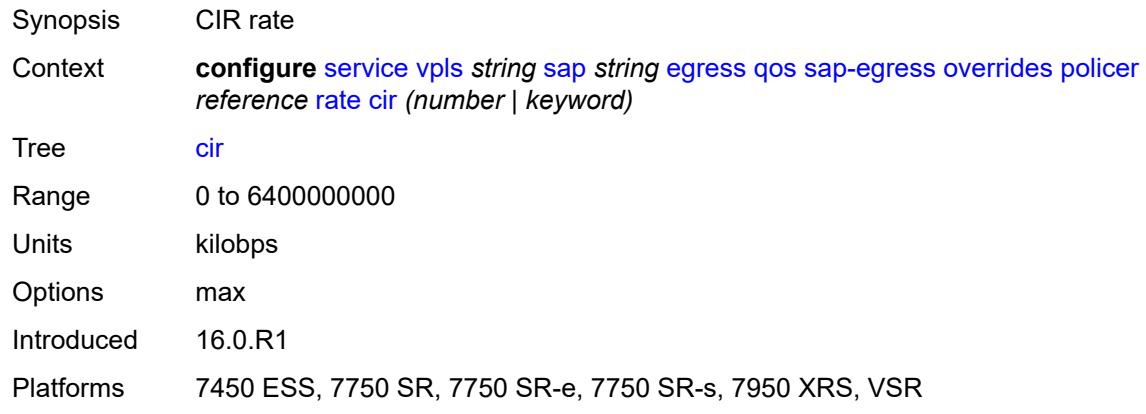

## <span id="page-6802-1"></span>**pir** *(number | keyword)*

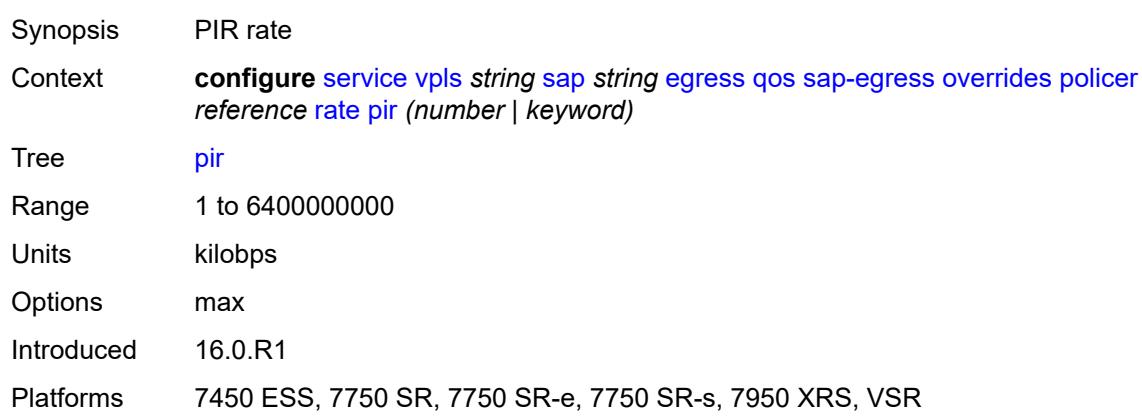

## <span id="page-6802-2"></span>**stat-mode** *keyword*

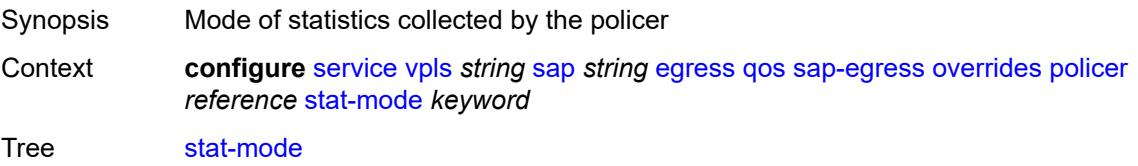

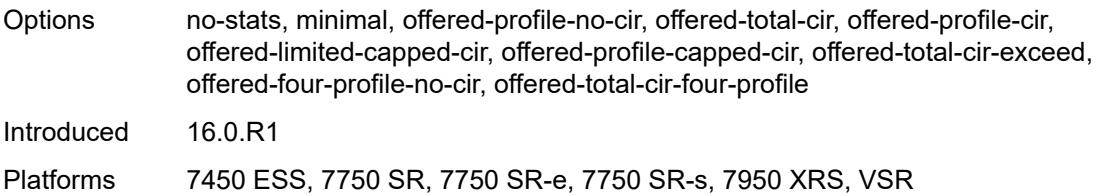

## <span id="page-6803-1"></span>**queue** [[queue-id](#page-6803-0)] *reference*

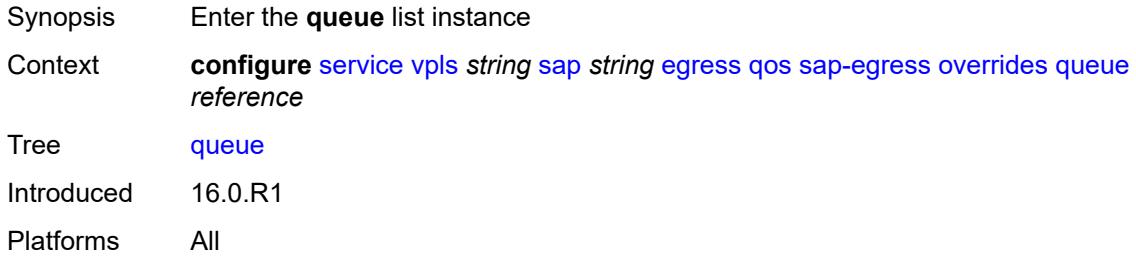

# <span id="page-6803-0"></span>[**queue-id**] *reference*

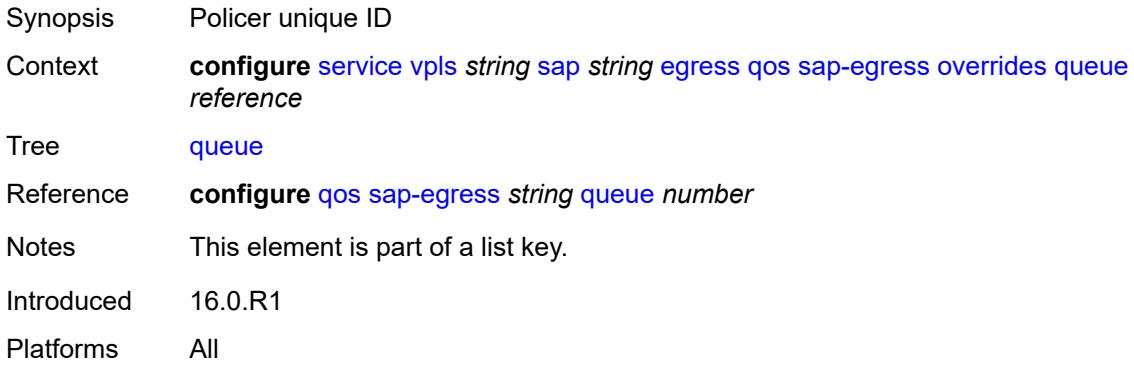

## <span id="page-6803-2"></span>**adaptation-rule**

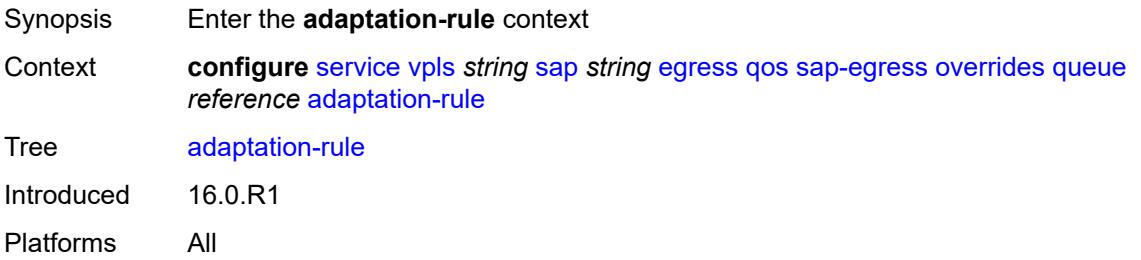
## **cir** *keyword*

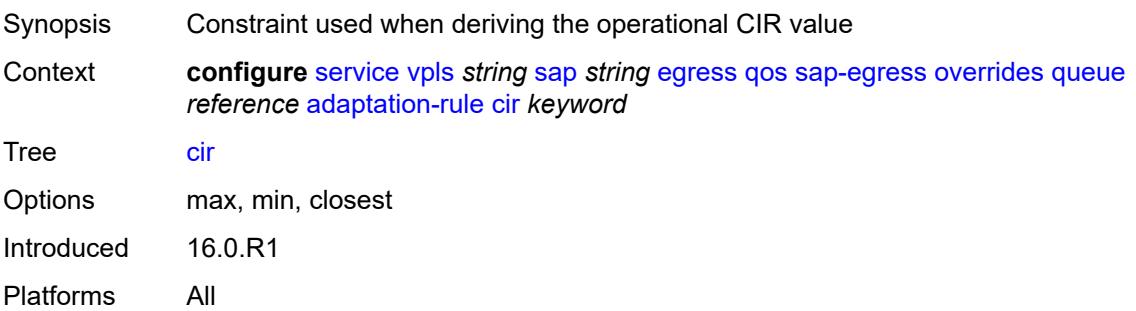

## <span id="page-6804-0"></span>**pir** *keyword*

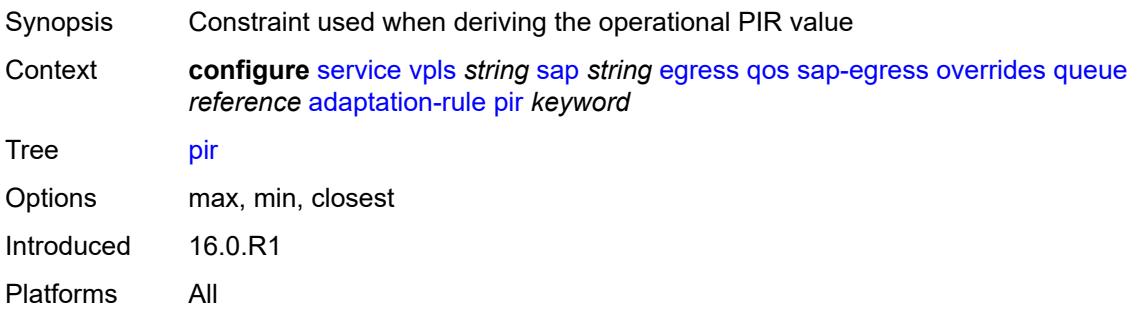

#### <span id="page-6804-1"></span>**avg-frame-overhead** *decimal-number*

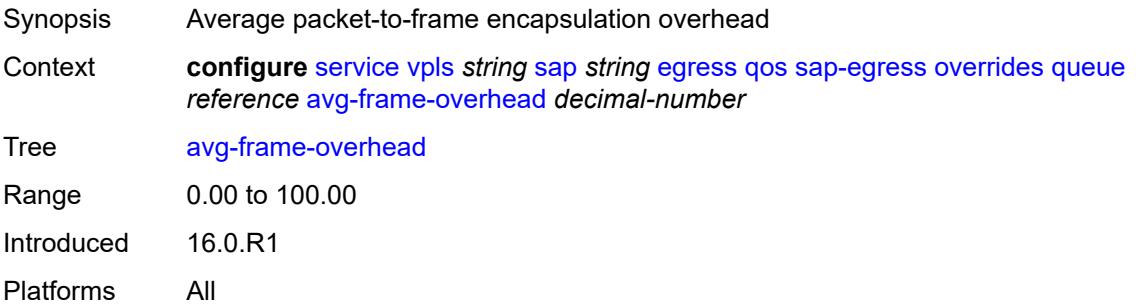

## <span id="page-6804-2"></span>**burst-limit** *(number | keyword)*

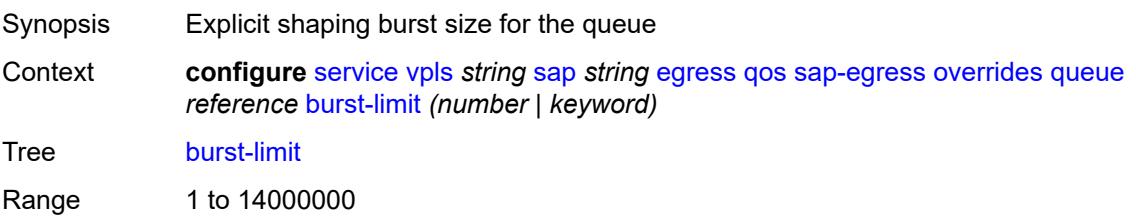

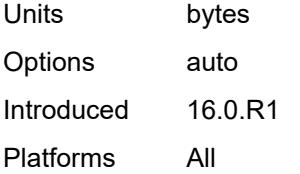

#### <span id="page-6805-0"></span>**cbs** *(number | keyword)*

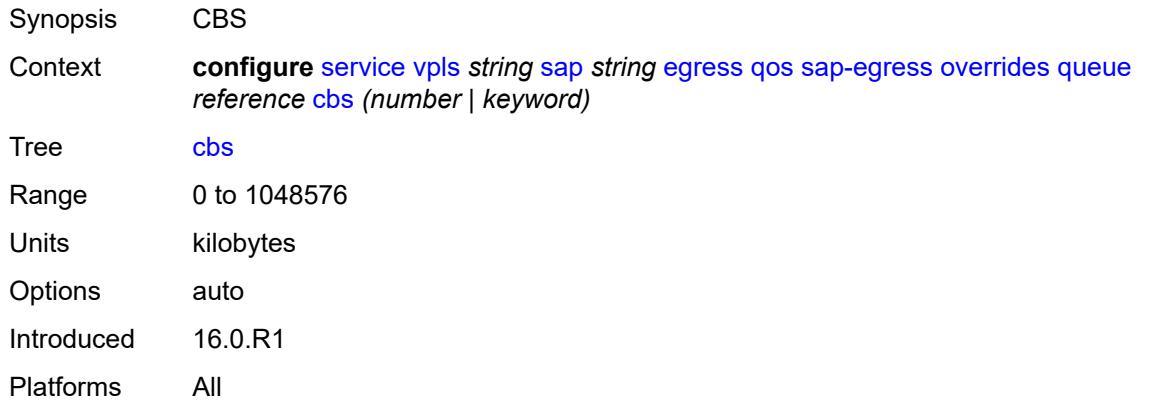

#### <span id="page-6805-1"></span>**drop-tail**

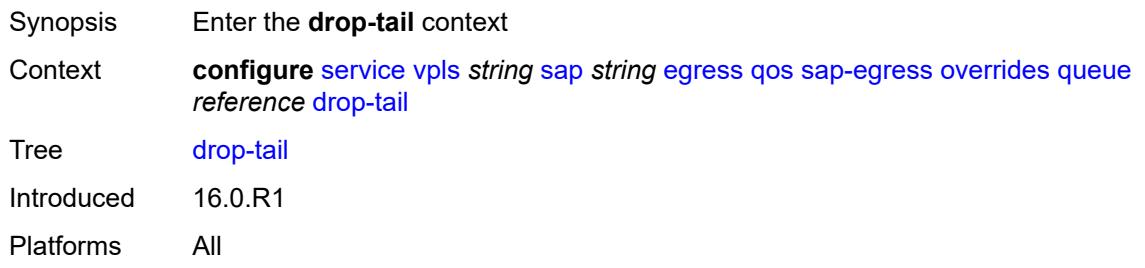

#### <span id="page-6805-2"></span>**low**

<span id="page-6805-3"></span>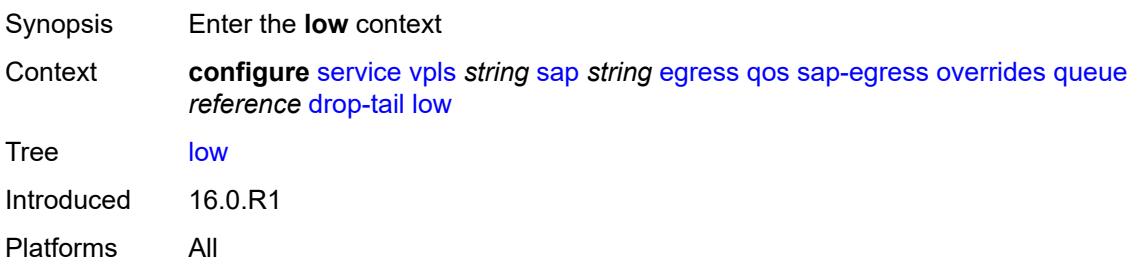

## **percent-reduction-from-mbs** *(number | keyword)*

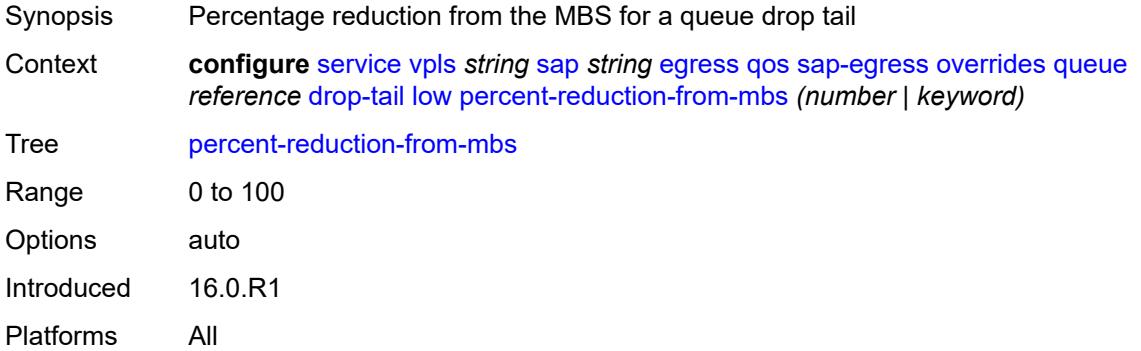

## <span id="page-6806-0"></span>**hs-class-weight** *number*

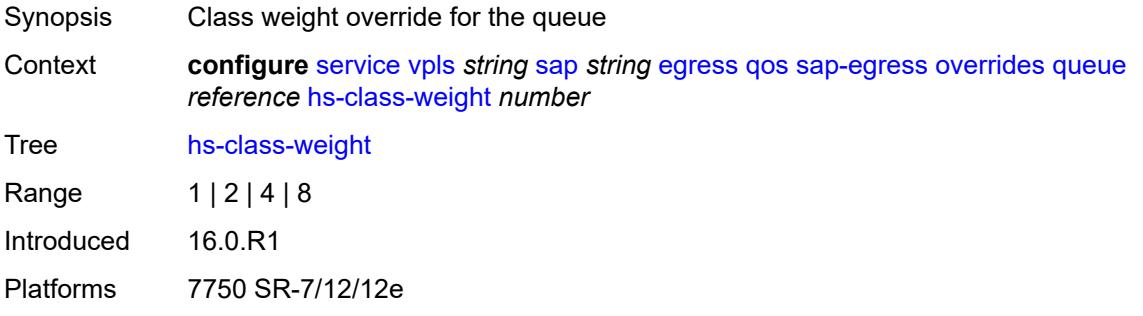

#### <span id="page-6806-1"></span>**hs-wred-queue**

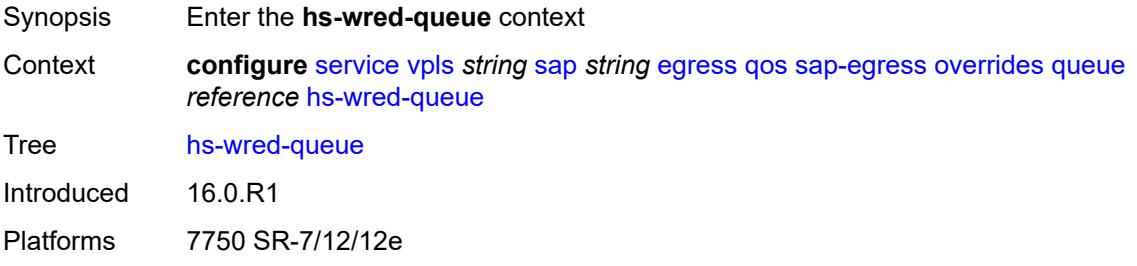

#### <span id="page-6806-2"></span>**policy** *reference*

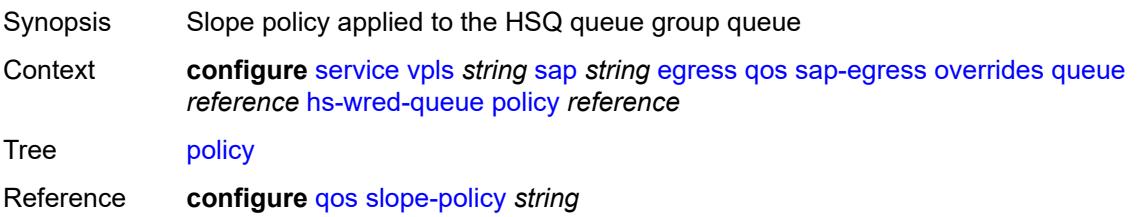

Introduced 16.0.R1 Platforms 7750 SR-7/12/12e

## <span id="page-6807-0"></span>**hs-wrr-weight** *number*

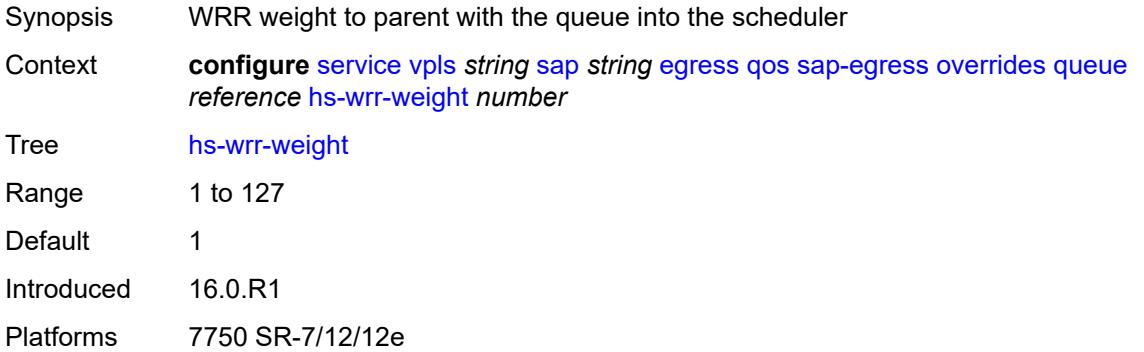

### <span id="page-6807-1"></span>**mbs** *(number | keyword)*

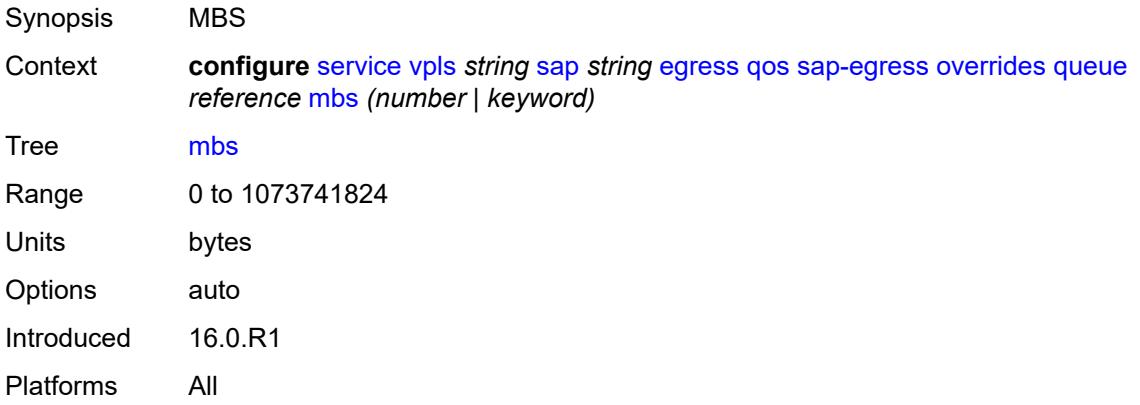

# <span id="page-6807-2"></span>**monitor-queue-depth**

<span id="page-6807-3"></span>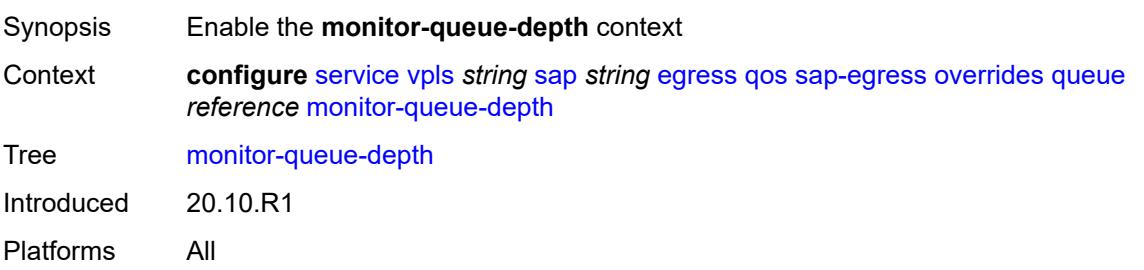

## **fast-polling** *boolean*

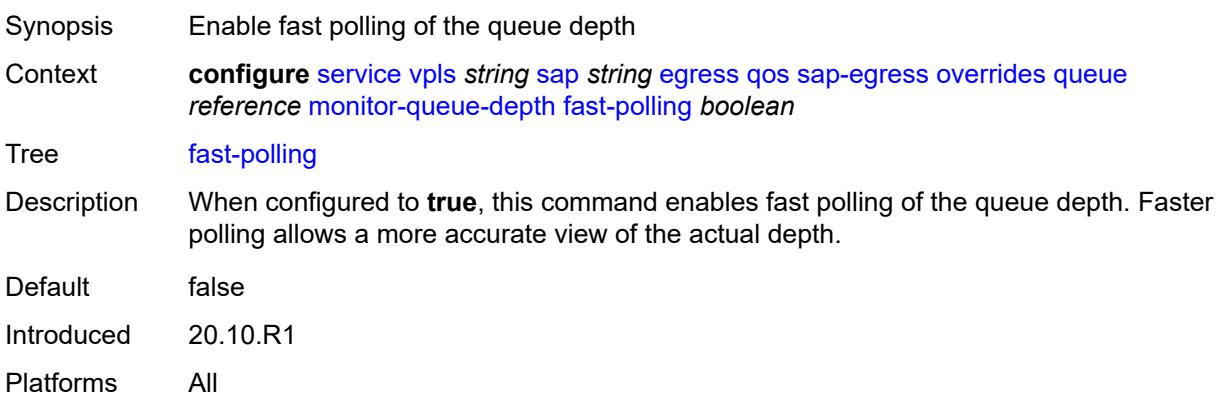

#### <span id="page-6808-0"></span>**violation-threshold** *decimal-number*

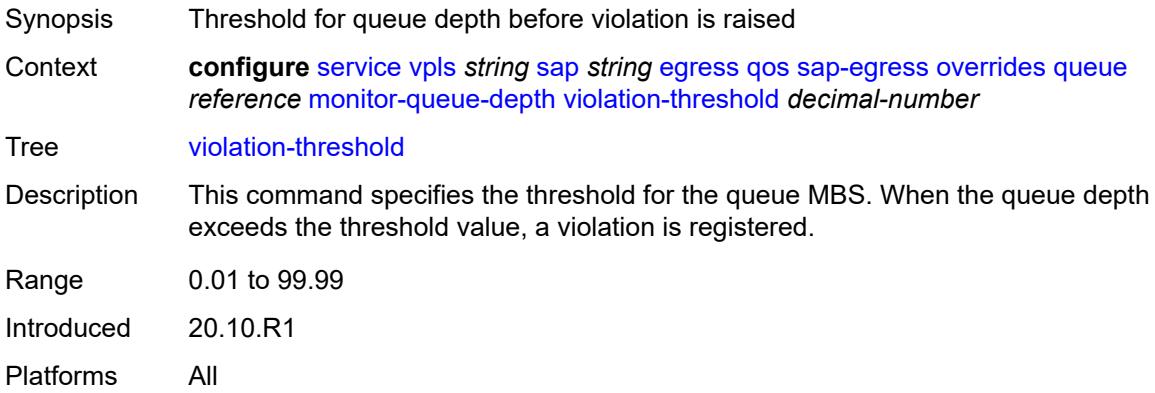

## <span id="page-6808-1"></span>**parent**

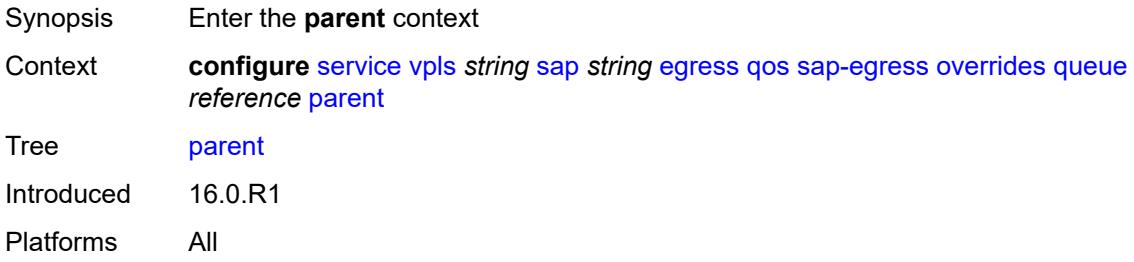

#### <span id="page-6808-2"></span>**cir-weight** *number*

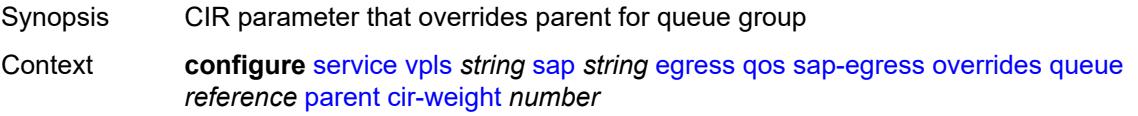

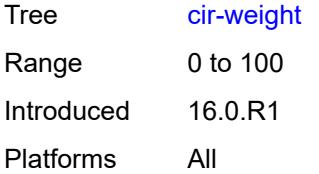

## <span id="page-6809-0"></span>**weight** *number*

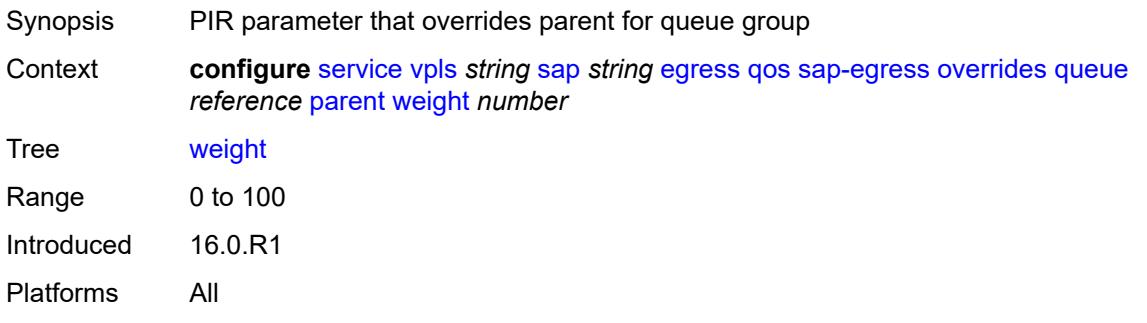

#### <span id="page-6809-1"></span>**percent-rate**

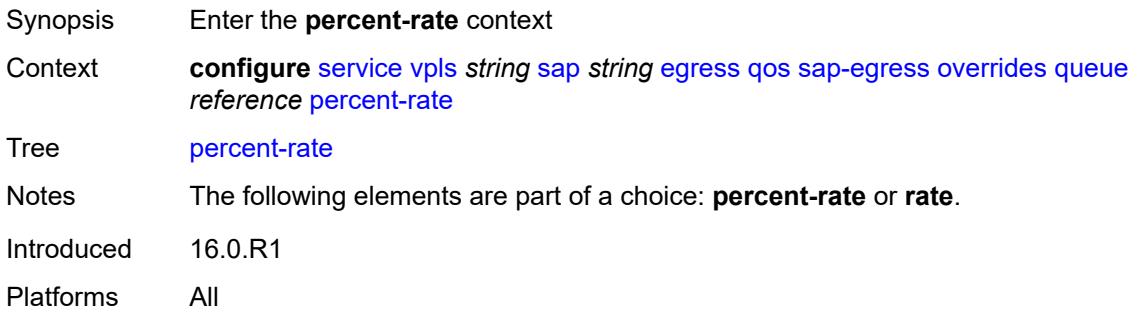

#### <span id="page-6809-2"></span>**cir** *decimal-number*

<span id="page-6809-3"></span>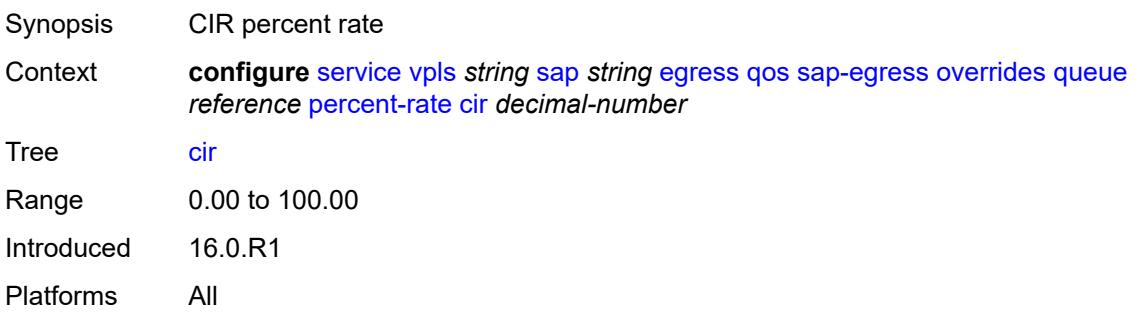

## **pir** *decimal-number*

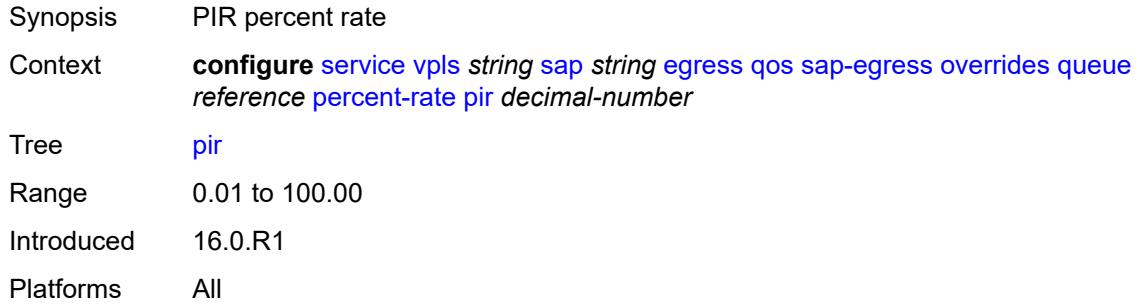

#### <span id="page-6810-0"></span>**rate**

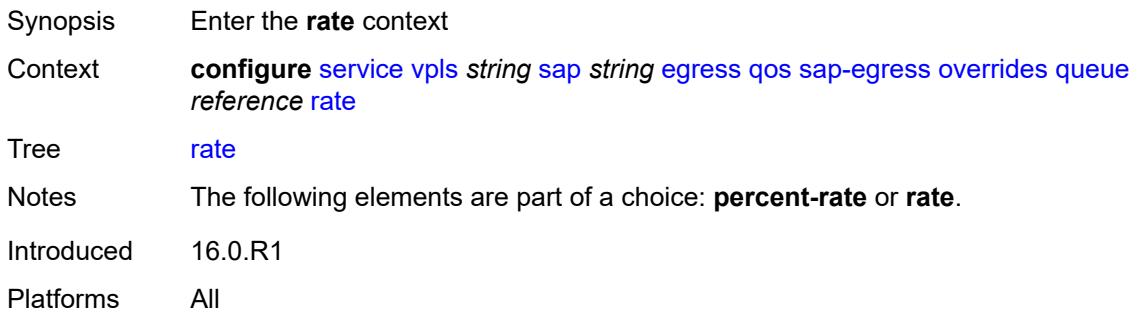

## <span id="page-6810-1"></span>**cir** *(number | keyword)*

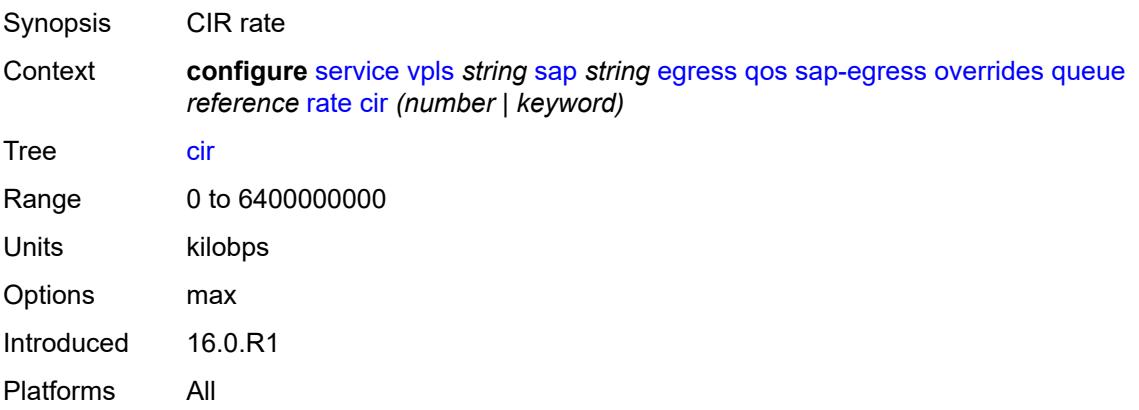

## <span id="page-6810-2"></span>**pir** *(number | keyword)*

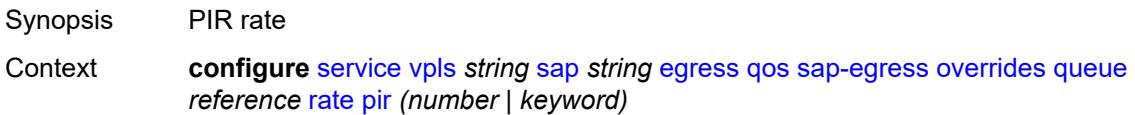

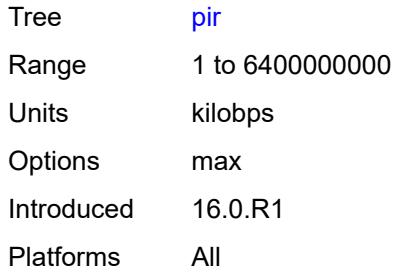

# <span id="page-6811-0"></span>**policy-name** *reference*

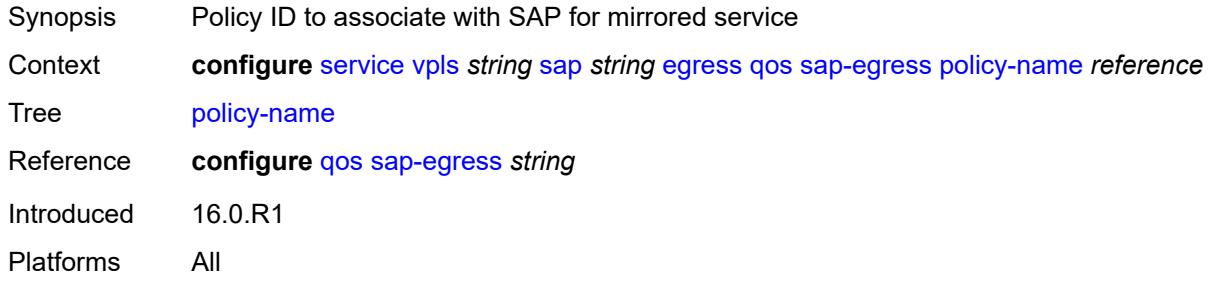

## <span id="page-6811-1"></span>**port-redirect-group**

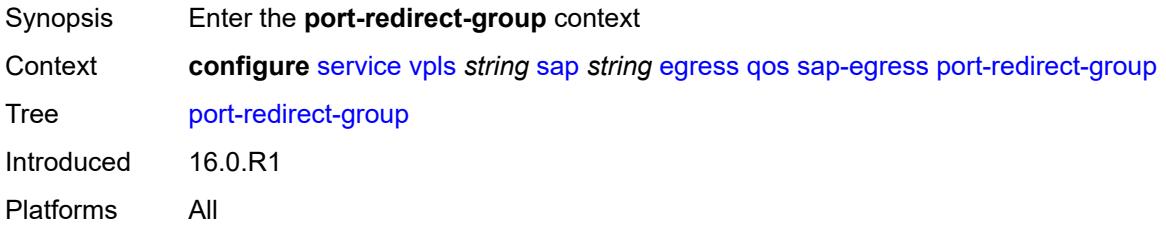

## <span id="page-6811-2"></span>**group-name** *reference*

<span id="page-6811-3"></span>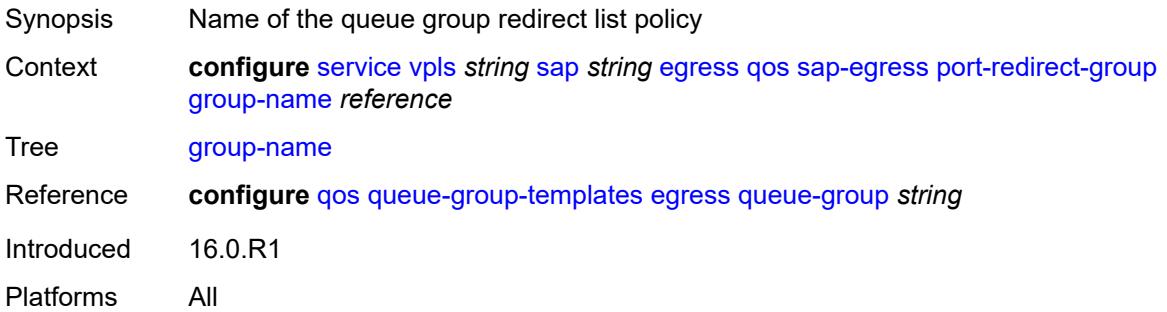

#### **instance** *number*

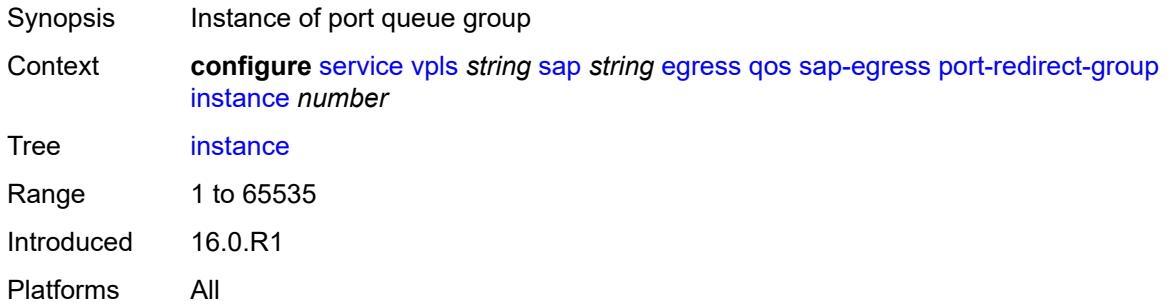

## <span id="page-6812-0"></span>**scheduler-policy**

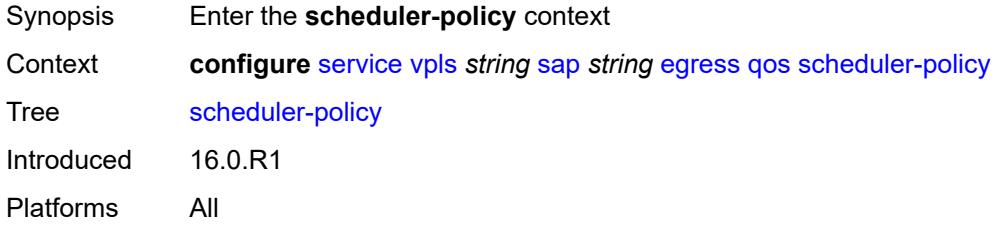

## <span id="page-6812-1"></span>**overrides**

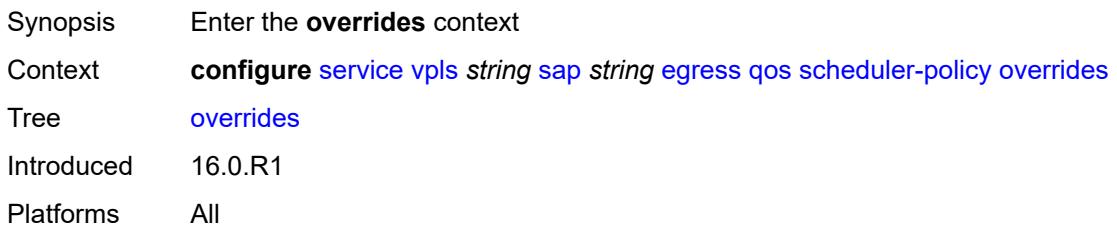

## <span id="page-6812-3"></span>**scheduler** [[scheduler-name](#page-6812-2)] *string*

<span id="page-6812-2"></span>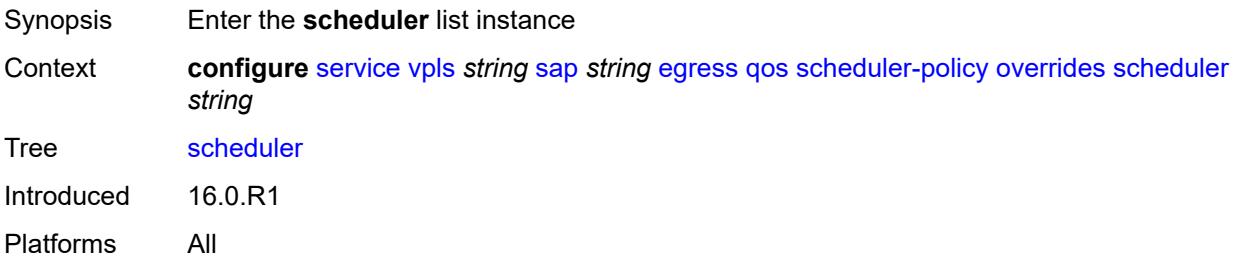

# [**scheduler-name**] *string*

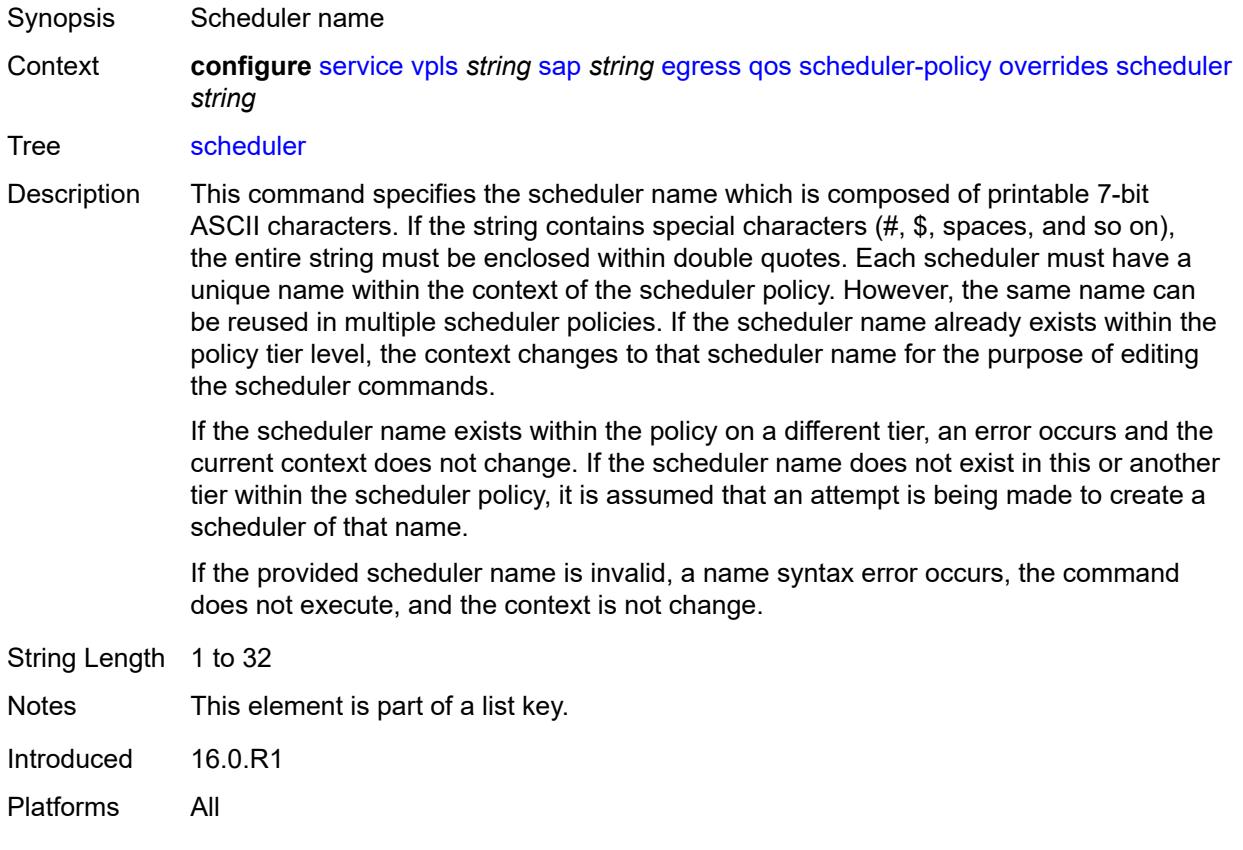

#### <span id="page-6813-0"></span>**parent**

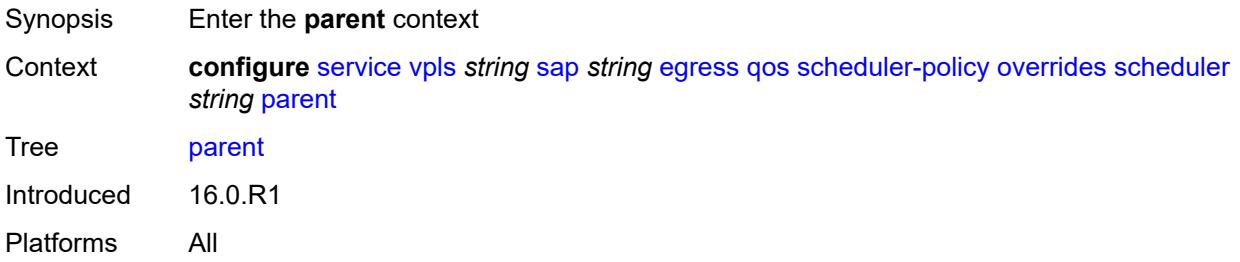

#### <span id="page-6813-1"></span>**cir-weight** *number*

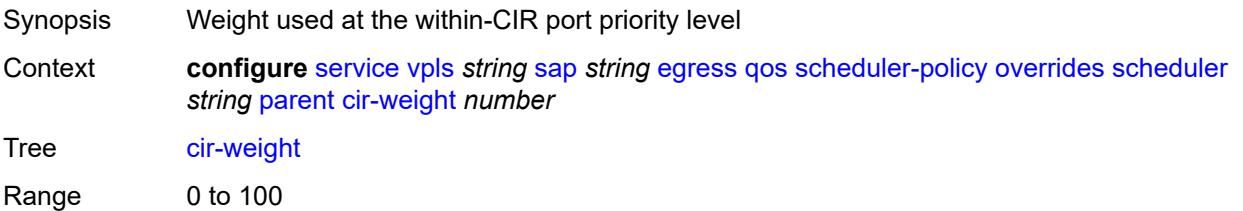

Introduced 16.0.R1 Platforms All

## <span id="page-6814-0"></span>**weight** *number*

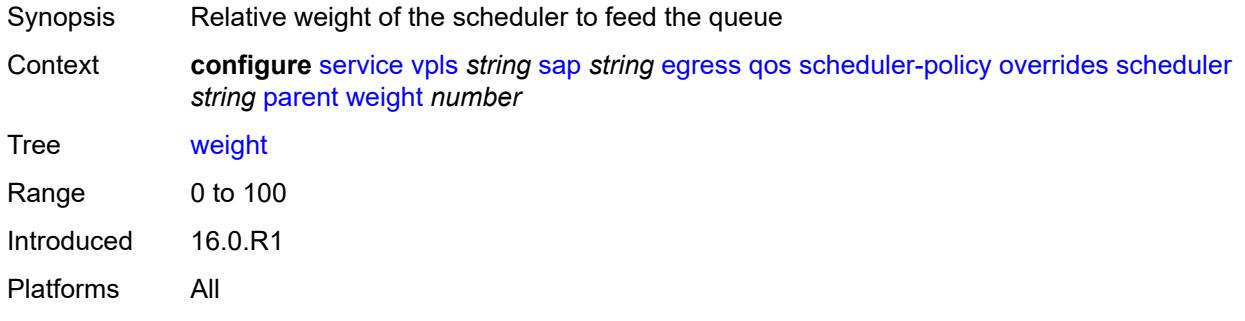

#### <span id="page-6814-1"></span>**rate**

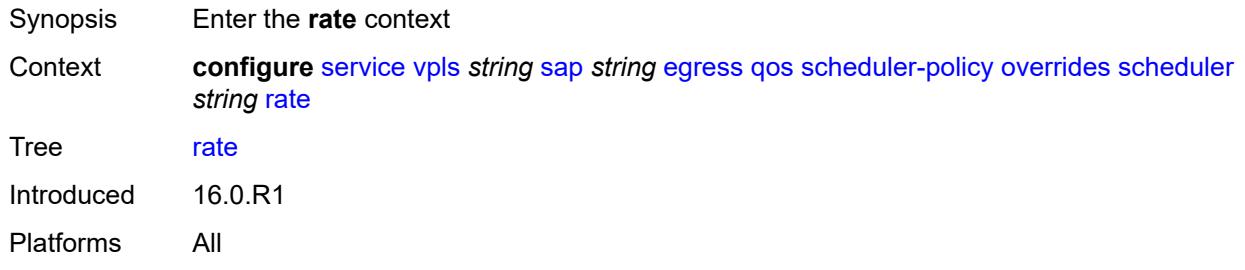

## <span id="page-6814-2"></span>**cir** *(number | keyword)*

<span id="page-6814-3"></span>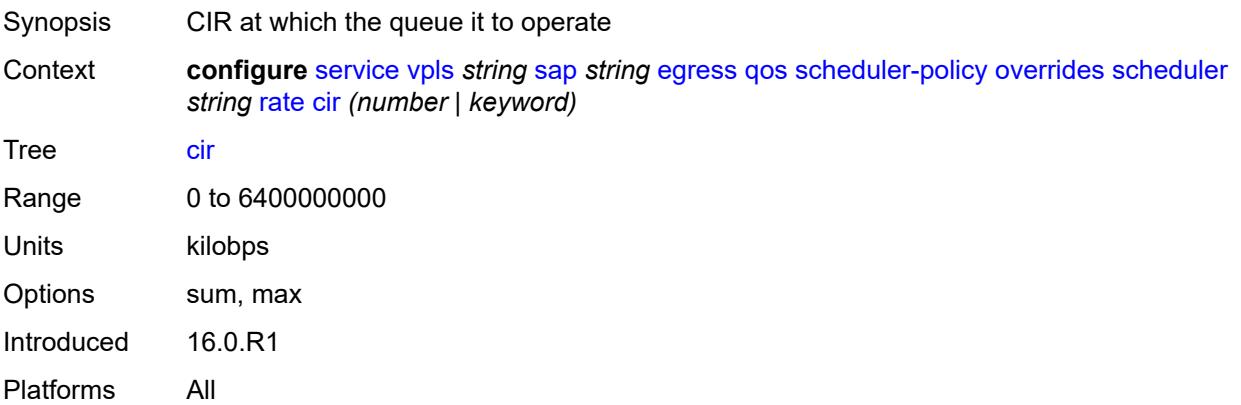

## **pir** *(number | keyword)*

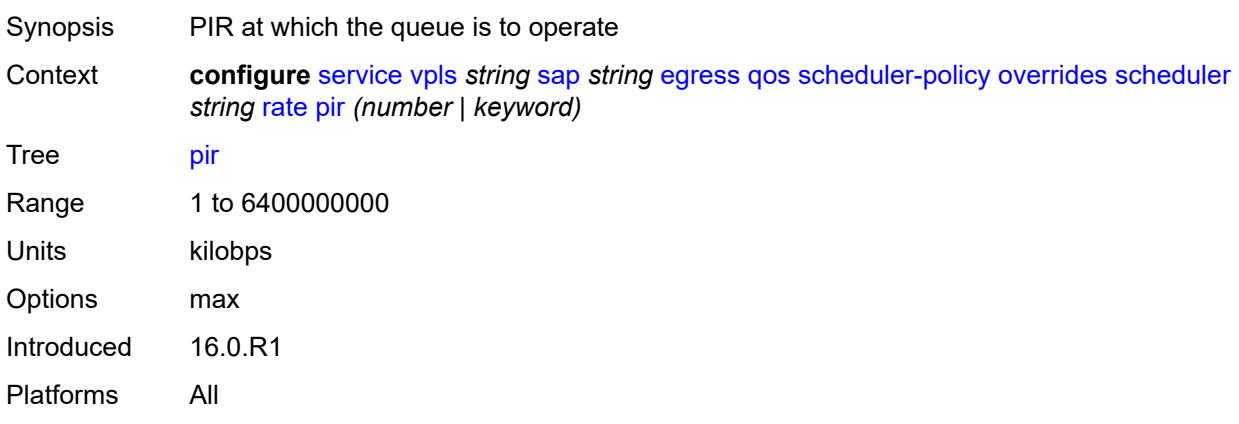

## <span id="page-6815-0"></span>**policy-name** *reference*

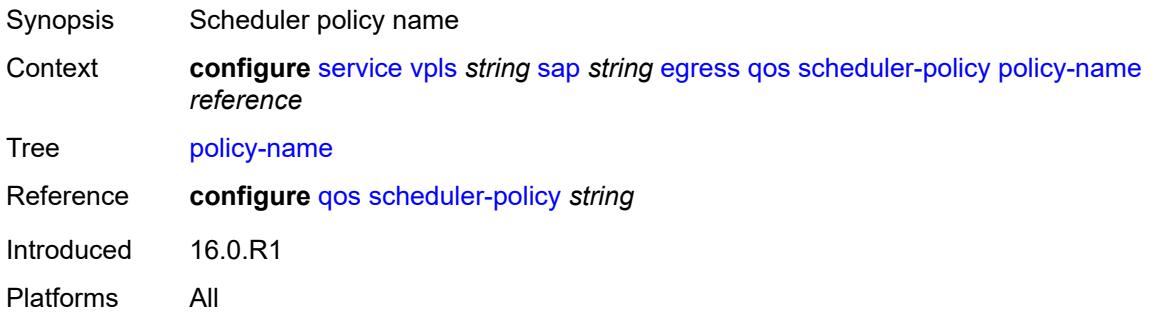

### <span id="page-6815-1"></span>**virtual-port**

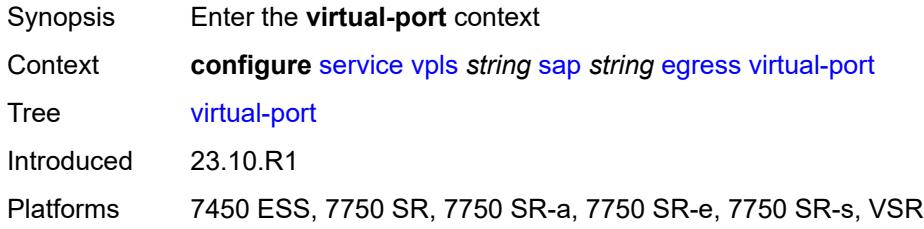

#### <span id="page-6815-2"></span>**vport-name** *reference*

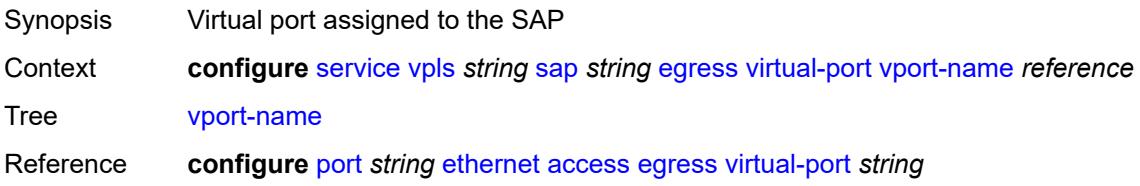

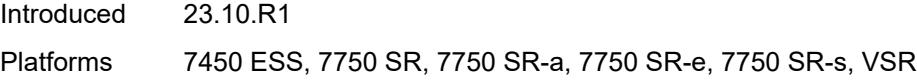

## <span id="page-6816-0"></span>**eth-cfm**

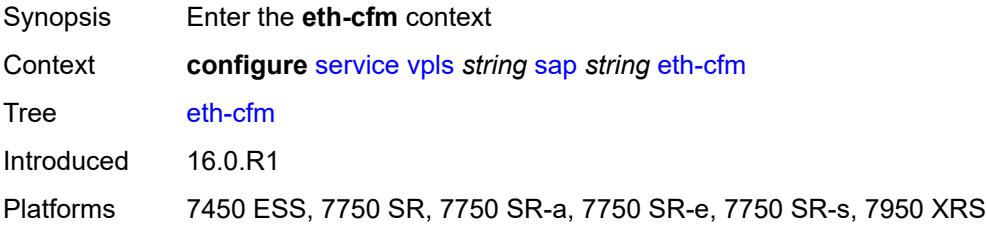

## <span id="page-6816-1"></span>**collect-lmm-fc-stats**

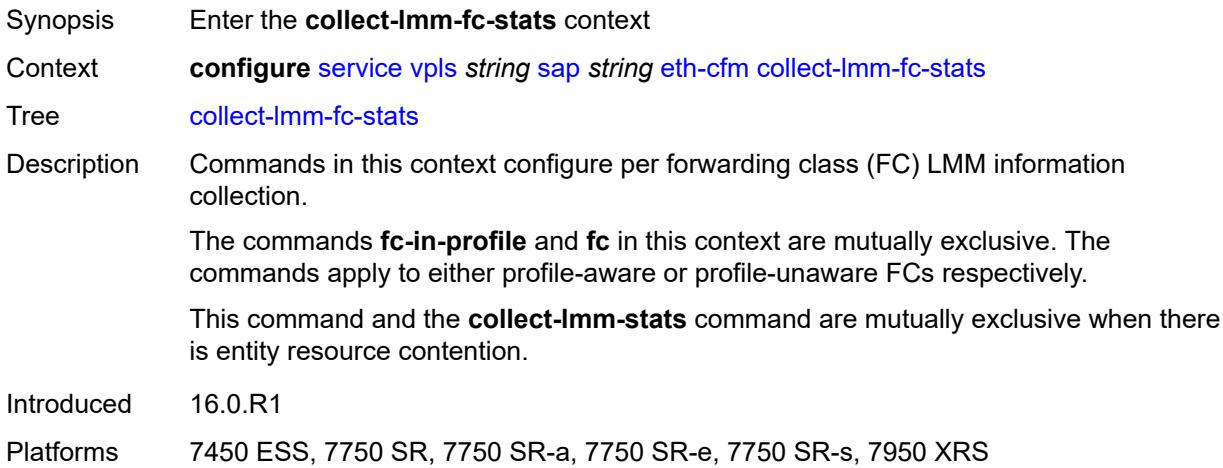

## <span id="page-6816-2"></span>**fc** *keyword*

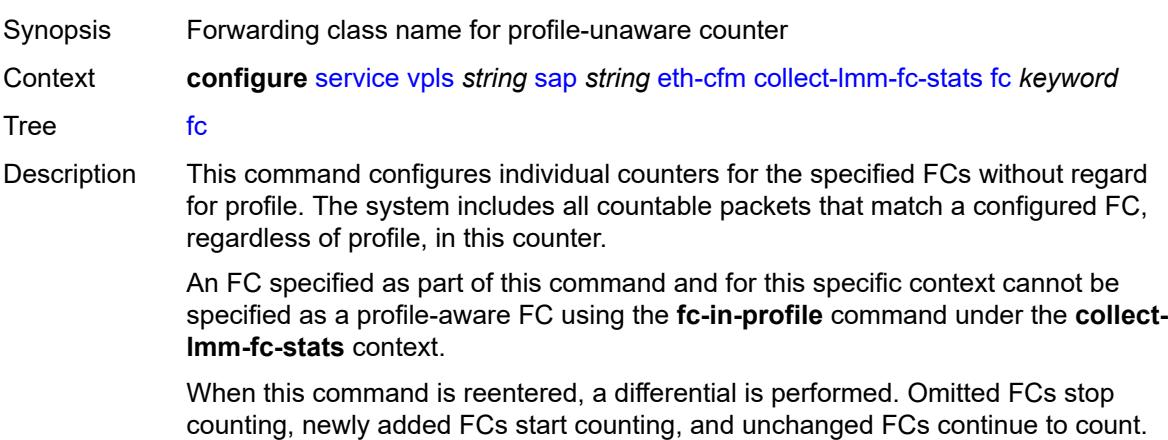

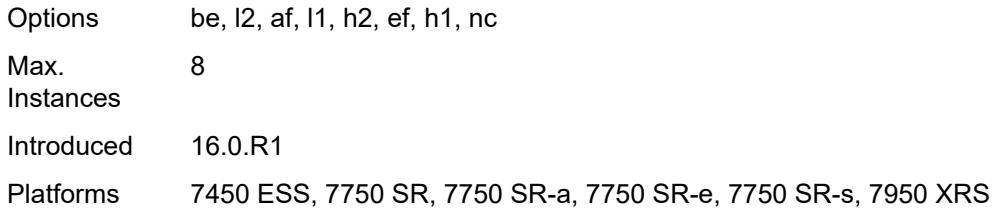

#### <span id="page-6817-0"></span>**fc-in-profile** *keyword*

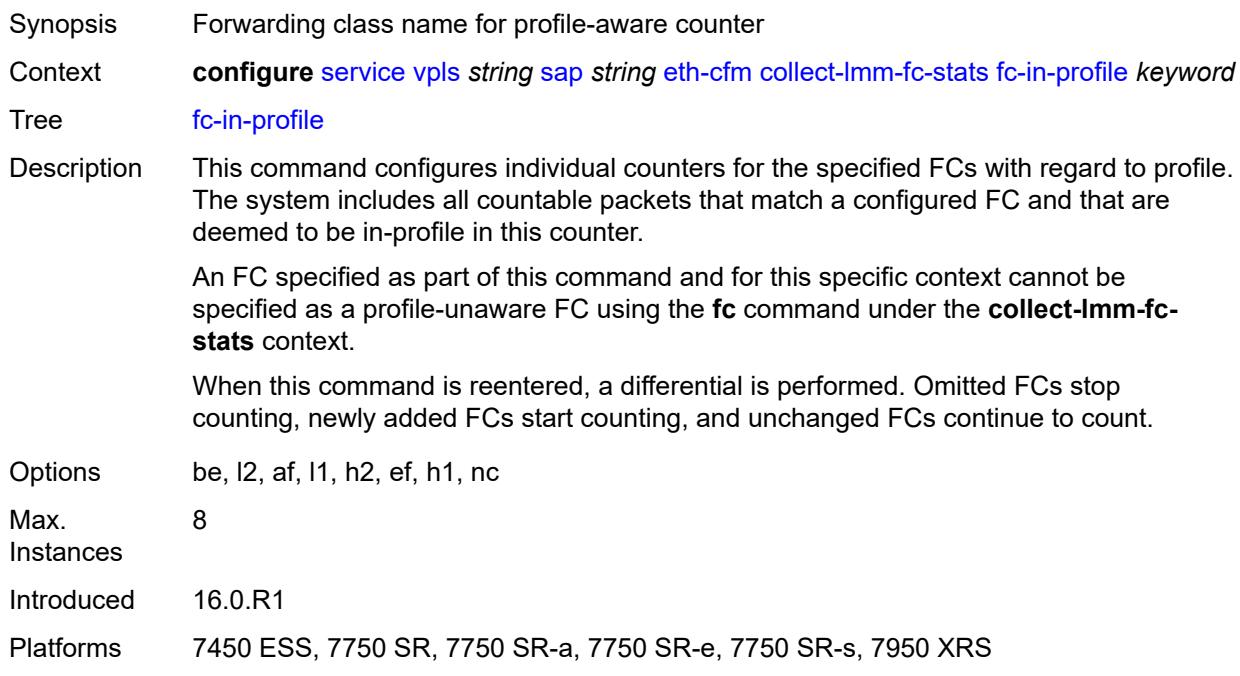

#### <span id="page-6817-1"></span>**collect-lmm-stats** *boolean*

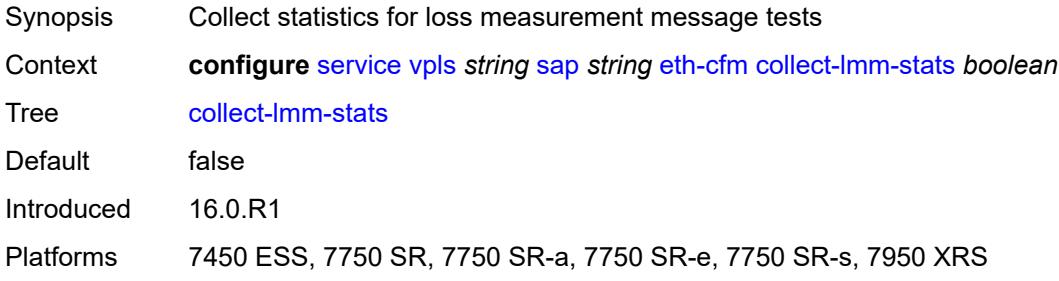

## <span id="page-6817-2"></span>**mep** [md-admin-name](#page-6818-0) *reference* [ma-admin-name](#page-6818-1) *reference* [mep-id](#page-6818-2) *number*

Synopsis Enter the **mep** list instance

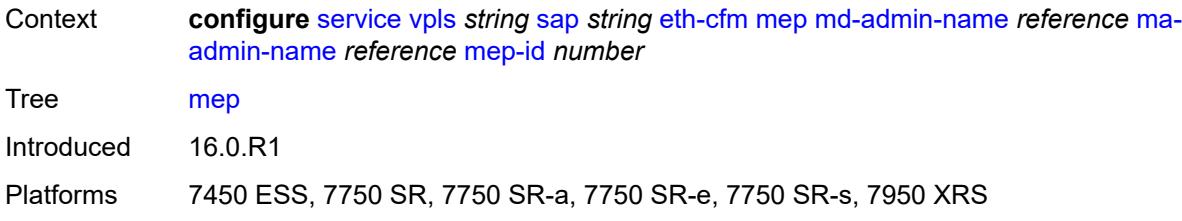

#### <span id="page-6818-0"></span>**md-admin-name** *reference*

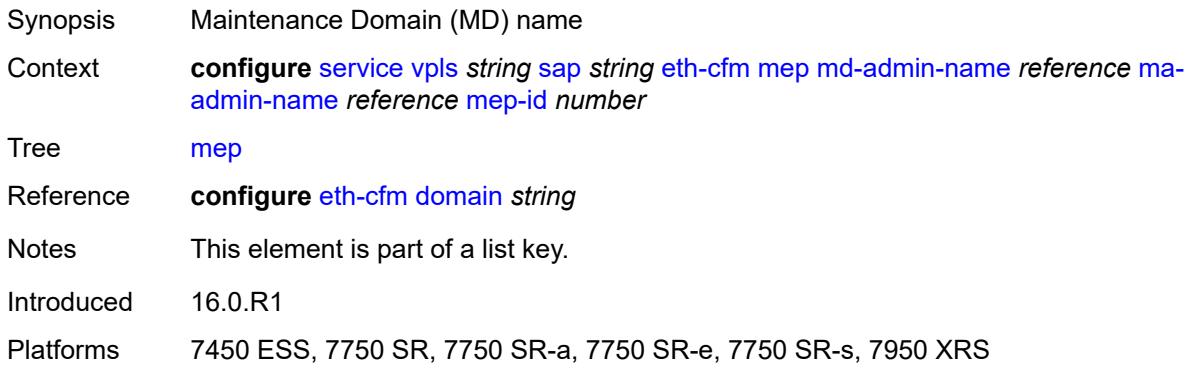

### <span id="page-6818-1"></span>**ma-admin-name** *reference*

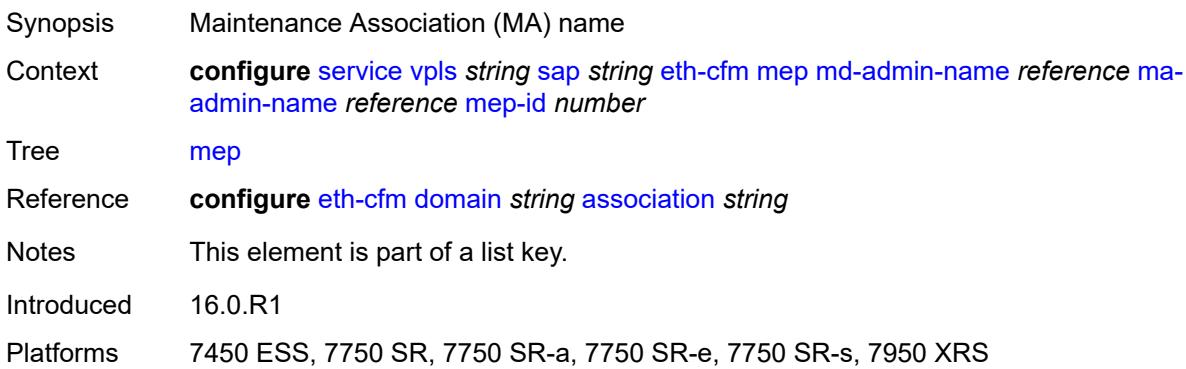

#### <span id="page-6818-2"></span>**mep-id** *number*

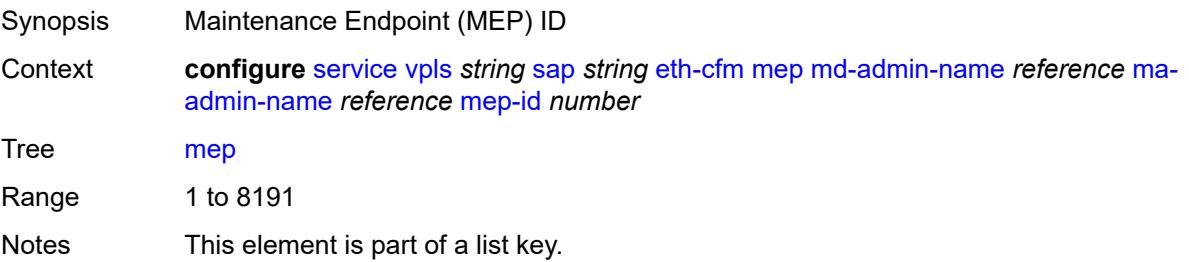

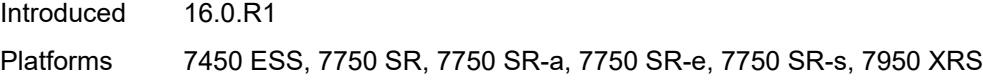

## <span id="page-6819-0"></span>**admin-state** *keyword*

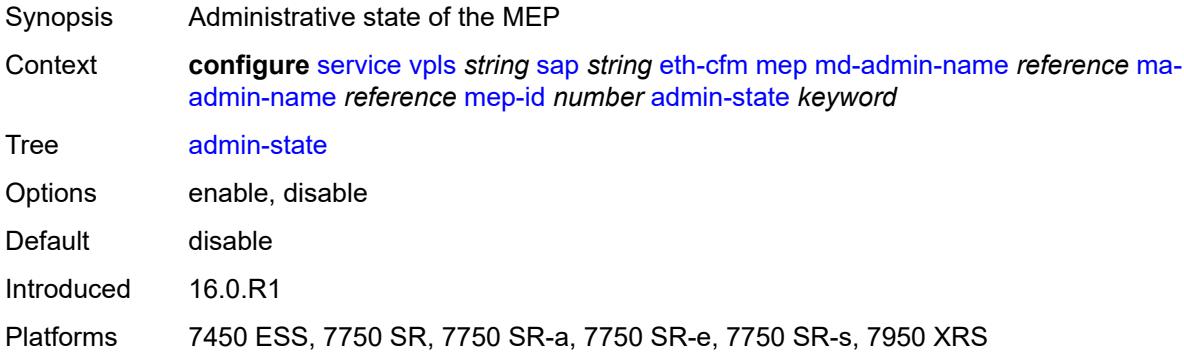

#### <span id="page-6819-1"></span>**ais**

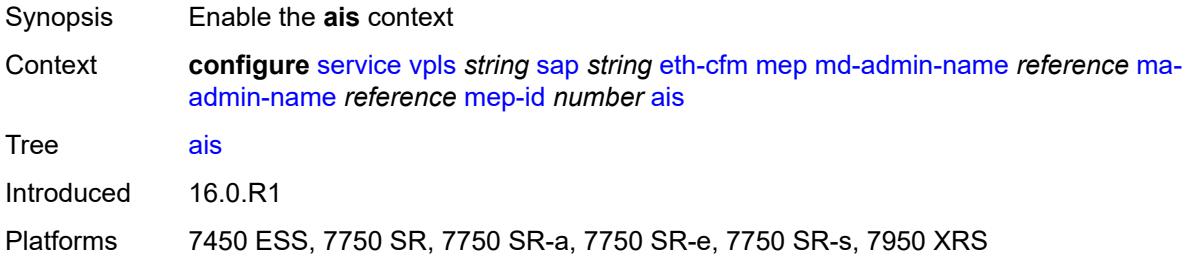

## <span id="page-6819-2"></span>**client-meg-level** *number*

<span id="page-6819-3"></span>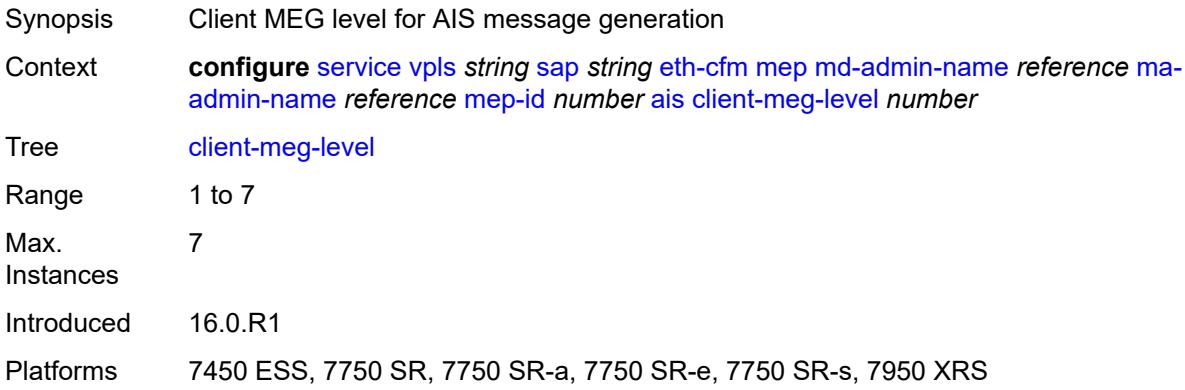

## **interface-support** *boolean*

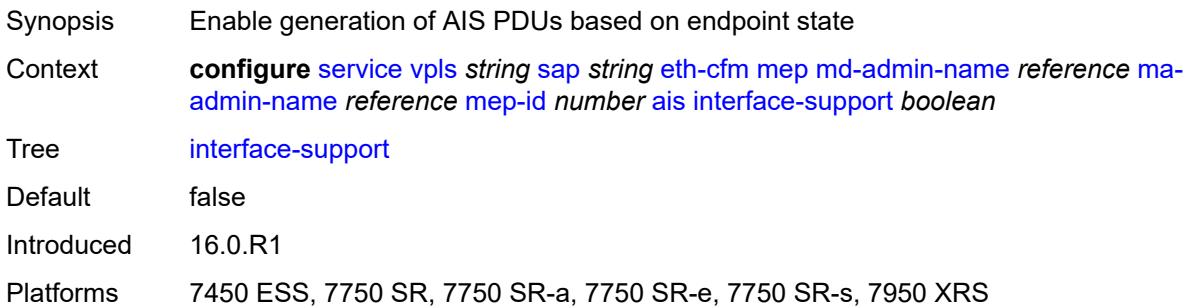

#### <span id="page-6820-0"></span>**interval** *number*

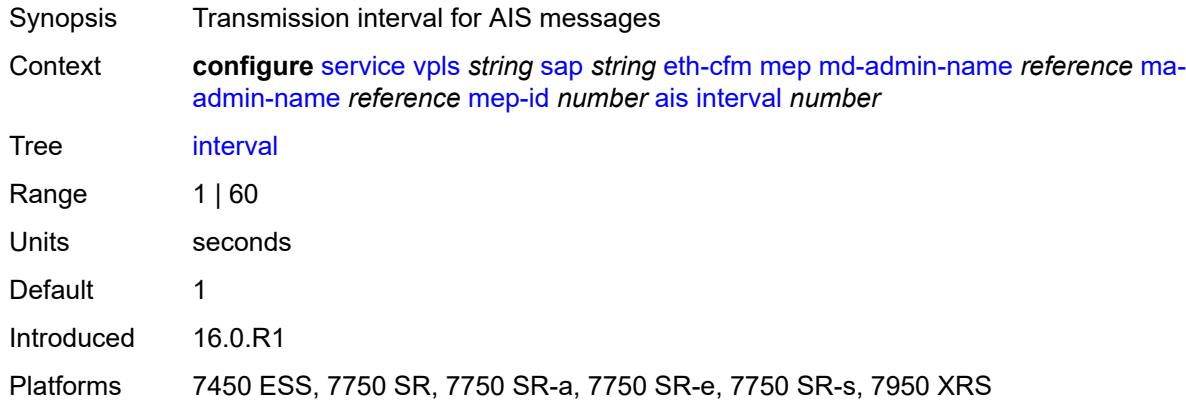

## <span id="page-6820-1"></span>**low-priority-defect** *keyword*

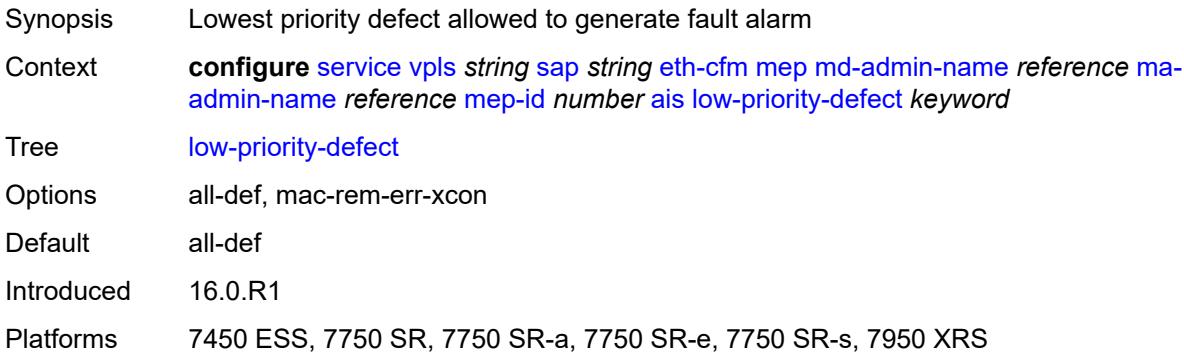

## <span id="page-6820-2"></span>**priority** *number*

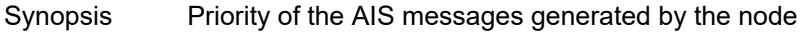

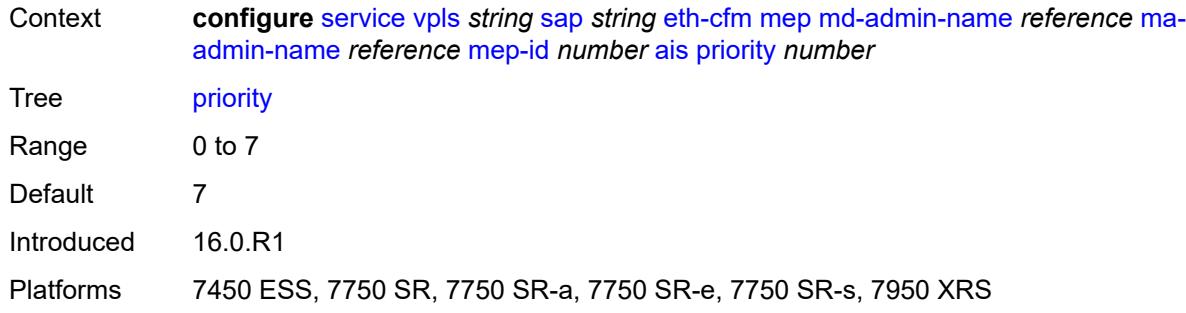

### <span id="page-6821-0"></span>**alarm-notification**

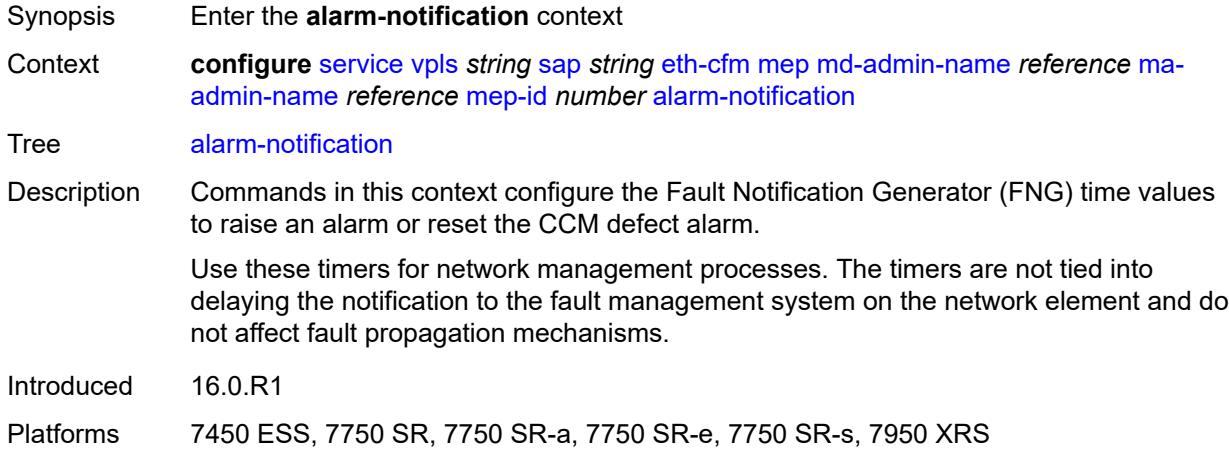

## <span id="page-6821-1"></span>**fng-alarm-time** *number*

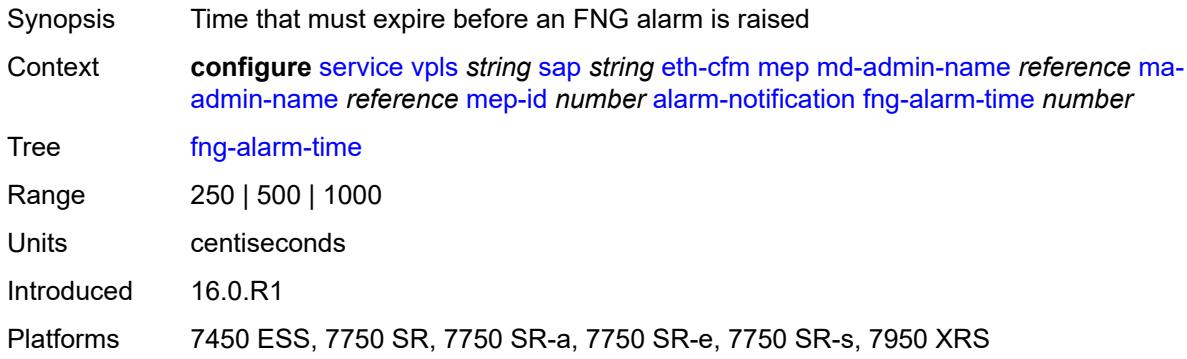

### <span id="page-6821-2"></span>**fng-reset-time** *number*

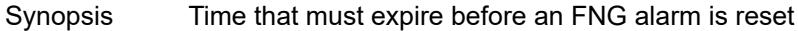

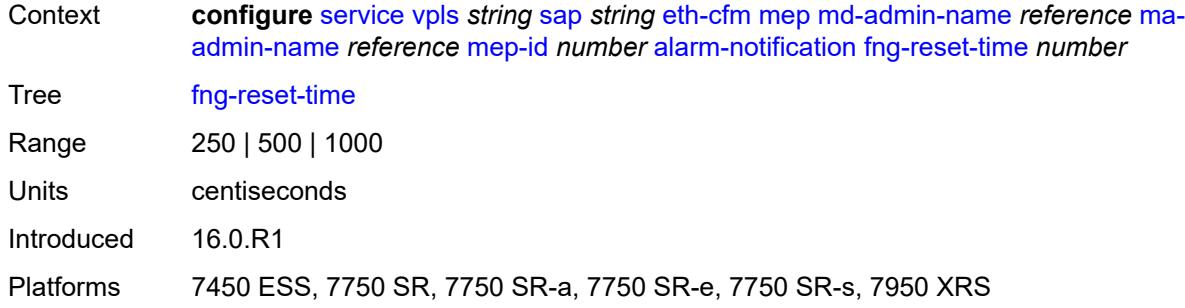

#### <span id="page-6822-0"></span>**ccm** *boolean*

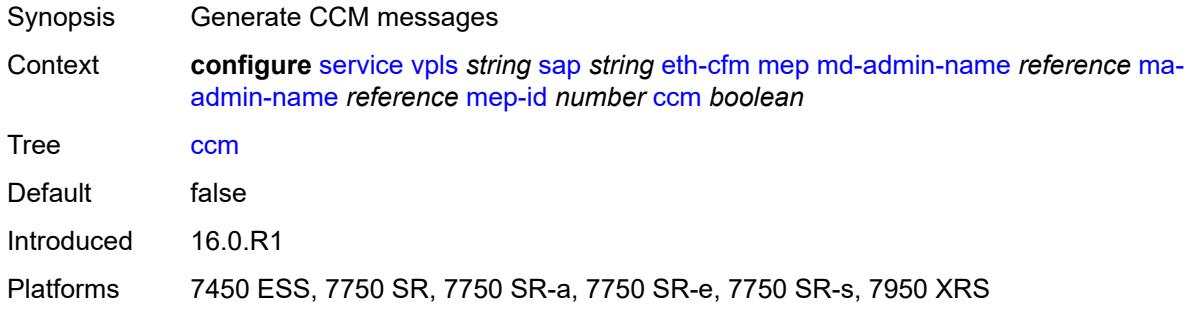

## <span id="page-6822-1"></span>**ccm-ltm-priority** *number*

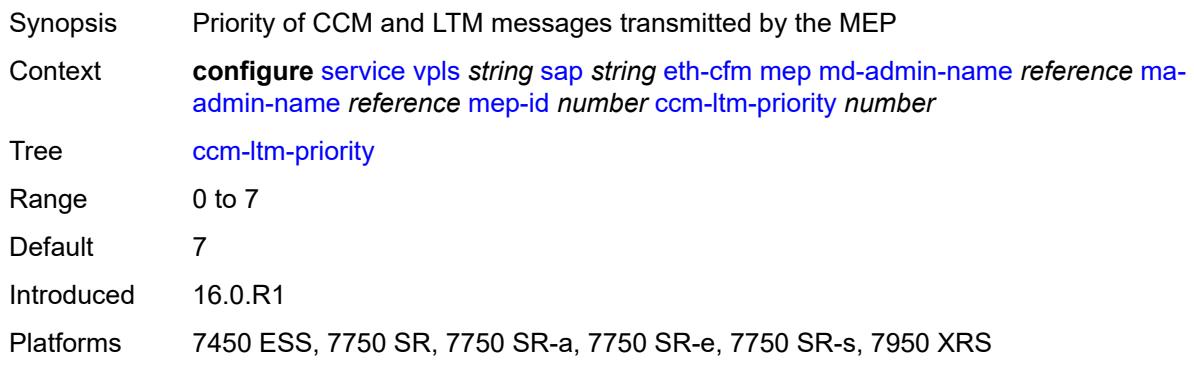

#### <span id="page-6822-2"></span>**ccm-padding-size** *number*

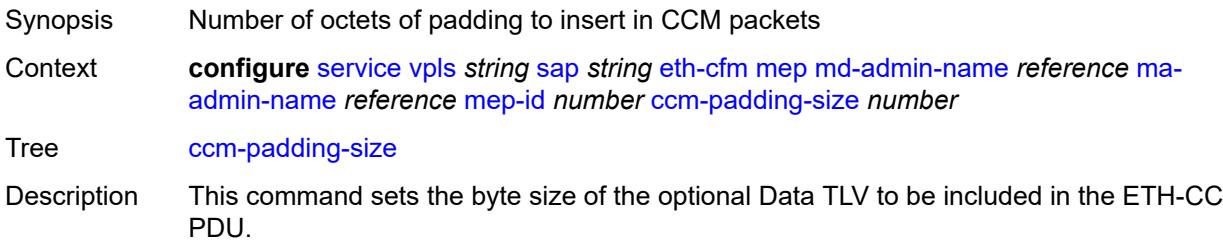

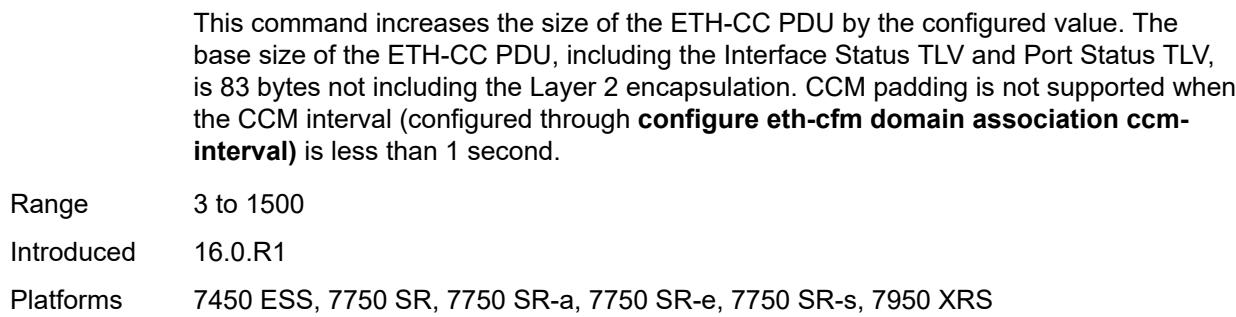

#### <span id="page-6823-0"></span>**cfm-vlan-tag** *string*

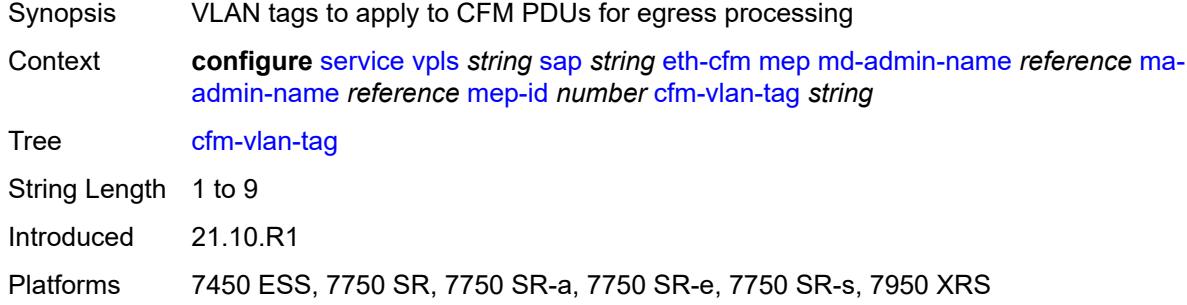

#### <span id="page-6823-1"></span>**csf**

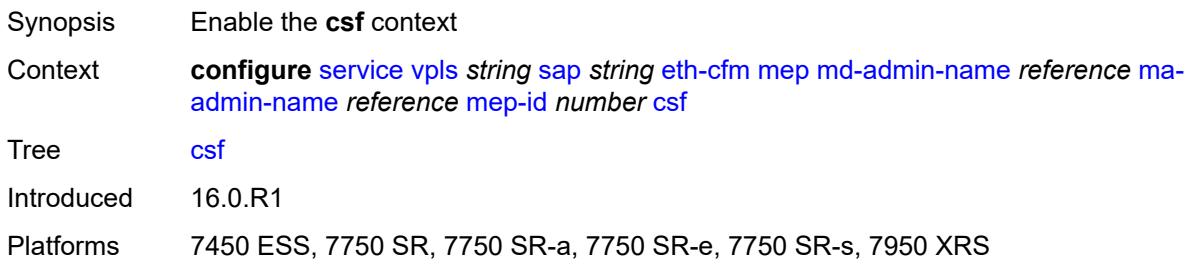

## <span id="page-6823-2"></span>**multiplier** *decimal-number*

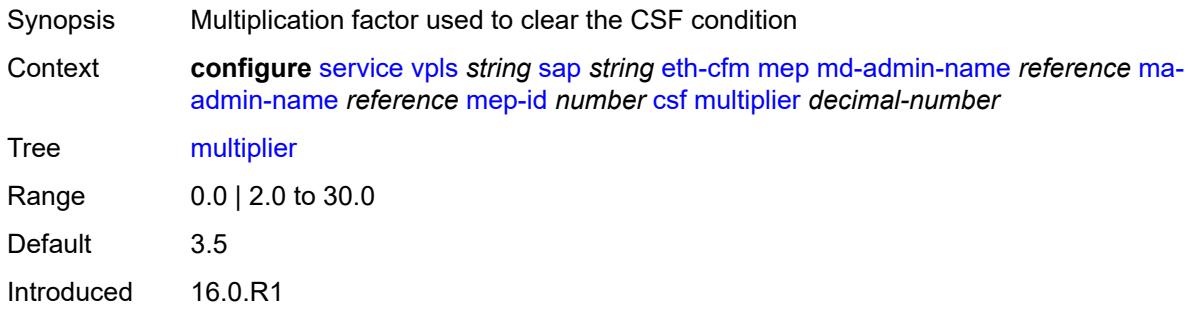

Platforms 7450 ESS, 7750 SR, 7750 SR-a, 7750 SR-e, 7750 SR-s, 7950 XRS

#### <span id="page-6824-0"></span>**description** *string*

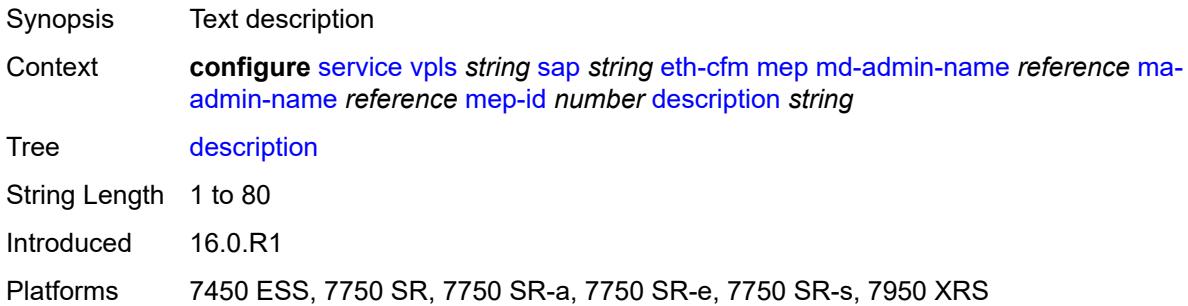

## <span id="page-6824-1"></span>**direction** *keyword*

 $\sqrt{N}$ 

#### **WARNING:**

Modifying this element recreates the parent element automatically for the new value to take effect.

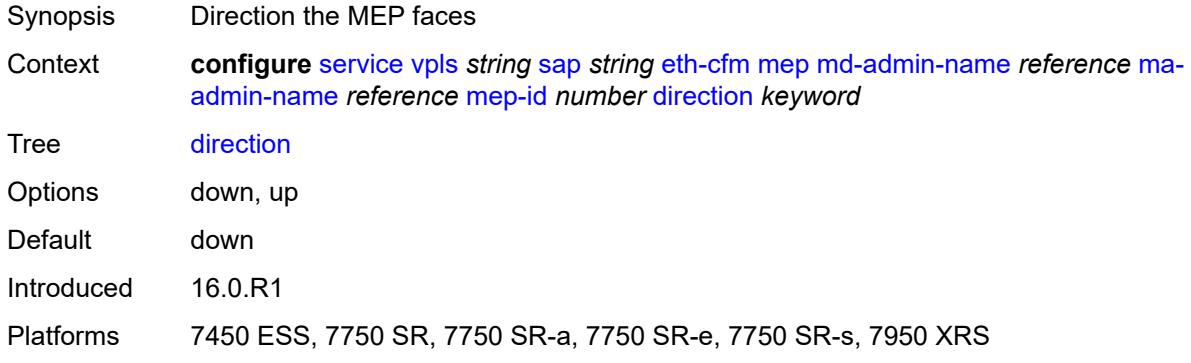

#### <span id="page-6824-2"></span>**eth-test**

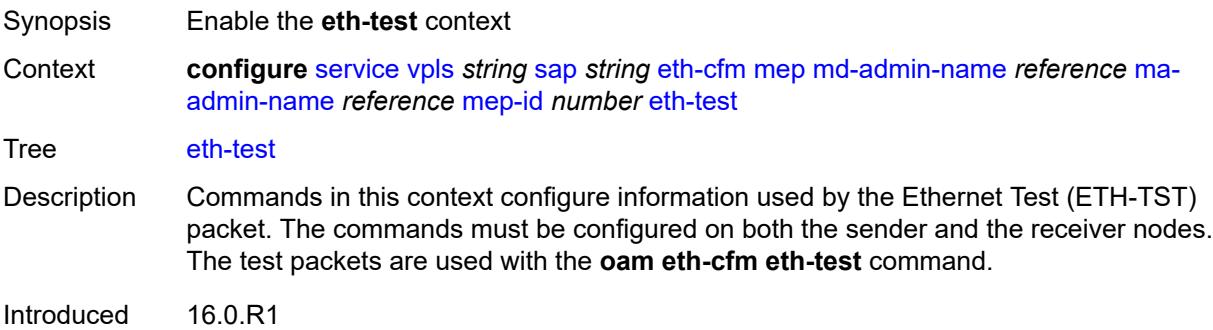

Platforms 7450 ESS, 7750 SR, 7750 SR-a, 7750 SR-e, 7750 SR-s, 7950 XRS

#### <span id="page-6825-0"></span>**bit-error-threshold** *number*

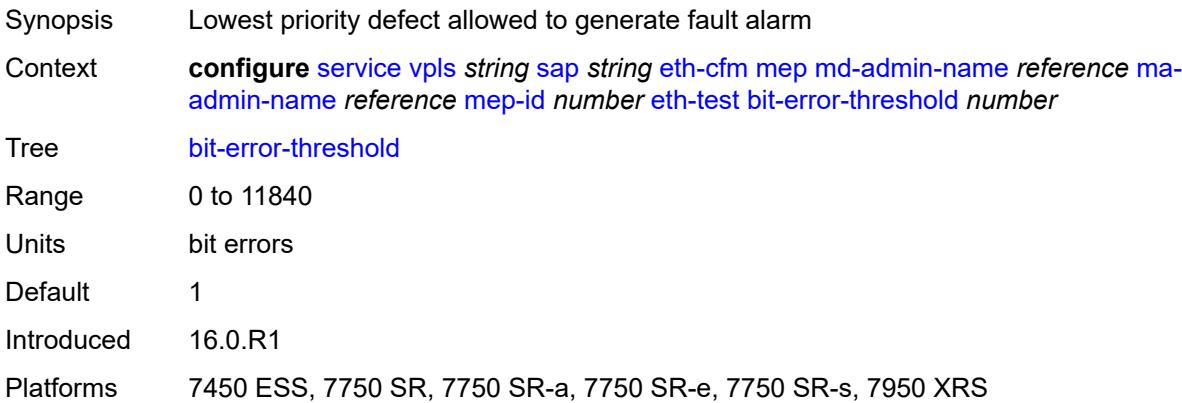

### <span id="page-6825-1"></span>**test-pattern**

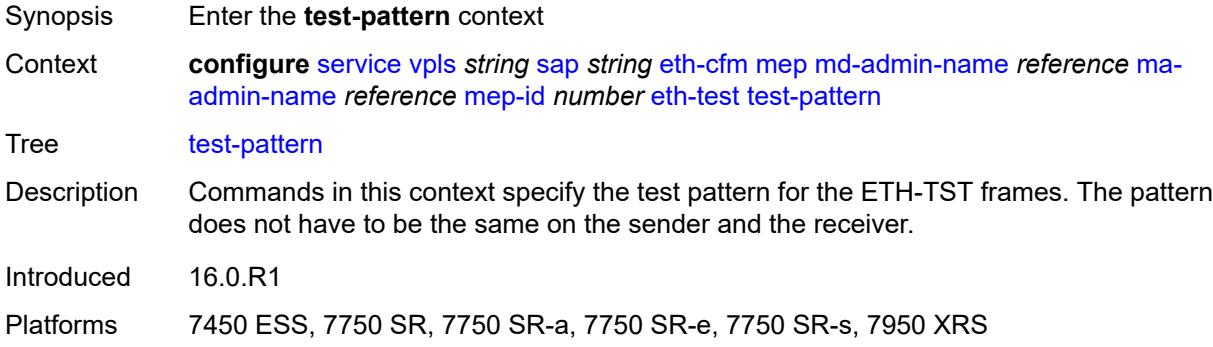

#### <span id="page-6825-2"></span>**crc-tlv** *boolean*

<span id="page-6825-3"></span>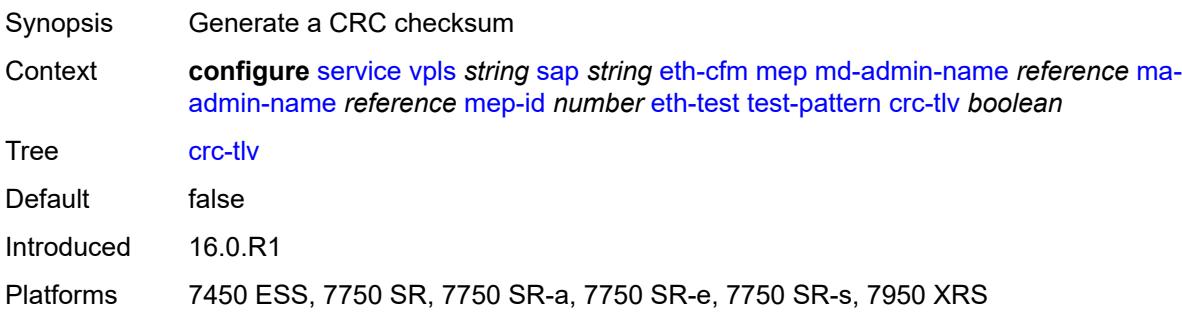

## **pattern** *keyword*

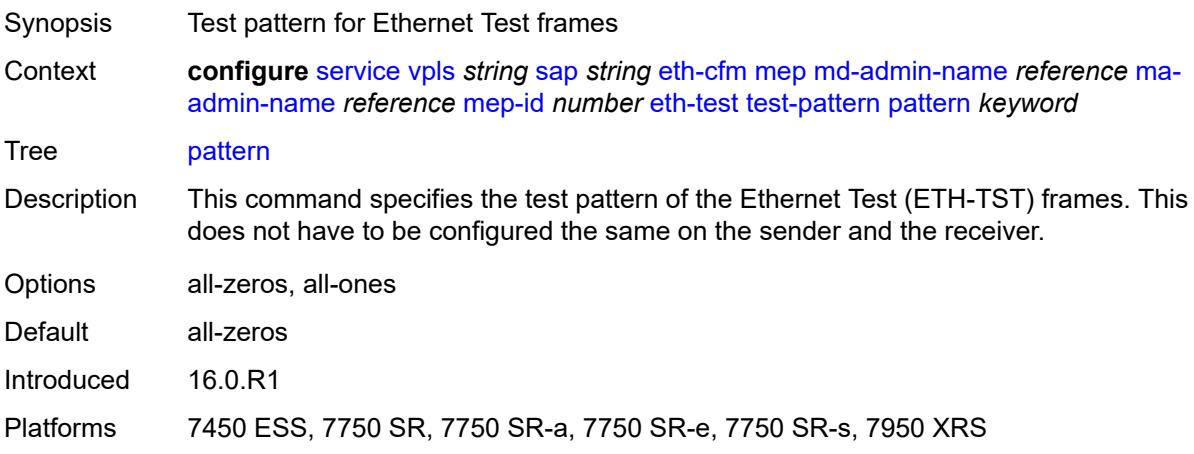

## <span id="page-6826-0"></span>**fault-propagation** *keyword*

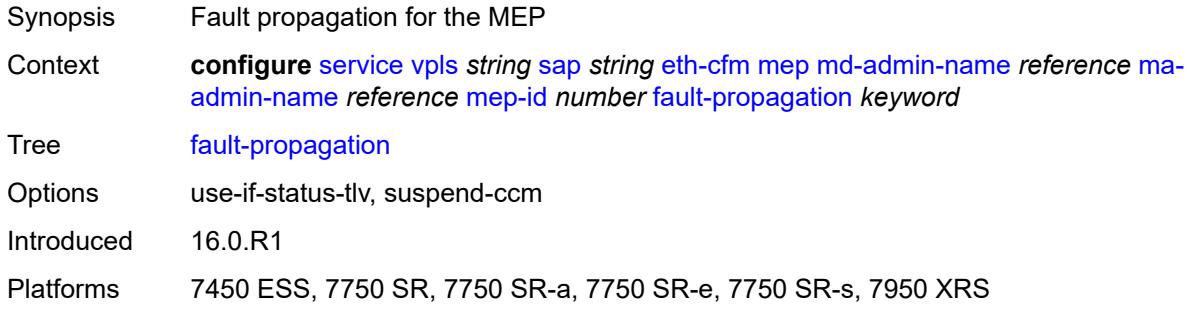

## <span id="page-6826-1"></span>**grace**

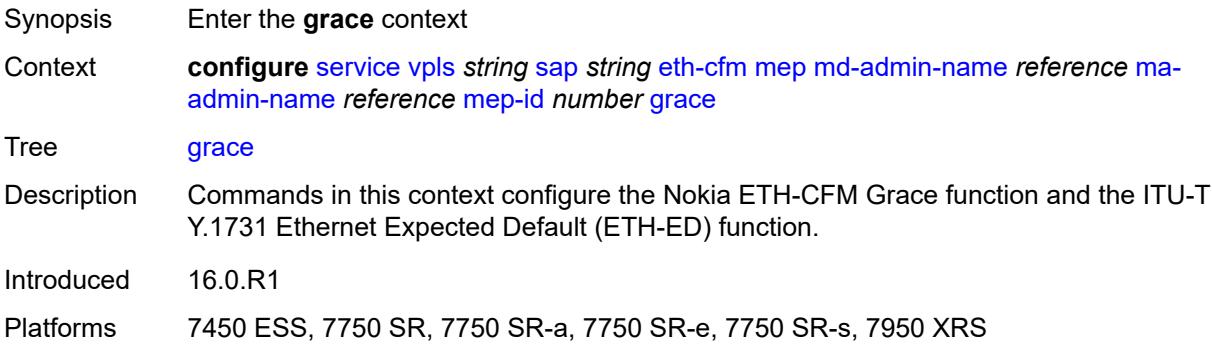

#### <span id="page-6826-2"></span>**eth-ed**

Synopsis Enter the **eth-ed** context

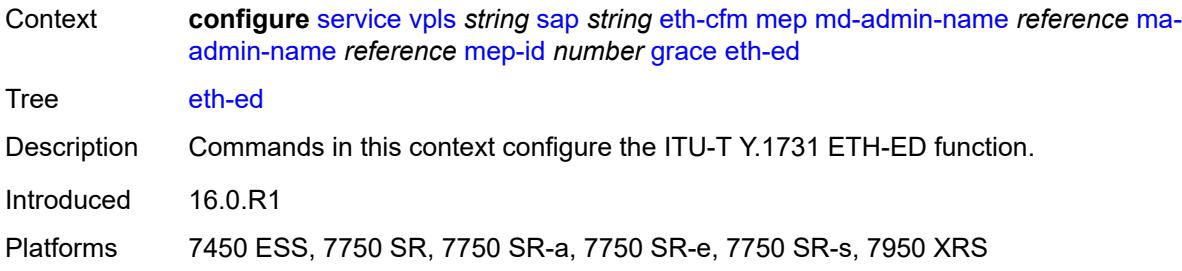

### <span id="page-6827-0"></span>**max-rx-defect-window** *number*

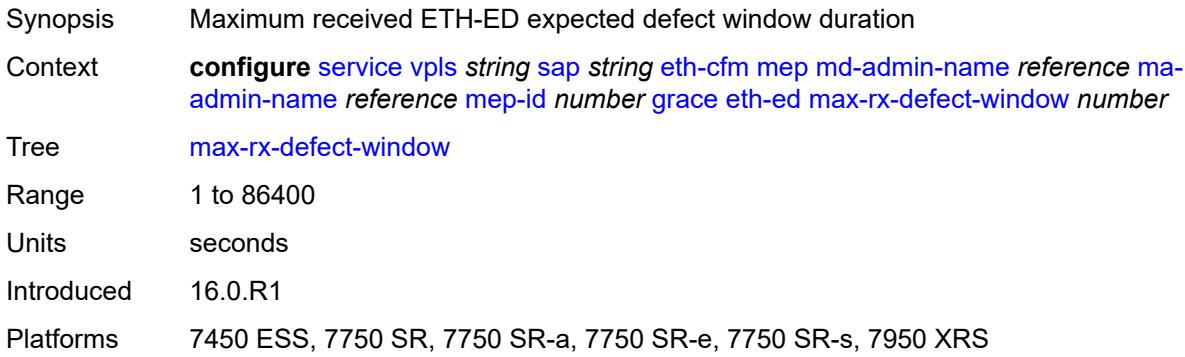

## <span id="page-6827-1"></span>**priority** *number*

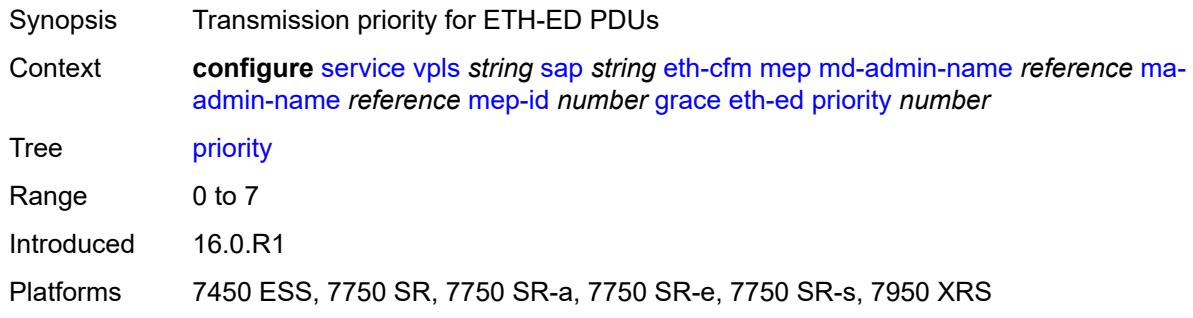

## <span id="page-6827-2"></span>**rx-eth-ed** *boolean*

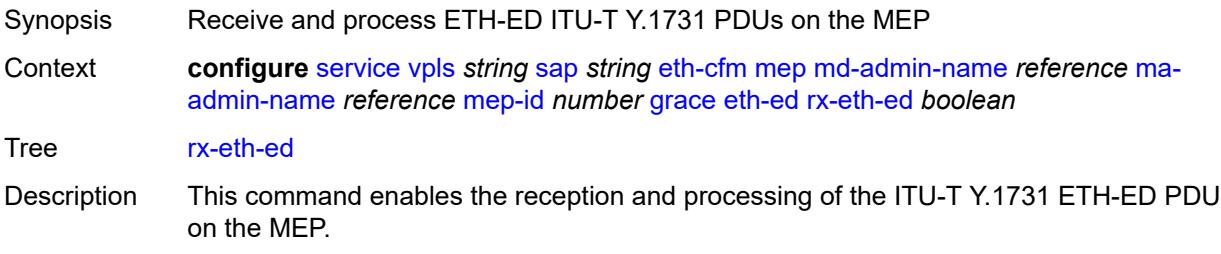

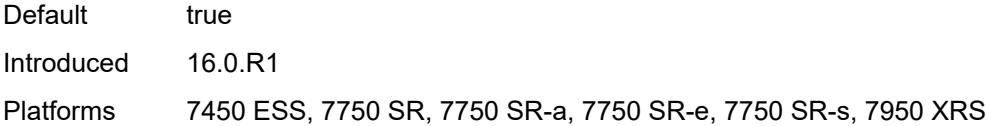

## <span id="page-6828-0"></span>**tx-eth-ed** *boolean*

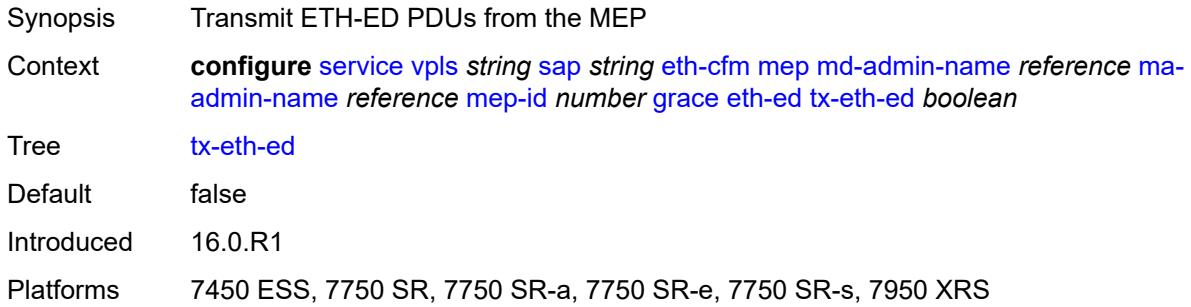

# <span id="page-6828-1"></span>**eth-vsm-grace**

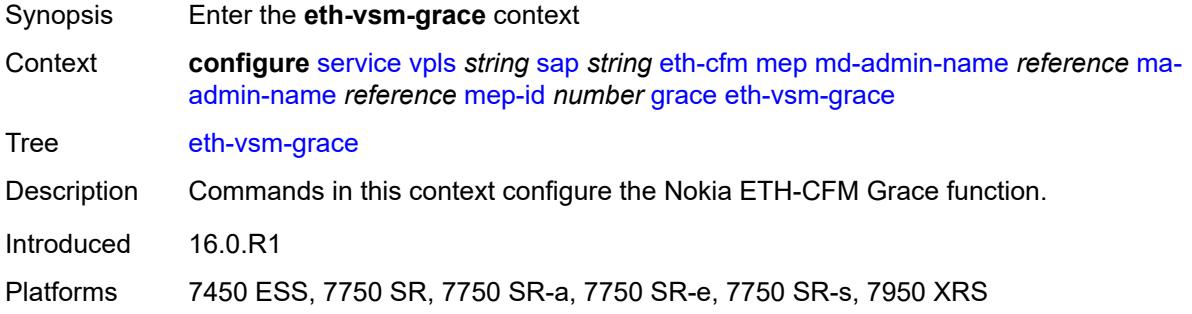

## <span id="page-6828-2"></span>**rx-eth-vsm-grace** *boolean*

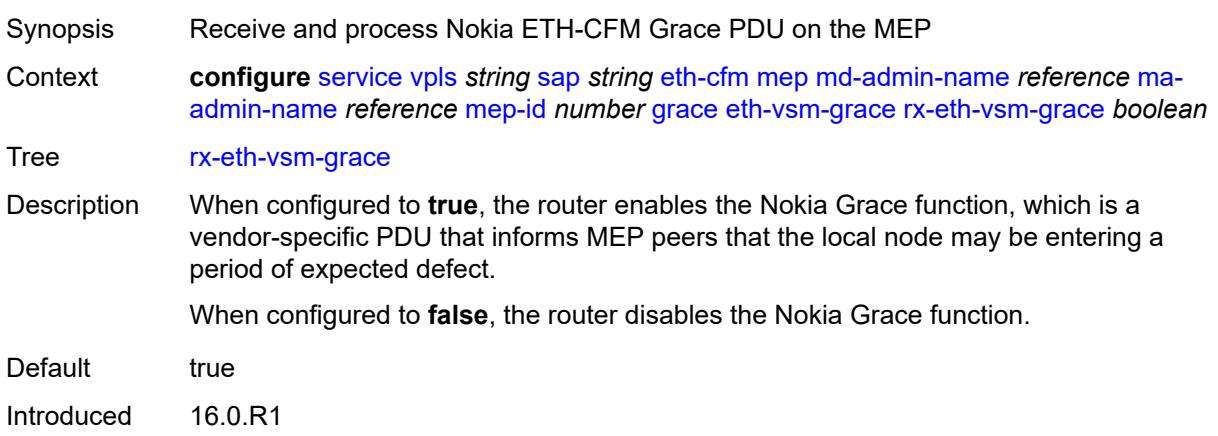

Platforms 7450 ESS, 7750 SR, 7750 SR-a, 7750 SR-e, 7750 SR-s, 7950 XRS

#### <span id="page-6829-0"></span>**tx-eth-vsm-grace** *boolean*

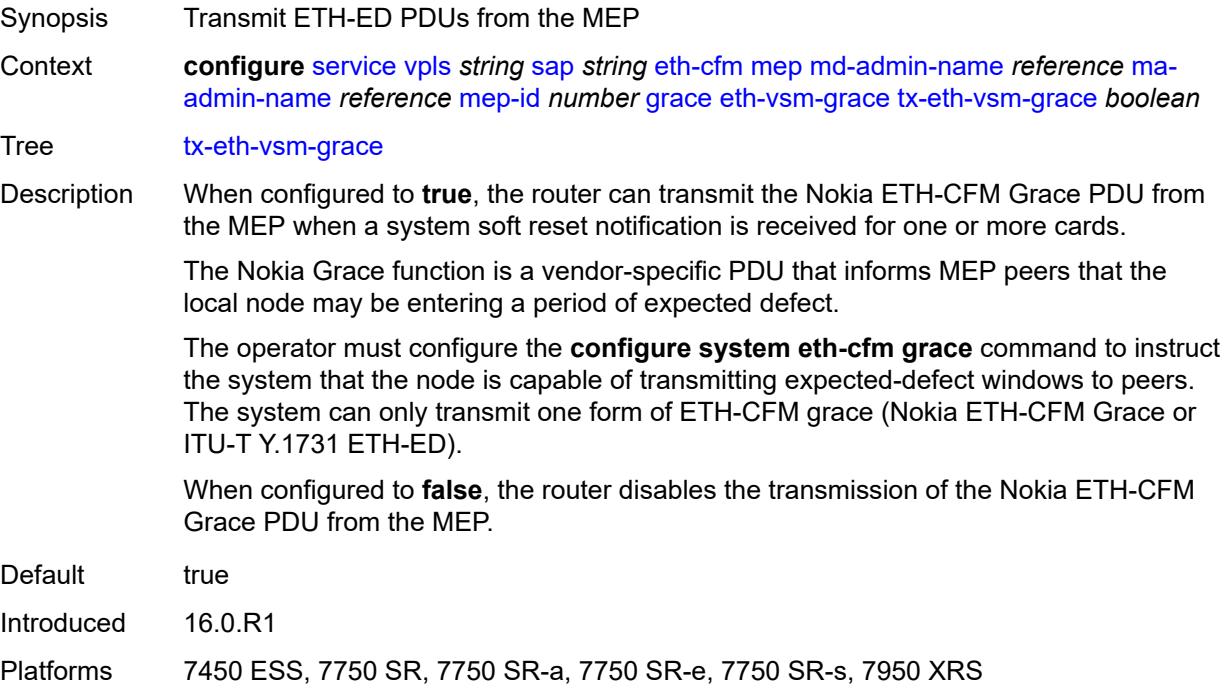

#### <span id="page-6829-1"></span>**lbm-svc-act-responder** *boolean*

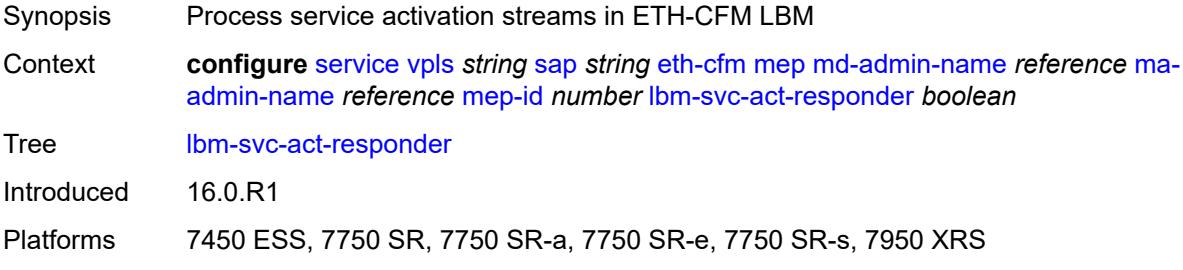

#### <span id="page-6829-2"></span>**low-priority-defect** *keyword*

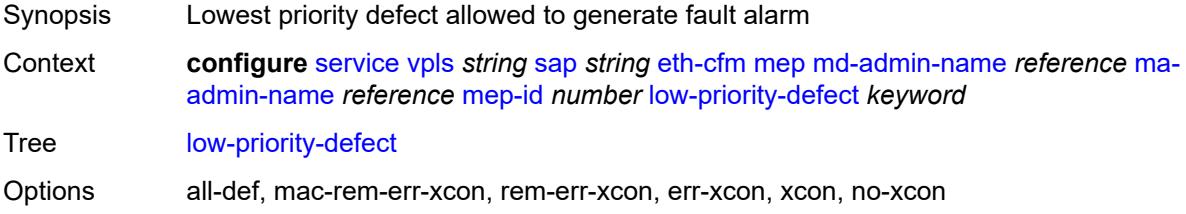

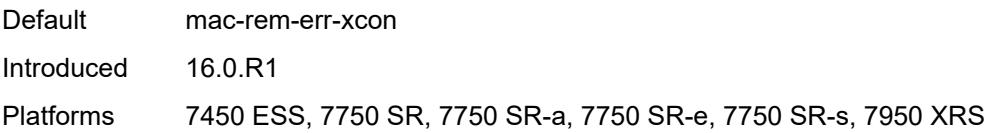

#### <span id="page-6830-0"></span>**mac-address** *string*

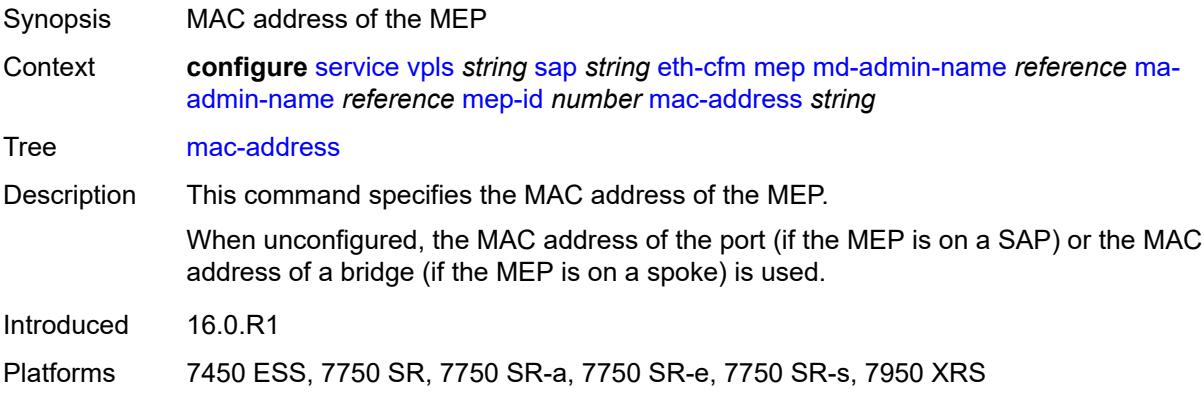

#### <span id="page-6830-1"></span>**one-way-delay-threshold** *number*

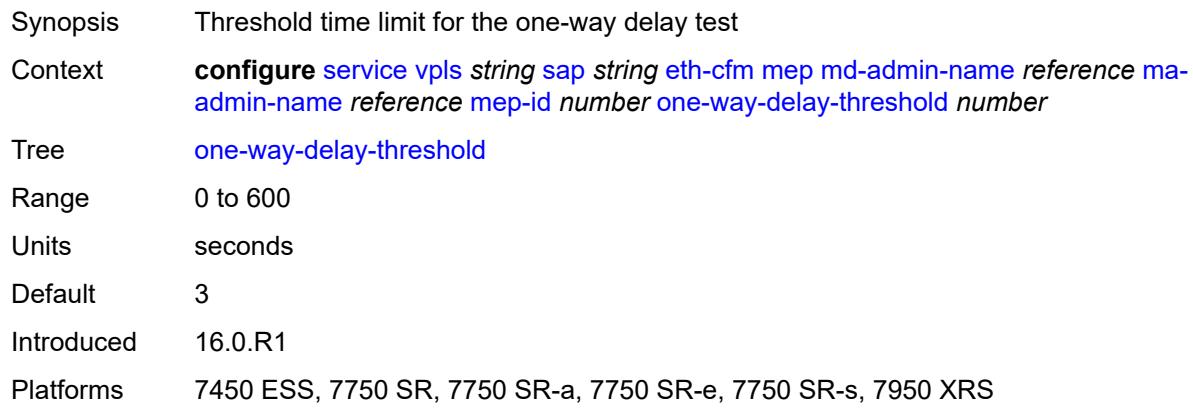

#### <span id="page-6830-2"></span>**primary-vlan** *boolean*

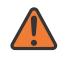

#### **WARNING:**

Modifying this element recreates the parent element automatically for the new value to take effect.

Synopsis MEP provisioned using MA primary VLAN ID

Context **configure** [service](#page-5499-0) [vpls](#page-6555-0) *string* [sap](#page-6772-0) *string* [eth-cfm](#page-6816-0) [mep](#page-6817-2) [md-admin-name](#page-6818-0) *reference* [ma](#page-6818-1)[admin-name](#page-6818-1) *reference* [mep-id](#page-6818-2) *number* [primary-vlan](#page-6830-2) *boolean*

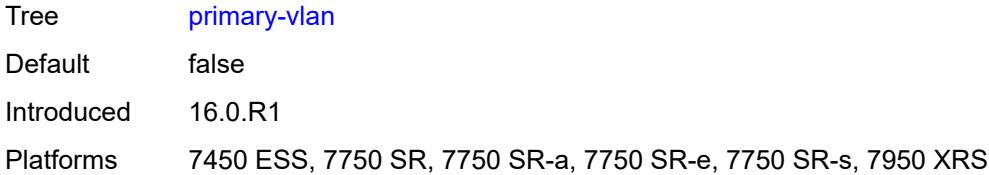

#### <span id="page-6831-1"></span>**mip** [primary-vlan](#page-6831-0) *(number | keyword)*

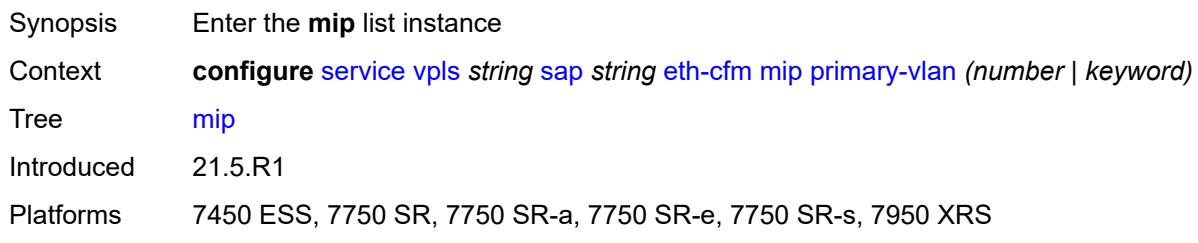

#### <span id="page-6831-0"></span>**primary-vlan** *(number | keyword)*

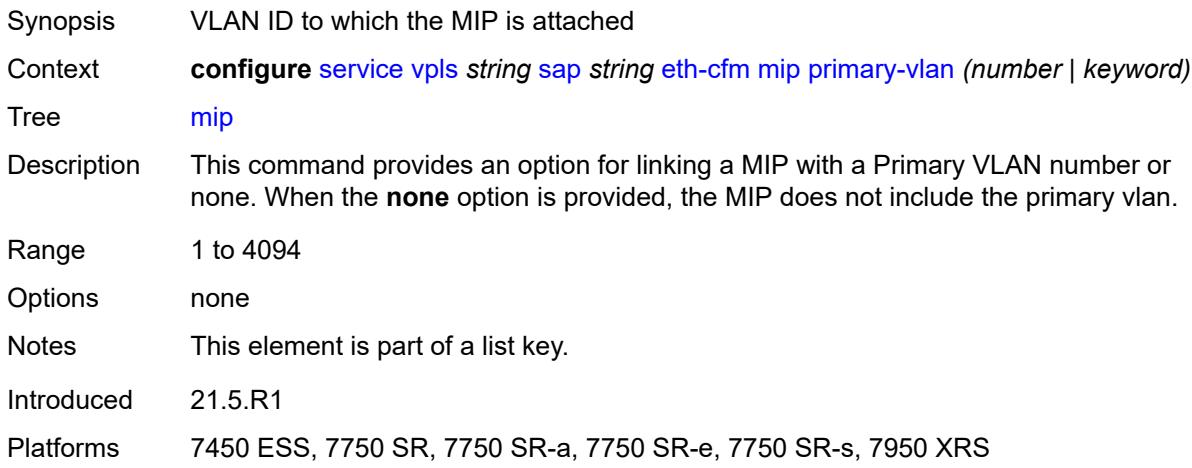

### <span id="page-6831-2"></span>**cfm-vlan-tag** *string*

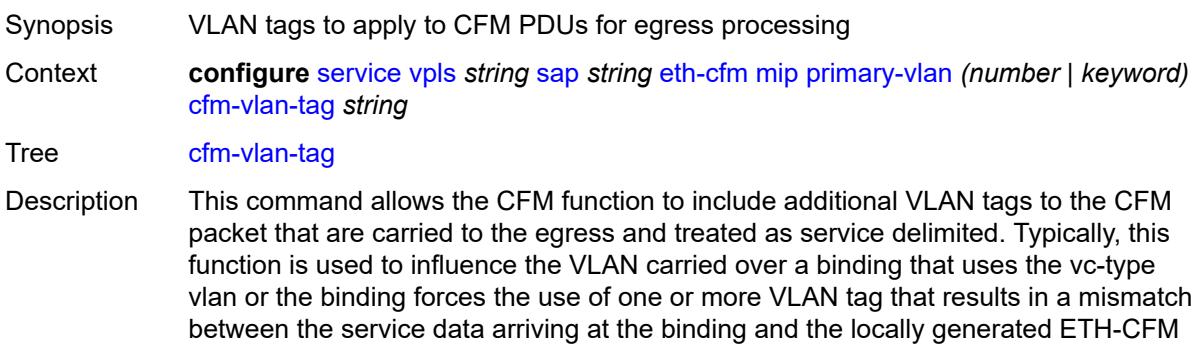

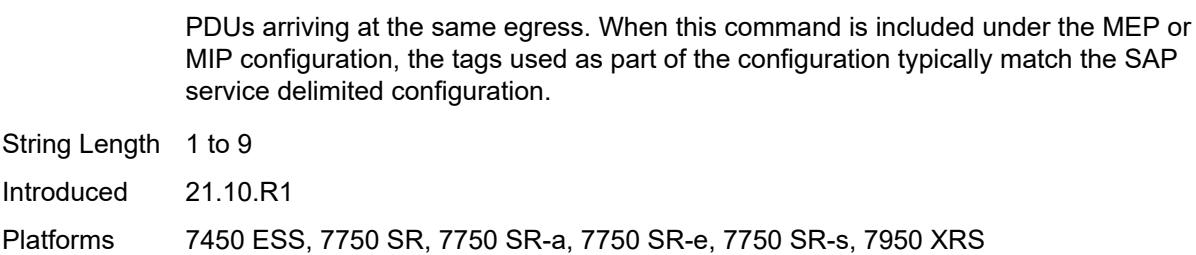

#### <span id="page-6832-0"></span>**mac-address** *string*

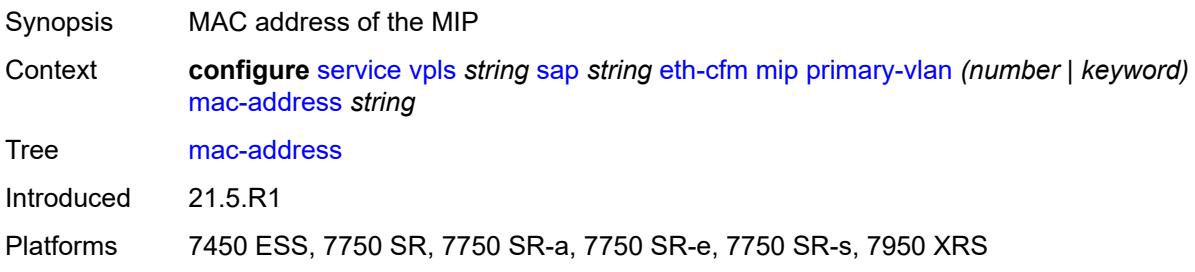

#### <span id="page-6832-1"></span>**squelch-ingress-ctag-levels** *number*

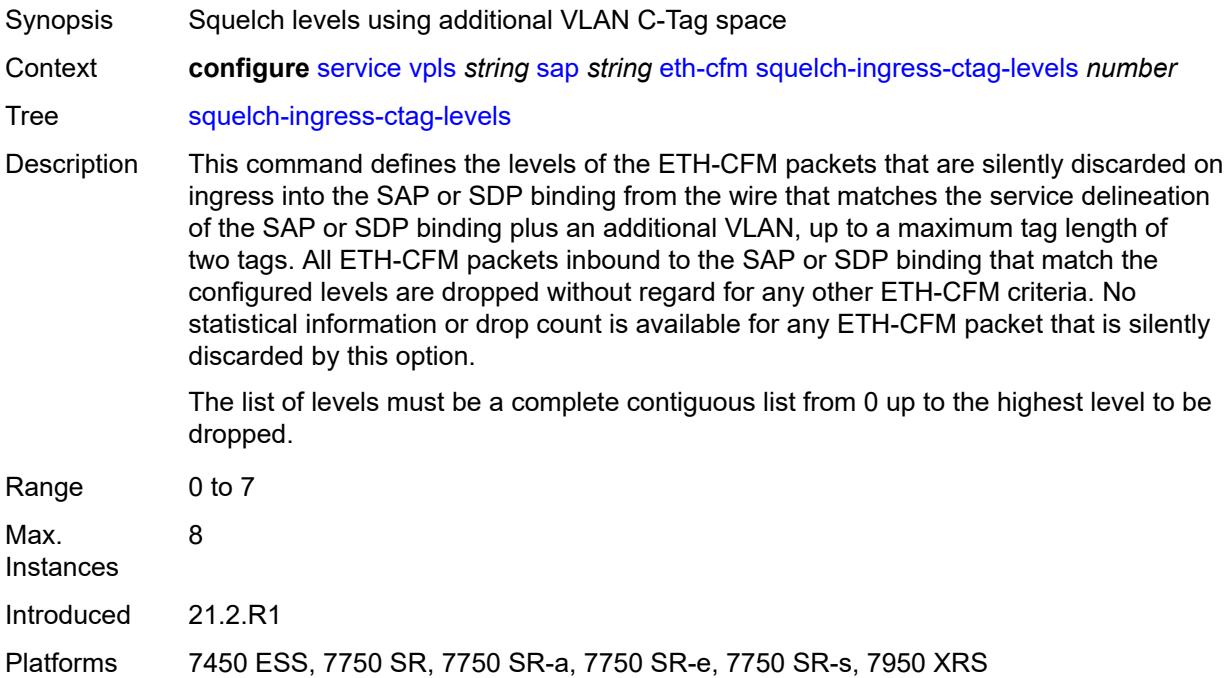

## <span id="page-6832-2"></span>**squelch-ingress-levels** *number*

Synopsis Levels for which ETH-CFM packets are silently discarded

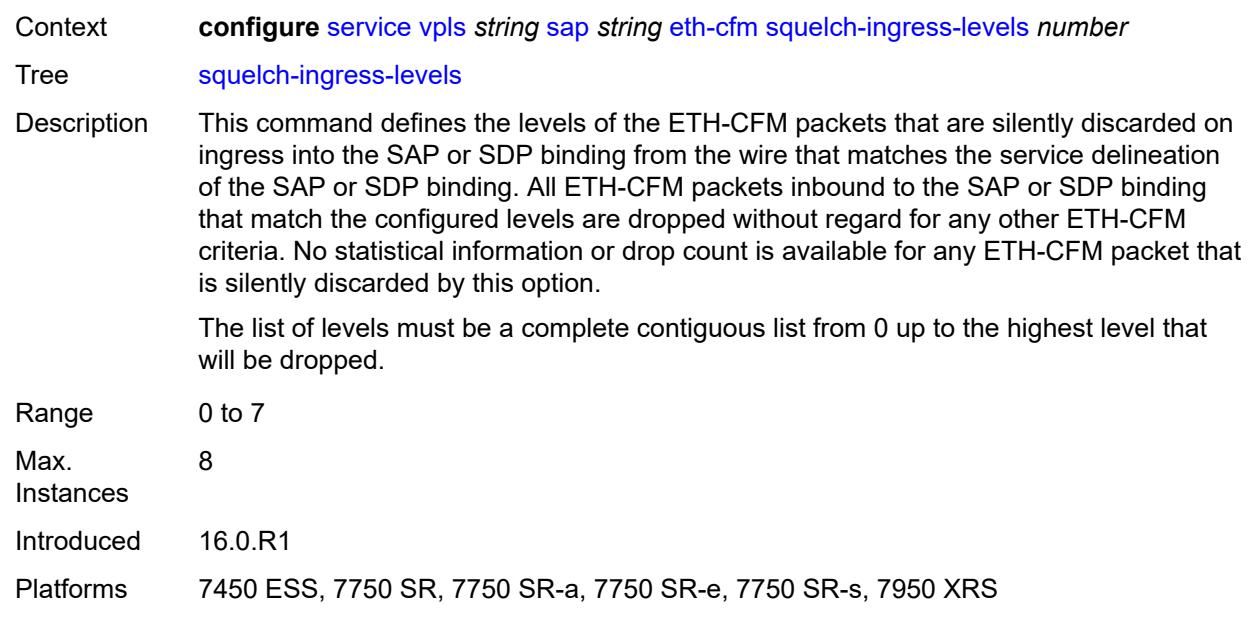

### <span id="page-6833-0"></span>**vmep-filter** *boolean*

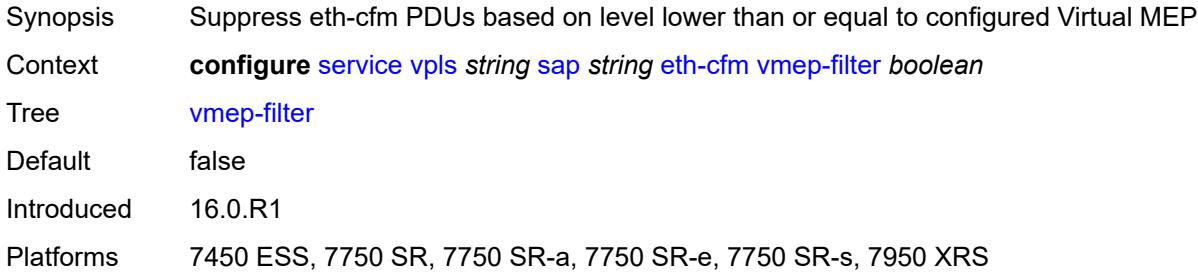

#### <span id="page-6833-1"></span>**eth-ring** *number*

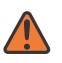

#### **WARNING:**

Modifying this element recreates the parent element automatically for the new value to take effect.

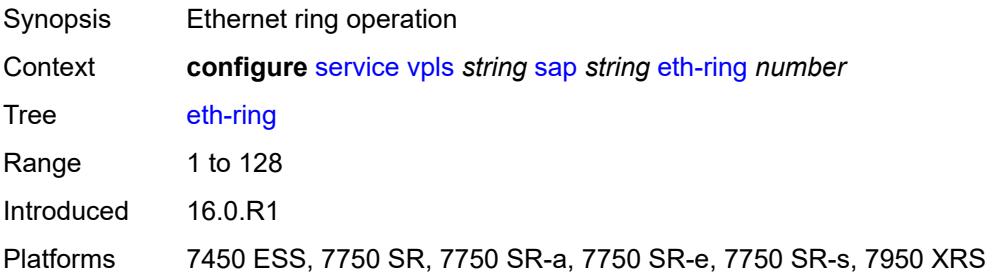

#### <span id="page-6834-0"></span>**etree-leaf** *boolean*

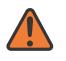

**WARNING:**

Modifying this element recreates the parent element automatically for the new value to take effect.

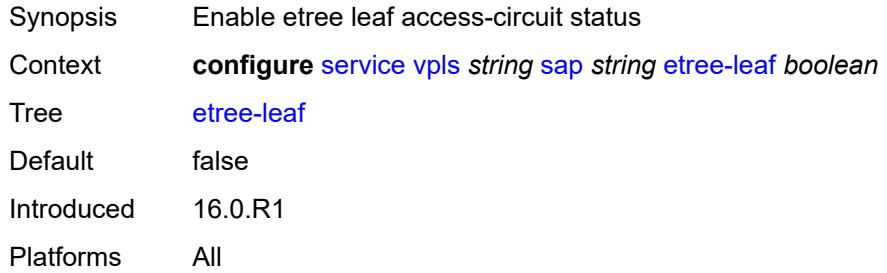

#### <span id="page-6834-1"></span>**etree-root-leaf-tag**

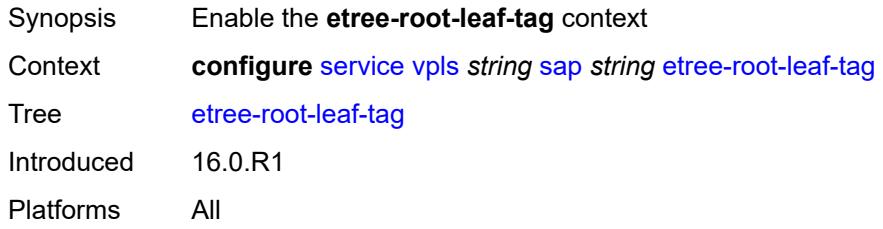

#### <span id="page-6834-2"></span>**leaf** *number*

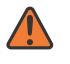

#### **WARNING:**

Modifying this element recreates the parent element automatically for the new value to take effect.

<span id="page-6834-3"></span>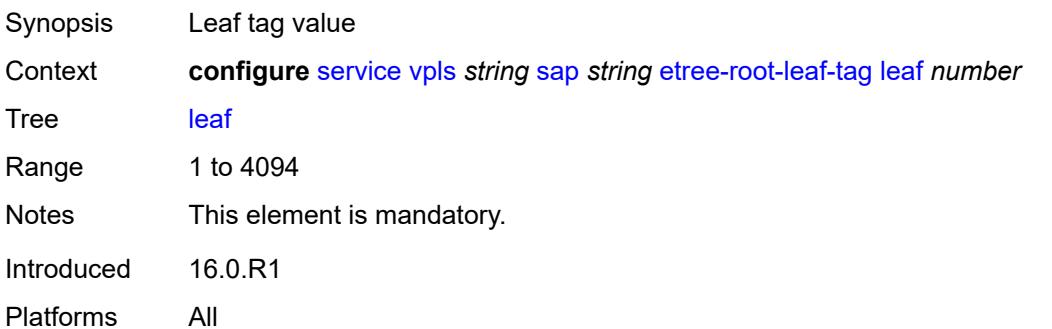

#### **fdb**

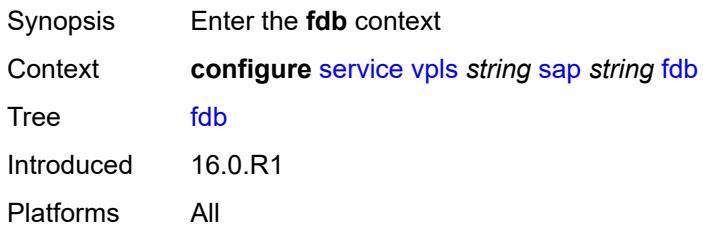

#### <span id="page-6835-0"></span>**auto-learn-mac-protect** *boolean*

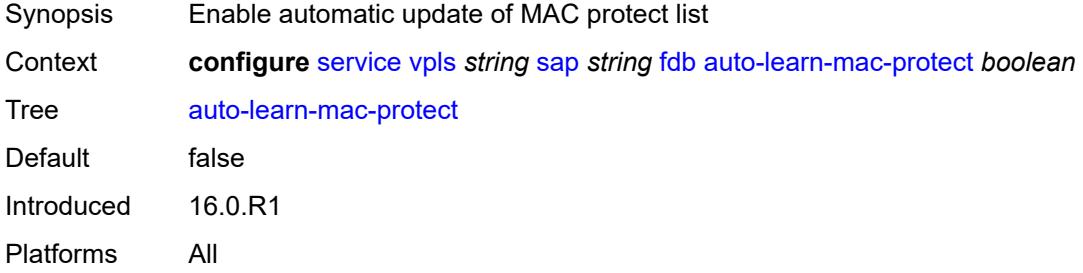

## <span id="page-6835-1"></span>**auto-learn-mac-protect-exclude-list** *reference*

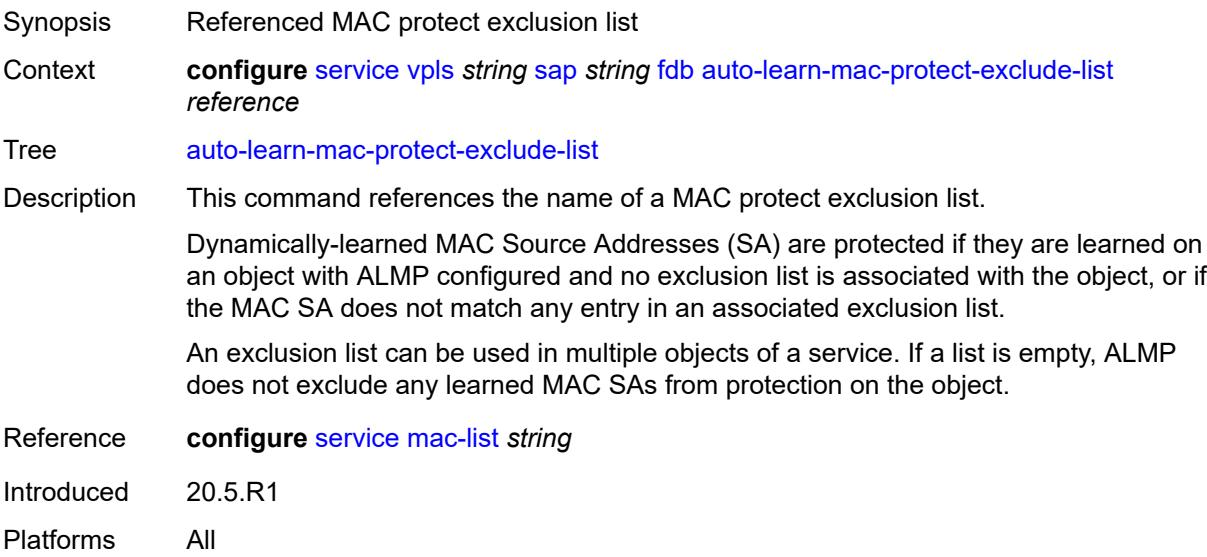

#### <span id="page-6835-2"></span>**discard-unknown-source** *boolean*

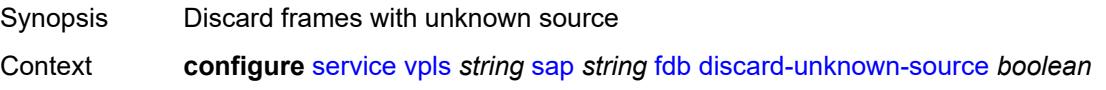

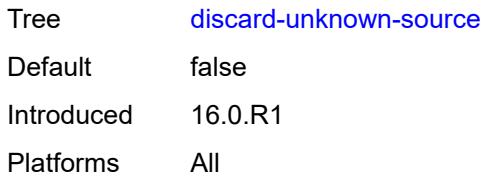

#### <span id="page-6836-0"></span>**discard-unprotected-dest-mac** *boolean*

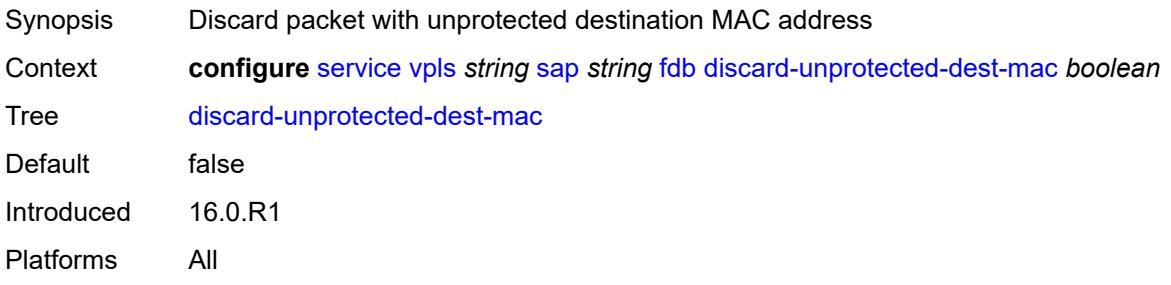

## <span id="page-6836-1"></span>**limit-mac-move** *keyword*

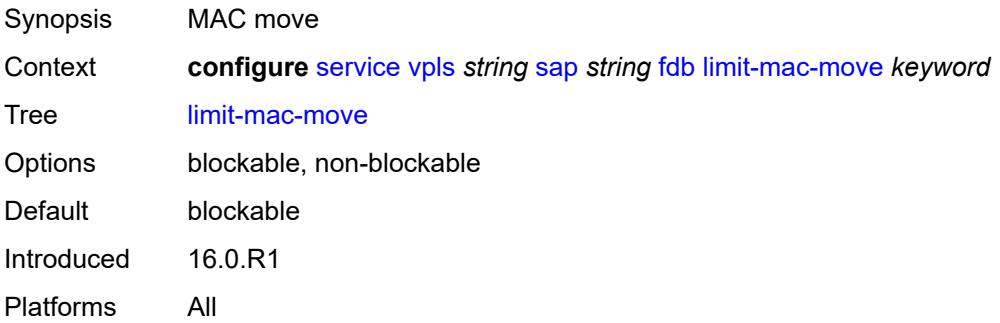

### <span id="page-6836-2"></span>**mac-learning**

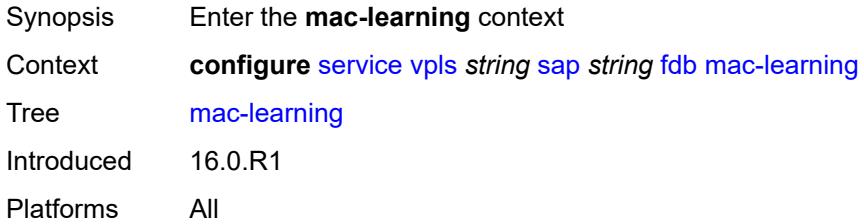

## <span id="page-6836-3"></span>**aging** *boolean*

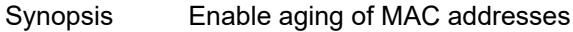

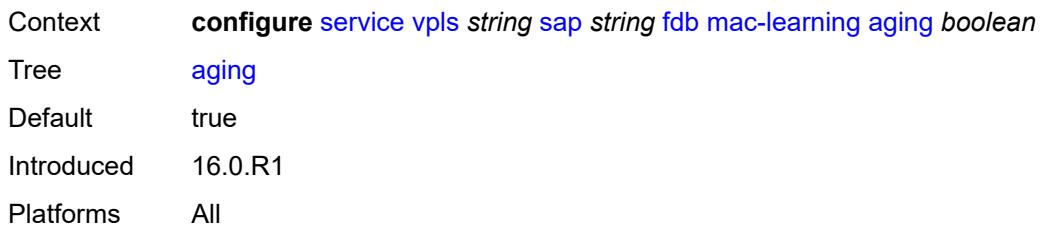

#### <span id="page-6837-0"></span>**learning** *boolean*

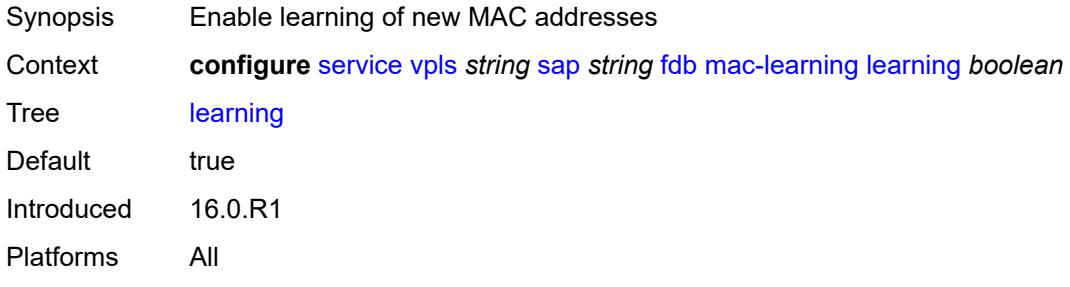

#### <span id="page-6837-1"></span>**mac-pinning** *boolean*

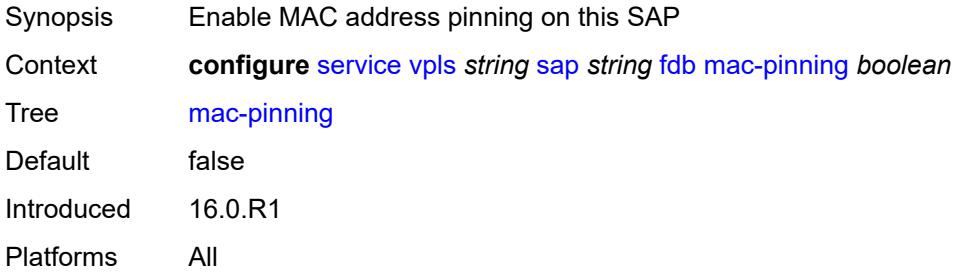

## <span id="page-6837-2"></span>**maximum-mac-addresses** *number*

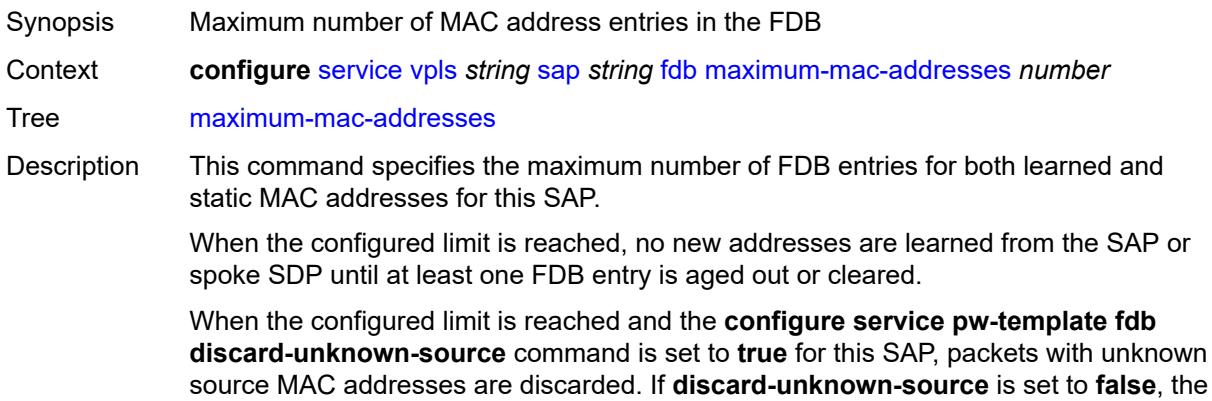

packets are forwarded if their destination MAC addresses are known, or flooded if their destination MAC addresses are unknown.

However, if the **configure service vpls fdb discard-unknown** command is set to **true**, packets with unknown destination MAC addresses are discarded, even if the limit of FDB entries on the specific VPLS instance is not reached.

When unconfigured, the SAP uses the global MAC learning limitations.

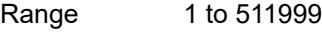

Introduced 16.0.R1

Platforms All

#### <span id="page-6838-0"></span>**protected-src-mac-violation-action** *keyword*

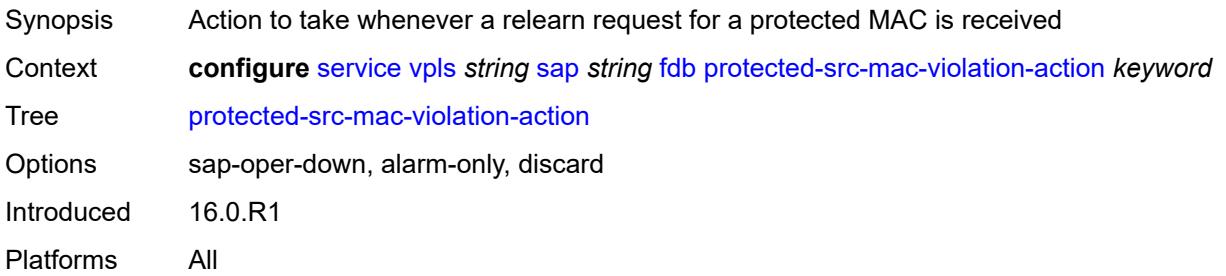

#### <span id="page-6838-1"></span>**host-admin-state** *keyword*

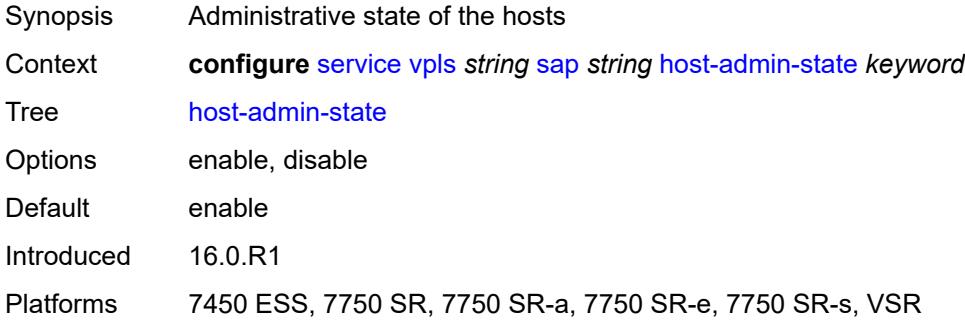

#### <span id="page-6838-2"></span>**host-lockout-policy** *reference*

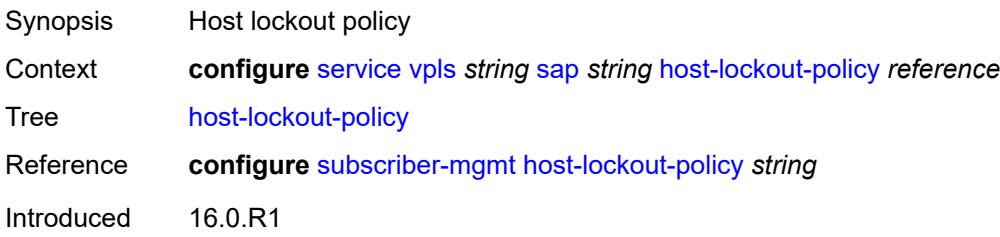

Platforms 7450 ESS, 7750 SR, 7750 SR-a, 7750 SR-e, 7750 SR-s, VSR

#### <span id="page-6839-0"></span>**i-vpls-mac-flush**

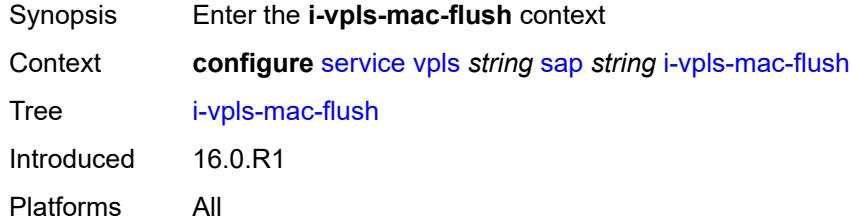

## <span id="page-6839-1"></span>**bgp-evpn**

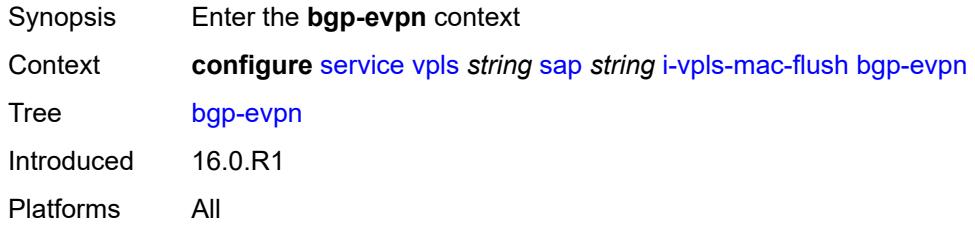

#### <span id="page-6839-2"></span>**send-to-bvpls** *boolean*

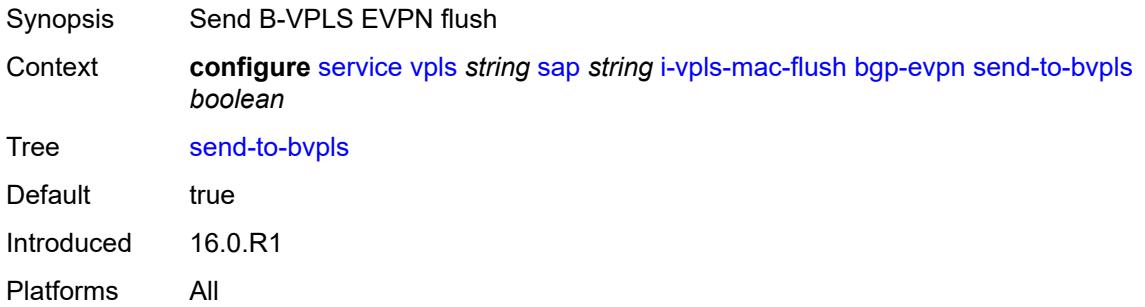

#### <span id="page-6839-3"></span>**igmp-host-tracking**

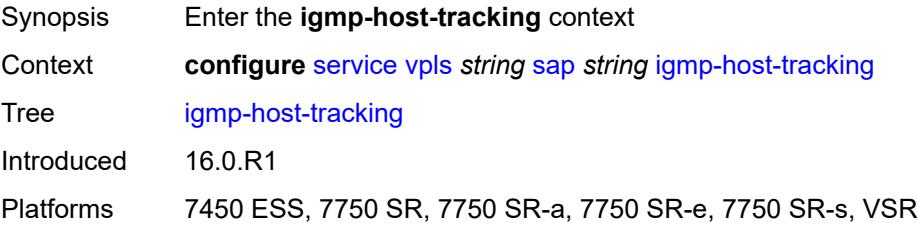
#### <span id="page-6840-0"></span>**expiry-time** *number*

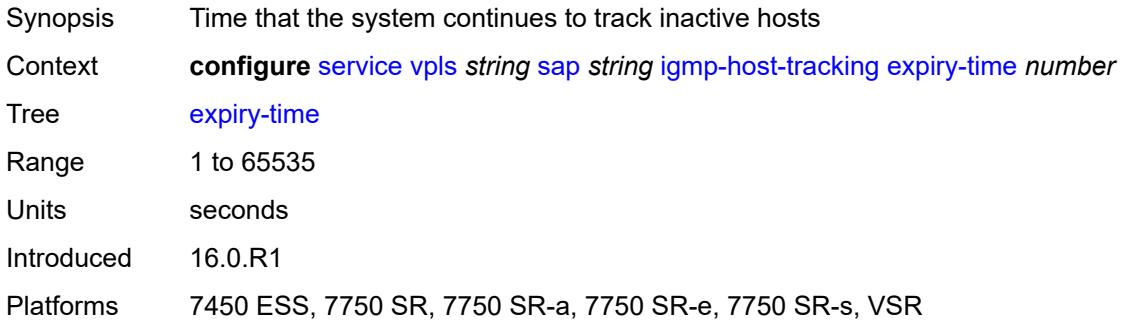

#### <span id="page-6840-1"></span>**import-policy** *reference*

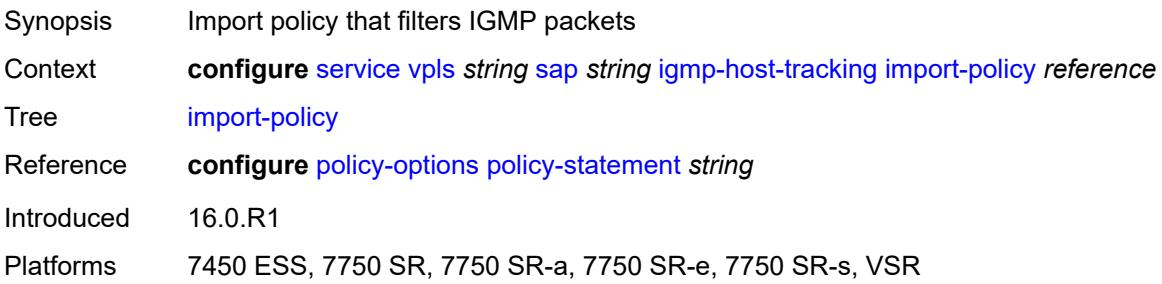

### <span id="page-6840-2"></span>**maximum-number-group-sources** *number*

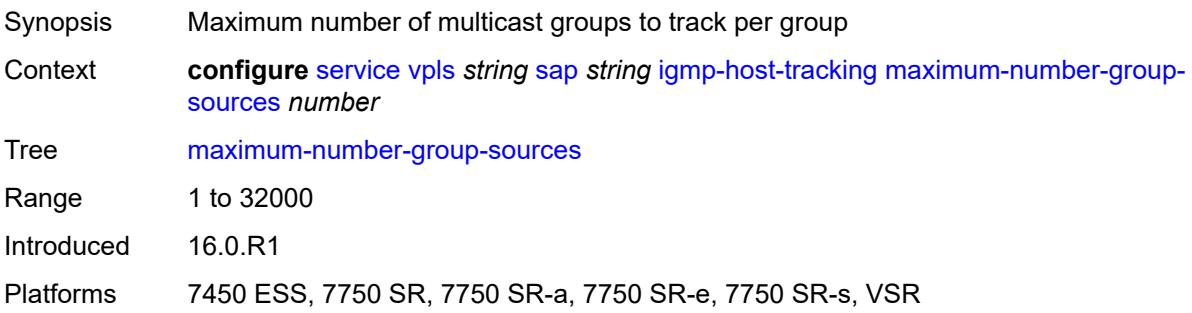

# <span id="page-6840-3"></span>**maximum-number-groups** *number*

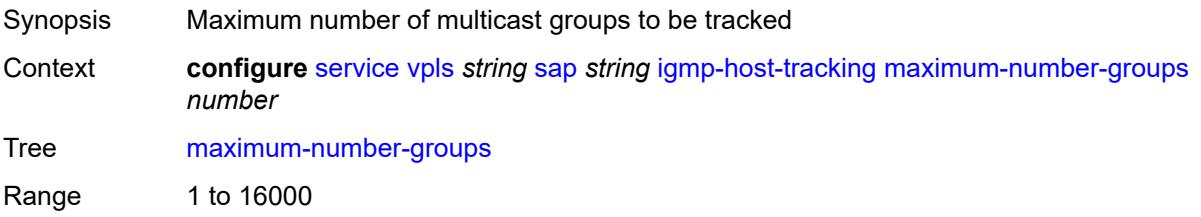

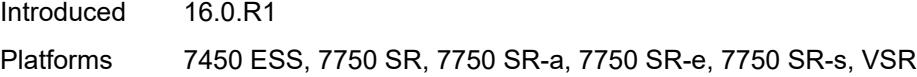

#### <span id="page-6841-0"></span>**maximum-number-sources** *number*

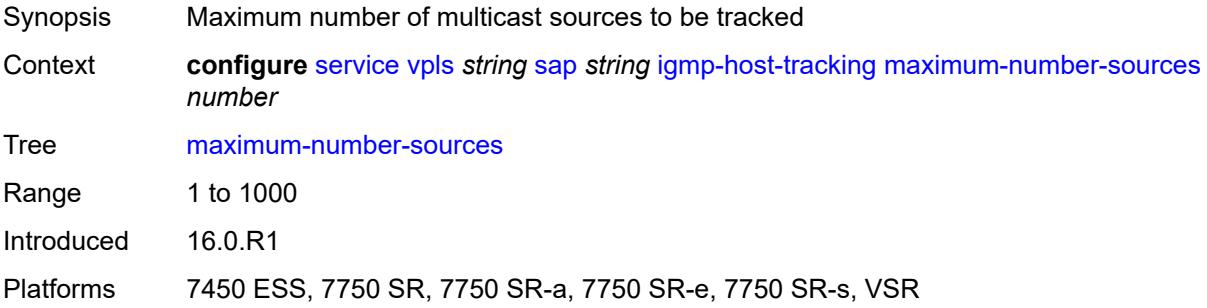

#### <span id="page-6841-1"></span>**router-alert-check** *boolean*

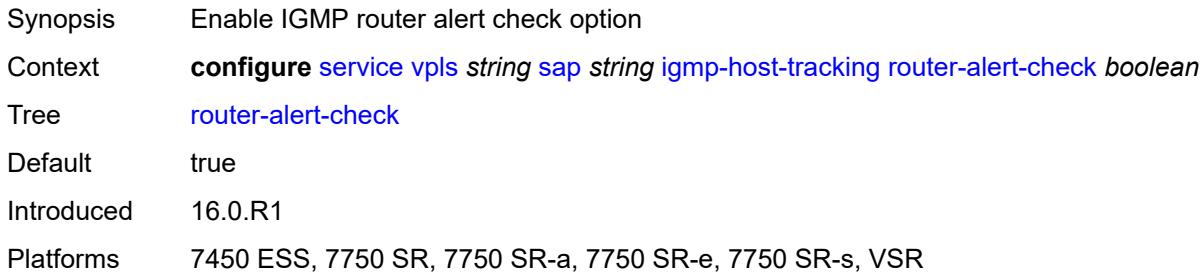

# <span id="page-6841-2"></span>**igmp-snooping**

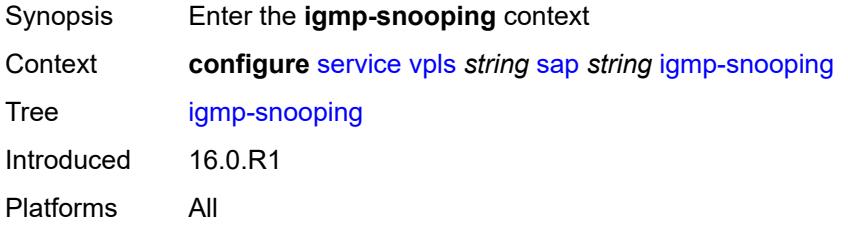

### <span id="page-6841-3"></span>**fast-leave** *boolean*

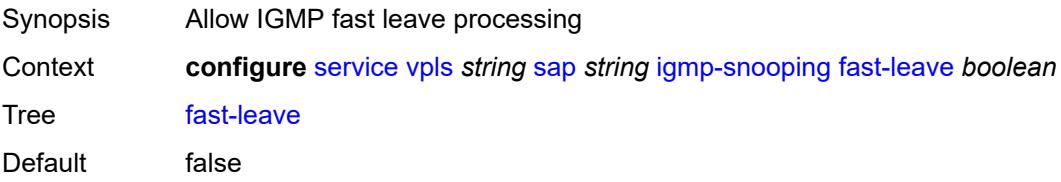

Introduced 16.0.R1 Platforms All

# <span id="page-6842-0"></span>**import-policy** *reference*

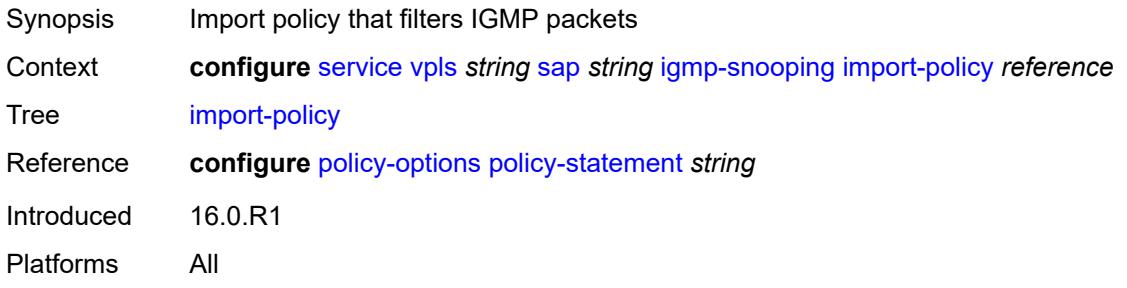

#### <span id="page-6842-1"></span>**maximum-number-group-sources** *number*

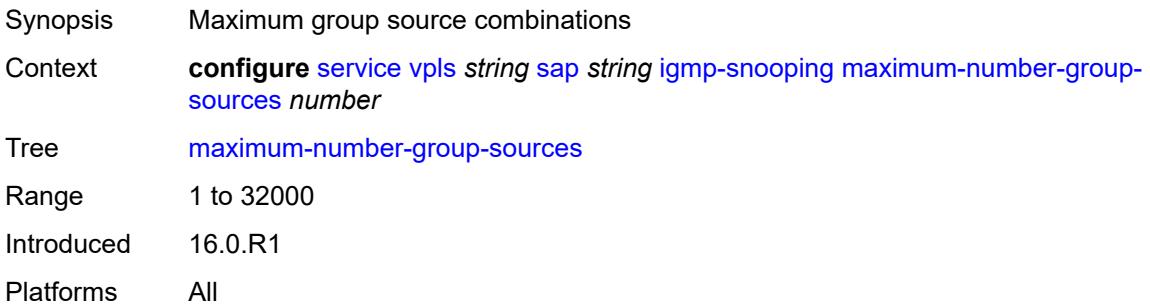

#### <span id="page-6842-2"></span>**maximum-number-groups** *number*

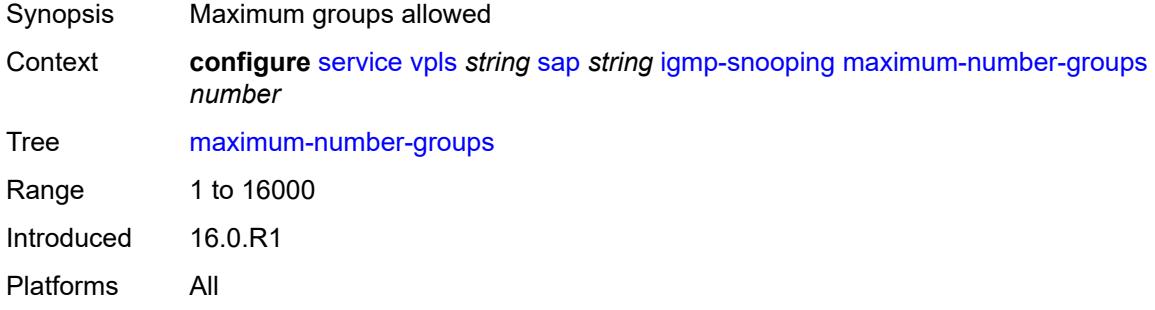

#### <span id="page-6842-3"></span>**maximum-number-sources** *number*

Synopsis Maximum sources that are allowed per group

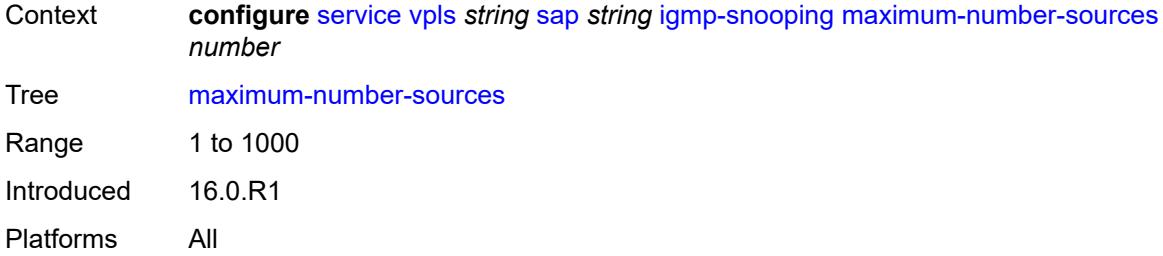

#### <span id="page-6843-0"></span>**mcac**

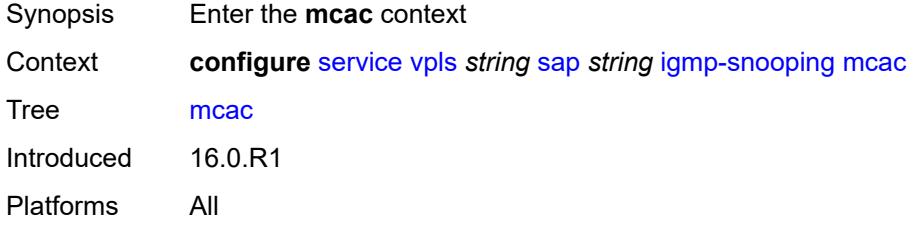

#### <span id="page-6843-1"></span>**bandwidth**

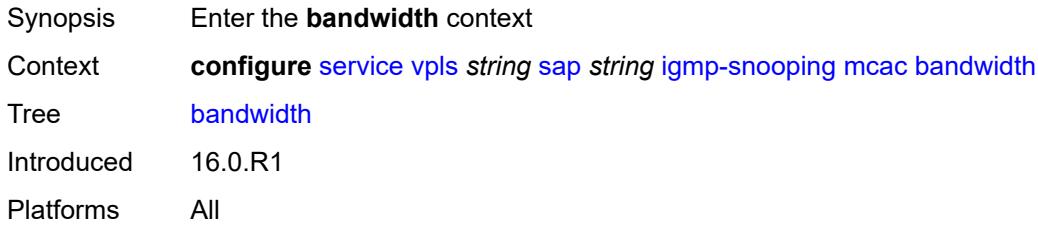

### <span id="page-6843-2"></span>**mandatory** *(number | keyword)*

<span id="page-6843-3"></span>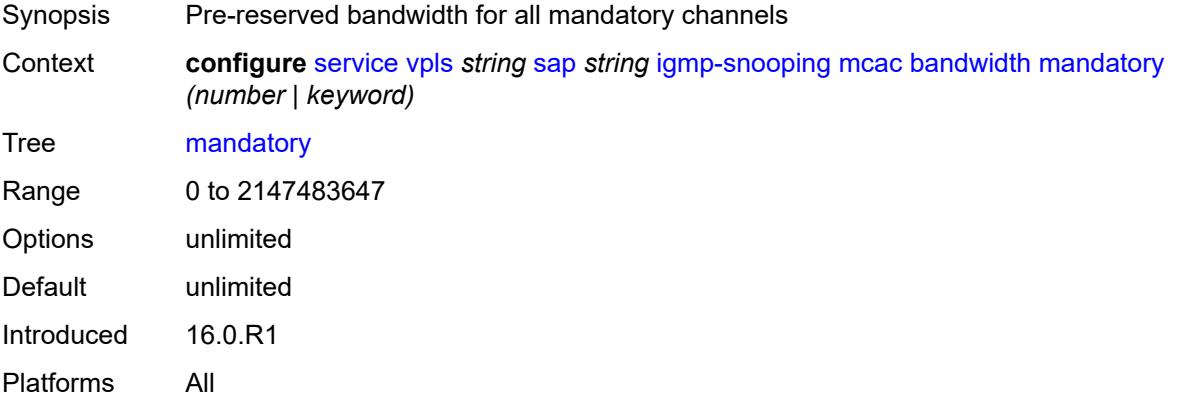

# **total** *(number | keyword)*

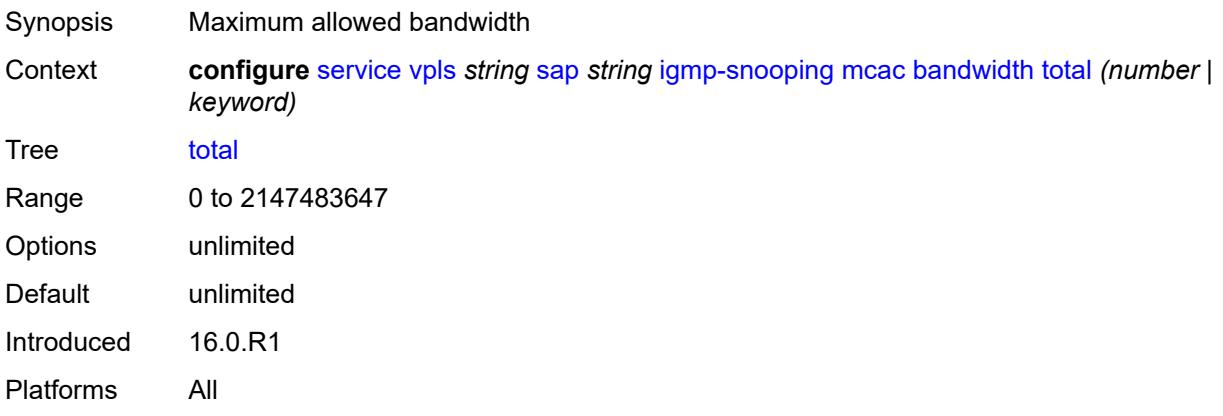

# <span id="page-6844-0"></span>**interface-policy** *reference*

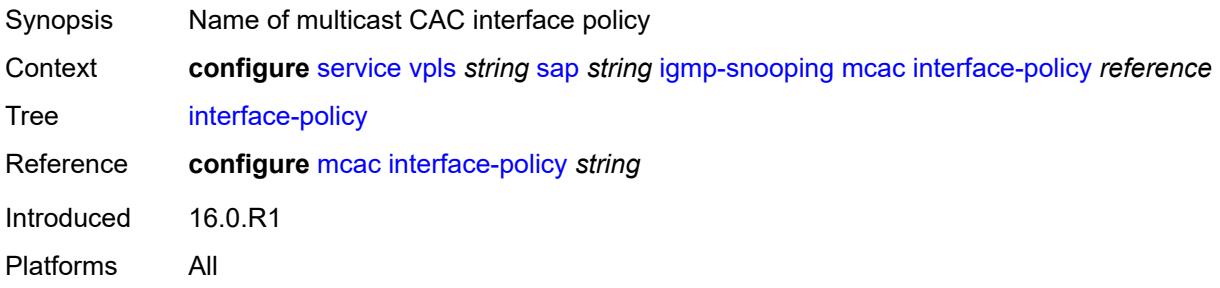

#### <span id="page-6844-1"></span>**mc-constraints**

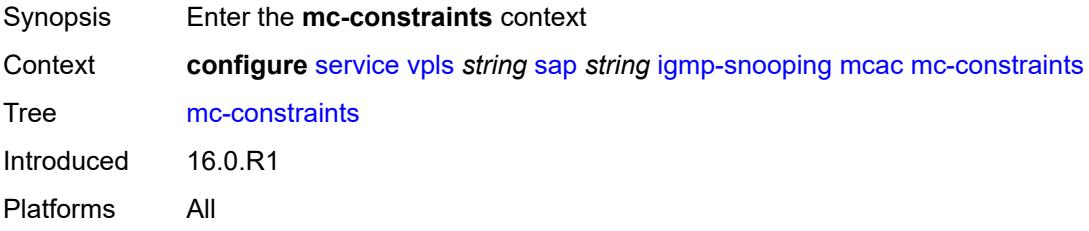

### <span id="page-6844-2"></span>**level** [\[level-id](#page-6845-0)] *number*

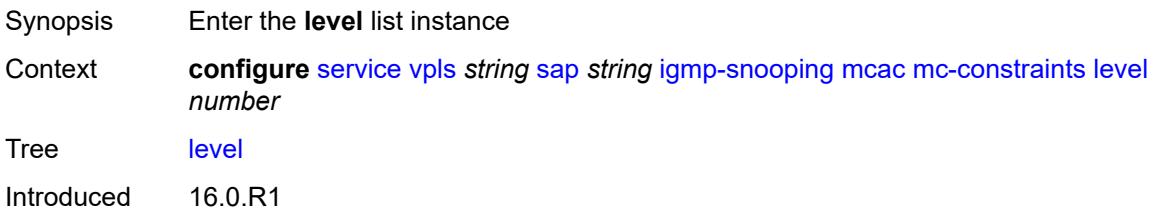

Platforms All

# <span id="page-6845-0"></span>[**level-id**] *number*

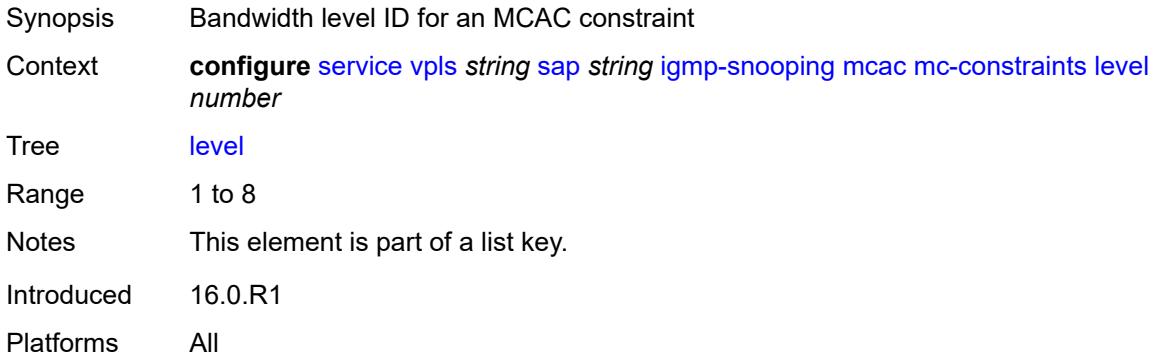

### <span id="page-6845-1"></span>**bandwidth** *number*

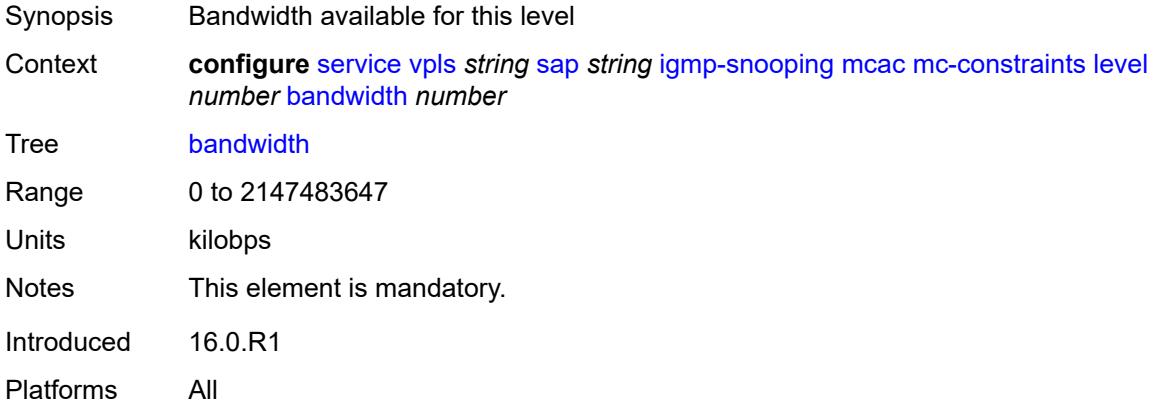

# <span id="page-6845-3"></span>**number-down** [[number-lag-port-down\]](#page-6845-2) *number*

<span id="page-6845-2"></span>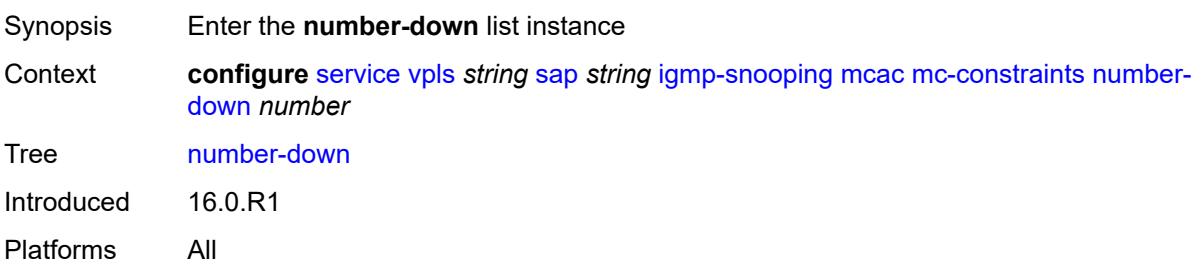

# [**number-lag-port-down**] *number*

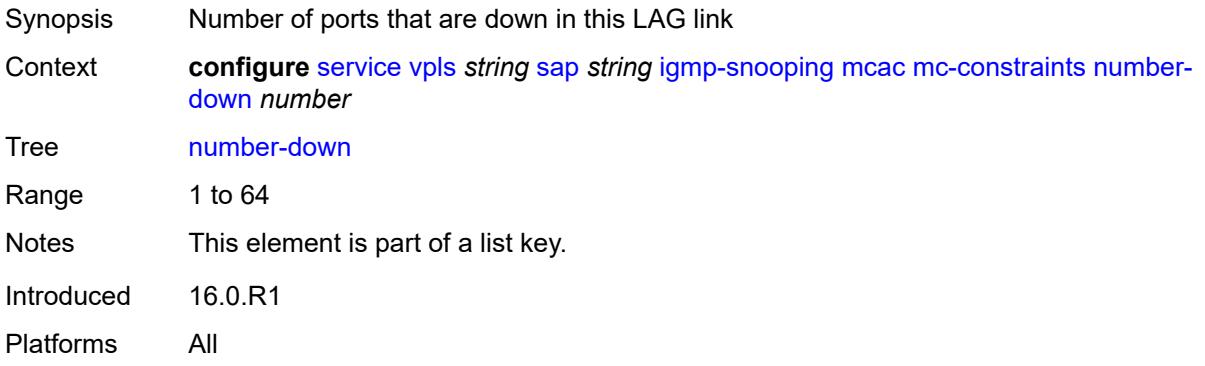

### <span id="page-6846-0"></span>**level** *number*

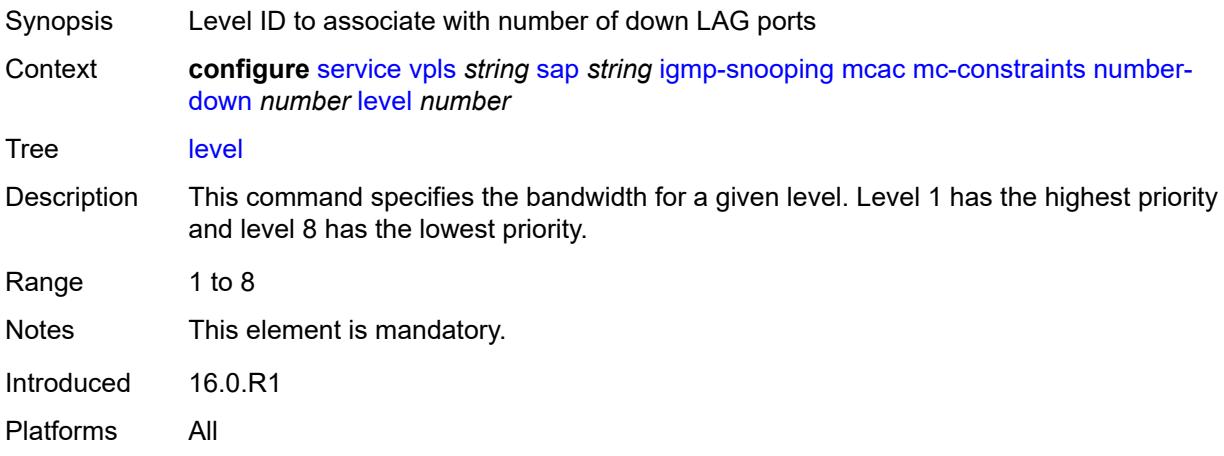

#### <span id="page-6846-1"></span>**use-lag-port-weight** *boolean*

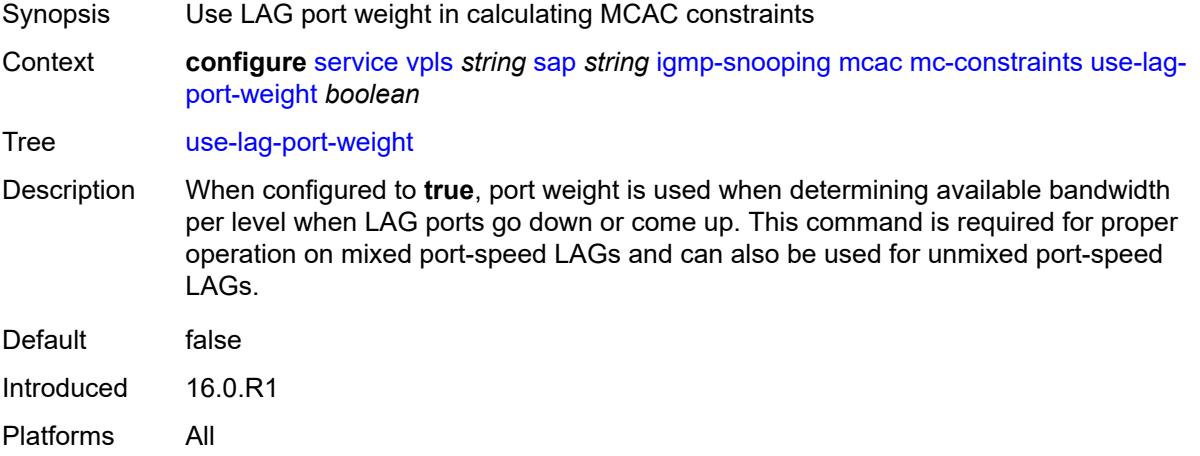

# <span id="page-6847-0"></span>**policy** *reference*

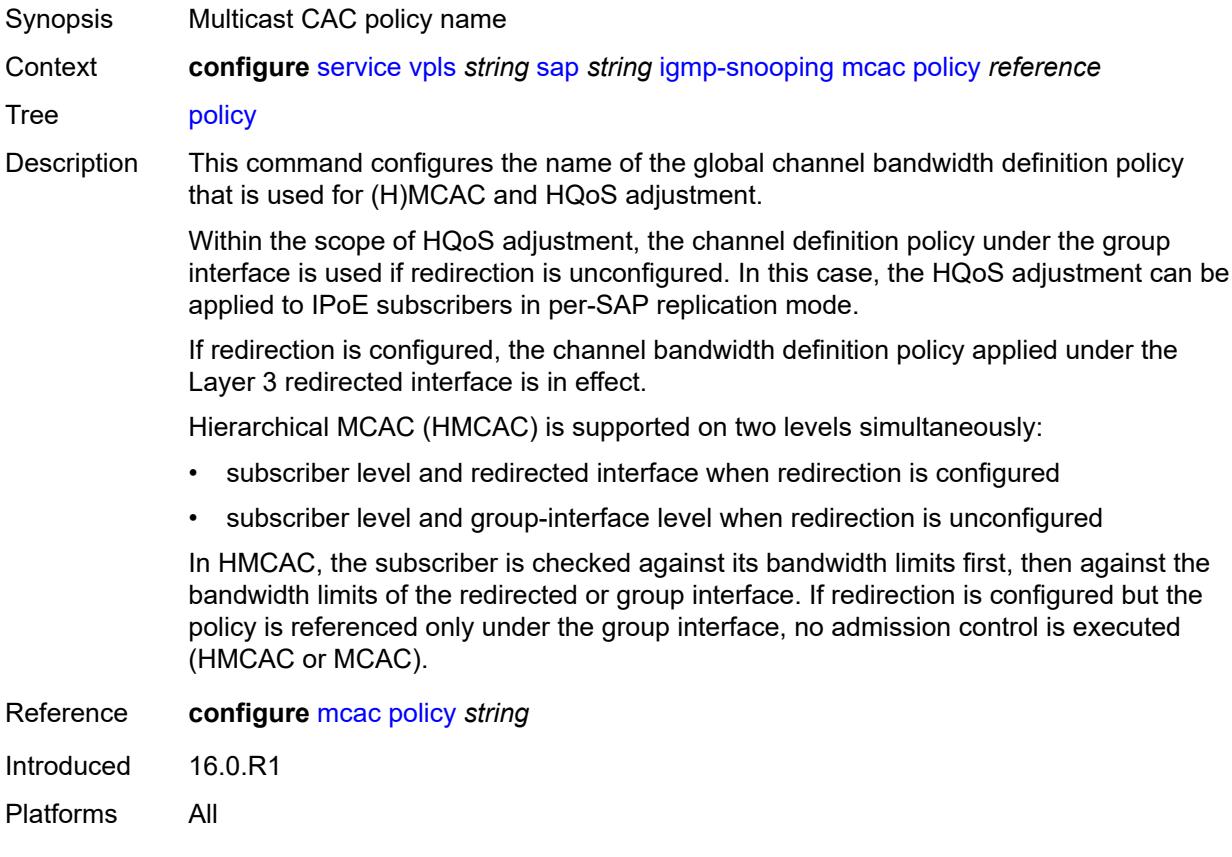

### <span id="page-6847-1"></span>**mrouter-port** *boolean*

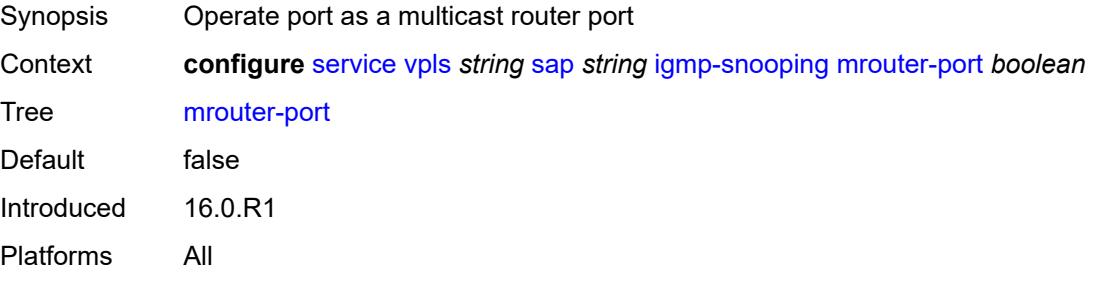

#### <span id="page-6847-2"></span>**mvr**

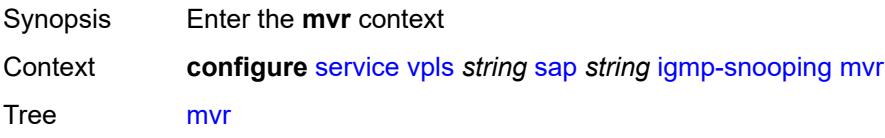

Introduced 16.0.R1 Platforms All

### <span id="page-6848-0"></span>**from-vpls** *reference*

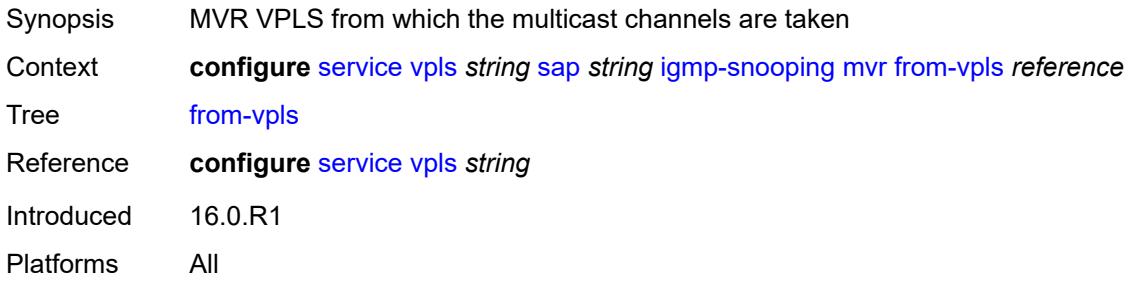

### <span id="page-6848-1"></span>**to-sap** *string*

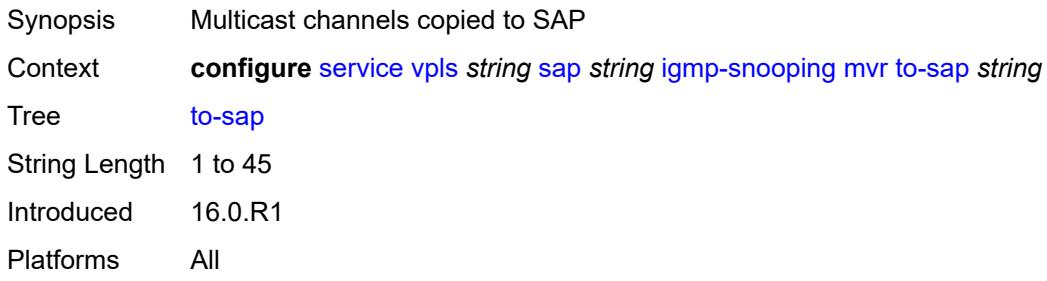

### <span id="page-6848-2"></span>**query-interval** *number*

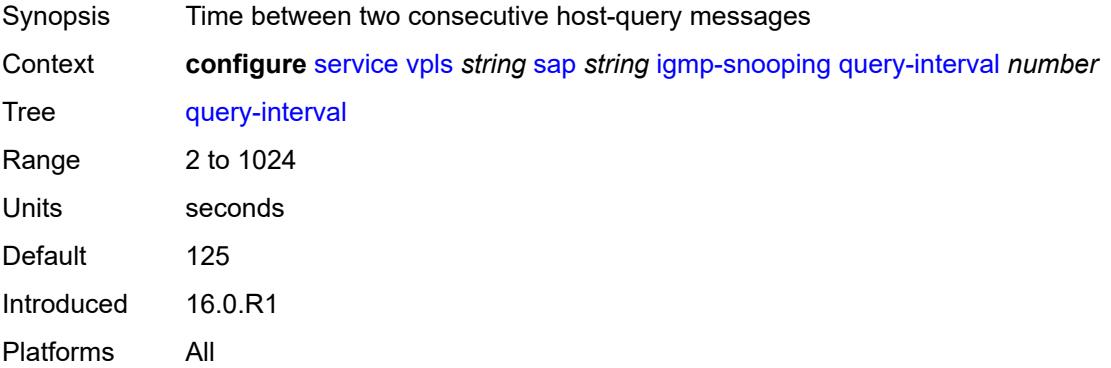

### <span id="page-6848-3"></span>**query-last-member-interval** *number*

Synopsis Time between group-specific query messages

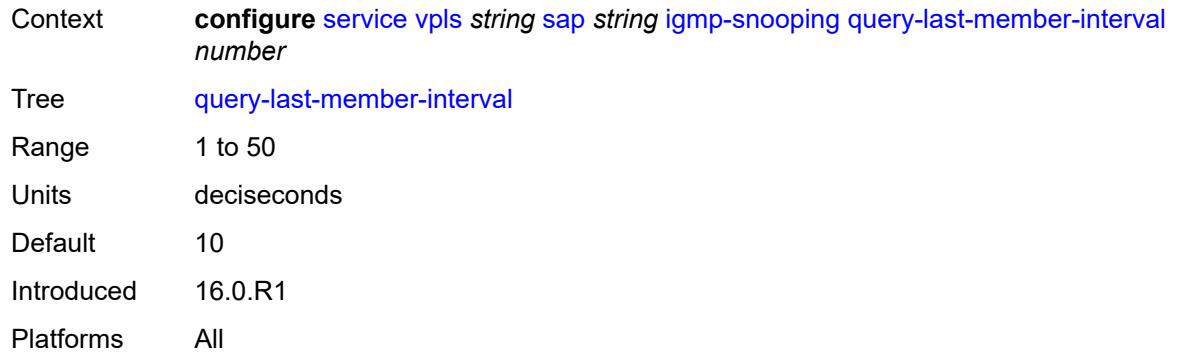

### <span id="page-6849-0"></span>**query-response-interval** *number*

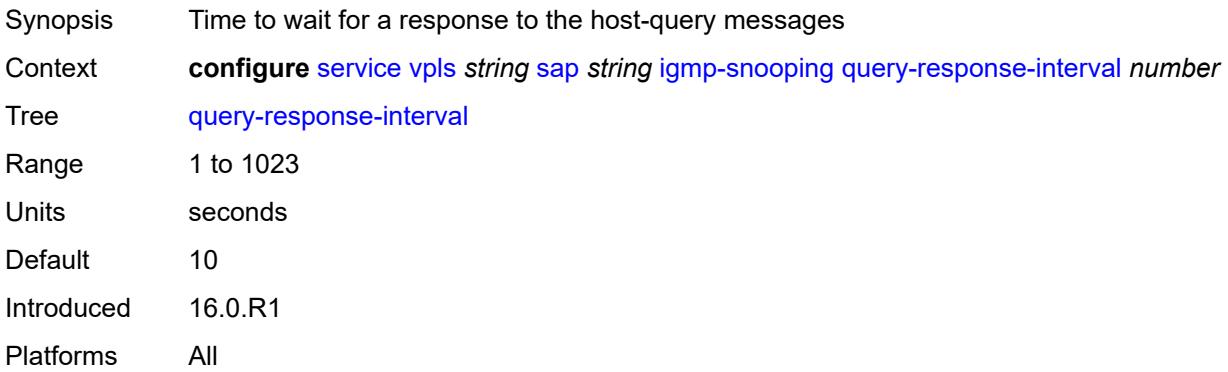

#### <span id="page-6849-1"></span>**robust-count** *number*

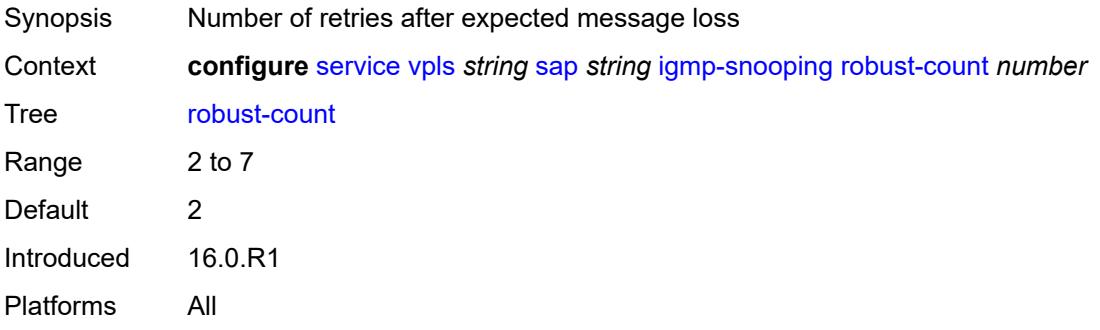

#### <span id="page-6849-2"></span>**router-alert-check** *boolean*

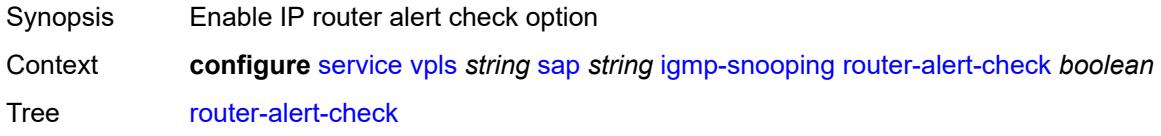

Default true Introduced 16.0.R1 Platforms All

# <span id="page-6850-0"></span>**send-queries** *boolean*

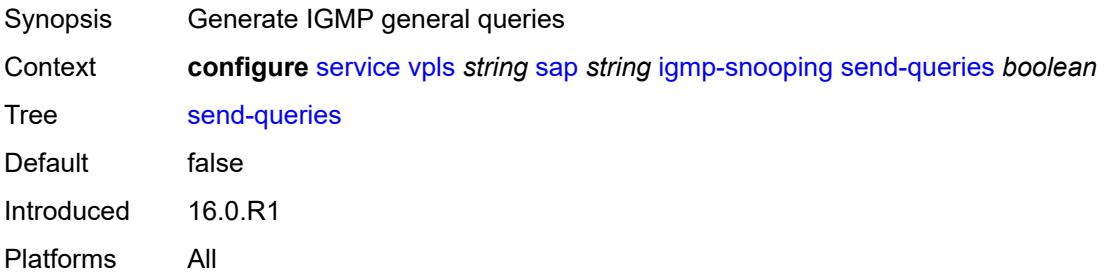

### <span id="page-6850-1"></span>**static**

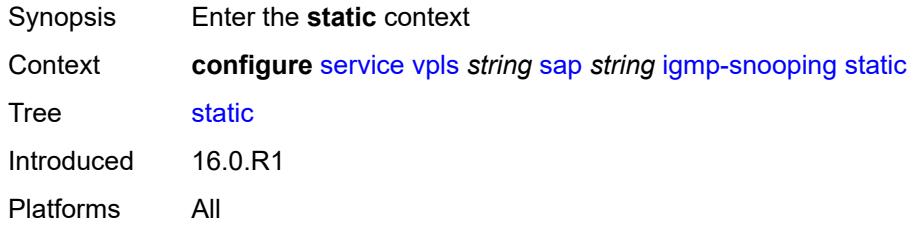

# <span id="page-6850-3"></span>**group** [\[group-address\]](#page-6850-2) *string*

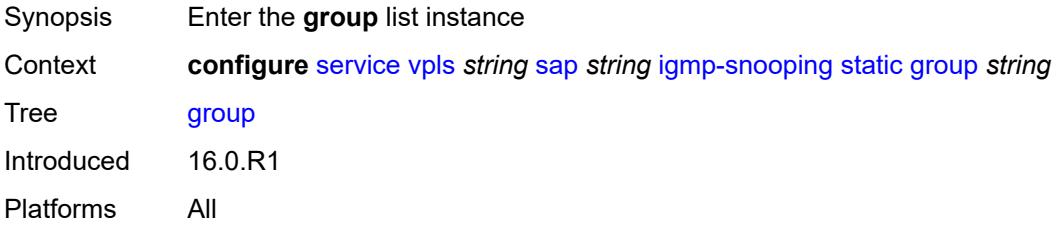

# <span id="page-6850-2"></span>[**group-address**] *string*

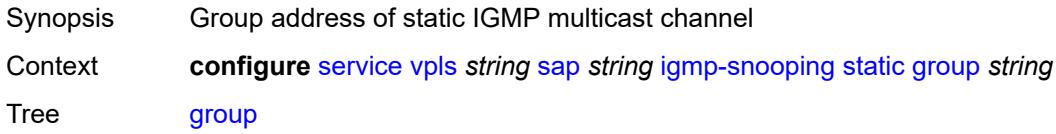

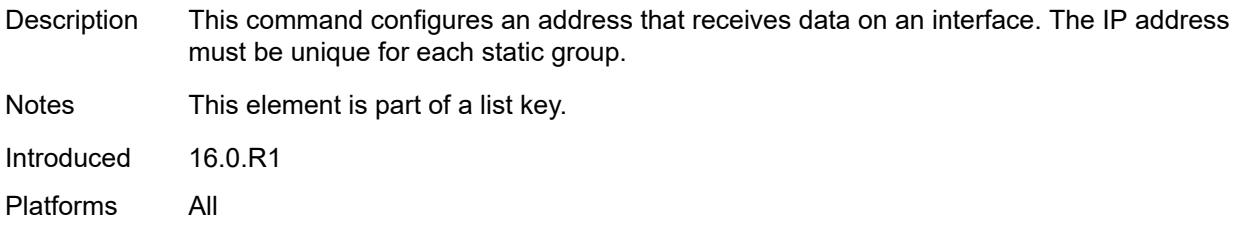

# <span id="page-6851-1"></span>**source** [[source-address](#page-6851-0)] *string*

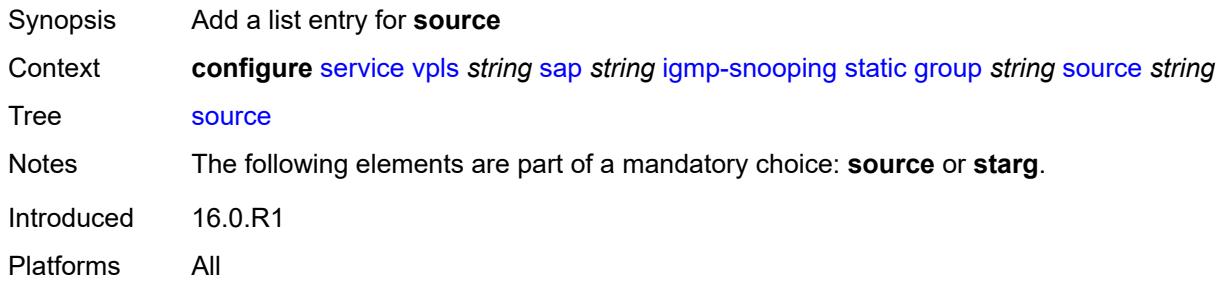

# <span id="page-6851-0"></span>[**source-address**] *string*

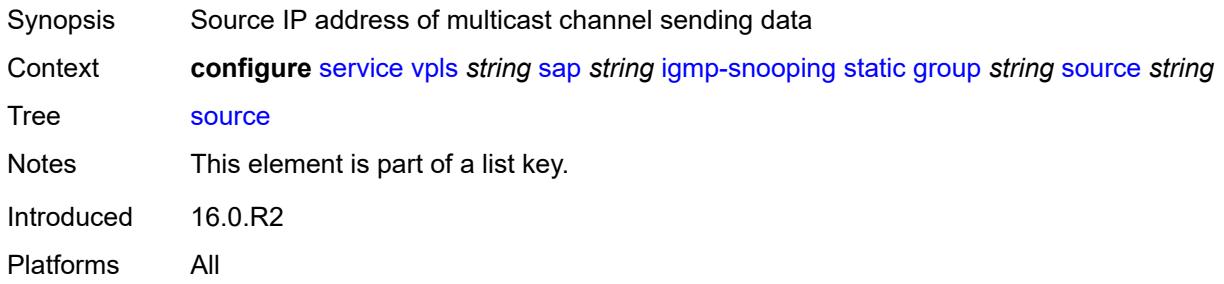

#### <span id="page-6851-2"></span>**starg**

<span id="page-6851-3"></span>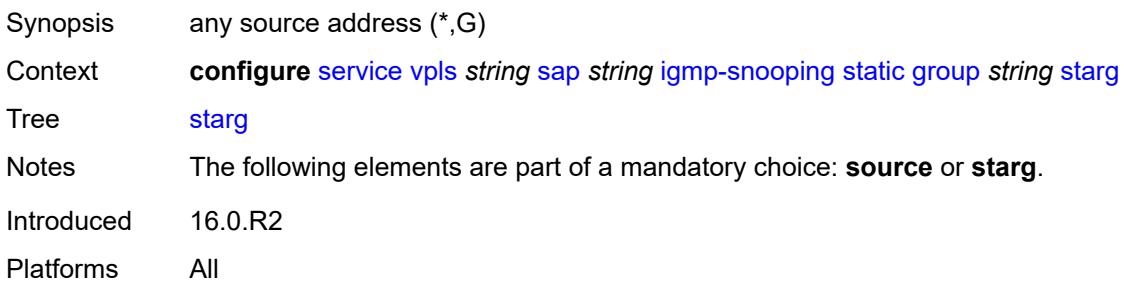

# **version** *keyword*

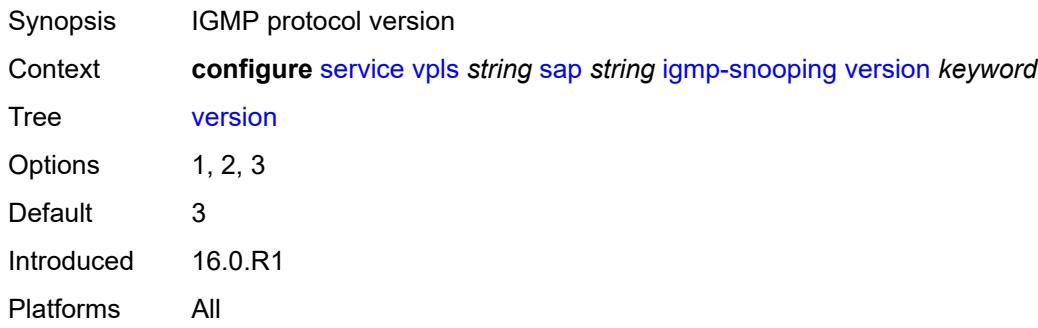

# <span id="page-6852-0"></span>**ingress**

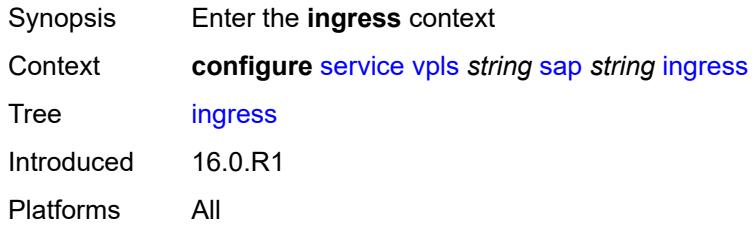

# <span id="page-6852-1"></span>**filter**

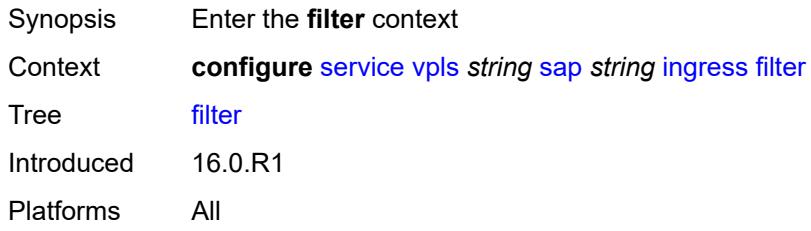

### <span id="page-6852-2"></span>**ip** *reference*

<span id="page-6852-3"></span>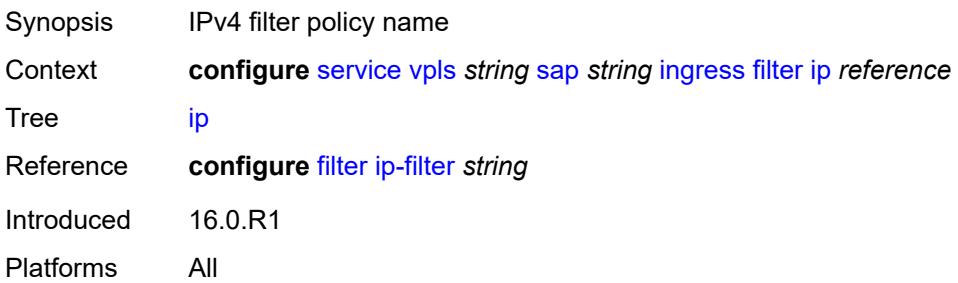

# **ipv6** *reference*

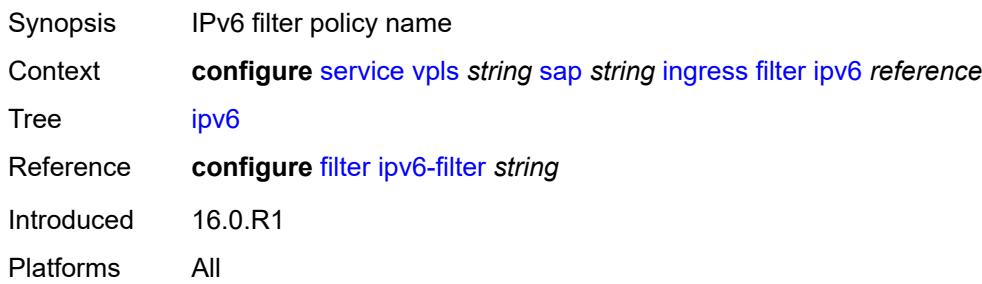

#### <span id="page-6853-0"></span>**mac** *reference*

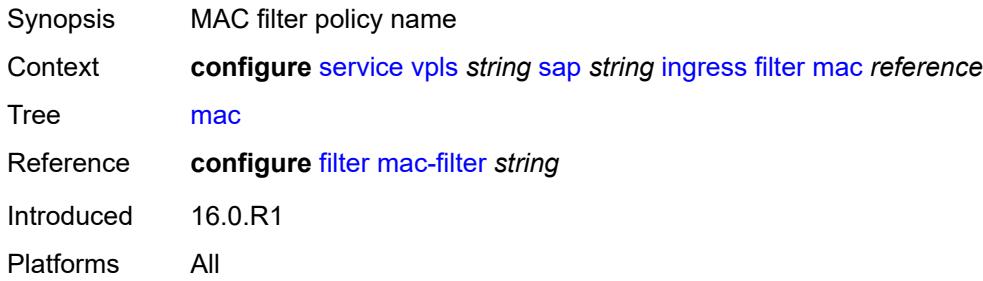

#### <span id="page-6853-1"></span>**qos**

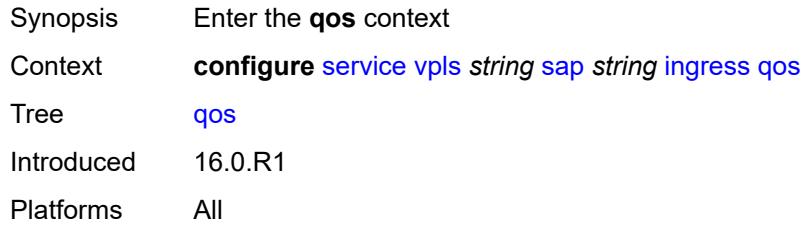

# <span id="page-6853-2"></span>**match-qinq-dot1p** *keyword*

<span id="page-6853-3"></span>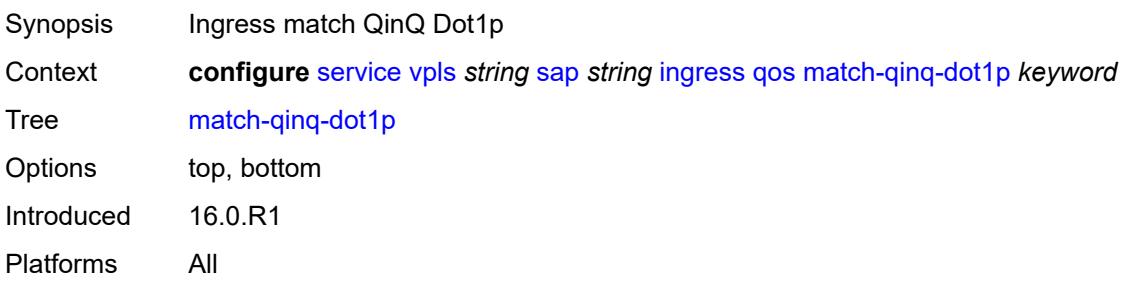

# **policer-control-policy**

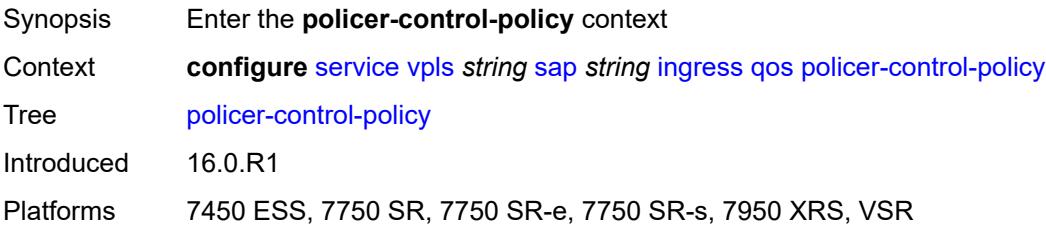

#### <span id="page-6854-0"></span>**overrides**

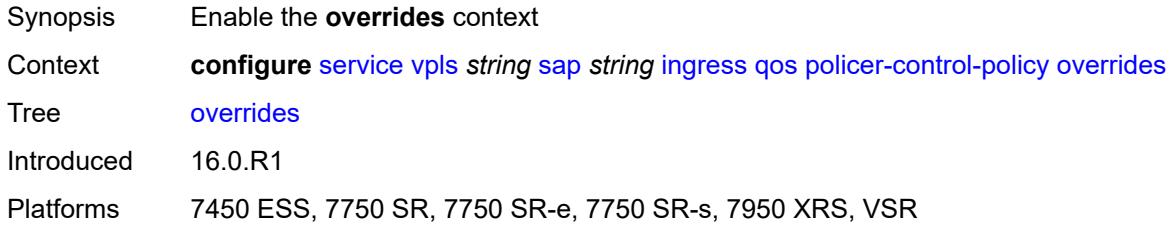

#### <span id="page-6854-1"></span>**root**

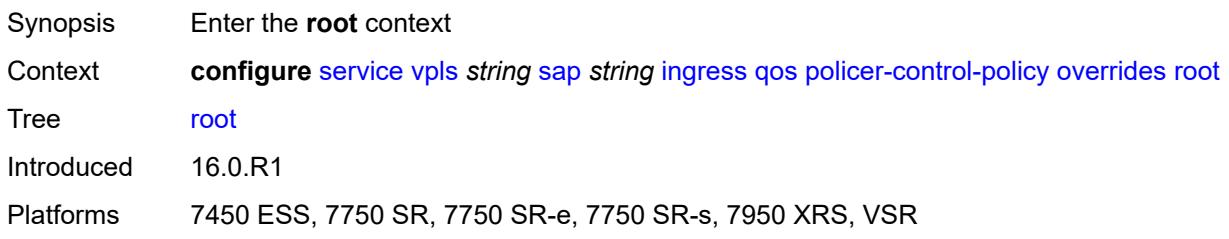

# <span id="page-6854-2"></span>**max-rate** *(number | keyword)*

<span id="page-6854-3"></span>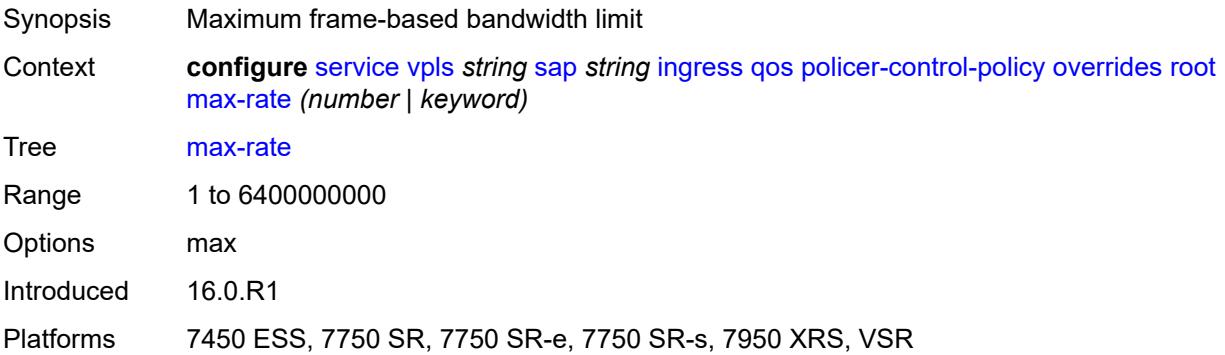

# **priority-mbs-thresholds**

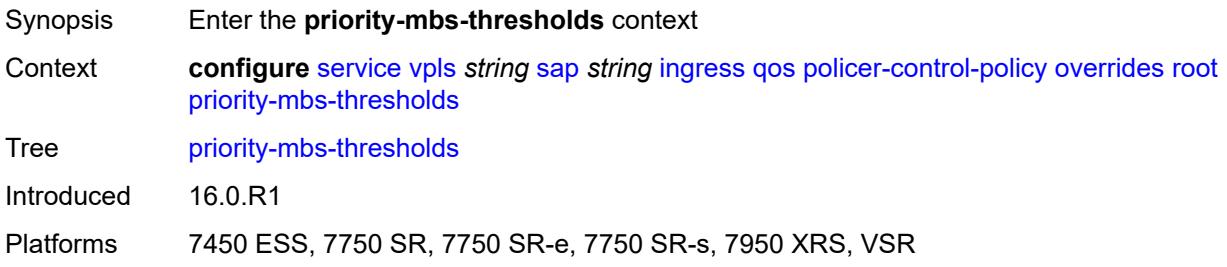

#### <span id="page-6855-0"></span>**min-thresh-separation** *(number | keyword)*

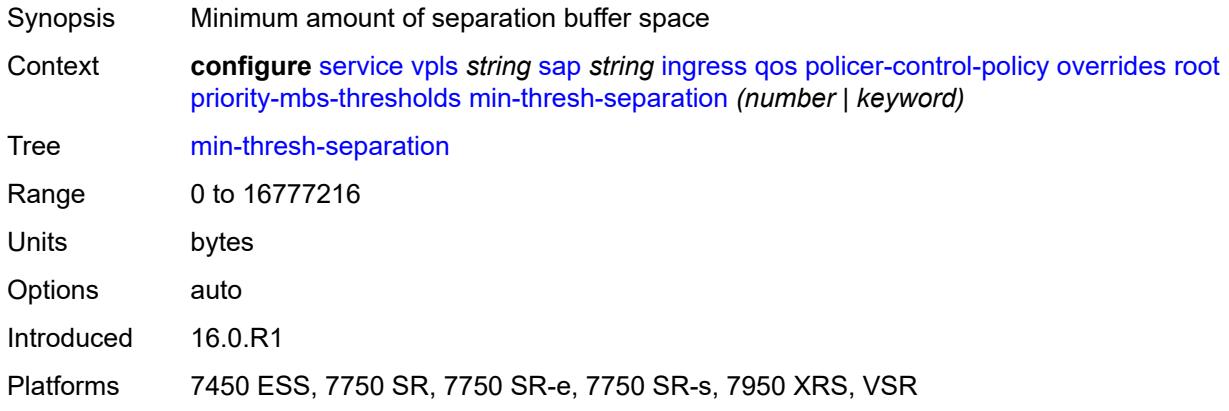

# <span id="page-6855-2"></span>**priority** [[priority-level](#page-6855-1)] *number*

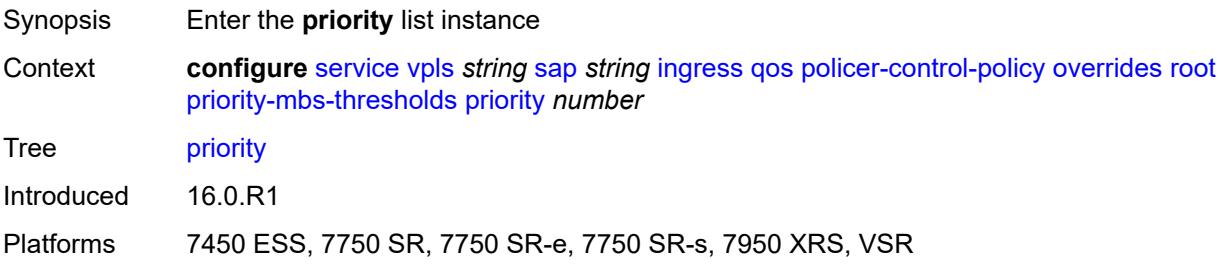

# <span id="page-6855-1"></span>[**priority-level**] *number*

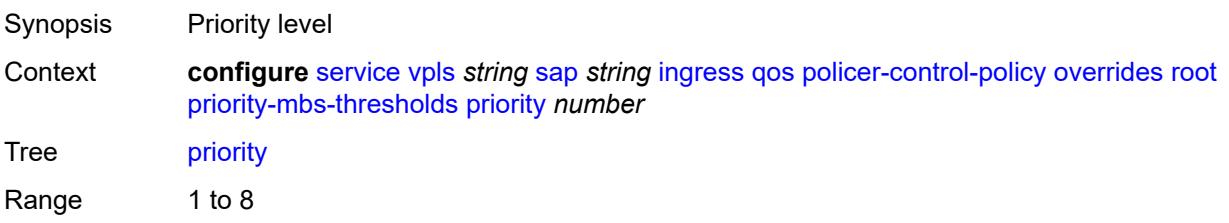

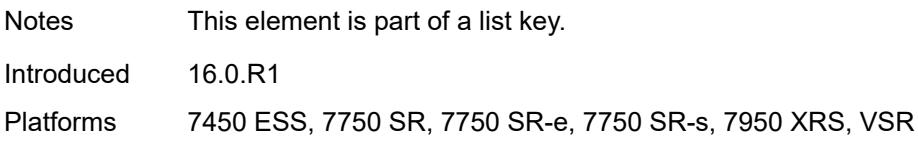

### <span id="page-6856-0"></span>**mbs-contribution** *(number | keyword)*

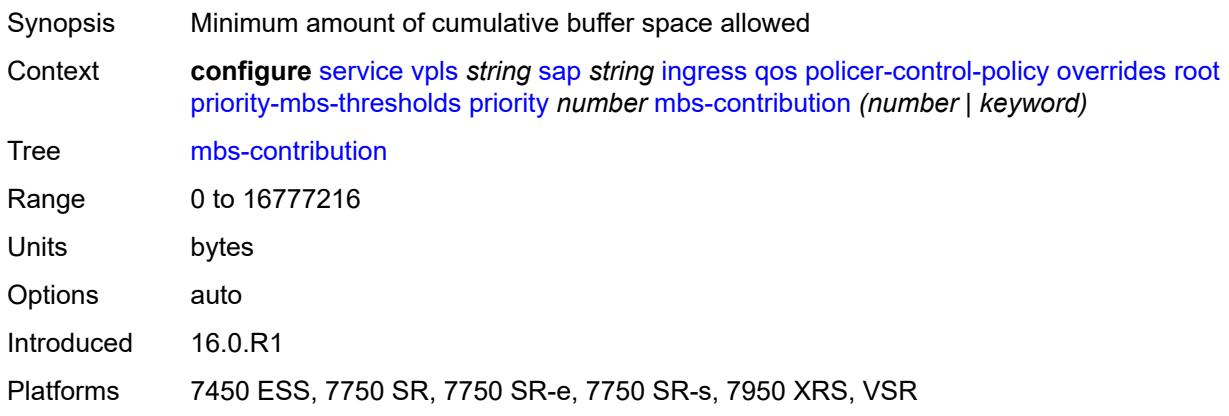

# <span id="page-6856-1"></span>**policy-name** *reference*

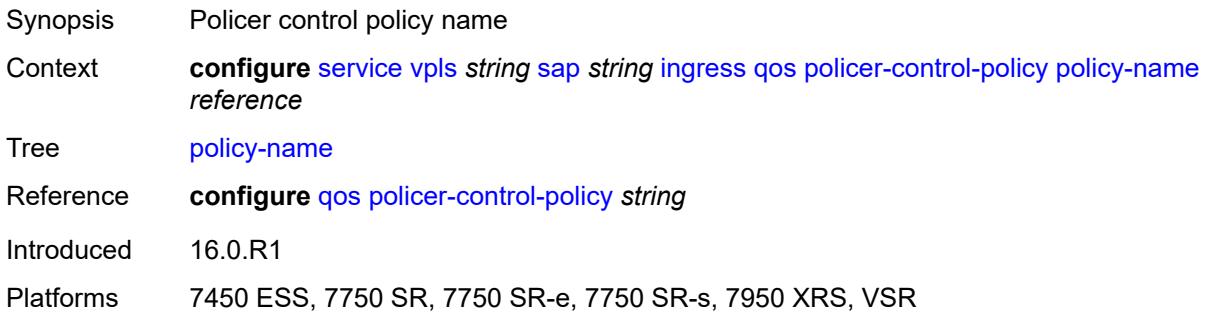

### <span id="page-6856-2"></span>**sap-ingress**

<span id="page-6856-3"></span>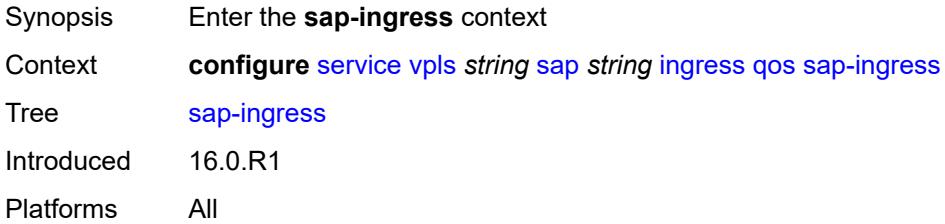

# **fp-redirect-group**

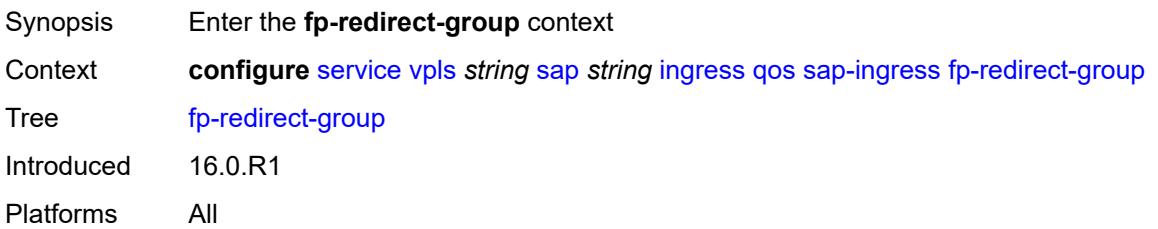

### <span id="page-6857-0"></span>**group-name** *reference*

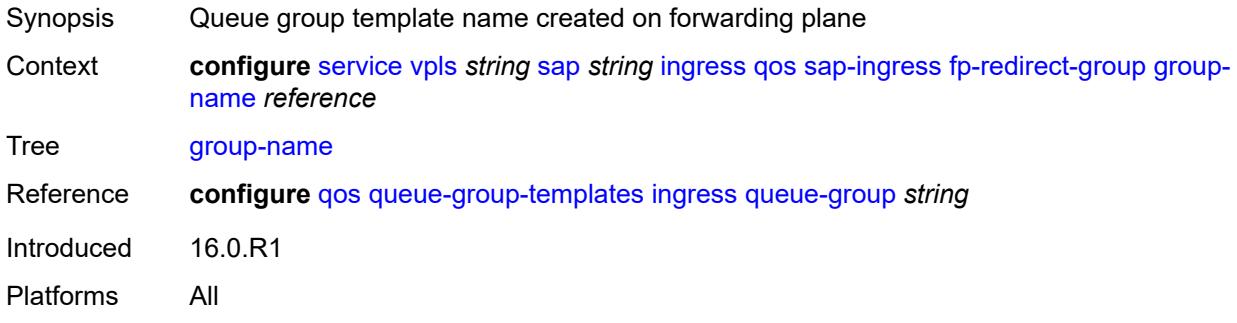

#### <span id="page-6857-1"></span>**instance** *number*

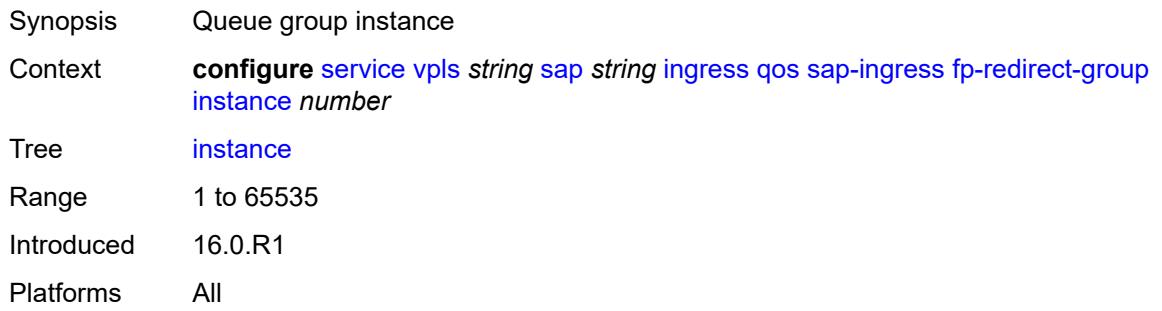

#### <span id="page-6857-2"></span>**overrides**

<span id="page-6857-3"></span>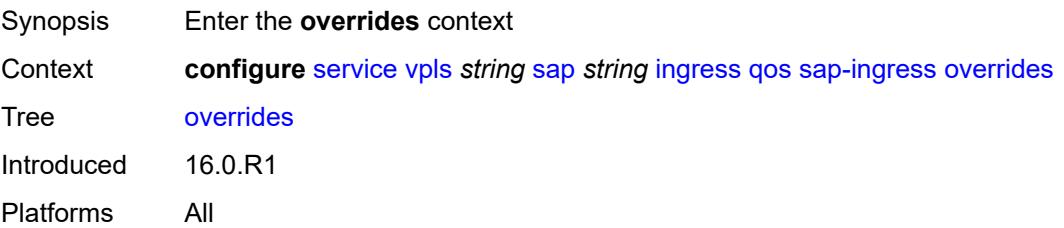

# **ip-criteria**

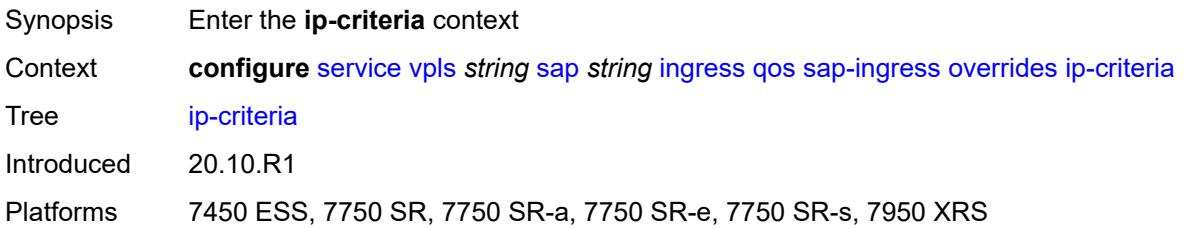

#### <span id="page-6858-0"></span>**activate-entry-tag** *number*

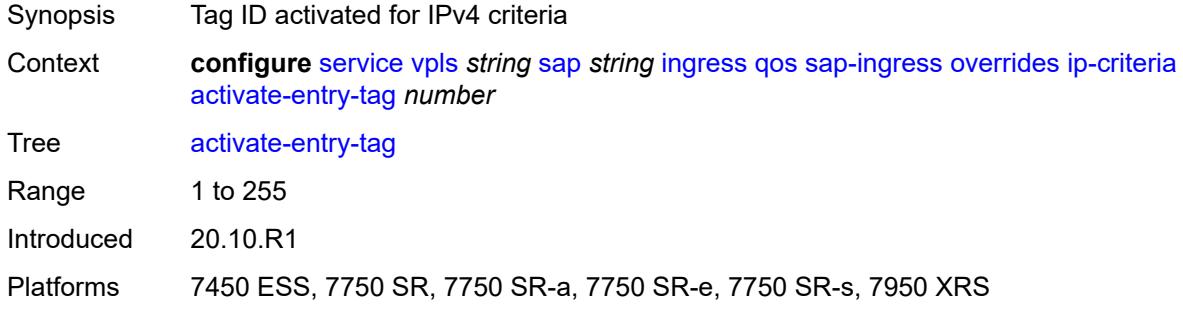

# <span id="page-6858-1"></span>**ipv6-criteria**

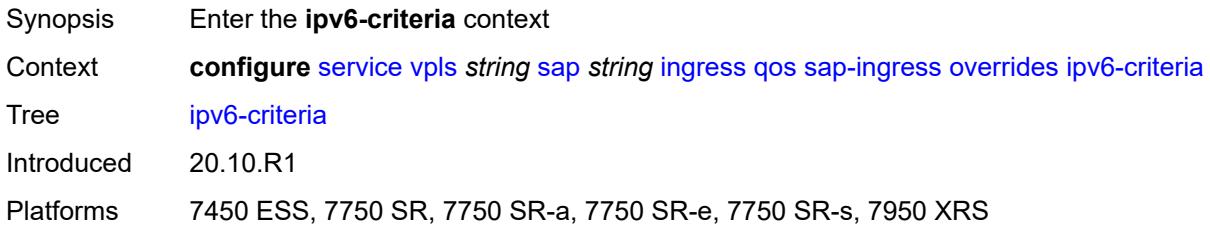

### <span id="page-6858-2"></span>**activate-entry-tag** *number*

<span id="page-6858-3"></span>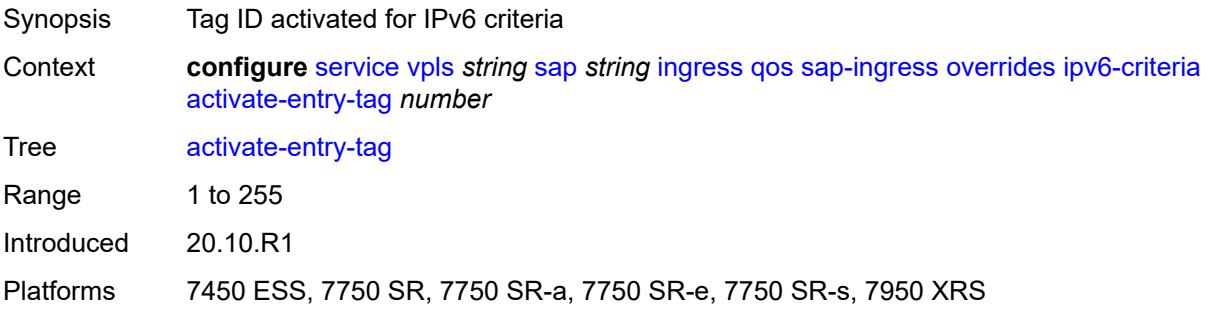

# **policer** [[policer-id](#page-6859-0)] *reference*

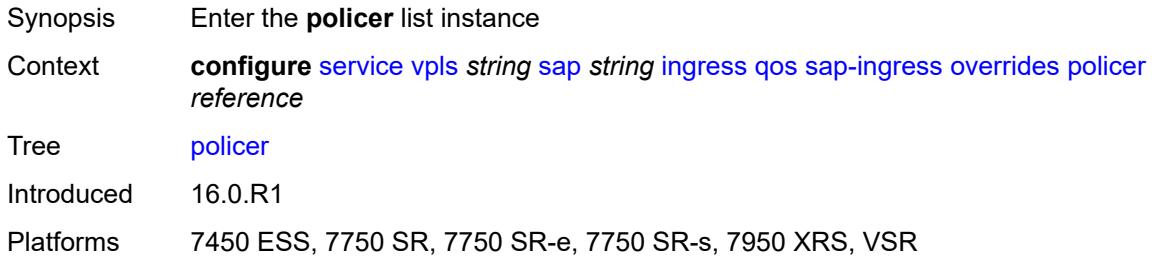

### <span id="page-6859-0"></span>[**policer-id**] *reference*

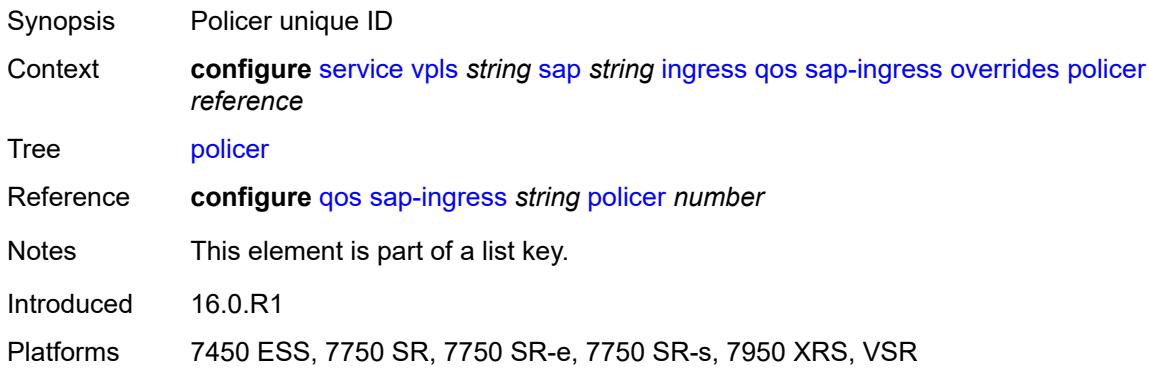

### <span id="page-6859-1"></span>**cbs** *(number | keyword)*

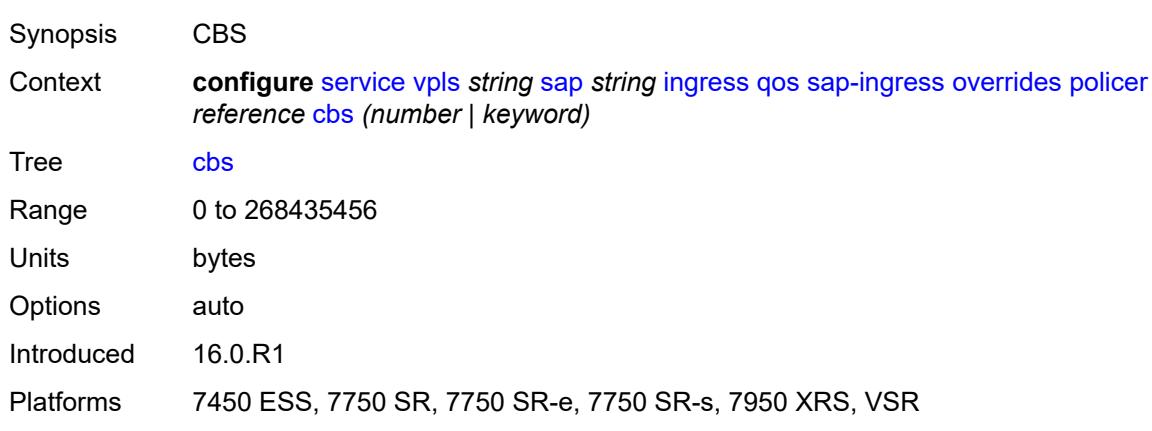

### <span id="page-6859-2"></span>**mbs** *(number | keyword)*

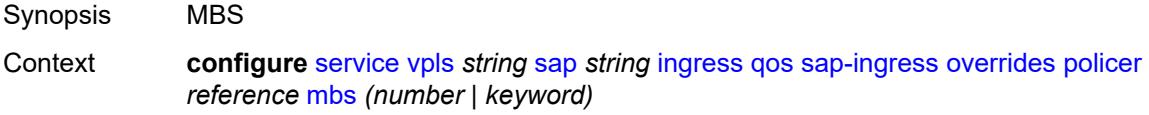

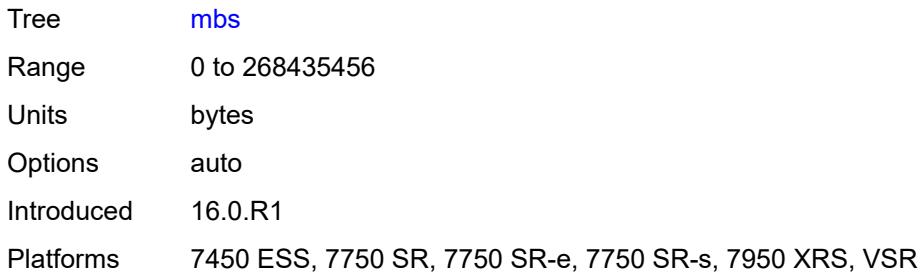

# <span id="page-6860-0"></span>**packet-byte-offset** *number*

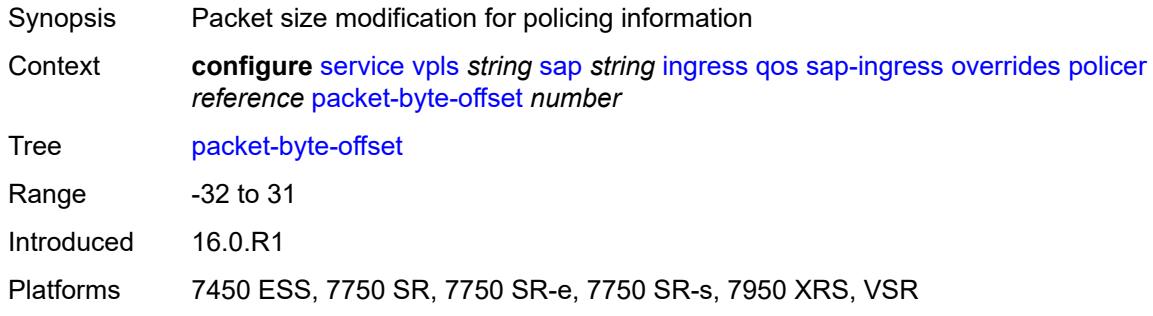

#### <span id="page-6860-1"></span>**percent-rate**

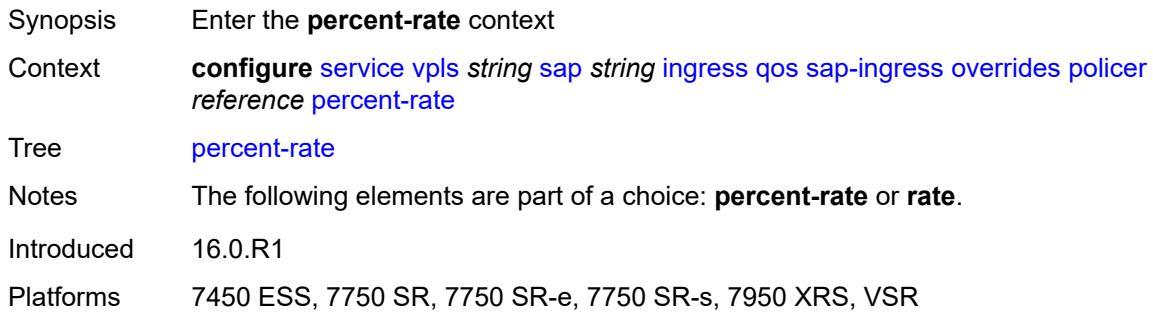

#### <span id="page-6860-2"></span>**cir** *decimal-number*

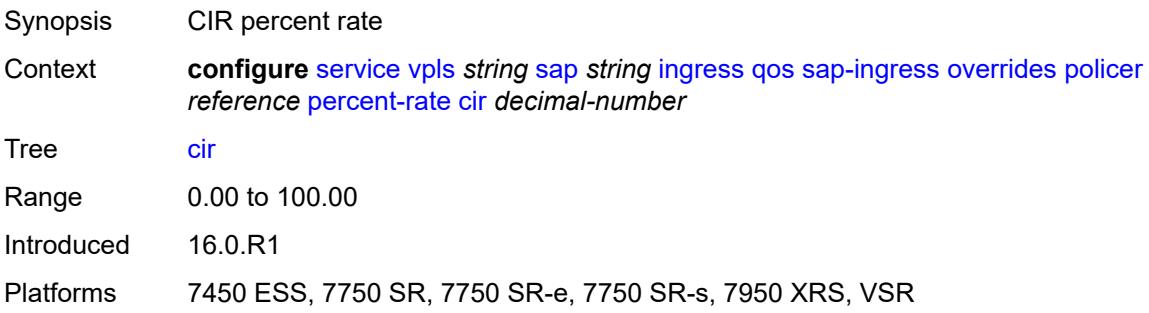

### <span id="page-6861-0"></span>**pir** *decimal-number*

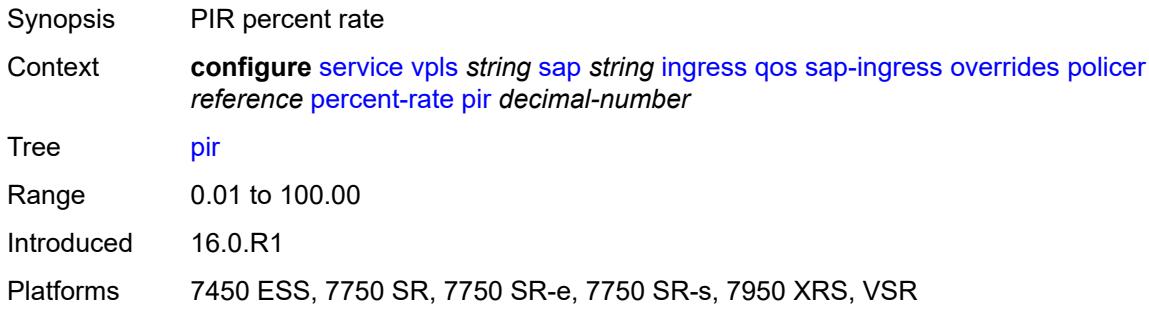

#### <span id="page-6861-1"></span>**rate**

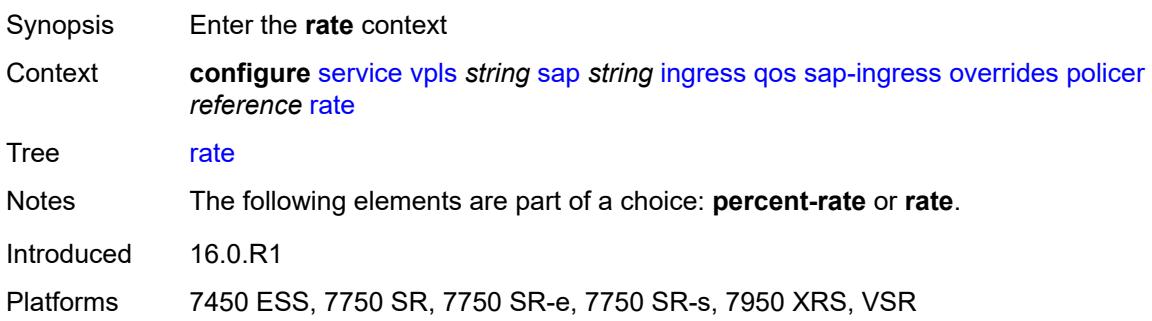

### <span id="page-6861-2"></span>**cir** *(number | keyword)*

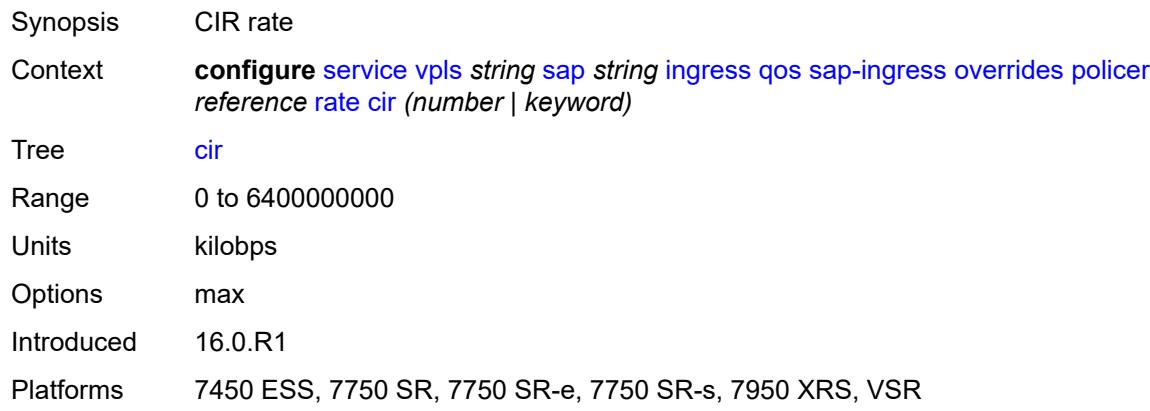

### <span id="page-6861-3"></span>**pir** *(number | keyword)*

Synopsis PIR rate

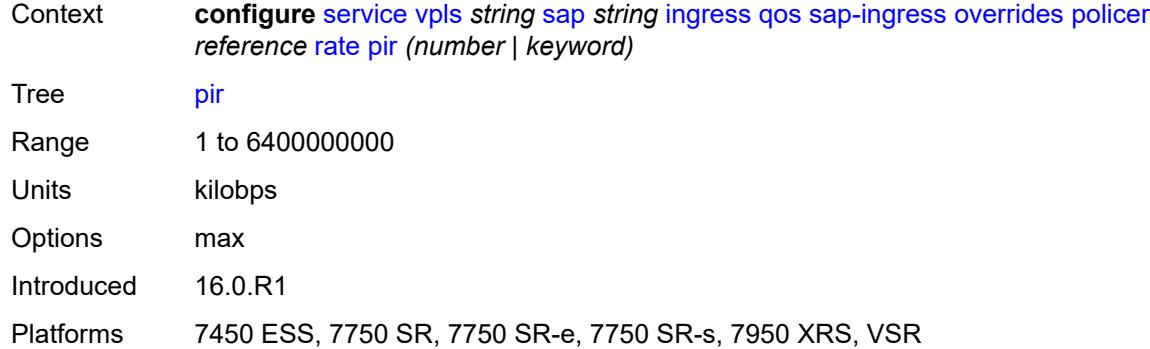

#### <span id="page-6862-0"></span>**stat-mode** *keyword*

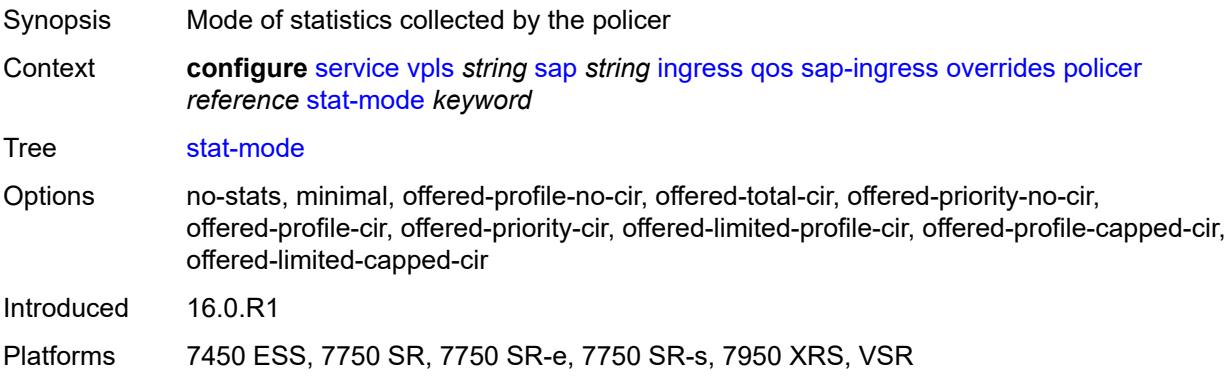

# <span id="page-6862-2"></span>**queue** [[queue-id](#page-6862-1)] *reference*

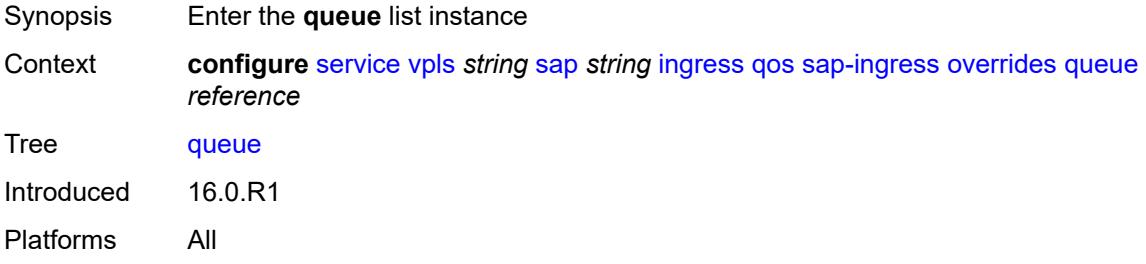

# <span id="page-6862-1"></span>[**queue-id**] *reference*

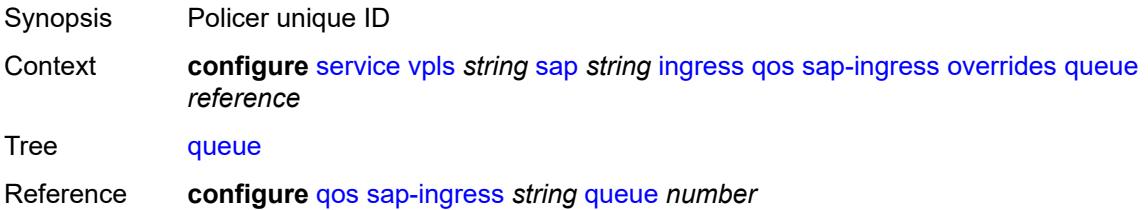

Notes This element is part of a list key. Introduced 16.0.R1 Platforms All

### <span id="page-6863-0"></span>**adaptation-rule**

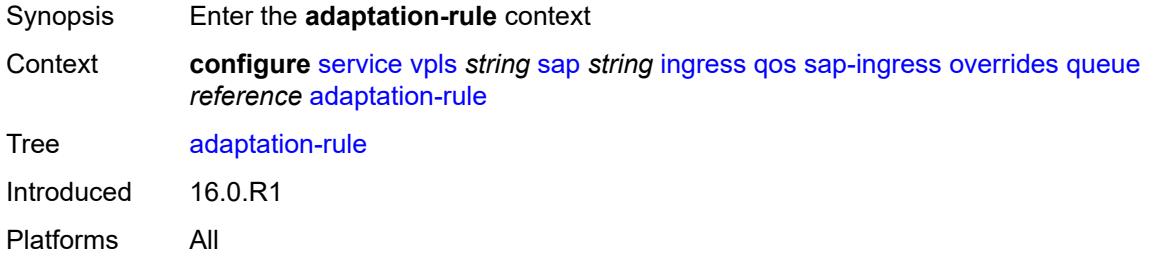

### <span id="page-6863-1"></span>**cir** *keyword*

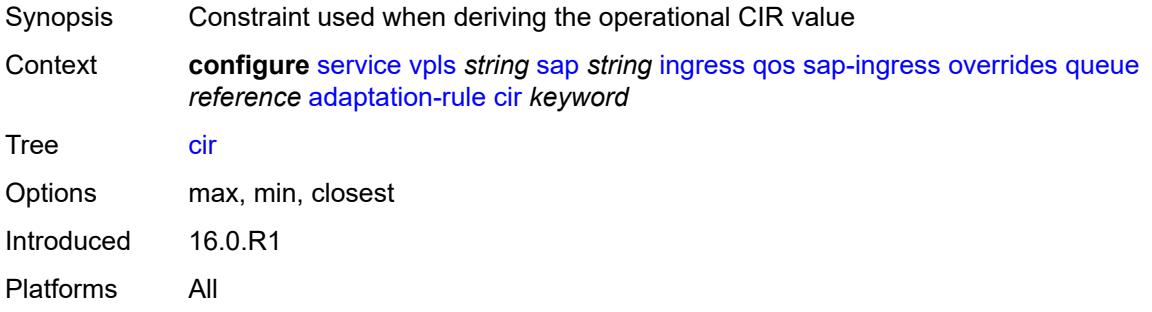

### <span id="page-6863-2"></span>**pir** *keyword*

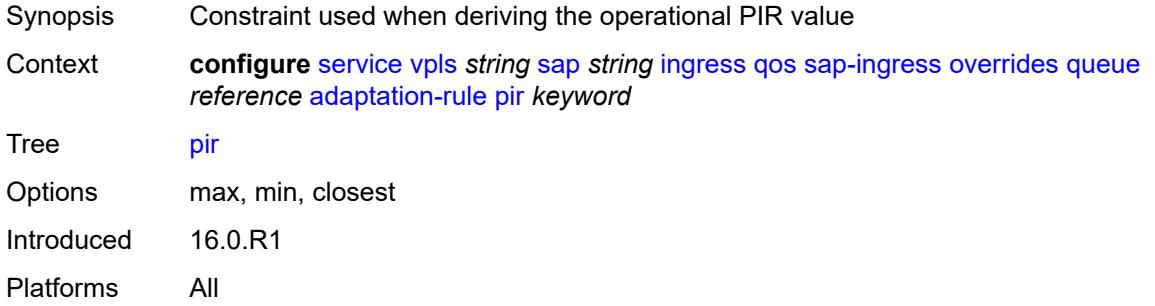

#### <span id="page-6863-3"></span>**cbs** *(number | keyword)*

Synopsis CBS

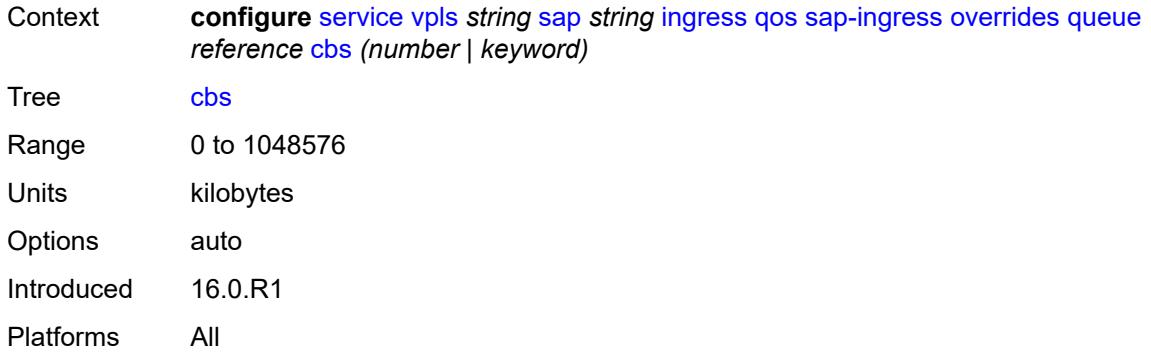

### <span id="page-6864-0"></span>**drop-tail**

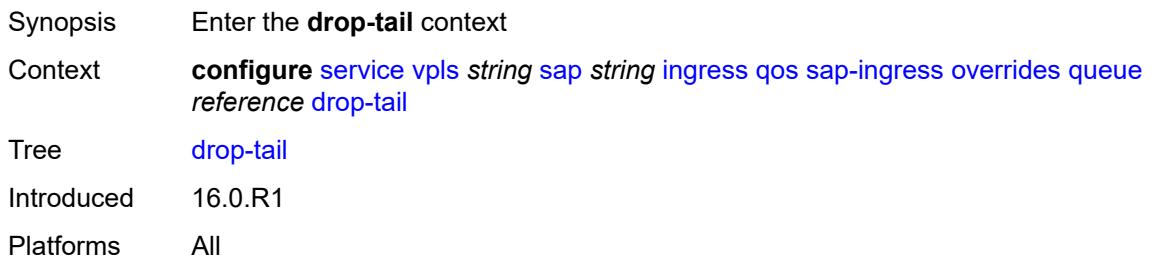

#### <span id="page-6864-1"></span>**low**

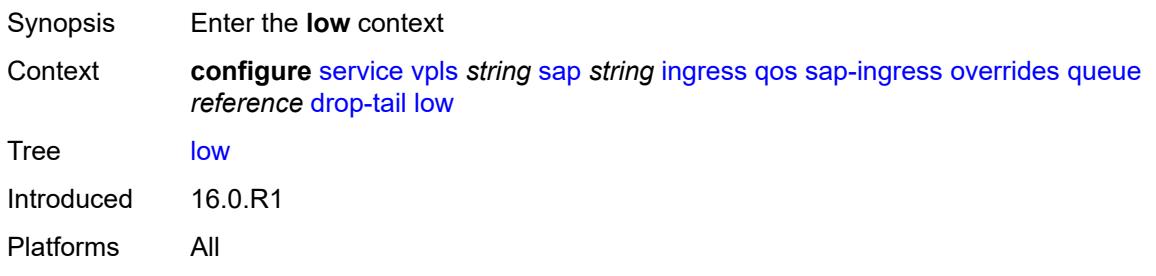

# <span id="page-6864-2"></span>**percent-reduction-from-mbs** *(number | keyword)*

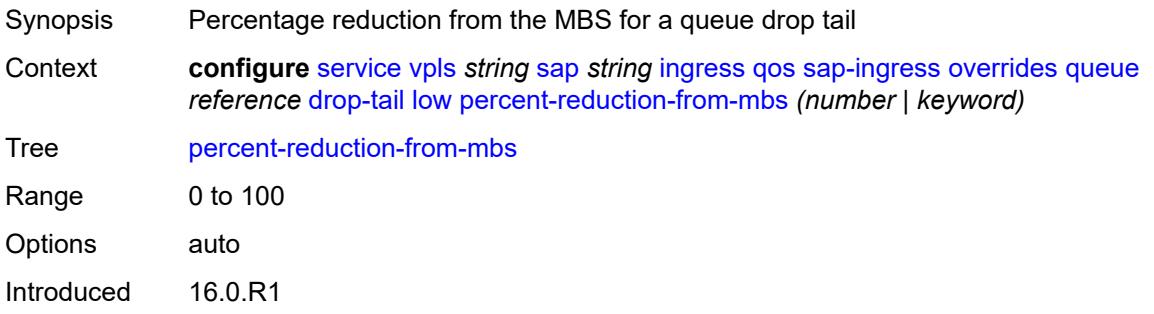

Platforms All

#### <span id="page-6865-0"></span>**mbs** *(number | keyword)*

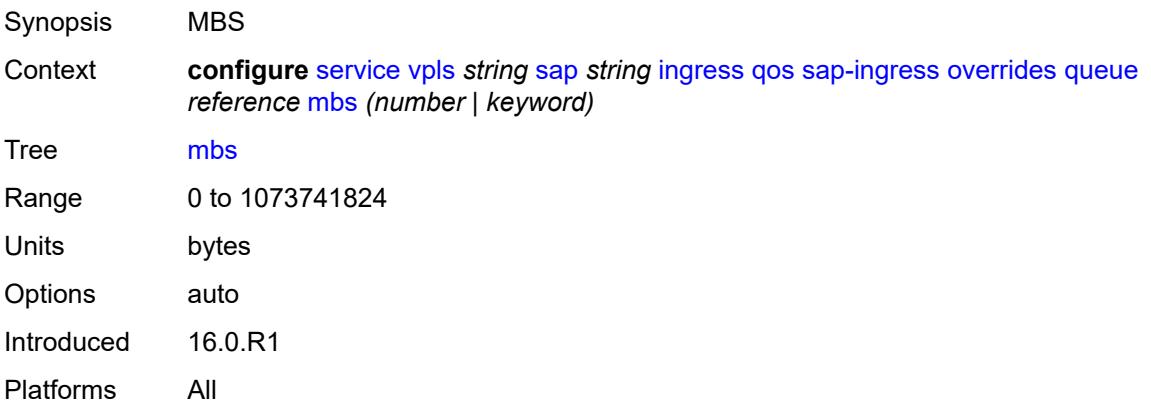

# <span id="page-6865-1"></span>**monitor-queue-depth**

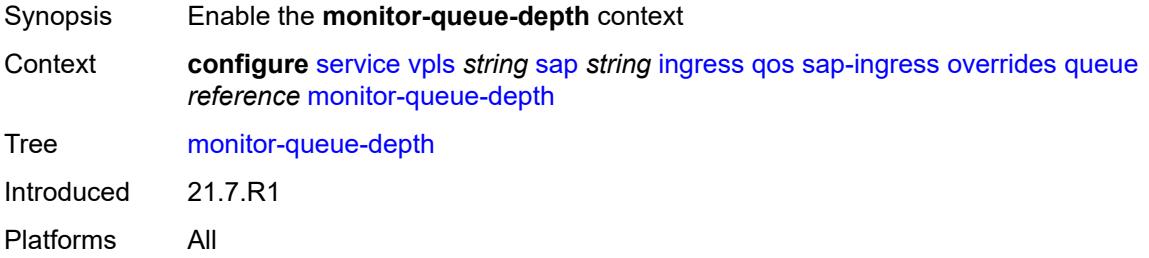

### <span id="page-6865-2"></span>**fast-polling** *boolean*

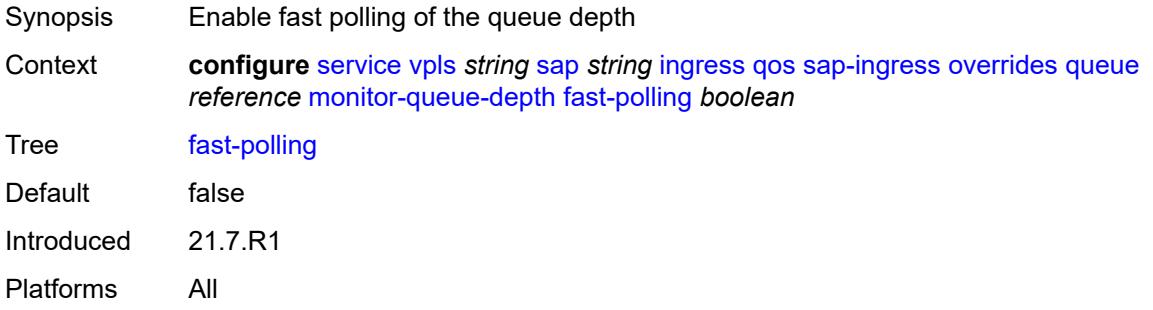

# <span id="page-6865-3"></span>**parent**

Synopsis Enter the **parent** context

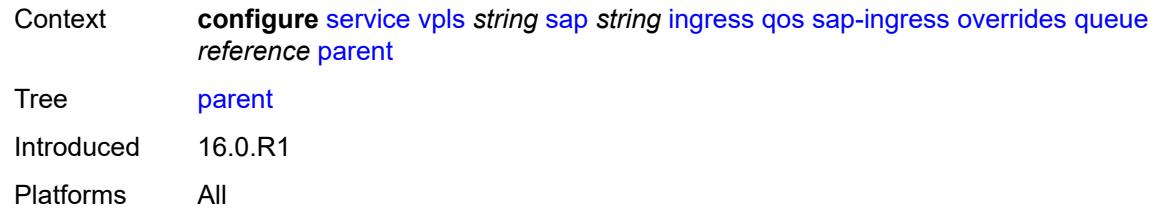

# <span id="page-6866-0"></span>**cir-weight** *number*

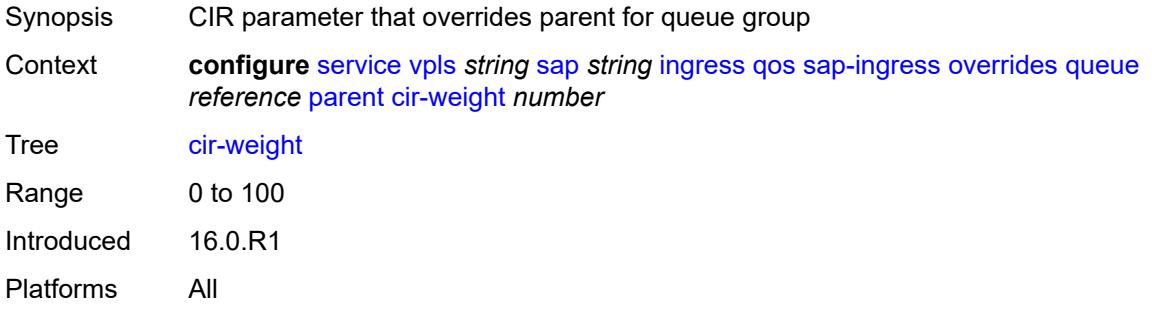

### <span id="page-6866-1"></span>**weight** *number*

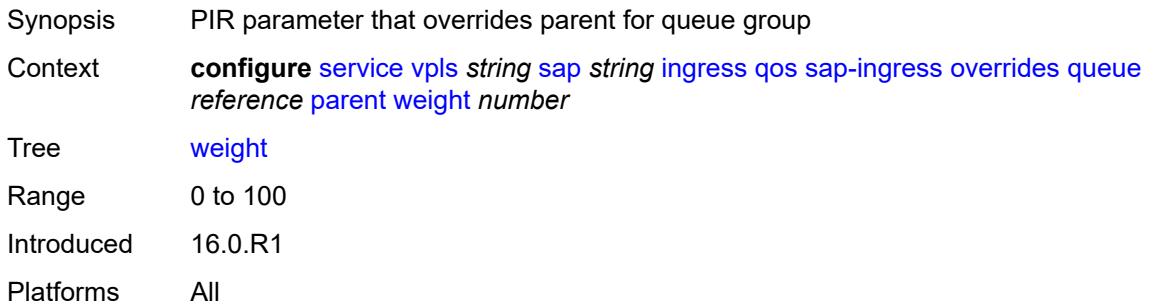

#### <span id="page-6866-2"></span>**percent-rate**

<span id="page-6866-3"></span>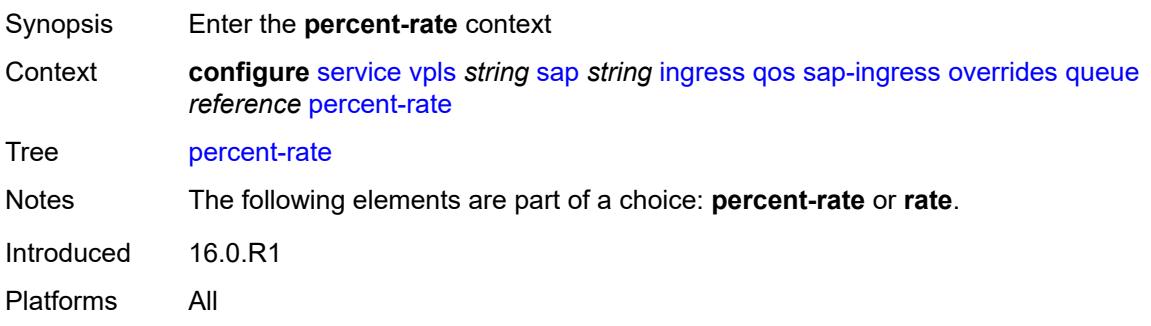

#### **cir** *decimal-number*

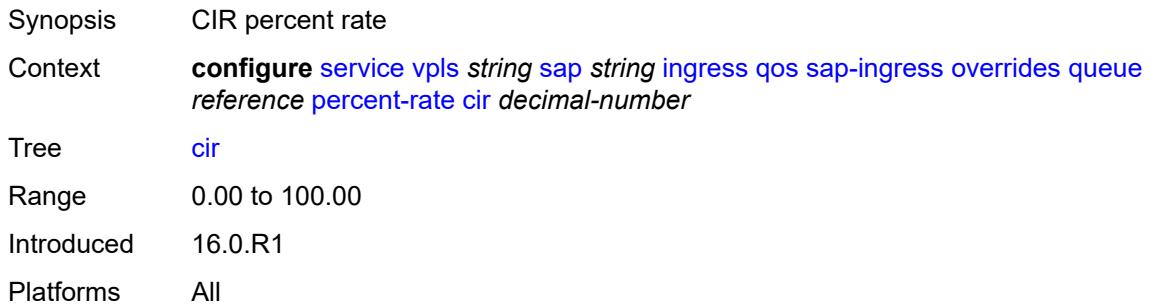

# <span id="page-6867-0"></span>**pir** *decimal-number*

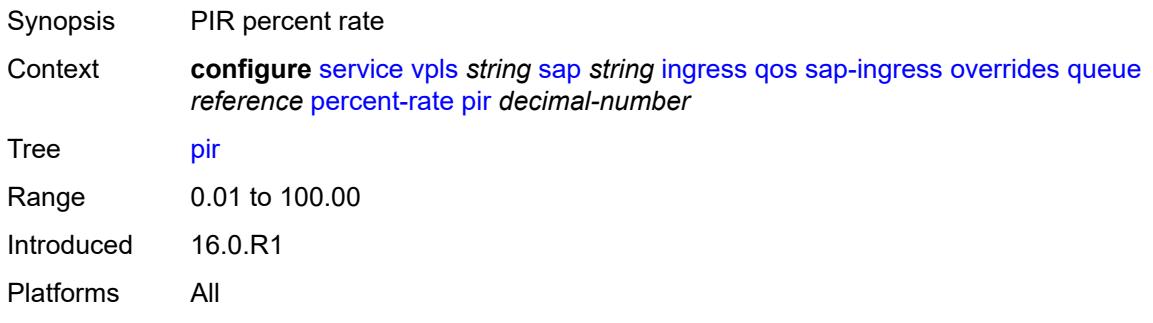

#### <span id="page-6867-1"></span>**rate**

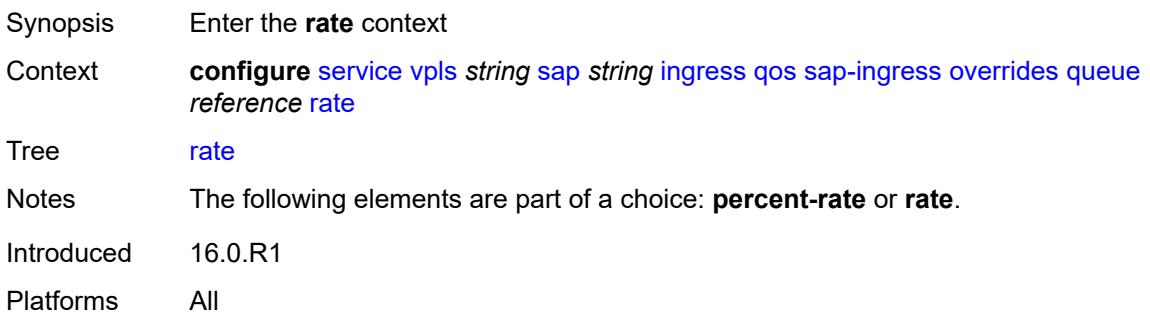

### <span id="page-6867-2"></span>**cir** *(number | keyword)*

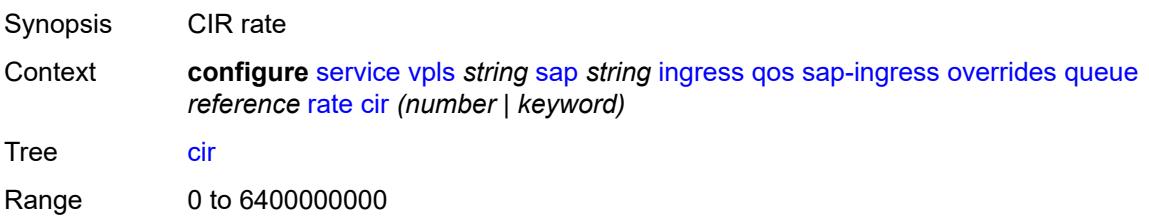

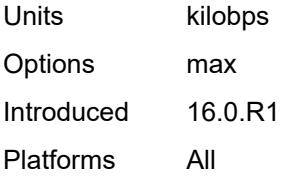

### <span id="page-6868-0"></span>**pir** *(number | keyword)*

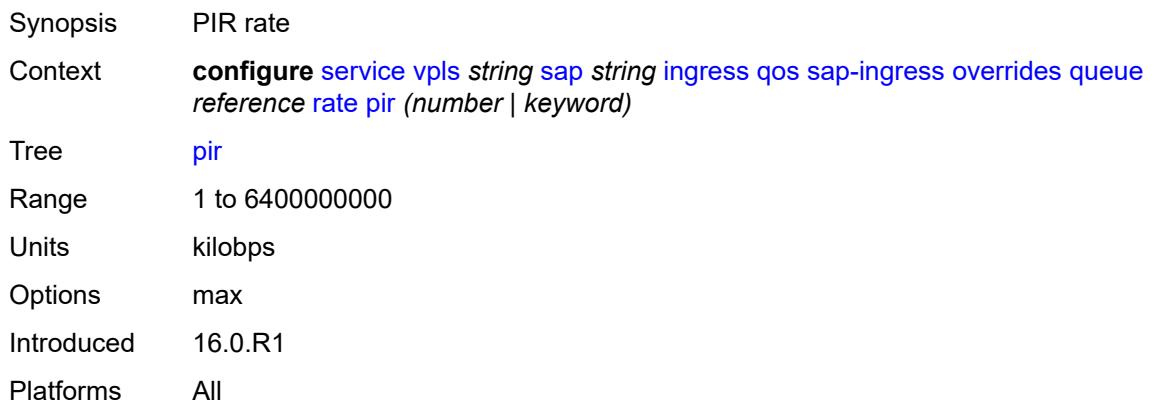

# <span id="page-6868-1"></span>**policy-name** *reference*

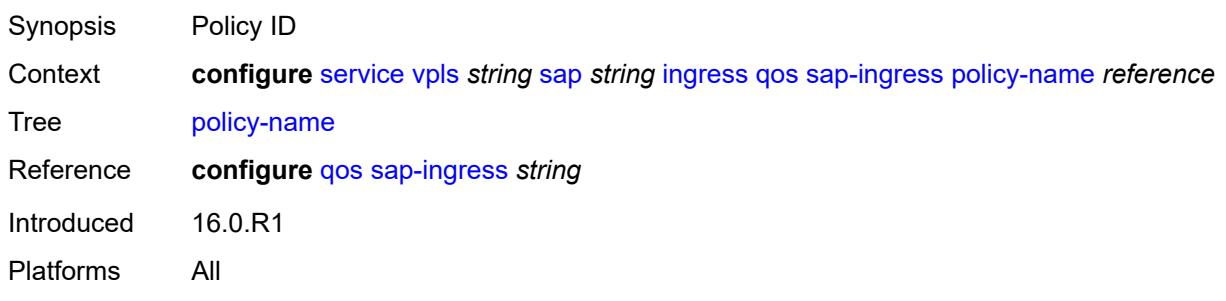

### <span id="page-6868-2"></span>**queuing-type** *keyword*

<span id="page-6868-3"></span>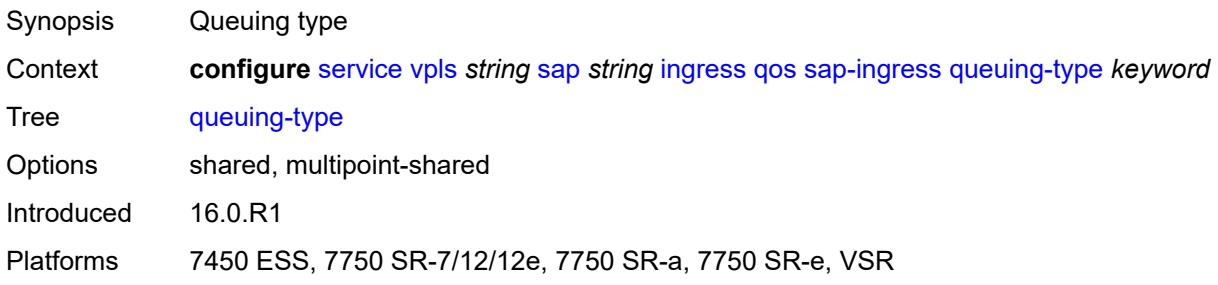

#### **scheduler-policy**

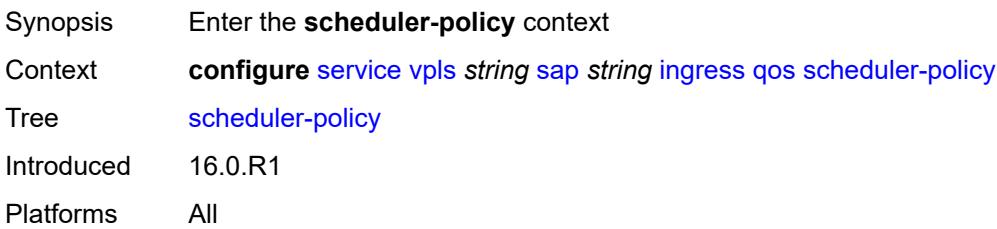

#### <span id="page-6869-0"></span>**overrides**

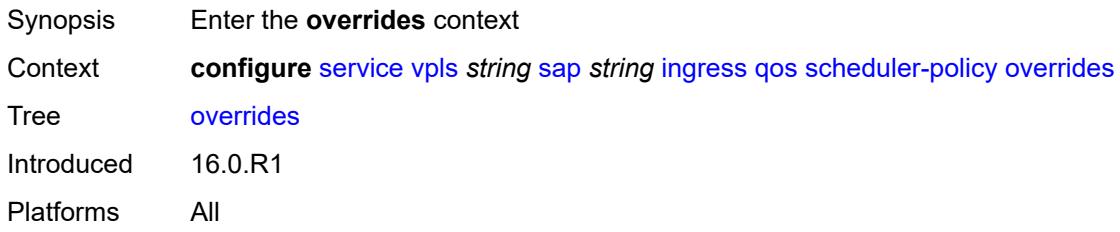

#### <span id="page-6869-2"></span>**scheduler** [[scheduler-name](#page-6869-1)] *string*

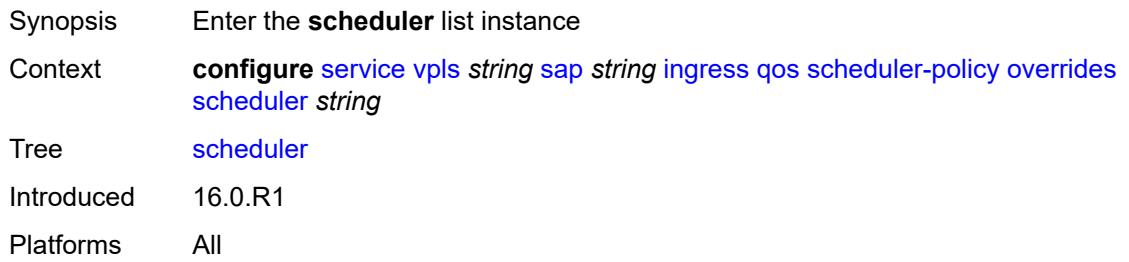

#### <span id="page-6869-1"></span>[**scheduler-name**] *string*

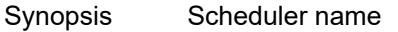

**Context configure** [service](#page-5499-0) [vpls](#page-6555-0) *string* [sap](#page-6772-0) *string* [ingress](#page-6852-0) [qos](#page-6853-1) [scheduler-policy](#page-6868-3) [overrides](#page-6869-0) [scheduler](#page-6869-2) *string*

Tree [scheduler](#page-5405-49)

Description This command specifies the scheduler name which is composed of printable 7-bit ASCII characters. If the string contains special characters (#, \$, spaces, and so on), the entire string must be enclosed within double quotes. Each scheduler must have a unique name within the context of the scheduler policy. However, the same name can be reused in multiple scheduler policies. If the scheduler name already exists within the policy tier level, the context changes to that scheduler name for the purpose of editing the scheduler commands.

If the scheduler name exists within the policy on a different tier, an error occurs and the current context does not change. If the scheduler name does not exist in this or another tier within the scheduler policy, it is assumed that an attempt is being made to create a scheduler of that name.

If the provided scheduler name is invalid, a name syntax error occurs, the command does not execute, and the context is not change.

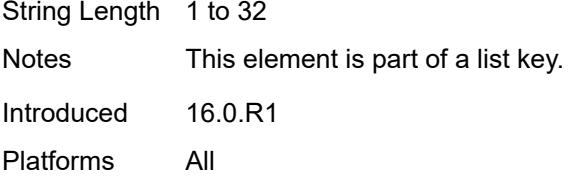

#### <span id="page-6870-0"></span>**parent**

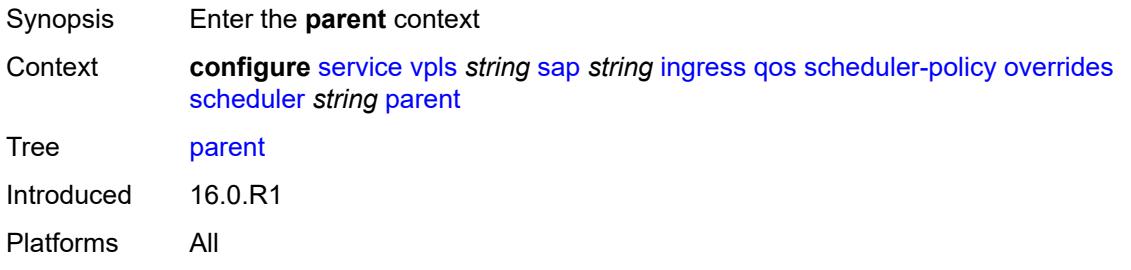

#### <span id="page-6870-1"></span>**cir-weight** *number*

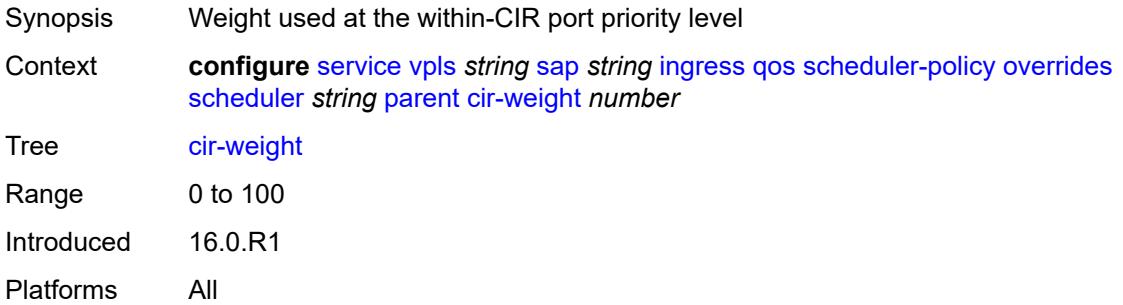

#### <span id="page-6870-2"></span>**weight** *number*

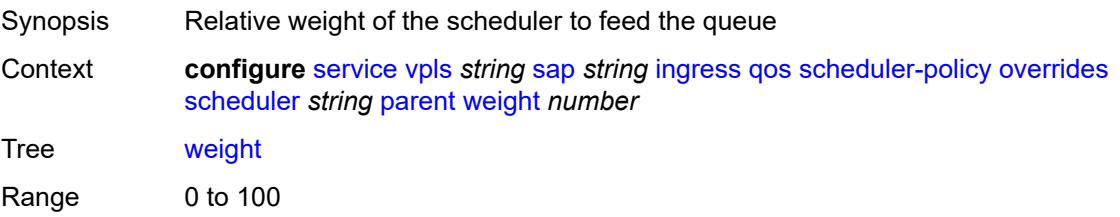

Introduced 16.0.R1 Platforms All

#### <span id="page-6871-0"></span>**rate**

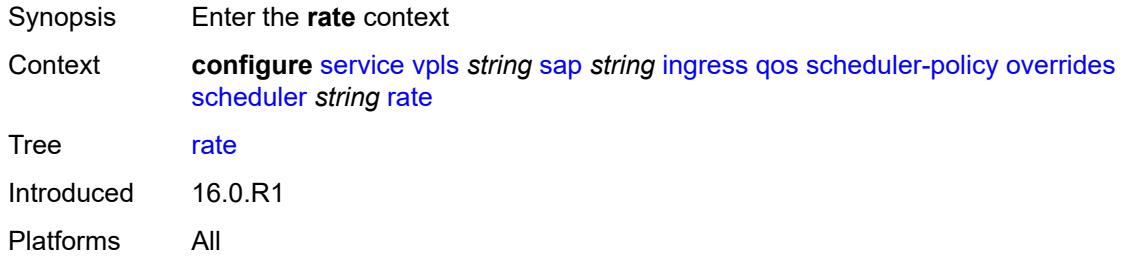

# <span id="page-6871-1"></span>**cir** *(number | keyword)*

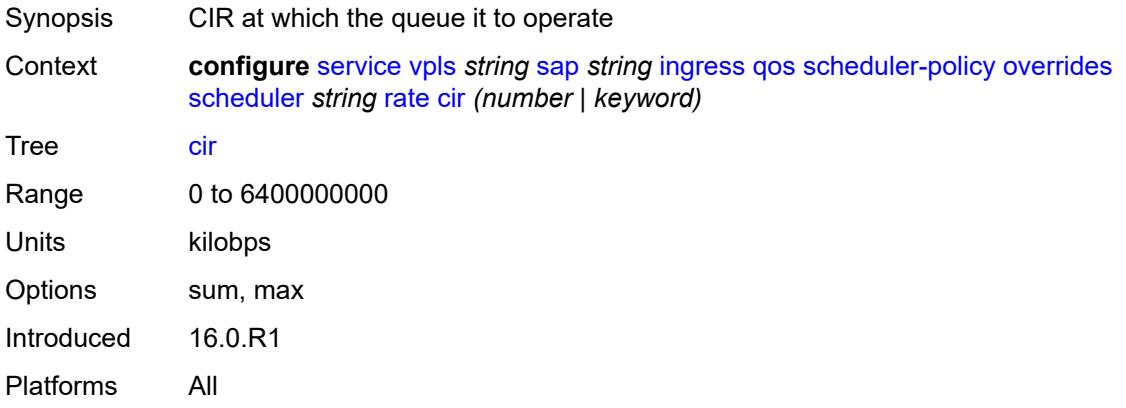

### <span id="page-6871-2"></span>**pir** *(number | keyword)*

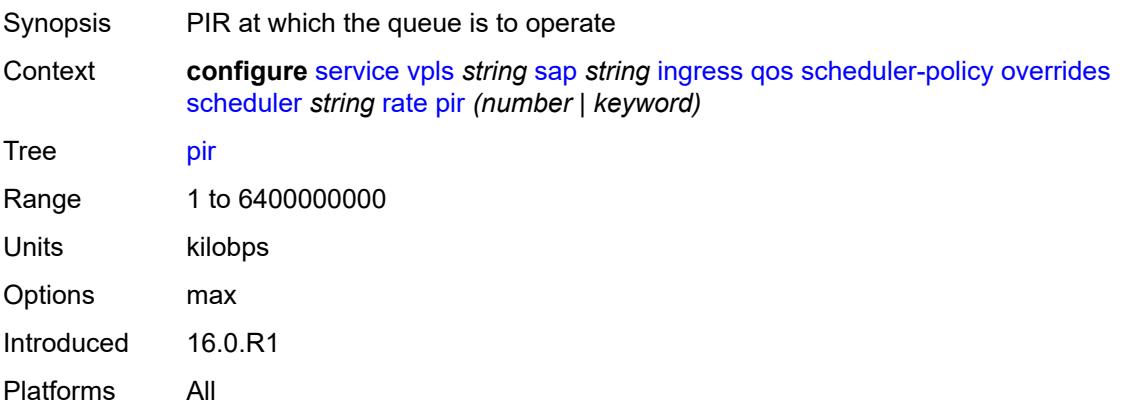

### <span id="page-6872-0"></span>**policy-name** *reference*

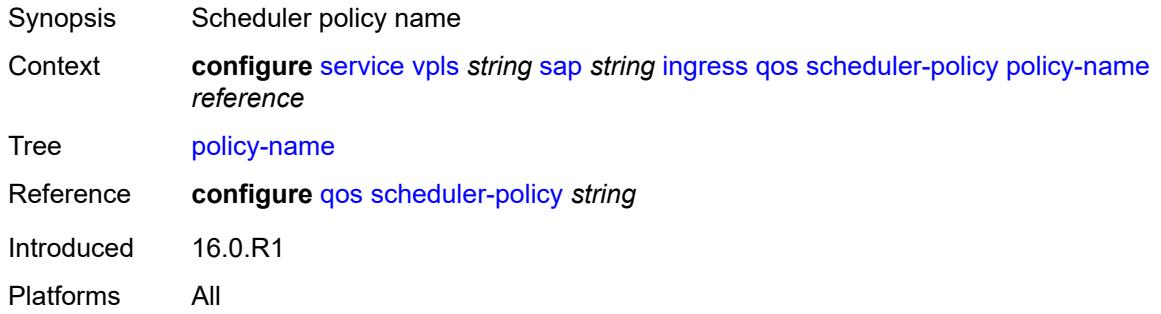

# <span id="page-6872-1"></span>**qtag-manipulation**

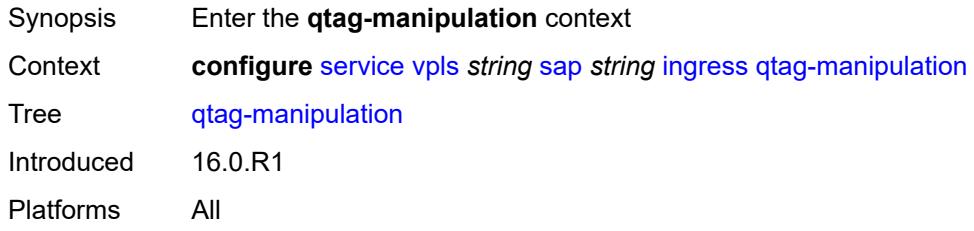

# <span id="page-6872-2"></span>**c-tag** *(number | keyword)*

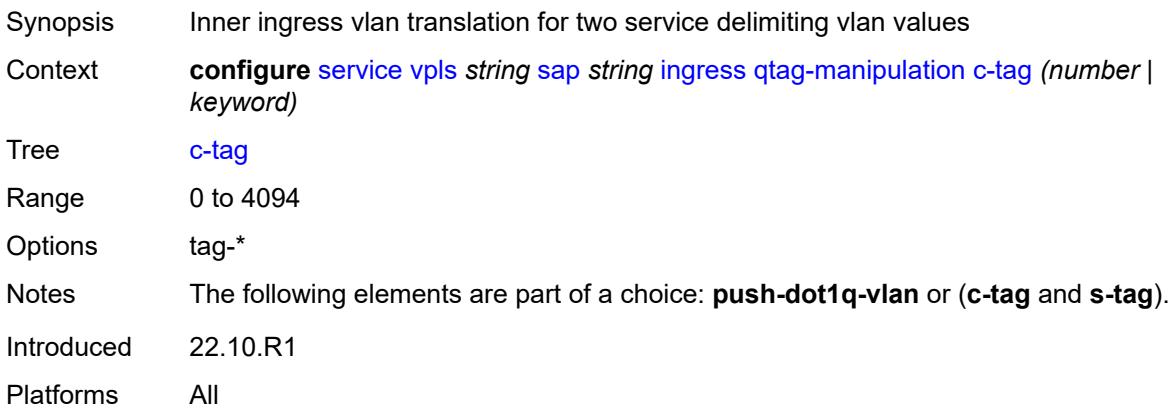

### <span id="page-6872-3"></span>**push-dot1q-vlan** *(number | keyword)*

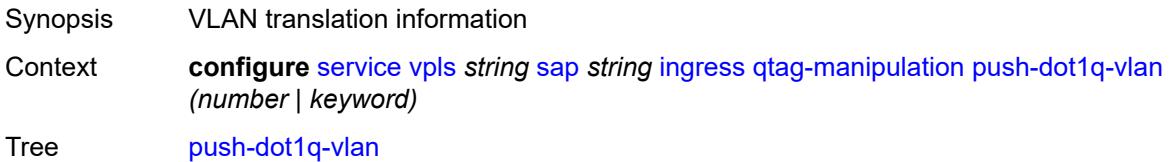

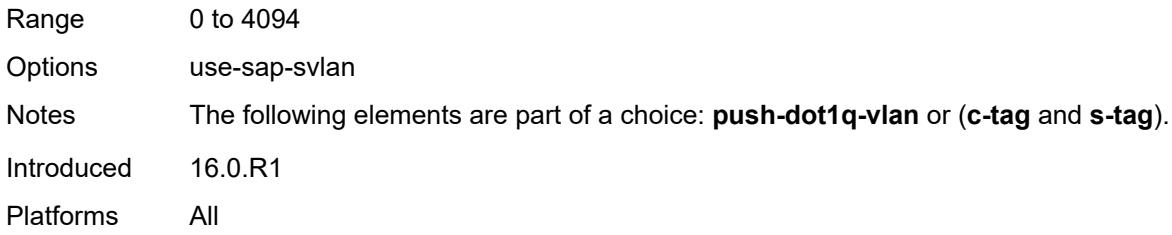

### <span id="page-6873-0"></span>**s-tag** *number*

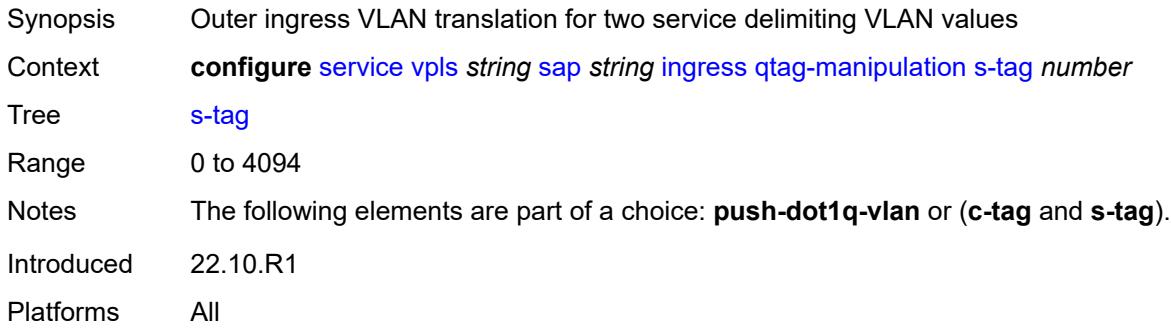

# <span id="page-6873-1"></span>**l2pt**

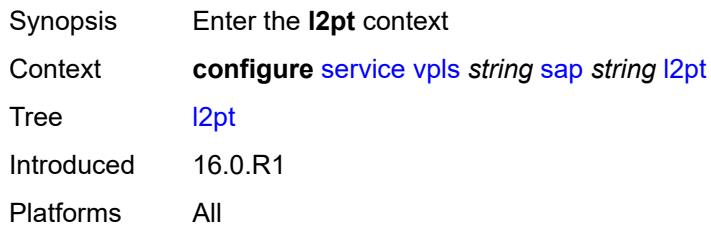

# <span id="page-6873-2"></span>**force-boundary**

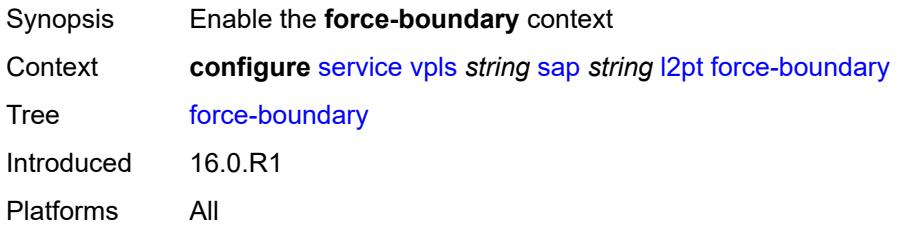

### <span id="page-6873-3"></span>**protocols**

Synopsis Enter the **protocols** context

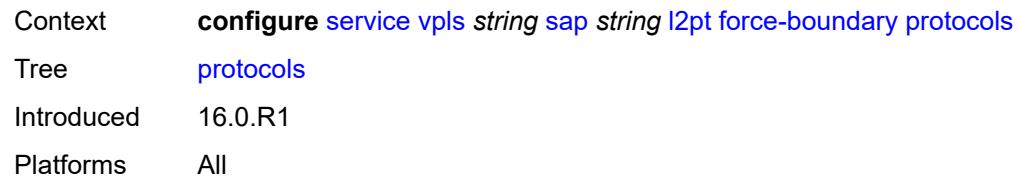

### <span id="page-6874-0"></span>**cdp** *boolean*

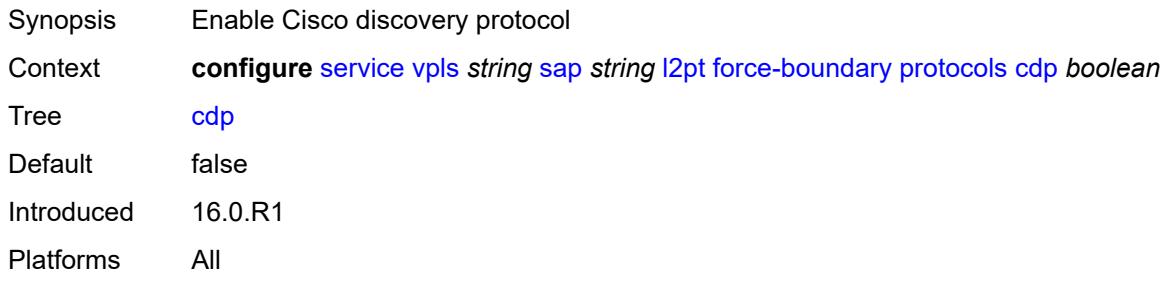

### <span id="page-6874-1"></span>**dtp** *boolean*

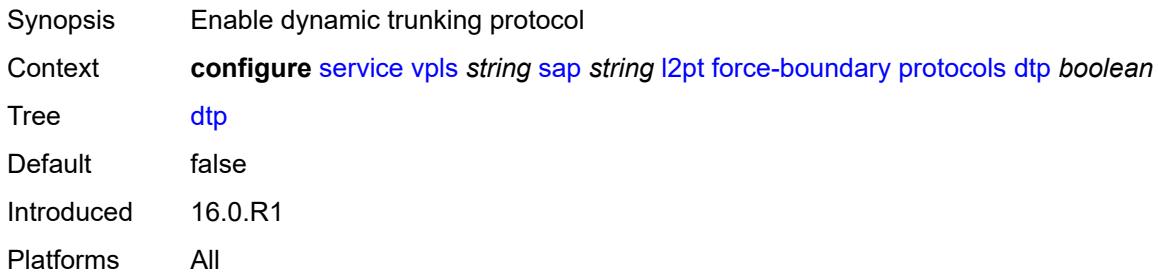

### <span id="page-6874-2"></span>**pagp** *boolean*

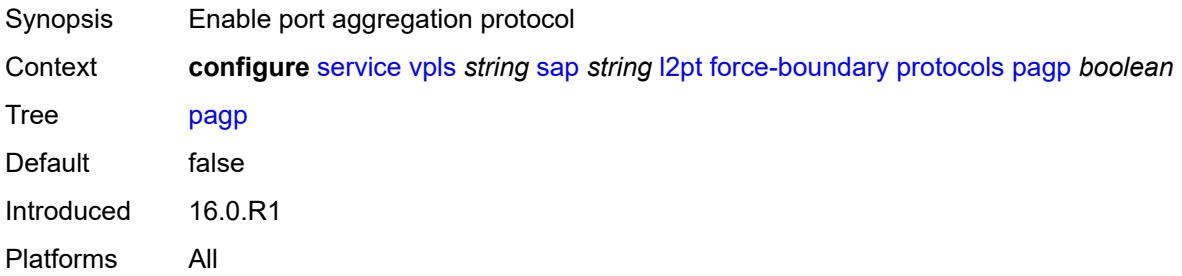

# <span id="page-6874-3"></span>**stp** *boolean*

Synopsis Enable all spanning tree protocols

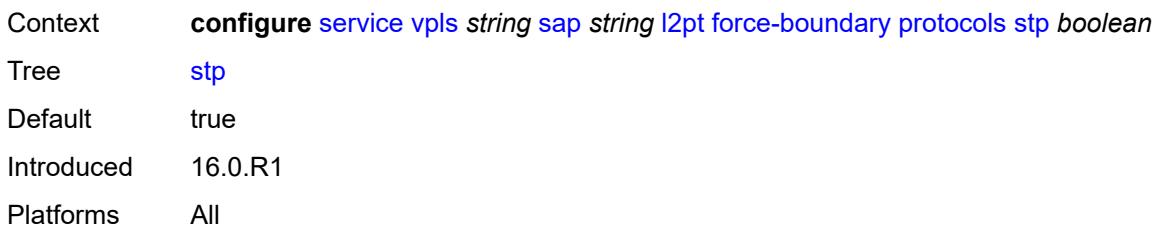

#### <span id="page-6875-0"></span>**udld** *boolean*

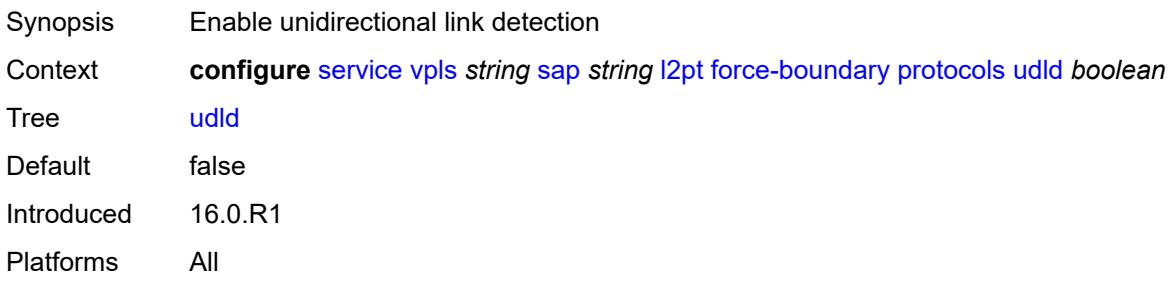

# <span id="page-6875-1"></span>**vtp** *boolean*

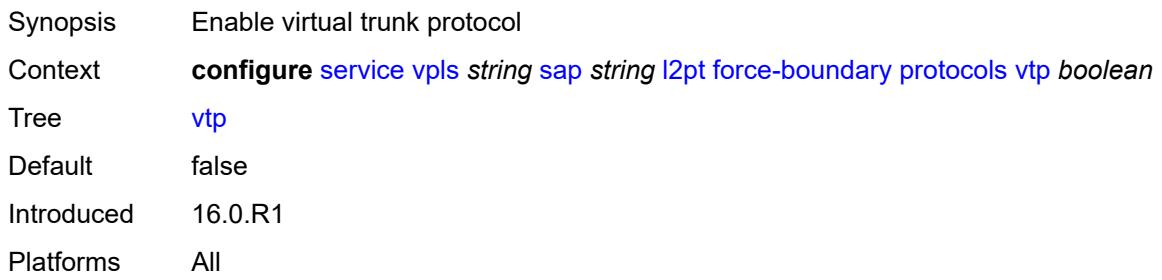

#### <span id="page-6875-2"></span>**termination**

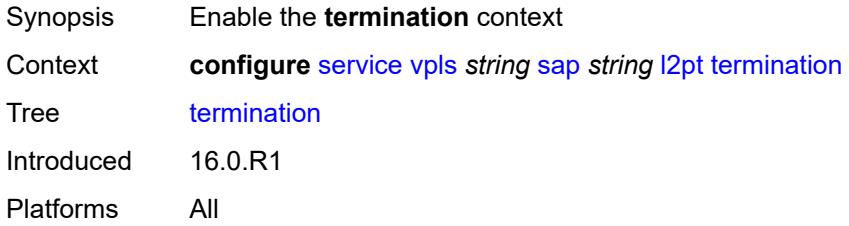

# **protocols**

Synopsis Enter the **protocols** context
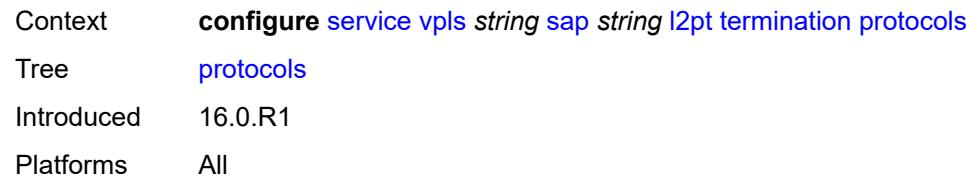

### <span id="page-6876-0"></span>**cdp** *boolean*

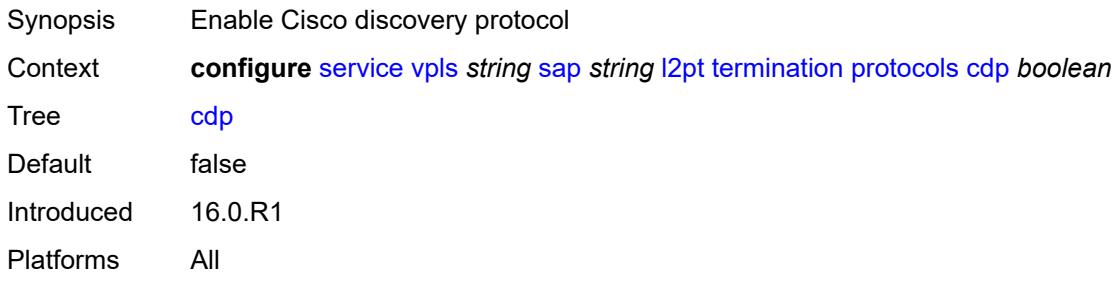

# <span id="page-6876-1"></span>**dtp** *boolean*

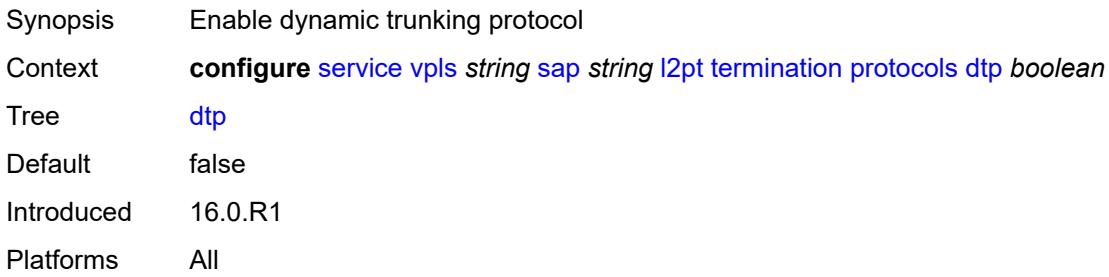

## <span id="page-6876-2"></span>**pagp** *boolean*

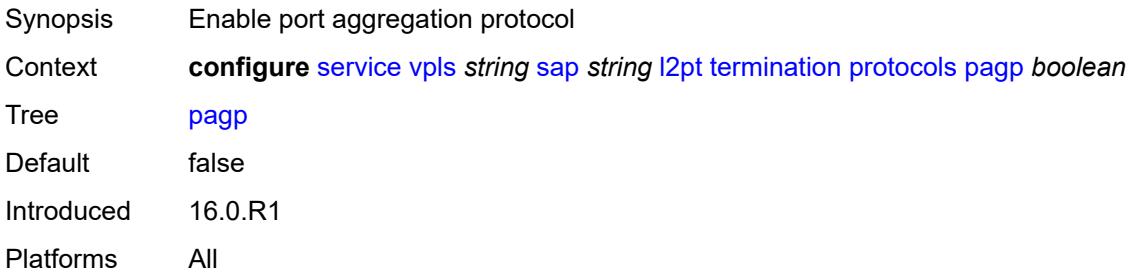

# <span id="page-6876-3"></span>**stp** *boolean*

Synopsis Enable all spanning tree protocols

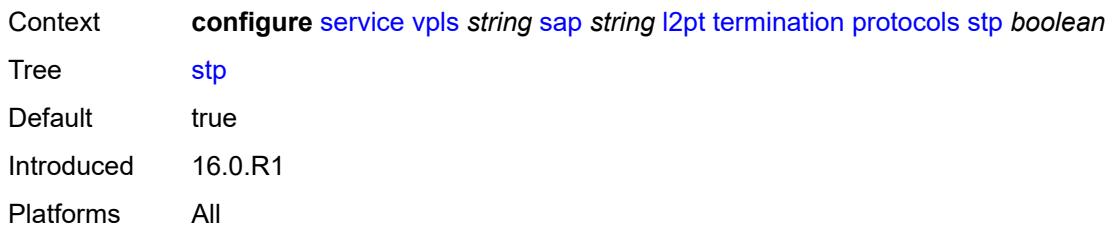

# <span id="page-6877-0"></span>**udld** *boolean*

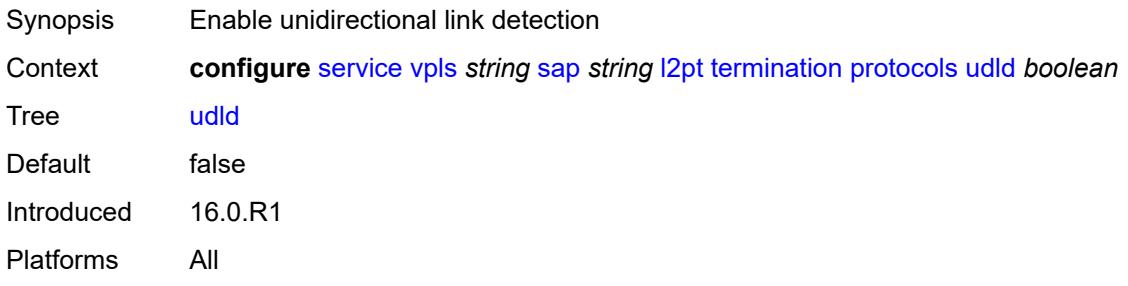

# <span id="page-6877-1"></span>**vtp** *boolean*

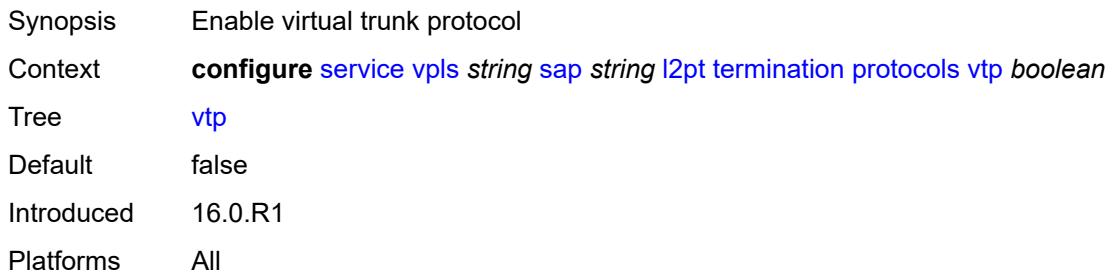

## <span id="page-6877-2"></span>**l2tpv3-session**

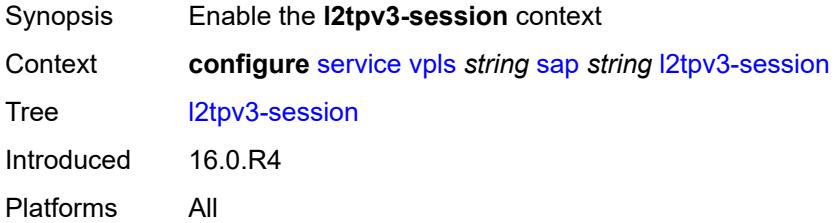

# <span id="page-6877-3"></span>**admin-state** *keyword*

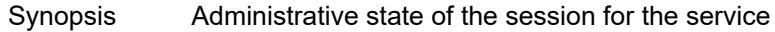

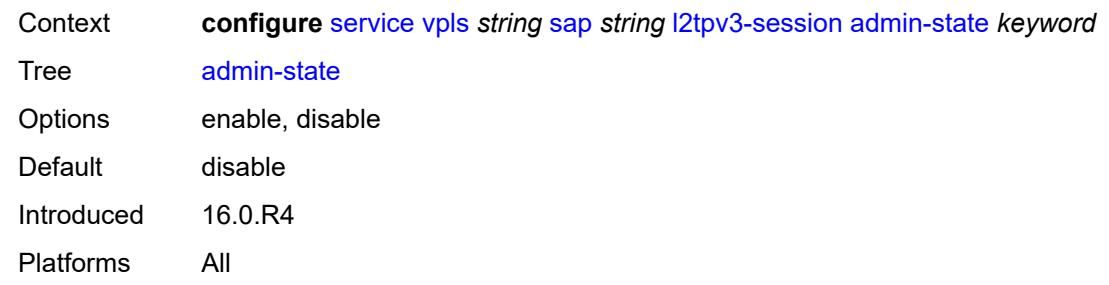

### <span id="page-6878-0"></span>**pseudo-wire**

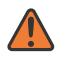

#### **WARNING:**

Modifying this element toggles the **admin-state** of the parent element automatically for the new value to take effect.

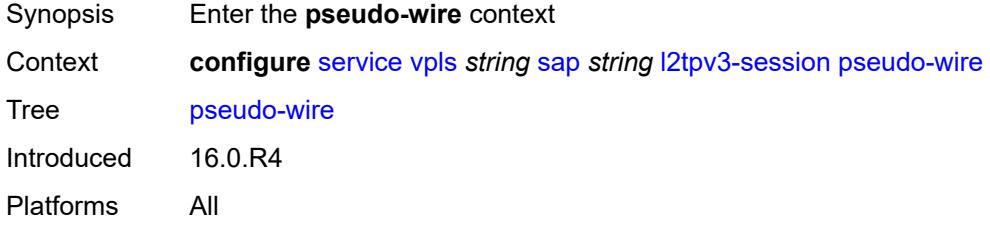

#### <span id="page-6878-1"></span>**ethernet**

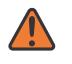

#### **WARNING:**

Modifying this element toggles the **admin-state** of the parent element automatically for the new value to take effect.

<span id="page-6878-2"></span>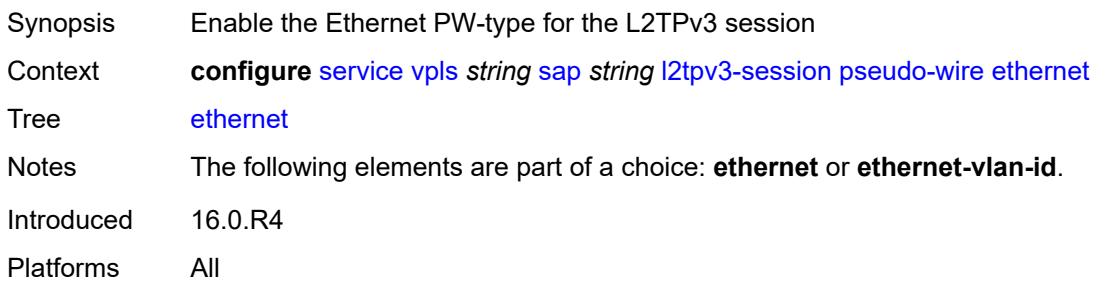

#### **ethernet-vlan-id** *number*

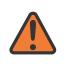

#### **WARNING:**

Modifying this element toggles the **admin-state** of the parent element automatically for the new value to take effect.

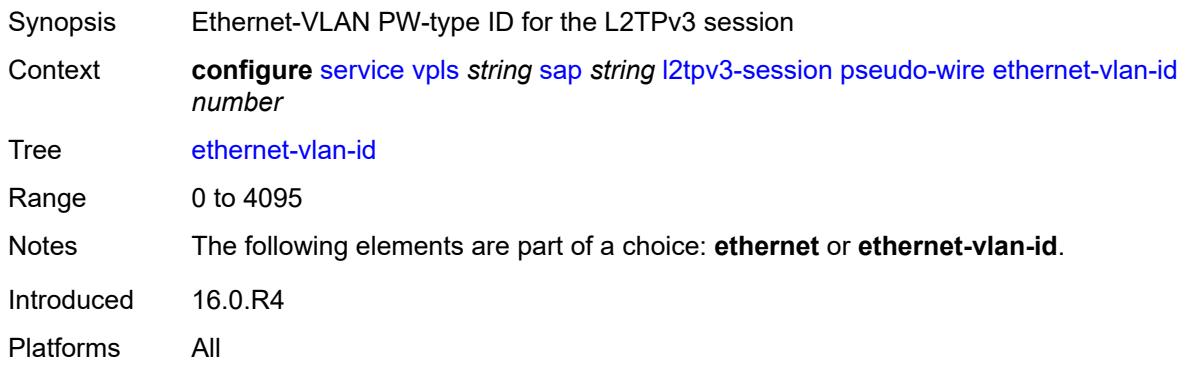

#### <span id="page-6879-0"></span>**router**

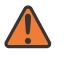

#### **WARNING:**

Modifying this element toggles the **admin-state** of the parent element automatically for the new value to take effect.

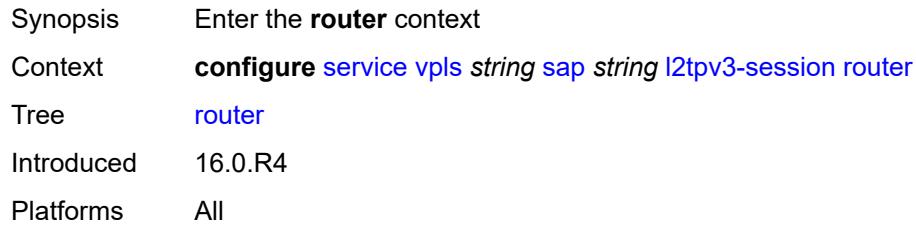

#### <span id="page-6879-1"></span>**group** *string*

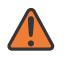

#### **WARNING:**

Modifying this element toggles the **admin-state** of the parent element automatically for the new value to take effect.

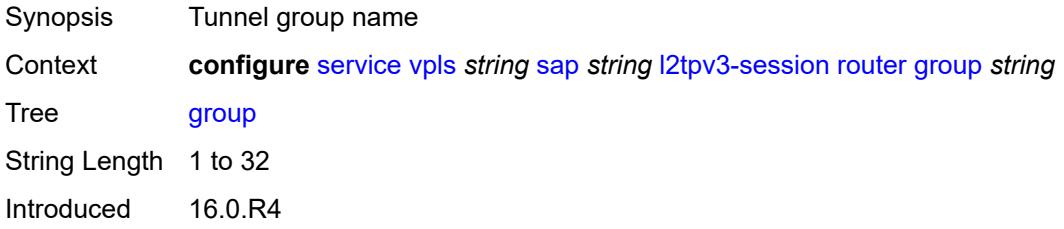

Platforms All

#### <span id="page-6880-0"></span>**router-instance** *string*

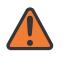

#### **WARNING:**

Modifying this element toggles the **admin-state** of the parent element automatically for the new value to take effect.

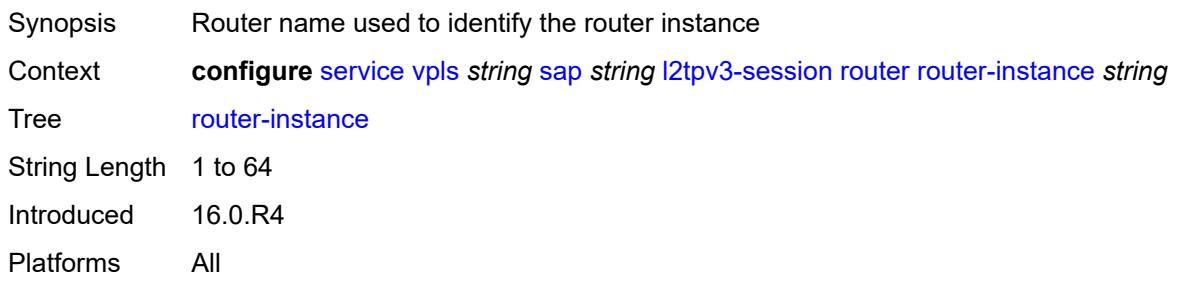

#### <span id="page-6880-1"></span>**vc-id** *number*

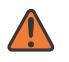

#### **WARNING:**

Modifying this element toggles the **admin-state** of the parent element automatically for the new value to take effect.

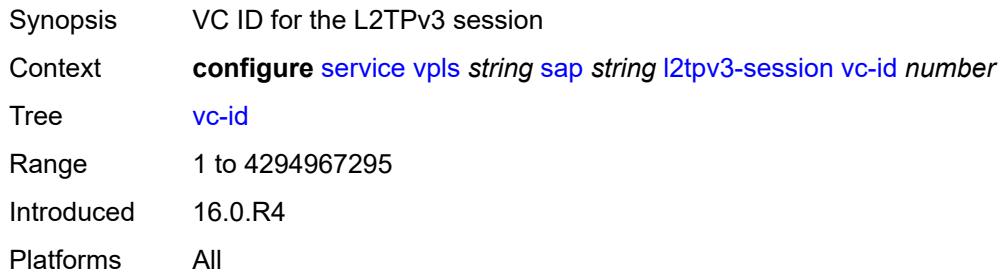

#### <span id="page-6880-2"></span>**lag**

<span id="page-6880-3"></span>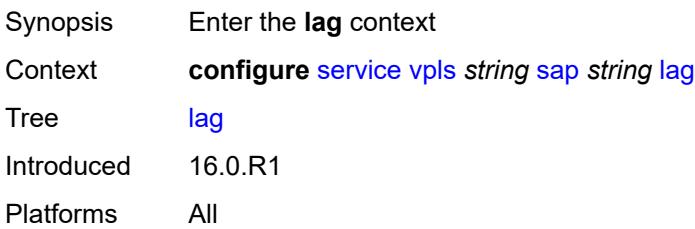

# **link-map-profile** *number*

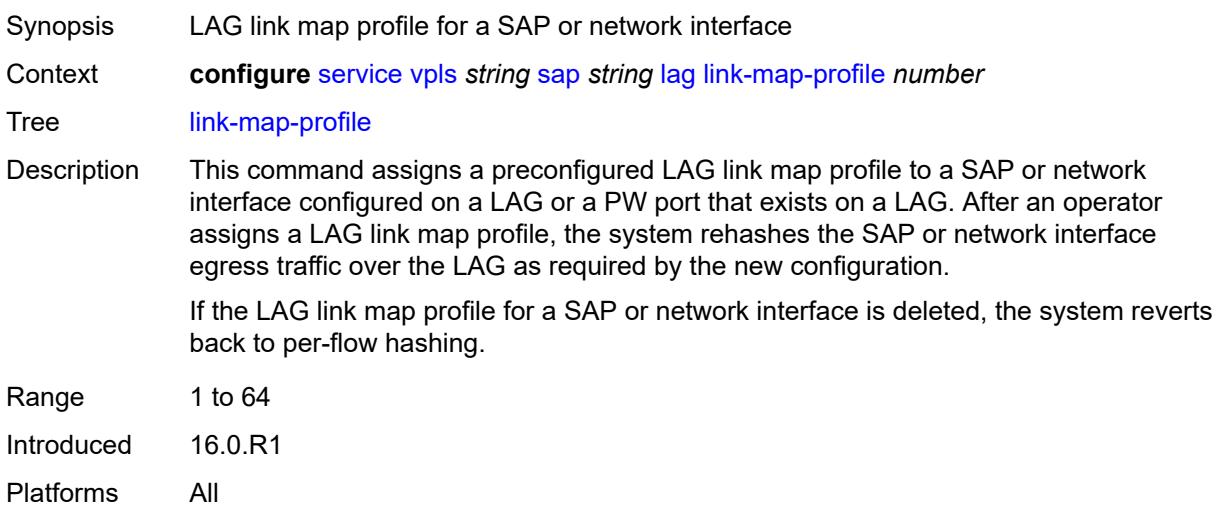

## <span id="page-6881-0"></span>**per-link-hash**

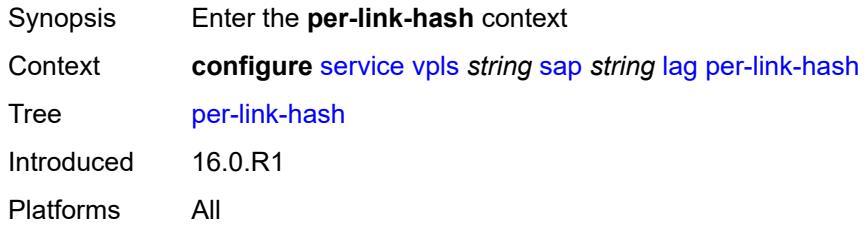

#### <span id="page-6881-1"></span>**class** *number*

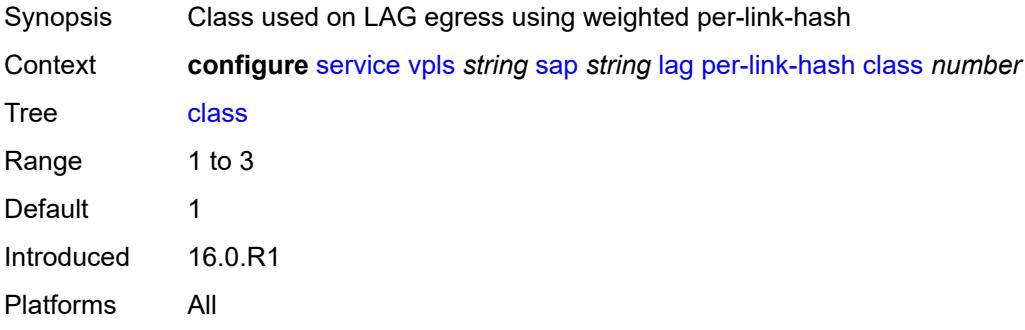

# <span id="page-6881-2"></span>**weight** *number*

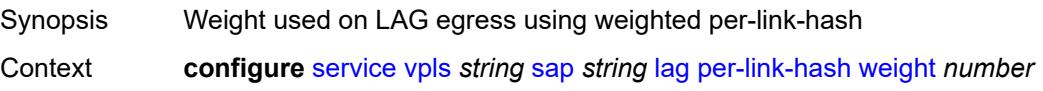

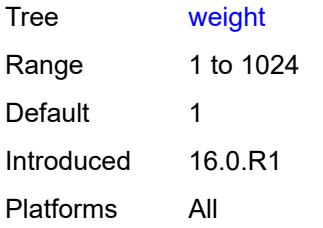

## <span id="page-6882-0"></span>**managed-vlan-list**

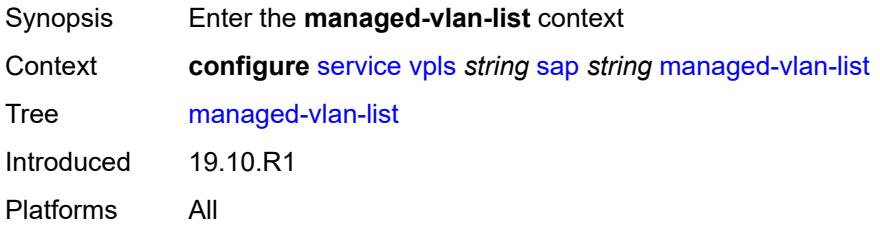

# <span id="page-6882-2"></span>**range** [[vlan-range\]](#page-6882-1) *string*

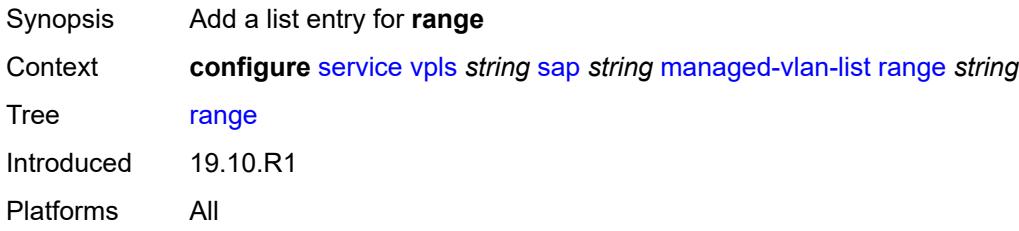

# <span id="page-6882-1"></span>[**vlan-range**] *string*

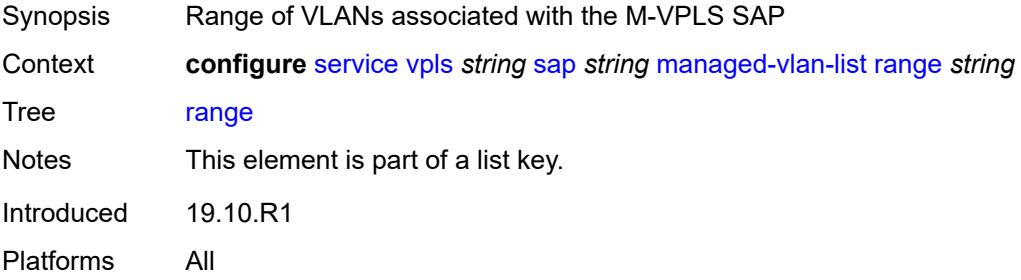

## <span id="page-6882-3"></span>**mc-ring**

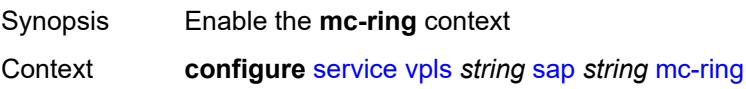

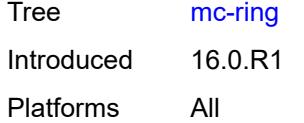

# <span id="page-6883-0"></span>**ring-node** *string*

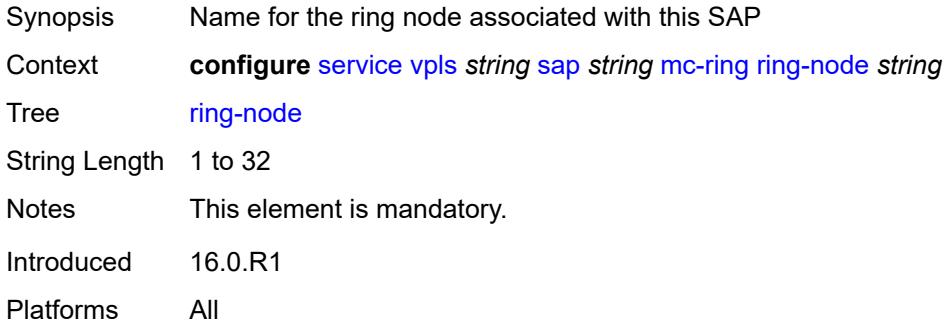

### <span id="page-6883-1"></span>**mld-snooping**

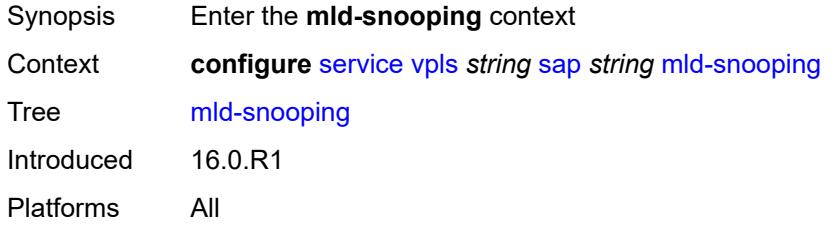

#### <span id="page-6883-2"></span>**fast-leave** *boolean*

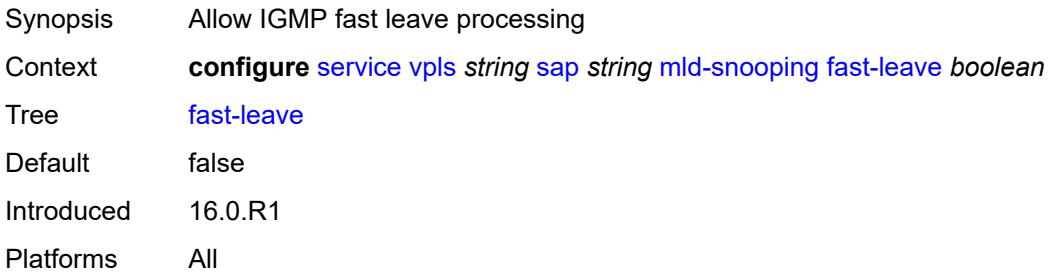

# <span id="page-6883-3"></span>**import-policy** *reference*

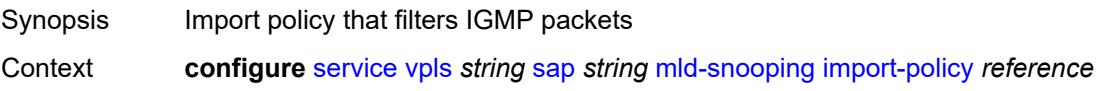

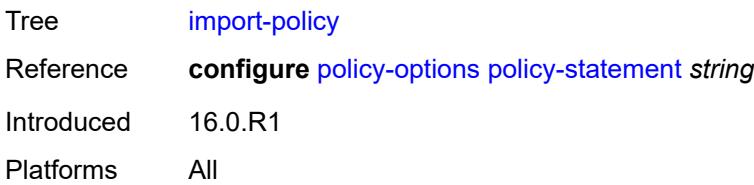

# <span id="page-6884-0"></span>**maximum-number-groups** *number*

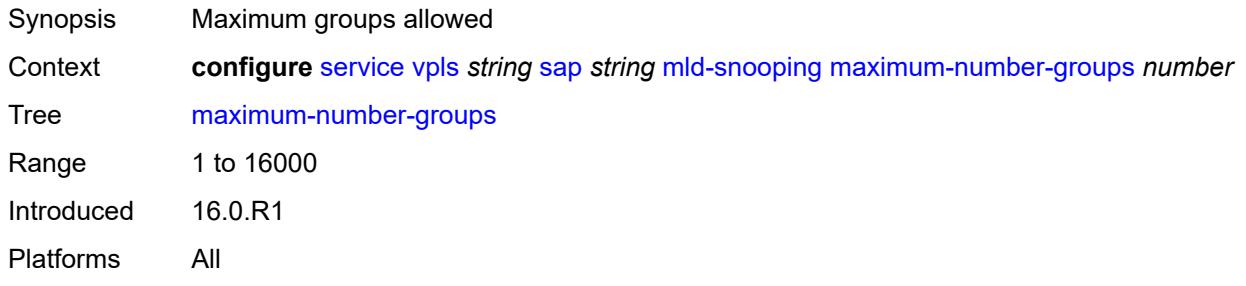

#### <span id="page-6884-1"></span>**mrouter-port** *boolean*

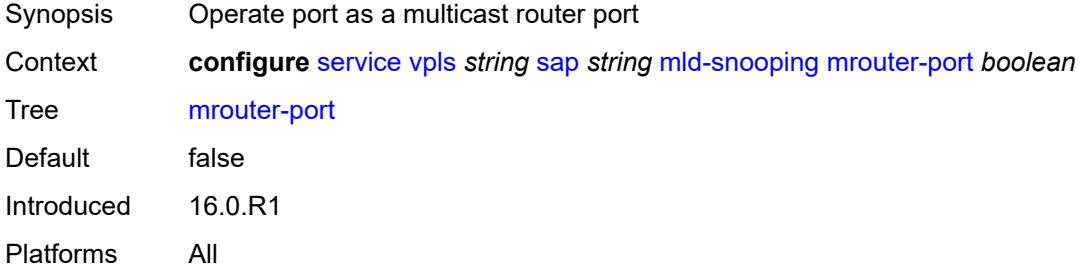

#### <span id="page-6884-2"></span>**mvr**

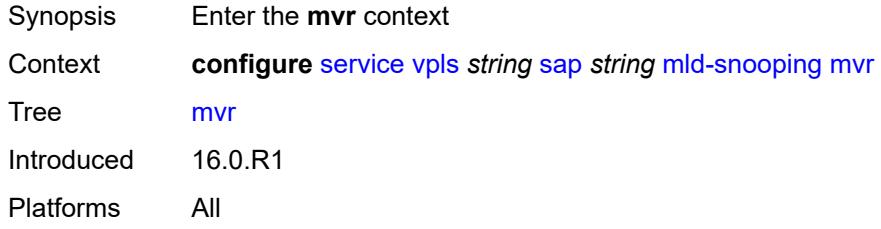

# <span id="page-6884-3"></span>**from-vpls** *reference*

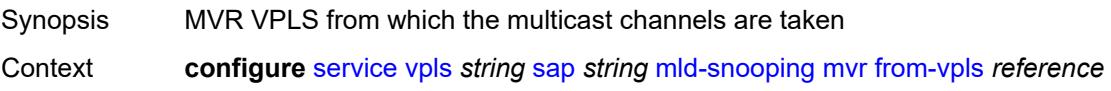

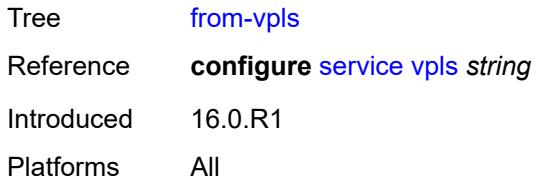

## <span id="page-6885-0"></span>**to-sap** *string*

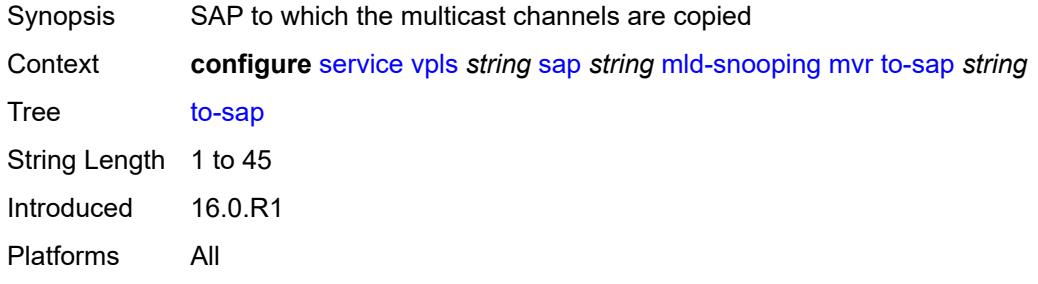

## <span id="page-6885-1"></span>**query-interval** *number*

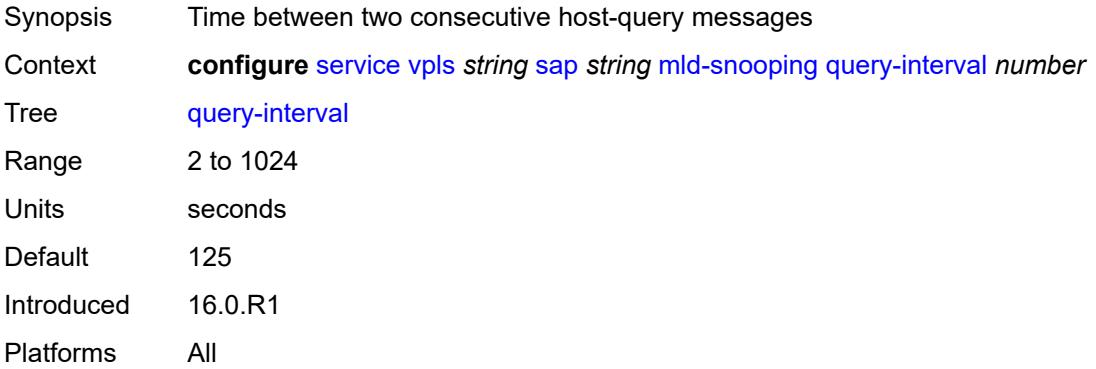

## <span id="page-6885-2"></span>**query-last-member-interval** *number*

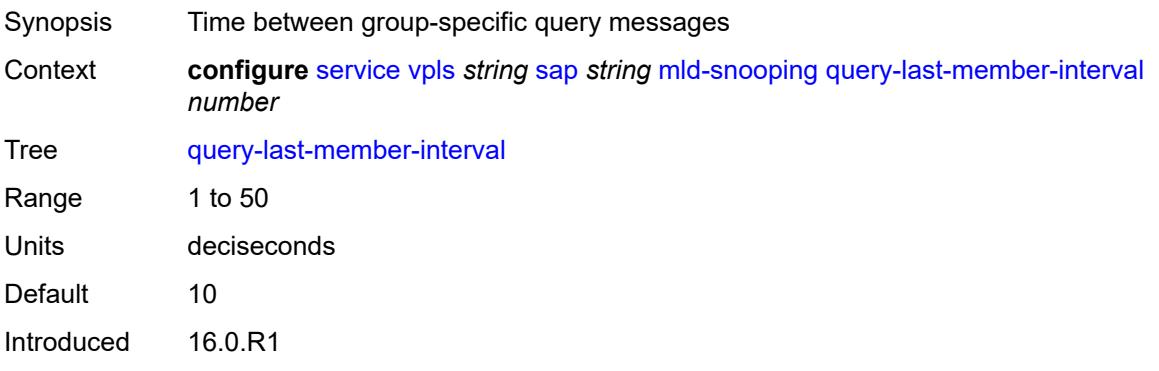

Platforms All

#### <span id="page-6886-0"></span>**query-response-interval** *number*

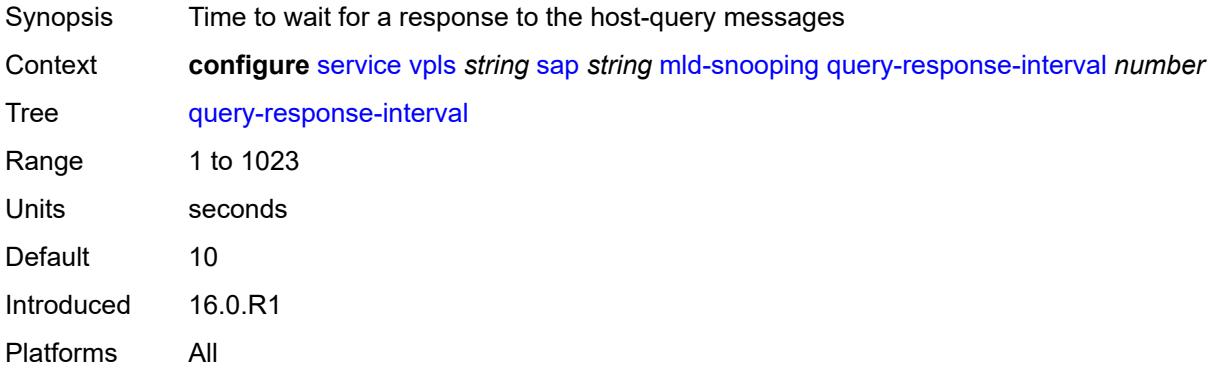

### <span id="page-6886-1"></span>**robust-count** *number*

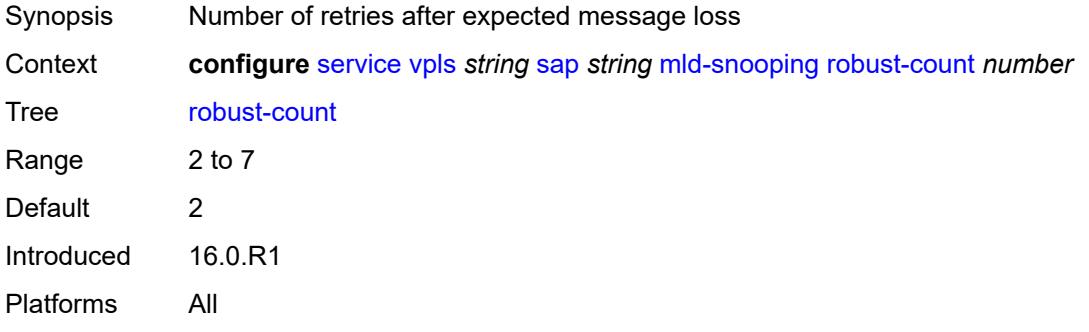

#### <span id="page-6886-2"></span>**router-alert-check** *boolean*

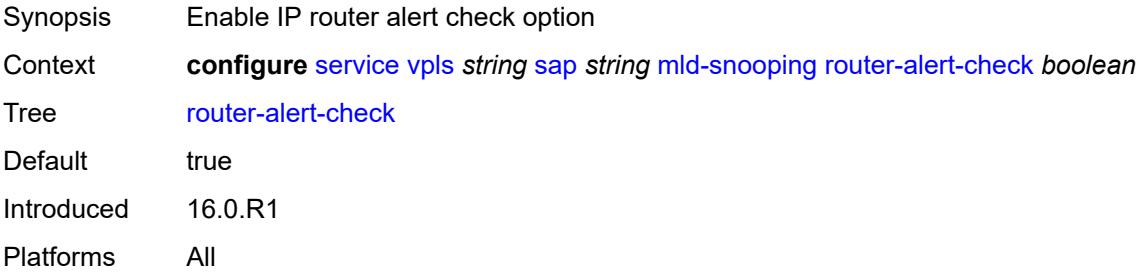

## <span id="page-6886-3"></span>**send-queries** *boolean*

Synopsis Generate IGMP general queries

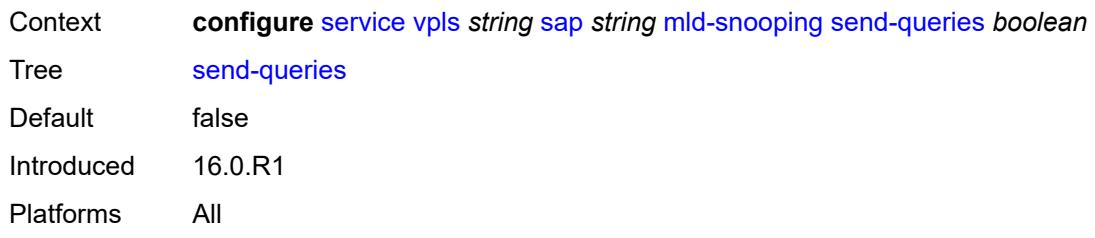

#### <span id="page-6887-0"></span>**static**

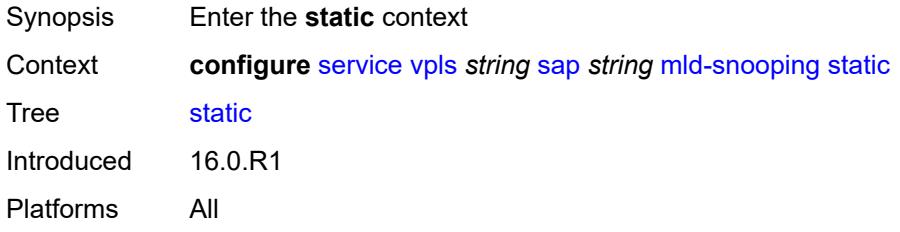

# <span id="page-6887-2"></span>**group** [\[group-address\]](#page-6887-1) *string*

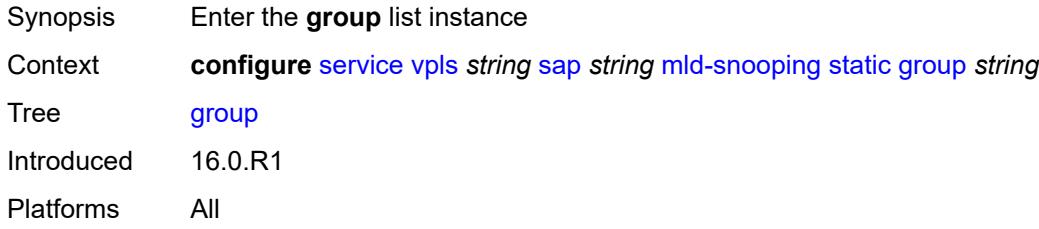

# <span id="page-6887-1"></span>[**group-address**] *string*

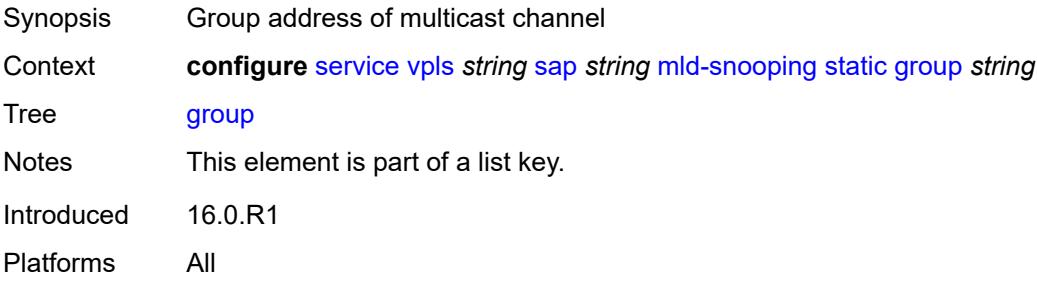

# <span id="page-6887-3"></span>**source** [[source-address](#page-6888-0)] *string*

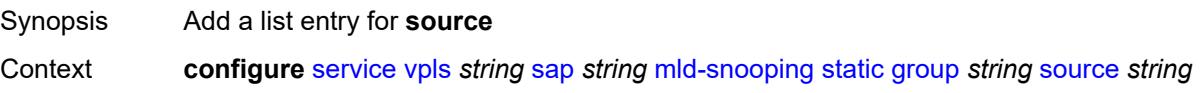

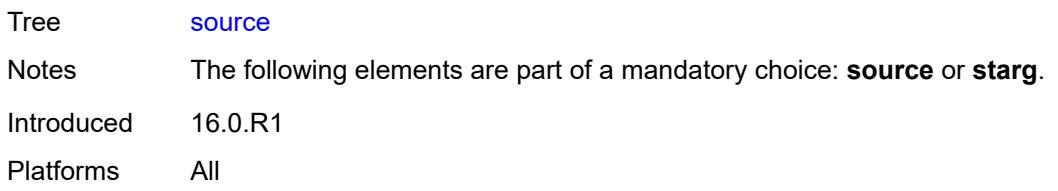

# <span id="page-6888-0"></span>[**source-address**] *string*

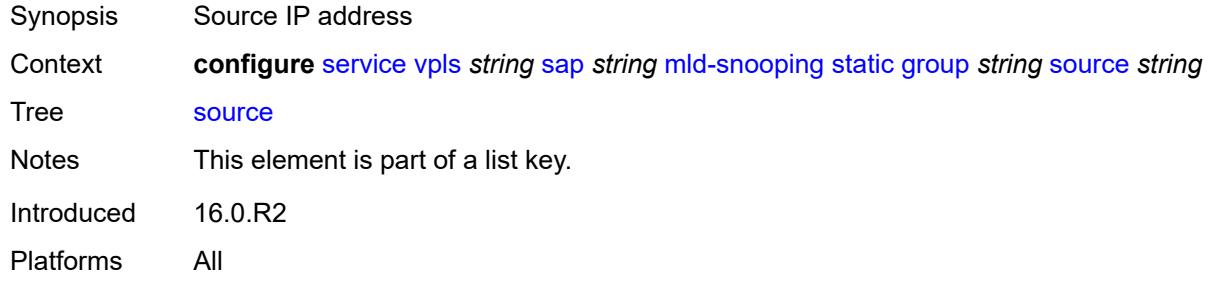

### <span id="page-6888-1"></span>**starg**

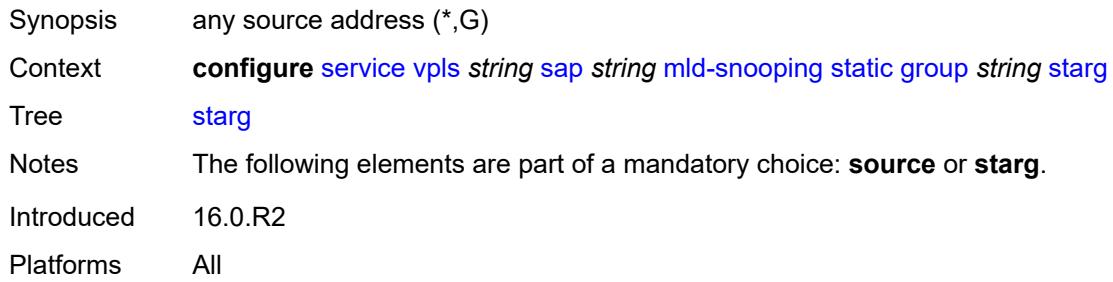

### <span id="page-6888-2"></span>**version** *keyword*

<span id="page-6888-3"></span>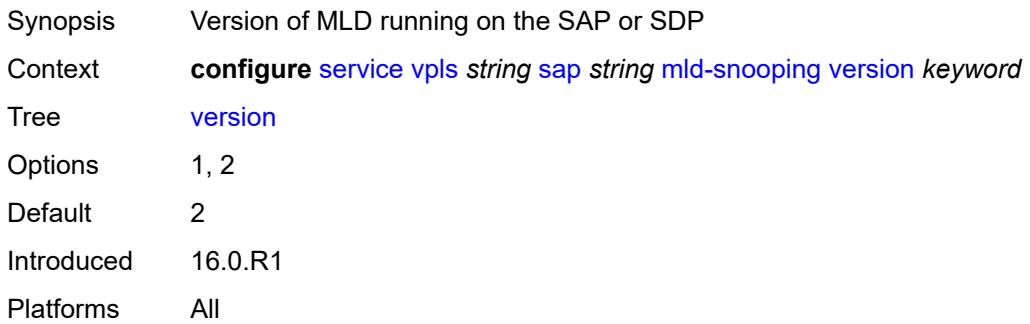

# **monitor-oper-group** *reference*

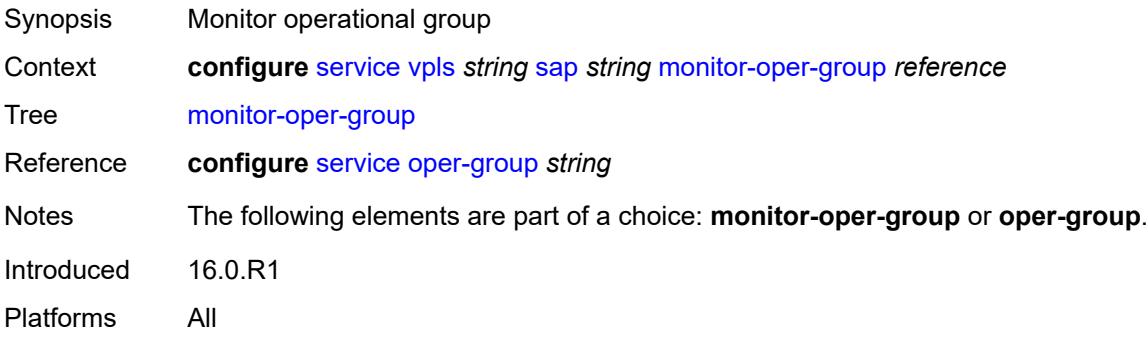

### <span id="page-6889-0"></span>**mrp**

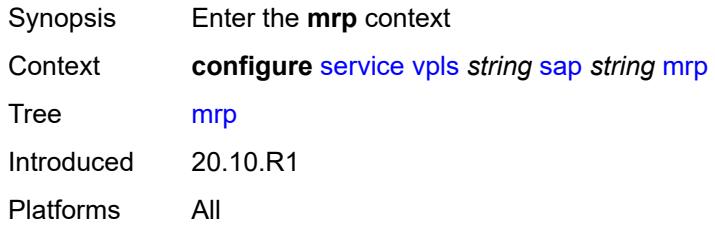

# <span id="page-6889-1"></span>**join-time** *number*

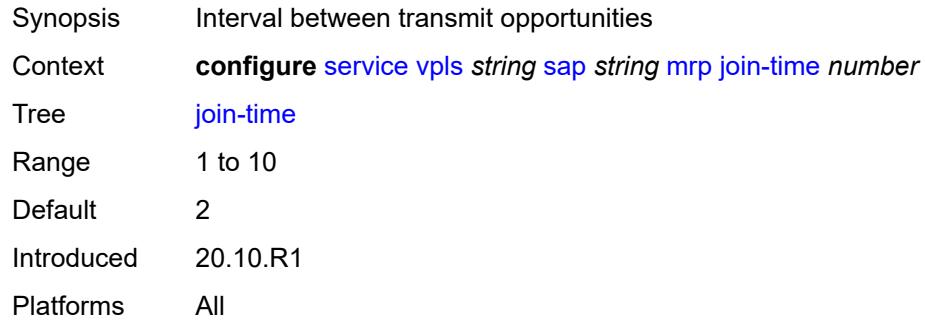

#### <span id="page-6889-2"></span>**leave-all-time** *number*

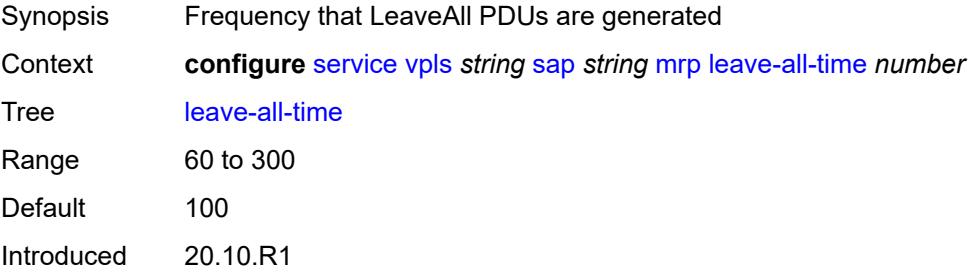

Platforms All

#### <span id="page-6890-0"></span>**leave-time** *number*

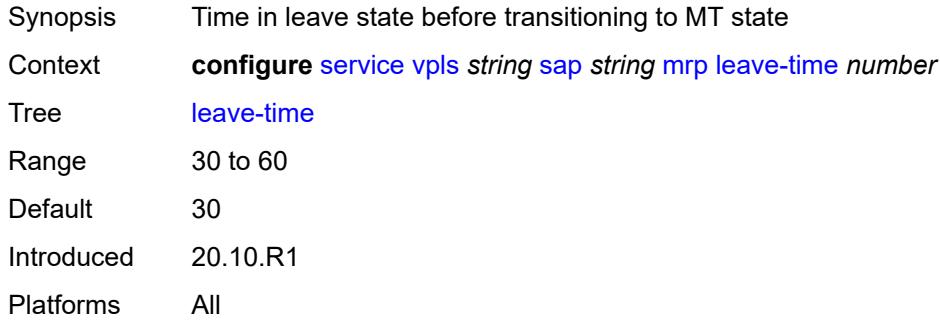

## <span id="page-6890-1"></span>**periodic-time** *number*

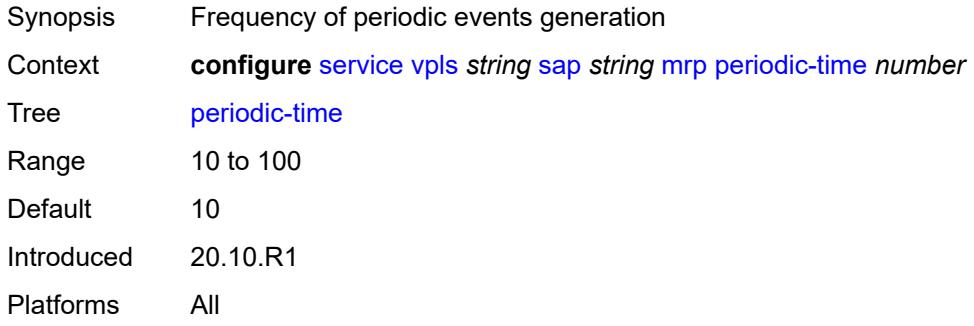

# <span id="page-6890-2"></span>**periodic-timer** *boolean*

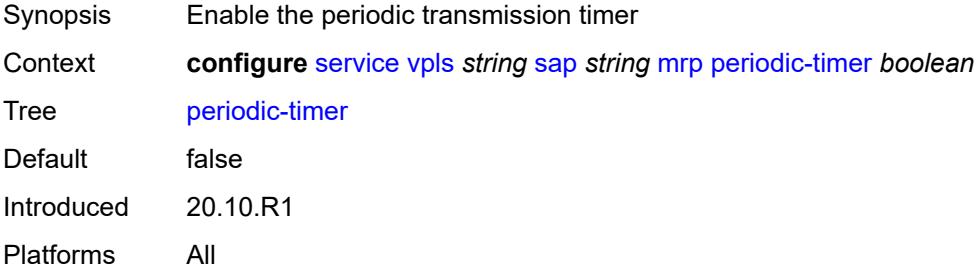

#### <span id="page-6890-3"></span>**policy** *reference*

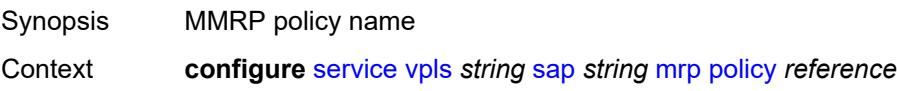

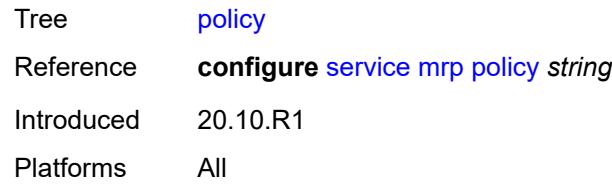

## <span id="page-6891-0"></span>**multi-service-site** *reference*

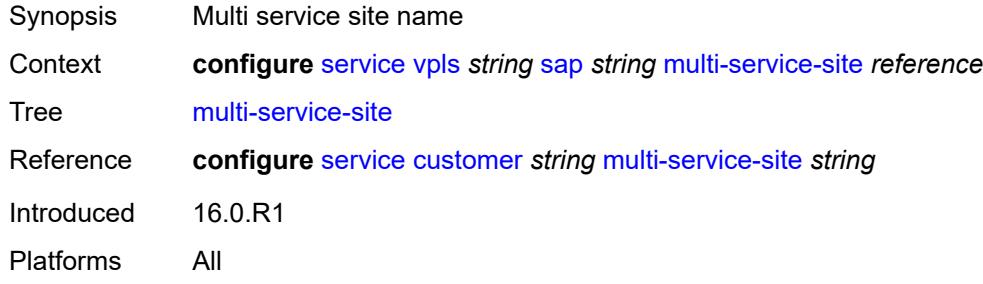

## <span id="page-6891-1"></span>**oper-group** *reference*

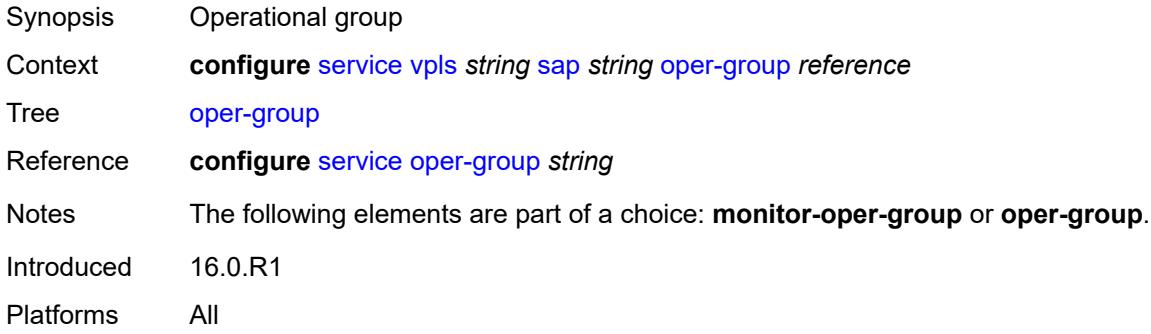

#### <span id="page-6891-2"></span>**pbb**

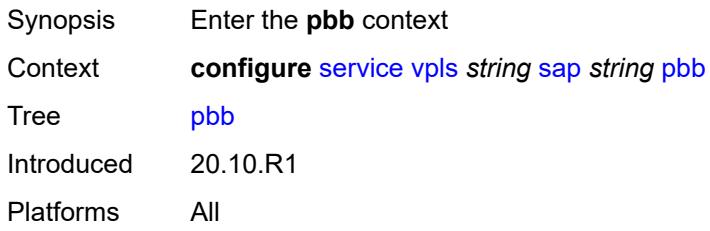

## <span id="page-6891-3"></span>**fault-propagation**

Synopsis Enter the **fault-propagation** context

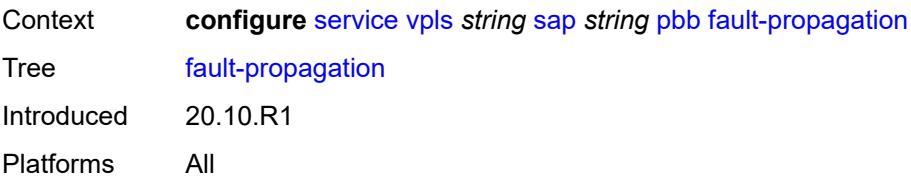

### <span id="page-6892-1"></span>**backbone-mac-address** [\[address\]](#page-6892-0) *string*

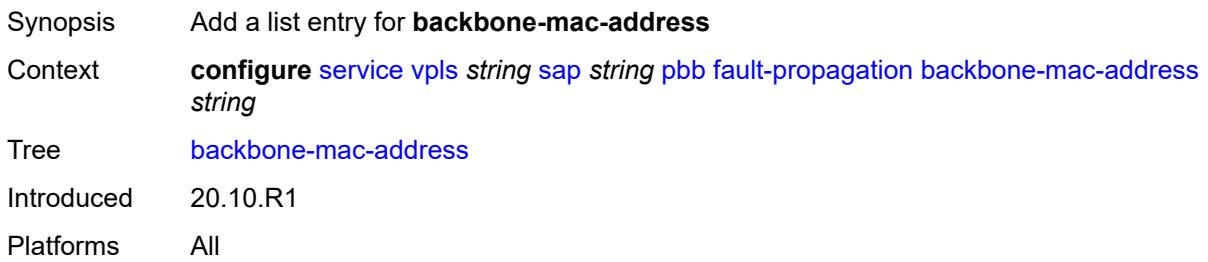

# <span id="page-6892-0"></span>[**address**] *string*

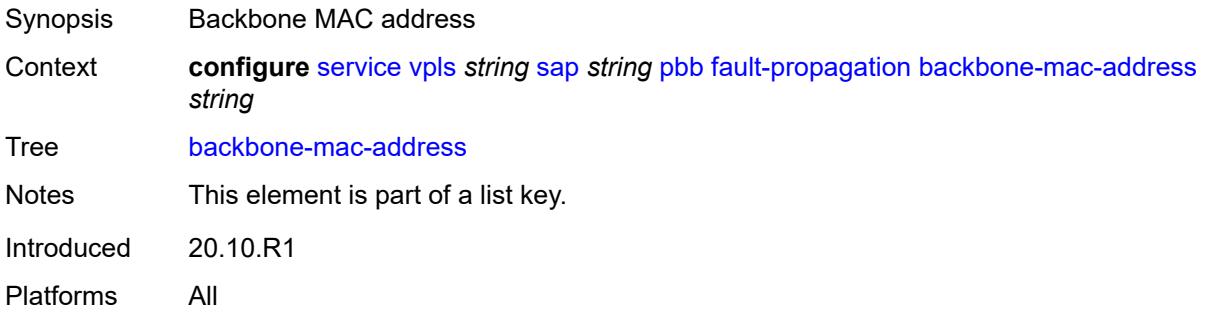

# <span id="page-6892-3"></span>**backbone-mac-name** [[name\]](#page-6892-2) *reference*

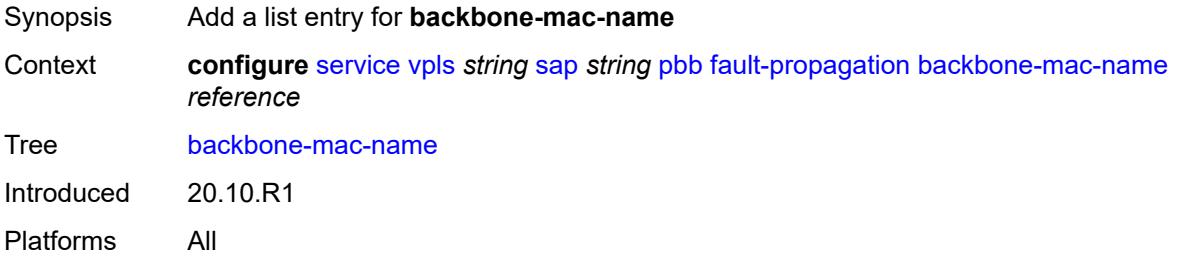

#### <span id="page-6892-2"></span>[**name**] *reference*

Synopsis Backbone MAC address name

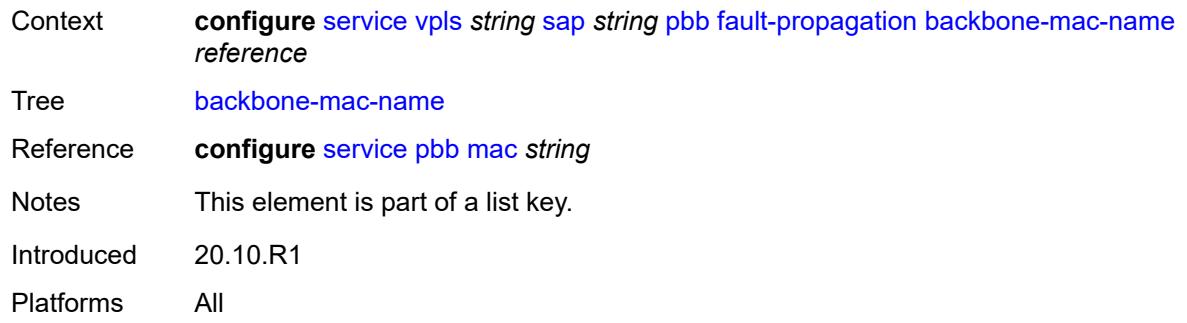

# <span id="page-6893-0"></span>**pim-snooping**

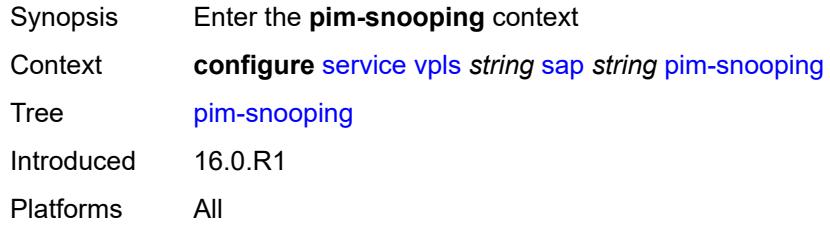

# <span id="page-6893-1"></span>**maximum-number-groups** *number*

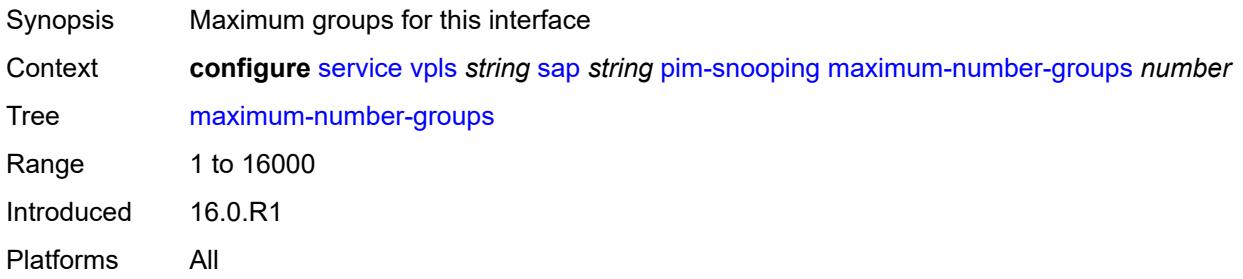

### <span id="page-6893-2"></span>**process-cpm-traffic-on-sap-down** *boolean*

<span id="page-6893-3"></span>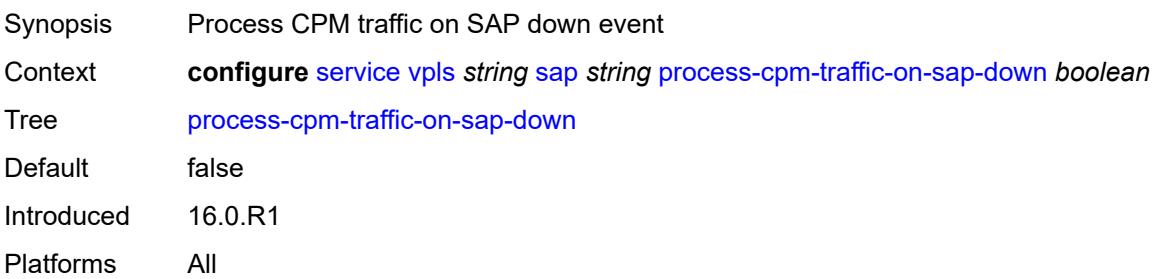

# **radius-auth-policy** *reference*

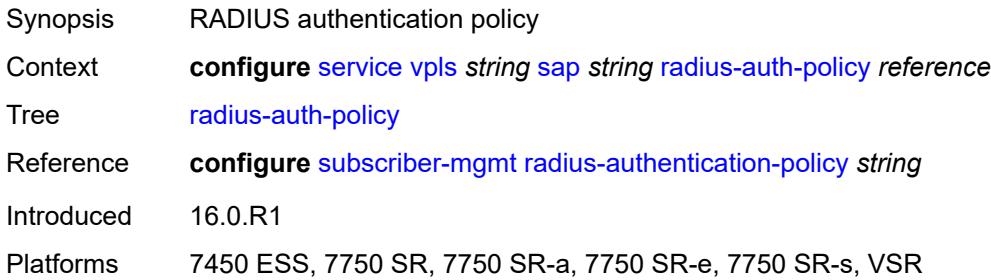

# <span id="page-6894-0"></span>**shcv-policy-ipv4** *reference*

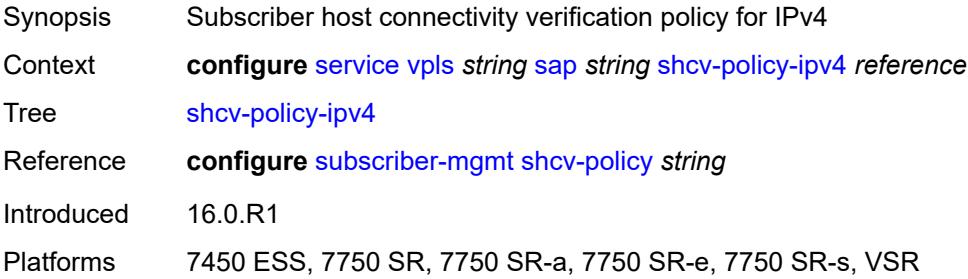

## <span id="page-6894-1"></span>**spb**

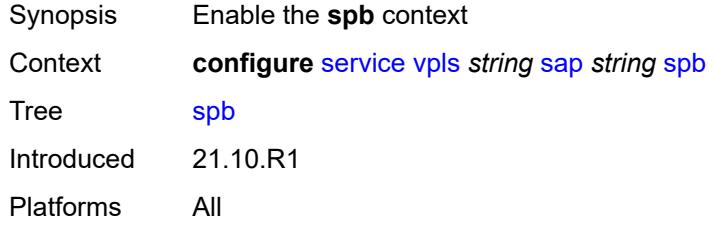

## <span id="page-6894-2"></span>**admin-state** *keyword*

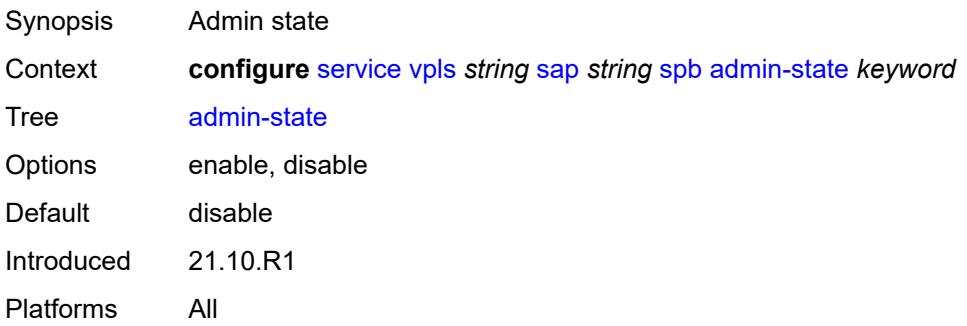

## <span id="page-6895-1"></span>**level** [\[id](#page-6895-0)] *number*

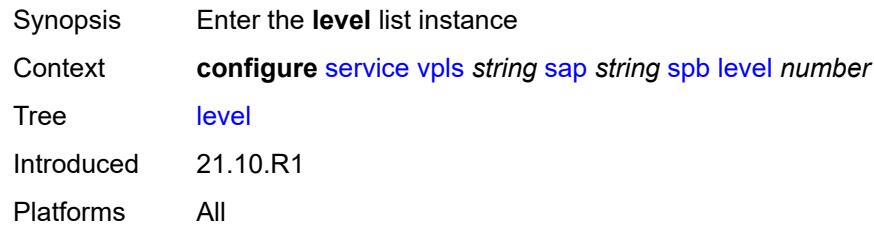

# <span id="page-6895-0"></span>[**id**] *number*

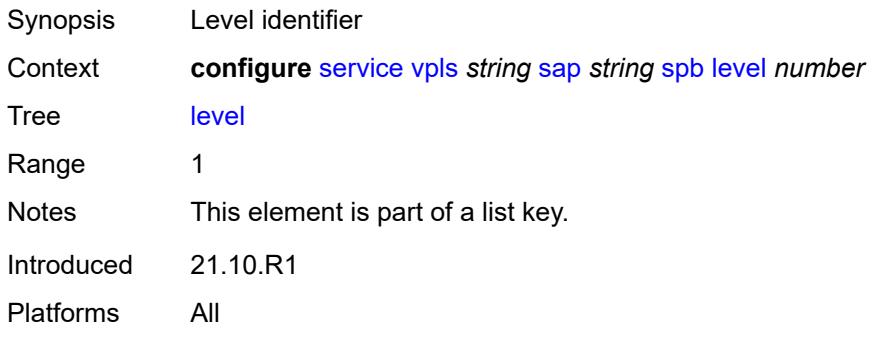

#### <span id="page-6895-2"></span>**hello-interval** *number*

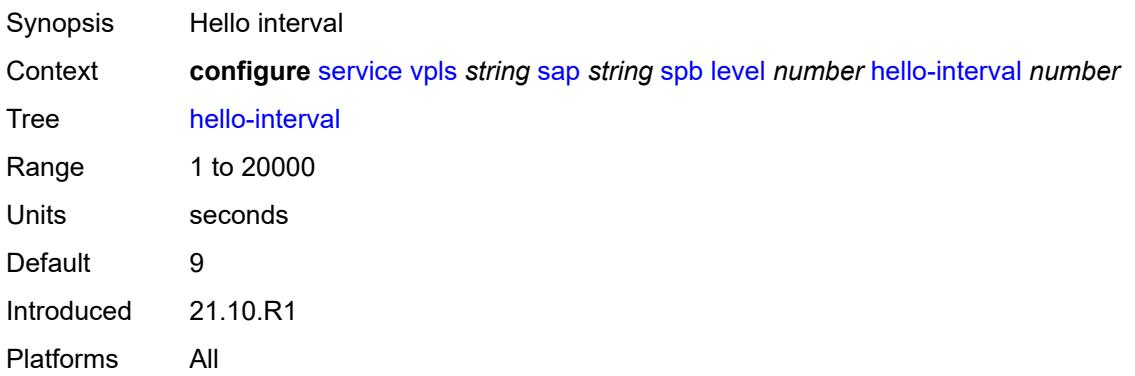

# <span id="page-6895-3"></span>**hello-multiplier** *number*

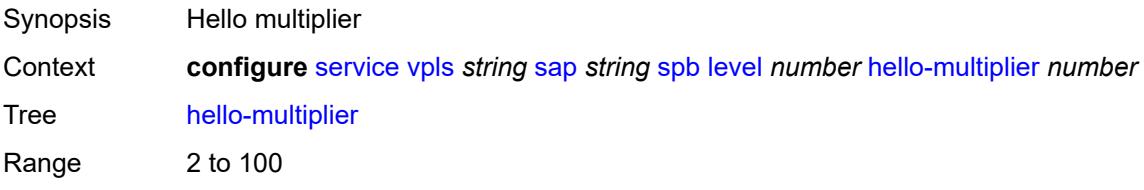

Default 3 Introduced 21.10.R1 Platforms All

### <span id="page-6896-0"></span>**metric** *number*

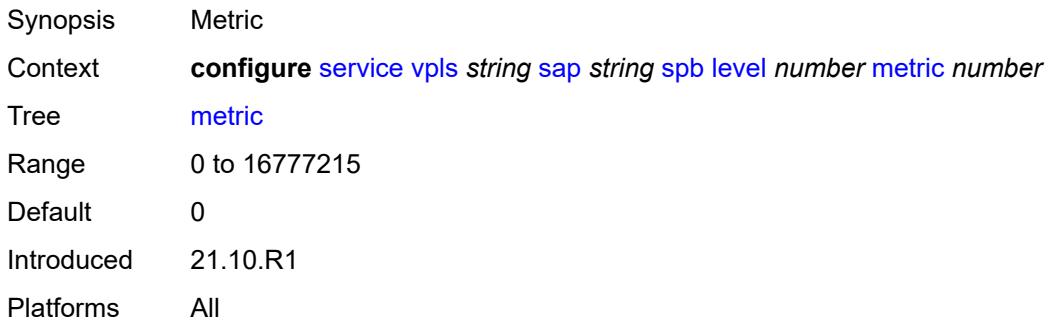

# <span id="page-6896-1"></span>**lsp-pacing-interval** *number*

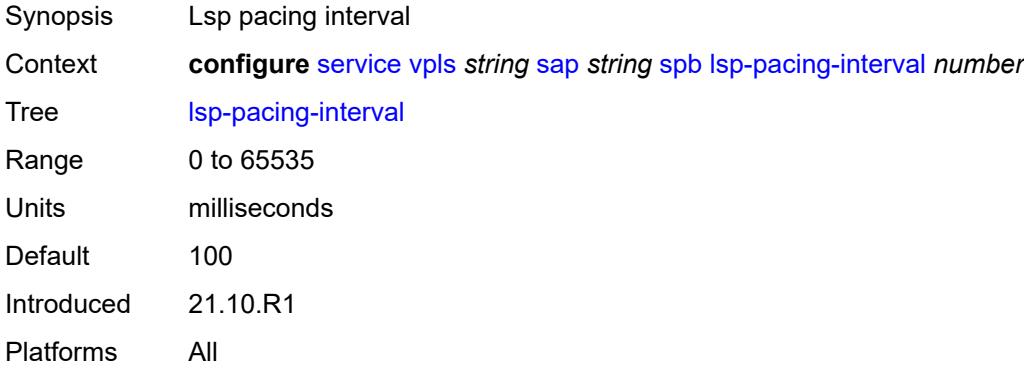

## <span id="page-6896-2"></span>**retransmit-interval** *number*

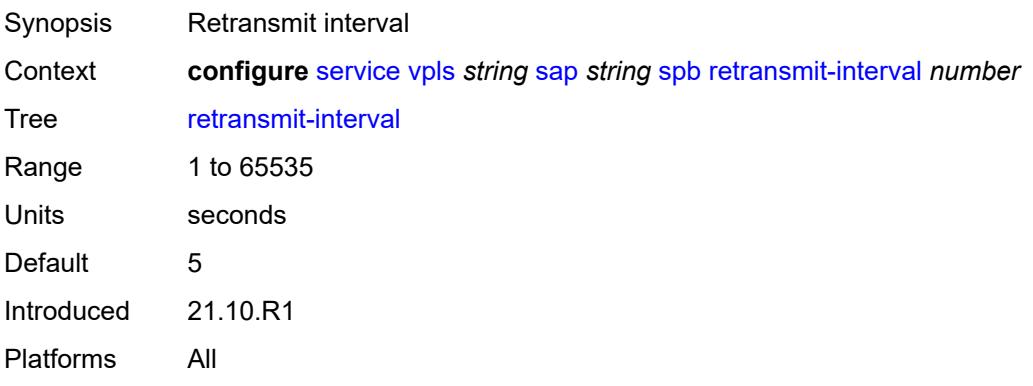

#### <span id="page-6897-0"></span>**split-horizon-group** *reference*

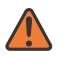

**WARNING:**

Modifying this element recreates the parent element automatically for the new value to take effect.

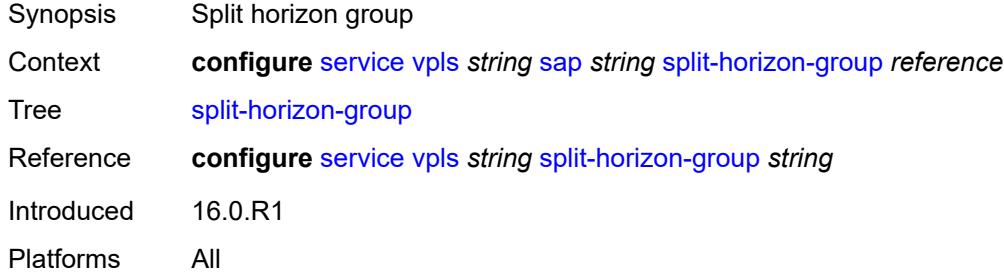

### <span id="page-6897-1"></span>**static-host**

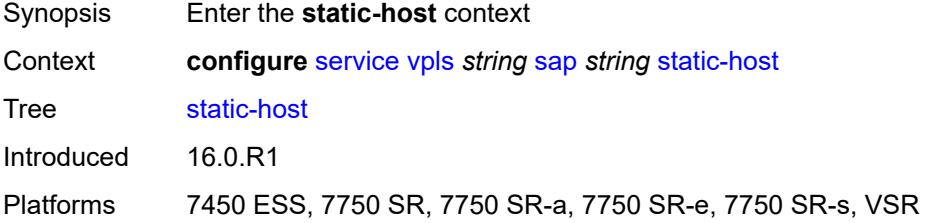

# <span id="page-6897-3"></span>**ipv4** [\[ip\]](#page-6897-2) *string* [mac](#page-6898-0) *string*

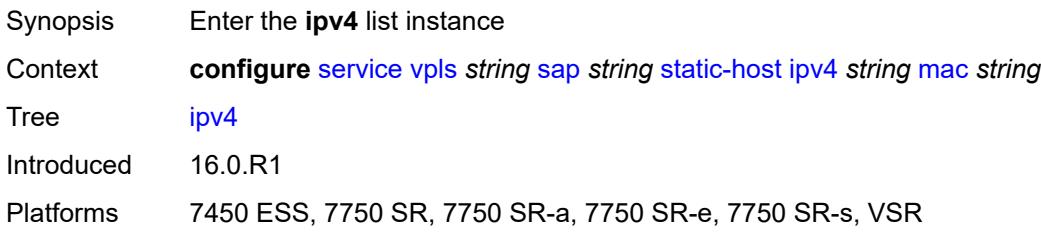

# <span id="page-6897-2"></span>[**ip**] *string*

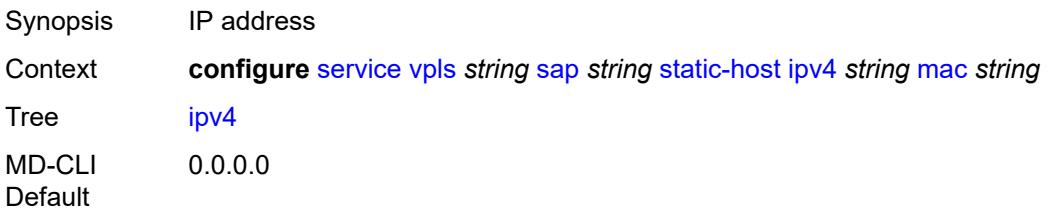

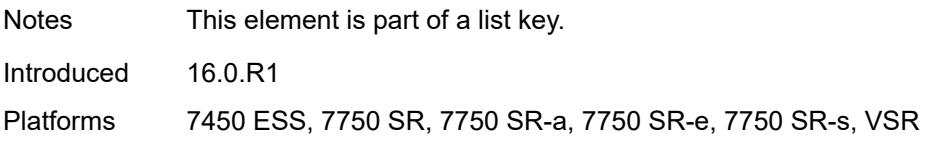

## <span id="page-6898-0"></span>**mac** *string*

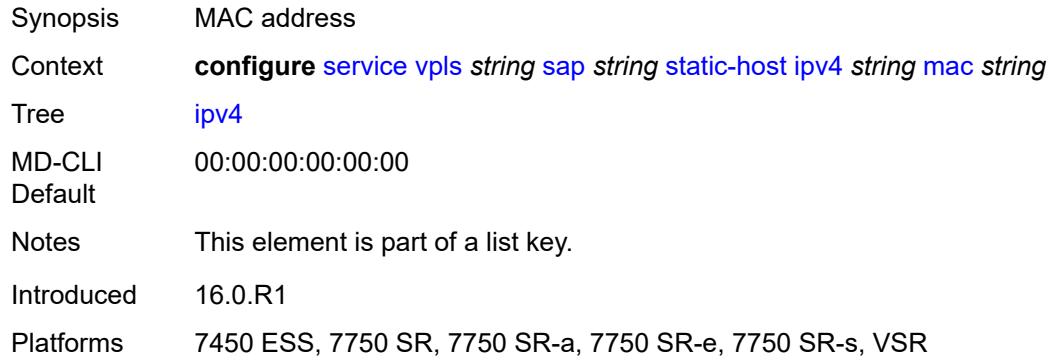

## <span id="page-6898-1"></span>**admin-state** *keyword*

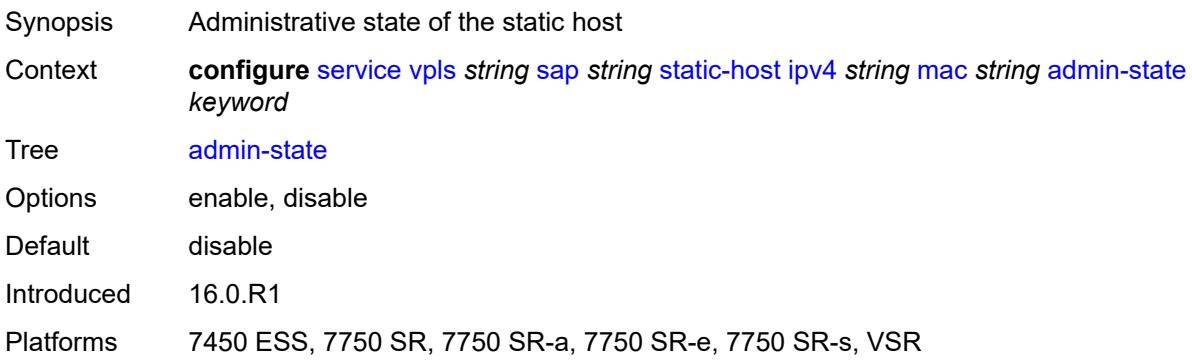

## <span id="page-6898-2"></span>**ancp-string** *string*

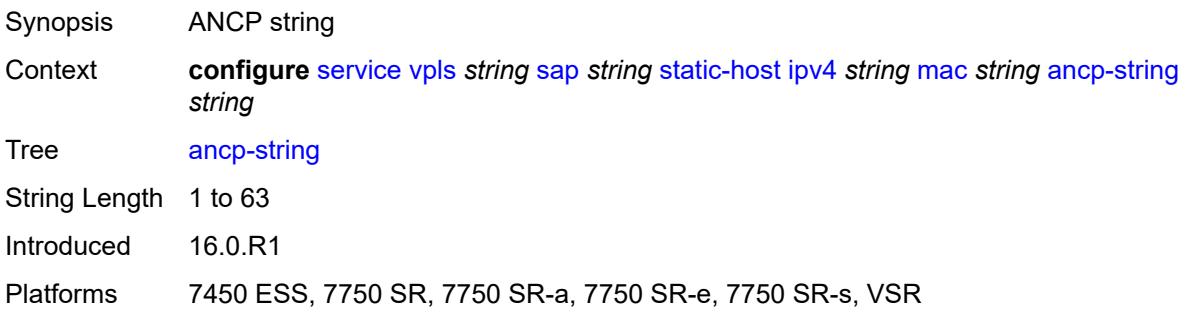

# <span id="page-6899-0"></span>**app-profile**

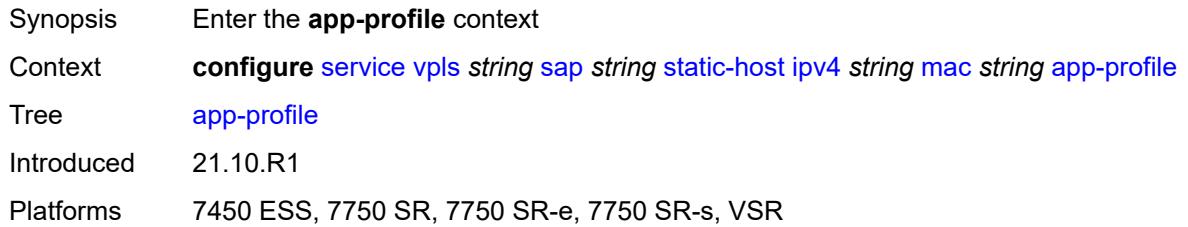

## <span id="page-6899-1"></span>**profile** *reference*

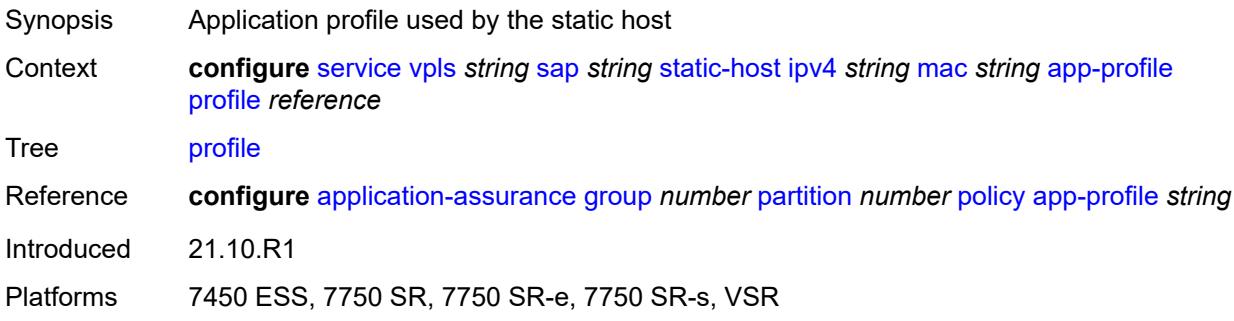

# <span id="page-6899-2"></span>**int-dest-id** *string*

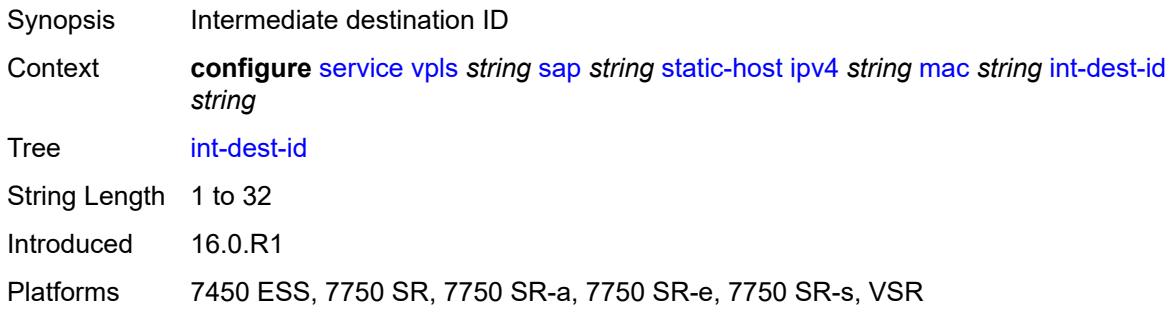

#### <span id="page-6899-3"></span>**shcv**

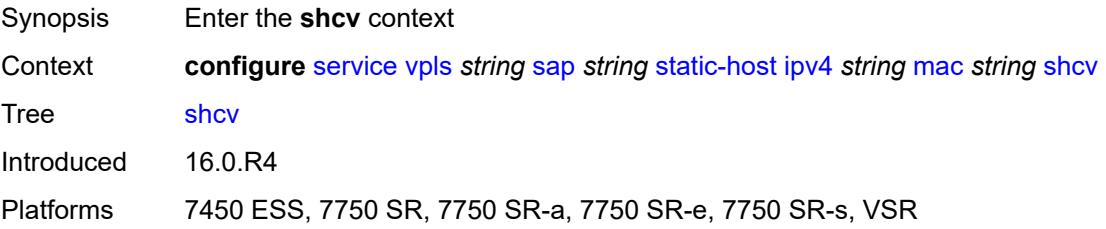

## <span id="page-6900-0"></span>**sla-profile** *reference*

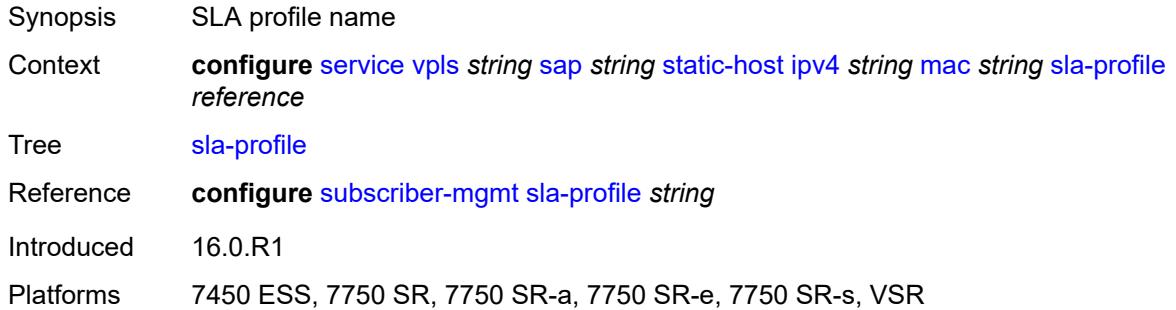

## <span id="page-6900-1"></span>**sub-profile** *reference*

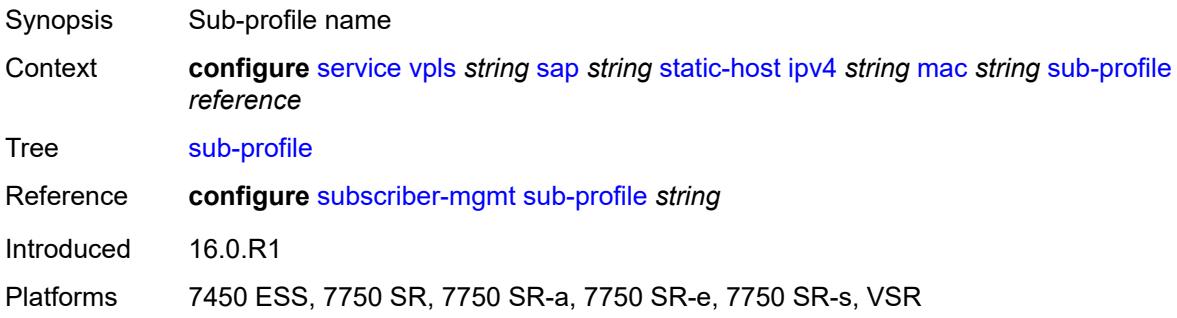

# <span id="page-6900-2"></span>**subscriber-id**

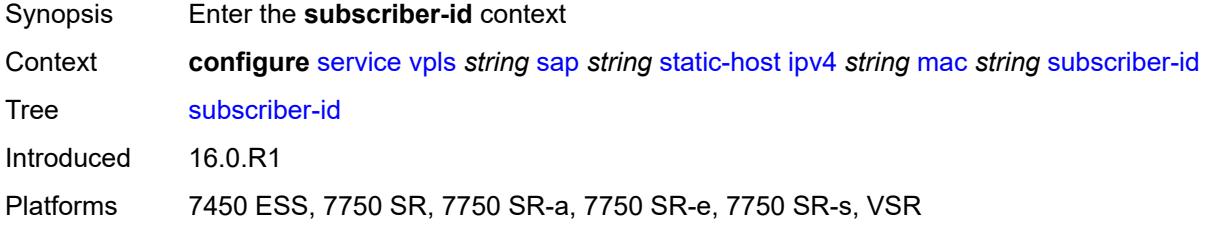

# <span id="page-6900-3"></span>**string** *string*

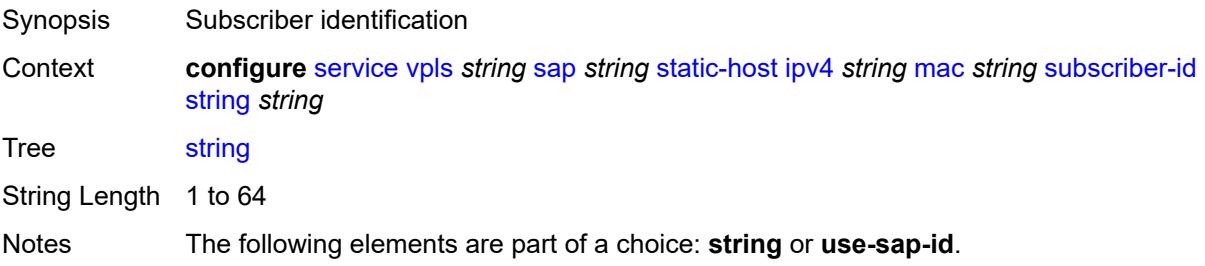

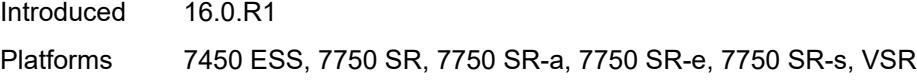

## <span id="page-6901-0"></span>**use-sap-id**

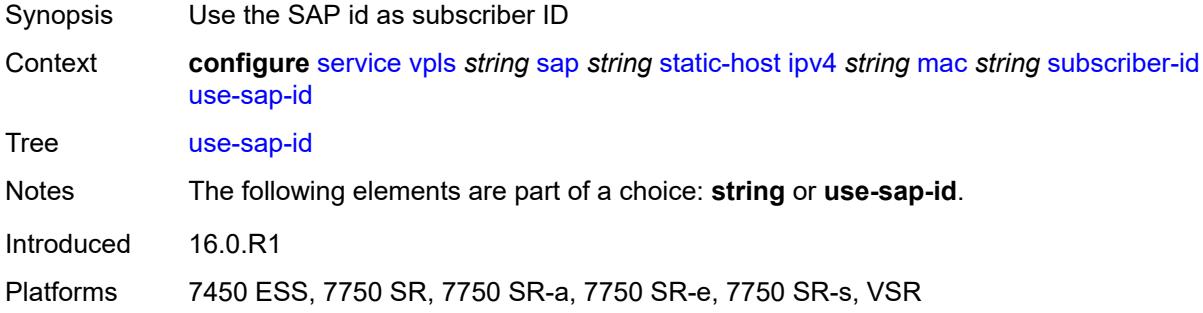

## <span id="page-6901-1"></span>**static-isid**

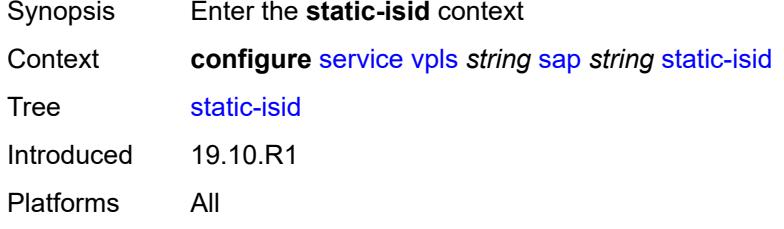

# <span id="page-6901-3"></span>**range** [[range-id](#page-6901-2)] *number*

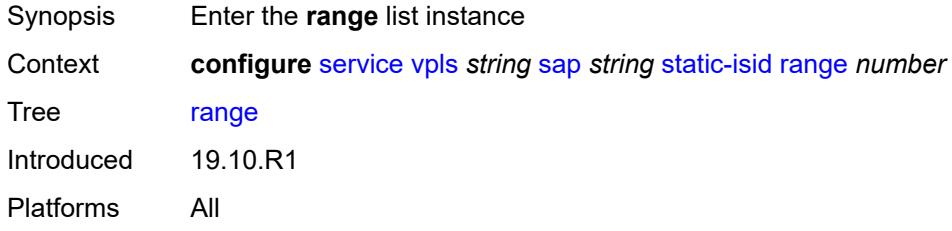

## <span id="page-6901-2"></span>[**range-id**] *number*

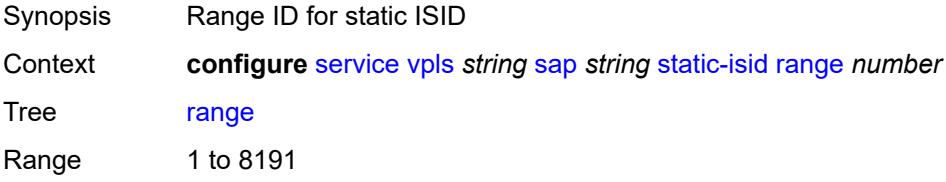

Notes This element is part of a list key. Introduced 19.10.R1 Platforms All

#### <span id="page-6902-0"></span>**end** *number*

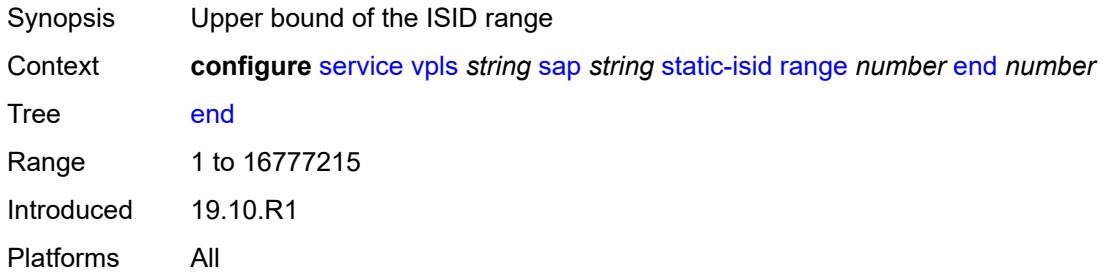

### <span id="page-6902-1"></span>**start** *number*

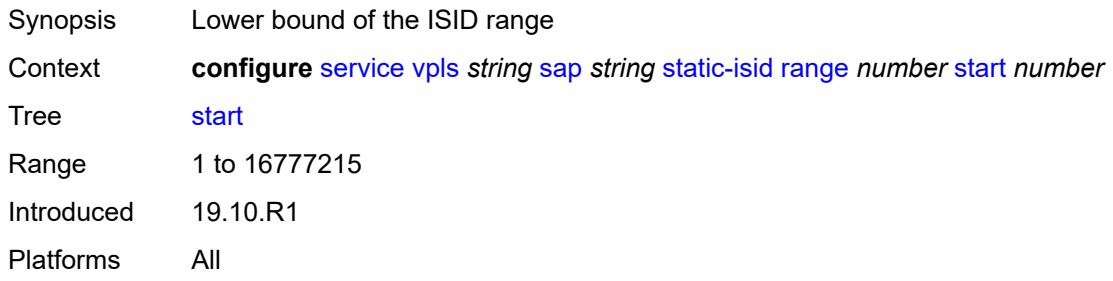

### <span id="page-6902-2"></span>**stp**

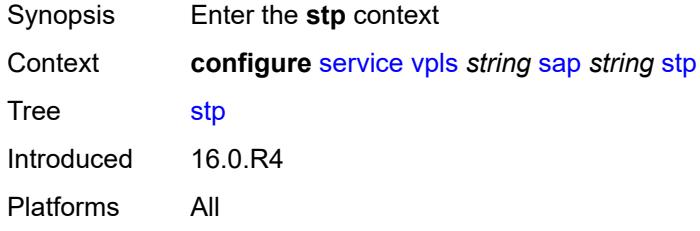

## <span id="page-6902-3"></span>**admin-state** *keyword*

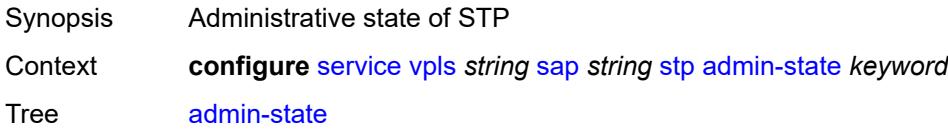

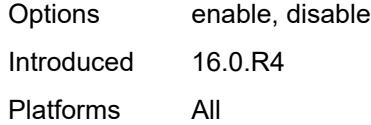

## <span id="page-6903-0"></span>**auto-edge** *boolean*

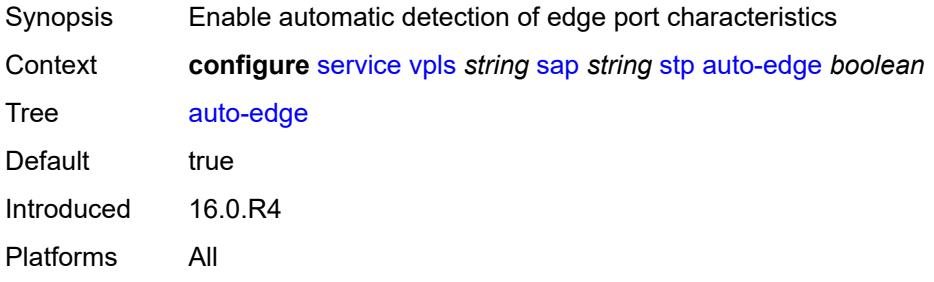

## <span id="page-6903-1"></span>**edge-port** *boolean*

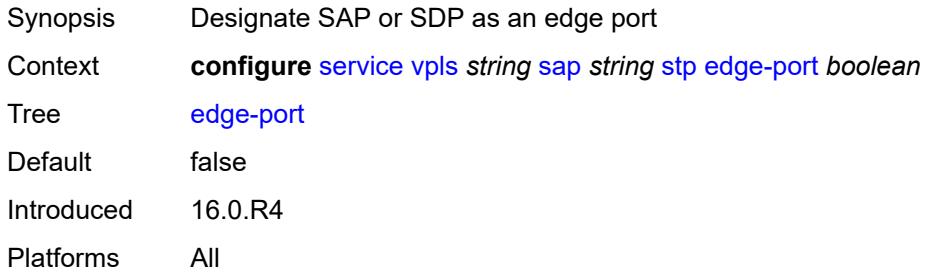

## <span id="page-6903-2"></span>**link-type** *keyword*

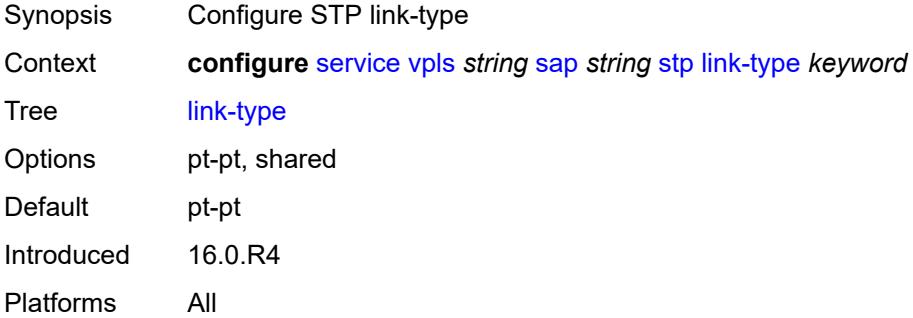

# <span id="page-6903-3"></span>**mst-instance** [\[mst-inst-number\]](#page-6904-0) *number*

Synopsis Enter the **mst-instance** list instance

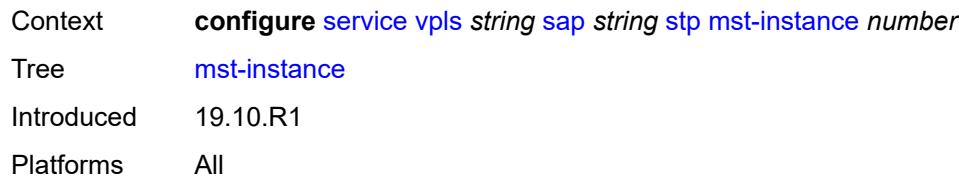

## <span id="page-6904-0"></span>[**mst-inst-number**] *number*

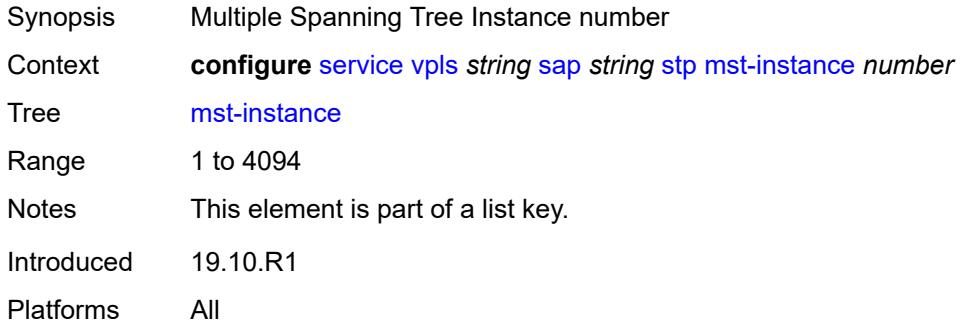

#### <span id="page-6904-1"></span>**mst-path-cost** *number*

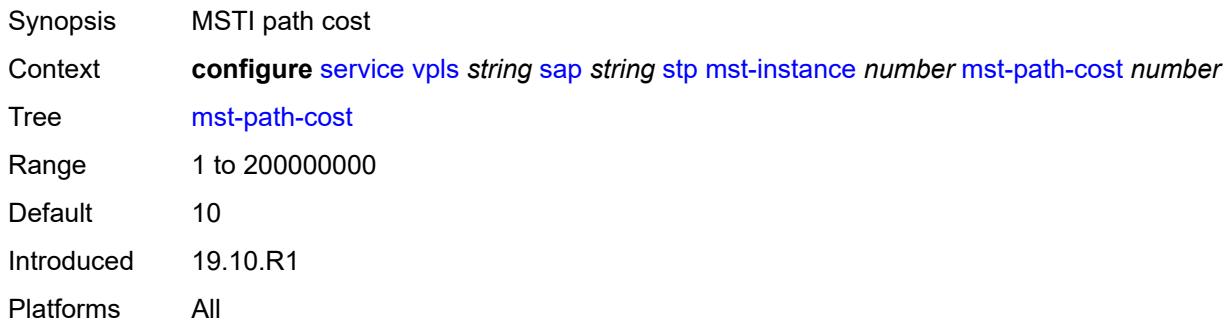

#### <span id="page-6904-2"></span>**mst-port-priority** *number*

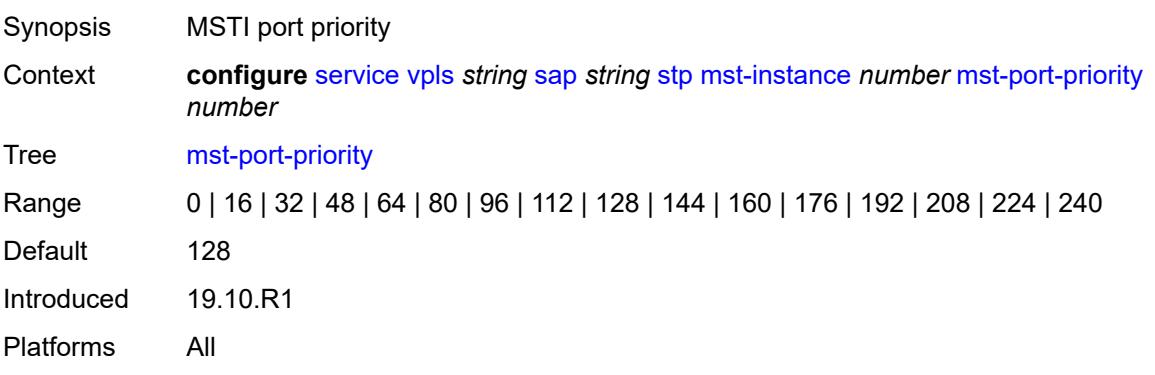

#### <span id="page-6905-0"></span>**path-cost** *number*

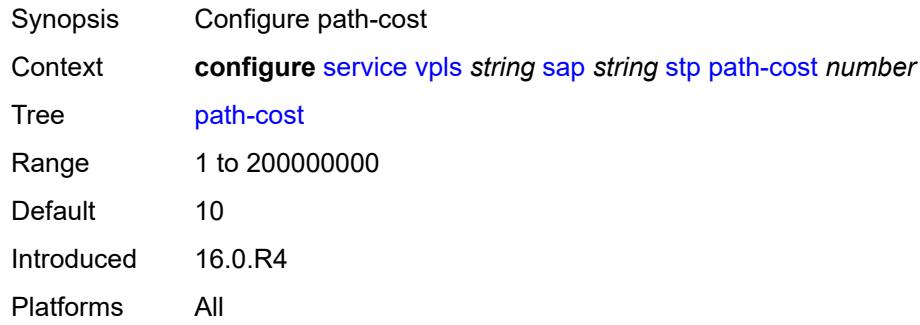

#### <span id="page-6905-1"></span>**port-num** *number*

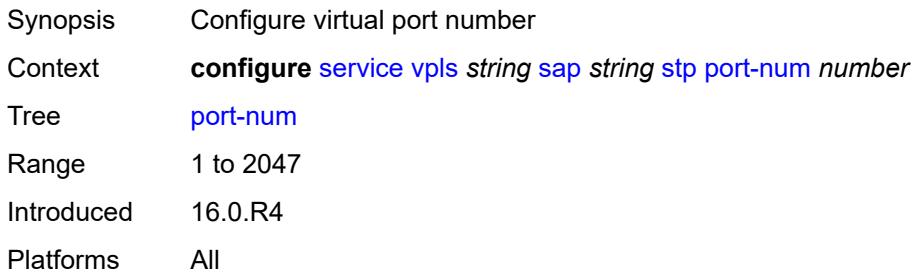

# <span id="page-6905-2"></span>**priority** *number*

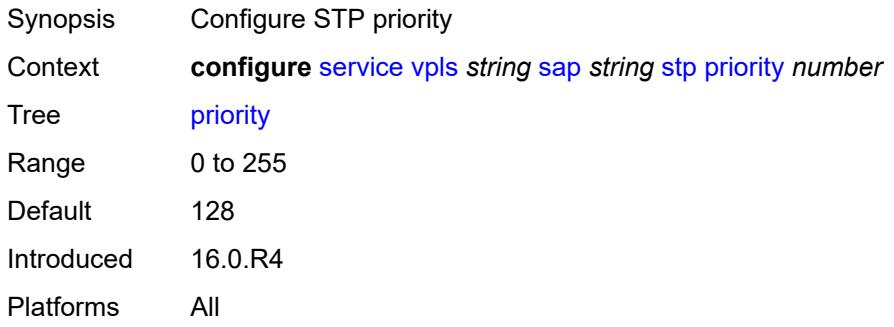

# <span id="page-6905-3"></span>**root-guard** *boolean*

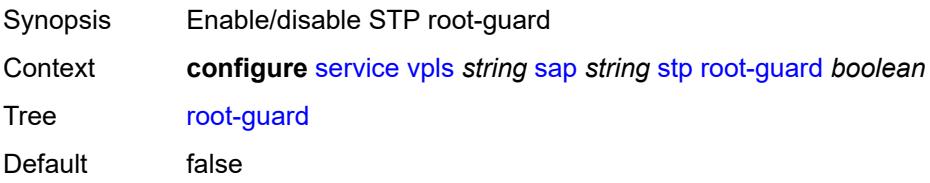

Introduced 16.0.R4 Platforms All

# <span id="page-6906-0"></span>**sub-sla-mgmt**

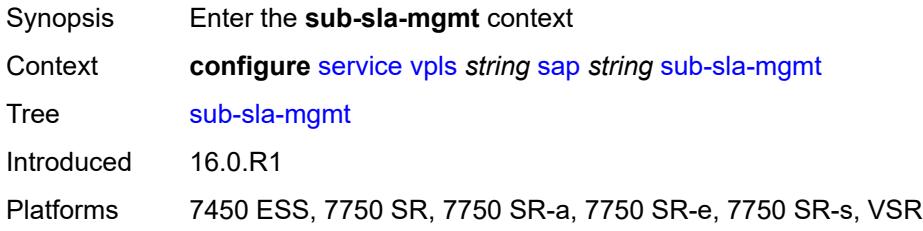

## <span id="page-6906-1"></span>**admin-state** *keyword*

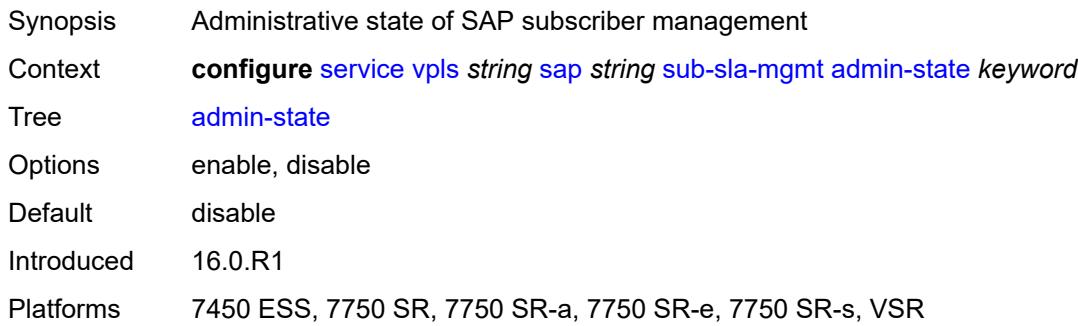

## <span id="page-6906-2"></span>**defaults**

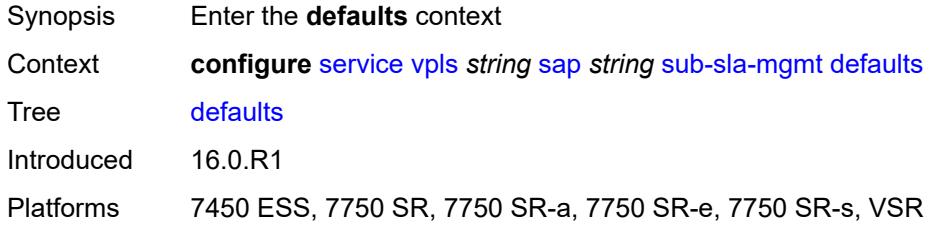

# <span id="page-6906-3"></span>**app-profile** *reference*

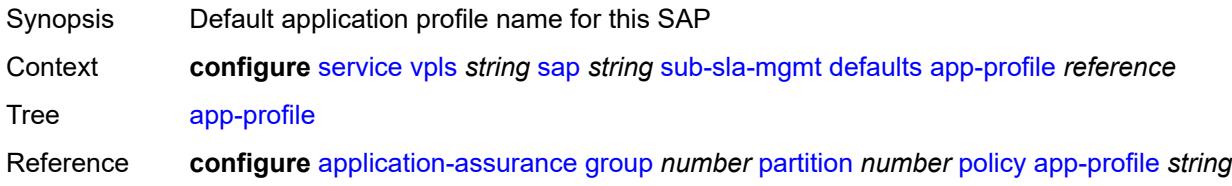

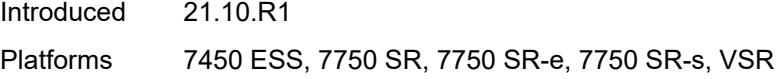

## <span id="page-6907-0"></span>**int-dest-id**

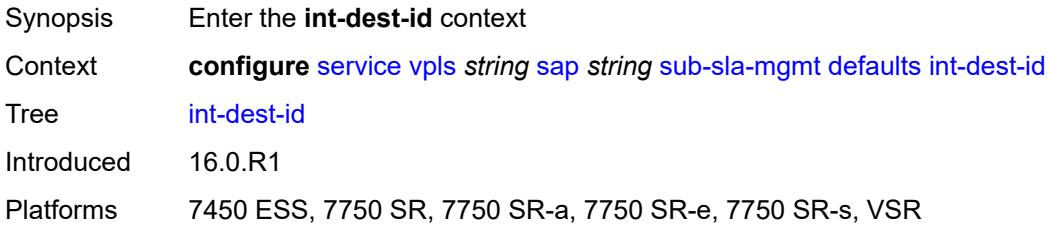

# <span id="page-6907-1"></span>**string** *string*

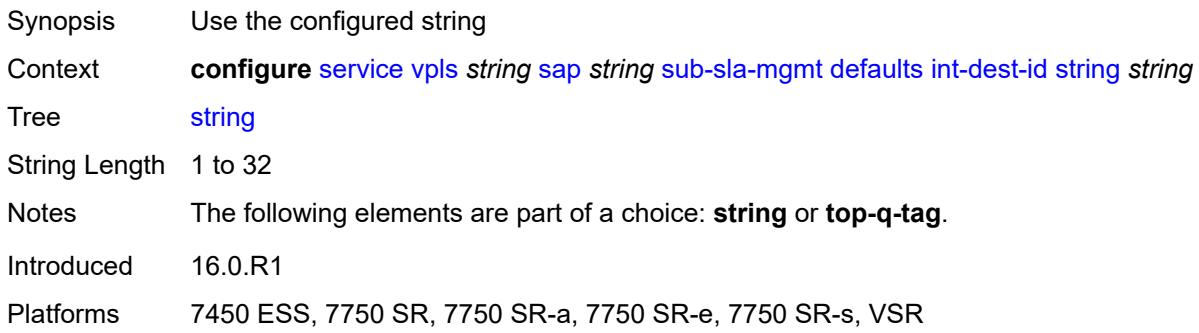

## <span id="page-6907-2"></span>**top-q-tag**

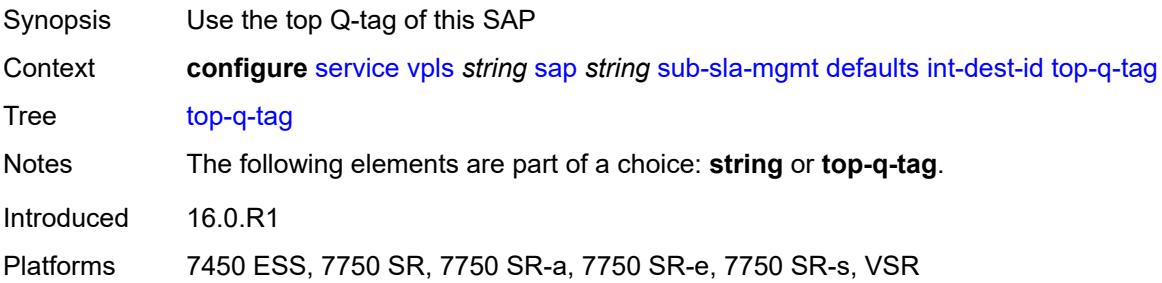

# <span id="page-6907-3"></span>**sla-profile** *reference*

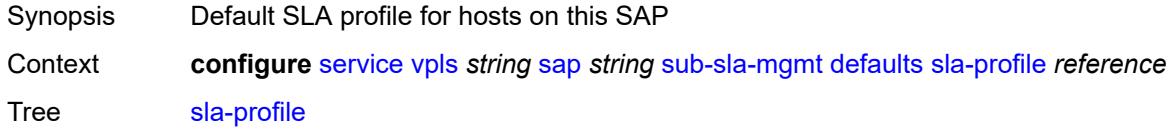

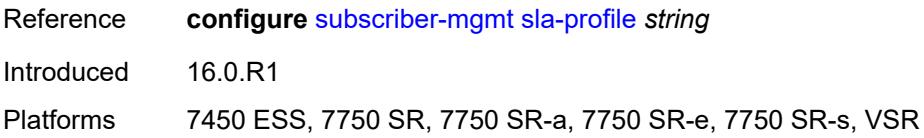

# <span id="page-6908-0"></span>**sub-profile** *reference*

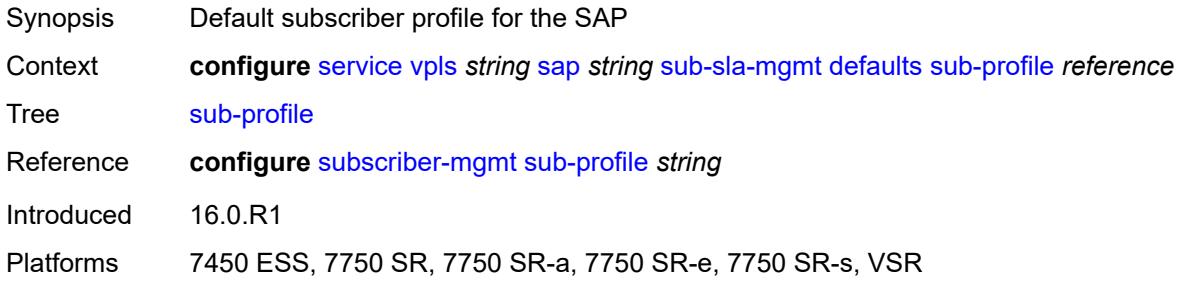

#### <span id="page-6908-1"></span>**subscriber-id**

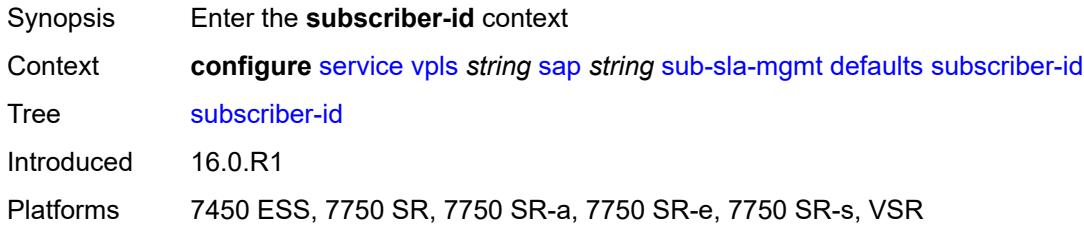

### <span id="page-6908-2"></span>**auto-id**

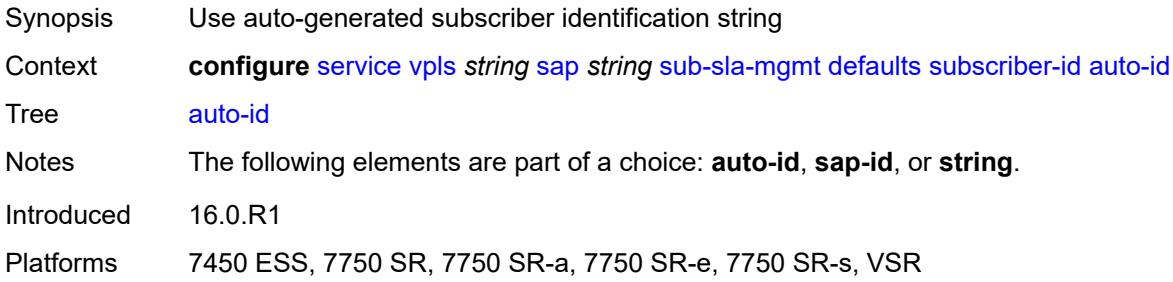

## <span id="page-6908-3"></span>**sap-id**

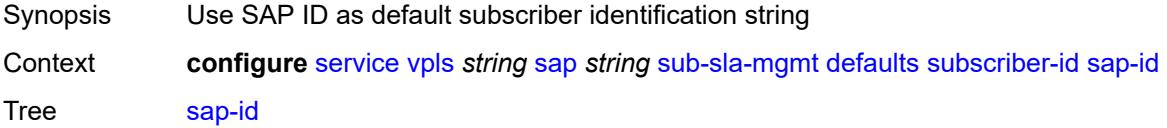

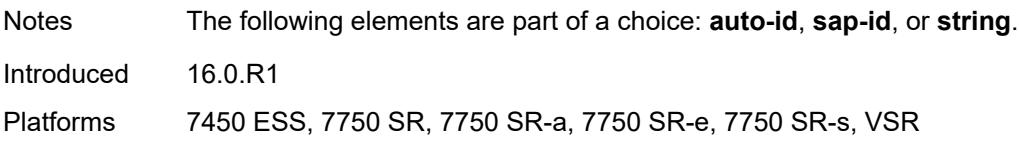

## <span id="page-6909-0"></span>**string** *string*

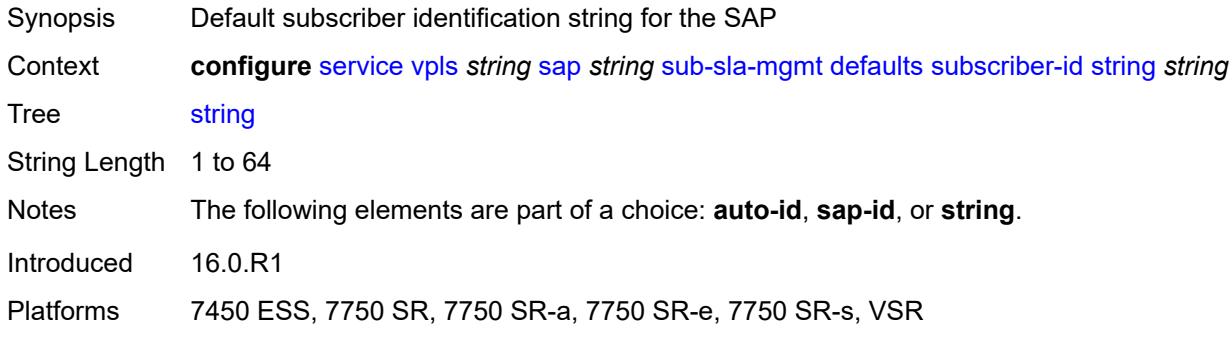

### <span id="page-6909-1"></span>**mac-da-hashing** *boolean*

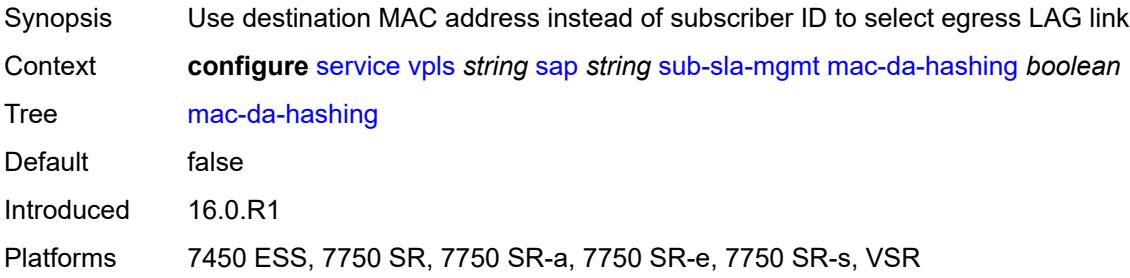

## <span id="page-6909-2"></span>**single-sub-parameters**

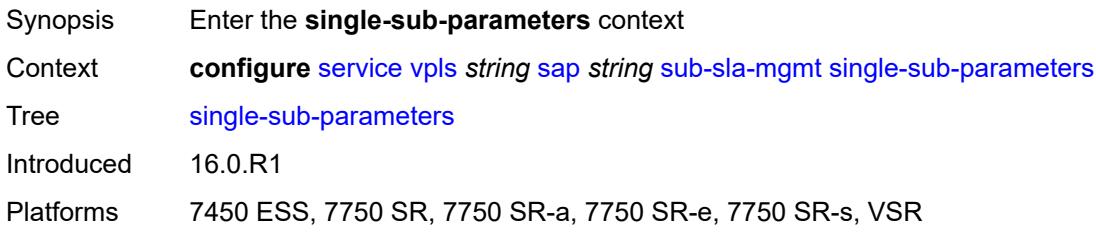

#### <span id="page-6909-3"></span>**non-sub-traffic**

Synopsis Enable the **non-sub-traffic** context

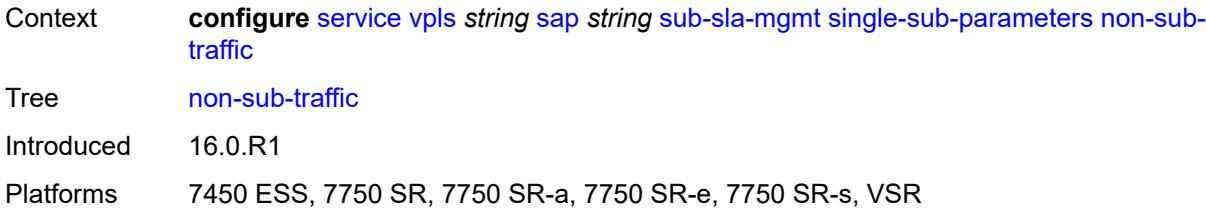

## <span id="page-6910-0"></span>**app-profile** *reference*

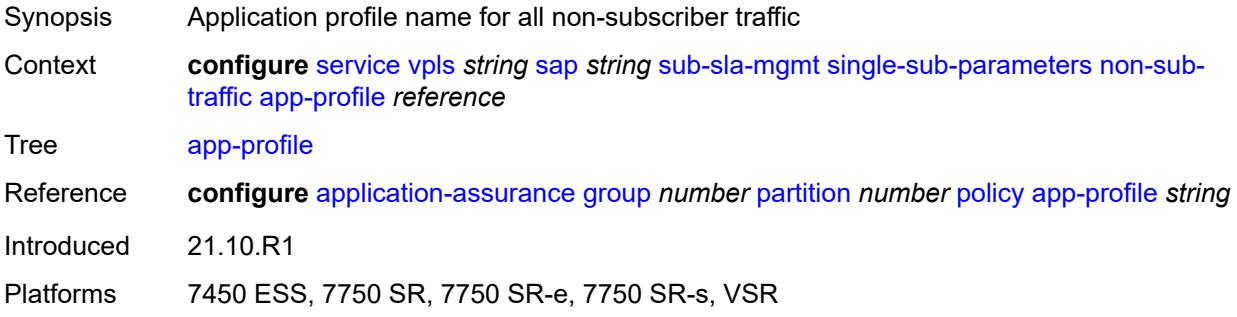

## <span id="page-6910-1"></span>**sla-profile** *reference*

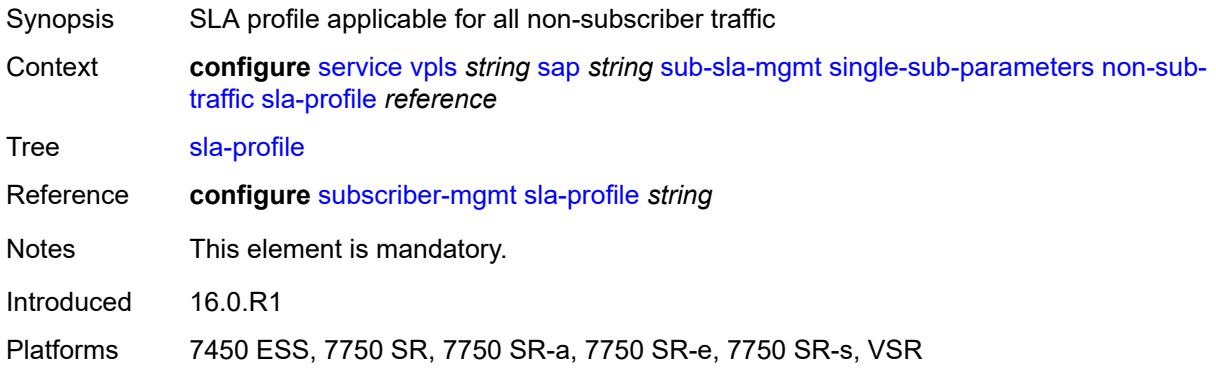

## <span id="page-6910-2"></span>**sub-profile** *reference*

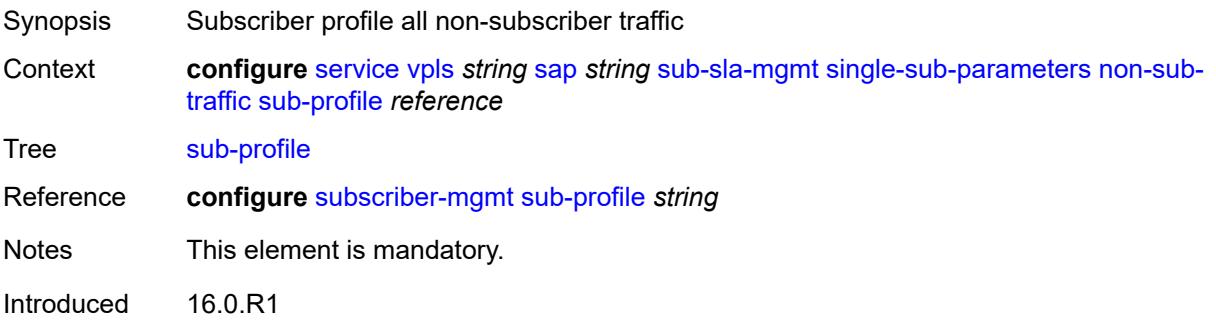

Platforms 7450 ESS, 7750 SR, 7750 SR-a, 7750 SR-e, 7750 SR-s, VSR

#### <span id="page-6911-0"></span>**subscriber-id** *string*

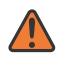

### **WARNING:**

Modifying this element recreates the parent element automatically for the new value to take effect.

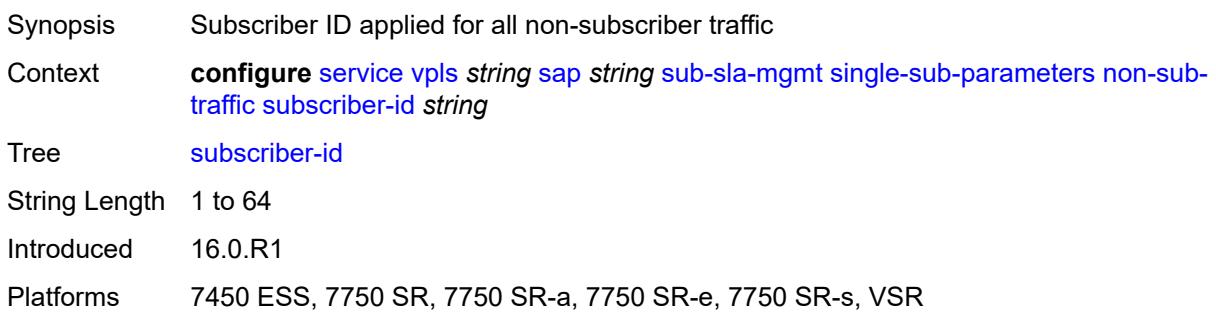

#### <span id="page-6911-1"></span>**profiled-traffic-only** *boolean*

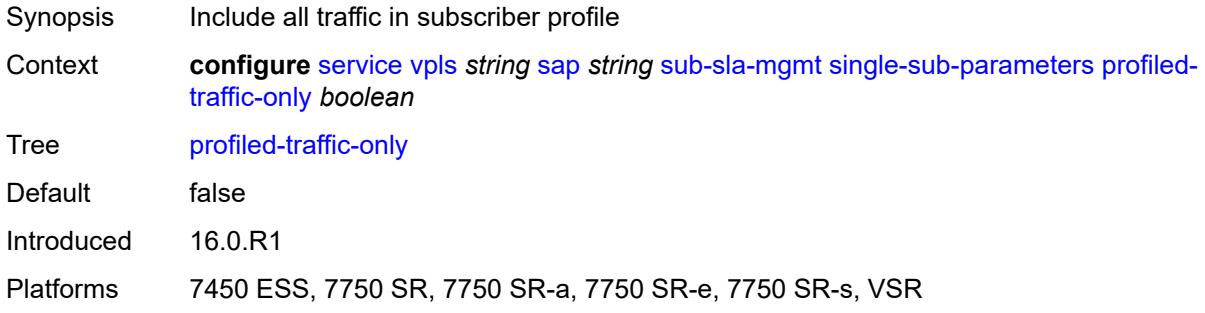

# <span id="page-6911-2"></span>**sub-ident-policy** *reference*

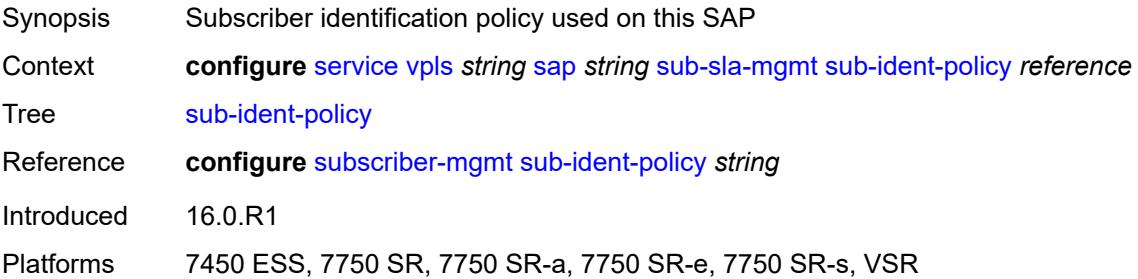
## **subscriber-limit** *(keyword | number)*

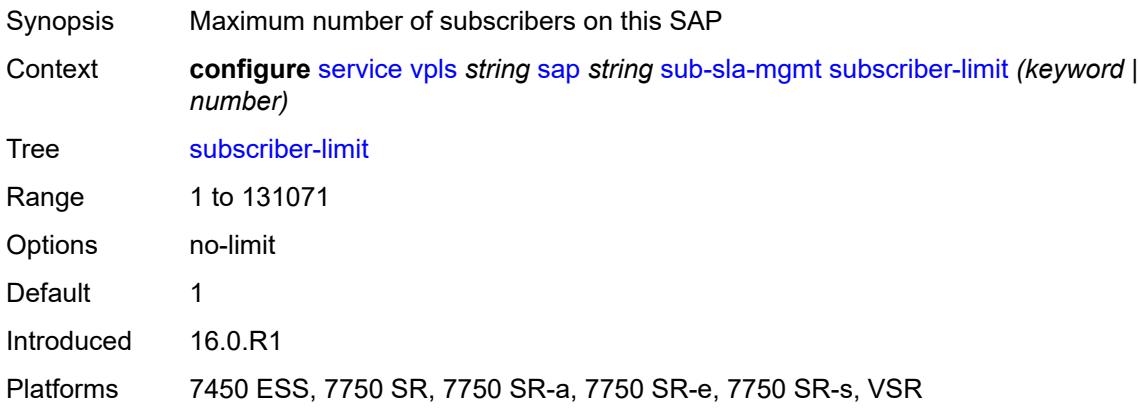

## <span id="page-6912-0"></span>**transit-policy**

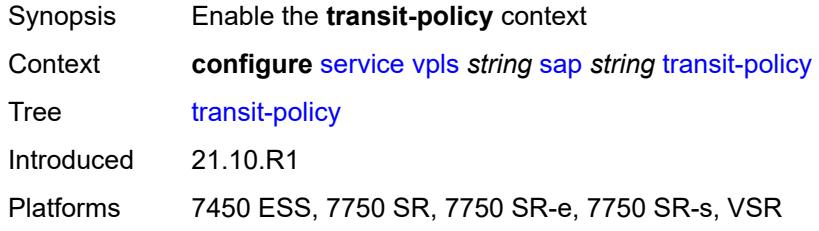

#### <span id="page-6912-1"></span>**ip** *reference*

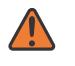

#### **WARNING:**

Modifying this element recreates the parent element automatically for the new value to take effect.

<span id="page-6912-2"></span>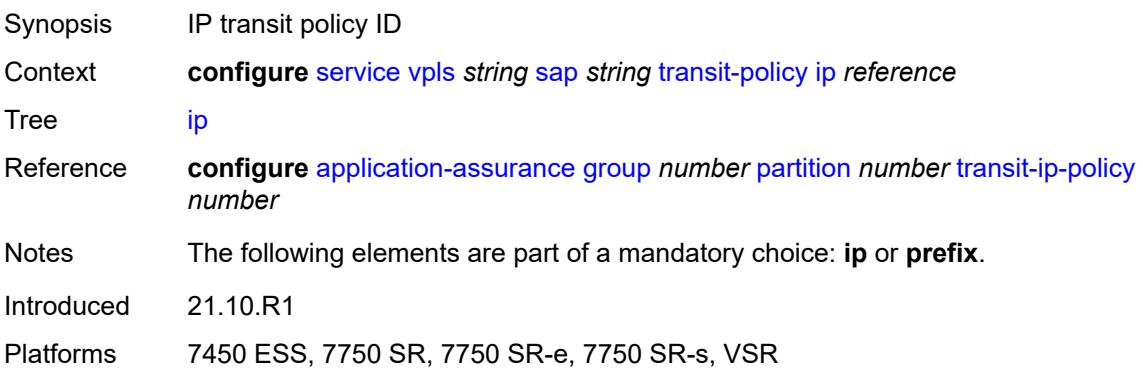

## **prefix** *reference*

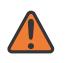

#### **WARNING:**

Modifying this element recreates the parent element automatically for the new value to take effect.

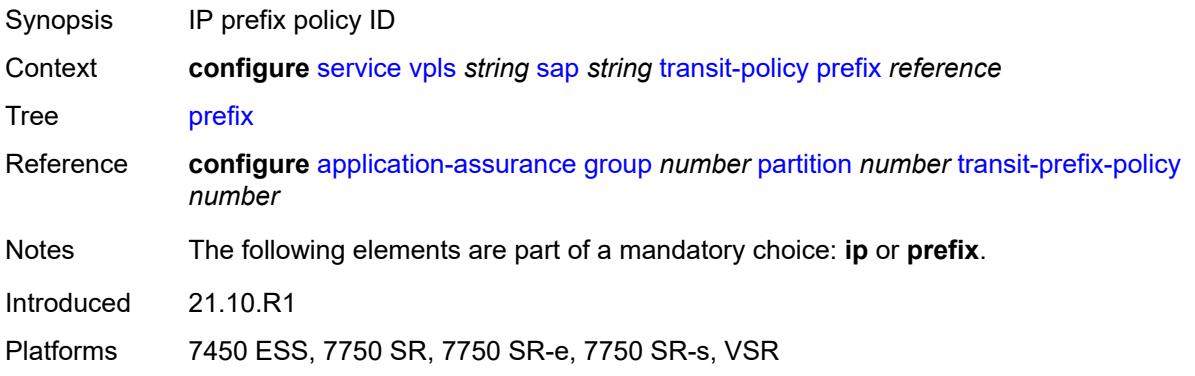

## <span id="page-6913-1"></span>**segment-routing-v6** [\[instance\]](#page-6913-0) *number*

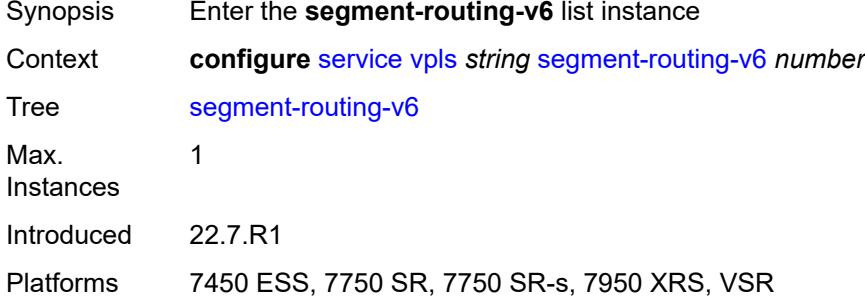

### <span id="page-6913-0"></span>[**instance**] *number*

<span id="page-6913-2"></span>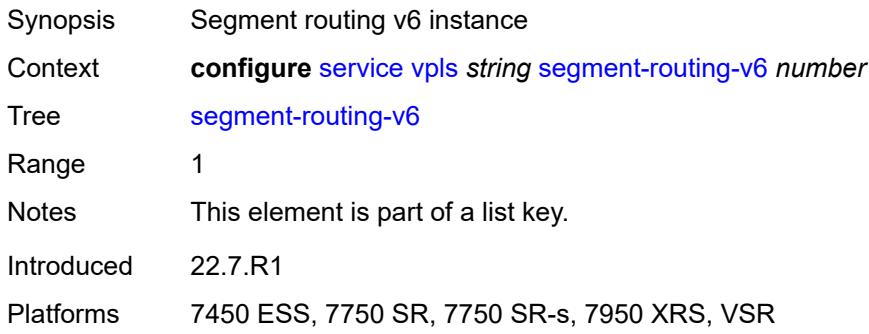

# **locator** [\[locator-name](#page-6914-0)] *reference*

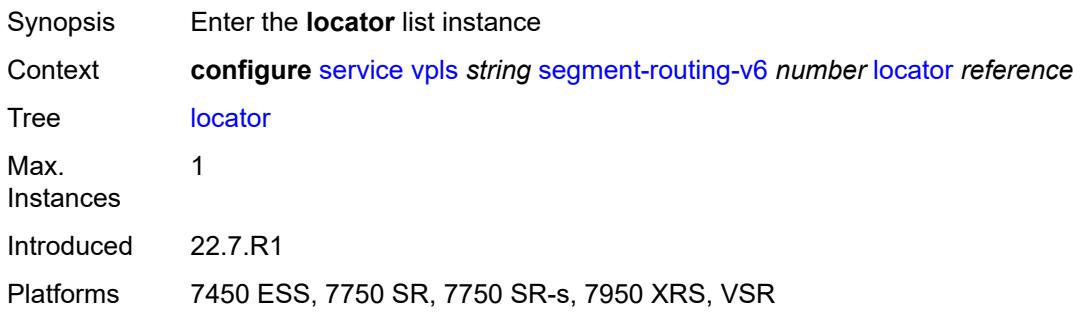

## <span id="page-6914-0"></span>[**locator-name**] *reference*

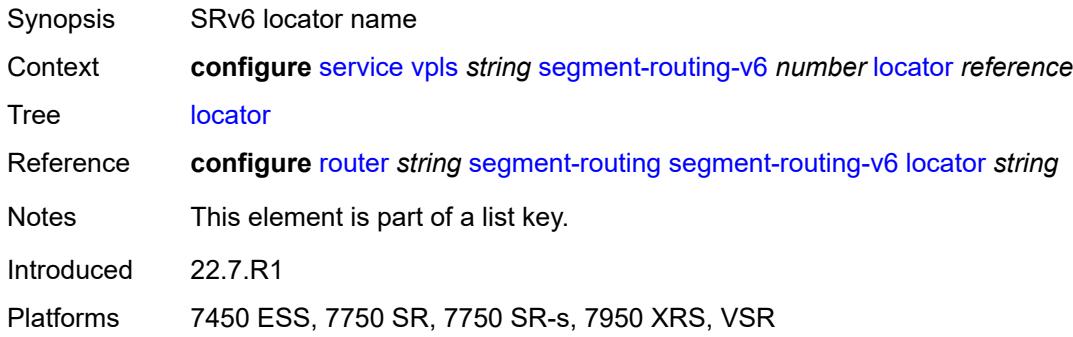

## <span id="page-6914-1"></span>**function**

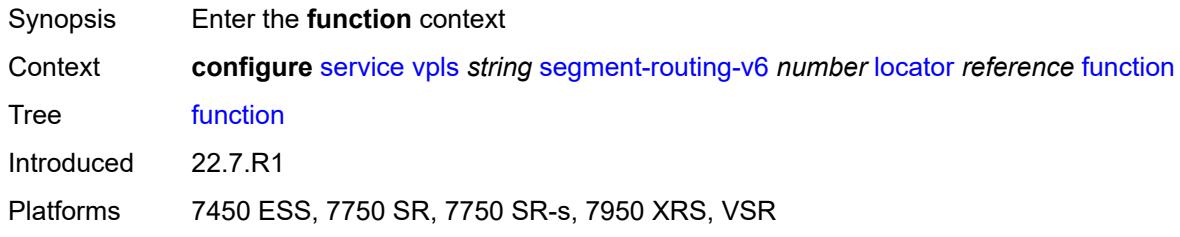

### <span id="page-6914-2"></span>**end-dt2m**

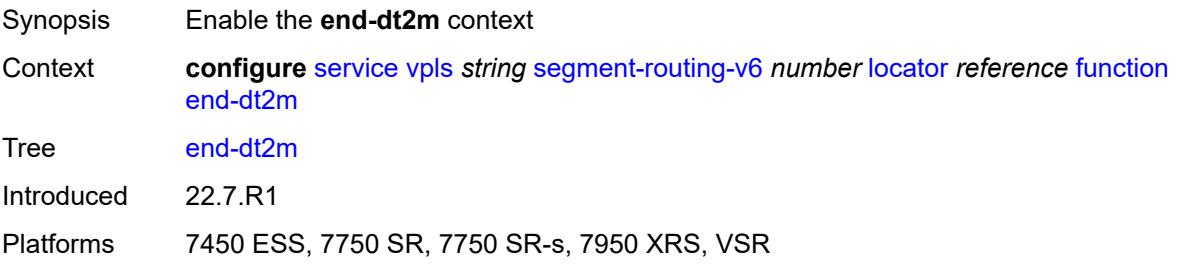

#### <span id="page-6915-0"></span>**value** *number*

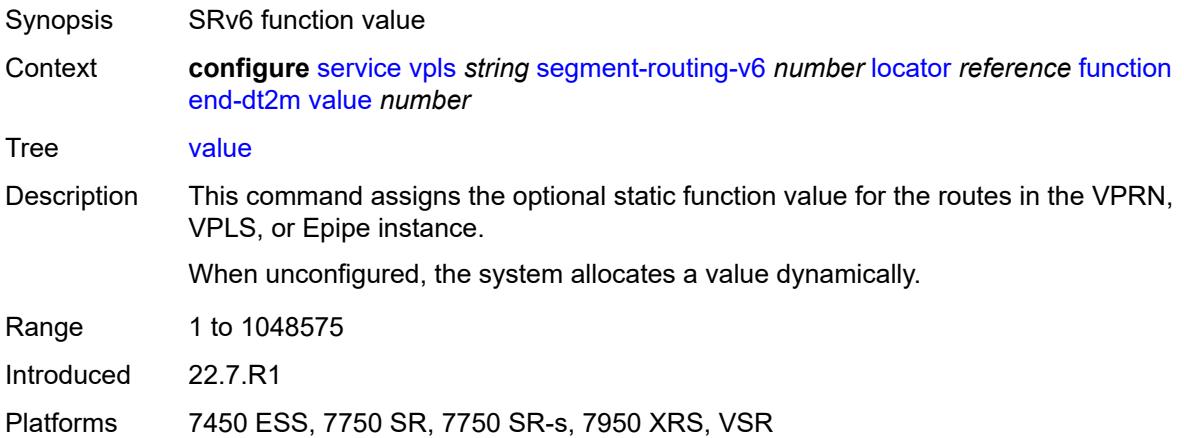

### <span id="page-6915-1"></span>**end-dt2u**

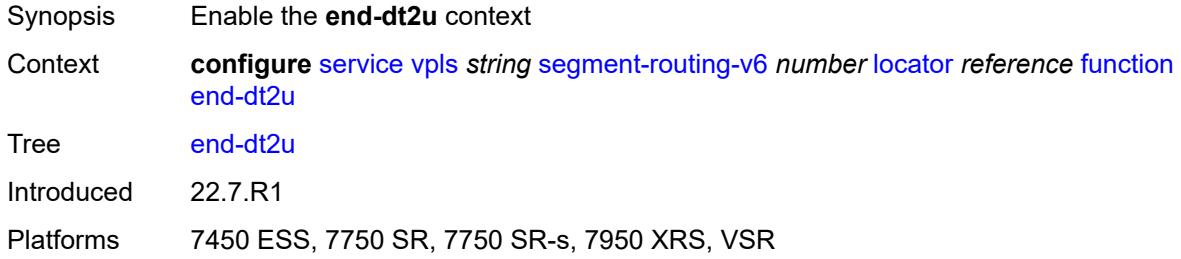

### <span id="page-6915-2"></span>**value** *number*

<span id="page-6915-3"></span>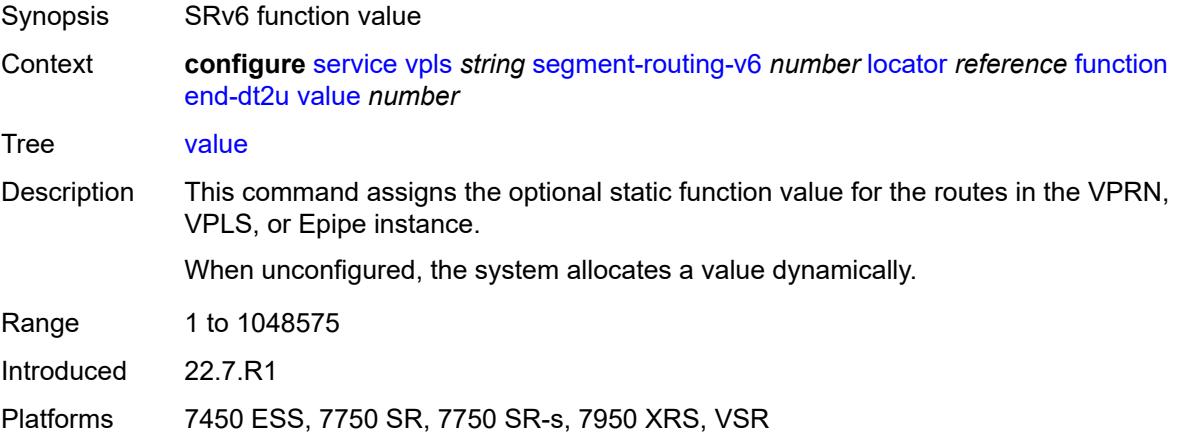

# **micro-segment-locator** [\[locator-name](#page-6916-0)] *reference*

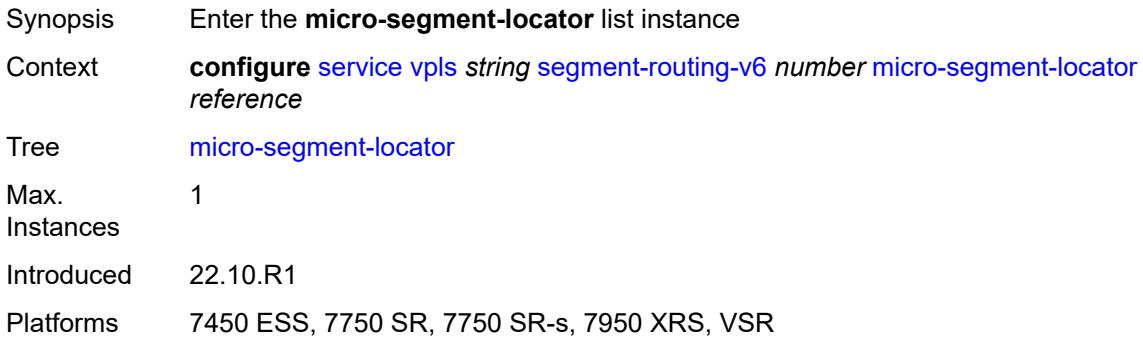

# <span id="page-6916-0"></span>[**locator-name**] *reference*

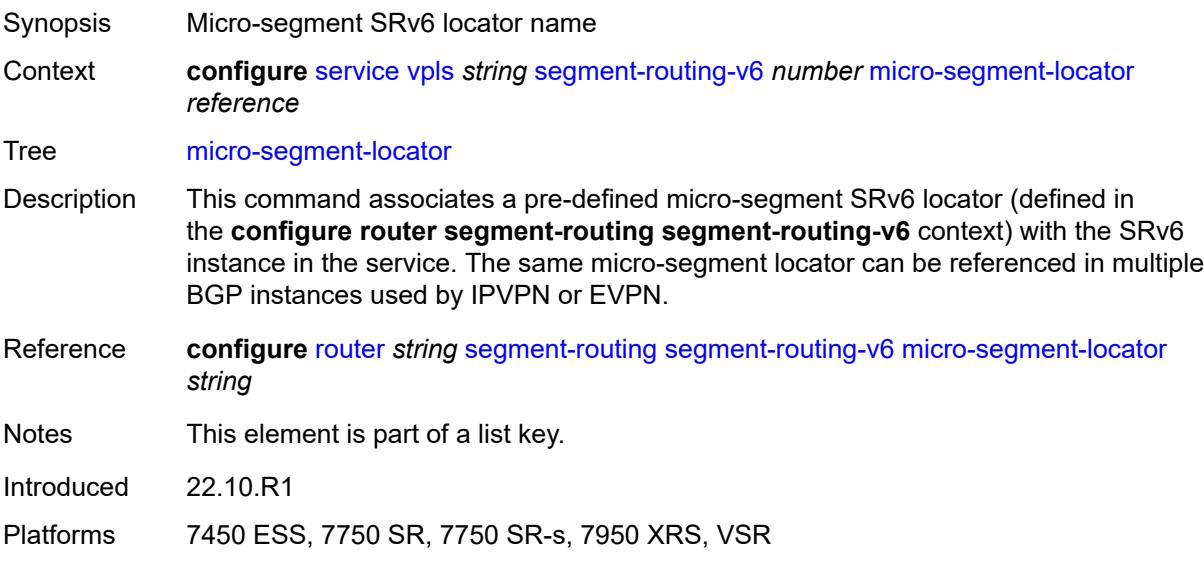

## <span id="page-6916-1"></span>**function**

<span id="page-6916-2"></span>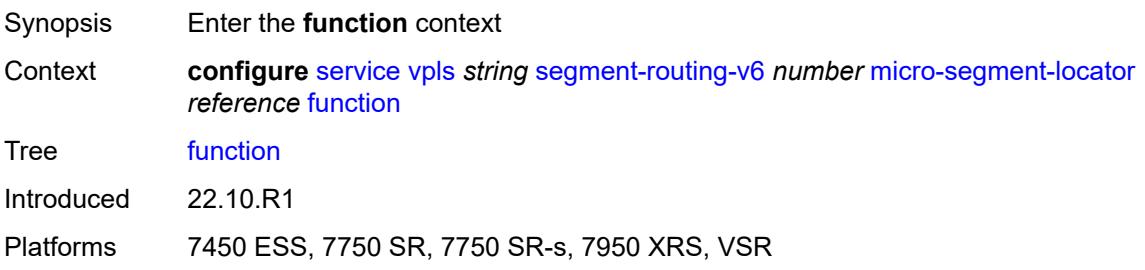

#### **udt2m**

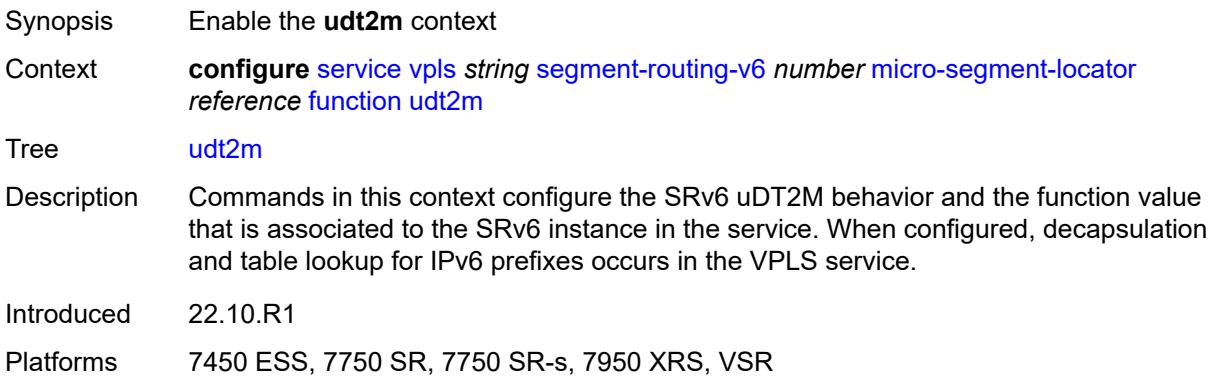

#### <span id="page-6917-0"></span>**value** *number*

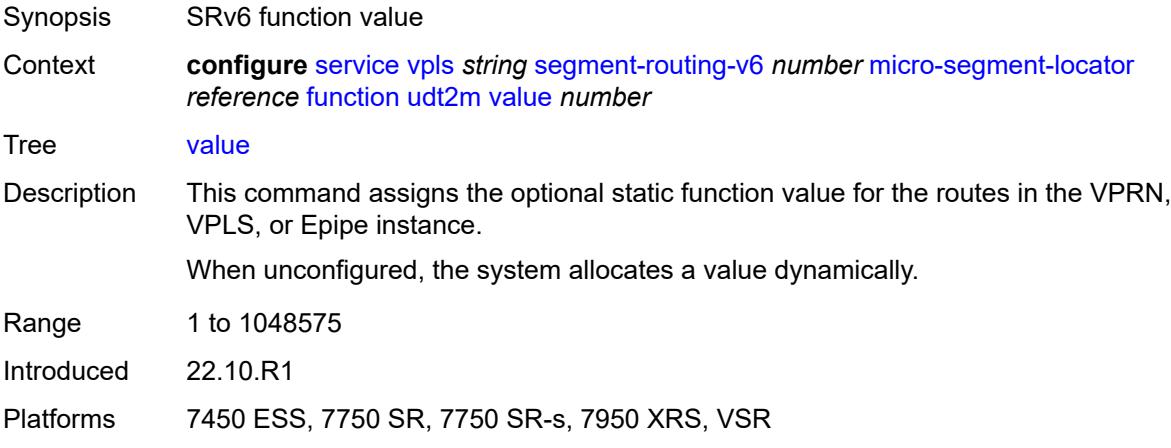

#### <span id="page-6917-1"></span>**udt2u**

<span id="page-6917-2"></span>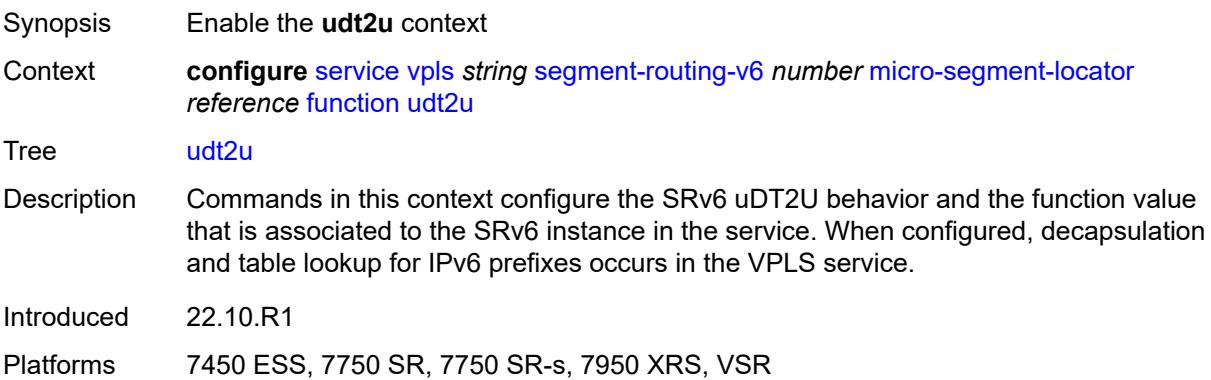

#### **value** *number*

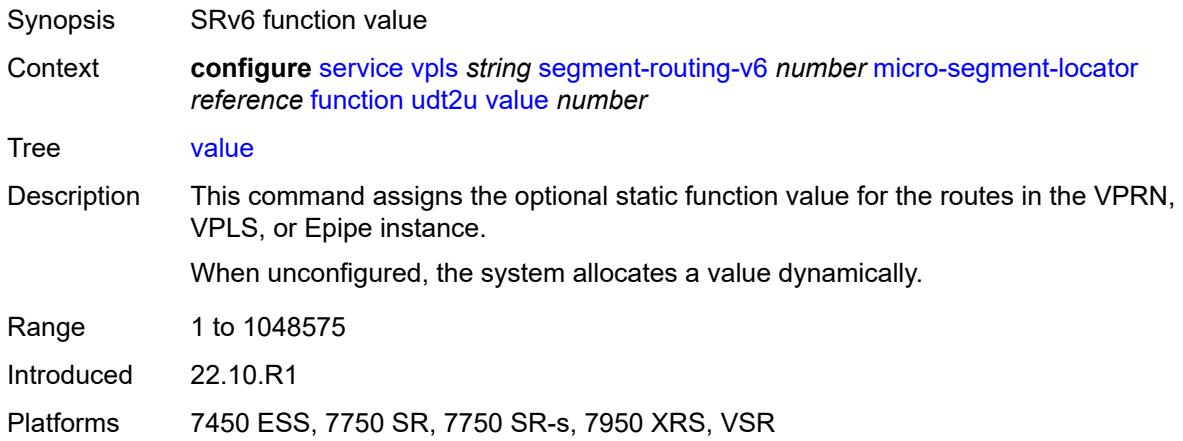

### <span id="page-6918-0"></span>**service-id** *number*

 $\sqrt{N}$ 

#### **WARNING:**

Modifying this element recreates the parent element automatically for the new value to take effect.

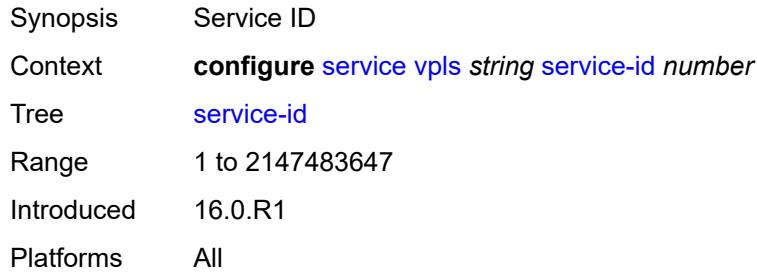

#### <span id="page-6918-1"></span>**service-mtu** *number*

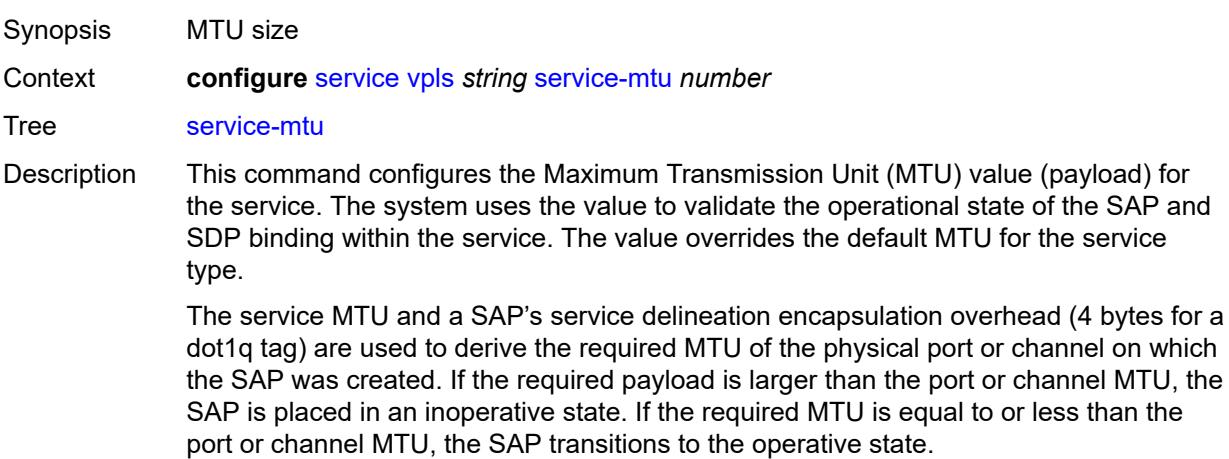

When binding an SDP to a service, the service MTU is compared to the path MTU associated with the SDP. The path MTU can be administratively defined in the context of the SDP. The default or administrative path MTU can be dynamically reduced due to the MTU capabilities discovered by the tunneling mechanism of the SDP or the egress interface MTU capabilities based on the next hop in the tunnel path. If the service MTU is larger than the path MTU, the SDP binding for the service is placed in an inoperative state. If the service MTU is equal to or less than the path MTU, the SDP binding is placed in an operational state.

If a service MTU, port or channel MTU, or path MTU is dynamically or administratively modified, all associated SAP and SDP binding operational states are automatically reevaluated.

Binding operational states are automatically reevaluated.

For I-VPLS and Epipes bound to a B-VPLS, the service MTU must be at least 18 bytes smaller than the B-VPLS service MTU to accommodate the PBB header.

Because this connects a Layer 2 to a Layer 3 service, adjust the service MTU under the Epipe service. The MTU that is advertised from the Epipe side is service MTU minus EtherHeaderSize.

In the **configure service epipe spoke-sdp** context, the **adv-service-mtu** command can be used to override the configured MTU value used in T-LDP signaling to the farend of an Epipe spoke-sdp. The **adv-service-mtu** command is also used to validate the value signaled by the far-end PE.

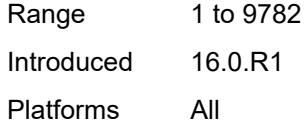

#### <span id="page-6919-0"></span>**shcv-policy-ipv4** *reference*

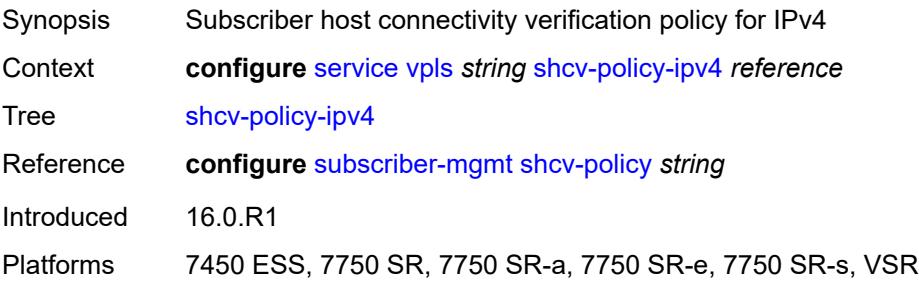

#### <span id="page-6919-1"></span>**spb**

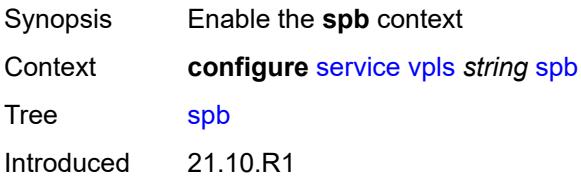

Platforms All

#### <span id="page-6920-0"></span>**admin-state** *keyword*

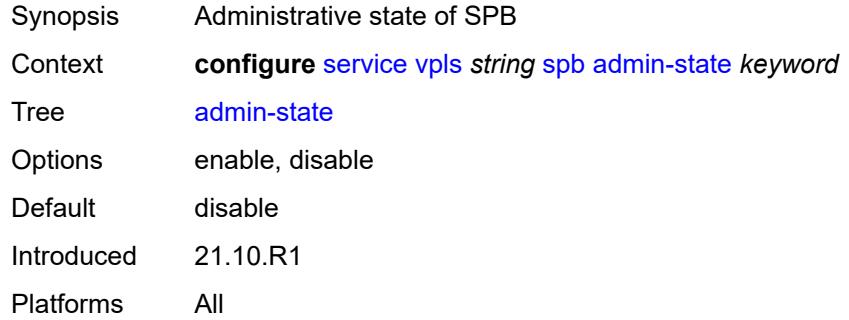

### <span id="page-6920-1"></span>**fid** *number*

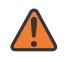

#### **WARNING:**

Modifying this element recreates the parent element automatically for the new value to take effect.

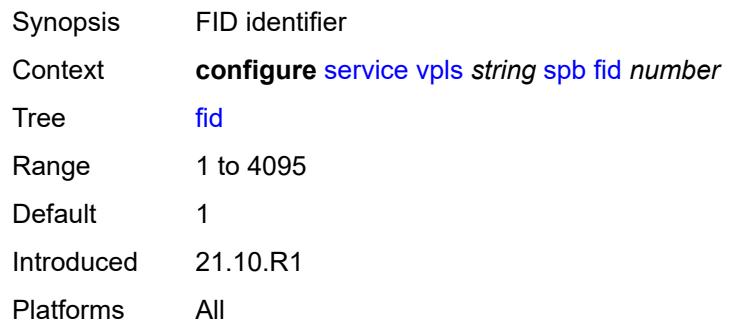

#### <span id="page-6920-2"></span>**isis-instance** *number*

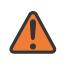

#### **WARNING:**

Modifying this element recreates the parent element automatically for the new value to take effect.

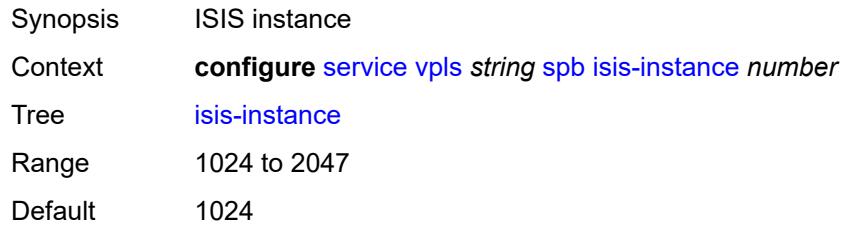

Introduced 21.10.R1 Platforms All

## <span id="page-6921-1"></span>**level** [\[id](#page-6921-0)] *number*

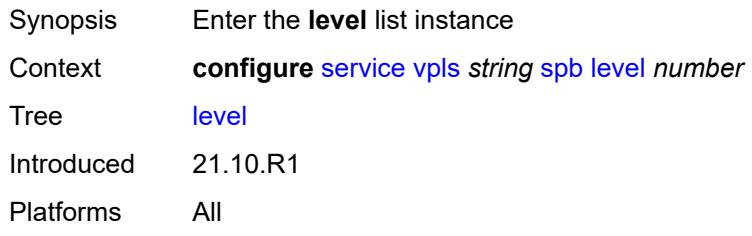

## <span id="page-6921-0"></span>[**id**] *number*

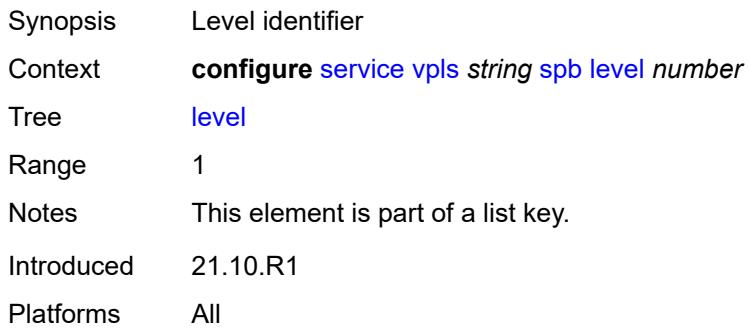

## <span id="page-6921-2"></span>**bridge-priority** *number*

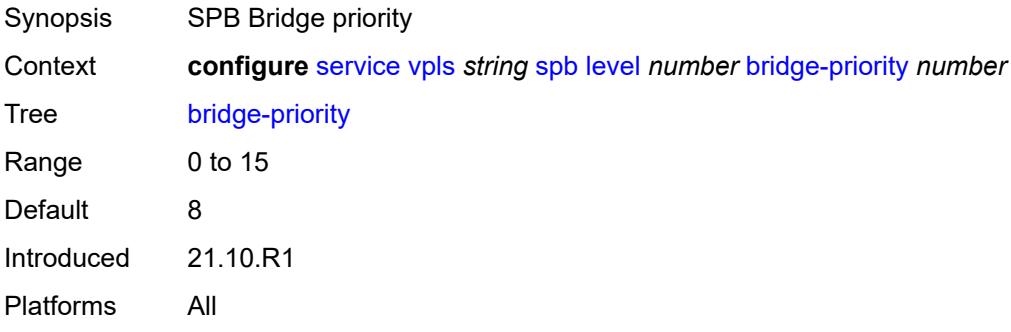

## <span id="page-6921-3"></span>**ect-high-path-fid** [[fid\]](#page-6922-0) *number*

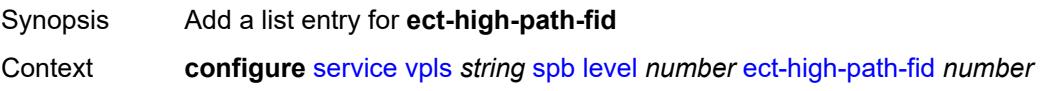

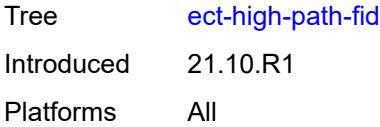

## <span id="page-6922-0"></span>[**fid**] *number*

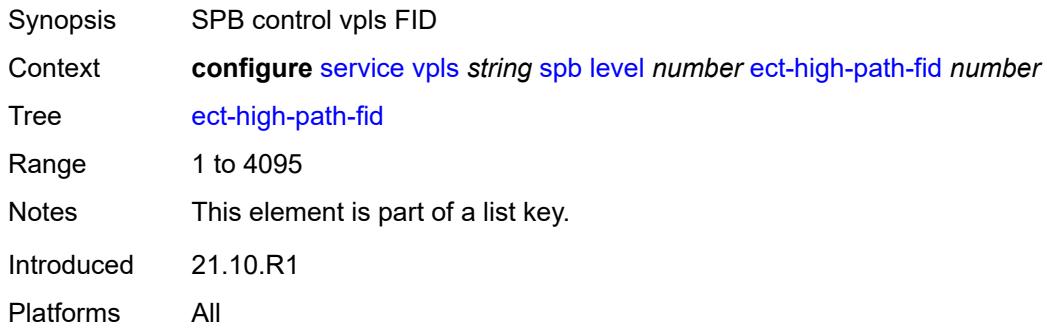

## <span id="page-6922-1"></span>**forwarding-tree**

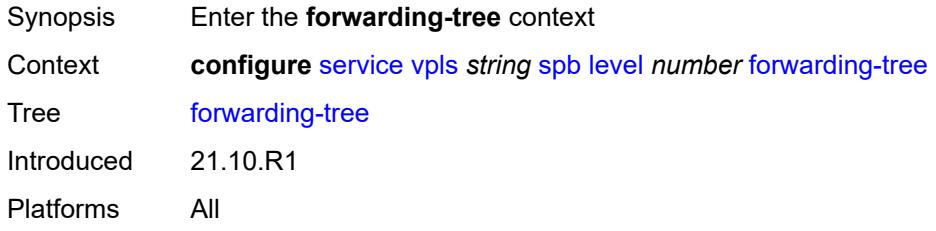

## <span id="page-6922-2"></span>**topology** *keyword*

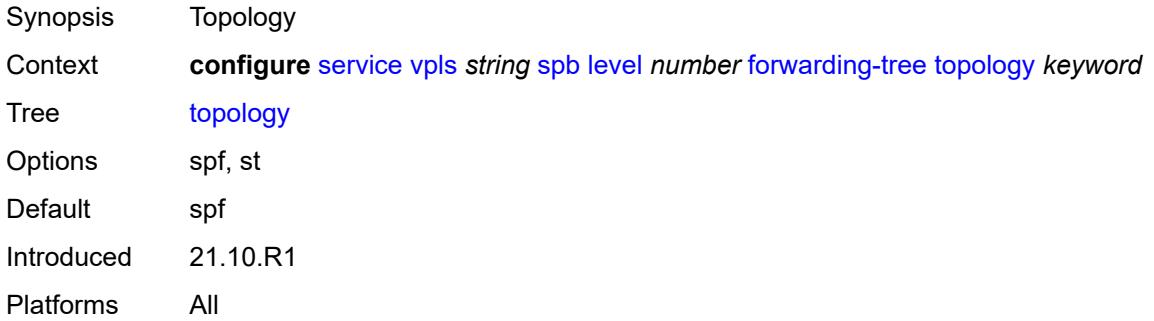

#### <span id="page-6922-3"></span>**lsp-lifetime** *number*

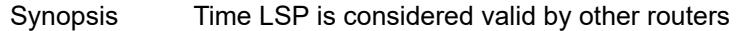

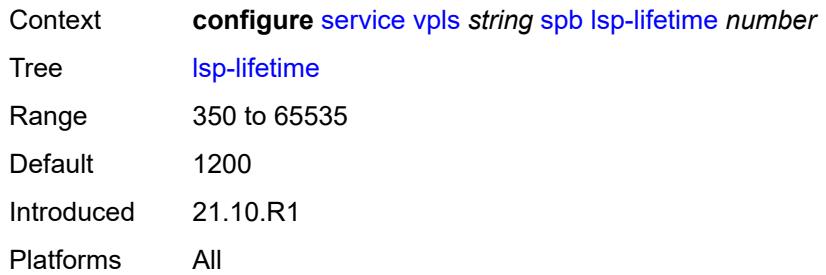

# <span id="page-6923-0"></span>**lsp-refresh-interval**

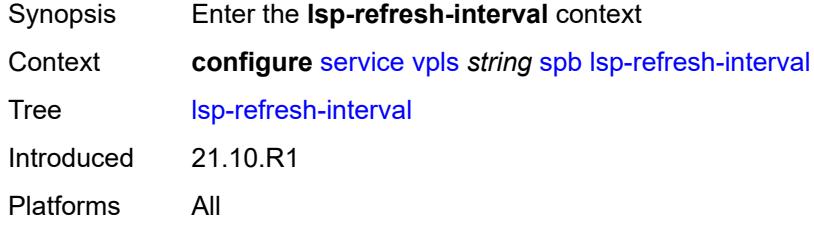

## <span id="page-6923-1"></span>**half-lifetime** *boolean*

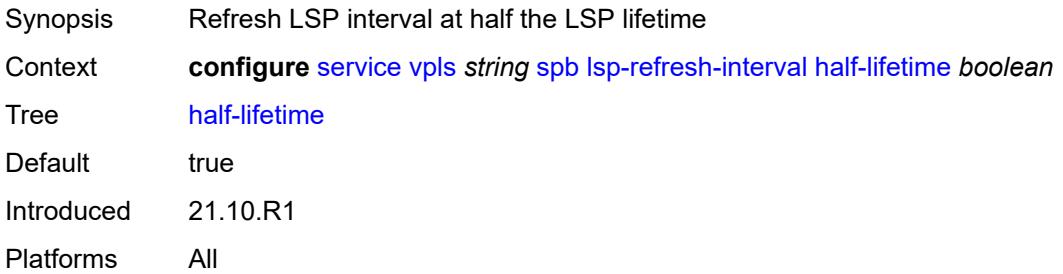

#### <span id="page-6923-2"></span>**interval** *number*

<span id="page-6923-3"></span>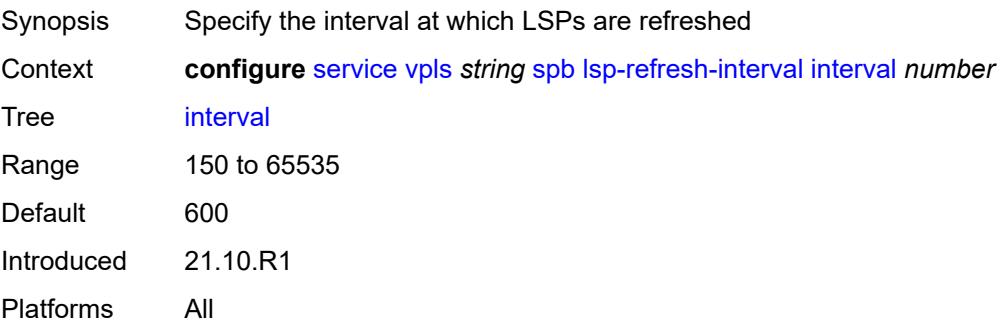

#### **overload**

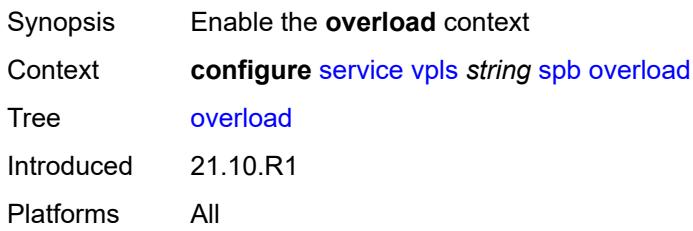

#### <span id="page-6924-0"></span>**timeout** *number*

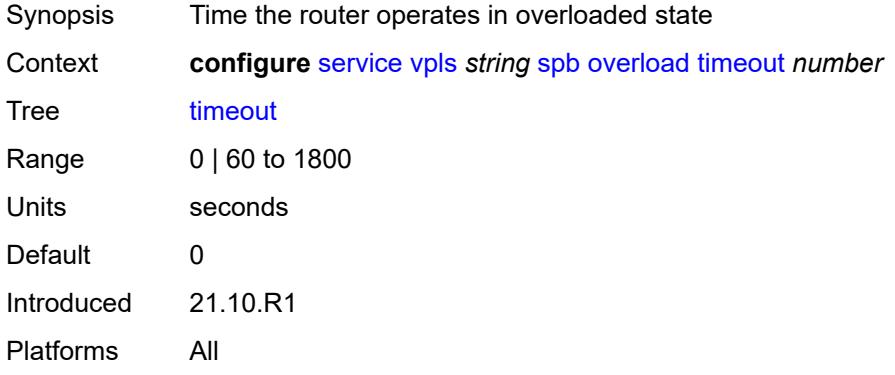

## <span id="page-6924-1"></span>**overload-on-boot**

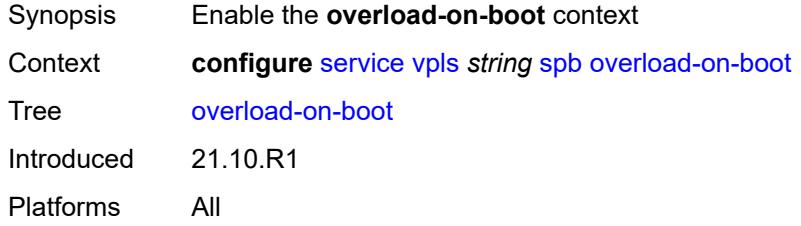

#### <span id="page-6924-2"></span>**timeout** *number*

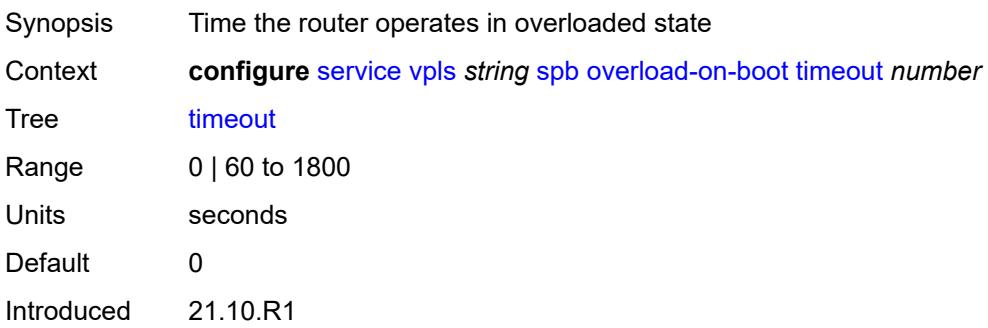

Platforms All

#### <span id="page-6925-0"></span>**timers**

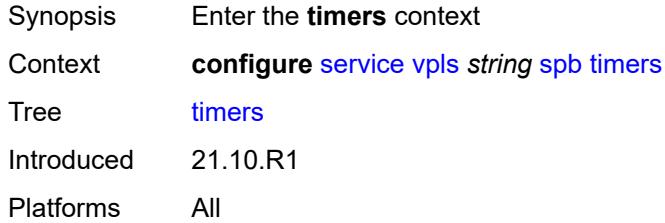

## <span id="page-6925-1"></span>**lsp-wait**

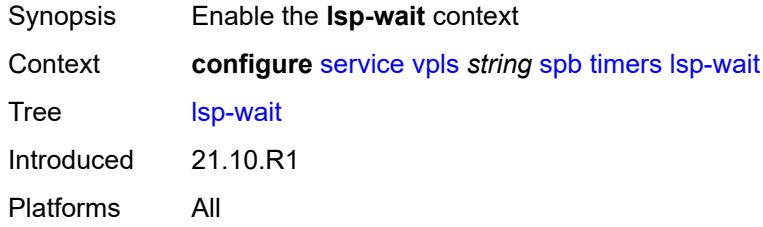

## <span id="page-6925-2"></span>**initial-wait** *number*

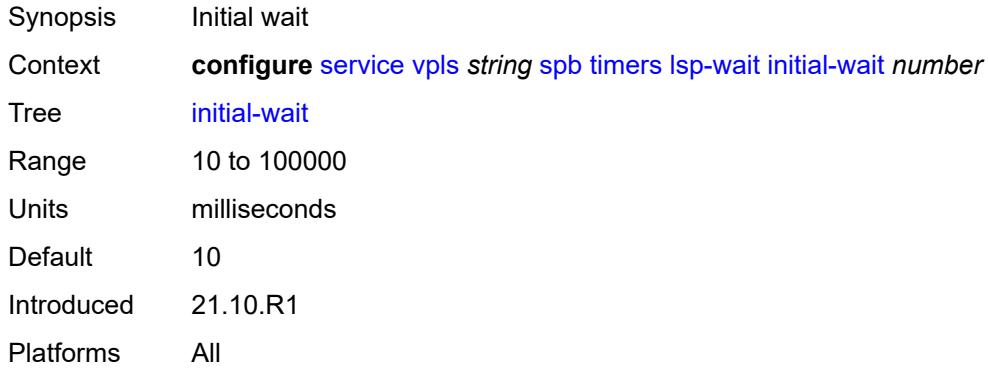

## <span id="page-6925-3"></span>**max-wait** *number*

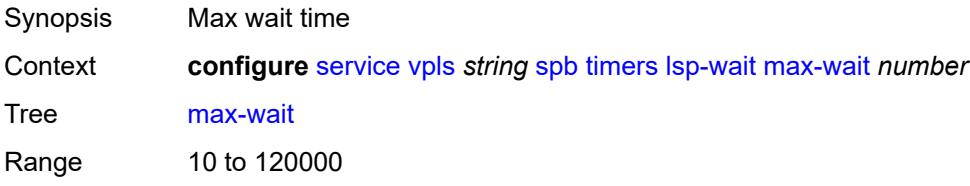

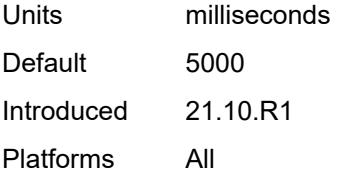

### <span id="page-6926-0"></span>**second-wait** *number*

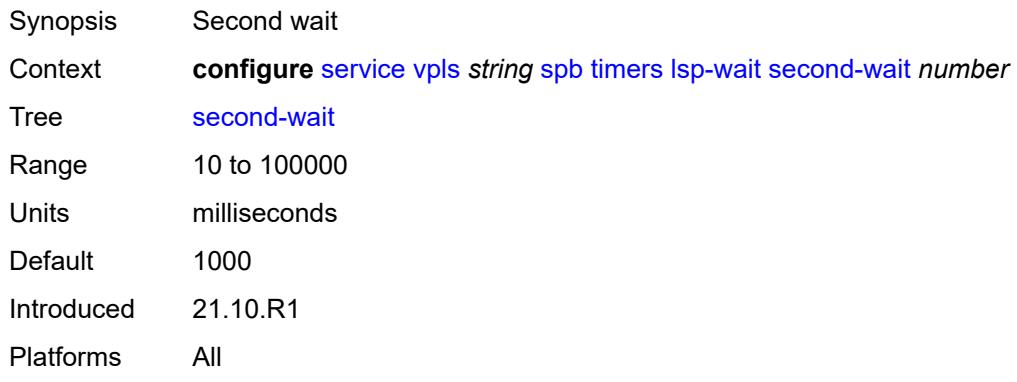

## <span id="page-6926-1"></span>**spf-wait**

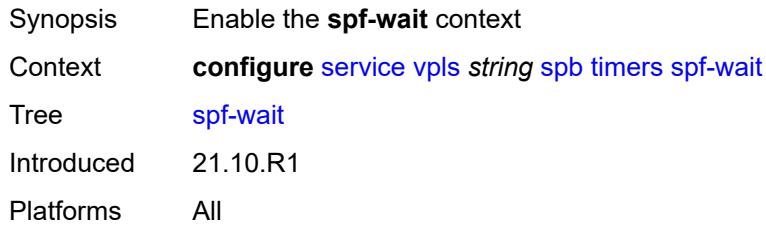

## <span id="page-6926-2"></span>**initial-wait** *number*

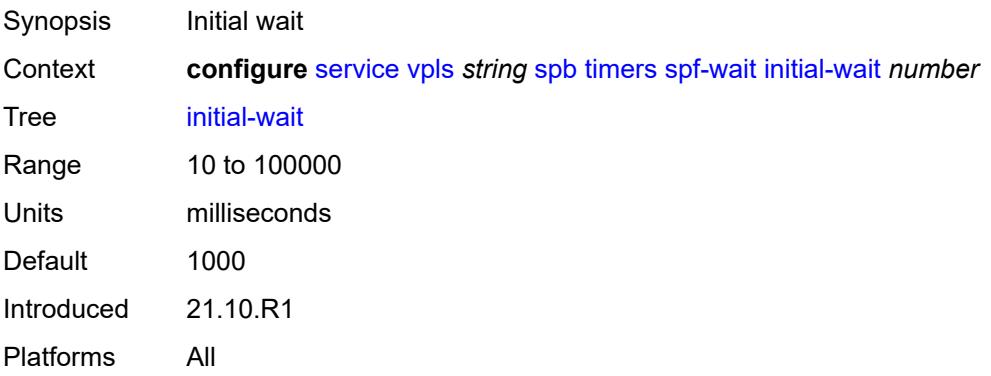

#### <span id="page-6927-0"></span>**max-wait** *number*

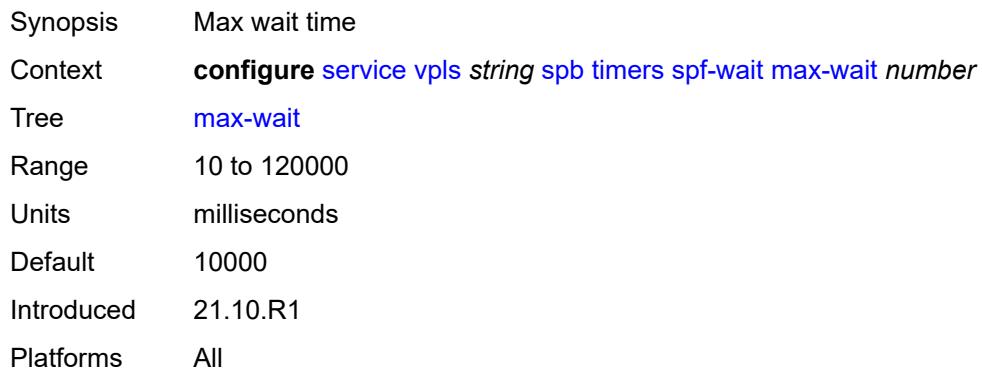

### <span id="page-6927-1"></span>**second-wait** *number*

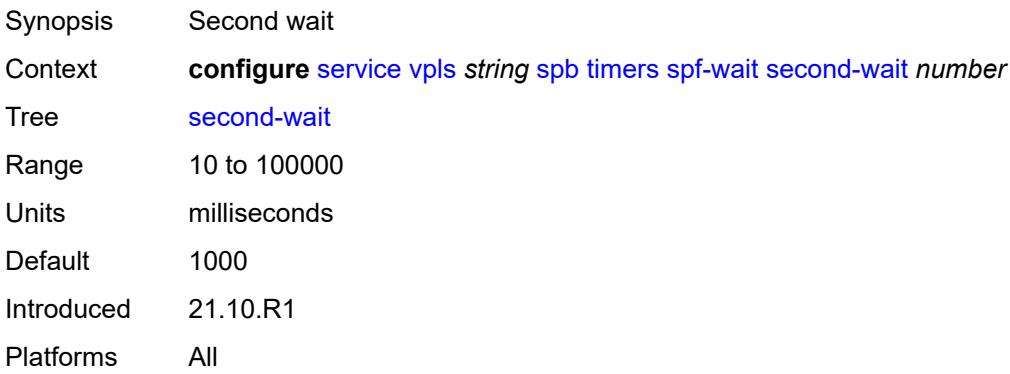

## <span id="page-6927-2"></span>**spbm-control-vpls**

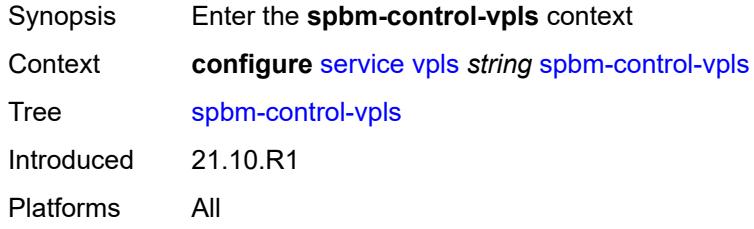

## <span id="page-6927-3"></span>**fid** *number*

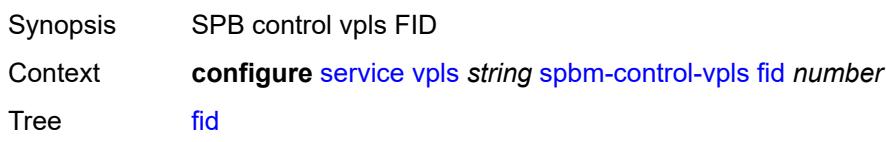

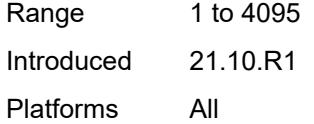

## <span id="page-6928-0"></span>**service-name** *string*

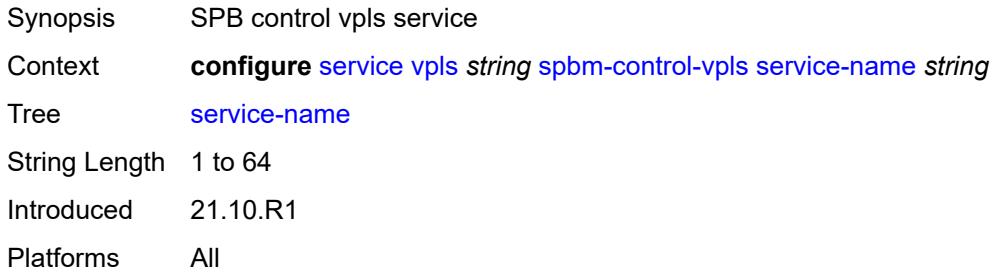

## <span id="page-6928-2"></span>**split-horizon-group** [\[shg-name\]](#page-6928-1) *string*

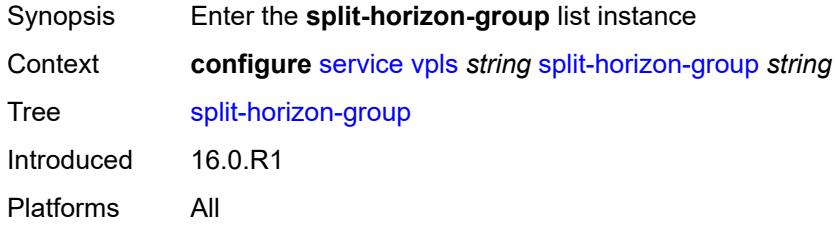

## <span id="page-6928-1"></span>[**shg-name**] *string*

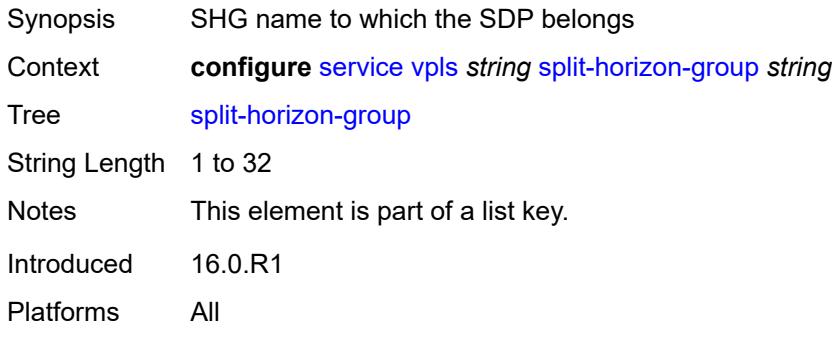

## <span id="page-6928-3"></span>**description** *string*

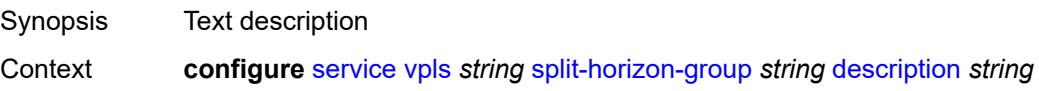

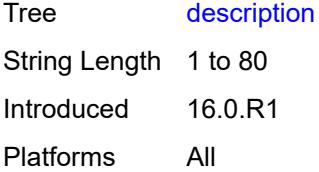

### <span id="page-6929-0"></span>**fdb**

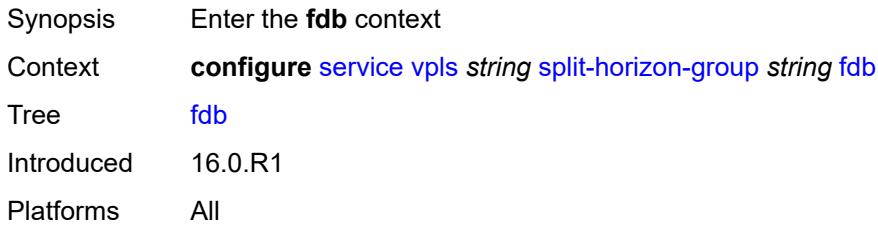

#### <span id="page-6929-1"></span>**saps**

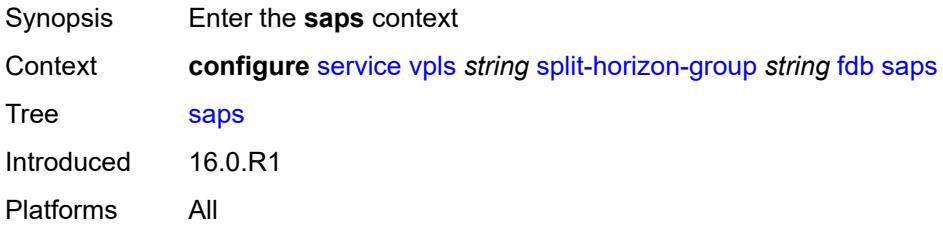

## <span id="page-6929-2"></span>**auto-learn-mac-protect** *boolean*

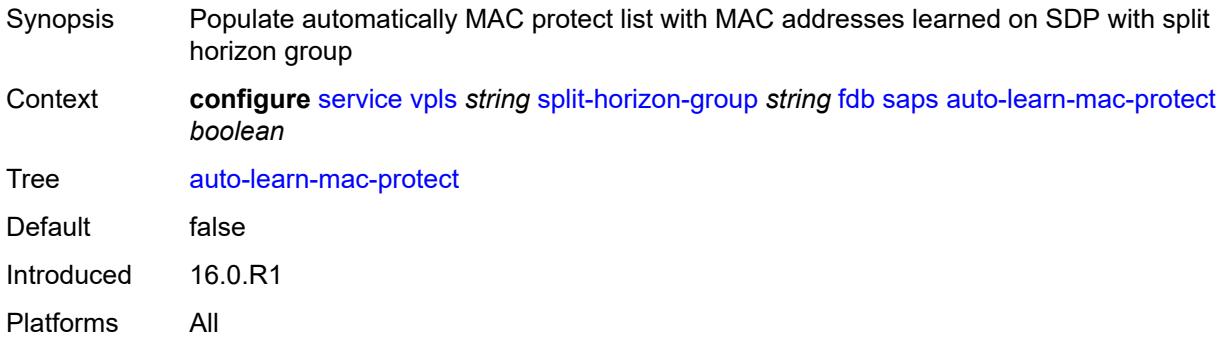

### <span id="page-6929-3"></span>**auto-learn-mac-protect-exclude-list** *reference*

Synopsis Referenced MAC protect exclusion list name

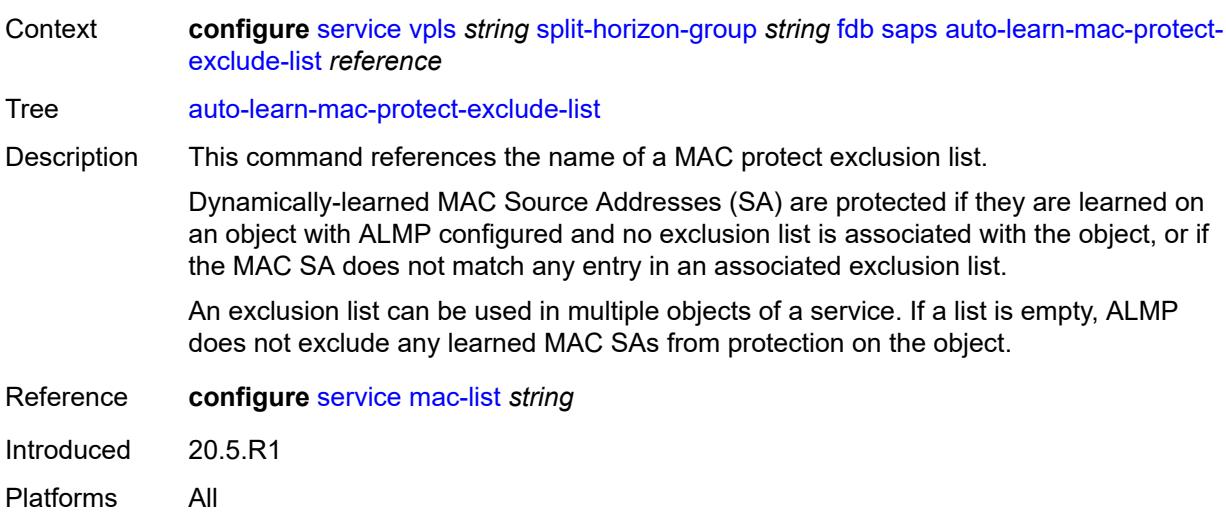

## <span id="page-6930-0"></span>**discard-unprotected-dest-mac** *boolean*

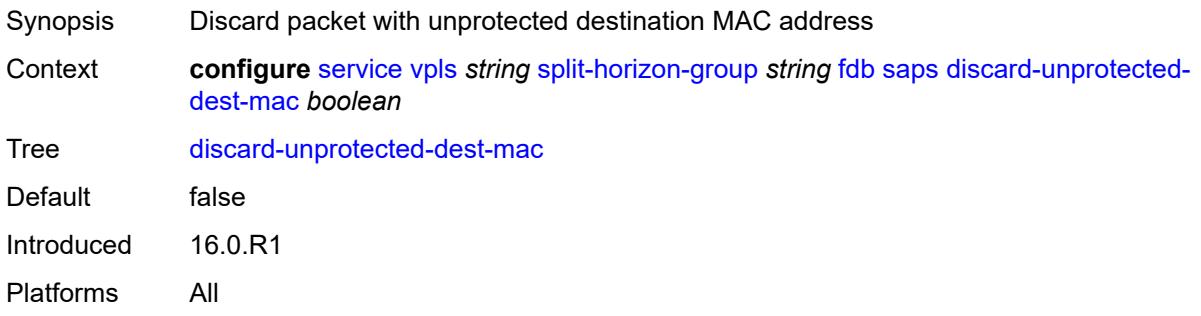

## <span id="page-6930-1"></span>**protected-src-mac-violation-action** *keyword*

<span id="page-6930-2"></span>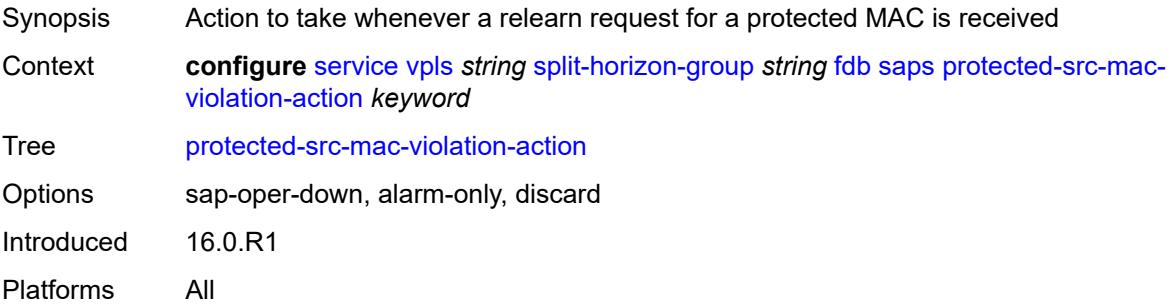

### **residential** *boolean*

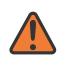

#### **WARNING:**

Modifying this element recreates the parent element automatically for the new value to take effect.

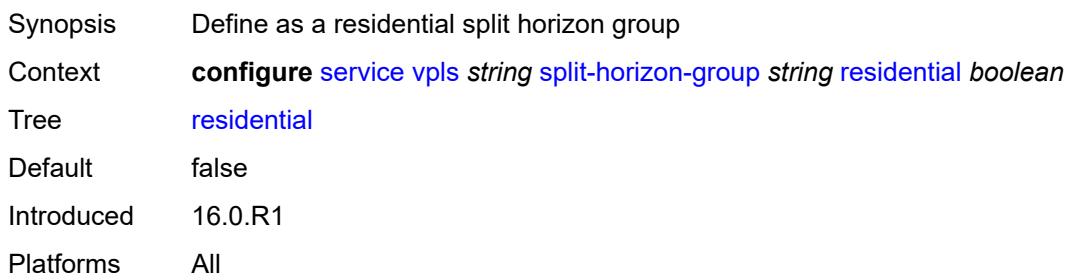

## <span id="page-6931-1"></span>**spoke-sdp** [\[sdp-bind-id\]](#page-6931-0) *string*

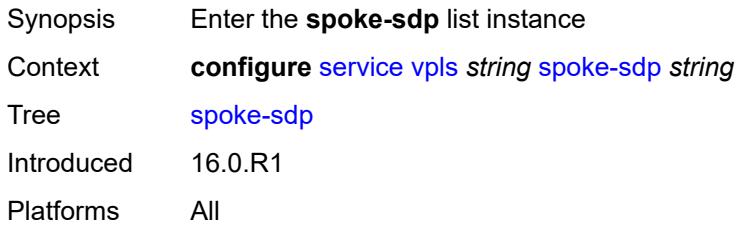

## <span id="page-6931-0"></span>[**sdp-bind-id**] *string*

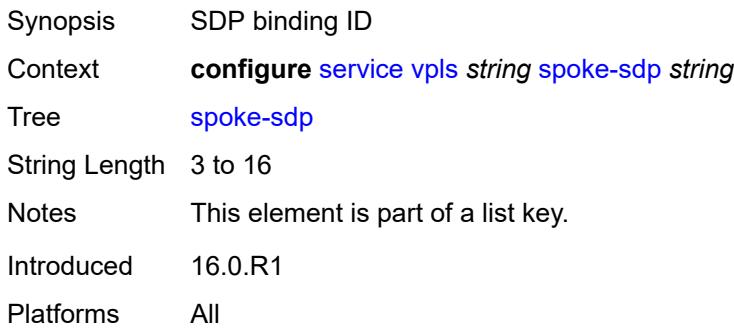

## <span id="page-6931-2"></span>**accounting-policy** *reference*

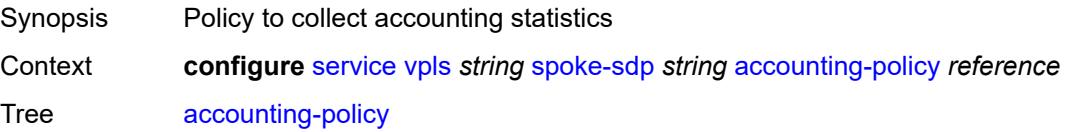

Reference **configure** [log](#page-2007-0) [accounting-policy](#page-2007-1) *number* Introduced 16.0.R1 Platforms All

### <span id="page-6932-0"></span>**admin-state** *keyword*

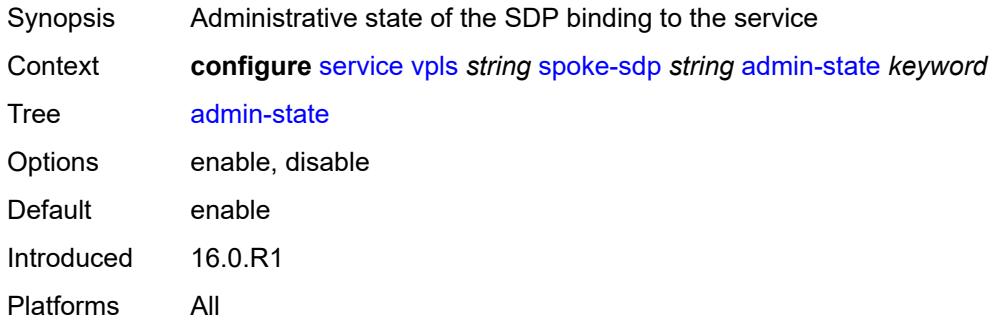

## <span id="page-6932-1"></span>**app-profile** *reference*

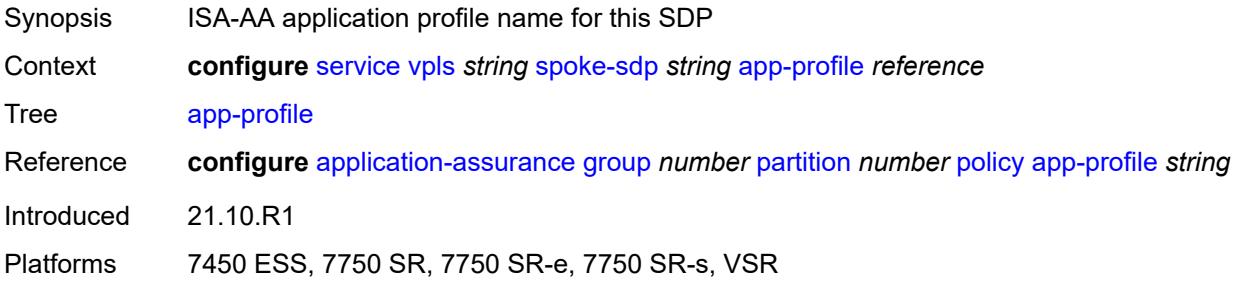

### <span id="page-6932-2"></span>**bfd**

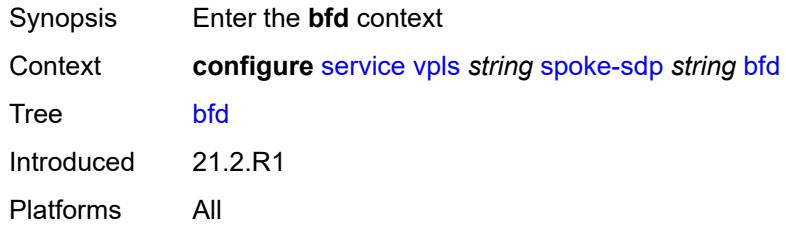

#### <span id="page-6932-3"></span>**bfd-liveness**

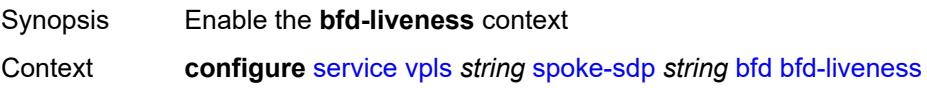

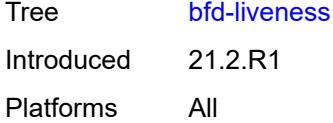

## <span id="page-6933-0"></span>**encap** *keyword*

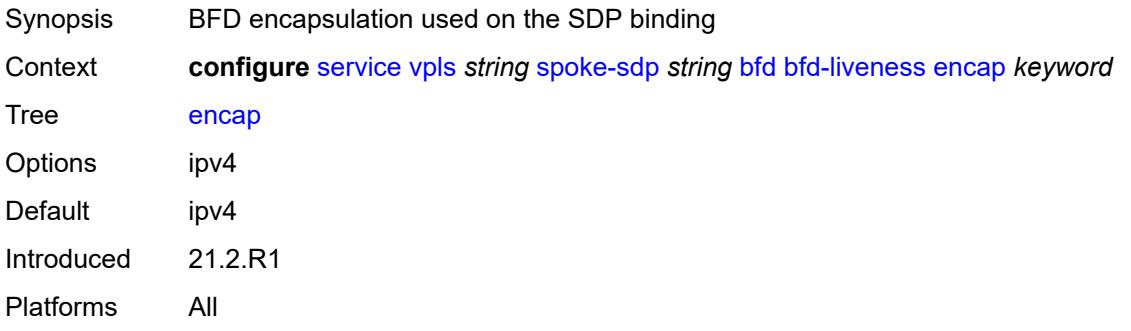

## <span id="page-6933-1"></span>**bfd-template** *reference*

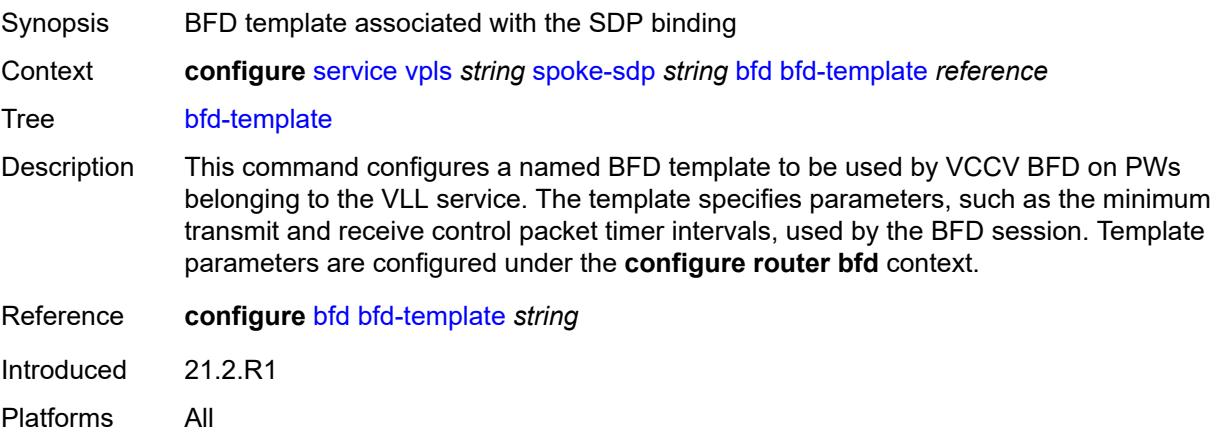

## <span id="page-6933-2"></span>**failure-action** *keyword*

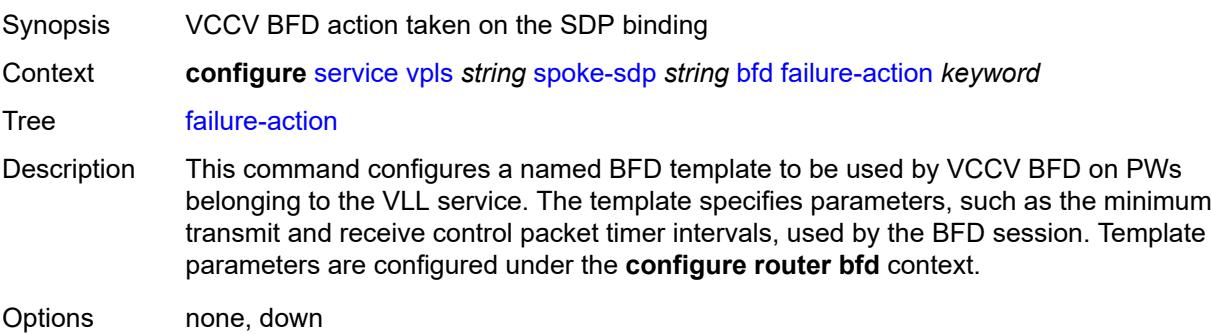

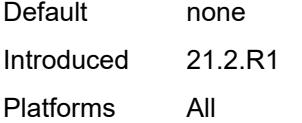

## <span id="page-6934-0"></span>**wait-for-up-timer** *number*

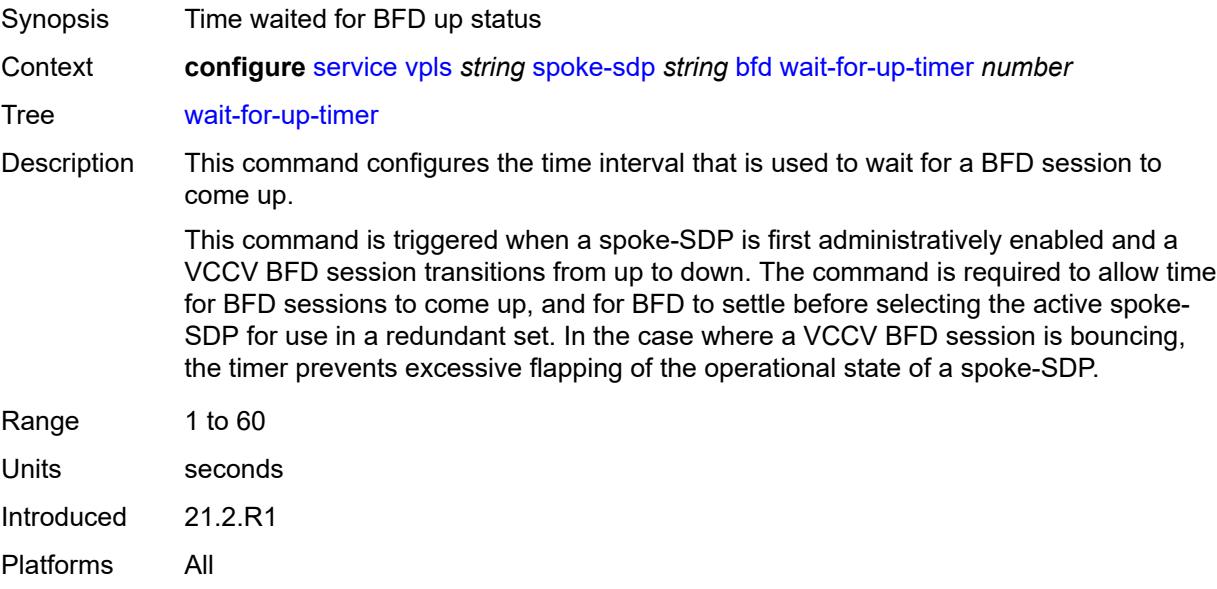

#### <span id="page-6934-1"></span>**block-on-mesh-failure** *boolean*

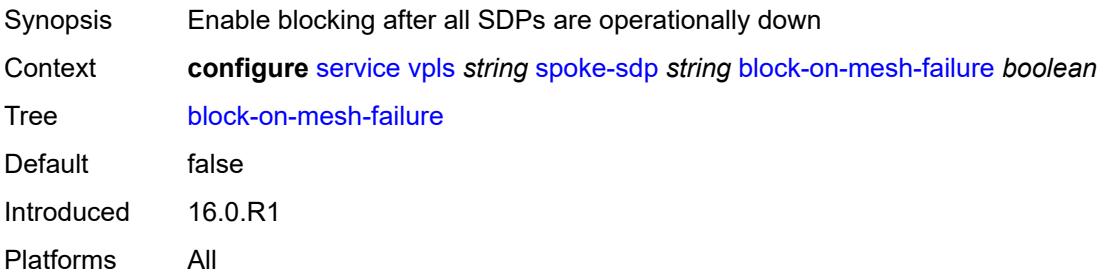

## <span id="page-6934-2"></span>**bpdu-translation** *keyword*

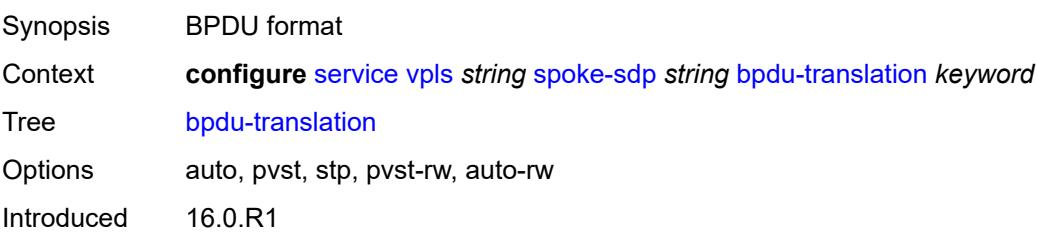

Platforms All

## <span id="page-6935-0"></span>**collect-stats** *boolean*

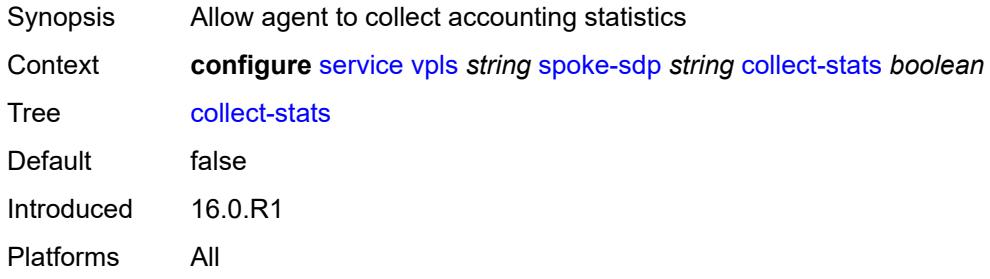

### <span id="page-6935-1"></span>**control-word** *boolean*

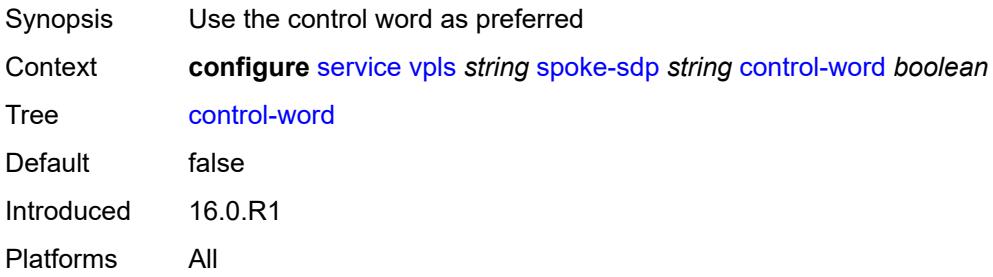

## <span id="page-6935-2"></span>**cpu-protection**

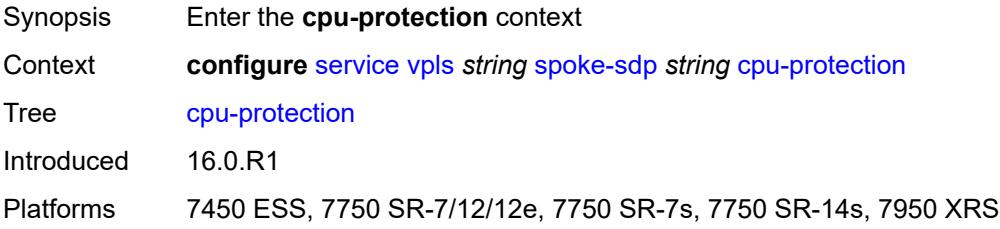

## <span id="page-6935-3"></span>**eth-cfm-monitoring**

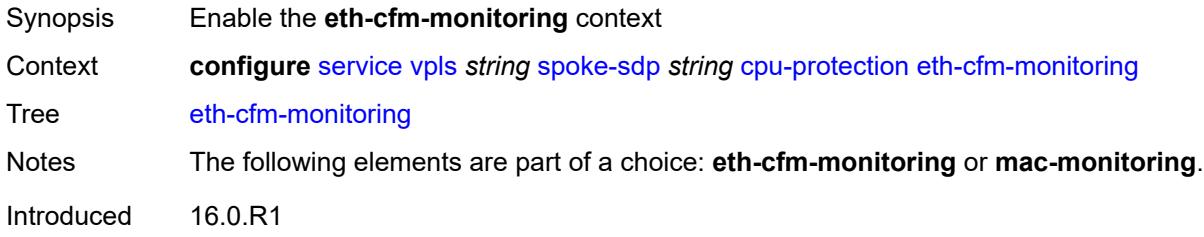

Platforms 7450 ESS, 7750 SR-7/12/12e, 7750 SR-7s, 7750 SR-14s, 7950 XRS

#### <span id="page-6936-0"></span>**aggregate**

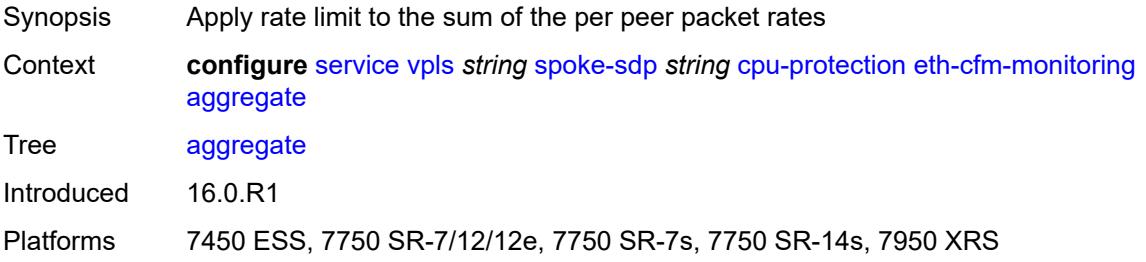

#### <span id="page-6936-1"></span>**car**

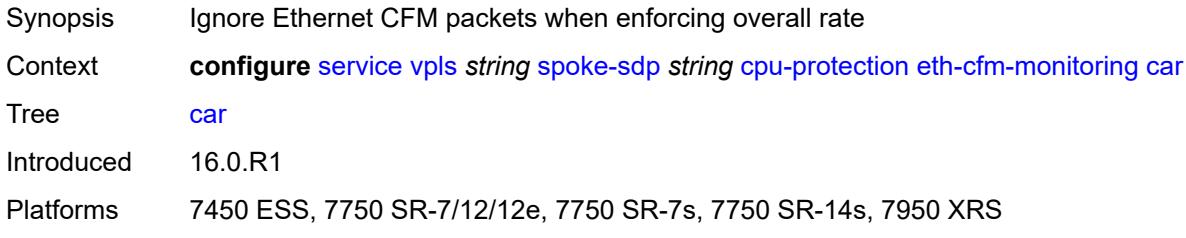

## <span id="page-6936-2"></span>**mac-monitoring**

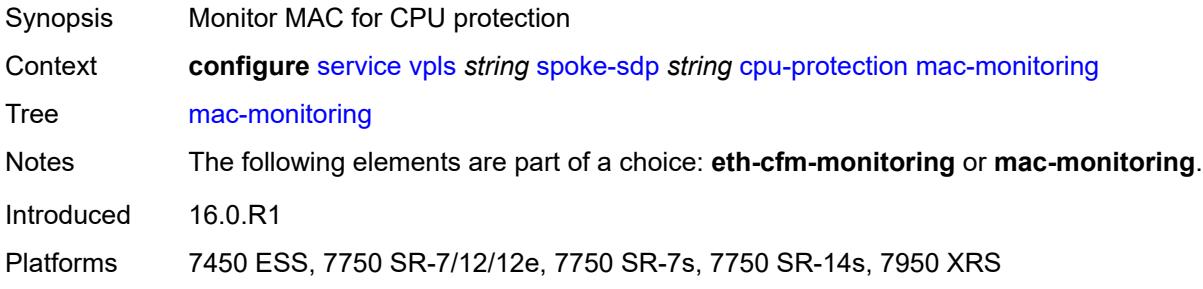

## <span id="page-6936-3"></span>**policy-id** *reference*

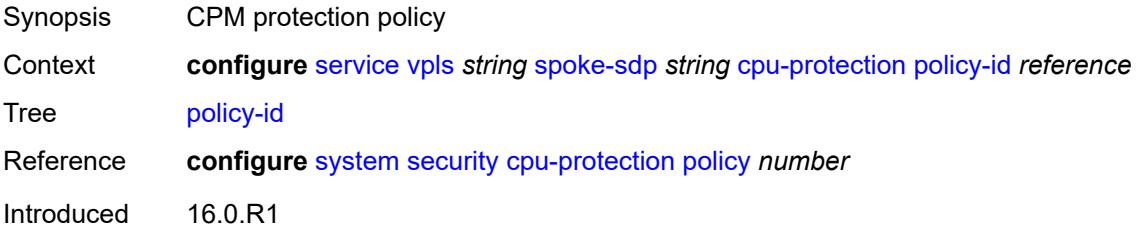

Platforms 7450 ESS, 7750 SR-7/12/12e, 7750 SR-7s, 7750 SR-14s, 7950 XRS

### <span id="page-6937-0"></span>**description** *string*

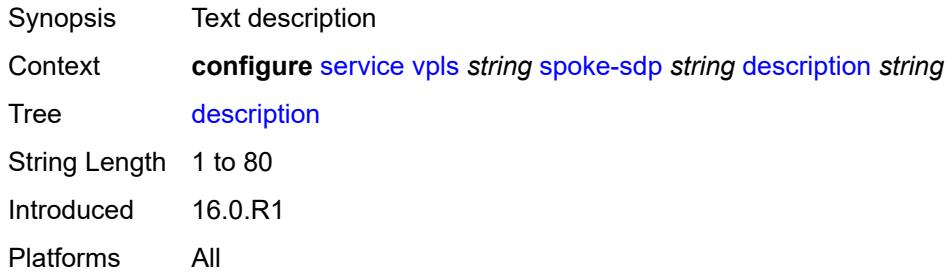

### <span id="page-6937-1"></span>**dhcp**

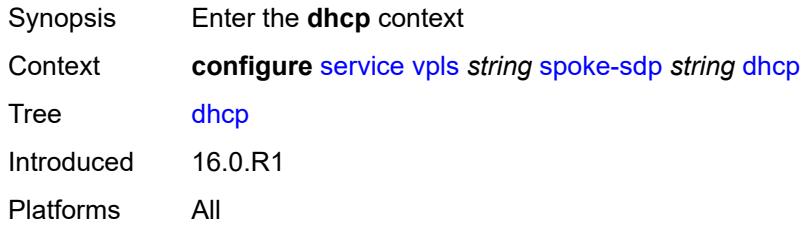

## <span id="page-6937-2"></span>**description** *string*

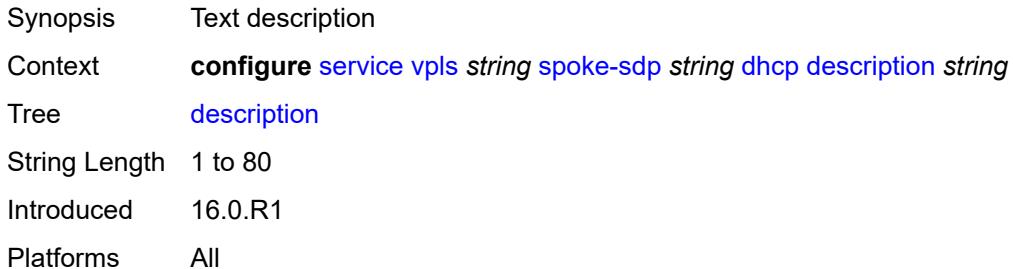

### <span id="page-6937-3"></span>**snoop** *boolean*

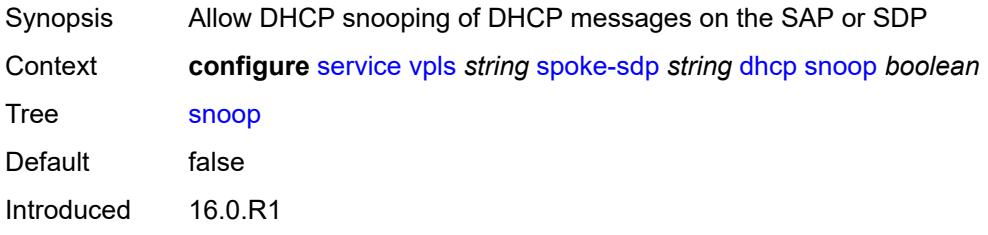

Platforms All

#### <span id="page-6938-0"></span>**egress**

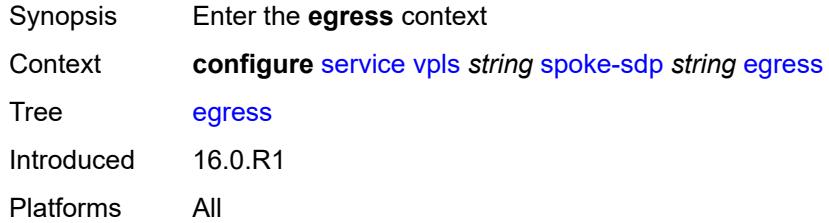

#### <span id="page-6938-1"></span>**filter**

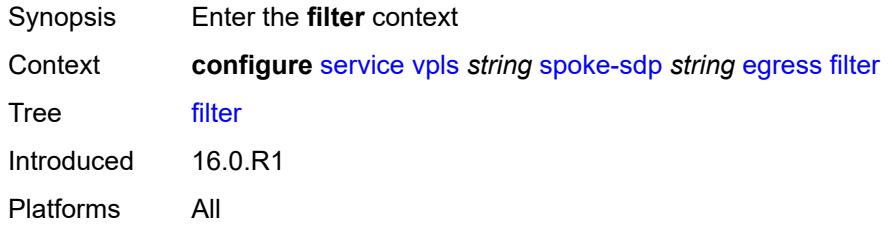

## <span id="page-6938-2"></span>**ip** *reference*

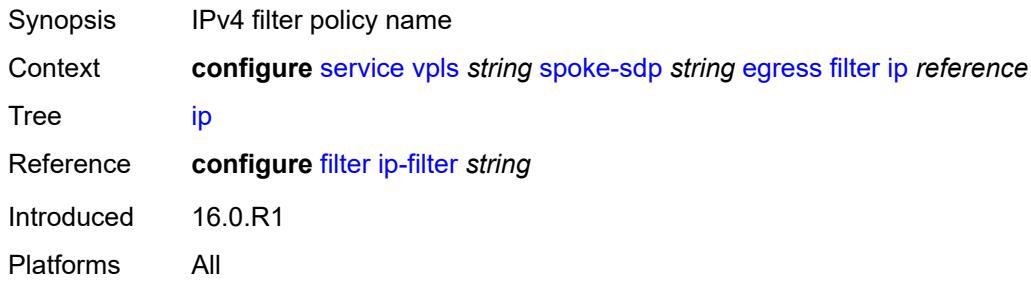

## <span id="page-6938-3"></span>**ipv6** *reference*

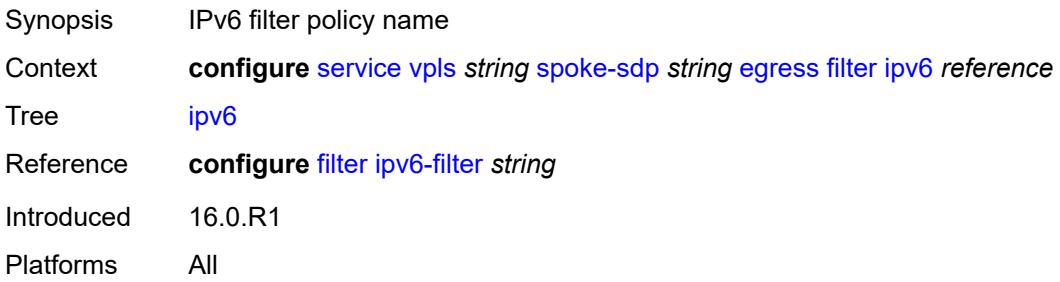

#### <span id="page-6939-0"></span>**mac** *reference*

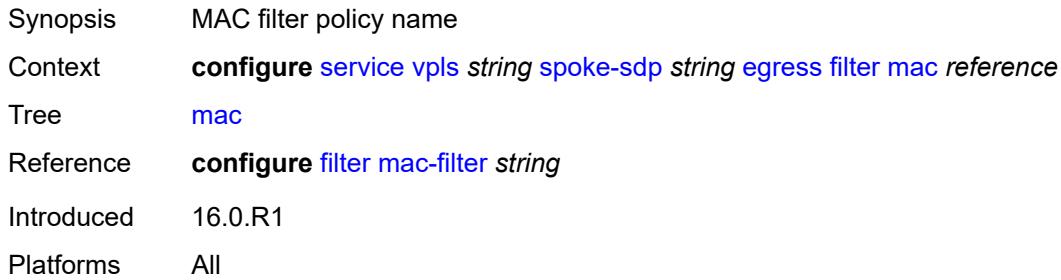

## <span id="page-6939-1"></span>**mfib-allowed-mda-destinations**

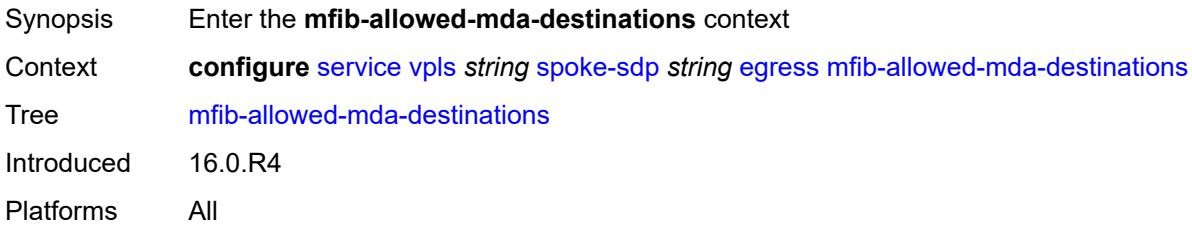

## <span id="page-6939-3"></span>**mda** [[mda-id\]](#page-6939-2) *string*

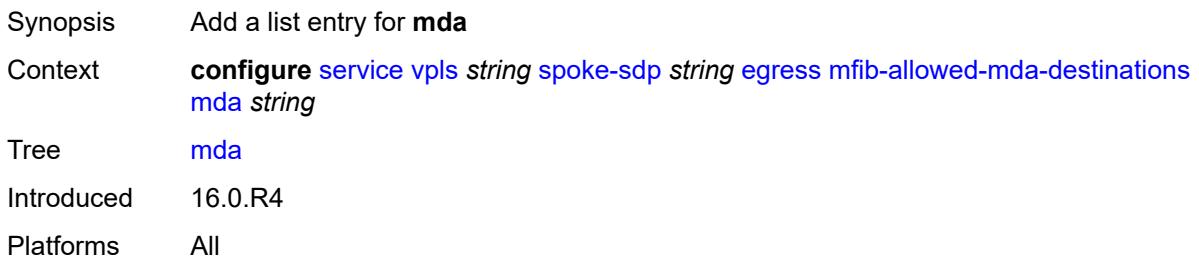

## <span id="page-6939-2"></span>[**mda-id**] *string*

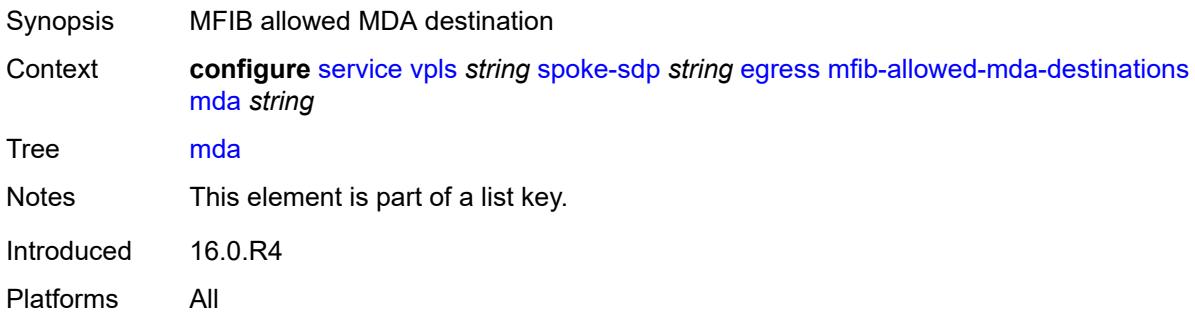

#### <span id="page-6940-0"></span>**qos**

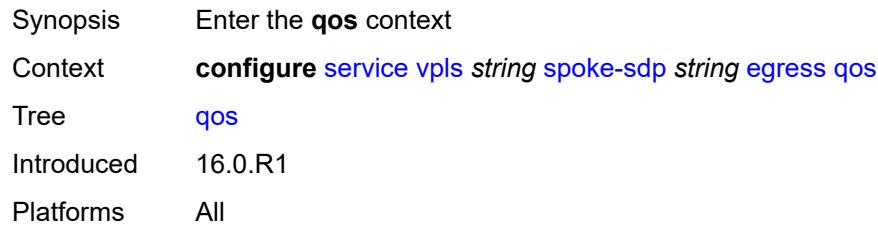

### <span id="page-6940-1"></span>**network**

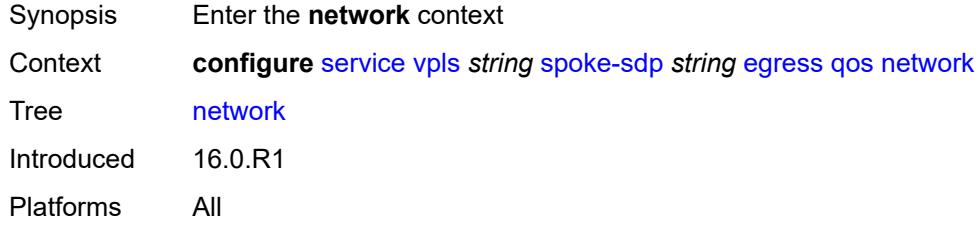

## <span id="page-6940-2"></span>**policy-name** *reference*

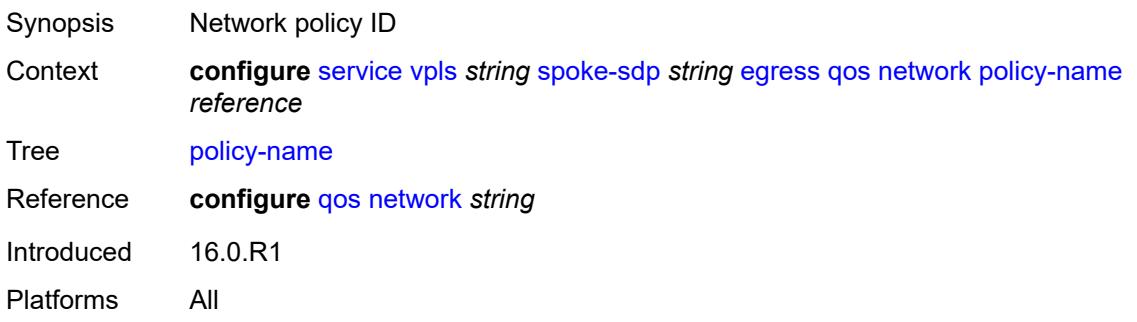

## <span id="page-6940-3"></span>**port-redirect-group**

<span id="page-6940-4"></span>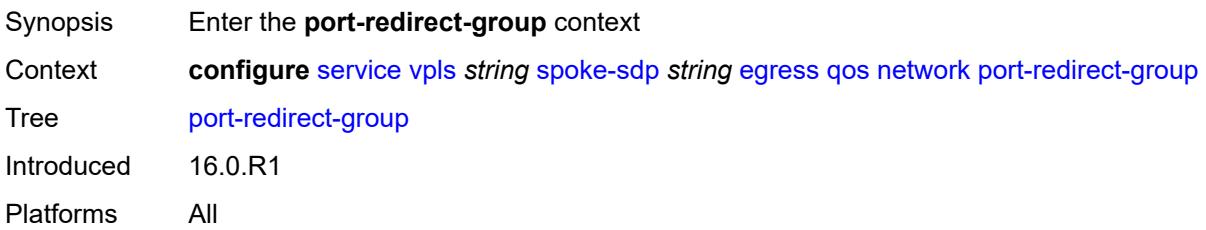

## **group-name** *reference*

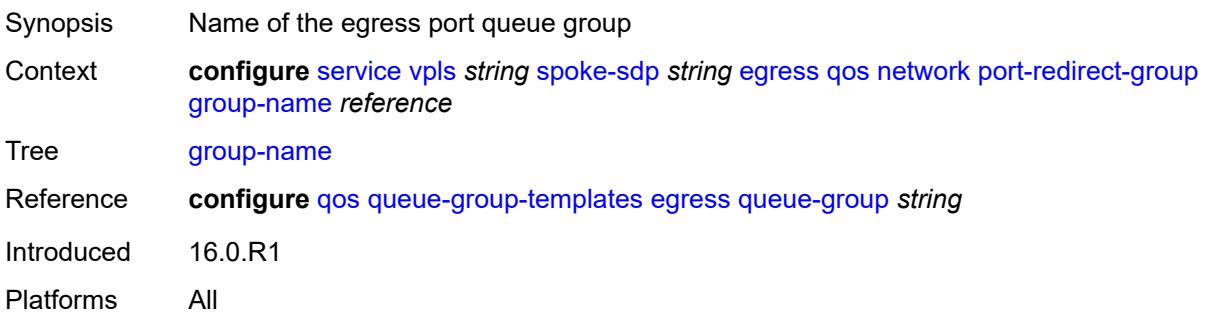

#### <span id="page-6941-0"></span>**instance** *number*

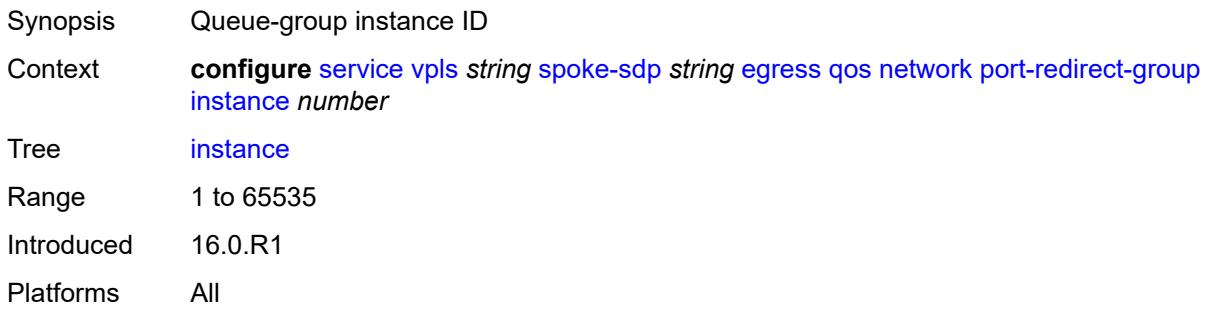

### <span id="page-6941-1"></span>**vc-label** *number*

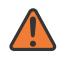

#### **WARNING:**

Modifying this element toggles the **admin-state** of the parent element automatically for the new value to take effect.

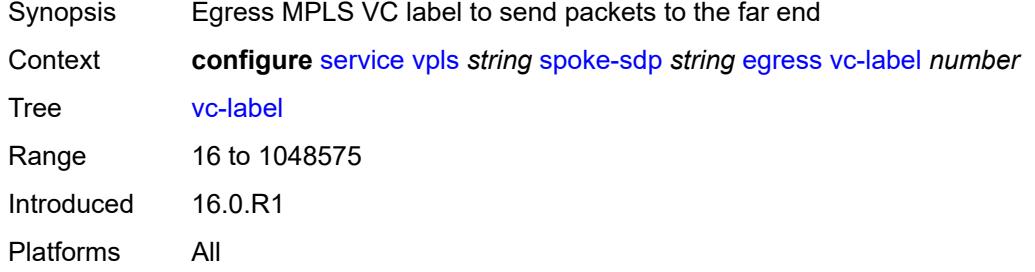

### <span id="page-6941-2"></span>**endpoint**

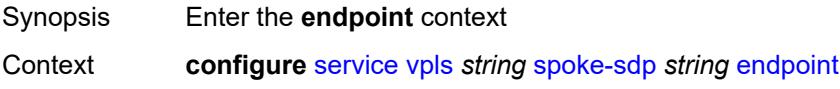

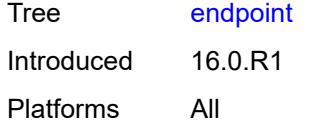

#### <span id="page-6942-0"></span>**name** *reference*

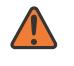

#### **WARNING:**

Modifying this element toggles the **admin-state** of the parent element automatically for the new value to take effect.

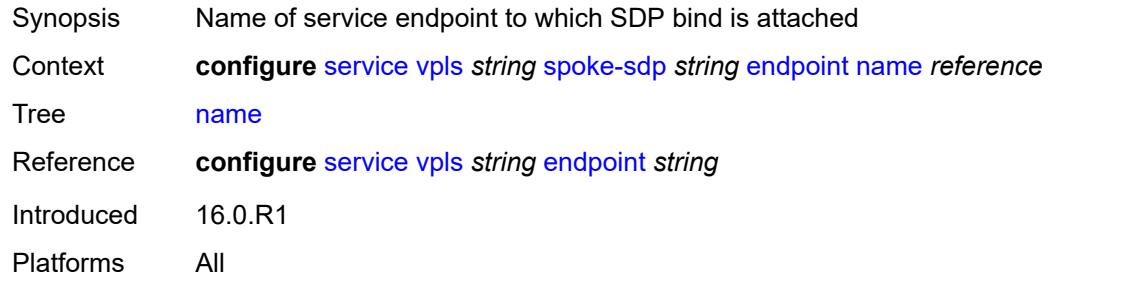

## <span id="page-6942-1"></span>**precedence** *(number | keyword)*

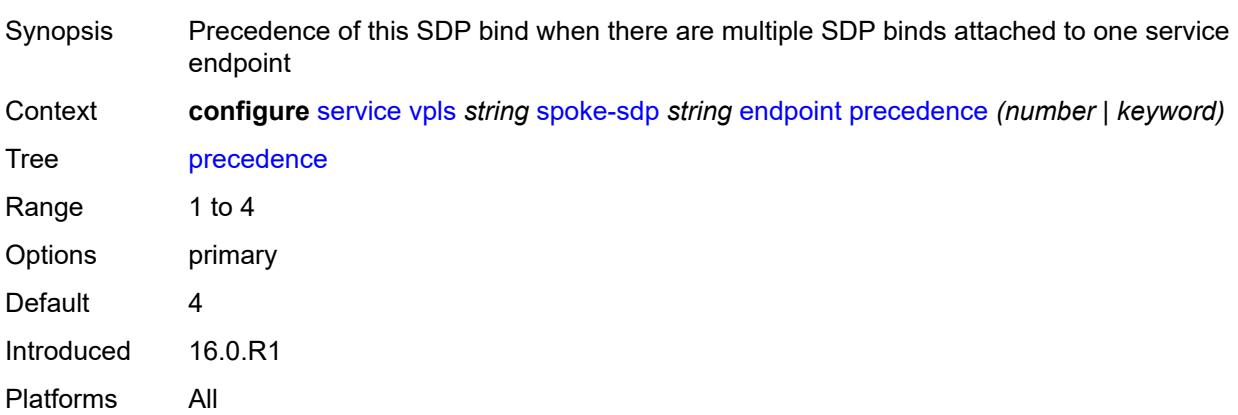

#### <span id="page-6942-2"></span>**entropy-label**

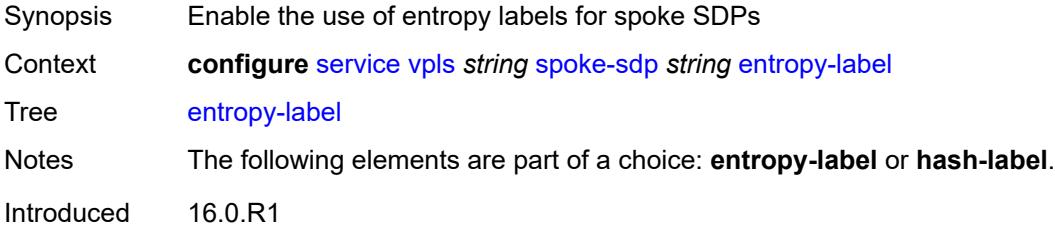

Platforms All

### <span id="page-6943-0"></span>**eth-cfm**

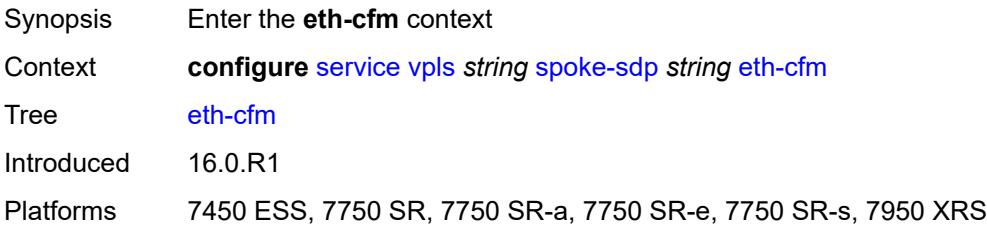

### <span id="page-6943-1"></span>**collect-lmm-fc-stats**

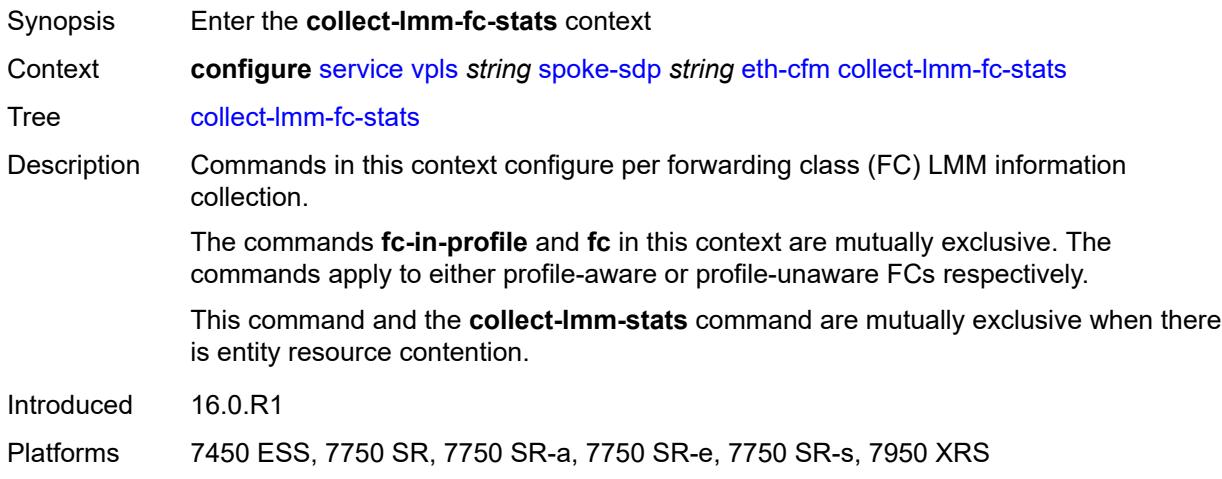

## <span id="page-6943-2"></span>**fc** *keyword*

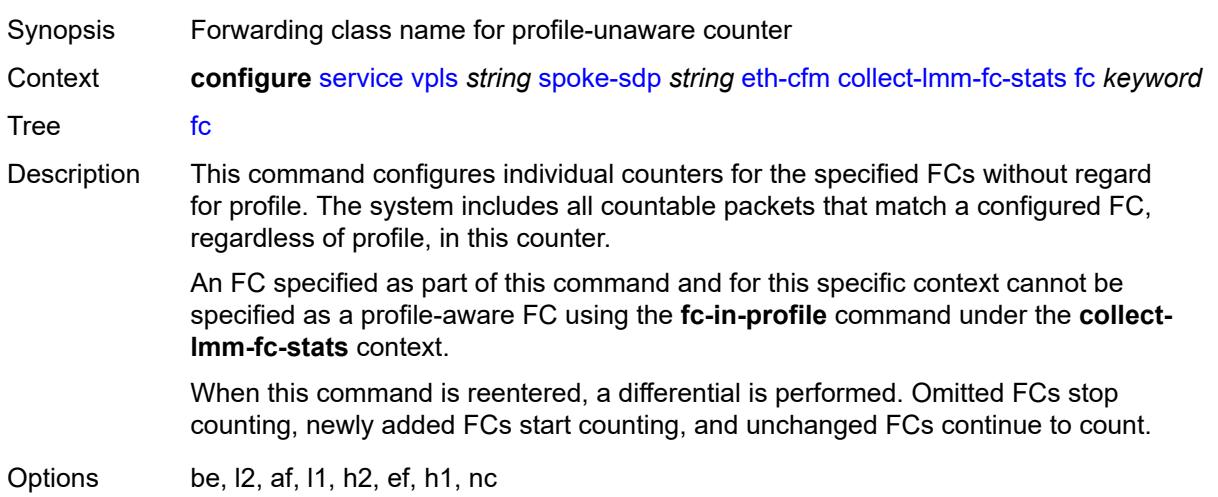

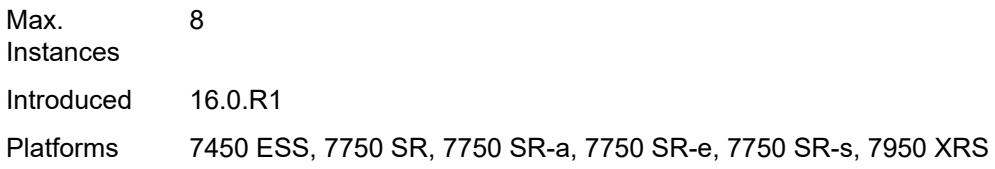

# <span id="page-6944-0"></span>**fc-in-profile** *keyword*

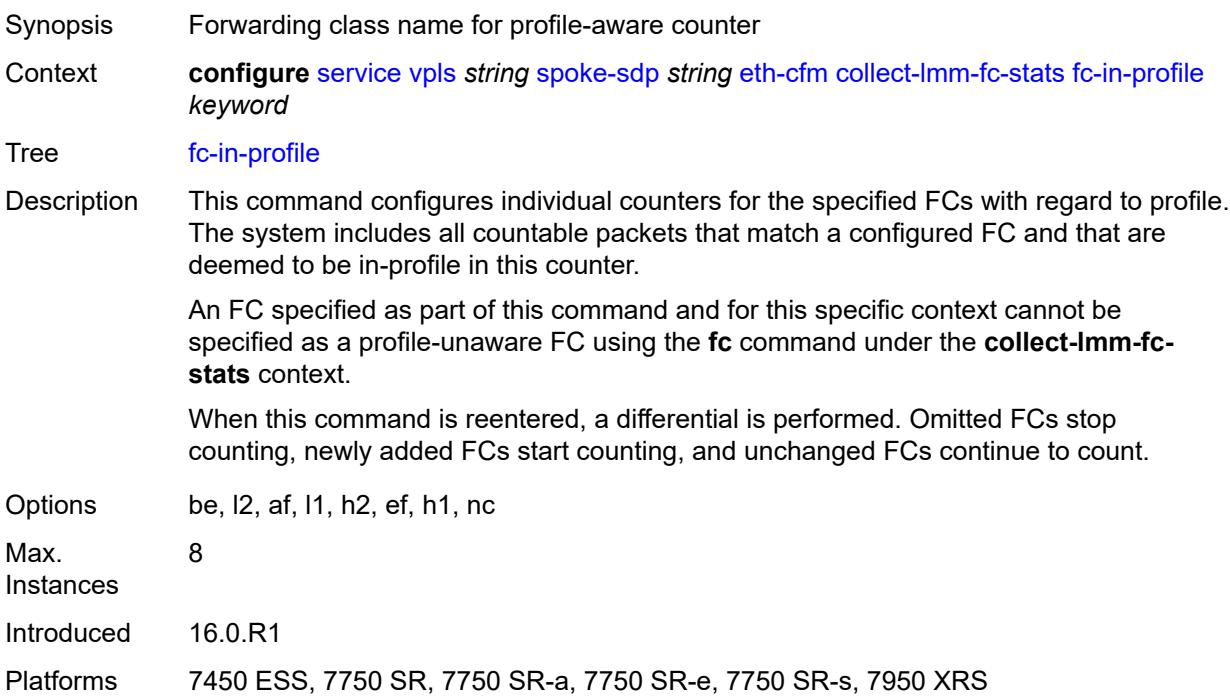

#### <span id="page-6944-1"></span>**collect-lmm-stats** *boolean*

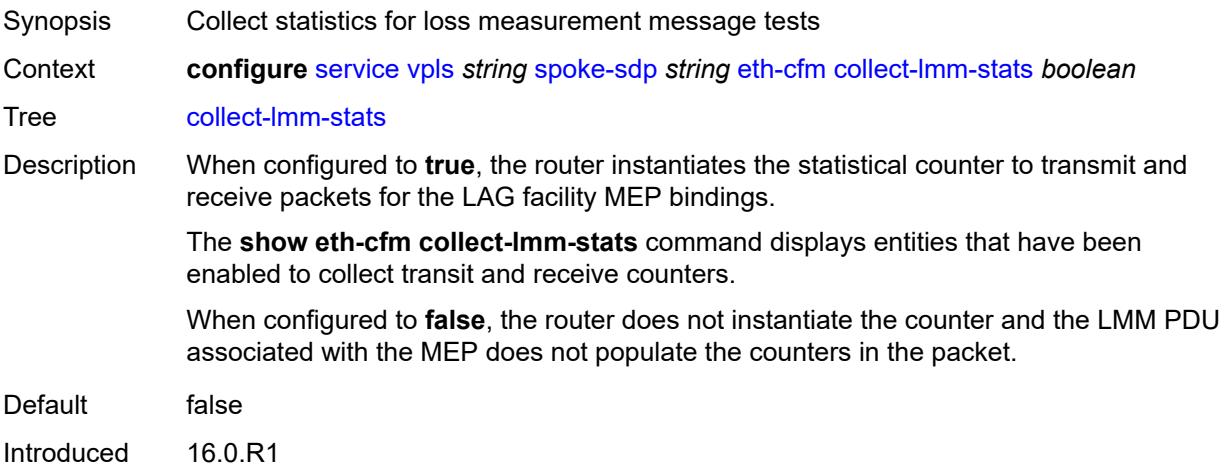

Platforms 7450 ESS, 7750 SR, 7750 SR-a, 7750 SR-e, 7750 SR-s, 7950 XRS

<span id="page-6945-3"></span>**mep** [md-admin-name](#page-6945-0) *reference* [ma-admin-name](#page-6945-1) *reference* [mep-id](#page-6945-2) *number*

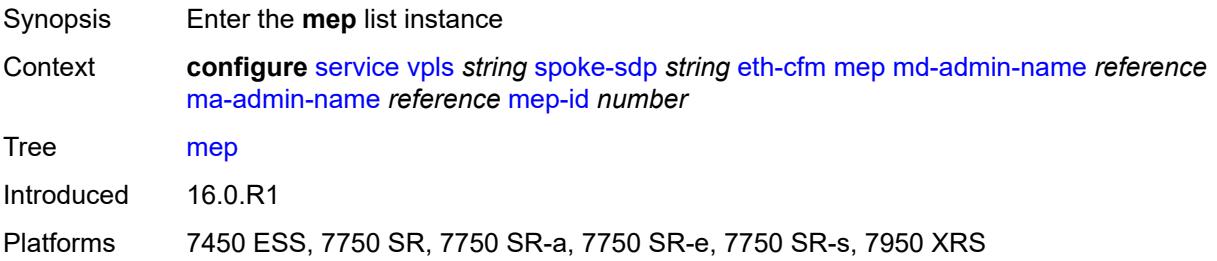

### <span id="page-6945-0"></span>**md-admin-name** *reference*

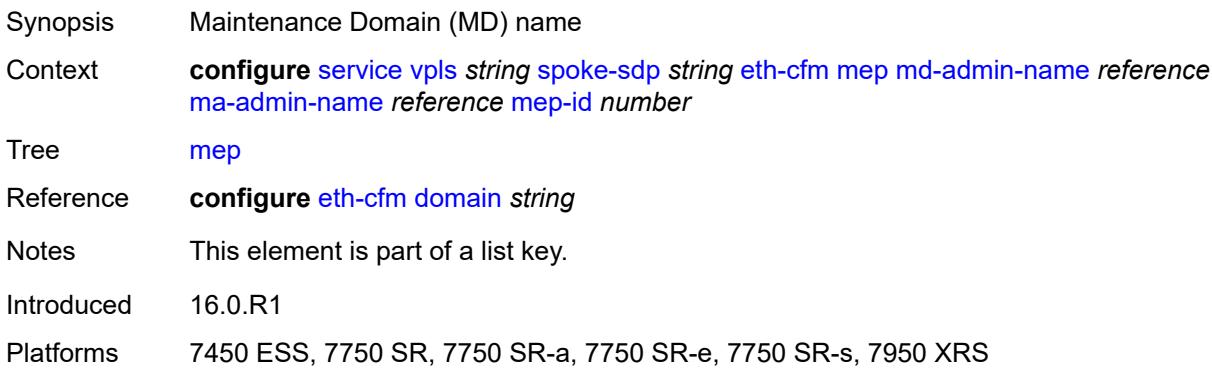

#### <span id="page-6945-1"></span>**ma-admin-name** *reference*

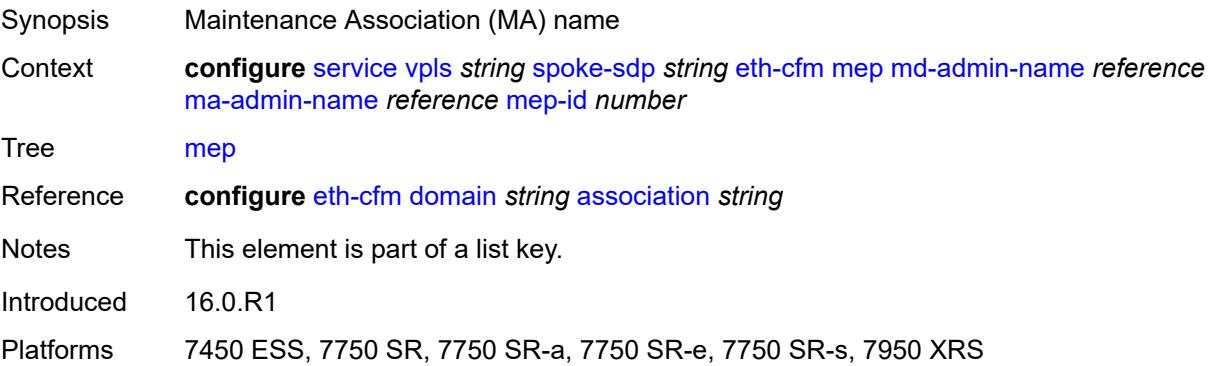

### <span id="page-6945-2"></span>**mep-id** *number*

Synopsis Maintenance Endpoint (MEP) ID

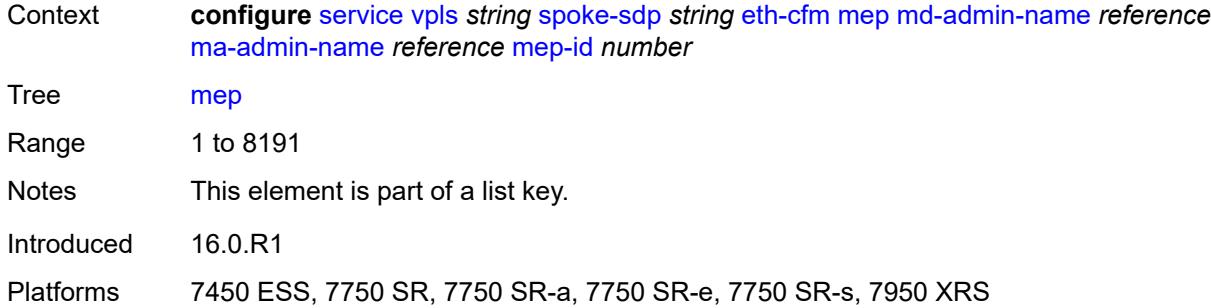

## <span id="page-6946-0"></span>**admin-state** *keyword*

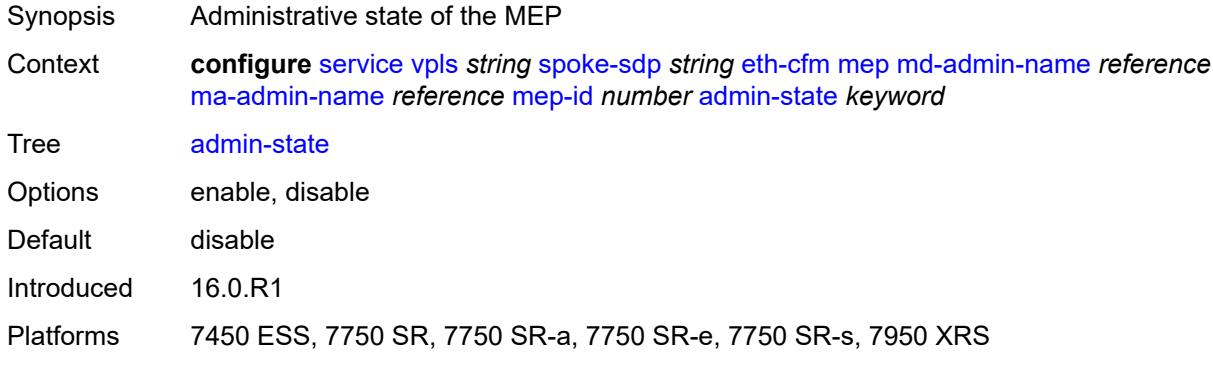

#### <span id="page-6946-1"></span>**ais**

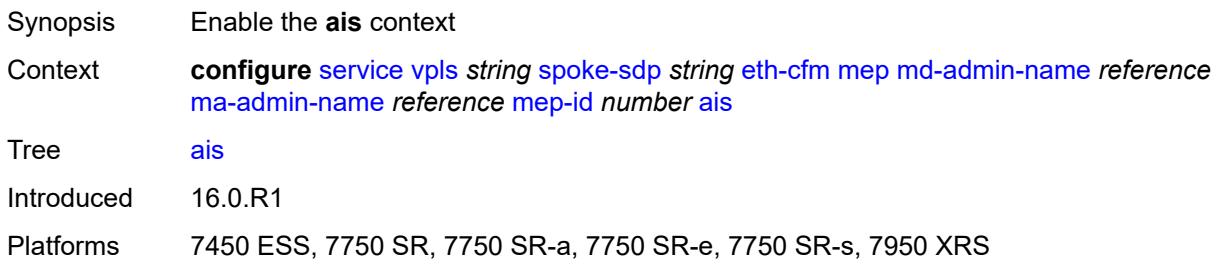

## <span id="page-6946-2"></span>**client-meg-level** *number*

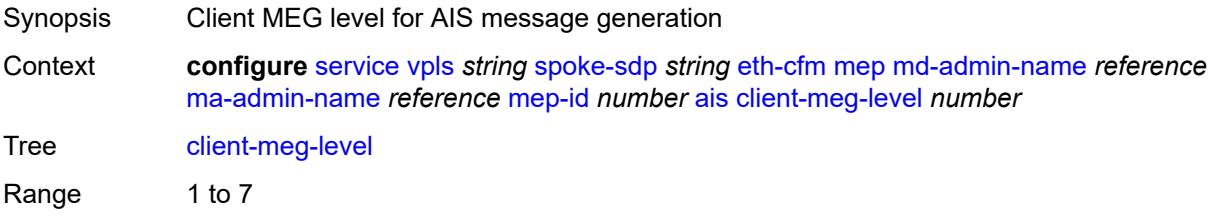

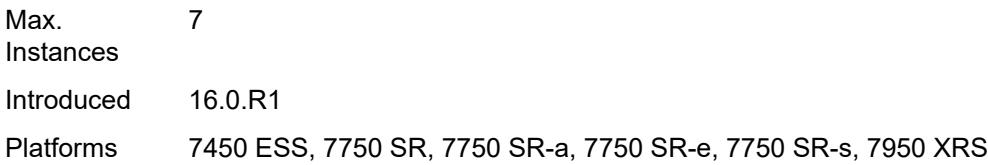

## <span id="page-6947-0"></span>**interface-support** *boolean*

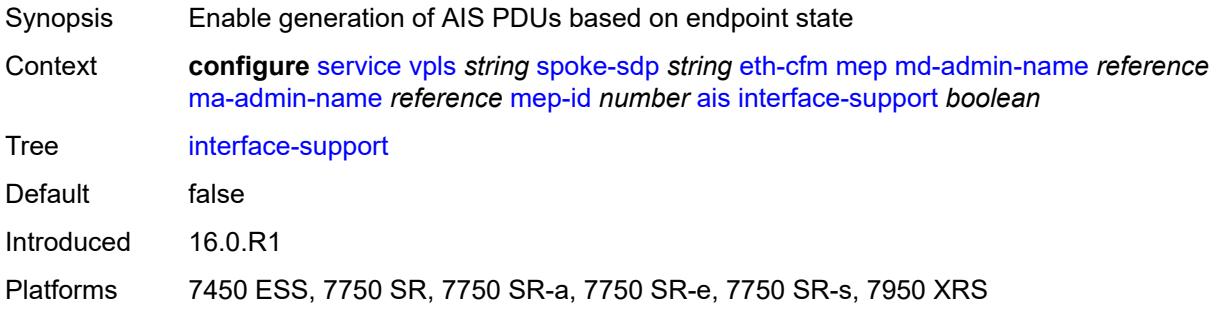

## <span id="page-6947-1"></span>**interval** *number*

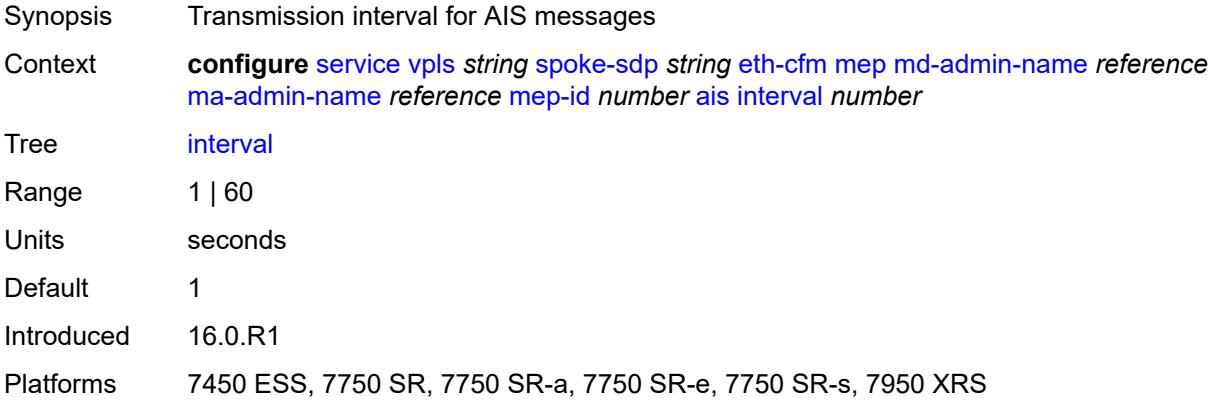

## <span id="page-6947-2"></span>**low-priority-defect** *keyword*

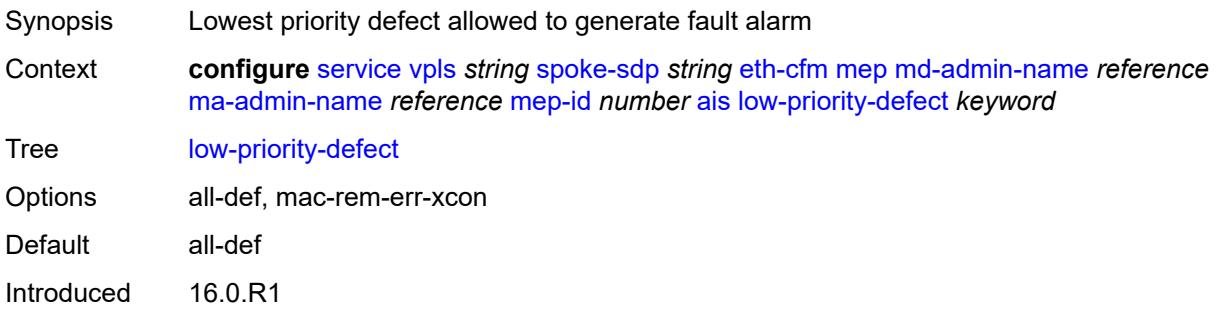
Platforms 7450 ESS, 7750 SR, 7750 SR-a, 7750 SR-e, 7750 SR-s, 7950 XRS

### <span id="page-6948-0"></span>**priority** *number*

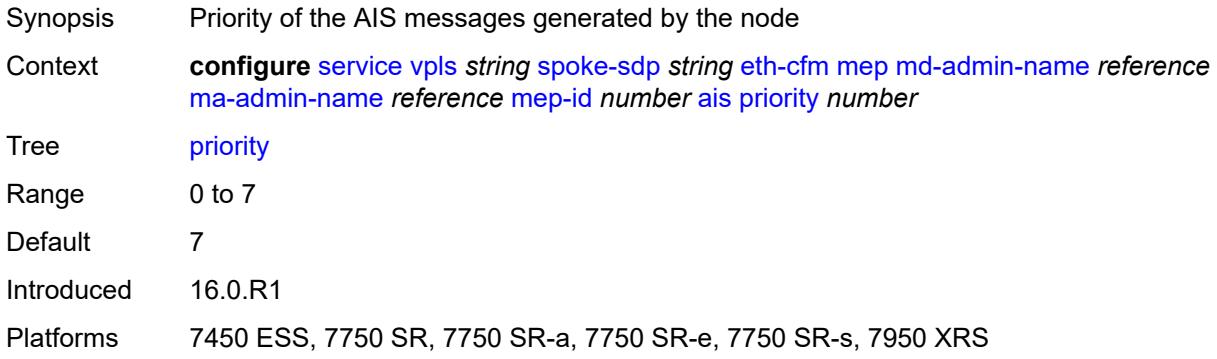

### <span id="page-6948-1"></span>**alarm-notification**

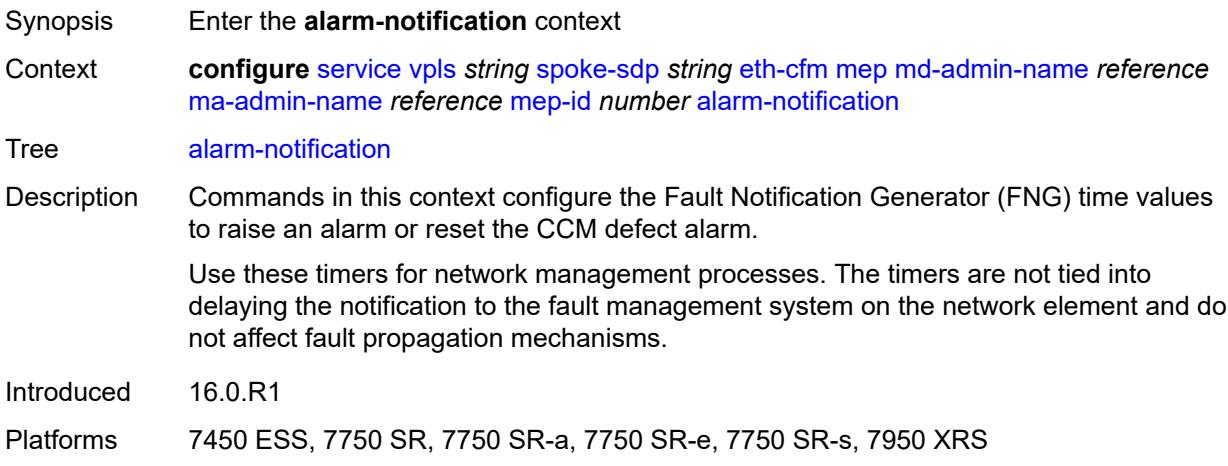

# <span id="page-6948-2"></span>**fng-alarm-time** *number*

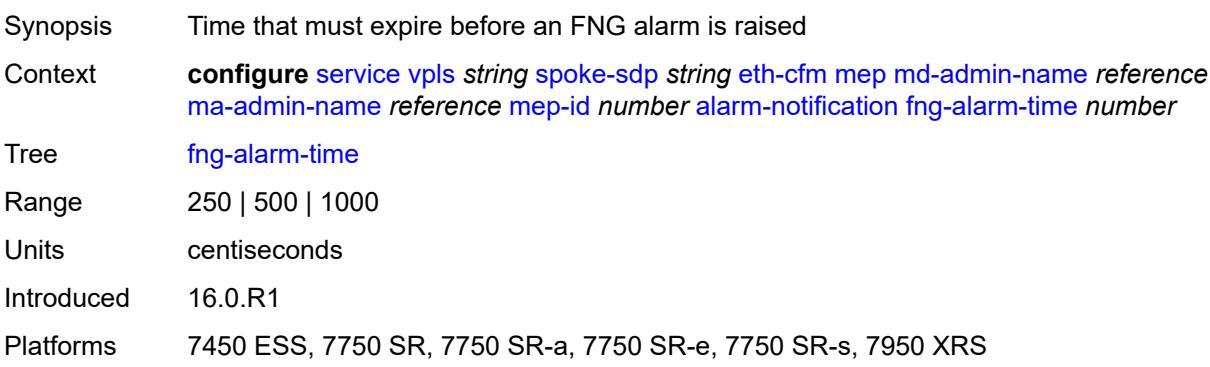

### <span id="page-6949-0"></span>**fng-reset-time** *number*

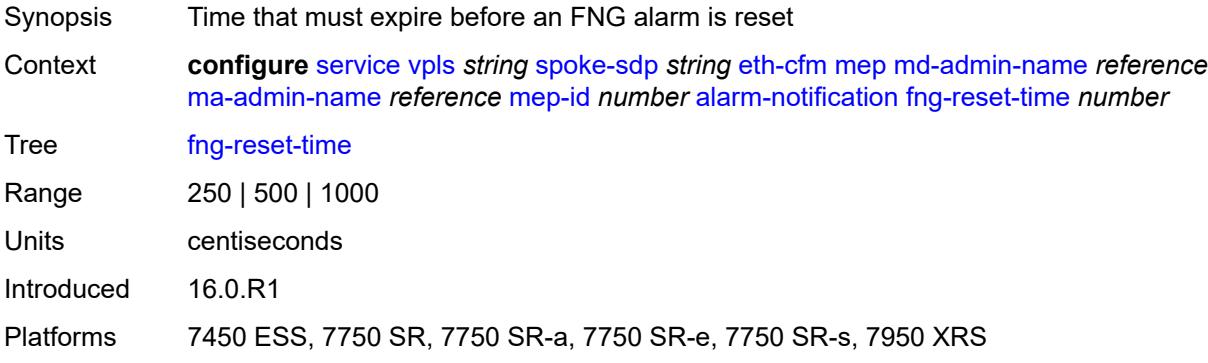

### <span id="page-6949-1"></span>**ccm** *boolean*

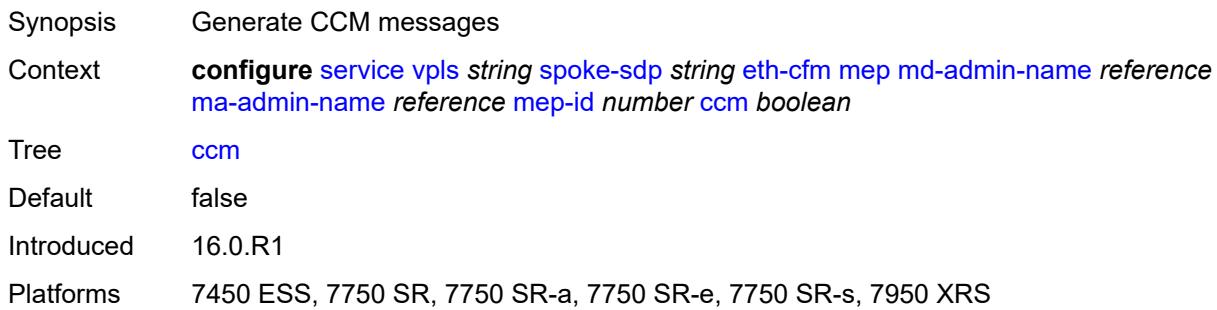

### <span id="page-6949-2"></span>**ccm-ltm-priority** *number*

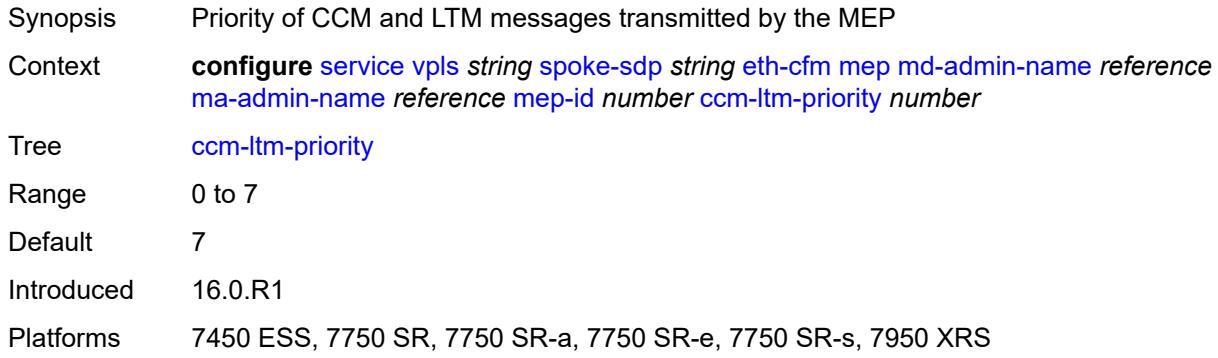

### <span id="page-6949-3"></span>**ccm-padding-size** *number*

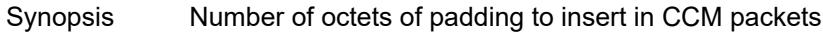

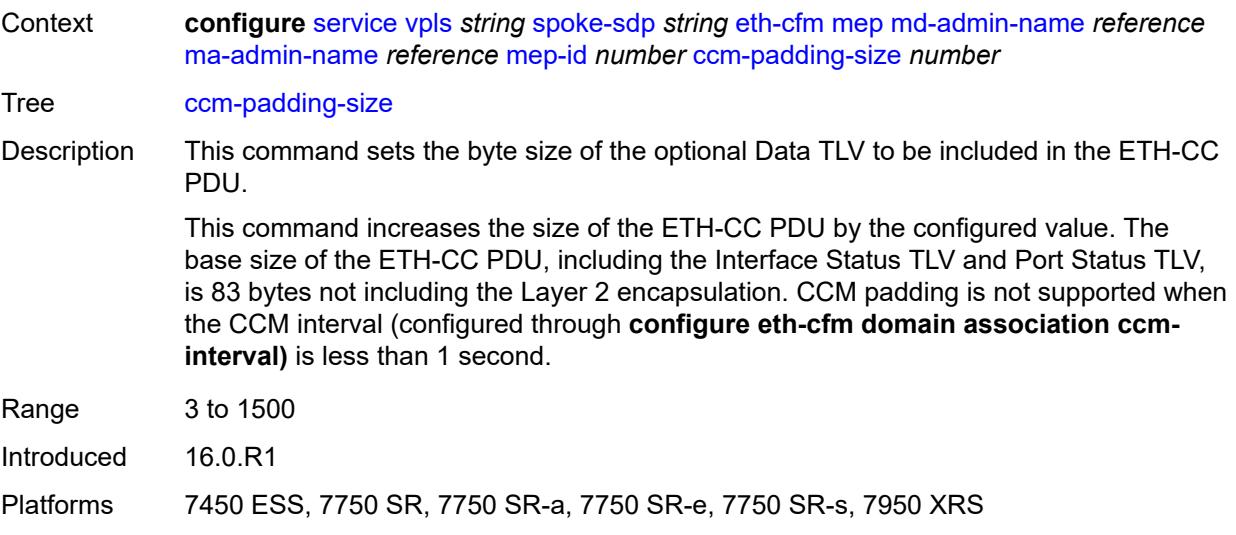

### <span id="page-6950-0"></span>**cfm-vlan-tag** *string*

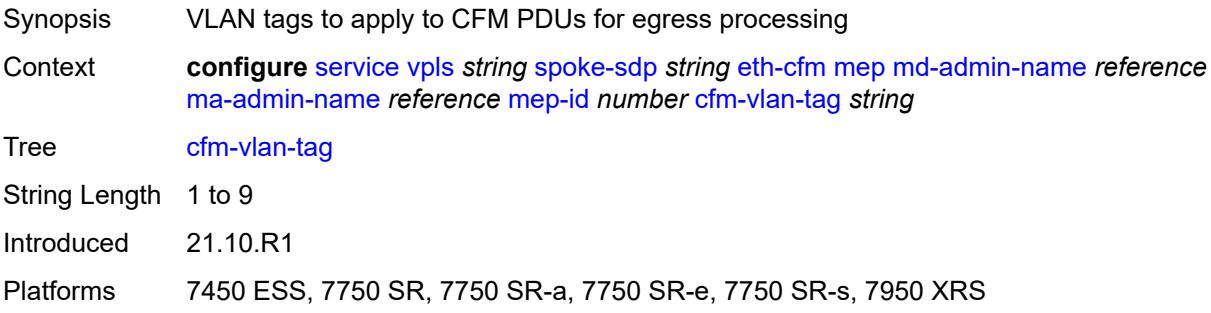

## <span id="page-6950-1"></span>**csf**

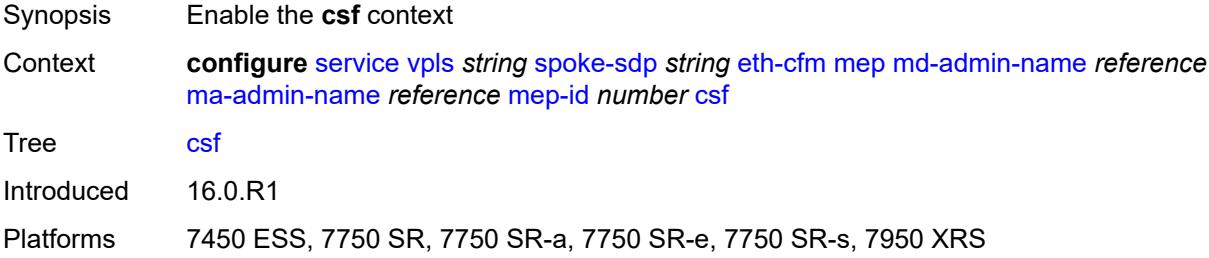

### <span id="page-6950-2"></span>**multiplier** *decimal-number*

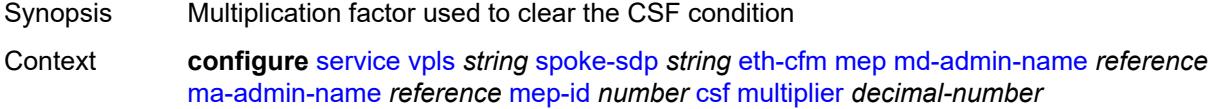

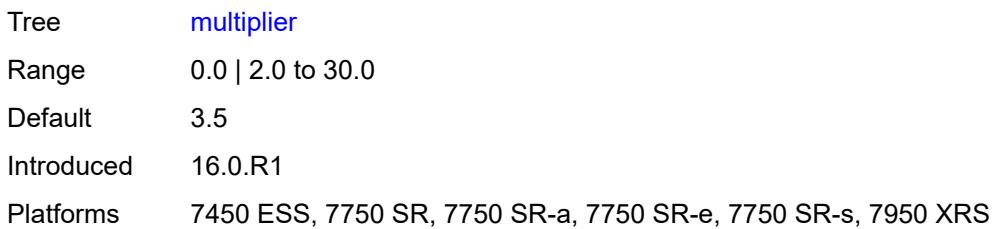

### <span id="page-6951-0"></span>**description** *string*

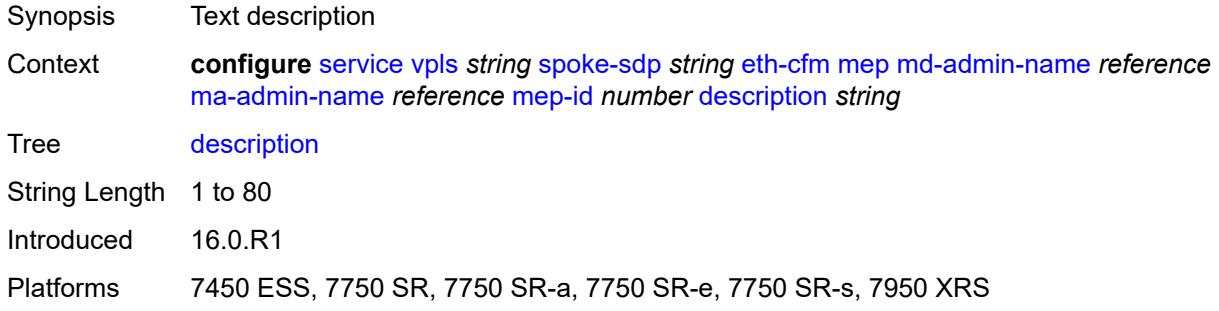

### <span id="page-6951-1"></span>**direction** *keyword*

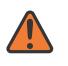

#### **WARNING:**

Modifying this element recreates the parent element automatically for the new value to take effect.

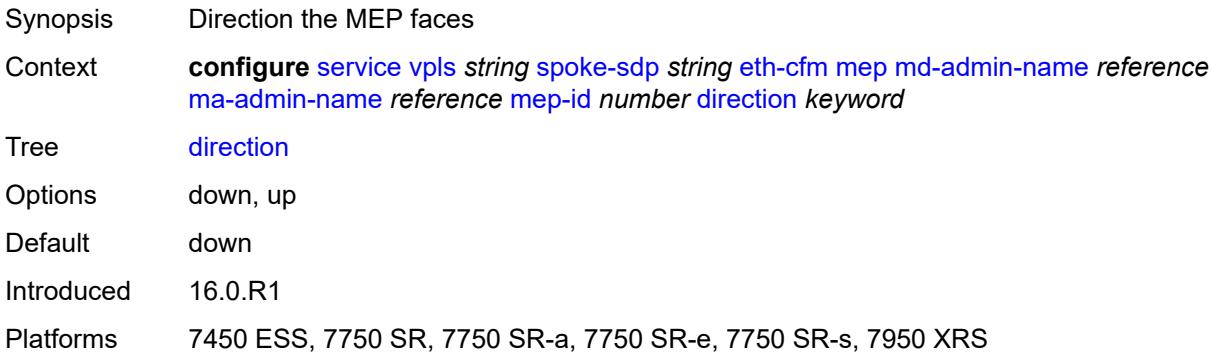

#### <span id="page-6951-2"></span>**eth-test**

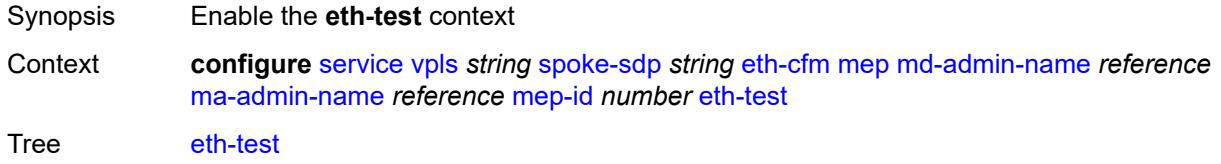

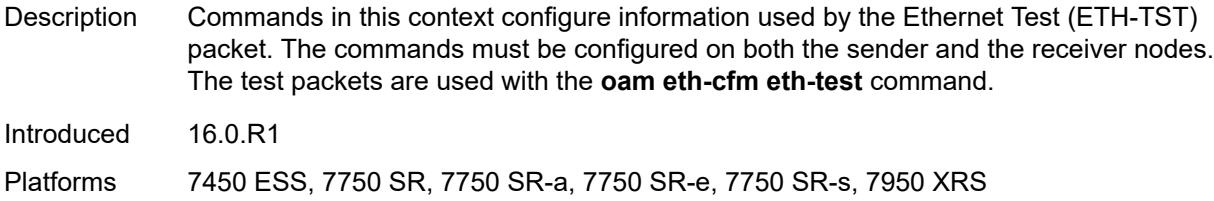

# <span id="page-6952-0"></span>**bit-error-threshold** *number*

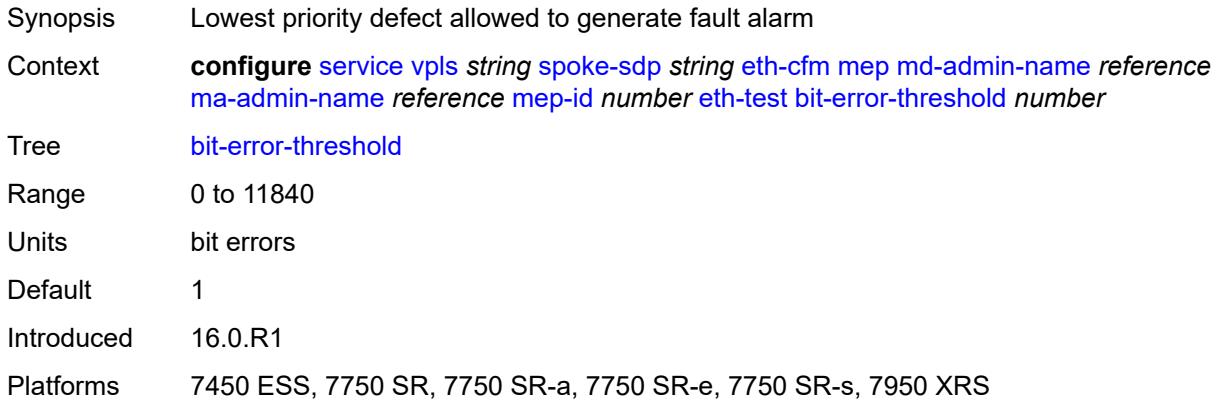

### <span id="page-6952-1"></span>**test-pattern**

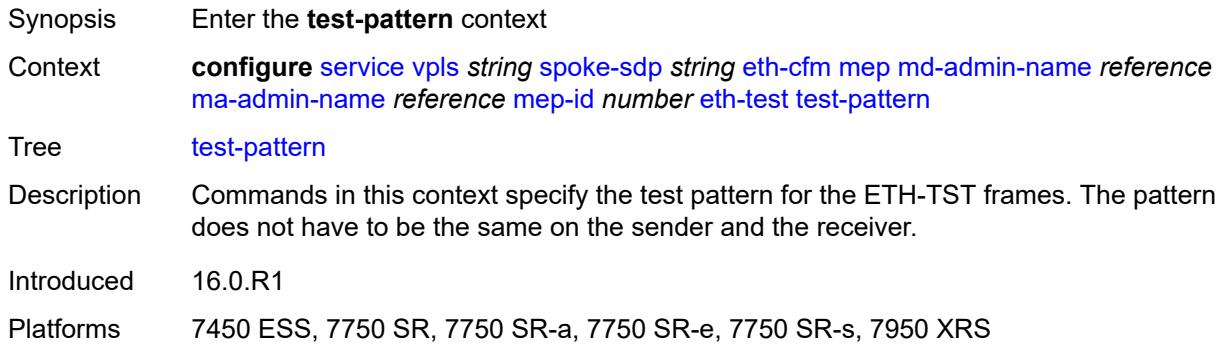

### <span id="page-6952-2"></span>**crc-tlv** *boolean*

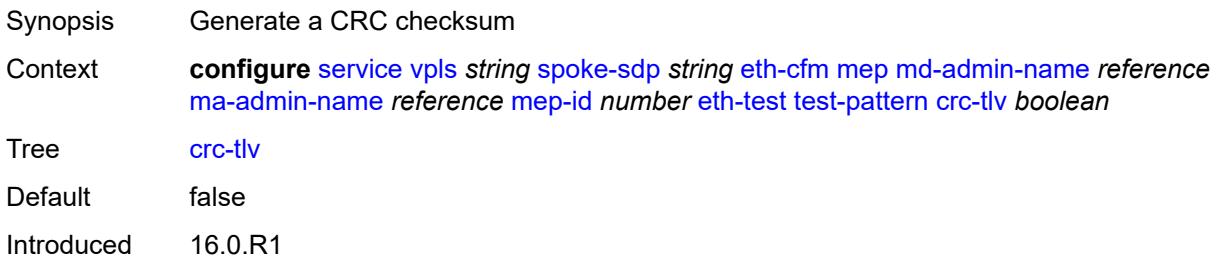

Platforms 7450 ESS, 7750 SR, 7750 SR-a, 7750 SR-e, 7750 SR-s, 7950 XRS

### <span id="page-6953-0"></span>**pattern** *keyword*

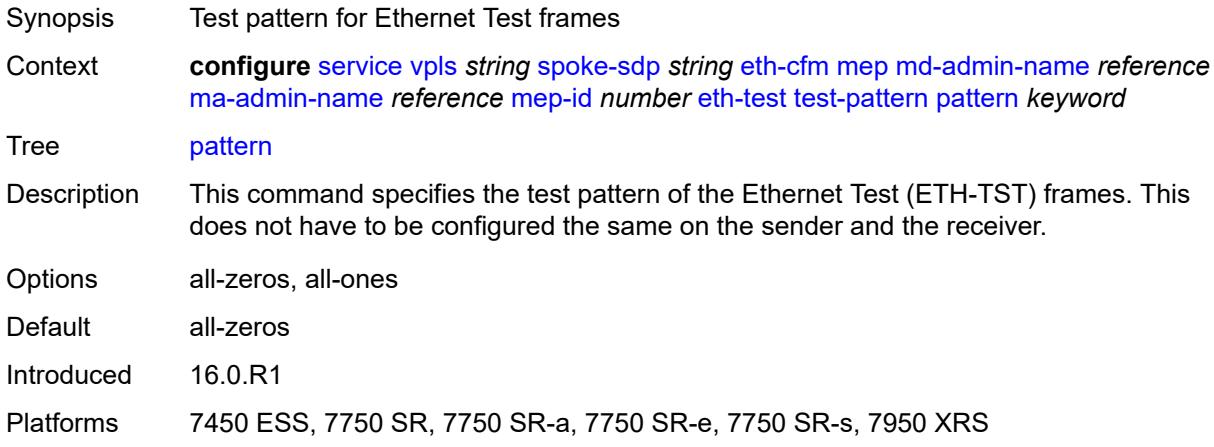

### <span id="page-6953-1"></span>**fault-propagation** *keyword*

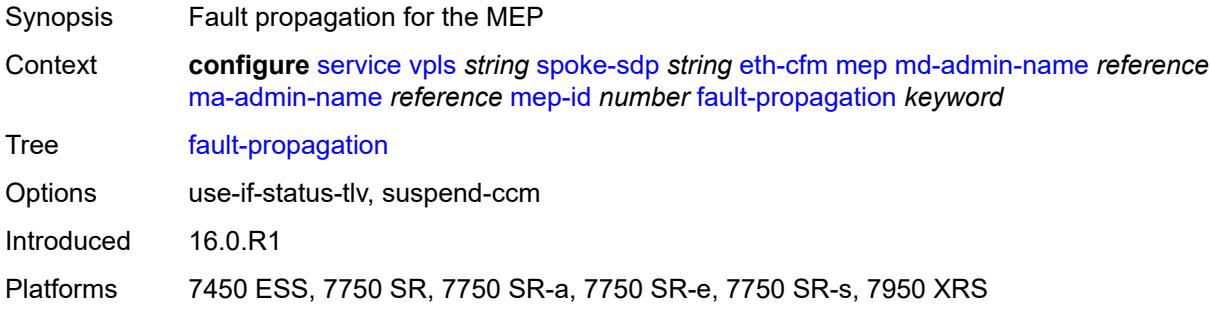

#### <span id="page-6953-2"></span>**grace**

<span id="page-6953-3"></span>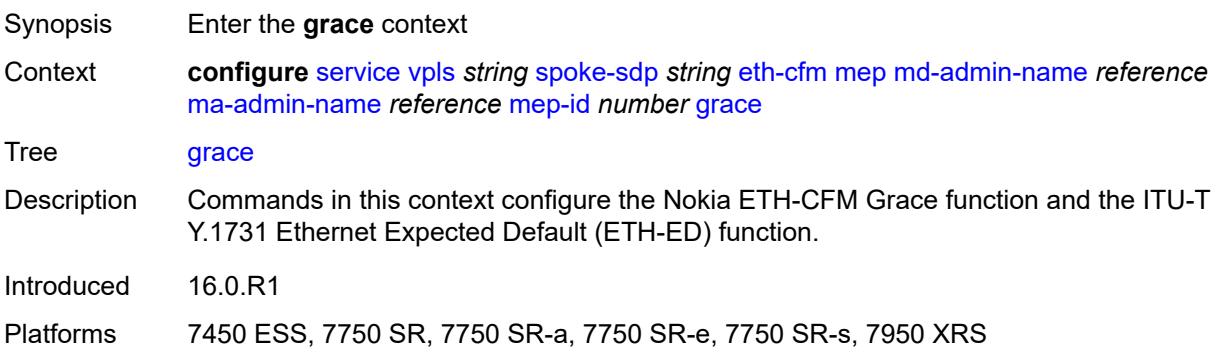

#### **eth-ed**

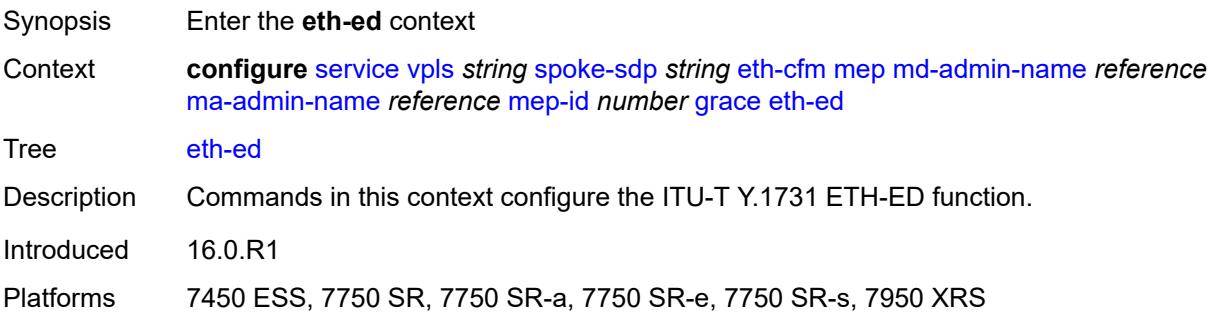

# <span id="page-6954-0"></span>**max-rx-defect-window** *number*

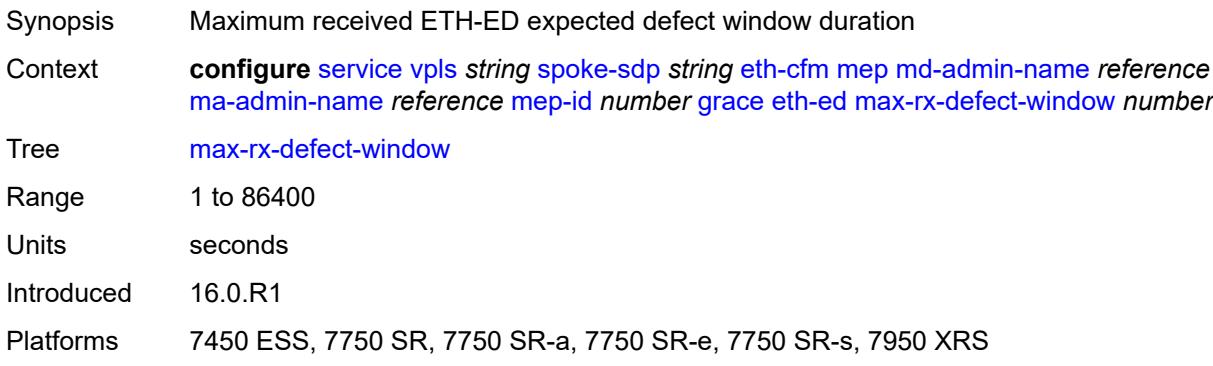

# <span id="page-6954-1"></span>**priority** *number*

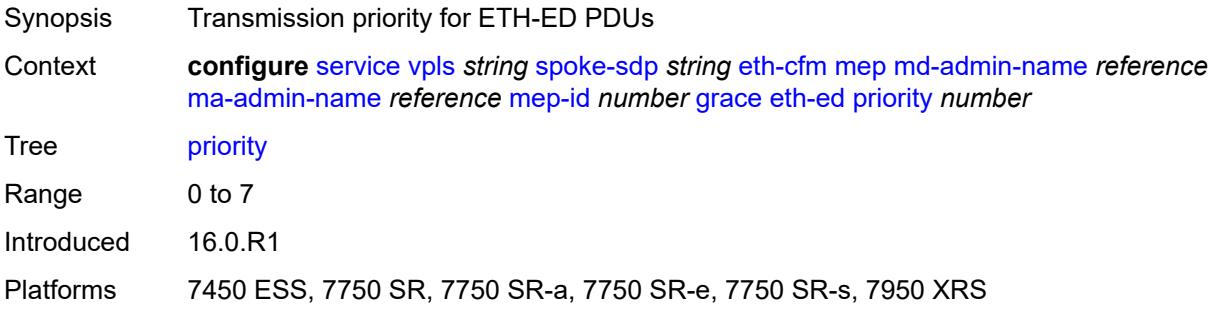

### <span id="page-6954-2"></span>**rx-eth-ed** *boolean*

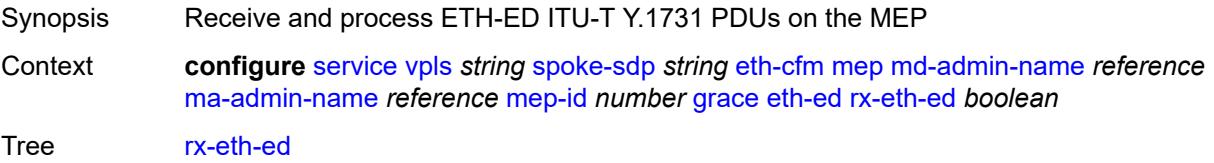

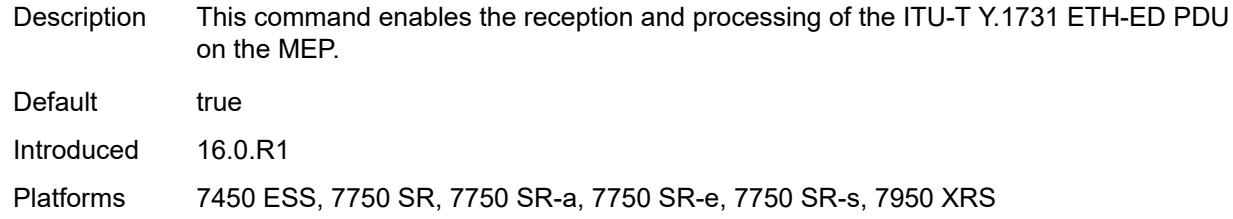

### <span id="page-6955-0"></span>**tx-eth-ed** *boolean*

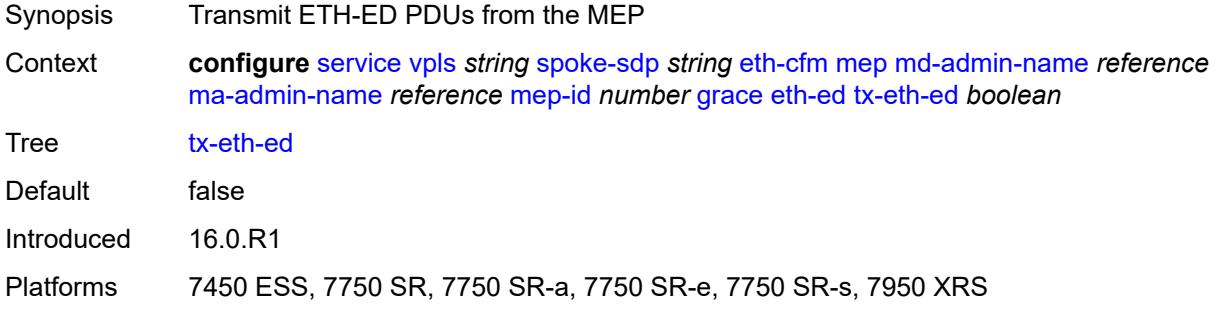

### <span id="page-6955-1"></span>**eth-vsm-grace**

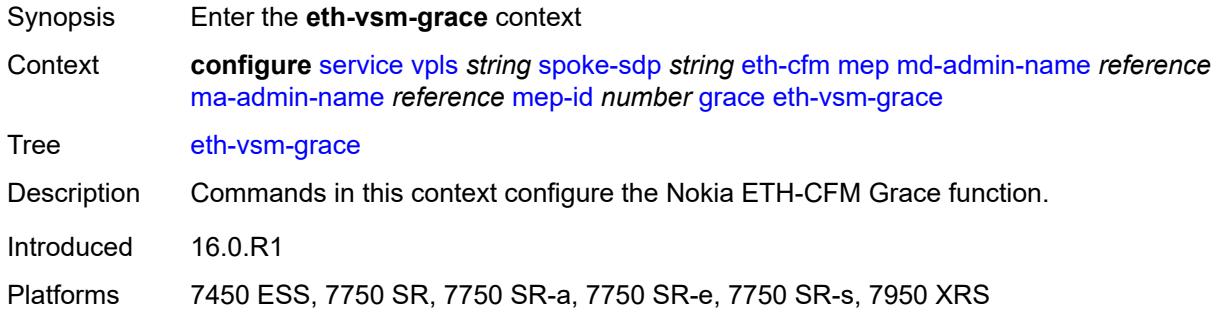

#### <span id="page-6955-2"></span>**rx-eth-vsm-grace** *boolean*

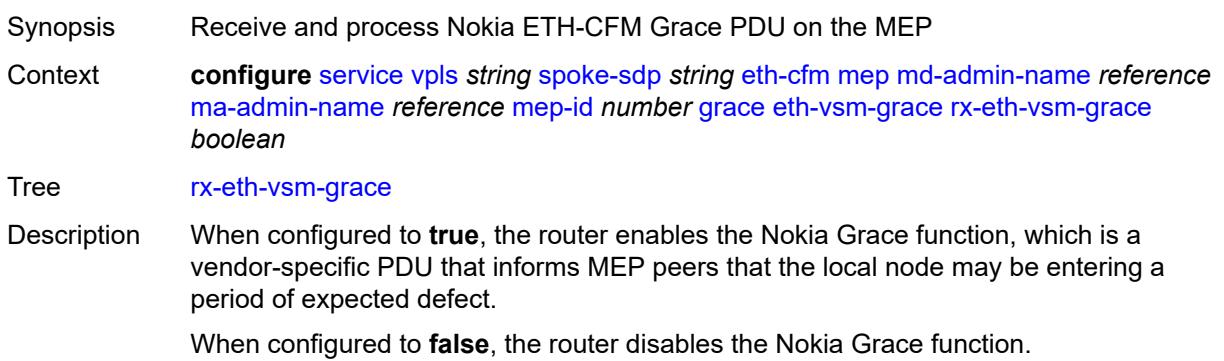

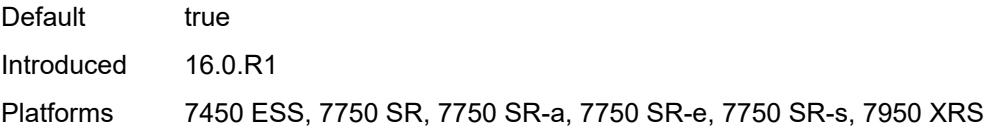

### <span id="page-6956-0"></span>**tx-eth-vsm-grace** *boolean*

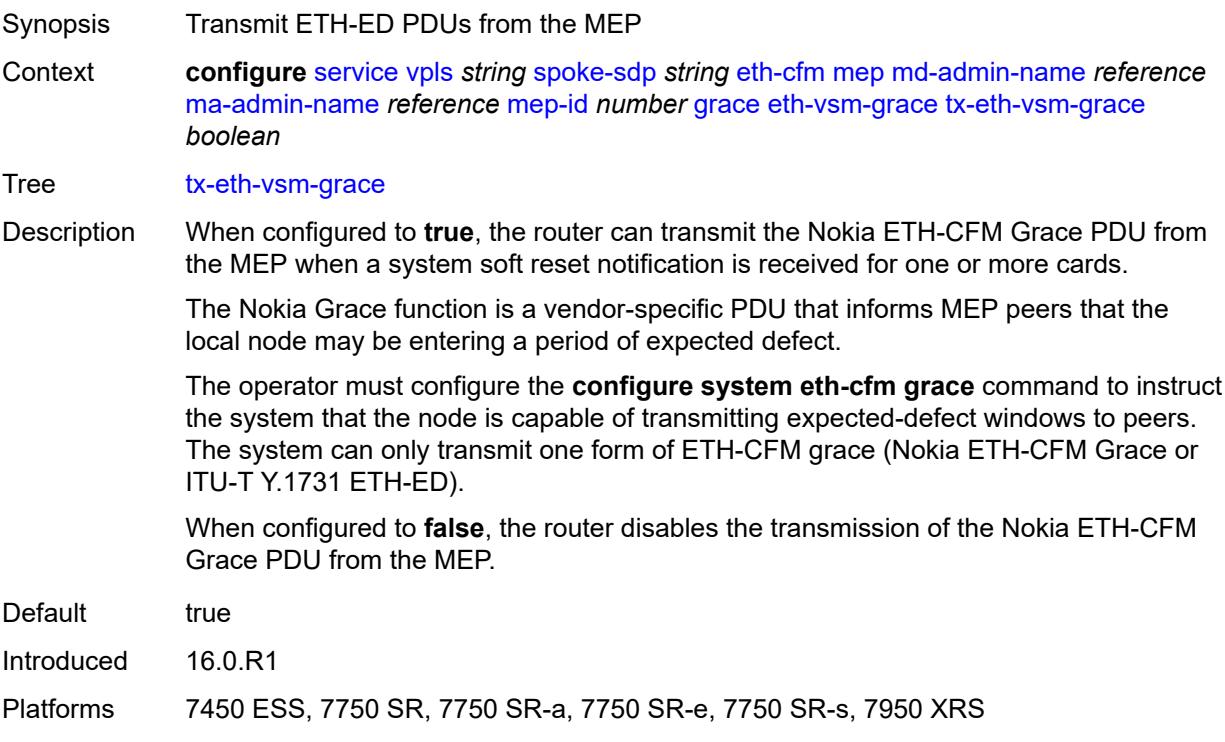

#### <span id="page-6956-1"></span>**lbm-svc-act-responder** *boolean*

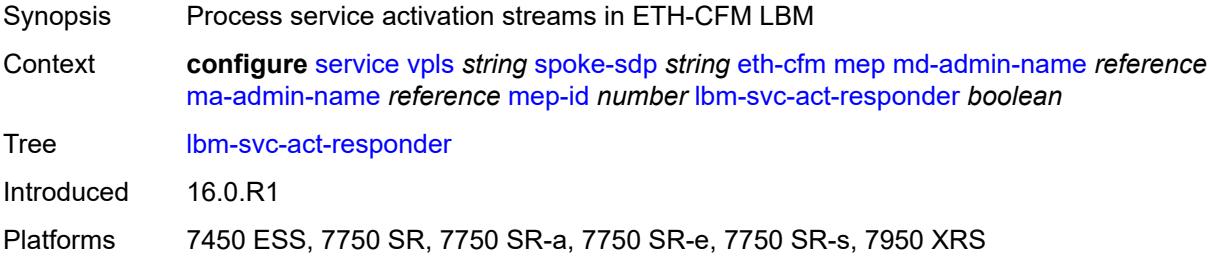

#### <span id="page-6956-2"></span>**low-priority-defect** *keyword*

Synopsis Lowest priority defect allowed to generate fault alarm

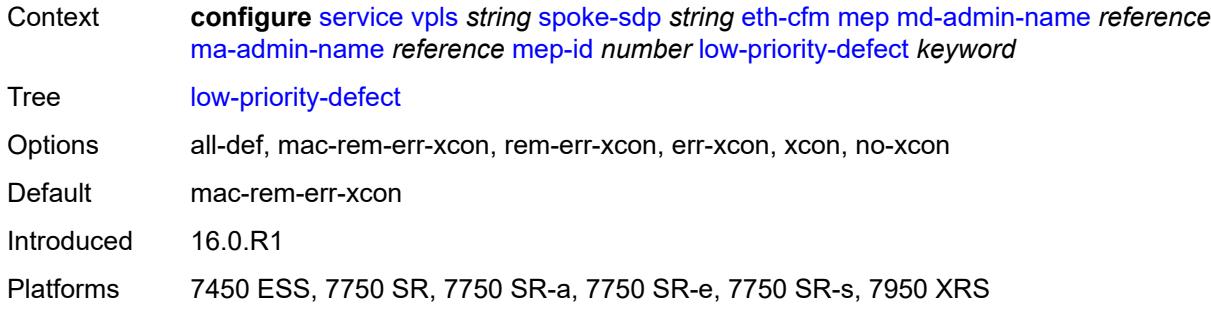

# <span id="page-6957-0"></span>**mac-address** *string*

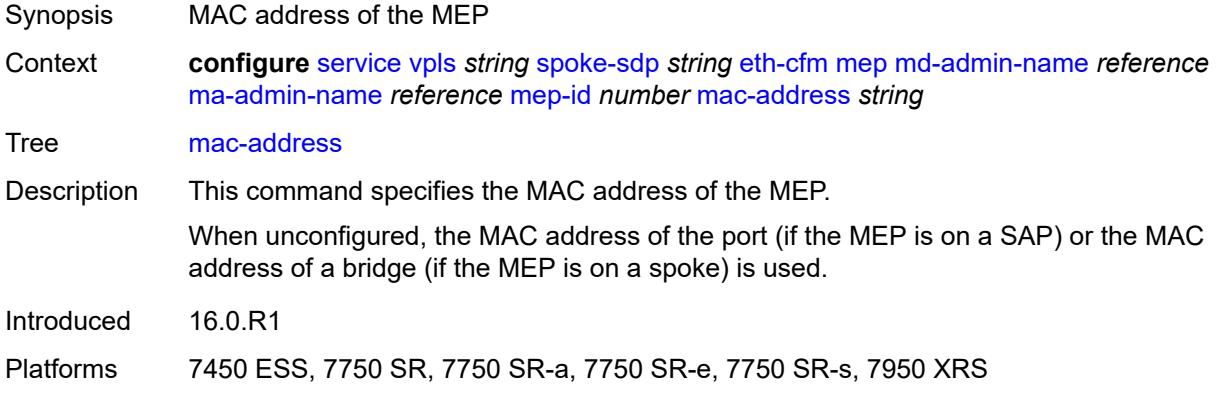

### <span id="page-6957-1"></span>**one-way-delay-threshold** *number*

<span id="page-6957-2"></span>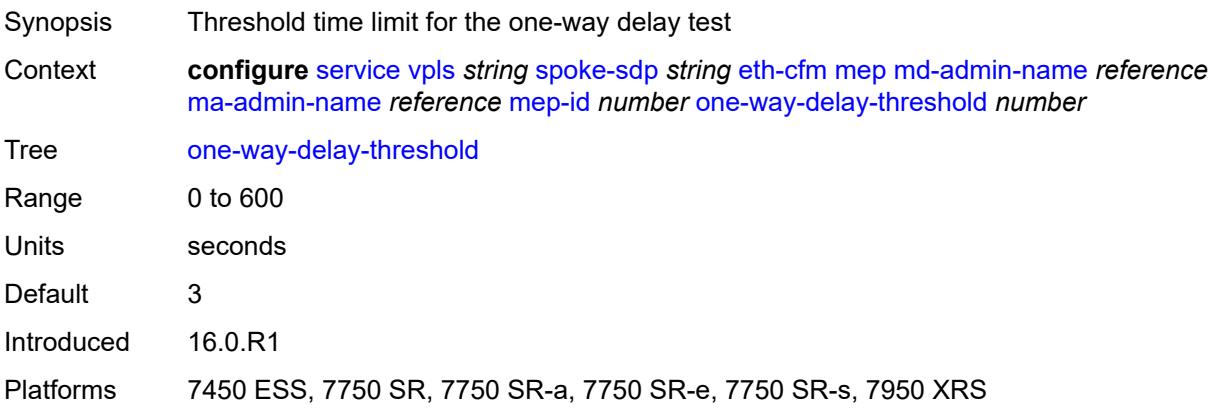

### **primary-vlan** *boolean*

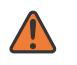

#### **WARNING:**

Modifying this element recreates the parent element automatically for the new value to take effect.

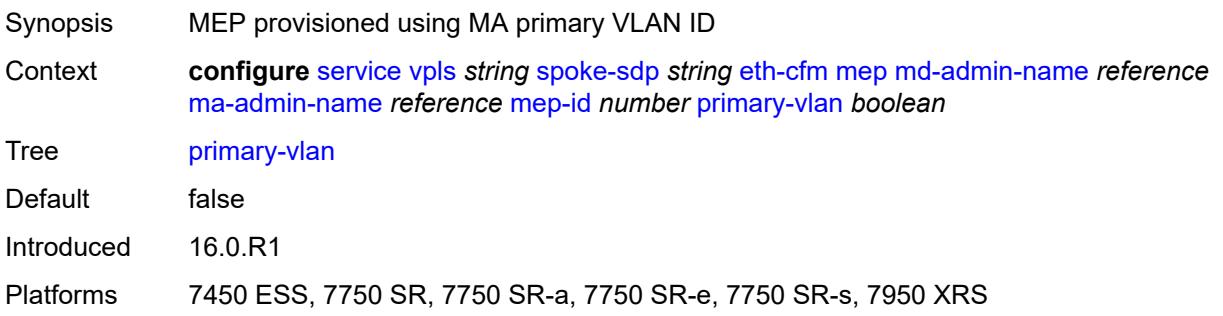

# <span id="page-6958-1"></span>**mip** [primary-vlan](#page-6958-0) *(number | keyword)*

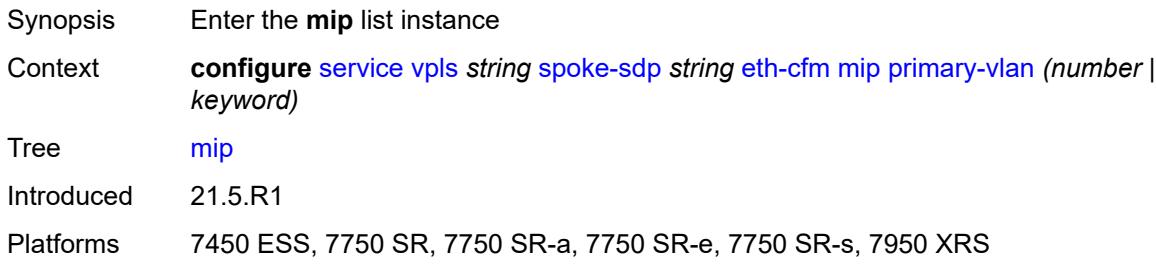

### <span id="page-6958-0"></span>**primary-vlan** *(number | keyword)*

<span id="page-6958-2"></span>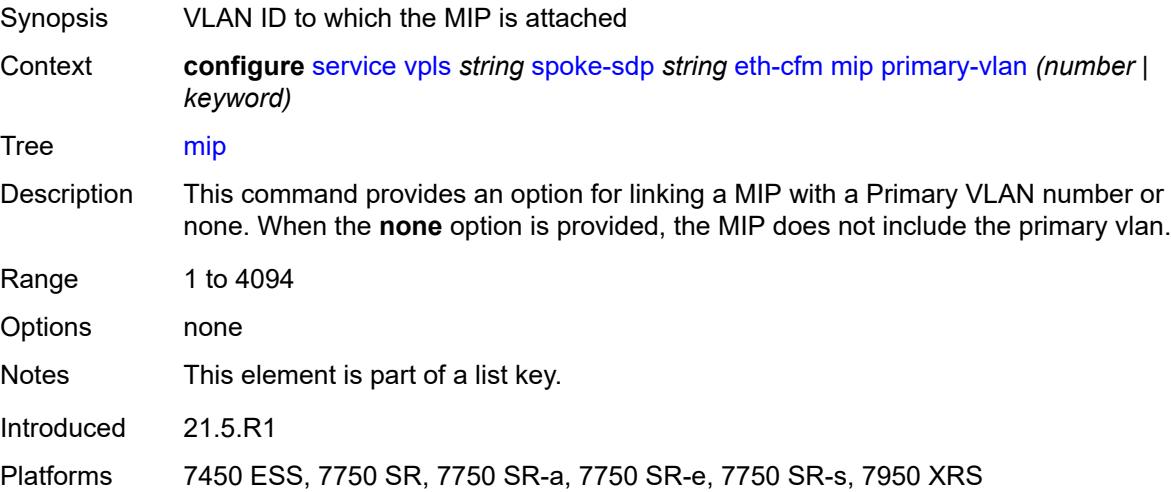

### **cfm-vlan-tag** *string*

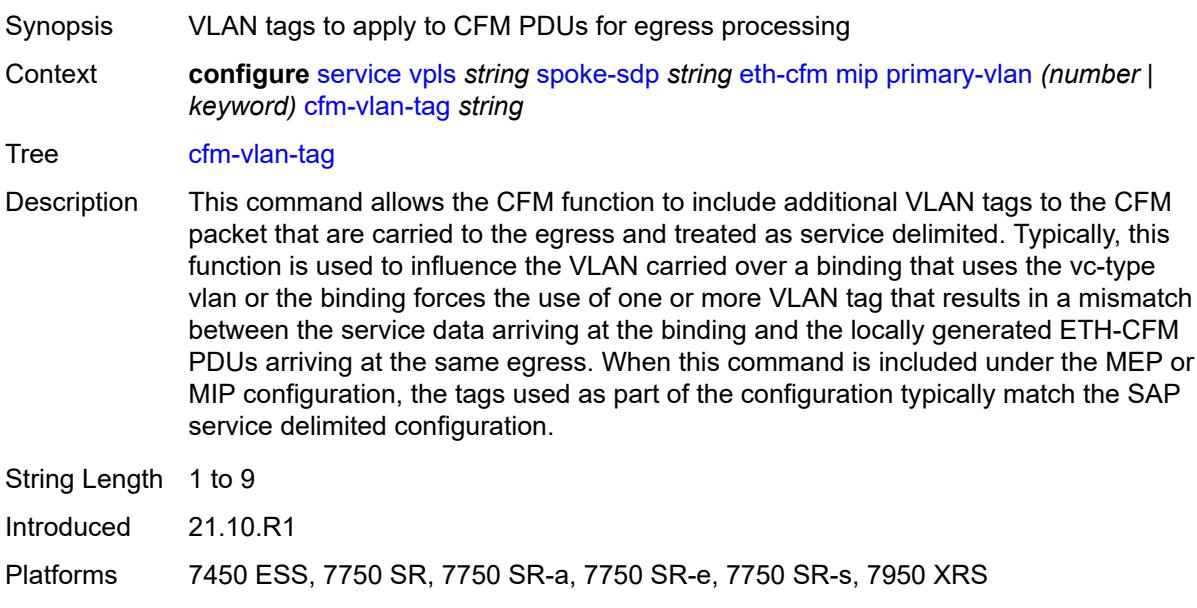

#### <span id="page-6959-0"></span>**mac-address** *string*

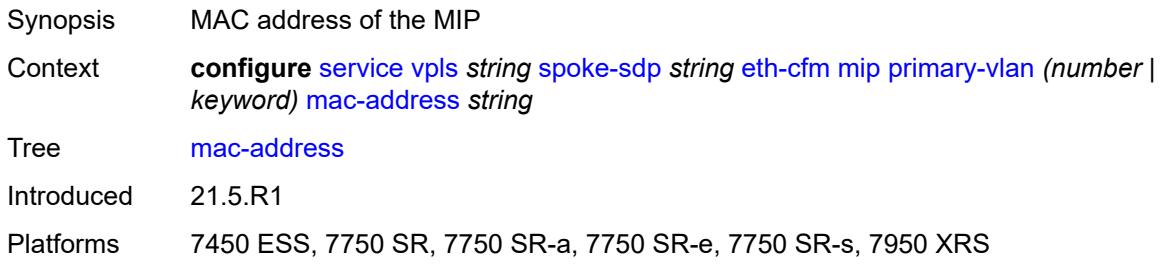

### <span id="page-6959-1"></span>**squelch-ingress-ctag-levels** *number*

Synopsis Squelch levels using additional VLAN C-Tag space

Context **configure** [service](#page-5499-0) [vpls](#page-6555-0) *string* [spoke-sdp](#page-6931-0) *string* [eth-cfm](#page-6943-0) [squelch-ingress-ctag-levels](#page-6959-1) *number*

Tree [squelch-ingress-ctag-levels](#page-5411-5)

Description This command defines the levels of the ETH-CFM packets that are silently discarded on ingress into the SAP or SDP binding from the wire that matches the service delineation of the SAP or SDP binding plus an additional VLAN, up to a maximum tag length of two tags. All ETH-CFM packets inbound to the SAP or SDP binding that match the configured levels are dropped without regard for any other ETH-CFM criteria. No statistical information or drop count is available for any ETH-CFM packet that is silently discarded by this option.

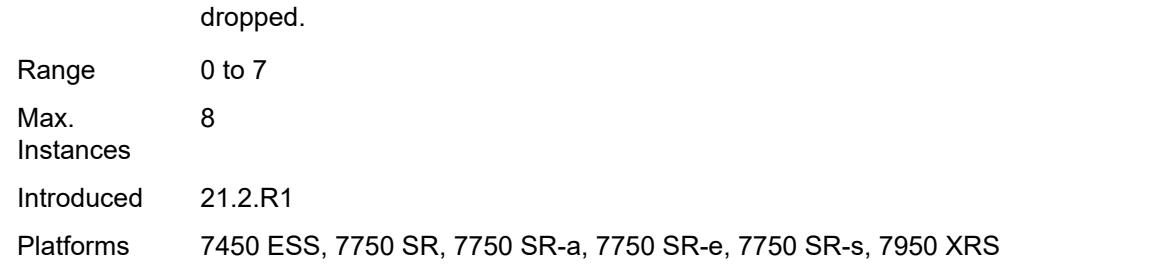

The list of levels must be a complete contiguous list from 0 up to the highest level to be

# <span id="page-6960-0"></span>**squelch-ingress-levels** *number*

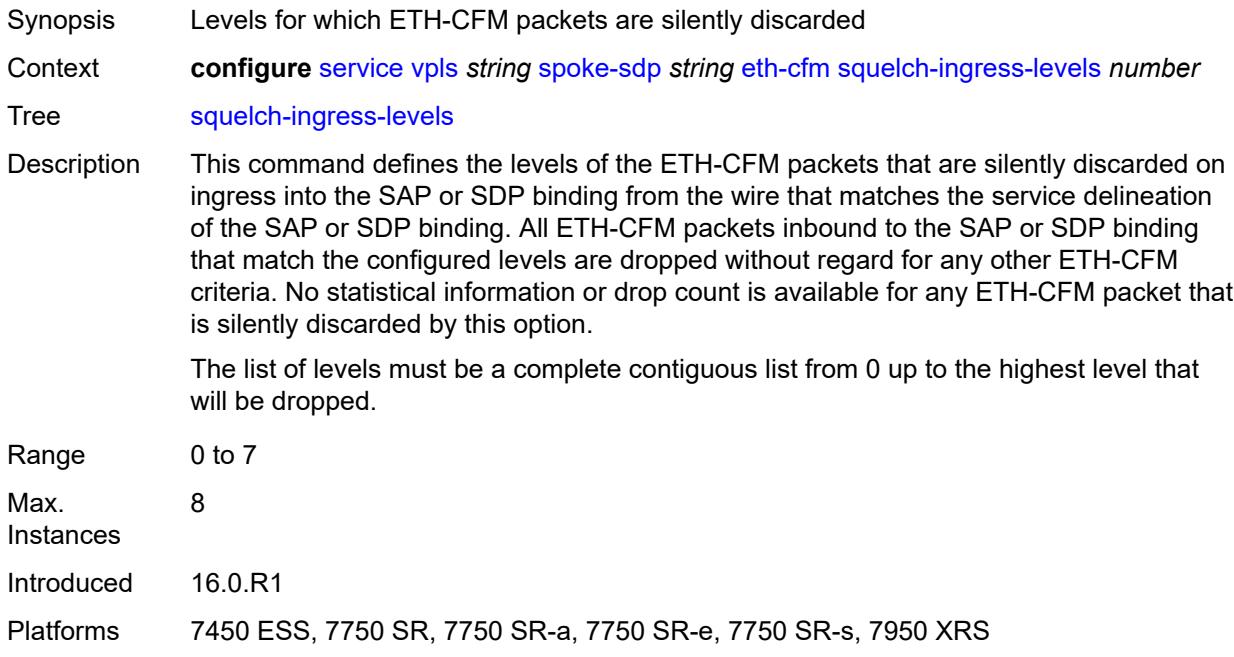

#### <span id="page-6960-1"></span>**vmep-filter** *boolean*

<span id="page-6960-2"></span>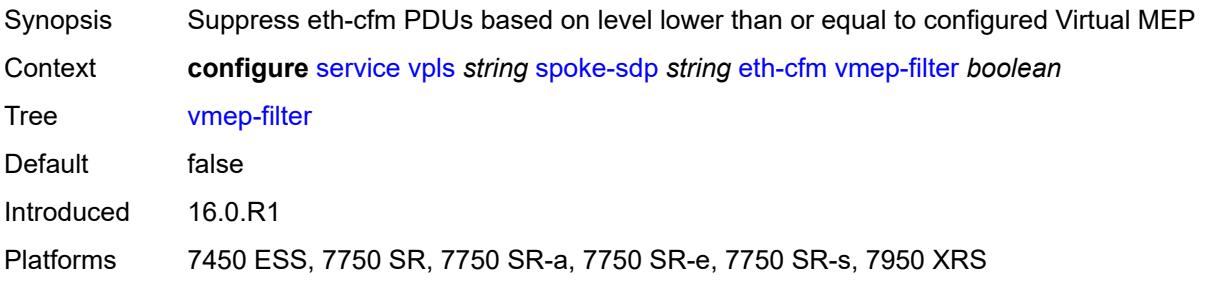

### **etree-leaf** *boolean*

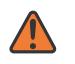

#### **WARNING:**

Modifying this element recreates the parent element automatically for the new value to take effect.

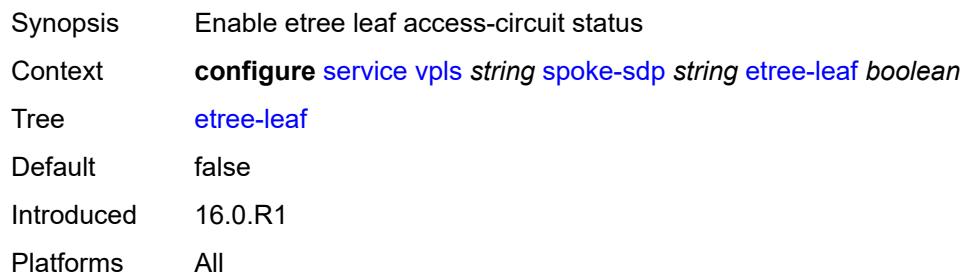

### <span id="page-6961-0"></span>**etree-root-leaf-tag** *boolean*

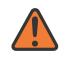

#### **WARNING:**

Modifying this element recreates the parent element automatically for the new value to take effect.

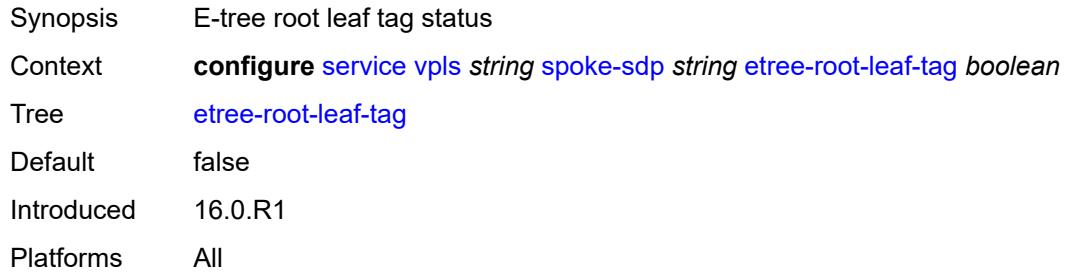

### <span id="page-6961-1"></span>**fdb**

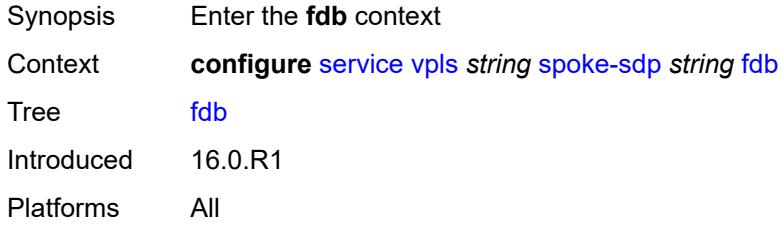

### <span id="page-6961-2"></span>**auto-learn-mac-protect** *boolean*

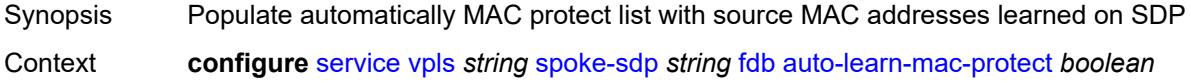

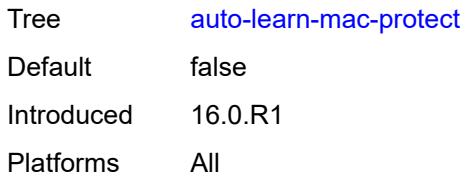

### <span id="page-6962-0"></span>**auto-learn-mac-protect-exclude-list** *reference*

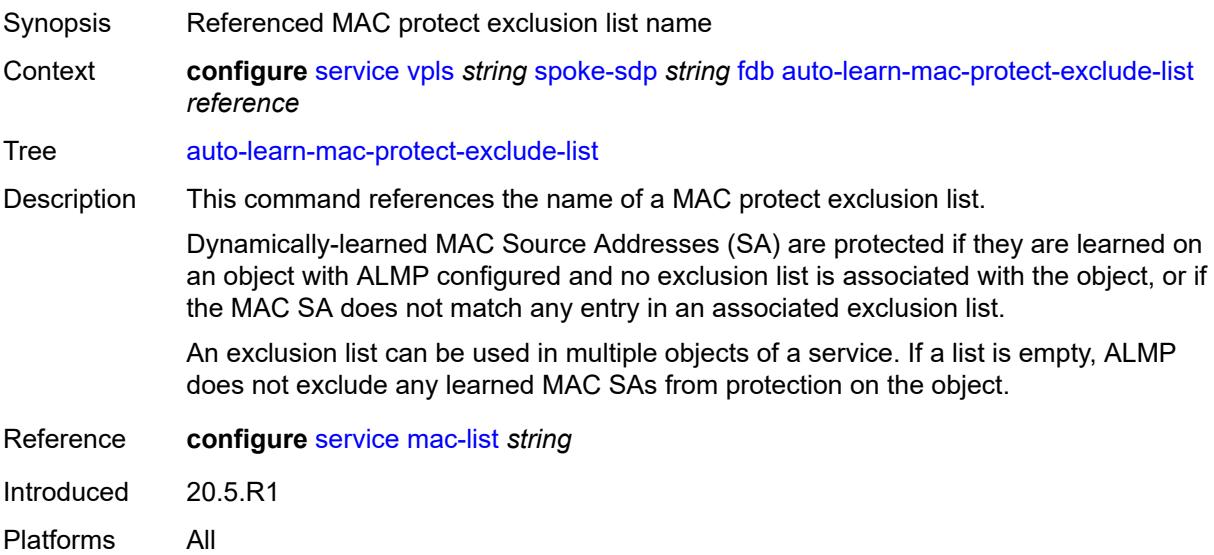

## <span id="page-6962-1"></span>**discard-unknown-source** *boolean*

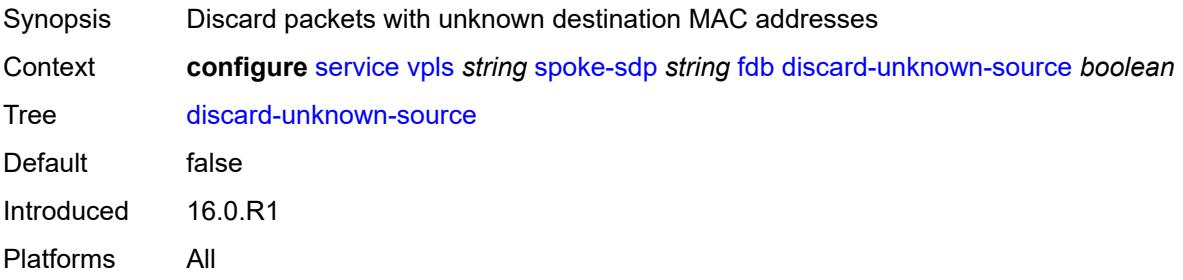

### <span id="page-6962-2"></span>**limit-mac-move** *keyword*

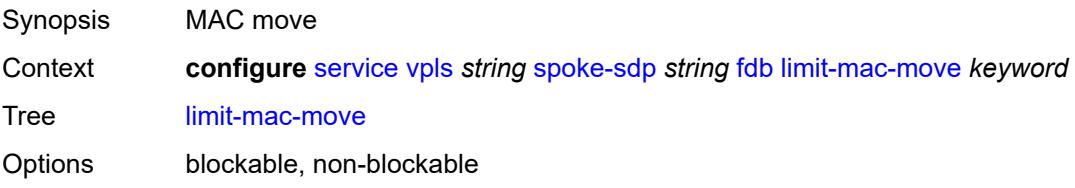

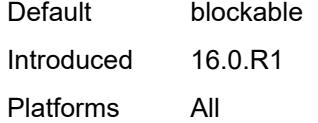

# <span id="page-6963-0"></span>**mac-learning**

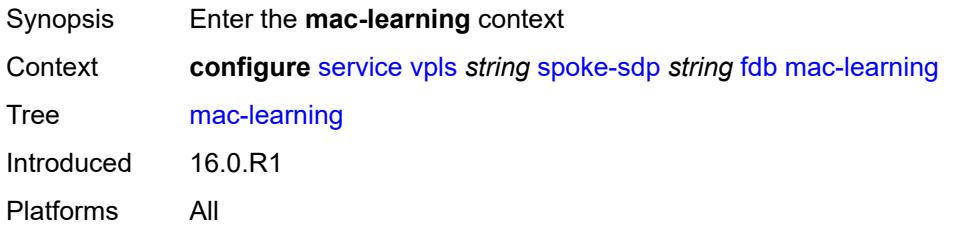

### <span id="page-6963-1"></span>**aging** *boolean*

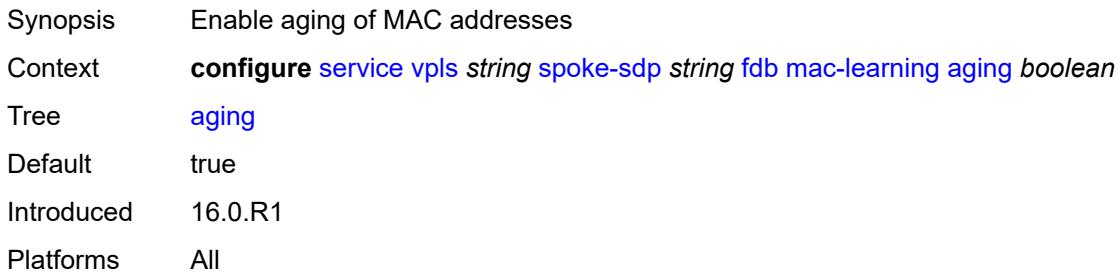

# <span id="page-6963-2"></span>**learning** *boolean*

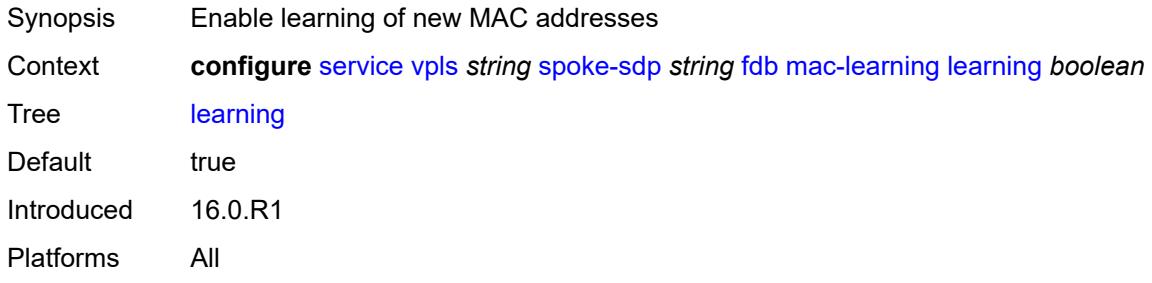

## <span id="page-6963-3"></span>**mac-pinning** *boolean*

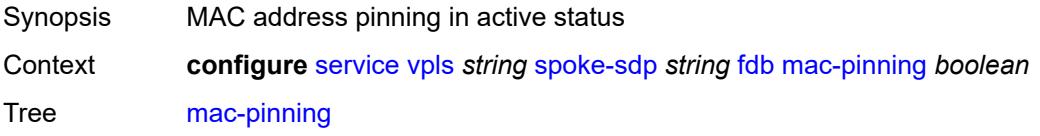

Default false Introduced 16.0.R1 Platforms All

#### <span id="page-6964-0"></span>**maximum-mac-addresses** *number*

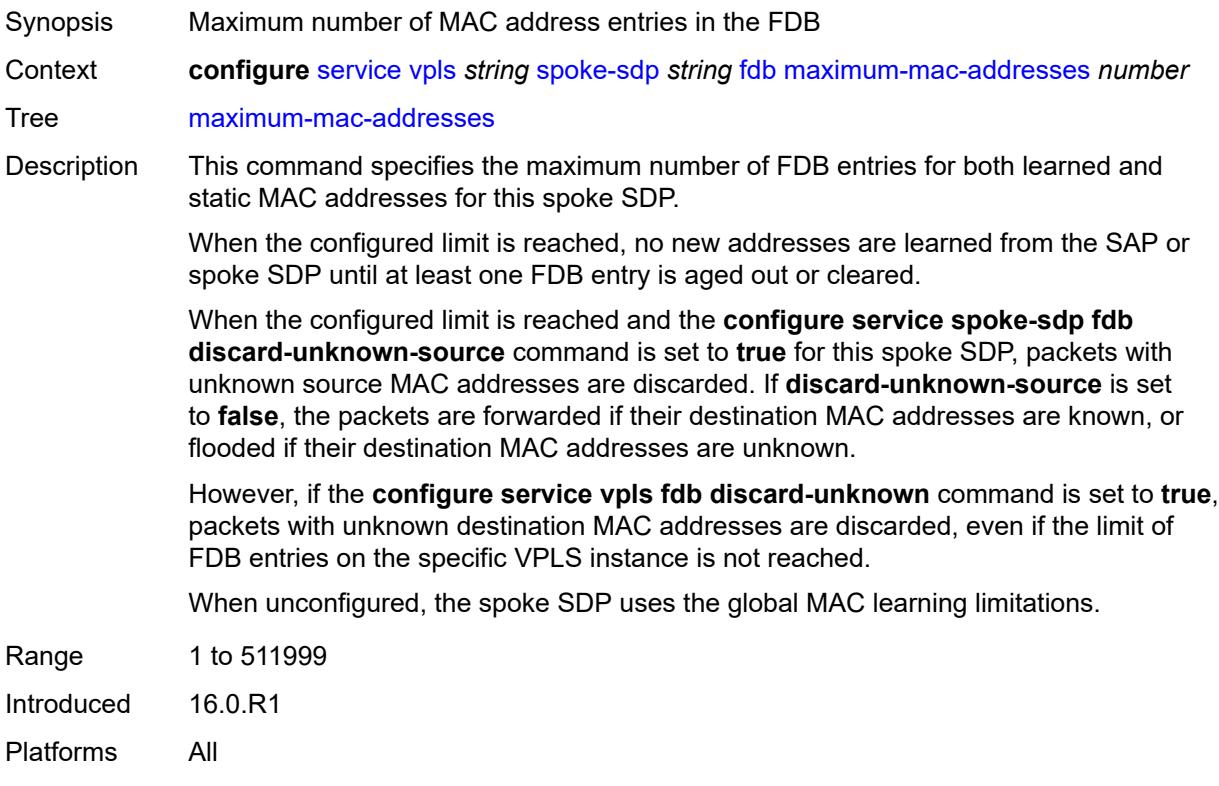

# <span id="page-6964-1"></span>**protected-src-mac-violation-action** *keyword*

<span id="page-6964-2"></span>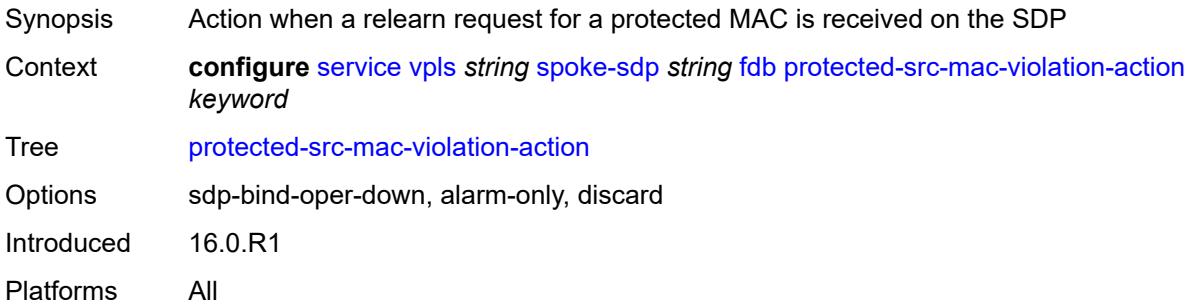

# **force-vc-forwarding** *keyword*

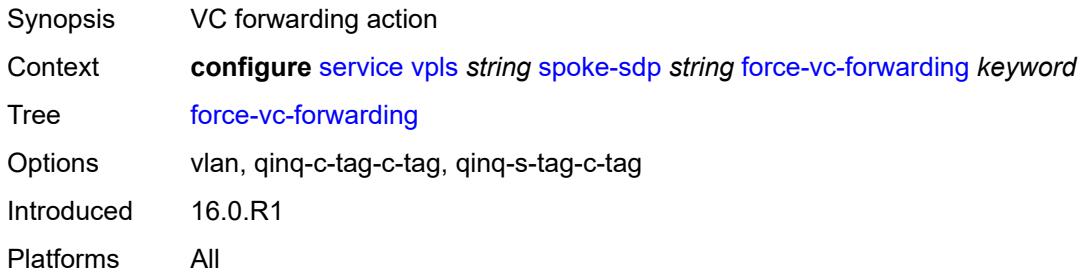

#### <span id="page-6965-0"></span>**hash-label**

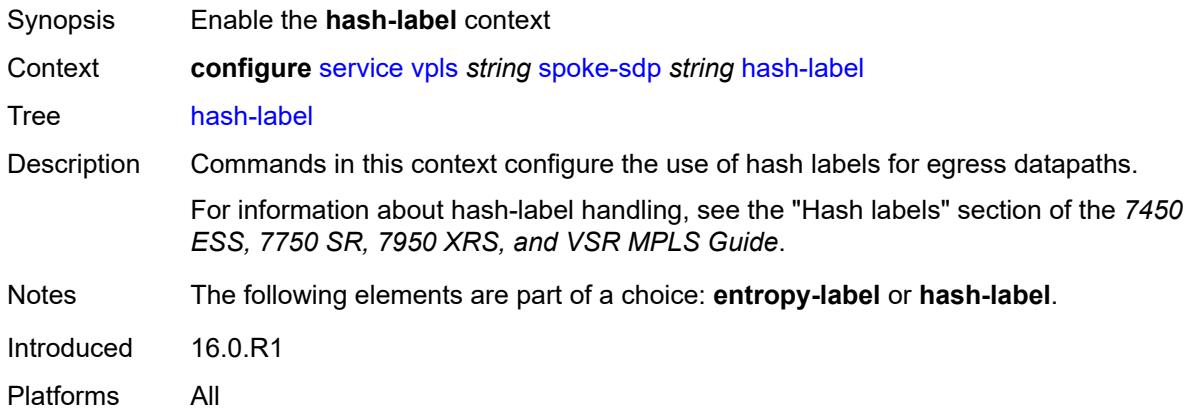

### <span id="page-6965-1"></span>**signal-capability**

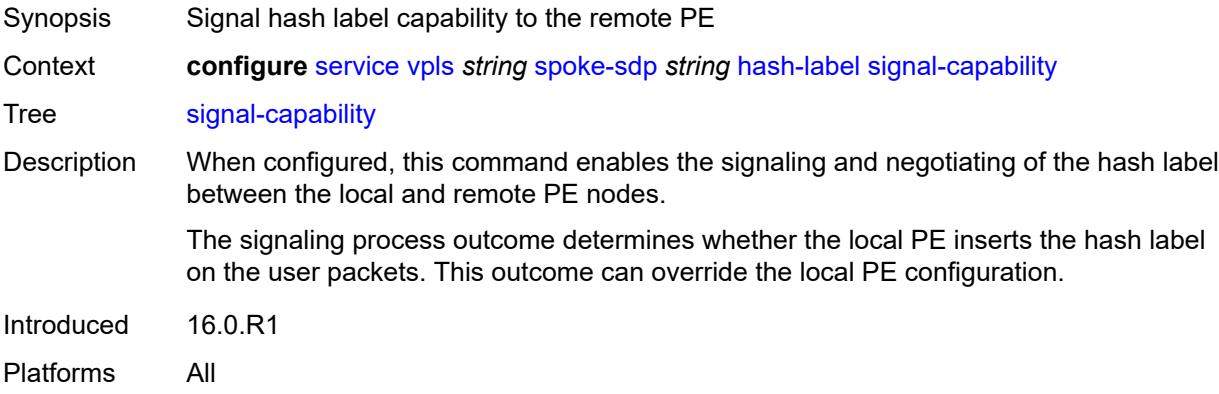

# <span id="page-6965-2"></span>**i-vpls-mac-flush**

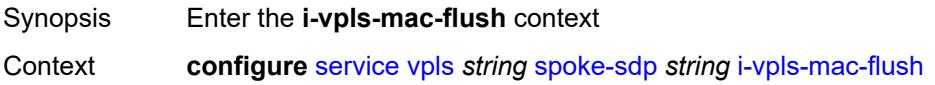

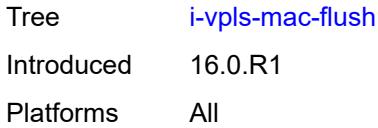

# <span id="page-6966-0"></span>**bgp-evpn**

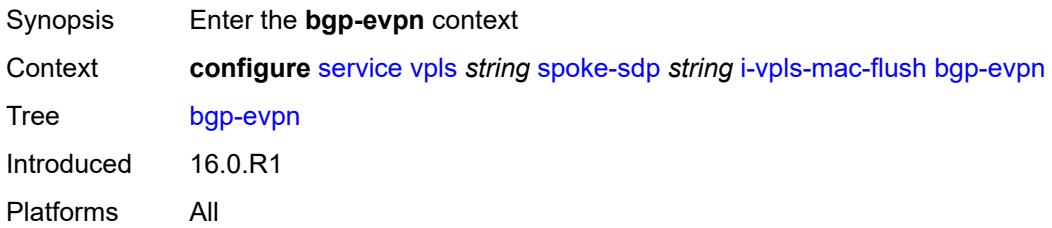

## <span id="page-6966-1"></span>**send-to-bvpls** *boolean*

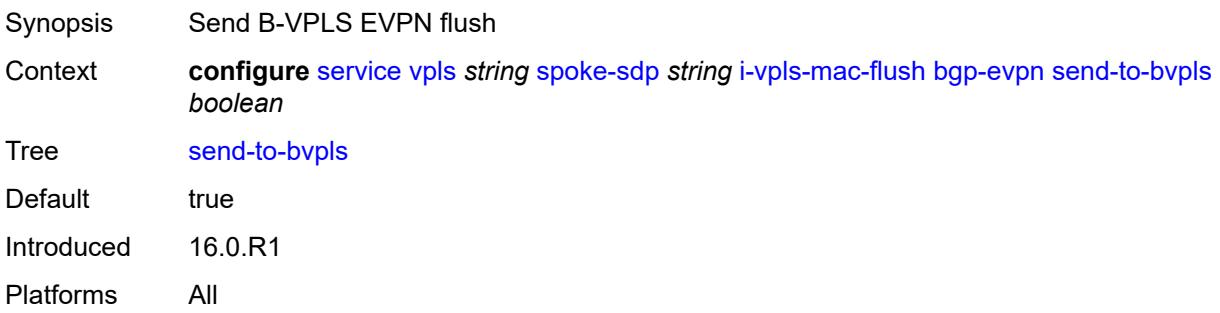

# <span id="page-6966-2"></span>**igmp-snooping**

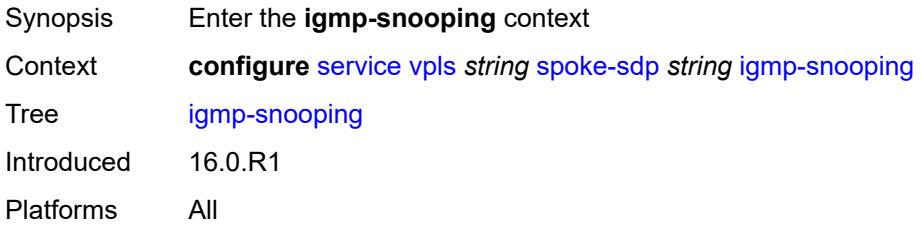

# <span id="page-6966-3"></span>**fast-leave** *boolean*

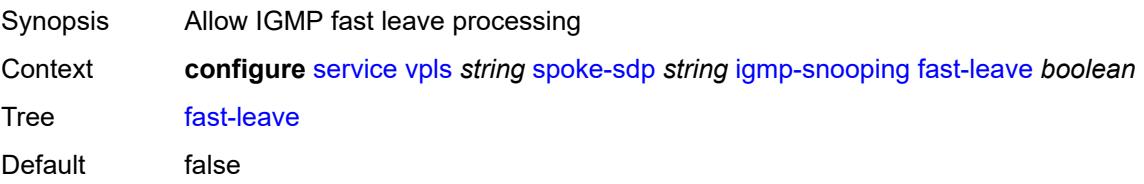

Introduced 16.0.R1 Platforms All

# <span id="page-6967-0"></span>**import-policy** *reference*

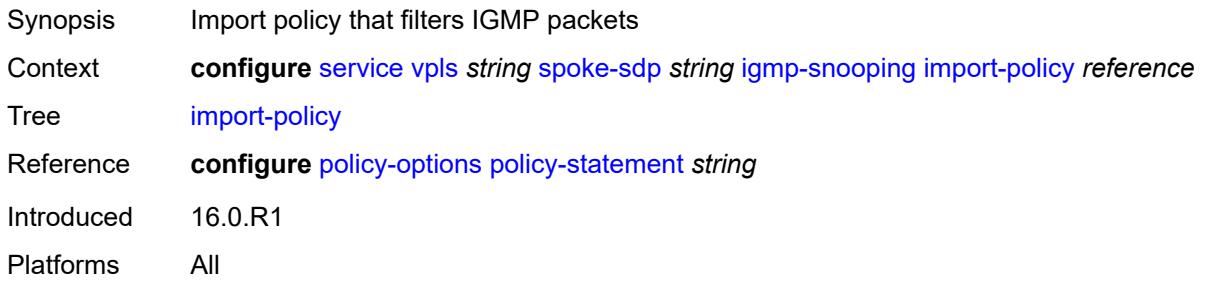

### <span id="page-6967-1"></span>**maximum-number-group-sources** *number*

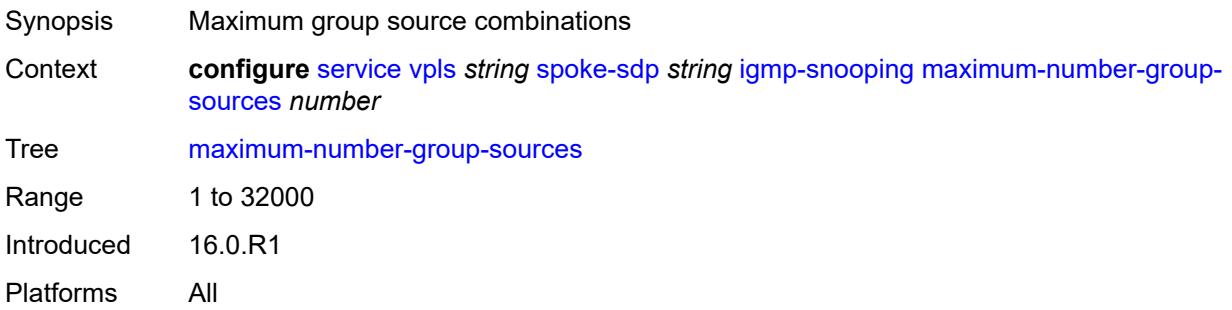

#### <span id="page-6967-2"></span>**maximum-number-groups** *number*

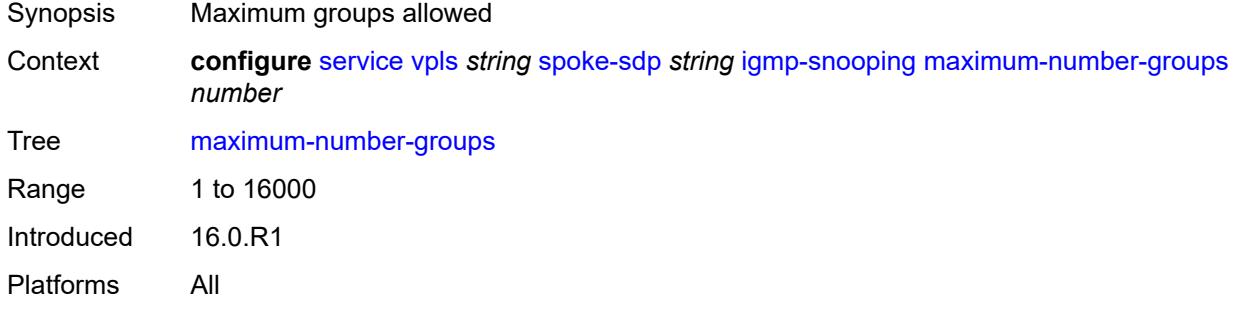

#### <span id="page-6967-3"></span>**maximum-number-sources** *number*

Synopsis Maximum sources that are allowed per group

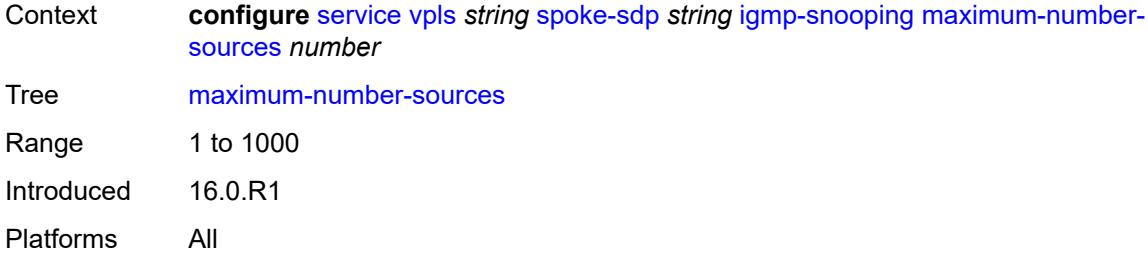

#### <span id="page-6968-0"></span>**mcac**

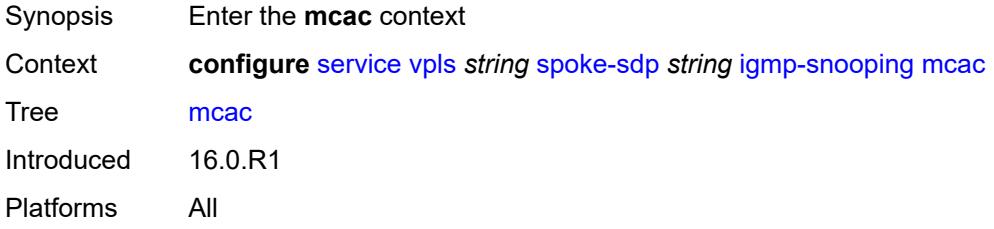

#### <span id="page-6968-1"></span>**bandwidth**

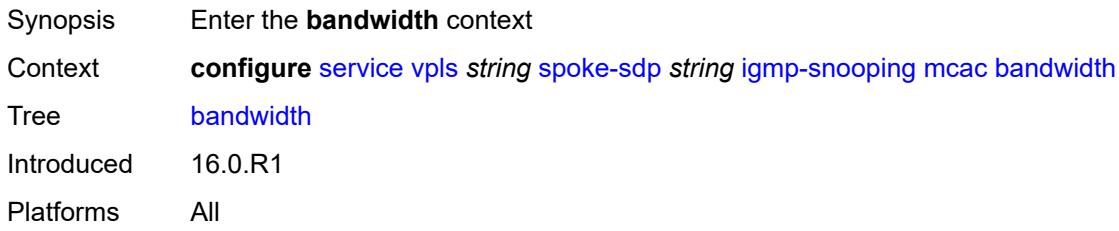

# <span id="page-6968-2"></span>**mandatory** *(number | keyword)*

<span id="page-6968-3"></span>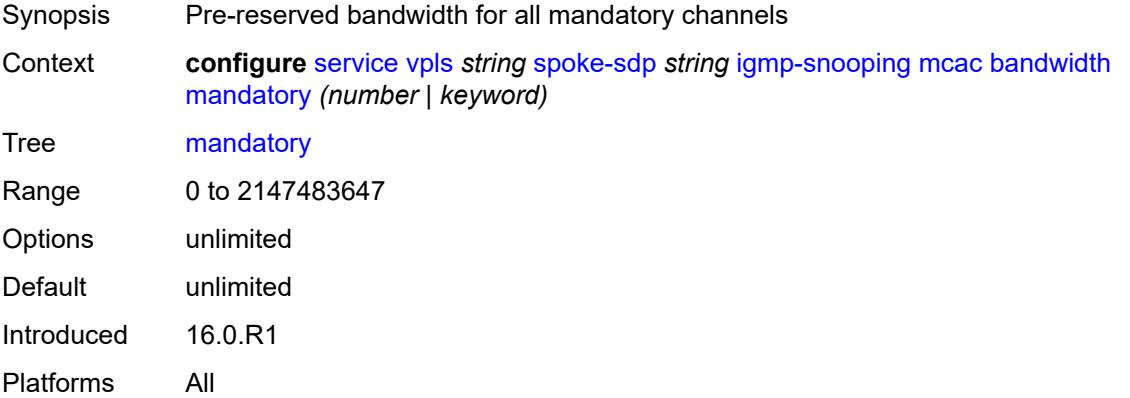

# **total** *(number | keyword)*

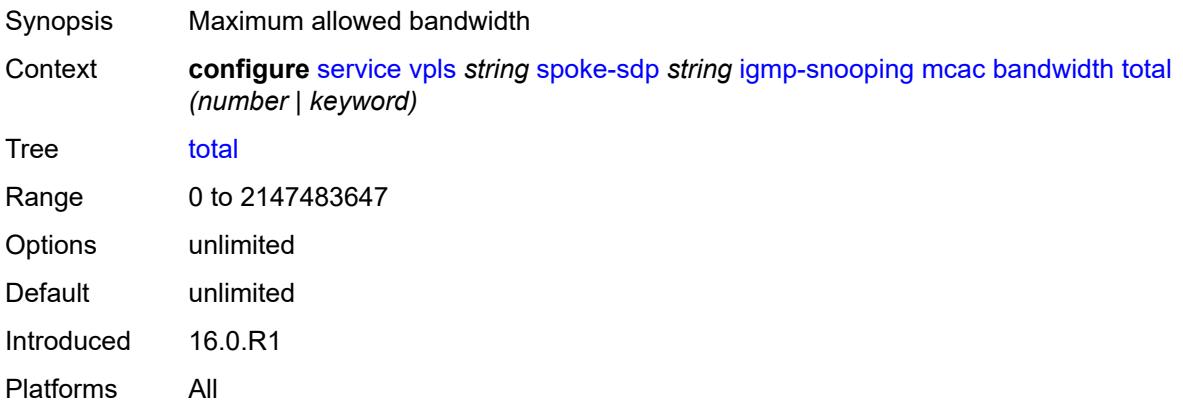

# <span id="page-6969-0"></span>**interface-policy** *reference*

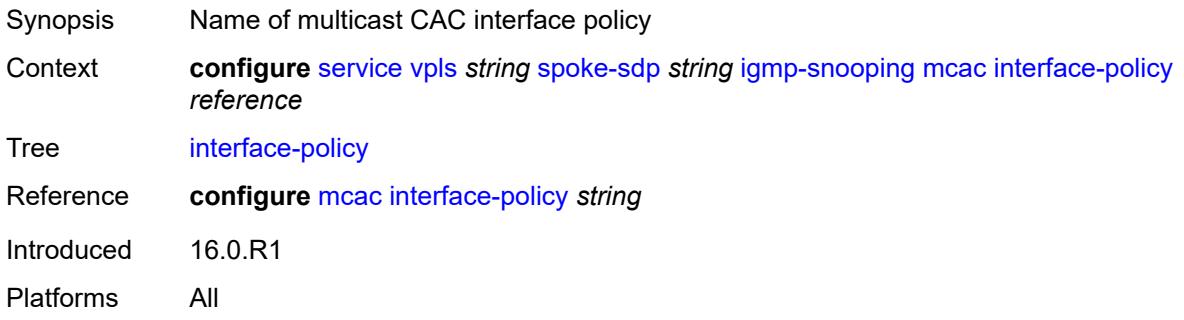

### <span id="page-6969-1"></span>**policy** *reference*

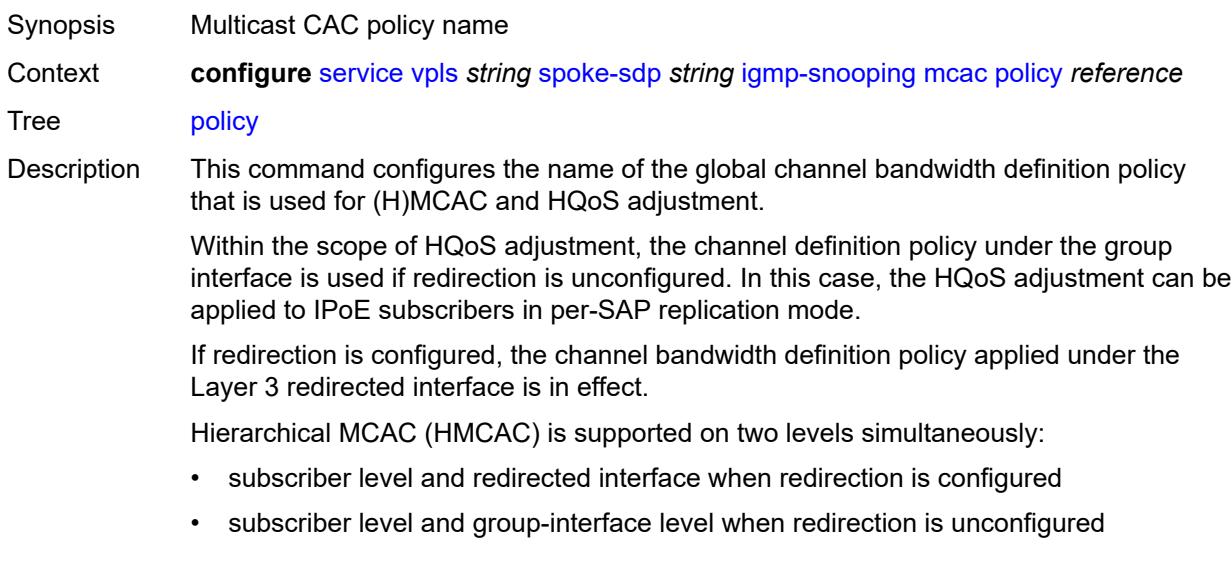

In HMCAC, the subscriber is checked against its bandwidth limits first, then against the bandwidth limits of the redirected or group interface. If redirection is configured but the policy is referenced only under the group interface, no admission control is executed (HMCAC or MCAC).

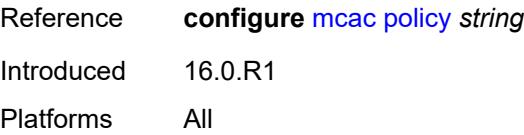

### <span id="page-6970-0"></span>**mrouter-port** *boolean*

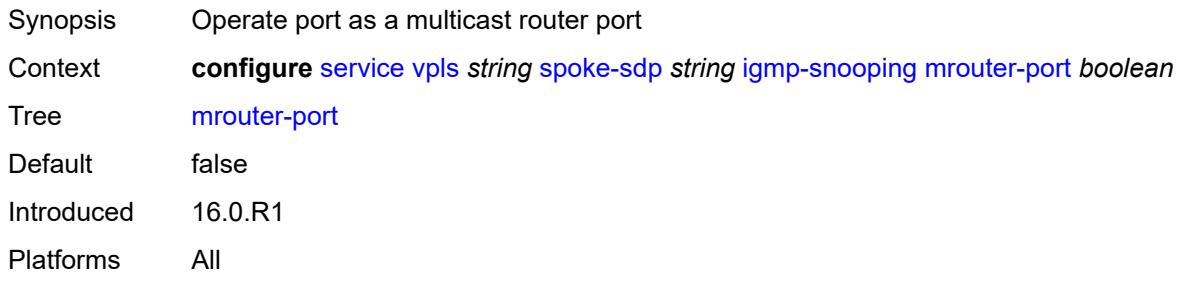

#### <span id="page-6970-1"></span>**query-interval** *number*

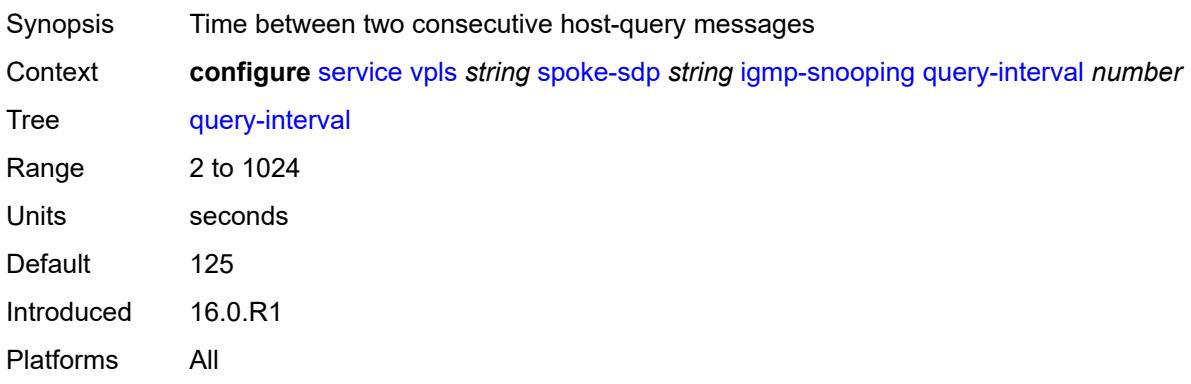

### <span id="page-6970-2"></span>**query-last-member-interval** *number*

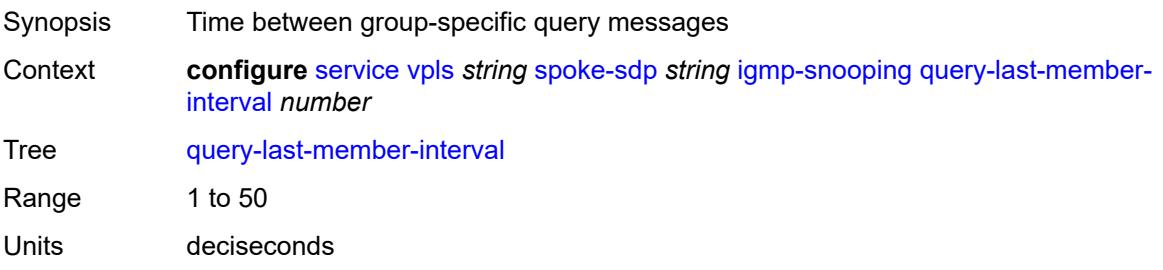

Default 10 Introduced 16.0.R1 Platforms All

# <span id="page-6971-0"></span>**query-response-interval** *number*

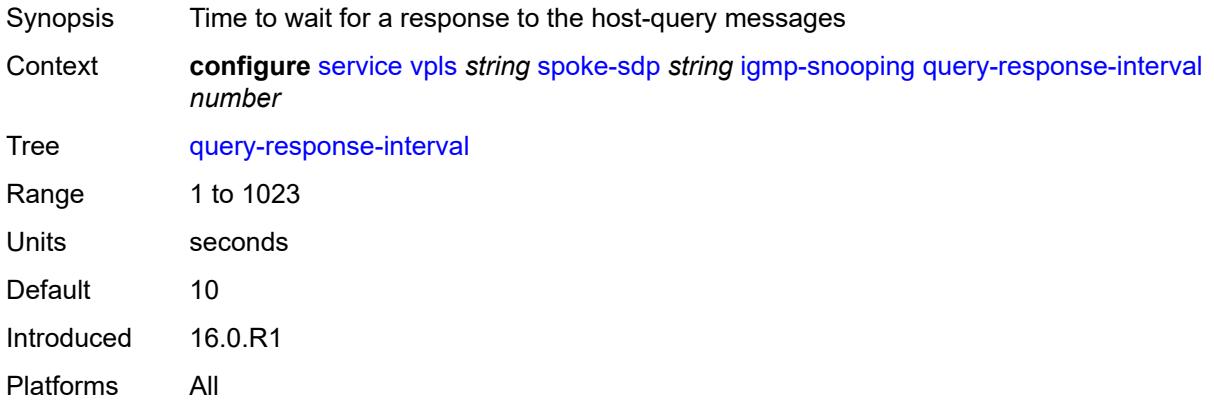

#### <span id="page-6971-1"></span>**robust-count** *number*

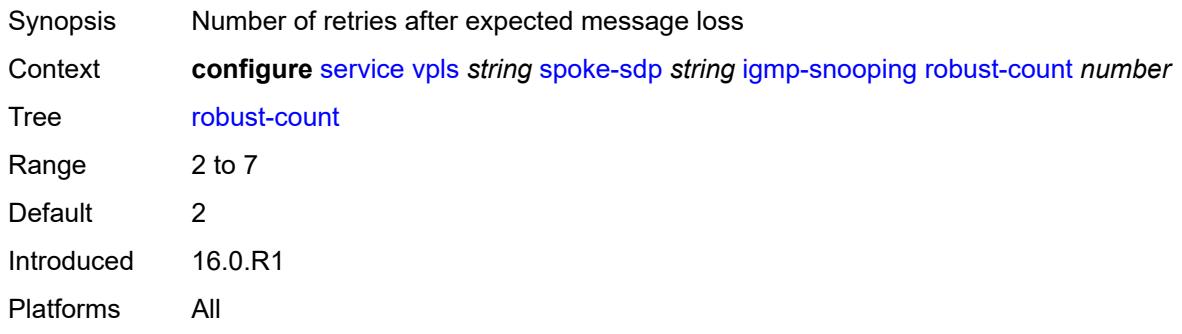

#### <span id="page-6971-2"></span>**router-alert-check** *boolean*

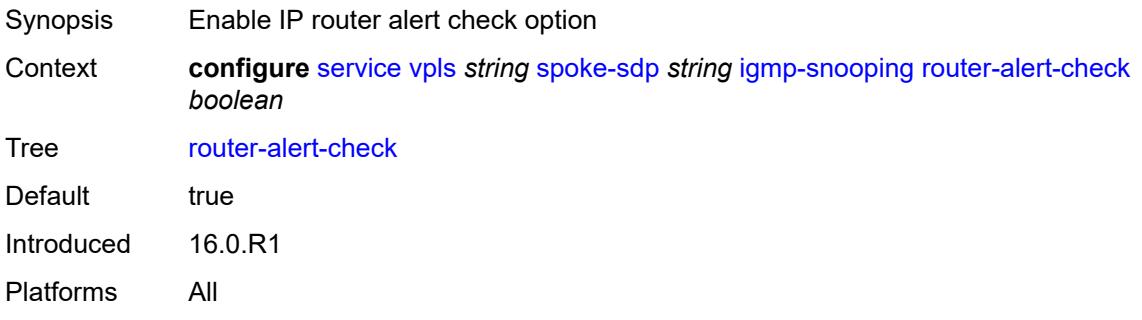

#### <span id="page-6972-0"></span>**send-queries** *boolean*

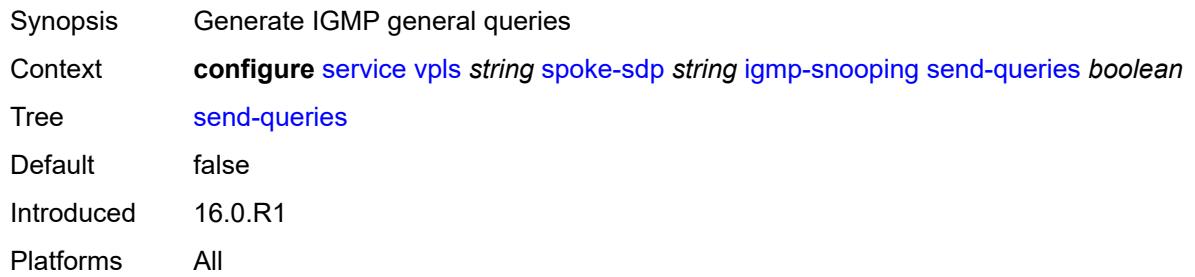

#### <span id="page-6972-1"></span>**static**

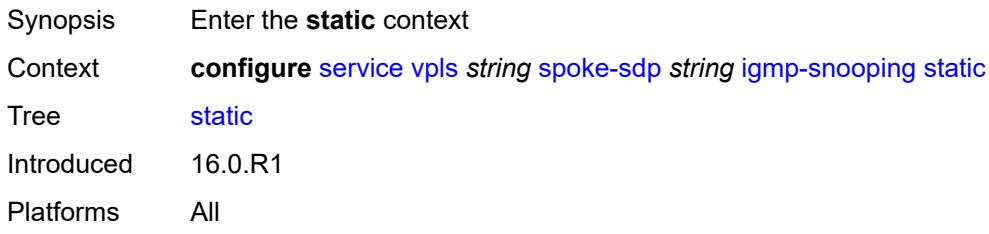

# <span id="page-6972-3"></span>**group** [\[group-address\]](#page-6972-2) *string*

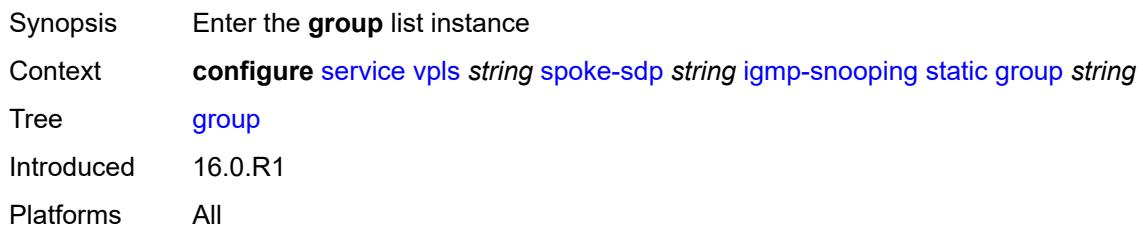

# <span id="page-6972-2"></span>[**group-address**] *string*

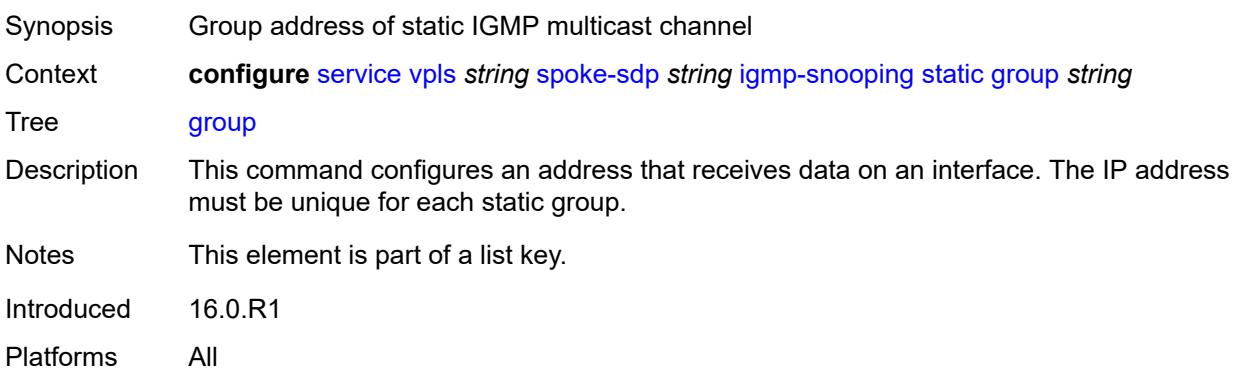

# <span id="page-6973-1"></span>**source** [[source-address](#page-6973-0)] *string*

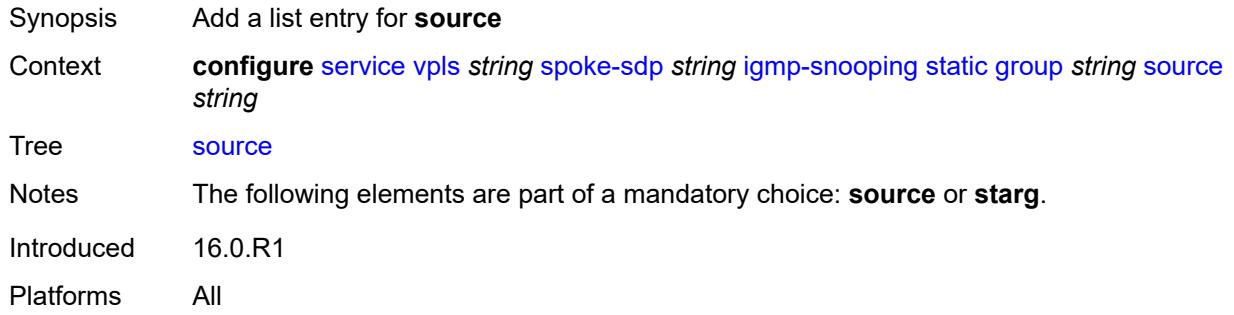

# <span id="page-6973-0"></span>[**source-address**] *string*

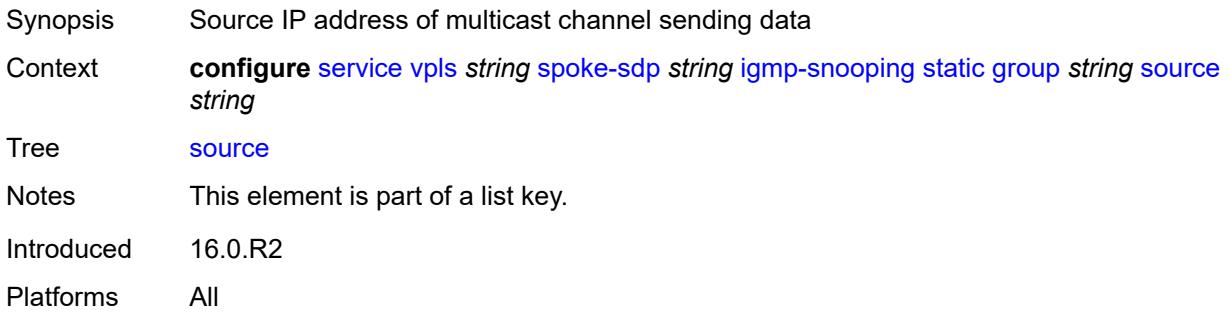

#### <span id="page-6973-2"></span>**starg**

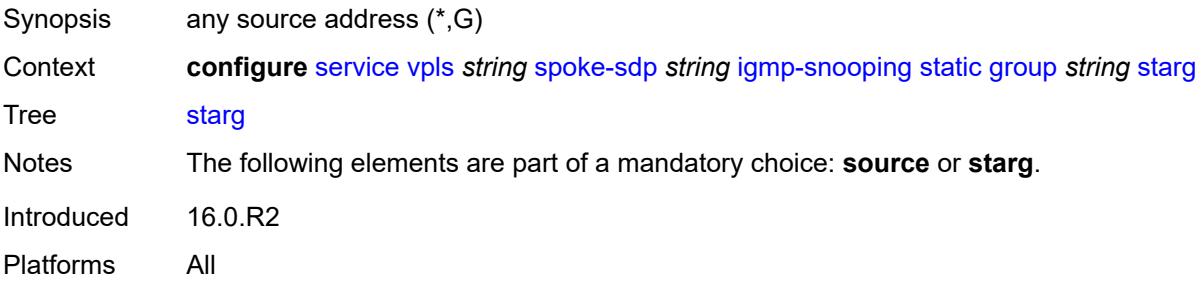

### <span id="page-6973-3"></span>**version** *keyword*

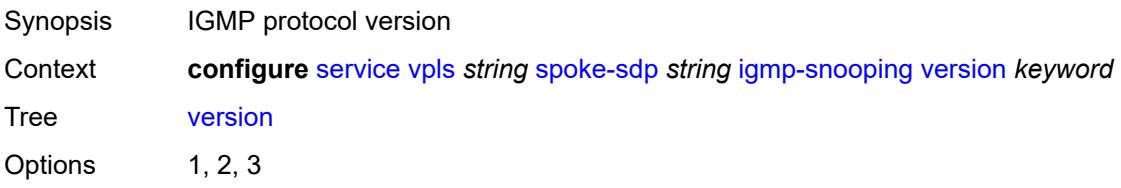

Default 3 Introduced 16.0.R1 Platforms All

# <span id="page-6974-0"></span>**ignore-standby-signaling** *boolean*

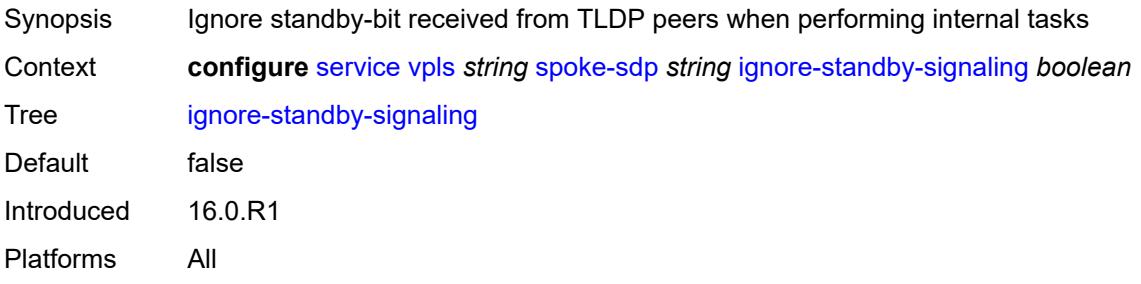

### <span id="page-6974-1"></span>**ingress**

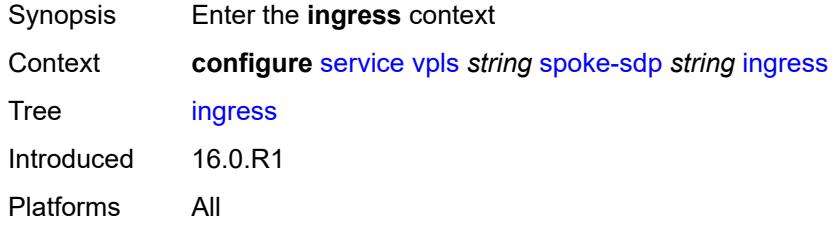

## <span id="page-6974-2"></span>**filter**

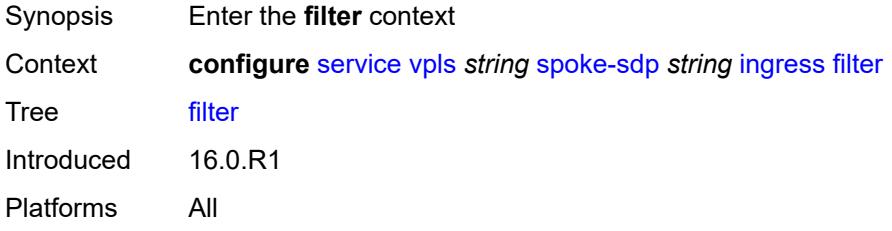

# <span id="page-6974-3"></span>**ip** *reference*

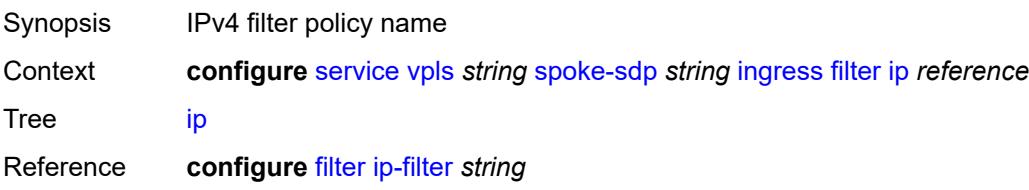

Introduced 16.0.R1 Platforms All

# <span id="page-6975-0"></span>**ipv6** *reference*

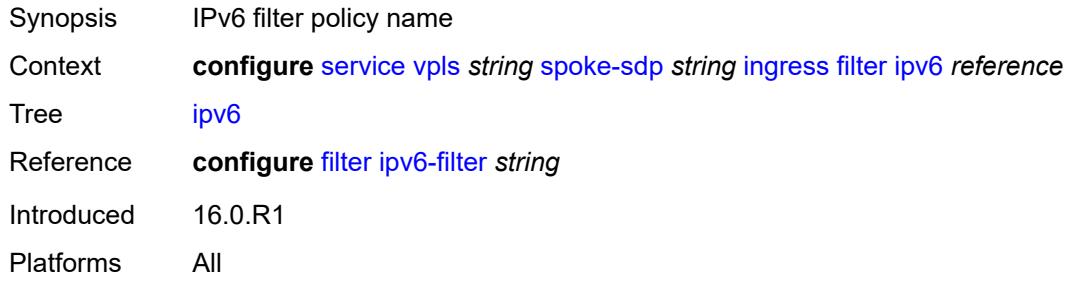

### <span id="page-6975-1"></span>**mac** *reference*

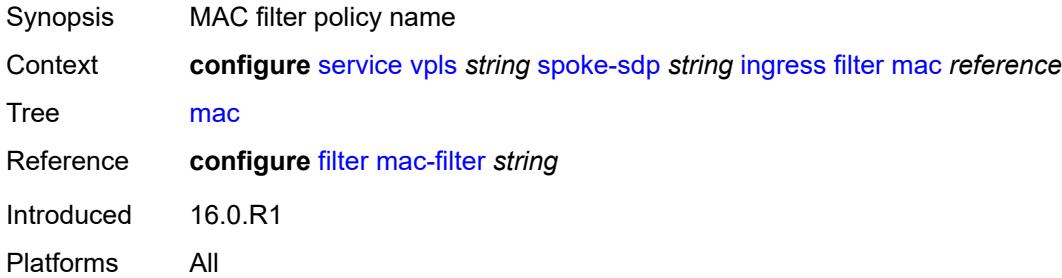

#### <span id="page-6975-2"></span>**qos**

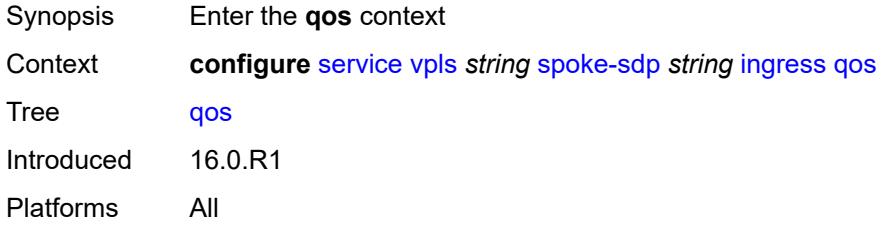

## <span id="page-6975-3"></span>**network**

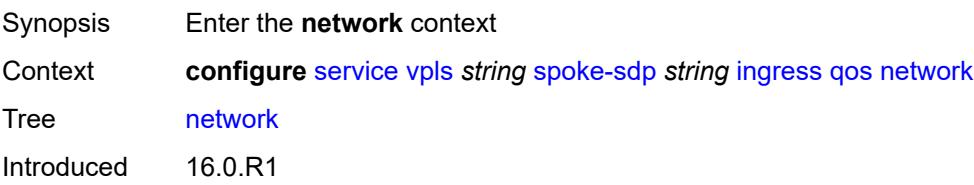

Platforms All

# <span id="page-6976-0"></span>**fp-redirect-group**

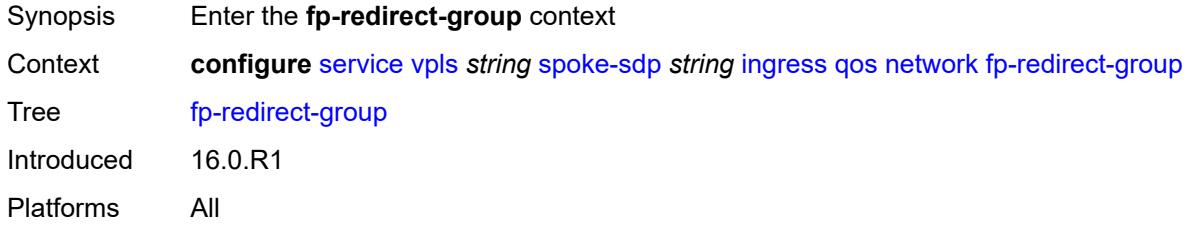

# <span id="page-6976-1"></span>**group-name** *reference*

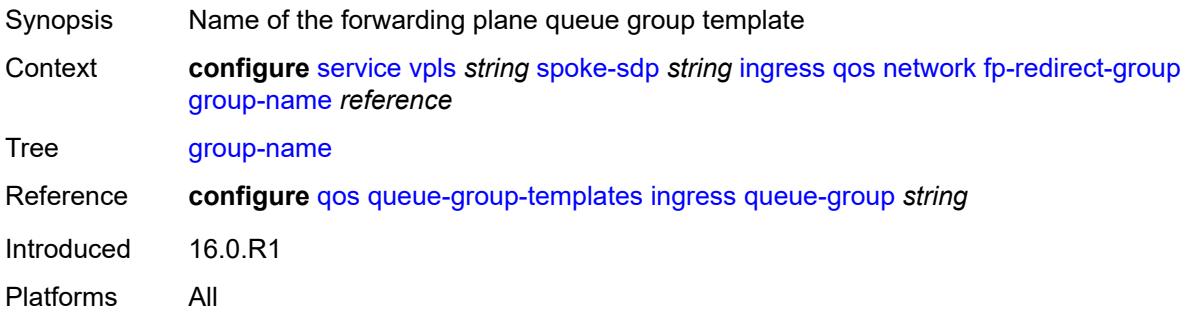

### <span id="page-6976-2"></span>**instance** *number*

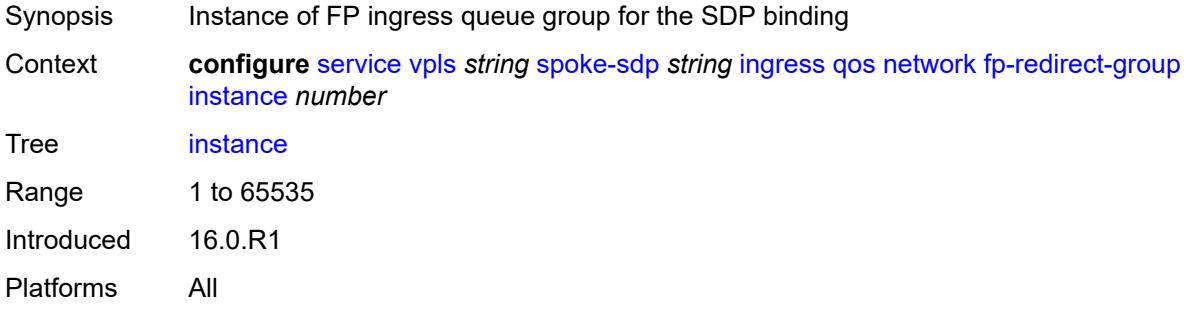

### <span id="page-6976-3"></span>**policy-name** *reference*

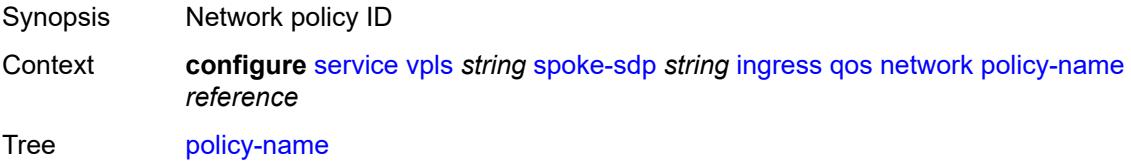

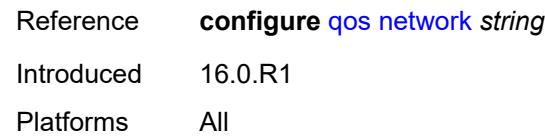

### <span id="page-6977-0"></span>**vc-label** *number*

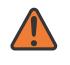

#### **WARNING:**

Modifying this element toggles the **admin-state** of the parent element automatically for the new value to take effect.

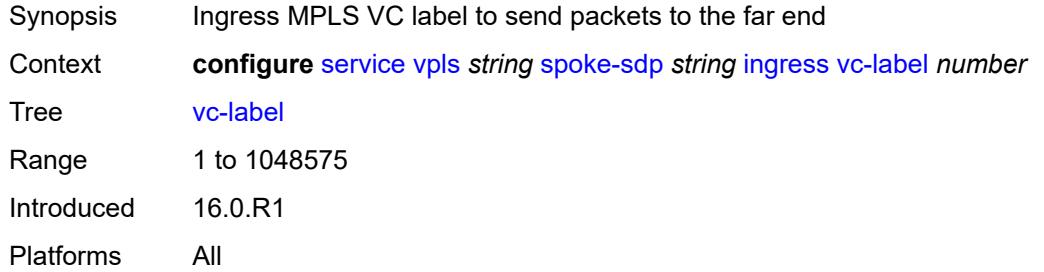

# <span id="page-6977-1"></span>**l2pt**

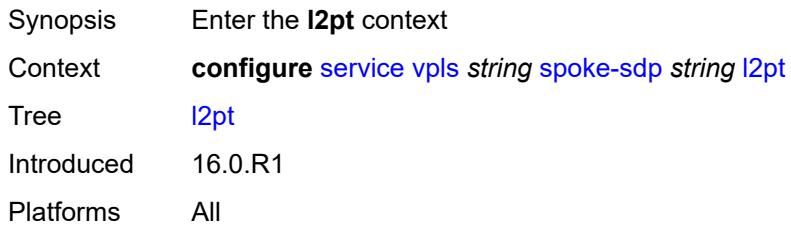

#### <span id="page-6977-2"></span>**termination**

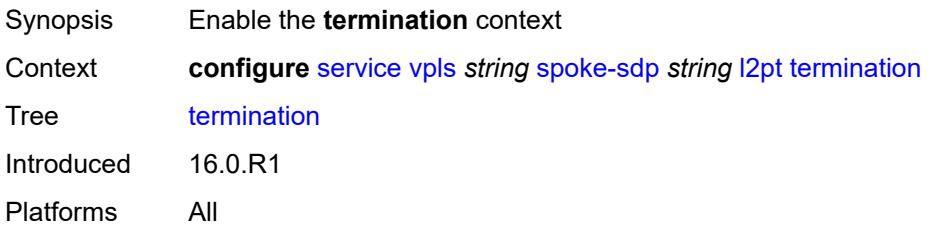

### <span id="page-6977-3"></span>**protocols**

Synopsis Enter the **protocols** context

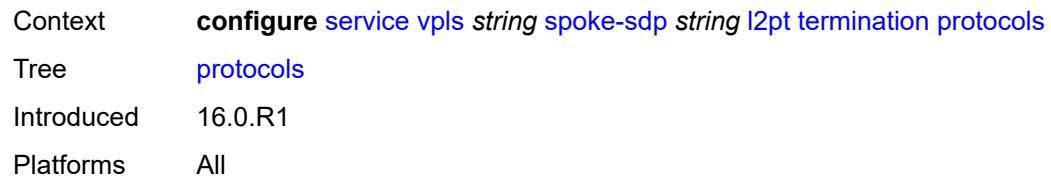

### <span id="page-6978-0"></span>**cdp** *boolean*

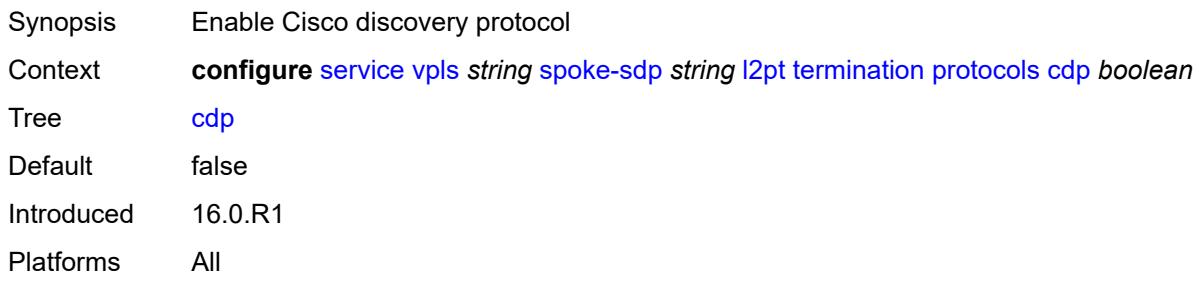

### <span id="page-6978-1"></span>**dtp** *boolean*

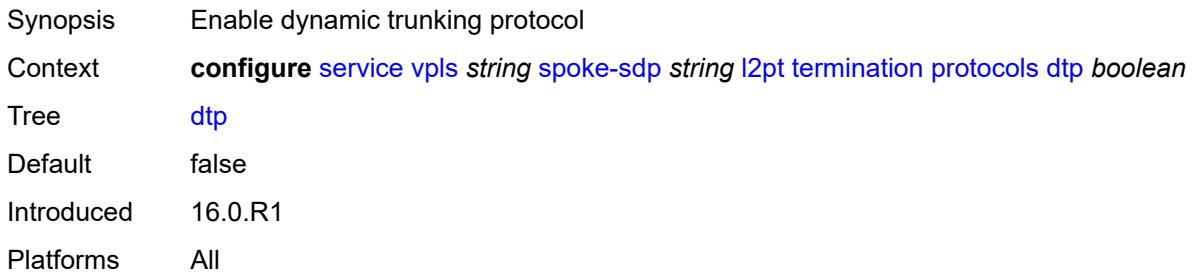

### <span id="page-6978-2"></span>**pagp** *boolean*

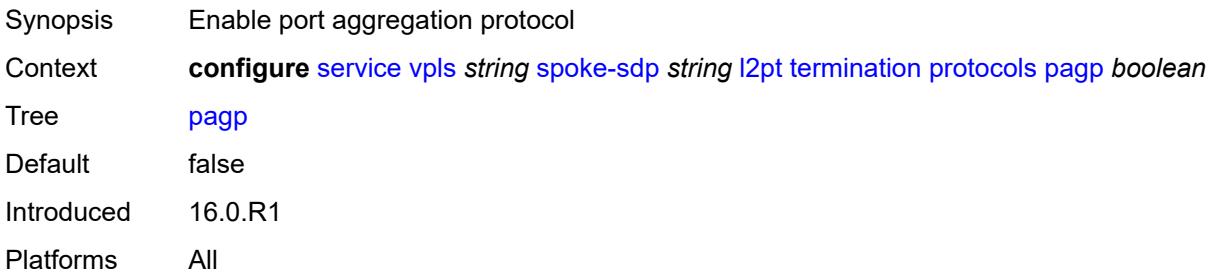

# <span id="page-6978-3"></span>**stp** *boolean*

Synopsis Enable all spanning tree protocols

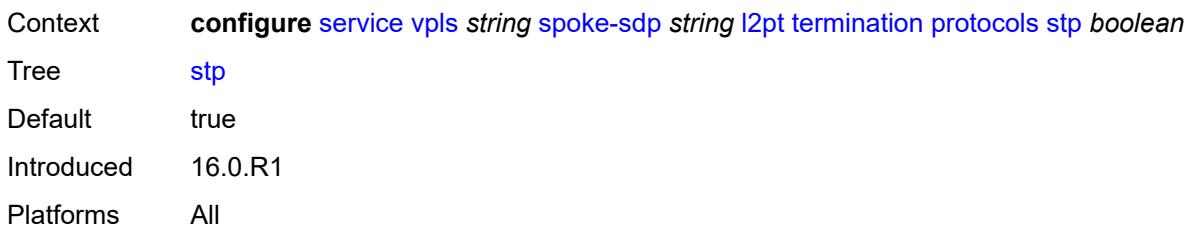

#### <span id="page-6979-0"></span>**udld** *boolean*

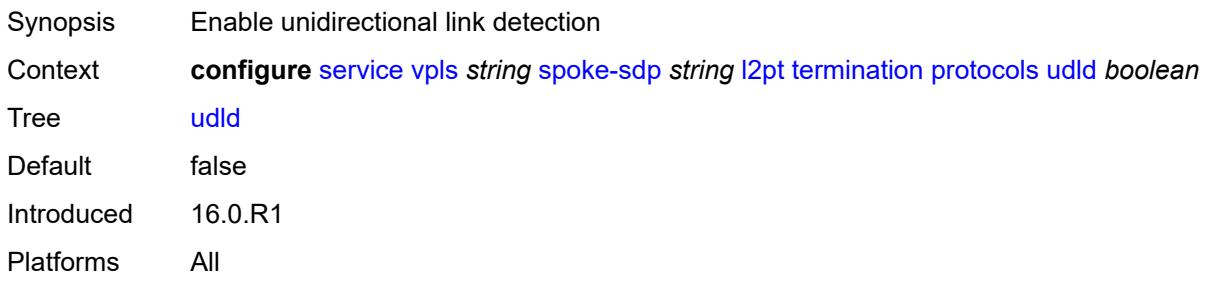

# <span id="page-6979-1"></span>**vtp** *boolean*

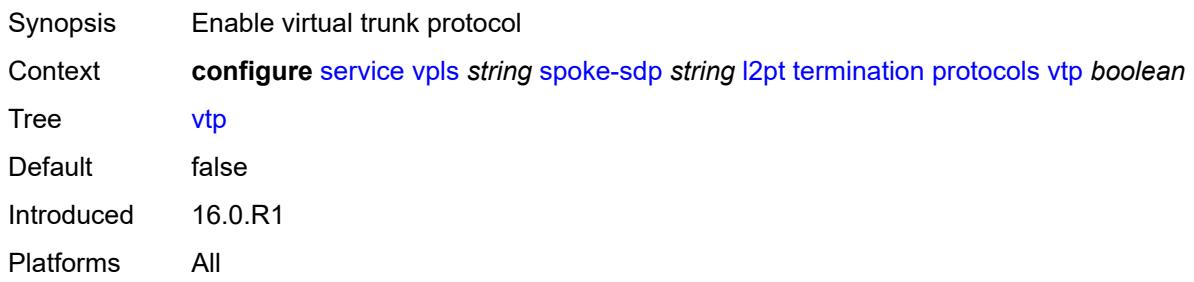

#### <span id="page-6979-2"></span>**mld-snooping**

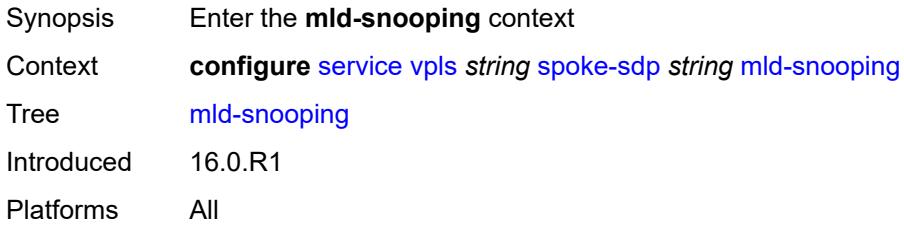

#### <span id="page-6979-3"></span>**fast-leave** *boolean*

Synopsis Allow IGMP fast leave processing

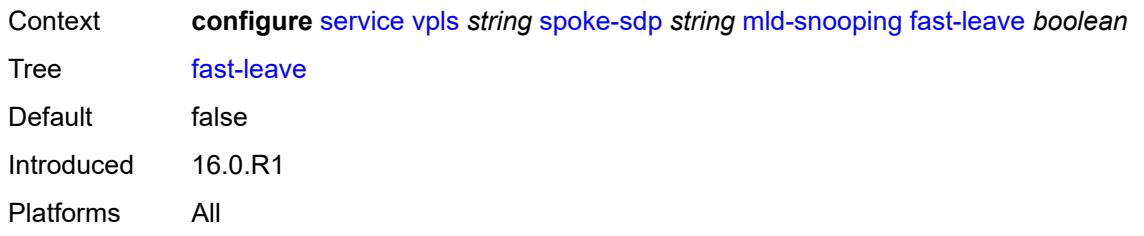

### <span id="page-6980-0"></span>**import-policy** *reference*

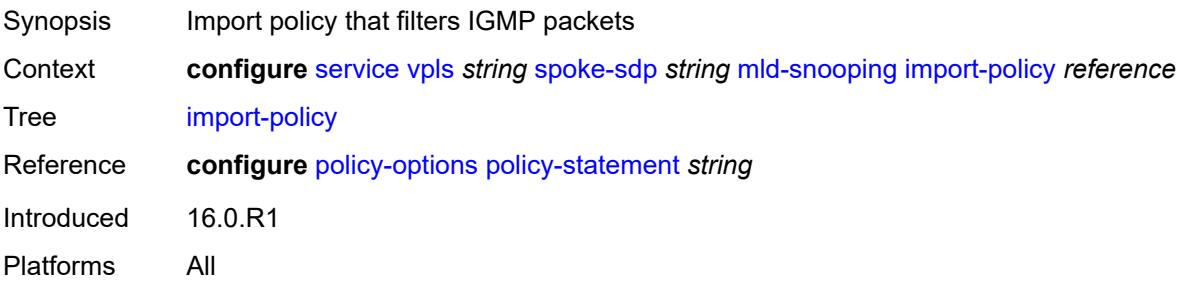

### <span id="page-6980-1"></span>**maximum-number-groups** *number*

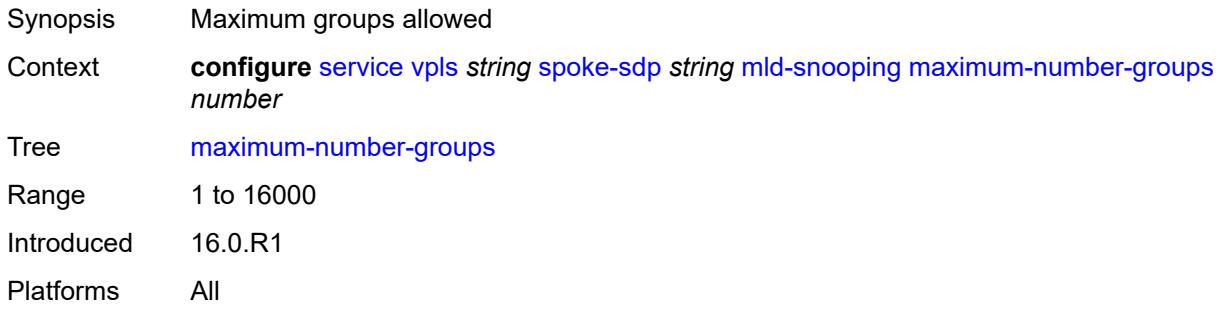

### <span id="page-6980-2"></span>**mrouter-port** *boolean*

<span id="page-6980-3"></span>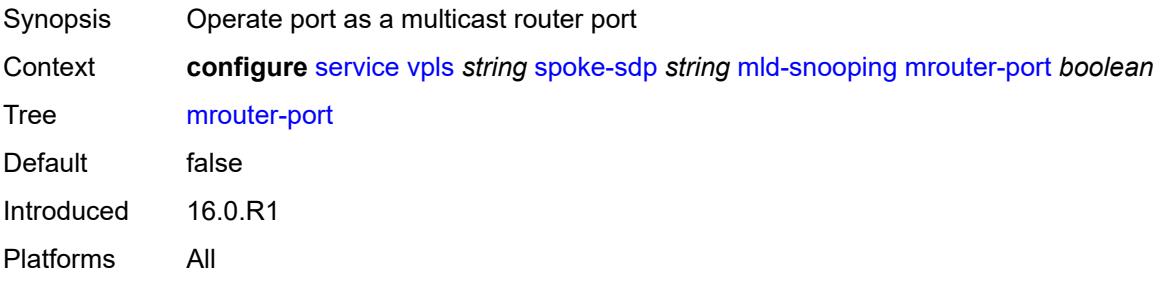

# **query-interval** *number*

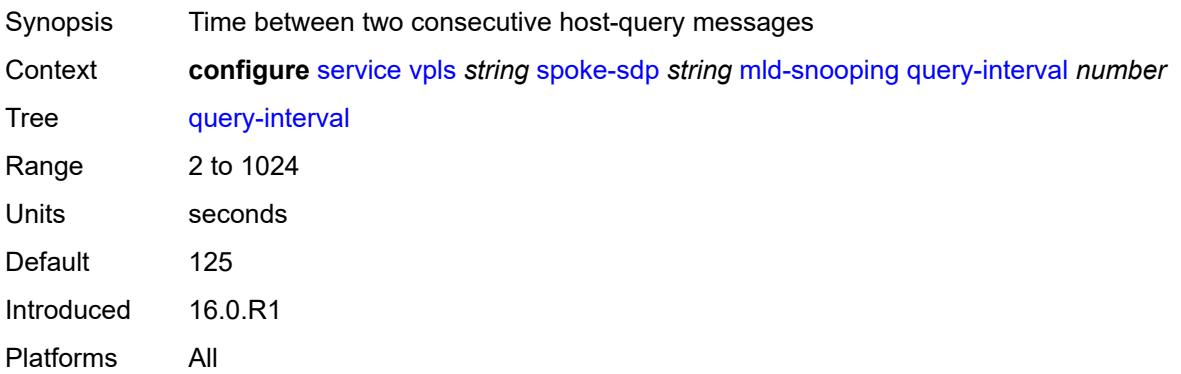

# <span id="page-6981-0"></span>**query-last-member-interval** *number*

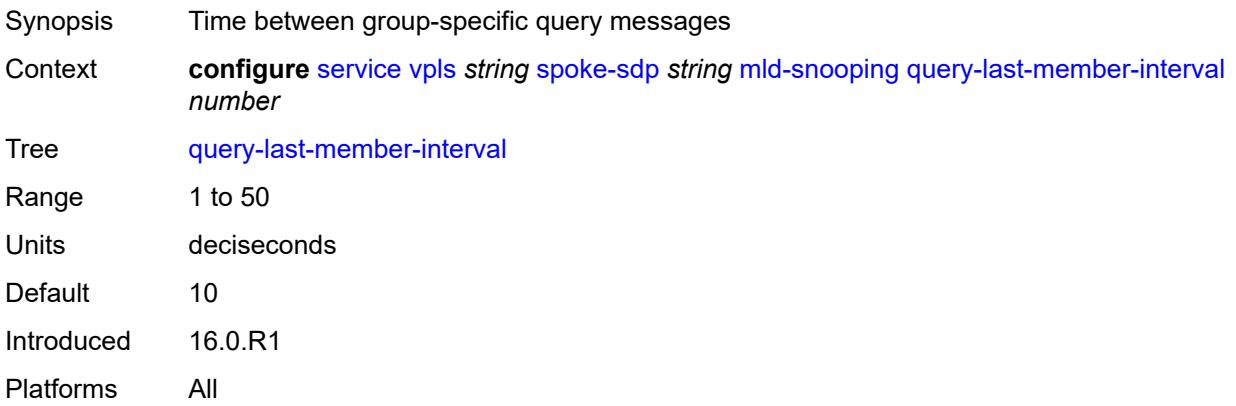

### <span id="page-6981-1"></span>**query-response-interval** *number*

<span id="page-6981-2"></span>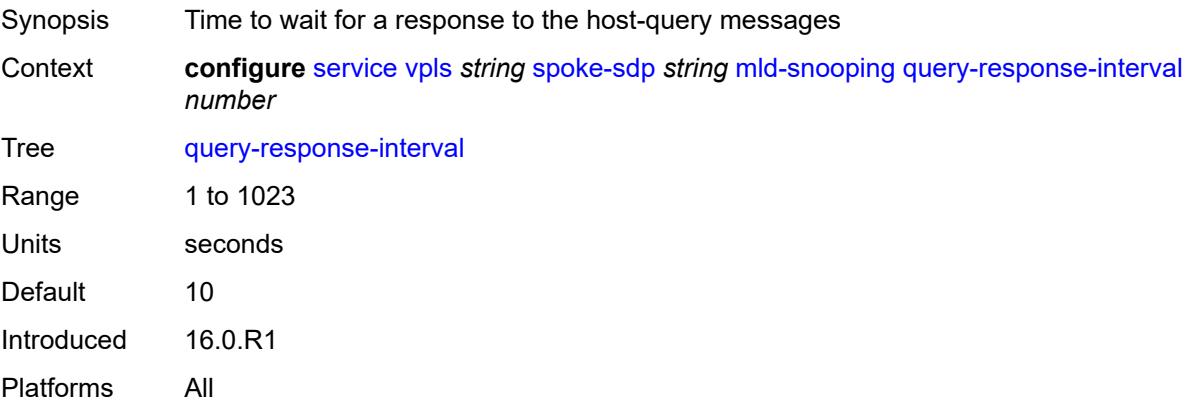

#### **robust-count** *number*

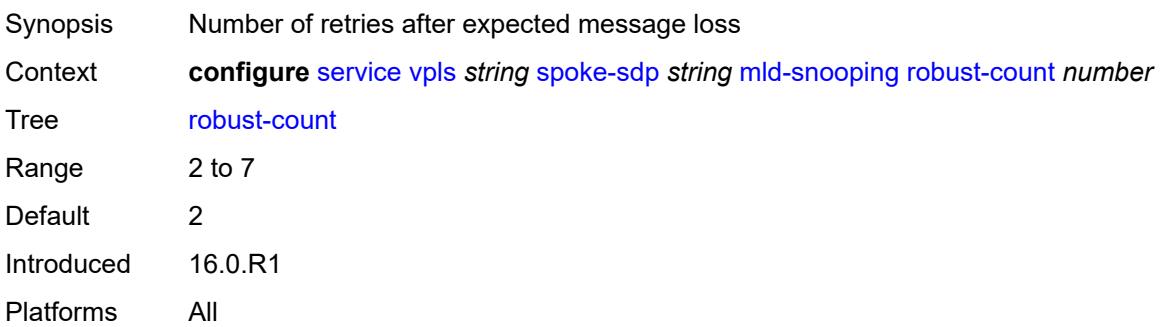

#### <span id="page-6982-0"></span>**router-alert-check** *boolean*

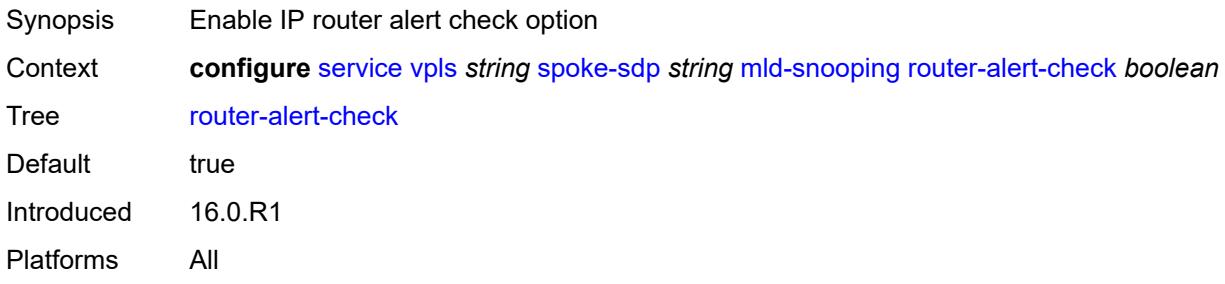

# <span id="page-6982-1"></span>**send-queries** *boolean*

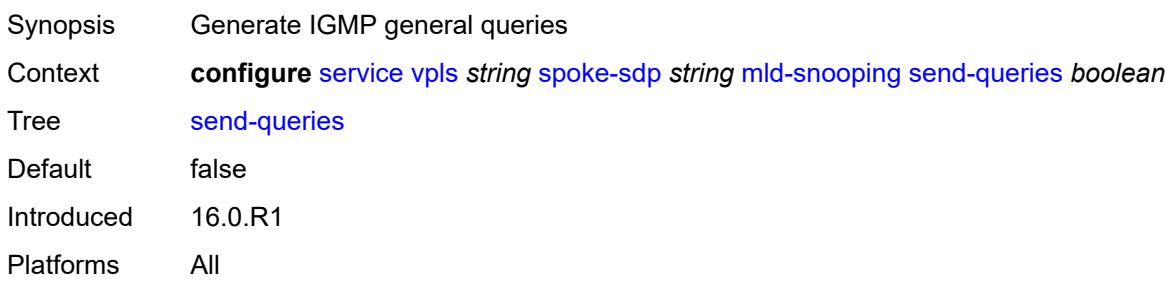

### <span id="page-6982-2"></span>**static**

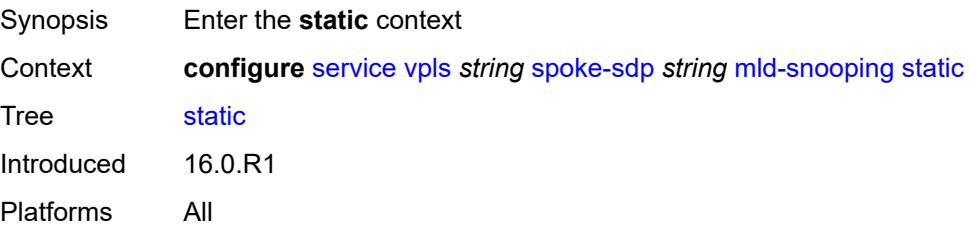

# <span id="page-6983-1"></span>**group** [\[group-address\]](#page-6983-0) *string*

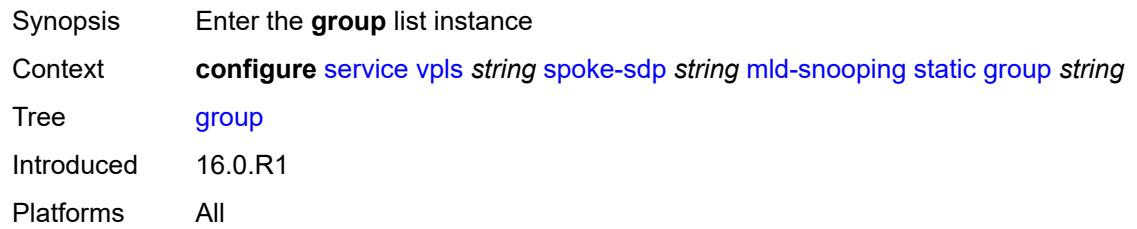

# <span id="page-6983-0"></span>[**group-address**] *string*

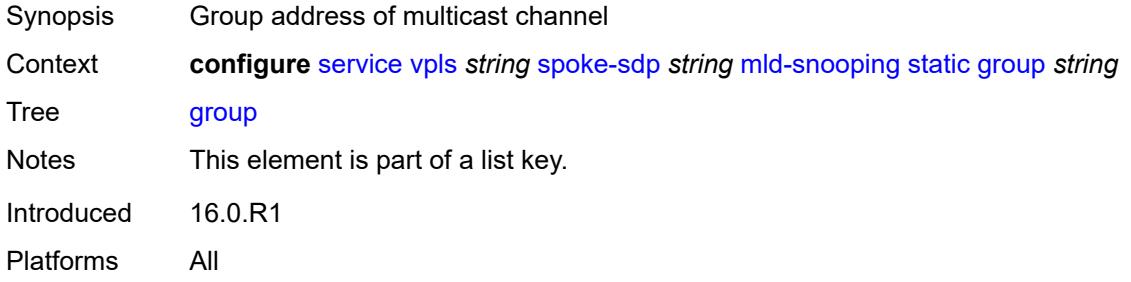

# <span id="page-6983-3"></span>**source** [[source-address](#page-6983-2)] *string*

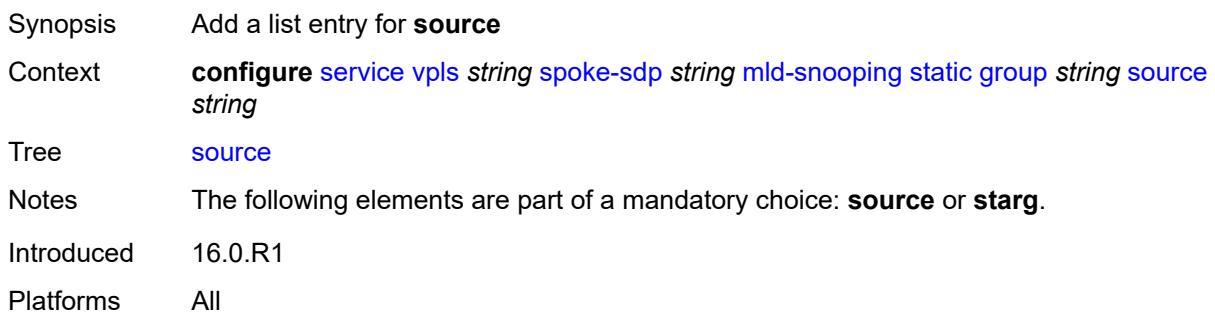

# <span id="page-6983-2"></span>[**source-address**] *string*

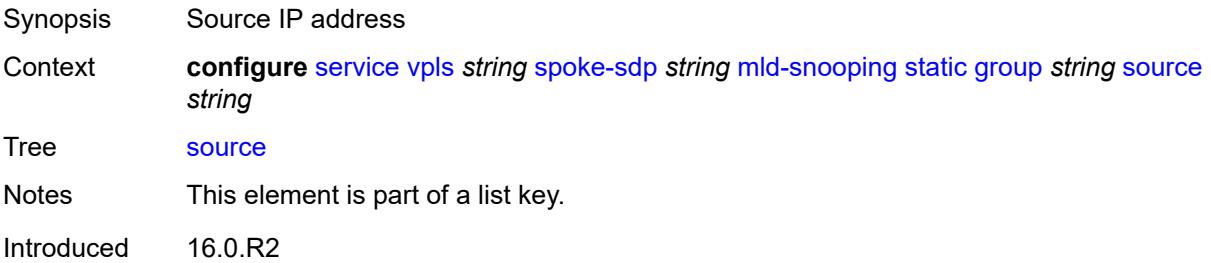
Platforms All

#### <span id="page-6984-0"></span>**starg**

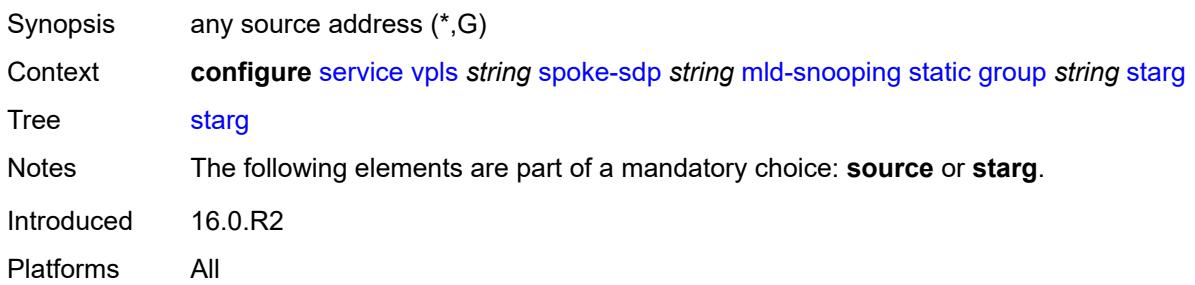

#### <span id="page-6984-1"></span>**version** *keyword*

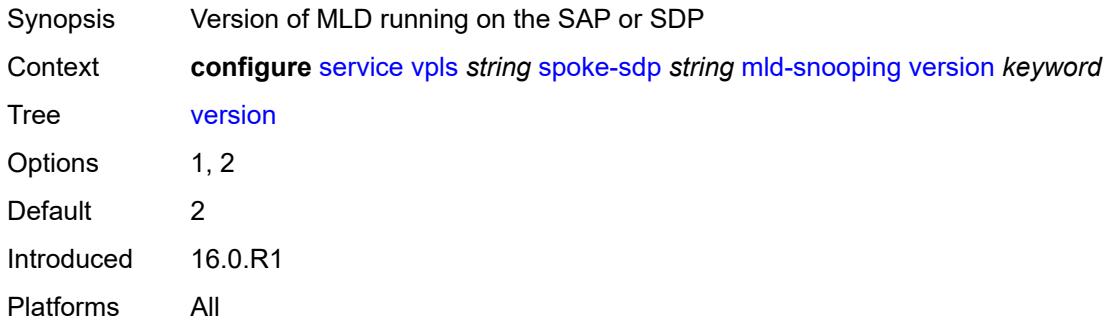

# <span id="page-6984-2"></span>**monitor-oper-group** *reference*

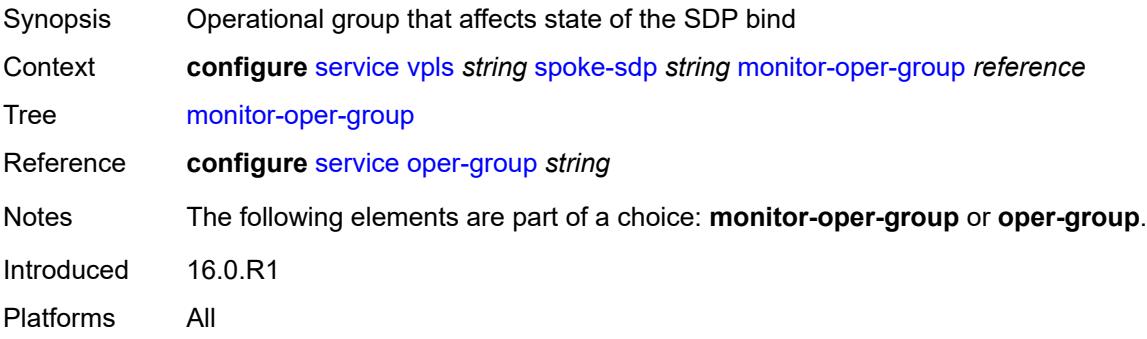

#### <span id="page-6984-3"></span>**mrp**

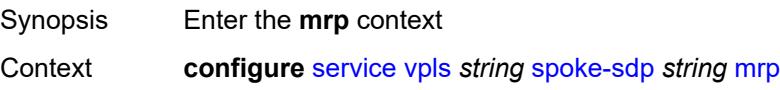

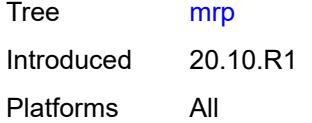

# <span id="page-6985-0"></span>**join-time** *number*

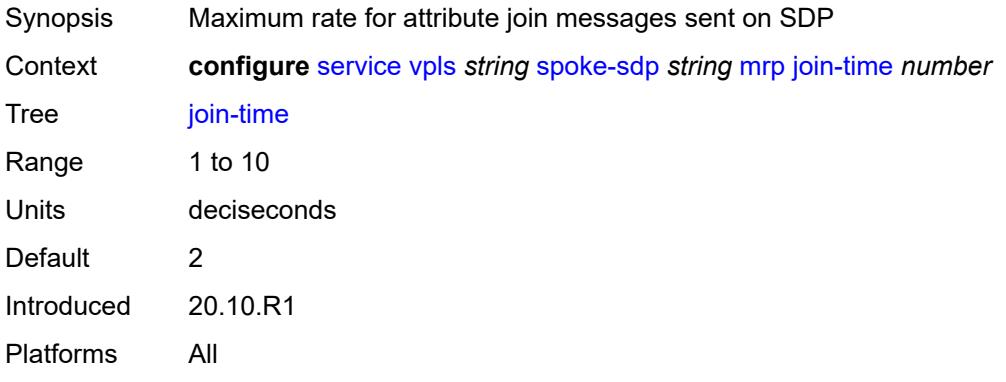

# <span id="page-6985-1"></span>**leave-all-time** *number*

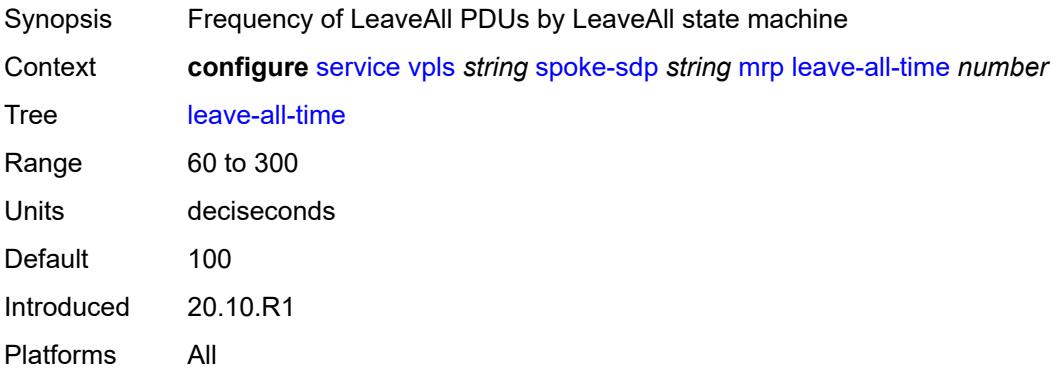

# <span id="page-6985-2"></span>**leave-time** *number*

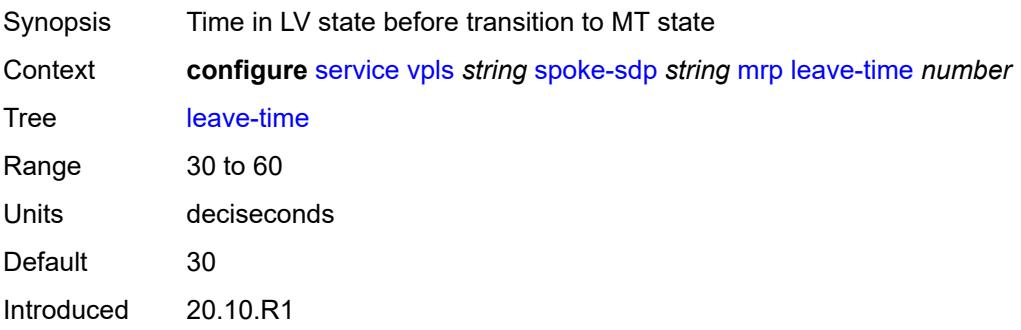

Platforms All

#### <span id="page-6986-0"></span>**periodic-time** *number*

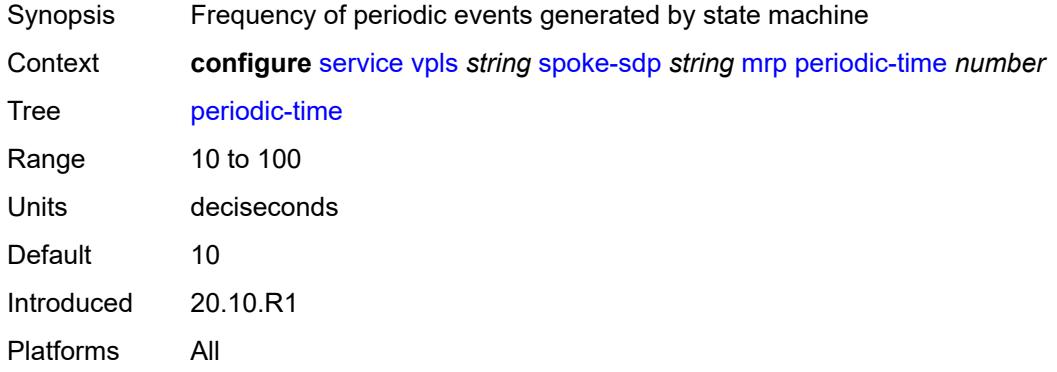

#### <span id="page-6986-1"></span>**periodic-timer** *boolean*

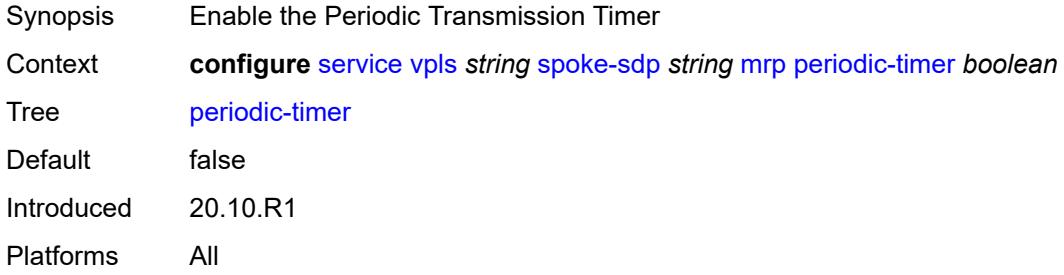

### <span id="page-6986-2"></span>**policy** *reference*

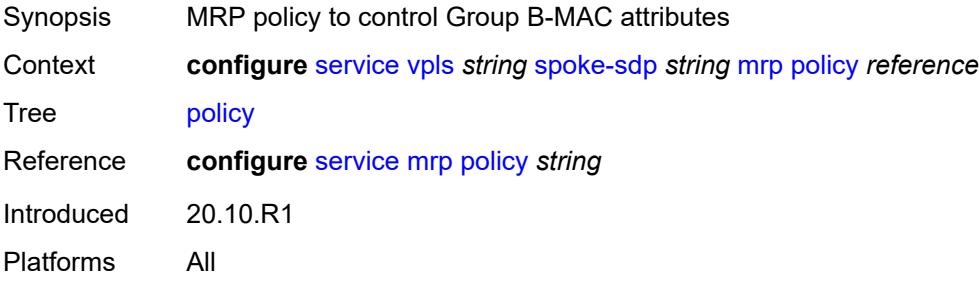

# <span id="page-6986-3"></span>**oper-group** *reference*

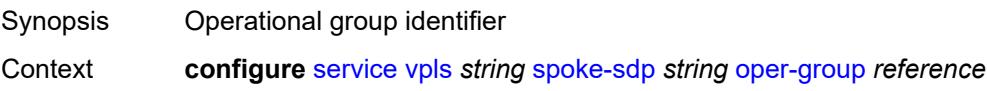

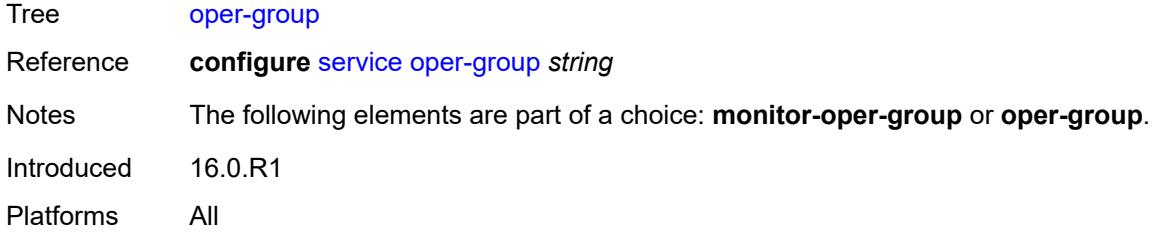

#### <span id="page-6987-0"></span>**pbb**

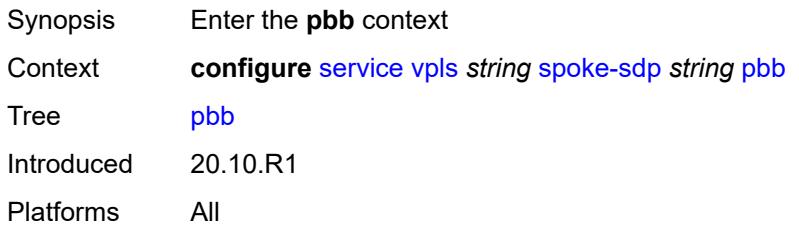

### <span id="page-6987-1"></span>**fault-propagation**

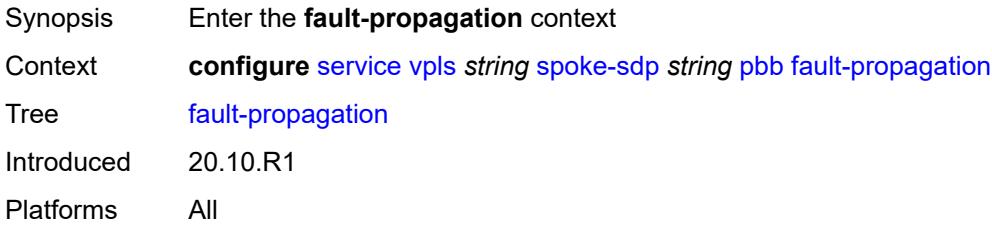

# <span id="page-6987-3"></span>**backbone-mac-address** [\[address\]](#page-6987-2) *string*

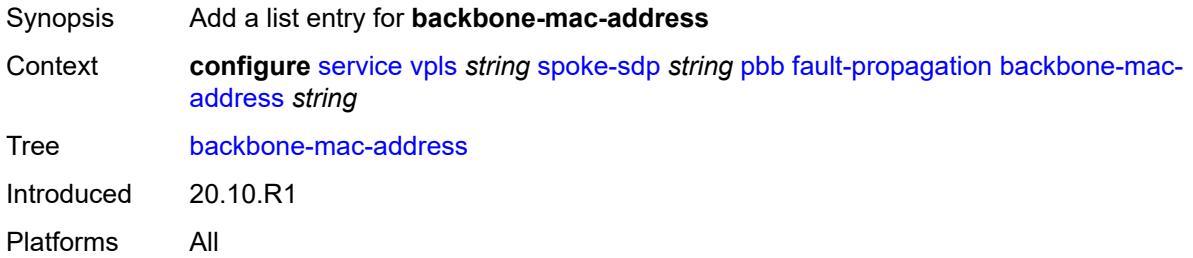

# <span id="page-6987-2"></span>[**address**] *string*

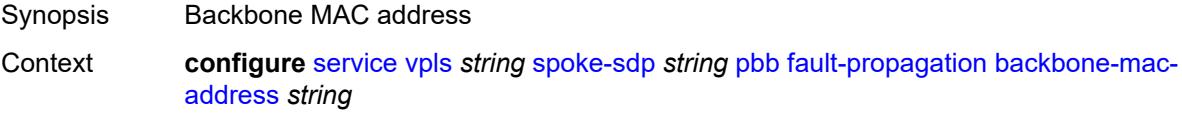

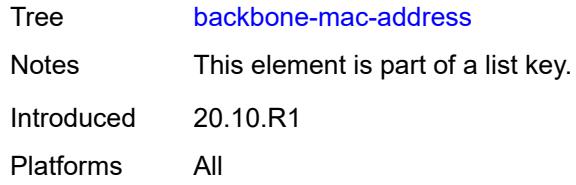

# <span id="page-6988-1"></span>**backbone-mac-name** [[name\]](#page-6988-0) *reference*

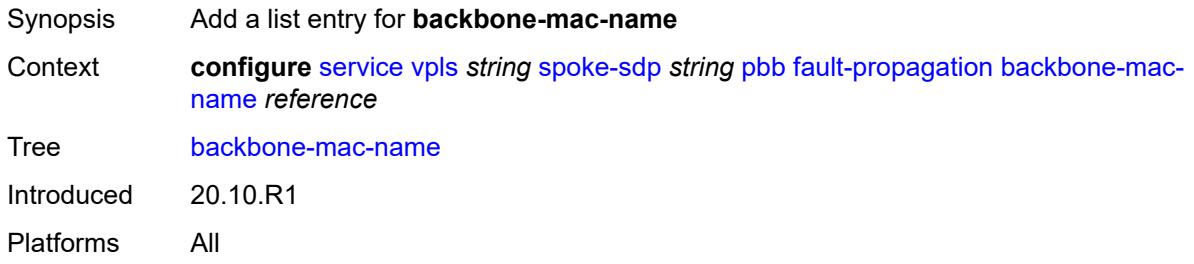

### <span id="page-6988-0"></span>[**name**] *reference*

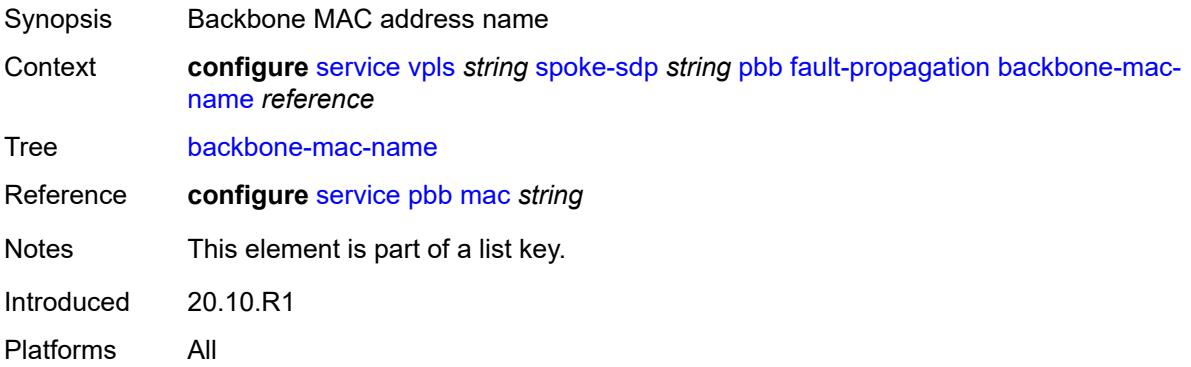

# <span id="page-6988-2"></span>**pim-snooping**

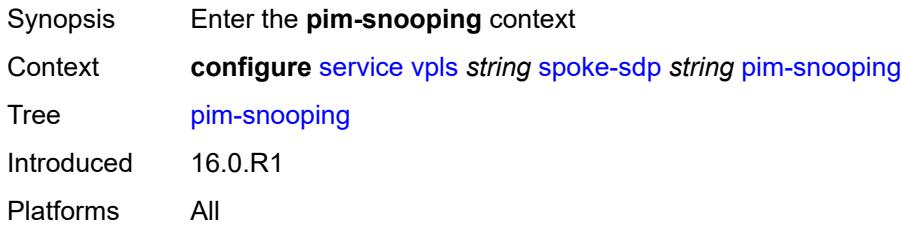

### <span id="page-6988-3"></span>**maximum-number-groups** *number*

Synopsis Maximum groups for this interface

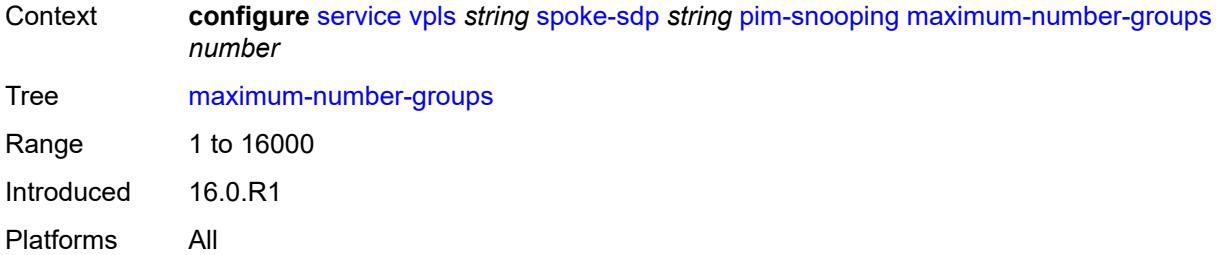

#### <span id="page-6989-0"></span>**pw-status**

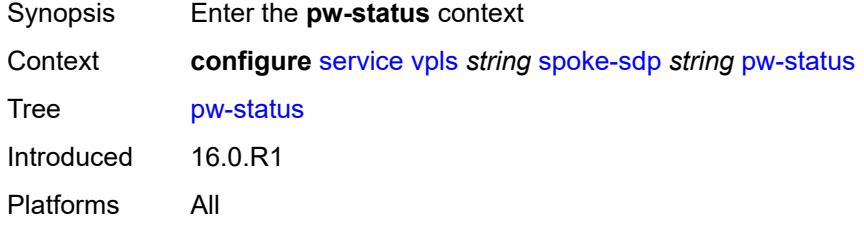

# <span id="page-6989-1"></span>**signaling** *boolean*

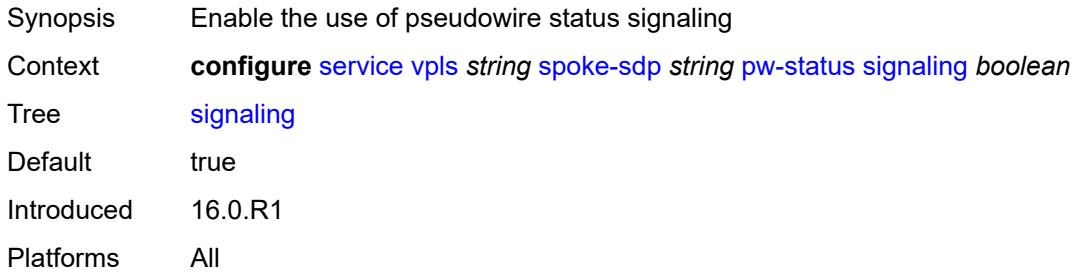

#### <span id="page-6989-2"></span>**spb**

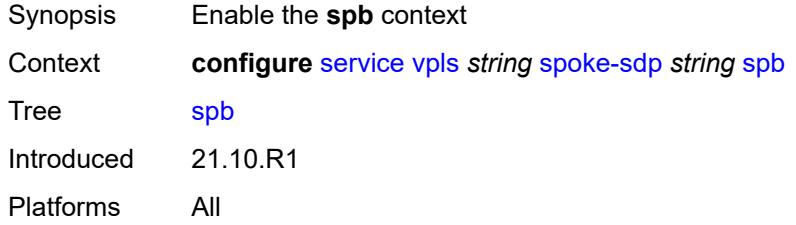

# <span id="page-6989-3"></span>**admin-state** *keyword*

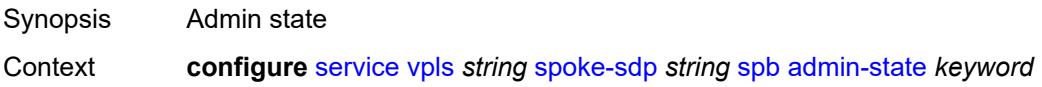

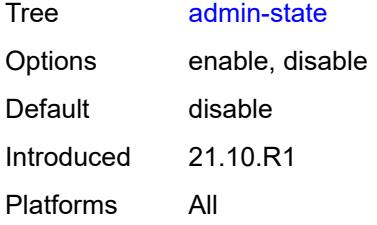

# <span id="page-6990-1"></span>**level** [\[id](#page-6990-0)] *number*

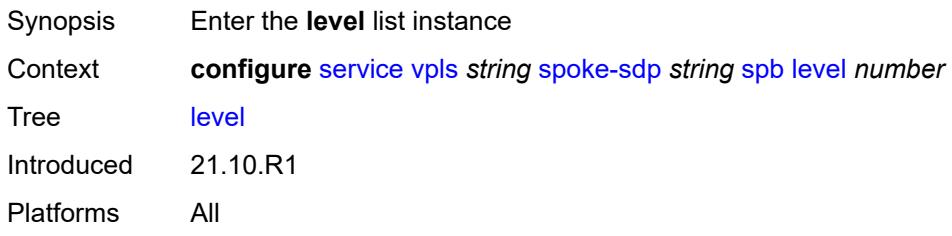

# <span id="page-6990-0"></span>[**id**] *number*

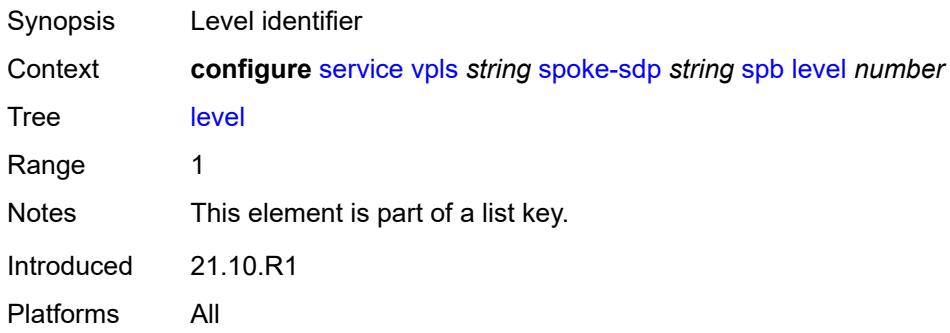

# <span id="page-6990-2"></span>**hello-interval** *number*

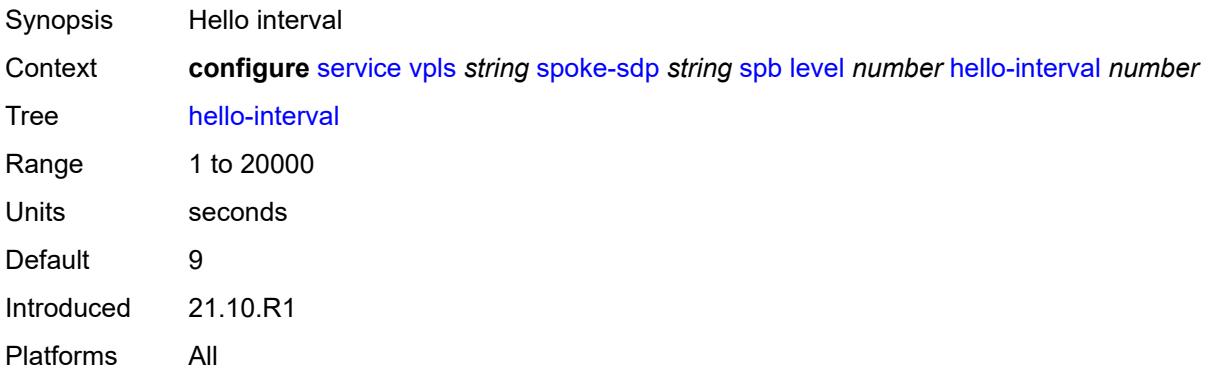

### <span id="page-6991-0"></span>**hello-multiplier** *number*

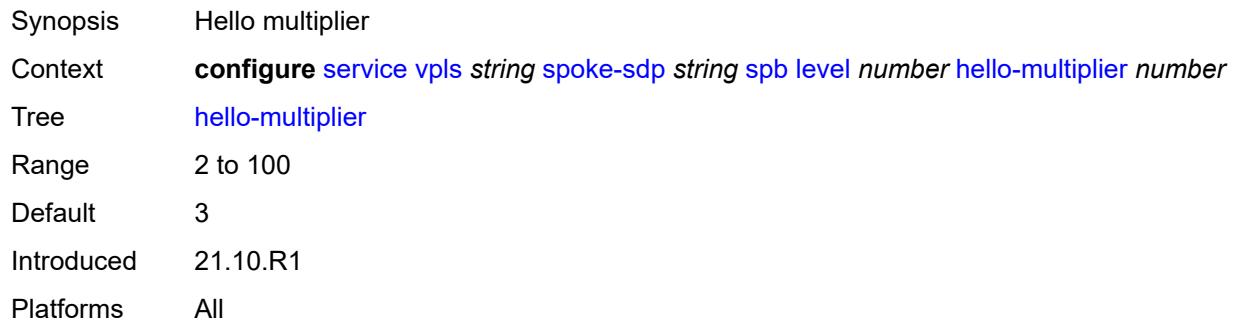

#### <span id="page-6991-1"></span>**metric** *number*

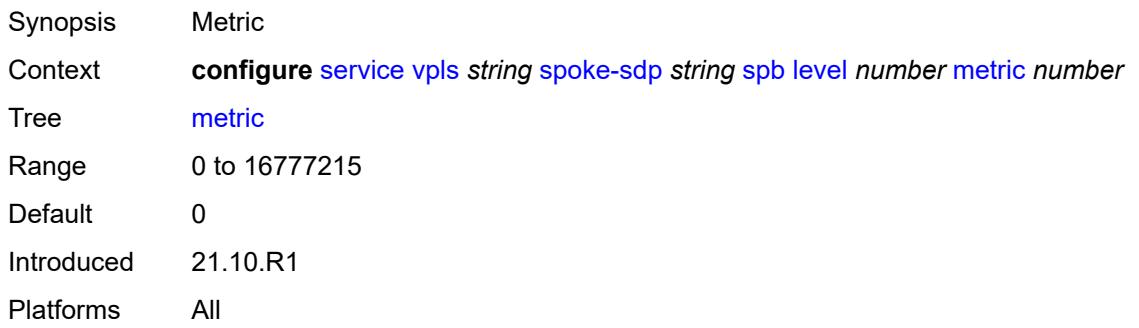

### <span id="page-6991-2"></span>**lsp-pacing-interval** *number*

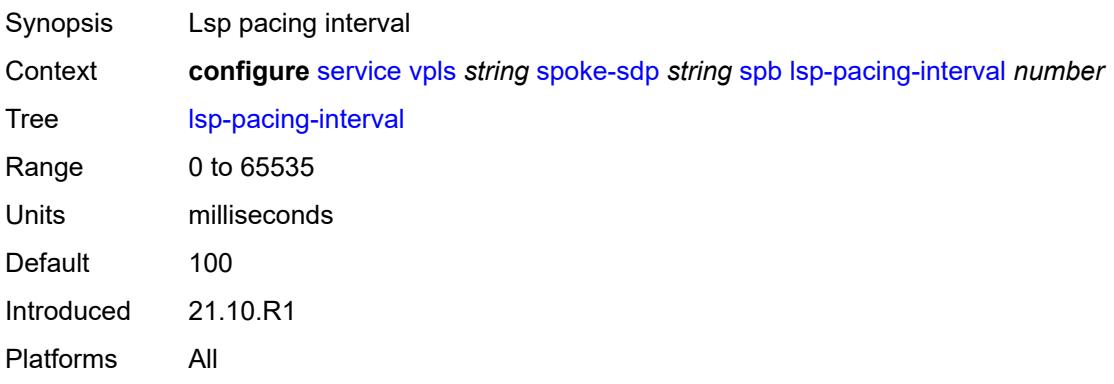

#### <span id="page-6991-3"></span>**retransmit-interval** *number*

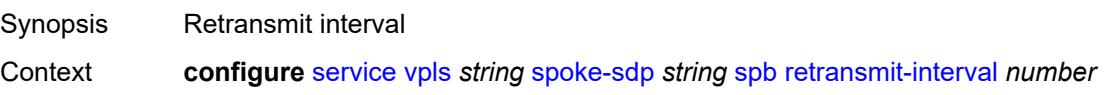

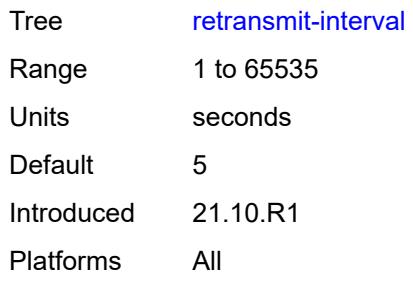

# <span id="page-6992-0"></span>**split-horizon-group** *reference*

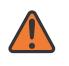

#### **WARNING:**

Modifying this element recreates the parent element automatically for the new value to take effect.

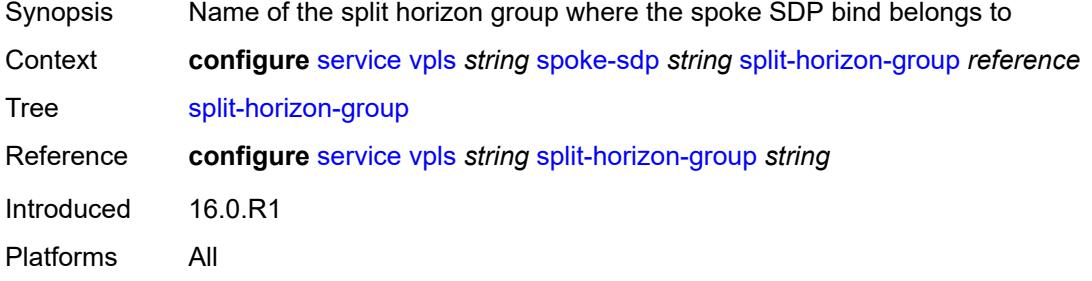

## <span id="page-6992-1"></span>**static-isid**

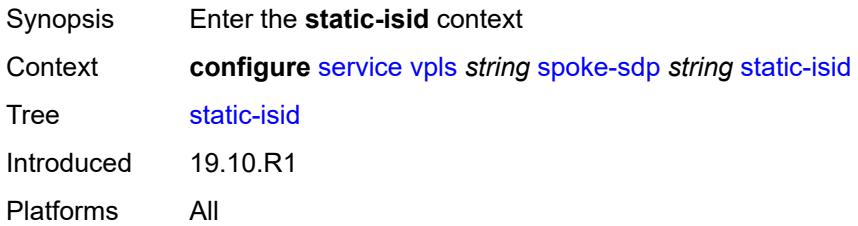

# <span id="page-6992-2"></span>**range** [[range-id](#page-6993-0)] *number*

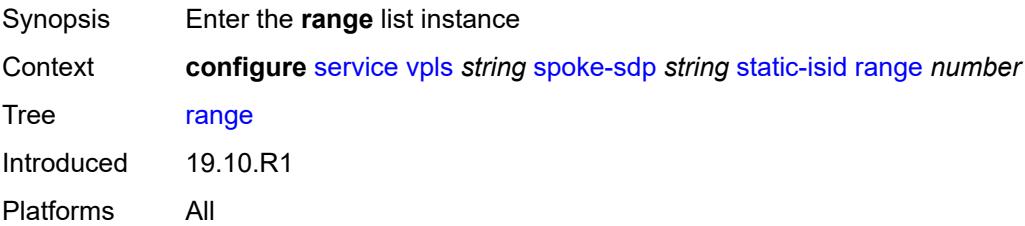

# <span id="page-6993-0"></span>[**range-id**] *number*

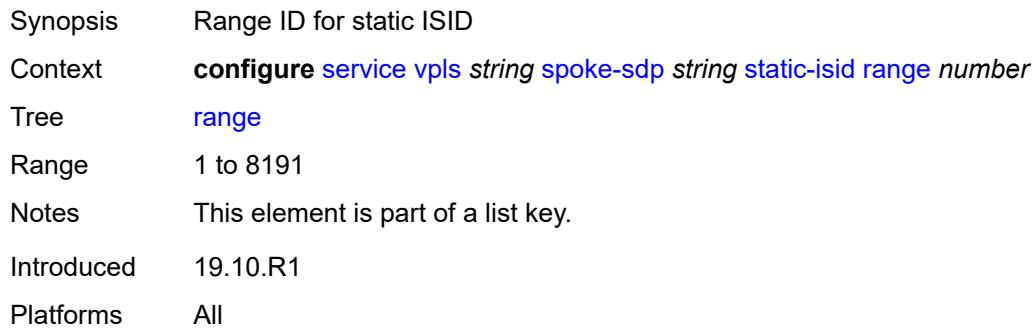

# <span id="page-6993-1"></span>**end** *number*

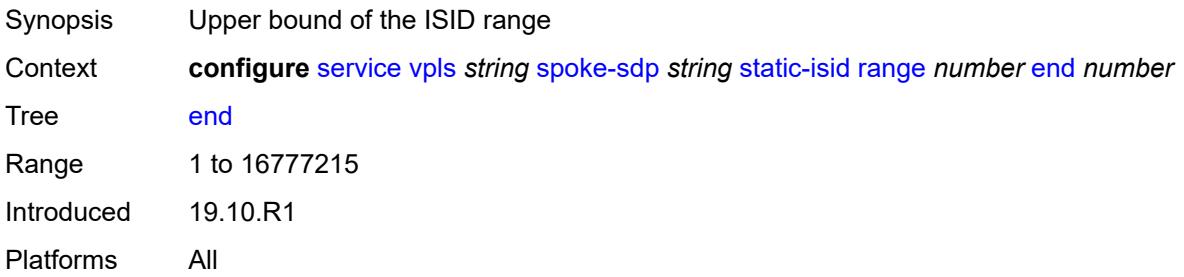

#### <span id="page-6993-2"></span>**start** *number*

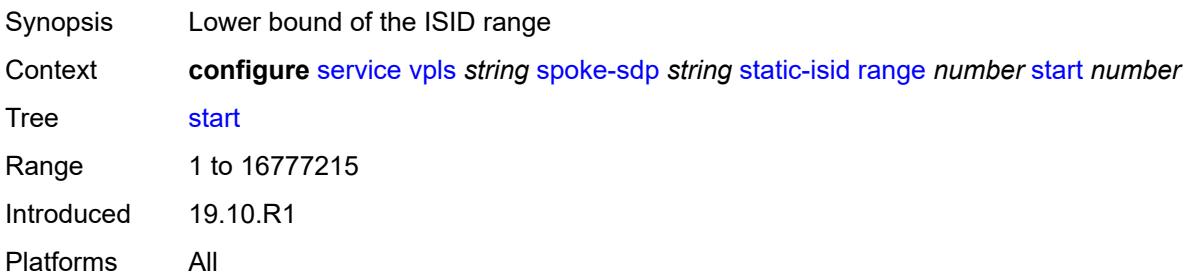

#### <span id="page-6993-3"></span>**stp**

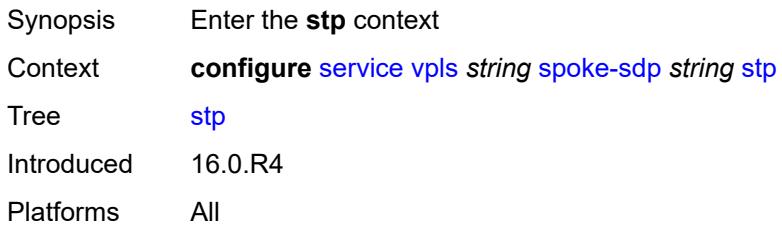

### <span id="page-6994-0"></span>**admin-state** *keyword*

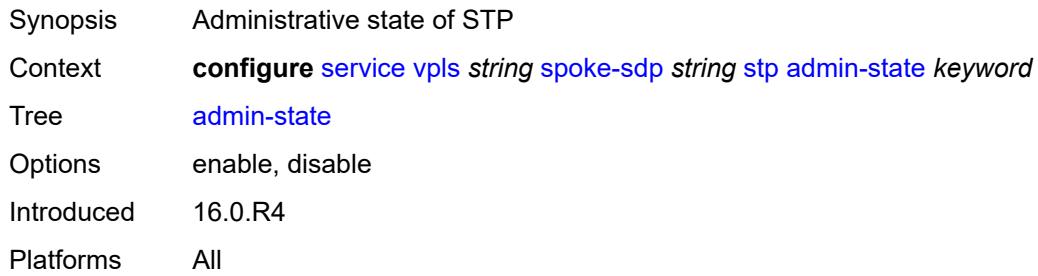

### <span id="page-6994-1"></span>**auto-edge** *boolean*

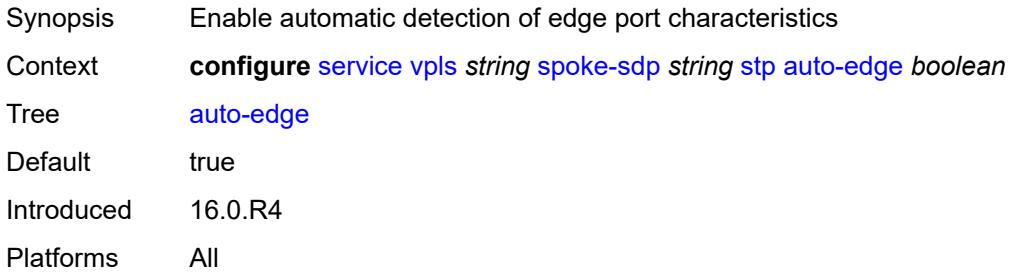

### <span id="page-6994-2"></span>**edge-port** *boolean*

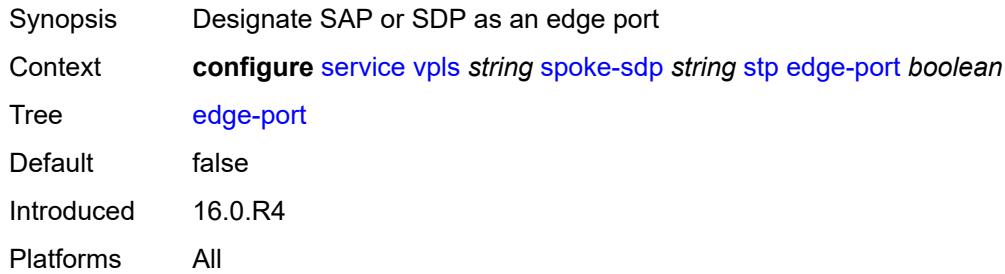

#### <span id="page-6994-3"></span>**link-type** *keyword*

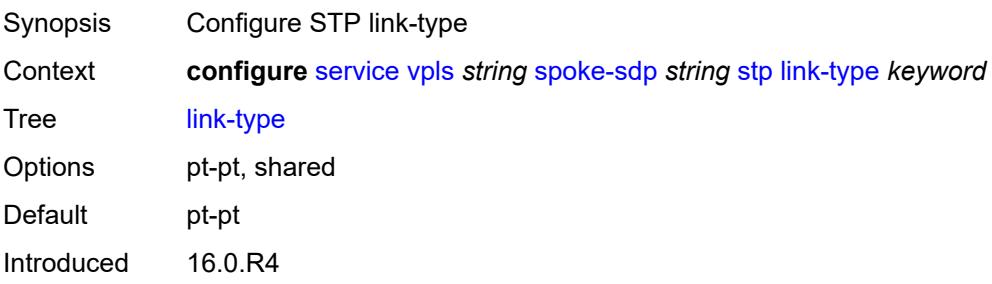

Platforms All

#### <span id="page-6995-0"></span>**path-cost** *number*

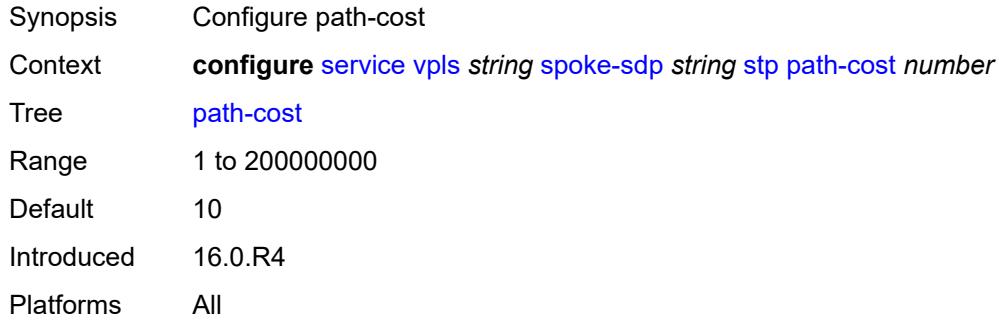

#### <span id="page-6995-1"></span>**port-num** *number*

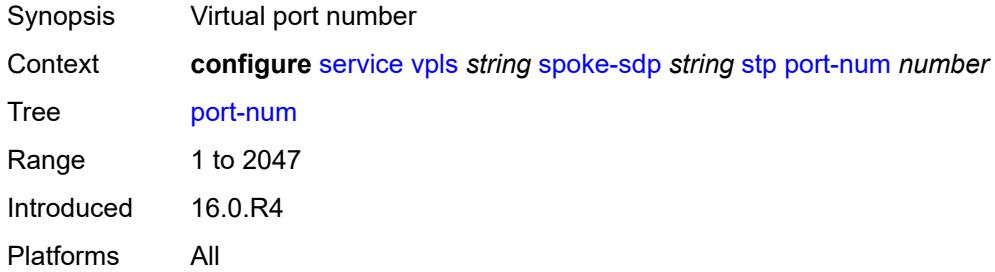

# <span id="page-6995-2"></span>**priority** *number*

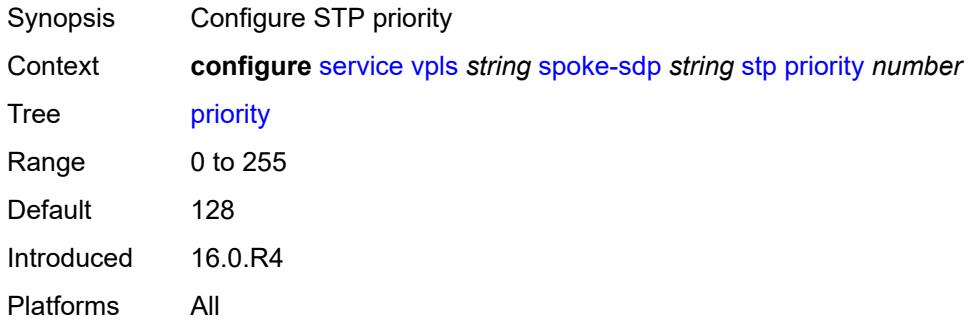

#### <span id="page-6995-3"></span>**root-guard** *boolean*

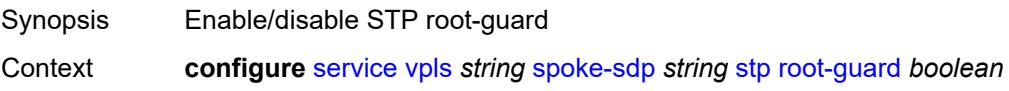

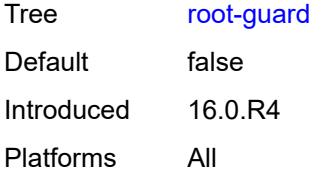

# <span id="page-6996-0"></span>**transit-policy**

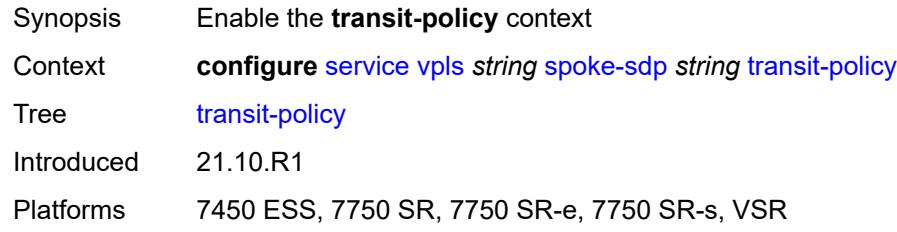

#### <span id="page-6996-1"></span>**prefix** *reference*

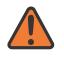

#### **WARNING:**

Modifying this element recreates the parent element automatically for the new value to take effect.

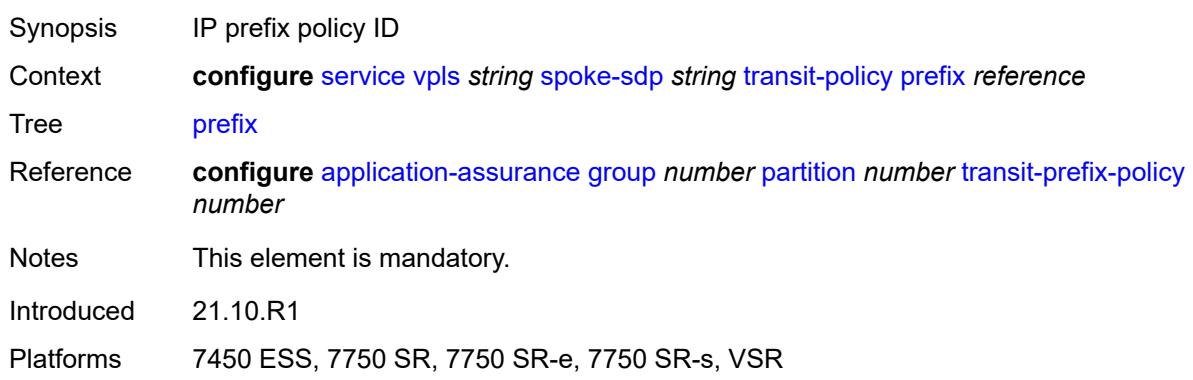

#### <span id="page-6996-2"></span>**vc-type** *keyword*

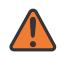

#### **WARNING:**

Modifying this element toggles the **admin-state** of the parent element automatically for the new value to take effect.

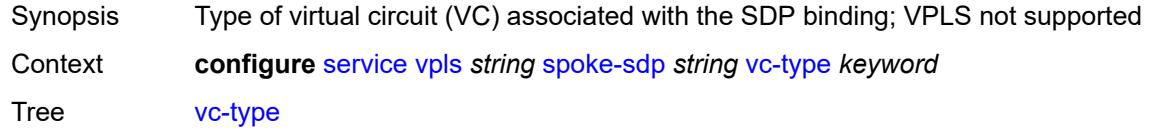

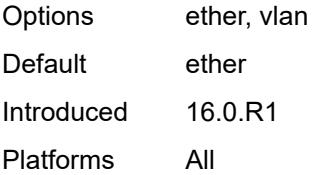

#### <span id="page-6997-0"></span>**vlan-vc-tag** *number*

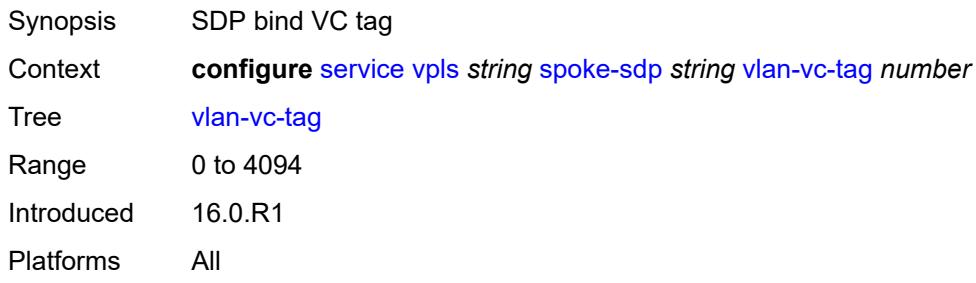

### <span id="page-6997-1"></span>**stp**

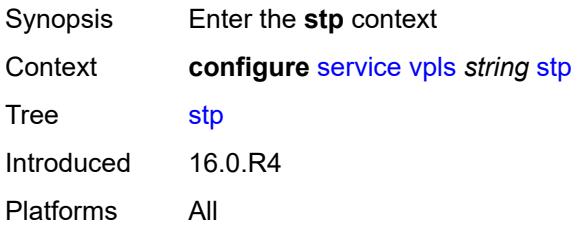

### <span id="page-6997-2"></span>**admin-state** *keyword*

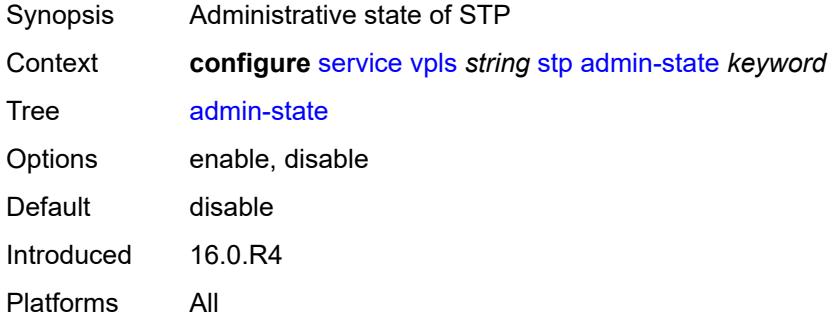

# <span id="page-6997-3"></span>**forward-delay** *number*

Synopsis Configure forward-delay

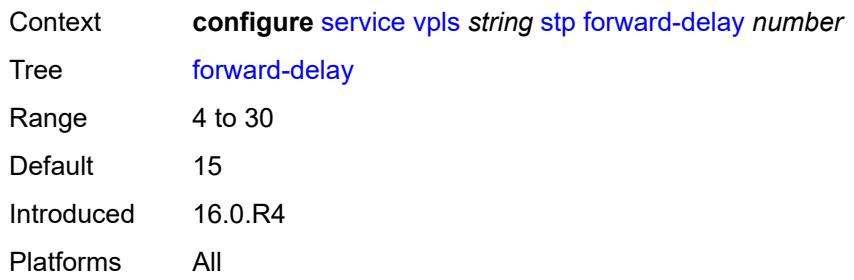

# <span id="page-6998-0"></span>**hello-time** *number*

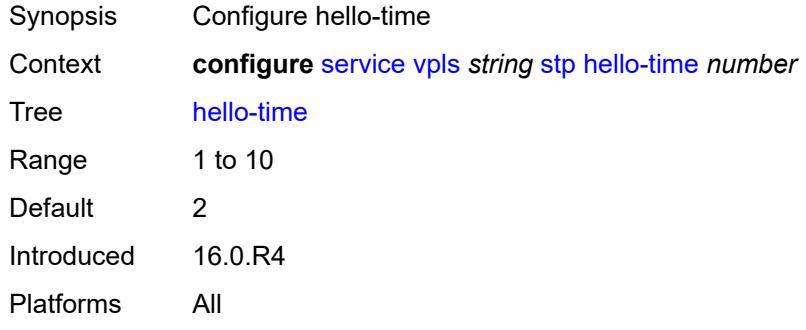

### <span id="page-6998-1"></span>**hold-count** *number*

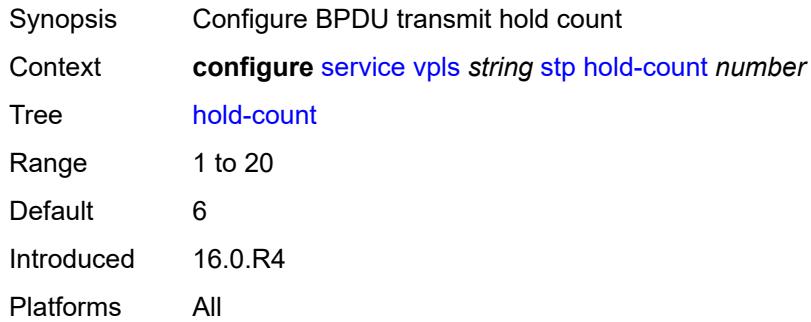

### <span id="page-6998-2"></span>**maximum-age** *number*

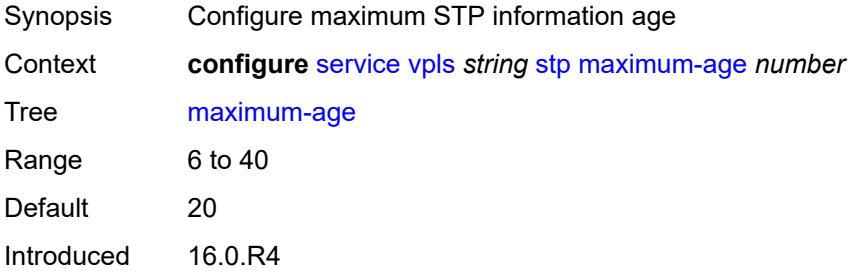

Platforms All

#### <span id="page-6999-0"></span>**mode** *keyword*

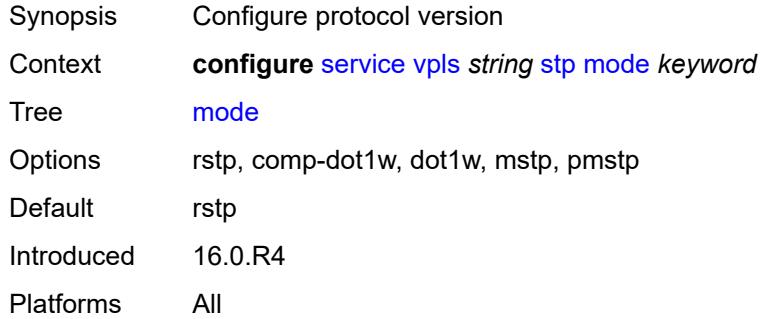

### <span id="page-6999-2"></span>**mst-instance** [\[mst-inst-number\]](#page-6999-1) *number*

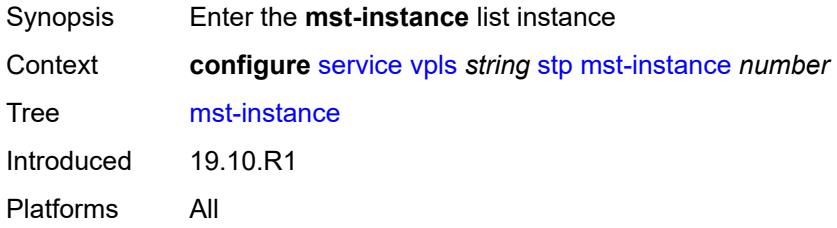

#### <span id="page-6999-1"></span>[**mst-inst-number**] *number*

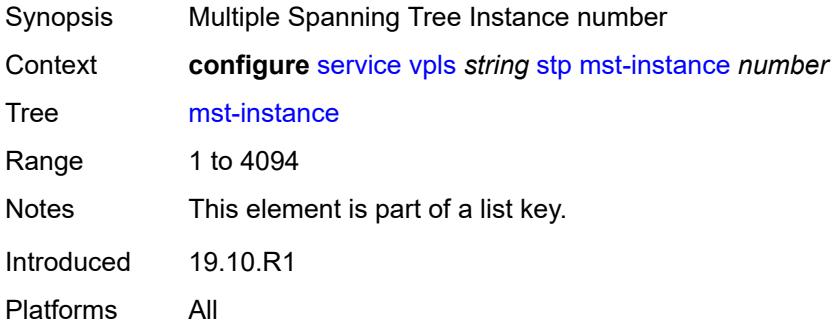

### <span id="page-6999-3"></span>**mst-priority** *number*

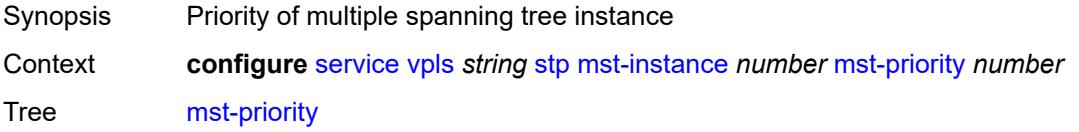

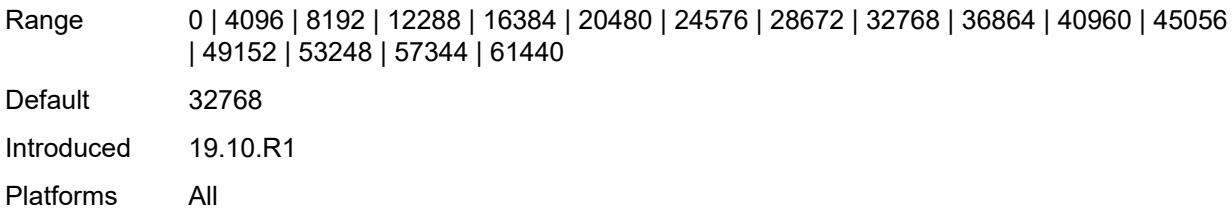

### <span id="page-7000-1"></span>**vlan-range** [[range\]](#page-7000-0) *string*

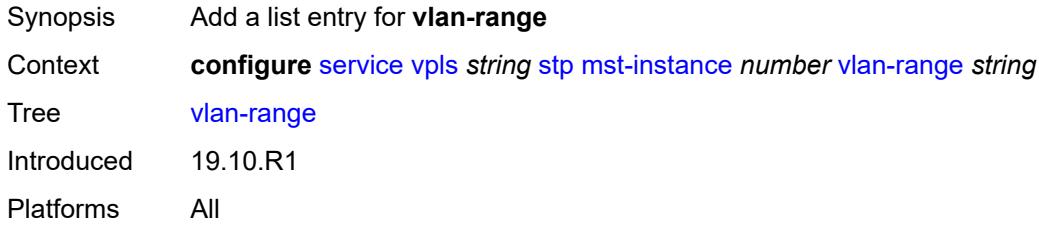

# <span id="page-7000-0"></span>[**range**] *string*

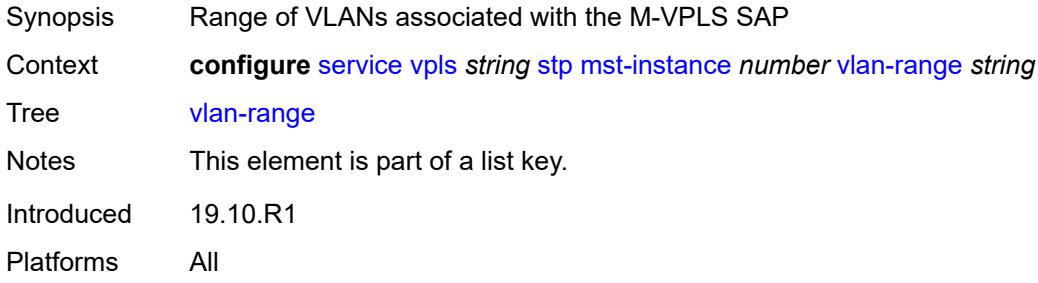

#### <span id="page-7000-2"></span>**mst-maximum-hops** *number*

<span id="page-7000-3"></span>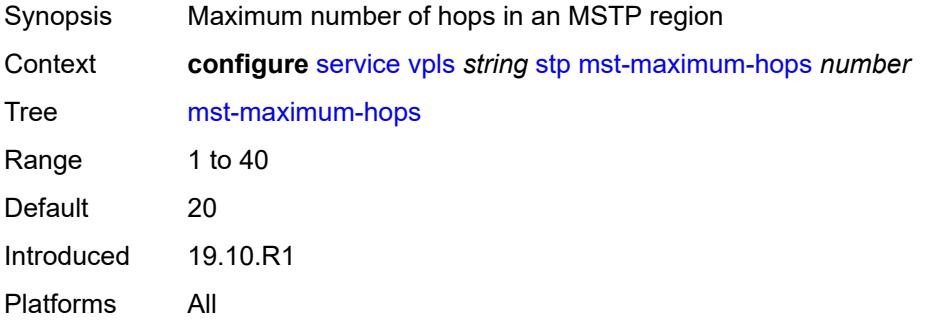

### **mst-name** *string*

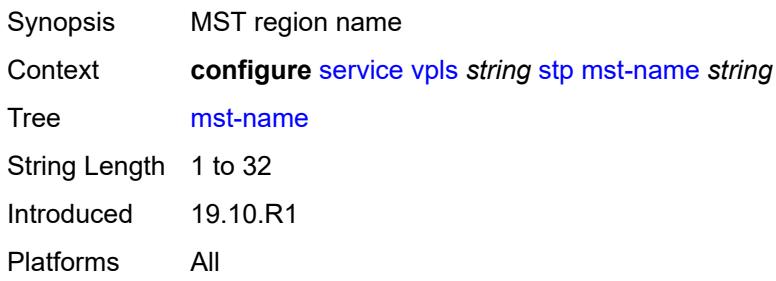

#### <span id="page-7001-0"></span>**mst-revision** *number*

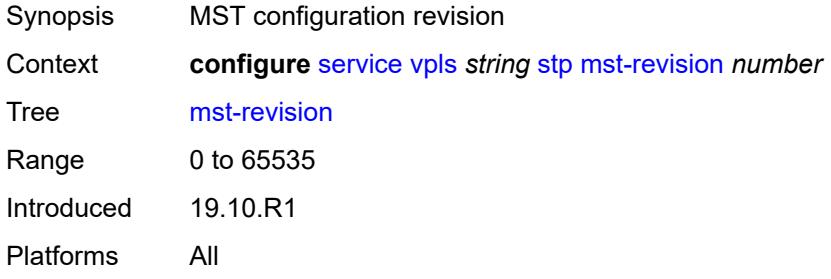

### <span id="page-7001-1"></span>**priority** *number*

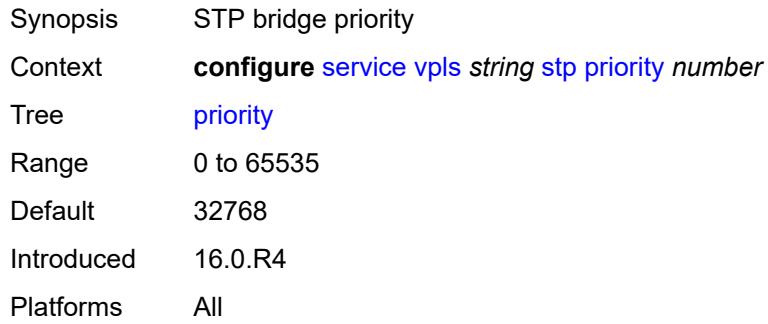

# <span id="page-7001-2"></span>**temp-flooding** *number*

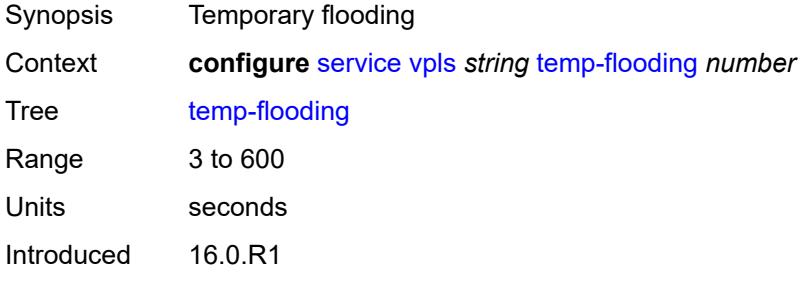

Platforms All

#### <span id="page-7002-0"></span>**tunnel-elmi** *boolean*

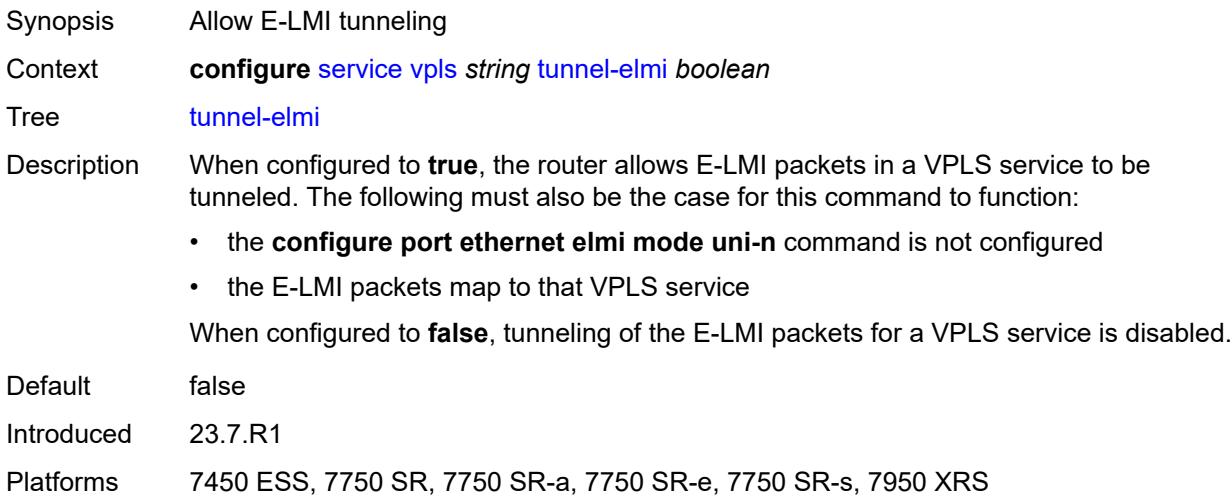

### <span id="page-7002-1"></span>**vpn-id** *number*

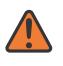

#### **WARNING:**

Modifying this element recreates the parent element automatically for the new value to take effect.

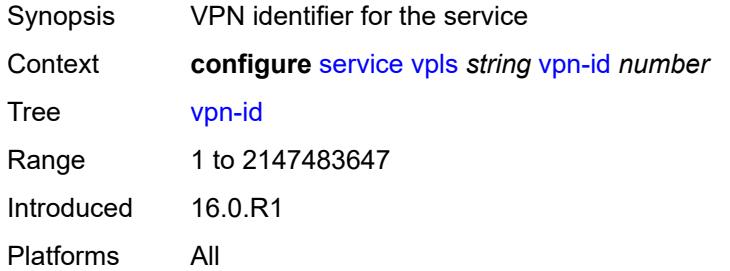

#### <span id="page-7002-2"></span>**vxlan**

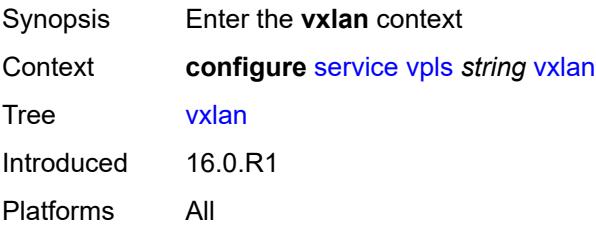

### <span id="page-7003-1"></span>**instance** [[vxlan-instance\]](#page-7003-0) *number*

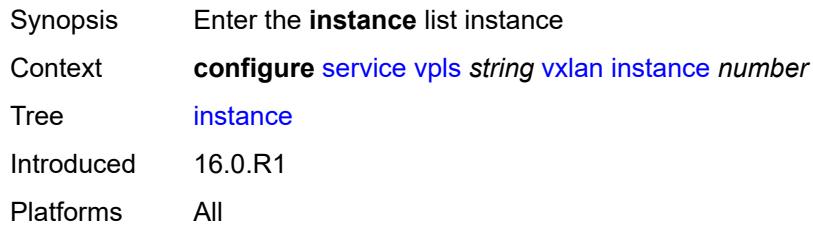

# <span id="page-7003-0"></span>[**vxlan-instance**] *number*

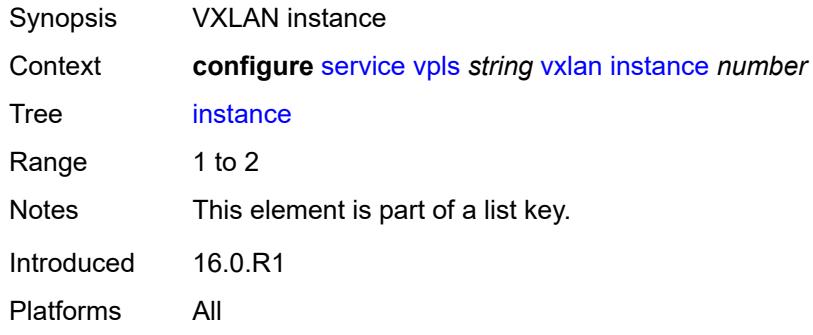

# <span id="page-7003-2"></span>**assisted-replication**

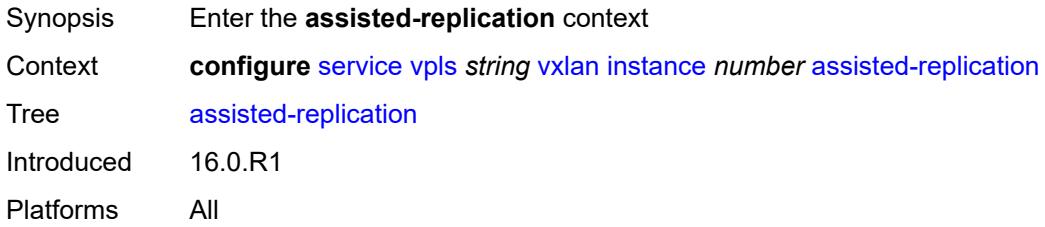

# <span id="page-7003-3"></span>**leaf**

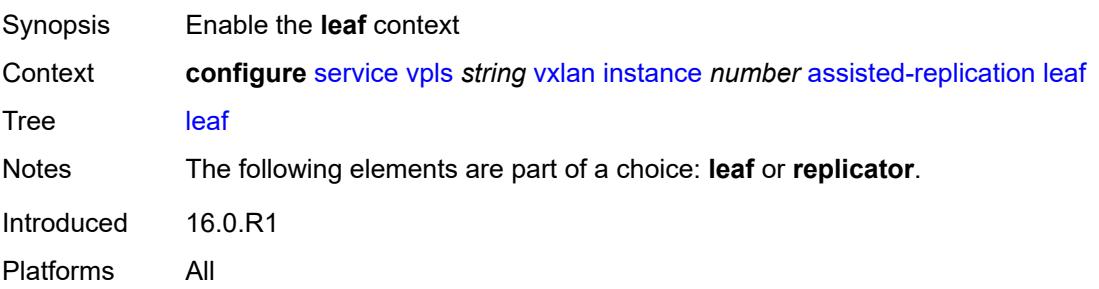

#### <span id="page-7004-0"></span>**acttime** *number*

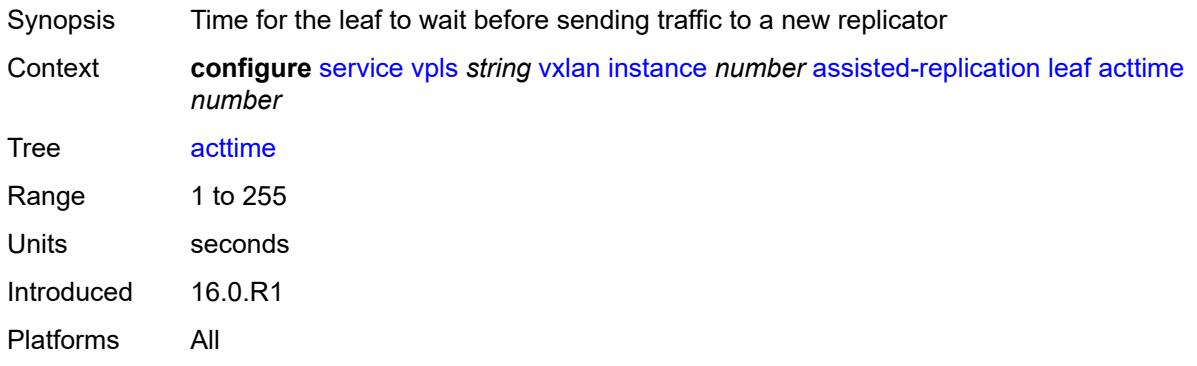

### <span id="page-7004-1"></span>**replicator**

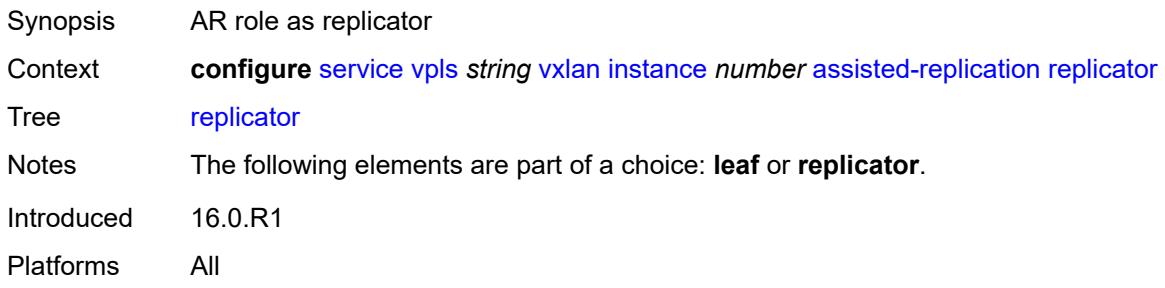

### <span id="page-7004-3"></span>**egress-vtep** [[ip-address\]](#page-7004-2) *(ipv4-address-no-zone | ipv6-address-no-zone)*

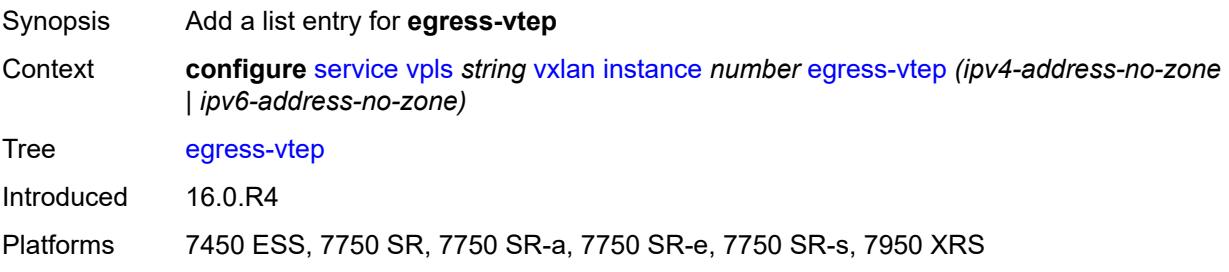

# <span id="page-7004-2"></span>[**ip-address**] *(ipv4-address-no-zone | ipv6-address-no-zone)*

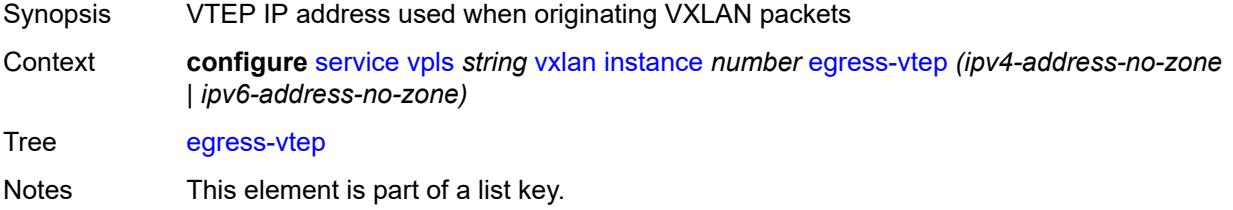

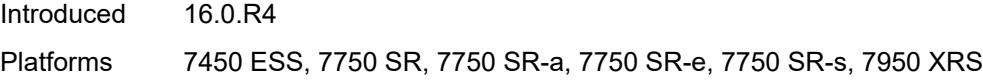

# <span id="page-7005-0"></span>**fdb**

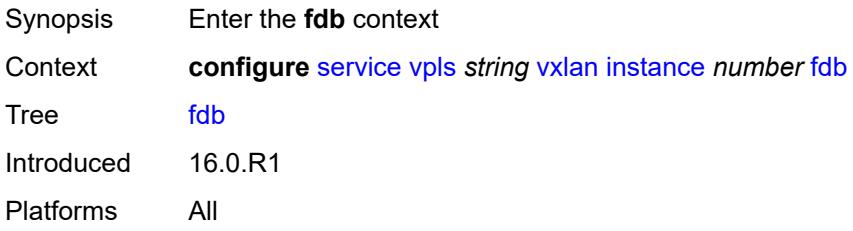

#### <span id="page-7005-1"></span>**discard-unknown-source** *boolean*

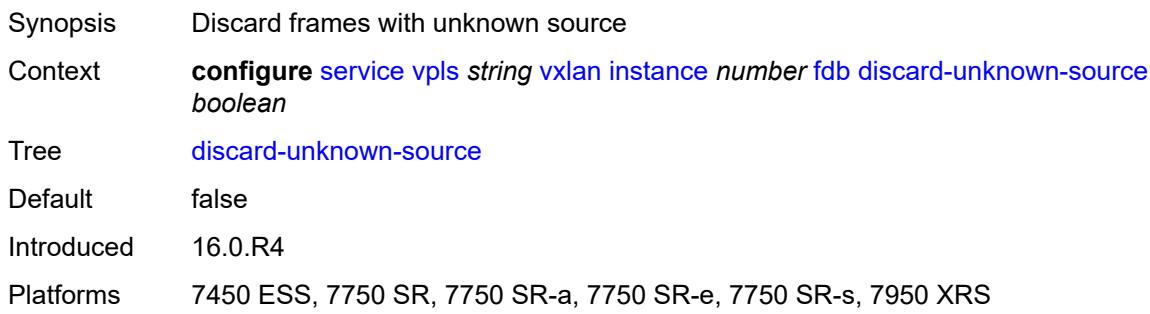

# <span id="page-7005-2"></span>**mac-learning**

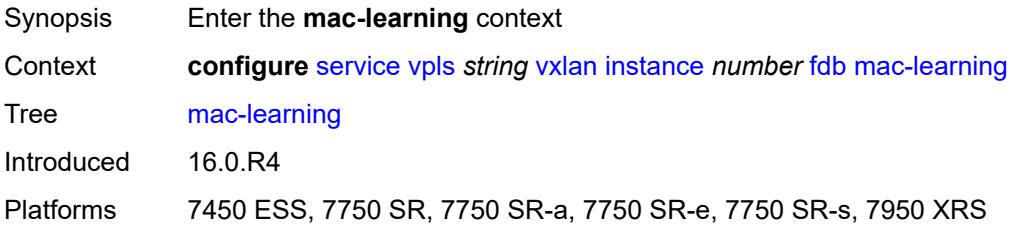

# <span id="page-7005-3"></span>**aging** *boolean*

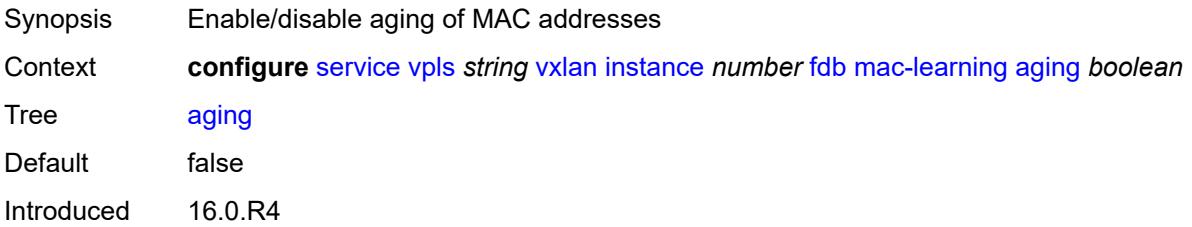

Platforms 7450 ESS, 7750 SR, 7750 SR-a, 7750 SR-e, 7750 SR-s, 7950 XRS

#### <span id="page-7006-0"></span>**learning** *boolean*

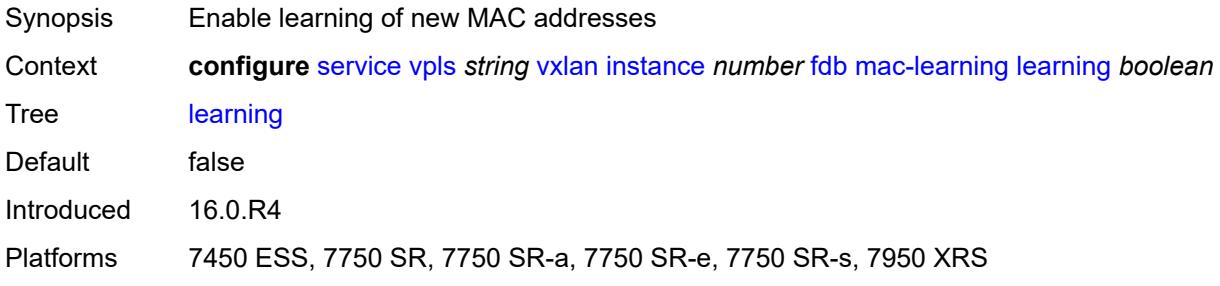

#### <span id="page-7006-1"></span>**maximum-mac-addresses** *number*

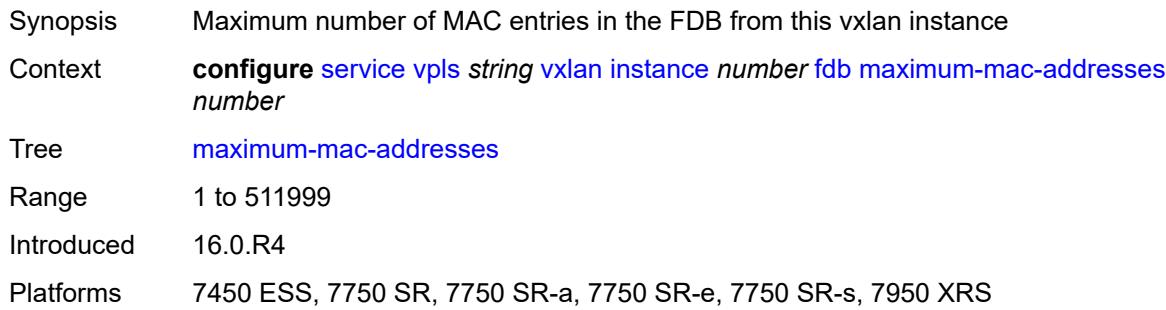

# <span id="page-7006-2"></span>**protected-src-mac-violation-action** *keyword*

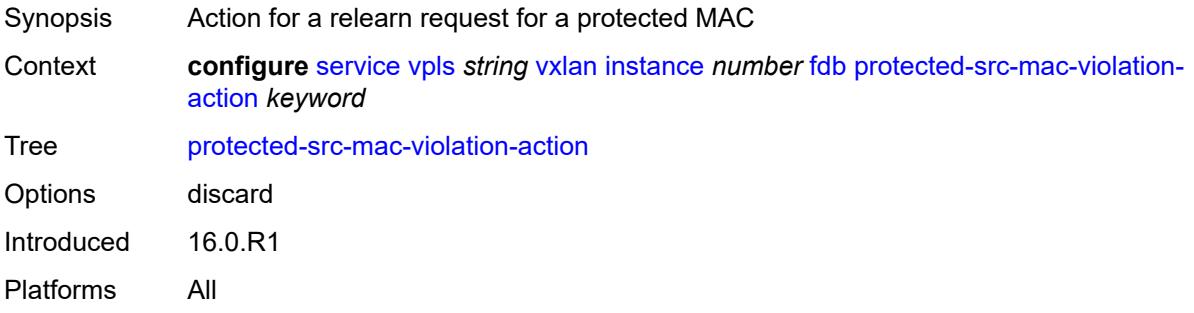

# <span id="page-7006-3"></span>**igmp-snooping**

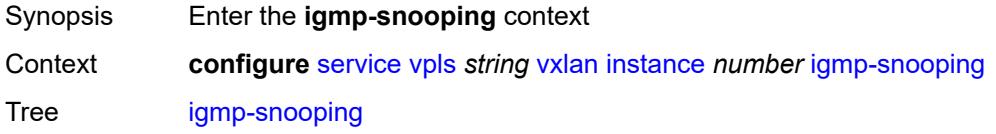

Introduced 16.0.R5 Platforms All

# <span id="page-7007-0"></span>**mrouter-port** *boolean*

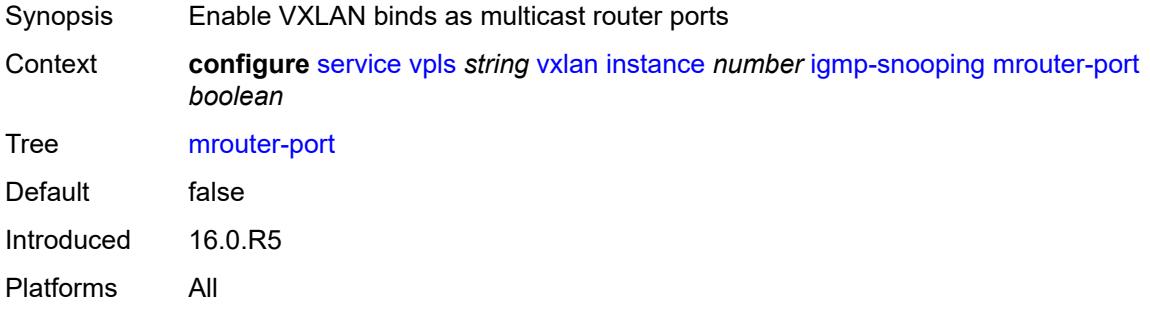

## <span id="page-7007-1"></span>**mld-snooping**

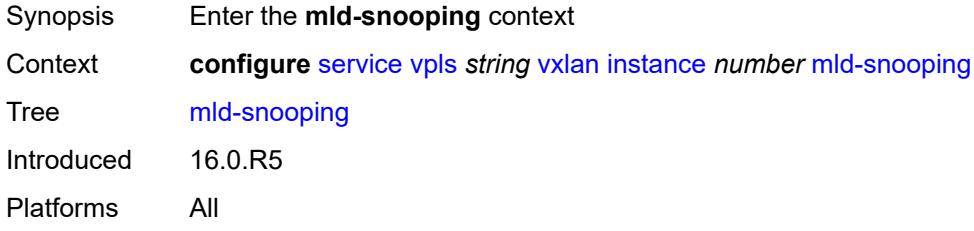

### <span id="page-7007-2"></span>**mrouter-port** *boolean*

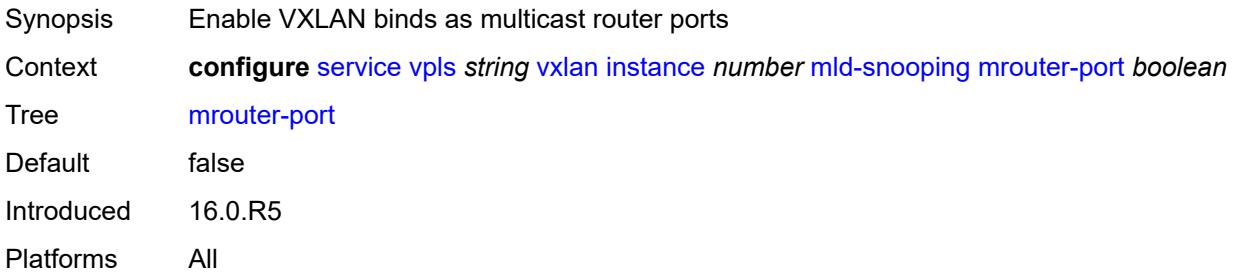

#### <span id="page-7007-3"></span>**network**

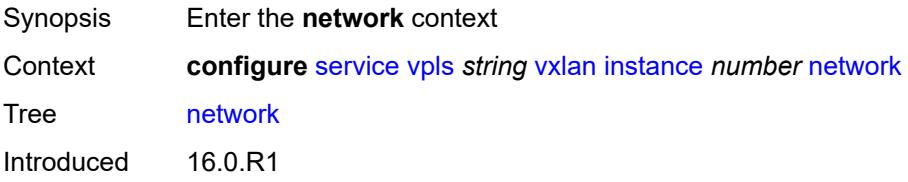

Platforms 7450 ESS, 7750 SR, 7750 SR-e, 7750 SR-s, 7950 XRS, VSR

#### <span id="page-7008-0"></span>**ingress**

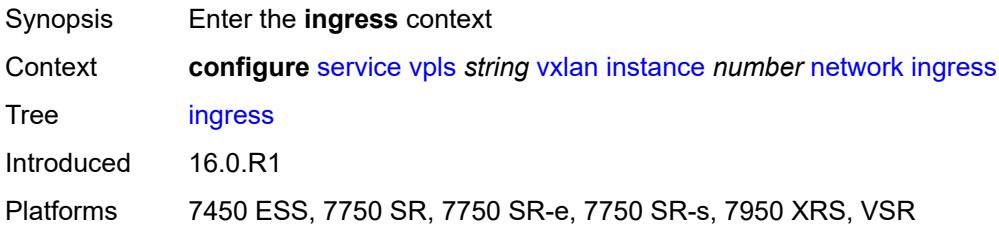

#### <span id="page-7008-1"></span>**qos**

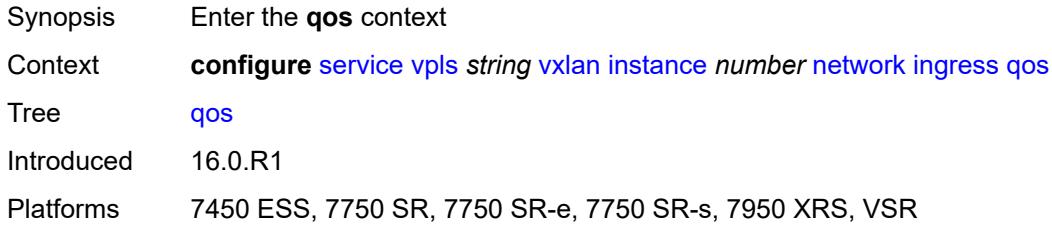

#### <span id="page-7008-2"></span>**network**

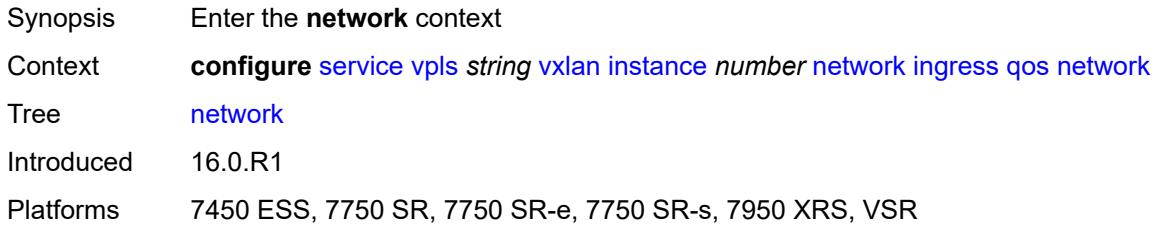

# <span id="page-7008-3"></span>**fp-redirect-group**

<span id="page-7008-4"></span>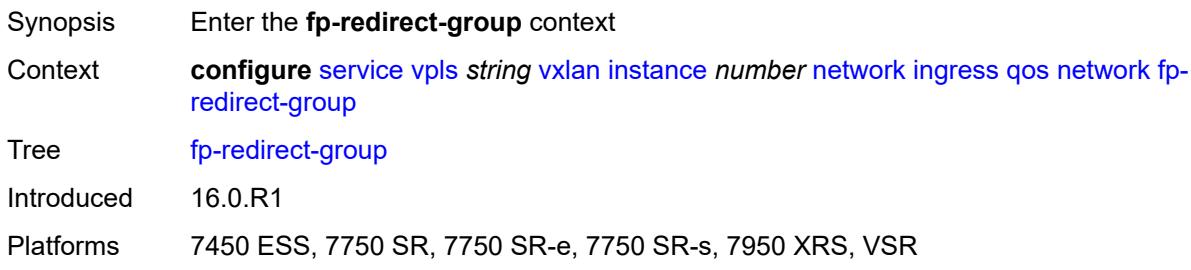

# **group-name** *reference*

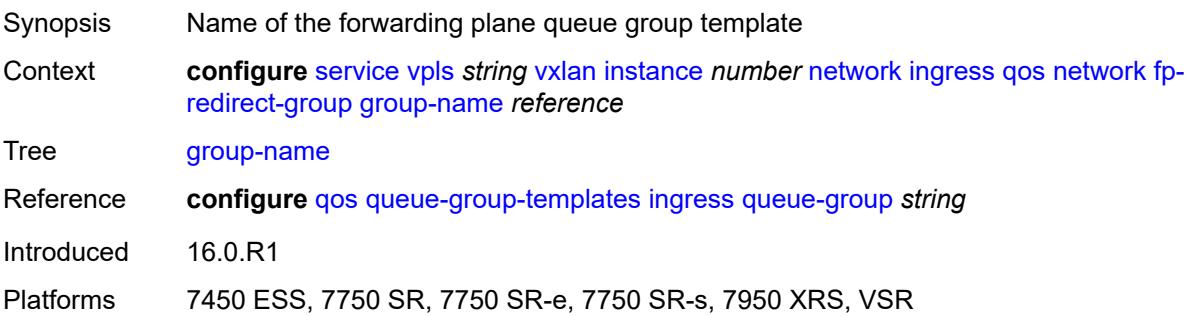

# <span id="page-7009-0"></span>**instance** *number*

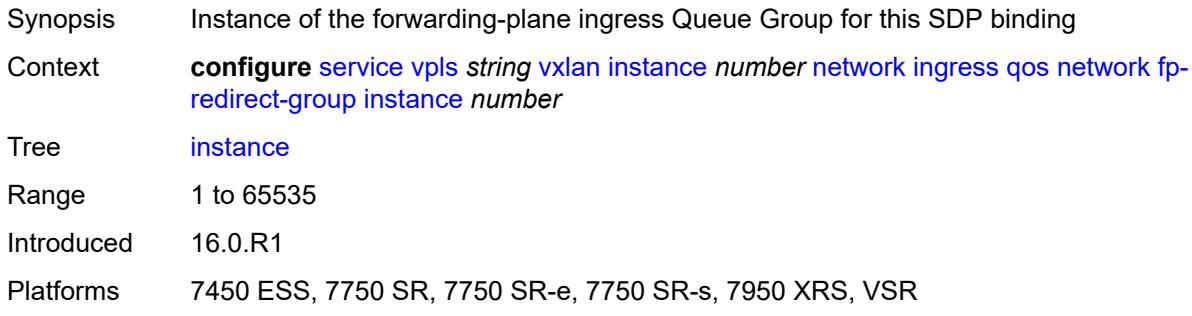

# <span id="page-7009-1"></span>**policy-name** *reference*

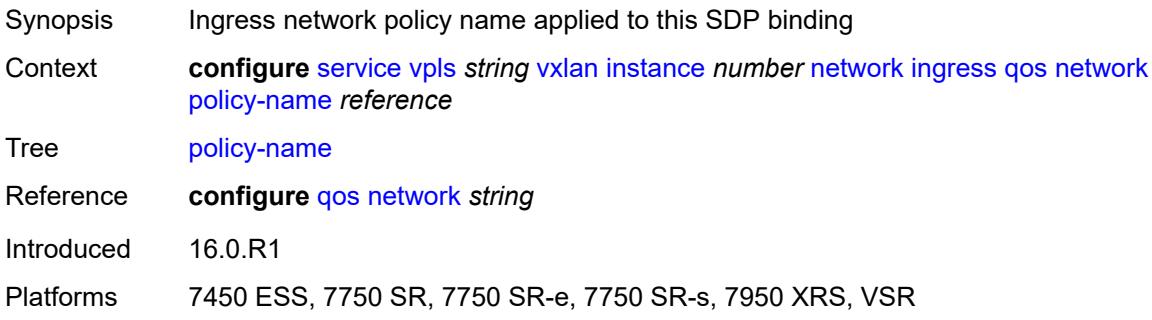

### <span id="page-7009-2"></span>**rx-discard-on-ndf** *keyword*

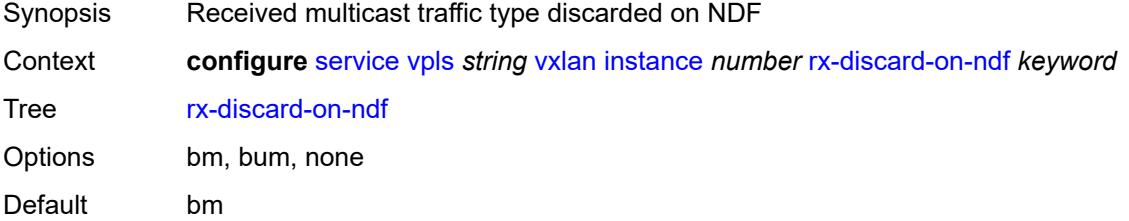

Introduced 16.0.R4 Platforms All

#### <span id="page-7010-0"></span>**source-vtep-security** *boolean*

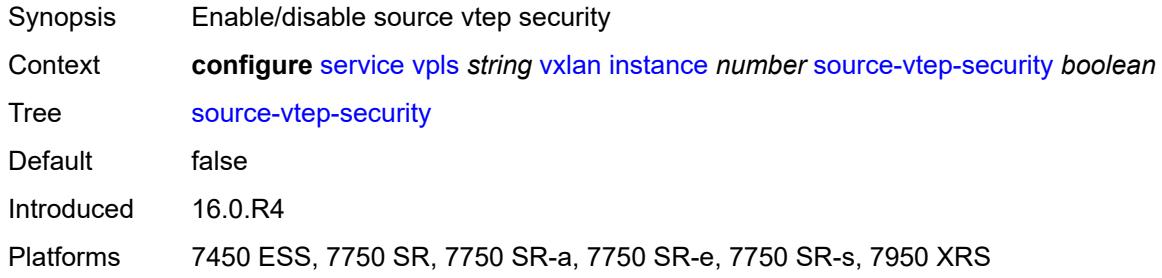

#### <span id="page-7010-1"></span>**vni** *number*

**A** 

#### **WARNING:**

Modifying this element recreates the parent element automatically for the new value to take effect.

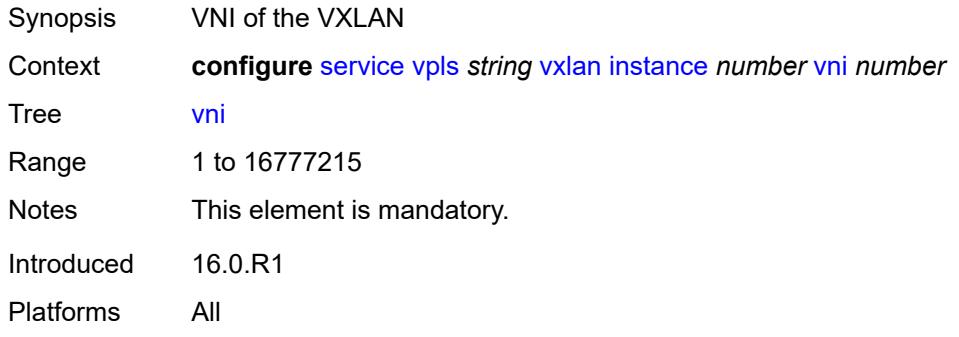

#### <span id="page-7010-2"></span>**source-vtep** *(ipv4-address-no-zone | ipv6-address-no-zone)*

<span id="page-7010-3"></span>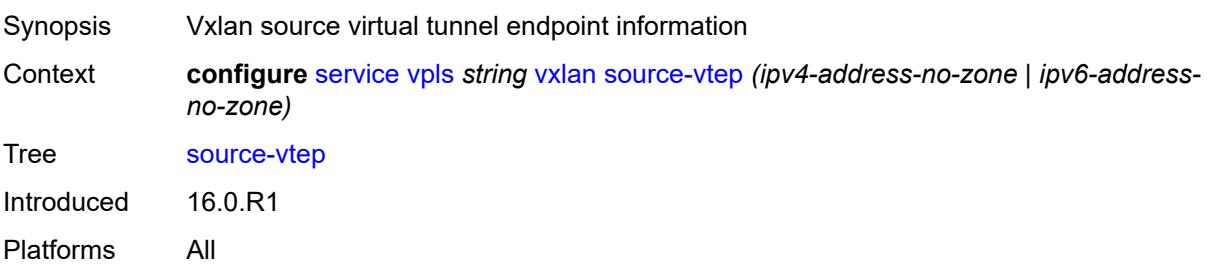

### **wlan-gw**

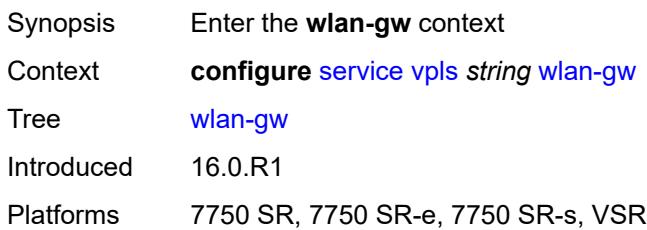

#### <span id="page-7011-0"></span>**admin-state** *keyword*

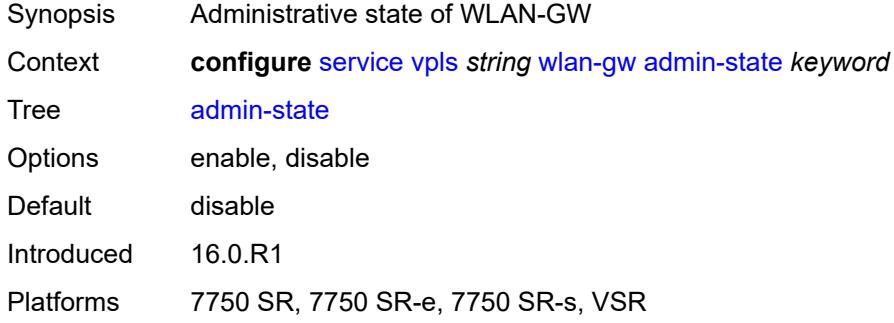

#### <span id="page-7011-1"></span>**description** *string*

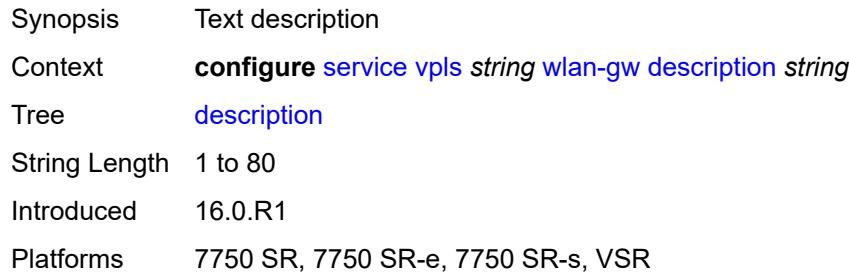

#### <span id="page-7011-2"></span>**wlan-gw-group** *reference*

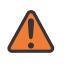

#### **WARNING:**

Modifying this element toggles the **admin-state** of the parent element automatically for the new value to take effect.

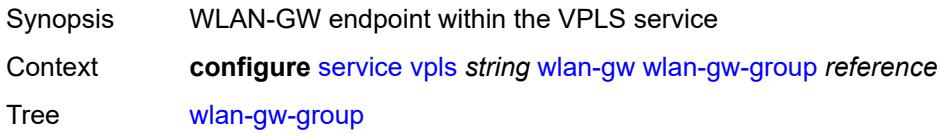

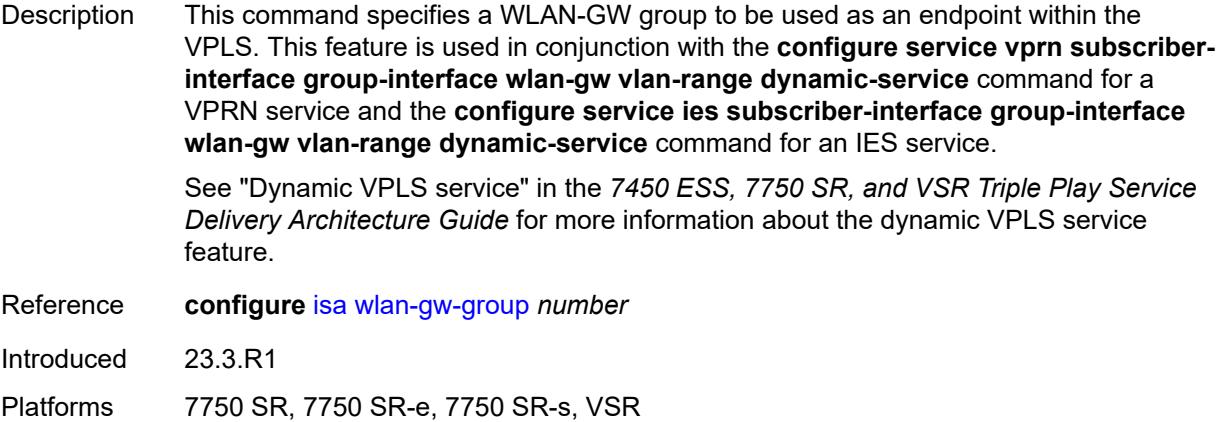

# <span id="page-7012-1"></span>**vprn** [\[service-name](#page-7012-0)] *string*

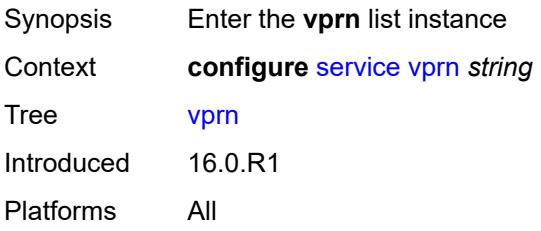

# <span id="page-7012-0"></span>[**service-name**] *string*

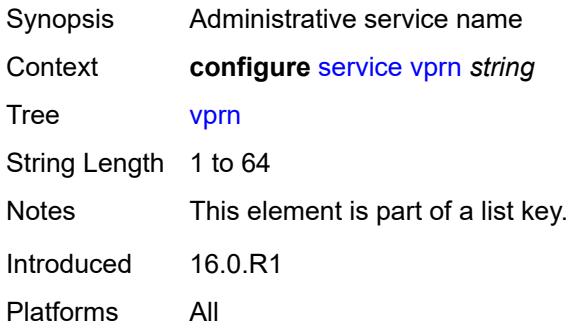

### <span id="page-7012-2"></span>**aa-interface** [[interface-name\]](#page-7013-0) *string*

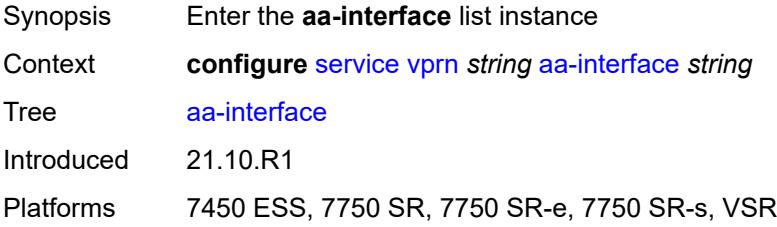

# <span id="page-7013-0"></span>[**interface-name**] *string*

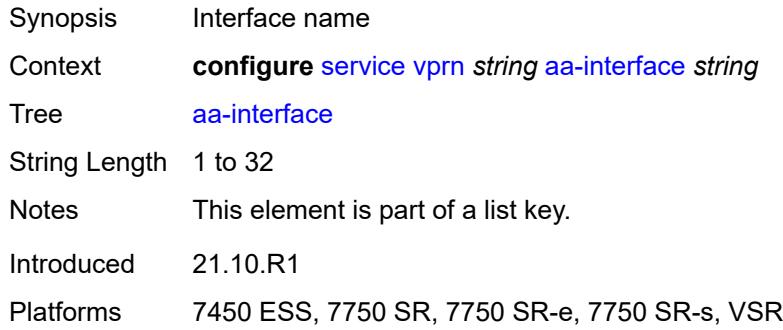

# <span id="page-7013-1"></span>**admin-state** *keyword*

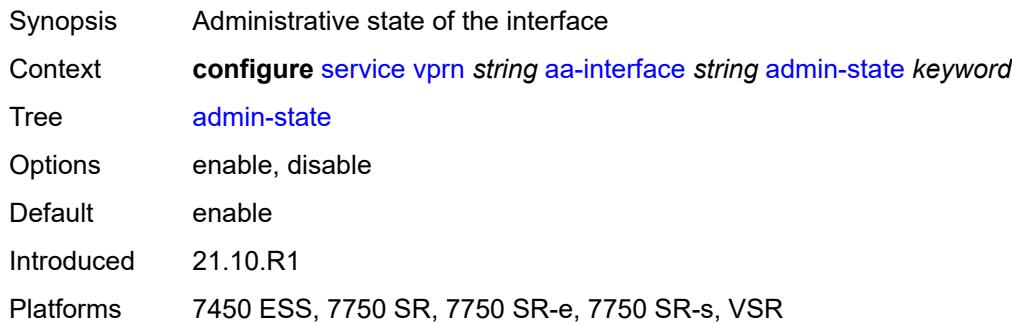

#### <span id="page-7013-2"></span>**description** *string*

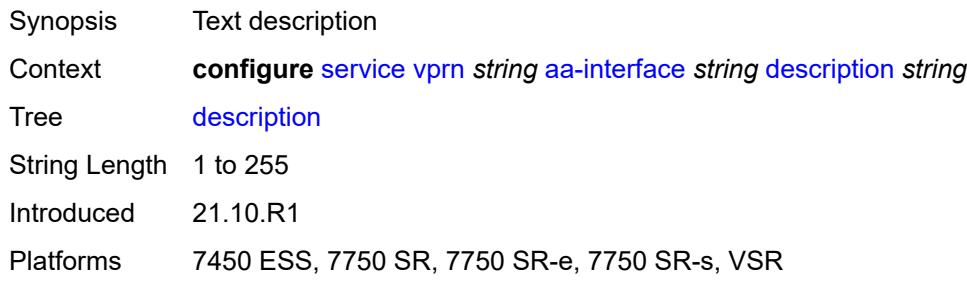

# <span id="page-7013-3"></span>**ip-mtu** *number*

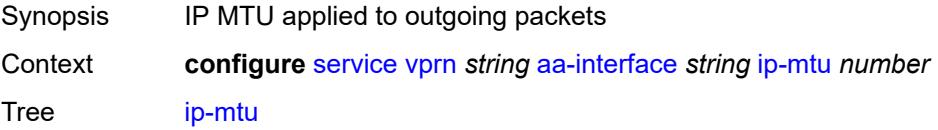

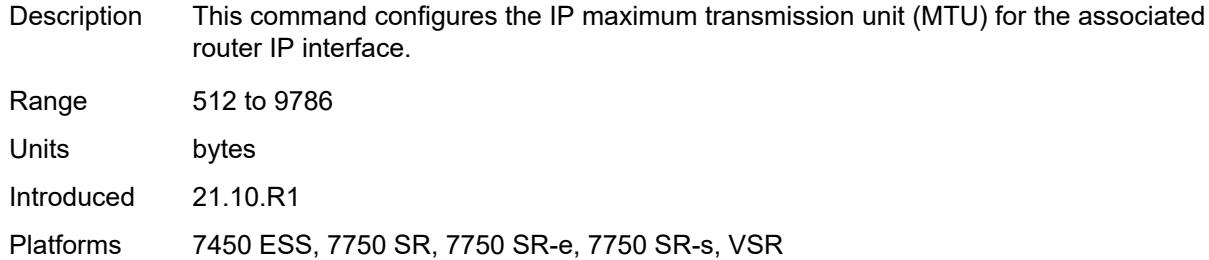

# <span id="page-7014-0"></span>**ipv4**

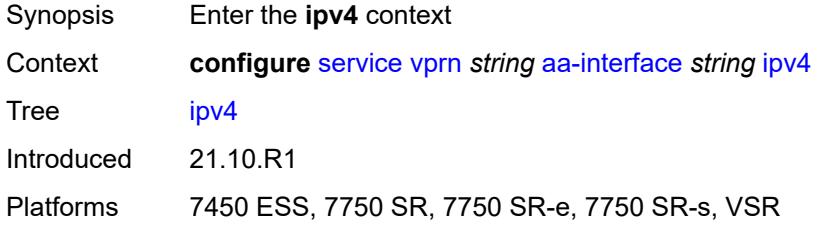

# <span id="page-7014-1"></span>**primary**

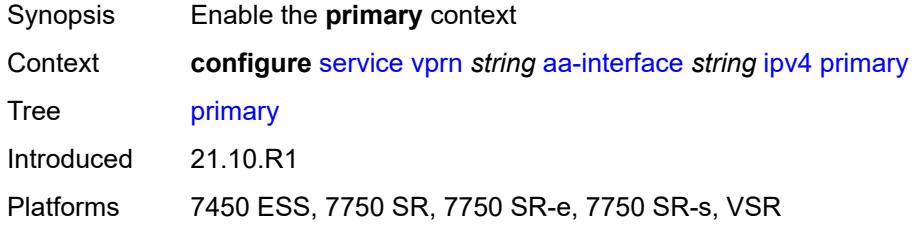

### <span id="page-7014-2"></span>**address** *string*

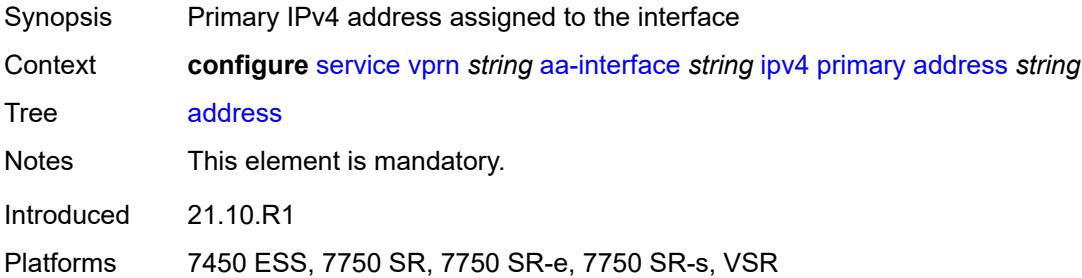

#### <span id="page-7014-3"></span>**prefix-length** *number*

Synopsis IPv4 address prefix length

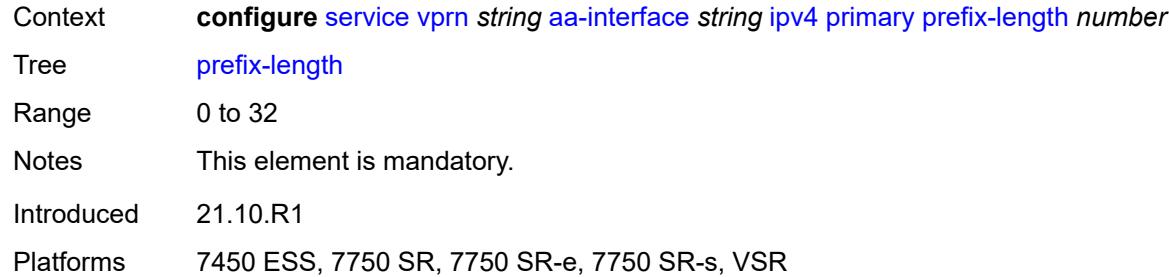

# <span id="page-7015-1"></span>**sap** [\[sap-id\]](#page-7015-0) *string*

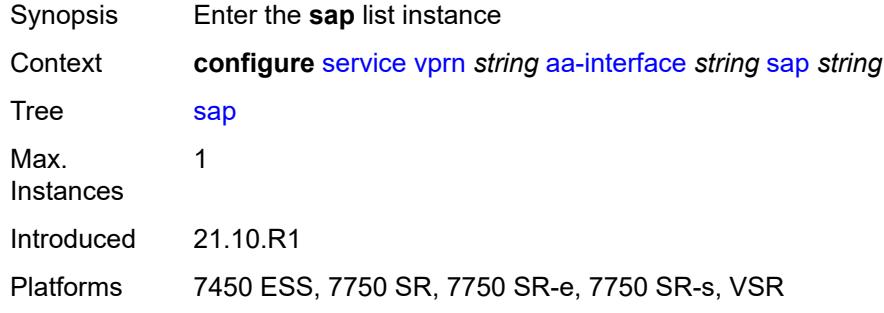

# <span id="page-7015-0"></span>[**sap-id**] *string*

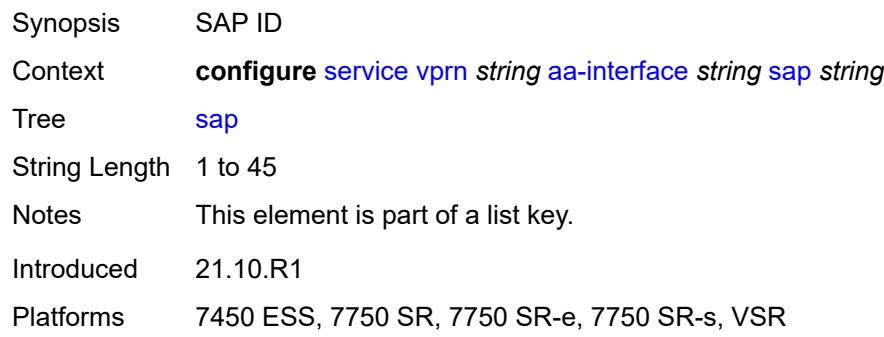

# <span id="page-7015-2"></span>**admin-state** *keyword*

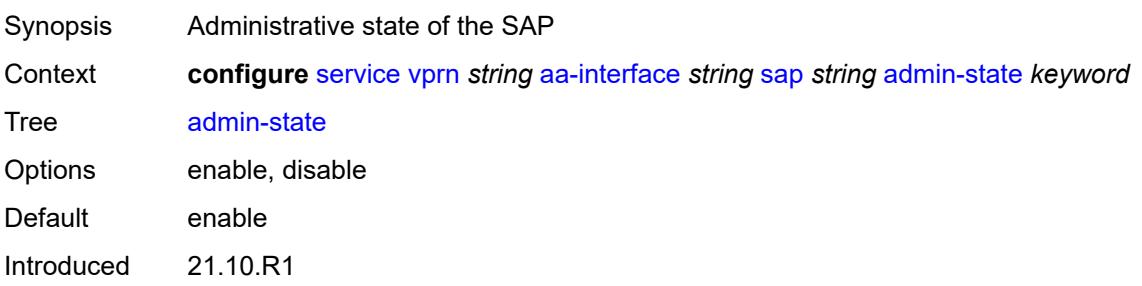

Platforms 7450 ESS, 7750 SR, 7750 SR-e, 7750 SR-s, VSR

### <span id="page-7016-0"></span>**description** *string*

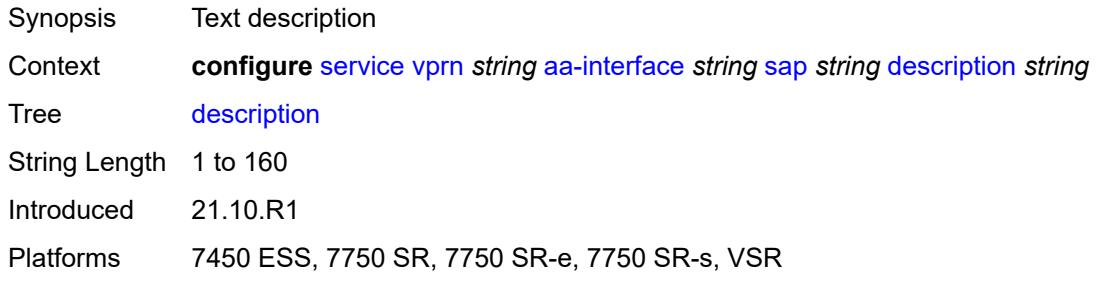

#### <span id="page-7016-1"></span>**egress**

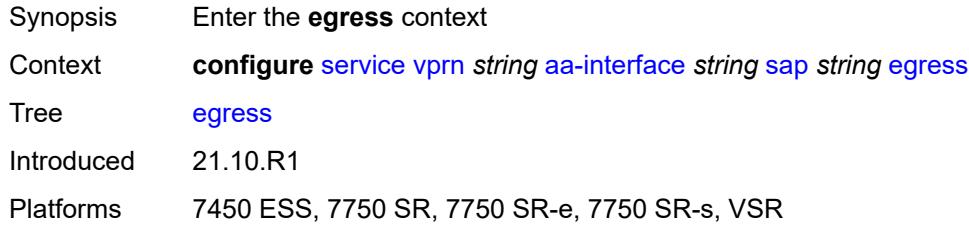

#### <span id="page-7016-2"></span>**filter**

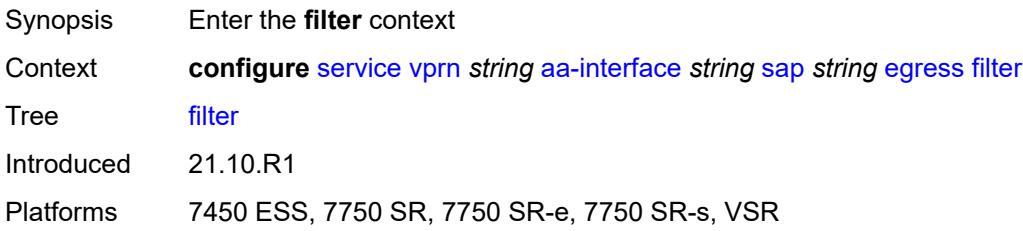

#### <span id="page-7016-3"></span>**ip** *reference*

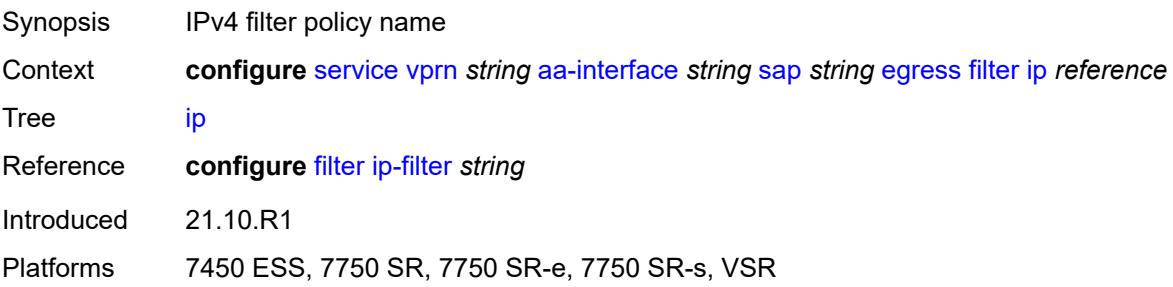

#### <span id="page-7017-0"></span>**qos**

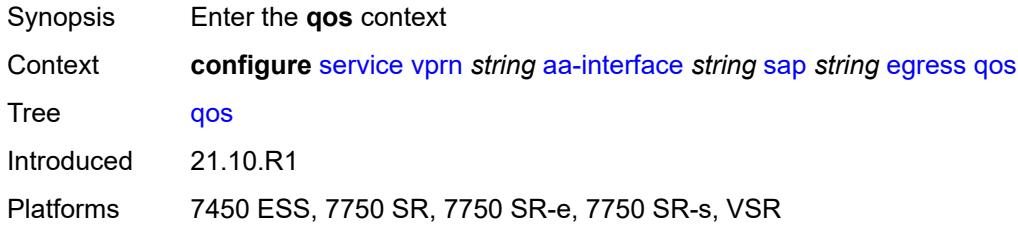

#### <span id="page-7017-1"></span>**sap-egress**

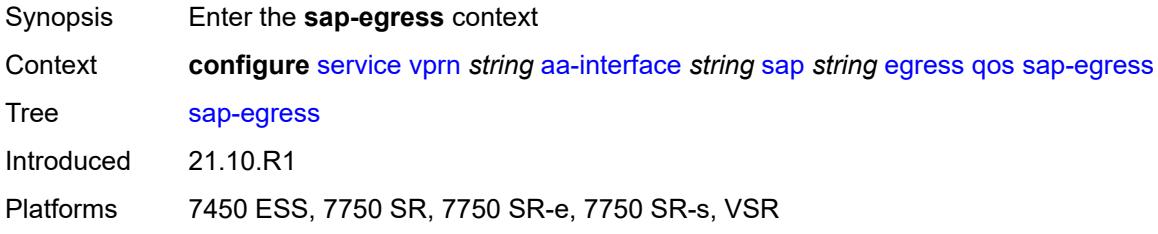

# <span id="page-7017-2"></span>**policy-name** *reference*

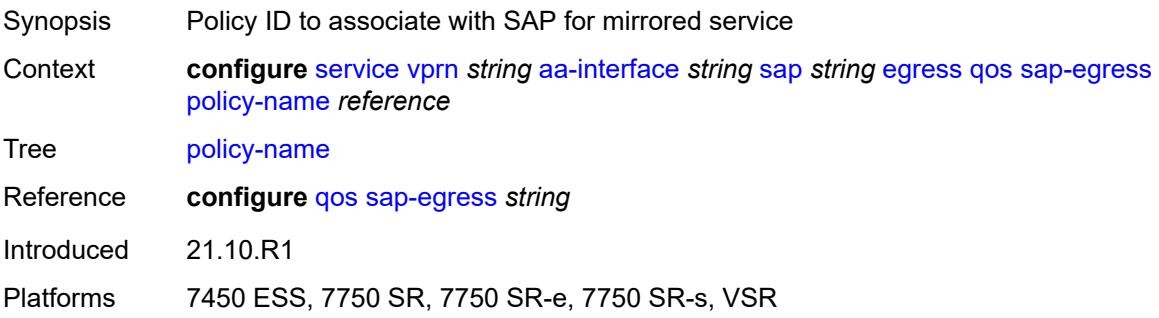

# <span id="page-7017-3"></span>**virtual-port**

<span id="page-7017-4"></span>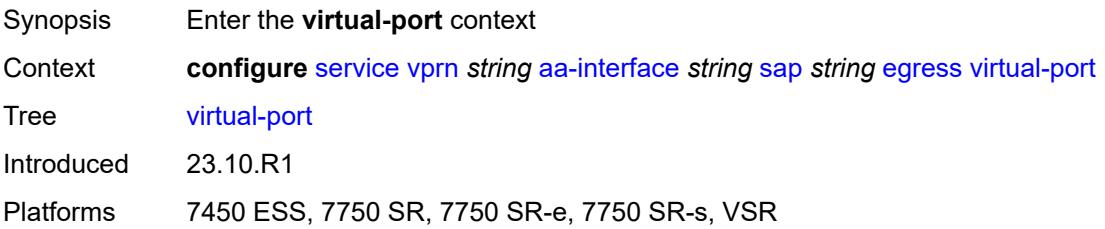

# **vport-name** *reference*

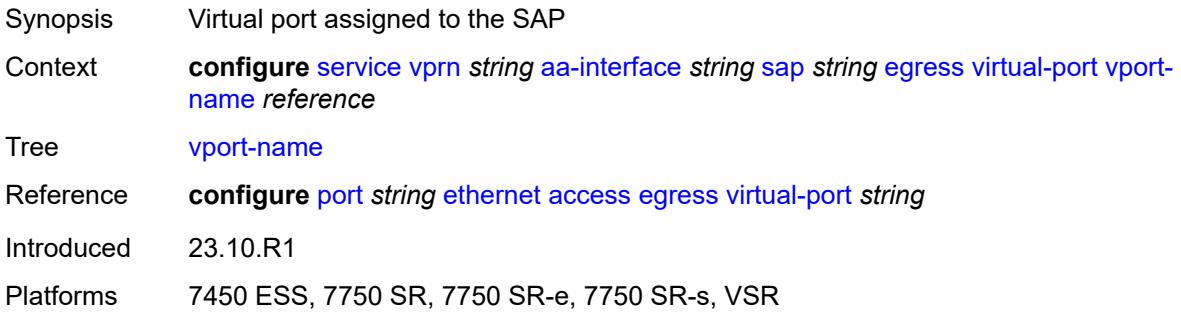

# <span id="page-7018-0"></span>**fwd-wholesale**

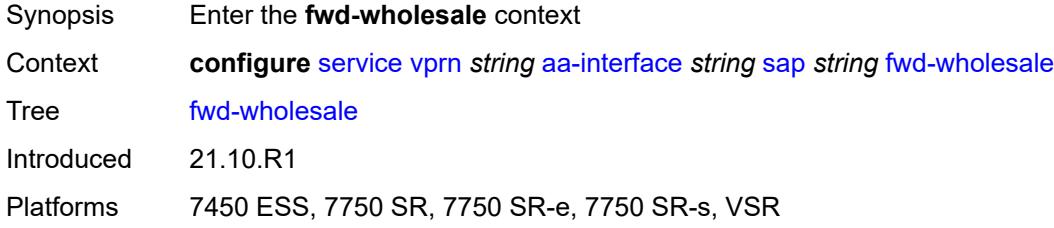

### <span id="page-7018-1"></span>**pppoe-service** *reference*

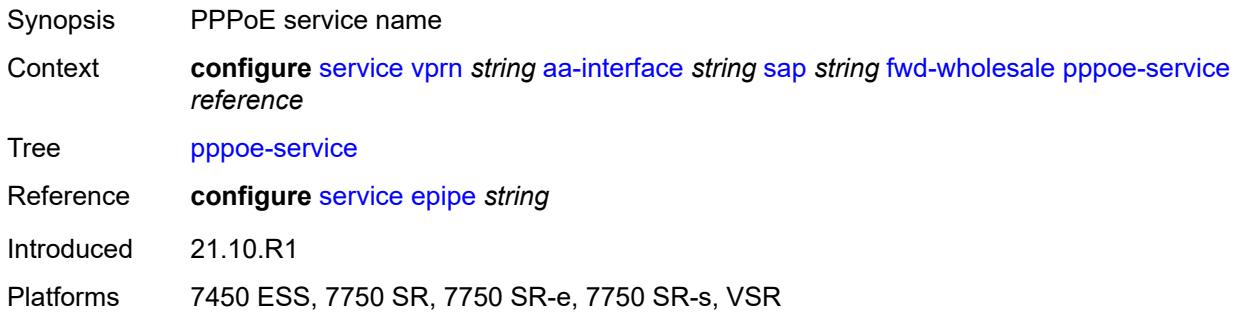

#### <span id="page-7018-2"></span>**ingress**

<span id="page-7018-3"></span>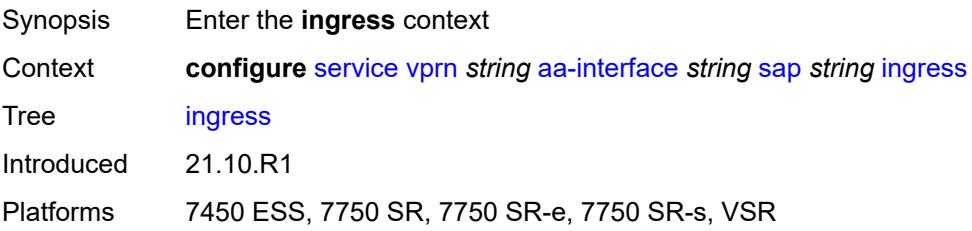

#### **qos**

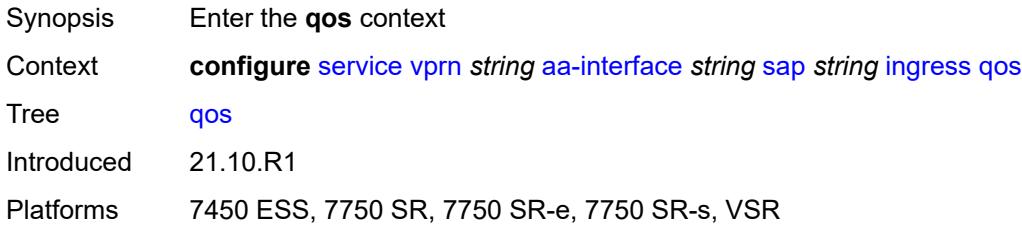

#### <span id="page-7019-0"></span>**sap-ingress**

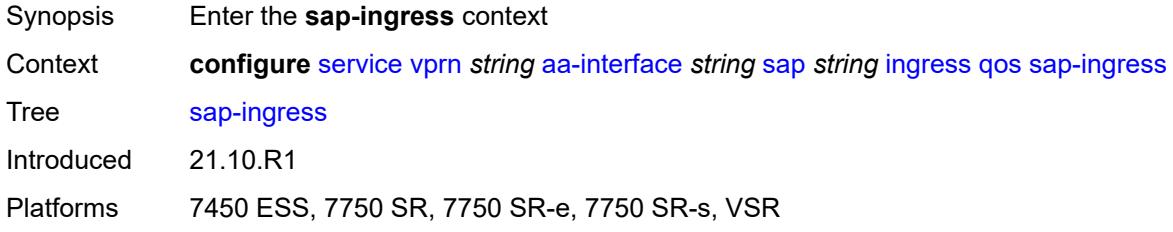

#### <span id="page-7019-1"></span>**overrides**

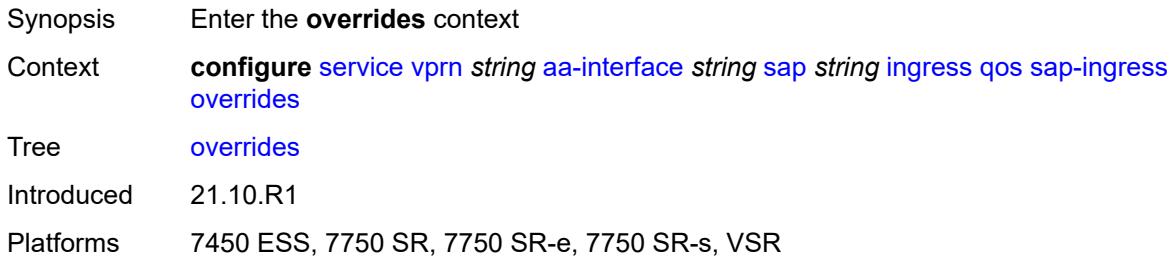

# <span id="page-7019-2"></span>**policy-name** *reference*

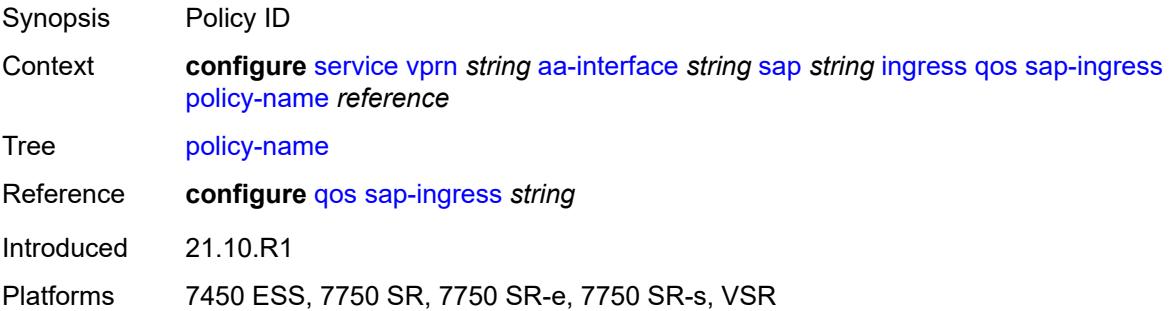
### **lag**

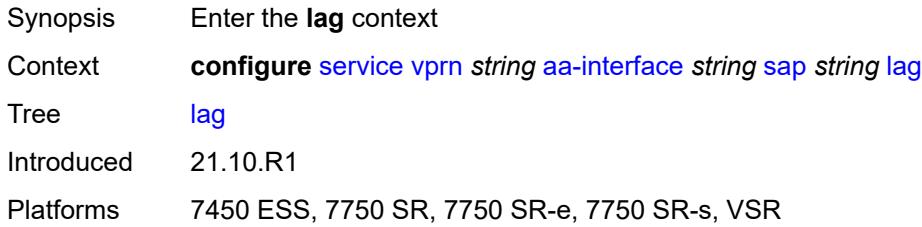

#### <span id="page-7020-0"></span>**aaa**

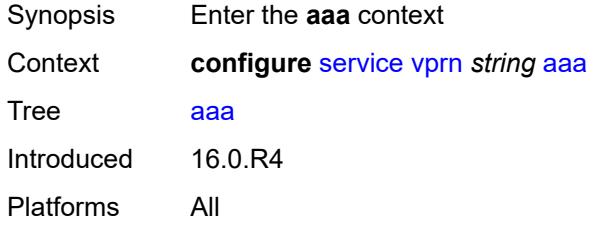

#### <span id="page-7020-1"></span>**remote-servers**

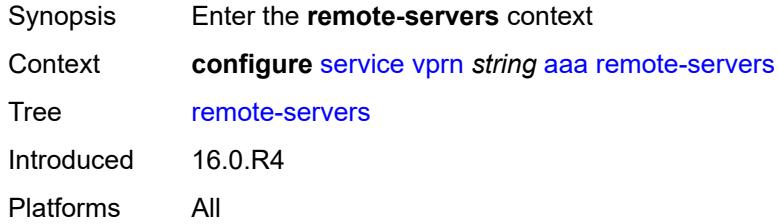

### <span id="page-7020-2"></span>**radius**

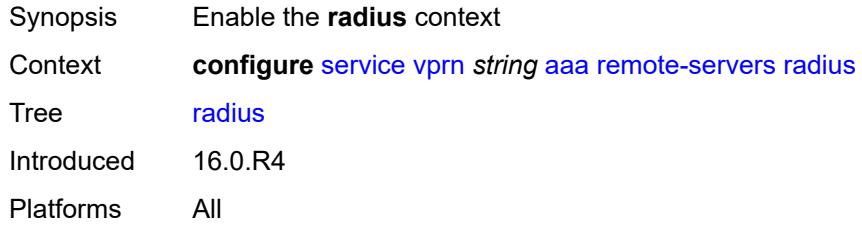

## <span id="page-7020-3"></span>**access-algorithm** *keyword*

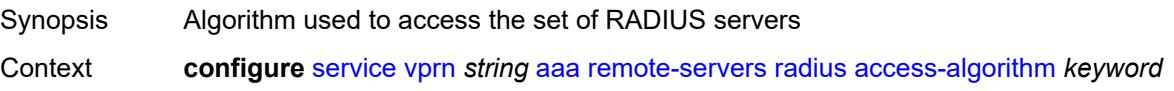

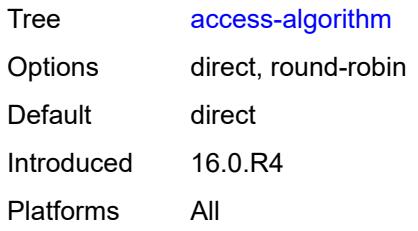

### <span id="page-7021-0"></span>**accounting** *boolean*

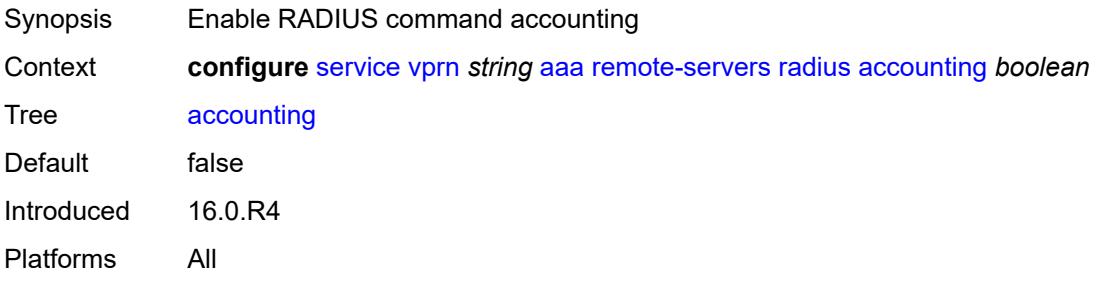

## <span id="page-7021-1"></span>**accounting-port** *number*

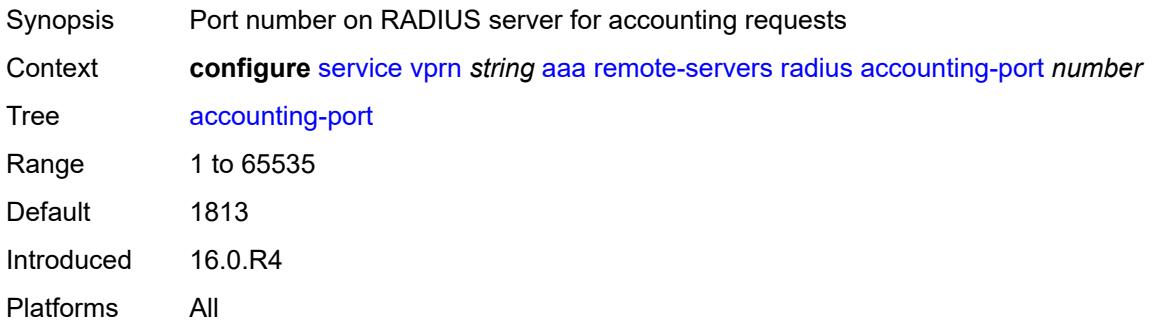

## <span id="page-7021-2"></span>**admin-state** *keyword*

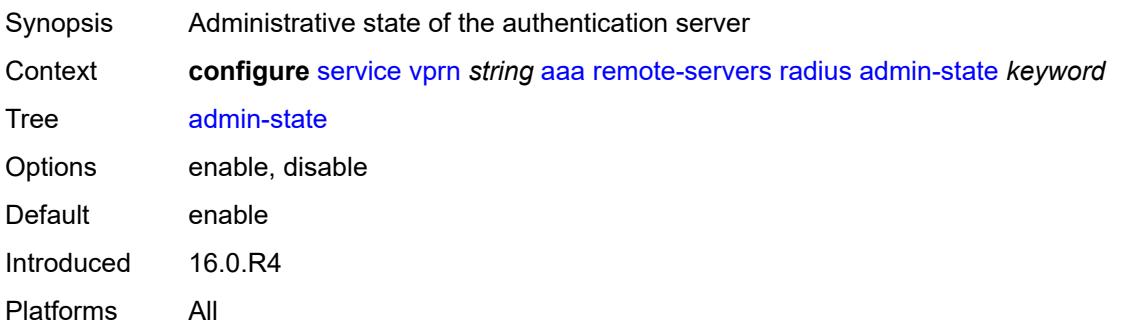

#### <span id="page-7022-0"></span>**authorization** *boolean*

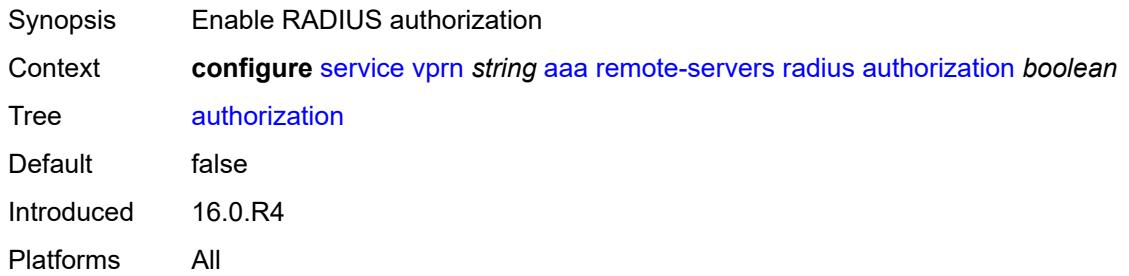

### <span id="page-7022-1"></span>**interactive-authentication** *boolean*

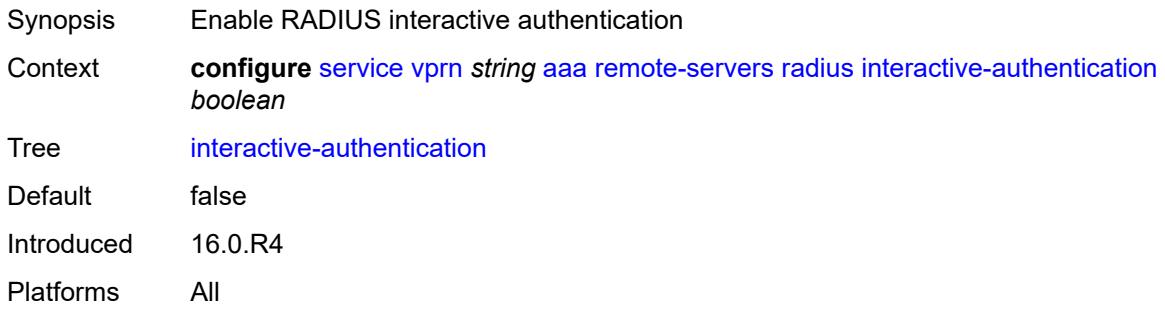

#### <span id="page-7022-2"></span>**port** *number*

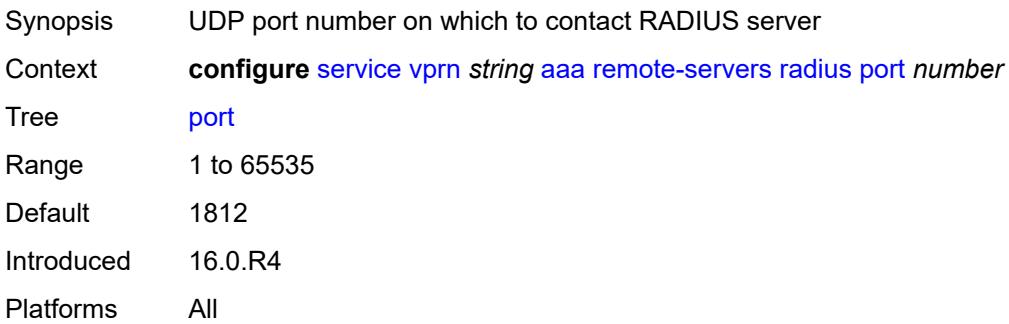

### <span id="page-7022-3"></span>**server** [\[index](#page-7023-0)] *number*

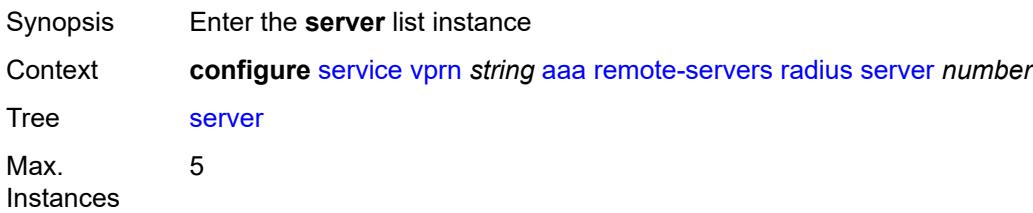

Introduced 16.0.R4 Platforms All

## <span id="page-7023-0"></span>[**index**] *number*

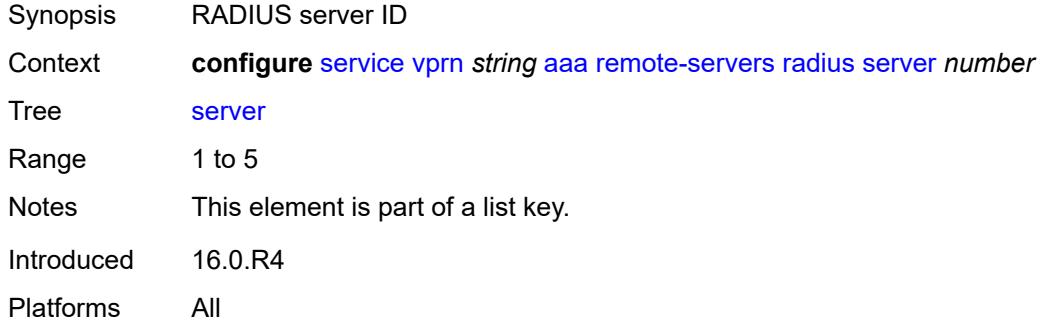

### <span id="page-7023-1"></span>**address** *(ipv4-address-no-zone | ipv6-address-no-zone)*

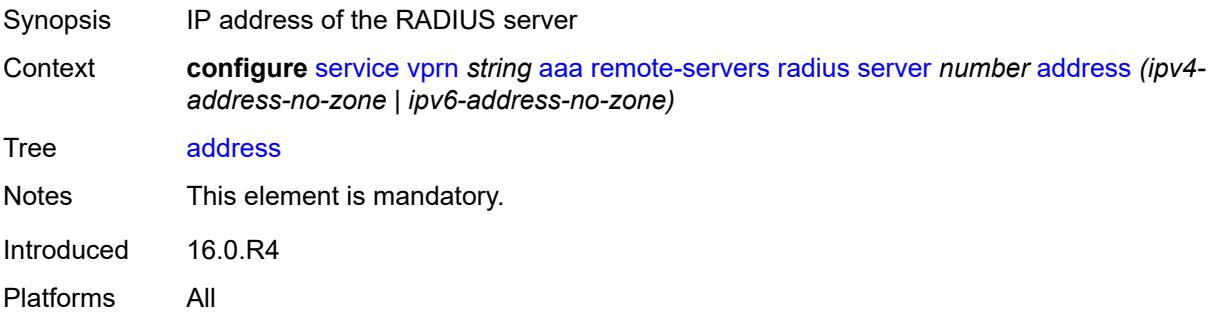

## <span id="page-7023-2"></span>**authenticator** *keyword*

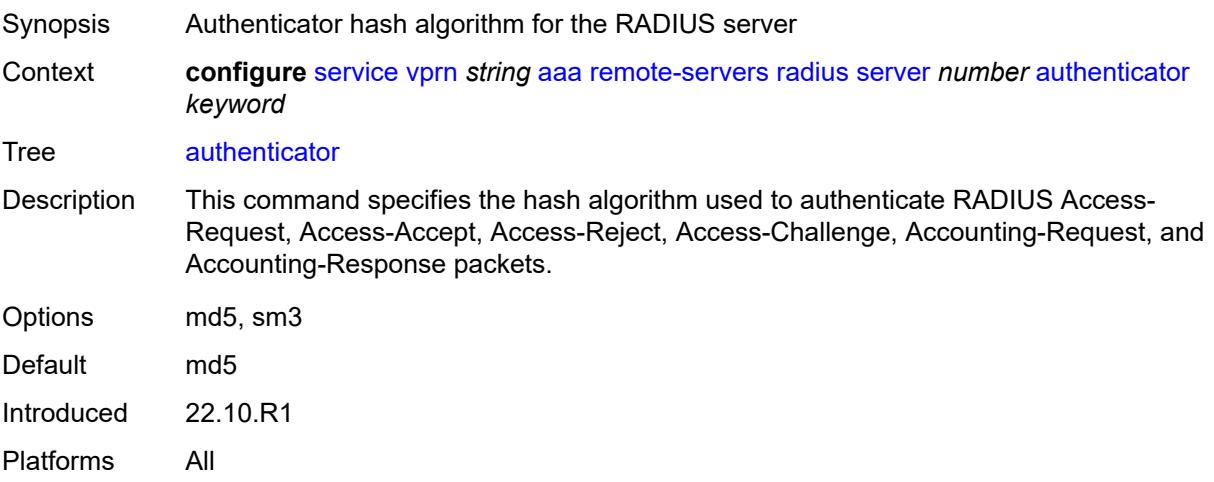

#### <span id="page-7024-0"></span>**secret** *string*

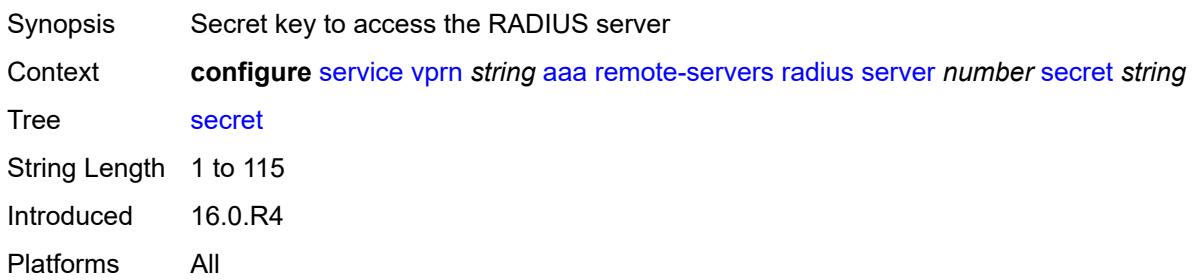

## <span id="page-7024-1"></span>**tls-client-profile** *reference*

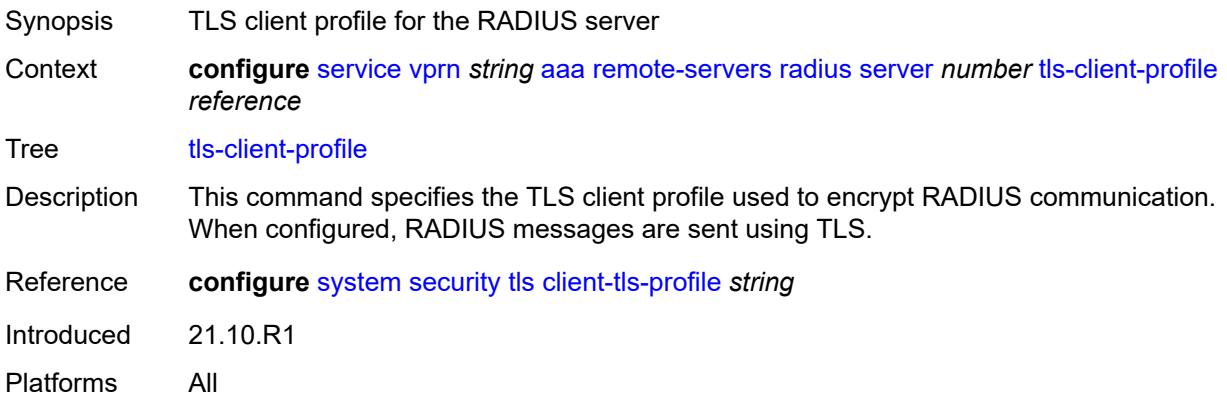

### <span id="page-7024-2"></span>**server-retry** *number*

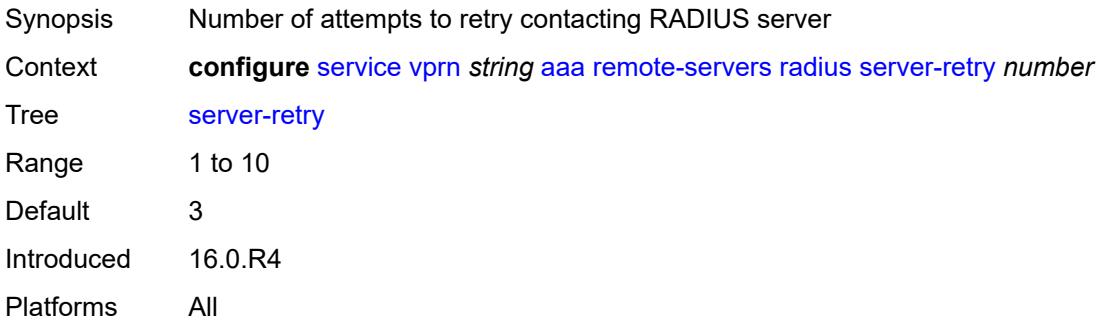

## <span id="page-7024-3"></span>**server-timeout** *number*

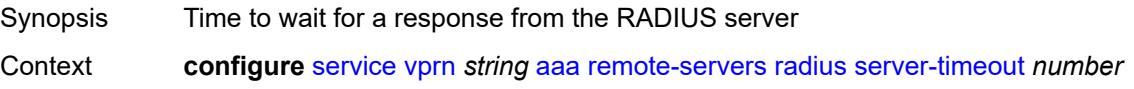

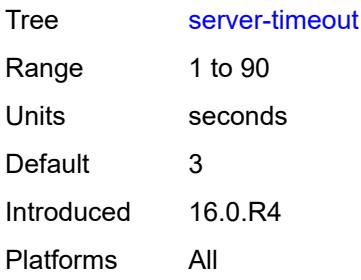

## <span id="page-7025-0"></span>**use-default-template** *boolean*

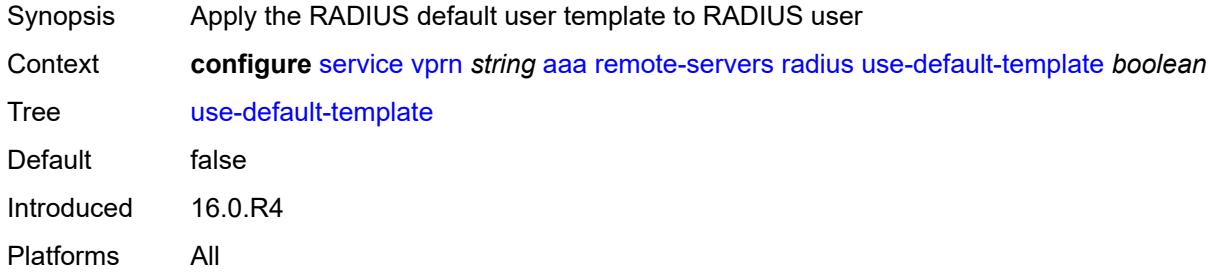

#### <span id="page-7025-1"></span>**tacplus**

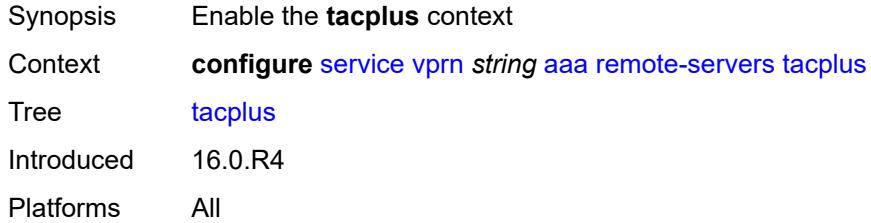

### <span id="page-7025-2"></span>**accounting**

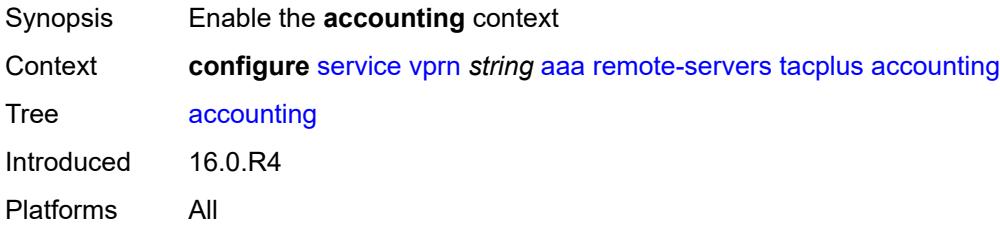

## <span id="page-7025-3"></span>**record-type** *keyword*

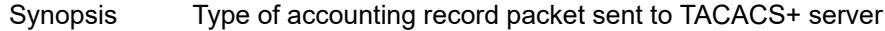

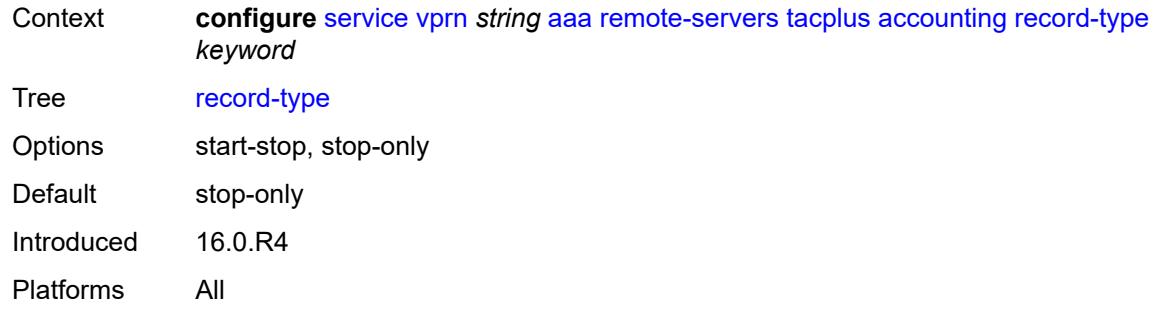

## <span id="page-7026-0"></span>**admin-state** *keyword*

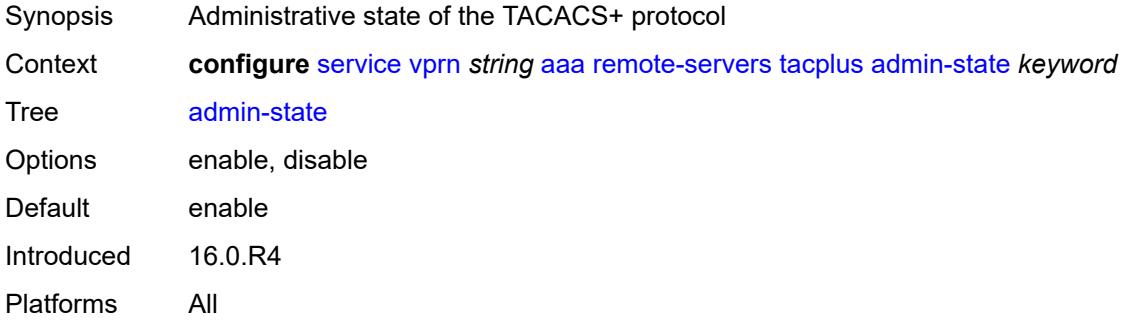

### <span id="page-7026-1"></span>**authorization**

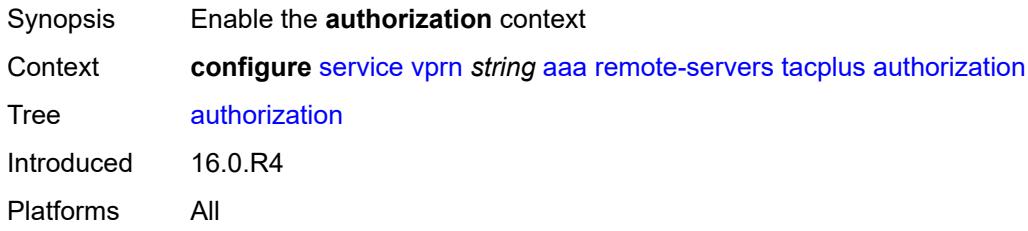

## <span id="page-7026-2"></span>**request-format**

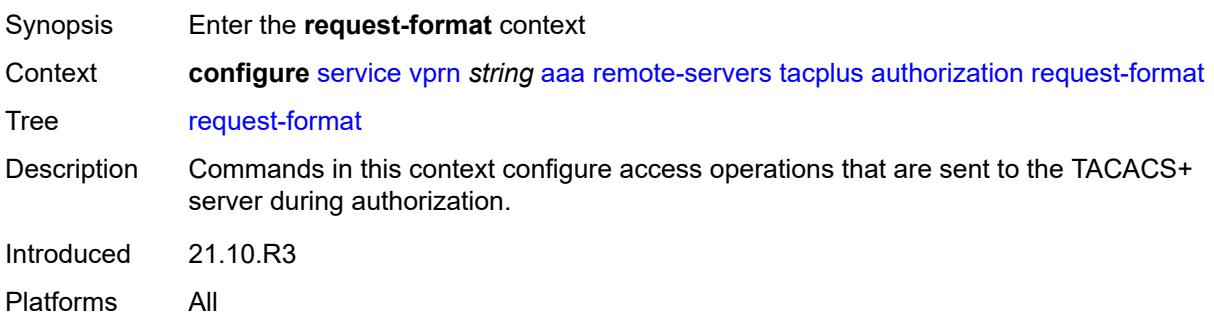

#### <span id="page-7027-0"></span>**access-operation-cmd** *keyword*

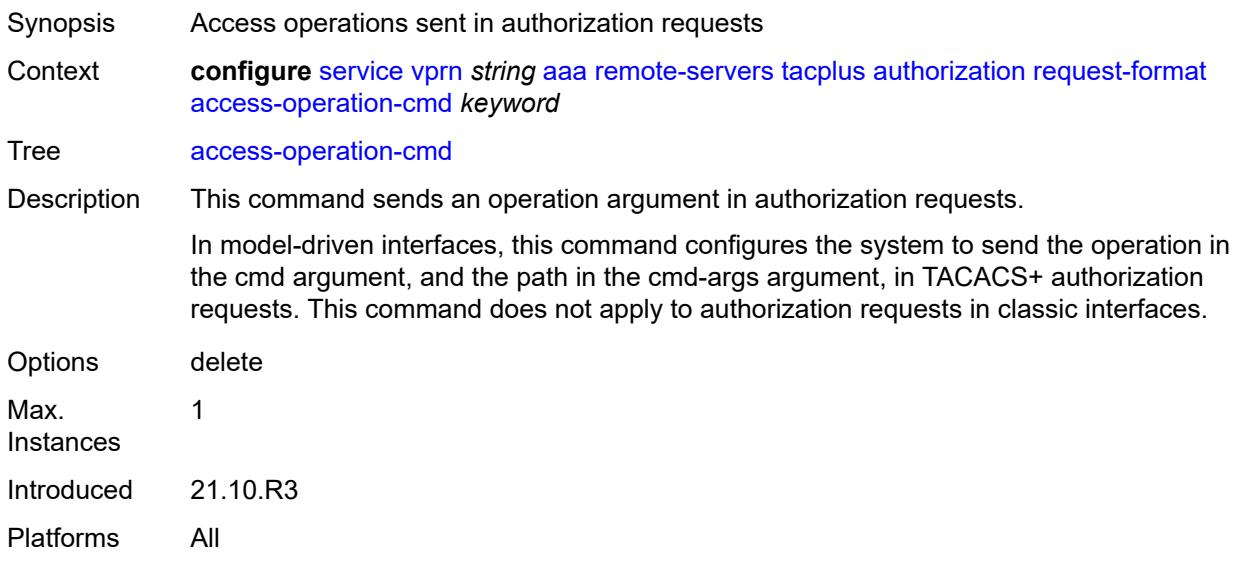

# <span id="page-7027-1"></span>**use-priv-lvl** *boolean*

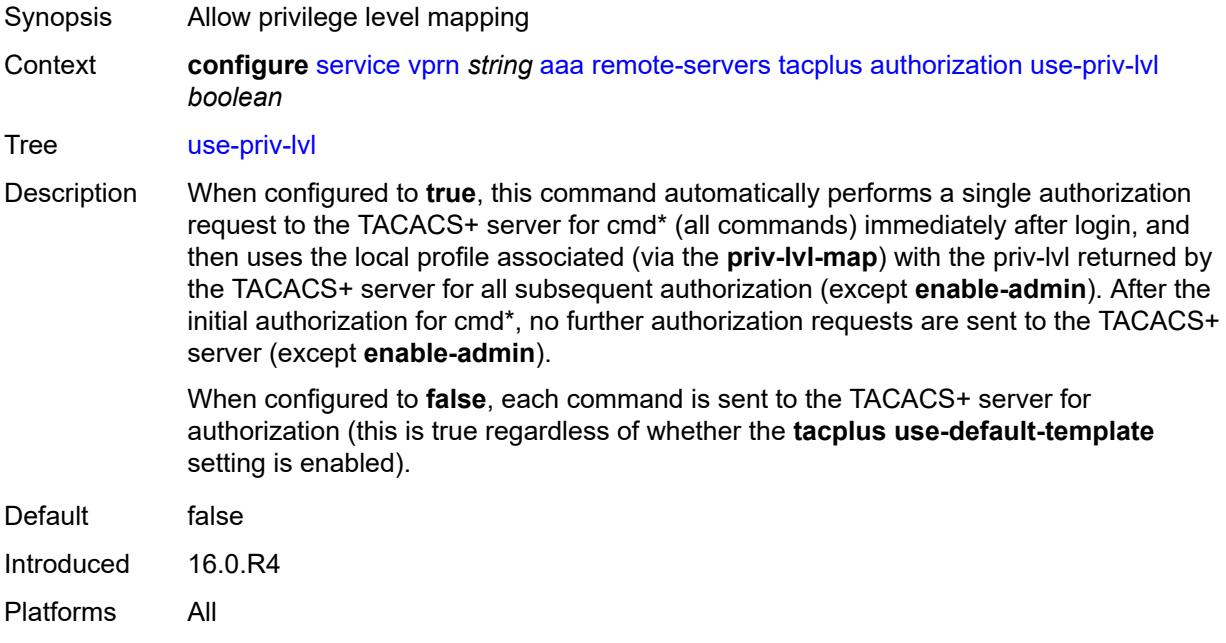

#### <span id="page-7027-2"></span>**interactive-authentication** *boolean*

Synopsis Allows TACACS+ interactive authentication

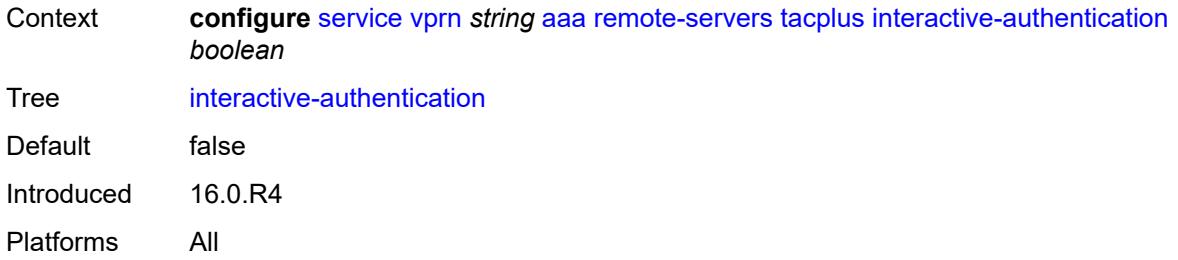

## <span id="page-7028-0"></span>**priv-lvl-map**

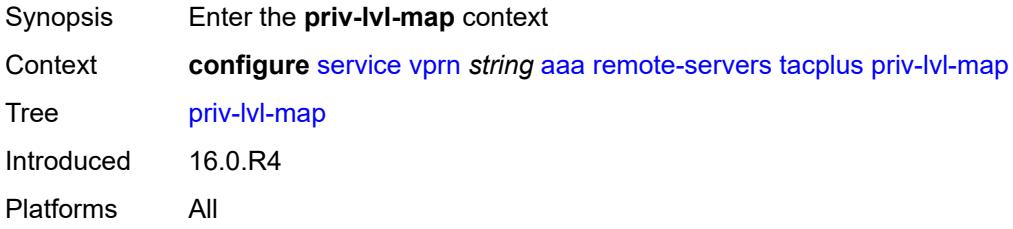

# <span id="page-7028-2"></span>**priv-lvl** [[level](#page-7028-1)] *number*

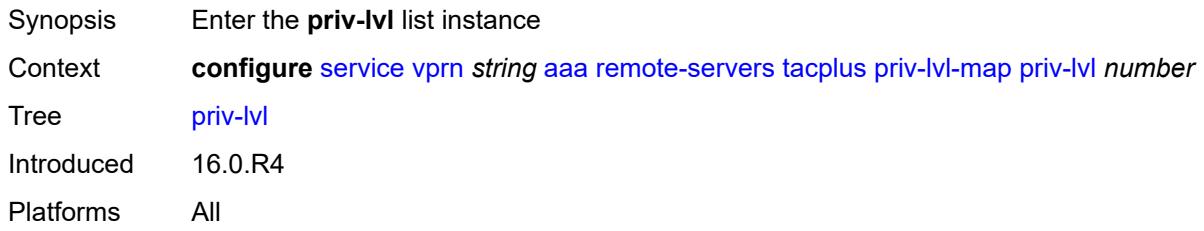

## <span id="page-7028-1"></span>[**level**] *number*

<span id="page-7028-3"></span>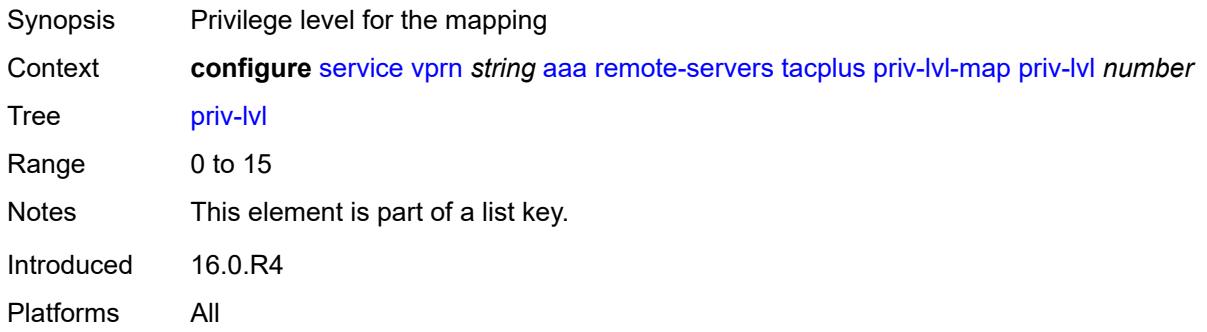

## **user-profile-name** *reference*

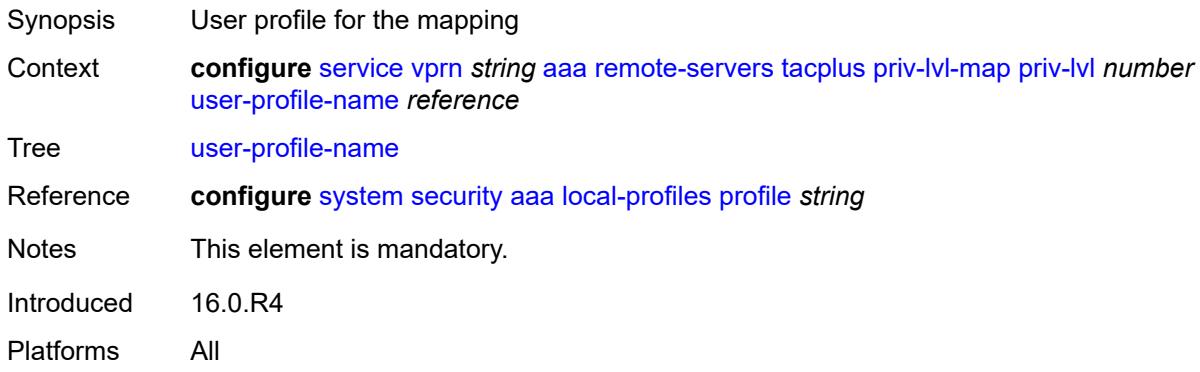

## <span id="page-7029-1"></span>**server** [\[index](#page-7029-0)] *number*

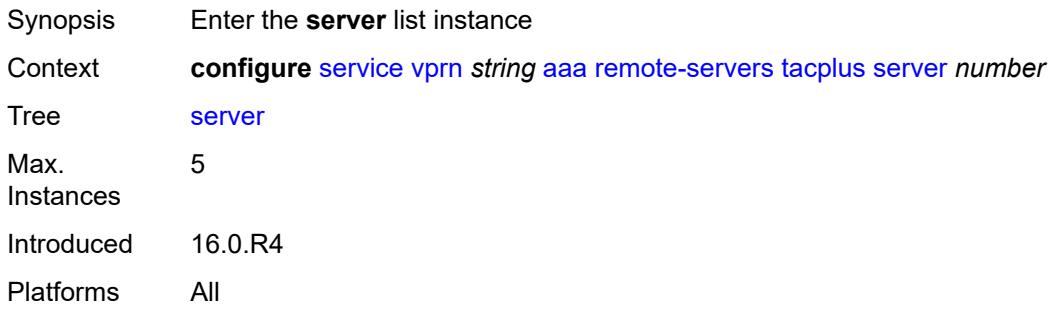

### <span id="page-7029-0"></span>[**index**] *number*

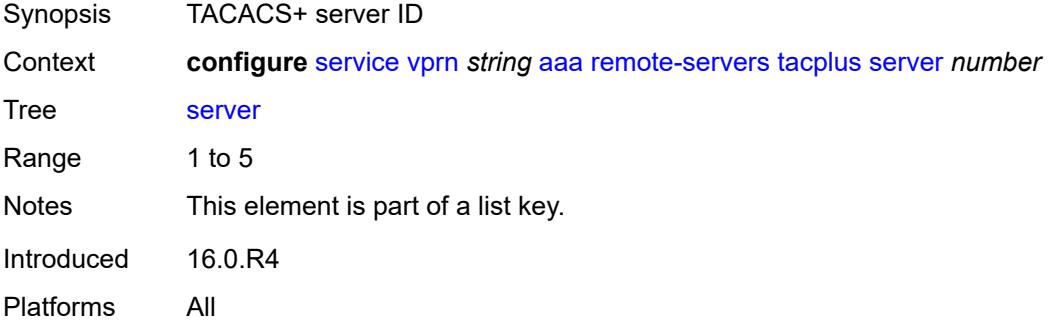

#### <span id="page-7029-2"></span>**address** *(ipv4-address-no-zone | ipv6-address-no-zone)*

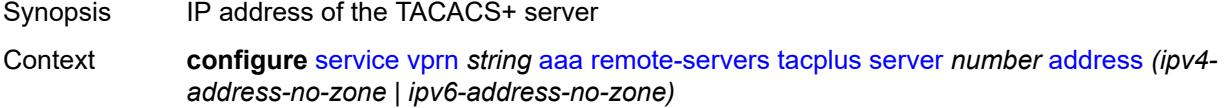

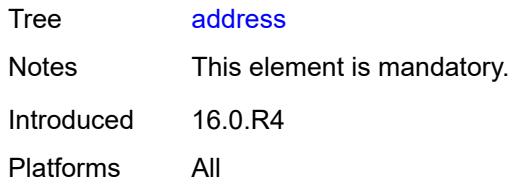

## <span id="page-7030-0"></span>**port** *number*

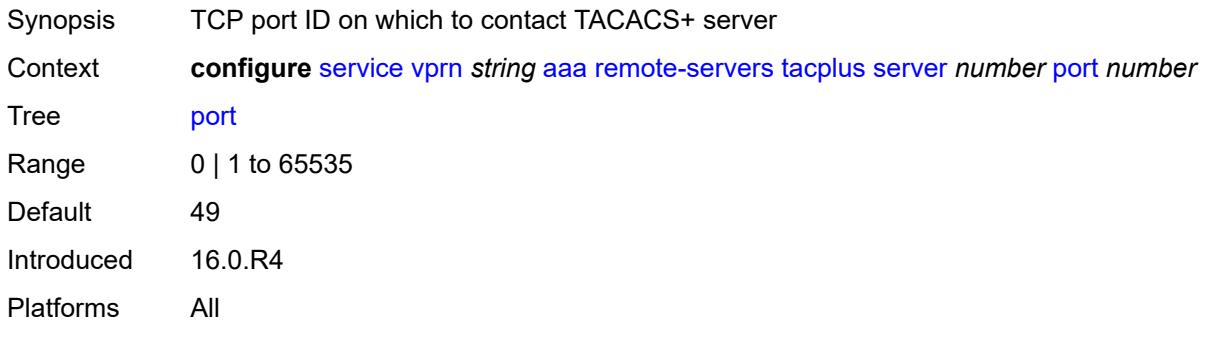

### <span id="page-7030-1"></span>**secret** *string*

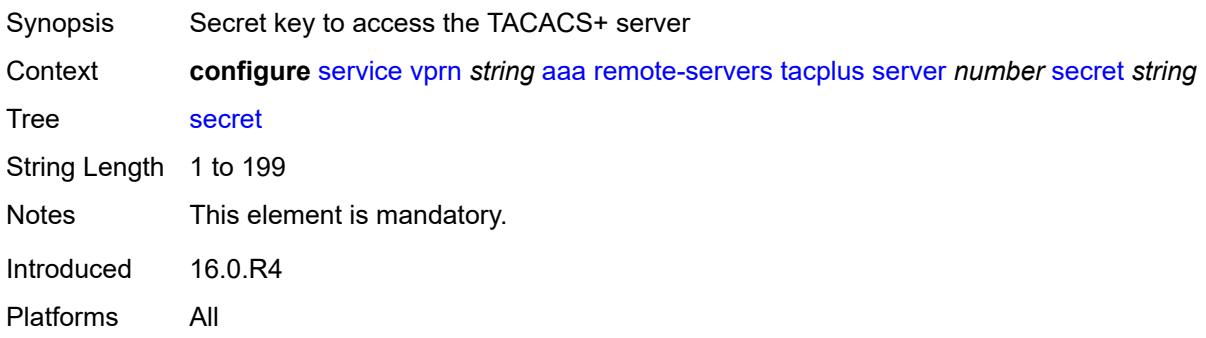

#### <span id="page-7030-2"></span>**server-timeout** *number*

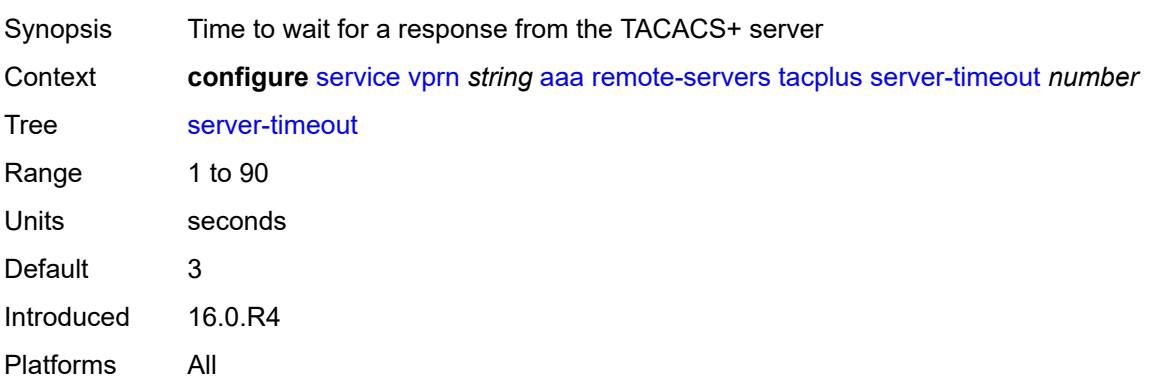

#### <span id="page-7031-0"></span>**use-default-template** *boolean*

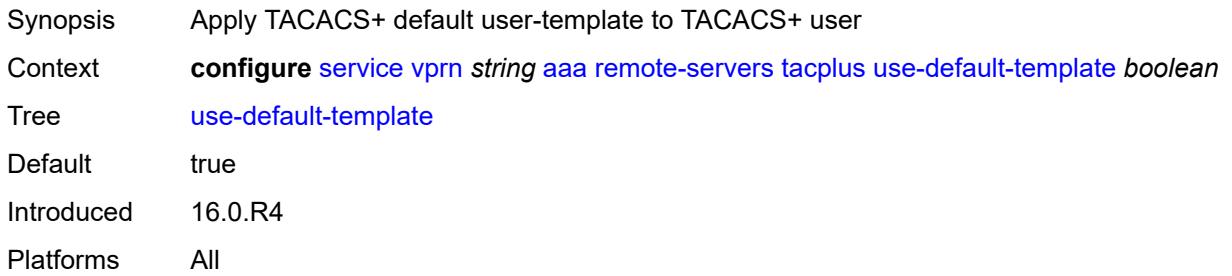

### <span id="page-7031-2"></span>**aarp-interface** [[interface-name\]](#page-7031-1) *string*

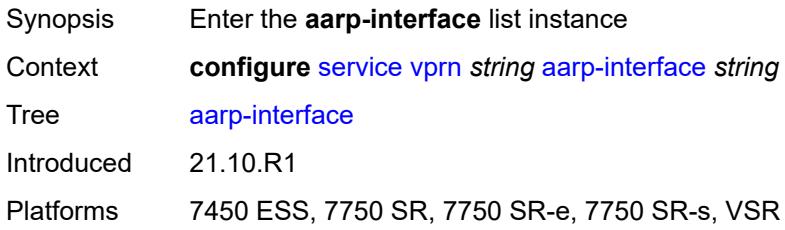

### <span id="page-7031-1"></span>[**interface-name**] *string*

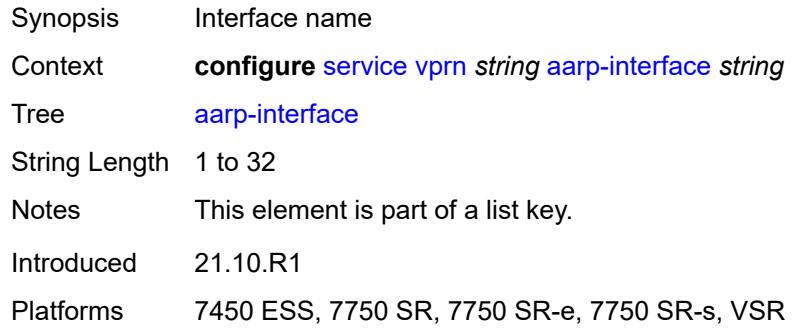

#### <span id="page-7031-3"></span>**admin-state** *keyword*

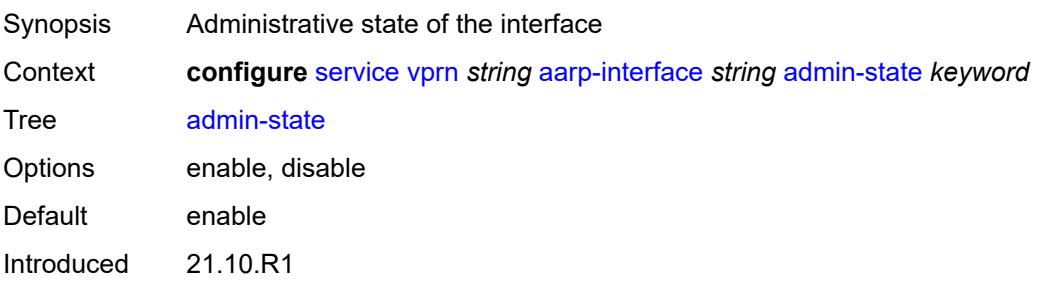

Platforms 7450 ESS, 7750 SR, 7750 SR-e, 7750 SR-s, VSR

#### <span id="page-7032-0"></span>**description** *string*

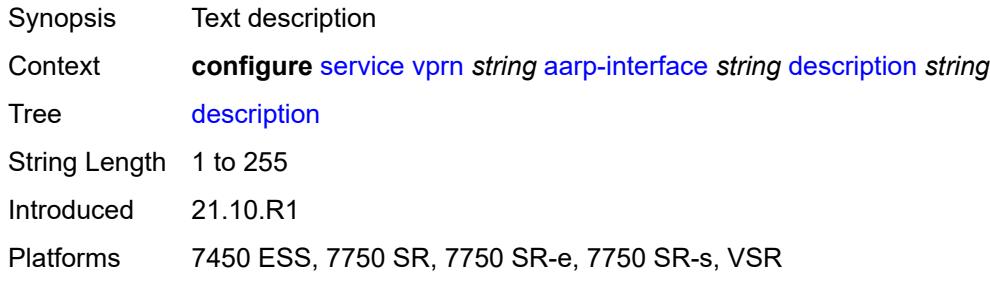

#### <span id="page-7032-1"></span>**ip-mtu** *number*

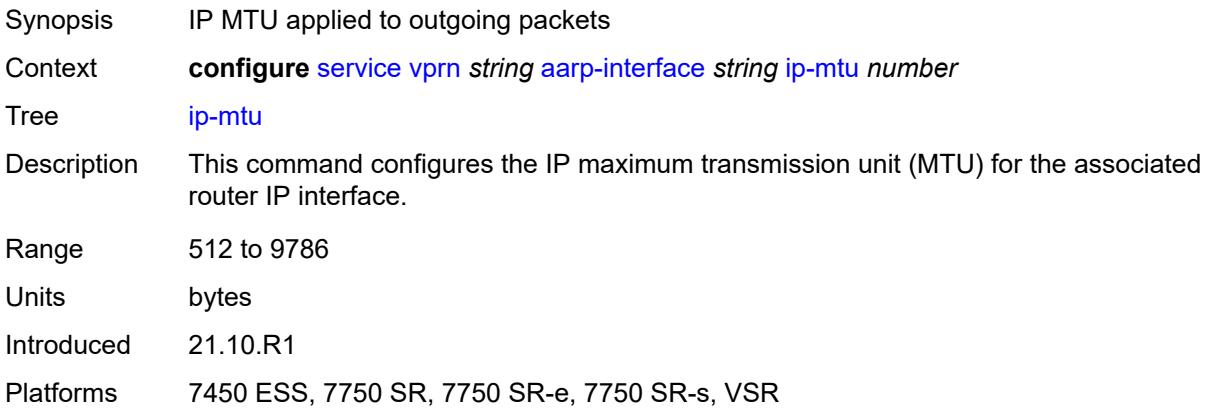

### <span id="page-7032-3"></span>**spoke-sdp** [\[sdp-bind-id\]](#page-7032-2) *string*

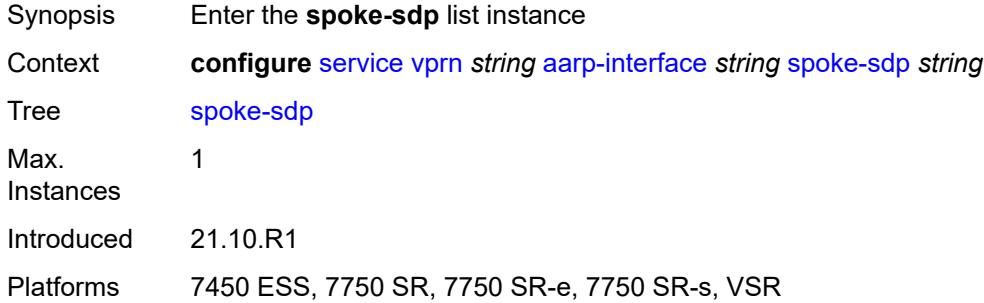

#### <span id="page-7032-2"></span>[**sdp-bind-id**] *string*

Synopsis SDP binding ID

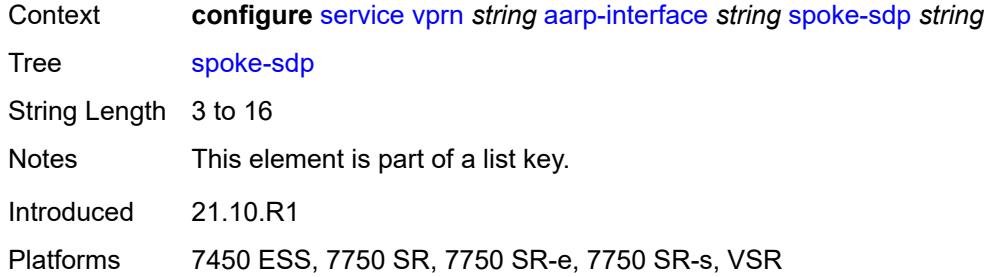

#### <span id="page-7033-0"></span>**aarp**

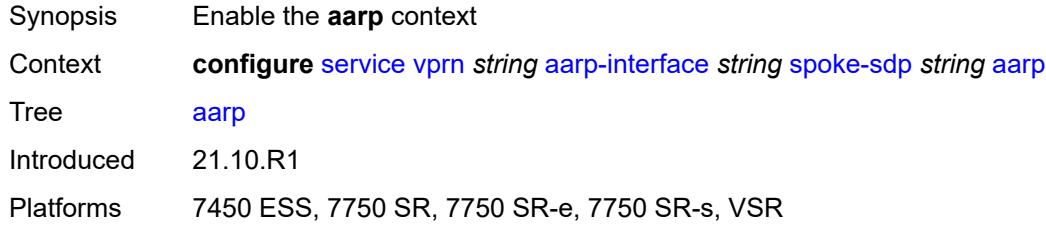

#### <span id="page-7033-1"></span>**id** *reference*

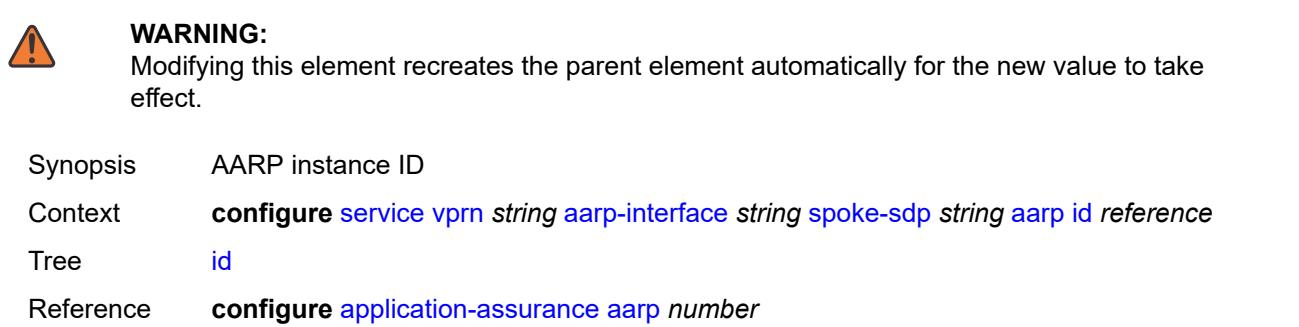

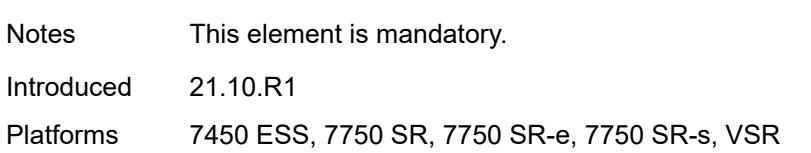

### <span id="page-7033-2"></span>**type** *keyword*

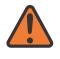

#### **WARNING:**

Modifying this element recreates the parent element automatically for the new value to take effect.

Synopsis Role of the spoke SDP referenced by the AARP

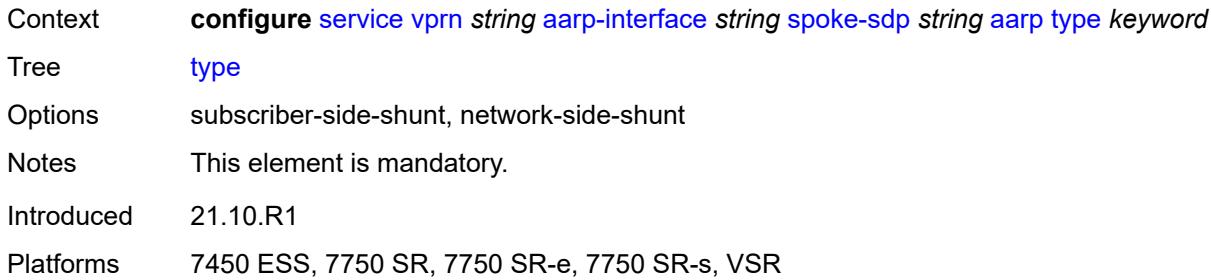

### <span id="page-7034-0"></span>**admin-state** *keyword*

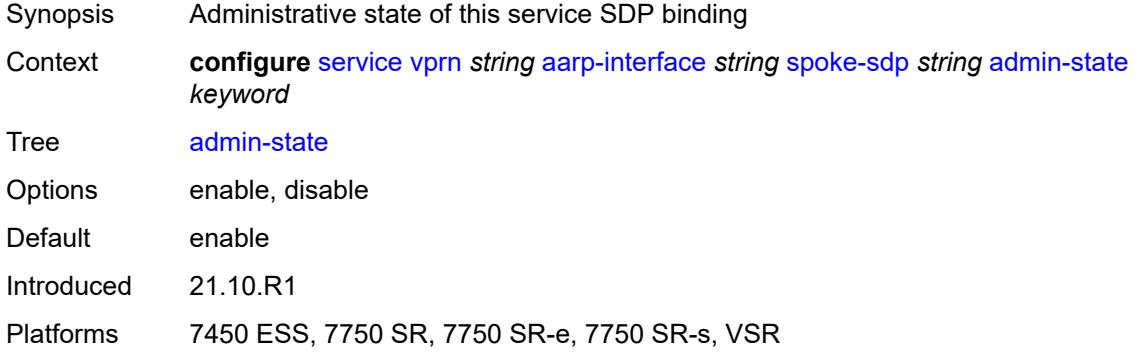

### <span id="page-7034-1"></span>**description** *string*

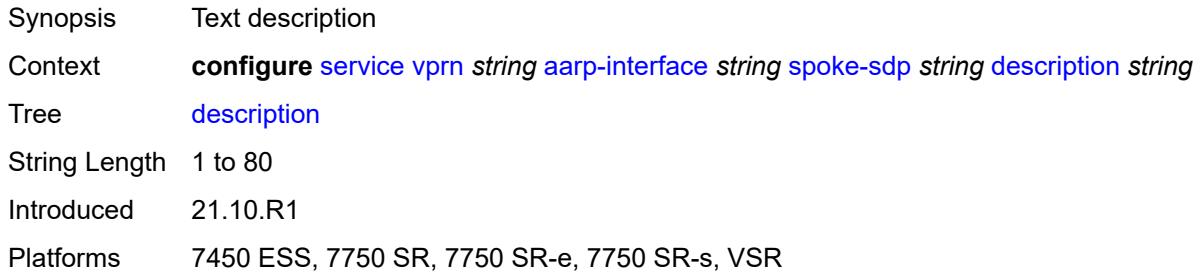

### <span id="page-7034-2"></span>**egress**

<span id="page-7034-3"></span>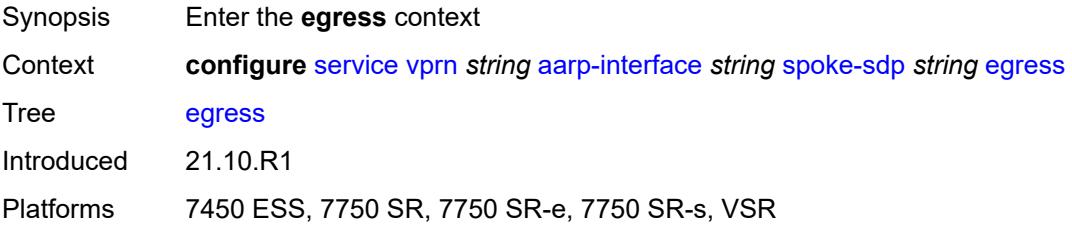

#### **filter**

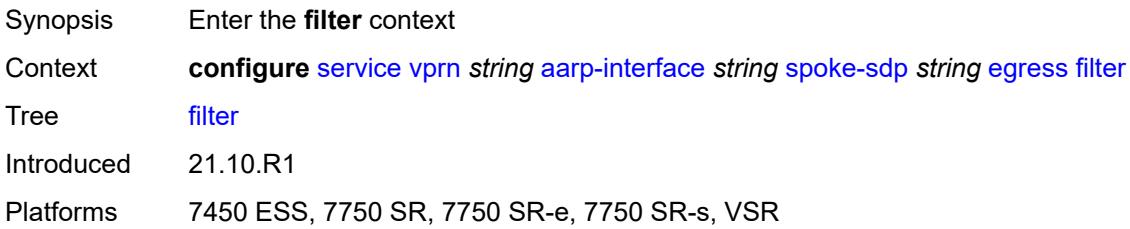

### <span id="page-7035-0"></span>**ip** *reference*

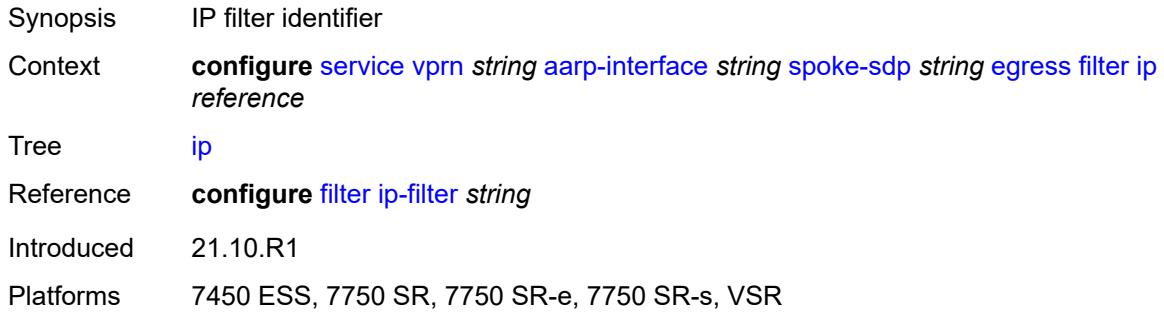

#### <span id="page-7035-1"></span>**vc-label** *number*

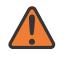

#### **WARNING:**

Modifying this element toggles the **admin-state** of the parent element automatically for the new value to take effect.

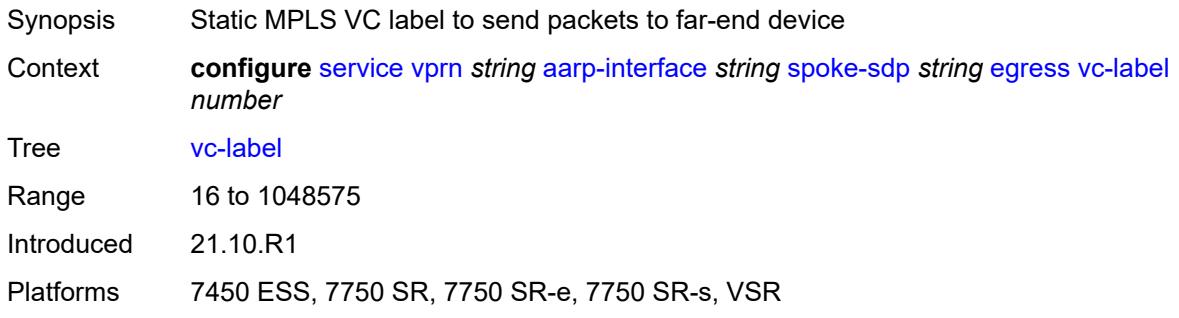

#### <span id="page-7035-2"></span>**ingress**

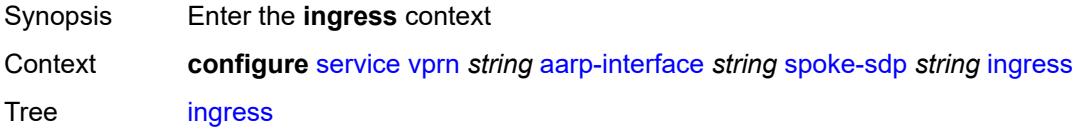

Introduced 21.10.R1 Platforms 7450 ESS, 7750 SR, 7750 SR-e, 7750 SR-s, VSR

## <span id="page-7036-0"></span>**filter**

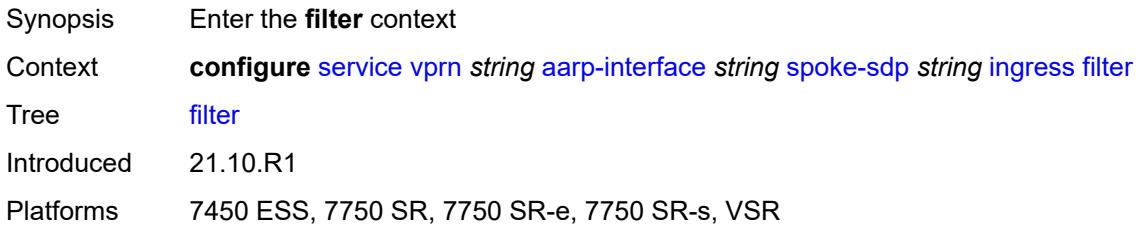

### <span id="page-7036-1"></span>**ip** *reference*

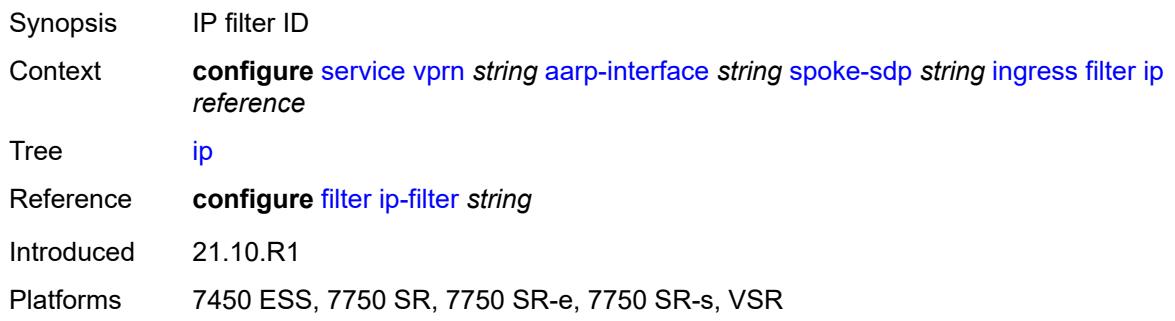

#### <span id="page-7036-2"></span>**vc-label** *number*

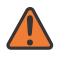

#### **WARNING:**

Modifying this element toggles the **admin-state** of the parent element automatically for the new value to take effect.

<span id="page-7036-3"></span>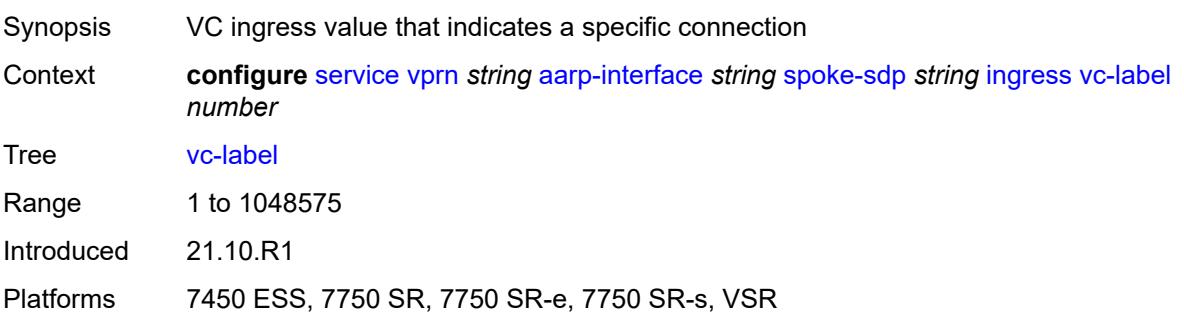

## **admin-state** *keyword*

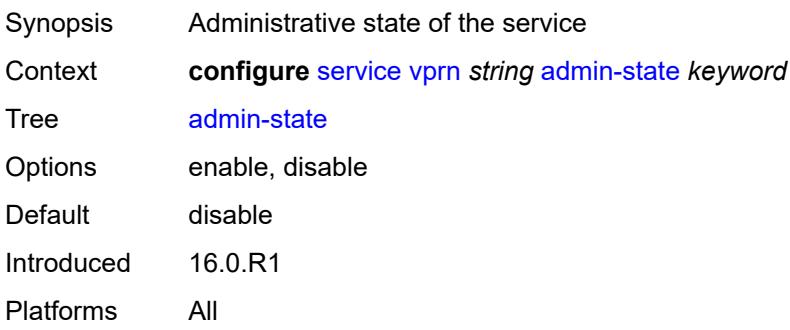

### <span id="page-7037-0"></span>**aggregates**

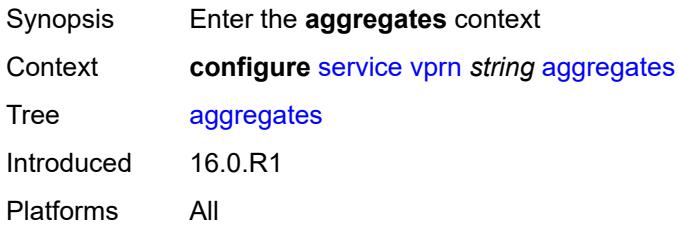

## <span id="page-7037-2"></span>**aggregate** [[ip-prefix](#page-7037-1)] *(ipv4-prefix | ipv6-prefix)*

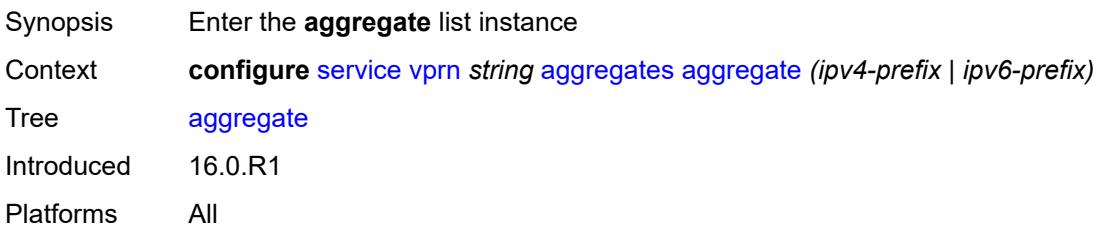

### <span id="page-7037-1"></span>[**ip-prefix**] *(ipv4-prefix | ipv6-prefix)*

<span id="page-7037-3"></span>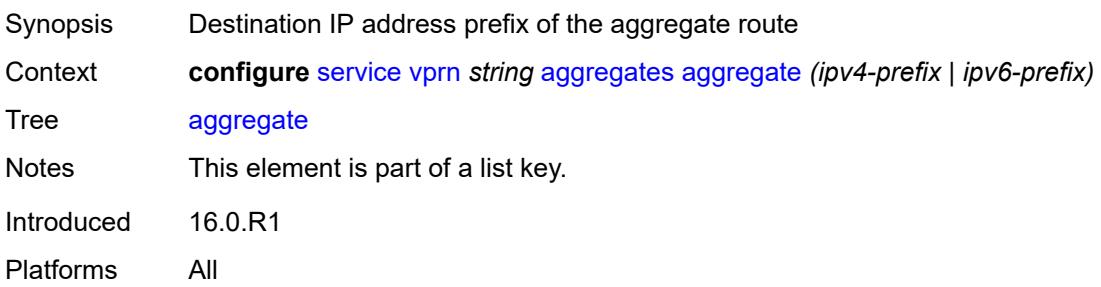

### **aggregator**

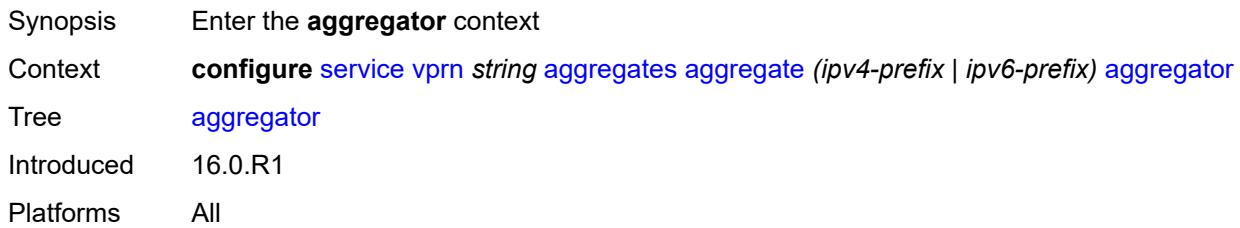

## <span id="page-7038-0"></span>**address** *string*

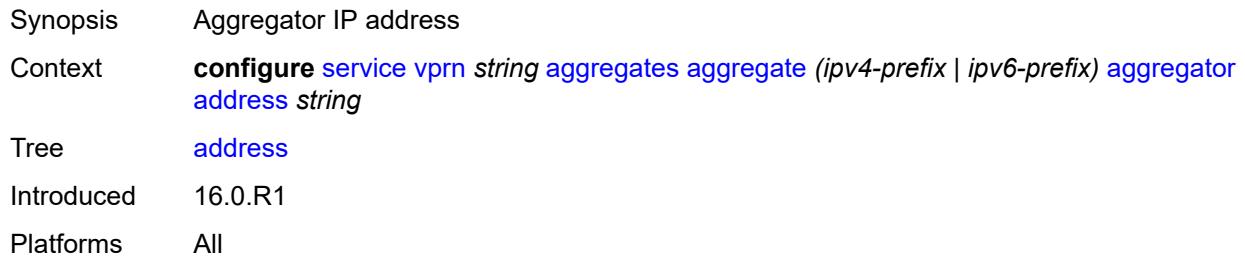

### <span id="page-7038-1"></span>**as-number** *number*

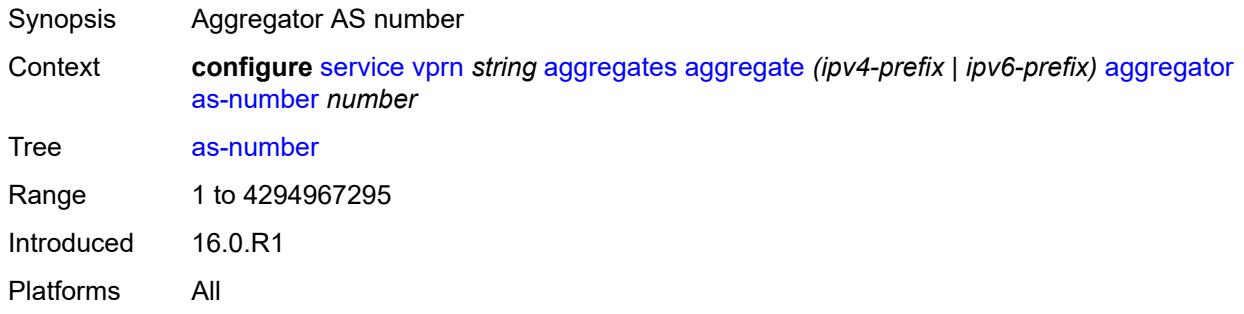

#### <span id="page-7038-2"></span>**as-set** *boolean*

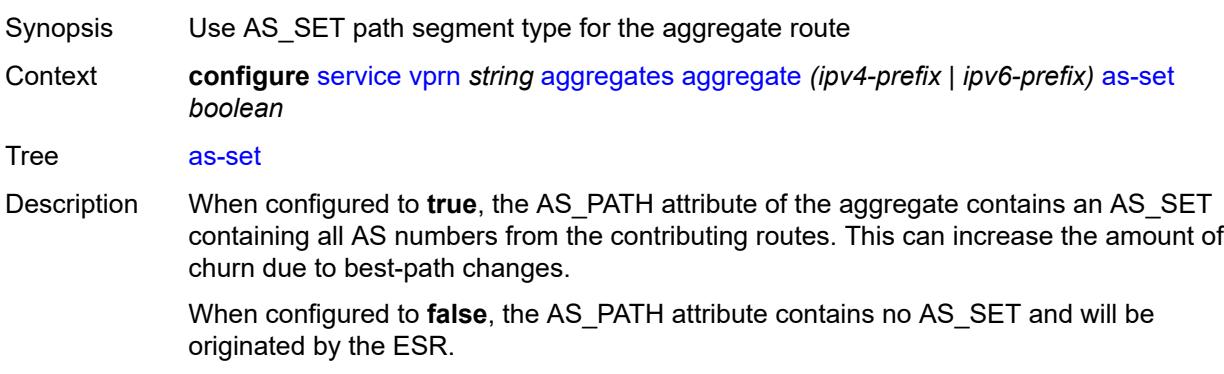

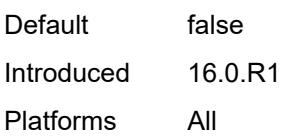

### <span id="page-7039-0"></span>**blackhole**

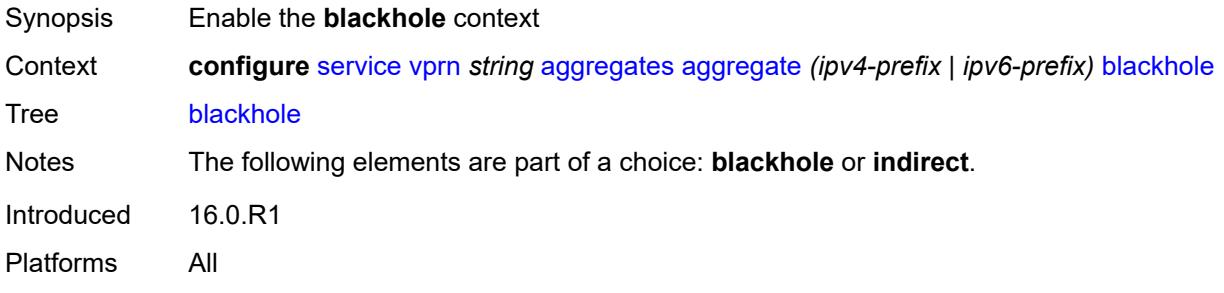

## <span id="page-7039-1"></span>**generate-icmp** *boolean*

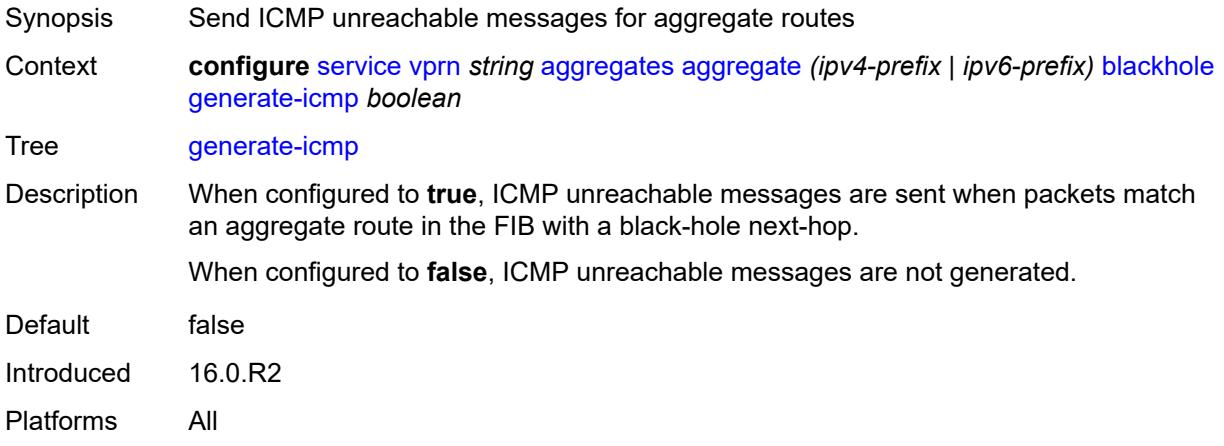

### <span id="page-7039-2"></span>**community** *string*

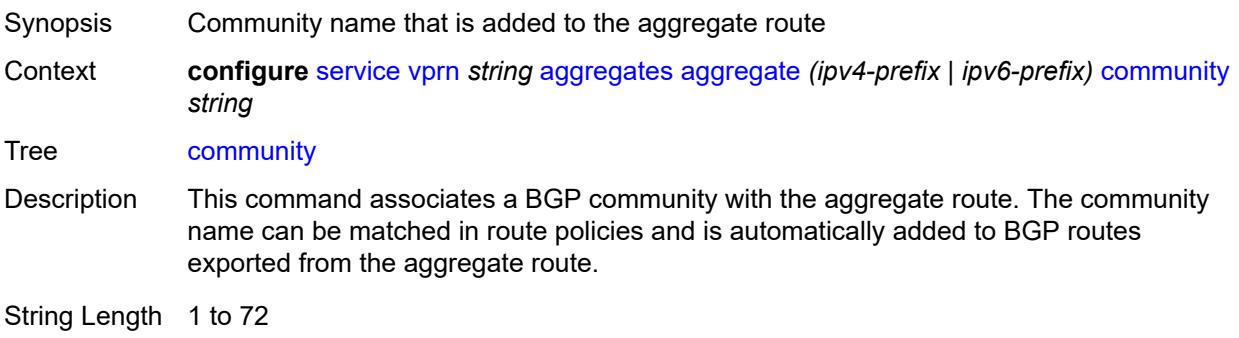

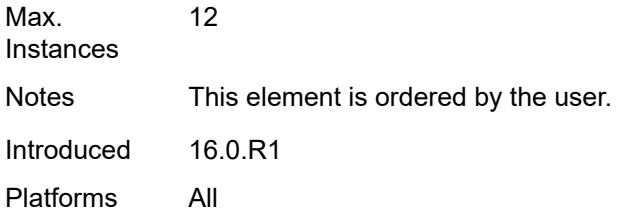

### <span id="page-7040-0"></span>**description** *string*

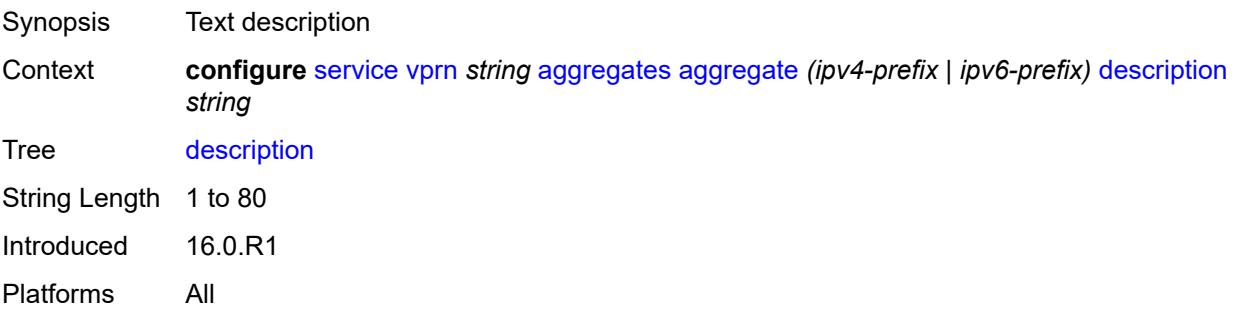

#### <span id="page-7040-1"></span>**discard-component-communities** *boolean*

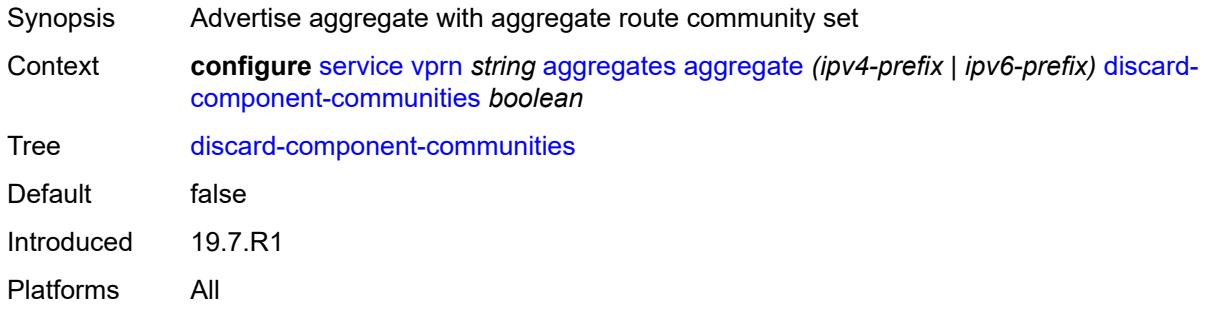

### <span id="page-7040-2"></span>**indirect** *(ipv4-address-no-zone | ipv6-address-no-zone)*

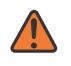

#### **WARNING:**

Modifying this element recreates the parent element automatically for the new value to take effect.

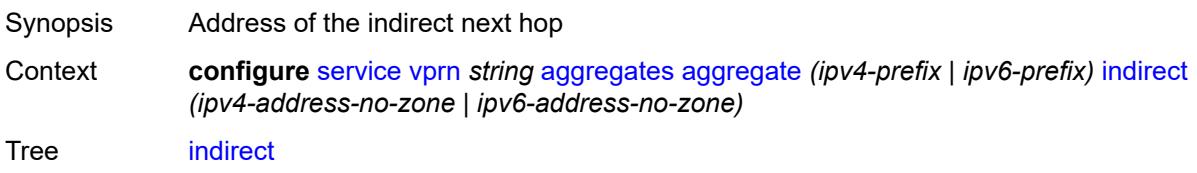

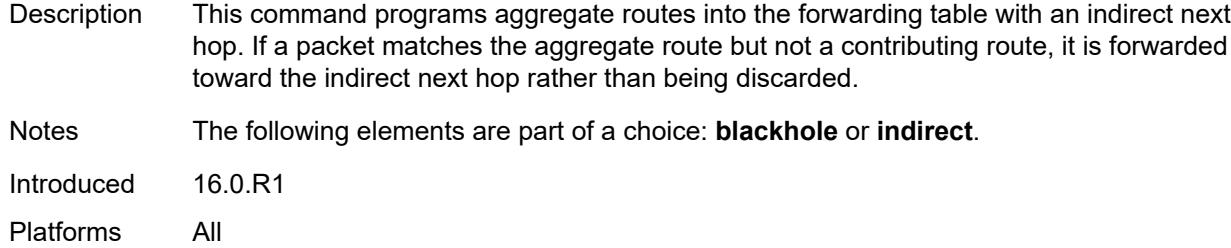

## <span id="page-7041-0"></span>**local-preference** *number*

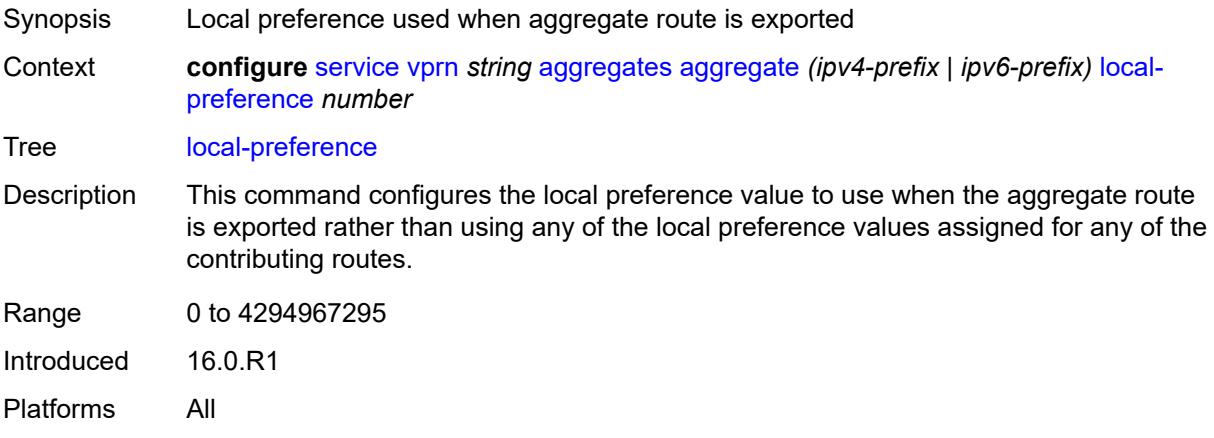

## <span id="page-7041-1"></span>**policy** *reference*

<span id="page-7041-2"></span>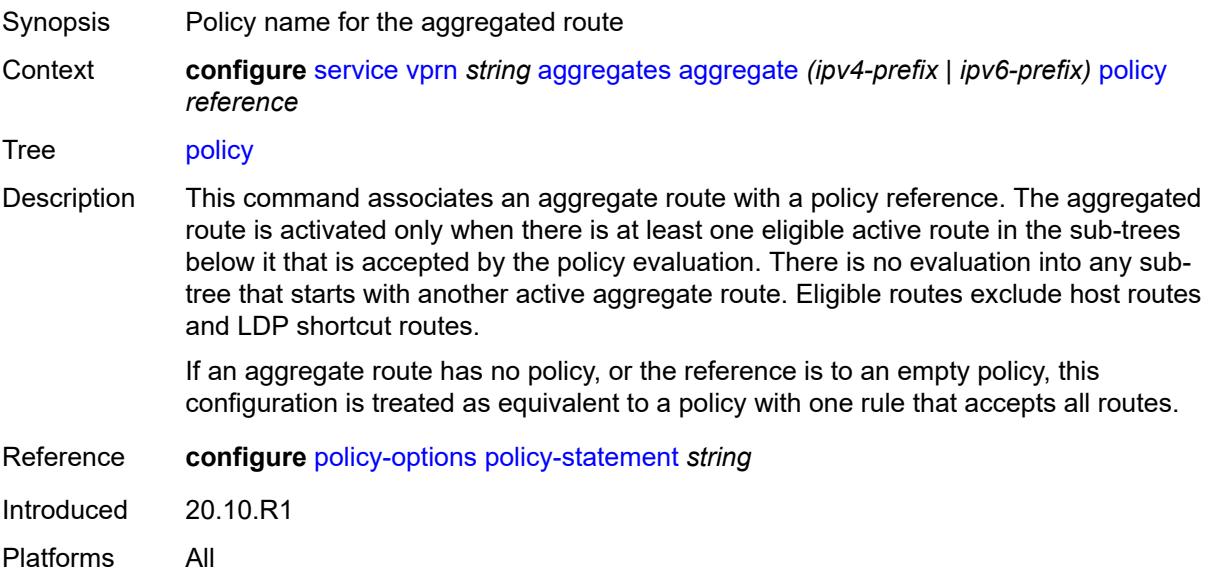

### **summary-only** *boolean*

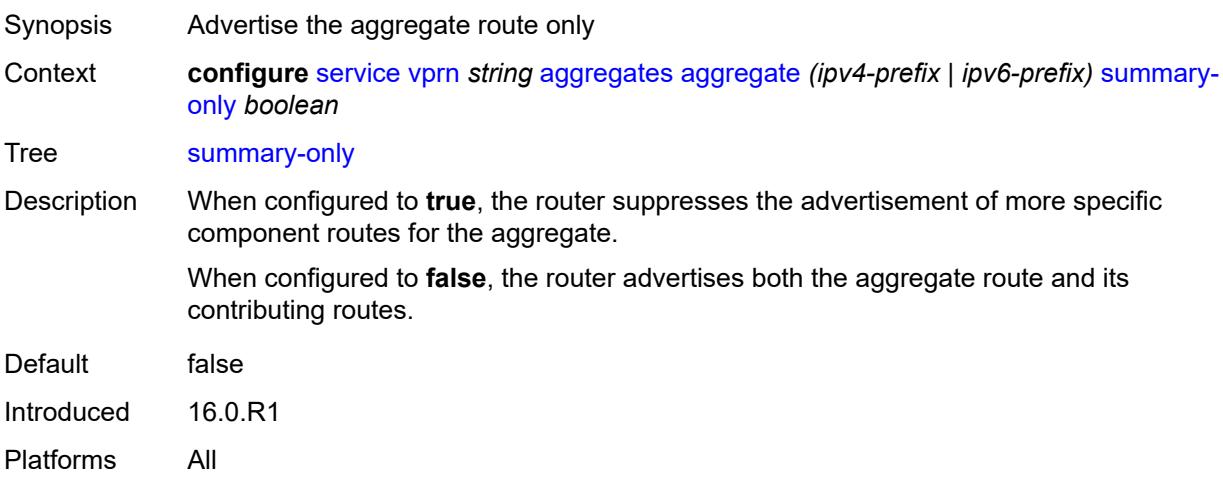

## <span id="page-7042-0"></span>**tunnel-group** *number*

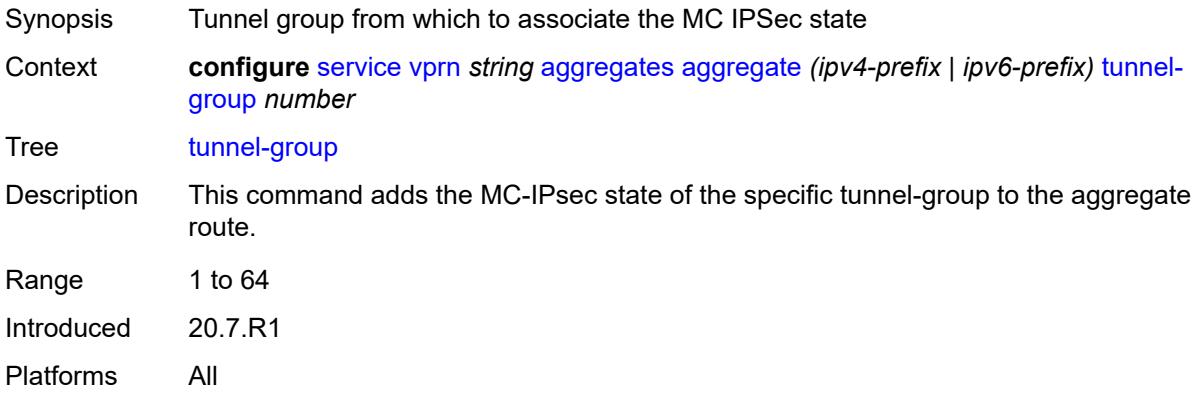

#### <span id="page-7042-1"></span>**allow-export-bgp-vpn** *boolean*

<span id="page-7042-2"></span>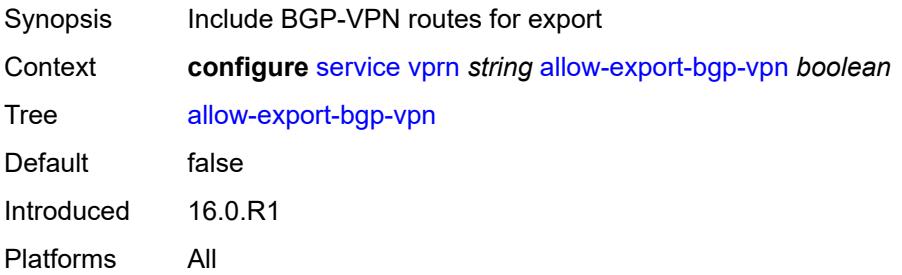

### **autonomous-system** *number*

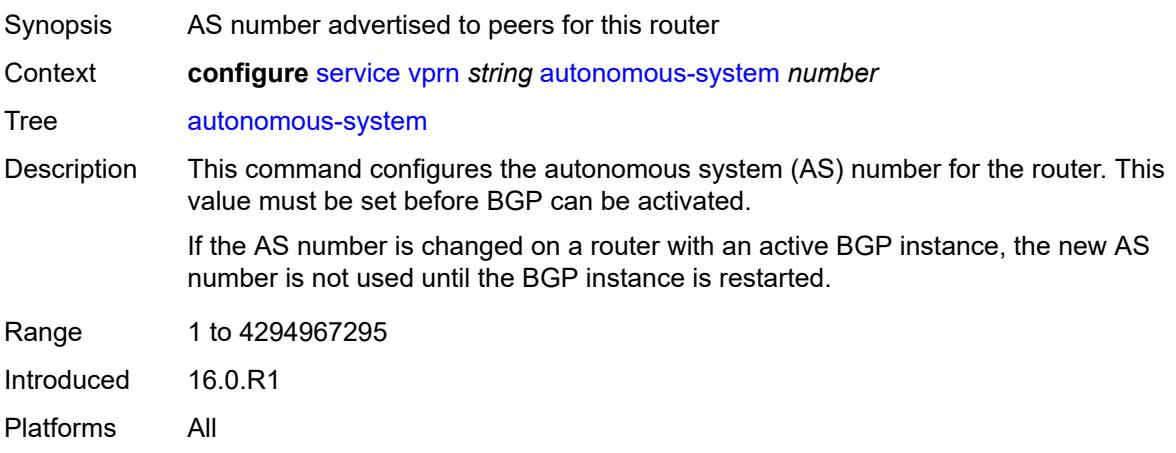

#### <span id="page-7043-0"></span>**bgp**

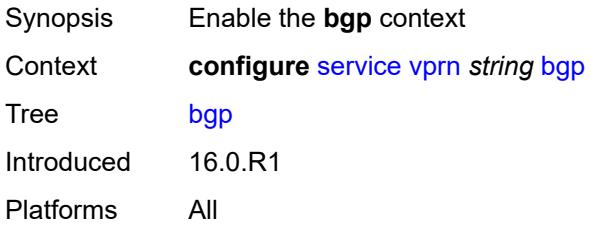

## <span id="page-7043-1"></span>**admin-state** *keyword*

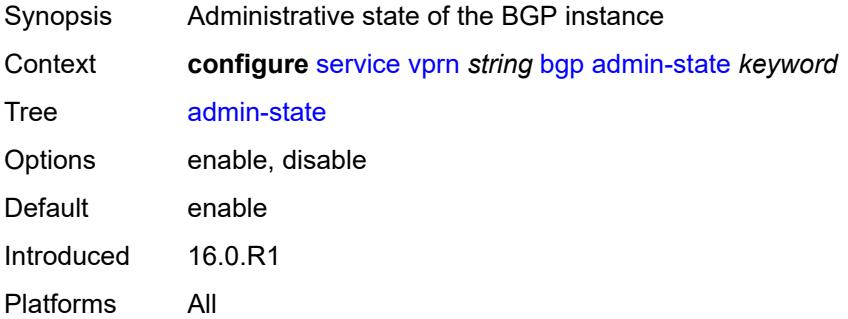

### <span id="page-7043-2"></span>**advertise-inactive** *boolean*

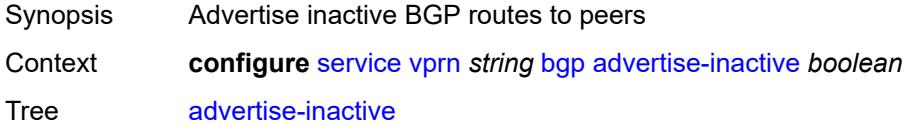

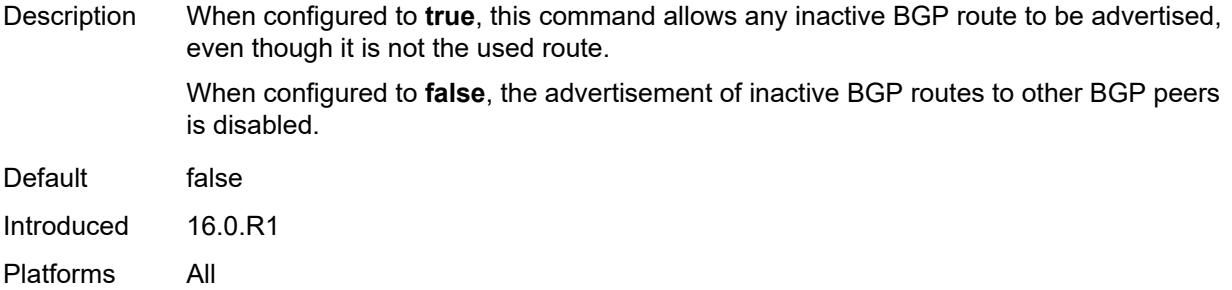

## <span id="page-7044-0"></span>**advertise-ipv6-next-hops**

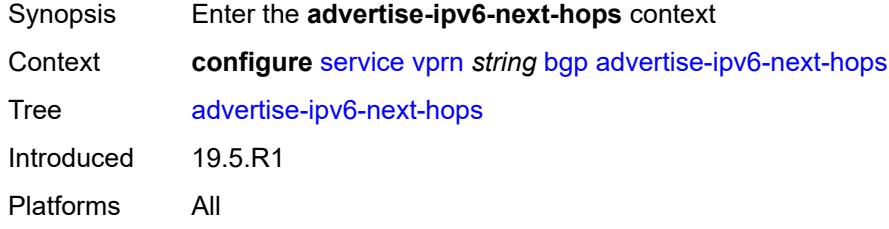

### <span id="page-7044-1"></span>**ipv4** *boolean*

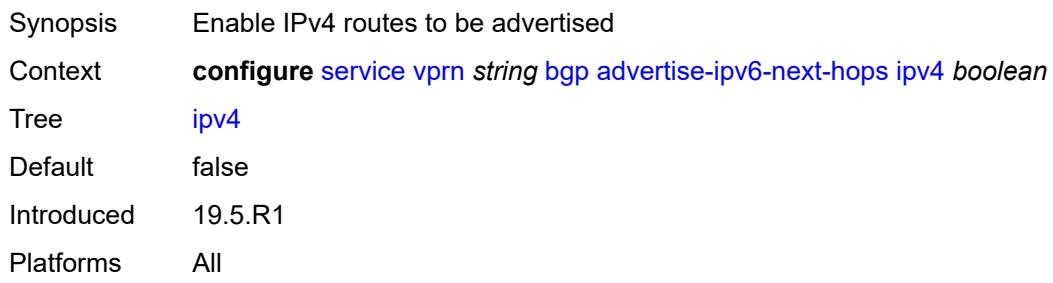

## <span id="page-7044-2"></span>**aggregator-id-zero** *boolean*

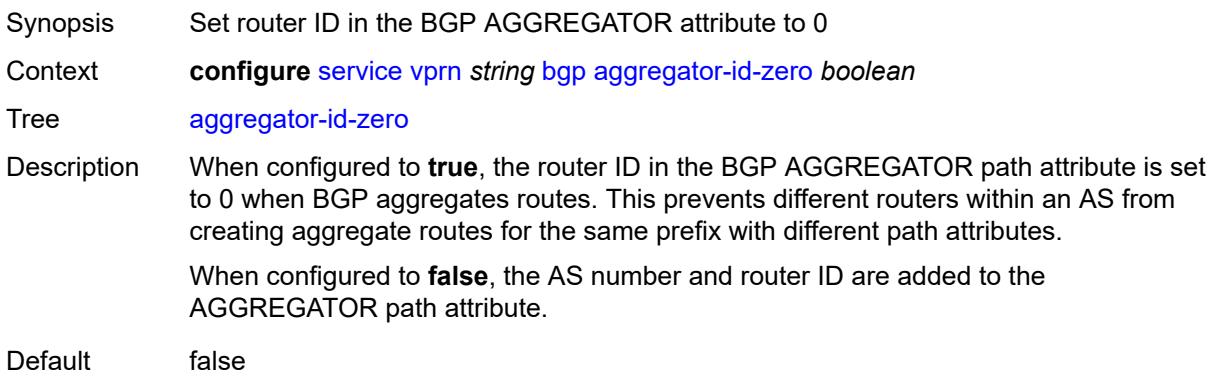

Introduced 16.0.R1 Platforms All

## <span id="page-7045-0"></span>**asn-4-byte** *boolean*

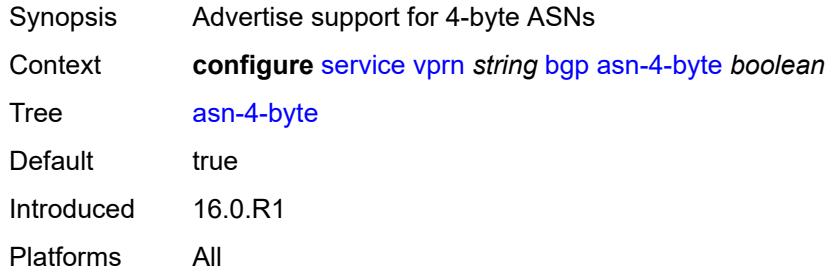

#### <span id="page-7045-1"></span>**attribute-set**

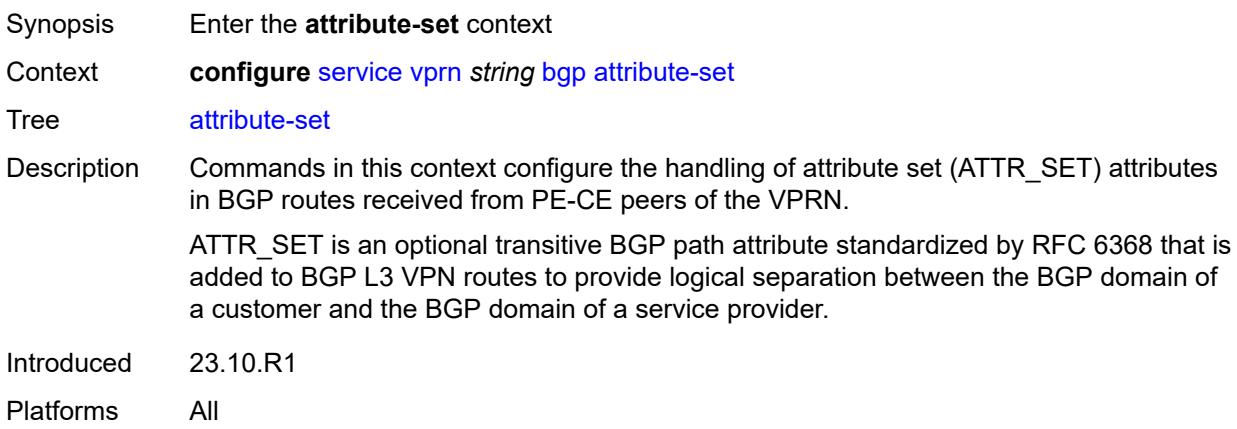

#### <span id="page-7045-2"></span>**remove** *boolean*

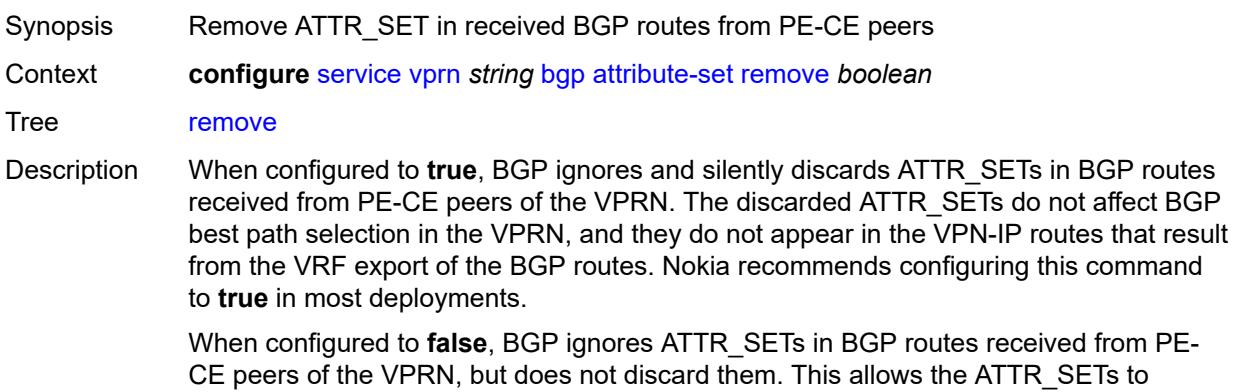

propagate between CE devices connected to the VPRN and to other PE devices when the BGP routes are exported as VPN-IP routes.

**Note:** If the configuration of this command is changed, ROUTE\_REFRESH messages are sent to all PE-CE peers of the VPRN.

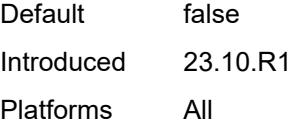

#### <span id="page-7046-0"></span>**authentication-key** *string*

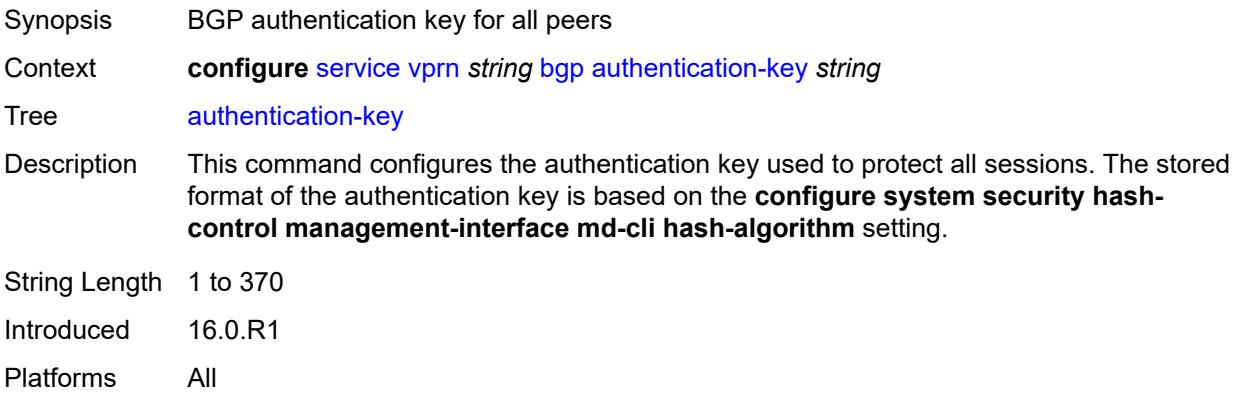

#### <span id="page-7046-1"></span>**authentication-keychain** *reference*

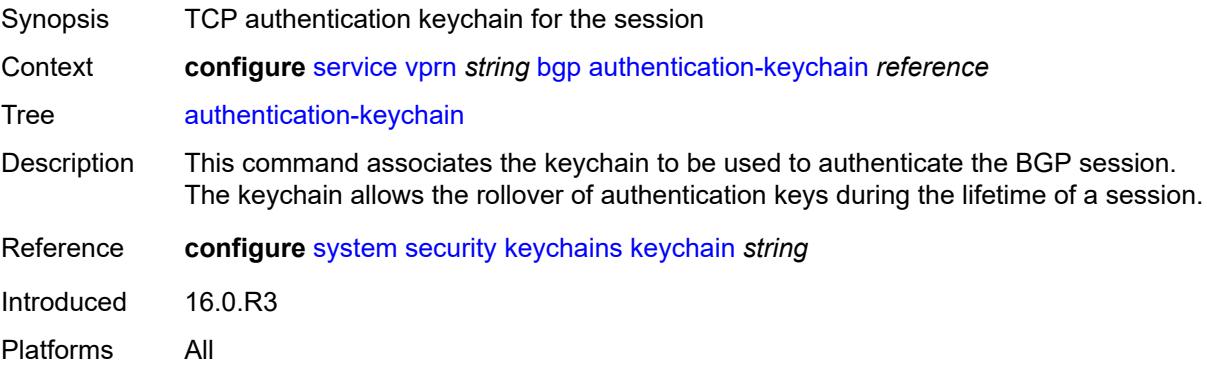

### <span id="page-7046-2"></span>**backup-path**

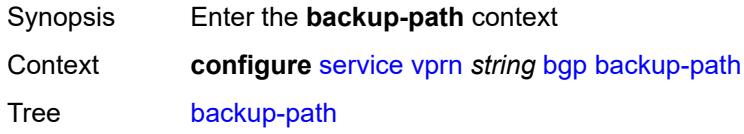

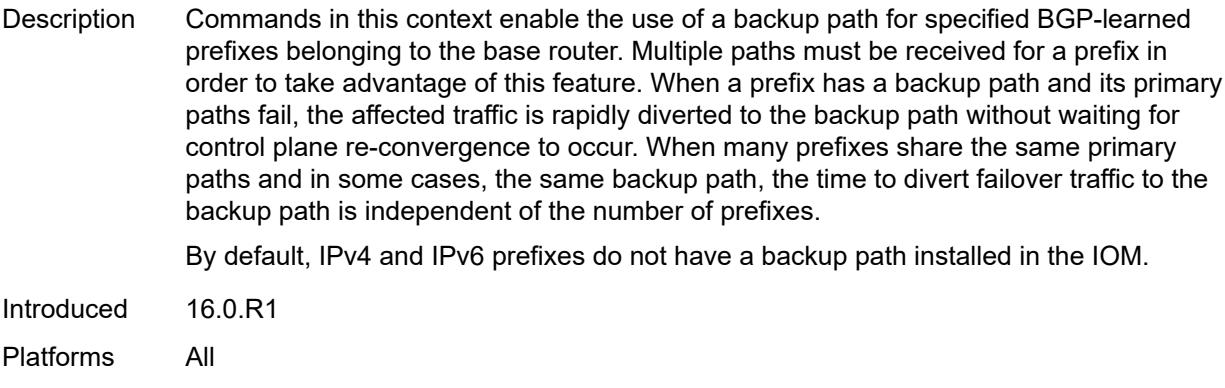

### <span id="page-7047-0"></span>**ipv4** *boolean*

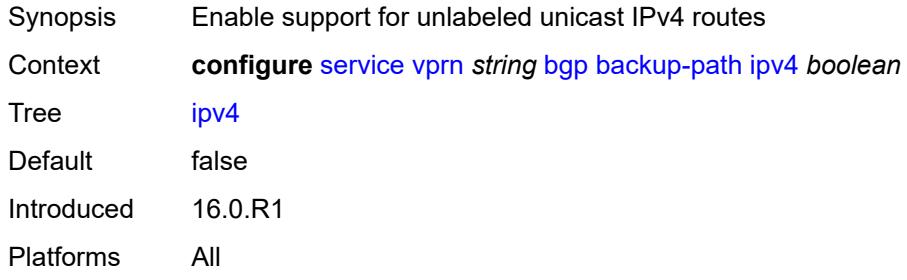

## <span id="page-7047-1"></span>**ipv6** *boolean*

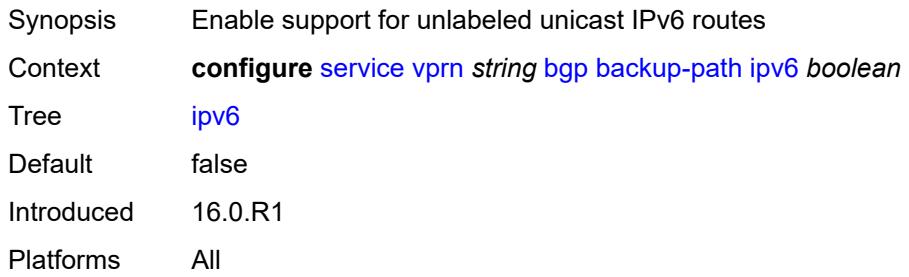

### <span id="page-7047-2"></span>**label-ipv4** *boolean*

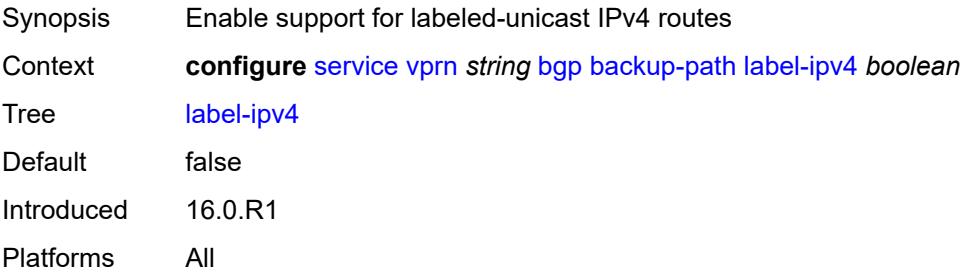

### <span id="page-7048-0"></span>**label-ipv6** *boolean*

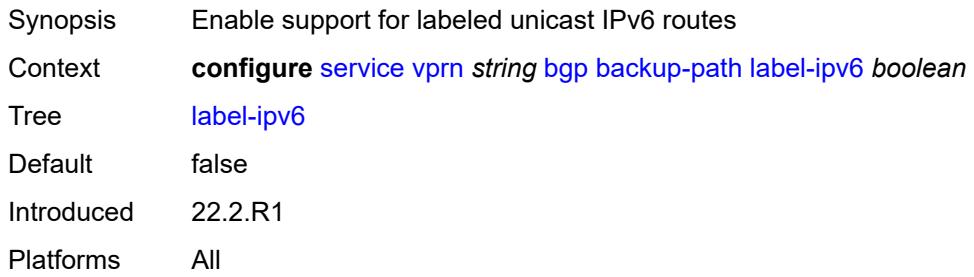

### <span id="page-7048-1"></span>**best-path-selection**

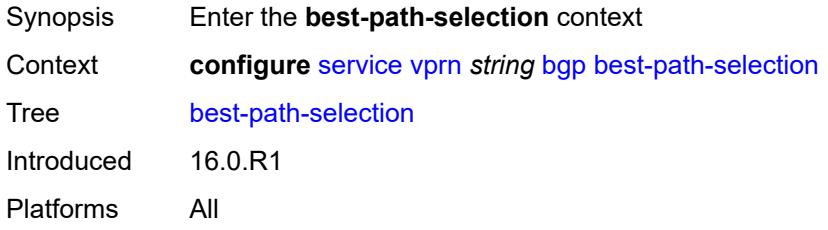

#### <span id="page-7048-2"></span>**always-compare-med**

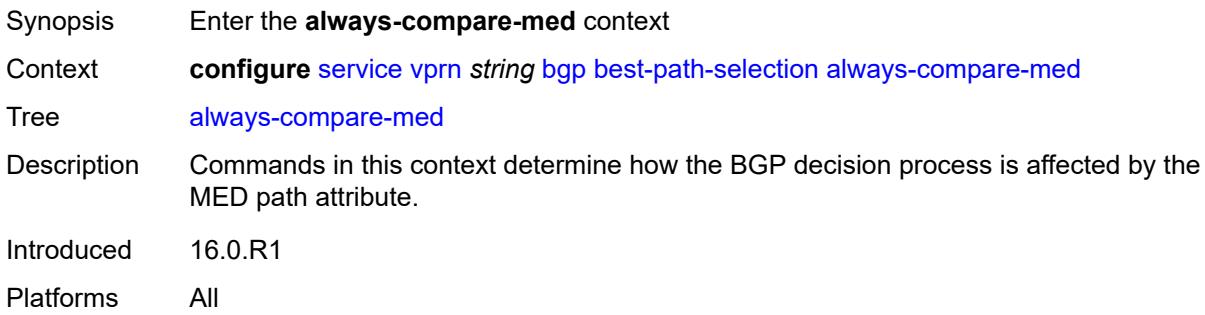

#### <span id="page-7048-3"></span>**med-value** *keyword*

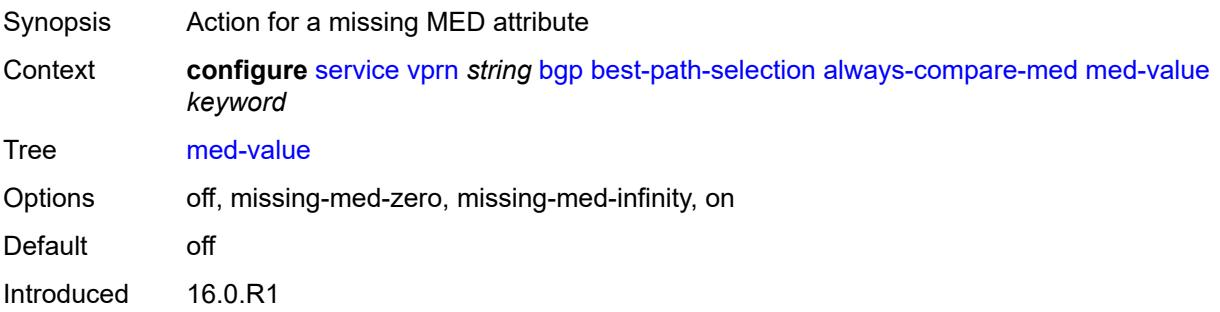

Platforms All

#### <span id="page-7049-0"></span>**strict-as** *boolean*

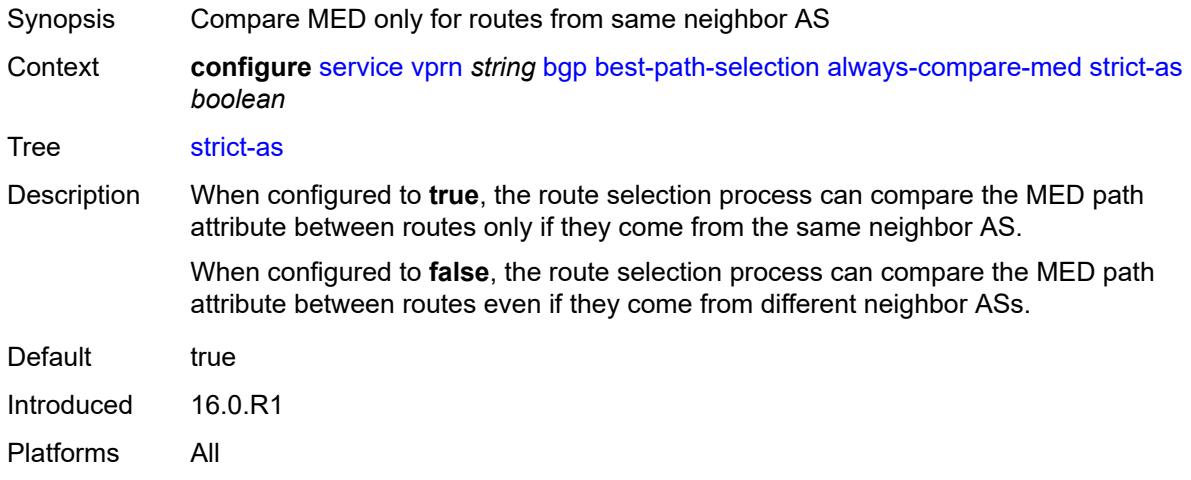

### <span id="page-7049-1"></span>**as-path-ignore**

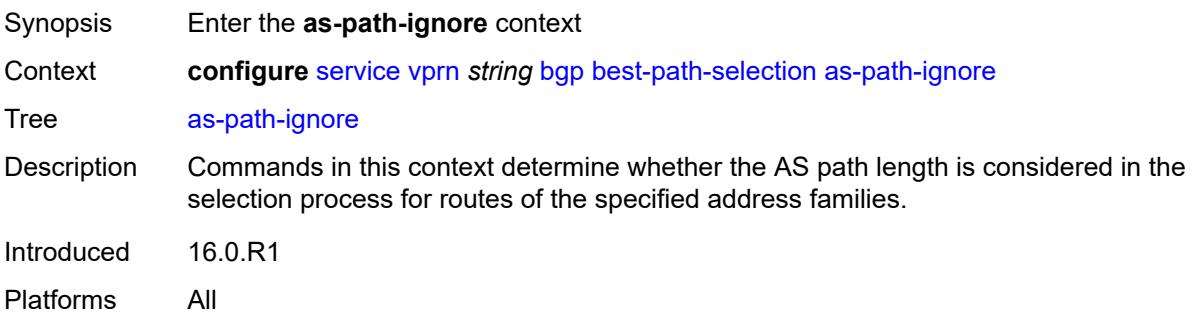

### <span id="page-7049-2"></span>**ipv4** *boolean*

<span id="page-7049-3"></span>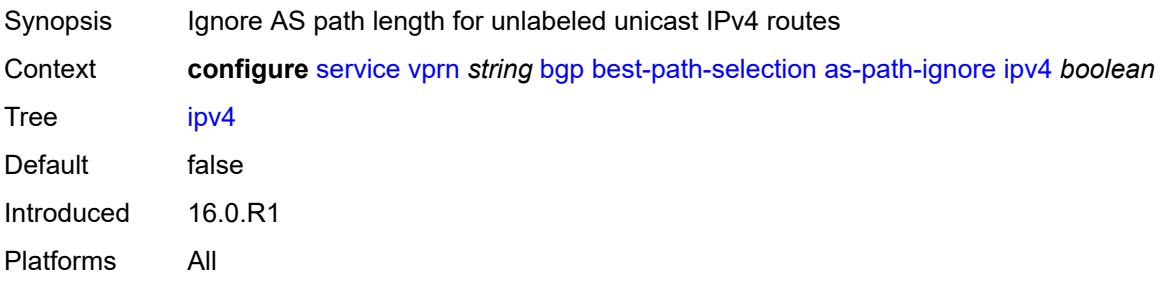

## **ipv6** *boolean*

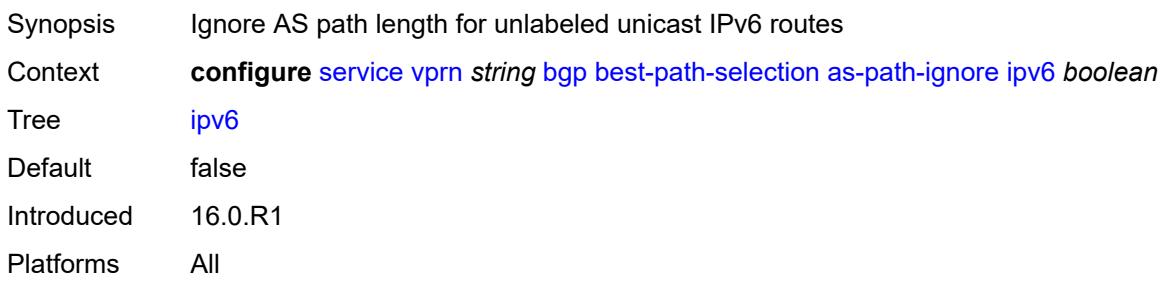

#### <span id="page-7050-0"></span>**label-ipv4** *boolean*

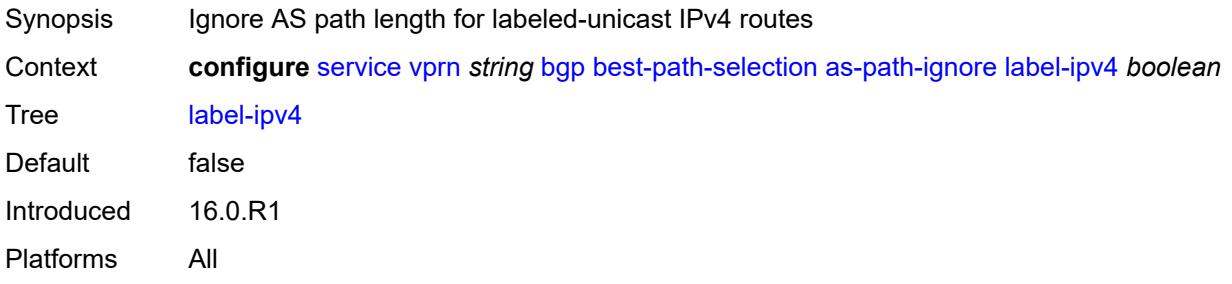

### <span id="page-7050-1"></span>**label-ipv6** *boolean*

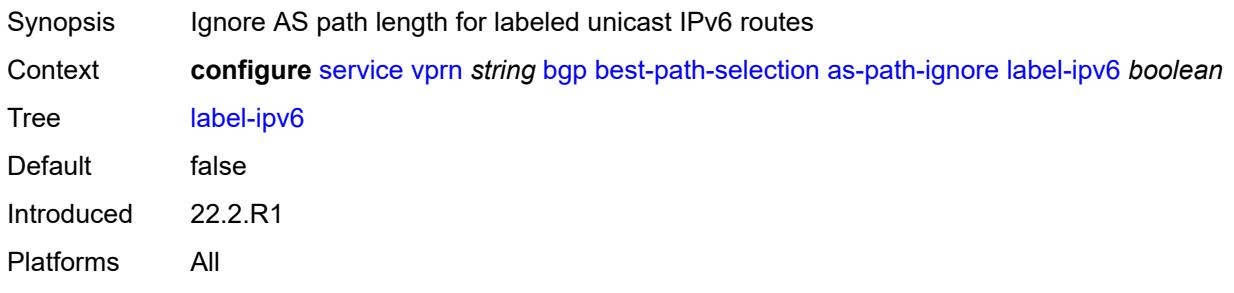

### <span id="page-7050-2"></span>**compare-origin-validation-state** *boolean*

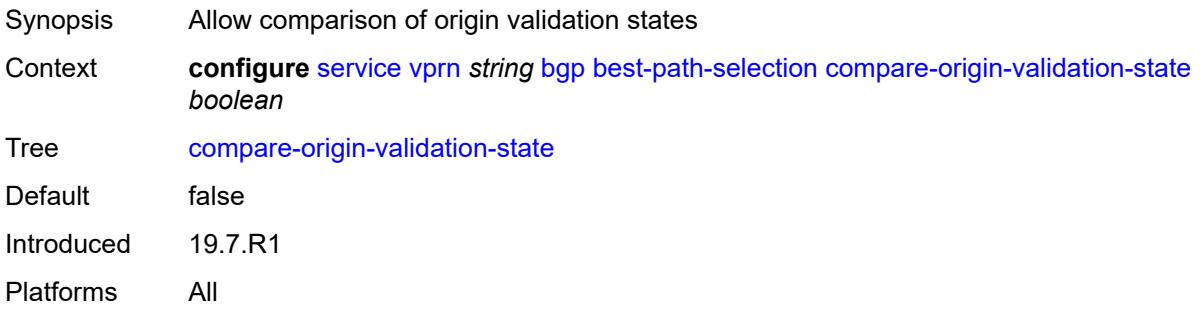

## <span id="page-7051-0"></span>**d-path-length-ignore** *boolean*

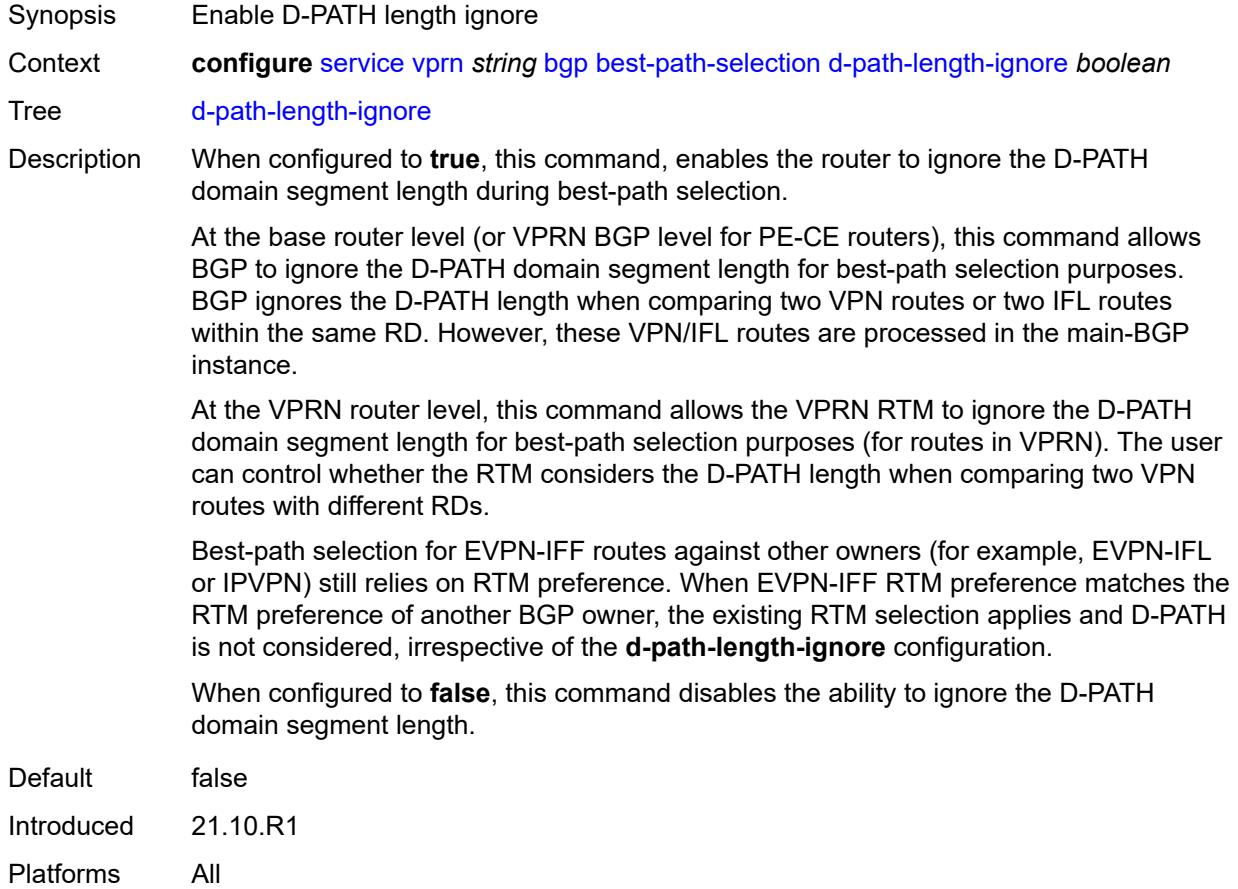

## <span id="page-7051-1"></span>**deterministic-med** *boolean*

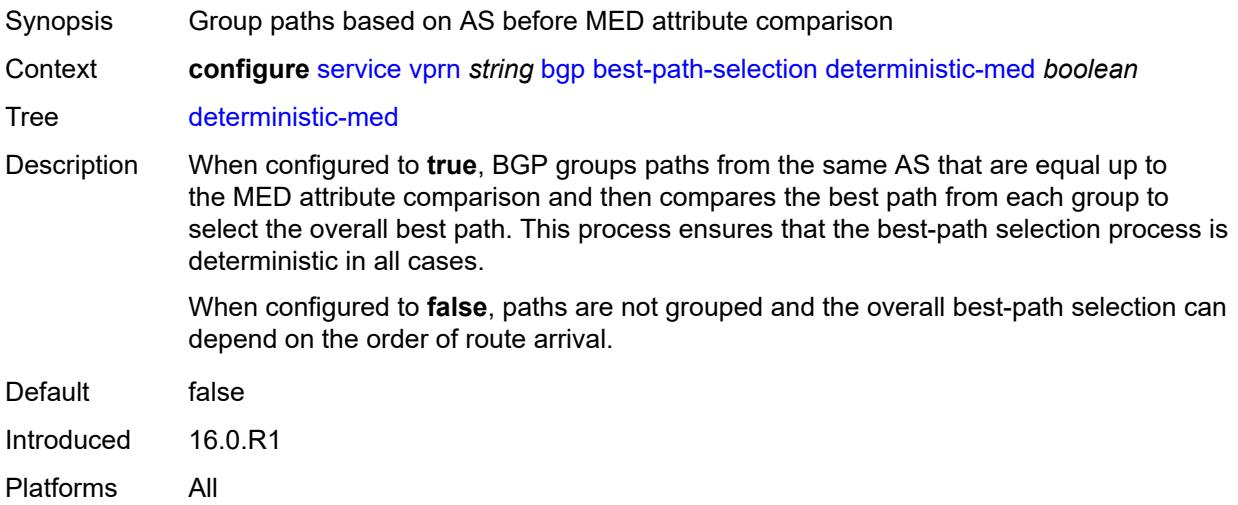

## <span id="page-7052-0"></span>**ebgp-ibgp-equal**

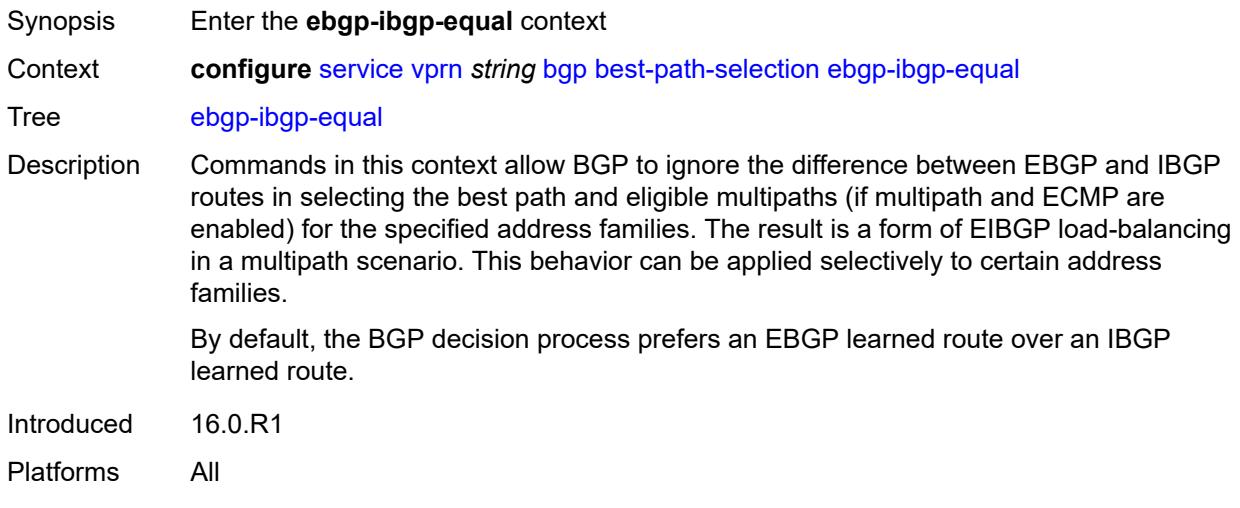

#### <span id="page-7052-1"></span>**ipv4** *boolean*

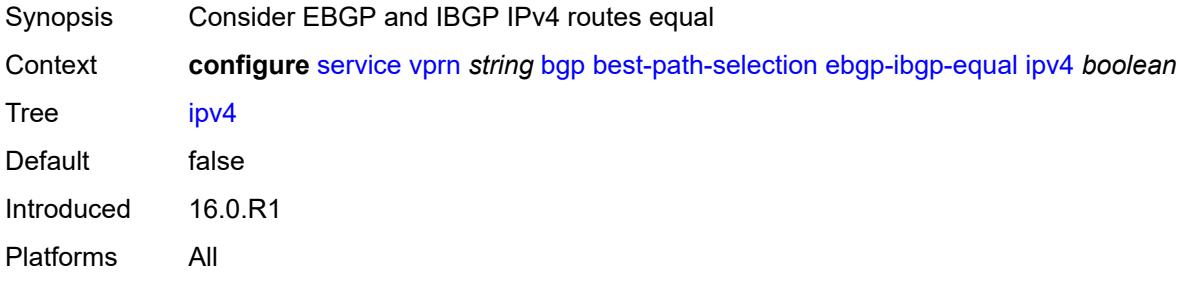

## <span id="page-7052-2"></span>**ipv6** *boolean*

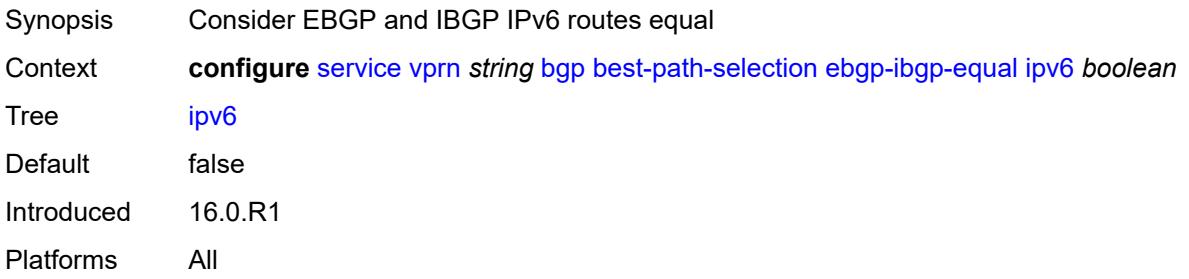

### <span id="page-7052-3"></span>**label-ipv4** *boolean*

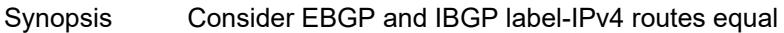

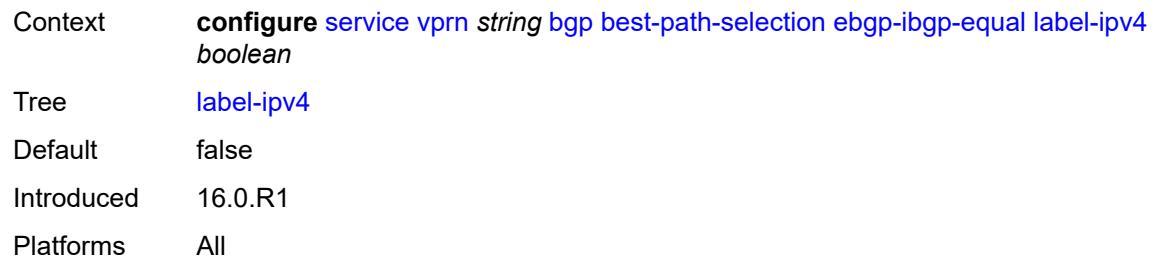

# <span id="page-7053-0"></span>**label-ipv6** *boolean*

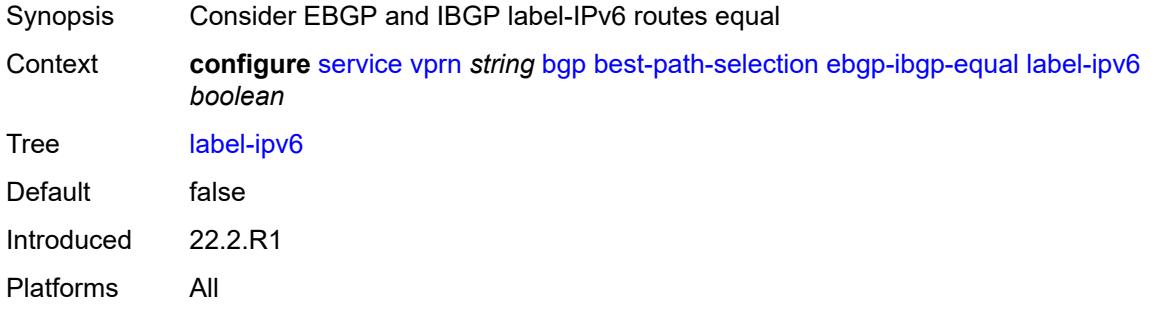

## <span id="page-7053-1"></span>**ignore-nh-metric** *boolean*

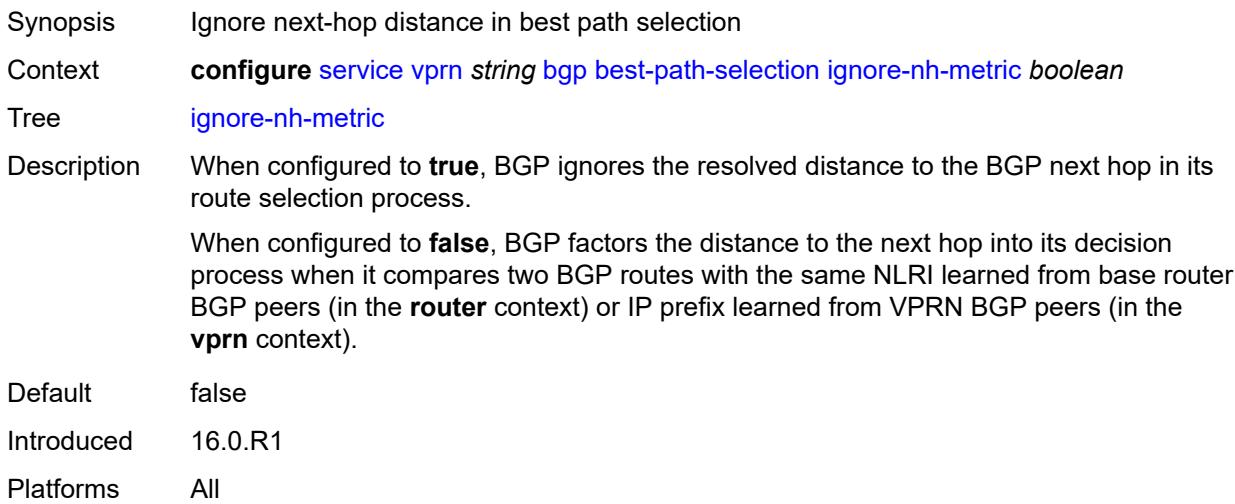

## <span id="page-7053-2"></span>**ignore-router-id**

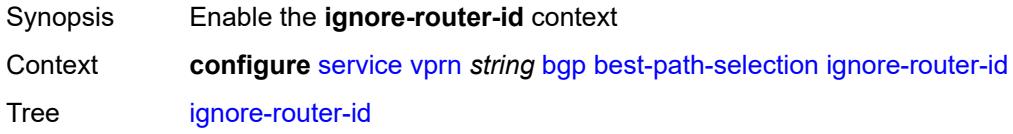

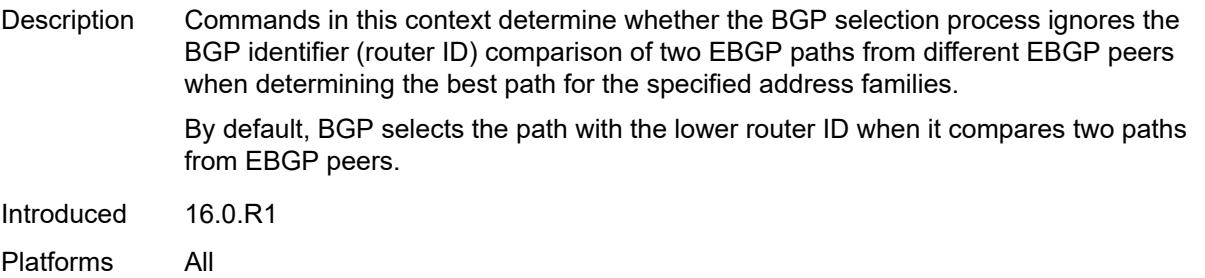

# <span id="page-7054-0"></span>**origin-invalid-unusable** *boolean*

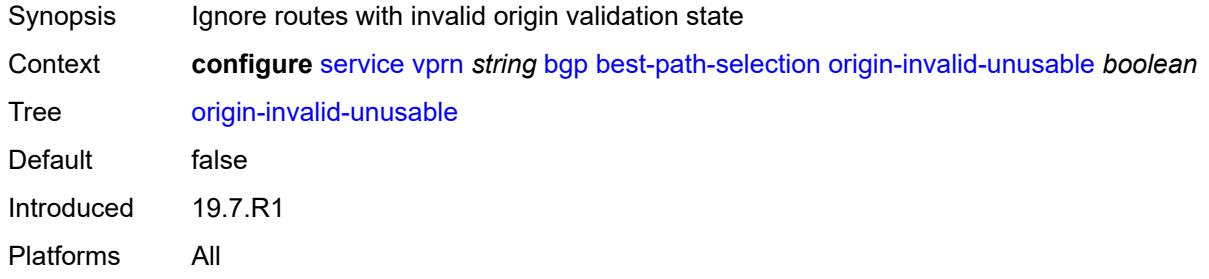

#### <span id="page-7054-1"></span>**bfd-liveness** *boolean*

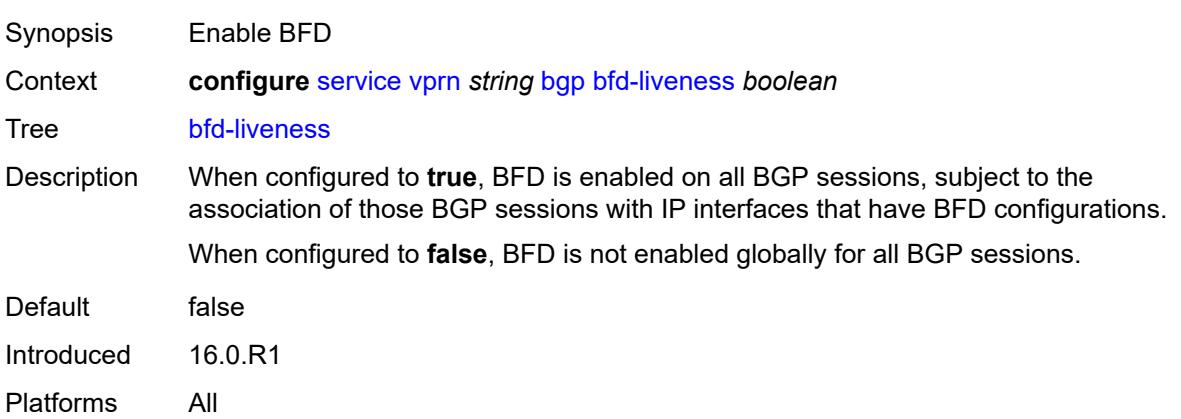

### <span id="page-7054-2"></span>**bfd-strict-mode**

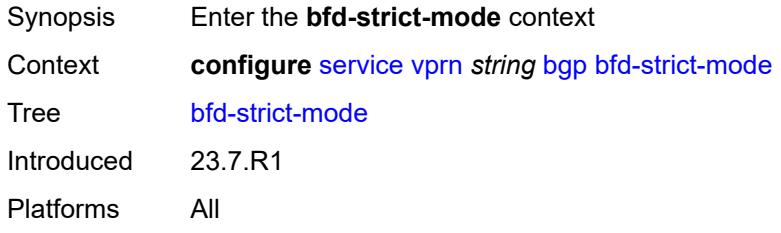

#### <span id="page-7055-0"></span>**advertise**

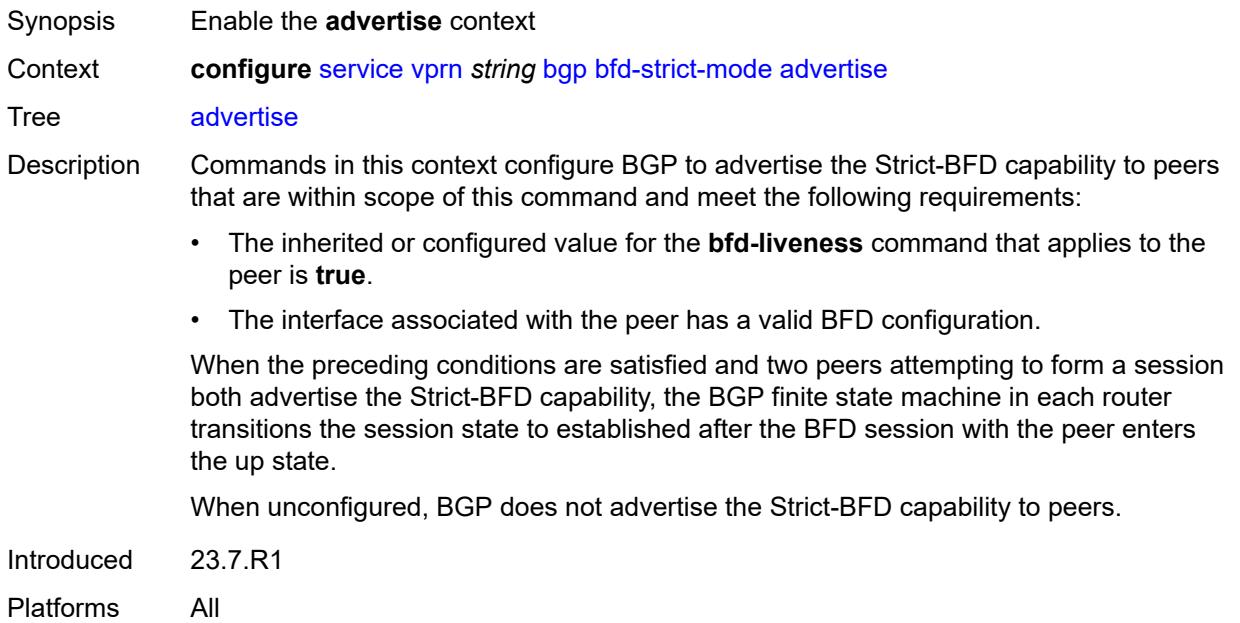

### <span id="page-7055-1"></span>**holdtime** *number*

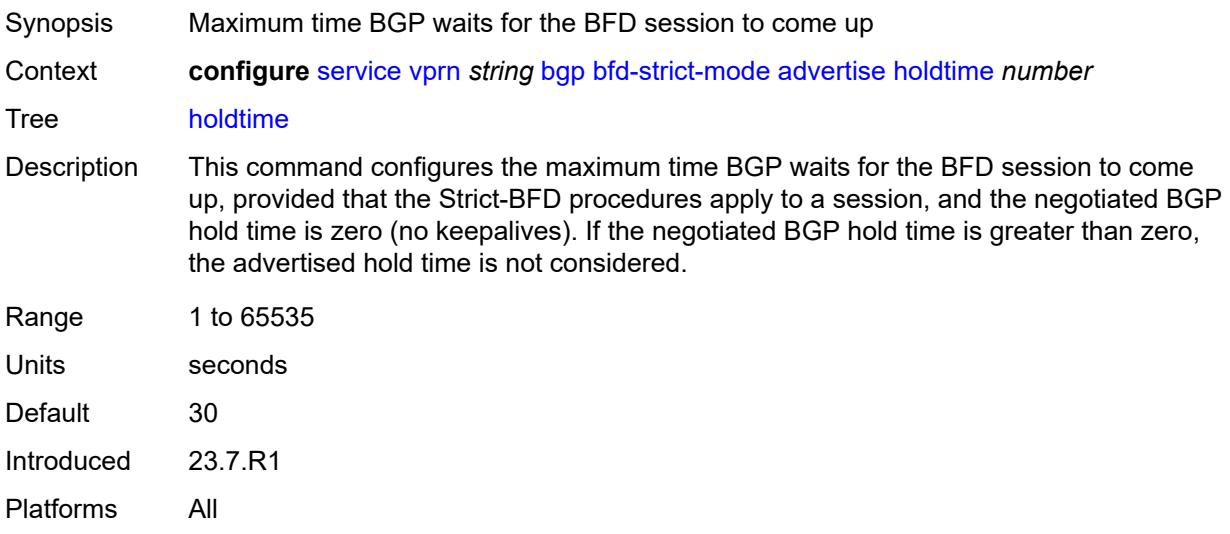

## <span id="page-7055-2"></span>**next-hop-reachability** *boolean*

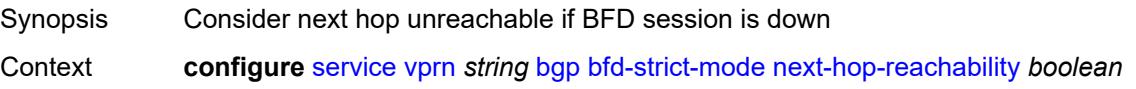
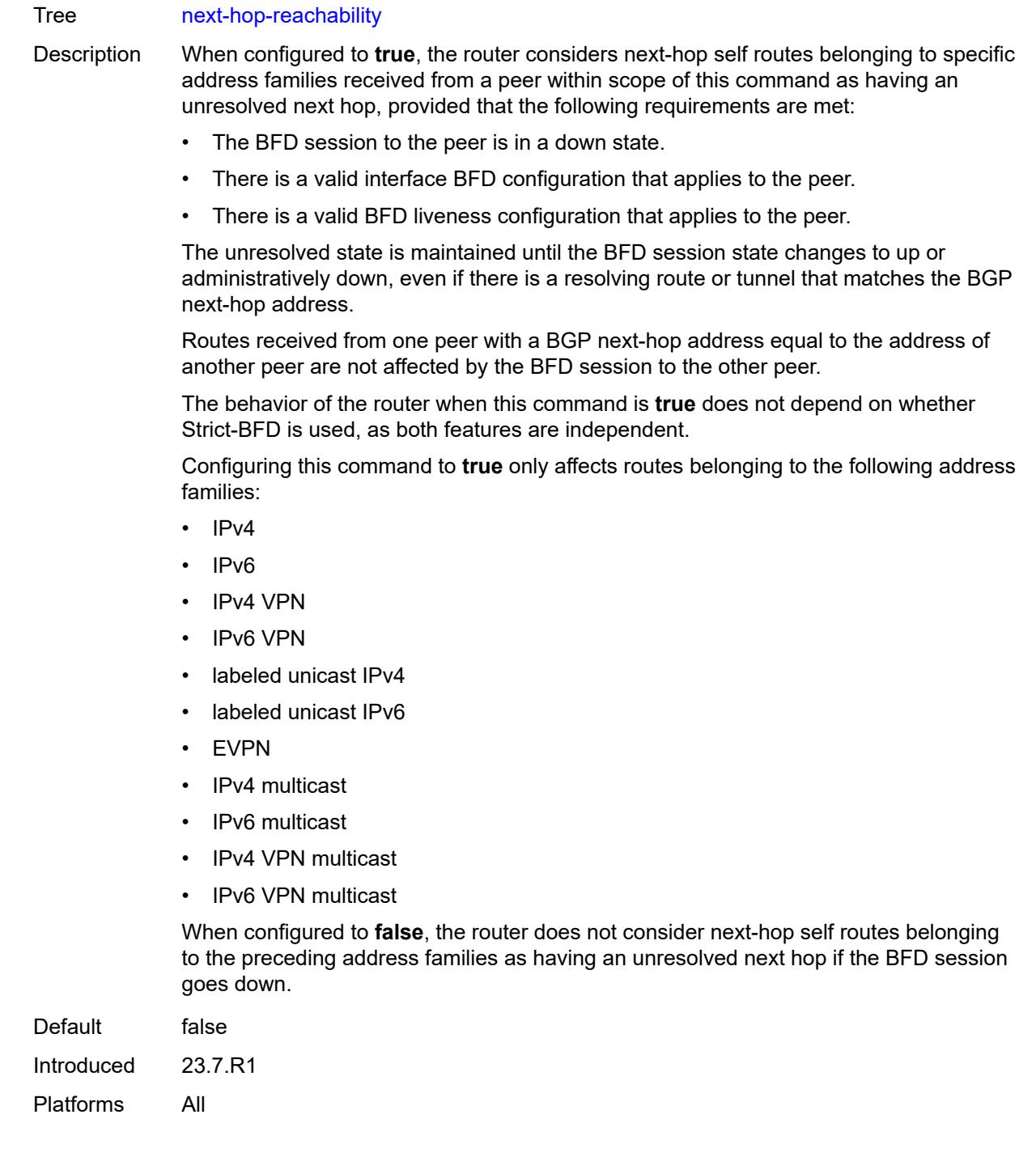

## <span id="page-7056-0"></span>**client-reflect** *boolean*

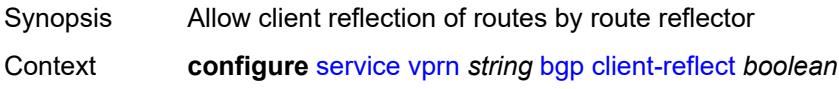

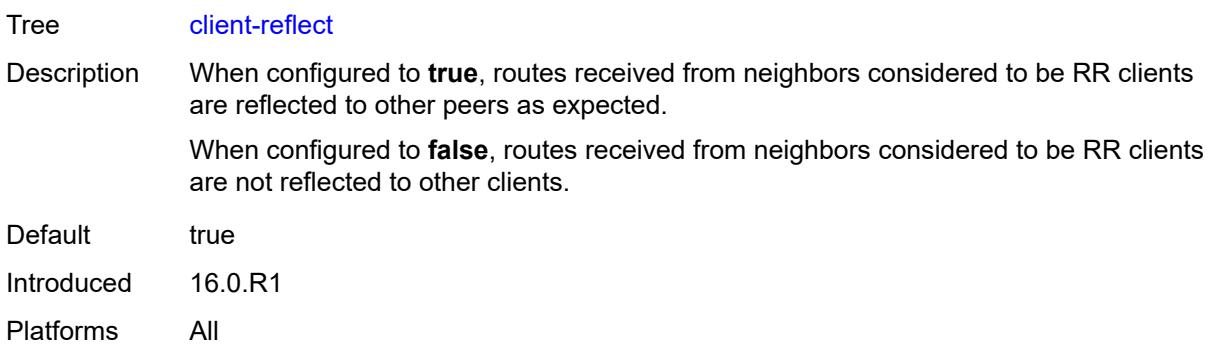

#### <span id="page-7057-0"></span>**cluster**

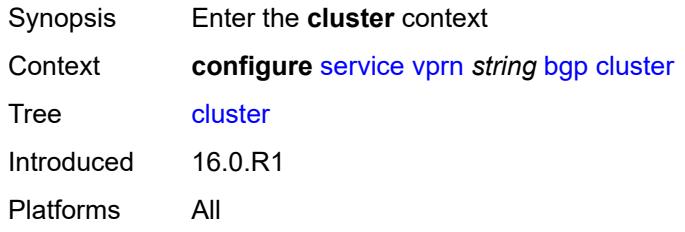

### <span id="page-7057-1"></span>**cluster-id** *string*

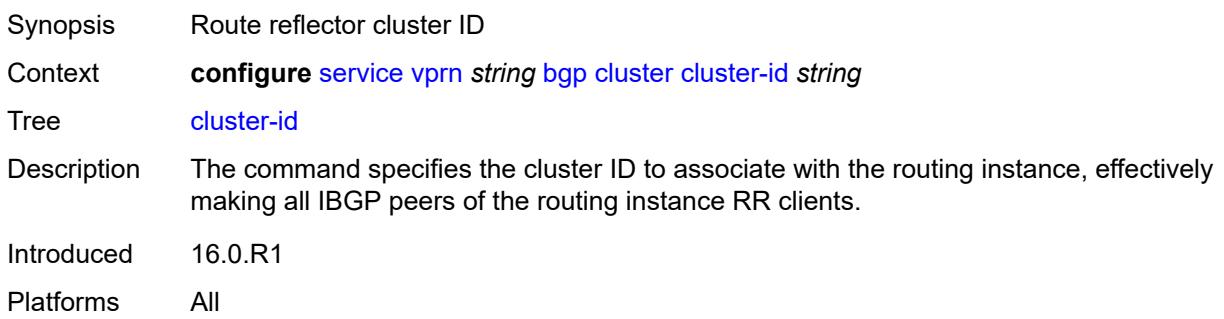

## <span id="page-7057-2"></span>**connect-retry** *number*

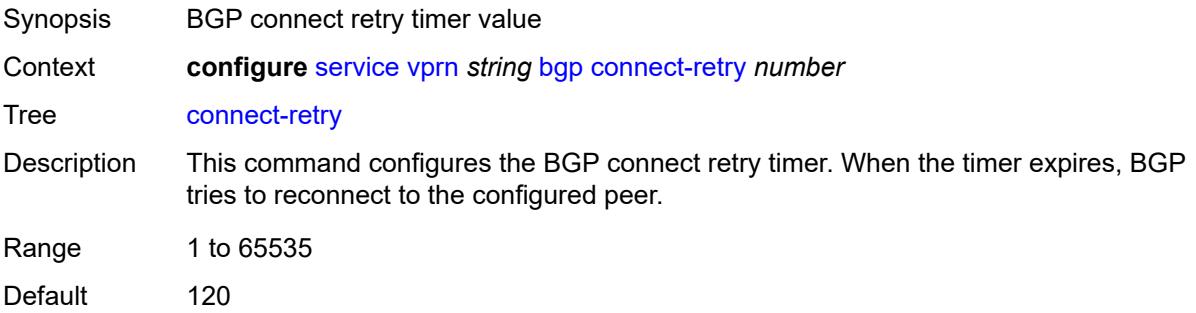

Introduced 16.0.R1 Platforms All

#### <span id="page-7058-0"></span>**convergence**

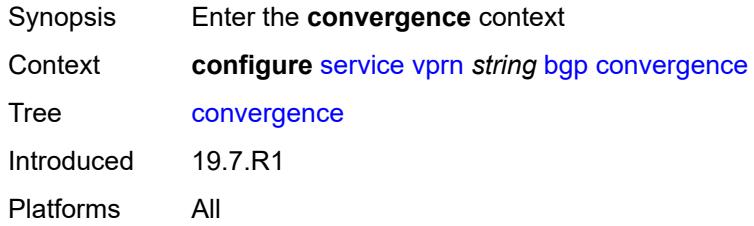

## <span id="page-7058-2"></span>**family** [[family-type\]](#page-7058-1) *keyword*

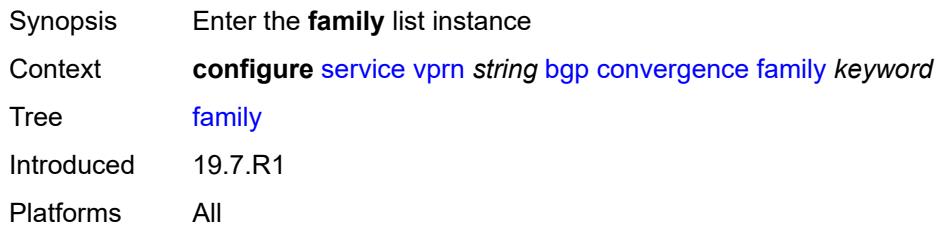

### <span id="page-7058-1"></span>[**family-type**] *keyword*

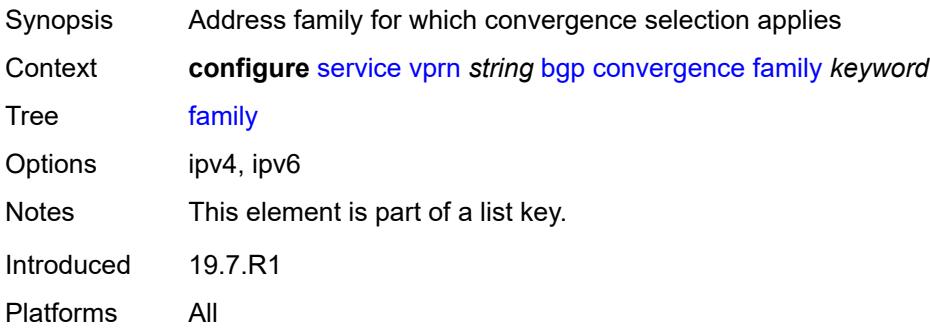

#### <span id="page-7058-3"></span>**max-wait-to-advertise** *number*

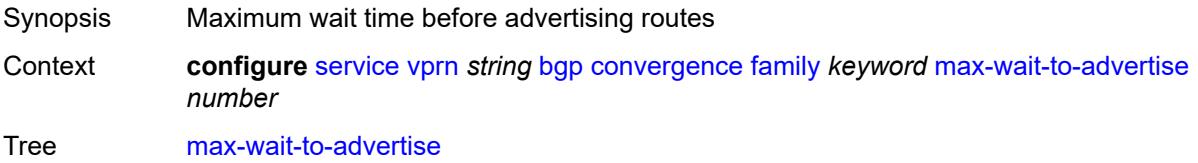

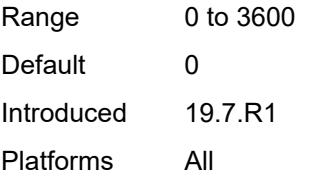

### <span id="page-7059-0"></span>**min-wait-to-advertise** *number*

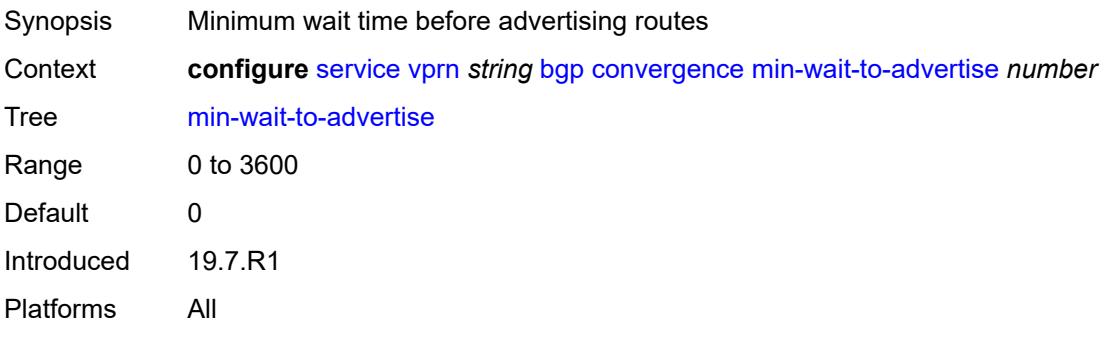

## <span id="page-7059-1"></span>**damp-peer-oscillations**

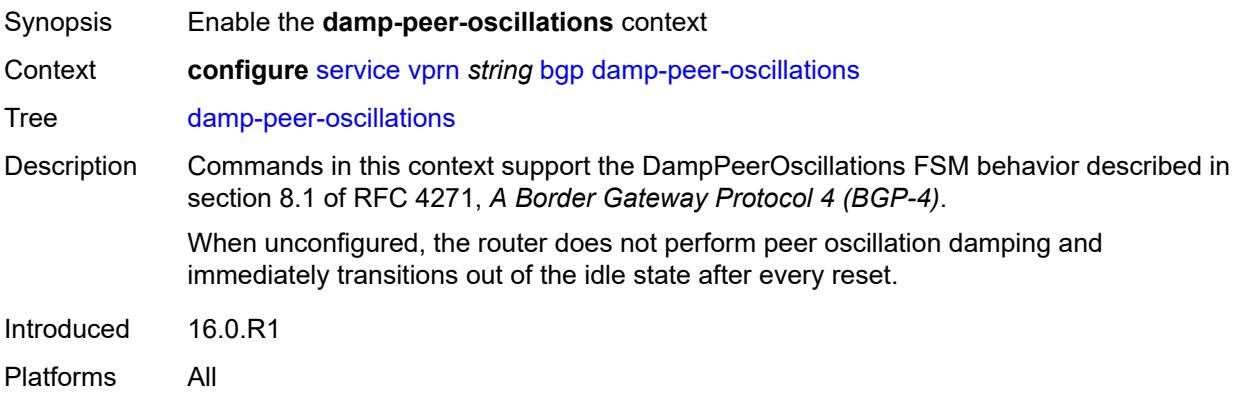

#### <span id="page-7059-2"></span>**error-interval** *number*

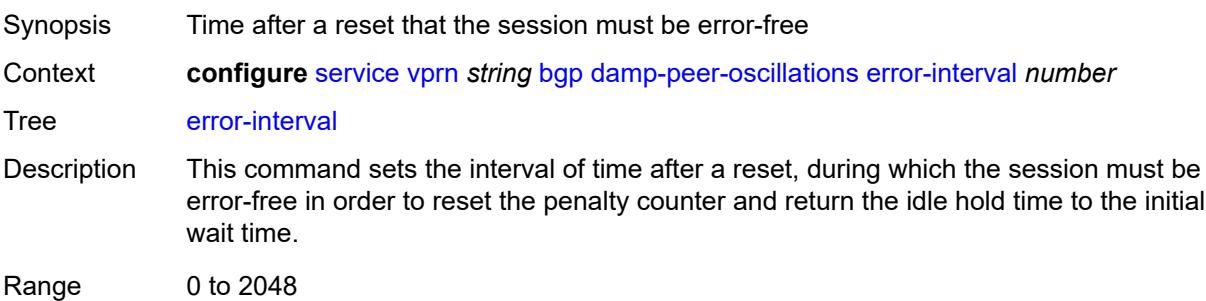

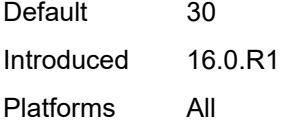

## <span id="page-7060-0"></span>**idle-hold-time**

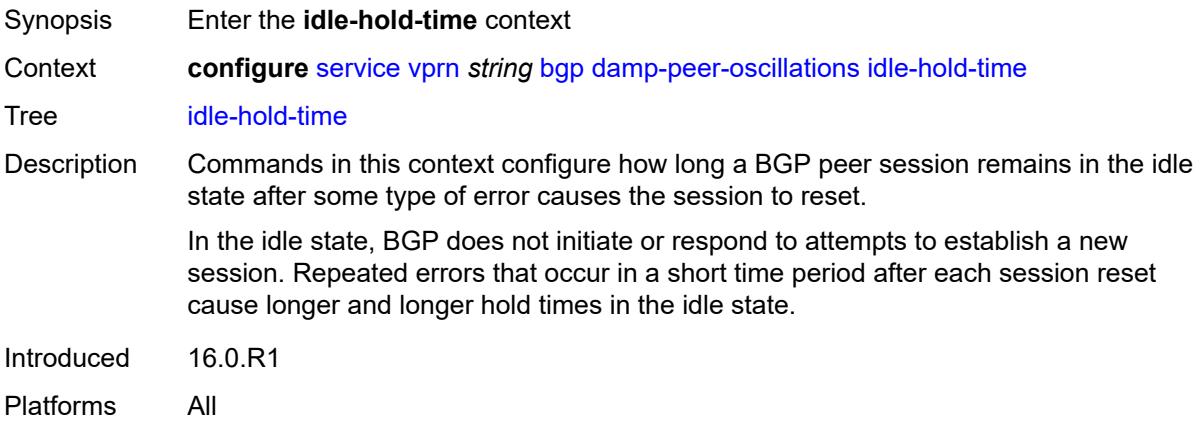

#### <span id="page-7060-1"></span>**initial-wait** *number*

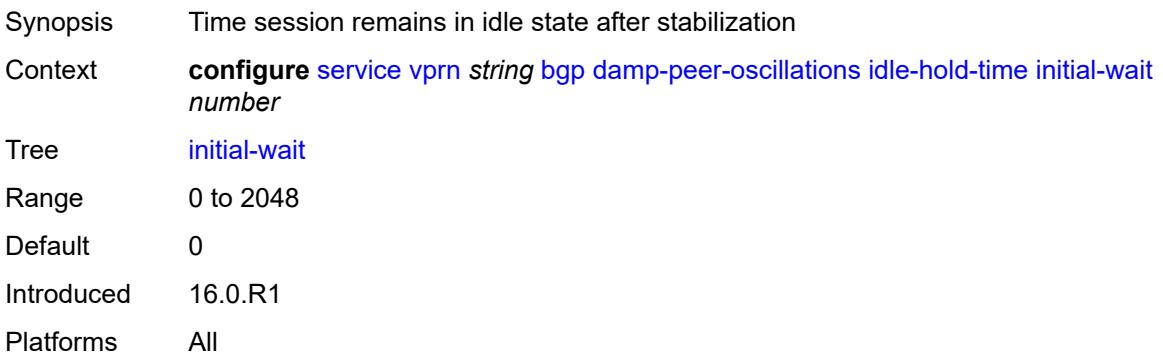

#### <span id="page-7060-2"></span>**max-wait** *number*

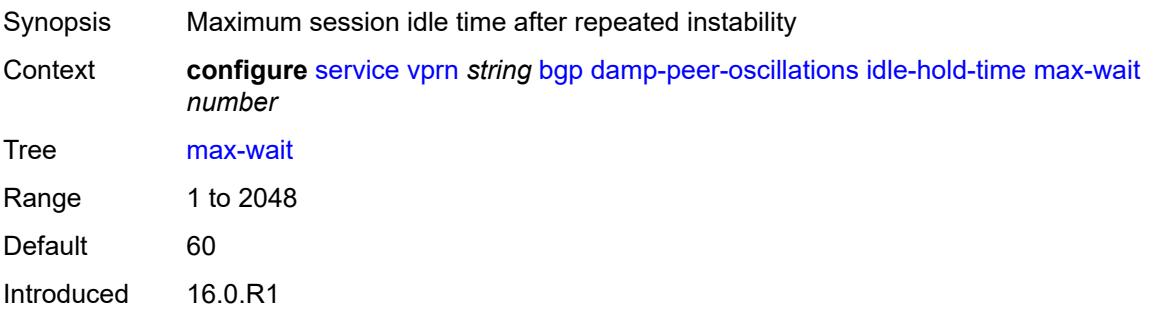

Platforms All

#### <span id="page-7061-0"></span>**second-wait** *number*

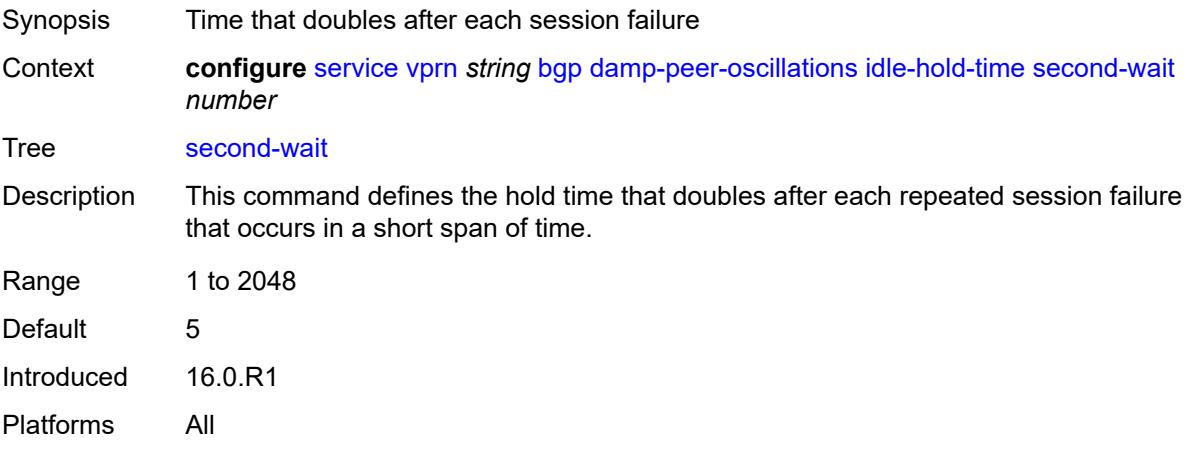

### <span id="page-7061-1"></span>**damping** *boolean*

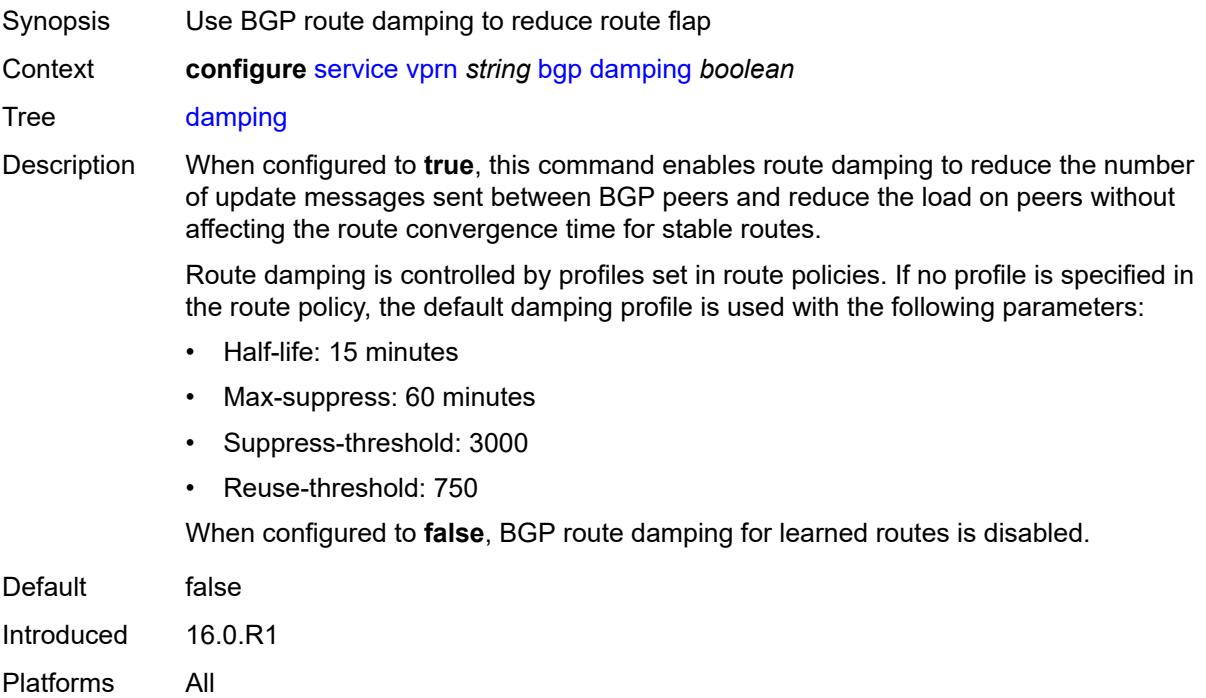

#### <span id="page-7061-2"></span>**default-label-preference**

Synopsis Enter the **default-label-preference** context

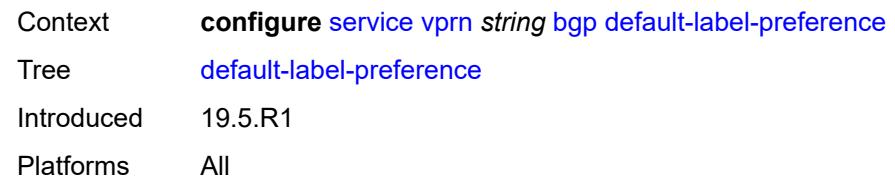

### <span id="page-7062-0"></span>**ebgp** *number*

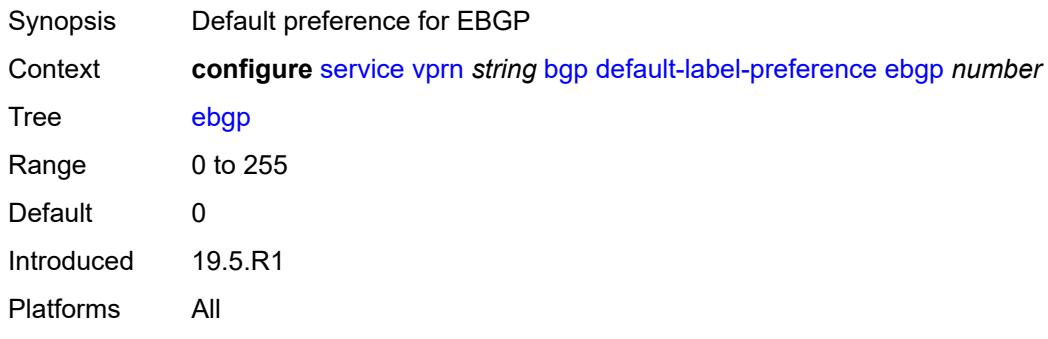

## <span id="page-7062-1"></span>**ibgp** *number*

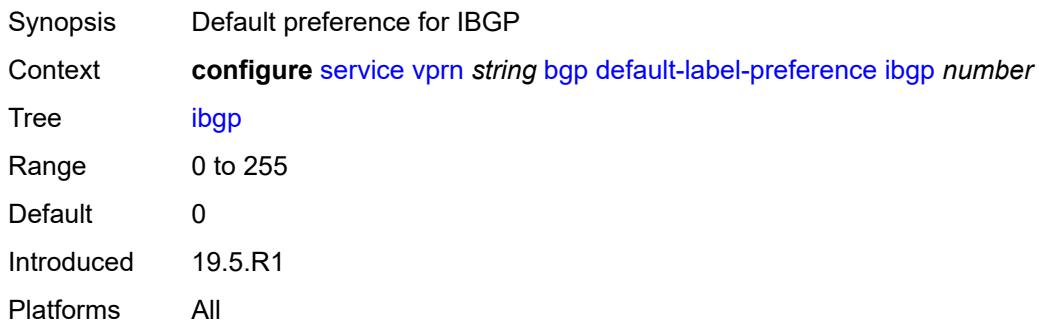

# <span id="page-7062-2"></span>**default-preference**

<span id="page-7062-3"></span>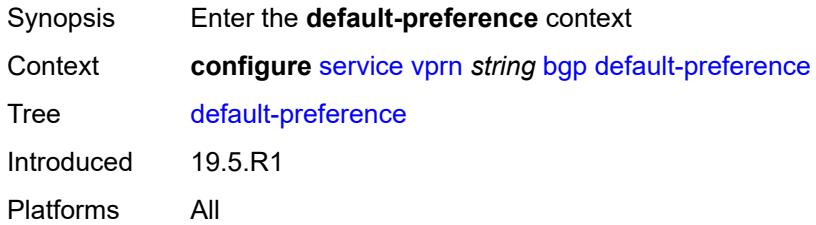

### **ebgp** *number*

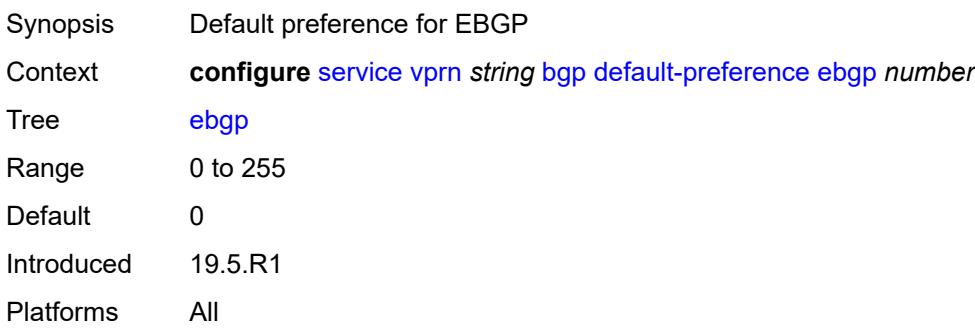

## <span id="page-7063-0"></span>**ibgp** *number*

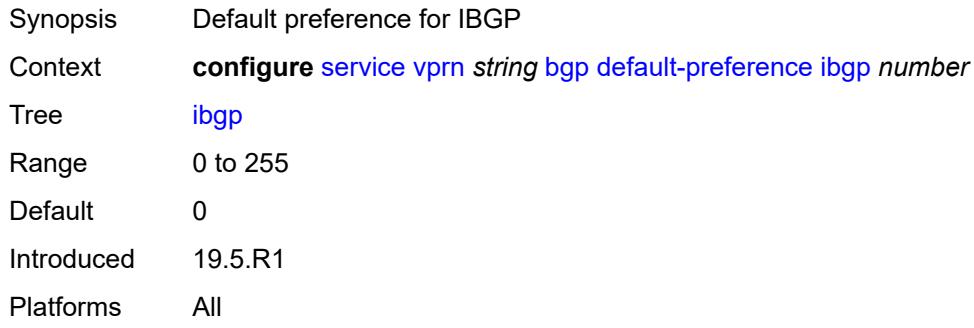

### <span id="page-7063-1"></span>**description** *string*

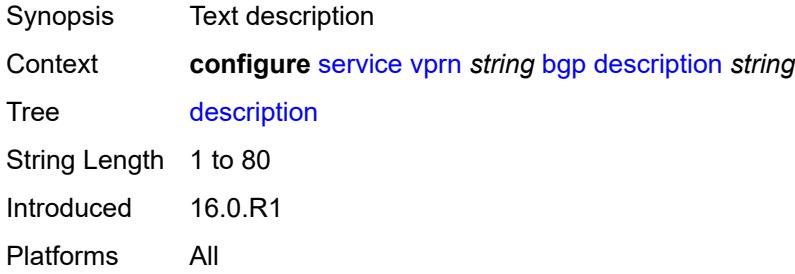

## <span id="page-7063-2"></span>**domain-id** *string*

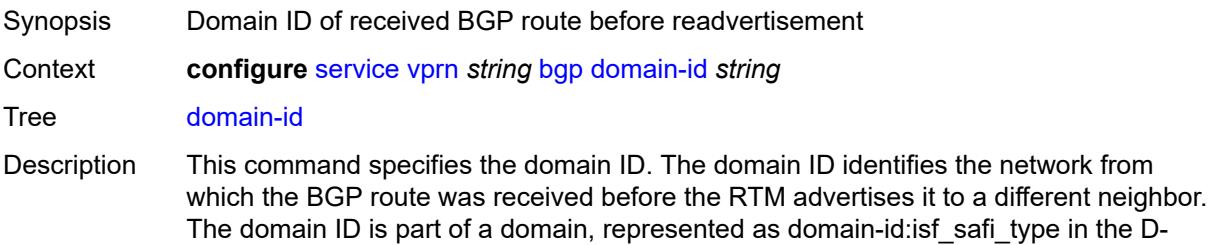

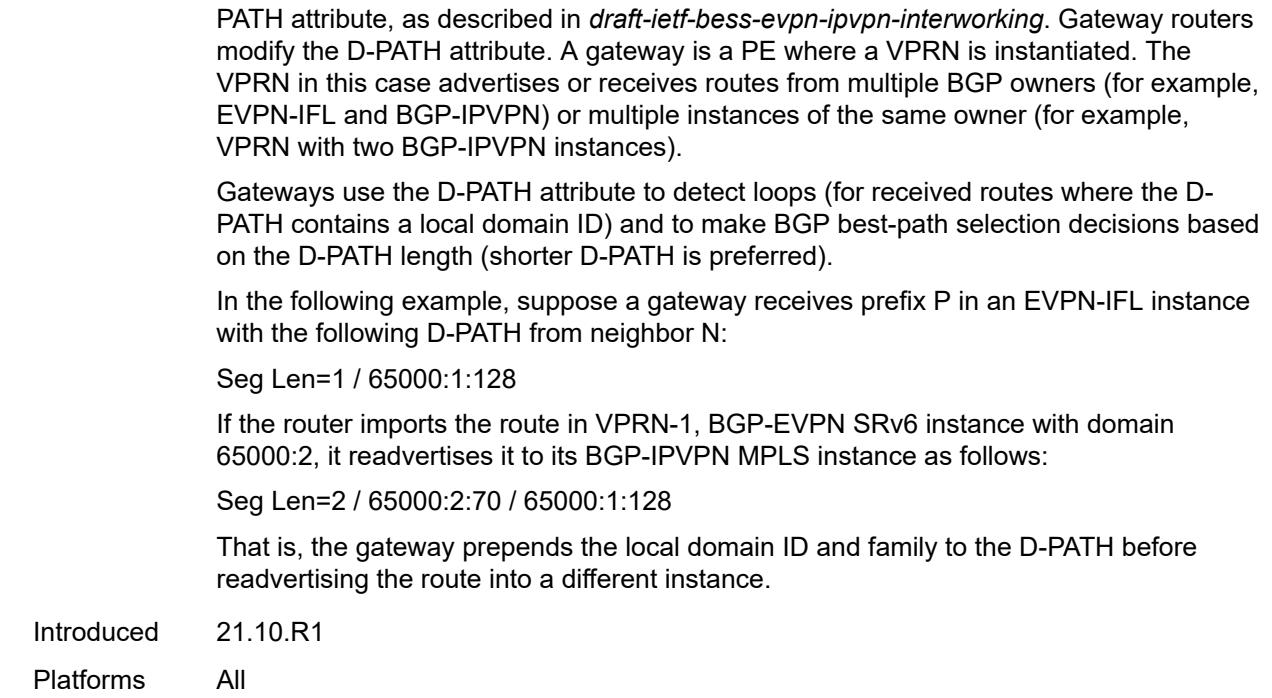

## <span id="page-7064-0"></span>**dynamic-neighbor-limit** *number*

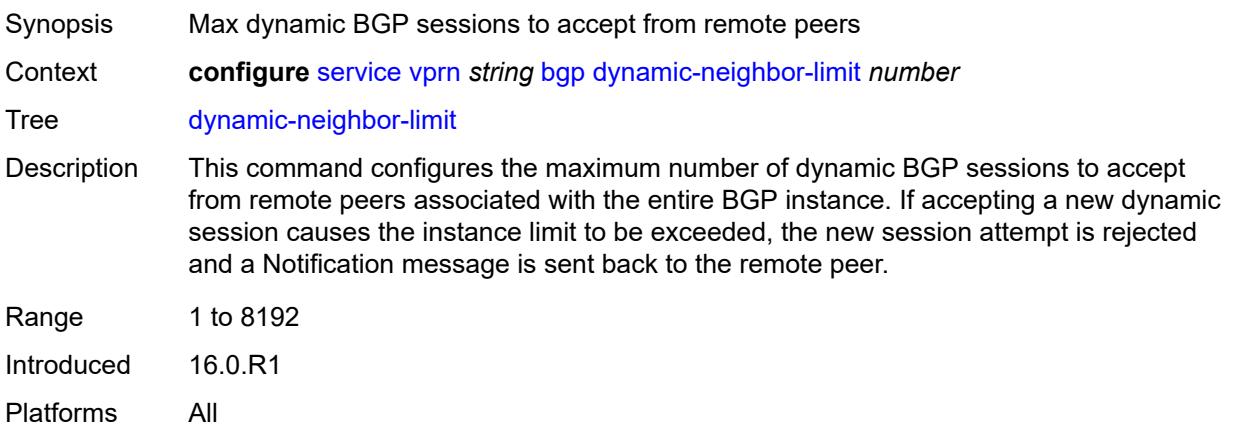

## <span id="page-7064-1"></span>**ebgp-default-reject-policy**

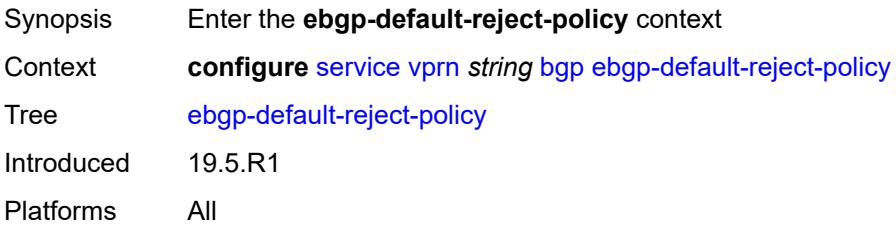

#### <span id="page-7065-0"></span>**export** *boolean*

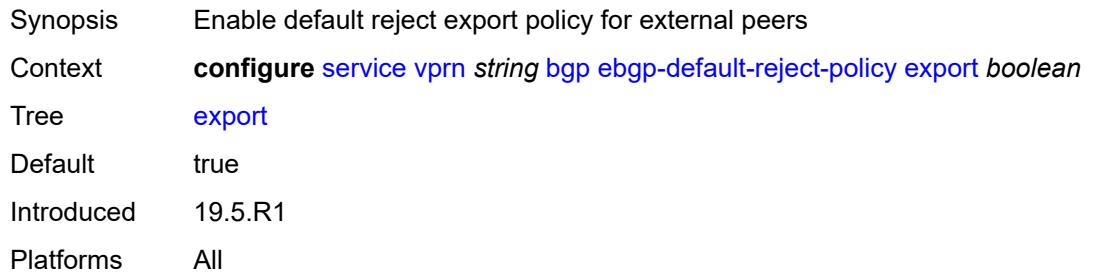

### <span id="page-7065-1"></span>**import** *boolean*

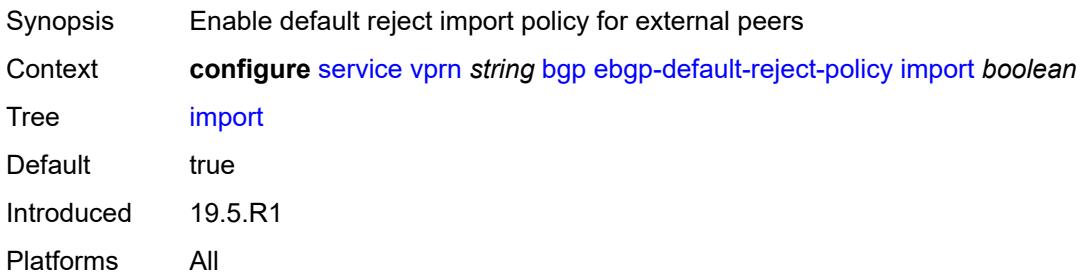

### <span id="page-7065-2"></span>**eibgp-loadbalance** *boolean*

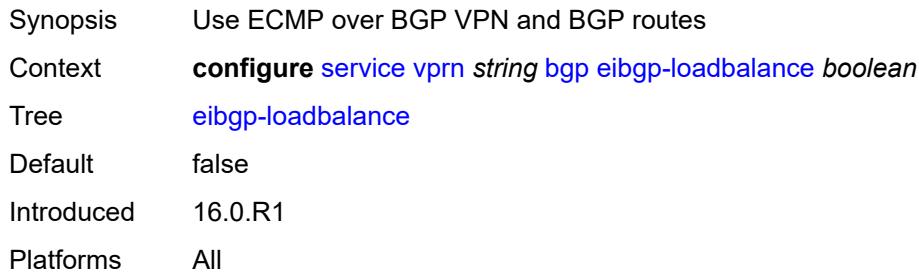

## <span id="page-7065-3"></span>**enforce-first-as** *boolean*

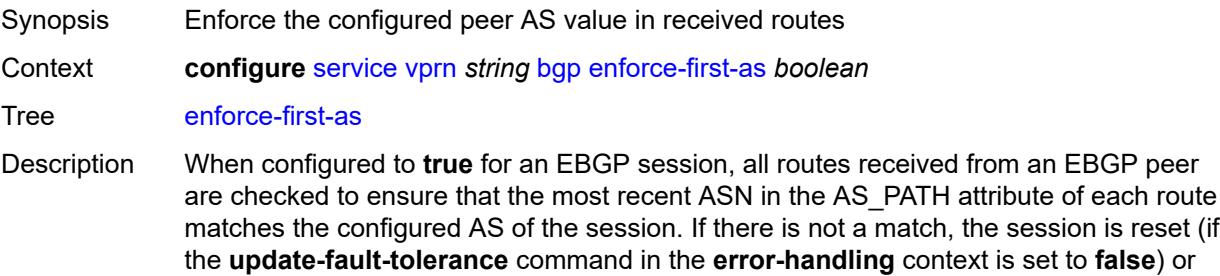

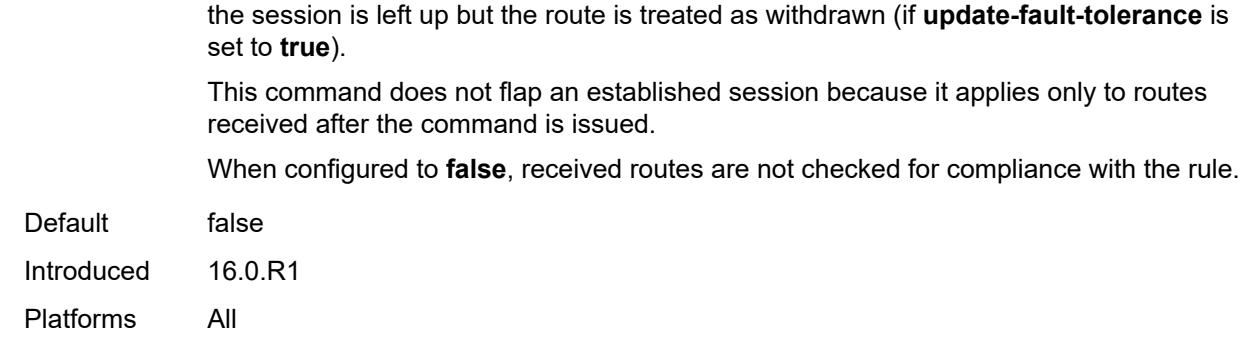

## <span id="page-7066-0"></span>**error-handling**

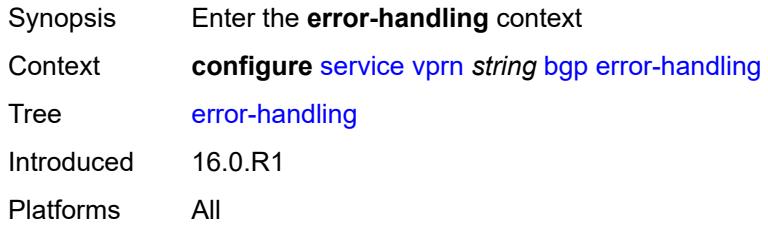

## <span id="page-7066-1"></span>**update-fault-tolerance** *boolean*

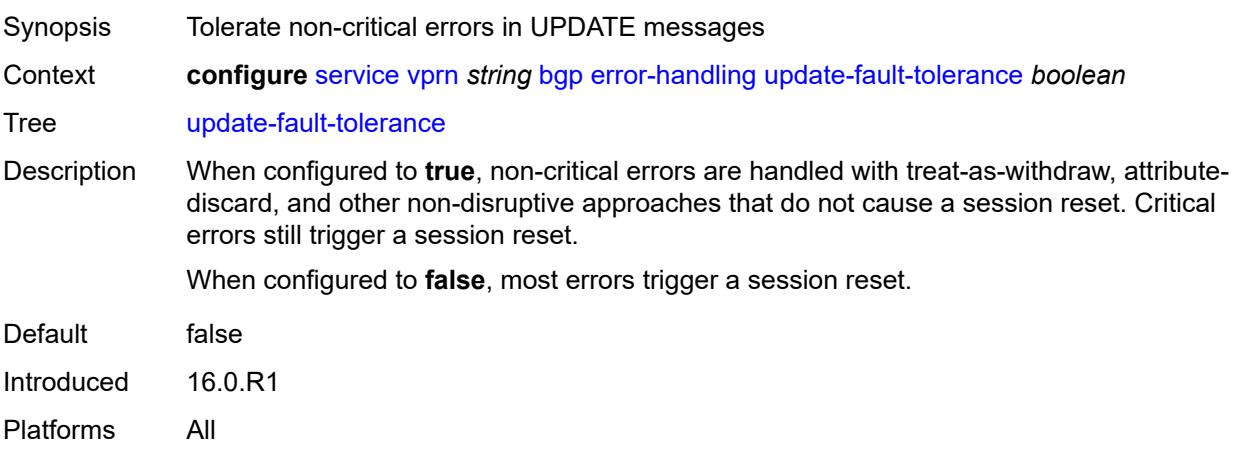

### <span id="page-7066-2"></span>**export**

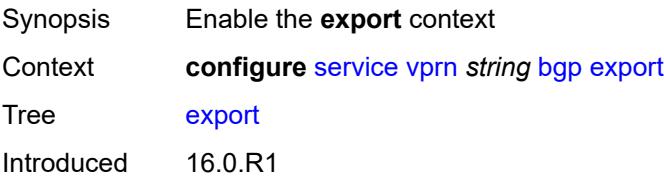

Platforms All

### <span id="page-7067-0"></span>**policy** *(policy-expr-string | string)*

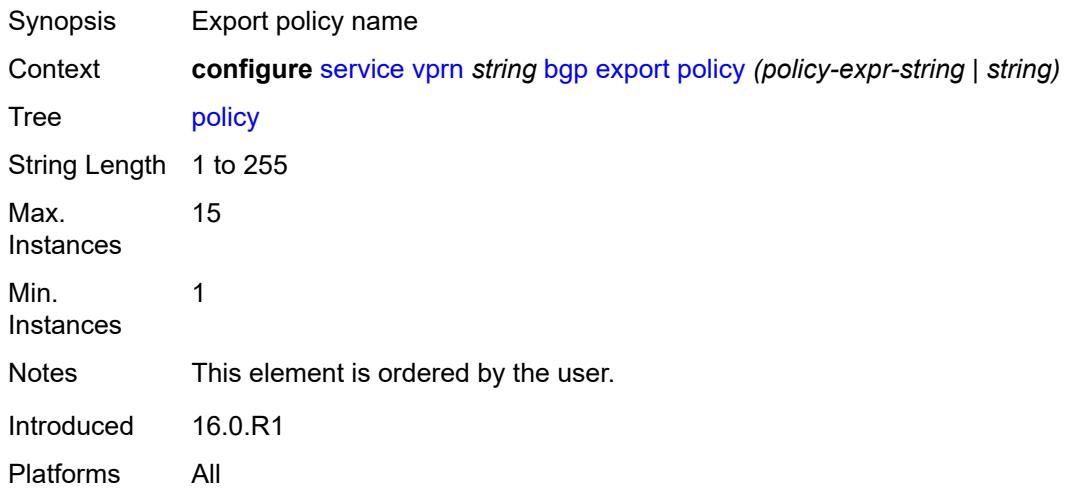

### <span id="page-7067-1"></span>**extended-nh-encoding**

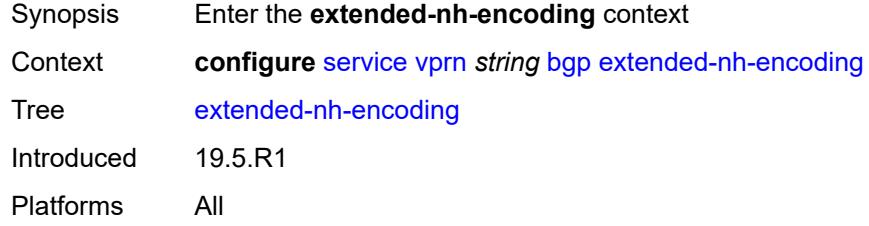

### <span id="page-7067-2"></span>**ipv4** *boolean*

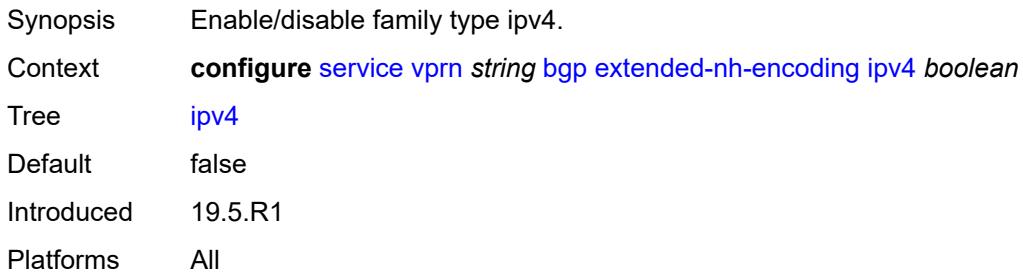

### <span id="page-7067-3"></span>**family**

Synopsis Enter the **family** context

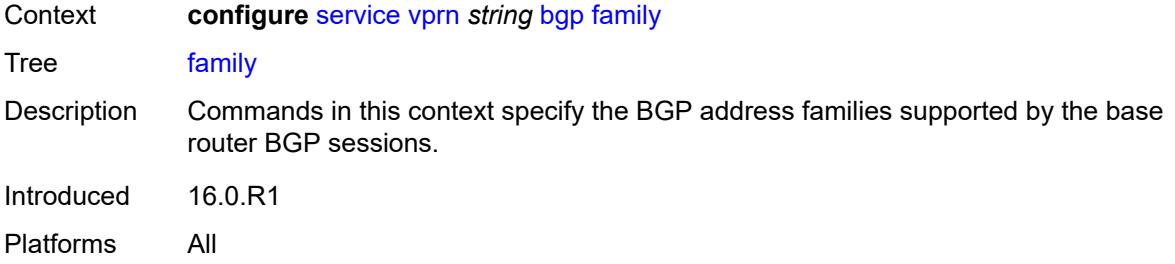

## <span id="page-7068-0"></span>**flow-ipv4** *boolean*

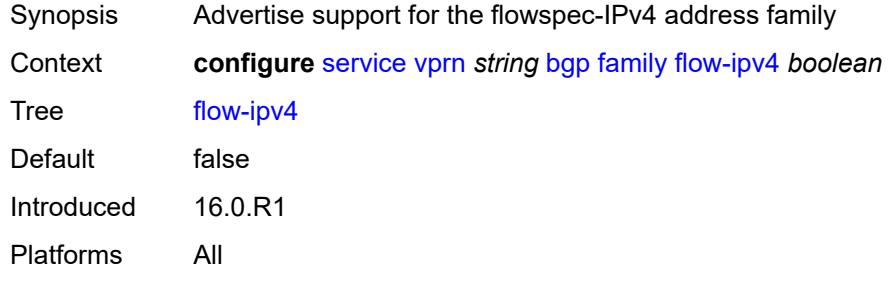

## <span id="page-7068-1"></span>**flow-ipv6** *boolean*

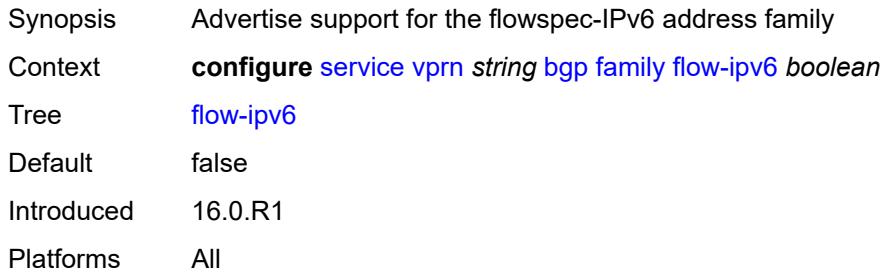

## <span id="page-7068-2"></span>**ipv4** *boolean*

<span id="page-7068-3"></span>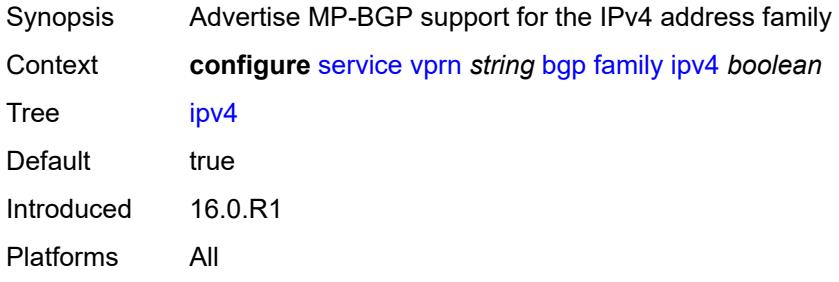

## **ipv6** *boolean*

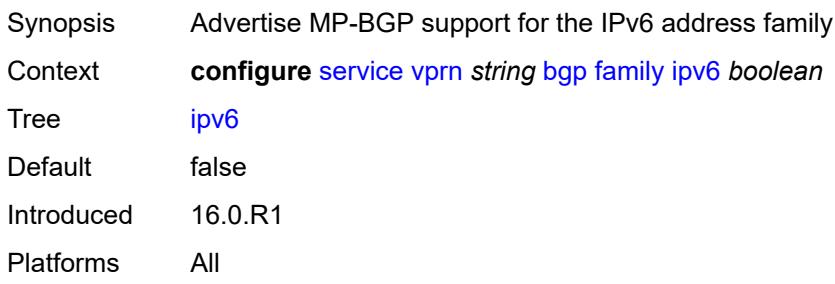

### <span id="page-7069-0"></span>**label-ipv4** *boolean*

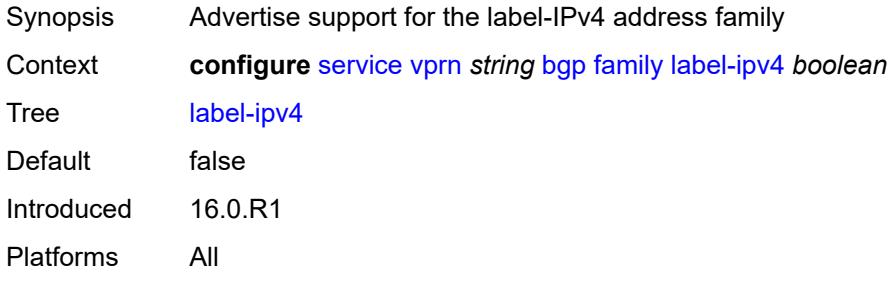

## <span id="page-7069-1"></span>**mcast-ipv4** *boolean*

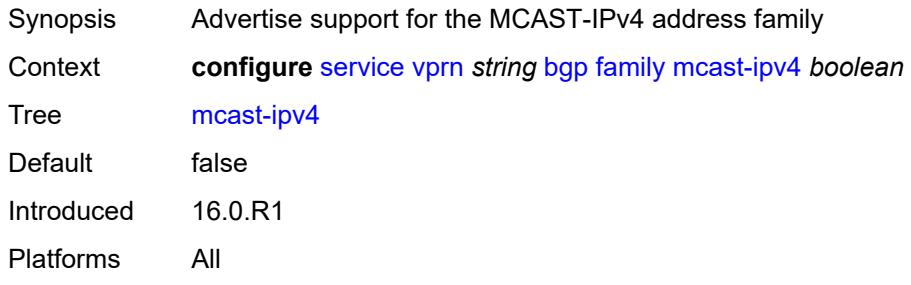

### <span id="page-7069-2"></span>**mcast-ipv6** *boolean*

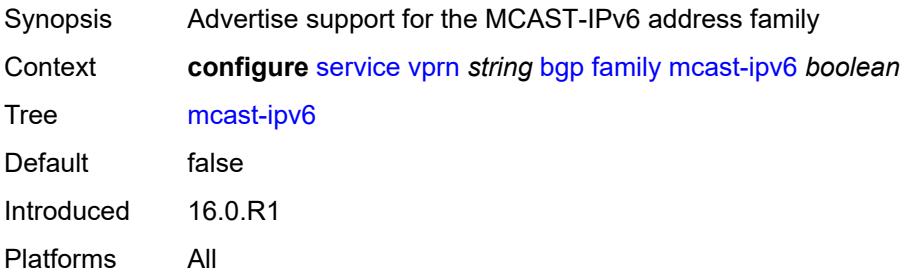

#### <span id="page-7070-0"></span>**fast-external-failover** *boolean*

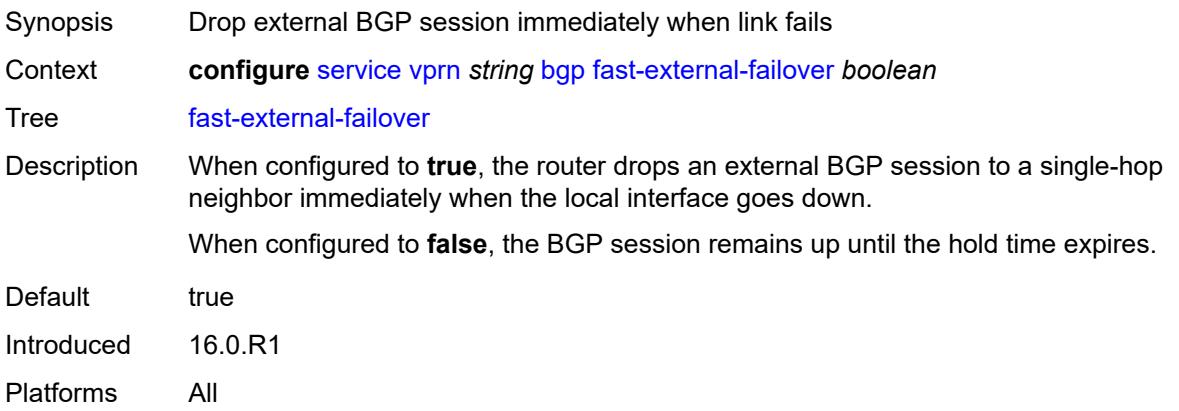

## <span id="page-7070-1"></span>**flowspec**

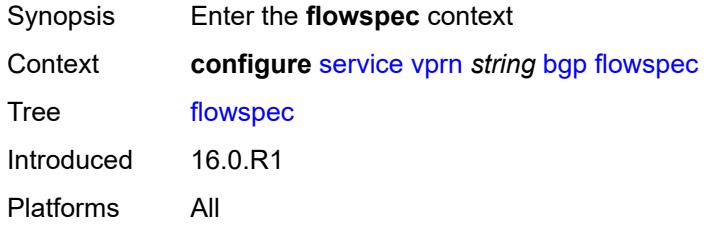

## <span id="page-7070-2"></span>**validate-dest-prefix** *boolean*

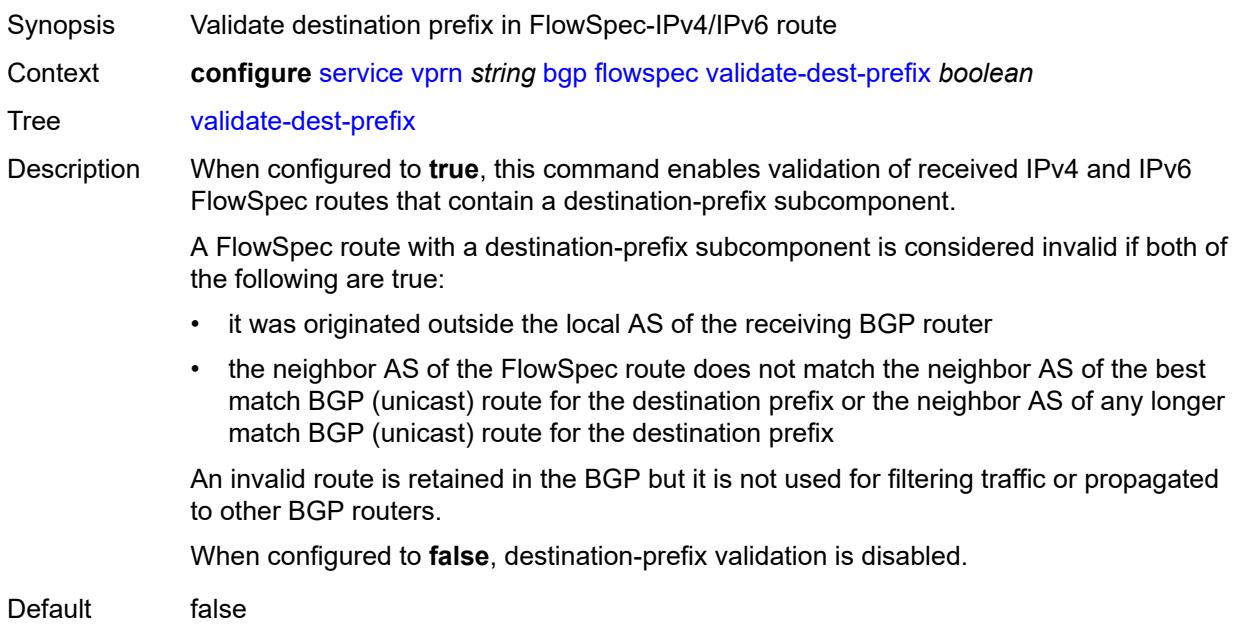

Introduced 16.0.R1 Platforms All

## <span id="page-7071-0"></span>**validate-redirect-ip** *boolean*

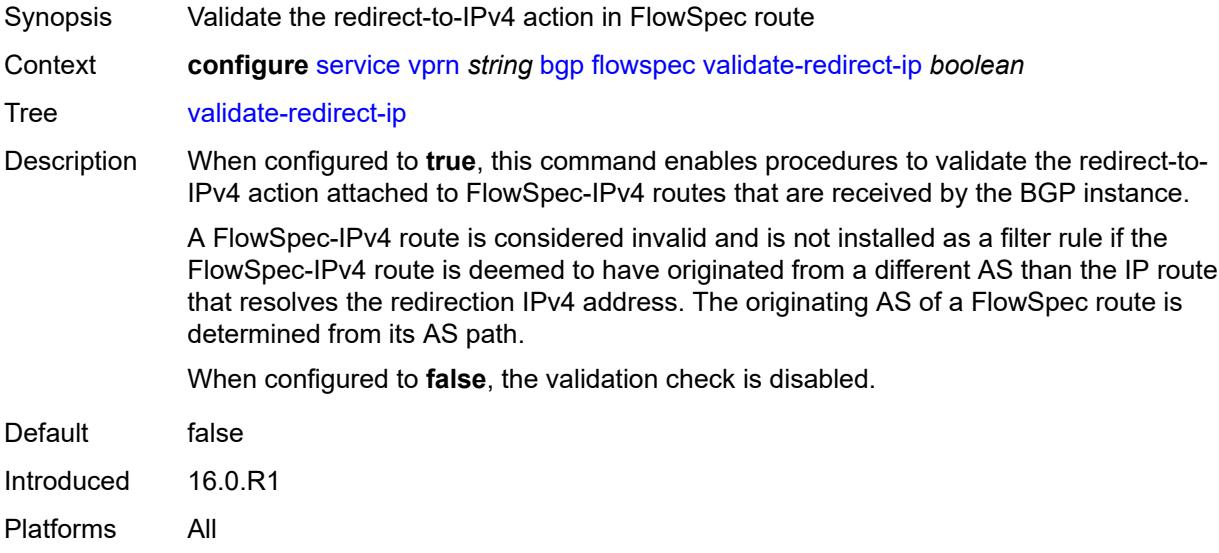

## <span id="page-7071-1"></span>**graceful-restart**

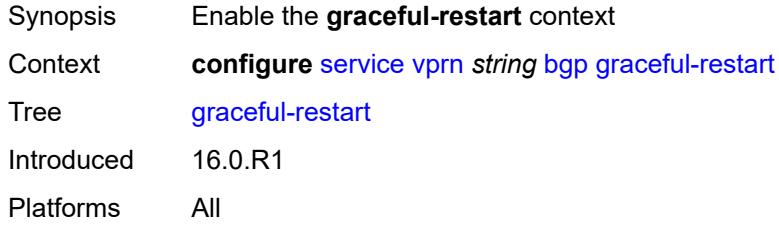

## <span id="page-7071-2"></span>**gr-notification** *boolean*

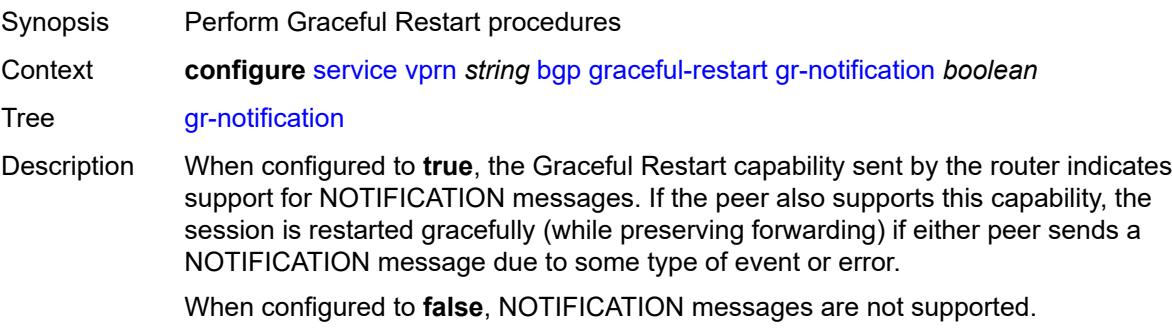

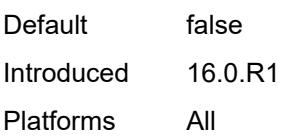

## <span id="page-7072-0"></span>**long-lived**

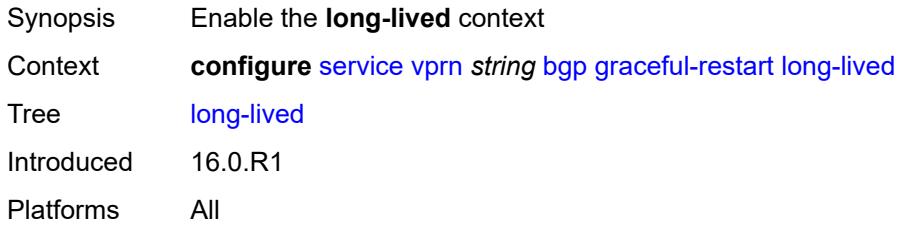

### <span id="page-7072-1"></span>**advertise-stale-to-all-neighbors** *boolean*

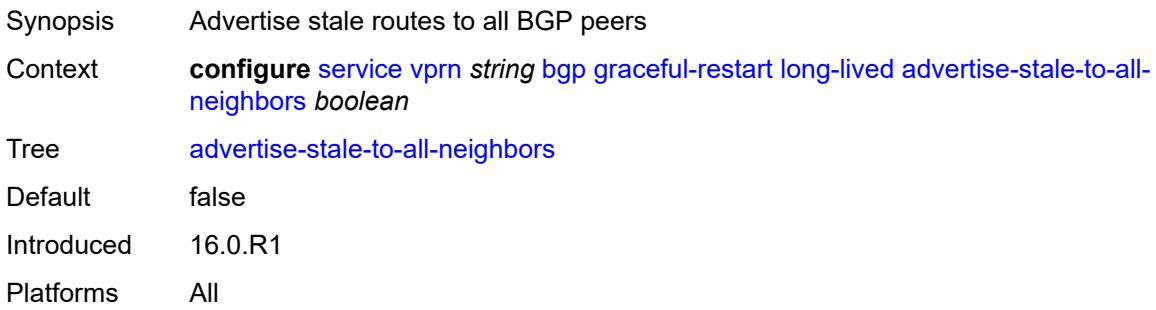

## <span id="page-7072-2"></span>**advertised-stale-time** *number*

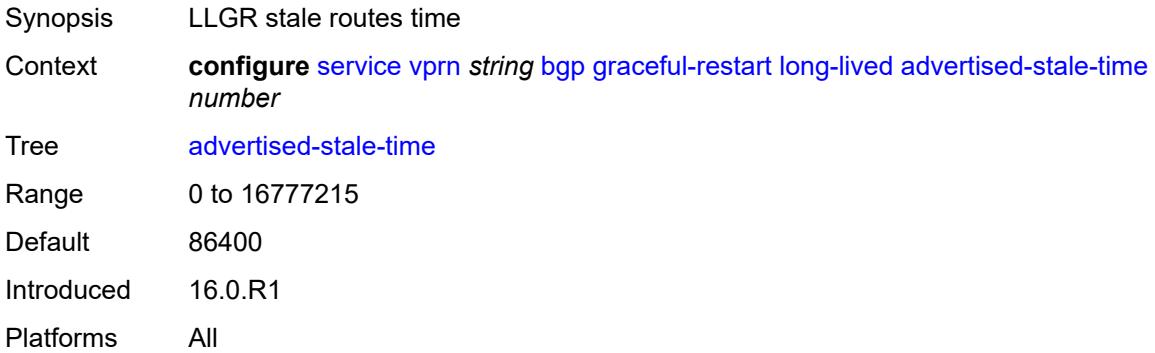

## <span id="page-7072-3"></span>**family** [[family-type\]](#page-7073-0) *keyword*

Synopsis Enter the **family** list instance

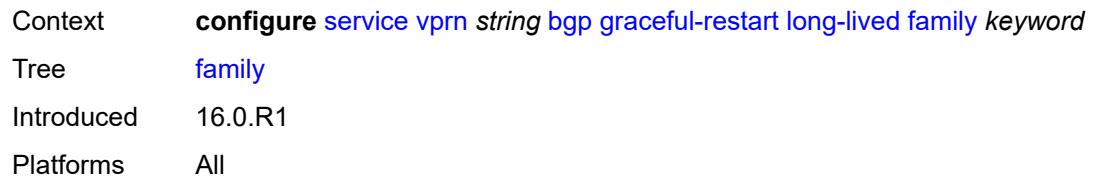

## <span id="page-7073-0"></span>[**family-type**] *keyword*

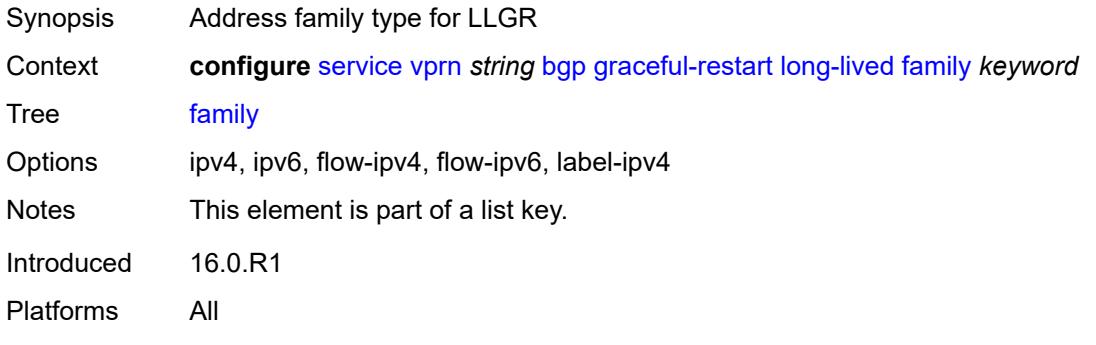

#### <span id="page-7073-1"></span>**advertised-stale-time** *number*

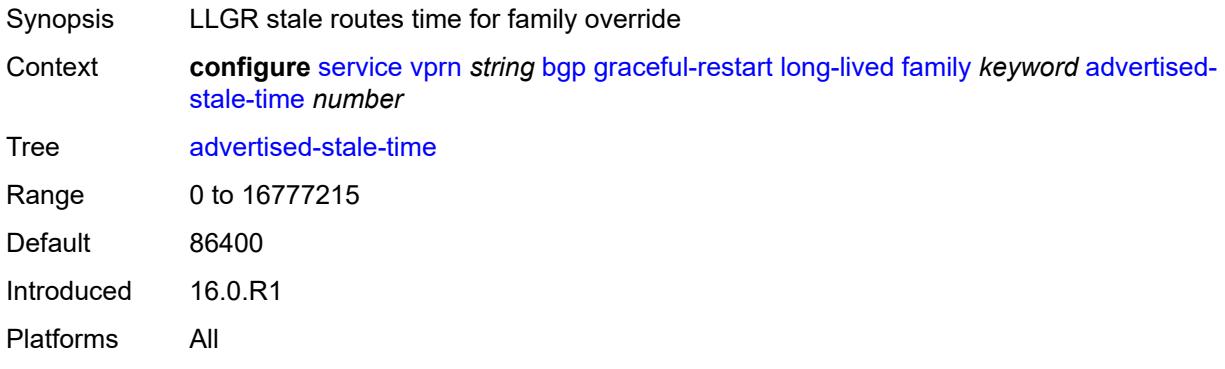

## <span id="page-7073-2"></span>**helper-override-stale-time** *number*

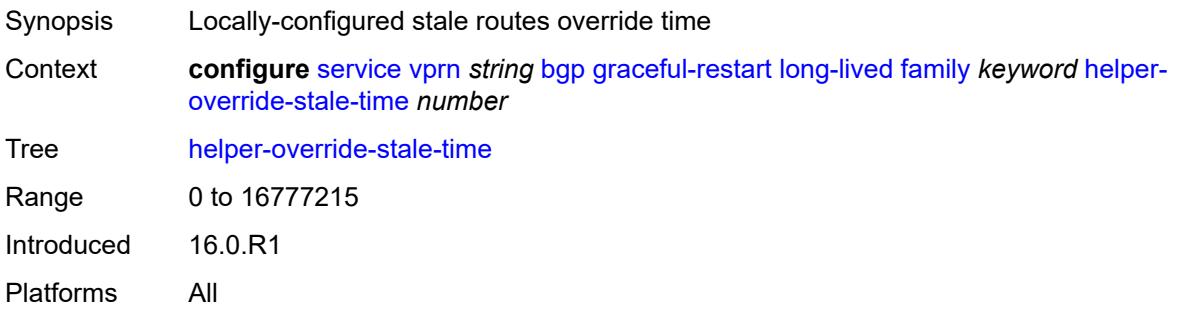

## <span id="page-7074-0"></span>**forwarding-bits-set** *keyword*

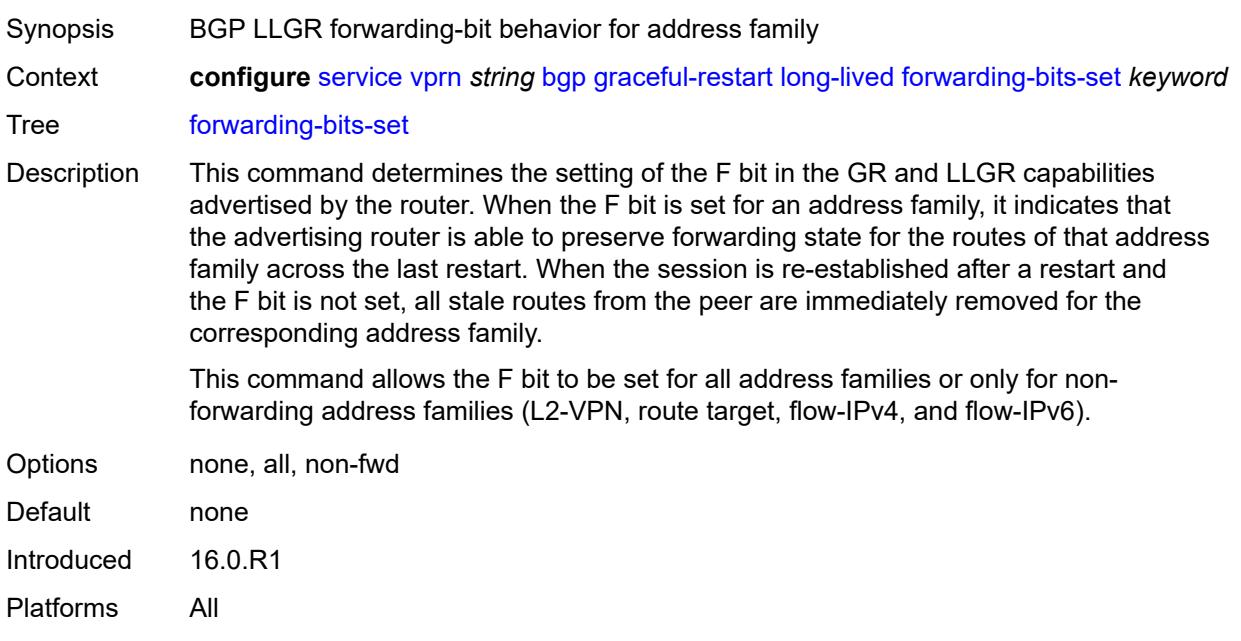

## <span id="page-7074-1"></span>**helper-override-restart-time** *number*

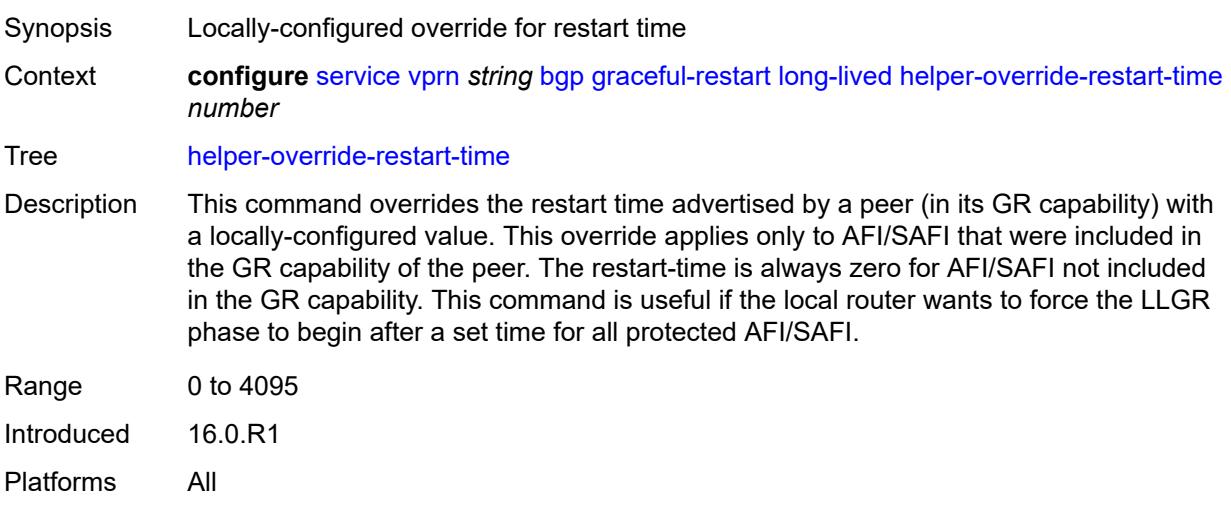

## <span id="page-7074-2"></span>**helper-override-stale-time** *number*

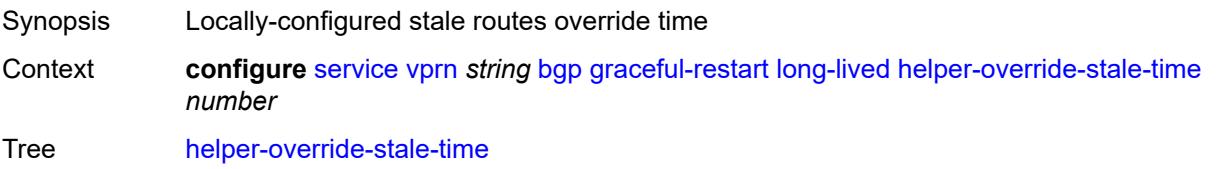

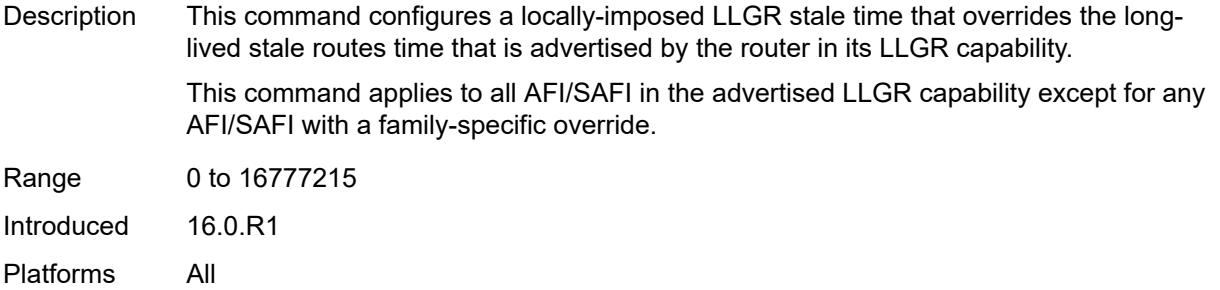

## <span id="page-7075-0"></span>**without-no-export** *boolean*

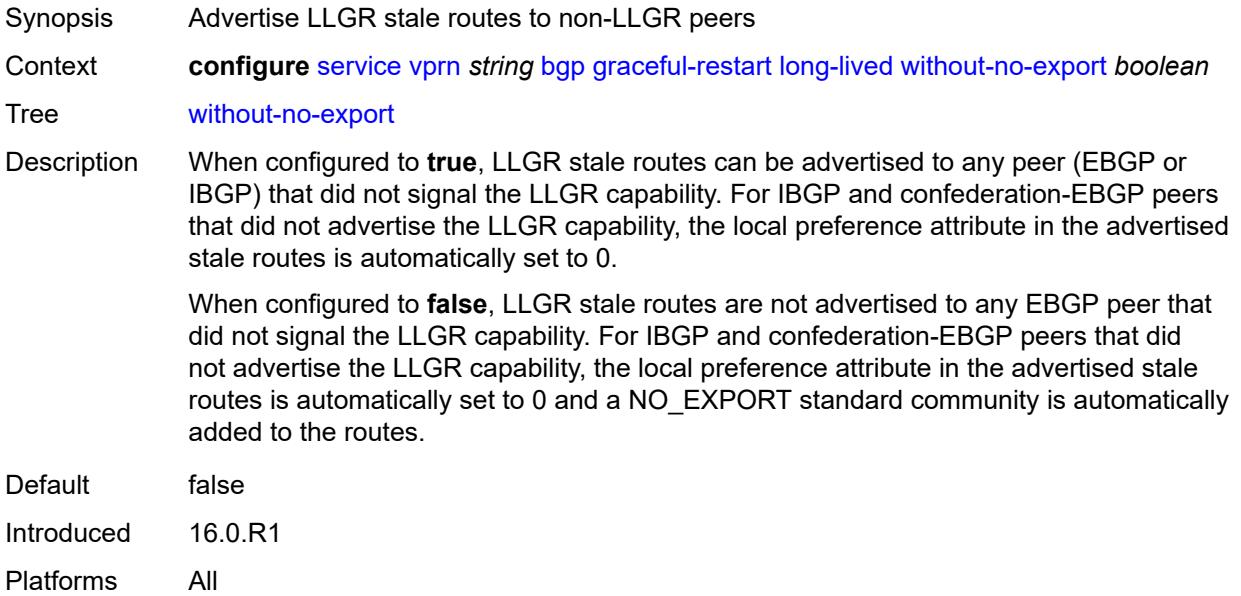

#### <span id="page-7075-1"></span>**restart-time** *number*

<span id="page-7075-2"></span>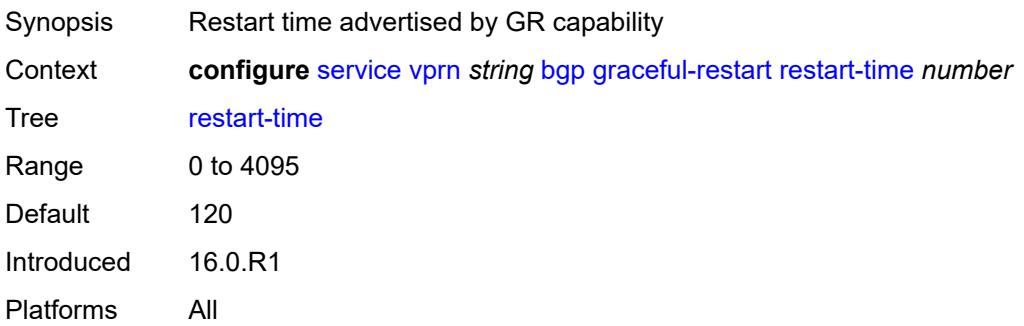

#### **stale-routes-time** *number*

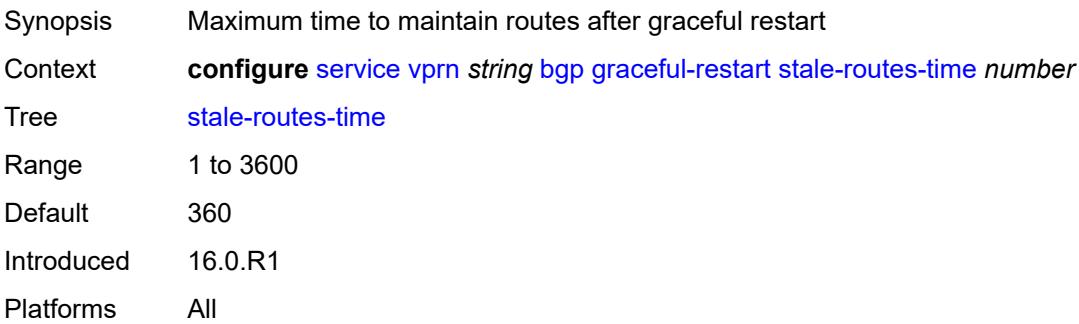

# <span id="page-7076-1"></span>**group** [\[group-name\]](#page-7076-0) *string*

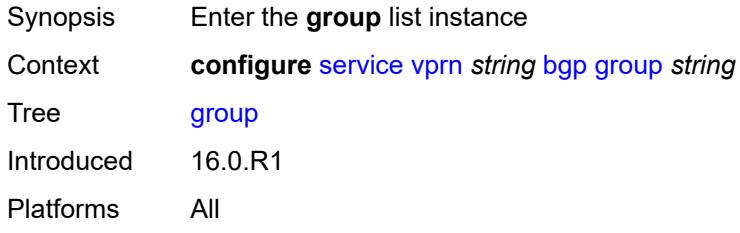

## <span id="page-7076-0"></span>[**group-name**] *string*

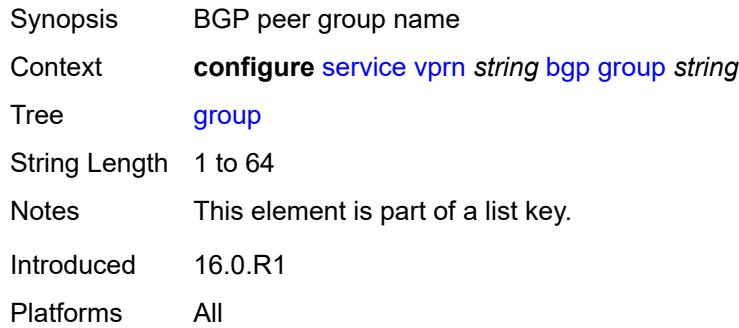

#### <span id="page-7076-2"></span>**admin-state** *keyword*

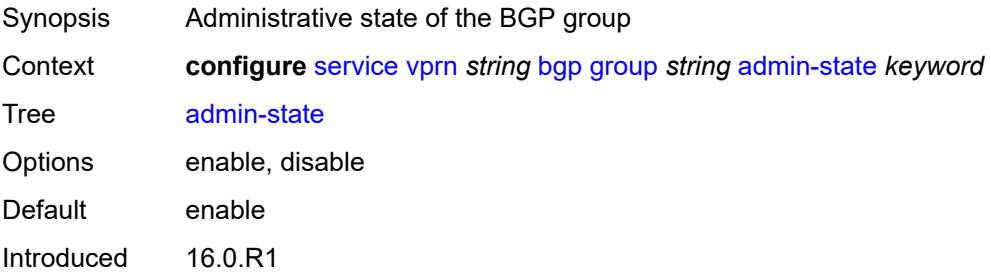

Platforms All

#### <span id="page-7077-0"></span>**advertise-inactive** *boolean*

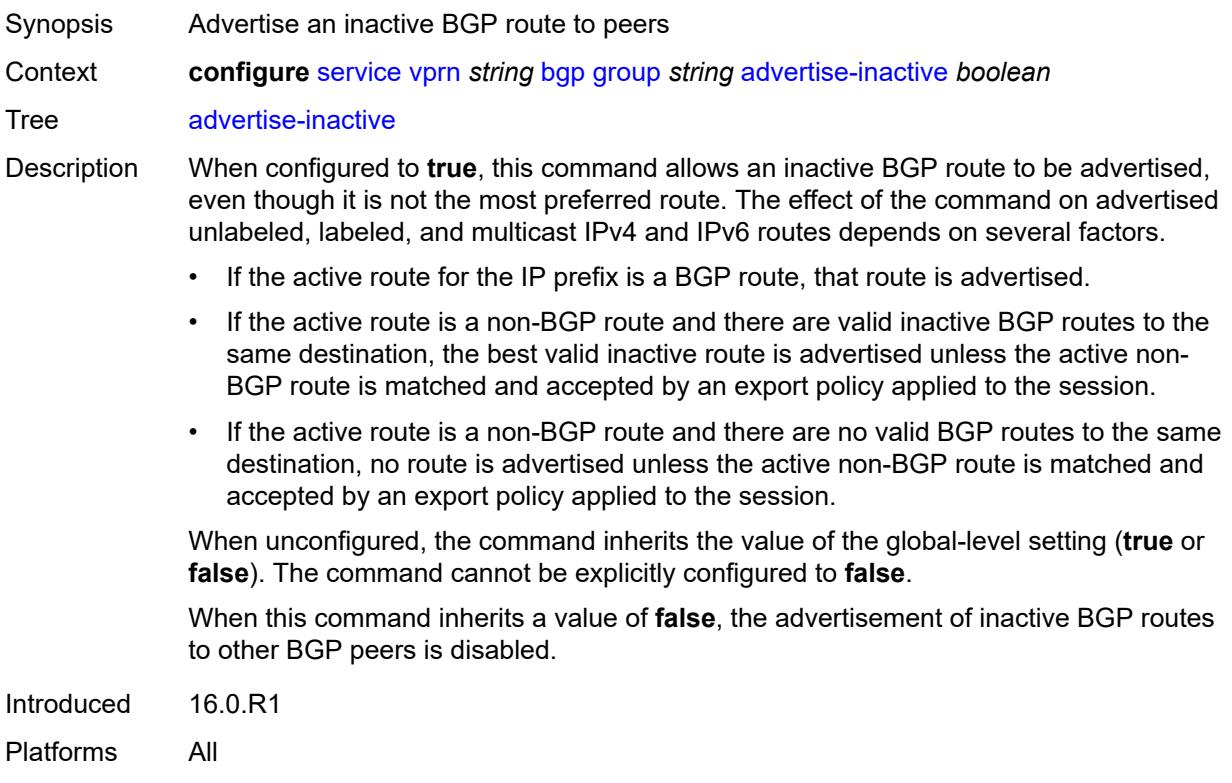

### <span id="page-7077-1"></span>**advertise-ipv6-next-hops**

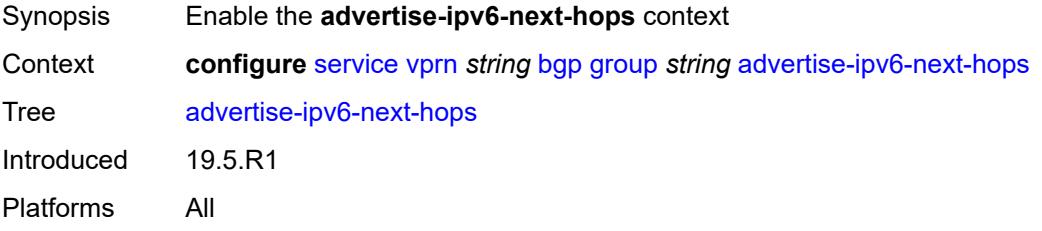

### <span id="page-7077-2"></span>**ipv4** *boolean*

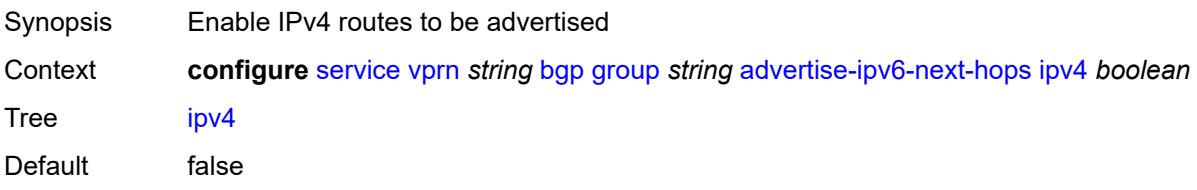

Introduced 19.5.R1 Platforms All

## <span id="page-7078-0"></span>**aggregator-id-zero** *boolean*

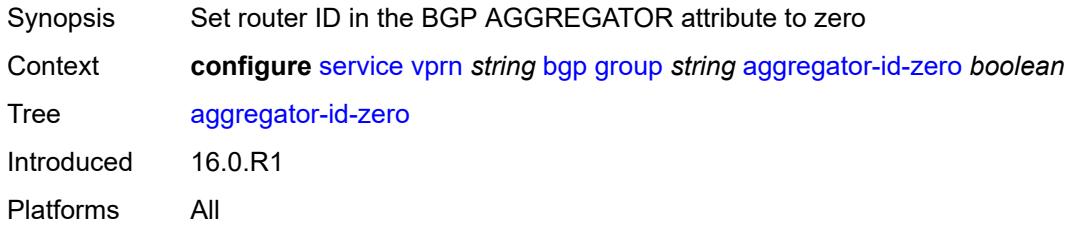

### <span id="page-7078-1"></span>**as-override** *boolean*

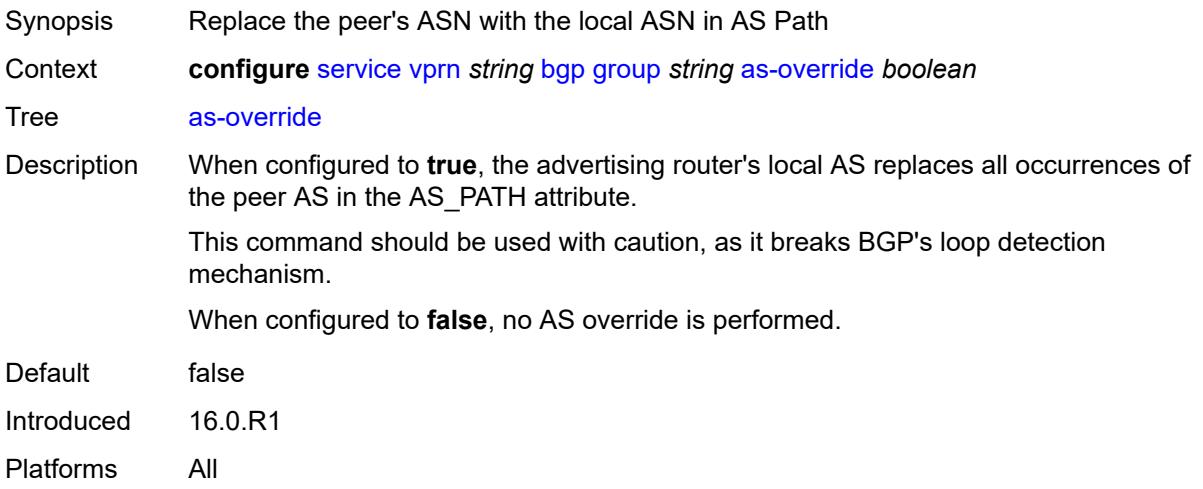

## <span id="page-7078-2"></span>**asn-4-byte** *boolean*

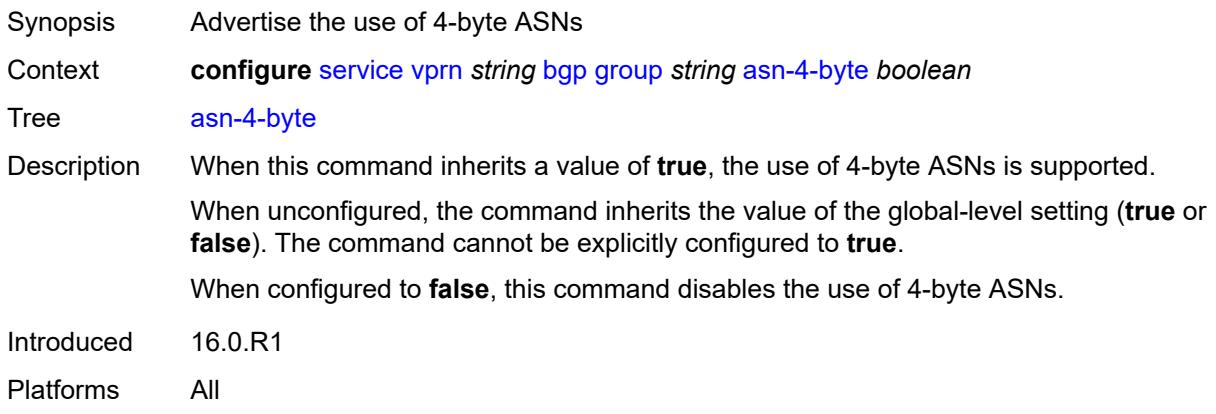

## <span id="page-7079-0"></span>**authentication-key** *string*

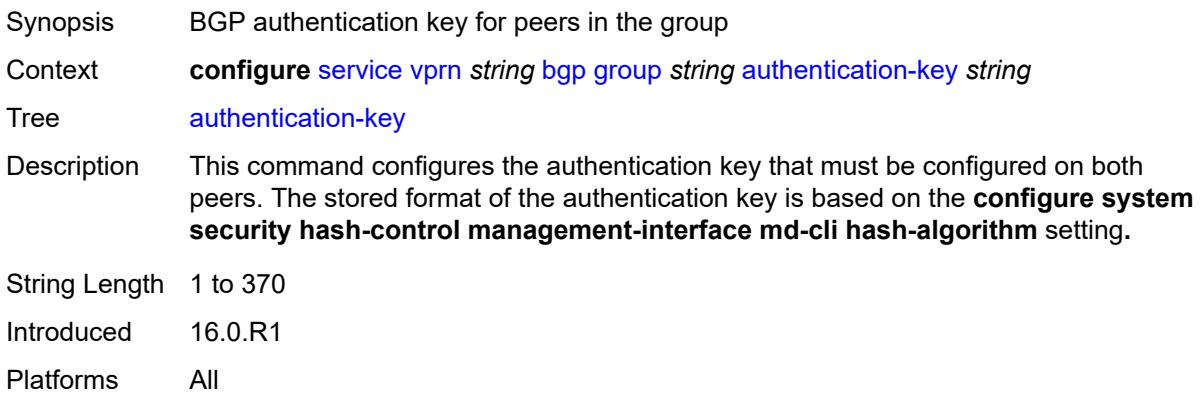

## <span id="page-7079-1"></span>**authentication-keychain** *reference*

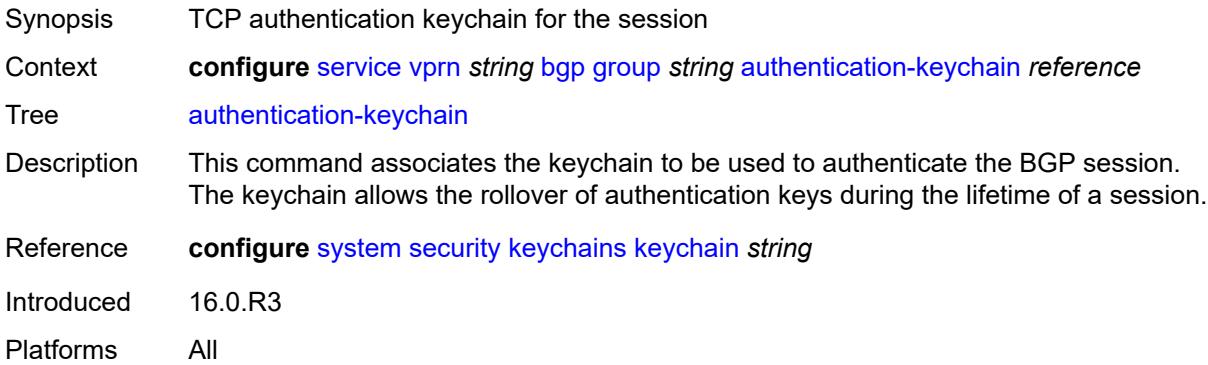

### <span id="page-7079-2"></span>**bfd-liveness** *boolean*

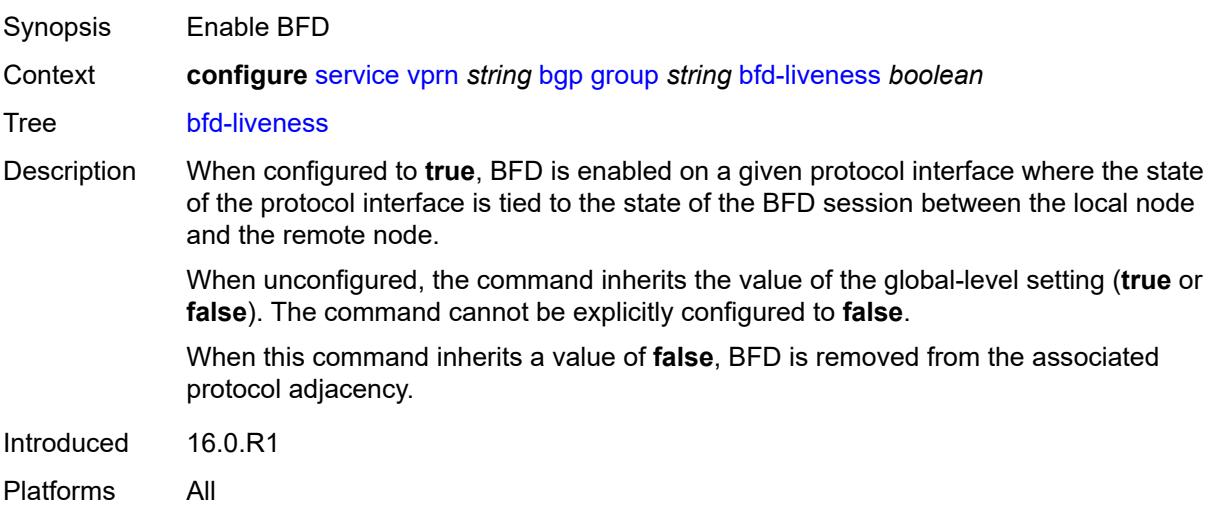

#### <span id="page-7080-0"></span>**bfd-strict-mode**

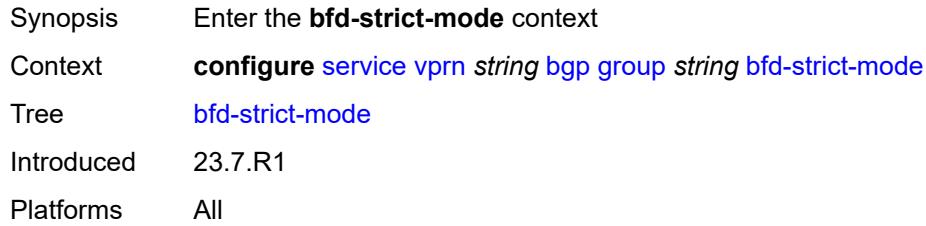

### <span id="page-7080-1"></span>**advertise**

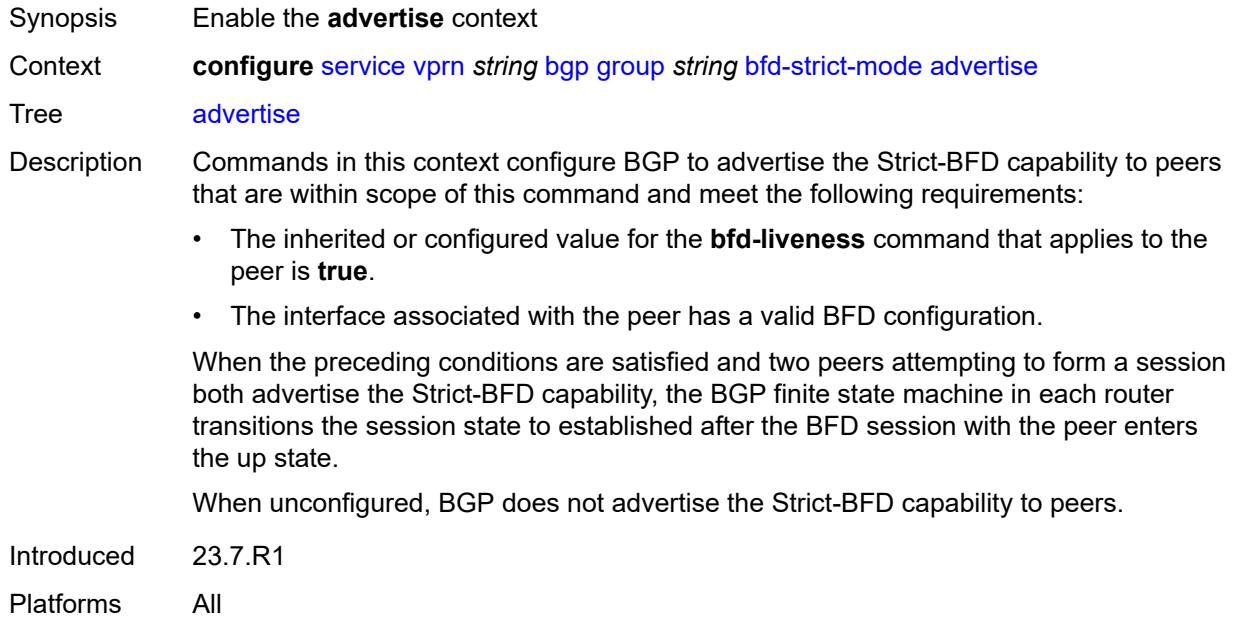

### <span id="page-7080-2"></span>**holdtime** *number*

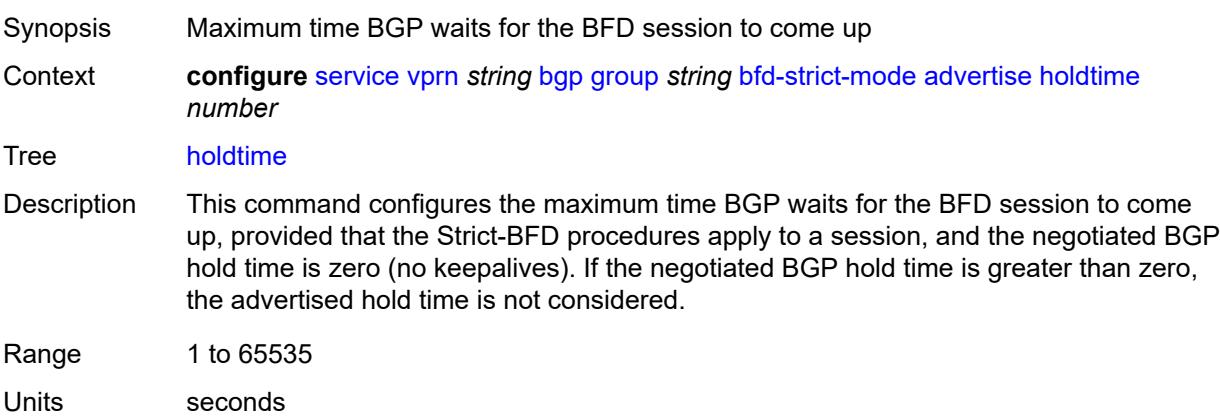

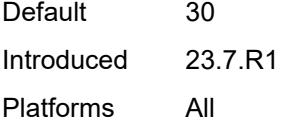

## <span id="page-7081-0"></span>**next-hop-reachability** *boolean*

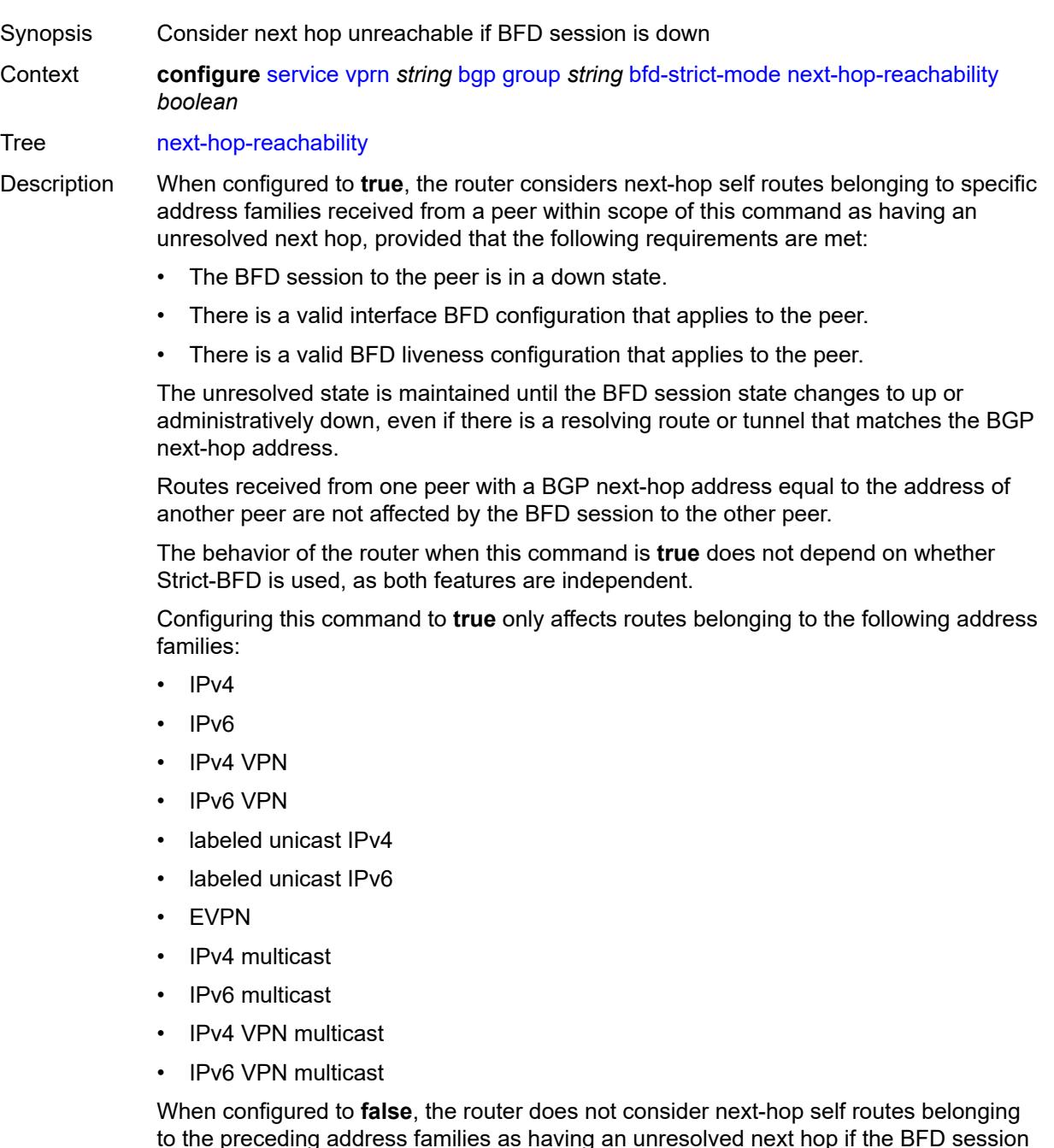

to the preceding address families as having an unresolved next hop if the BFD session goes down.

Introduced 23.7.R1 Platforms All

## <span id="page-7082-0"></span>**capability-negotiation** *boolean*

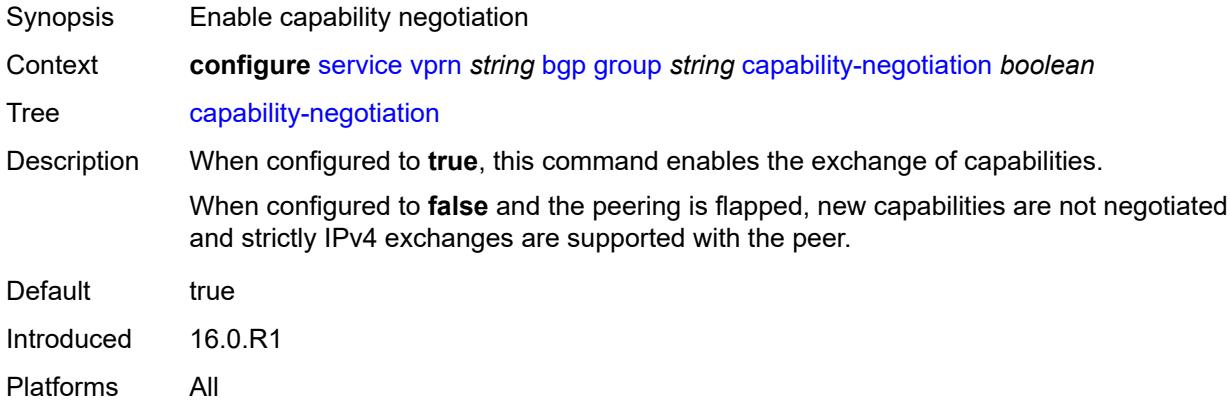

## <span id="page-7082-1"></span>**client-reflect** *boolean*

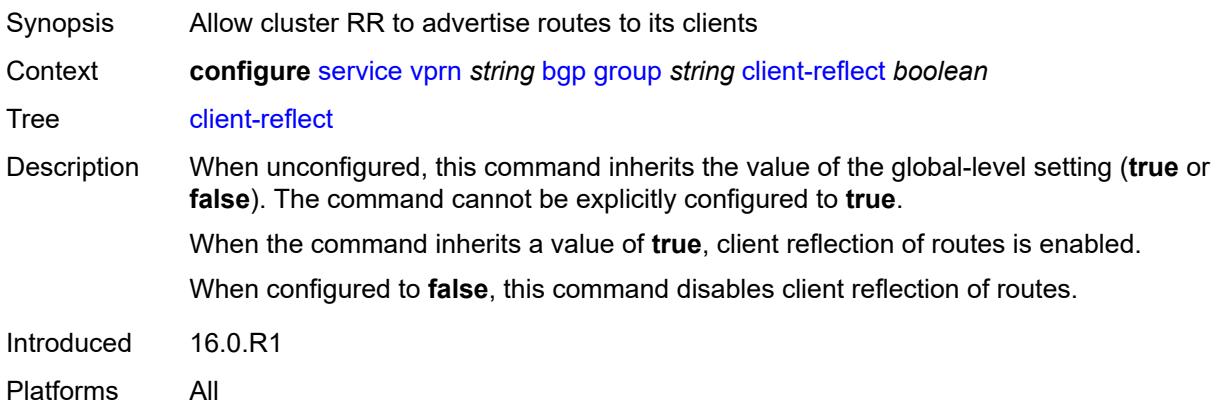

#### <span id="page-7082-2"></span>**cluster**

<span id="page-7082-3"></span>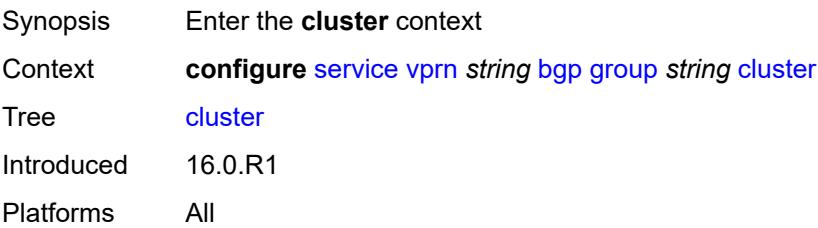

### **cluster-id** *string*

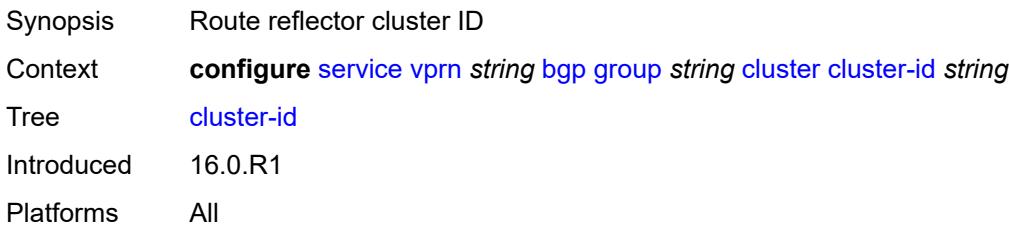

#### <span id="page-7083-0"></span>**connect-retry** *number*

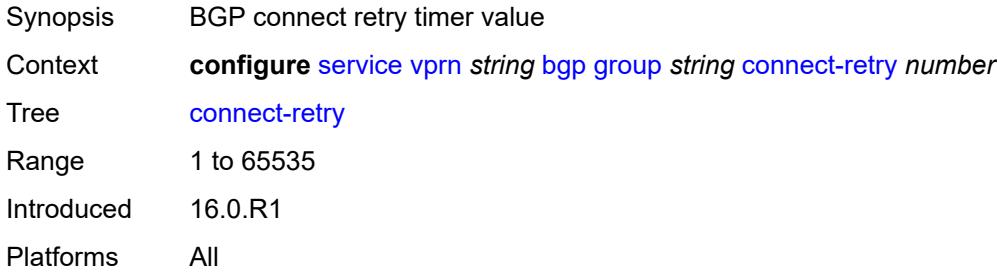

## <span id="page-7083-1"></span>**damp-peer-oscillations**

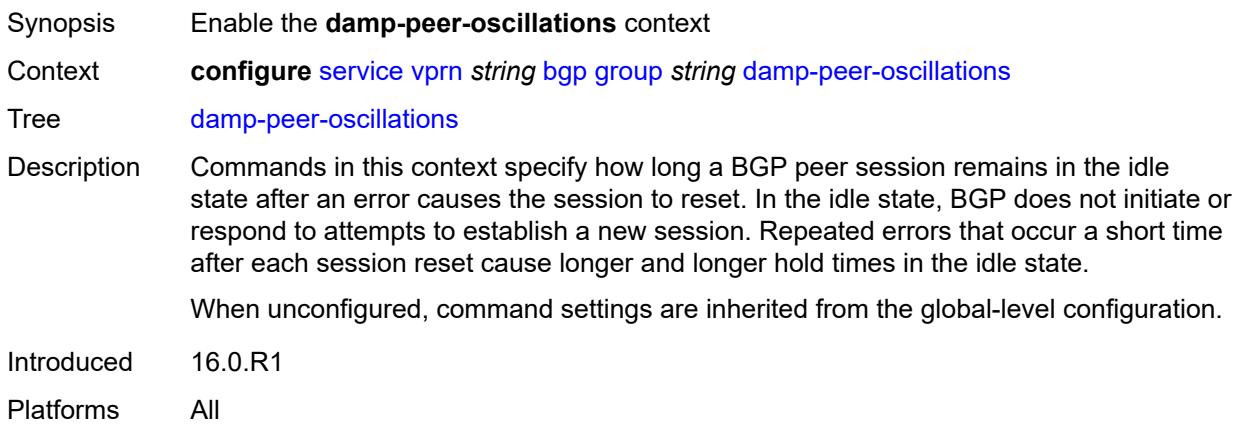

#### <span id="page-7083-2"></span>**error-interval** *number*

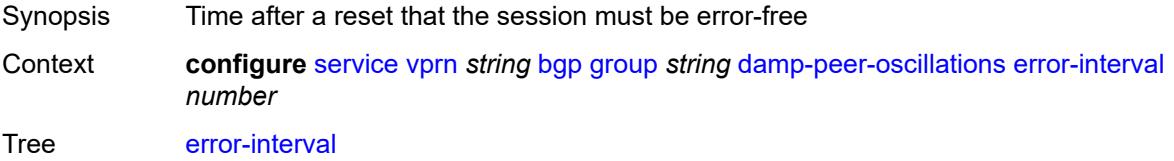

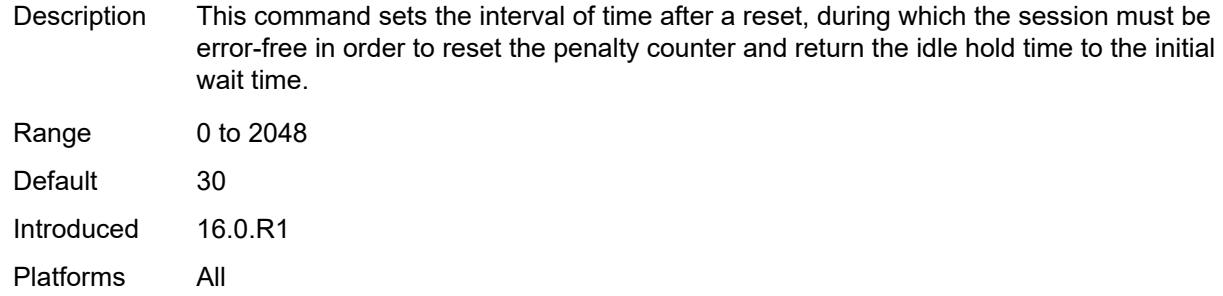

## <span id="page-7084-0"></span>**idle-hold-time**

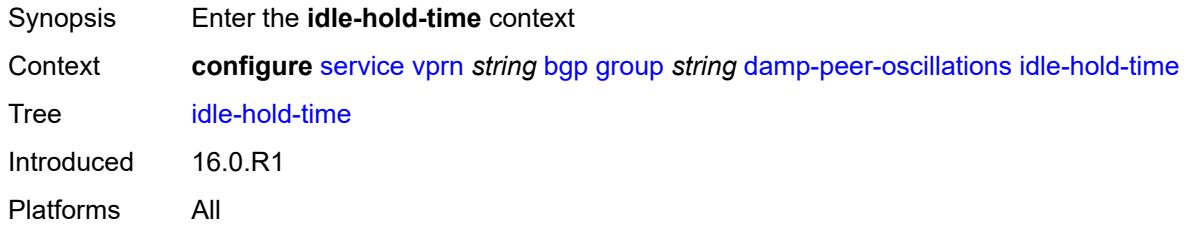

#### <span id="page-7084-1"></span>**initial-wait** *number*

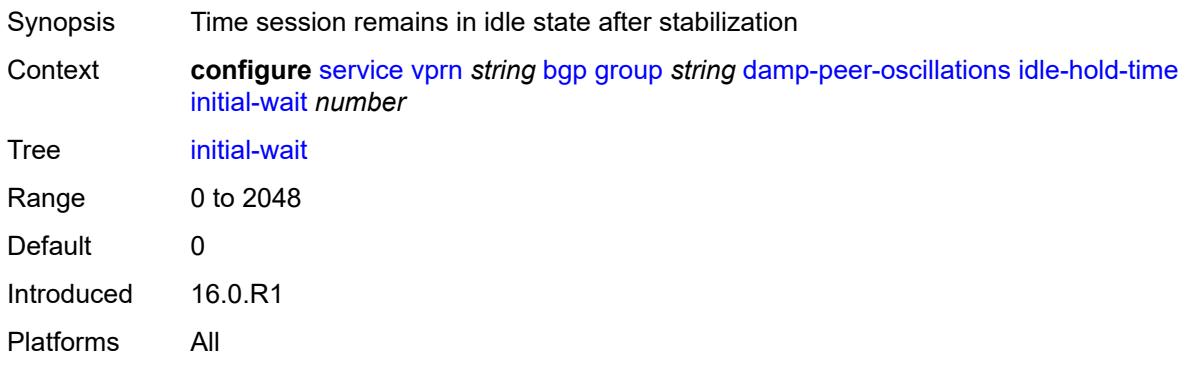

### <span id="page-7084-2"></span>**max-wait** *number*

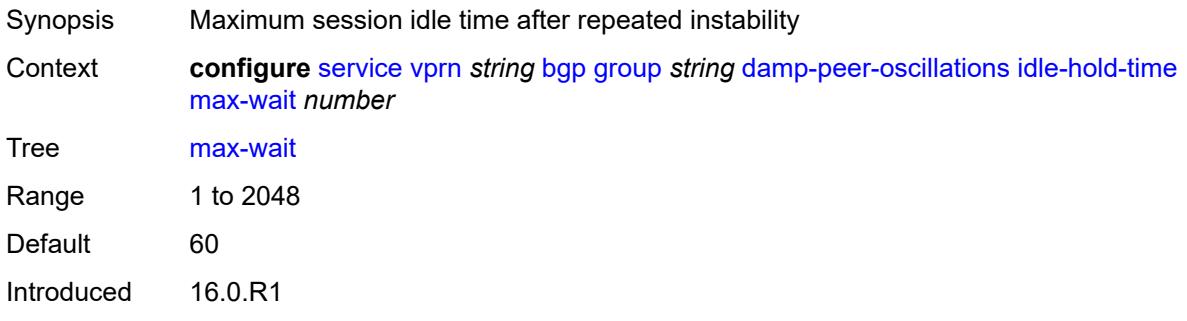

Platforms All

#### <span id="page-7085-0"></span>**second-wait** *number*

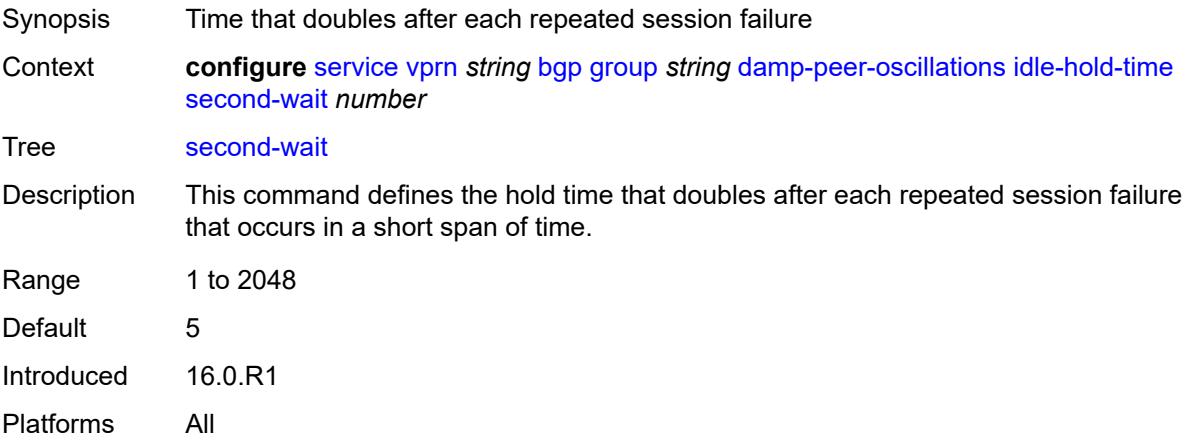

### <span id="page-7085-1"></span>**damping** *boolean*

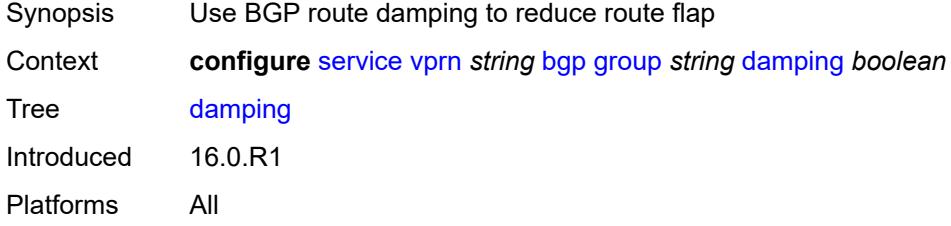

### <span id="page-7085-2"></span>**default-label-preference**

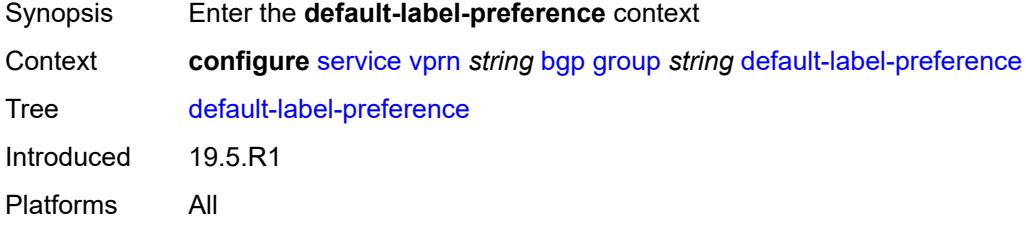

## <span id="page-7085-3"></span>**ebgp** *number*

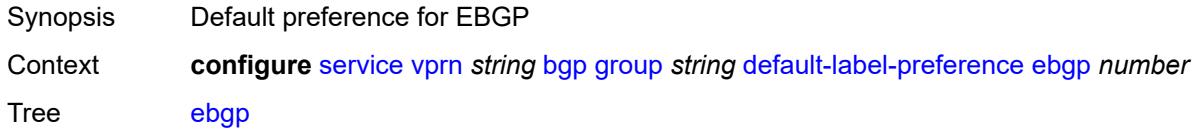

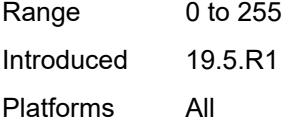

## <span id="page-7086-0"></span>**ibgp** *number*

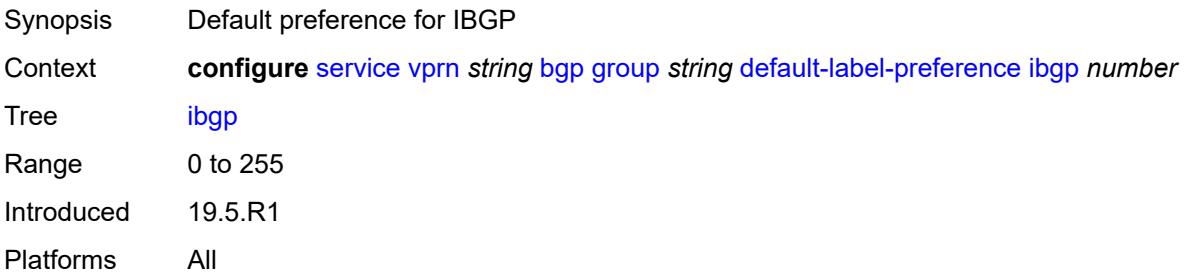

### <span id="page-7086-1"></span>**default-preference**

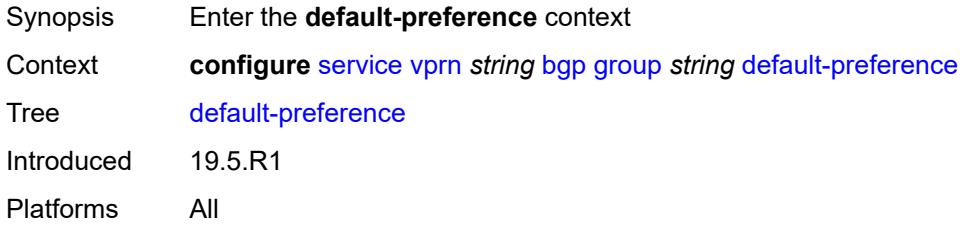

## <span id="page-7086-2"></span>**ebgp** *number*

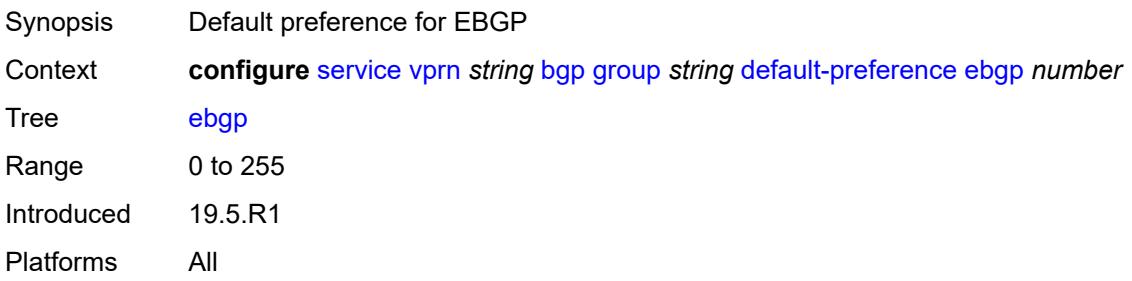

### <span id="page-7086-3"></span>**ibgp** *number*

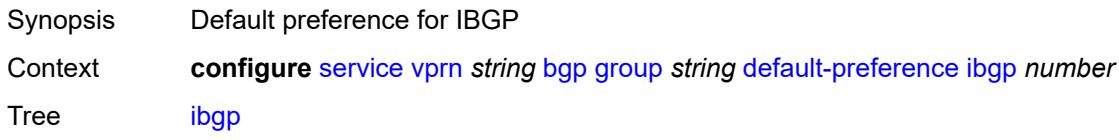

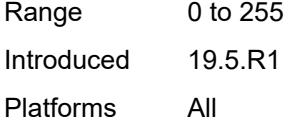

## <span id="page-7087-0"></span>**description** *string*

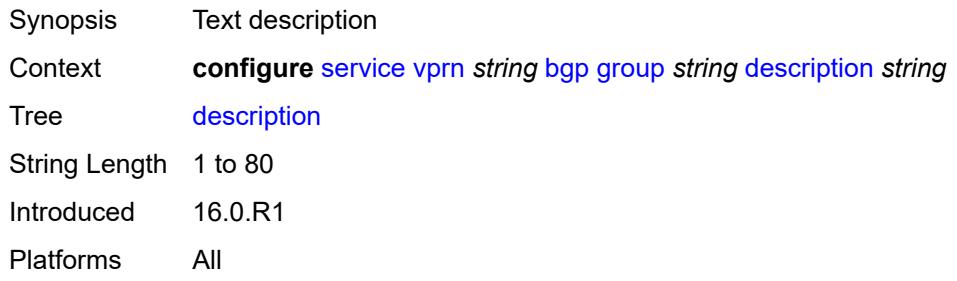

## <span id="page-7087-1"></span>**dynamic-neighbor**

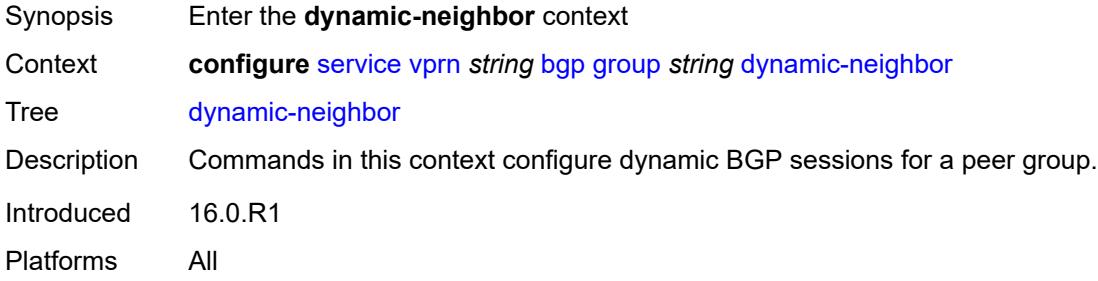

### <span id="page-7087-2"></span>**interface** [\[interface-name](#page-7088-0)] *reference*

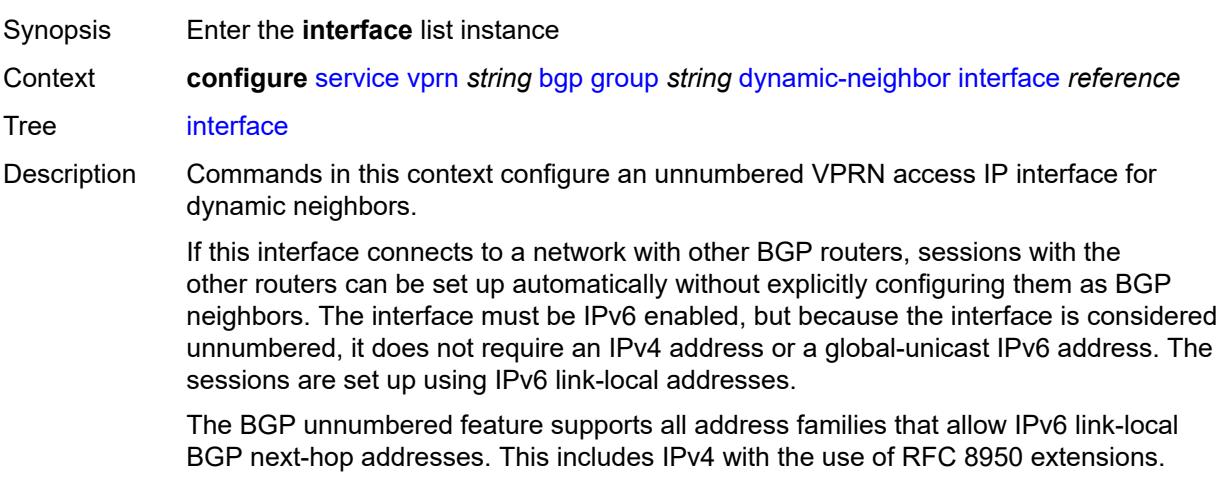

When an interface is added to the list of dynamic-neighbor interfaces, an outgoing connection attempt is initiated toward any directly connected router on the interface that announces itself using an ICMPv6 router advertisement message. The session attempt is unsuccessful if the peer type is not EBGP, the reported AS number of the peer does not match one of the allowed values, or the maximum session limit of the interface would be exceeded.

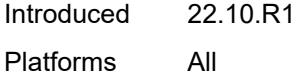

### <span id="page-7088-0"></span>[**interface-name**] *reference*

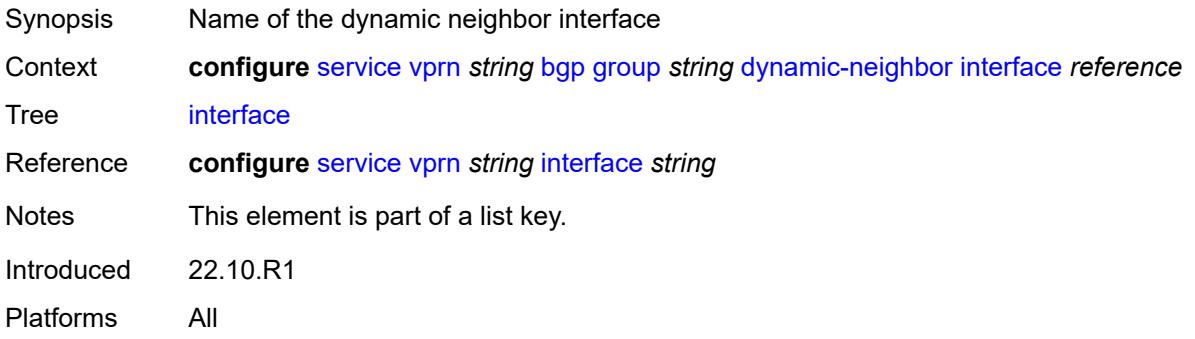

#### <span id="page-7088-1"></span>**allowed-peer-as** *string*

<span id="page-7088-2"></span>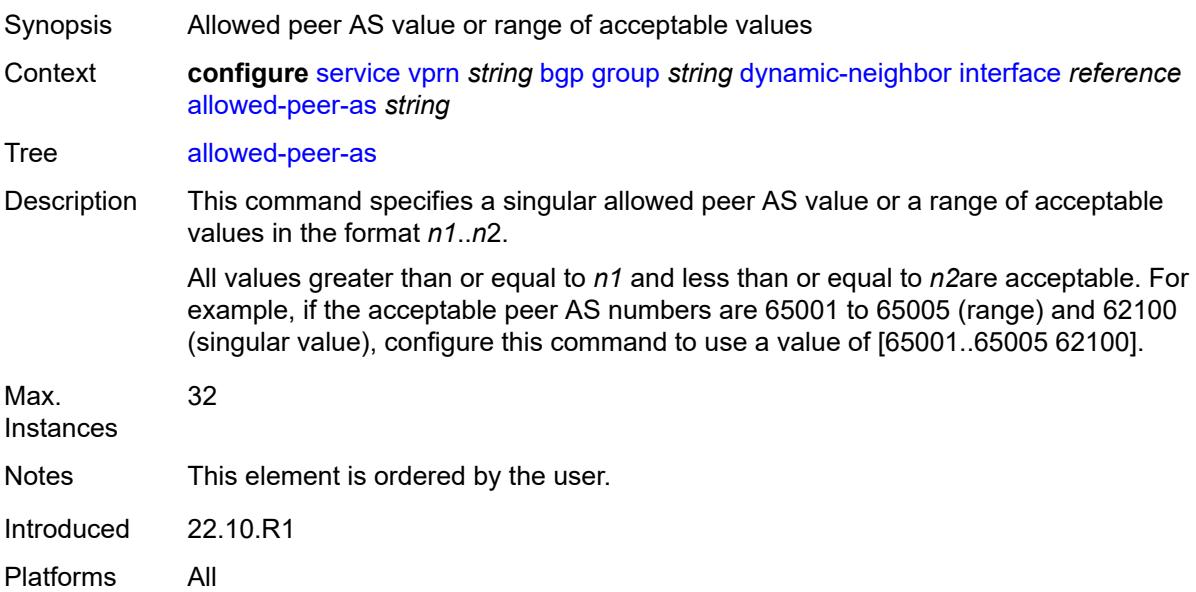

#### **max-sessions** *number*

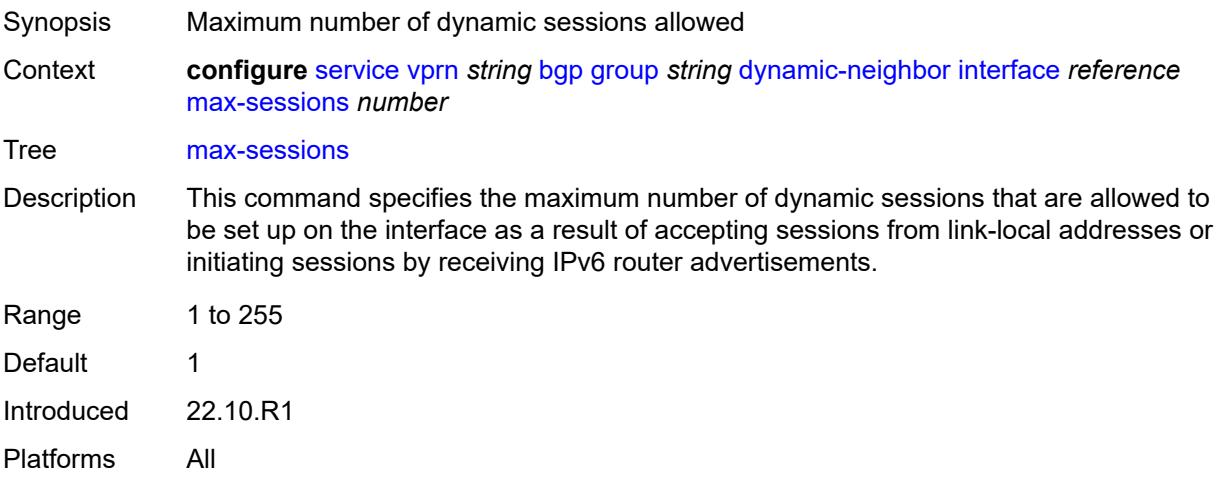

### <span id="page-7089-0"></span>**match**

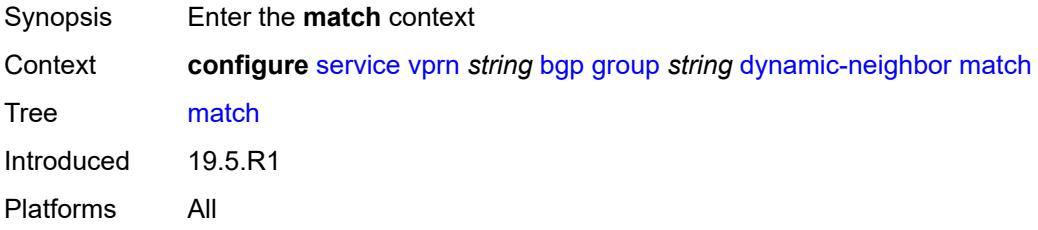

## <span id="page-7089-2"></span>**prefix** [[ip-prefix\]](#page-7089-1) *(ipv4-prefix | ipv6-prefix)*

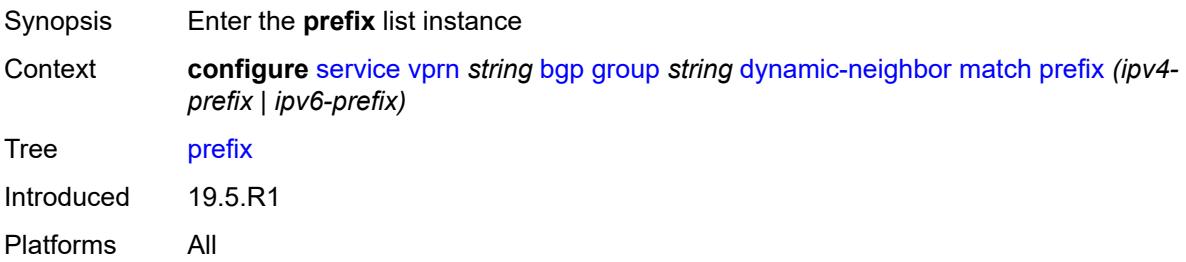

## <span id="page-7089-1"></span>[**ip-prefix**] *(ipv4-prefix | ipv6-prefix)*

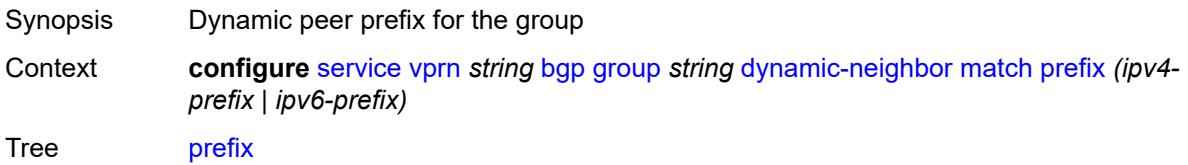

Notes This element is part of a list key. Introduced 19.5.R1 Platforms All

### <span id="page-7090-0"></span>**allowed-peer-as** *string*

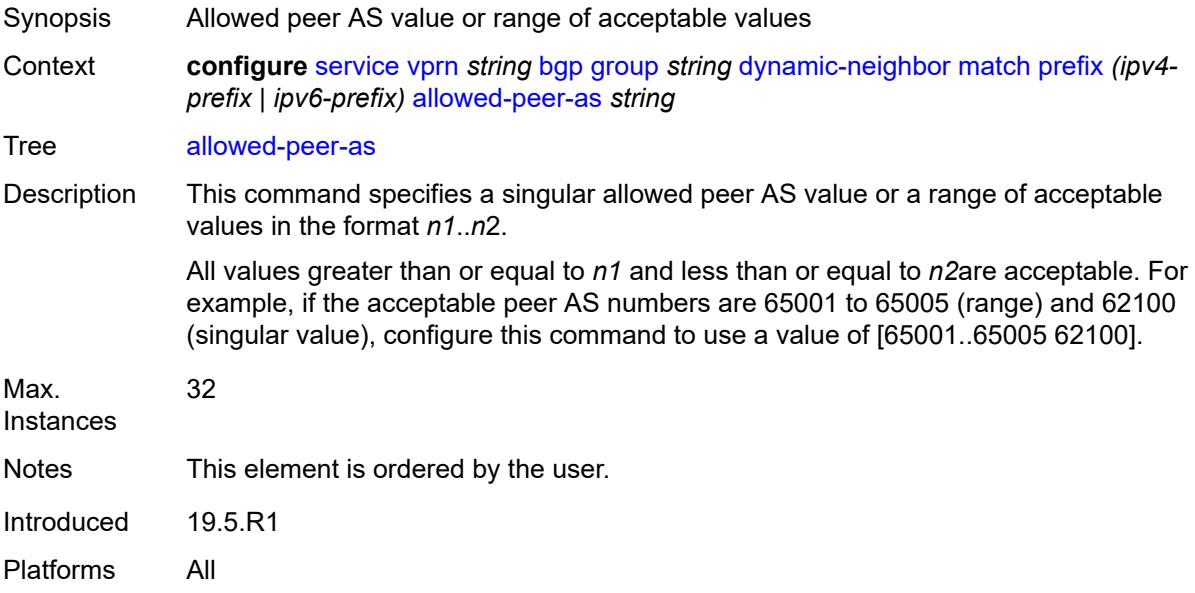

### <span id="page-7090-1"></span>**dynamic-neighbor-limit** *number*

<span id="page-7090-2"></span>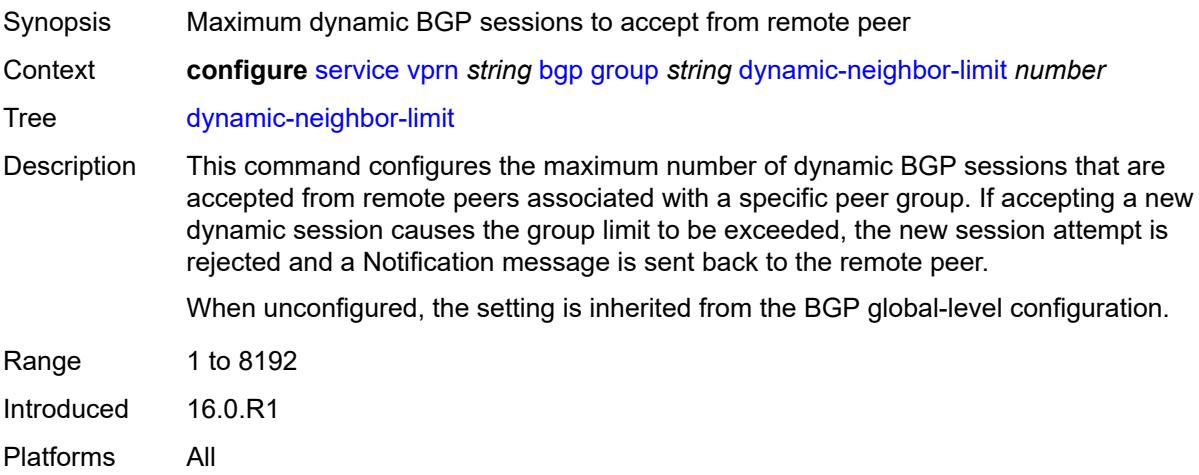

# **ebgp-default-reject-policy**

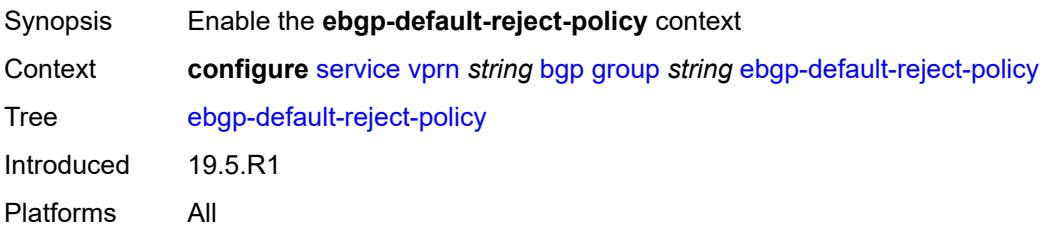

### <span id="page-7091-0"></span>**export** *boolean*

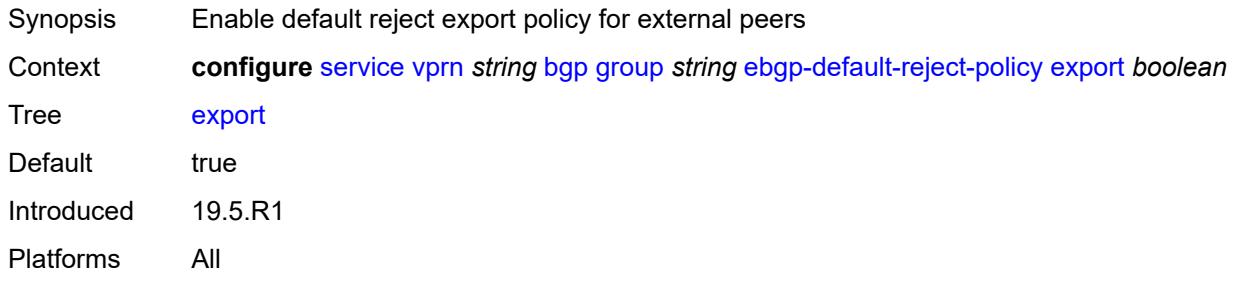

## <span id="page-7091-1"></span>**import** *boolean*

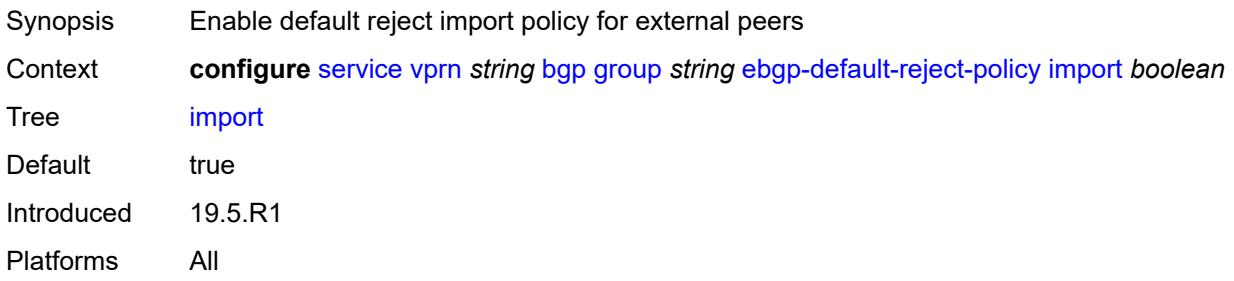

### <span id="page-7091-2"></span>**enforce-first-as** *boolean*

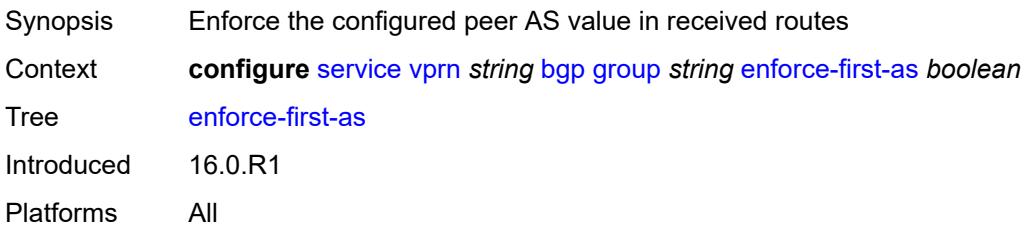
### **error-handling**

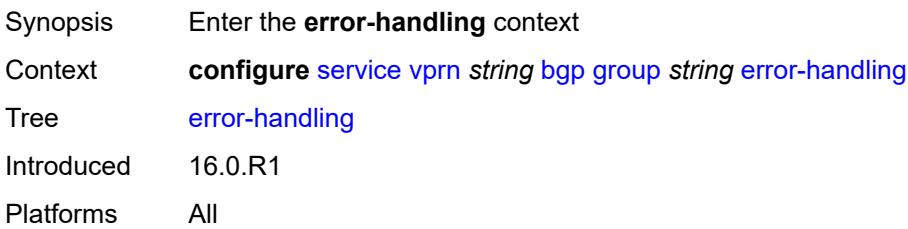

#### <span id="page-7092-0"></span>**update-fault-tolerance** *boolean*

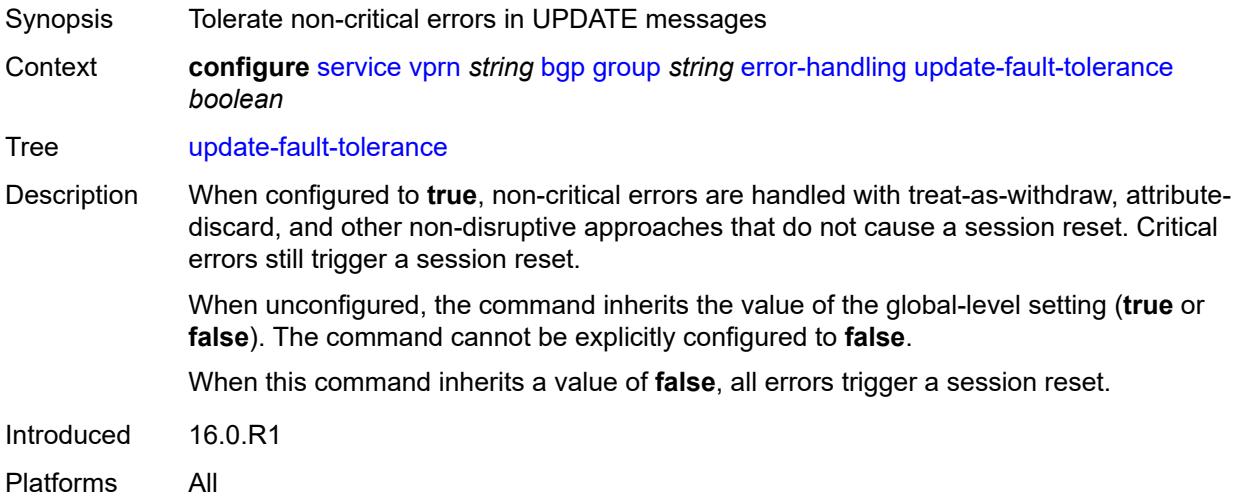

## <span id="page-7092-1"></span>**evpn-link-bandwidth**

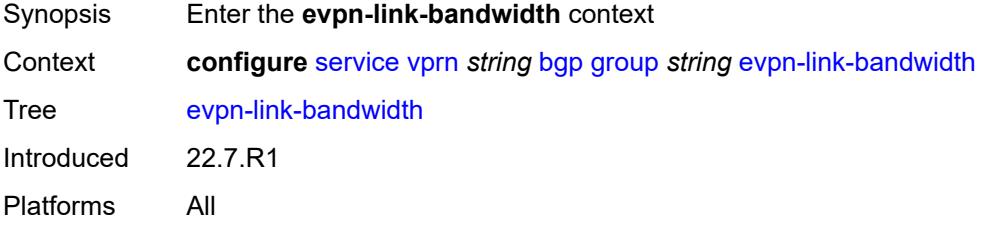

## <span id="page-7092-2"></span>**add-to-received-bgp** *number*

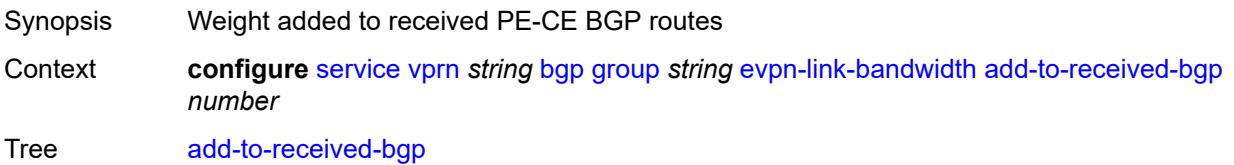

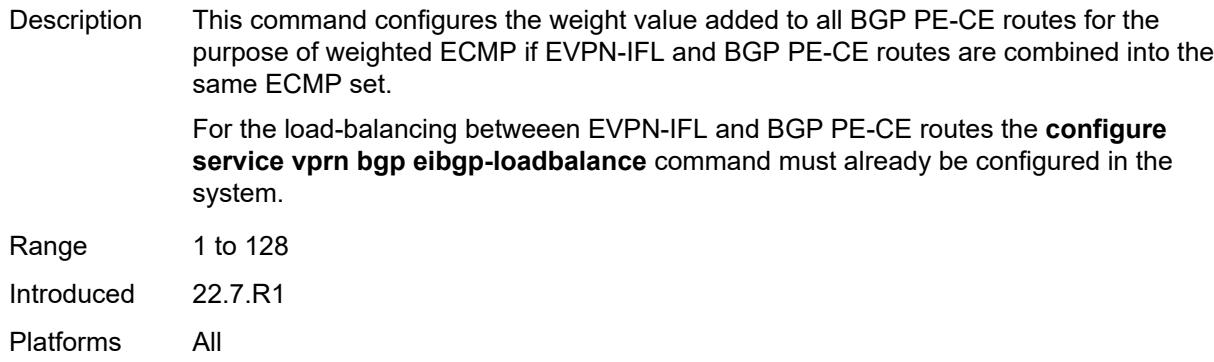

### <span id="page-7093-0"></span>**export**

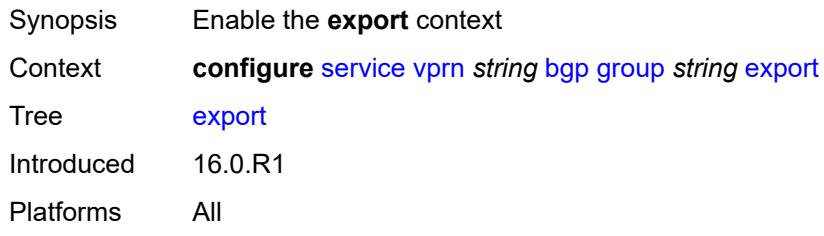

## <span id="page-7093-1"></span>**policy** *(policy-expr-string | string)*

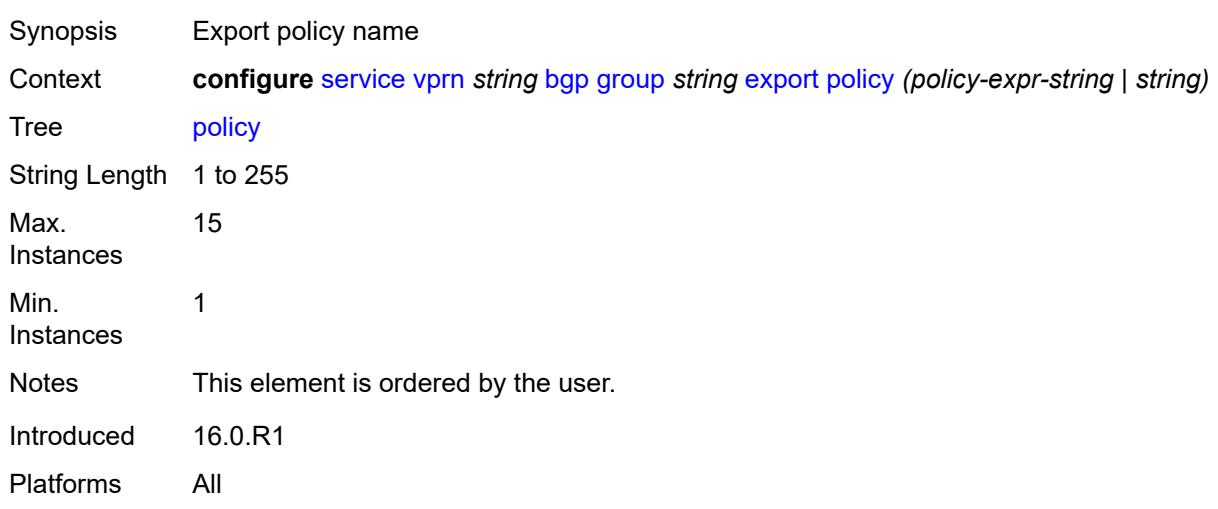

## <span id="page-7093-2"></span>**extended-nh-encoding**

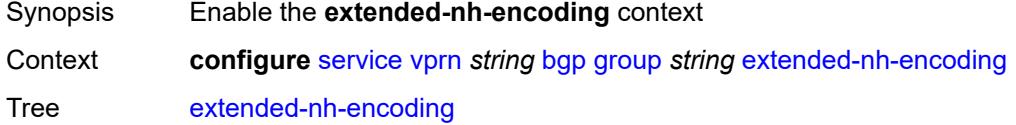

Introduced 19.5.R1 Platforms All

## <span id="page-7094-0"></span>**ipv4** *boolean*

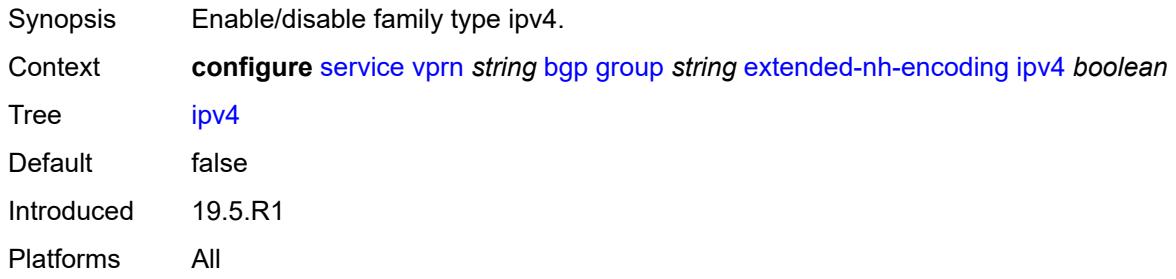

## <span id="page-7094-1"></span>**family**

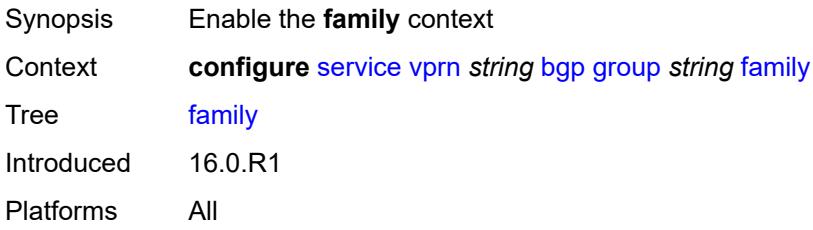

#### <span id="page-7094-2"></span>**flow-ipv4** *boolean*

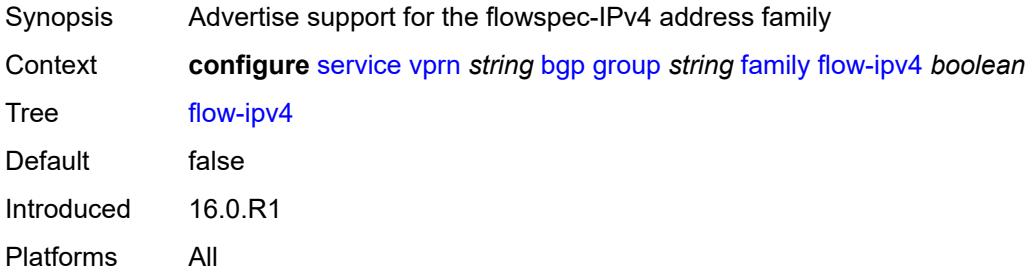

## <span id="page-7094-3"></span>**flow-ipv6** *boolean*

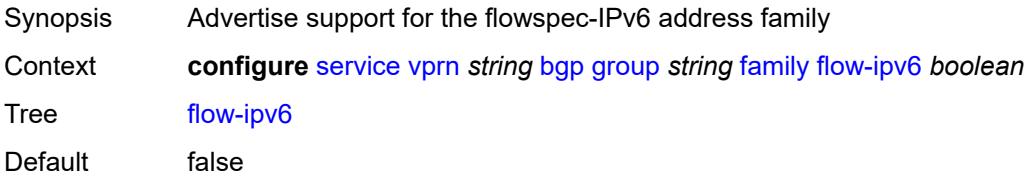

Introduced 16.0.R1 Platforms All

## <span id="page-7095-0"></span>**ipv4** *boolean*

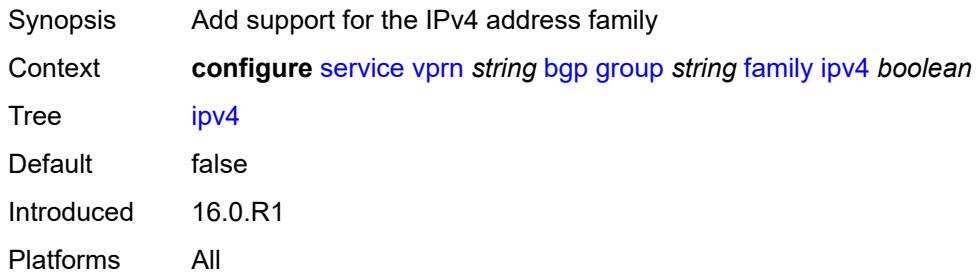

### <span id="page-7095-1"></span>**ipv6** *boolean*

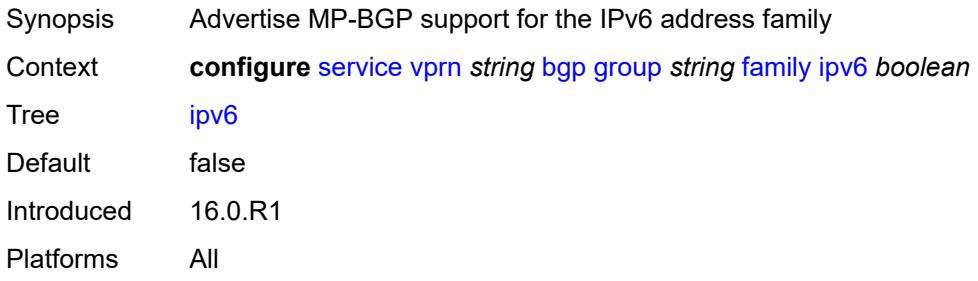

## <span id="page-7095-2"></span>**label-ipv4** *boolean*

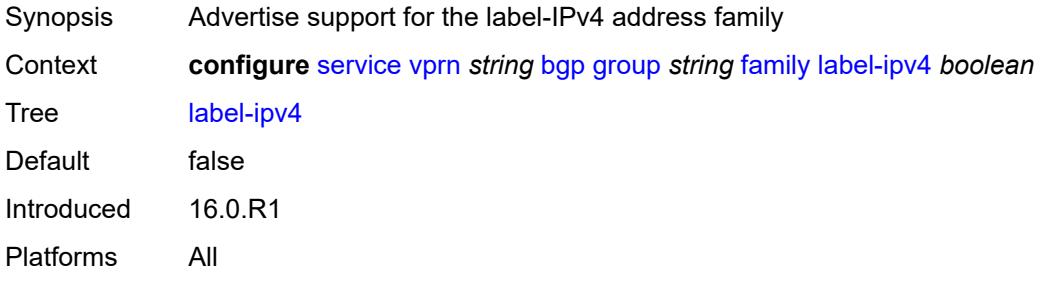

# <span id="page-7095-3"></span>**mcast-ipv4** *boolean*

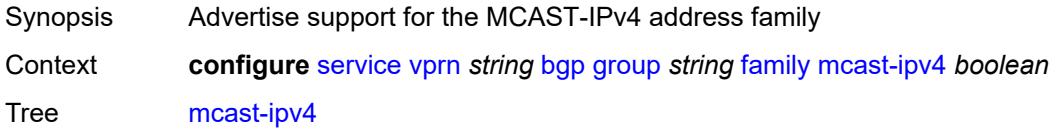

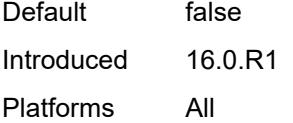

## <span id="page-7096-0"></span>**mcast-ipv6** *boolean*

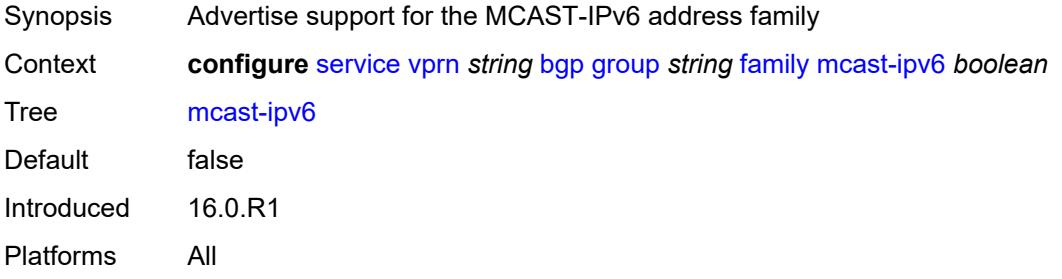

## <span id="page-7096-1"></span>**fast-external-failover** *boolean*

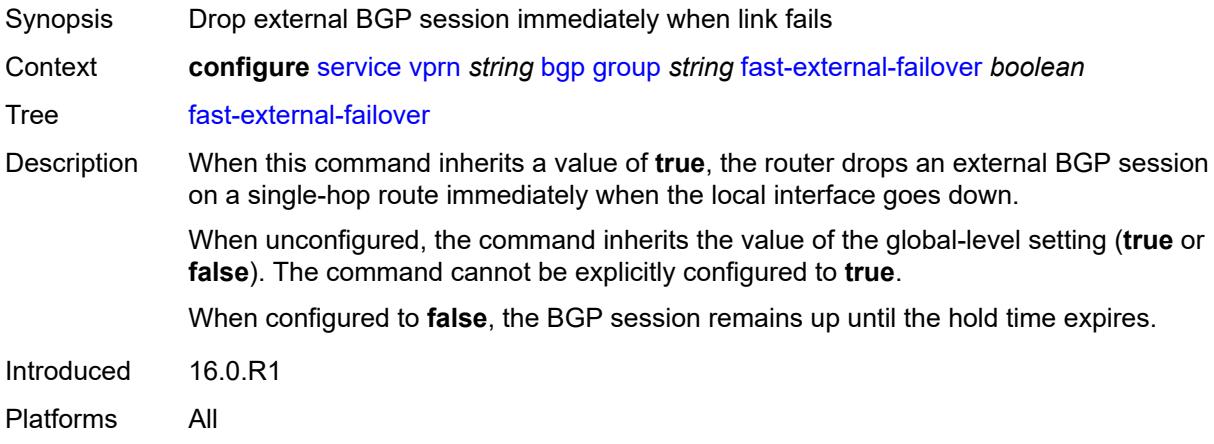

## <span id="page-7096-2"></span>**graceful-restart**

<span id="page-7096-3"></span>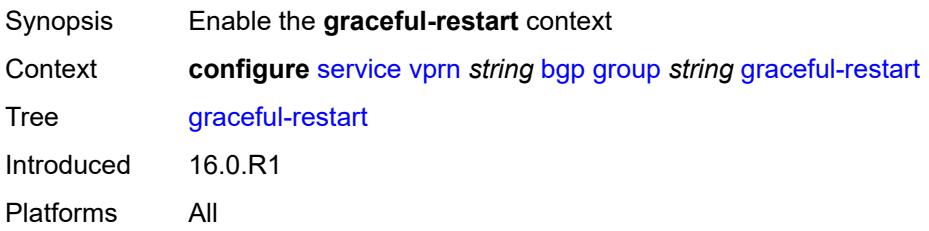

## **gr-notification** *boolean*

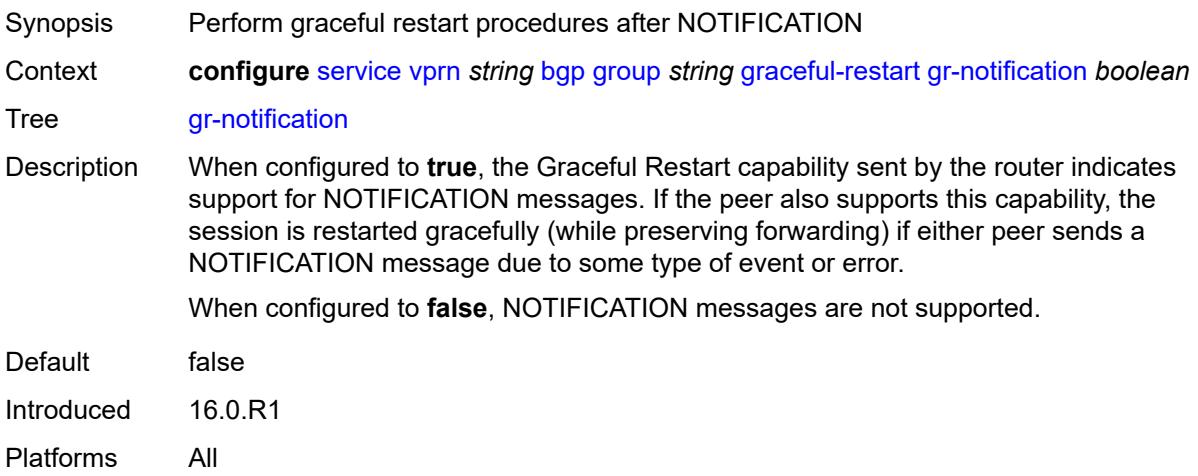

## <span id="page-7097-0"></span>**long-lived**

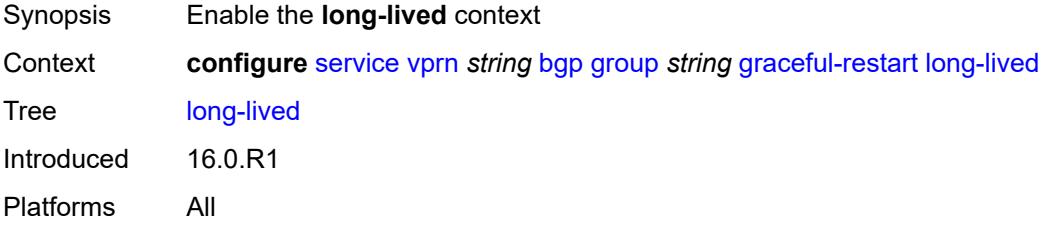

## <span id="page-7097-1"></span>**advertise-stale-to-all-neighbors** *boolean*

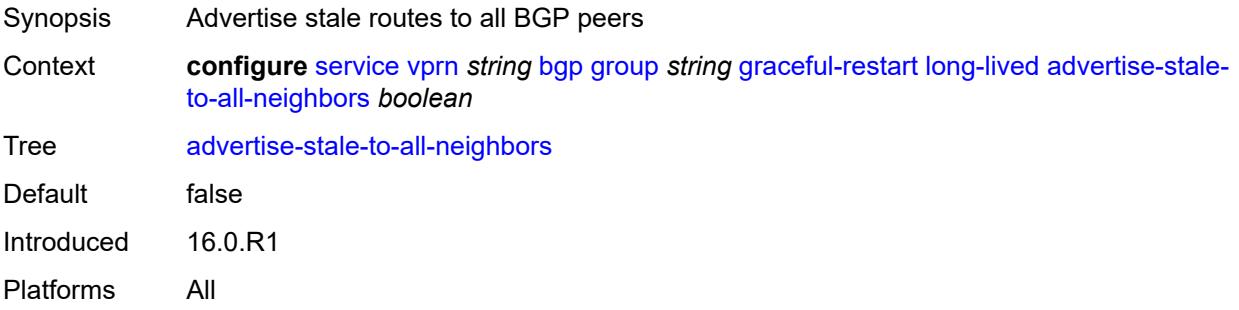

## <span id="page-7097-2"></span>**advertised-stale-time** *number*

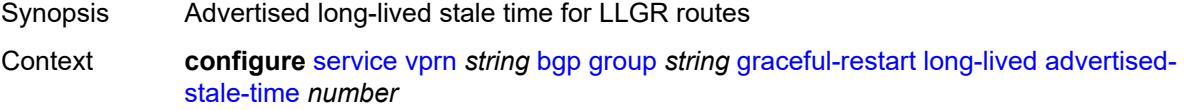

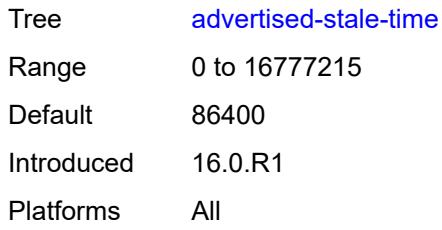

## <span id="page-7098-1"></span>**family** [[family-type\]](#page-7098-0) *keyword*

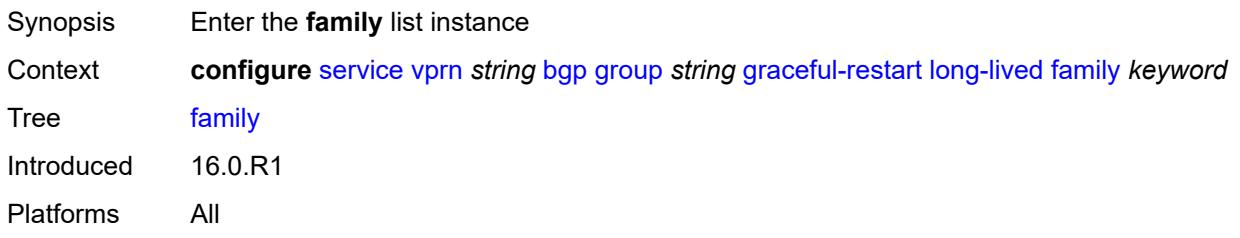

# <span id="page-7098-0"></span>[**family-type**] *keyword*

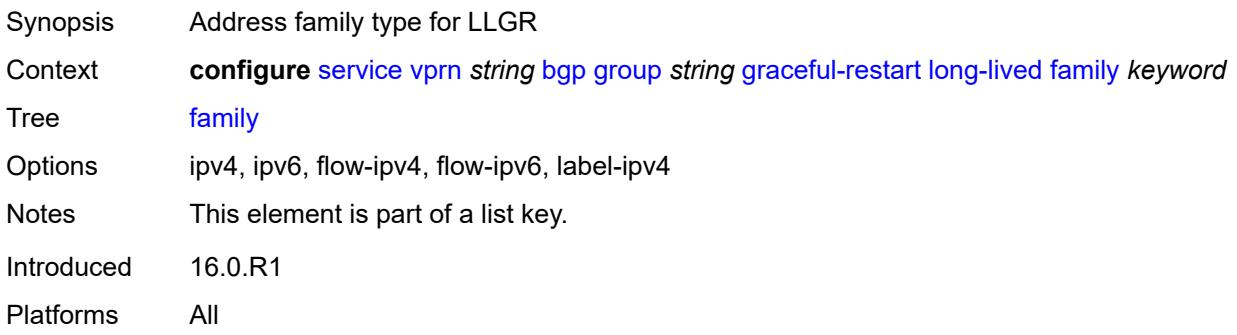

### <span id="page-7098-2"></span>**advertised-stale-time** *number*

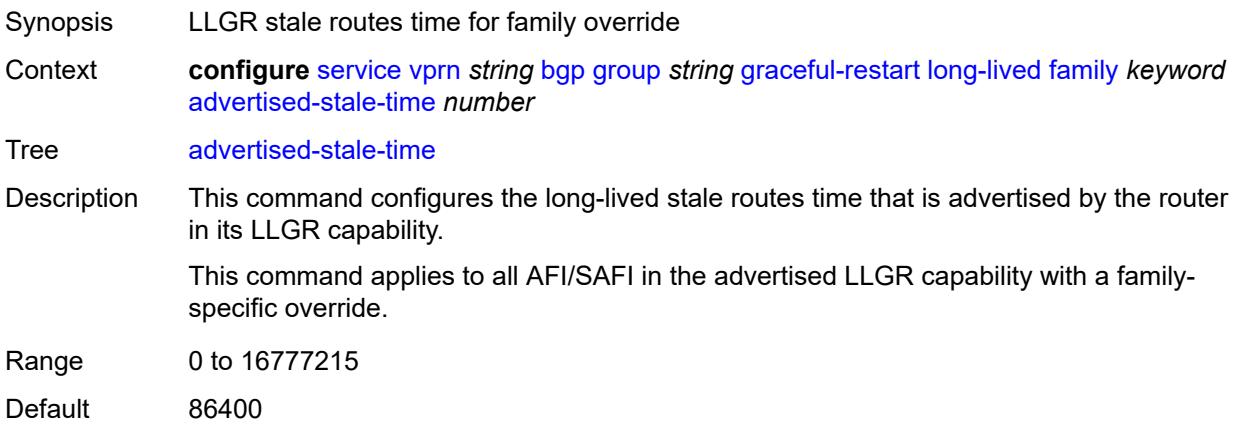

Introduced 16.0.R1 Platforms All

## <span id="page-7099-0"></span>**helper-override-stale-time** *number*

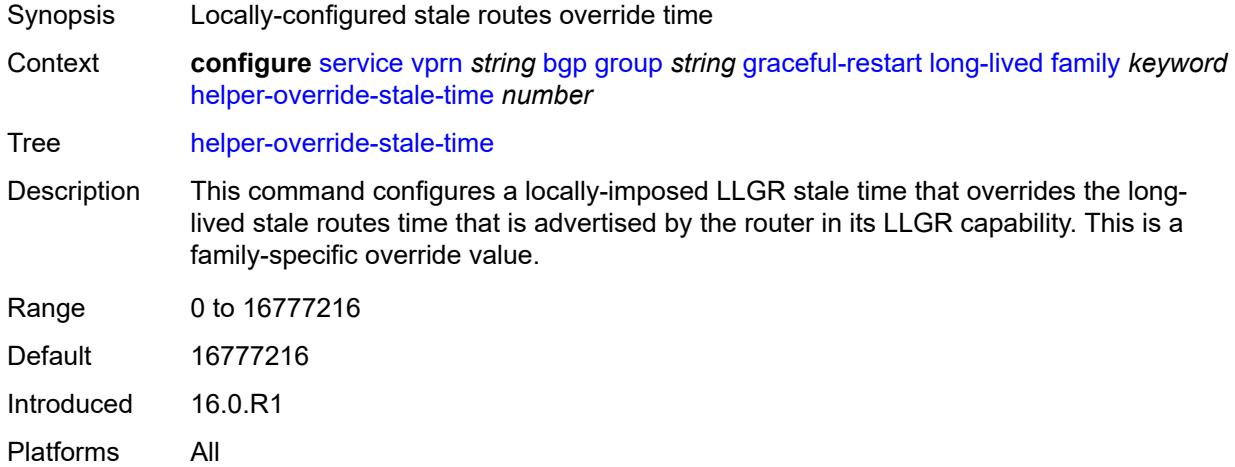

## <span id="page-7099-1"></span>**forwarding-bits-set** *keyword*

<span id="page-7099-2"></span>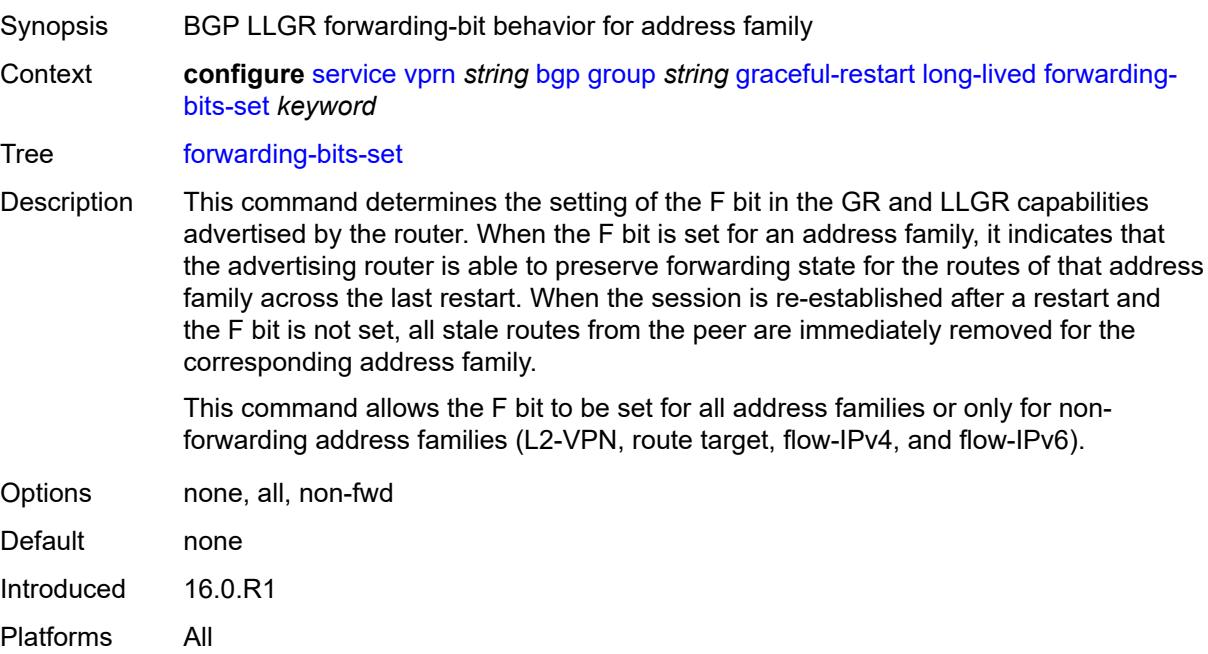

#### **helper-override-restart-time** *number*

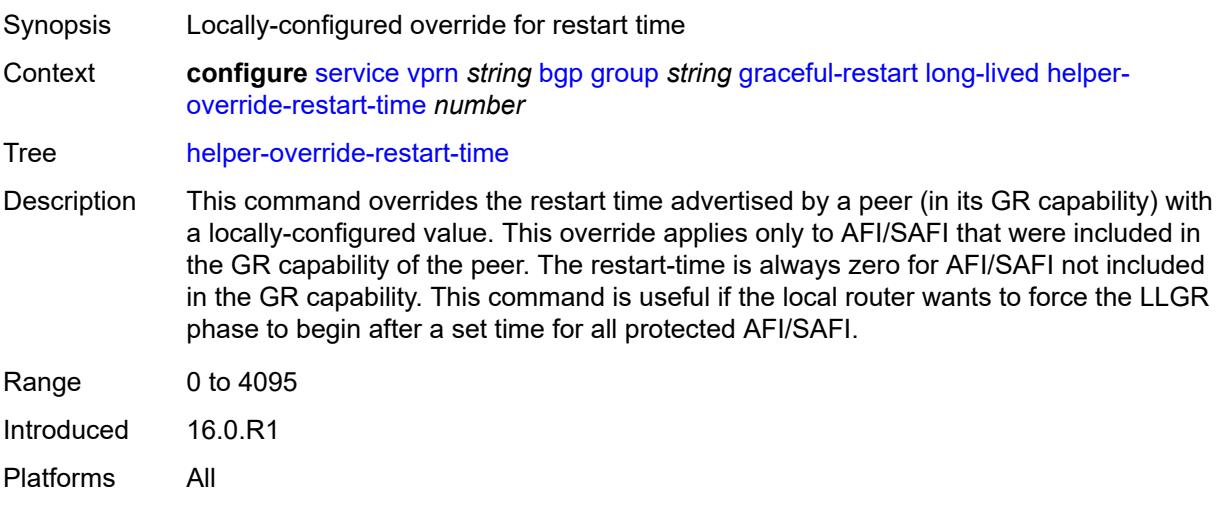

#### <span id="page-7100-0"></span>**helper-override-stale-time** *number*

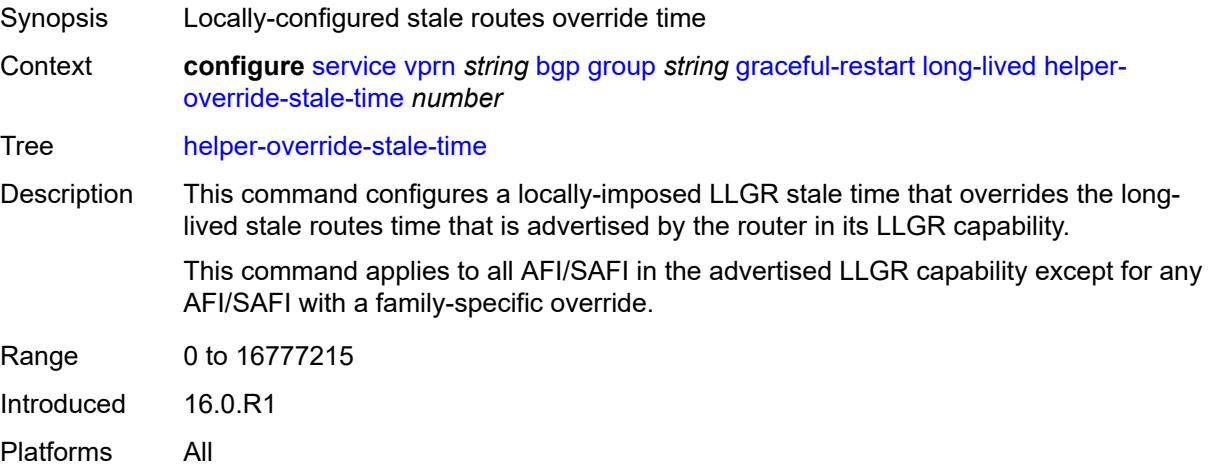

#### <span id="page-7100-1"></span>**without-no-export** *boolean*

Synopsis Advertise LLGR stale routes to non-LLGR peers Context **configure** [service](#page-5499-0) [vprn](#page-7012-0) *string* [bgp](#page-7043-0) [group](#page-7076-0) *string* [graceful-restart](#page-7096-2) [long-lived](#page-7097-0) [without-no](#page-7100-1)[export](#page-7100-1) *boolean*

Tree [without-no-export](#page-5419-16)

Description When configured to **true**, LLGR stale routes can be advertised to any peer (EBGP or IBGP) that did not signal the LLGR capability. For IBGP and confederation-EBGP peers that did not advertise the LLGR capability, the local preference attribute in the advertised stale routes is automatically set to 0.

When configured to **false**, LLGR stale routes are not advertised to any EBGP peer that did not signal the LLGR capability. For IBGP and confederation-EBGP peers that did not advertise the LLGR capability, the local preference attribute in the advertised stale routes is automatically set to 0 and a NO\_EXPORT standard community is automatically added to the routes.

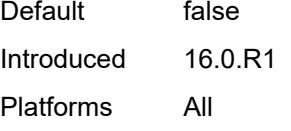

#### <span id="page-7101-0"></span>**restart-time** *number*

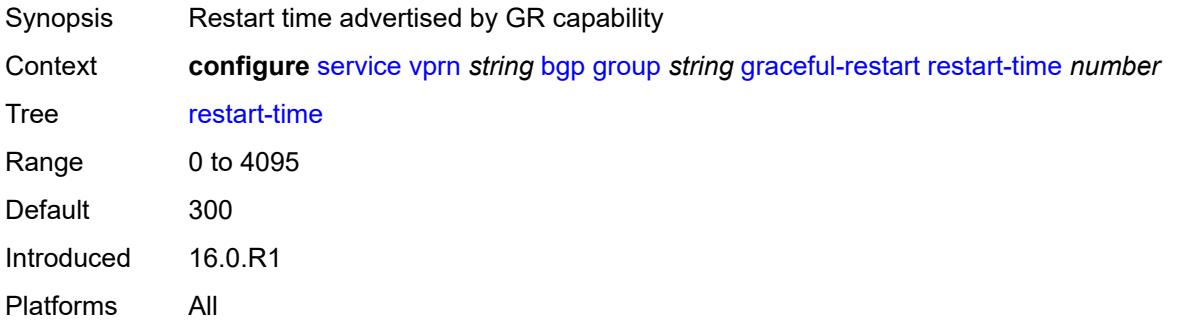

#### <span id="page-7101-1"></span>**stale-routes-time** *number*

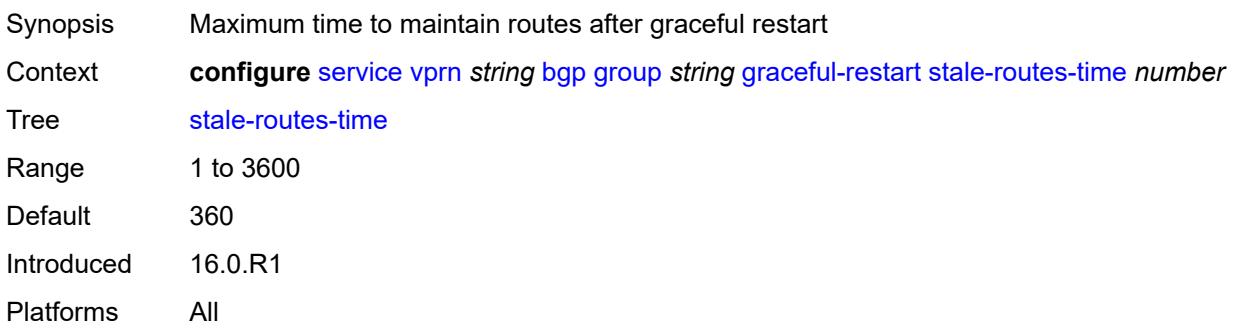

#### <span id="page-7101-2"></span>**hold-time**

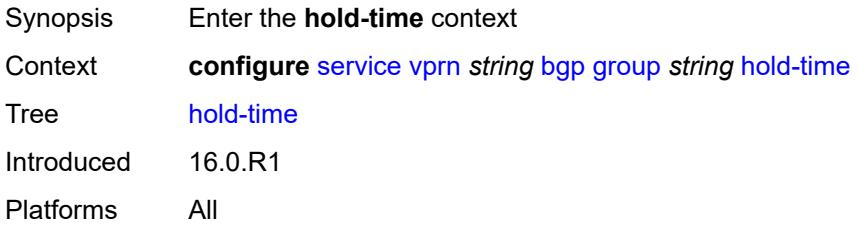

#### <span id="page-7102-0"></span>**minimum-hold-time** *number*

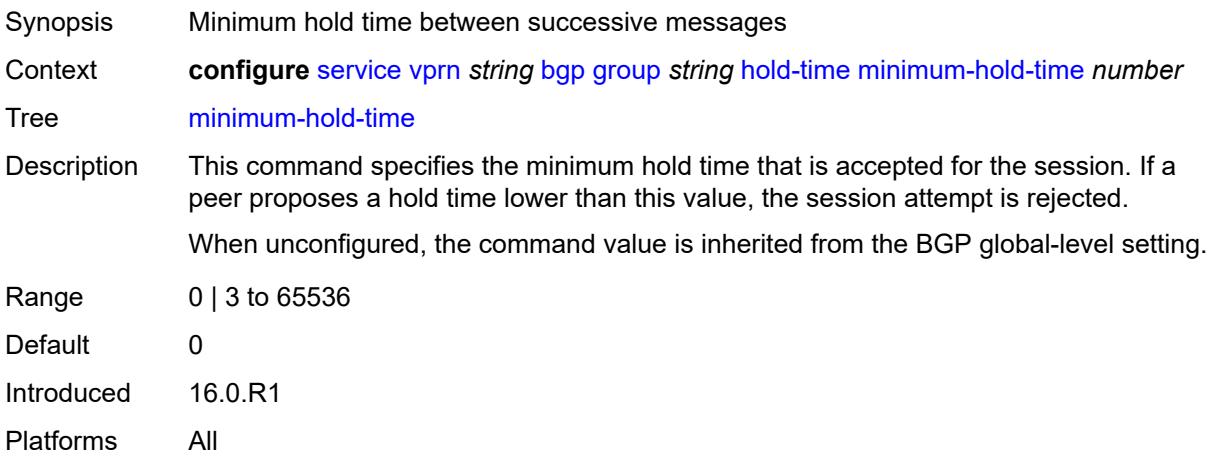

#### <span id="page-7102-1"></span>**seconds** *number*

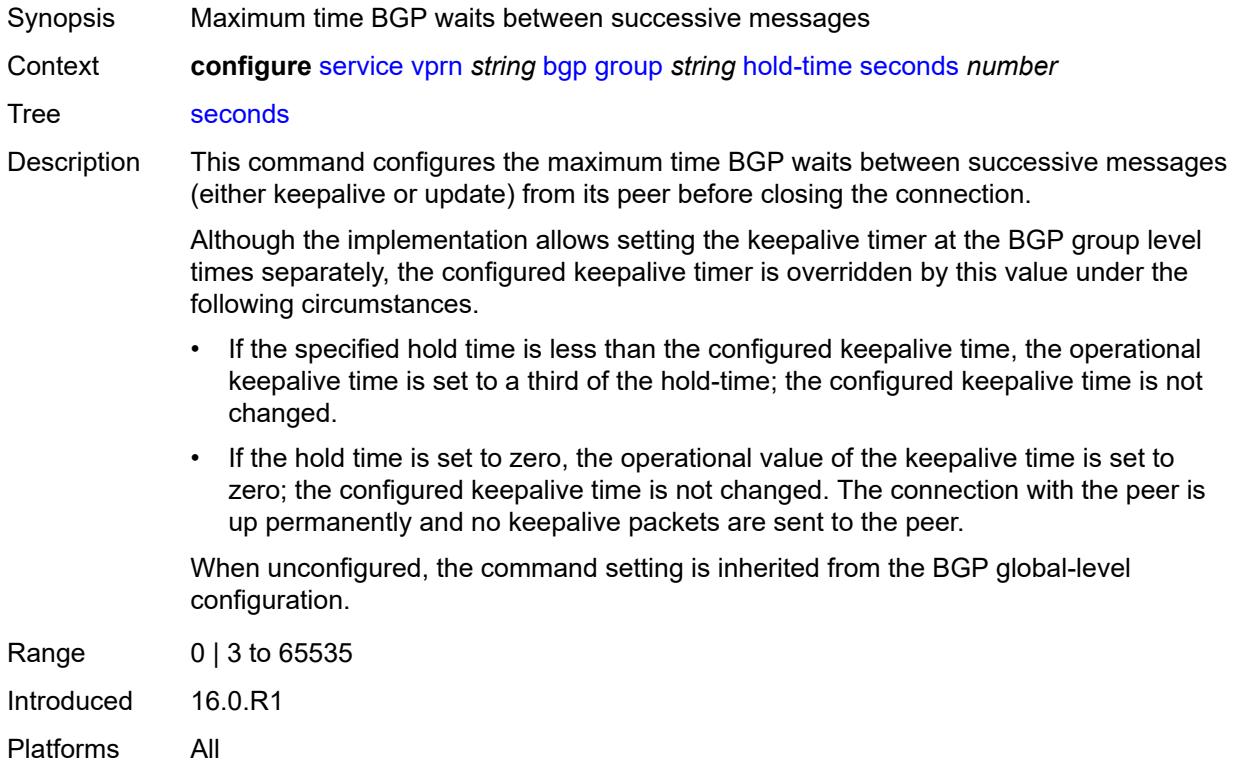

### <span id="page-7102-2"></span>**import**

Synopsis Enable the **import** context

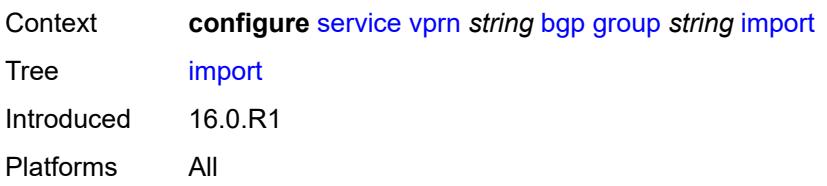

### <span id="page-7103-0"></span>**policy** *(policy-expr-string | string)*

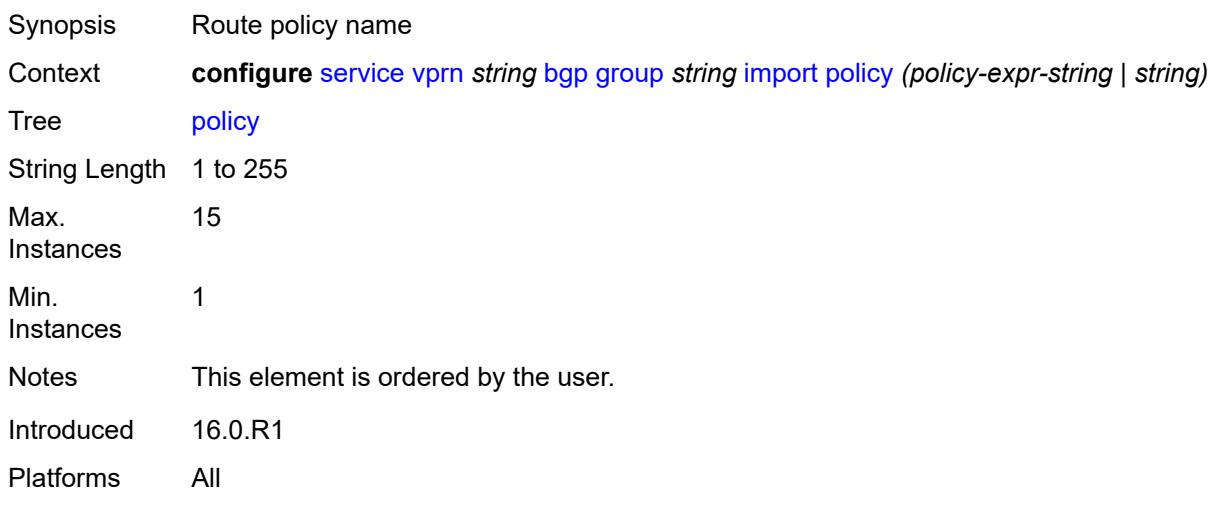

### <span id="page-7103-1"></span>**initial-send-delay-zero** *boolean*

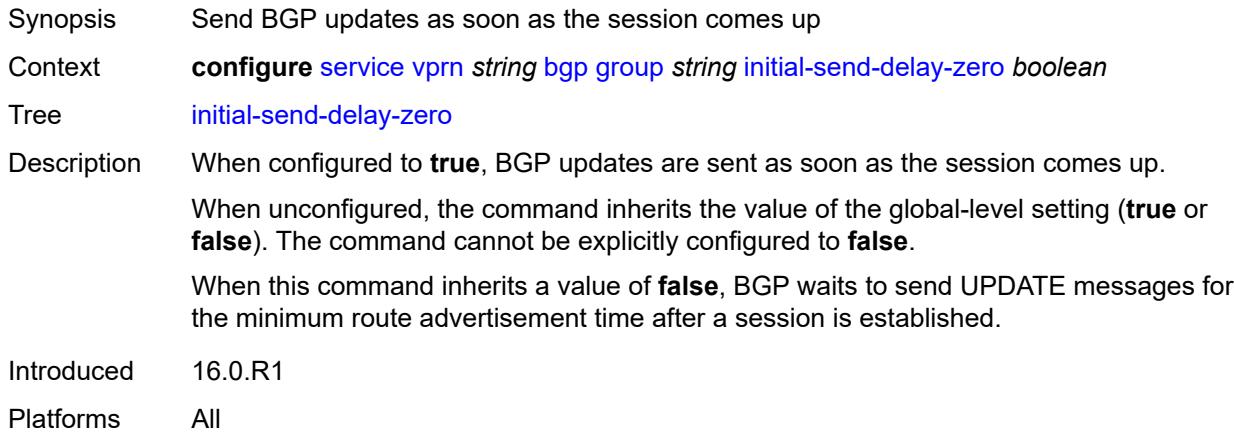

## <span id="page-7103-2"></span>**keepalive** *number*

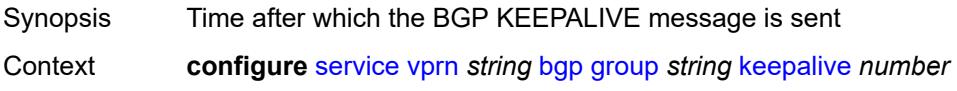

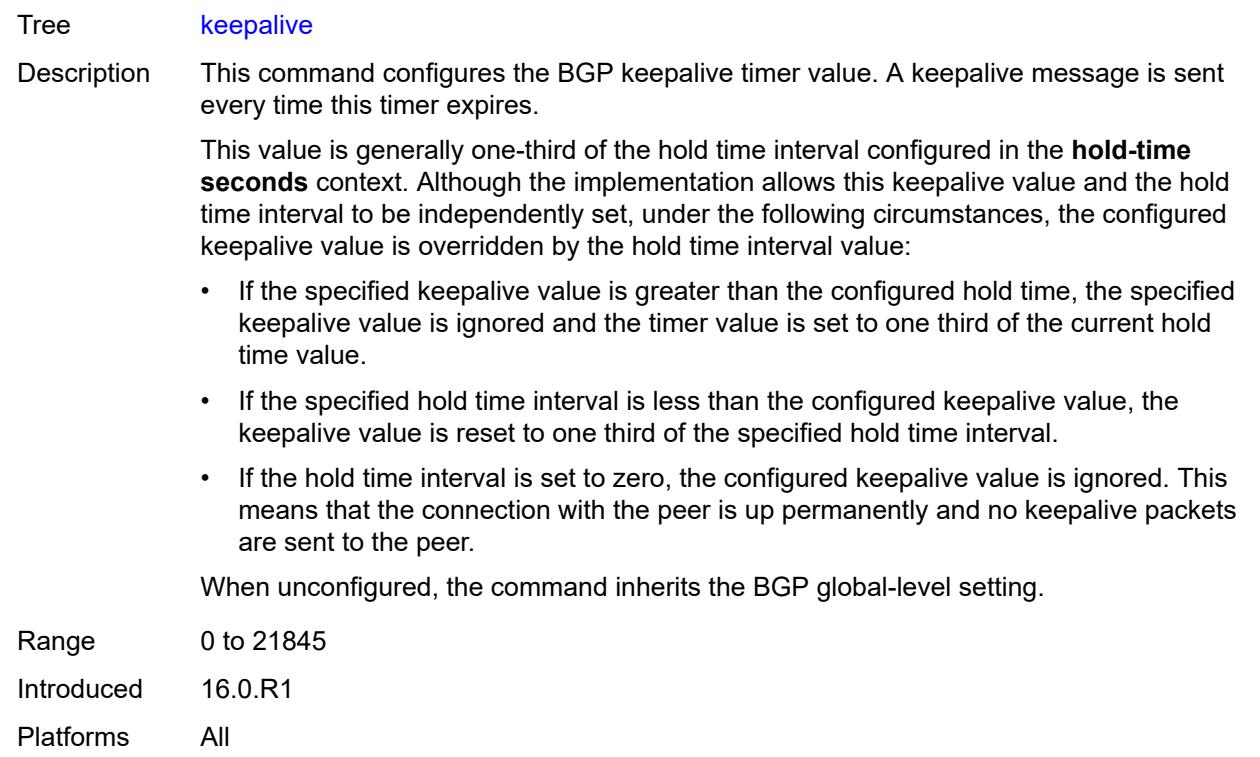

## <span id="page-7104-0"></span>**label-preference** *number*

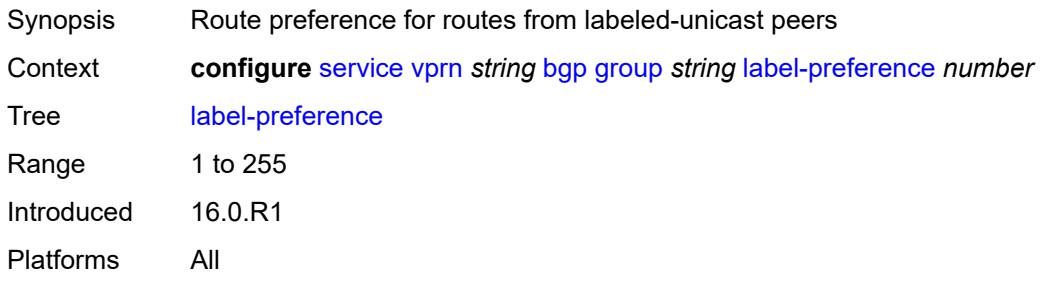

#### <span id="page-7104-1"></span>**link-bandwidth**

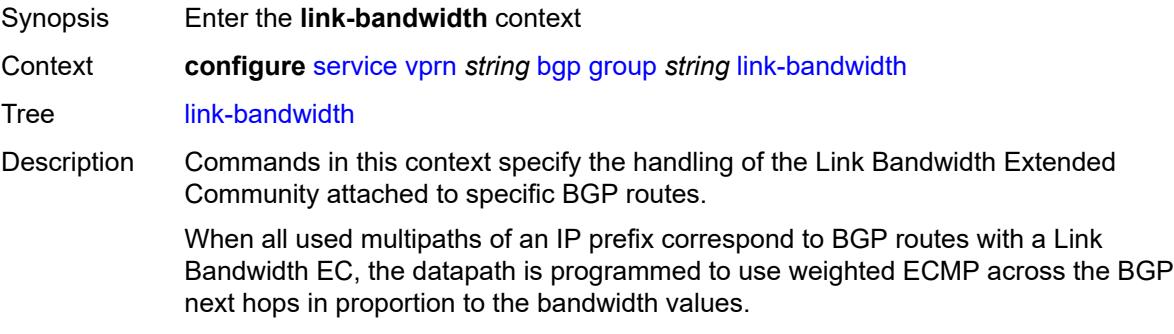

Introduced 16.0.R3 Platforms All

## <span id="page-7105-0"></span>**accept-from-ebgp**

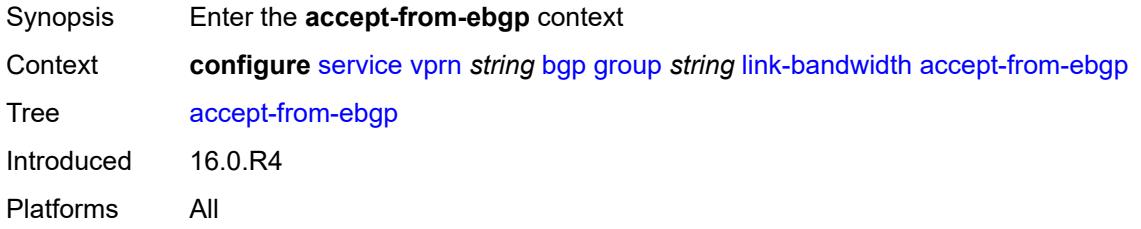

## <span id="page-7105-1"></span>**ipv4** *boolean*

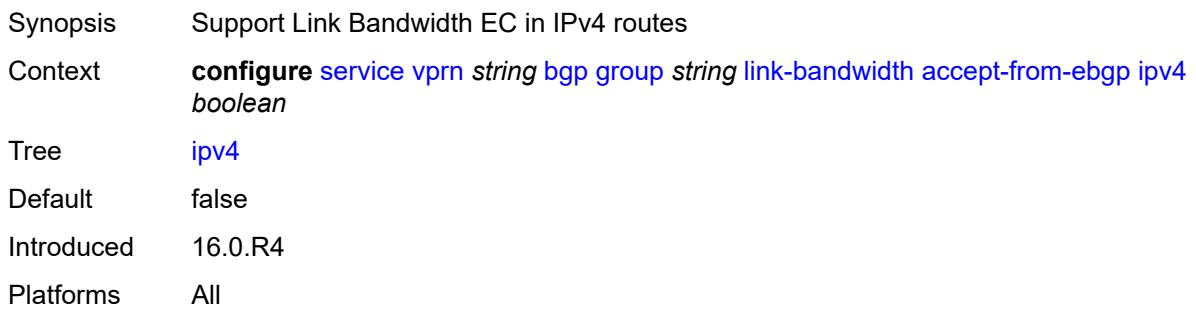

### <span id="page-7105-2"></span>**ipv6** *boolean*

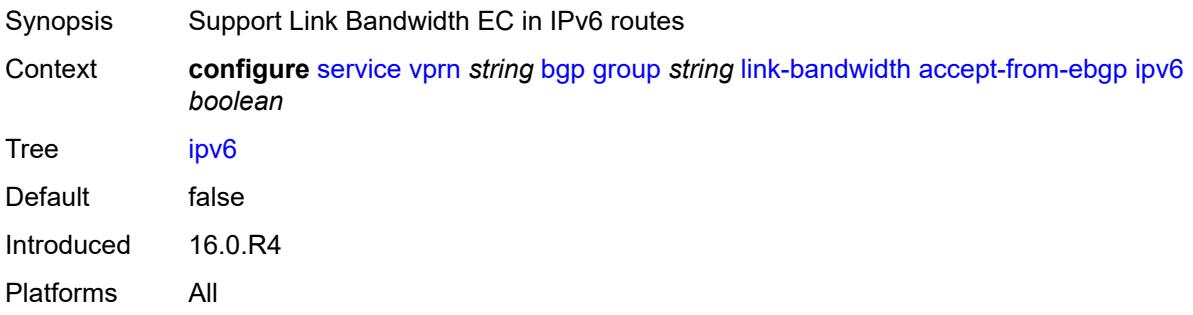

#### <span id="page-7105-3"></span>**label-ipv4** *boolean*

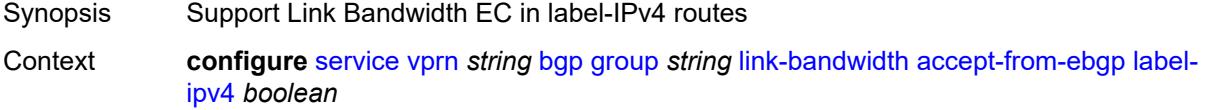

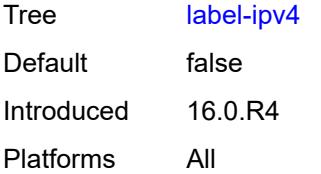

### <span id="page-7106-0"></span>**add-to-received-ebgp**

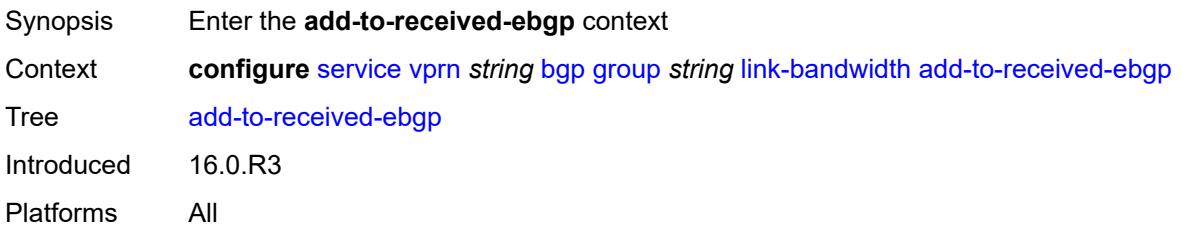

### <span id="page-7106-1"></span>**ipv4** *boolean*

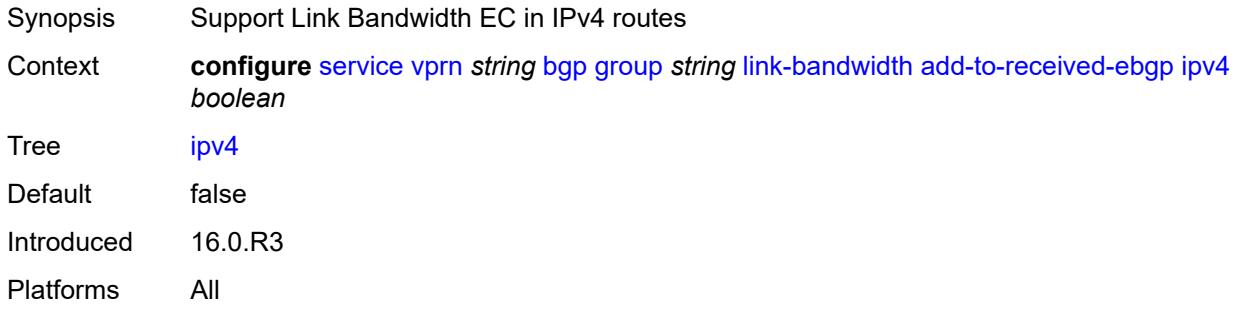

### <span id="page-7106-2"></span>**ipv6** *boolean*

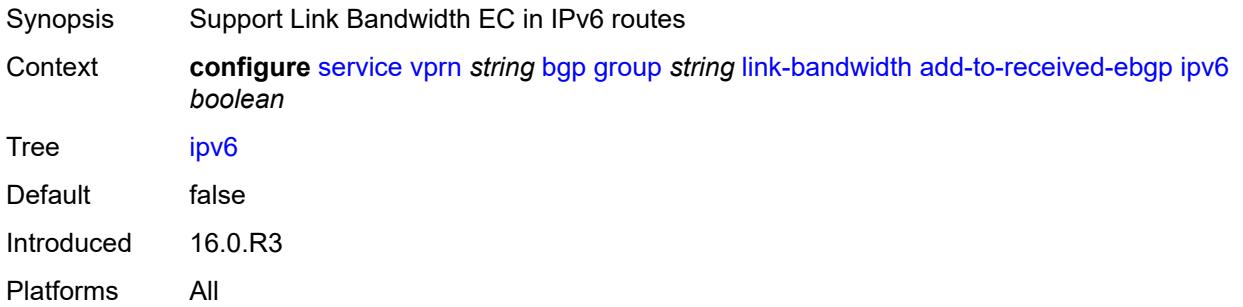

### <span id="page-7106-3"></span>**label-ipv4** *boolean*

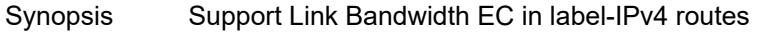

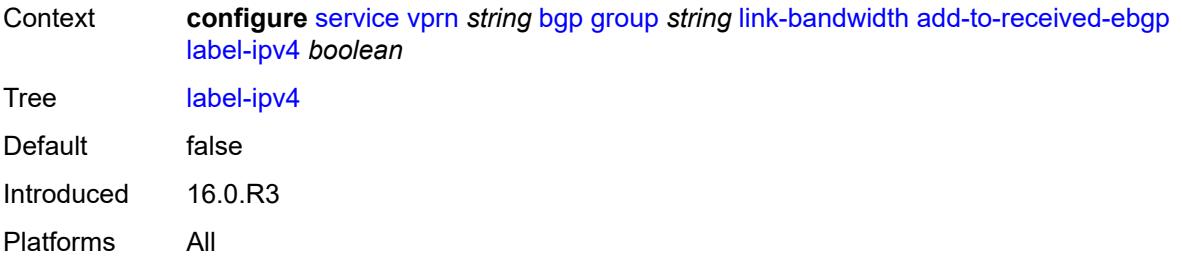

## <span id="page-7107-0"></span>**aggregate-used-paths**

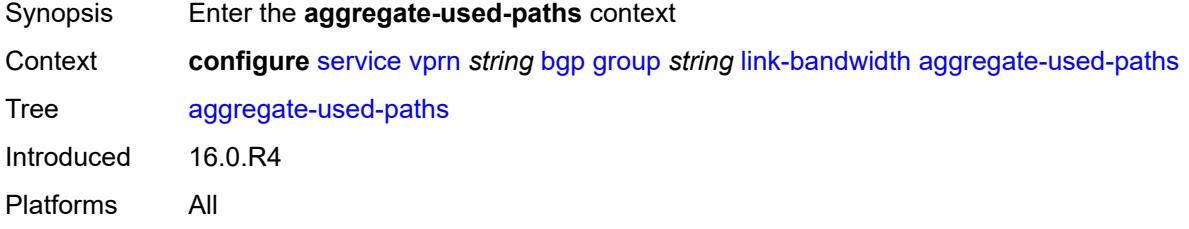

## <span id="page-7107-1"></span>**ipv4** *boolean*

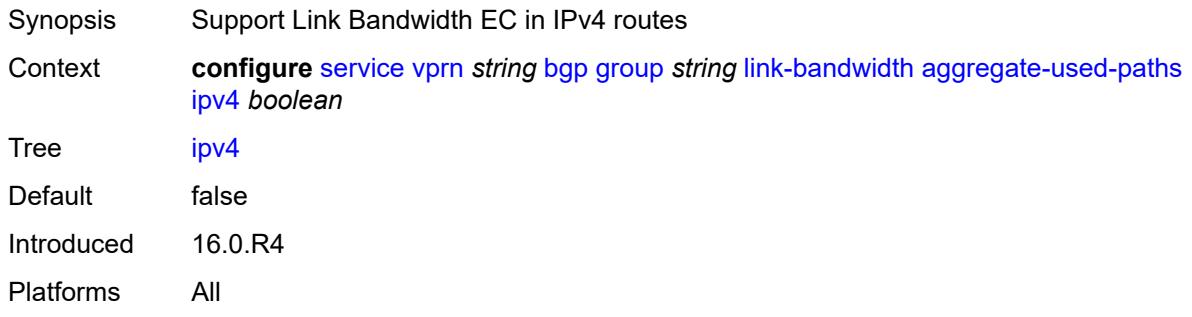

## <span id="page-7107-2"></span>**ipv6** *boolean*

<span id="page-7107-3"></span>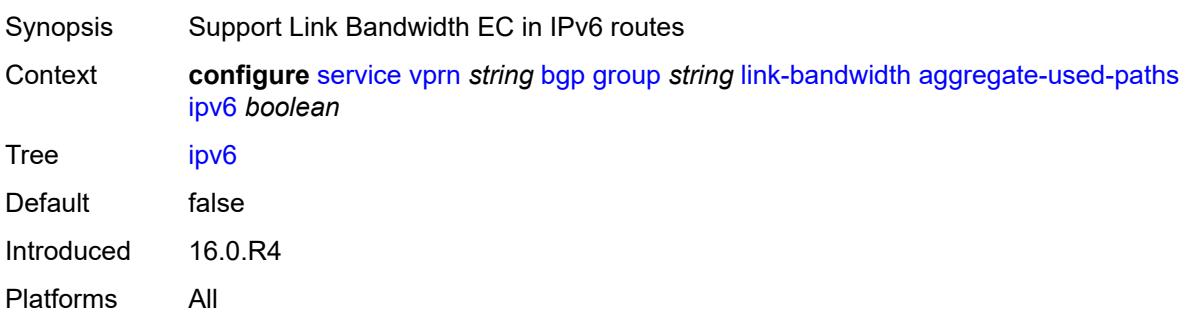

## **label-ipv4** *boolean*

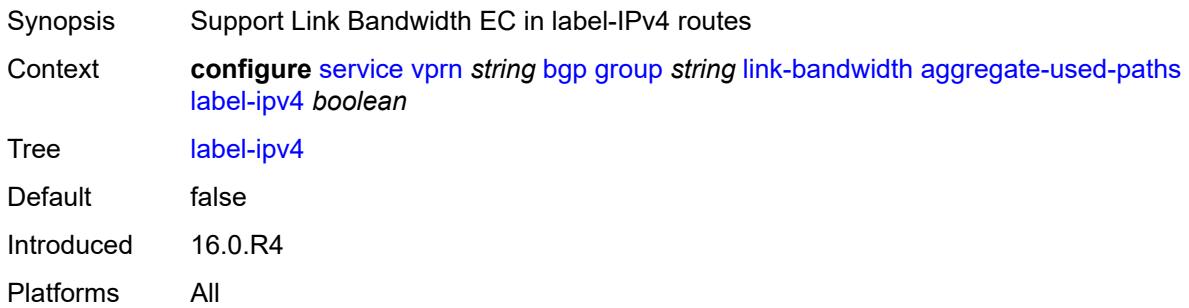

## <span id="page-7108-0"></span>**send-to-ebgp**

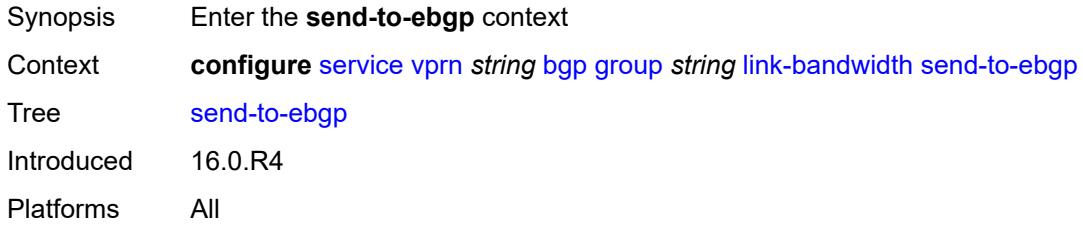

## <span id="page-7108-1"></span>**ipv4** *boolean*

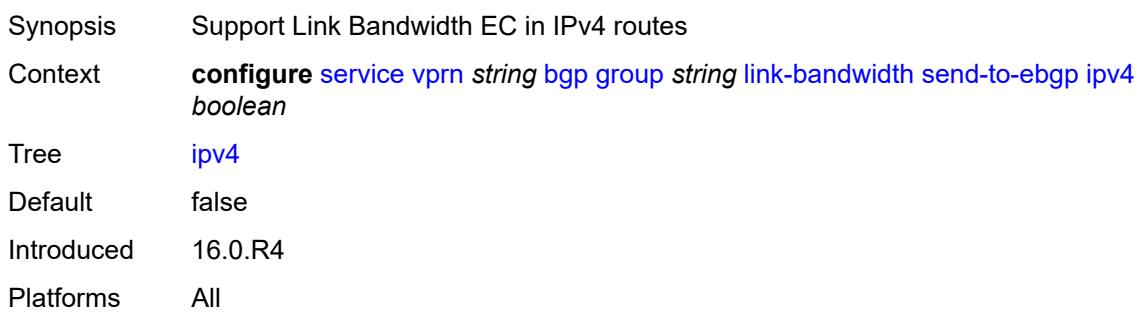

### <span id="page-7108-2"></span>**ipv6** *boolean*

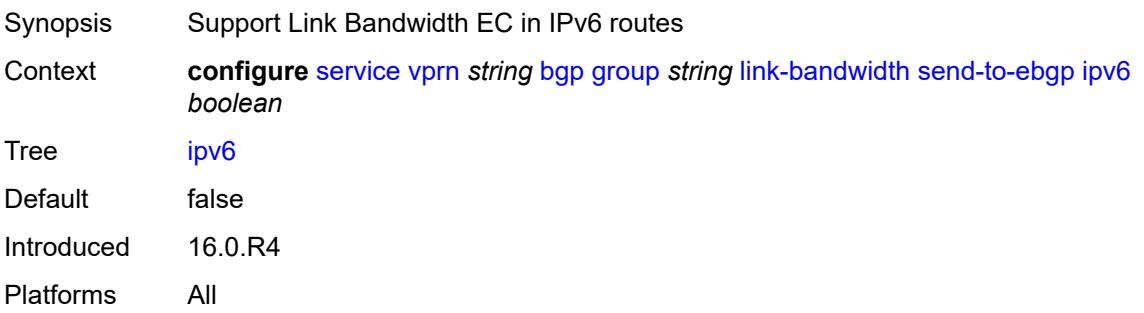

### <span id="page-7109-0"></span>**label-ipv4** *boolean*

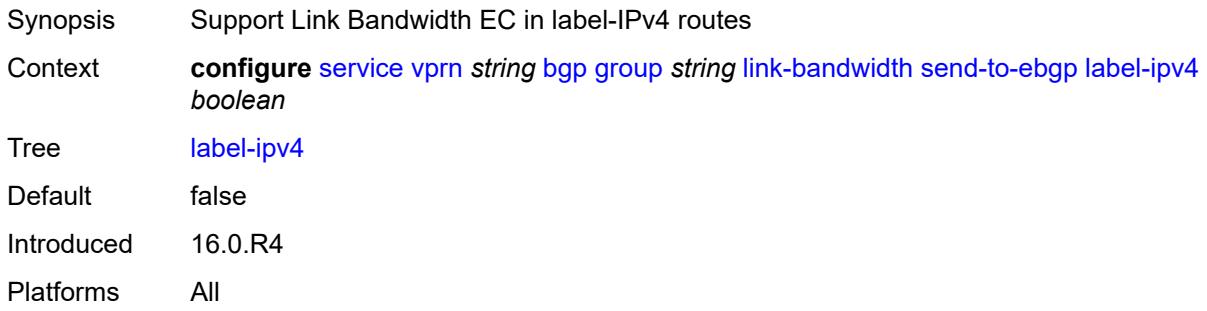

### <span id="page-7109-1"></span>**local-address** *(ipv4-address-no-zone | ipv6-address-no-zone | interface-name)*

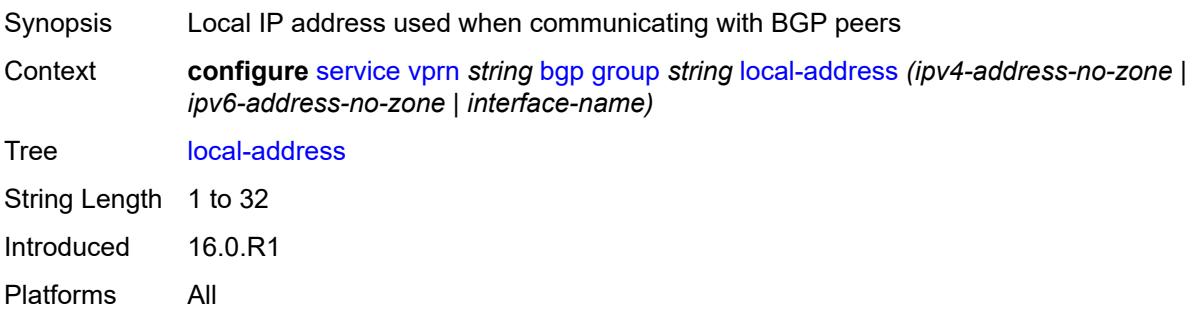

#### <span id="page-7109-2"></span>**local-as**

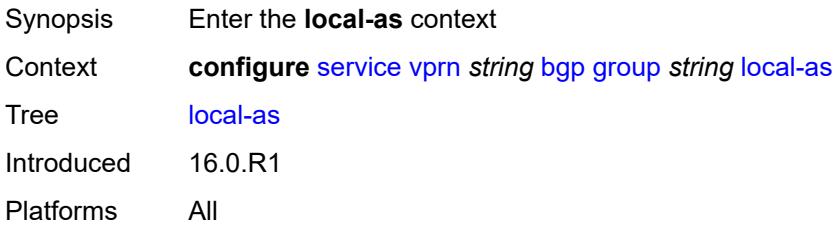

#### <span id="page-7109-3"></span>**as-number** *number*

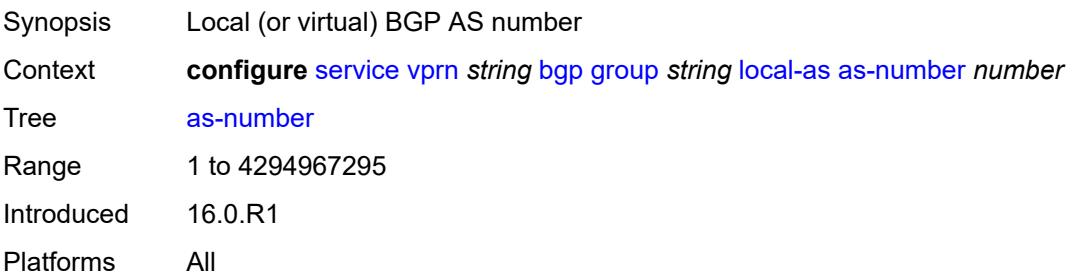

### <span id="page-7110-0"></span>**prepend-global-as** *boolean*

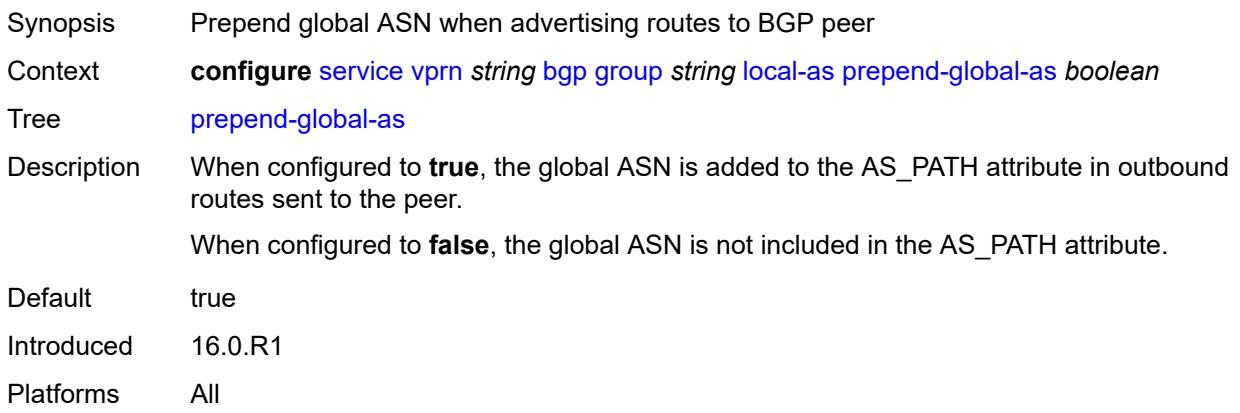

## <span id="page-7110-1"></span>**private** *boolean*

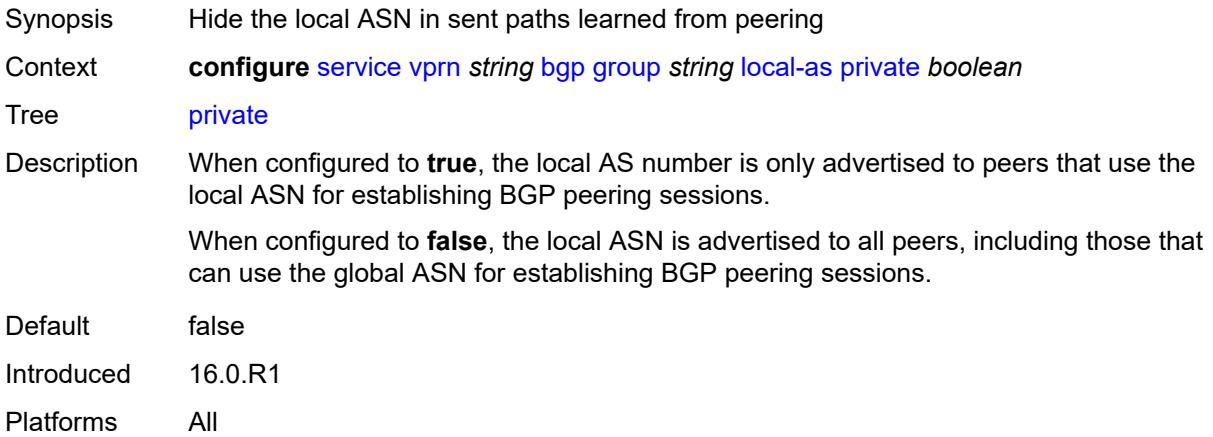

## <span id="page-7110-2"></span>**local-preference** *number*

<span id="page-7110-3"></span>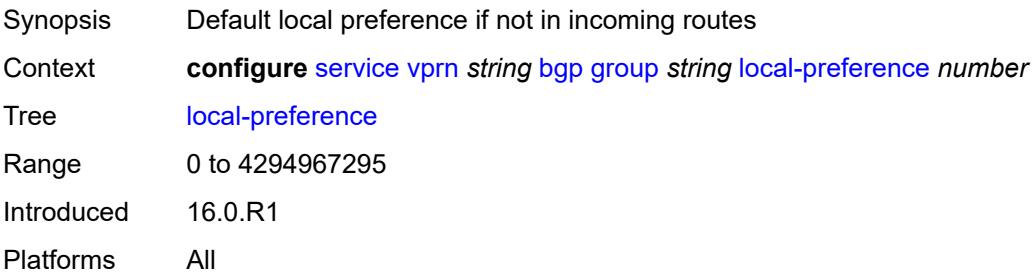

## **loop-detect** *keyword*

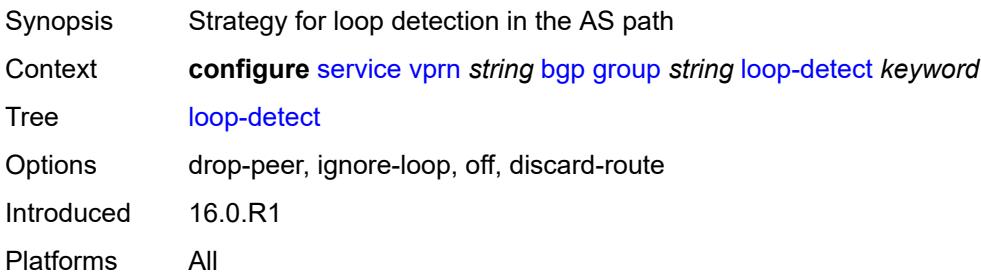

### <span id="page-7111-0"></span>**loop-detect-threshold** *number*

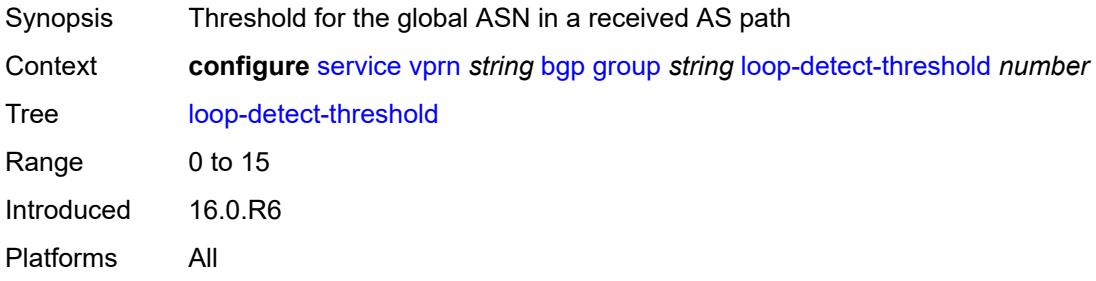

### <span id="page-7111-1"></span>**med-out** *(number | keyword)*

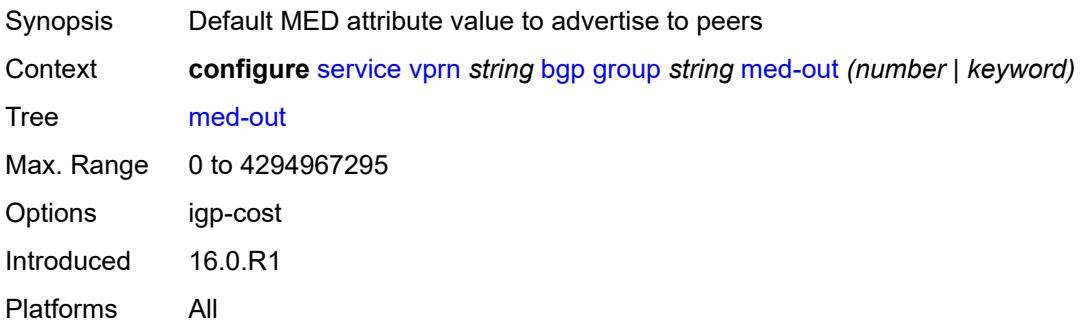

#### <span id="page-7111-2"></span>**min-route-advertisement** *number*

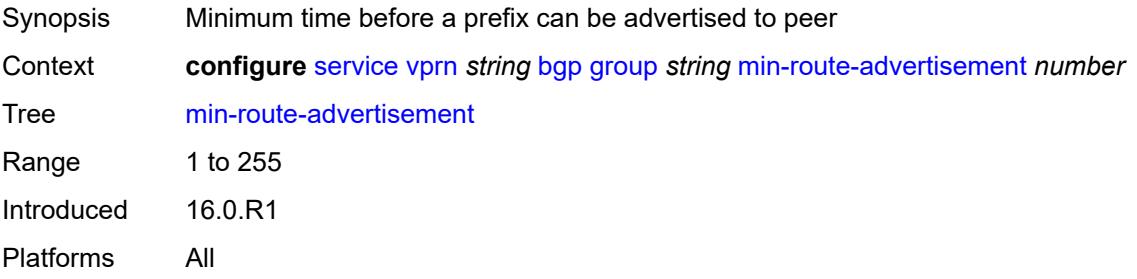

#### <span id="page-7112-0"></span>**monitor**

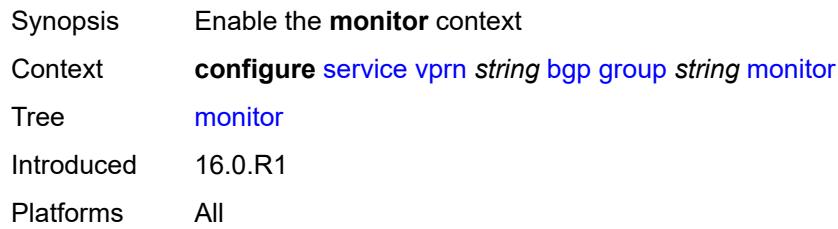

## <span id="page-7112-1"></span>**admin-state** *keyword*

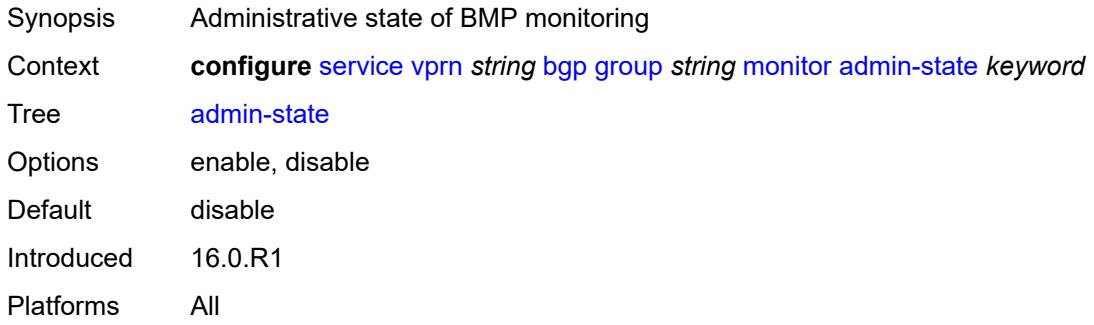

#### <span id="page-7112-2"></span>**all-stations** *boolean*

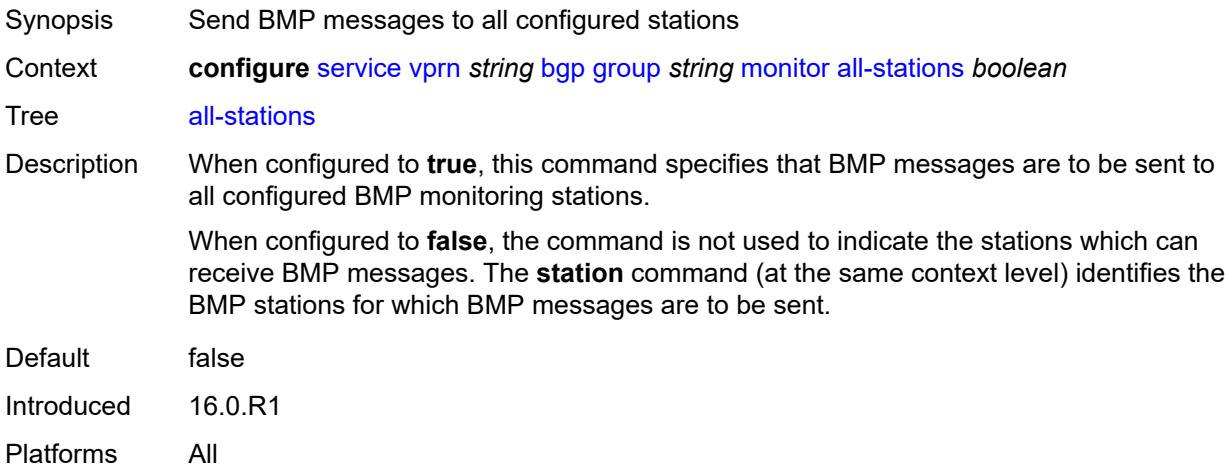

### <span id="page-7112-3"></span>**route-monitoring**

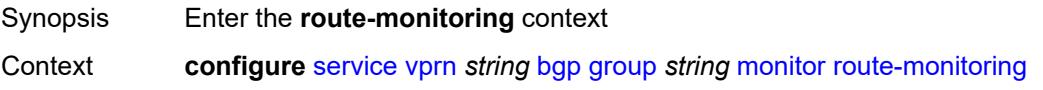

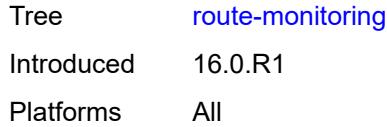

## <span id="page-7113-0"></span>**post-policy** *boolean*

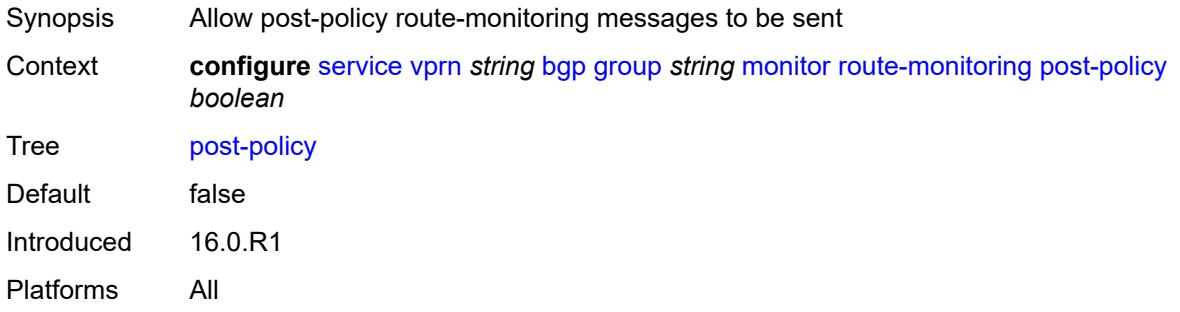

## <span id="page-7113-1"></span>**pre-policy** *boolean*

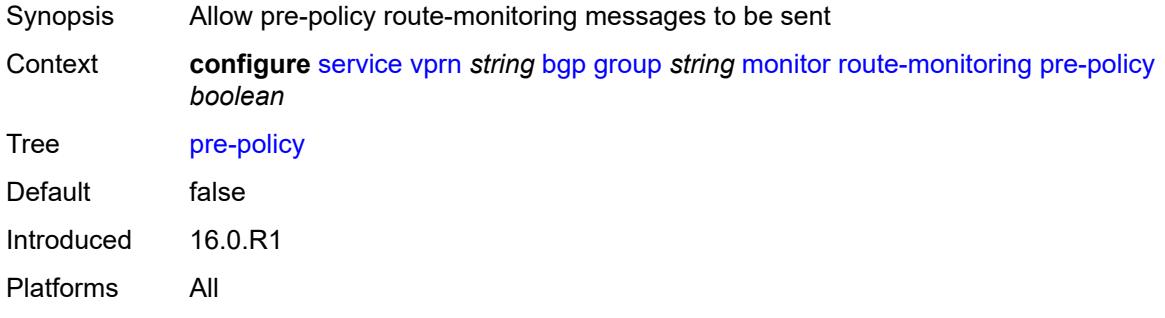

### <span id="page-7113-3"></span>**station** [[station-name\]](#page-7113-2) *reference*

<span id="page-7113-2"></span>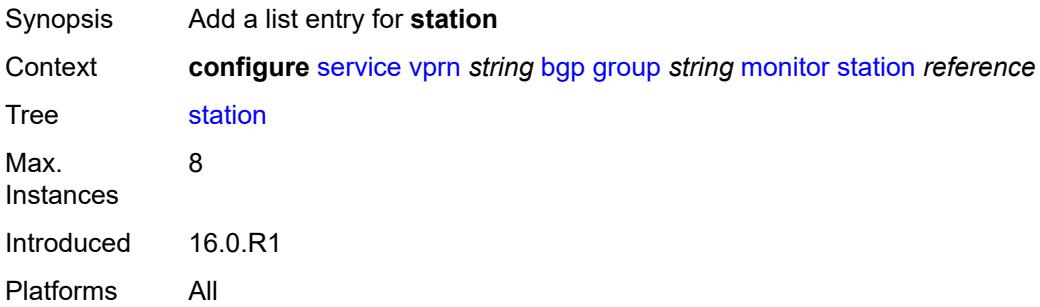

## [**station-name**] *reference*

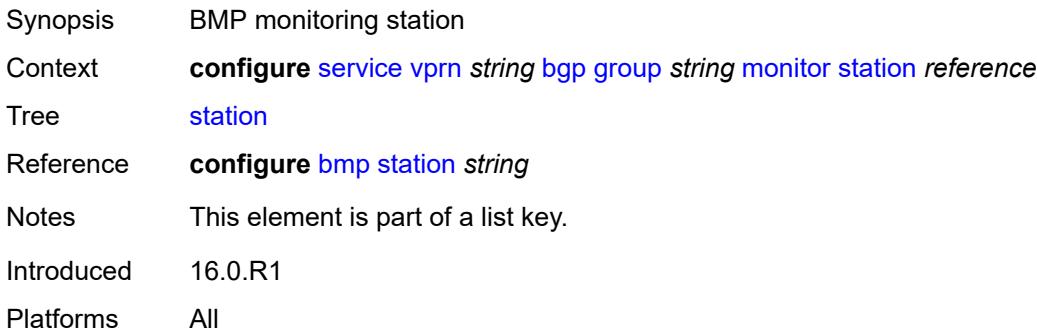

#### <span id="page-7114-0"></span>**multihop** *number*

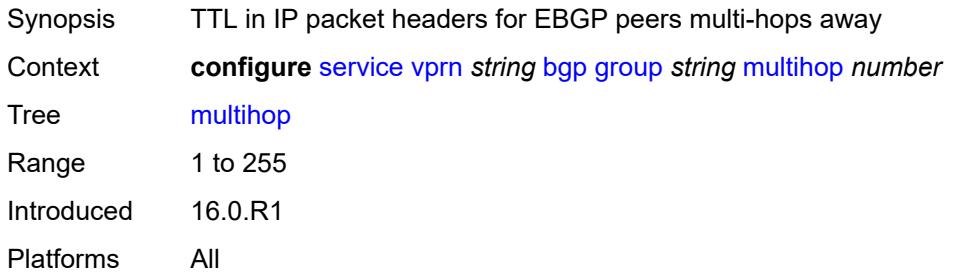

## <span id="page-7114-1"></span>**multipath-eligible** *boolean*

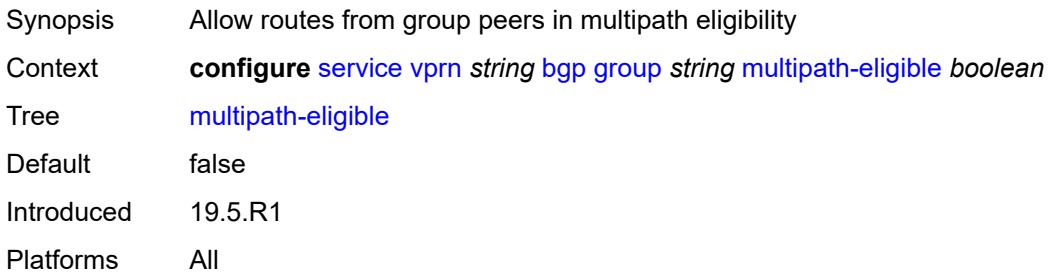

#### <span id="page-7114-2"></span>**next-hop-self** *boolean*

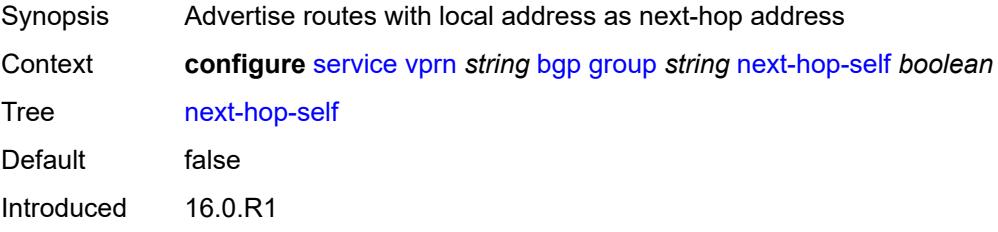

Platforms All

## <span id="page-7115-0"></span>**origin-validation**

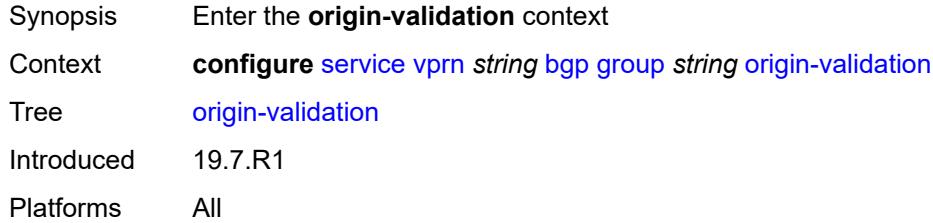

## <span id="page-7115-1"></span>**ipv4** *boolean*

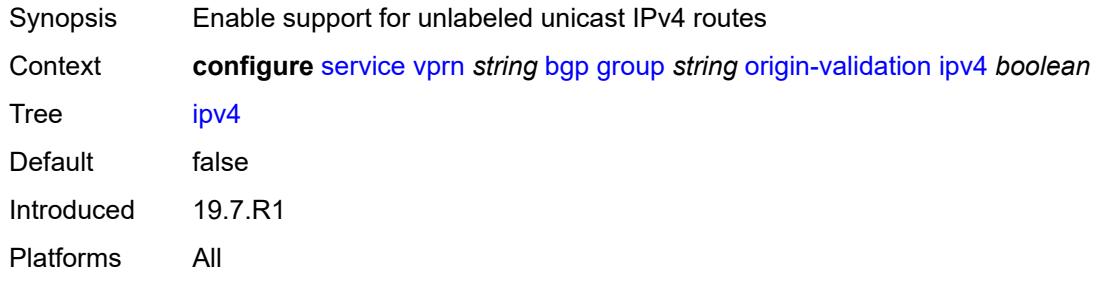

## <span id="page-7115-2"></span>**ipv6** *boolean*

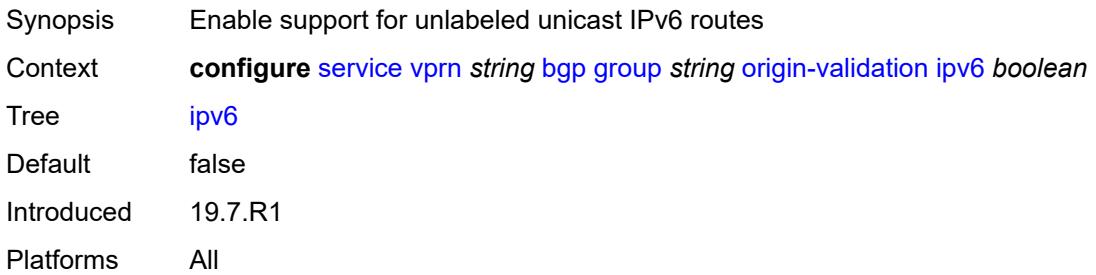

### <span id="page-7115-3"></span>**label-ipv4** *boolean*

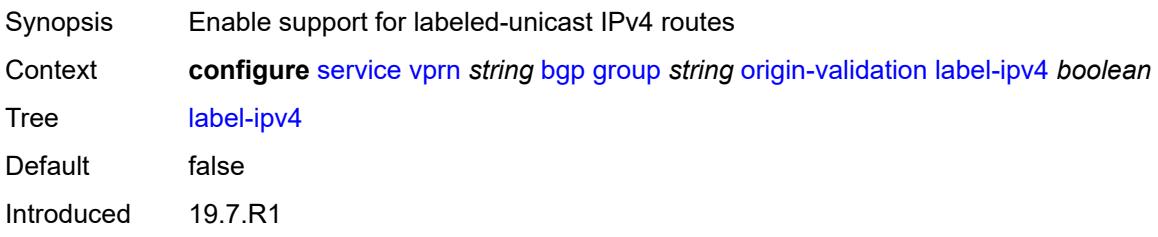

Platforms All

#### <span id="page-7116-0"></span>**passive** *boolean*

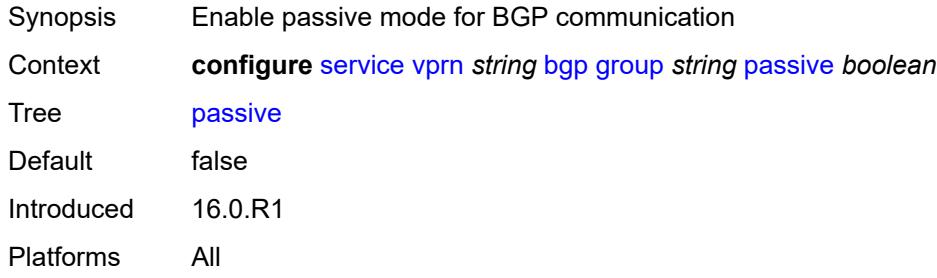

# <span id="page-7116-1"></span>**path-mtu-discovery** *boolean*

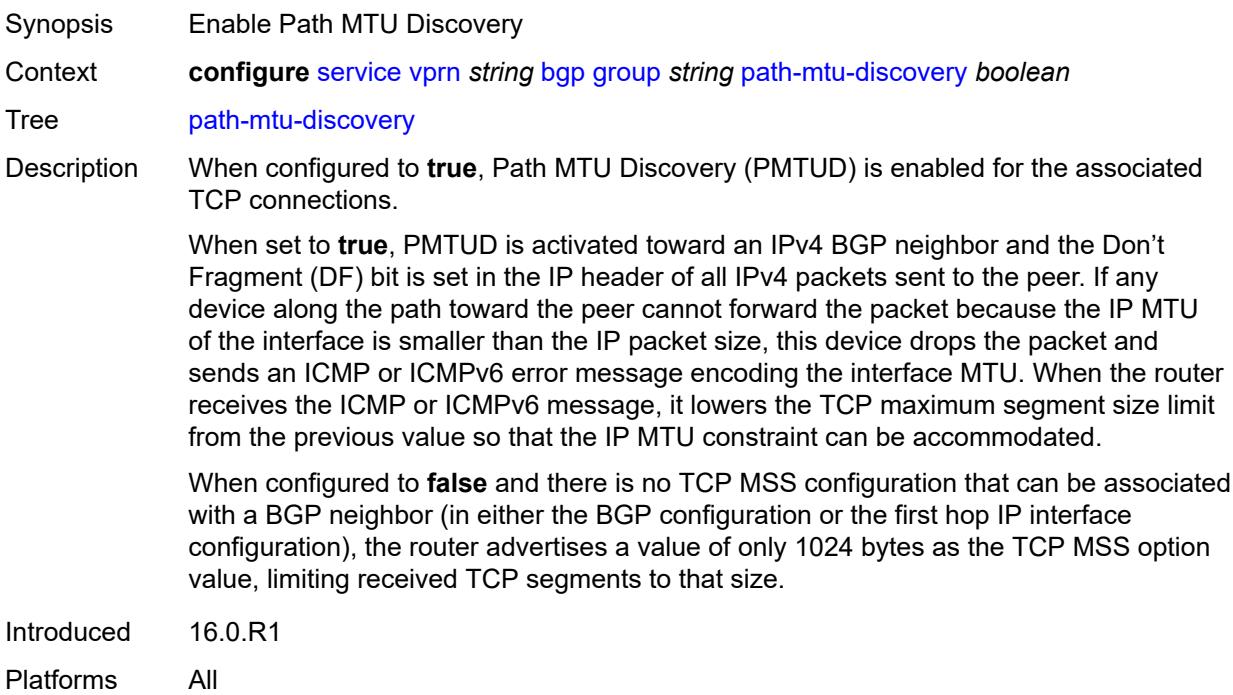

### <span id="page-7116-2"></span>**peer-as** *number*

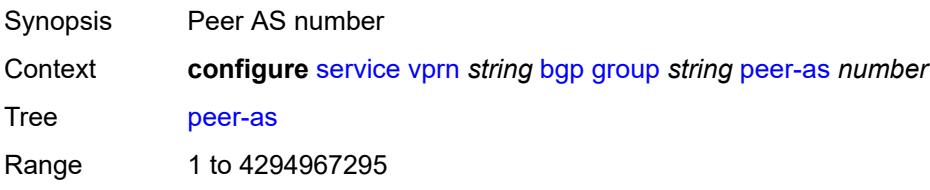

Introduced 16.0.R1 Platforms All

## <span id="page-7117-0"></span>**peer-ip-tracking** *boolean*

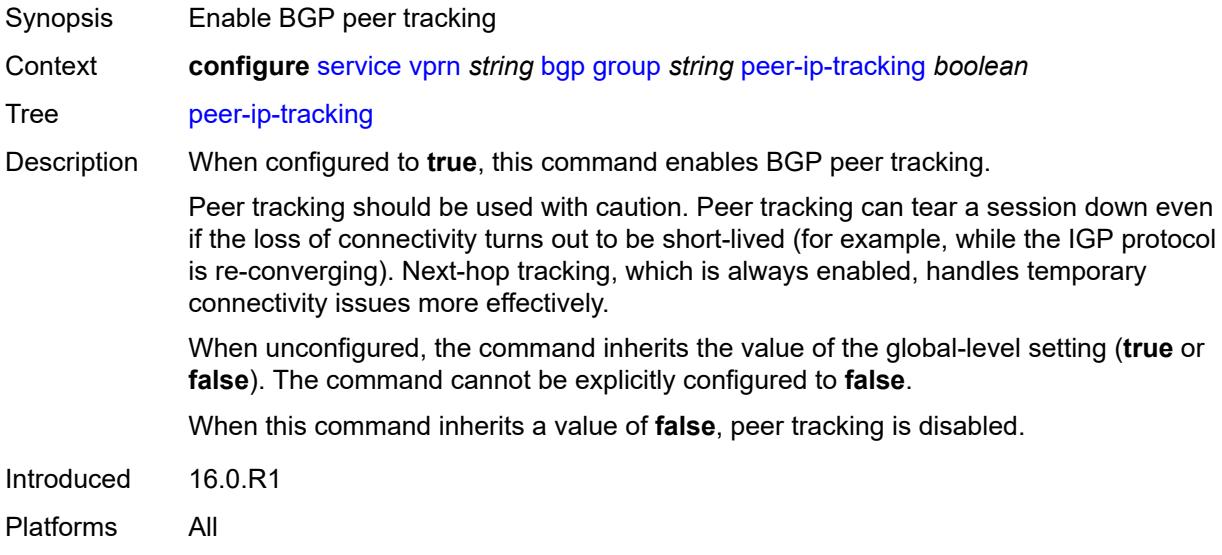

### <span id="page-7117-1"></span>**preference** *number*

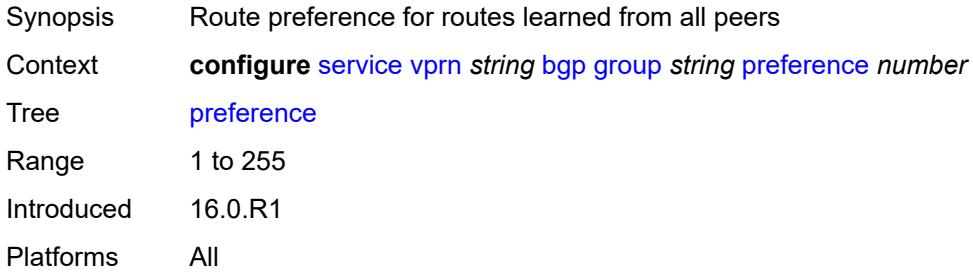

## <span id="page-7117-2"></span>**prefix-limit** [[family\]](#page-7118-0) *keyword*

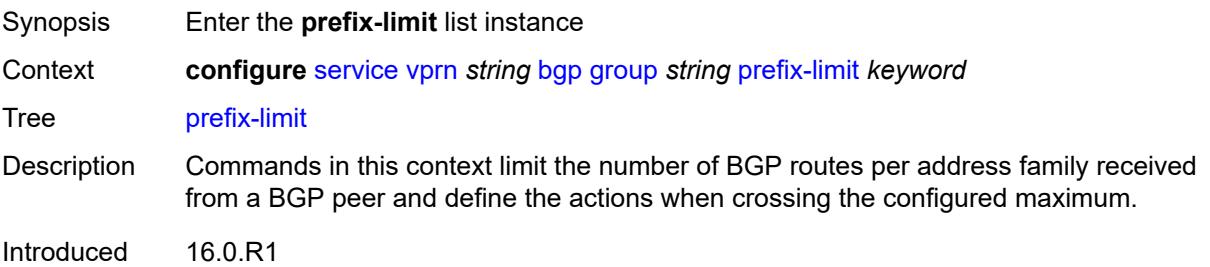

Platforms All

## <span id="page-7118-0"></span>[**family**] *keyword*

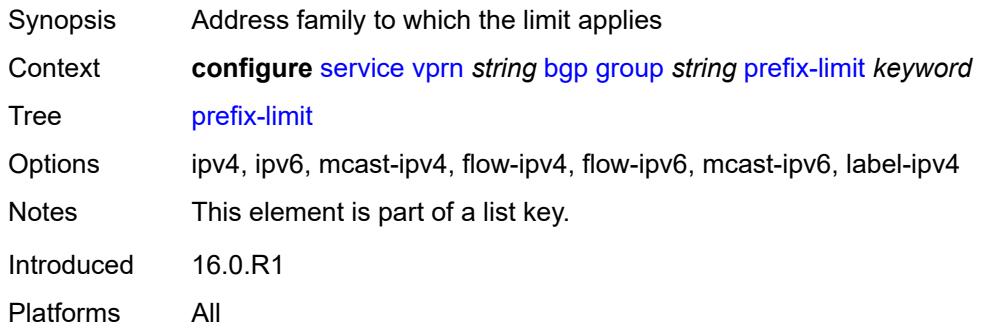

### <span id="page-7118-1"></span>**hold-excess** *number*

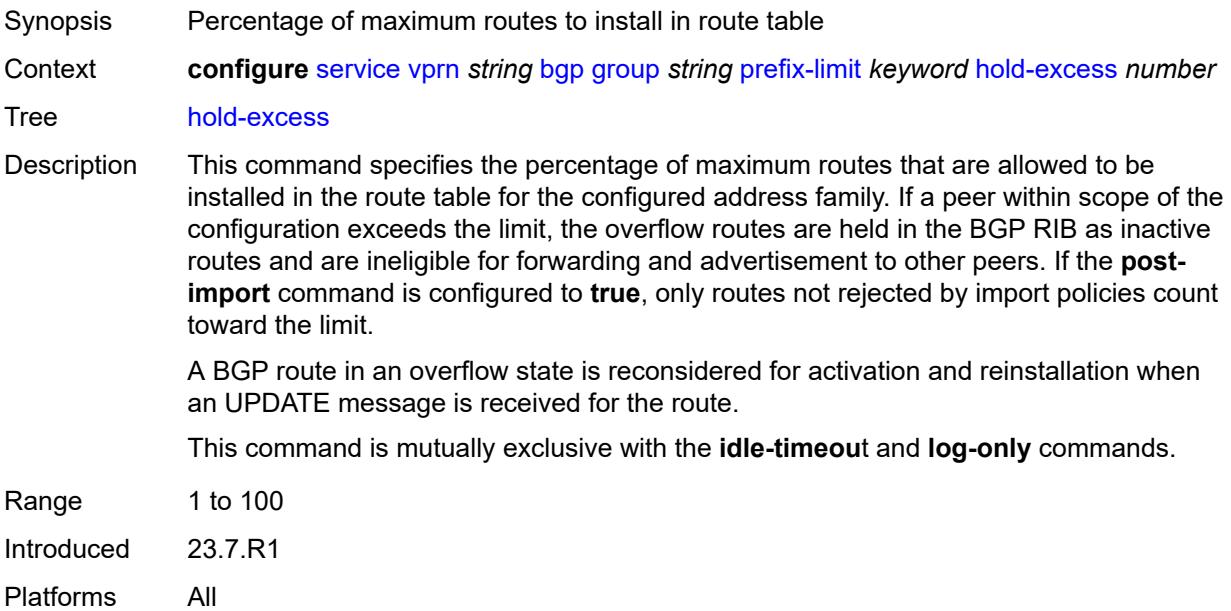

### <span id="page-7118-2"></span>**idle-timeout** *number*

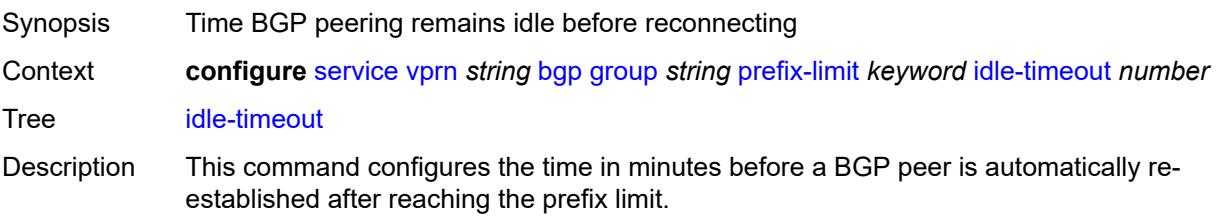

When unconfigured, the BGP peer stays down until the operator performs a reset. This command and **log-only** cannot be configured simultaneously.

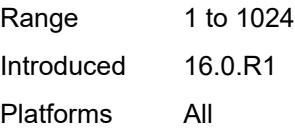

#### <span id="page-7119-0"></span>**log-only** *boolean*

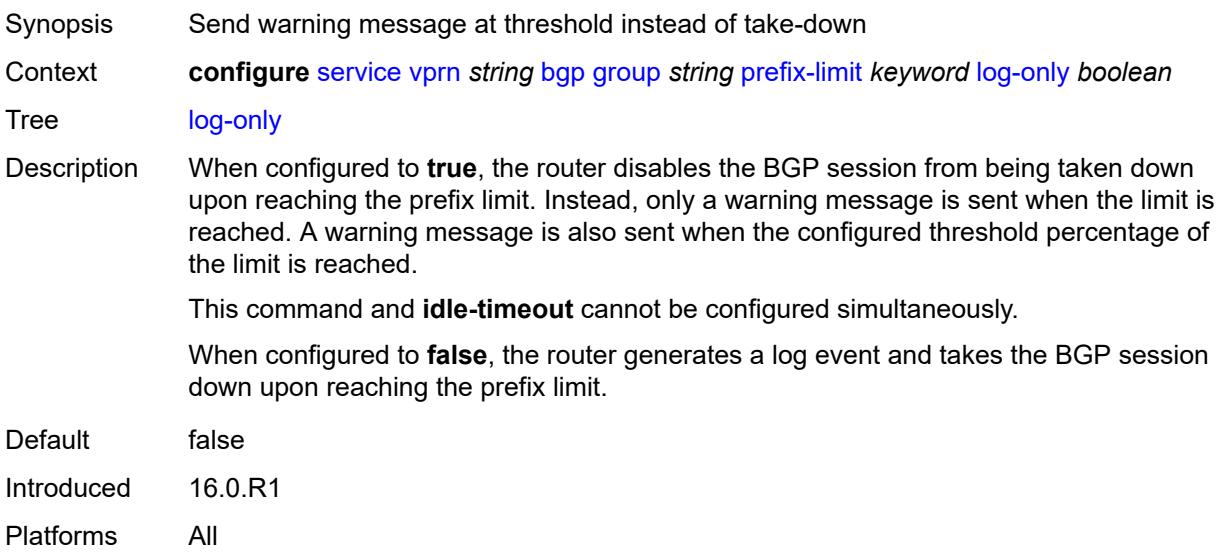

### <span id="page-7119-1"></span>**maximum** *number*

<span id="page-7119-2"></span>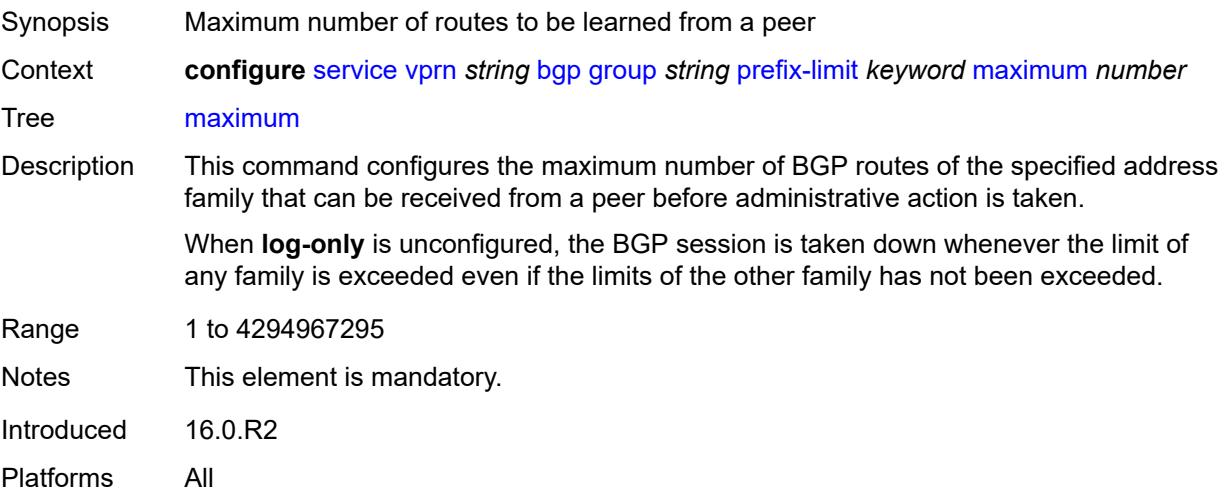

## **post-import** *boolean*

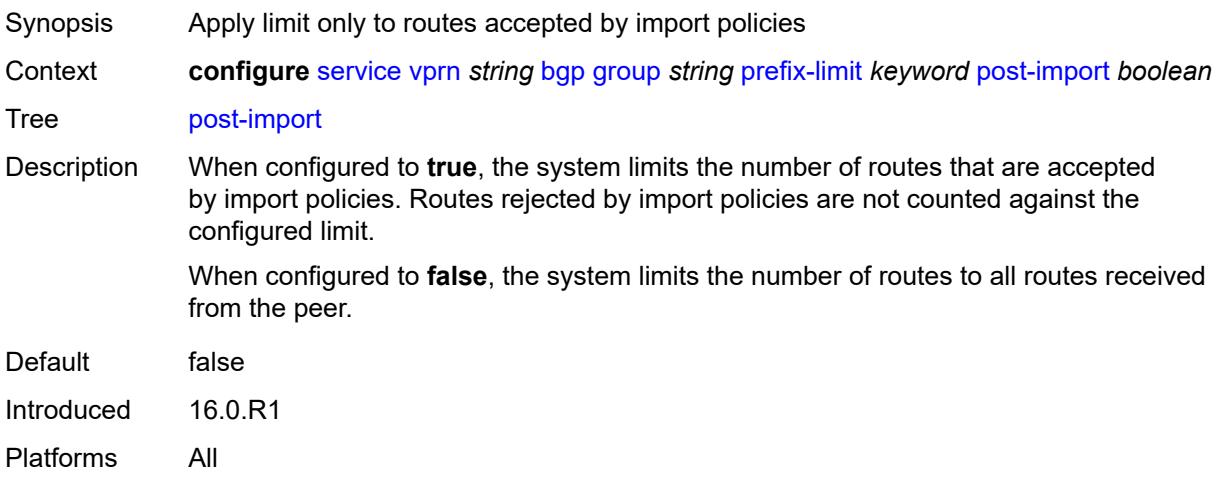

### <span id="page-7120-0"></span>**threshold** *number*

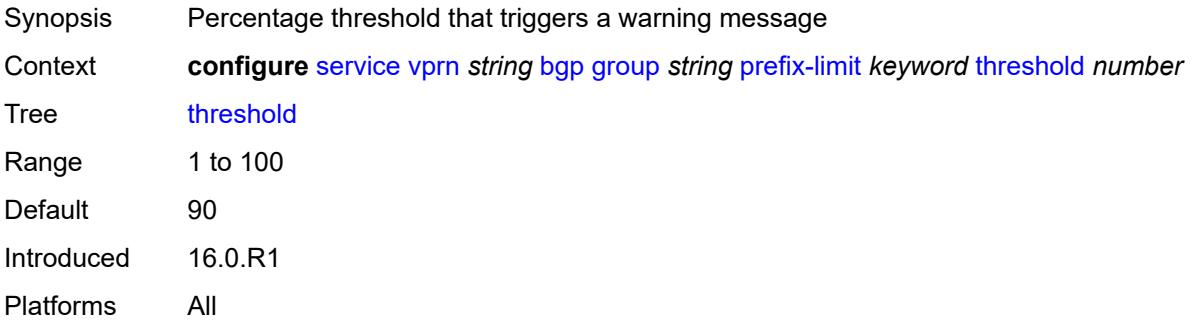

### <span id="page-7120-1"></span>**remove-private**

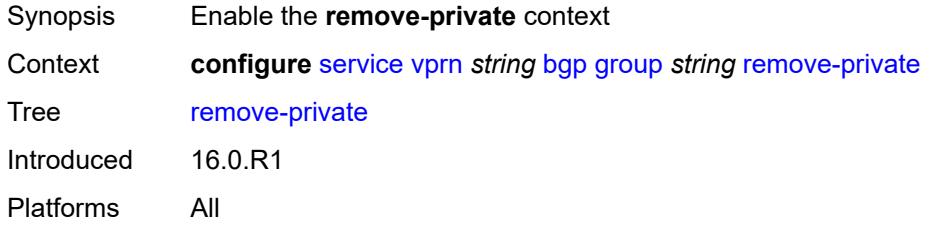

## <span id="page-7120-2"></span>**limited** *boolean*

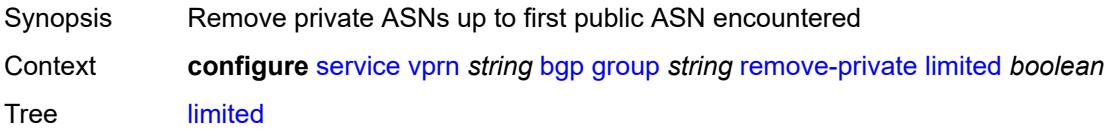

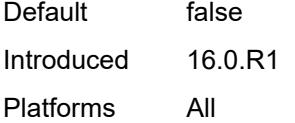

## <span id="page-7121-0"></span>**replace** *boolean*

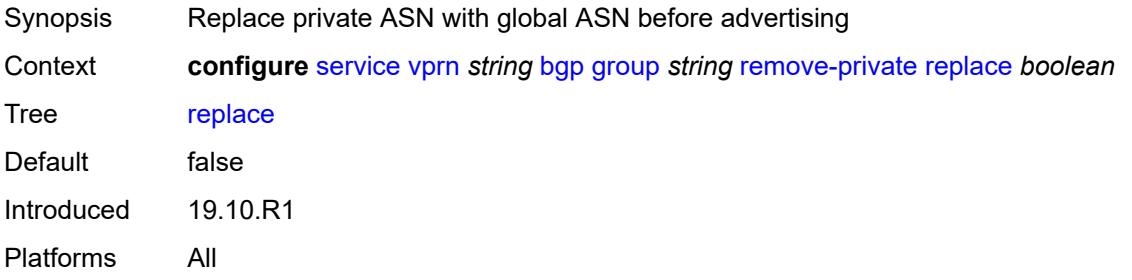

#### <span id="page-7121-1"></span>**skip-peer-as** *boolean*

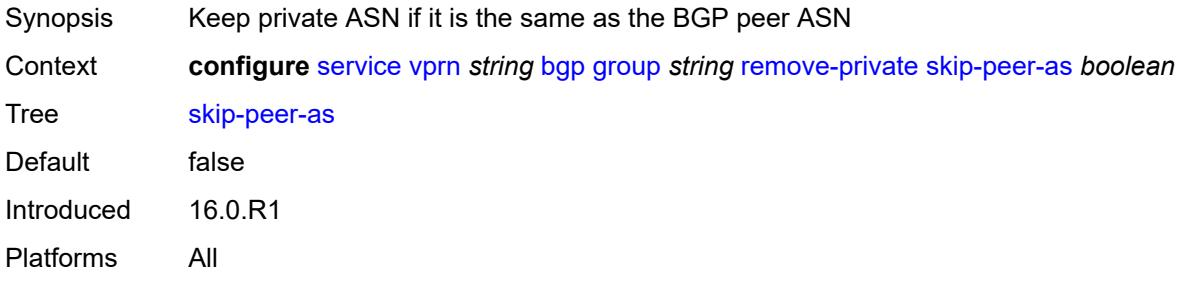

#### <span id="page-7121-2"></span>**send-communities**

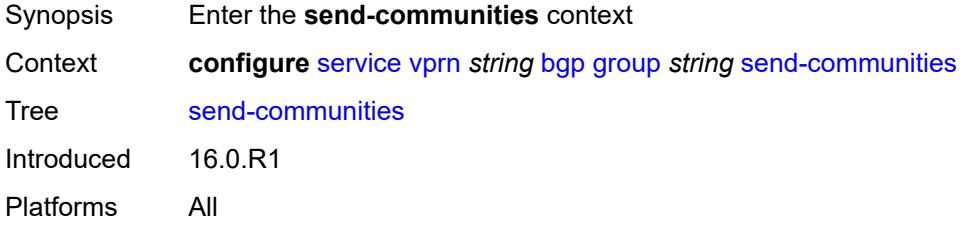

## <span id="page-7121-3"></span>**extended** *boolean*

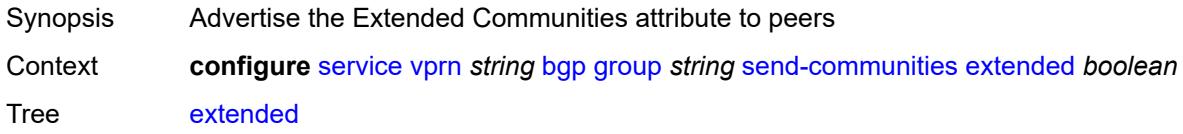

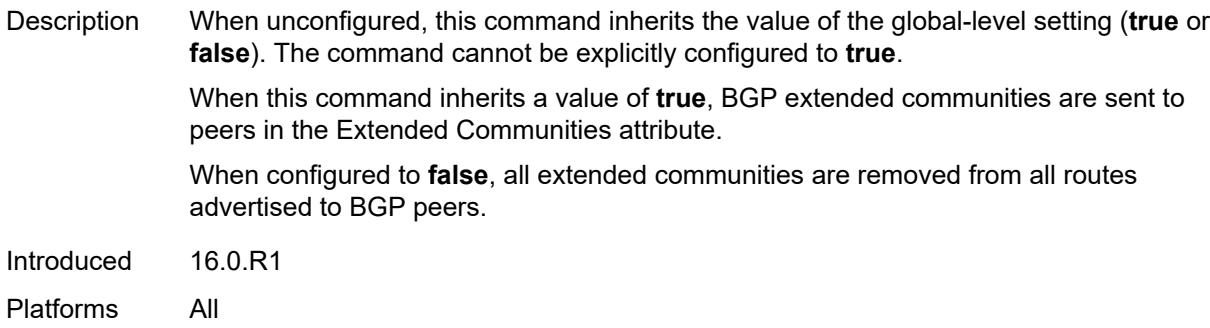

## <span id="page-7122-0"></span>**large** *boolean*

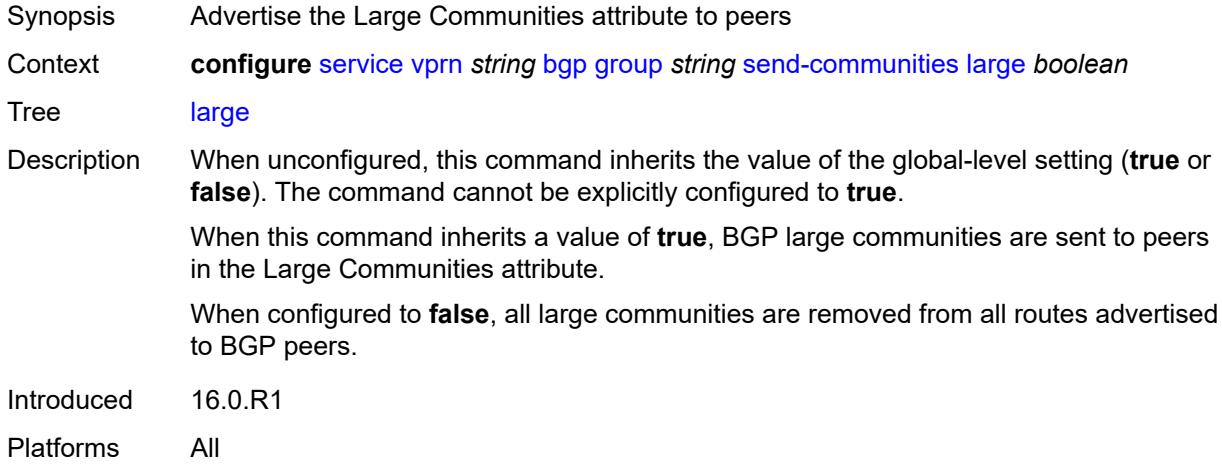

### <span id="page-7122-1"></span>**standard** *boolean*

<span id="page-7122-2"></span>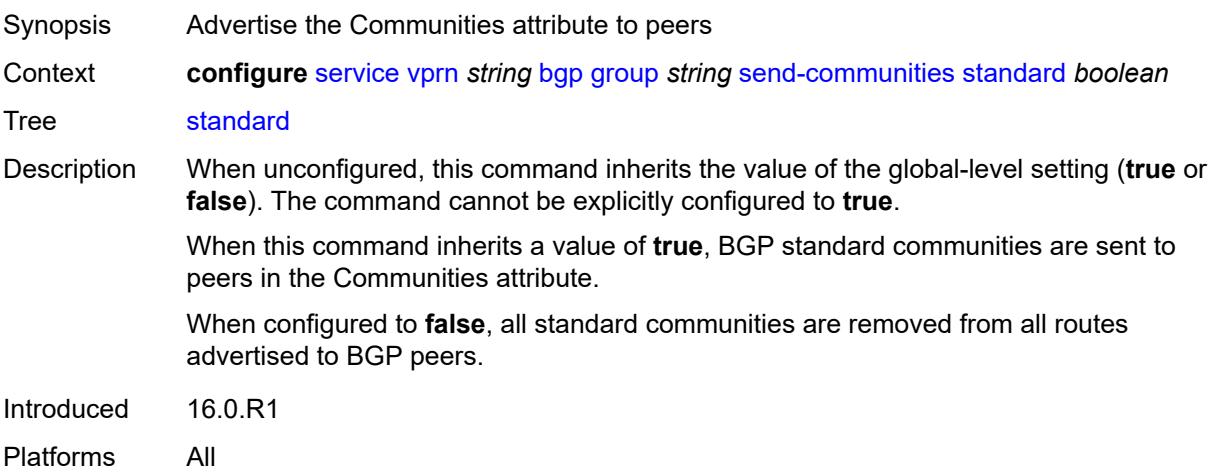

#### **send-default**

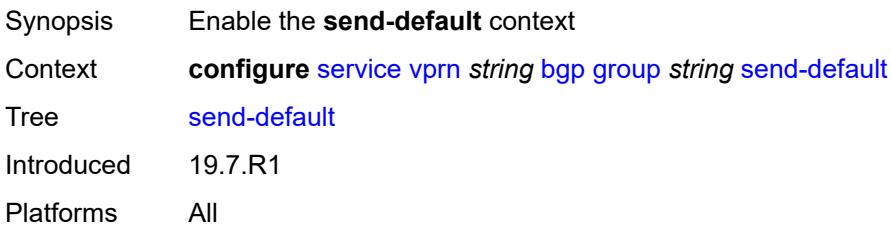

## <span id="page-7123-0"></span>**export-policy** *reference*

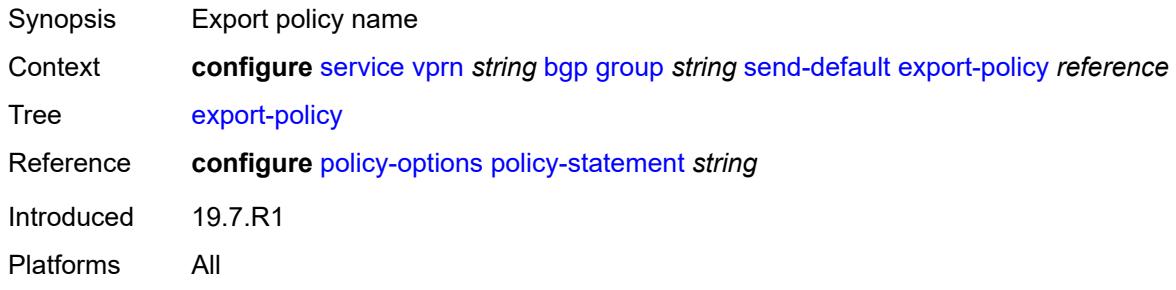

## <span id="page-7123-1"></span>**ipv4** *boolean*

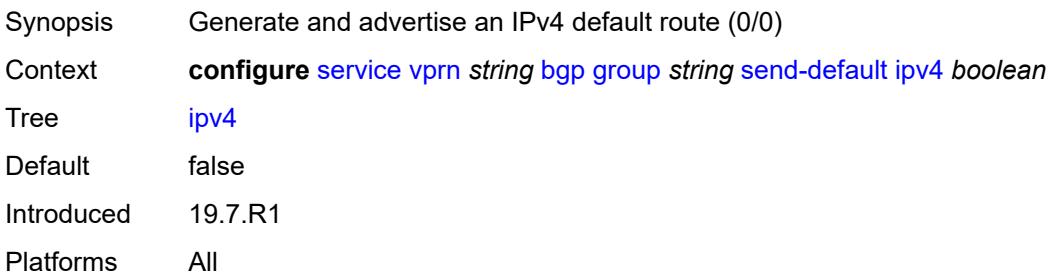

## <span id="page-7123-2"></span>**ipv6** *boolean*

<span id="page-7123-3"></span>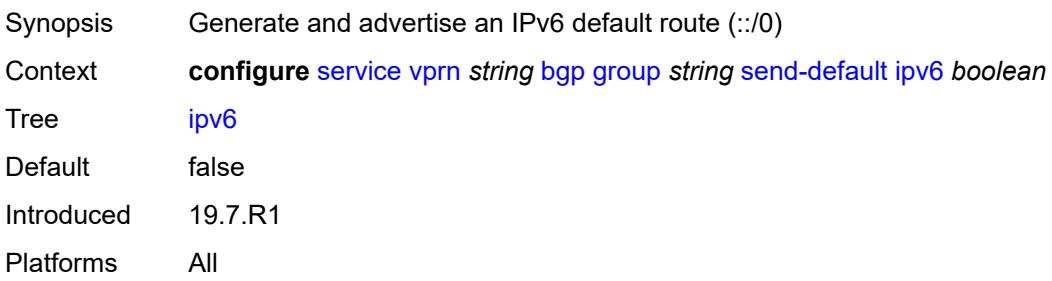

# **split-horizon** *boolean*

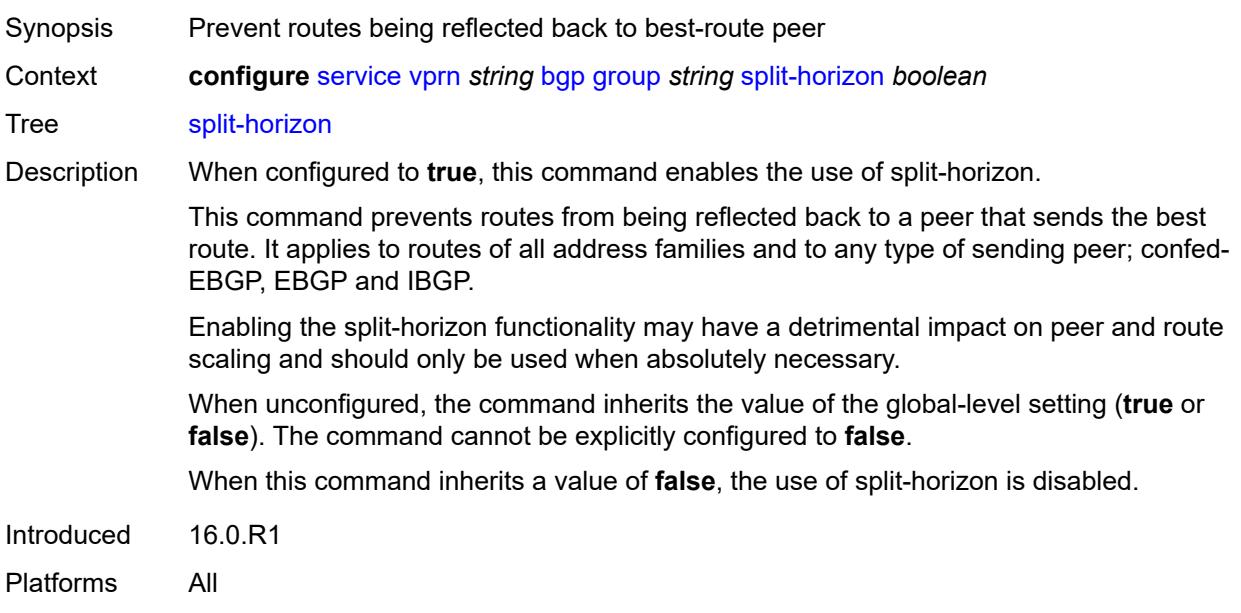

## <span id="page-7124-0"></span>**static-group** *boolean*

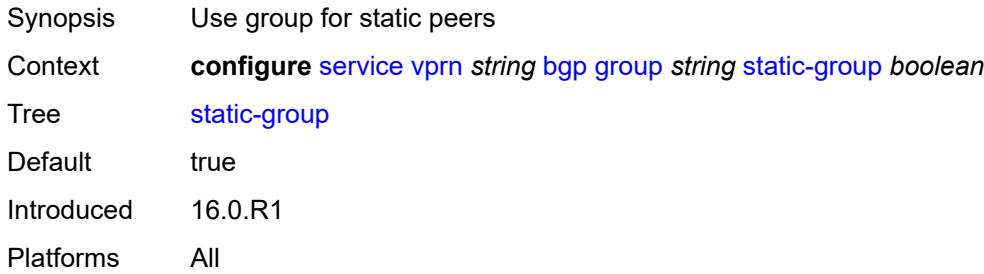

## <span id="page-7124-1"></span>**tcp-mss** *(number | keyword)*

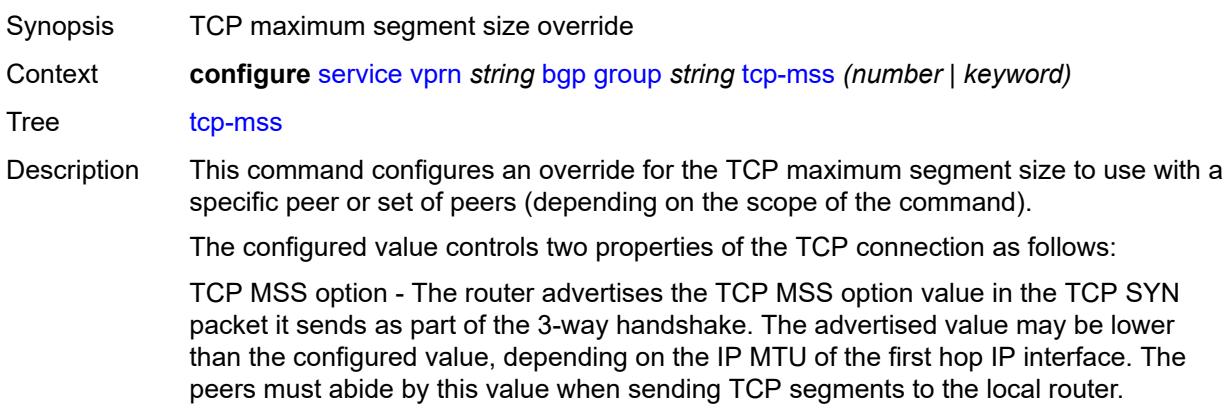

TCP maximum segment size - The actual transmitted size may be lower than the configured value, depending on the TCP MSS option value signaled by the peers, the effect of path MTU discovery, or other factors.

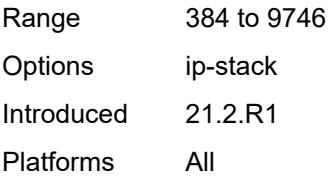

### <span id="page-7125-0"></span>**third-party-nexthop** *boolean*

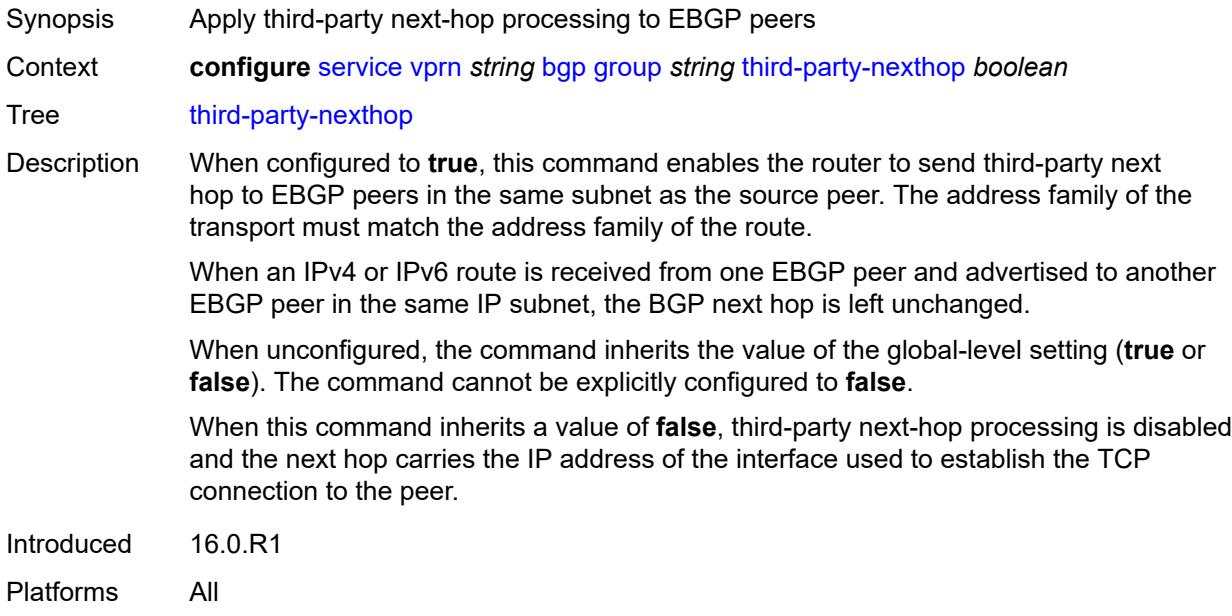

#### <span id="page-7125-1"></span>**ttl-security** *number*

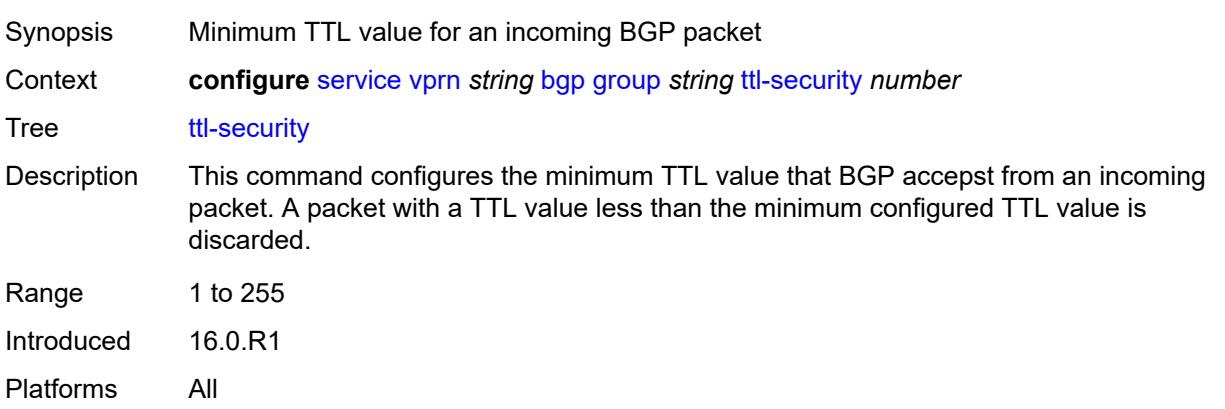

## <span id="page-7126-0"></span>**type** *keyword*

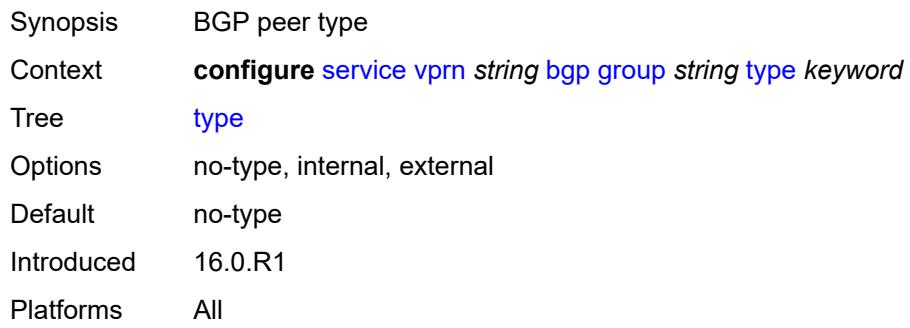

### <span id="page-7126-1"></span>**hold-time**

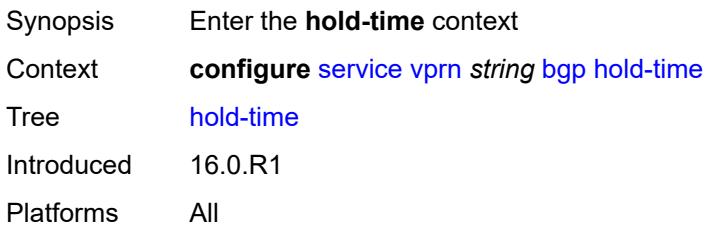

#### <span id="page-7126-2"></span>**minimum-hold-time** *number*

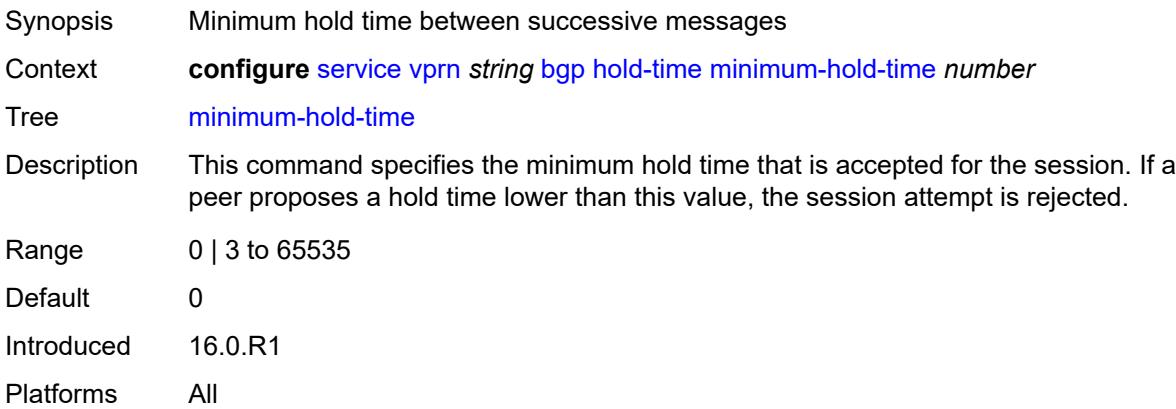

#### <span id="page-7126-3"></span>**seconds** *number*

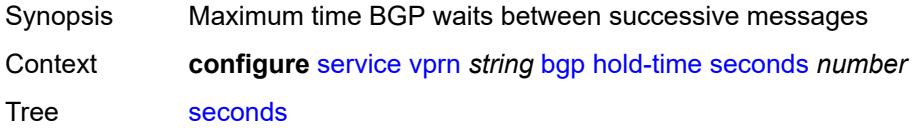

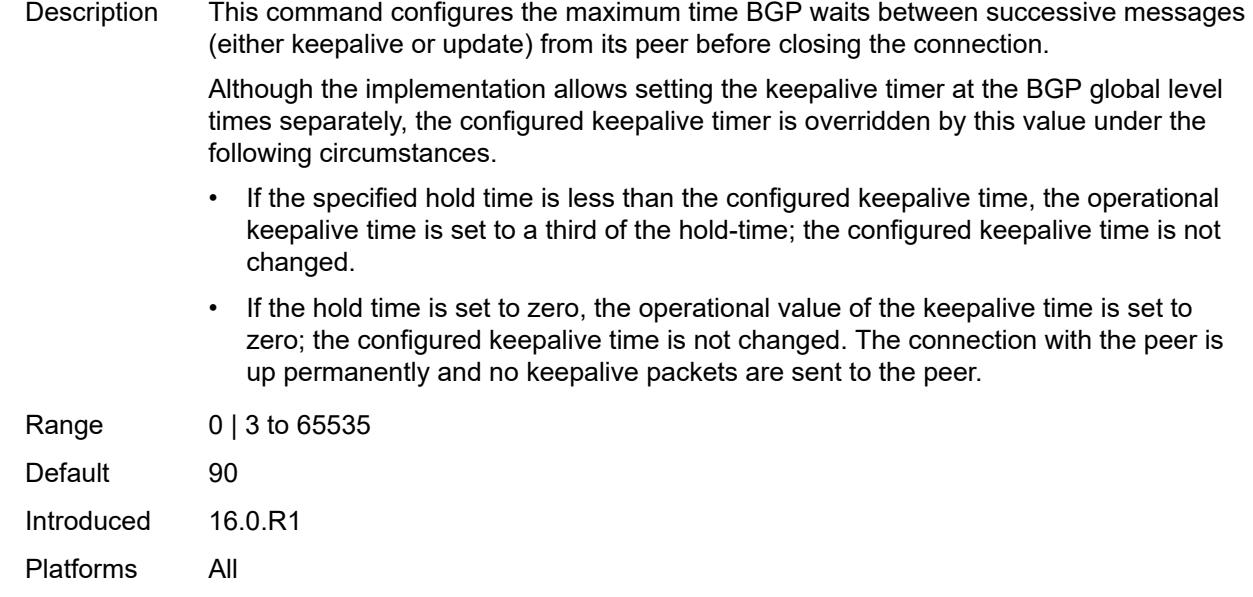

## <span id="page-7127-0"></span>**ibgp-multipath** *boolean*

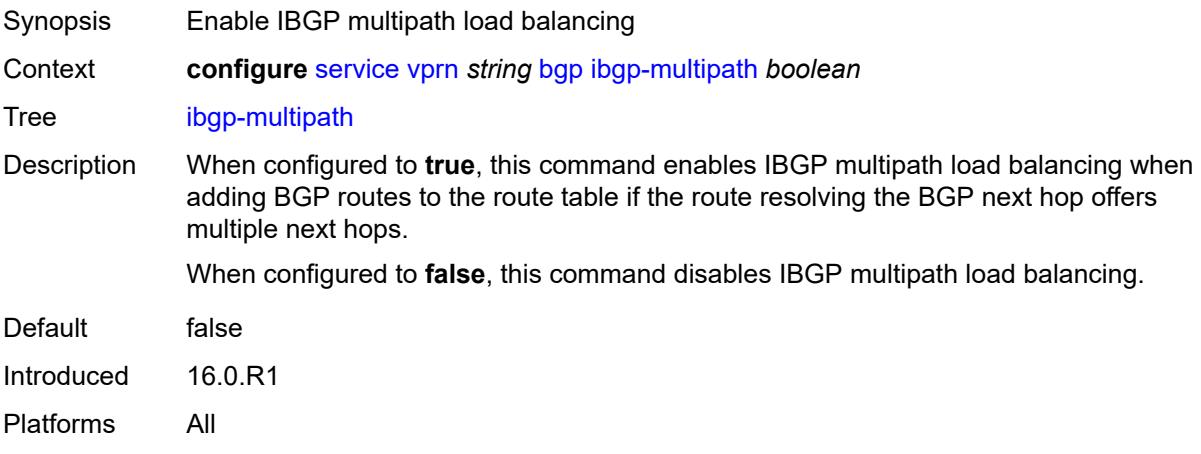

## <span id="page-7127-1"></span>**import**

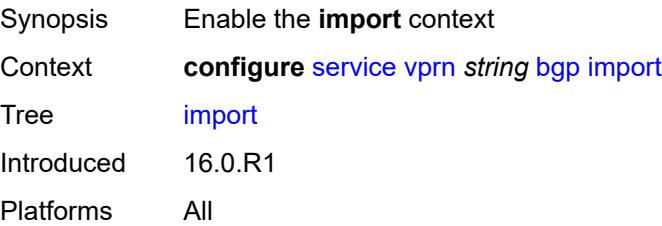
### **policy** *(policy-expr-string | string)*

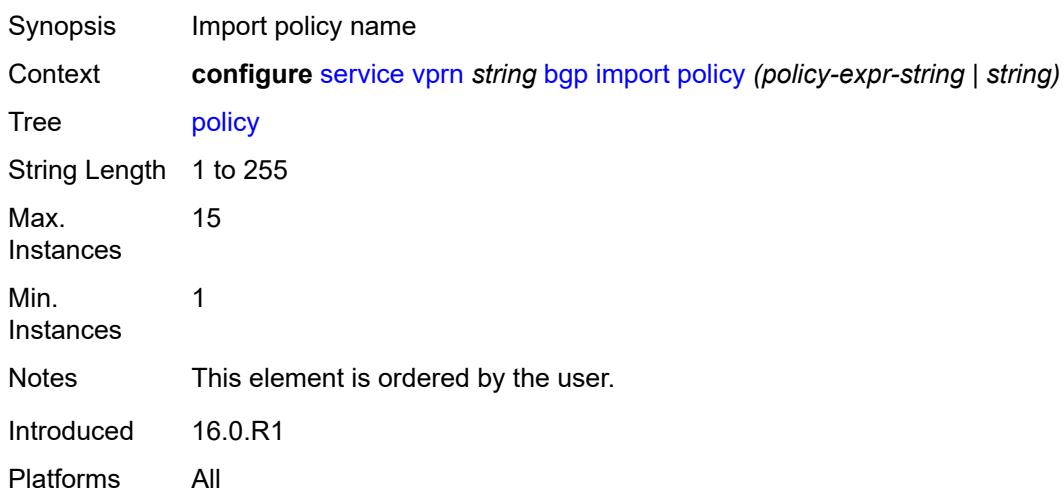

## <span id="page-7128-0"></span>**initial-send-delay-zero** *boolean*

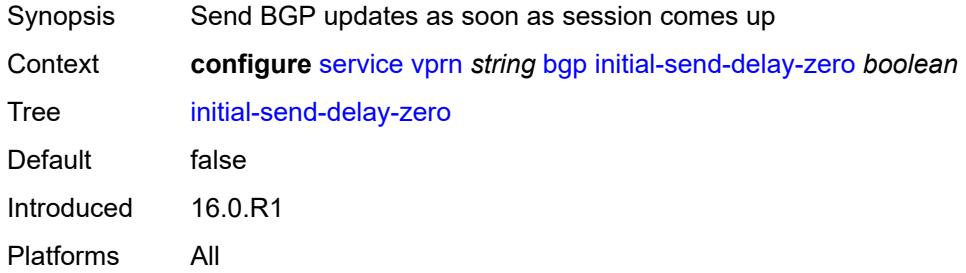

#### <span id="page-7128-1"></span>**keepalive** *number*

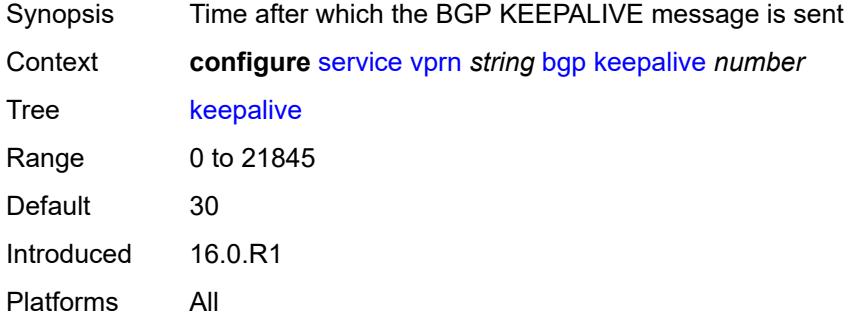

#### <span id="page-7128-2"></span>**label-preference** *number*

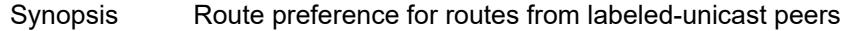

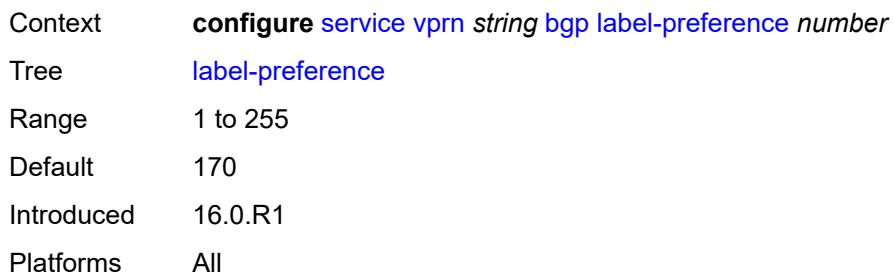

# <span id="page-7129-0"></span>**local-as**

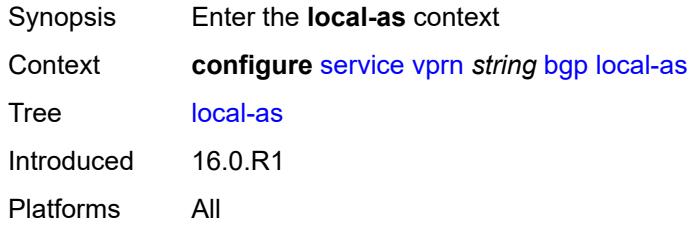

## <span id="page-7129-1"></span>**as-number** *number*

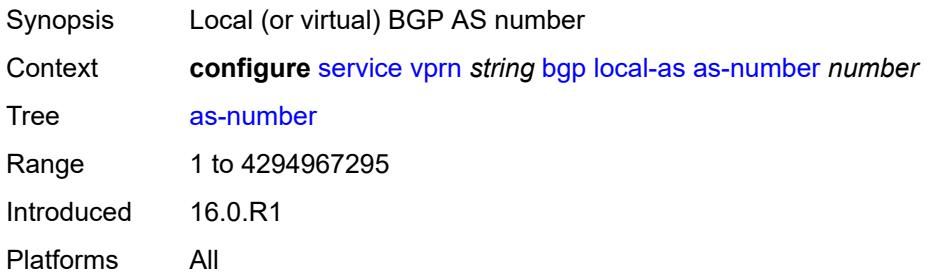

## <span id="page-7129-2"></span>**prepend-global-as** *boolean*

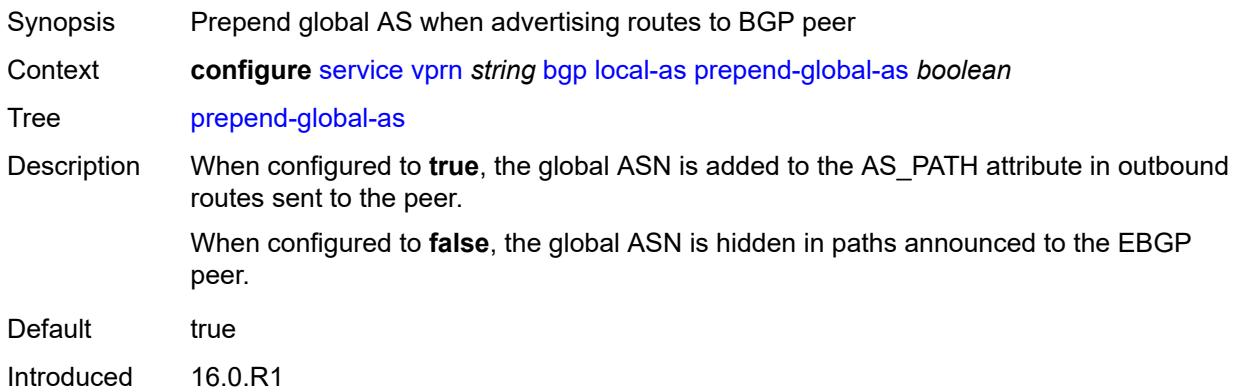

#### <span id="page-7130-0"></span>**private** *boolean*

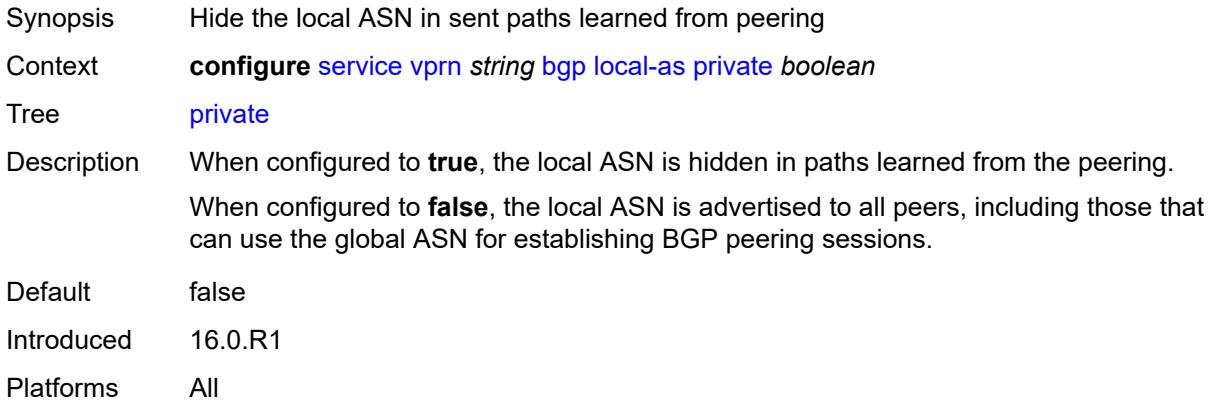

## <span id="page-7130-1"></span>**local-preference** *number*

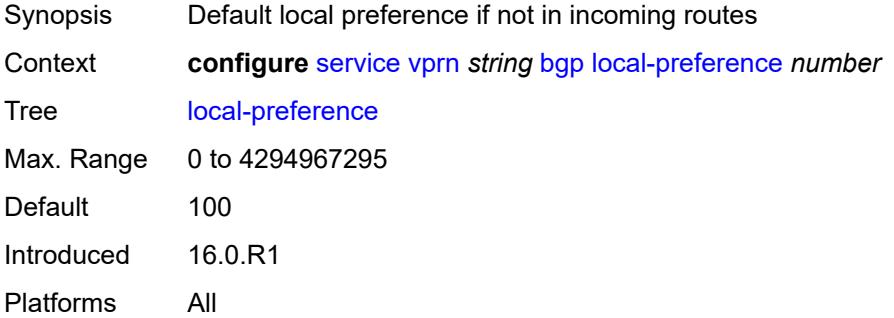

### <span id="page-7130-2"></span>**loop-detect** *keyword*

<span id="page-7130-3"></span>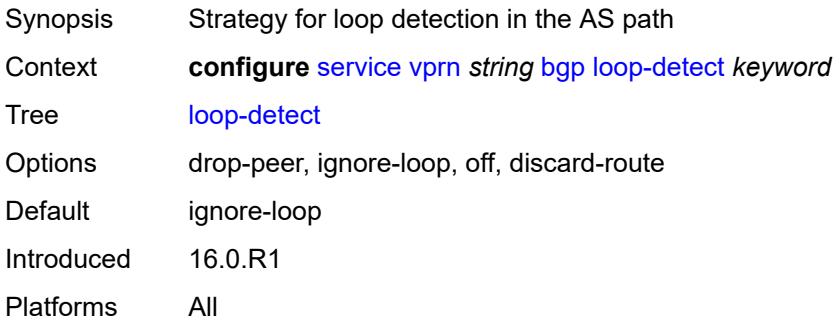

## **loop-detect-threshold** *number*

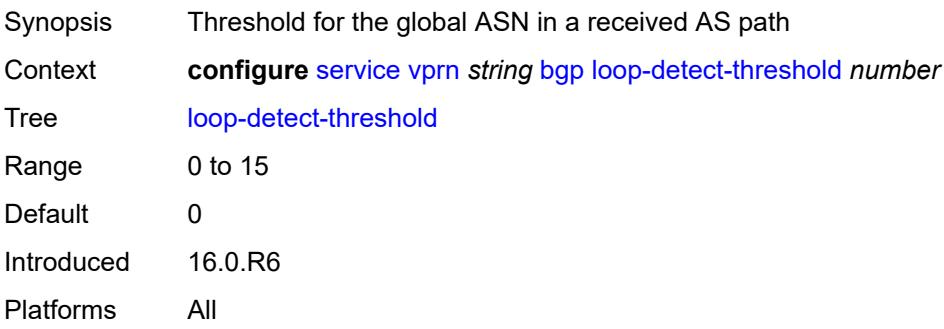

## <span id="page-7131-0"></span>**med-out** *(number | keyword)*

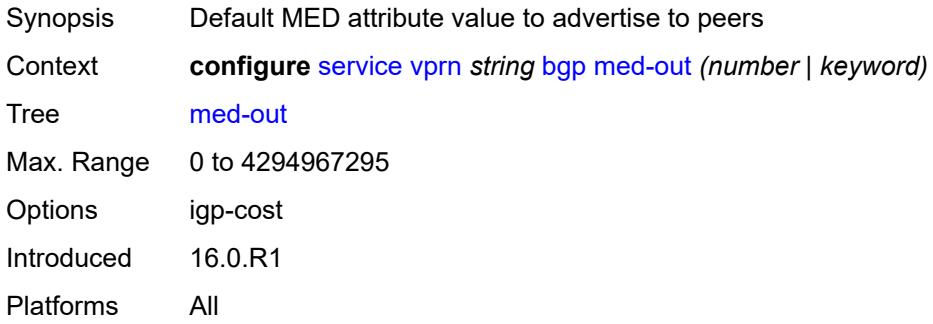

### <span id="page-7131-1"></span>**min-route-advertisement** *number*

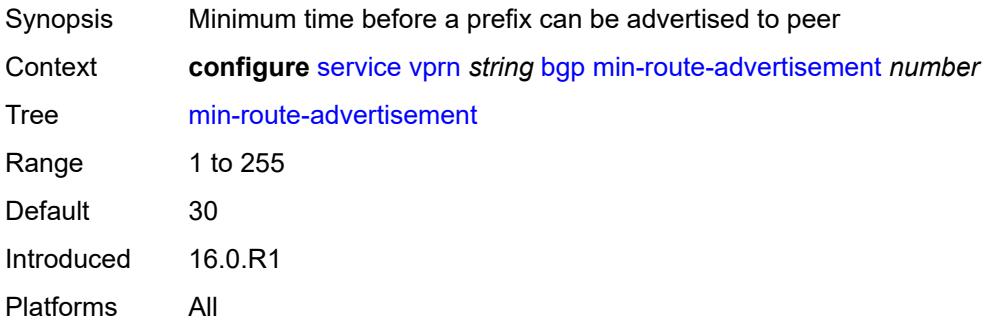

### <span id="page-7131-2"></span>**monitor**

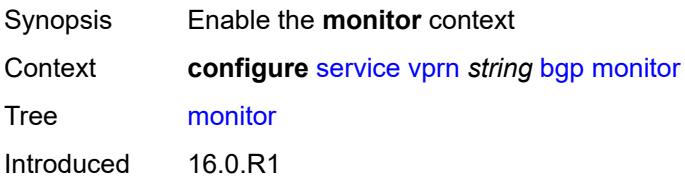

### <span id="page-7132-0"></span>**admin-state** *keyword*

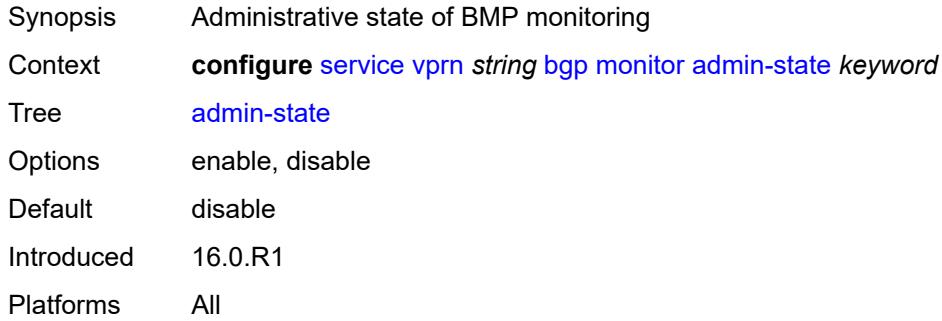

## <span id="page-7132-1"></span>**all-stations** *boolean*

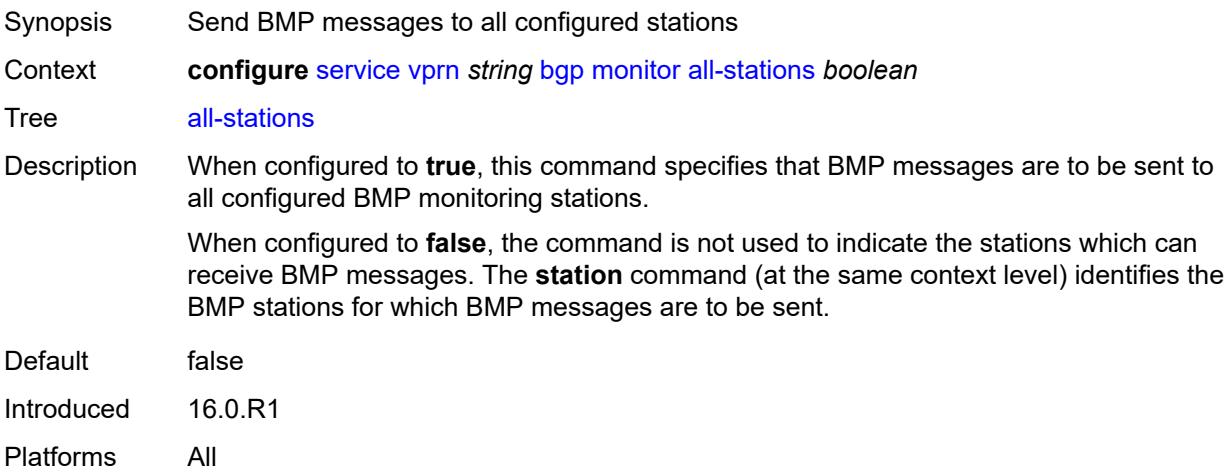

### <span id="page-7132-2"></span>**route-monitoring**

<span id="page-7132-3"></span>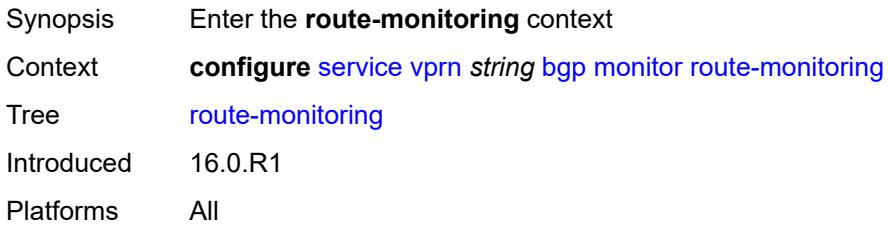

## **post-policy** *boolean*

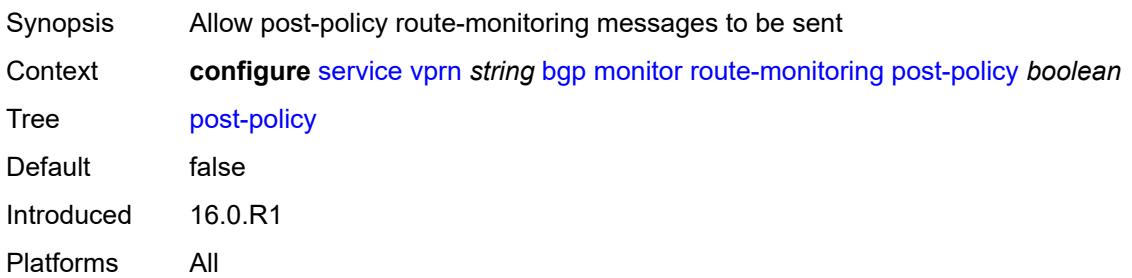

### <span id="page-7133-0"></span>**pre-policy** *boolean*

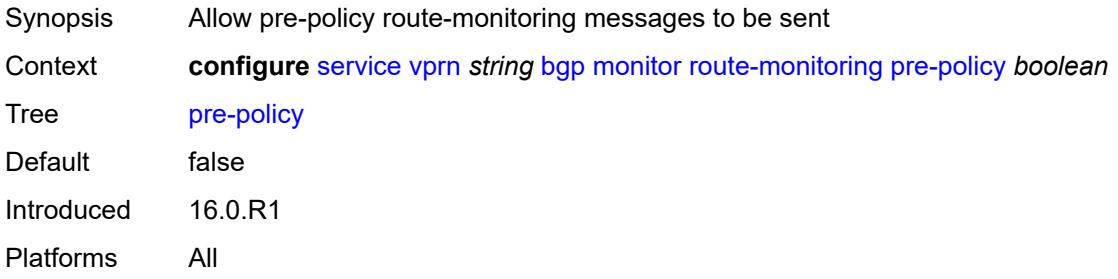

### <span id="page-7133-2"></span>**station** [[station-name\]](#page-7133-1) *reference*

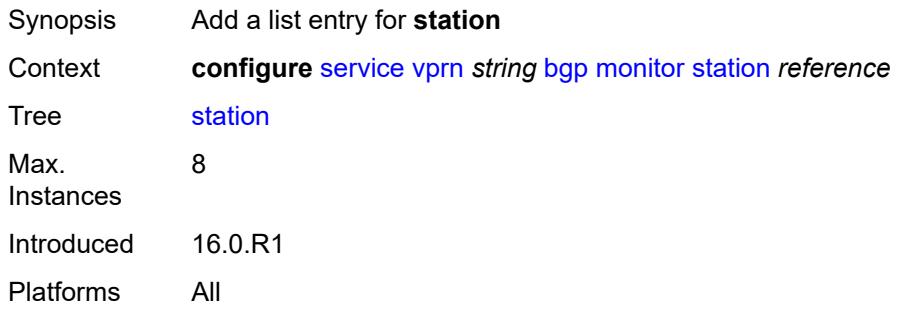

## <span id="page-7133-1"></span>[**station-name**] *reference*

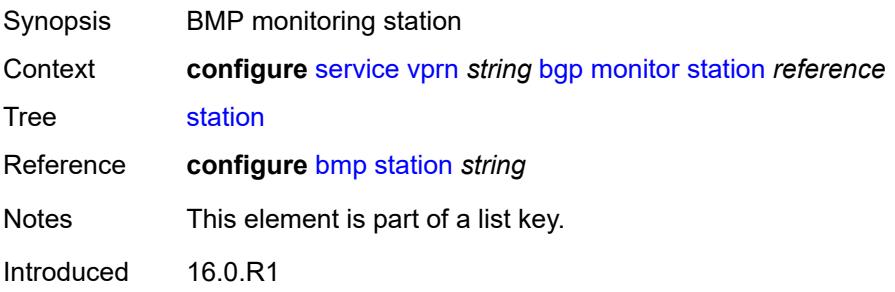

#### <span id="page-7134-0"></span>**multihop** *number*

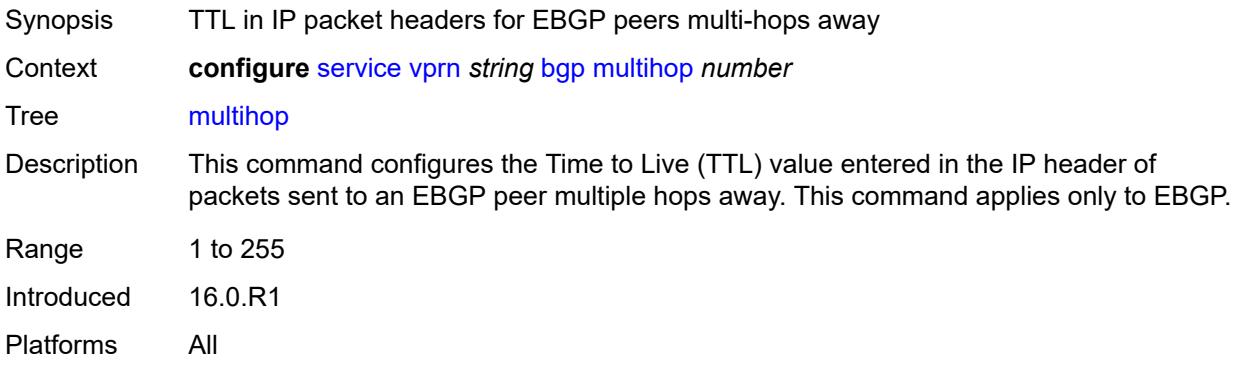

## <span id="page-7134-1"></span>**multipath**

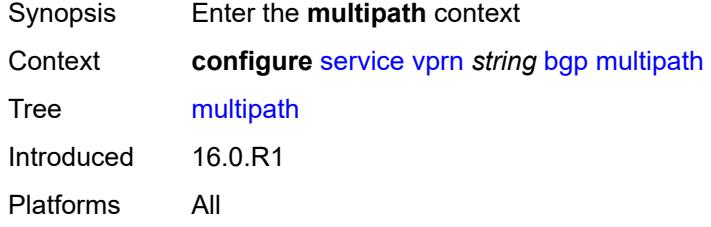

## <span id="page-7134-2"></span>**ebgp** *number*

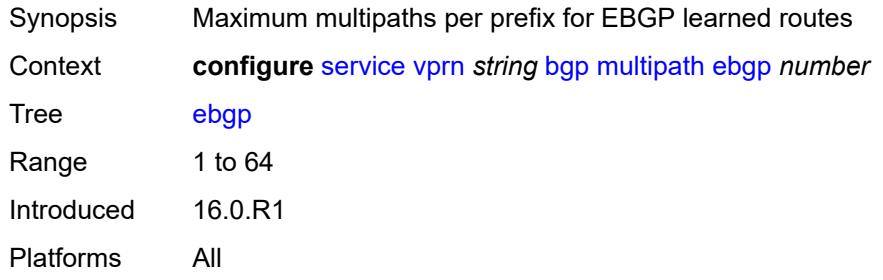

## <span id="page-7134-3"></span>**family** [[family-type\]](#page-7135-0) *keyword*

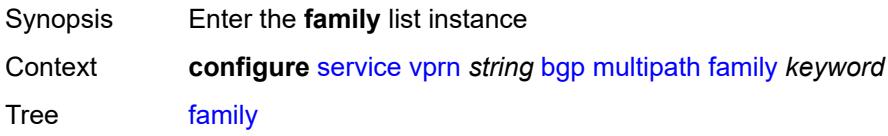

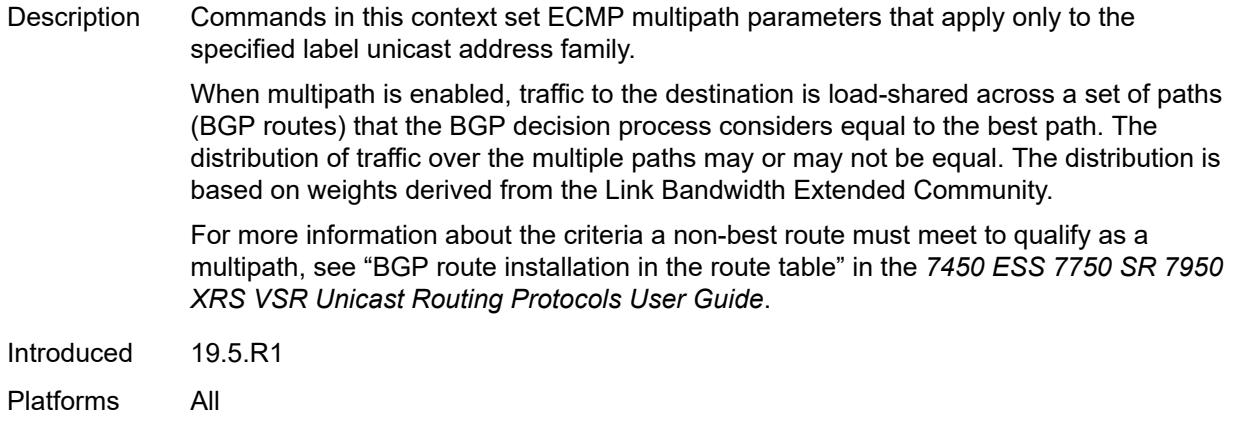

## <span id="page-7135-0"></span>[**family-type**] *keyword*

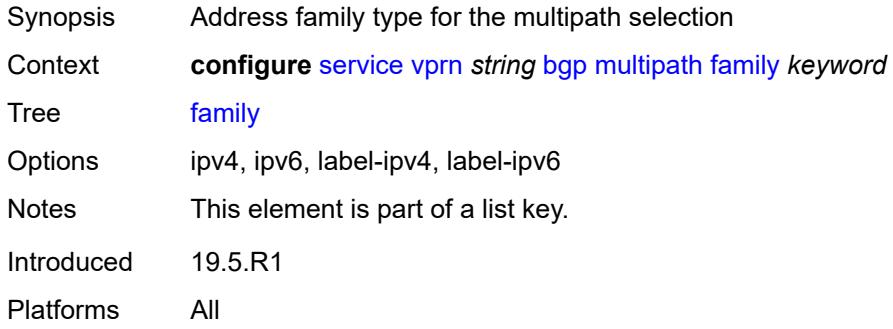

## <span id="page-7135-1"></span>**ebgp** *number*

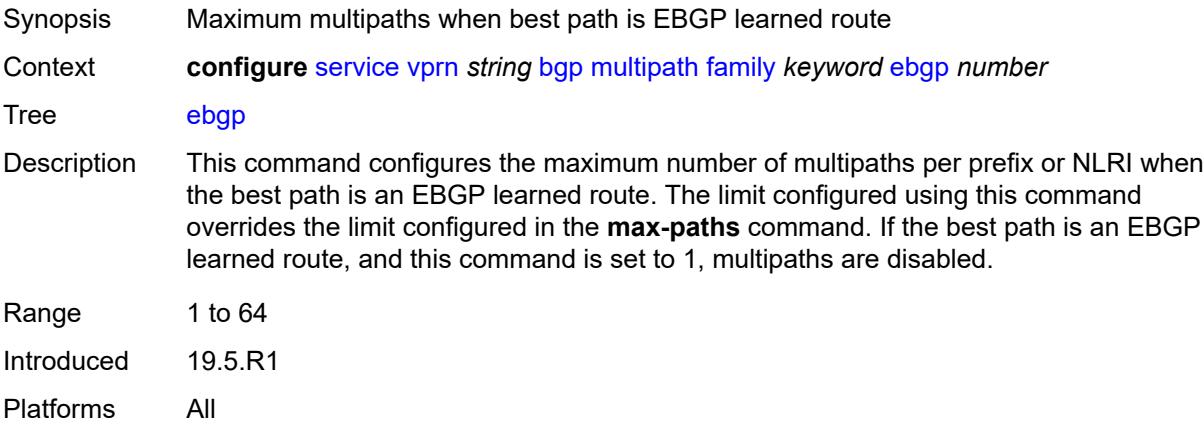

### <span id="page-7135-2"></span>**ibgp** *number*

Synopsis Maximum multipaths when best path is IBGP learned route

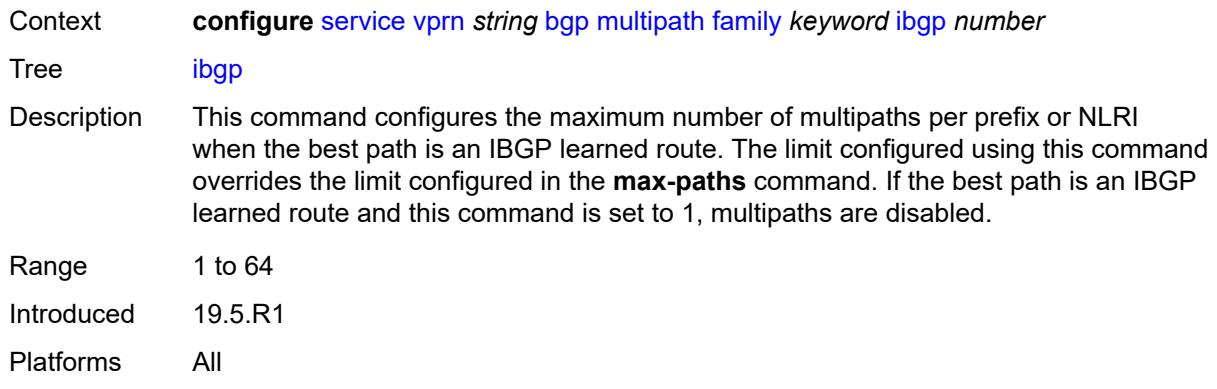

## <span id="page-7136-0"></span>**max-paths** *number*

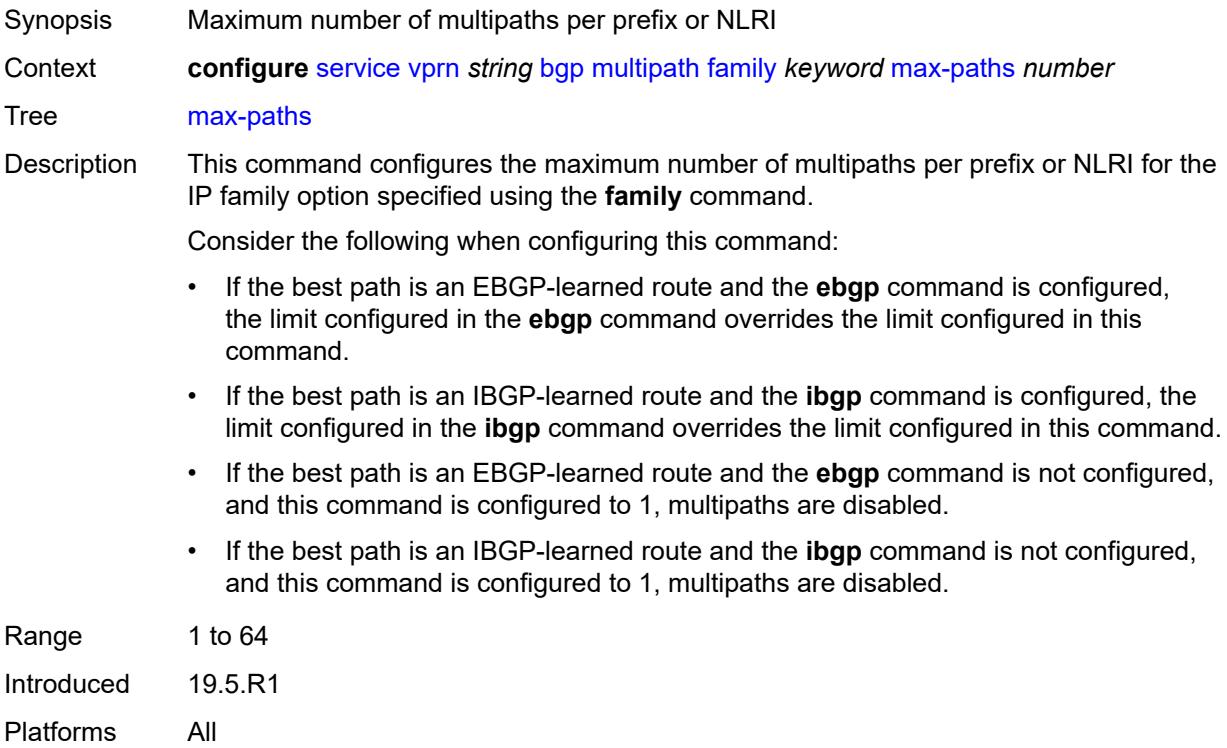

# <span id="page-7136-1"></span>**restrict** *keyword*

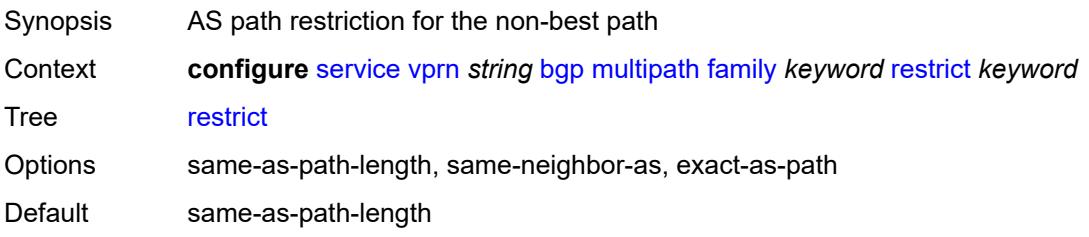

Introduced 19.5.R1 Platforms All

## <span id="page-7137-0"></span>**unequal-cost** *boolean*

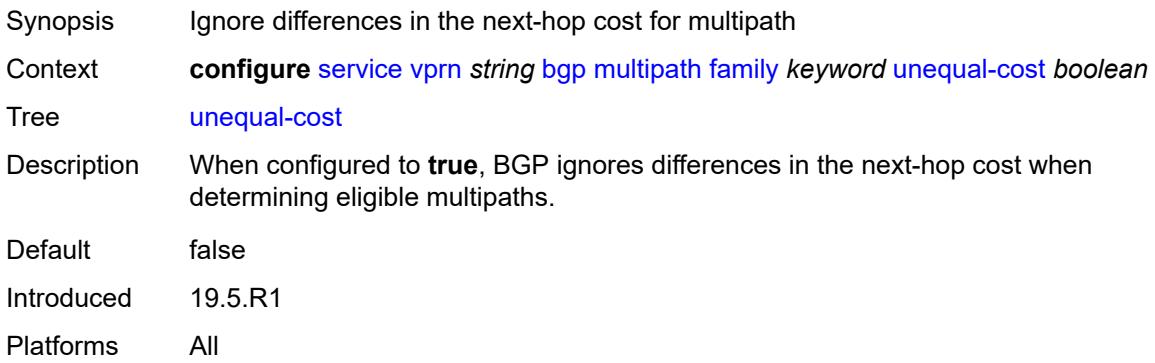

## <span id="page-7137-1"></span>**ibgp** *number*

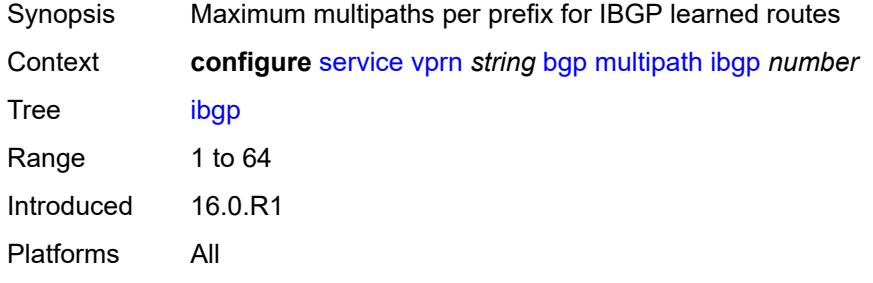

#### <span id="page-7137-2"></span>**max-paths** *number*

<span id="page-7137-3"></span>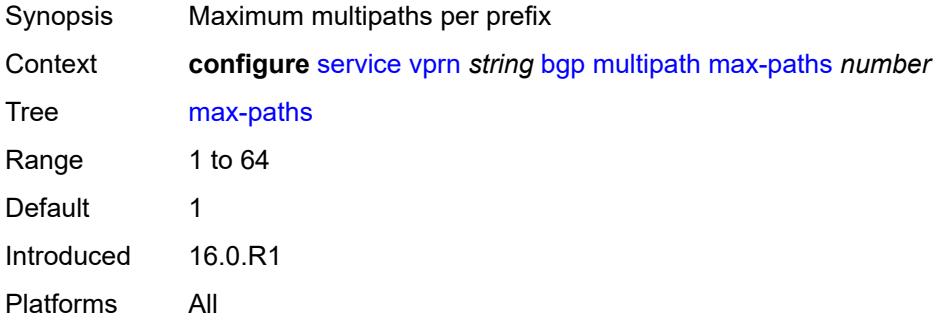

### **restrict** *keyword*

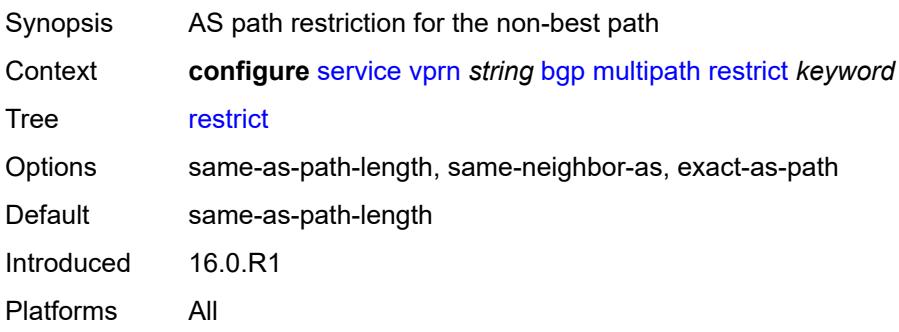

### <span id="page-7138-0"></span>**unequal-cost** *boolean*

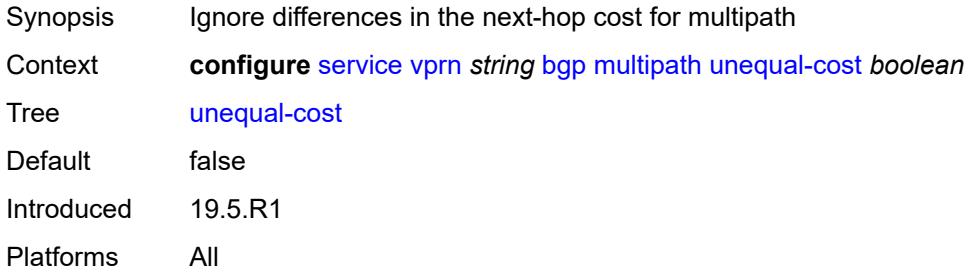

### <span id="page-7138-2"></span>**neighbor** [[ip-address\]](#page-7138-1) *(ipv4-address-with-zone | ipv6-address-with-zone)*

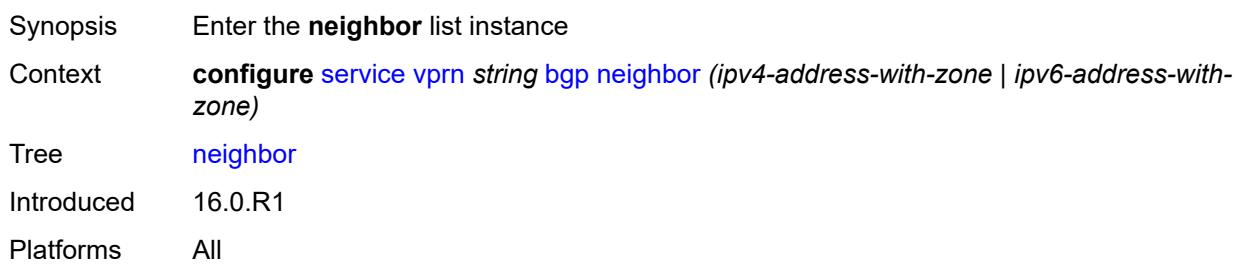

## <span id="page-7138-1"></span>[**ip-address**] *(ipv4-address-with-zone | ipv6-address-with-zone)*

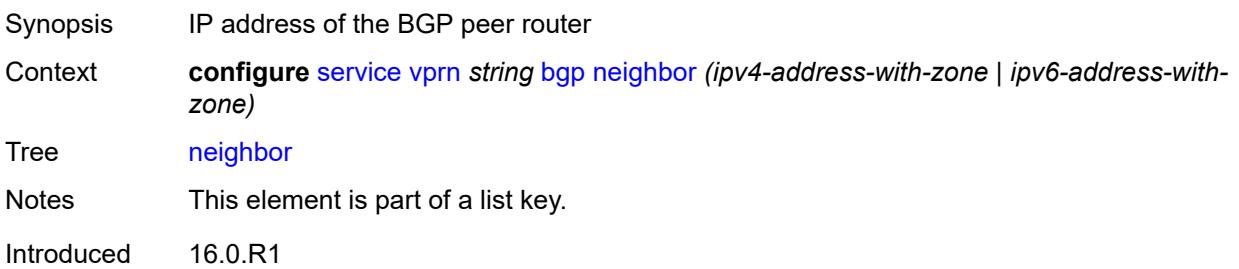

### <span id="page-7139-0"></span>**admin-state** *keyword*

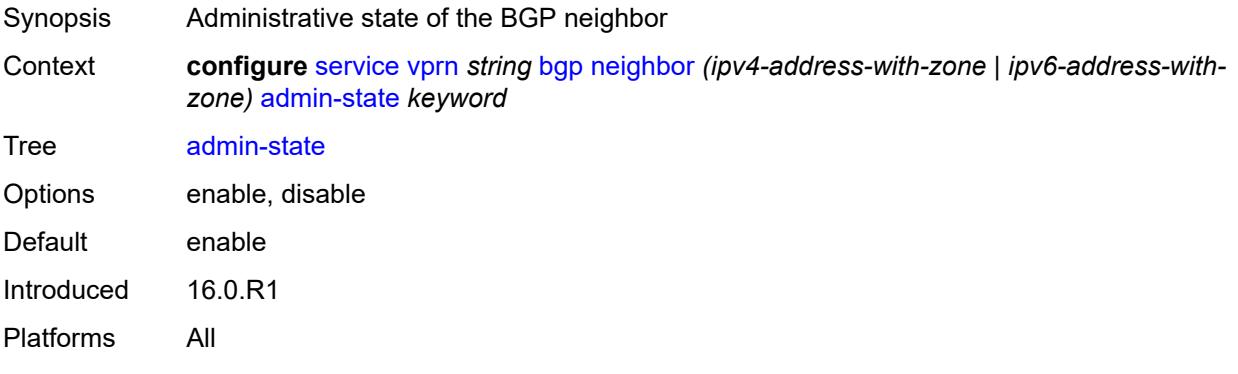

#### <span id="page-7139-1"></span>**advertise-inactive** *boolean*

<span id="page-7139-2"></span>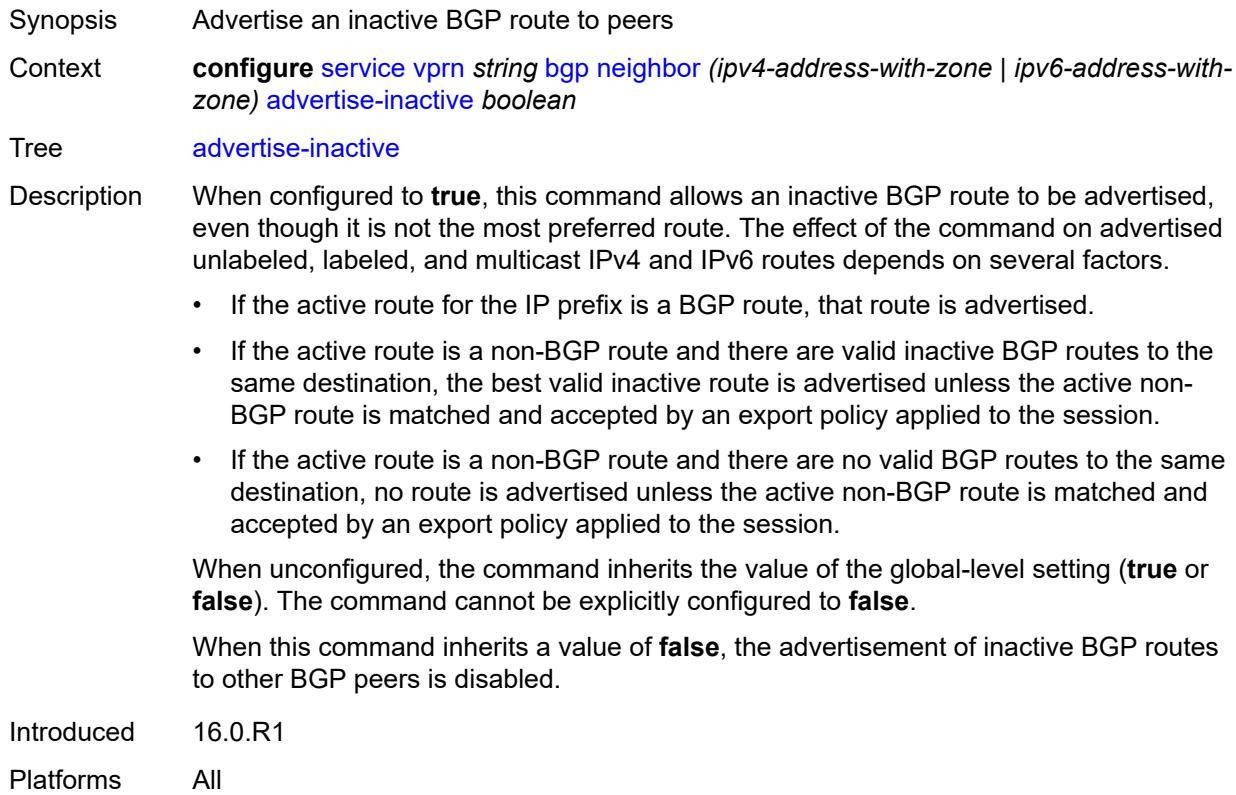

## **advertise-ipv6-next-hops**

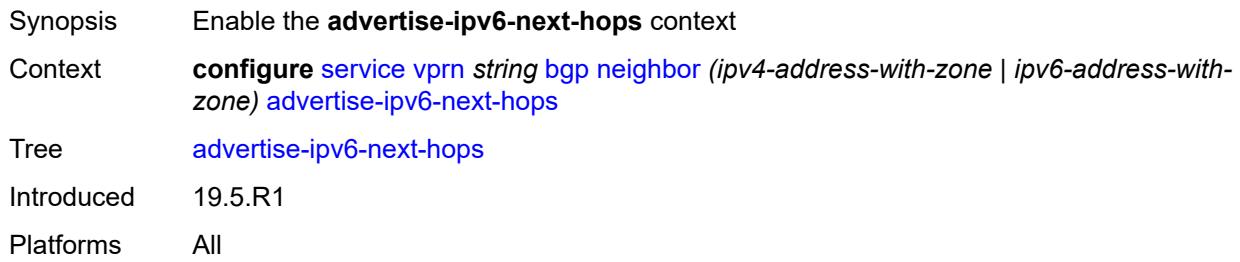

### <span id="page-7140-0"></span>**ipv4** *boolean*

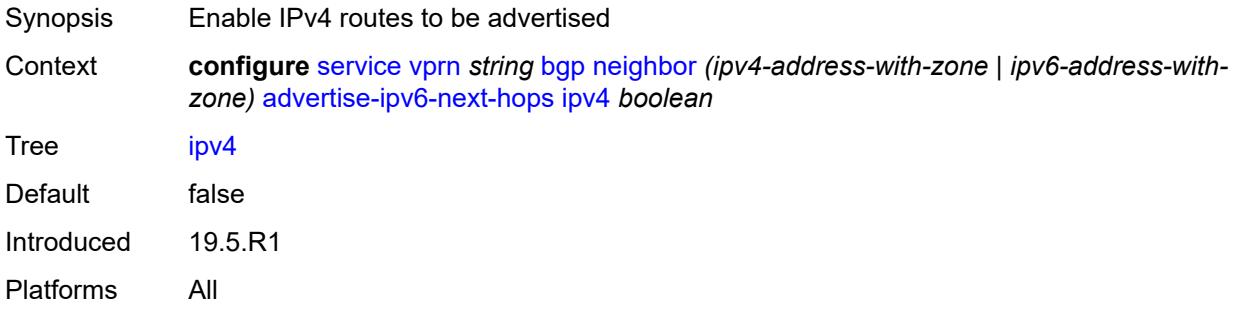

## <span id="page-7140-1"></span>**aggregator-id-zero** *boolean*

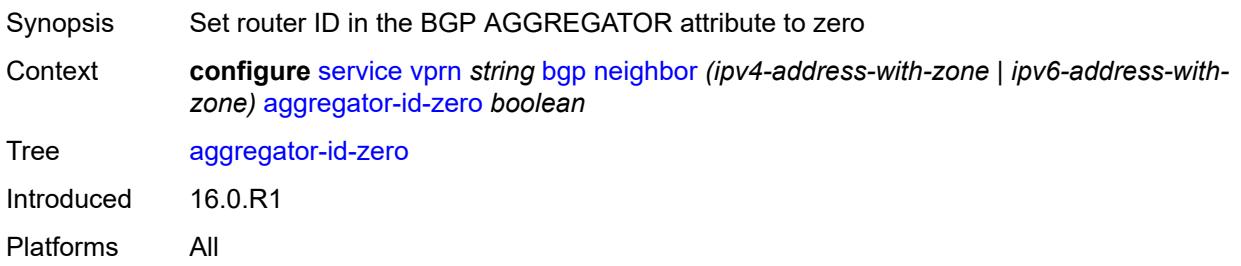

#### <span id="page-7140-2"></span>**as-override** *boolean*

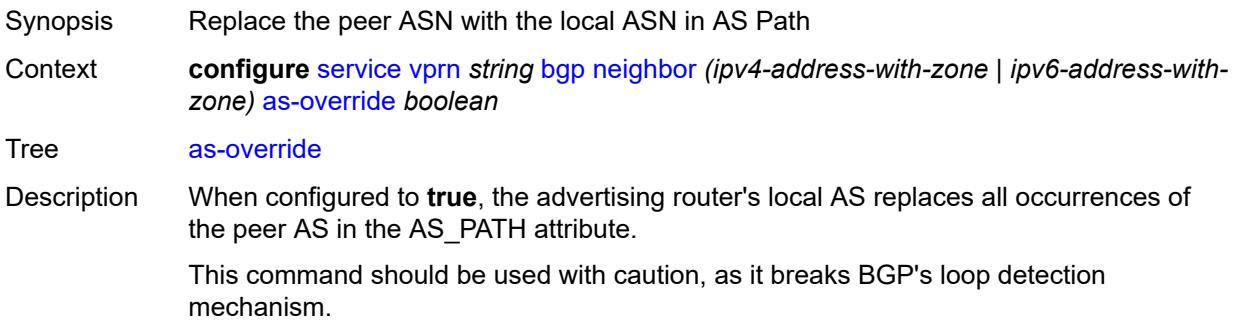

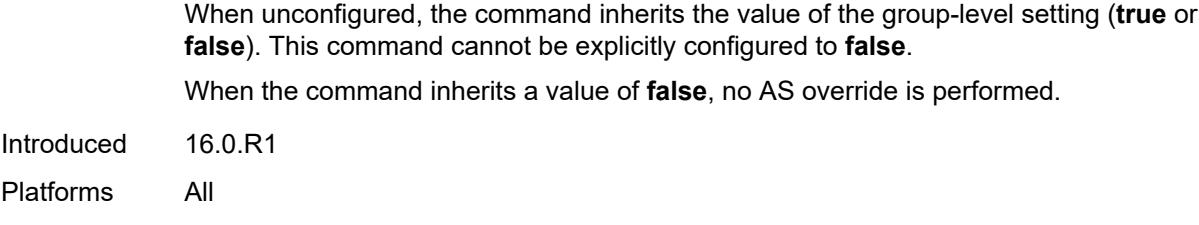

### <span id="page-7141-0"></span>**asn-4-byte** *boolean*

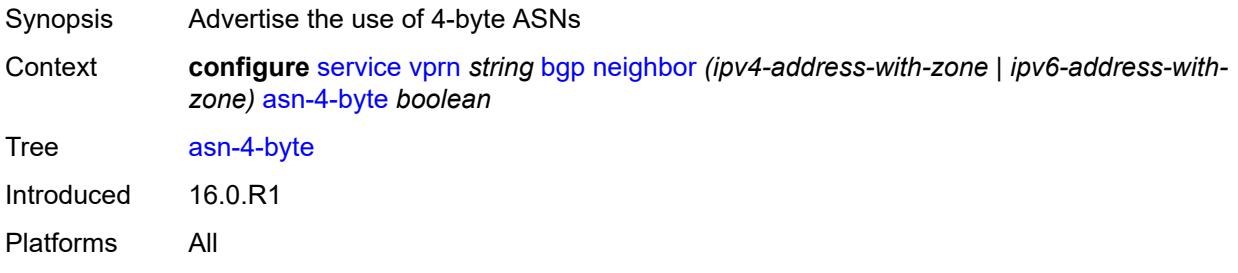

### <span id="page-7141-1"></span>**authentication-key** *string*

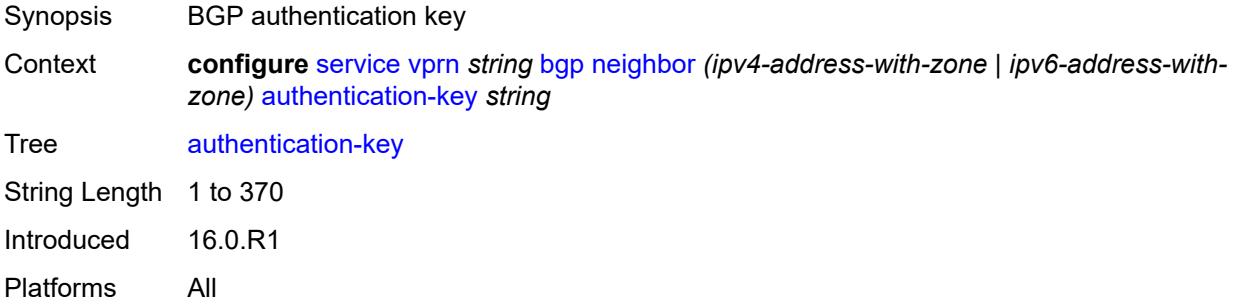

## <span id="page-7141-2"></span>**authentication-keychain** *reference*

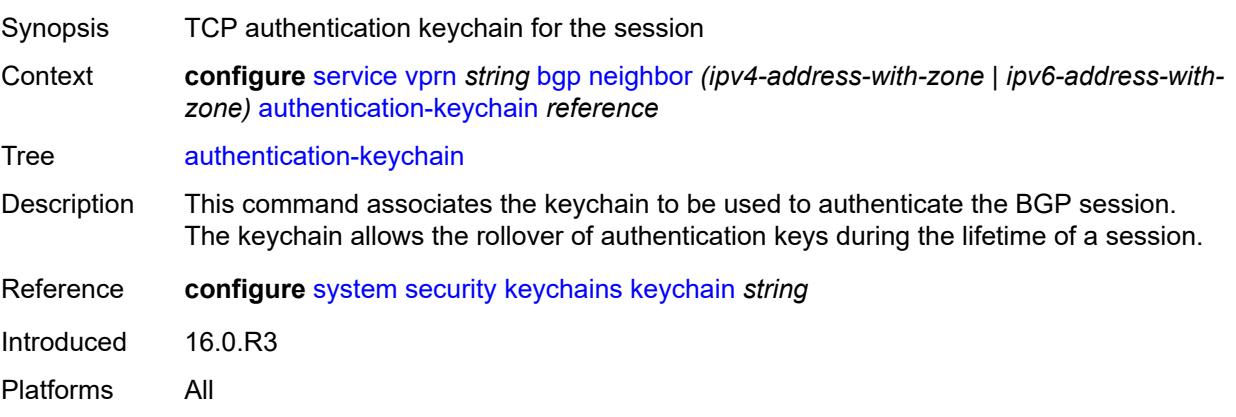

#### <span id="page-7142-0"></span>**bfd-liveness** *boolean*

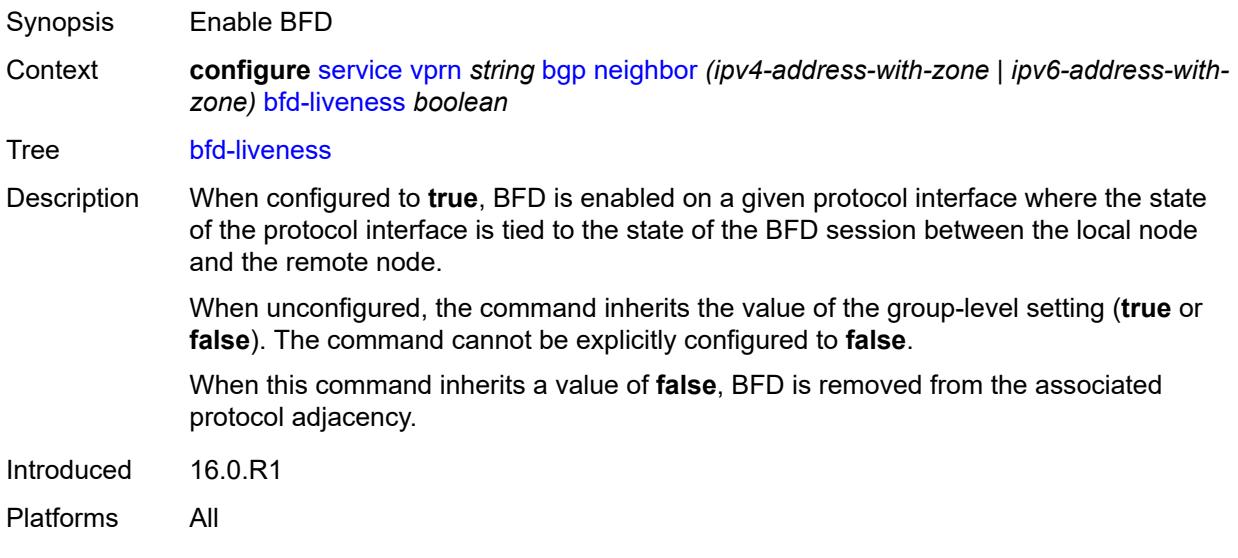

#### <span id="page-7142-1"></span>**bfd-strict-mode**

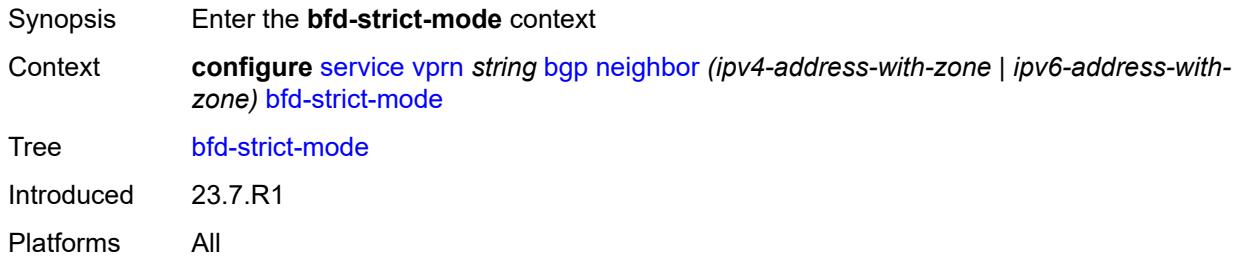

### <span id="page-7142-2"></span>**advertise**

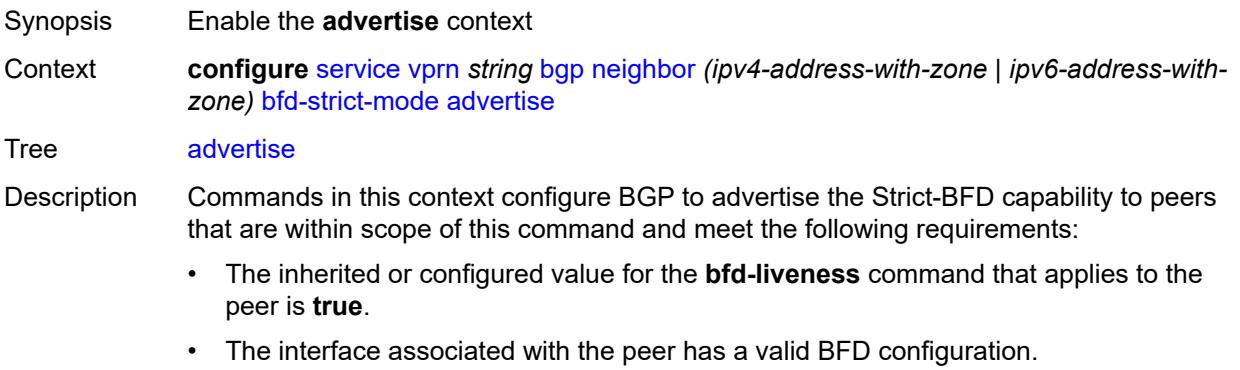

When the preceding conditions are satisfied and two peers attempting to form a session both advertise the Strict-BFD capability, the BGP finite state machine in each router

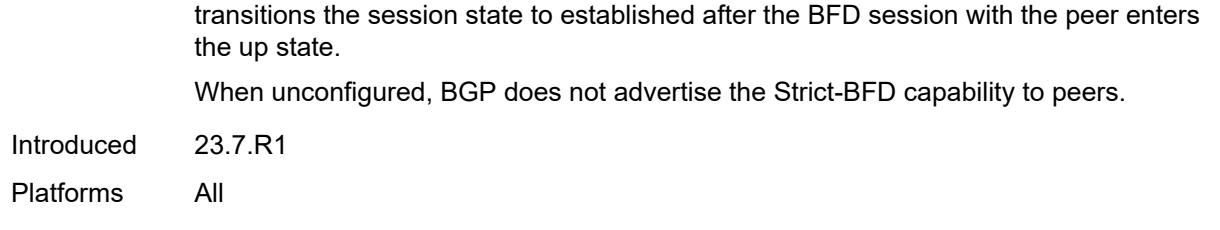

#### <span id="page-7143-0"></span>**holdtime** *number*

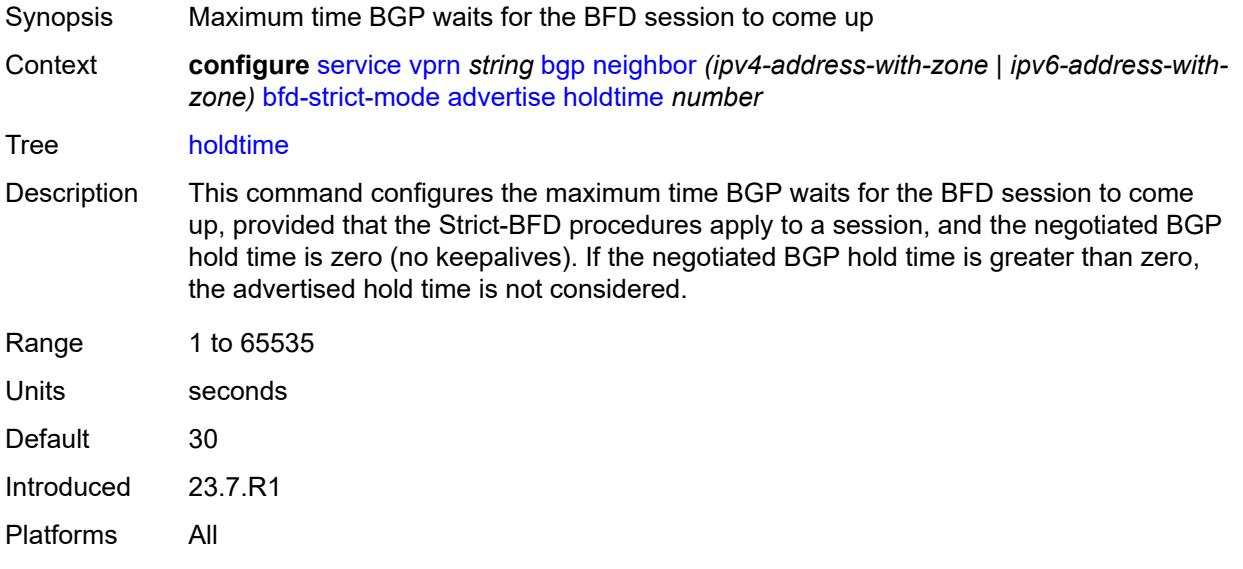

#### <span id="page-7143-1"></span>**next-hop-reachability** *boolean*

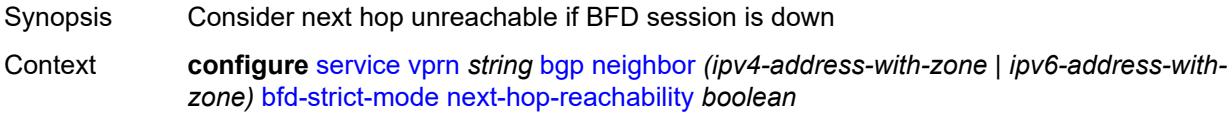

Tree [next-hop-reachability](#page-5421-32)

- Description When configured to **true**, the router considers next-hop self routes belonging to specific address families received from a peer within scope of this command as having an unresolved next hop, provided that the following requirements are met:
	- The BFD session to the peer is in a down state.
	- There is a valid interface BFD configuration that applies to the peer.
	- There is a valid BFD liveness configuration that applies to the peer.

The unresolved state is maintained until the BFD session state changes to up or administratively down, even if there is a resolving route or tunnel that matches the BGP next-hop address.

Routes received from one peer with a BGP next-hop address equal to the address of another peer are not affected by the BFD session to the other peer.The behavior of the router when this command is **true** does not depend on whether Strict-BFD is used, as both features are independent.

Configuring this command to **true** only affects routes belonging to the following address families:

- IPv4
- IPv6
- IPv4 VPN
- IPv6 VPN
- labeled unicast IPv4
- labeled unicast IPv6
- EVPN
- IPv4 multicast
- IPv6 multicast
- IPv4 VPN multicast
- IPv6 VPN multicast

When configured to **false**, the router does not consider next-hop self routes belonging to the preceding address families as having an unresolved next hop if the BFD session goes down.

Introduced 23.7.R1 Platforms All

#### <span id="page-7144-0"></span>**capability-negotiation** *boolean*

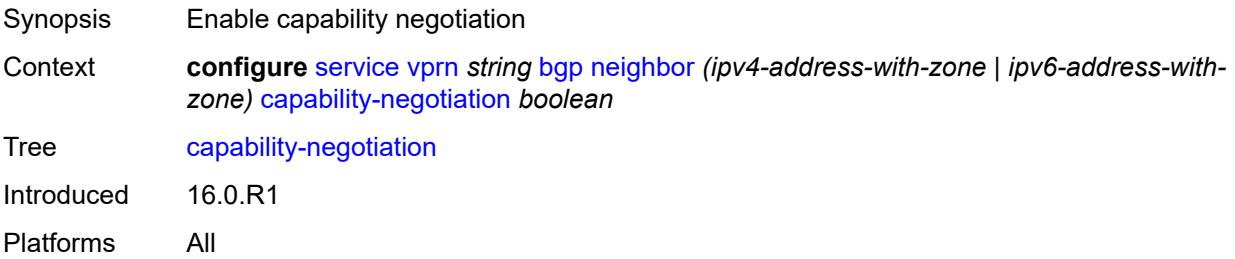

#### <span id="page-7144-1"></span>**client-reflect** *boolean*

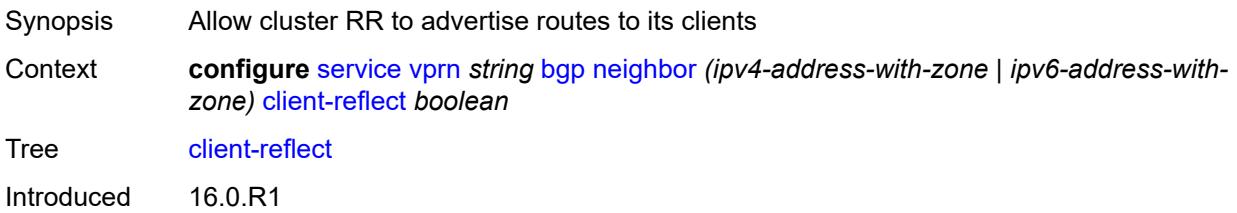

### <span id="page-7145-0"></span>**cluster**

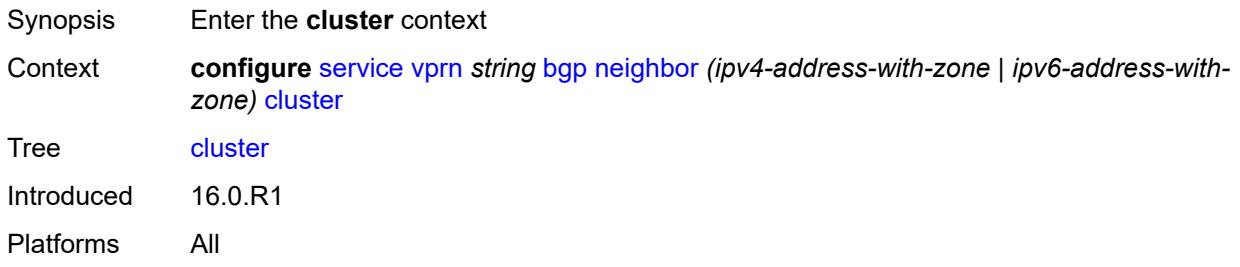

### <span id="page-7145-1"></span>**cluster-id** *string*

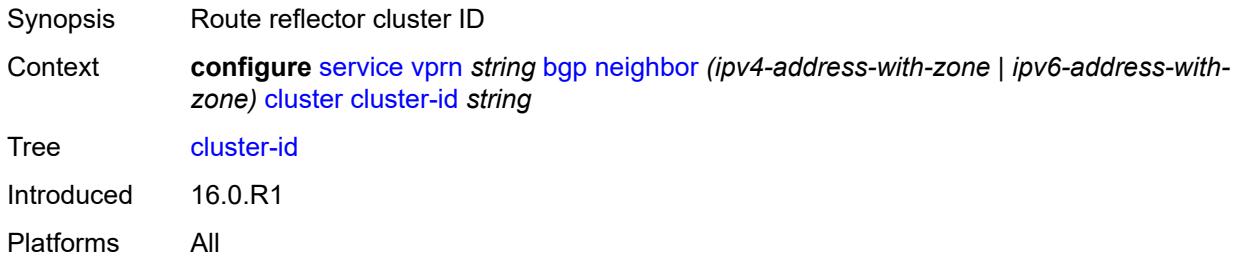

### <span id="page-7145-2"></span>**connect-retry** *number*

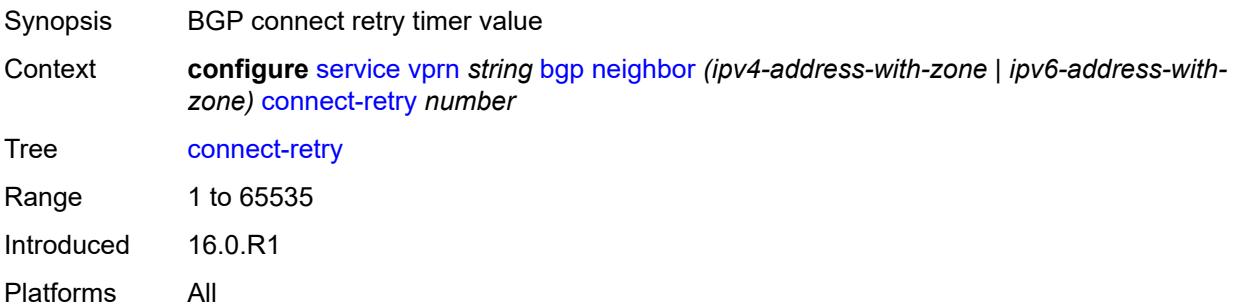

## <span id="page-7145-3"></span>**damp-peer-oscillations**

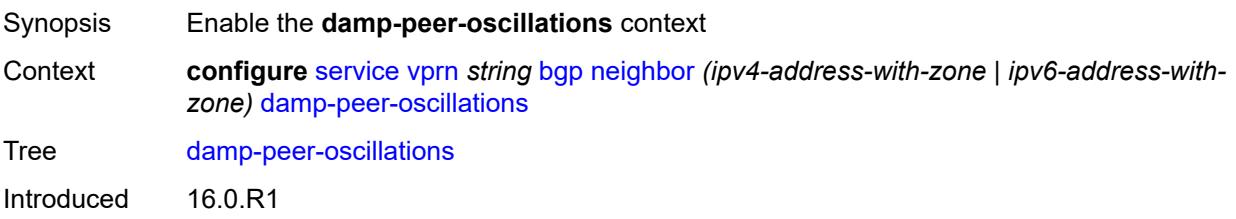

#### <span id="page-7146-0"></span>**error-interval** *number*

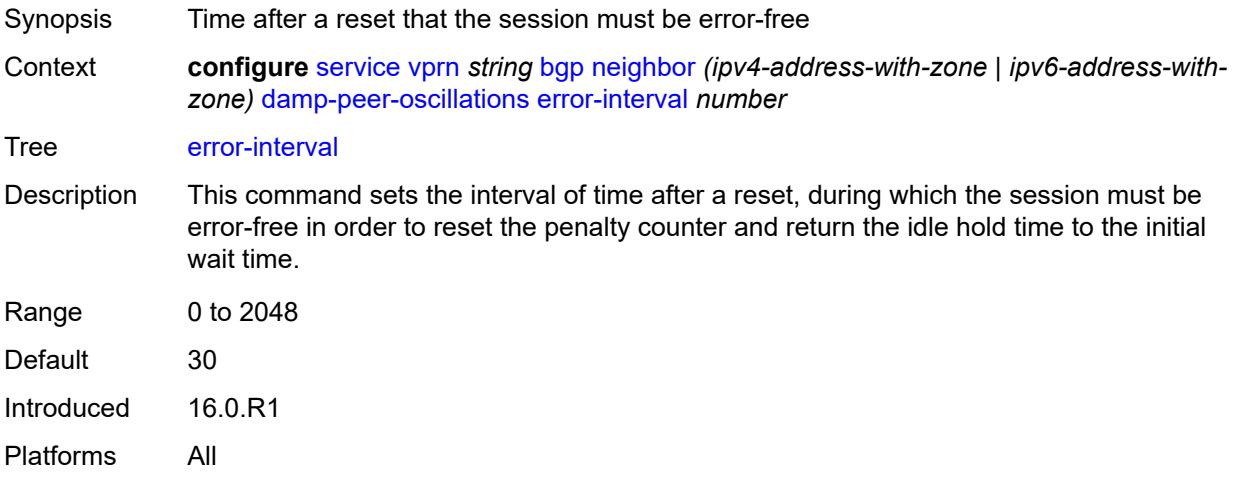

#### <span id="page-7146-1"></span>**idle-hold-time**

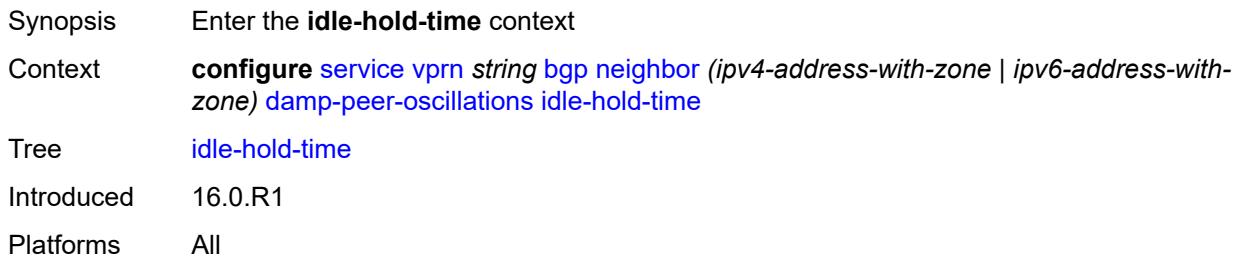

### <span id="page-7146-2"></span>**initial-wait** *number*

<span id="page-7146-3"></span>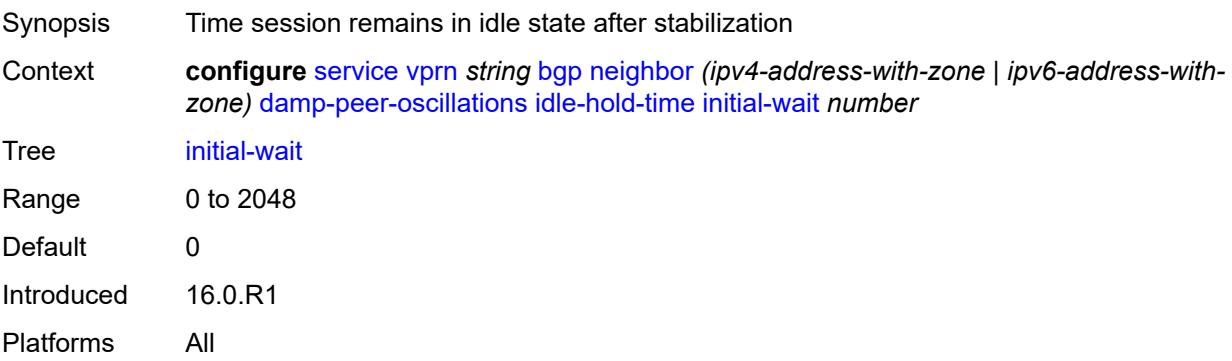

#### **max-wait** *number*

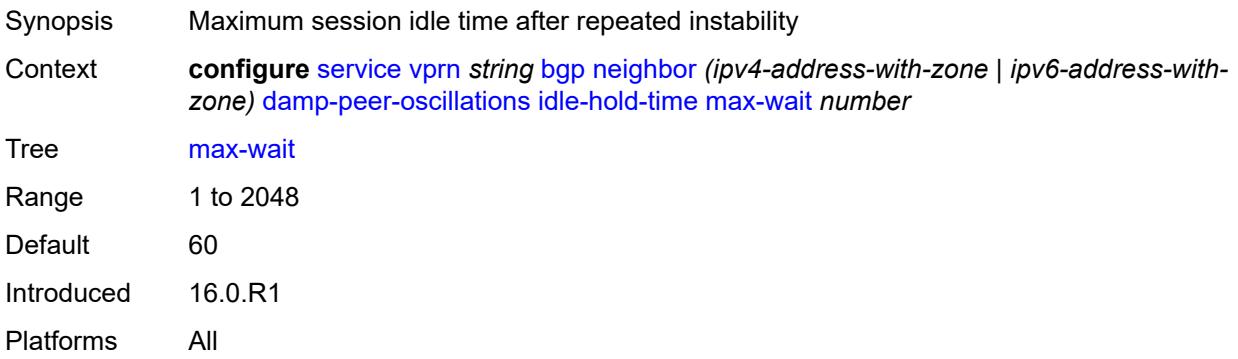

### <span id="page-7147-0"></span>**second-wait** *number*

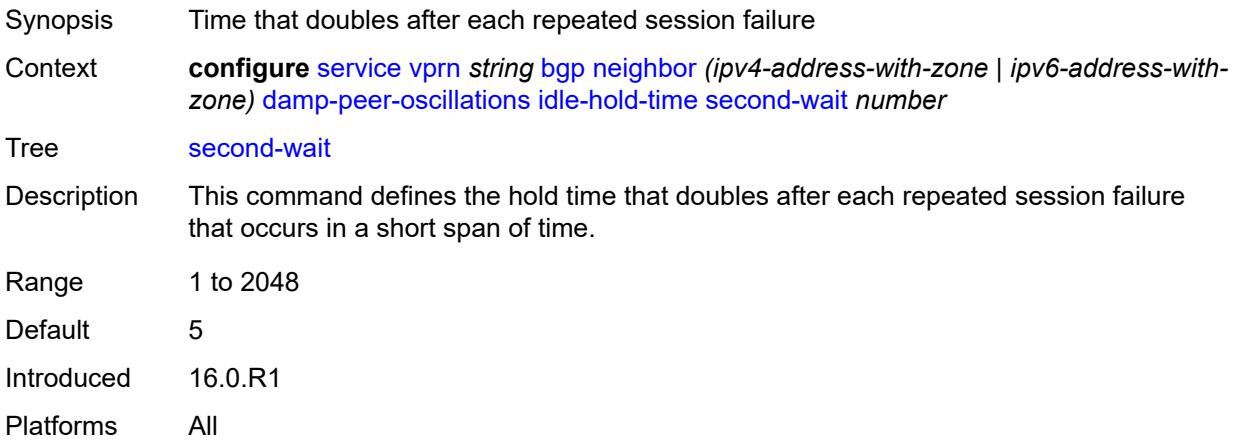

### <span id="page-7147-1"></span>**damping** *boolean*

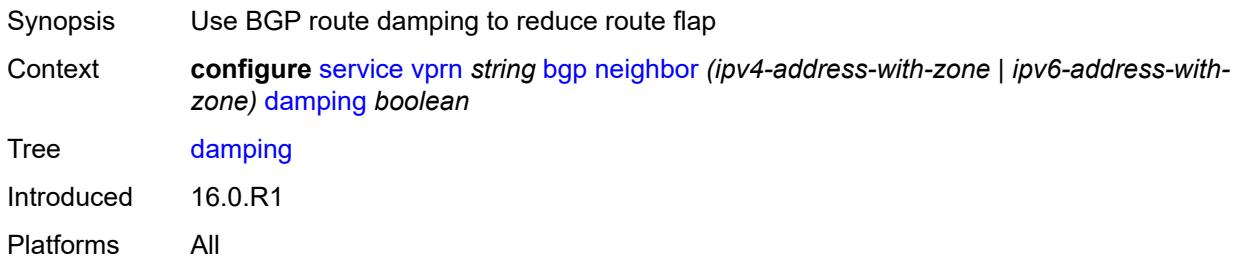

### <span id="page-7147-2"></span>**default-label-preference**

Synopsis Enter the **default-label-preference** context

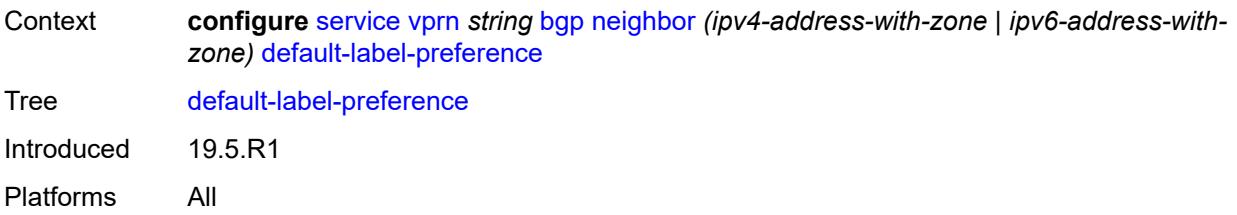

### <span id="page-7148-0"></span>**ebgp** *number*

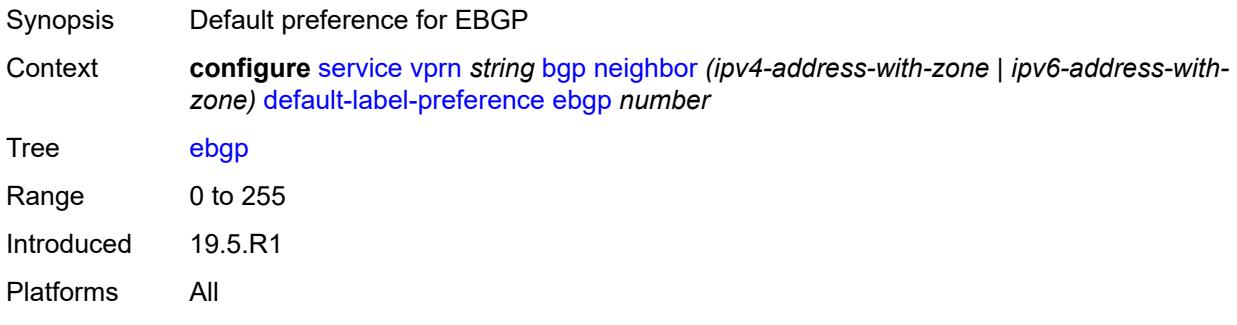

### <span id="page-7148-1"></span>**ibgp** *number*

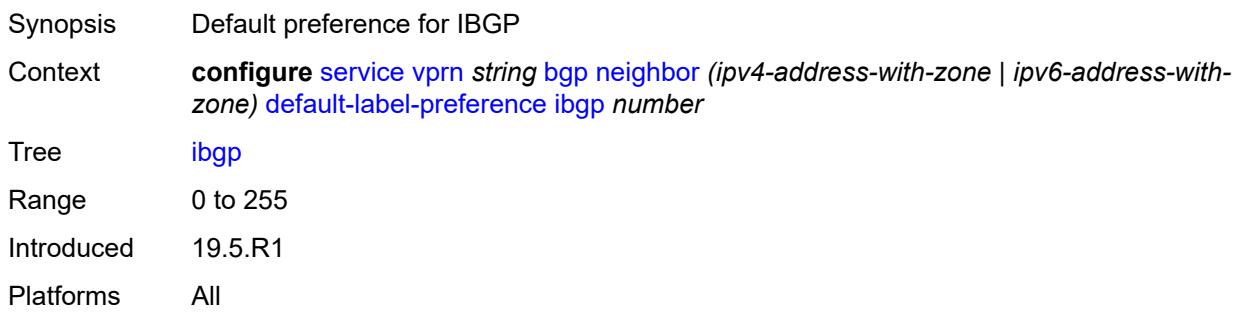

## <span id="page-7148-2"></span>**default-preference**

<span id="page-7148-3"></span>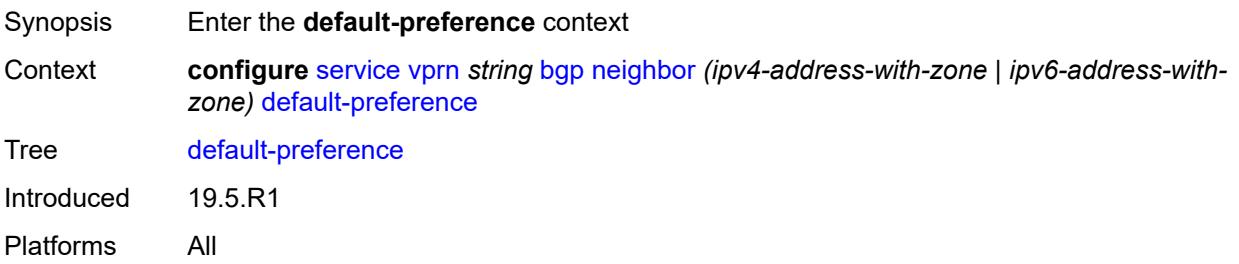

### **ebgp** *number*

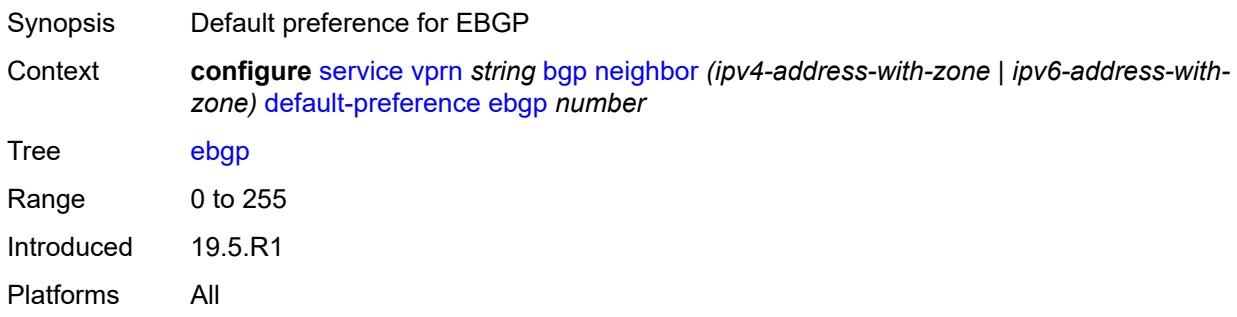

## <span id="page-7149-0"></span>**ibgp** *number*

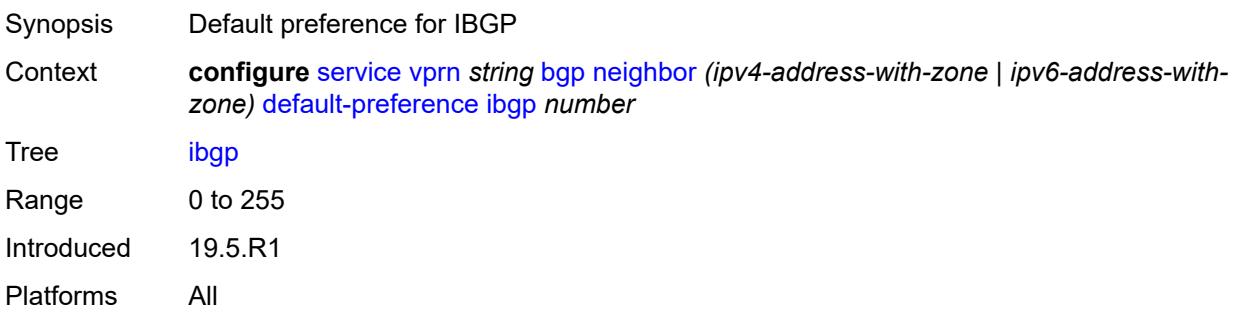

### <span id="page-7149-1"></span>**description** *string*

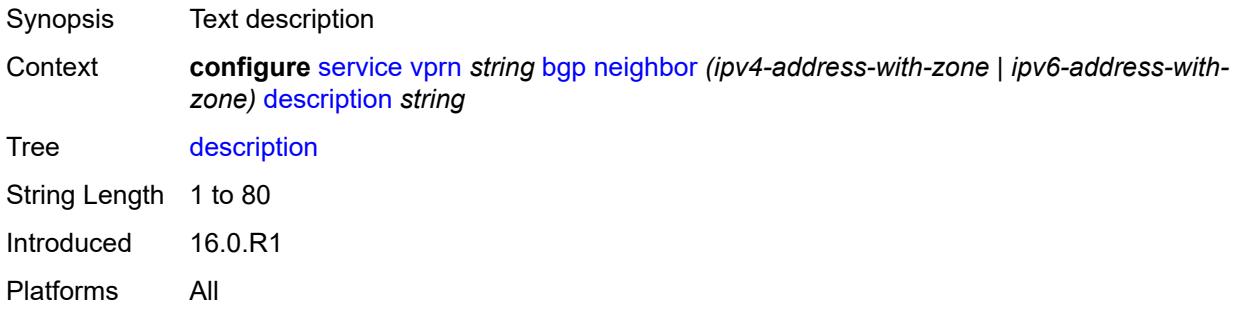

# <span id="page-7149-2"></span>**ebgp-default-reject-policy**

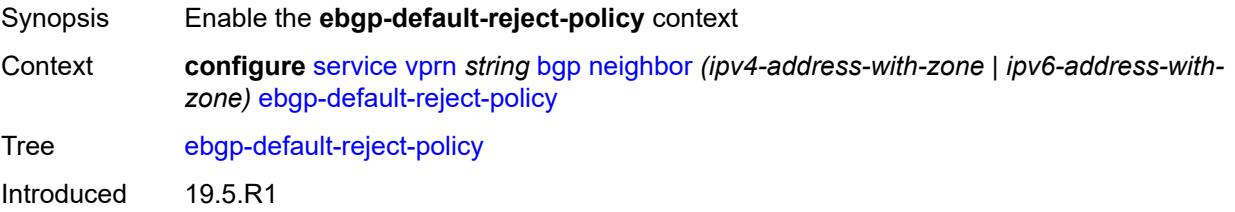

#### <span id="page-7150-0"></span>**export** *boolean*

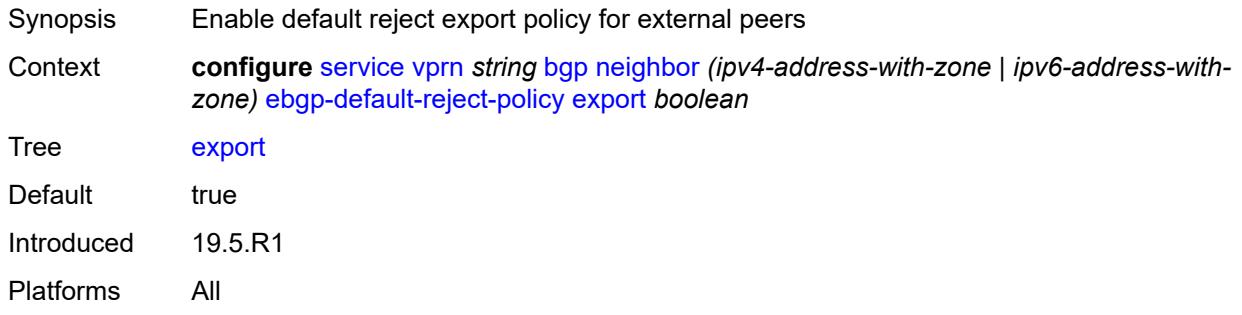

#### <span id="page-7150-1"></span>**import** *boolean*

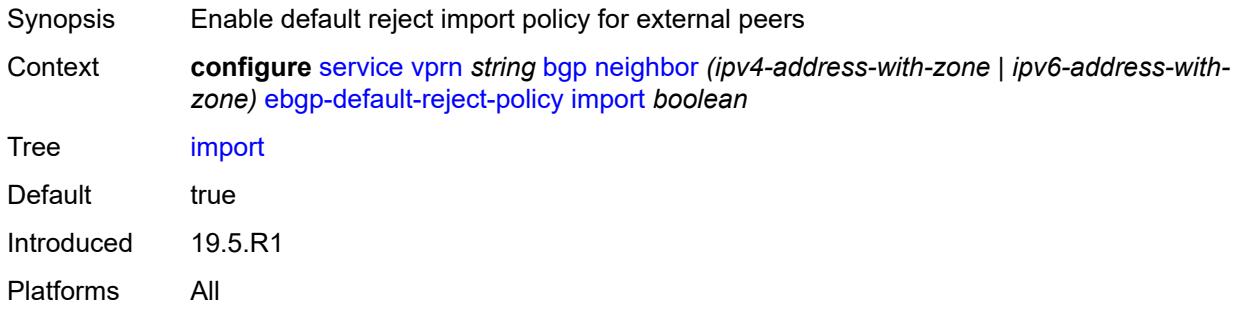

### <span id="page-7150-2"></span>**enforce-first-as** *boolean*

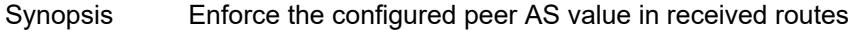

Context **configure** [service](#page-5499-0) [vprn](#page-7012-0) *string* [bgp](#page-7043-0) [neighbor](#page-7138-2) *(ipv4-address-with-zone | ipv6-address-withzone)* [enforce-first-as](#page-7150-2) *boolean*

Tree [enforce-first-as](#page-5421-55)

Description When configured to **true** for an EBGP session, all routes received from an EBGP peer are checked to ensure that the most recent ASN in the AS\_PATH attribute of each route matches the configured AS of the session. If there is not a match, the session is reset (if the **update-fault-tolerance** command in the **error-handling** context is set to **false**) or the session is left up but the route is treated as withdrawn (if **update-fault-tolerance** is set to **true**).

> This command does not flap an established session because it applies only to routes received after the command is issued.

When unconfigured, the command inherits the value of the group-level setting (**true** or **false**). The command cannot be explicitly configured to **false**.

When this command inherits a value of **false**, received routes are not checked for compliance with the rule.

Introduced 16.0.R1 Platforms All

## <span id="page-7151-0"></span>**error-handling**

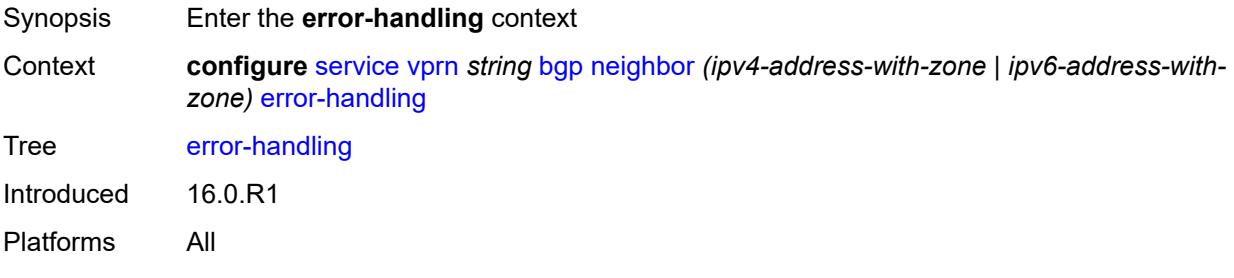

#### <span id="page-7151-1"></span>**update-fault-tolerance** *boolean*

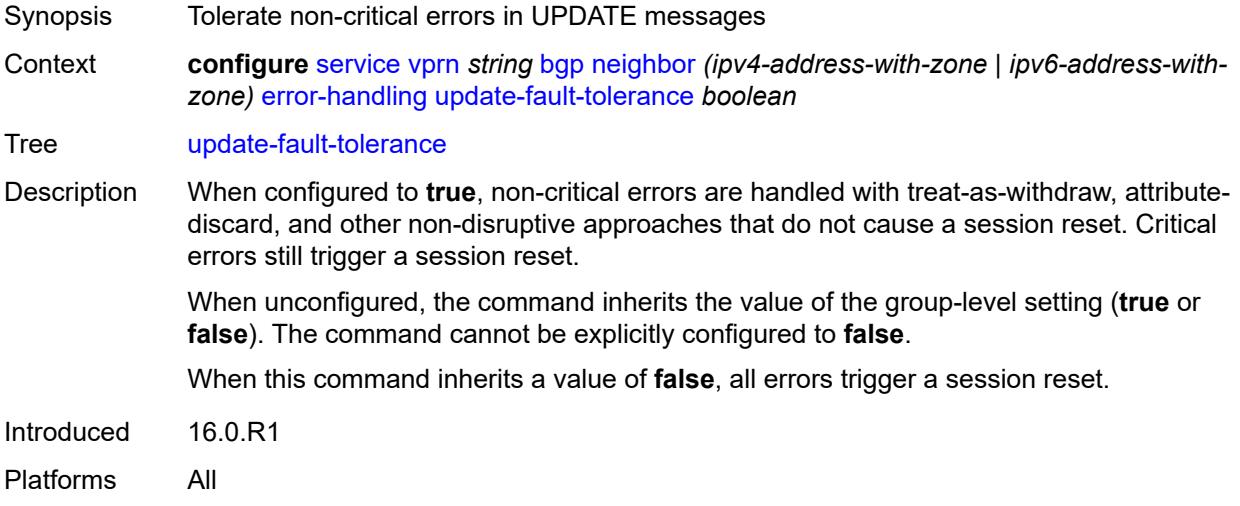

#### <span id="page-7151-2"></span>**evpn-link-bandwidth**

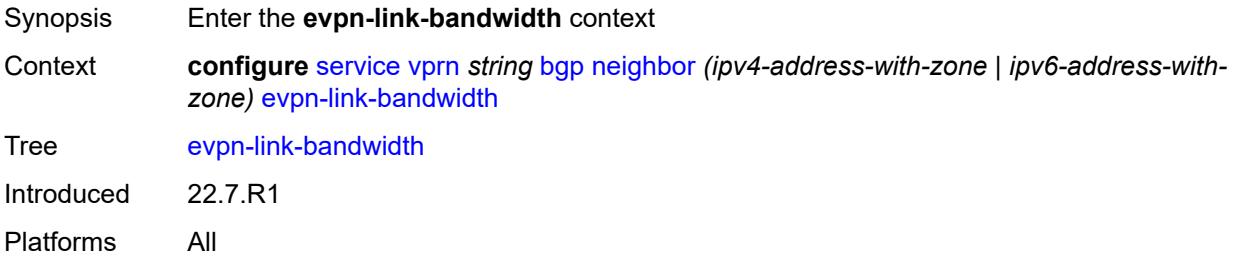

### <span id="page-7152-0"></span>**add-to-received-bgp** *number*

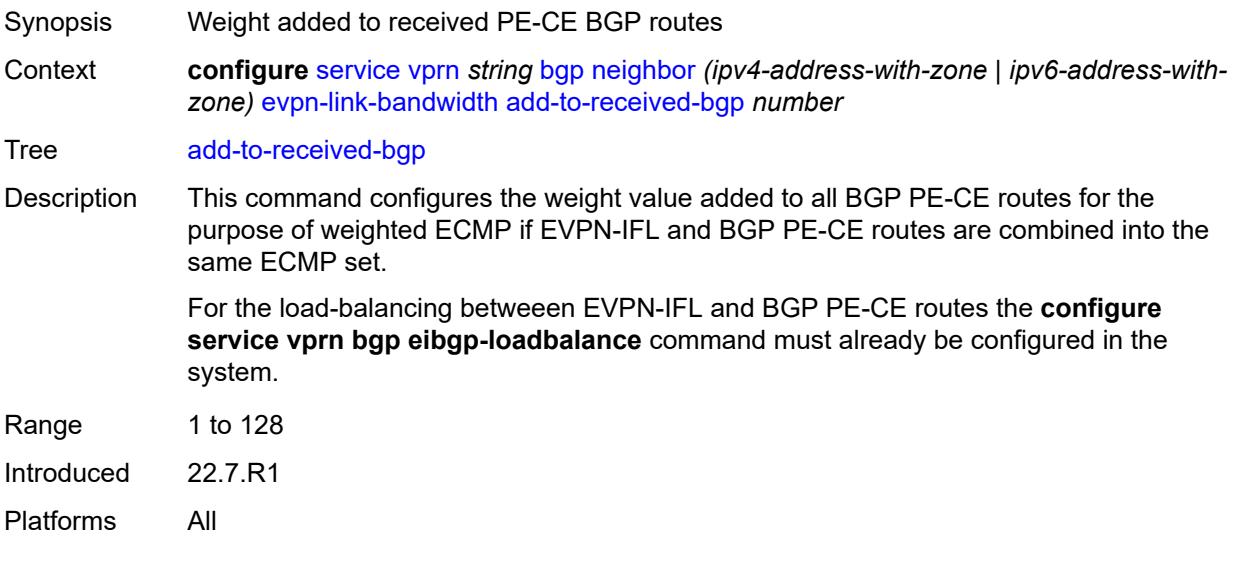

## <span id="page-7152-1"></span>**export**

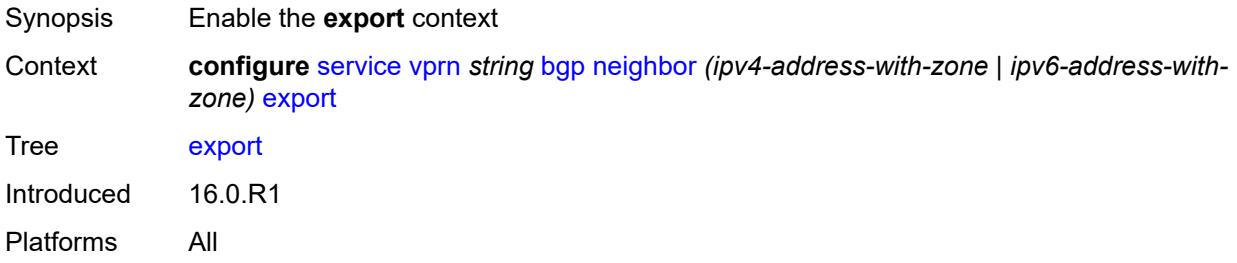

### <span id="page-7152-2"></span>**policy** *(policy-expr-string | string)*

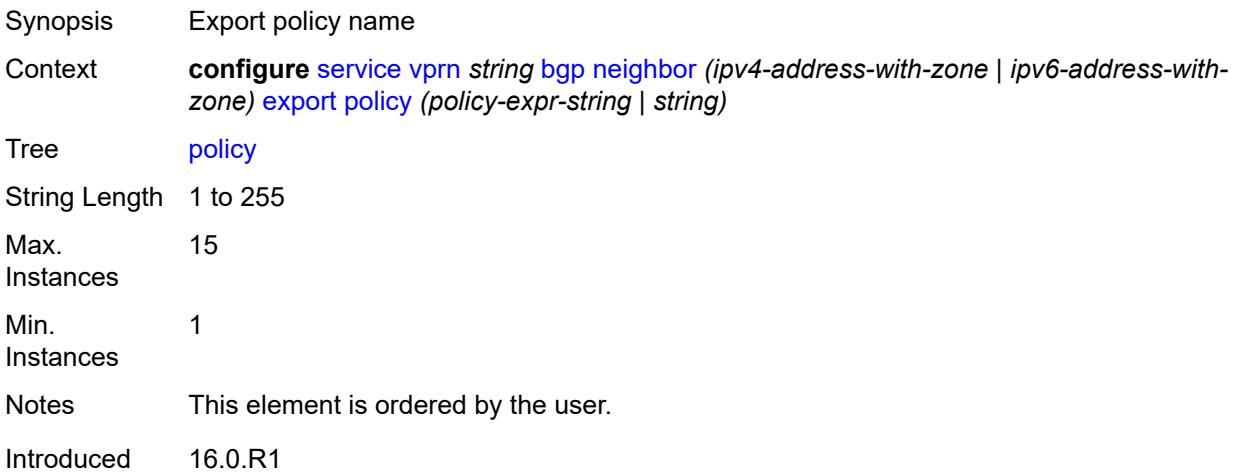

### <span id="page-7153-0"></span>**extended-nh-encoding**

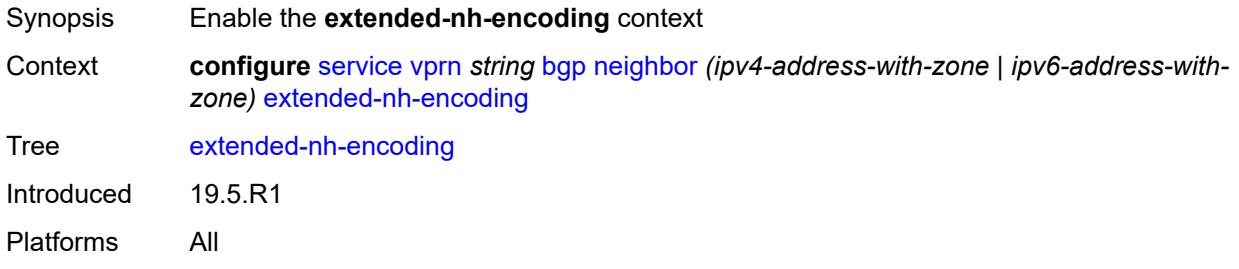

### <span id="page-7153-1"></span>**ipv4** *boolean*

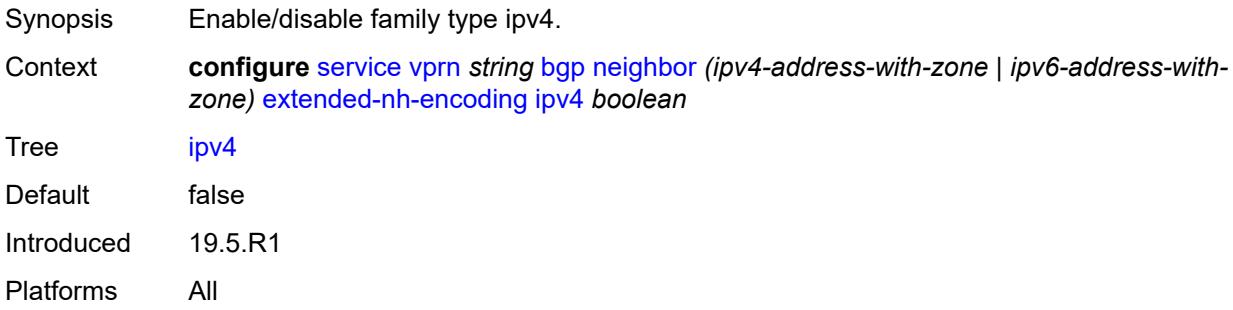

## <span id="page-7153-2"></span>**family**

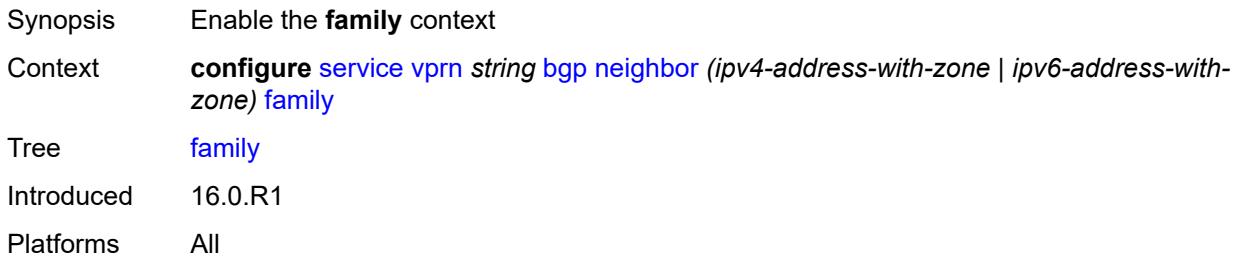

## <span id="page-7153-3"></span>**flow-ipv4** *boolean*

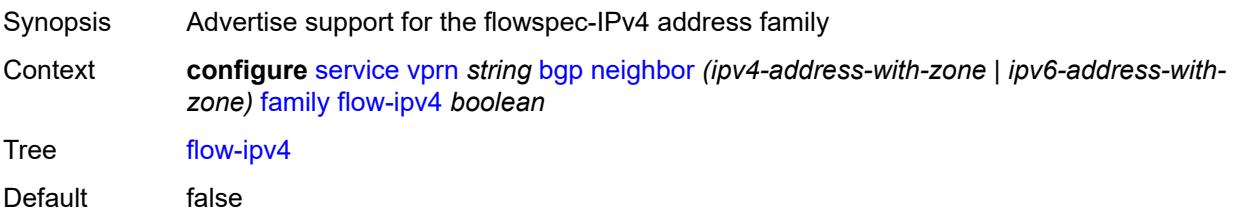

Introduced 16.0.R1 Platforms All

## <span id="page-7154-0"></span>**flow-ipv6** *boolean*

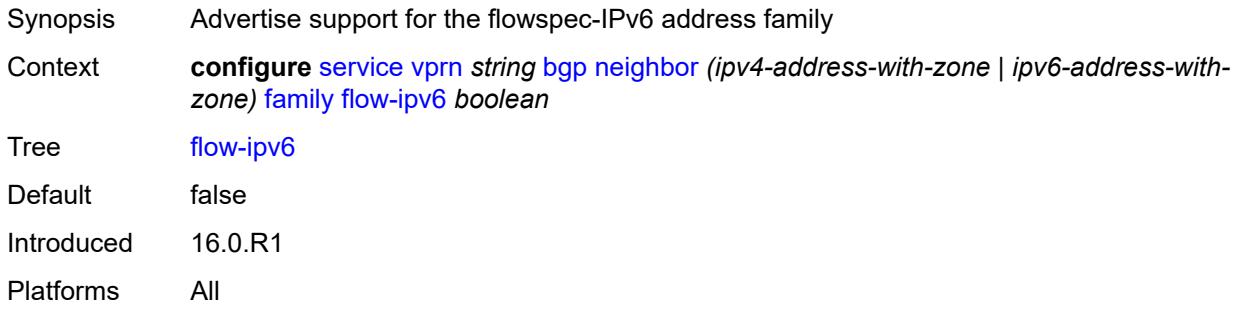

## <span id="page-7154-1"></span>**ipv4** *boolean*

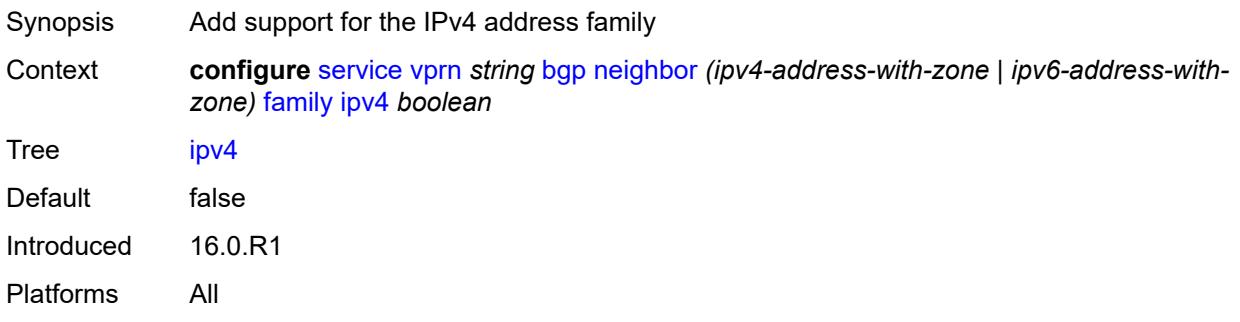

## <span id="page-7154-2"></span>**ipv6** *boolean*

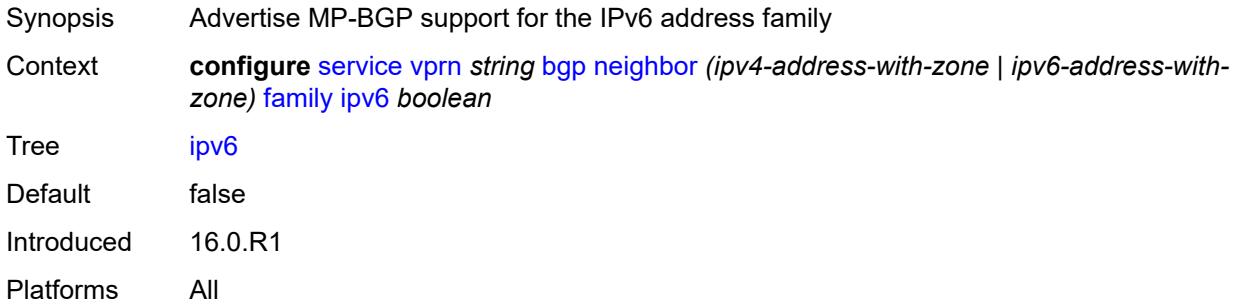

## <span id="page-7154-3"></span>**label-ipv4** *boolean*

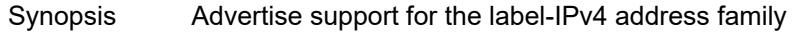

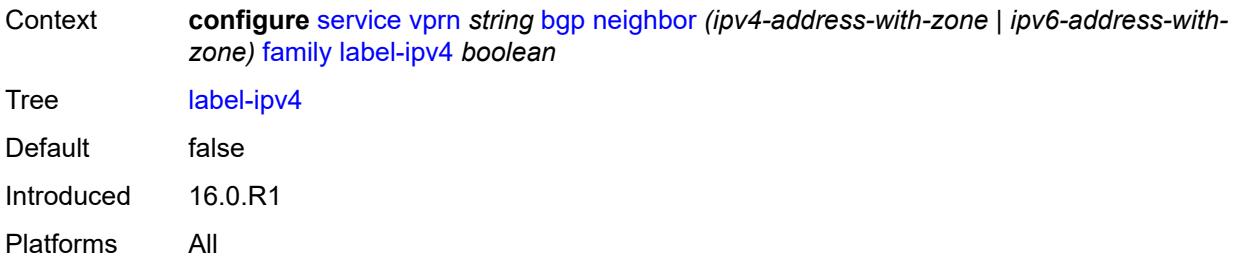

### <span id="page-7155-0"></span>**mcast-ipv4** *boolean*

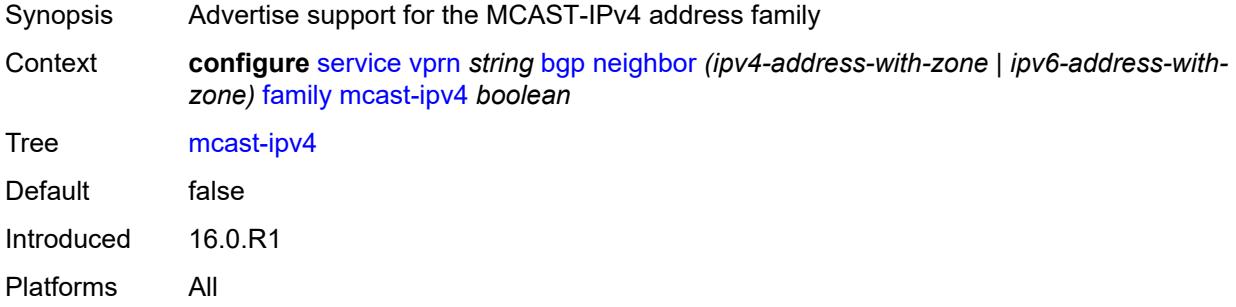

### <span id="page-7155-1"></span>**mcast-ipv6** *boolean*

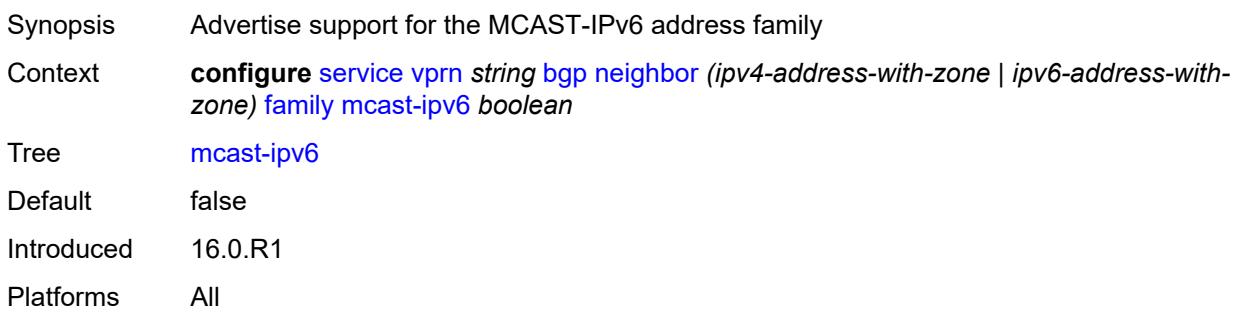

### <span id="page-7155-2"></span>**fast-external-failover** *boolean*

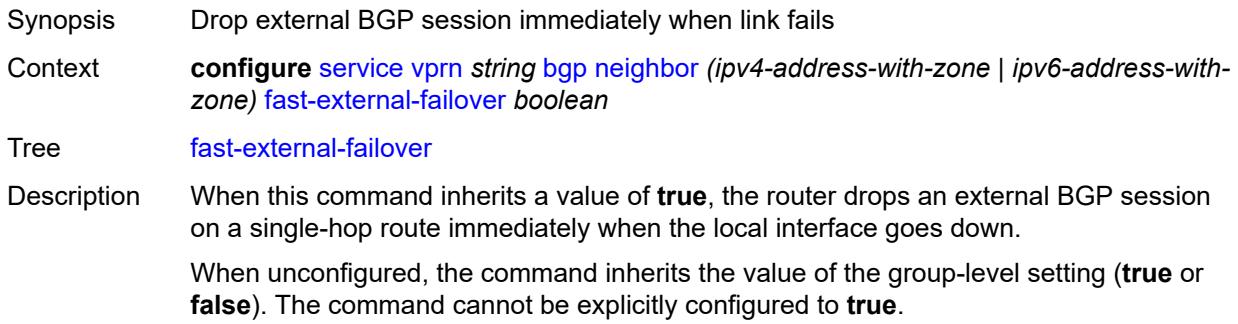

When configured to **false**, the BGP session remains up until the hold time expires.

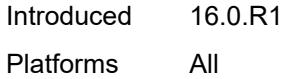

## <span id="page-7156-0"></span>**graceful-restart**

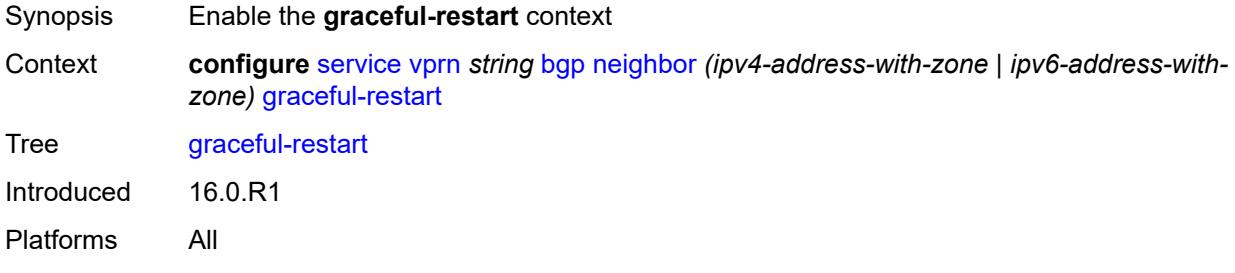

## <span id="page-7156-1"></span>**gr-notification** *boolean*

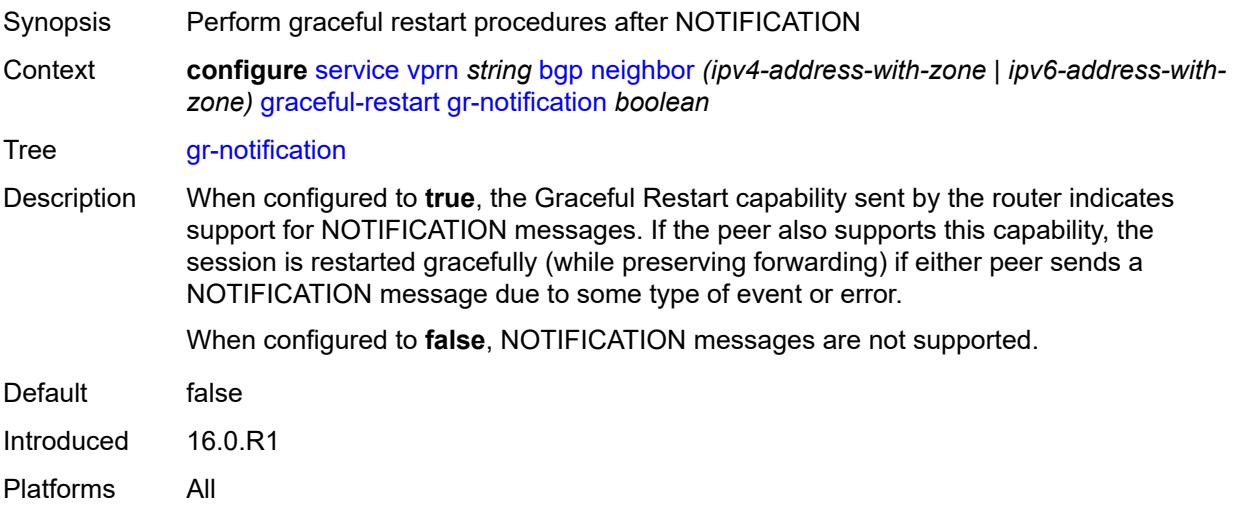

## <span id="page-7156-2"></span>**long-lived**

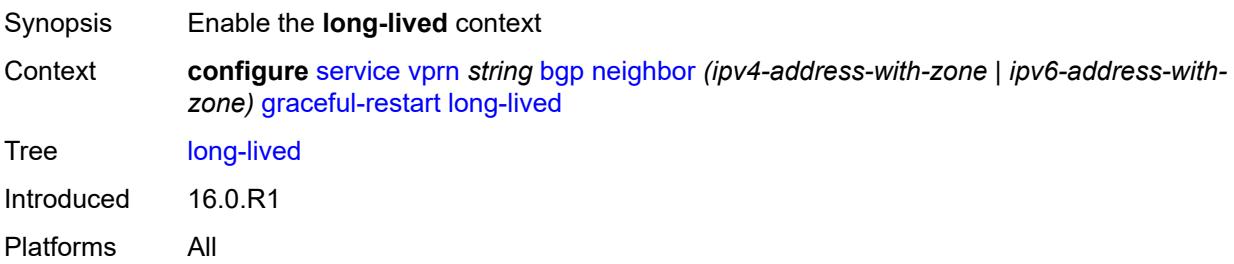

### <span id="page-7157-0"></span>**advertise-stale-to-all-neighbors** *boolean*

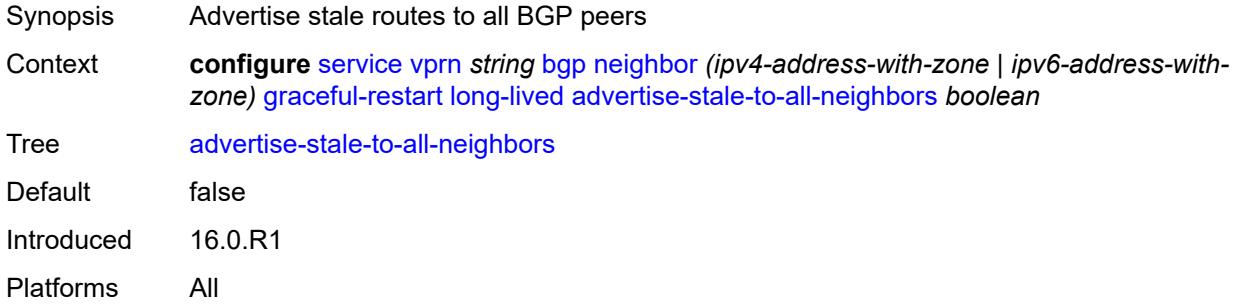

### <span id="page-7157-1"></span>**advertised-stale-time** *number*

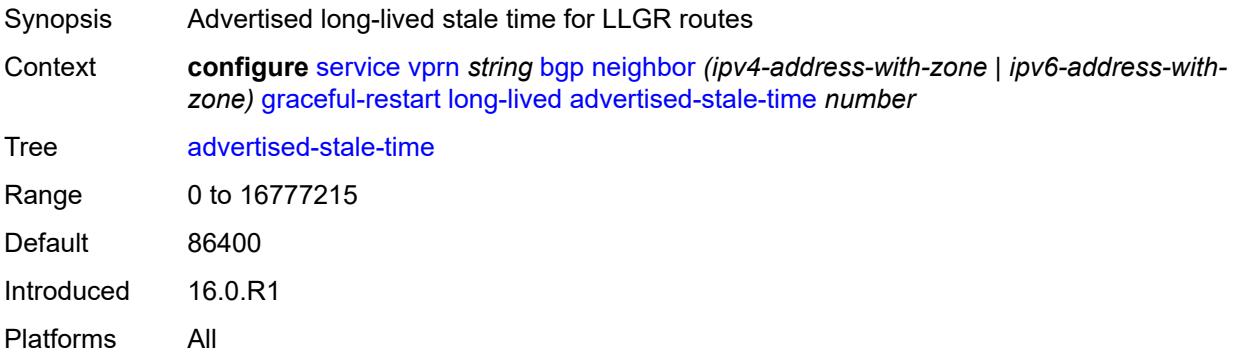

## <span id="page-7157-3"></span>**family** [[family-type\]](#page-7157-2) *keyword*

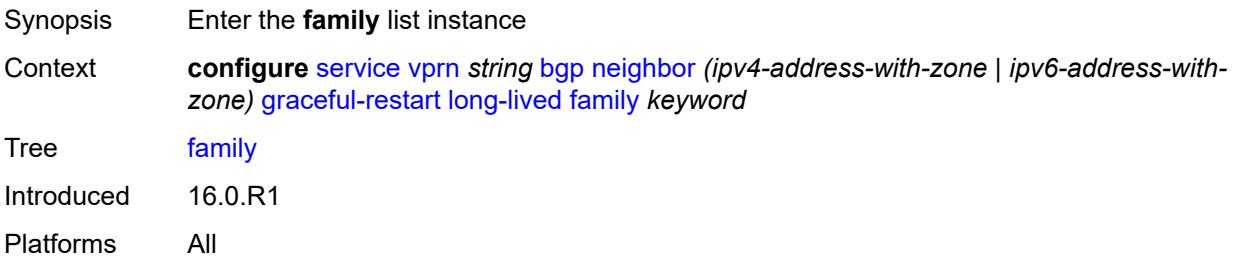

# <span id="page-7157-2"></span>[**family-type**] *keyword*

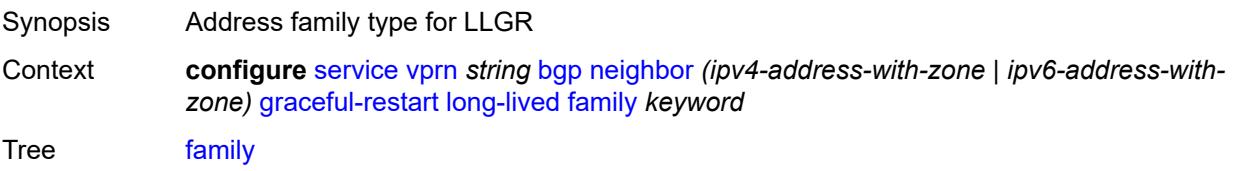

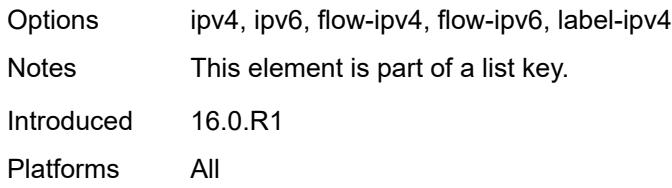

#### <span id="page-7158-0"></span>**advertised-stale-time** *number*

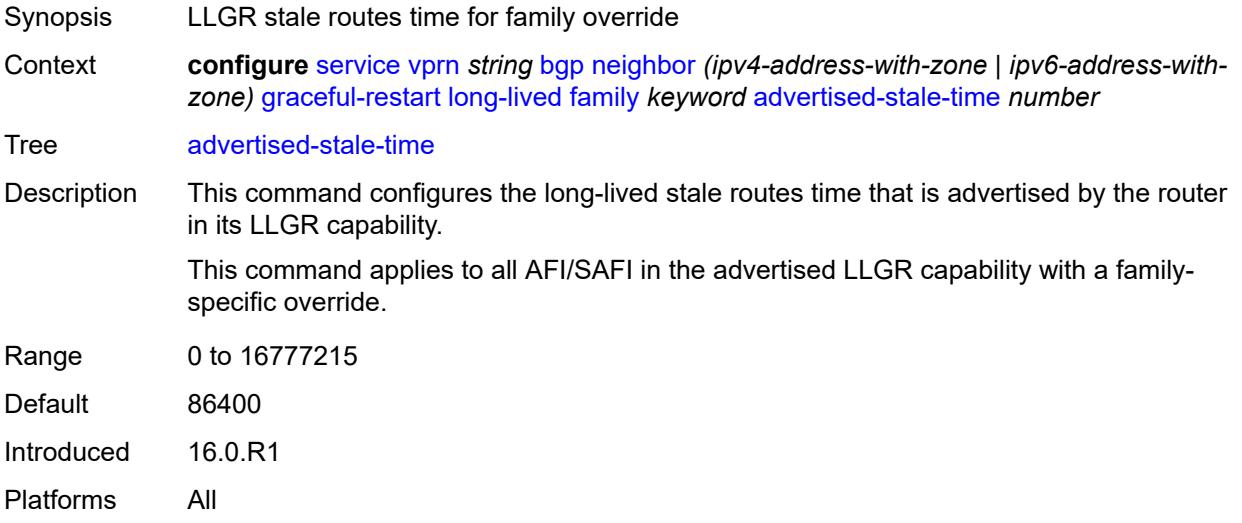

### <span id="page-7158-1"></span>**helper-override-stale-time** *number*

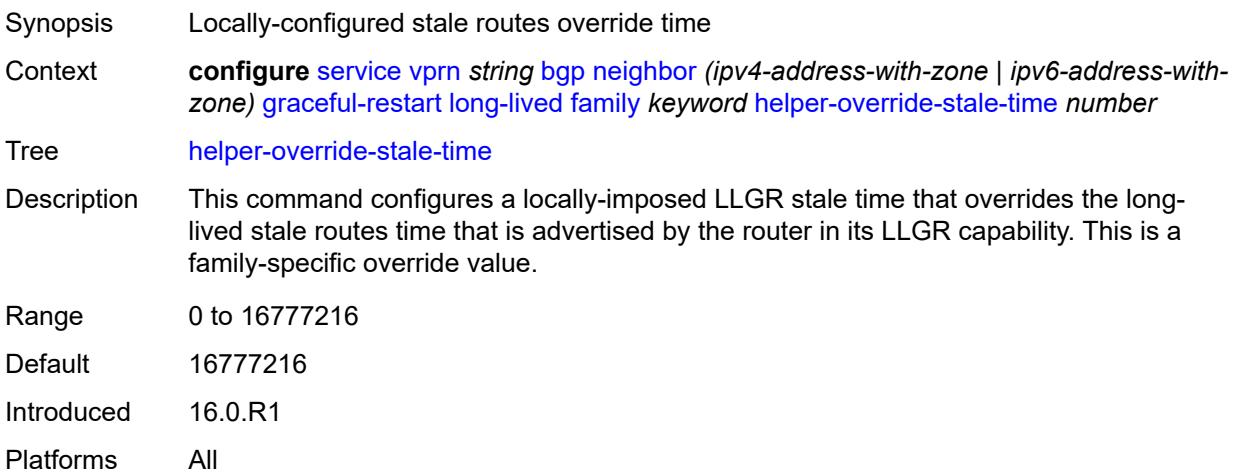

### <span id="page-7158-2"></span>**forwarding-bits-set** *keyword*

Synopsis BGP LLGR forwarding-bit behavior for address family

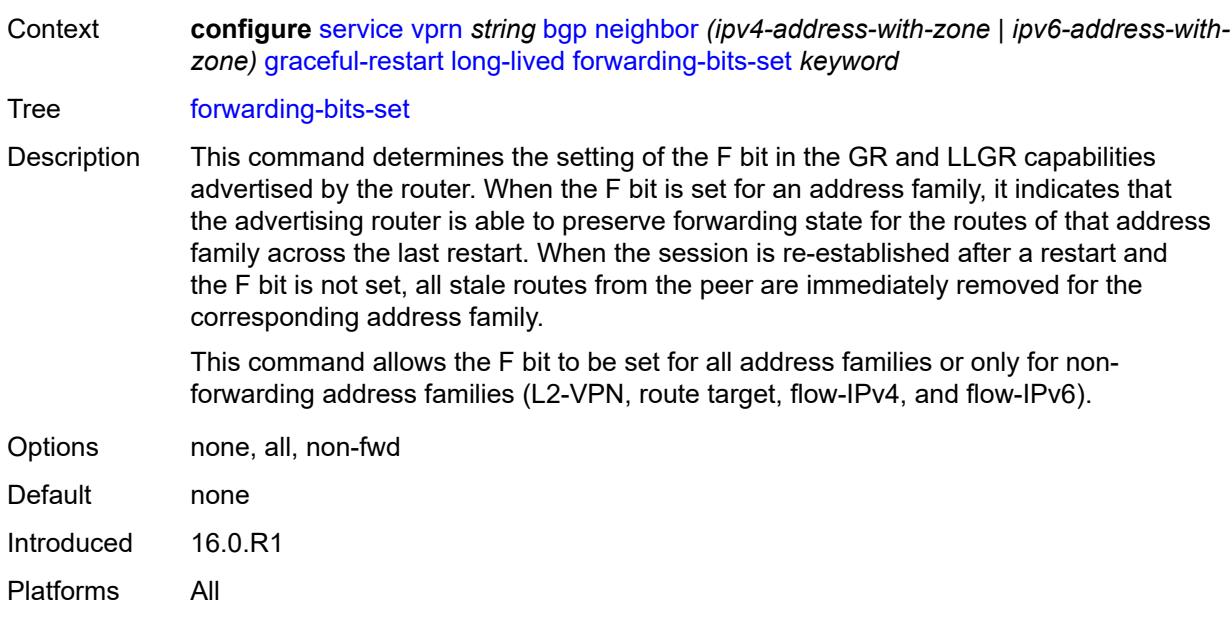

# <span id="page-7159-0"></span>**helper-override-restart-time** *number*

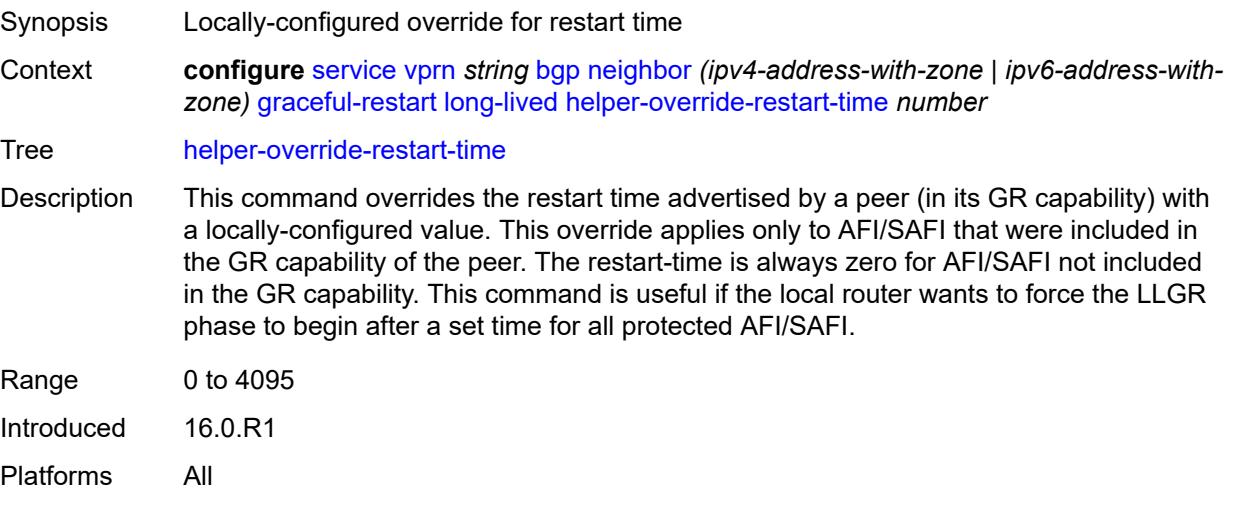

## <span id="page-7159-1"></span>**helper-override-stale-time** *number*

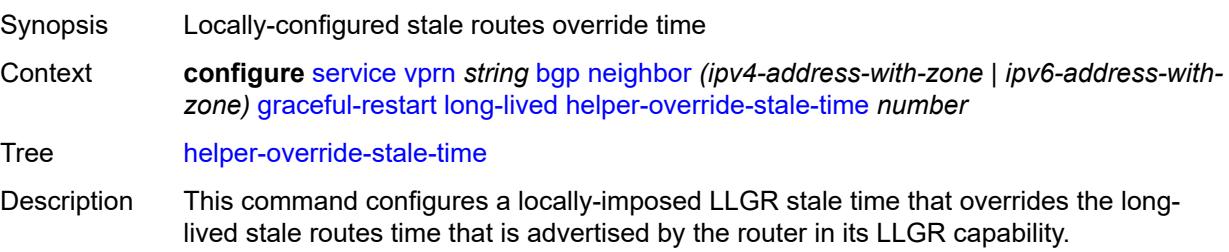

This command applies to all AFI/SAFI in the advertised LLGR capability except for any AFI/SAFI with a family-specific override.

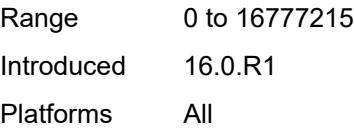

#### <span id="page-7160-0"></span>**without-no-export** *boolean*

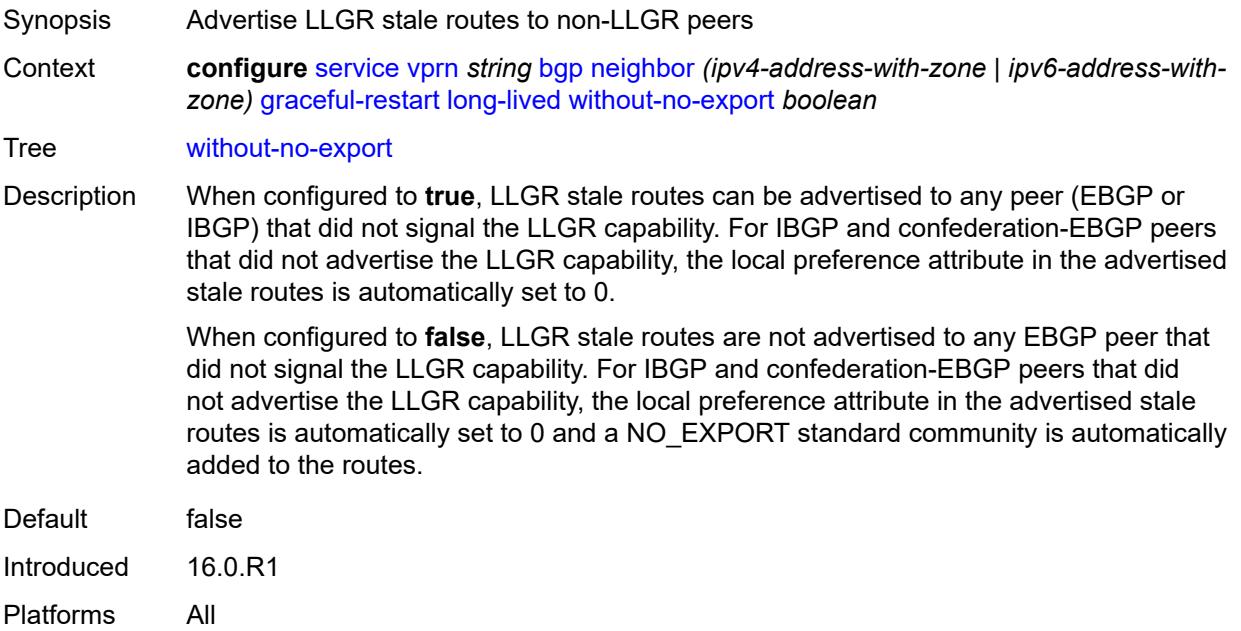

### <span id="page-7160-1"></span>**restart-time** *number*

<span id="page-7160-2"></span>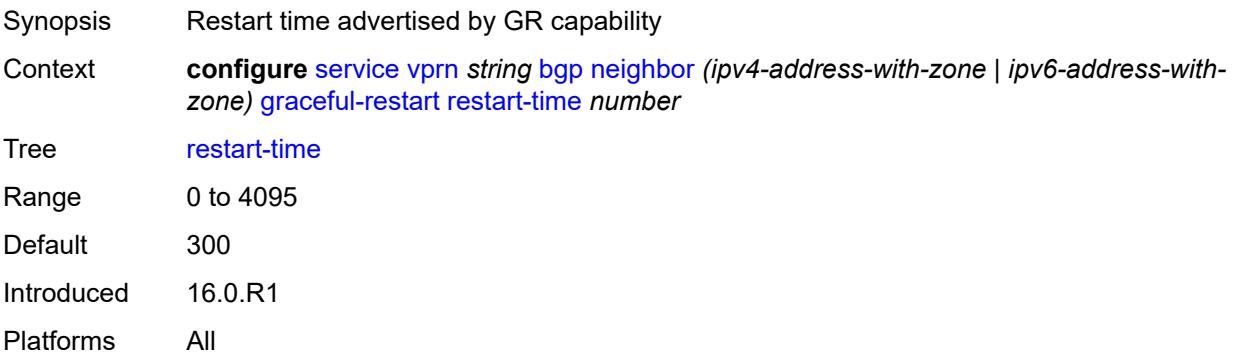

#### **stale-routes-time** *number*

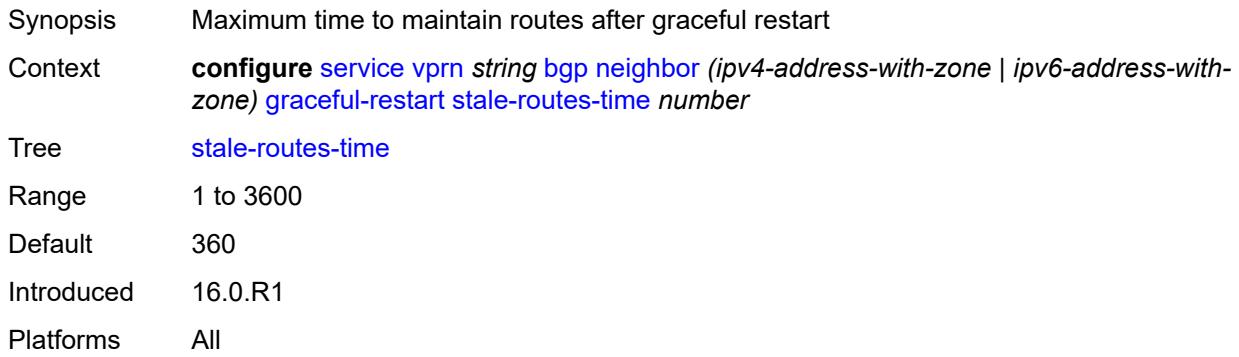

### <span id="page-7161-0"></span>**group** *reference*

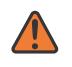

#### **WARNING:**

Modifying this element recreates the parent element automatically for the new value to take effect.

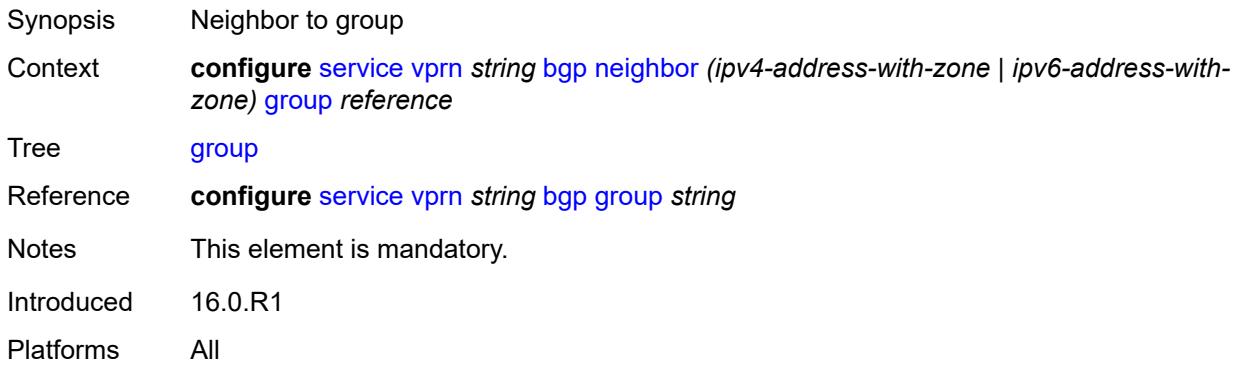

#### <span id="page-7161-1"></span>**hold-time**

<span id="page-7161-2"></span>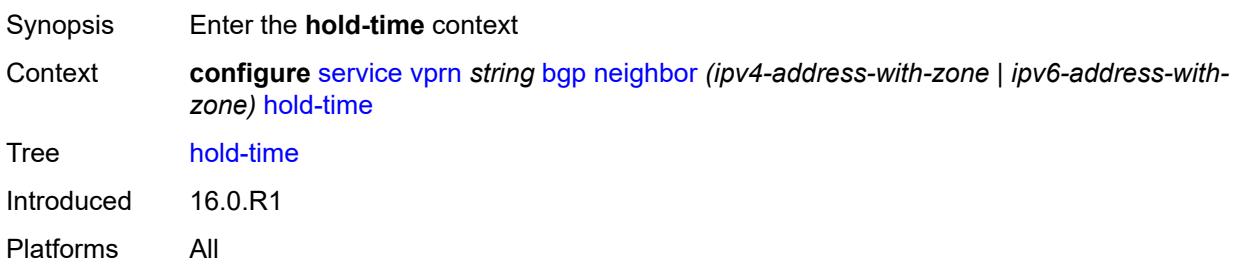

#### **minimum-hold-time** *number*

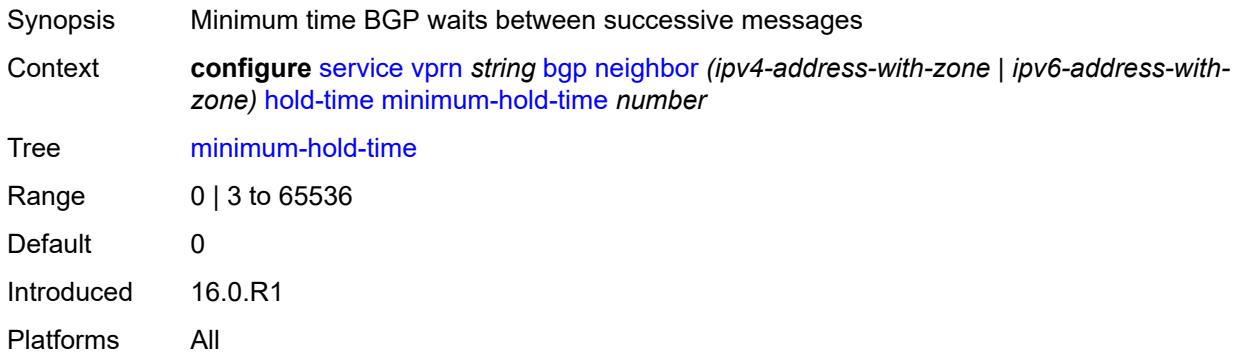

### <span id="page-7162-0"></span>**seconds** *number*

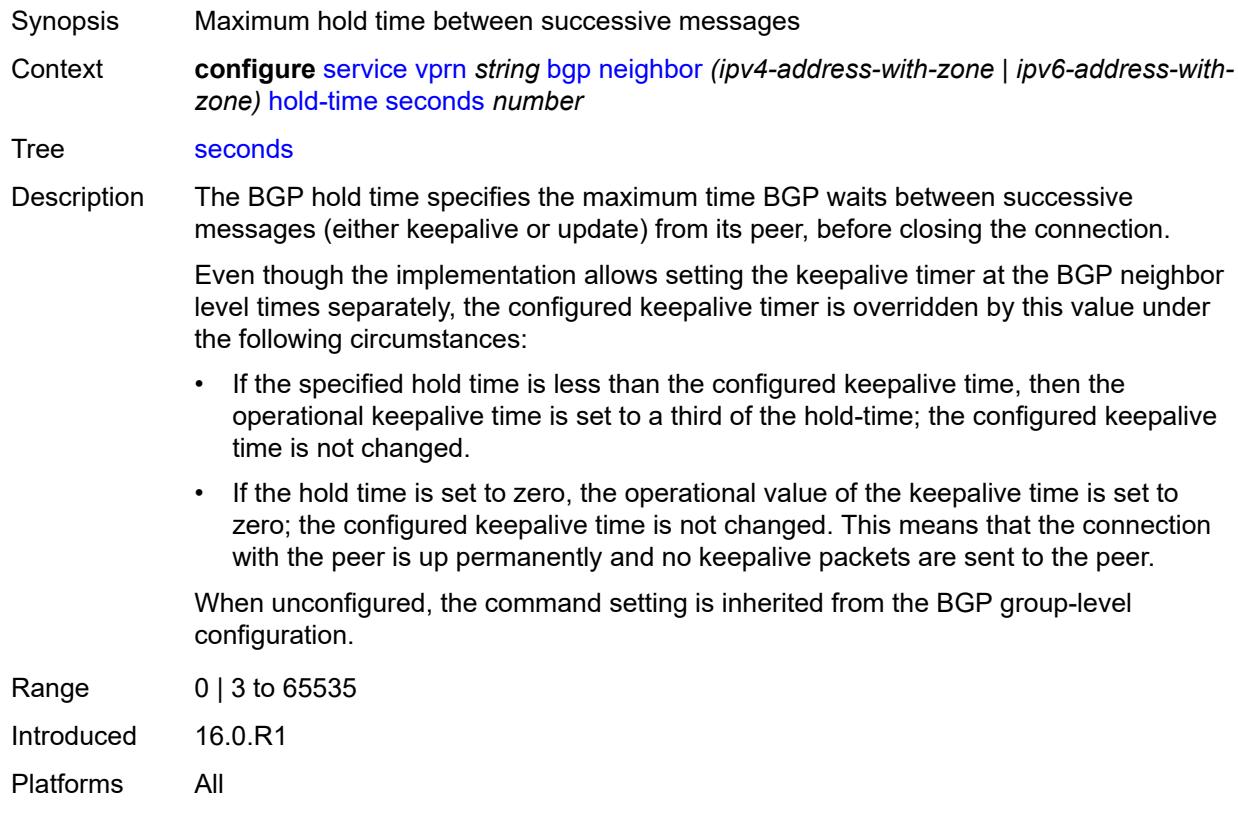

## <span id="page-7162-1"></span>**import**

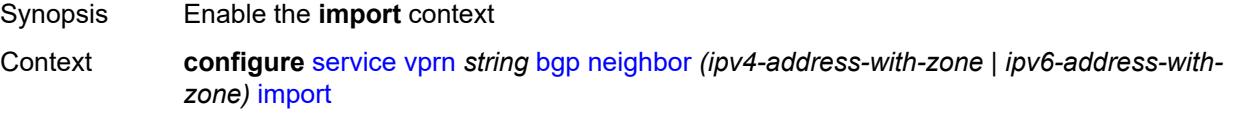

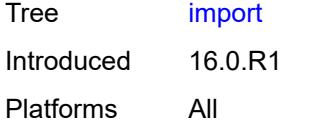

## <span id="page-7163-0"></span>**policy** *(policy-expr-string | string)*

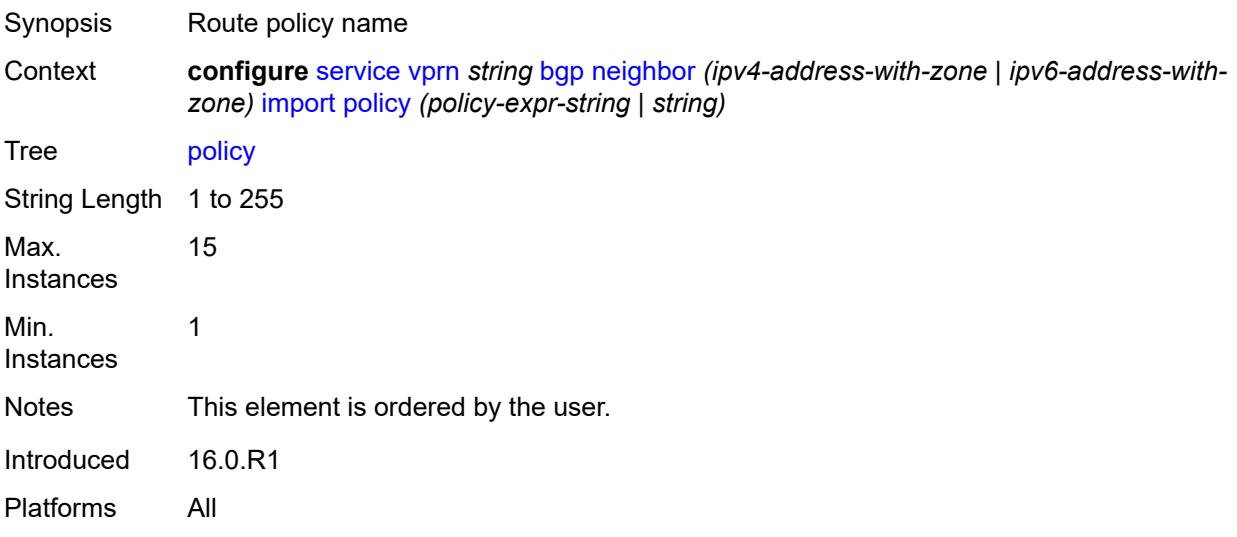

### <span id="page-7163-1"></span>**initial-send-delay-zero** *boolean*

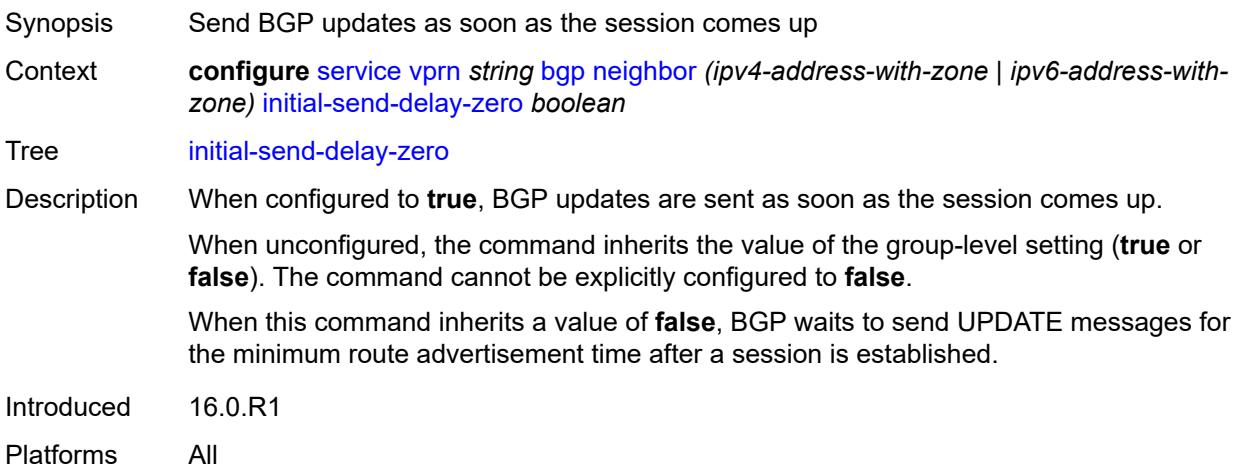

### **keepalive** *number*

Synopsis Time after which the BGP KEEPALIVE message is sent
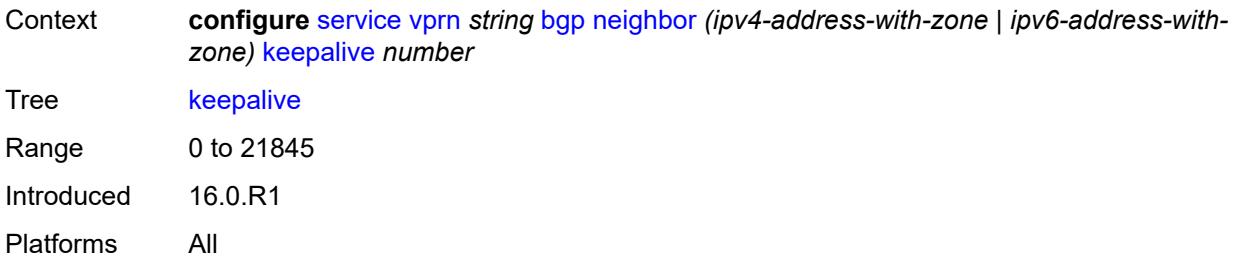

# <span id="page-7164-0"></span>**label-preference** *number*

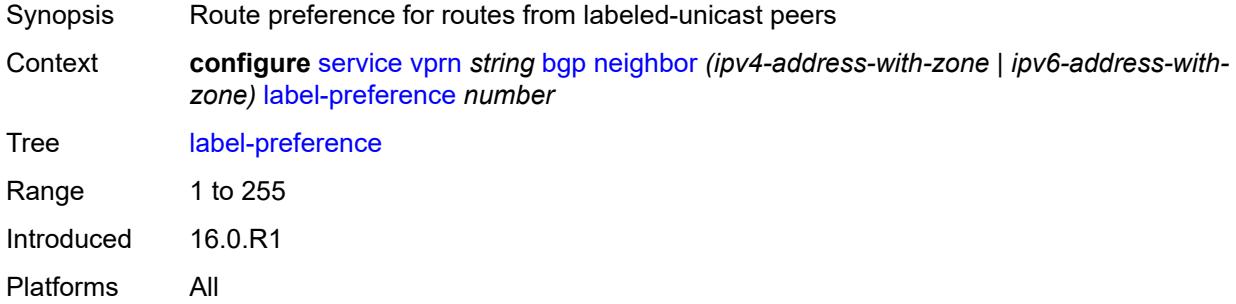

#### <span id="page-7164-1"></span>**link-bandwidth**

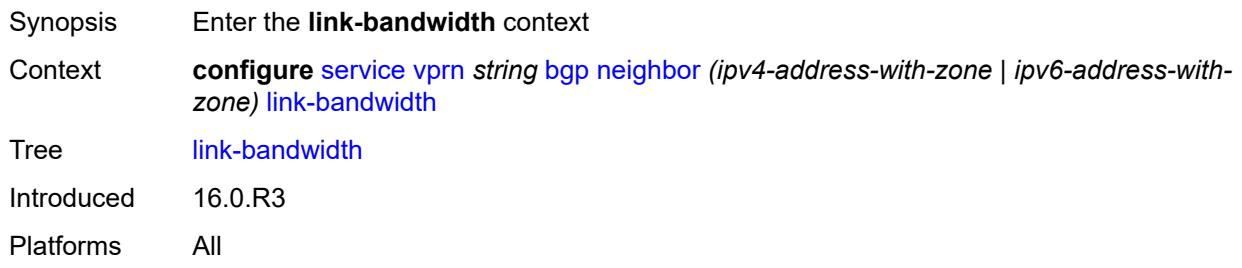

# <span id="page-7164-2"></span>**accept-from-ebgp**

<span id="page-7164-3"></span>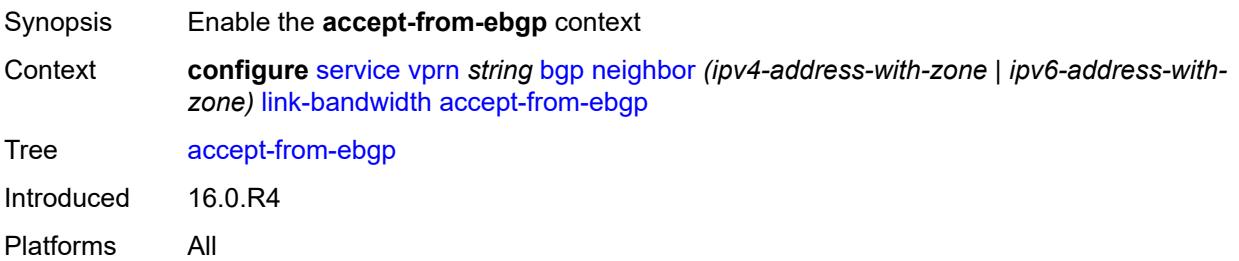

# **ipv4** *boolean*

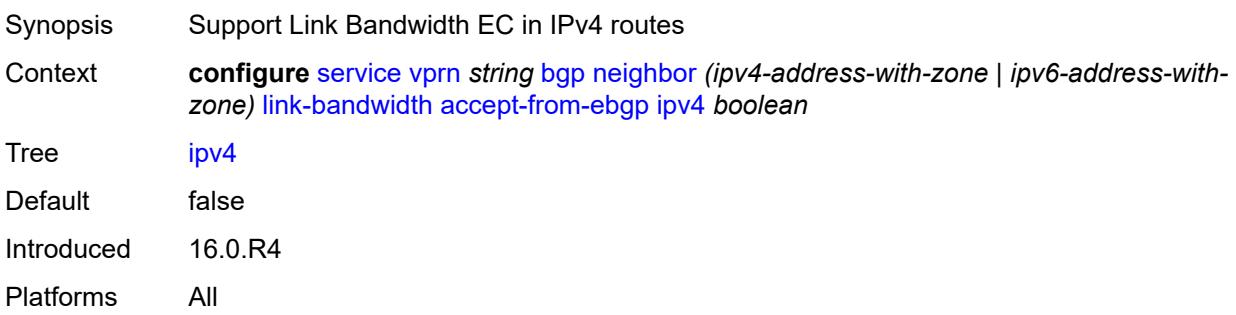

# <span id="page-7165-0"></span>**ipv6** *boolean*

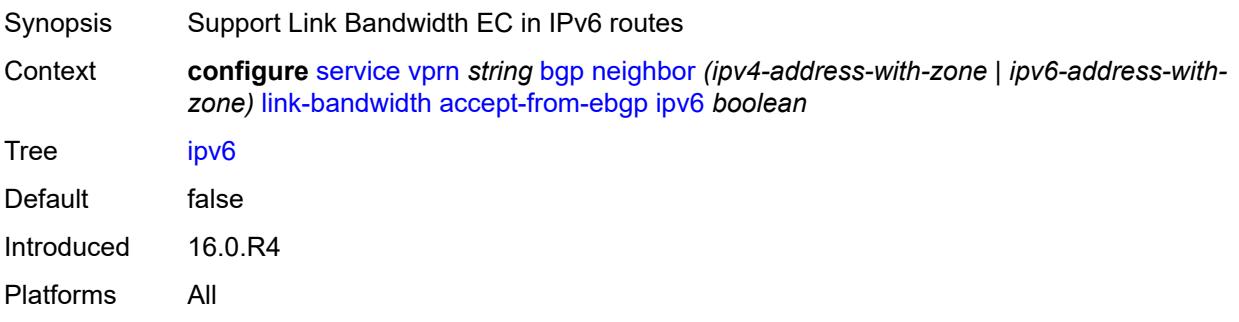

#### <span id="page-7165-1"></span>**label-ipv4** *boolean*

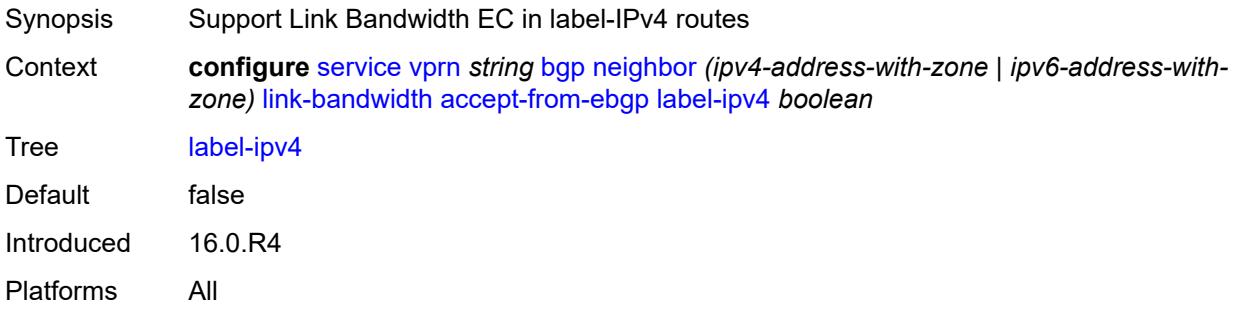

#### <span id="page-7165-2"></span>**add-to-received-ebgp**

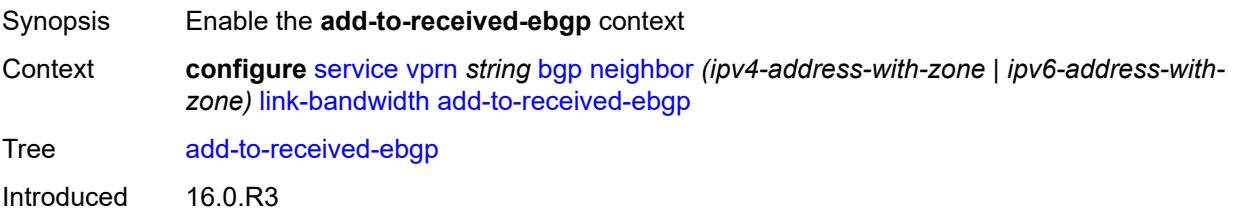

Platforms All

#### <span id="page-7166-0"></span>**ipv4** *boolean*

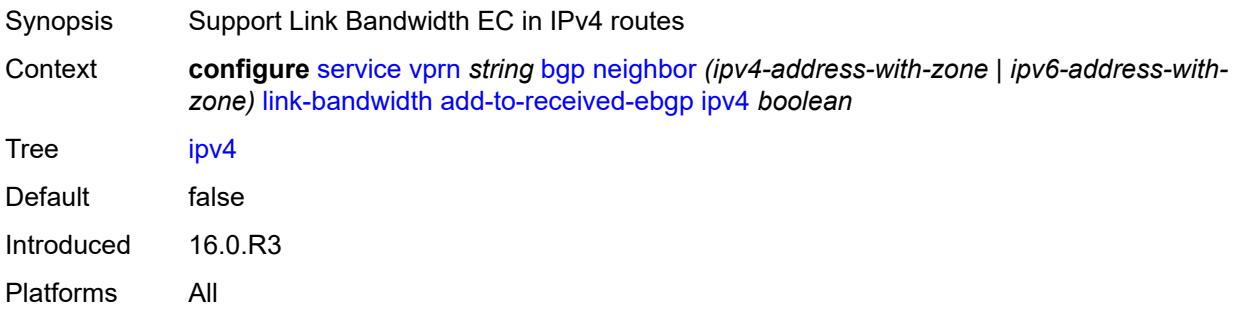

# <span id="page-7166-1"></span>**ipv6** *boolean*

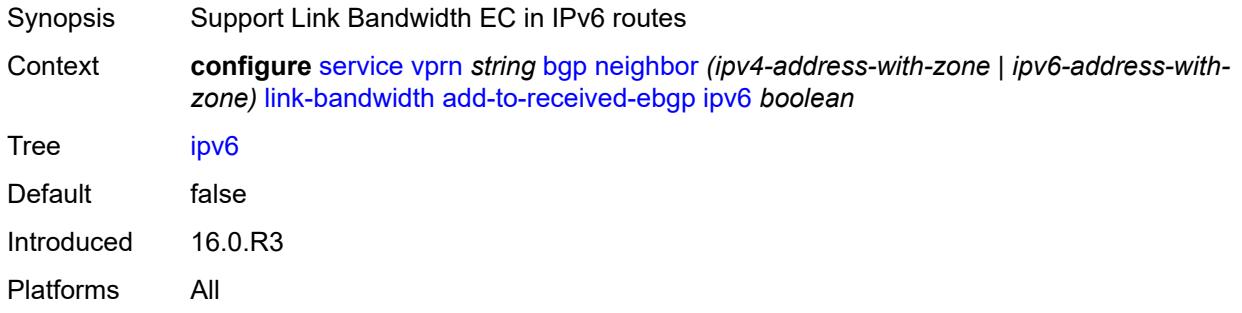

### <span id="page-7166-2"></span>**label-ipv4** *boolean*

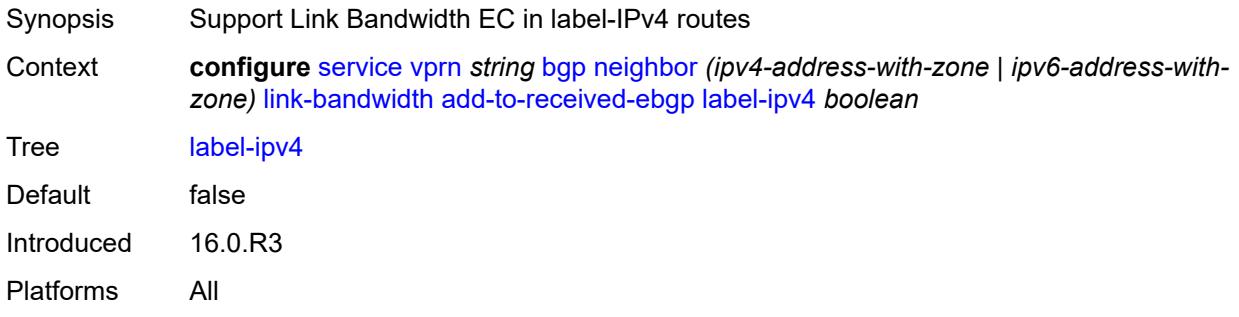

#### <span id="page-7166-3"></span>**aggregate-used-paths**

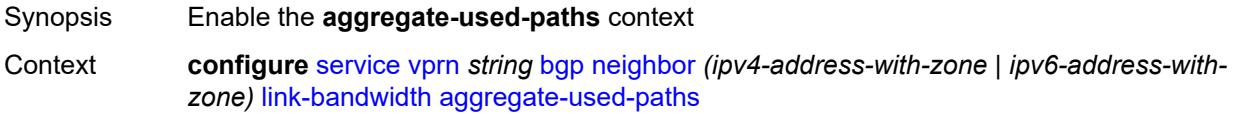

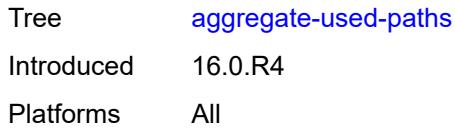

# <span id="page-7167-0"></span>**ipv4** *boolean*

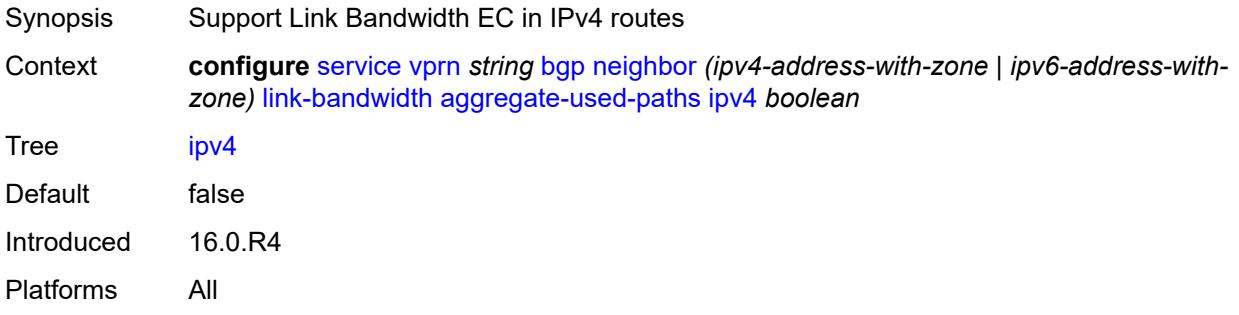

# <span id="page-7167-1"></span>**ipv6** *boolean*

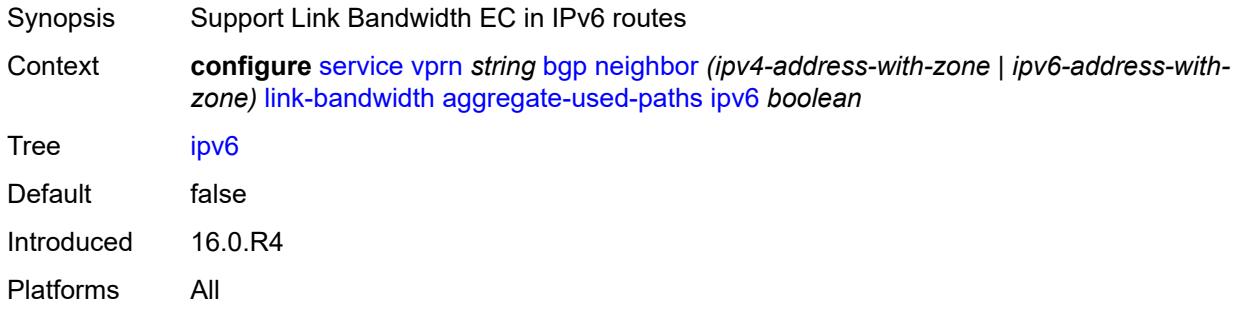

#### <span id="page-7167-2"></span>**label-ipv4** *boolean*

<span id="page-7167-3"></span>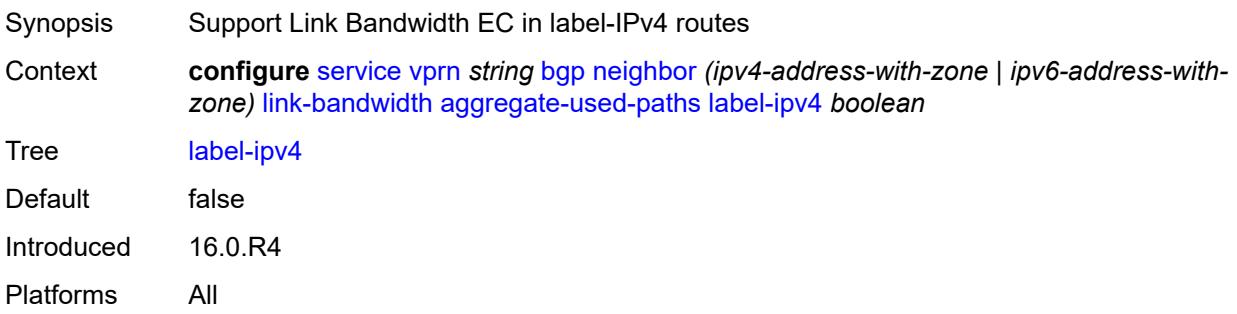

# **send-to-ebgp**

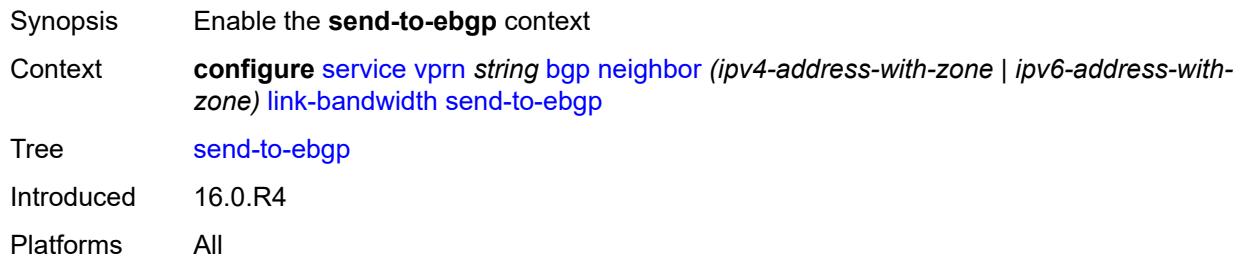

#### <span id="page-7168-0"></span>**ipv4** *boolean*

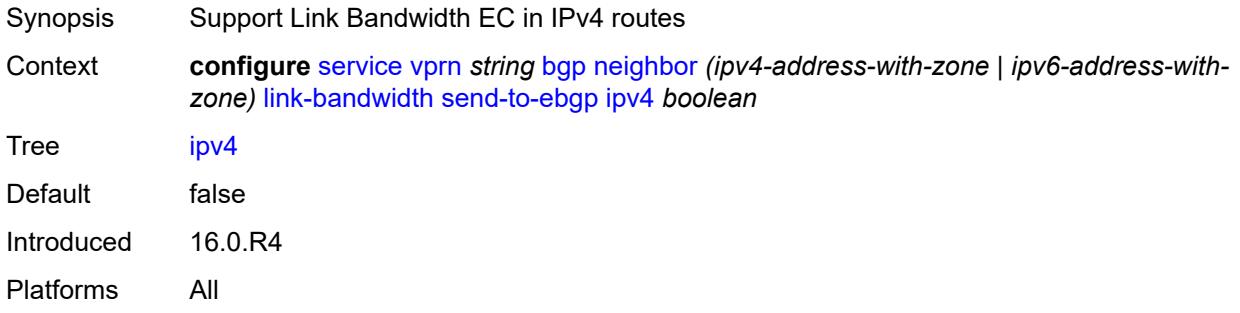

# <span id="page-7168-1"></span>**ipv6** *boolean*

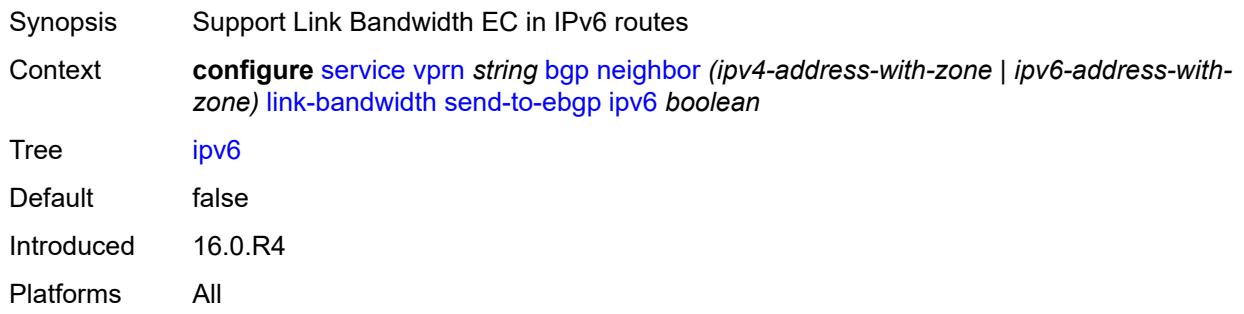

# <span id="page-7168-2"></span>**label-ipv4** *boolean*

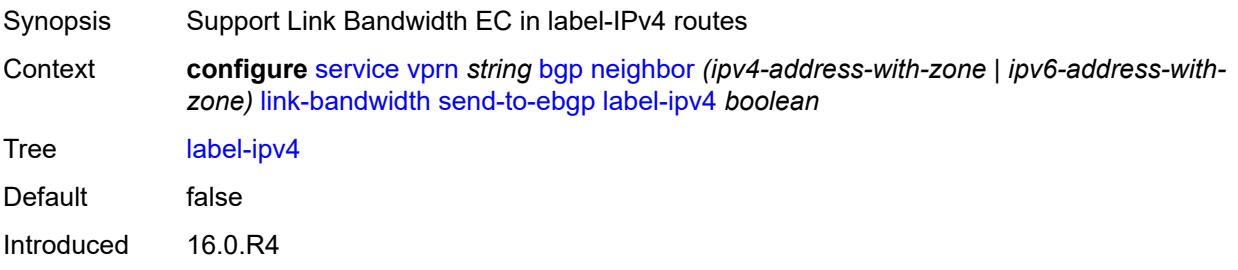

Platforms All

#### <span id="page-7169-0"></span>**local-address** *(ipv4-address-no-zone | ipv6-address-no-zone | interface-name)*

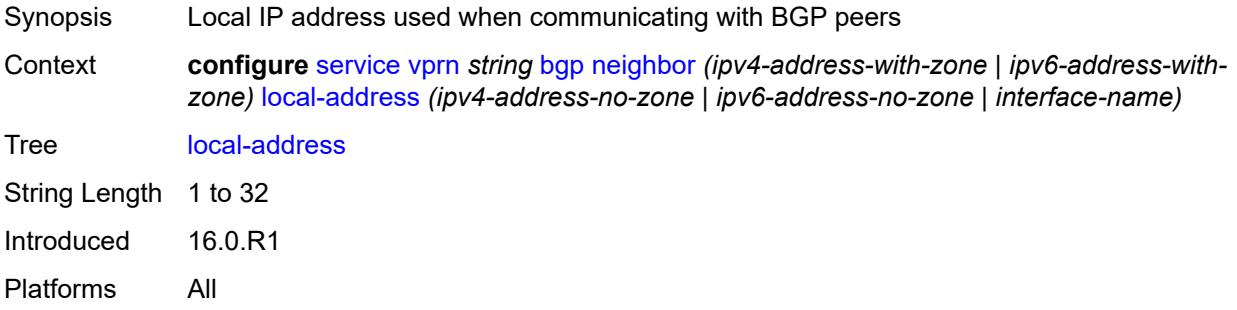

#### <span id="page-7169-1"></span>**local-as**

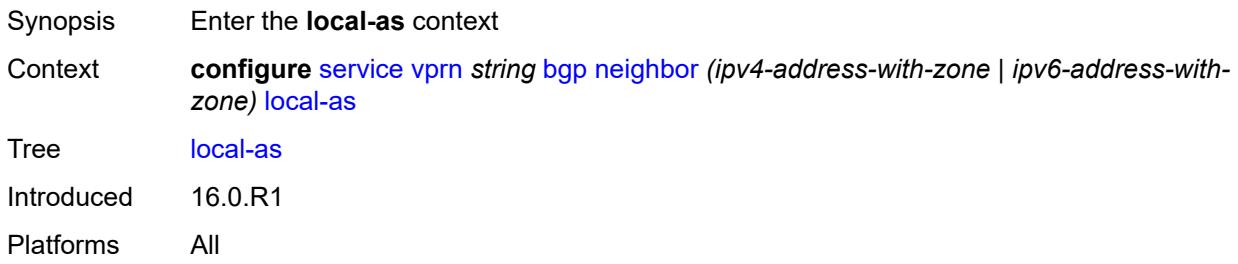

#### <span id="page-7169-2"></span>**as-number** *number*

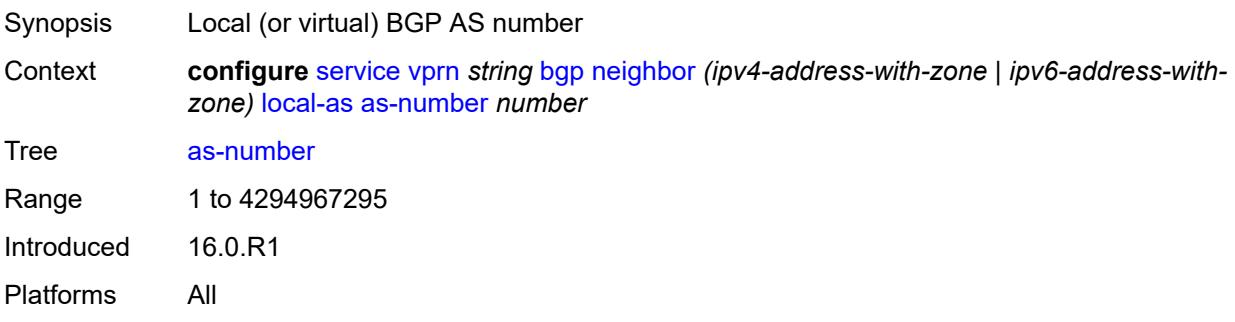

#### <span id="page-7169-3"></span>**prepend-global-as** *boolean*

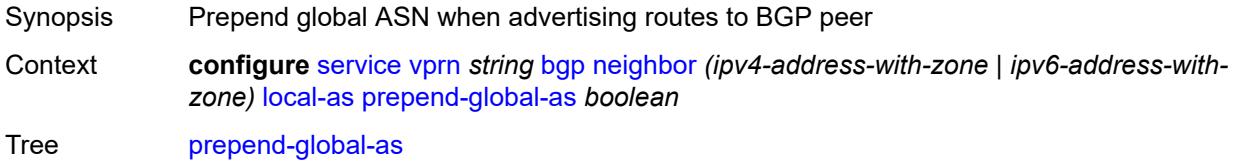

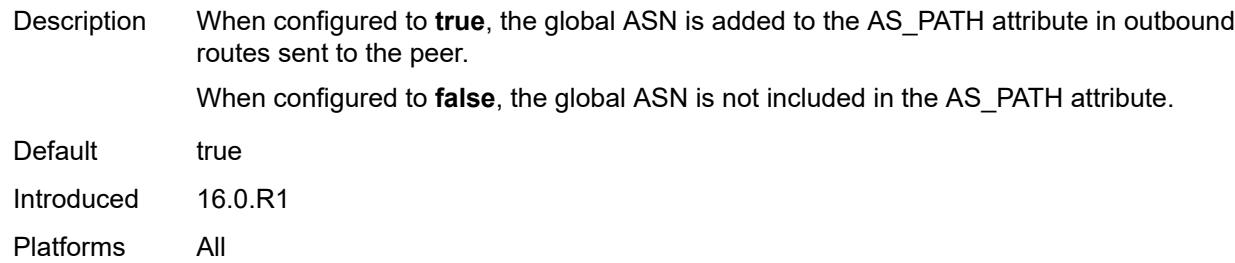

#### <span id="page-7170-0"></span>**private** *boolean*

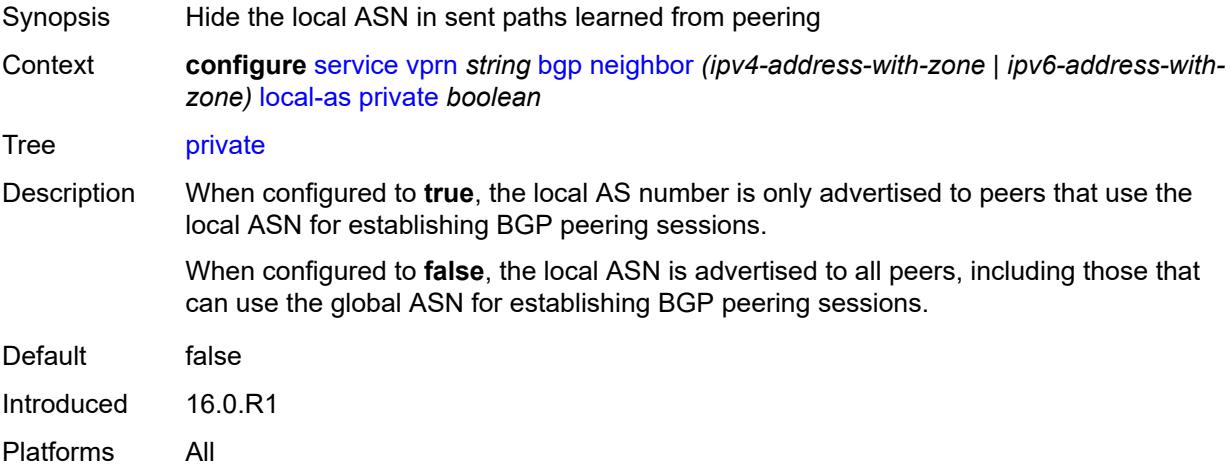

# <span id="page-7170-1"></span>**local-preference** *number*

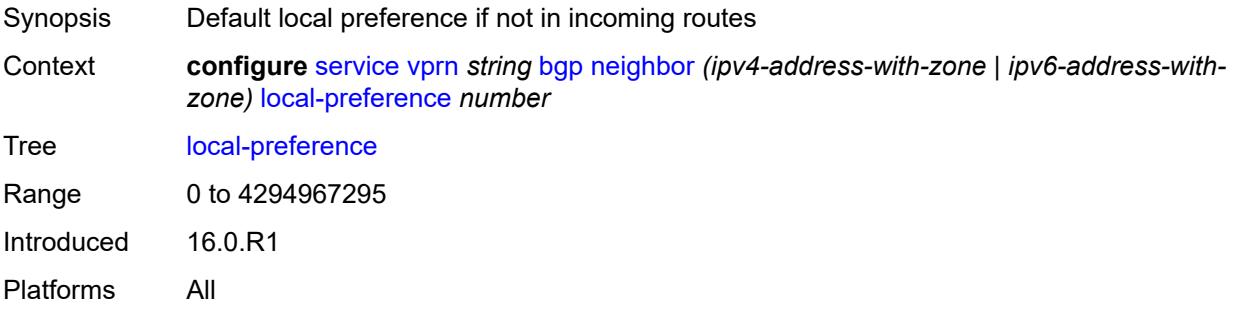

#### <span id="page-7170-2"></span>**loop-detect** *keyword*

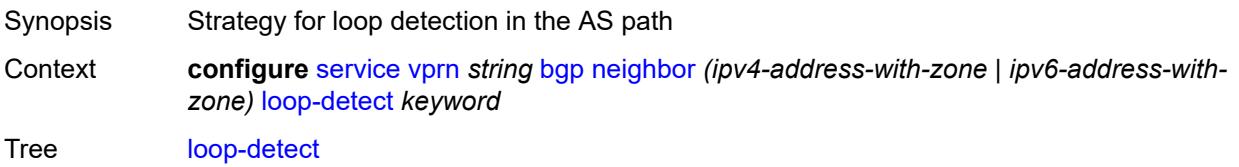

Options drop-peer, ignore-loop, off, discard-route Introduced 16.0.R1 Platforms All

# <span id="page-7171-0"></span>**loop-detect-threshold** *number*

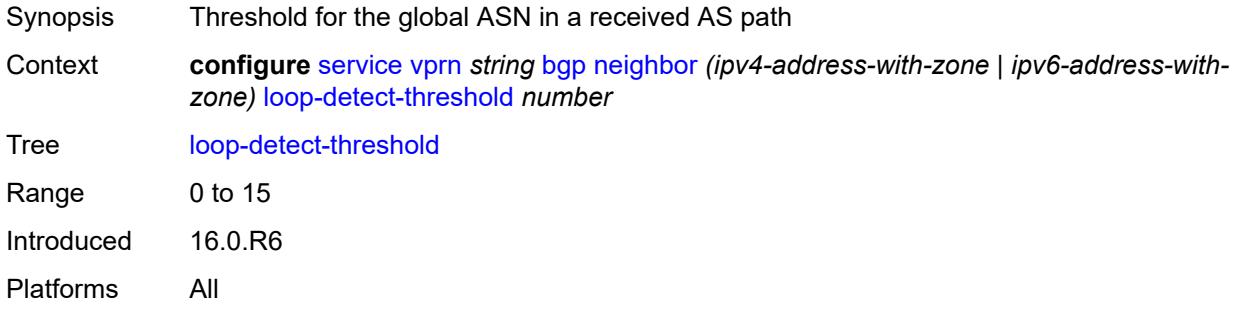

### <span id="page-7171-1"></span>**med-out** *(number | keyword)*

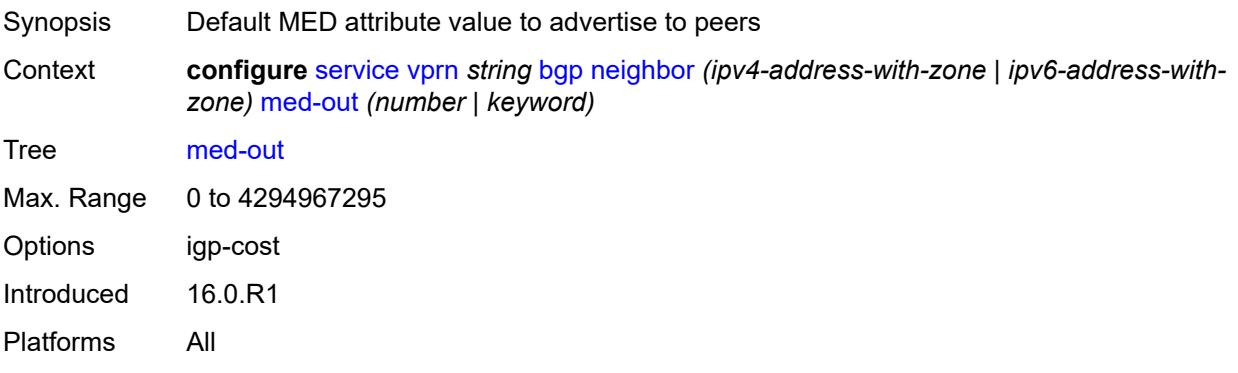

#### <span id="page-7171-2"></span>**min-route-advertisement** *number*

<span id="page-7171-3"></span>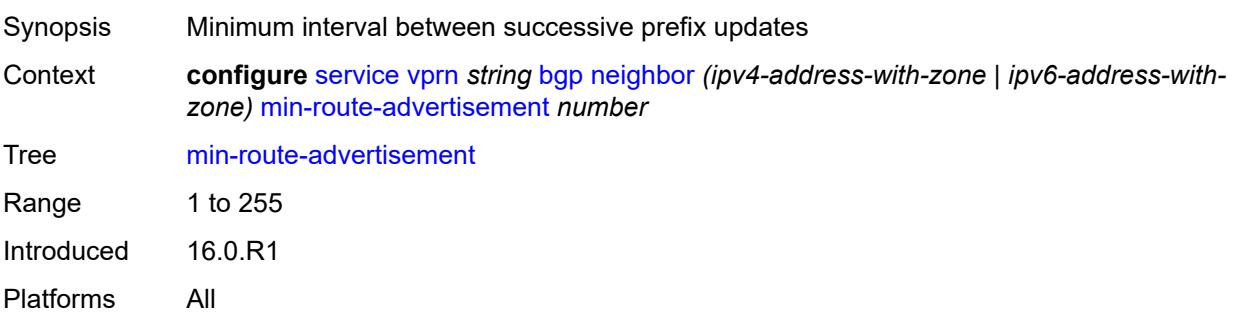

#### **monitor**

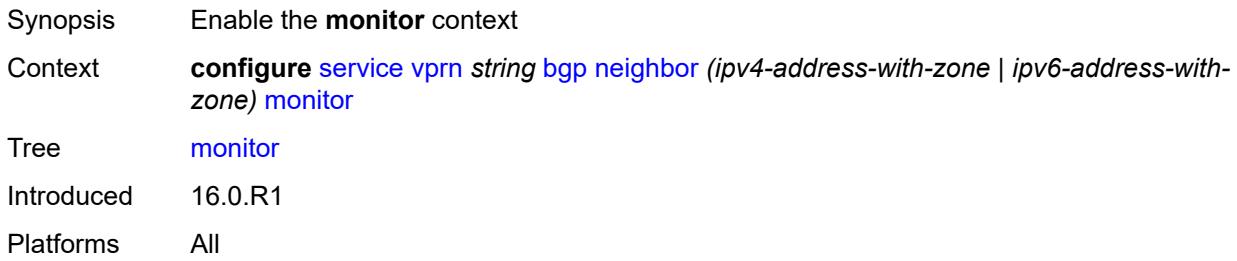

#### <span id="page-7172-0"></span>**admin-state** *keyword*

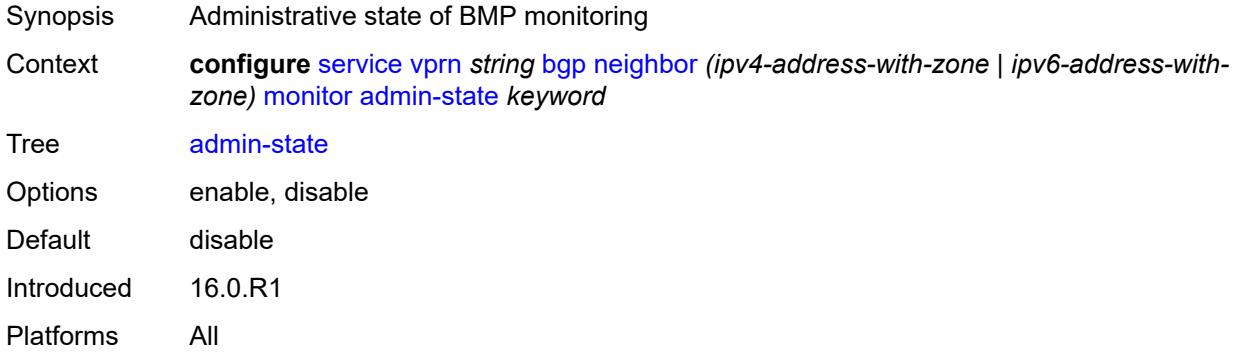

# <span id="page-7172-1"></span>**all-stations** *boolean*

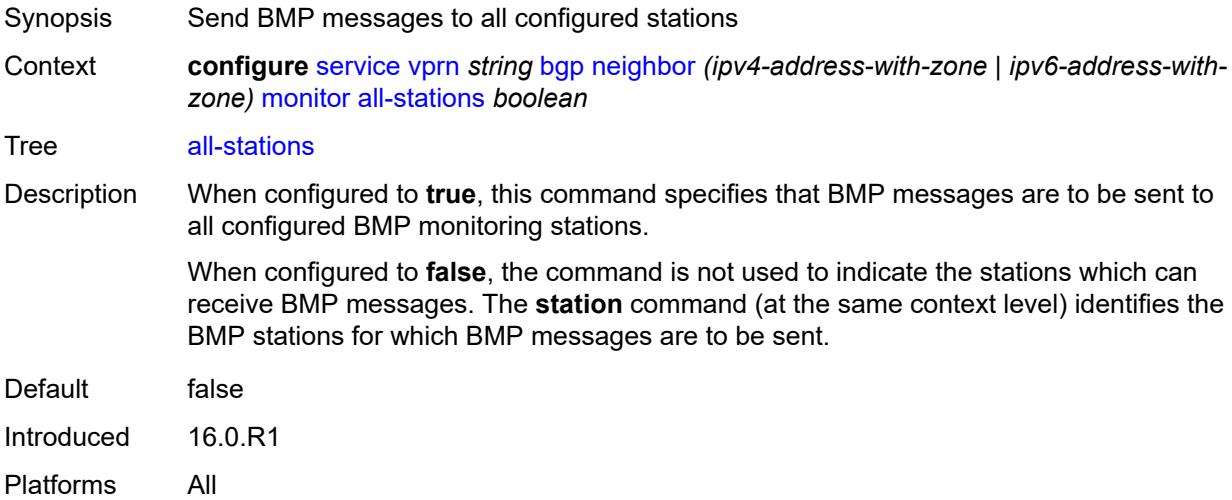

#### <span id="page-7172-2"></span>**route-monitoring**

Synopsis Enter the **route-monitoring** context

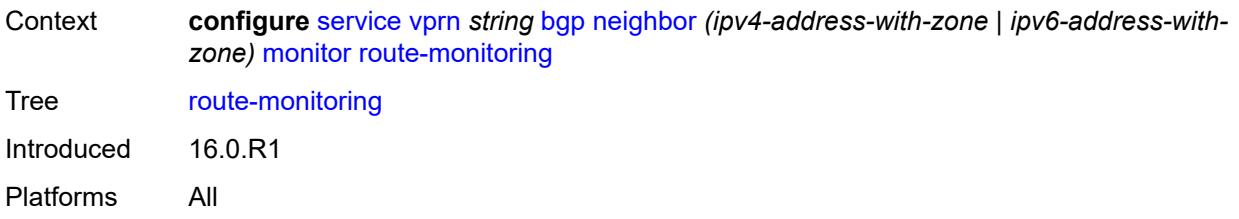

#### <span id="page-7173-0"></span>**post-policy** *boolean*

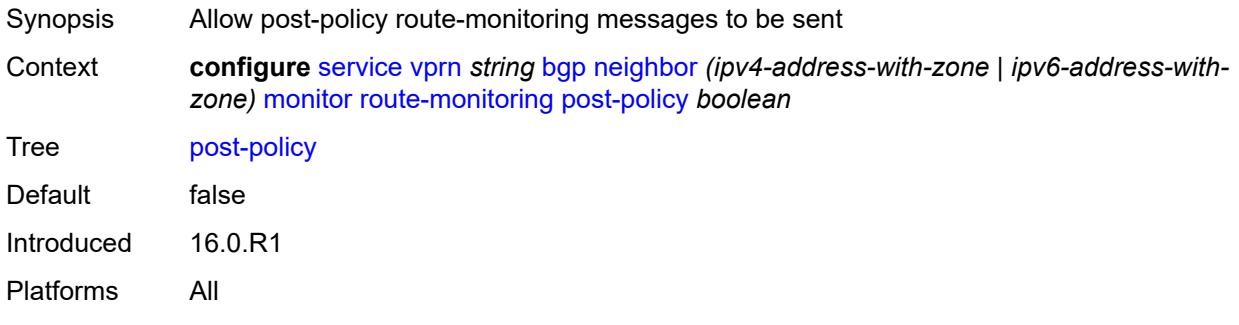

# <span id="page-7173-1"></span>**pre-policy** *boolean*

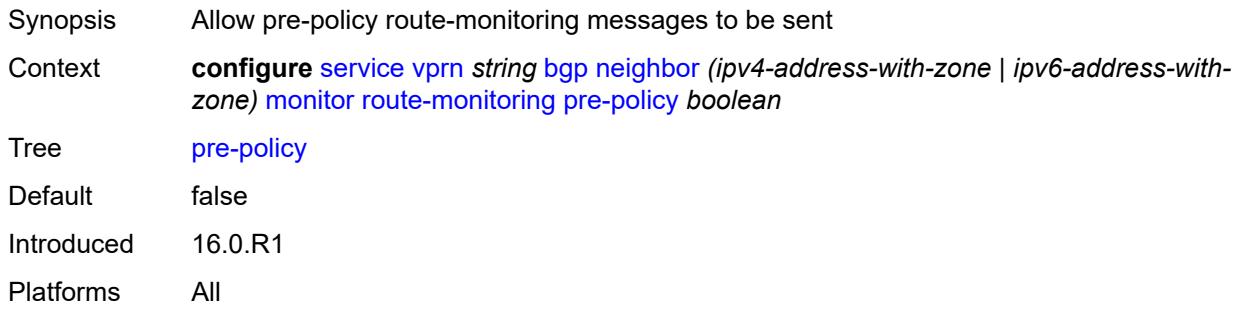

# <span id="page-7173-2"></span>**station** [[station-name\]](#page-7174-0) *reference*

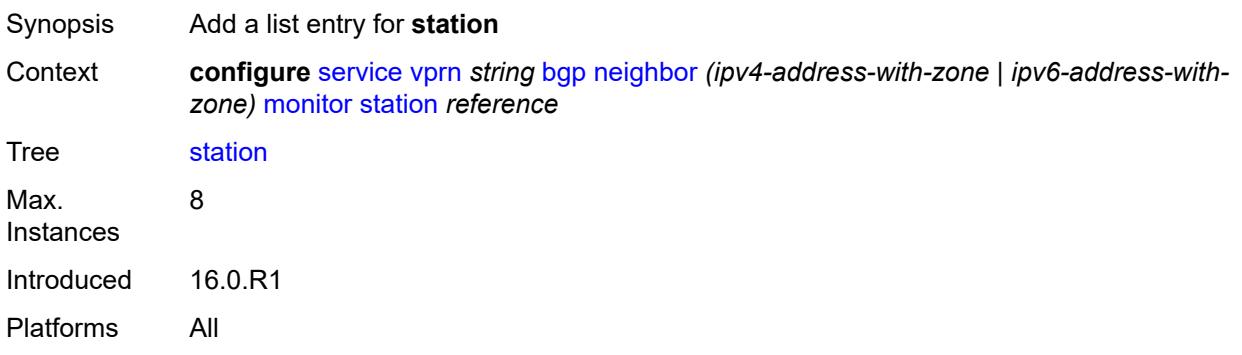

# <span id="page-7174-0"></span>[**station-name**] *reference*

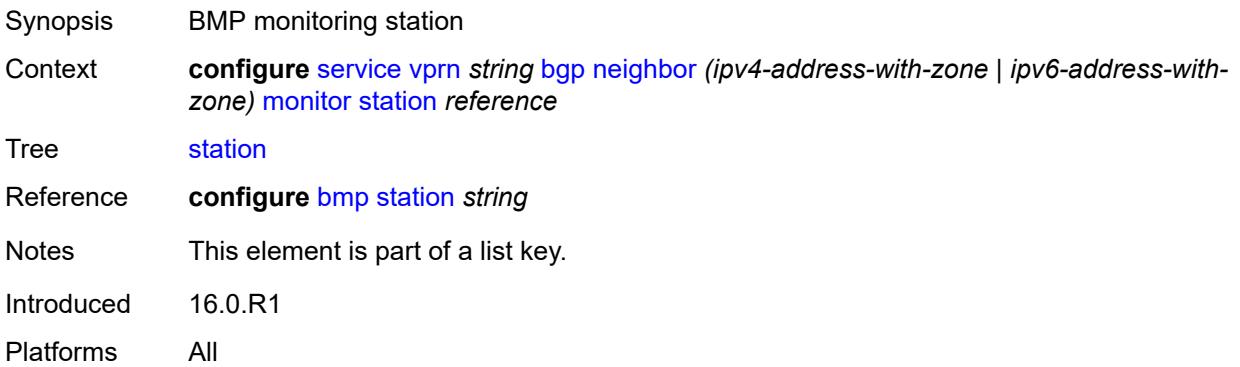

#### <span id="page-7174-1"></span>**multihop** *number*

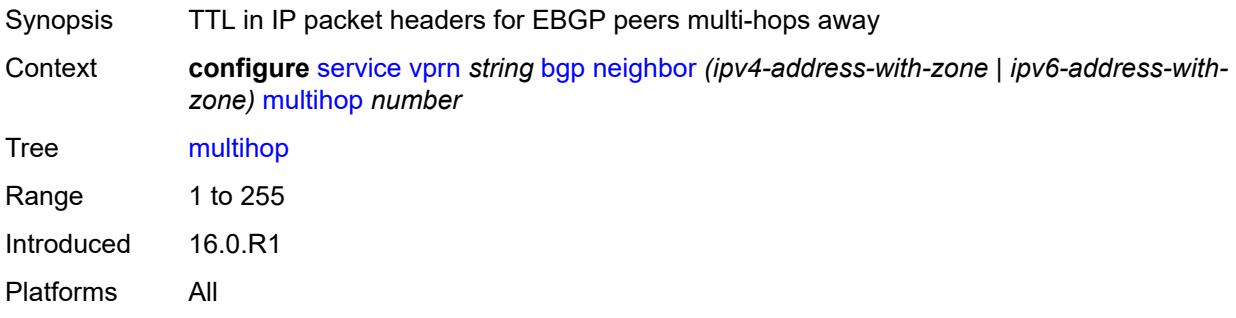

# <span id="page-7174-2"></span>**multipath-eligible** *boolean*

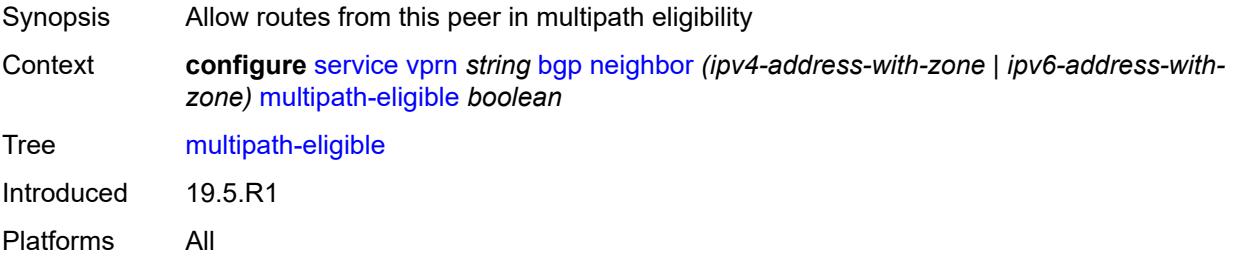

#### <span id="page-7174-3"></span>**next-hop-self** *boolean*

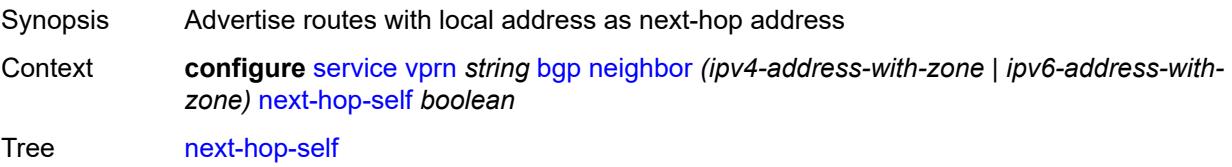

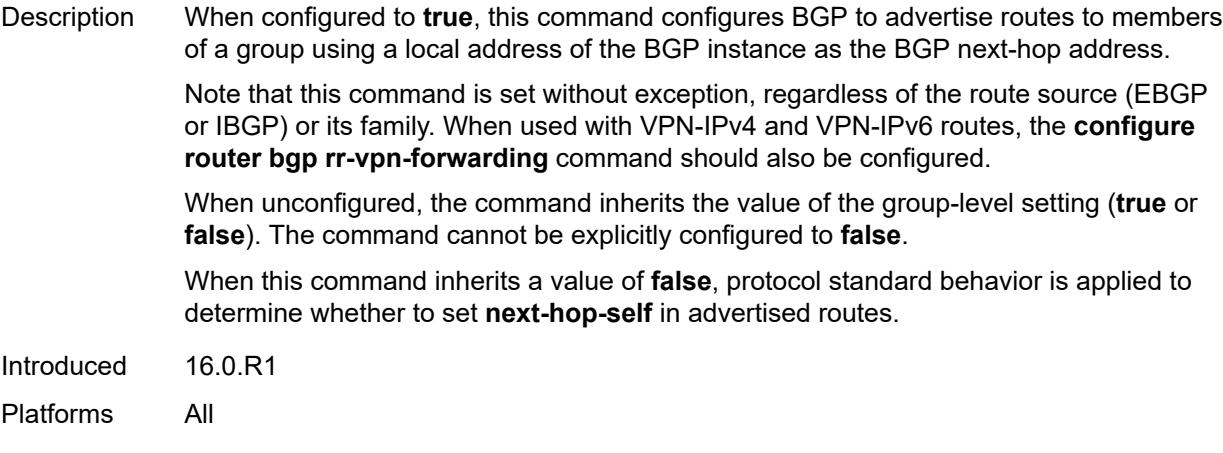

# <span id="page-7175-0"></span>**origin-validation**

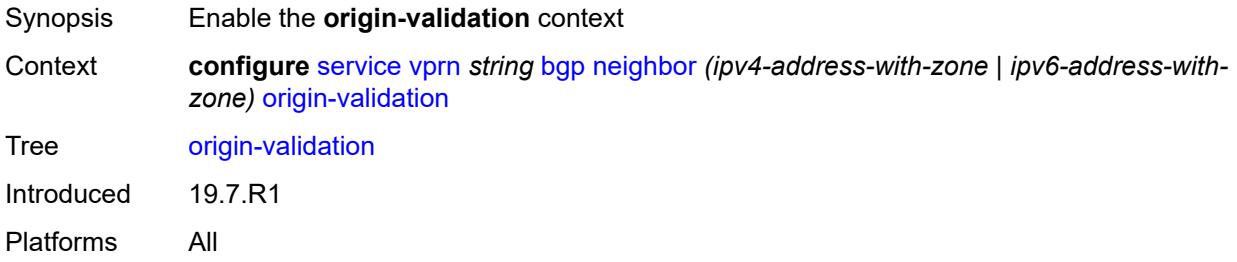

# <span id="page-7175-1"></span>**ipv4** *boolean*

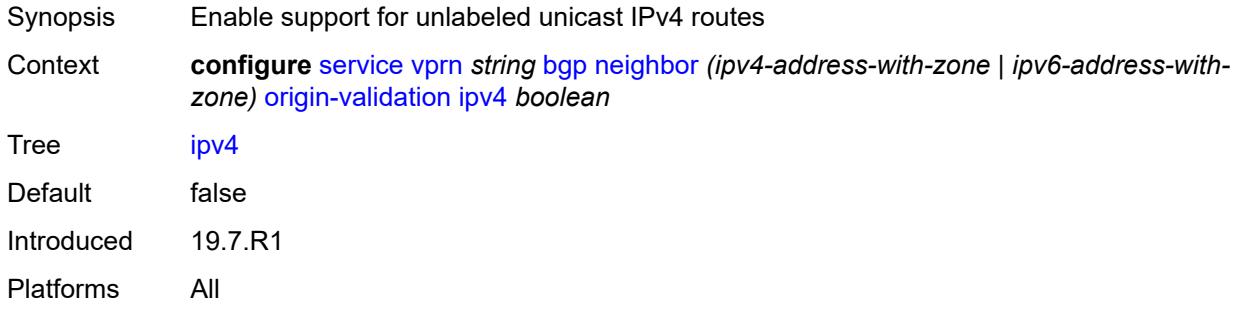

# <span id="page-7175-2"></span>**ipv6** *boolean*

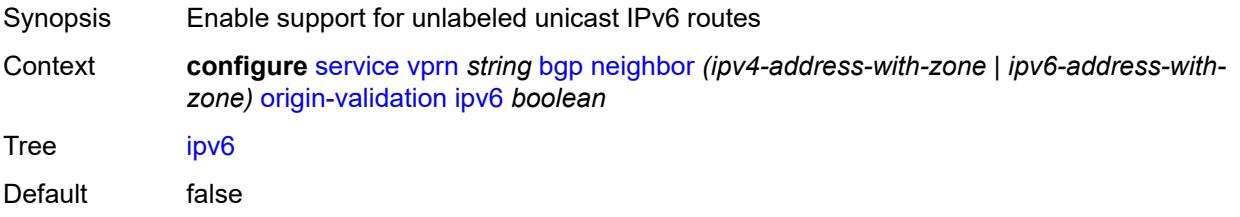

Introduced 19.7.R1 Platforms All

#### <span id="page-7176-0"></span>**label-ipv4** *boolean*

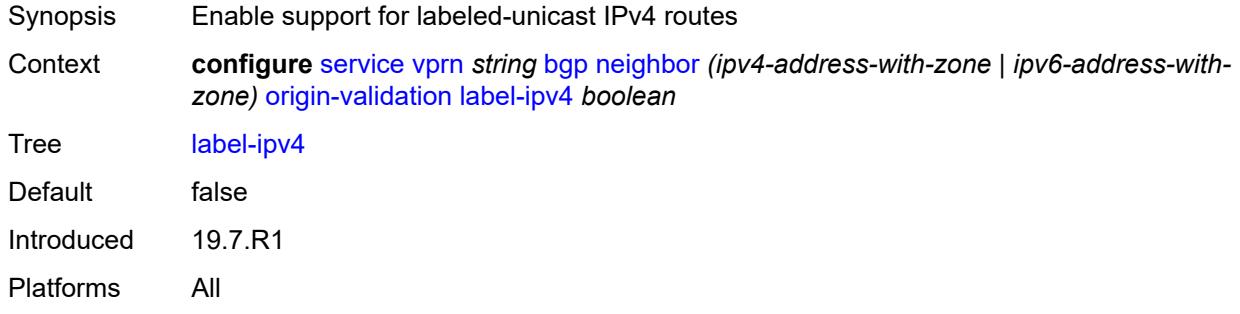

#### <span id="page-7176-1"></span>**passive** *boolean*

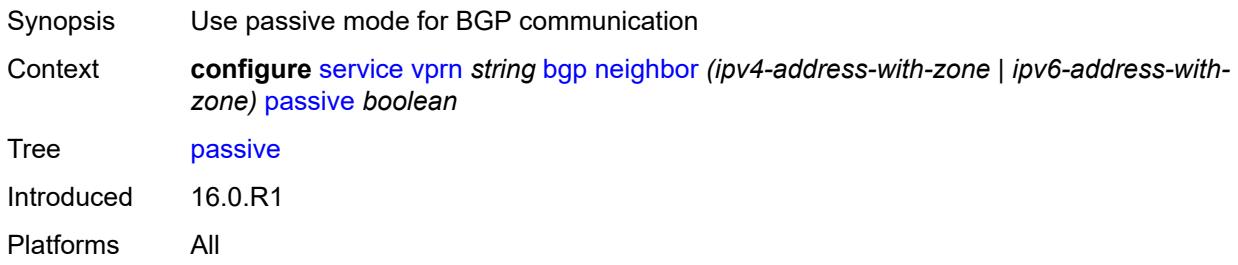

# <span id="page-7176-2"></span>**path-mtu-discovery** *boolean*

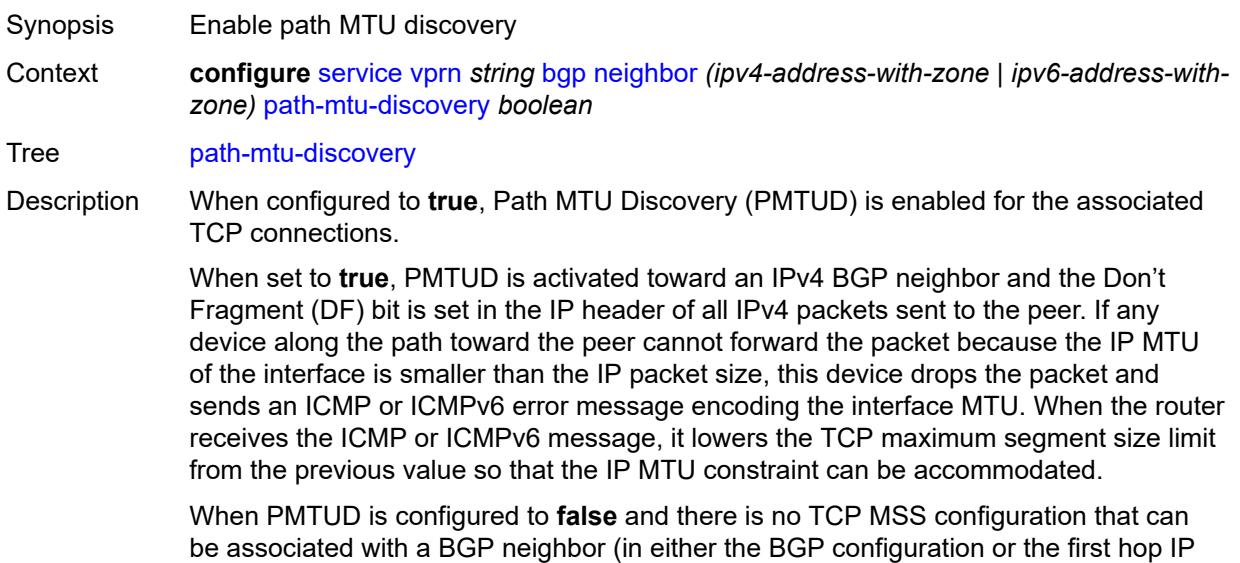

interface configuration), the router advertises a value of only 1024 bytes as the TCP MSS option value, limiting received TCP segments to that size.

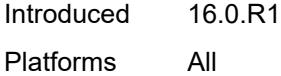

#### <span id="page-7177-0"></span>**peer-as** *number*

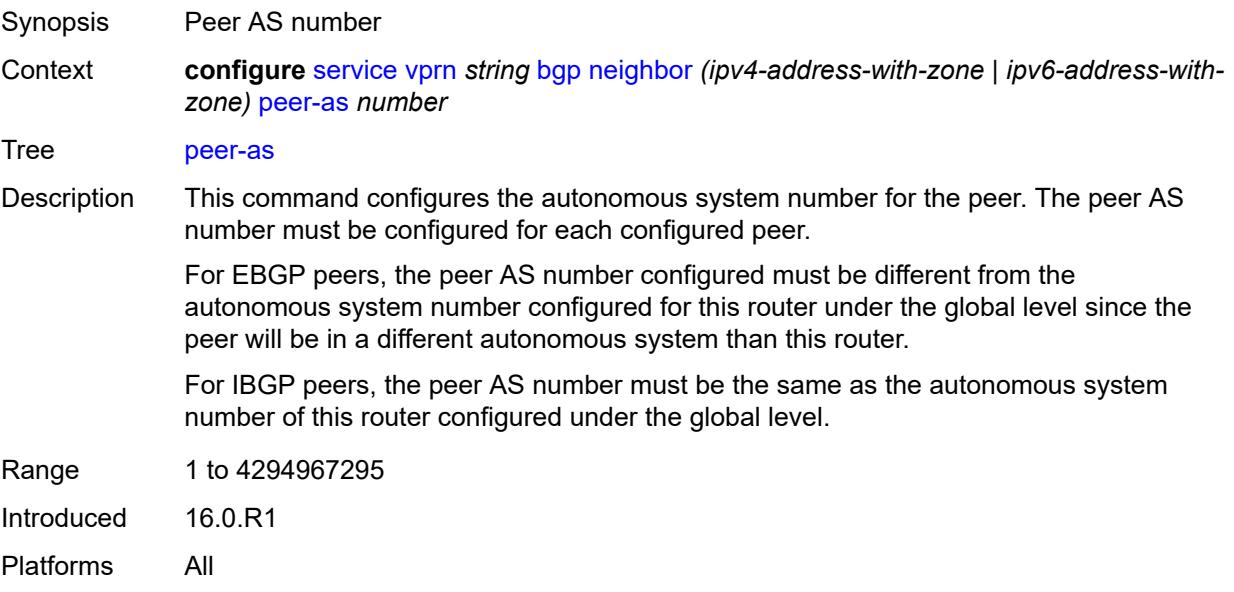

#### <span id="page-7177-1"></span>**peer-creation-type** *keyword*

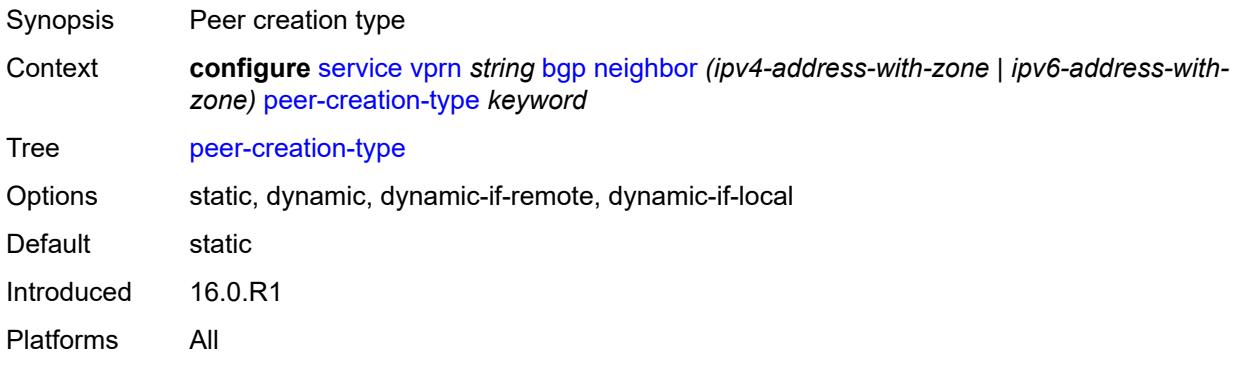

#### <span id="page-7177-2"></span>**peer-ip-tracking** *boolean*

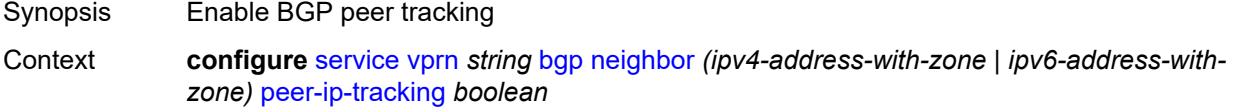

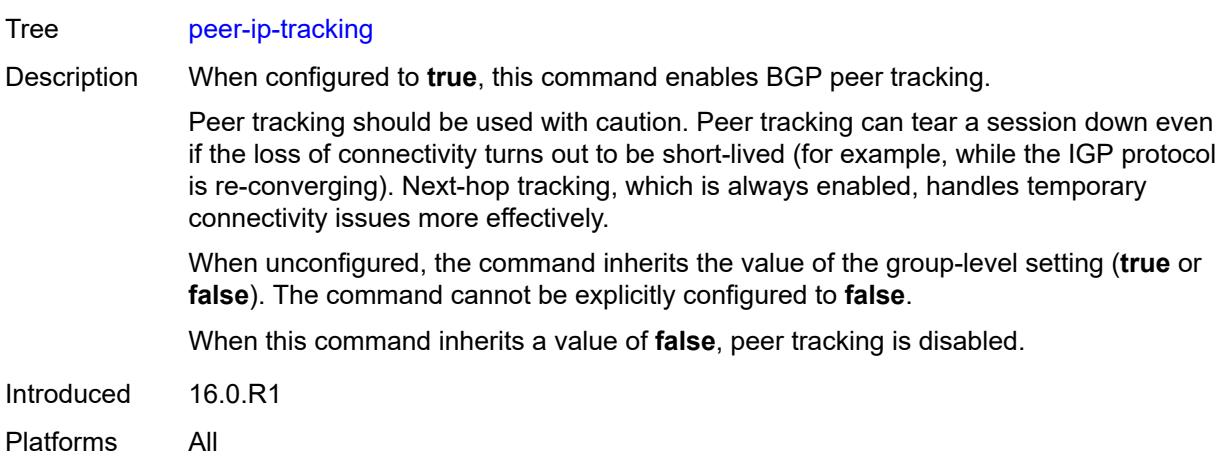

### <span id="page-7178-0"></span>**preference** *number*

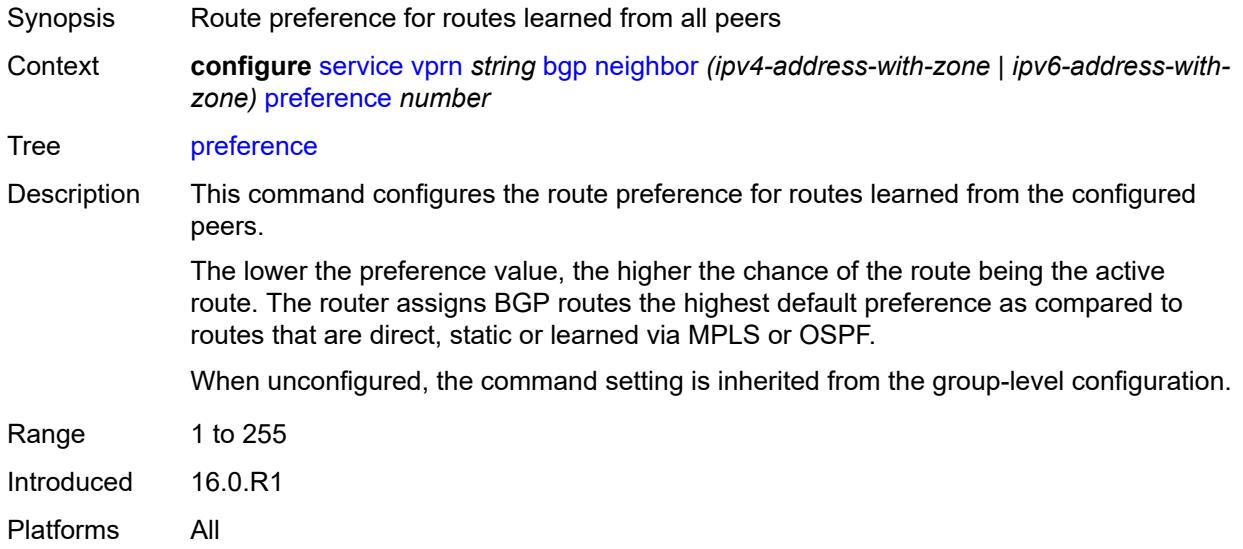

# <span id="page-7178-2"></span>**prefix-limit** [[family\]](#page-7178-1) *keyword*

<span id="page-7178-1"></span>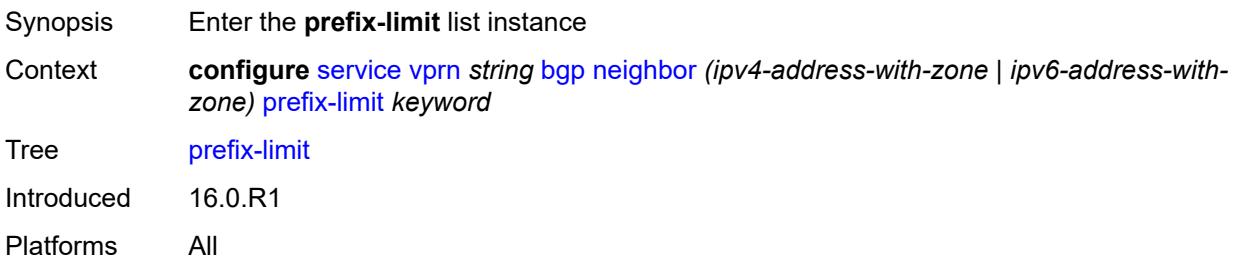

# [**family**] *keyword*

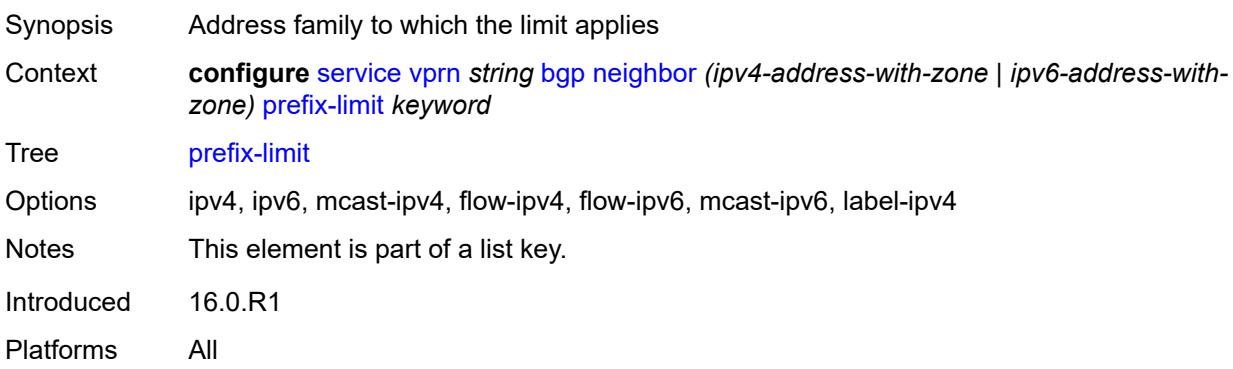

#### <span id="page-7179-0"></span>**hold-excess** *number*

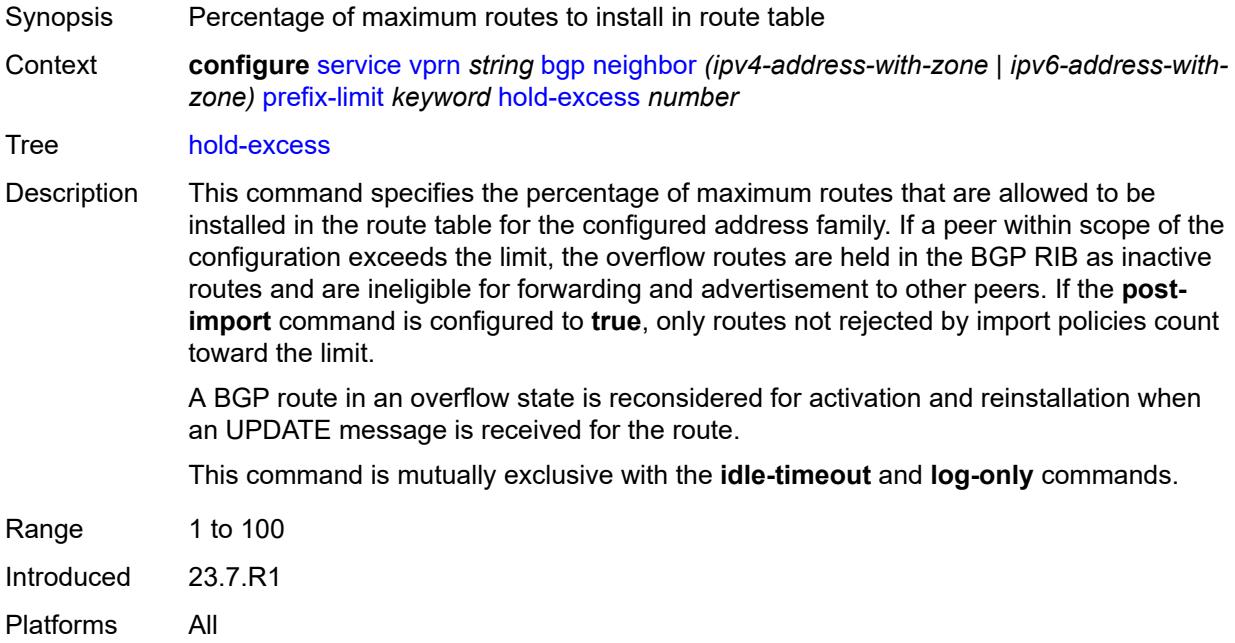

# <span id="page-7179-1"></span>**idle-timeout** *number*

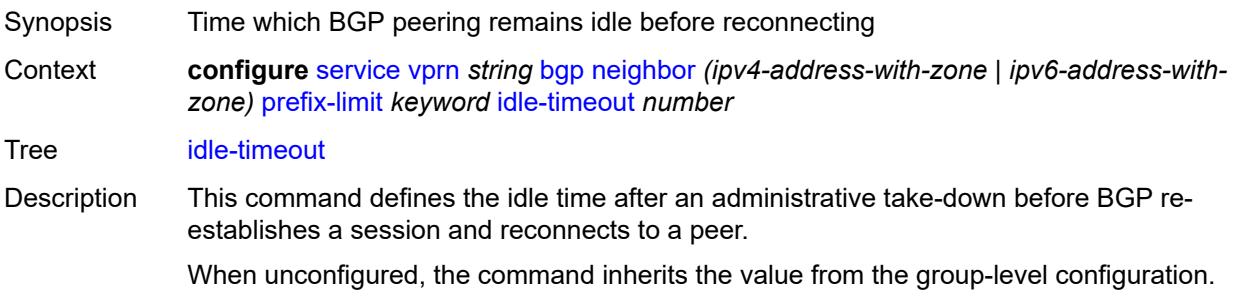

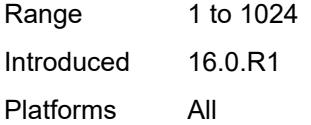

# <span id="page-7180-0"></span>**log-only** *boolean*

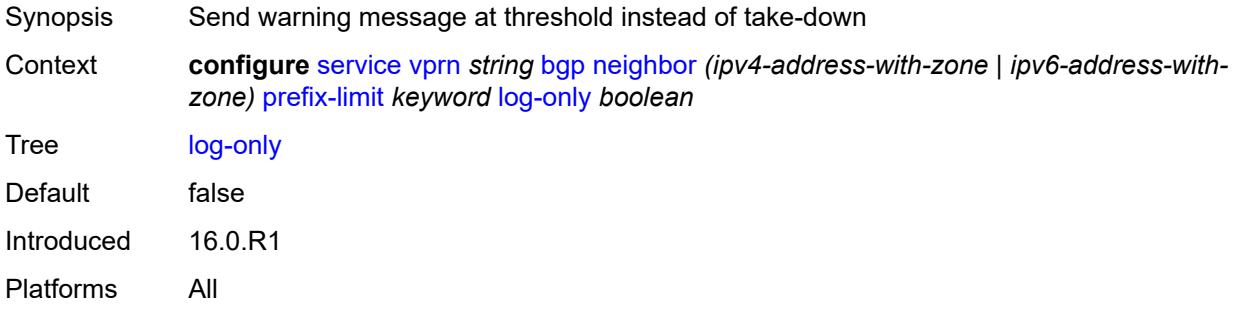

#### <span id="page-7180-1"></span>**maximum** *number*

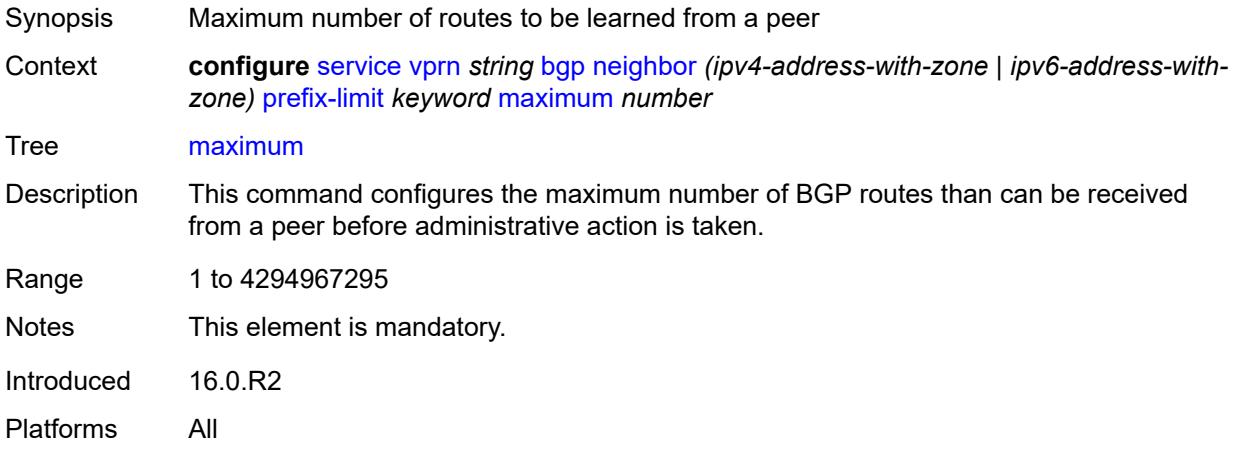

# <span id="page-7180-2"></span>**post-import** *boolean*

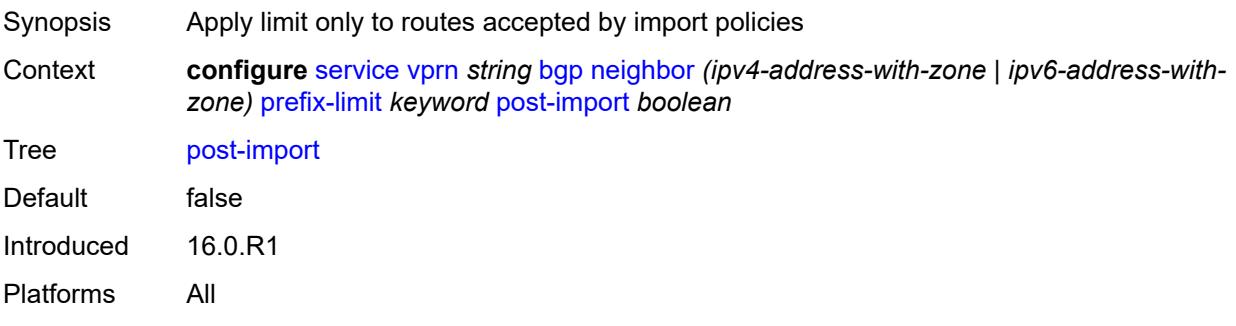

#### <span id="page-7181-0"></span>**threshold** *number*

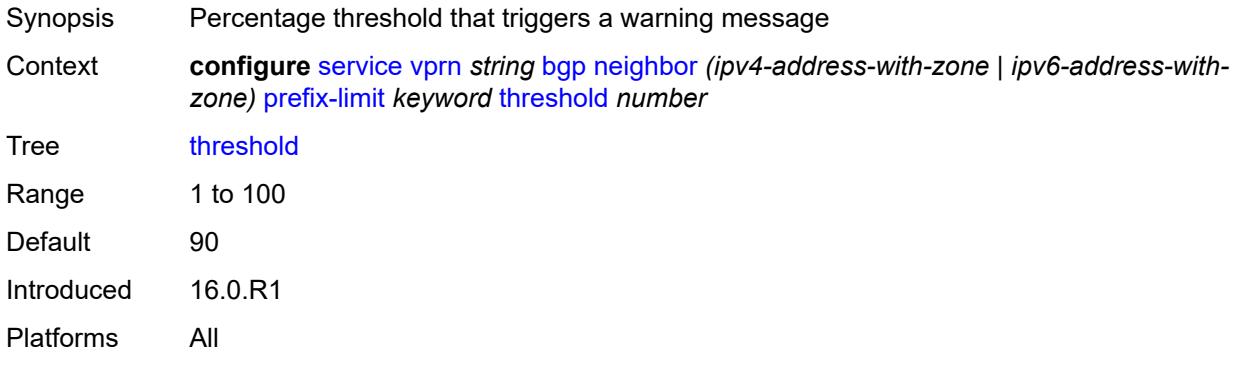

#### <span id="page-7181-1"></span>**remove-private**

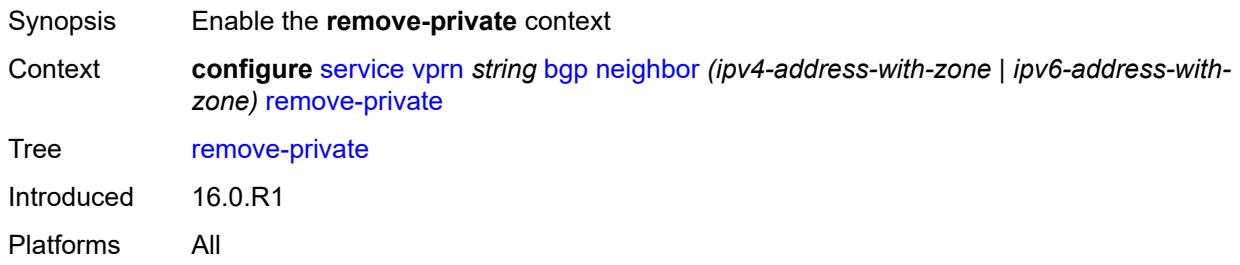

#### <span id="page-7181-2"></span>**limited** *boolean*

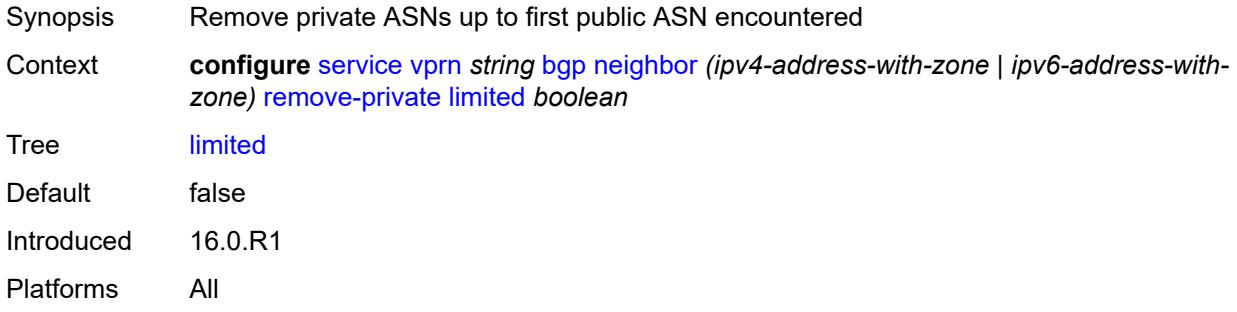

# <span id="page-7181-3"></span>**replace** *boolean*

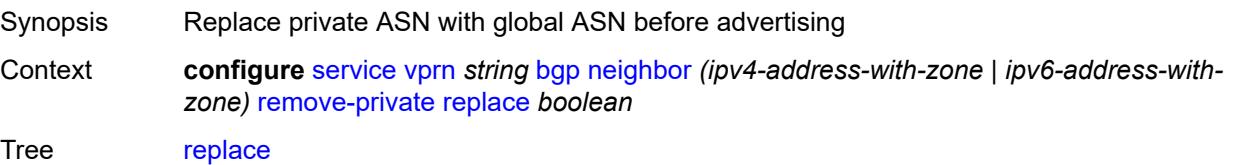

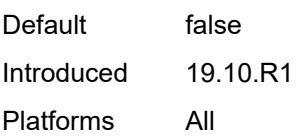

# <span id="page-7182-0"></span>**skip-peer-as** *boolean*

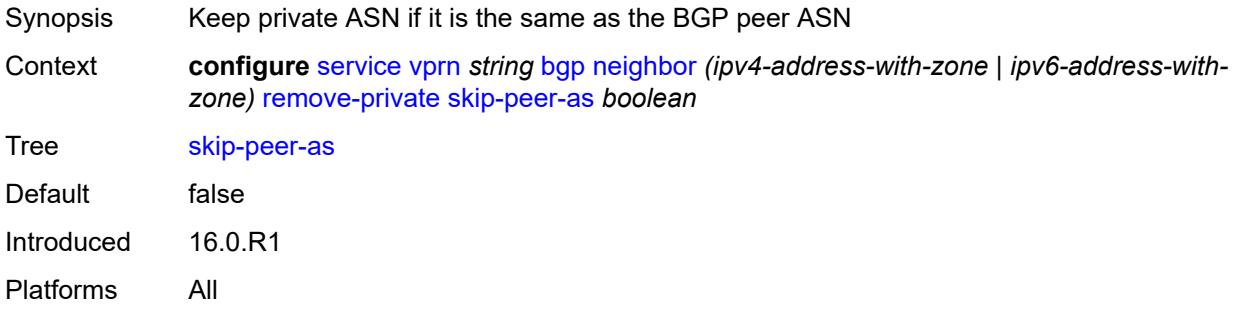

#### <span id="page-7182-1"></span>**send-communities**

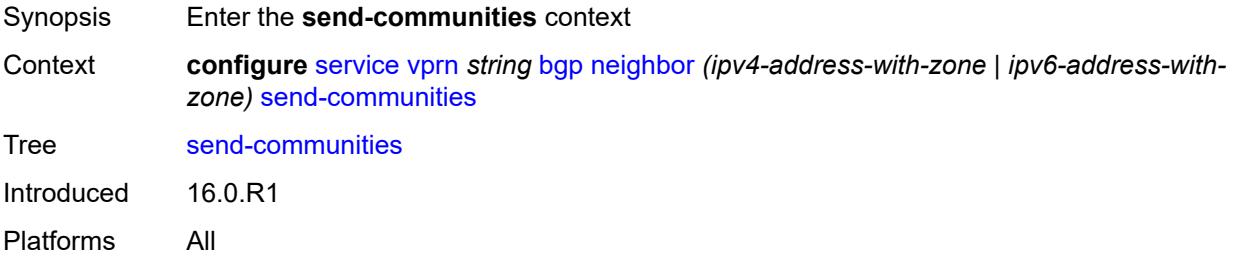

# <span id="page-7182-2"></span>**extended** *boolean*

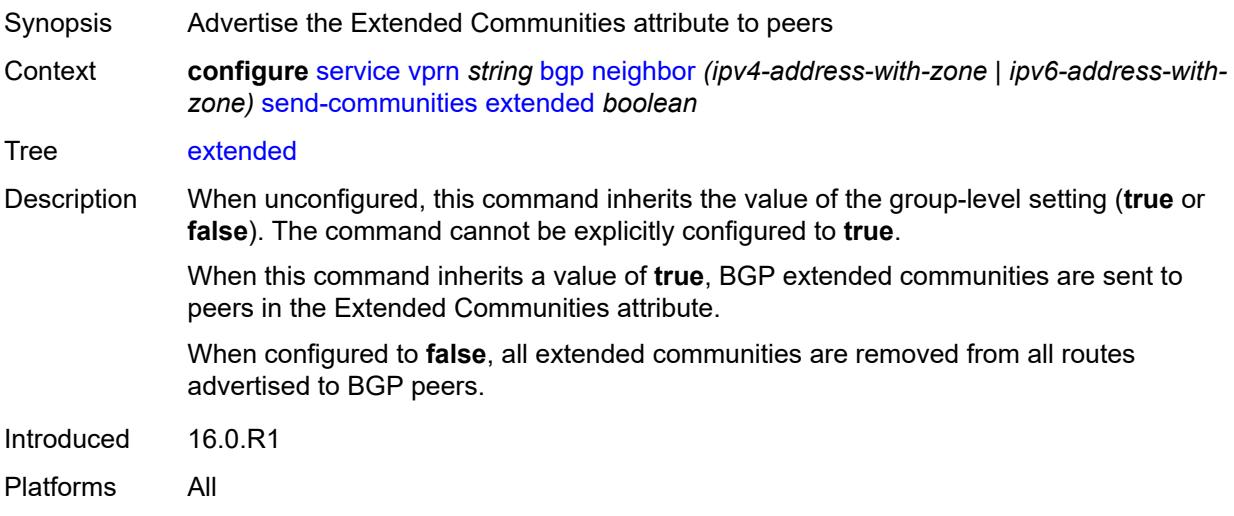

# <span id="page-7183-0"></span>**large** *boolean*

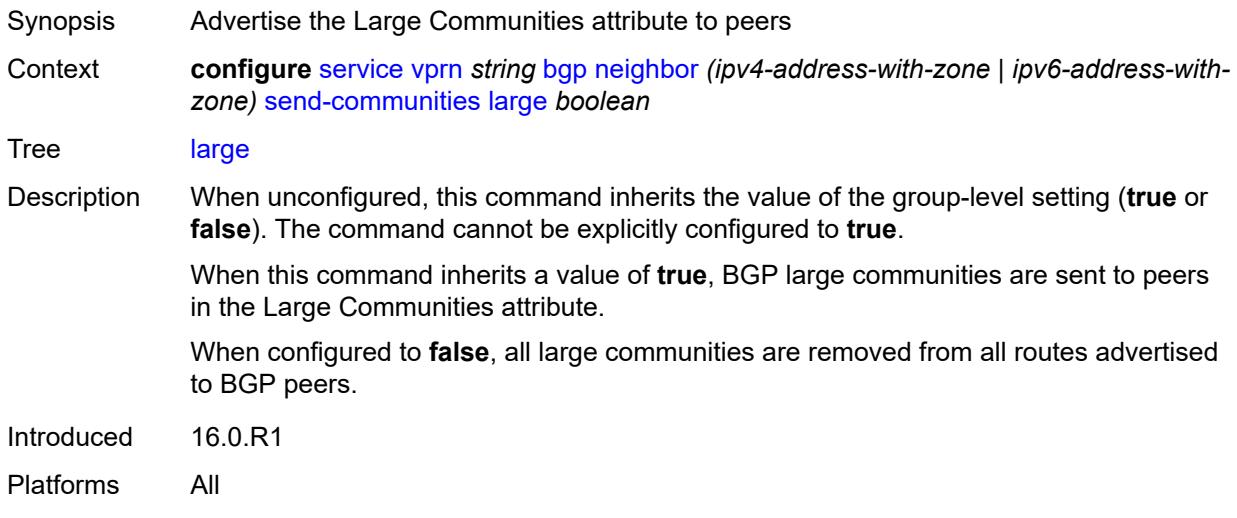

# <span id="page-7183-1"></span>**standard** *boolean*

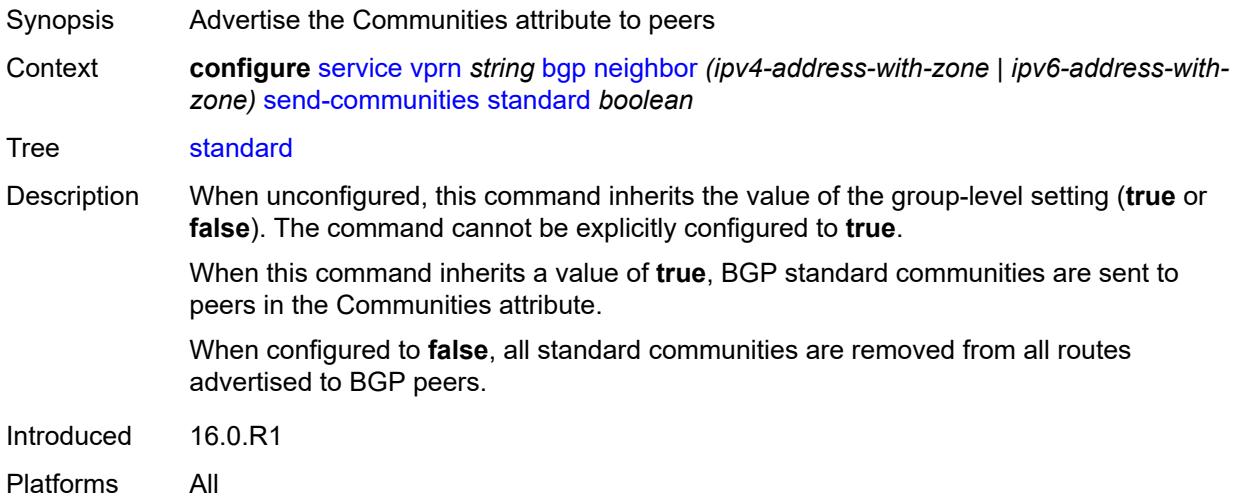

# <span id="page-7183-2"></span>**send-default**

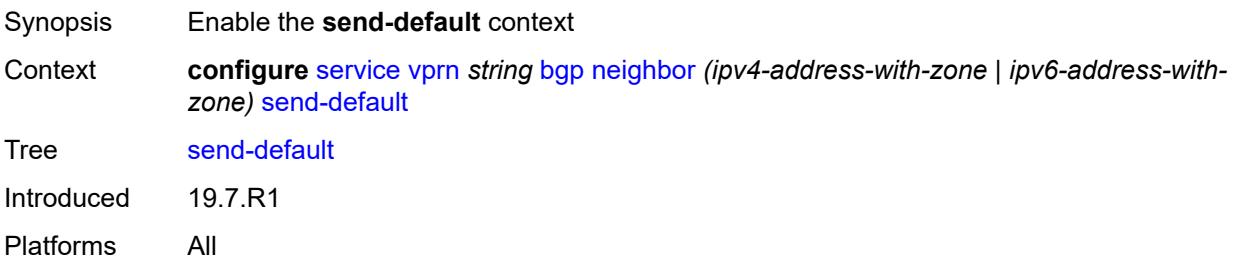

# <span id="page-7184-0"></span>**export-policy** *reference*

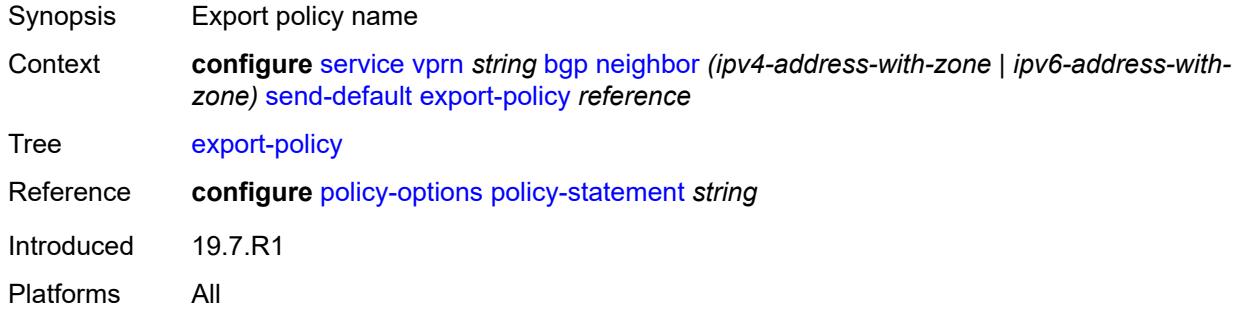

# <span id="page-7184-1"></span>**ipv4** *boolean*

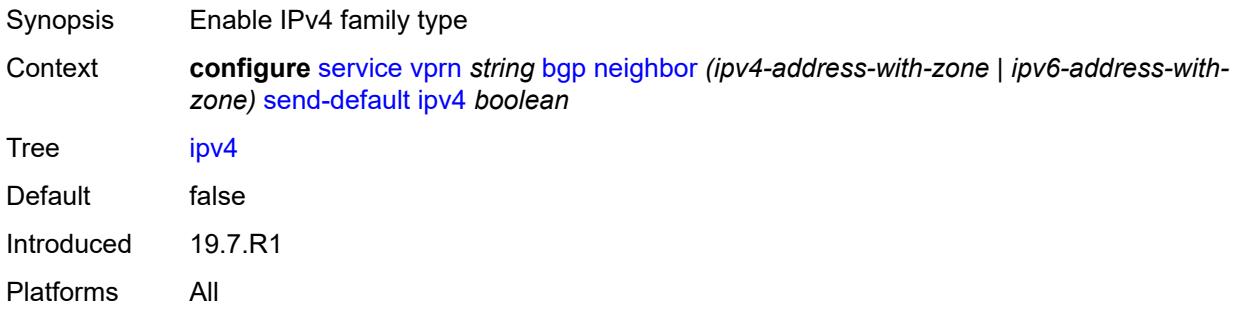

#### <span id="page-7184-2"></span>**ipv6** *boolean*

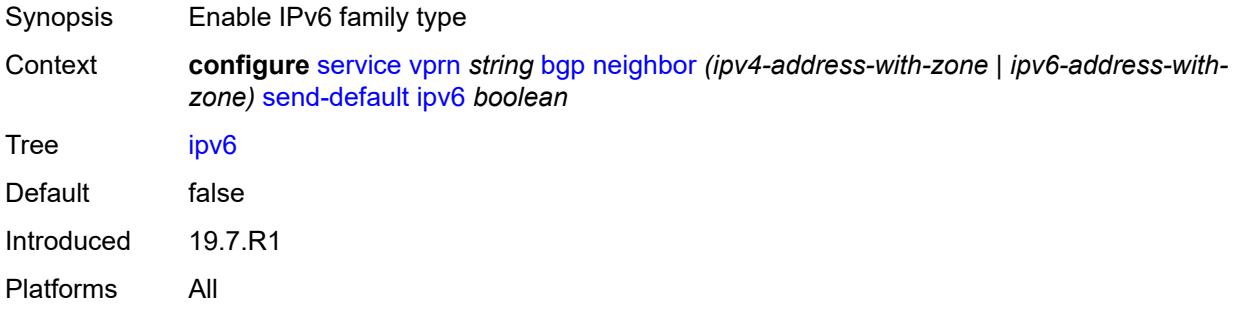

# <span id="page-7184-3"></span>**split-horizon** *boolean*

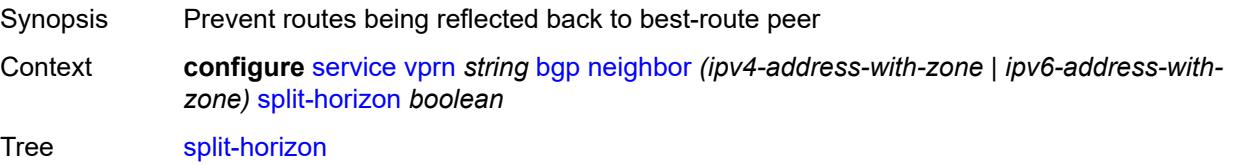

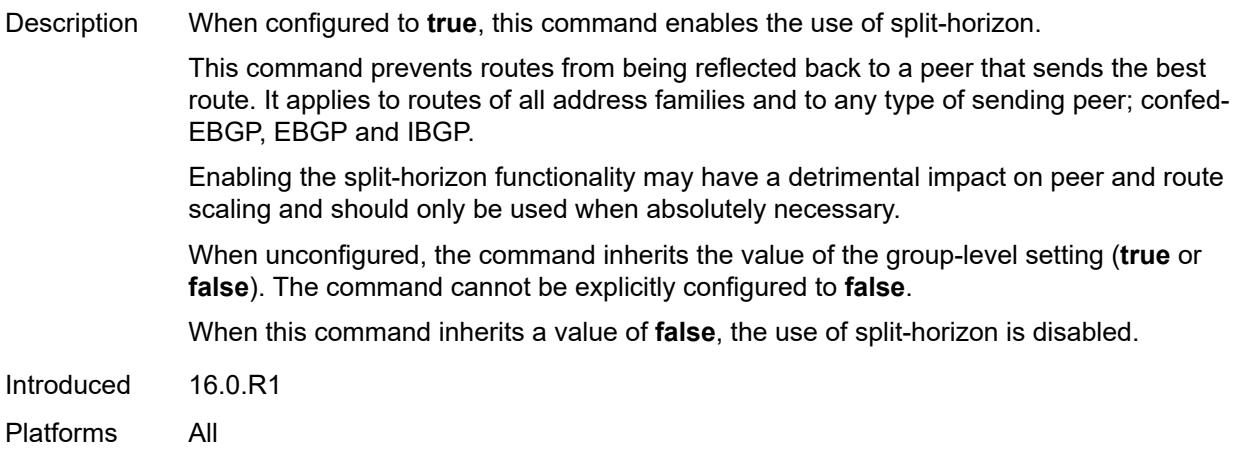

#### <span id="page-7185-0"></span>**tcp-mss** *(number | keyword)*

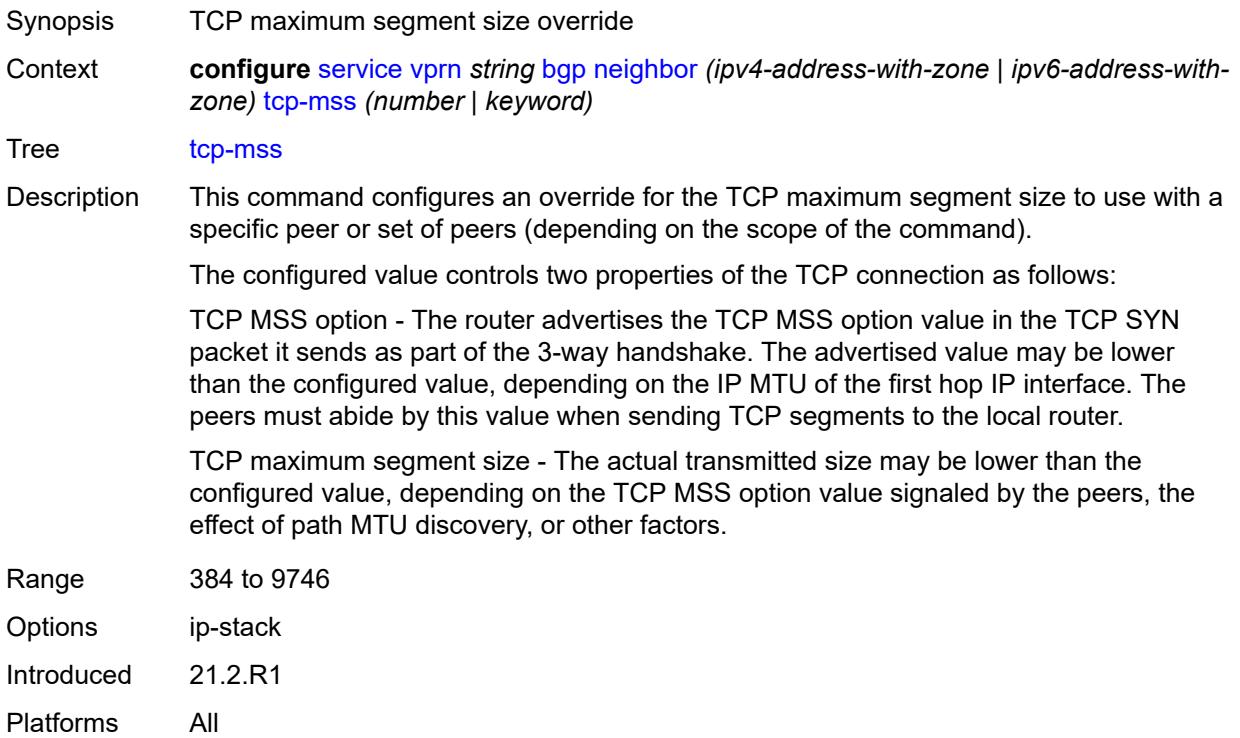

#### <span id="page-7185-1"></span>**third-party-nexthop** *boolean*

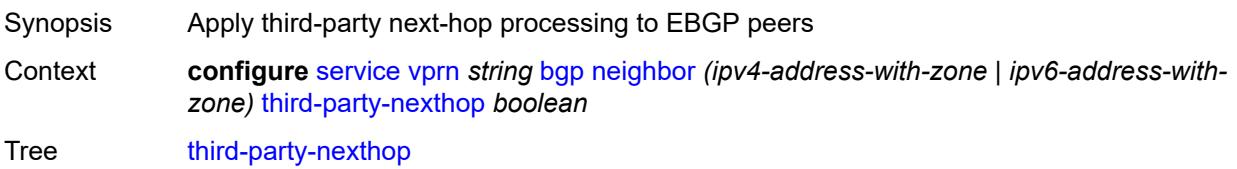

Introduced 16.0.R1 Platforms All

# <span id="page-7186-0"></span>**ttl-security** *number*

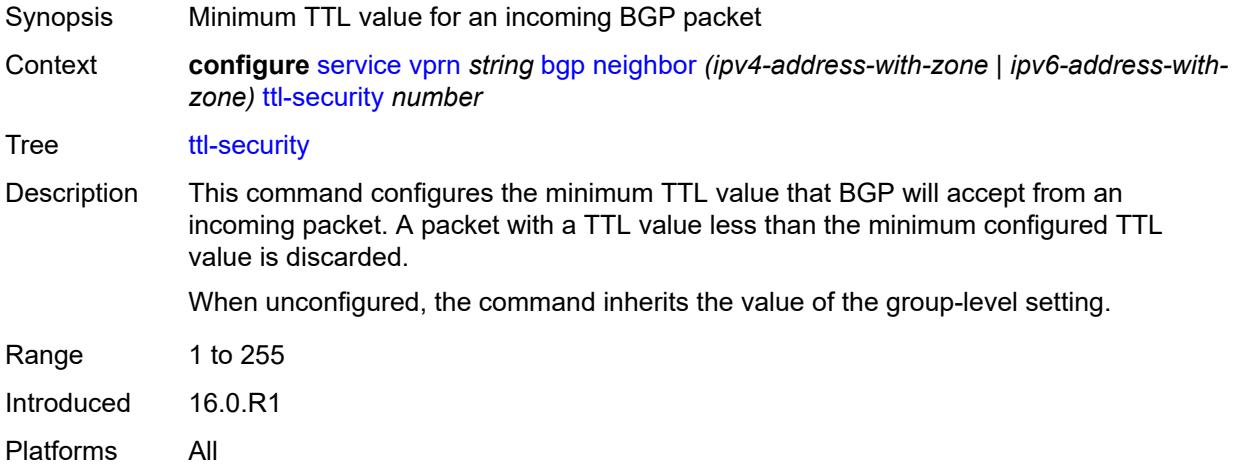

#### <span id="page-7186-1"></span>**type** *keyword*

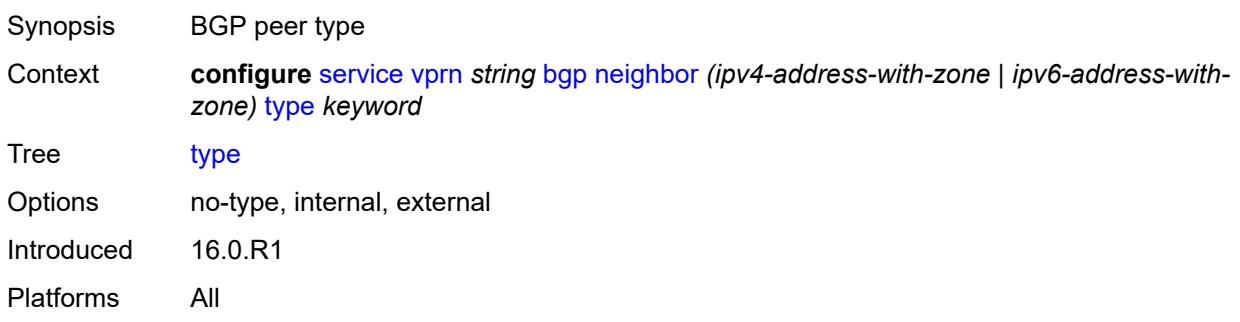

# <span id="page-7186-2"></span>**next-hop-resolution**

<span id="page-7186-3"></span>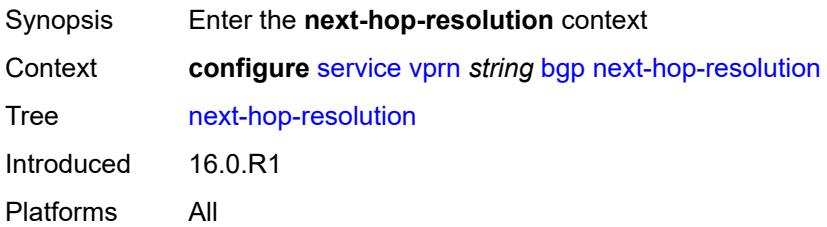

# **policy** *reference*

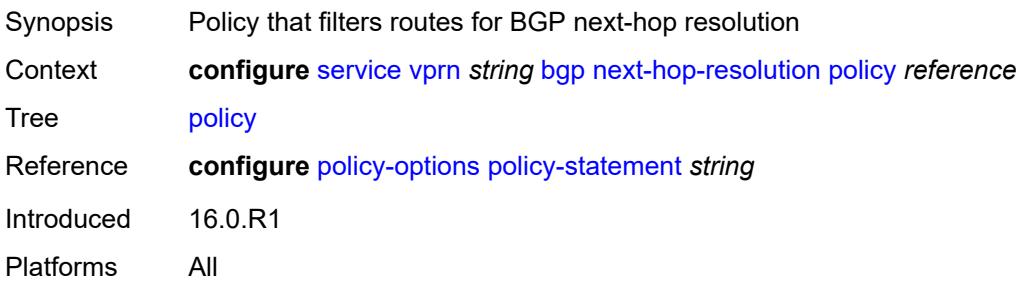

# <span id="page-7187-0"></span>**use-bgp-routes** *boolean*

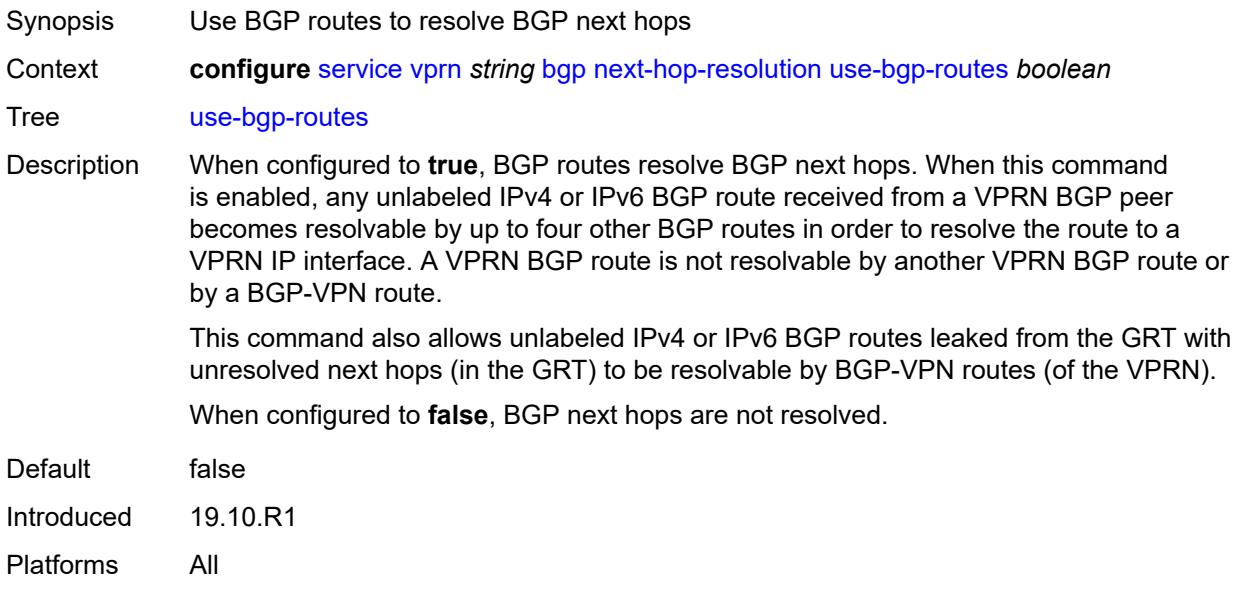

#### <span id="page-7187-1"></span>**use-leaked-routes**

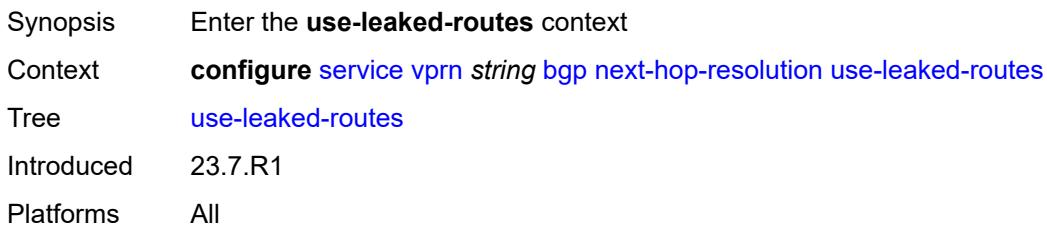

#### <span id="page-7187-2"></span>**static** *boolean*

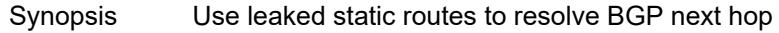

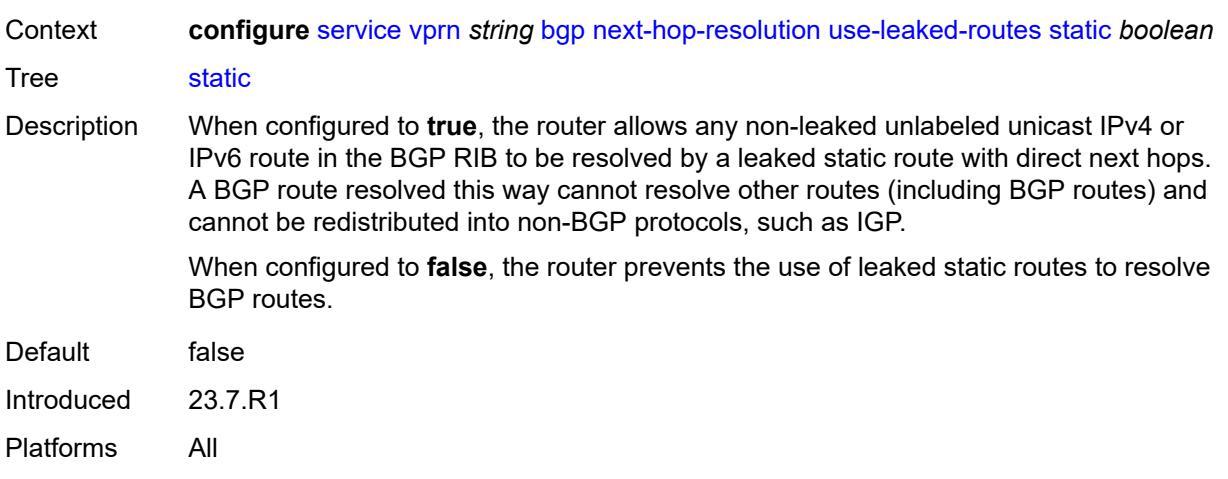

# <span id="page-7188-0"></span>**path-mtu-discovery** *boolean*

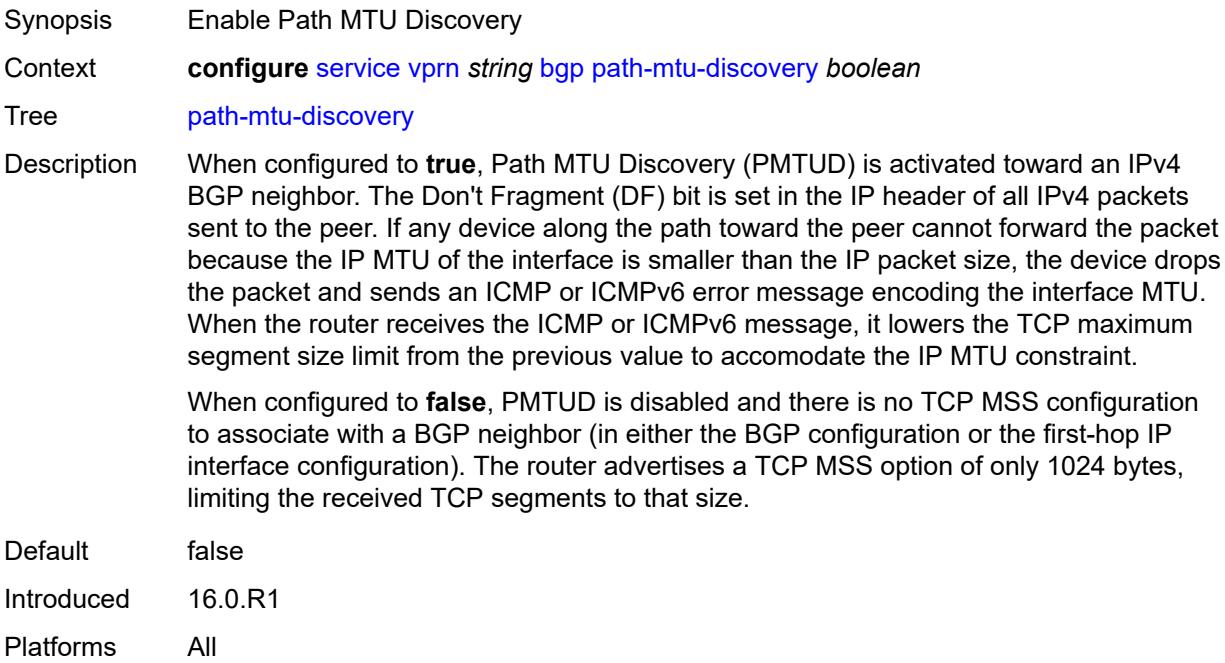

# <span id="page-7188-1"></span>**peer-ip-tracking** *boolean*

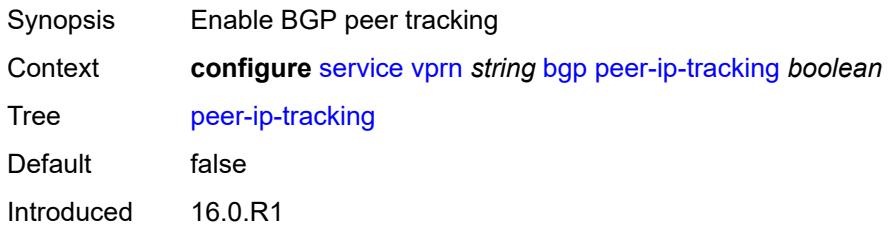

Platforms All

# <span id="page-7189-0"></span>**peer-tracking-policy** *reference*

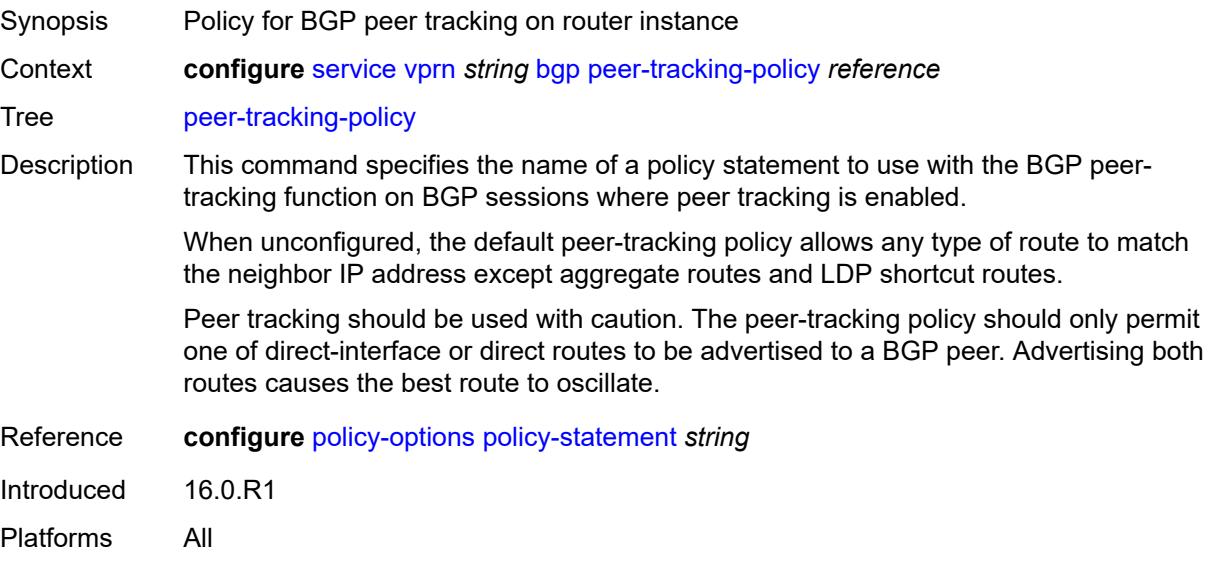

#### <span id="page-7189-1"></span>**preference** *number*

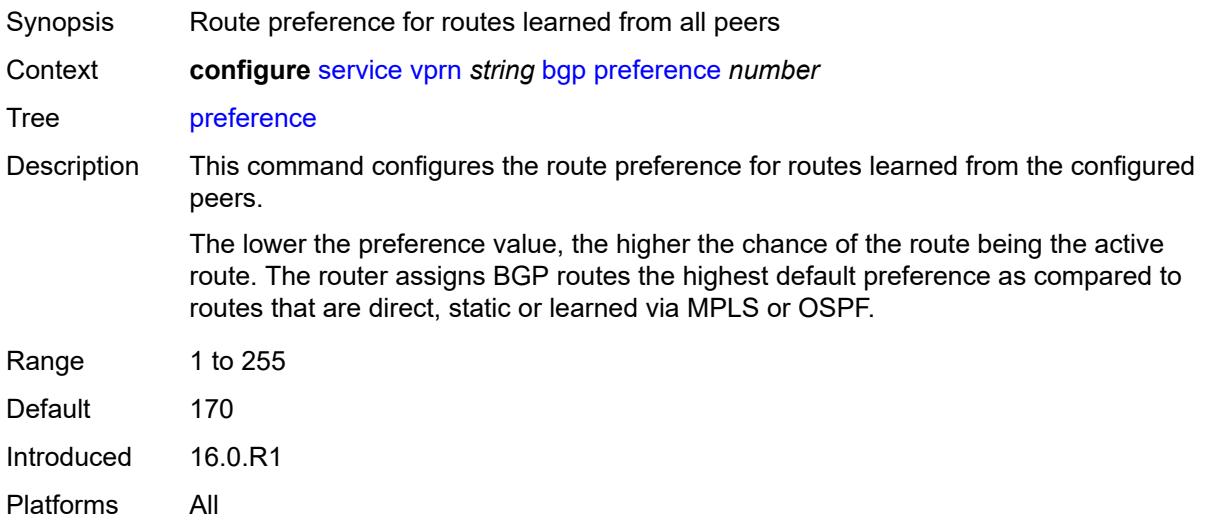

# <span id="page-7189-2"></span>**rapid-withdrawal** *boolean*

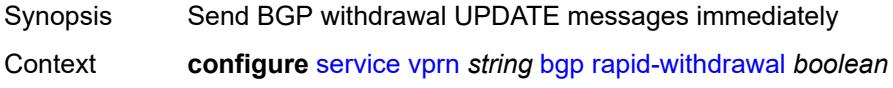

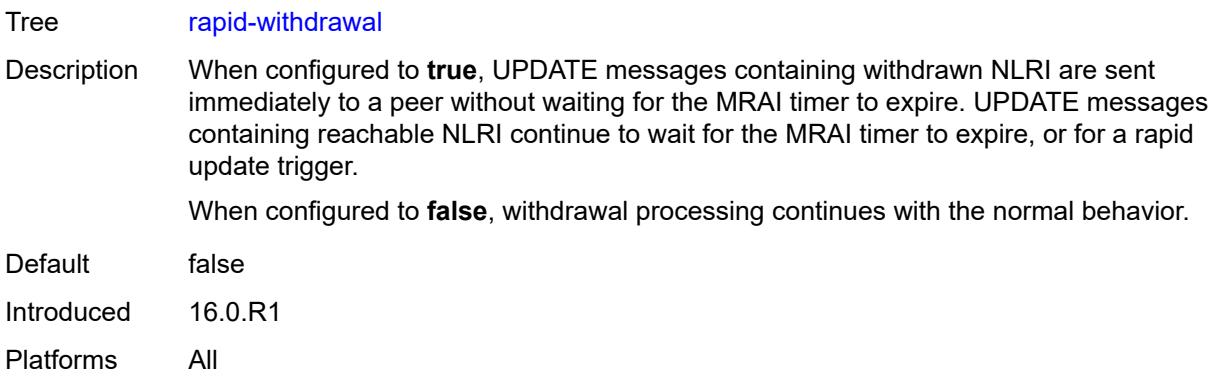

#### <span id="page-7190-0"></span>**remove-private**

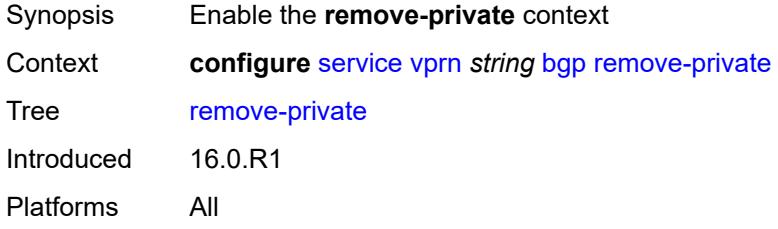

#### <span id="page-7190-1"></span>**limited** *boolean*

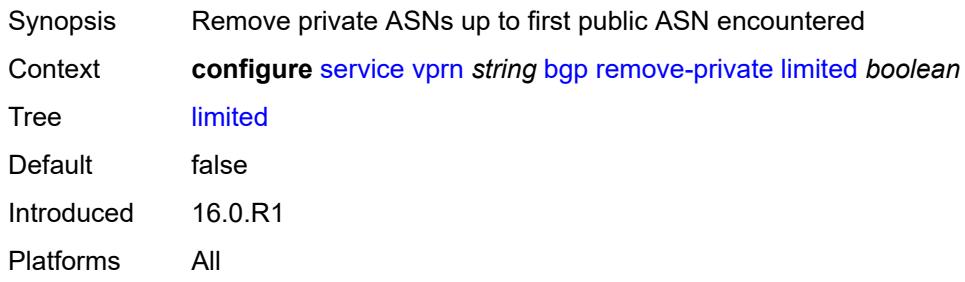

### <span id="page-7190-2"></span>**replace** *boolean*

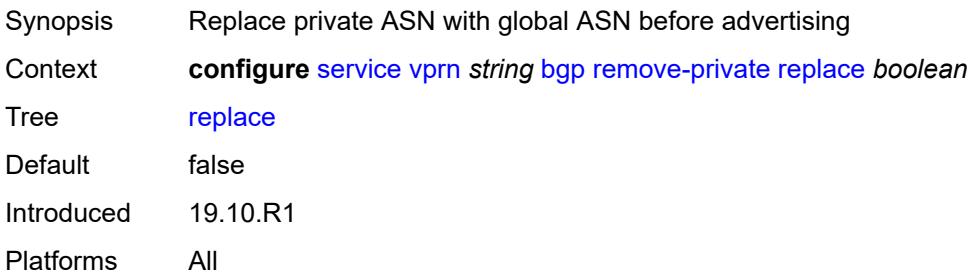

#### <span id="page-7191-0"></span>**skip-peer-as** *boolean*

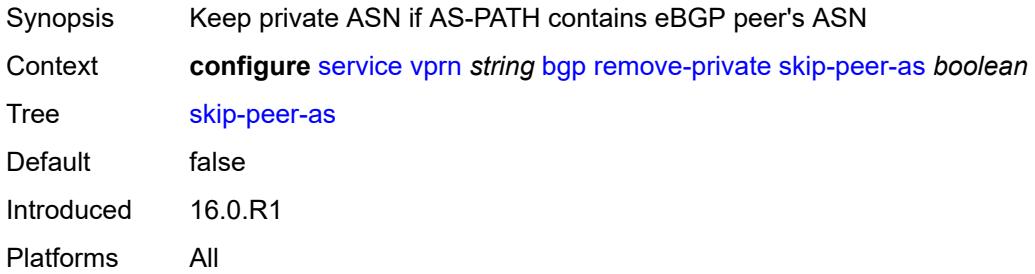

#### <span id="page-7191-1"></span>**rib-management**

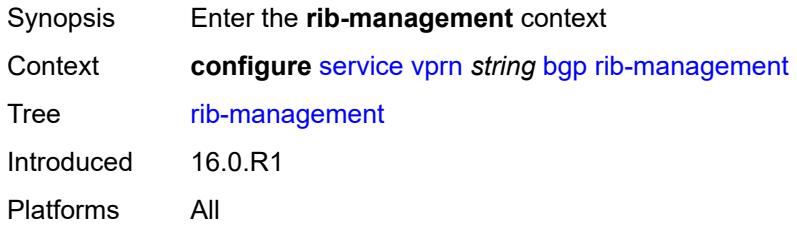

#### <span id="page-7191-2"></span>**ipv4**

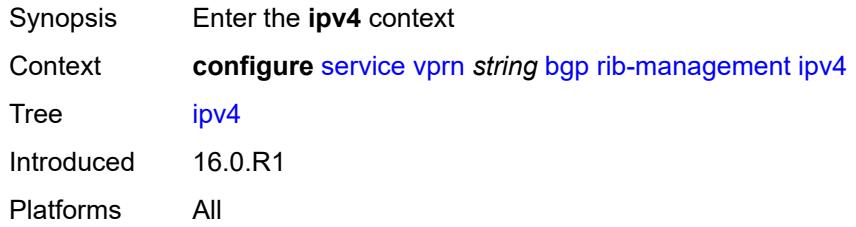

#### <span id="page-7191-3"></span>**leak-import**

<span id="page-7191-4"></span>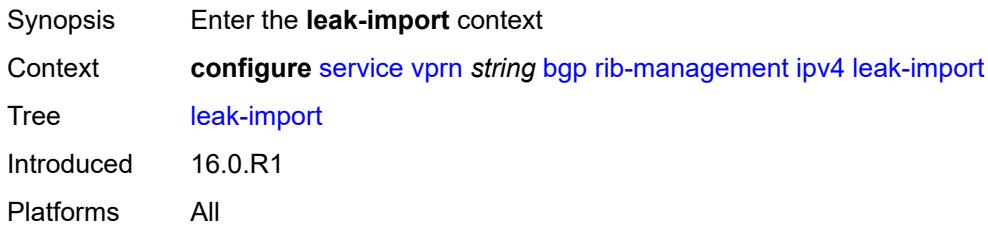

#### **policy** *(policy-expr-string | string)*

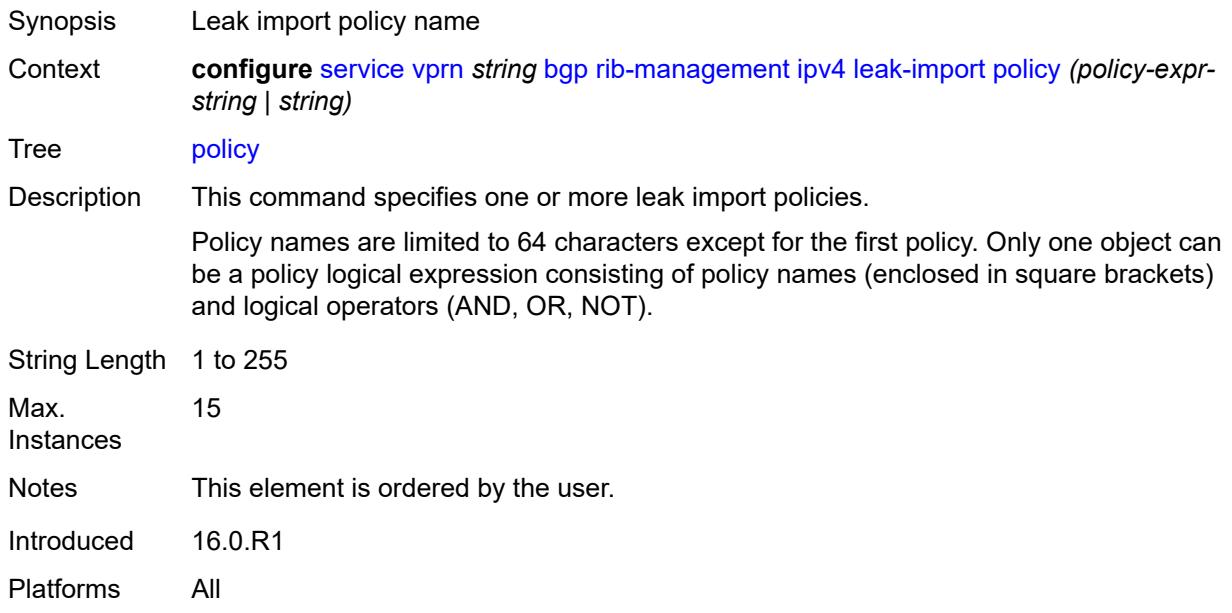

#### <span id="page-7192-0"></span>**route-table-import**

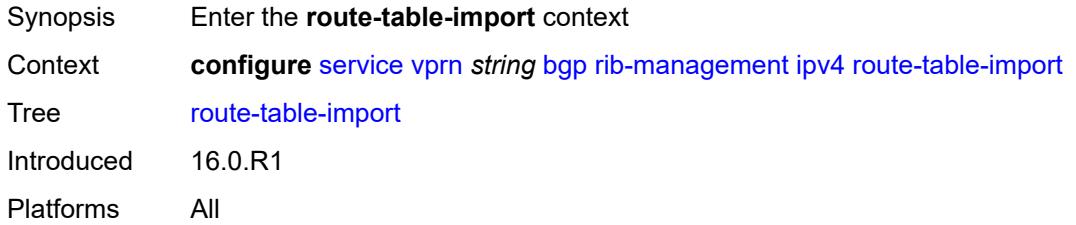

#### <span id="page-7192-1"></span>**policy-name** *reference*

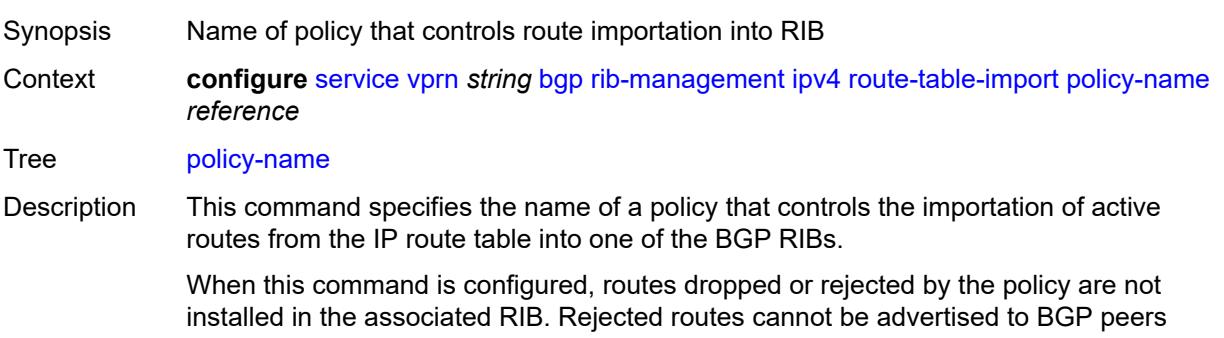

associated with the RIB, but they can still be used to resolve BGP next hops of routes in that RIB. If the active route for a prefix is rejected by the policy, the best BGP route for that prefix in the BGP RIB can be advertised to peers as though it is used.

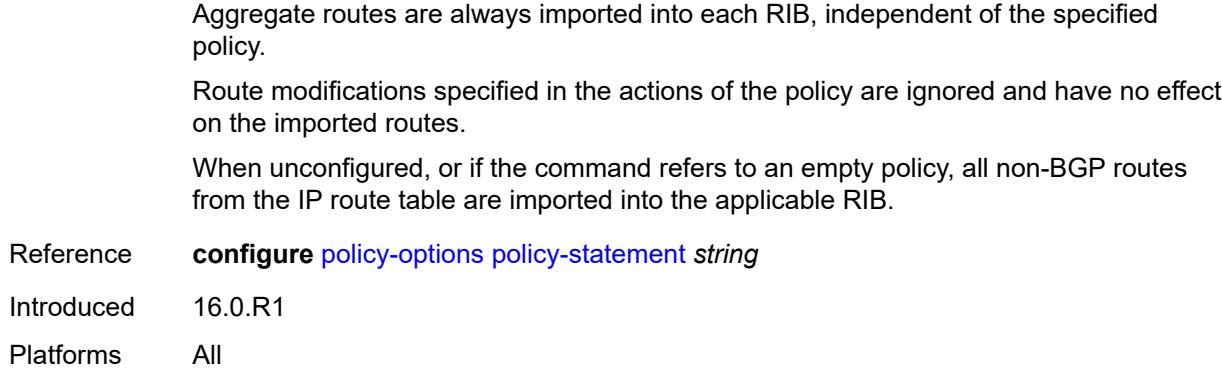

### <span id="page-7193-0"></span>**ipv6**

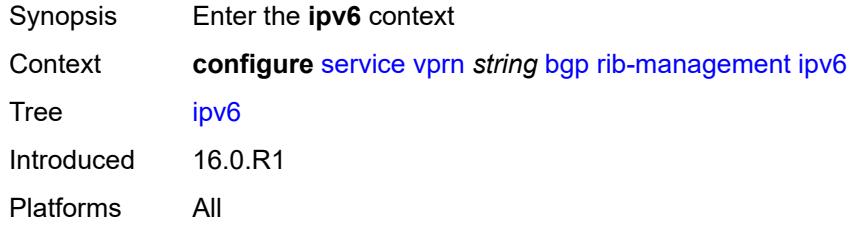

# <span id="page-7193-1"></span>**leak-import**

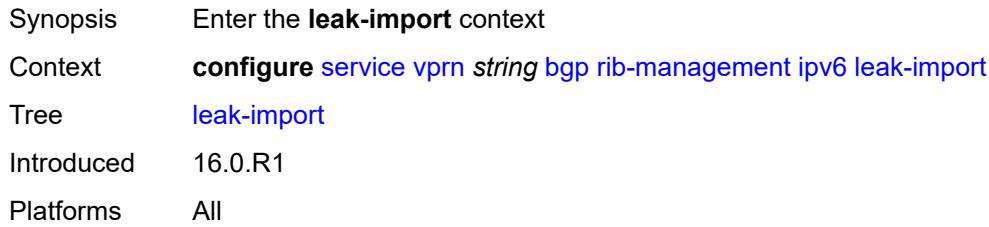

# <span id="page-7193-2"></span>**policy** *(policy-expr-string | string)*

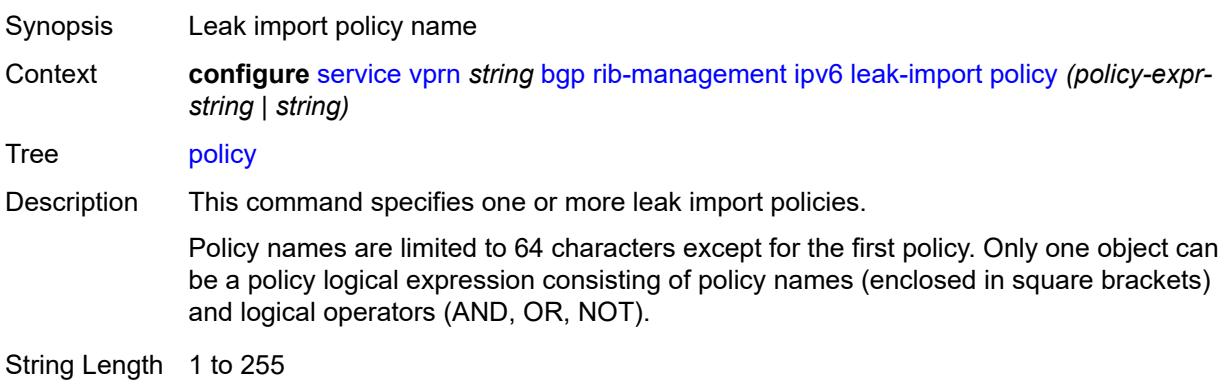

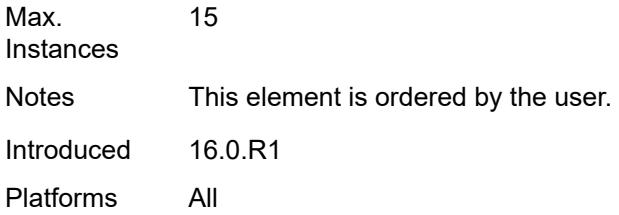

# <span id="page-7194-0"></span>**route-table-import**

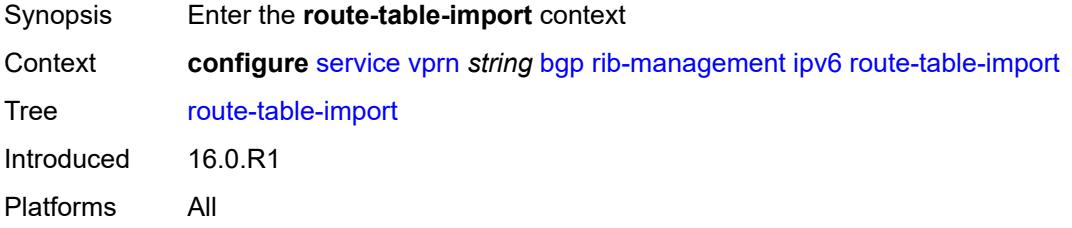

# <span id="page-7194-1"></span>**policy-name** *reference*

<span id="page-7194-2"></span>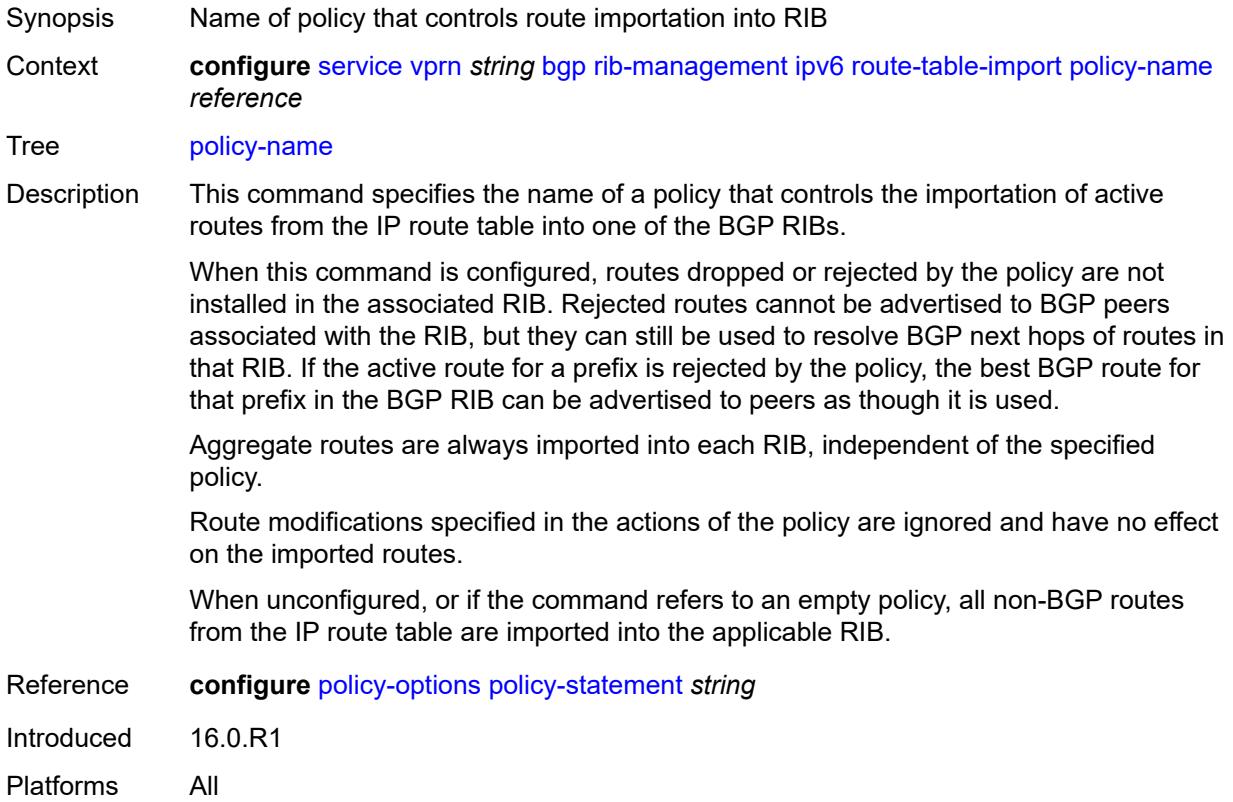

# **label-ipv4**

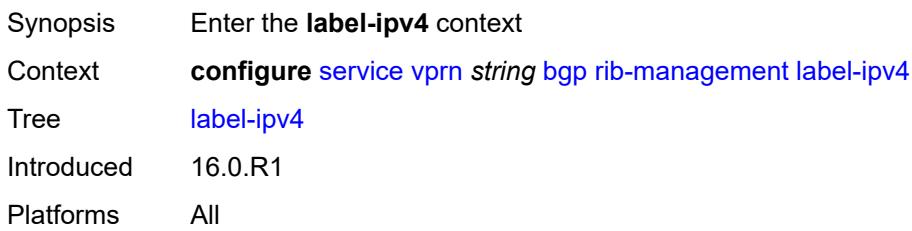

#### <span id="page-7195-0"></span>**leak-import**

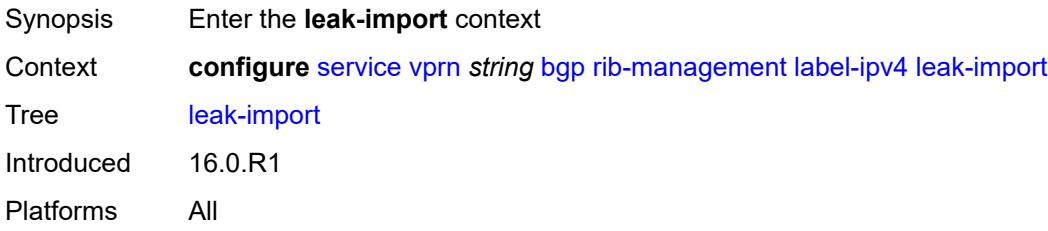

#### <span id="page-7195-1"></span>**policy** *(policy-expr-string | string)*

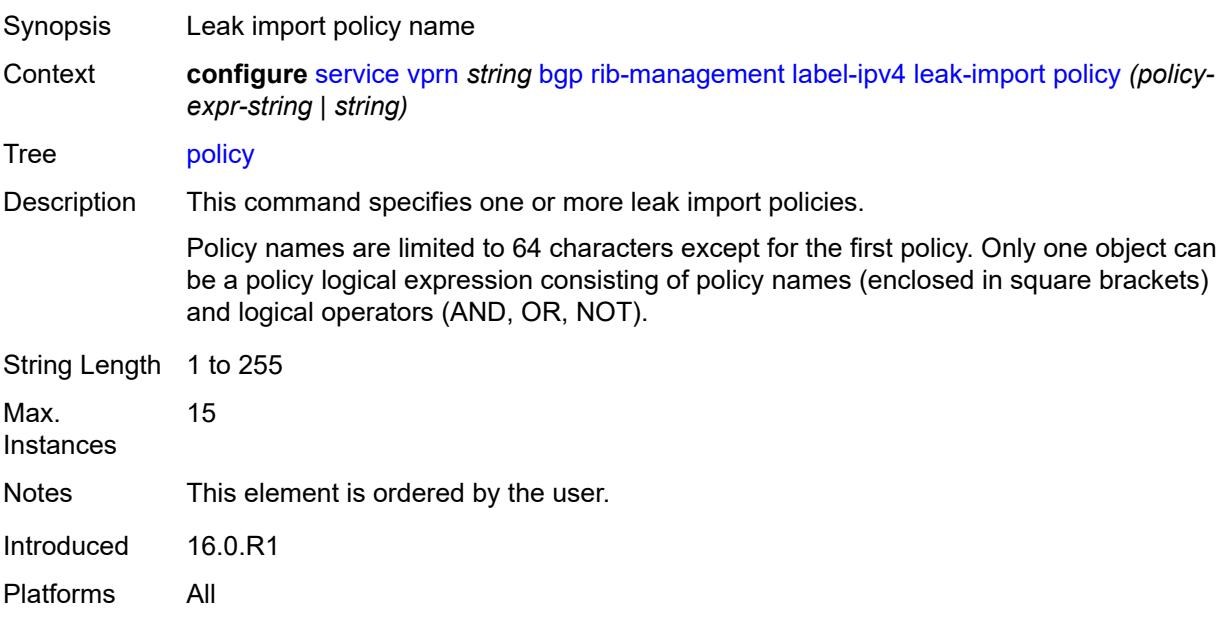

#### <span id="page-7195-2"></span>**route-table-import**

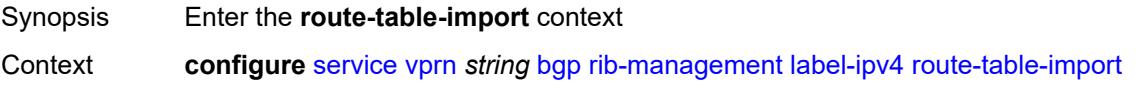

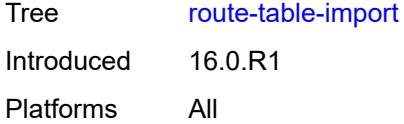

# <span id="page-7196-0"></span>**policy-name** *reference*

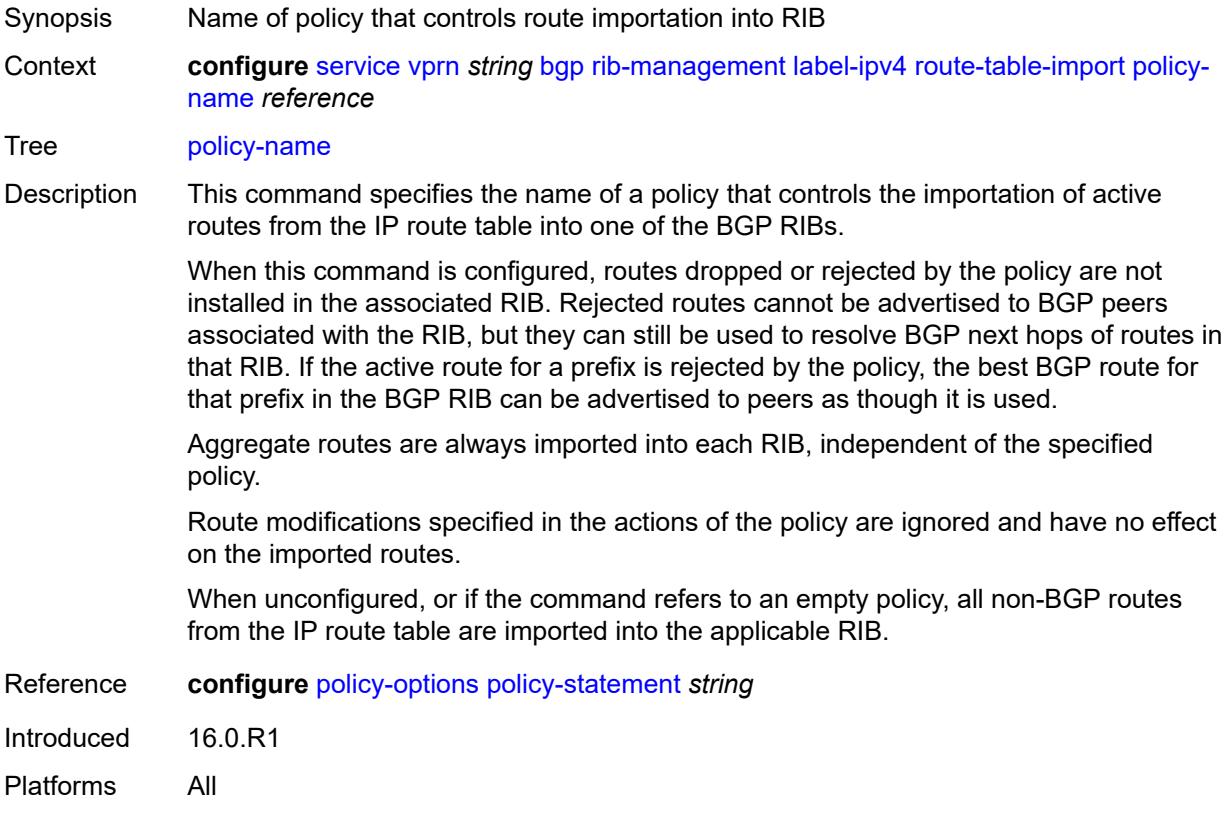

# <span id="page-7196-1"></span>**label-ipv6**

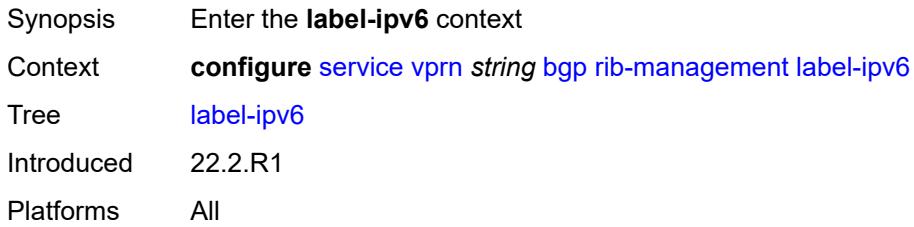

# <span id="page-7196-2"></span>**leak-import**

Synopsis Enter the **leak-import** context

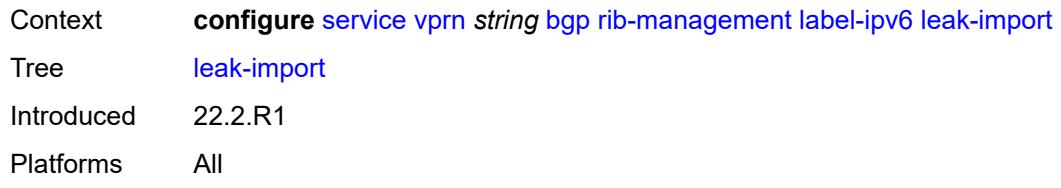

### <span id="page-7197-0"></span>**policy** *(policy-expr-string | string)*

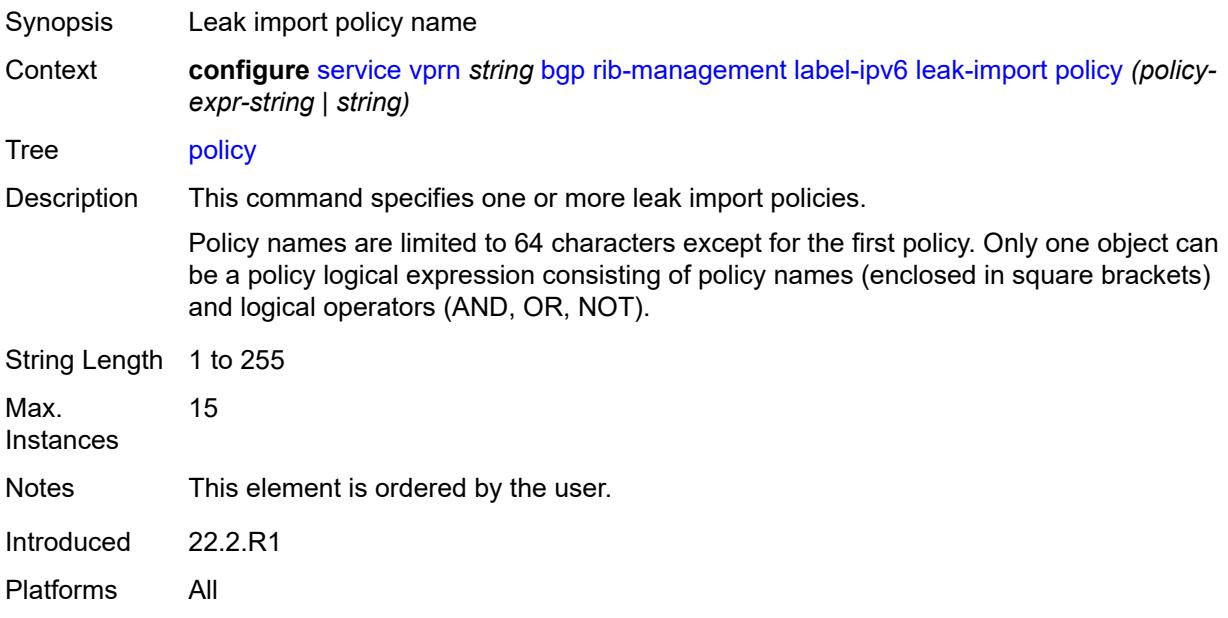

#### <span id="page-7197-1"></span>**router-id** *string*

<span id="page-7197-2"></span>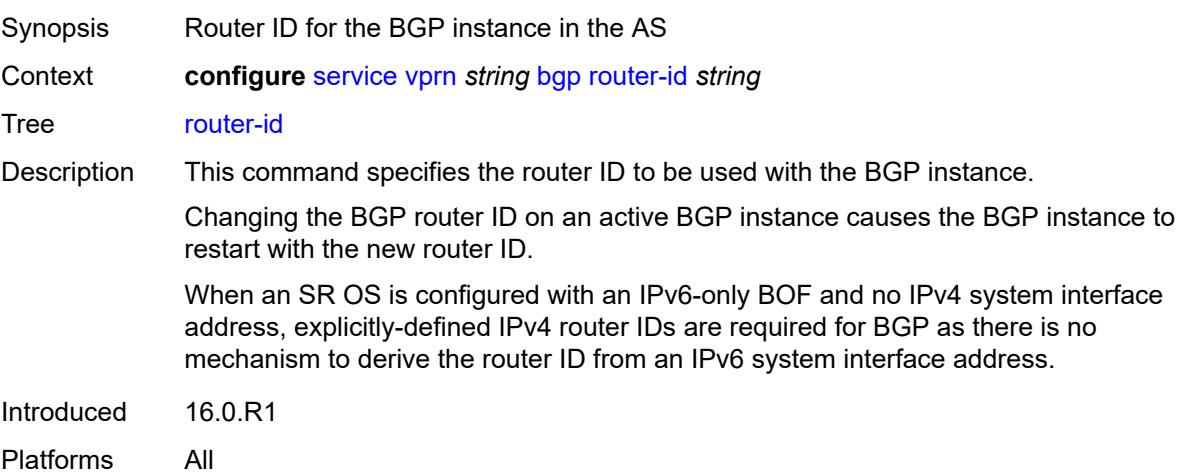

#### **send-communities**

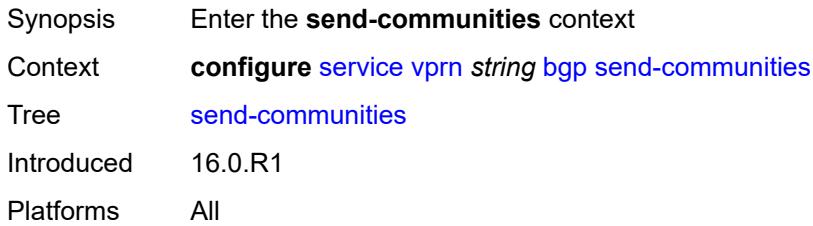

# <span id="page-7198-0"></span>**extended** *boolean*

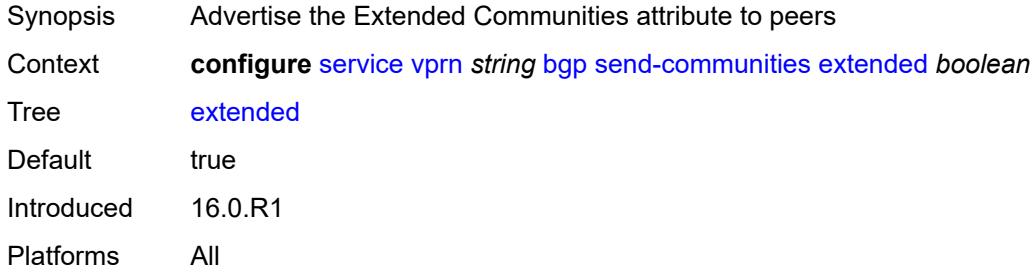

# <span id="page-7198-1"></span>**large** *boolean*

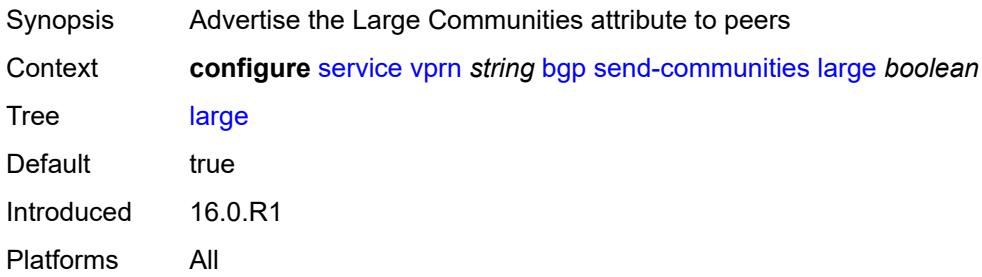

#### <span id="page-7198-2"></span>**standard** *boolean*

<span id="page-7198-3"></span>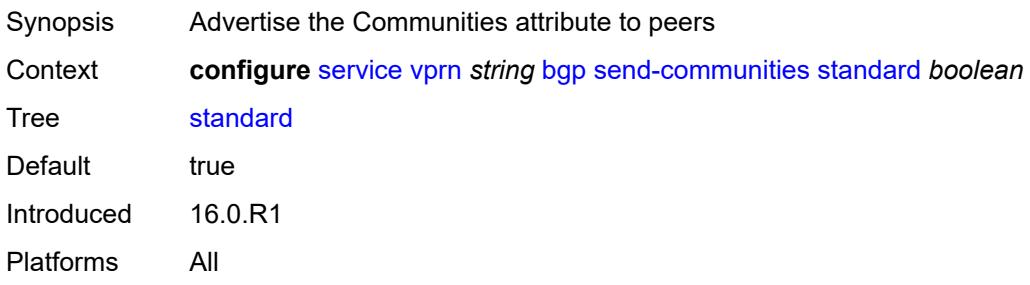

#### **send-default**

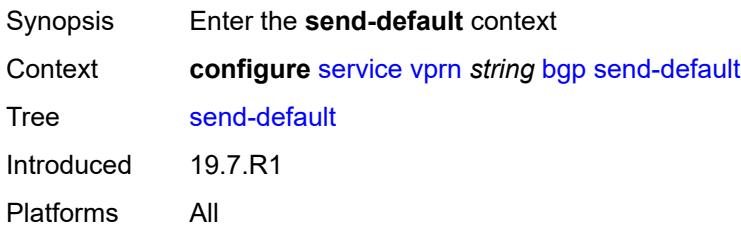

# <span id="page-7199-0"></span>**export-policy** *reference*

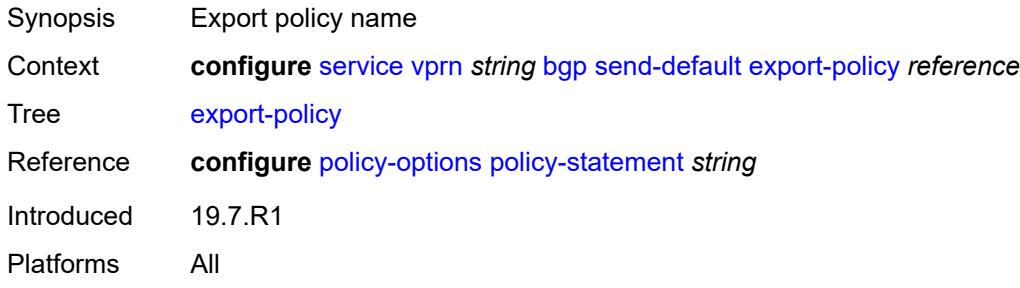

# <span id="page-7199-1"></span>**ipv4** *boolean*

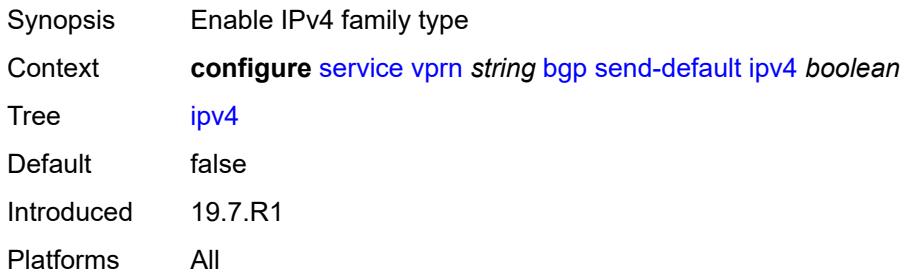

# <span id="page-7199-2"></span>**ipv6** *boolean*

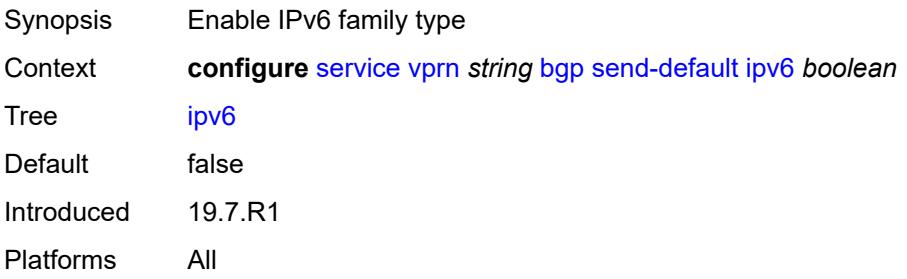
# **split-horizon** *boolean*

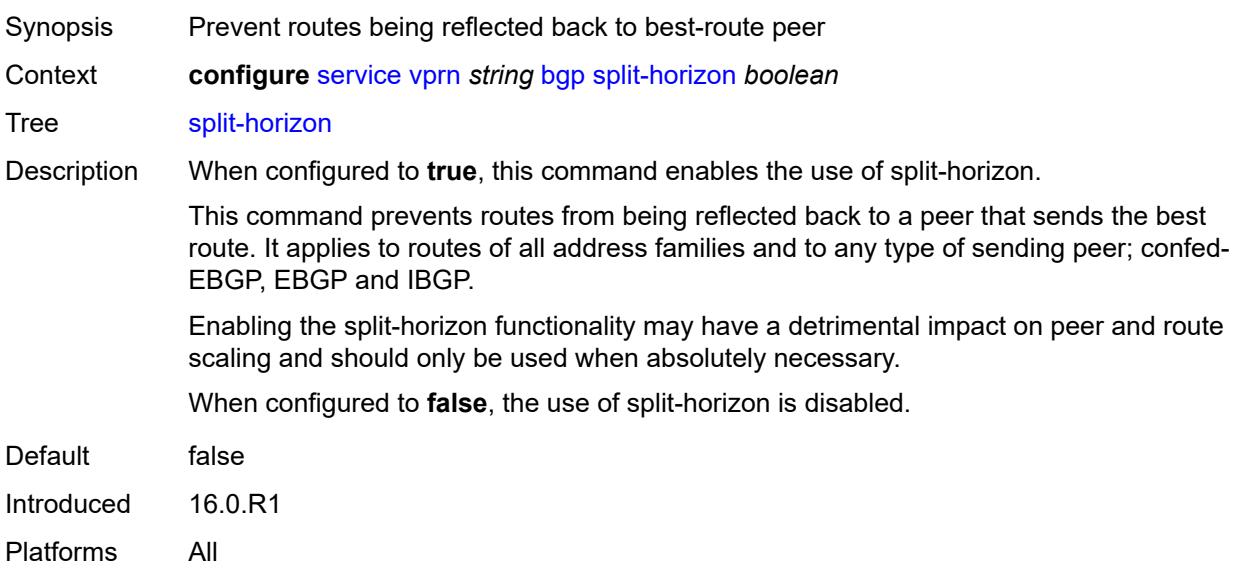

## <span id="page-7200-0"></span>**tcp-mss** *number*

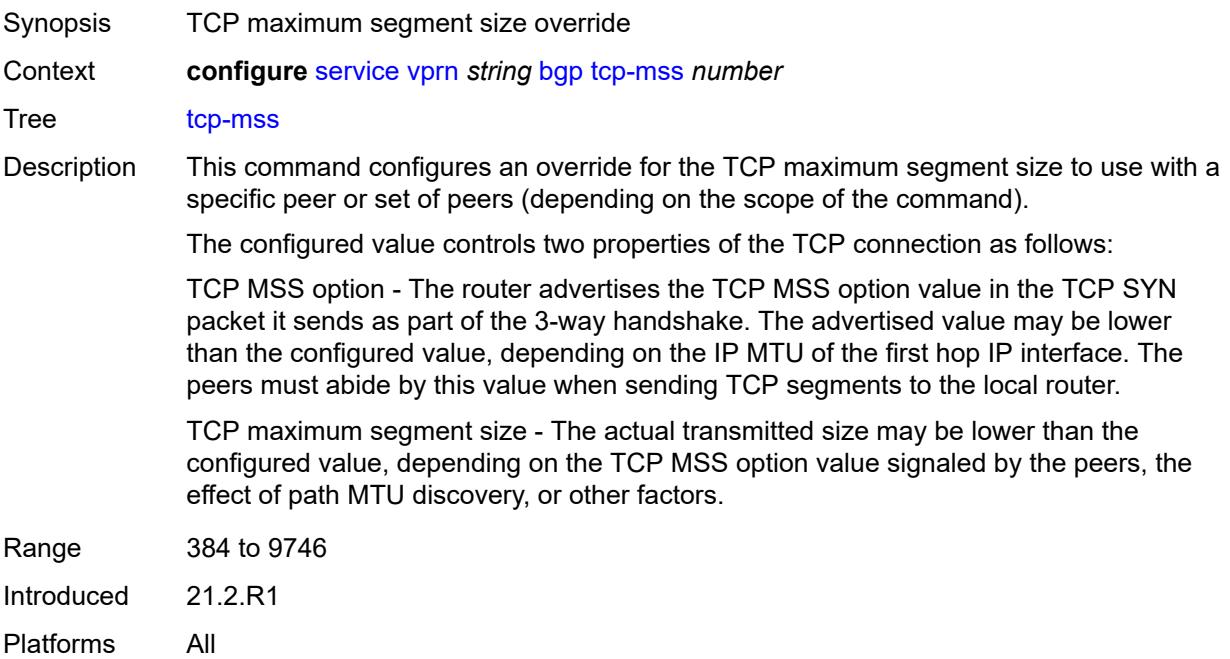

## <span id="page-7200-1"></span>**third-party-nexthop** *boolean*

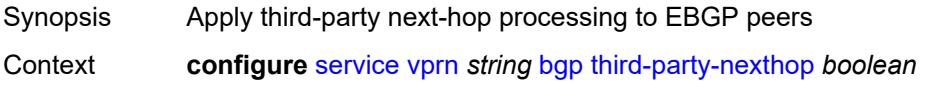

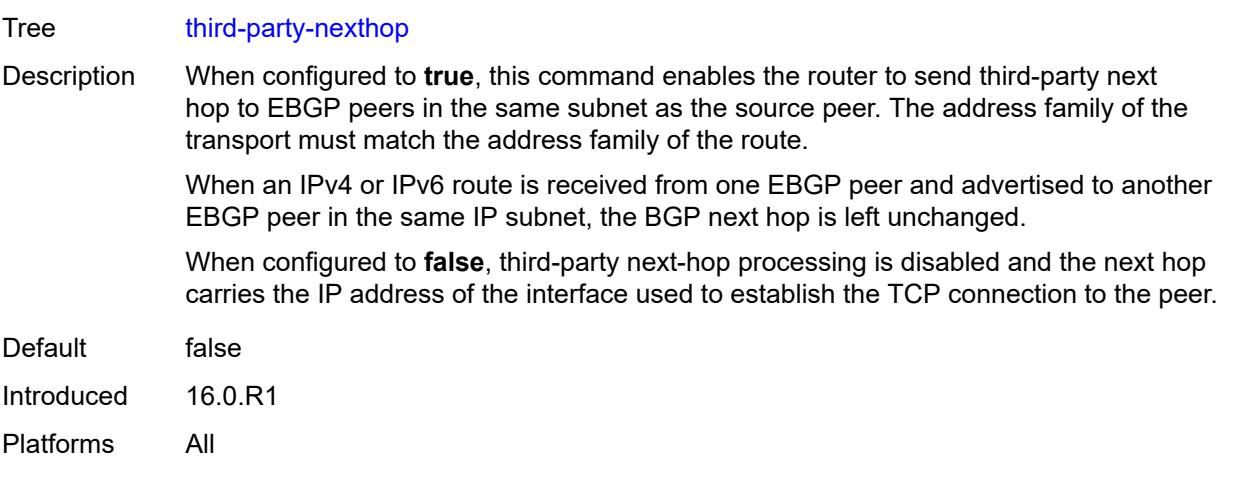

## <span id="page-7201-0"></span>**bgp-evpn**

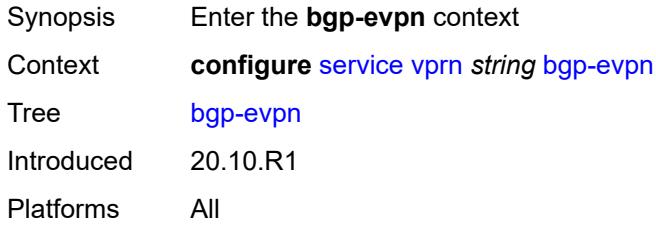

# <span id="page-7201-2"></span>**mpls** [\[bgp-instance](#page-7201-1)] *number*

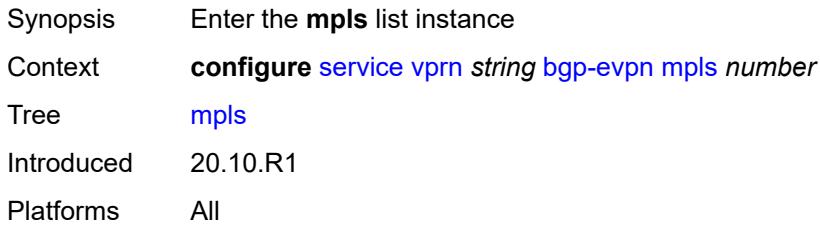

## <span id="page-7201-1"></span>[**bgp-instance**] *number*

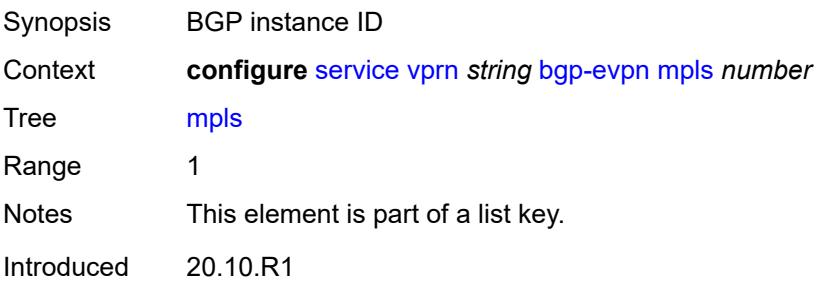

Platforms All

### <span id="page-7202-0"></span>**admin-state** *keyword*

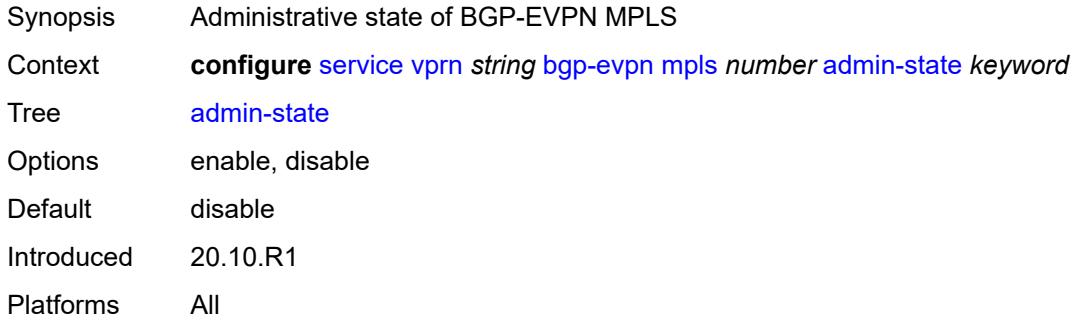

### <span id="page-7202-1"></span>**auto-bind-tunnel**

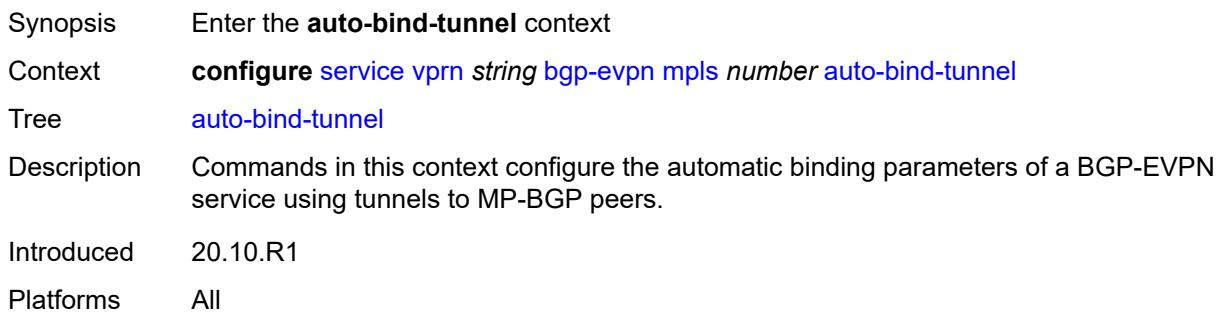

## <span id="page-7202-2"></span>**allow-flex-algo-fallback** *boolean*

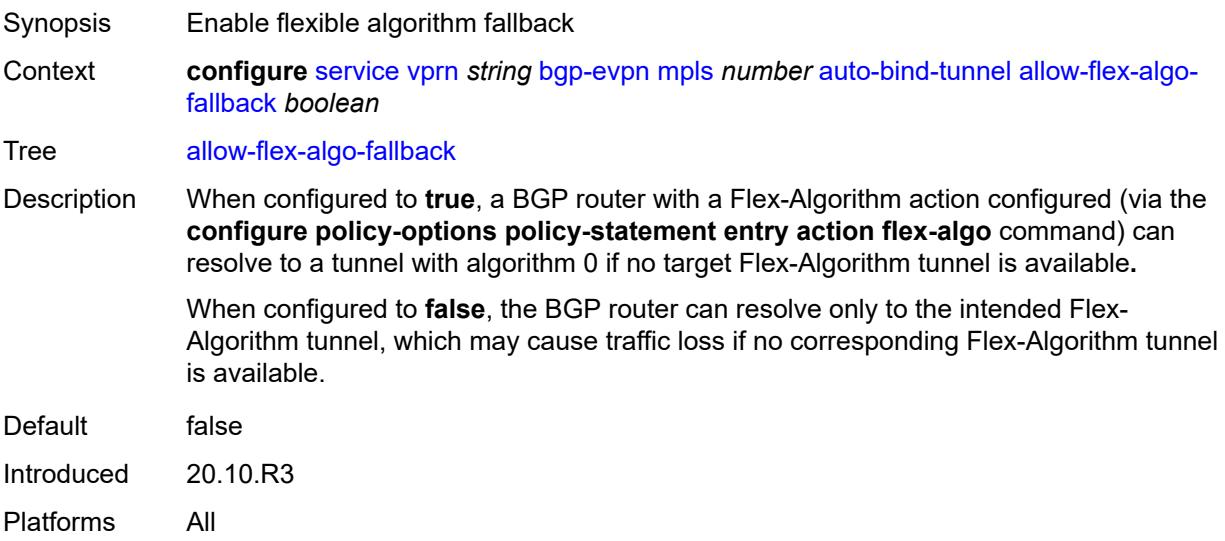

### <span id="page-7203-0"></span>**ecmp** *number*

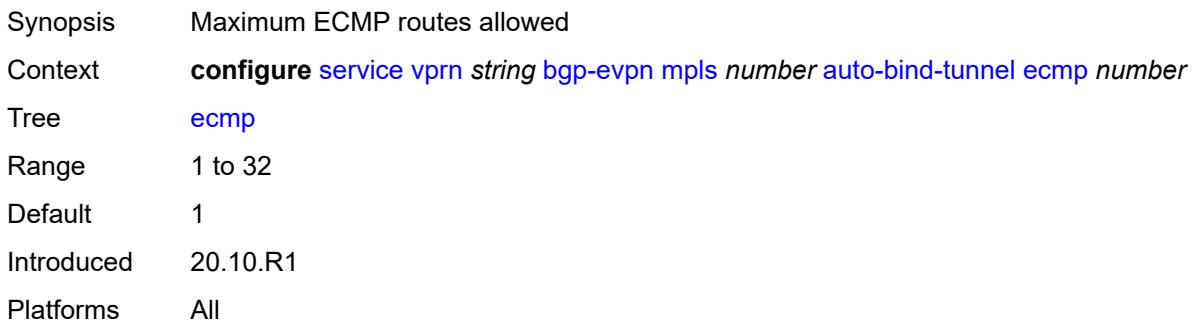

## <span id="page-7203-1"></span>**enforce-strict-tunnel-tagging** *boolean*

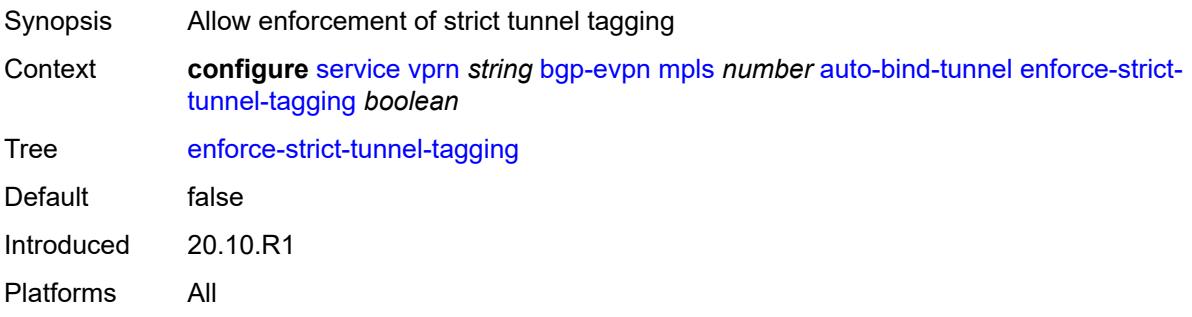

## <span id="page-7203-2"></span>**resolution** *keyword*

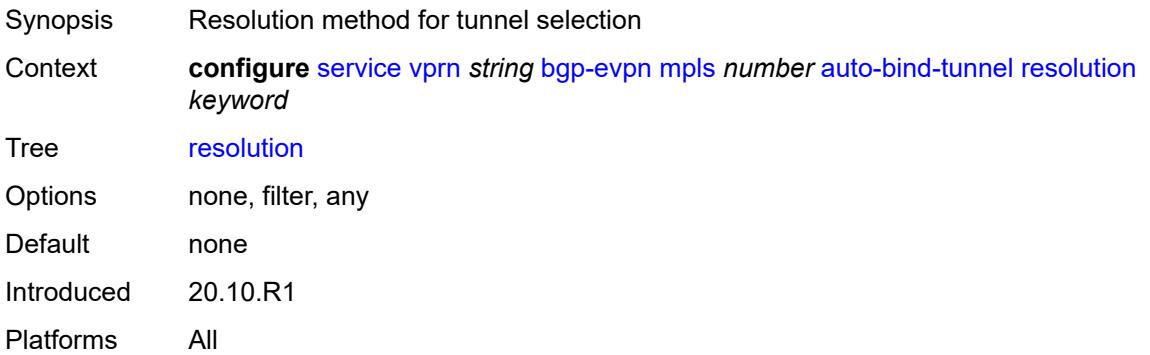

## <span id="page-7203-3"></span>**resolution-filter**

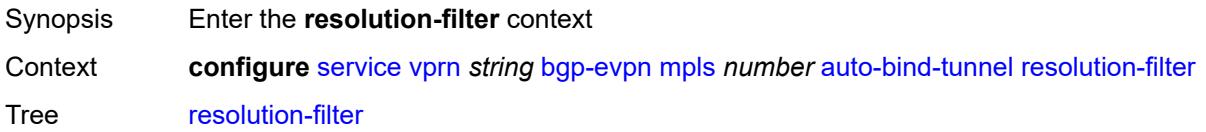

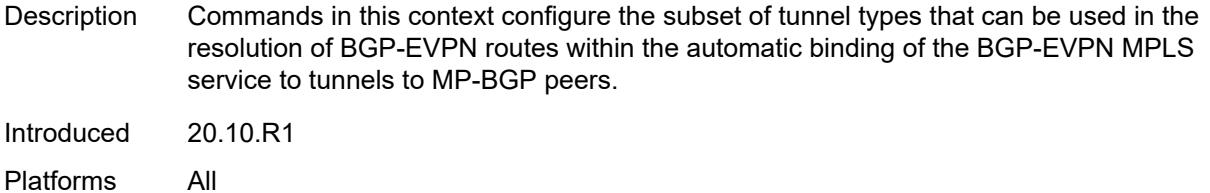

## <span id="page-7204-0"></span>**bgp** *boolean*

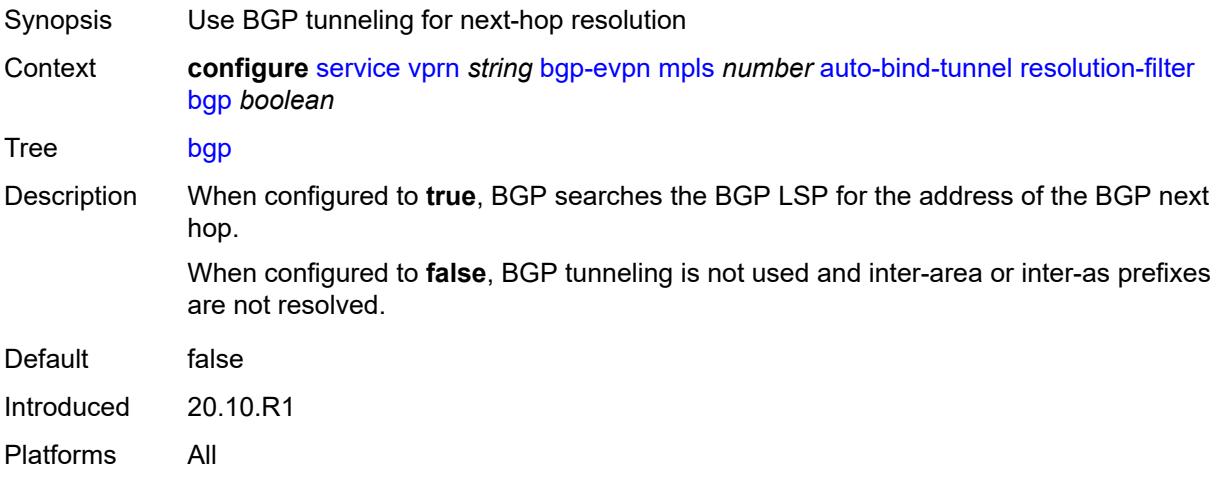

# <span id="page-7204-1"></span>**ldp** *boolean*

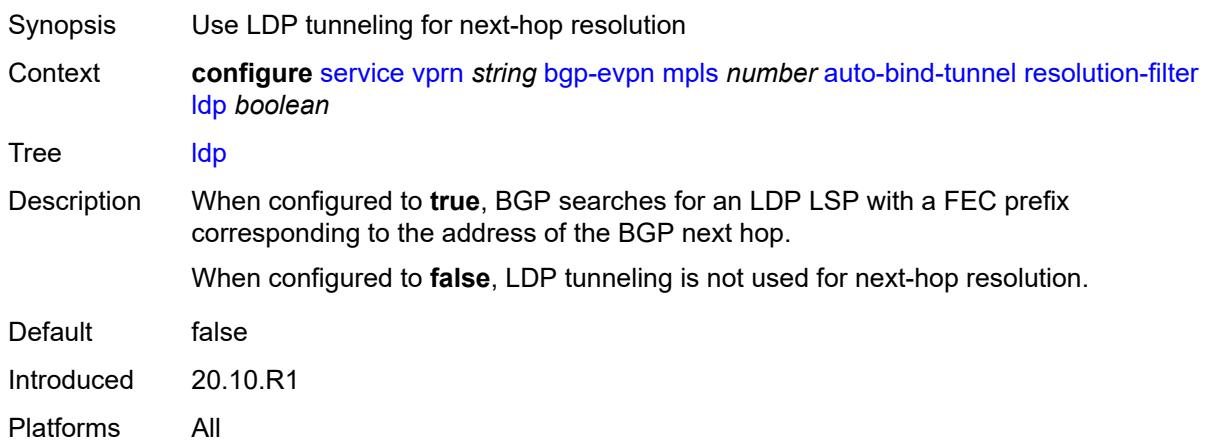

## <span id="page-7204-2"></span>**mpls-fwd-policy** *boolean*

Synopsis Use MPLS forwarding policy for next-hop resolution

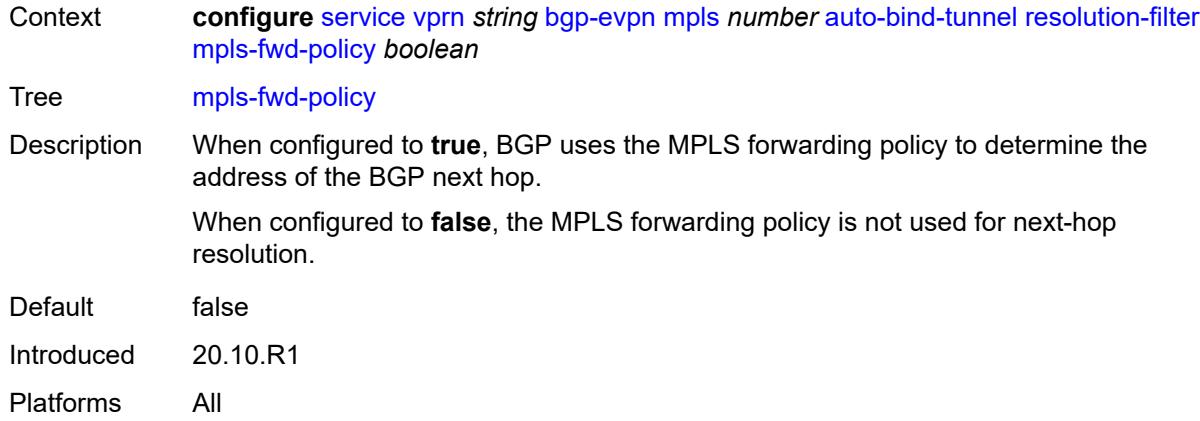

# <span id="page-7205-0"></span>**rib-api** *boolean*

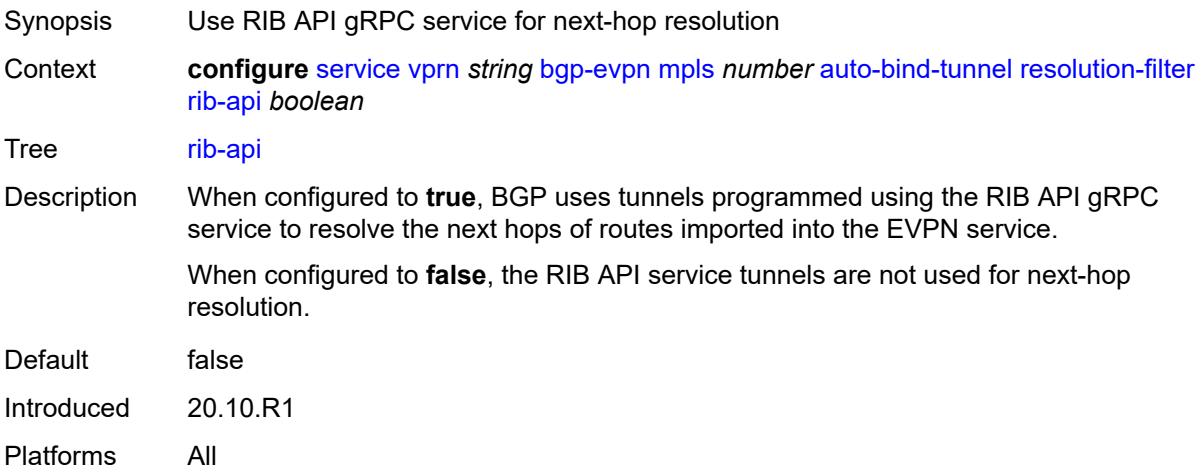

## <span id="page-7205-1"></span>**rsvp** *boolean*

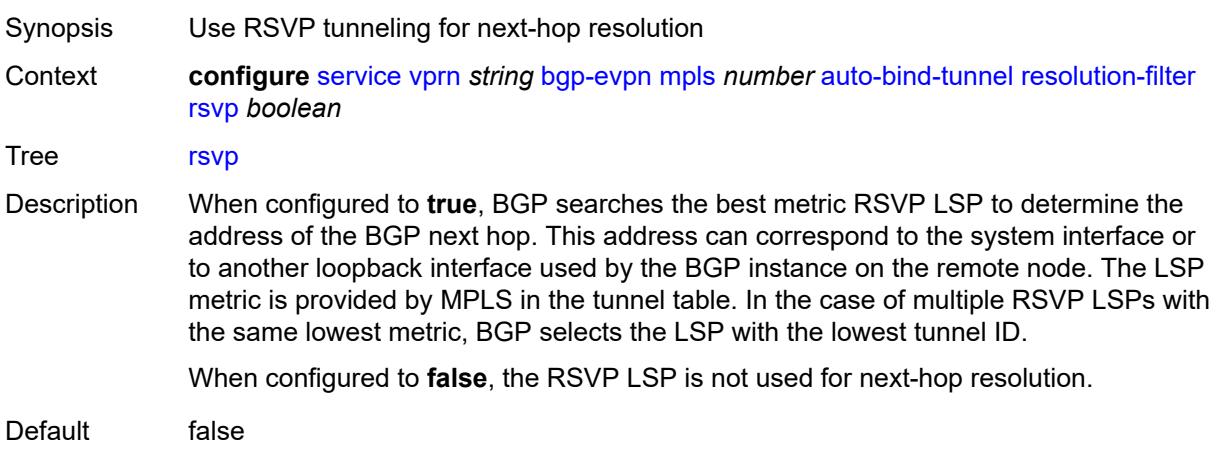

Introduced 20.10.R1 Platforms All

### <span id="page-7206-0"></span>**sr-isis** *boolean*

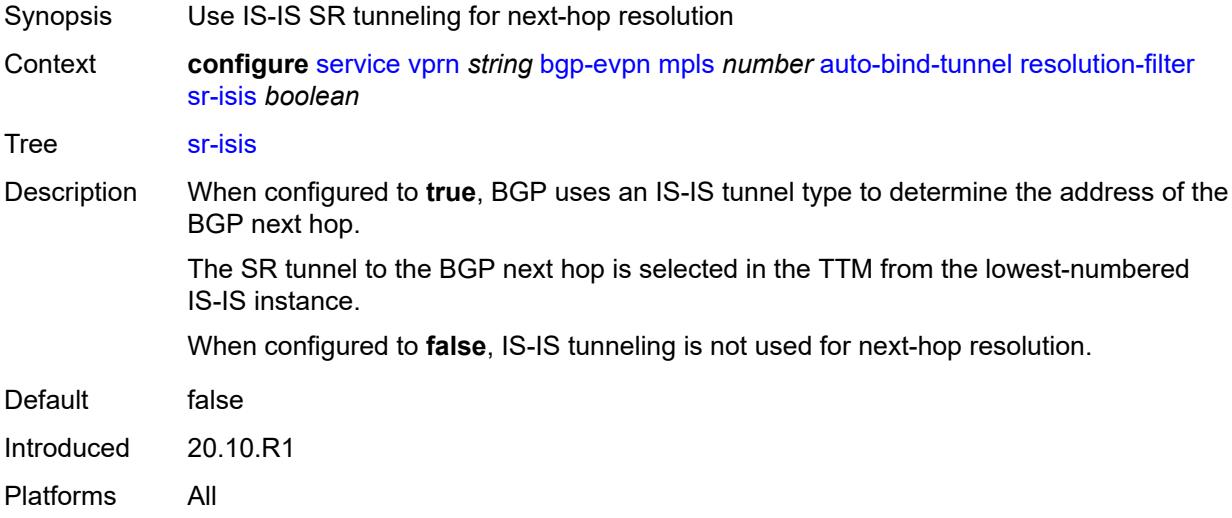

## <span id="page-7206-1"></span>**sr-ospf** *boolean*

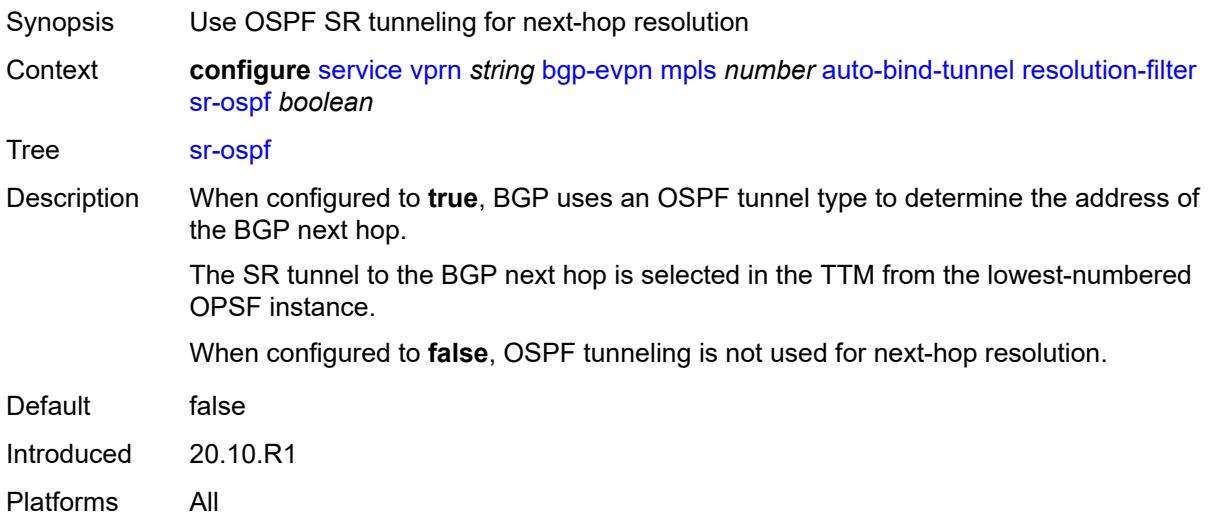

### <span id="page-7206-2"></span>**sr-ospf3** *boolean*

Synopsis Use OSPFv3 SR tunneling for next-hop resolution

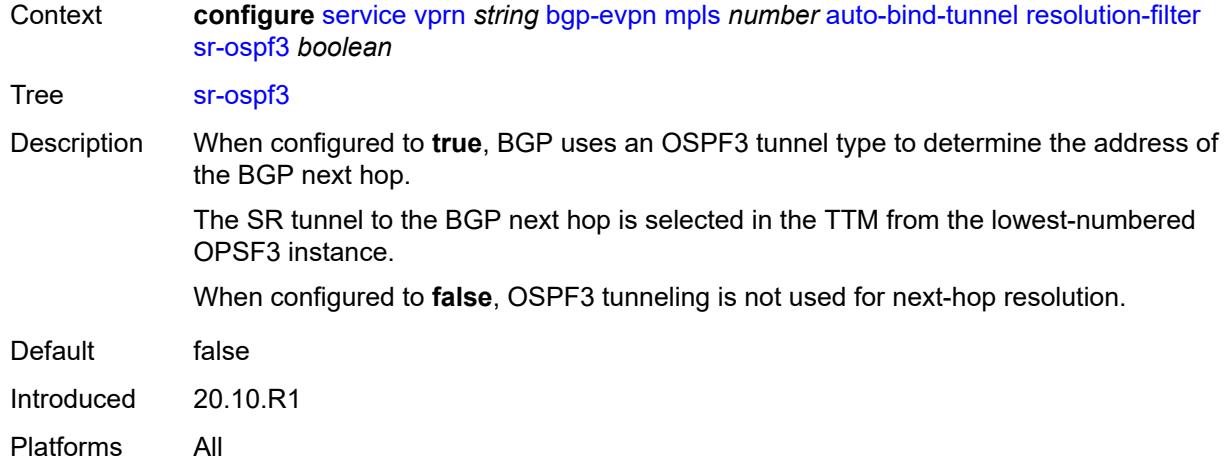

# <span id="page-7207-0"></span>**sr-policy** *boolean*

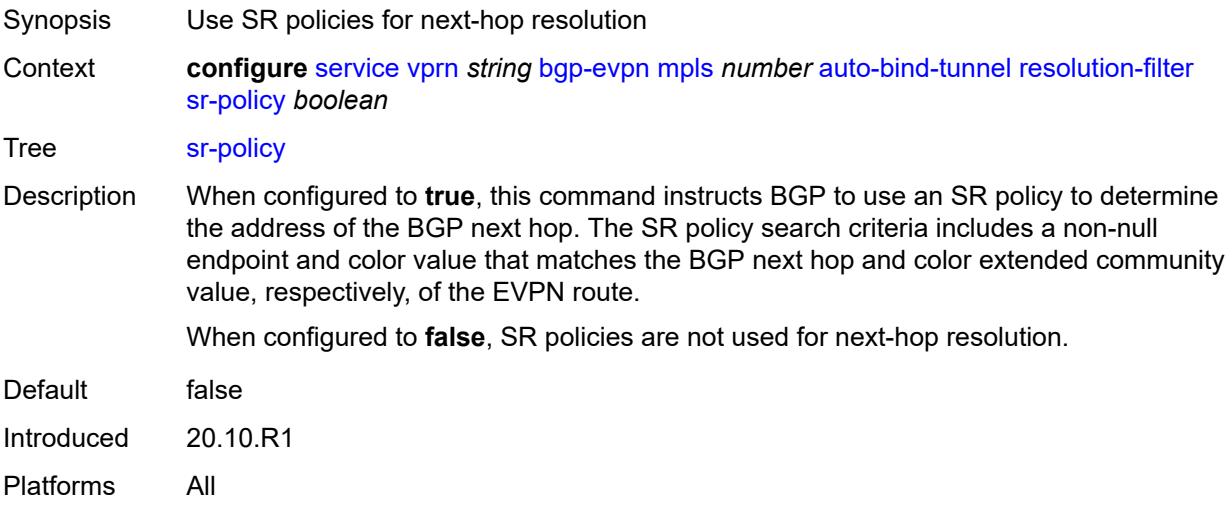

### <span id="page-7207-1"></span>**sr-te** *boolean*

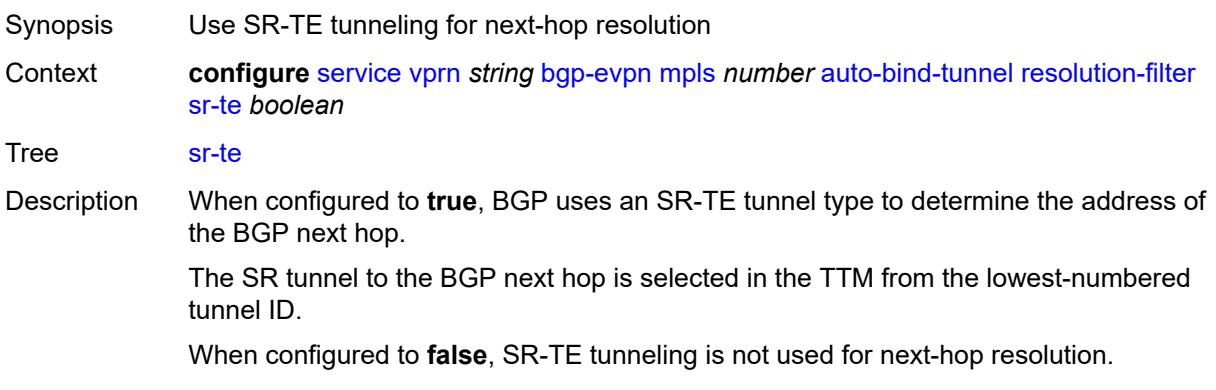

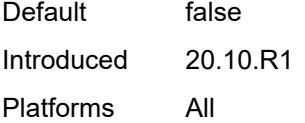

#### <span id="page-7208-0"></span>**udp** *boolean*

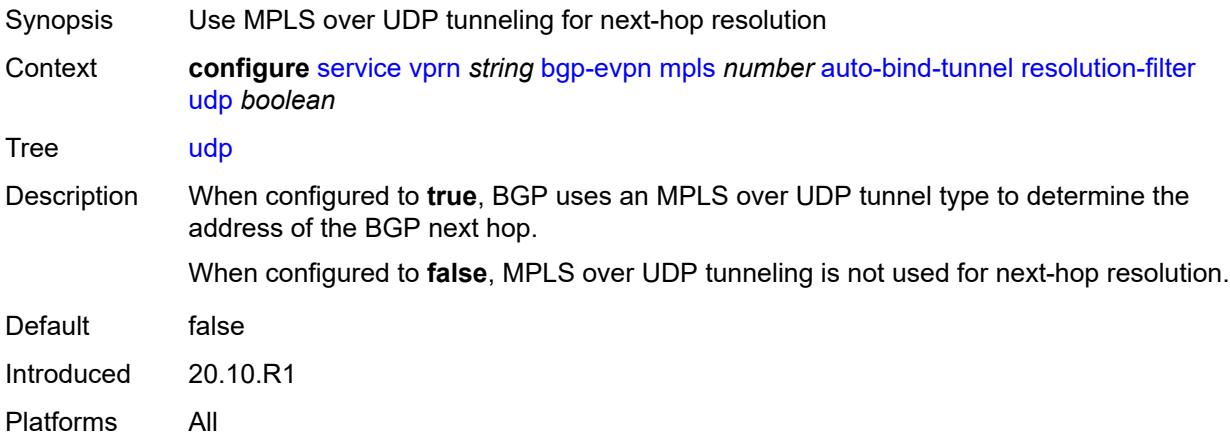

#### <span id="page-7208-1"></span>**default-route-tag** *string*

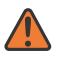

#### **WARNING:**

Modifying this element toggles the **admin-state** of the parent element automatically for the new value to take effect.

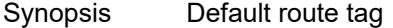

Context **configure** [service](#page-5499-0) [vprn](#page-7012-0) *string* [bgp-evpn](#page-7201-0) [mpls](#page-7201-2) *number* [default-route-tag](#page-7208-1) *string*

#### Tree [default-route-tag](#page-5425-8)

Description This command configures a route tag that is used when sending a route to the BGP application (for the corresponding service and BGP instance). If the corresponding BGP instance is enabled, the command cannot be changed.

> When used for BGP EVPN contexts, only one route tag can be passed to BGP for matching on export policies. In case of a conflict with other route tags pushed by EVPN, the default route tag has the least priority.

The following are examples of the conflict priority handling:

- If a service is configured with both **default-route-tag** *X* and **proxy-arp evpn-routeta**g *Y*, the EVPN uses route tag *Y* when sending EVPN proxy-arp routes to the BGP RIB for advertisement.
- If a given IP-prefix route is tagged in the route-table with tag *A* and the R-VPLS, in which the route is advertised, uses *B* as the **default-route-tag**, then EVPN keeps tag *A* when sending the route to the BGP RIB.

The **default-route-tag** configuration is only supported on EVPN and IP-VPN service routes. The route tag for ES and AD per-ES routes is always zero.

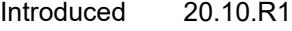

Platforms All

#### <span id="page-7209-0"></span>**domain-id** *string*

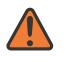

#### **WARNING:**

Modifying this element toggles the **admin-state** of the parent element automatically for the new value to take effect.

Synopsis Domain ID of received BGP route before readvertisement

Context **configure** [service](#page-5499-0) [vprn](#page-7012-0) *string* [bgp-evpn](#page-7201-0) [mpls](#page-7201-2) *number* [domain-id](#page-7209-0) *string*

Tree [domain-id](#page-5425-9)

Description This command specifies the domain ID. The domain ID identifies the network from which the BGP route was received before the RTM advertises it to a different neighbor. The domain ID is part of a domain, represented as domain-id:isf\_safi\_type in the D-PATH attribute, as described in *draft-ietf-bess-evpn-ipvpn-interworking*. Gateway routers modify the D-PATH attribute. A gateway is a PE where a VPRN is instantiated. The VPRN in this case advertises or receives routes from multiple BGP owners (for example, EVPN-IFL and BGP-IPVPN) or multiple instances of the same owner (for example, VPRN with two BGP-IPVPN instances).

> Gateways use the D-PATH attribute to detect loops (for received routes where the D-PATH contains a local domain ID) and to make BGP best-path selection decisions based on the D-PATH length (shorter D-PATH is preferred).

> In the following example, suppose a gateway receives prefix P in an EVPN-IFL instance with the following D-PATH from neighbor N:

Seg Len=1 / 65000:1:128

If the router imports the route in VPRN-1, BGP-EVPN SRv6 instance with domain 65000:2, it readvertises it to its BGP-IPVPN MPLS instance as follows:

Seg Len=2 / 65000:2:70 / 65000:1:128

That is, the gateway prepends the local domain ID and family to the D-PATH before readvertising the route into a different instance.

Introduced 21.10.R1

Platforms All

#### <span id="page-7209-1"></span>**dynamic-egress-label-limit** *boolean*

Synopsis Enables dynamic egress label limit

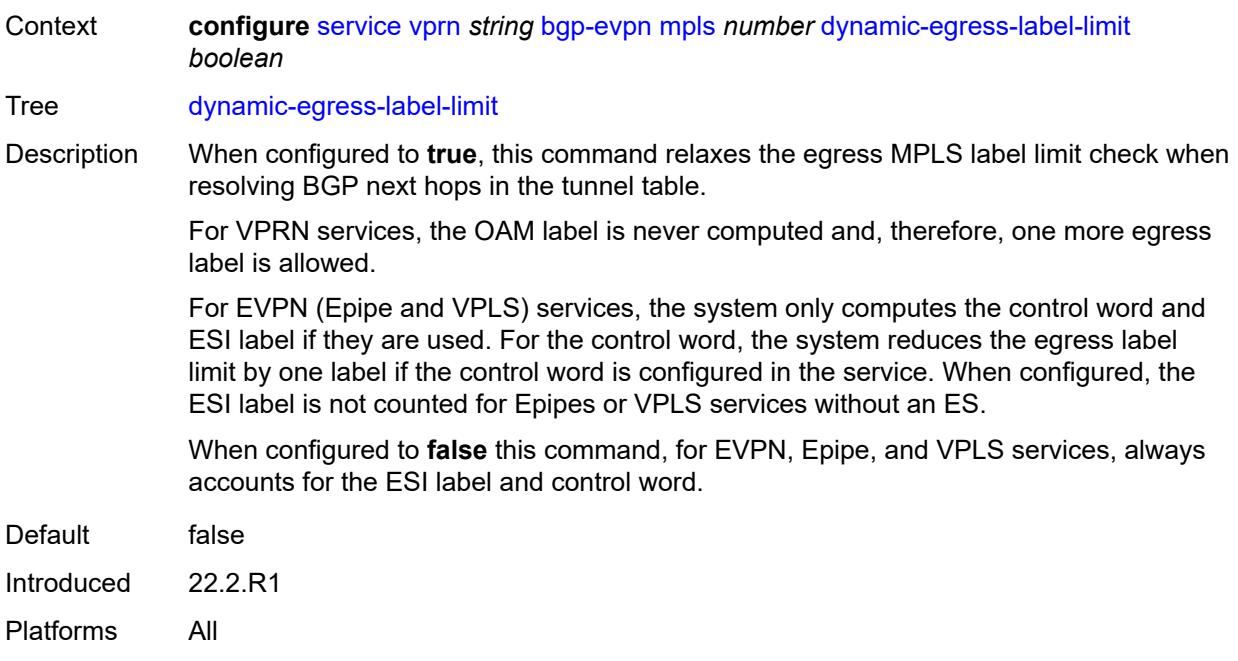

### <span id="page-7210-0"></span>**evi** *number*

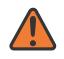

#### **WARNING:**

Modifying this element toggles the **admin-state** of the parent element automatically for the new value to take effect.

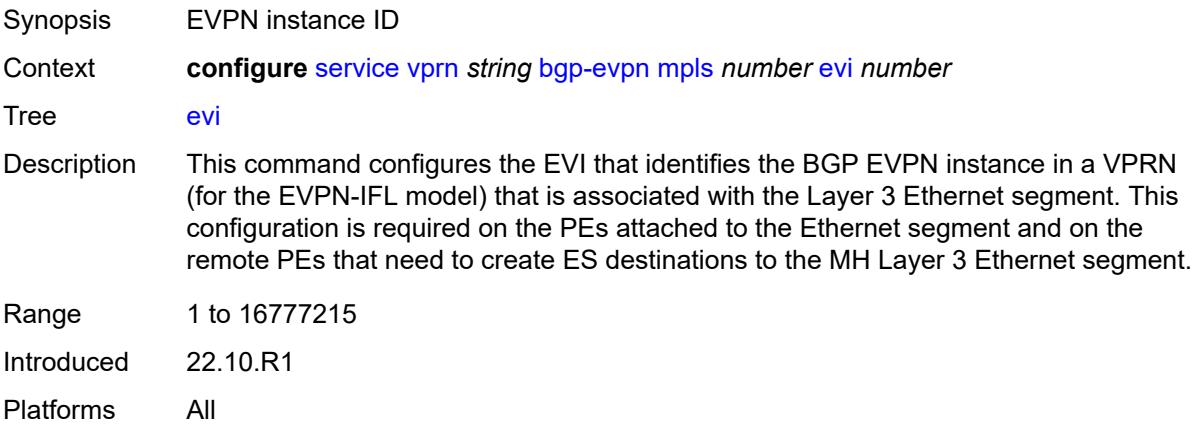

### <span id="page-7210-1"></span>**evpn-link-bandwidth**

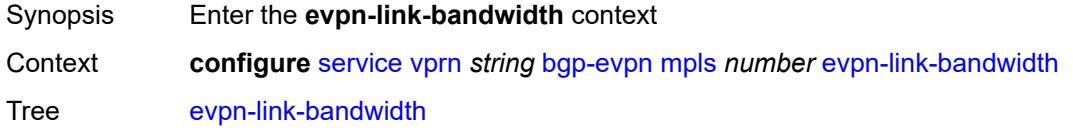

Introduced 22.7.R1 Platforms All

## <span id="page-7211-0"></span>**advertise**

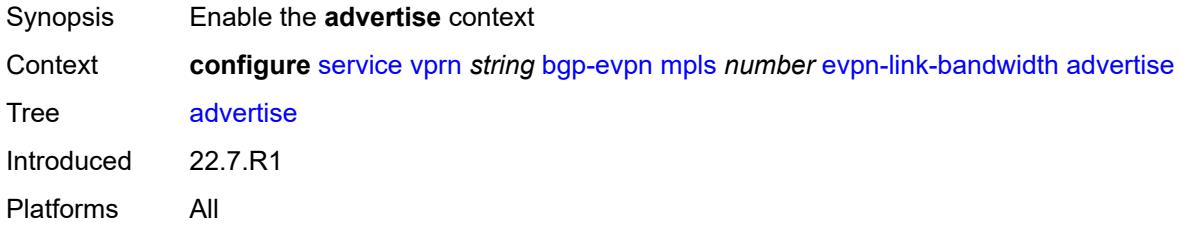

## <span id="page-7211-1"></span>**max-dynamic-weight** *number*

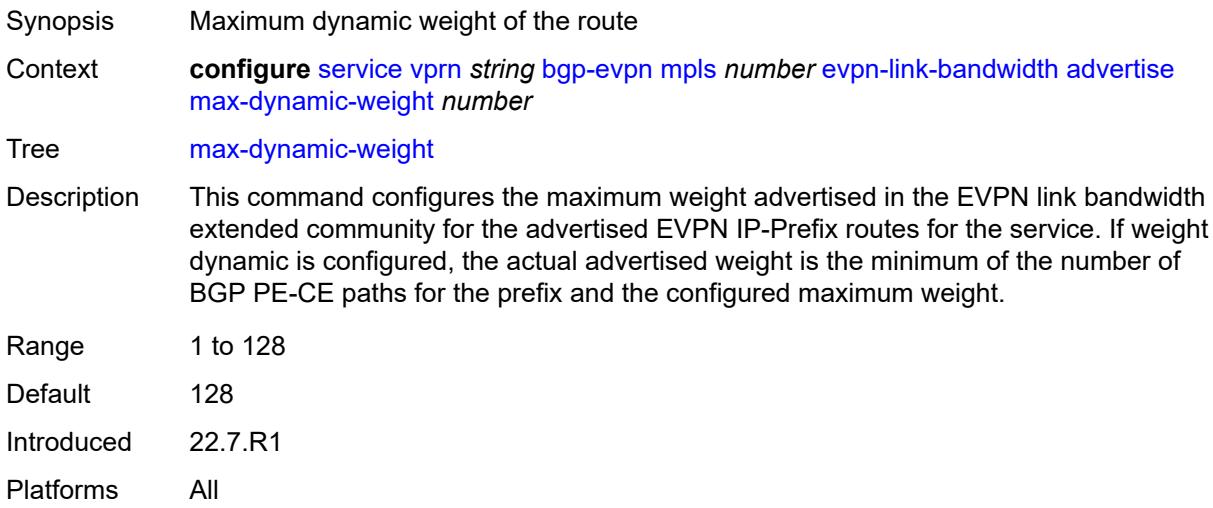

## <span id="page-7211-2"></span>**weight** *(number | keyword)*

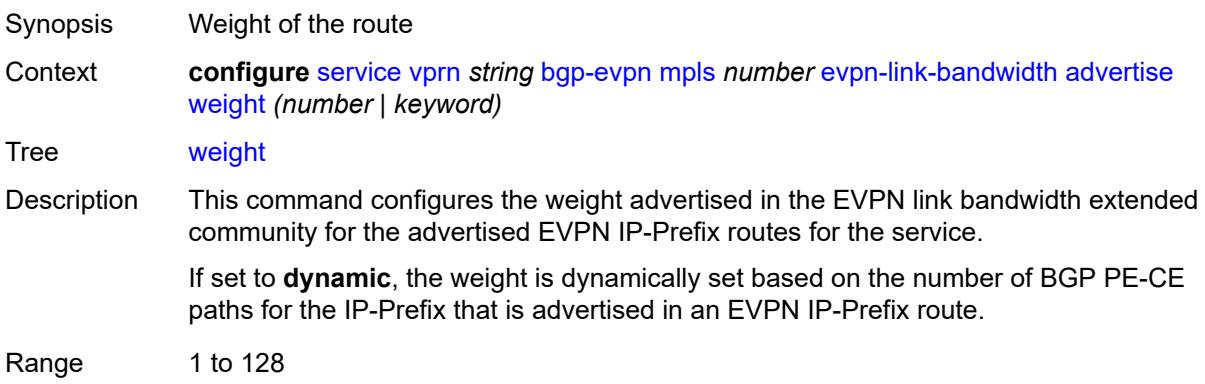

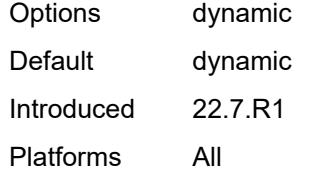

### <span id="page-7212-0"></span>**weighted-ecmp** *boolean*

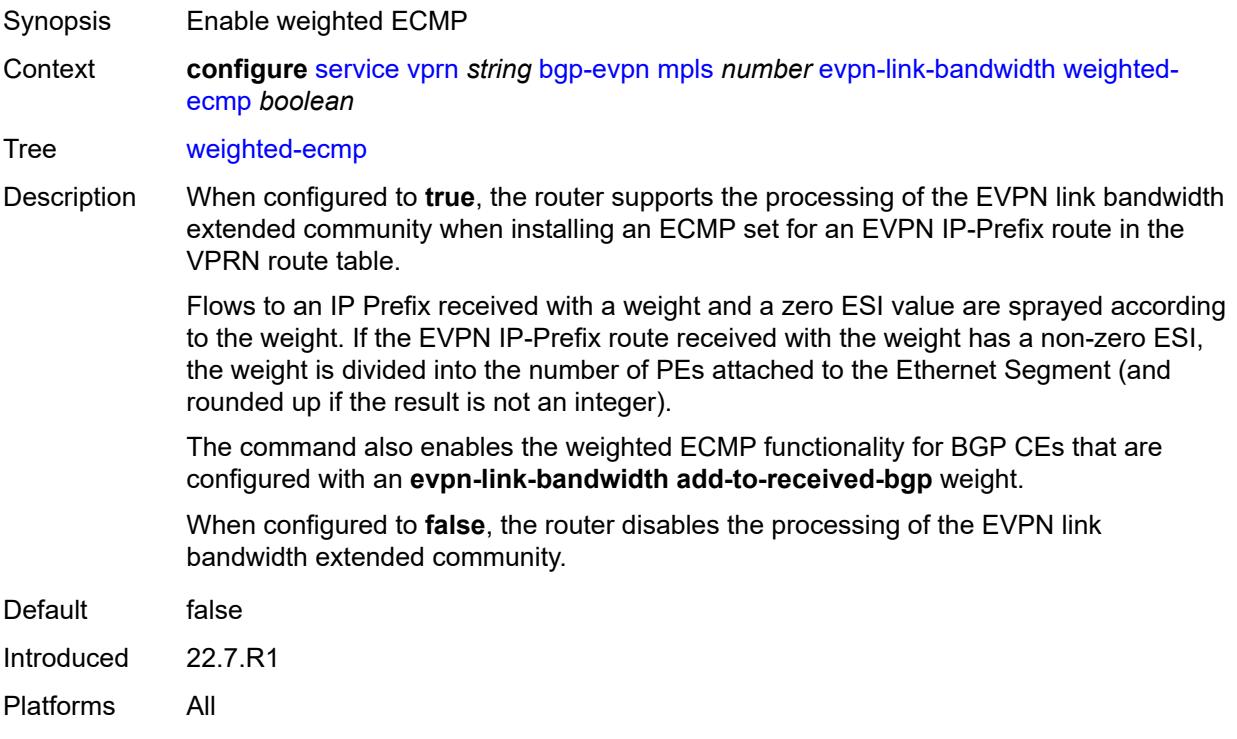

## <span id="page-7212-1"></span>**route-distinguisher** *(string | keyword)*

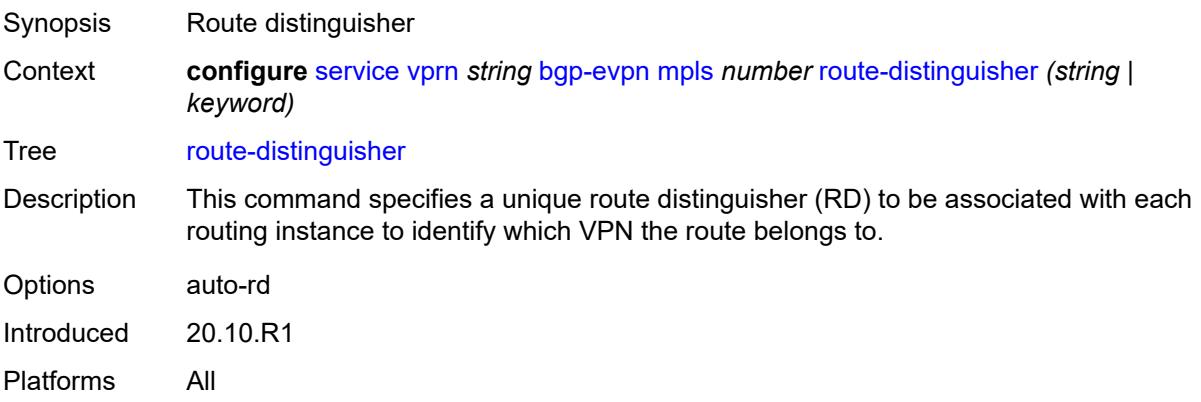

### <span id="page-7213-0"></span>**send-tunnel-encap**

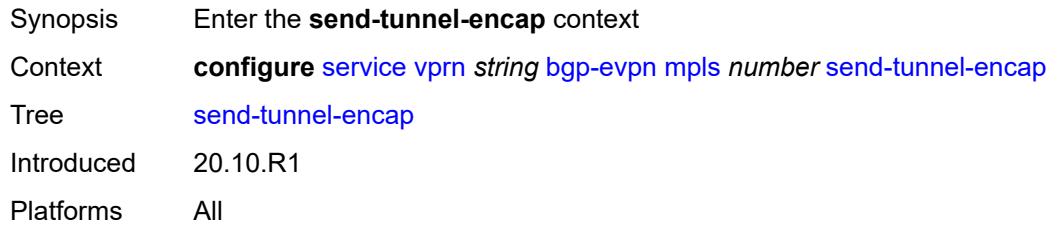

### <span id="page-7213-1"></span>**mpls** *boolean*

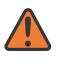

#### **WARNING:**

Modifying this element toggles the **admin-state** of the parent element automatically for the new value to take effect.

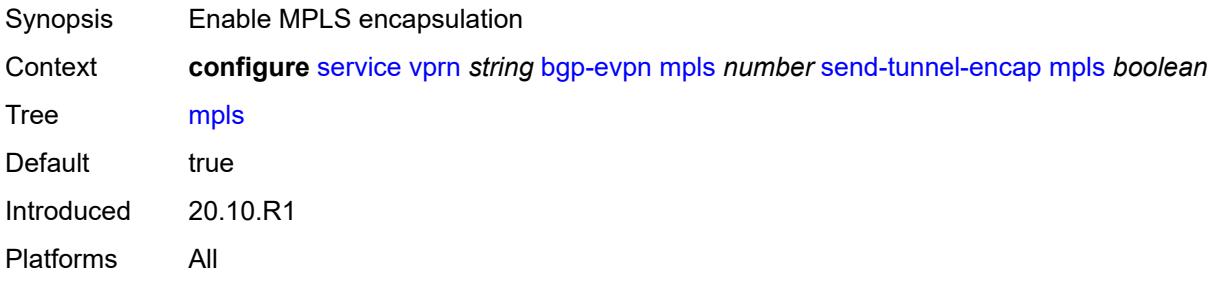

### <span id="page-7213-2"></span>**mpls-over-udp** *boolean*

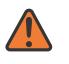

#### **WARNING:**

Modifying this element toggles the **admin-state** of the parent element automatically for the new value to take effect.

<span id="page-7213-3"></span>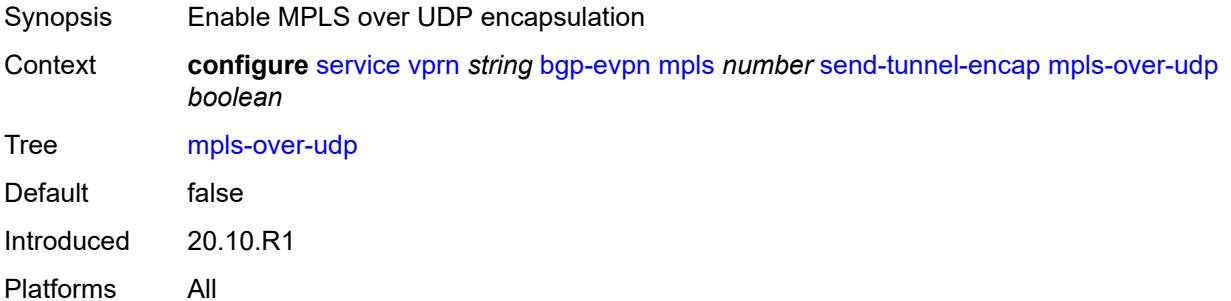

## **vrf-export**

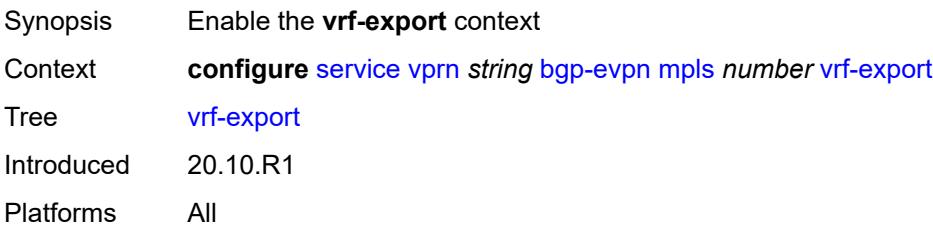

## <span id="page-7214-0"></span>**policy** *(policy-expr-string | string)*

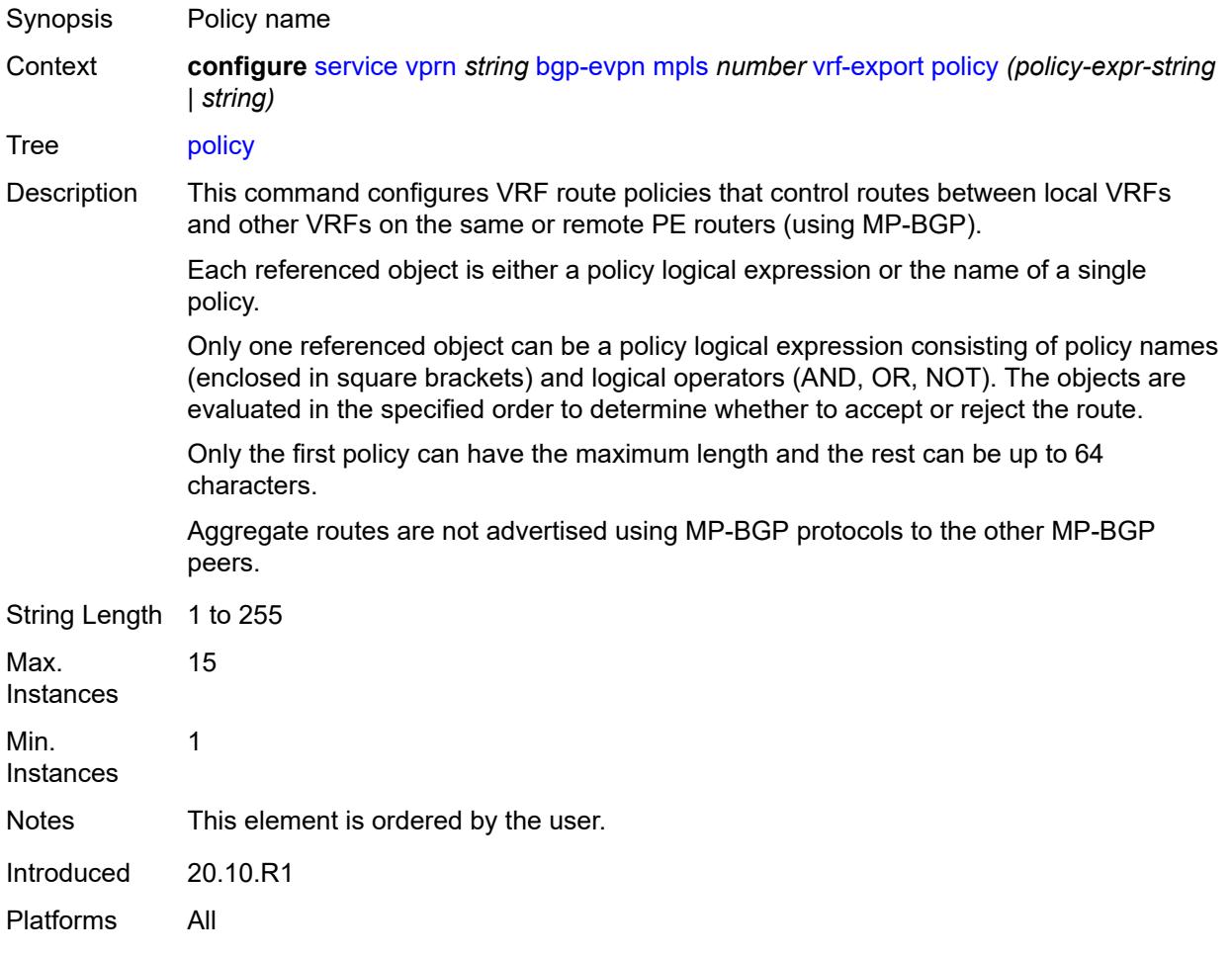

## <span id="page-7214-1"></span>**vrf-import**

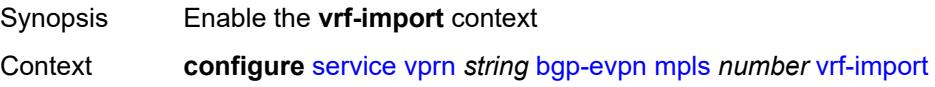

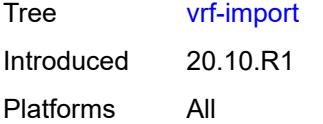

## <span id="page-7215-0"></span>**policy** *(policy-expr-string | string)*

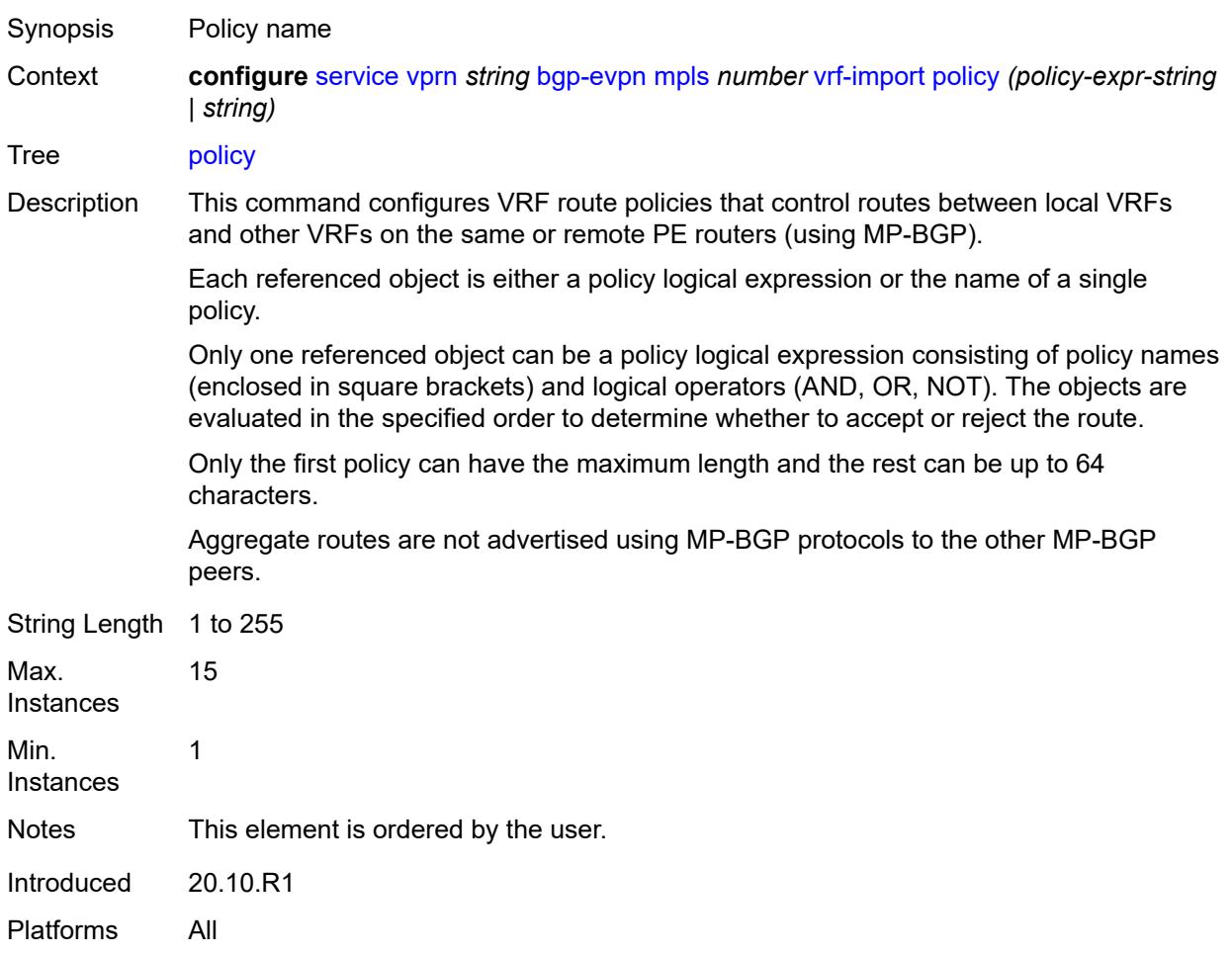

## <span id="page-7215-1"></span>**vrf-target**

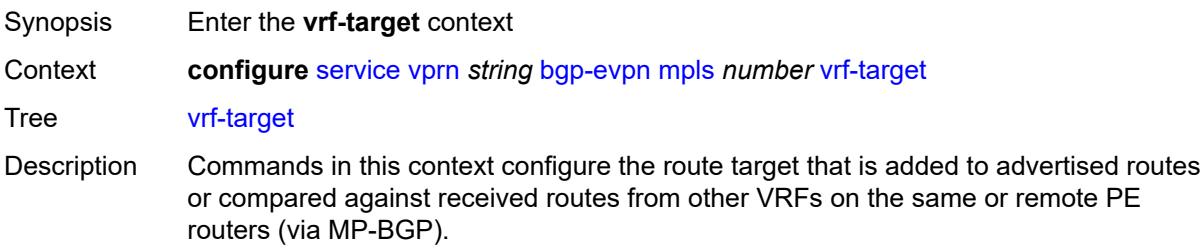

BGP-VPN and EVPN-IFL routes imported using a VRF target configuration use the BGP preference value of 170 when imported from remote PE routers, or retain the protocol preference value of the exported route when imported from other VRFs in the same router. Configured VRF import or export policies override the VRF target policy. Introduced 20.10.R1 Platforms All

#### <span id="page-7216-0"></span>**community** *string*

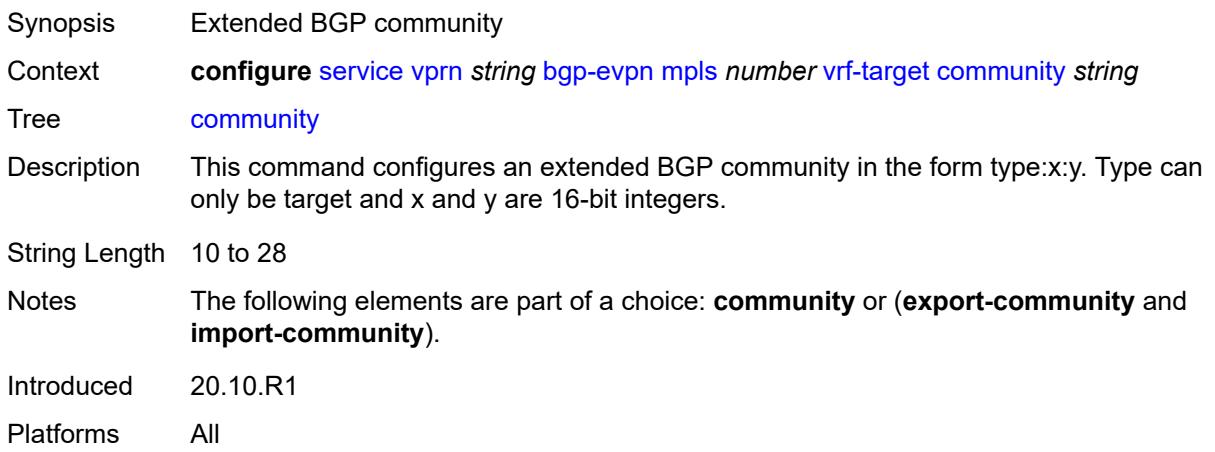

#### <span id="page-7216-1"></span>**export-community** *string*

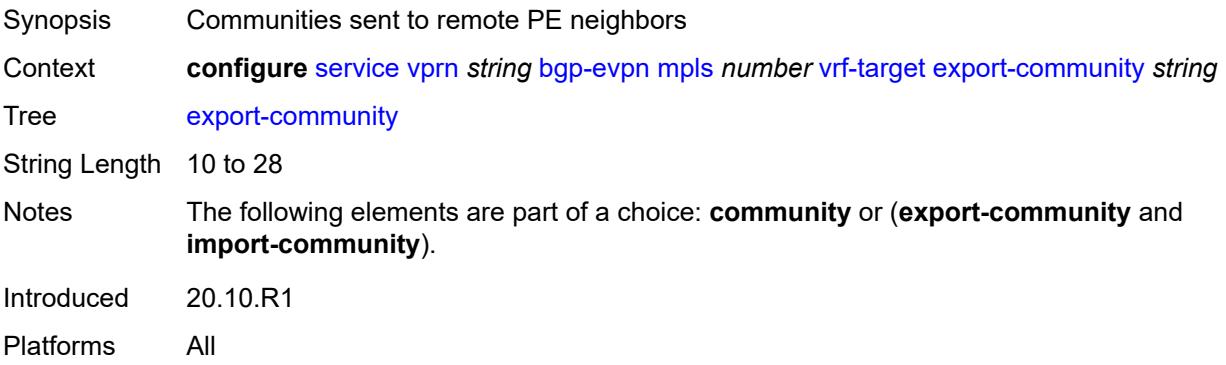

### <span id="page-7216-2"></span>**import-community** *string*

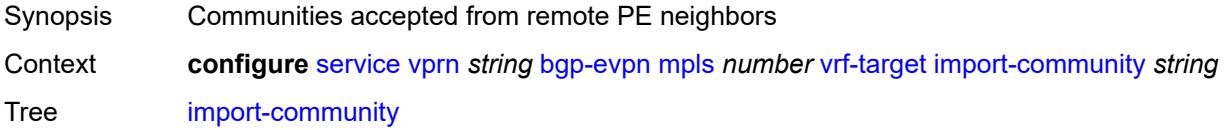

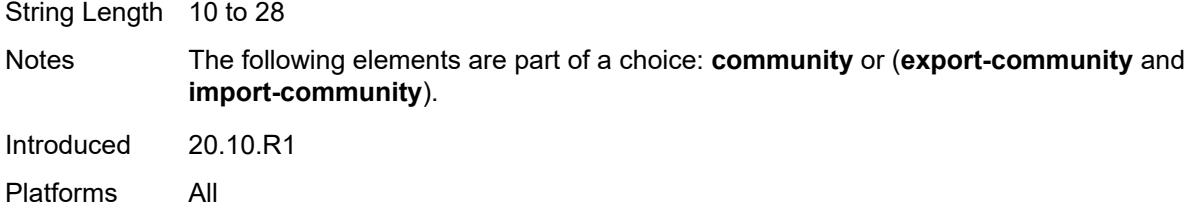

# <span id="page-7217-1"></span>**segment-routing-v6** [\[bgp-instance\]](#page-7217-0) *number*

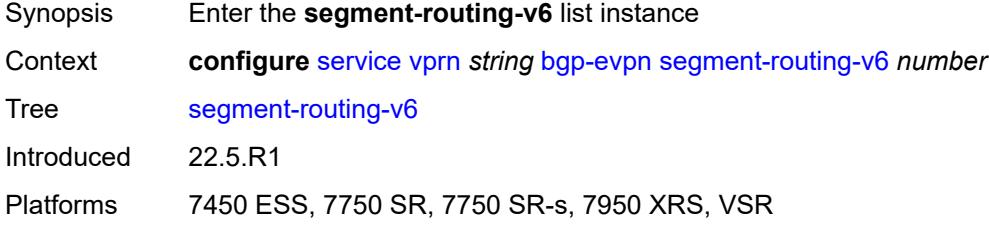

## <span id="page-7217-0"></span>[**bgp-instance**] *number*

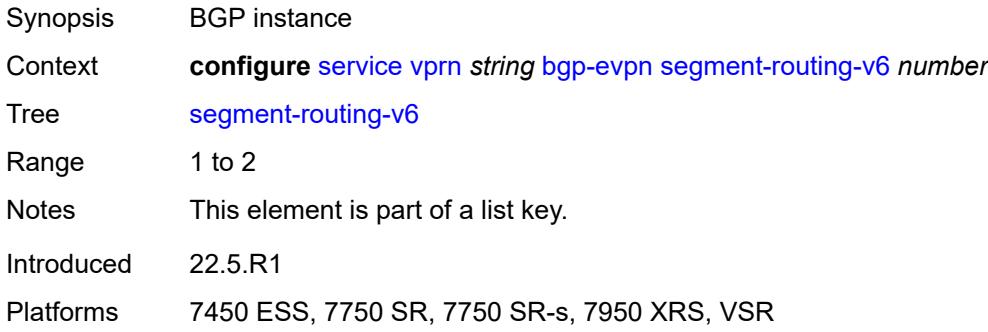

## <span id="page-7217-2"></span>**admin-state** *keyword*

<span id="page-7217-3"></span>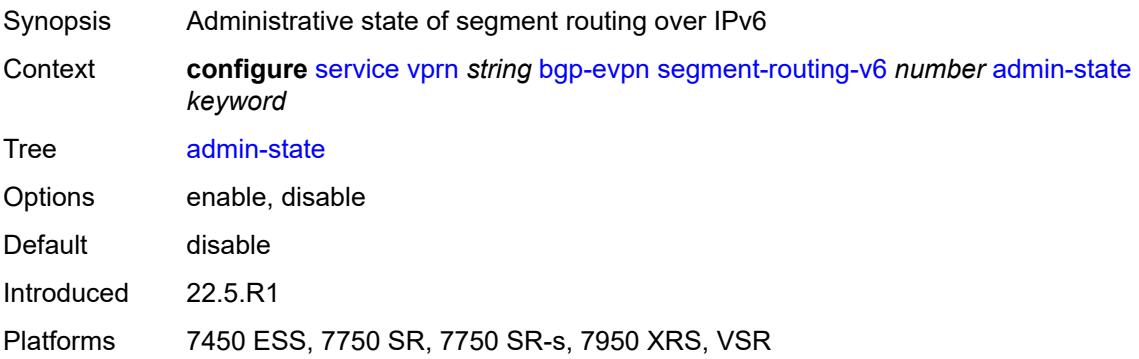

#### **default-route-tag** *string*

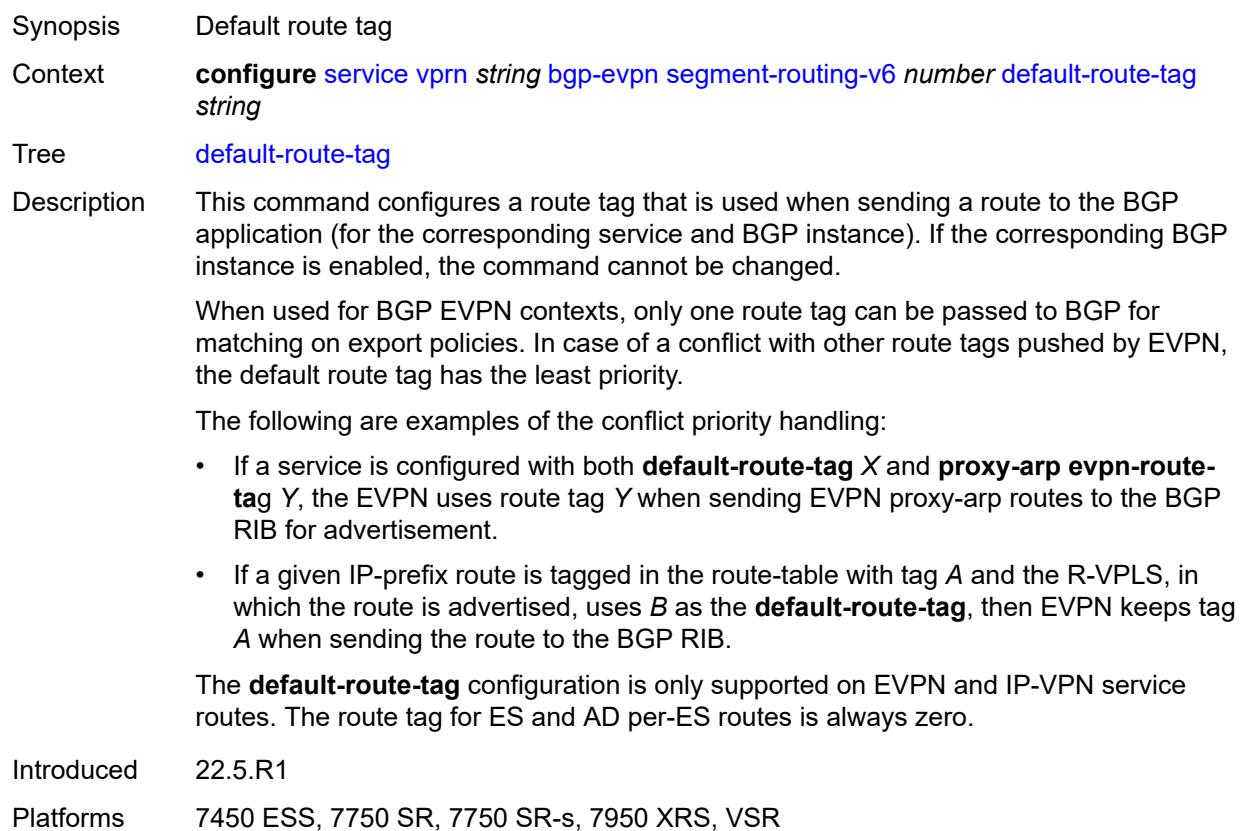

#### <span id="page-7218-0"></span>**domain-id** *string*

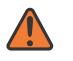

#### **WARNING:**

Modifying this element toggles the **admin-state** of the parent element automatically for the new value to take effect.

Synopsis Domain ID of received BGP route before readvertisement

Context **configure** [service](#page-5499-0) [vprn](#page-7012-0) *string* [bgp-evpn](#page-7201-0) [segment-routing-v6](#page-7217-1) *number* [domain-id](#page-7218-0) *string*

Tree [domain-id](#page-5425-32)

Description This command specifies the domain ID. The domain ID identifies the network from which the BGP route was received before the RTM advertises it to a different neighbor. The domain ID is part of a domain, represented as domain-id:isf\_safi\_type in the D-PATH attribute, as described in *draft-ietf-bess-evpn-ipvpn-interworking*. Gateway routers modify the D-PATH attribute. A gateway is a PE where a VPRN is instantiated. The VPRN in this case advertises or receives routes from multiple BGP owners (for example, EVPN-IFL and BGP-IPVPN) or multiple instances of the same owner (for example, VPRN with two BGP-IPVPN instances).

Gateways use the D-PATH attribute to detect loops (for received routes where the D-PATH contains a local domain ID) and to make BGP best-path selection decisions based on the D-PATH length (shorter D-PATH is preferred).

In the following example, suppose a gateway receives prefix P in an EVPN-IFL instance with the following D-PATH from neighbor N:

Seg Len=1 / 65000:1:128

If the router imports the route in VPRN-1, BGP-EVPN SRv6 instance with domain 65000:2, it readvertises it to its BGP-IPVPN MPLS instance as follows:

Seg Len=2 / 65000:2:70 / 65000:1:128

That is, the gateway prepends the local domain ID and family to the D-PATH before readvertising the route into a different instance.

Introduced 22.5.R1

Platforms 7450 ESS, 7750 SR, 7750 SR-s, 7950 XRS, VSR

#### <span id="page-7219-0"></span>**evi** *number*

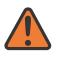

#### **WARNING:**

Modifying this element toggles the **admin-state** of the parent element automatically for the new value to take effect.

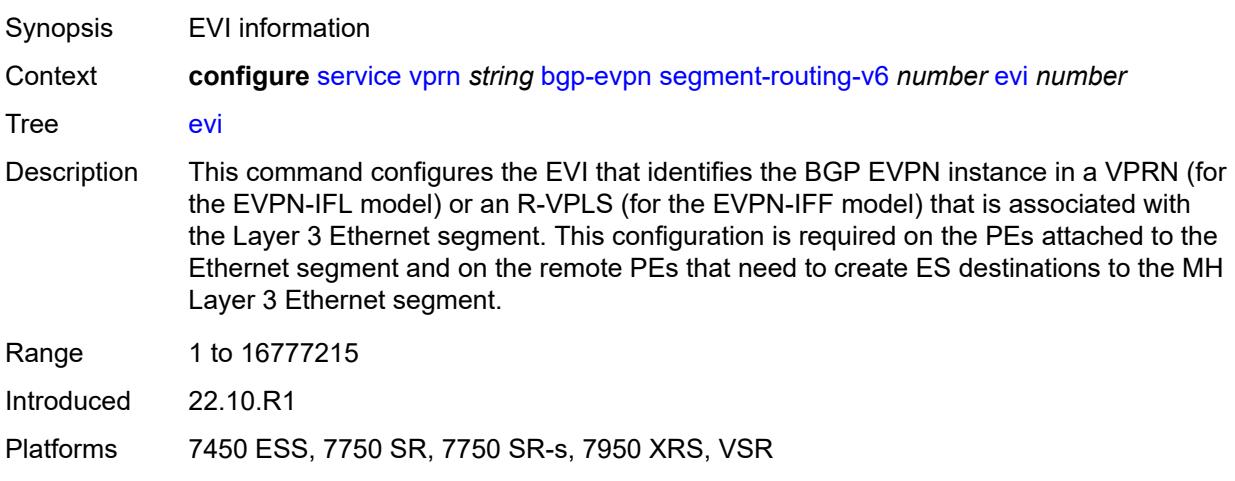

#### <span id="page-7219-1"></span>**evpn-link-bandwidth**

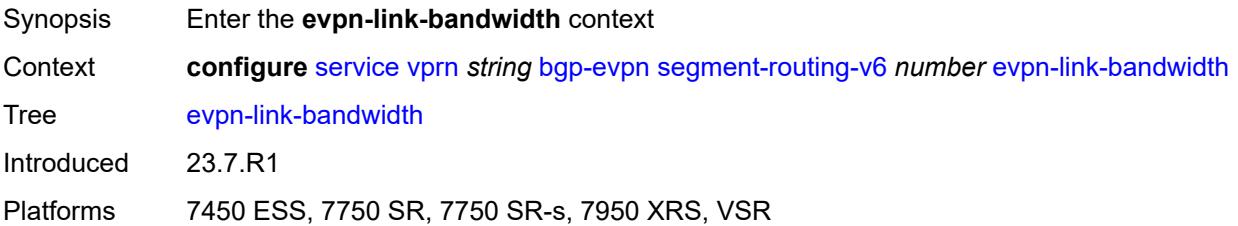

#### <span id="page-7220-0"></span>**advertise**

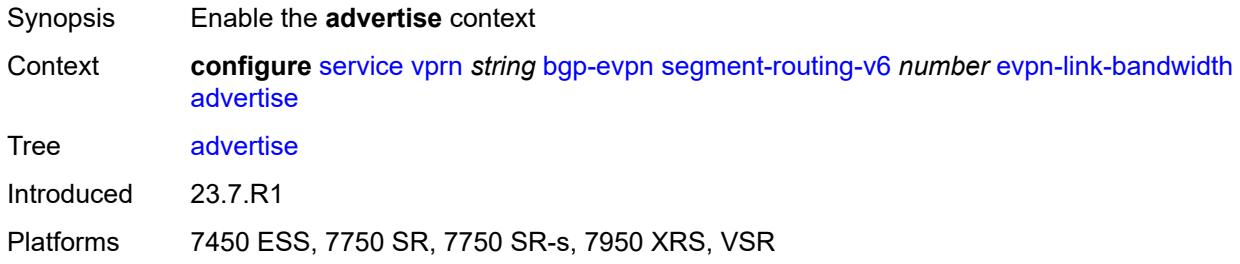

## <span id="page-7220-1"></span>**max-dynamic-weight** *number*

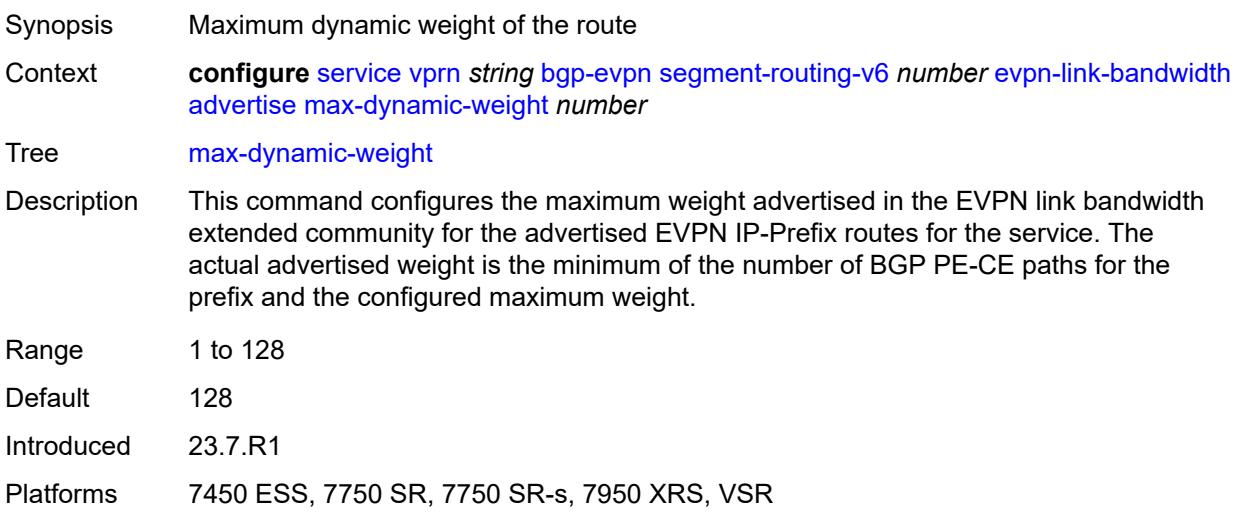

## <span id="page-7220-2"></span>**weight** *(number | keyword)*

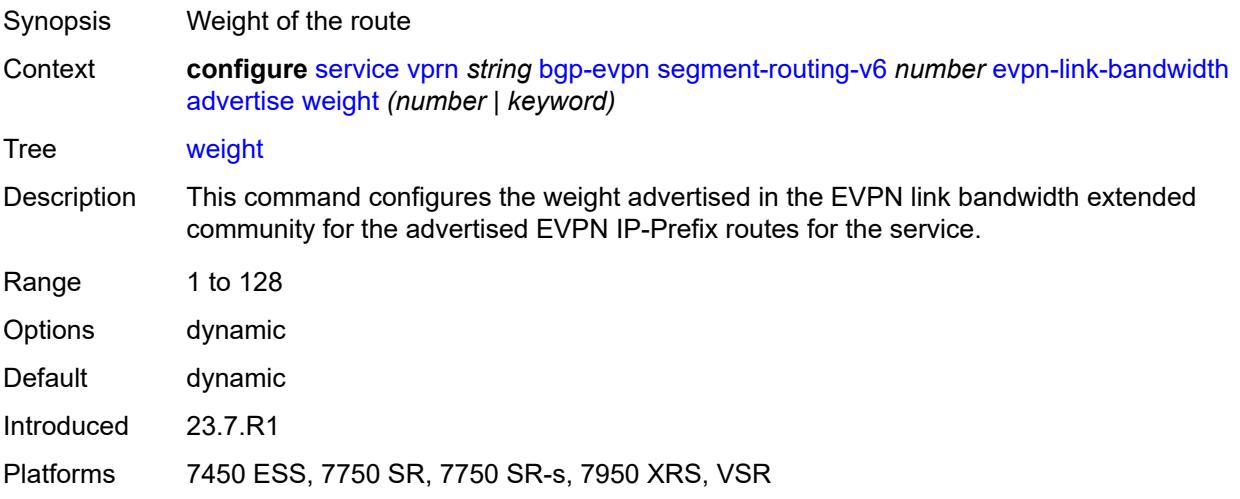

## <span id="page-7221-0"></span>**weighted-ecmp** *boolean*

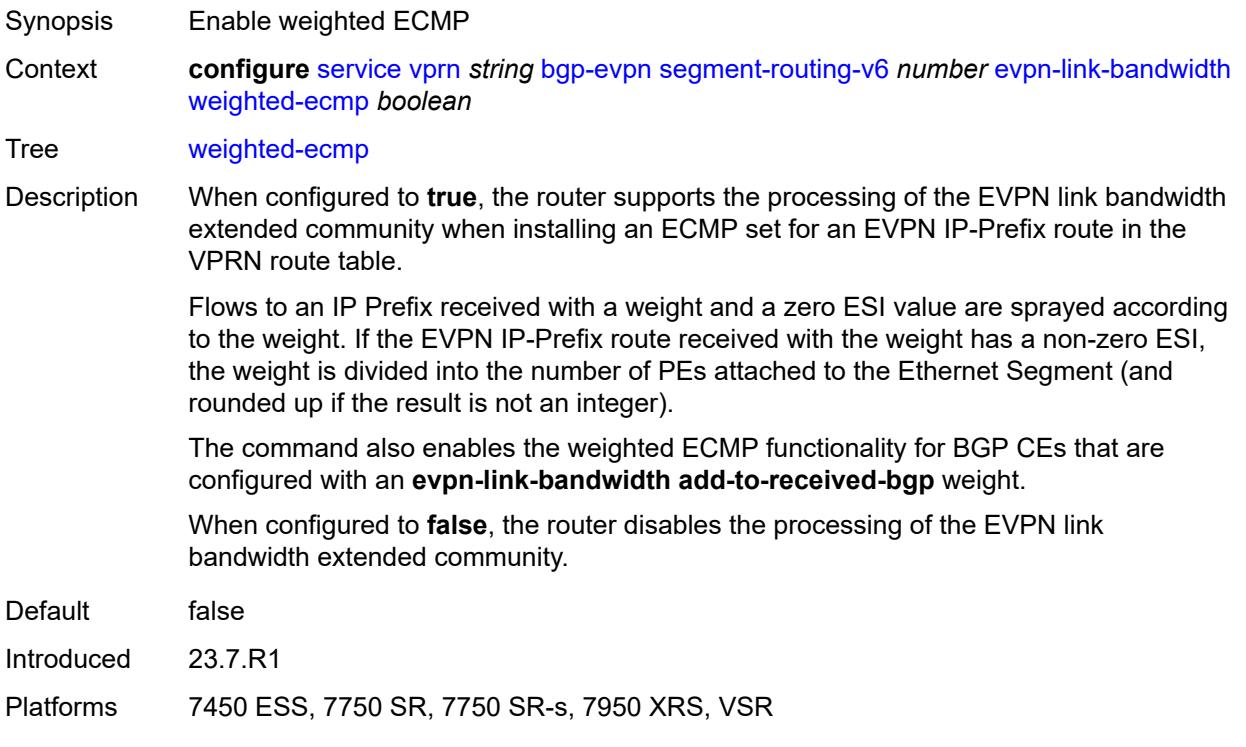

### <span id="page-7221-1"></span>**resolution** *keyword*

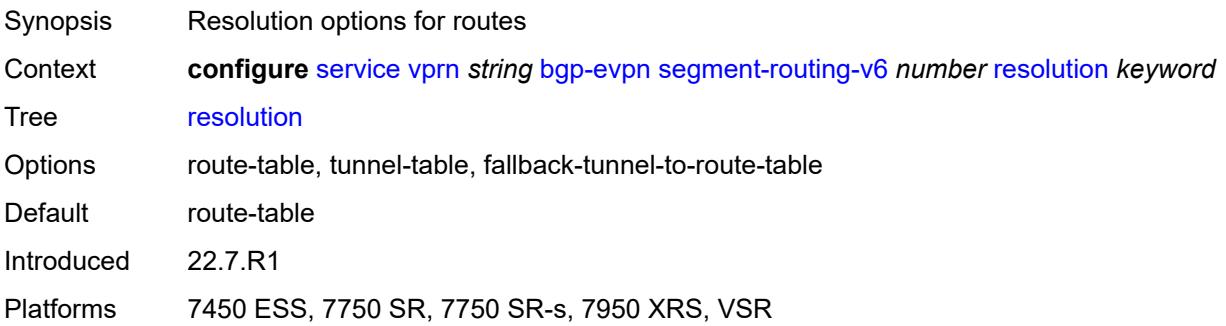

## <span id="page-7221-2"></span>**route-distinguisher** *(string | keyword)*

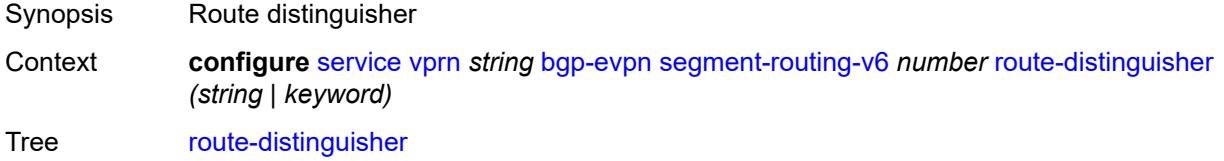

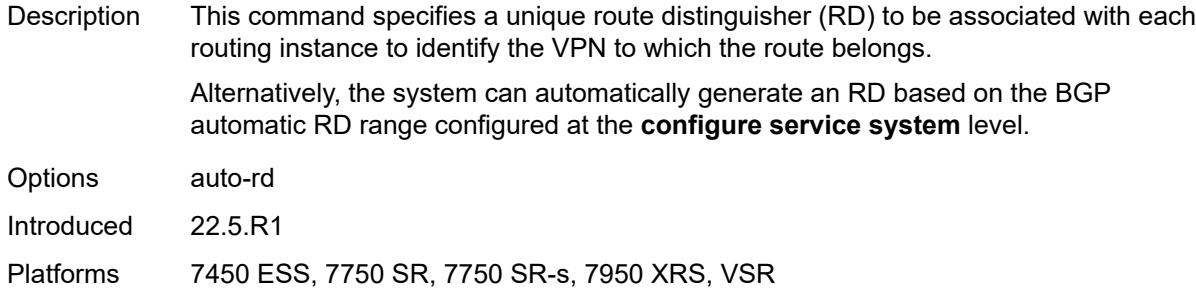

#### <span id="page-7222-0"></span>**source-address** *string*

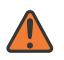

**WARNING:**

Modifying this element toggles the **admin-state** of the parent element automatically for the new value to take effect.

- Synopsis Source IPv6 address
- Context **configure** [service](#page-5499-0) [vprn](#page-7012-0) *string* [bgp-evpn](#page-7201-0) [segment-routing-v6](#page-7217-1) *number* [source-address](#page-7222-0) *string*

Tree [source-address](#page-5425-41)

Description When configured, this command specifies the source IPv6 address used in the SA field of the outer IPv6 header of the SRv6 encapsulated packet.

> When not configured, the source IPv6 address is inherited from the configuration of the global default address in the **router** "**base**" **segment-routing segment-routing-v6 source-address** context.

> A source IPv6 address must be configured in this context or in the base router context.

The system does not check if the address entered is a valid local address.

Introduced 22.5.R1

Platforms 7450 ESS, 7750 SR, 7750 SR-s, 7950 XRS, VSR

#### <span id="page-7222-1"></span>**srv6**

<span id="page-7222-2"></span>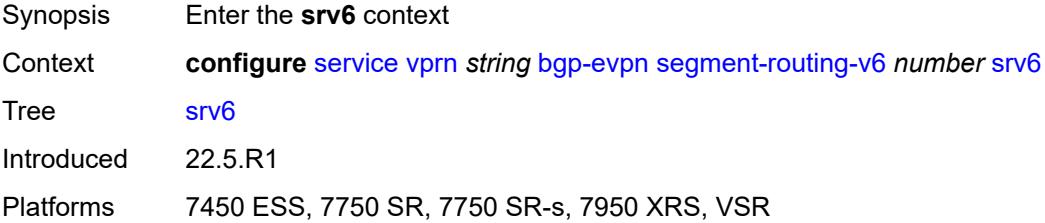

## **default-locator** *string*

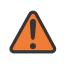

#### **WARNING:**

Modifying this element recreates the parent element automatically for the new value to take effect.

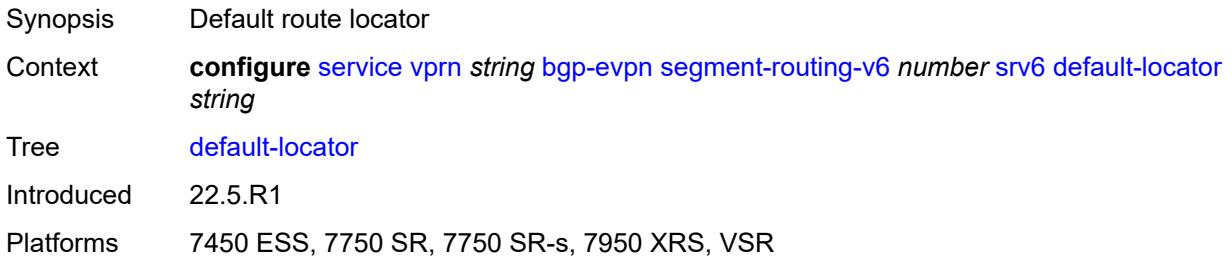

### <span id="page-7223-0"></span>**instance** *reference*

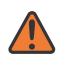

#### **WARNING:**

Modifying this element recreates the parent element automatically for the new value to take effect.

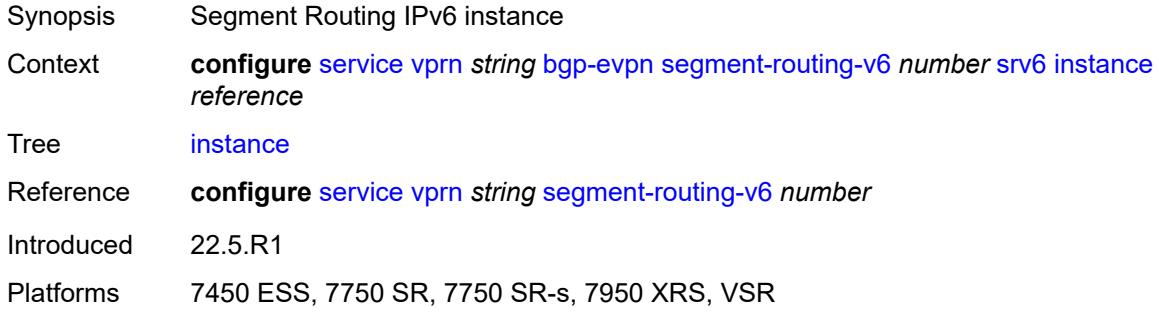

## <span id="page-7223-1"></span>**vrf-export**

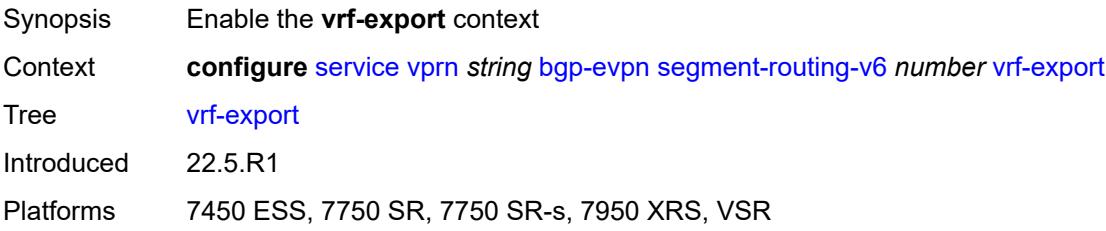

## <span id="page-7223-2"></span>**policy** *(policy-expr-string | string)*

Synopsis Policy name

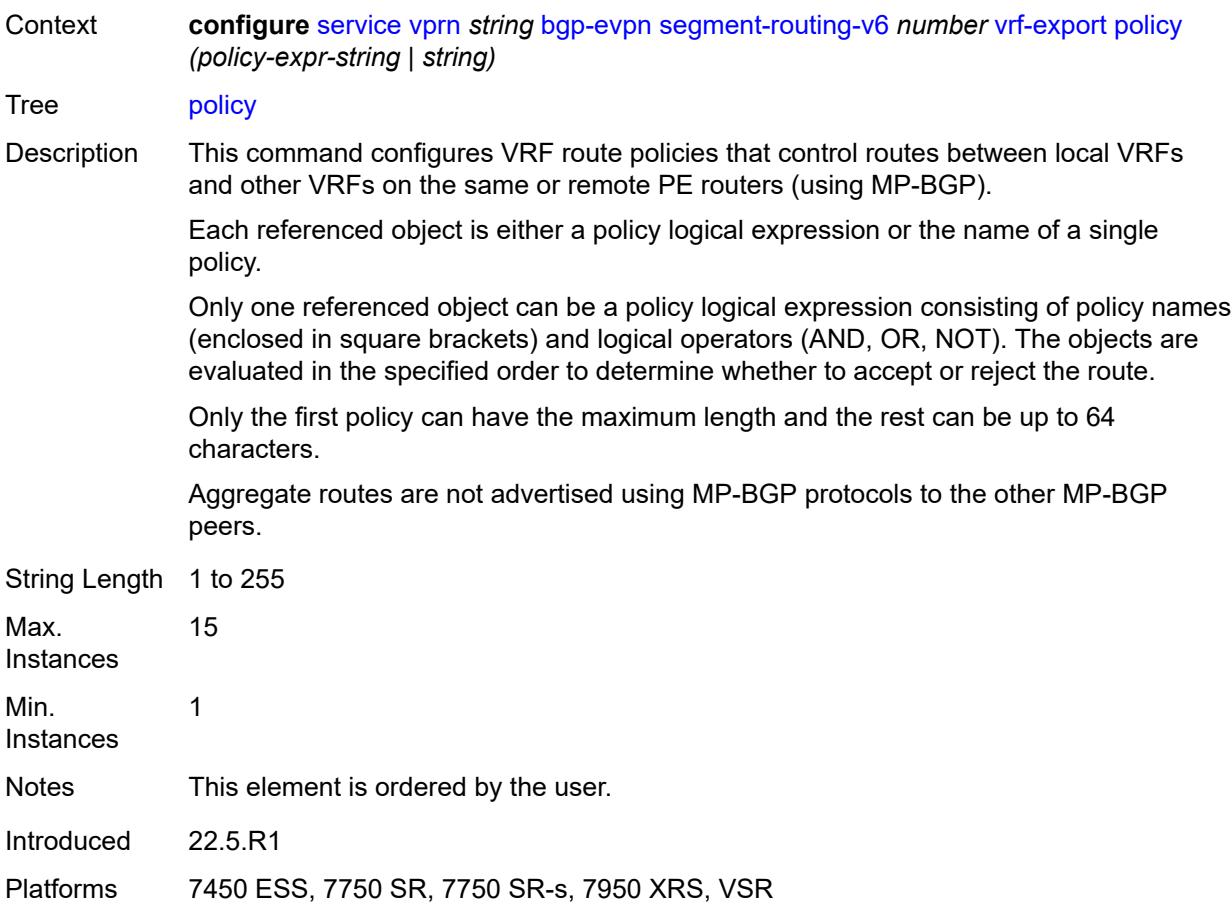

## <span id="page-7224-0"></span>**vrf-import**

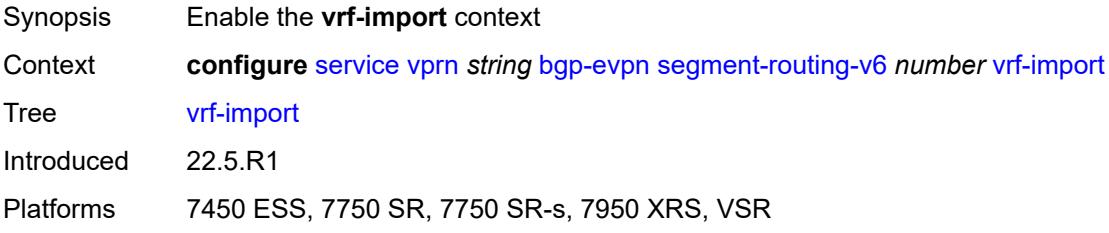

## <span id="page-7224-1"></span>**policy** *(policy-expr-string | string)*

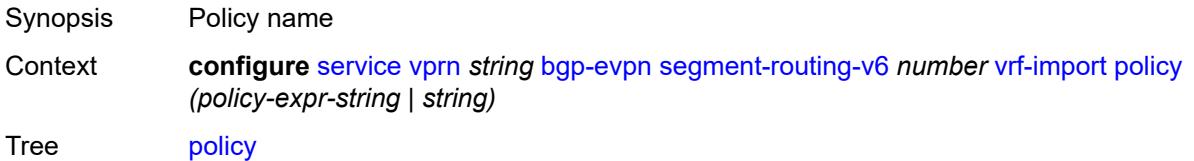

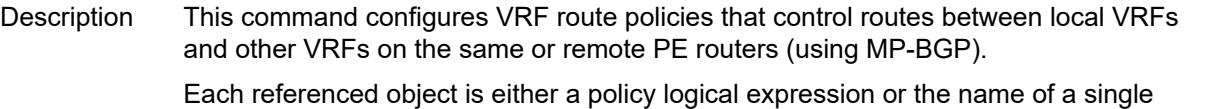

policy. Only one referenced object can be a policy logical expression consisting of policy names (enclosed in square brackets) and logical operators (AND, OR, NOT). The objects are evaluated in the specified order to determine whether to accept or reject the route.

Only the first policy can have the maximum length and the rest can be up to 64 characters.

Aggregate routes are not advertised using MP-BGP protocols to the other MP-BGP peers.

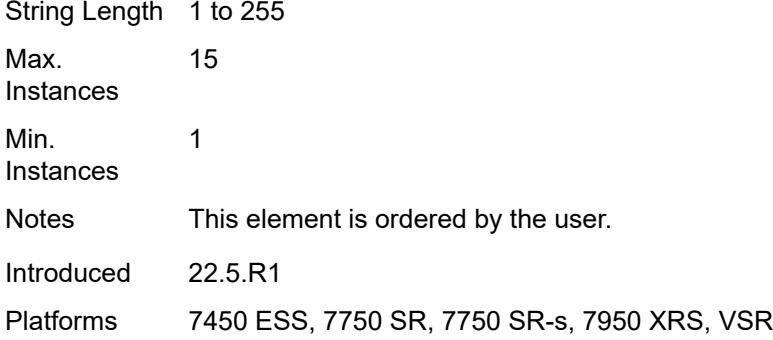

#### <span id="page-7225-0"></span>**vrf-target**

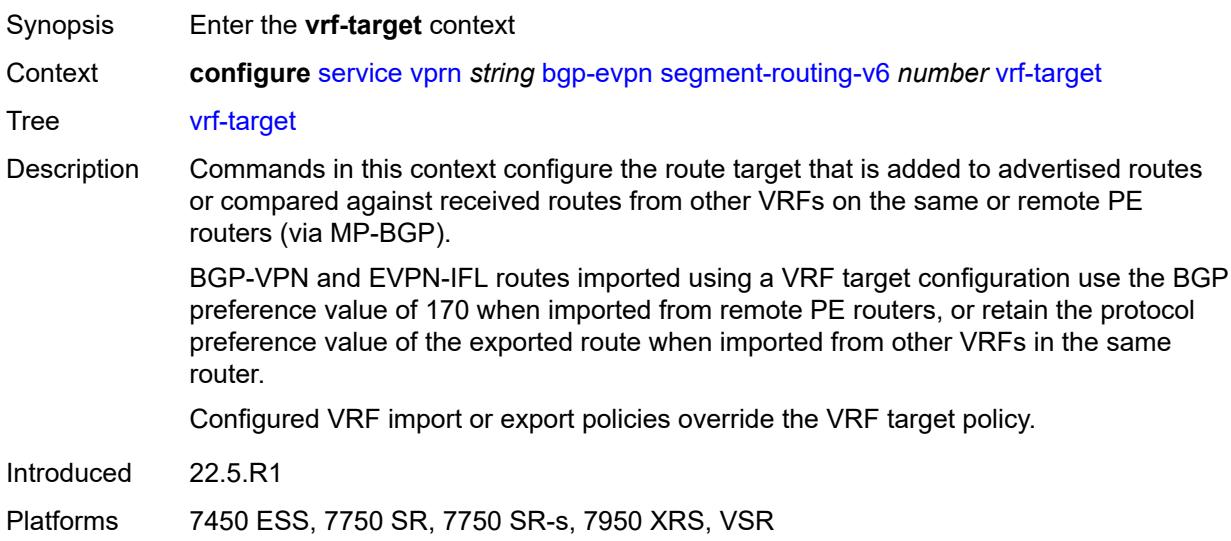

#### <span id="page-7225-1"></span>**community** *string*

Synopsis Extended BGP community

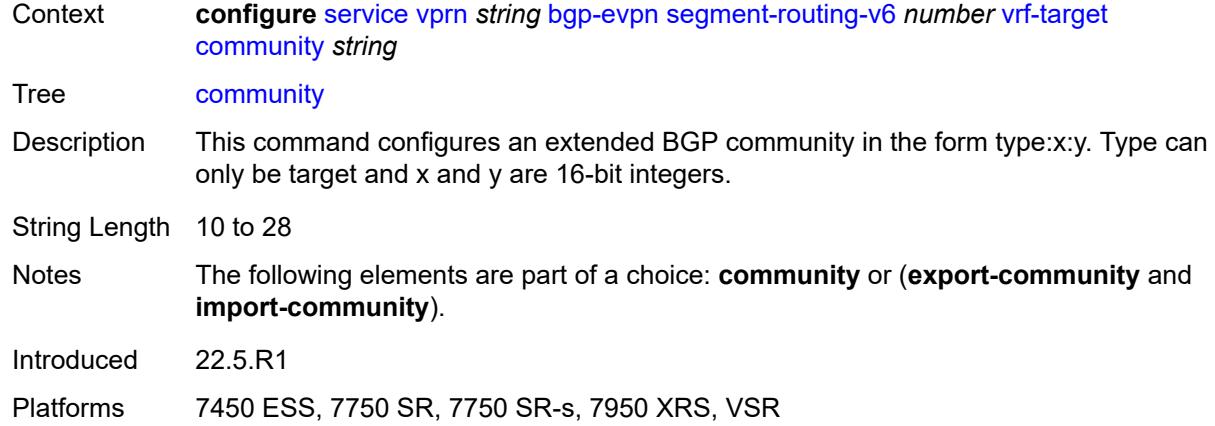

## <span id="page-7226-0"></span>**export-community** *string*

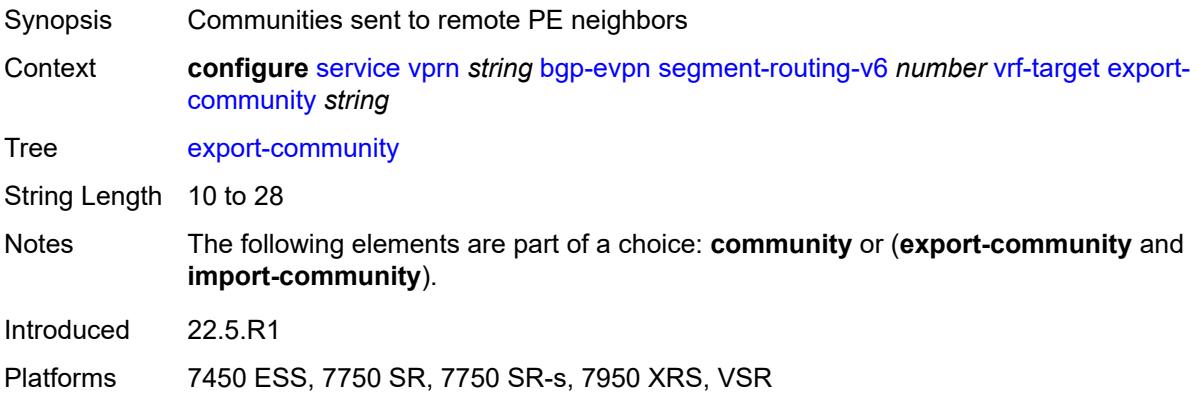

# <span id="page-7226-1"></span>**import-community** *string*

<span id="page-7226-2"></span>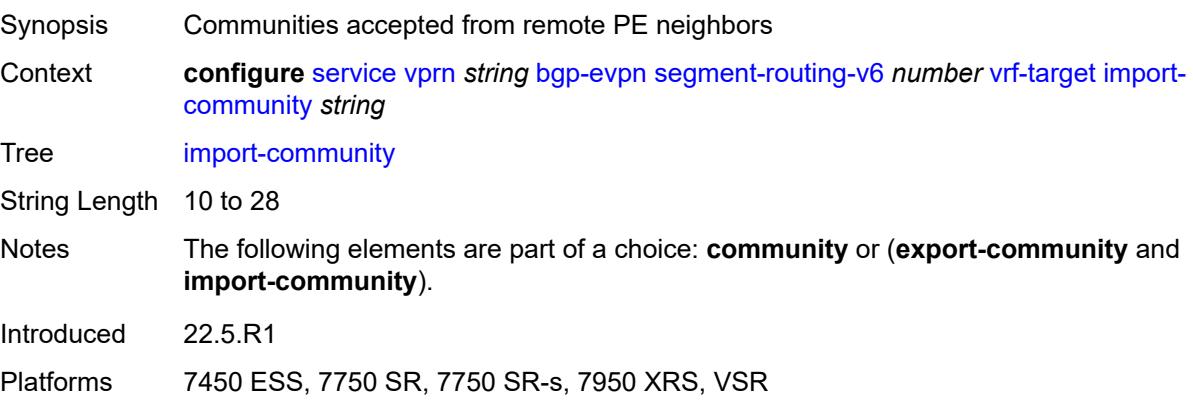

# **bgp-ipvpn**

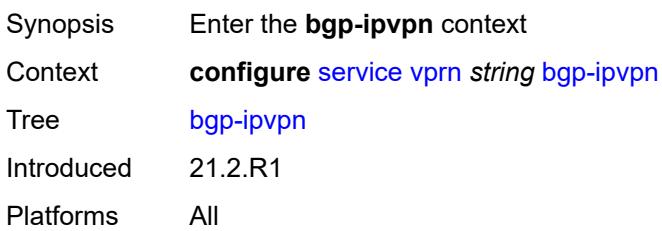

### <span id="page-7227-0"></span>**attribute-set**

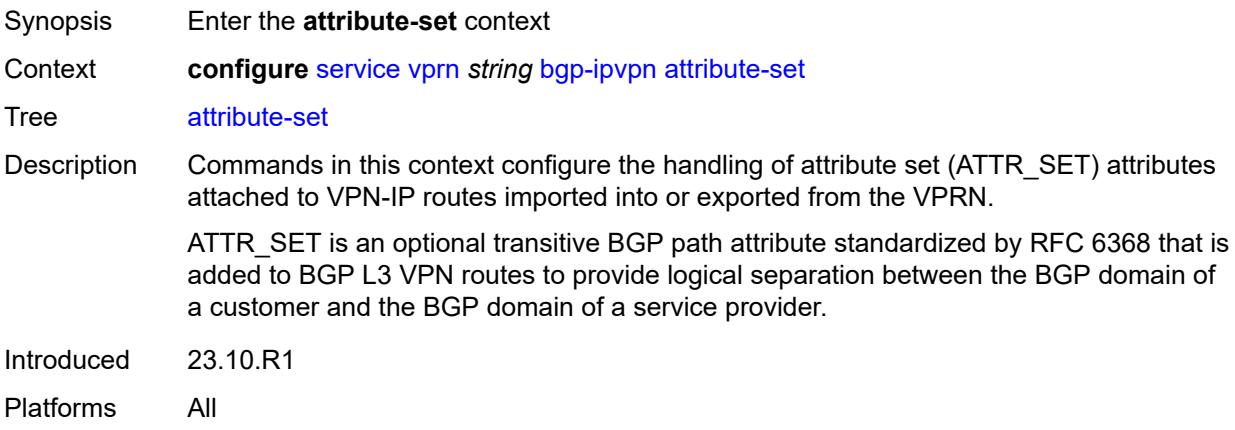

## <span id="page-7227-1"></span>**export** *boolean*

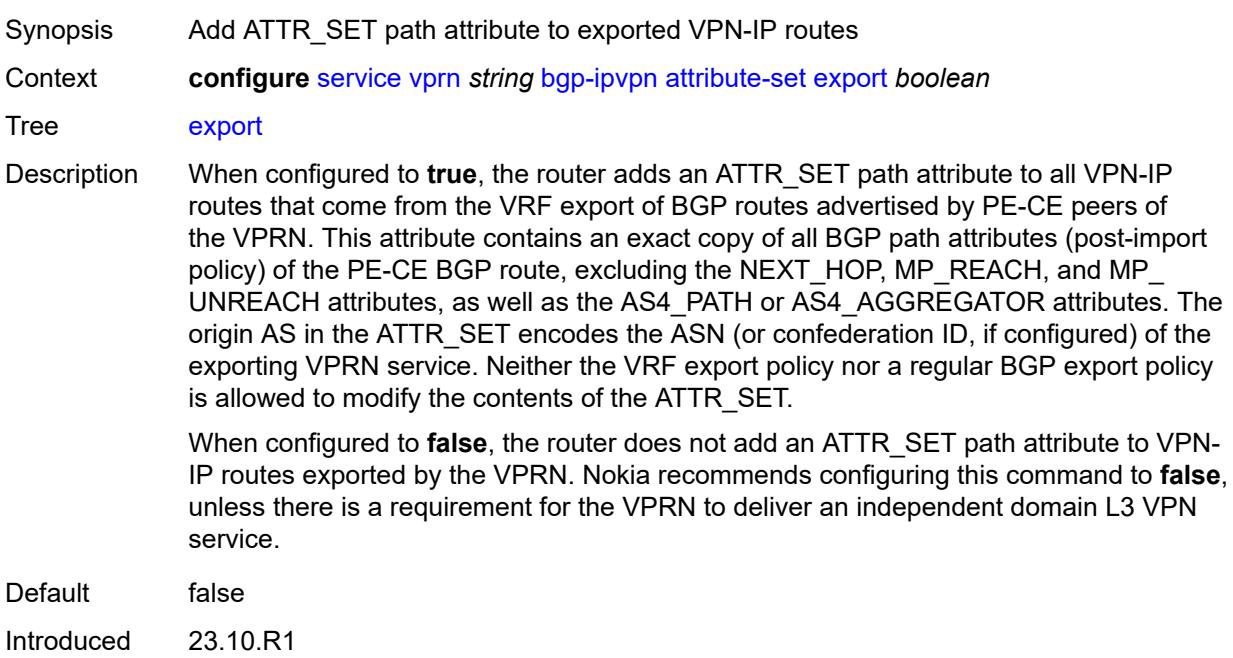

Platforms All

## <span id="page-7228-0"></span>**import** *keyword*

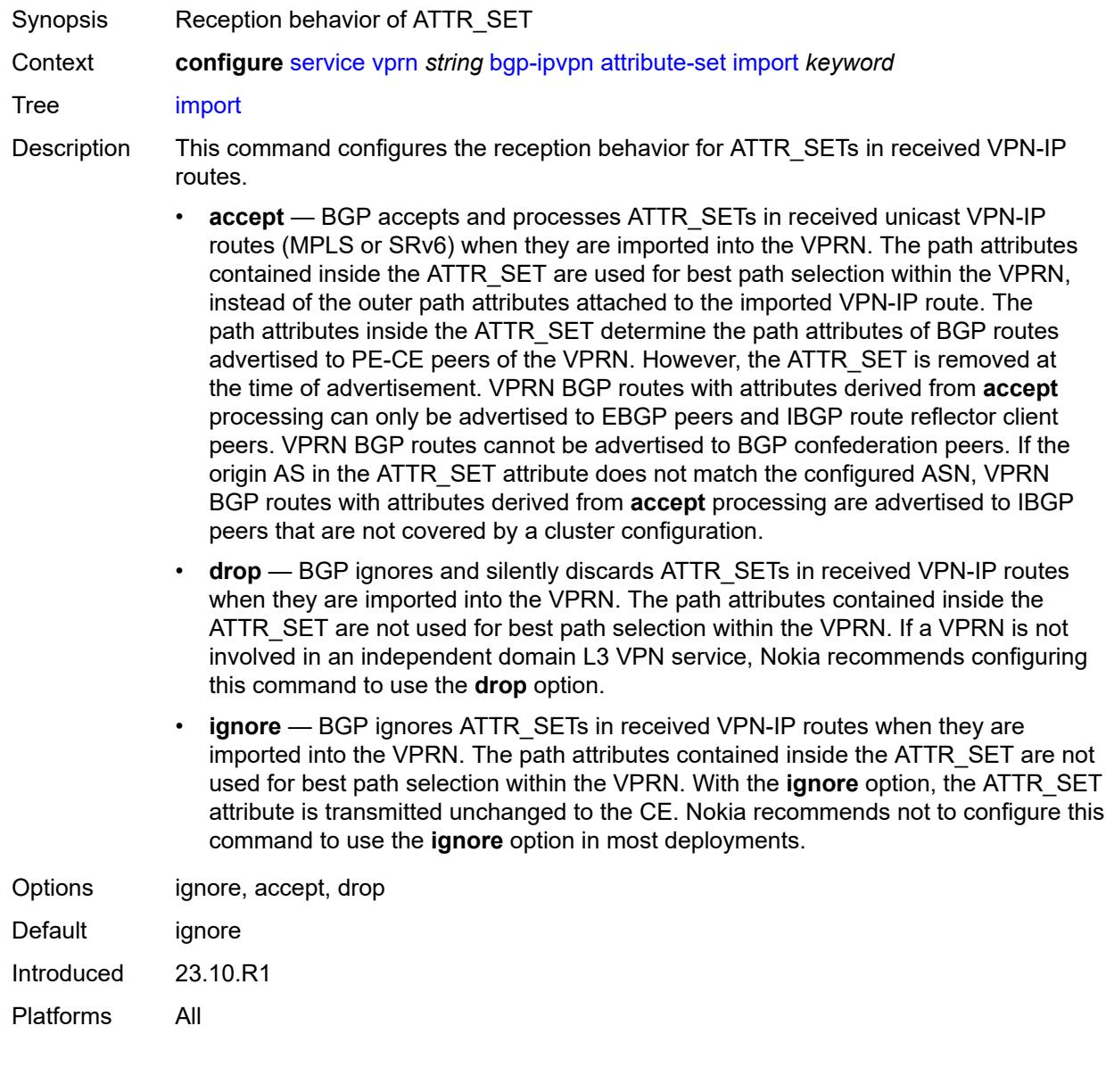

## <span id="page-7228-1"></span>**mpls**

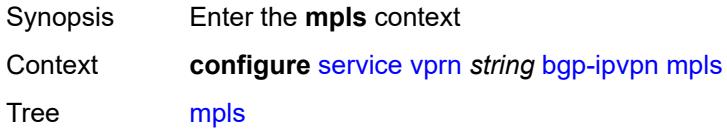

Introduced 21.2.R1 Platforms All

## <span id="page-7229-0"></span>**admin-state** *keyword*

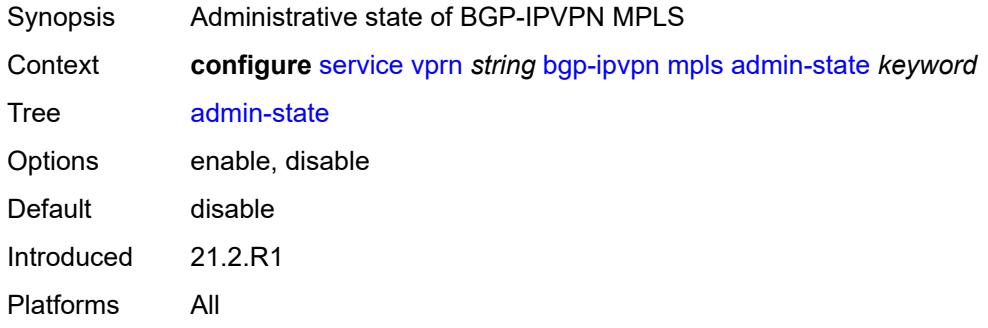

## <span id="page-7229-1"></span>**auto-bind-tunnel**

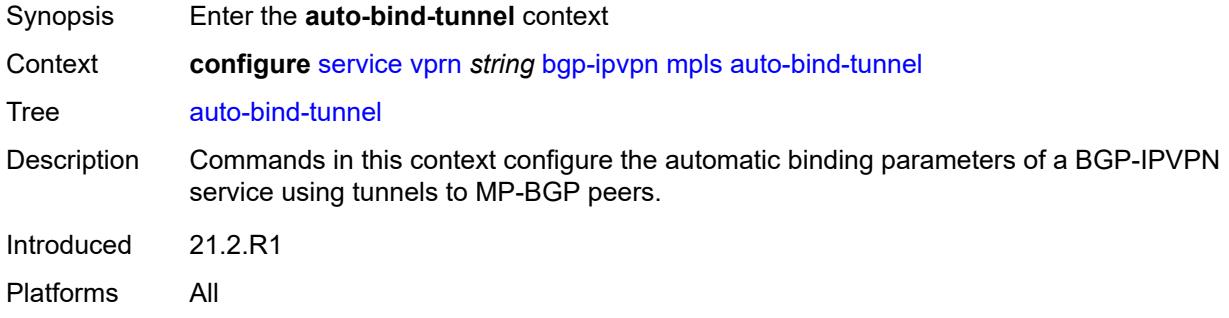

## <span id="page-7229-2"></span>**allow-flex-algo-fallback** *boolean*

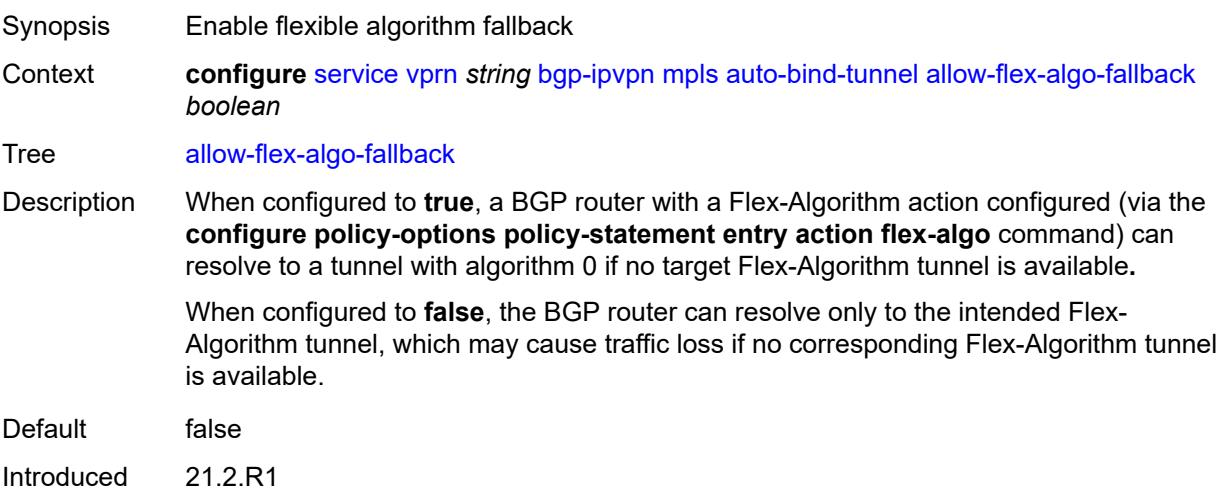

Platforms All

#### <span id="page-7230-0"></span>**ecmp** *number*

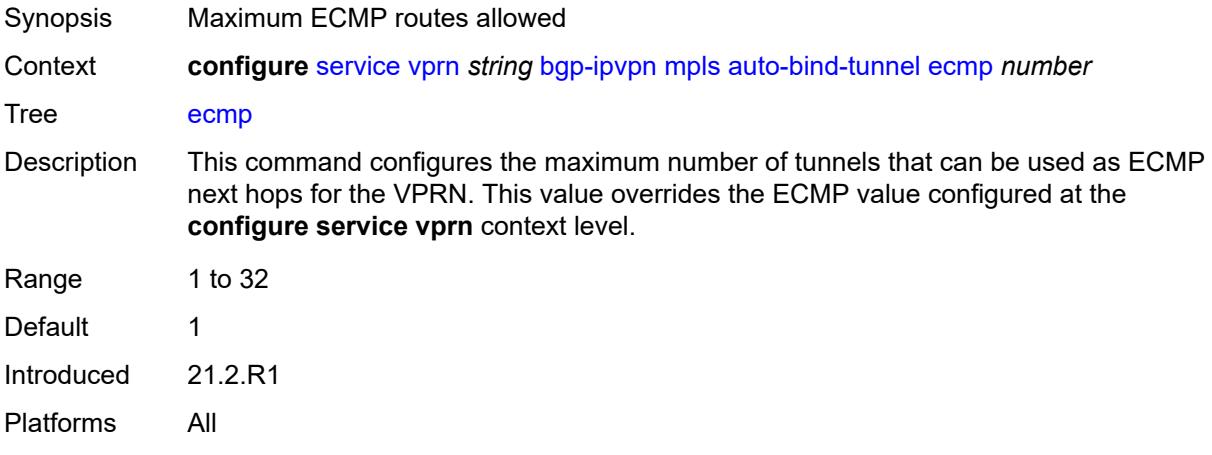

## <span id="page-7230-1"></span>**enforce-strict-tunnel-tagging** *boolean*

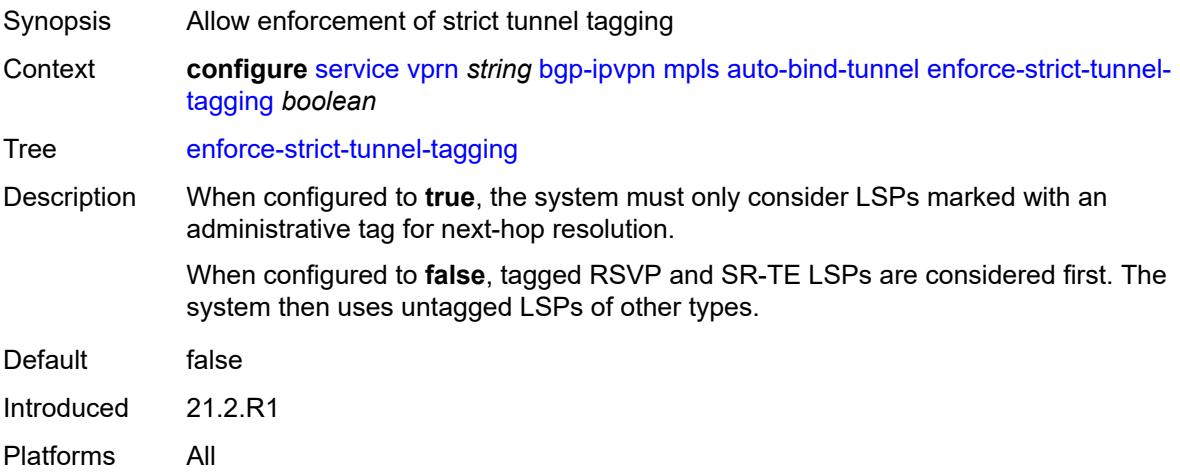

## <span id="page-7230-2"></span>**resolution** *keyword*

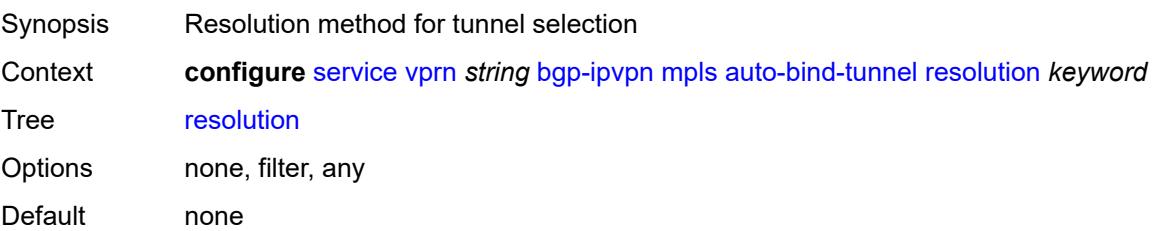

Introduced 21.2.R1 Platforms All

## <span id="page-7231-0"></span>**resolution-filter**

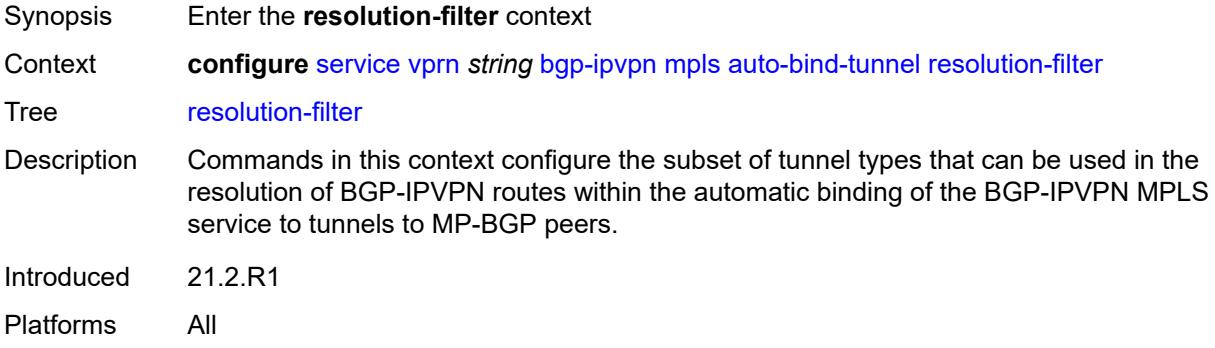

# <span id="page-7231-1"></span>**bgp** *boolean*

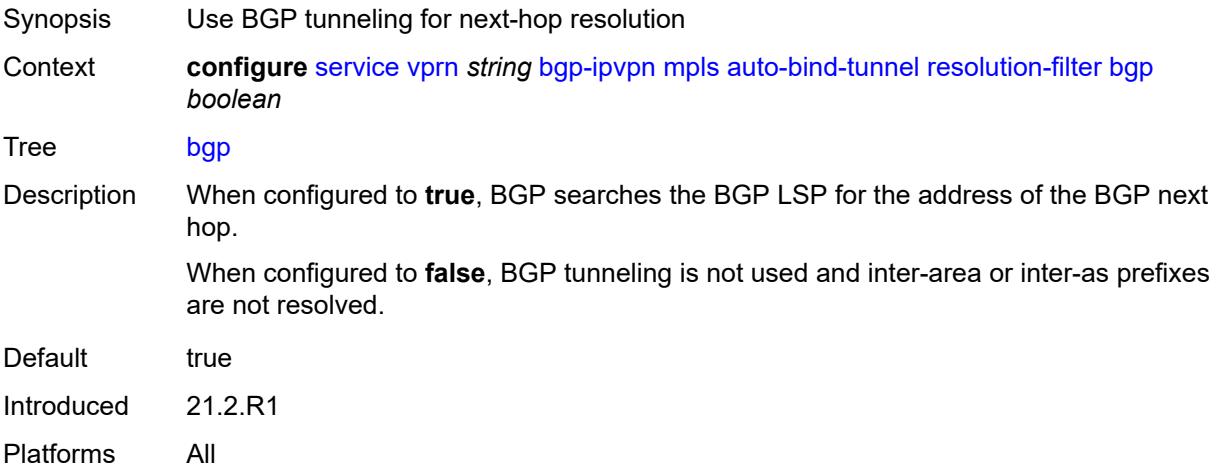

## <span id="page-7231-2"></span>**gre** *boolean*

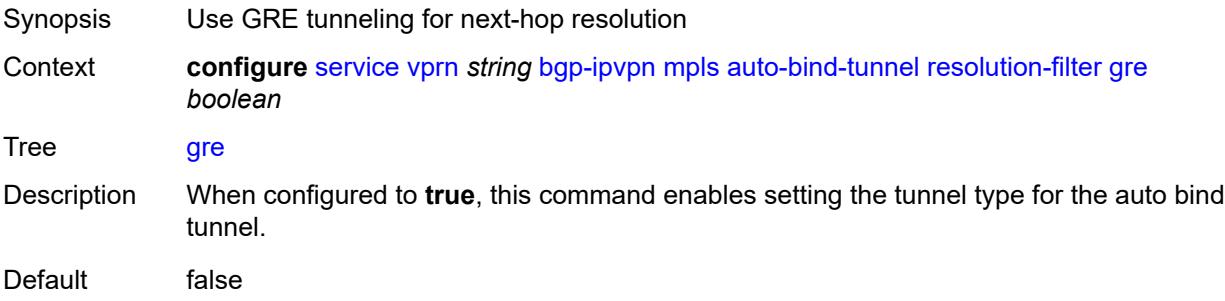

Introduced 21.2.R1 Platforms All

## <span id="page-7232-0"></span>**ldp** *boolean*

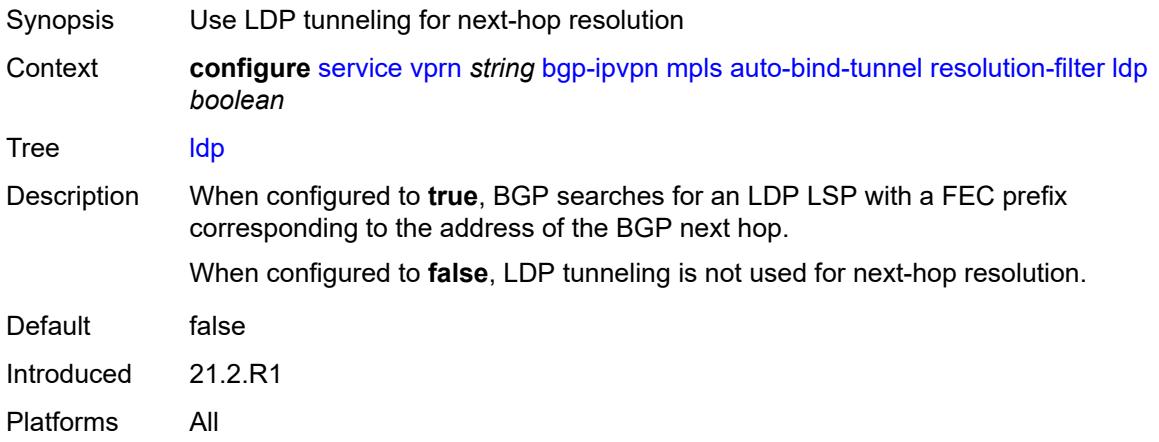

## <span id="page-7232-1"></span>**mpls-fwd-policy** *boolean*

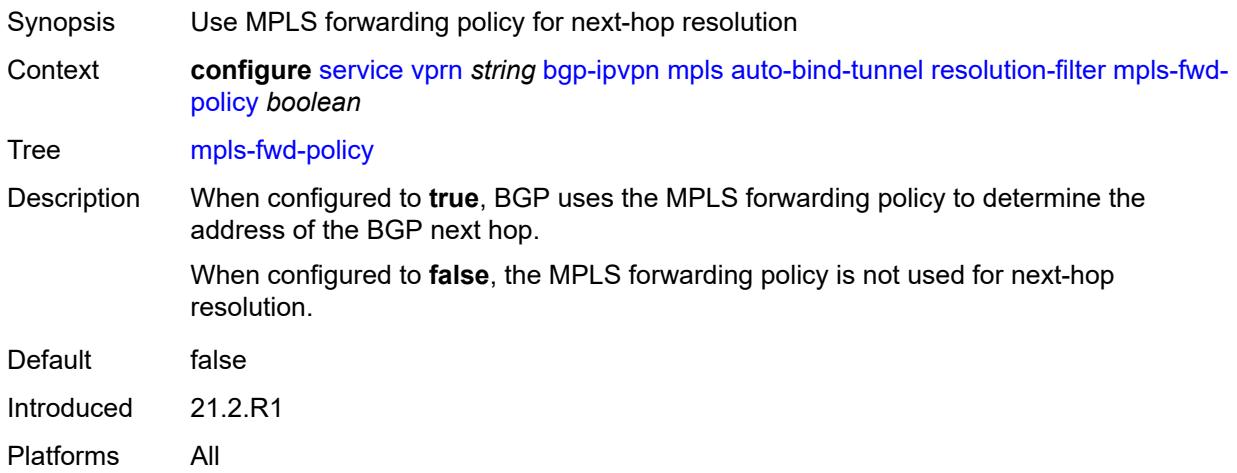

## <span id="page-7232-2"></span>**rib-api** *boolean*

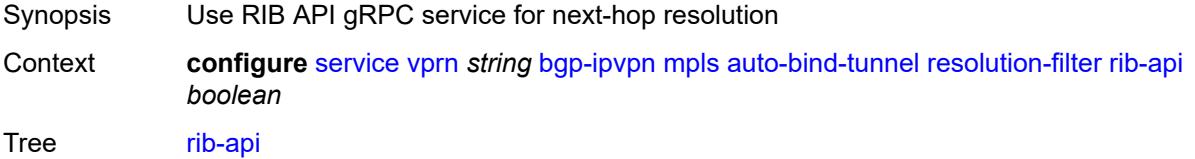

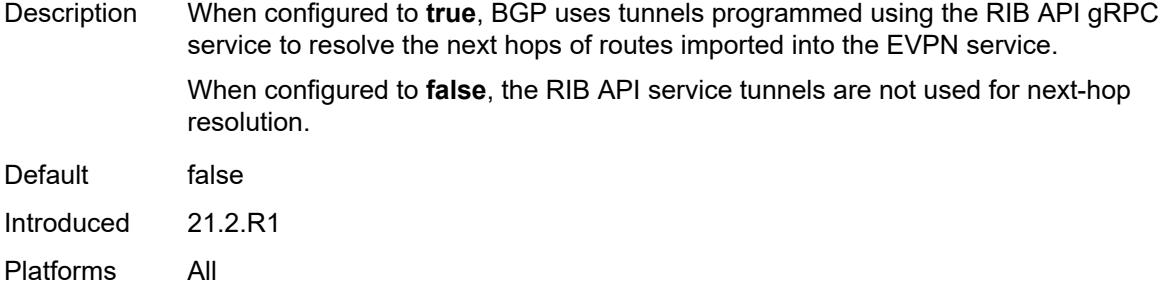

## <span id="page-7233-0"></span>**rsvp** *boolean*

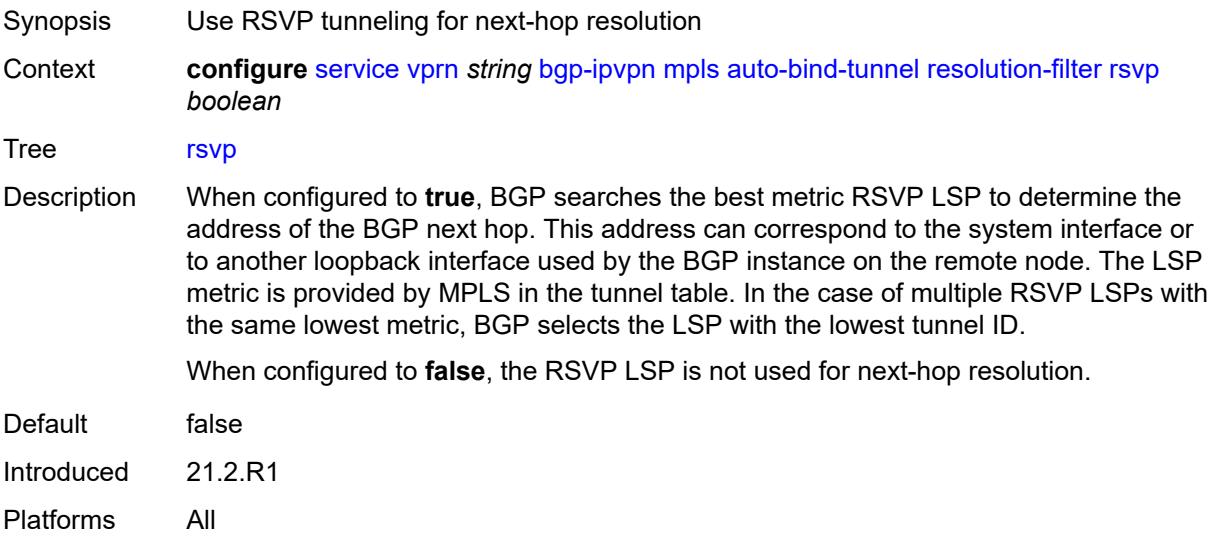

## <span id="page-7233-1"></span>**sr-isis** *boolean*

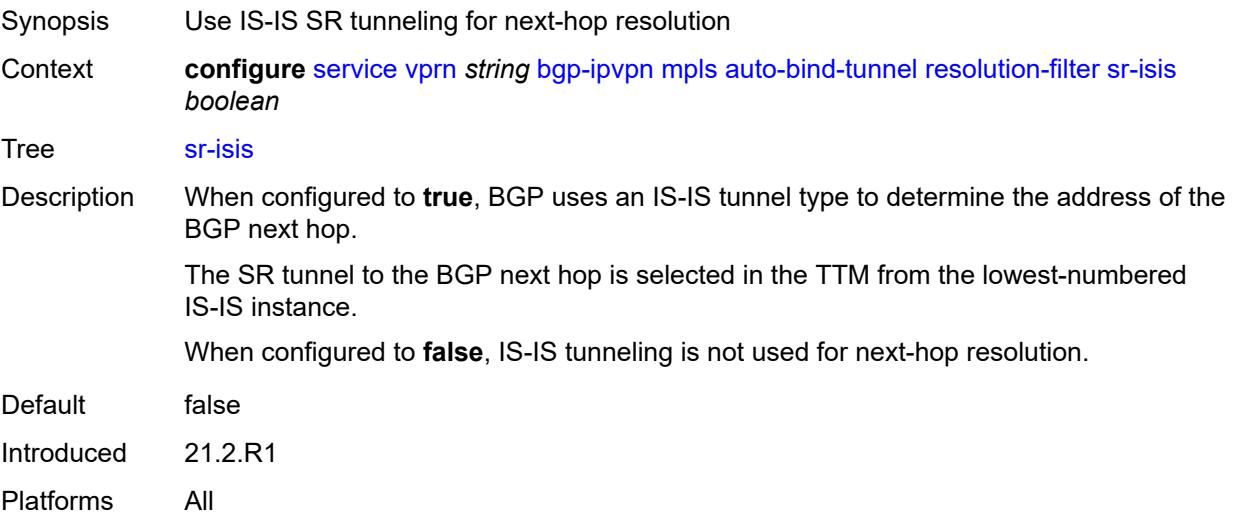

## <span id="page-7234-0"></span>**sr-ospf** *boolean*

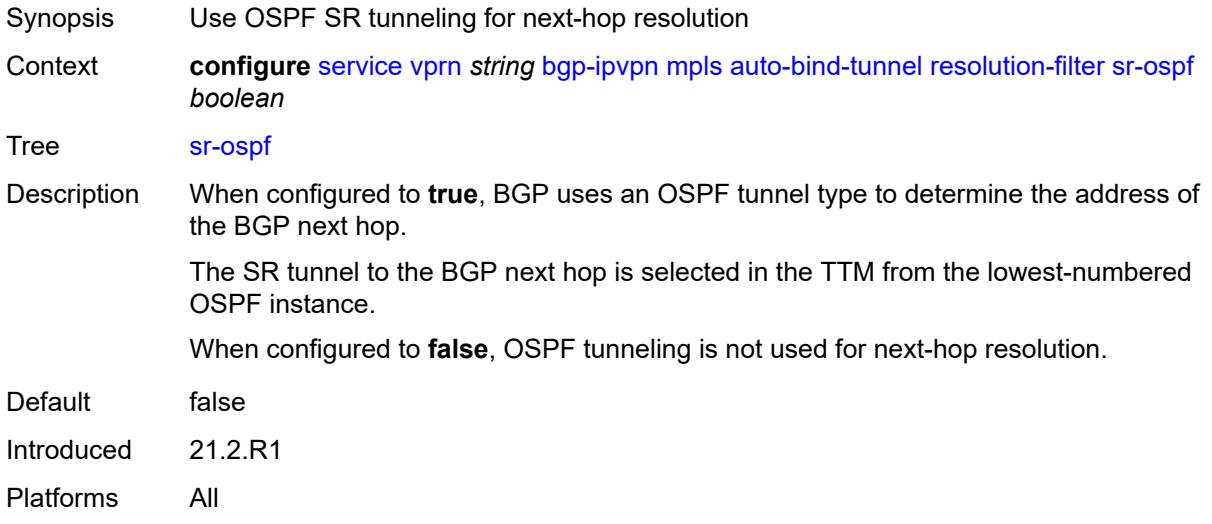

## <span id="page-7234-1"></span>**sr-ospf3** *boolean*

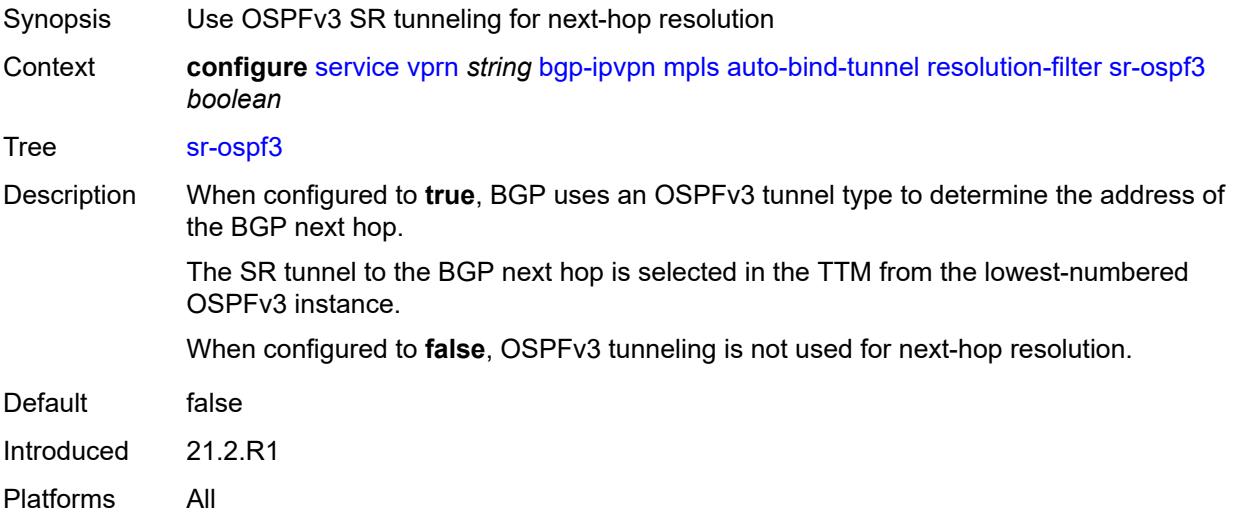

## <span id="page-7234-2"></span>**sr-policy** *boolean*

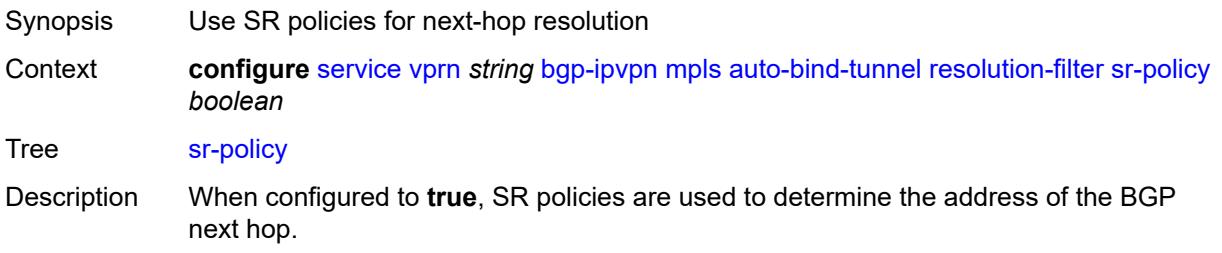

The SR policy search criteria includes a non-null endpoint and color value that matches the BGP next hop and color extended community value, respectively, of the EVPN route.

When configured to **false**, SR policies are not used for next-hop resolution.

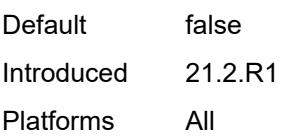

#### <span id="page-7235-0"></span>**sr-te** *boolean*

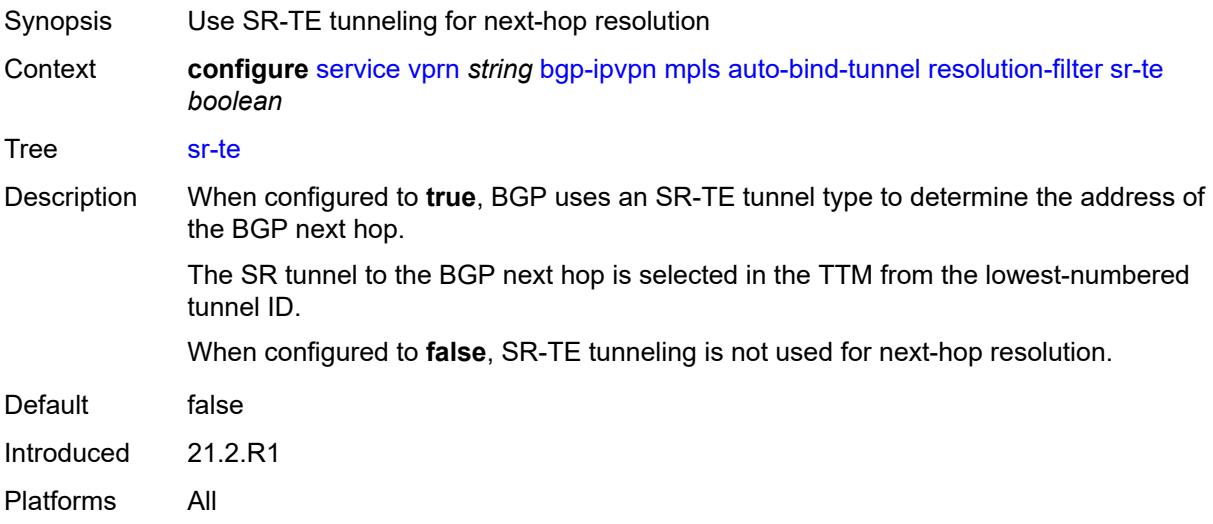

### <span id="page-7235-1"></span>**udp** *boolean*

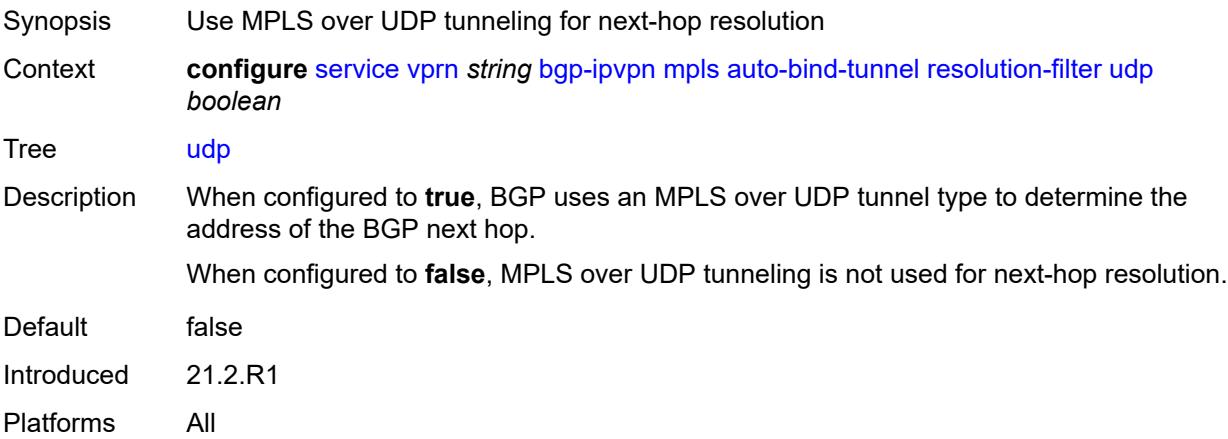
## **weighted-ecmp** *boolean*

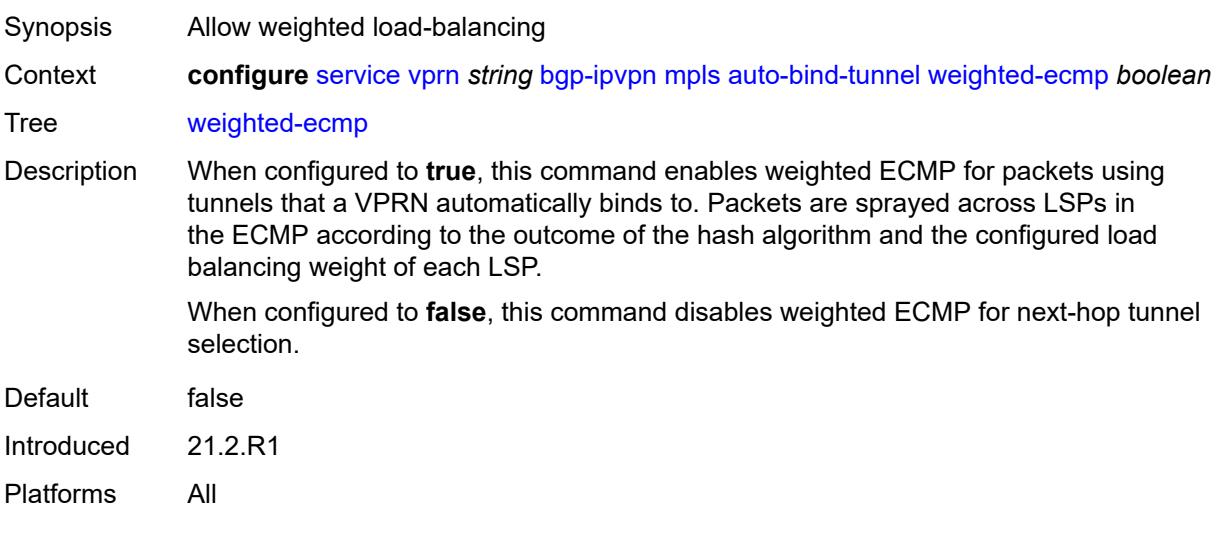

## <span id="page-7236-0"></span>**domain-id** *string*

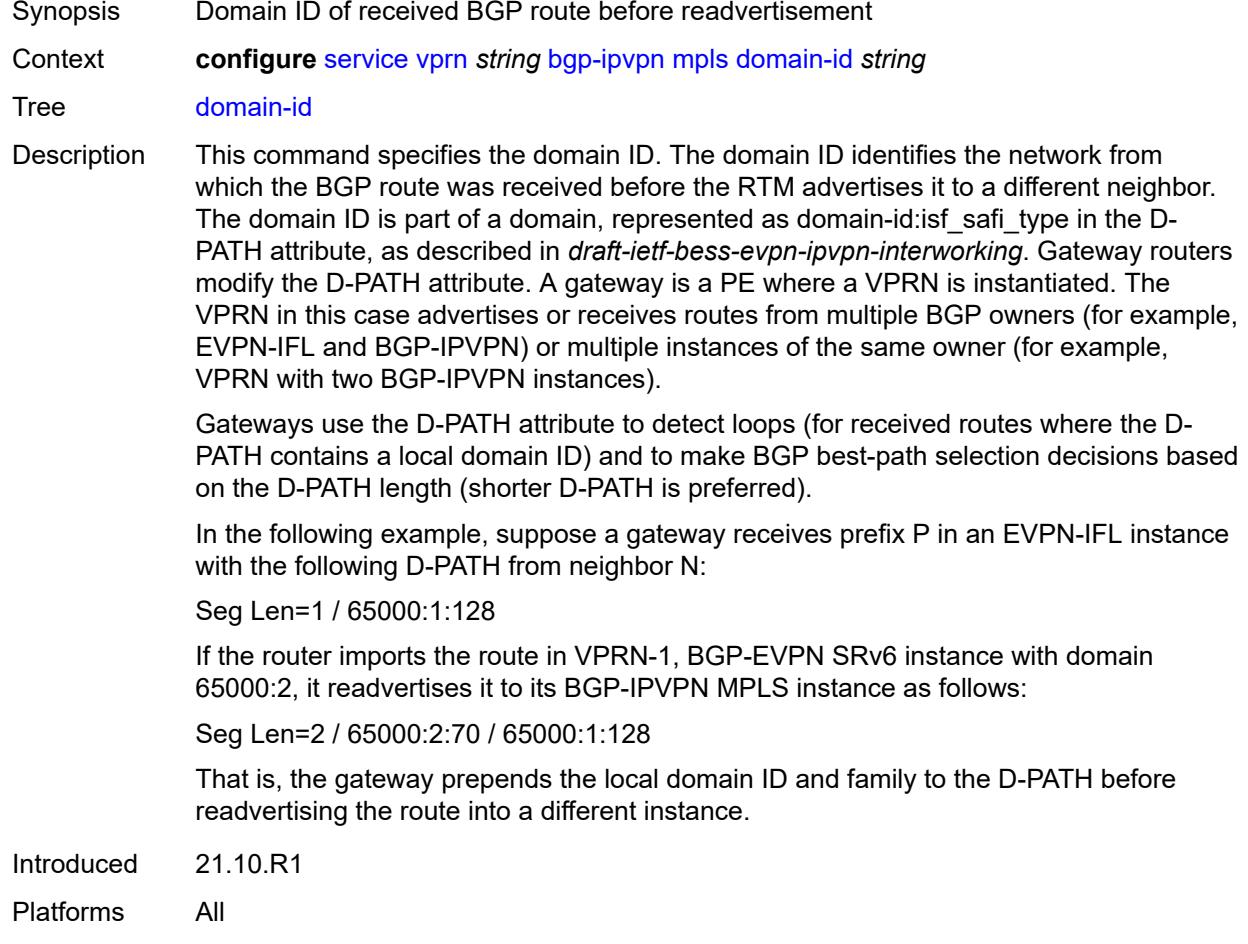

### <span id="page-7237-0"></span>**dynamic-egress-label-limit** *boolean*

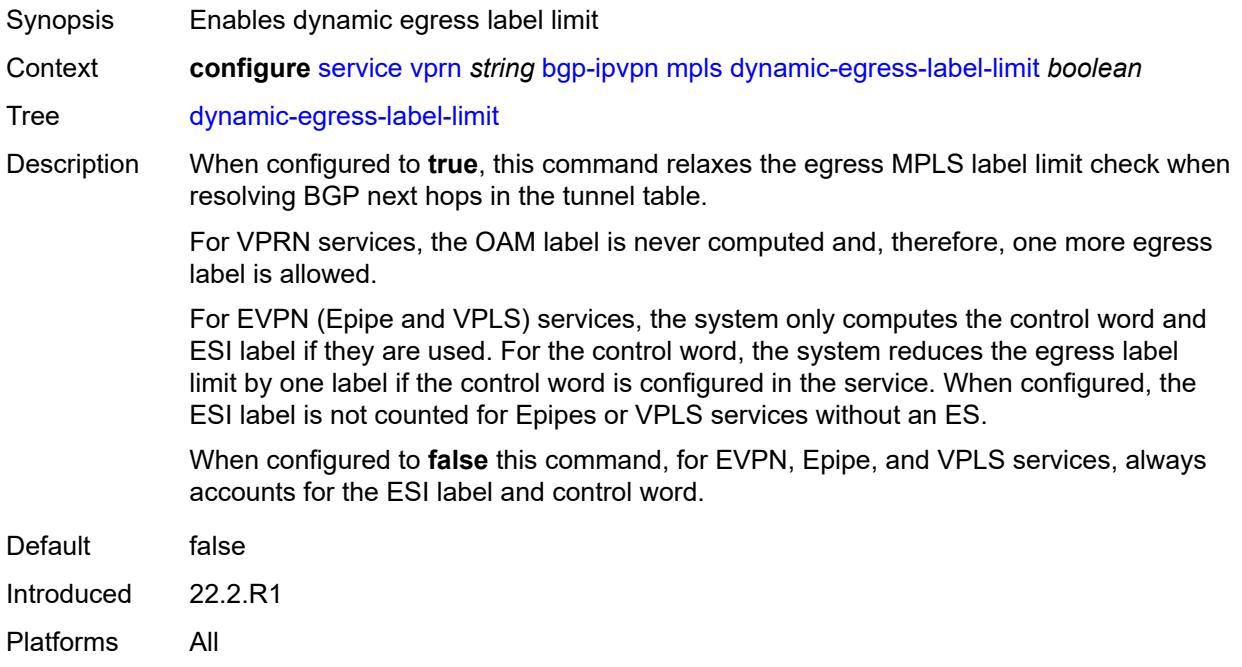

## <span id="page-7237-1"></span>**route-distinguisher** *(string | keyword)*

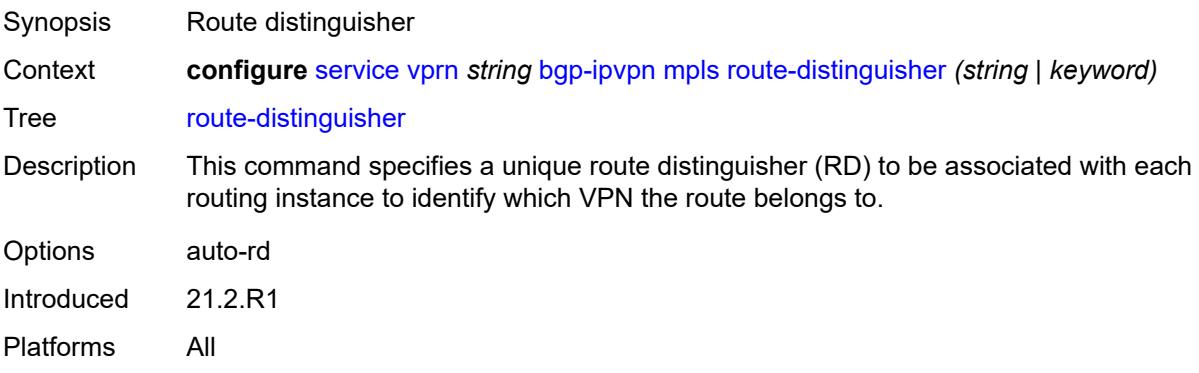

## <span id="page-7237-2"></span>**vrf-export**

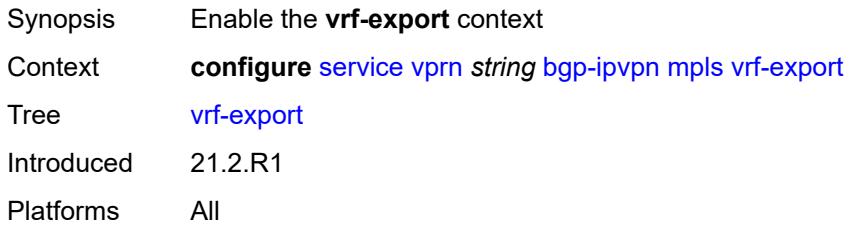

## <span id="page-7238-0"></span>**policy** *(policy-expr-string | string)*

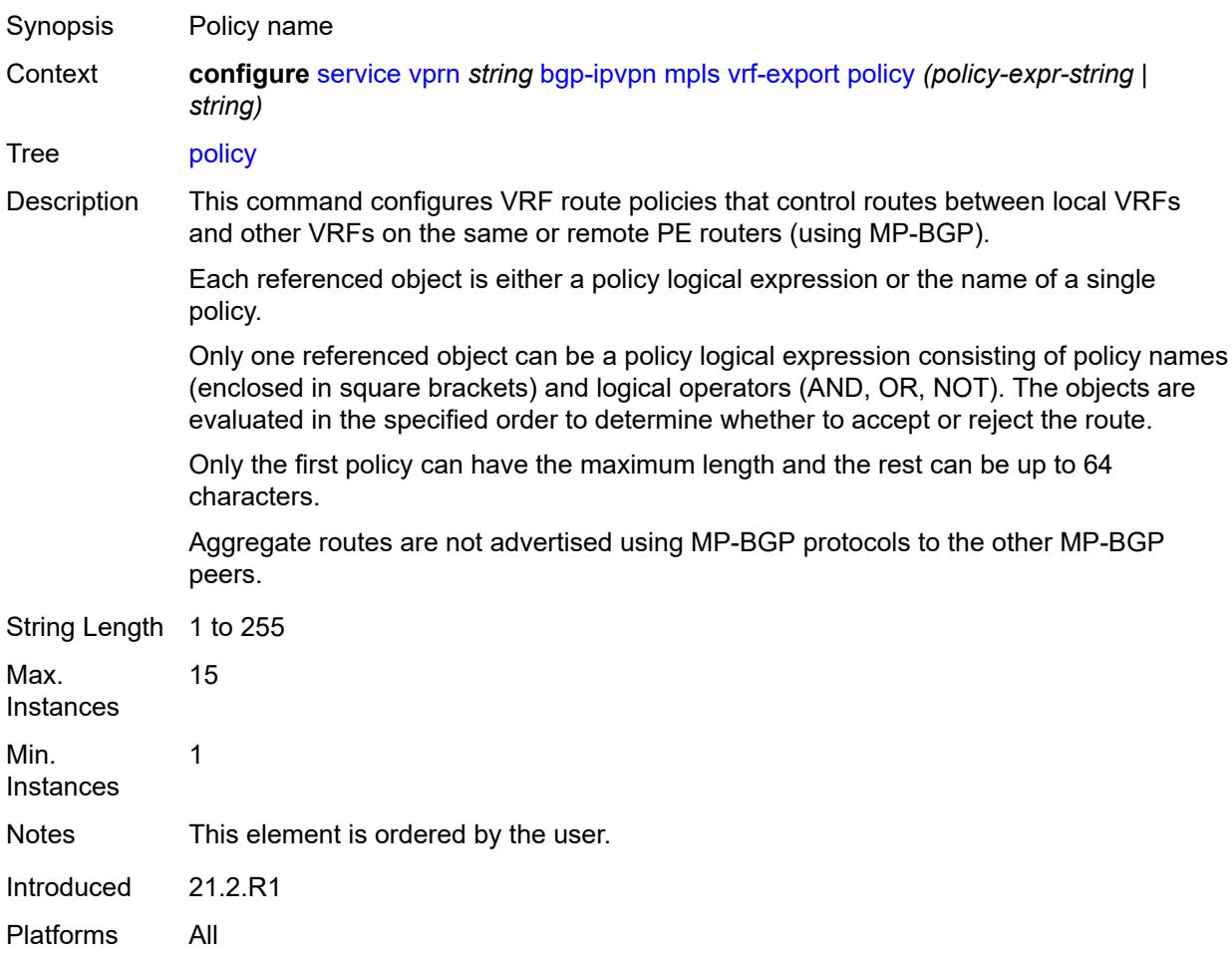

## <span id="page-7238-1"></span>**vrf-import**

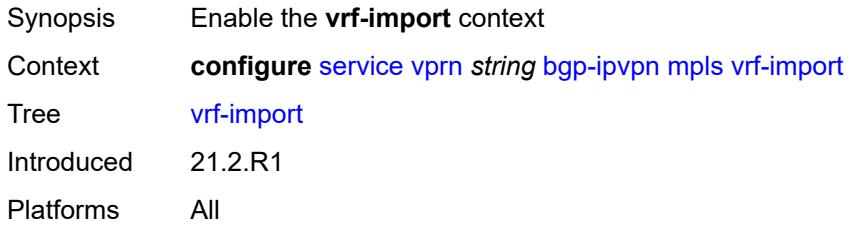

### <span id="page-7238-2"></span>**policy** *(policy-expr-string | string)*

Synopsis Policy name

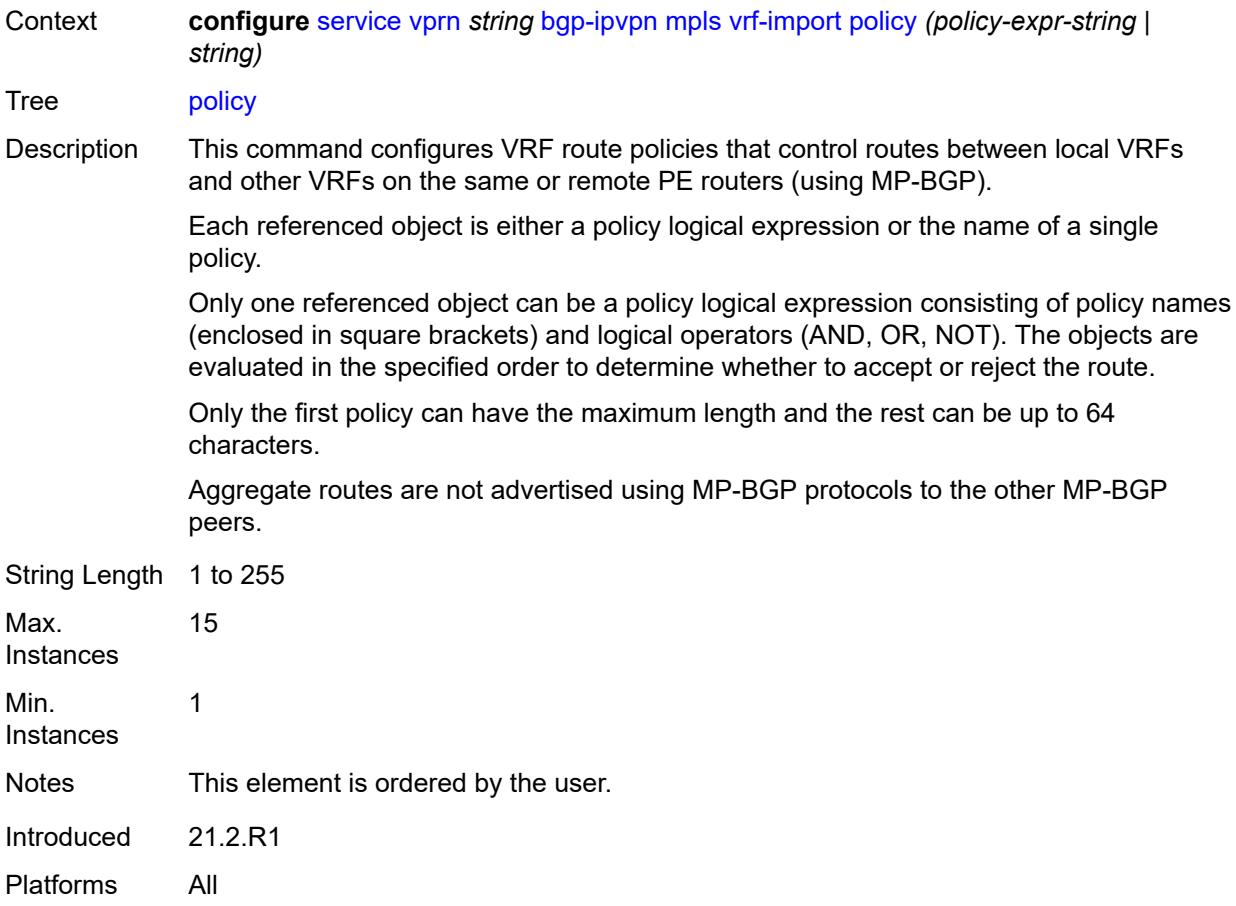

## <span id="page-7239-0"></span>**vrf-target**

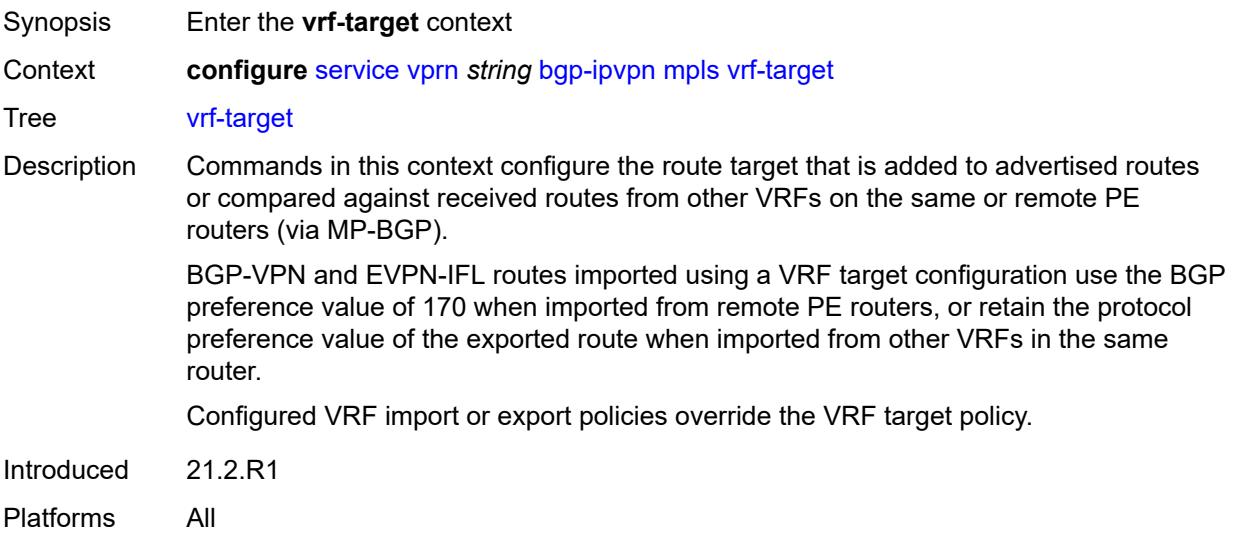

### <span id="page-7240-0"></span>**community** *string*

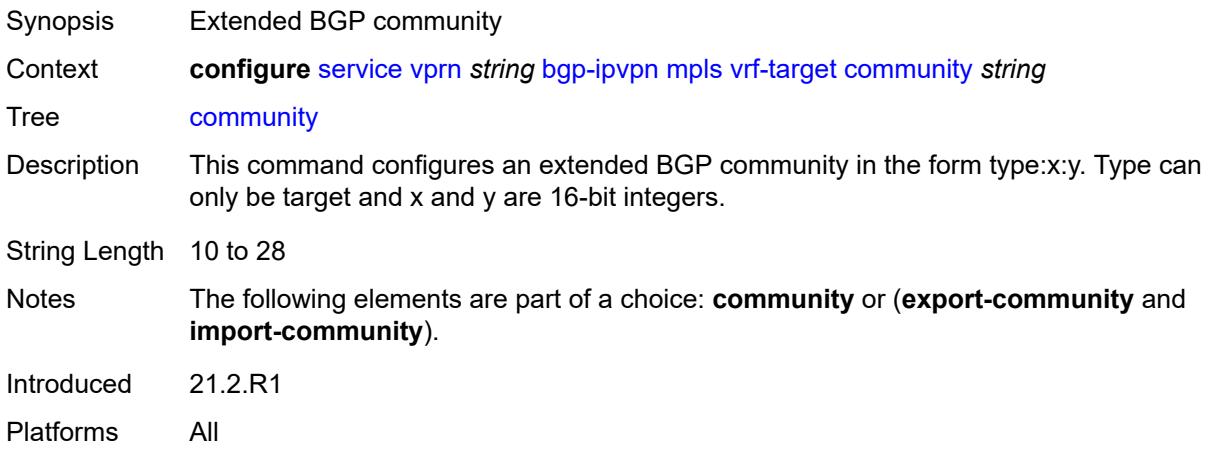

## <span id="page-7240-1"></span>**export-community** *string*

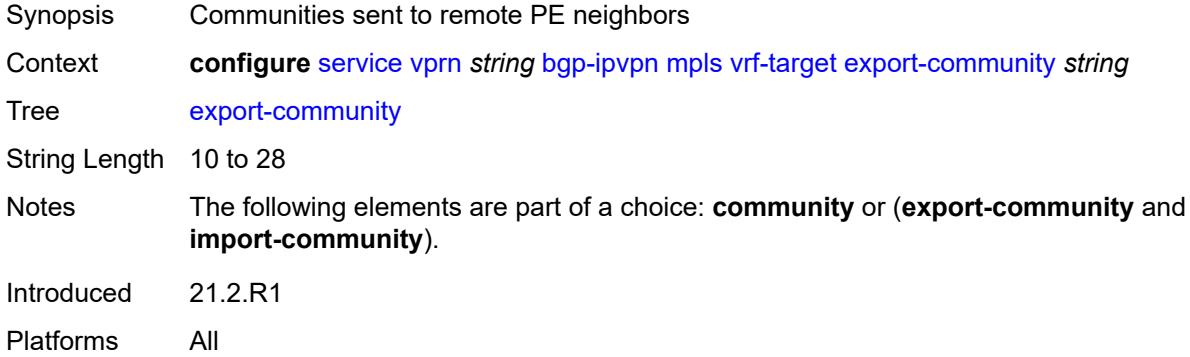

## <span id="page-7240-2"></span>**import-community** *string*

<span id="page-7240-3"></span>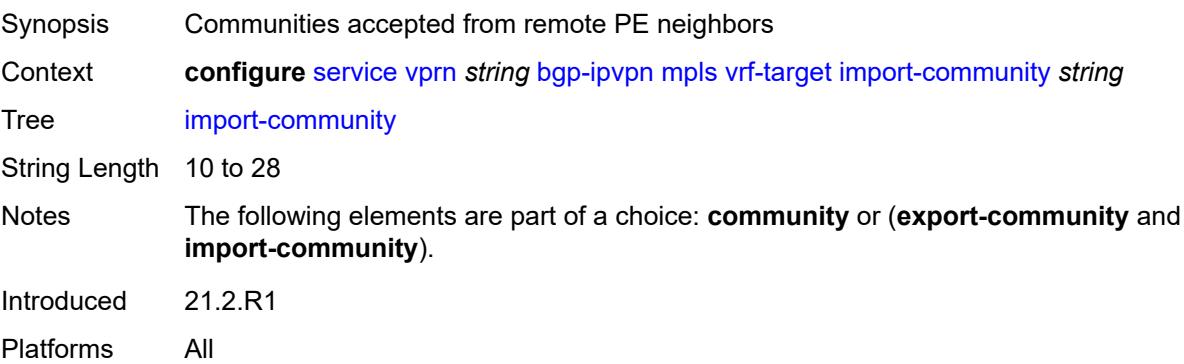

### **segment-routing-v6** [\[bgp-instance\]](#page-7241-0) *number*

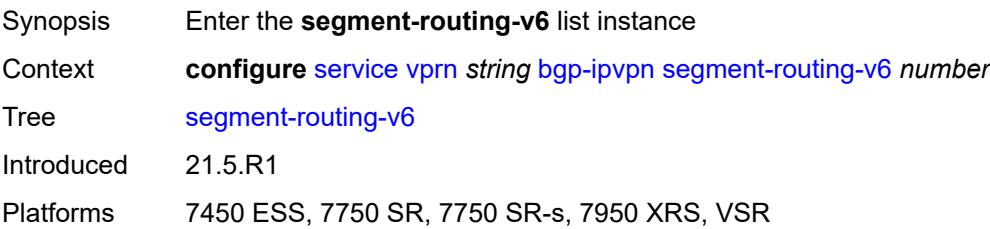

### <span id="page-7241-0"></span>[**bgp-instance**] *number*

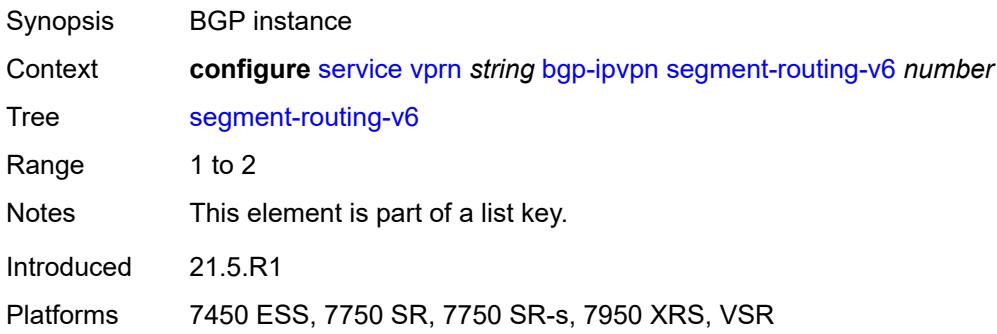

### <span id="page-7241-1"></span>**admin-state** *keyword*

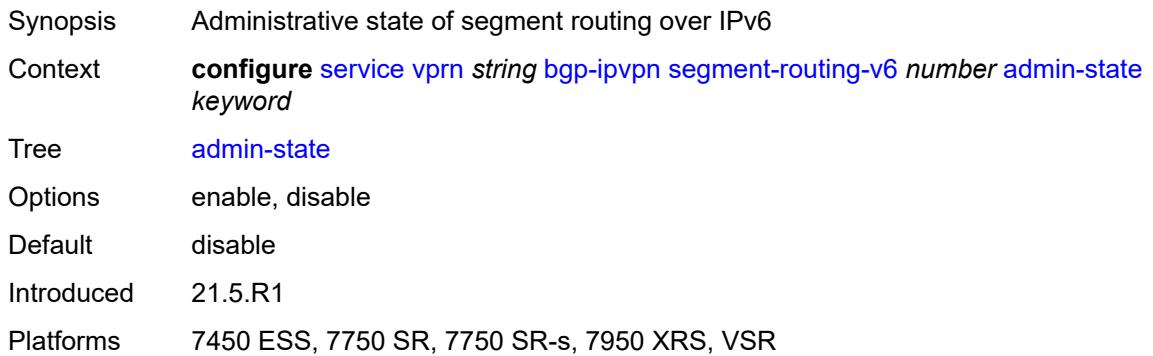

### <span id="page-7241-2"></span>**default-route-tag** *string*

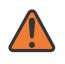

### **WARNING:**

Modifying this element toggles the **admin-state** of the parent element automatically for the new value to take effect.

Synopsis Default route tag

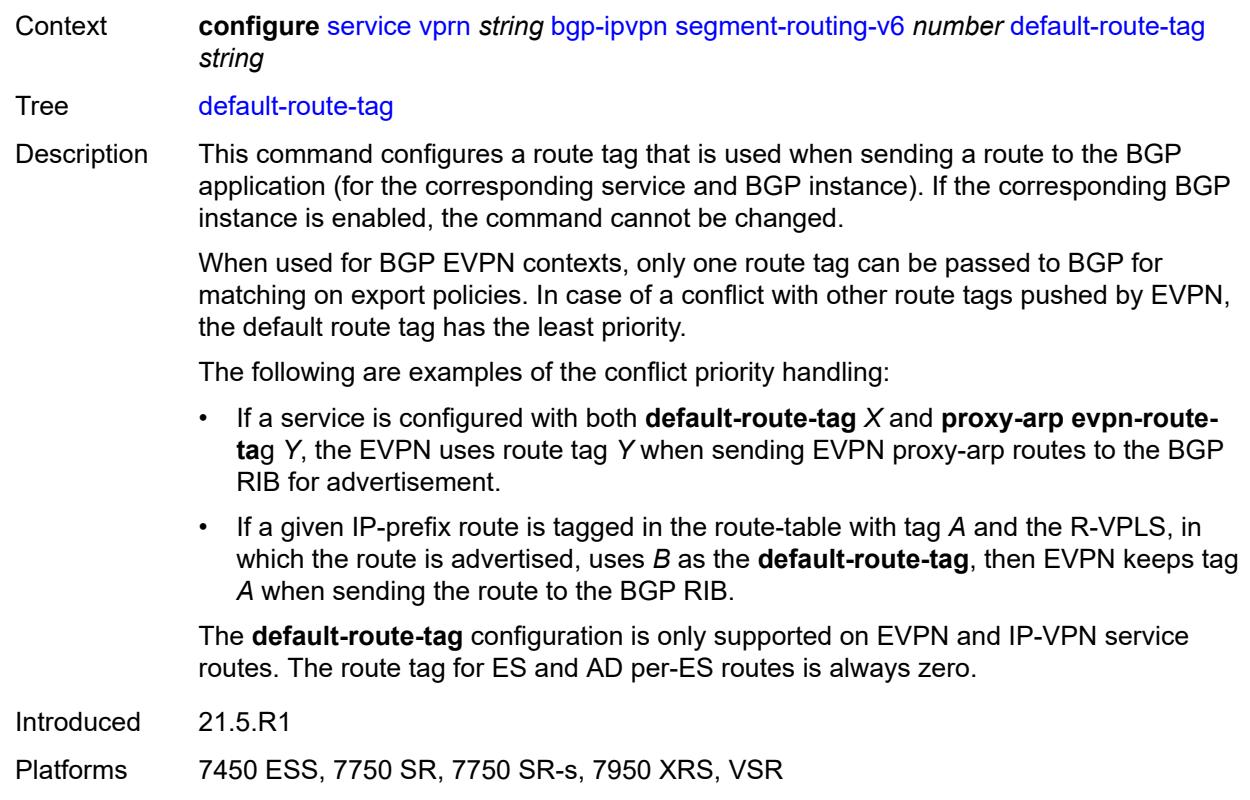

### <span id="page-7242-0"></span>**domain-id** *string*

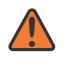

#### **WARNING:**

Modifying this element toggles the **admin-state** of the parent element automatically for the new value to take effect.

Synopsis Domain ID of received BGP route before readvertisement

Context **configure** [service](#page-5499-0) [vprn](#page-7012-0) *string* [bgp-ipvpn](#page-7226-0) [segment-routing-v6](#page-7240-3) *number* [domain-id](#page-7242-0) *string*

Tree [domain-id](#page-5426-15)

Description This command specifies the domain ID. The domain ID identifies the network from which the BGP route was received before the RTM advertises it to a different neighbor. The domain ID is part of a domain, represented as domain-id:isf\_safi\_type in the D-PATH attribute, as described in *draft-ietf-bess-evpn-ipvpn-interworking*. Gateway routers modify the D-PATH attribute. A gateway is a PE where a VPRN is instantiated. The VPRN in this case advertises or receives routes from multiple BGP owners (for example, EVPN-IFL and BGP-IPVPN) or multiple instances of the same owner (for example, VPRN with two BGP-IPVPN instances).

> Gateways use the D-PATH attribute to detect loops (for received routes where the D-PATH contains a local domain ID) and to make BGP best-path selection decisions based on the D-PATH length (shorter D-PATH is preferred).

In the following example, suppose a gateway receives prefix P in an EVPN-IFL instance with the following D-PATH from neighbor N:

Seg Len=1 / 65000:1:128

If the router imports the route in VPRN-1, BGP-EVPN SRv6 instance with domain 65000:2, it readvertises it to its BGP-IPVPN MPLS instance as follows:

Seg Len=2 / 65000:2:70 / 65000:1:128

That is, the gateway prepends the local domain ID and family to the D-PATH before readvertising the route into a different instance.

Introduced 21.10.R1

Platforms 7450 ESS, 7750 SR, 7750 SR-s, 7950 XRS, VSR

### <span id="page-7243-0"></span>**resolution** *keyword*

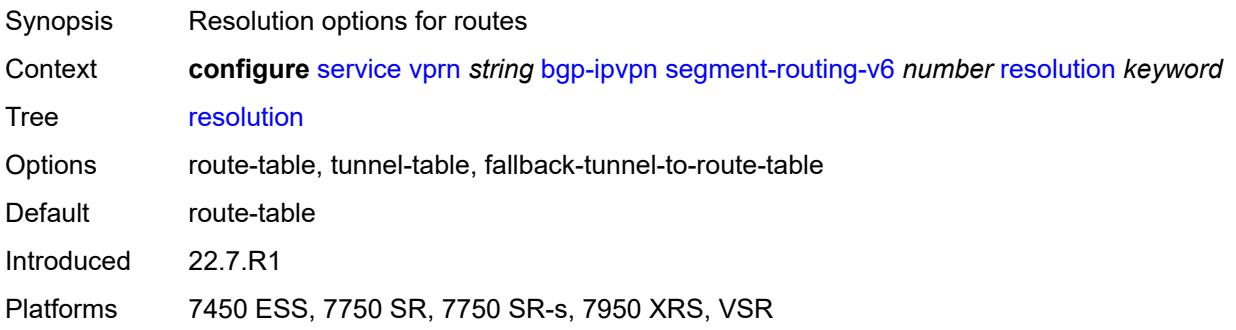

### <span id="page-7243-1"></span>**route-distinguisher** *(string | keyword)*

<span id="page-7243-2"></span>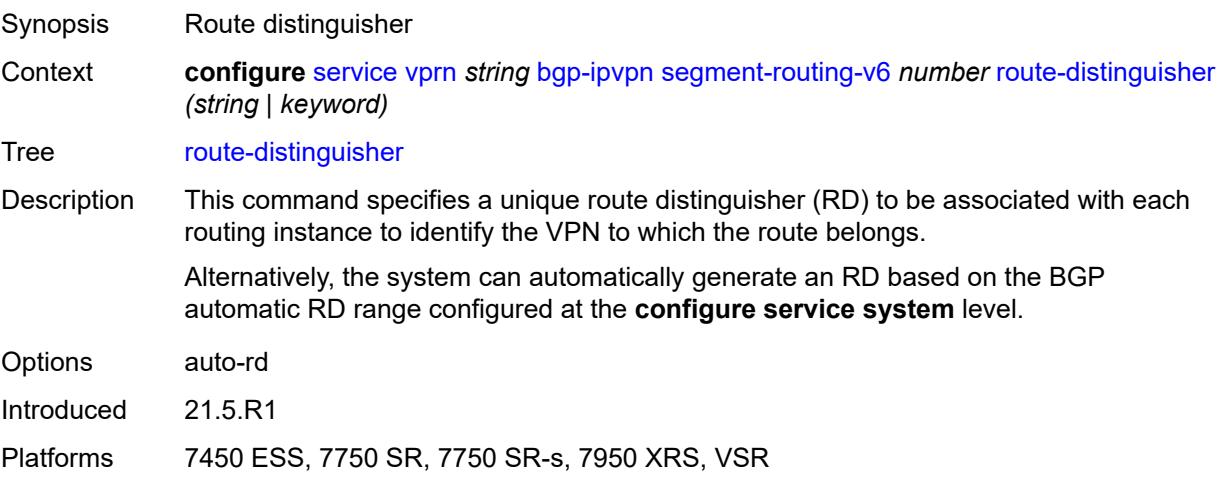

### **source-address** *string*

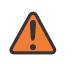

#### **WARNING:**

Modifying this element toggles the **admin-state** of the parent element automatically for the new value to take effect.

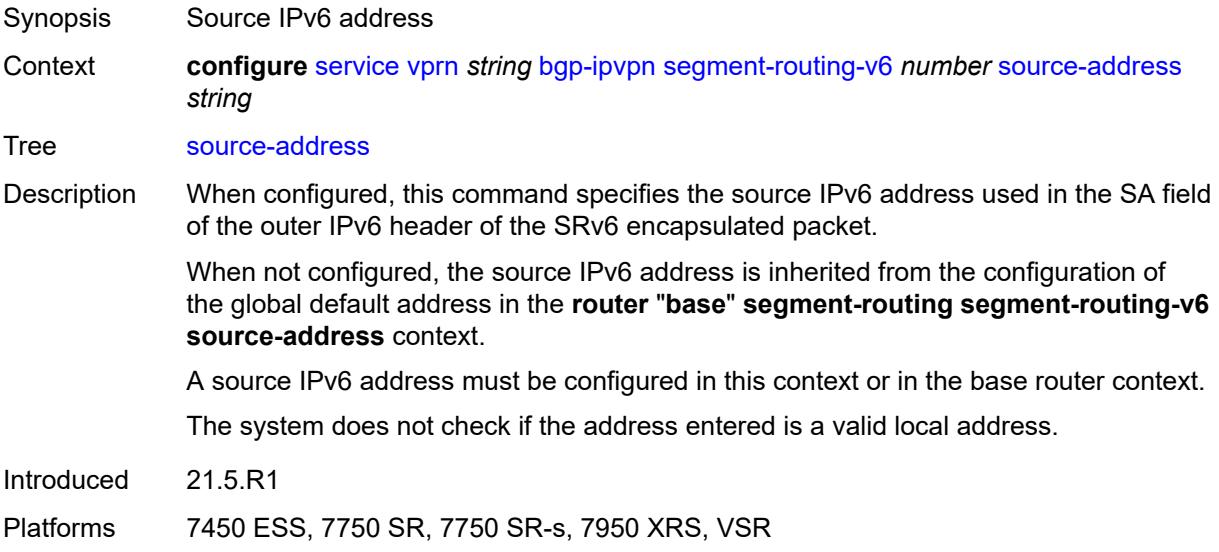

### <span id="page-7244-0"></span>**srv6**

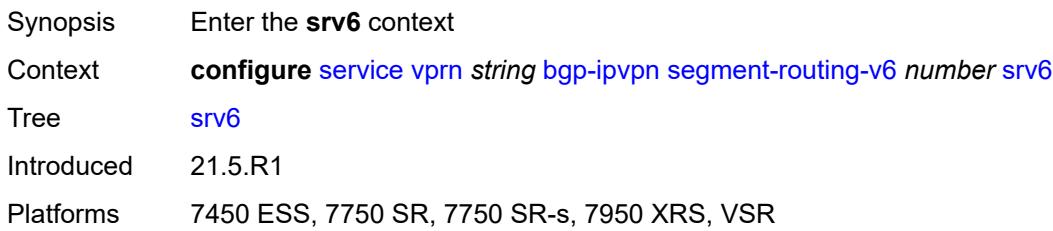

### <span id="page-7244-1"></span>**default-locator** *string*

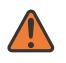

#### **WARNING:**

Modifying this element recreates the parent element automatically for the new value to take effect.

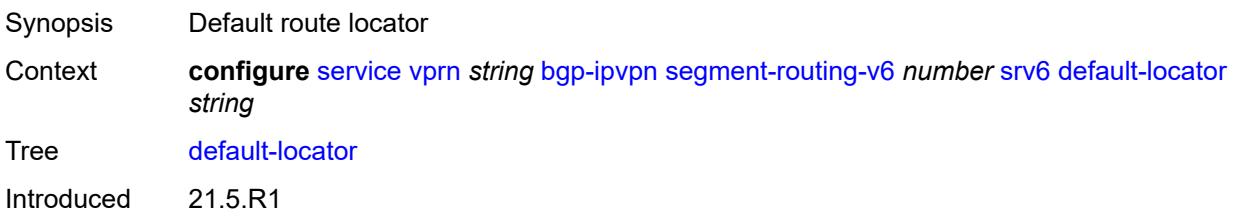

Platforms 7450 ESS, 7750 SR, 7750 SR-s, 7950 XRS, VSR

### <span id="page-7245-0"></span>**instance** *reference*

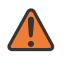

**WARNING:**

Modifying this element recreates the parent element automatically for the new value to take effect.

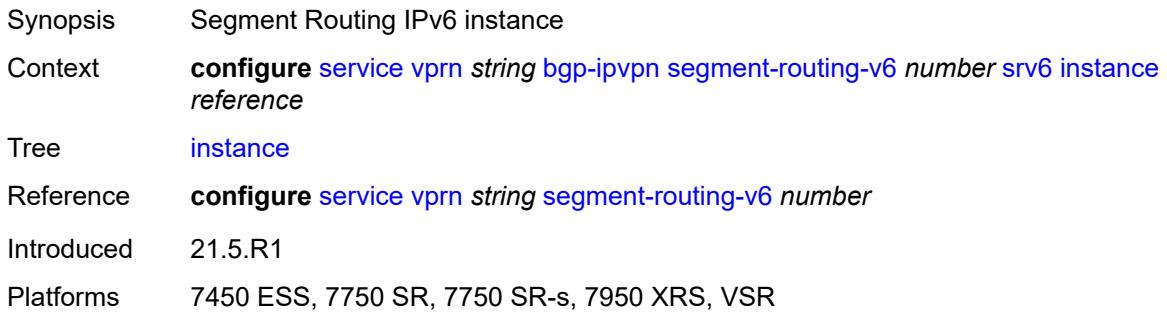

### <span id="page-7245-1"></span>**vrf-export**

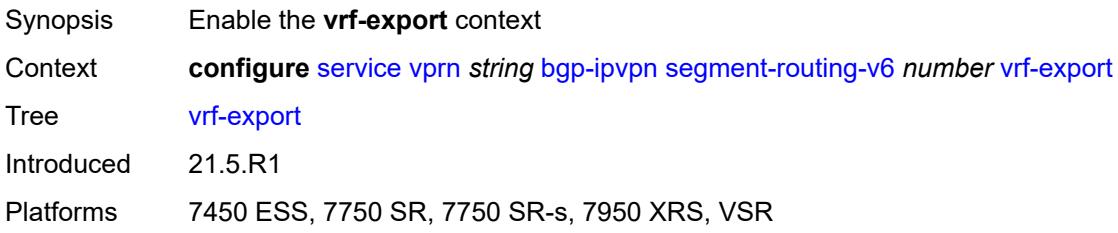

### <span id="page-7245-2"></span>**policy** *(policy-expr-string | string)*

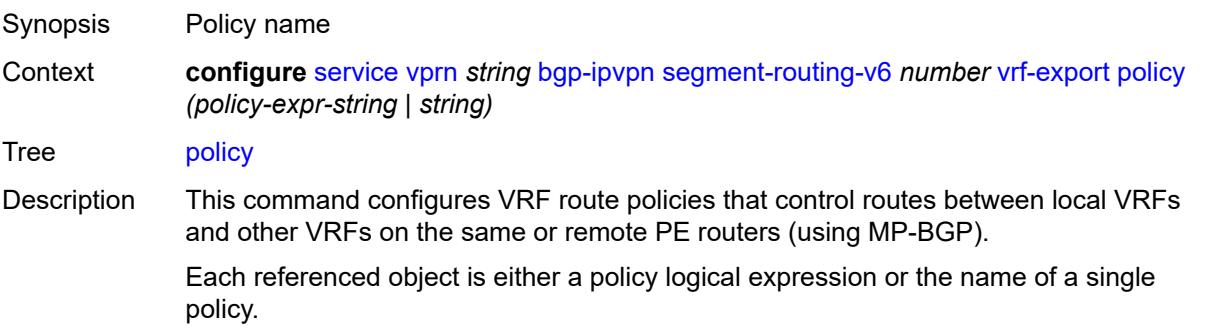

Only one referenced object can be a policy logical expression consisting of policy names (enclosed in square brackets) and logical operators (AND, OR, NOT). The objects are evaluated in the specified order to determine whether to accept or reject the route.

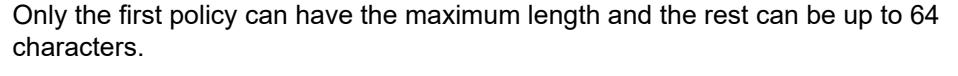

Aggregate routes are not advertised using MP-BGP protocols to the other MP-BGP peers.

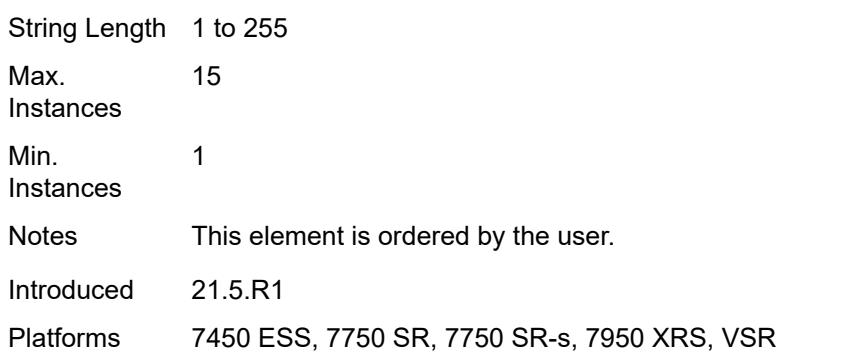

## <span id="page-7246-0"></span>**vrf-import**

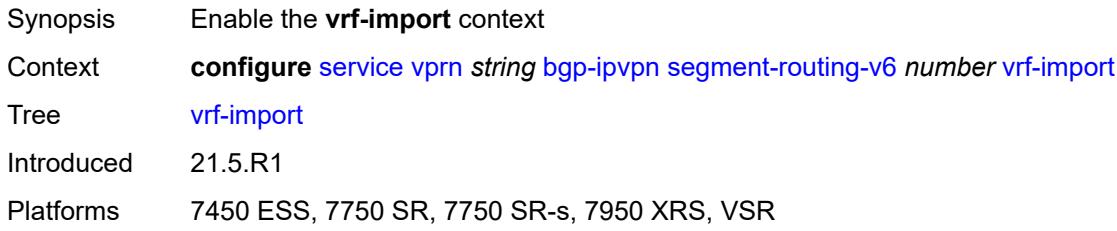

### <span id="page-7246-1"></span>**policy** *(policy-expr-string | string)*

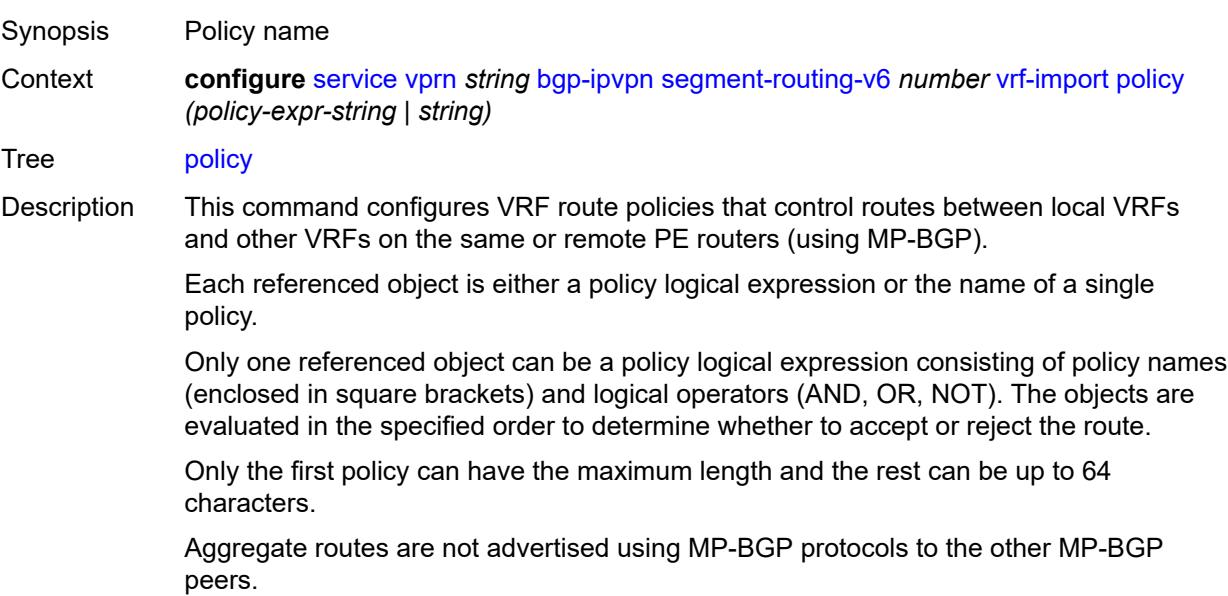

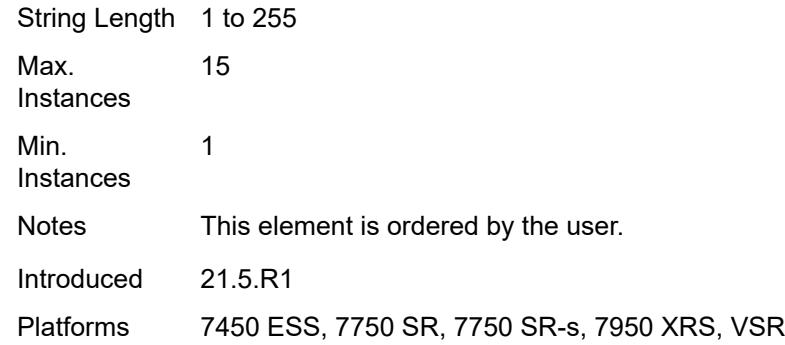

## <span id="page-7247-0"></span>**vrf-target**

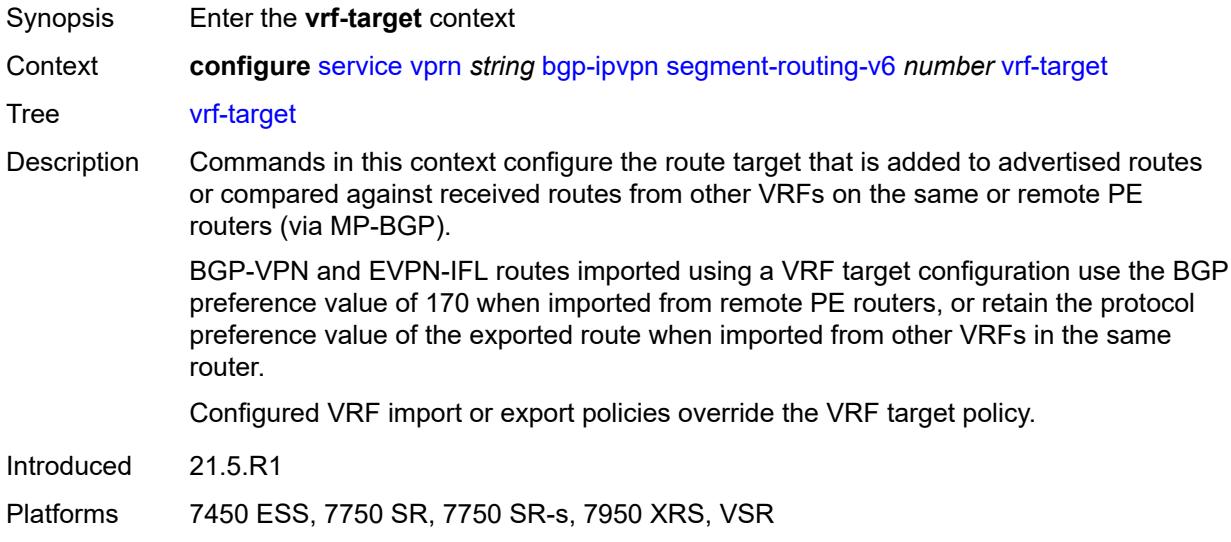

### <span id="page-7247-1"></span>**community** *string*

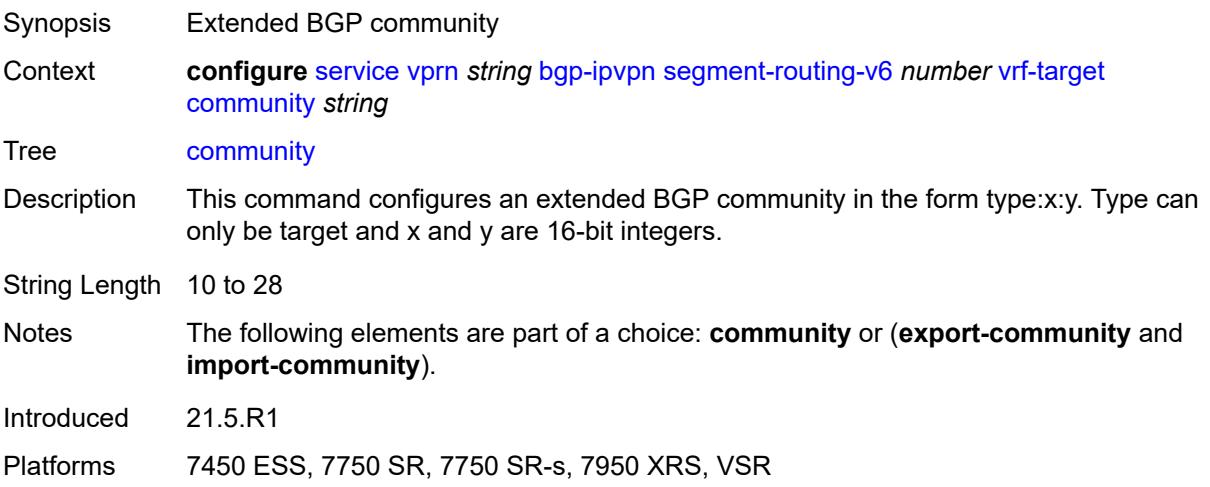

## <span id="page-7248-0"></span>**export-community** *string*

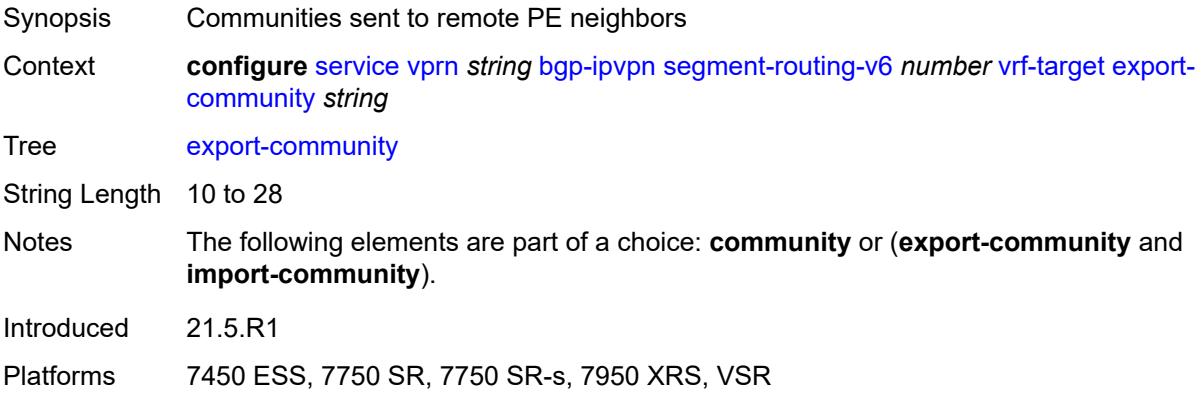

## <span id="page-7248-1"></span>**import-community** *string*

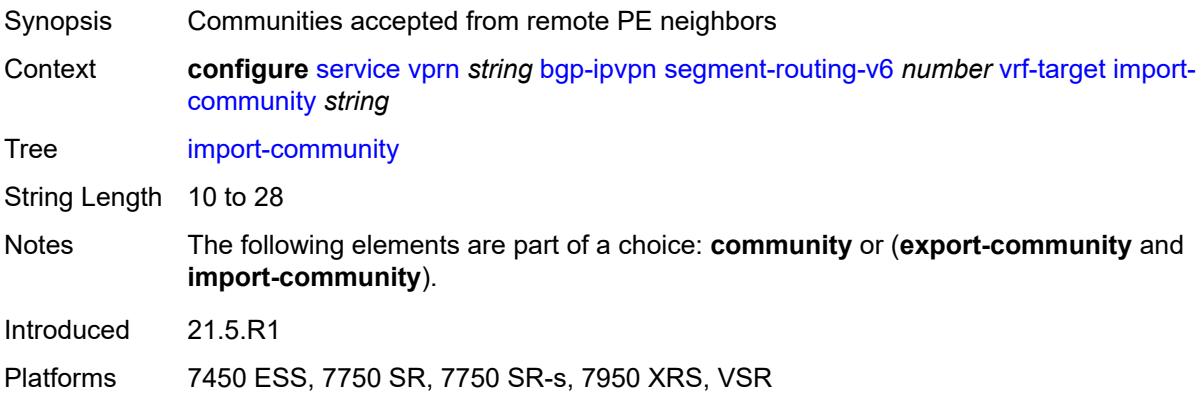

## <span id="page-7248-2"></span>**bgp-shared-queue**

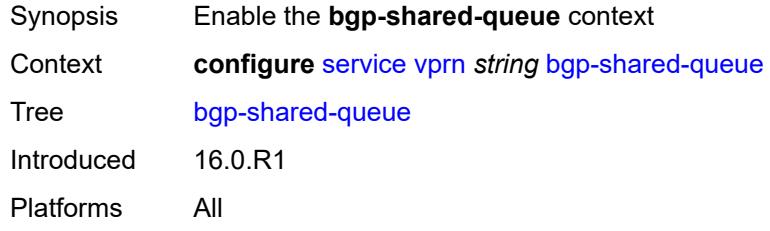

## <span id="page-7248-3"></span>**cir** *(number | keyword)*

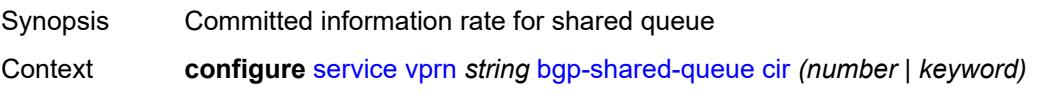

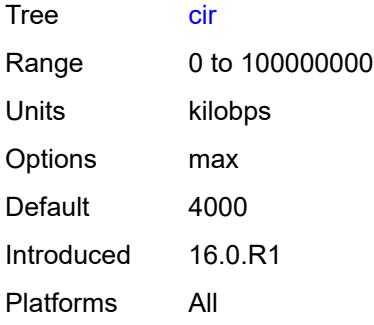

## <span id="page-7249-0"></span>**pir** *(number | keyword)*

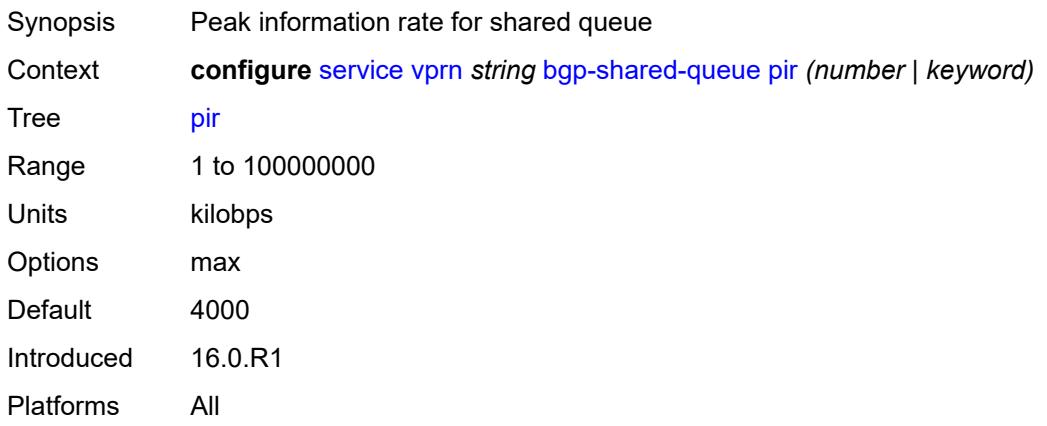

### <span id="page-7249-1"></span>**bgp-vpn-backup**

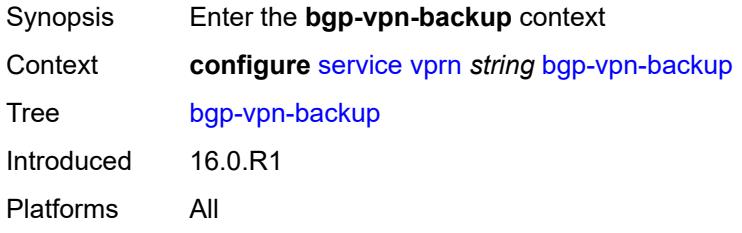

### <span id="page-7249-2"></span>**ipv4** *boolean*

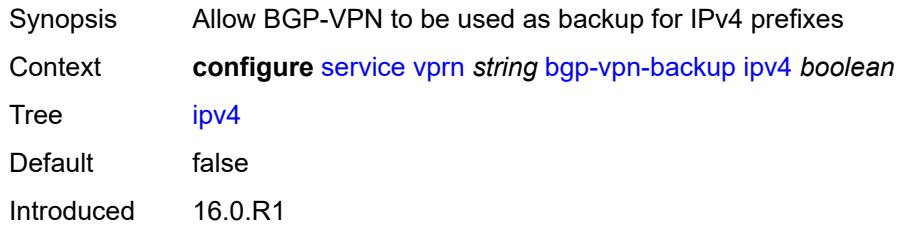

Platforms All

### <span id="page-7250-0"></span>**ipv6** *boolean*

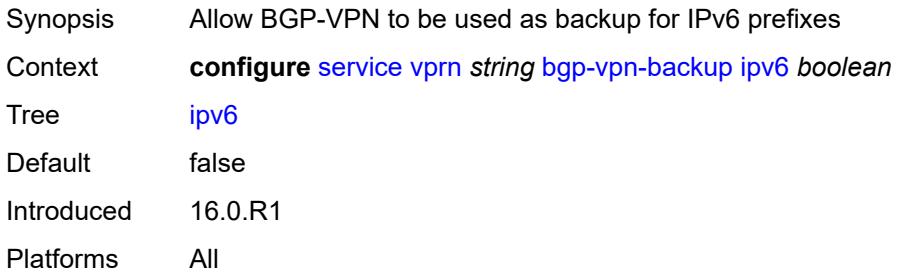

## <span id="page-7250-1"></span>**carrier-carrier-vpn** *boolean*

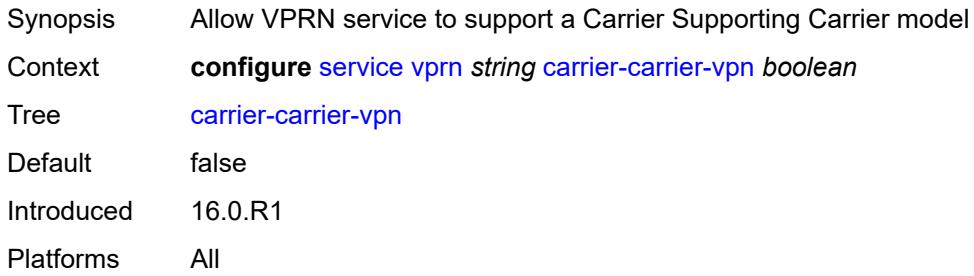

### <span id="page-7250-2"></span>**class-forwarding** *boolean*

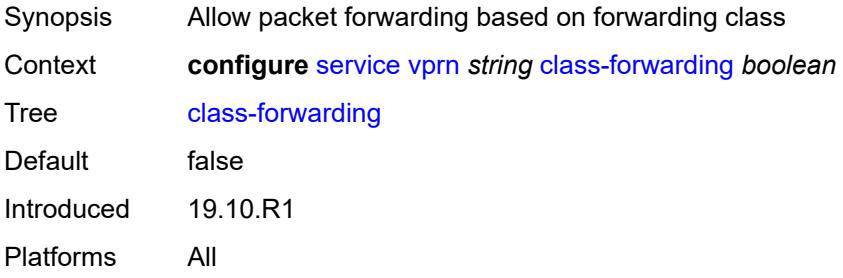

## <span id="page-7250-3"></span>**confederation**

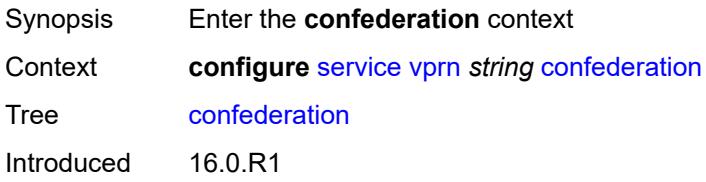

Platforms All

### <span id="page-7251-0"></span>**confed-as-num** *number*

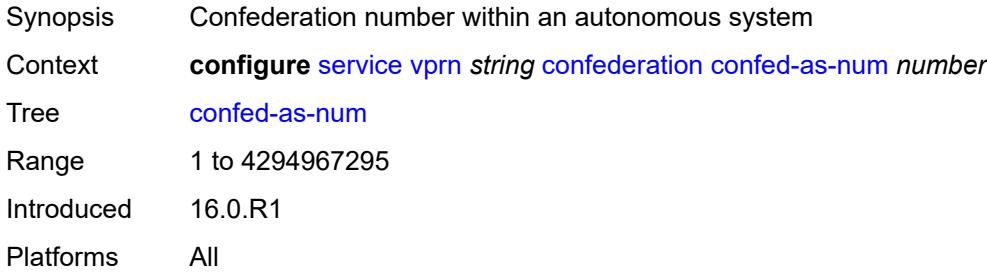

## <span id="page-7251-2"></span>**members** [[as-number](#page-7251-1)] *number*

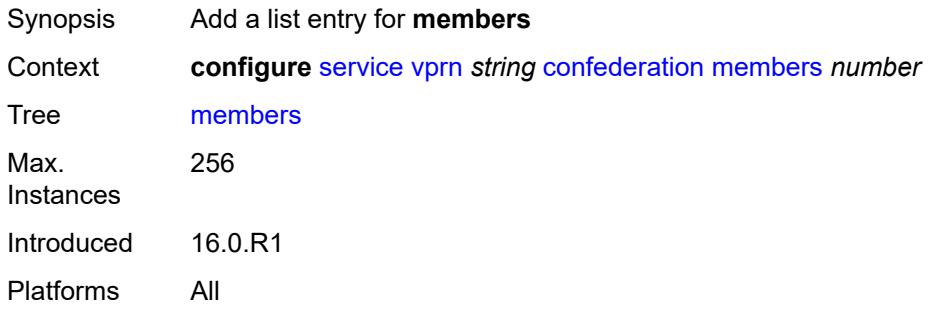

## <span id="page-7251-1"></span>[**as-number**] *number*

<span id="page-7251-3"></span>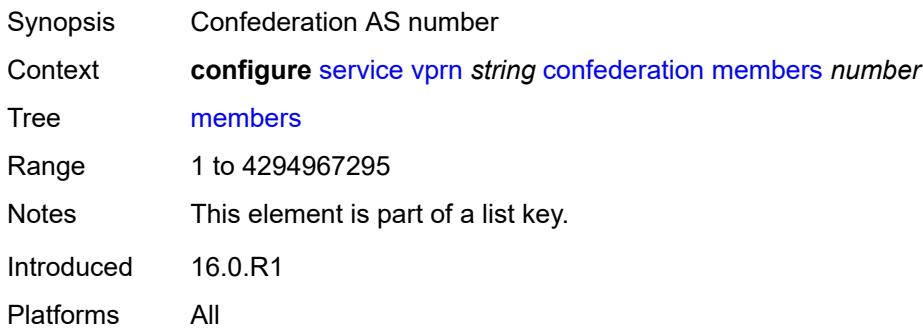

### **customer** *reference*

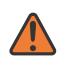

#### **WARNING:**

Modifying this element recreates the parent element automatically for the new value to take effect.

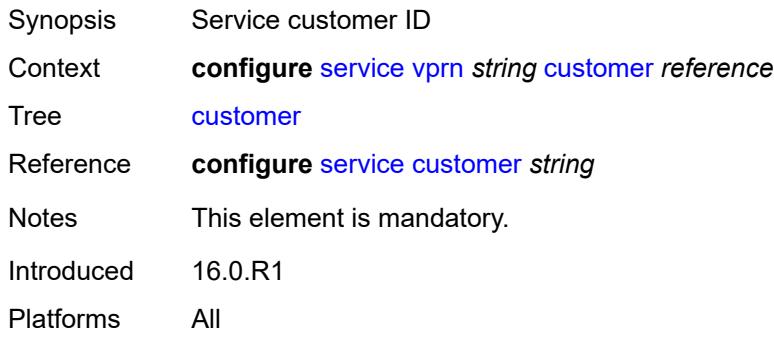

## <span id="page-7252-0"></span>**d-path-length-ignore** *boolean*

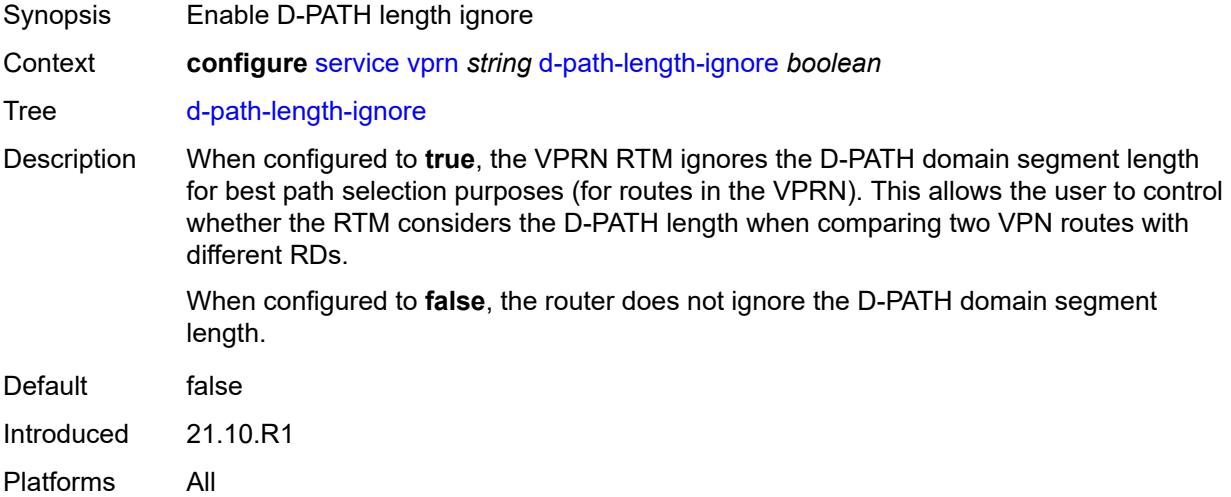

### <span id="page-7252-1"></span>**description** *string*

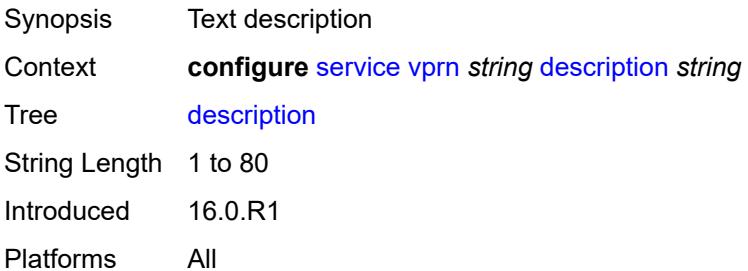

### <span id="page-7253-0"></span>**dhcp-server**

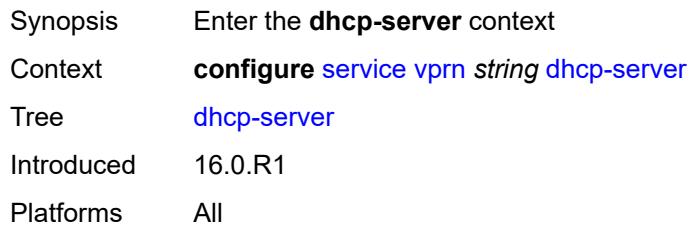

## <span id="page-7253-2"></span>**dhcpv4** [\[name](#page-7253-1)] *string*

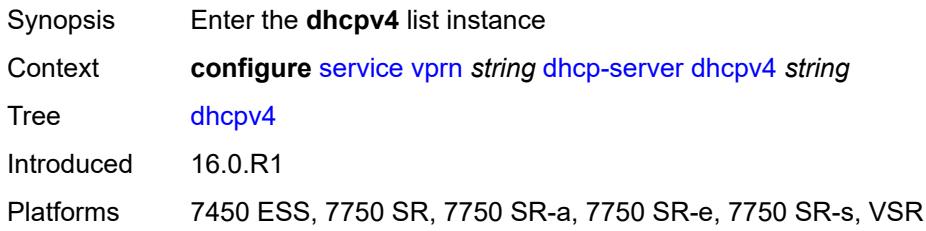

## <span id="page-7253-1"></span>[**name**] *string*

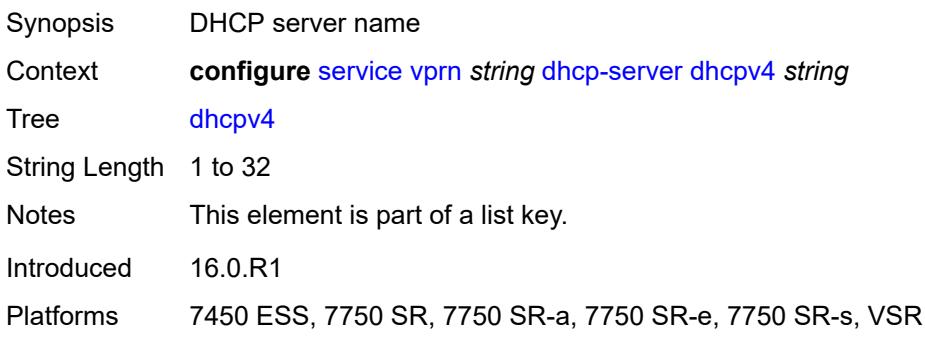

### <span id="page-7253-3"></span>**admin-state** *keyword*

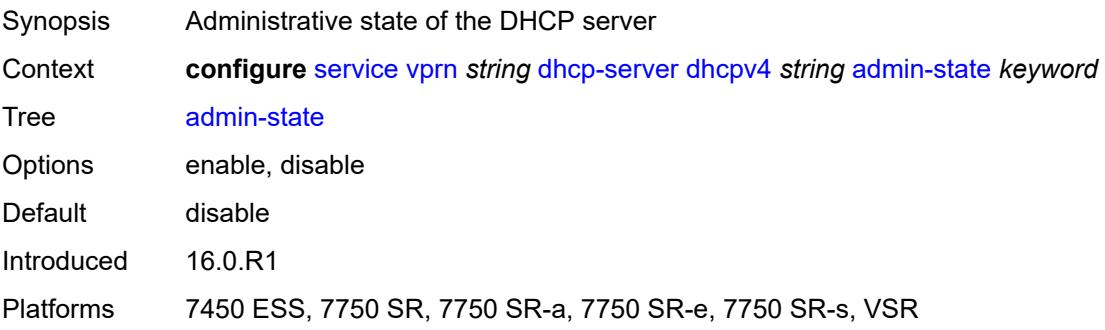

## <span id="page-7254-0"></span>**description** *string*

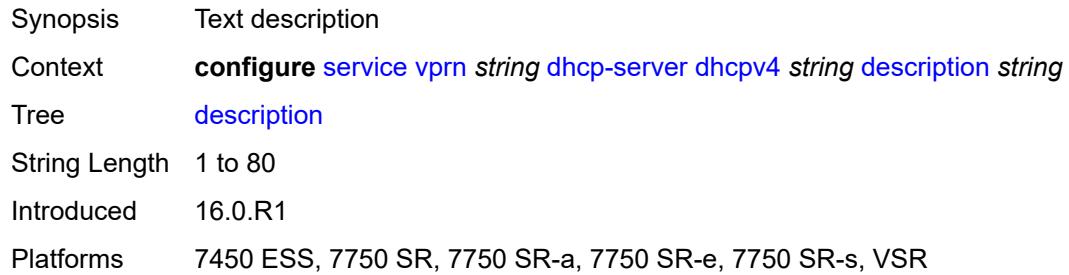

## <span id="page-7254-1"></span>**failover**

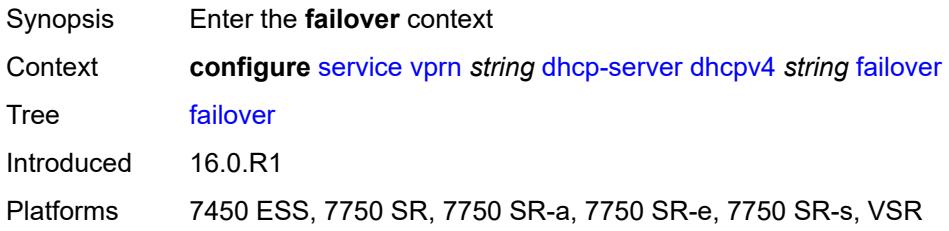

### <span id="page-7254-2"></span>**admin-state** *keyword*

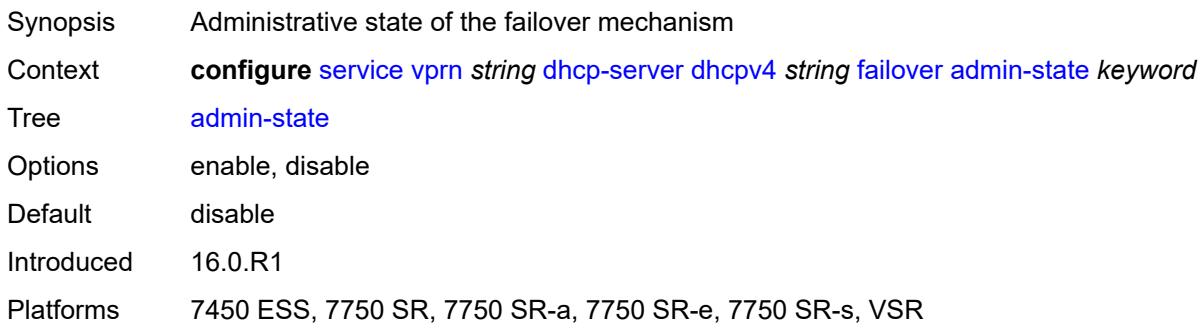

# <span id="page-7254-3"></span>**ignore-mclt-on-takeover** *boolean*

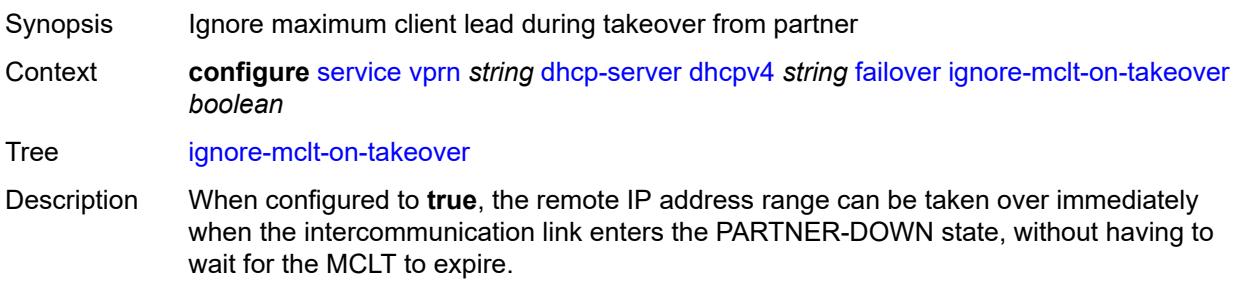

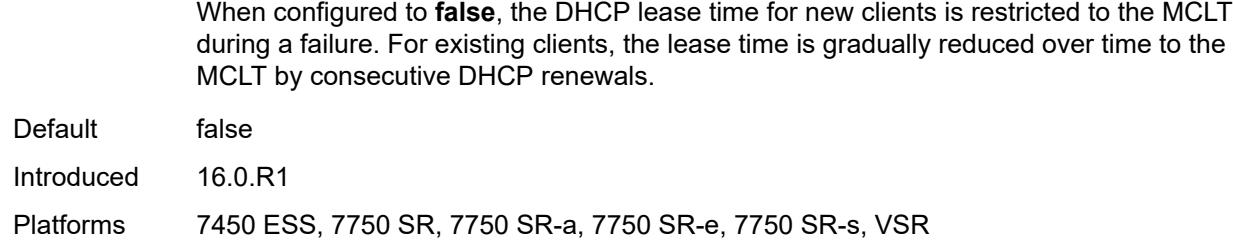

### <span id="page-7255-0"></span>**maximum-client-lead-time** *number*

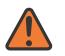

**WARNING:**

Modifying this element toggles the **admin-state** of the parent element automatically for the new value to take effect.

Synopsis Maximum time that DHCP server can extend client's lease

Context **configure** [service](#page-5499-0) [vprn](#page-7012-0) *string* [dhcp-server](#page-7253-0) [dhcpv4](#page-7253-2) *string* [failover](#page-7254-1) [maximum-client-lead](#page-7255-0)[time](#page-7255-0) *number*

Tree [maximum-client-lead-time](#page-5427-22)

Description This command configures the maximum client lead time (MCLT), which is the maximum time that a DHCP server can extend the client's lease time beyond the lease time currently known by the DHCP partner node. In dual-homed environments, the initial lease time for all DHCP clients is restricted to the MCLT by default. Consecutive DHCP renewals can extend the lease time beyond the MCLT.

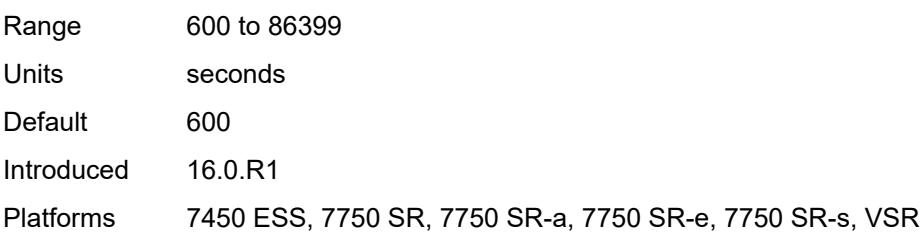

### <span id="page-7255-1"></span>**partner-down-delay** *number*

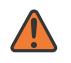

**WARNING:**

Modifying this element toggles the **admin-state** of the parent element automatically for the new value to take effect.

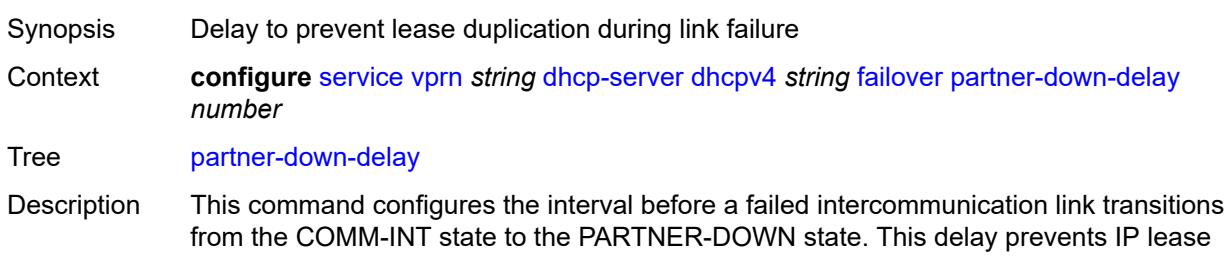

duplication during link failure by not allowing new IP addresses to be assigned from the remote IP address range. This timer is intended to provide the operator with enough time to remedy the failed situation and avoid duplication of IP addresses and prefixes during the failure.

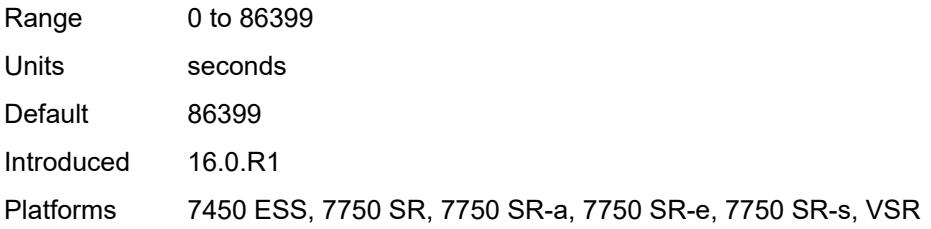

### <span id="page-7256-1"></span>**peer** [[address](#page-7256-0)] *reference*

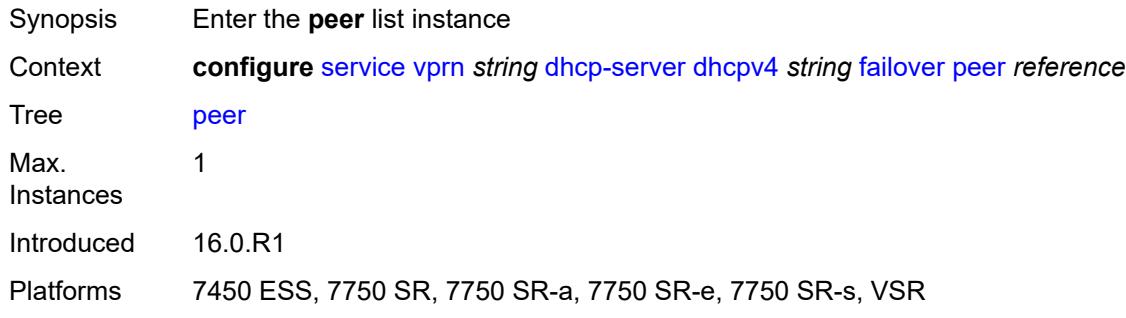

### <span id="page-7256-0"></span>[**address**] *reference*

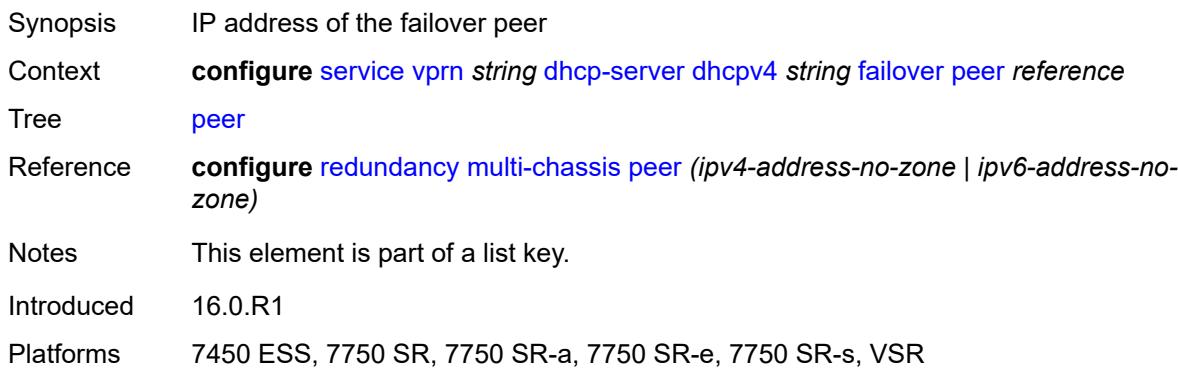

### <span id="page-7256-2"></span>**sync-tag** *string*

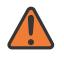

#### **WARNING:**

Modifying this element recreates the parent element automatically for the new value to take effect.

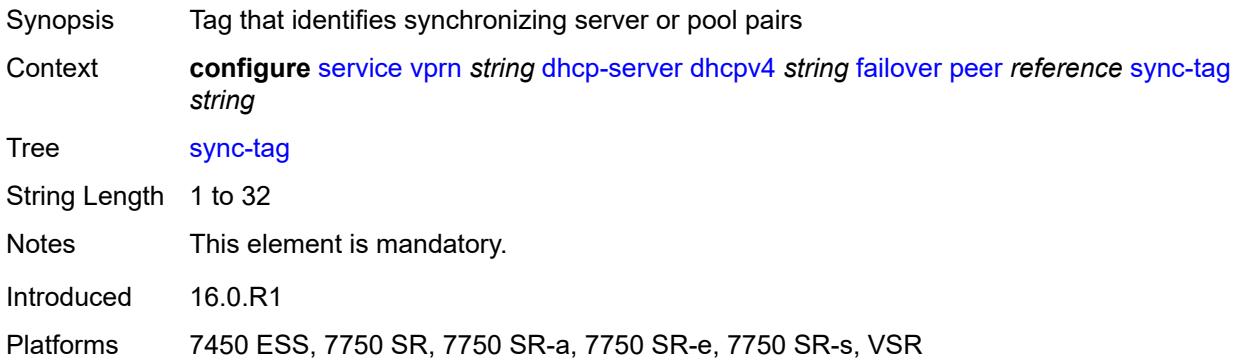

## <span id="page-7257-0"></span>**startup-wait-time** *number*

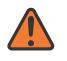

#### **WARNING:**

Modifying this element toggles the **admin-state** of the parent element automatically for the new value to take effect.

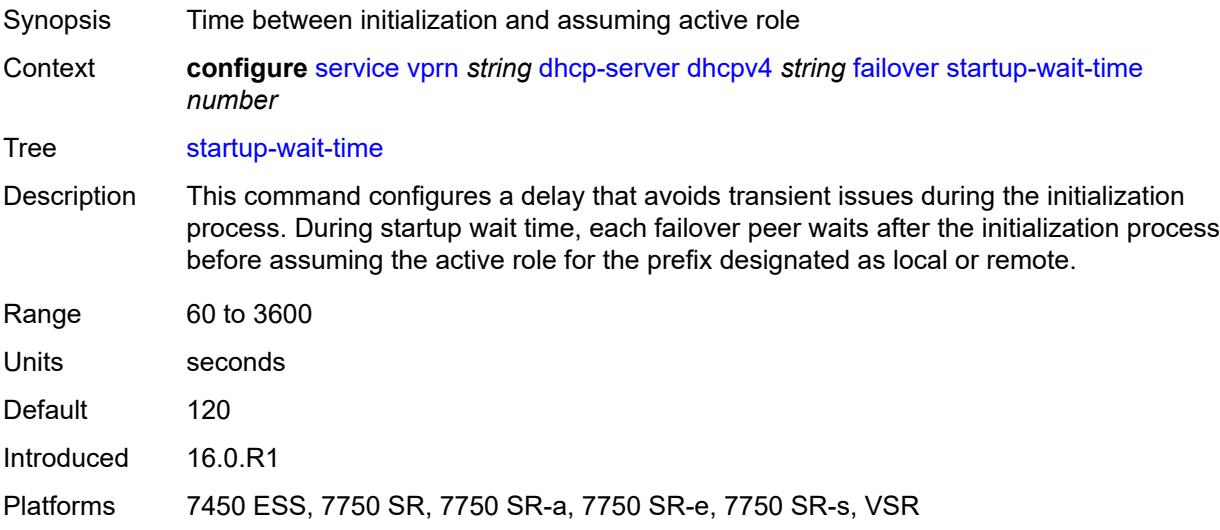

### <span id="page-7257-1"></span>**force-renews** *boolean*

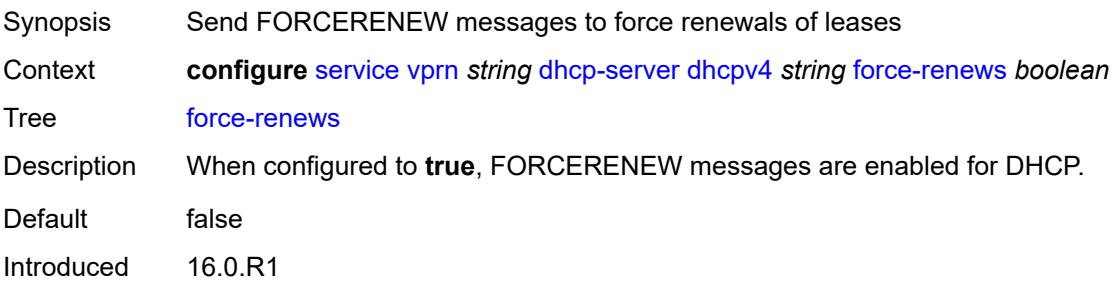

Platforms 7450 ESS, 7750 SR, 7750 SR-a, 7750 SR-e, 7750 SR-s, VSR

### <span id="page-7258-0"></span>**lease-hold**

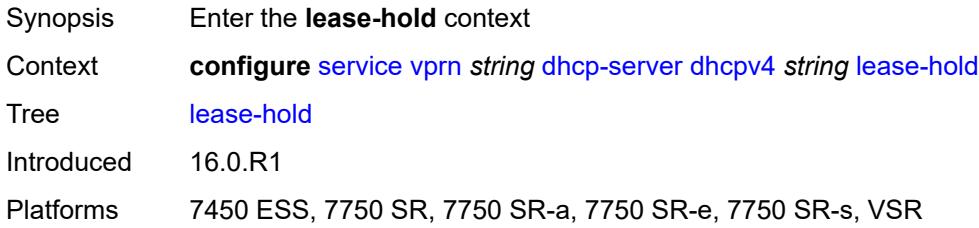

### <span id="page-7258-1"></span>**additional-scenarios**

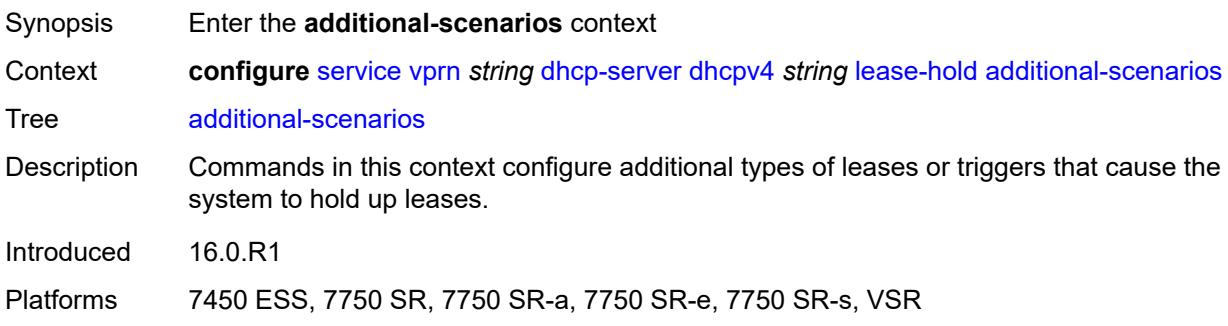

## <span id="page-7258-2"></span>**internal-lease-ipsec** *boolean*

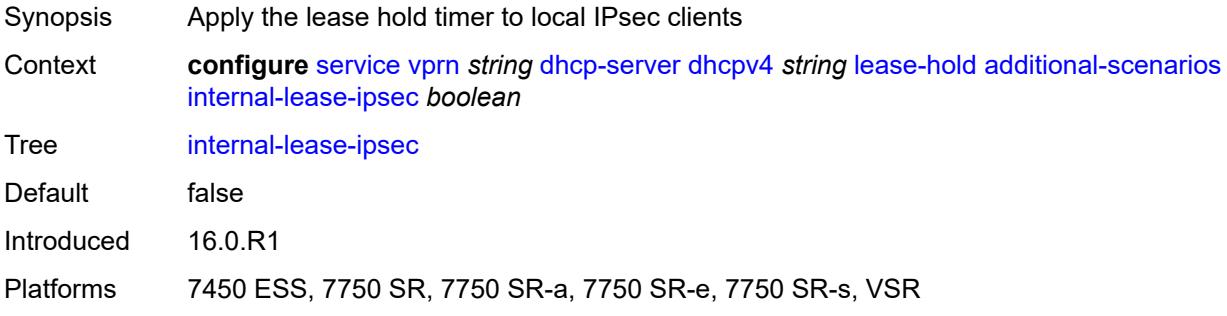

### <span id="page-7258-3"></span>**solicited-release** *boolean*

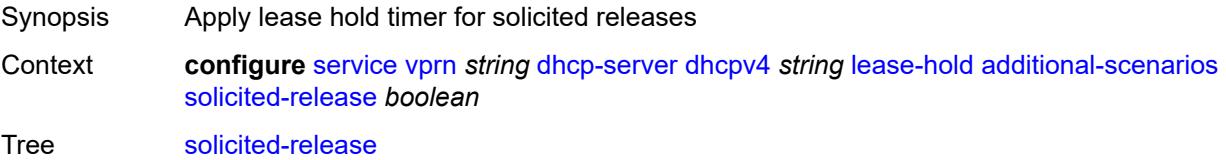

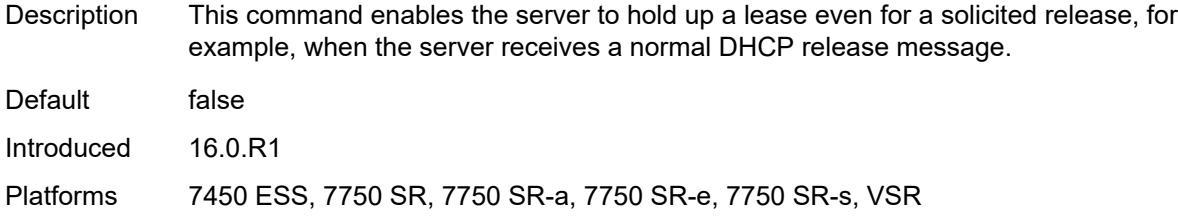

### <span id="page-7259-0"></span>**time** *number*

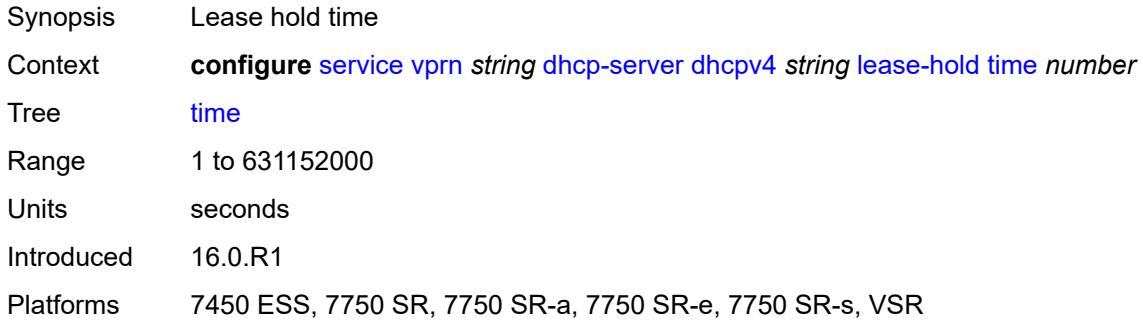

## <span id="page-7259-2"></span>**pool** [[pool-name](#page-7259-1)] *string*

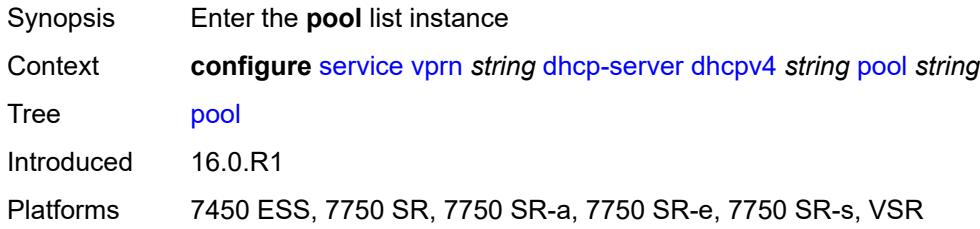

## <span id="page-7259-1"></span>[**pool-name**] *string*

<span id="page-7259-3"></span>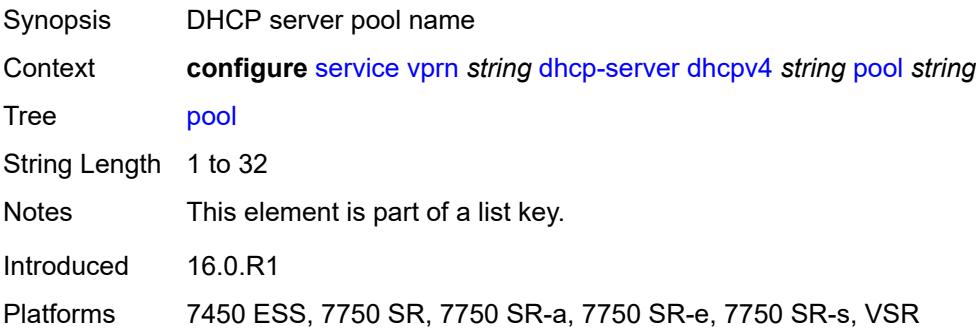

## **description** *string*

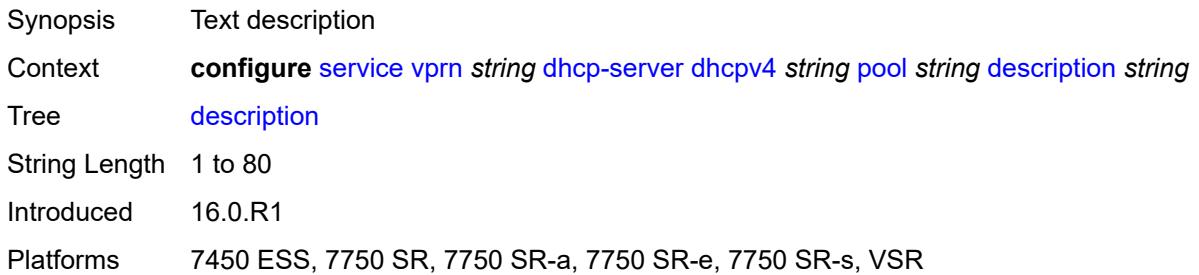

### <span id="page-7260-0"></span>**failover**

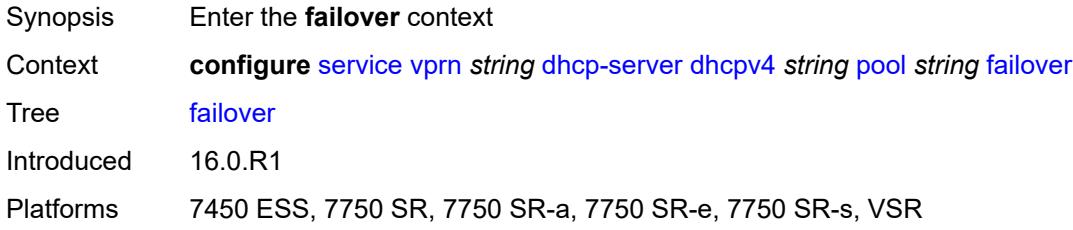

## <span id="page-7260-1"></span>**admin-state** *keyword*

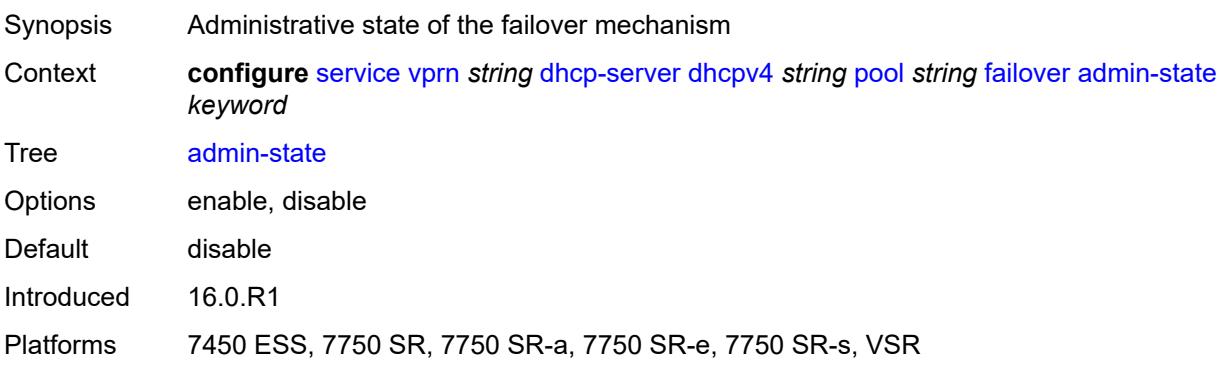

## <span id="page-7260-2"></span>**ignore-mclt-on-takeover** *boolean*

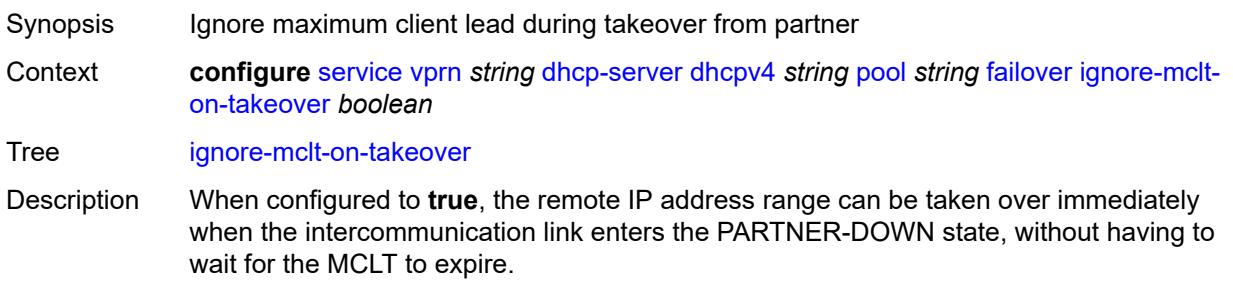

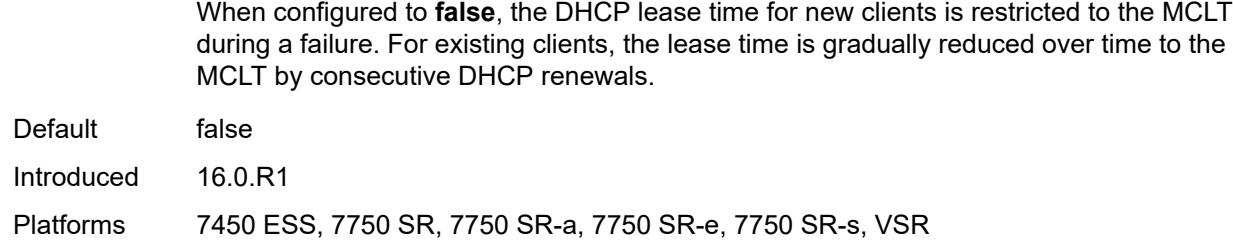

### <span id="page-7261-0"></span>**maximum-client-lead-time** *number*

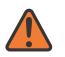

#### **WARNING:**

Modifying this element toggles the **admin-state** of the parent element automatically for the new value to take effect.

- Synopsis Maximum time that DHCP server can extend client's lease
- Context **configure** [service](#page-5499-0) [vprn](#page-7012-0) *string* [dhcp-server](#page-7253-0) [dhcpv4](#page-7253-2) *string* [pool](#page-7259-2) *string* [failover](#page-7260-0) [maximum](#page-7261-0)[client-lead-time](#page-7261-0) *number*

Tree [maximum-client-lead-time](#page-5427-38)

Description This command configures the maximum client lead time (MCLT), which is the maximum time that a DHCP server can extend the client's lease time beyond the lease time currently known by the DHCP partner node. In dual-homed environments, the initial lease time for all DHCP clients is restricted to the MCLT by default. Consecutive DHCP renewals can extend the lease time beyond the MCLT.

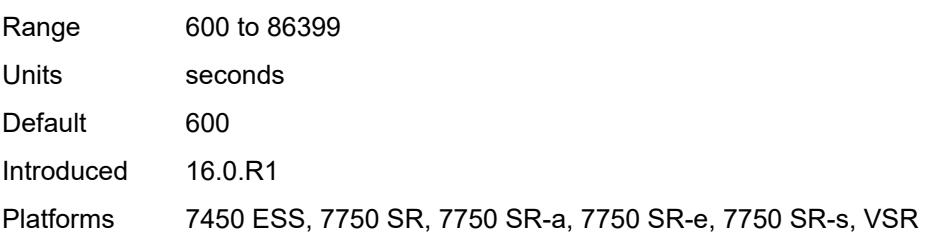

### <span id="page-7261-1"></span>**partner-down-delay** *number*

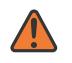

#### **WARNING:**

Modifying this element toggles the **admin-state** of the parent element automatically for the new value to take effect.

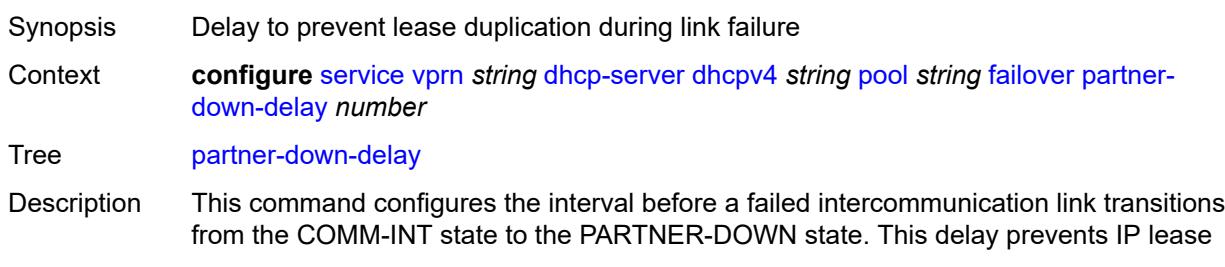

duplication during link failure by not allowing new IP addresses to be assigned from the remote IP address range. This timer is intended to provide the operator with enough time to remedy the failed situation and avoid duplication of IP addresses and prefixes during the failure.

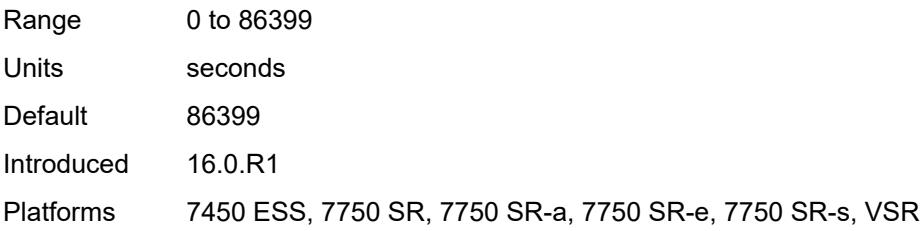

### <span id="page-7262-1"></span>**peer** [[address](#page-7262-0)] *reference*

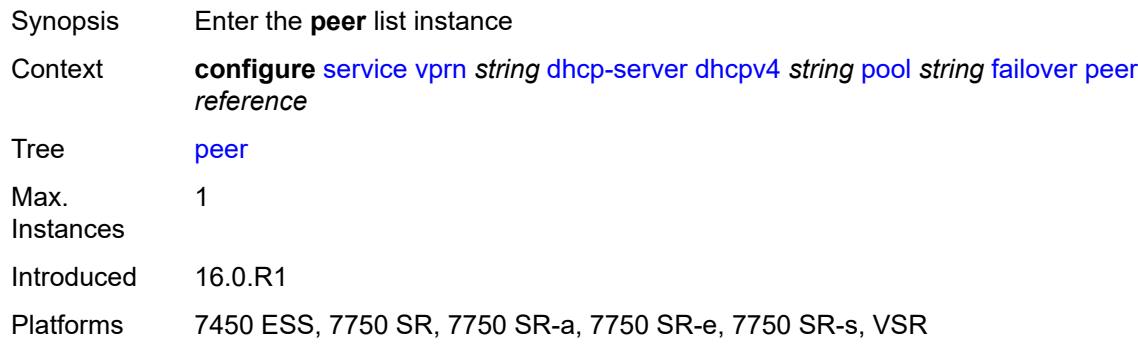

### <span id="page-7262-0"></span>[**address**] *reference*

<span id="page-7262-2"></span>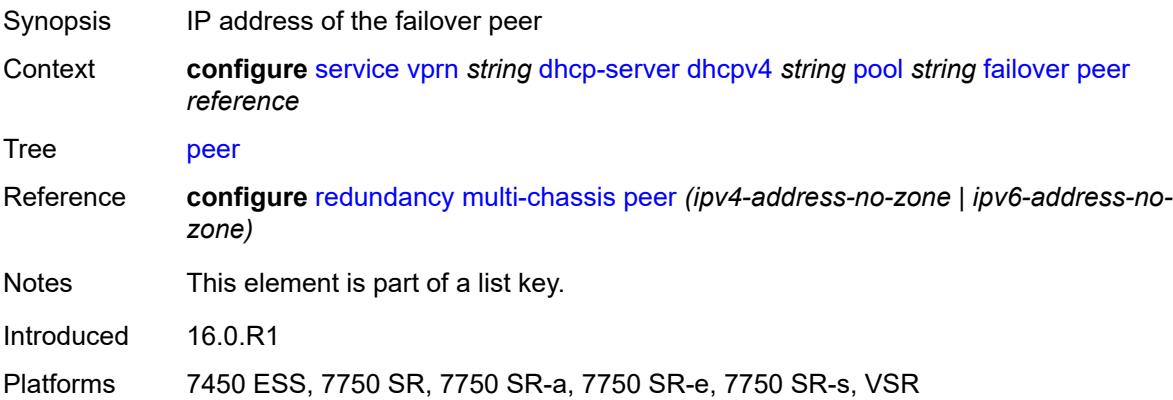

### **sync-tag** *string*

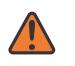

#### **WARNING:**

Modifying this element recreates the parent element automatically for the new value to take effect.

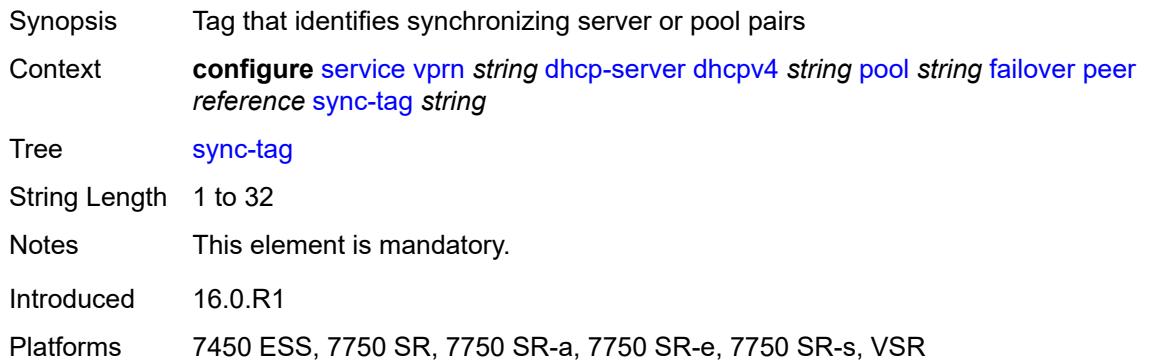

### <span id="page-7263-0"></span>**startup-wait-time** *number*

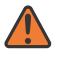

#### **WARNING:**

Modifying this element toggles the **admin-state** of the parent element automatically for the new value to take effect.

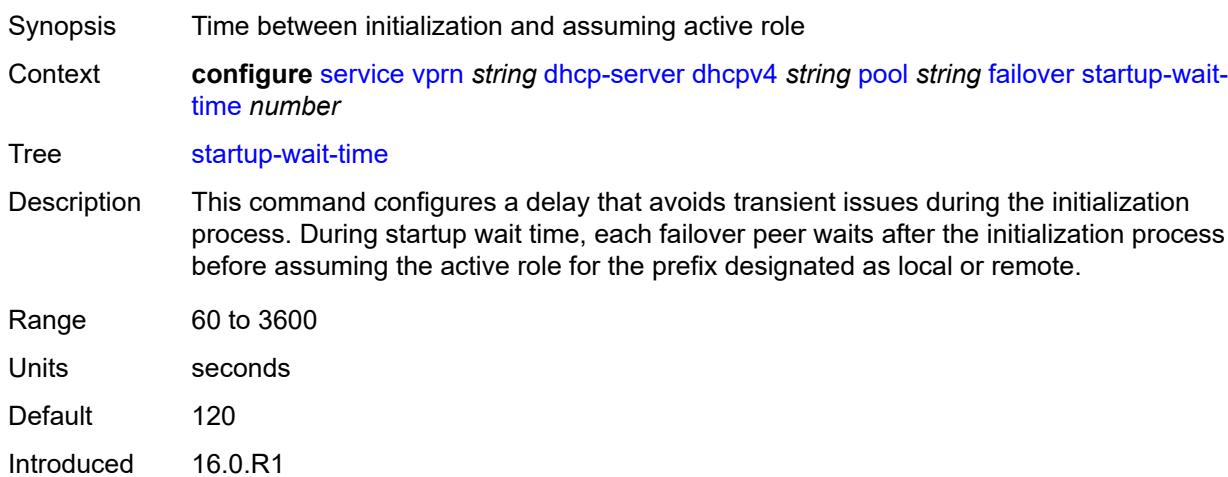

### Platforms 7450 ESS, 7750 SR, 7750 SR-a, 7750 SR-e, 7750 SR-s, VSR

### <span id="page-7263-1"></span>**max-lease-time** *number*

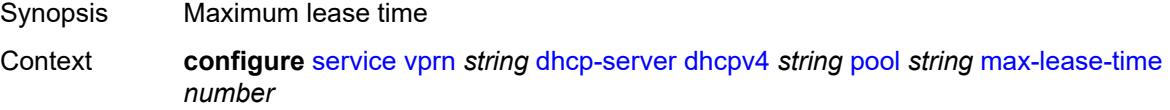

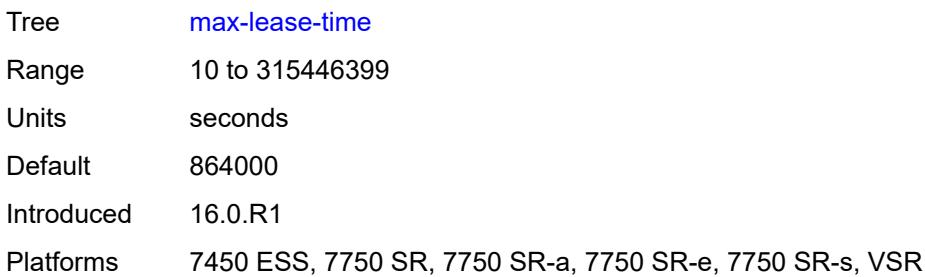

## <span id="page-7264-0"></span>**min-lease-time** *number*

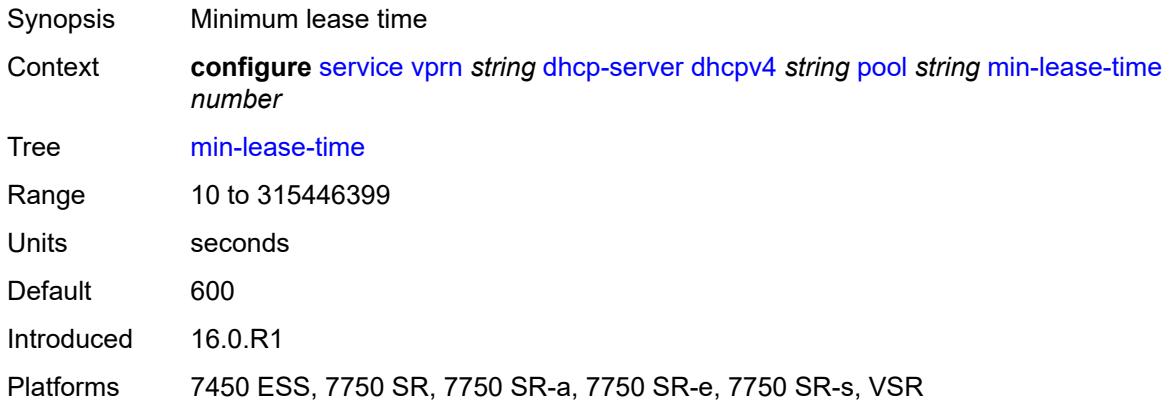

## <span id="page-7264-1"></span>**minimum-free**

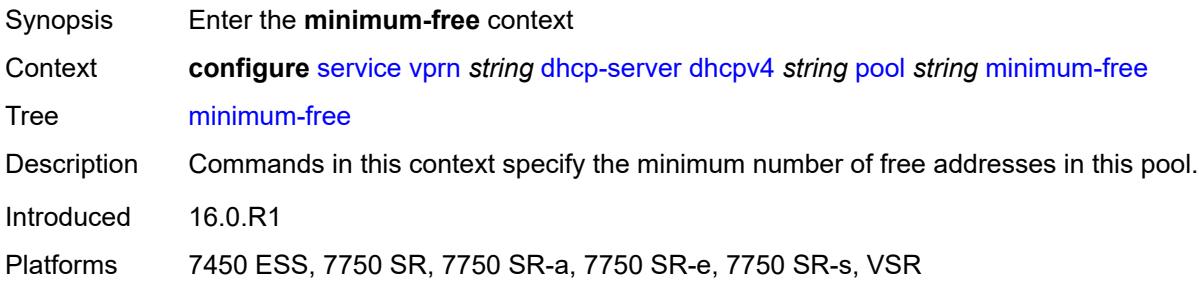

### <span id="page-7264-2"></span>**absolute** *number*

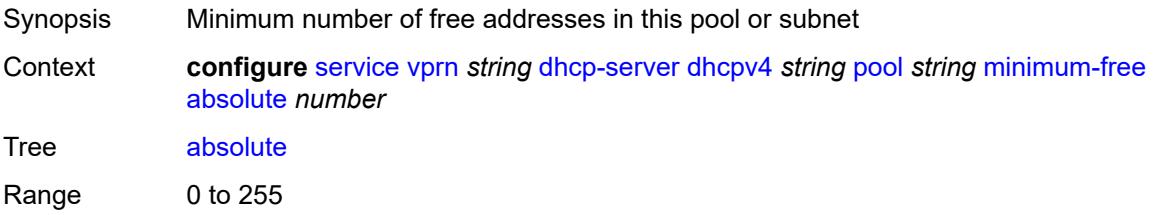

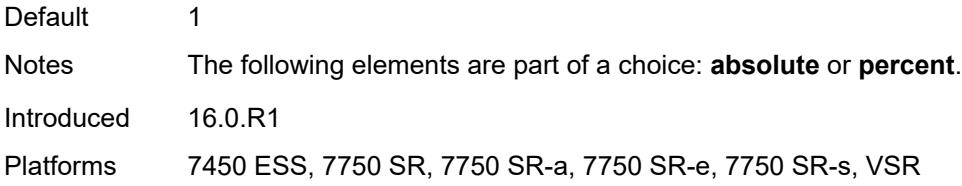

## <span id="page-7265-0"></span>**event-when-depleted** *boolean*

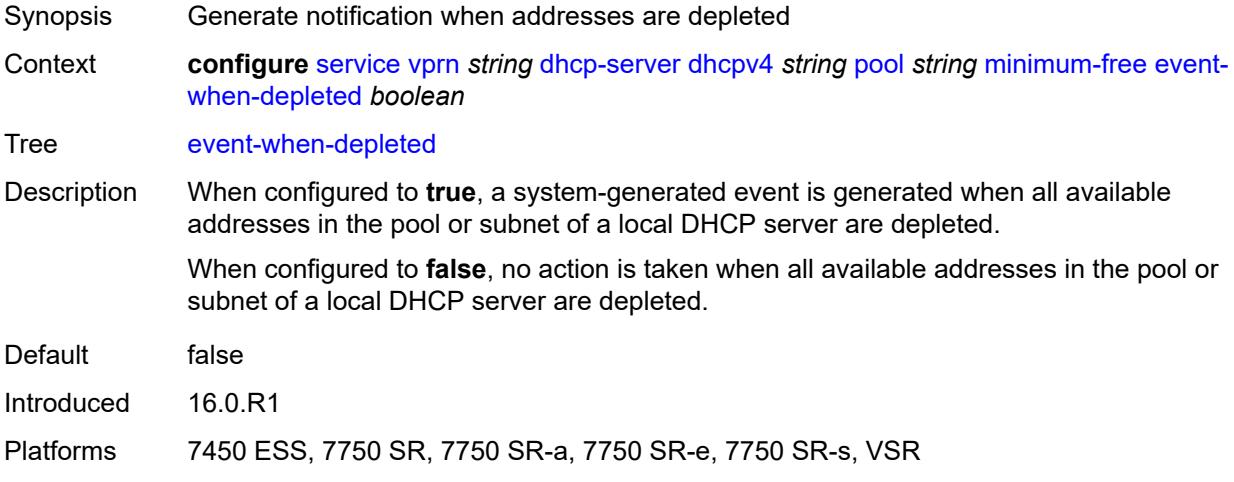

### <span id="page-7265-1"></span>**percent** *number*

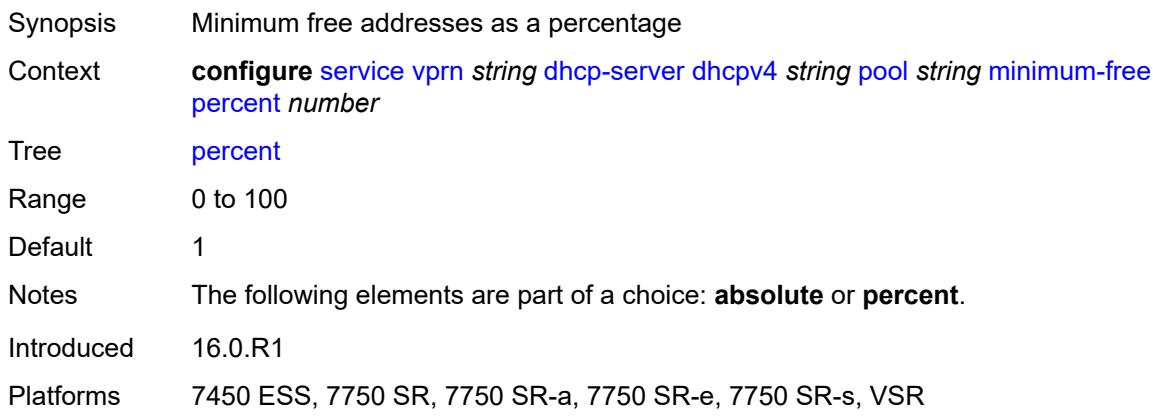

## <span id="page-7265-2"></span>**nak-non-matching-subnet** *boolean*

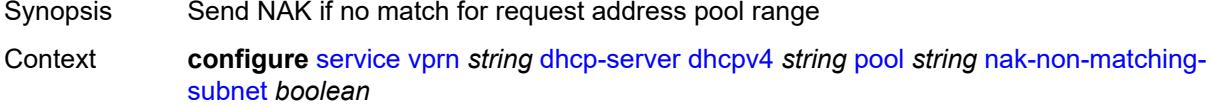

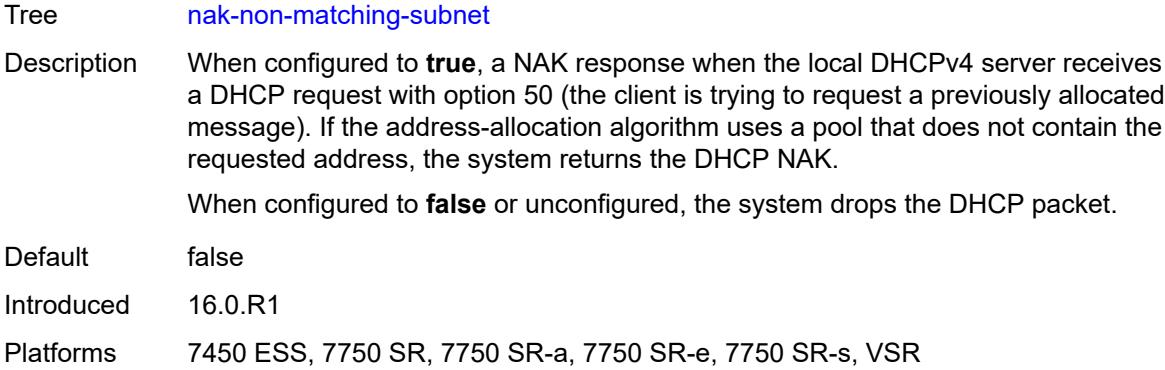

### <span id="page-7266-0"></span>**offer-time** *number*

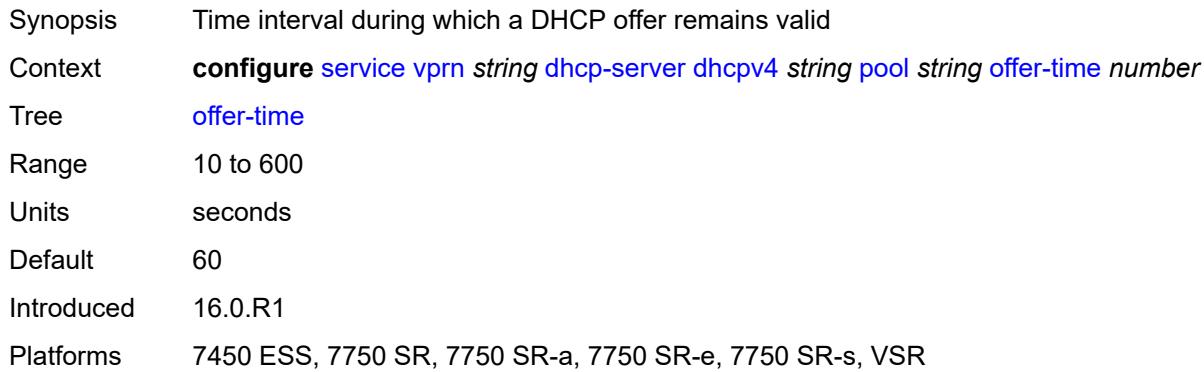

## <span id="page-7266-1"></span>**options**

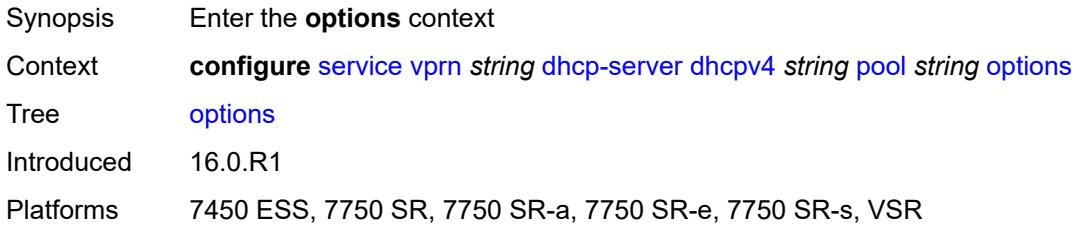

# <span id="page-7266-2"></span>**option** [[number\]](#page-7267-0) *(number | keyword)*

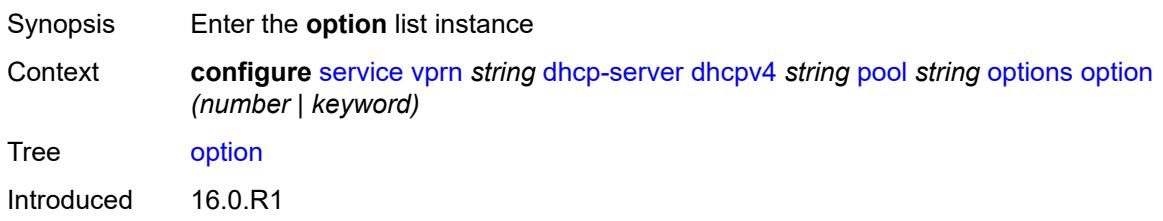

Platforms 7450 ESS, 7750 SR, 7750 SR-a, 7750 SR-e, 7750 SR-s, VSR

# <span id="page-7267-0"></span>[**number**] *(number | keyword)*

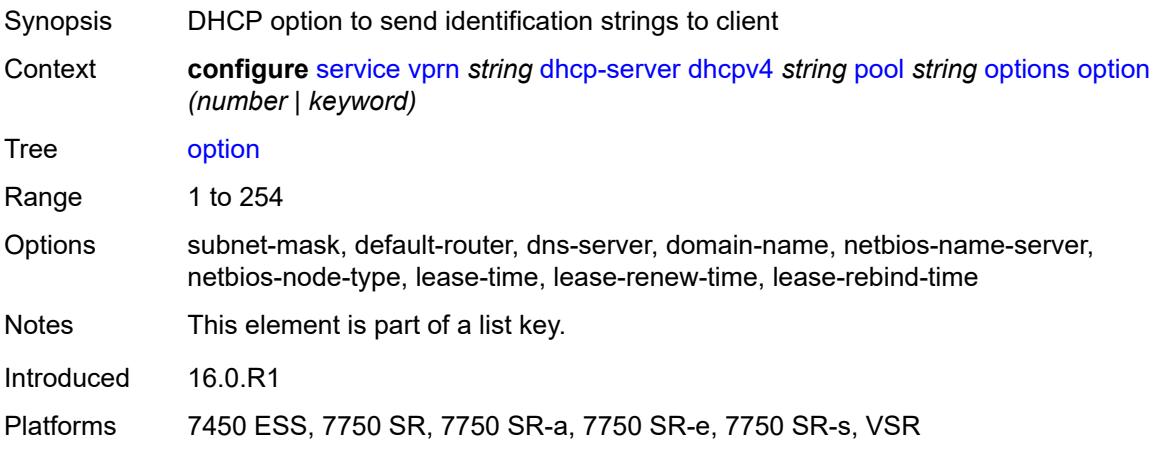

### <span id="page-7267-1"></span>**ascii-string** *string*

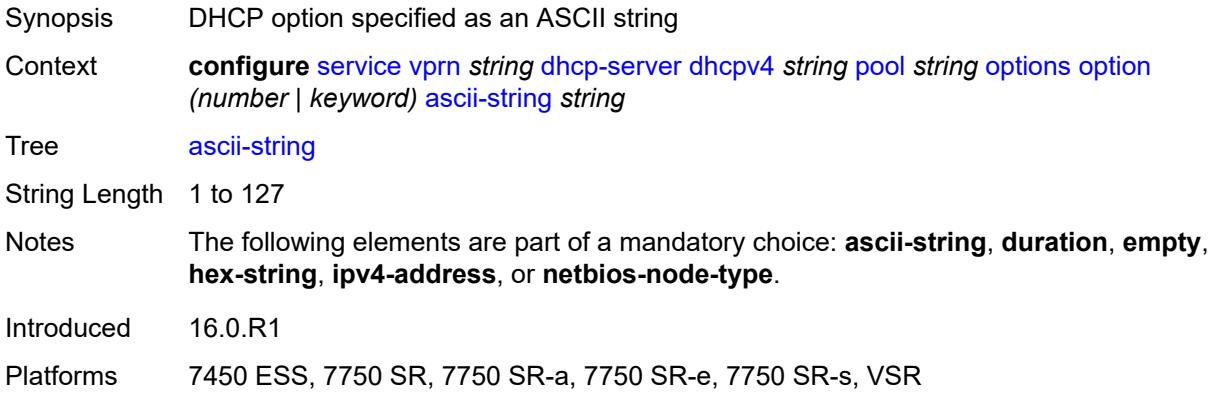

### <span id="page-7267-2"></span>**duration** *number*

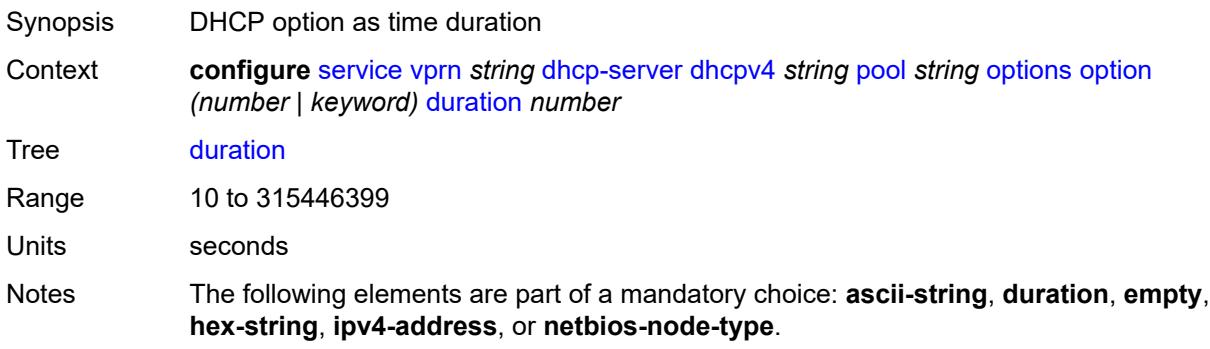

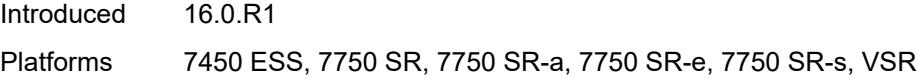

## <span id="page-7268-0"></span>**empty**

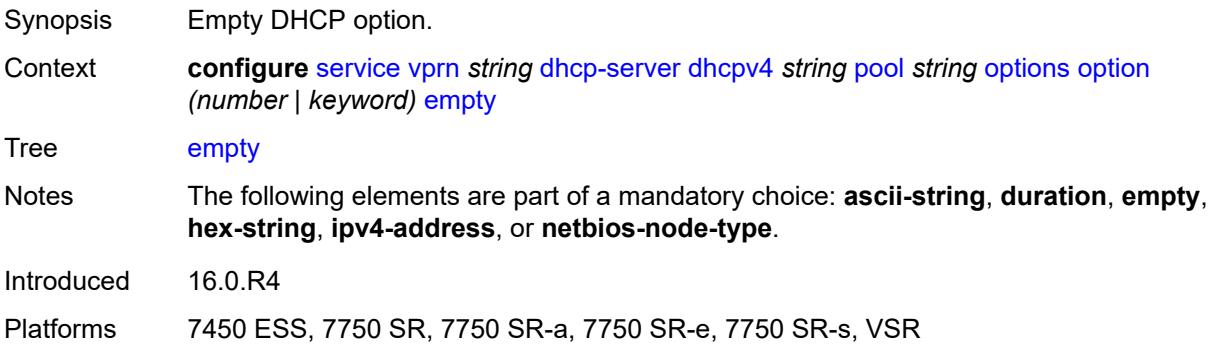

# <span id="page-7268-1"></span>**hex-string** *string*

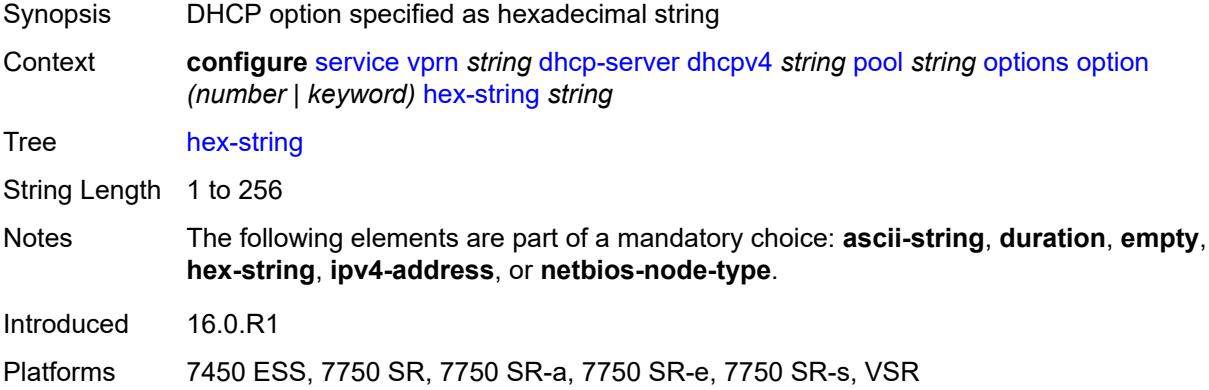

### <span id="page-7268-2"></span>**ipv4-address** *string*

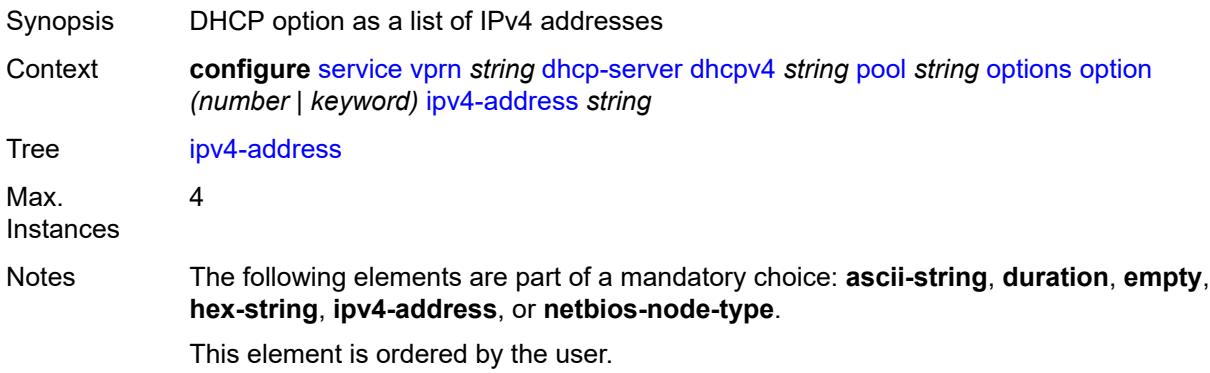

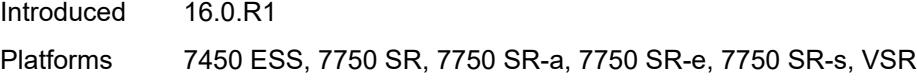

### <span id="page-7269-0"></span>**netbios-node-type** *keyword*

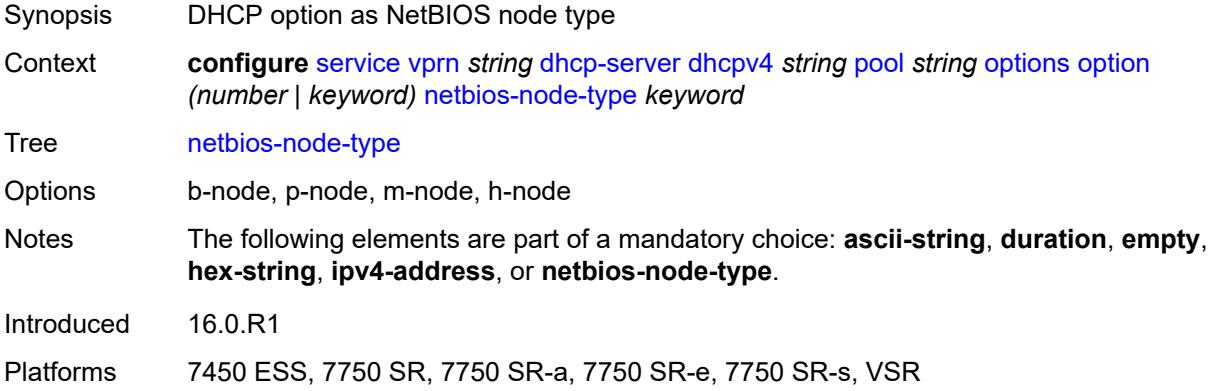

## <span id="page-7269-2"></span>**subnet** [[ipv4-prefix\]](#page-7269-1) *string*

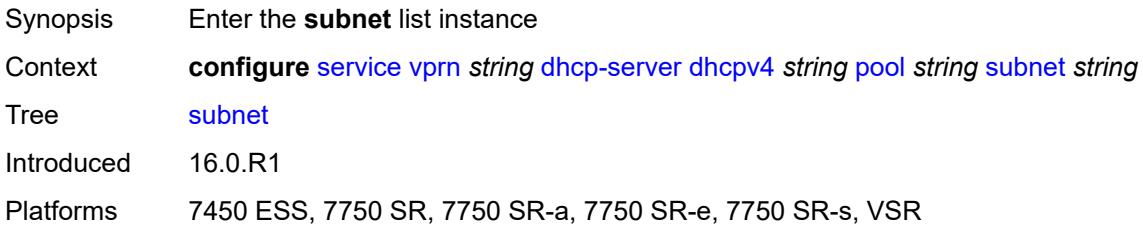

### <span id="page-7269-1"></span>[**ipv4-prefix**] *string*

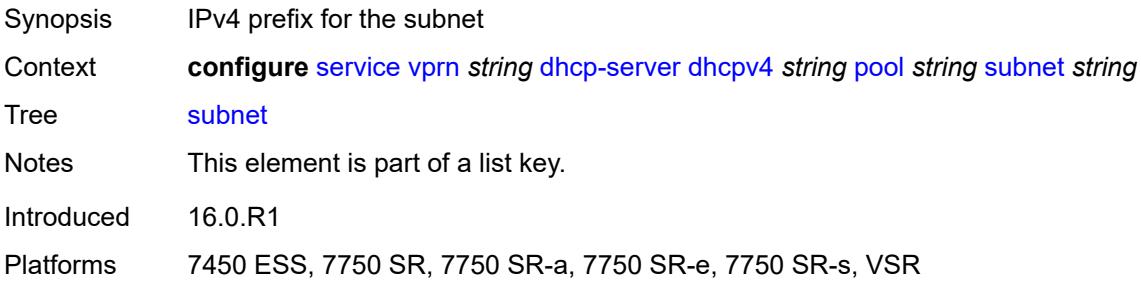

### <span id="page-7269-3"></span>**address-range** [[start](#page-7270-0)] *string* [end](#page-7270-1) *string*

Synopsis Enter the **address-range** list instance

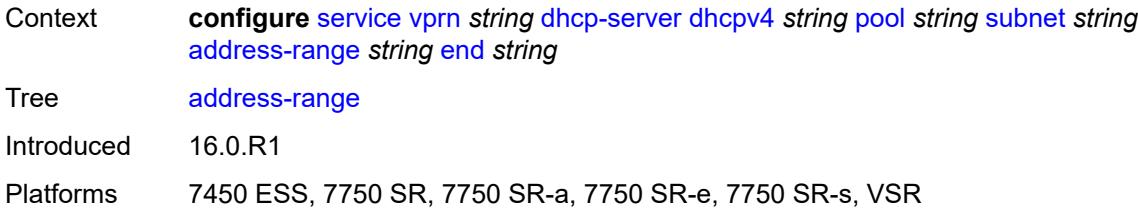

### <span id="page-7270-0"></span>[**start**] *string*

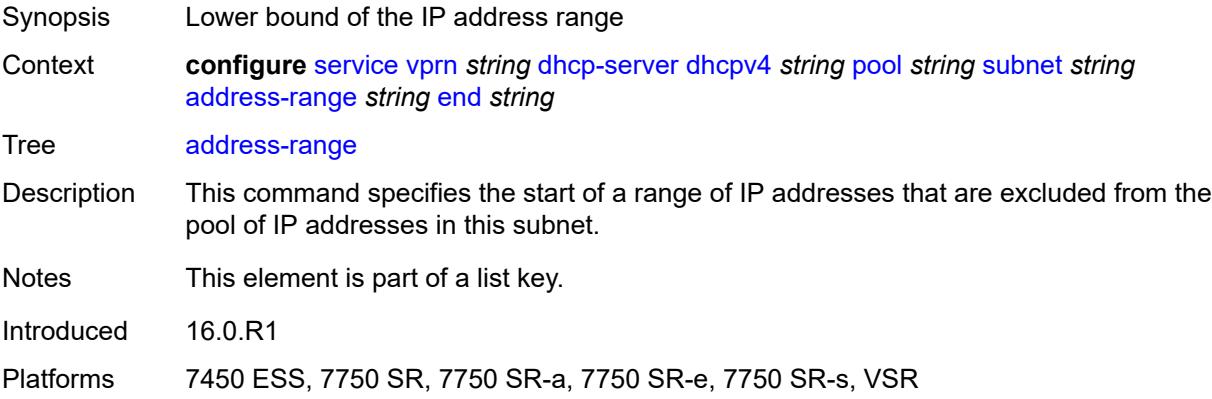

### <span id="page-7270-1"></span>**end** *string*

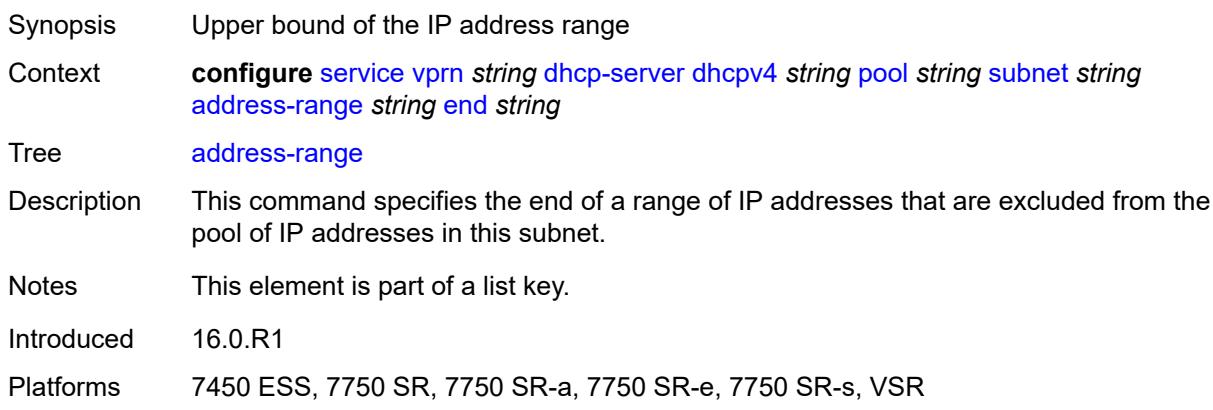

### <span id="page-7270-2"></span>**failover-control-type** *keyword*

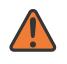

### **WARNING:**

Modifying this element recreates the parent element automatically for the new value to take effect.

Synopsis Failover control type for this range

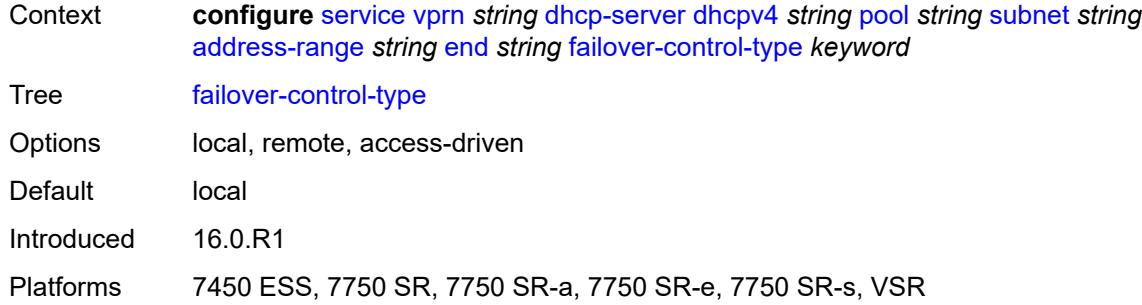

## <span id="page-7271-0"></span>**drain** *boolean*

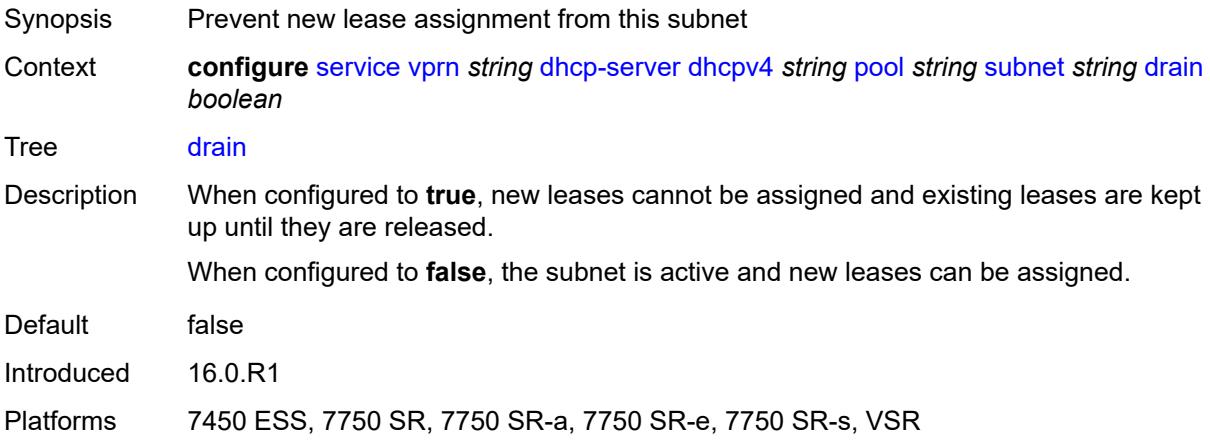

## <span id="page-7271-2"></span>**exclude-addresses** [\[start\]](#page-7271-1) *string* [end](#page-7272-0) *string*

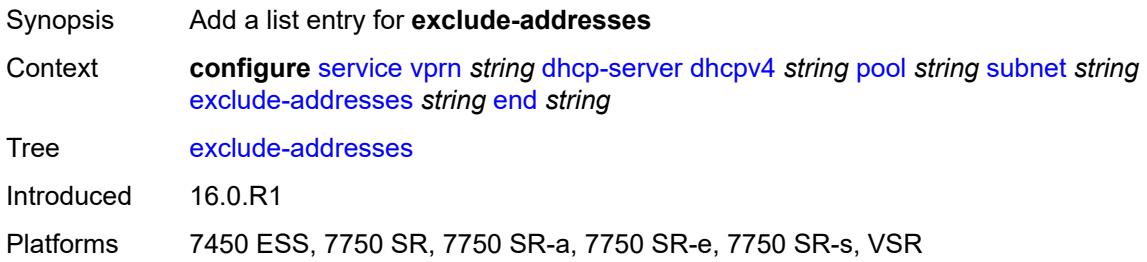

## <span id="page-7271-1"></span>[**start**] *string*

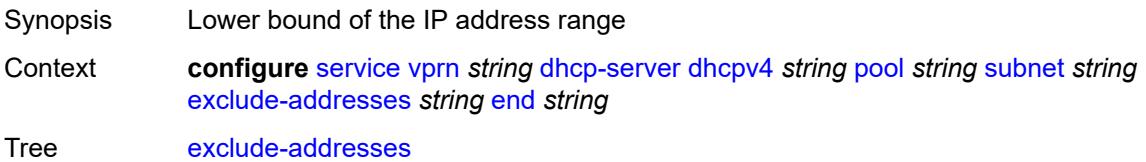
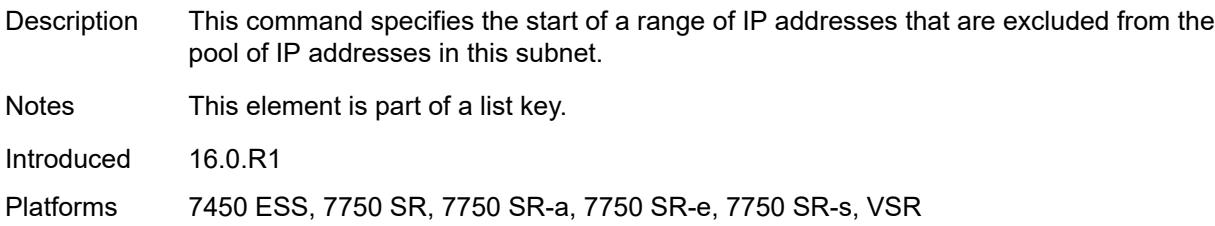

### <span id="page-7272-0"></span>**end** *string*

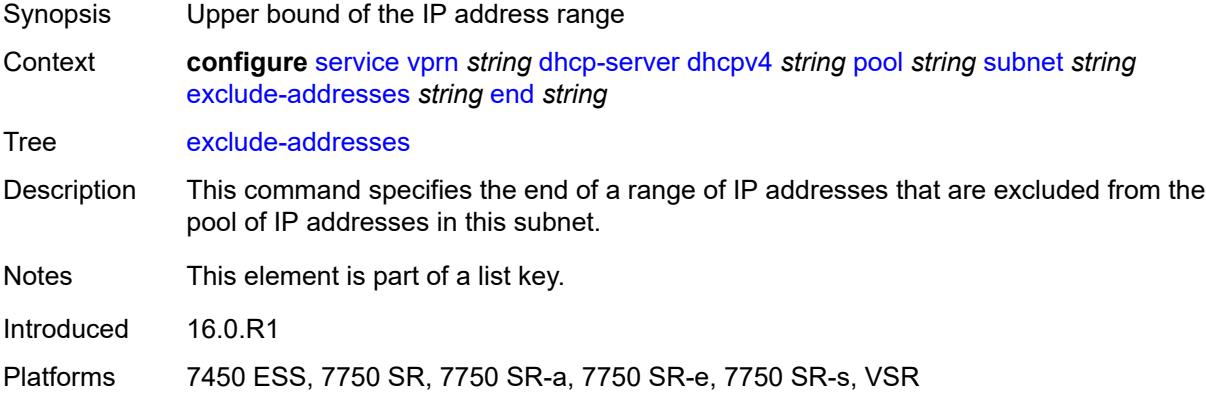

## <span id="page-7272-1"></span>**maximum-declined** *number*

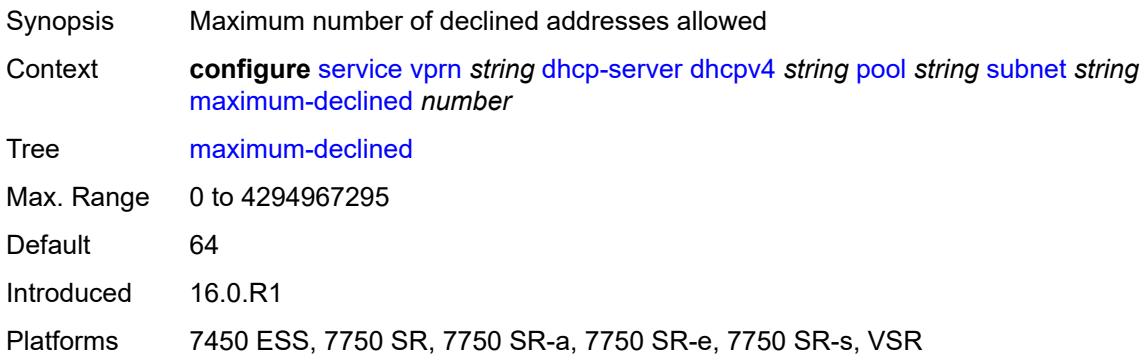

## <span id="page-7272-2"></span>**minimum-free**

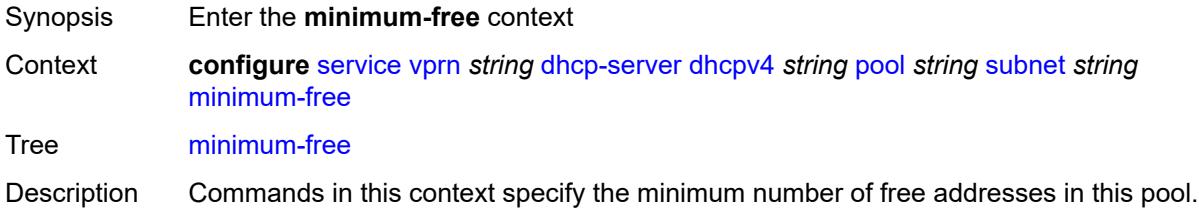

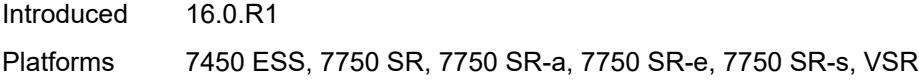

### <span id="page-7273-0"></span>**absolute** *number*

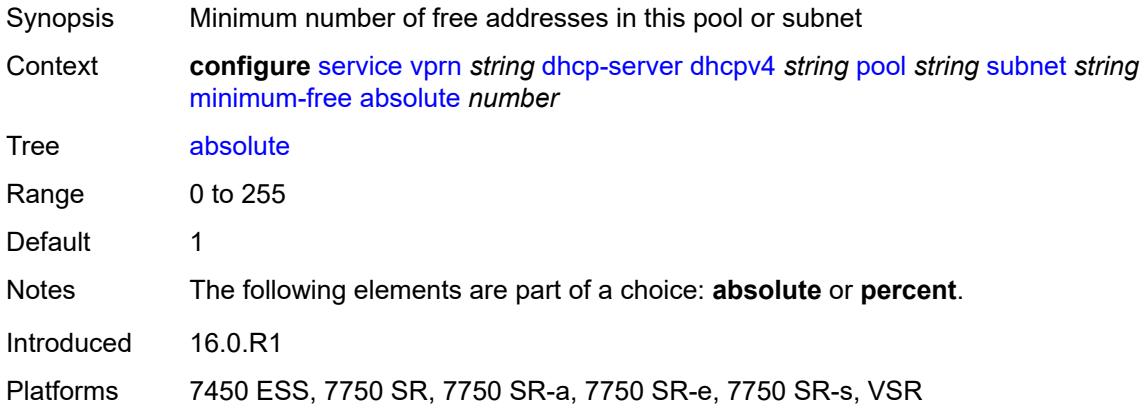

### <span id="page-7273-1"></span>**event-when-depleted** *boolean*

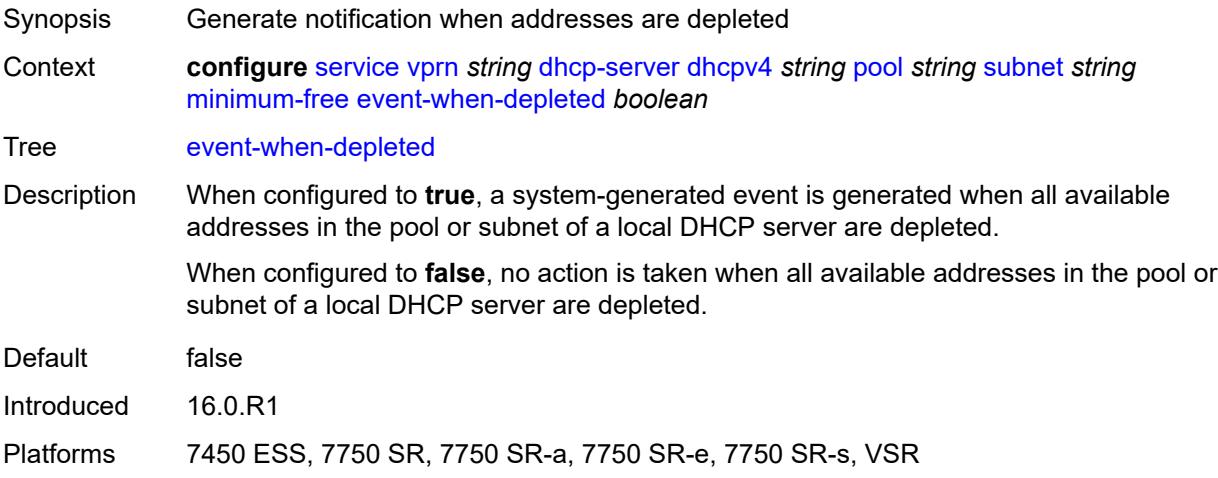

### <span id="page-7273-2"></span>**percent** *number*

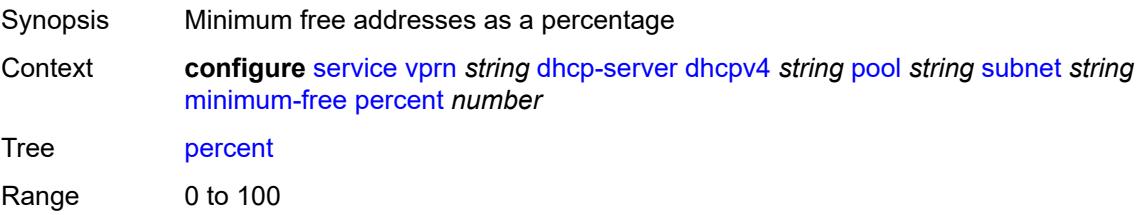

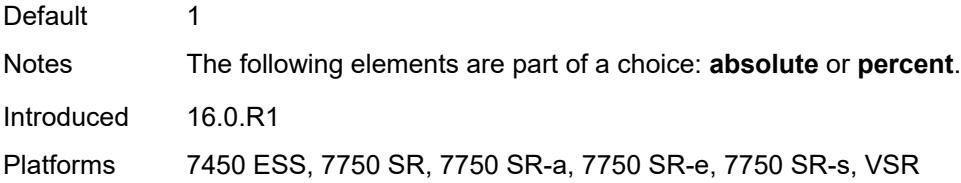

# <span id="page-7274-0"></span>**options**

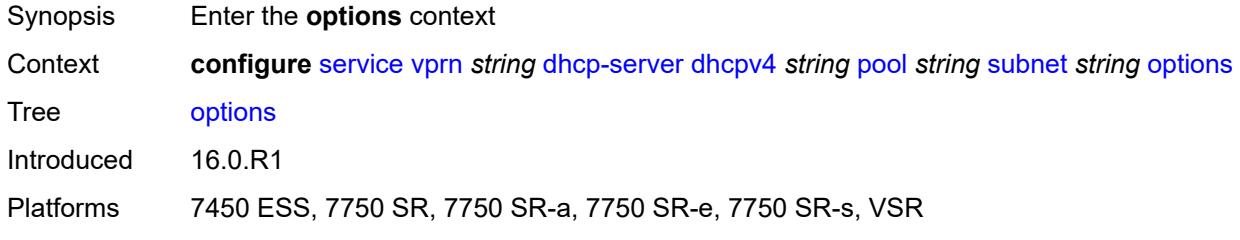

# <span id="page-7274-2"></span>**option** [[number\]](#page-7274-1) *(number | keyword)*

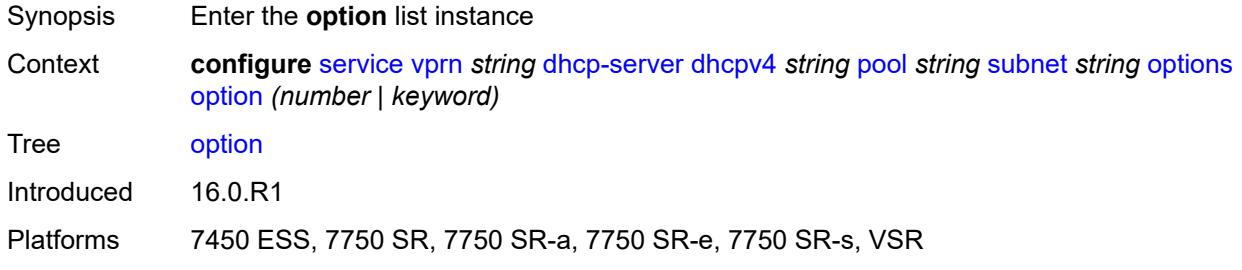

## <span id="page-7274-1"></span>[**number**] *(number | keyword)*

<span id="page-7274-3"></span>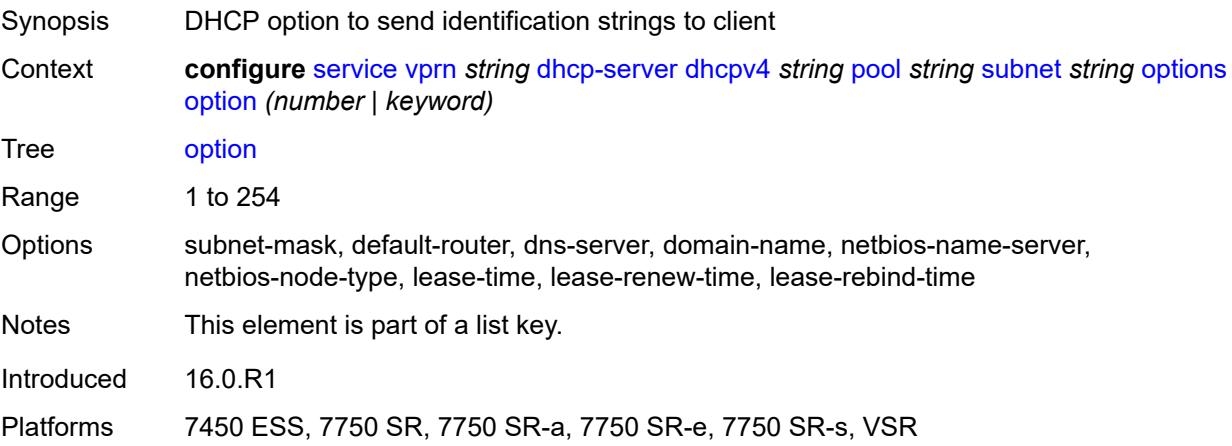

## **ascii-string** *string*

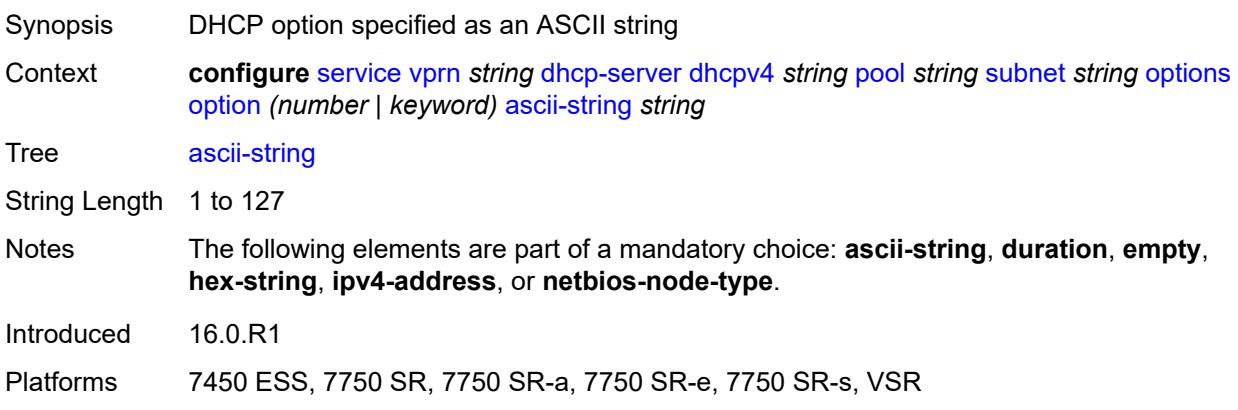

#### <span id="page-7275-0"></span>**duration** *number*

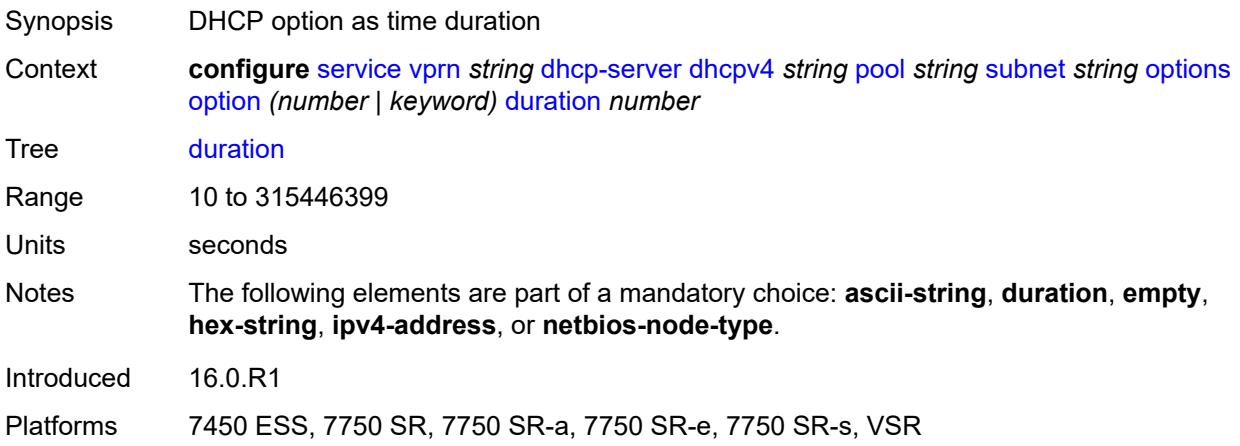

### <span id="page-7275-1"></span>**empty**

<span id="page-7275-2"></span>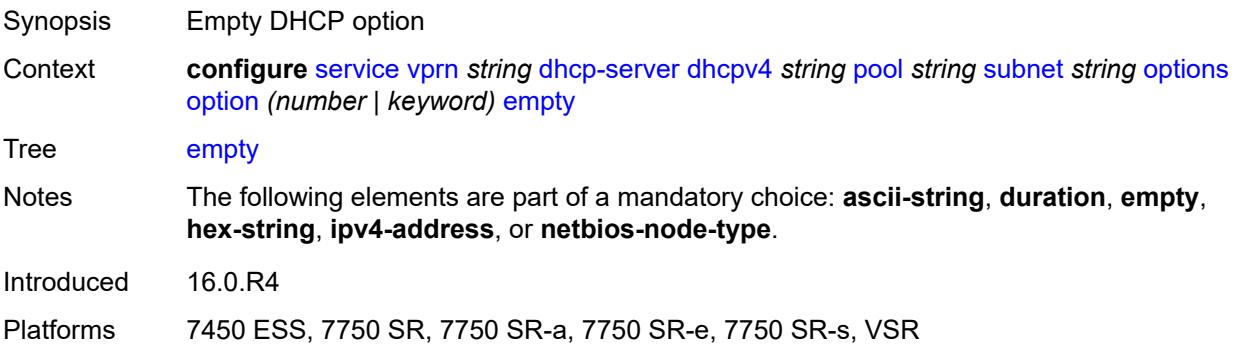

## **hex-string** *string*

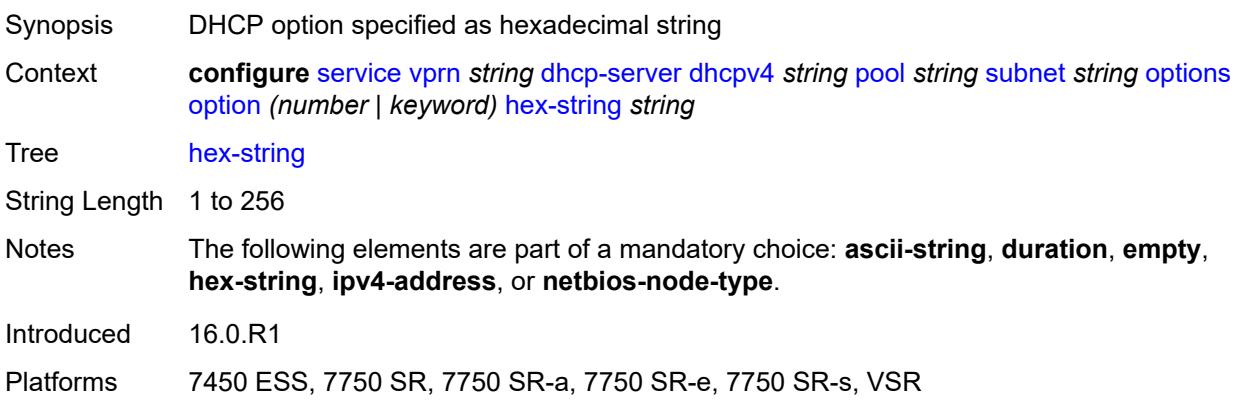

## <span id="page-7276-0"></span>**ipv4-address** *string*

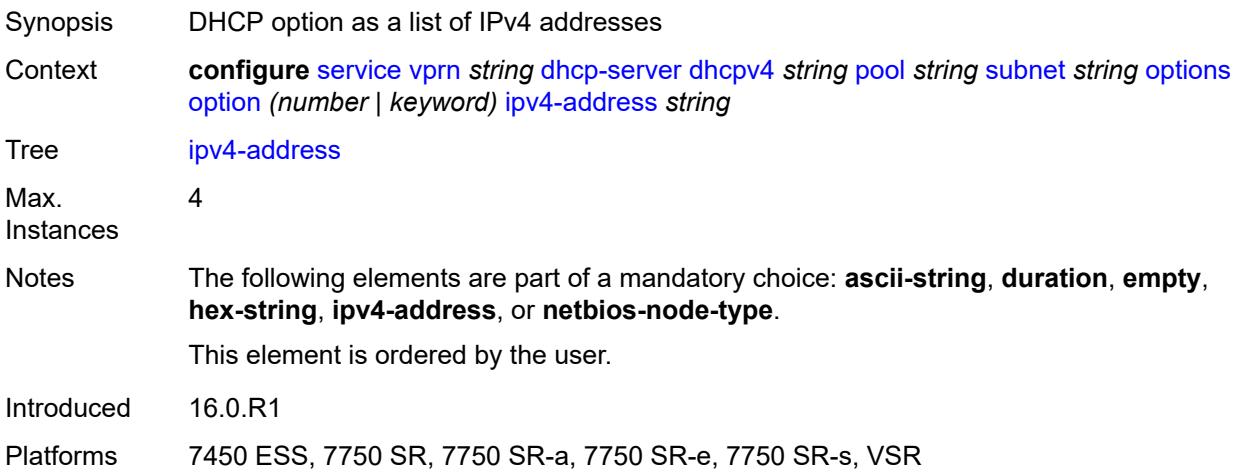

### <span id="page-7276-1"></span>**netbios-node-type** *keyword*

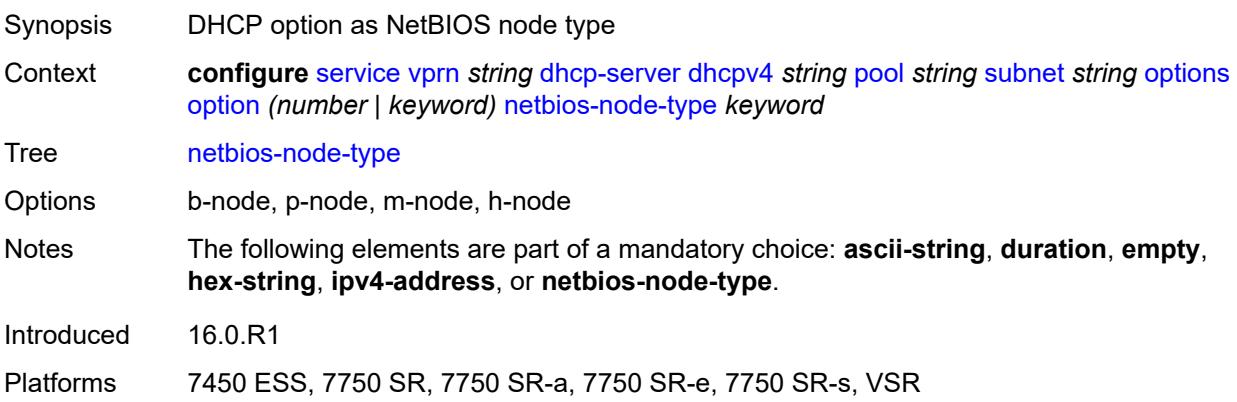

## <span id="page-7277-0"></span>**pool-selection**

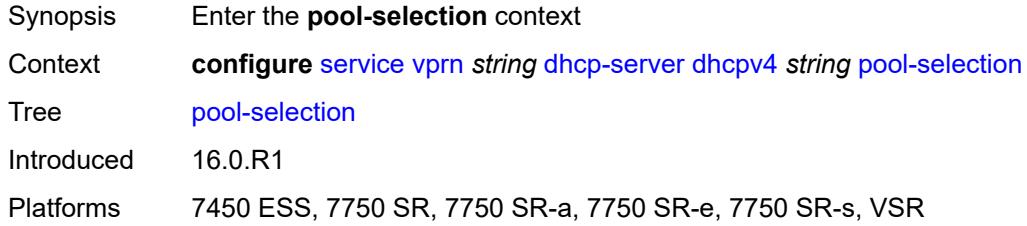

## <span id="page-7277-1"></span>**use-gi-address**

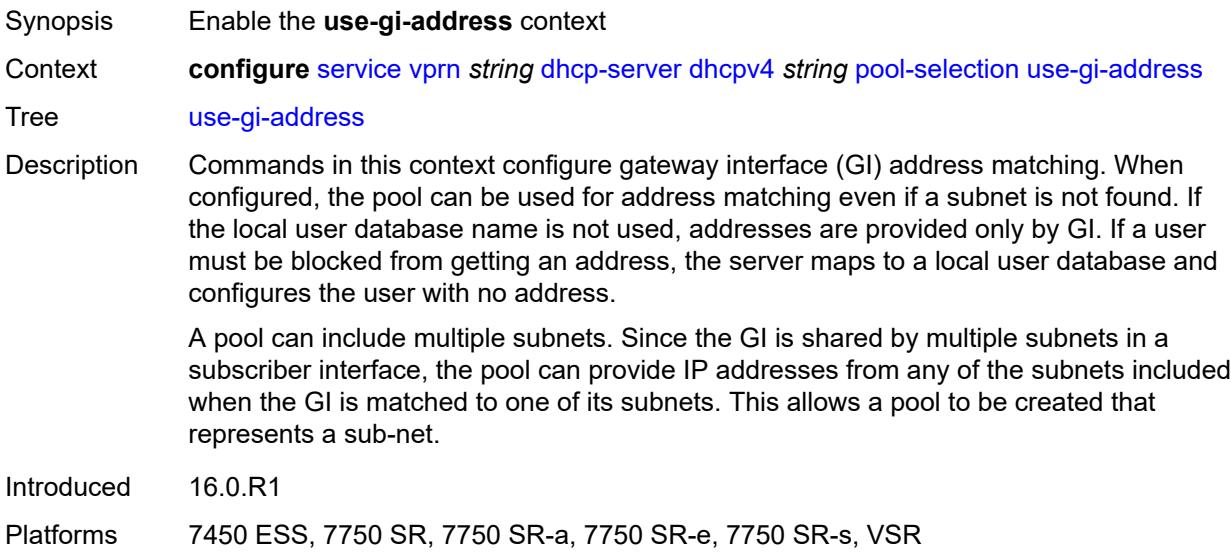

## <span id="page-7277-2"></span>**scope** *keyword*

<span id="page-7277-3"></span>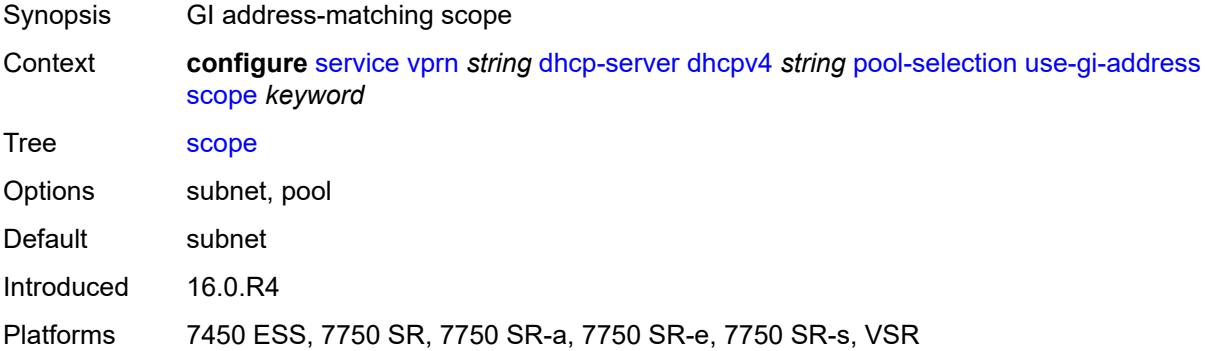

#### **use-pool-from-client**

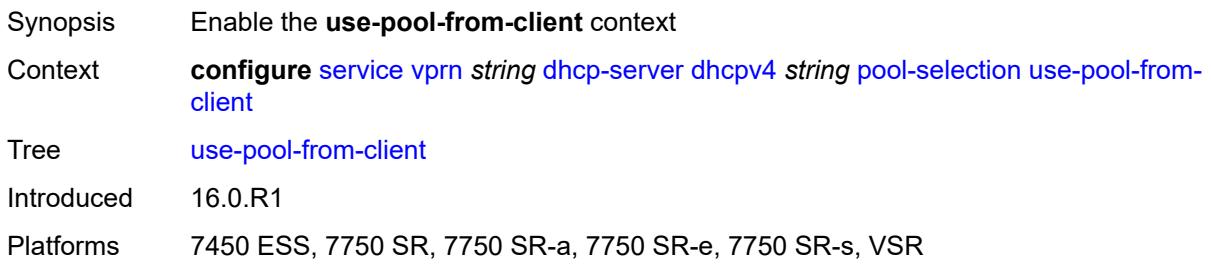

#### <span id="page-7278-0"></span>**delimiter** *string*

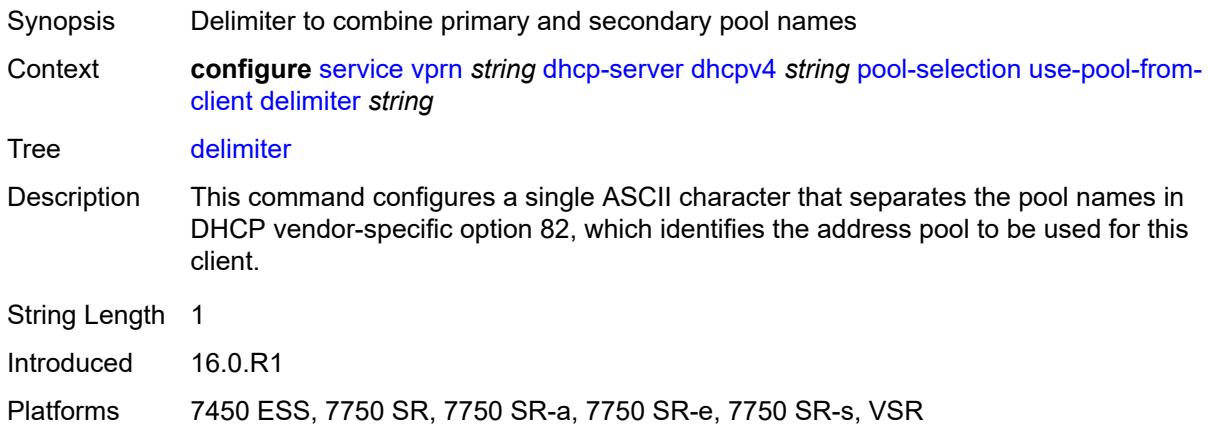

#### <span id="page-7278-1"></span>**user-db** *reference*

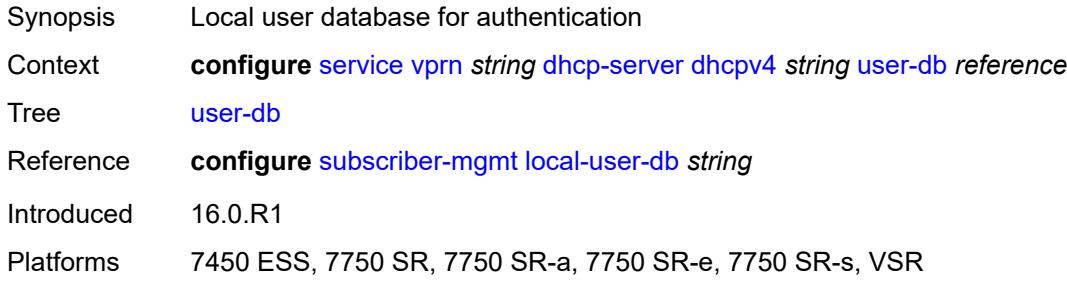

### <span id="page-7278-2"></span>**user-identification** *keyword*

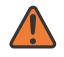

#### **WARNING:**

Modifying this element toggles the **admin-state** of the parent element automatically for the new value to take effect.

Synopsis User identification method for the DHCP server

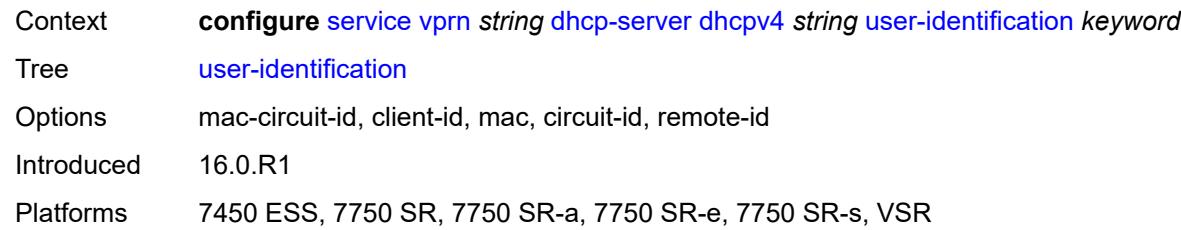

## <span id="page-7279-1"></span>**dhcpv6** [\[name](#page-7279-0)] *string*

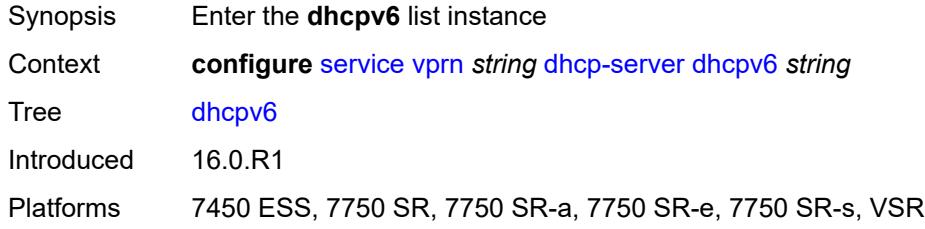

# <span id="page-7279-0"></span>[**name**] *string*

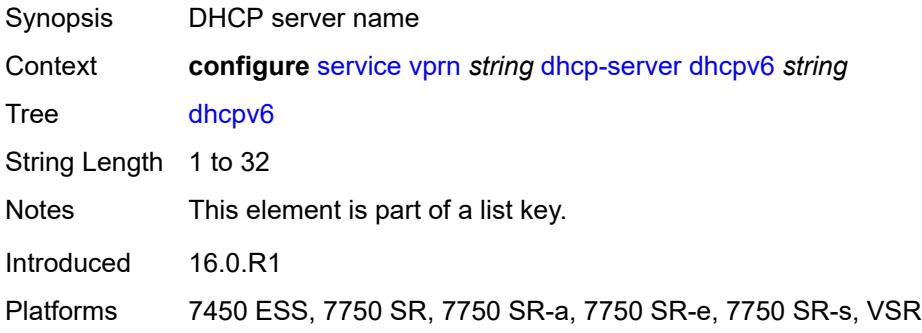

## <span id="page-7279-2"></span>**admin-state** *keyword*

<span id="page-7279-3"></span>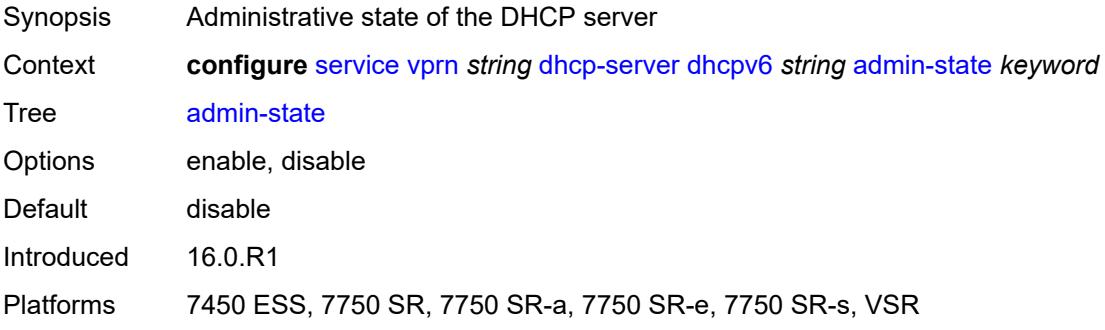

### **auto-provisioned** *boolean*

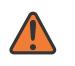

#### **WARNING:**

Modifying this element recreates the parent element automatically for the new value to take effect.

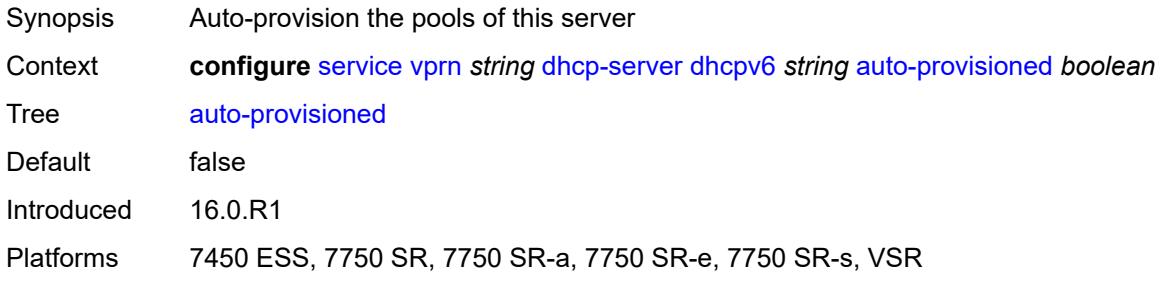

### <span id="page-7280-0"></span>**defaults**

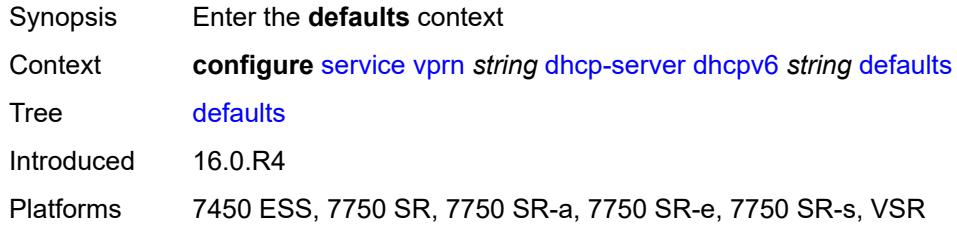

## <span id="page-7280-1"></span>**options**

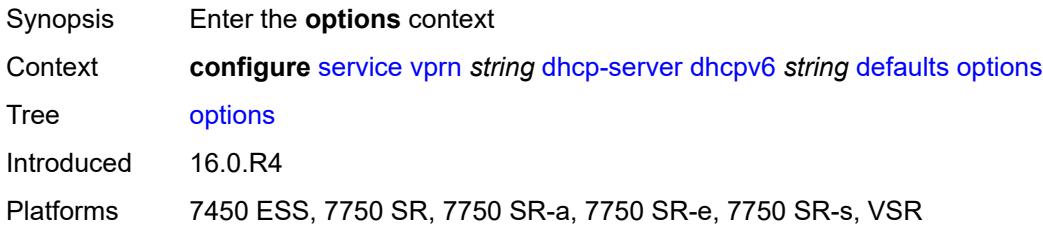

## <span id="page-7280-2"></span>**option** [[number\]](#page-7281-0) *(number | keyword)*

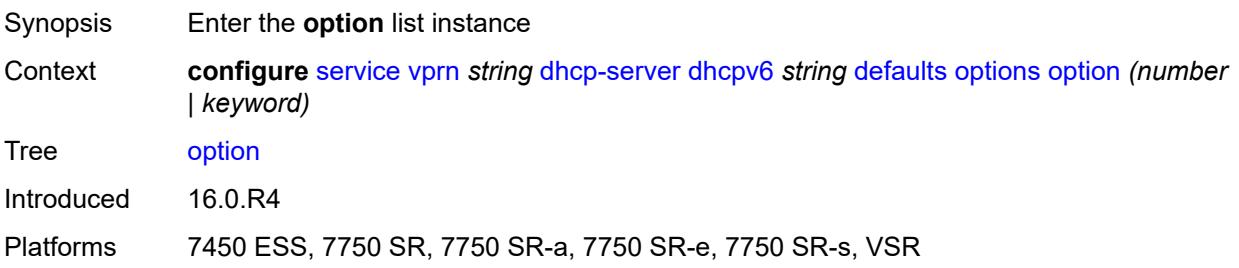

## <span id="page-7281-0"></span>[**number**] *(number | keyword)*

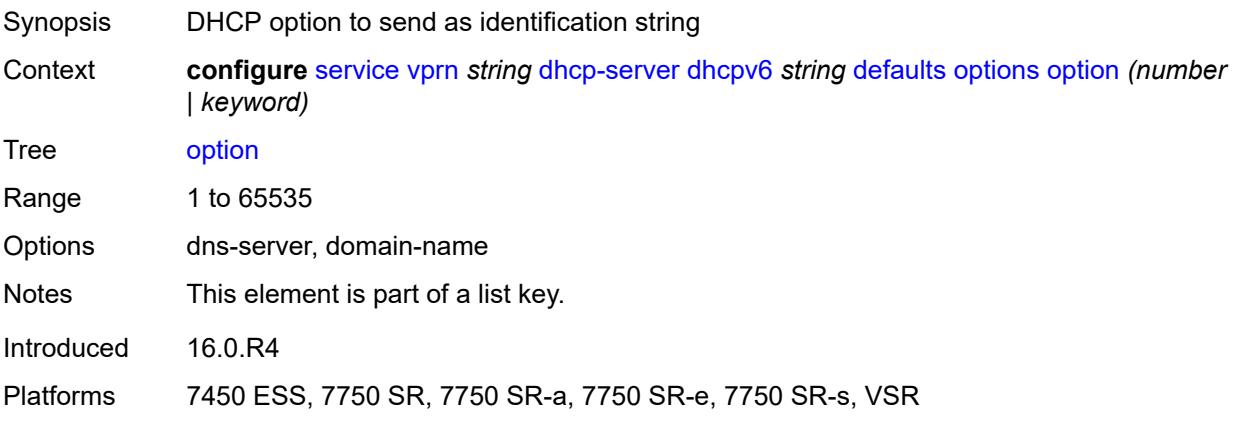

### <span id="page-7281-1"></span>**ascii-string** *string*

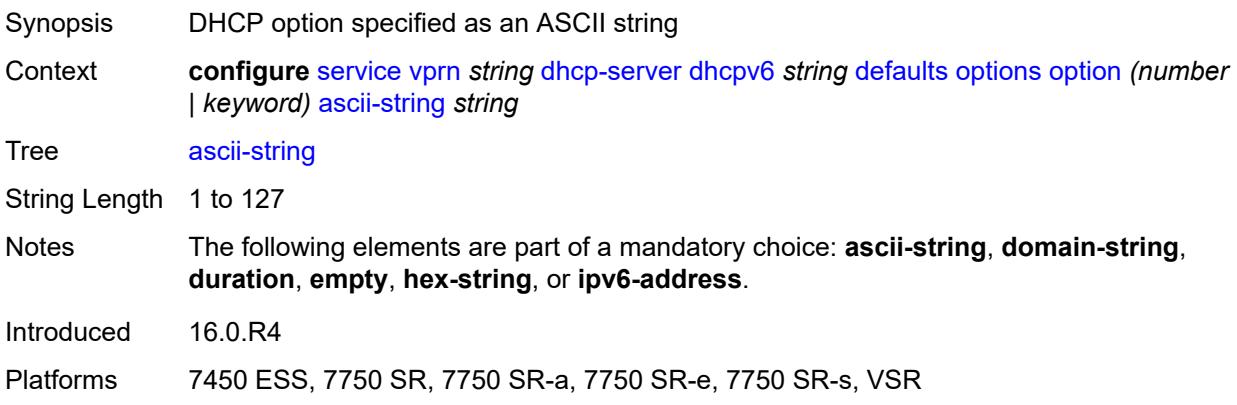

# <span id="page-7281-2"></span>**domain-string** *string*

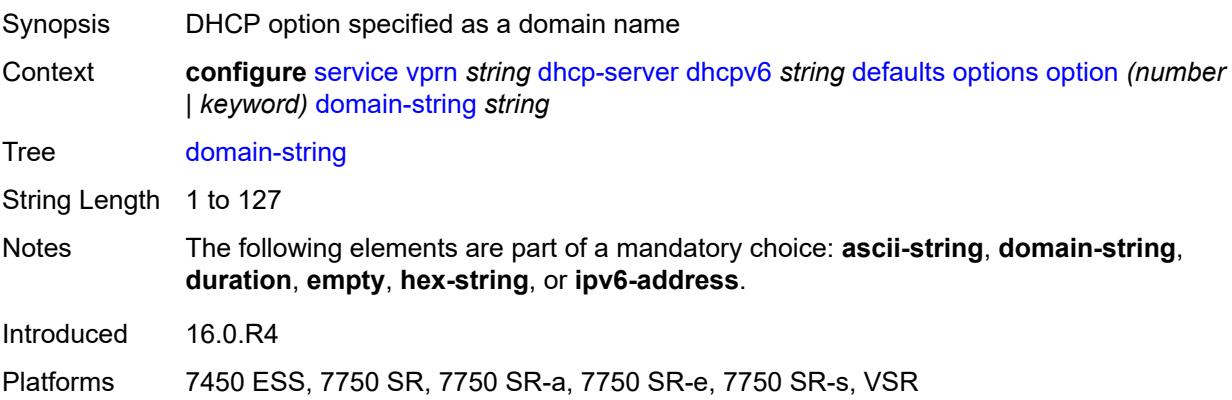

#### <span id="page-7282-0"></span>**duration** *number*

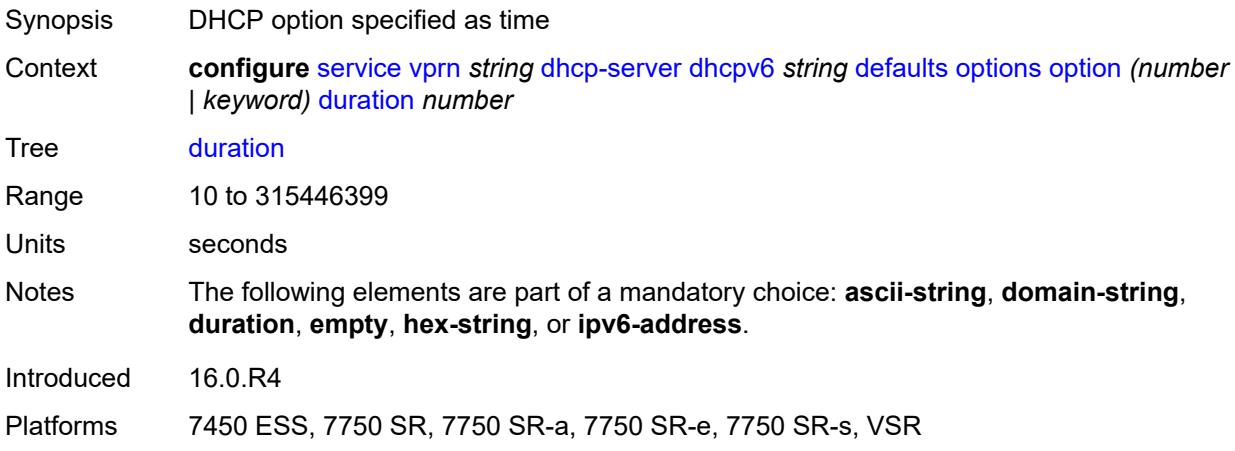

#### <span id="page-7282-1"></span>**empty**

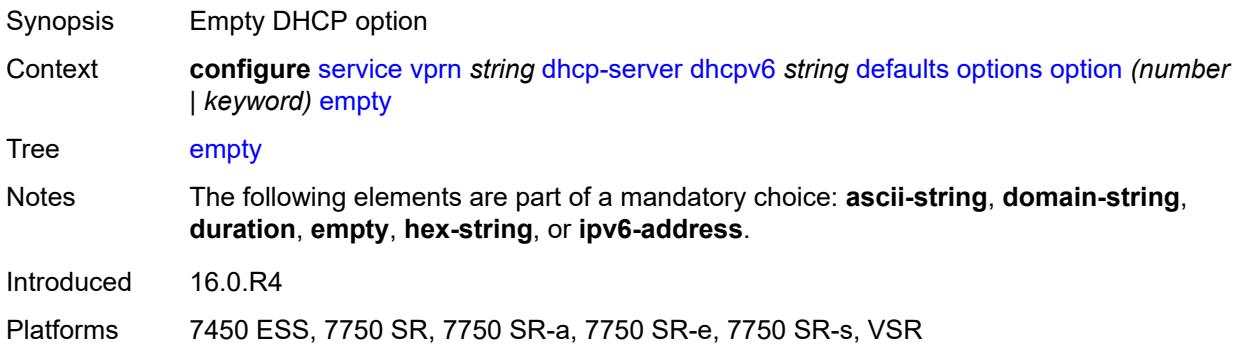

# <span id="page-7282-2"></span>**hex-string** *string*

<span id="page-7282-3"></span>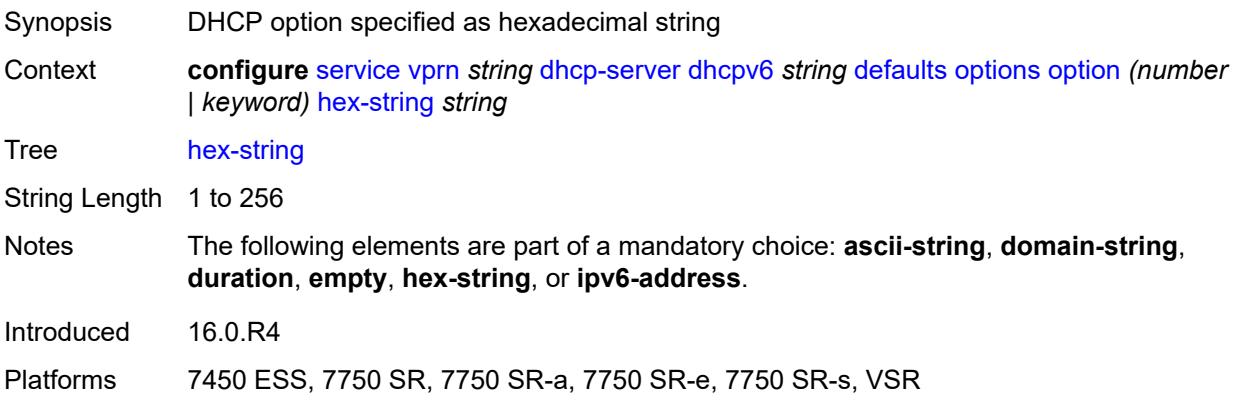

## **ipv6-address** *string*

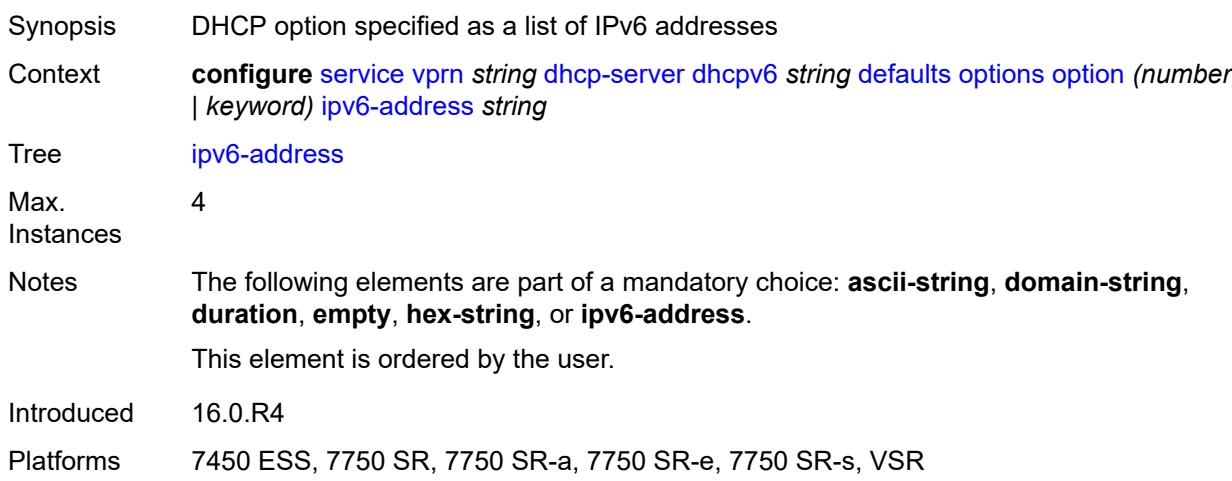

## <span id="page-7283-0"></span>**preferred-lifetime** *number*

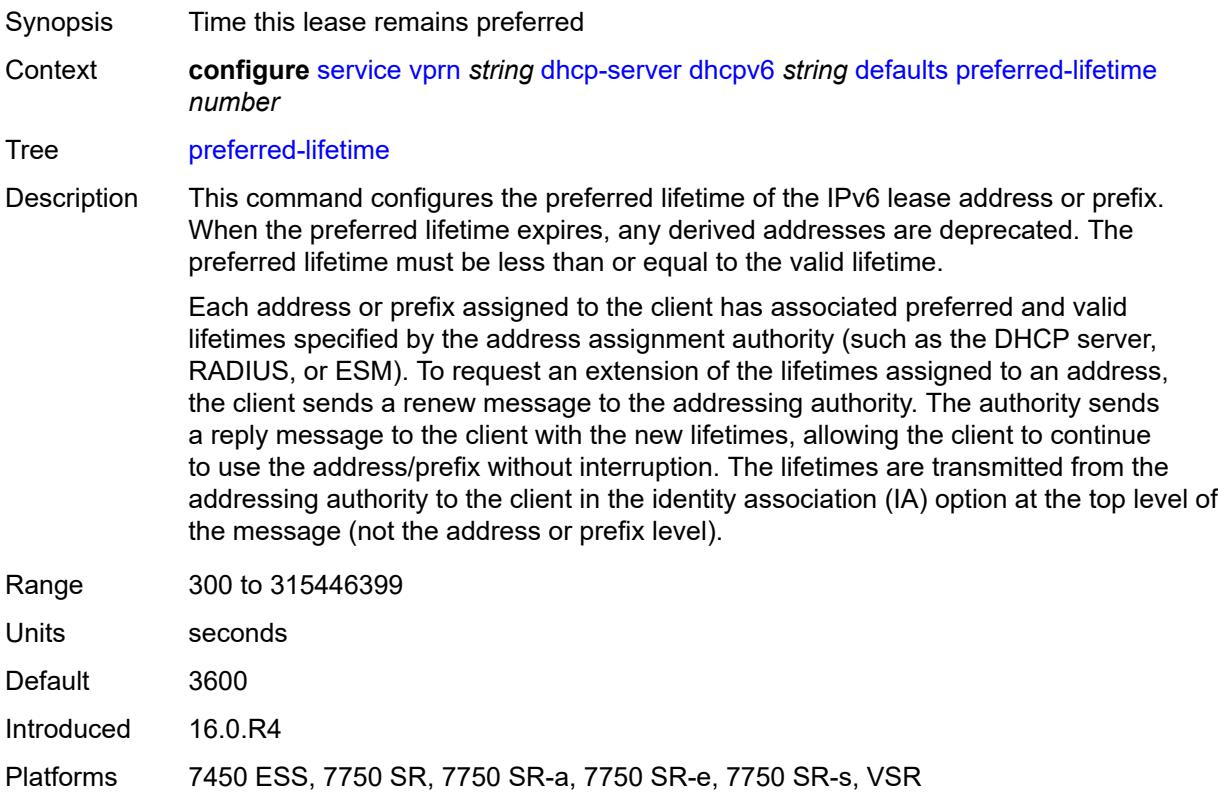

#### <span id="page-7283-1"></span>**rebind-time** *number*

Synopsis Rebind time for the lease

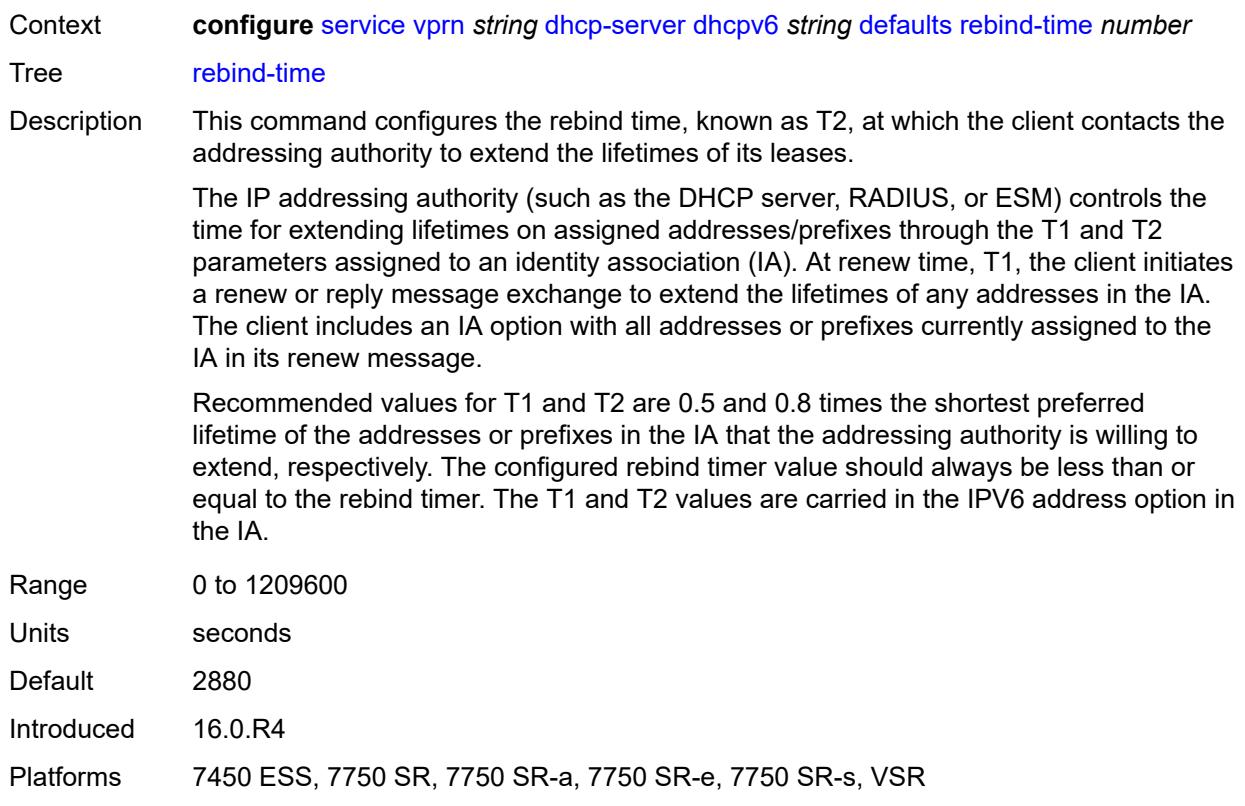

# <span id="page-7284-0"></span>**renew-time** *number*

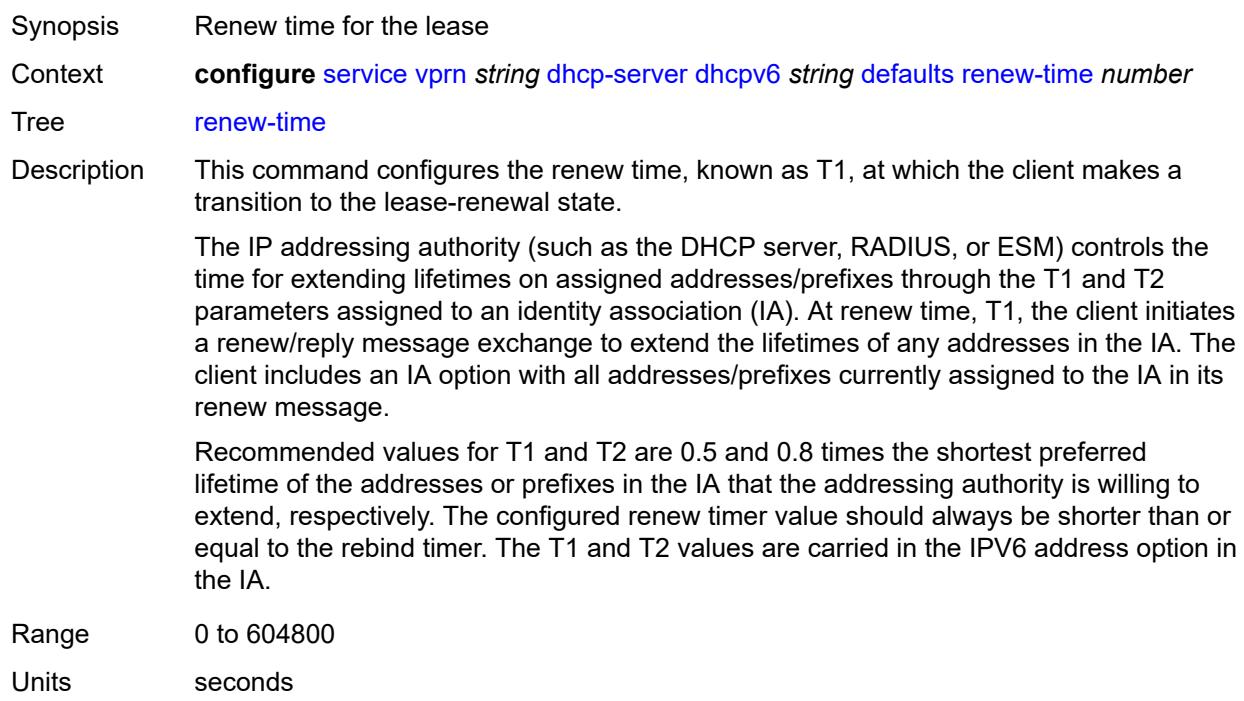

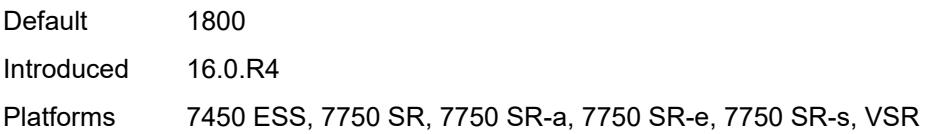

### <span id="page-7285-0"></span>**valid-lifetime** *number*

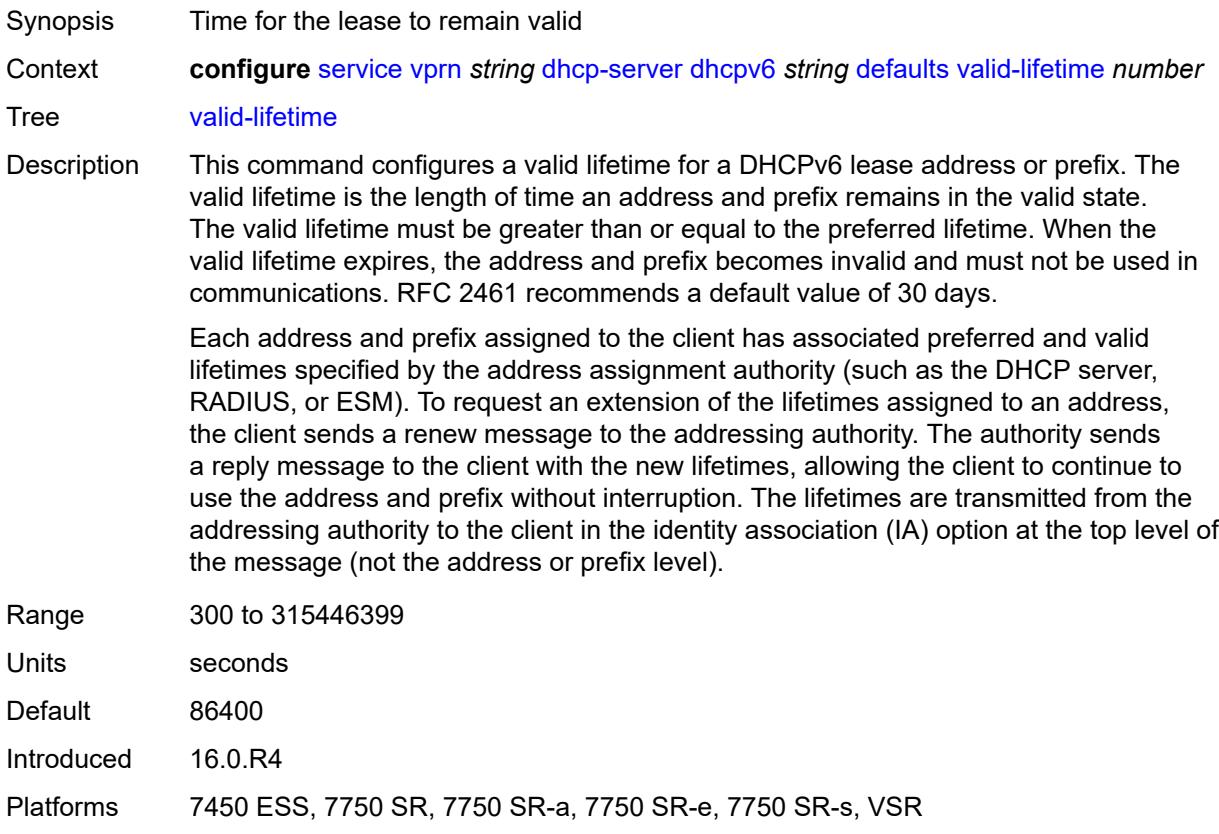

## <span id="page-7285-1"></span>**description** *string*

<span id="page-7285-2"></span>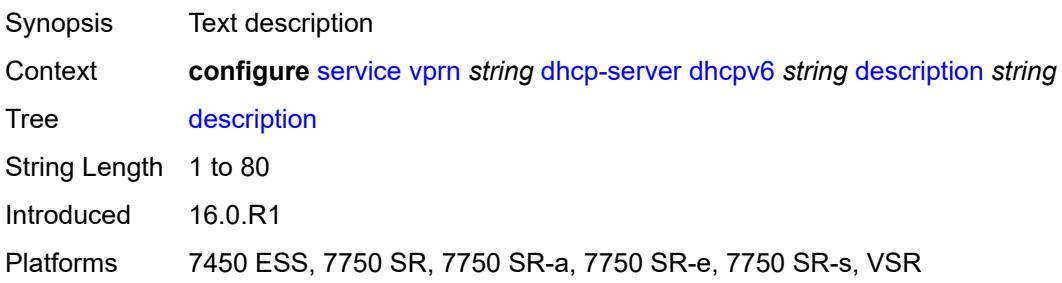

#### **failover**

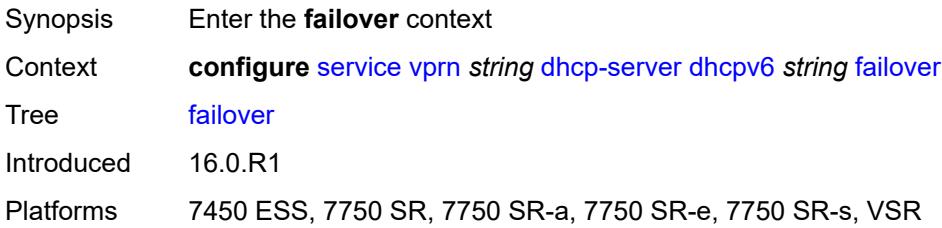

### <span id="page-7286-0"></span>**admin-state** *keyword*

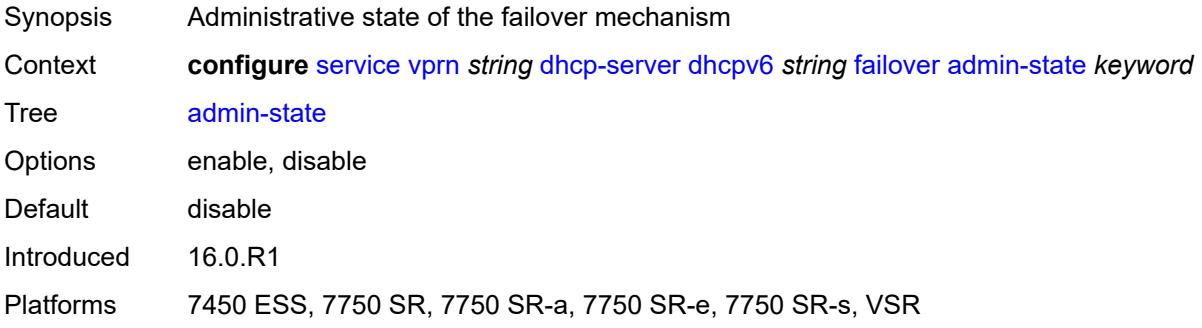

# <span id="page-7286-1"></span>**ignore-mclt-on-takeover** *boolean*

<span id="page-7286-2"></span>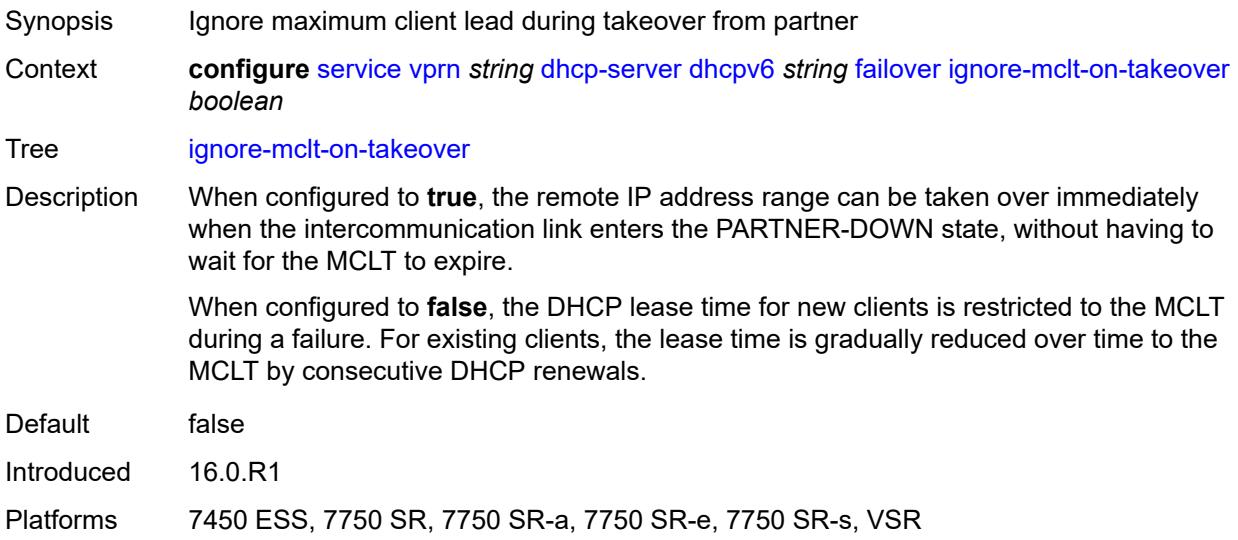

#### **maximum-client-lead-time** *number*

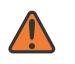

#### **WARNING:**

Modifying this element toggles the **admin-state** of the parent element automatically for the new value to take effect.

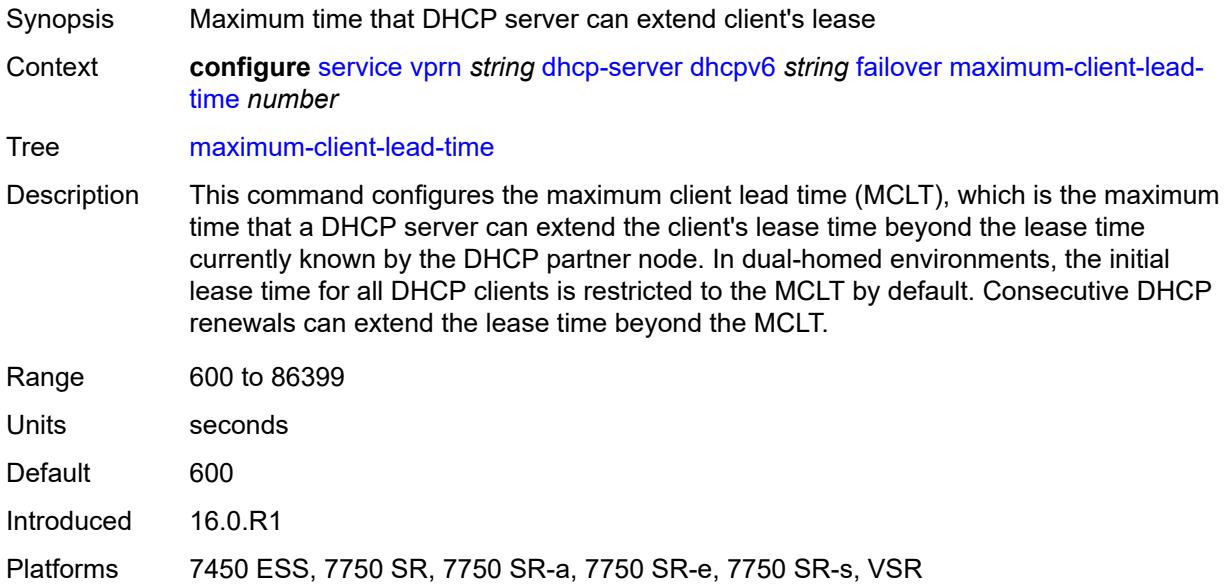

#### <span id="page-7287-0"></span>**partner-down-delay** *number*

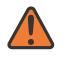

#### **WARNING:**

Modifying this element toggles the **admin-state** of the parent element automatically for the new value to take effect.

Synopsis Delay to prevent lease duplication during link failure

Context **configure** [service](#page-5499-0) [vprn](#page-7012-0) *string* [dhcp-server](#page-7253-0) [dhcpv6](#page-7279-1) *string* [failover](#page-7285-2) [partner-down-delay](#page-7287-0) *number*

Tree [partner-down-delay](#page-5429-5)

Description This command configures the interval before a failed intercommunication link transitions from the COMM-INT state to the PARTNER-DOWN state. This delay prevents IP lease duplication during link failure by not allowing new IP addresses to be assigned from the remote IP address range. This timer is intended to provide the operator with enough time to remedy the failed situation and avoid duplication of IP addresses and prefixes during the failure.

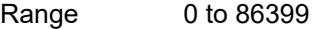

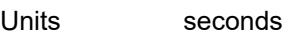

Default 86399

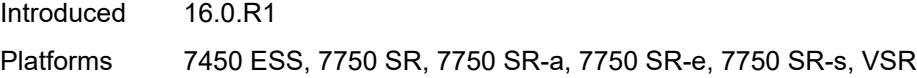

## <span id="page-7288-1"></span>**peer** [[address](#page-7288-0)] *reference*

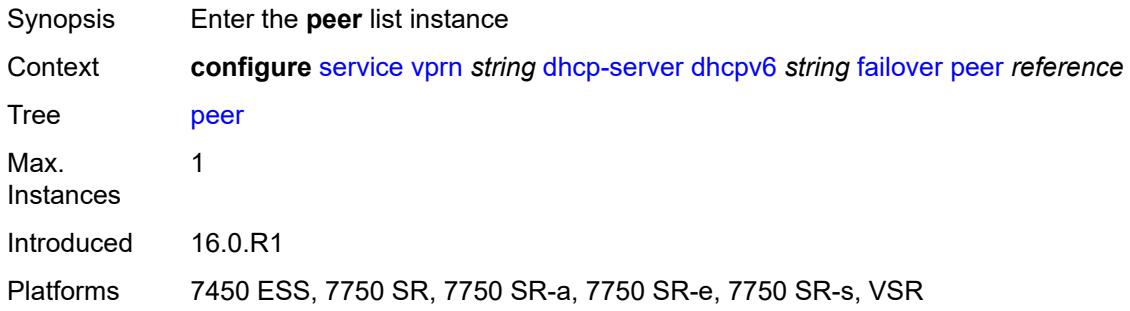

# <span id="page-7288-0"></span>[**address**] *reference*

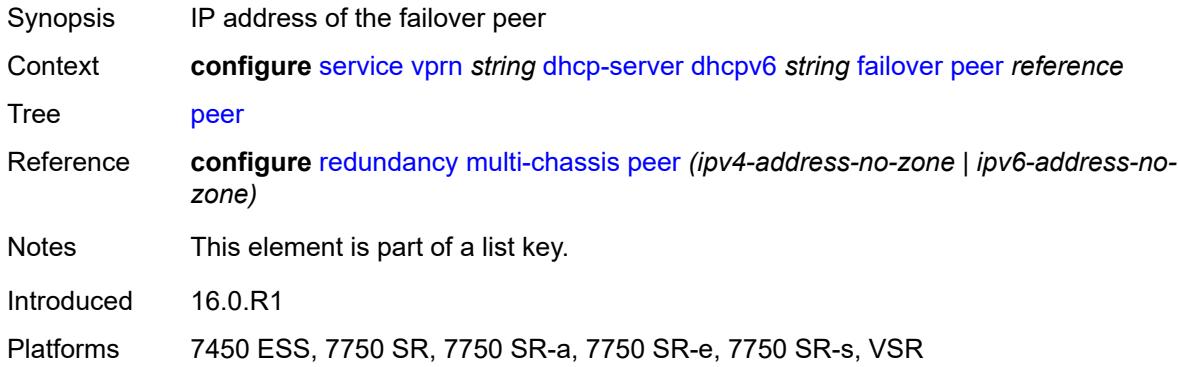

### <span id="page-7288-2"></span>**sync-tag** *string*

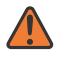

#### **WARNING:**

Modifying this element recreates the parent element automatically for the new value to take effect.

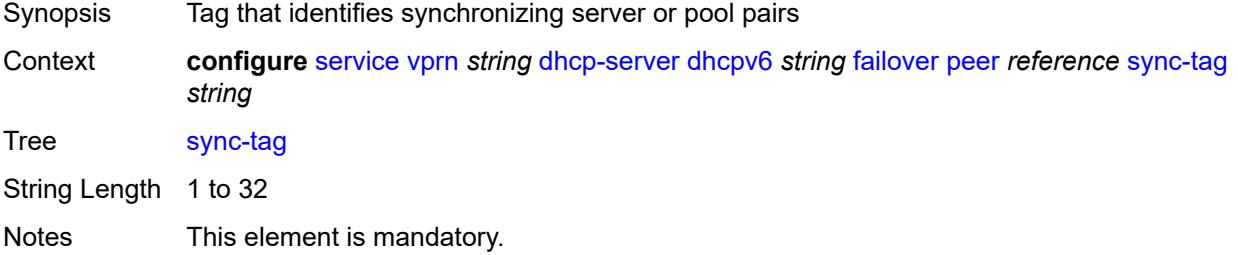

Introduced 16.0.R1

Platforms 7450 ESS, 7750 SR, 7750 SR-a, 7750 SR-e, 7750 SR-s, VSR

### <span id="page-7289-0"></span>**startup-wait-time** *number*

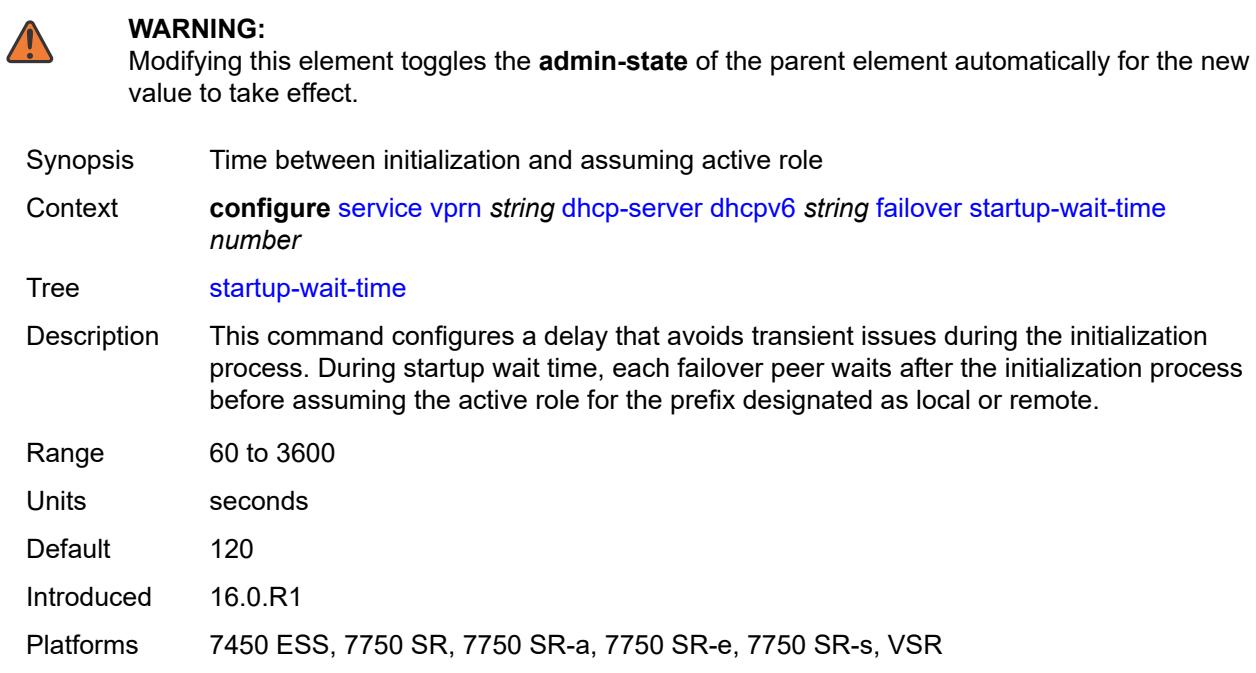

## <span id="page-7289-1"></span>**ignore-rapid-commit** *boolean*

<span id="page-7289-2"></span>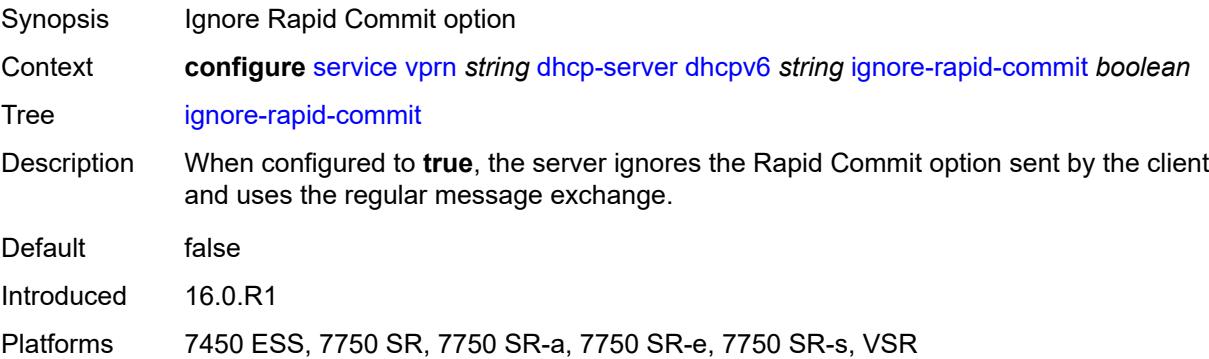

### **interface-id-mapping** *boolean*

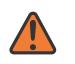

#### **WARNING:**

Modifying this element toggles the **admin-state** of the parent element automatically for the new value to take effect.

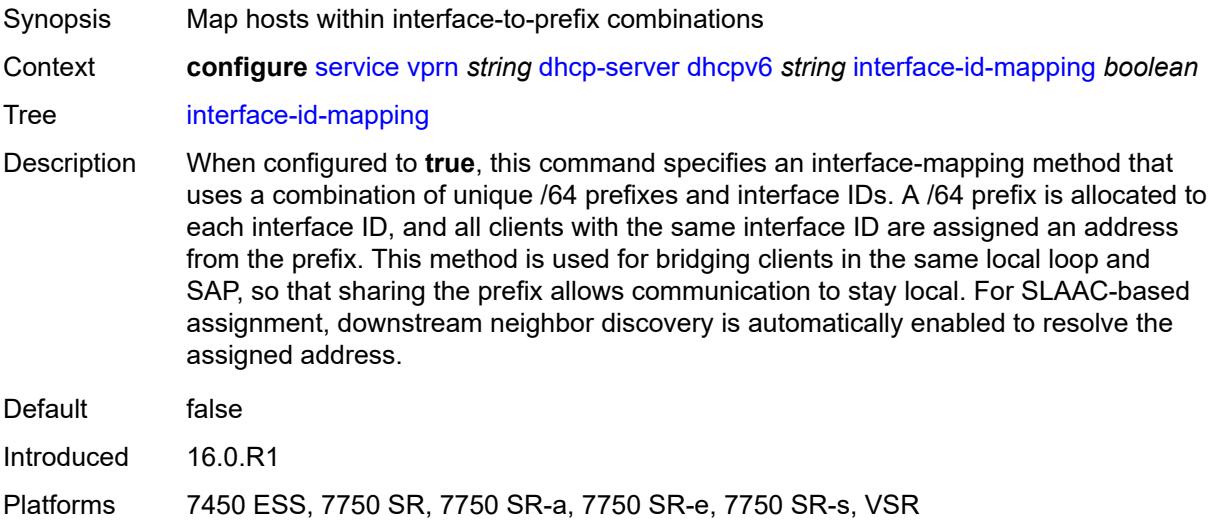

#### <span id="page-7290-0"></span>**lease-hold**

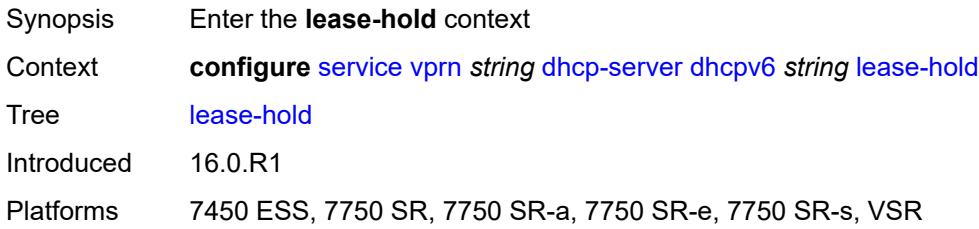

### <span id="page-7290-1"></span>**additional-scenarios**

<span id="page-7290-2"></span>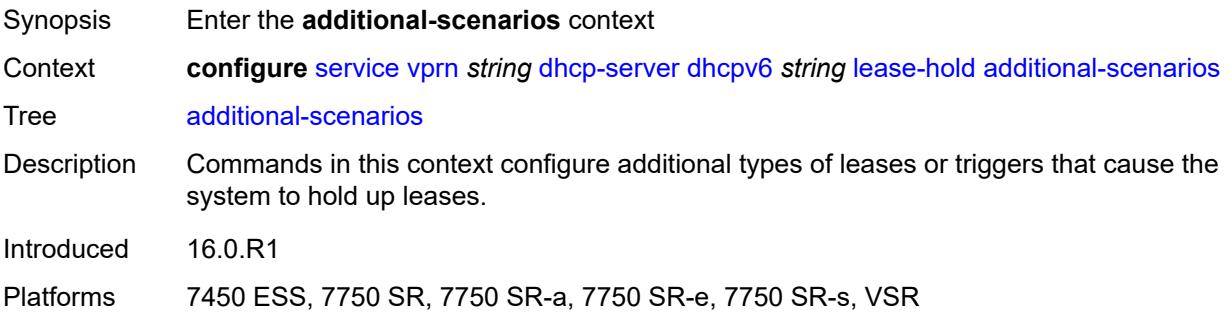

## **internal-lease-ipsec** *boolean*

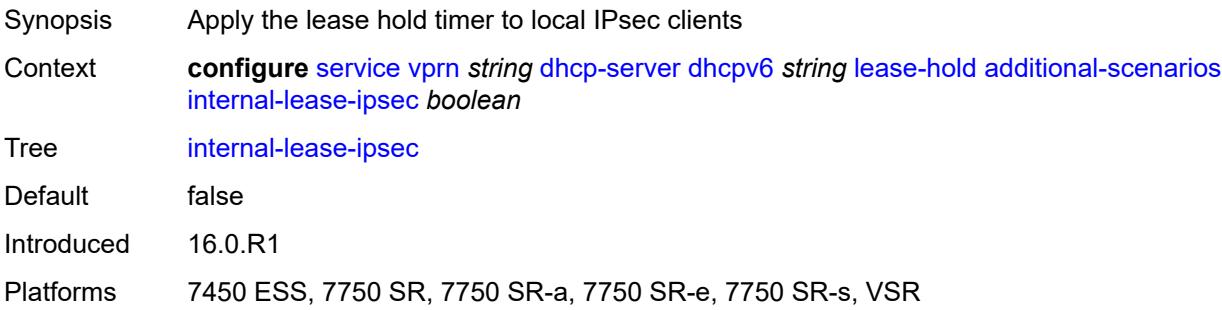

#### <span id="page-7291-0"></span>**solicited-release** *boolean*

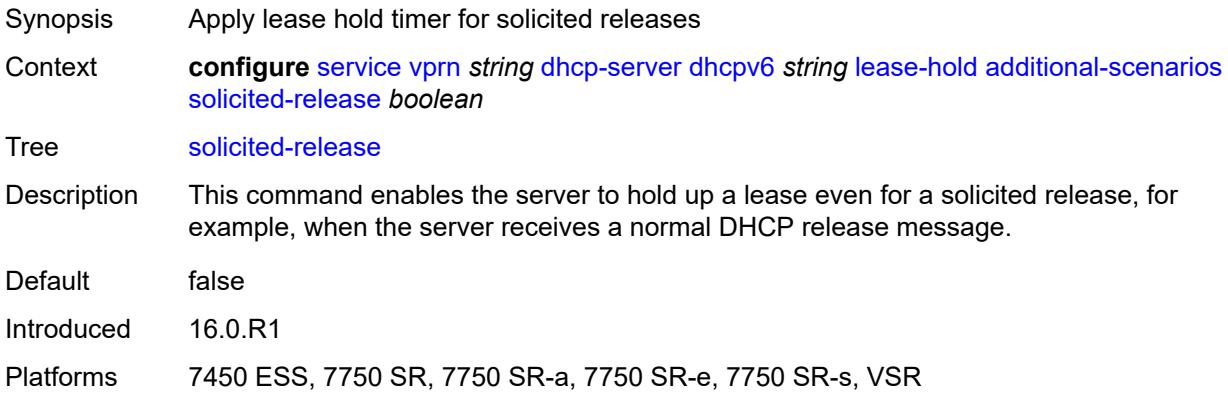

#### <span id="page-7291-1"></span>**time** *number*

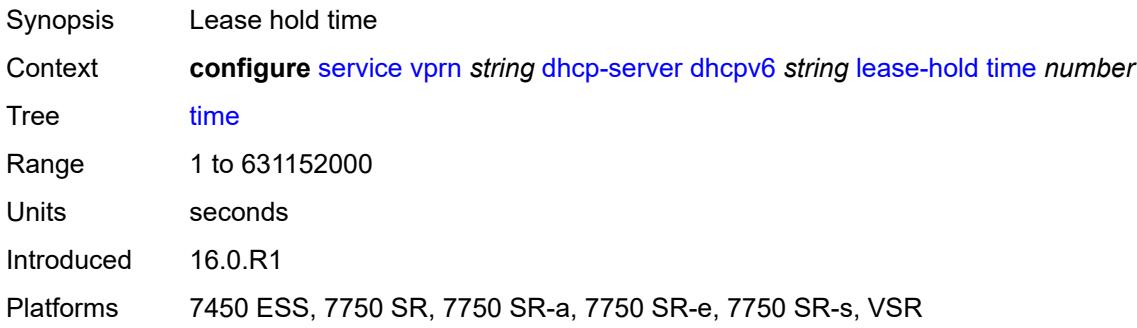

### <span id="page-7291-2"></span>**lease-query** *boolean*

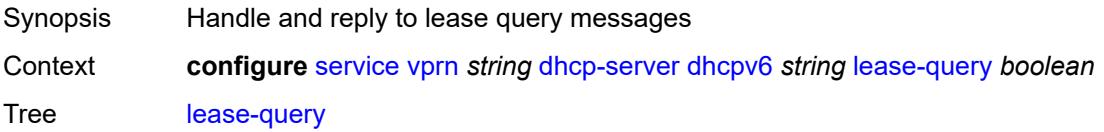

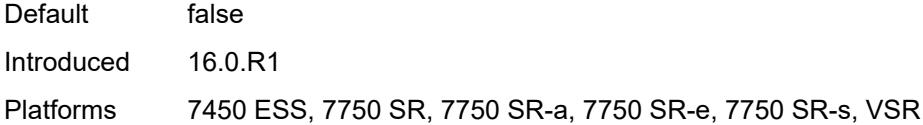

# <span id="page-7292-1"></span>**pool** [[pool-name](#page-7292-0)] *string*

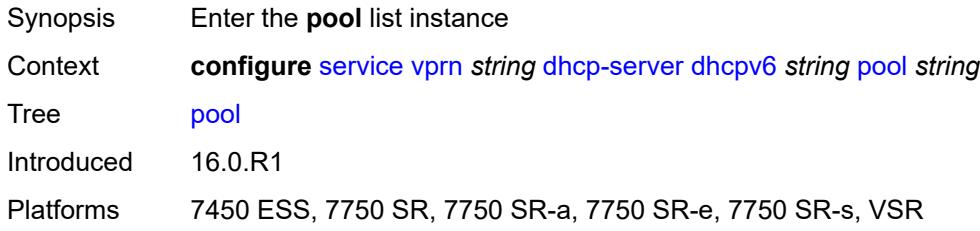

# <span id="page-7292-0"></span>[**pool-name**] *string*

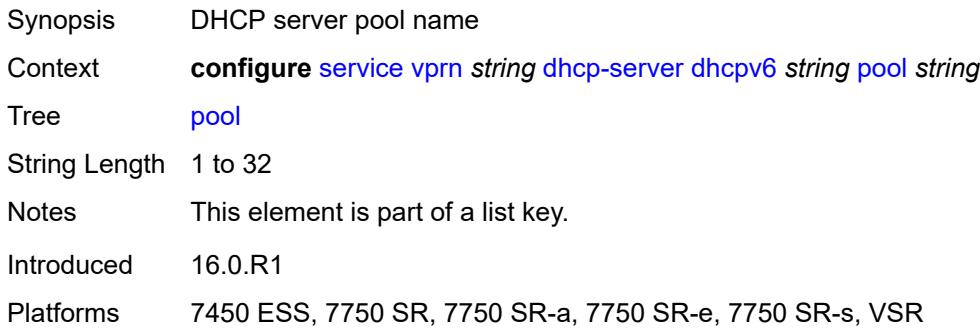

### <span id="page-7292-2"></span>**delegated-prefix**

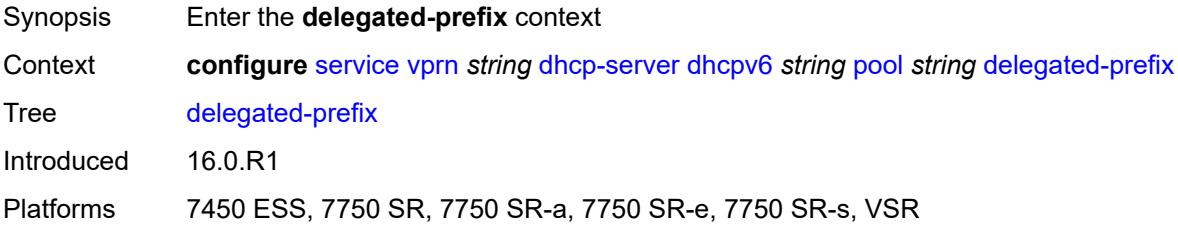

### <span id="page-7292-3"></span>**length** *number*

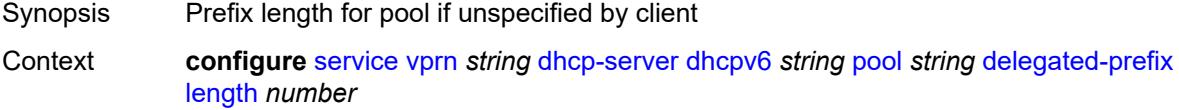

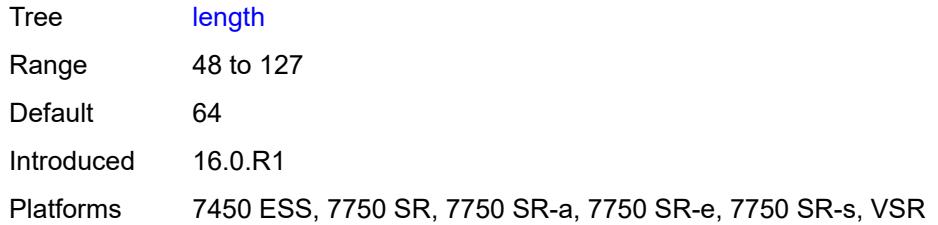

#### <span id="page-7293-0"></span>**maximum** *number*

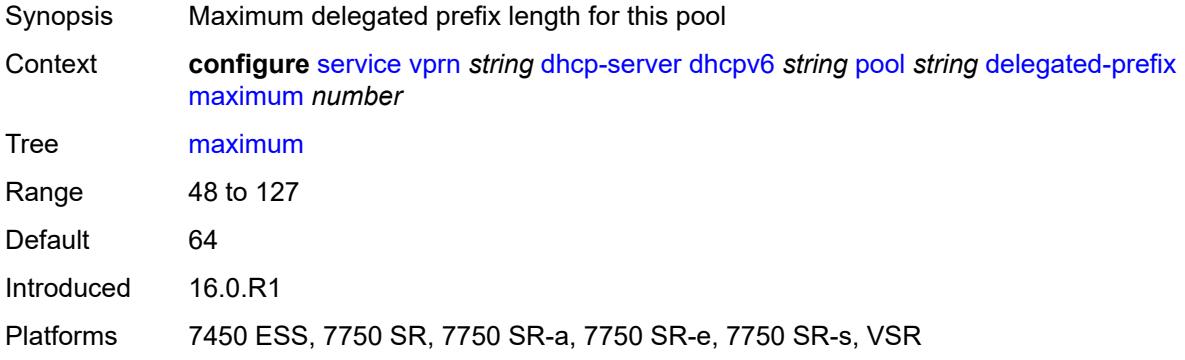

#### <span id="page-7293-1"></span>**minimum** *number*

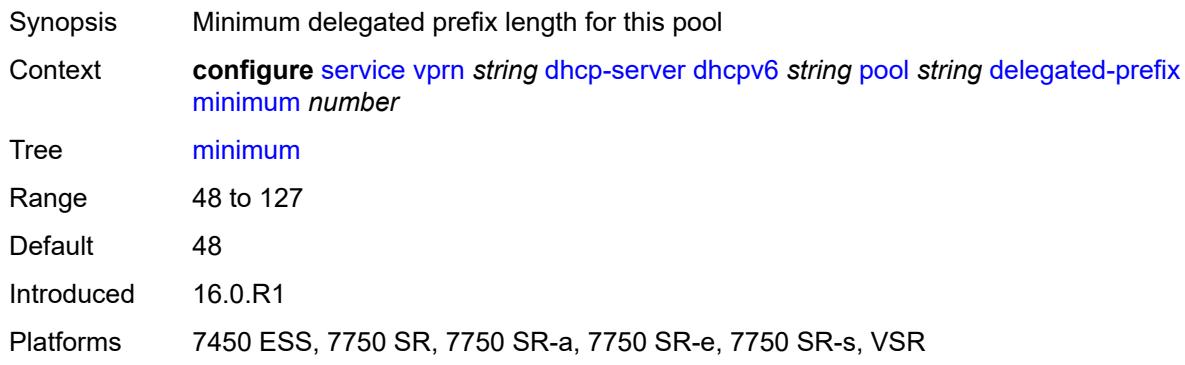

## <span id="page-7293-2"></span>**description** *string*

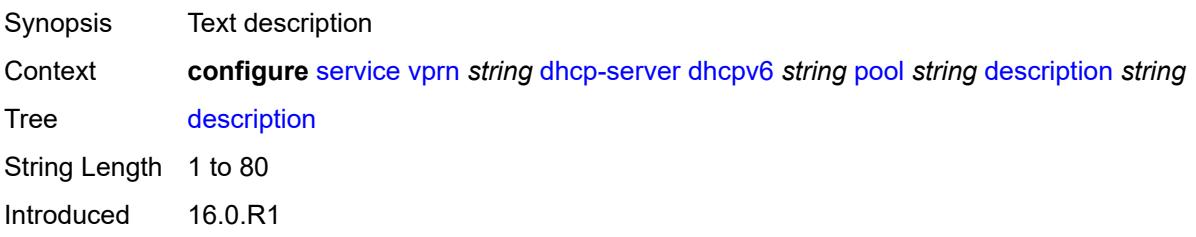

Platforms 7450 ESS, 7750 SR, 7750 SR-a, 7750 SR-e, 7750 SR-s, VSR

### <span id="page-7294-1"></span>**exclude-prefix** [[ipv6-prefix\]](#page-7294-0) *string*

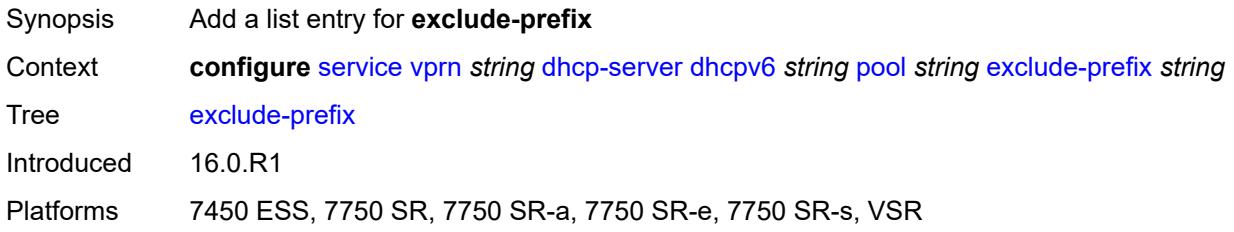

# <span id="page-7294-0"></span>[**ipv6-prefix**] *string*

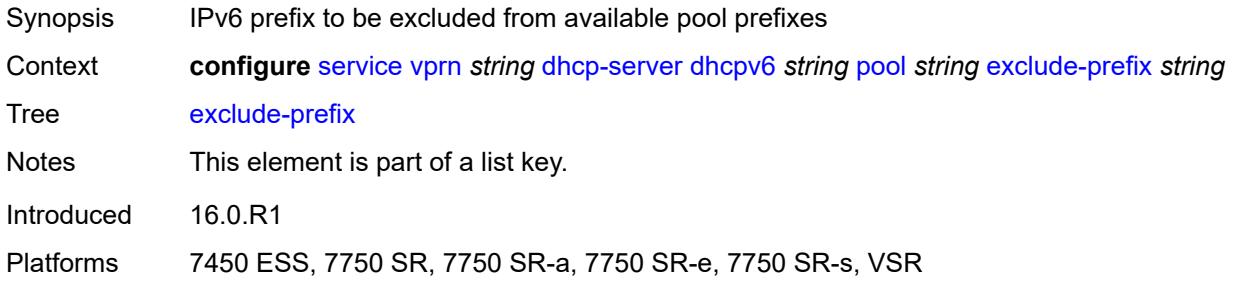

#### <span id="page-7294-2"></span>**failover**

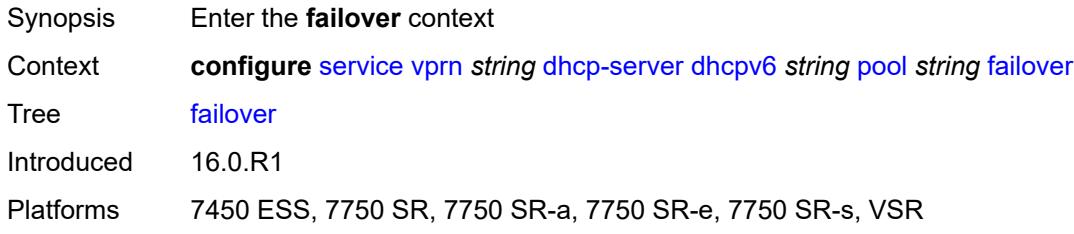

## <span id="page-7294-3"></span>**admin-state** *keyword*

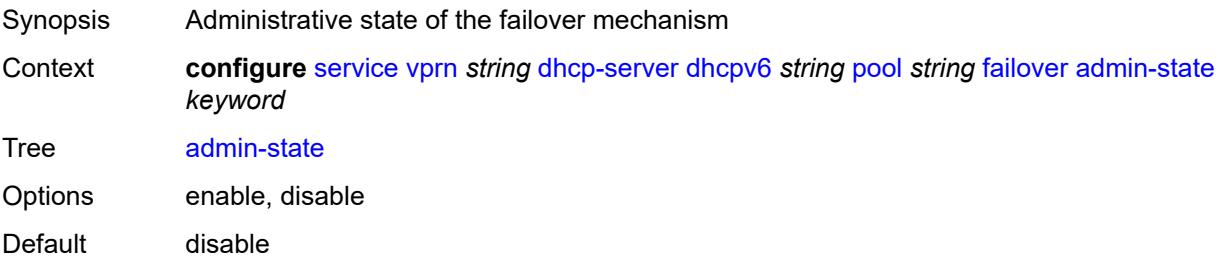

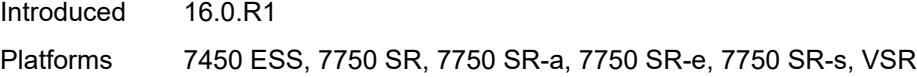

## <span id="page-7295-0"></span>**ignore-mclt-on-takeover** *boolean*

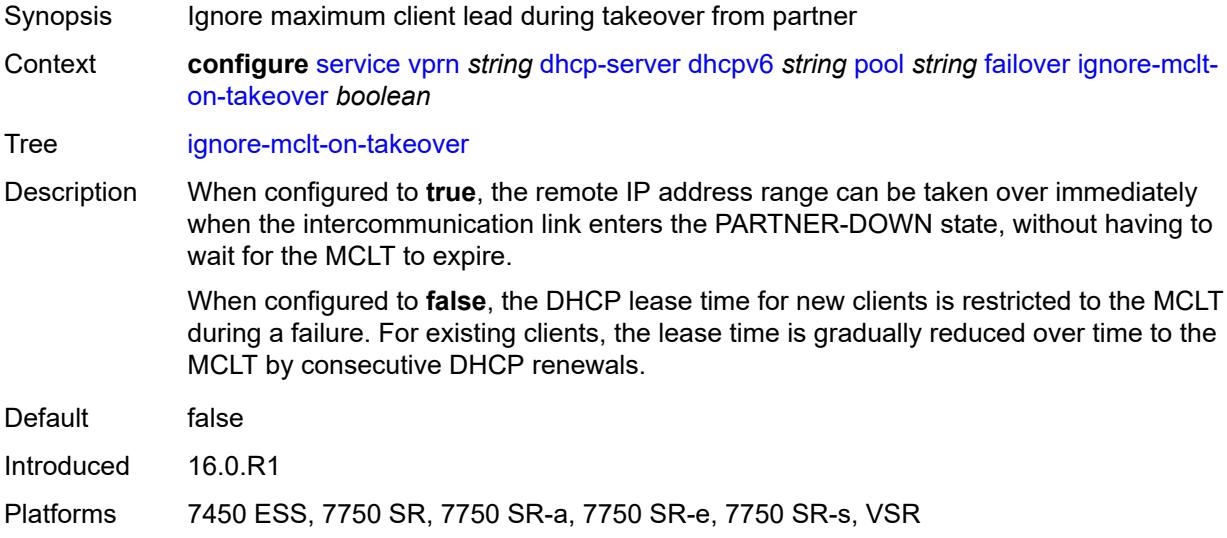

### <span id="page-7295-1"></span>**maximum-client-lead-time** *number*

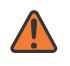

#### **WARNING:**

Modifying this element toggles the **admin-state** of the parent element automatically for the new value to take effect.

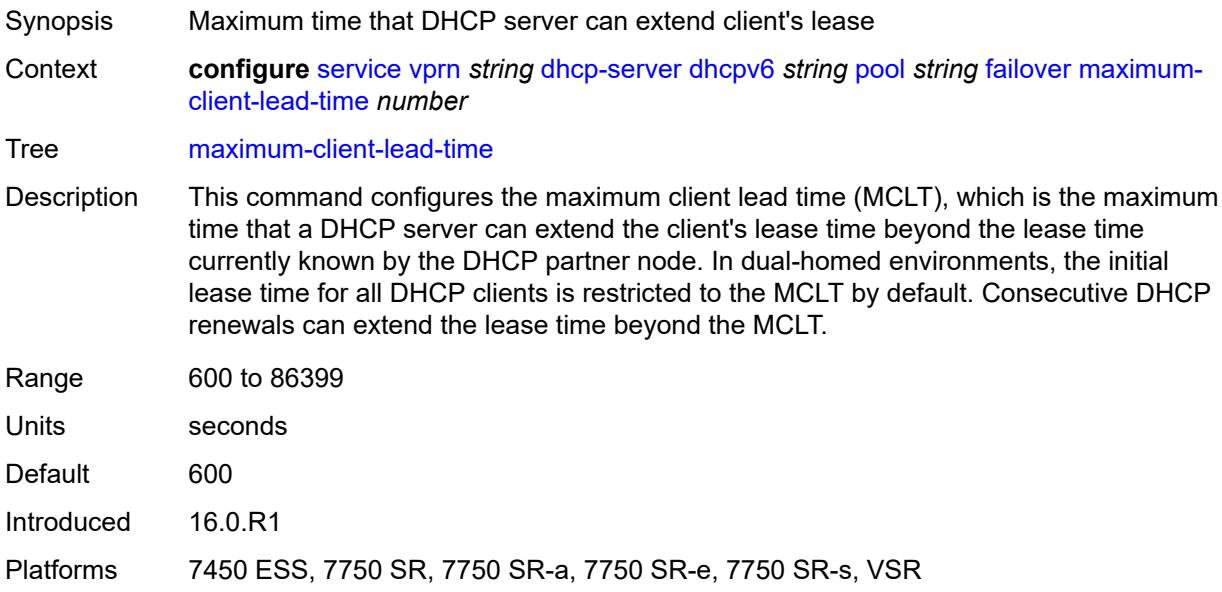

### <span id="page-7296-0"></span>**partner-down-delay** *number*

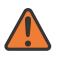

#### **WARNING:**

Modifying this element toggles the **admin-state** of the parent element automatically for the new value to take effect.

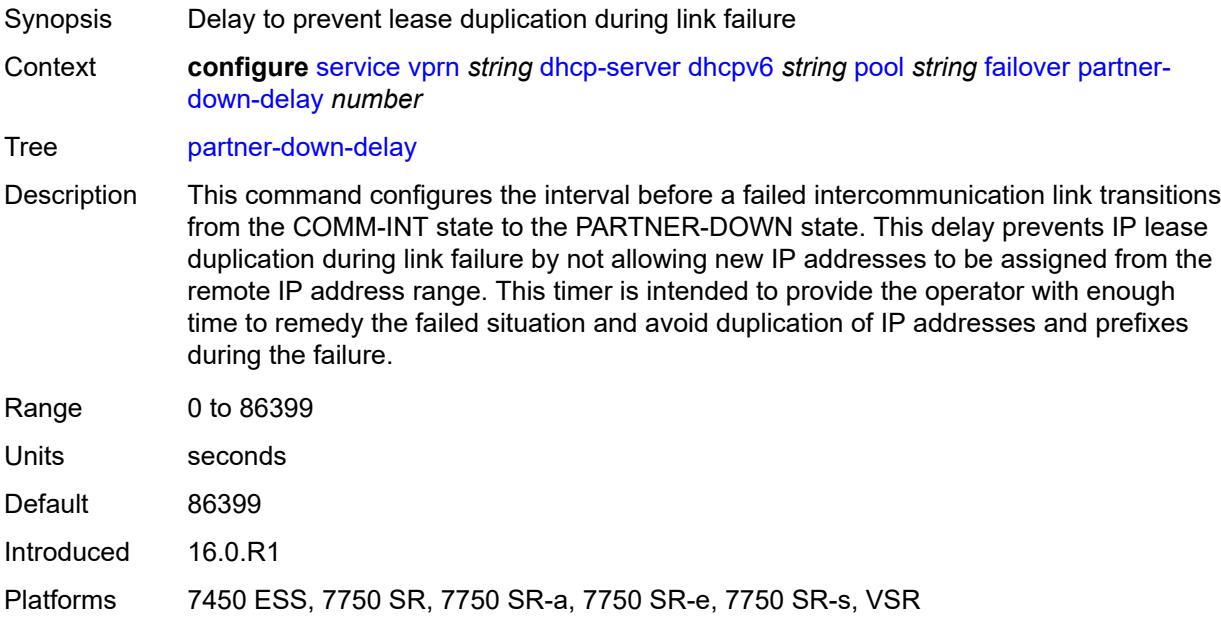

### <span id="page-7296-2"></span>**peer** [[address](#page-7296-1)] *reference*

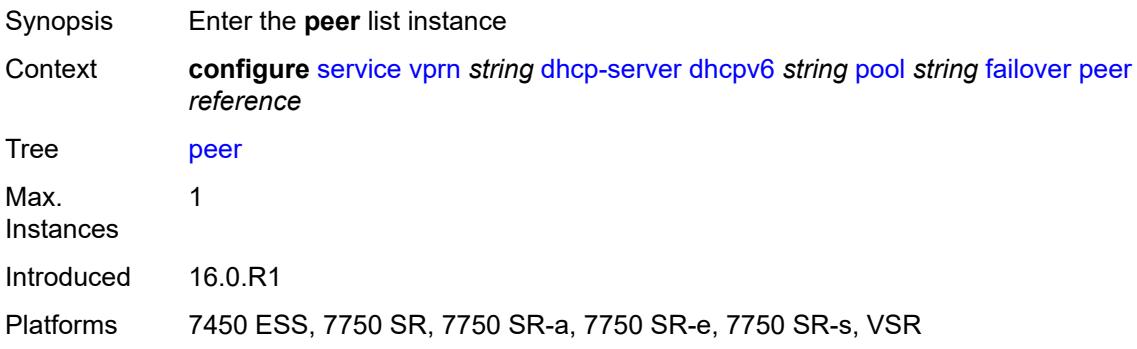

#### <span id="page-7296-1"></span>[**address**] *reference*

Synopsis IP address of the failover peer Context **configure** [service](#page-5499-0) [vprn](#page-7012-0) *string* [dhcp-server](#page-7253-0) [dhcpv6](#page-7279-1) *string* [pool](#page-7292-1) *string* [failover](#page-7294-2) [peer](#page-7296-2) *reference*

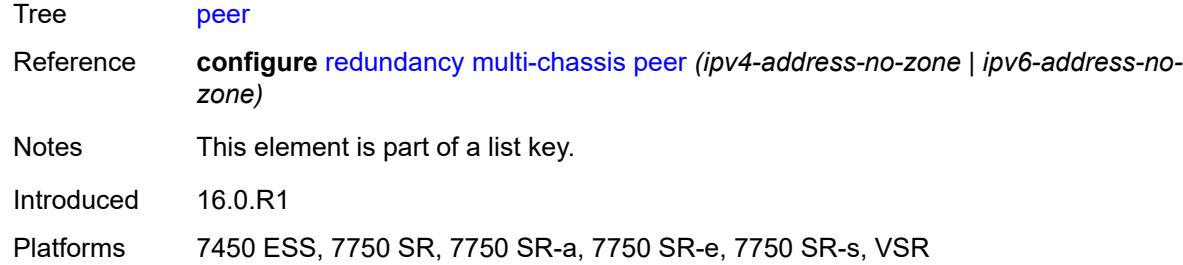

#### <span id="page-7297-0"></span>**sync-tag** *string*

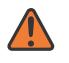

#### **WARNING:**

Modifying this element recreates the parent element automatically for the new value to take effect.

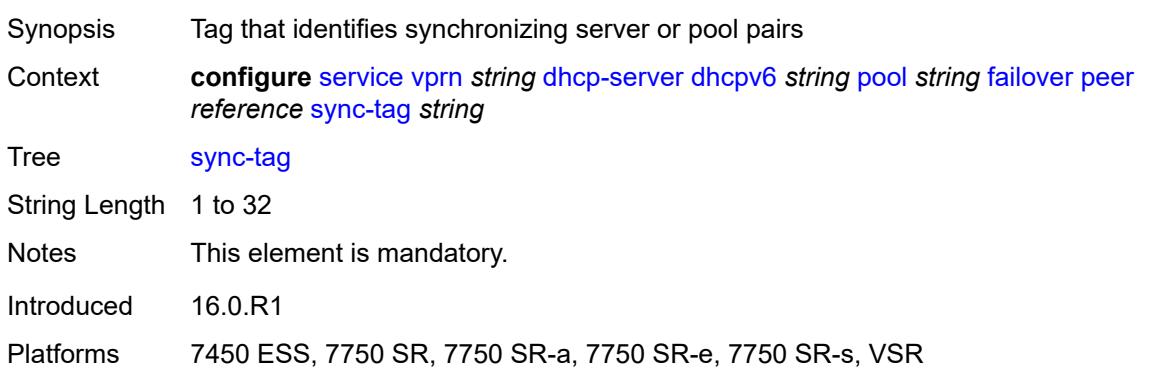

#### <span id="page-7297-1"></span>**startup-wait-time** *number*

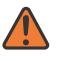

#### **WARNING:**

Modifying this element toggles the **admin-state** of the parent element automatically for the new value to take effect.

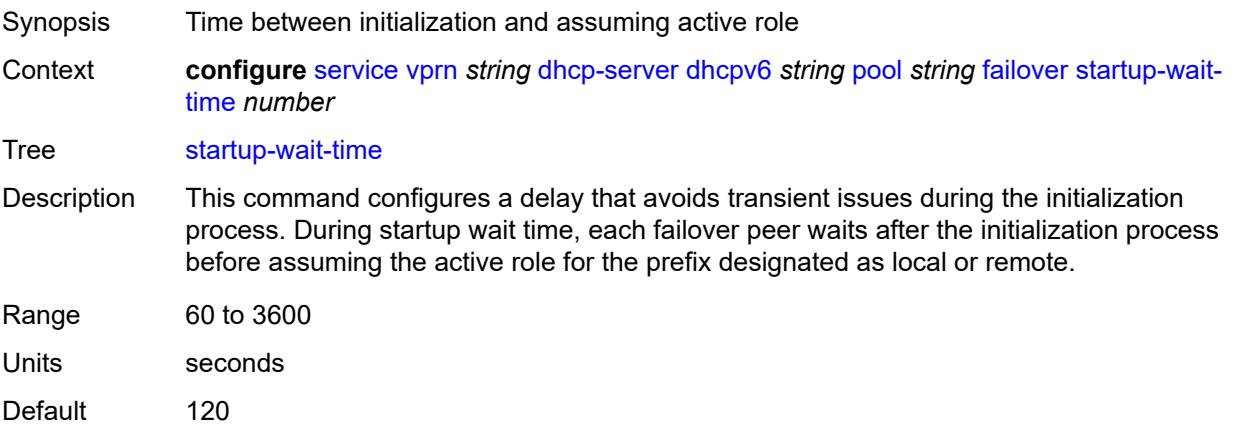

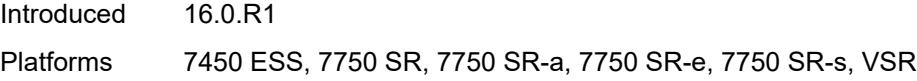

# <span id="page-7298-0"></span>**options**

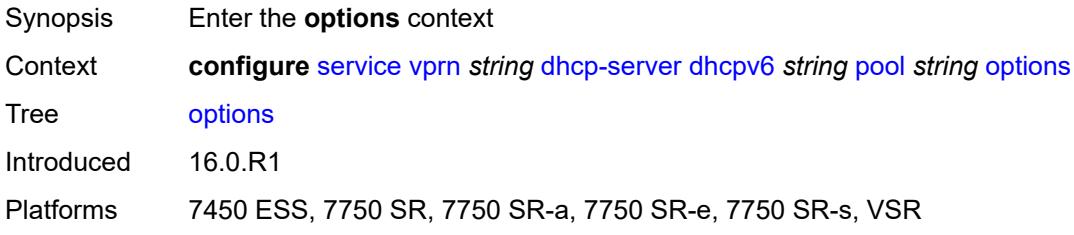

## <span id="page-7298-2"></span>**option** [[number\]](#page-7298-1) *(number | keyword)*

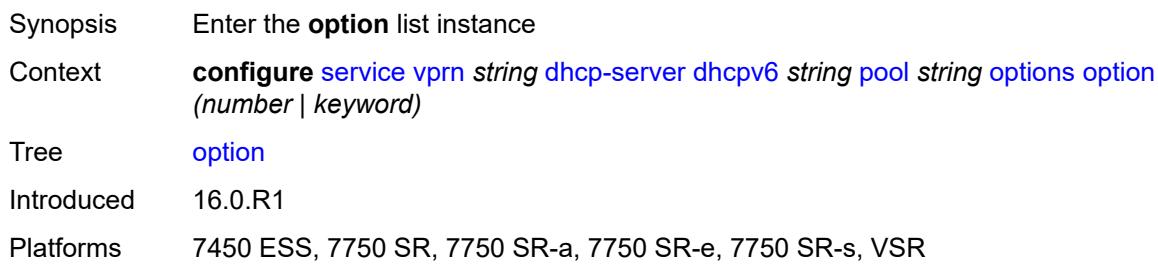

# <span id="page-7298-1"></span>[**number**] *(number | keyword)*

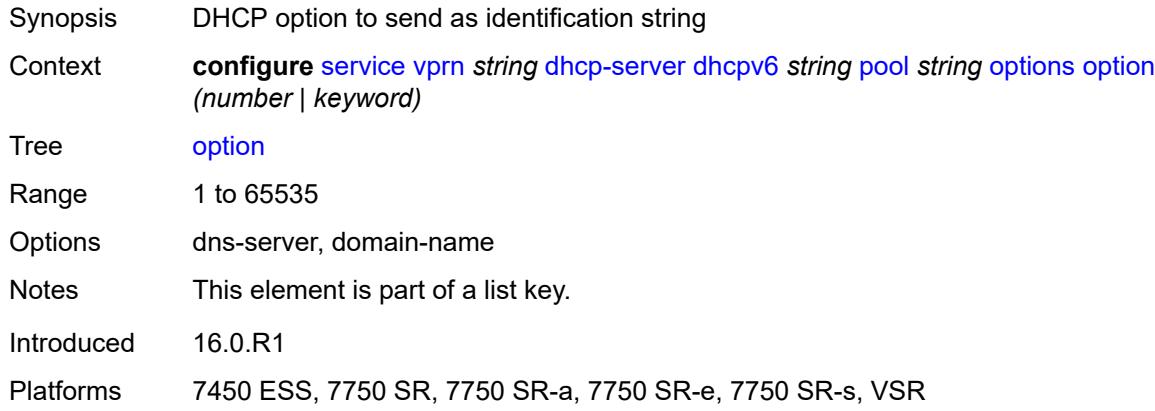

## <span id="page-7298-3"></span>**ascii-string** *string*

Synopsis DHCP option specified as an ASCII string

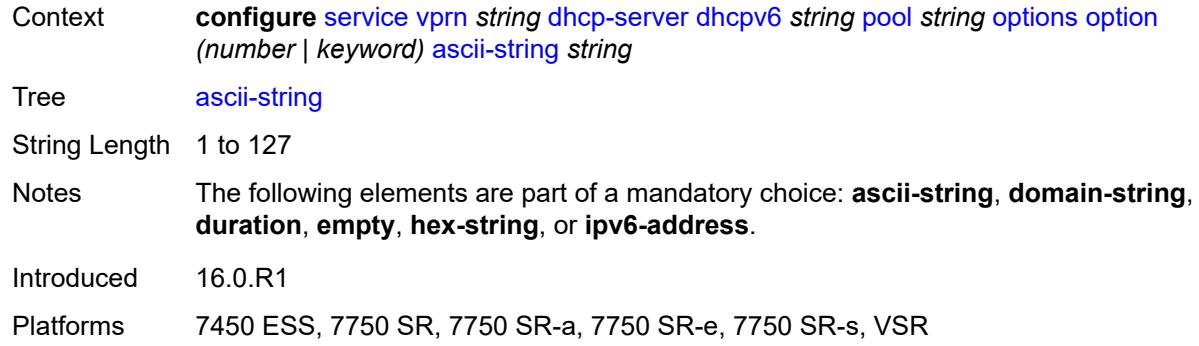

## <span id="page-7299-0"></span>**domain-string** *string*

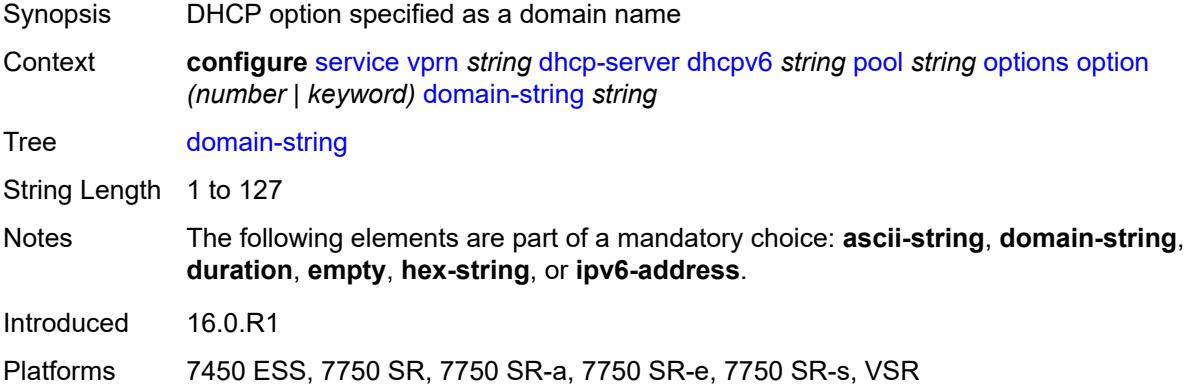

# <span id="page-7299-1"></span>**duration** *number*

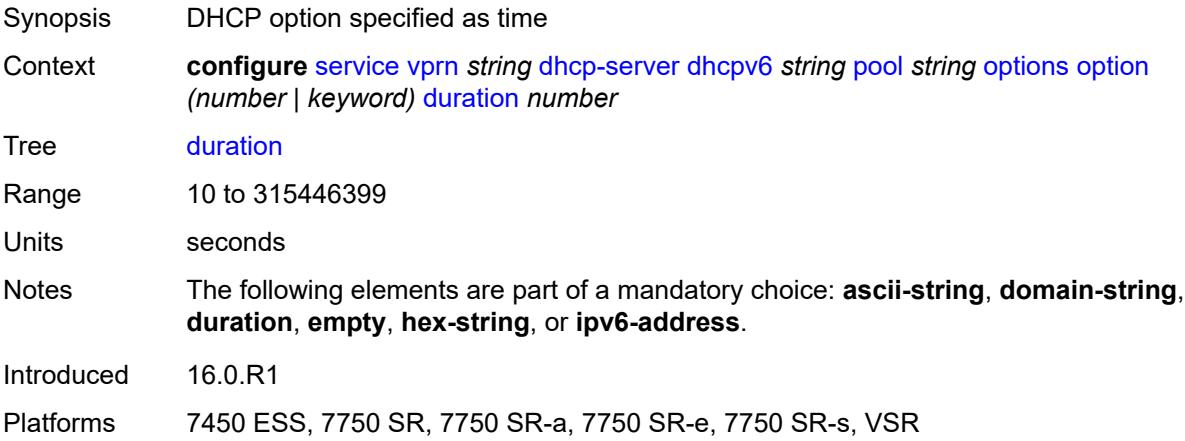

### <span id="page-7299-2"></span>**empty**

Synopsis Empty DHCP option

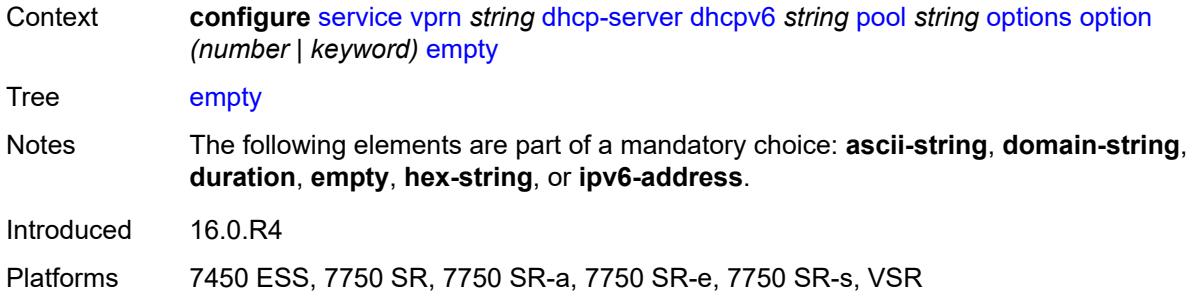

### <span id="page-7300-0"></span>**hex-string** *string*

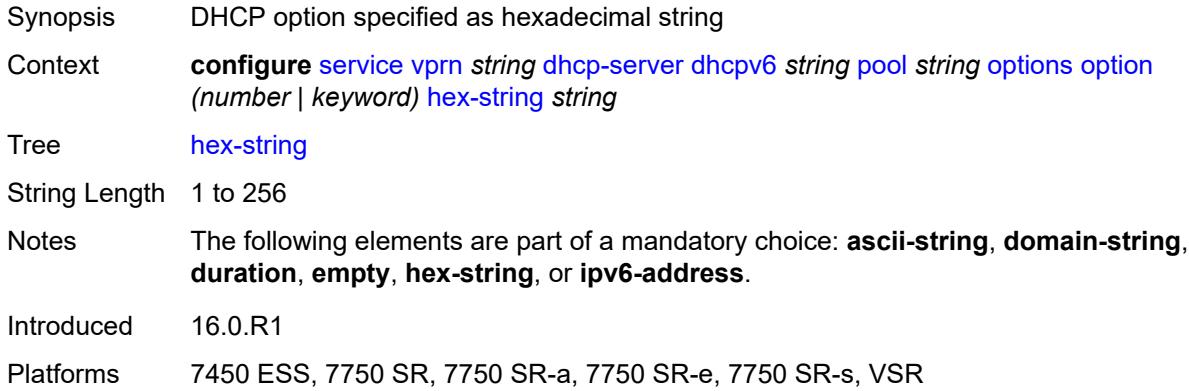

## <span id="page-7300-1"></span>**ipv6-address** *string*

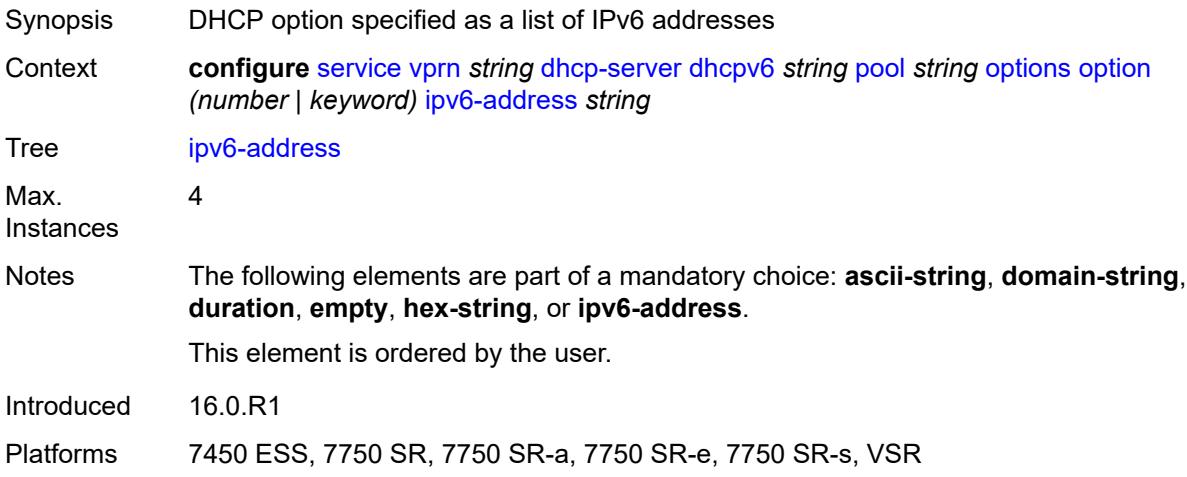

### <span id="page-7300-2"></span>**prefix** [[ipv6-prefix](#page-7301-0)] *string*

Synopsis Enter the **prefix** list instance

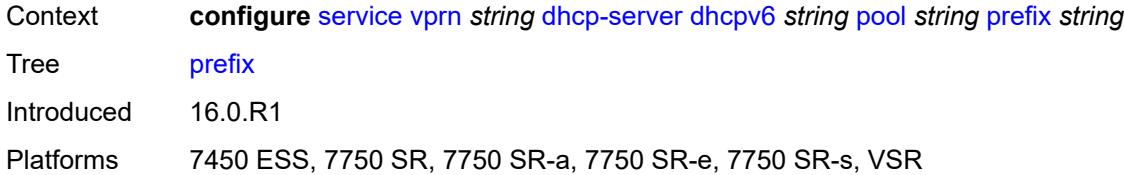

## <span id="page-7301-0"></span>[**ipv6-prefix**] *string*

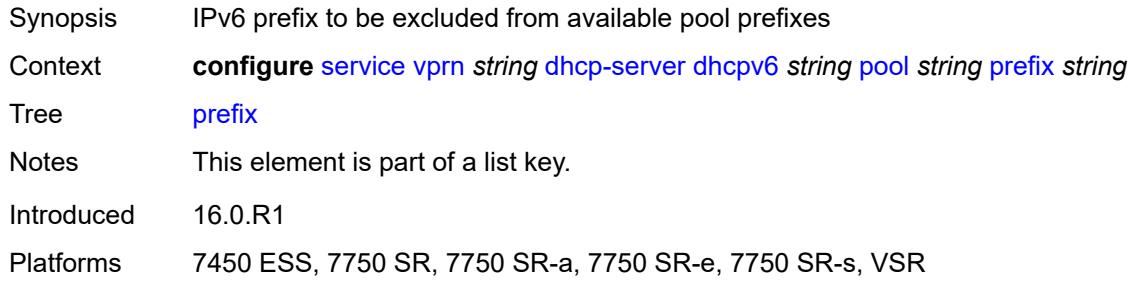

#### <span id="page-7301-1"></span>**drain** *boolean*

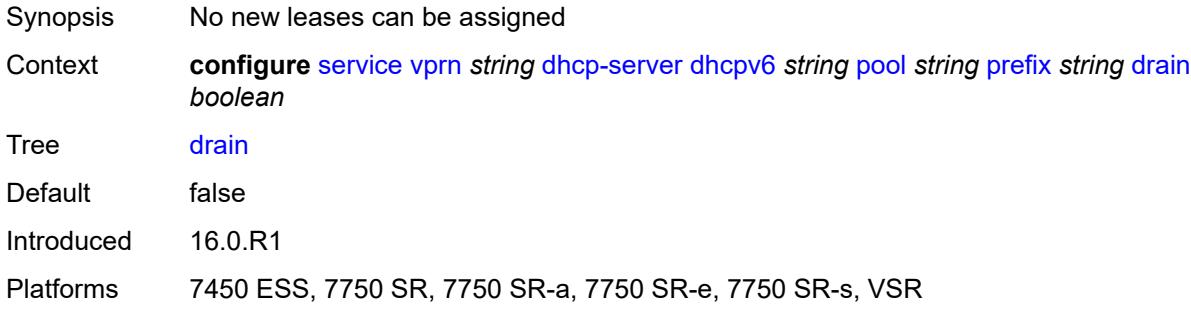

## <span id="page-7301-2"></span>**failover-control-type** *keyword*

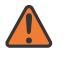

#### **WARNING:**

Modifying this element recreates the parent element automatically for the new value to take effect.

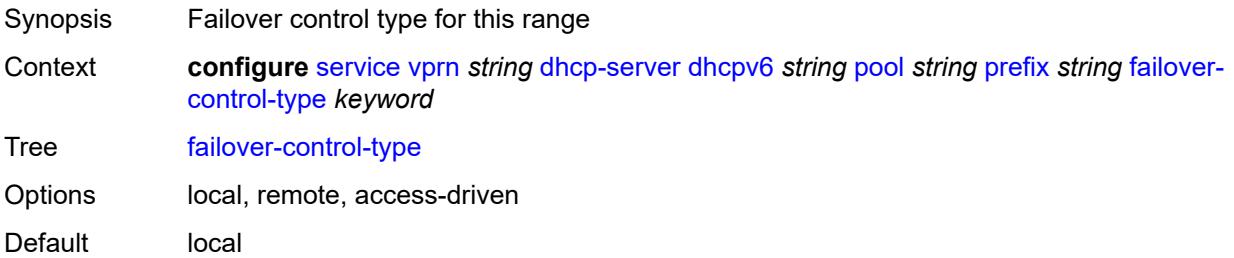

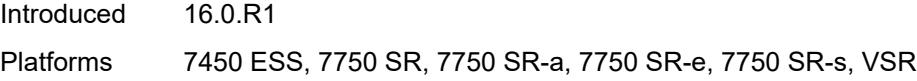

# <span id="page-7302-0"></span>**options**

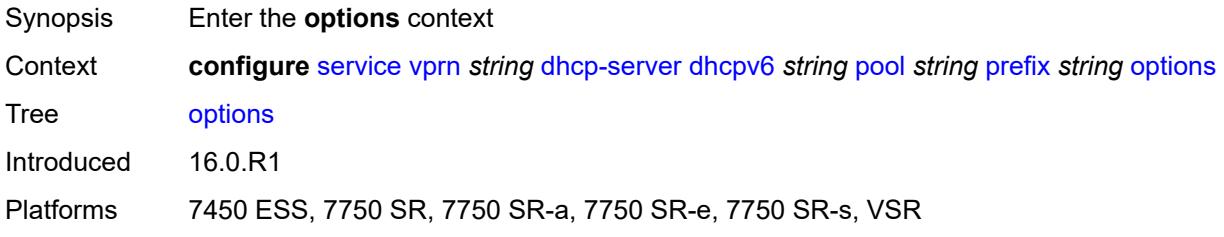

## <span id="page-7302-2"></span>**option** [[number\]](#page-7302-1) *(number | keyword)*

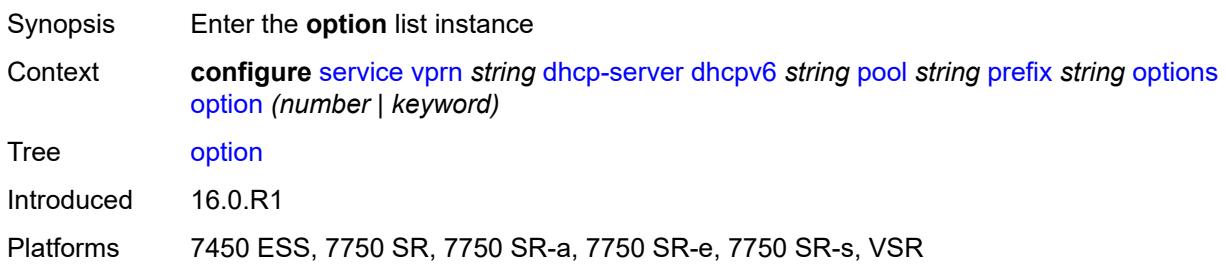

# <span id="page-7302-1"></span>[**number**] *(number | keyword)*

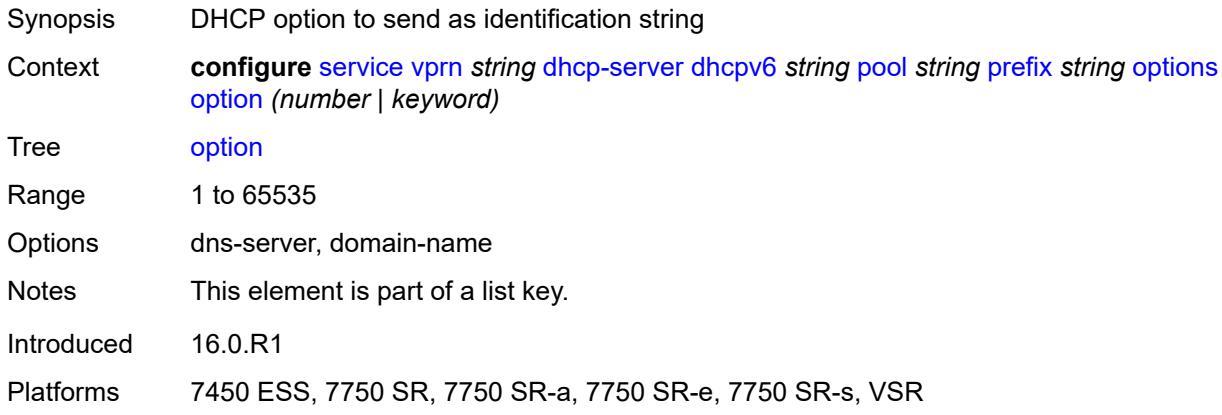

## <span id="page-7302-3"></span>**ascii-string** *string*

Synopsis DHCP option specified as an ASCII string

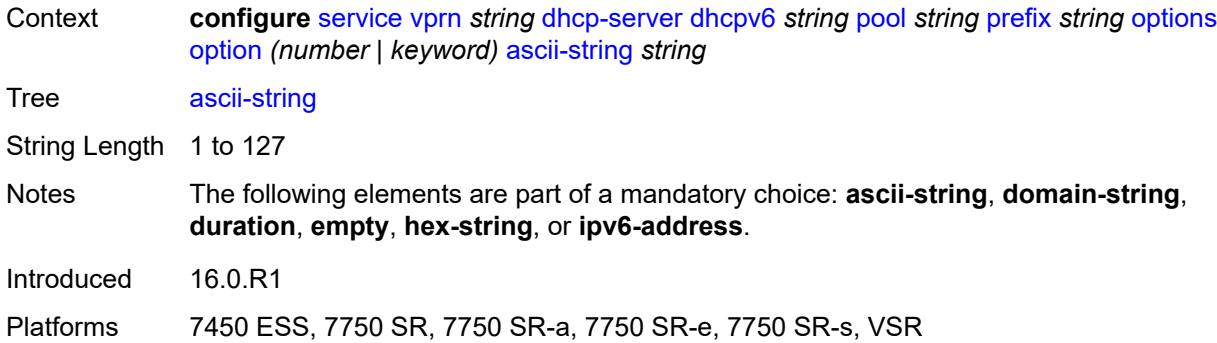

## <span id="page-7303-0"></span>**domain-string** *string*

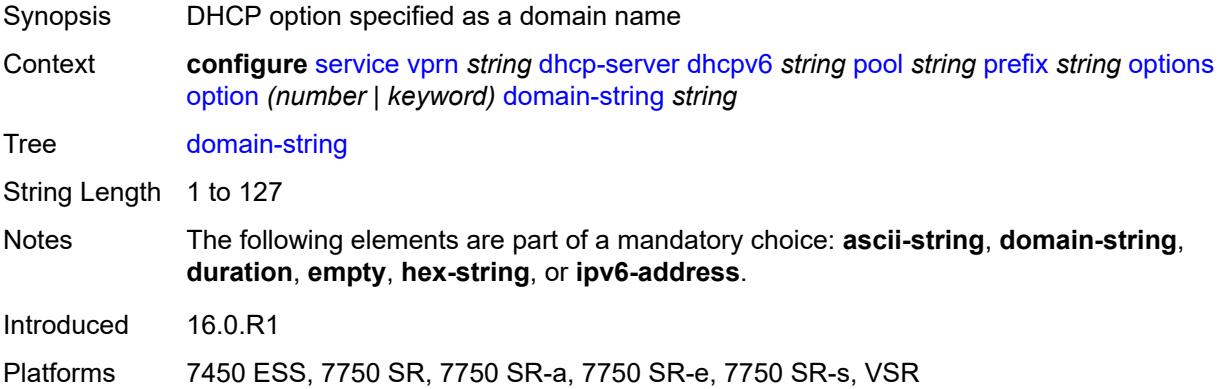

# <span id="page-7303-1"></span>**duration** *number*

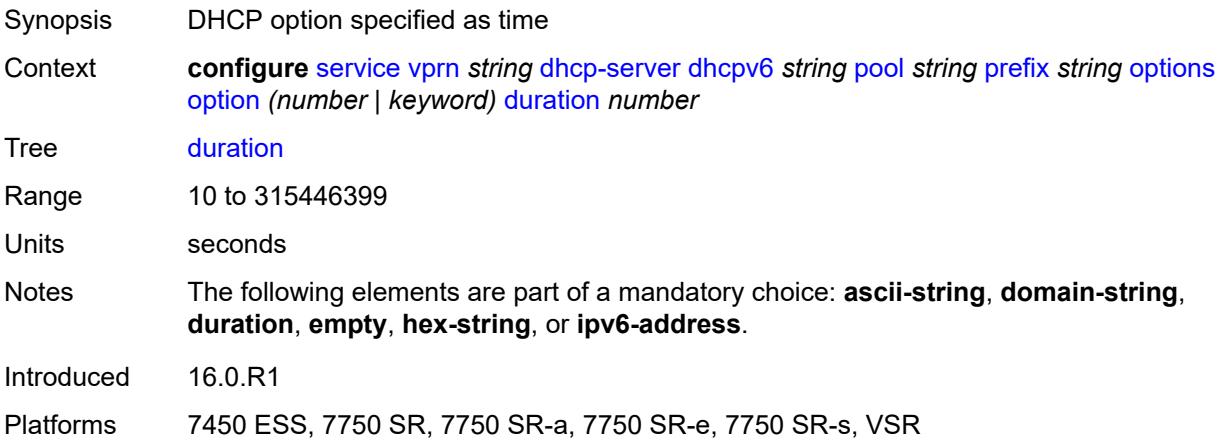

### <span id="page-7303-2"></span>**empty**

Synopsis Empty DHCP option

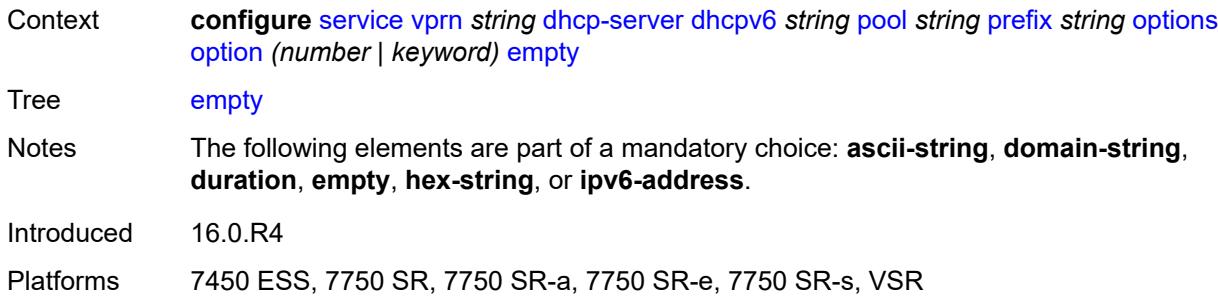

### <span id="page-7304-0"></span>**hex-string** *string*

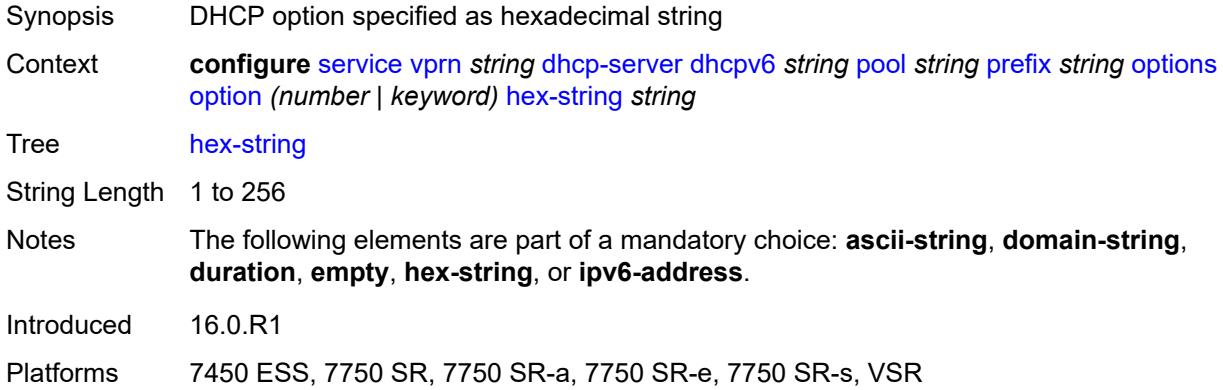

## <span id="page-7304-1"></span>**ipv6-address** *string*

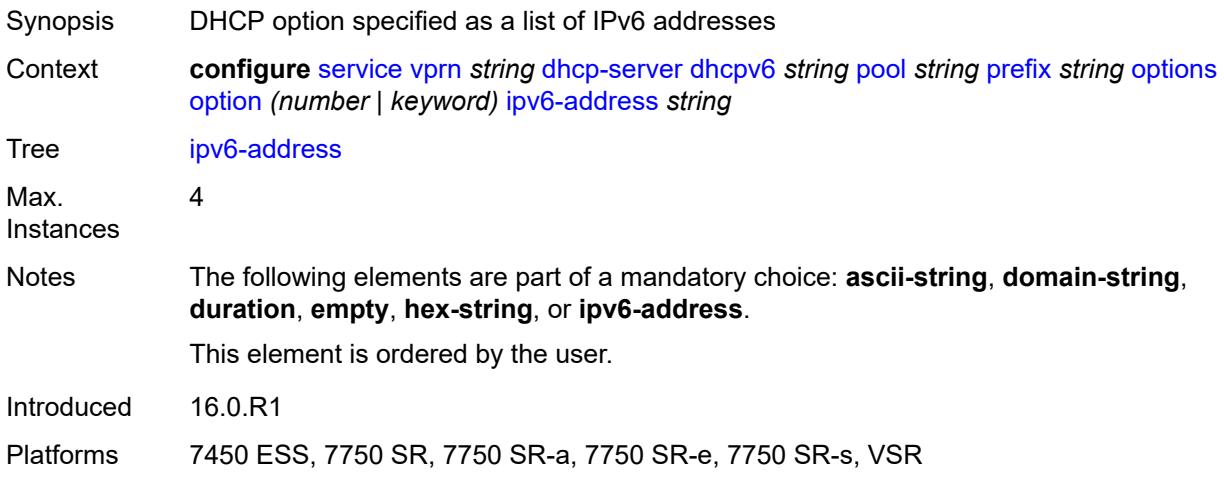

#### <span id="page-7304-2"></span>**preferred-lifetime** *number*

Synopsis Time this lease remains preferred

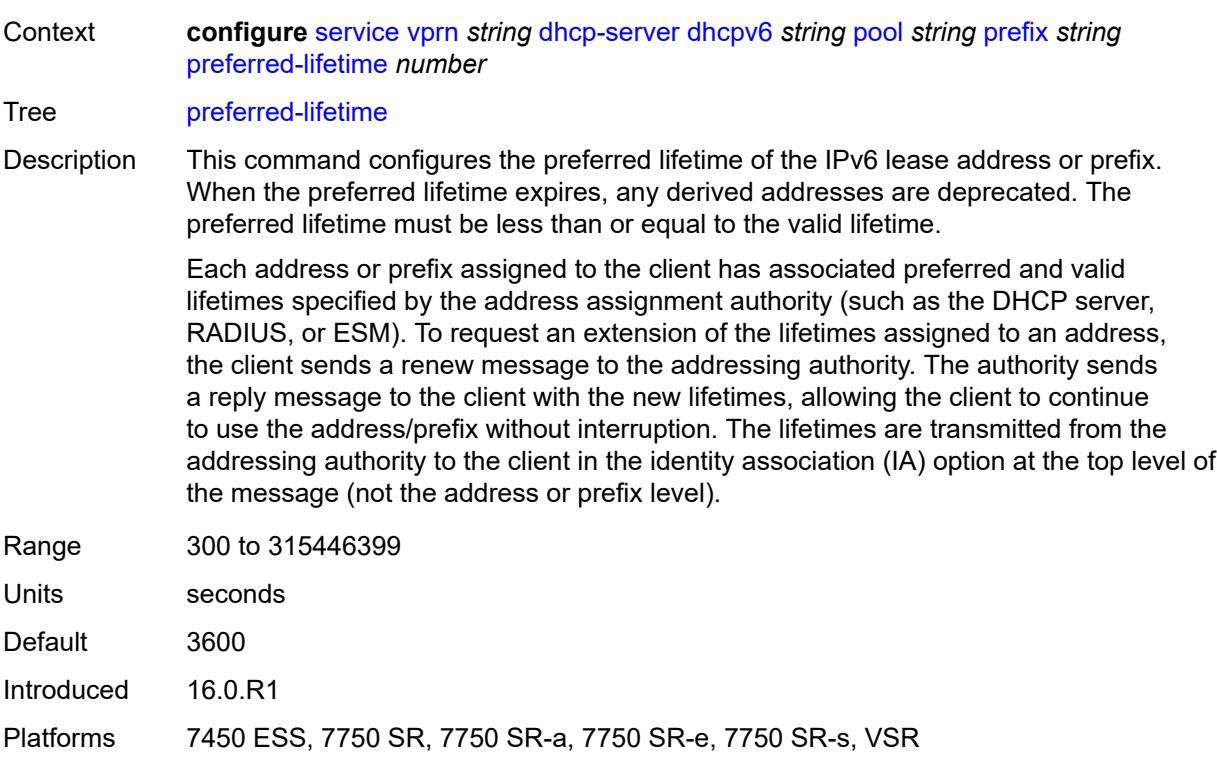

## <span id="page-7305-1"></span>**prefix-length-threshold** [[prefix-length\]](#page-7305-0) *number*

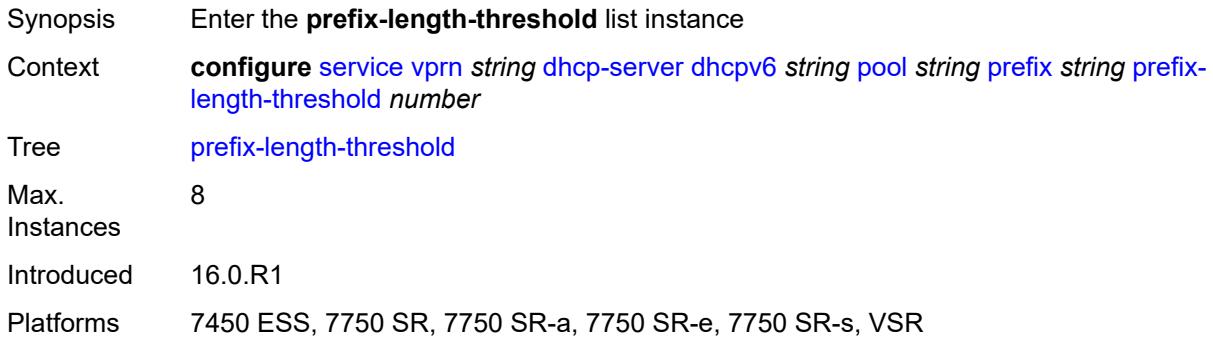

### <span id="page-7305-0"></span>[**prefix-length**] *number*

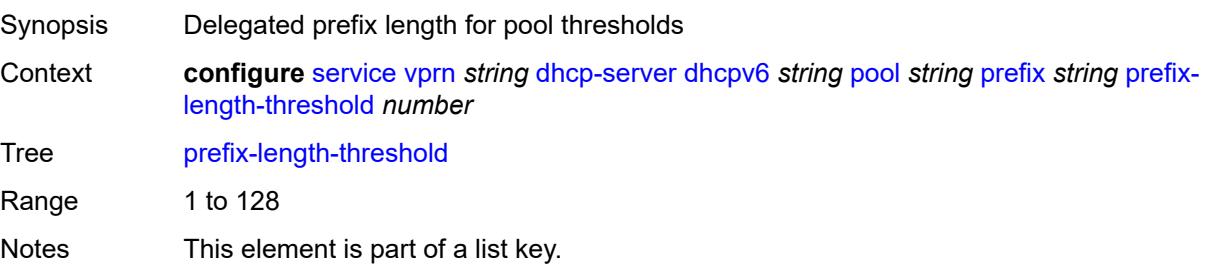

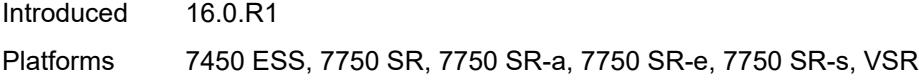

### <span id="page-7306-0"></span>**absolute** *number*

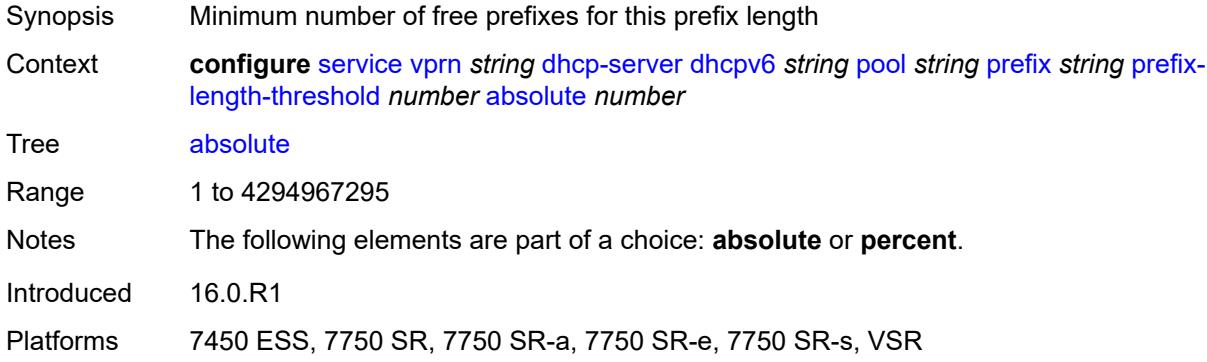

## <span id="page-7306-1"></span>**event-when-depleted** *boolean*

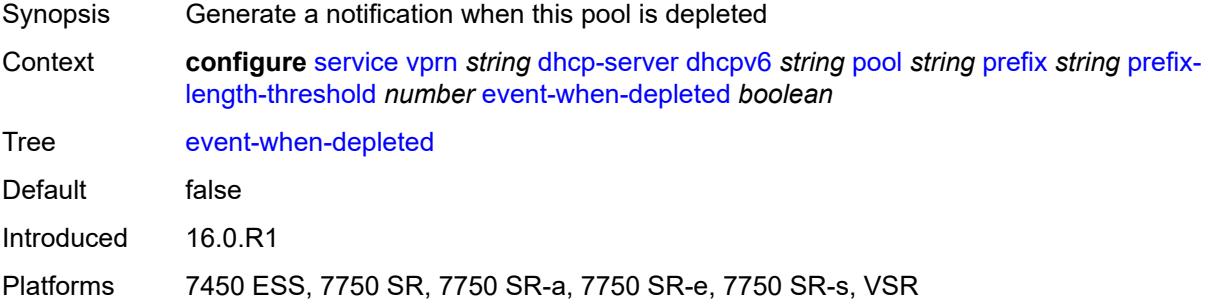

### <span id="page-7306-2"></span>**percent** *number*

<span id="page-7306-3"></span>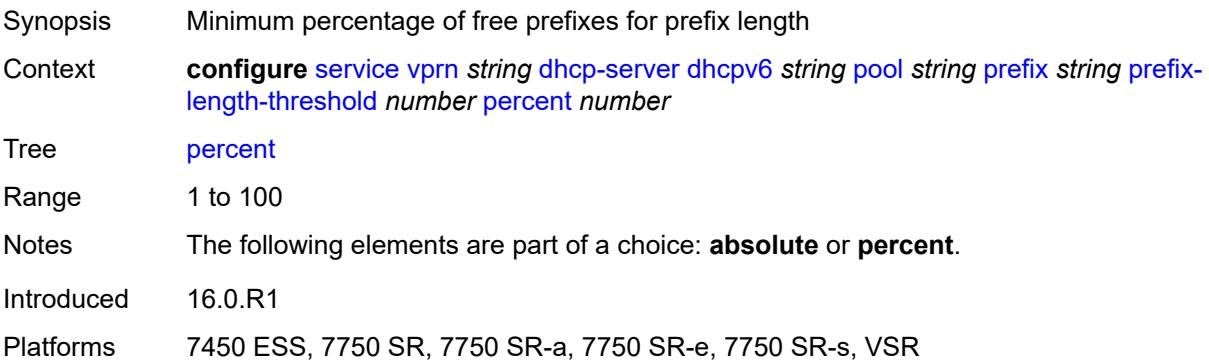

### **prefix-type**

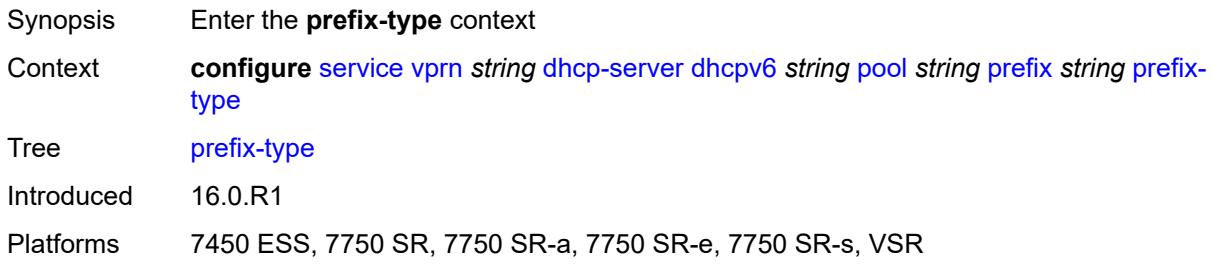

#### <span id="page-7307-0"></span>**pd** *boolean*

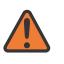

#### **WARNING:**

Modifying this element recreates the parent element automatically for the new value to take effect.

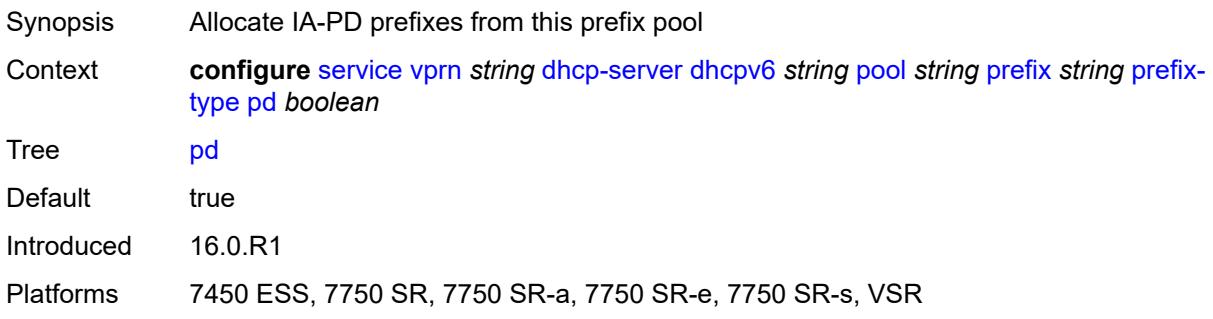

#### <span id="page-7307-1"></span>**wan-host** *boolean*

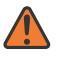

#### **WARNING:**

Modifying this element recreates the parent element automatically for the new value to take effect.

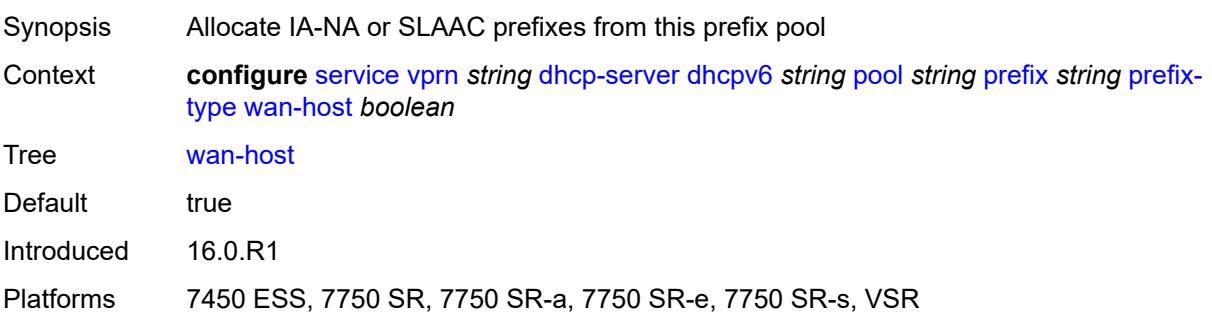
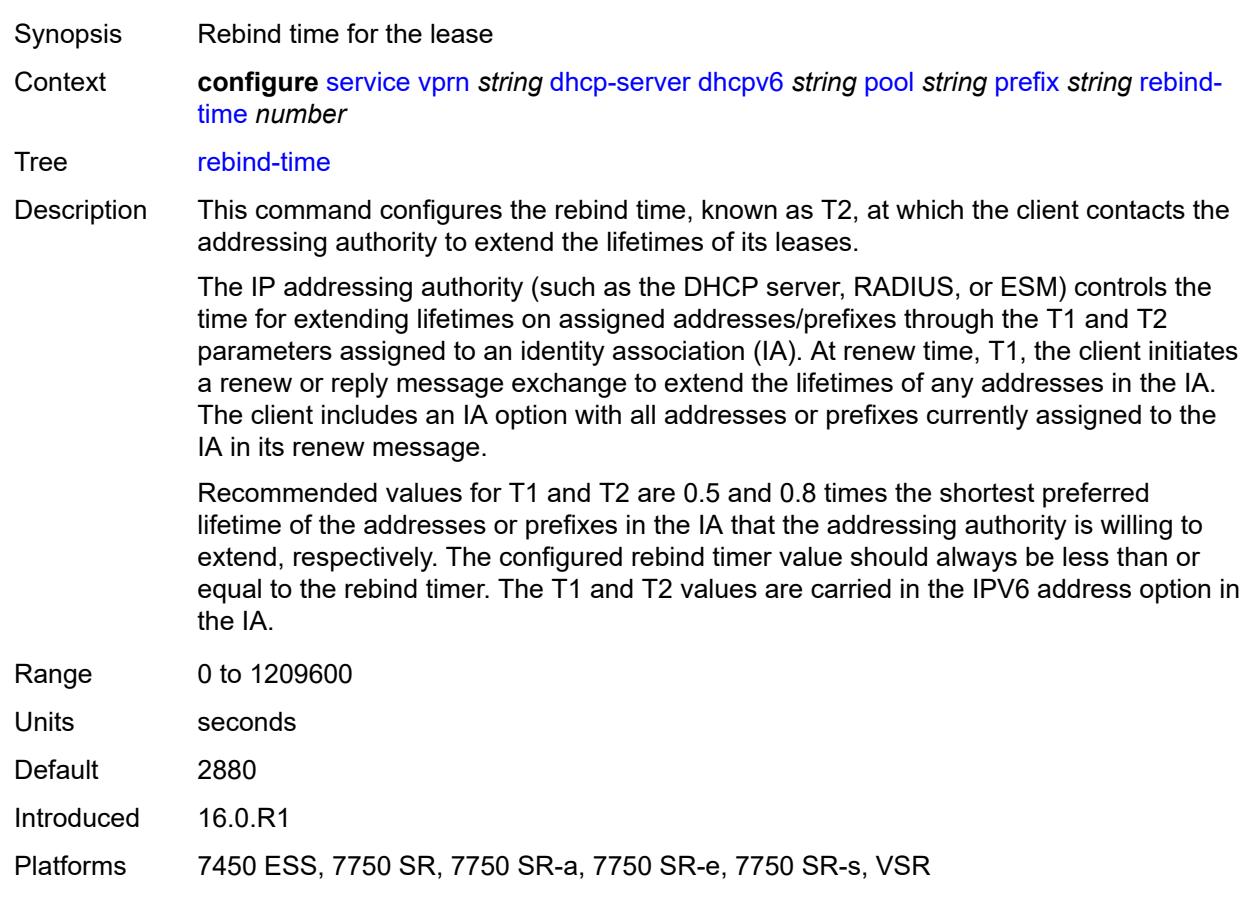

#### **rebind-time** *number*

#### <span id="page-7308-0"></span>**renew-time** *number*

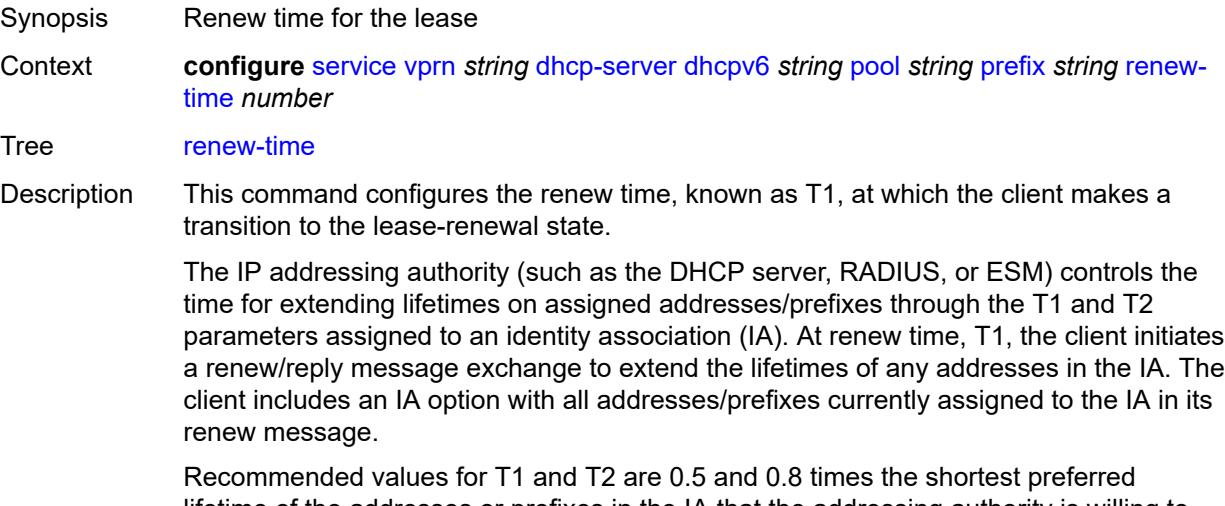

lifetime of the addresses or prefixes in the IA that the addressing authority is willing to extend, respectively. The configured renew timer value should always be shorter than or

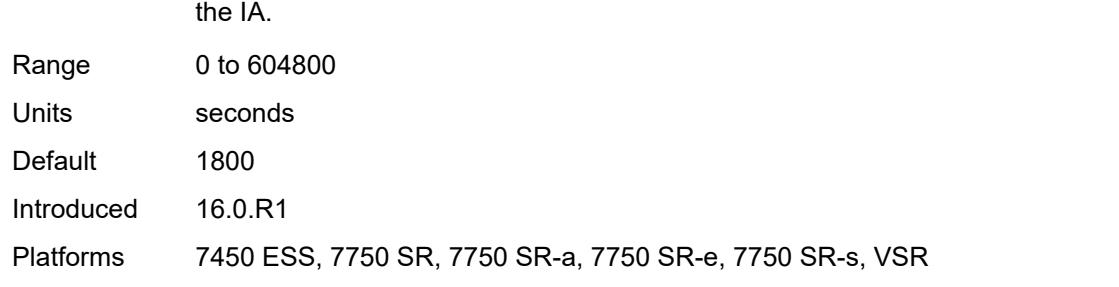

equal to the rebind timer. The T1 and T2 values are carried in the IPV6 address option in

#### <span id="page-7309-0"></span>**valid-lifetime** *number*

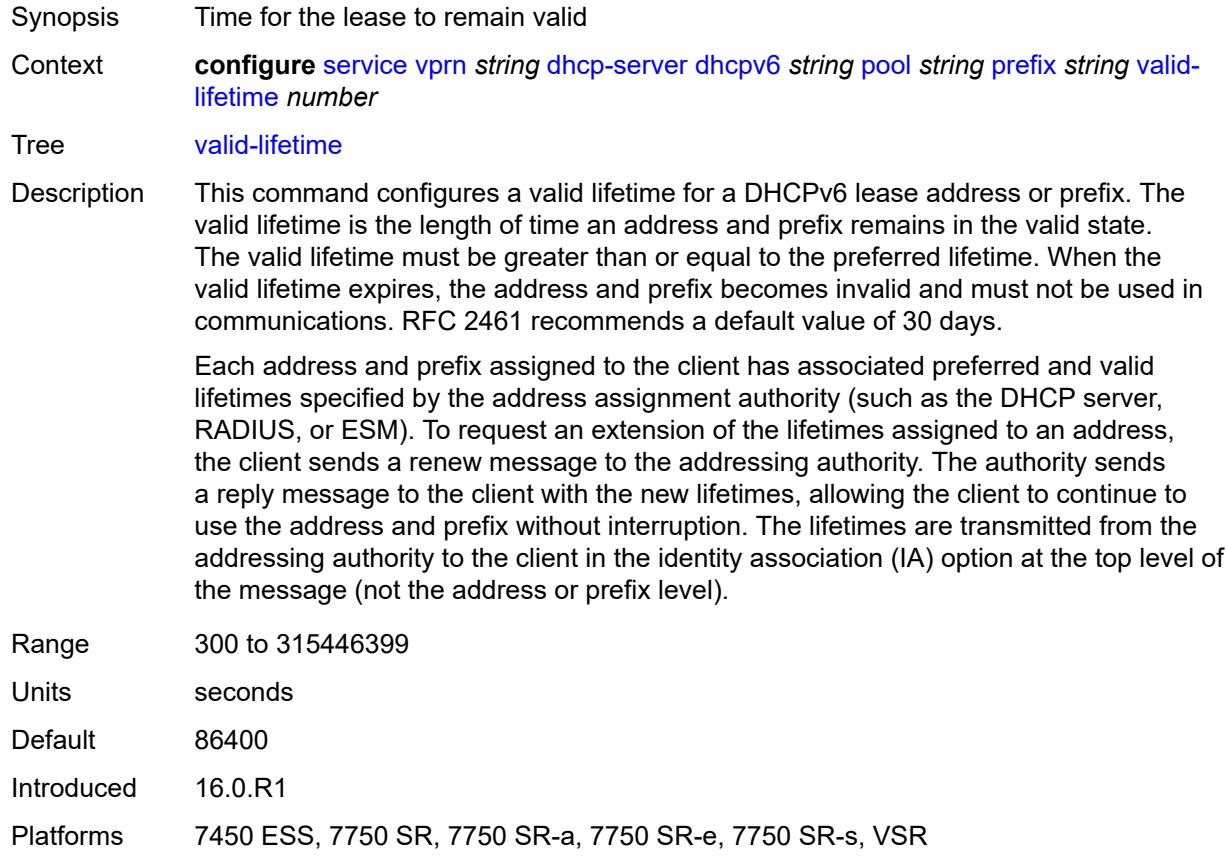

# <span id="page-7309-1"></span>**prefix-length-threshold** [[prefix-length\]](#page-7310-0) *number*

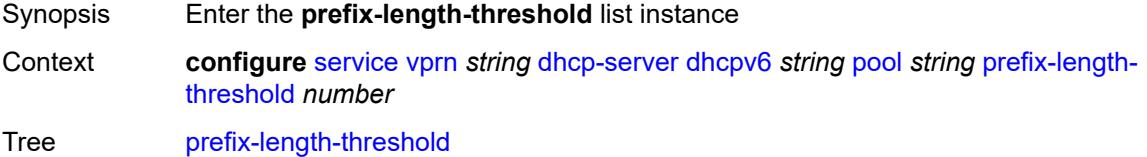

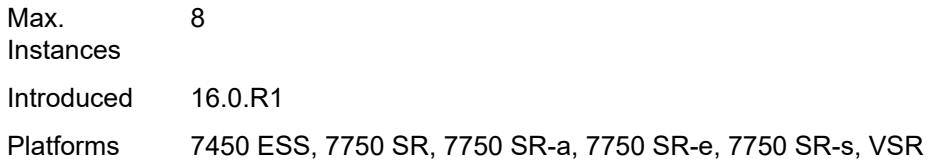

## <span id="page-7310-0"></span>[**prefix-length**] *number*

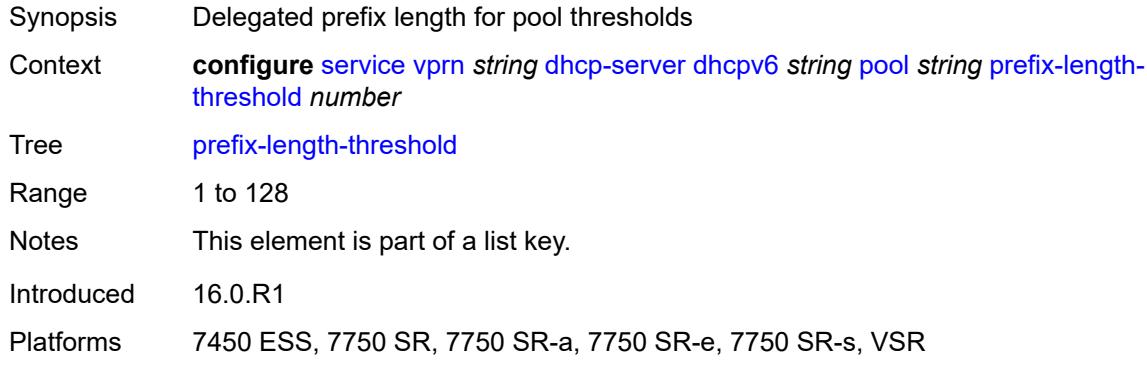

#### <span id="page-7310-1"></span>**event-when-depleted** *boolean*

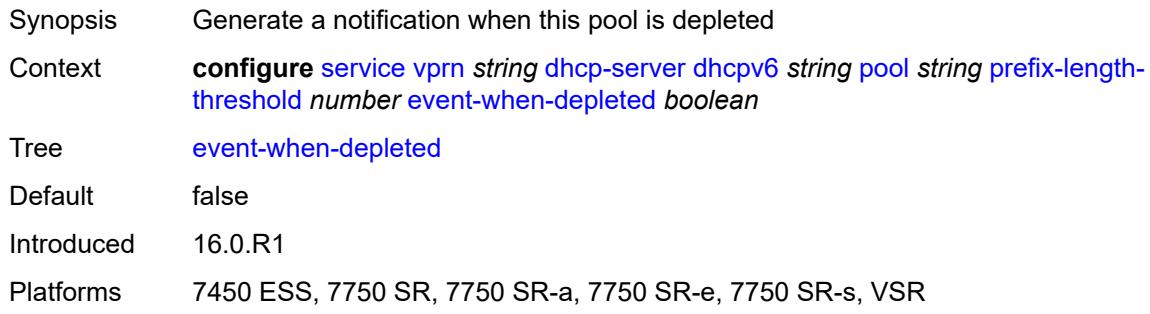

### <span id="page-7310-2"></span>**minimum-free-percent** *number*

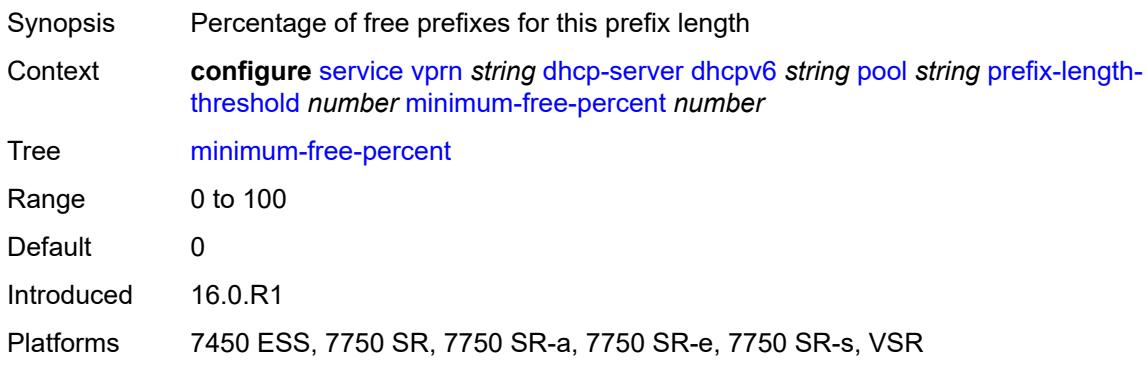

#### <span id="page-7311-0"></span>**pool-selection**

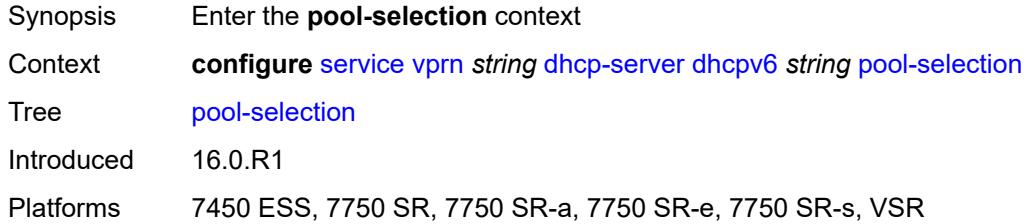

# <span id="page-7311-1"></span>**use-link-address**

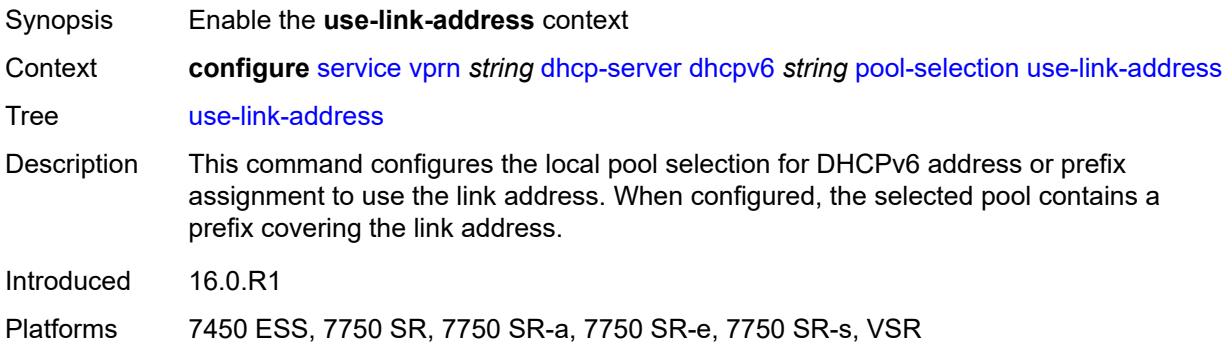

#### <span id="page-7311-2"></span>**scope** *keyword*

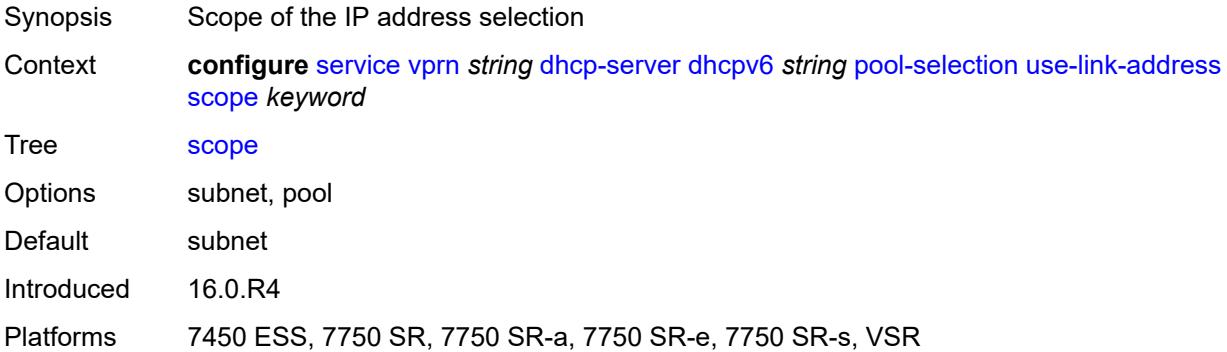

## <span id="page-7311-3"></span>**use-pool-from-client**

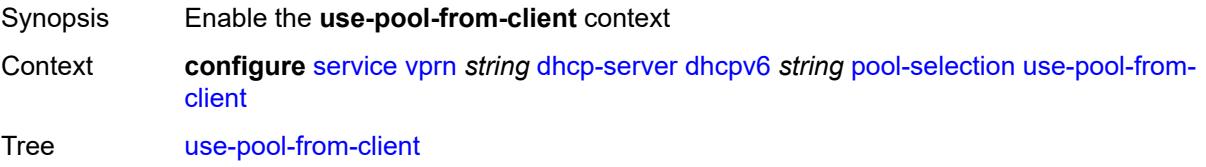

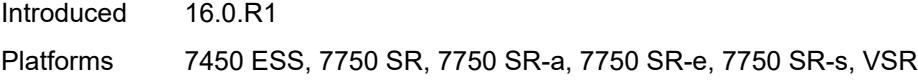

## <span id="page-7312-0"></span>**delimiter** *string*

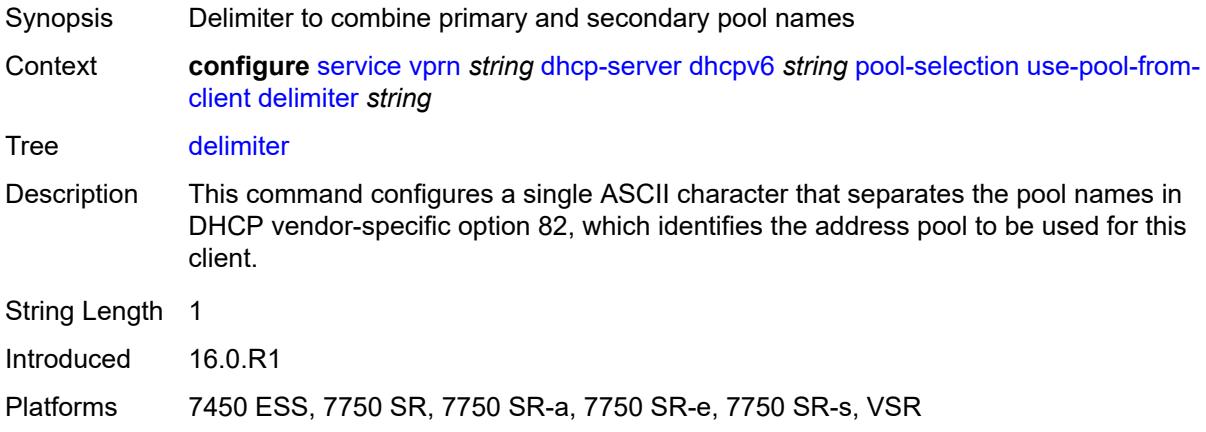

#### <span id="page-7312-1"></span>**server-id**

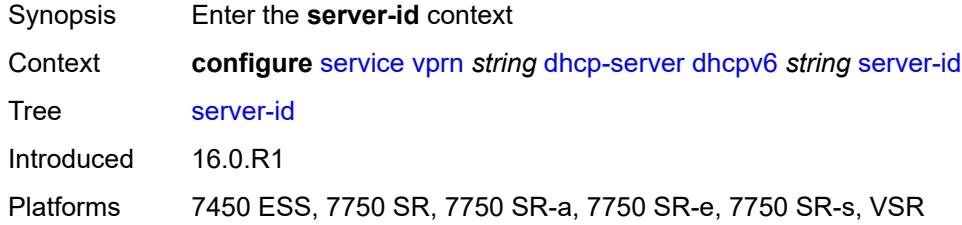

## <span id="page-7312-2"></span>**duid-enterprise**

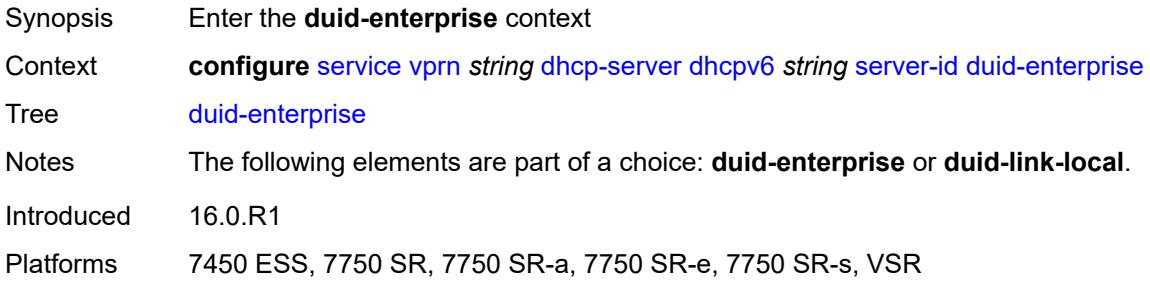

#### <span id="page-7312-3"></span>**ascii-string** *string*

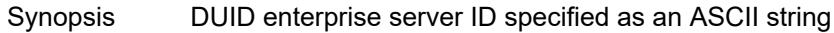

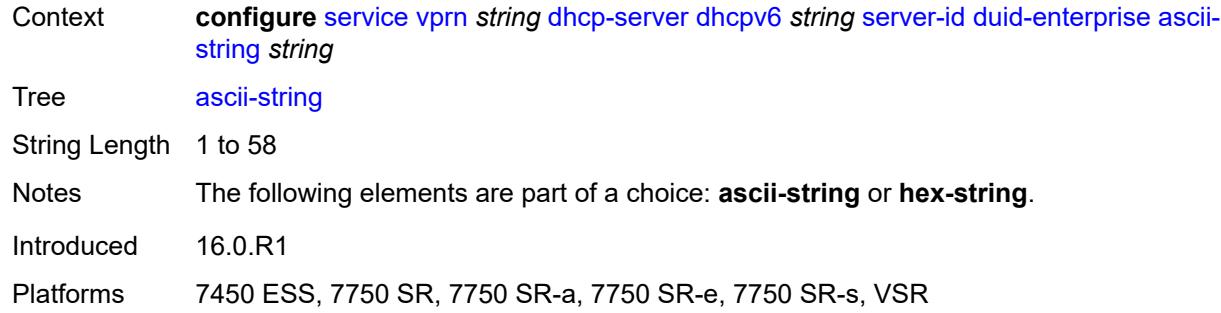

#### <span id="page-7313-0"></span>**hex-string** *string*

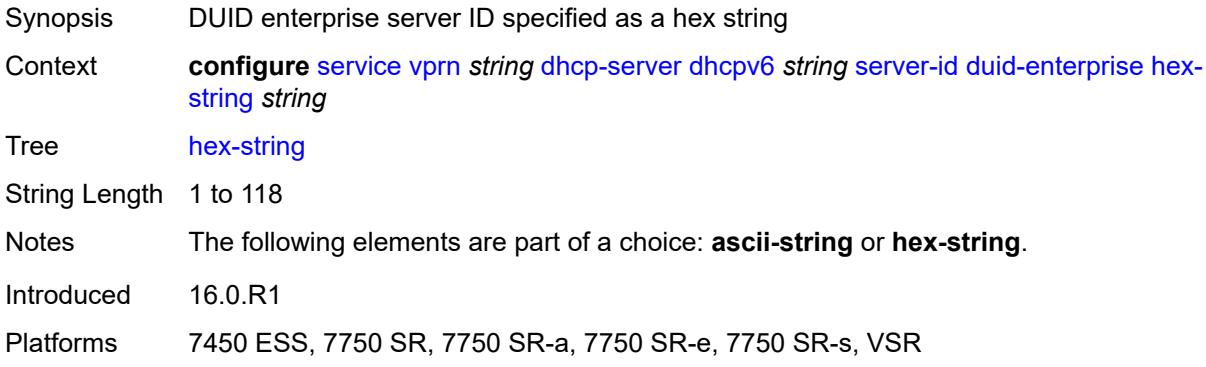

### <span id="page-7313-1"></span>**duid-link-local**

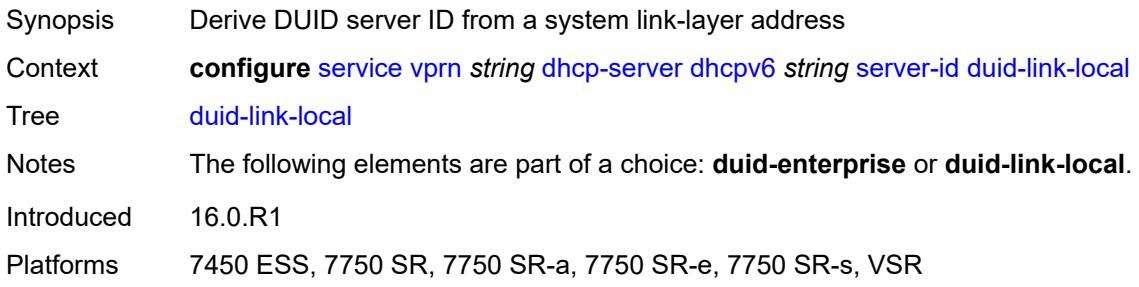

#### <span id="page-7313-2"></span>**user-identification** *keyword*

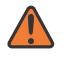

#### **WARNING:**

Modifying this element toggles the **admin-state** of the parent element automatically for the new value to take effect.

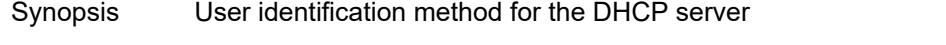

Context **configure** [service](#page-5499-0) [vprn](#page-7012-0) *string* [dhcp-server](#page-7253-0) [dhcpv6](#page-7279-0) *string* [user-identification](#page-7313-2) *keyword*

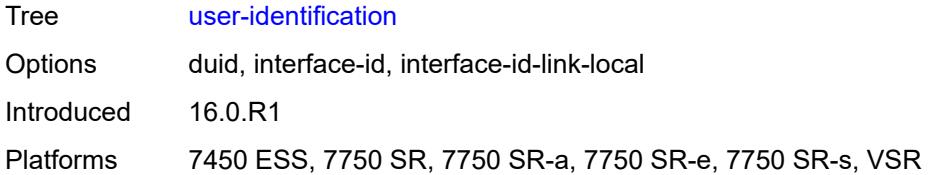

#### <span id="page-7314-0"></span>**dns**

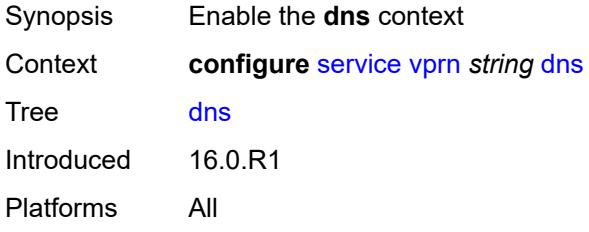

#### <span id="page-7314-1"></span>**admin-state** *keyword*

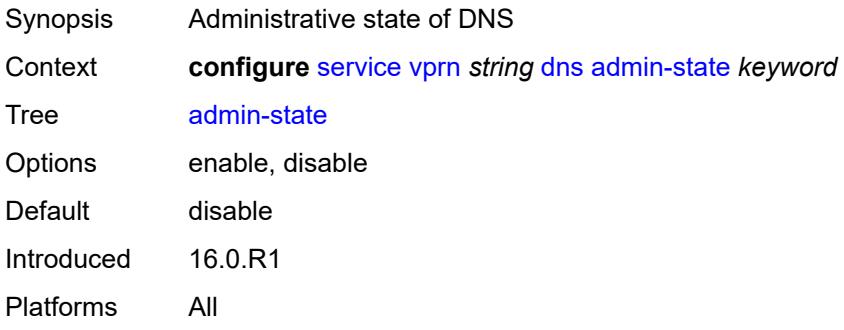

#### <span id="page-7314-2"></span>**default-domain** *string*

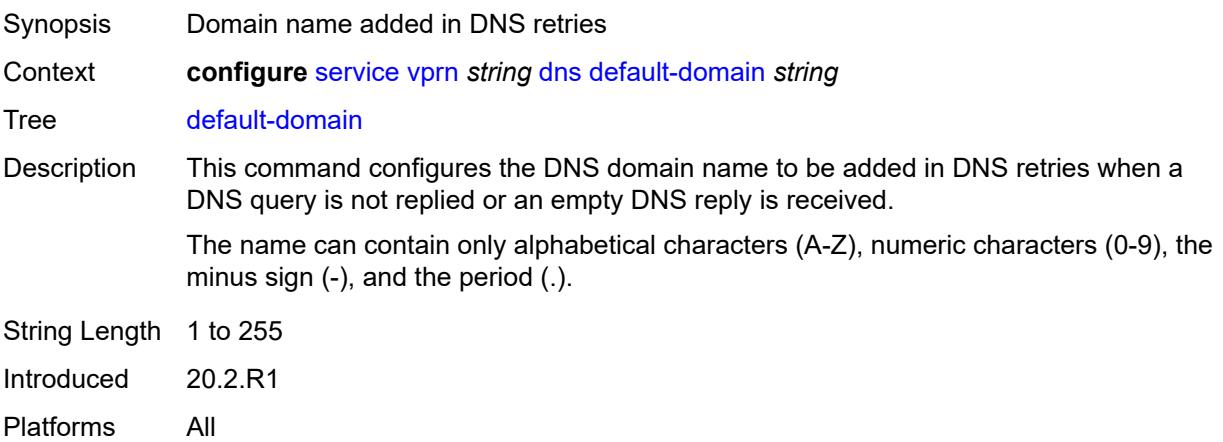

#### <span id="page-7315-0"></span>**ipv4-source-address** *(keyword | ipv4-unicast-address)*

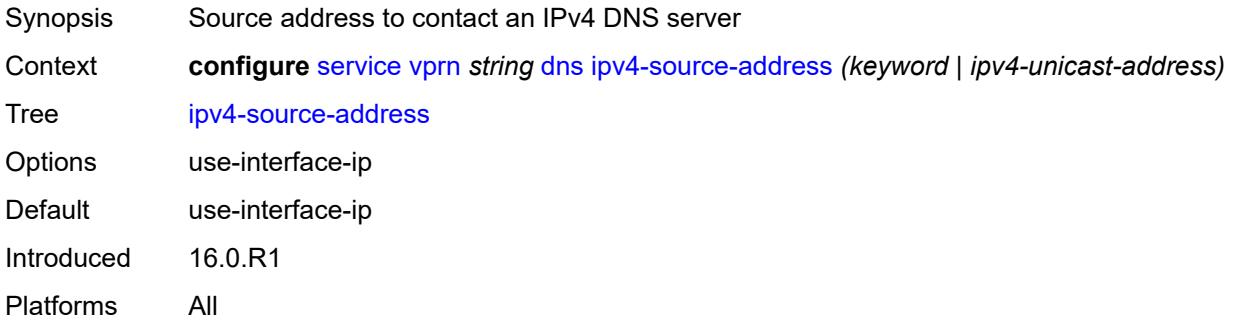

### <span id="page-7315-1"></span>**ipv6-source-address** *(keyword | ipv6-unicast-address)*

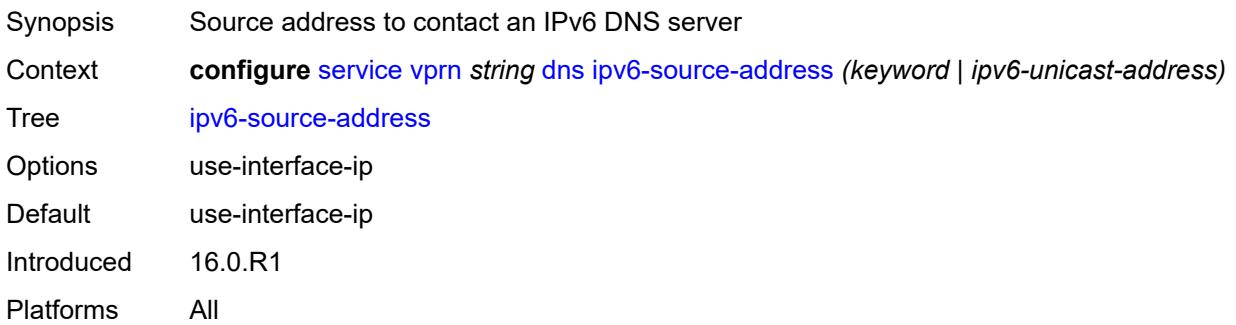

#### <span id="page-7315-2"></span>**server** *(ipv4-address-no-zone | ipv6-address-no-zone)*

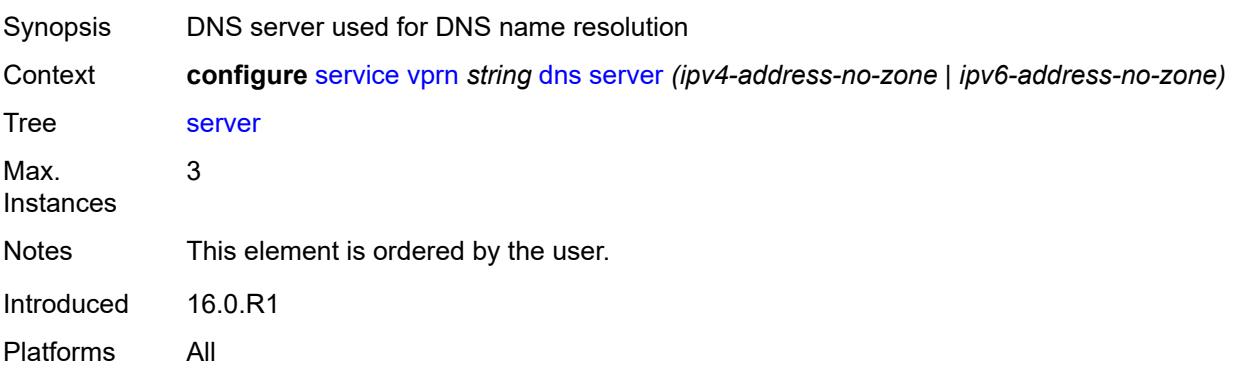

#### <span id="page-7315-3"></span>**ecmp** *number*

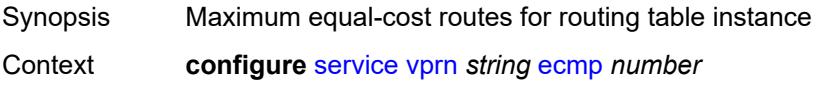

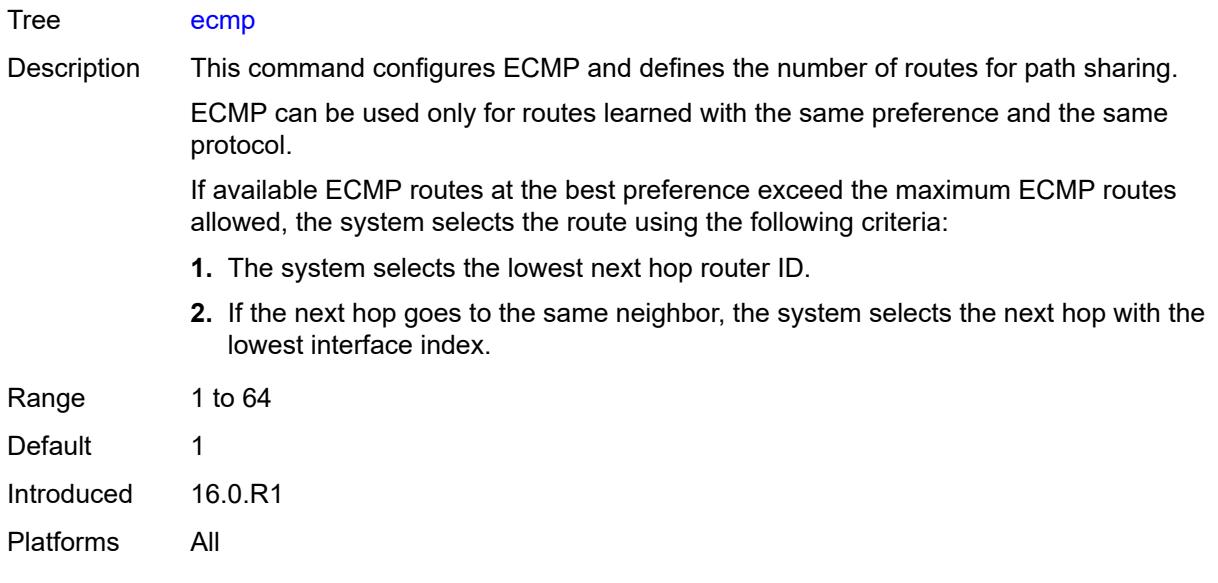

## <span id="page-7316-0"></span>**ecmp-unequal-cost** *boolean*

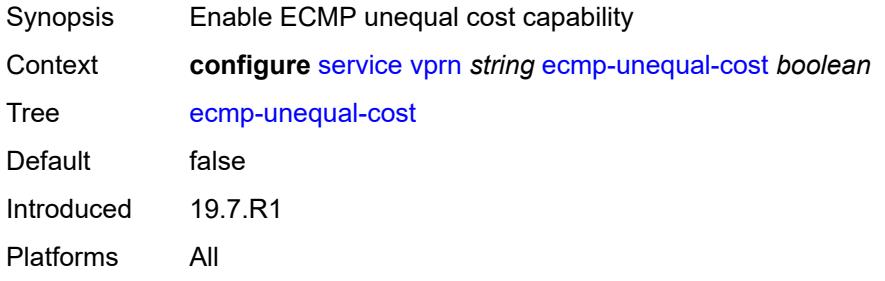

LSP forwarded over an RSVP LSP.

#### <span id="page-7316-1"></span>**entropy-label** *boolean*

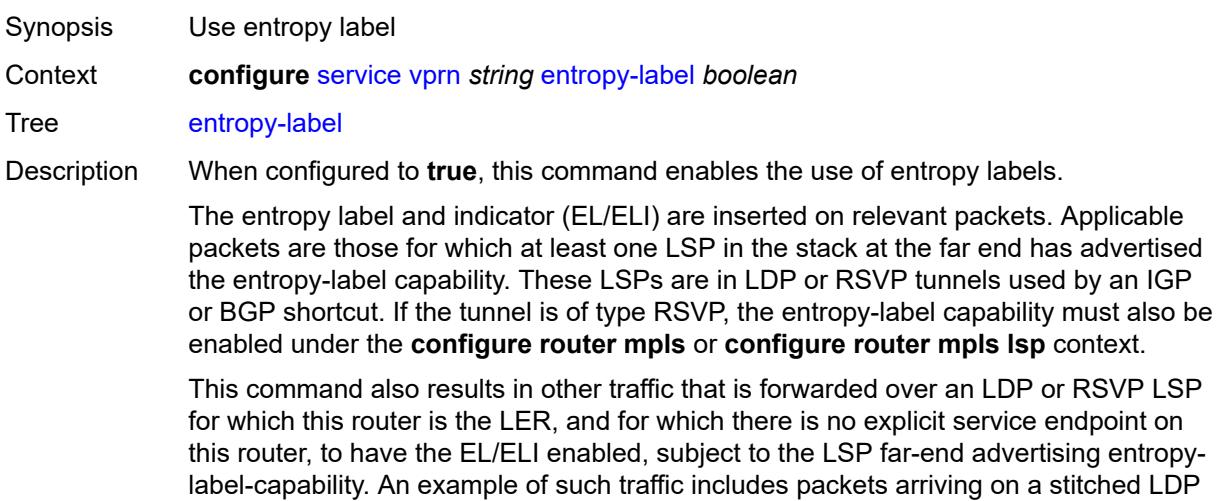

The entropy label and the hash label features are mutually exclusive. The entropy label cannot be configured on a spoke SDP or service where the hash label feature has already been configured.

When configured to **false**, the use of entropy labels is disabled.

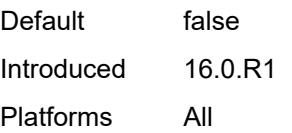

### <span id="page-7317-0"></span>**eth-cfm**

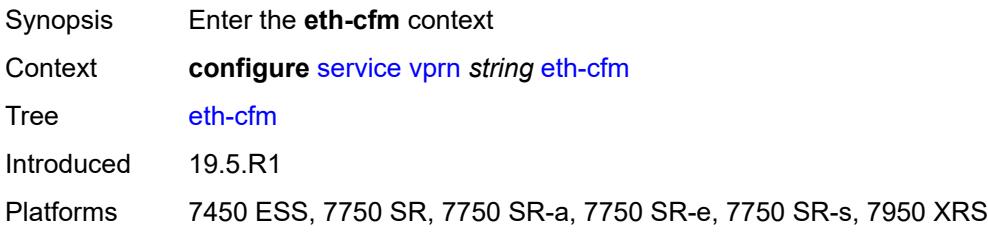

#### <span id="page-7317-1"></span>**export-inactive-bgp** *boolean*

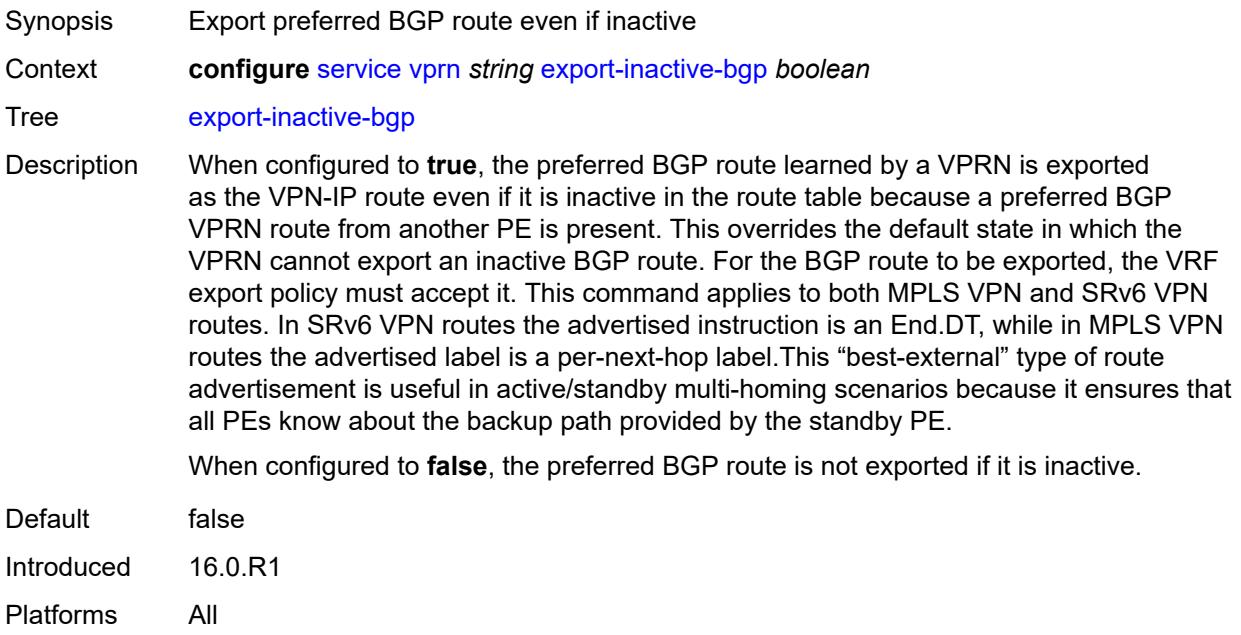

#### <span id="page-7317-2"></span>**export-inactive-bgp-enhanced** *boolean*

Synopsis Export best BGP route when better non-BGP route present

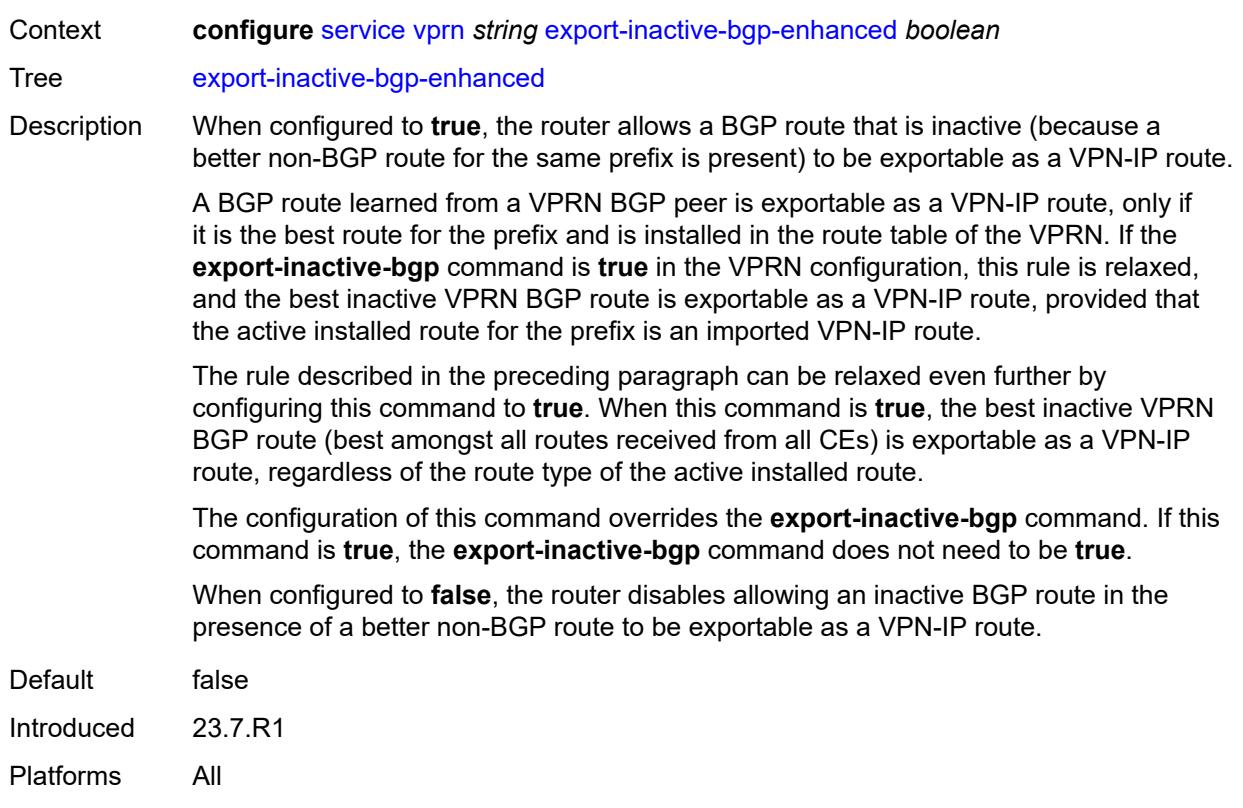

## <span id="page-7318-0"></span>**fib-priority** *keyword*

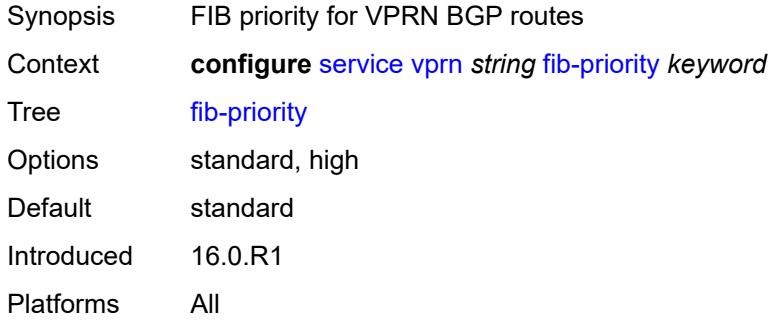

# <span id="page-7318-1"></span>**firewall**

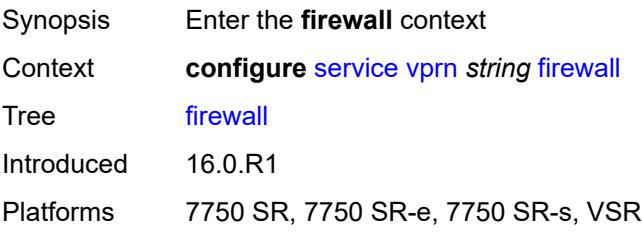

## <span id="page-7319-1"></span>**domain** [[name\]](#page-7319-0) *string*

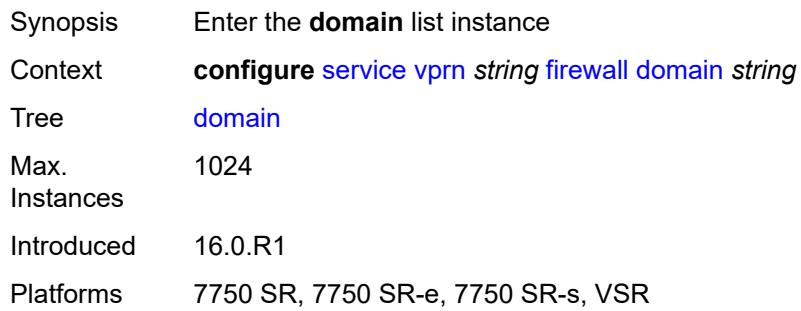

# <span id="page-7319-0"></span>[**name**] *string*

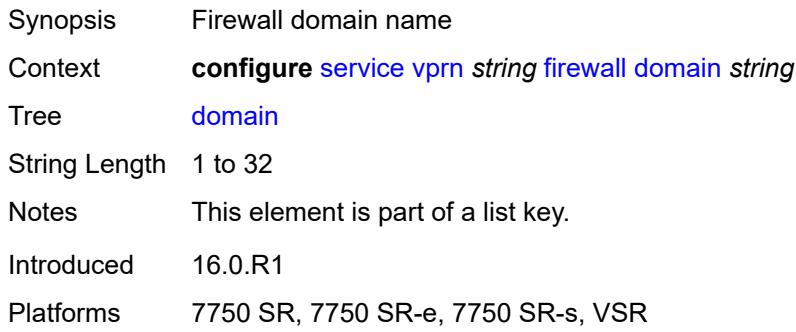

#### <span id="page-7319-2"></span>**admin-state** *keyword*

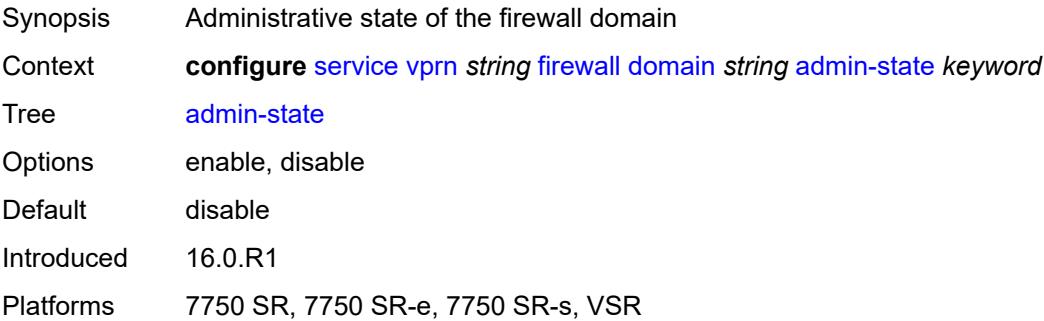

### <span id="page-7319-3"></span>**dhcpv6-server**

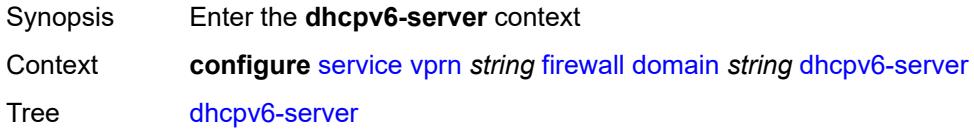

Introduced 16.0.R1

Platforms 7750 SR, 7750 SR-e, 7750 SR-s, VSR

#### <span id="page-7320-0"></span>**name** *string*

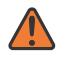

#### **WARNING:**

Modifying this element toggles the **admin-state** of the parent element automatically for the new value to take effect.

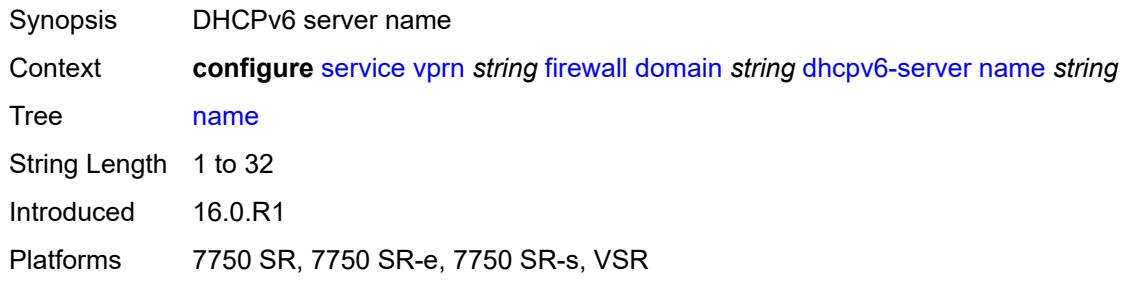

#### <span id="page-7320-1"></span>**router-instance** *string*

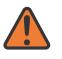

#### **WARNING:**

Modifying this element toggles the **admin-state** of the parent element automatically for the new value to take effect.

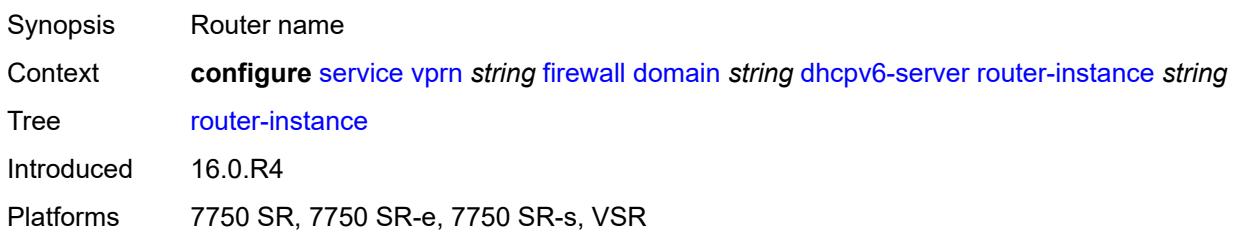

#### <span id="page-7320-2"></span>**nat-group** *reference*

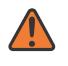

#### **WARNING:**

Modifying this element recreates the parent element automatically for the new value to take effect.

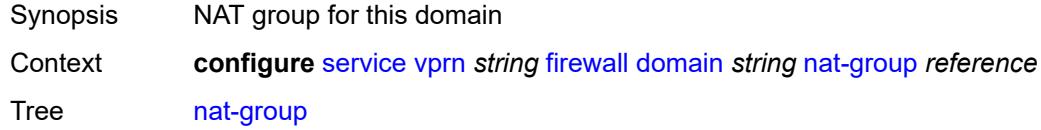

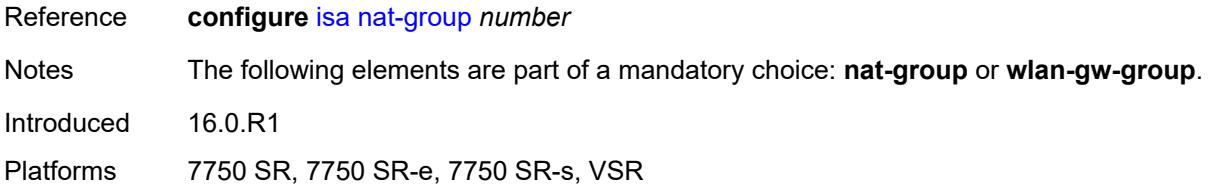

# <span id="page-7321-1"></span>**prefix** [[ip-prefix\]](#page-7321-0) *string*

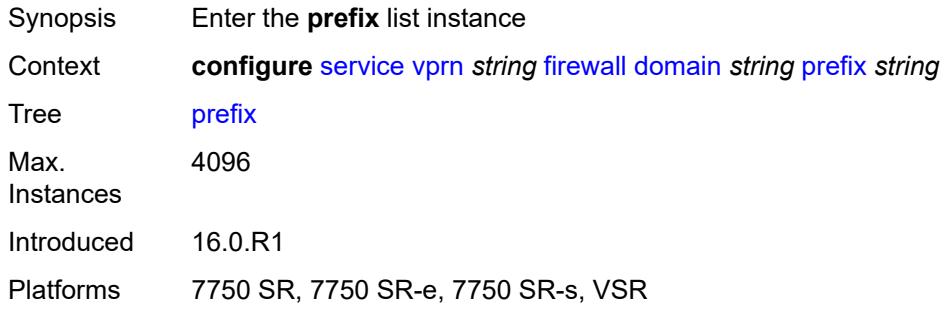

## <span id="page-7321-0"></span>[**ip-prefix**] *string*

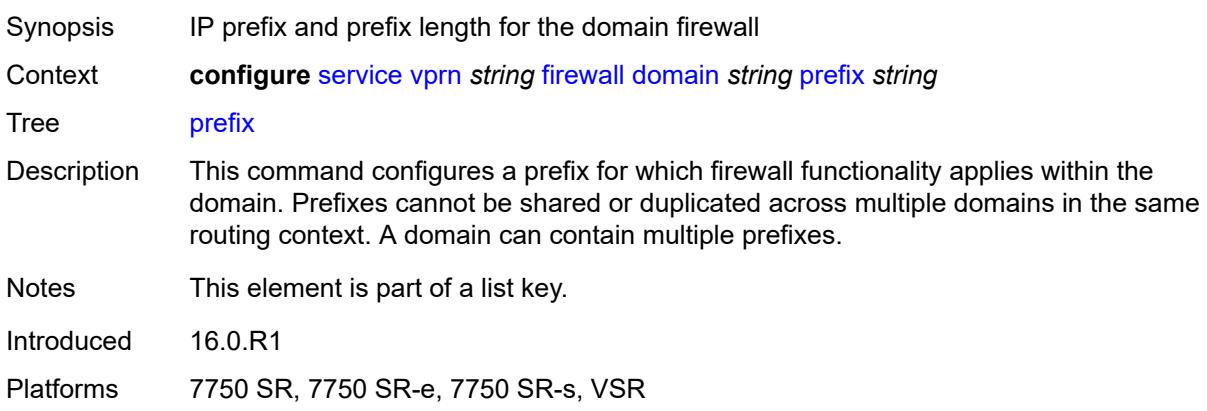

## <span id="page-7321-2"></span>**description** *string*

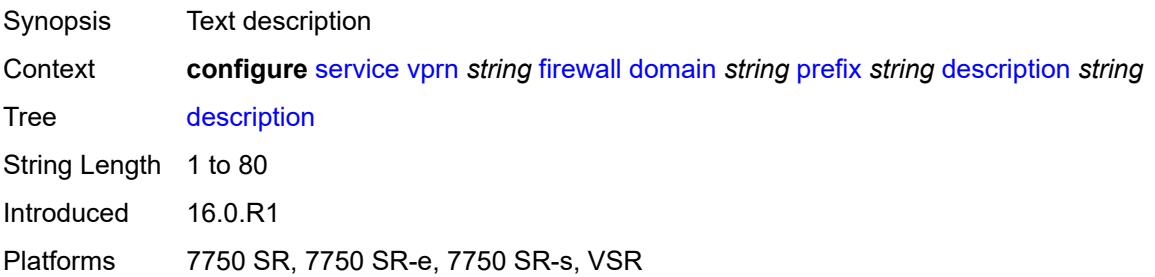

#### <span id="page-7322-0"></span>**wlan-gw-group** *reference*

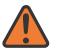

#### **WARNING:**

Modifying this element recreates the parent element automatically for the new value to take effect.

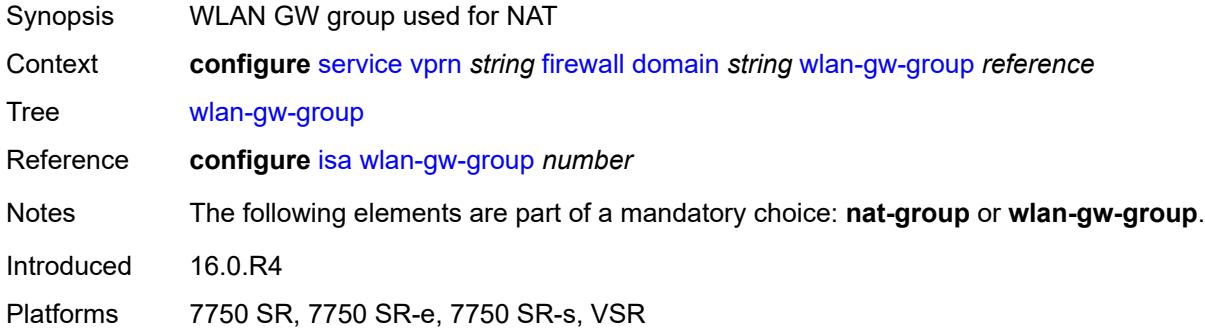

#### <span id="page-7322-1"></span>**flowspec**

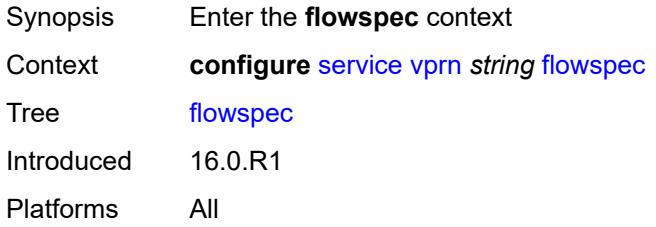

#### <span id="page-7322-2"></span>**filter-cam-type** *keyword*

<span id="page-7322-3"></span>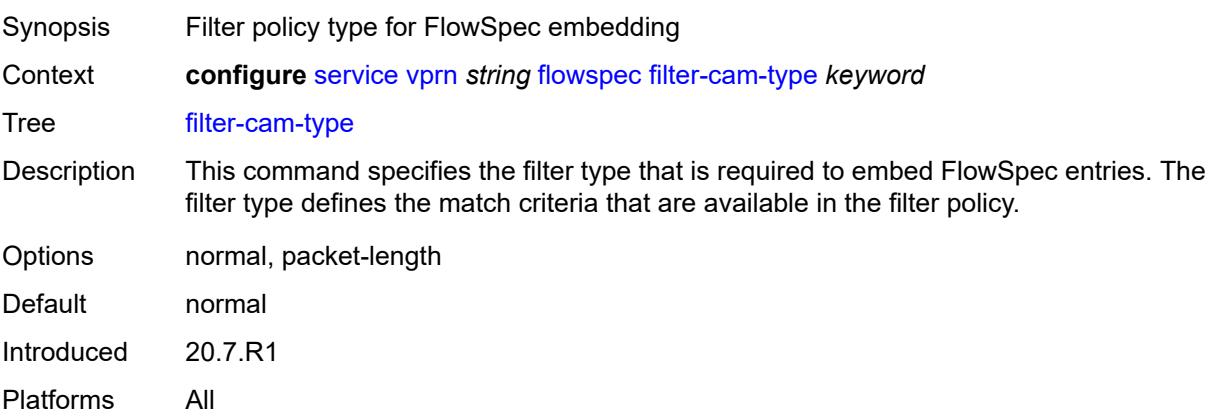

# **ip-filter-max-size** *number*

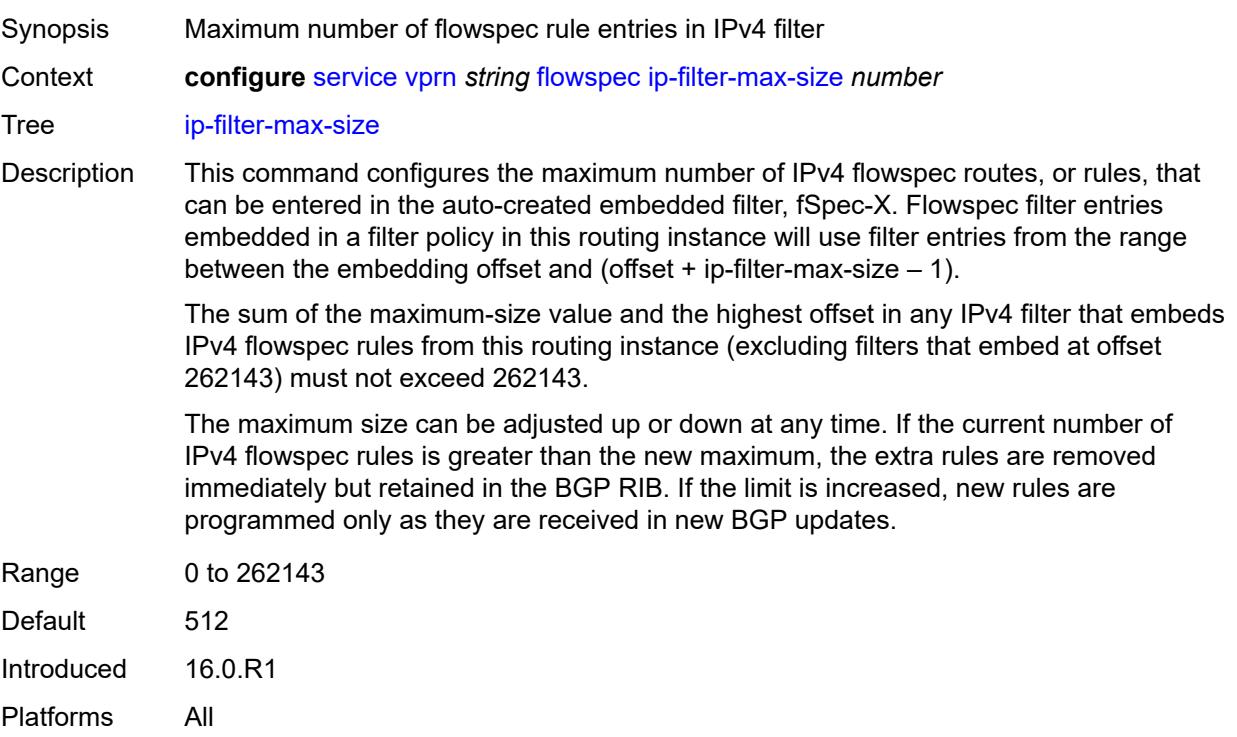

## <span id="page-7323-0"></span>**ipv6-filter-max-size** *number*

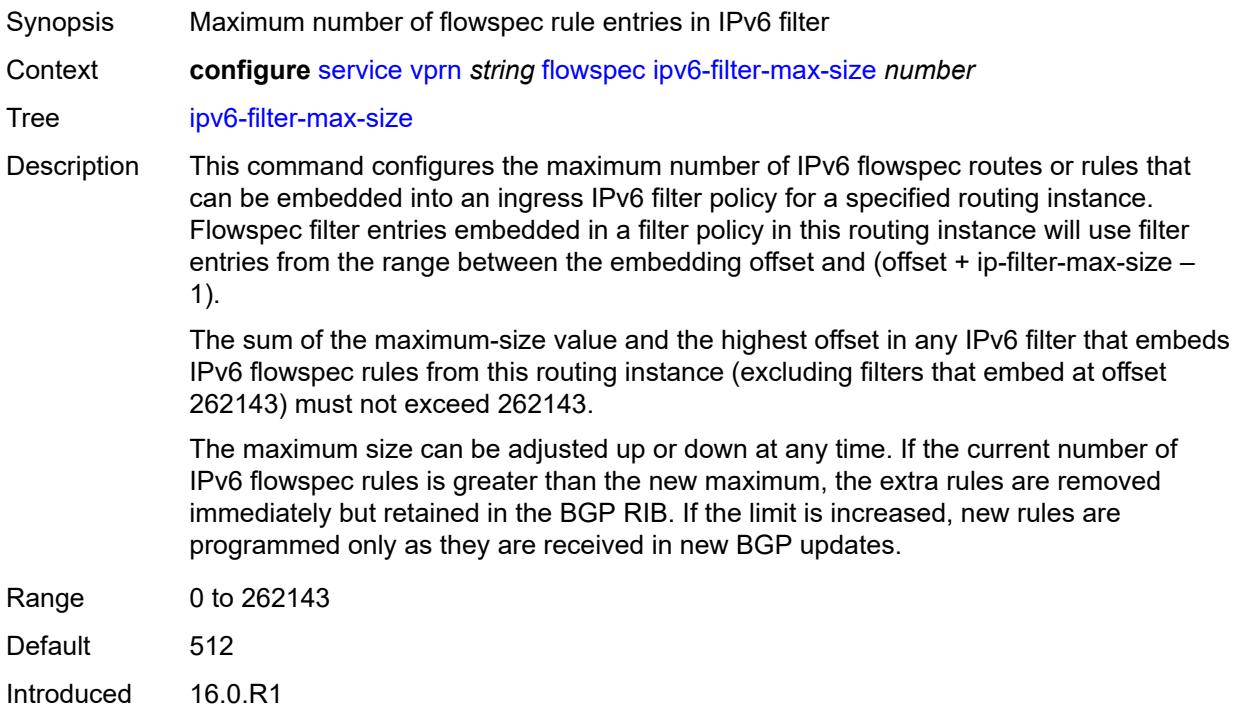

Platforms All

#### <span id="page-7324-0"></span>**grt-leaking**

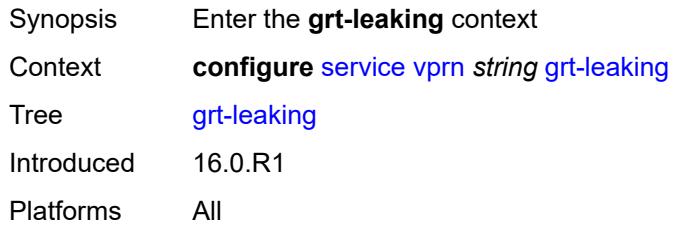

#### <span id="page-7324-1"></span>**allow-local-management** *boolean*

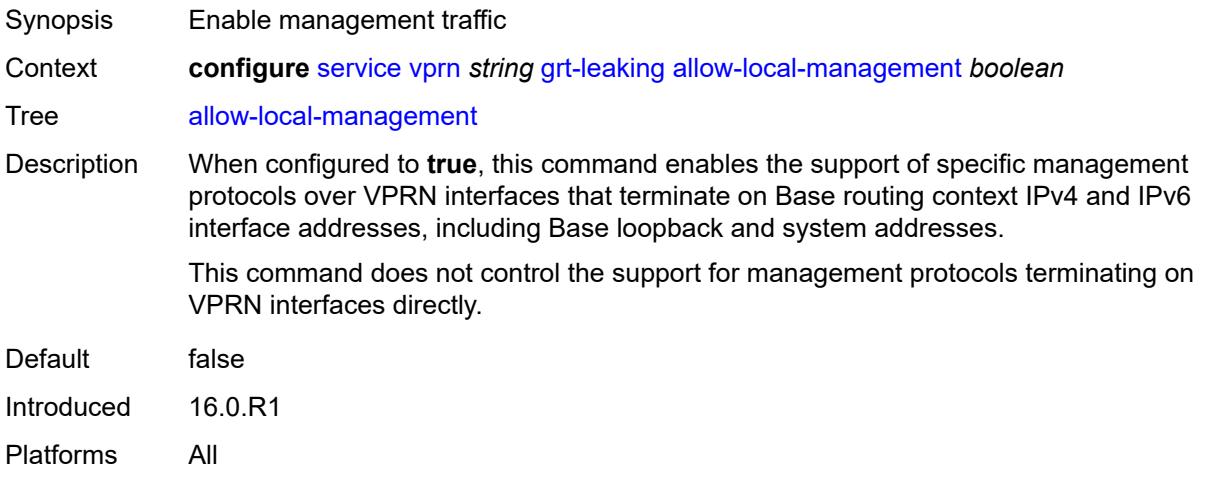

### <span id="page-7324-2"></span>**export-grt**

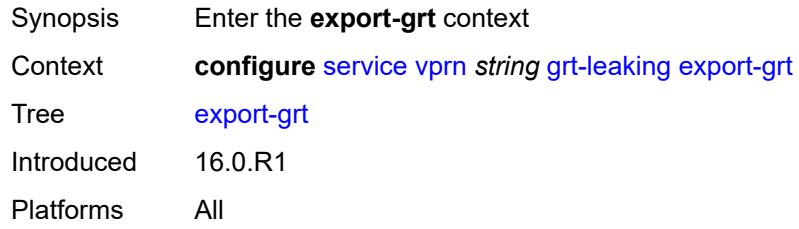

#### <span id="page-7324-3"></span>**policy-name** *(policy-expr-string | string)*

Synopsis Route policy name or policy logical expression

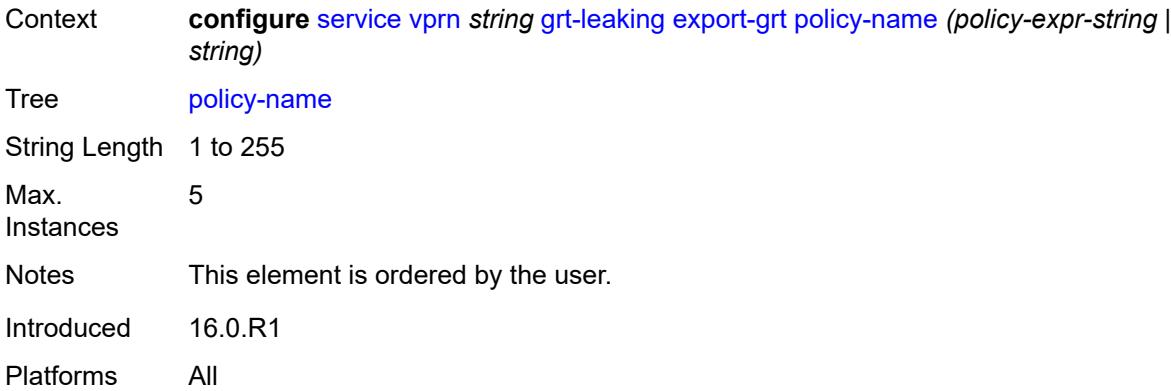

## <span id="page-7325-0"></span>**export-limit** *number*

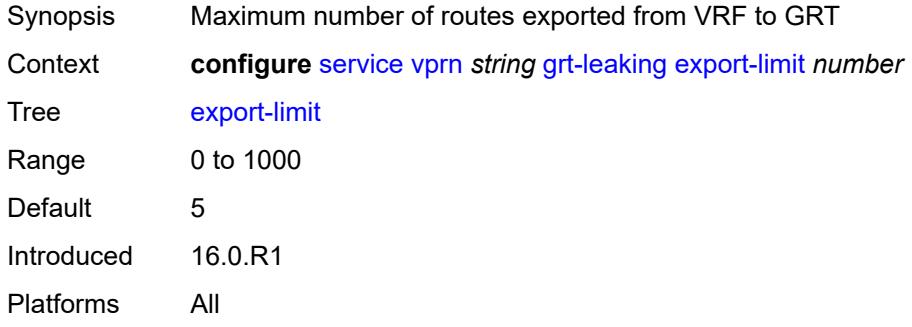

## <span id="page-7325-1"></span>**export-v6-limit** *number*

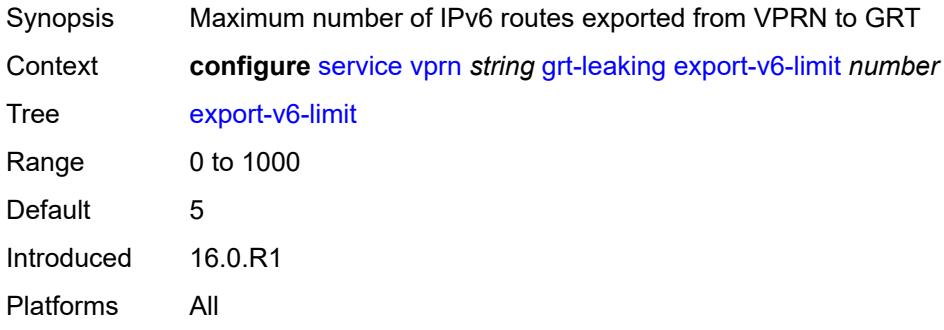

#### <span id="page-7325-2"></span>**grt-lookup** *boolean*

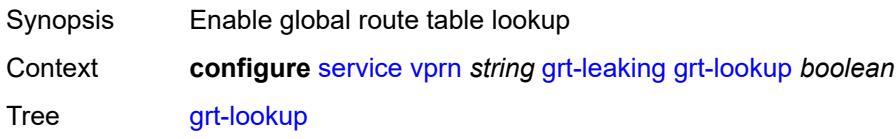

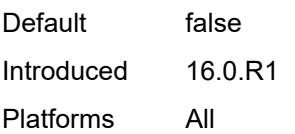

# <span id="page-7326-0"></span>**import-grt**

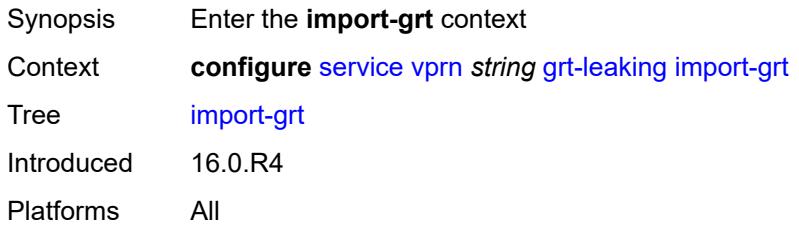

# <span id="page-7326-1"></span>**policy-name** *(policy-expr-string | string)*

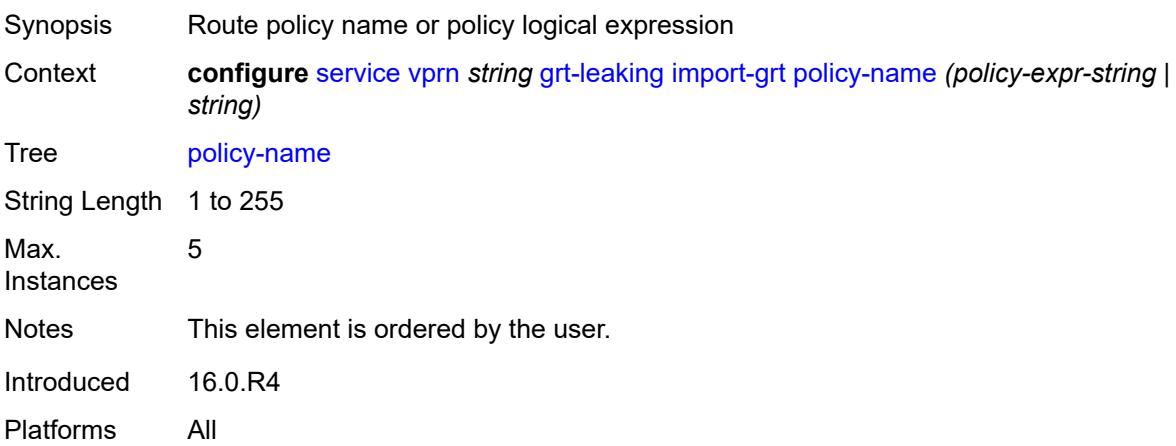

#### <span id="page-7326-2"></span>**gsmp**

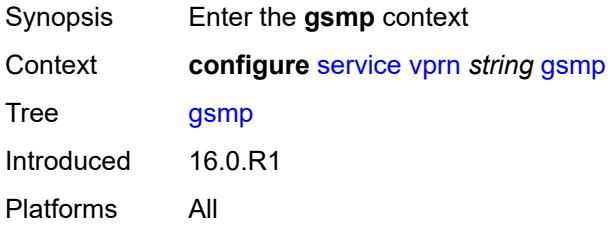

#### <span id="page-7326-3"></span>**admin-state** *keyword*

Synopsis Administrative state of GSMP

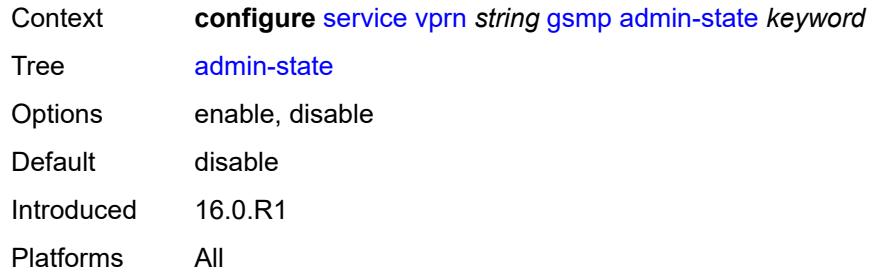

# <span id="page-7327-1"></span>**group** [\[name](#page-7327-0)] *string*

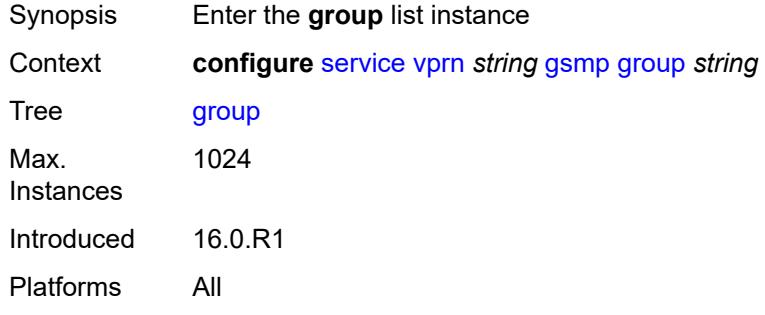

## <span id="page-7327-0"></span>[**name**] *string*

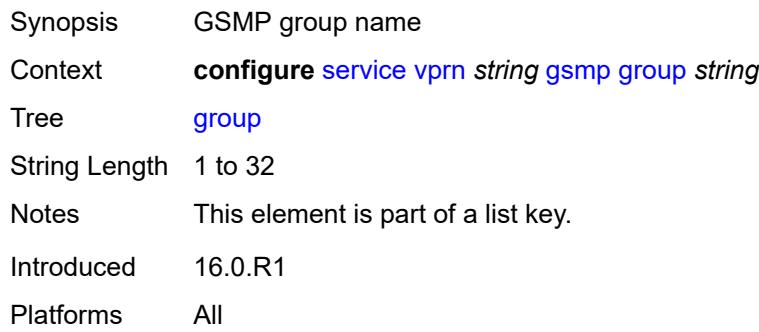

## <span id="page-7327-2"></span>**admin-state** *keyword*

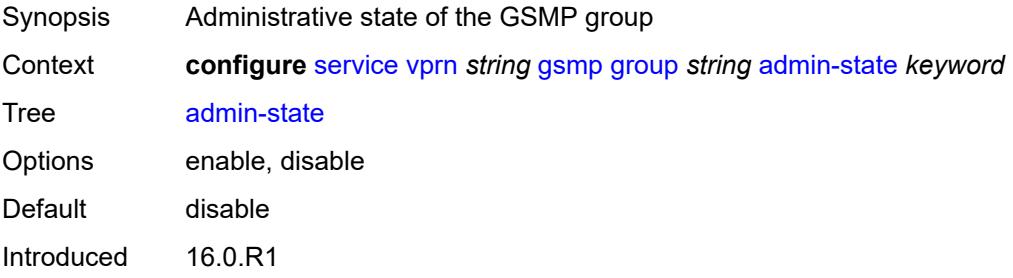

Platforms All

#### <span id="page-7328-0"></span>**ancp**

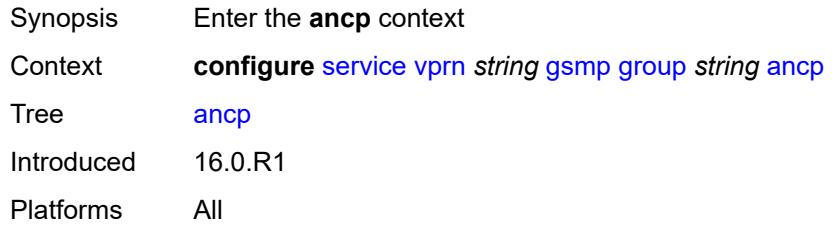

## <span id="page-7328-1"></span>**dynamic-topology-discovery** *boolean*

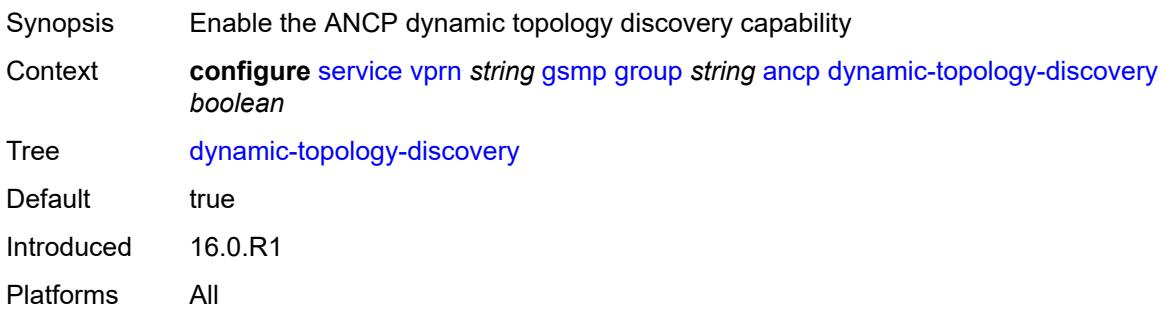

#### <span id="page-7328-2"></span>**oam** *boolean*

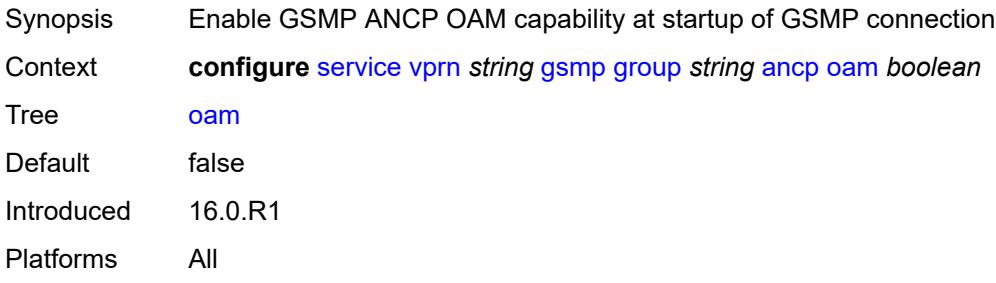

## <span id="page-7328-3"></span>**description** *string*

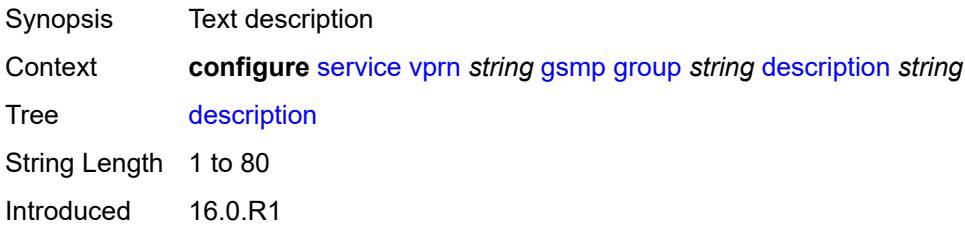

Platforms All

#### <span id="page-7329-0"></span>**hold-multiplier** *number*

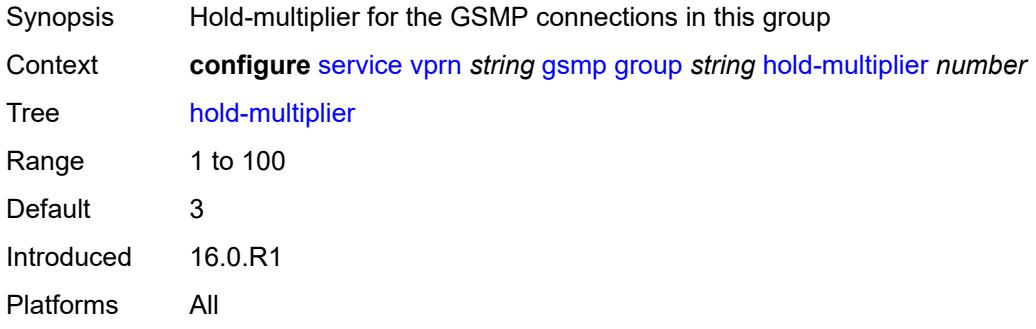

#### <span id="page-7329-1"></span>**idle-filter** *boolean*

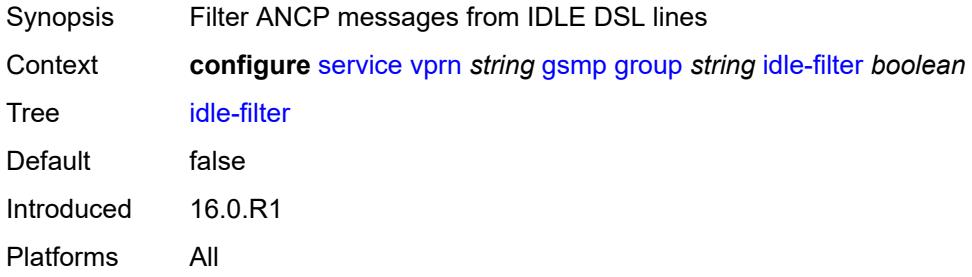

### <span id="page-7329-2"></span>**keepalive** *number*

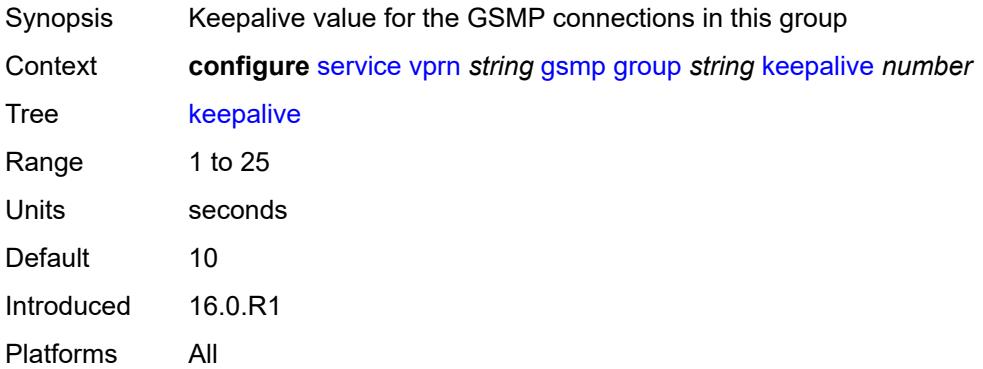

# <span id="page-7329-3"></span>**neighbor** [[remote-address\]](#page-7330-0) *string*

Synopsis Enter the **neighbor** list instance

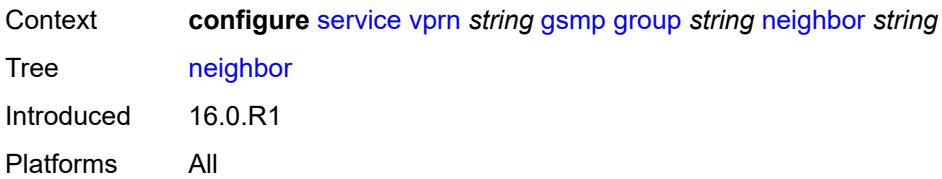

### <span id="page-7330-0"></span>[**remote-address**] *string*

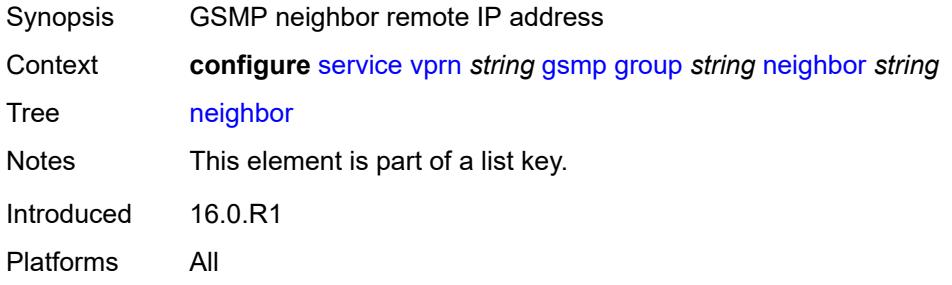

#### <span id="page-7330-1"></span>**admin-state** *keyword*

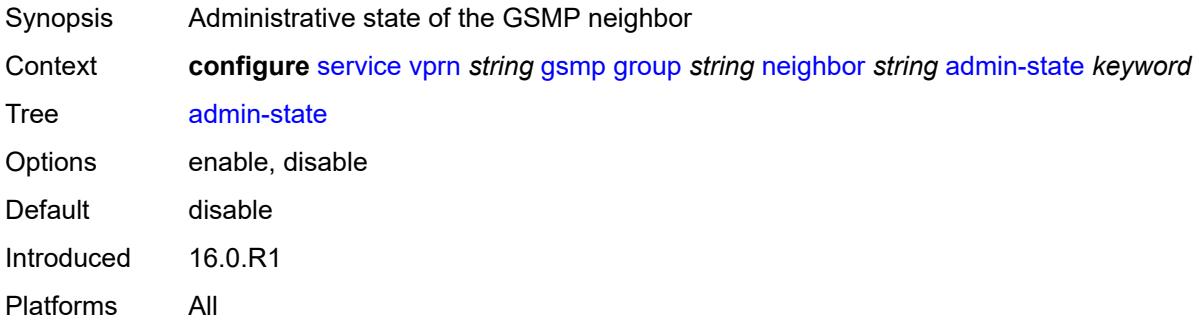

## <span id="page-7330-2"></span>**description** *string*

<span id="page-7330-3"></span>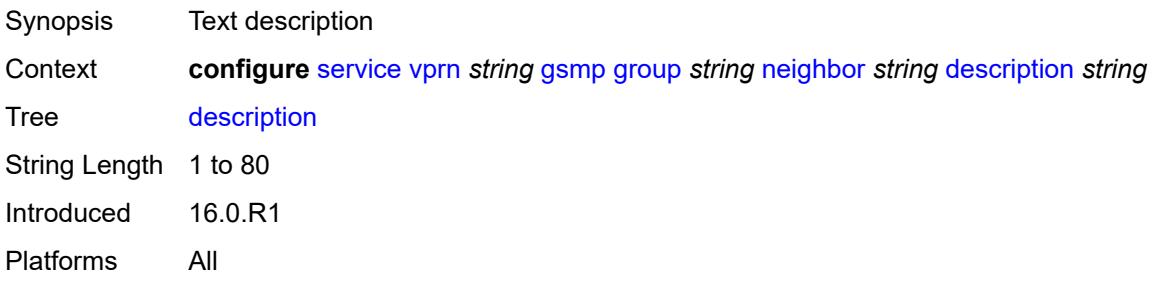

#### **local-address** *string*

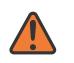

#### **WARNING:**

Modifying this element toggles the **admin-state** of the parent element automatically for the new value to take effect.

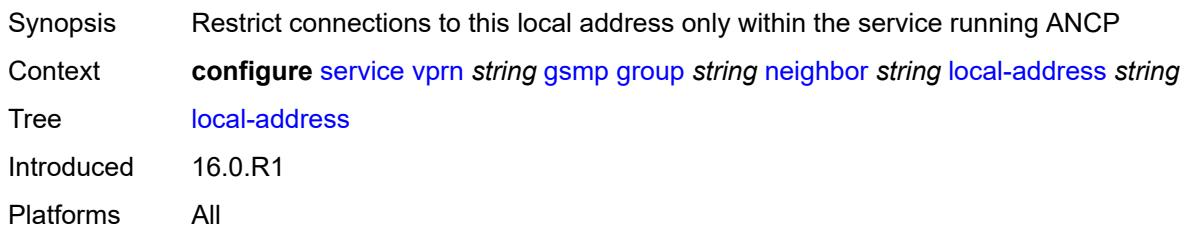

#### <span id="page-7331-0"></span>**priority-marking**

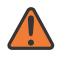

#### **WARNING:**

Modifying this element toggles the **admin-state** of the parent element automatically for the new value to take effect.

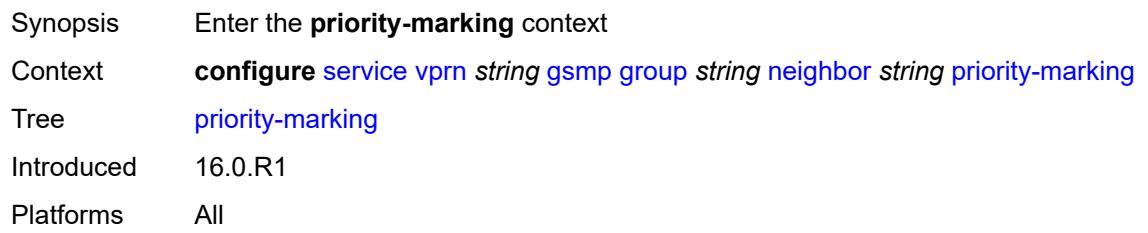

#### <span id="page-7331-1"></span>**dscp** *keyword*

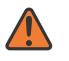

#### **WARNING:**

Modifying this element toggles the **admin-state** of the parent element automatically for the new value to take effect.

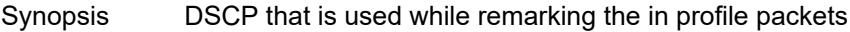

Context **configure** [service](#page-5499-0) [vprn](#page-7012-0) *string* [gsmp](#page-7326-2) [group](#page-7327-1) *string* [neighbor](#page-7329-3) *string* [priority-marking](#page-7331-0) [dscp](#page-7331-1) *keyword*

Tree [dscp](#page-5431-31)

Options be, cp1, cp2, cp3, cp4, cp5, cp6, cp7, cs1, cp9, af11, cp11, af12, cp13, af13, cp15, cs2, cp17, af21, cp19, af22, cp21, af23, cp23, cs3, cp25, af31, cp27, af32, cp29, af33, cp31, cs4, cp33, af41, cp35, af42, cp37, af43, cp39, cs5, cp41, cp42, cp43, cp44, cp45, ef, cp47, nc1, cp49, cp50, cp51, cp52, cp53, cp54, cp55, nc2, cp57, cp58, cp59, cp60, cp61, cp62, cp63

Notes The following elements are part of a choice: **dscp** or **prec**.

Introduced 16.0.R1 Platforms All

#### <span id="page-7332-0"></span>**prec** *number*

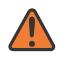

#### **WARNING:**

Modifying this element toggles the **admin-state** of the parent element automatically for the new value to take effect.

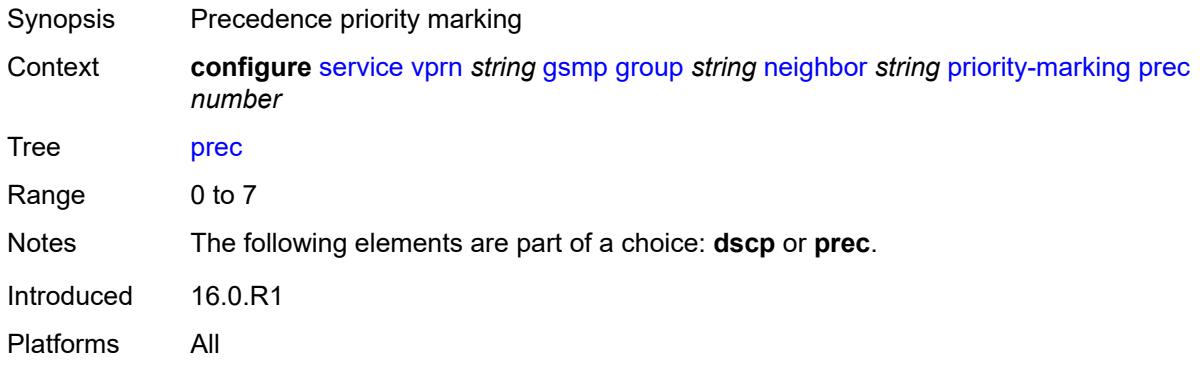

#### <span id="page-7332-1"></span>**persistency** *boolean*

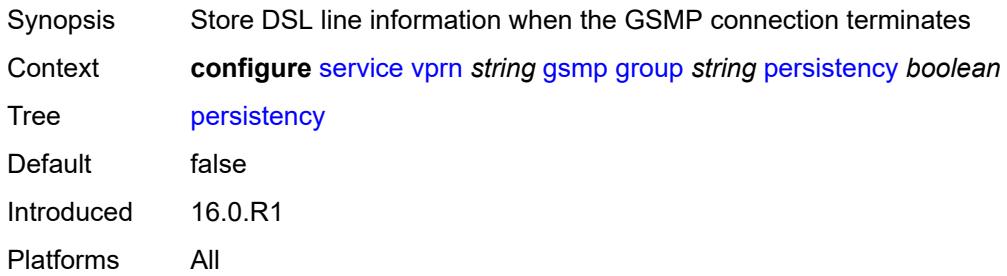

#### <span id="page-7332-2"></span>**gtp**

<span id="page-7332-3"></span>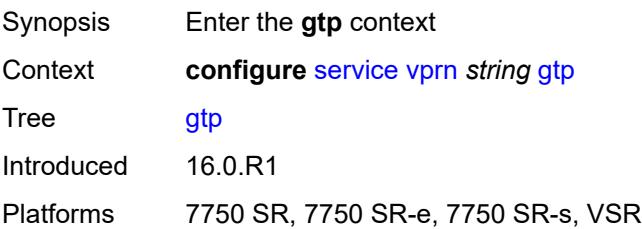

#### **s11**

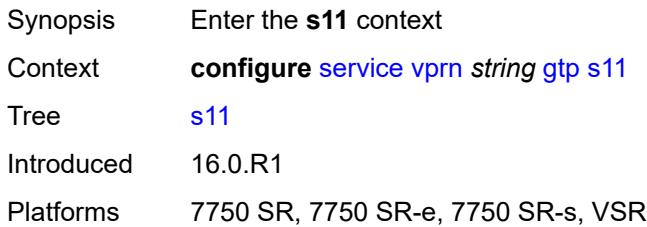

### <span id="page-7333-1"></span>**interface** [\[interface-name](#page-7333-0)] *reference*

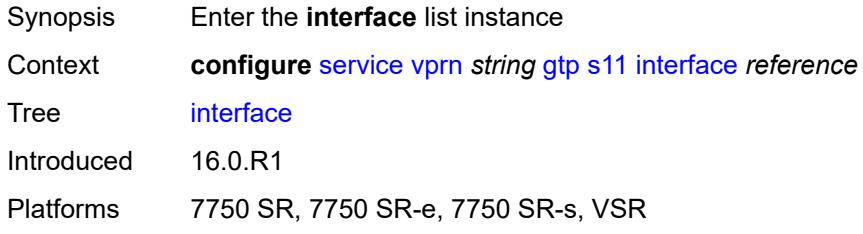

#### <span id="page-7333-0"></span>[**interface-name**] *reference*

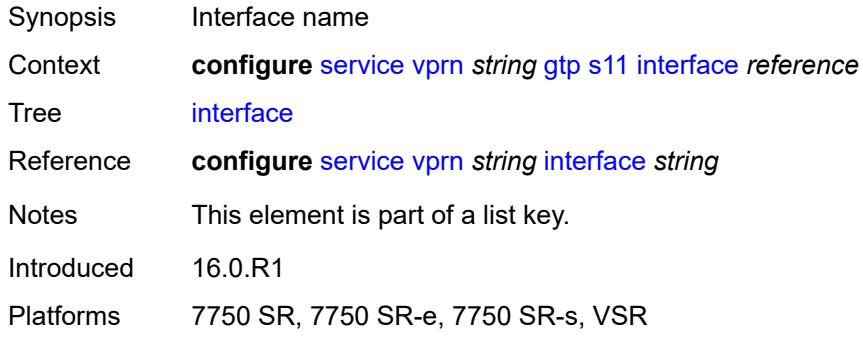

## <span id="page-7333-2"></span>**apn-policy** *reference*

<span id="page-7333-3"></span>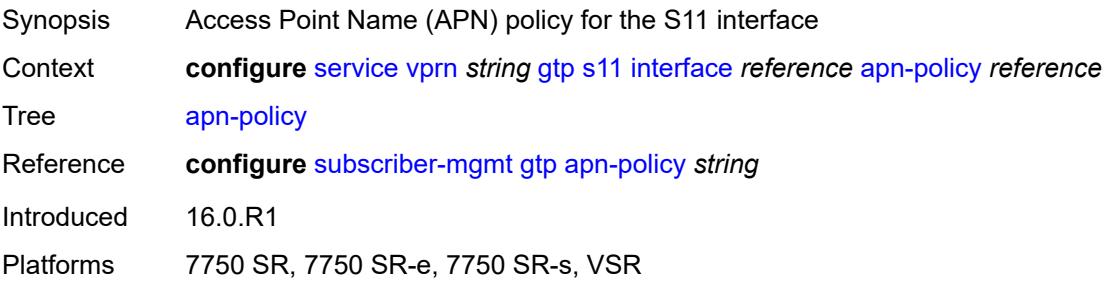

## **peer-profile-map**

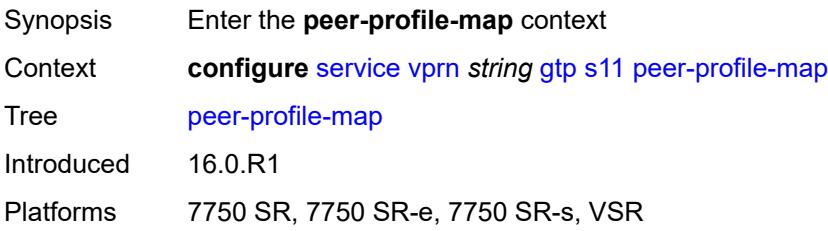

### <span id="page-7334-1"></span>**prefix** [[peer-prefix](#page-7334-0)] *(ipv4-prefix | ipv6-prefix)*

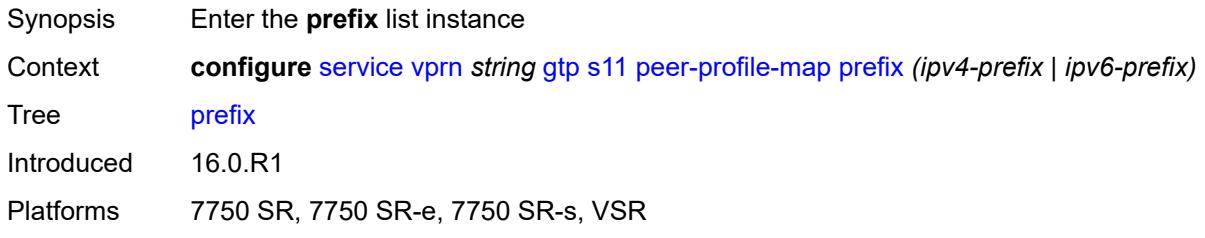

#### <span id="page-7334-0"></span>[**peer-prefix**] *(ipv4-prefix | ipv6-prefix)*

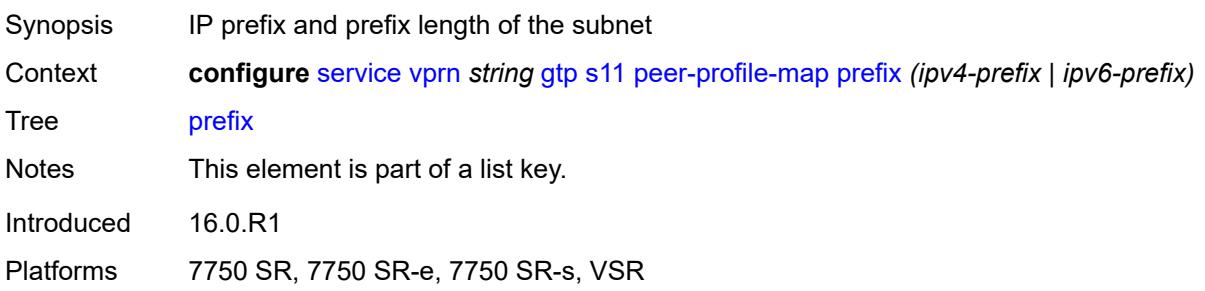

#### <span id="page-7334-2"></span>**peer-profile** *reference*

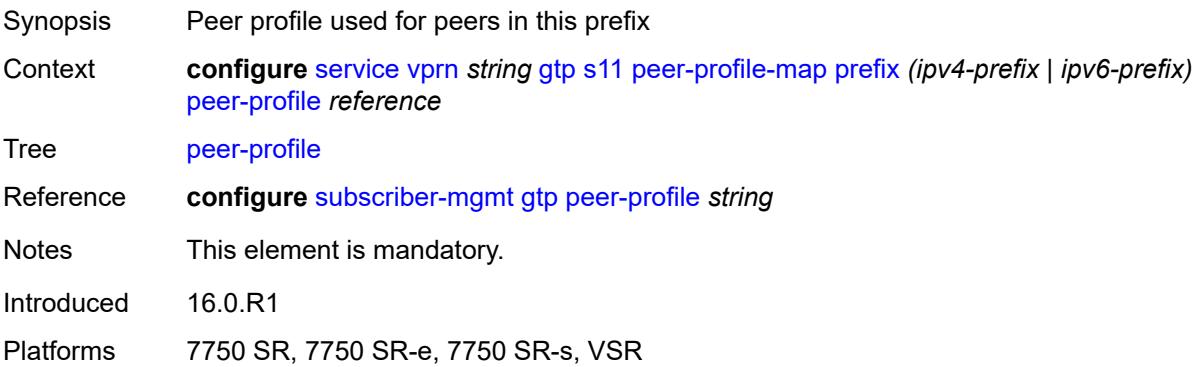

## <span id="page-7335-0"></span>**upf-data-endpoint**

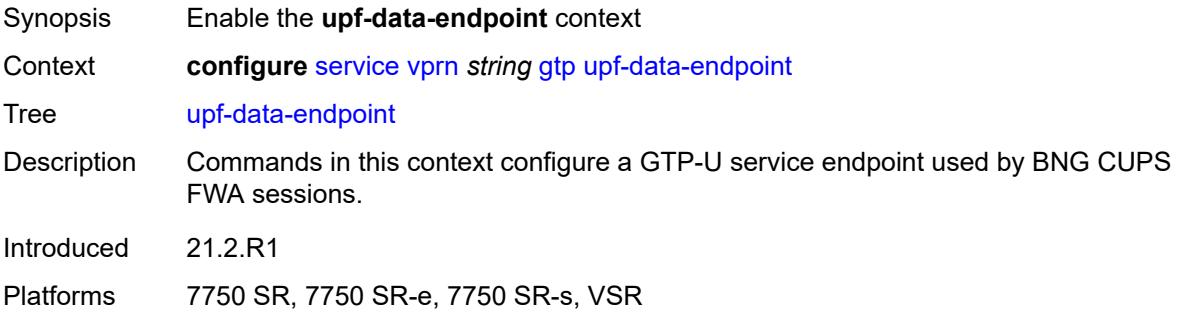

## <span id="page-7335-1"></span>**fpe** *reference*

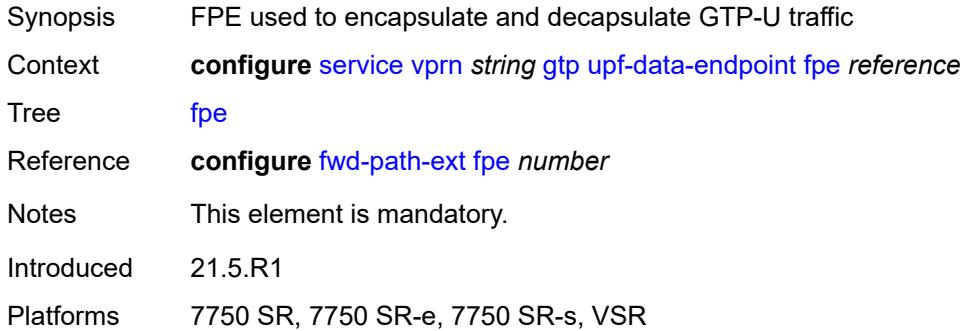

# <span id="page-7335-2"></span>**interface** *reference*

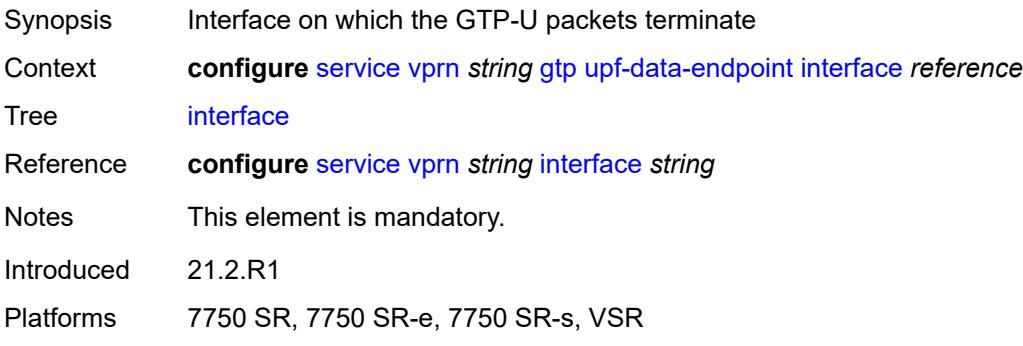

# <span id="page-7335-3"></span>**uplink**

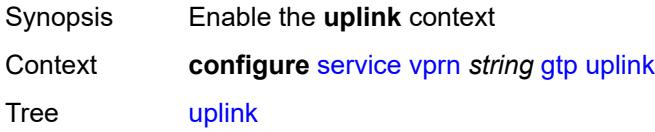

Introduced 16.0.R1 Platforms 7750 SR, 7750 SR-e, 7750 SR-s, VSR

# <span id="page-7336-0"></span>**apn** *string*

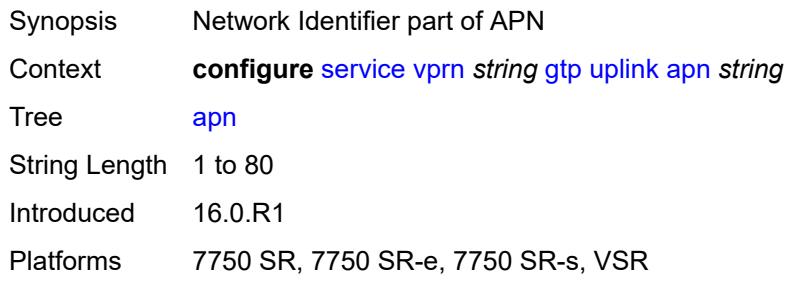

#### <span id="page-7336-1"></span>**pdn-type** *keyword*

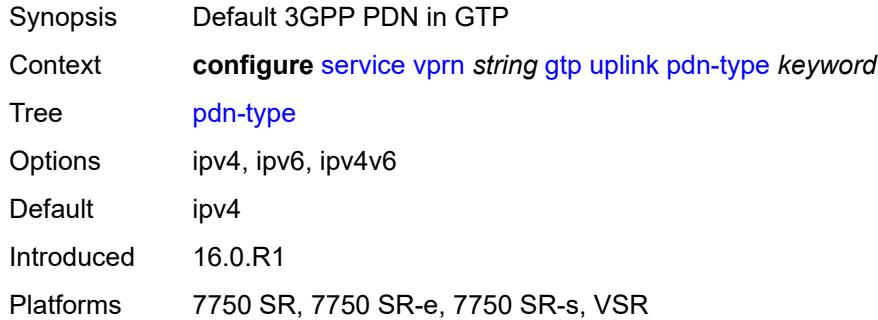

## <span id="page-7336-2"></span>**peer-profile-map**

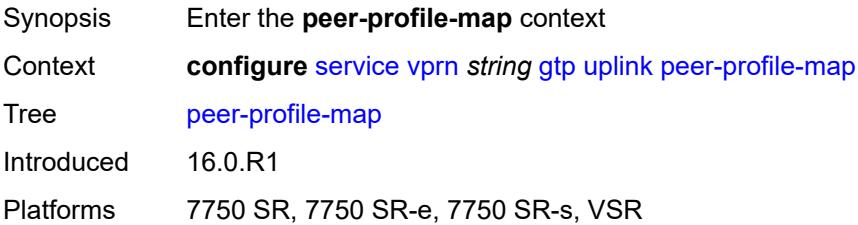

## <span id="page-7336-3"></span>**prefix** [[peer-prefix](#page-7337-0)] *(ipv4-prefix | ipv6-prefix)*

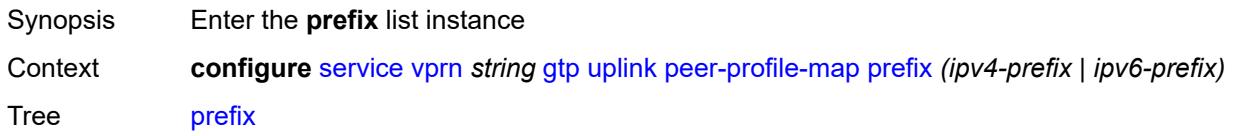

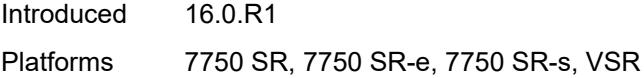

### <span id="page-7337-0"></span>[**peer-prefix**] *(ipv4-prefix | ipv6-prefix)*

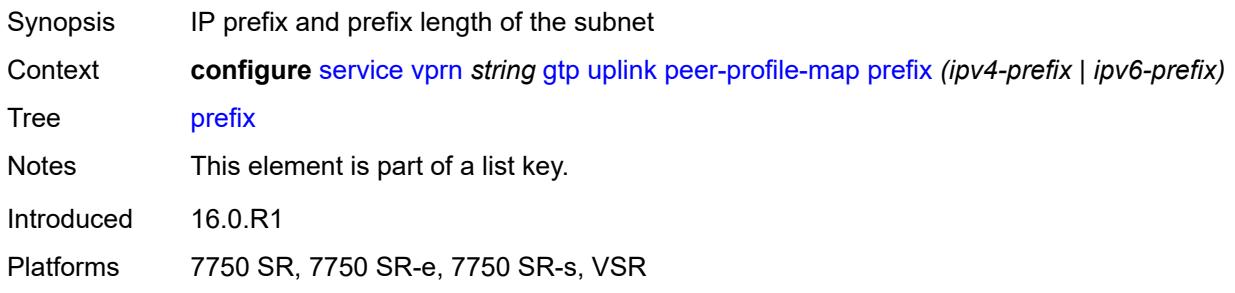

### <span id="page-7337-1"></span>**peer-profile** *reference*

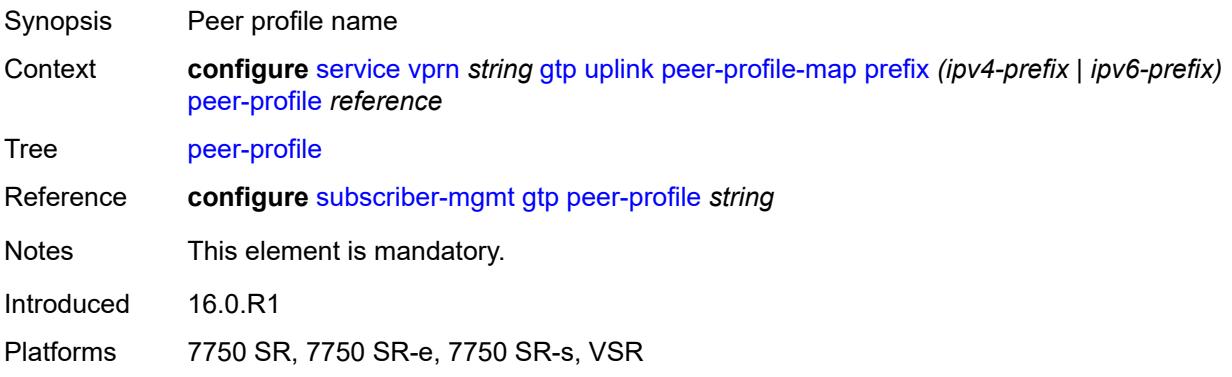

#### <span id="page-7337-2"></span>**hash-label** *boolean*

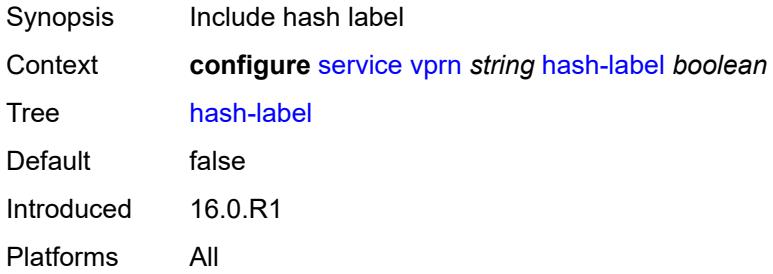

## <span id="page-7337-3"></span>**igmp**

Synopsis Enable the **igmp** context

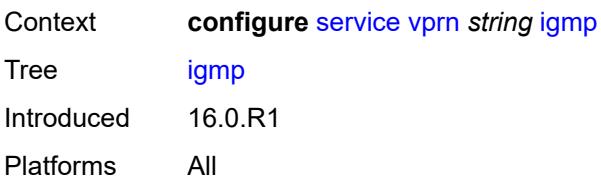

#### <span id="page-7338-0"></span>**admin-state** *keyword*

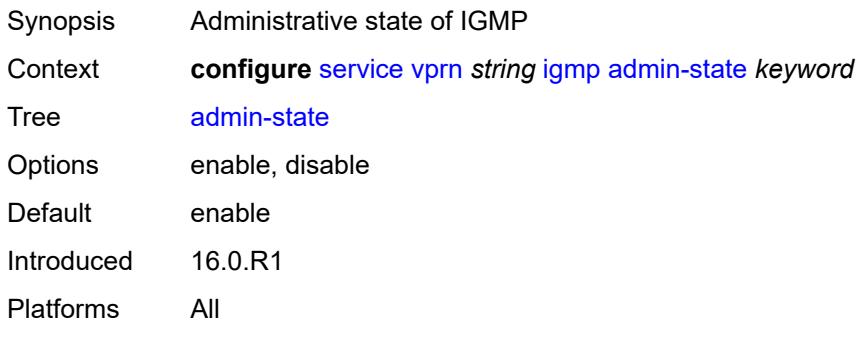

## <span id="page-7338-3"></span>**forwarding-group-interface** [forwarding-service](#page-7338-1) *string* [group-interface-name](#page-7338-2) *reference*

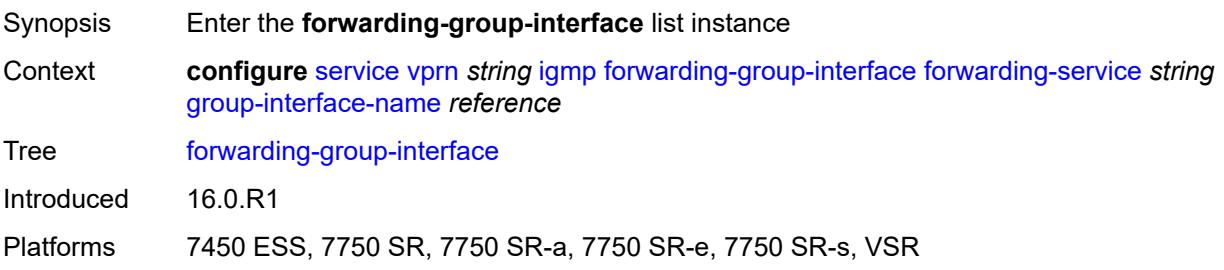

### <span id="page-7338-1"></span>**forwarding-service** *string*

<span id="page-7338-2"></span>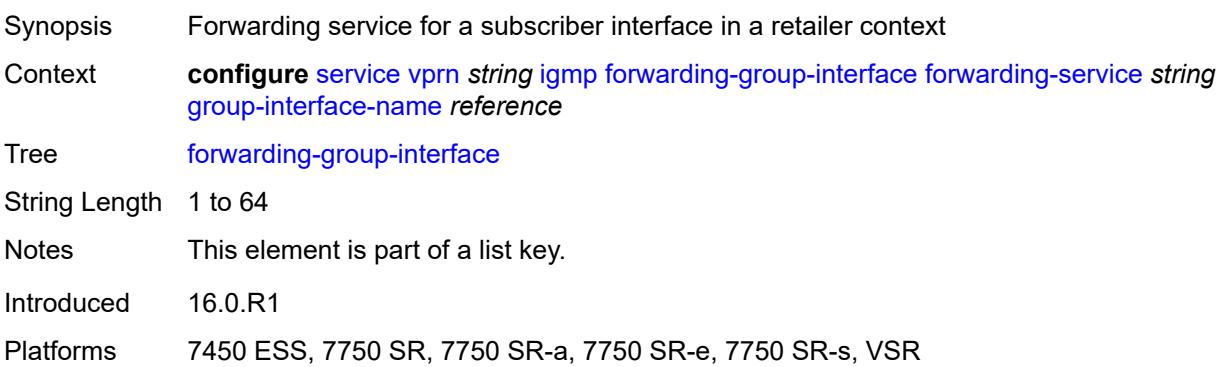

## **group-interface-name** *reference*

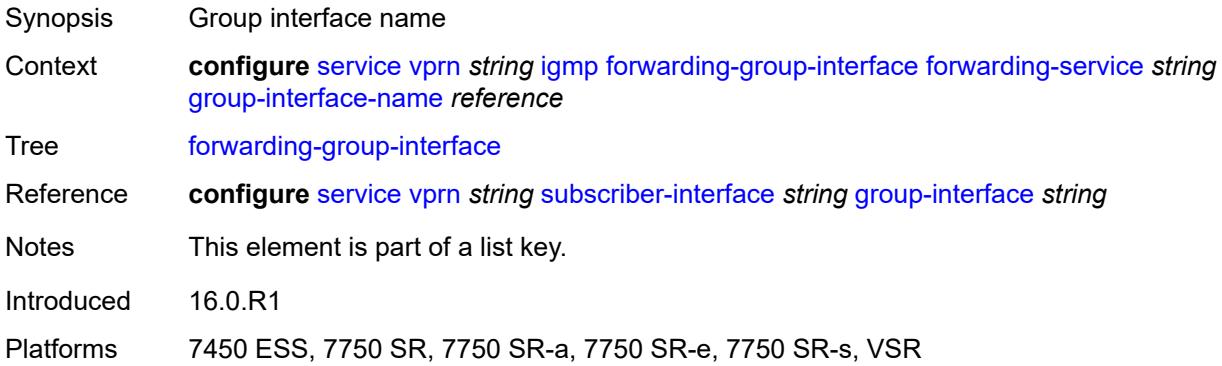

## <span id="page-7339-0"></span>**admin-state** *keyword*

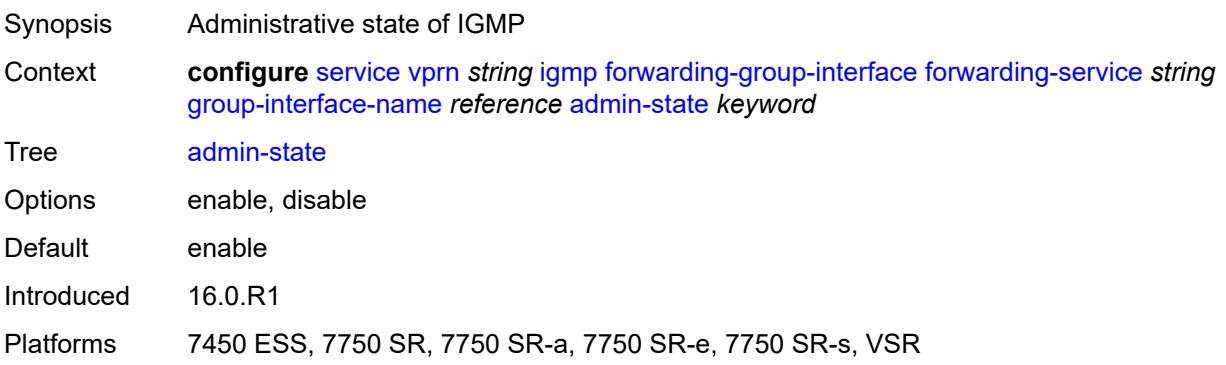

## <span id="page-7339-1"></span>**import-policy** *reference*

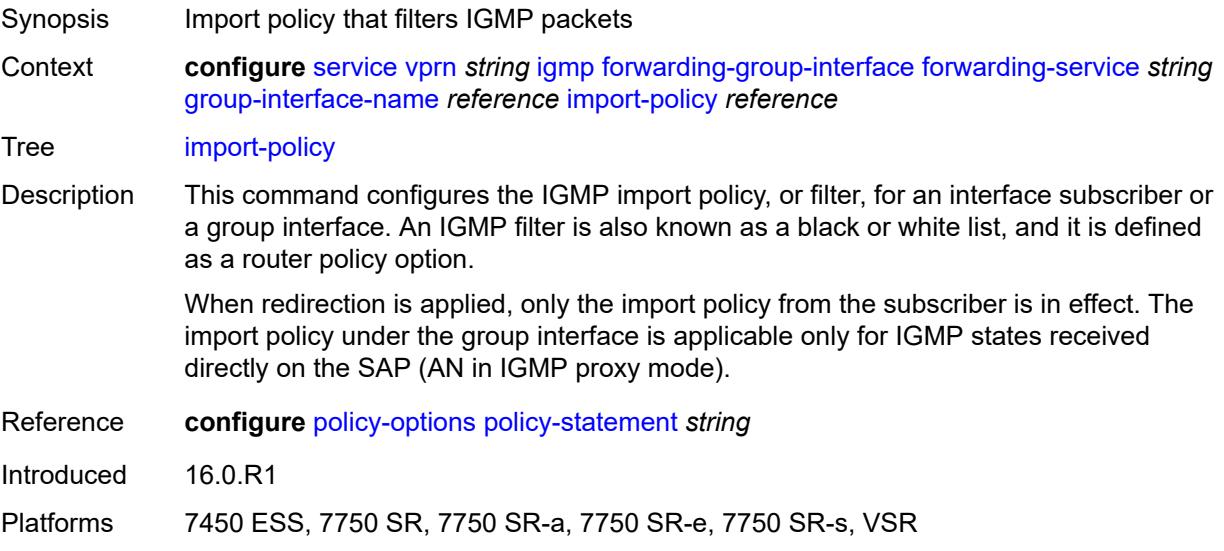

#### <span id="page-7340-0"></span>**maximum-number-group-sources** *number*

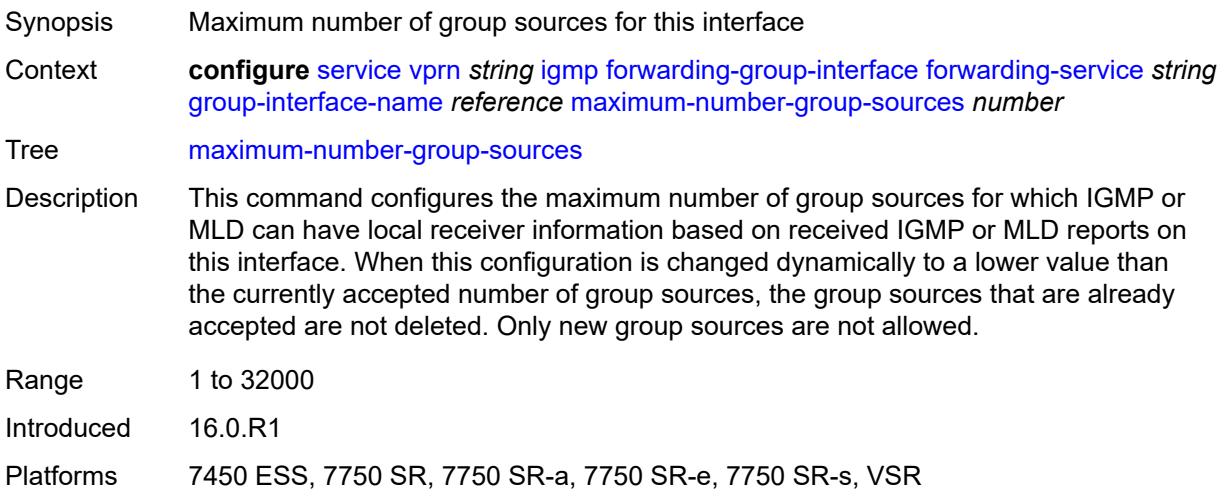

## <span id="page-7340-1"></span>**maximum-number-groups** *number*

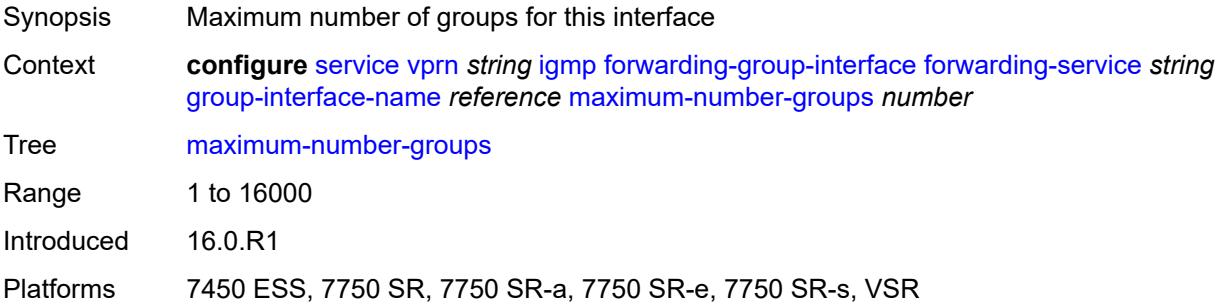

#### <span id="page-7340-2"></span>**maximum-number-sources** *number*

<span id="page-7340-3"></span>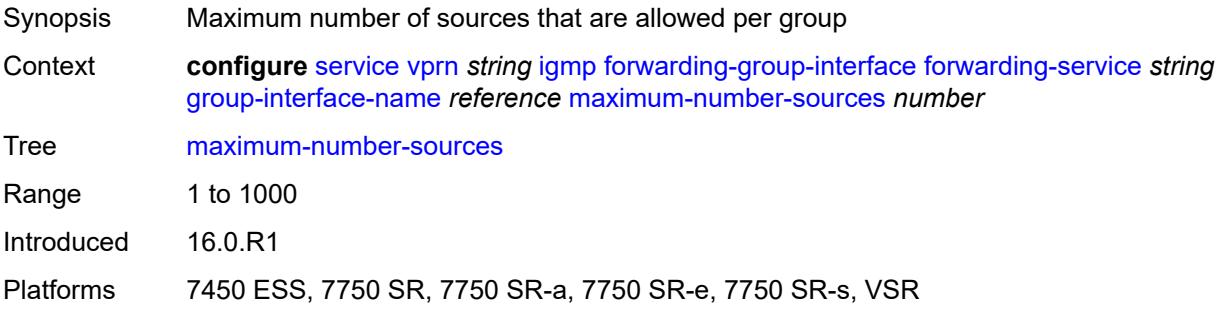

#### **mcac**

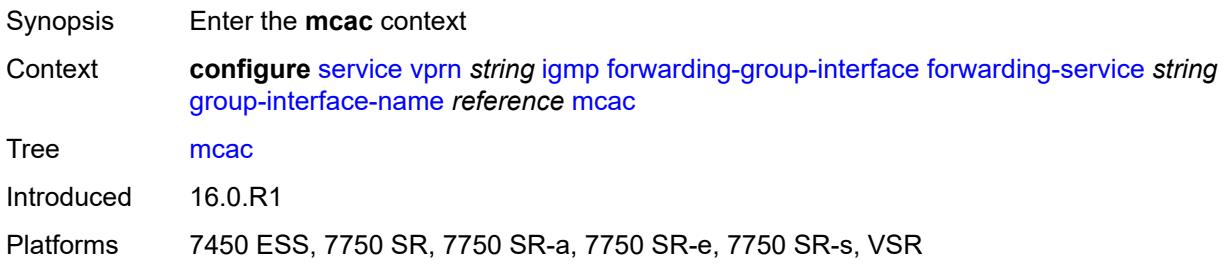

#### <span id="page-7341-0"></span>**bandwidth**

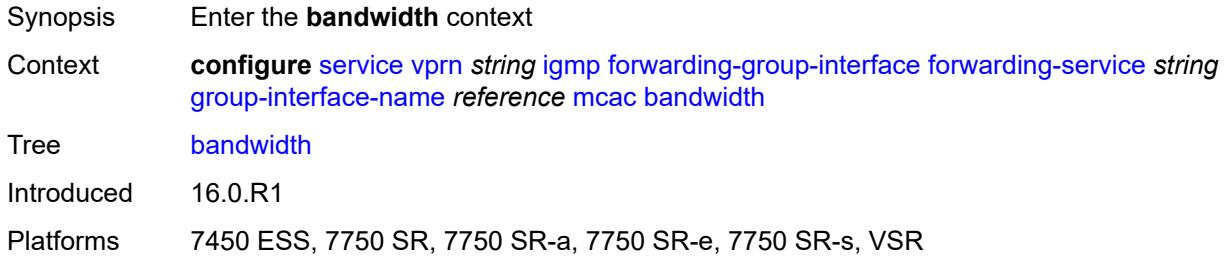

## <span id="page-7341-1"></span>**mandatory** *(number | keyword)*

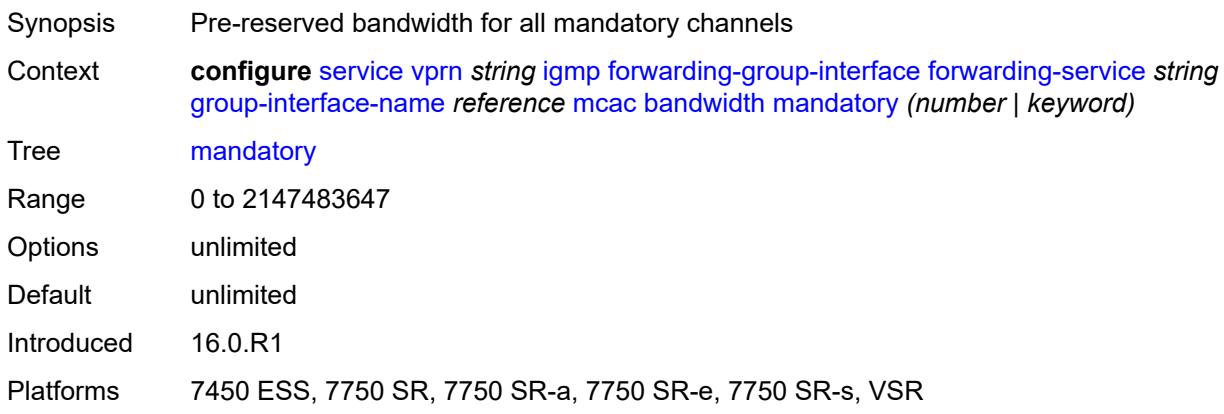

## <span id="page-7341-2"></span>**total** *(number | keyword)*

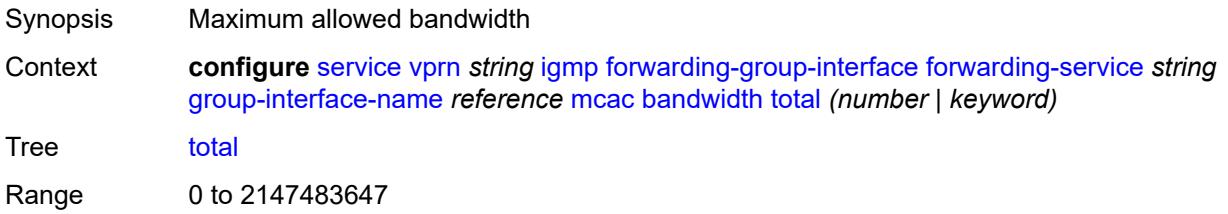

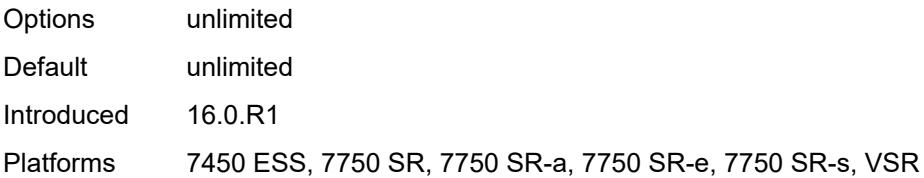

## <span id="page-7342-0"></span>**interface-policy** *reference*

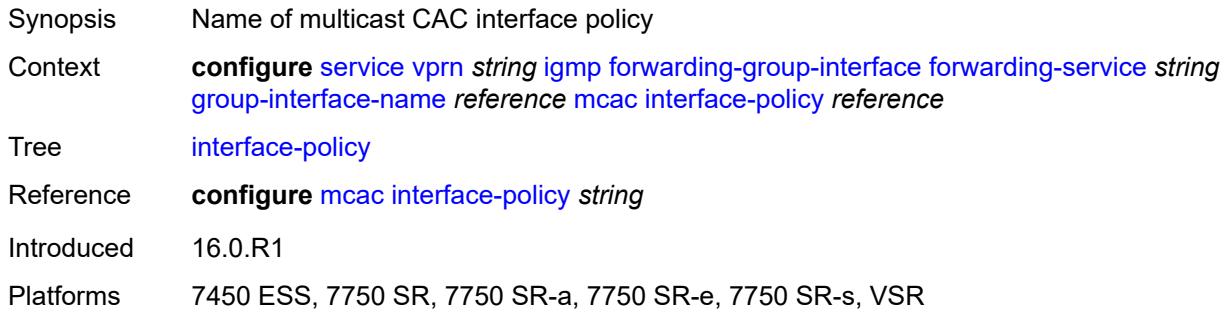

#### <span id="page-7342-1"></span>**policy** *reference*

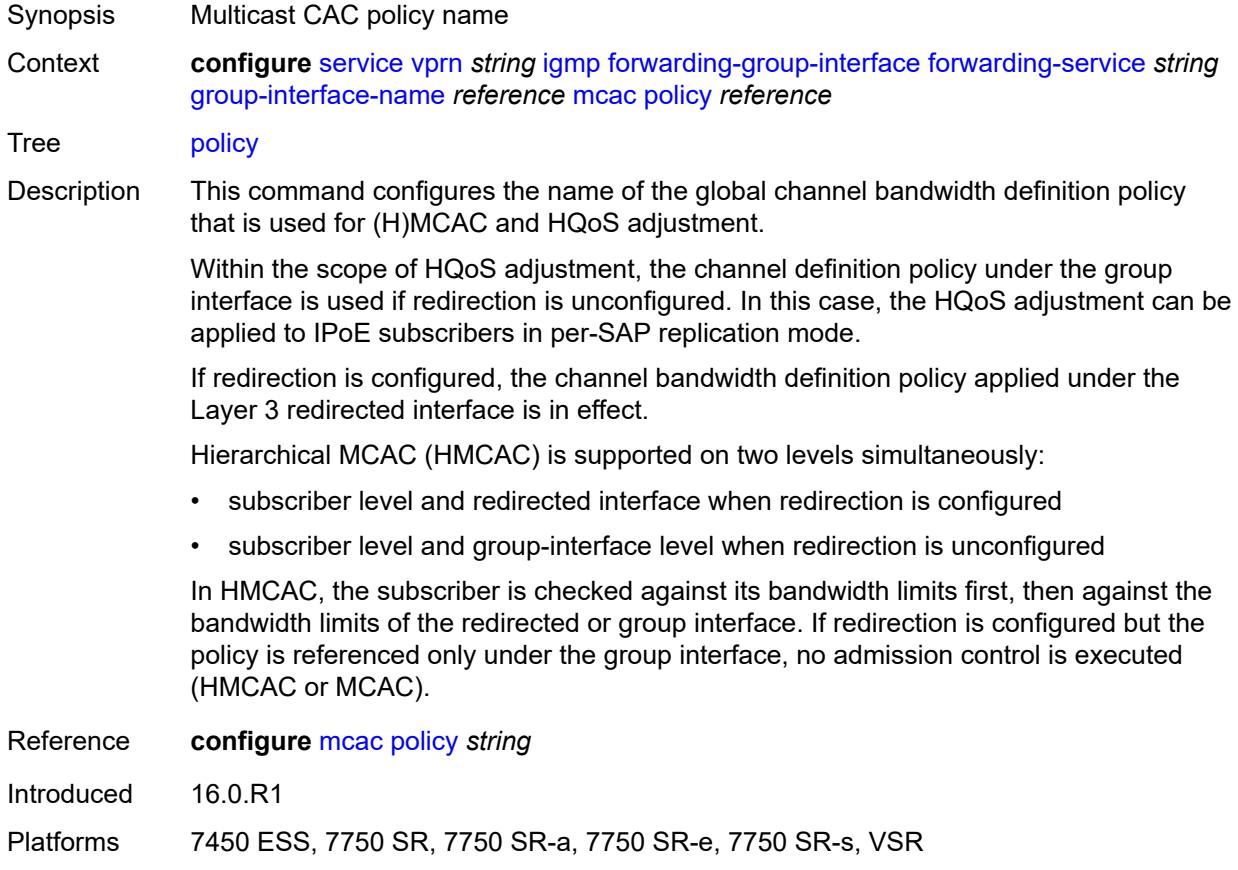

#### <span id="page-7343-0"></span>**query-interval** *number*

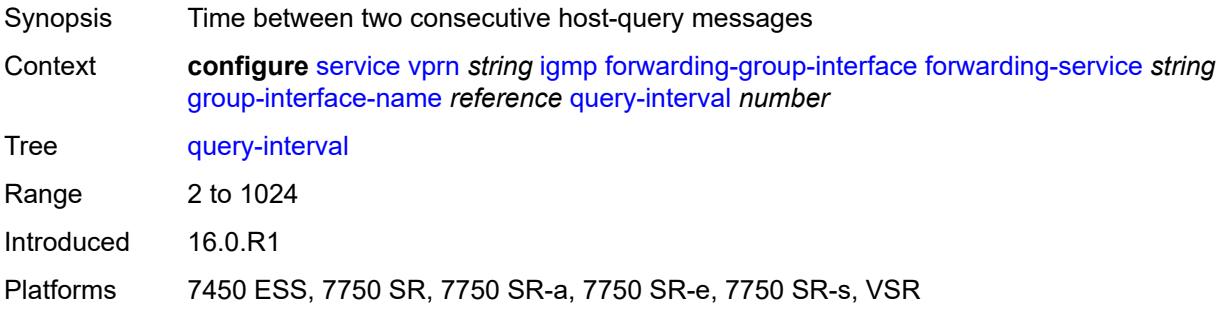

### <span id="page-7343-1"></span>**query-last-member-interval** *number*

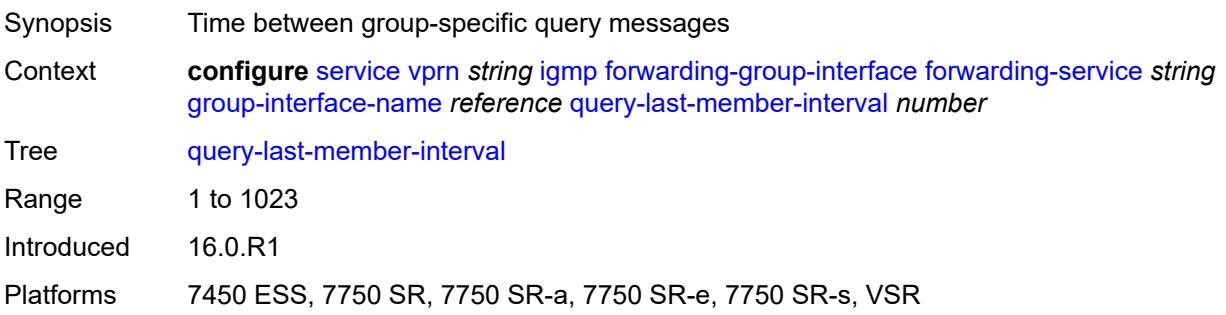

## <span id="page-7343-2"></span>**query-response-interval** *number*

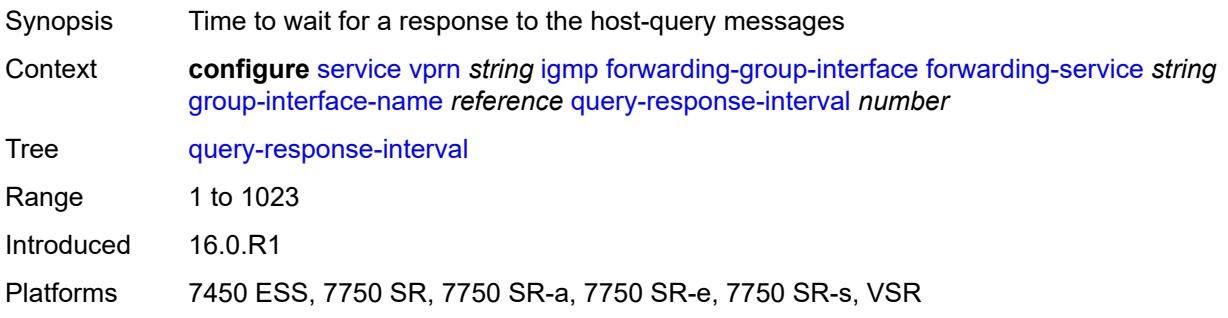

## <span id="page-7343-3"></span>**query-source-address** *string*

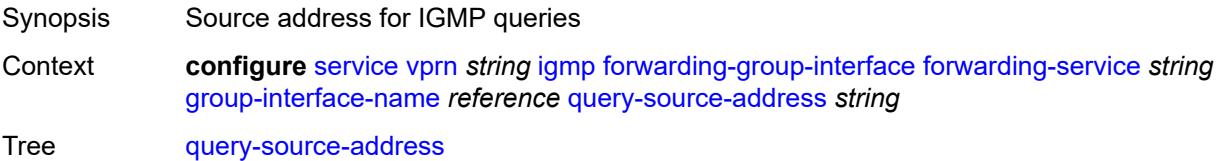
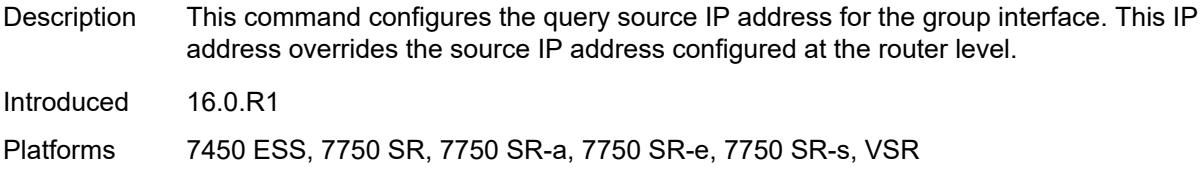

### <span id="page-7344-0"></span>**router-alert-check** *boolean*

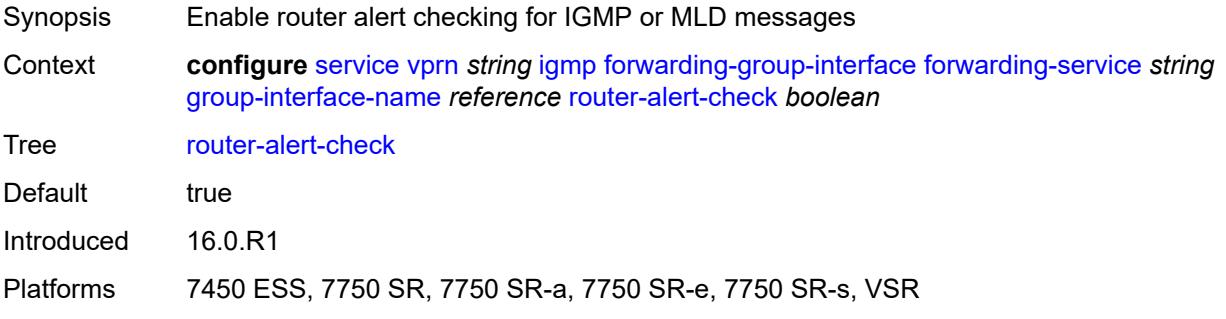

## <span id="page-7344-1"></span>**sub-hosts-only** *boolean*

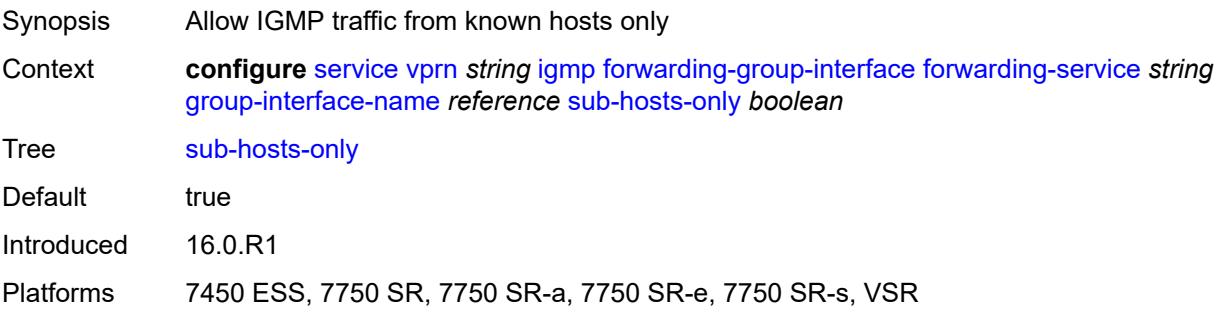

### <span id="page-7344-2"></span>**subnet-check** *boolean*

<span id="page-7344-3"></span>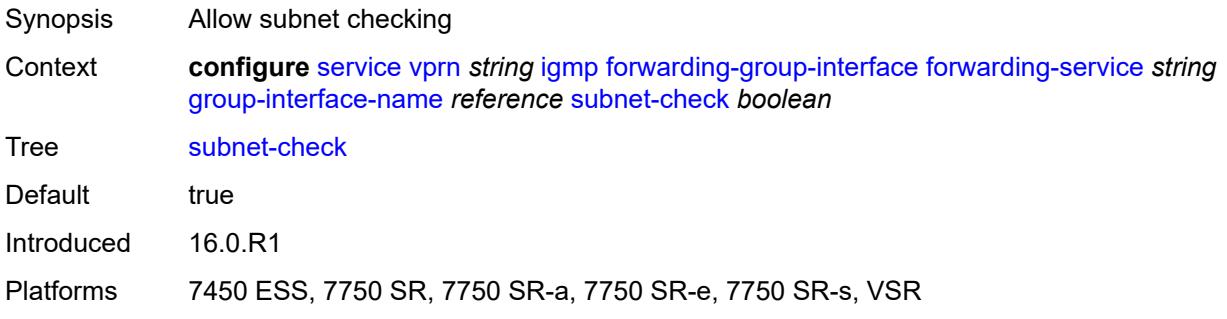

### **version** *keyword*

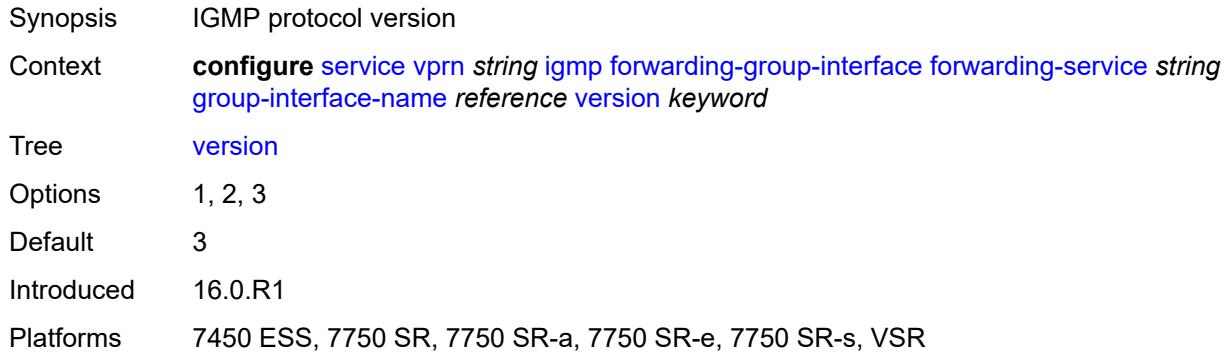

### <span id="page-7345-0"></span>**group-if-query-source-address** *string*

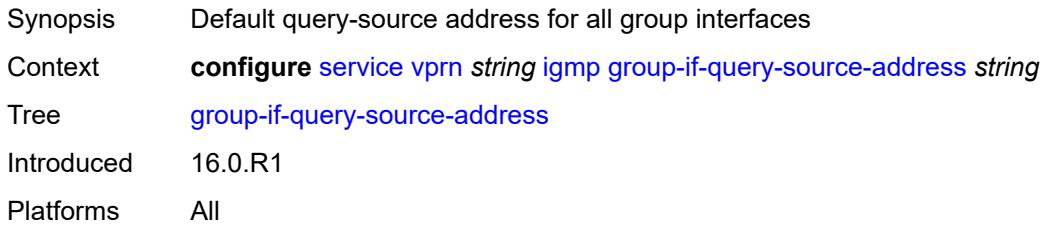

## <span id="page-7345-2"></span>**group-interface** [\[group-interface-name\]](#page-7345-1) *reference*

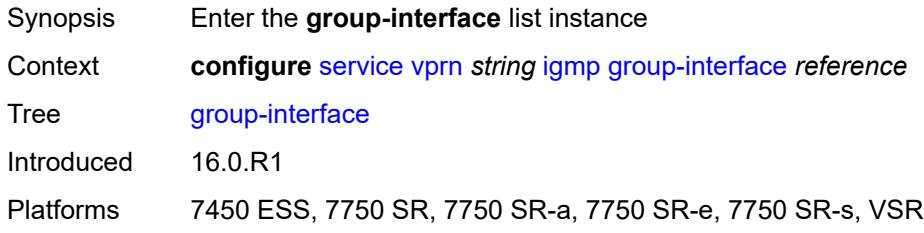

#### <span id="page-7345-1"></span>[**group-interface-name**] *reference*

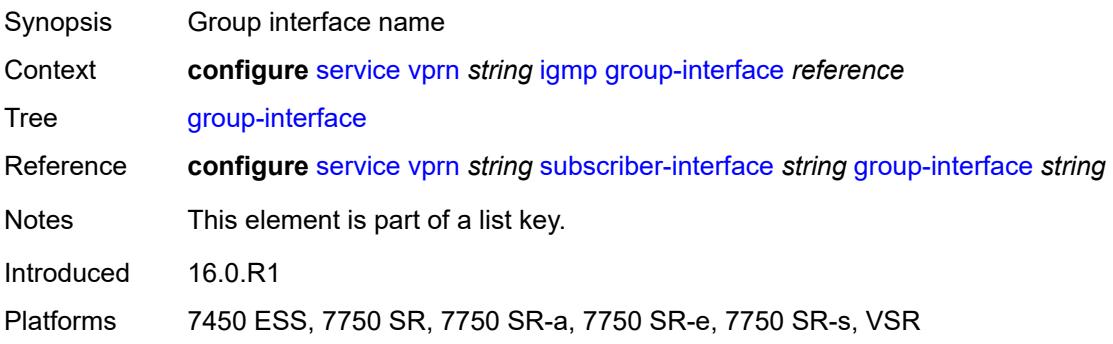

#### <span id="page-7346-0"></span>**admin-state** *keyword*

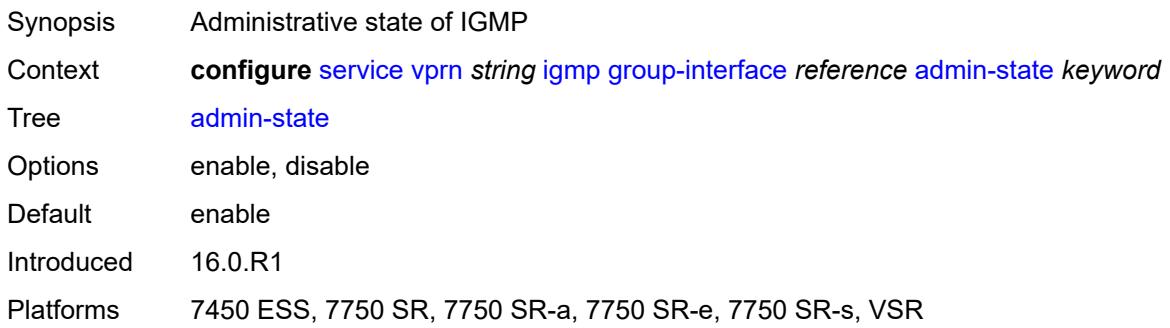

## <span id="page-7346-1"></span>**import-policy** *reference*

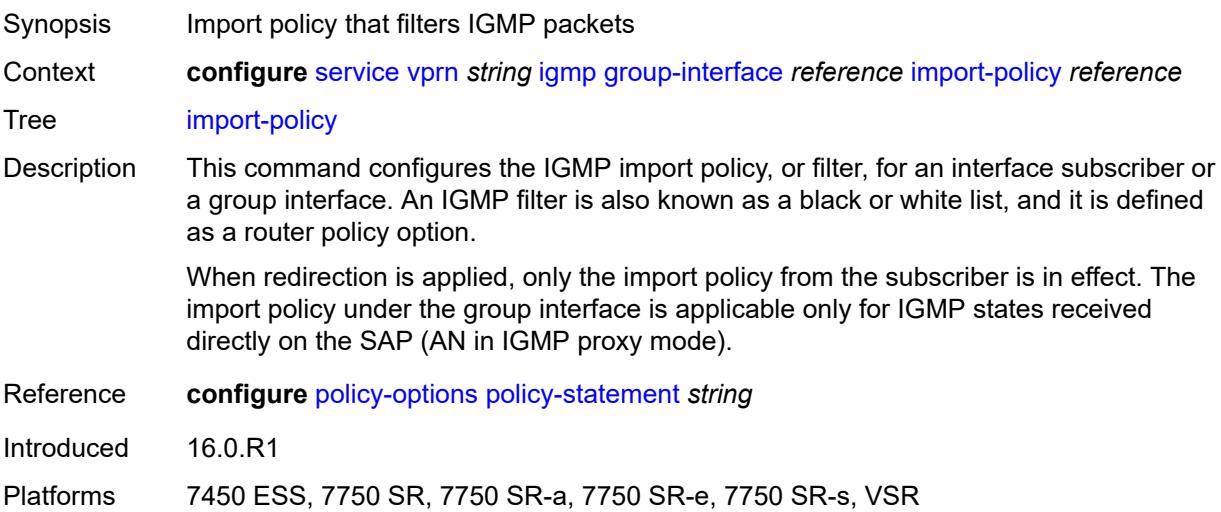

## <span id="page-7346-2"></span>**maximum-number-group-sources** *number*

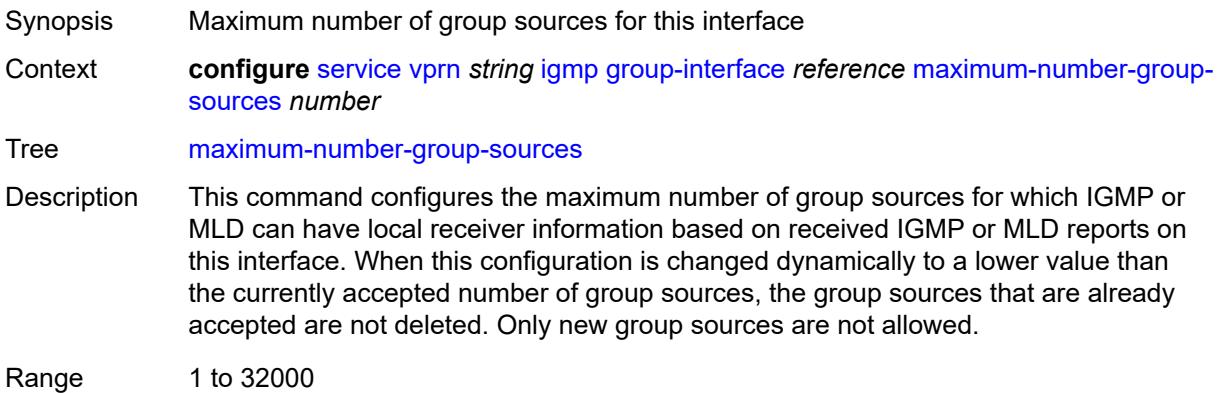

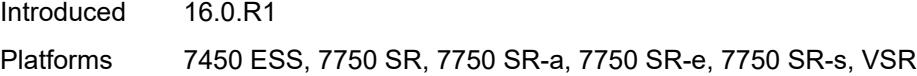

## <span id="page-7347-0"></span>**maximum-number-groups** *number*

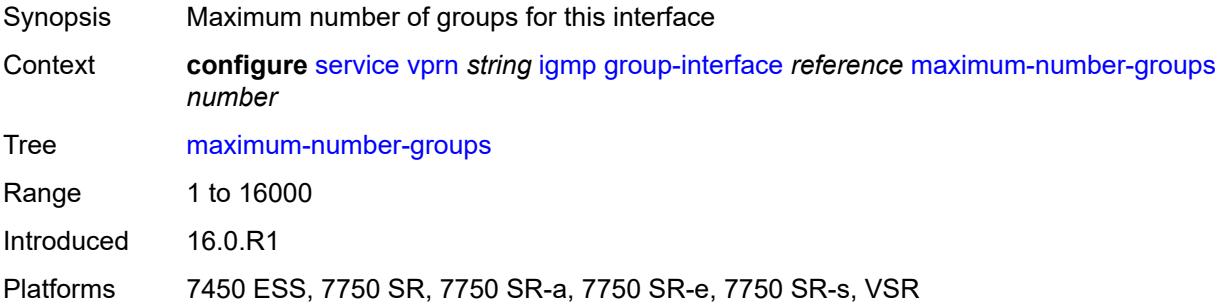

#### <span id="page-7347-1"></span>**maximum-number-sources** *number*

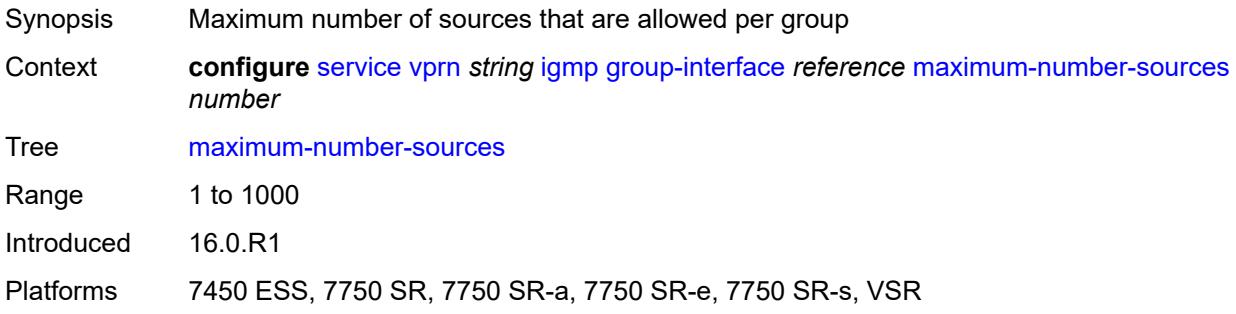

#### <span id="page-7347-2"></span>**mcac**

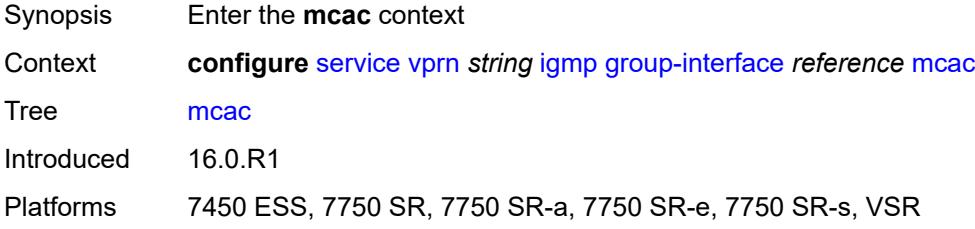

#### <span id="page-7347-3"></span>**bandwidth**

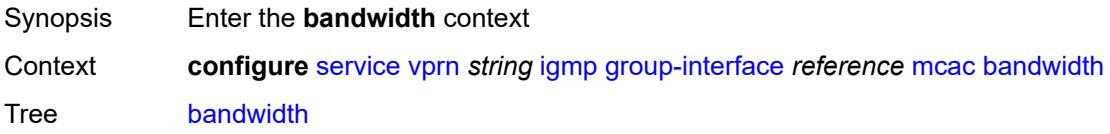

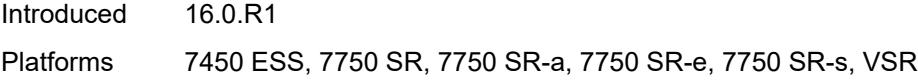

## <span id="page-7348-0"></span>**mandatory** *(number | keyword)*

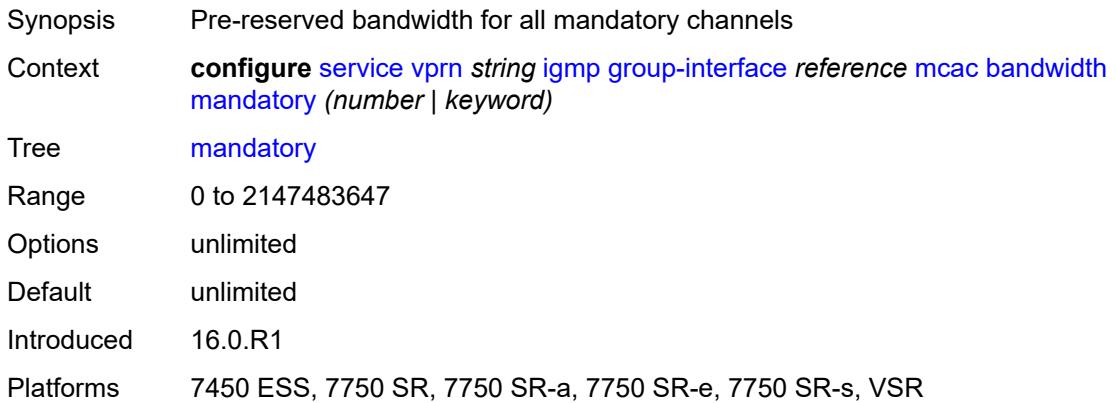

## <span id="page-7348-1"></span>**total** *(number | keyword)*

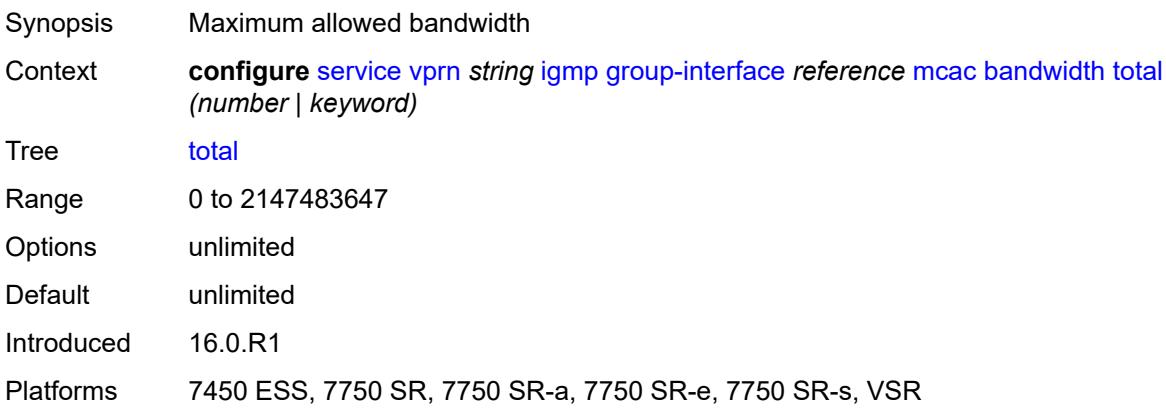

### <span id="page-7348-2"></span>**interface-policy** *reference*

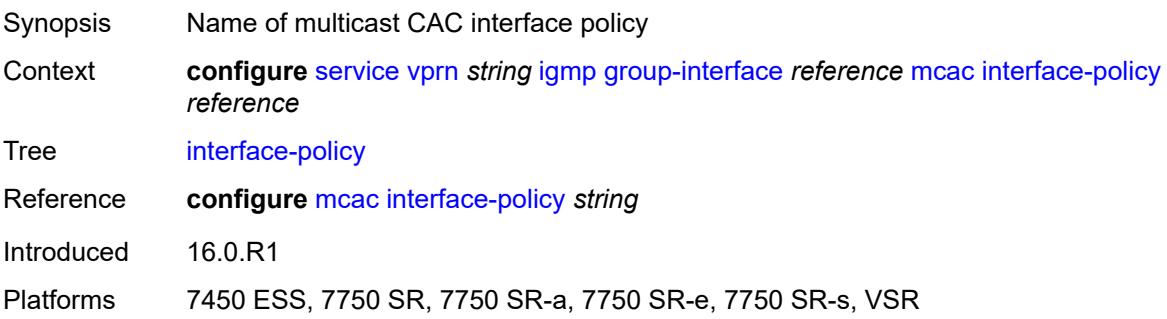

### <span id="page-7349-0"></span>**policy** *reference*

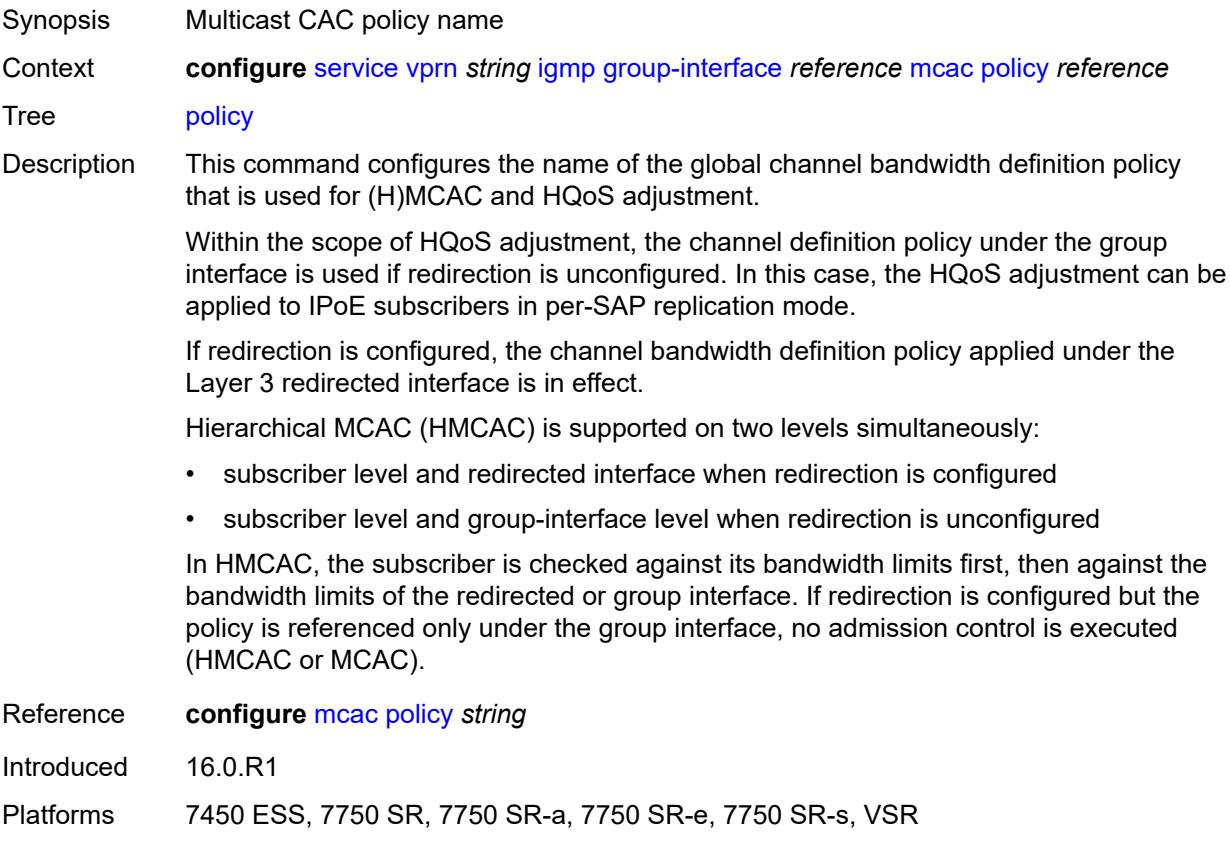

### <span id="page-7349-1"></span>**query-interval** *number*

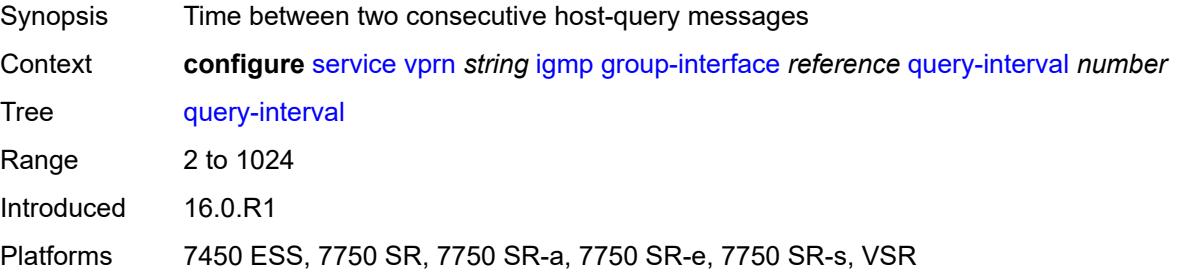

#### <span id="page-7349-2"></span>**query-last-member-interval** *number*

Synopsis Time between group-specific query messages Context **configure** [service](#page-5499-0) [vprn](#page-7012-0) *string* [igmp](#page-7337-0) [group-interface](#page-7345-2) *reference* [query-last-member-interval](#page-7349-2) *number*

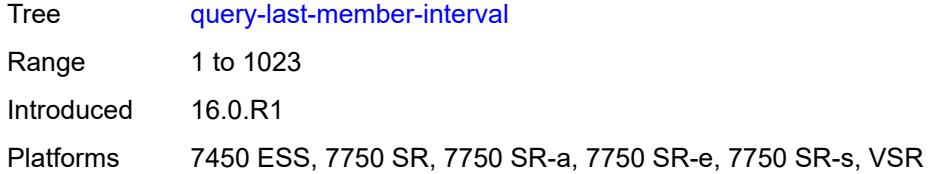

### <span id="page-7350-0"></span>**query-response-interval** *number*

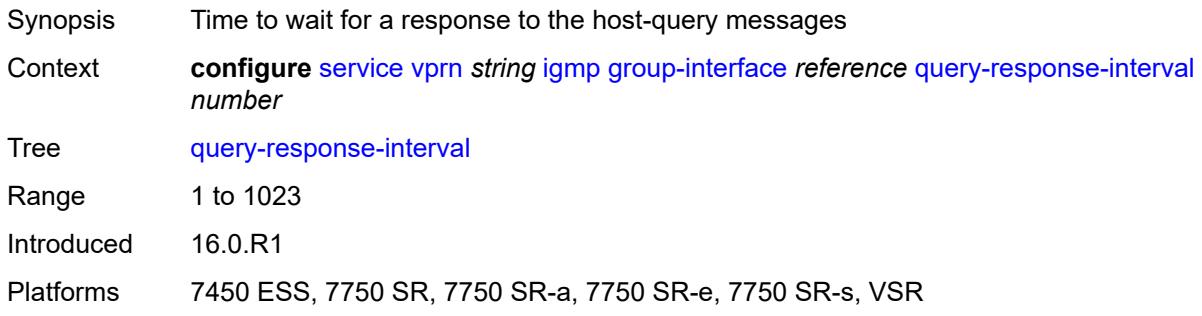

## <span id="page-7350-1"></span>**query-source-address** *string*

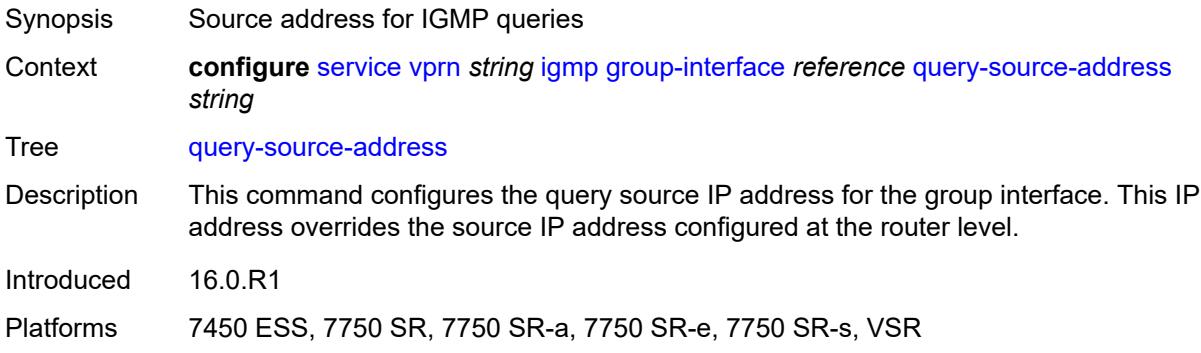

#### <span id="page-7350-2"></span>**router-alert-check** *boolean*

<span id="page-7350-3"></span>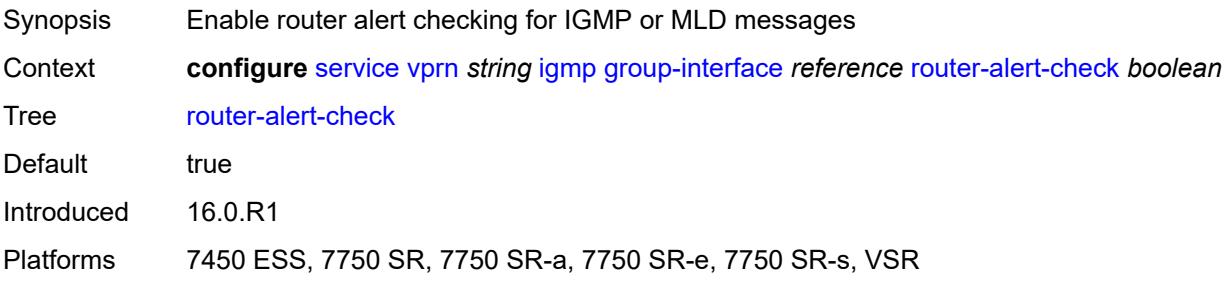

### **sub-hosts-only** *boolean*

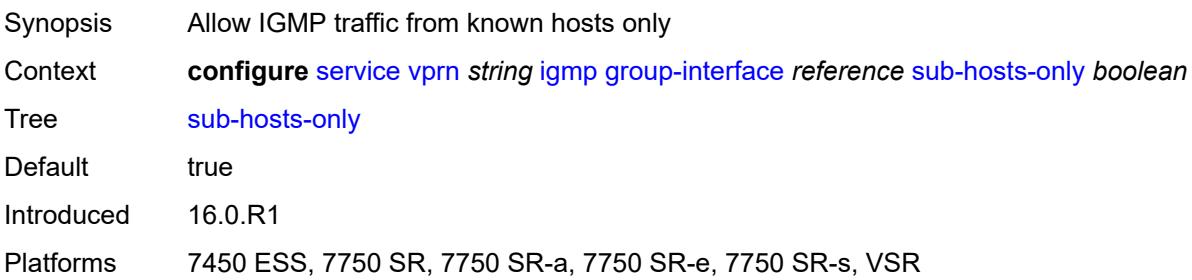

#### <span id="page-7351-0"></span>**subnet-check** *boolean*

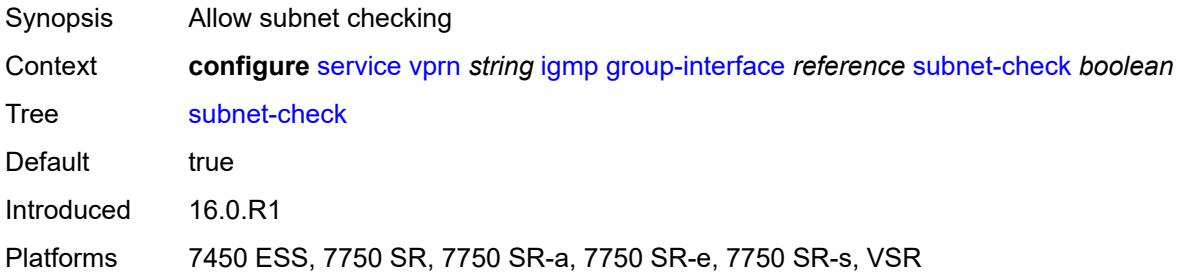

### <span id="page-7351-1"></span>**version** *keyword*

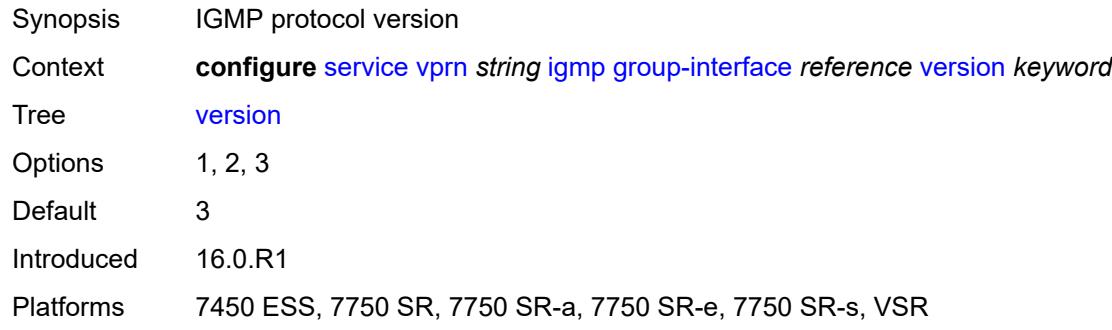

## <span id="page-7351-2"></span>**interface** [\[ip-interface-name\]](#page-7352-0) *string*

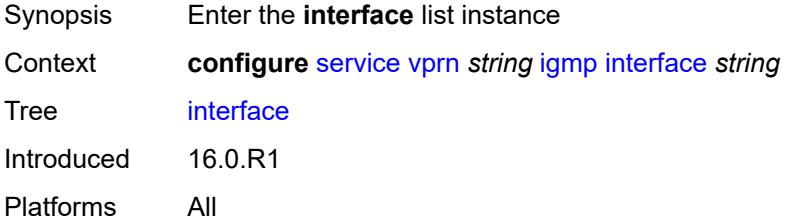

## <span id="page-7352-0"></span>[**ip-interface-name**] *string*

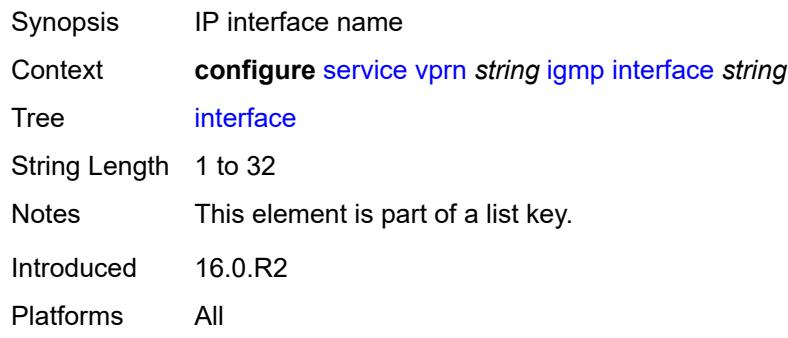

## <span id="page-7352-1"></span>**admin-state** *keyword*

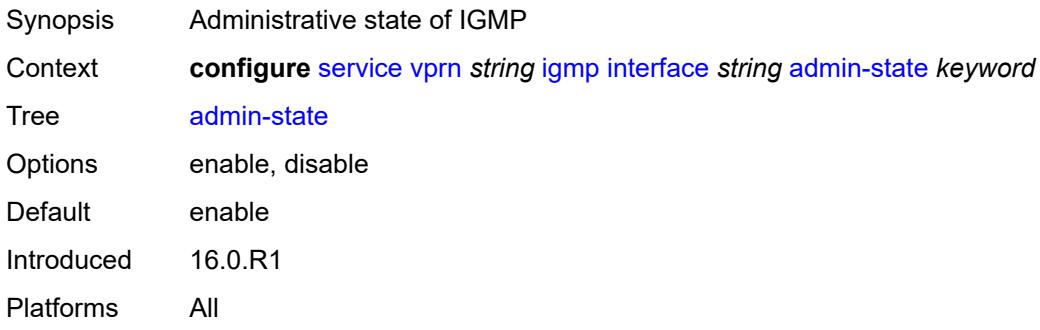

### <span id="page-7352-2"></span>**import-policy** *reference*

<span id="page-7352-3"></span>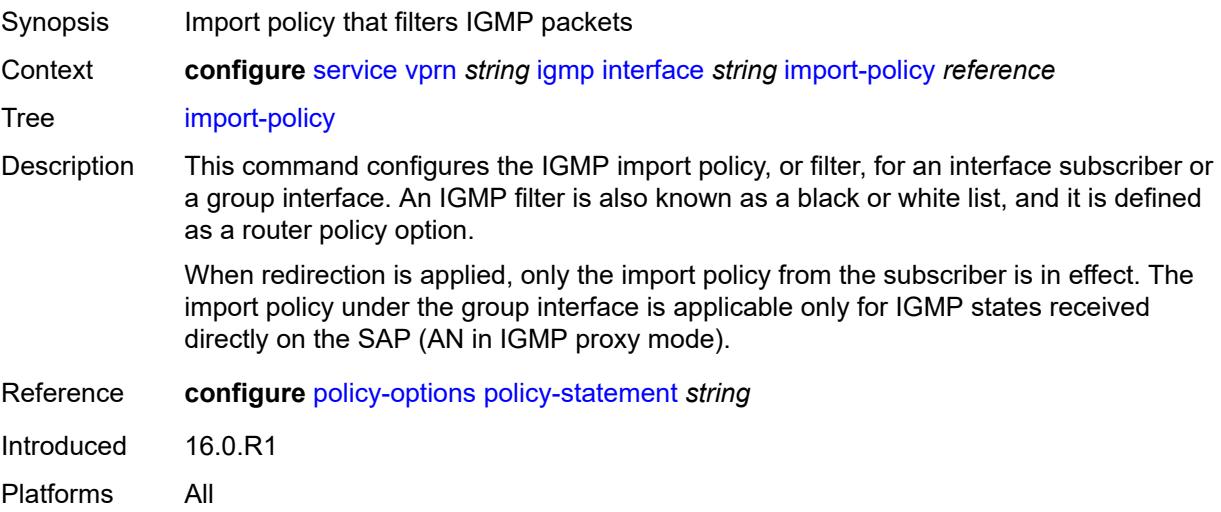

### **maximum-number-group-sources** *number*

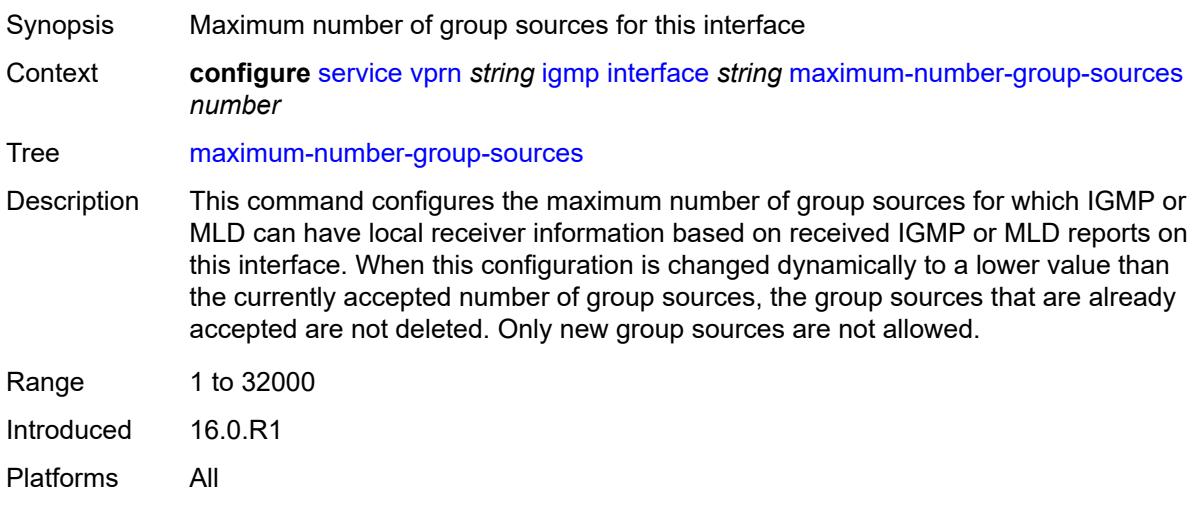

## <span id="page-7353-0"></span>**maximum-number-groups** *number*

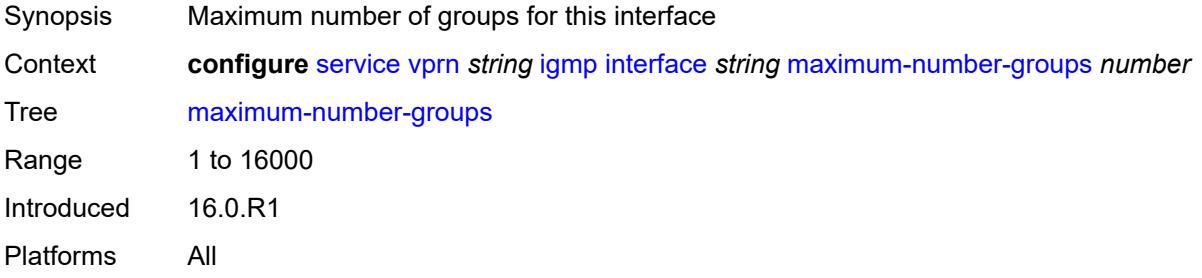

#### <span id="page-7353-1"></span>**maximum-number-sources** *number*

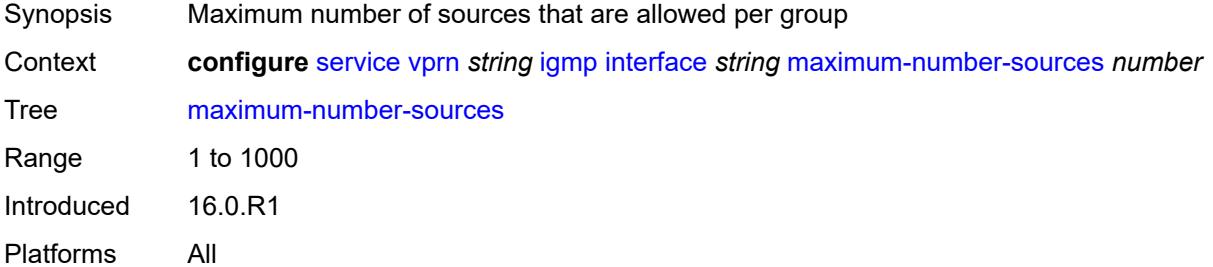

#### <span id="page-7353-2"></span>**mcac**

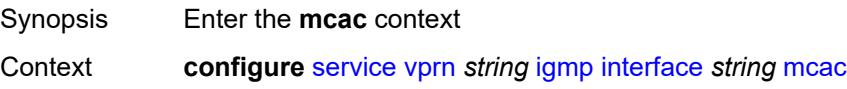

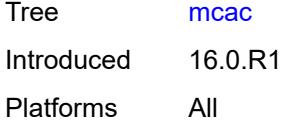

# <span id="page-7354-0"></span>**bandwidth**

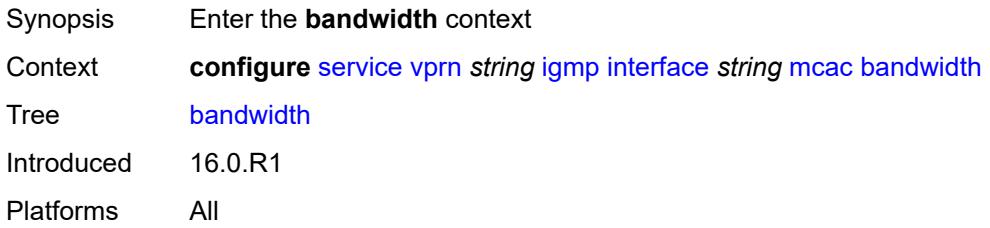

## <span id="page-7354-1"></span>**mandatory** *(number | keyword)*

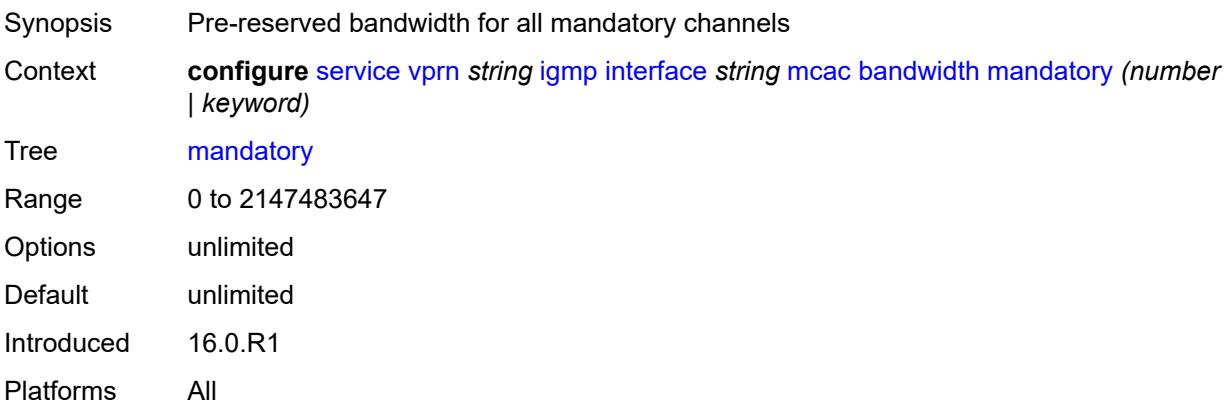

### <span id="page-7354-2"></span>**total** *(number | keyword)*

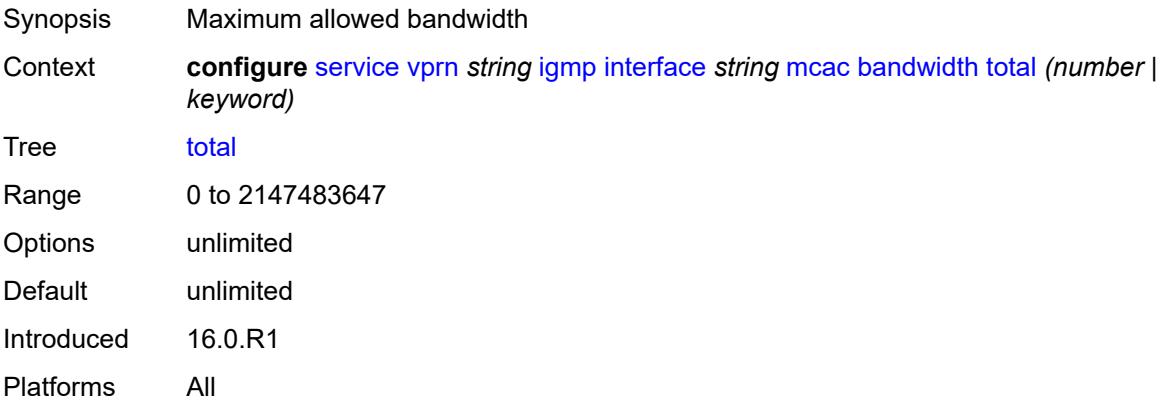

## <span id="page-7355-0"></span>**interface-policy** *reference*

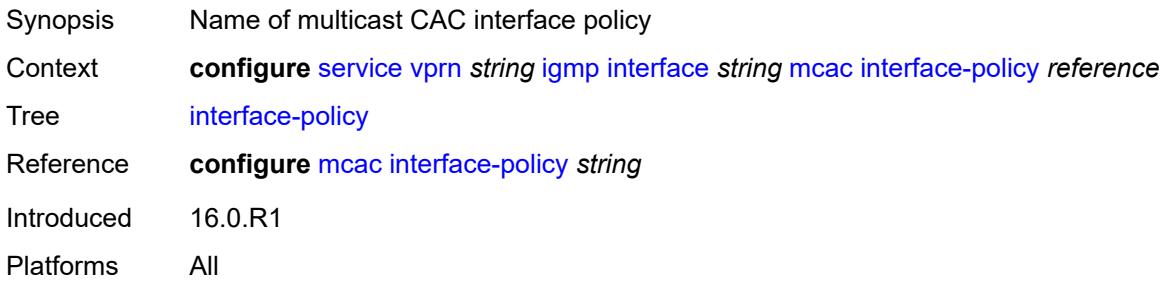

#### <span id="page-7355-1"></span>**mc-constraints**

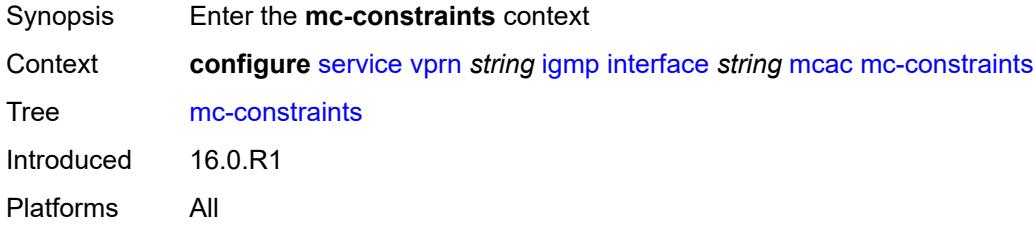

## <span id="page-7355-3"></span>**level** [\[level-id](#page-7355-2)] *number*

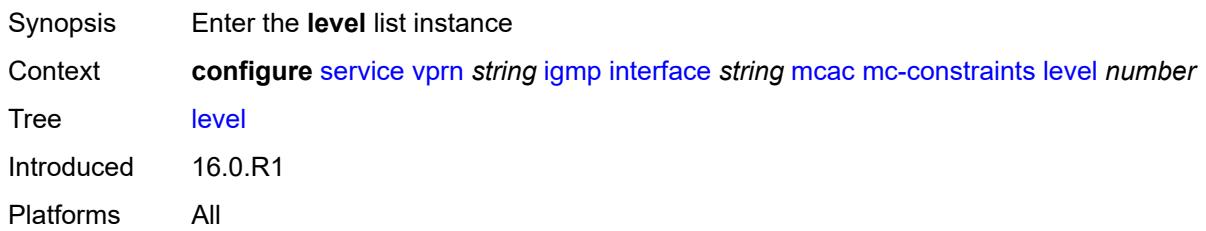

## <span id="page-7355-2"></span>[**level-id**] *number*

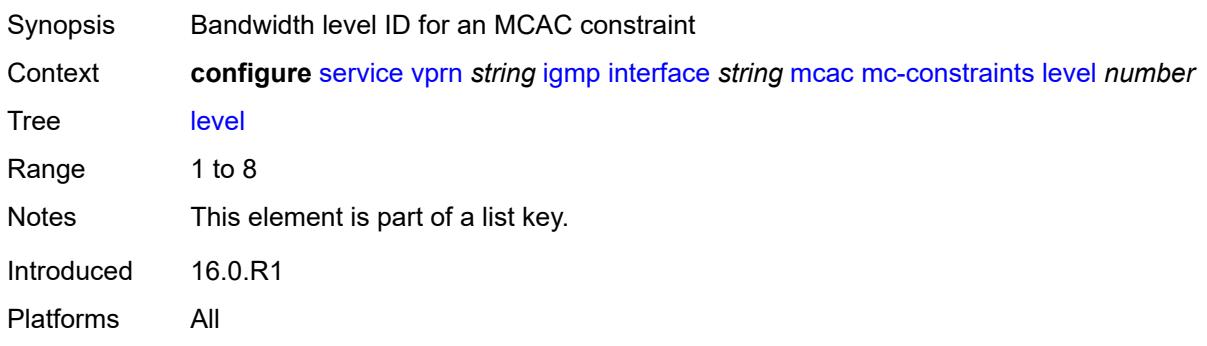

#### <span id="page-7356-0"></span>**bandwidth** *number*

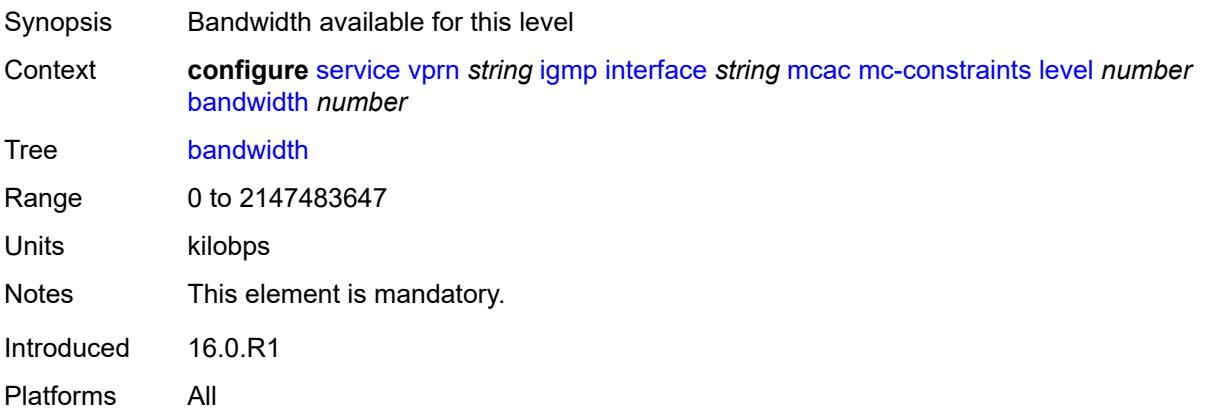

### <span id="page-7356-2"></span>**number-down** [[number-lag-port-down\]](#page-7356-1) *number*

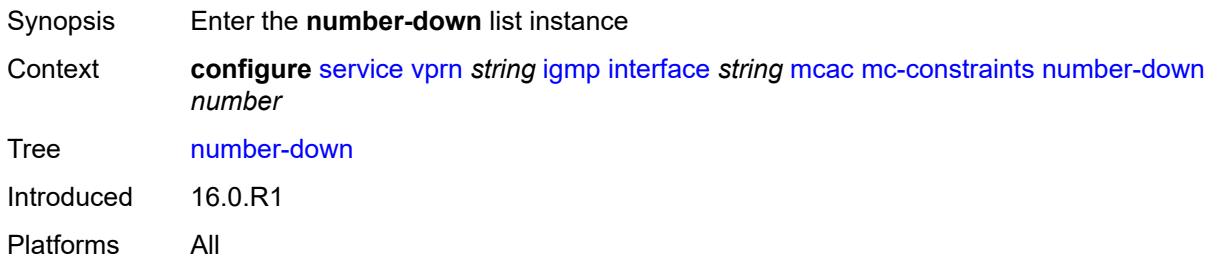

## <span id="page-7356-1"></span>[**number-lag-port-down**] *number*

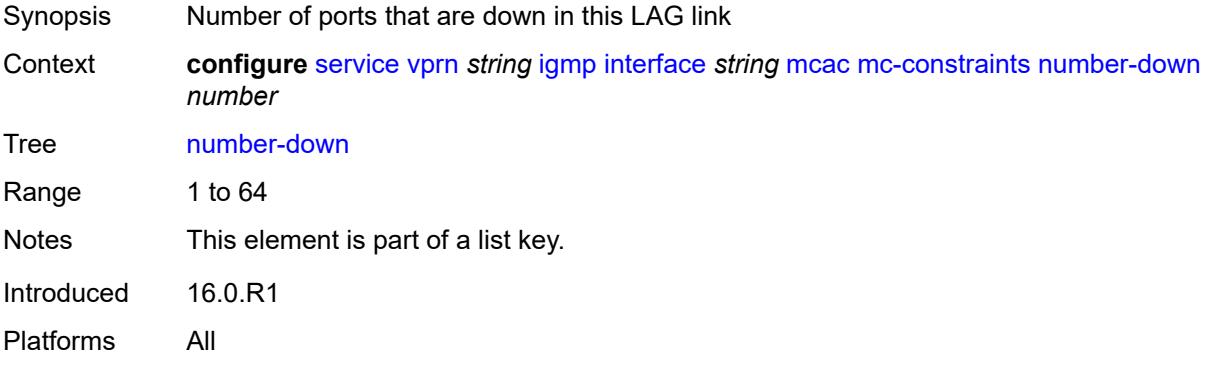

### <span id="page-7356-3"></span>**level** *number*

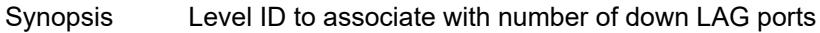

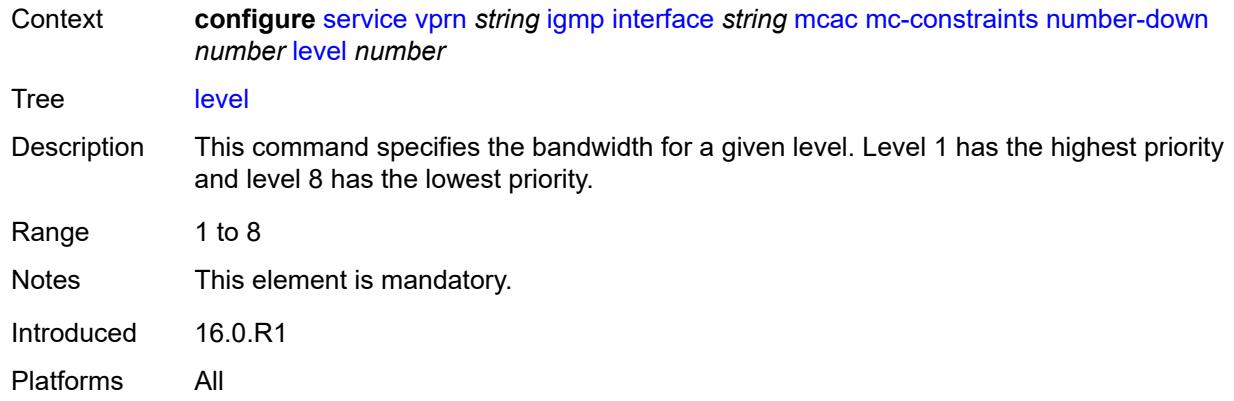

### <span id="page-7357-0"></span>**use-lag-port-weight** *boolean*

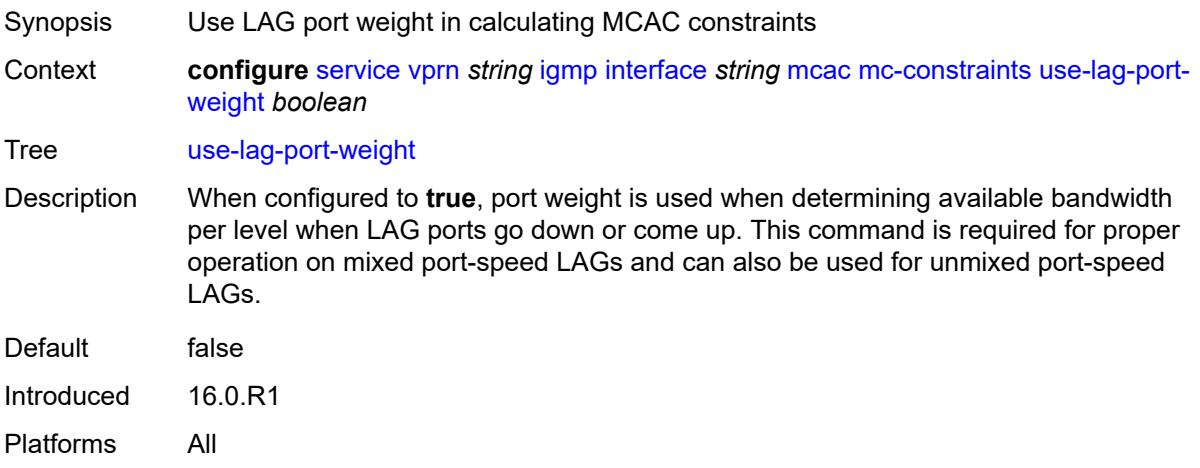

## <span id="page-7357-1"></span>**policy** *reference*

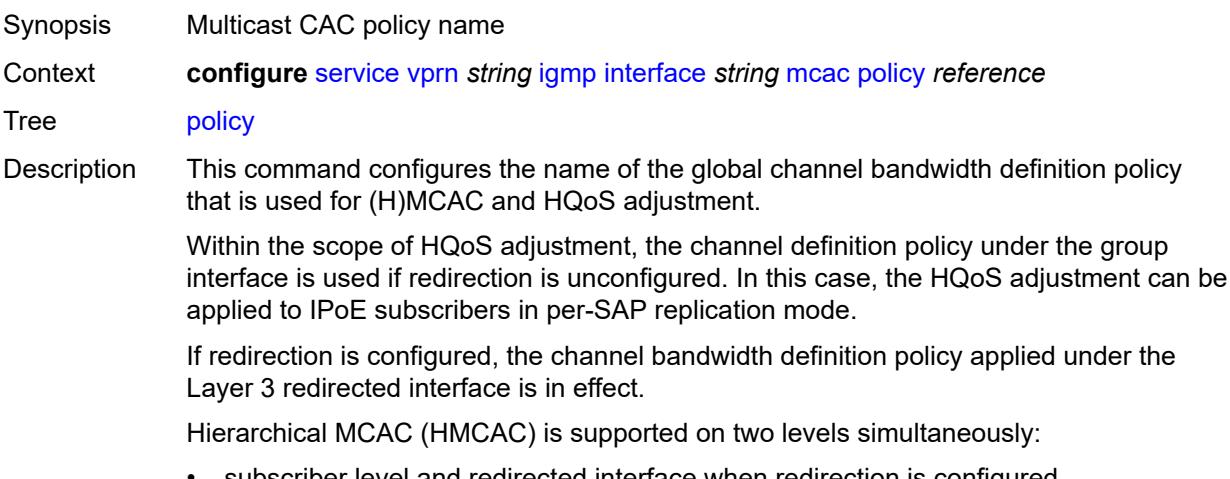

• subscriber level and redirected interface when redirection is configured

• subscriber level and group-interface level when redirection is unconfigured

In HMCAC, the subscriber is checked against its bandwidth limits first, then against the bandwidth limits of the redirected or group interface. If redirection is configured but the policy is referenced only under the group interface, no admission control is executed (HMCAC or MCAC).

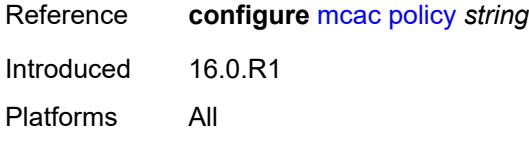

#### <span id="page-7358-0"></span>**query-interval** *number*

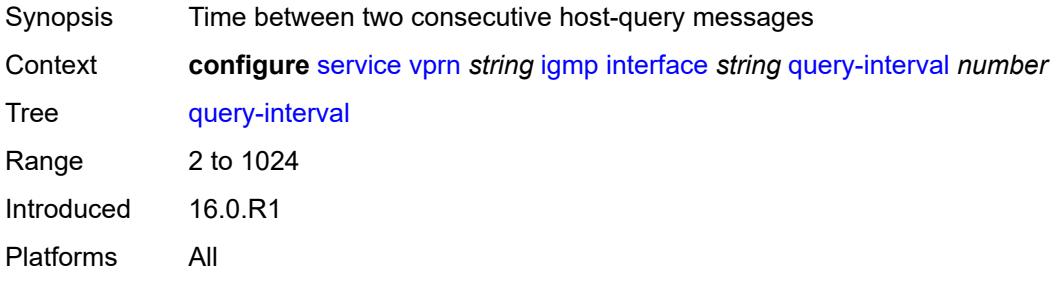

#### <span id="page-7358-1"></span>**query-last-member-interval** *number*

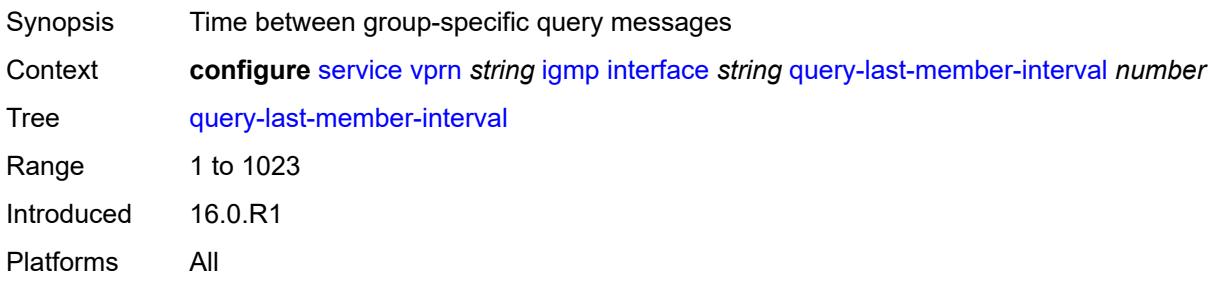

#### <span id="page-7358-2"></span>**query-response-interval** *number*

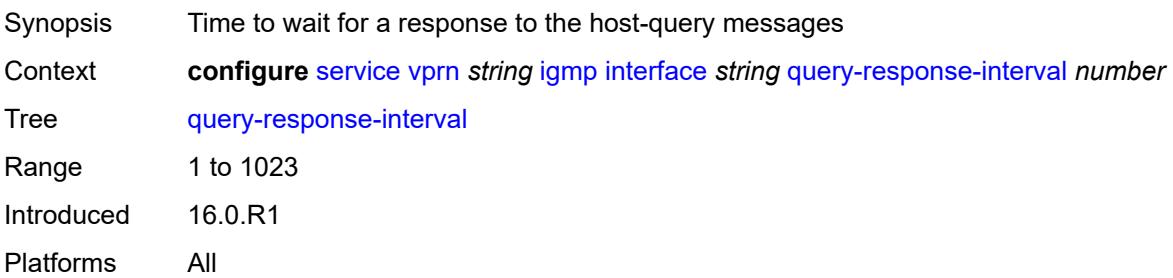

#### <span id="page-7359-0"></span>**redundant-mcast** *boolean*

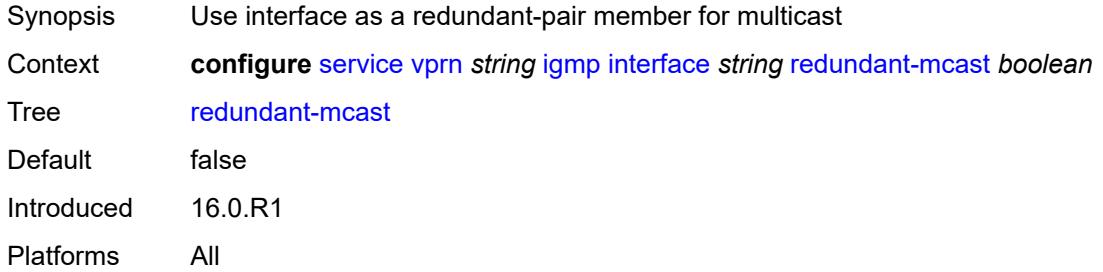

#### <span id="page-7359-1"></span>**router-alert-check** *boolean*

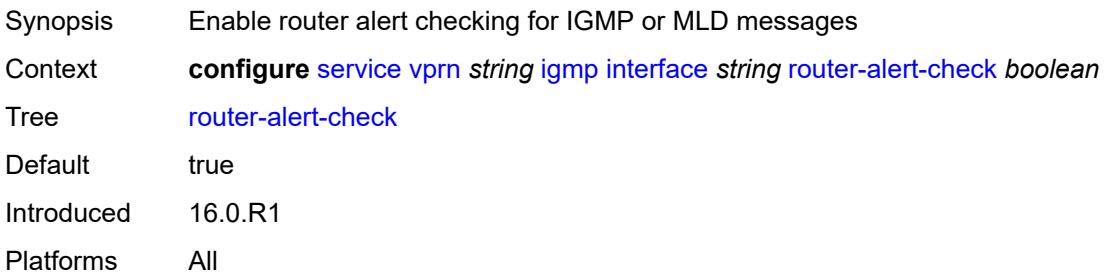

#### <span id="page-7359-2"></span>**ssm-translate**

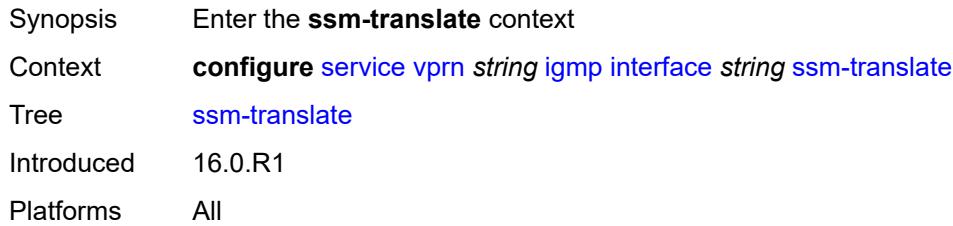

## <span id="page-7359-4"></span>**group-range** [start](#page-7359-3) *string* [end](#page-7360-0) *string*

<span id="page-7359-3"></span>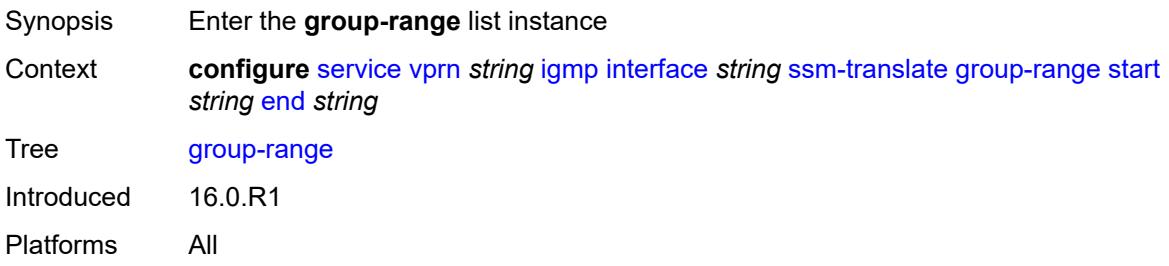

### **start** *string*

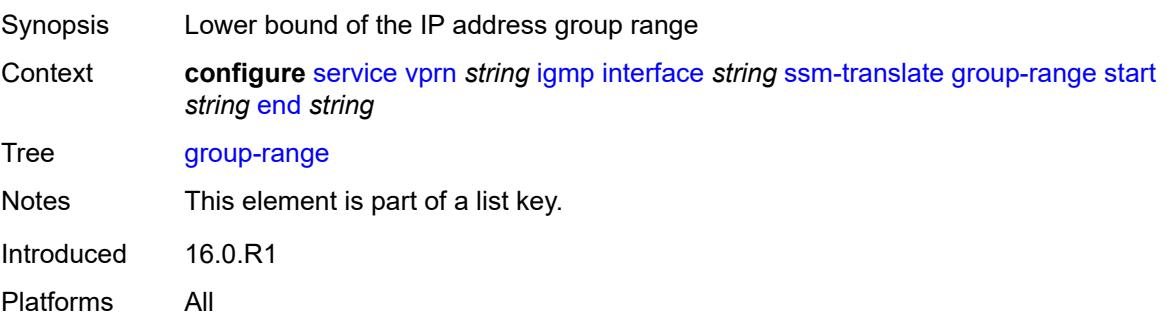

### <span id="page-7360-0"></span>**end** *string*

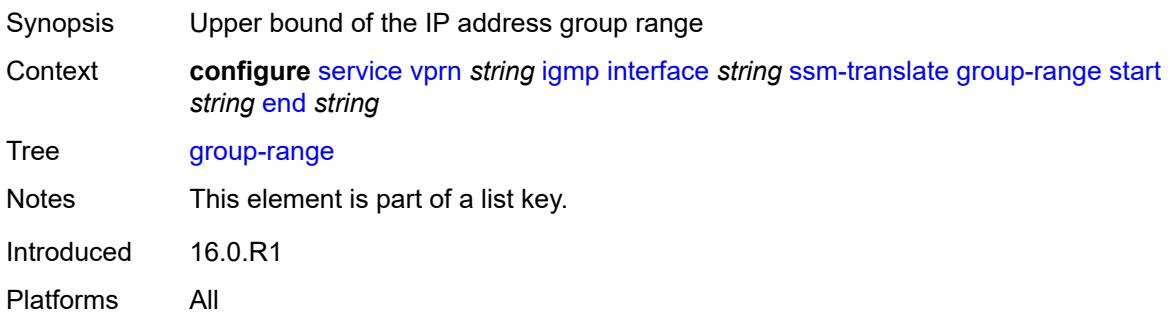

### <span id="page-7360-2"></span>**source** [[source-address](#page-7360-1)] *string*

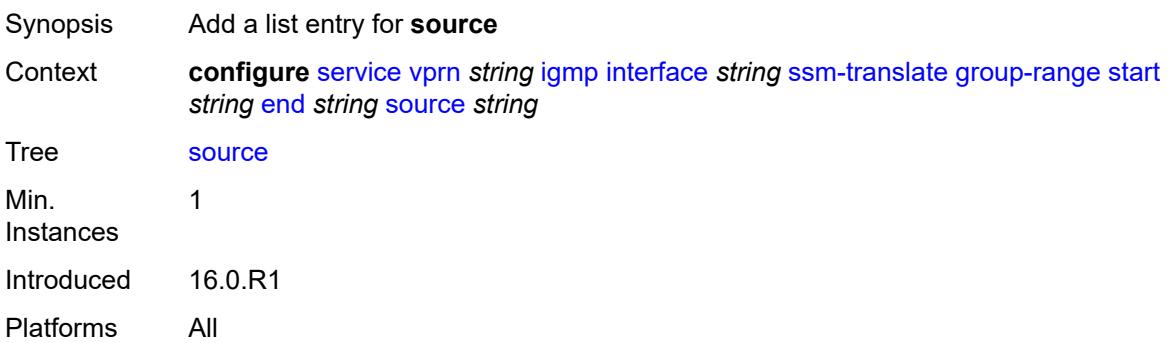

## <span id="page-7360-1"></span>[**source-address**] *string*

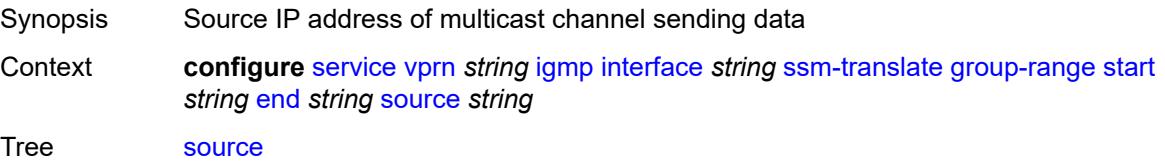

Notes This element is part of a list key. Introduced 16.0.R2 Platforms All

#### <span id="page-7361-0"></span>**static**

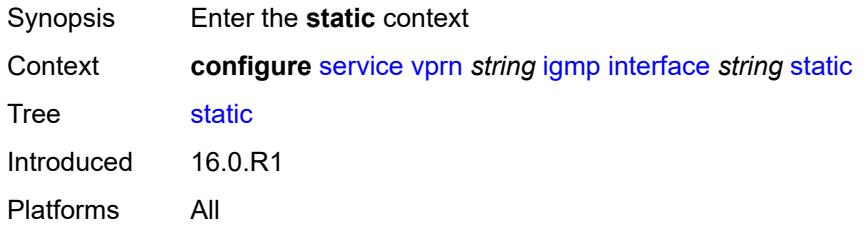

## <span id="page-7361-2"></span>**group** [\[group-address\]](#page-7361-1) *string*

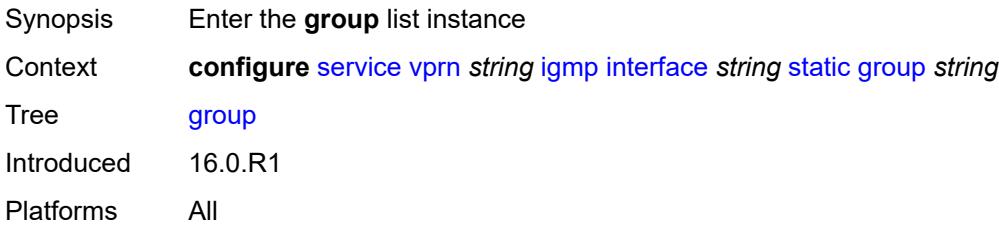

## <span id="page-7361-1"></span>[**group-address**] *string*

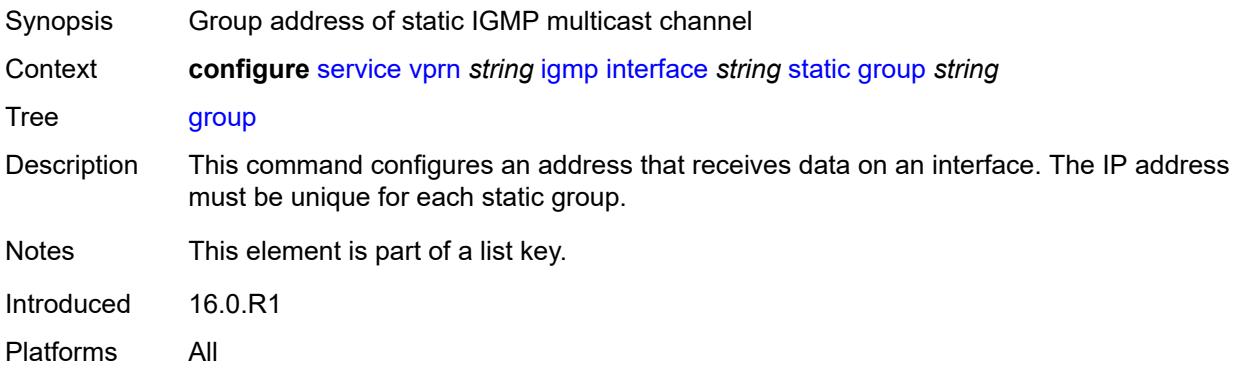

## <span id="page-7361-3"></span>**source** [[source-address](#page-7362-0)] *string*

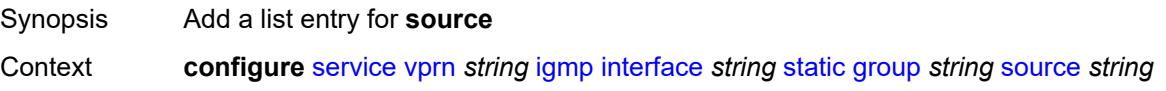

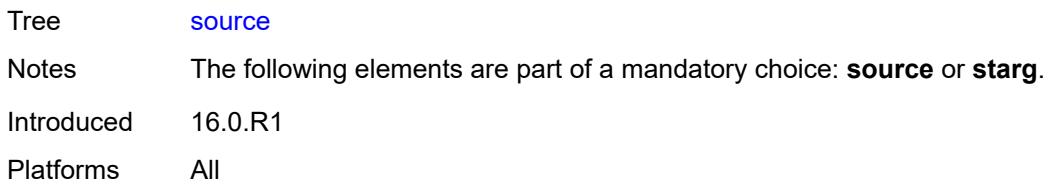

### <span id="page-7362-0"></span>[**source-address**] *string*

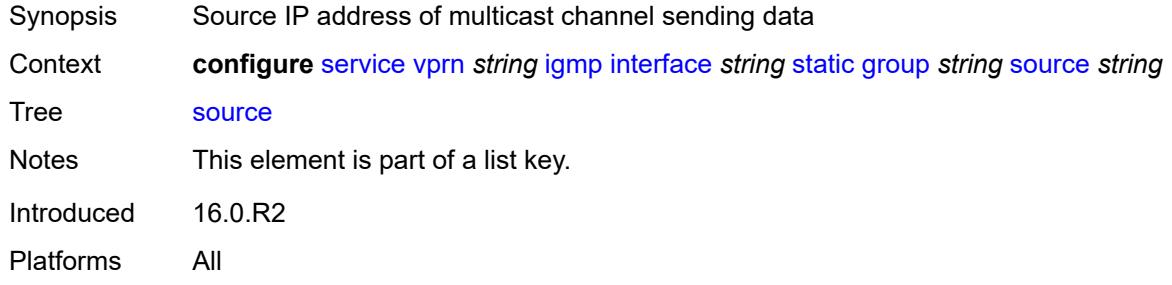

#### <span id="page-7362-1"></span>**starg**

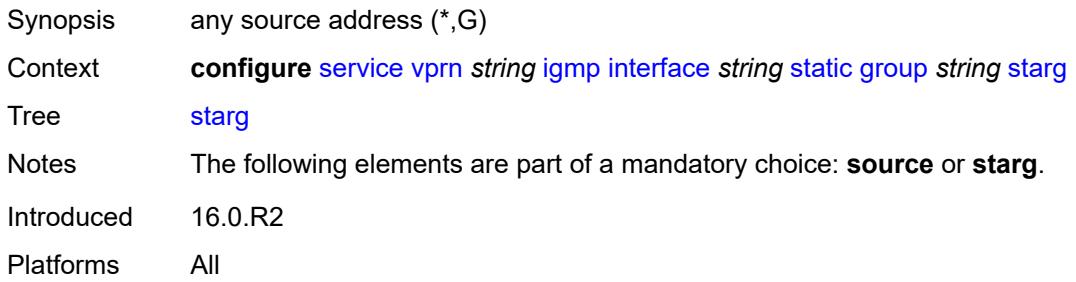

#### <span id="page-7362-3"></span>**group-range** [start](#page-7362-2) *string* [end](#page-7363-0) *string* [step](#page-7363-1) *string*

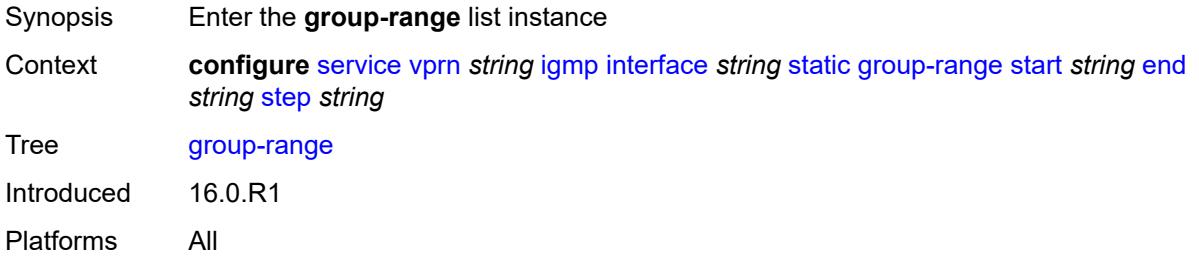

### <span id="page-7362-2"></span>**start** *string*

Synopsis IP address for the start of the static group range

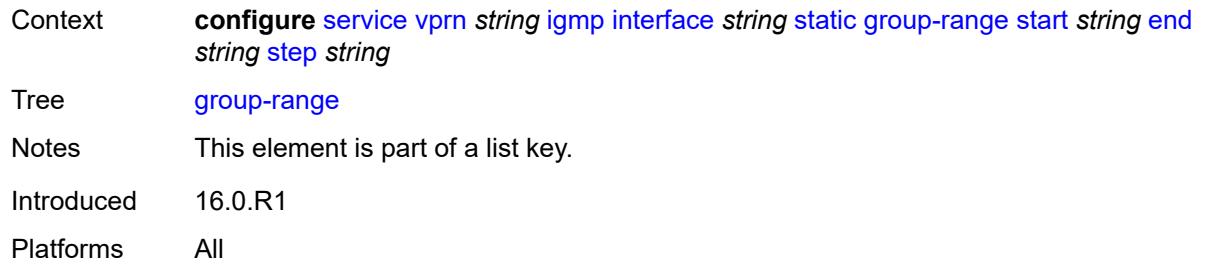

### <span id="page-7363-0"></span>**end** *string*

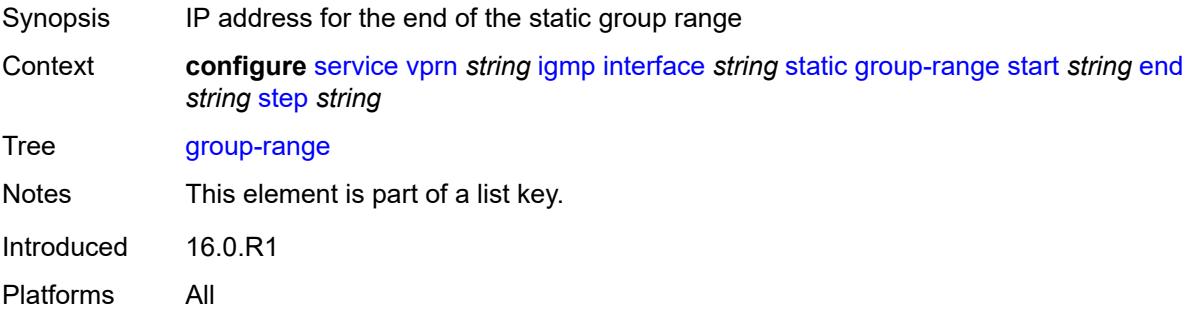

### <span id="page-7363-1"></span>**step** *string*

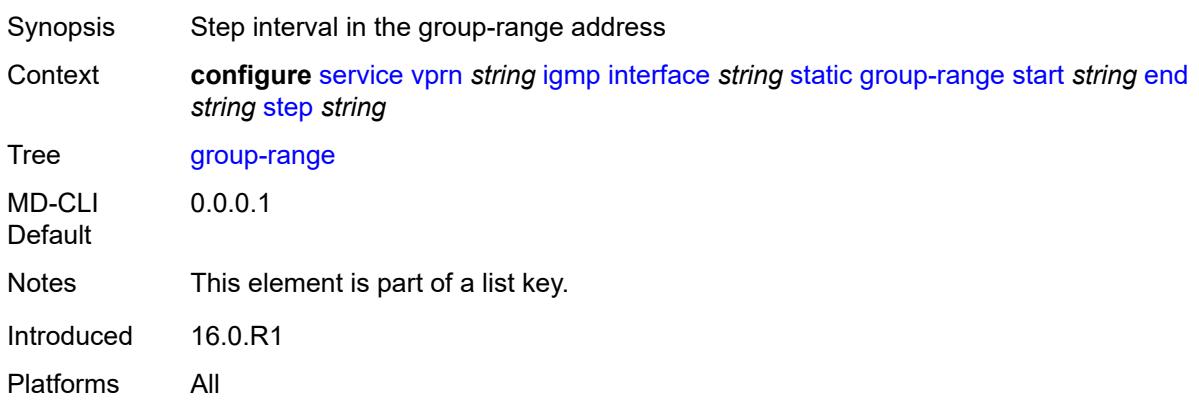

## <span id="page-7363-2"></span>**source** [[source-address](#page-7364-0)] *string*

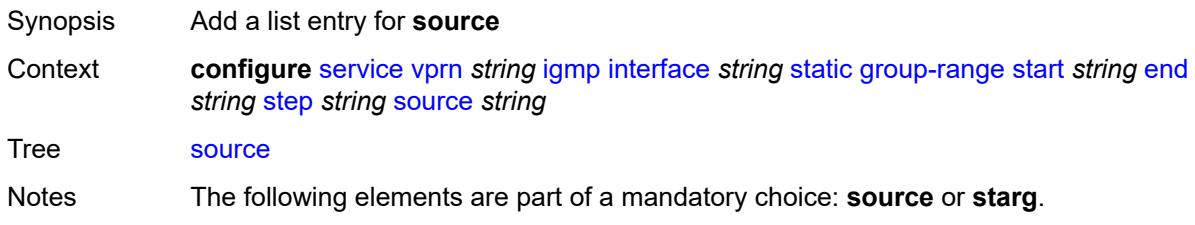

Introduced 16.0.R1 Platforms All

## <span id="page-7364-0"></span>[**source-address**] *string*

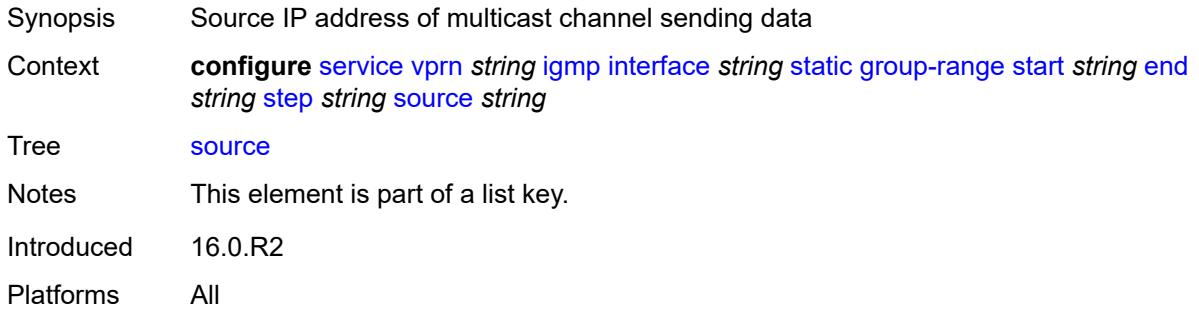

### <span id="page-7364-1"></span>**starg**

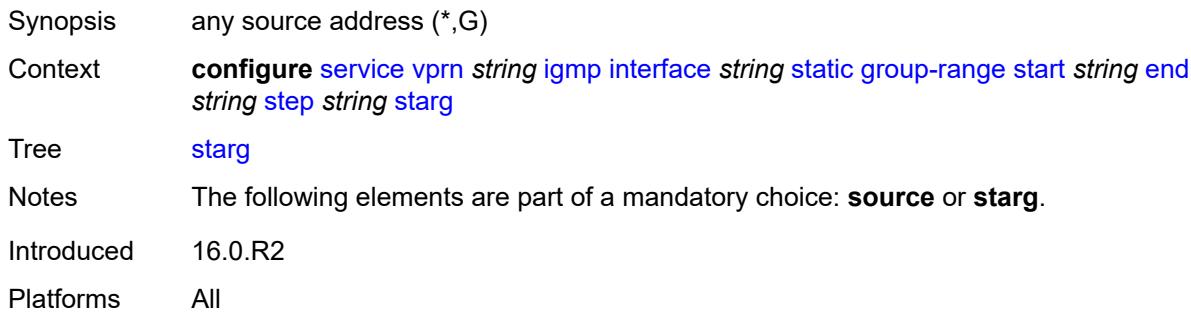

## <span id="page-7364-2"></span>**subnet-check** *boolean*

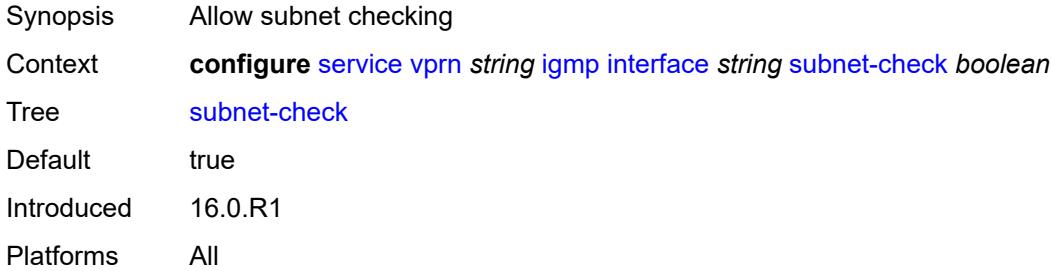

#### <span id="page-7364-3"></span>**version** *keyword*

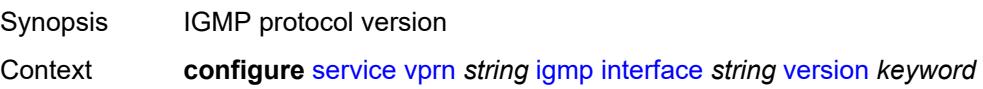

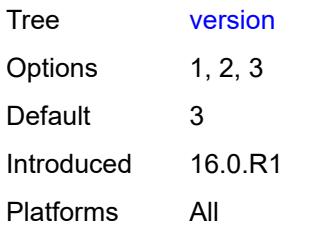

### <span id="page-7365-0"></span>**query-interval** *number*

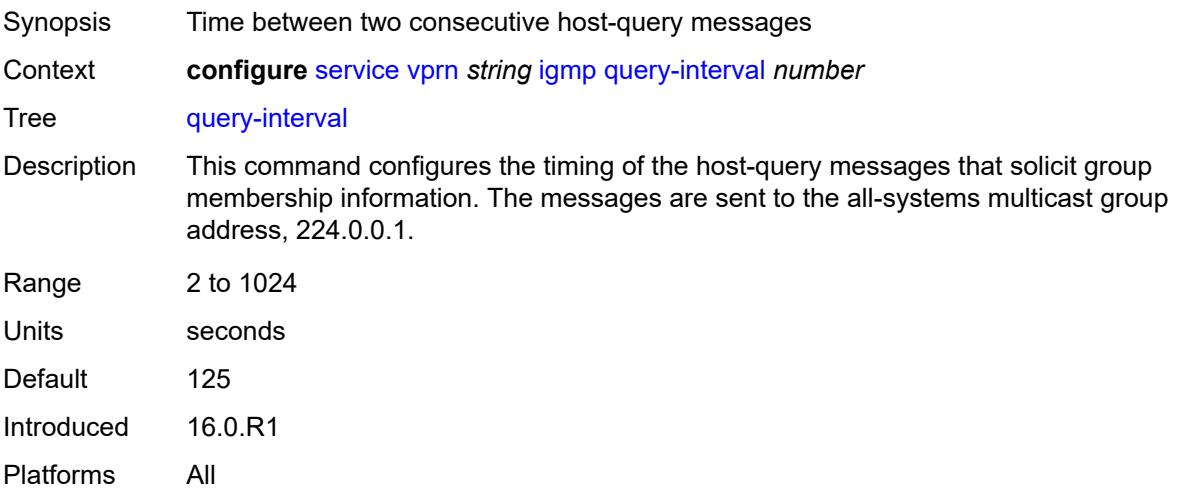

## <span id="page-7365-1"></span>**query-last-member-interval** *number*

<span id="page-7365-2"></span>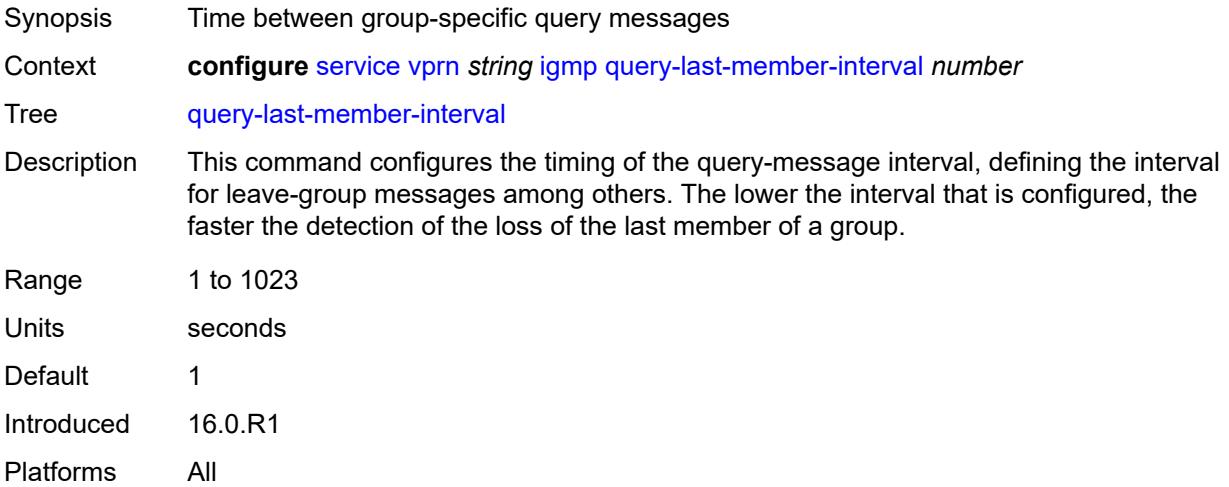

## **query-response-interval** *number*

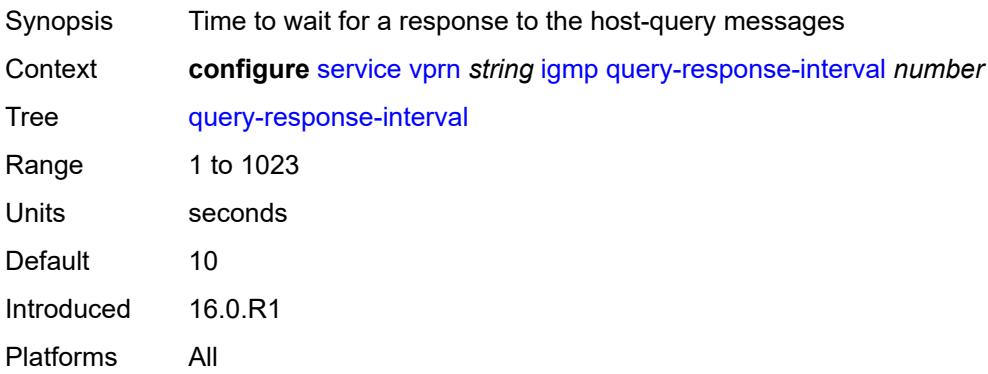

#### <span id="page-7366-0"></span>**robust-count** *number*

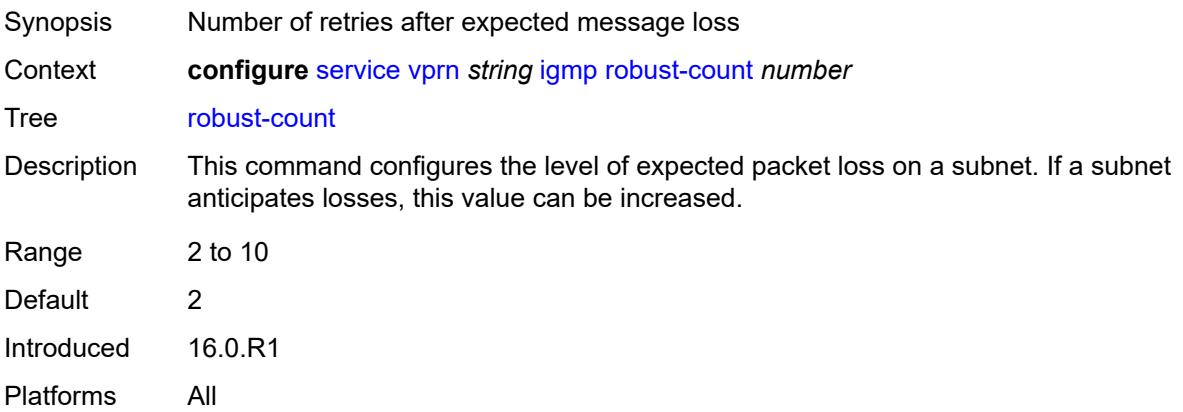

### <span id="page-7366-1"></span>**ssm-translate**

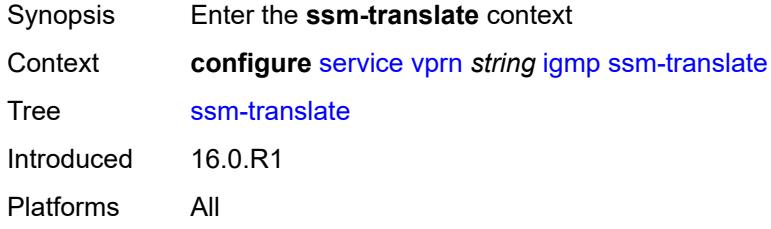

### <span id="page-7366-2"></span>**group-range** [start](#page-7367-0) *string* [end](#page-7367-1) *string*

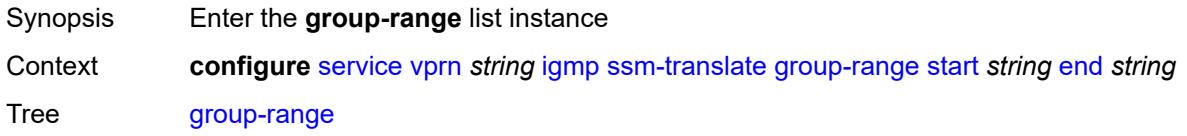

Introduced 16.0.R1 Platforms All

#### <span id="page-7367-0"></span>**start** *string*

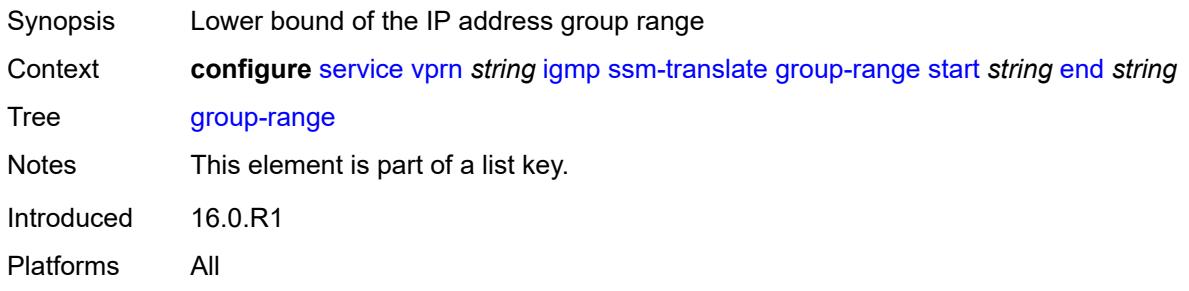

### <span id="page-7367-1"></span>**end** *string*

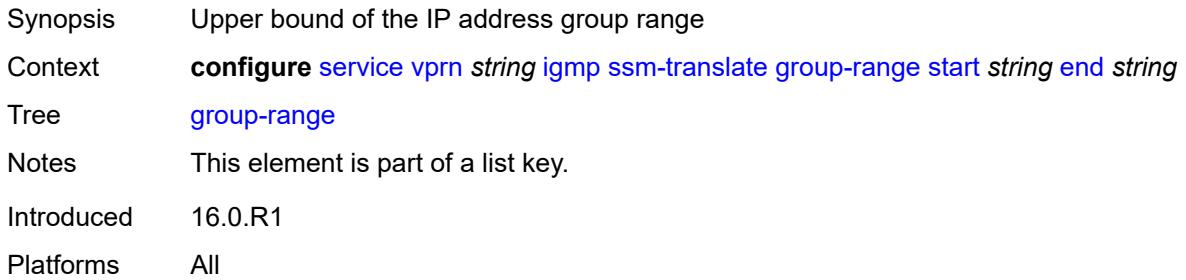

### <span id="page-7367-3"></span>**source** [[source-address](#page-7367-2)] *string*

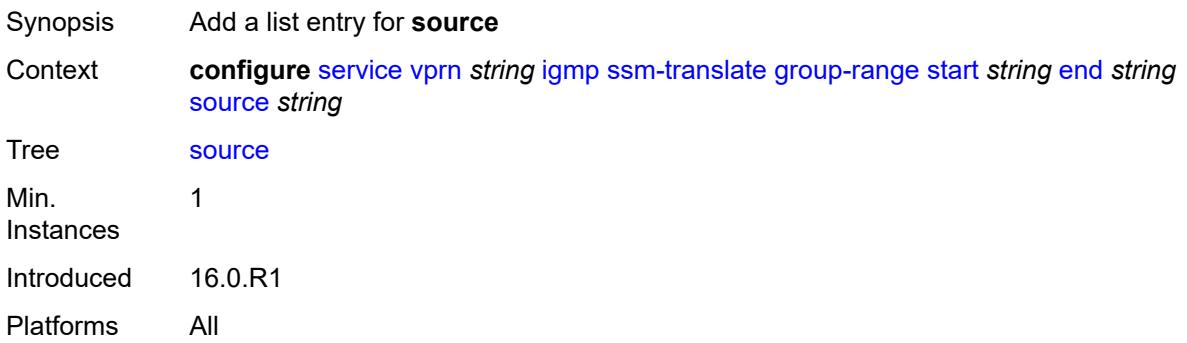

#### <span id="page-7367-2"></span>[**source-address**] *string*

Synopsis Source IP address of multicast channel sending data

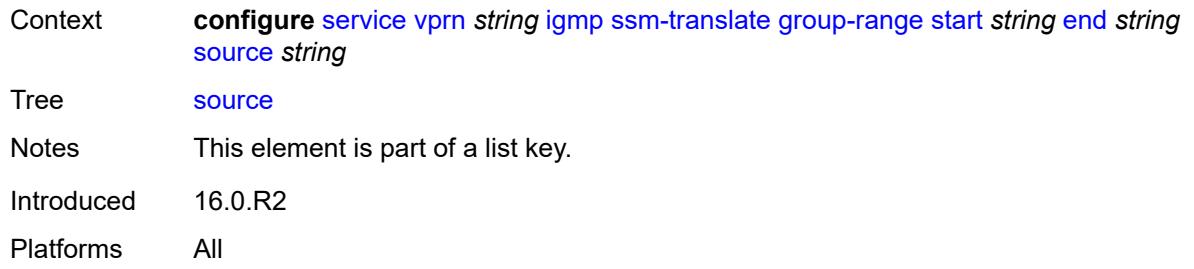

### <span id="page-7368-0"></span>**igmp-host-tracking**

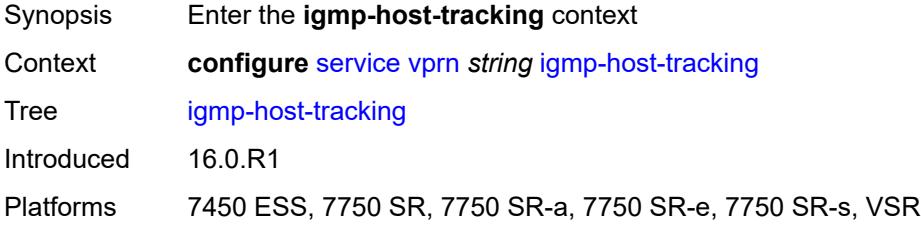

#### <span id="page-7368-1"></span>**admin-state** *keyword*

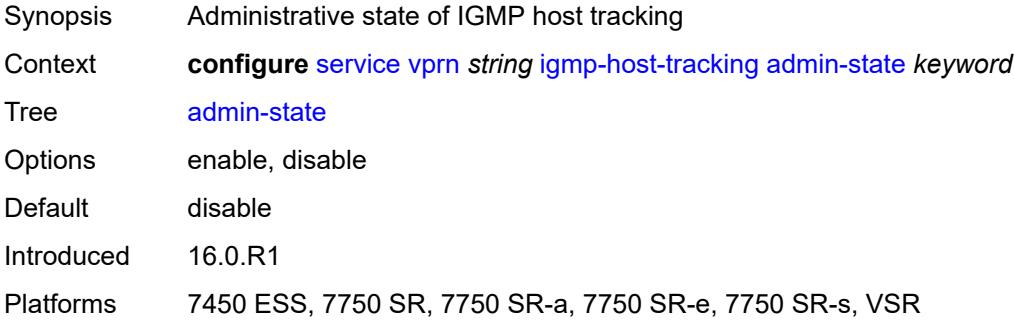

# <span id="page-7368-2"></span>**expiry-time** *number*

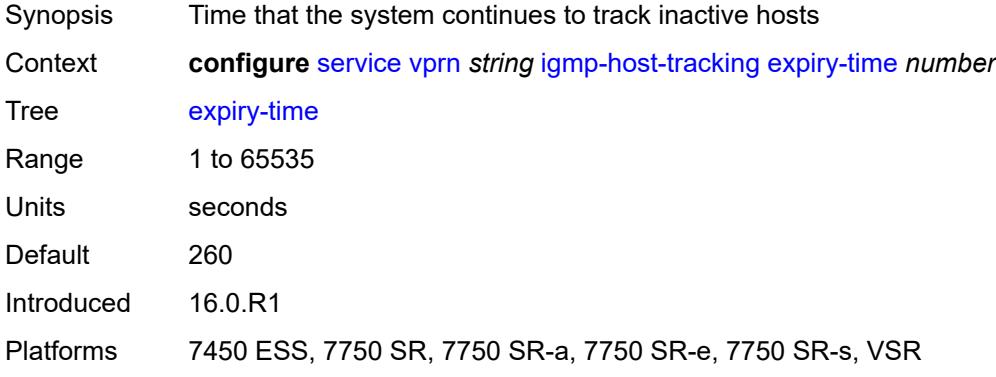

### <span id="page-7369-0"></span>**ignore-nh-metric** *boolean*

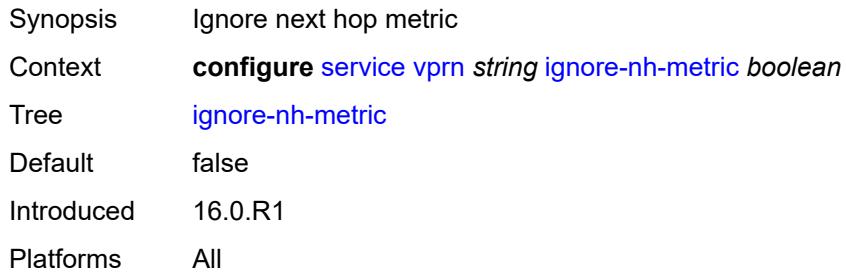

## <span id="page-7369-2"></span>**interface** [\[interface-name](#page-7369-1)] *string*

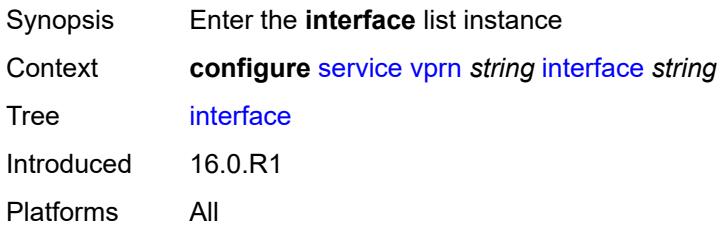

## <span id="page-7369-1"></span>[**interface-name**] *string*

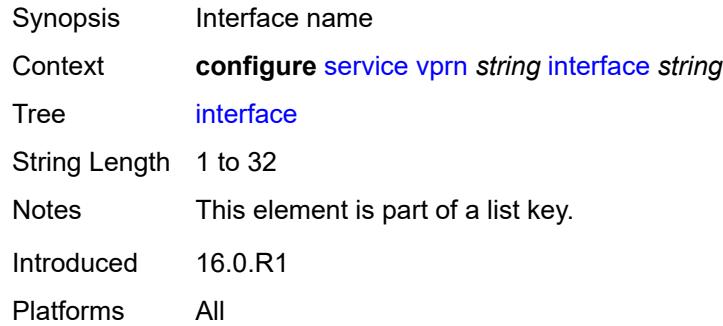

#### <span id="page-7369-3"></span>**admin-state** *keyword*

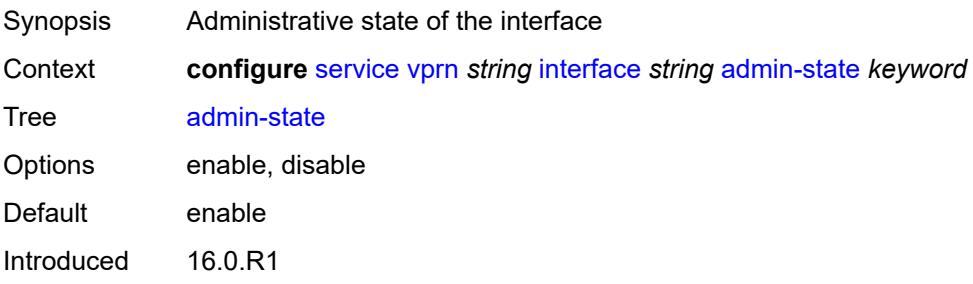

Platforms All

#### <span id="page-7370-0"></span>**cflowd-parameters**

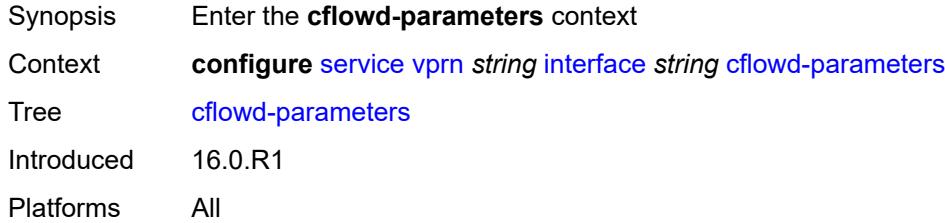

## <span id="page-7370-2"></span>**sampling** [[sampling-type\]](#page-7370-1) *keyword*

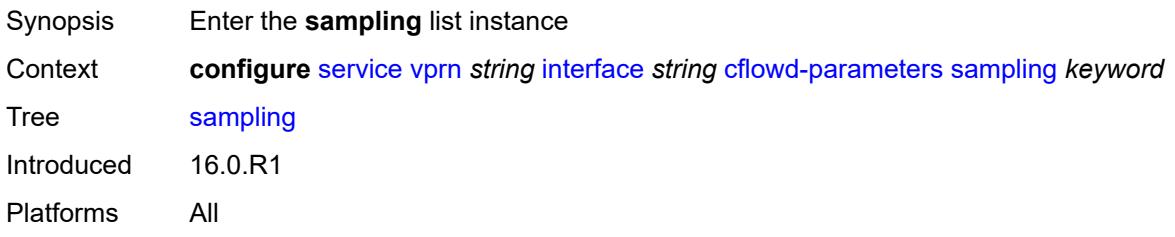

## <span id="page-7370-1"></span>[**sampling-type**] *keyword*

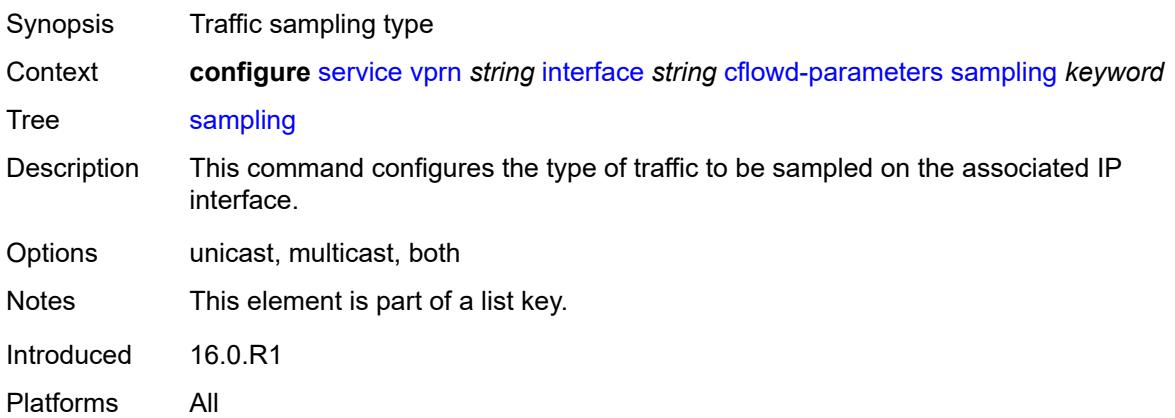

## <span id="page-7370-3"></span>**direction** *keyword*

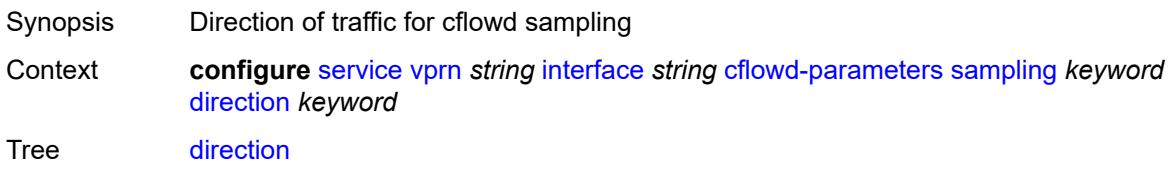

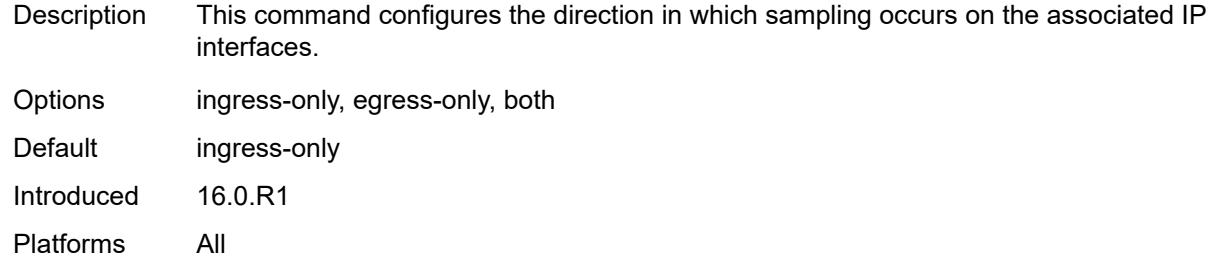

## <span id="page-7371-0"></span>**sample-profile** *(keyword | number)*

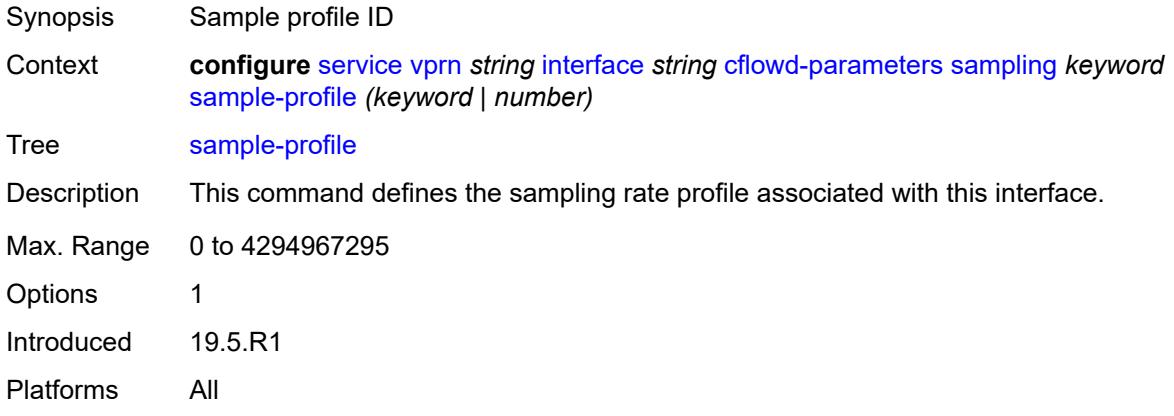

## <span id="page-7371-1"></span>**type** *keyword*

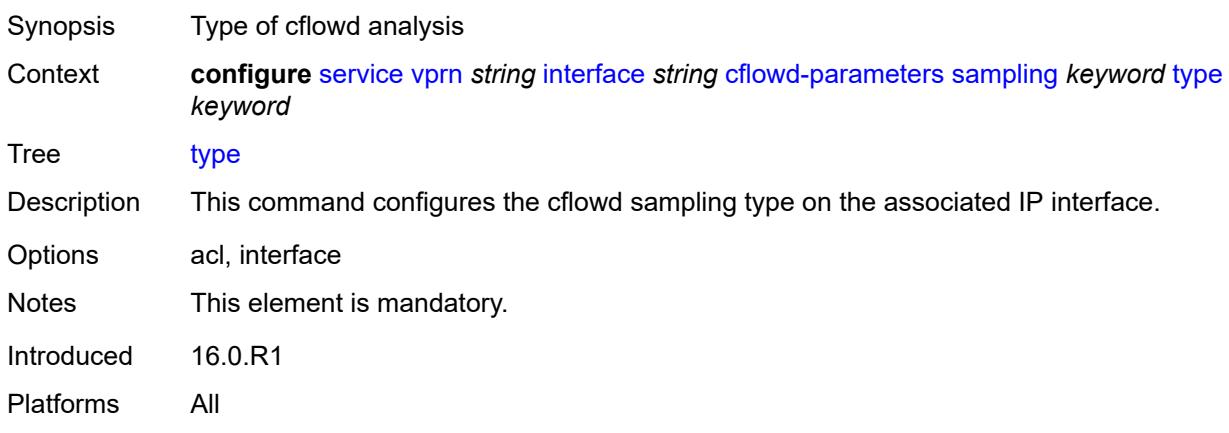

## <span id="page-7371-2"></span>**cpu-protection** *reference*

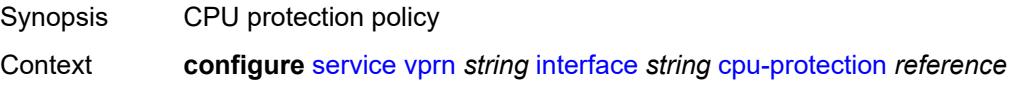

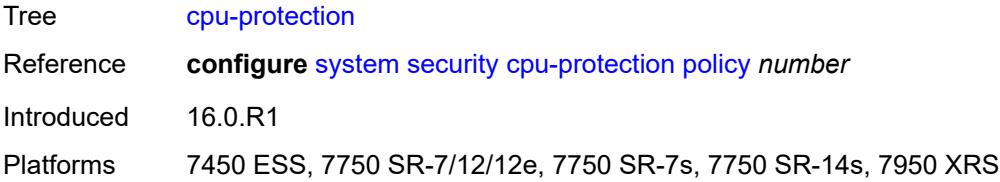

## <span id="page-7372-0"></span>**description** *string*

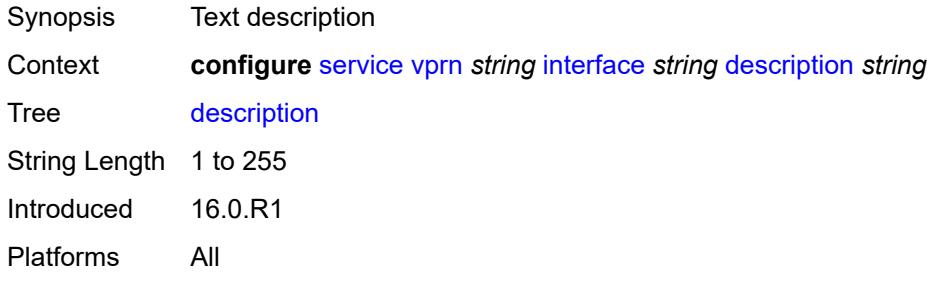

### <span id="page-7372-1"></span>**dynamic-tunnel-redundant-nexthop** *string*

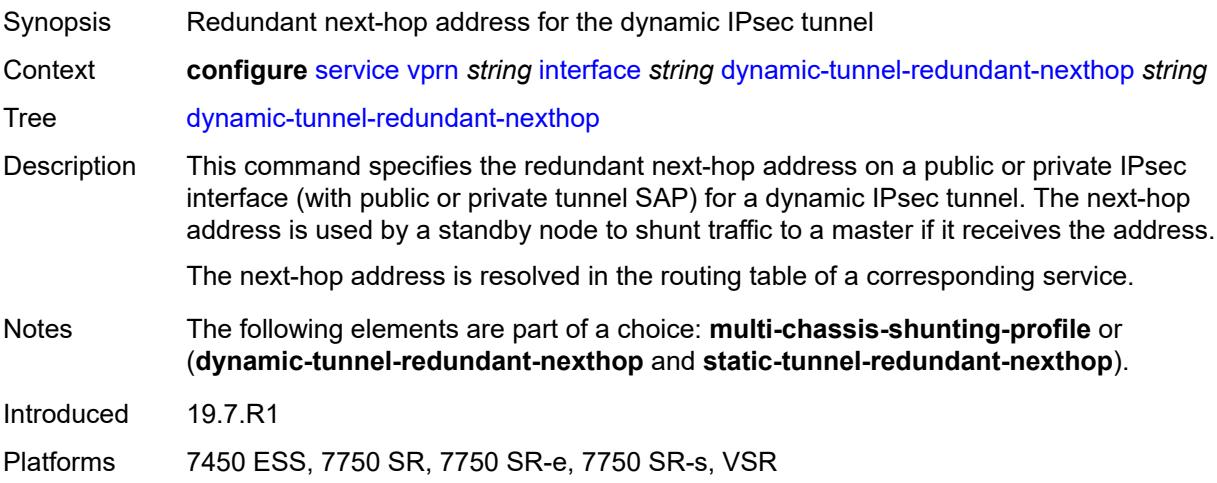

#### <span id="page-7372-2"></span>**external-reference**

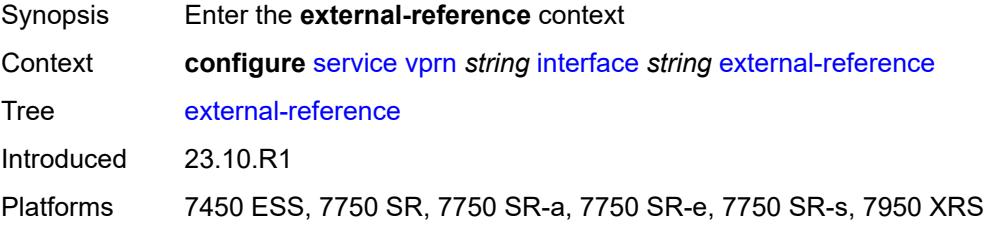

## <span id="page-7373-0"></span>**openconfig**

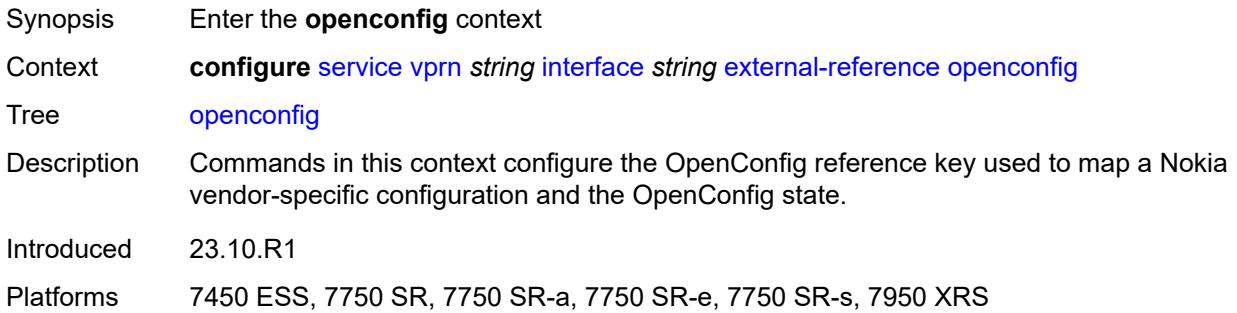

### <span id="page-7373-1"></span>**subinterface** *number*

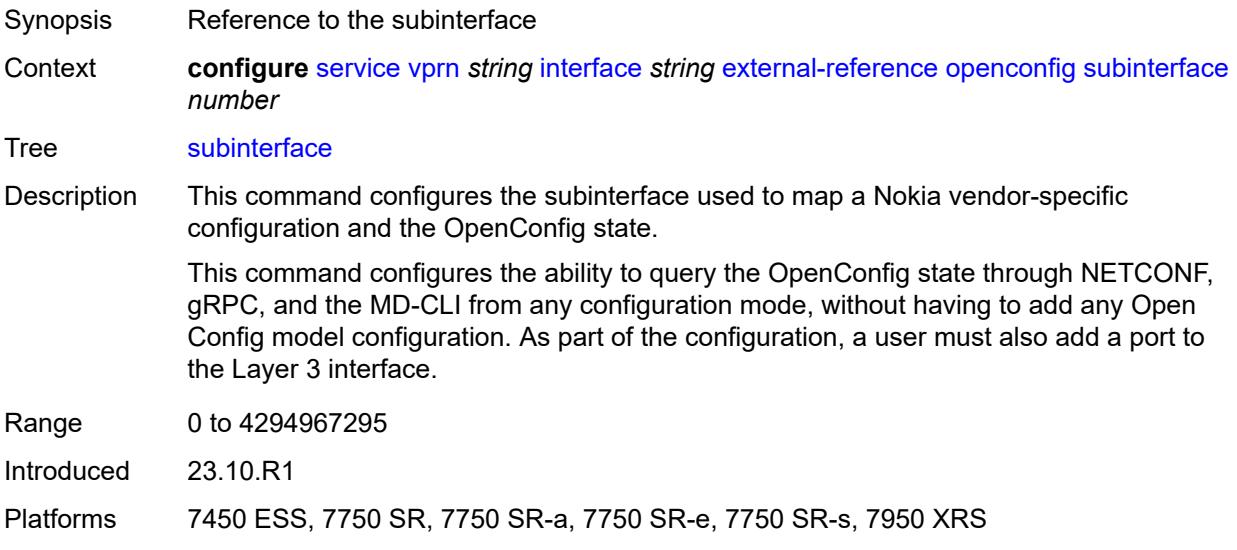

### <span id="page-7373-2"></span>**hold-time**

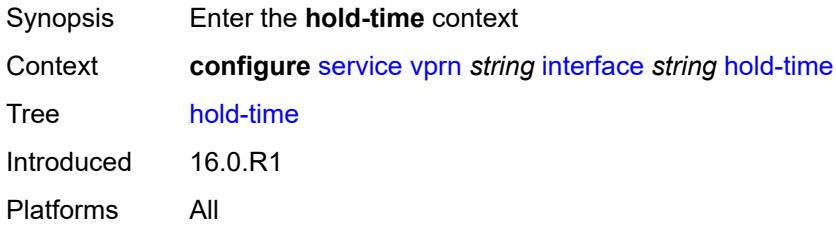

### <span id="page-7373-3"></span>**ipv4**

Synopsis Enter the **ipv4** context

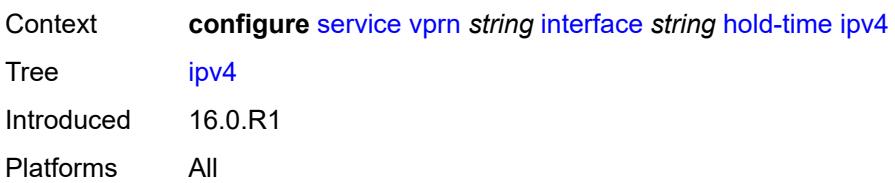

#### <span id="page-7374-0"></span>**down**

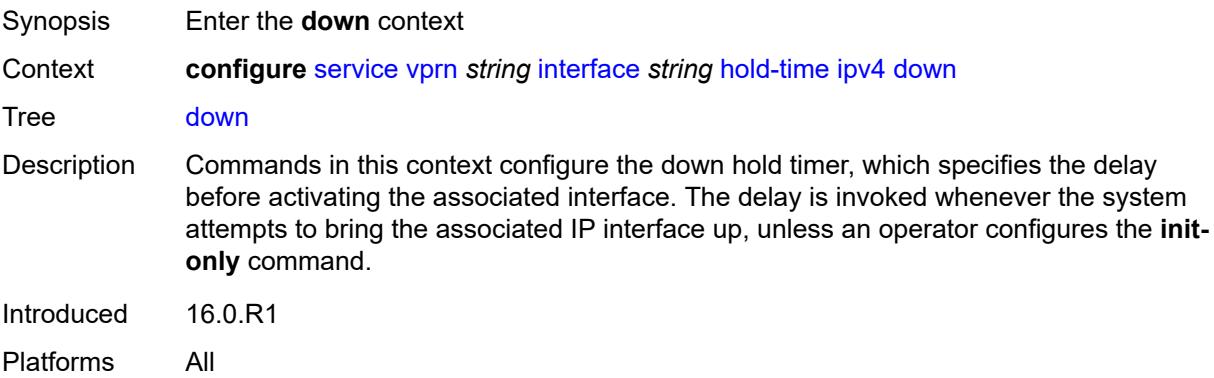

## <span id="page-7374-1"></span>**init-only** *boolean*

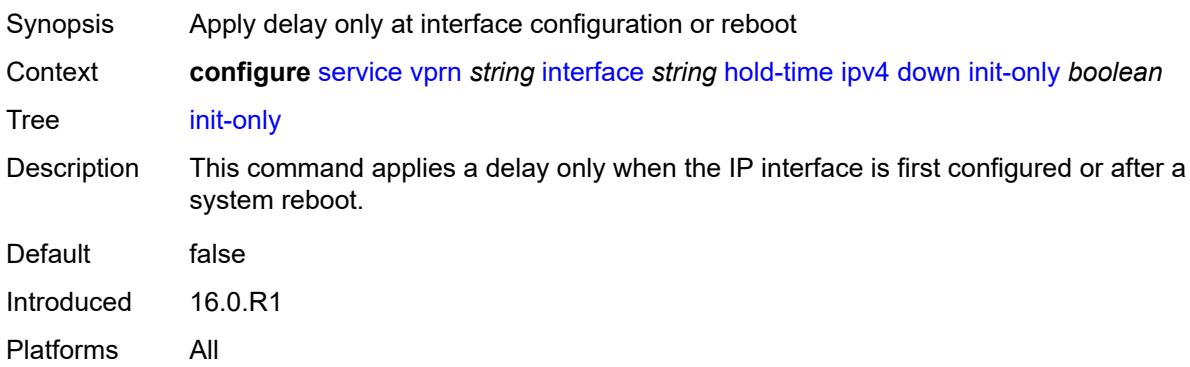

## <span id="page-7374-2"></span>**seconds** *number*

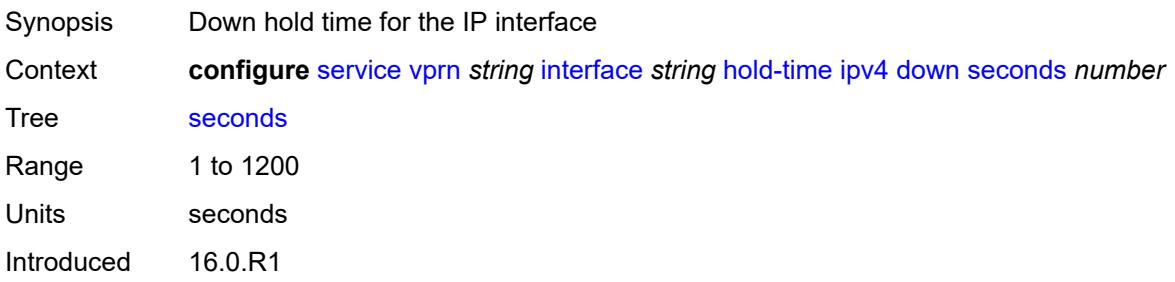

Platforms All

#### <span id="page-7375-0"></span>**up**

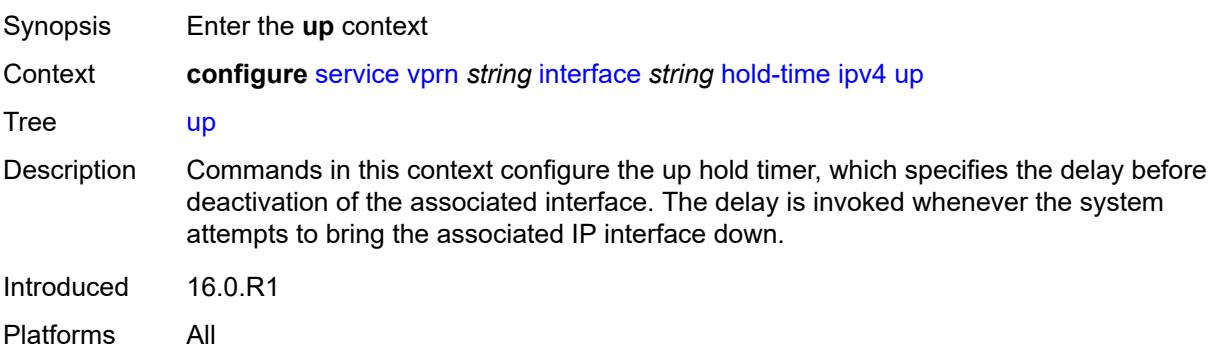

#### <span id="page-7375-1"></span>**seconds** *number*

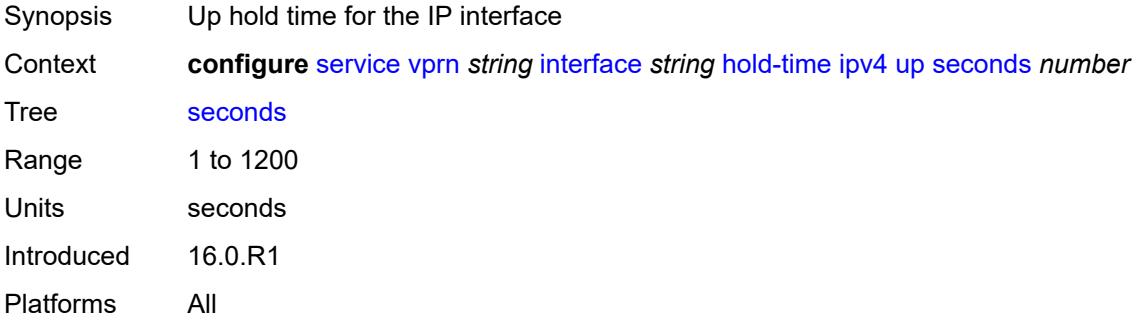

### <span id="page-7375-2"></span>**ipv6**

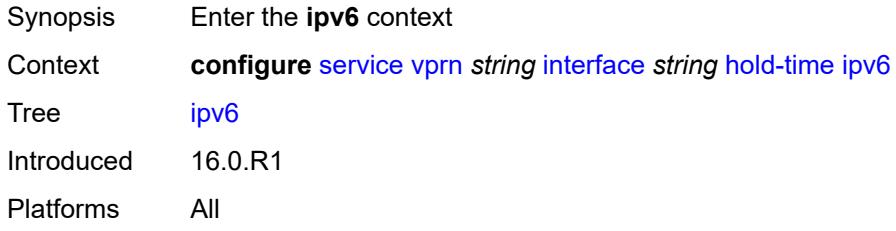

## <span id="page-7375-3"></span>**down**

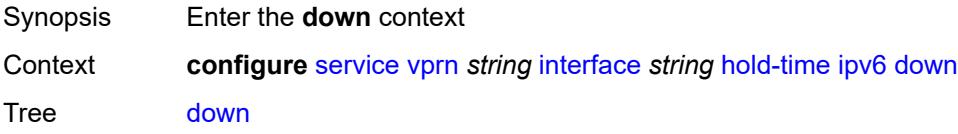

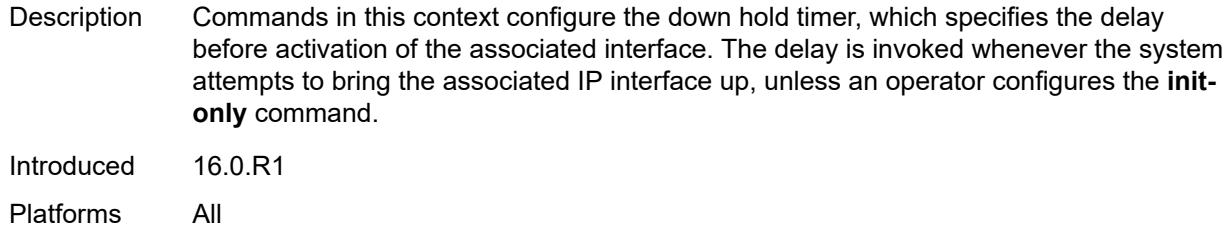

# <span id="page-7376-0"></span>**init-only** *boolean*

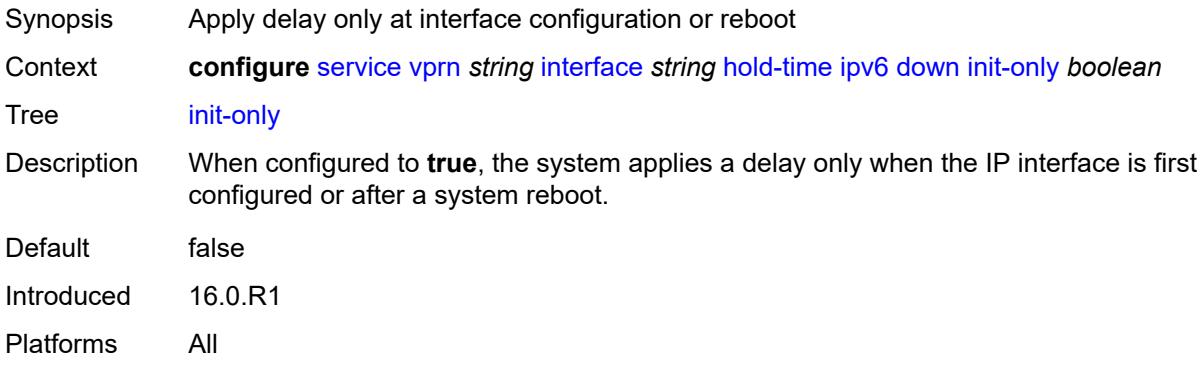

#### <span id="page-7376-1"></span>**seconds** *number*

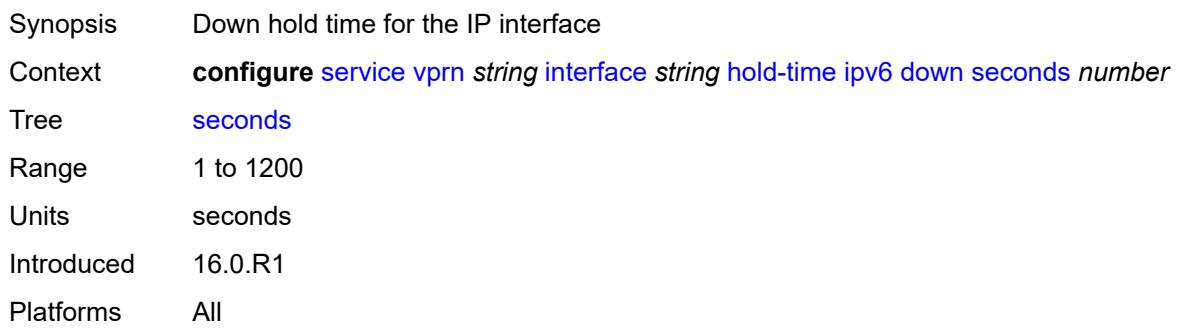

#### <span id="page-7376-2"></span>**up**

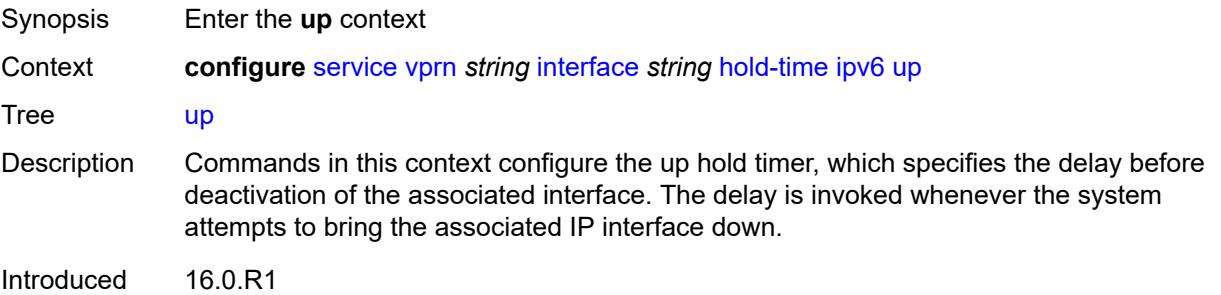

Platforms All

#### <span id="page-7377-0"></span>**seconds** *number*

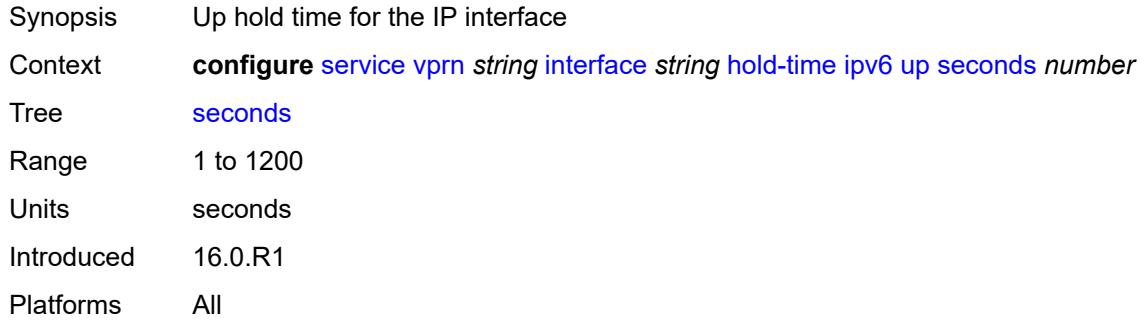

# <span id="page-7377-1"></span>**if-attribute**

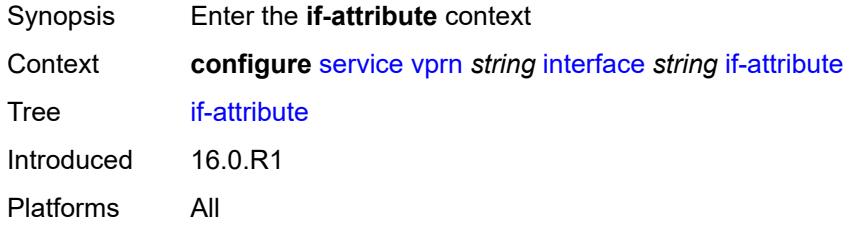

### <span id="page-7377-2"></span>**admin-group** *reference*

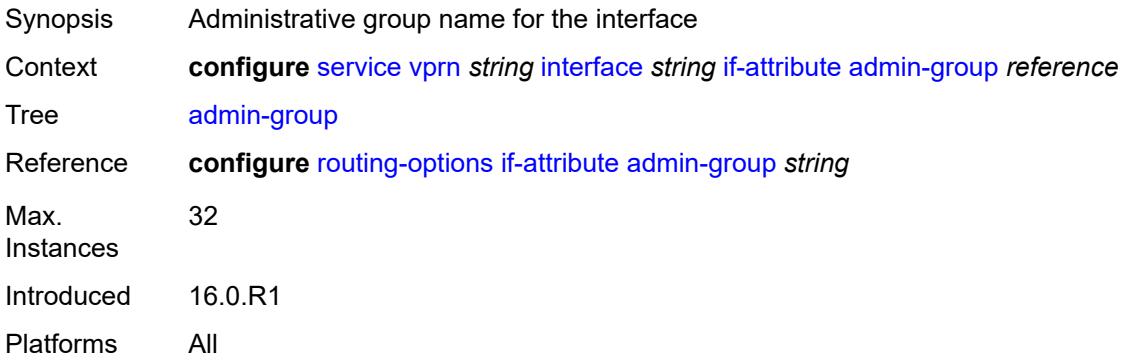

## <span id="page-7377-3"></span>**srlg-group** [\[name](#page-7378-0)] *reference*

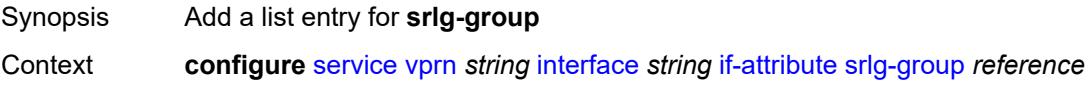

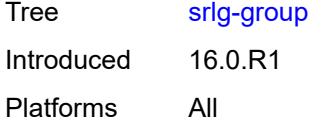

## <span id="page-7378-0"></span>[**name**] *reference*

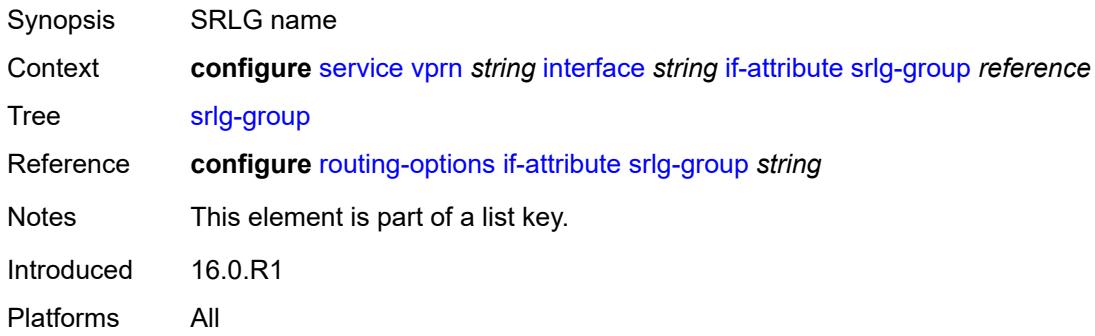

### <span id="page-7378-1"></span>**ingress**

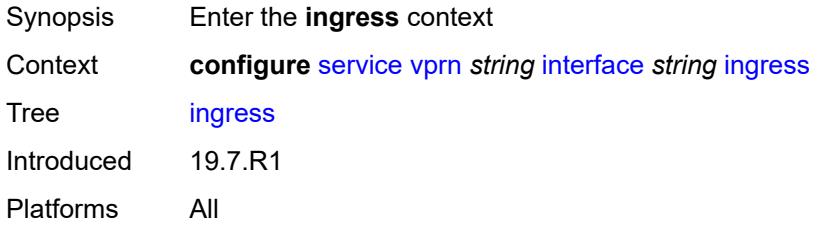

## <span id="page-7378-2"></span>**destination-class-lookup** *boolean*

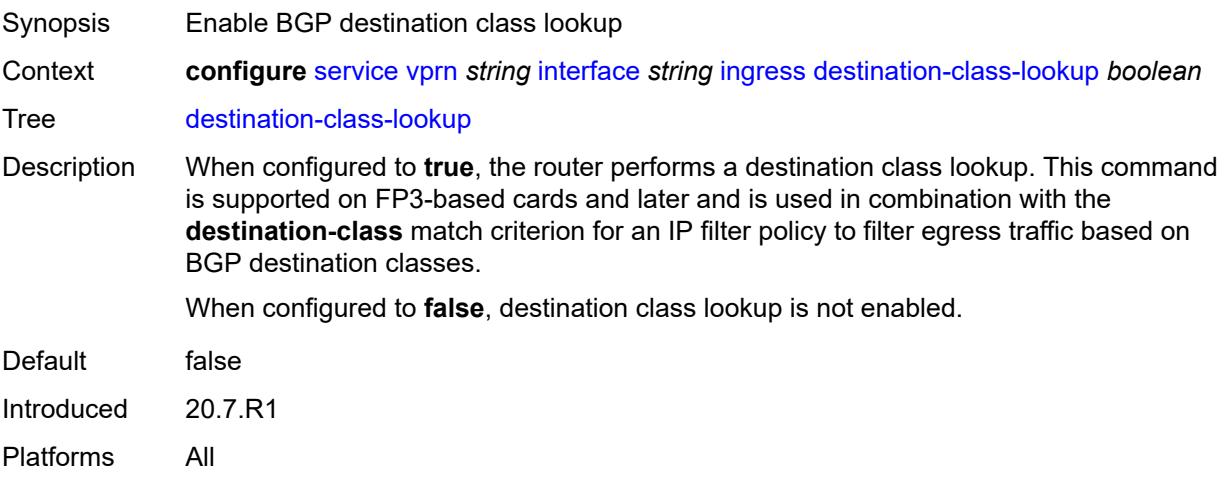

### <span id="page-7379-0"></span>**policy-accounting** *reference*

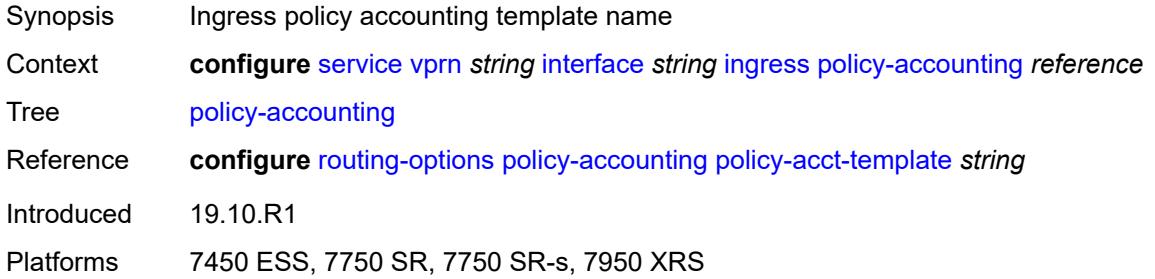

### <span id="page-7379-1"></span>**ingress-stats** *boolean*

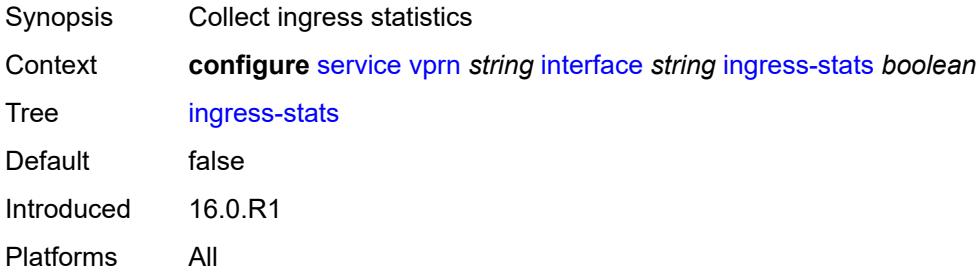

## <span id="page-7379-2"></span>**ip-mtu** *number*

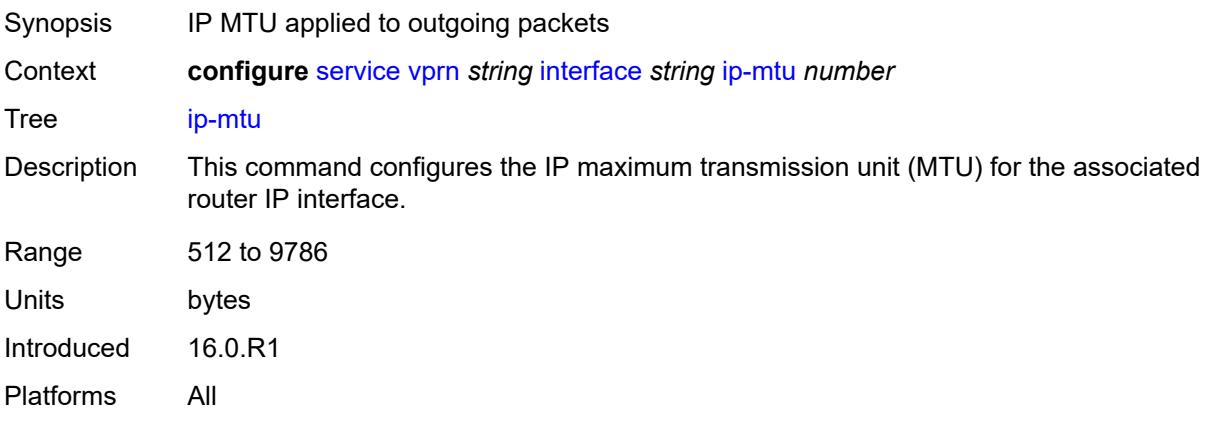

### <span id="page-7379-3"></span>**ipsec**

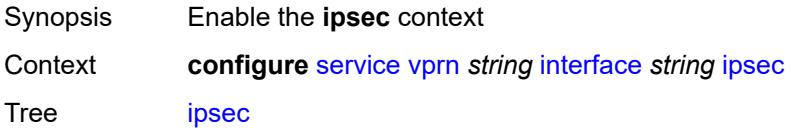
Introduced 22.7.R1 Platforms VSR

### <span id="page-7380-0"></span>**admin-state** *keyword*

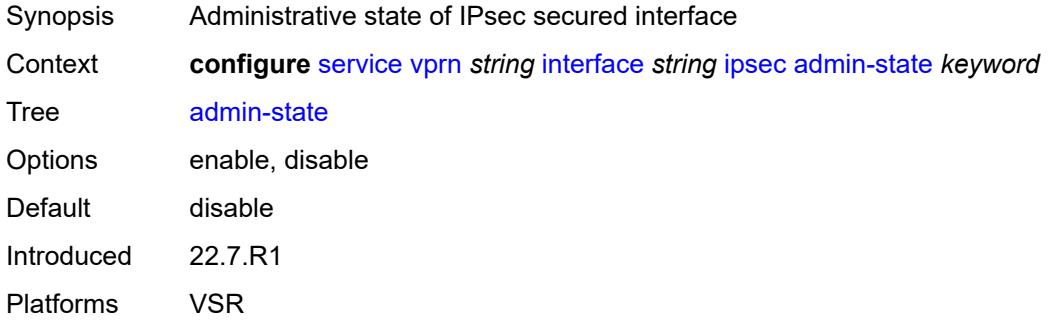

### <span id="page-7380-1"></span>**ip-exception** *reference*

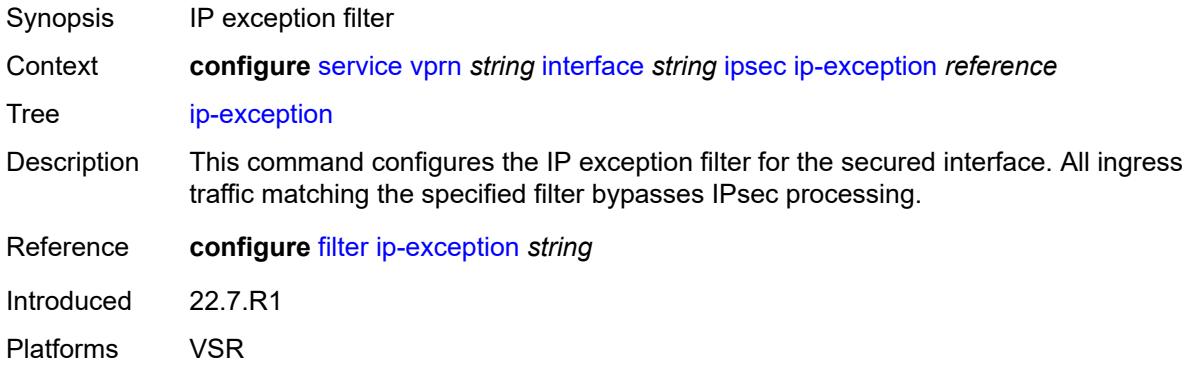

### <span id="page-7380-3"></span>**ipsec-tunnel** [[name\]](#page-7380-2) *string*

<span id="page-7380-2"></span>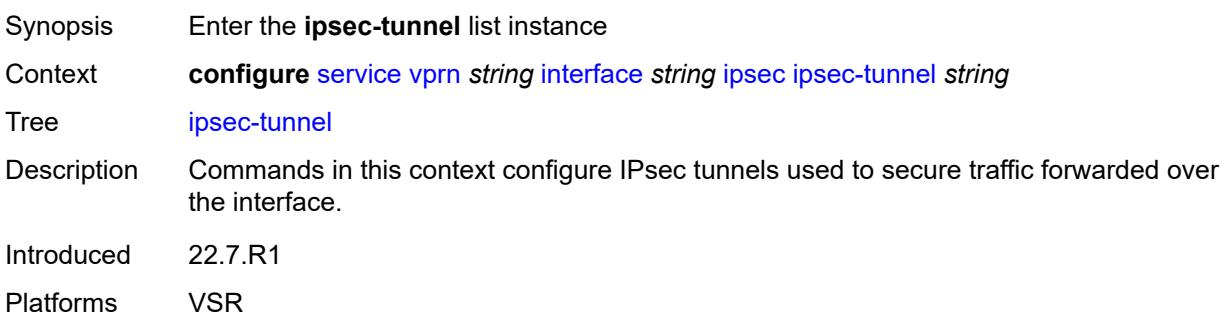

### [**name**] *string*

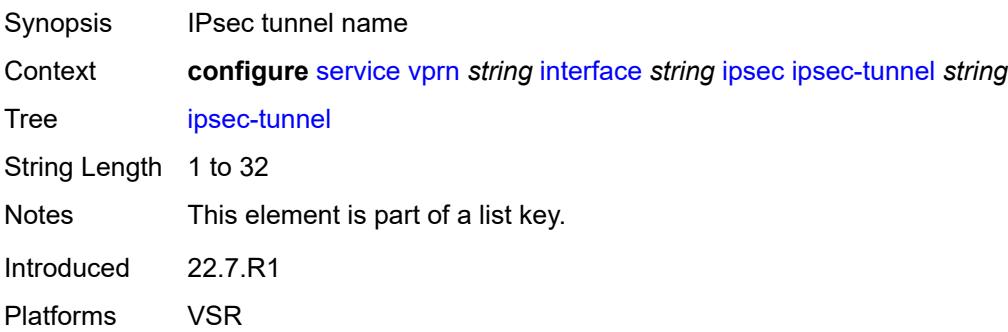

### <span id="page-7381-0"></span>**admin-state** *keyword*

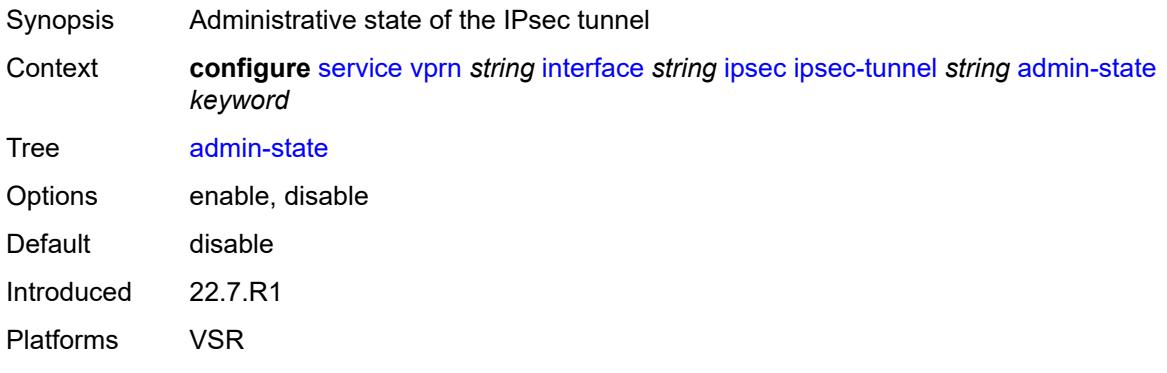

### <span id="page-7381-1"></span>**bfd**

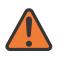

#### **WARNING:**

<span id="page-7381-2"></span>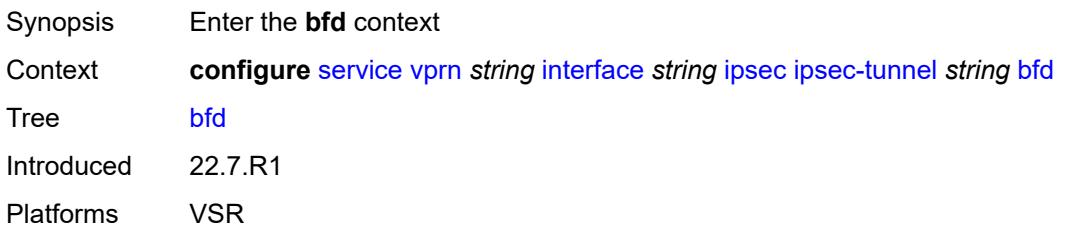

### **bfd-designate** *boolean*

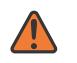

#### **WARNING:**

Modifying this element toggles the **admin-state** of the parent element automatically for the new value to take effect.

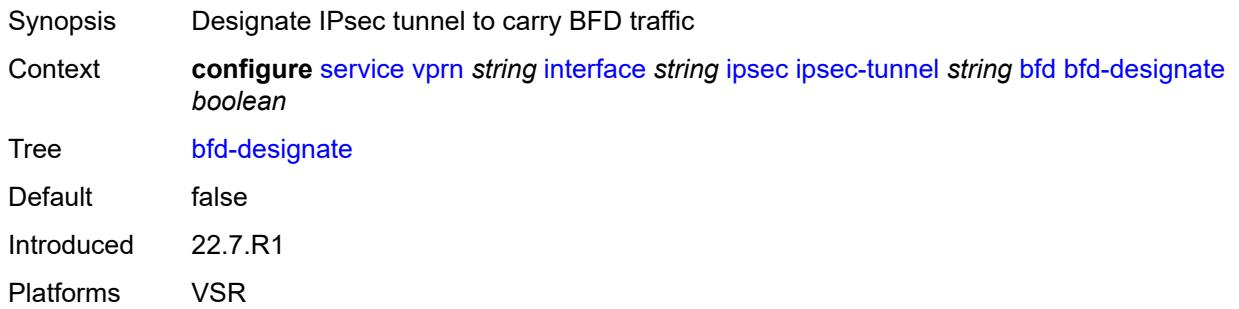

### <span id="page-7382-0"></span>**bfd-liveness**

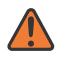

#### **WARNING:**

Modifying this element toggles the **admin-state** of the parent element automatically for the new value to take effect.

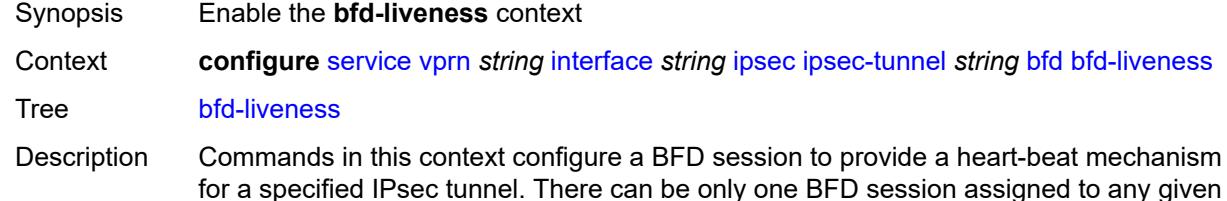

IPsec tunnel, but there can be multiple IPsec tunnels using the same BFD session. BFD controls the state of the association tunnel. If the BFD session goes down, the system brings down the associated non-designated IPsec tunnel.

Introduced 22.7.R1 Platforms VSR

<span id="page-7382-1"></span>**dest-ip** *string*

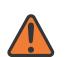

#### **WARNING:**

Modifying this element toggles the **admin-state** of the parent element automatically for the new value to take effect.

Synopsis Destination address used for the BFD session

Context **configure** [service](#page-5499-0) [vprn](#page-7012-0) *string* [interface](#page-7369-0) *string* [ipsec](#page-7379-0) [ipsec-tunnel](#page-7380-3) *string* [bfd](#page-7381-1) [bfd-liveness](#page-7382-0) [dest-ip](#page-7382-1) *string*

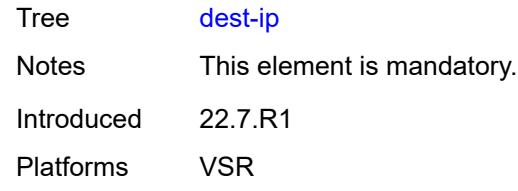

### <span id="page-7383-0"></span>**interface** *string*

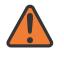

#### **WARNING:**

Modifying this element toggles the **admin-state** of the parent element automatically for the new value to take effect.

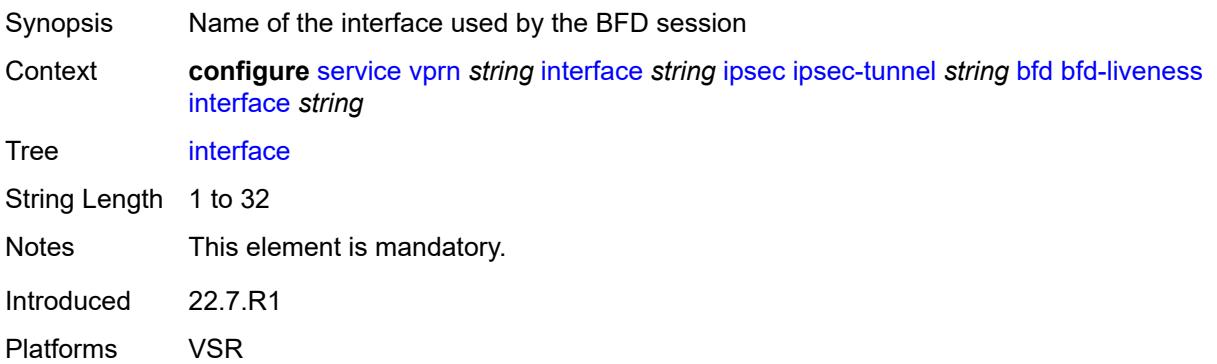

### <span id="page-7383-1"></span>**service-name** *string*

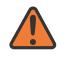

#### **WARNING:**

<span id="page-7383-2"></span>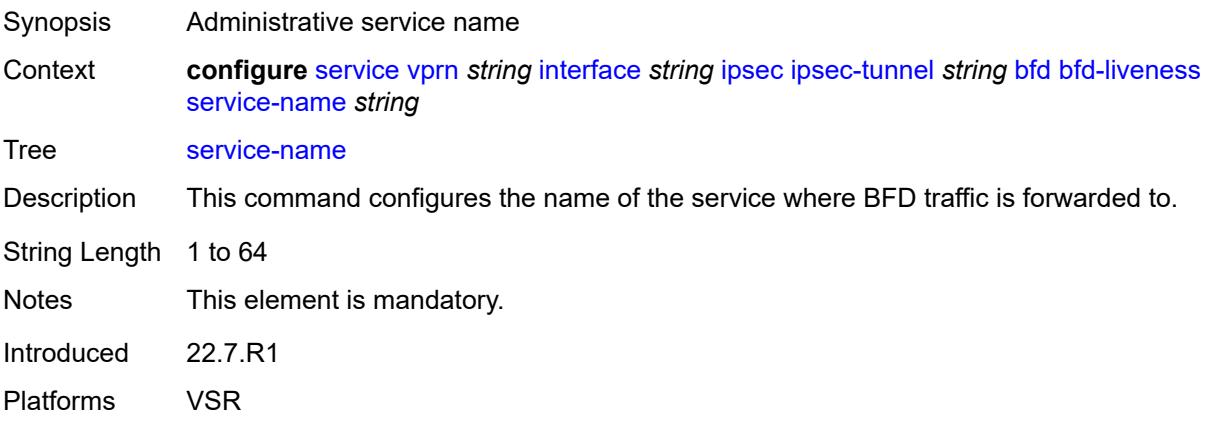

#### **clear-df-bit** *boolean*

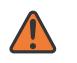

#### **WARNING:**

Modifying this element toggles the **admin-state** of the parent element automatically for the new value to take effect.

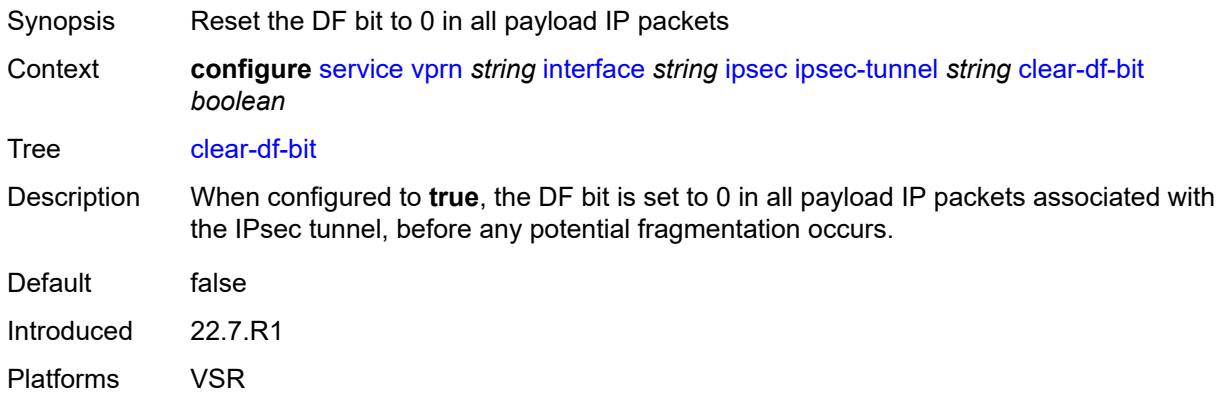

#### <span id="page-7384-0"></span>**copy-traffic-class-upon-decapsulation** *boolean*

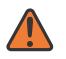

#### **WARNING:**

Modifying this element toggles the **admin-state** of the parent element automatically for the new value to take effect.

- Synopsis Enable traffic class copy upon decapsulation
- Context **configure** [service](#page-5499-0) [vprn](#page-7012-0) *string* [interface](#page-7369-0) *string* [ipsec](#page-7379-0) [ipsec-tunnel](#page-7380-3) *string* [copy-traffic-class](#page-7384-0)[upon-decapsulation](#page-7384-0) *boolean*
- Tree [copy-traffic-class-upon-decapsulation](#page-5434-11)
- Description When configured to **true**, the system copies the traffic class from the outer tunnel IP packet header to the payload IP packet header in the decapsulating direction (public to private).

Default false

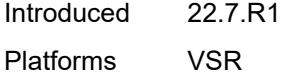

## <span id="page-7384-1"></span>**description** *string*

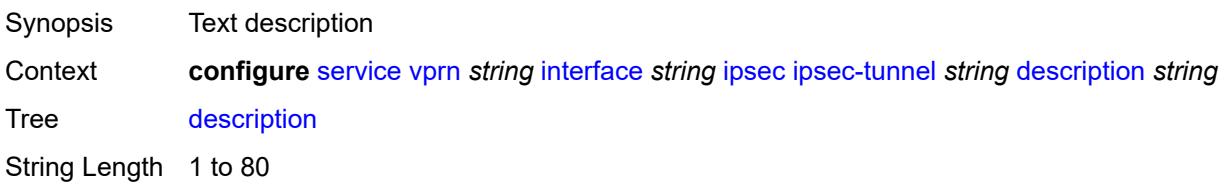

Introduced 22.7.R1 Platforms VSR

#### <span id="page-7385-0"></span>**encapsulated-ip-mtu** *number*

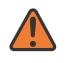

#### **WARNING:**

Modifying this element toggles the **admin-state** of the parent element automatically for the new value to take effect.

Synopsis Maximum size of the encapsulated tunnel packet

Context **configure** [service](#page-5499-0) [vprn](#page-7012-0) *string* [interface](#page-7369-0) *string* [ipsec](#page-7379-0) [ipsec-tunnel](#page-7380-3) *string* [encapsulated-ip](#page-7385-0)[mtu](#page-7385-0) *number*

Tree [encapsulated-ip-mtu](#page-5434-13)

Description This command specifies the maximum size of the encapsulated tunnel packet to the IPsec tunnel, the IP tunnel, or the dynamic tunnels terminated on the IPsec Gateway. If the encapsulated IPv4 or IPv6 tunnel packet exceeds this value, the system fragments the packet.

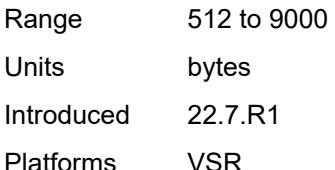

### <span id="page-7385-1"></span>**icmp-generation**

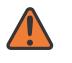

#### **WARNING:**

<span id="page-7385-2"></span>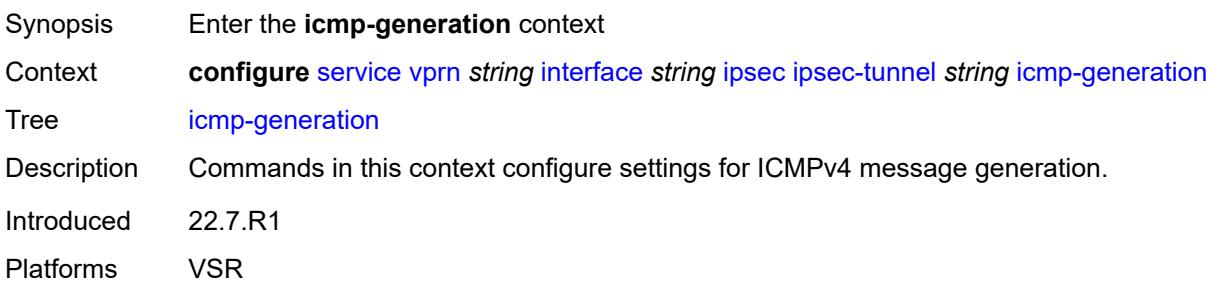

### **frag-required**

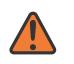

#### **WARNING:**

Modifying this element toggles the **admin-state** of the parent element automatically for the new value to take effect.

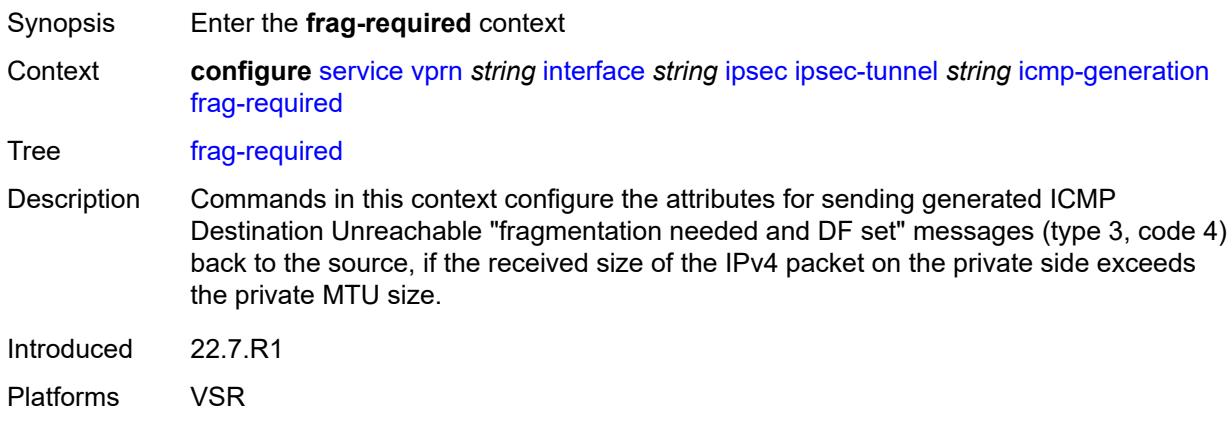

### <span id="page-7386-0"></span>**admin-state** *keyword*

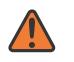

#### **WARNING:**

<span id="page-7386-1"></span>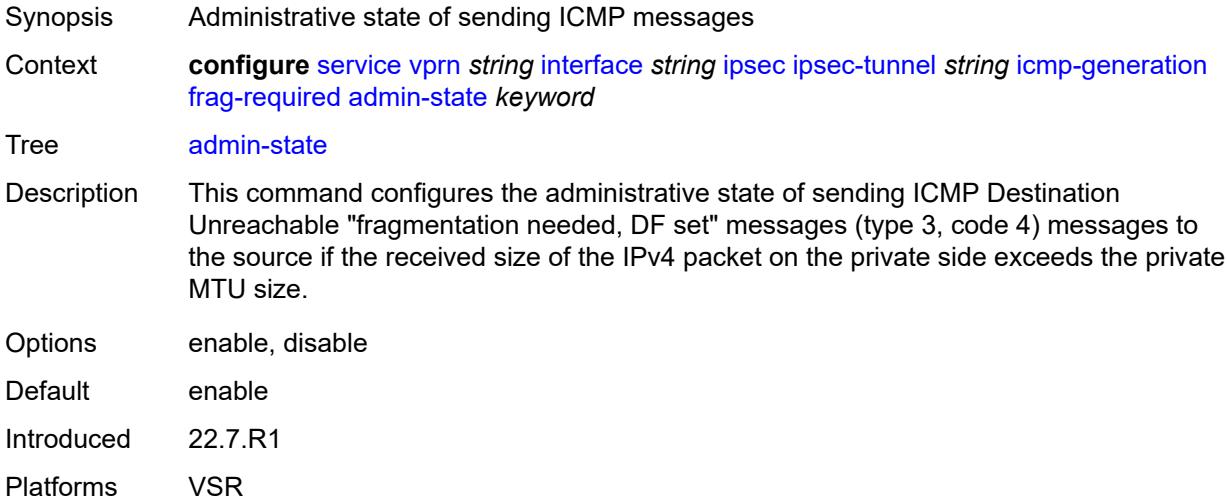

### **interval** *number*

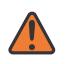

#### **WARNING:**

Modifying this element toggles the **admin-state** of the parent element automatically for the new value to take effect.

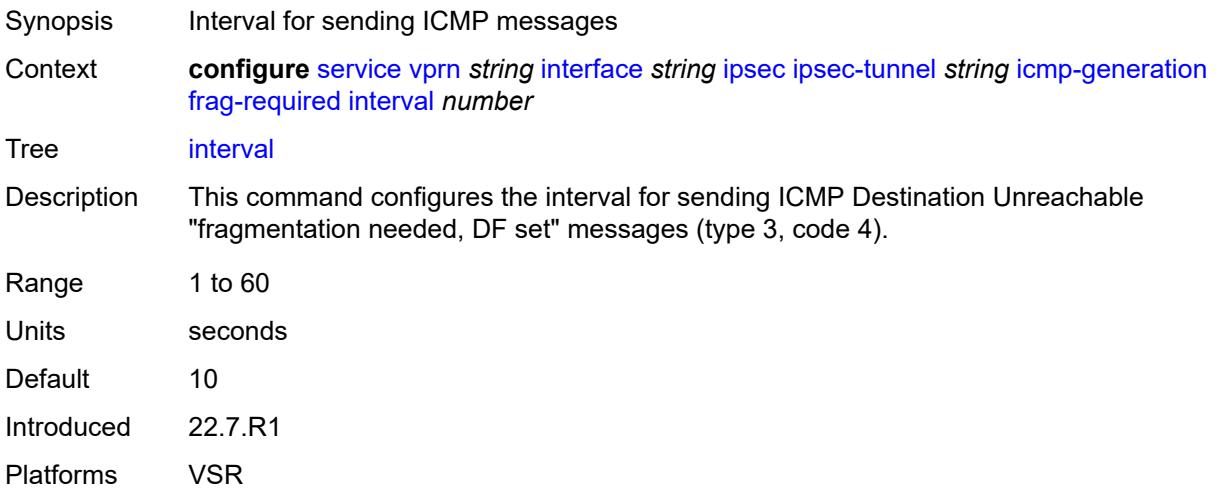

#### <span id="page-7387-0"></span>**message-count** *number*

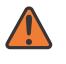

#### **WARNING:**

Modifying this element toggles the **admin-state** of the parent element automatically for the new value to take effect.

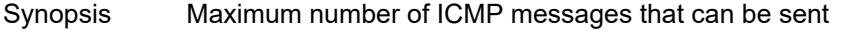

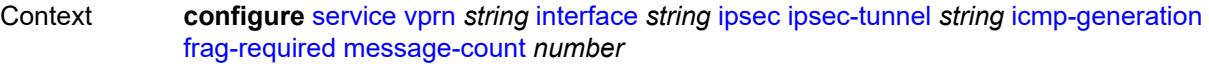

Tree [message-count](#page-5434-18)

Description This command configures the maximum number of ICMP Destination Unreachable "fragmentation needed, DF set" messages (type 3, code 4) that can be sent during the configured interval.

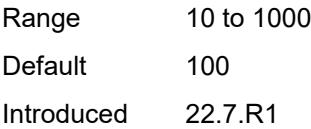

<span id="page-7387-1"></span>Platforms VSR

### **icmp6-generation**

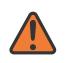

#### **WARNING:**

Modifying this element toggles the **admin-state** of the parent element automatically for the new value to take effect.

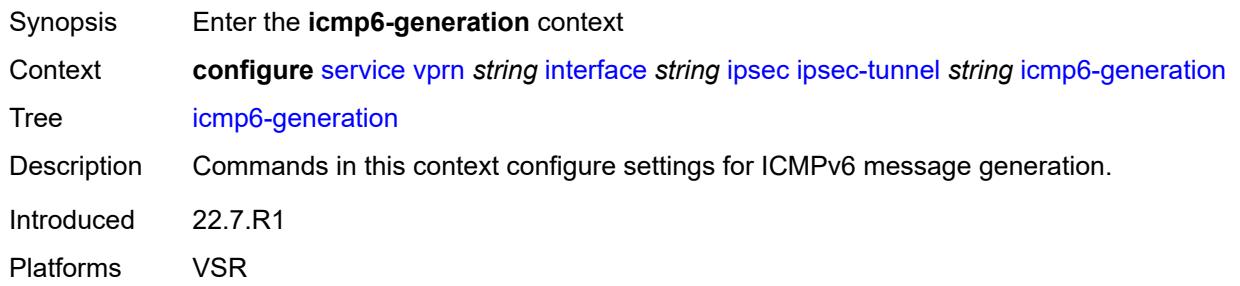

#### <span id="page-7388-0"></span>**packet-too-big**

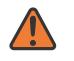

#### **WARNING:**

Modifying this element toggles the **admin-state** of the parent element automatically for the new value to take effect.

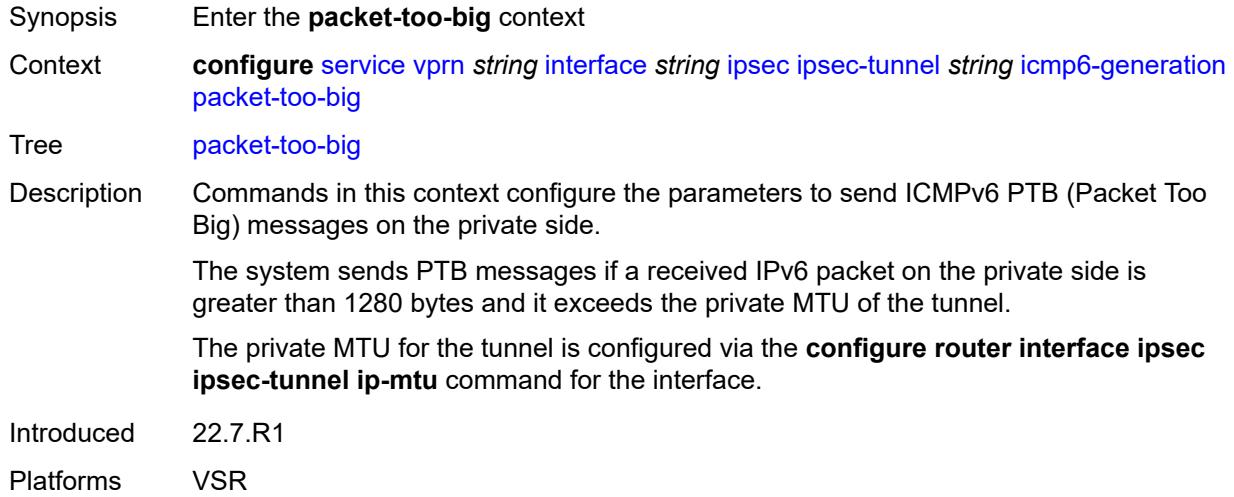

#### <span id="page-7388-1"></span>**admin-state** *keyword*

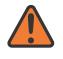

#### **WARNING:**

Modifying this element toggles the **admin-state** of the parent element automatically for the new value to take effect.

Synopsis Administrative state of Packet Too Big message sends

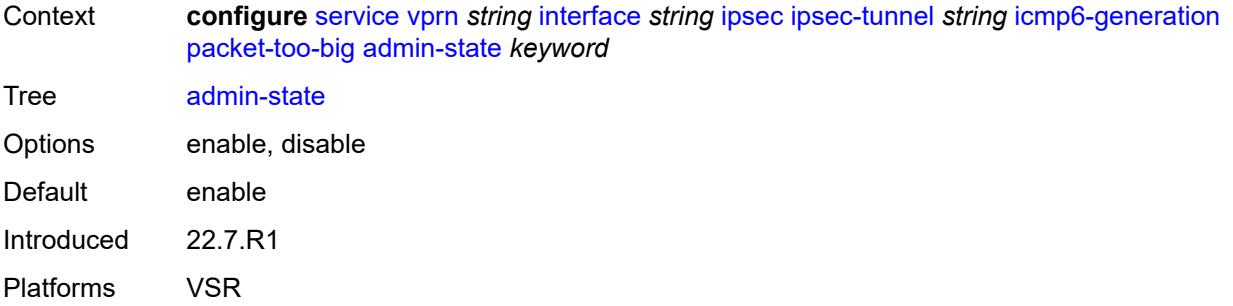

### <span id="page-7389-0"></span>**interval** *number*

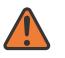

#### **WARNING:**

Modifying this element toggles the **admin-state** of the parent element automatically for the new value to take effect.

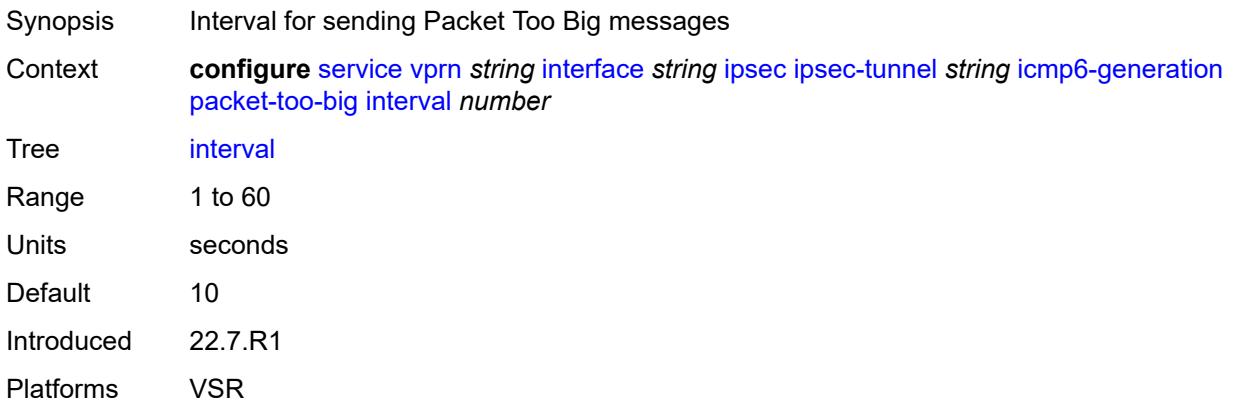

### <span id="page-7389-1"></span>**message-count** *number*

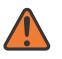

#### **WARNING:**

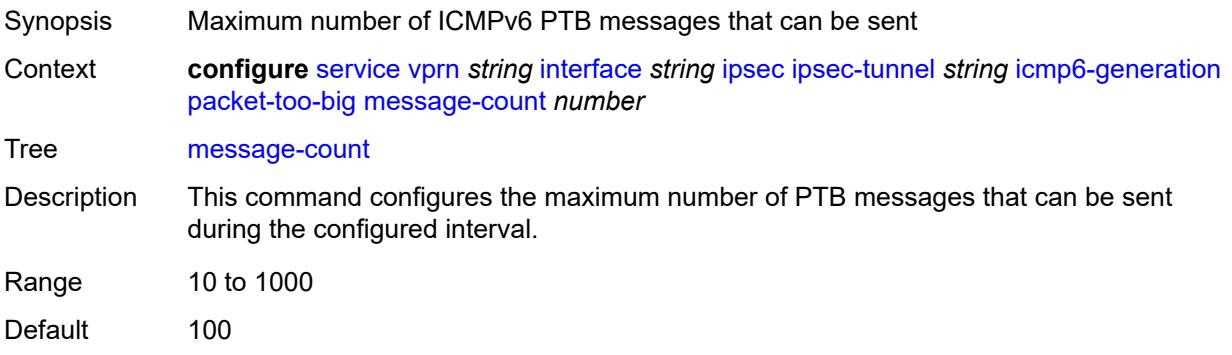

Introduced 22.7.R1 Platforms VSR

### <span id="page-7390-0"></span>**ip-mtu** *number*

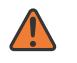

#### **WARNING:**

Modifying this element toggles the **admin-state** of the parent element automatically for the new value to take effect.

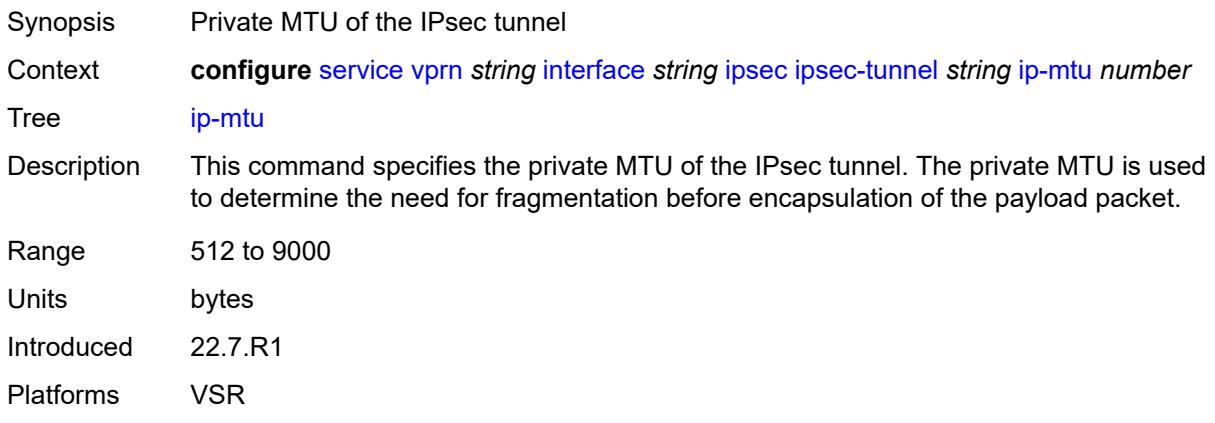

### <span id="page-7390-1"></span>**key-exchange**

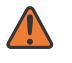

#### **WARNING:**

Modifying this element toggles the **admin-state** of the parent element automatically for the new value to take effect.

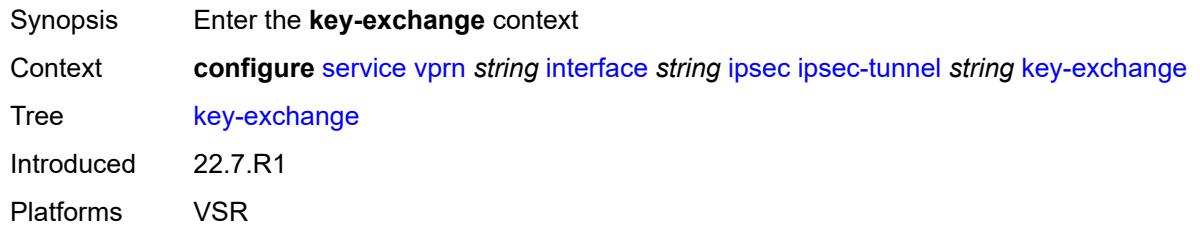

### <span id="page-7390-2"></span>**dynamic**

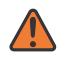

#### **WARNING:**

Modifying this element toggles the **admin-state** of the parent element automatically for the new value to take effect.

Synopsis Enable the **dynamic** context

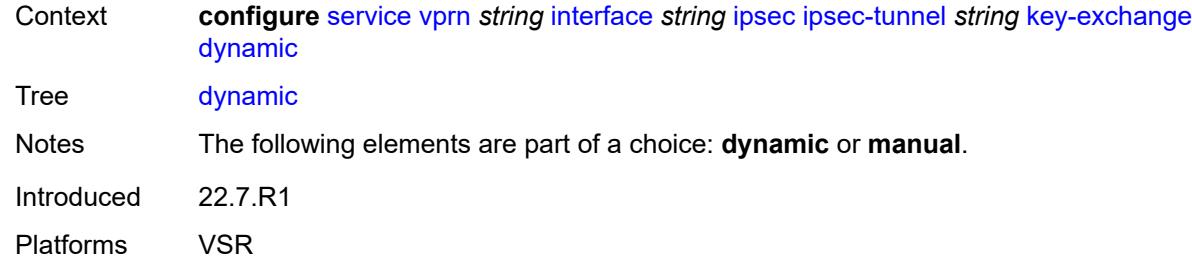

### <span id="page-7391-0"></span>**auto-establish** *boolean*

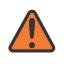

#### **WARNING:**

Modifying this element toggles the **admin-state** of the parent element automatically for the new value to take effect.

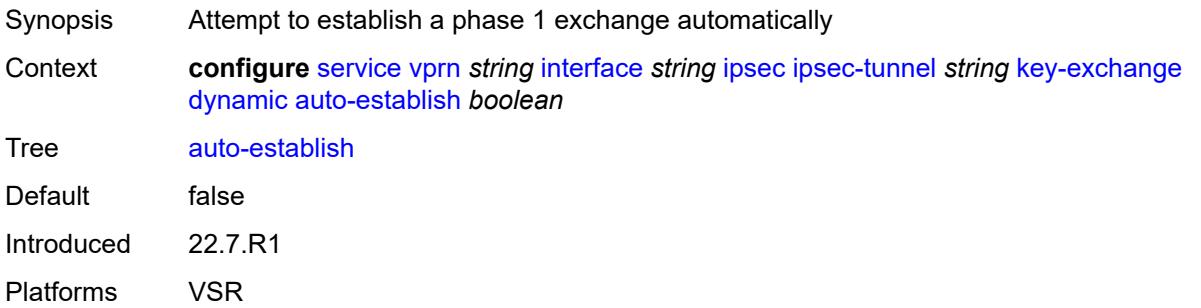

#### <span id="page-7391-1"></span>**cert**

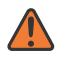

#### **WARNING:**

<span id="page-7391-2"></span>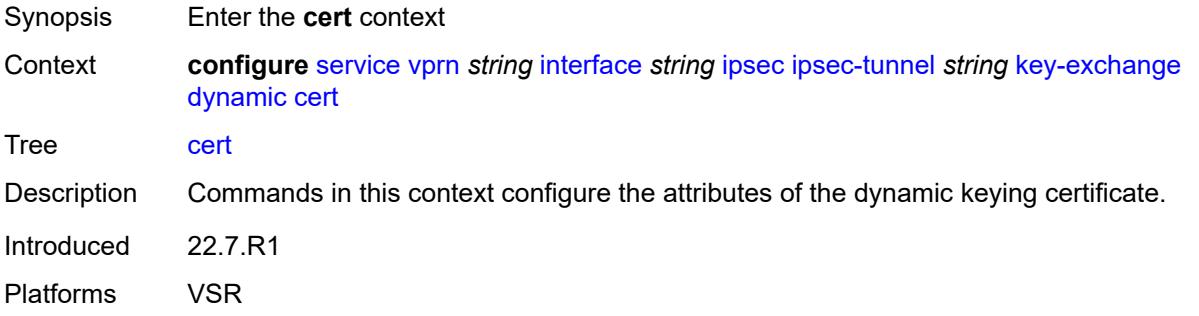

### **cert-profile** *reference*

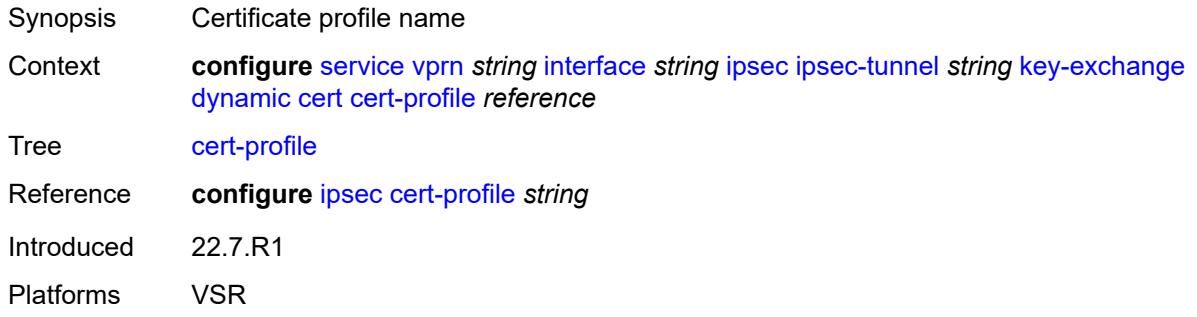

### <span id="page-7392-0"></span>**status-verify**

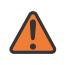

#### **WARNING:**

Modifying this element toggles the **admin-state** of the parent element automatically for the new value to take effect.

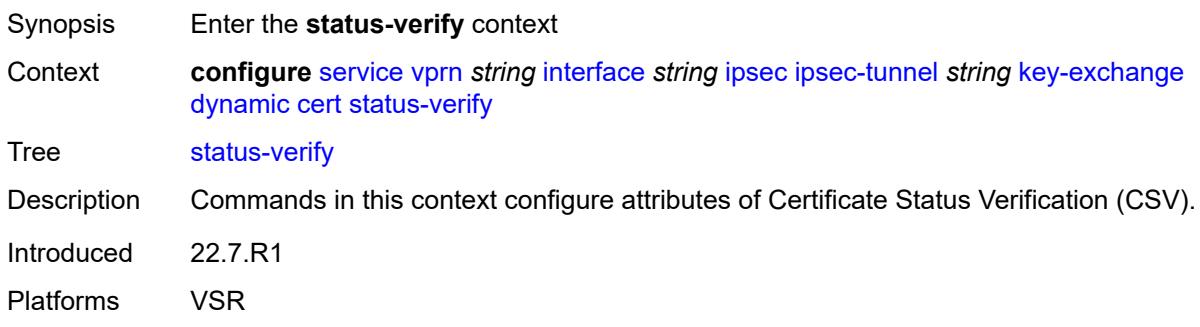

### <span id="page-7392-1"></span>**default-result** *keyword*

<span id="page-7392-2"></span>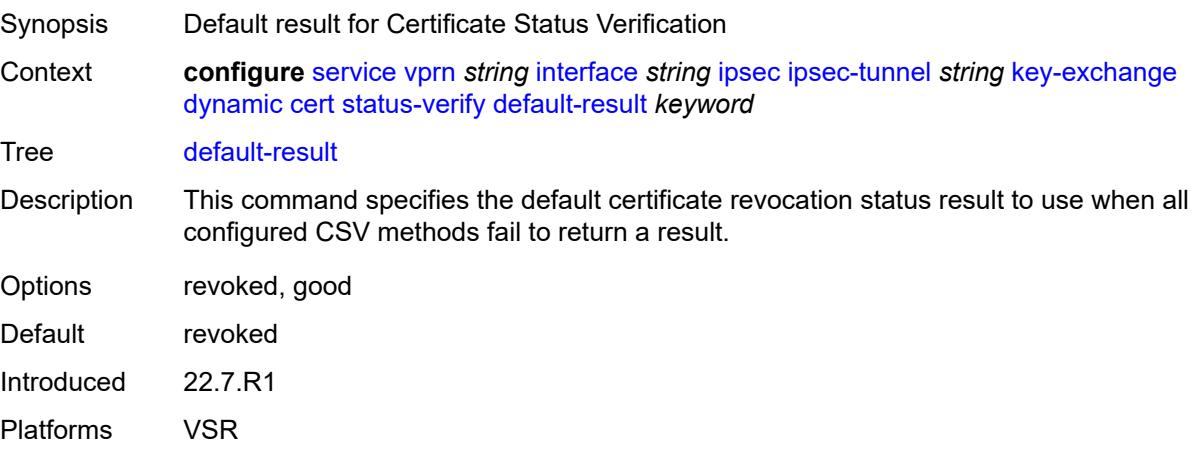

### **primary** *keyword*

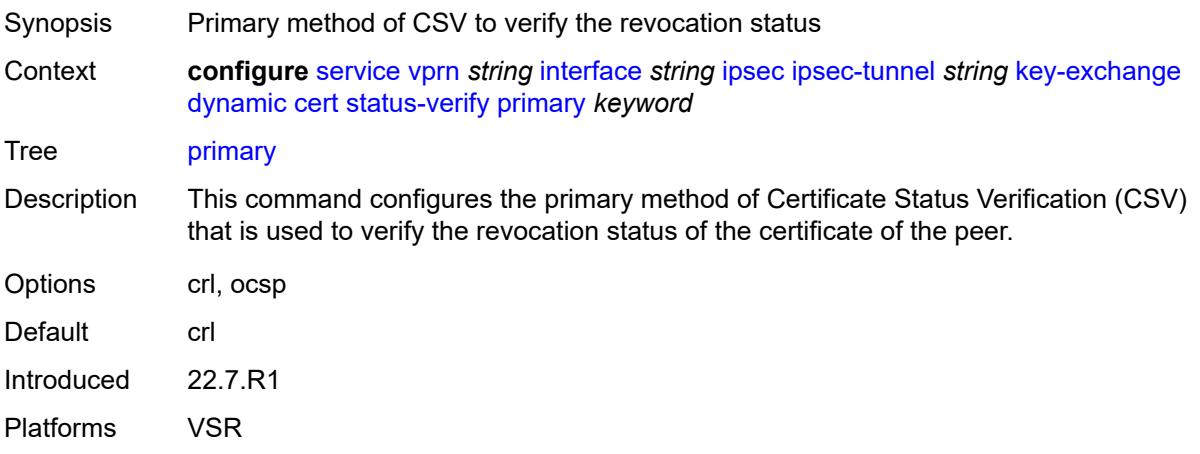

### <span id="page-7393-0"></span>**secondary** *keyword*

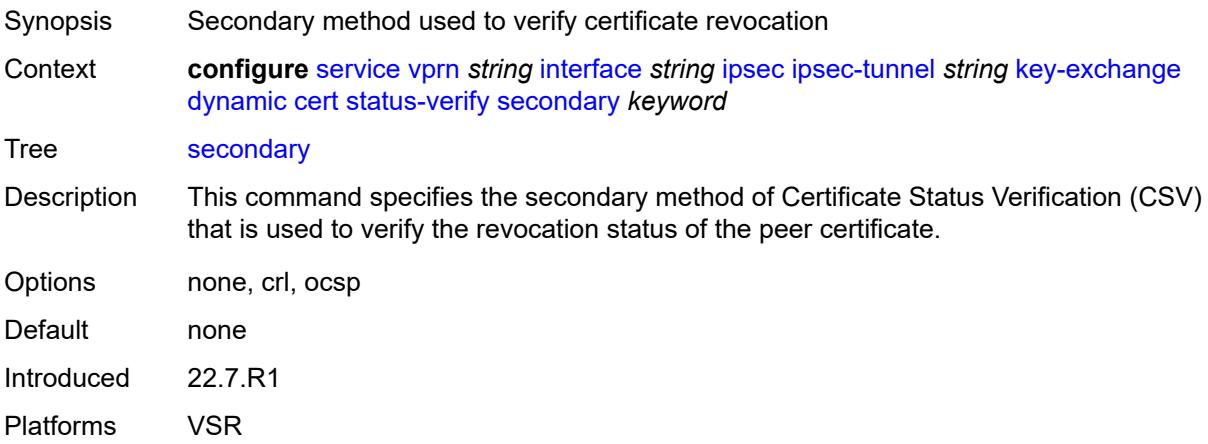

### <span id="page-7393-1"></span>**trust-anchor-profile** *reference*

<span id="page-7393-2"></span>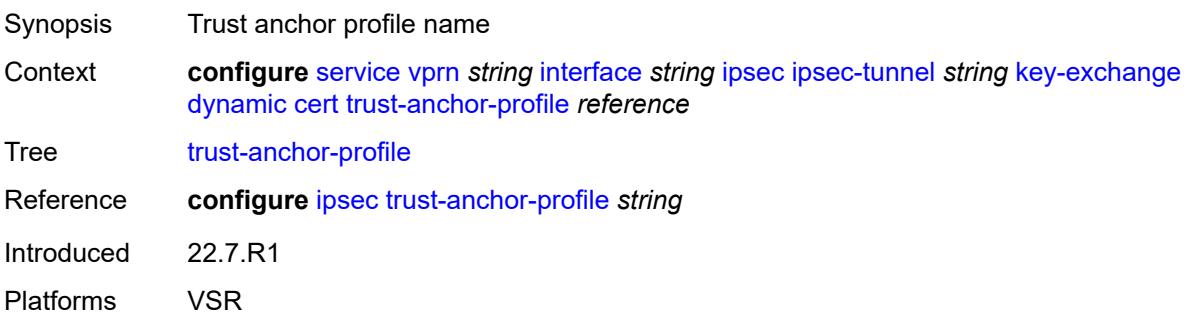

#### **id**

# $\sqrt{N}$

#### **WARNING:**

Modifying this element toggles the **admin-state** of the parent element automatically for the new value to take effect.

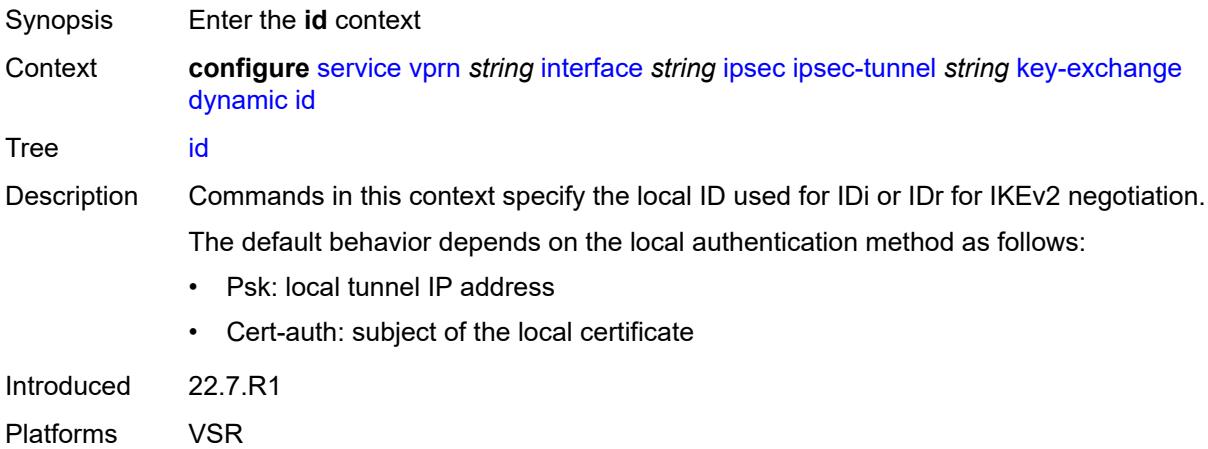

### <span id="page-7394-0"></span>**fqdn** *string*

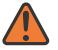

#### **WARNING:**

Modifying this element toggles the **admin-state** of the parent element automatically for the new value to take effect.

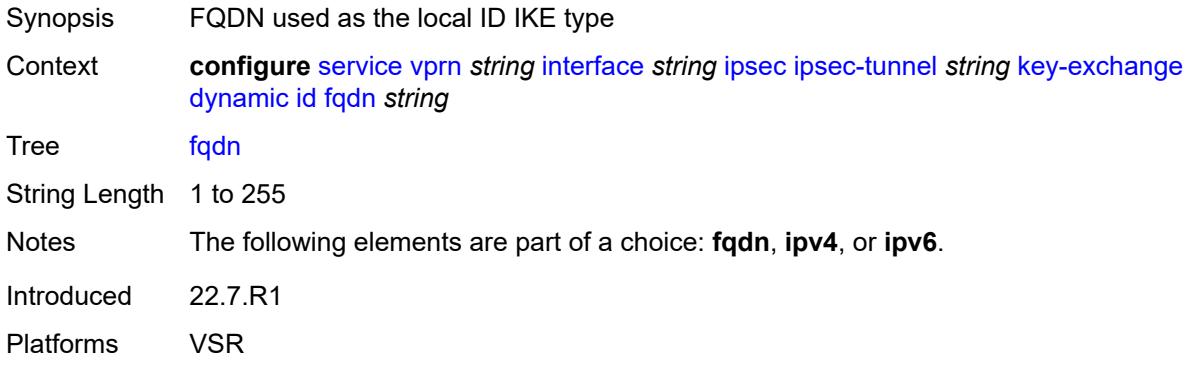

### <span id="page-7394-1"></span>**ipv4** *string*

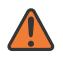

#### **WARNING:**

Modifying this element toggles the **admin-state** of the parent element automatically for the new value to take effect.

Synopsis IPv4 as the local ID type

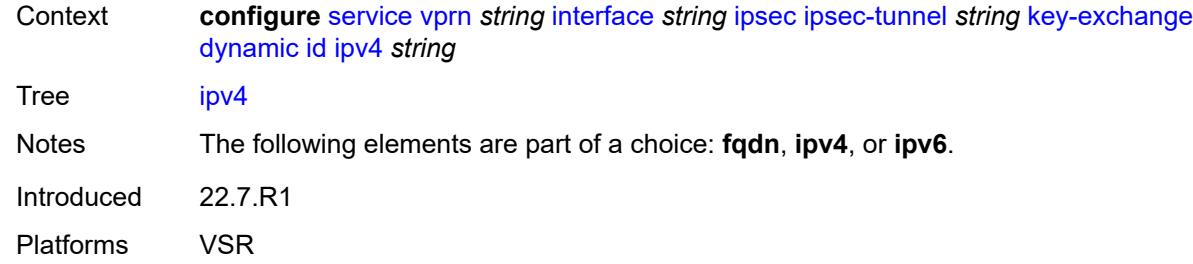

### <span id="page-7395-0"></span>**ipv6** *(ipv4-address-no-zone | ipv6-address-no-zone)*

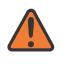

#### **WARNING:**

Modifying this element toggles the **admin-state** of the parent element automatically for the new value to take effect.

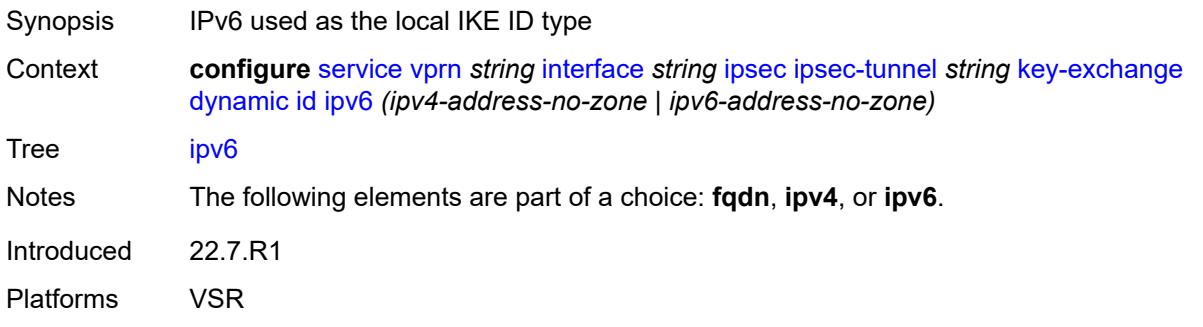

### <span id="page-7395-1"></span>**ike-policy** *reference*

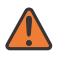

#### **WARNING:**

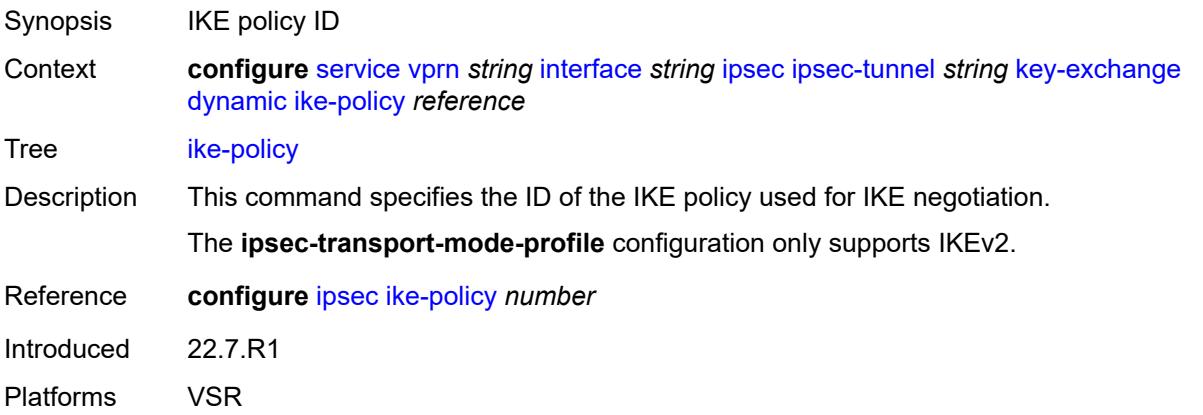

#### <span id="page-7396-0"></span>**ipsec-transform** *reference*

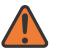

#### **WARNING:**

Modifying this element toggles the **admin-state** of the parent element automatically for the new value to take effect.

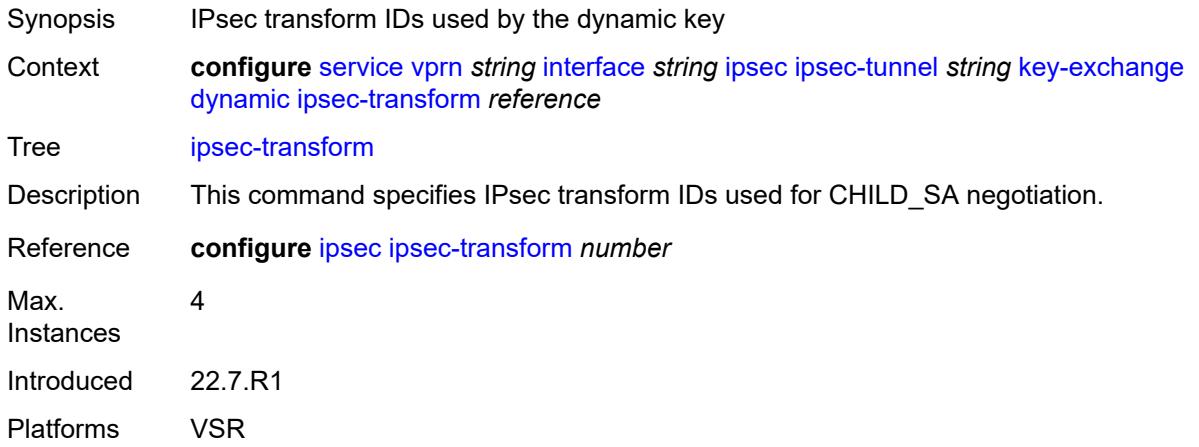

### <span id="page-7396-1"></span>**pre-shared-key** *string*

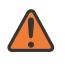

#### **WARNING:**

Modifying this element toggles the **admin-state** of the parent element automatically for the new value to take effect.

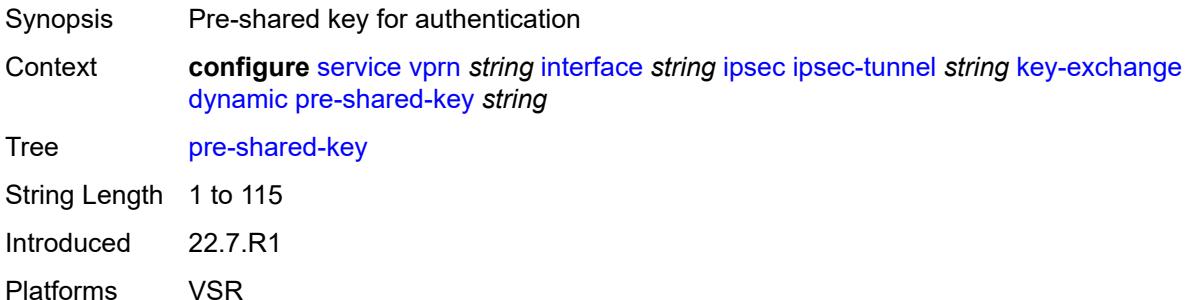

#### <span id="page-7396-2"></span>**manual**

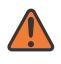

#### **WARNING:**

Modifying this element toggles the **admin-state** of the parent element automatically for the new value to take effect.

Synopsis Enable the **manual** context

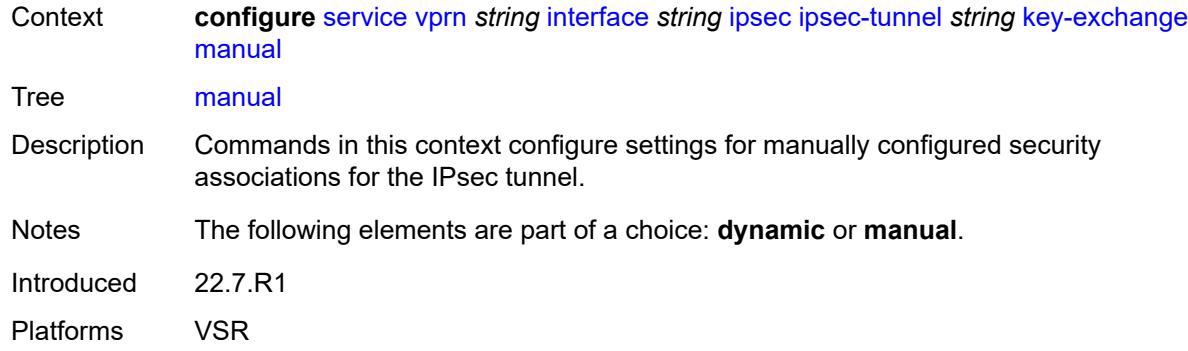

### <span id="page-7397-2"></span>**keys** [\[security-association](#page-7397-0)] *number* [direction](#page-7397-1) *keyword*

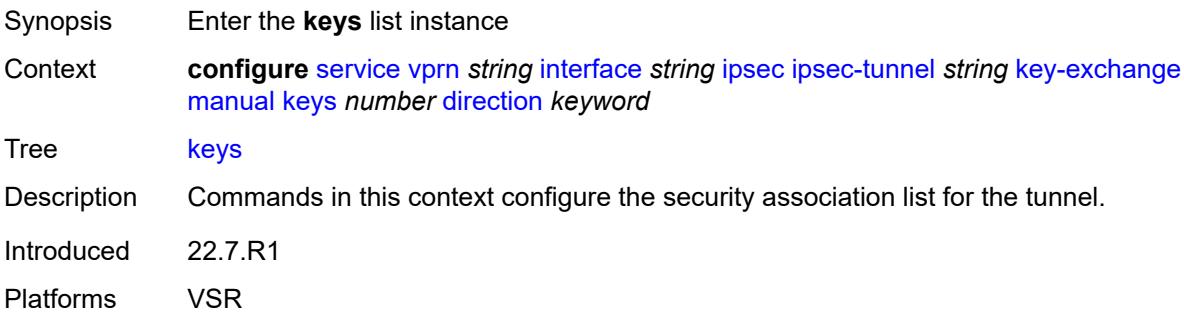

### <span id="page-7397-0"></span>[**security-association**] *number*

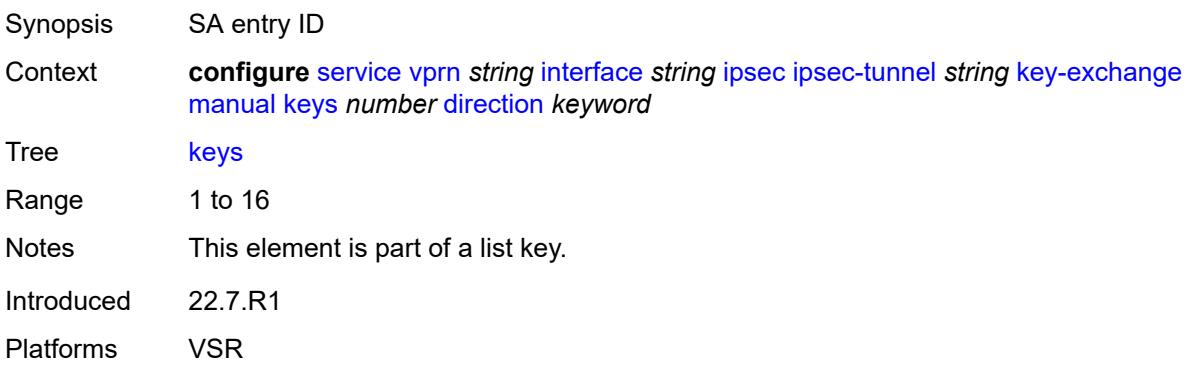

### <span id="page-7397-1"></span>**direction** *keyword*

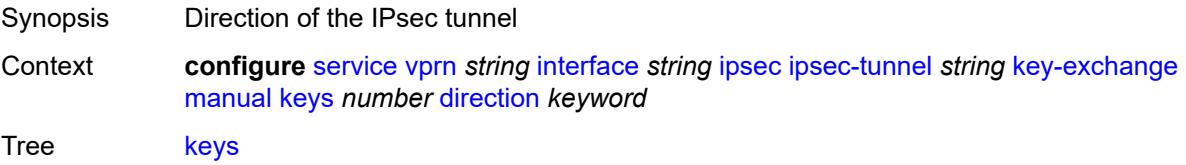

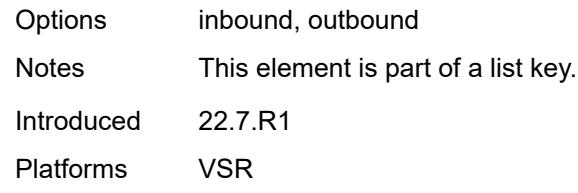

### <span id="page-7398-0"></span>**authentication-key** *string*

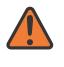

#### **WARNING:**

Modifying this element recreates the parent element automatically for the new value to take effect.

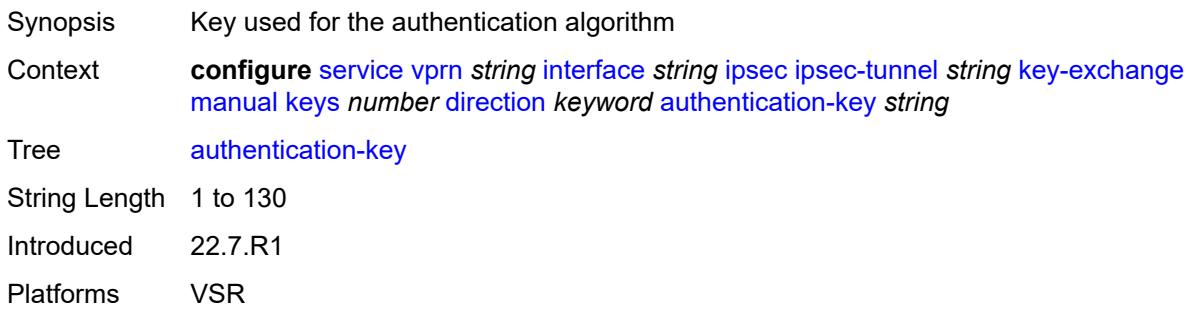

### <span id="page-7398-1"></span>**encryption-key** *string*

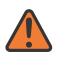

#### **WARNING:**

Modifying this element recreates the parent element automatically for the new value to take effect.

<span id="page-7398-2"></span>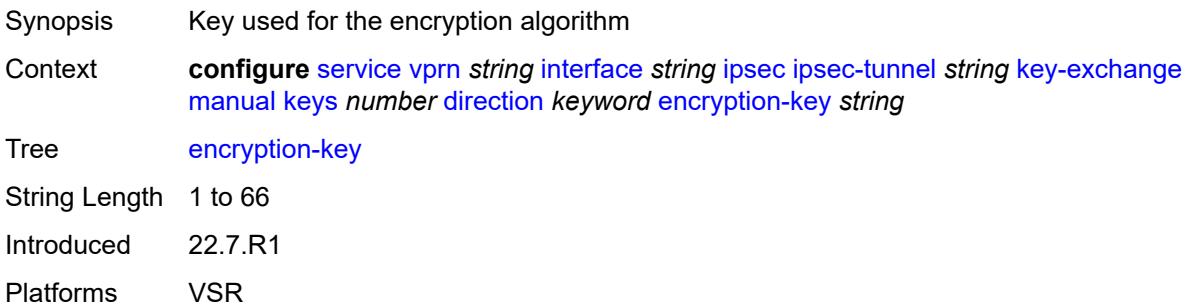

### **ipsec-transform** *reference*

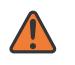

#### **WARNING:**

Modifying this element recreates the parent element automatically for the new value to take effect.

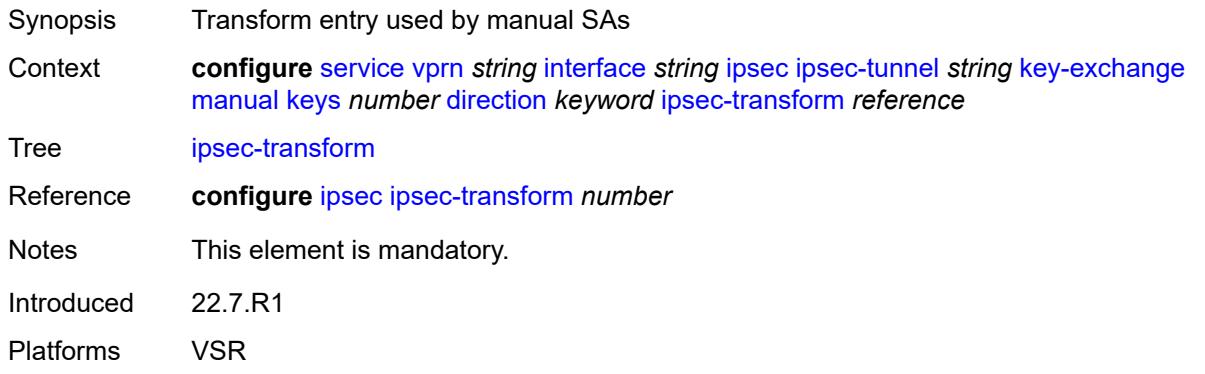

### <span id="page-7399-0"></span>**spi** *number*

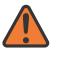

**WARNING:**

Modifying this element recreates the parent element automatically for the new value to take effect.

<span id="page-7399-1"></span>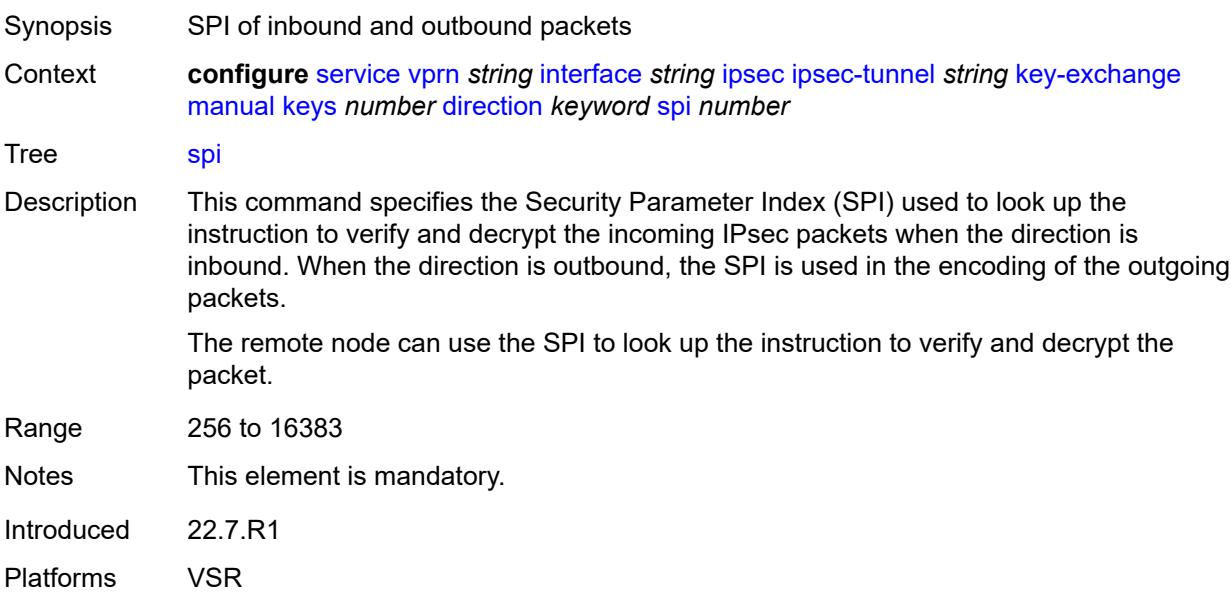

**local-gateway-address-override** *(ipv4-address-no-zone | ipv6-address-no-zone)*

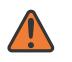

#### **WARNING:**

Modifying this element toggles the **admin-state** of the parent element automatically for the new value to take effect.

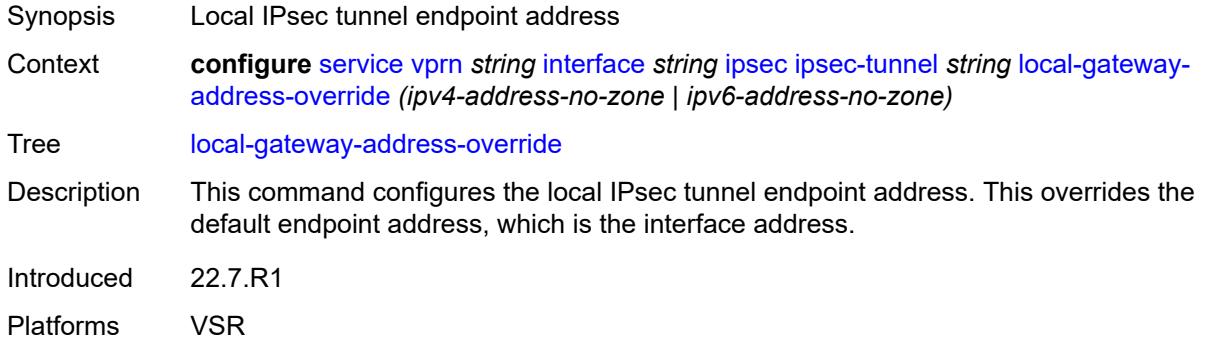

### <span id="page-7400-0"></span>**max-history-key-records**

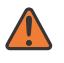

#### **WARNING:**

Modifying this element toggles the **admin-state** of the parent element automatically for the new value to take effect.

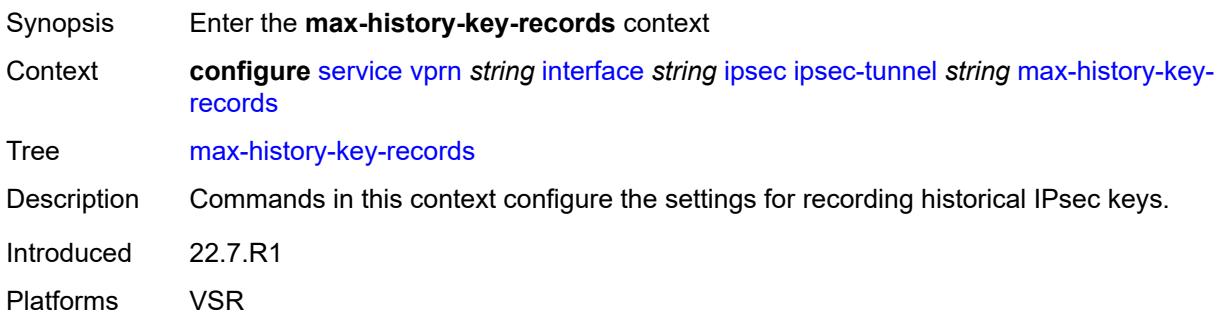

#### <span id="page-7400-1"></span>**esp** *number*

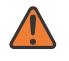

#### **WARNING:**

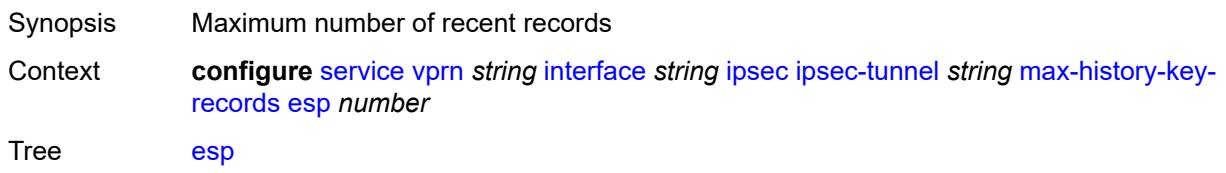

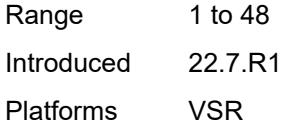

### <span id="page-7401-0"></span>**ike** *number*

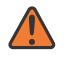

#### **WARNING:**

Modifying this element toggles the **admin-state** of the parent element automatically for the new value to take effect.

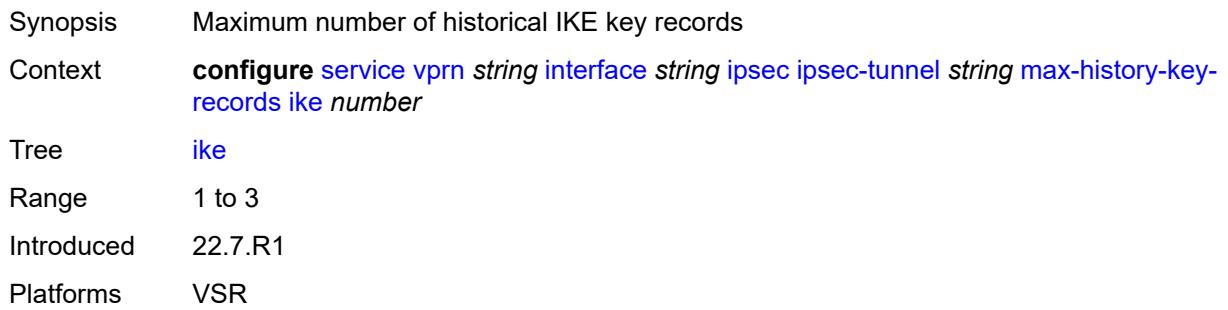

### <span id="page-7401-1"></span>**pmtu-discovery-aging** *number*

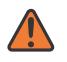

#### **WARNING:**

<span id="page-7401-2"></span>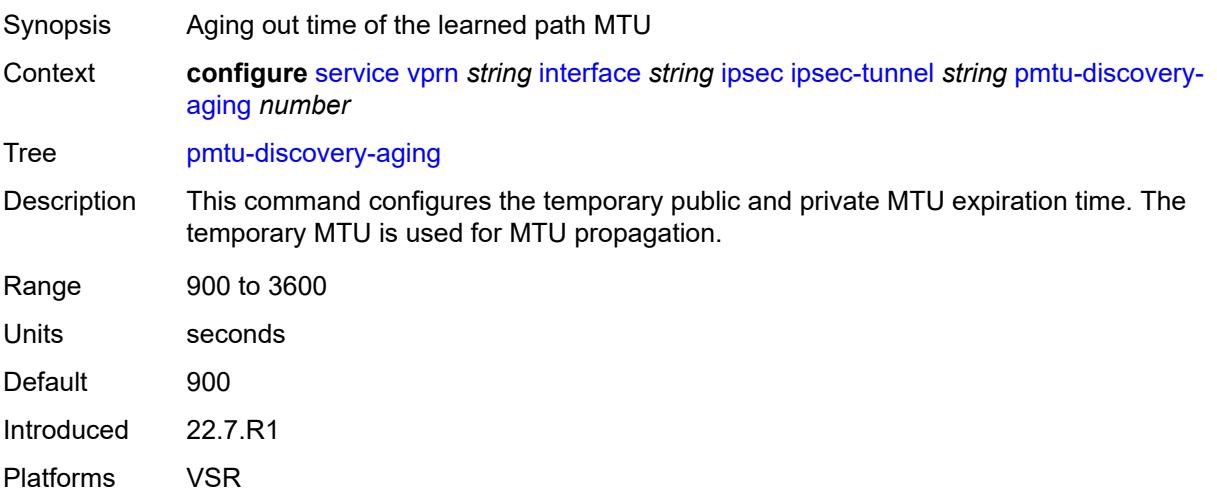

#### **private-sap** *number*

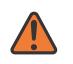

#### **WARNING:**

Modifying this element toggles the **admin-state** of the parent element automatically for the new value to take effect.

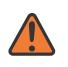

#### **WARNING:**

Modifying this element recreates the parent element automatically for the new value to take effect.

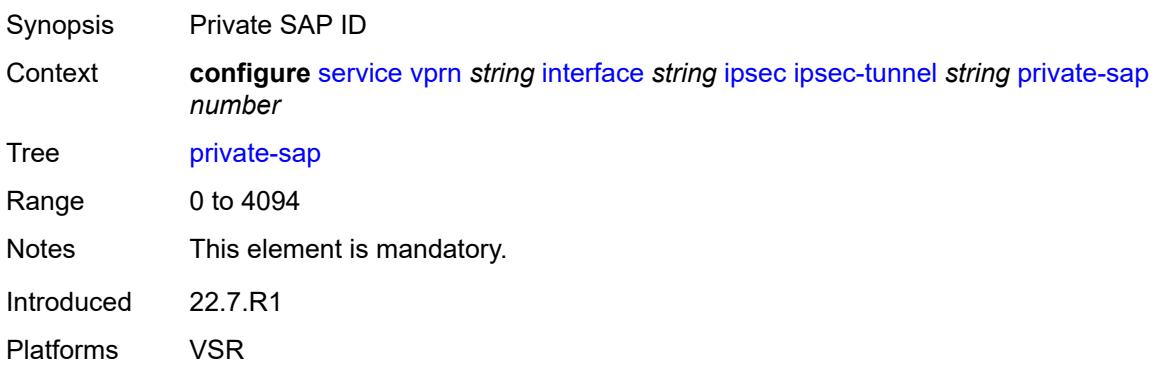

### <span id="page-7402-0"></span>**private-service** *string*

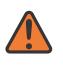

#### **WARNING:**

Modifying this element toggles the **admin-state** of the parent element automatically for the new value to take effect.

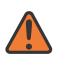

#### **WARNING:**

Modifying this element recreates the parent element automatically for the new value to take effect.

<span id="page-7402-1"></span>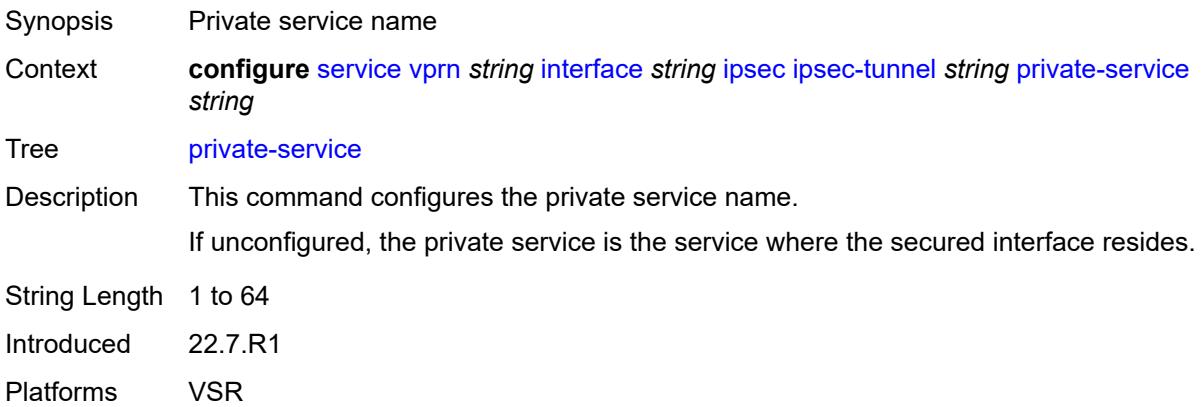

#### **private-tcp-mss-adjust** *number*

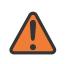

#### **WARNING:**

Modifying this element toggles the **admin-state** of the parent element automatically for the new value to take effect.

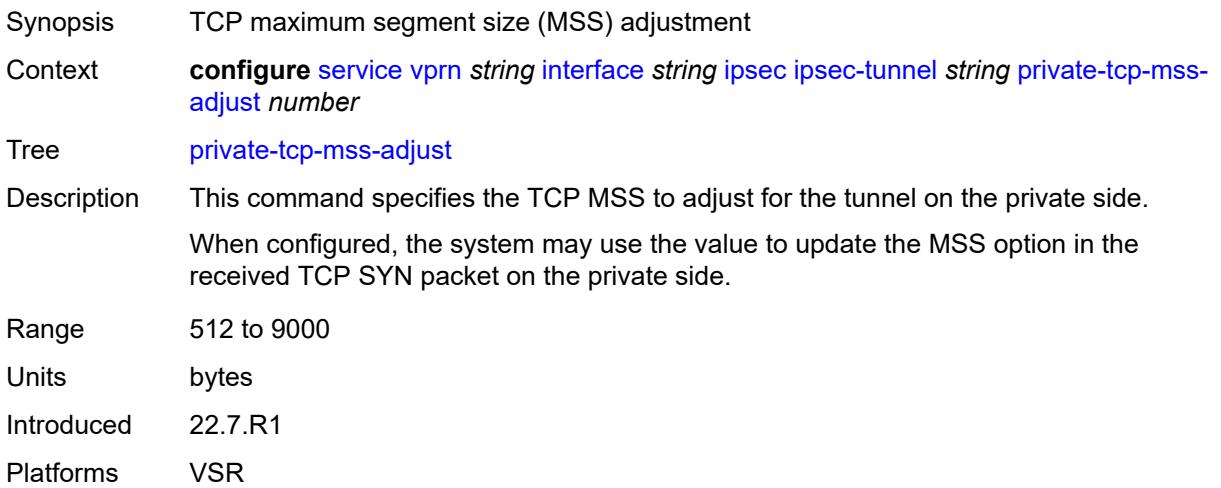

#### <span id="page-7403-0"></span>**propagate-pmtu-v4** *boolean*

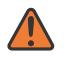

#### **WARNING:**

Modifying this element toggles the **admin-state** of the parent element automatically for the new value to take effect.

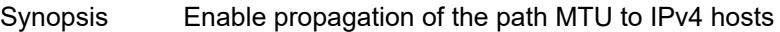

Context **configure** [service](#page-5499-0) [vprn](#page-7012-0) *string* [interface](#page-7369-0) *string* [ipsec](#page-7379-0) [ipsec-tunnel](#page-7380-3) *string* [propagate-pmtu](#page-7403-0)[v4](#page-7403-0) *boolean*

Tree [propagate-pmtu-v4](#page-5435-27)

Description When configured to **true**, the system propagates the path MTU learned from the public side to the private side (IPv4 hosts).

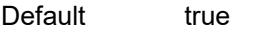

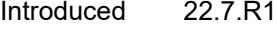

<span id="page-7403-1"></span>Platforms VSR

#### **propagate-pmtu-v6** *boolean*

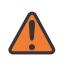

#### **WARNING:**

Modifying this element toggles the **admin-state** of the parent element automatically for the new value to take effect.

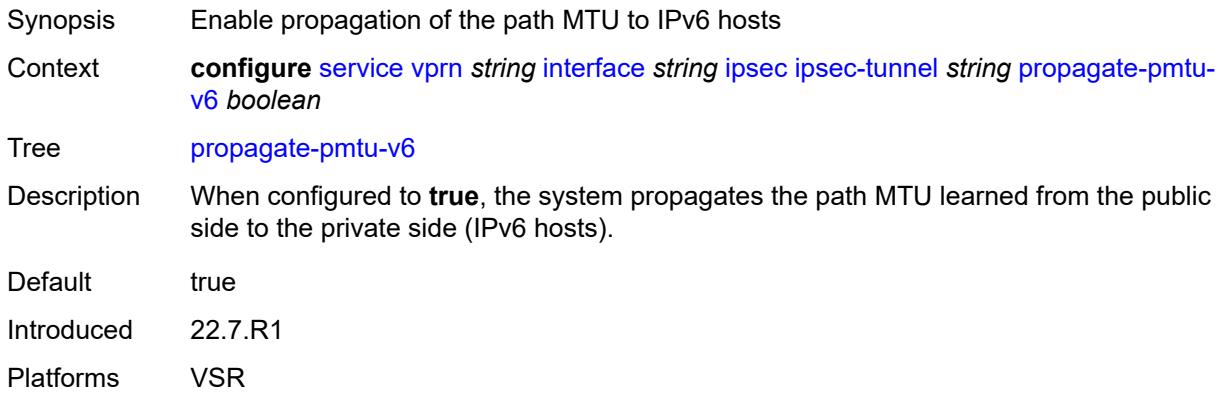

### <span id="page-7404-0"></span>**public-tcp-mss-adjust** *(number | keyword)*

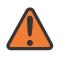

#### **WARNING:**

Modifying this element toggles the **admin-state** of the parent element automatically for the new value to take effect.

Synopsis TCP maximum segment size (MSS) on the public network

Context **configure** [service](#page-5499-0) [vprn](#page-7012-0) *string* [interface](#page-7369-0) *string* [ipsec](#page-7379-0) [ipsec-tunnel](#page-7380-3) *string* [public-tcp-mss](#page-7404-0)[adjust](#page-7404-0) *(number | keyword)*

Tree [public-tcp-mss-adjust](#page-5435-29)

Description This command configures the MSS for the TCP traffic in an IPsec tunnel that is sent from the public network to the private network. The system may use this value to adjust or insert the MSS option in the TCP SYN packet.

<span id="page-7404-1"></span>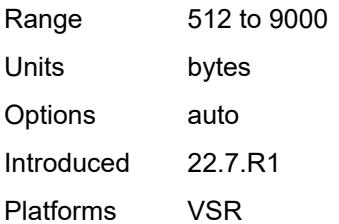

**remote-gateway-address** *(ipv4-address-no-zone | ipv6-address-no-zone)*

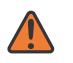

#### **WARNING:**

Modifying this element toggles the **admin-state** of the parent element automatically for the new value to take effect.

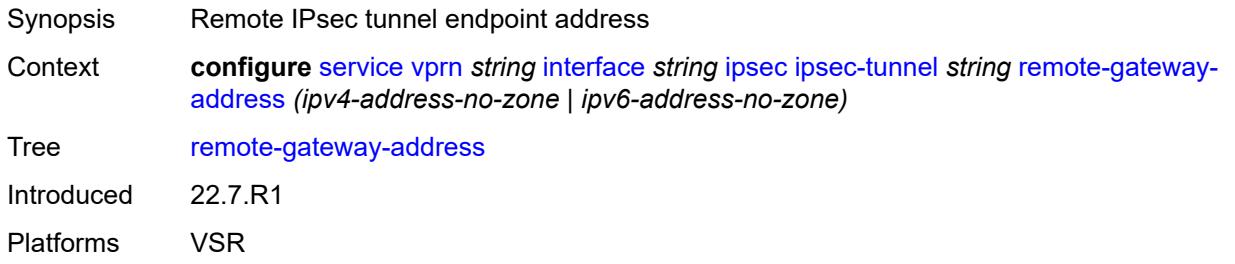

### <span id="page-7405-0"></span>**replay-window** *number*

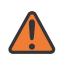

#### **WARNING:**

Modifying this element toggles the **admin-state** of the parent element automatically for the new value to take effect.

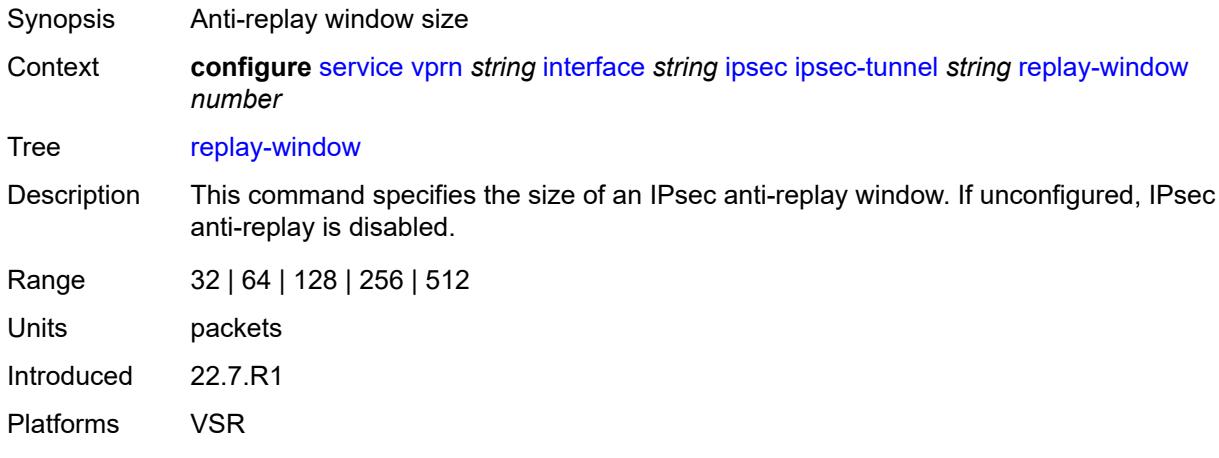

### <span id="page-7405-1"></span>**security-policy**

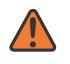

#### **WARNING:**

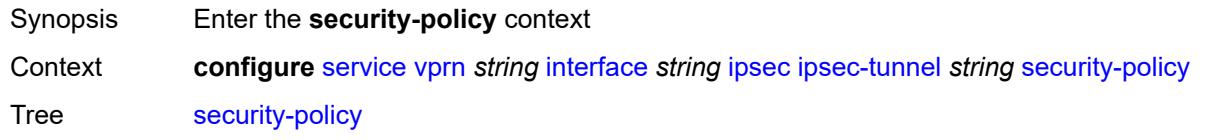

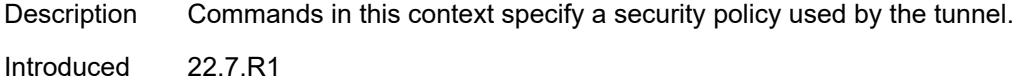

Platforms VSR

#### <span id="page-7406-0"></span>**id** *number*

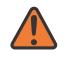

#### **WARNING:**

Modifying this element toggles the **admin-state** of the parent element automatically for the new value to take effect.

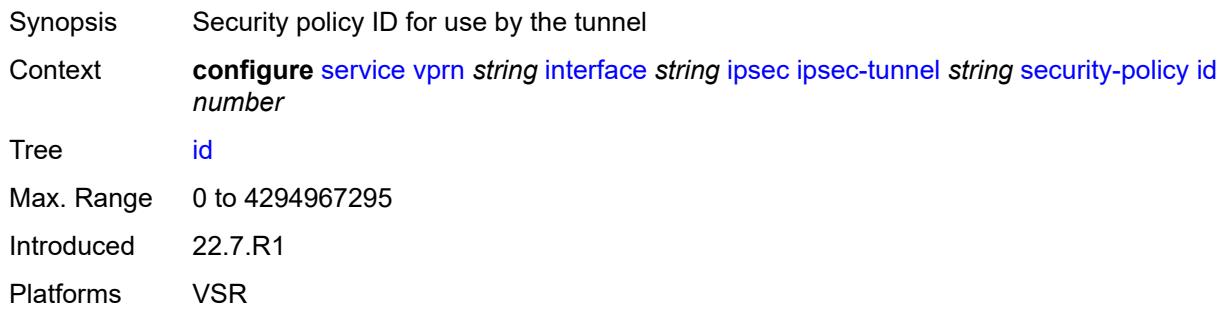

### <span id="page-7406-1"></span>**strict-match** *boolean*

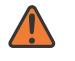

### **WARNING:**

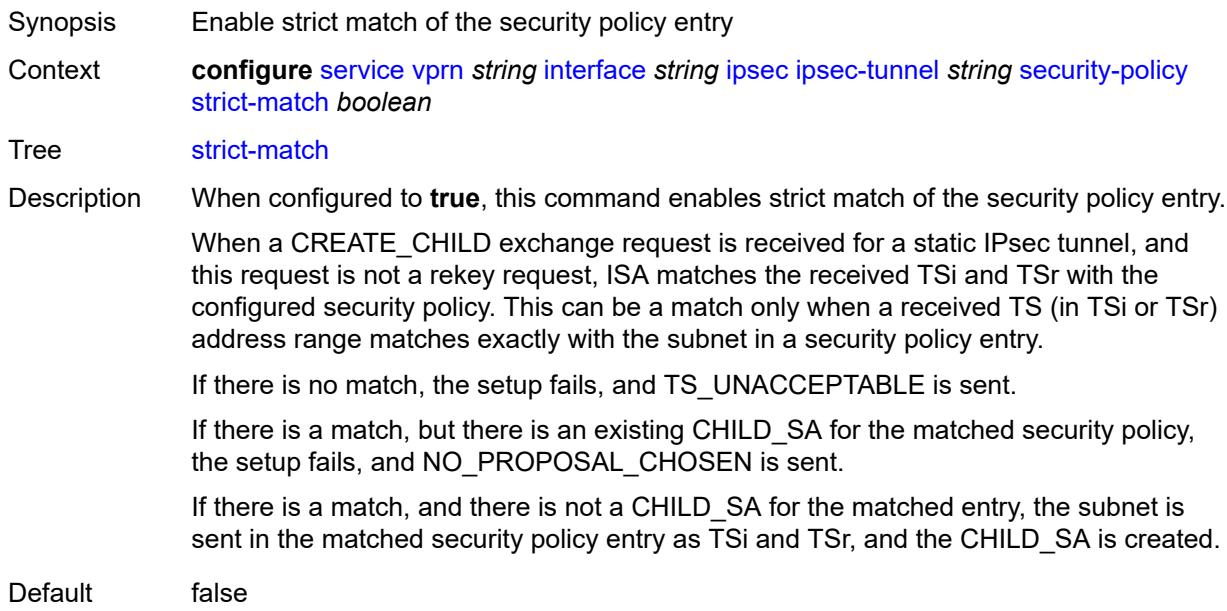

Introduced 22.7.R1 Platforms VSR

### <span id="page-7407-0"></span>**ipv6-exception** *reference*

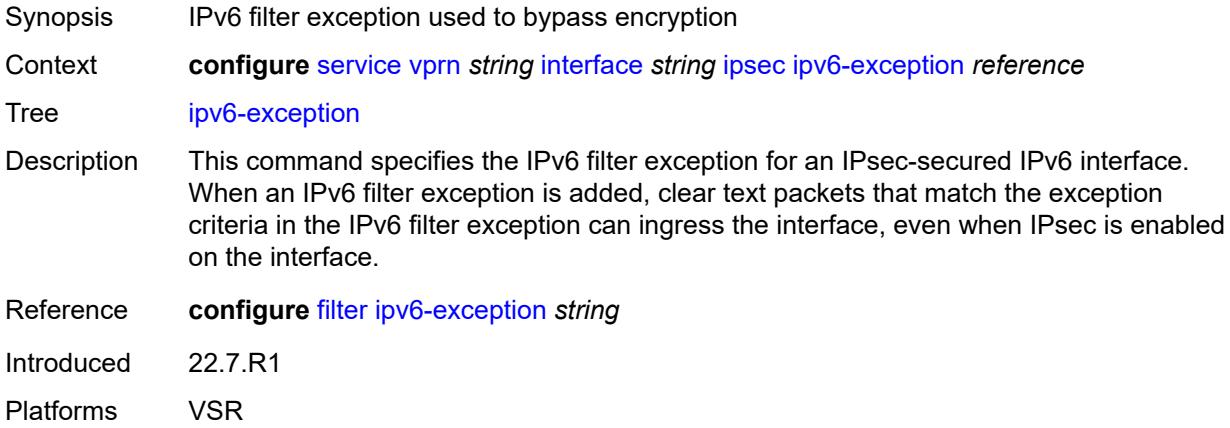

### <span id="page-7407-1"></span>**public-sap** *number*

#### **WARNING:**

Modifying this element recreates the parent element automatically for the new value to take effect.

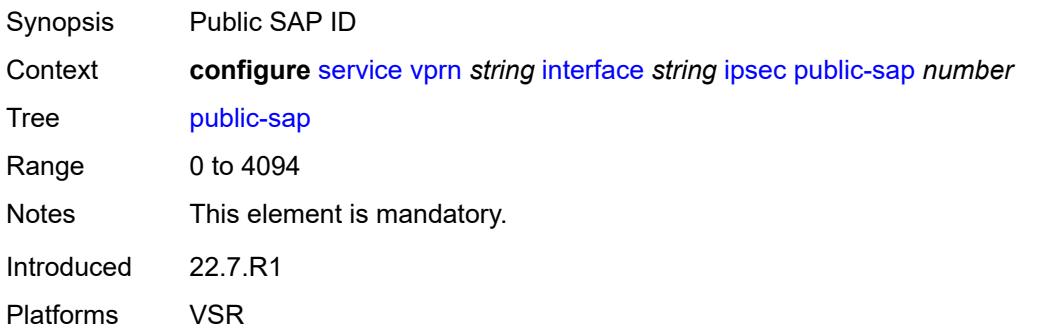

### <span id="page-7407-2"></span>**tunnel-group** *reference*

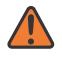

#### **WARNING:**

Modifying this element recreates the parent element automatically for the new value to take effect.

Synopsis Tunnel group ID

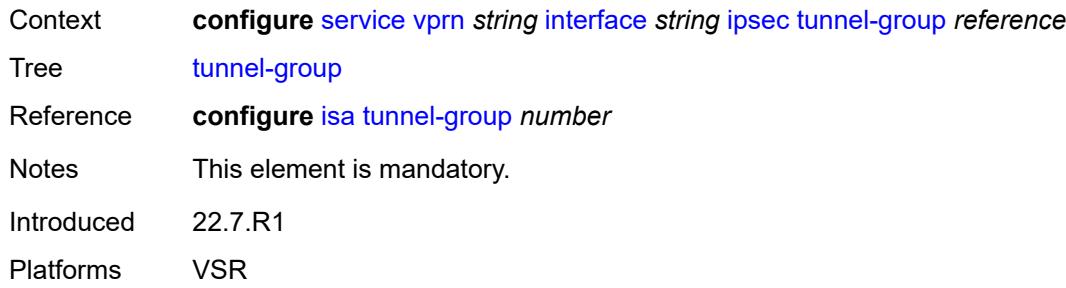

### <span id="page-7408-0"></span>**ipv4**

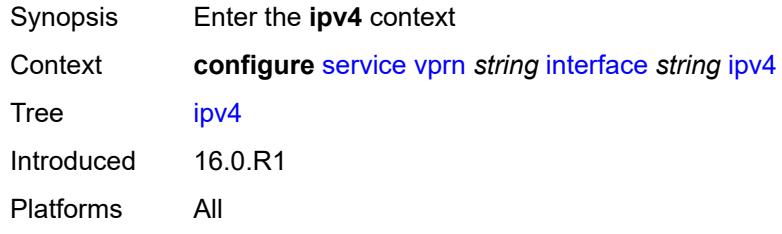

### <span id="page-7408-1"></span>**addresses**

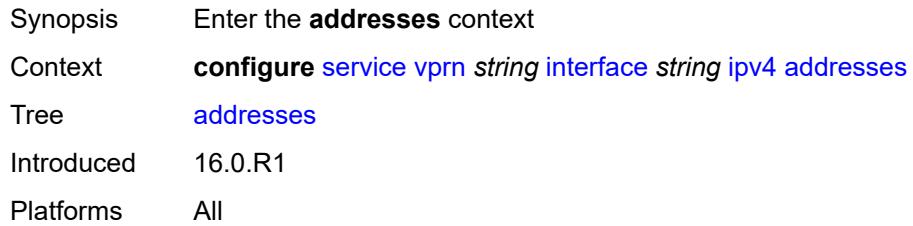

### <span id="page-7408-3"></span>**address** [\[ipv4-address](#page-7408-2)] *string*

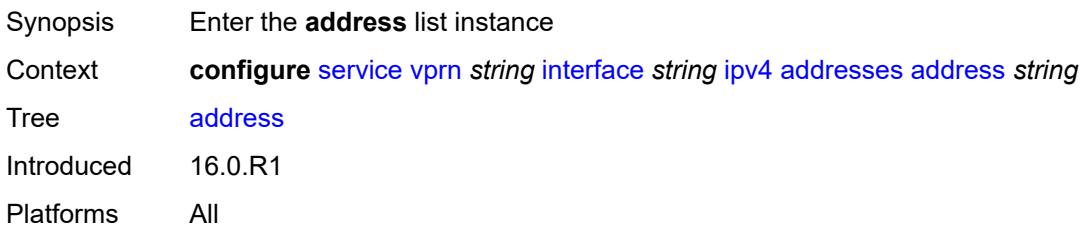

### <span id="page-7408-2"></span>[**ipv4-address**] *string*

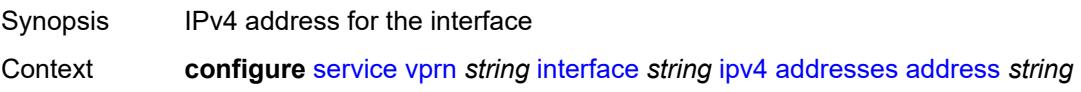

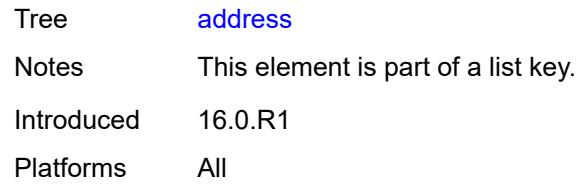

### <span id="page-7409-0"></span>**prefix-length** *number*

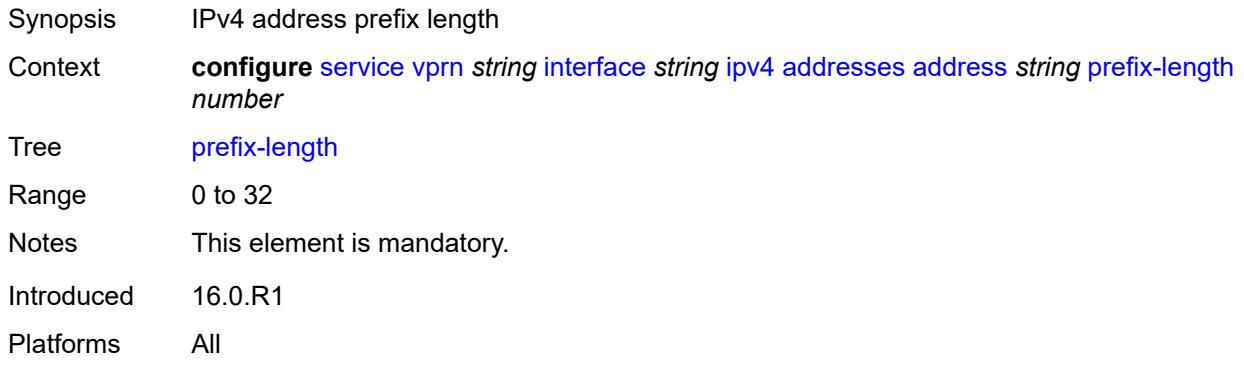

### <span id="page-7409-1"></span>**allow-directed-broadcasts** *boolean*

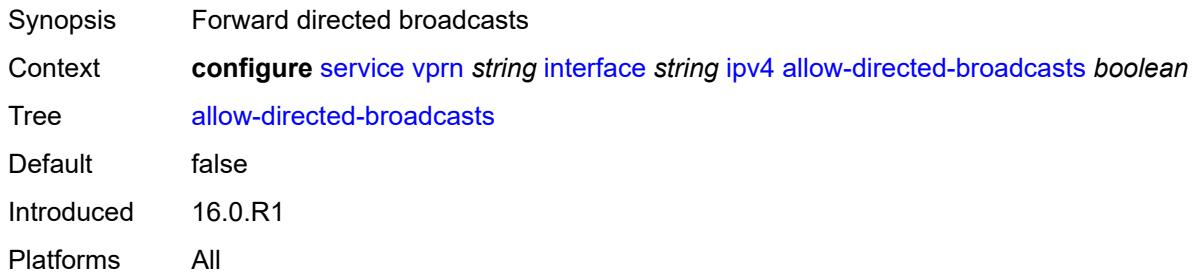

### <span id="page-7409-2"></span>**bfd**

<span id="page-7409-3"></span>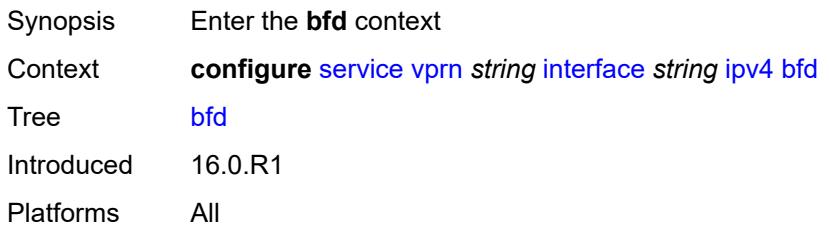

### **admin-state** *keyword*

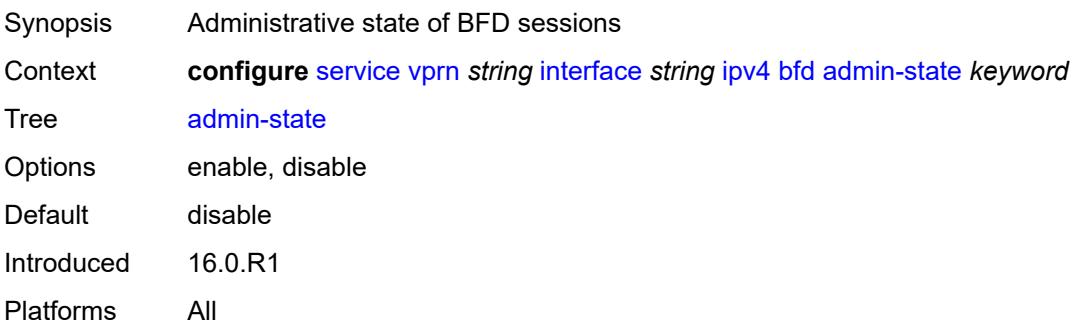

### <span id="page-7410-0"></span>**echo-receive** *number*

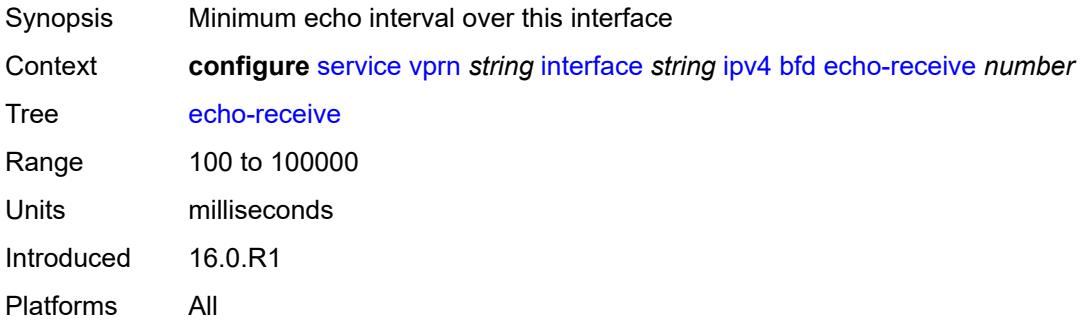

### <span id="page-7410-1"></span>**multiplier** *number*

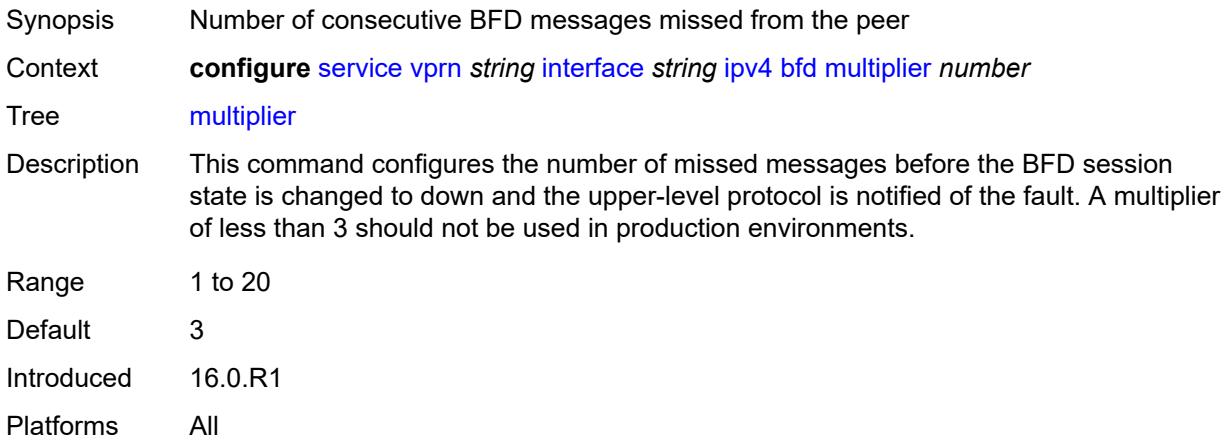

#### <span id="page-7410-2"></span>**receive** *number*

Synopsis BFD receive interval over this interface

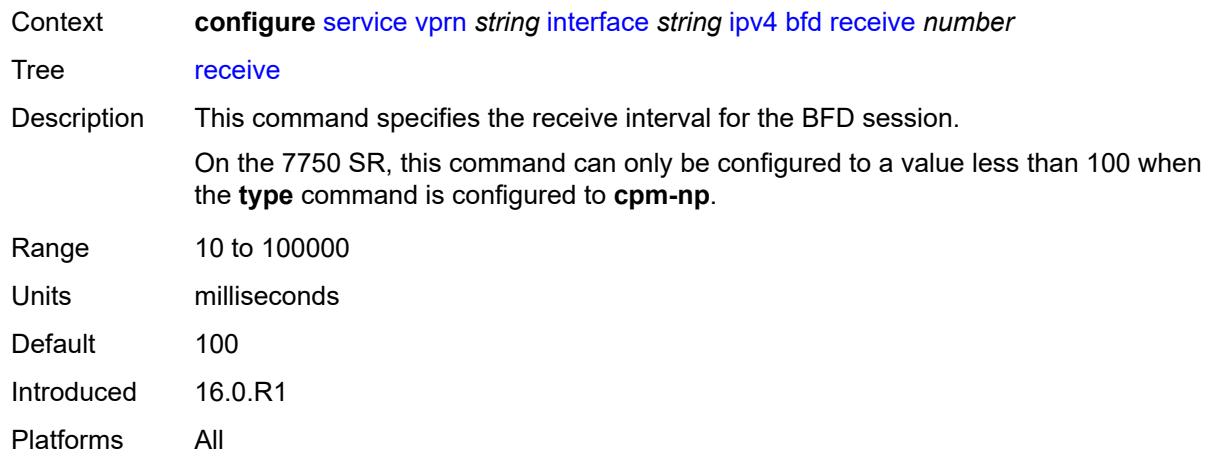

### <span id="page-7411-0"></span>**transmit-interval** *number*

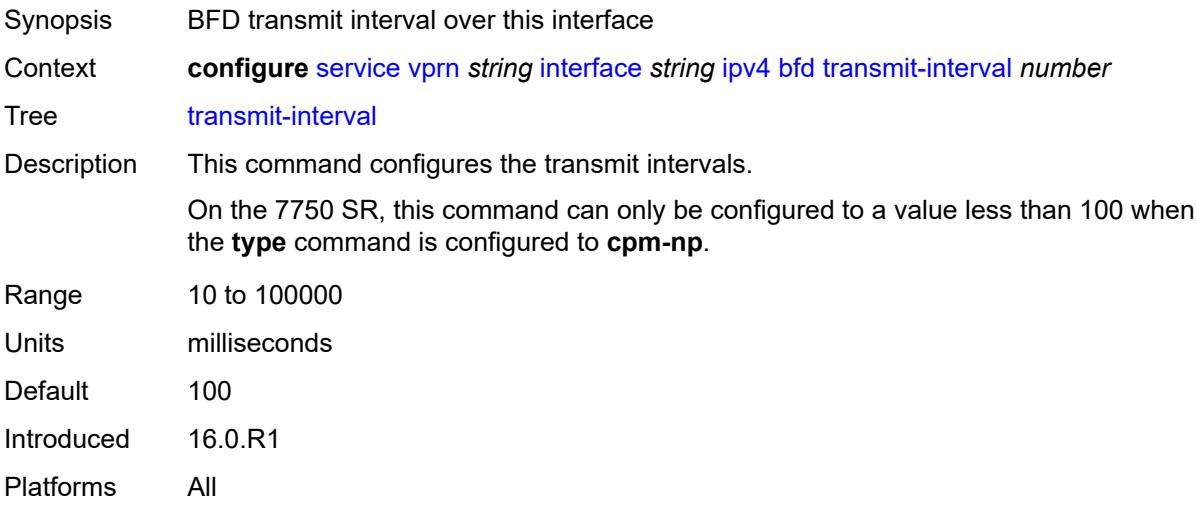

### <span id="page-7411-1"></span>**type** *keyword*

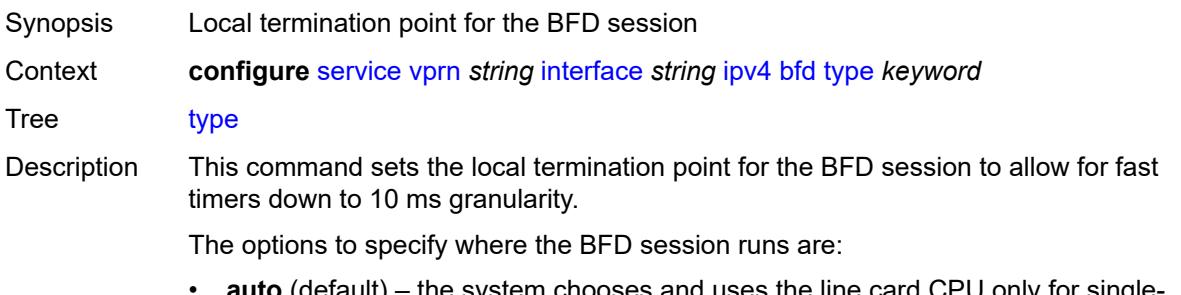

• **auto** (default) – the system chooses and uses the line card CPU only for singlehop BFD sessions with timer intervals equal to or greater than 100ms. All others are placed on the **cpm-np**.

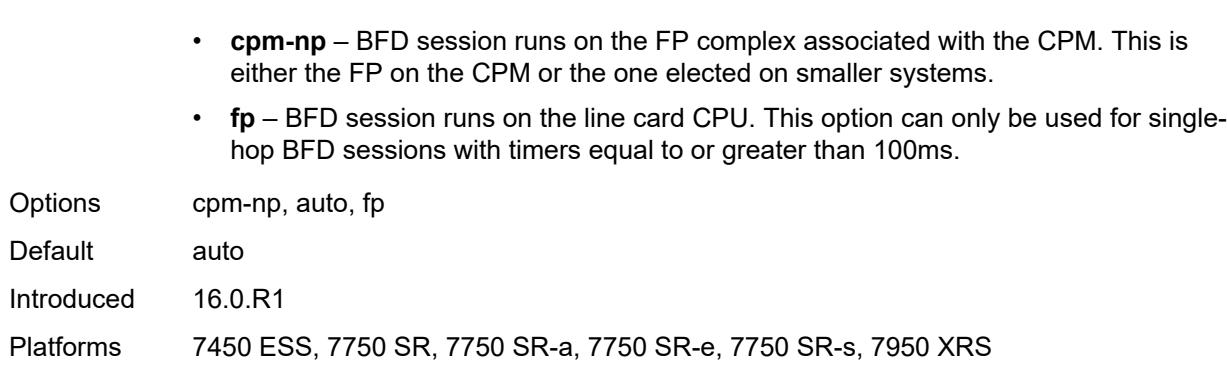

### <span id="page-7412-0"></span>**dhcp**

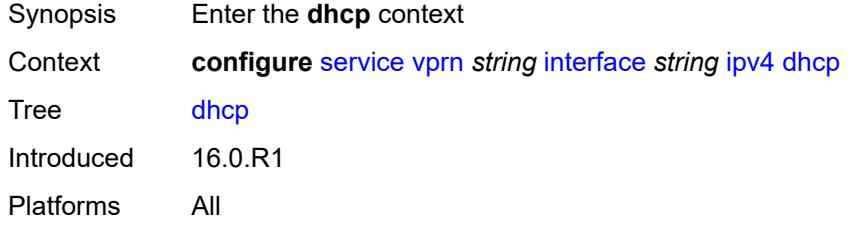

### <span id="page-7412-1"></span>**admin-state** *keyword*

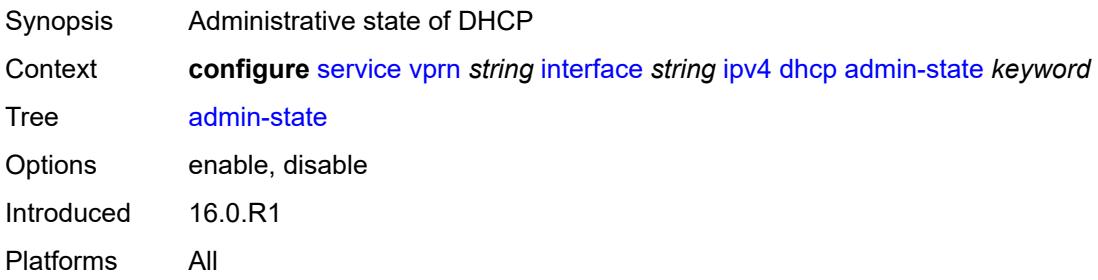

### <span id="page-7412-2"></span>**description** *string*

<span id="page-7412-3"></span>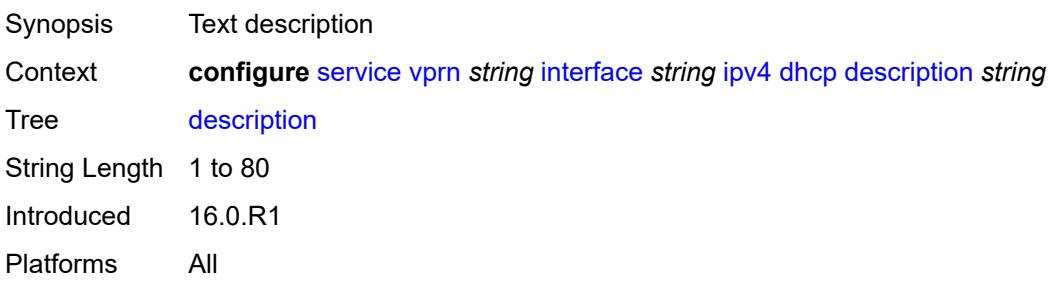

### **gi-address** *string*

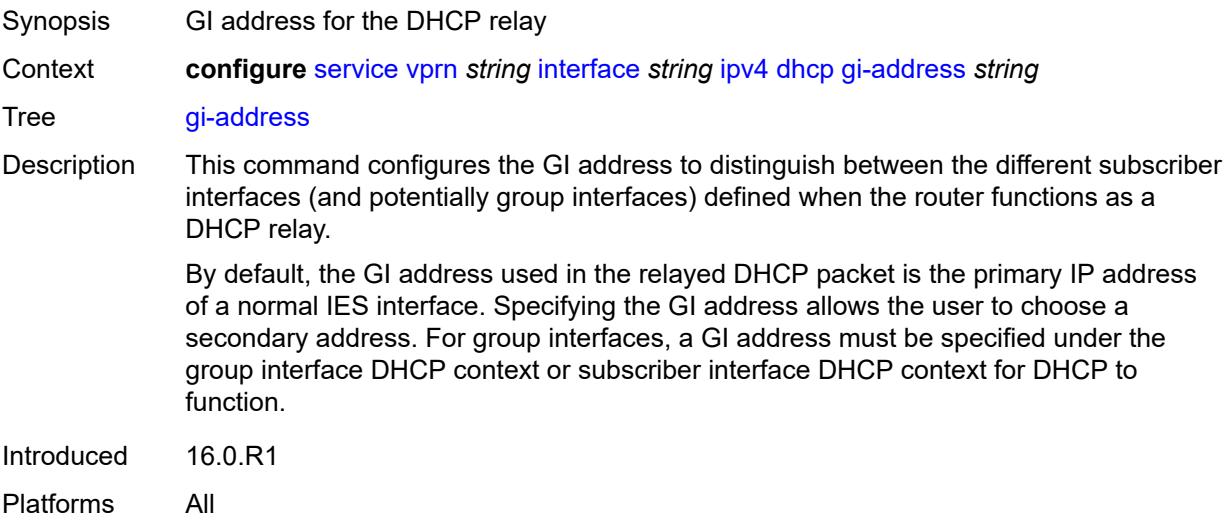

### <span id="page-7413-0"></span>**lease-populate**

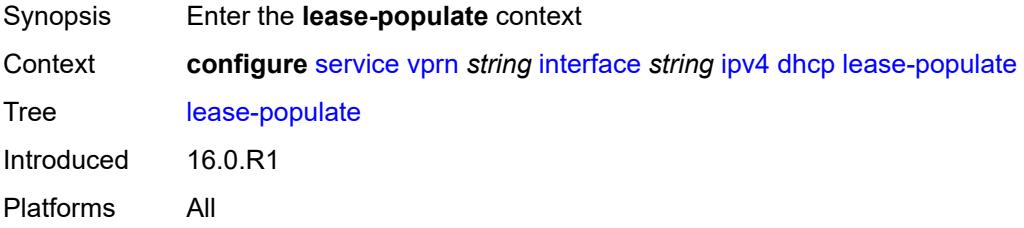

### <span id="page-7413-1"></span>**max-leases** *number*

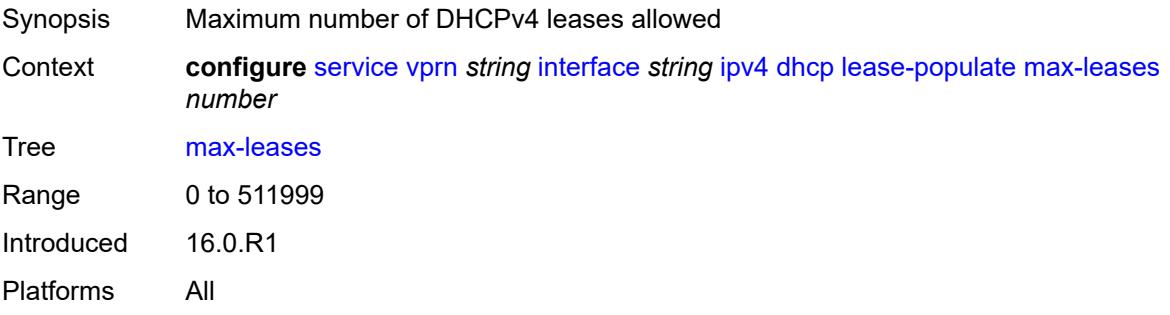

### <span id="page-7413-2"></span>**option-82**

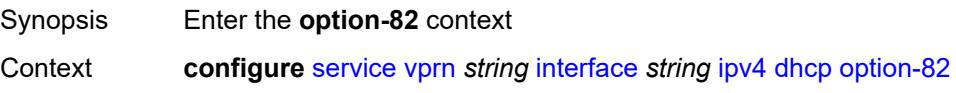

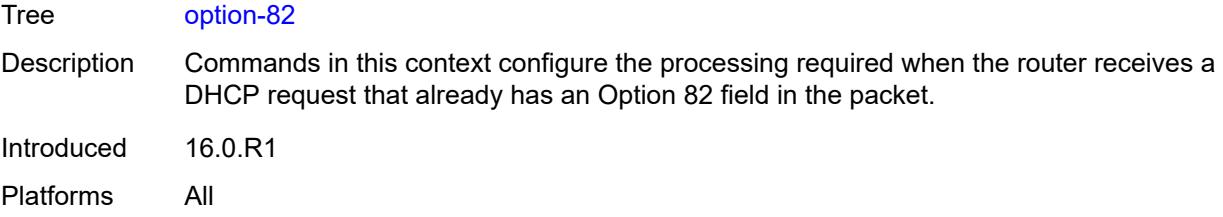

### <span id="page-7414-0"></span>**action** *keyword*

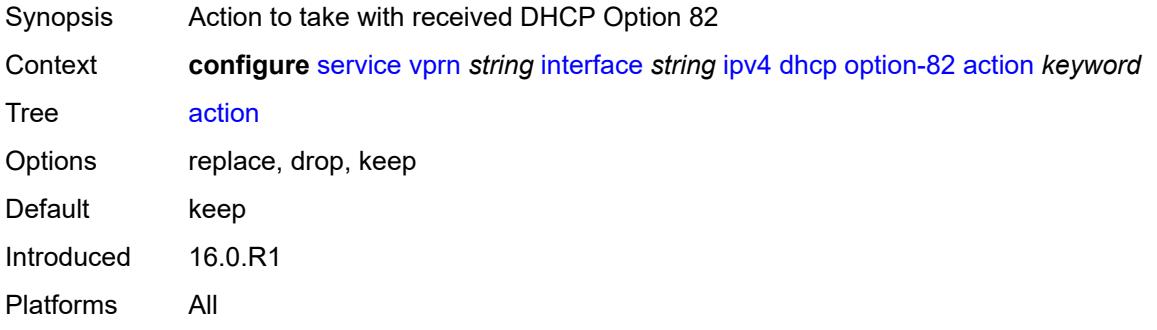

### <span id="page-7414-1"></span>**circuit-id**

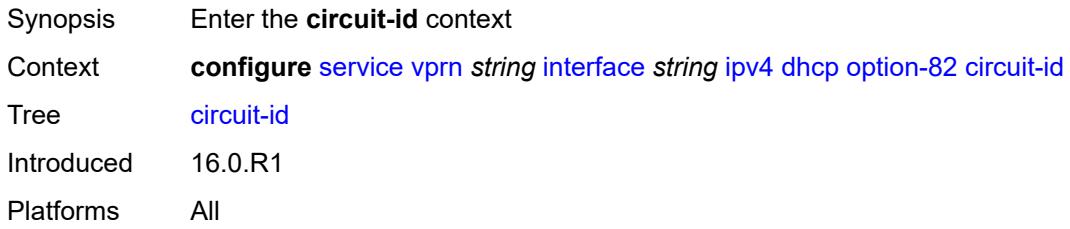

### <span id="page-7414-2"></span>**ascii-tuple**

<span id="page-7414-3"></span>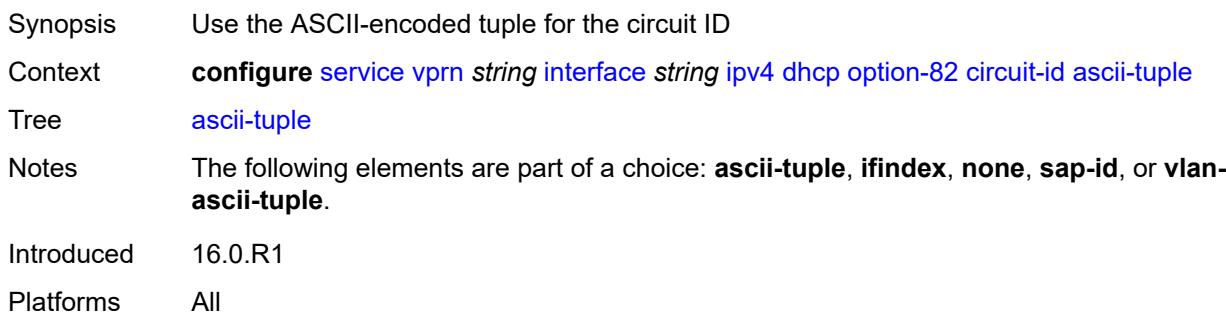

### **ifindex**

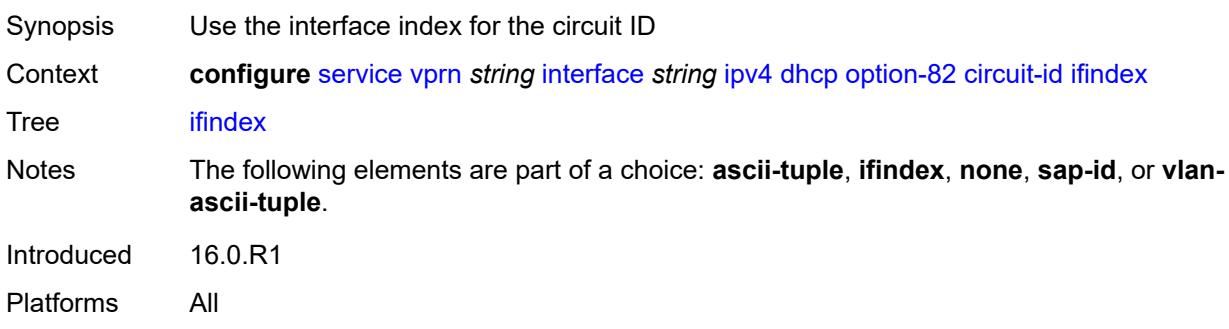

#### <span id="page-7415-0"></span>**none**

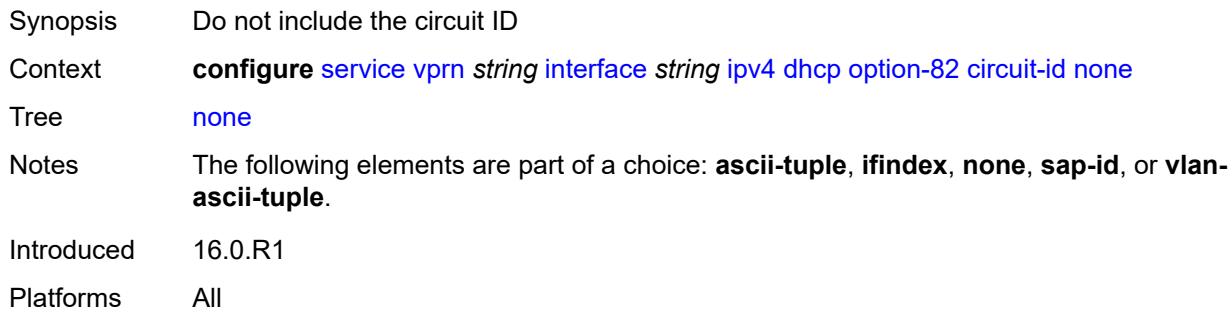

### <span id="page-7415-1"></span>**sap-id**

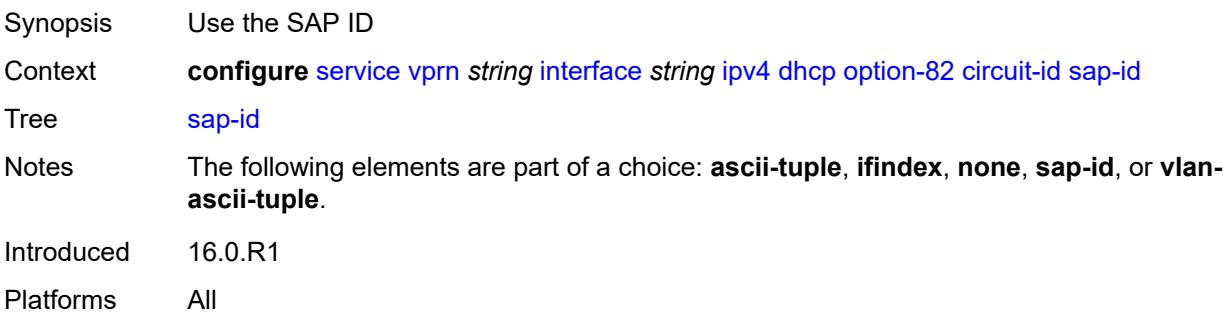

### <span id="page-7415-2"></span>**vlan-ascii-tuple**

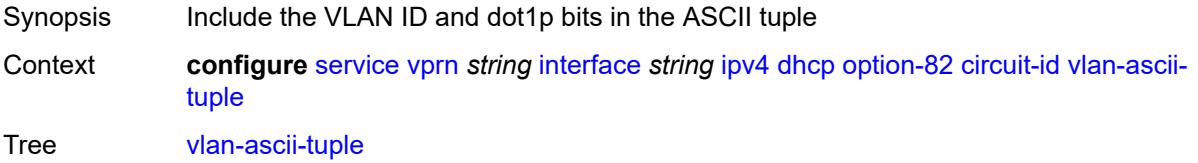
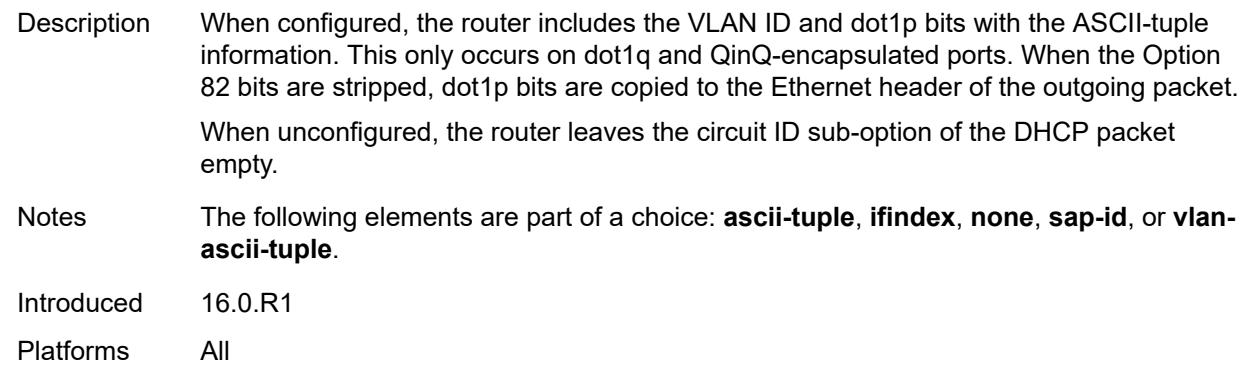

## <span id="page-7416-0"></span>**remote-id**

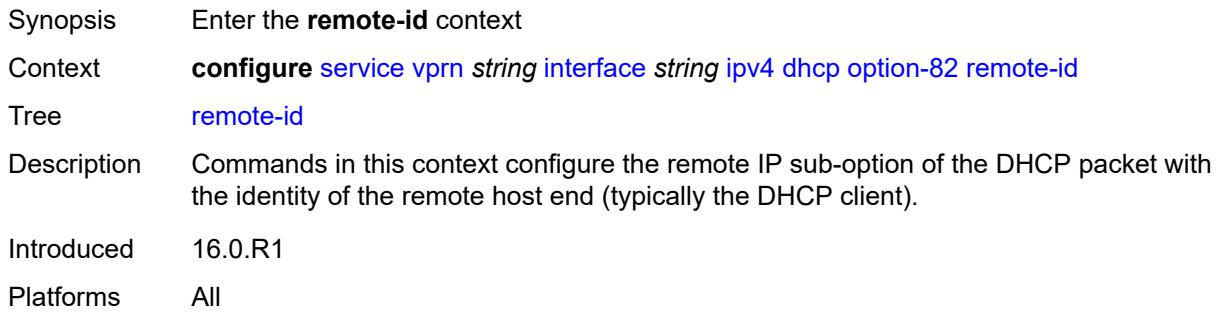

## <span id="page-7416-1"></span>**ascii-string** *string*

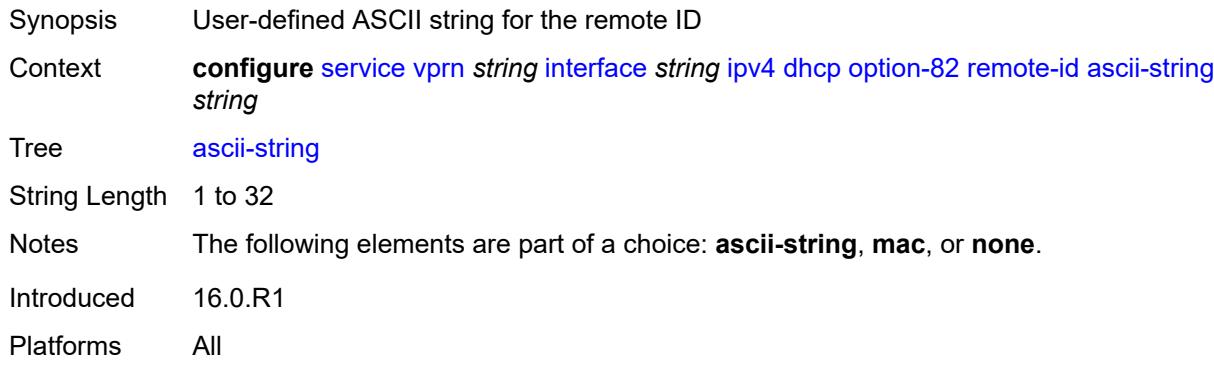

#### <span id="page-7416-2"></span>**mac**

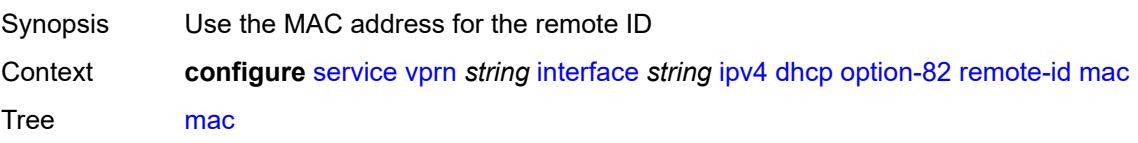

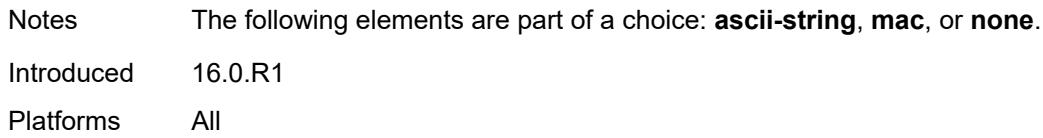

#### <span id="page-7417-0"></span>**none**

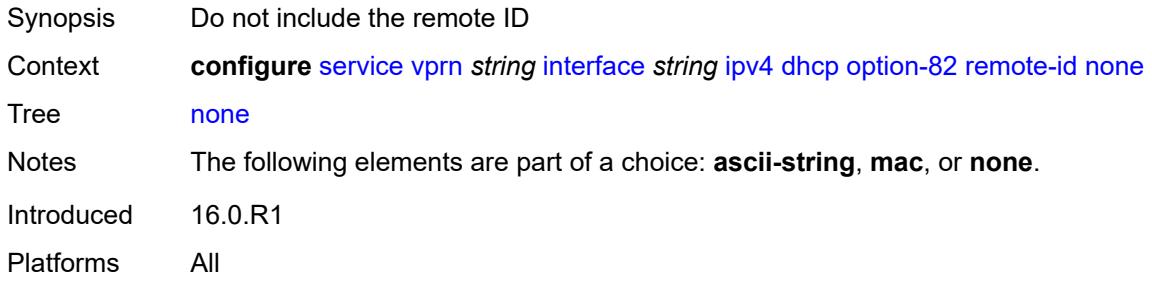

## <span id="page-7417-1"></span>**vendor-specific-option**

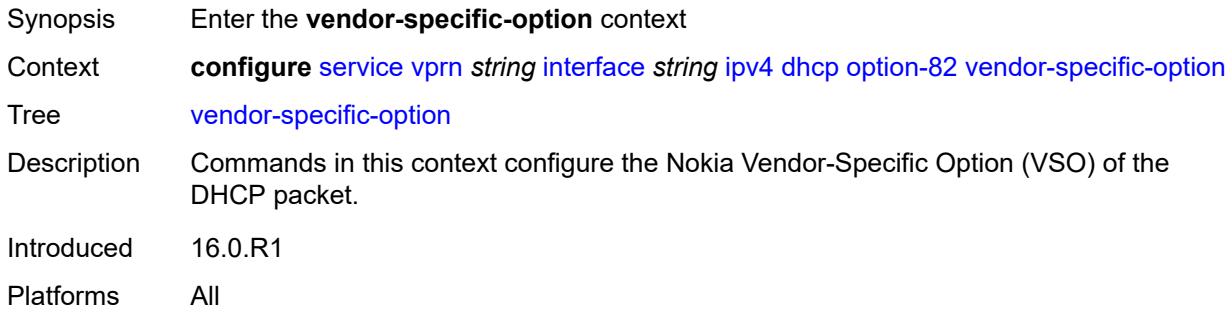

#### <span id="page-7417-2"></span>**client-mac-address** *boolean*

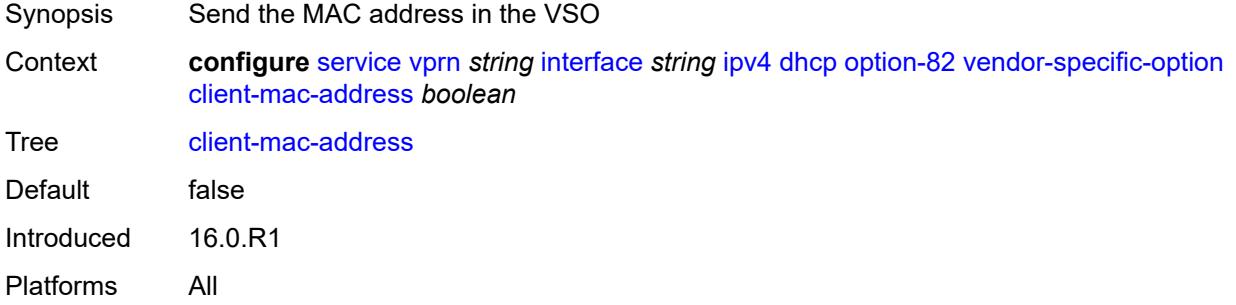

## <span id="page-7417-3"></span>**pool-name** *boolean*

Synopsis Send the pool name in the VSO

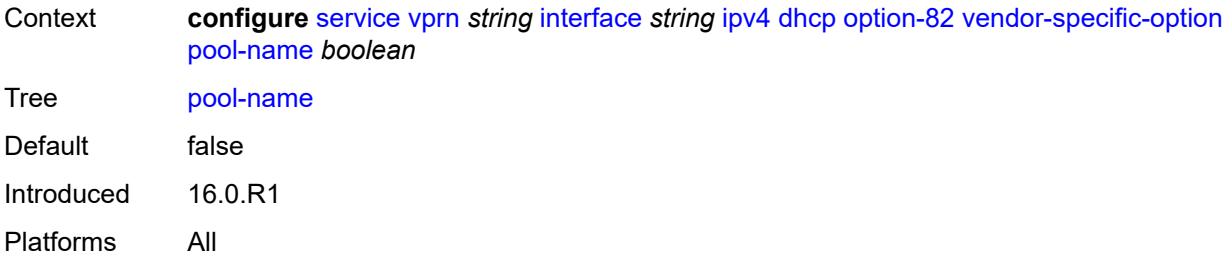

## <span id="page-7418-0"></span>**sap-id** *boolean*

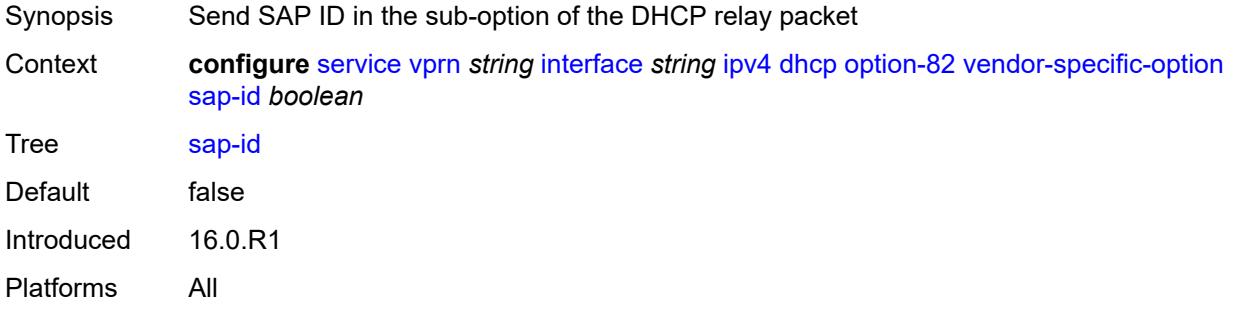

#### <span id="page-7418-1"></span>**service-id** *boolean*

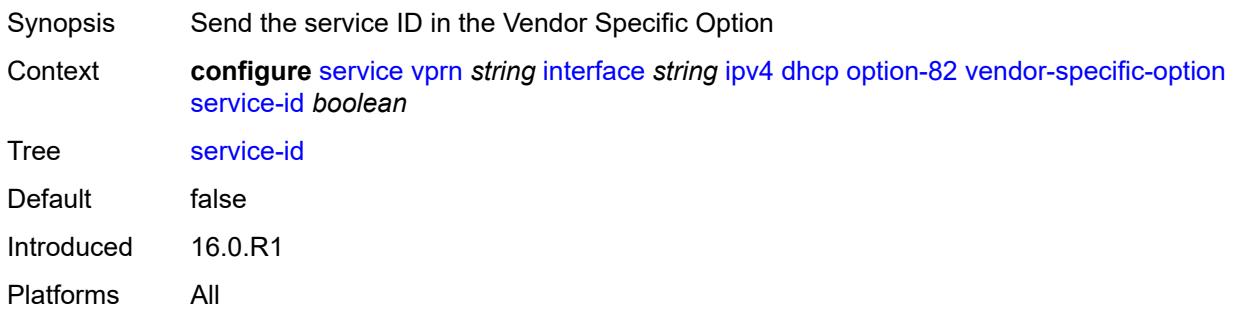

## <span id="page-7418-2"></span>**string** *string*

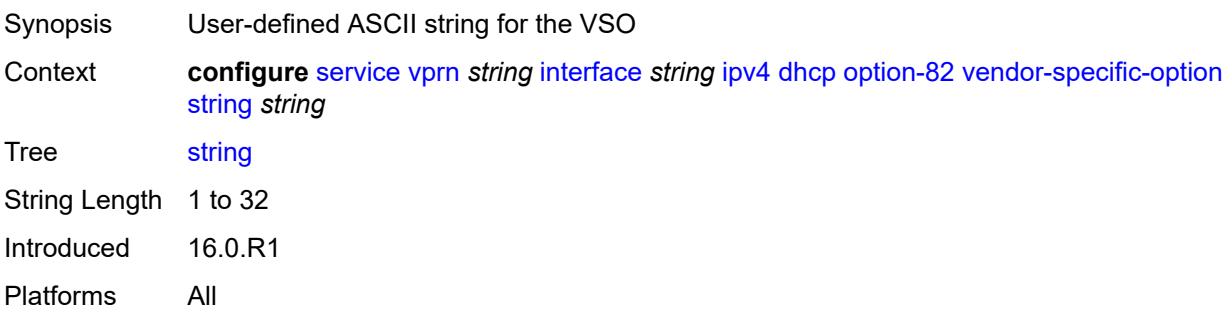

## <span id="page-7419-0"></span>**system-id** *boolean*

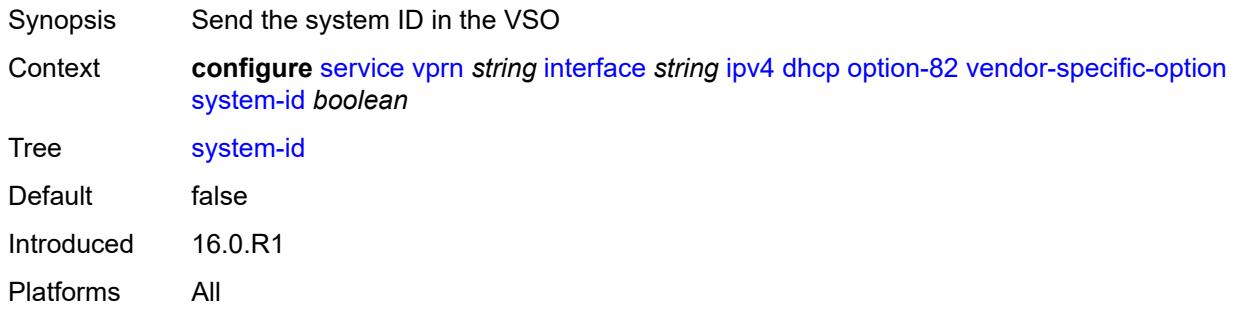

#### <span id="page-7419-1"></span>**proxy-server**

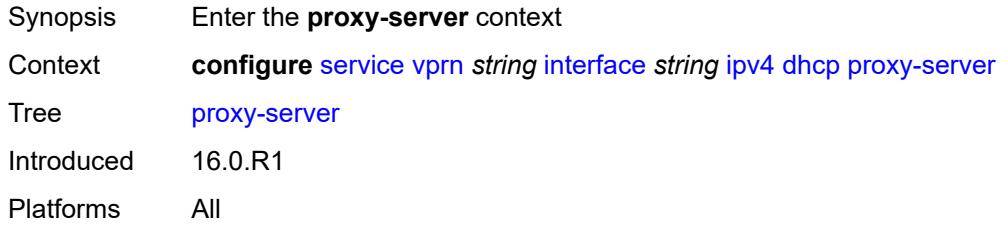

#### <span id="page-7419-2"></span>**admin-state** *keyword*

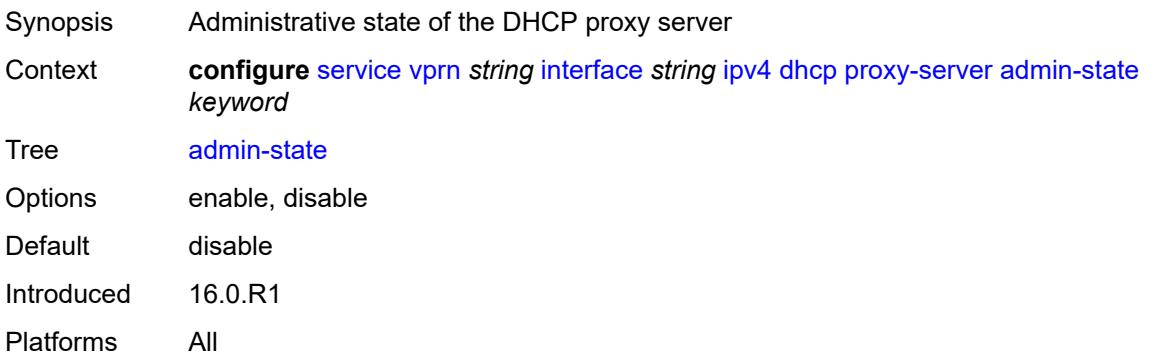

## <span id="page-7419-3"></span>**emulated-server** *string*

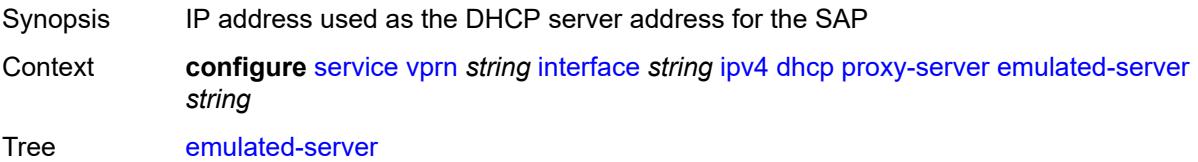

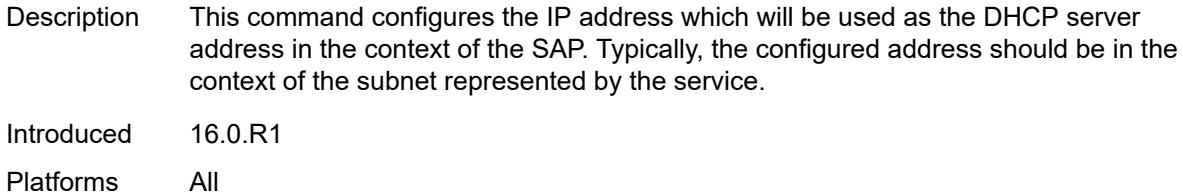

## <span id="page-7420-0"></span>**lease-time**

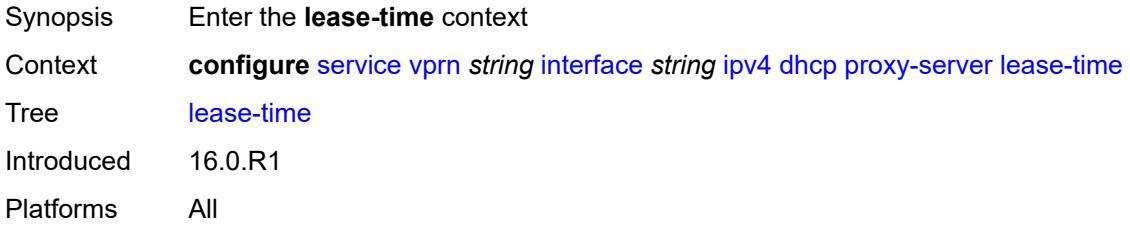

## <span id="page-7420-1"></span>**radius-override** *boolean*

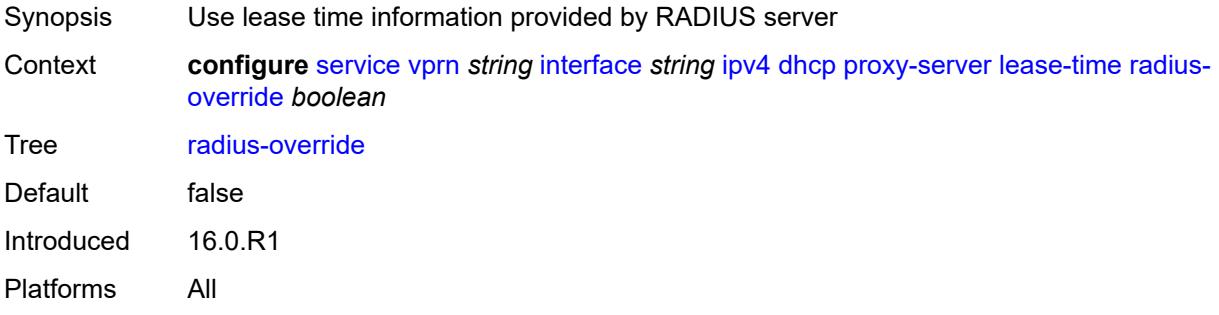

### <span id="page-7420-2"></span>**value** *number*

<span id="page-7420-3"></span>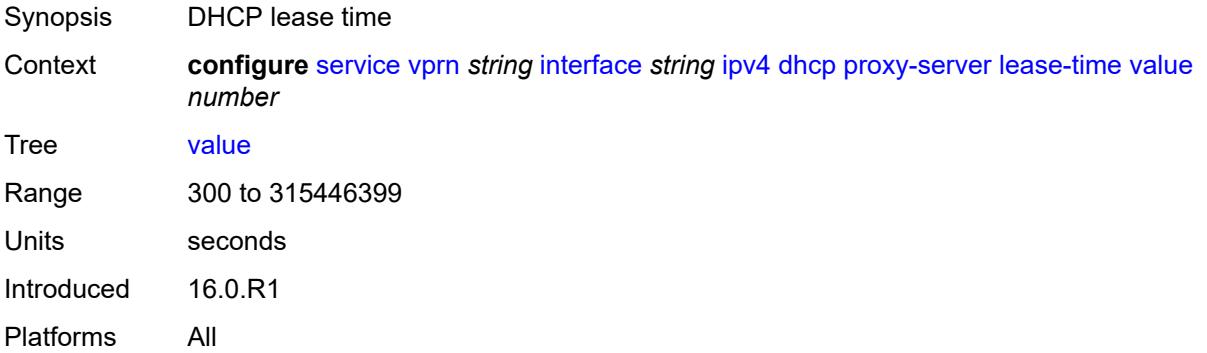

## **python-policy** *reference*

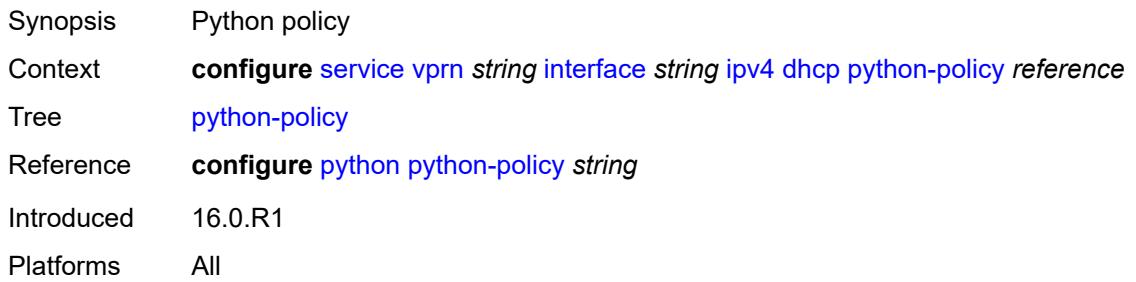

## <span id="page-7421-0"></span>**relay-plain-bootp** *boolean*

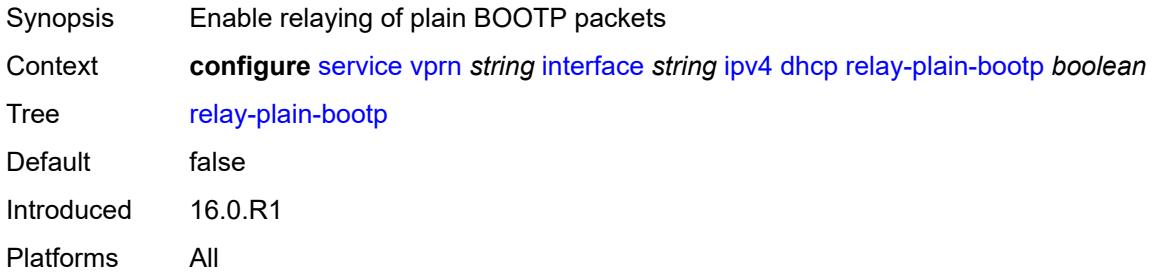

## <span id="page-7421-1"></span>**relay-proxy**

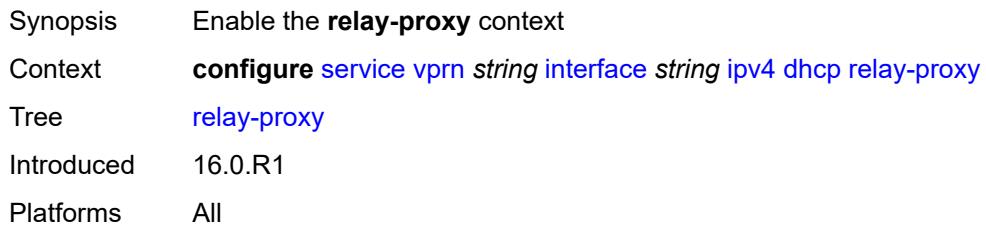

## <span id="page-7421-2"></span>**release-update-src-ip** *boolean*

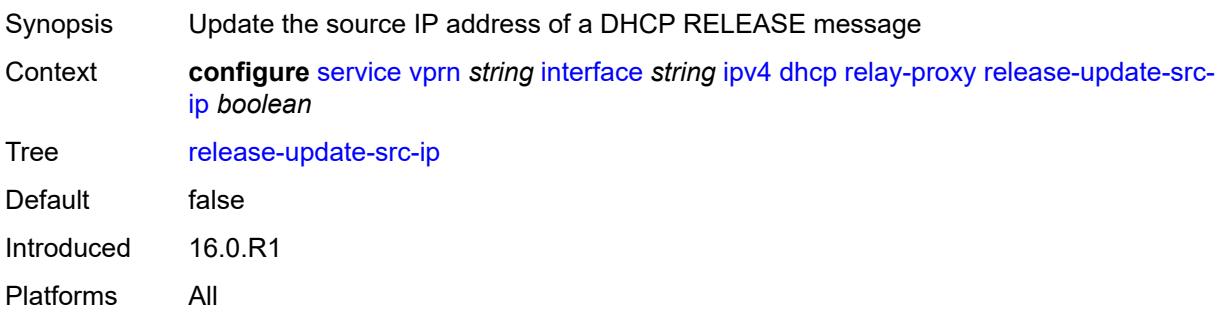

# <span id="page-7422-0"></span>**siaddr-override** *string*

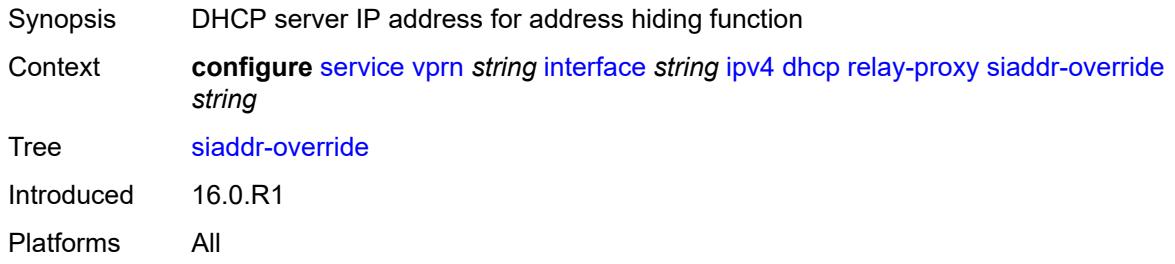

## <span id="page-7422-1"></span>**release-include-gi-address** *boolean*

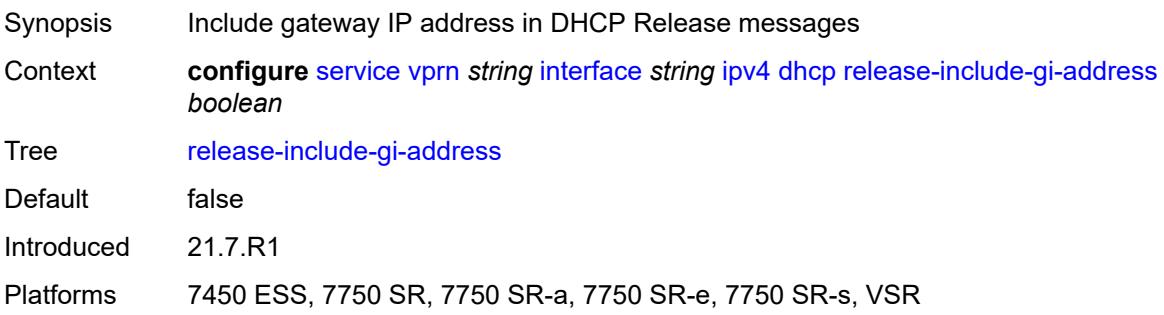

## <span id="page-7422-2"></span>**server** *string*

<span id="page-7422-3"></span>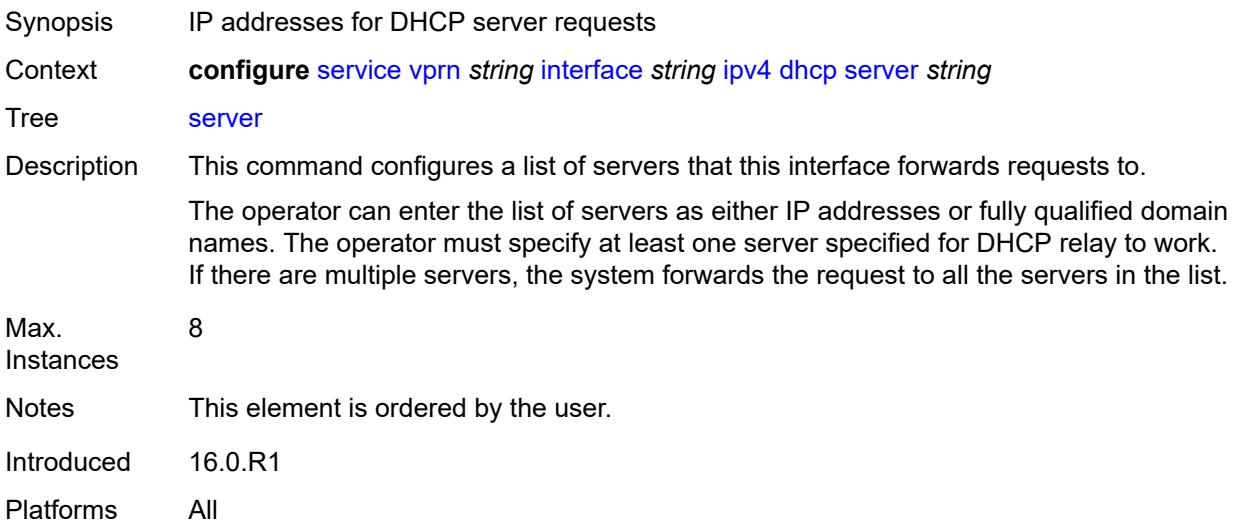

## **src-ip-addr** *keyword*

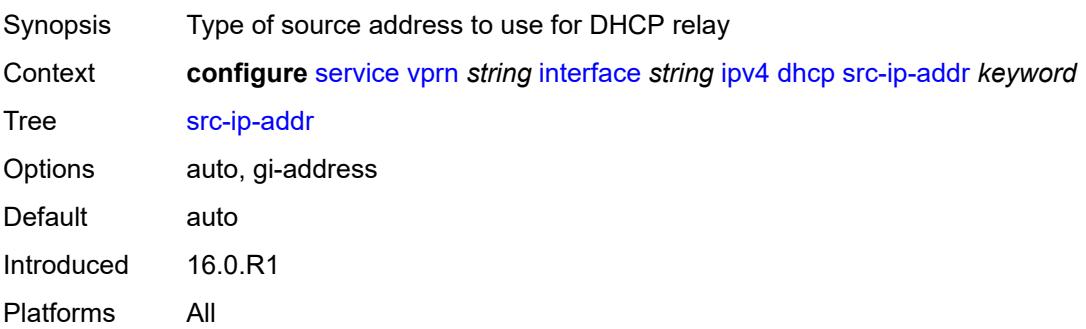

## <span id="page-7423-0"></span>**trusted** *boolean*

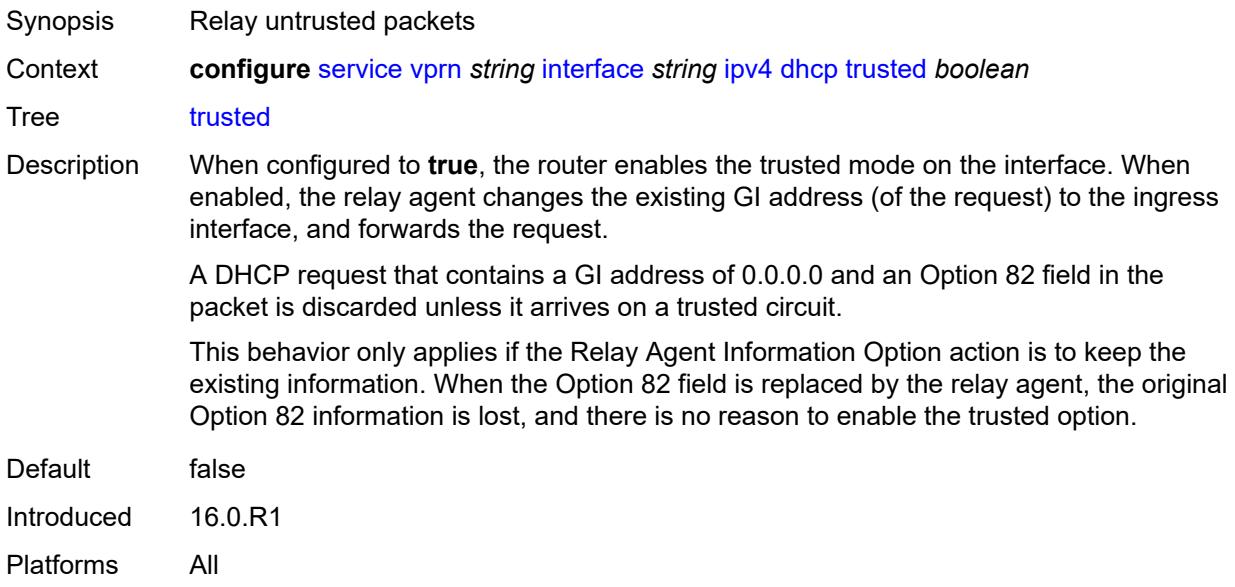

## <span id="page-7423-1"></span>**use-arp** *boolean*

<span id="page-7423-2"></span>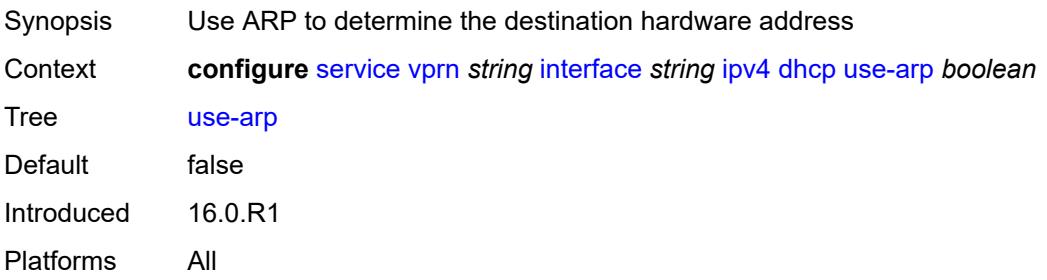

## **icmp**

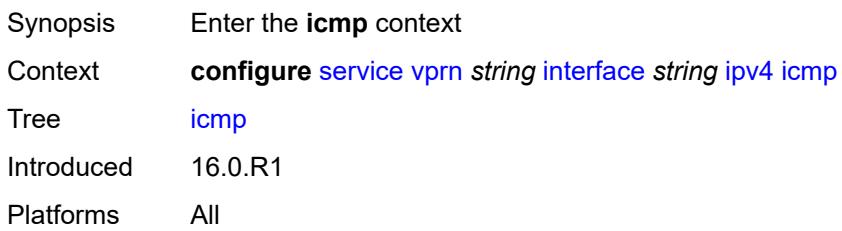

## <span id="page-7424-0"></span>**mask-reply** *boolean*

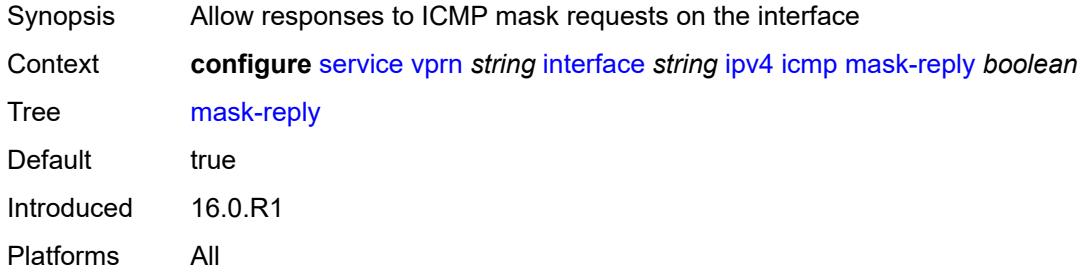

## <span id="page-7424-1"></span>**param-problem**

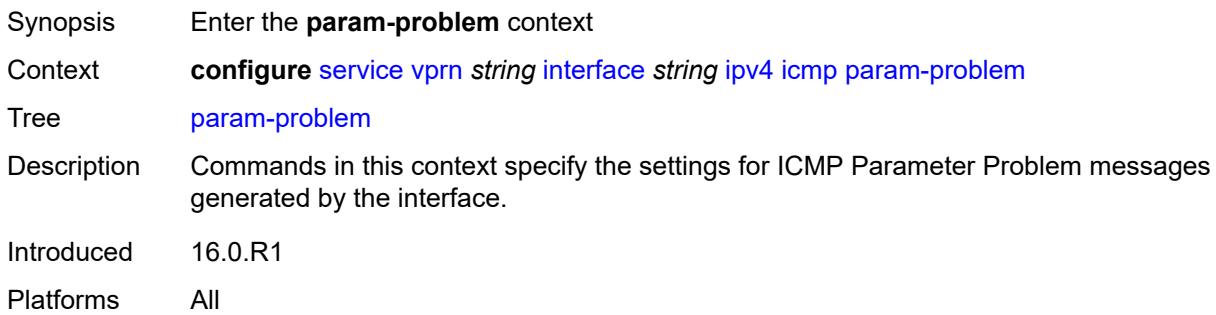

## <span id="page-7424-2"></span>**admin-state** *keyword*

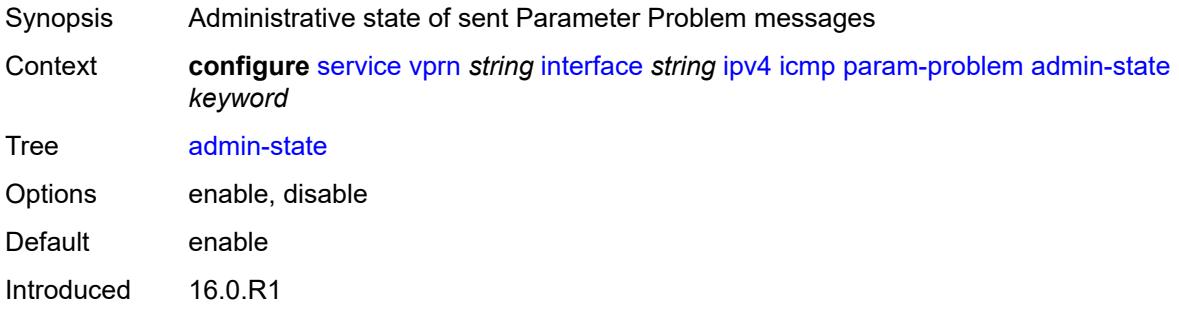

Platforms All

### <span id="page-7425-0"></span>**number** *number*

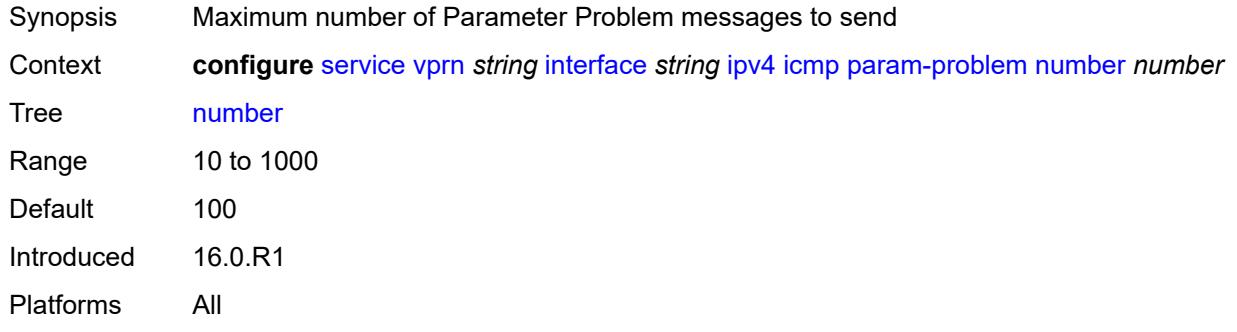

# <span id="page-7425-1"></span>**seconds** *number*

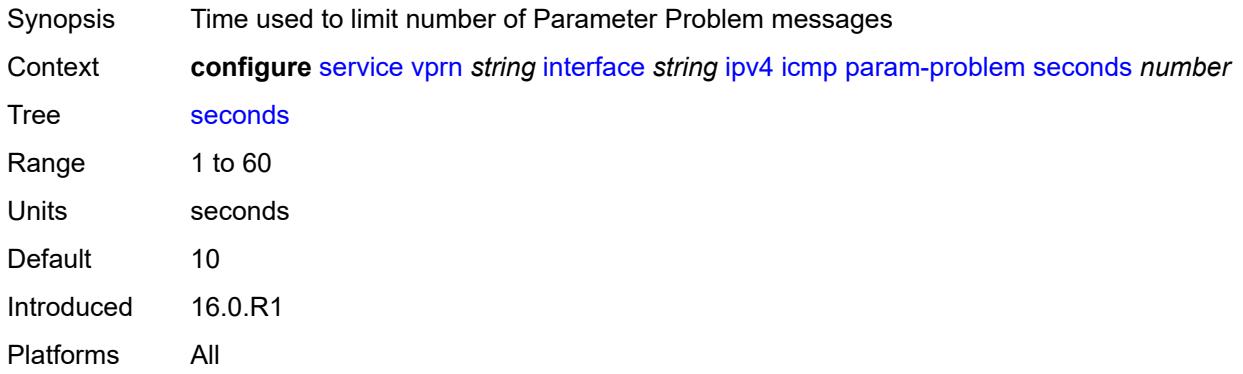

#### <span id="page-7425-2"></span>**redirects**

<span id="page-7425-3"></span>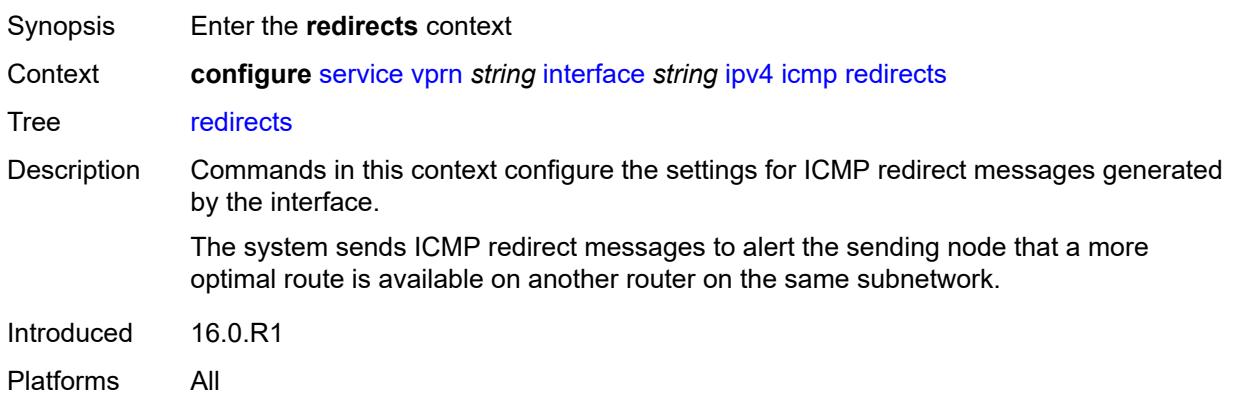

## **admin-state** *keyword*

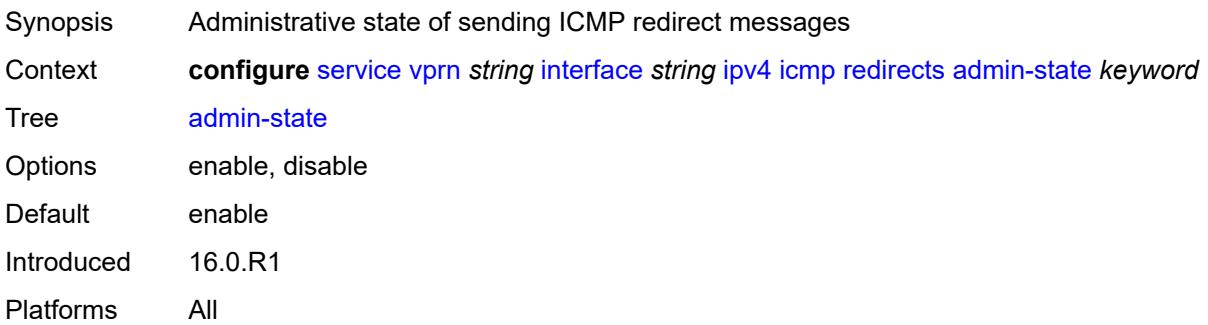

#### <span id="page-7426-0"></span>**number** *number*

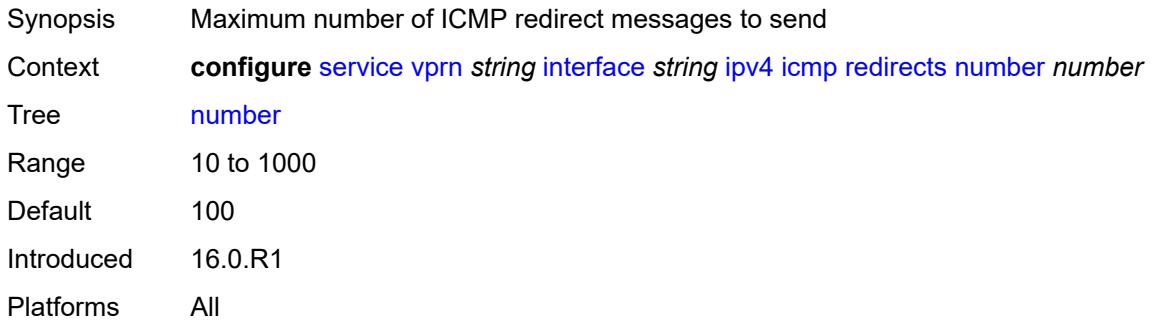

#### <span id="page-7426-1"></span>**seconds** *number*

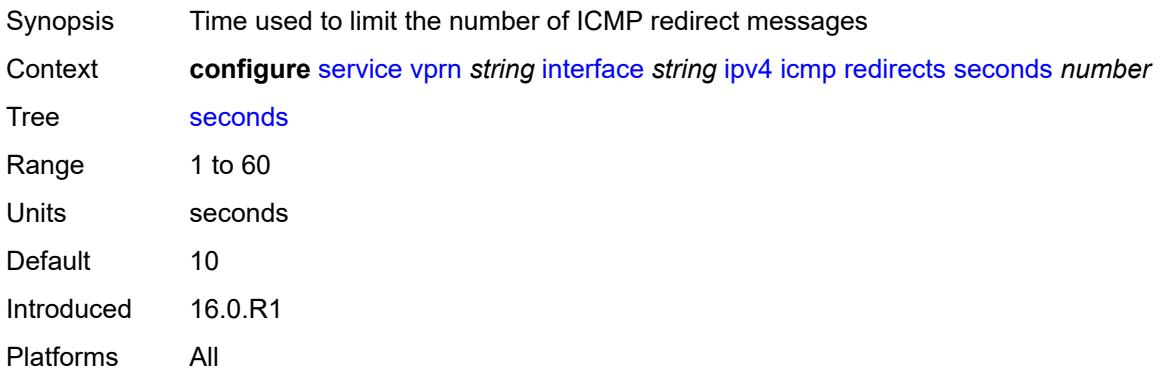

## <span id="page-7426-2"></span>**ttl-expired**

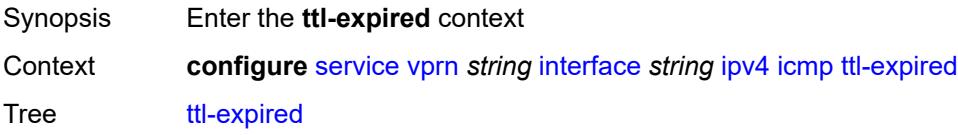

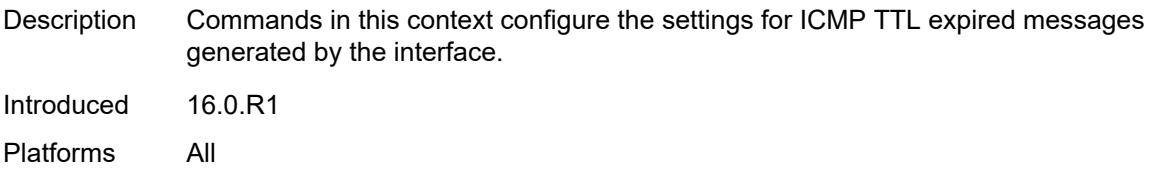

## <span id="page-7427-0"></span>**admin-state** *keyword*

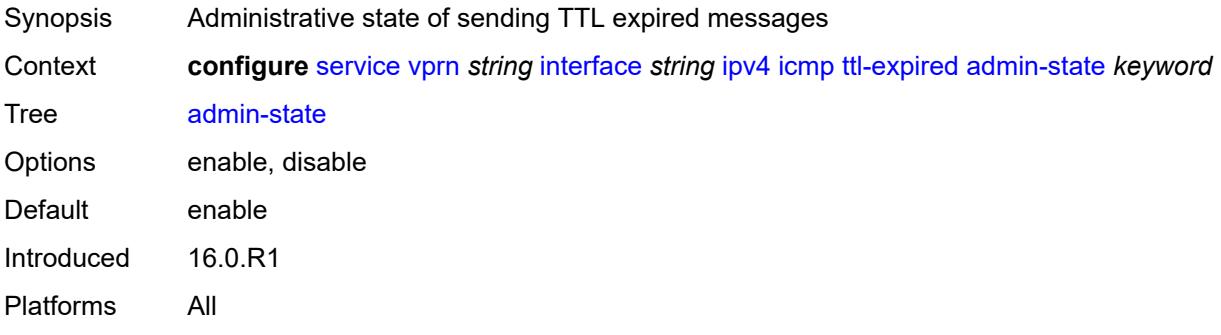

#### <span id="page-7427-1"></span>**number** *number*

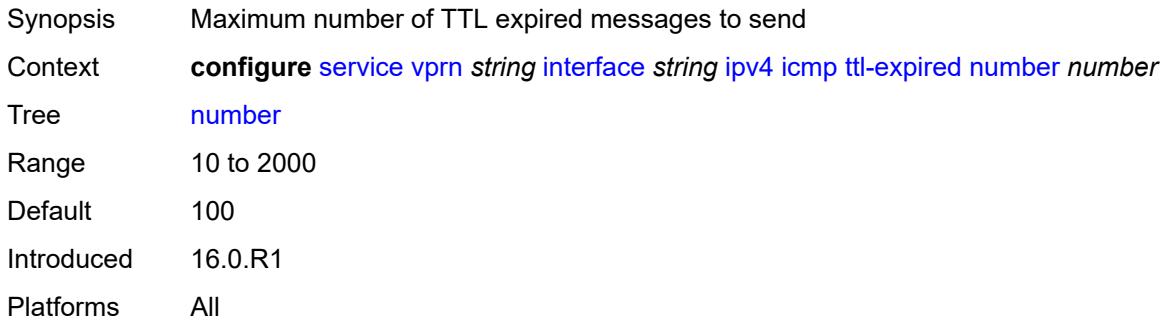

#### <span id="page-7427-2"></span>**seconds** *number*

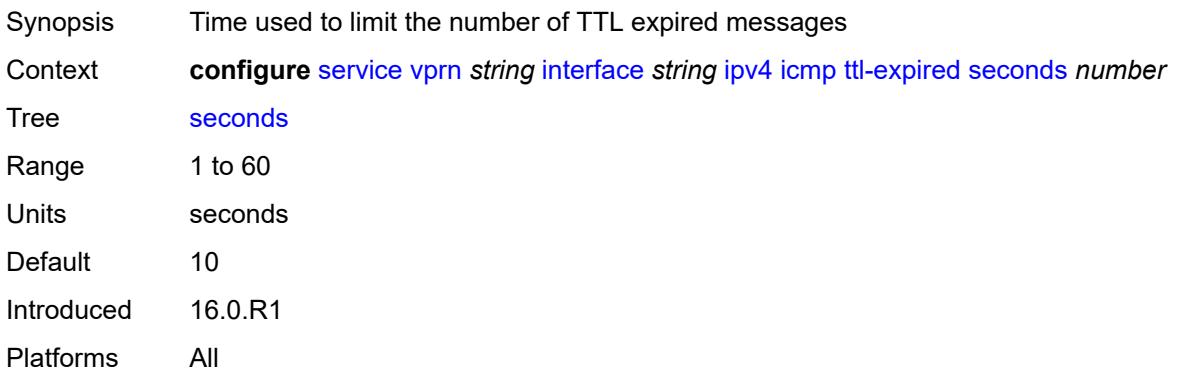

#### <span id="page-7428-0"></span>**unreachables**

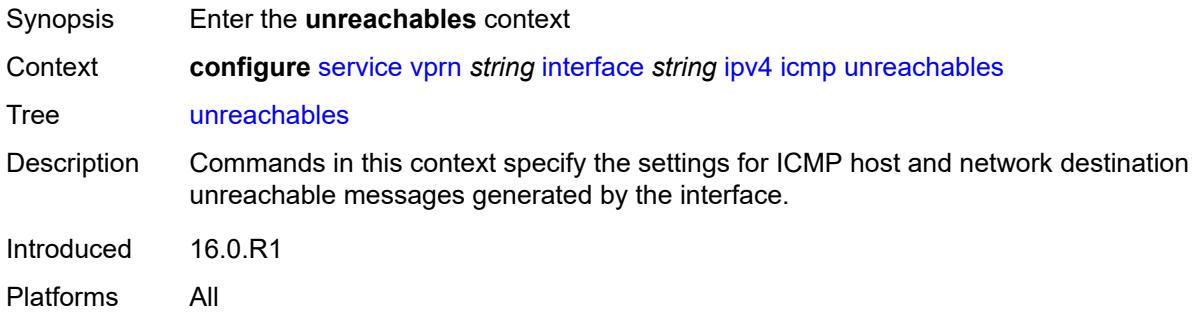

## <span id="page-7428-1"></span>**admin-state** *keyword*

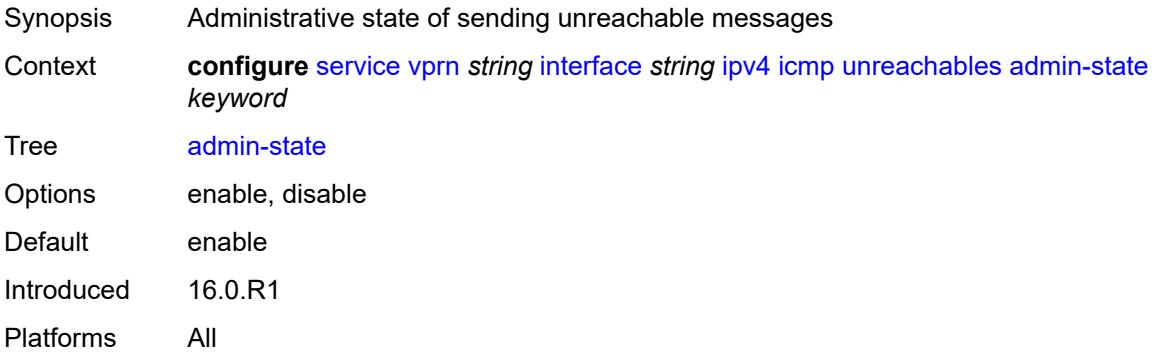

#### <span id="page-7428-2"></span>**number** *number*

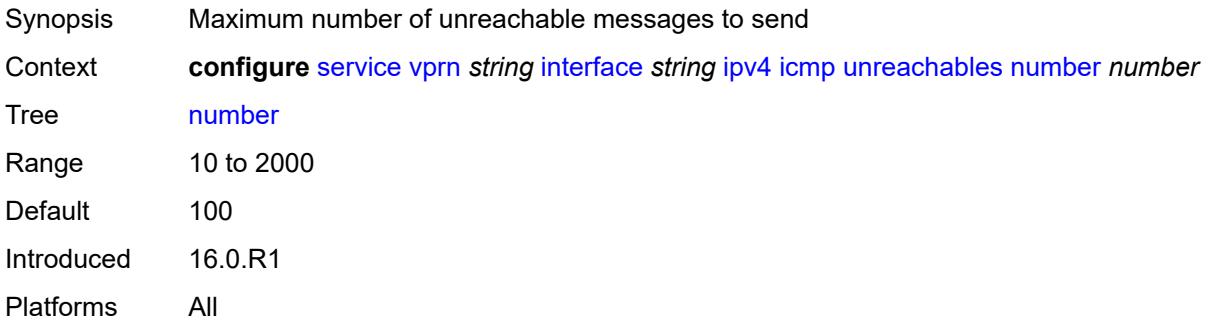

#### <span id="page-7428-3"></span>**seconds** *number*

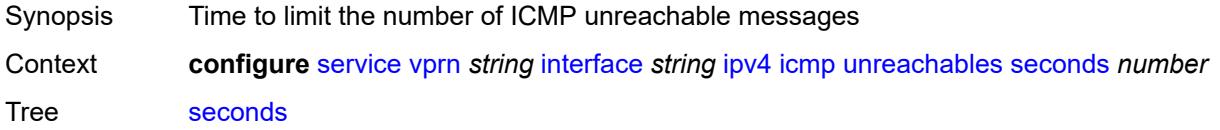

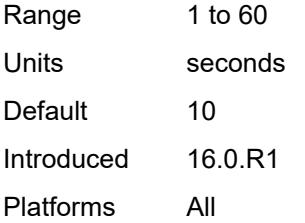

## <span id="page-7429-0"></span>**ip-helper-address** *string*

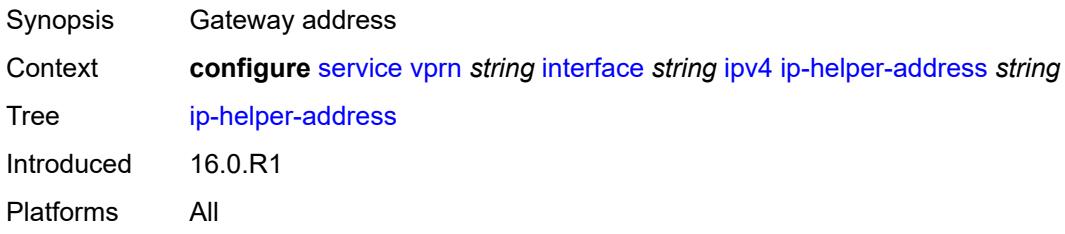

## <span id="page-7429-1"></span>**local-dhcp-server** *reference*

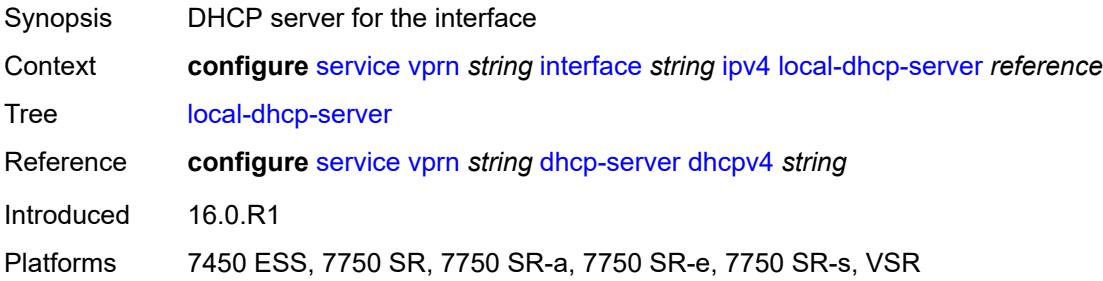

## <span id="page-7429-2"></span>**neighbor-discovery**

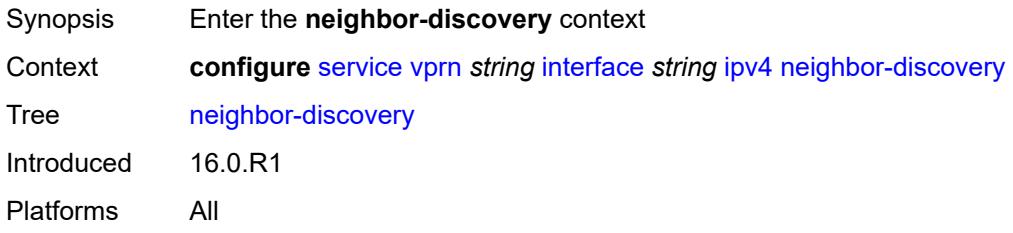

### <span id="page-7429-3"></span>**host-route**

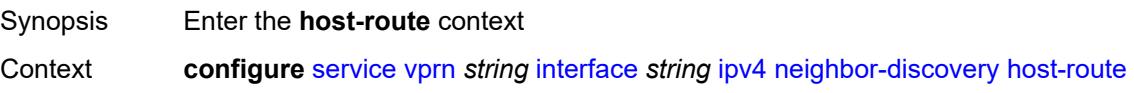

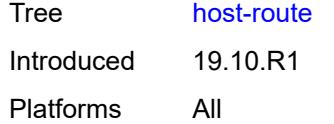

## <span id="page-7430-1"></span>**populate** [\[route-type](#page-7430-0)] *keyword*

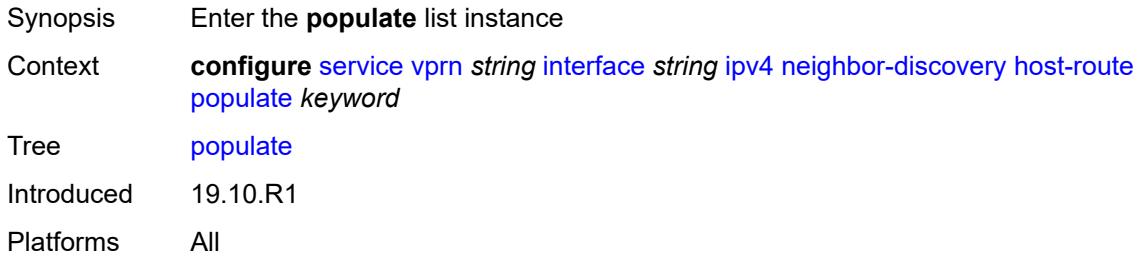

## <span id="page-7430-0"></span>[**route-type**] *keyword*

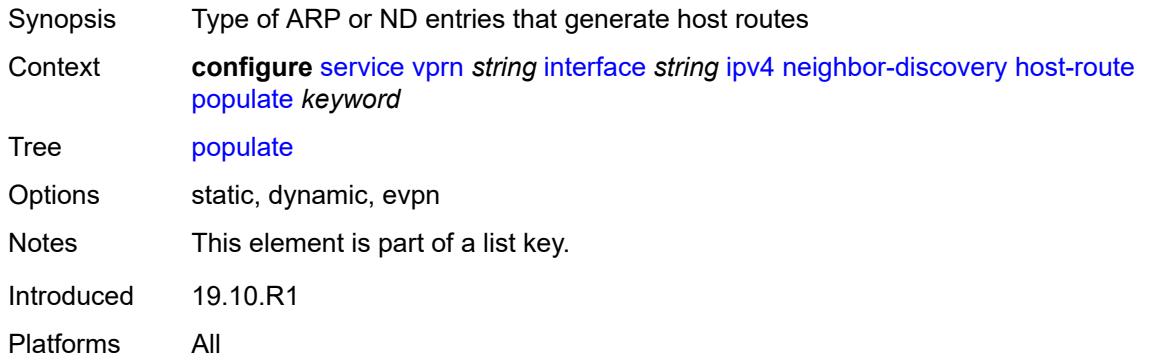

#### <span id="page-7430-2"></span>**route-tag** *number*

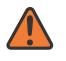

#### **WARNING:**

Modifying this element recreates the parent element automatically for the new value to take effect.

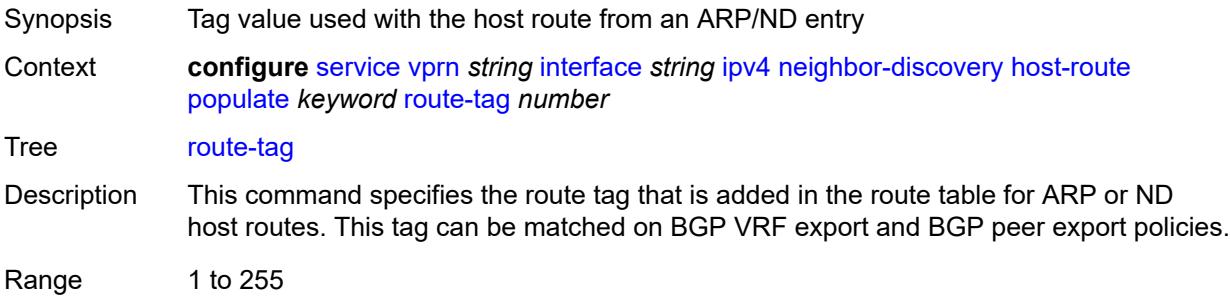

Introduced 19.10.R1 Platforms All

### <span id="page-7431-0"></span>**learn-unsolicited** *boolean*

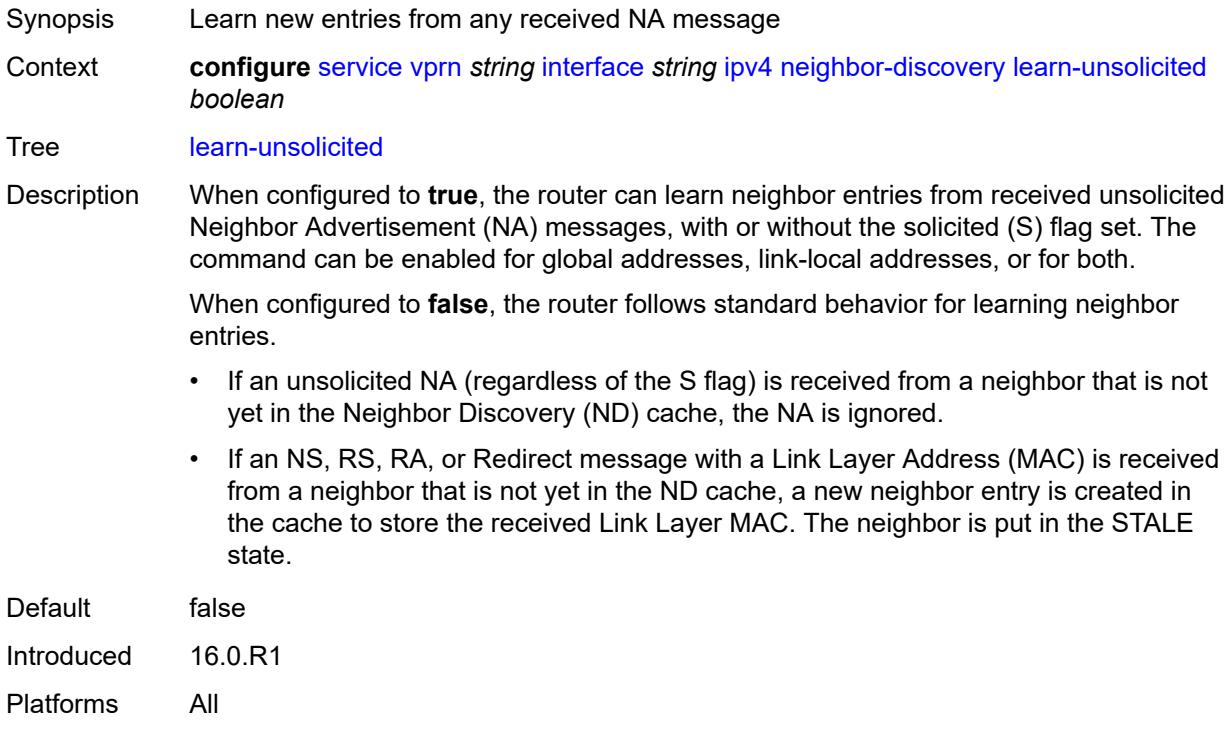

### <span id="page-7431-1"></span>**limit**

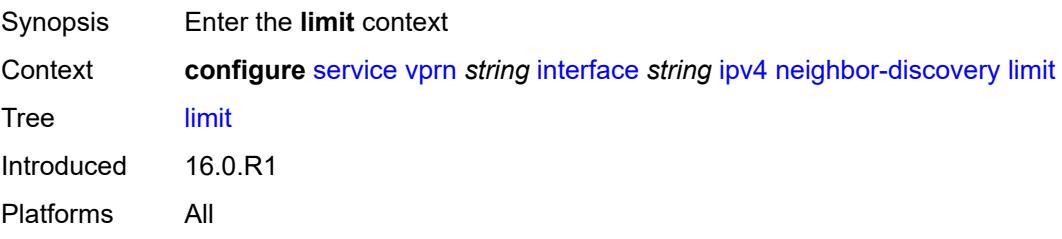

# <span id="page-7431-2"></span>**log-only** *boolean*

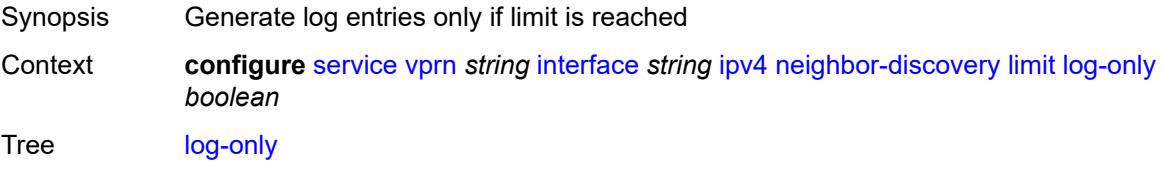

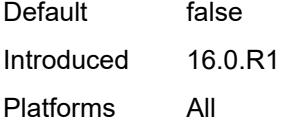

#### <span id="page-7432-0"></span>**max-entries** *number*

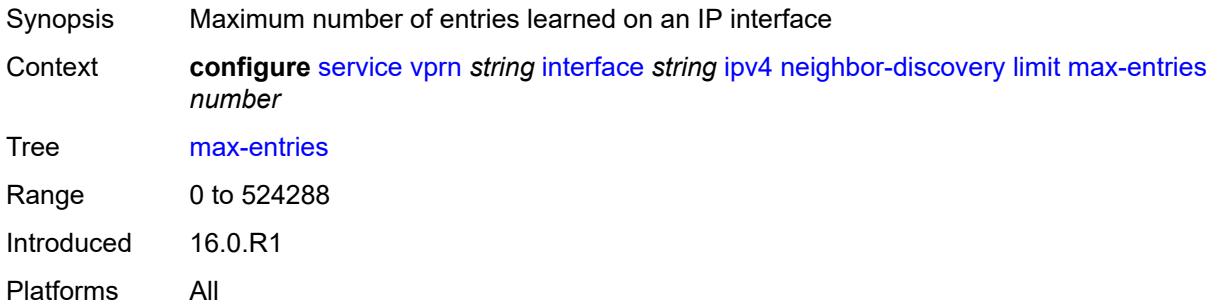

## <span id="page-7432-1"></span>**threshold** *number*

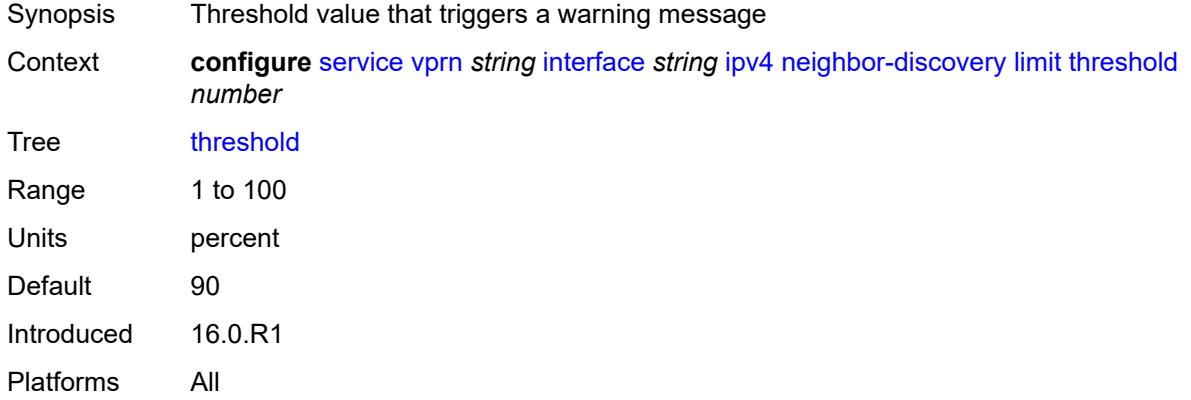

# <span id="page-7432-2"></span>**local-proxy-arp** *boolean*

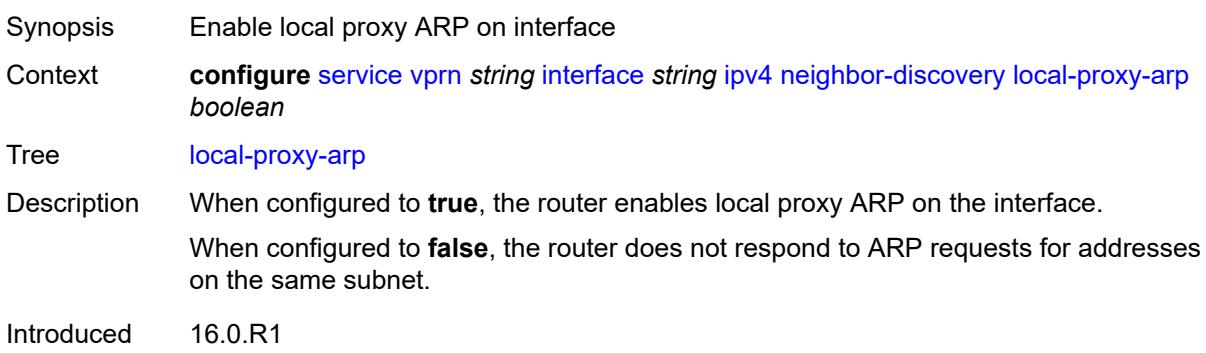

Platforms All

#### <span id="page-7433-0"></span>**populate** *boolean*

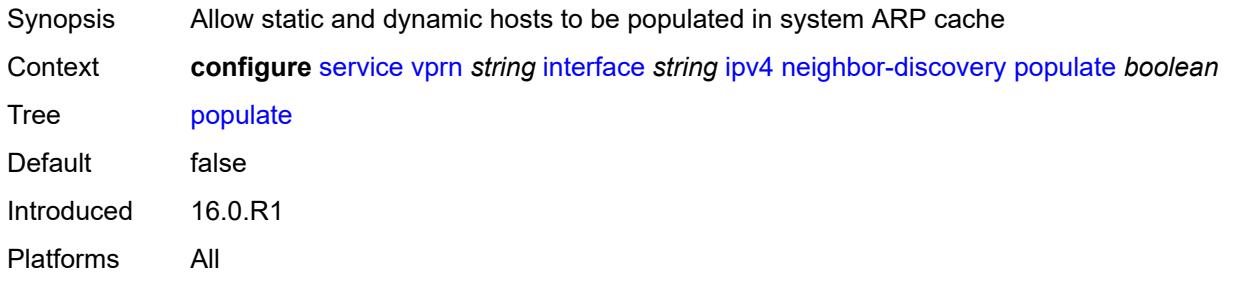

## <span id="page-7433-1"></span>**proactive-refresh** *boolean*

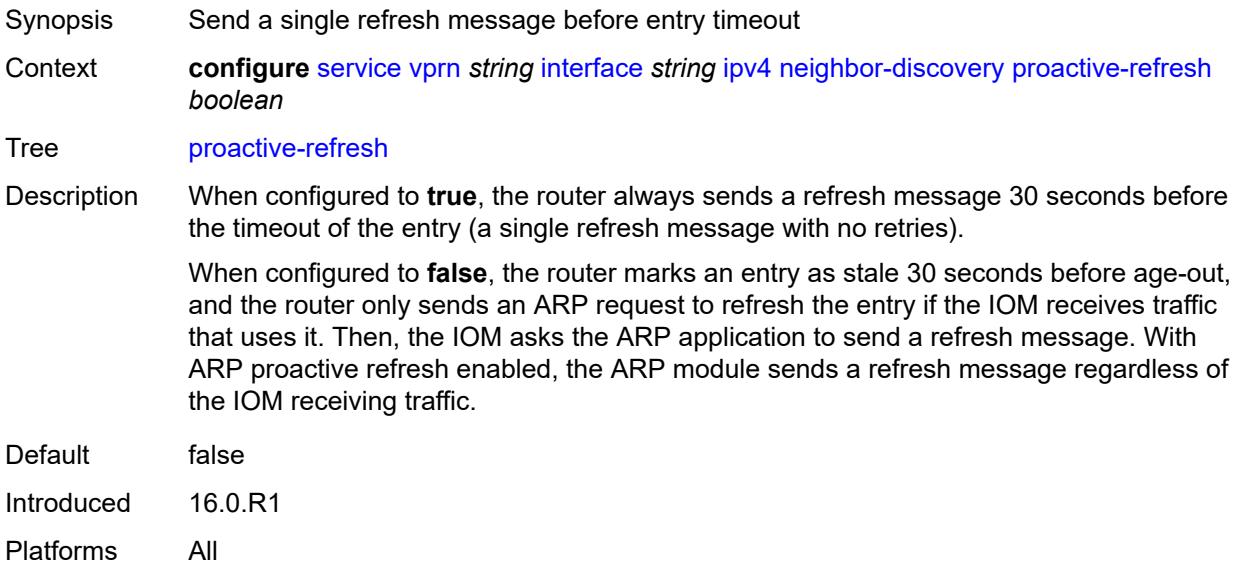

## <span id="page-7433-2"></span>**proxy-arp-policy** *reference*

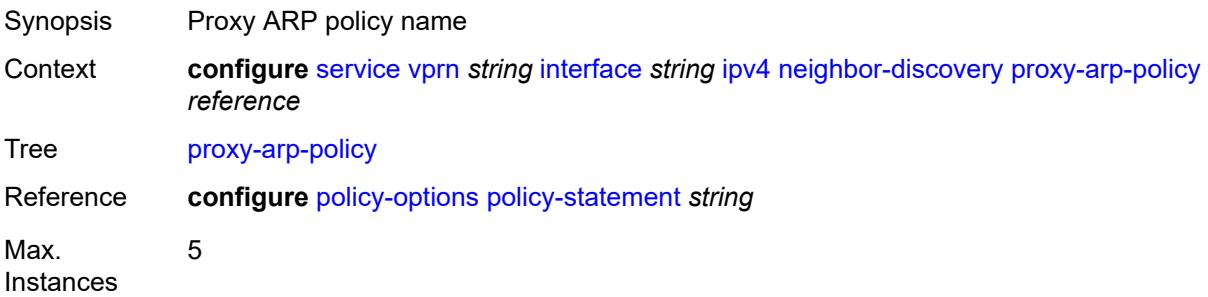

Notes This element is ordered by the user. Introduced 16.0.R1 Platforms All

### <span id="page-7434-0"></span>**remote-proxy-arp** *boolean*

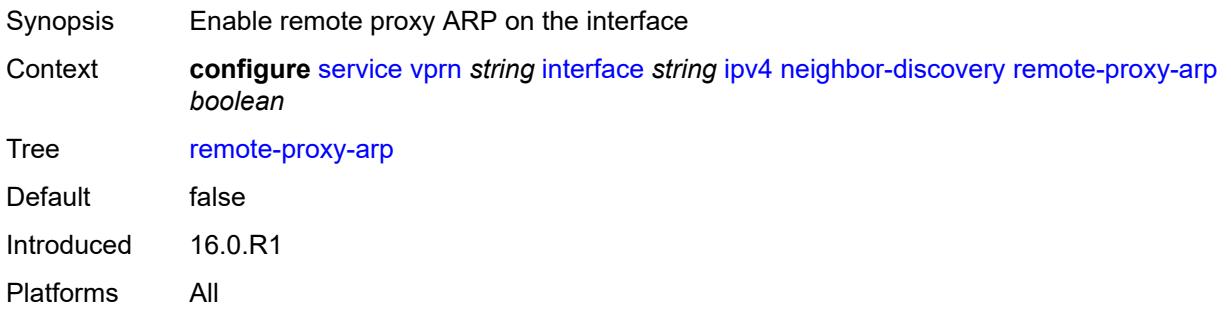

## <span id="page-7434-1"></span>**retry-timer** *number*

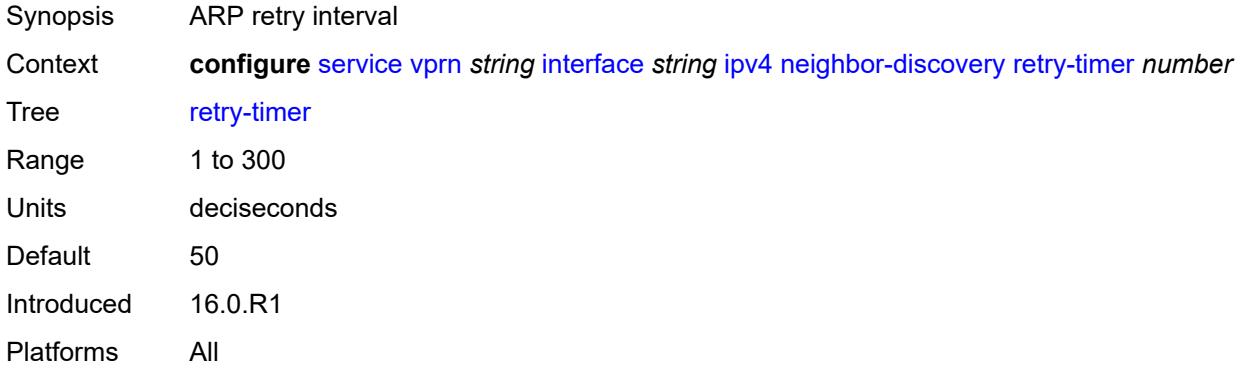

## <span id="page-7434-3"></span>**static-neighbor** [[ipv4-address\]](#page-7434-2) *string*

<span id="page-7434-2"></span>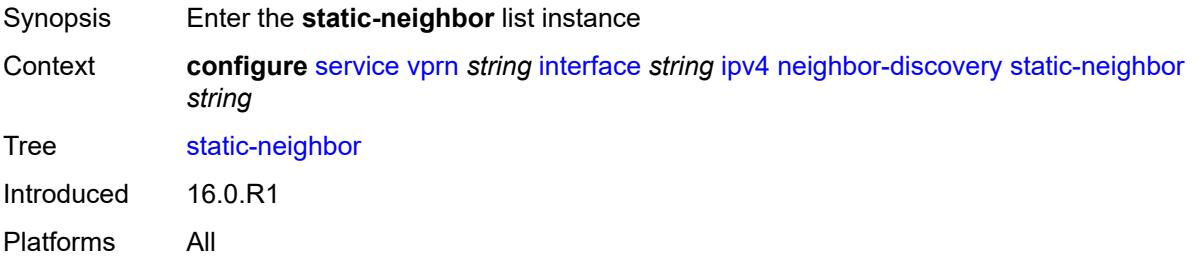

## [**ipv4-address**] *string*

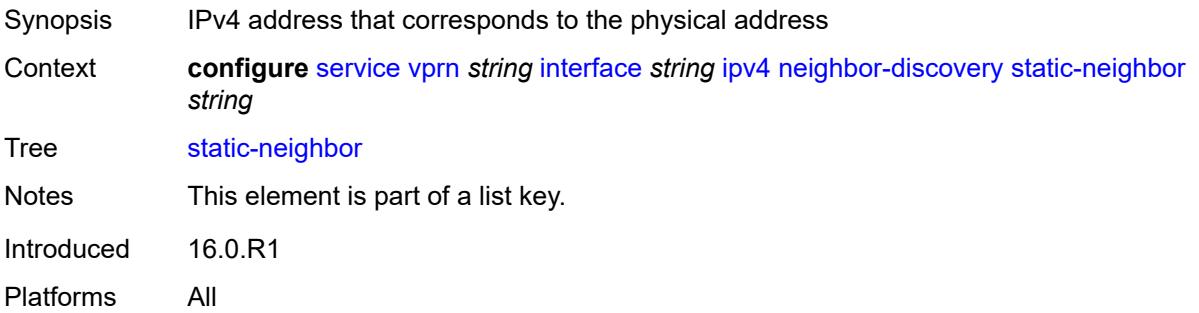

## <span id="page-7435-0"></span>**mac-address** *string*

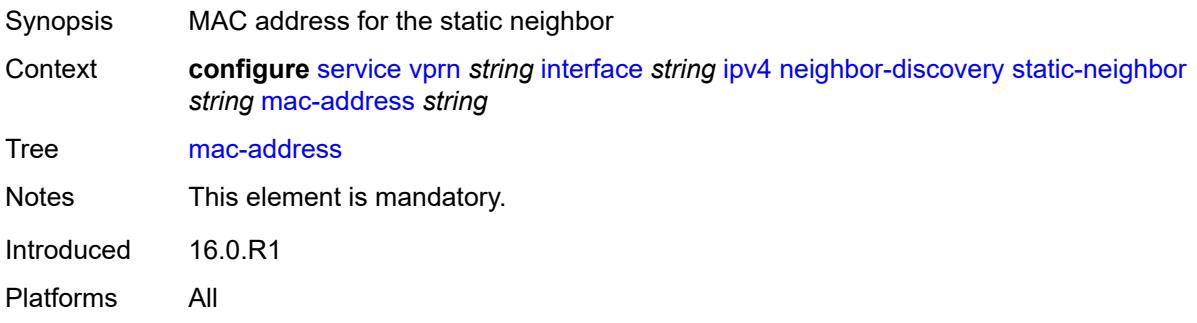

## <span id="page-7435-1"></span>**static-neighbor-unnumbered**

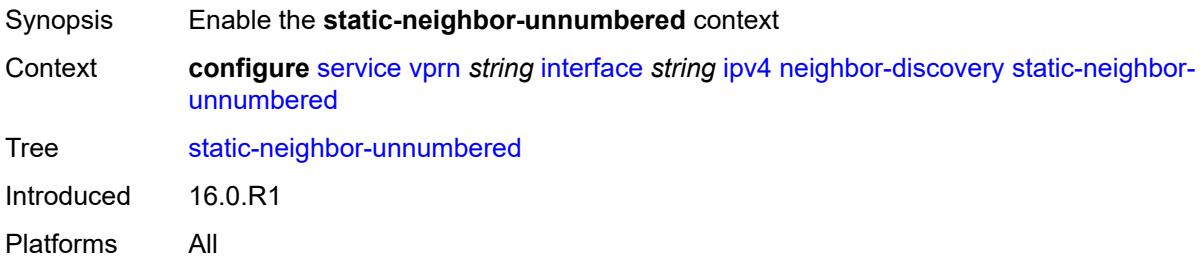

#### <span id="page-7435-2"></span>**mac-address** *string*

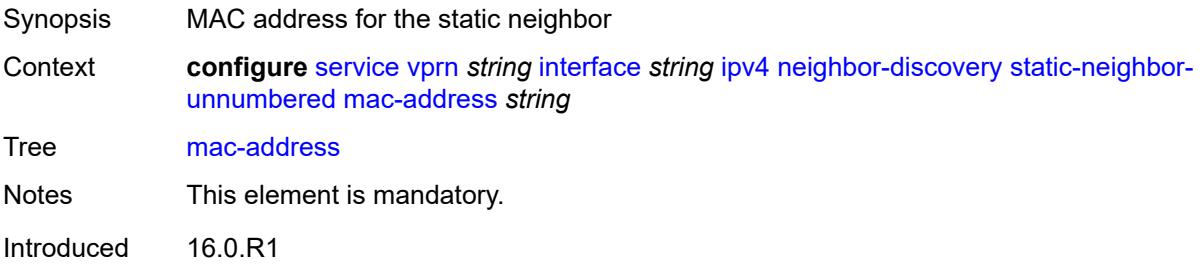

Platforms All

### <span id="page-7436-0"></span>**timeout** *number*

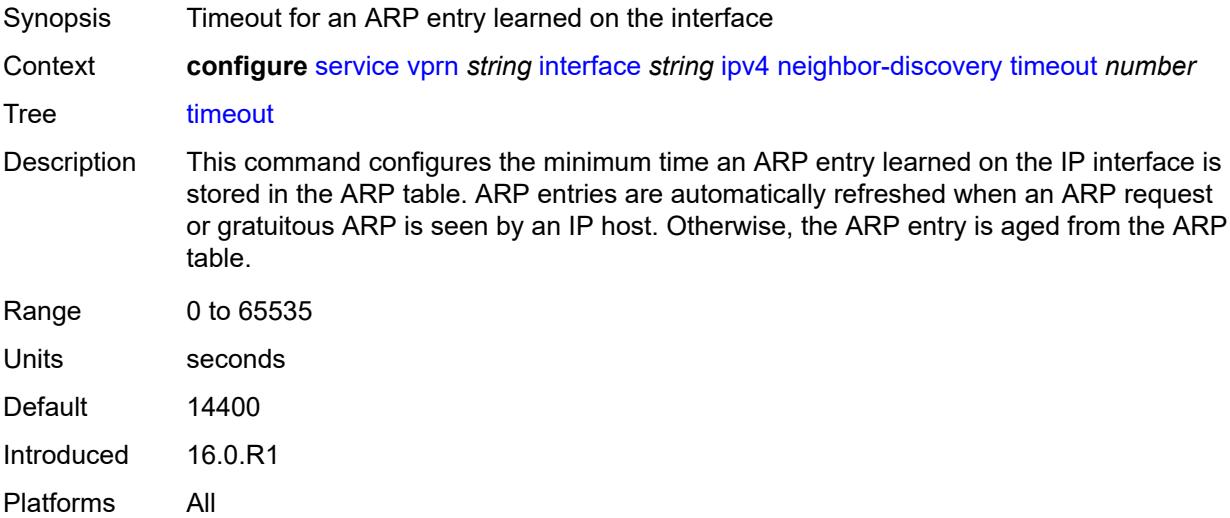

## <span id="page-7436-1"></span>**primary**

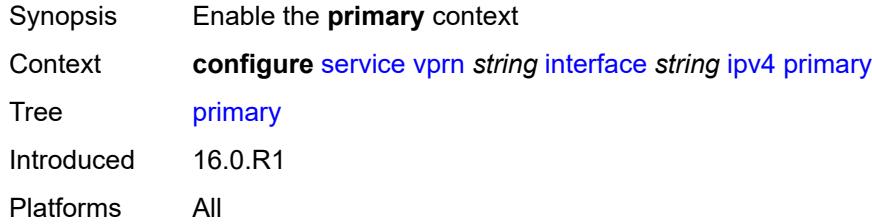

## <span id="page-7436-2"></span>**address** *string*

<span id="page-7436-3"></span>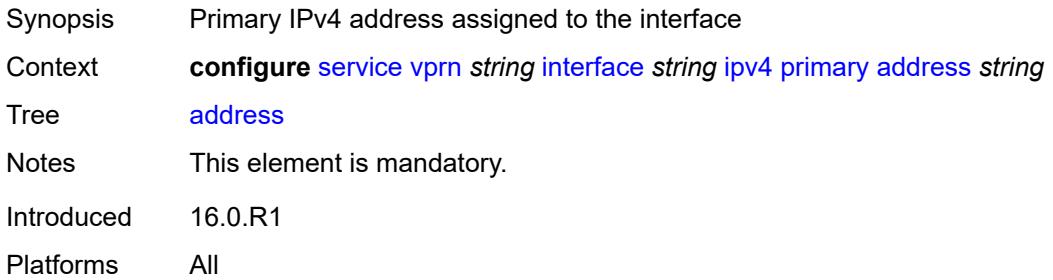

## **broadcast** *keyword*

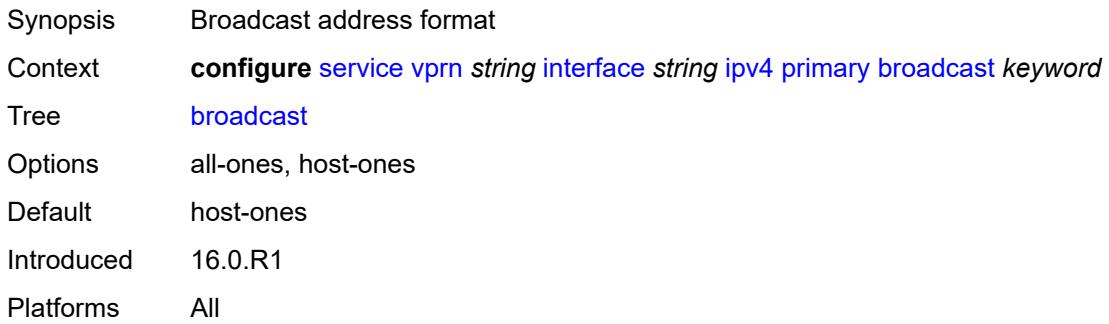

## <span id="page-7437-0"></span>**prefix-length** *number*

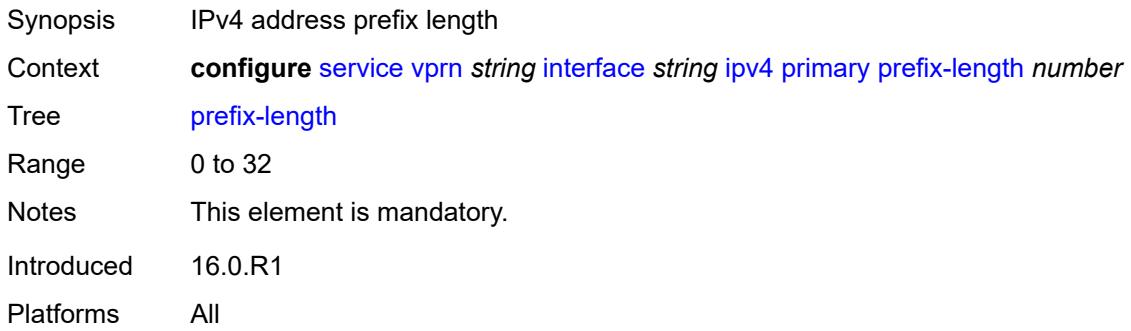

## <span id="page-7437-1"></span>**track-srrp** *number*

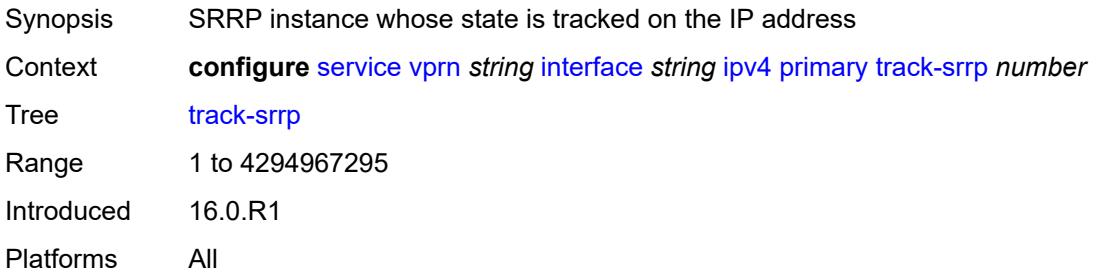

#### <span id="page-7437-2"></span>**qos-route-lookup** *keyword*

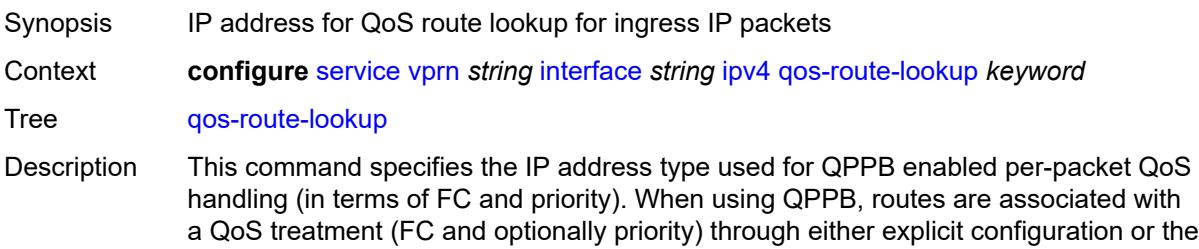

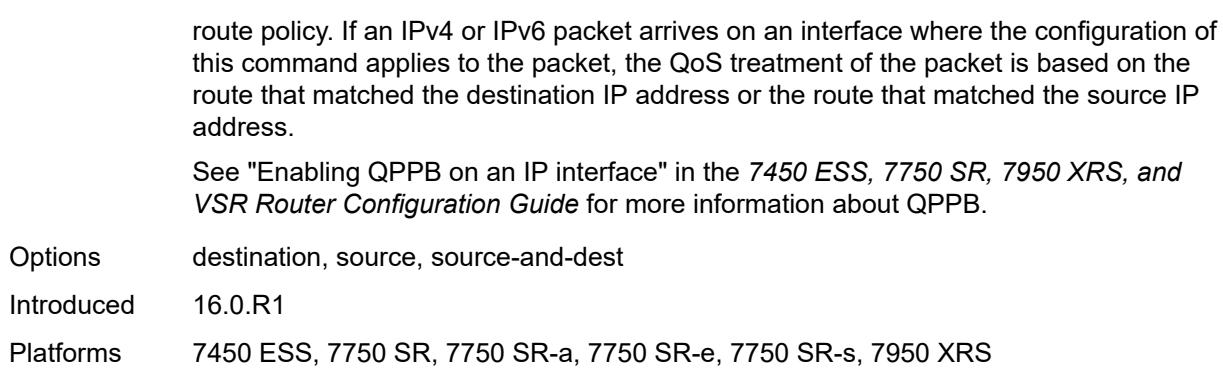

## <span id="page-7438-1"></span>**secondary** [\[address](#page-7438-0)] *string*

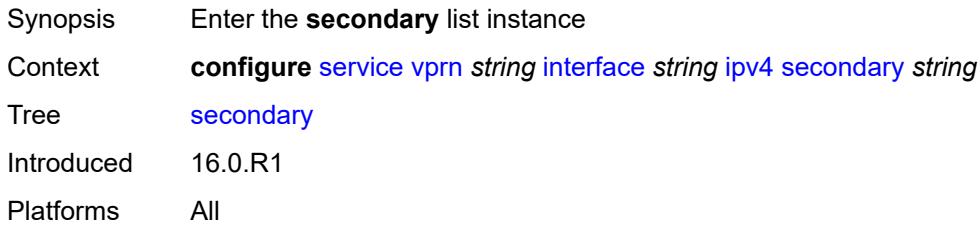

## <span id="page-7438-0"></span>[**address**] *string*

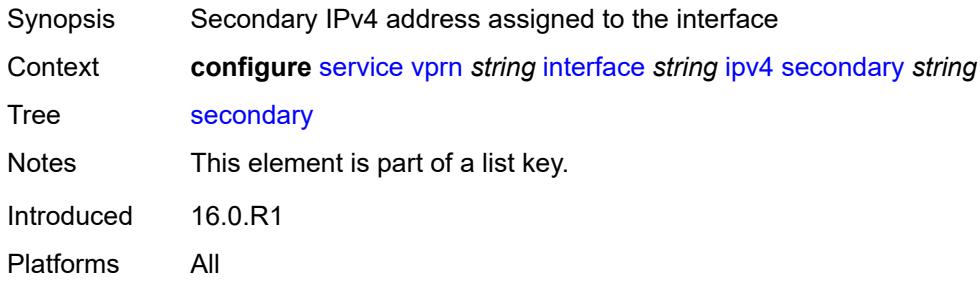

## <span id="page-7438-2"></span>**broadcast** *keyword*

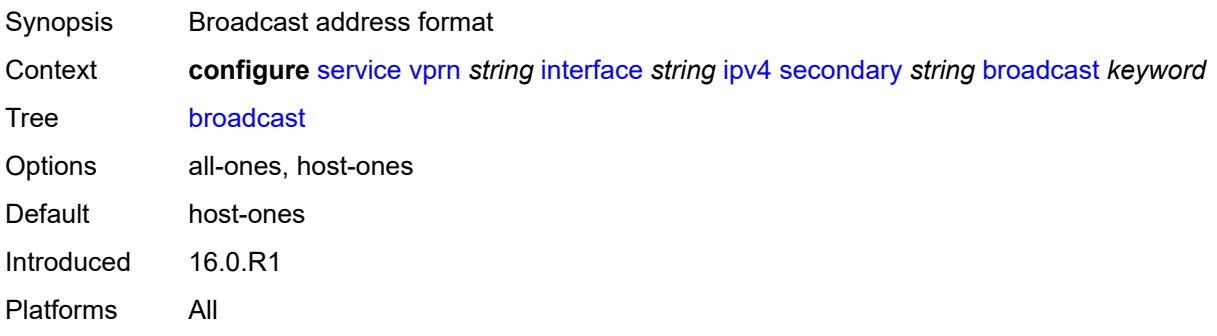

## <span id="page-7439-0"></span>**igp-inhibit** *boolean*

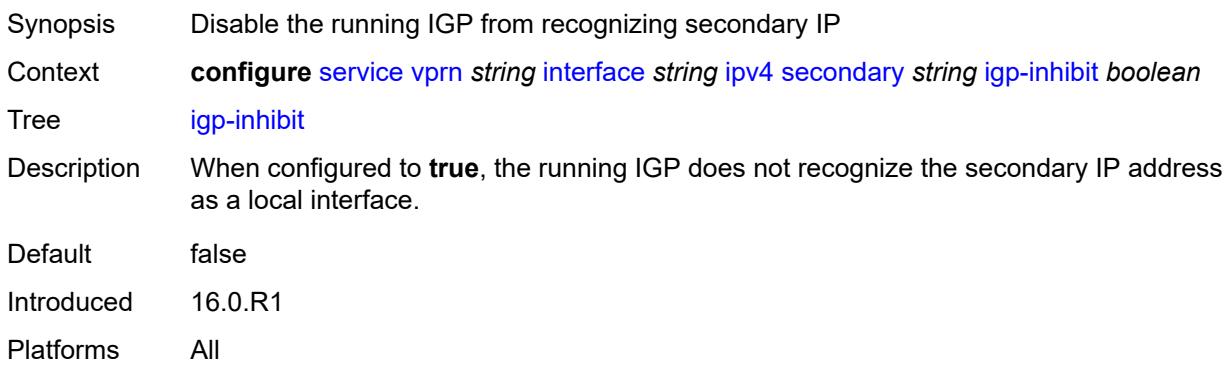

## <span id="page-7439-1"></span>**prefix-length** *number*

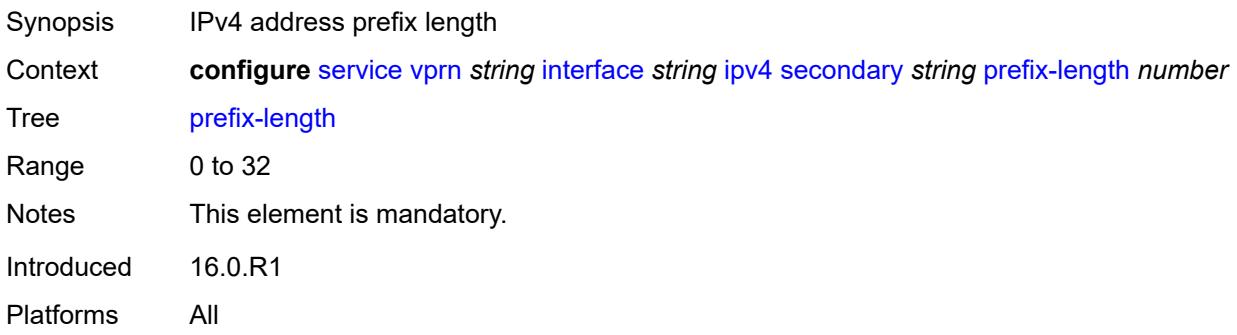

## <span id="page-7439-2"></span>**track-srrp** *number*

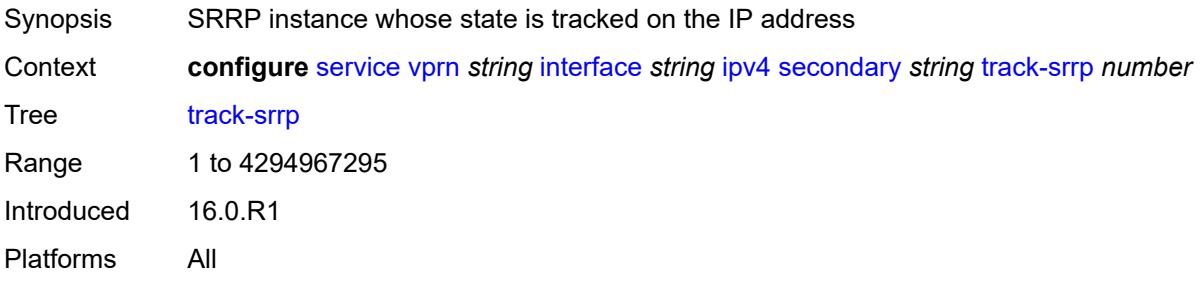

## <span id="page-7439-3"></span>**tcp-mss** *number*

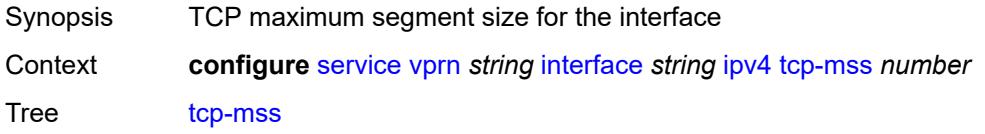

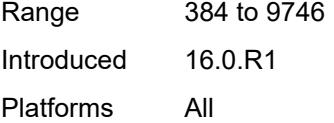

### <span id="page-7440-0"></span>**unnumbered**

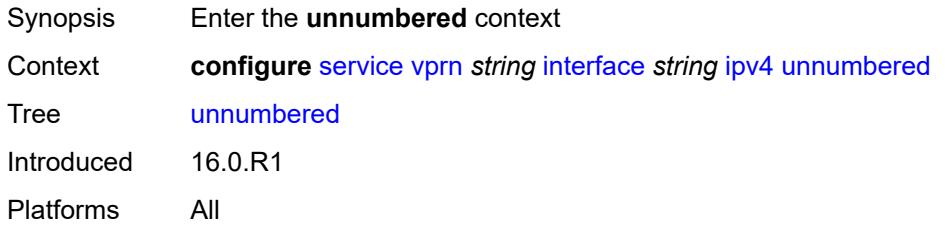

## <span id="page-7440-1"></span>**ip-address** *string*

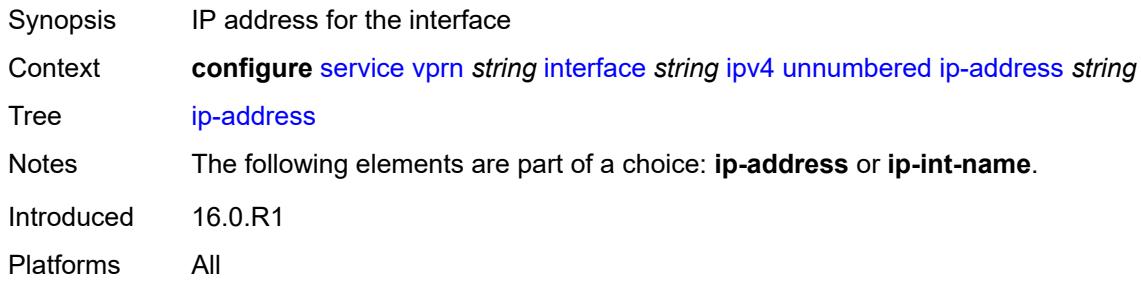

## <span id="page-7440-2"></span>**ip-int-name** *string*

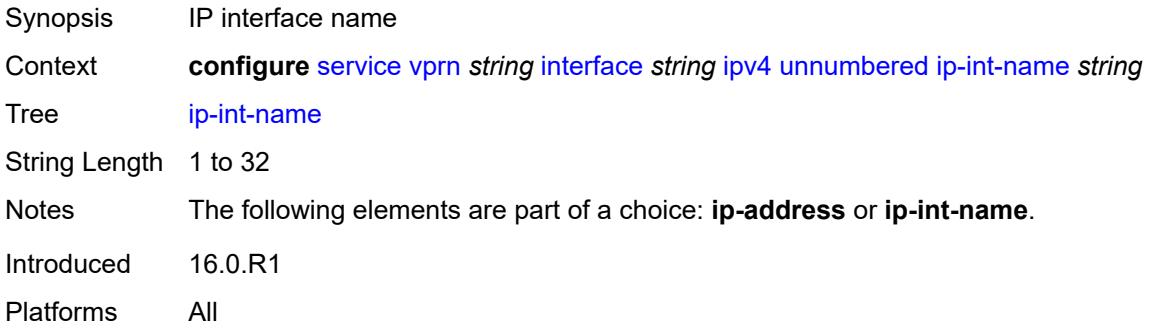

## <span id="page-7440-3"></span>**urpf-check**

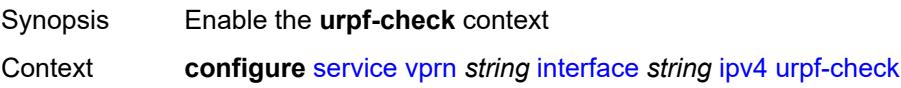

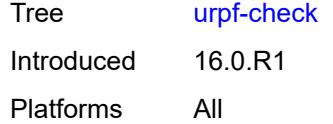

## <span id="page-7441-0"></span>**ignore-default** *boolean*

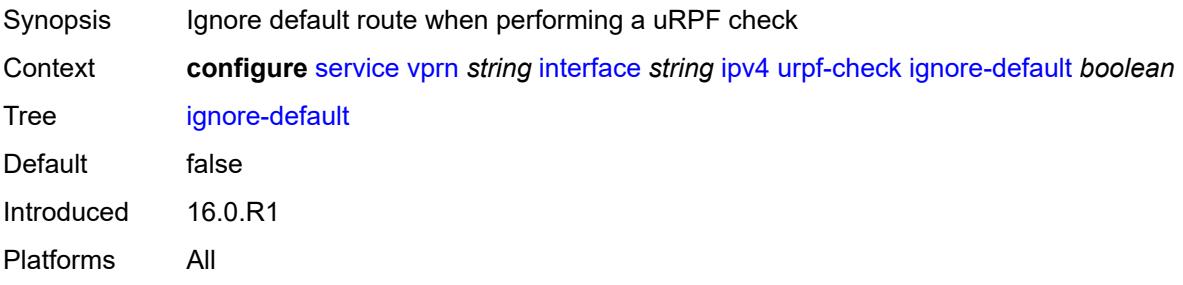

### <span id="page-7441-1"></span>**mode** *keyword*

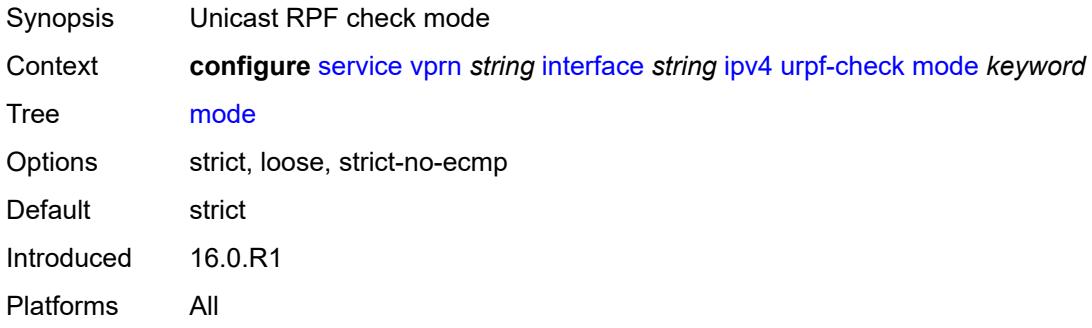

## <span id="page-7441-3"></span>**vrrp** [[virtual-router-id](#page-7441-2)] *number*

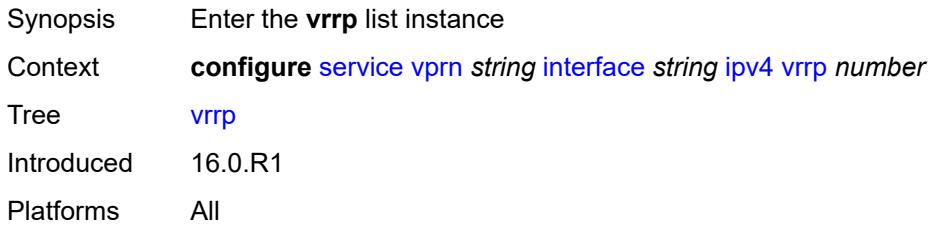

## <span id="page-7441-2"></span>[**virtual-router-id**] *number*

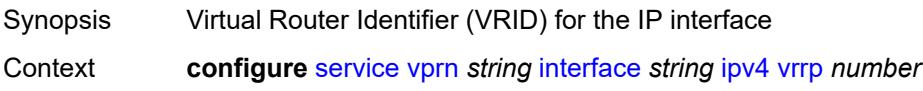

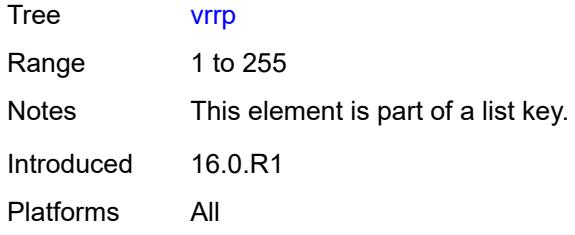

## <span id="page-7442-0"></span>**admin-state** *keyword*

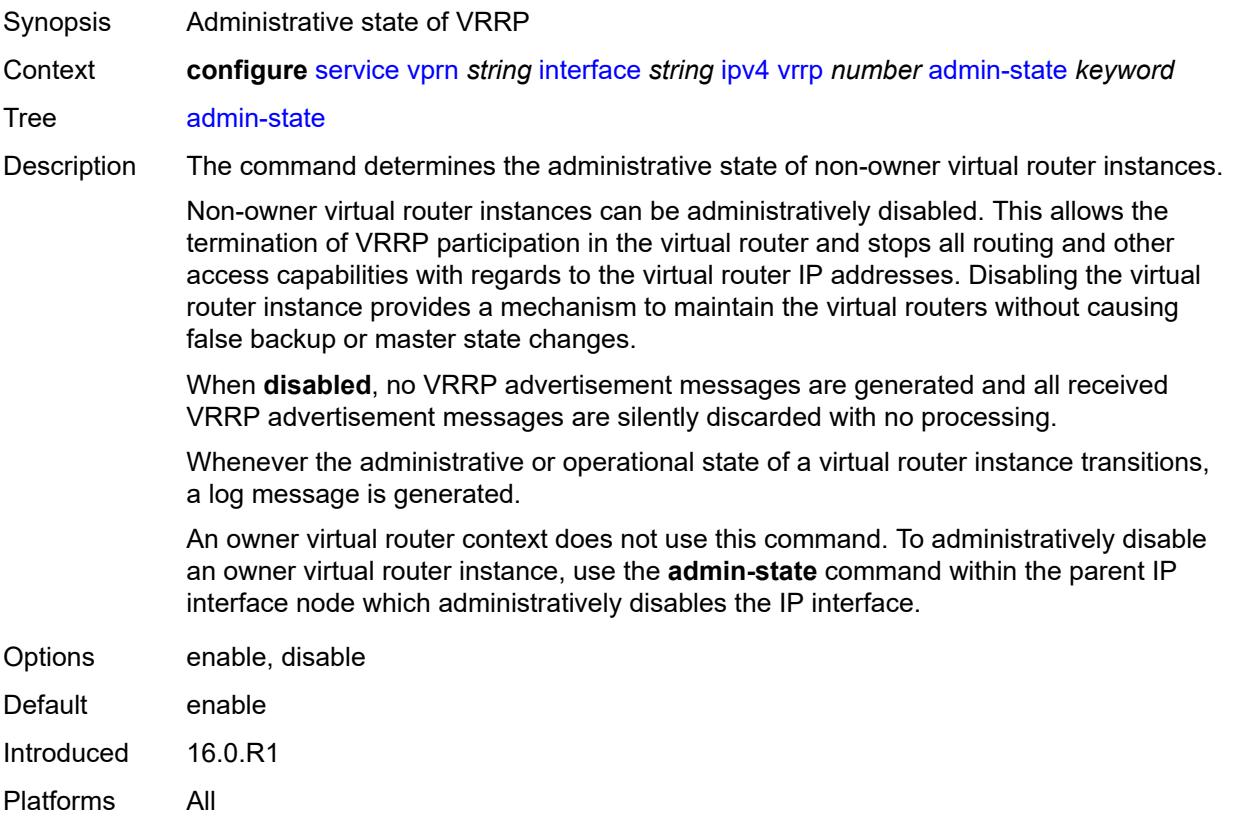

## <span id="page-7442-1"></span>**authentication-key** *string*

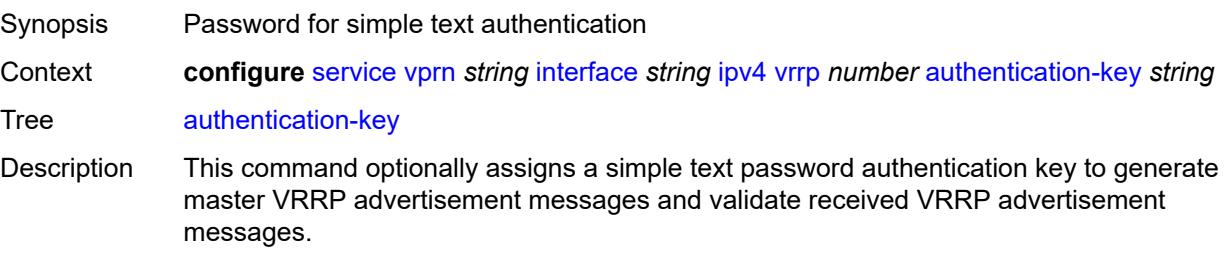

If this command is re-executed with a different password key defined, the new key immediately replaces the old key. This command may be executed at any time.

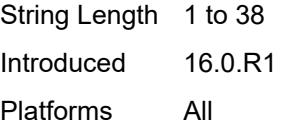

### <span id="page-7443-0"></span>**backup** *string*

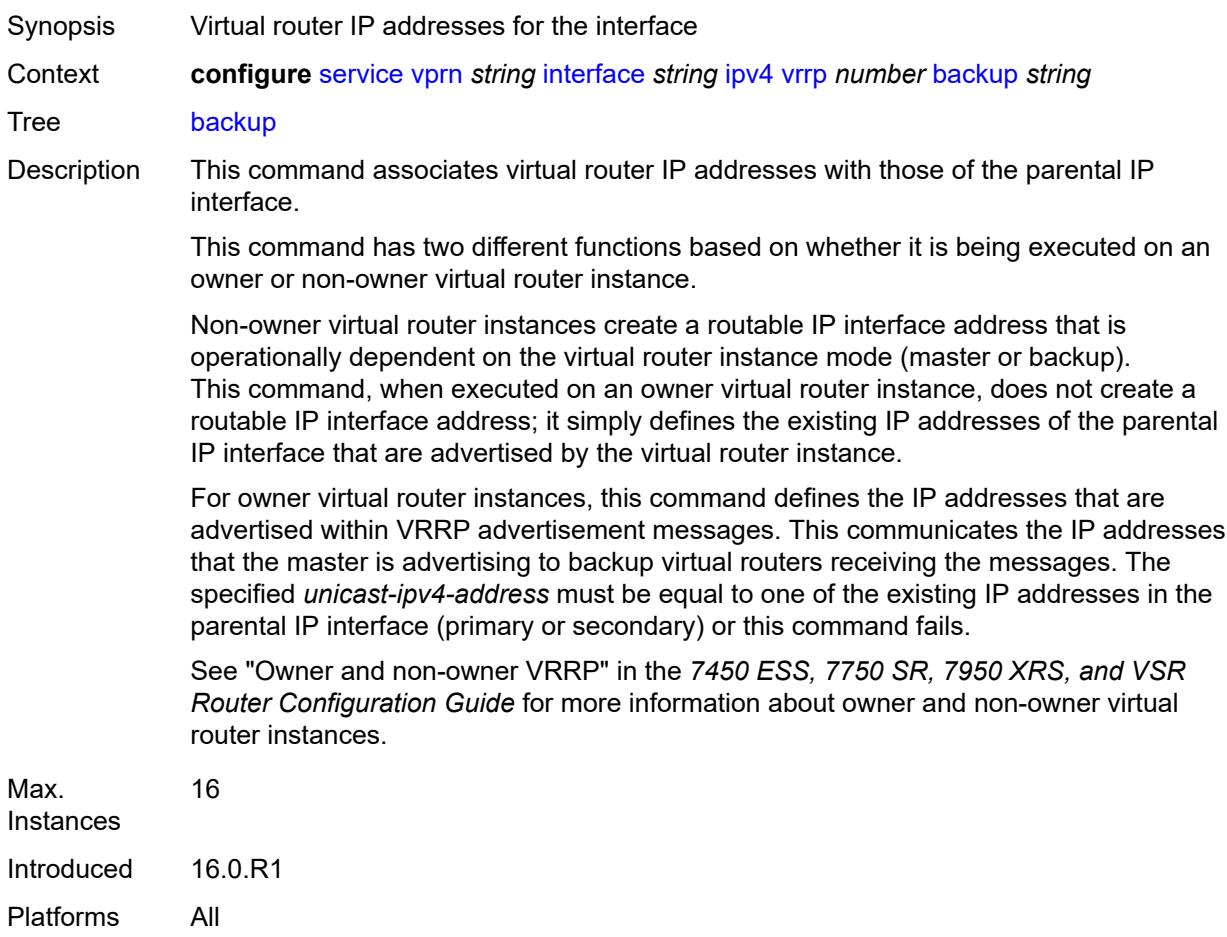

#### <span id="page-7443-1"></span>**bfd-liveness**

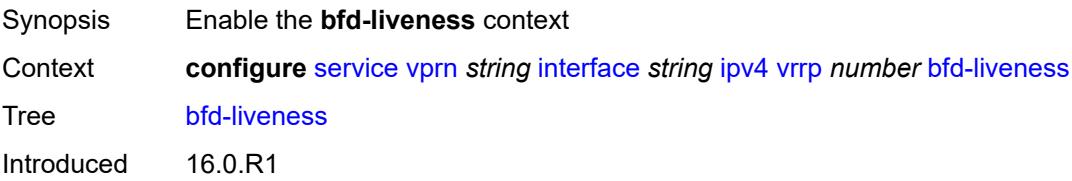

Platforms All

#### <span id="page-7444-0"></span>**dest-ip** *string*

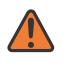

#### **WARNING:**

Modifying this element recreates the parent element automatically for the new value to take effect.

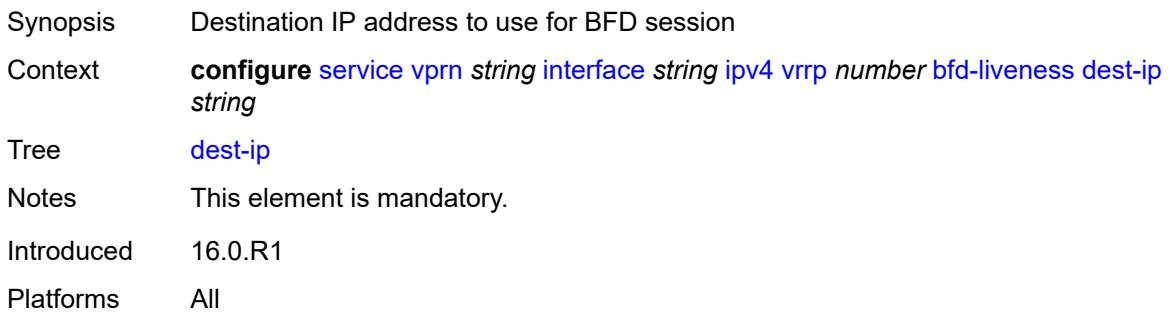

#### <span id="page-7444-1"></span>**interface-name** *string*

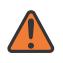

#### **WARNING:**

Modifying this element recreates the parent element automatically for the new value to take effect.

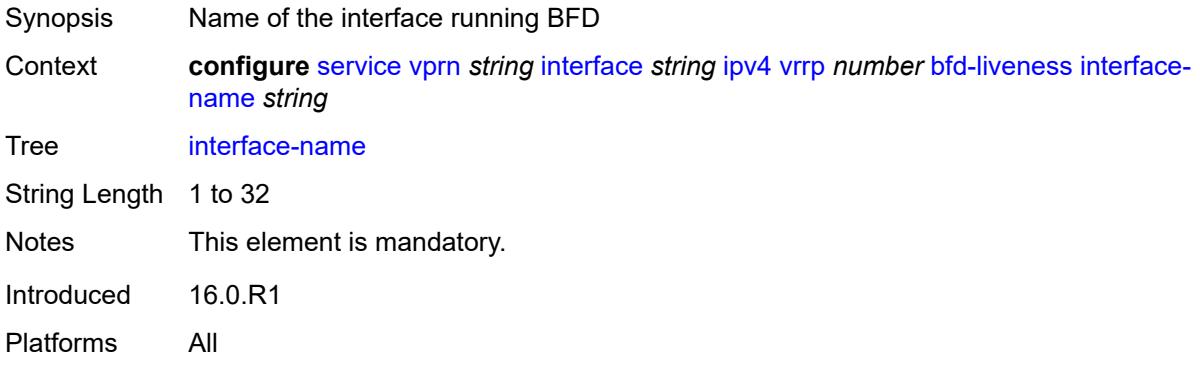

#### <span id="page-7444-2"></span>**service-name** *string*

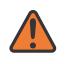

#### **WARNING:**

Modifying this element recreates the parent element automatically for the new value to take effect.

Synopsis Administrative service name

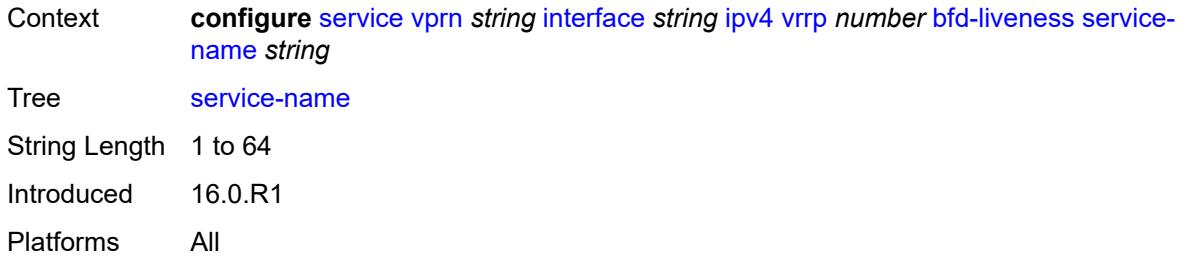

## <span id="page-7445-0"></span>**init-delay** *number*

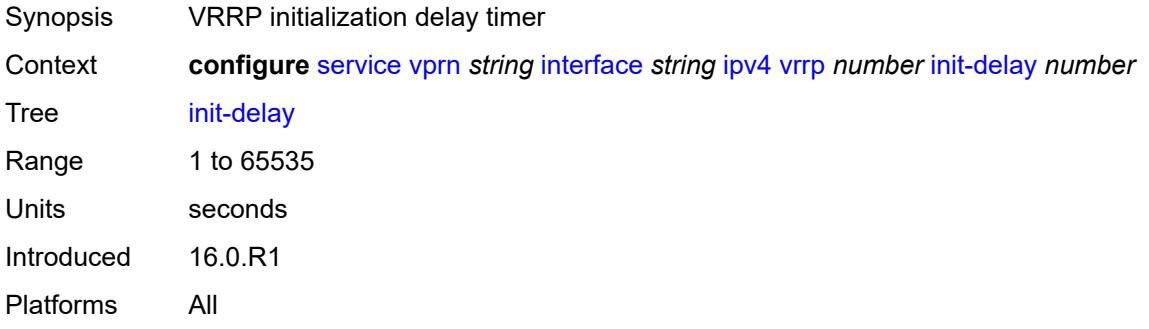

## <span id="page-7445-1"></span>**mac** *string*

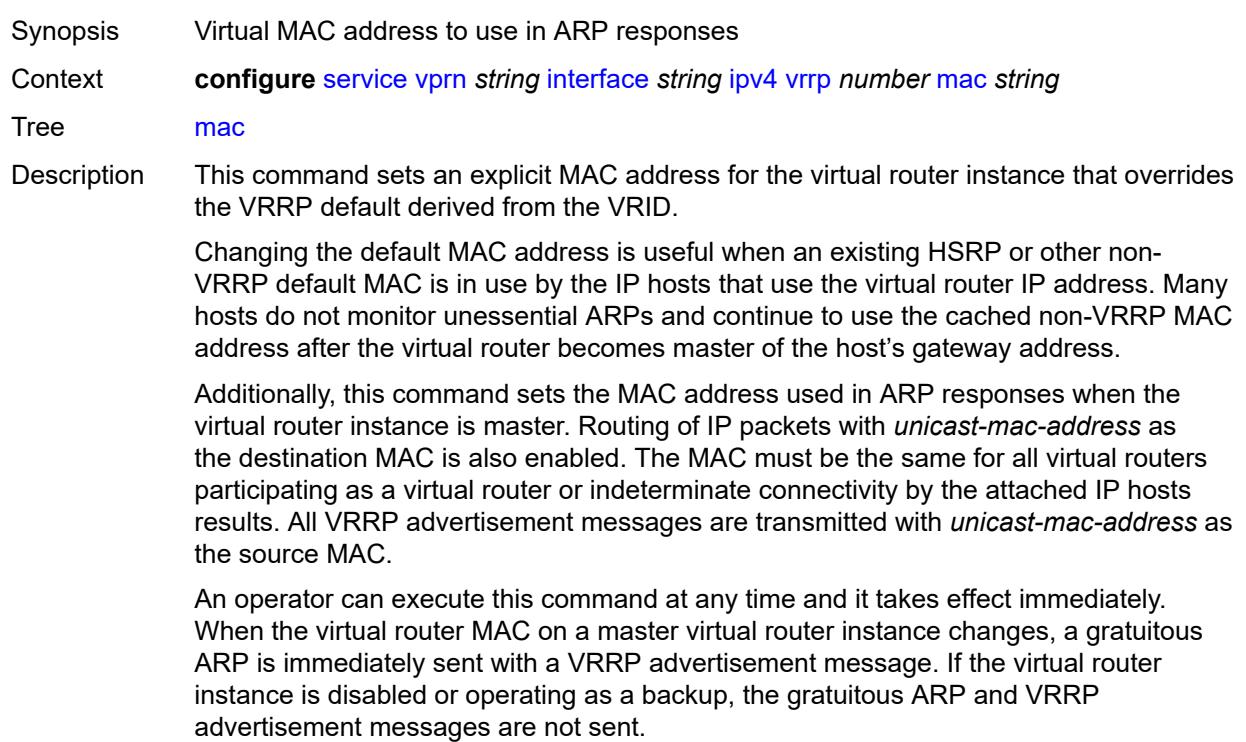

Introduced 16.0.R1 Platforms All

### <span id="page-7446-0"></span>**master-int-inherit** *boolean*

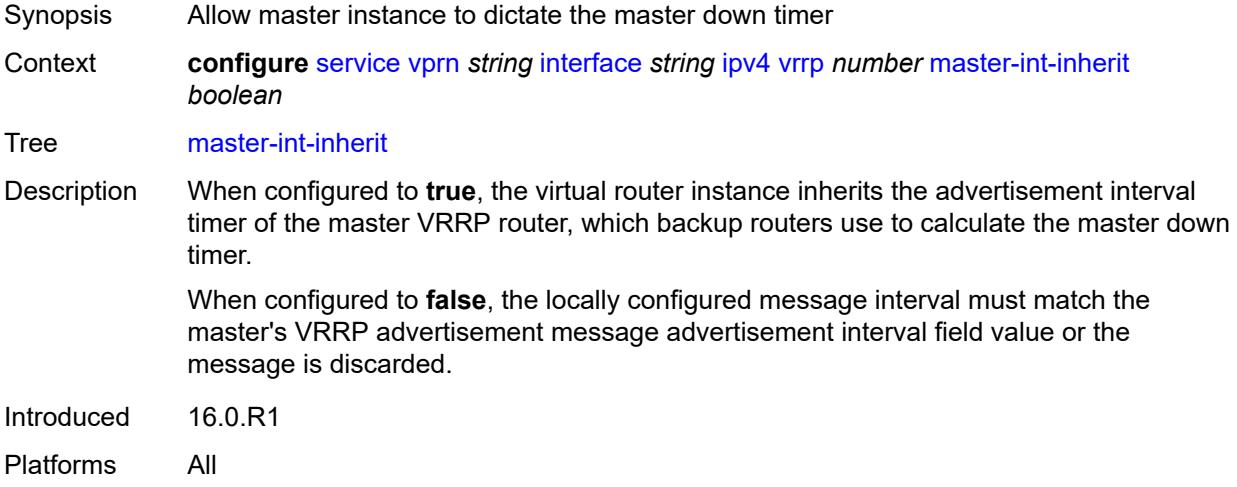

#### <span id="page-7446-1"></span>**message-interval** *number*

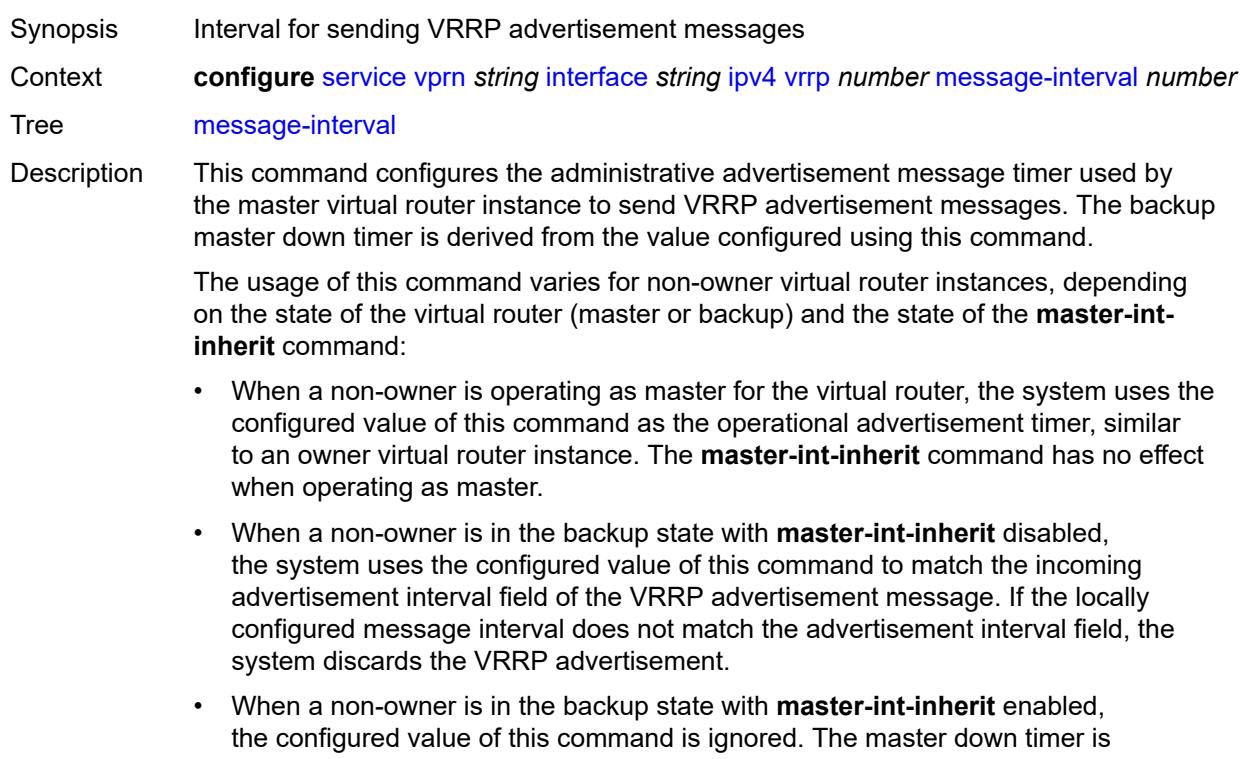

indirectly derived from the advertisement interval field value of the incoming VRRP advertisement message.

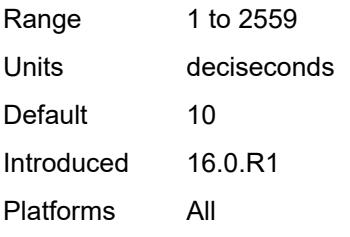

### <span id="page-7447-0"></span>**monitor-oper-group** *reference*

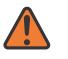

#### **WARNING:**

Modifying this element recreates the parent element automatically for the new value to take effect.

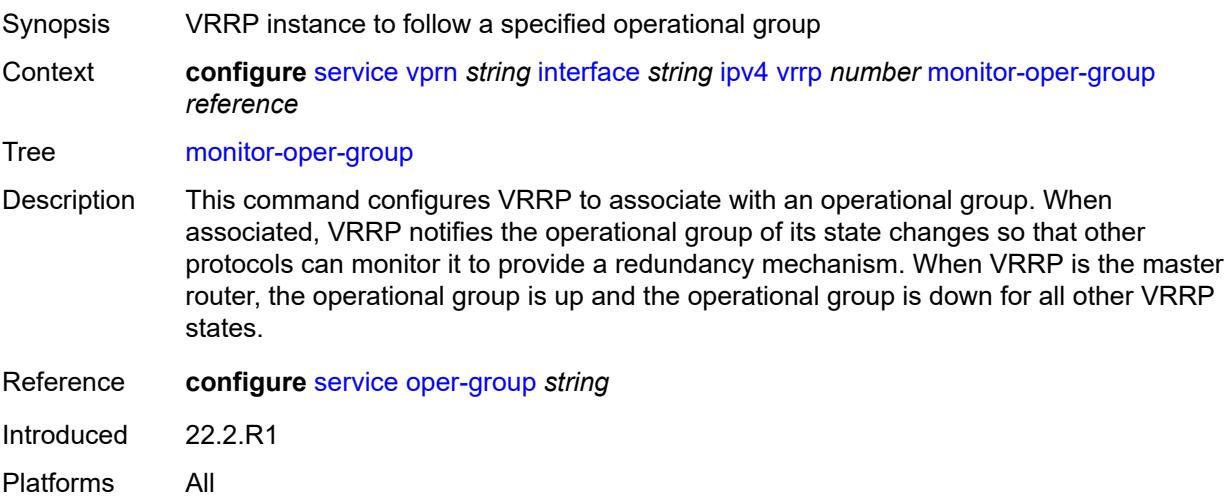

#### <span id="page-7447-1"></span>**ntp-reply** *boolean*

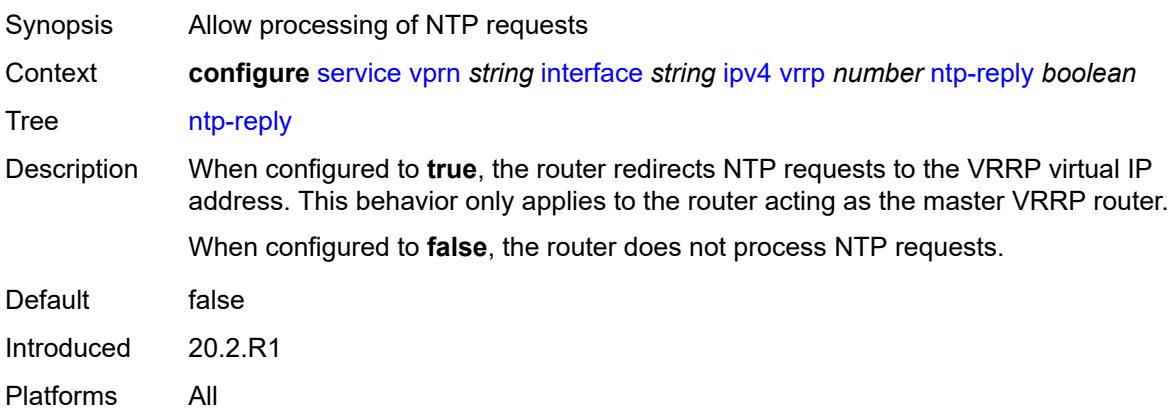

#### <span id="page-7448-0"></span>**oper-group** *reference*

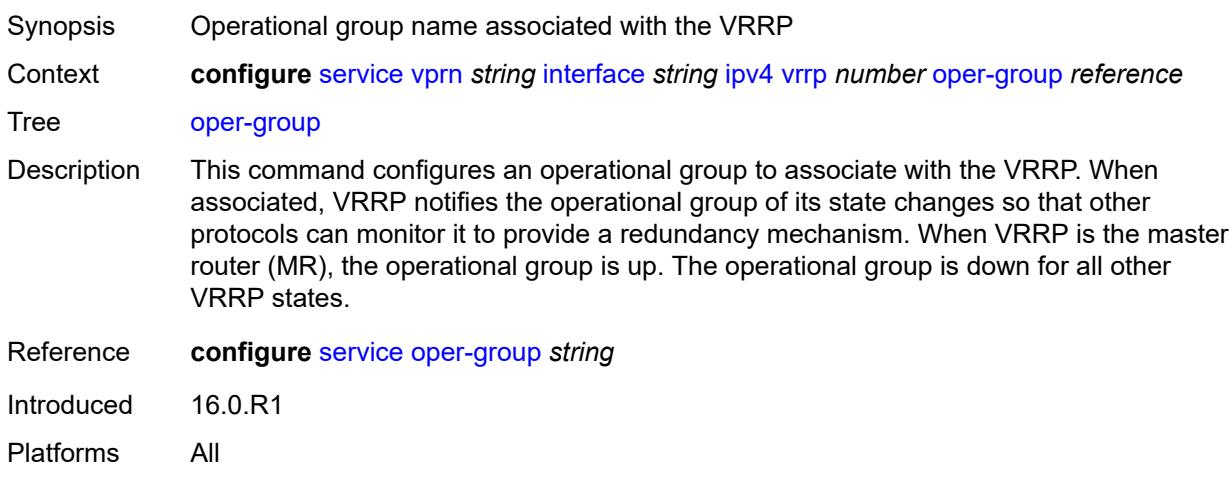

#### <span id="page-7448-1"></span>**owner** *boolean*

#### **WARNING:**

Modifying this element recreates the parent element automatically for the new value to take effect.

Synopsis Designate the virtual router instance as owner Context **configure** [service](#page-5499-0) [vprn](#page-7012-0) *string* [interface](#page-7369-0) *string* [ipv4](#page-7408-0) [vrrp](#page-7441-3) *number* [owner](#page-7448-1) *boolean* Tree [owner](#page-5437-45) Description When configured to **true**, the router designates this virtual router instance as the owner of the virtual router IP addresses. Therefore, this virtual router becomes responsible for forwarding packets sent to the virtual router IP addresses. The owner also assumes the role of master virtual router. When configured to **false**, this virtual router instance is designated as a non-owner. Default false Introduced 16.0.R1 Platforms All

#### <span id="page-7448-2"></span>**passive** *boolean*

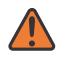

#### **WARNING:**

Modifying this element recreates the parent element automatically for the new value to take effect.

Synopsis Suppress the processing of VRRP advertisement messages

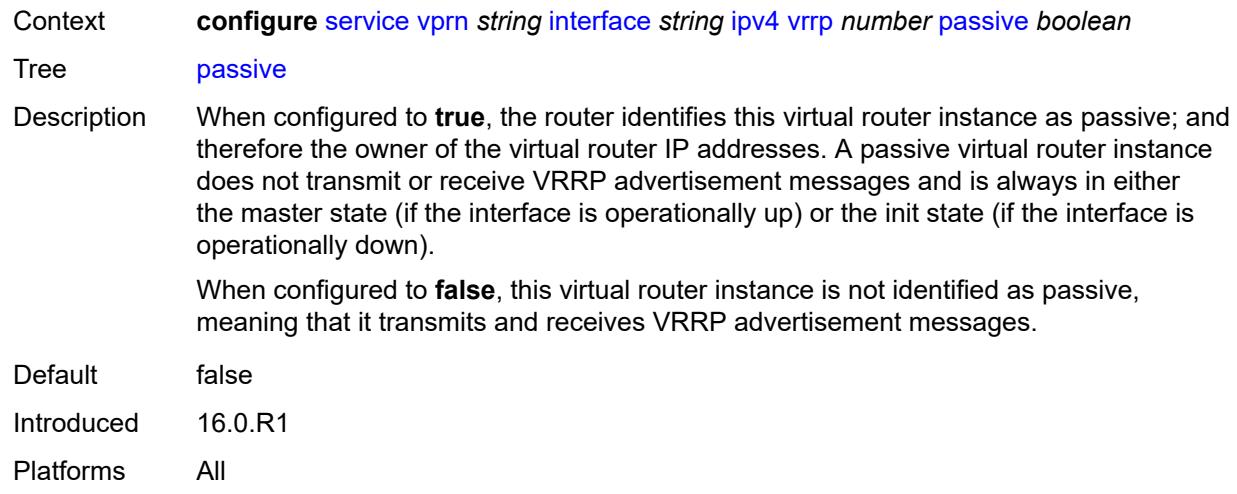

## <span id="page-7449-0"></span>**ping-reply** *boolean*

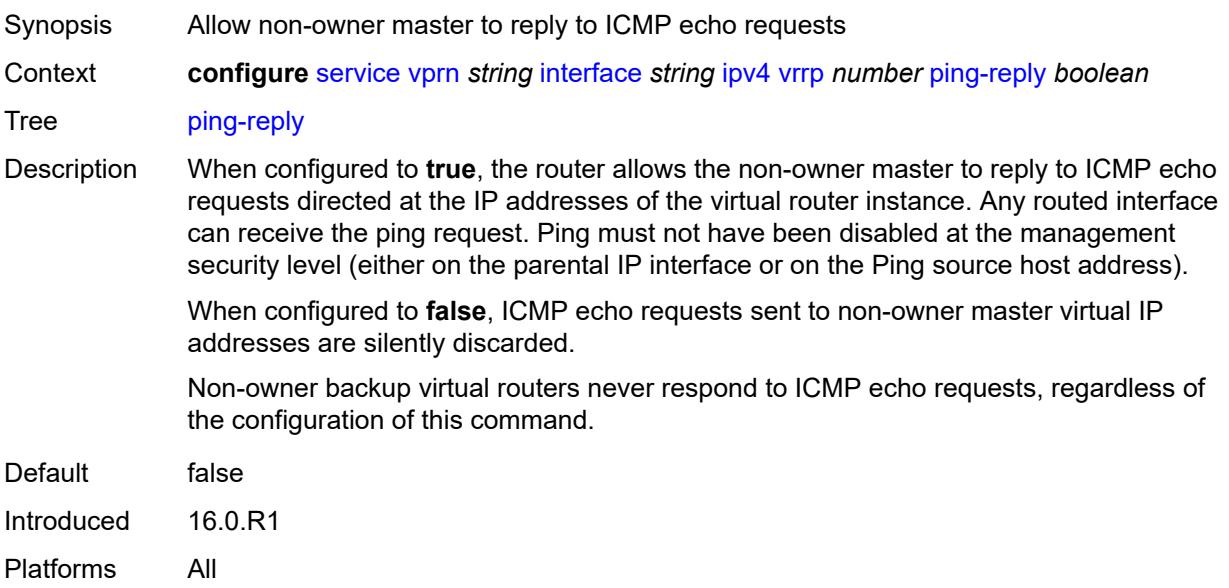

## <span id="page-7449-1"></span>**policy** *reference*

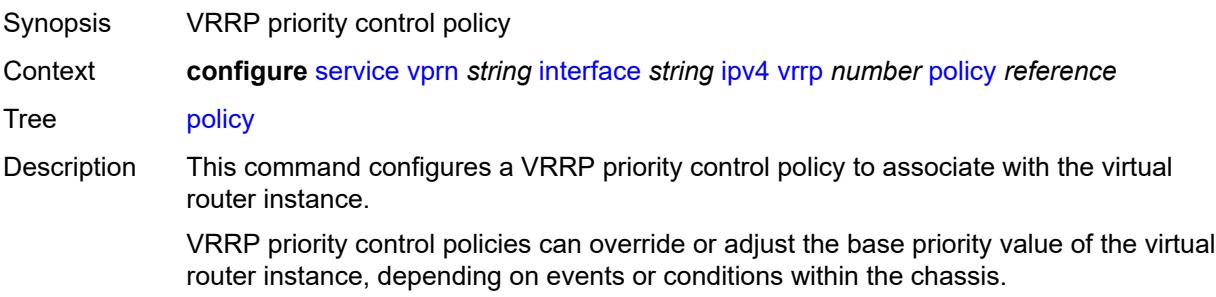

An operator can associate a policy with more than one virtual router instance. The priority events within the policy either override or diminish the base priority set with the **priority** command. As priority events clear in the policy, the in-use priority can eventually be restored to the base priority value.

For non-owner virtual router instances, if this command is not executed, the base priority is used as the in-use priority.

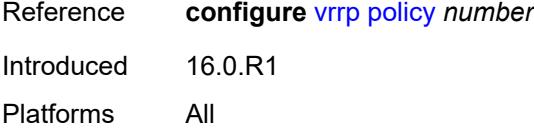

#### <span id="page-7450-0"></span>**preempt** *boolean*

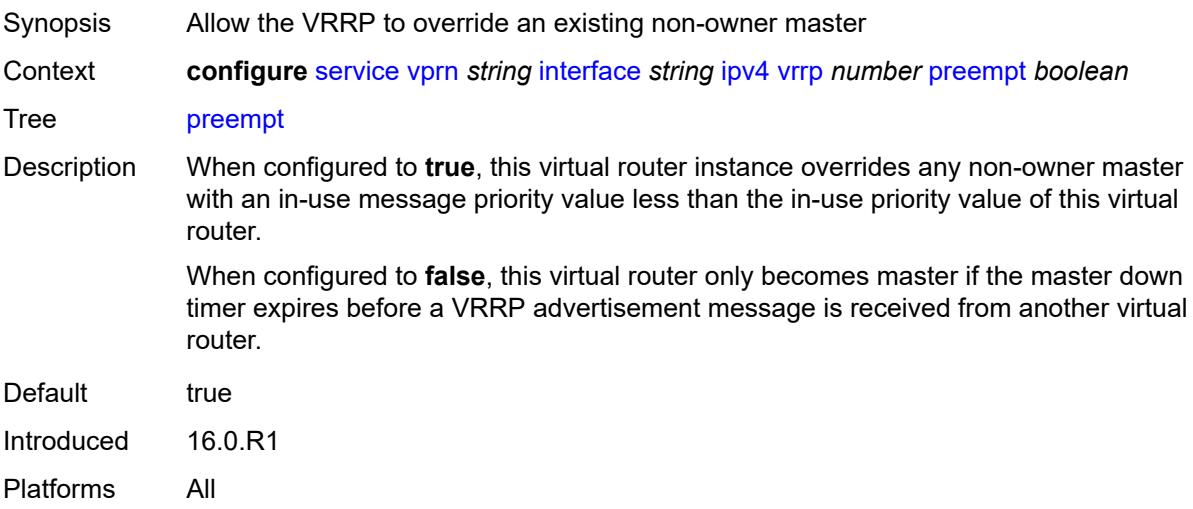

#### <span id="page-7450-1"></span>**priority** *number*

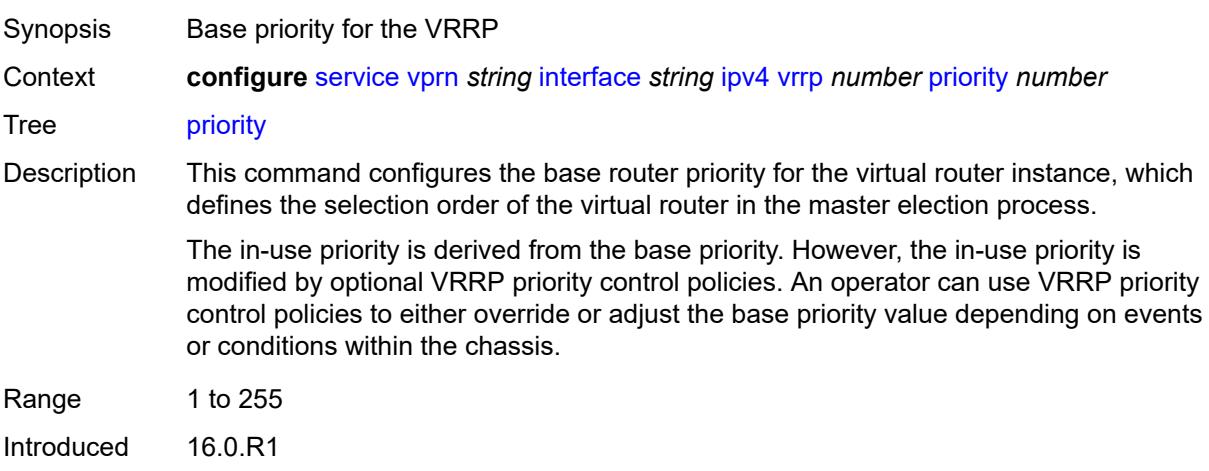

Platforms All

## <span id="page-7451-0"></span>**ssh-reply** *boolean*

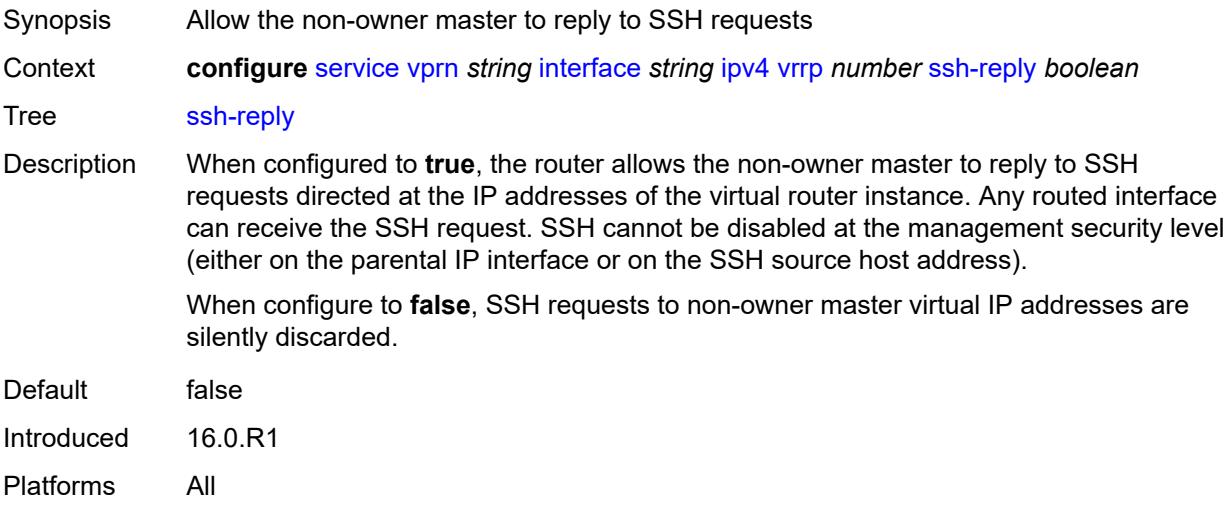

## <span id="page-7451-1"></span>**standby-forwarding** *boolean*

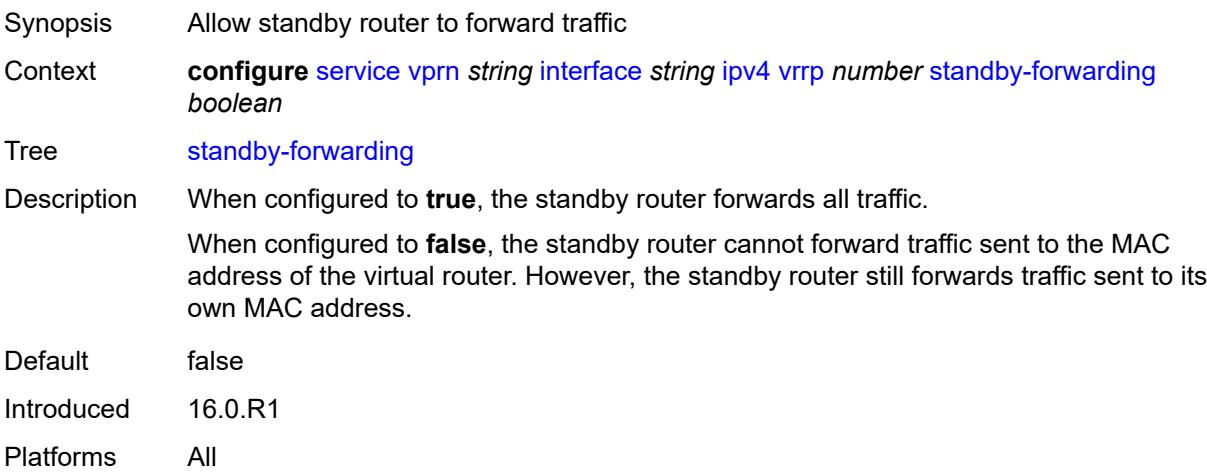

#### <span id="page-7451-2"></span>**telnet-reply** *boolean*

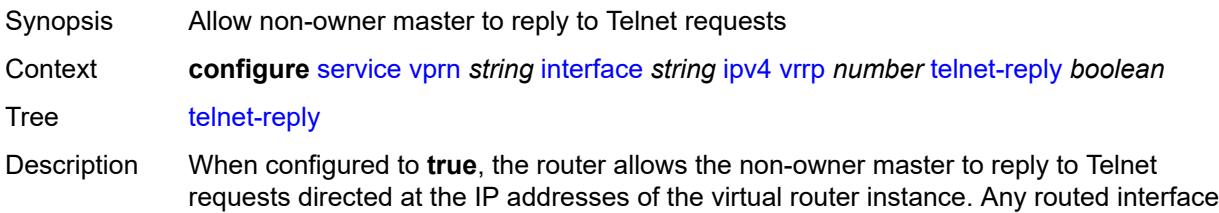
can receive Telnet requests. Telnet cannot be disabled at the management security level (either on the parental IP interface or on the Telnet source host address).

When configured to **false**, the router silently discards Telnet requests sent to non-owner master virtual IP addresses.

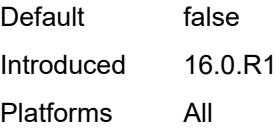

### <span id="page-7452-0"></span>**traceroute-reply** *boolean*

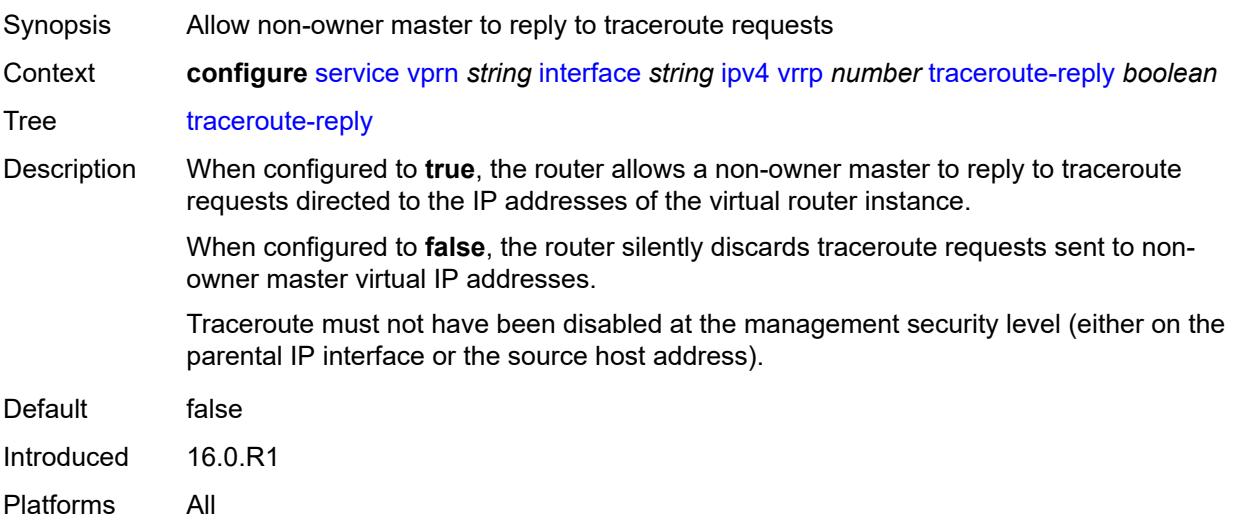

#### <span id="page-7452-1"></span>**ipv6**

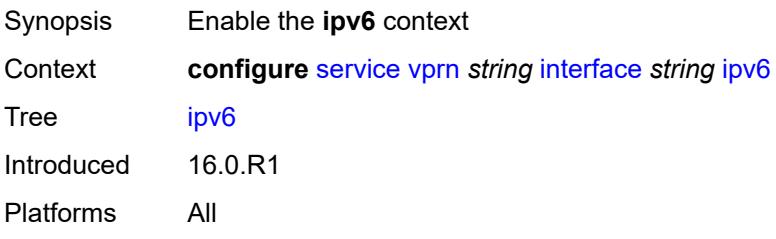

## <span id="page-7452-2"></span>**address** [\[ipv6-address](#page-7453-0)] *string*

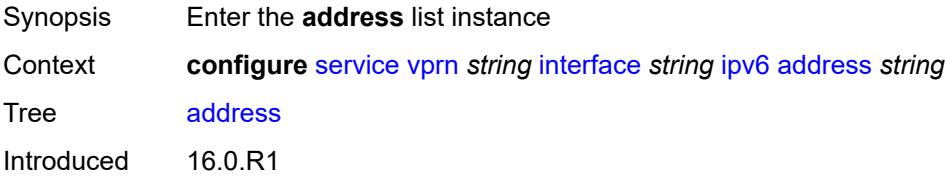

Platforms All

### <span id="page-7453-0"></span>[**ipv6-address**] *string*

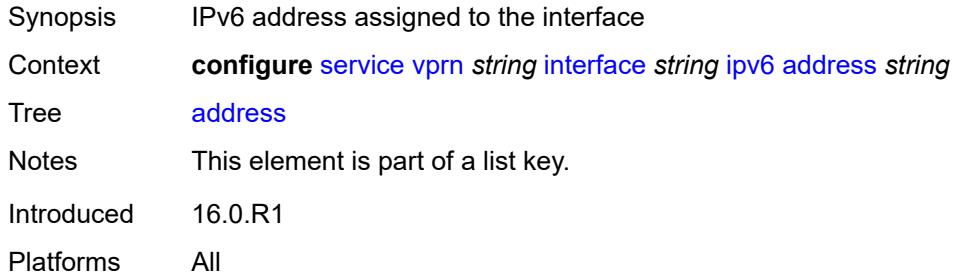

### <span id="page-7453-1"></span>**duplicate-address-detection** *boolean*

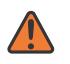

#### **WARNING:**

Modifying this element recreates the parent element automatically for the new value to take effect.

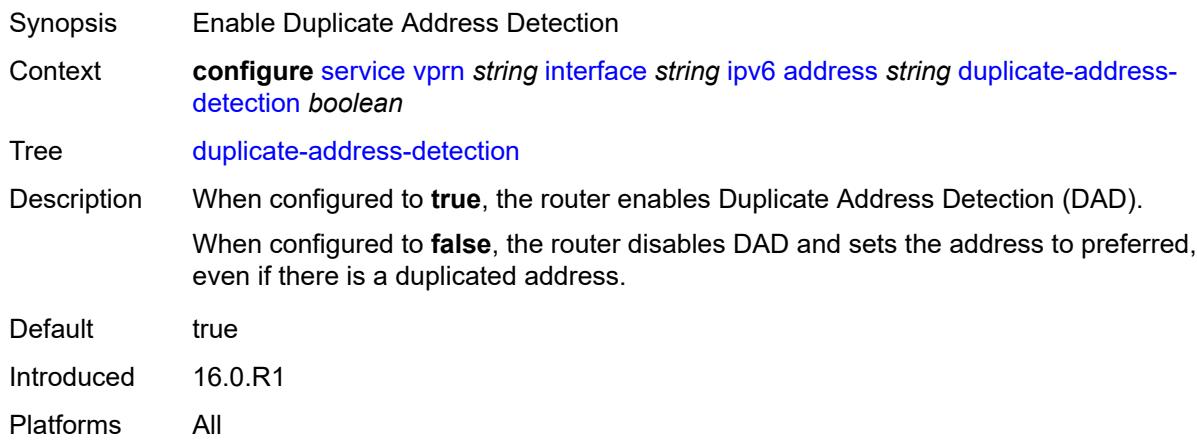

#### <span id="page-7453-2"></span>**eui-64** *boolean*

**WARNING:** Modifying this element recreates the parent element automatically for the new value to take effect.

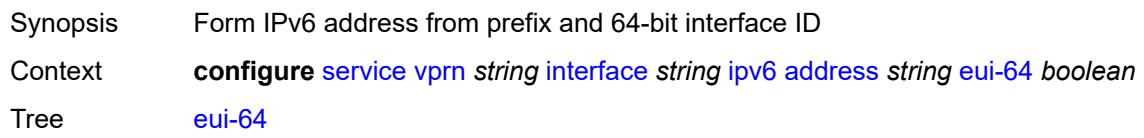

 $\sqrt{N}$ 

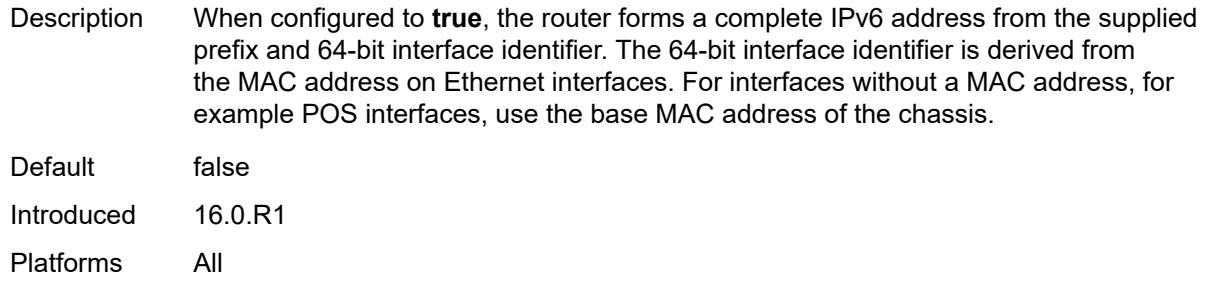

# <span id="page-7454-0"></span>**prefix-length** *number*

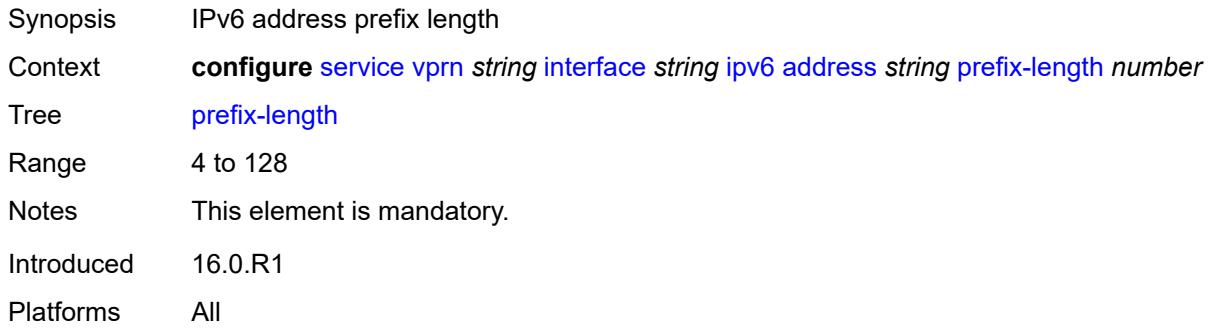

# <span id="page-7454-1"></span>**primary-preference** *number*

<span id="page-7454-2"></span>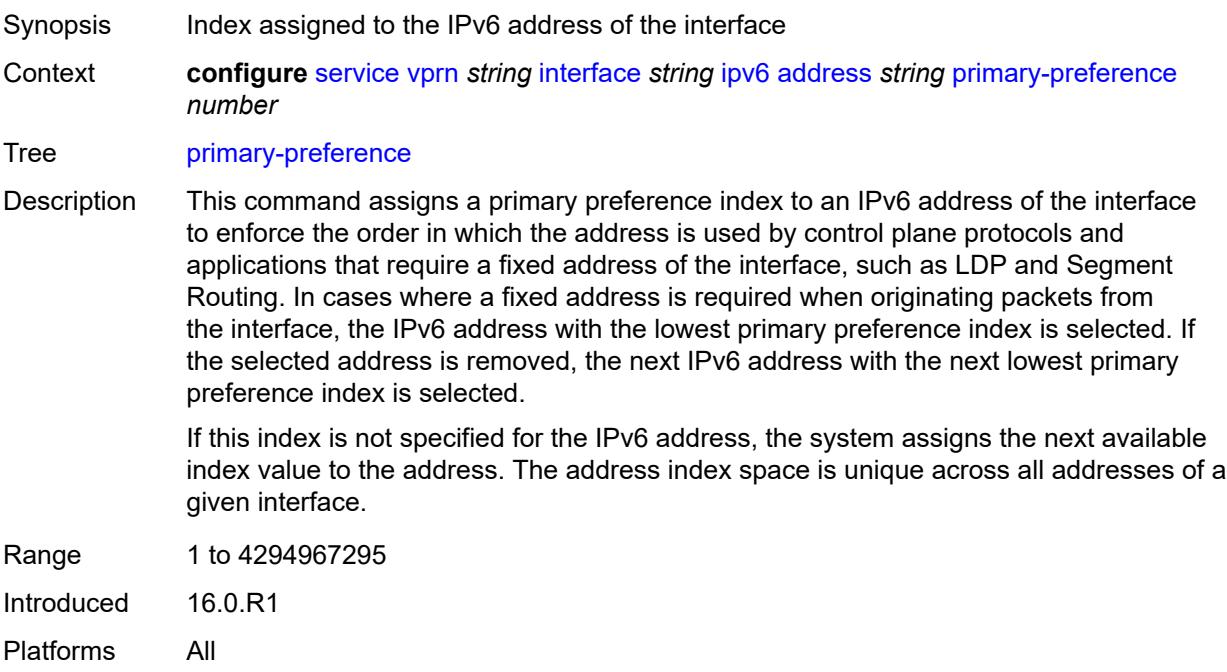

## **track-srrp** *number*

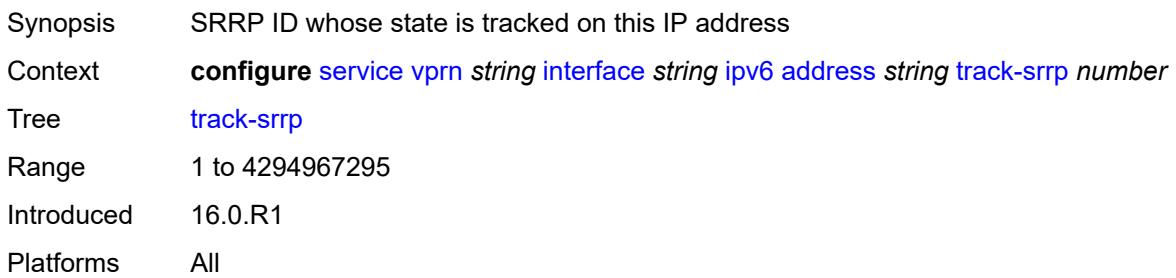

### <span id="page-7455-0"></span>**bfd**

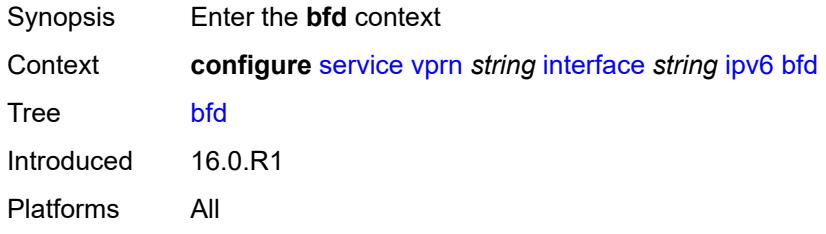

# <span id="page-7455-1"></span>**admin-state** *keyword*

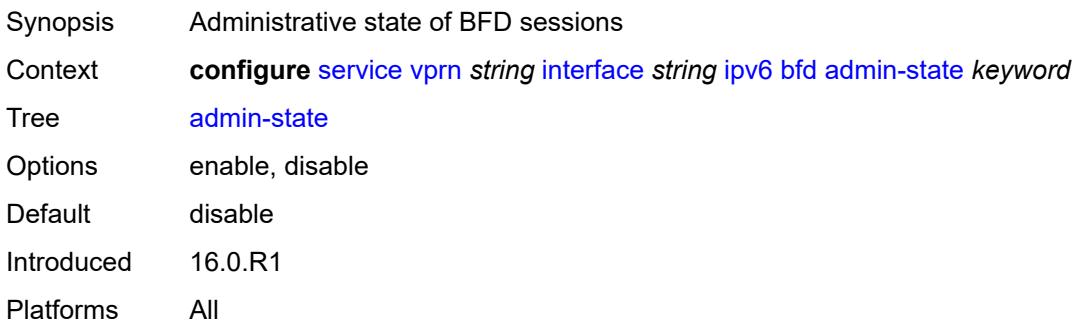

### <span id="page-7455-2"></span>**echo-receive** *number*

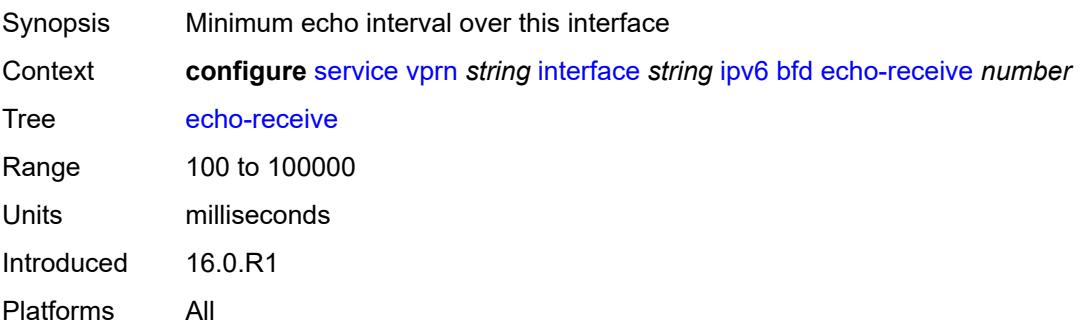

## <span id="page-7456-0"></span>**multiplier** *number*

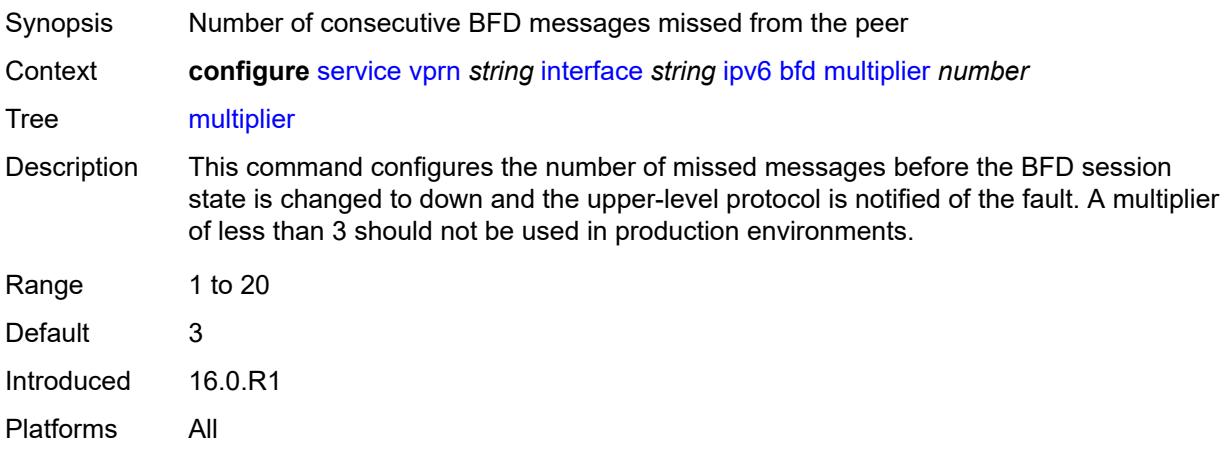

### <span id="page-7456-1"></span>**receive** *number*

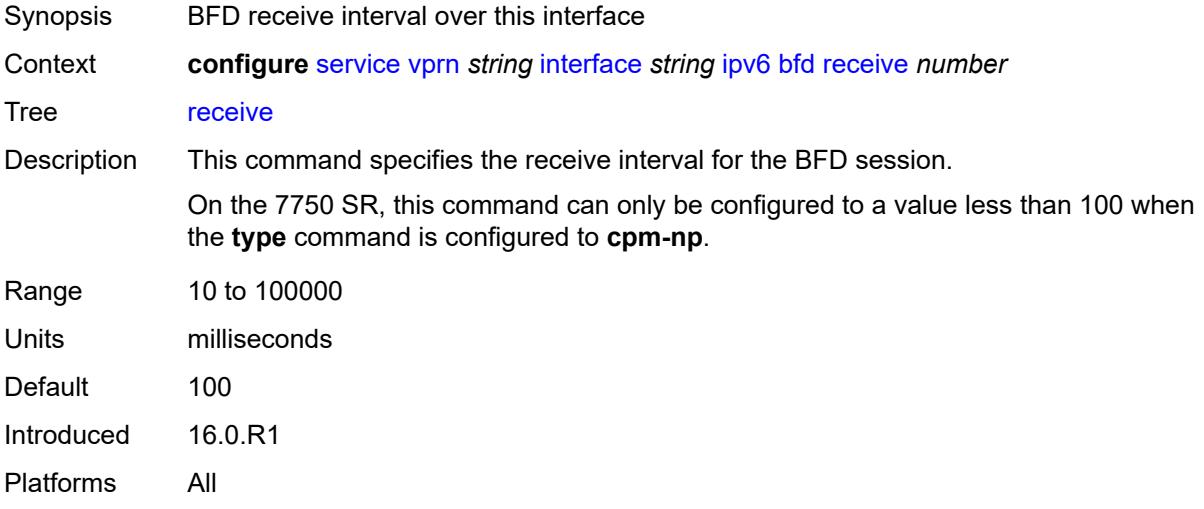

#### <span id="page-7456-2"></span>**transmit-interval** *number*

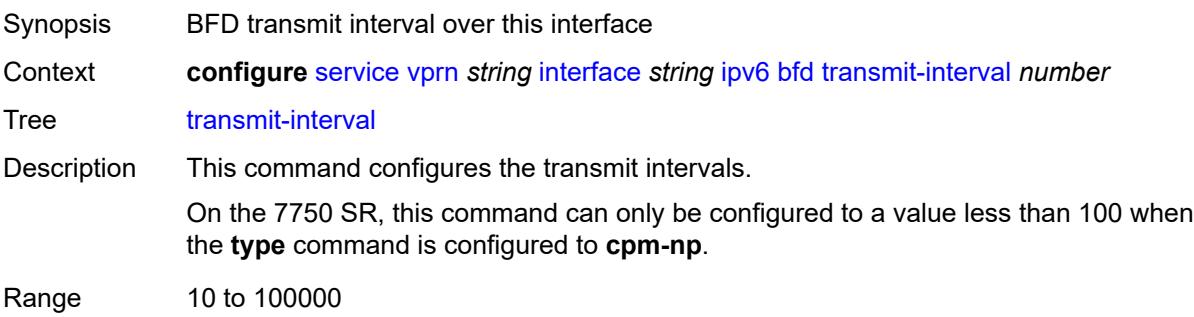

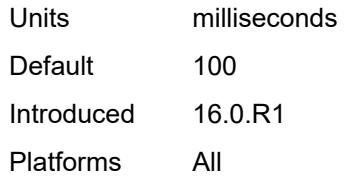

# <span id="page-7457-0"></span>**type** *keyword*

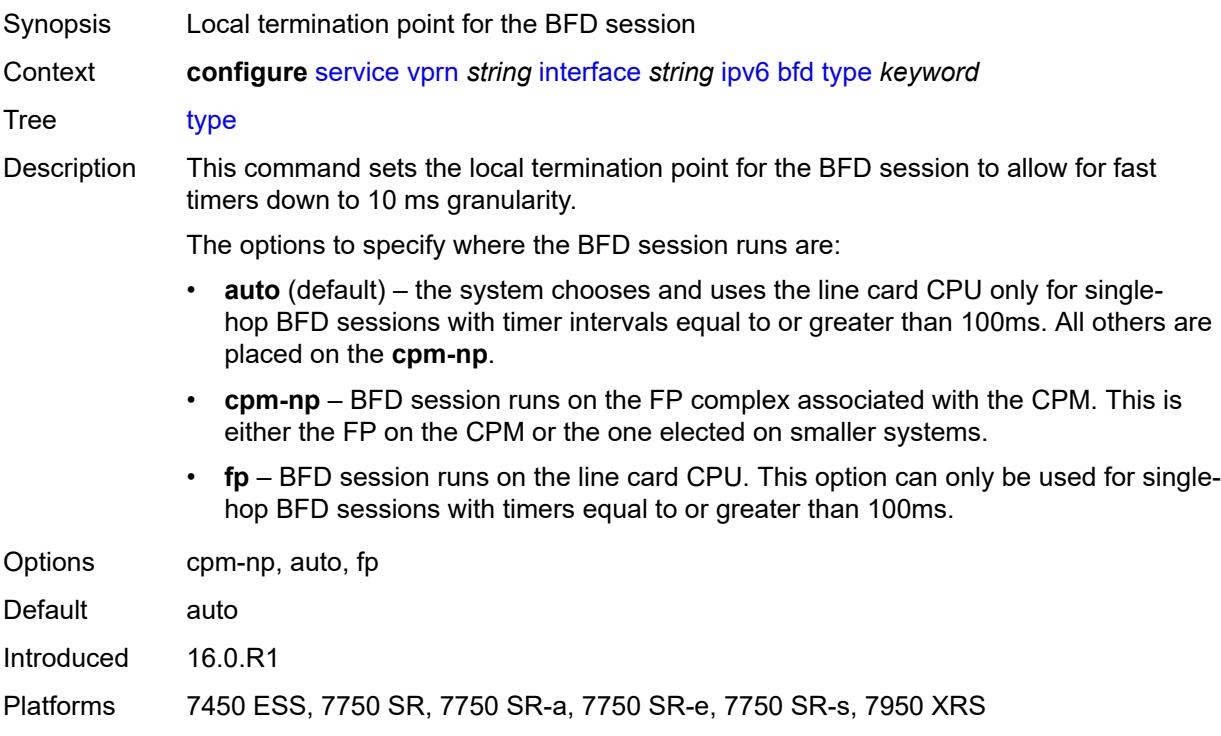

# <span id="page-7457-1"></span>**dhcp6**

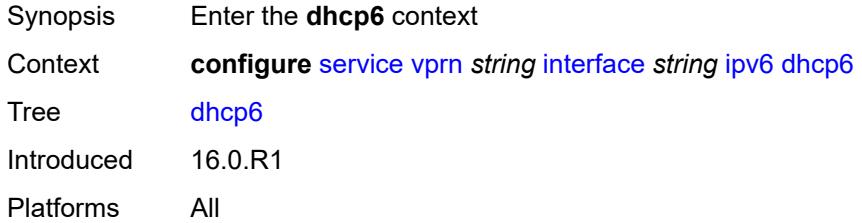

# <span id="page-7457-2"></span>**relay**

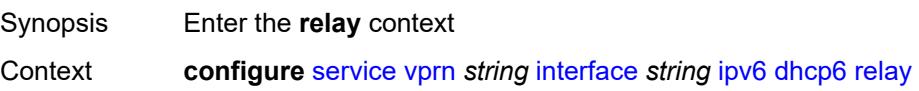

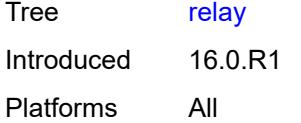

# <span id="page-7458-0"></span>**admin-state** *keyword*

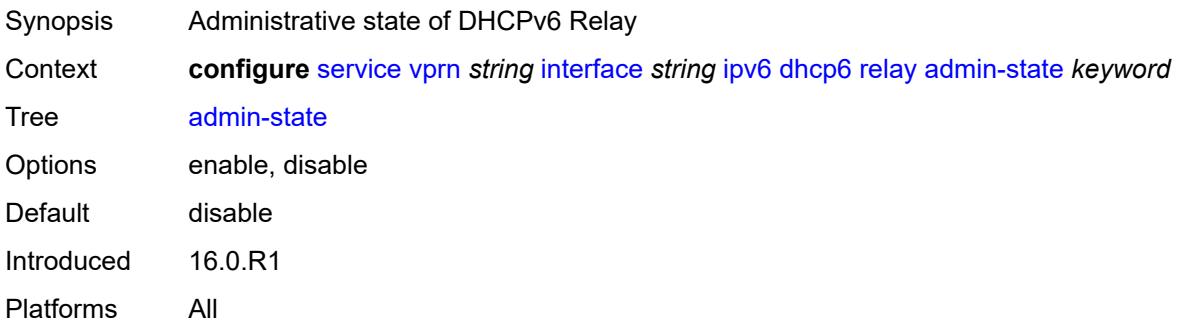

# <span id="page-7458-1"></span>**description** *string*

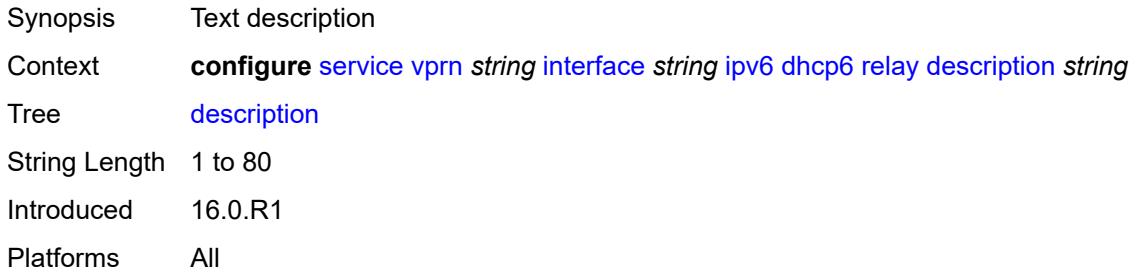

## <span id="page-7458-2"></span>**lease-populate**

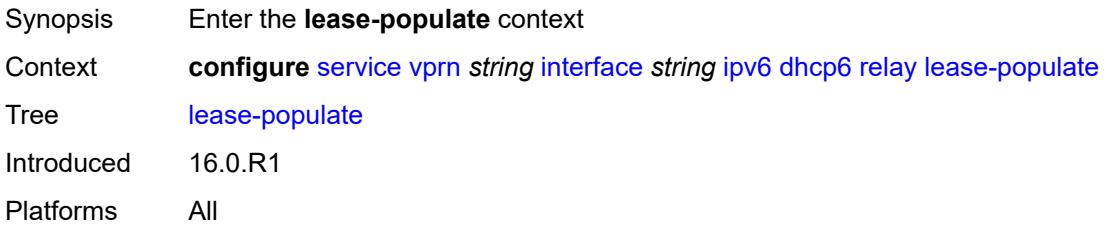

### <span id="page-7458-3"></span>**max-nbr-of-leases** *number*

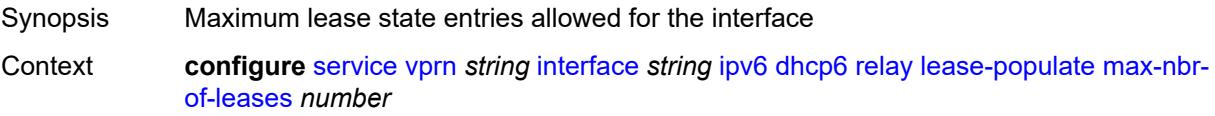

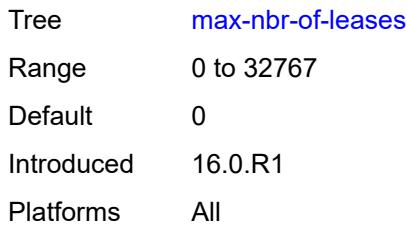

## <span id="page-7459-0"></span>**route-populate**

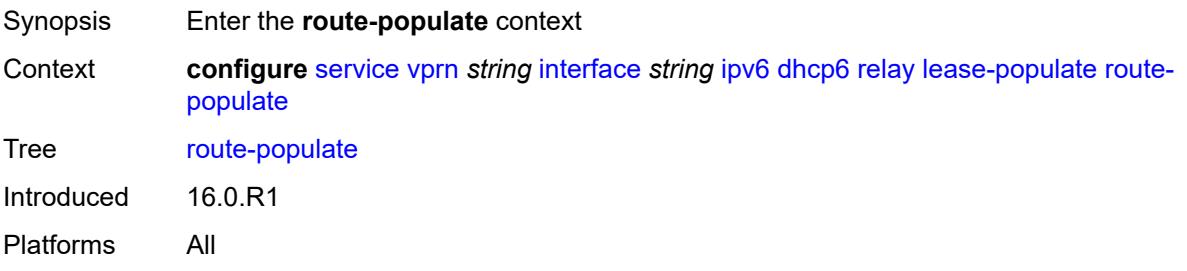

## <span id="page-7459-1"></span>**na** *boolean*

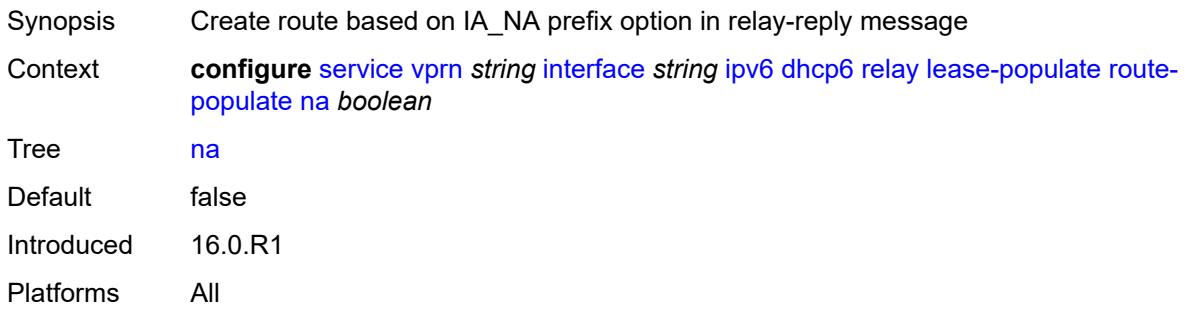

# <span id="page-7459-2"></span>**pd**

<span id="page-7459-3"></span>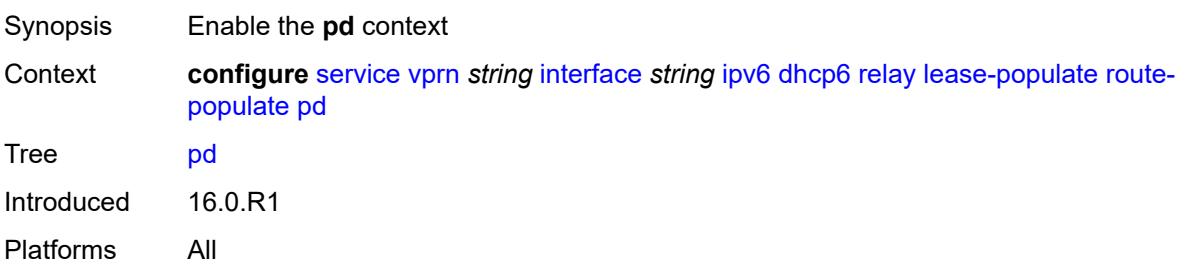

### **exclude** *boolean*

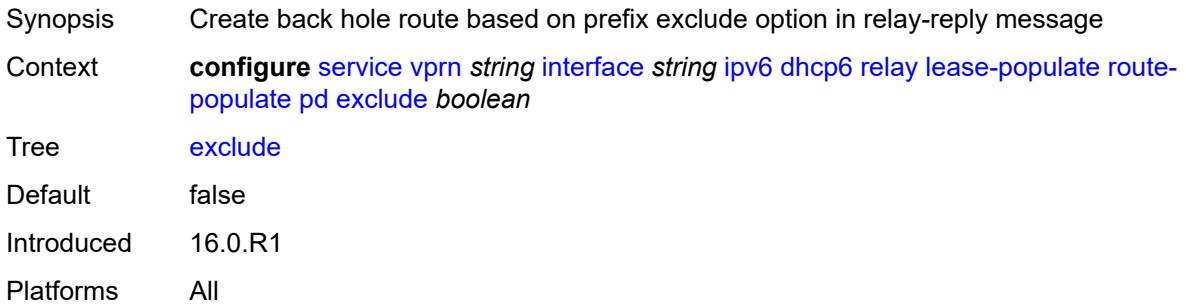

### <span id="page-7460-0"></span>**ta** *boolean*

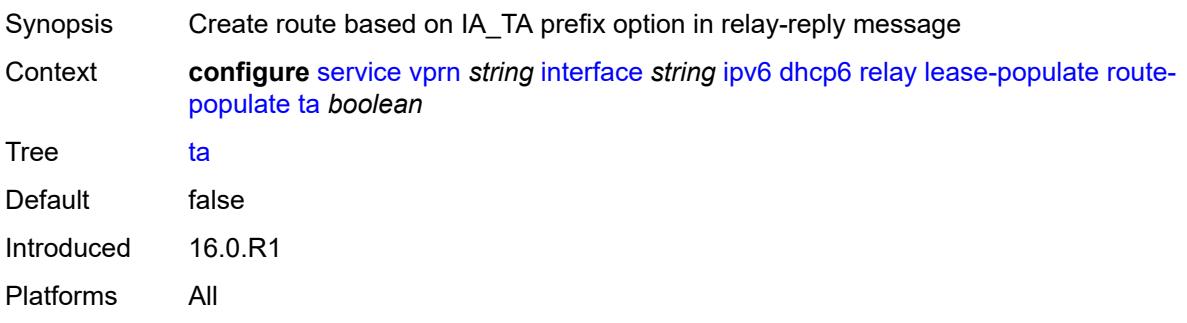

## <span id="page-7460-1"></span>**link-address** *string*

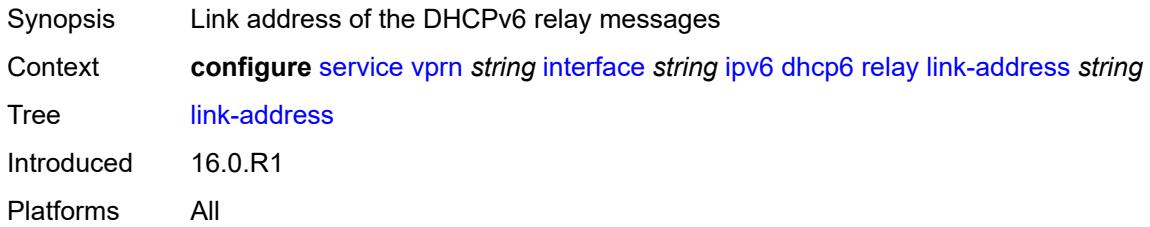

# <span id="page-7460-2"></span>**neighbor-resolution** *boolean*

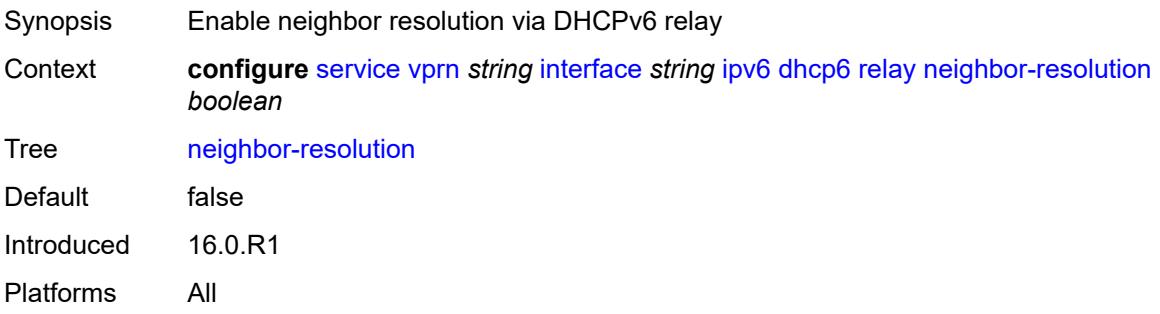

## <span id="page-7461-0"></span>**option**

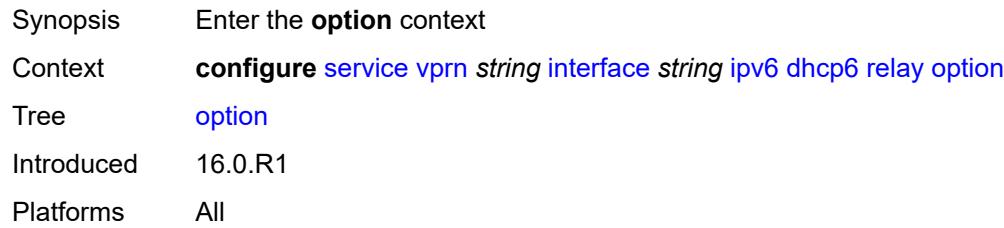

# <span id="page-7461-1"></span>**interface-id**

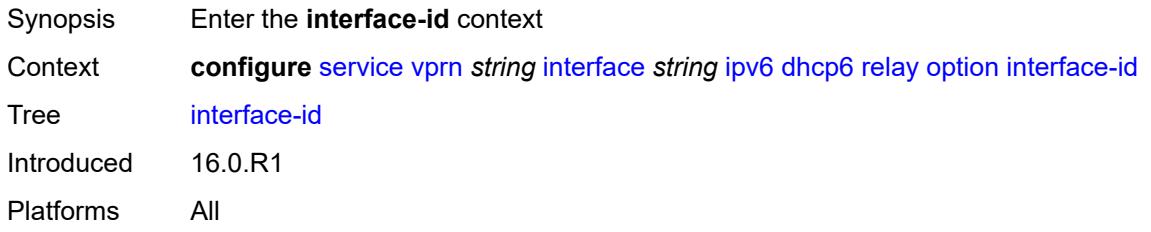

# <span id="page-7461-2"></span>**ascii-tuple**

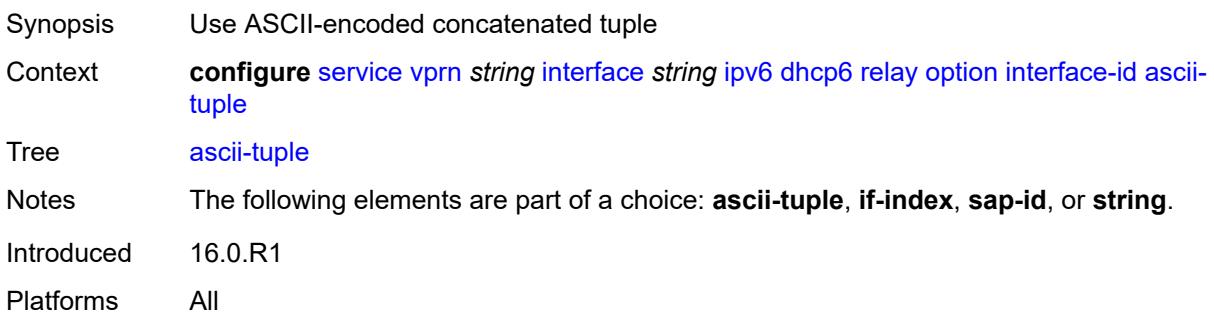

# <span id="page-7461-3"></span>**if-index**

<span id="page-7461-4"></span>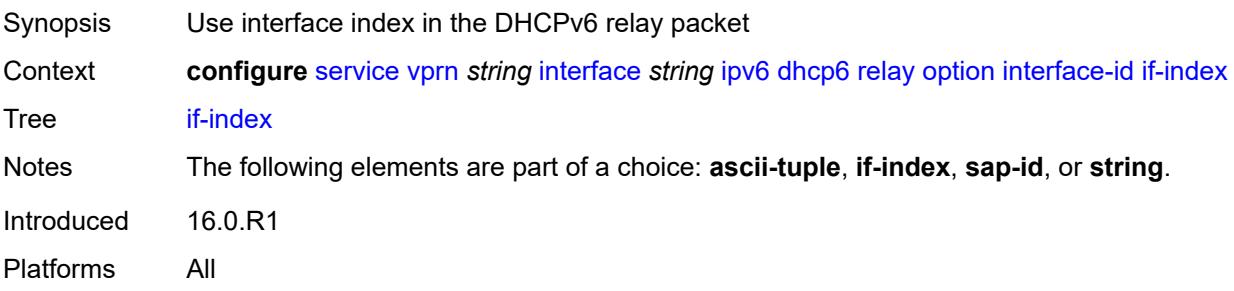

# **sap-id**

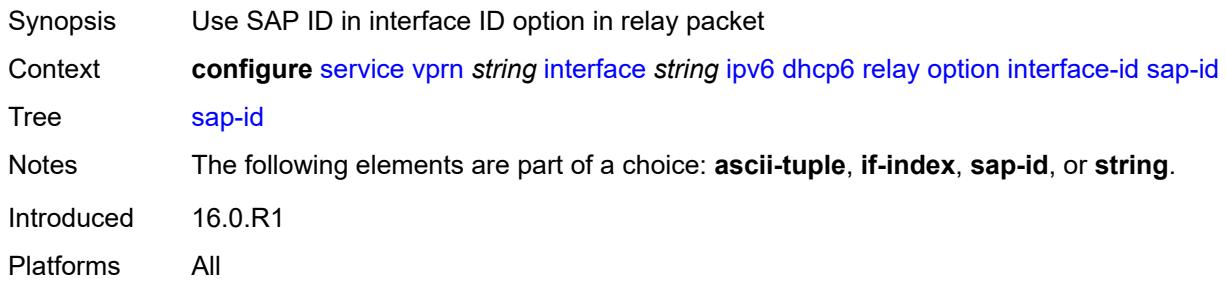

# <span id="page-7462-0"></span>**string** *string*

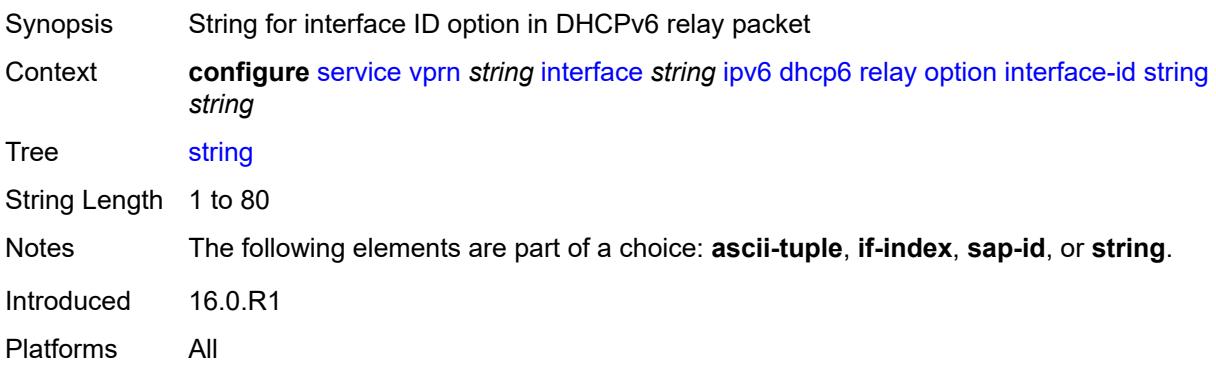

# <span id="page-7462-1"></span>**remote-id** *boolean*

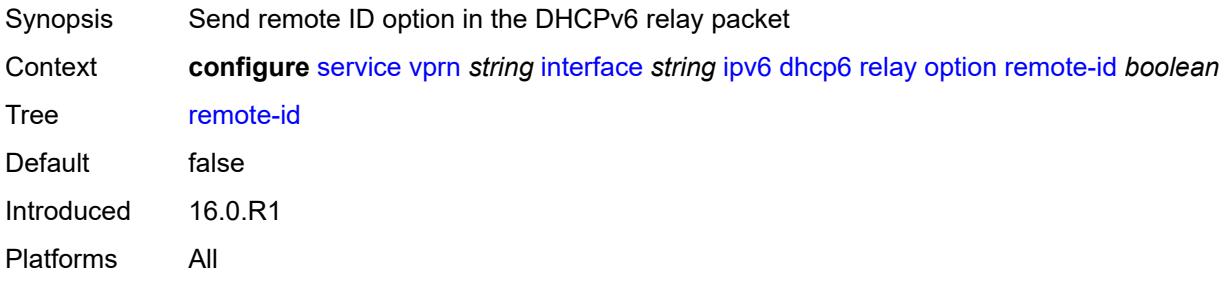

# <span id="page-7462-2"></span>**python-policy** *reference*

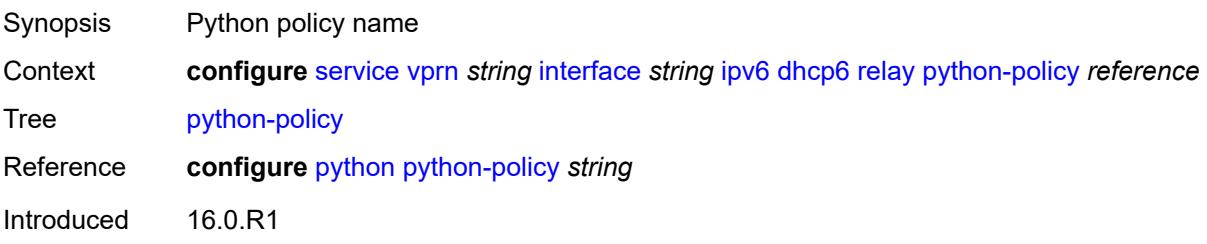

Platforms All

#### <span id="page-7463-0"></span>**server** *string*

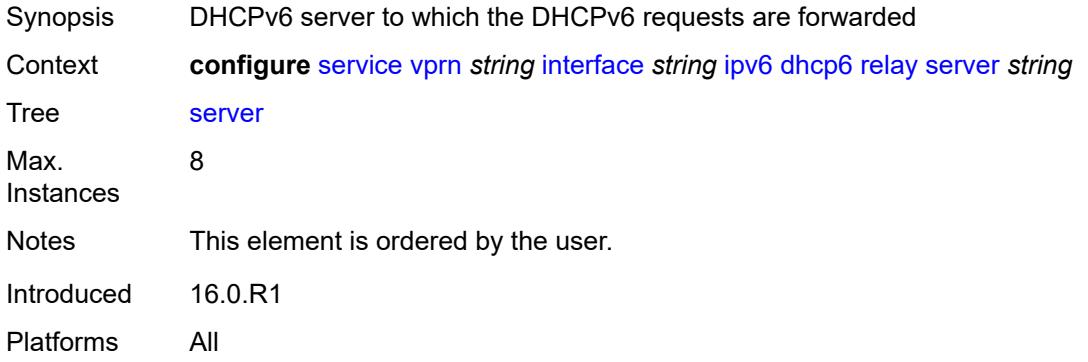

# <span id="page-7463-1"></span>**source-address** *string*

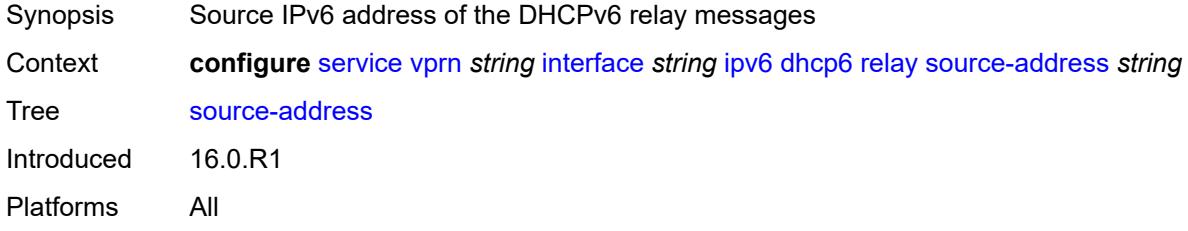

# <span id="page-7463-2"></span>**user-db** *reference*

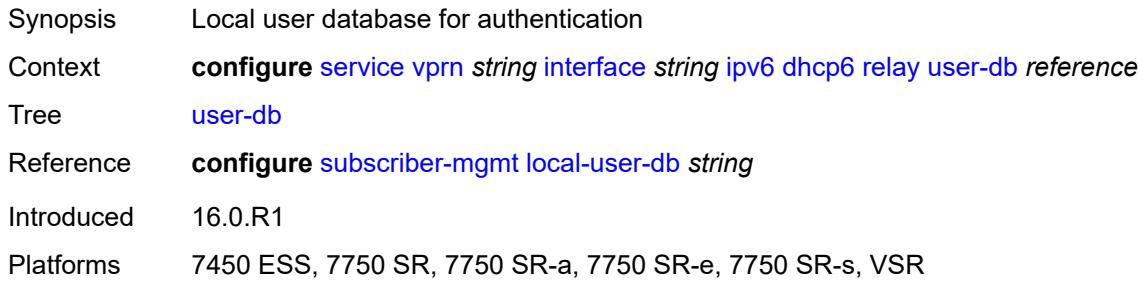

#### <span id="page-7463-3"></span>**server**

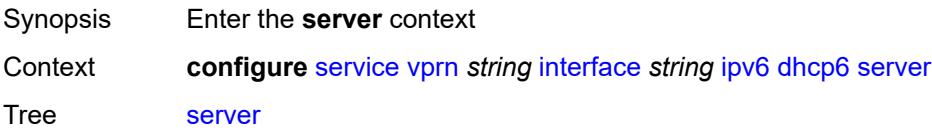

Introduced 16.0.R1 Platforms All

## <span id="page-7464-0"></span>**max-nbr-of-leases** *number*

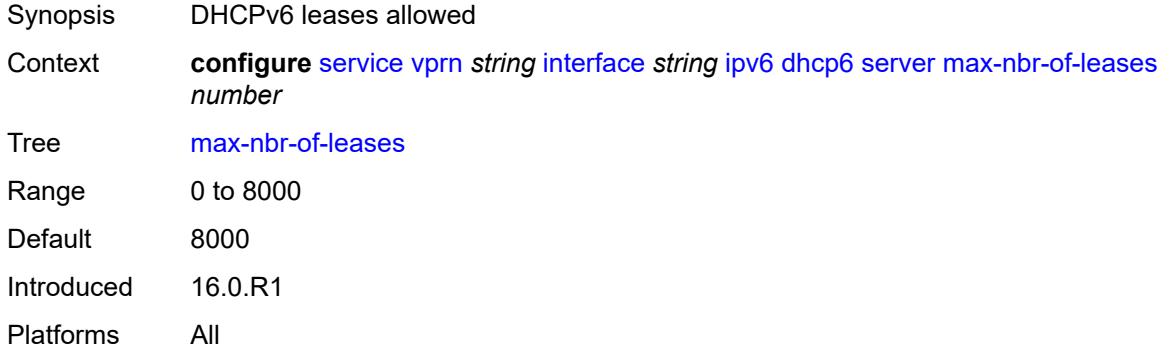

# <span id="page-7464-1"></span>**prefix-delegation**

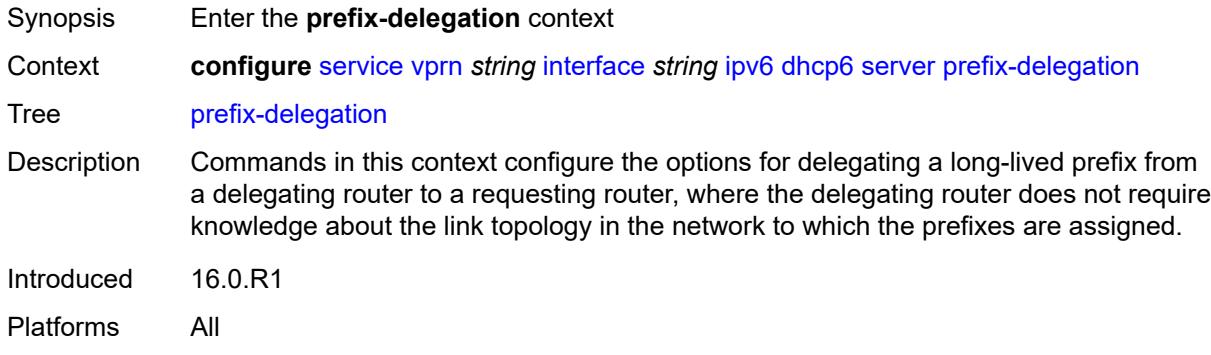

# <span id="page-7464-2"></span>**admin-state** *keyword*

<span id="page-7464-3"></span>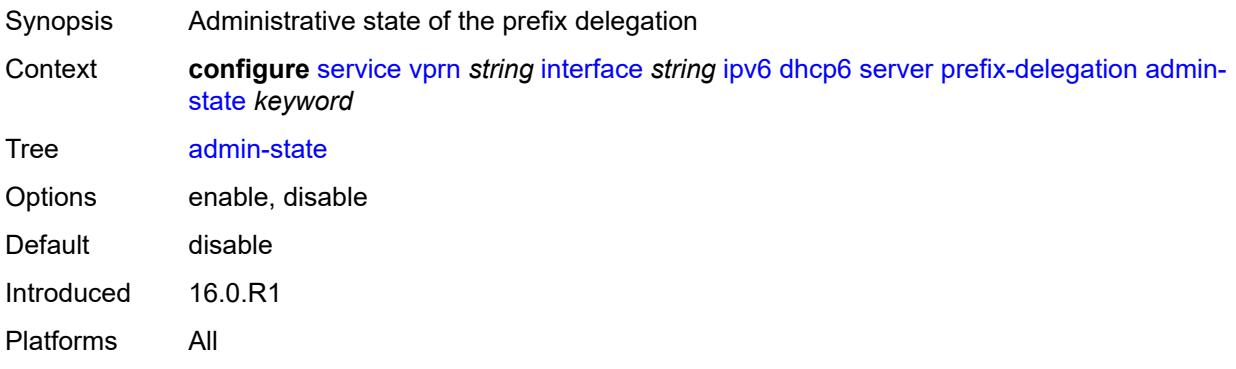

# **prefix** [[ipv6-prefix](#page-7465-0)] *string*

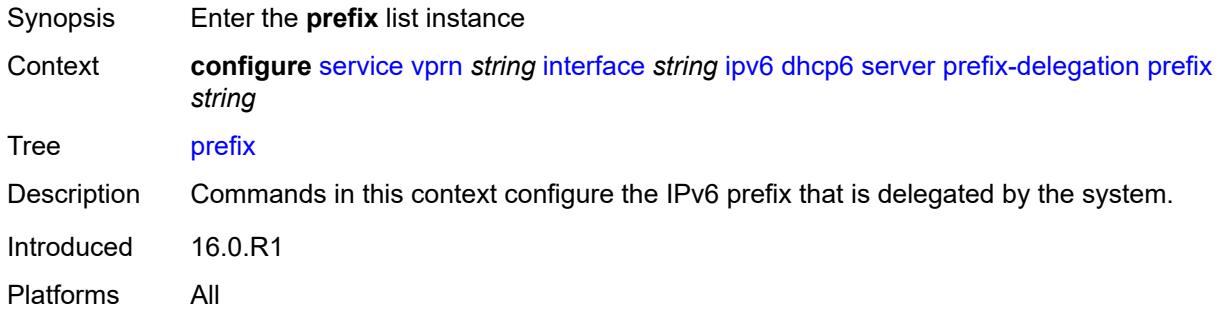

# <span id="page-7465-0"></span>[**ipv6-prefix**] *string*

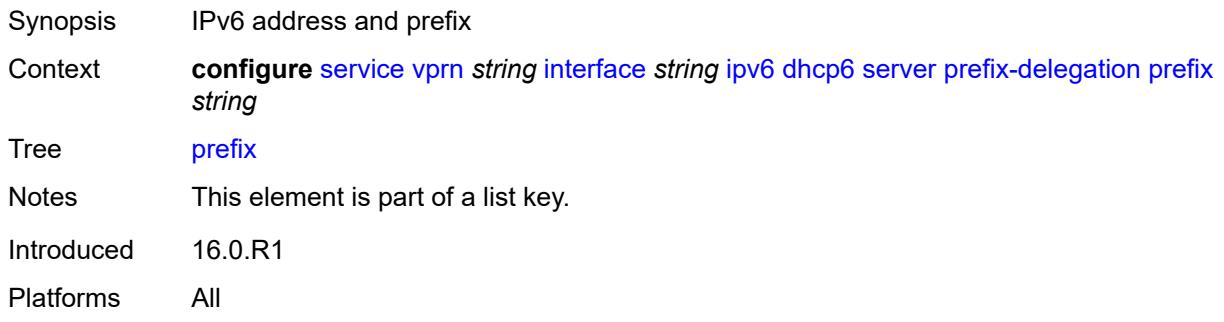

# <span id="page-7465-1"></span>**client-id**

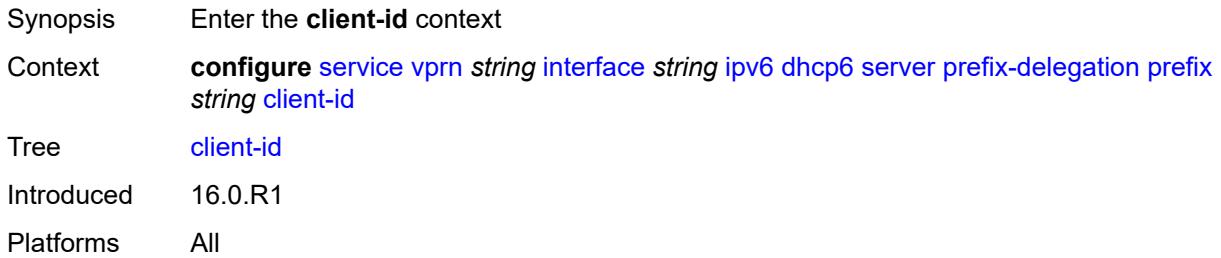

## <span id="page-7465-2"></span>**duid** *string*

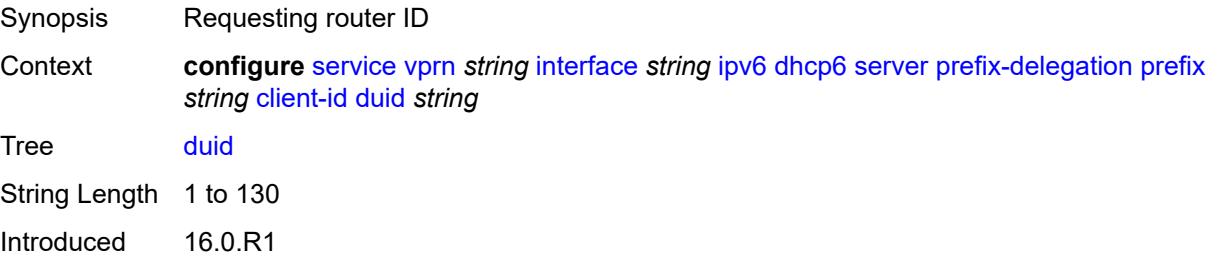

Platforms All

#### <span id="page-7466-0"></span>**iaid** *number*

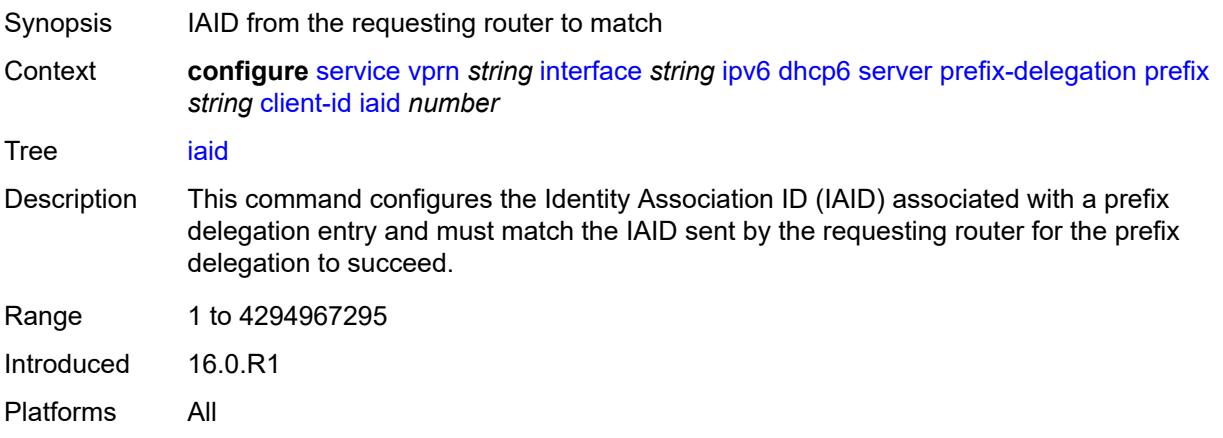

## <span id="page-7466-1"></span>**preferred-lifetime** *(number | keyword)*

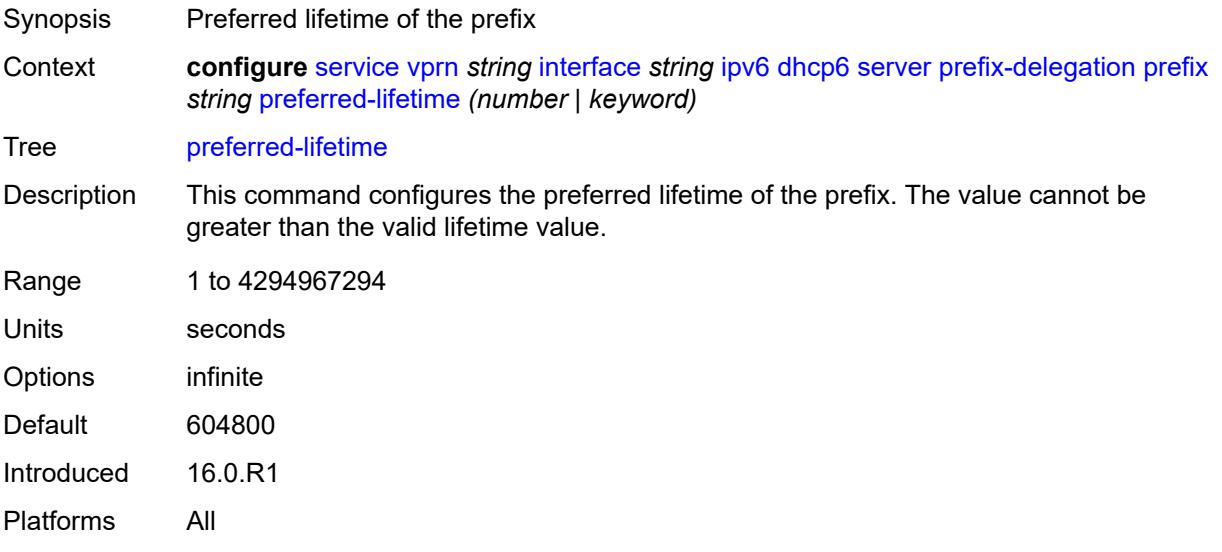

## <span id="page-7466-2"></span>**valid-lifetime** *(number | keyword)*

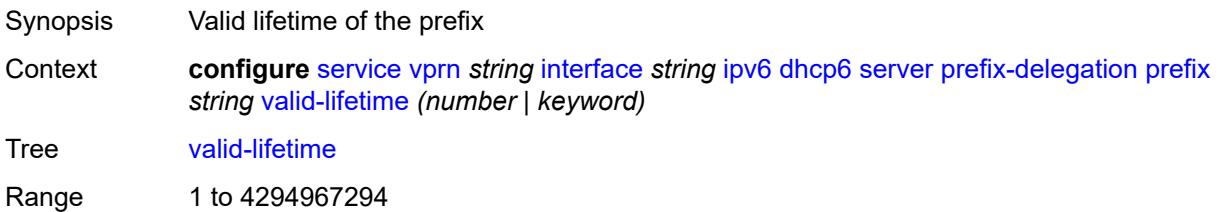

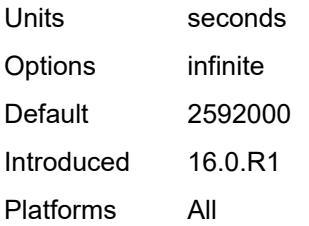

## <span id="page-7467-0"></span>**duplicate-address-detection** *boolean*

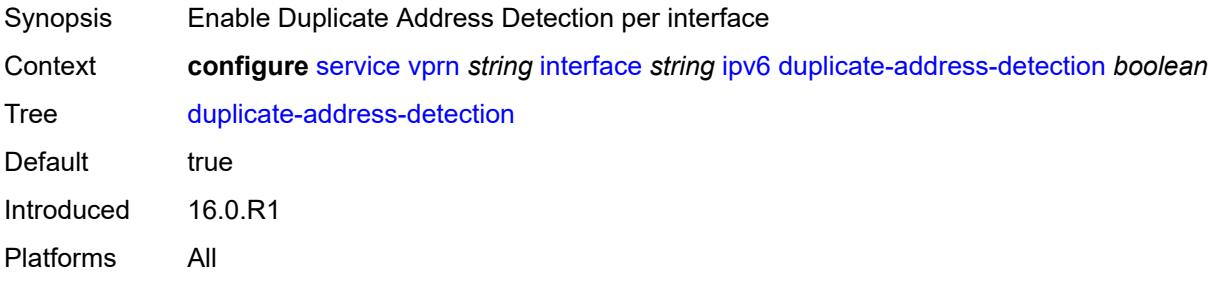

# <span id="page-7467-1"></span>**forward-ipv4-packets** *boolean*

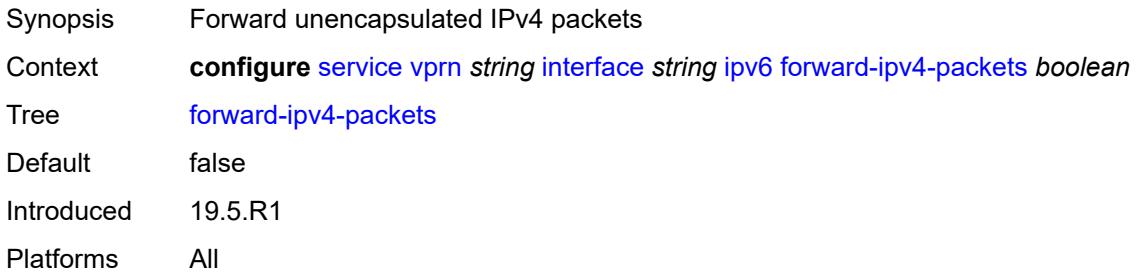

## <span id="page-7467-2"></span>**icmp6**

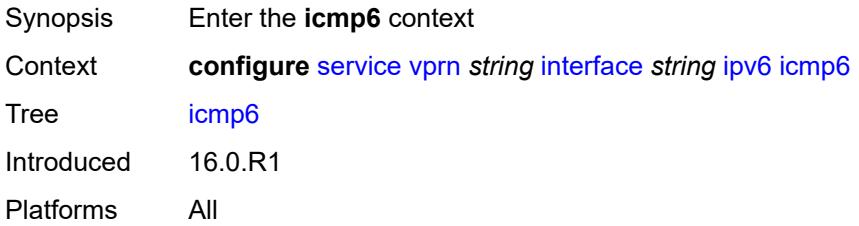

# <span id="page-7467-3"></span>**packet-too-big**

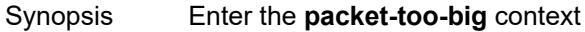

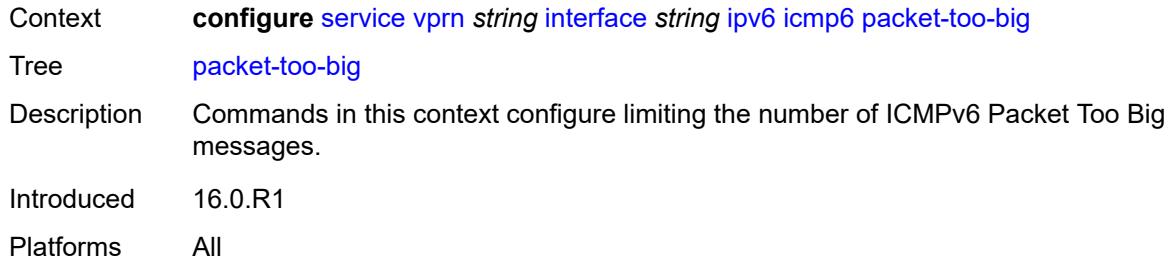

# <span id="page-7468-0"></span>**admin-state** *keyword*

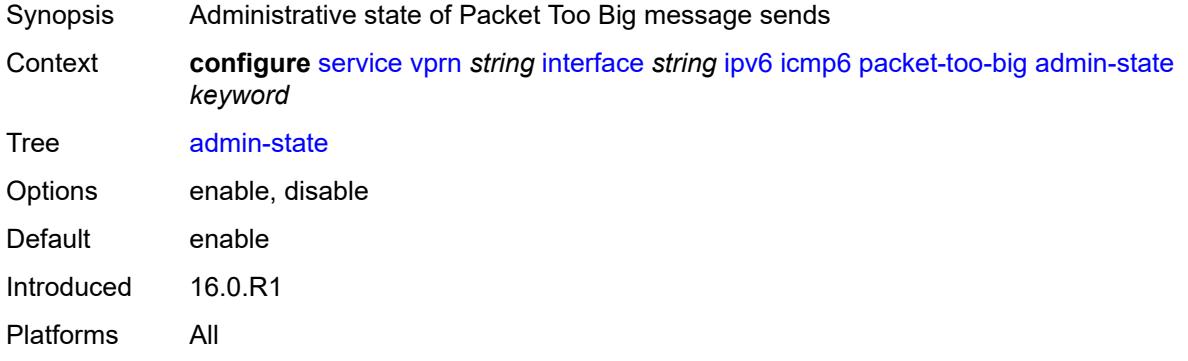

### <span id="page-7468-1"></span>**number** *number*

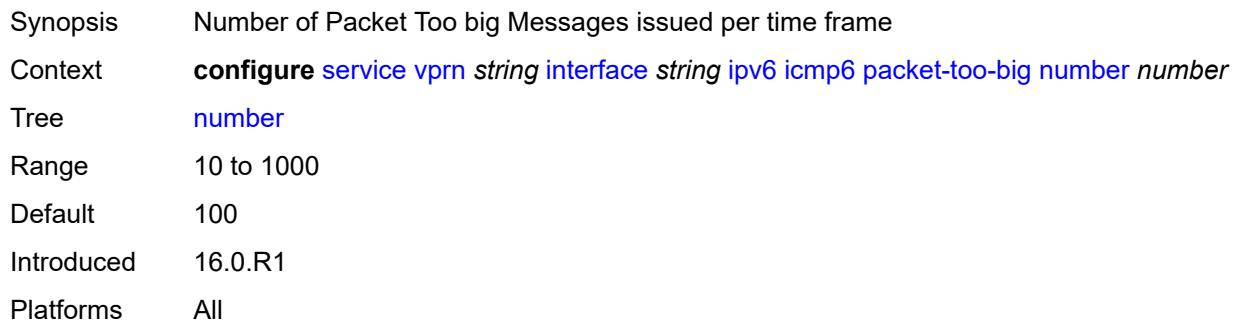

### <span id="page-7468-2"></span>**seconds** *number*

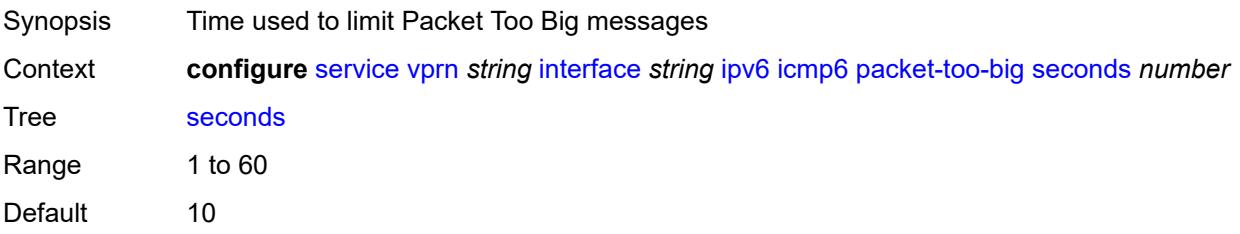

Introduced 16.0.R1 Platforms All

## <span id="page-7469-0"></span>**param-problem**

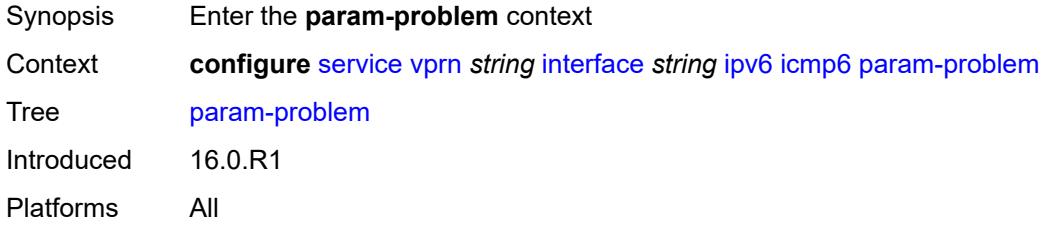

## <span id="page-7469-1"></span>**admin-state** *keyword*

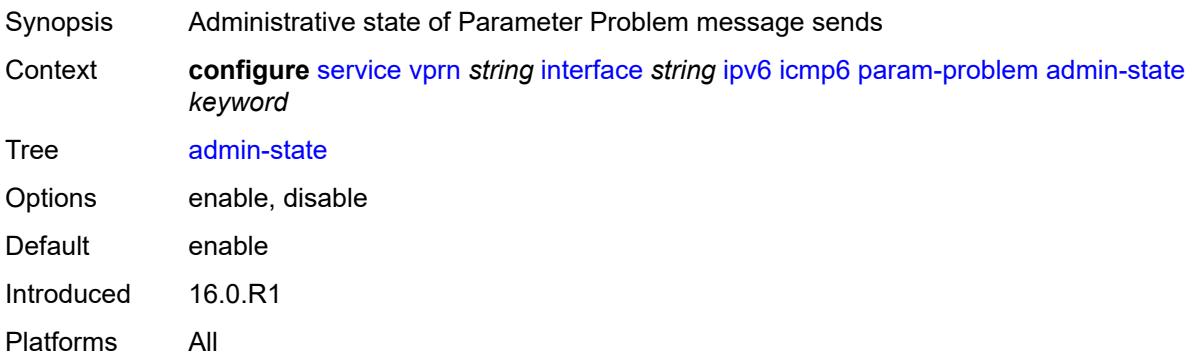

## <span id="page-7469-2"></span>**number** *number*

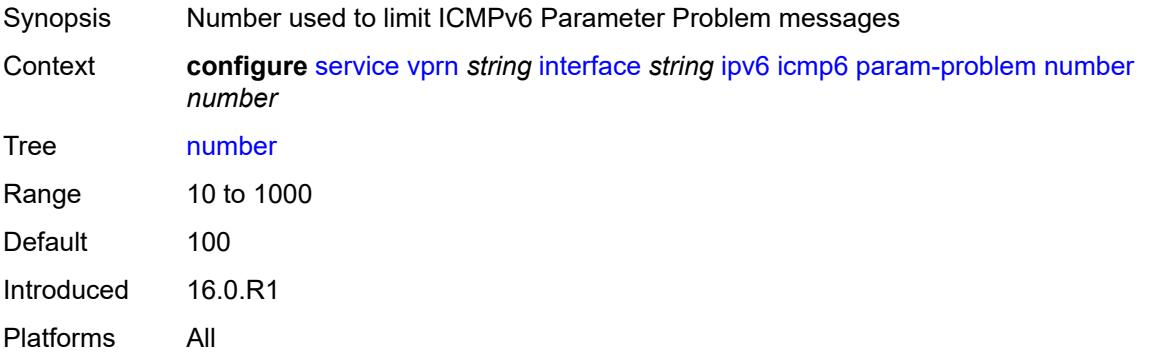

#### <span id="page-7469-3"></span>**seconds** *number*

Synopsis Time used to limit ICMPv6 Parameter Problem messages

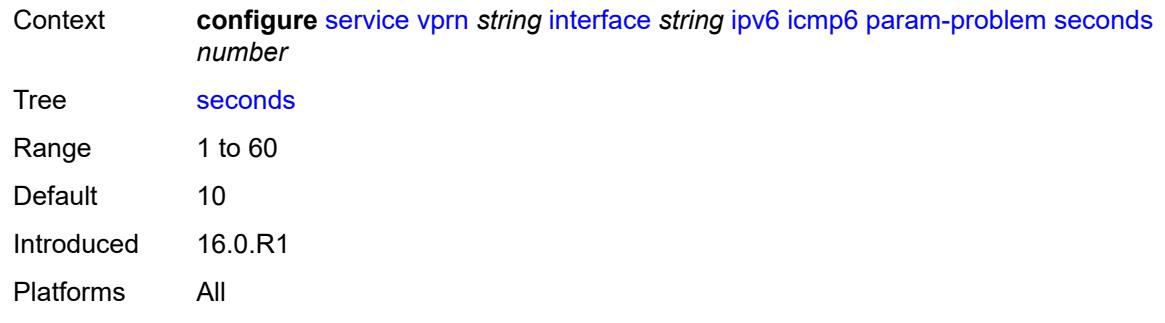

# <span id="page-7470-0"></span>**redirects**

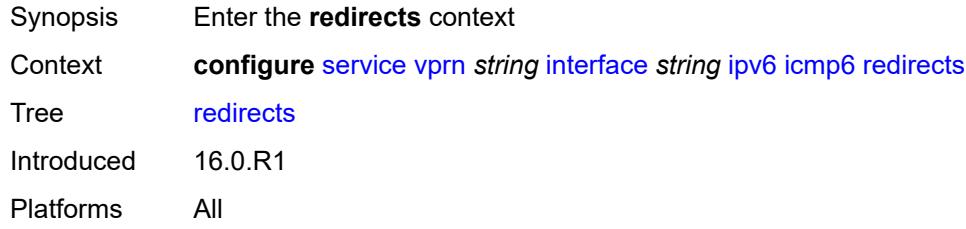

## <span id="page-7470-1"></span>**admin-state** *keyword*

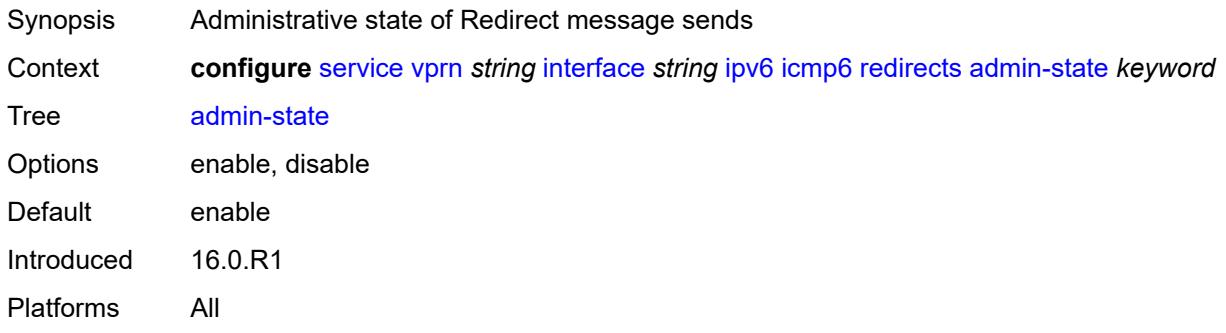

### <span id="page-7470-2"></span>**number** *number*

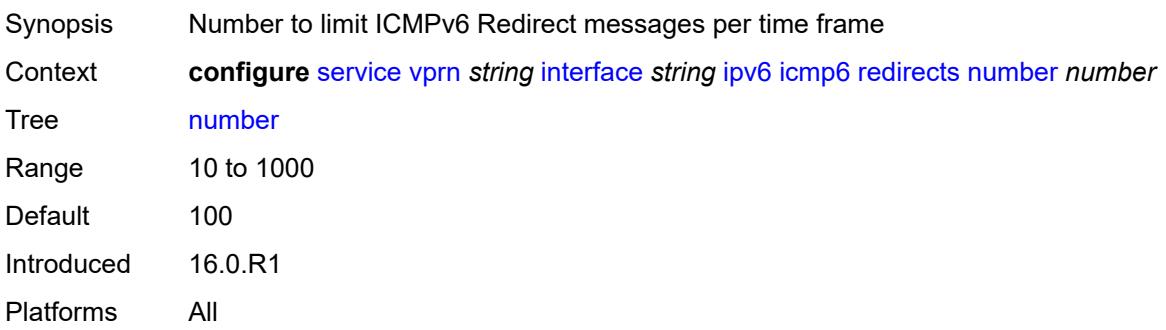

#### <span id="page-7471-0"></span>**seconds** *number*

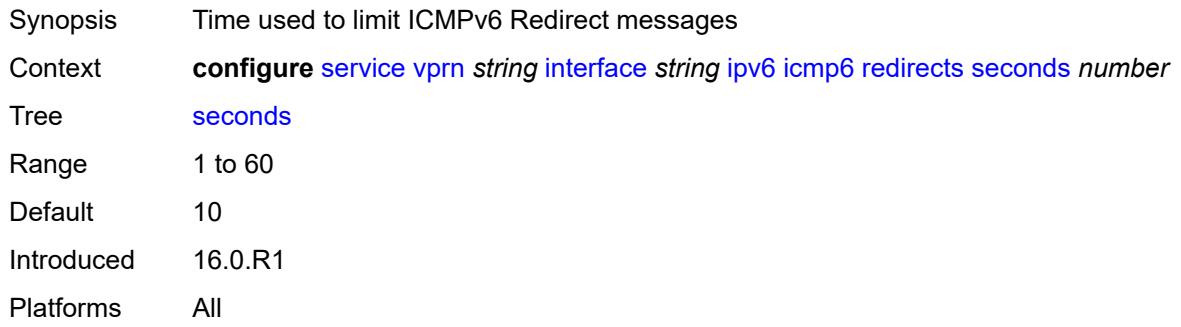

# <span id="page-7471-1"></span>**time-exceeded**

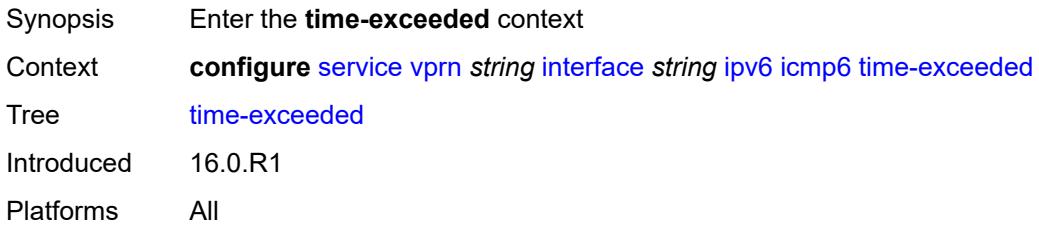

## <span id="page-7471-2"></span>**admin-state** *keyword*

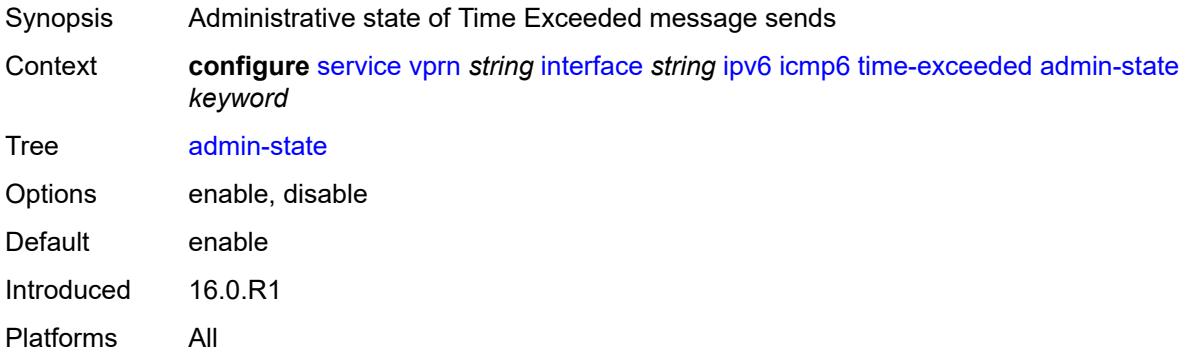

## <span id="page-7471-3"></span>**number** *number*

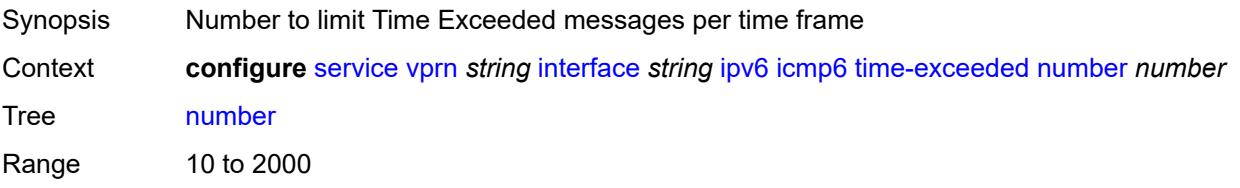

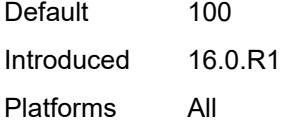

### <span id="page-7472-0"></span>**seconds** *number*

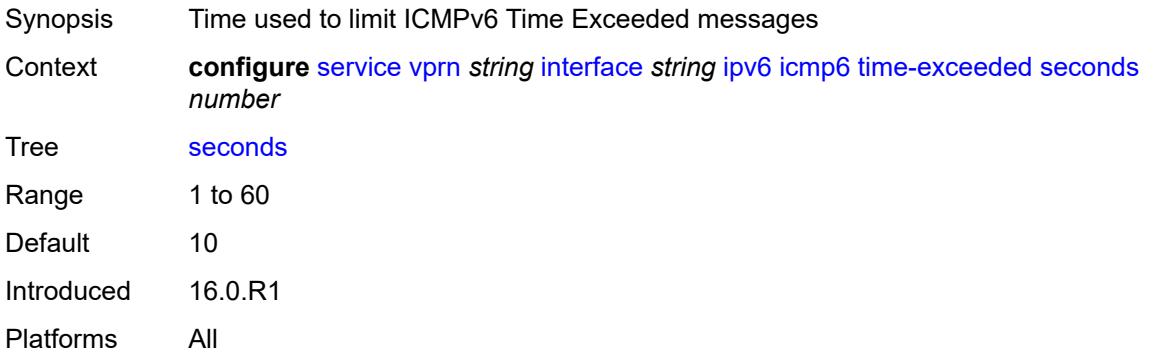

#### <span id="page-7472-1"></span>**unreachables**

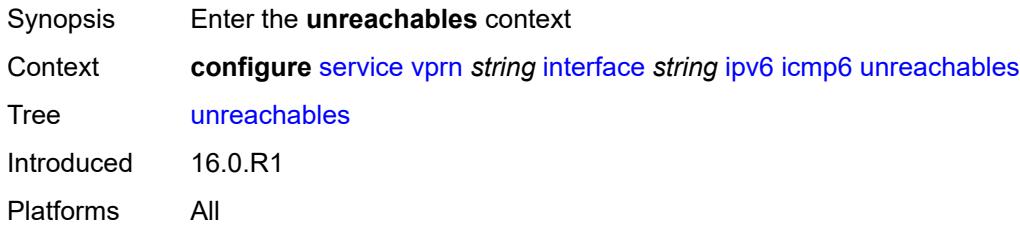

## <span id="page-7472-2"></span>**admin-state** *keyword*

<span id="page-7472-3"></span>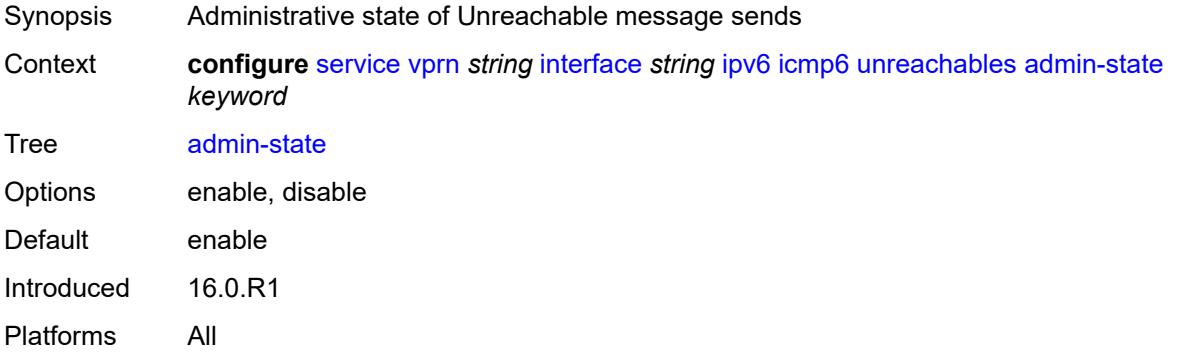

#### **number** *number*

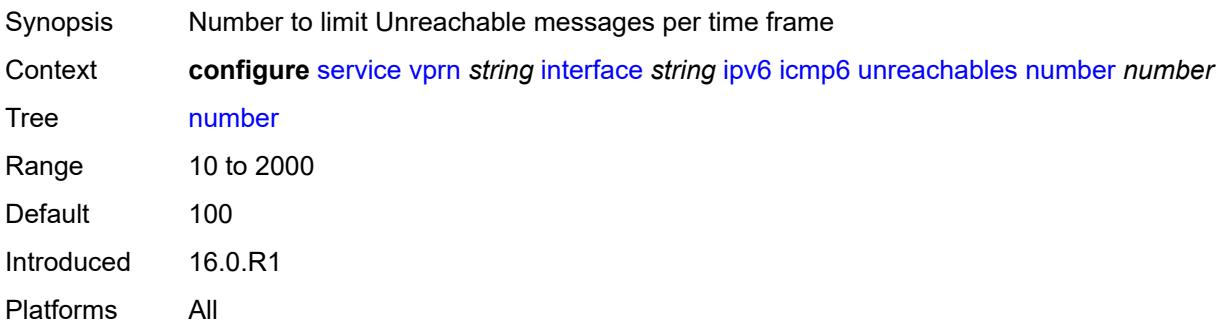

#### <span id="page-7473-0"></span>**seconds** *number*

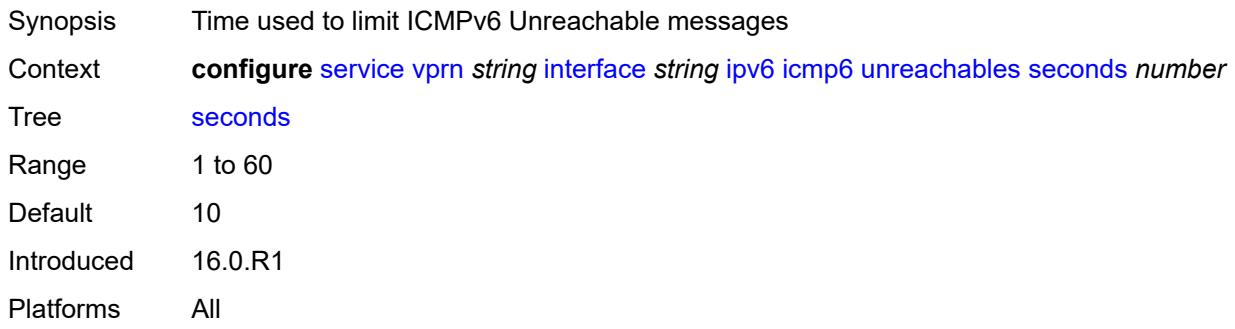

#### <span id="page-7473-1"></span>**link-local-address**

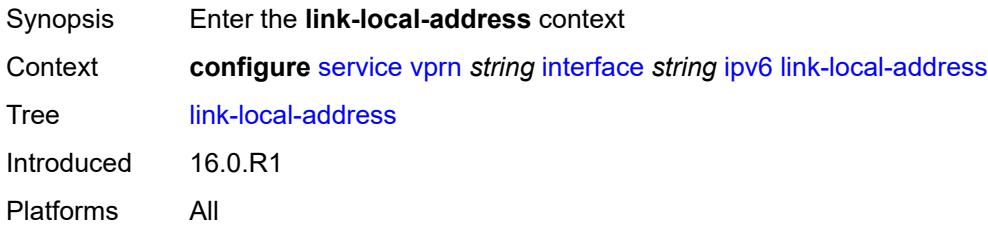

# <span id="page-7473-2"></span>**address** *string*

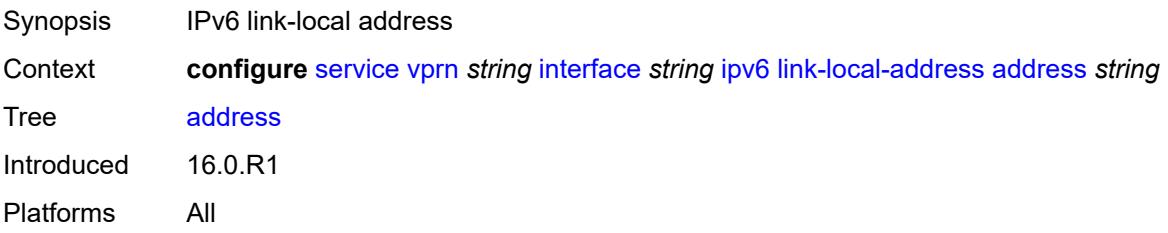

# <span id="page-7474-0"></span>**duplicate-address-detection** *boolean*

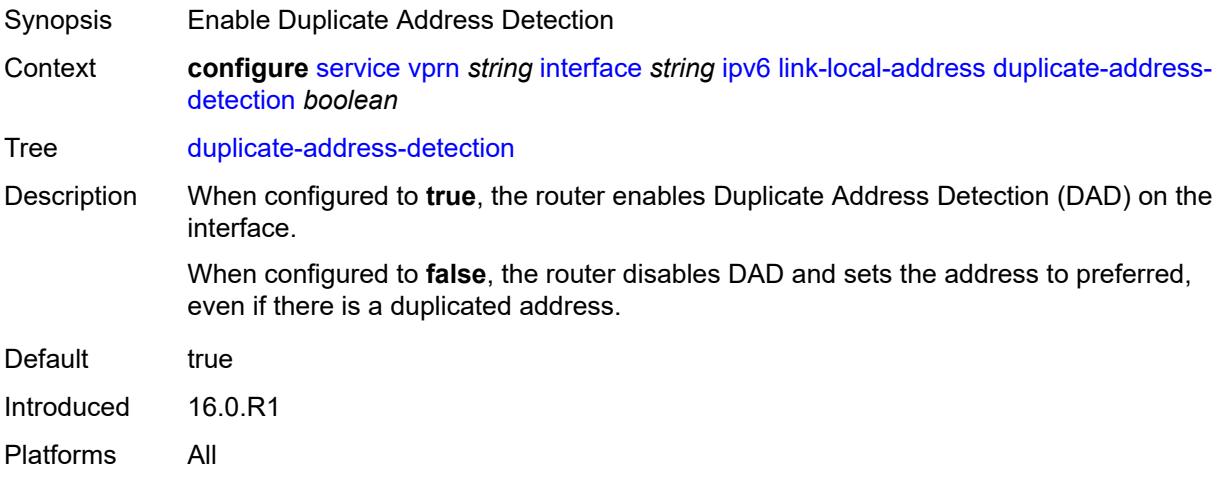

### <span id="page-7474-1"></span>**local-dhcp-server** *reference*

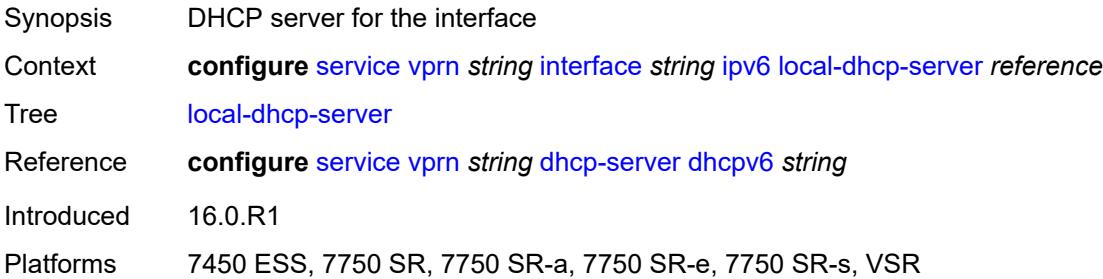

## <span id="page-7474-2"></span>**neighbor-discovery**

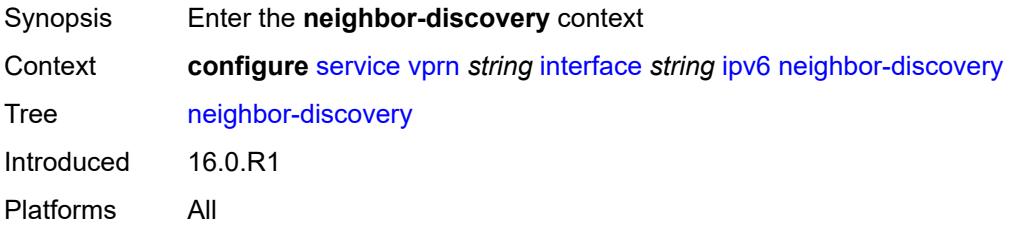

### <span id="page-7474-3"></span>**host-route**

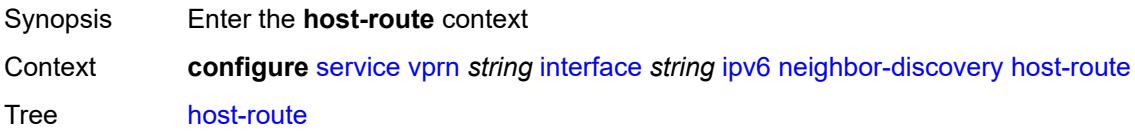

Introduced 20.2.R1 Platforms All

## <span id="page-7475-1"></span>**populate** [\[route-type](#page-7475-0)] *keyword*

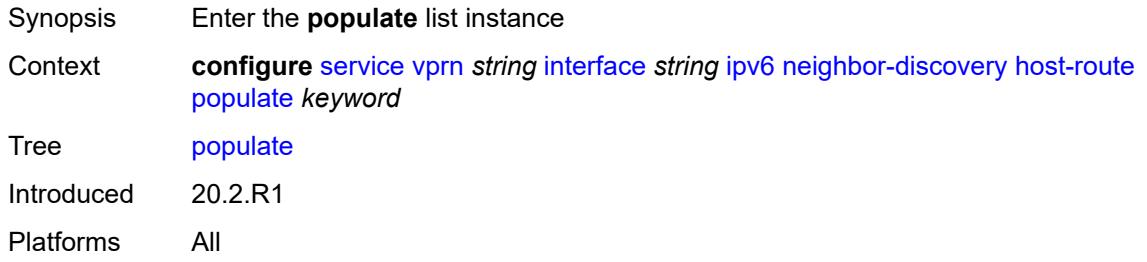

#### <span id="page-7475-0"></span>[**route-type**] *keyword*

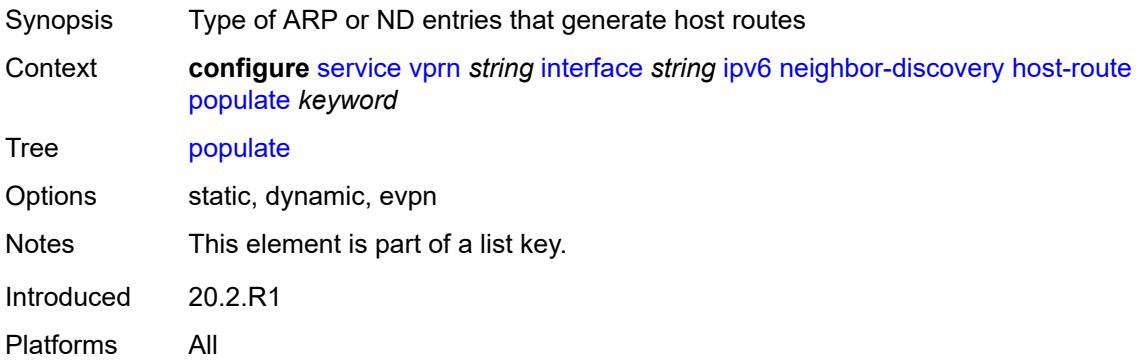

#### <span id="page-7475-2"></span>**route-tag** *number*

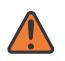

#### **WARNING:**

Modifying this element recreates the parent element automatically for the new value to take effect.

#### Synopsis Tag value used with the host route from an ARP/ND entry

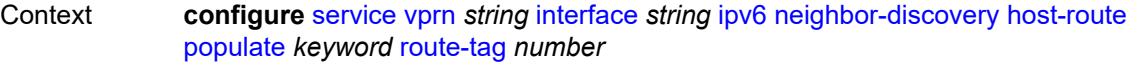

Tree [route-tag](#page-5439-27)

Description This command specifies the route tag that is added in the route table for ARP or ND host routes. This tag can be matched on BGP VRF export and BGP peer export policies.

Range 1 to 255

Introduced 20.2.R1

Platforms All

# <span id="page-7476-0"></span>**learn-unsolicited** *keyword*

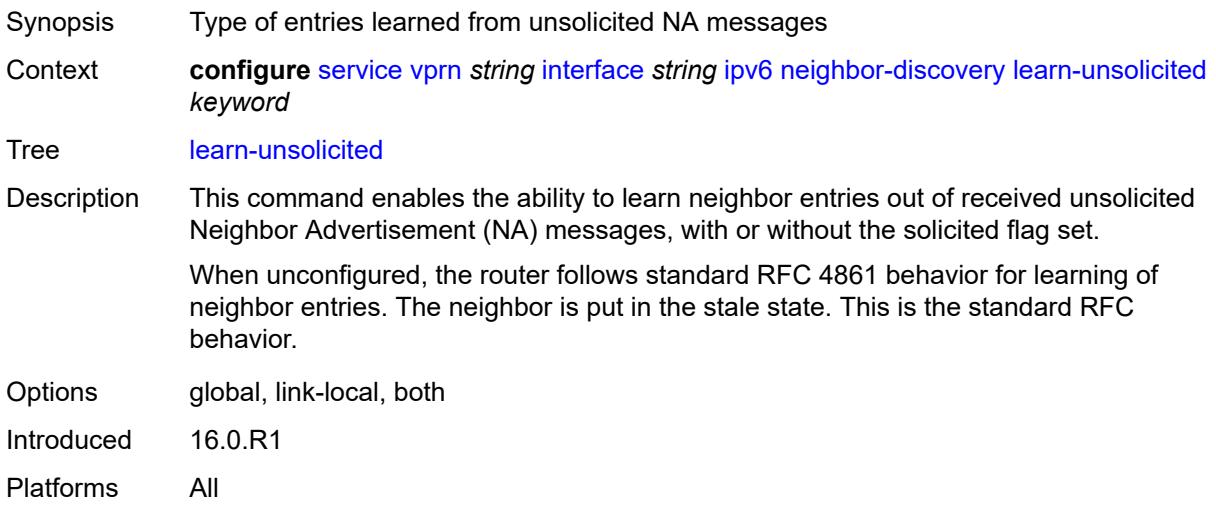

### <span id="page-7476-1"></span>**limit**

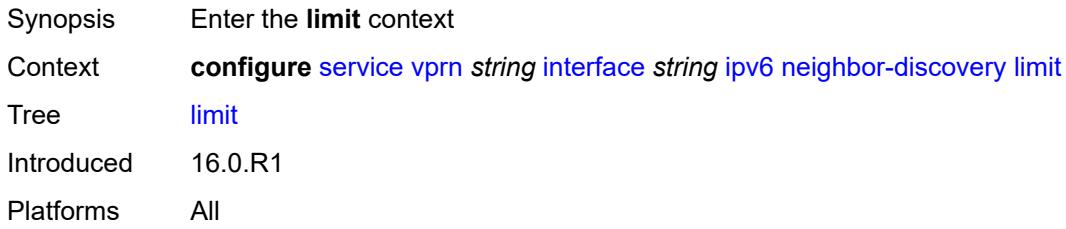

## <span id="page-7476-2"></span>**log-only** *boolean*

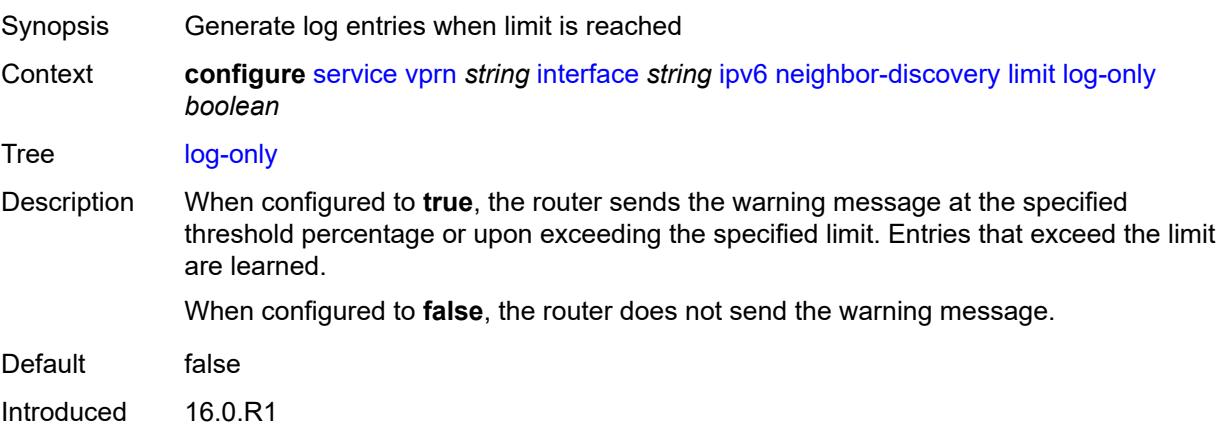

Platforms All

## <span id="page-7477-0"></span>**max-entries** *number*

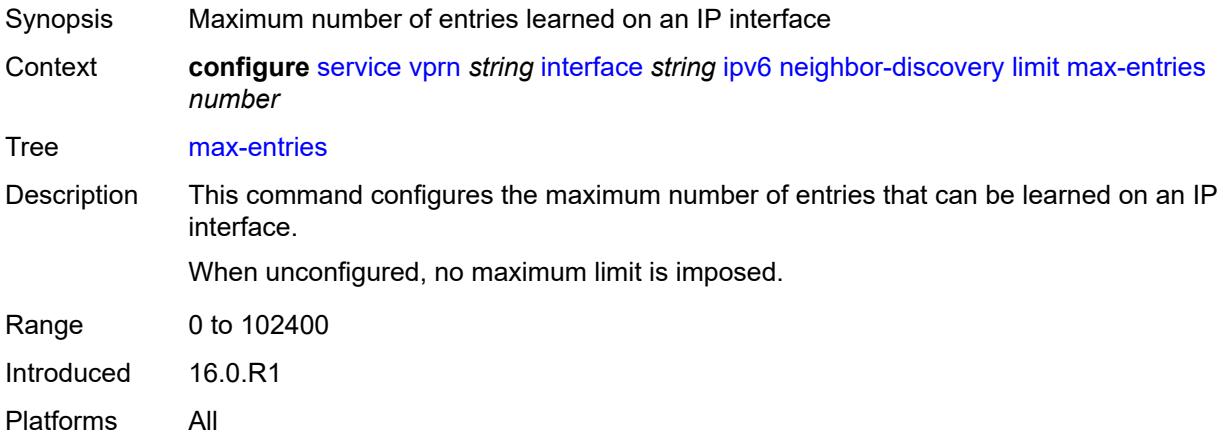

# <span id="page-7477-1"></span>**threshold** *number*

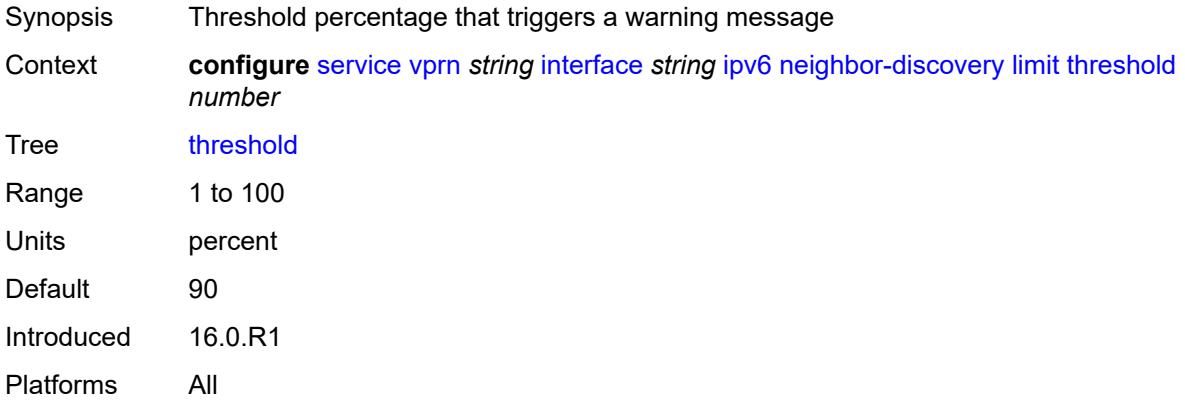

## <span id="page-7477-2"></span>**local-proxy-nd** *boolean*

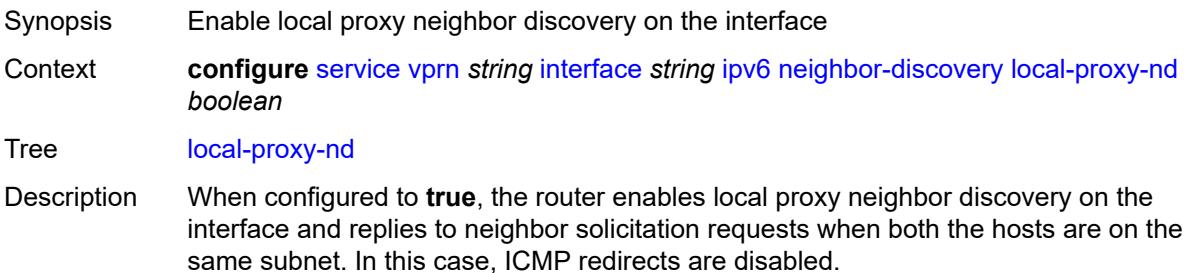

When configured to **false**, the router disables local proxy neighbor discovery on the interface and does not reply to neighbor solicitation requests if both the hosts are on the same subnet.

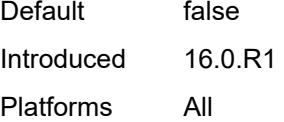

### <span id="page-7478-0"></span>**proactive-refresh** *keyword*

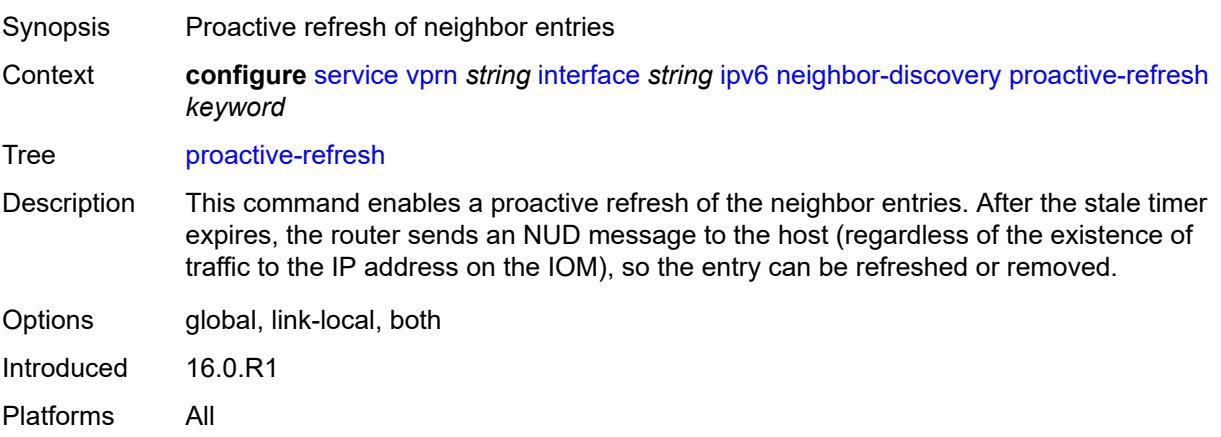

## <span id="page-7478-1"></span>**proxy-nd-policy** *reference*

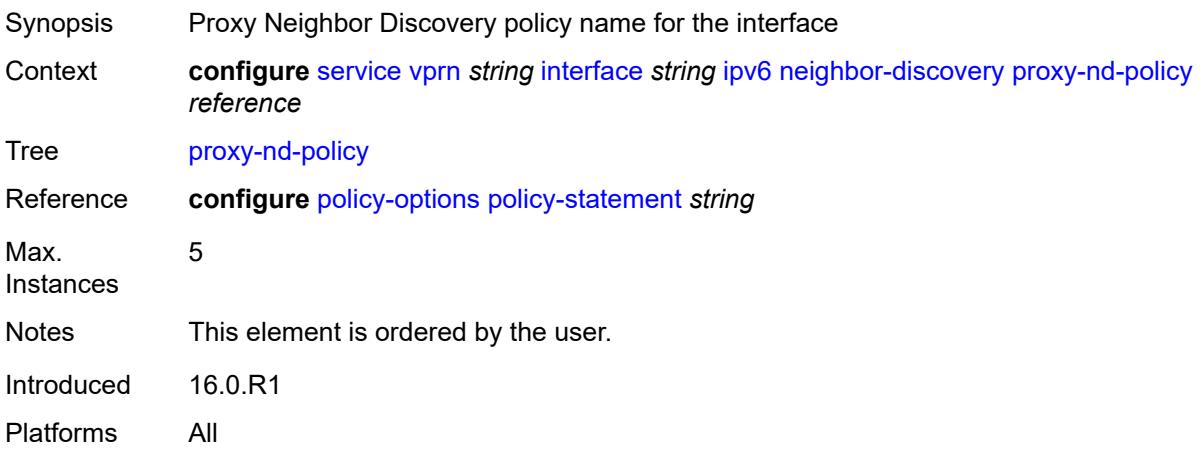

#### <span id="page-7478-2"></span>**reachable-time** *number*

Synopsis Neighbor reachability detection timer

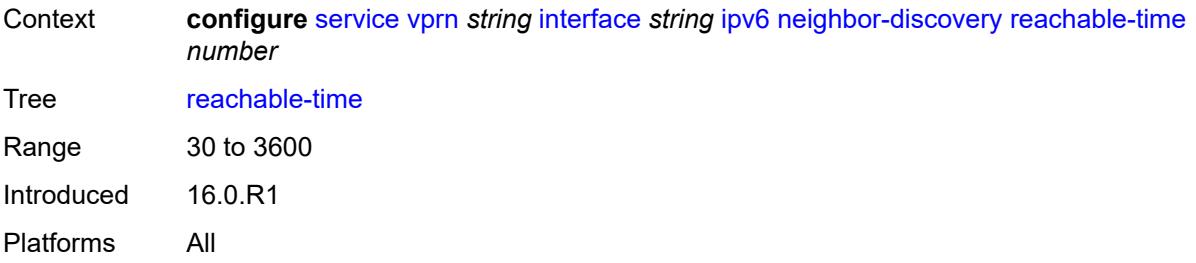

### <span id="page-7479-0"></span>**secure-nd**

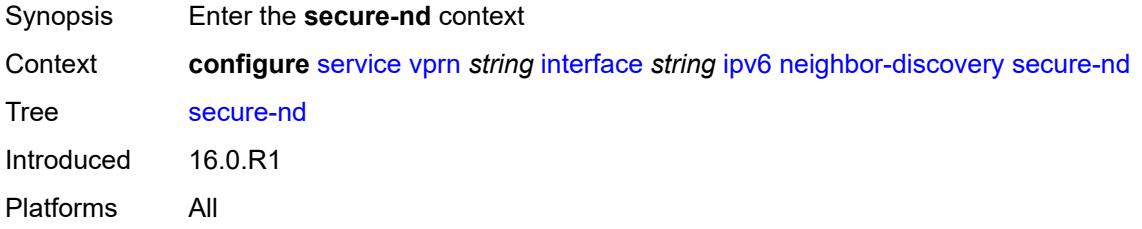

# <span id="page-7479-1"></span>**admin-state** *keyword*

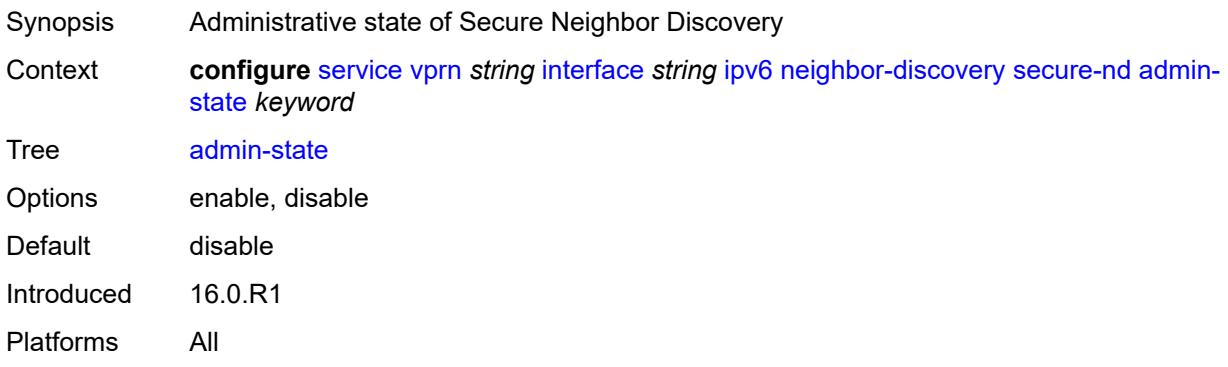

# <span id="page-7479-2"></span>**allow-unsecured-msgs** *boolean*

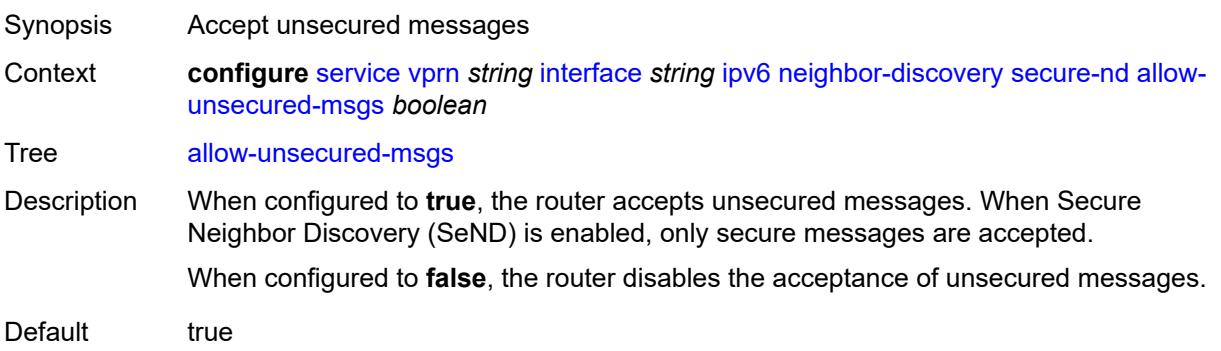

Introduced 16.0.R1 Platforms All

# <span id="page-7480-0"></span>**public-key-min-bits** *number*

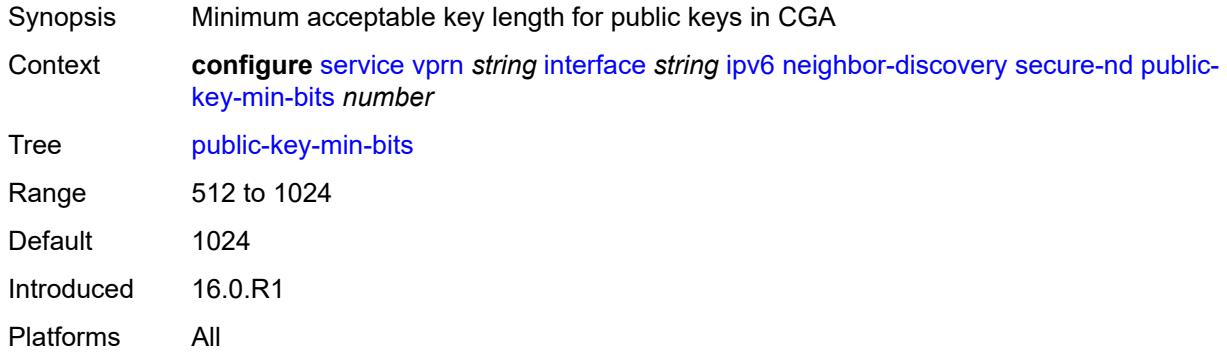

# <span id="page-7480-1"></span>**security-parameter** *number*

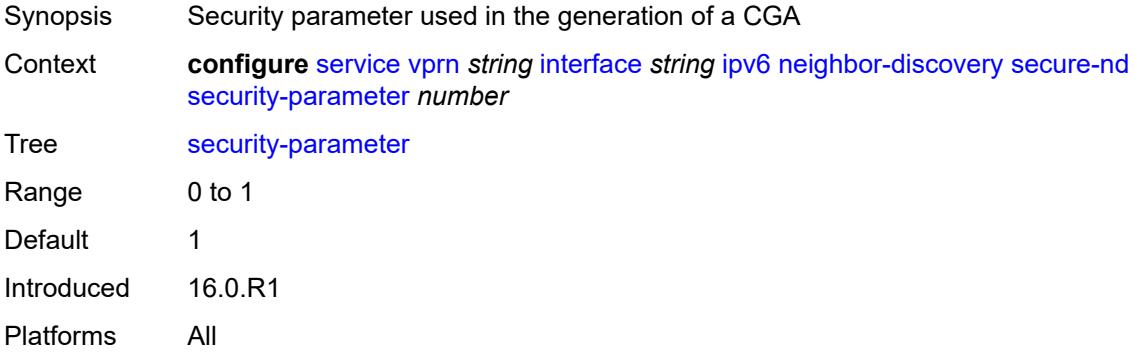

#### <span id="page-7480-2"></span>**stale-time** *number*

<span id="page-7480-3"></span>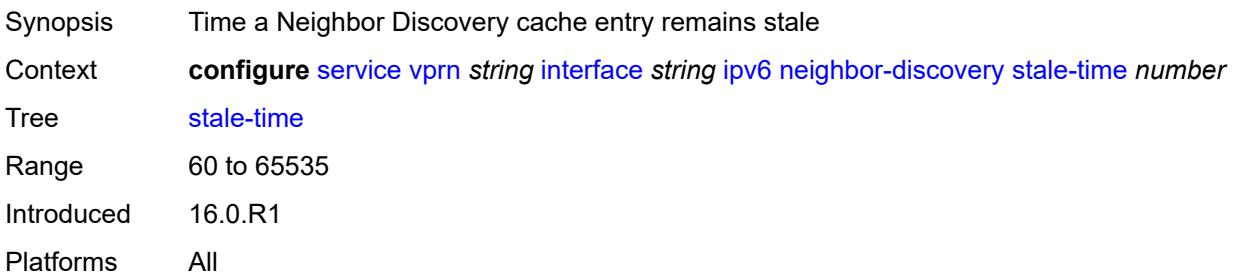

# **static-neighbor** [[ipv6-address\]](#page-7481-0) *string*

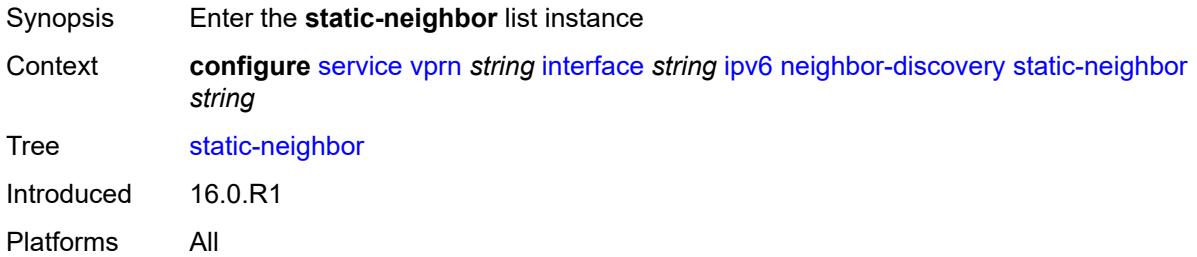

## <span id="page-7481-0"></span>[**ipv6-address**] *string*

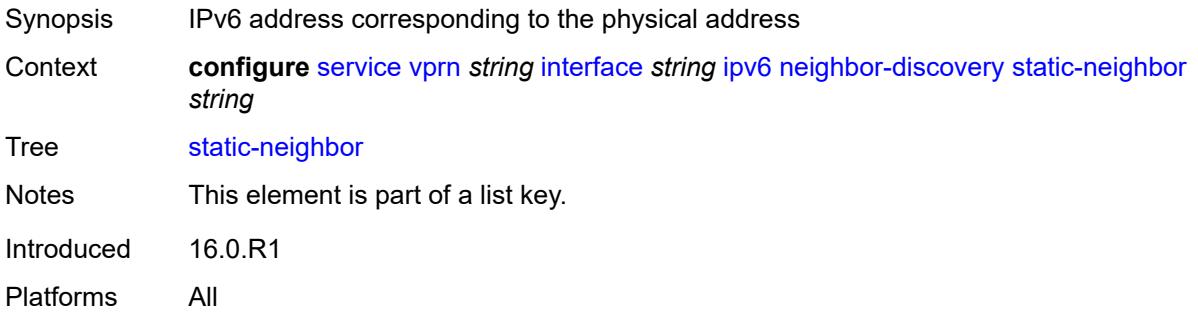

### <span id="page-7481-1"></span>**mac-address** *string*

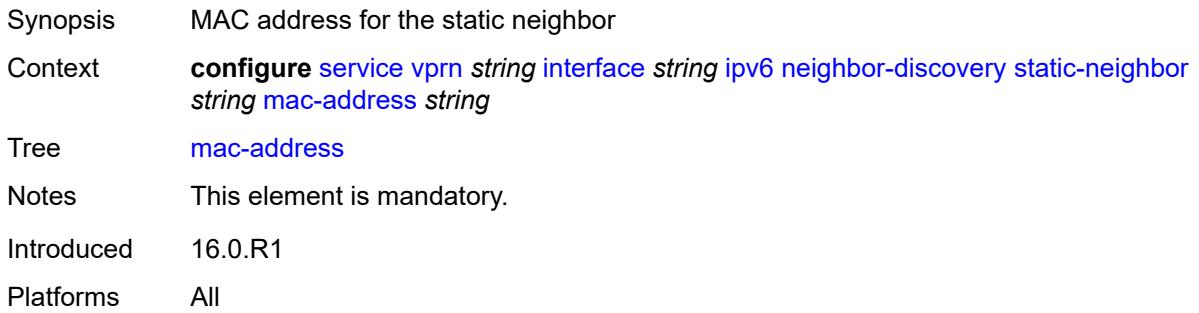

### <span id="page-7481-2"></span>**qos-route-lookup** *keyword*

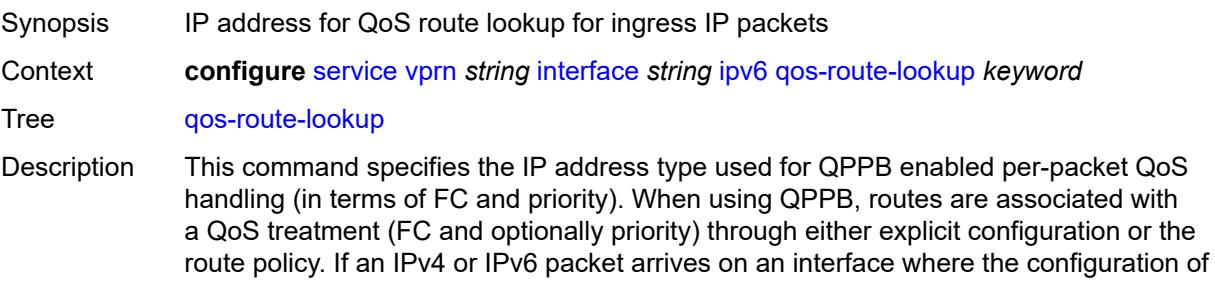

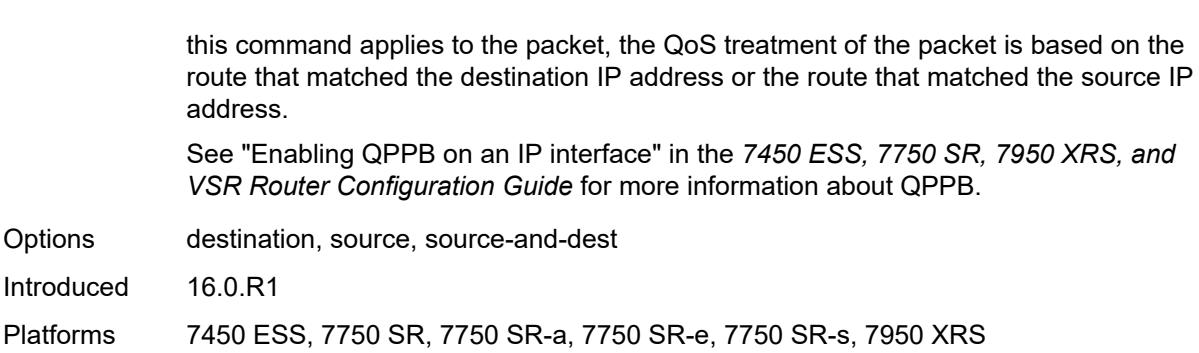

### <span id="page-7482-0"></span>**tcp-mss** *number*

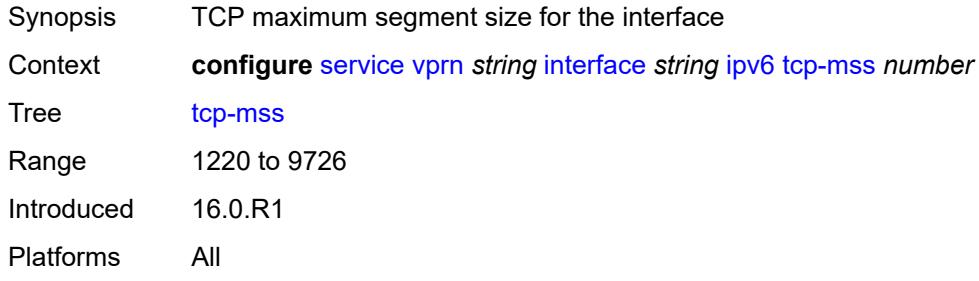

## <span id="page-7482-1"></span>**urpf-check**

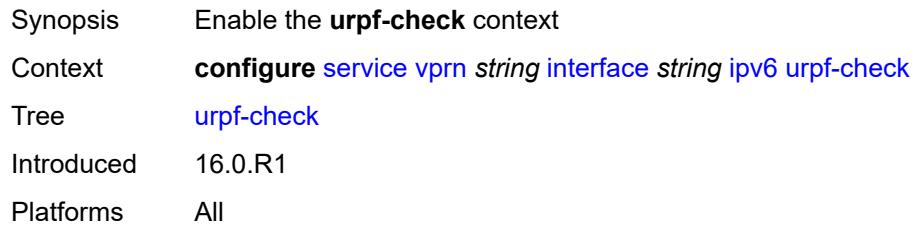

## <span id="page-7482-2"></span>**ignore-default** *boolean*

<span id="page-7482-3"></span>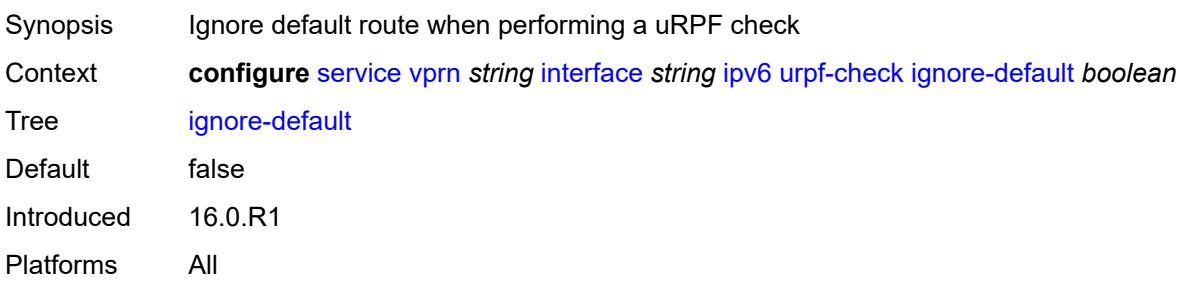

# **mode** *keyword*

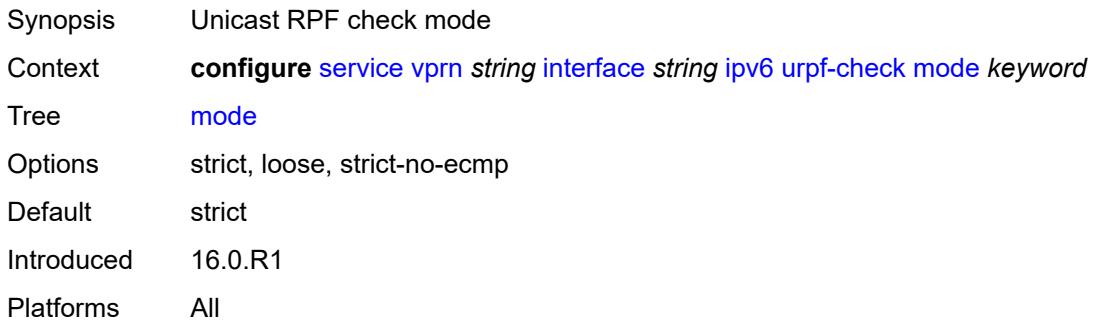

# <span id="page-7483-1"></span>**vrrp** [[virtual-router-id](#page-7483-0)] *number*

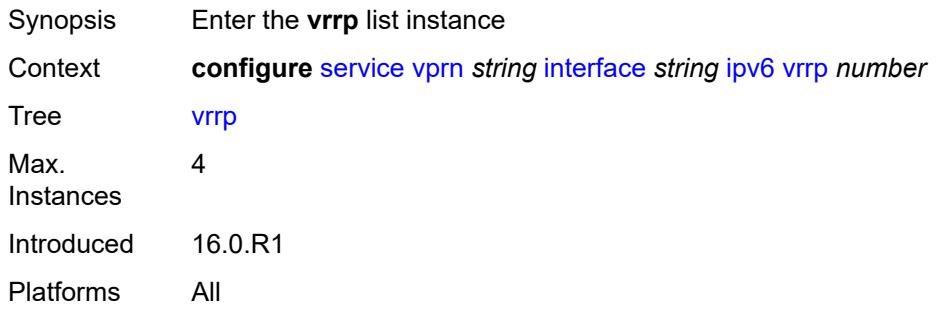

## <span id="page-7483-0"></span>[**virtual-router-id**] *number*

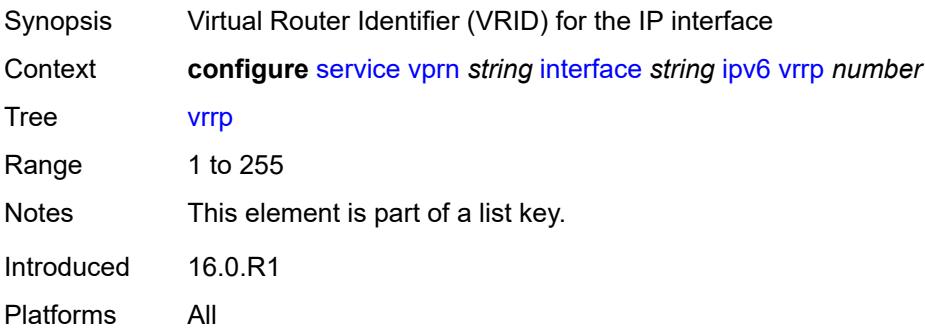

## <span id="page-7483-2"></span>**admin-state** *keyword*

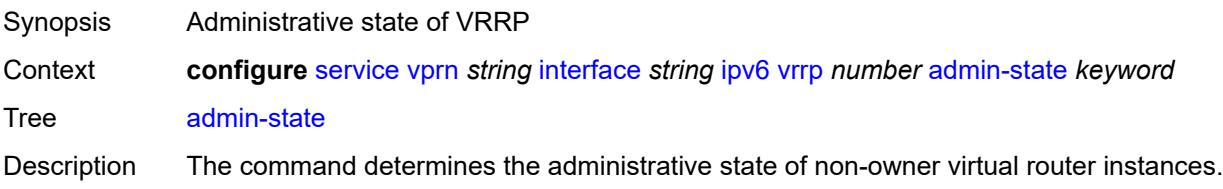

Non-owner virtual router instances can be administratively disabled. This allows the termination of VRRP participation in the virtual router and stops all routing and other access capabilities with regards to the virtual router IP addresses. Disabling the virtual router instance provides a mechanism to maintain the virtual routers without causing false backup or master state changes.

When **disabled**, no VRRP advertisement messages are generated and all received VRRP advertisement messages are silently discarded with no processing.

Whenever the administrative or operational state of a virtual router instance transitions, a log message is generated.

An owner virtual router context does not use this command. To administratively disable an owner virtual router instance, use the **admin-state** command within the parent IP interface node which administratively disables the IP interface.

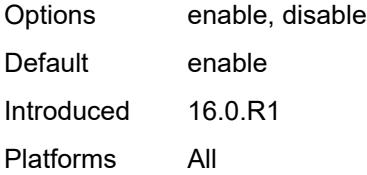

#### <span id="page-7484-0"></span>**backup** *string*

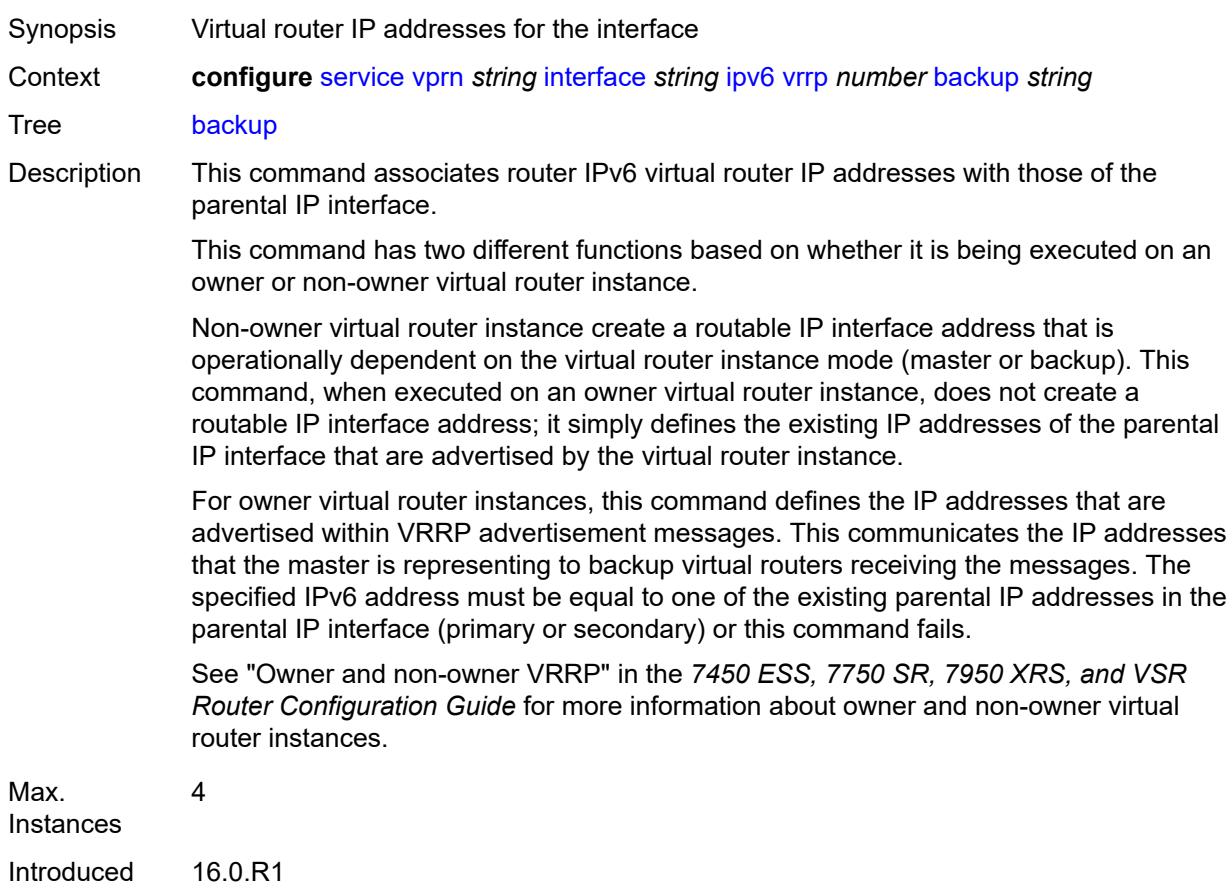

Platforms All

#### <span id="page-7485-0"></span>**bfd-liveness**

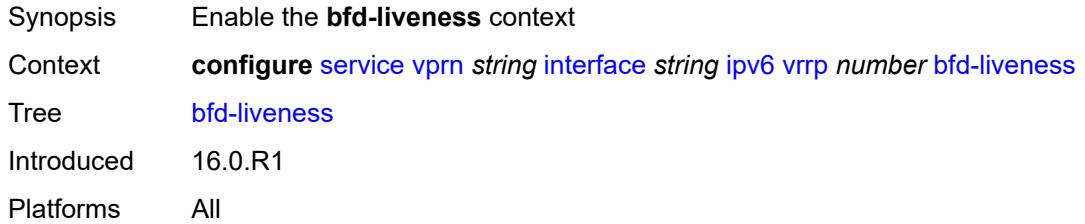

## <span id="page-7485-1"></span>**dest-ip** *(ipv4-address-no-zone | ipv6-address-no-zone)*

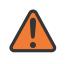

#### **WARNING:**

Modifying this element recreates the parent element automatically for the new value to take effect.

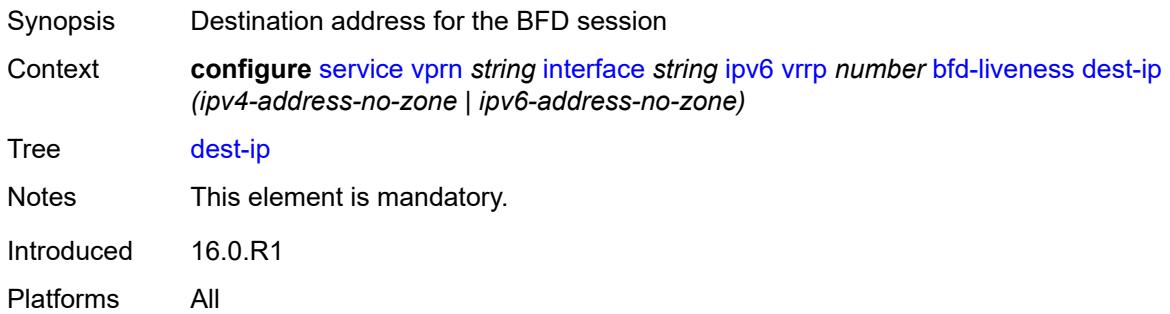

## <span id="page-7485-2"></span>**interface-name** *string*

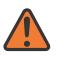

#### **WARNING:**

Modifying this element recreates the parent element automatically for the new value to take effect.

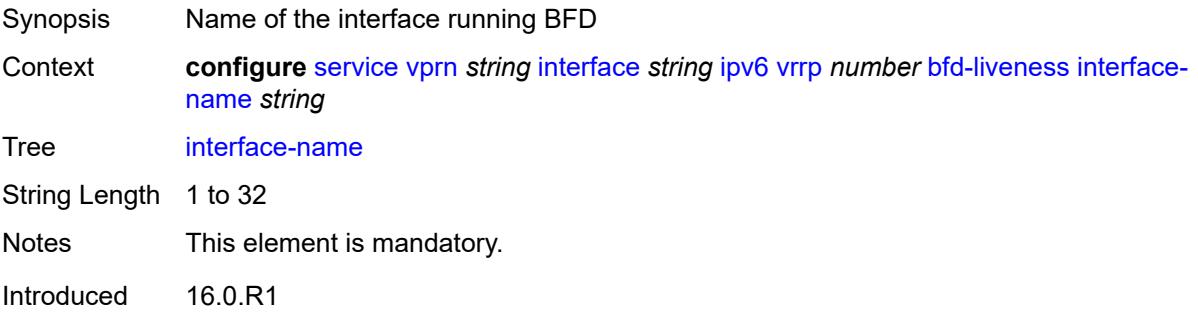

Platforms All

#### <span id="page-7486-0"></span>**service-name** *string*

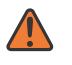

#### **WARNING:**

Modifying this element recreates the parent element automatically for the new value to take effect.

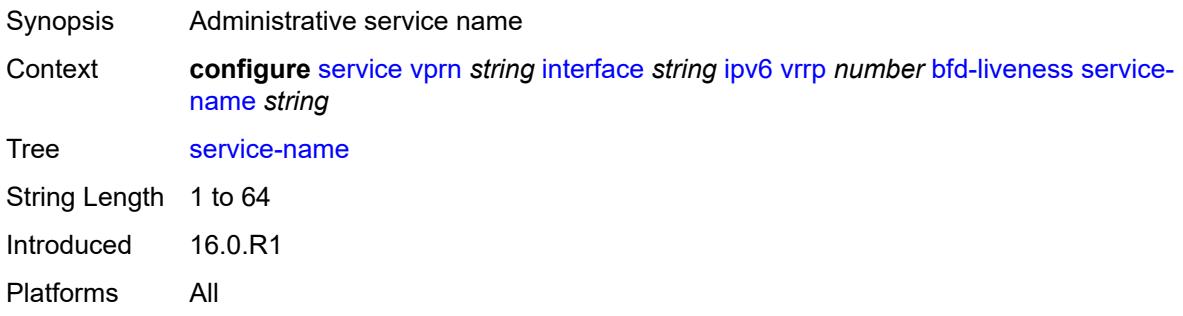

### <span id="page-7486-1"></span>**init-delay** *number*

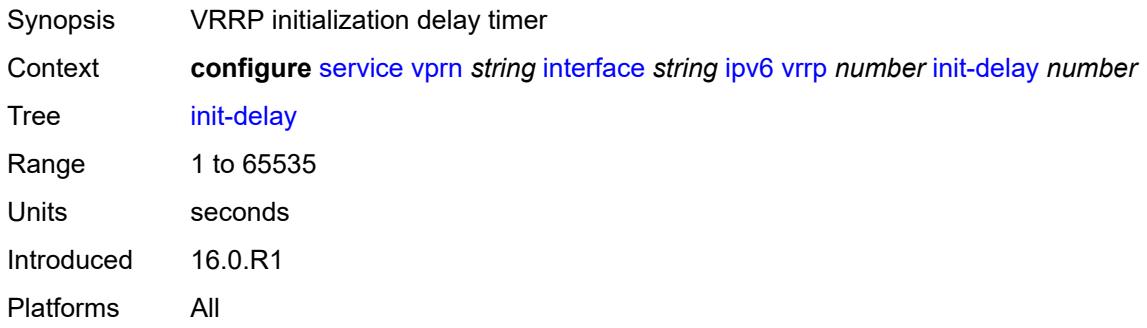

## <span id="page-7486-2"></span>**mac** *string*

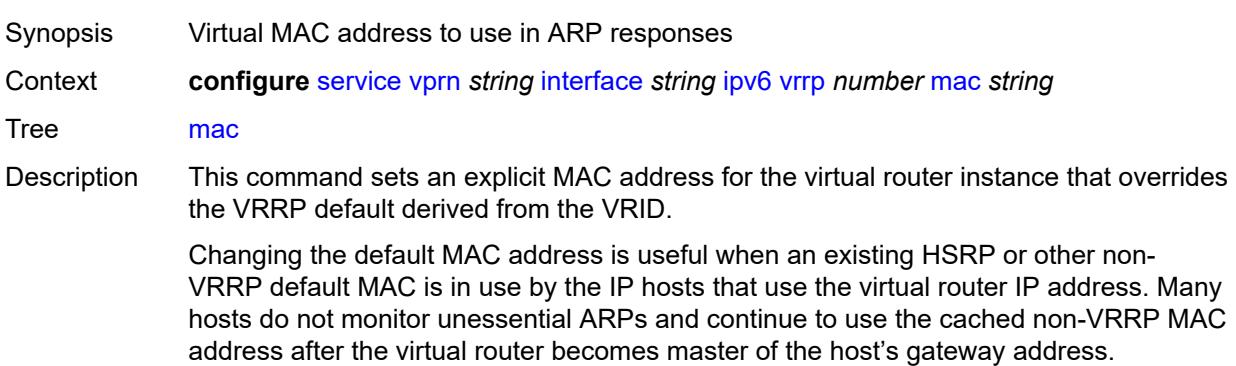

Additionally, this command sets the MAC address used in ARP responses when the virtual router instance is master. Routing of IP packets with *unicast-mac-address* as the destination MAC is also enabled. The MAC must be the same for all virtual routers participating as a virtual router or indeterminate connectivity by the attached IP hosts results. All VRRP advertisement messages are transmitted with *unicast-mac-address* as the source MAC.

An operator can execute this command at any time and it takes effect immediately. When the virtual router MAC on a master virtual router instance changes, a gratuitous ARP is immediately sent with a VRRP advertisement message. If the virtual router instance is disabled or operating as a backup, the gratuitous ARP and VRRP advertisement messages are not sent.

Introduced 16.0.R1

Platforms All

#### <span id="page-7487-0"></span>**master-int-inherit** *boolean*

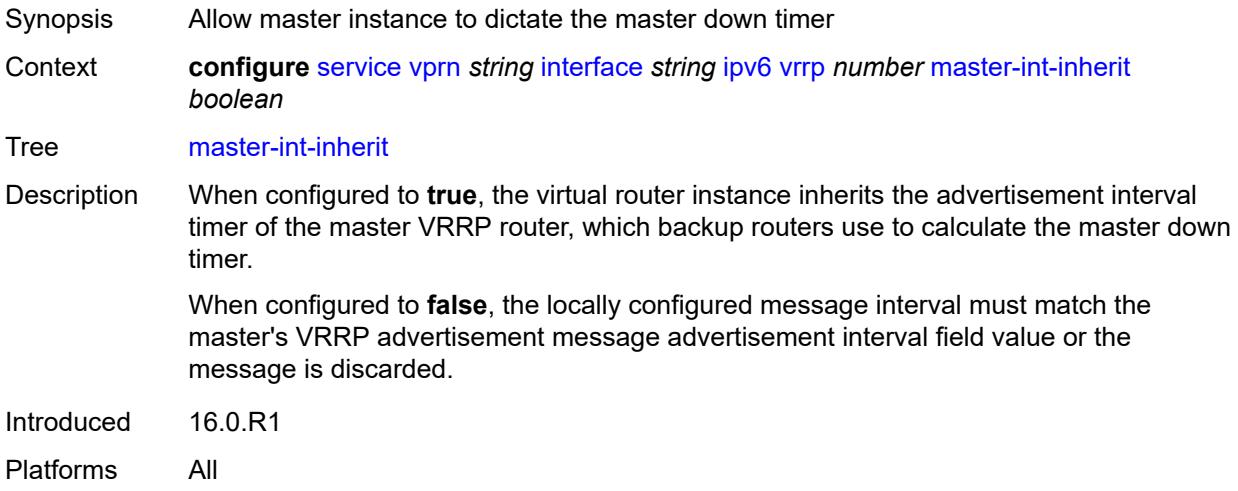

#### <span id="page-7487-1"></span>**message-interval** *number*

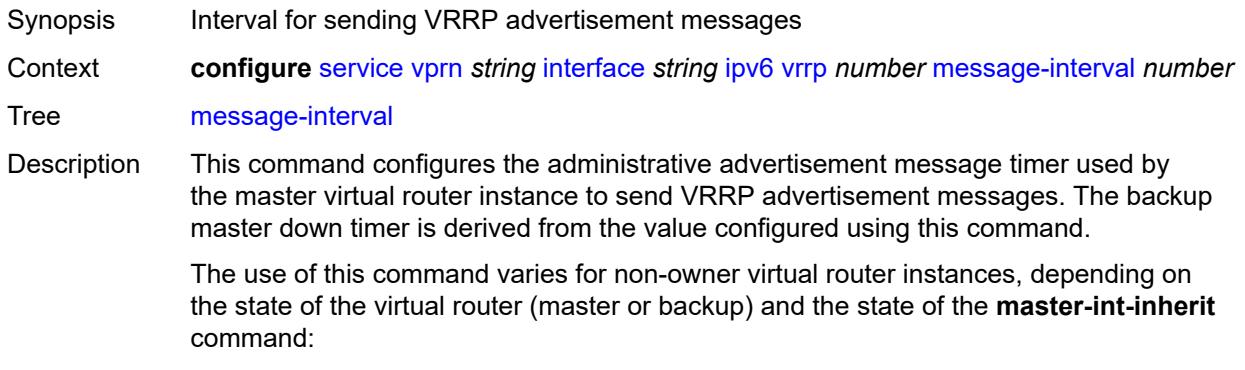
- When a non-owner is operating as master for the virtual router, the system uses the configured value of this command as the operational advertisement timer, similar to an owner virtual router instance. The **master-int-inherit** command has no effect when operating as the master.
- When a non-owner is in the backup state with **master-int-inherit** disabled, the system uses the configured value of this command to match the incoming advertisement interval field of the VRRP advertisement message. If the locally configured message interval does not match the advertisement interval field, the system discards the VRRP advertisement.
- When a non-owner is in the backup state with **master-int-inherit** enabled, the configured value of this command is ignored. The master down timer is indirectly derived from the advertisement interval field value of the incoming VRRP advertisement message.

Range 10 to 4095 Units centiseconds Default 100 Introduced 16.0.R1 Platforms All

#### <span id="page-7488-0"></span>**monitor-oper-group** *reference*

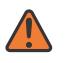

#### **WARNING:**

Modifying this element recreates the parent element automatically for the new value to take effect.

Synopsis VRRP instance to follow a specified operational group

Context **configure** [service](#page-5499-0) [vprn](#page-7012-0) *string* [interface](#page-7369-0) *string* [ipv6](#page-7452-0) [vrrp](#page-7483-0) *number* [monitor-oper-group](#page-7488-0) *reference*

Tree [monitor-oper-group](#page-5440-0)

Description This command configures VRRP to associate with an operational group. When associated, VRRP notifies the operational group of its state changes so that other protocols can monitor it to provide a redundancy mechanism. When VRRP is the master router, the operational group is up and the operational group is down for all other VRRP states.

Reference **configure** [service](#page-5499-0) [oper-group](#page-6460-0) *string*

Introduced 22.2.R1

<span id="page-7488-1"></span>Platforms All

### **ntp-reply** *boolean*

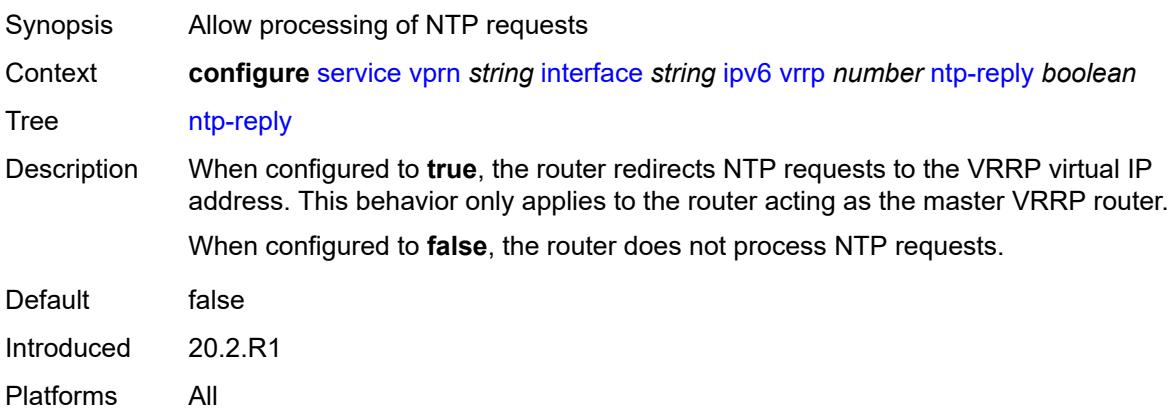

#### <span id="page-7489-0"></span>**oper-group** *reference*

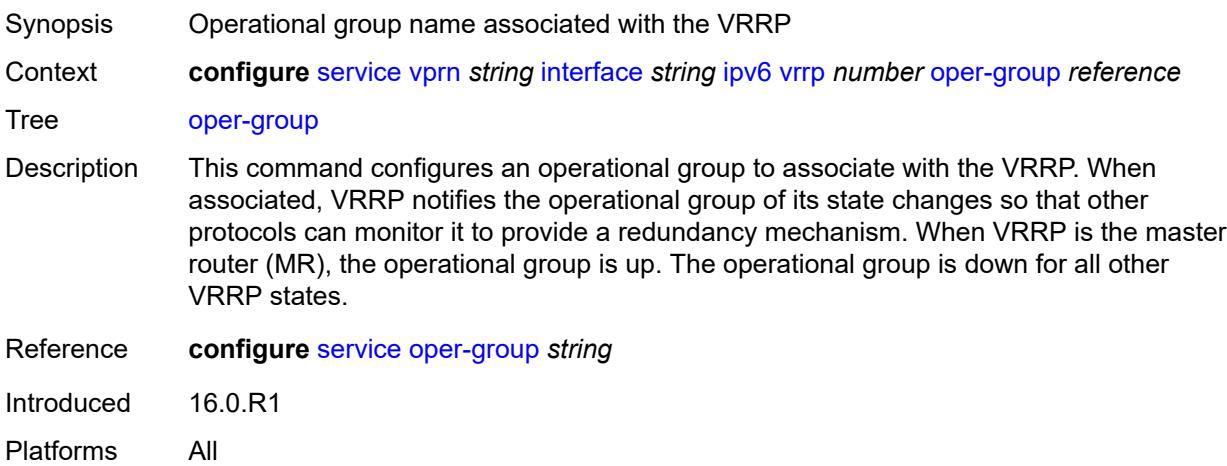

#### <span id="page-7489-1"></span>**owner** *boolean*

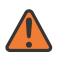

#### **WARNING:**

Modifying this element recreates the parent element automatically for the new value to take effect.

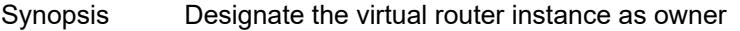

Context **configure** [service](#page-5499-0) [vprn](#page-7012-0) *string* [interface](#page-7369-0) *string* [ipv6](#page-7452-0) [vrrp](#page-7483-0) *number* [owner](#page-7489-1) *boolean*

- Tree [owner](#page-5440-3)
- Description When configured to **true**, the router designates this virtual router instance as the owner of the virtual router IP addresses. Therefore, this virtual router becomes responsible for forwarding packets sent to the virtual router IP addresses. The owner also assumes the role of master virtual router.

When configured to **false**, this virtual router instance is designated as a non-owner. Default false Introduced 16.0.R1 Platforms All

#### <span id="page-7490-0"></span>**passive** *boolean*

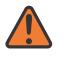

#### **WARNING:**

Modifying this element recreates the parent element automatically for the new value to take effect.

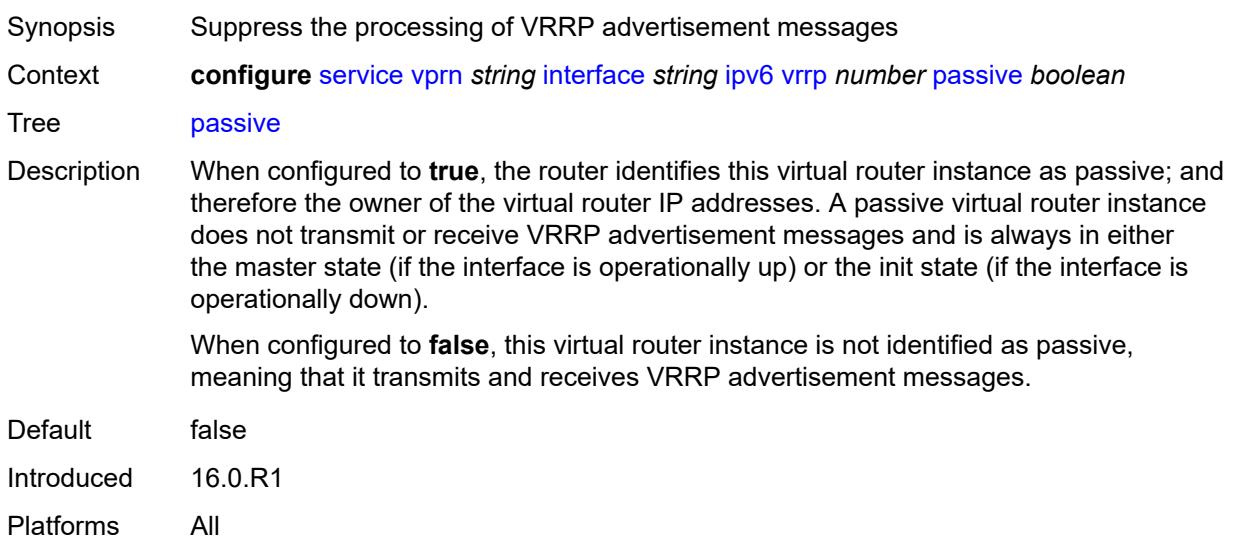

### <span id="page-7490-1"></span>**ping-reply** *boolean*

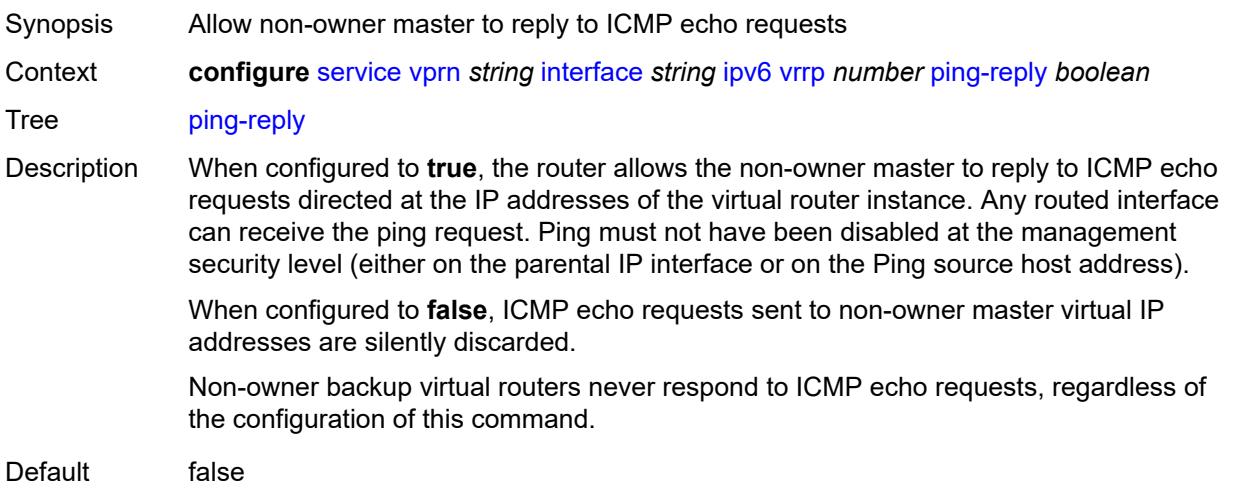

Introduced 16.0.R1

Platforms All

## <span id="page-7491-0"></span>**policy** *reference*

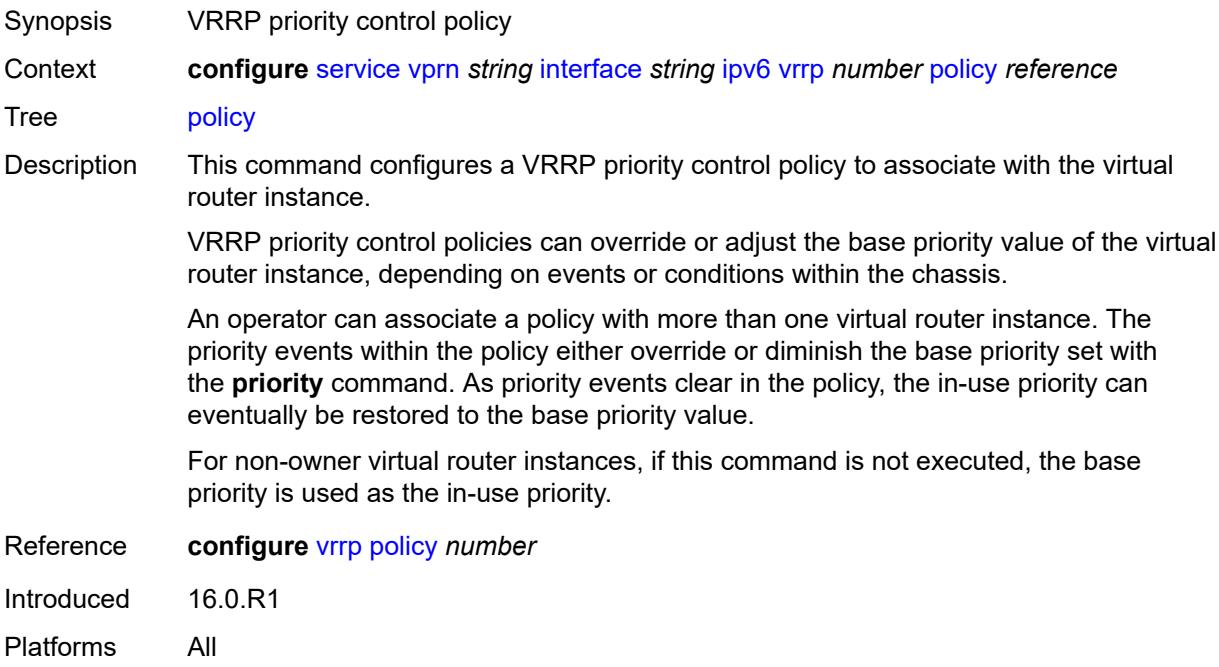

### <span id="page-7491-1"></span>**preempt** *boolean*

<span id="page-7491-2"></span>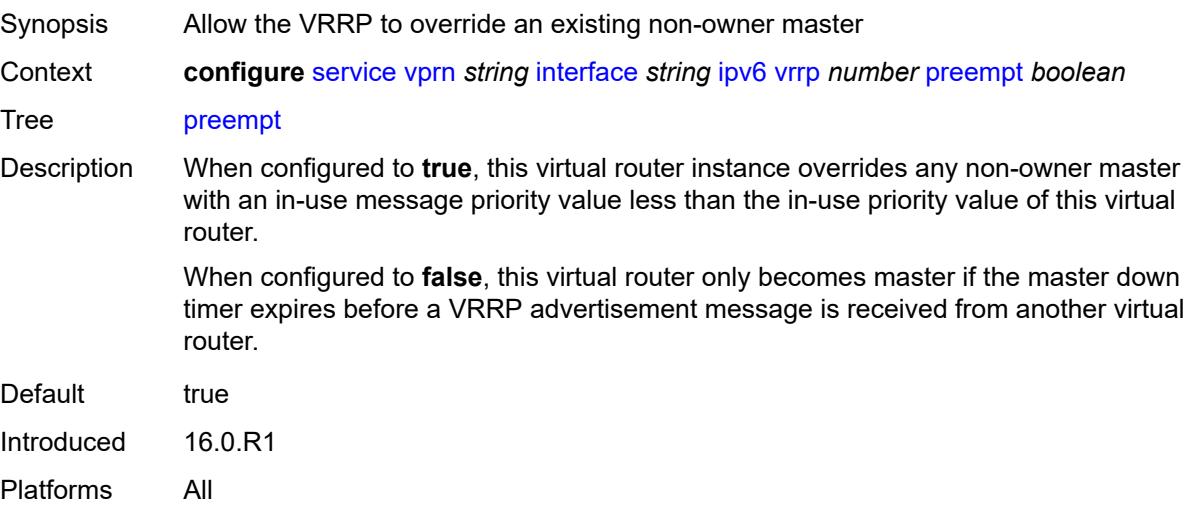

### **priority** *number*

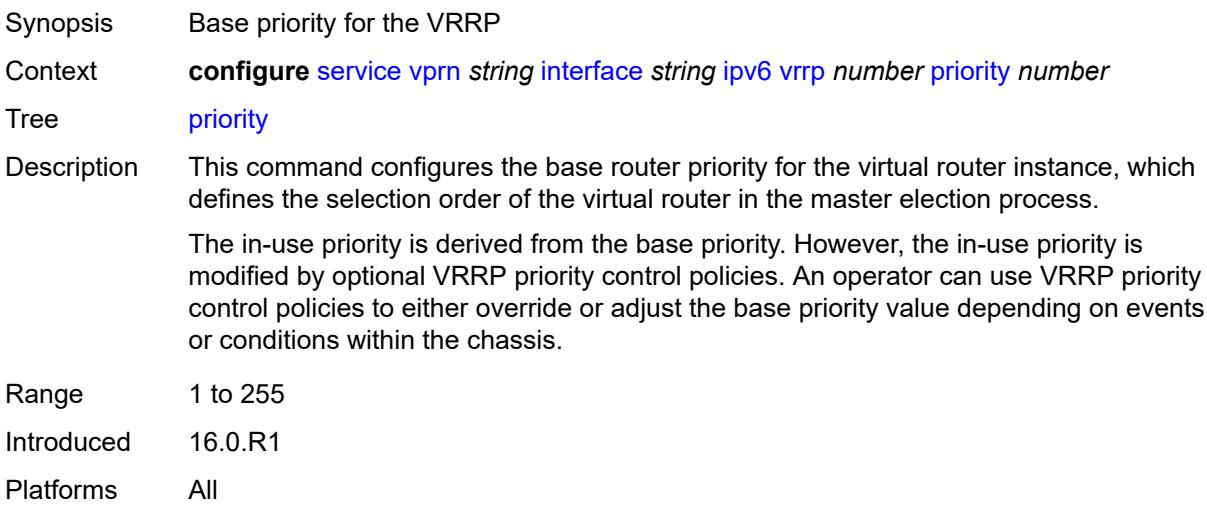

### <span id="page-7492-0"></span>**standby-forwarding** *boolean*

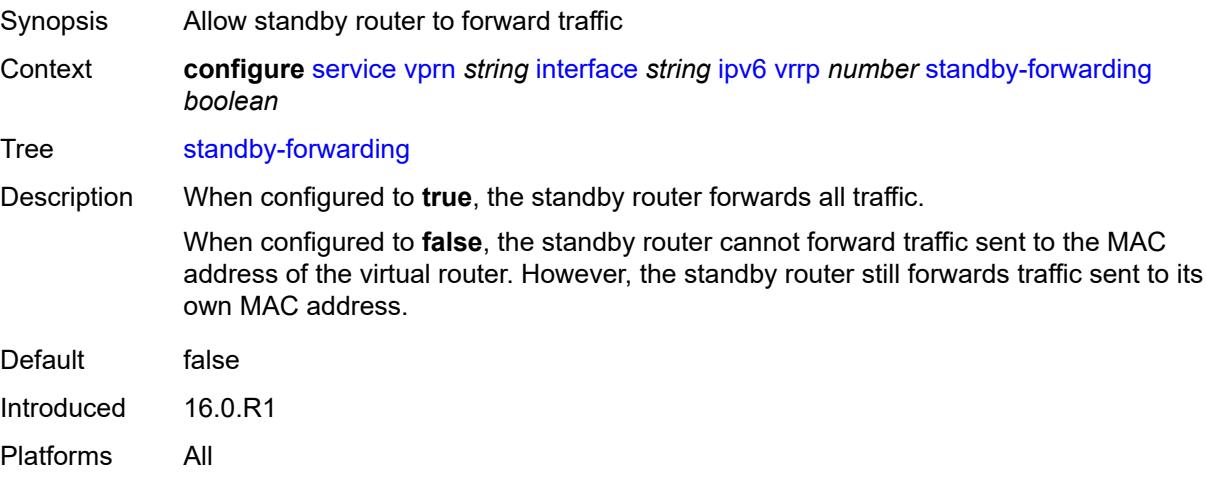

### <span id="page-7492-1"></span>**telnet-reply** *boolean*

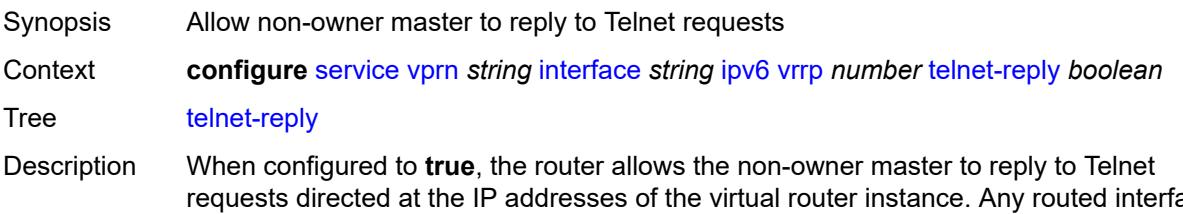

requests directed at the IP addresses of the virtual router instance. Any routed interface can receive Telnet requests. Telnet cannot be disabled at the management security level (either on the parental IP interface or on the Telnet source host address).

When configured to **false**, the router silently discards Telnet requests sent to non-owner master virtual IP addresses.

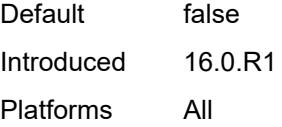

#### <span id="page-7493-0"></span>**traceroute-reply** *boolean*

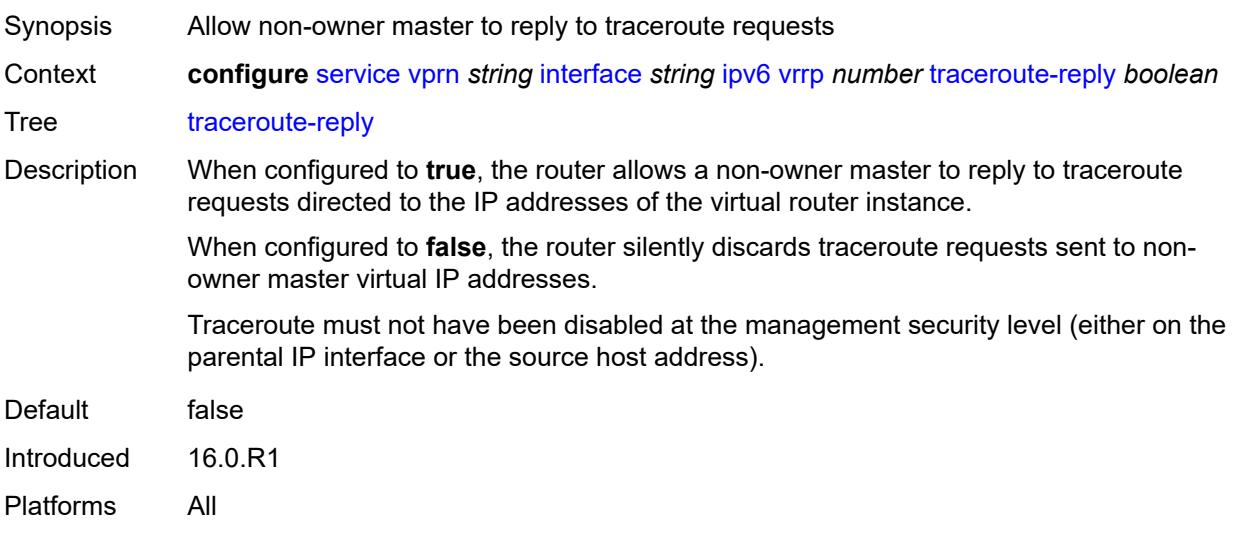

### <span id="page-7493-1"></span>**load-balancing**

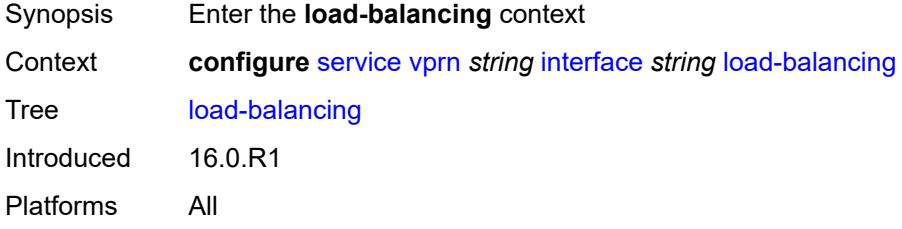

### <span id="page-7493-2"></span>**flow-label-load-balancing** *boolean*

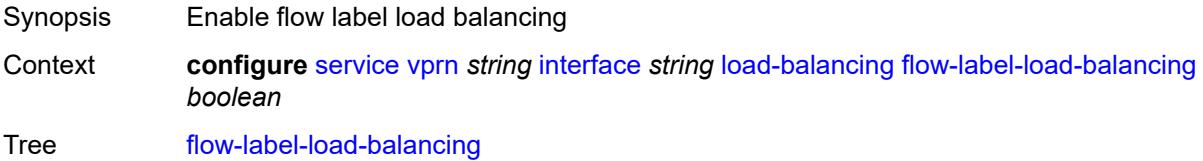

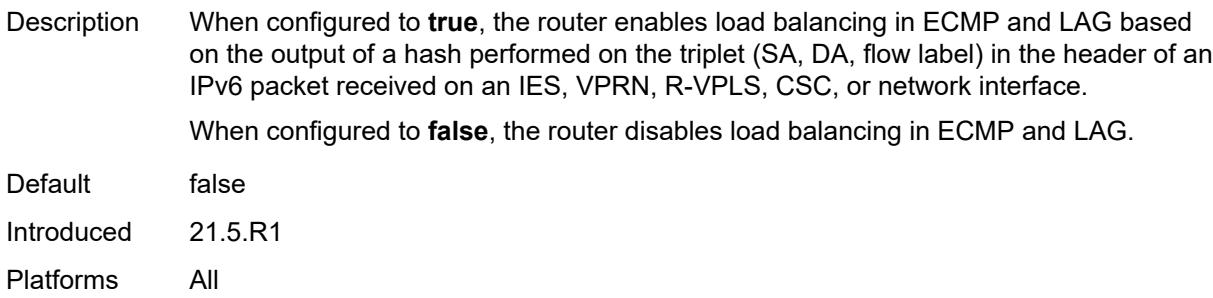

## <span id="page-7494-0"></span>**ip-load-balancing** *keyword*

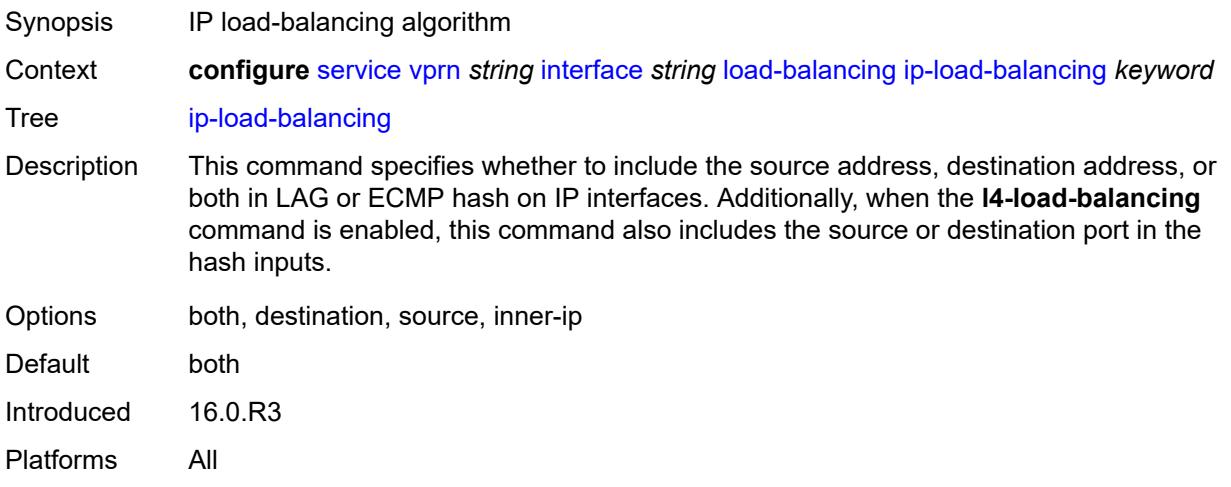

### <span id="page-7494-1"></span>**spi-load-balancing** *boolean*

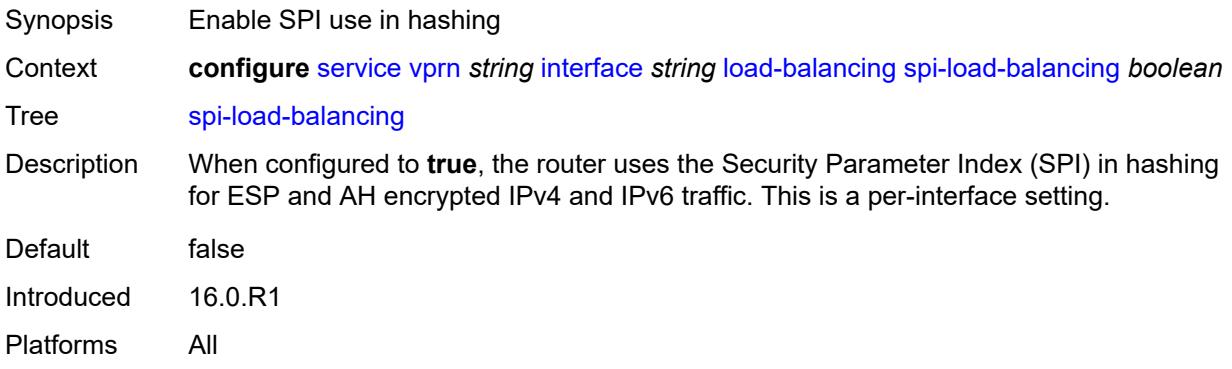

### <span id="page-7494-2"></span>**teid-load-balancing** *boolean*

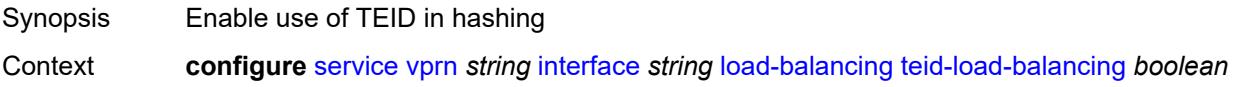

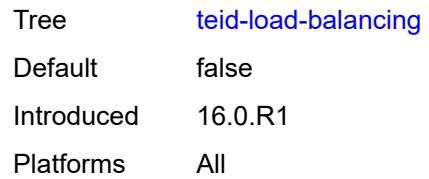

## <span id="page-7495-0"></span>**loopback** *boolean*

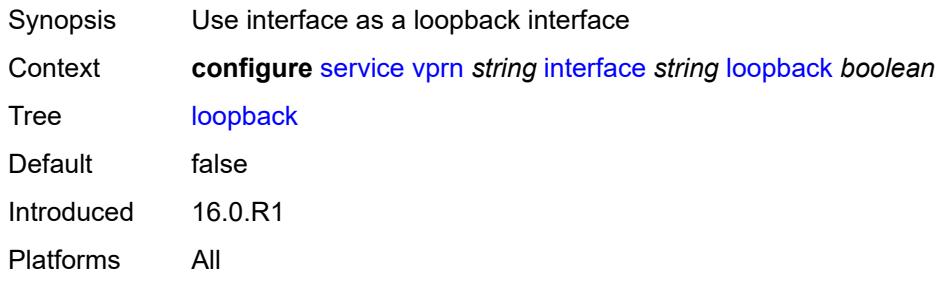

## <span id="page-7495-1"></span>**mac** *string*

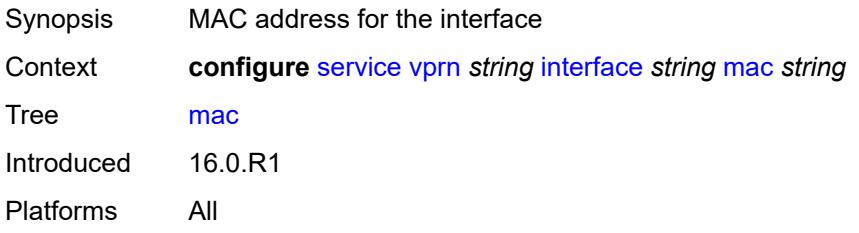

### <span id="page-7495-2"></span>**mac-accounting** *boolean*

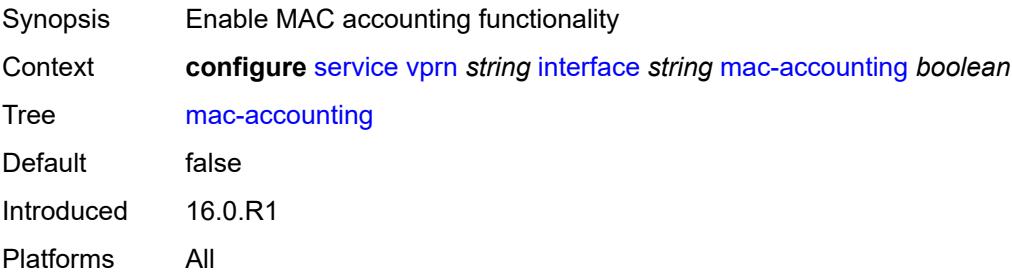

## <span id="page-7495-3"></span>**monitor-oper-group** *reference*

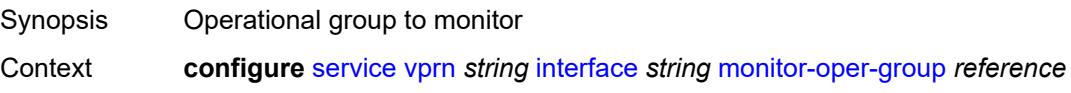

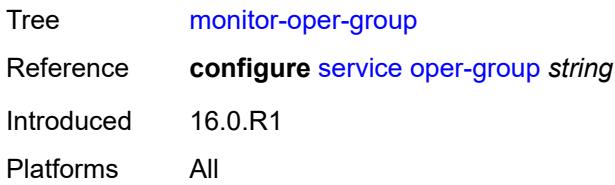

## <span id="page-7496-0"></span>**multi-chassis-shunting-profile** *reference*

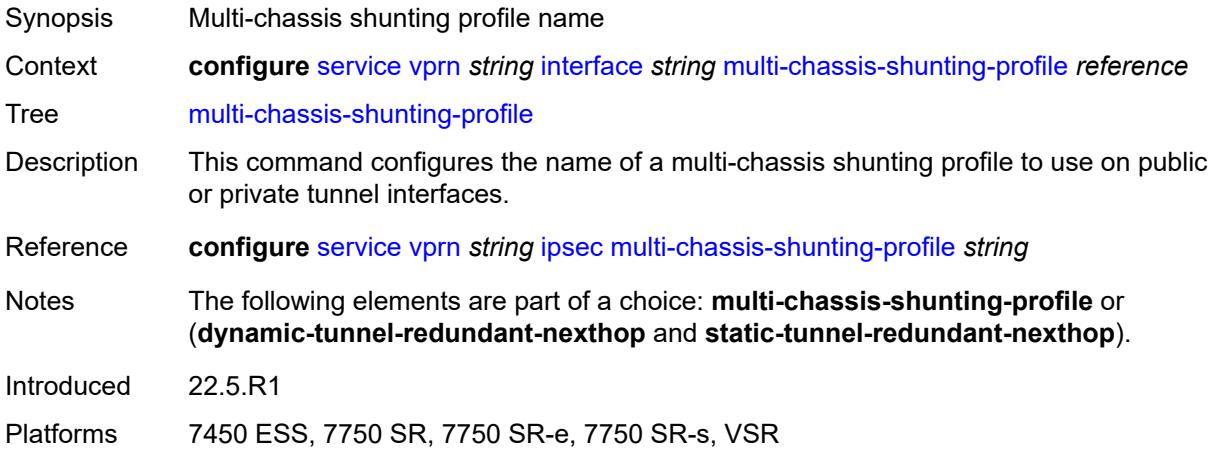

## <span id="page-7496-1"></span>**ping-template**

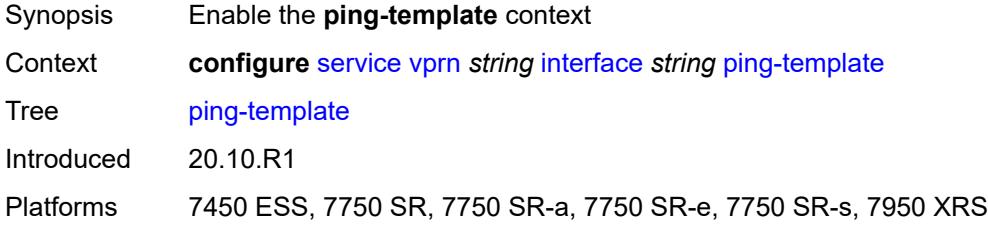

### <span id="page-7496-2"></span>**admin-state** *keyword*

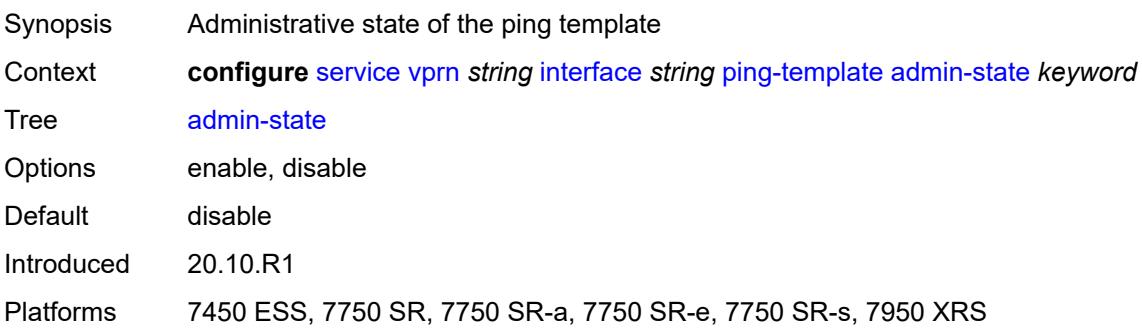

### <span id="page-7497-0"></span>**destination-address** *string*

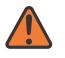

#### **WARNING:**

Modifying this element toggles the **admin-state** of the parent element automatically for the new value to take effect.

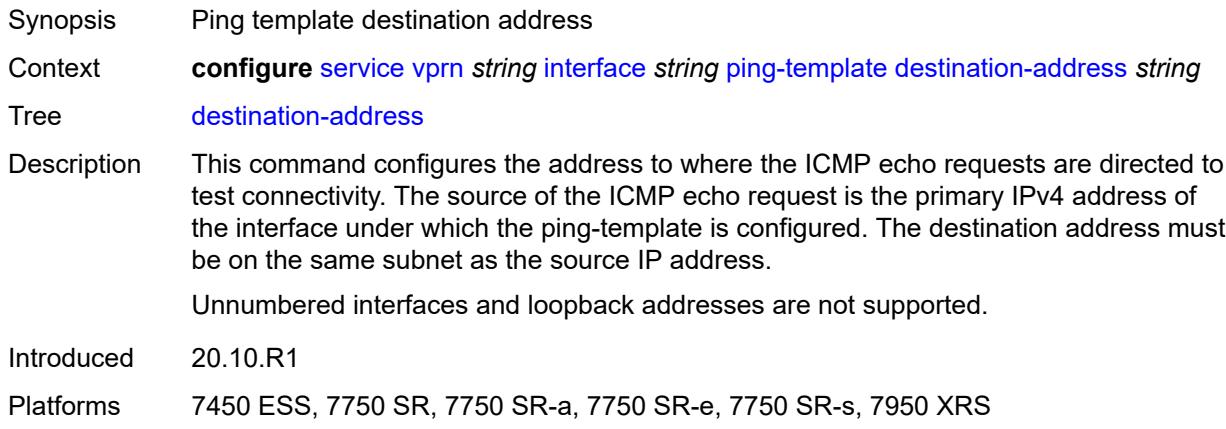

#### <span id="page-7497-1"></span>**name** *reference*

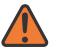

#### **WARNING:**

Modifying this element recreates the parent element automatically for the new value to take effect.

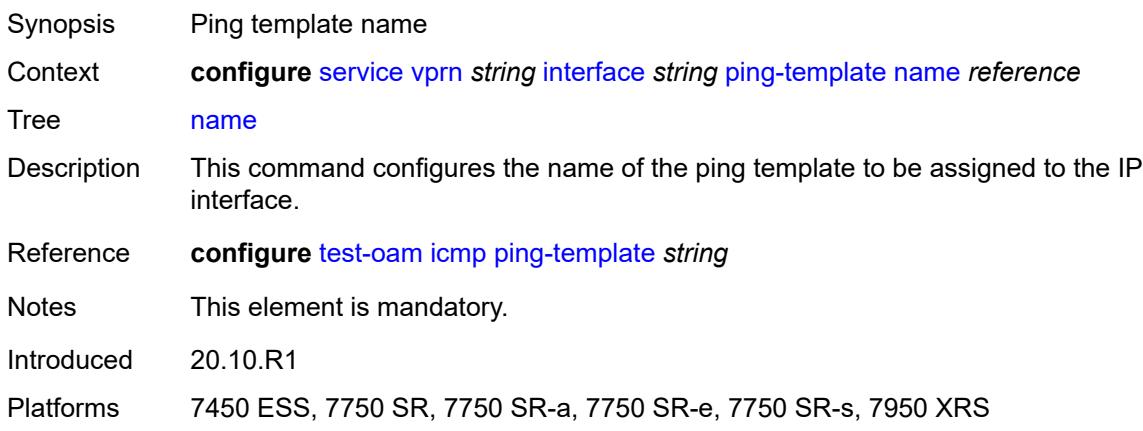

### <span id="page-7497-2"></span>**ptp-hw-assist**

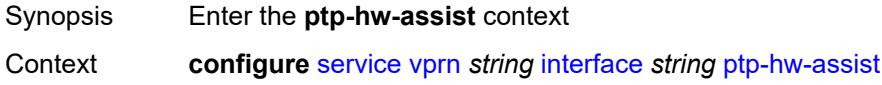

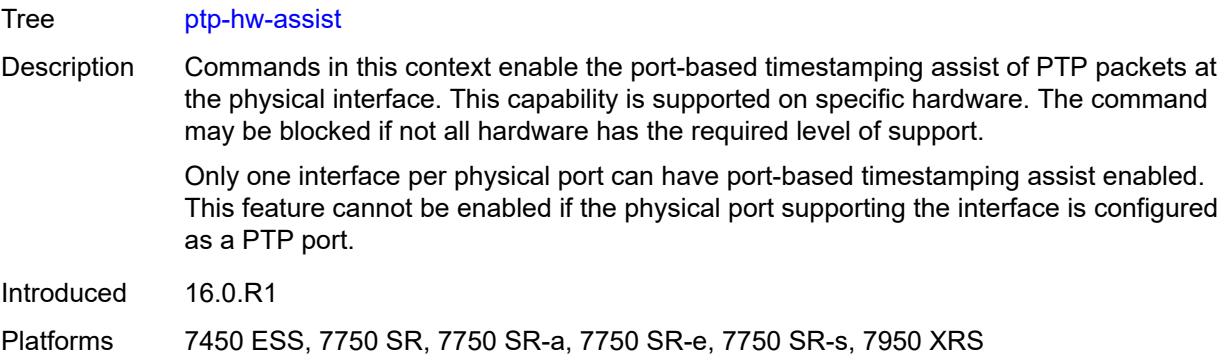

### <span id="page-7498-0"></span>**admin-state** *keyword*

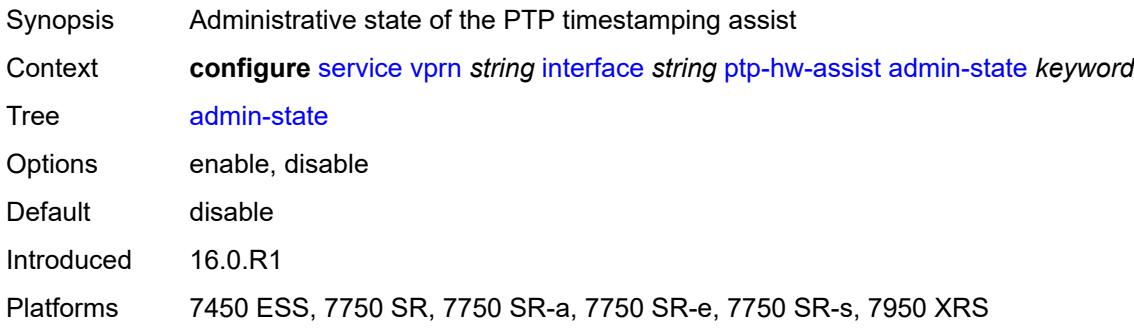

### <span id="page-7498-1"></span>**radius-auth-policy** *reference*

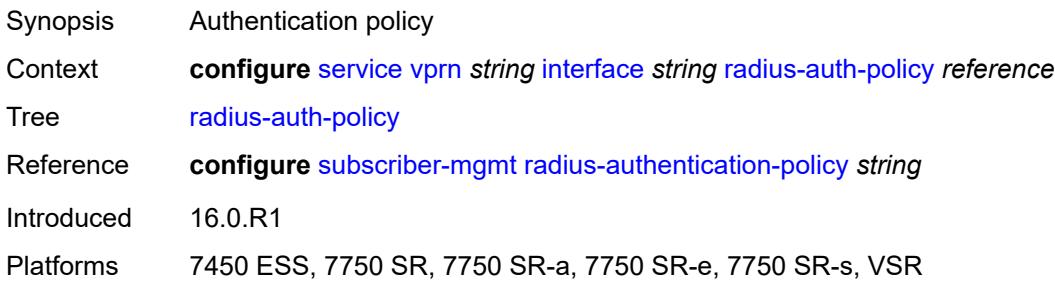

## <span id="page-7498-2"></span>**sap** [\[sap-id\]](#page-7499-0) *string*

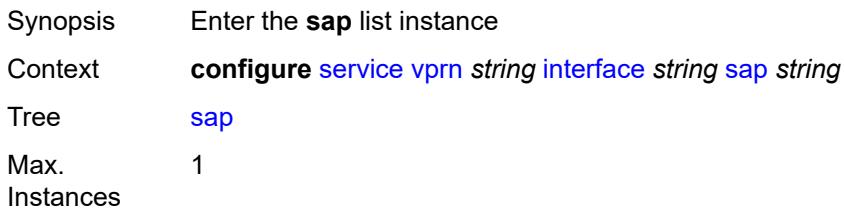

Introduced 16.0.R1 Platforms All

## <span id="page-7499-0"></span>[**sap-id**] *string*

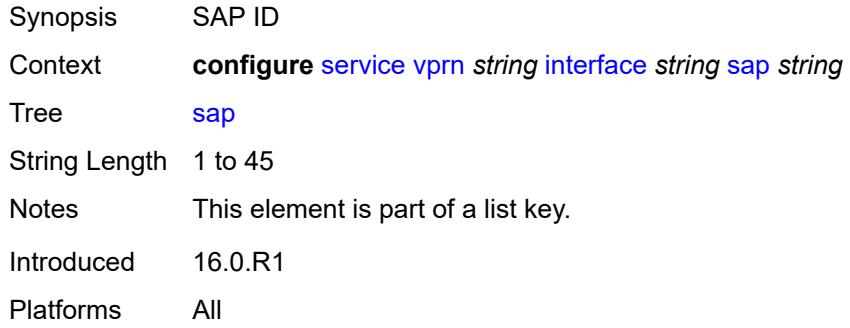

#### <span id="page-7499-1"></span>**aarp**

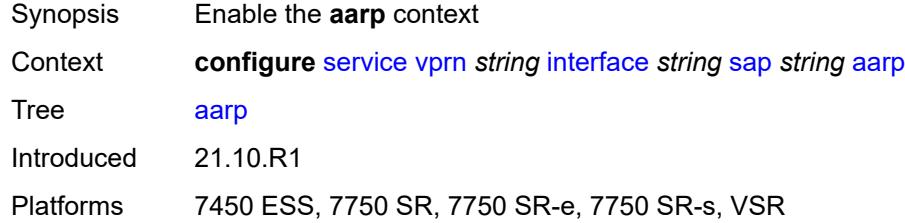

## <span id="page-7499-2"></span>**id** *reference*

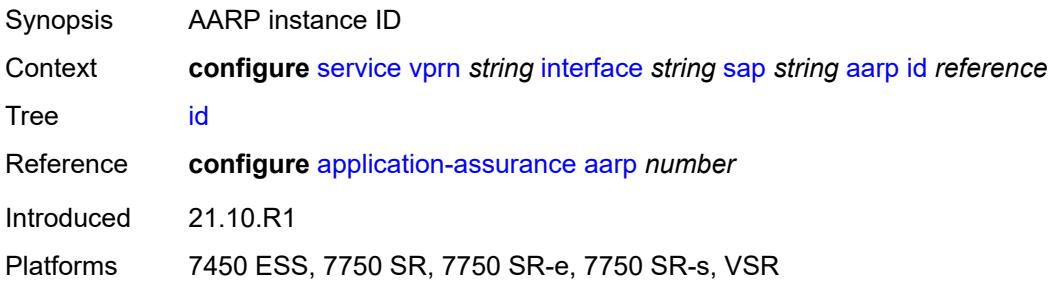

## <span id="page-7499-3"></span>**type** *keyword*

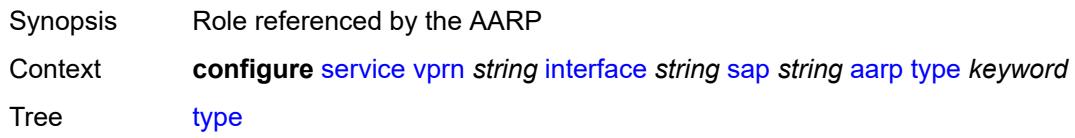

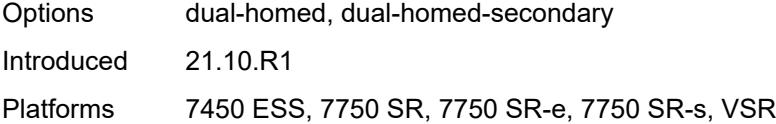

## <span id="page-7500-0"></span>**accounting-policy** *reference*

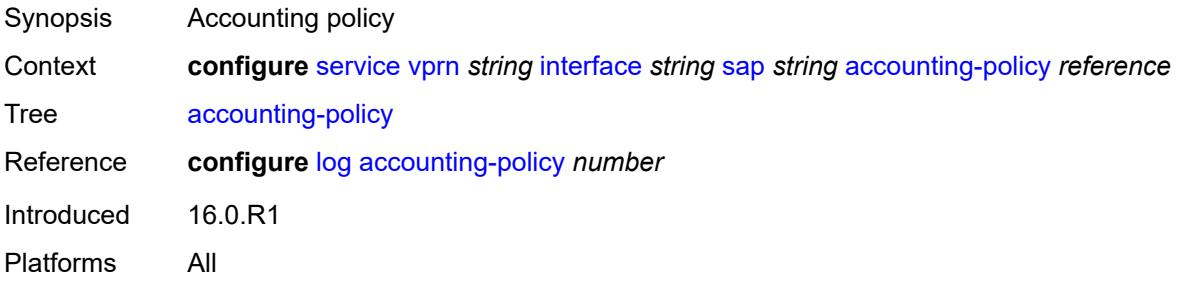

### <span id="page-7500-1"></span>**admin-state** *keyword*

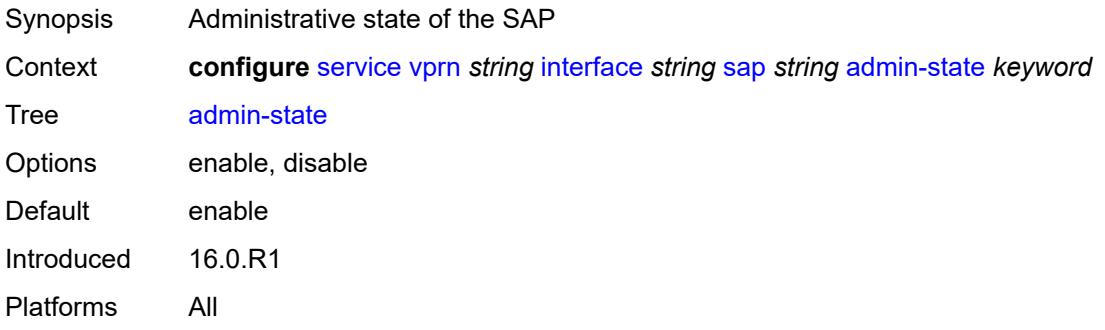

### <span id="page-7500-2"></span>**anti-spoof** *keyword*

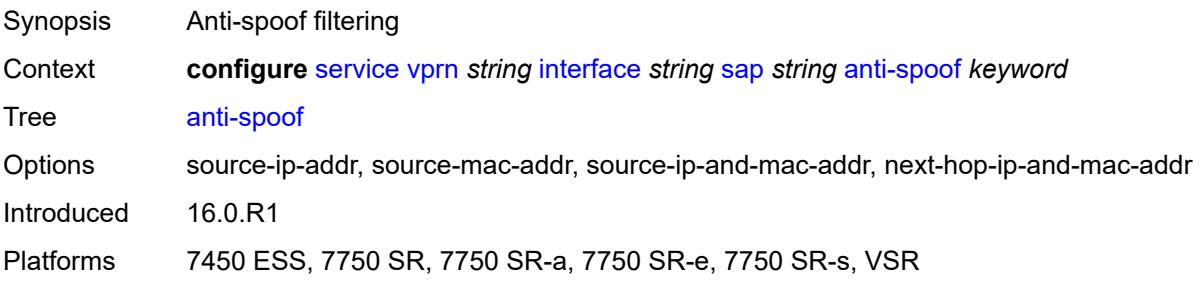

### <span id="page-7500-3"></span>**app-profile** *reference*

Synopsis Application profile name

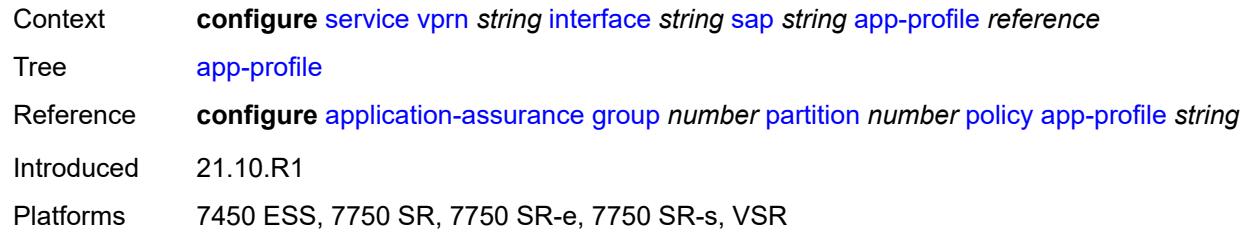

## <span id="page-7501-0"></span>**bandwidth** *number*

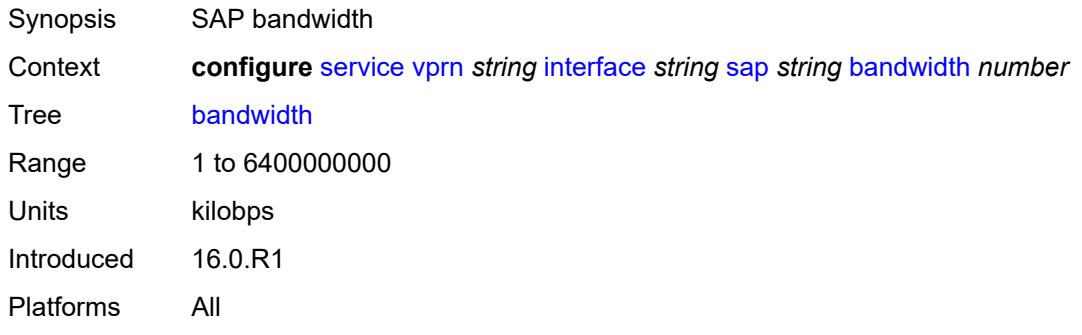

## <span id="page-7501-1"></span>**calling-station-id** *string*

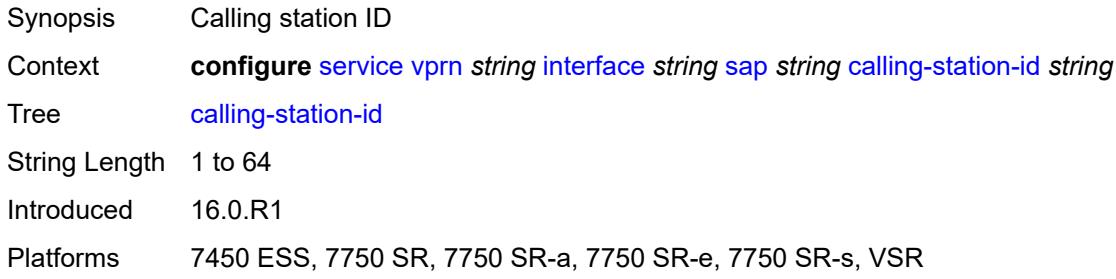

### <span id="page-7501-2"></span>**collect-stats** *boolean*

<span id="page-7501-3"></span>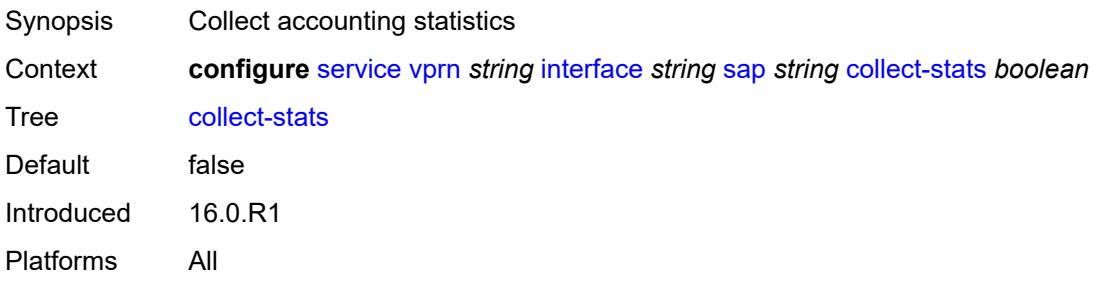

# **cpu-protection**

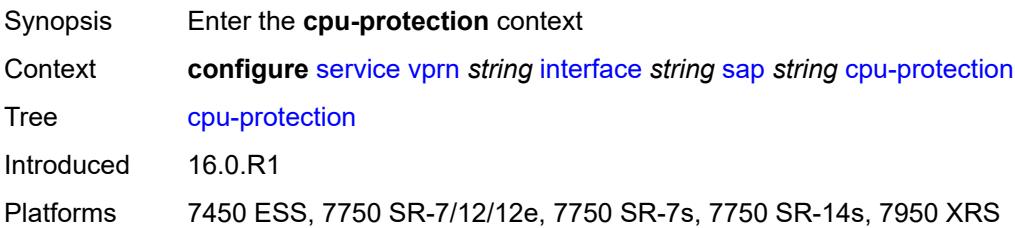

## <span id="page-7502-0"></span>**eth-cfm-monitoring**

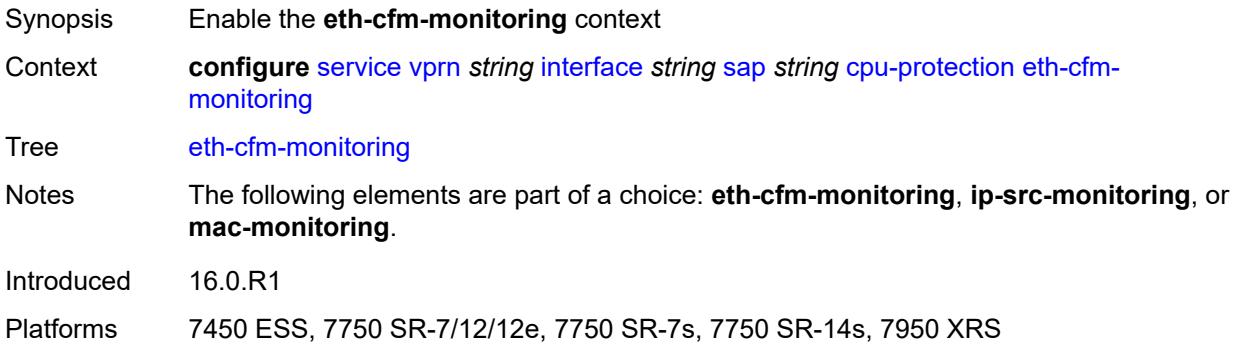

### <span id="page-7502-1"></span>**aggregate**

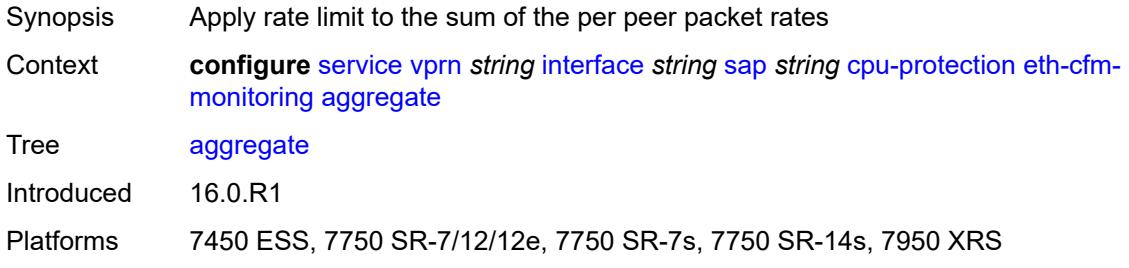

#### <span id="page-7502-2"></span>**car**

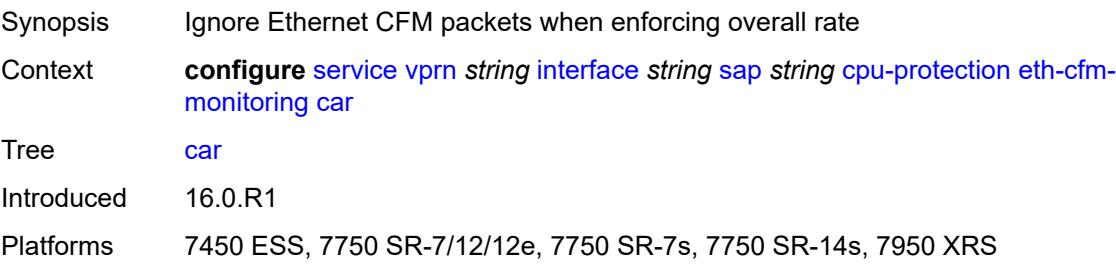

## <span id="page-7503-0"></span>**ip-src-monitoring**

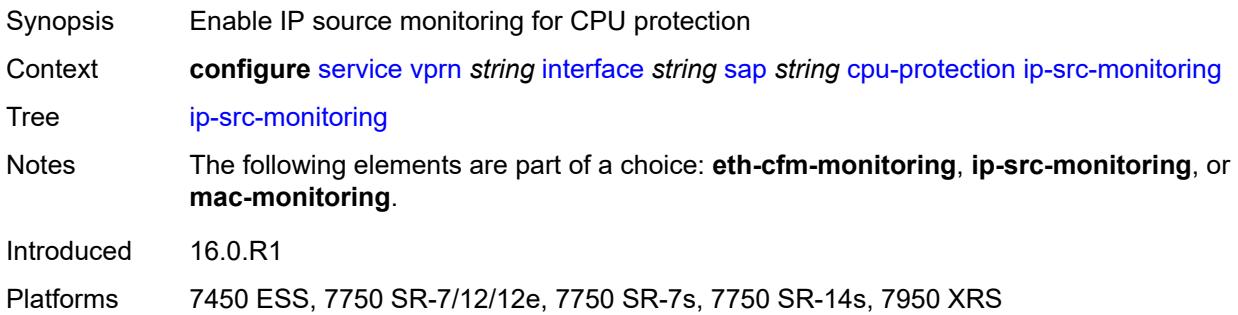

## <span id="page-7503-1"></span>**mac-monitoring**

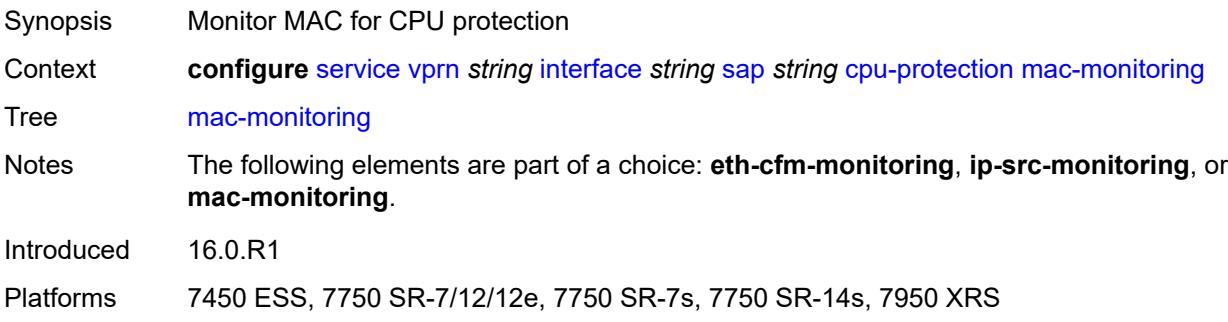

## <span id="page-7503-2"></span>**policy-id** *reference*

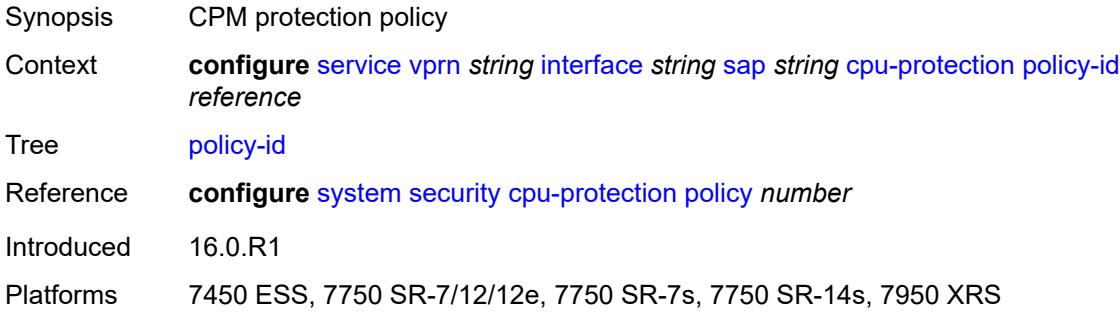

## <span id="page-7503-3"></span>**description** *string*

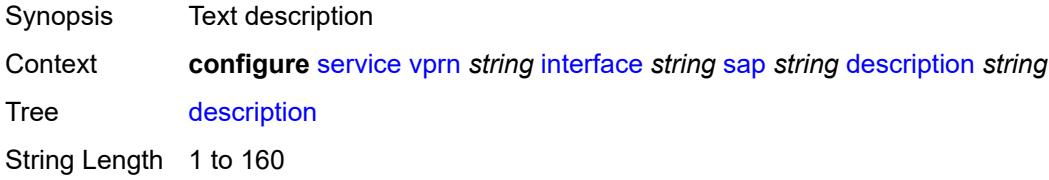

Introduced 16.0.R1 Platforms All

## <span id="page-7504-0"></span>**dist-cpu-protection** *reference*

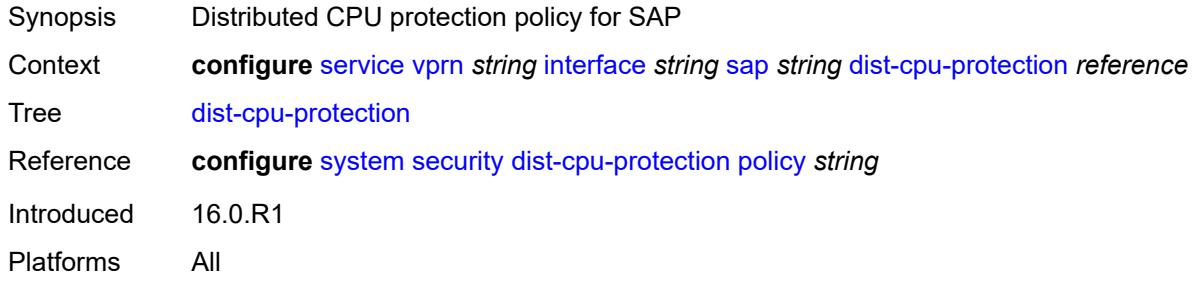

#### <span id="page-7504-1"></span>**egress**

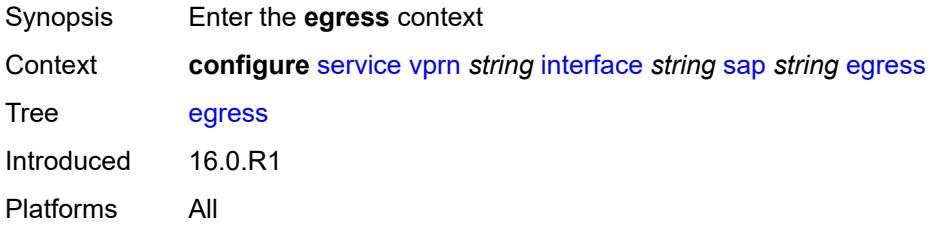

## <span id="page-7504-2"></span>**agg-rate**

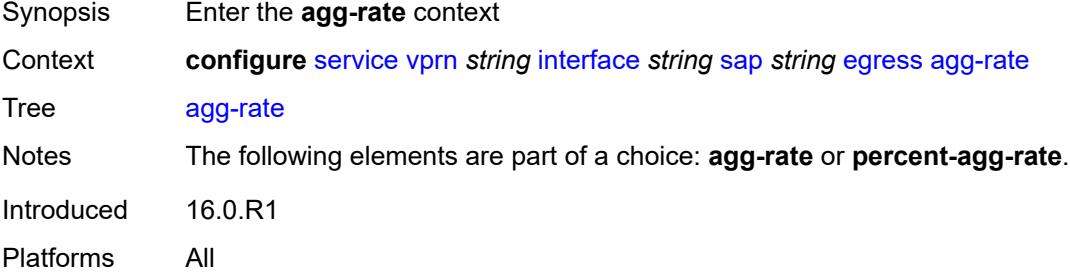

## <span id="page-7504-3"></span>**adaptation-rule** *keyword*

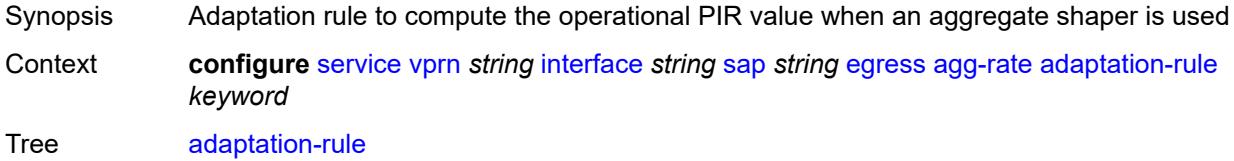

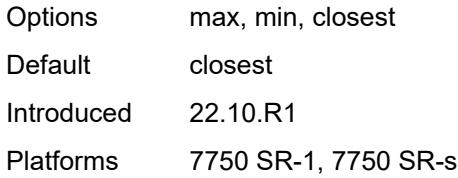

## <span id="page-7505-0"></span>**burst-limit** *(number | keyword)*

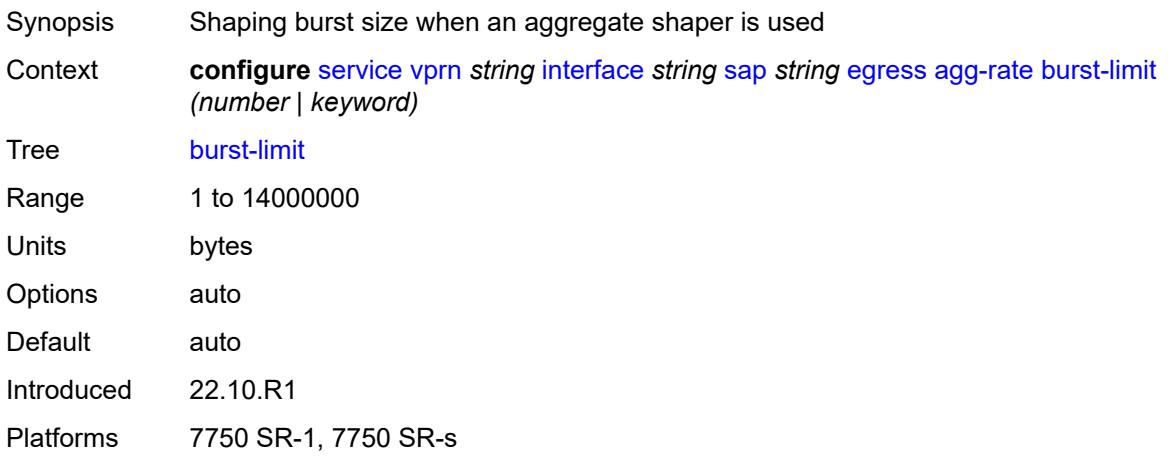

## <span id="page-7505-1"></span>**limit-unused-bandwidth** *boolean*

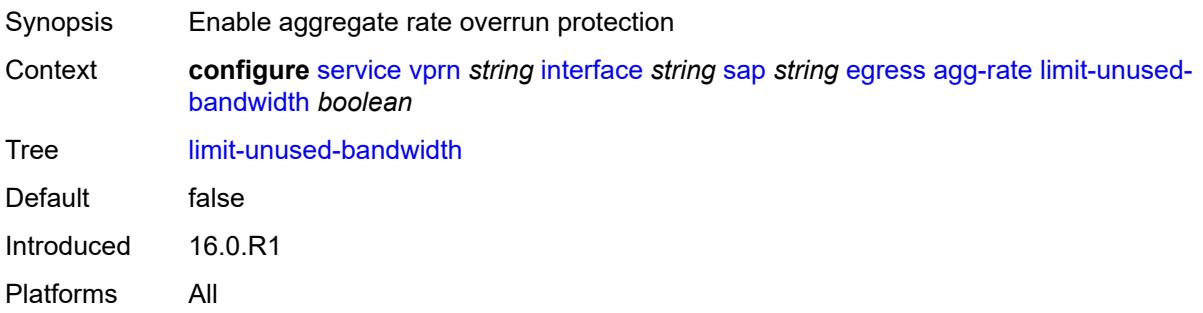

### <span id="page-7505-2"></span>**queue-frame-based-accounting** *boolean*

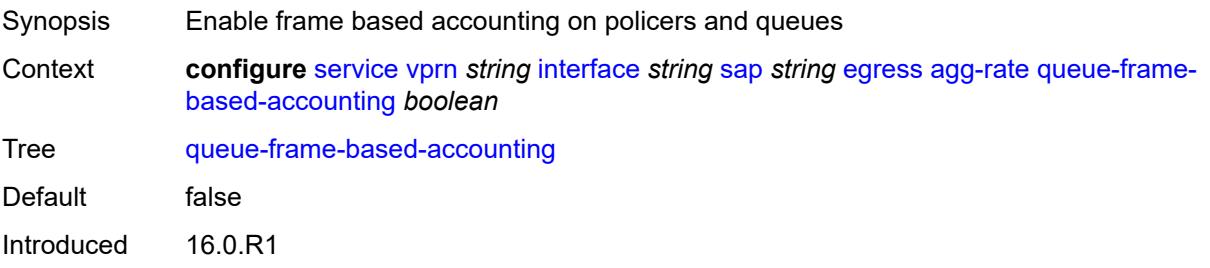

Platforms All

#### <span id="page-7506-0"></span>**rate** *number*

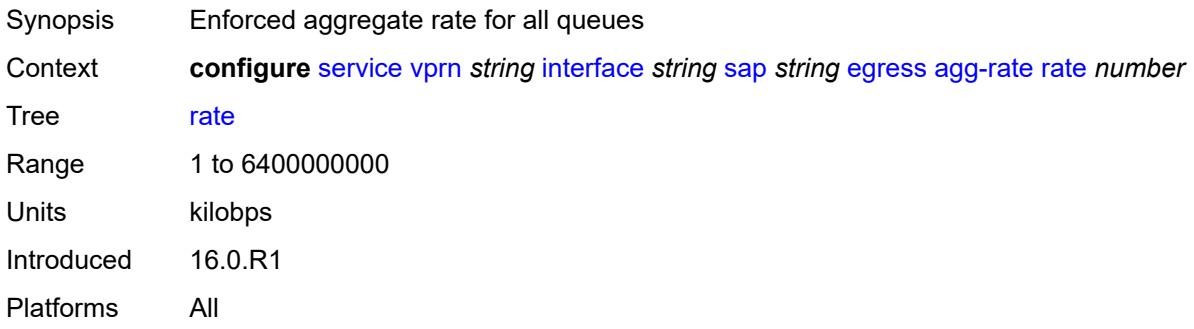

### <span id="page-7506-1"></span>**filter**

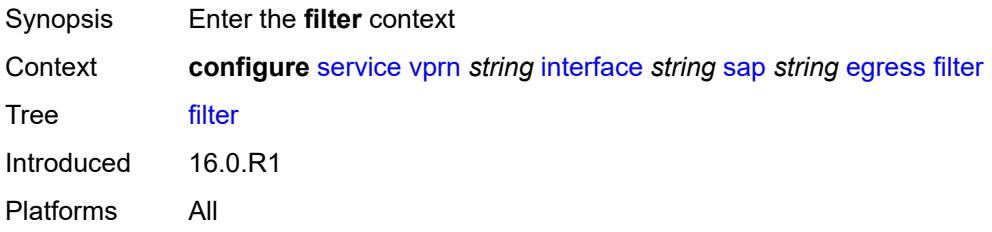

## <span id="page-7506-2"></span>**ip** *reference*

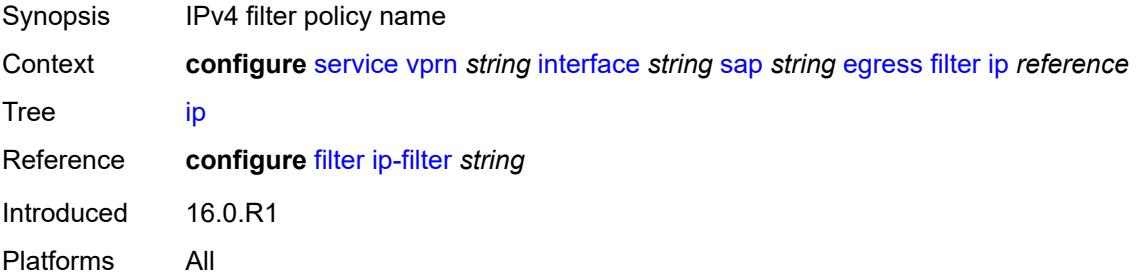

### <span id="page-7506-3"></span>**ipv6** *reference*

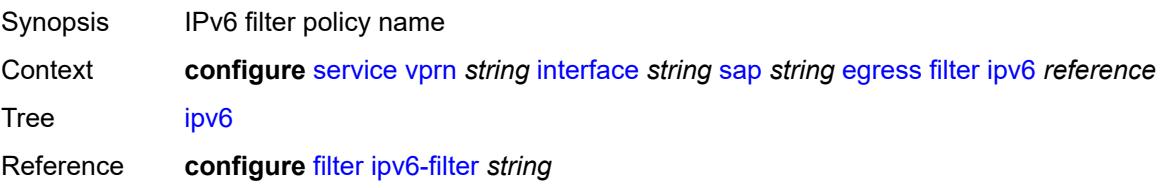

Introduced 16.0.R1 Platforms All

### <span id="page-7507-0"></span>**qos**

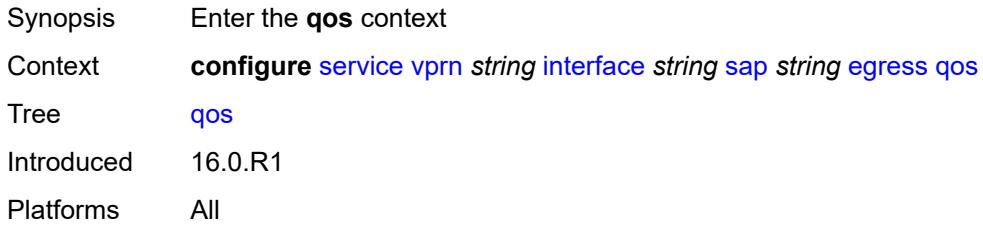

# <span id="page-7507-1"></span>**policer-control-policy**

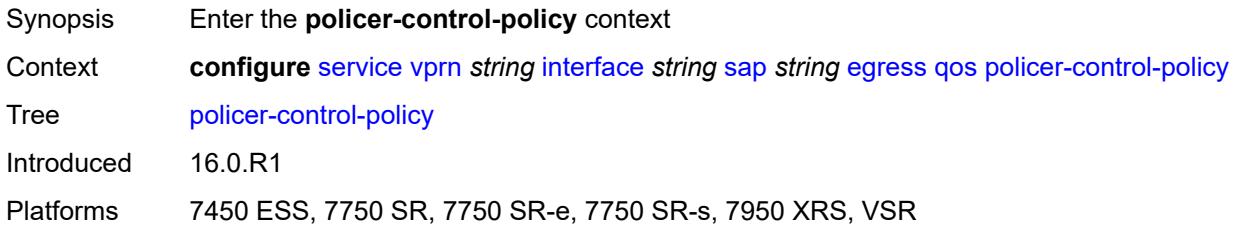

# <span id="page-7507-2"></span>**overrides**

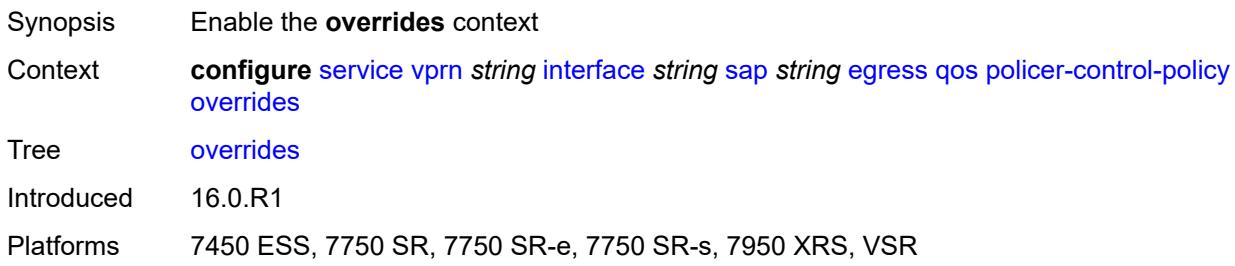

#### <span id="page-7507-3"></span>**root**

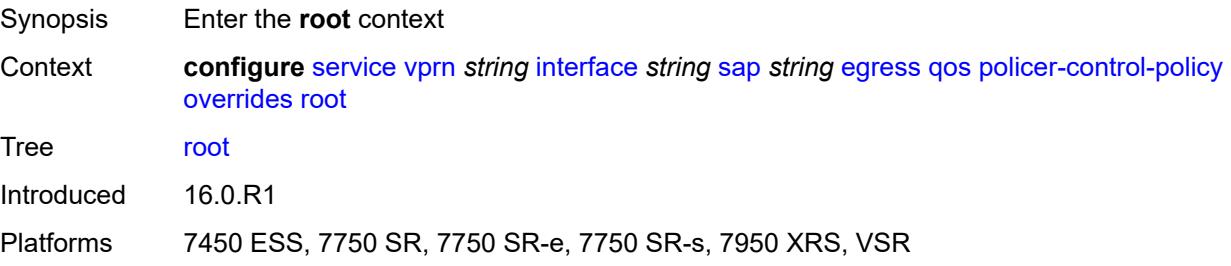

### <span id="page-7508-0"></span>**max-rate** *(number | keyword)*

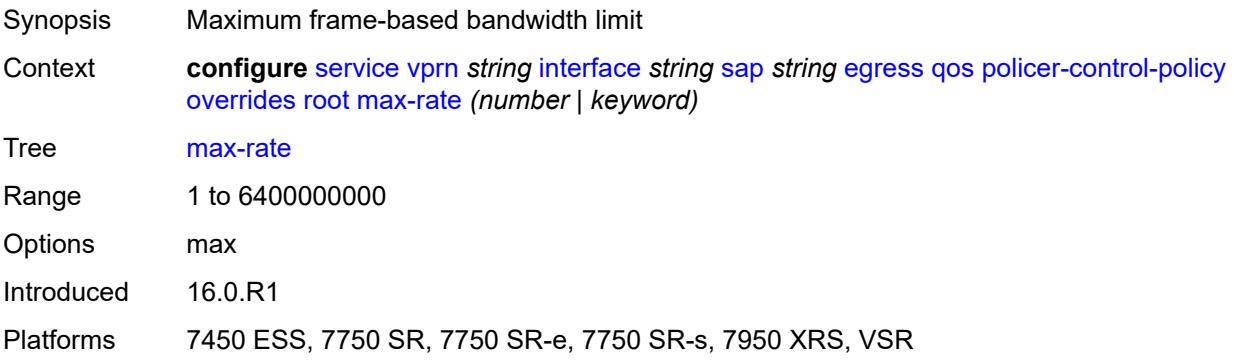

### <span id="page-7508-1"></span>**priority-mbs-thresholds**

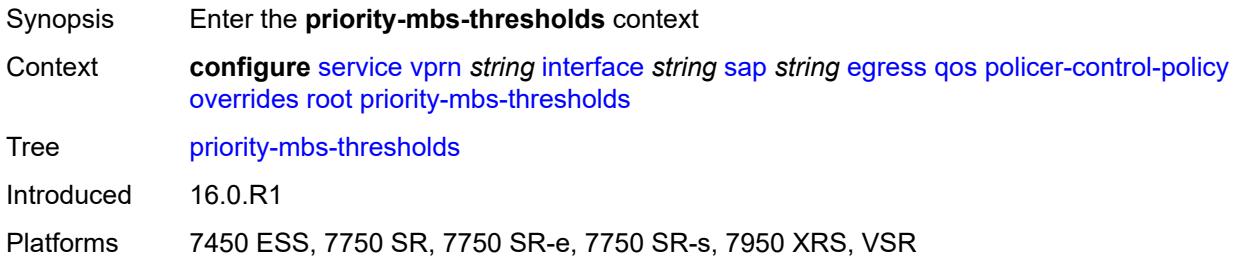

## <span id="page-7508-2"></span>**min-thresh-separation** *(number | keyword)*

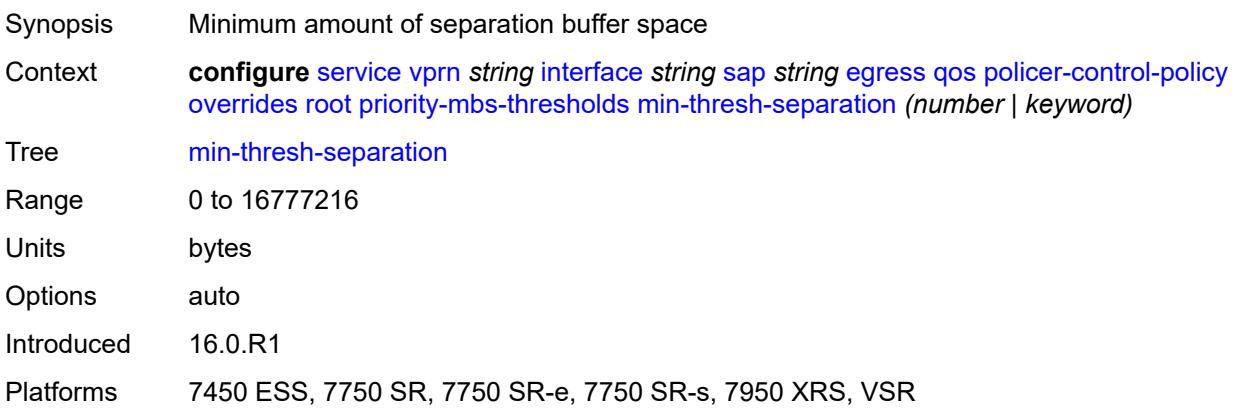

### <span id="page-7508-3"></span>**priority** [[priority-level](#page-7509-0)] *number*

Synopsis Enter the **priority** list instance

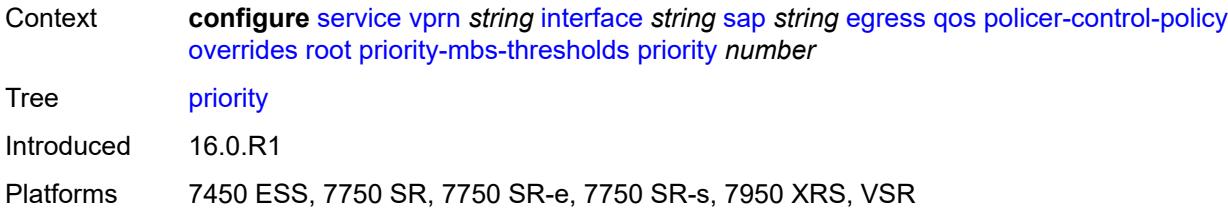

## <span id="page-7509-0"></span>[**priority-level**] *number*

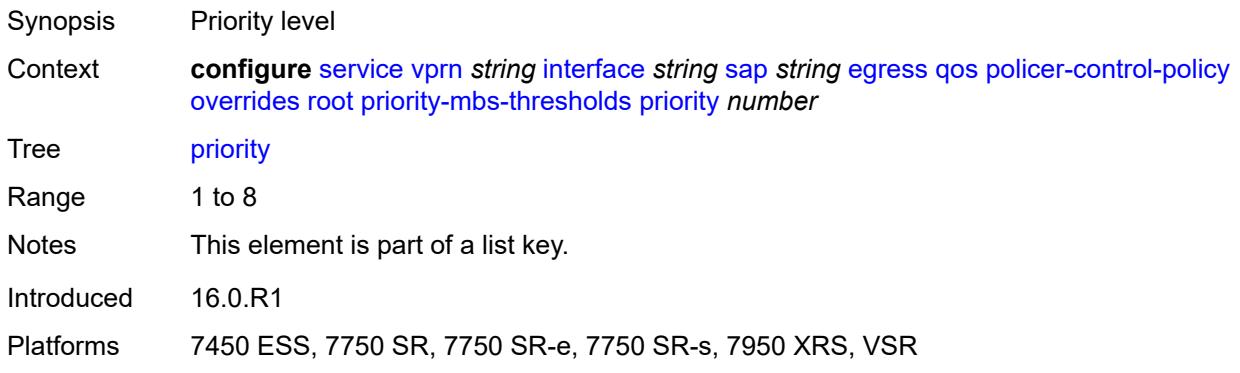

## <span id="page-7509-1"></span>**mbs-contribution** *(number | keyword)*

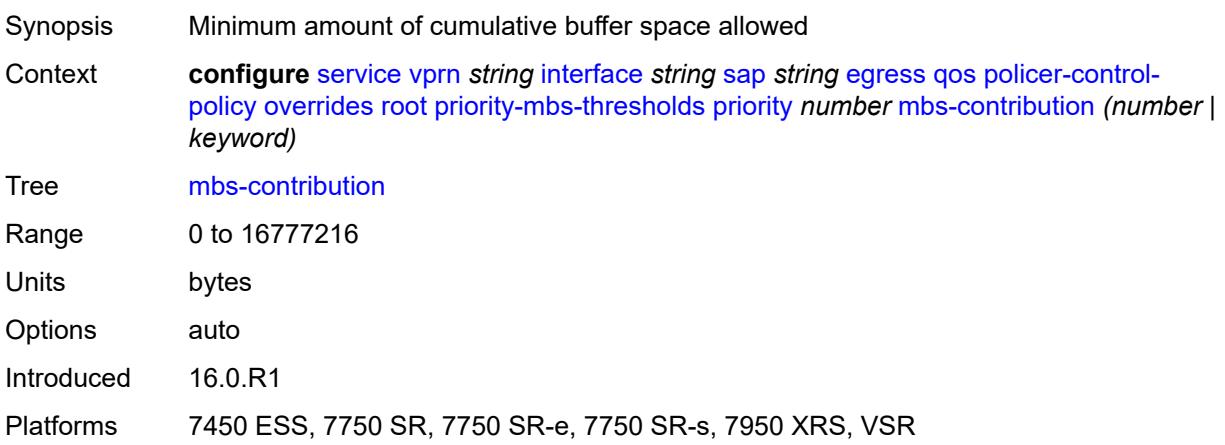

### <span id="page-7509-2"></span>**policy-name** *reference*

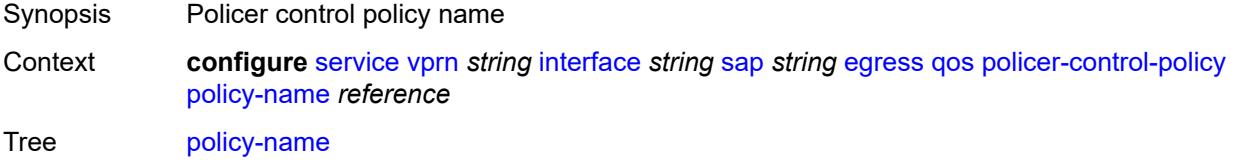

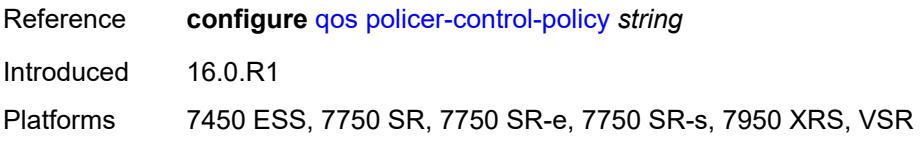

### <span id="page-7510-0"></span>**qinq-mark-top-only** *boolean*

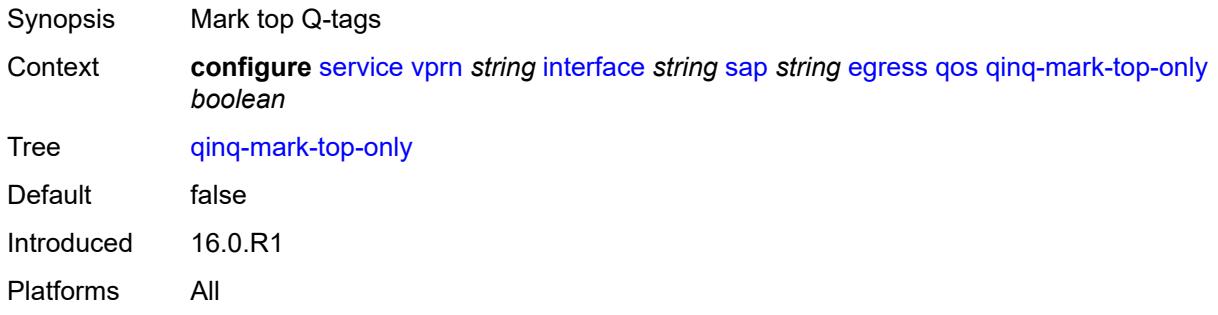

### <span id="page-7510-1"></span>**sap-egress**

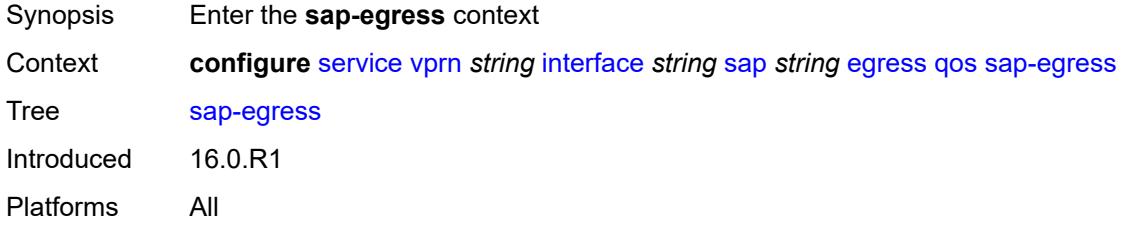

### <span id="page-7510-2"></span>**overrides**

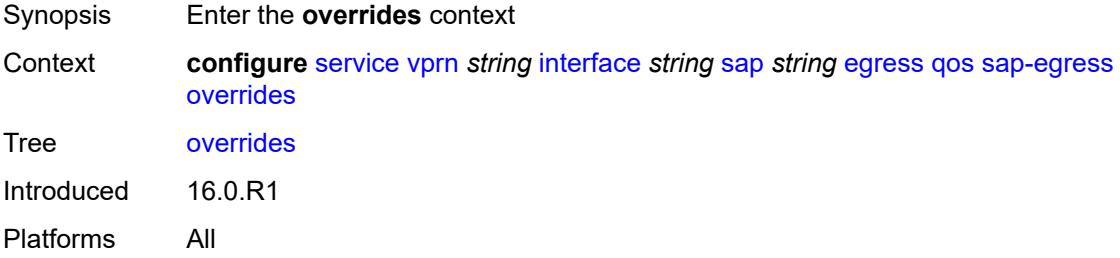

# <span id="page-7510-3"></span>**hs-secondary-shaper** *string*

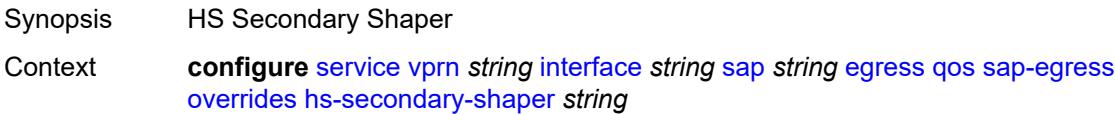

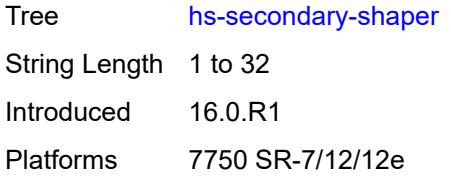

## <span id="page-7511-1"></span>**hs-wrr-group** [[group-id\]](#page-7511-0) *reference*

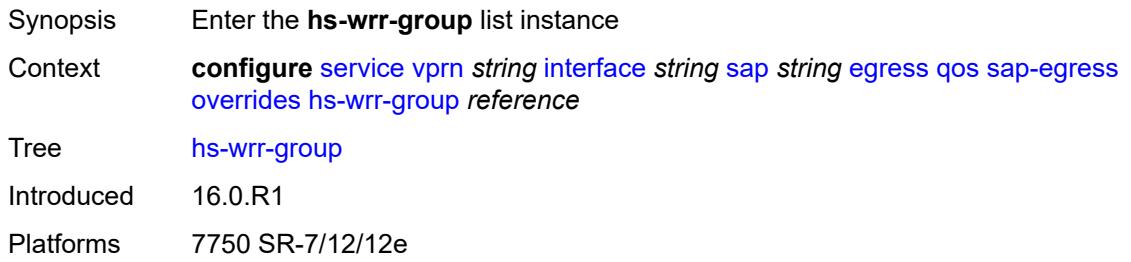

## <span id="page-7511-0"></span>[**group-id**] *reference*

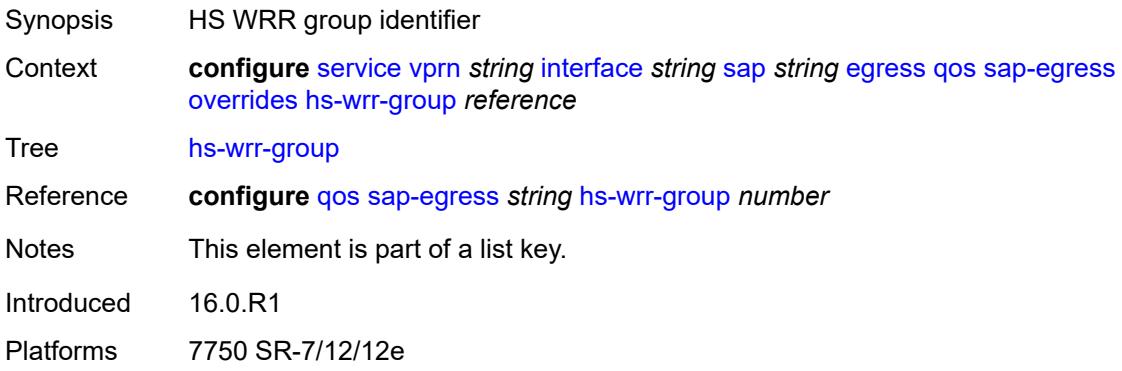

### <span id="page-7511-2"></span>**hs-class-weight** *number*

<span id="page-7511-3"></span>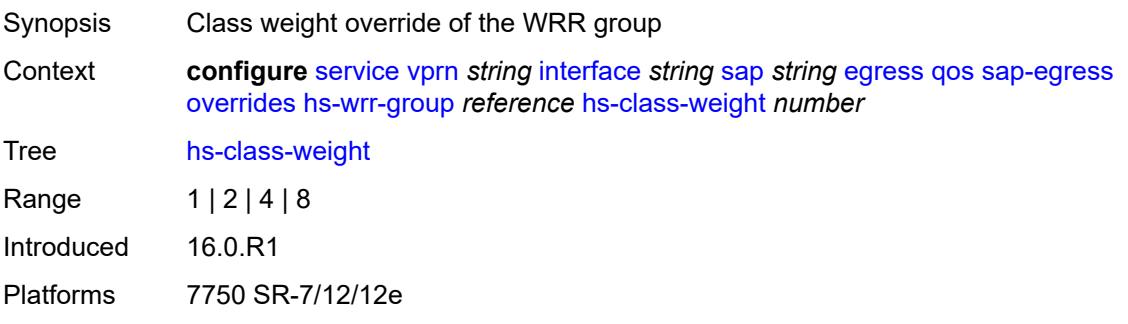

### **percent-rate** *decimal-number*

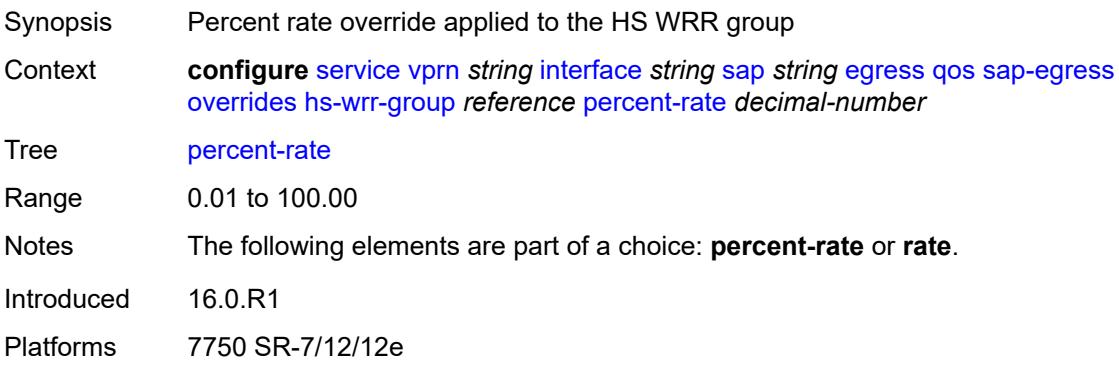

### <span id="page-7512-0"></span>**rate** *(number | keyword)*

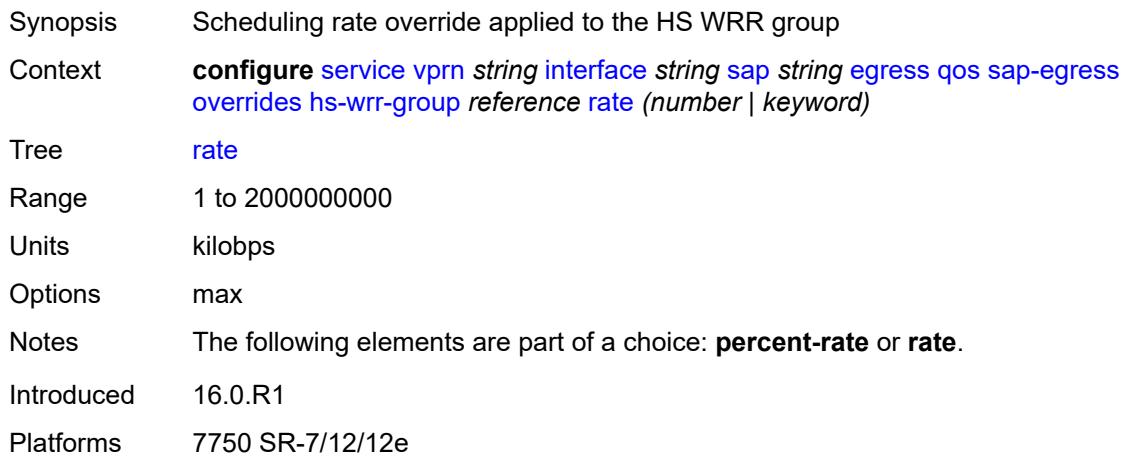

### <span id="page-7512-2"></span>**policer** [[policer-id](#page-7512-1)] *reference*

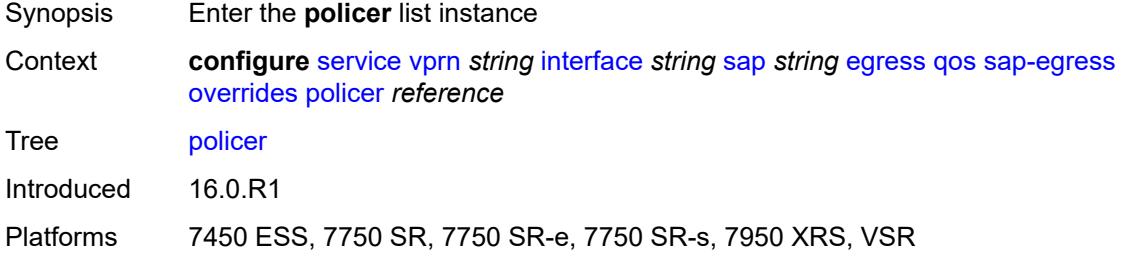

## <span id="page-7512-1"></span>[**policer-id**] *reference*

Synopsis Policer unique ID

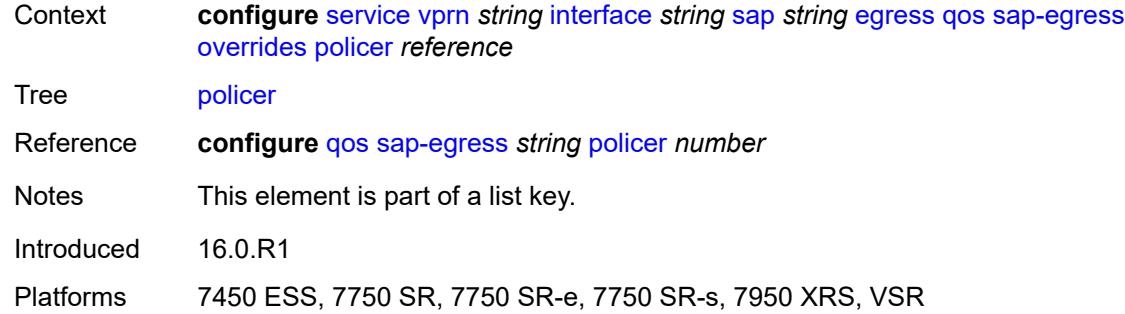

## <span id="page-7513-0"></span>**cbs** *(number | keyword)*

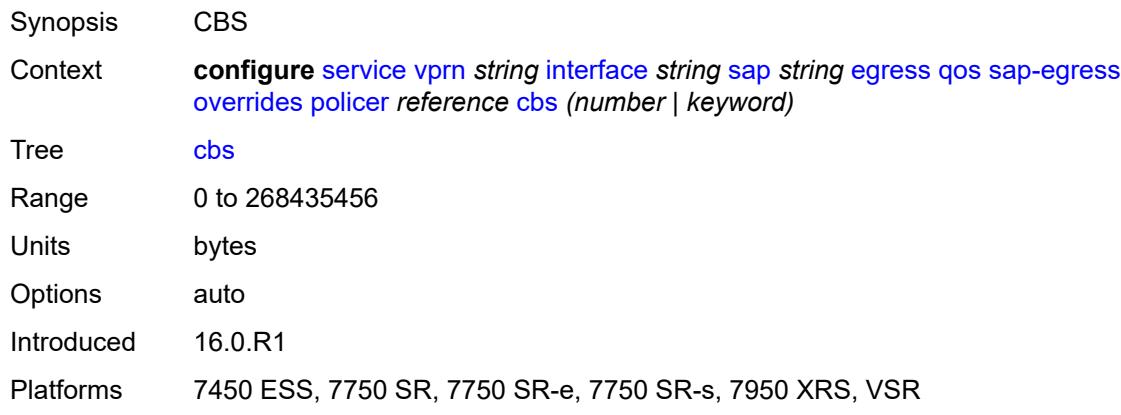

## <span id="page-7513-1"></span>**mbs** *(number | keyword)*

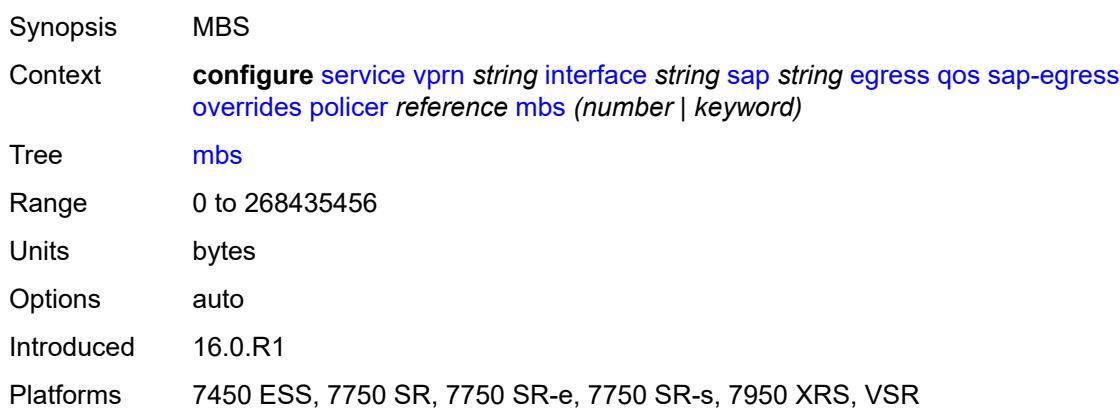

### <span id="page-7513-2"></span>**packet-byte-offset** *number*

Synopsis Packet size modification for policing information

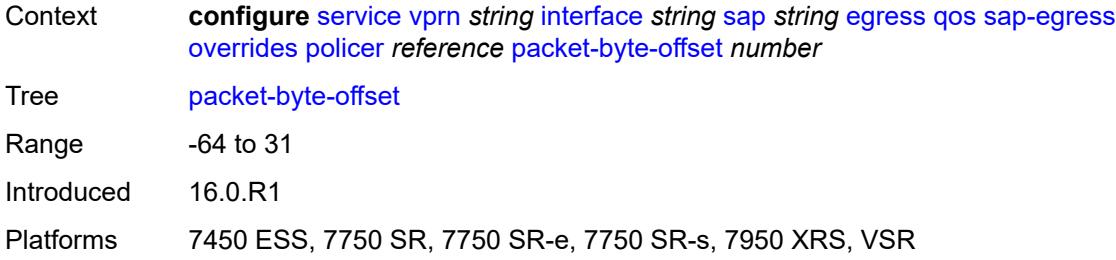

### <span id="page-7514-0"></span>**percent-rate**

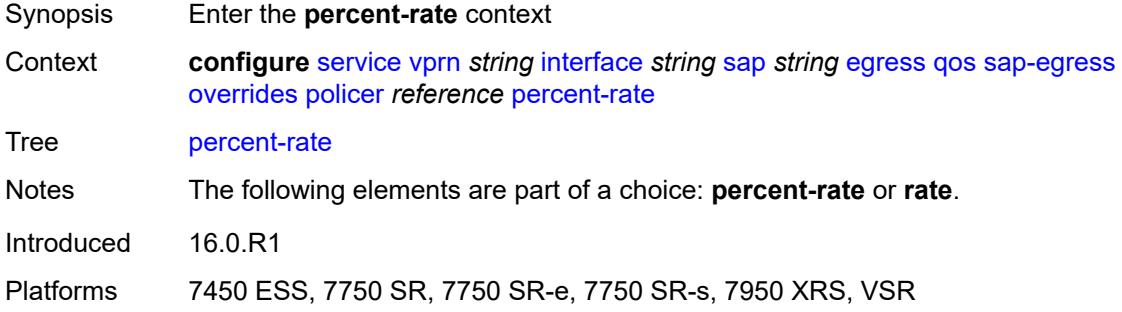

## <span id="page-7514-1"></span>**cir** *decimal-number*

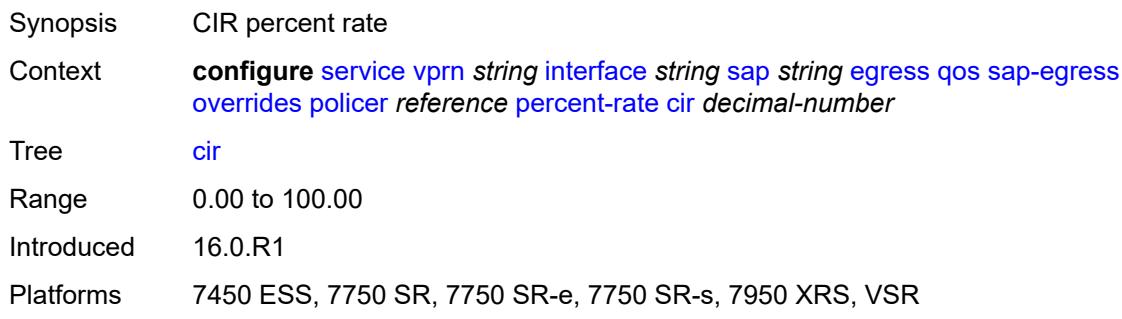

### <span id="page-7514-2"></span>**pir** *decimal-number*

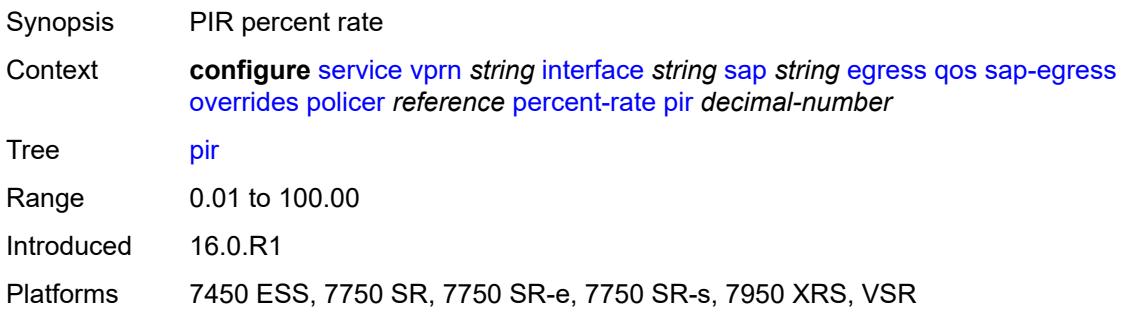

#### <span id="page-7515-0"></span>**rate**

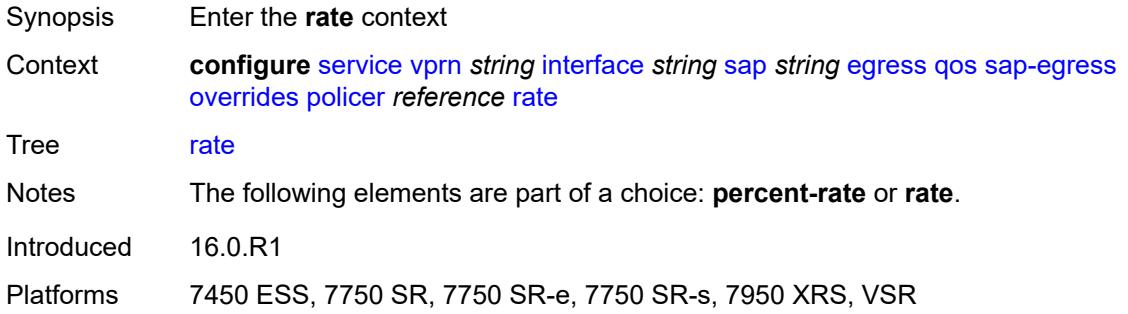

## <span id="page-7515-1"></span>**cir** *(number | keyword)*

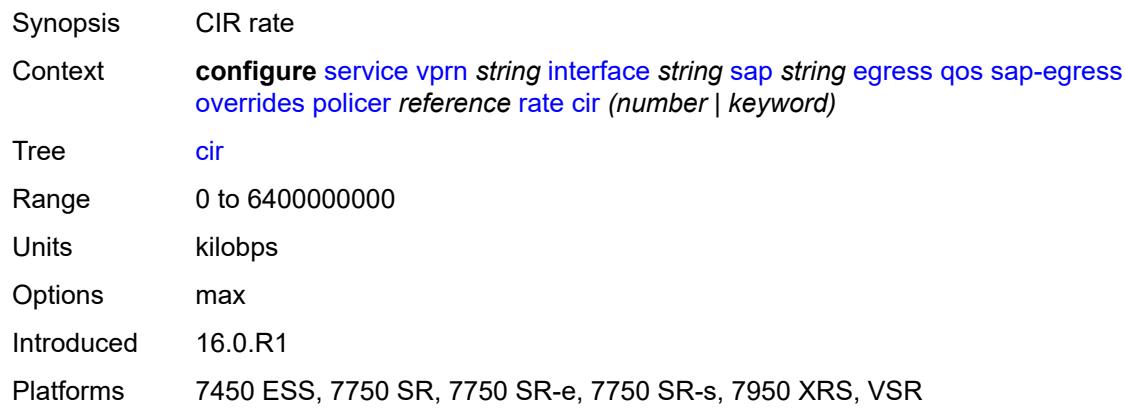

# <span id="page-7515-2"></span>**pir** *(number | keyword)*

<span id="page-7515-3"></span>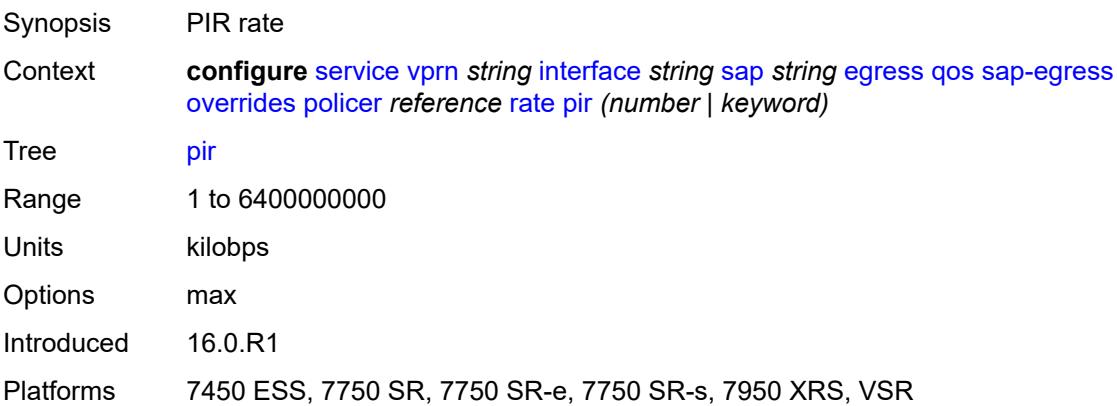

## **stat-mode** *keyword*

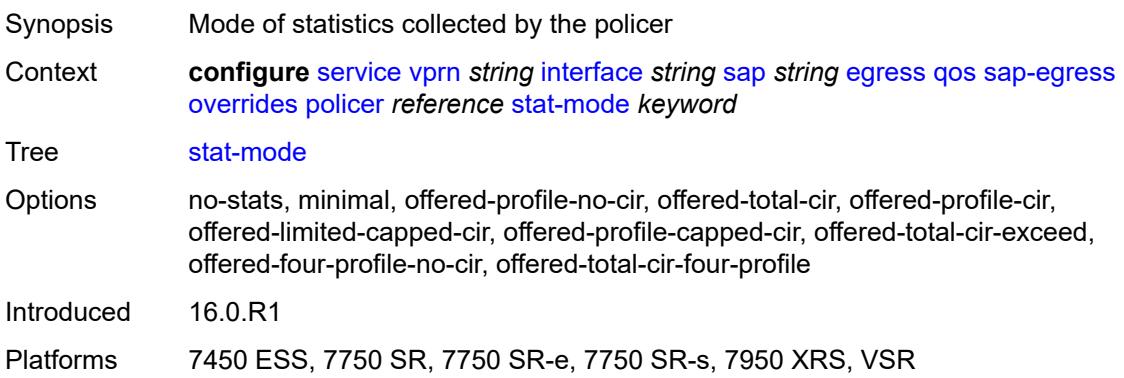

## <span id="page-7516-1"></span>**queue** [[queue-id](#page-7516-0)] *reference*

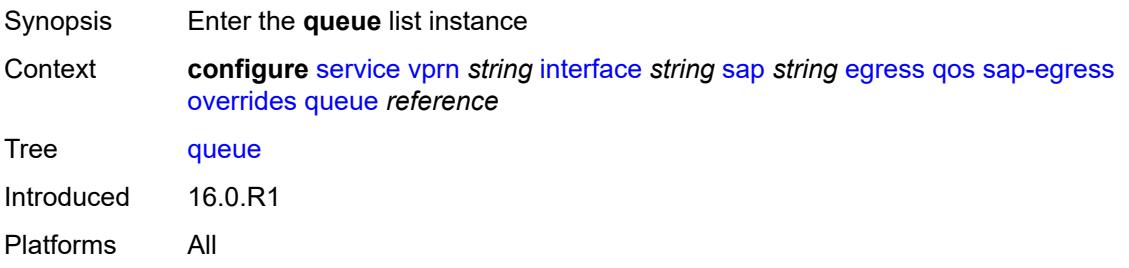

## <span id="page-7516-0"></span>[**queue-id**] *reference*

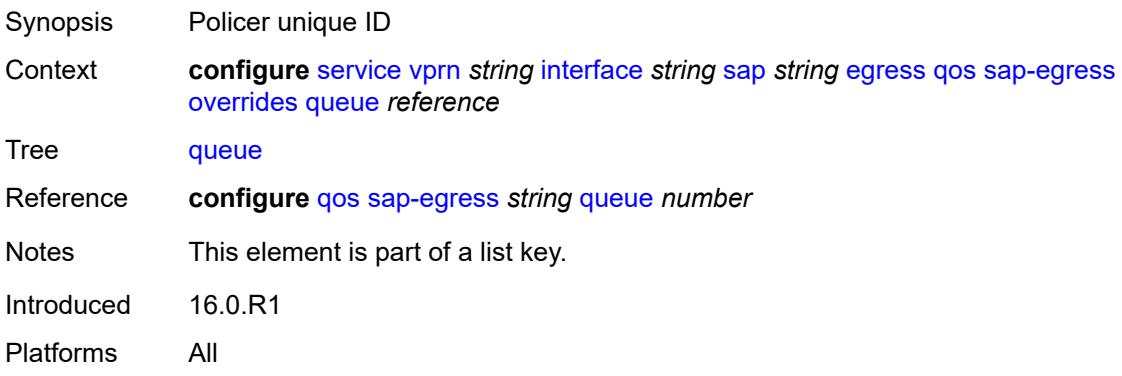

## <span id="page-7516-2"></span>**adaptation-rule**

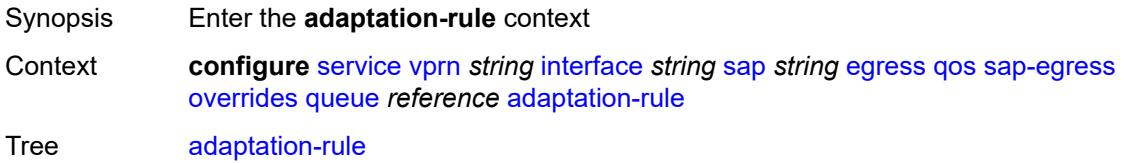

Introduced 16.0.R1 Platforms All

### <span id="page-7517-0"></span>**cir** *keyword*

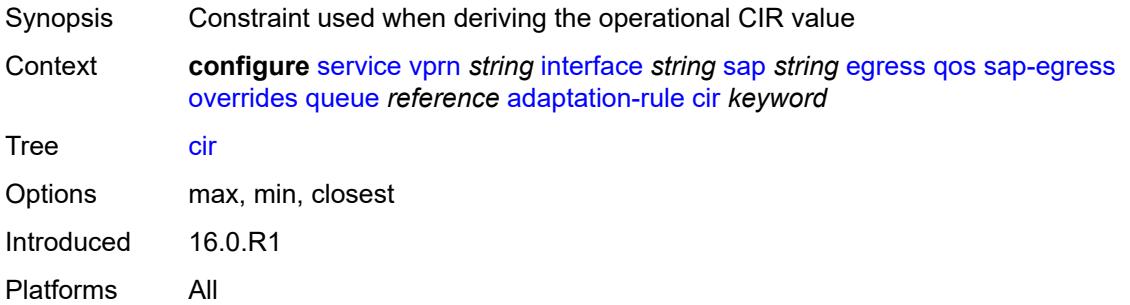

### <span id="page-7517-1"></span>**pir** *keyword*

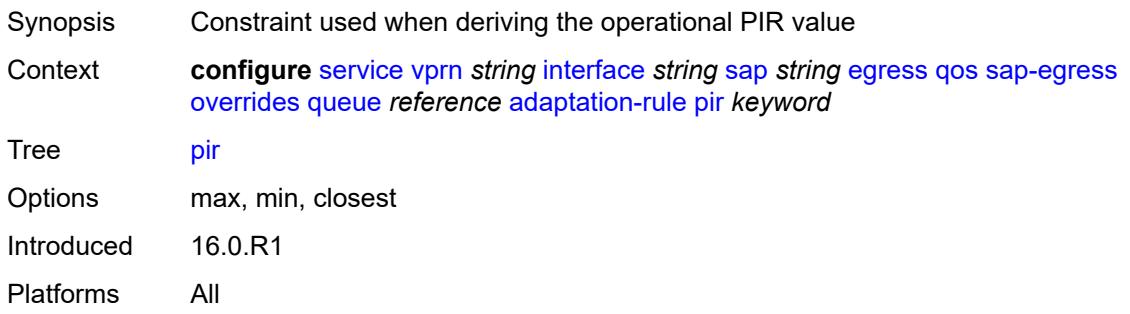

## <span id="page-7517-2"></span>**avg-frame-overhead** *decimal-number*

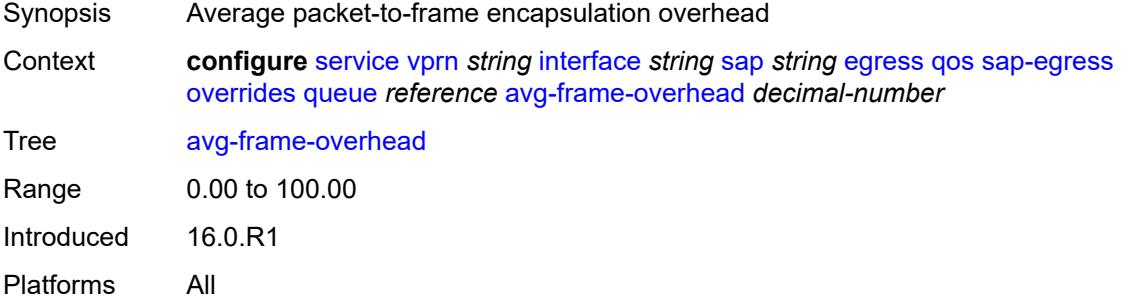

## <span id="page-7517-3"></span>**burst-limit** *(number | keyword)*

Synopsis Explicit shaping burst size for the queue

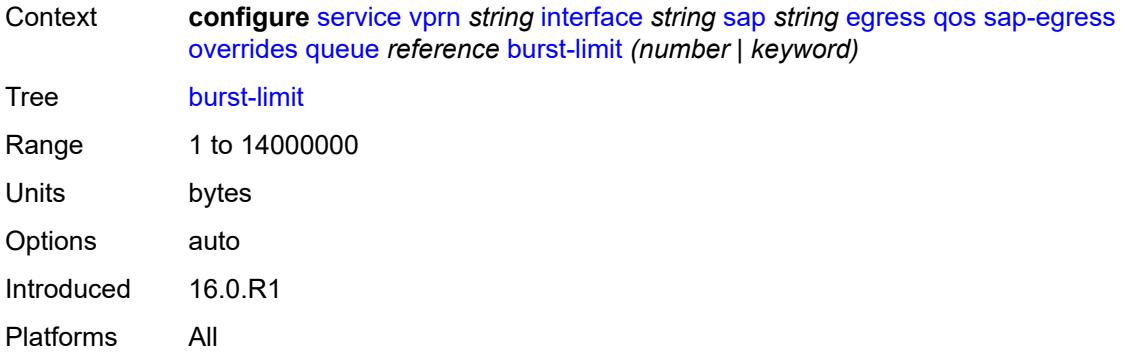

### <span id="page-7518-0"></span>**cbs** *(number | keyword)*

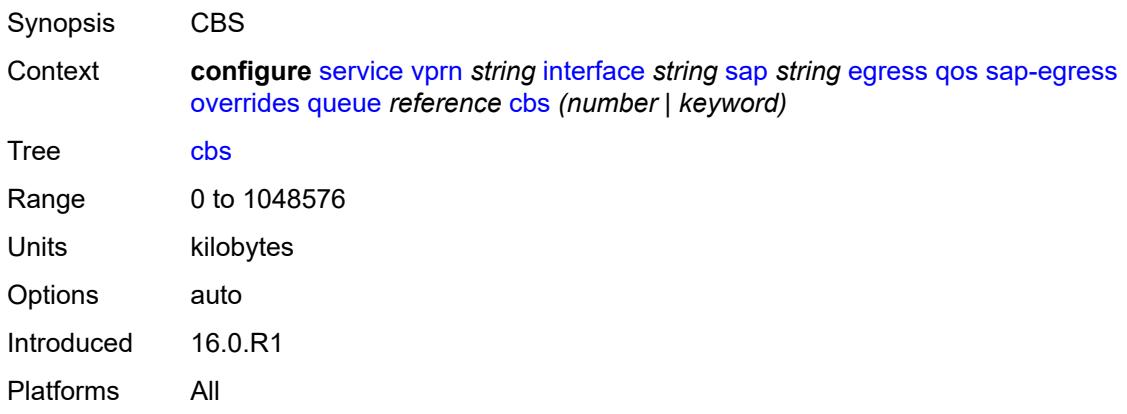

## <span id="page-7518-1"></span>**drop-tail**

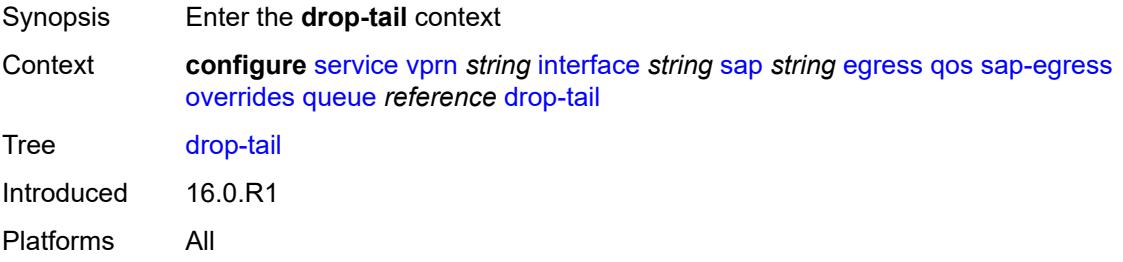

#### <span id="page-7518-2"></span>**low**

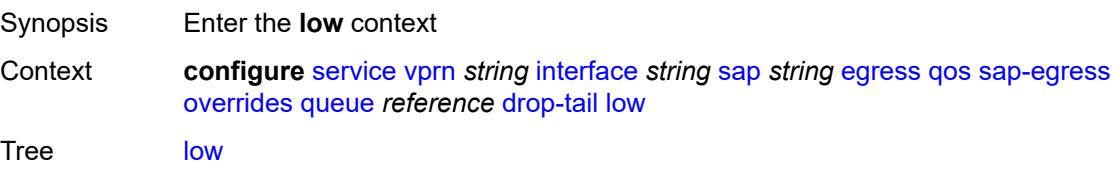

Introduced 16.0.R1 Platforms All

## <span id="page-7519-0"></span>**percent-reduction-from-mbs** *(number | keyword)*

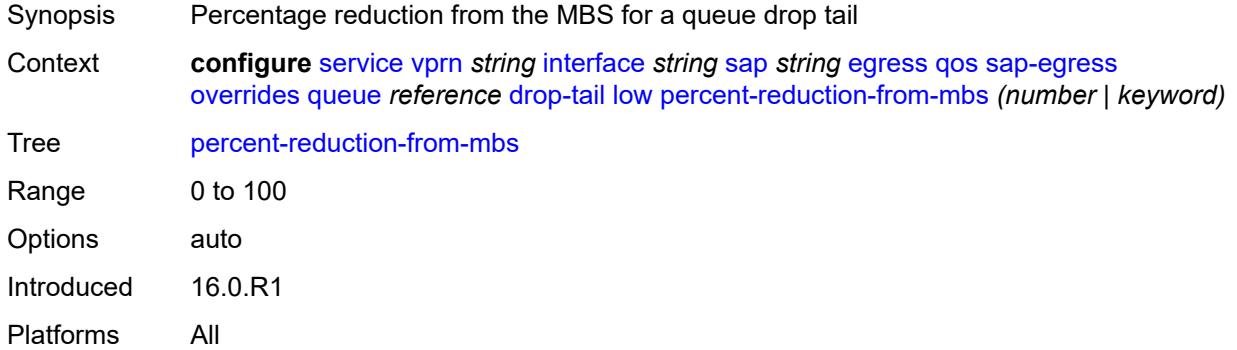

## <span id="page-7519-1"></span>**hs-class-weight** *number*

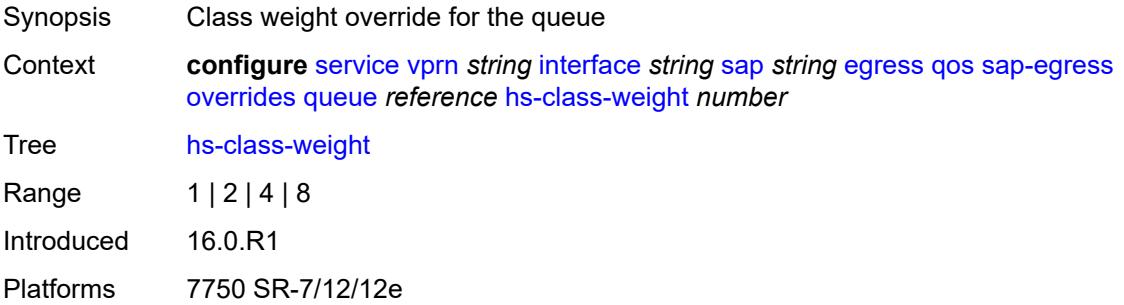

### <span id="page-7519-2"></span>**hs-wred-queue**

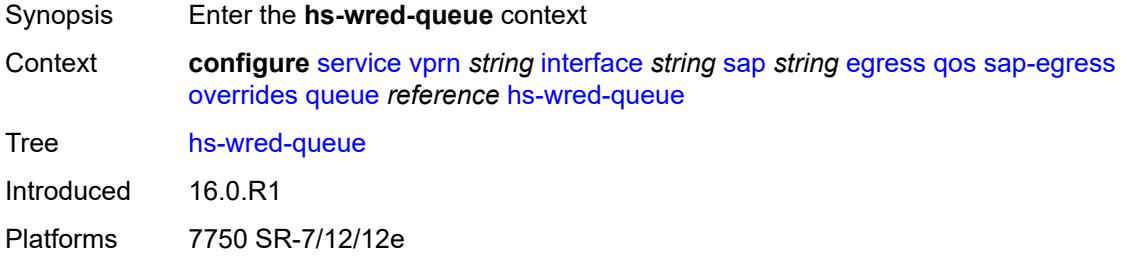

## <span id="page-7519-3"></span>**policy** *reference*

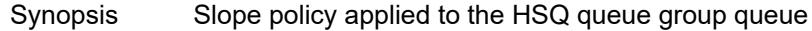

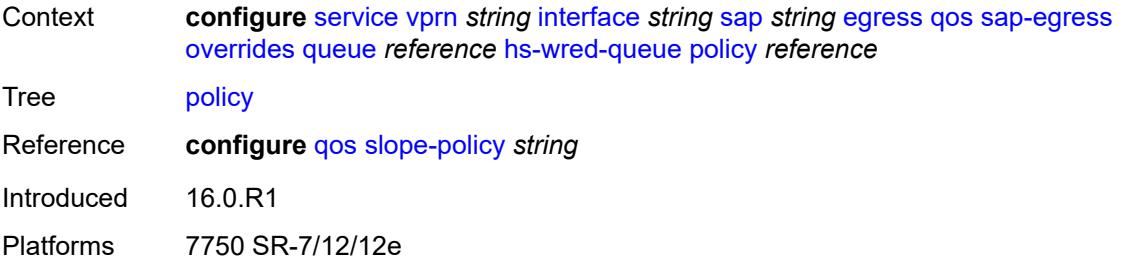

### <span id="page-7520-0"></span>**hs-wrr-weight** *number*

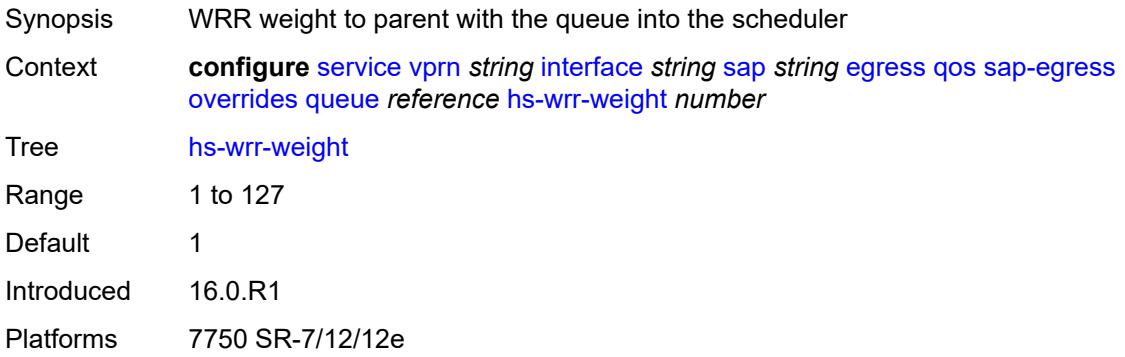

## <span id="page-7520-1"></span>**mbs** *(number | keyword)*

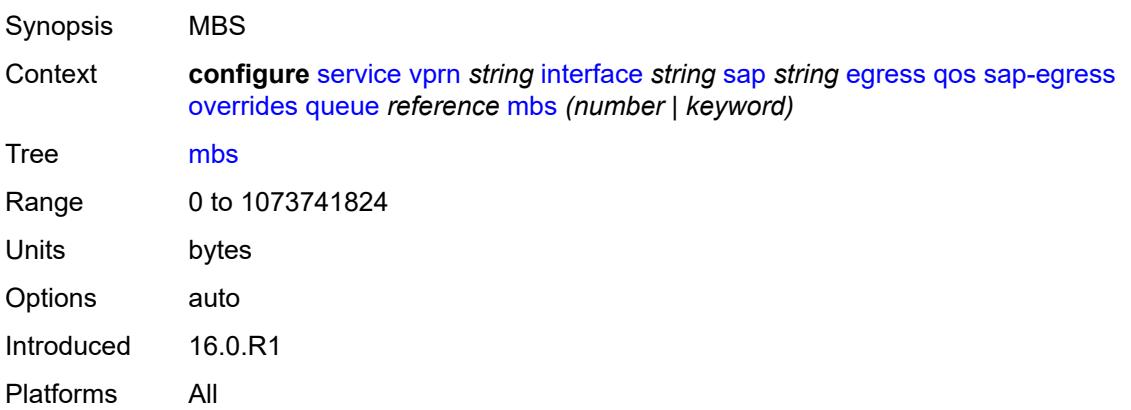

### <span id="page-7520-2"></span>**monitor-queue-depth**

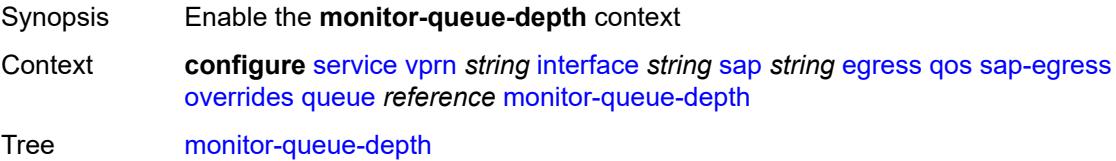

Introduced 20.10.R1 Platforms All

## <span id="page-7521-0"></span>**fast-polling** *boolean*

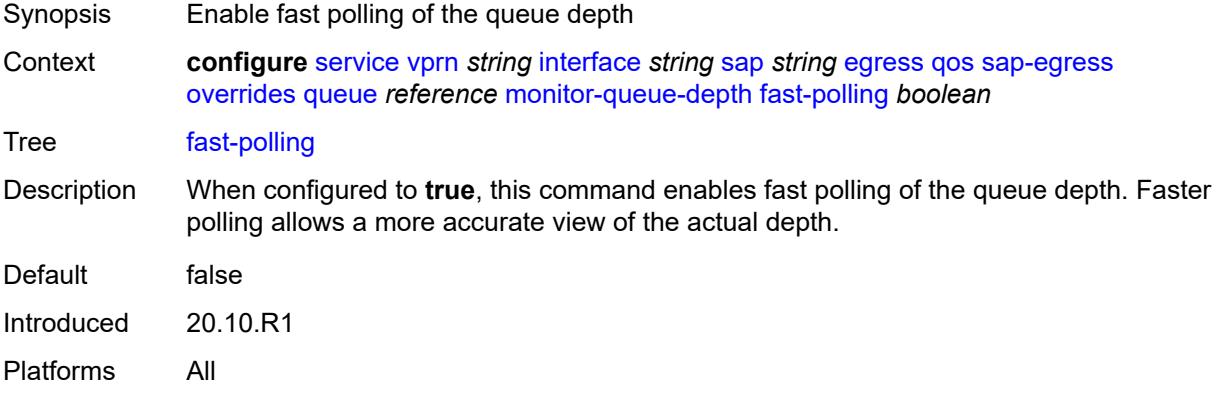

### <span id="page-7521-1"></span>**violation-threshold** *decimal-number*

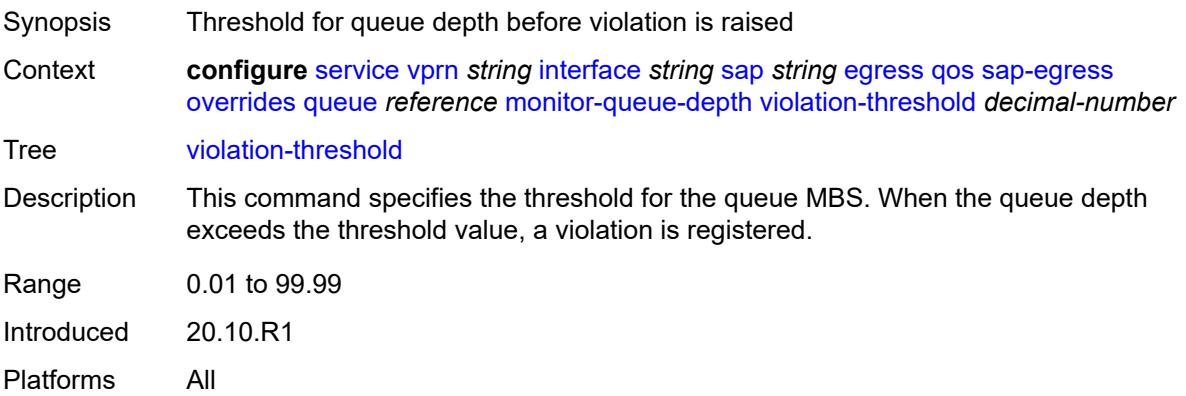

## <span id="page-7521-2"></span>**parent**

<span id="page-7521-3"></span>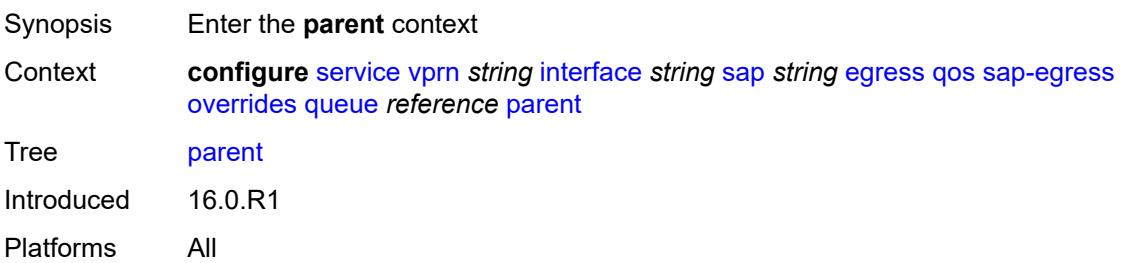

## **cir-weight** *number*

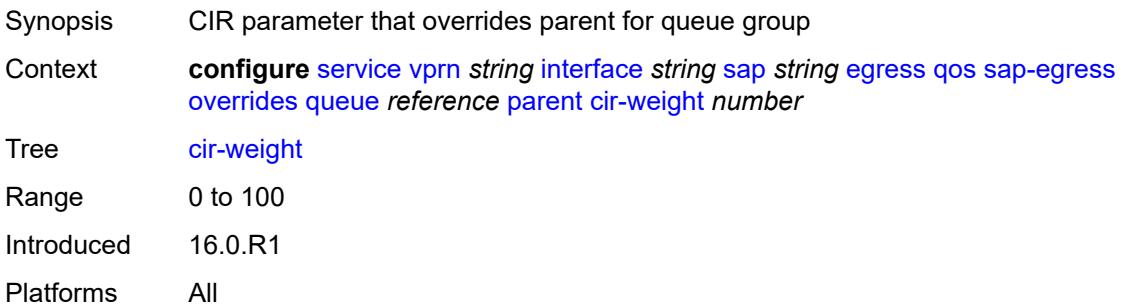

## <span id="page-7522-0"></span>**weight** *number*

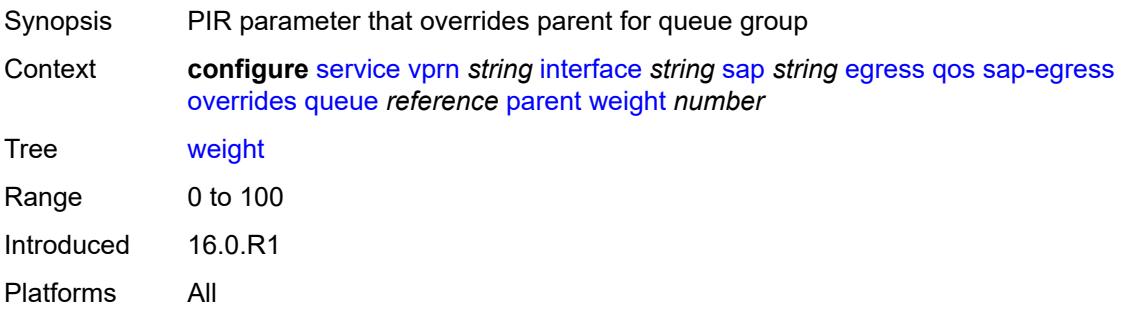

### <span id="page-7522-1"></span>**percent-rate**

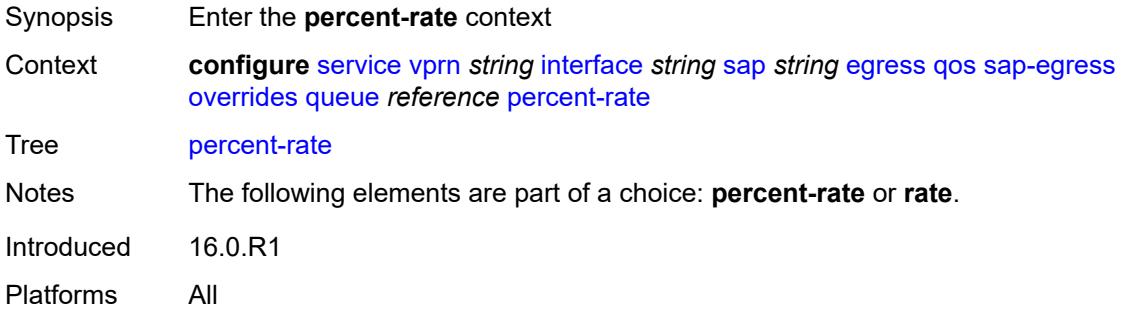

### <span id="page-7522-2"></span>**cir** *decimal-number*

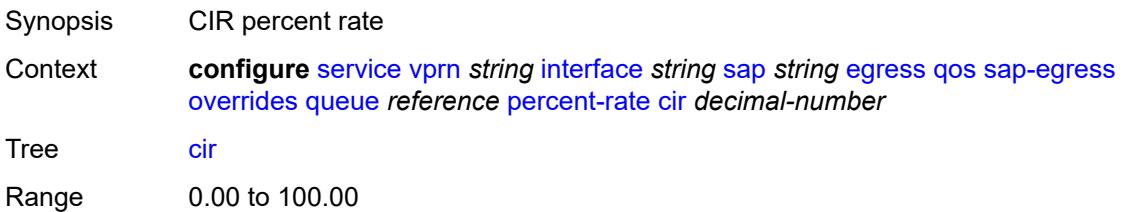

Introduced 16.0.R1 Platforms All

## <span id="page-7523-0"></span>**pir** *decimal-number*

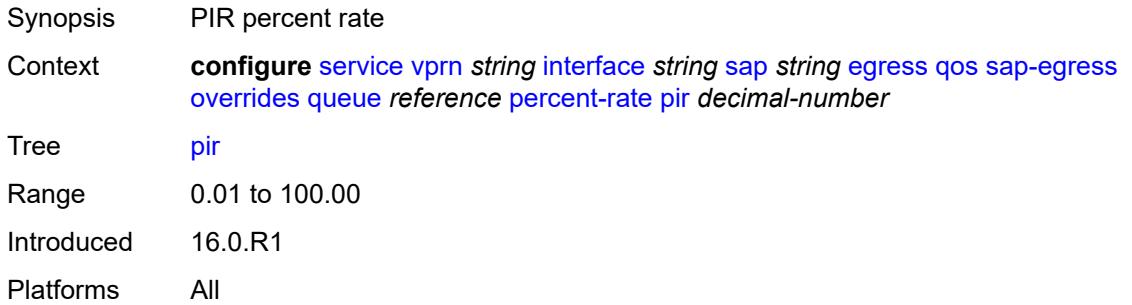

### <span id="page-7523-1"></span>**rate**

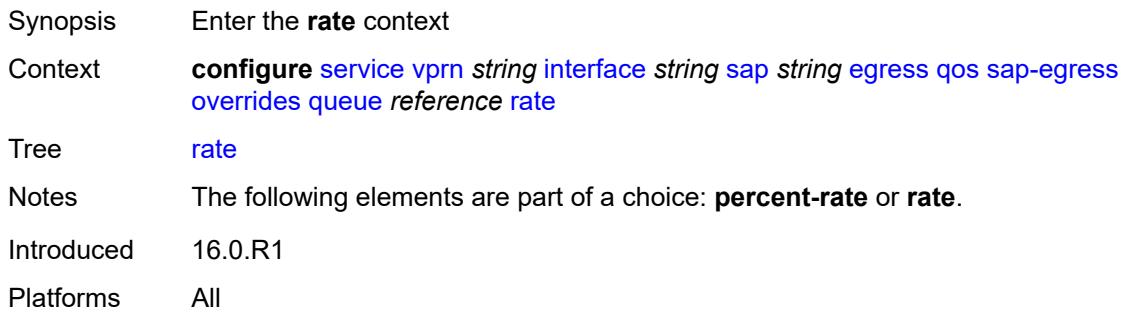

### <span id="page-7523-2"></span>**cir** *(number | keyword)*

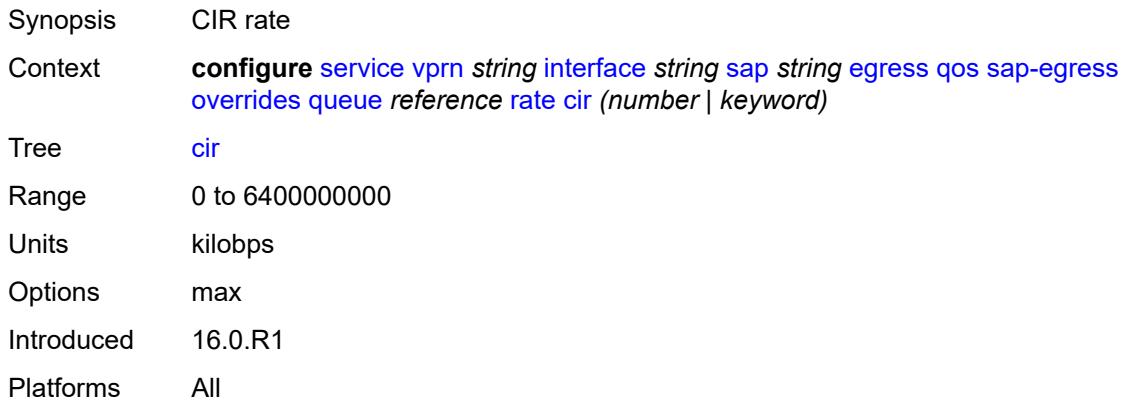
# **pir** *(number | keyword)*

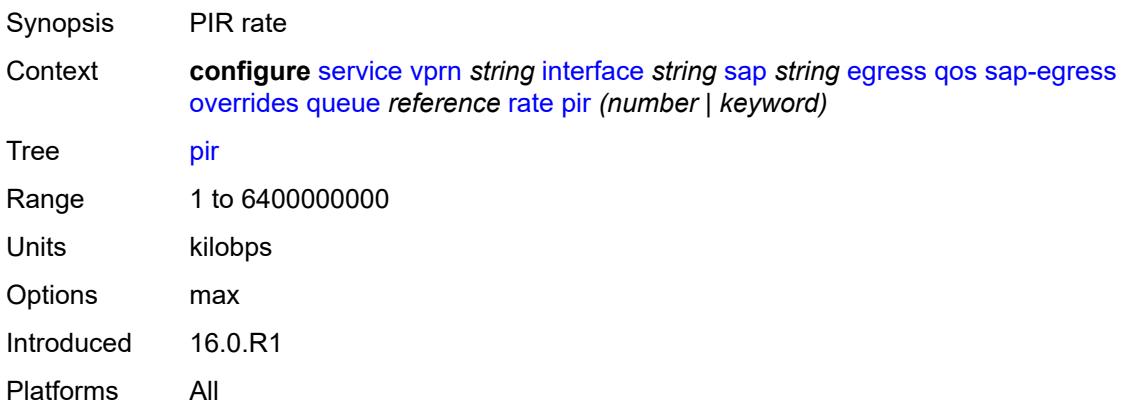

# <span id="page-7524-0"></span>**policy-name** *reference*

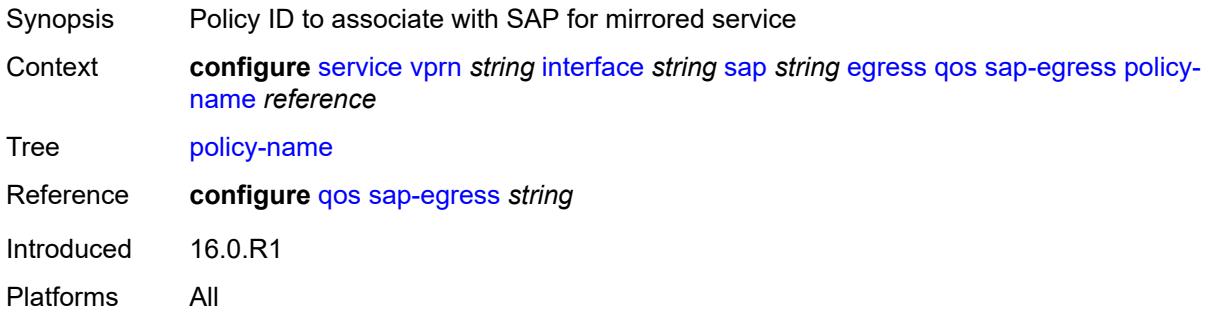

#### <span id="page-7524-1"></span>**port-redirect-group**

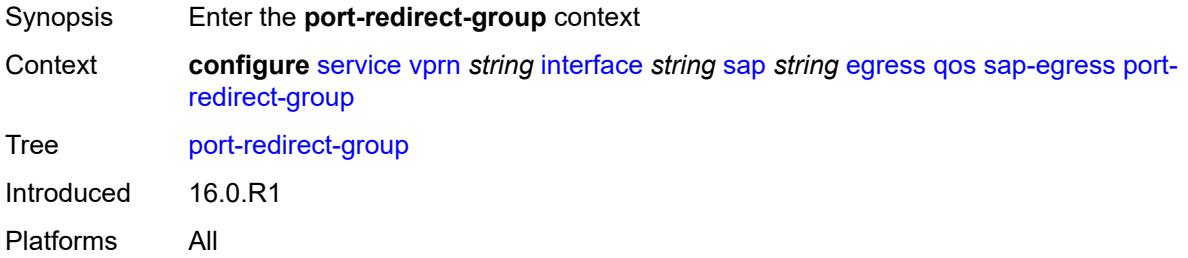

# <span id="page-7524-2"></span>**group-name** *reference*

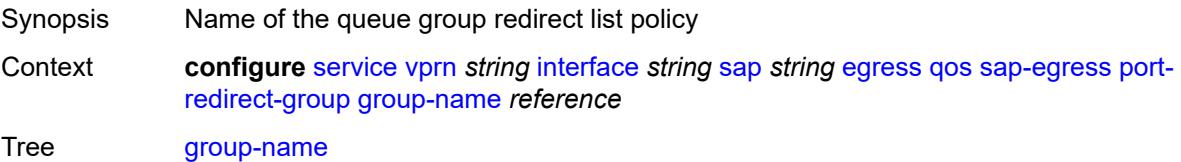

Reference **configure** [qos](#page-3326-0) [queue-group-templates](#page-3466-0) [egress](#page-3466-1) [queue-group](#page-3467-0) *string* Introduced 16.0.R1 Platforms All

#### <span id="page-7525-0"></span>**instance** *number*

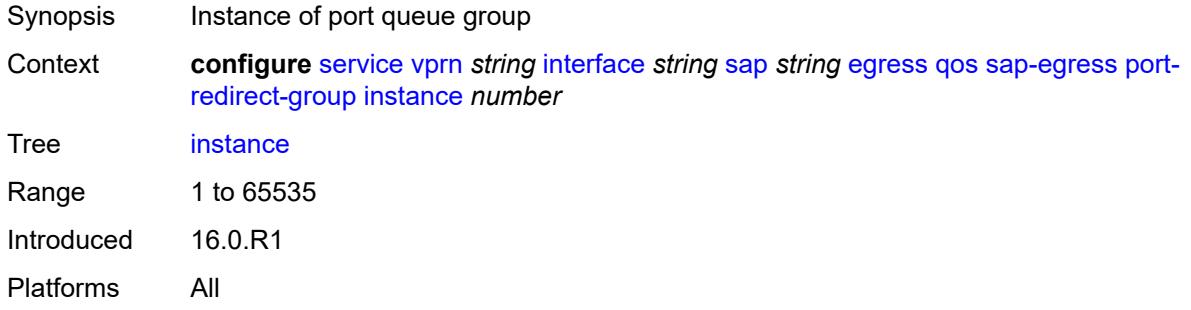

## <span id="page-7525-1"></span>**scheduler-policy**

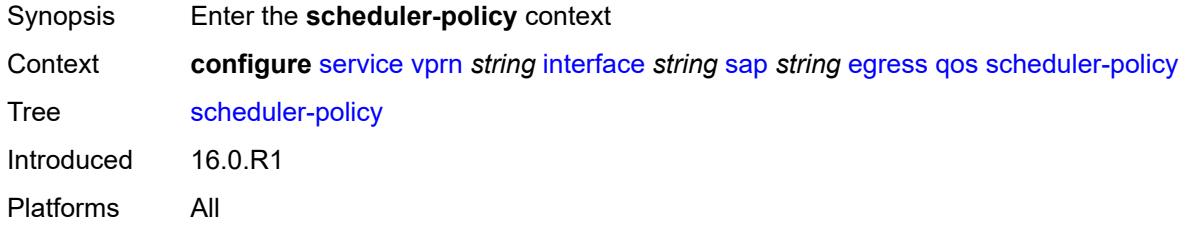

#### <span id="page-7525-2"></span>**overrides**

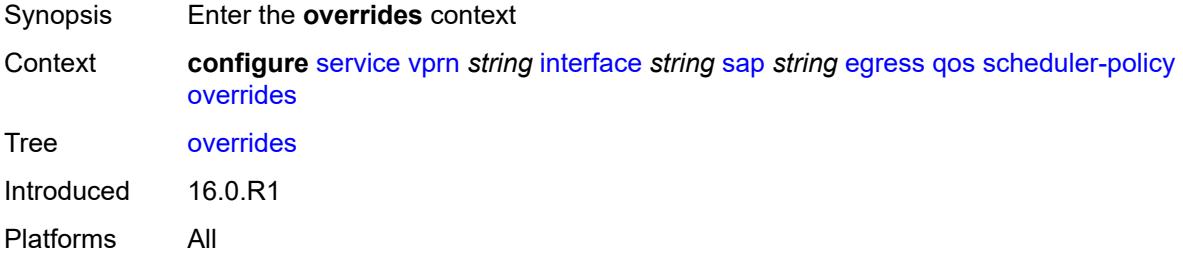

#### <span id="page-7525-3"></span>**scheduler** [[scheduler-name](#page-7526-0)] *string*

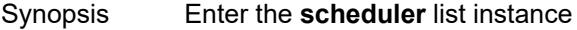

Context **configure** [service](#page-5499-0) [vprn](#page-7012-0) *string* [interface](#page-7369-0) *string* [sap](#page-7498-0) *string* [egress](#page-7504-0) [qos](#page-7507-0) [scheduler-policy](#page-7525-1) [overrides](#page-7525-2) [scheduler](#page-7525-3) *string*

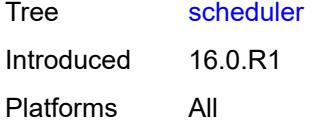

# <span id="page-7526-0"></span>[**scheduler-name**] *string*

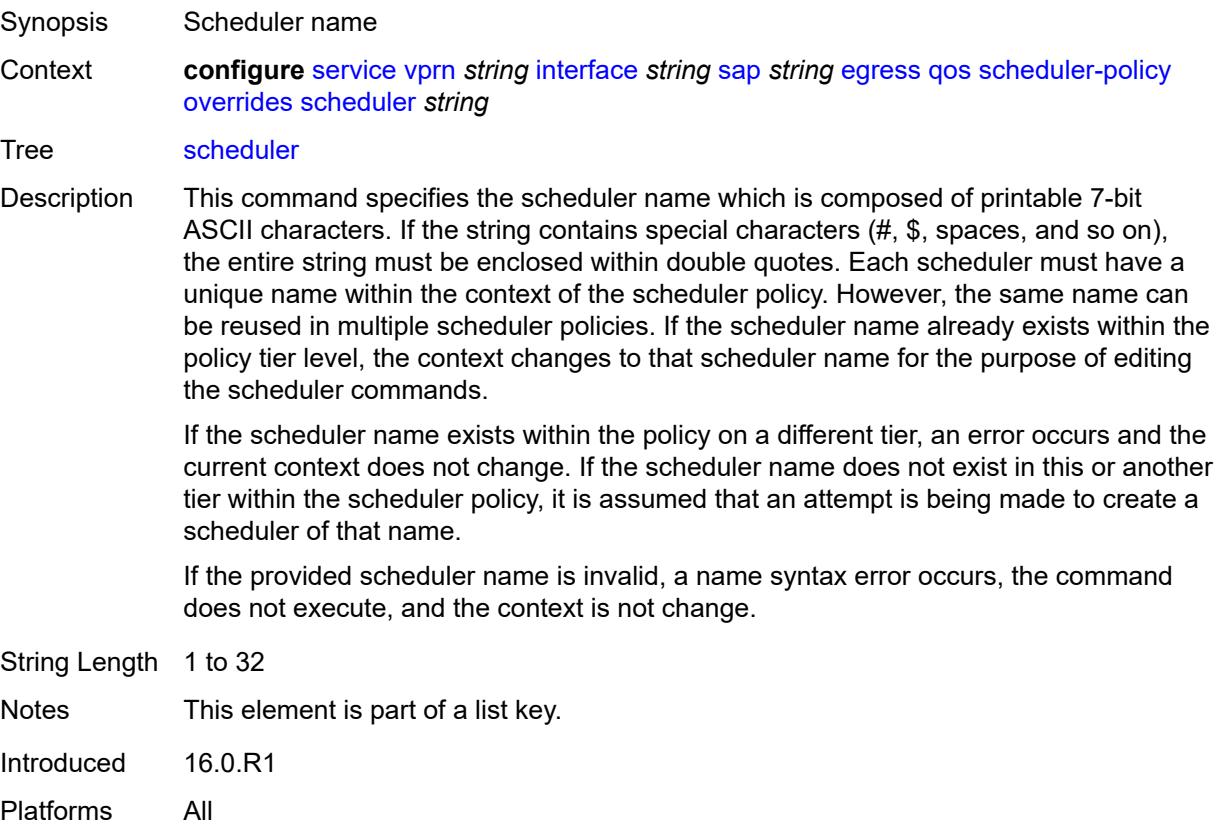

## <span id="page-7526-1"></span>**parent**

<span id="page-7526-2"></span>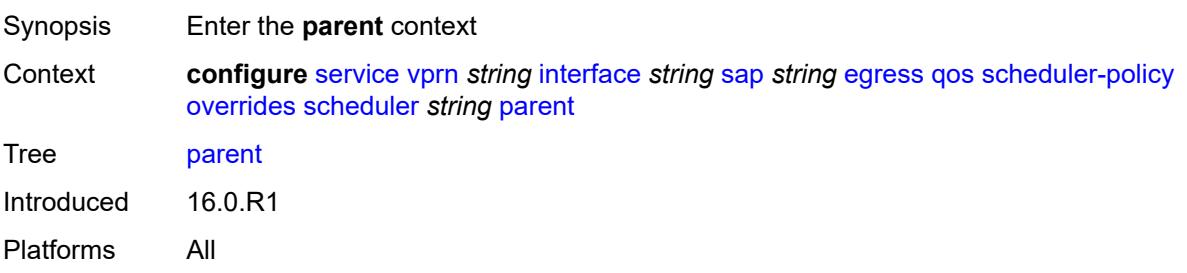

# **cir-weight** *number*

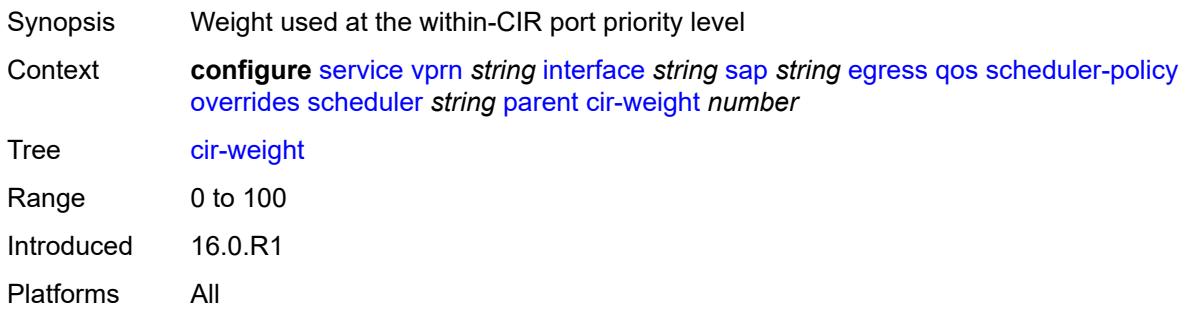

# <span id="page-7527-0"></span>**weight** *number*

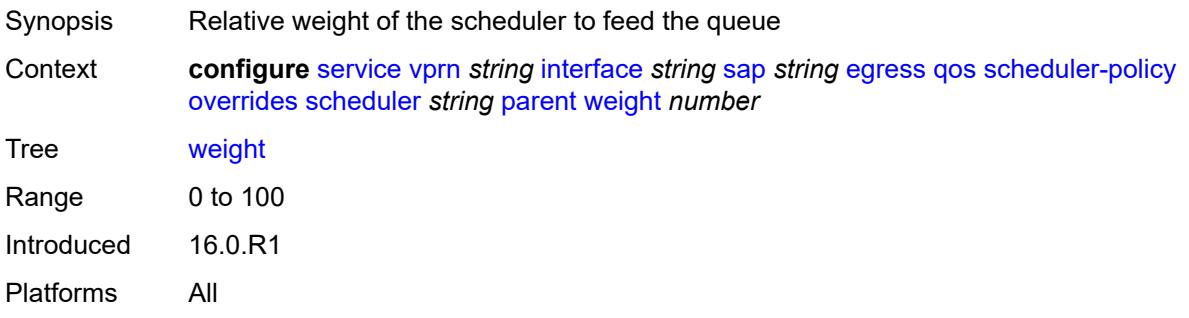

#### <span id="page-7527-1"></span>**rate**

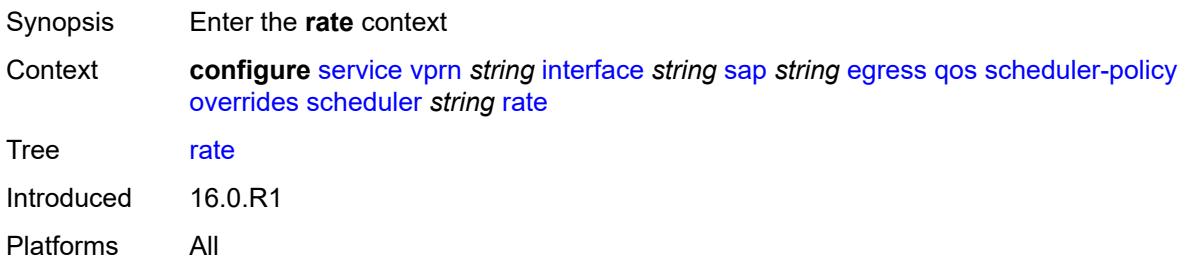

# <span id="page-7527-2"></span>**cir** *(number | keyword)*

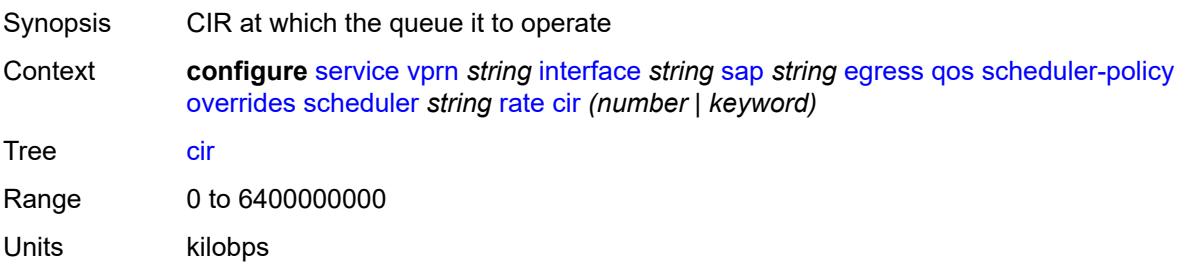

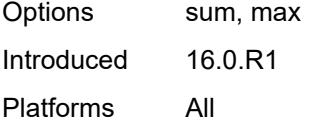

# <span id="page-7528-0"></span>**pir** *(number | keyword)*

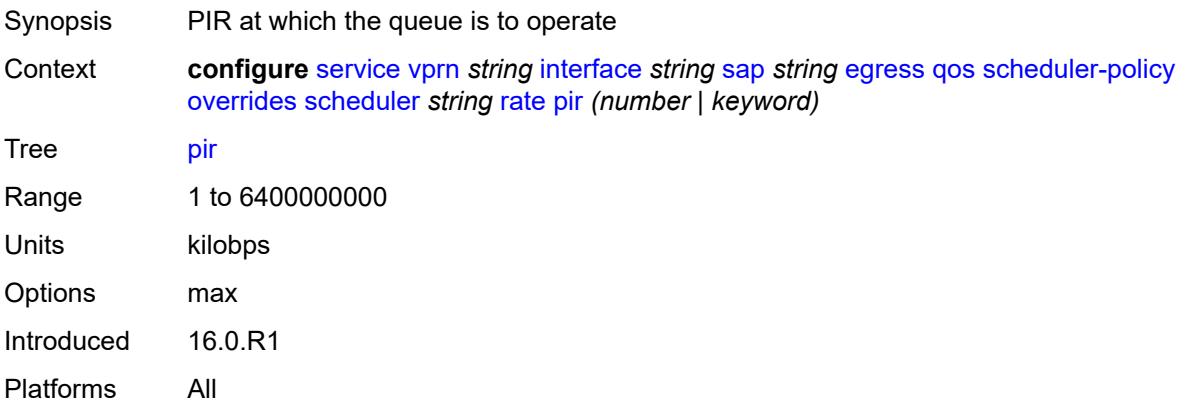

## <span id="page-7528-1"></span>**policy-name** *reference*

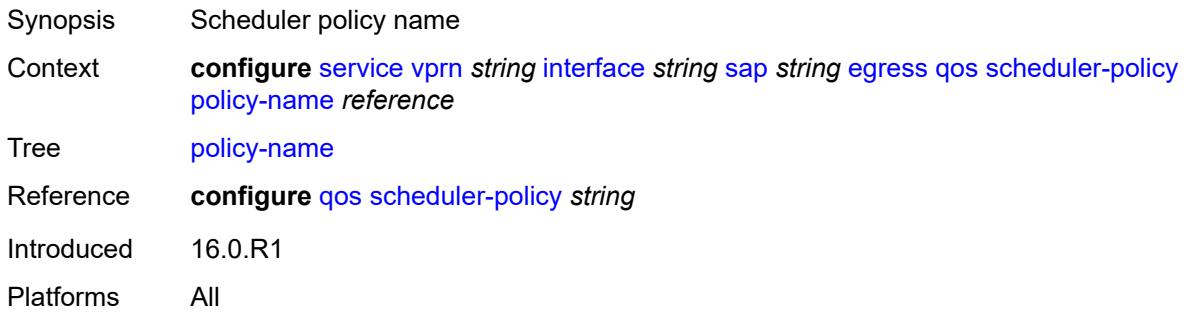

# <span id="page-7528-2"></span>**queue-group-redirect-list** *reference*

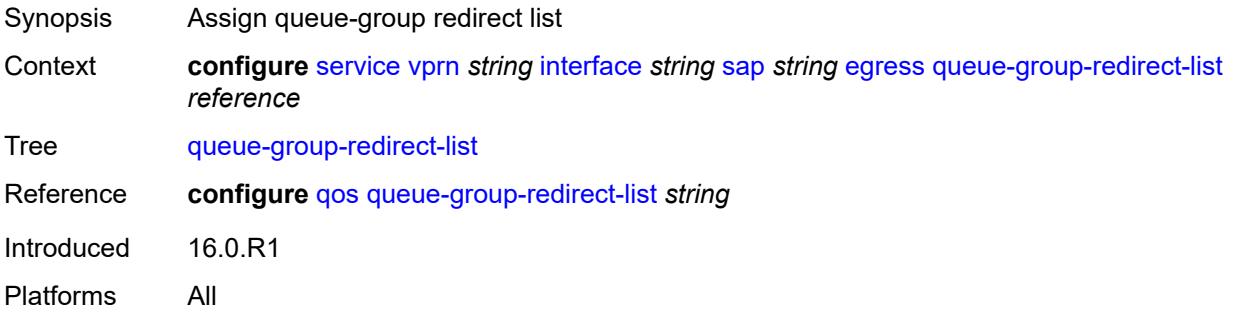

## <span id="page-7529-0"></span>**virtual-port**

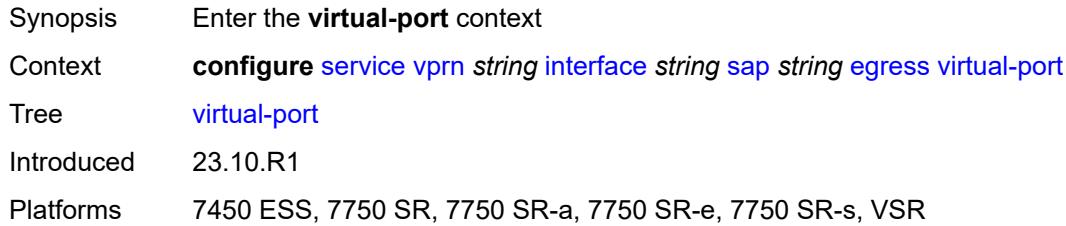

# <span id="page-7529-1"></span>**vport-name** *reference*

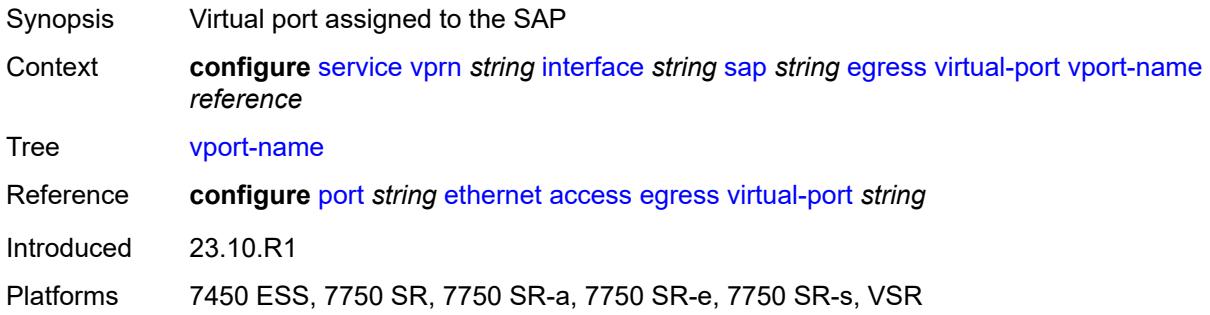

# <span id="page-7529-2"></span>**eth-cfm**

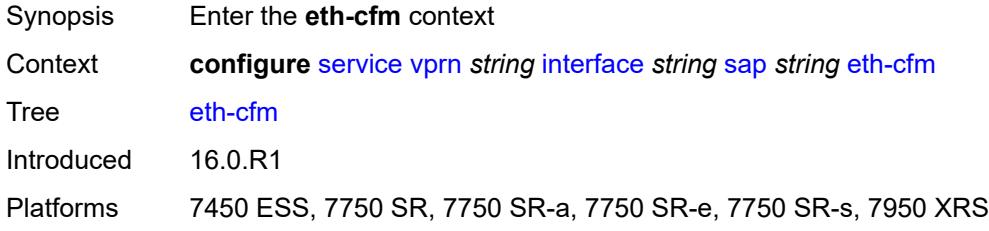

# <span id="page-7529-3"></span>**collect-lmm-fc-stats**

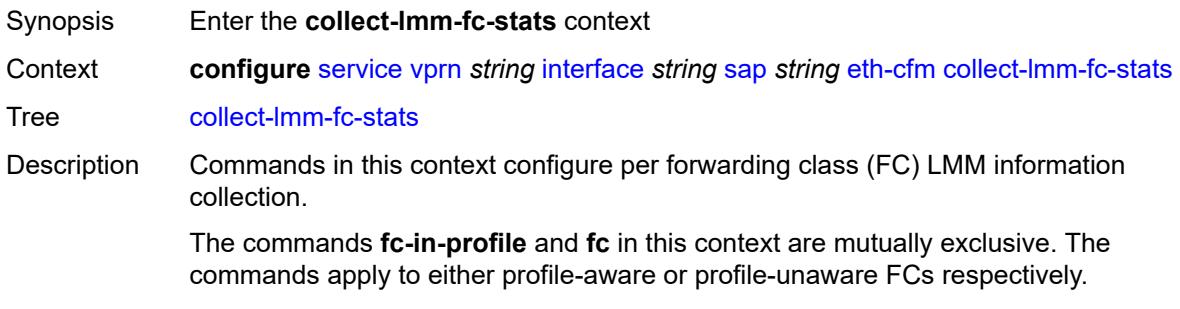

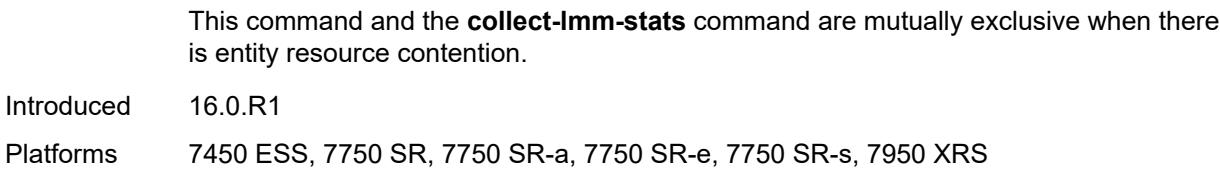

# <span id="page-7530-0"></span>**fc** *keyword*

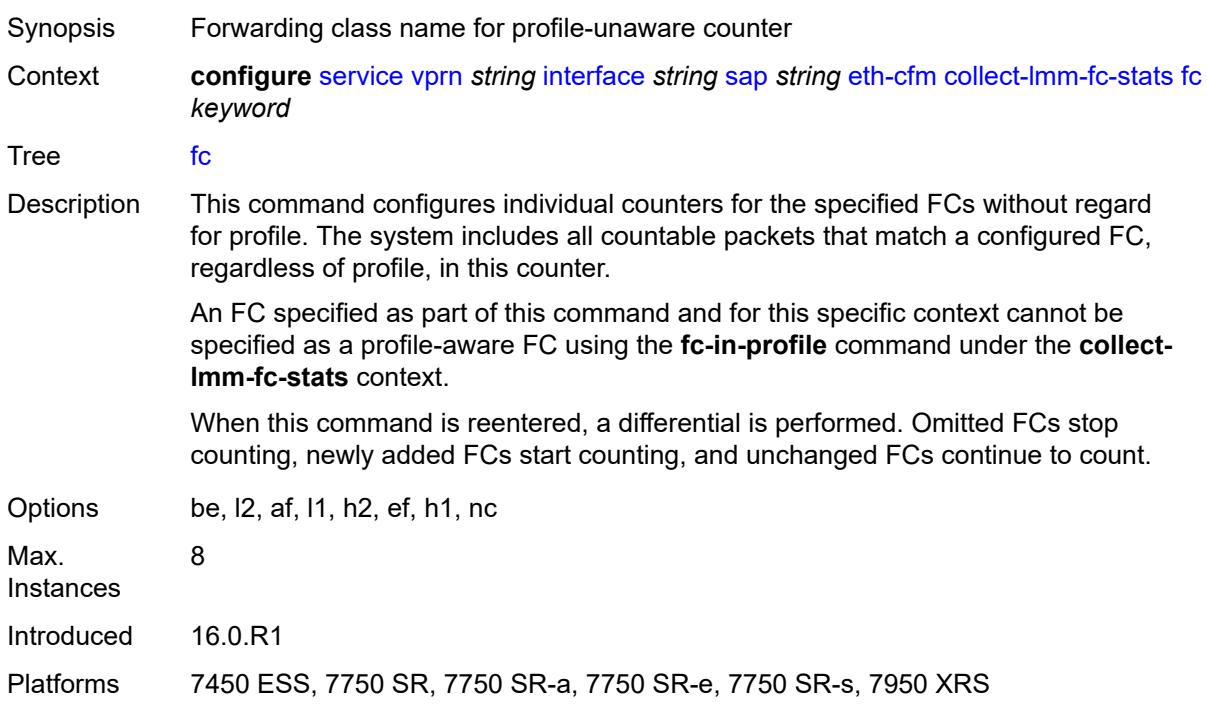

# <span id="page-7530-1"></span>**fc-in-profile** *keyword*

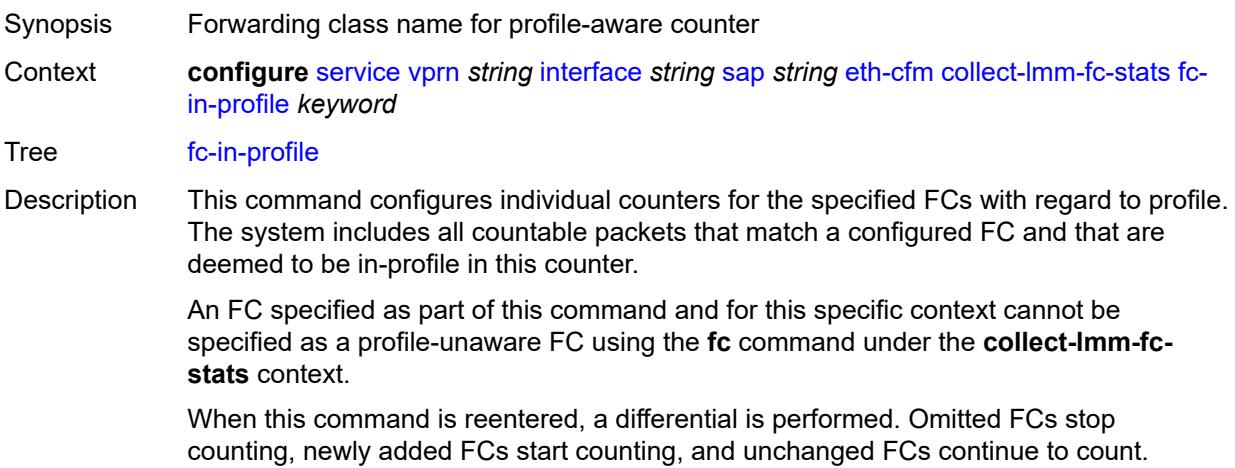

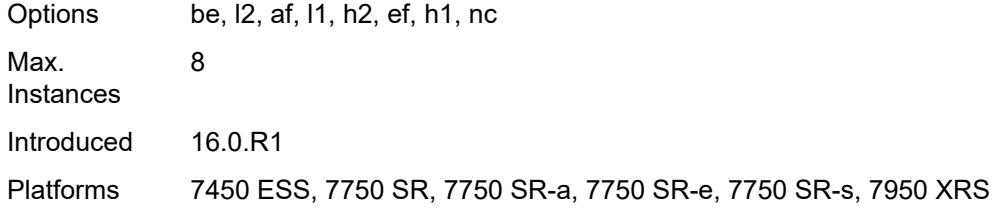

#### <span id="page-7531-0"></span>**collect-lmm-stats** *boolean*

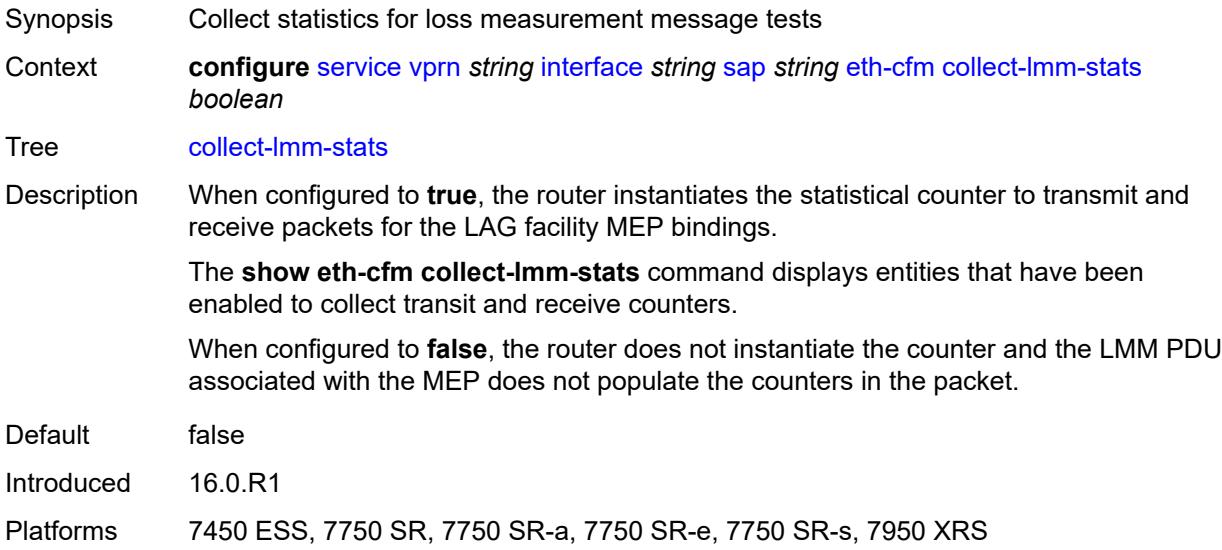

#### <span id="page-7531-2"></span>**mep** [md-admin-name](#page-7531-1) *reference* [ma-admin-name](#page-7532-0) *reference* [mep-id](#page-7532-1) *number*

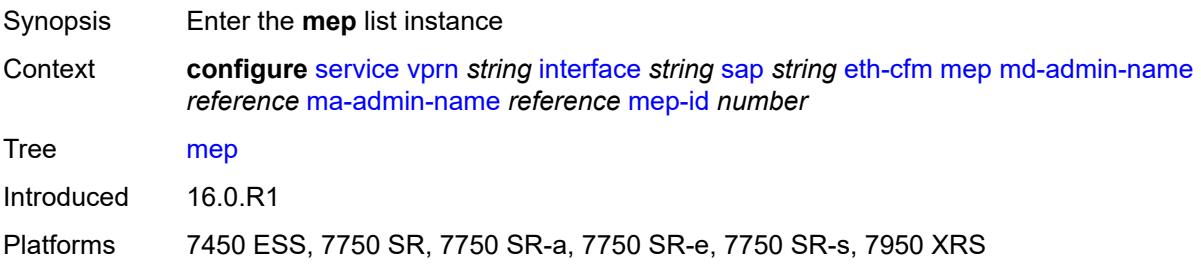

# <span id="page-7531-1"></span>**md-admin-name** *reference*

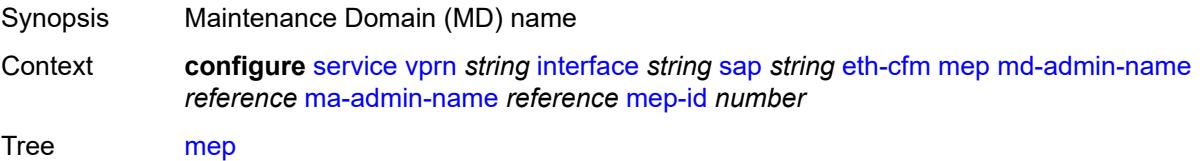

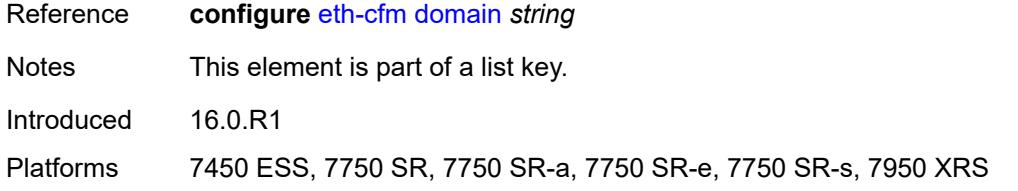

# <span id="page-7532-0"></span>**ma-admin-name** *reference*

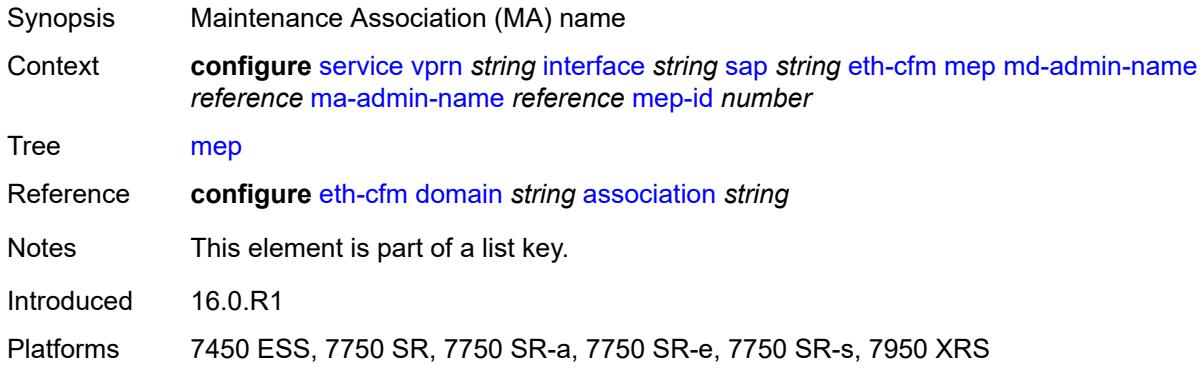

# <span id="page-7532-1"></span>**mep-id** *number*

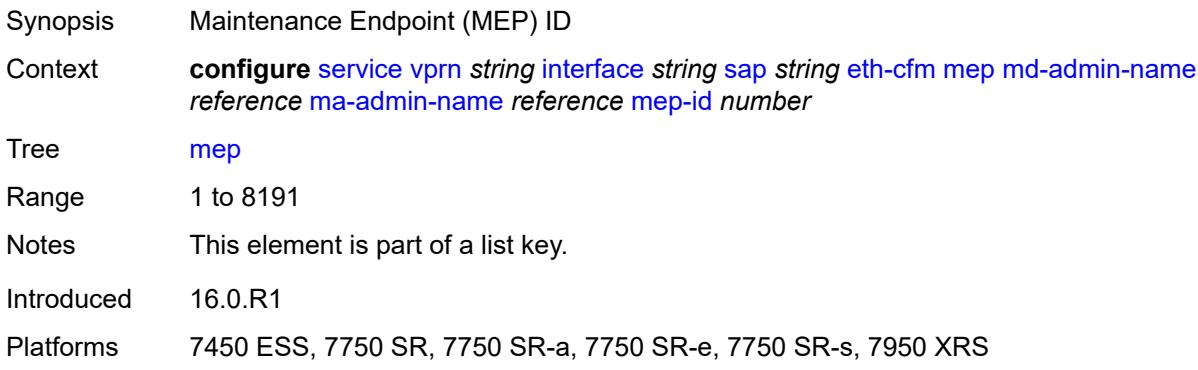

# <span id="page-7532-2"></span>**admin-state** *keyword*

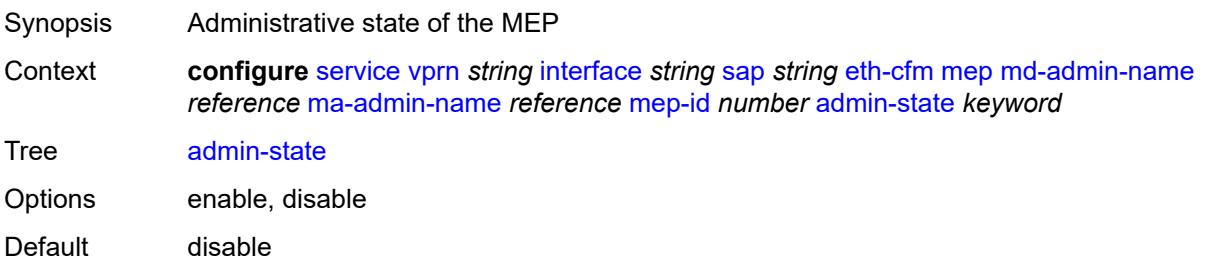

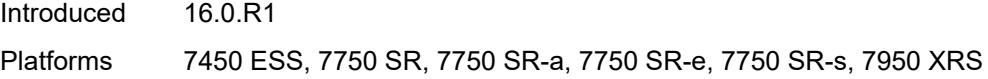

#### <span id="page-7533-0"></span>**ais** *boolean*

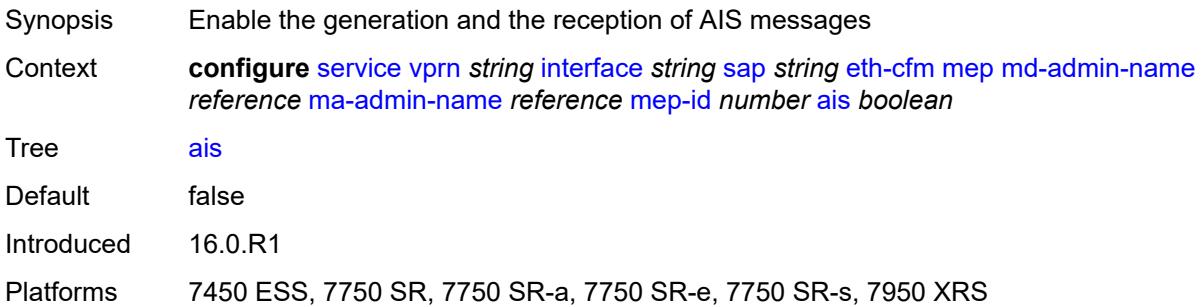

#### <span id="page-7533-1"></span>**alarm-notification**

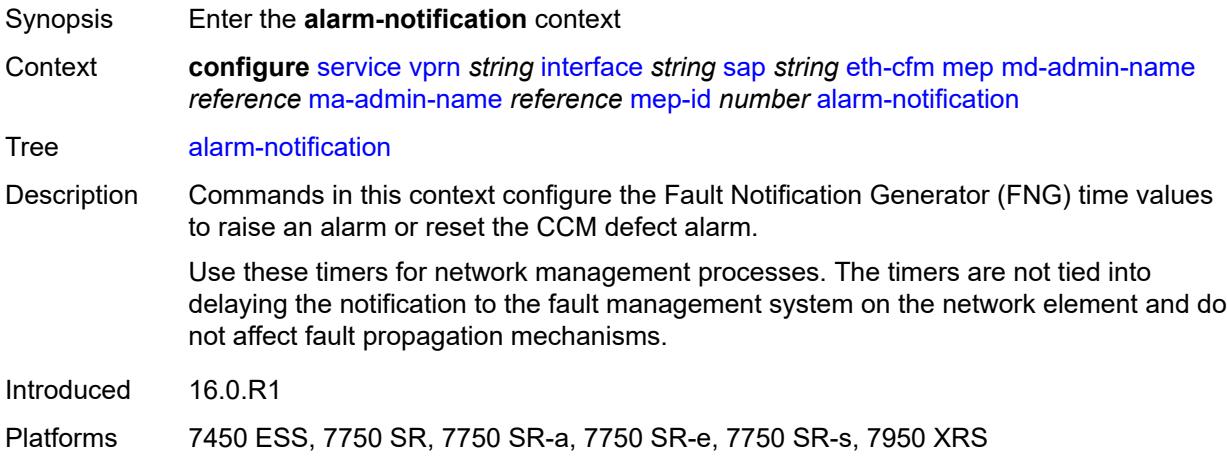

# <span id="page-7533-2"></span>**fng-alarm-time** *number*

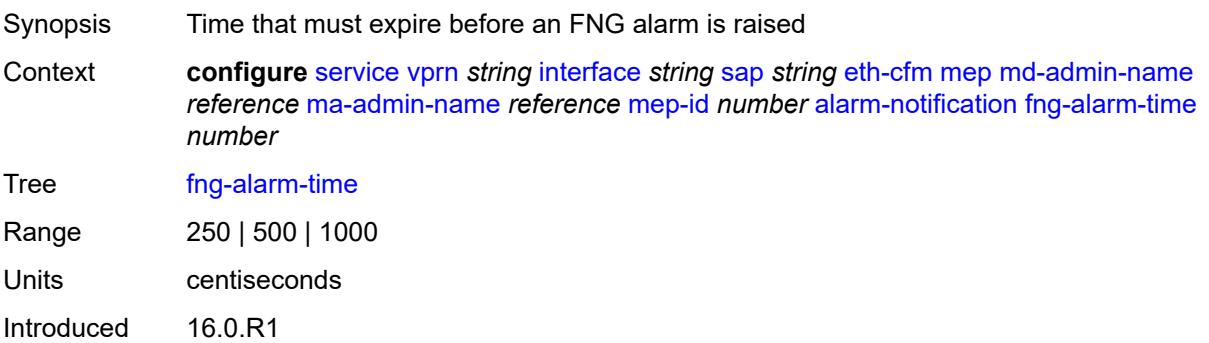

Platforms 7450 ESS, 7750 SR, 7750 SR-a, 7750 SR-e, 7750 SR-s, 7950 XRS

#### <span id="page-7534-0"></span>**fng-reset-time** *number*

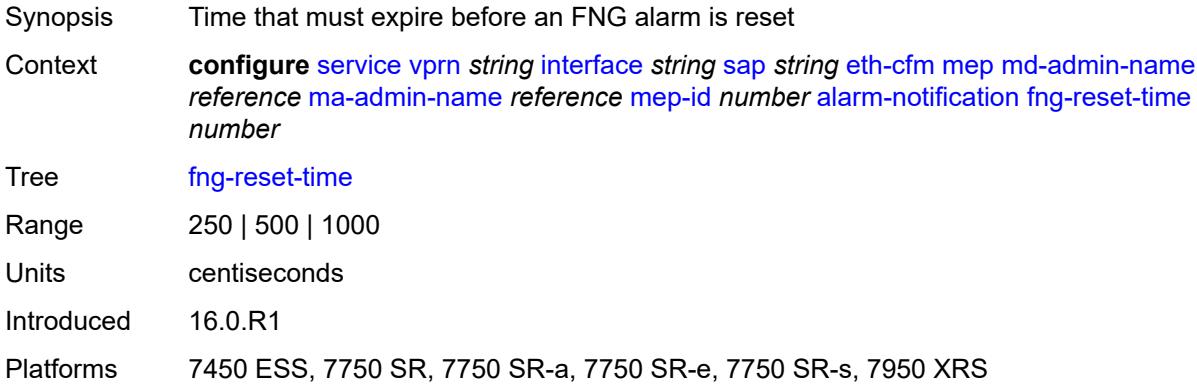

#### <span id="page-7534-1"></span>**ccm** *boolean*

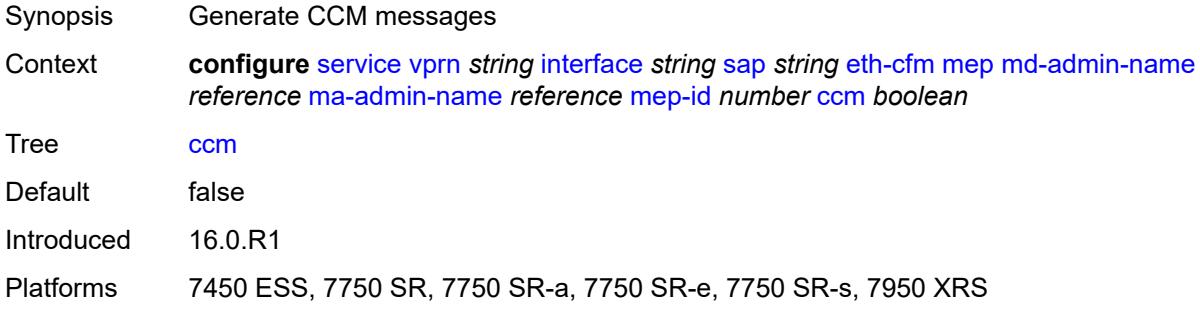

#### <span id="page-7534-2"></span>**ccm-ltm-priority** *number*

<span id="page-7534-3"></span>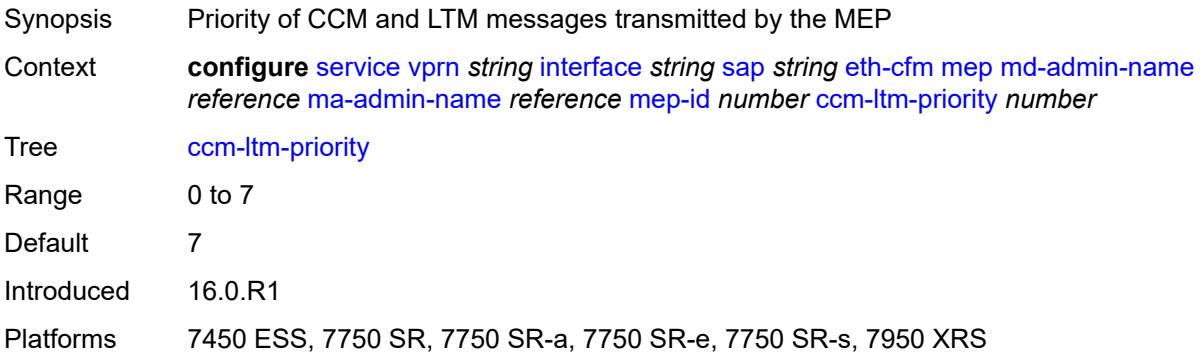

# **ccm-padding-size** *number*

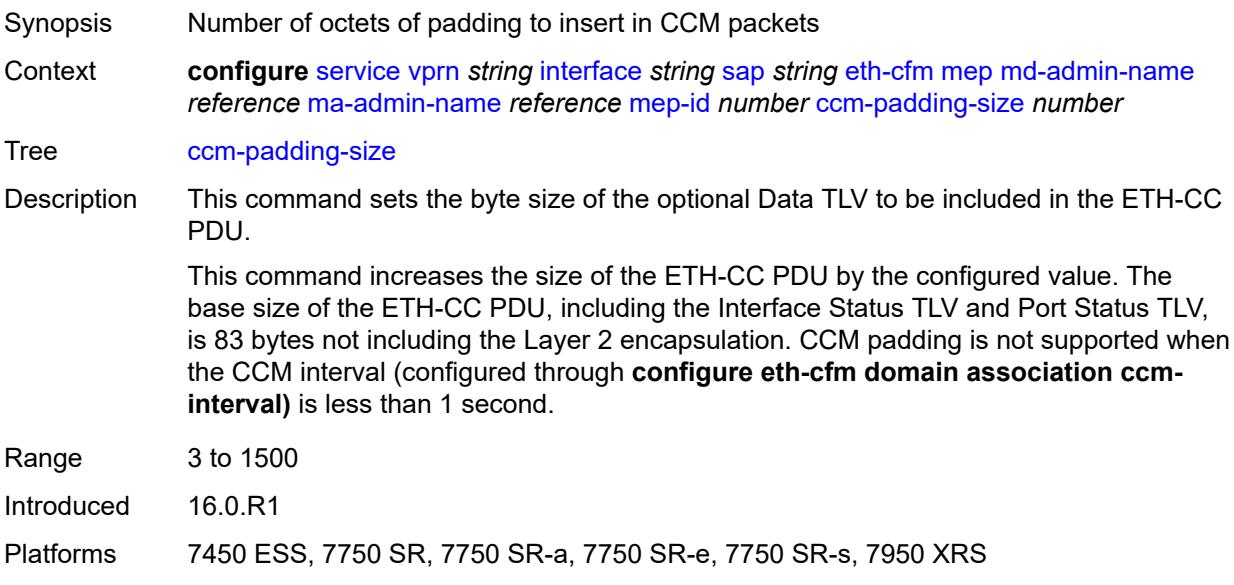

#### <span id="page-7535-0"></span>**csf**

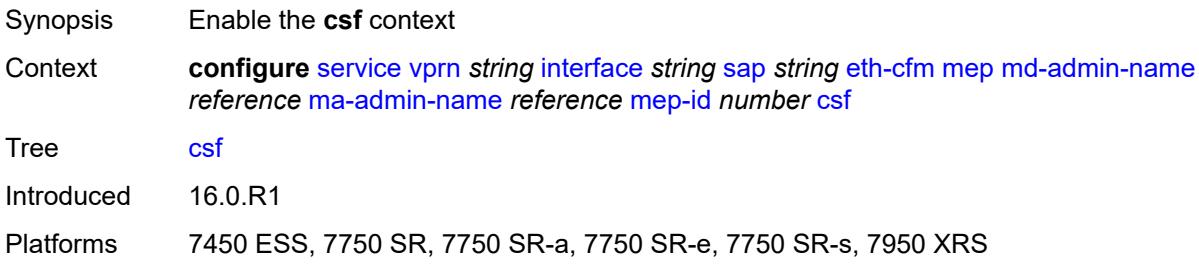

# <span id="page-7535-1"></span>**multiplier** *decimal-number*

<span id="page-7535-2"></span>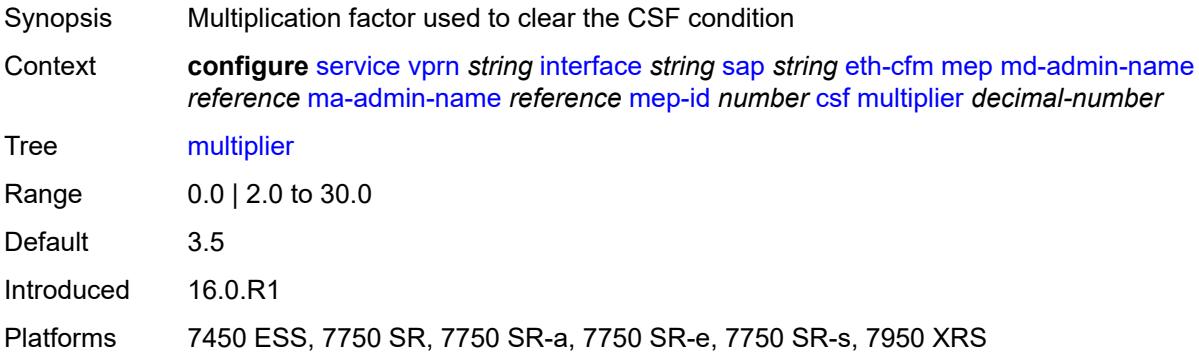

# **description** *string*

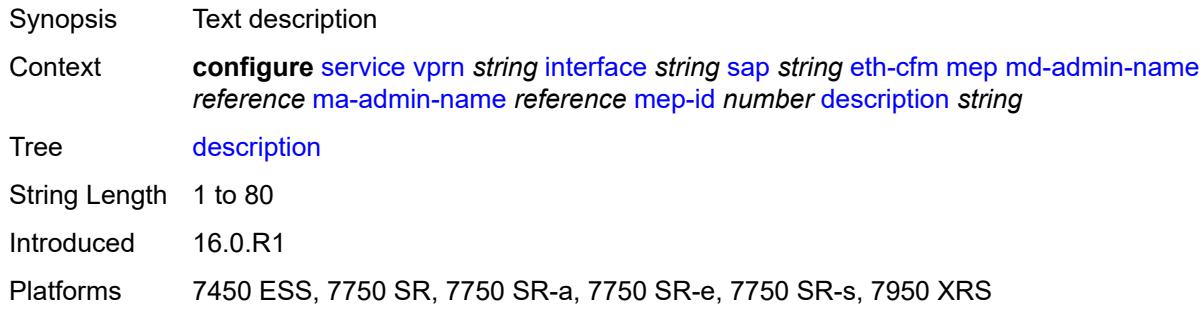

#### <span id="page-7536-0"></span>**eth-test**

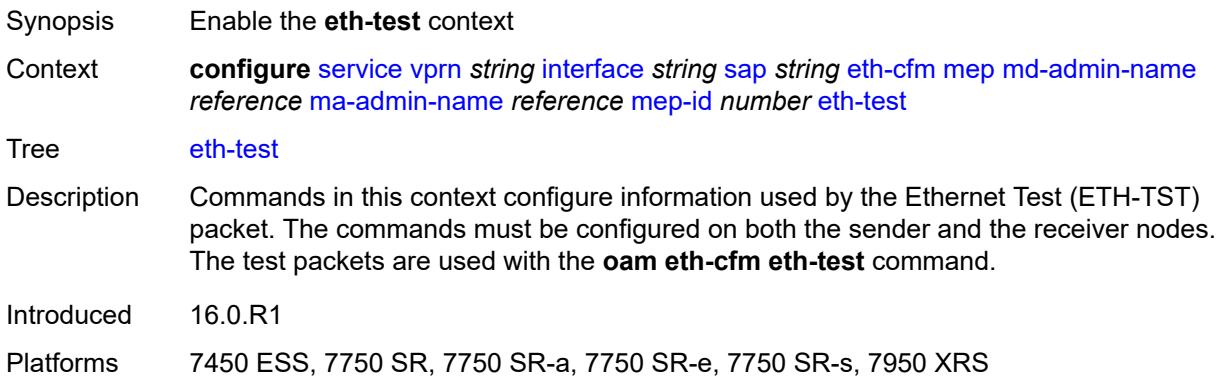

# <span id="page-7536-1"></span>**bit-error-threshold** *number*

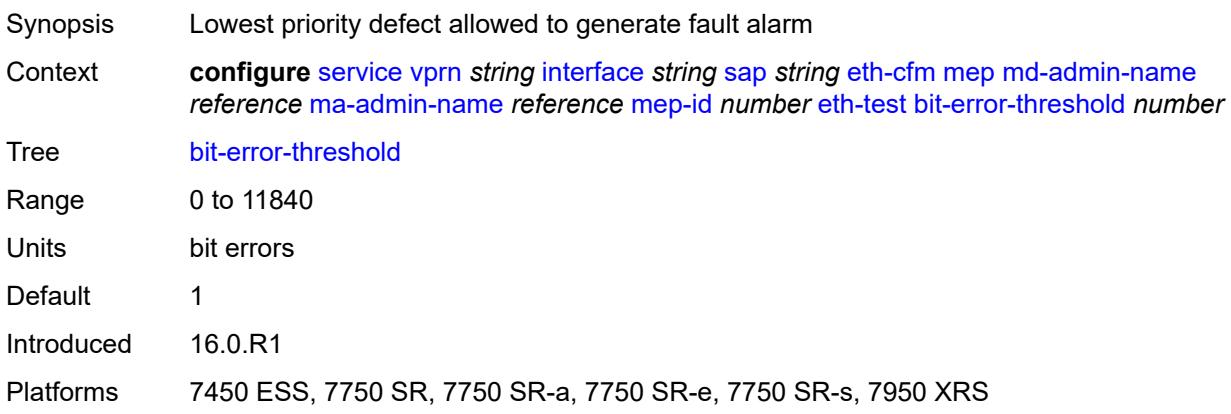

#### <span id="page-7536-2"></span>**test-pattern**

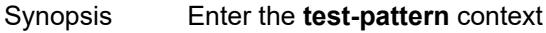

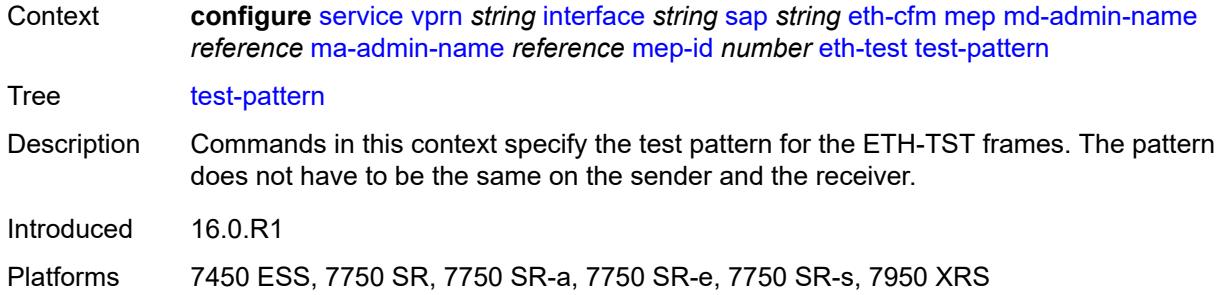

#### <span id="page-7537-0"></span>**crc-tlv** *boolean*

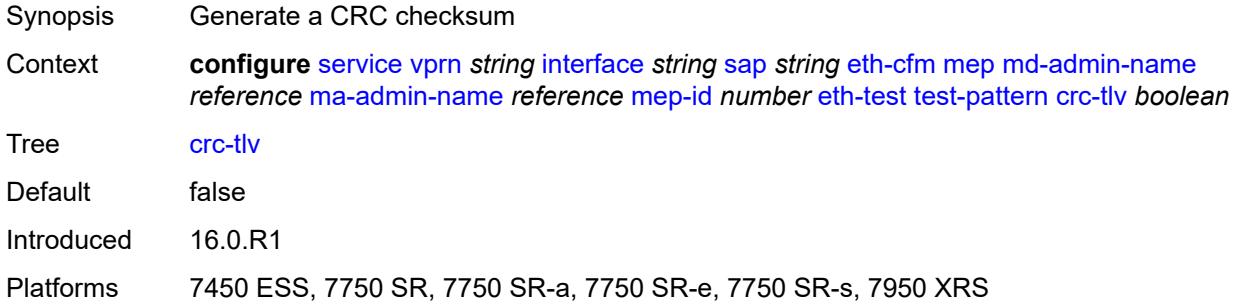

## <span id="page-7537-1"></span>**pattern** *keyword*

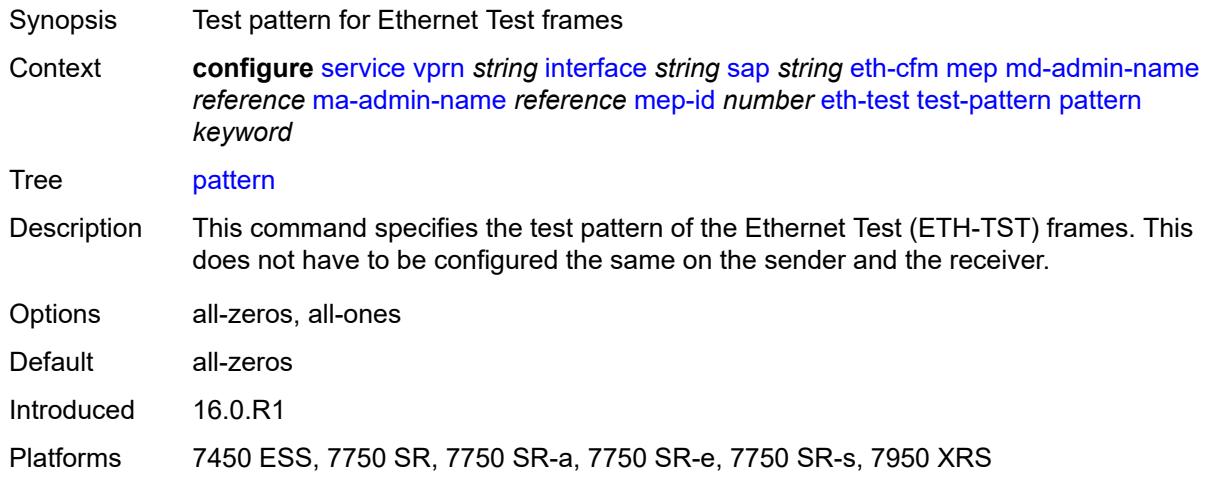

# <span id="page-7537-2"></span>**fault-propagation** *keyword*

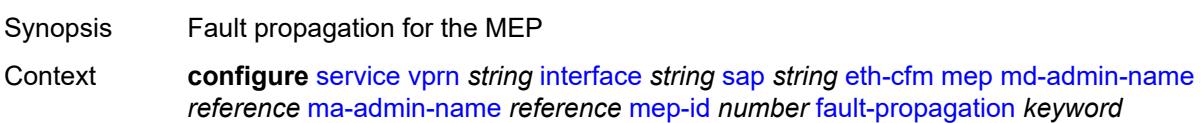

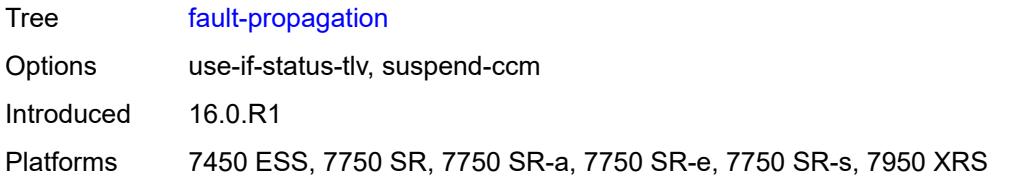

# <span id="page-7538-0"></span>**grace**

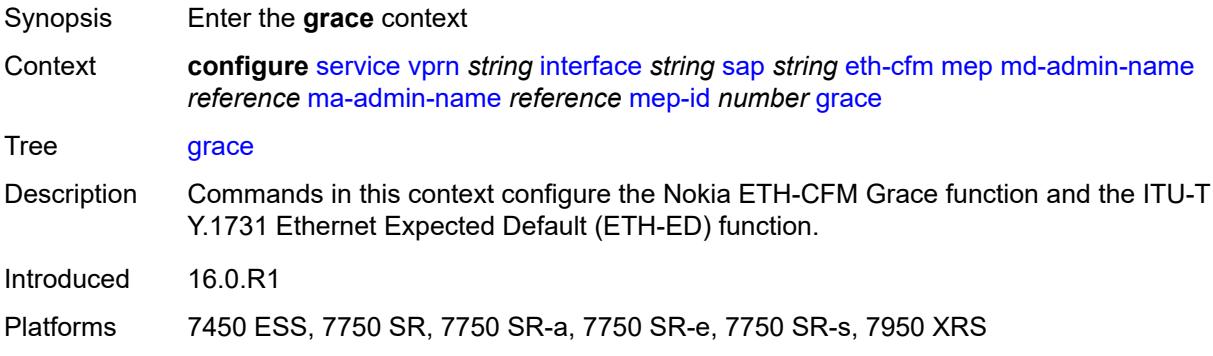

#### <span id="page-7538-1"></span>**eth-ed**

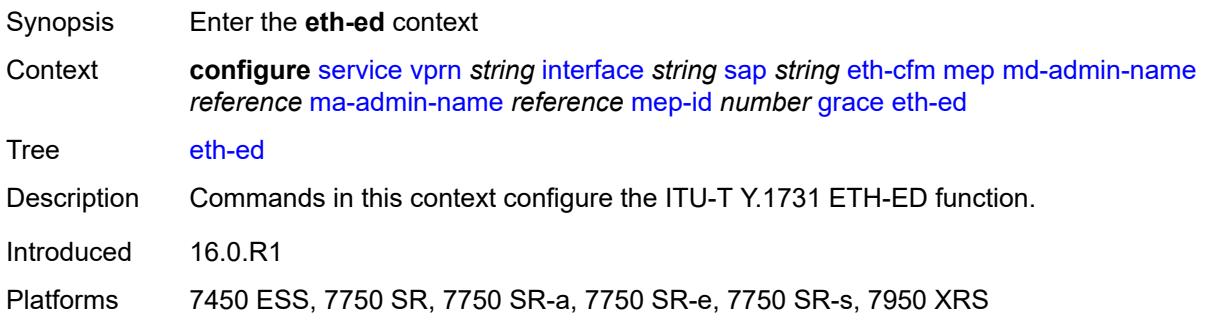

#### <span id="page-7538-2"></span>**max-rx-defect-window** *number*

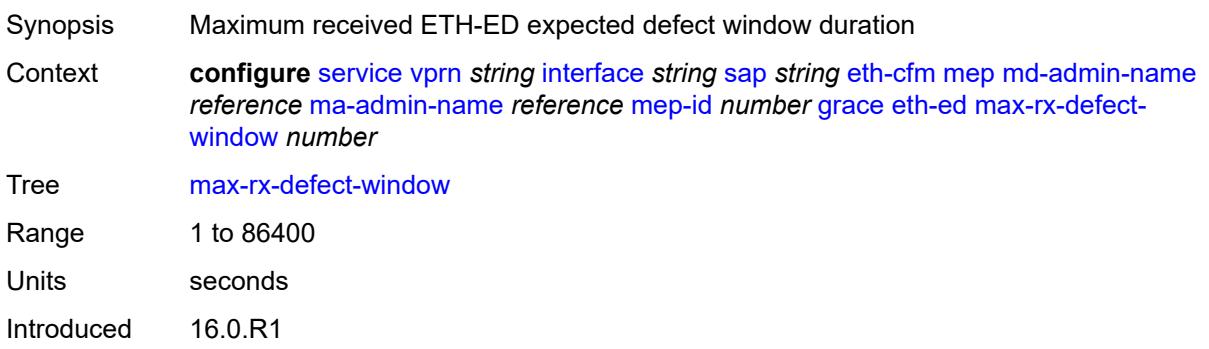

Platforms 7450 ESS, 7750 SR, 7750 SR-a, 7750 SR-e, 7750 SR-s, 7950 XRS

## <span id="page-7539-0"></span>**priority** *number*

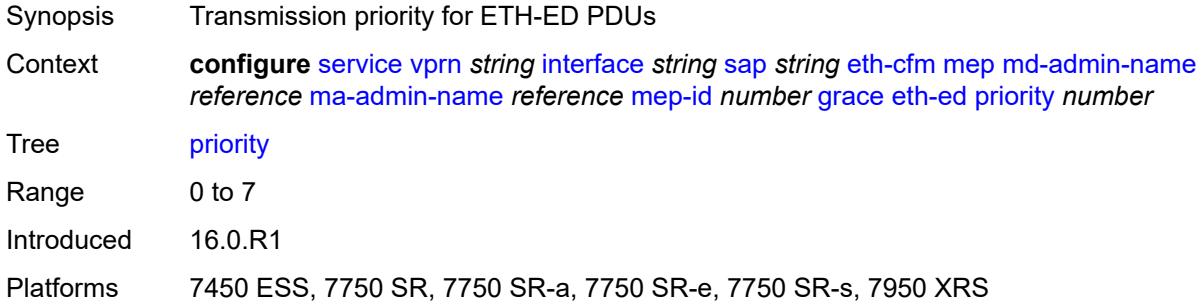

## <span id="page-7539-1"></span>**rx-eth-ed** *boolean*

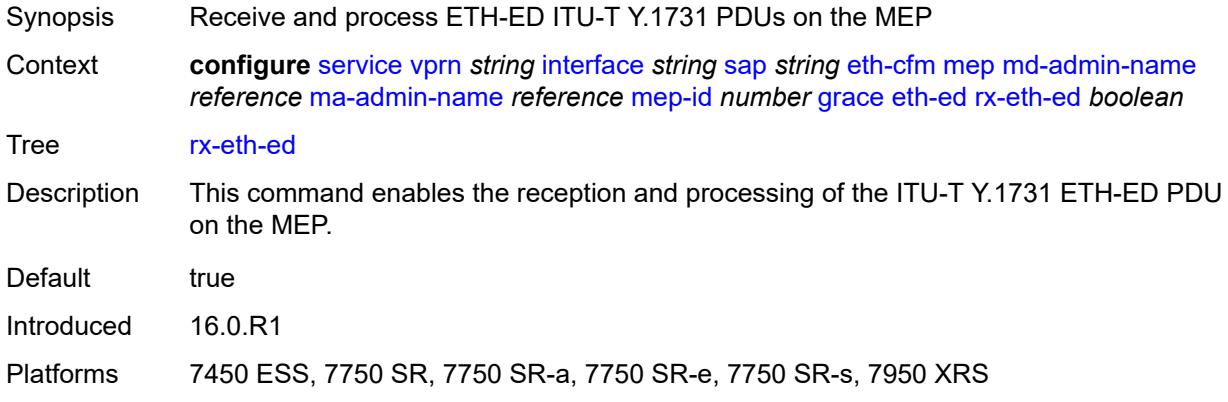

#### <span id="page-7539-2"></span>**tx-eth-ed** *boolean*

<span id="page-7539-3"></span>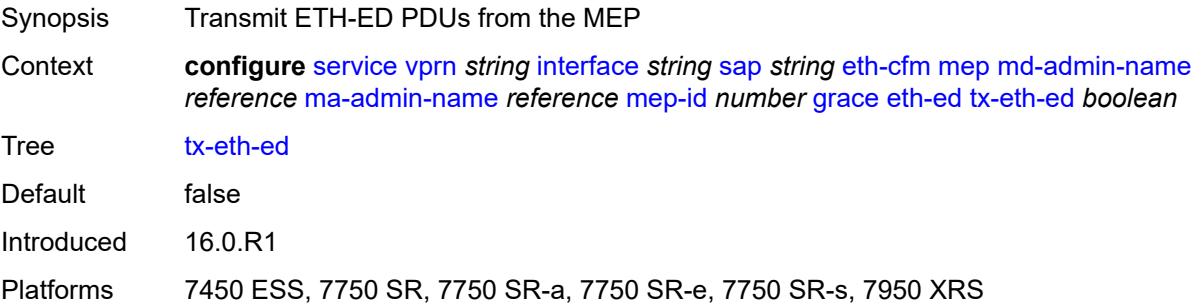

#### **eth-vsm-grace**

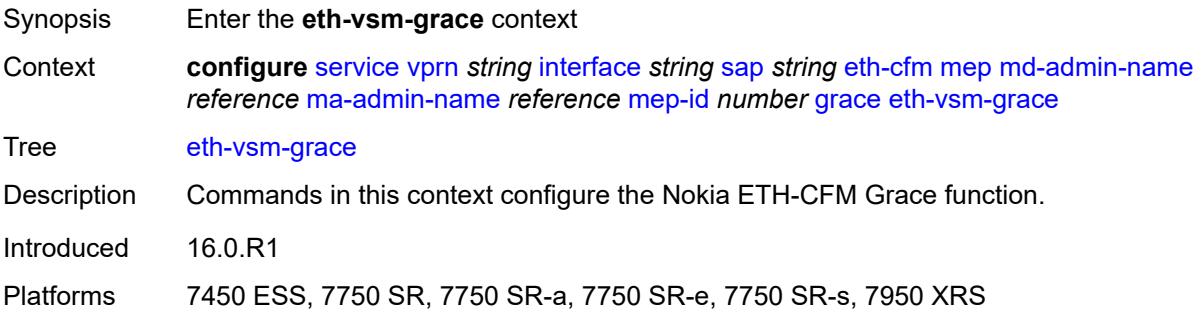

#### <span id="page-7540-0"></span>**rx-eth-vsm-grace** *boolean*

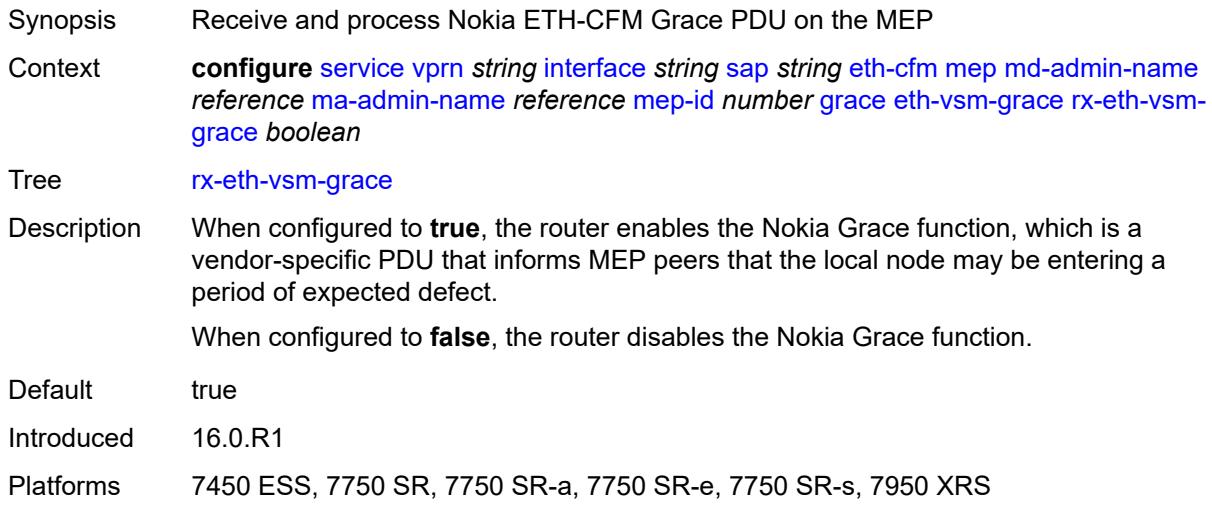

#### <span id="page-7540-1"></span>**tx-eth-vsm-grace** *boolean*

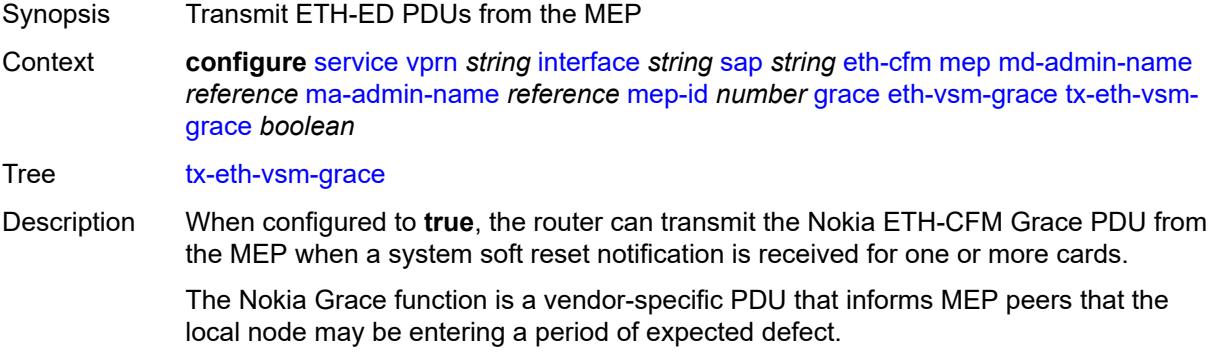

The operator must configure the **configure system eth-cfm grace** command to instruct the system that the node is capable of transmitting expected-defect windows to peers. The system can only transmit one form of ETH-CFM grace (Nokia ETH-CFM Grace or ITU-T Y.1731 ETH-ED).

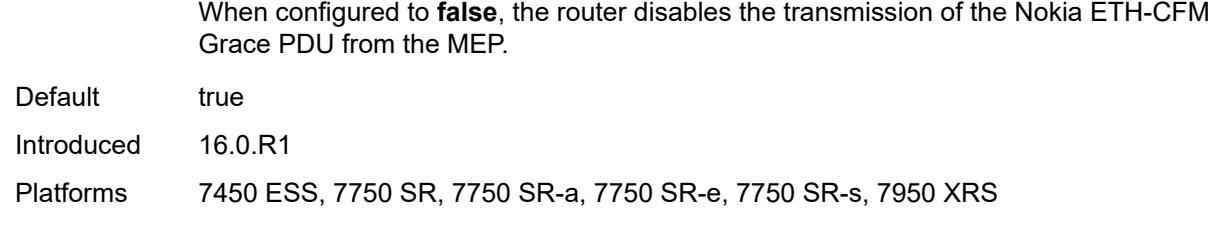

## <span id="page-7541-0"></span>**low-priority-defect** *keyword*

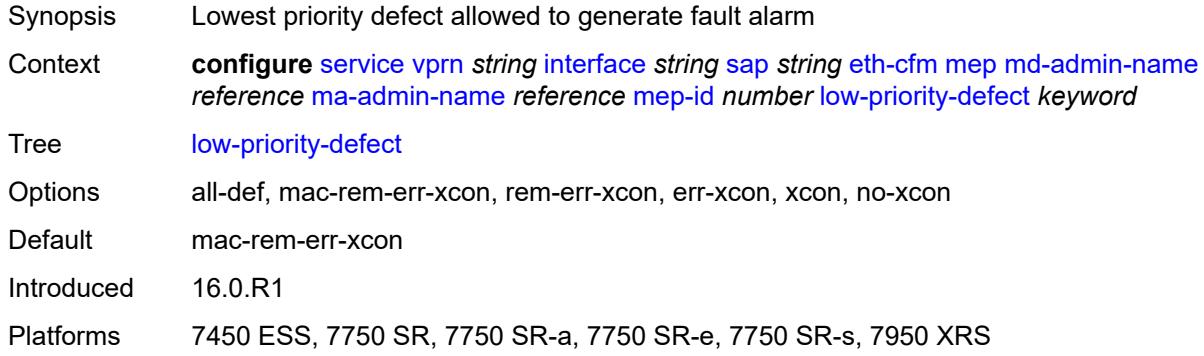

#### <span id="page-7541-1"></span>**one-way-delay-threshold** *number*

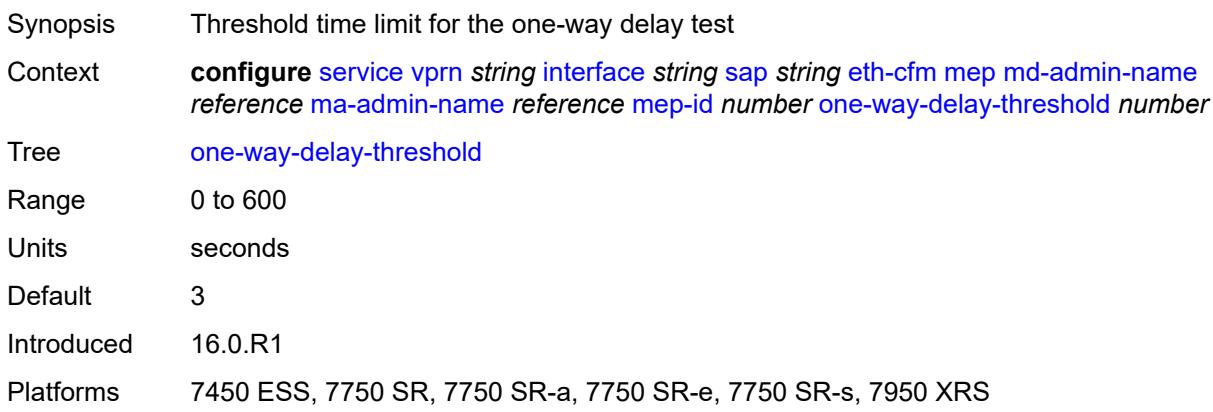

#### <span id="page-7541-2"></span>**squelch-ingress-levels** *number*

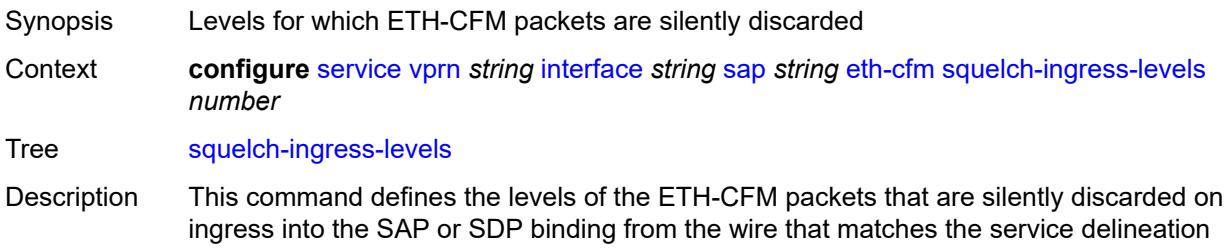

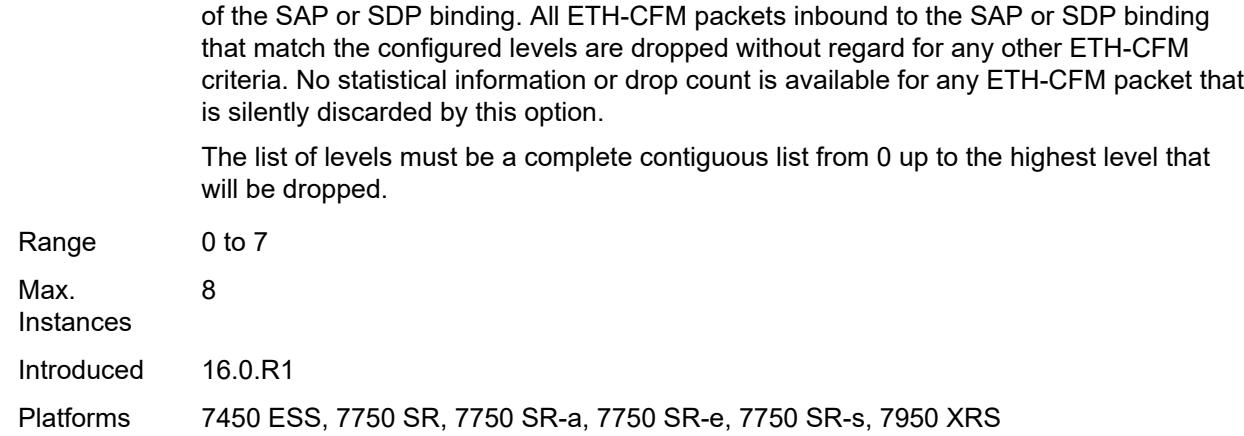

## <span id="page-7542-0"></span>**fwd-wholesale**

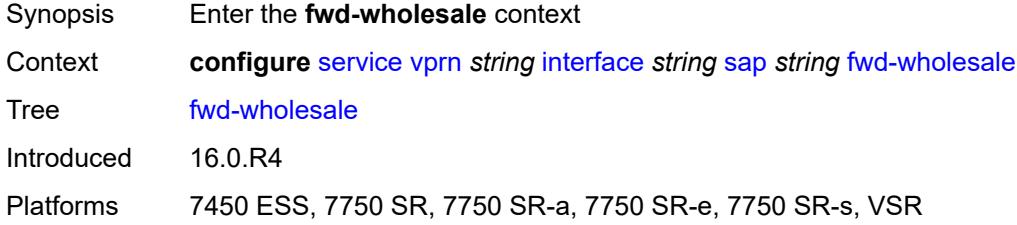

#### <span id="page-7542-1"></span>**pppoe-service** *reference*

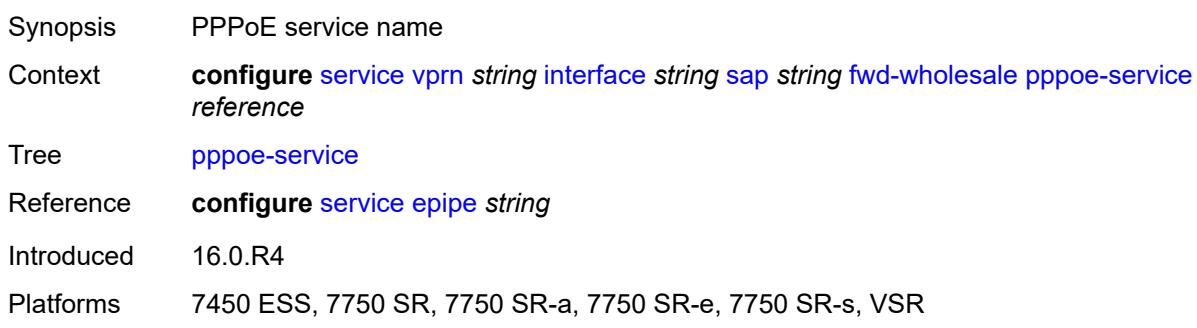

# <span id="page-7542-2"></span>**host-admin-state** *keyword*

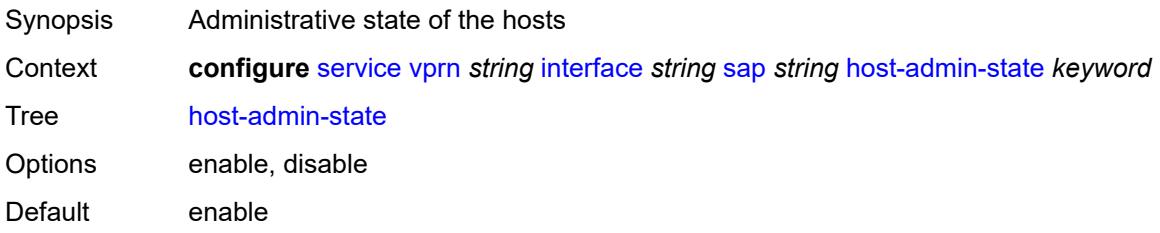

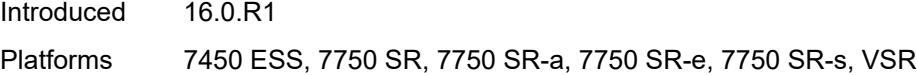

# <span id="page-7543-0"></span>**host-lockout-policy** *reference*

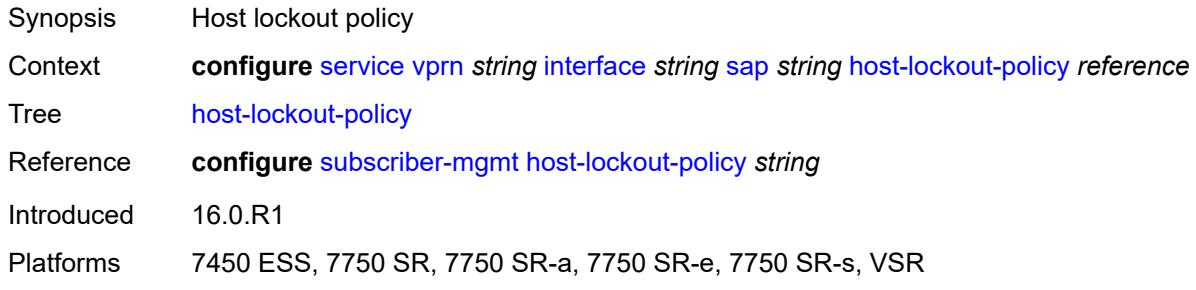

# <span id="page-7543-1"></span>**ingress**

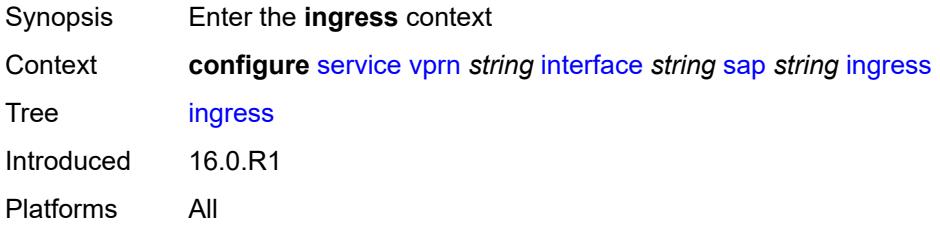

# <span id="page-7543-2"></span>**filter**

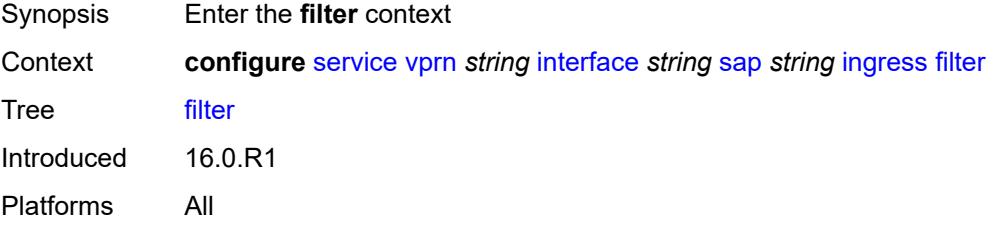

# <span id="page-7543-3"></span>**ip** *reference*

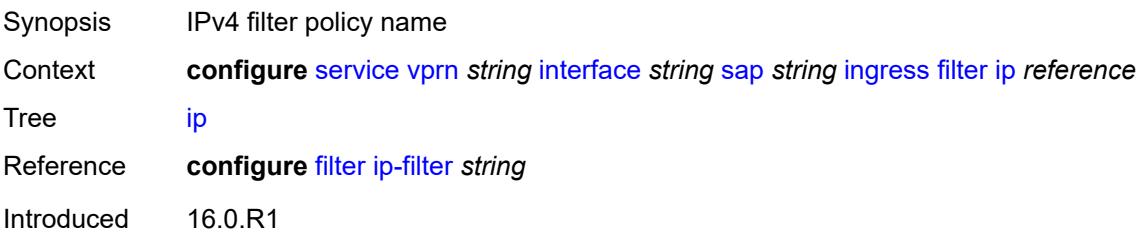

Platforms All

#### <span id="page-7544-0"></span>**ipv6** *reference*

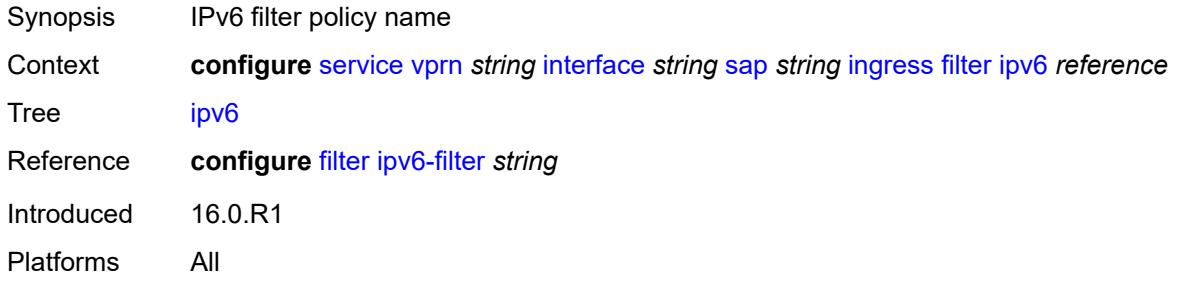

#### <span id="page-7544-1"></span>**qos**

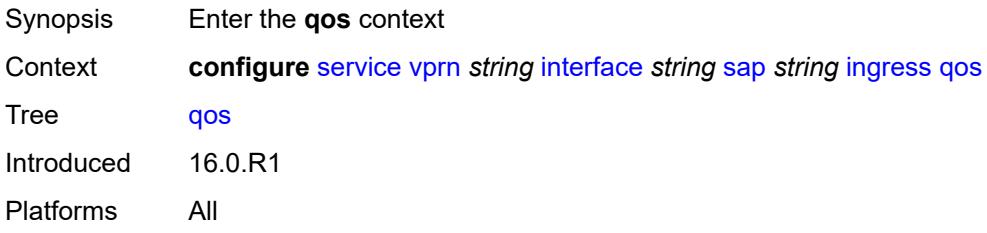

## <span id="page-7544-2"></span>**match-qinq-dot1p** *keyword*

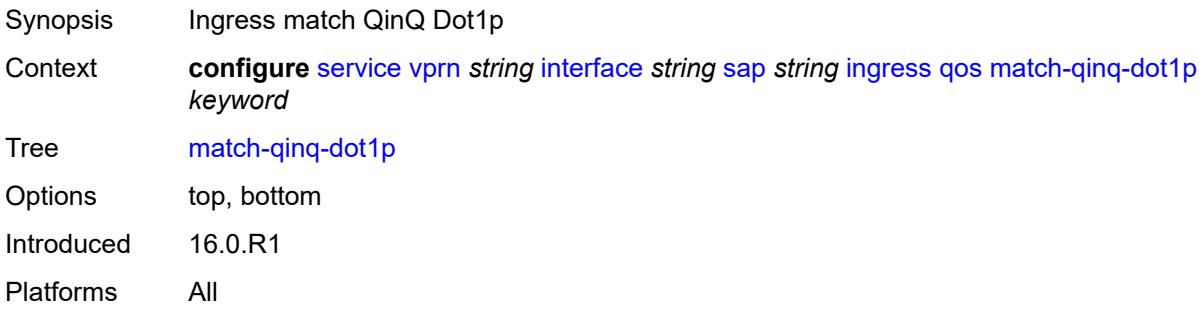

# <span id="page-7544-3"></span>**policer-control-policy**

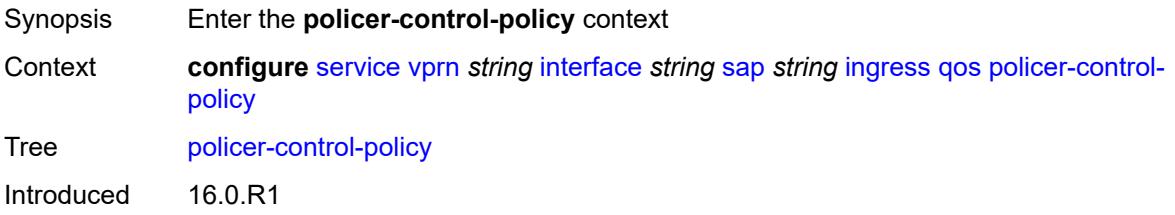

Platforms 7450 ESS, 7750 SR, 7750 SR-e, 7750 SR-s, 7950 XRS, VSR

## <span id="page-7545-0"></span>**overrides**

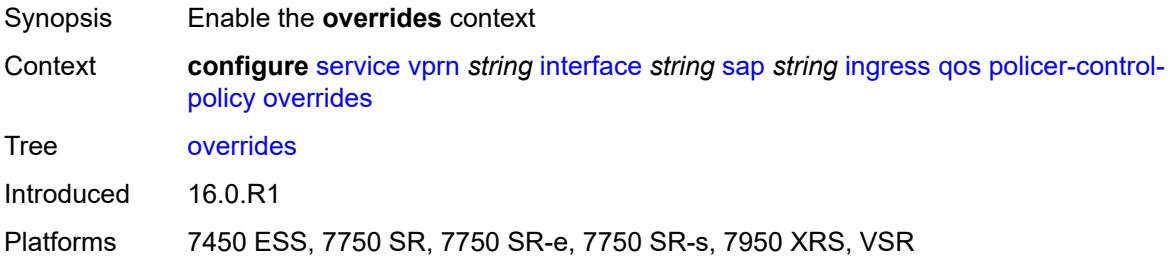

#### <span id="page-7545-1"></span>**root**

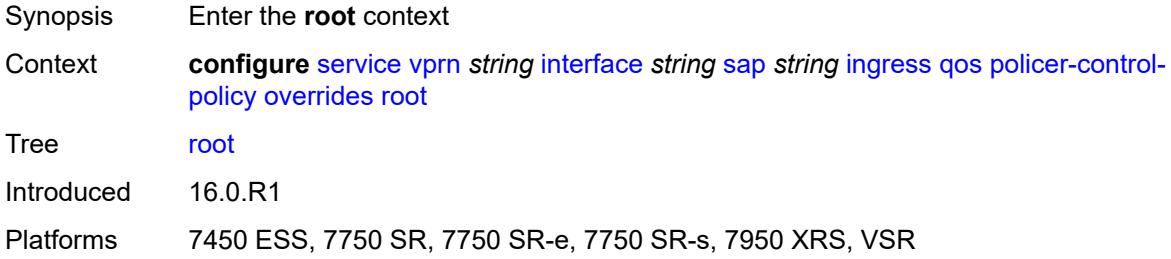

#### <span id="page-7545-2"></span>**max-rate** *(number | keyword)*

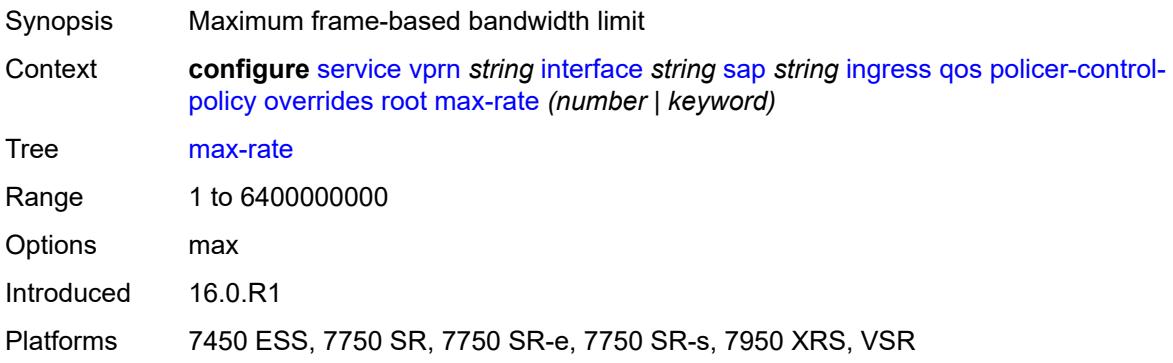

# <span id="page-7545-3"></span>**priority-mbs-thresholds**

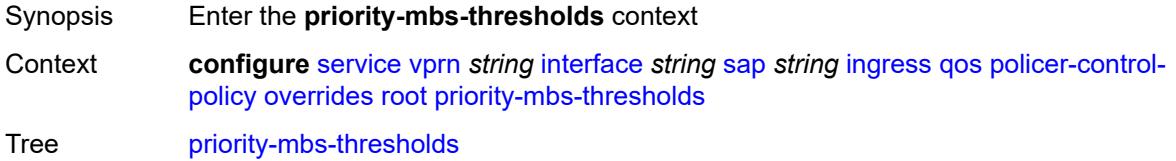

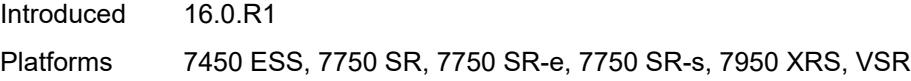

# <span id="page-7546-0"></span>**min-thresh-separation** *(number | keyword)*

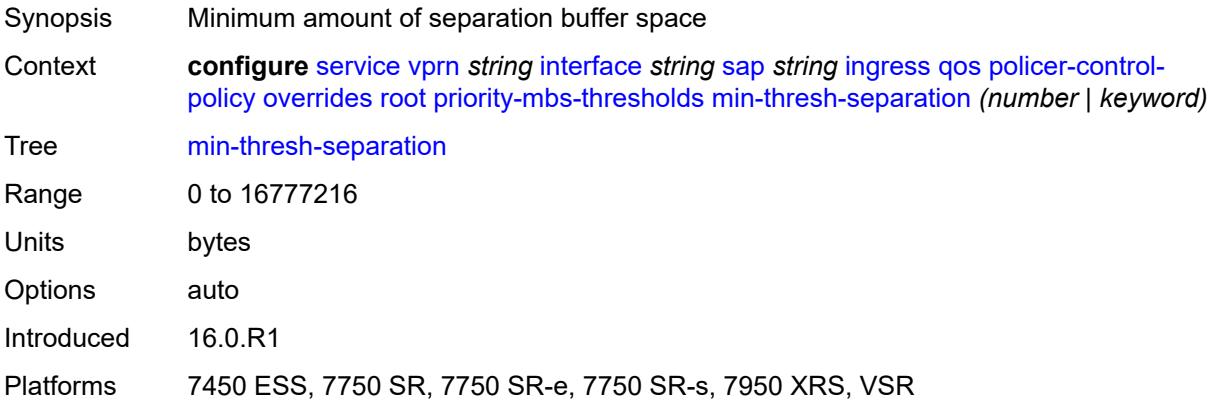

# <span id="page-7546-2"></span>**priority** [[priority-level](#page-7546-1)] *number*

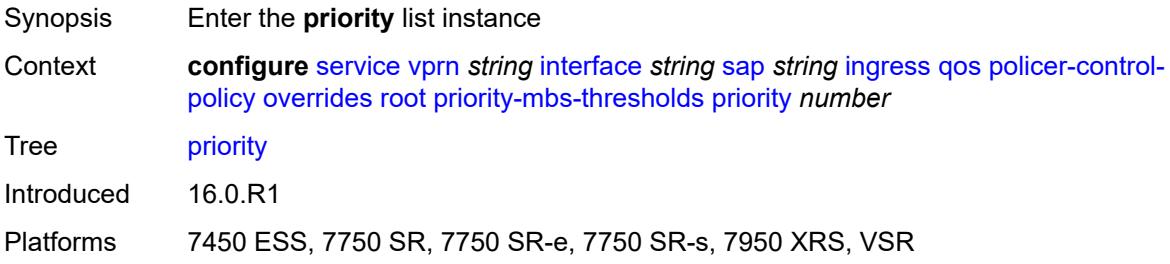

# <span id="page-7546-1"></span>[**priority-level**] *number*

<span id="page-7546-3"></span>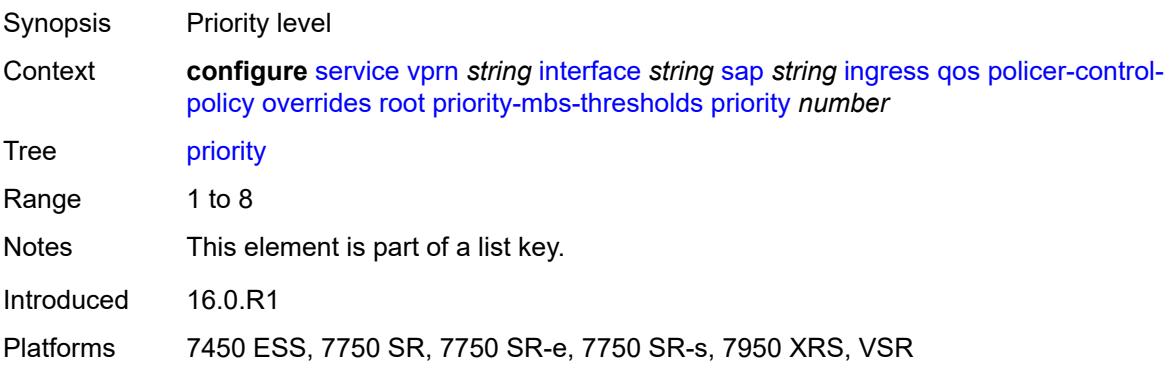

# **mbs-contribution** *(number | keyword)*

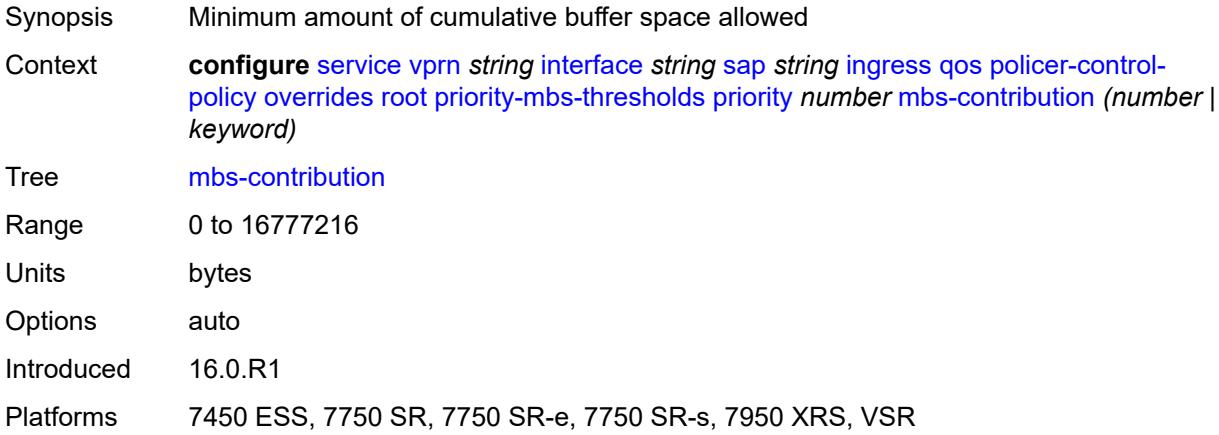

#### <span id="page-7547-0"></span>**policy-name** *reference*

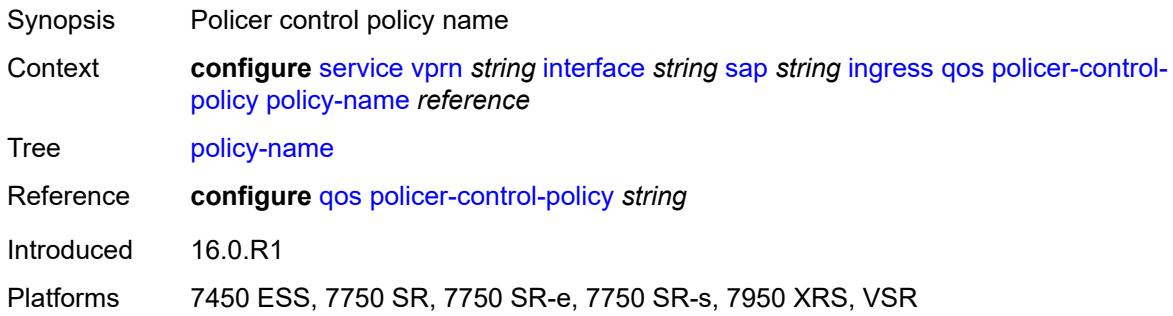

#### <span id="page-7547-1"></span>**sap-ingress**

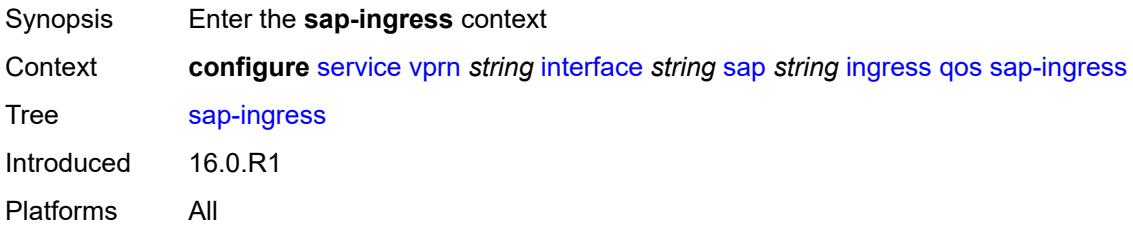

# <span id="page-7547-2"></span>**fp-redirect-group**

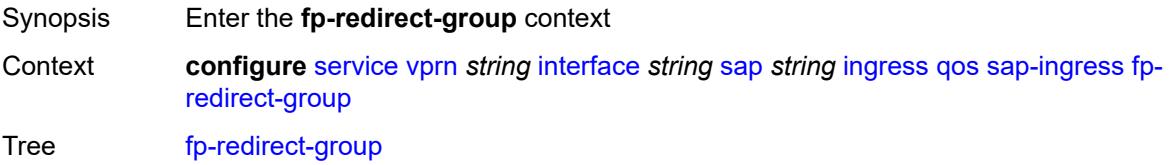

Introduced 16.0.R1 Platforms All

## <span id="page-7548-0"></span>**group-name** *reference*

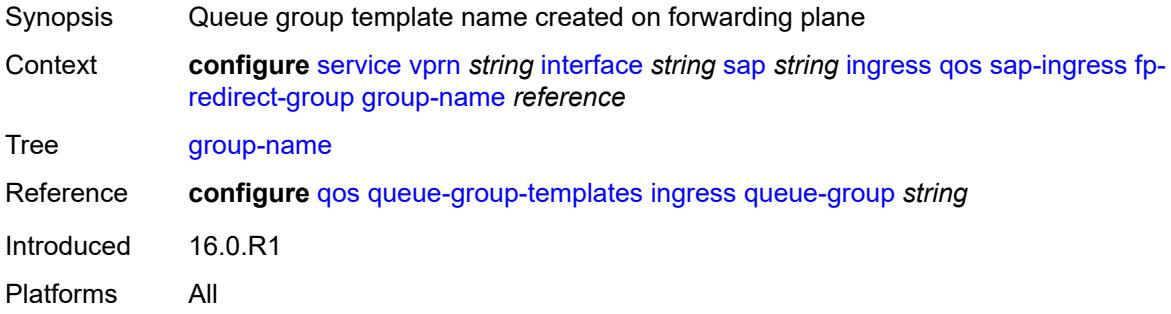

#### <span id="page-7548-1"></span>**instance** *number*

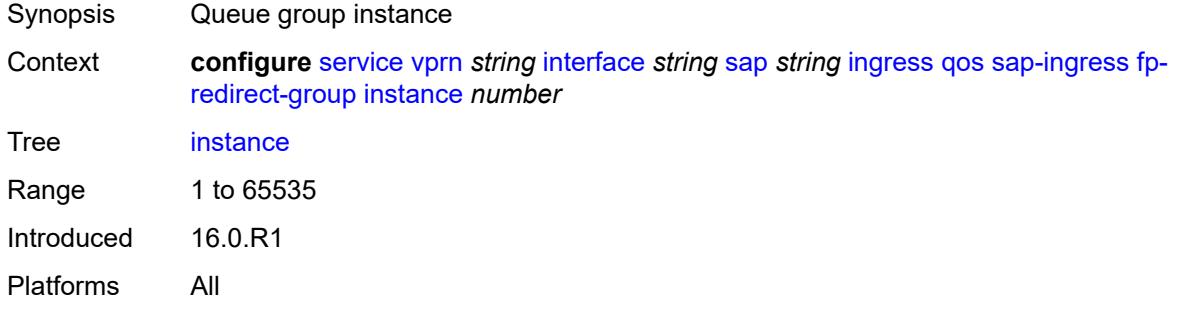

#### <span id="page-7548-2"></span>**overrides**

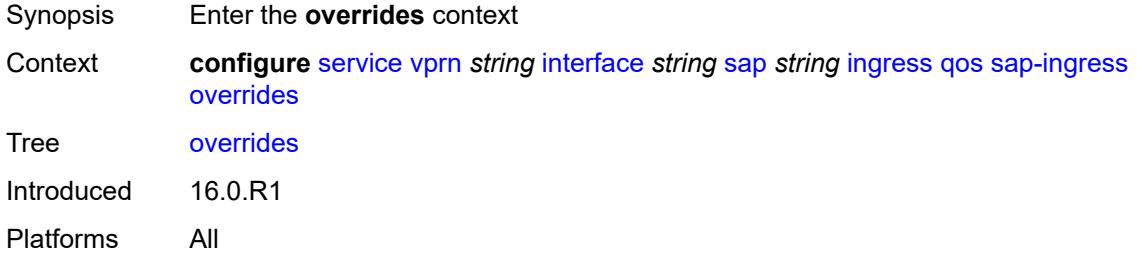

# <span id="page-7548-3"></span>**ip-criteria**

Synopsis Enter the **ip-criteria** context

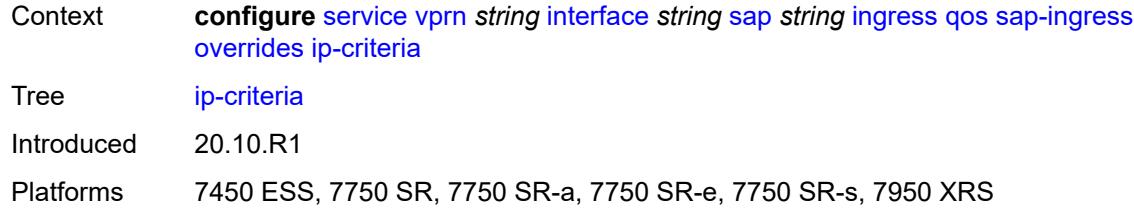

# <span id="page-7549-0"></span>**activate-entry-tag** *number*

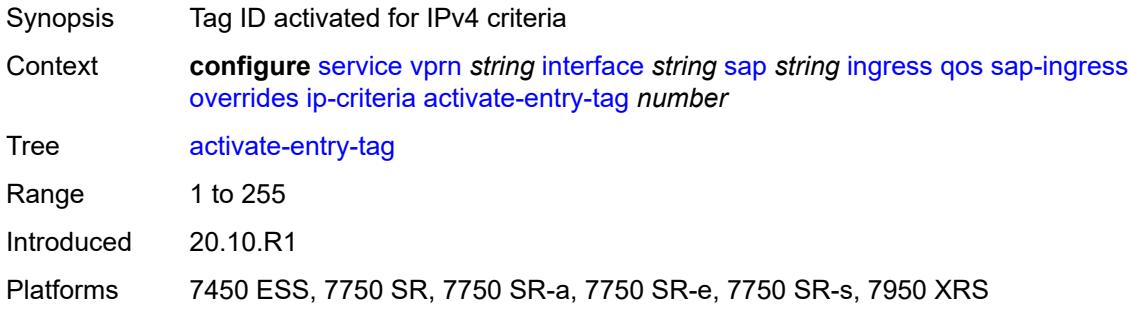

# <span id="page-7549-1"></span>**ipv6-criteria**

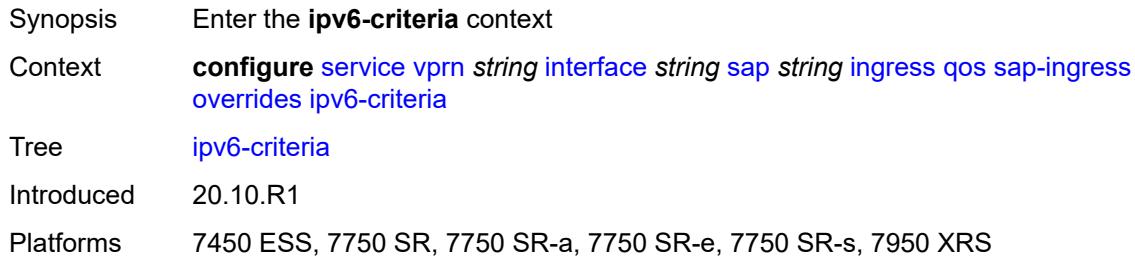

## <span id="page-7549-2"></span>**activate-entry-tag** *number*

<span id="page-7549-3"></span>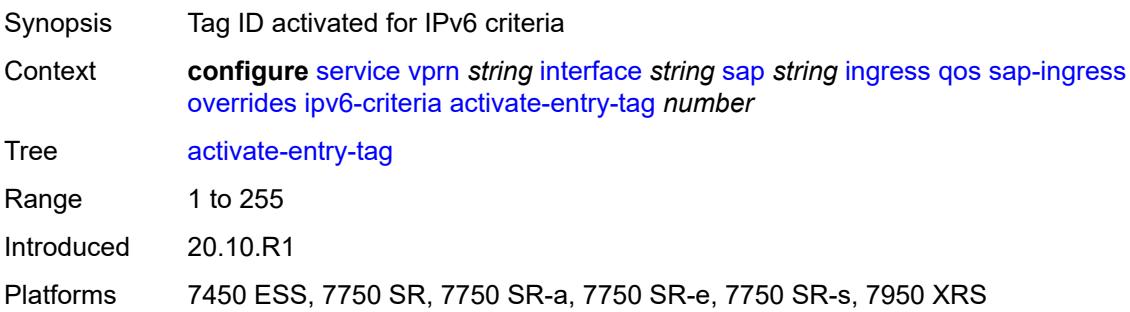

# **policer** [[policer-id](#page-7550-0)] *reference*

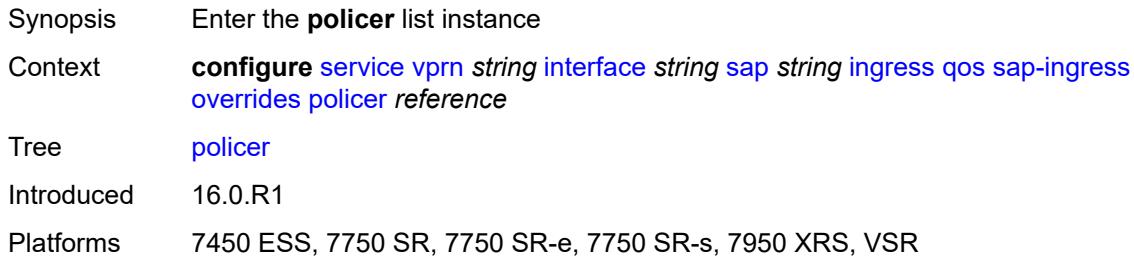

## <span id="page-7550-0"></span>[**policer-id**] *reference*

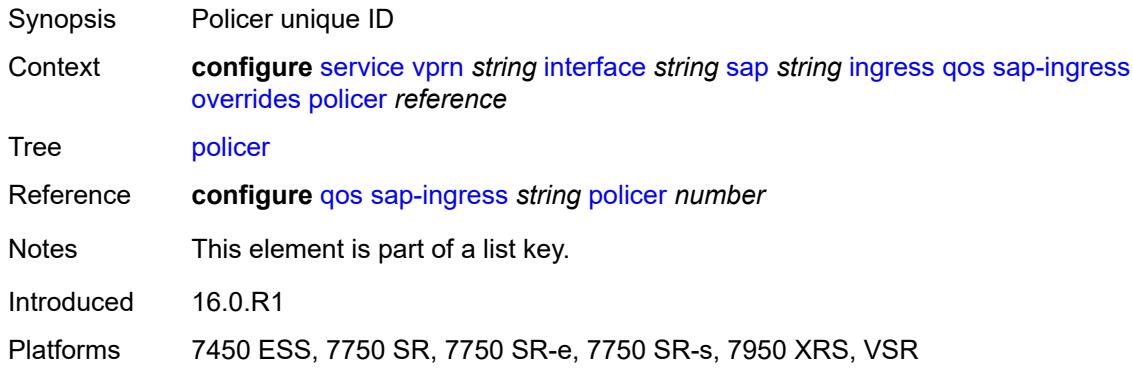

#### <span id="page-7550-1"></span>**cbs** *(number | keyword)*

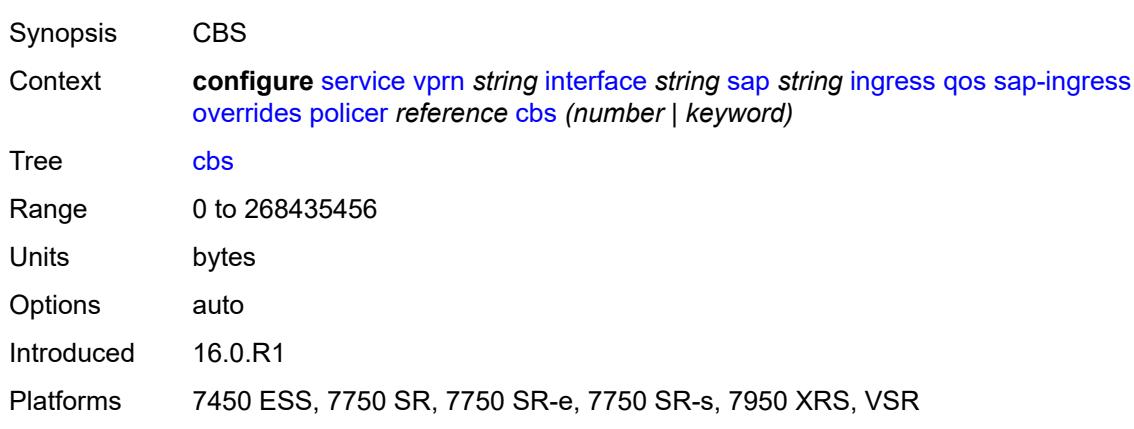

#### <span id="page-7550-2"></span>**mbs** *(number | keyword)*

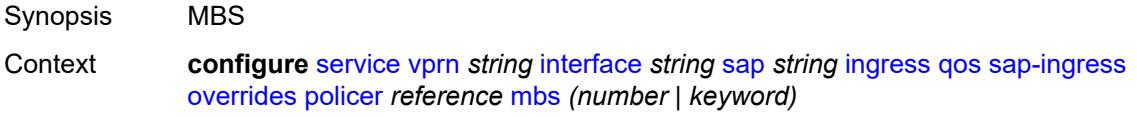

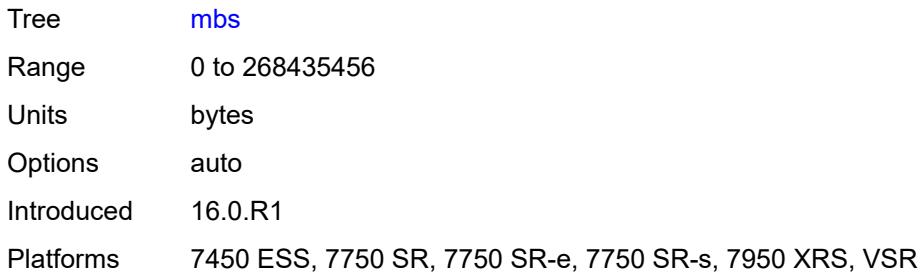

# <span id="page-7551-0"></span>**packet-byte-offset** *number*

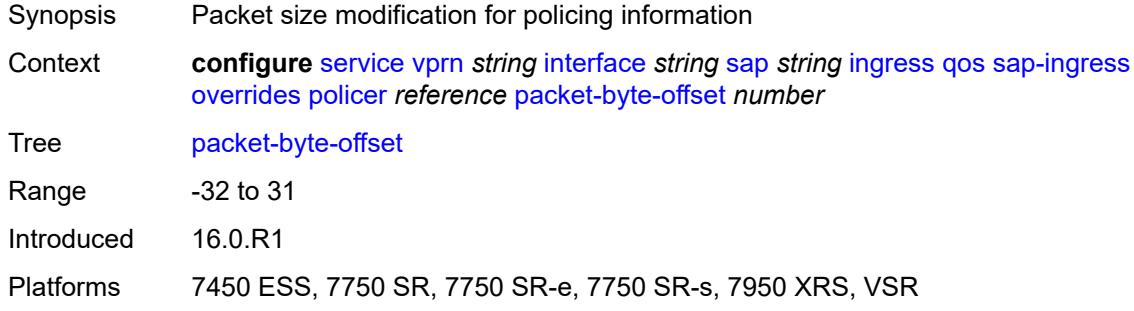

#### <span id="page-7551-1"></span>**percent-rate**

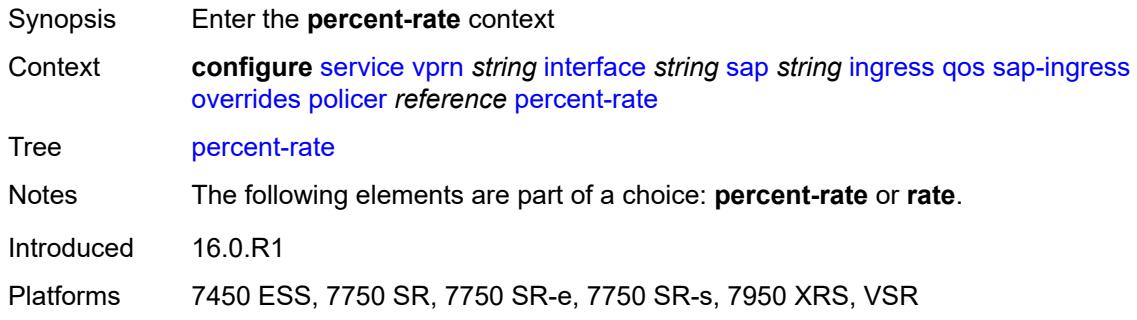

#### <span id="page-7551-2"></span>**cir** *decimal-number*

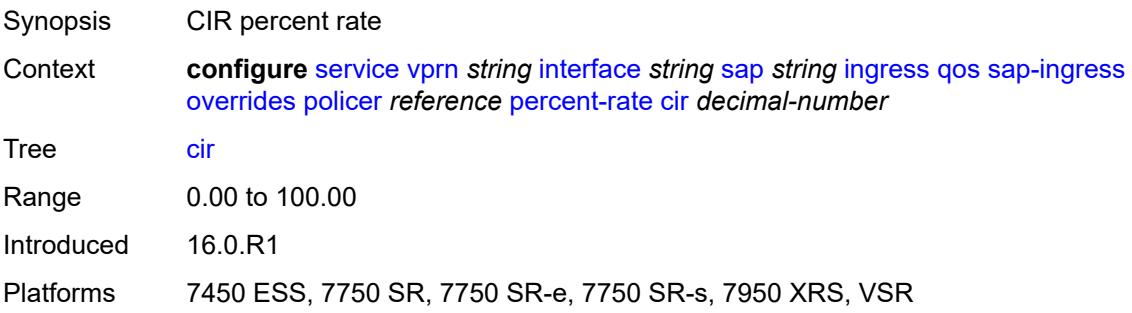

## <span id="page-7552-0"></span>**pir** *decimal-number*

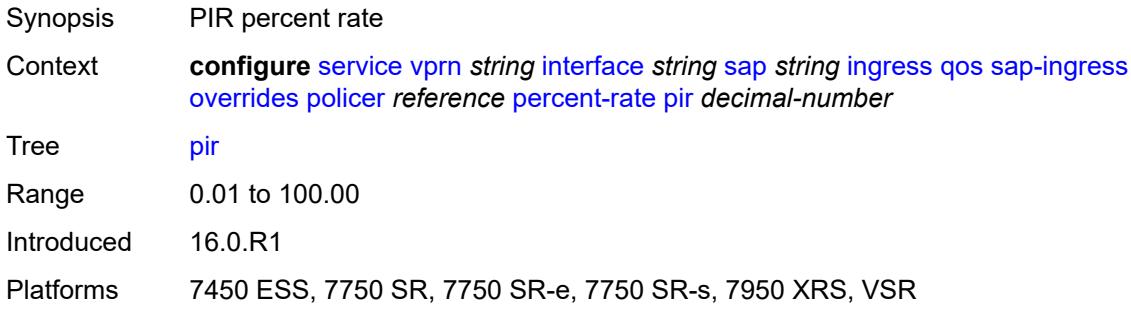

#### <span id="page-7552-1"></span>**rate**

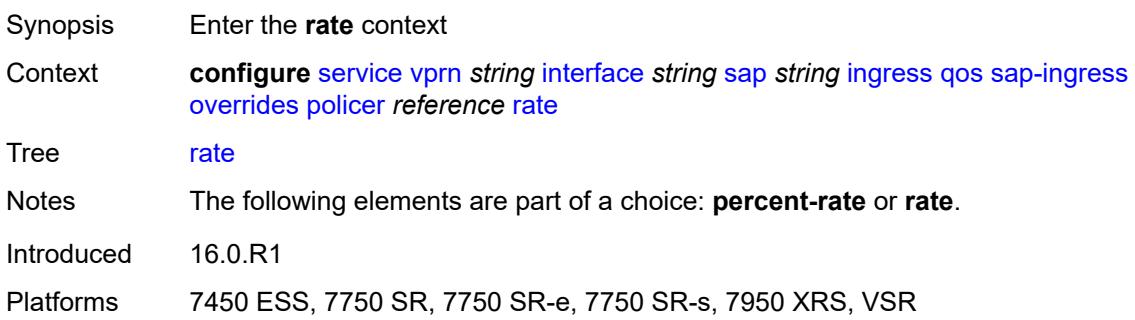

## <span id="page-7552-2"></span>**cir** *(number | keyword)*

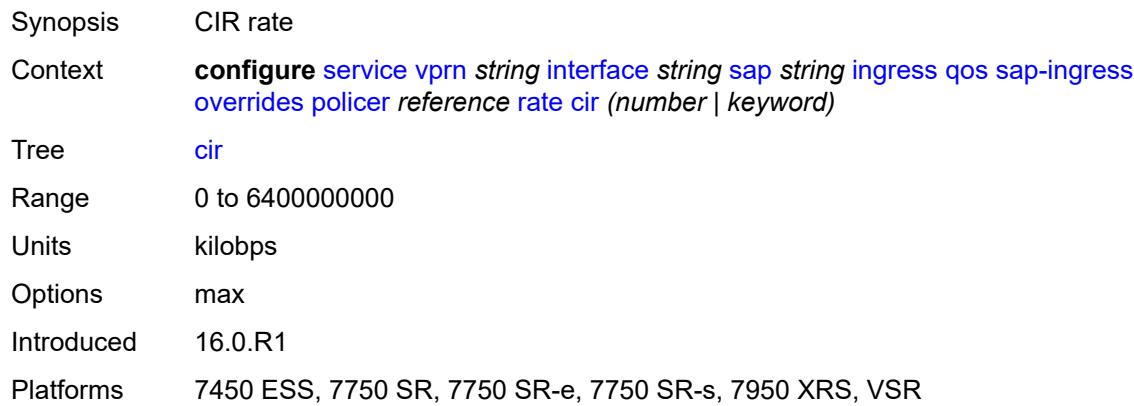

# <span id="page-7552-3"></span>**pir** *(number | keyword)*

Synopsis PIR rate

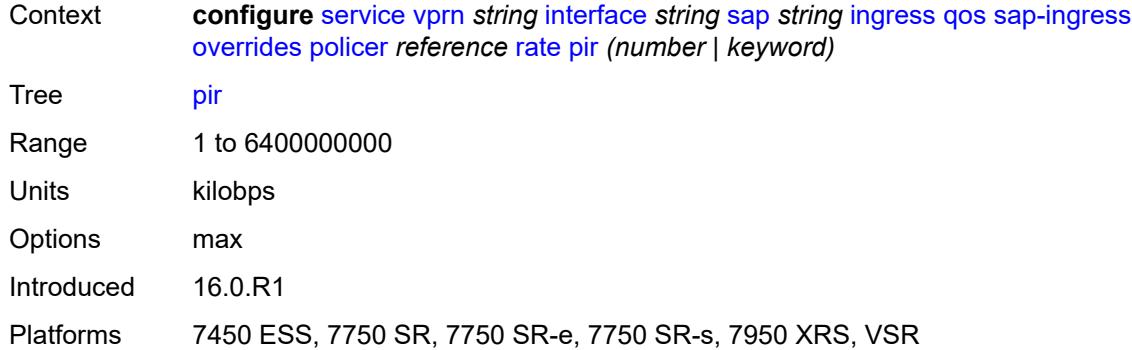

#### <span id="page-7553-0"></span>**stat-mode** *keyword*

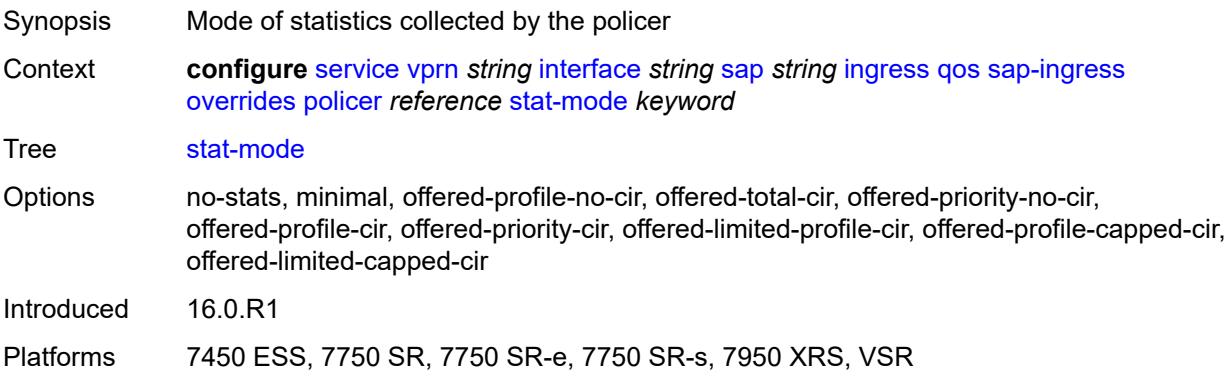

# <span id="page-7553-2"></span>**queue** [[queue-id](#page-7553-1)] *reference*

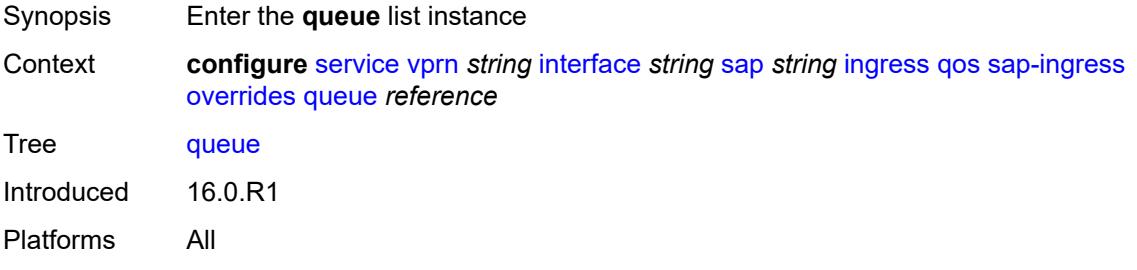

# <span id="page-7553-1"></span>[**queue-id**] *reference*

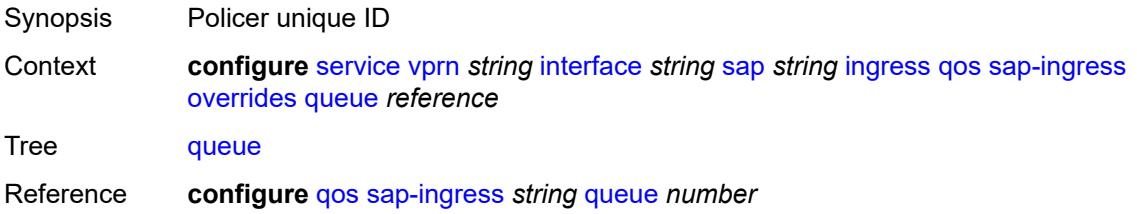

Notes This element is part of a list key. Introduced 16.0.R1 Platforms All

#### <span id="page-7554-0"></span>**adaptation-rule**

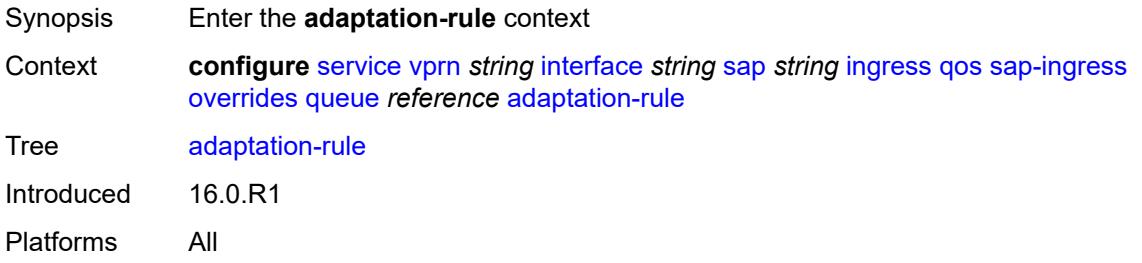

## <span id="page-7554-1"></span>**cir** *keyword*

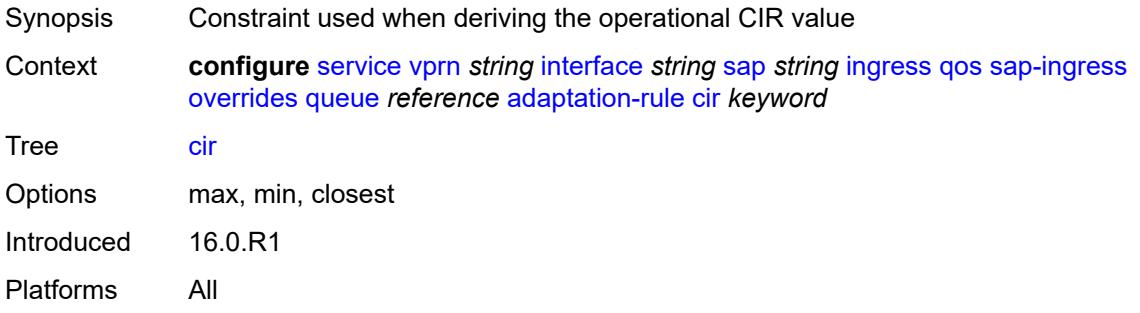

#### <span id="page-7554-2"></span>**pir** *keyword*

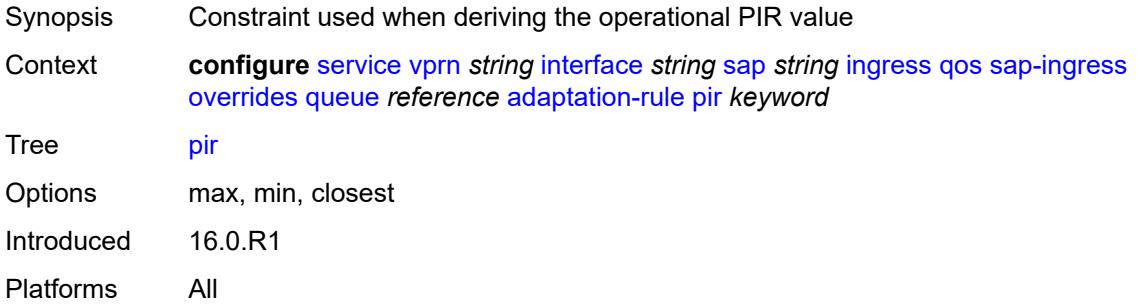

#### <span id="page-7554-3"></span>**cbs** *(number | keyword)*

Synopsis CBS

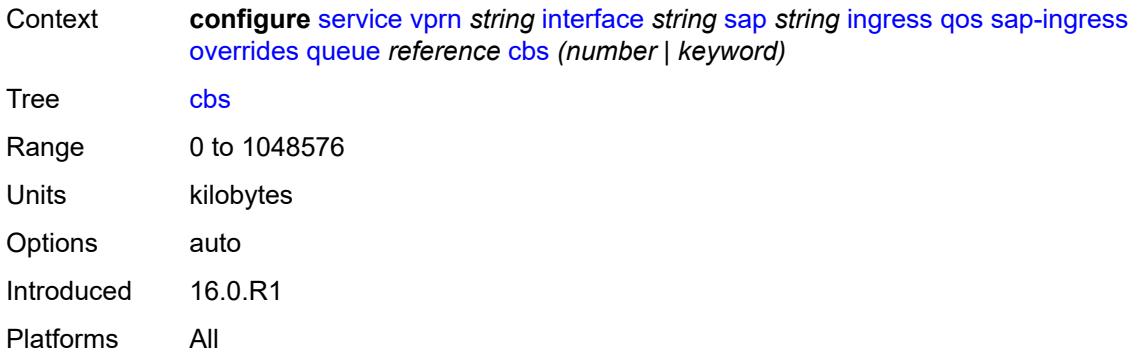

# <span id="page-7555-0"></span>**drop-tail**

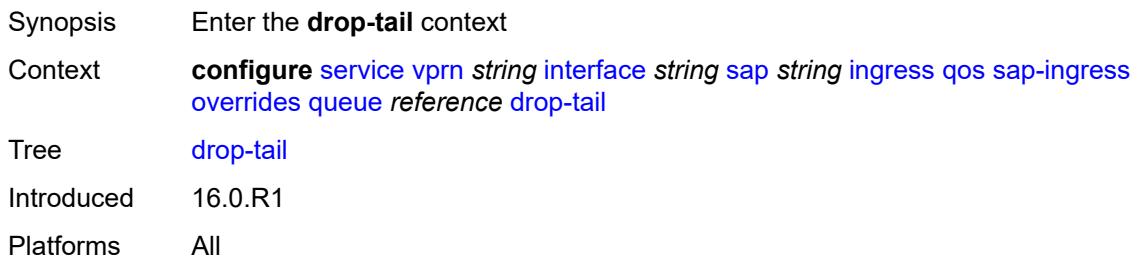

#### <span id="page-7555-1"></span>**low**

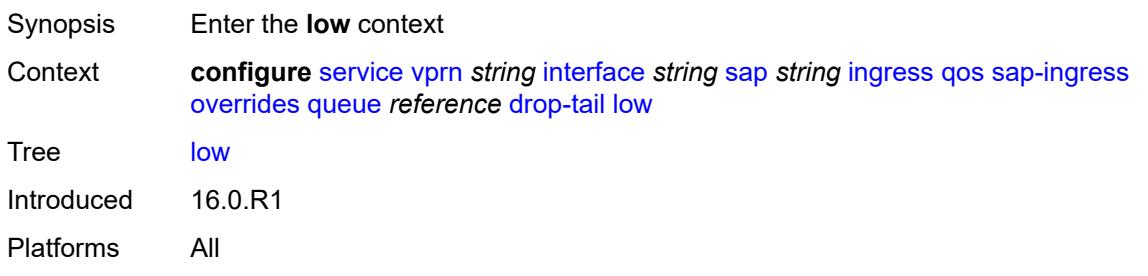

# <span id="page-7555-2"></span>**percent-reduction-from-mbs** *(number | keyword)*

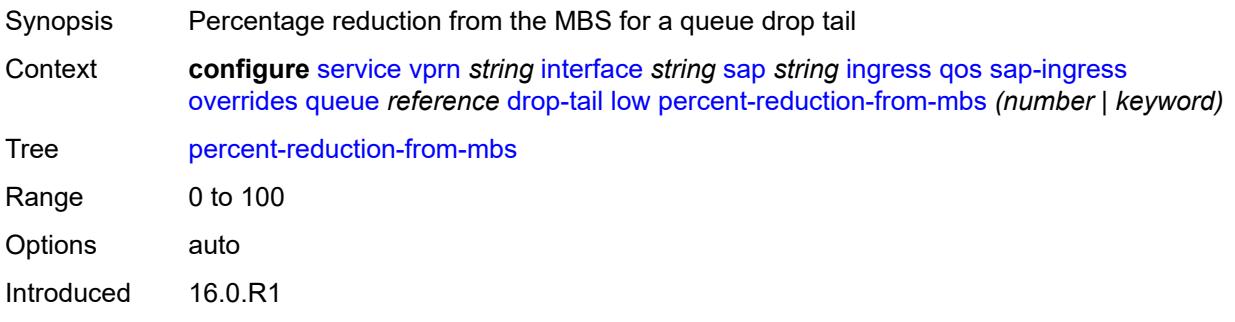

Platforms All

#### <span id="page-7556-0"></span>**mbs** *(number | keyword)*

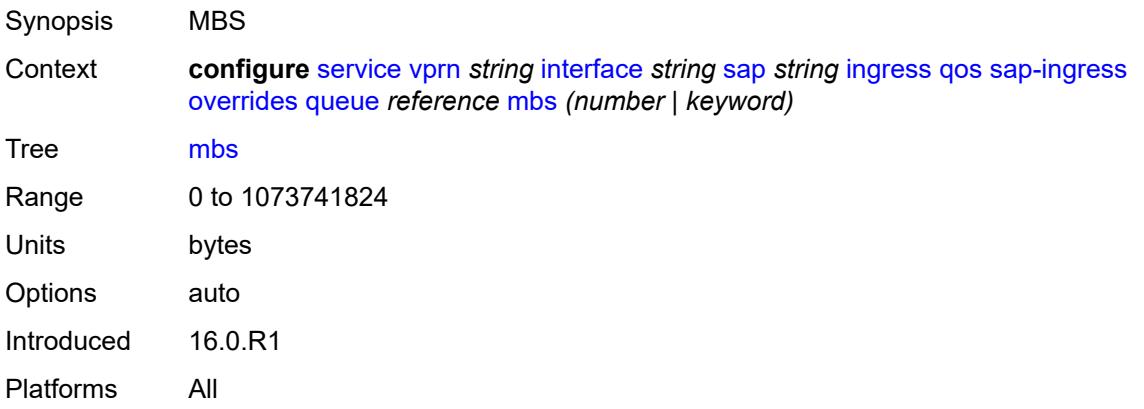

# <span id="page-7556-1"></span>**monitor-queue-depth**

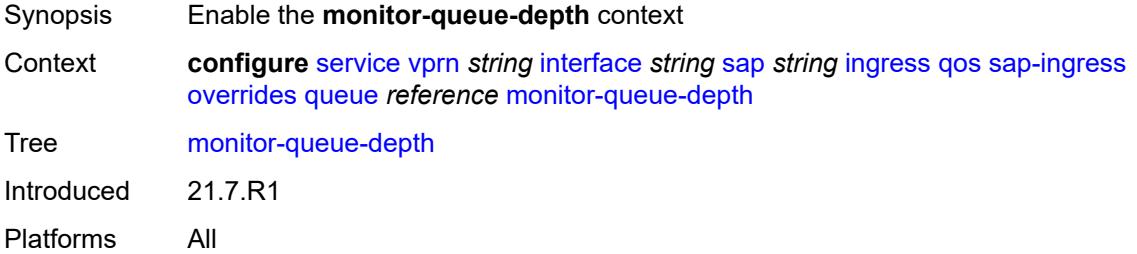

## <span id="page-7556-2"></span>**fast-polling** *boolean*

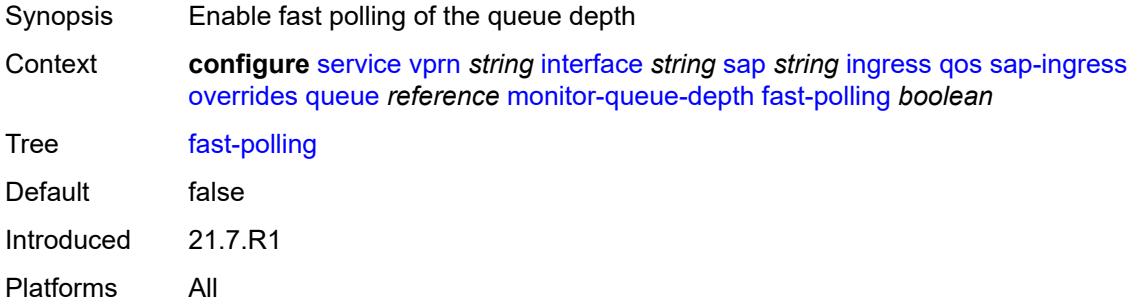

# <span id="page-7556-3"></span>**parent**

Synopsis Enter the **parent** context

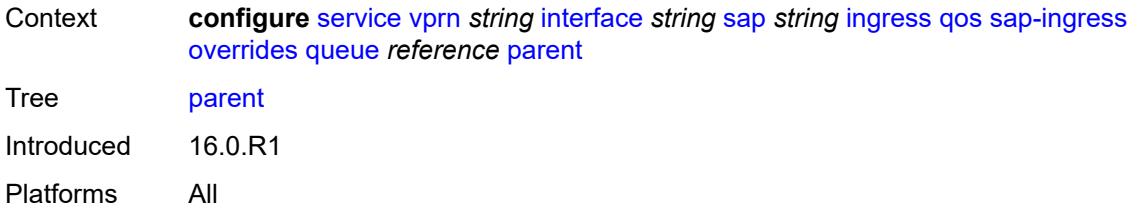

# <span id="page-7557-0"></span>**cir-weight** *number*

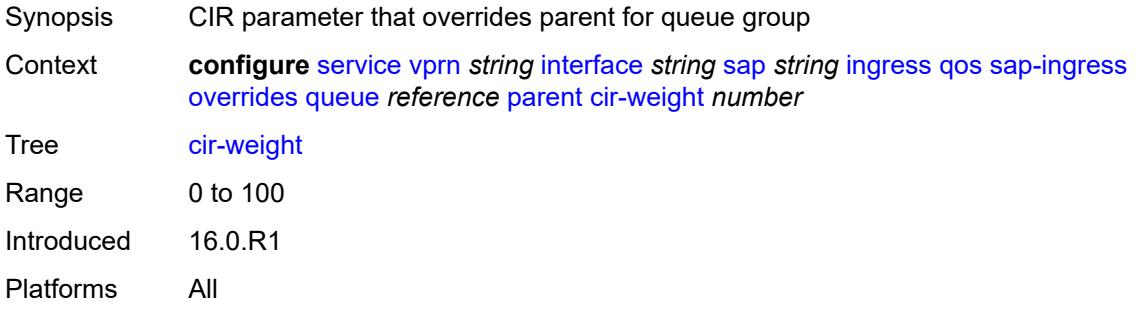

## <span id="page-7557-1"></span>**weight** *number*

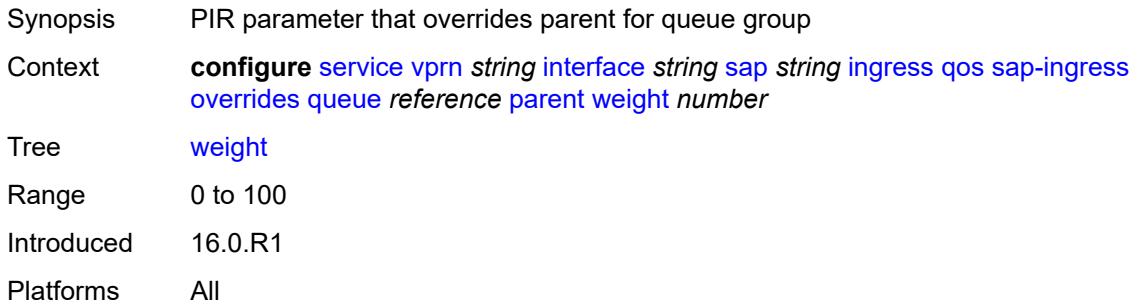

#### <span id="page-7557-2"></span>**percent-rate**

<span id="page-7557-3"></span>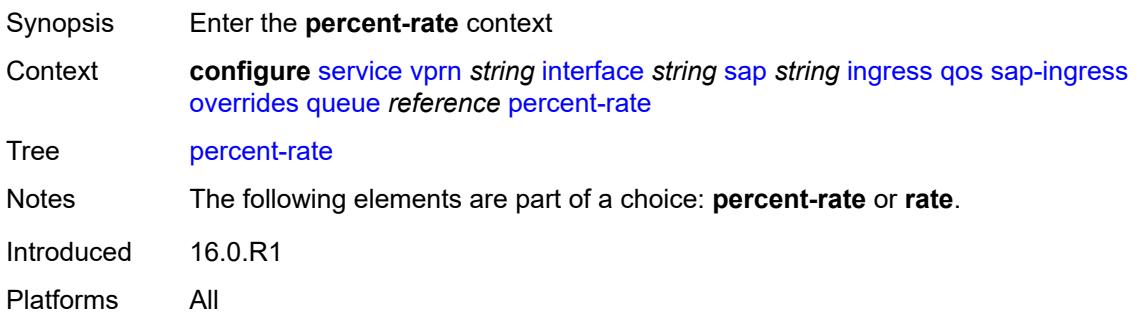

#### **cir** *decimal-number*

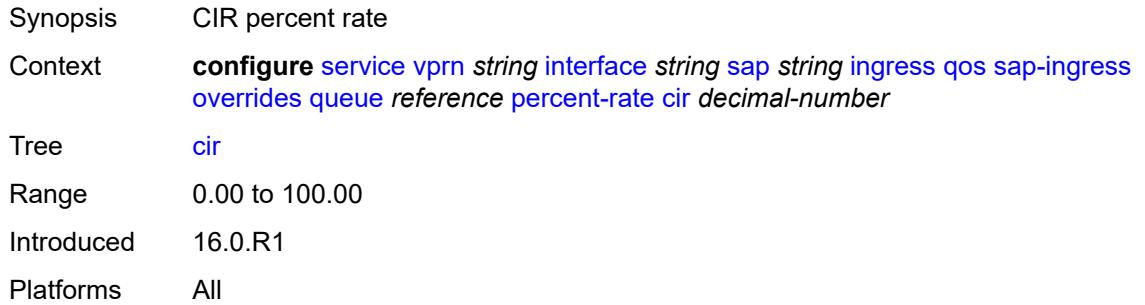

# <span id="page-7558-0"></span>**pir** *decimal-number*

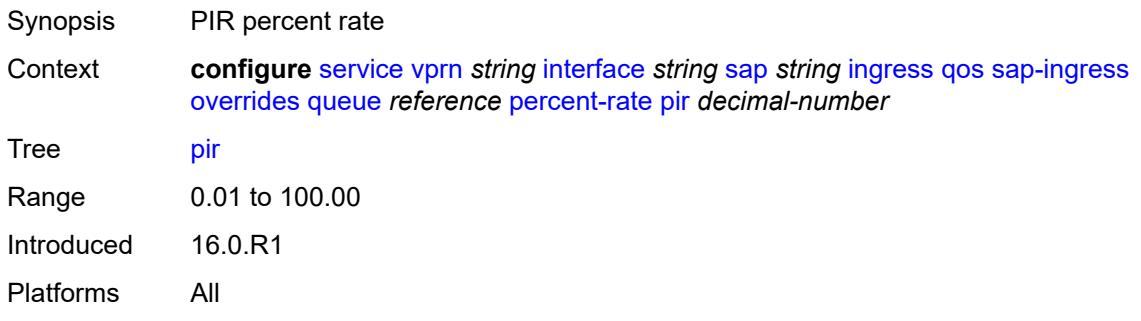

#### <span id="page-7558-1"></span>**rate**

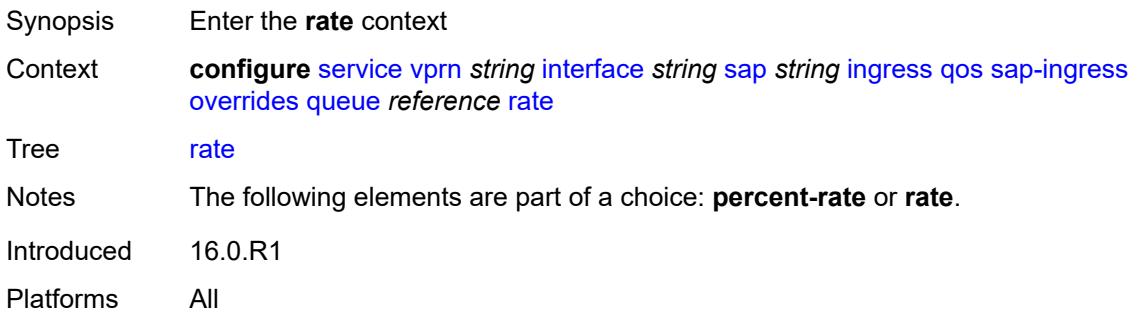

## <span id="page-7558-2"></span>**cir** *(number | keyword)*

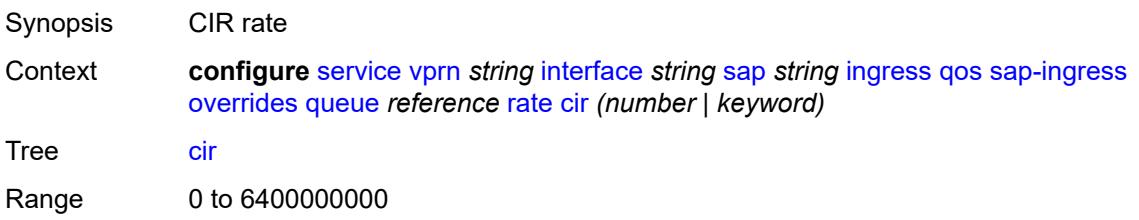

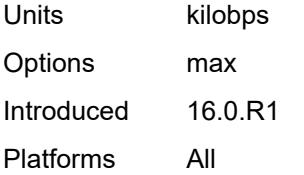

# <span id="page-7559-0"></span>**pir** *(number | keyword)*

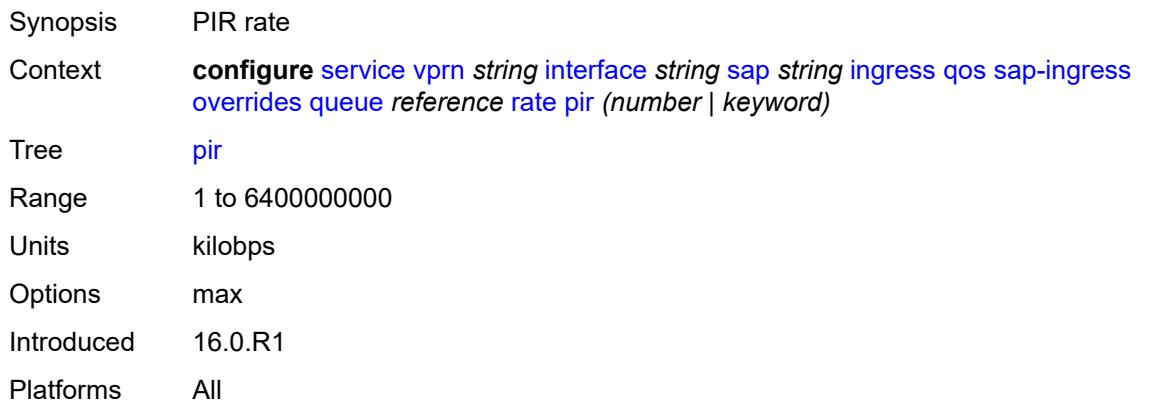

# <span id="page-7559-1"></span>**policy-name** *reference*

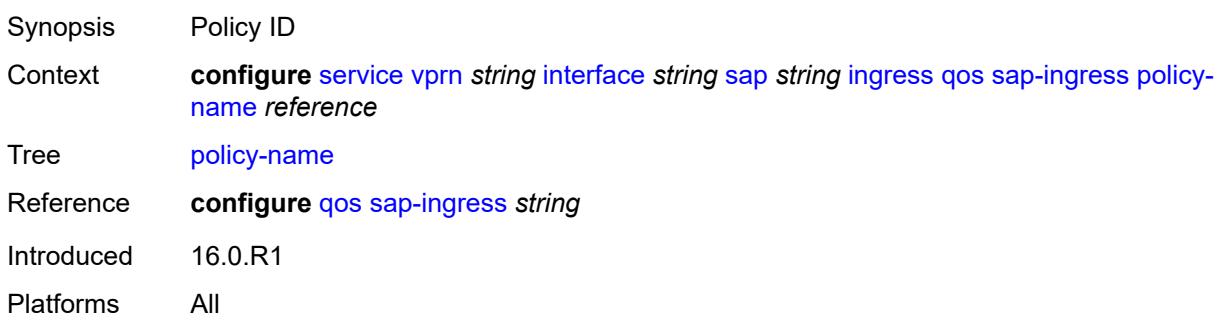

# <span id="page-7559-2"></span>**queuing-type** *keyword*

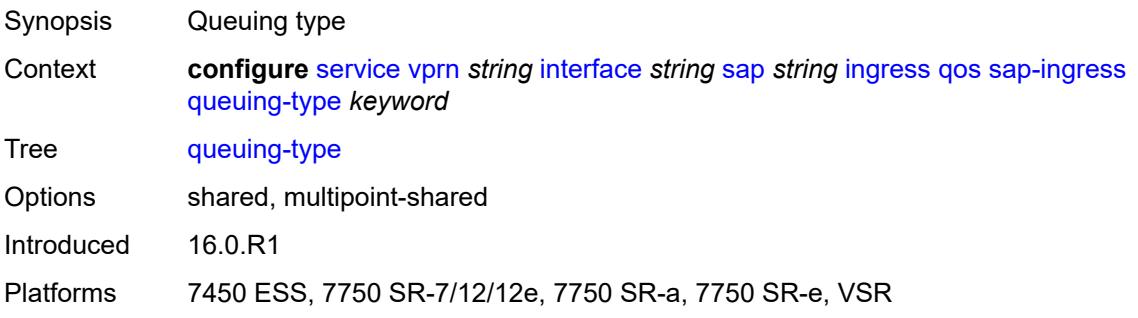
# <span id="page-7560-0"></span>**scheduler-policy**

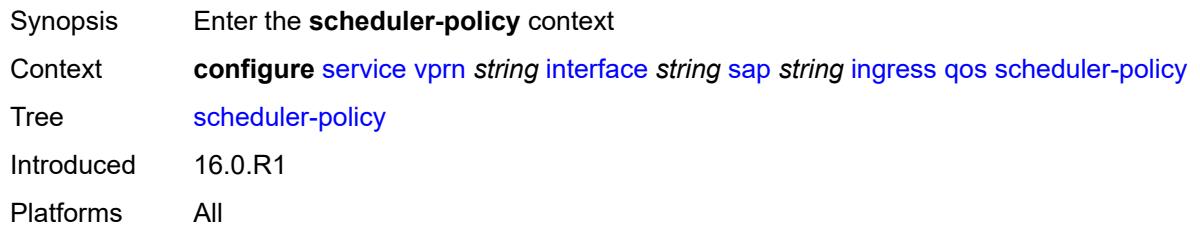

# <span id="page-7560-1"></span>**overrides**

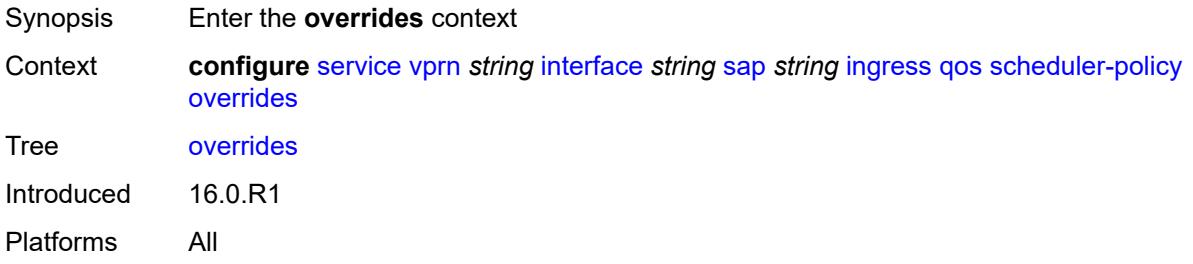

# <span id="page-7560-3"></span>**scheduler** [[scheduler-name](#page-7560-2)] *string*

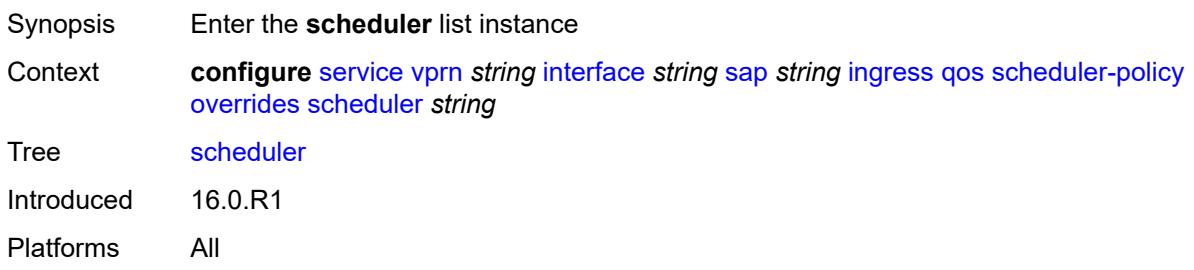

# <span id="page-7560-2"></span>[**scheduler-name**] *string*

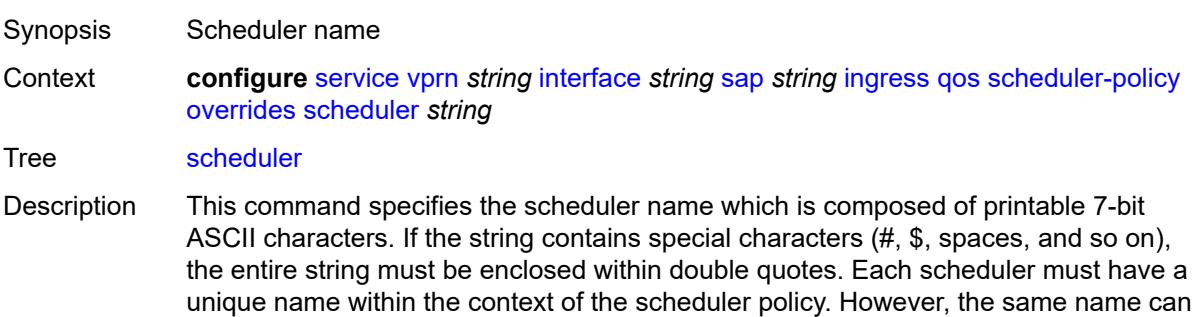

be reused in multiple scheduler policies. If the scheduler name already exists within the

policy tier level, the context changes to that scheduler name for the purpose of editing the scheduler commands.

If the scheduler name exists within the policy on a different tier, an error occurs and the current context does not change. If the scheduler name does not exist in this or another tier within the scheduler policy, it is assumed that an attempt is being made to create a scheduler of that name.

If the provided scheduler name is invalid, a name syntax error occurs, the command does not execute, and the context is not change.

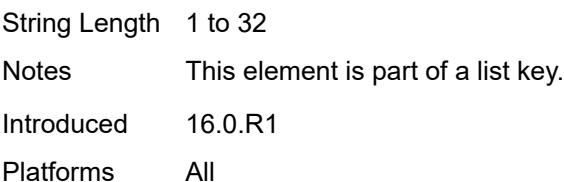

## <span id="page-7561-0"></span>**parent**

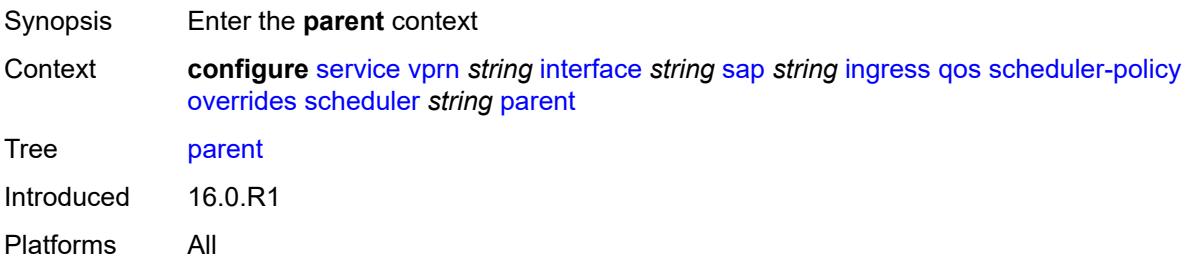

## <span id="page-7561-1"></span>**cir-weight** *number*

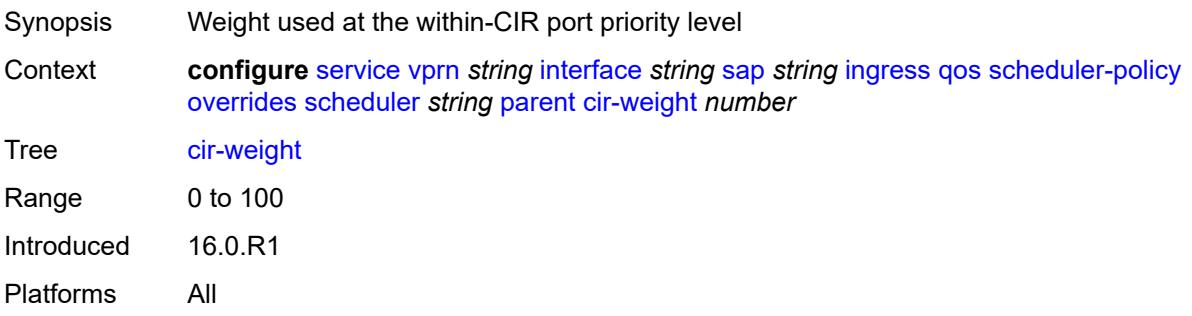

## <span id="page-7561-2"></span>**weight** *number*

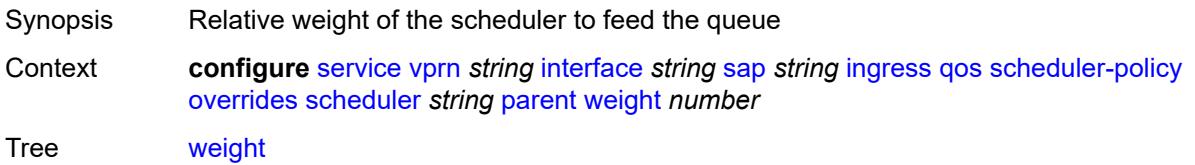

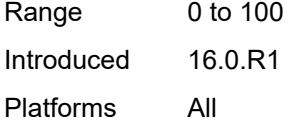

# <span id="page-7562-0"></span>**rate**

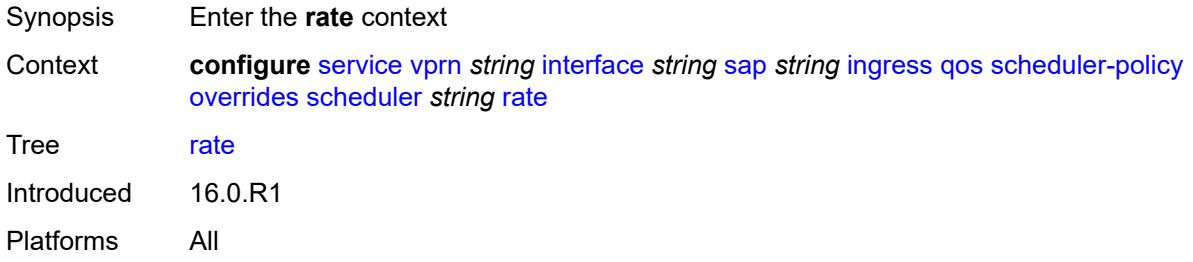

# <span id="page-7562-1"></span>**cir** *(number | keyword)*

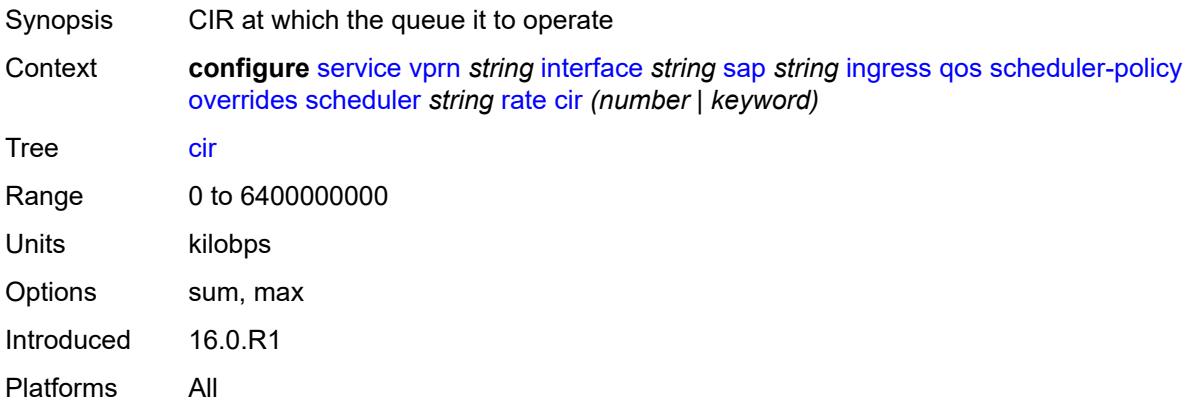

# <span id="page-7562-2"></span>**pir** *(number | keyword)*

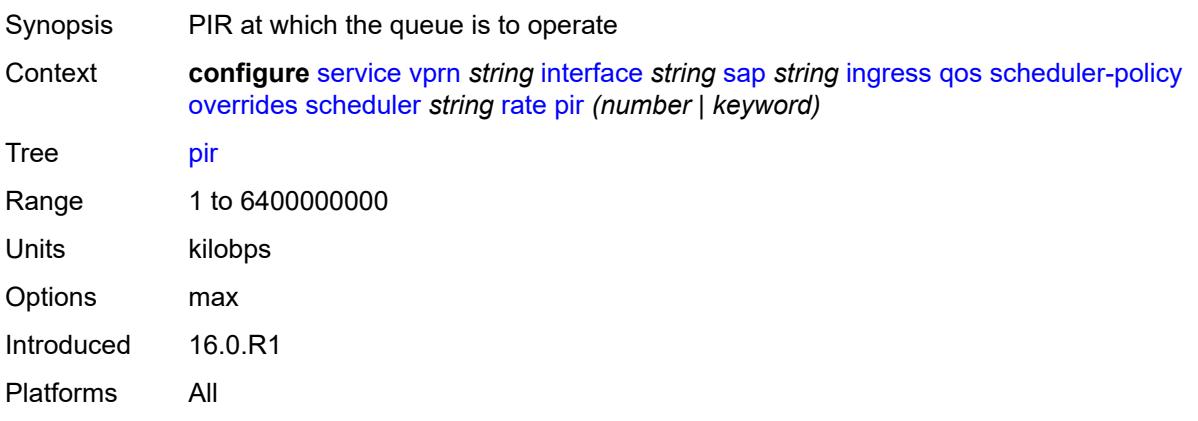

# <span id="page-7563-0"></span>**policy-name** *reference*

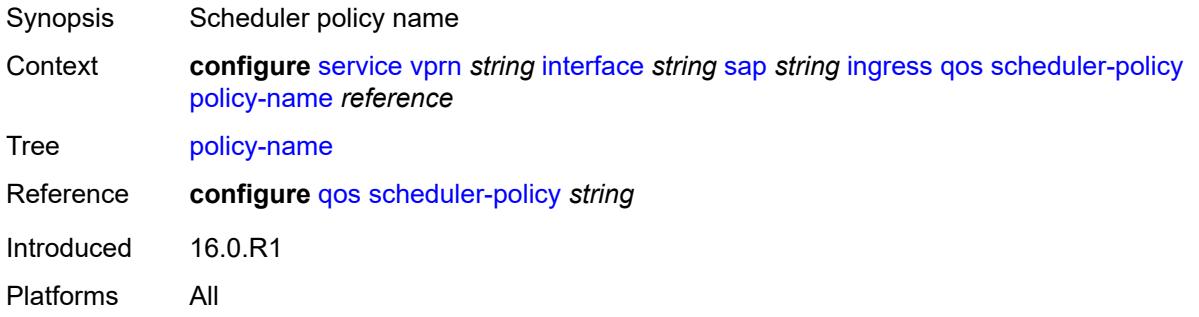

# <span id="page-7563-1"></span>**queue-group-redirect-list** *reference*

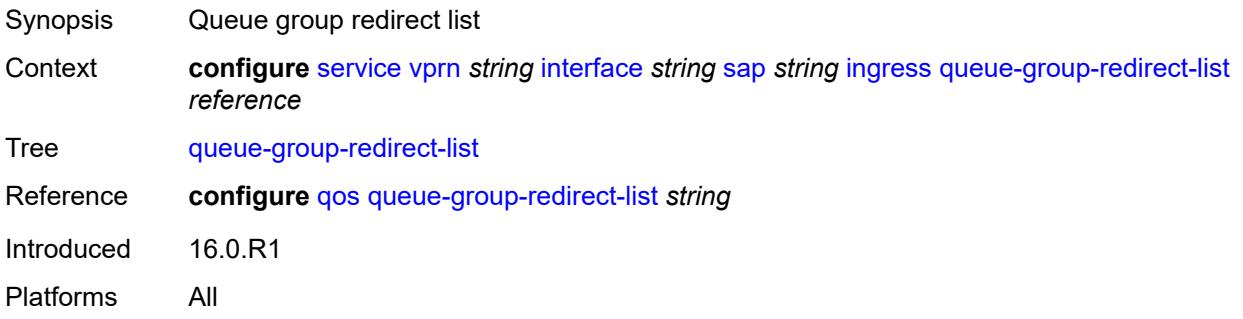

# <span id="page-7563-3"></span>**ip-tunnel** [[tunnel-name\]](#page-7563-2) *string*

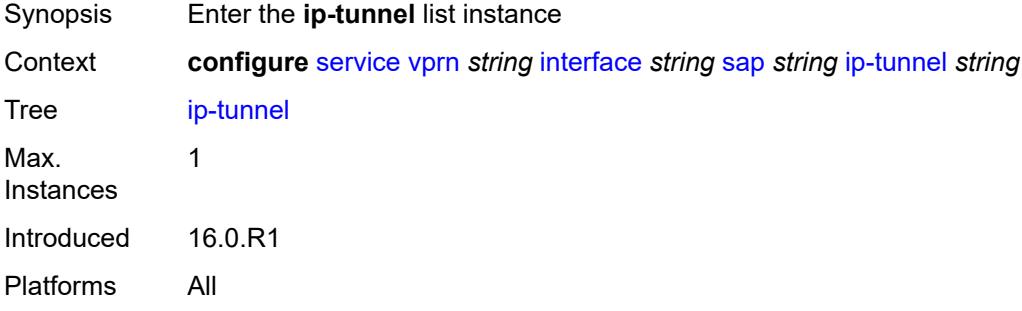

# <span id="page-7563-2"></span>[**tunnel-name**] *string*

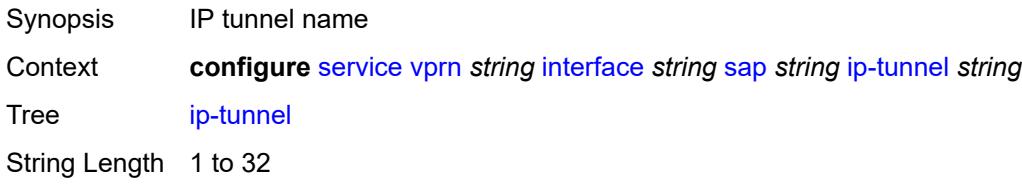

Notes This element is part of a list key. Introduced 16.0.R1 Platforms All

# <span id="page-7564-0"></span>**admin-state** *keyword*

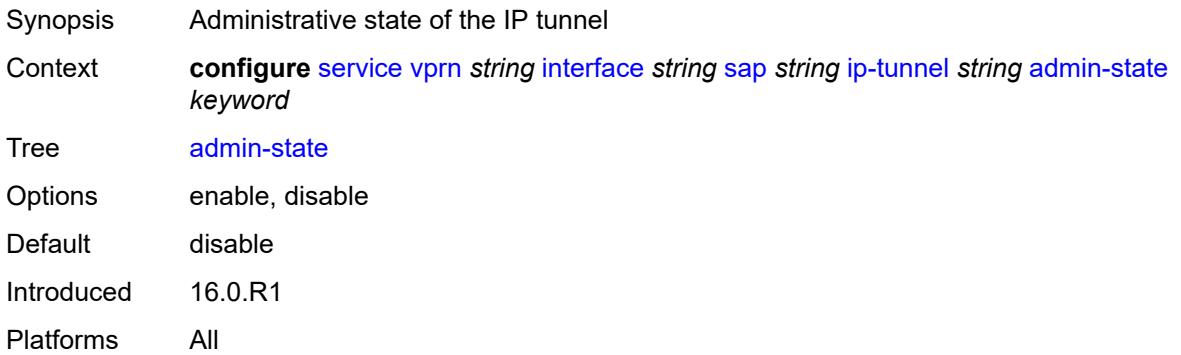

## <span id="page-7564-1"></span>**backup-remote-ip-address** *(ipv4-address-no-zone | ipv6-address-no-zone)*

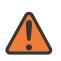

## **WARNING:**

Modifying this element toggles the **admin-state** of the parent element automatically for the new value to take effect.

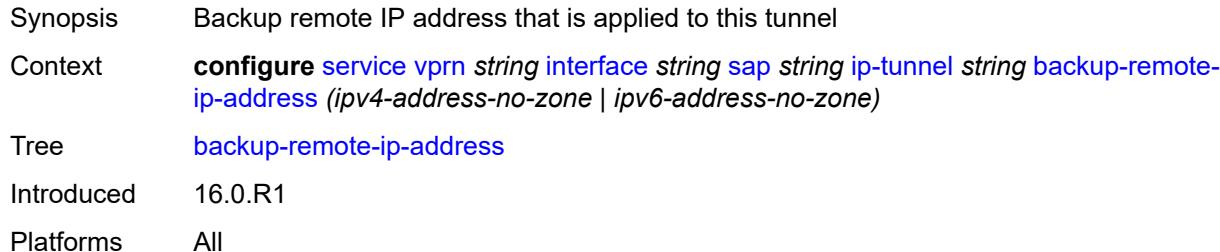

## <span id="page-7564-2"></span>**clear-df-bit** *boolean*

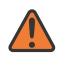

### **WARNING:**

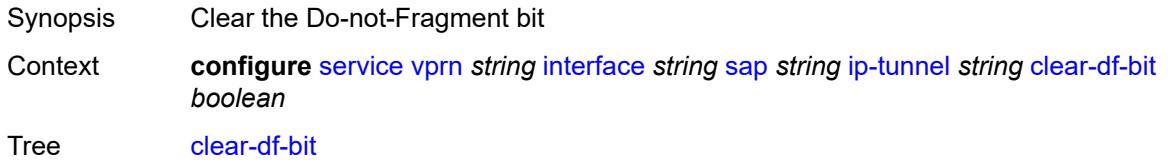

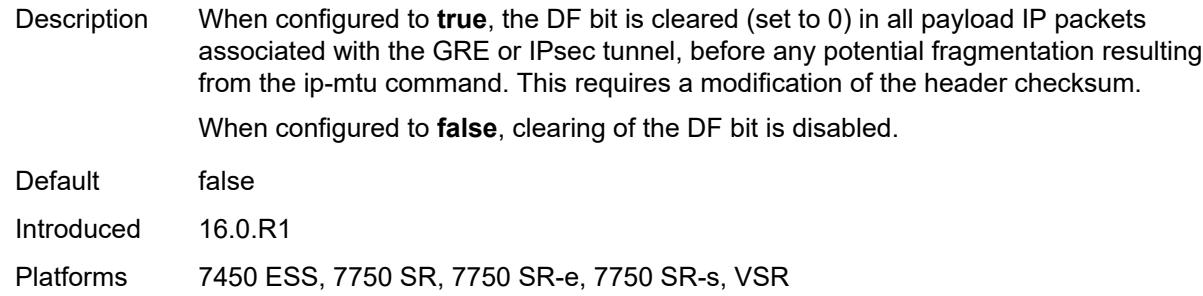

## <span id="page-7565-0"></span>**delivery-service** *string*

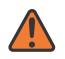

**WARNING:**

Modifying this element toggles the **admin-state** of the parent element automatically for the new value to take effect.

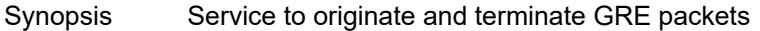

Context **configure** [service](#page-5499-0) [vprn](#page-7012-0) *string* [interface](#page-7369-0) *string* [sap](#page-7498-0) *string* [ip-tunnel](#page-7563-3) *string* [delivery-service](#page-7565-0) *string*

Tree [delivery-service](#page-5444-15)

Description This command specifies the service used to originate and terminate the GRE encapsulated packets belonging to the GRE tunnel. The delivery service may be the same service that owns the private tunnel SAP associated with the GRE tunnel.

The GRE tunnel does not come up until a valid delivery service is configured.

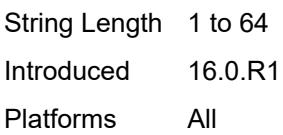

## <span id="page-7565-1"></span>**description** *string*

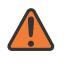

## **WARNING:**

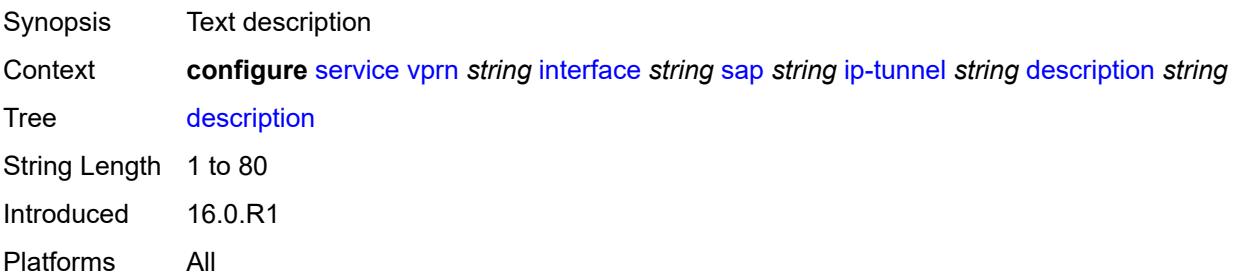

# <span id="page-7566-1"></span>**dest-ip** [[dest-ip-address](#page-7566-0)] *(ipv4-address-no-zone | ipv6-address-no-zone)*

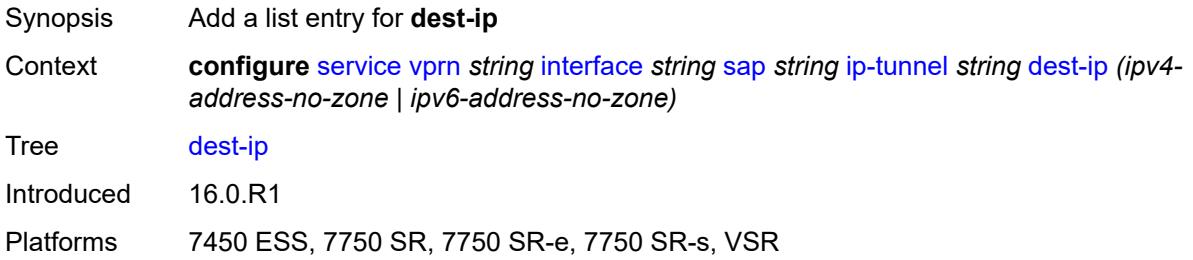

# <span id="page-7566-0"></span>[**dest-ip-address**] *(ipv4-address-no-zone | ipv6-address-no-zone)*

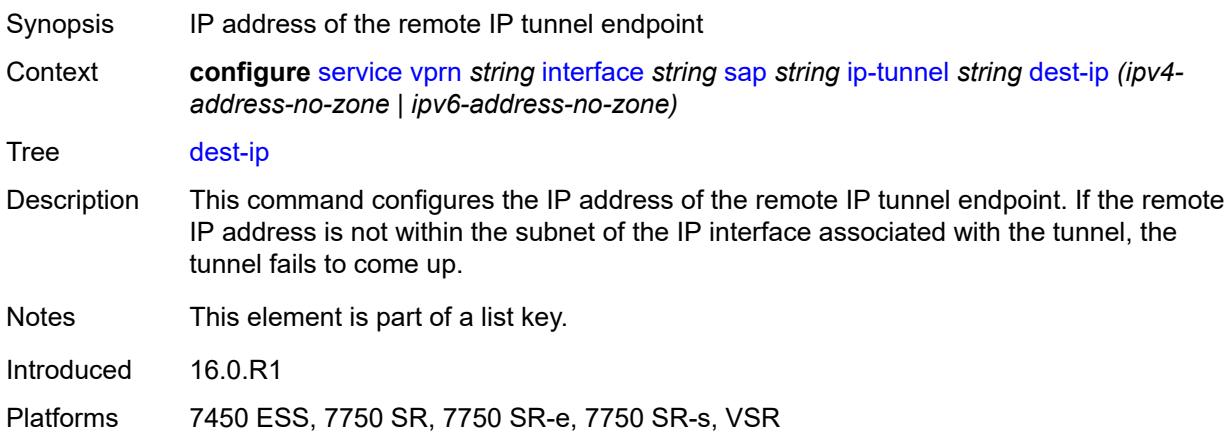

# <span id="page-7566-2"></span>**dscp** *keyword*

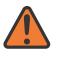

### **WARNING:**

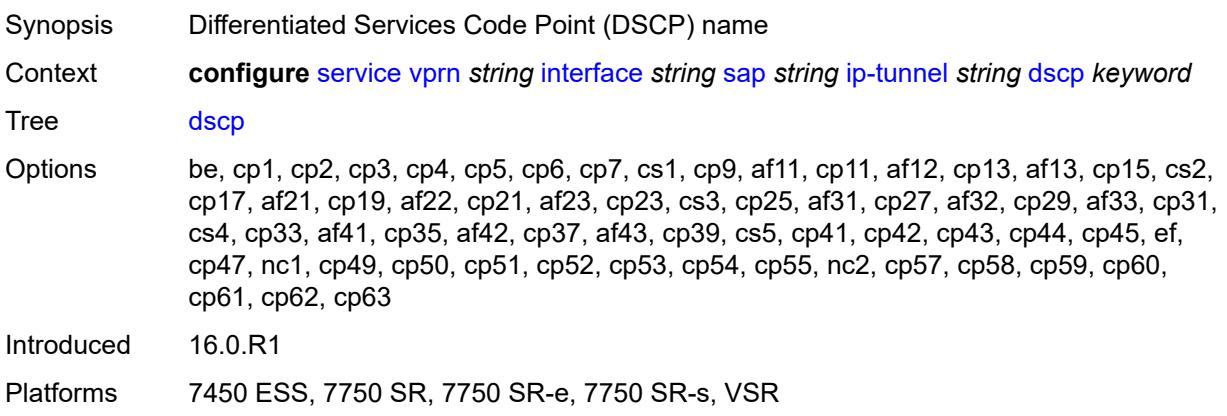

## <span id="page-7567-0"></span>**encapsulated-ip-mtu** *number*

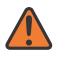

### **WARNING:**

Modifying this element toggles the **admin-state** of the parent element automatically for the new value to take effect.

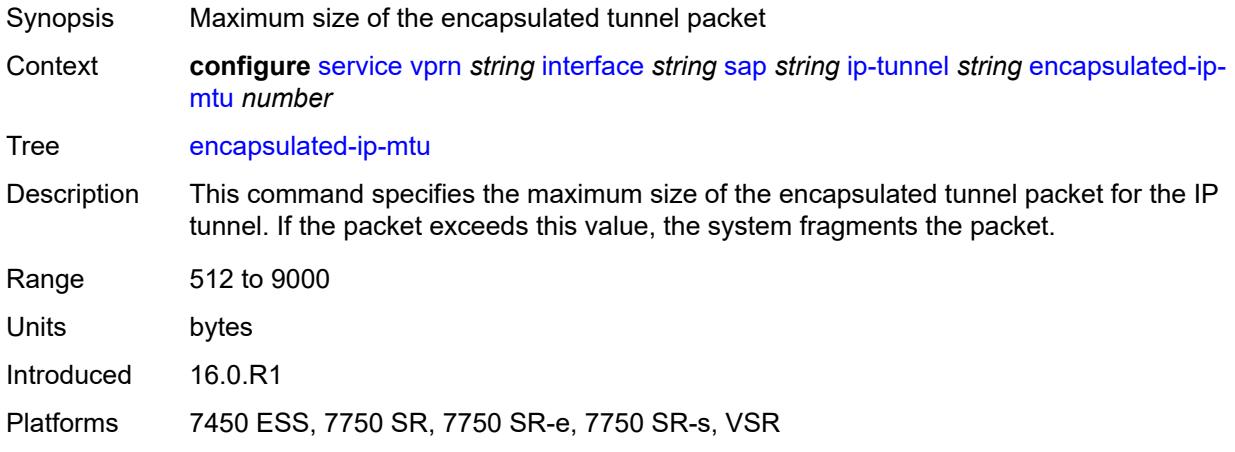

## <span id="page-7567-1"></span>**gre-header**

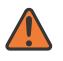

### **WARNING:**

Modifying this element toggles the **admin-state** of the parent element automatically for the new value to take effect.

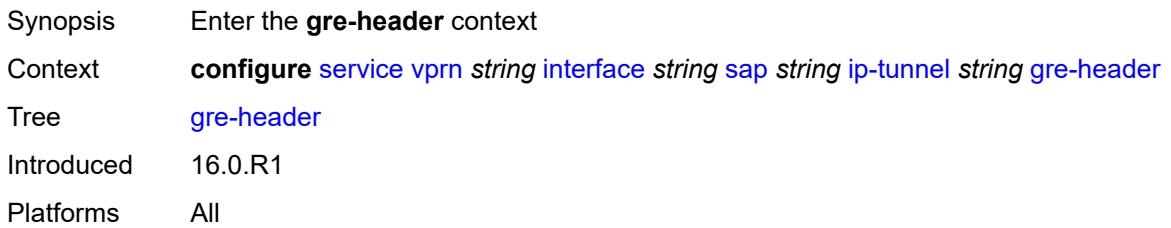

### <span id="page-7567-2"></span>**admin-state** *keyword*

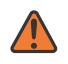

### **WARNING:**

Modifying this element toggles the **admin-state** of the parent element automatically for the new value to take effect.

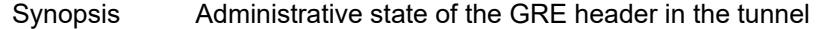

Context **configure** [service](#page-5499-0) [vprn](#page-7012-0) *string* [interface](#page-7369-0) *string* [sap](#page-7498-0) *string* [ip-tunnel](#page-7563-3) *string* [gre-header](#page-7567-1) [admin-state](#page-7567-2) *keyword*

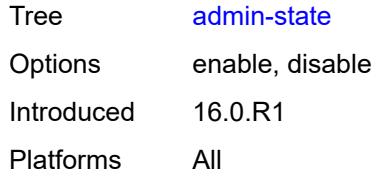

## <span id="page-7568-0"></span>**key**

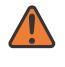

## **WARNING:**

Modifying this element toggles the **admin-state** of the parent element automatically for the new value to take effect.

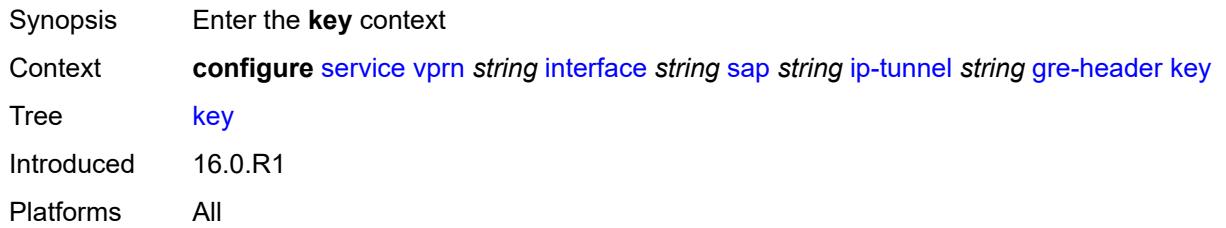

## <span id="page-7568-1"></span>**admin-state** *keyword*

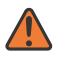

### **WARNING:**

Modifying this element toggles the **admin-state** of the parent element automatically for the new value to take effect.

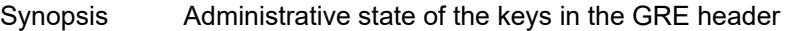

Context **configure** [service](#page-5499-0) [vprn](#page-7012-0) *string* [interface](#page-7369-0) *string* [sap](#page-7498-0) *string* [ip-tunnel](#page-7563-3) *string* [gre-header](#page-7567-1) [key](#page-7568-0) [admin-state](#page-7568-1) *keyword*

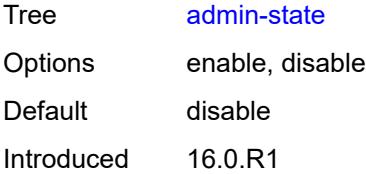

Platforms All

## <span id="page-7568-2"></span>**receive** *number*

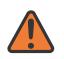

### **WARNING:**

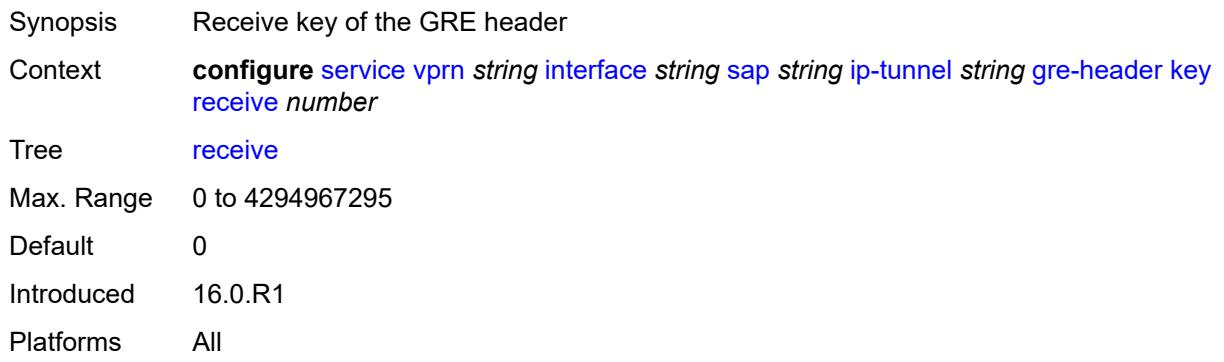

## <span id="page-7569-0"></span>**send** *number*

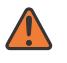

## **WARNING:**

Modifying this element toggles the **admin-state** of the parent element automatically for the new value to take effect.

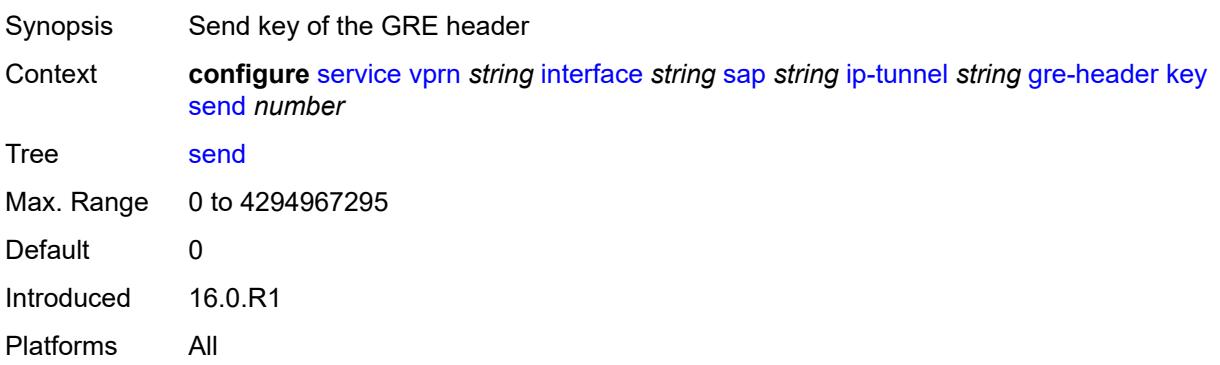

# <span id="page-7569-1"></span>**icmp-generation**

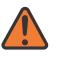

### **WARNING:**

<span id="page-7569-2"></span>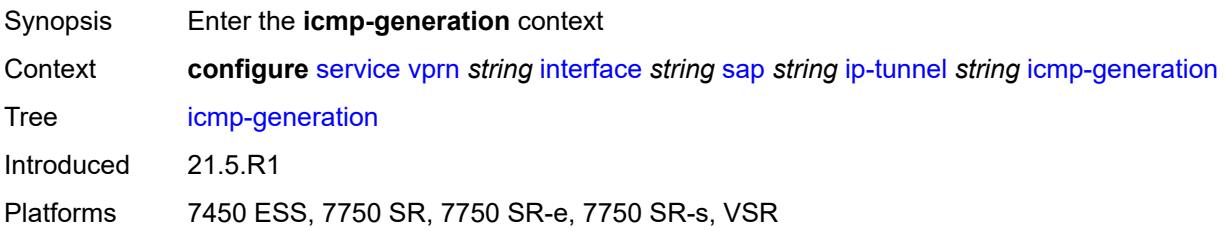

# **frag-required**

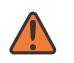

### **WARNING:**

Modifying this element toggles the **admin-state** of the parent element automatically for the new value to take effect.

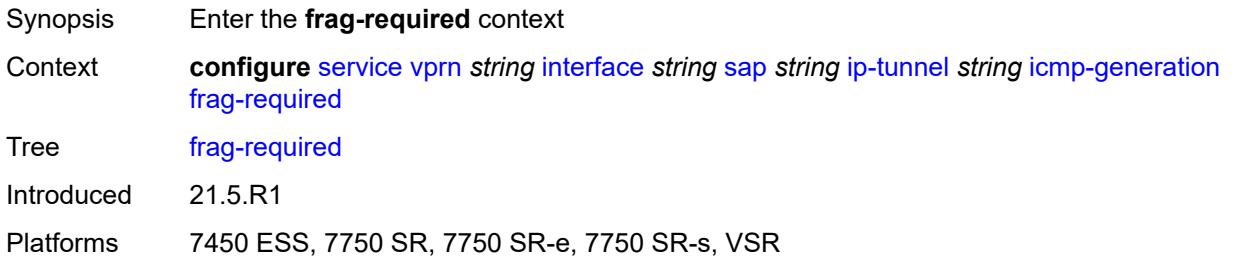

## <span id="page-7570-0"></span>**admin-state** *keyword*

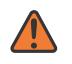

### **WARNING:**

Modifying this element toggles the **admin-state** of the parent element automatically for the new value to take effect.

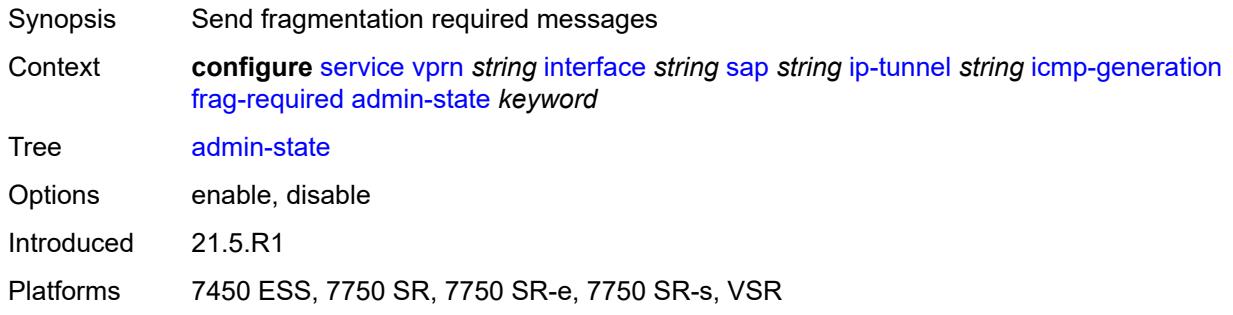

# <span id="page-7570-1"></span>**interval** *number*

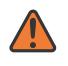

### **WARNING:**

Modifying this element toggles the **admin-state** of the parent element automatically for the new value to take effect.

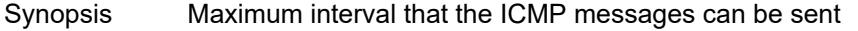

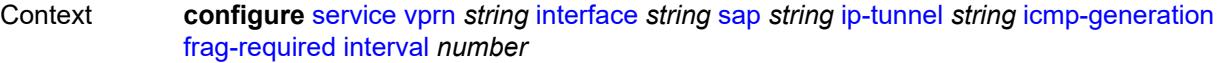

Tree [interval](#page-5444-29)

Range 1 to 60

Units seconds

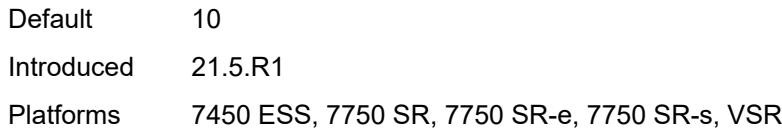

## <span id="page-7571-0"></span>**message-count** *number*

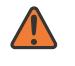

### **WARNING:**

Modifying this element toggles the **admin-state** of the parent element automatically for the new value to take effect.

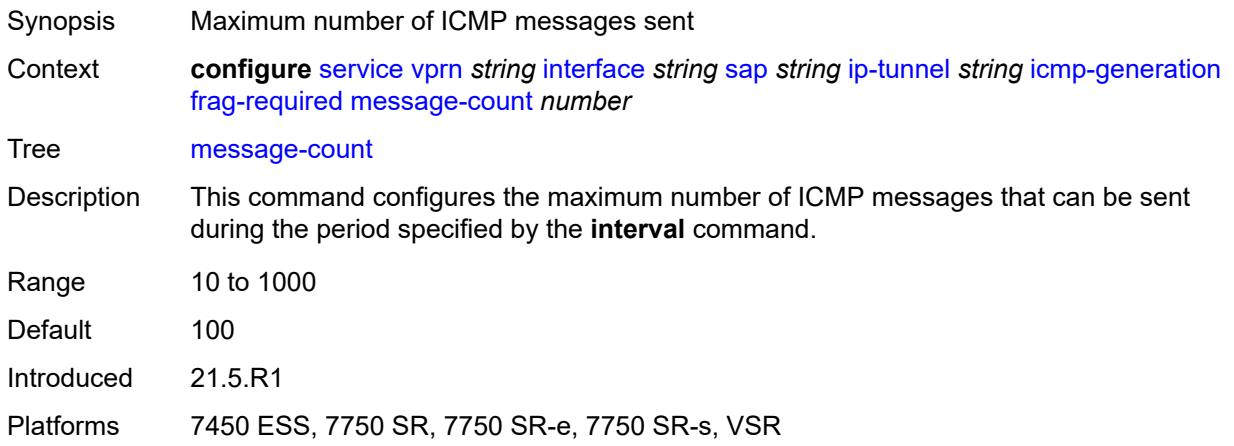

# <span id="page-7571-1"></span>**icmp6-generation**

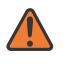

## **WARNING:**

<span id="page-7571-2"></span>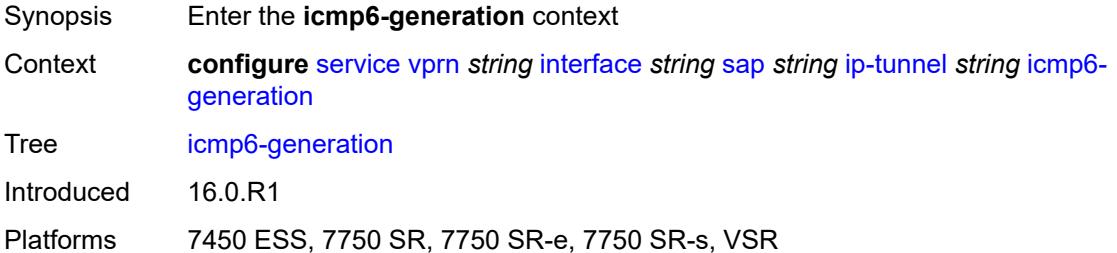

# **packet-too-big**

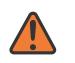

### **WARNING:**

Modifying this element toggles the **admin-state** of the parent element automatically for the new value to take effect.

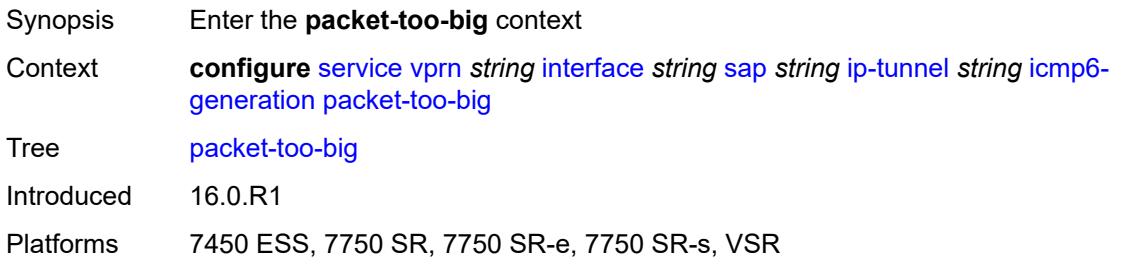

## <span id="page-7572-0"></span>**admin-state** *keyword*

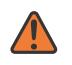

### **WARNING:**

Modifying this element toggles the **admin-state** of the parent element automatically for the new value to take effect.

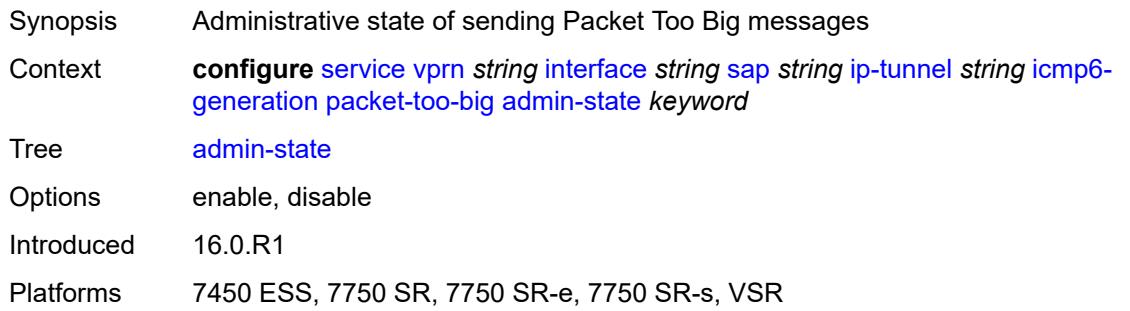

## <span id="page-7572-1"></span>**number** *number*

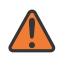

### **WARNING:**

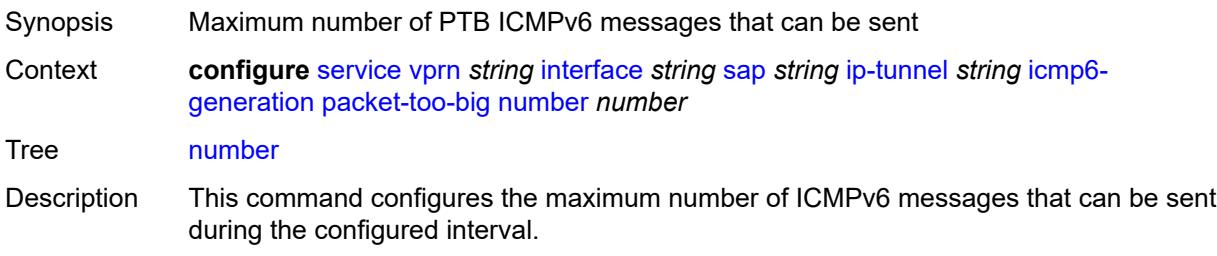

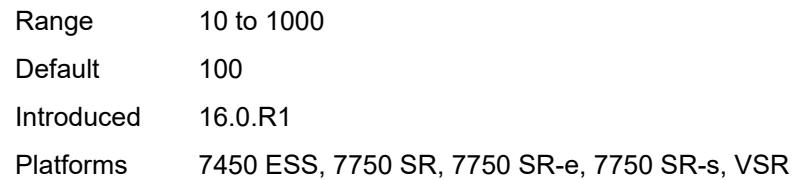

## <span id="page-7573-0"></span>**seconds** *number*

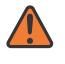

## **WARNING:**

Modifying this element toggles the **admin-state** of the parent element automatically for the new value to take effect.

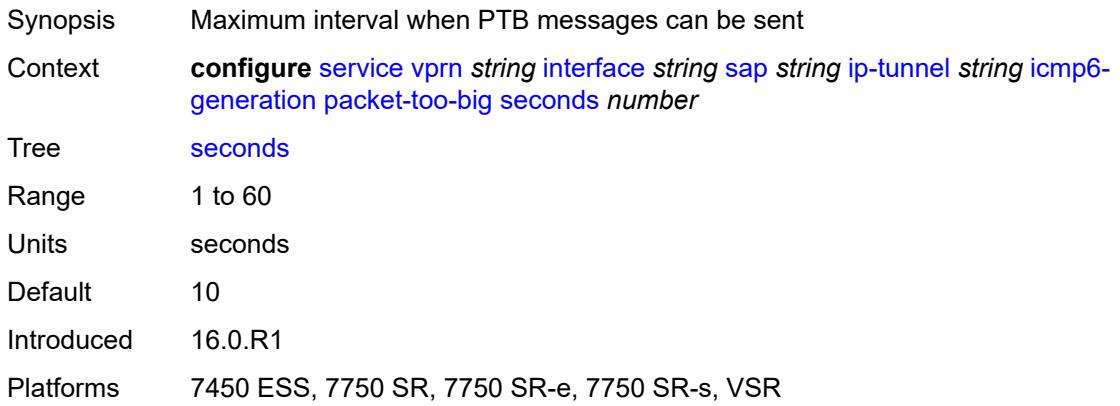

# <span id="page-7573-1"></span>**ip-mtu** *number*

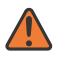

### **WARNING:**

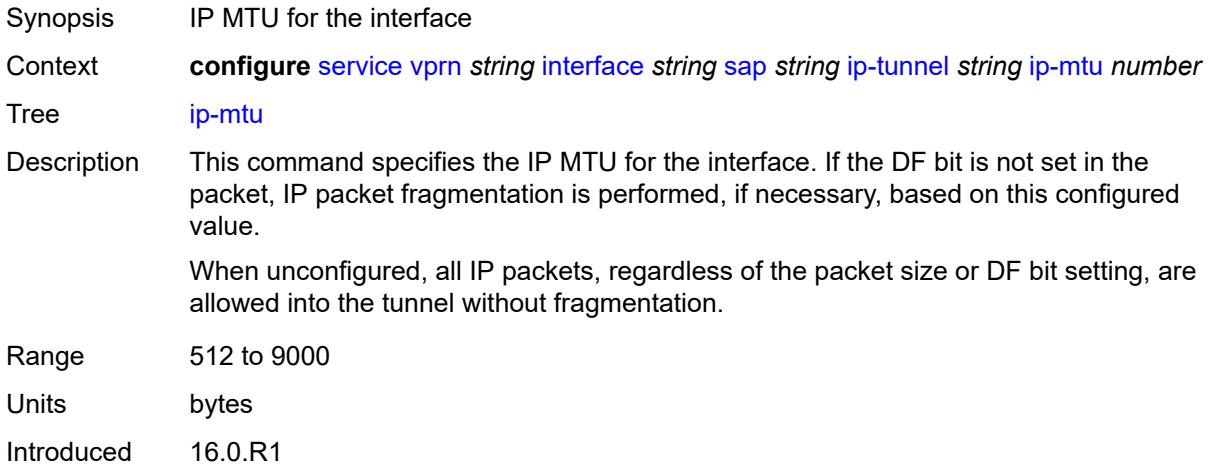

Platforms 7450 ESS, 7750 SR, 7750 SR-e, 7750 SR-s, VSR

## <span id="page-7574-0"></span>**ipsec-transport-mode-profile** *reference*

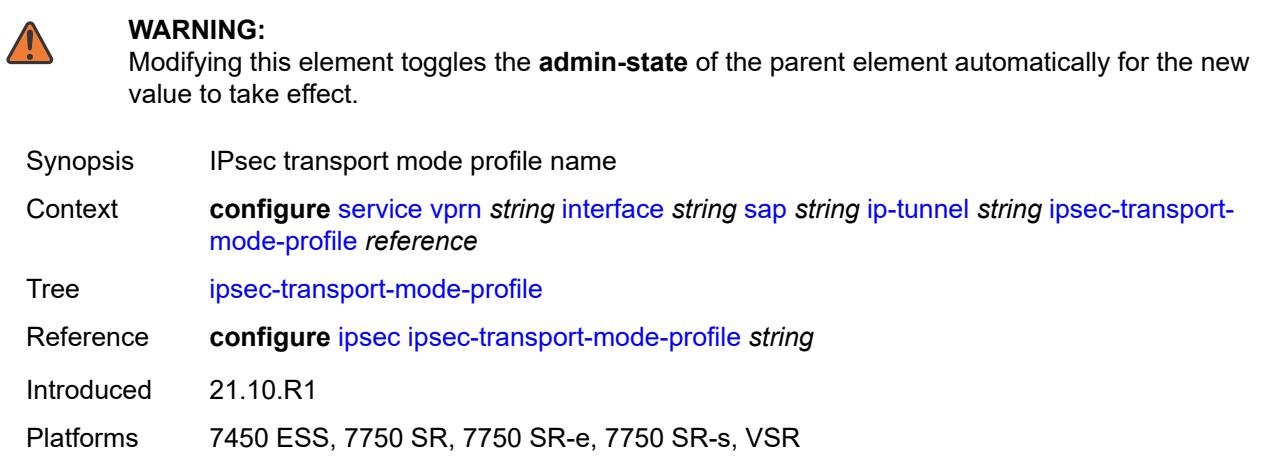

## <span id="page-7574-1"></span>**local-ip-address** *(ipv4-address-no-zone | ipv6-address-no-zone)*

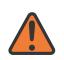

### **WARNING:**

Modifying this element toggles the **admin-state** of the parent element automatically for the new value to take effect.

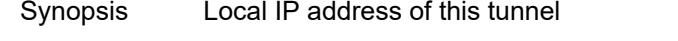

Context **configure** [service](#page-5499-0) [vprn](#page-7012-0) *string* [interface](#page-7369-0) *string* [sap](#page-7498-0) *string* [ip-tunnel](#page-7563-3) *string* [local-ip-address](#page-7574-1) *(ipv4-address-no-zone | ipv6-address-no-zone)*

Tree [local-ip-address](#page-5444-38)

Description This command specifies the local IP address to use for the IP tunnel. This configuration applies to the outer IP header of the encapsulated packets. The address must belong to one of the IP subnets associated with the public SAP interface of the tunnel group. The source IP address, the remote IP address, and the backup remote IP address of a tunnel must all belong to the same address family (IPv4 or IPv6).

When this command specifies an IPv6 address, it must be a global unicast address.

Introduced 16.0.R1

<span id="page-7574-2"></span>Platforms All

# **pmtu-discovery-aging** *number*

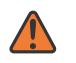

### **WARNING:**

Modifying this element toggles the **admin-state** of the parent element automatically for the new value to take effect.

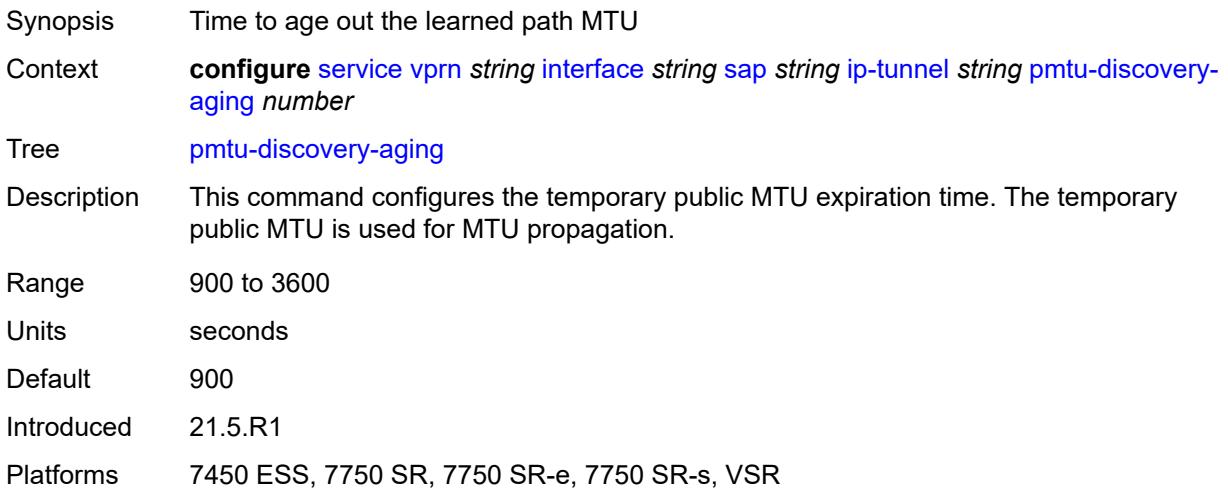

# <span id="page-7575-0"></span>**private-tcp-mss-adjust** *number*

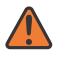

### **WARNING:**

<span id="page-7575-1"></span>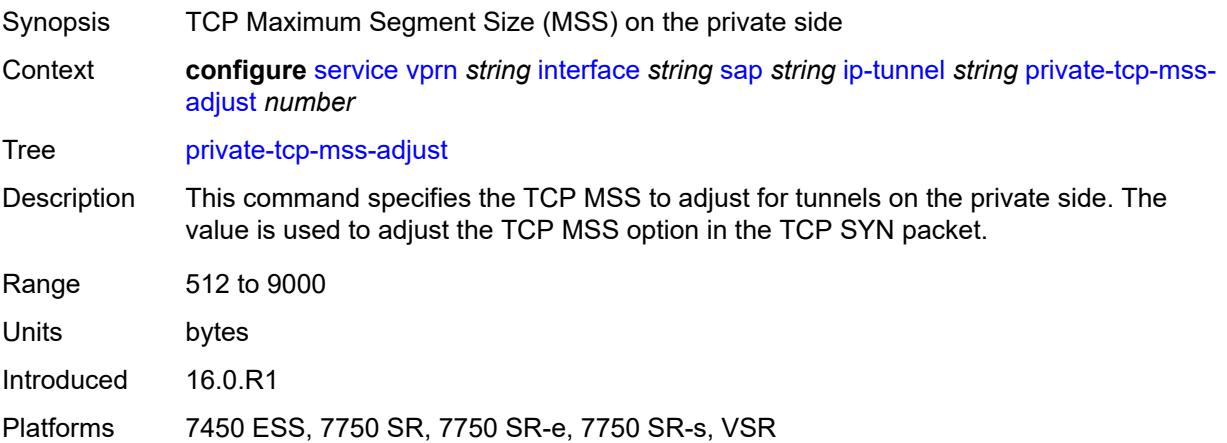

# **propagate-pmtu-v4** *boolean*

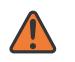

### **WARNING:**

Modifying this element toggles the **admin-state** of the parent element automatically for the new value to take effect.

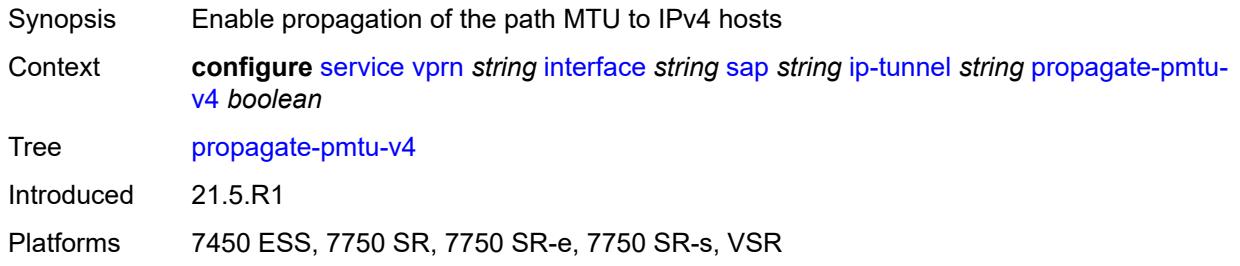

# <span id="page-7576-0"></span>**propagate-pmtu-v6** *boolean*

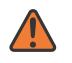

### **WARNING:**

Modifying this element toggles the **admin-state** of the parent element automatically for the new value to take effect.

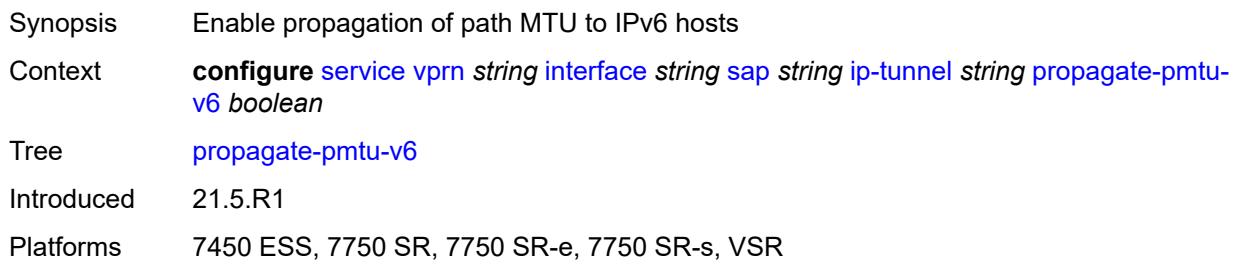

# <span id="page-7576-1"></span>**public-tcp-mss-adjust** *(number | keyword)*

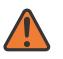

### **WARNING:**

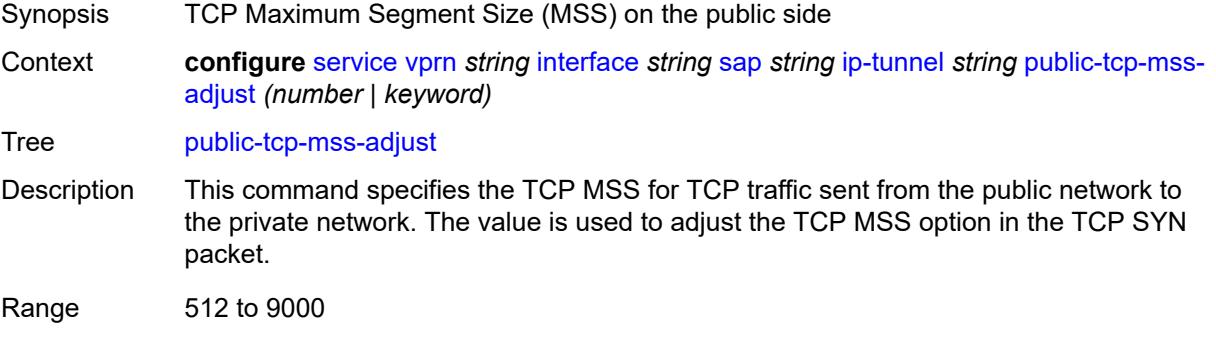

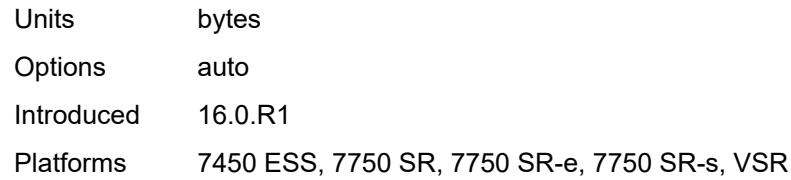

# <span id="page-7577-0"></span>**reassembly** *(number | keyword)*

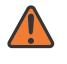

## **WARNING:**

Modifying this element toggles the **admin-state** of the parent element automatically for the new value to take effect.

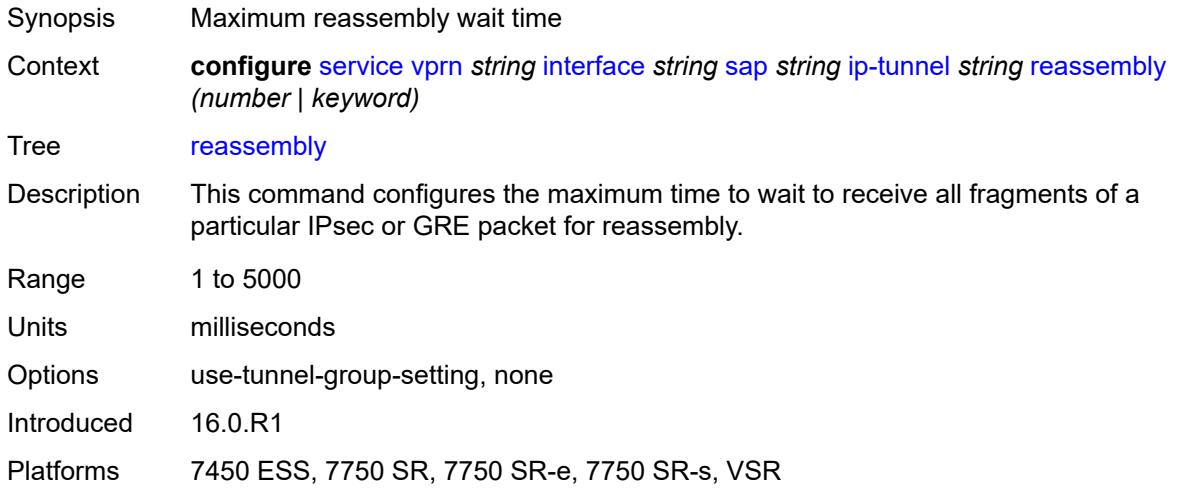

# <span id="page-7577-1"></span>**remote-ip-address** *(ipv4-address-no-zone | ipv6-address-no-zone)*

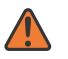

## **WARNING:**

<span id="page-7577-2"></span>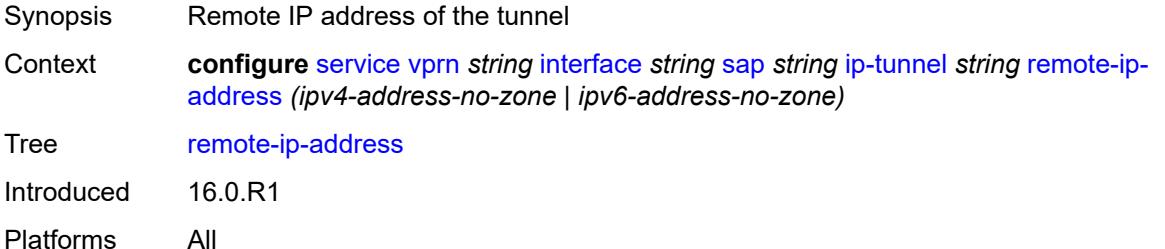

# **ipsec-gateway** [\[name](#page-7578-0)] *string*

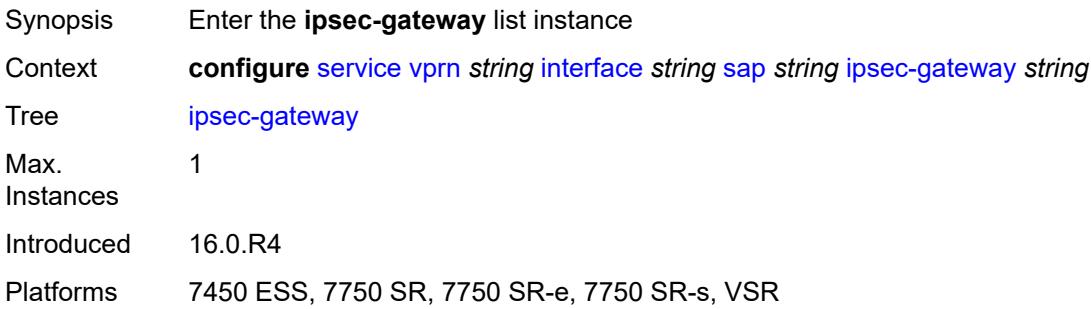

# <span id="page-7578-0"></span>[**name**] *string*

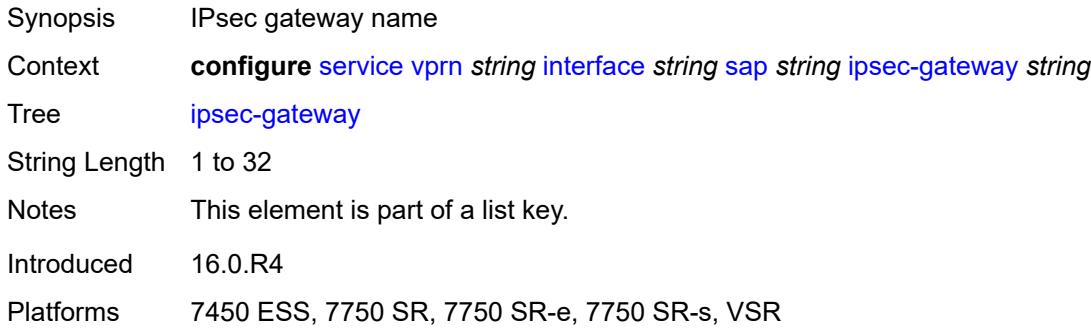

# <span id="page-7578-1"></span>**admin-state** *keyword*

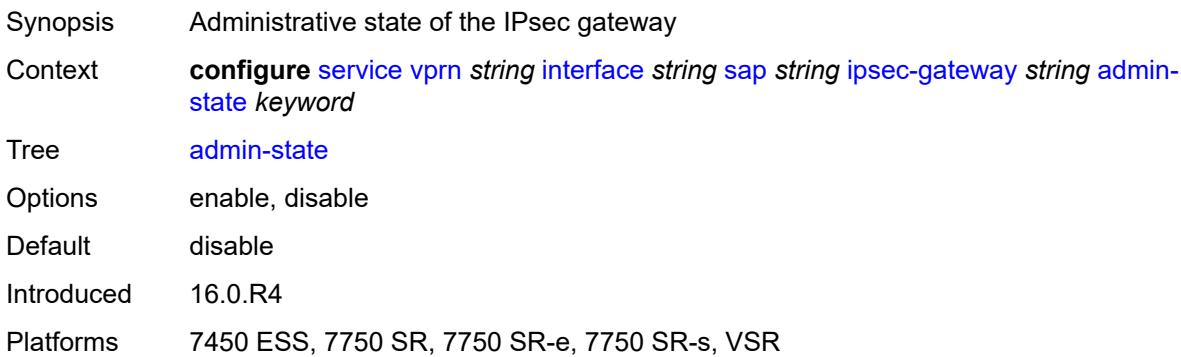

## <span id="page-7578-2"></span>**cert**

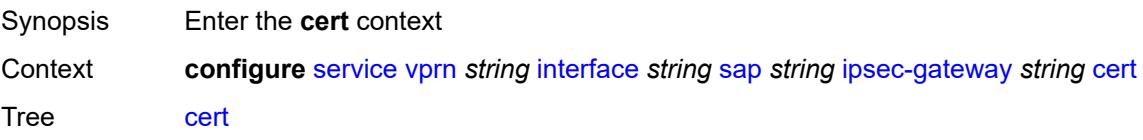

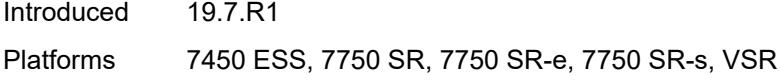

# <span id="page-7579-0"></span>**cert-profile** *reference*

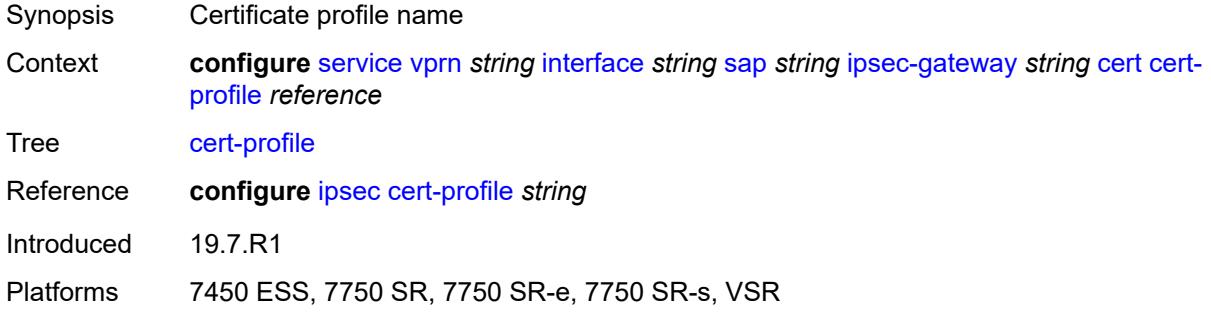

# <span id="page-7579-1"></span>**status-verify**

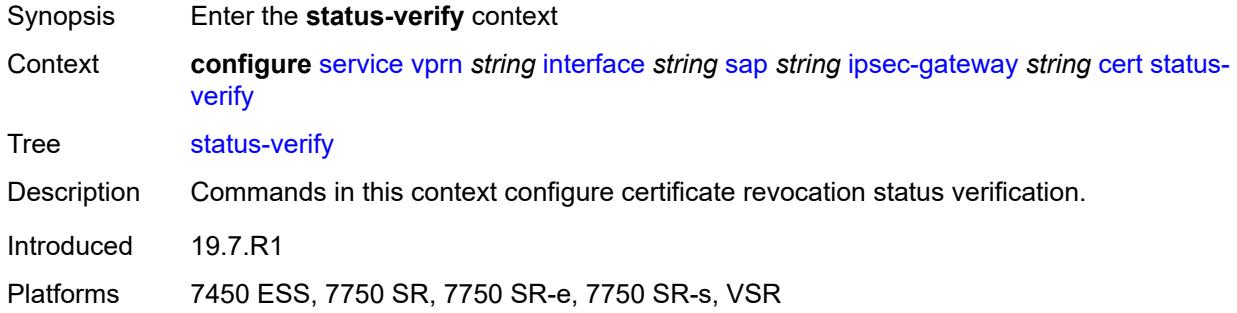

# <span id="page-7579-2"></span>**default-result** *keyword*

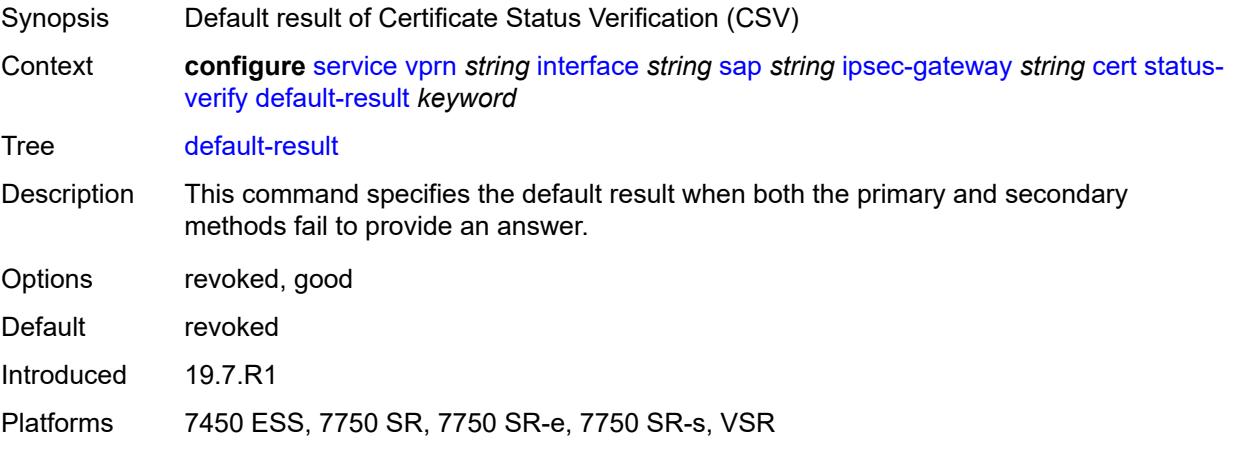

# <span id="page-7580-0"></span>**primary** *keyword*

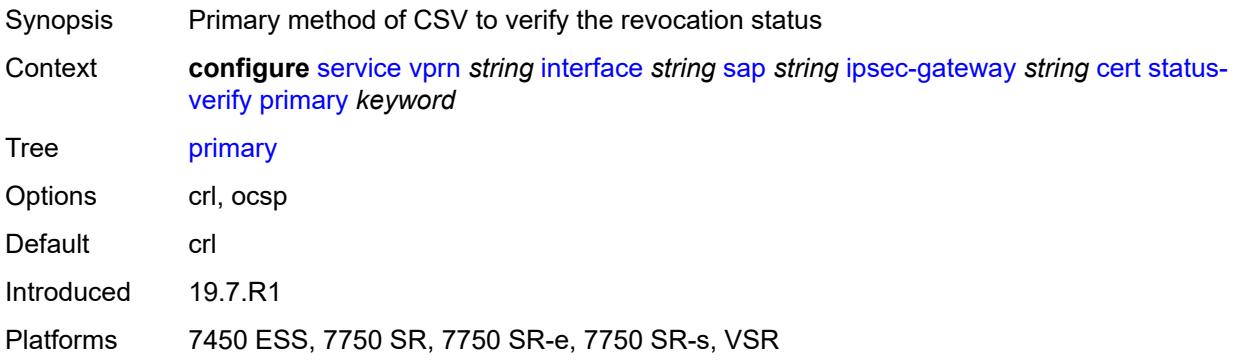

# <span id="page-7580-1"></span>**secondary** *keyword*

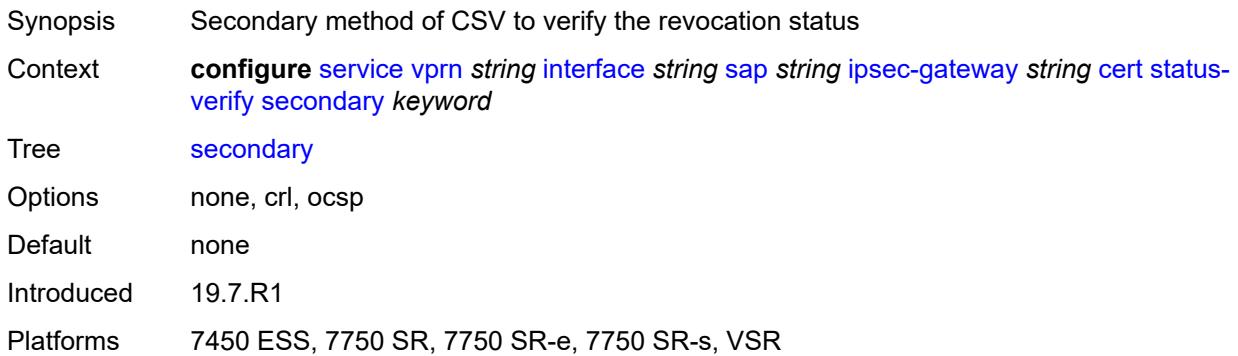

# <span id="page-7580-2"></span>**trust-anchor-profile** *reference*

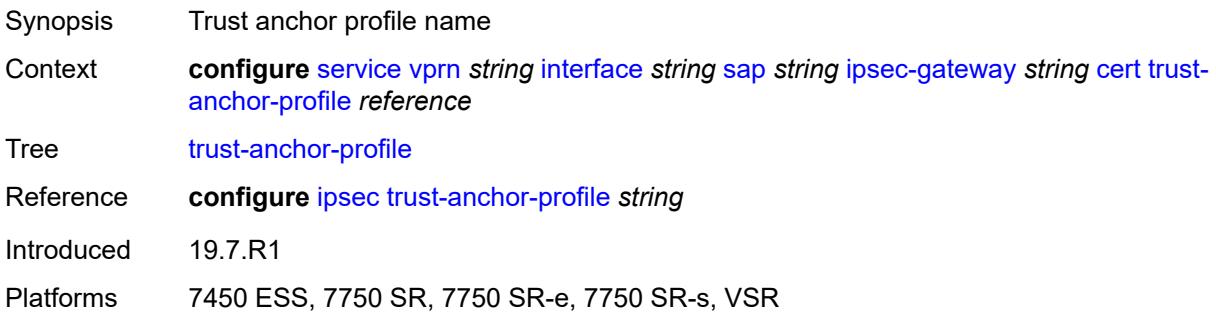

# <span id="page-7580-3"></span>**client-db**

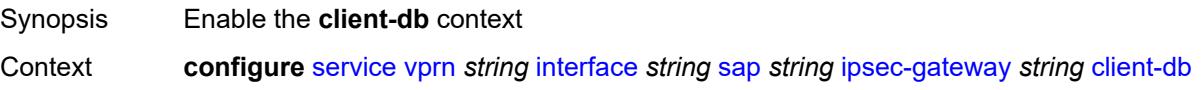

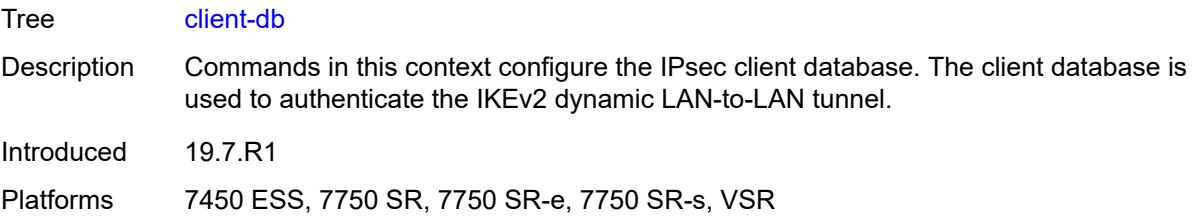

# <span id="page-7581-0"></span>**fallback** *boolean*

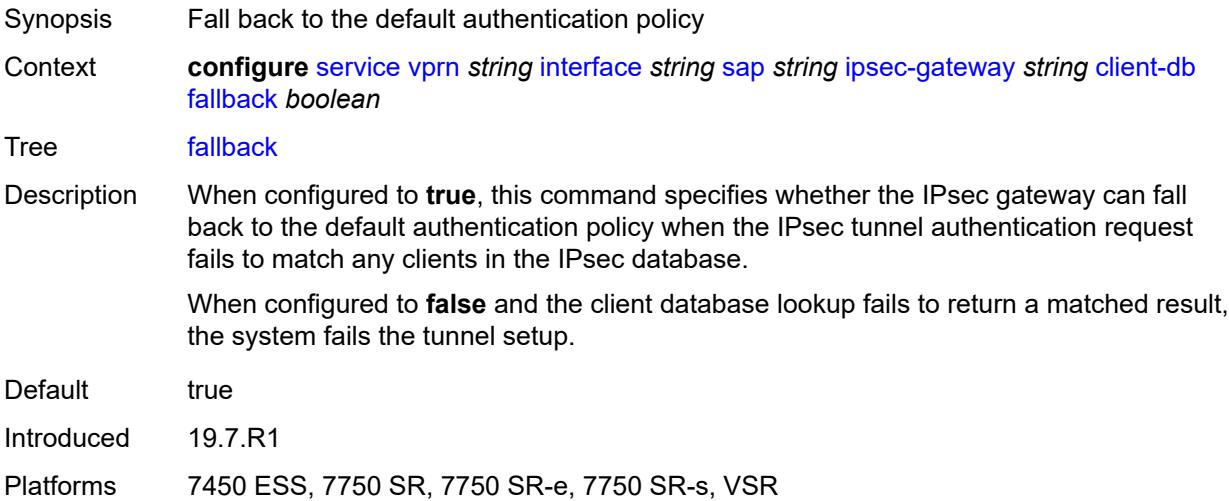

# <span id="page-7581-1"></span>**name** *reference*

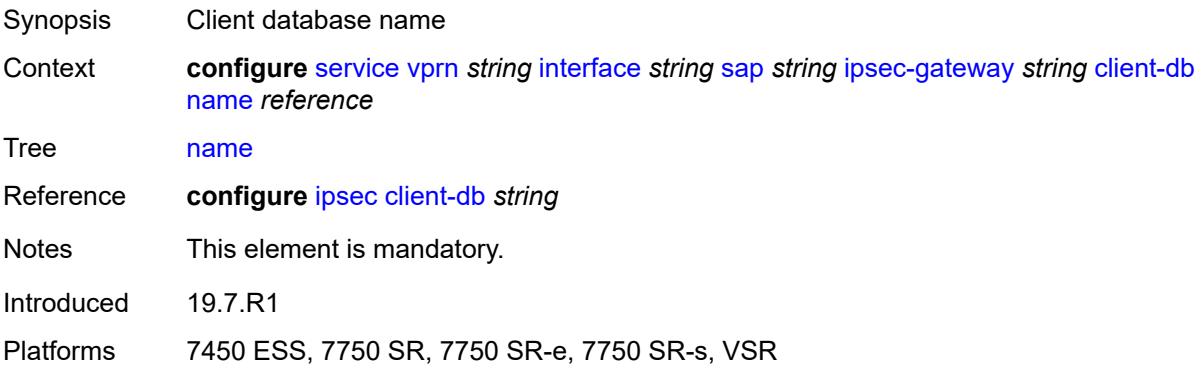

# <span id="page-7581-2"></span>**default-secure-service**

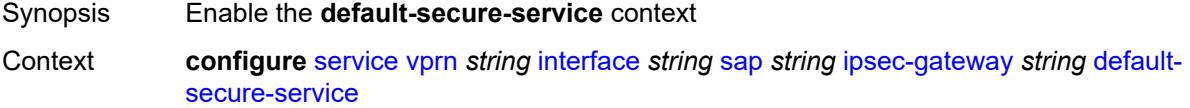

Tree [default-secure-service](#page-5445-7)

Introduced 16.0.R4

Platforms 7450 ESS, 7750 SR, 7750 SR-e, 7750 SR-s, VSR

# <span id="page-7582-0"></span>**interface** *string*

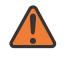

### **WARNING:**

Modifying this element toggles the **admin-state** of the parent element automatically for the new value to take effect.

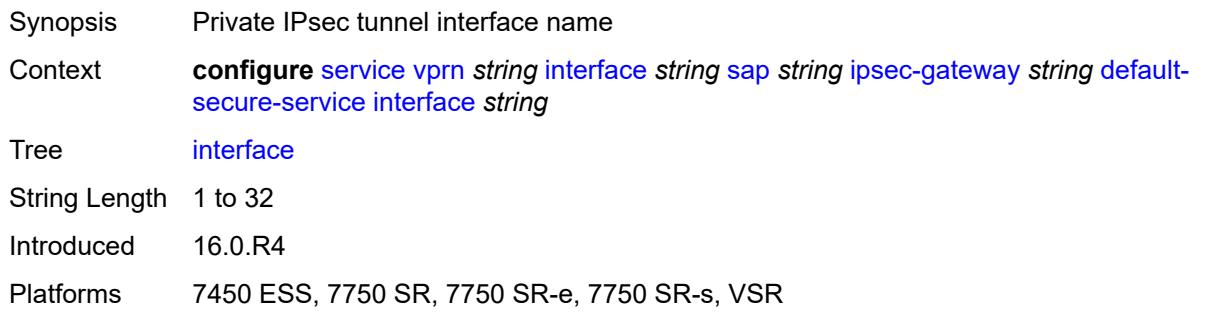

## <span id="page-7582-1"></span>**service-name** *string*

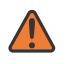

### **WARNING:**

Modifying this element toggles the **admin-state** of the parent element automatically for the new value to take effect.

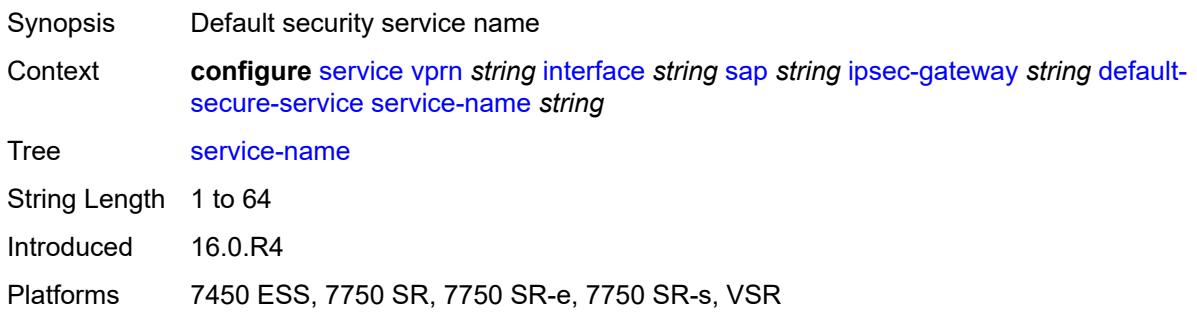

# <span id="page-7582-2"></span>**default-tunnel-template** *reference*

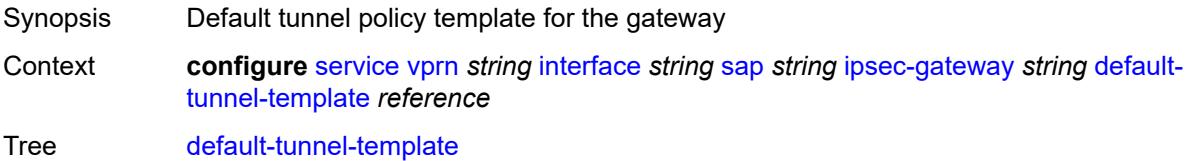

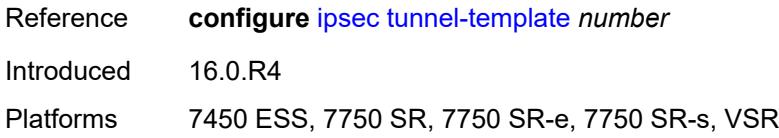

# <span id="page-7583-0"></span>**dhcp-address-assignment**

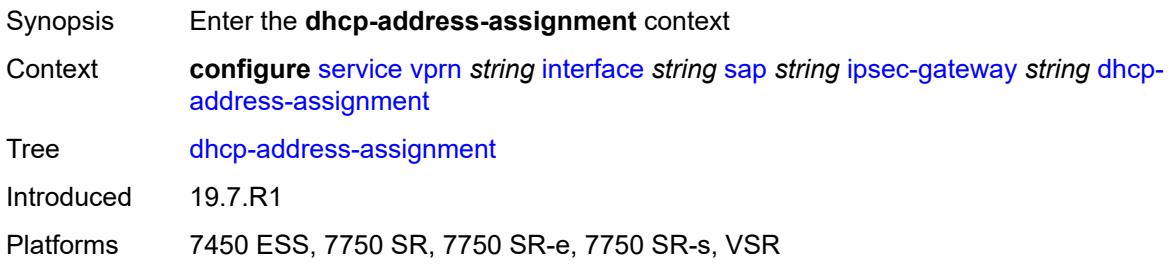

# <span id="page-7583-1"></span>**dhcpv4**

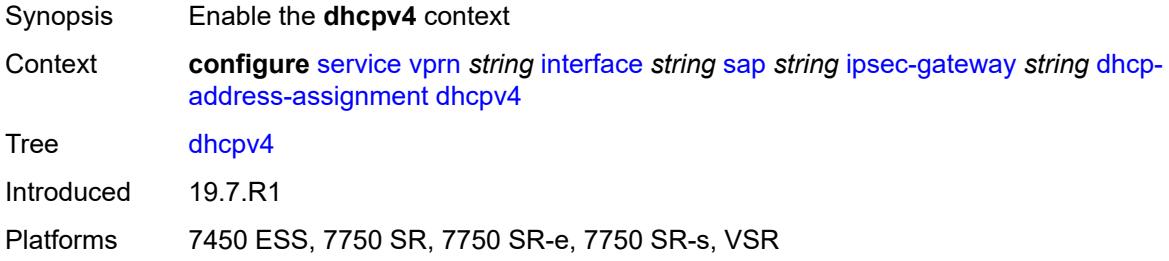

# <span id="page-7583-2"></span>**admin-state** *keyword*

<span id="page-7583-3"></span>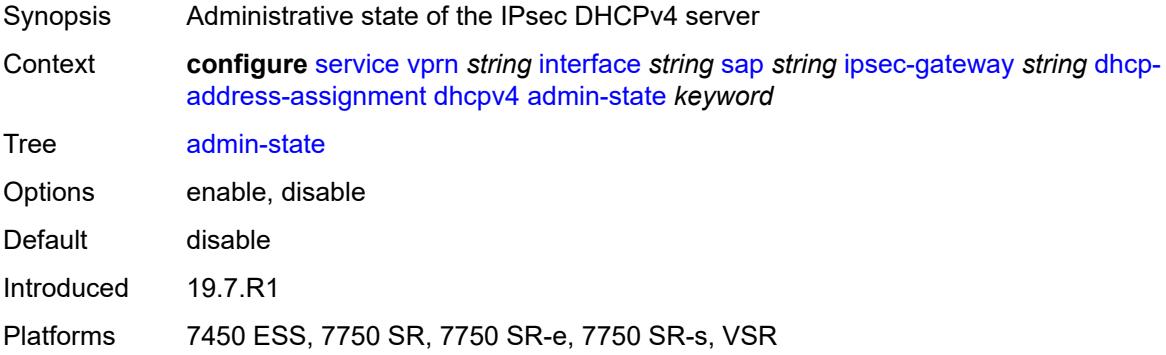

# **gi-address** *string*

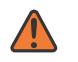

### **WARNING:**

Modifying this element toggles the **admin-state** of the parent element automatically for the new value to take effect.

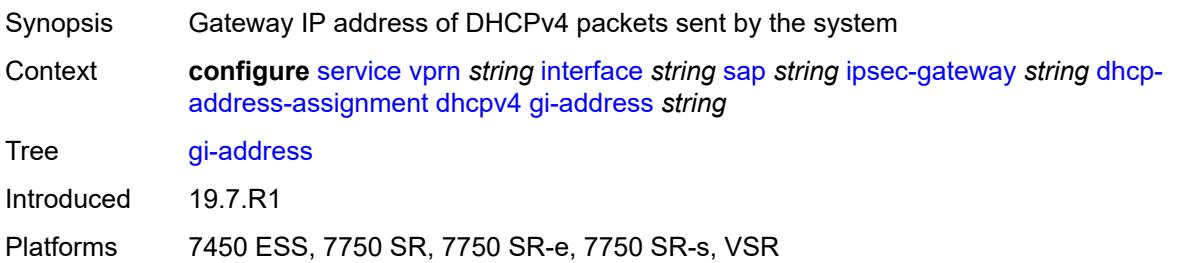

# <span id="page-7584-0"></span>**send-release** *boolean*

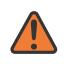

## **WARNING:**

Modifying this element toggles the **admin-state** of the parent element automatically for the new value to take effect.

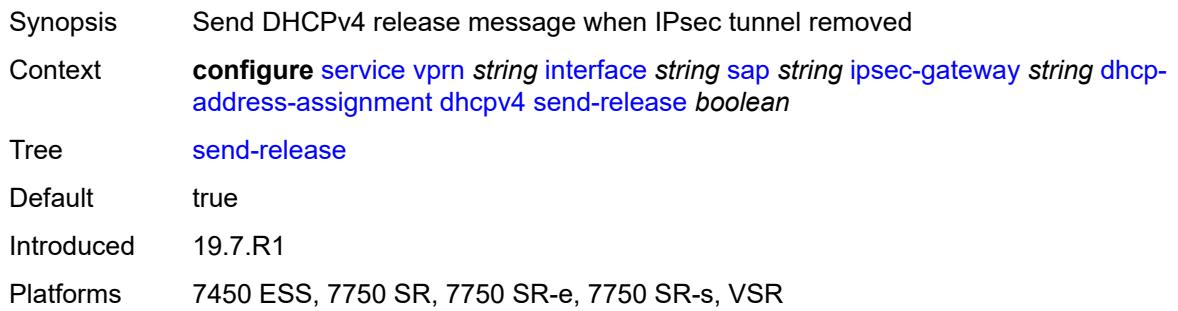

### <span id="page-7584-1"></span>**server**

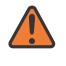

### **WARNING:**

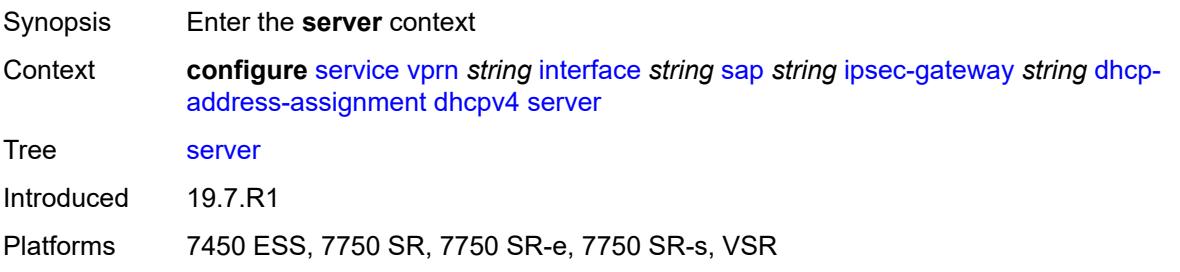

# <span id="page-7585-0"></span>**address** *string*

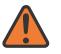

### **WARNING:**

Modifying this element toggles the **admin-state** of the parent element automatically for the new value to take effect.

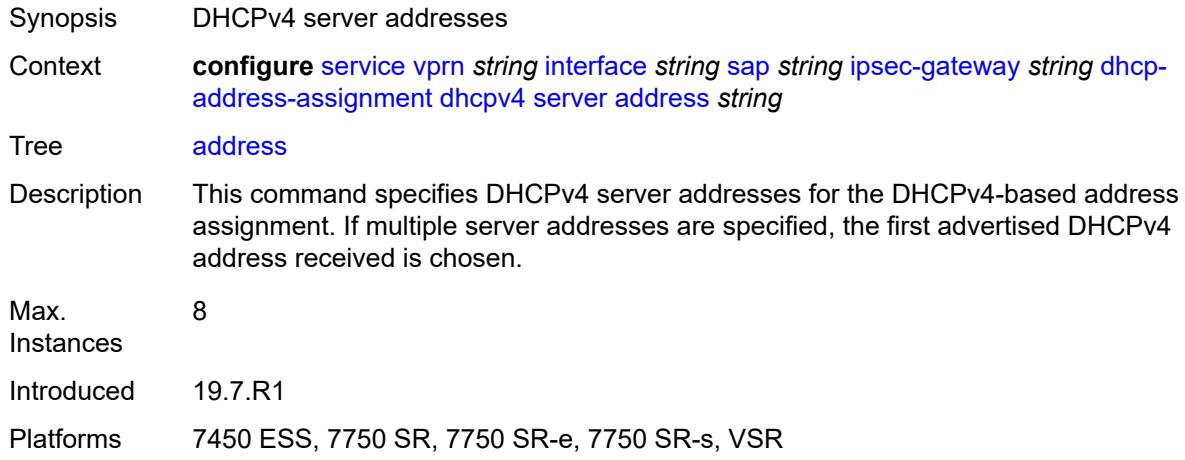

# <span id="page-7585-1"></span>**router-instance** *string*

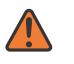

### **WARNING:**

Modifying this element toggles the **admin-state** of the parent element automatically for the new value to take effect.

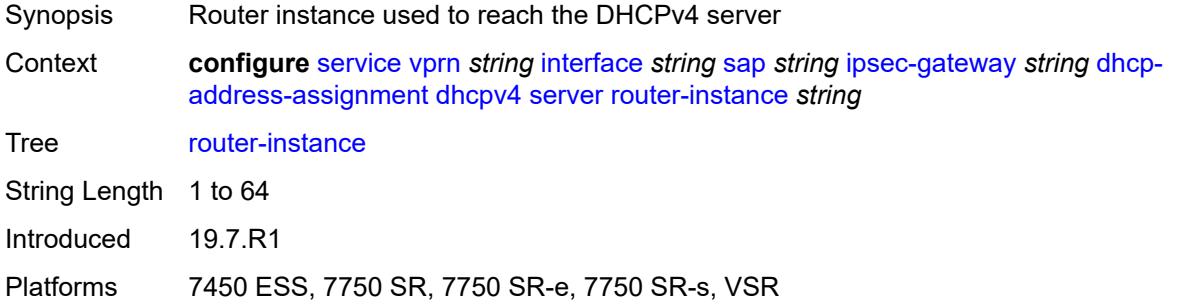

## <span id="page-7585-2"></span>**dhcpv6**

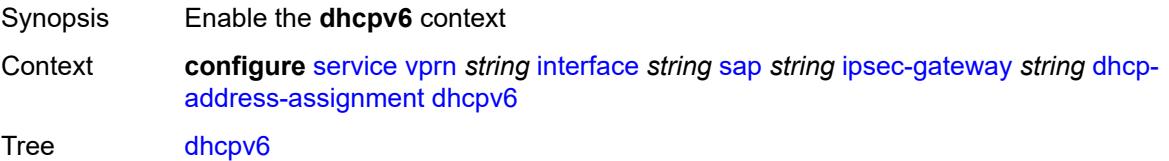

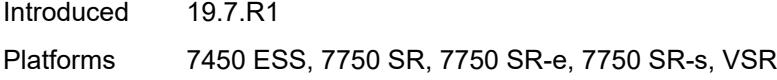

## <span id="page-7586-0"></span>**admin-state** *keyword*

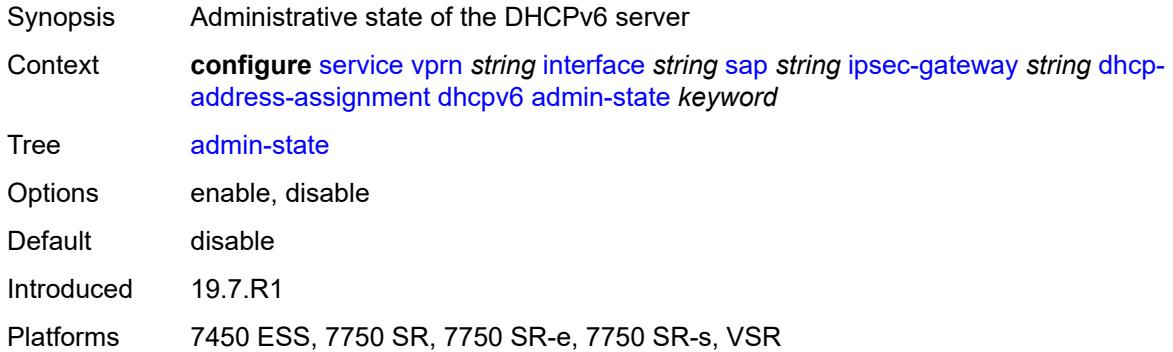

## <span id="page-7586-1"></span>**link-address** *string*

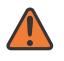

### **WARNING:**

Modifying this element toggles the **admin-state** of the parent element automatically for the new value to take effect.

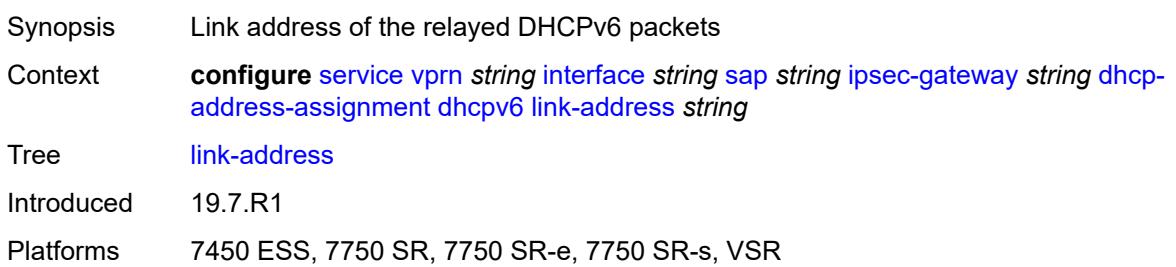

# <span id="page-7586-2"></span>**send-release** *boolean*

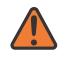

### **WARNING:**

Modifying this element toggles the **admin-state** of the parent element automatically for the new value to take effect.

Synopsis Send DHCPv6 release message when IPsec tunnel removed

**Context configure** [service](#page-5499-0) [vprn](#page-7012-0) *string* [interface](#page-7369-0) *string* [sap](#page-7498-0) *string* [ipsec-gateway](#page-7577-2) *string* [dhcp](#page-7583-0)[address-assignment](#page-7583-0) [dhcpv6](#page-7585-2) [send-release](#page-7586-2) *boolean*

Tree [send-release](#page-5445-22)

Default true

Introduced 19.7.R1

Platforms 7450 ESS, 7750 SR, 7750 SR-e, 7750 SR-s, VSR

### <span id="page-7587-0"></span>**server**

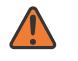

**WARNING:**

Modifying this element toggles the **admin-state** of the parent element automatically for the new value to take effect.

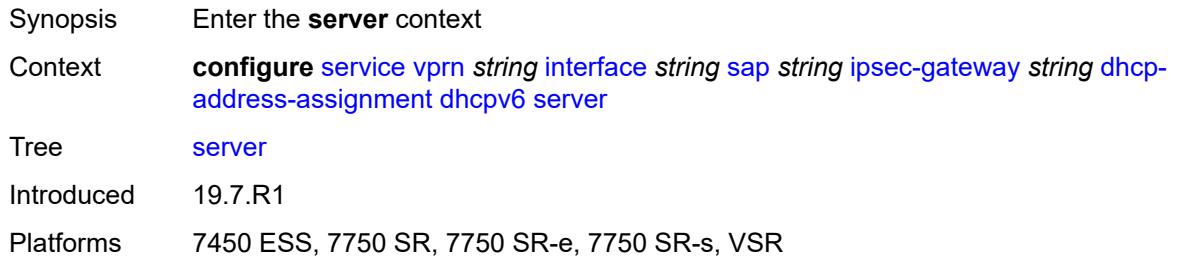

## <span id="page-7587-1"></span>**address** *string*

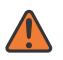

### **WARNING:**

<span id="page-7587-2"></span>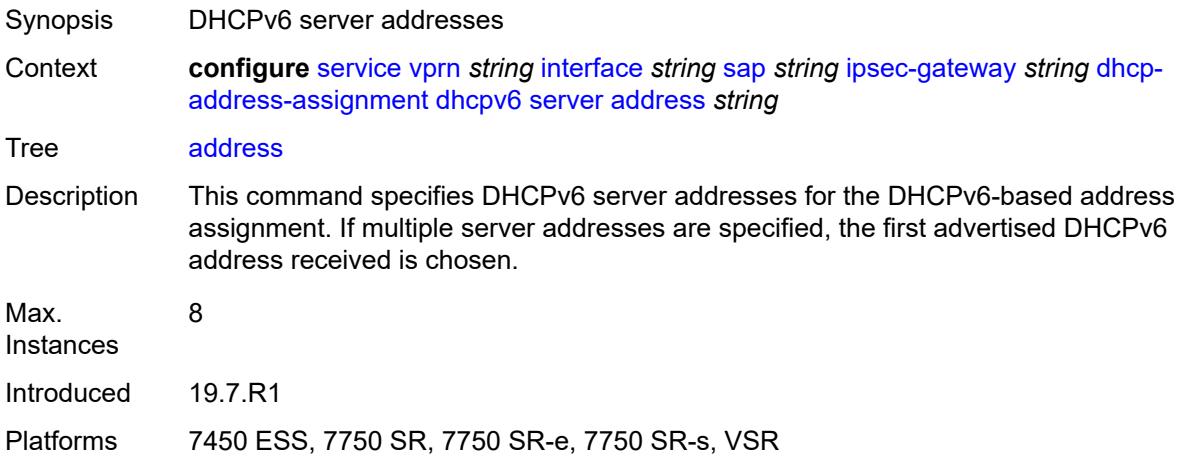

# **router-instance** *string*

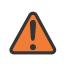

### **WARNING:**

Modifying this element toggles the **admin-state** of the parent element automatically for the new value to take effect.

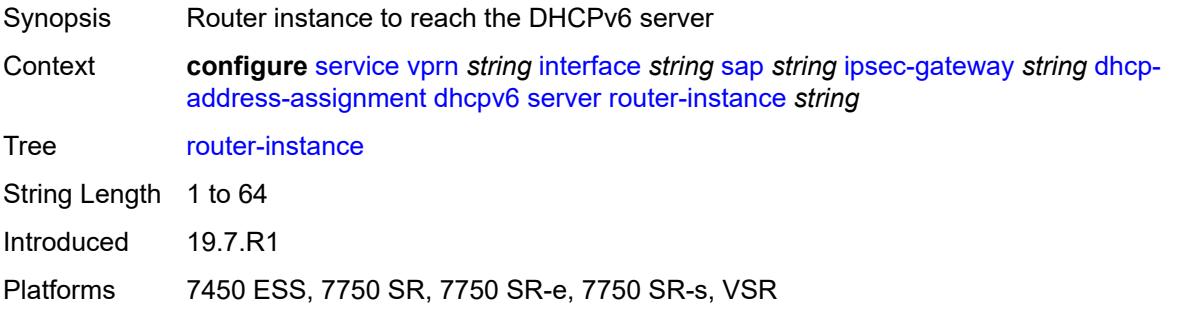

# <span id="page-7588-0"></span>**ike-policy** *reference*

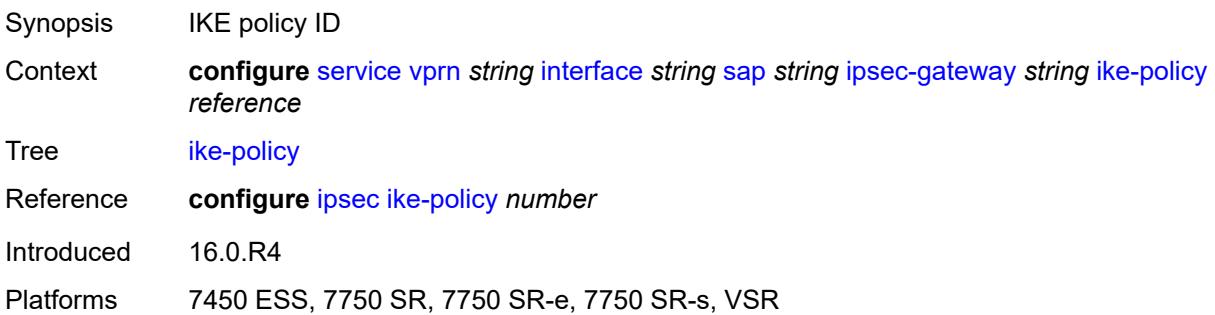

# <span id="page-7588-1"></span>**local**

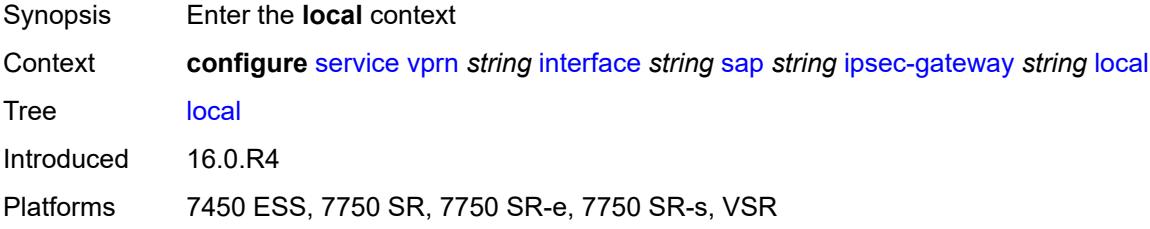

# <span id="page-7588-2"></span>**address-assignment**

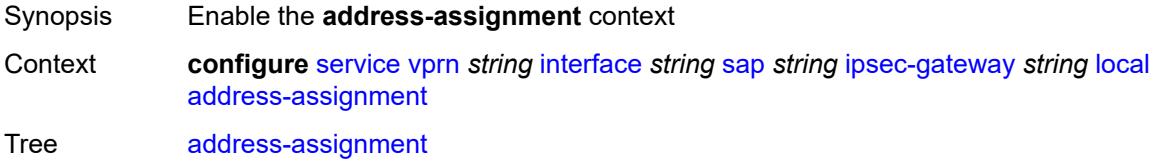

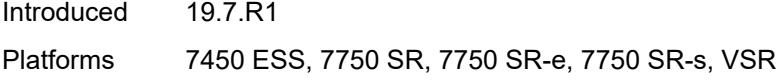

# <span id="page-7589-0"></span>**admin-state** *keyword*

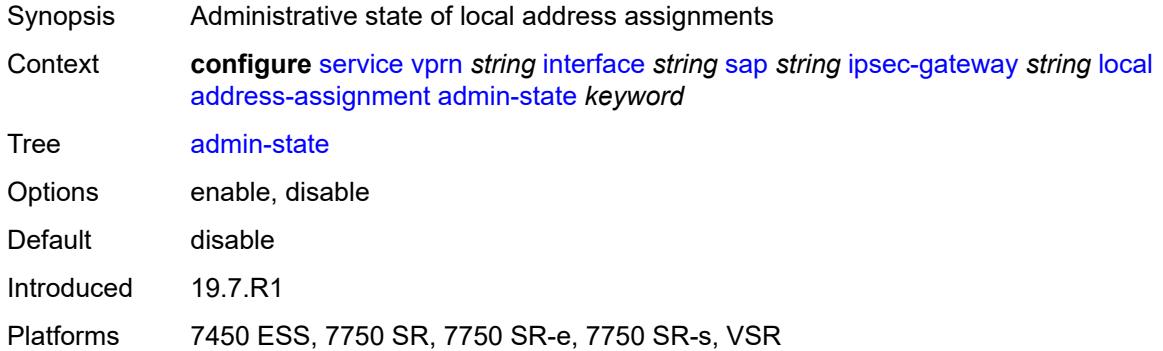

# <span id="page-7589-1"></span>**ipv4**

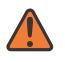

### **WARNING:**

Modifying this element toggles the **admin-state** of the parent element automatically for the new value to take effect.

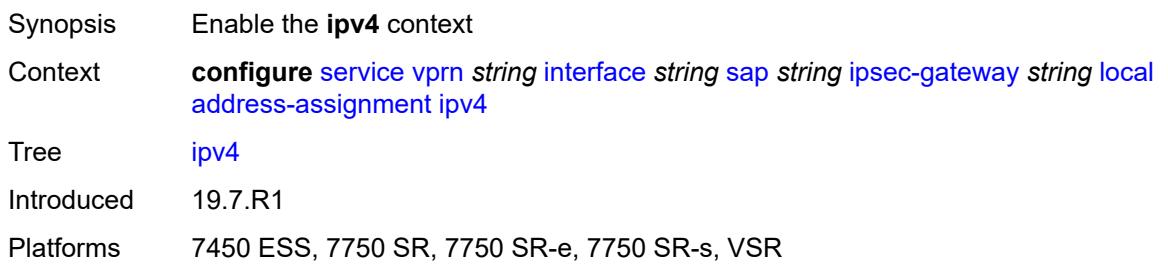

## <span id="page-7589-2"></span>**dhcp-server** *string*

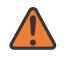

## **WARNING:**

Modifying this element toggles the **admin-state** of the parent element automatically for the new value to take effect.

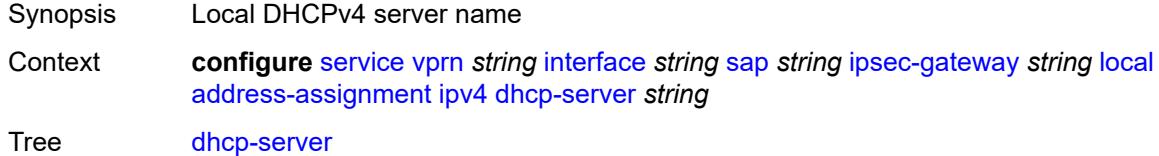

String Length 1 to 32

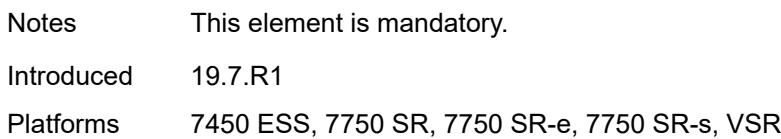

# <span id="page-7590-0"></span>**pool** *string*

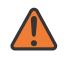

### **WARNING:**

Modifying this element toggles the **admin-state** of the parent element automatically for the new value to take effect.

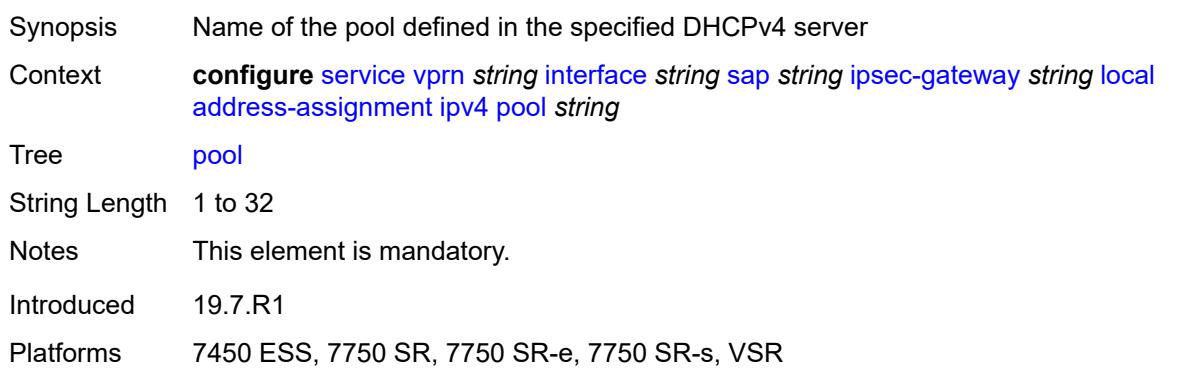

# <span id="page-7590-1"></span>**router-instance** *string*

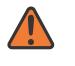

### **WARNING:**

<span id="page-7590-2"></span>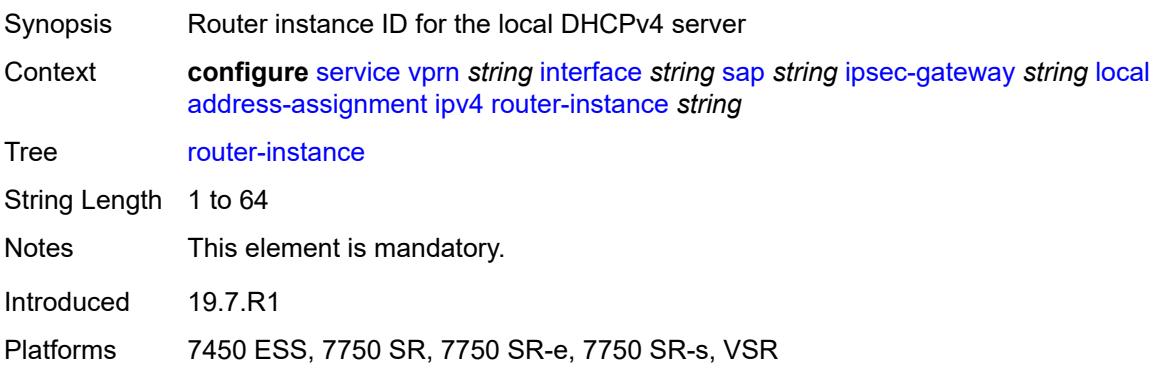

# **secondary-pool** *string*

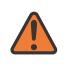

### **WARNING:**

Modifying this element toggles the **admin-state** of the parent element automatically for the new value to take effect.

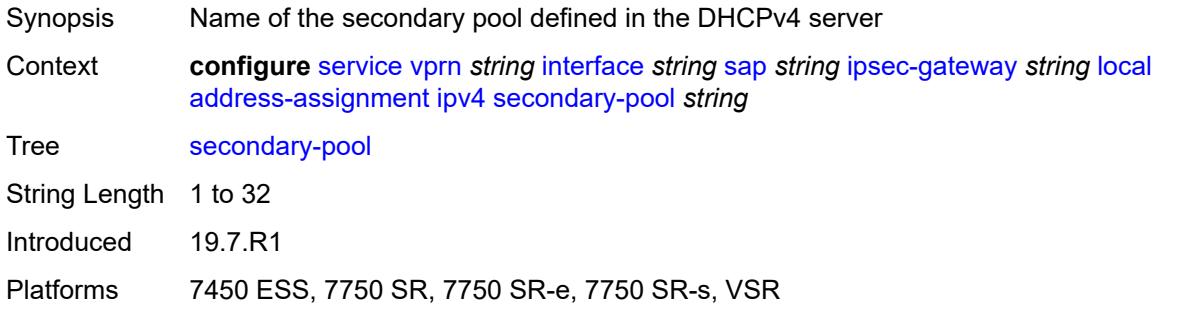

## <span id="page-7591-0"></span>**ipv6**

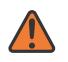

## **WARNING:**

Modifying this element toggles the **admin-state** of the parent element automatically for the new value to take effect.

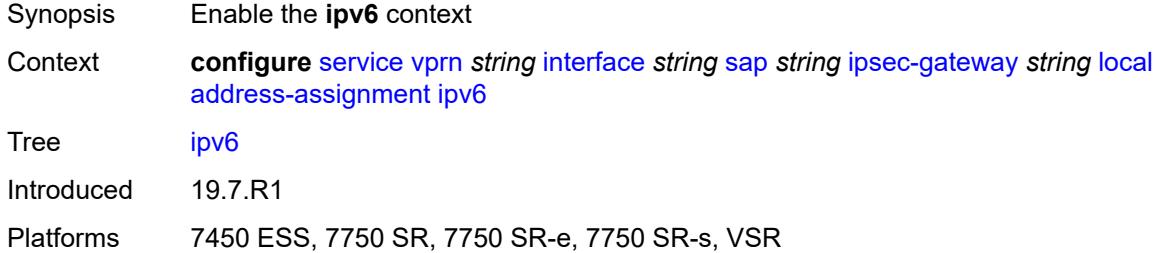

## <span id="page-7591-1"></span>**dhcp-server** *string*

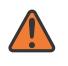

### **WARNING:**

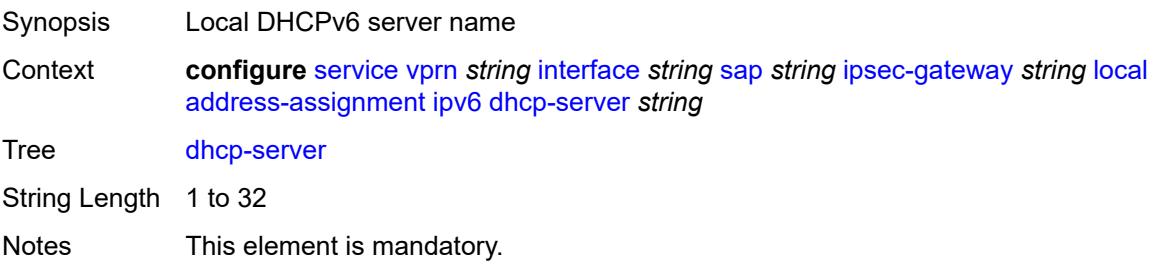

Introduced 19.7.R1

Platforms 7450 ESS, 7750 SR, 7750 SR-e, 7750 SR-s, VSR

# <span id="page-7592-0"></span>**pool** *string*

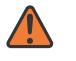

**WARNING:**

Modifying this element toggles the **admin-state** of the parent element automatically for the new value to take effect.

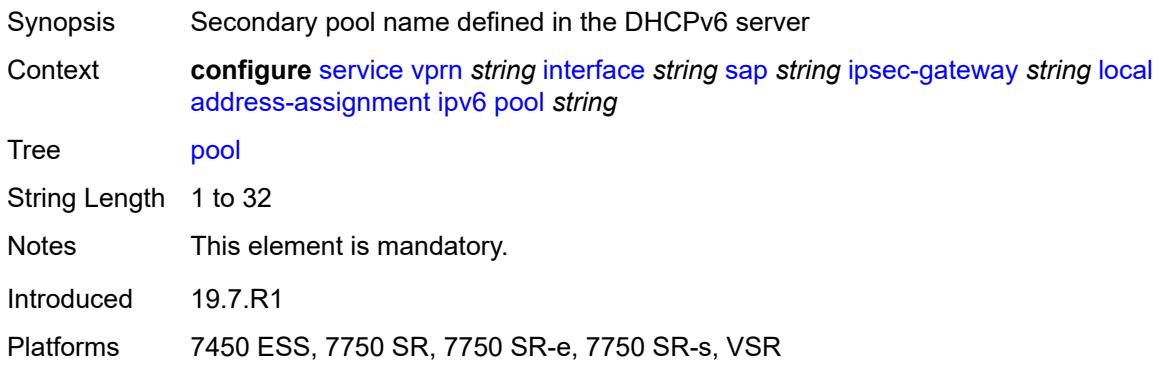

## <span id="page-7592-1"></span>**router-instance** *string*

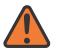

# **WARNING:**

<span id="page-7592-2"></span>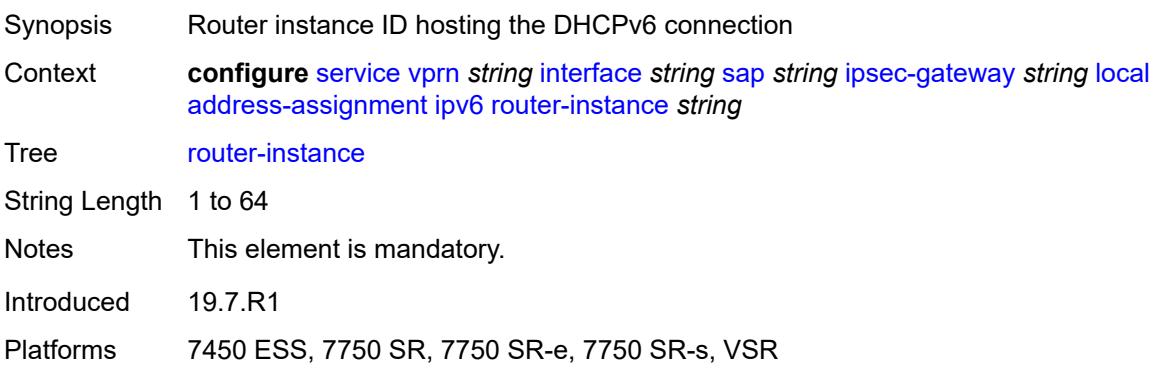

# **gateway-address** *(ipv4-address-no-zone | ipv6-address-no-zone)*

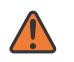

## **WARNING:**

Modifying this element toggles the **admin-state** of the parent element automatically for the new value to take effect.

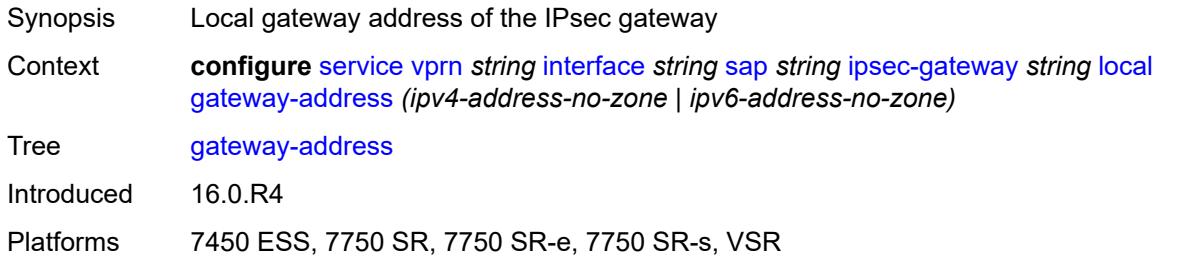

## <span id="page-7593-0"></span>**id**

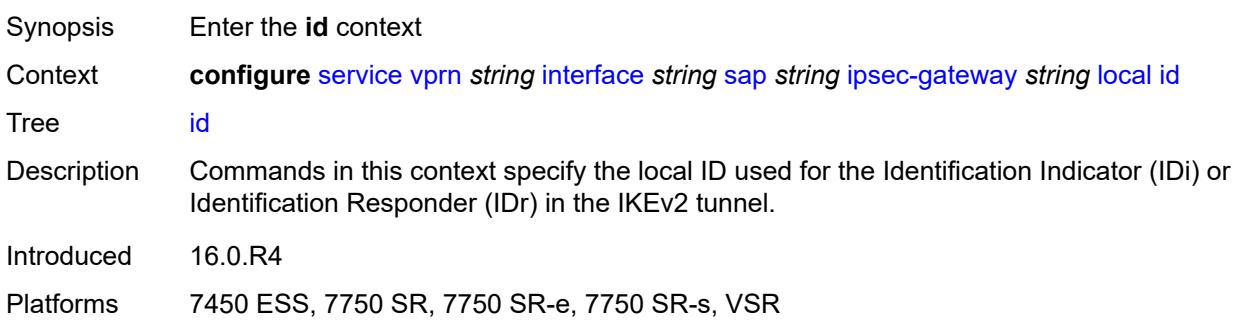

## <span id="page-7593-1"></span>**auto**

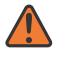

### **WARNING:**

<span id="page-7593-2"></span>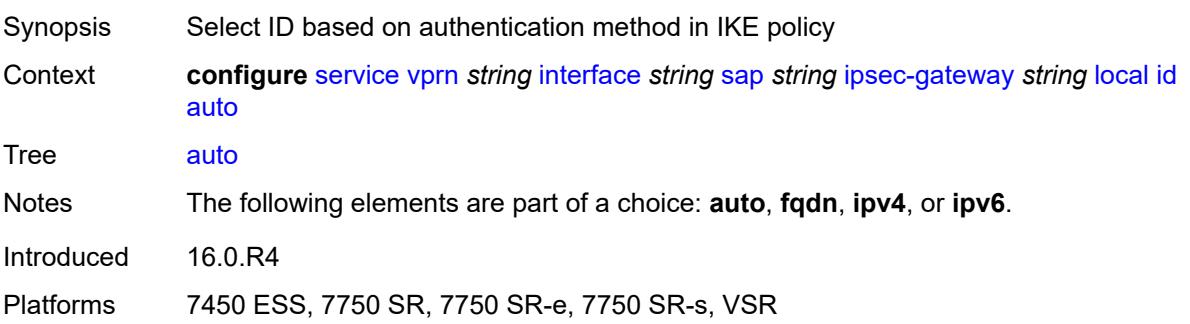

# **fqdn** *string*

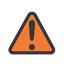

### **WARNING:**

Modifying this element toggles the **admin-state** of the parent element automatically for the new value to take effect.

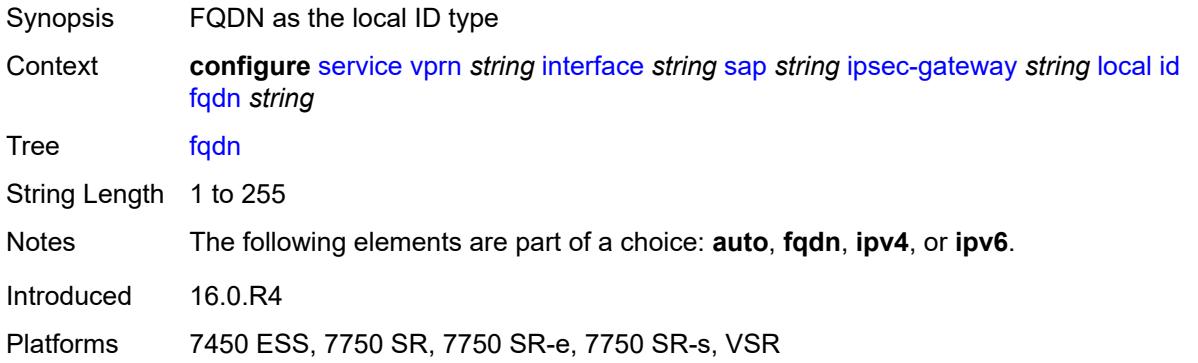

## <span id="page-7594-0"></span>**ipv4** *string*

### **WARNING:**

Modifying this element toggles the **admin-state** of the parent element automatically for the new value to take effect.

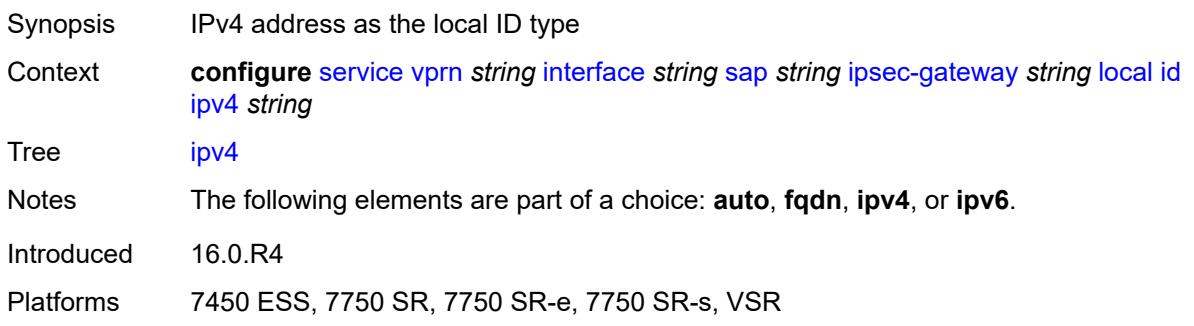

## <span id="page-7594-1"></span>**ipv6** *(ipv4-address-no-zone | ipv6-address-no-zone)*

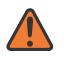

### **WARNING:**

Modifying this element toggles the **admin-state** of the parent element automatically for the new value to take effect.

Synopsis IPv6 address as the local ID type Context **configure** [service](#page-5499-0) [vprn](#page-7012-0) *string* [interface](#page-7369-0) *string* [sap](#page-7498-0) *string* [ipsec-gateway](#page-7577-2) *string* [local](#page-7588-1) [id](#page-7593-0) [ipv6](#page-7594-1) *(ipv4-address-no-zone | ipv6-address-no-zone)* Tree [ipv6](#page-5445-44)

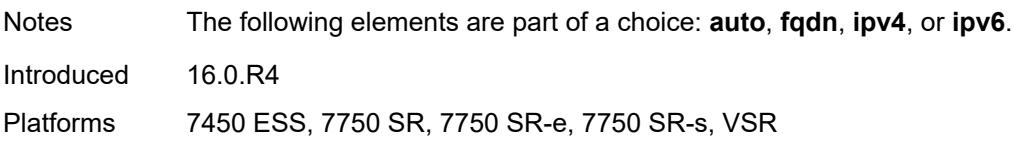

# <span id="page-7595-0"></span>**max-history-key-records**

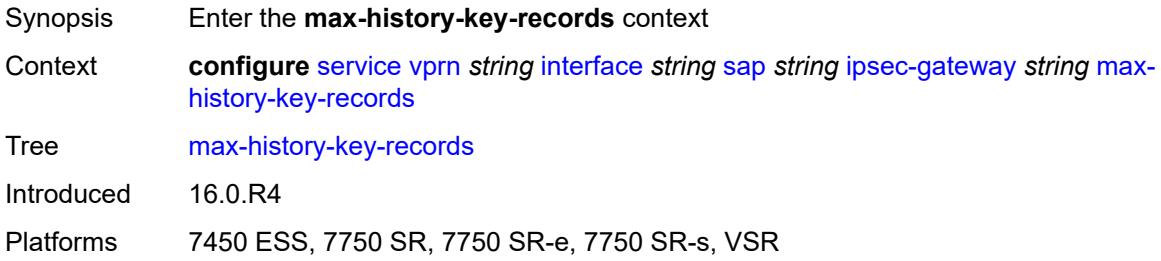

# <span id="page-7595-1"></span>**esp** *number*

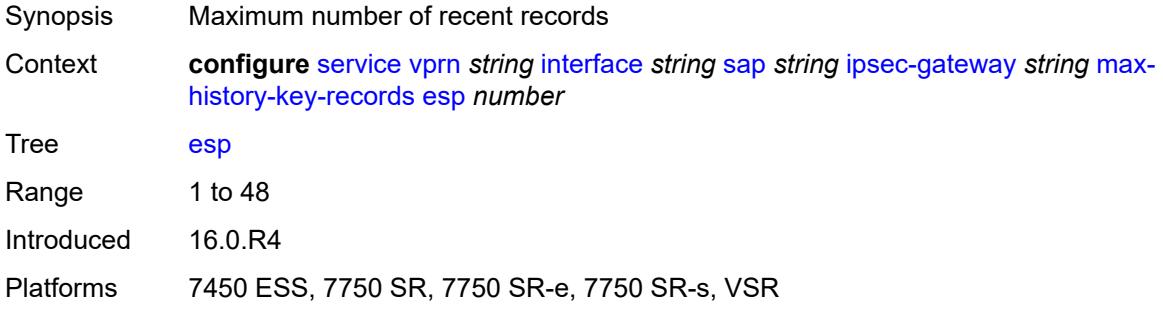

## <span id="page-7595-2"></span>**ike** *number*

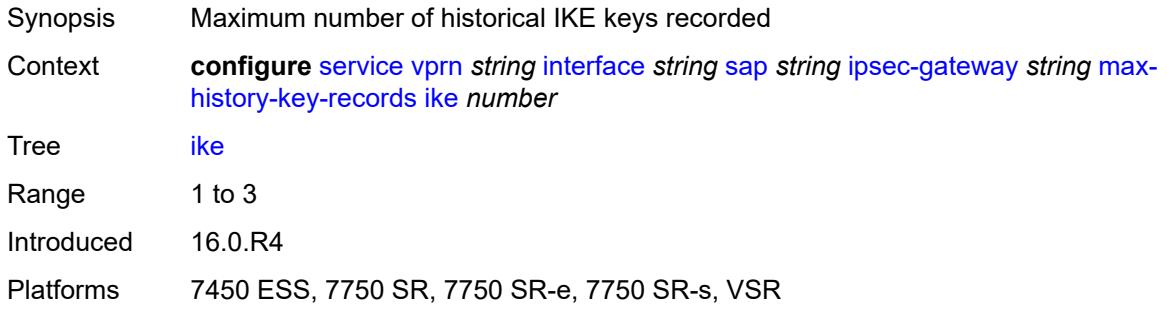

# **pre-shared-key** *string*

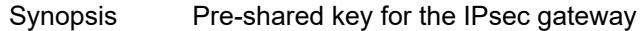
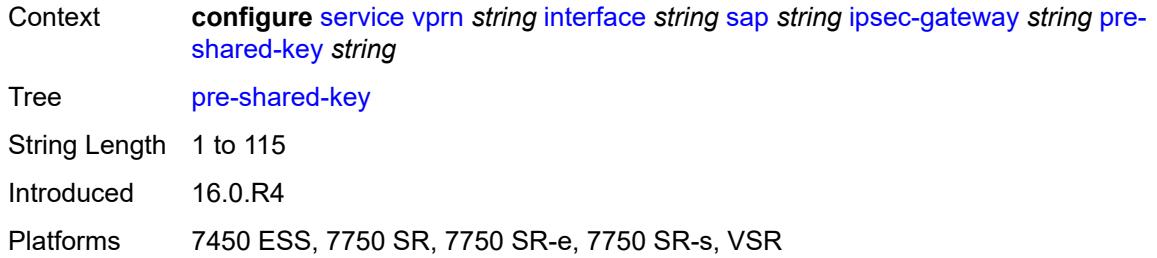

# <span id="page-7596-0"></span>**radius**

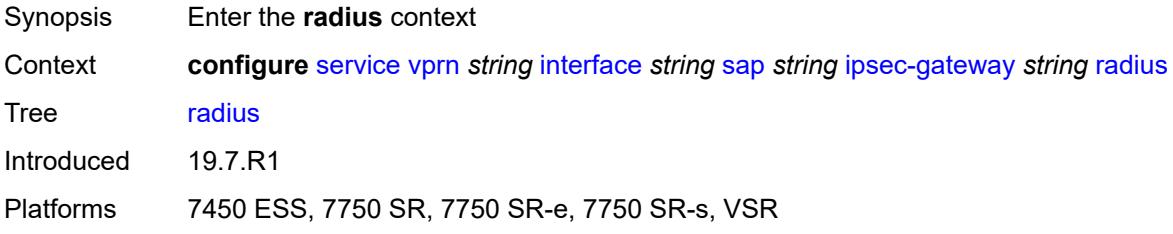

# <span id="page-7596-1"></span>**accounting-policy** *reference*

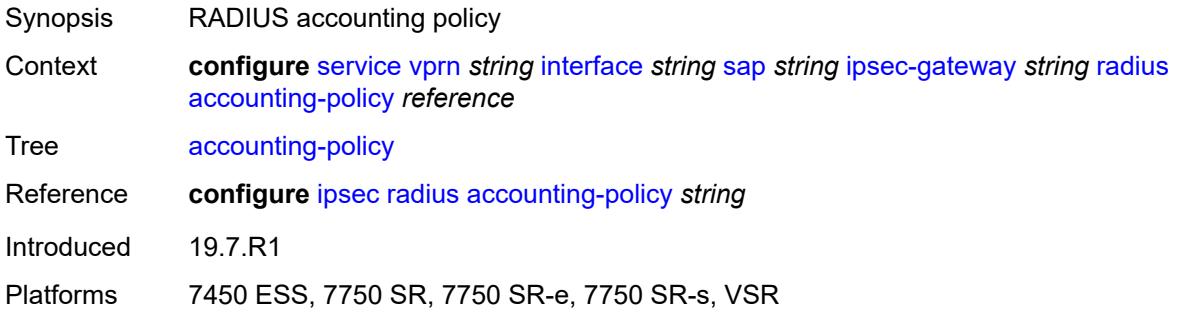

# <span id="page-7596-2"></span>**authentication-policy** *reference*

<span id="page-7596-3"></span>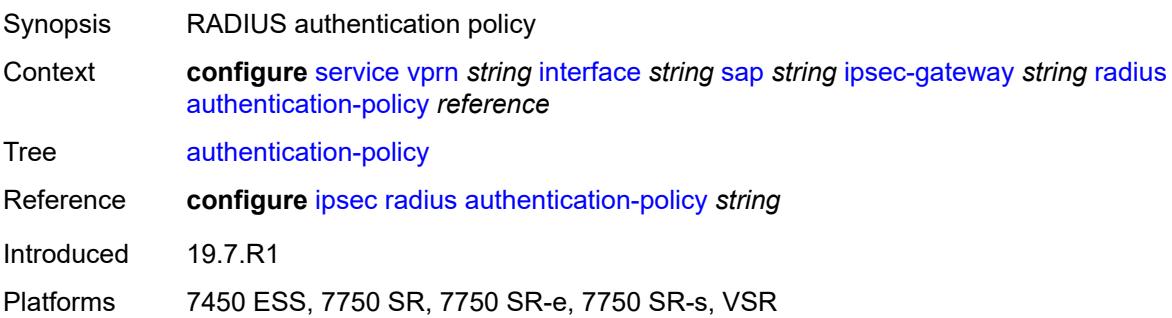

### **ts-list** *reference*

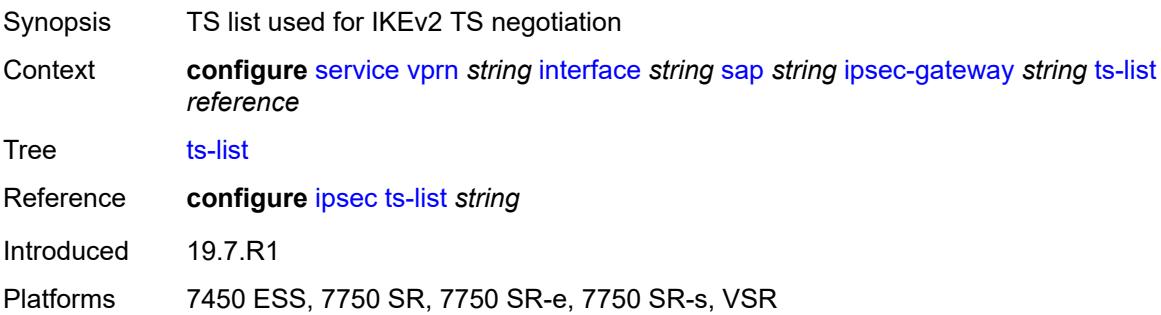

# <span id="page-7597-1"></span>**ipsec-tunnel** [[name\]](#page-7597-0) *string*

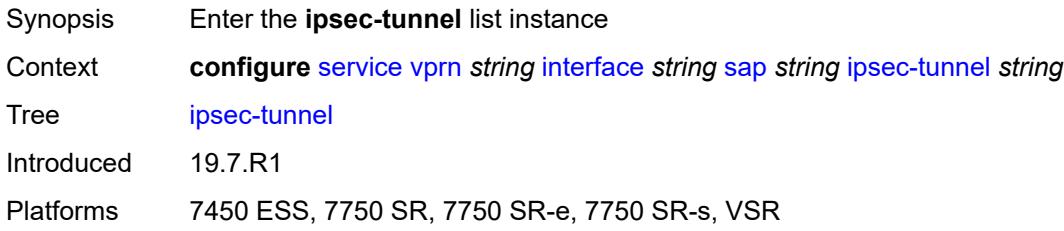

# <span id="page-7597-0"></span>[**name**] *string*

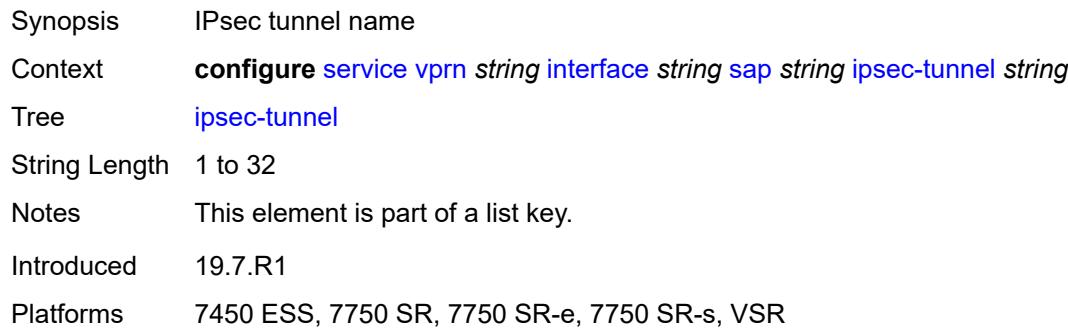

### <span id="page-7597-2"></span>**admin-state** *keyword*

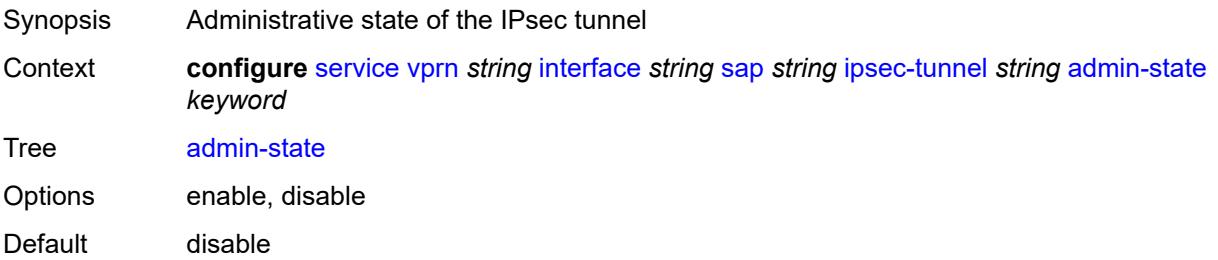

Introduced 19.7.R1

Platforms 7450 ESS, 7750 SR, 7750 SR-e, 7750 SR-s, VSR

### <span id="page-7598-0"></span>**bfd**

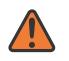

**WARNING:**

Modifying this element toggles the **admin-state** of the parent element automatically for the new value to take effect.

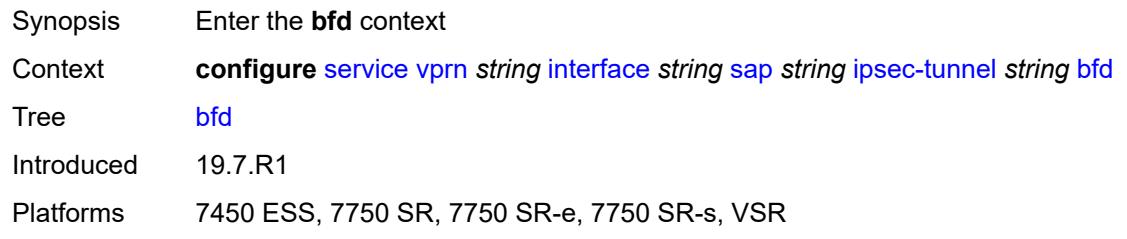

### <span id="page-7598-1"></span>**bfd-designate** *boolean*

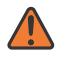

#### **WARNING:**

Modifying this element toggles the **admin-state** of the parent element automatically for the new value to take effect.

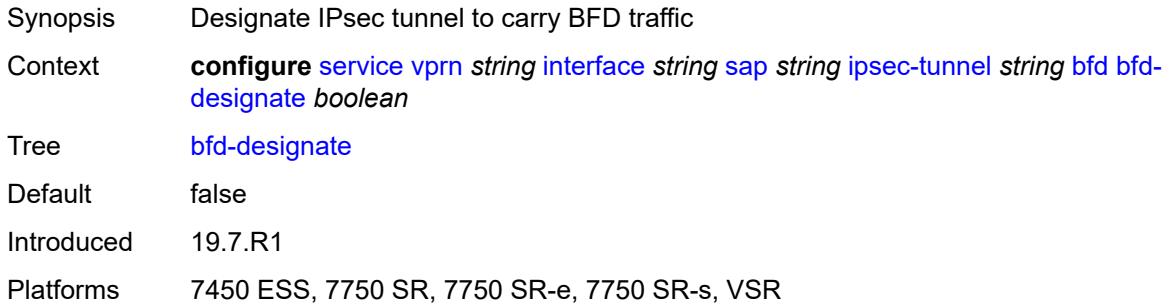

#### <span id="page-7598-2"></span>**bfd-liveness**

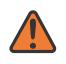

#### **WARNING:**

Synopsis Enable the **bfd-liveness** context

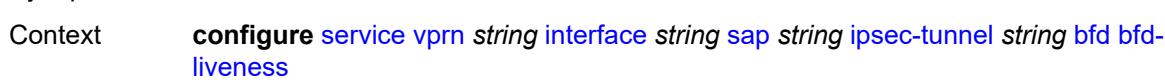

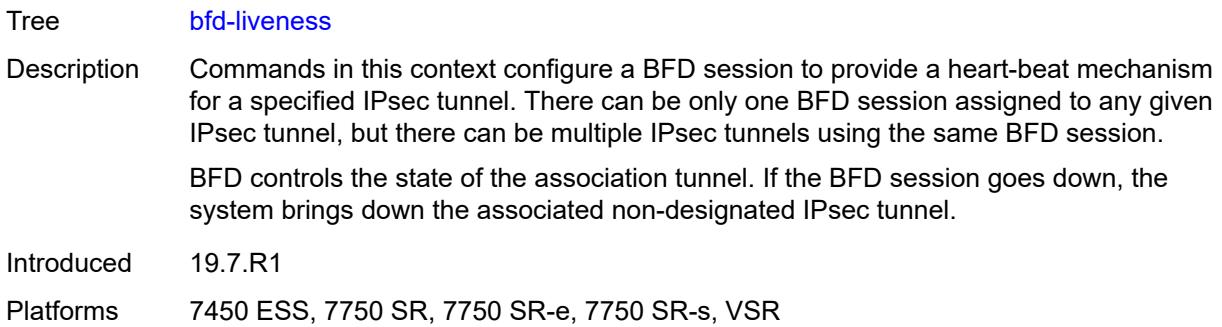

### <span id="page-7599-0"></span>**dest-ip** *string*

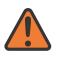

#### **WARNING:**

Modifying this element toggles the **admin-state** of the parent element automatically for the new value to take effect.

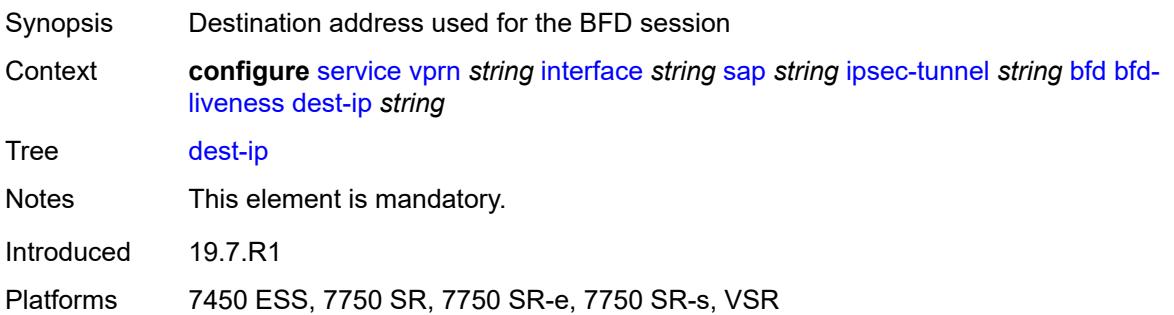

### <span id="page-7599-1"></span>**interface** *string*

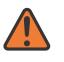

#### **WARNING:**

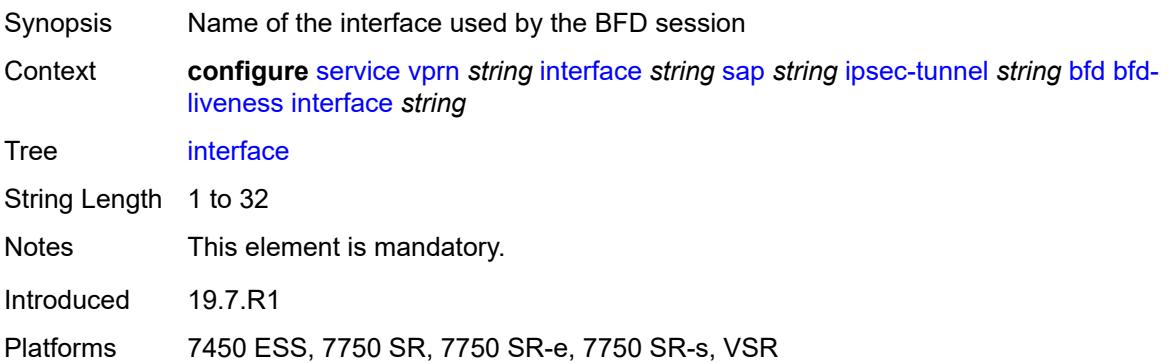

### <span id="page-7600-0"></span>**service-name** *string*

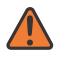

#### **WARNING:**

Modifying this element toggles the **admin-state** of the parent element automatically for the new value to take effect.

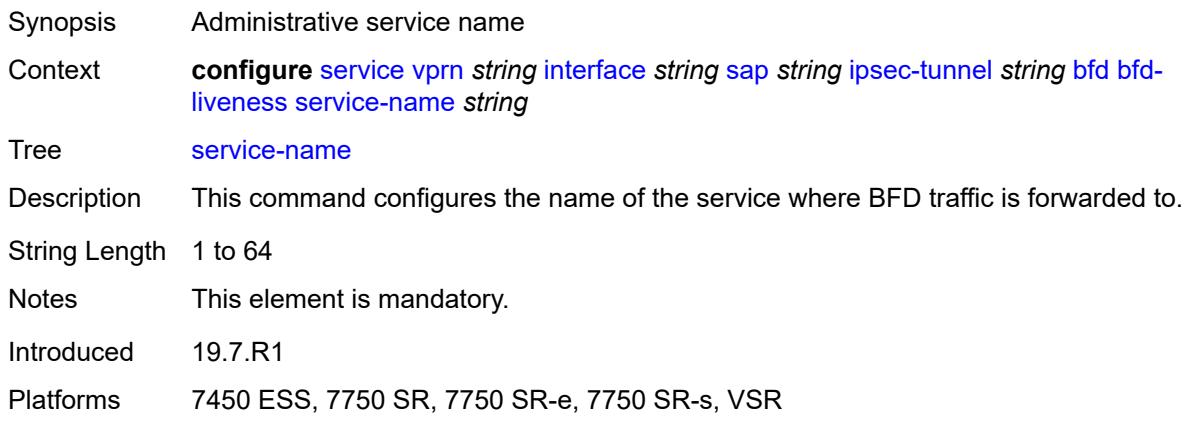

## <span id="page-7600-1"></span>**clear-df-bit** *boolean*

#### **WARNING:**

Modifying this element toggles the **admin-state** of the parent element automatically for the new value to take effect.

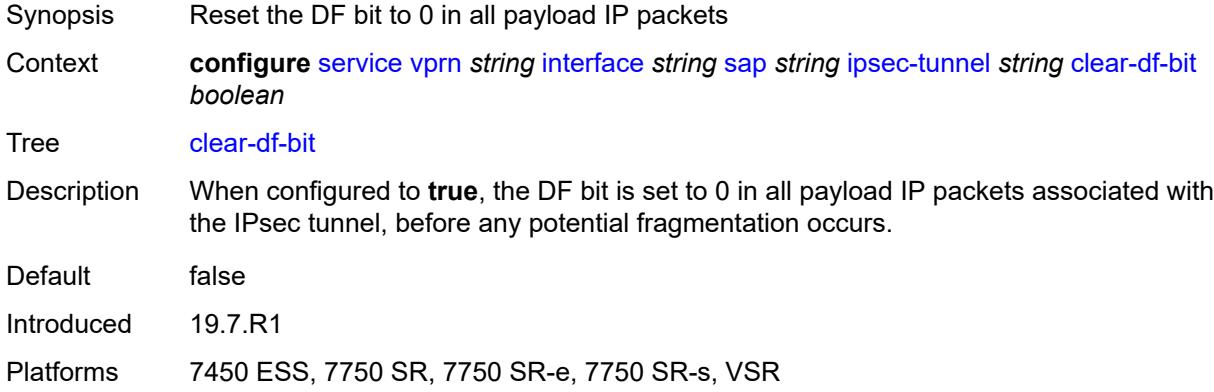

## <span id="page-7600-2"></span>**copy-traffic-class-upon-decapsulation** *boolean*

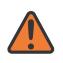

#### **WARNING:**

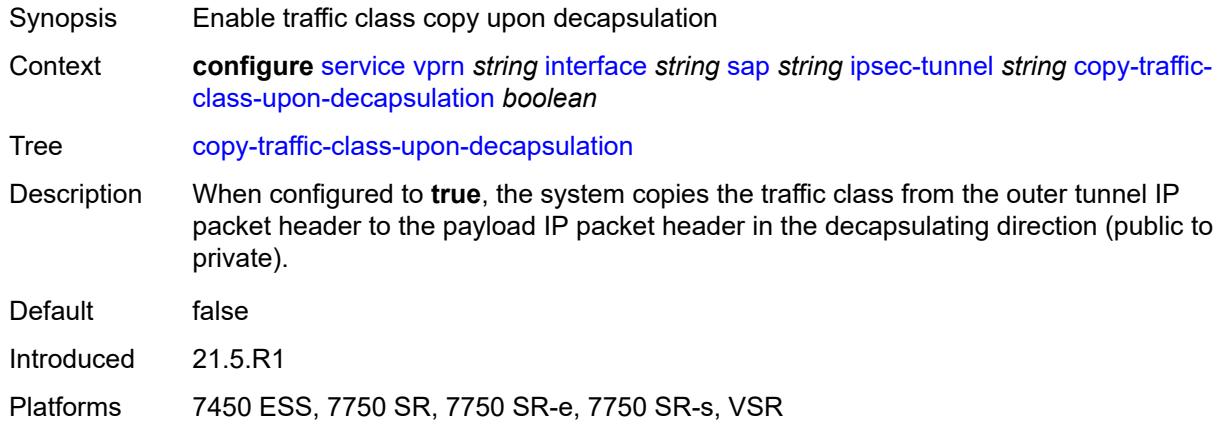

# <span id="page-7601-0"></span>**description** *string*

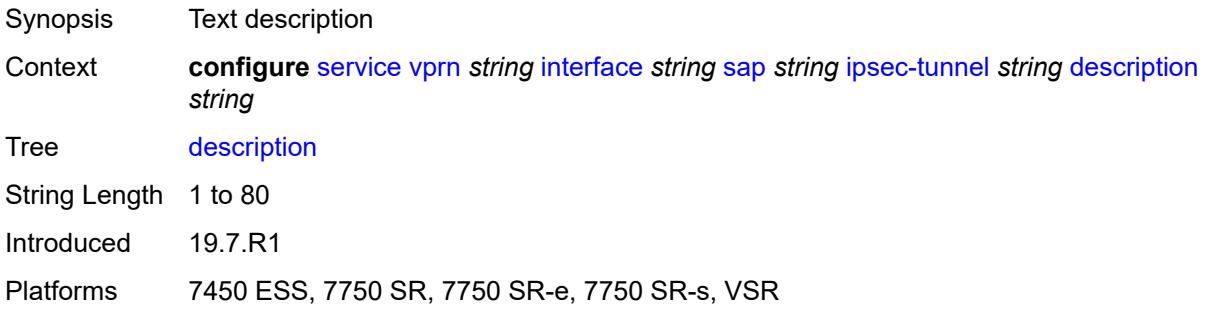

# <span id="page-7601-2"></span>**dest-ip** [[address](#page-7601-1)] *(ipv4-address-no-zone | ipv6-address-no-zone)*

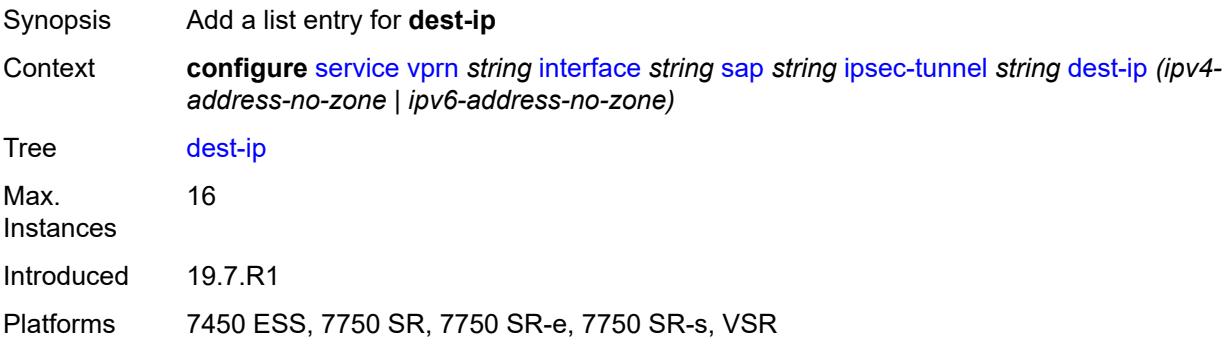

### <span id="page-7601-1"></span>[**address**] *(ipv4-address-no-zone | ipv6-address-no-zone)*

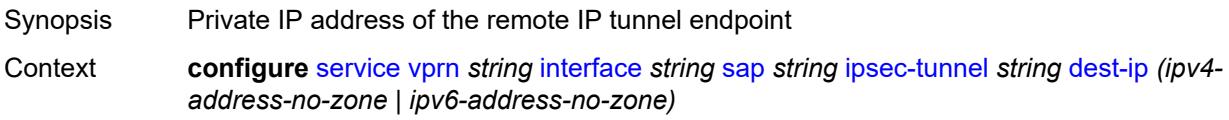

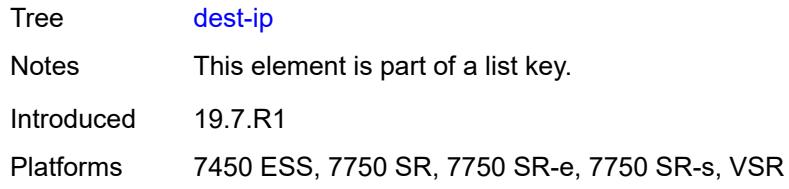

### <span id="page-7602-0"></span>**encapsulated-ip-mtu** *number*

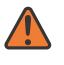

#### **WARNING:**

Modifying this element toggles the **admin-state** of the parent element automatically for the new value to take effect.

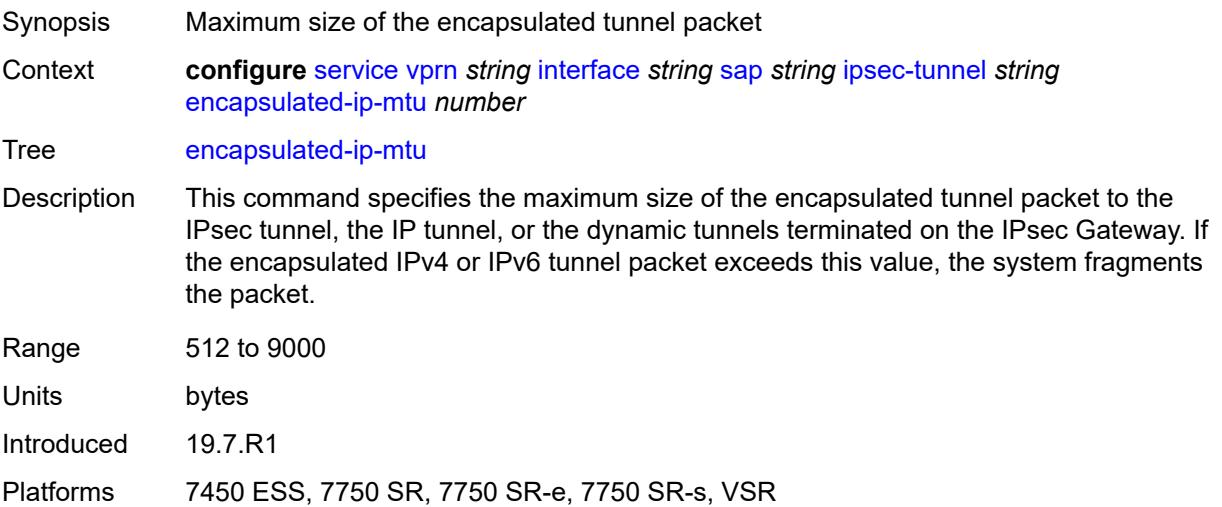

### <span id="page-7602-1"></span>**icmp-generation**

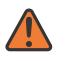

#### **WARNING:**

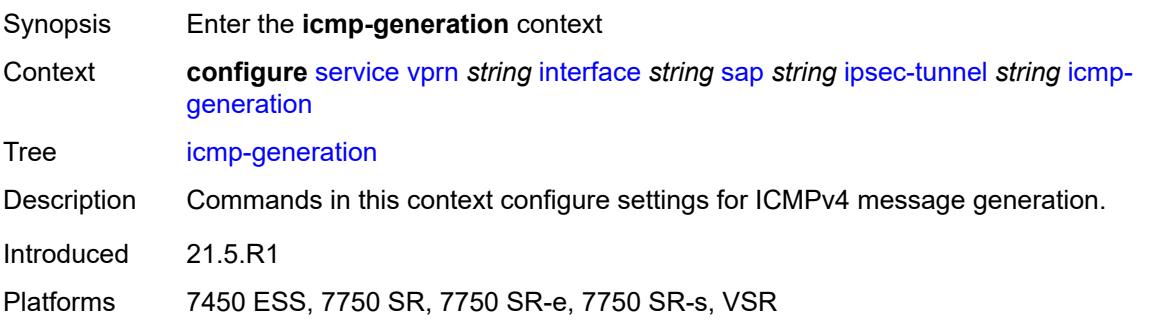

#### <span id="page-7603-0"></span>**frag-required**

#### **WARNING:**

Modifying this element toggles the **admin-state** of the parent element automatically for the new value to take effect.

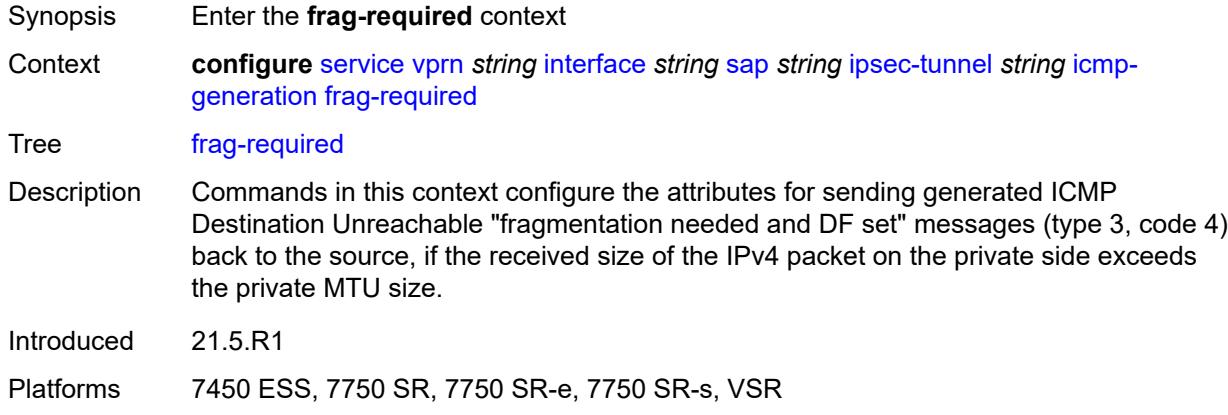

### <span id="page-7603-1"></span>**admin-state** *keyword*

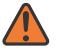

#### **WARNING:**

Modifying this element toggles the **admin-state** of the parent element automatically for the new value to take effect.

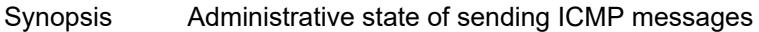

Context **configure** [service](#page-5499-0) [vprn](#page-7012-0) *string* [interface](#page-7369-0) *string* [sap](#page-7498-0) *string* [ipsec-tunnel](#page-7597-1) *string* [icmp](#page-7602-1)[generation](#page-7602-1) [frag-required](#page-7603-0) [admin-state](#page-7603-1) *keyword*

Tree [admin-state](#page-5446-12)

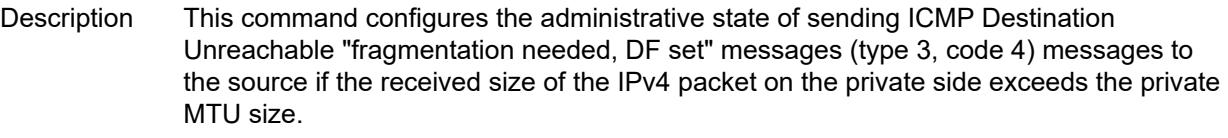

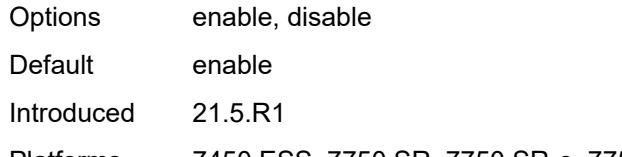

<span id="page-7603-2"></span>Platforms 7450 ESS, 7750 SR, 7750 SR-e, 7750 SR-s, VSR

### **interval** *number*

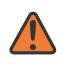

#### **WARNING:**

Modifying this element toggles the **admin-state** of the parent element automatically for the new value to take effect.

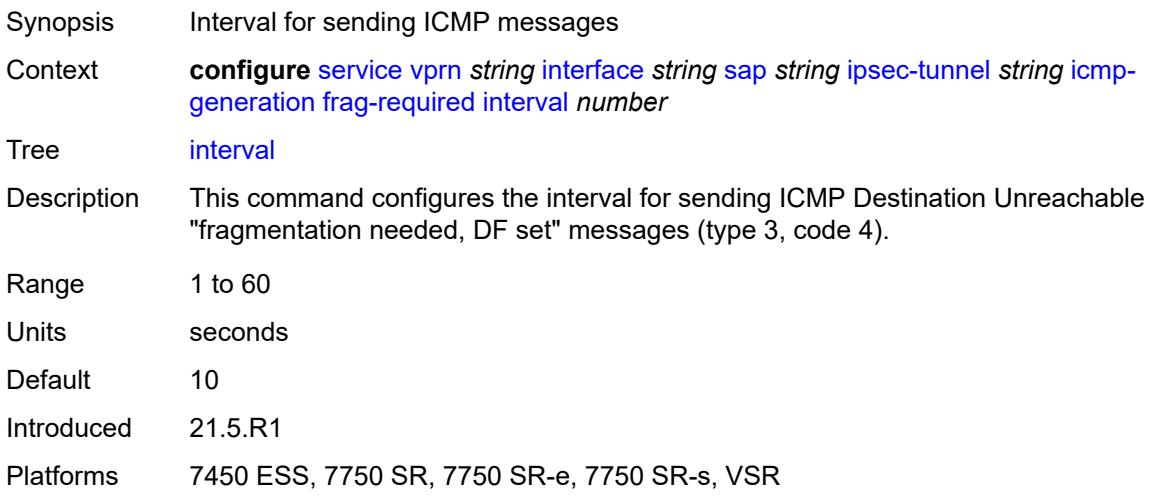

### <span id="page-7604-0"></span>**message-count** *number*

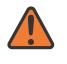

#### **WARNING:**

<span id="page-7604-1"></span>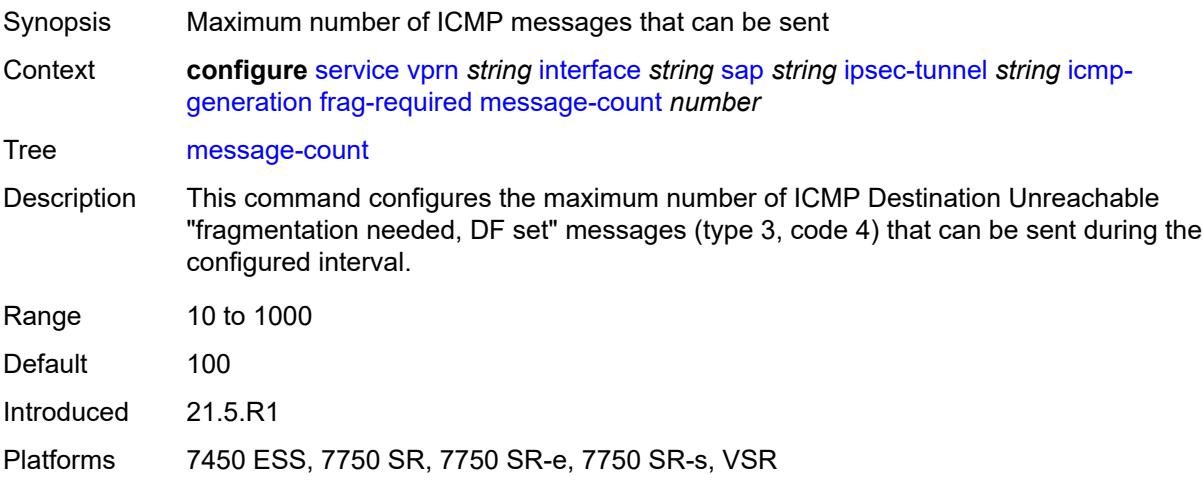

### **icmp6-generation**

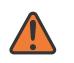

#### **WARNING:**

Modifying this element toggles the **admin-state** of the parent element automatically for the new value to take effect.

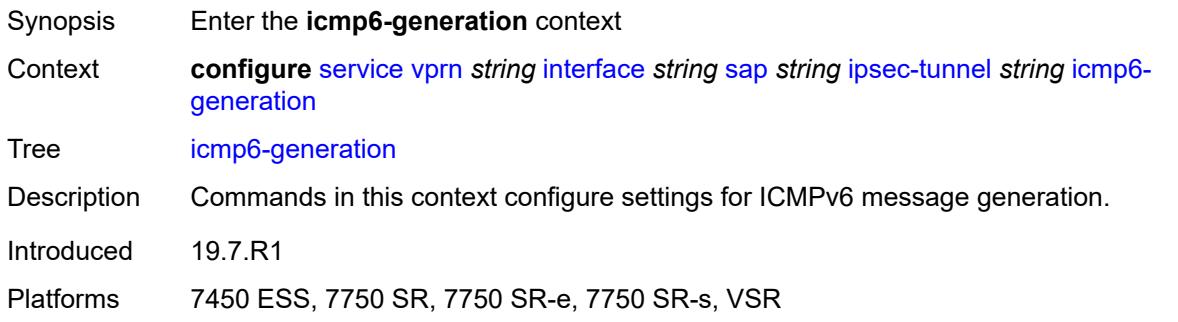

### <span id="page-7605-0"></span>**packet-too-big**

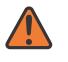

#### **WARNING:**

Modifying this element toggles the **admin-state** of the parent element automatically for the new value to take effect.

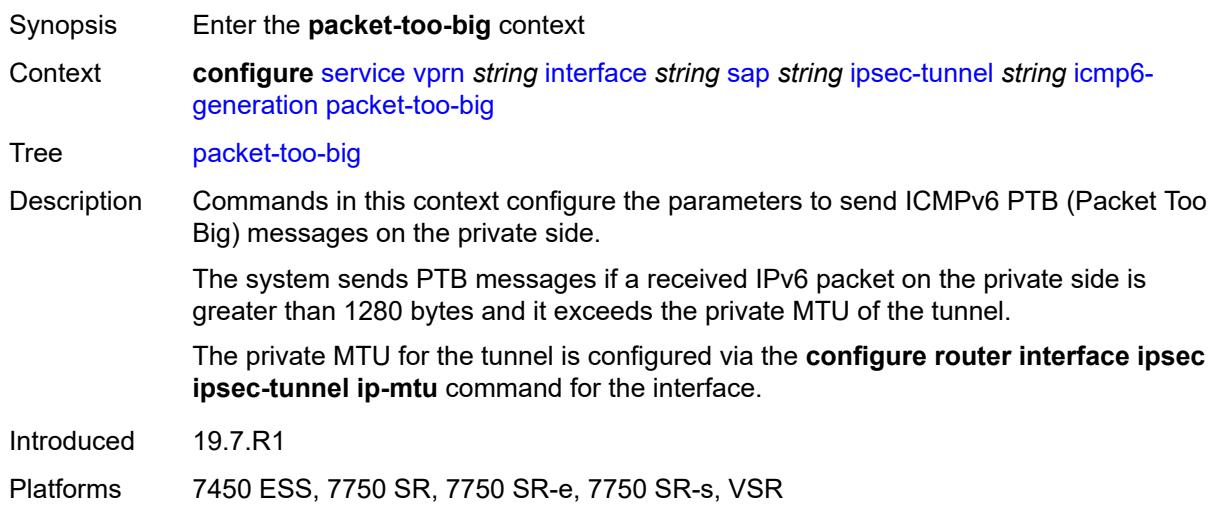

#### <span id="page-7605-1"></span>**admin-state** *keyword*

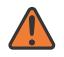

#### **WARNING:**

Modifying this element toggles the **admin-state** of the parent element automatically for the new value to take effect.

Synopsis Administrative state of Packet Too Big message sends

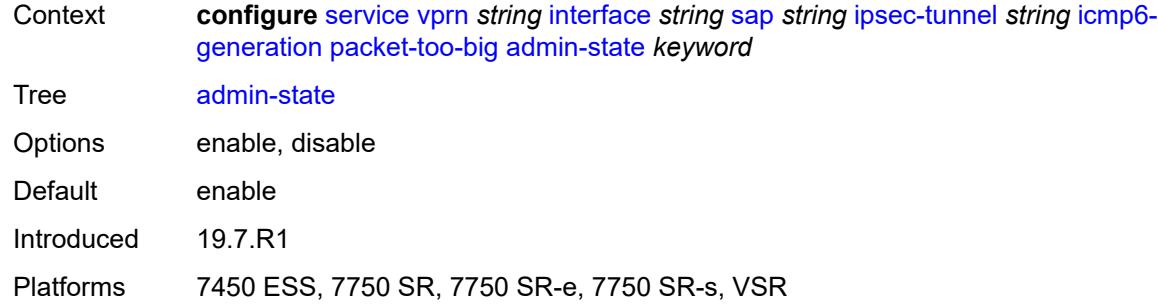

### <span id="page-7606-0"></span>**interval** *number*

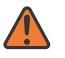

#### **WARNING:**

Modifying this element toggles the **admin-state** of the parent element automatically for the new value to take effect.

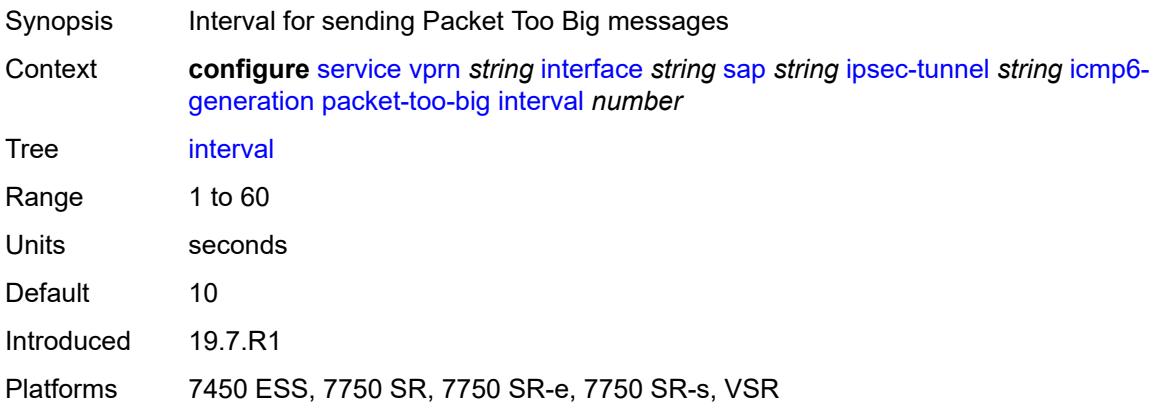

### <span id="page-7606-1"></span>**message-count** *number*

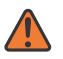

#### **WARNING:**

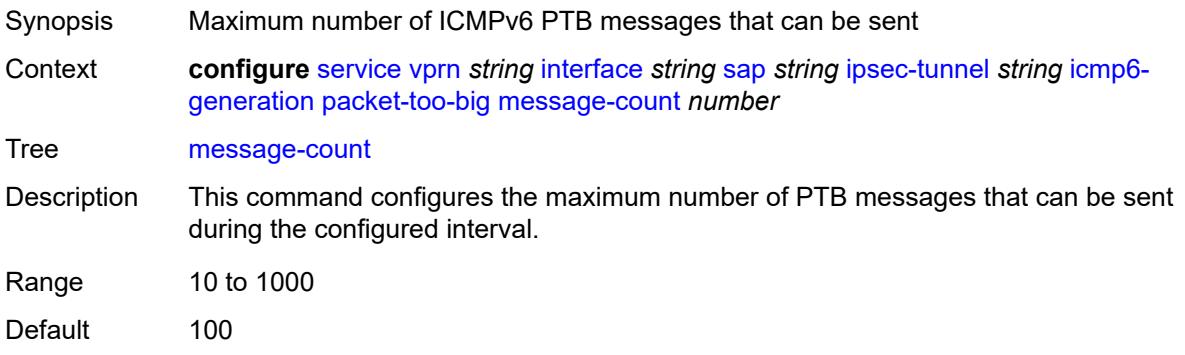

Introduced 19.7.R1

Platforms 7450 ESS, 7750 SR, 7750 SR-e, 7750 SR-s, VSR

### <span id="page-7607-0"></span>**ip-mtu** *number*

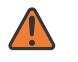

**WARNING:**

Modifying this element toggles the **admin-state** of the parent element automatically for the new value to take effect.

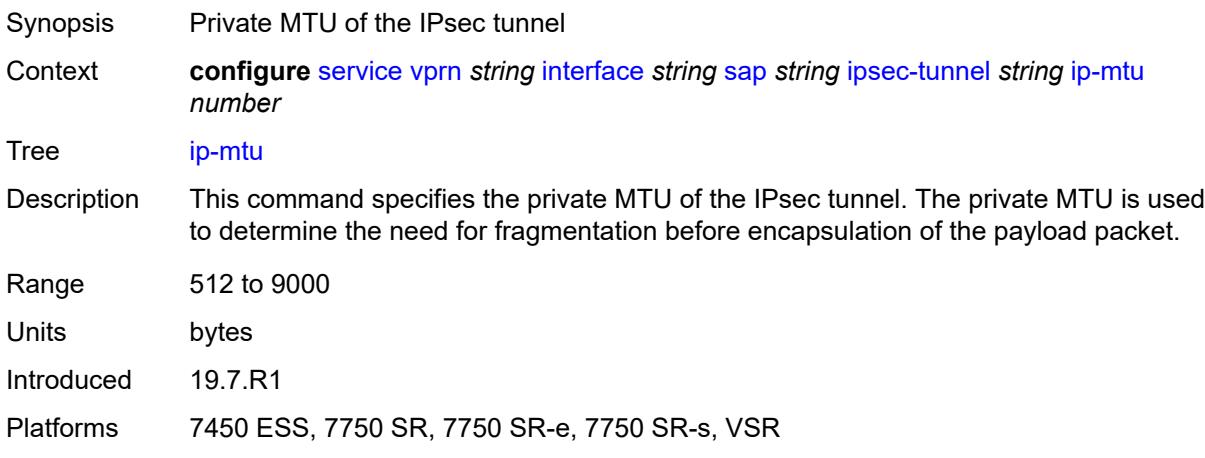

## <span id="page-7607-1"></span>**key-exchange**

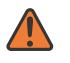

#### **WARNING:**

<span id="page-7607-2"></span>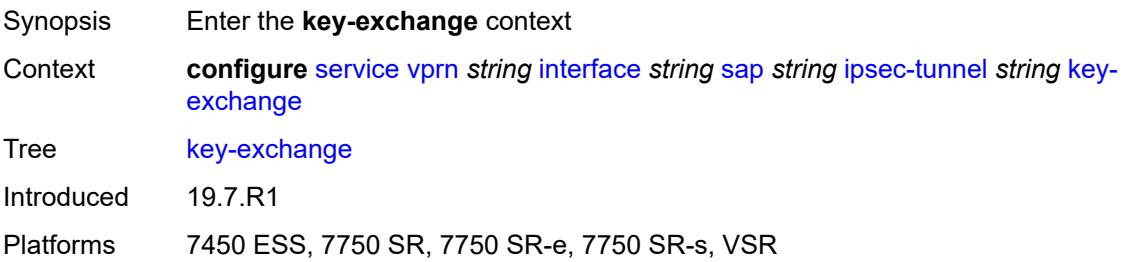

### **dynamic**

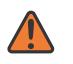

#### **WARNING:**

Modifying this element toggles the **admin-state** of the parent element automatically for the new value to take effect.

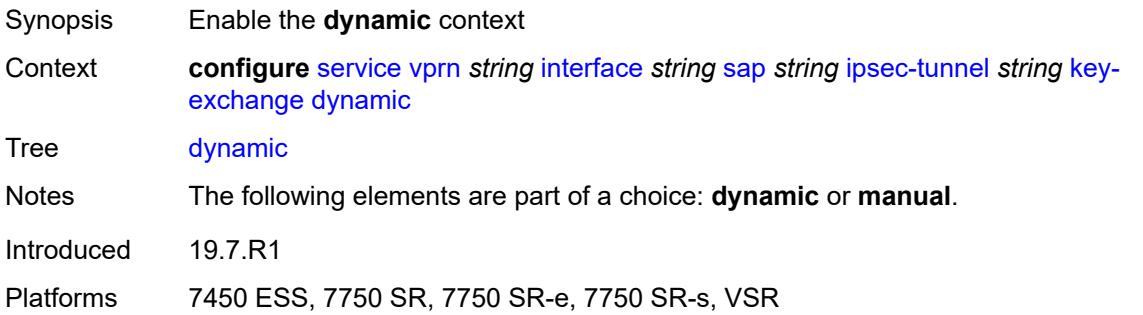

### <span id="page-7608-0"></span>**auto-establish** *boolean*

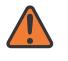

#### **WARNING:**

Modifying this element toggles the **admin-state** of the parent element automatically for the new value to take effect.

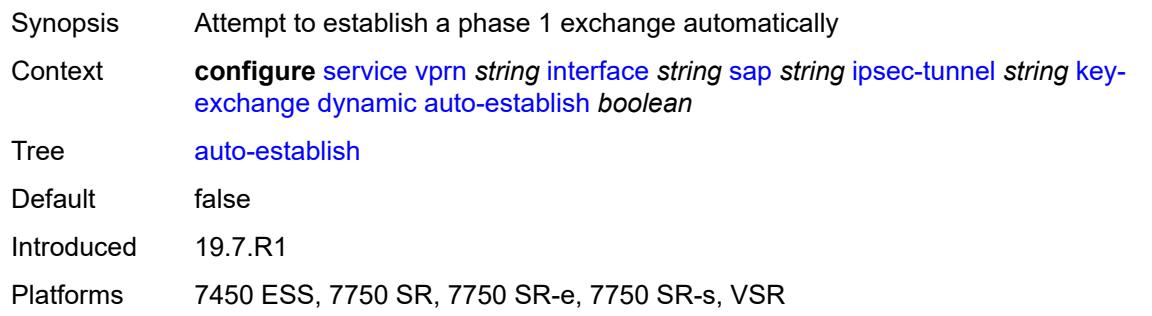

#### <span id="page-7608-1"></span>**cert**

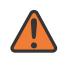

#### **WARNING:**

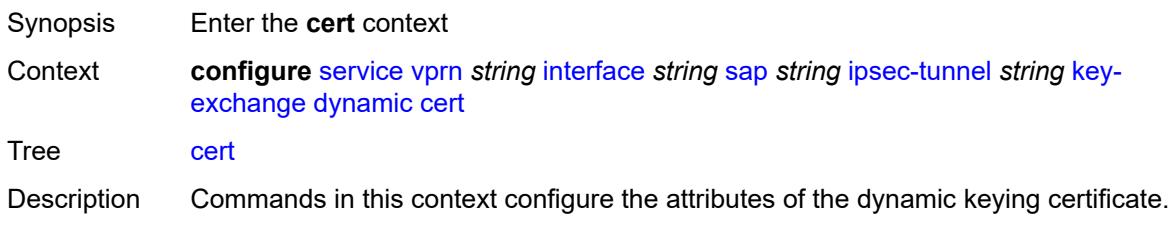

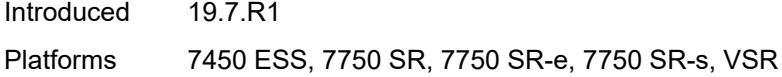

# <span id="page-7609-0"></span>**cert-profile** *reference*

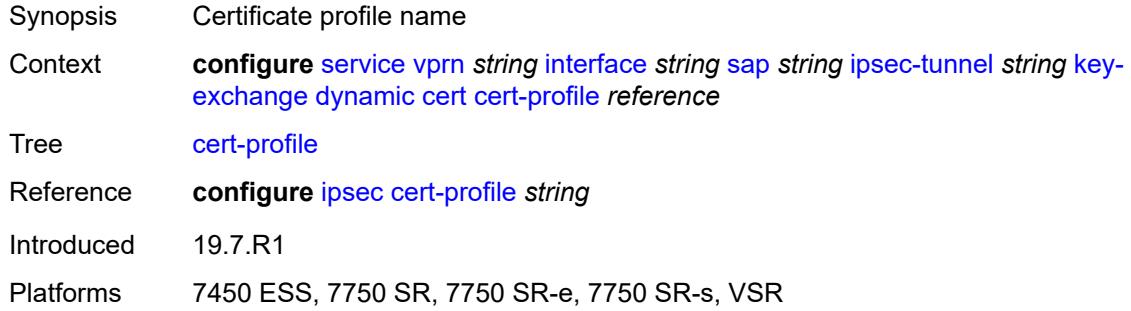

### <span id="page-7609-1"></span>**status-verify**

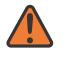

#### **WARNING:**

Modifying this element toggles the **admin-state** of the parent element automatically for the new value to take effect.

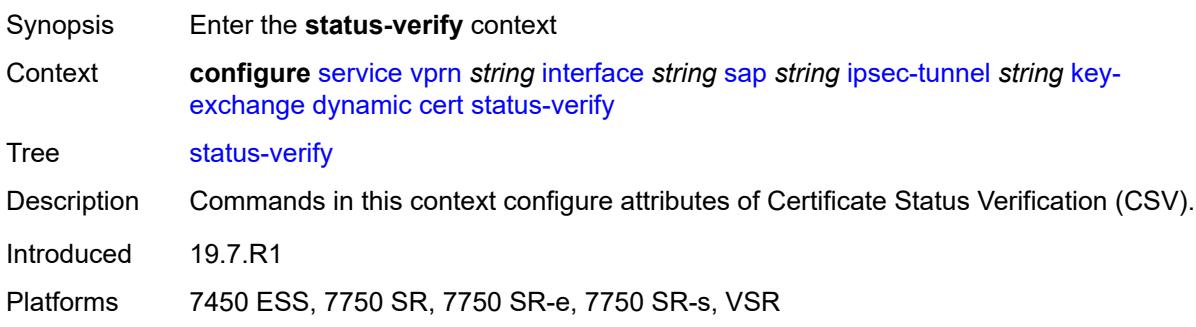

# <span id="page-7609-2"></span>**default-result** *keyword*

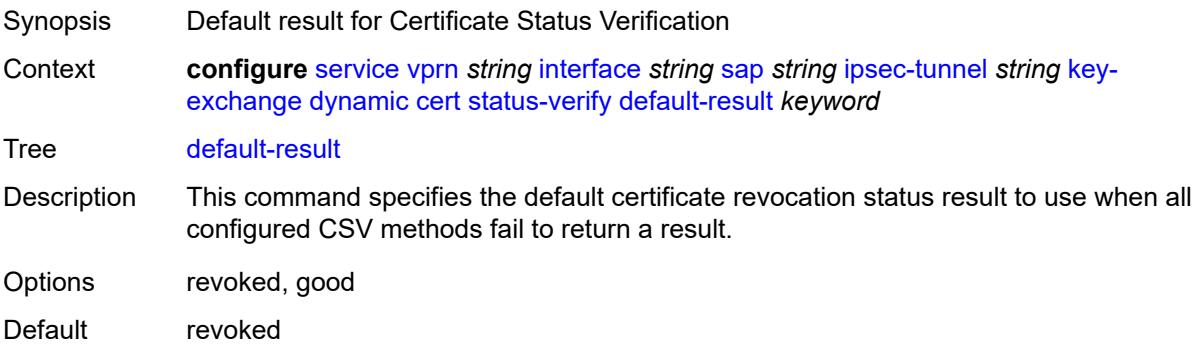

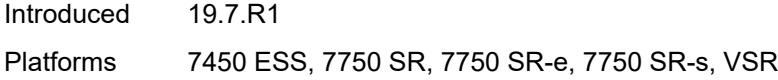

# <span id="page-7610-0"></span>**primary** *keyword*

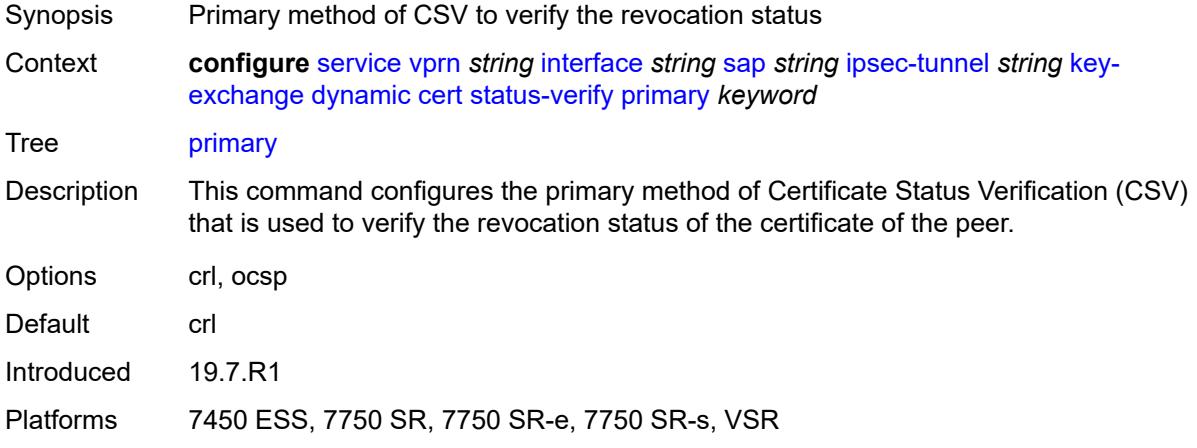

# <span id="page-7610-1"></span>**secondary** *keyword*

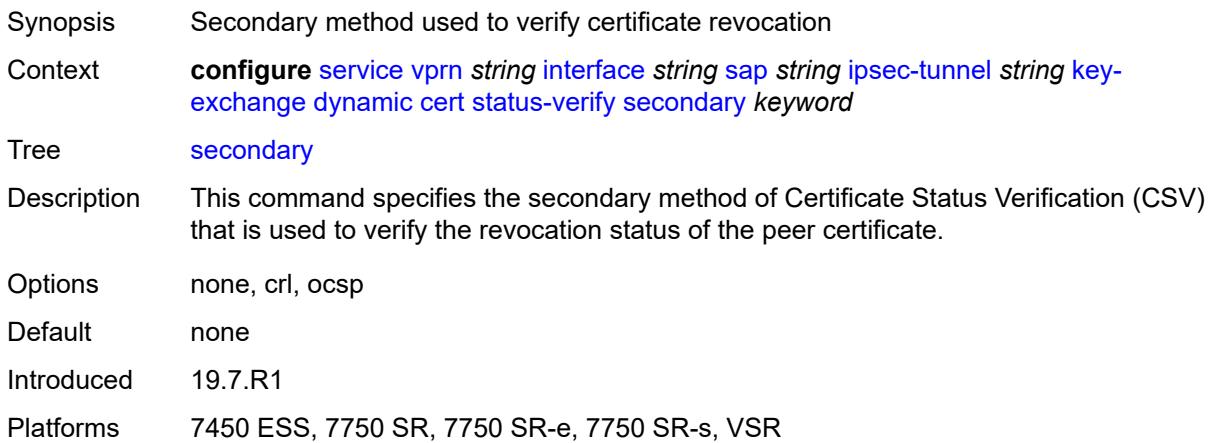

# <span id="page-7610-2"></span>**trust-anchor-profile** *reference*

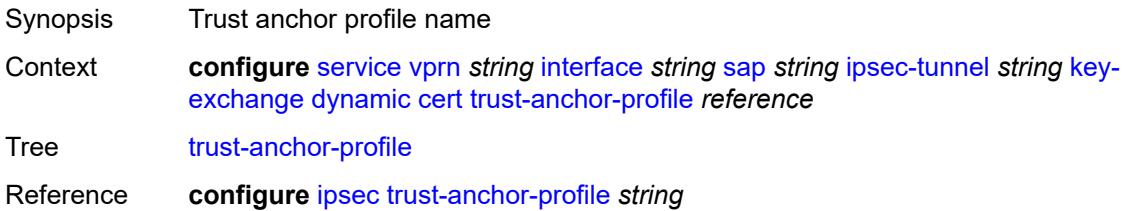

Introduced 19.7.R1

Platforms 7450 ESS, 7750 SR, 7750 SR-e, 7750 SR-s, VSR

### <span id="page-7611-0"></span>**id**

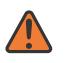

**WARNING:** Modifying this element toggles the **admin-state** of the parent element automatically for the new value to take effect.

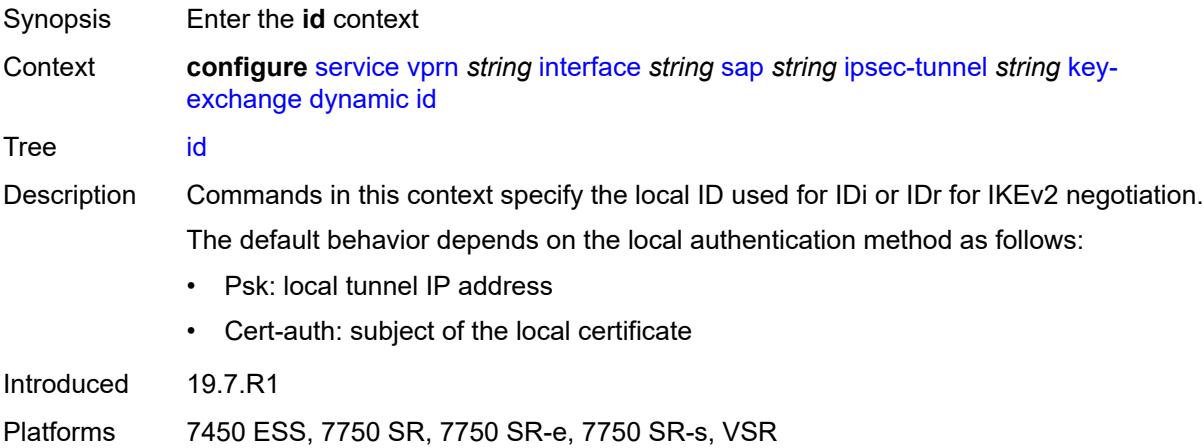

### <span id="page-7611-1"></span>**fqdn** *string*

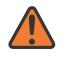

#### **WARNING:**

<span id="page-7611-2"></span>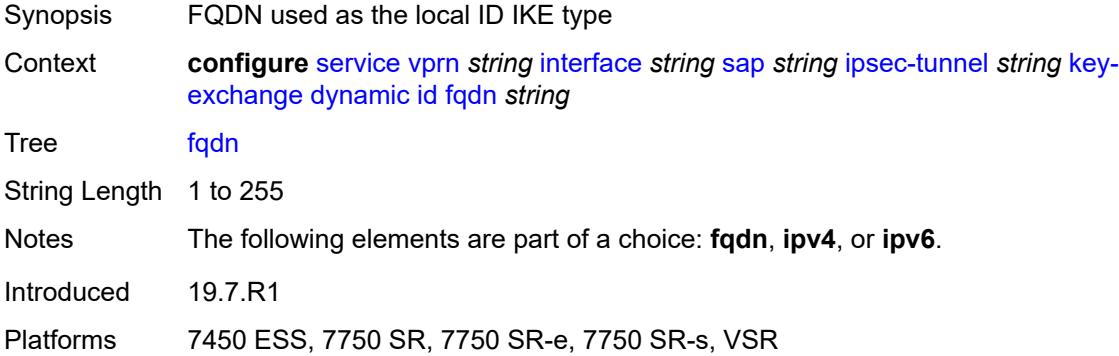

### **ipv4** *string*

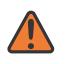

#### **WARNING:**

Modifying this element toggles the **admin-state** of the parent element automatically for the new value to take effect.

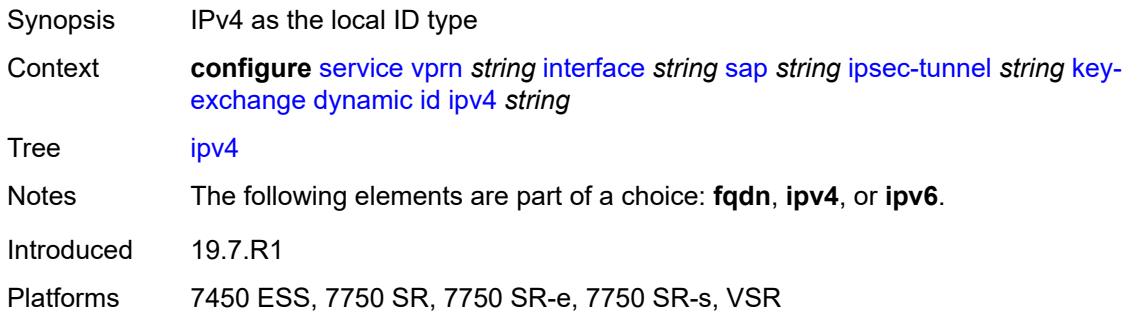

### <span id="page-7612-0"></span>**ipv6** *(ipv4-address-no-zone | ipv6-address-no-zone)*

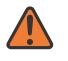

### **WARNING:**

Modifying this element toggles the **admin-state** of the parent element automatically for the new value to take effect.

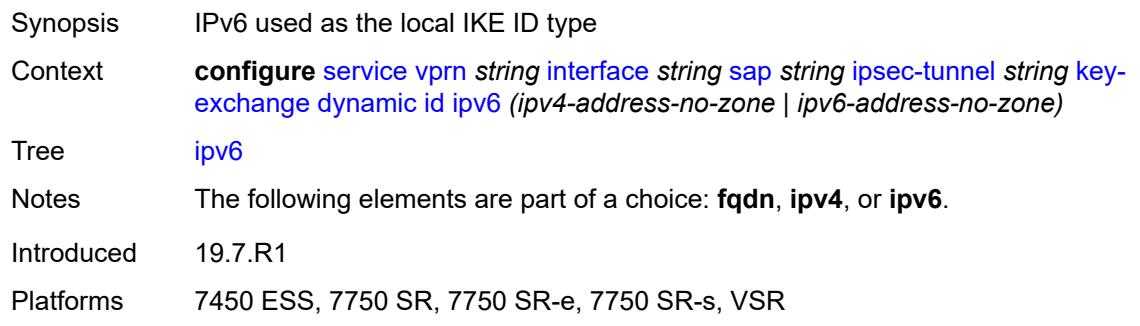

#### <span id="page-7612-1"></span>**ike-policy** *reference*

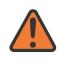

#### **WARNING:**

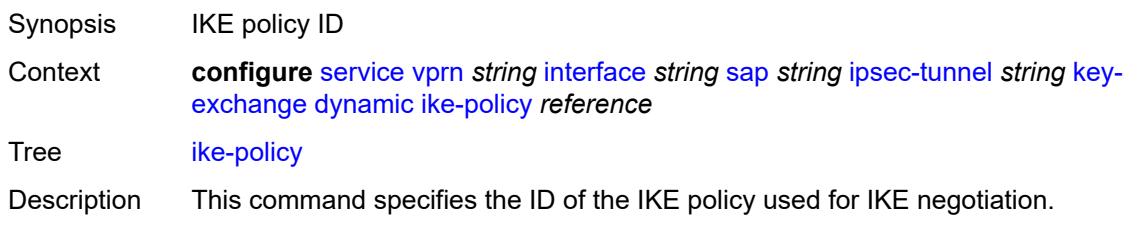

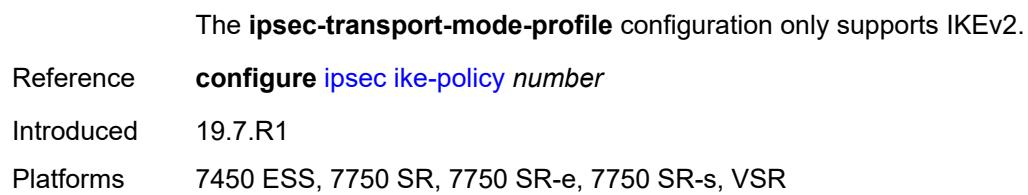

### <span id="page-7613-0"></span>**ipsec-transform** *reference*

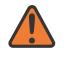

#### **WARNING:**

Modifying this element toggles the **admin-state** of the parent element automatically for the new value to take effect.

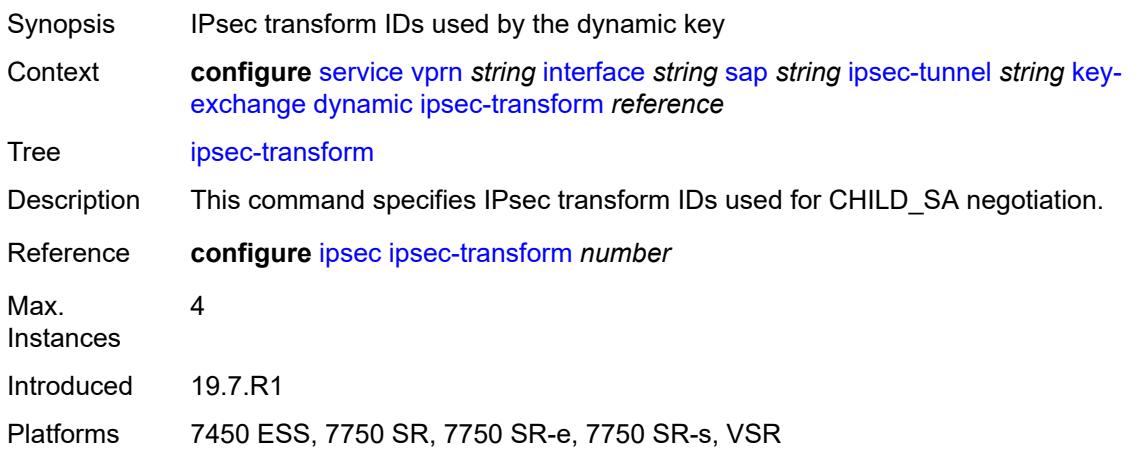

## <span id="page-7613-1"></span>**pre-shared-key** *string*

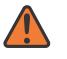

#### **WARNING:**

<span id="page-7613-2"></span>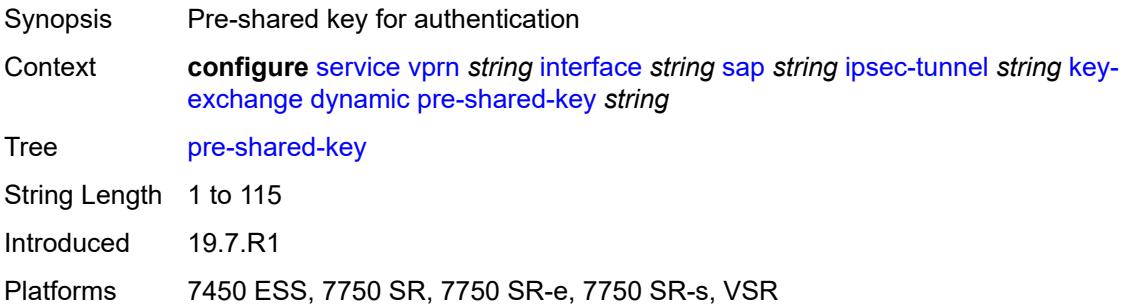

#### **manual**

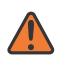

#### **WARNING:**

Modifying this element toggles the **admin-state** of the parent element automatically for the new value to take effect.

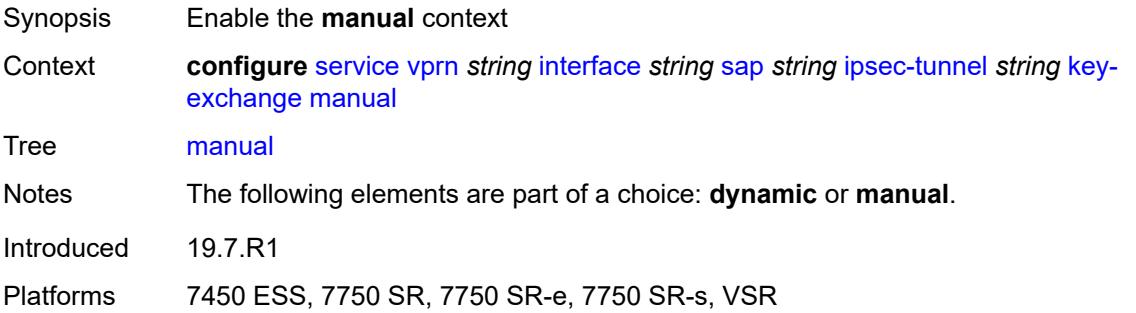

### <span id="page-7614-2"></span>**keys** [\[security-association](#page-7614-0)] *number* [direction](#page-7614-1) *keyword*

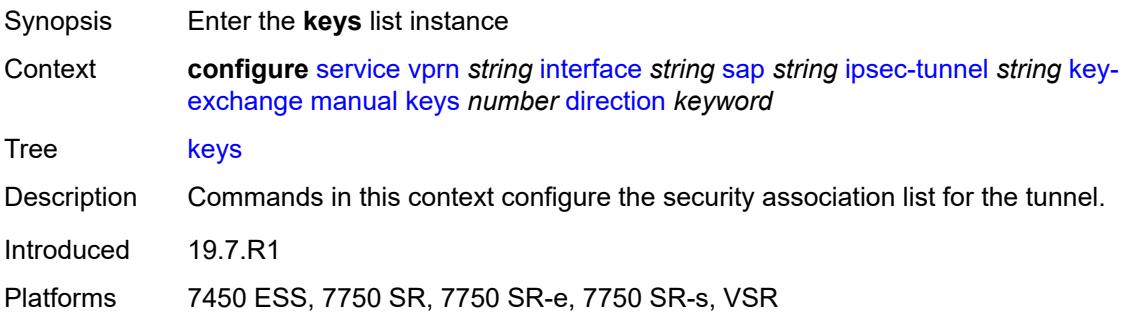

### <span id="page-7614-0"></span>[**security-association**] *number*

<span id="page-7614-1"></span>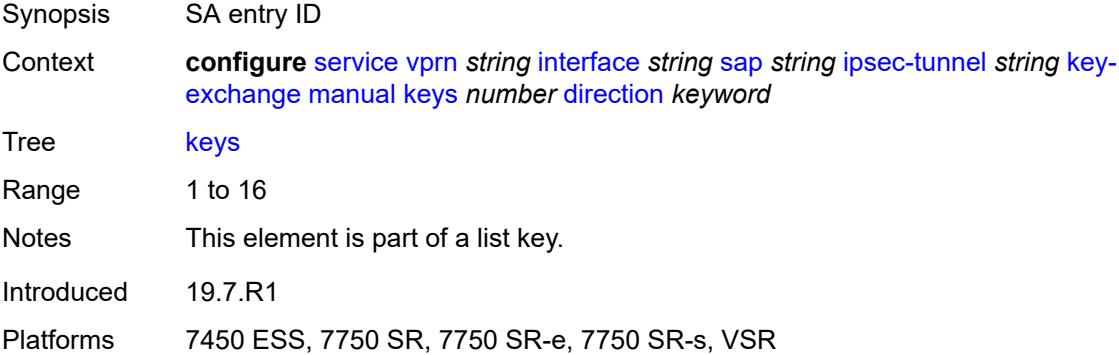

### **direction** *keyword*

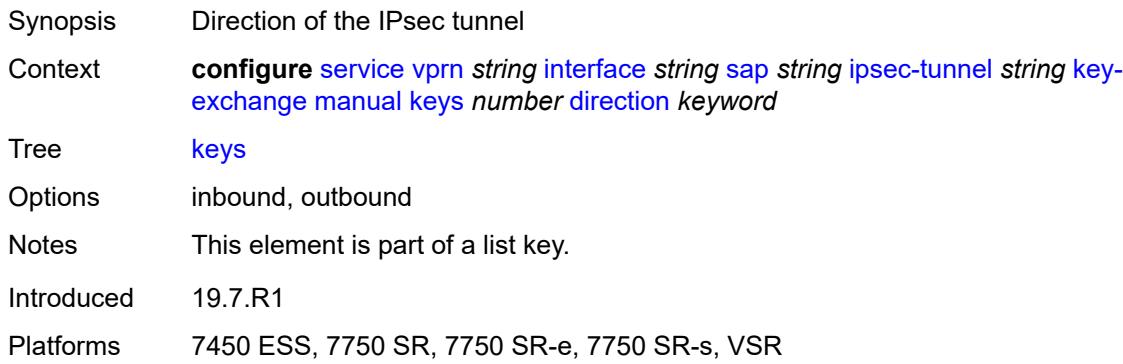

### <span id="page-7615-0"></span>**authentication-key** *string*

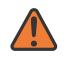

**WARNING:**

Modifying this element recreates the parent element automatically for the new value to take effect.

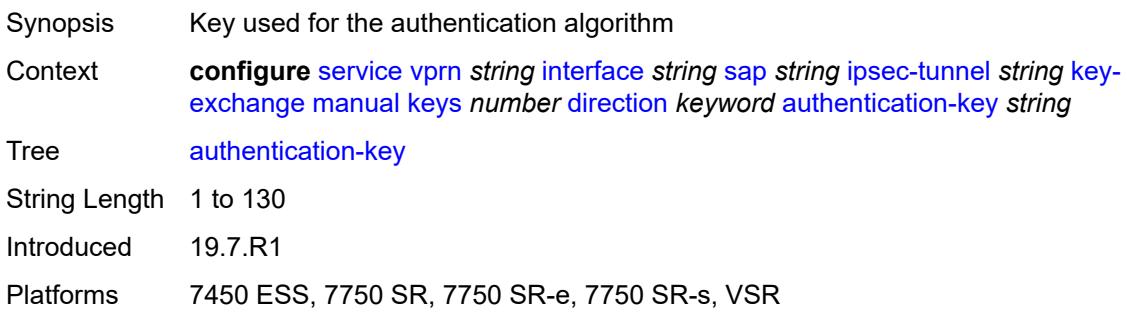

## <span id="page-7615-1"></span>**encryption-key** *string*

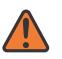

#### **WARNING:**

Modifying this element recreates the parent element automatically for the new value to take effect.

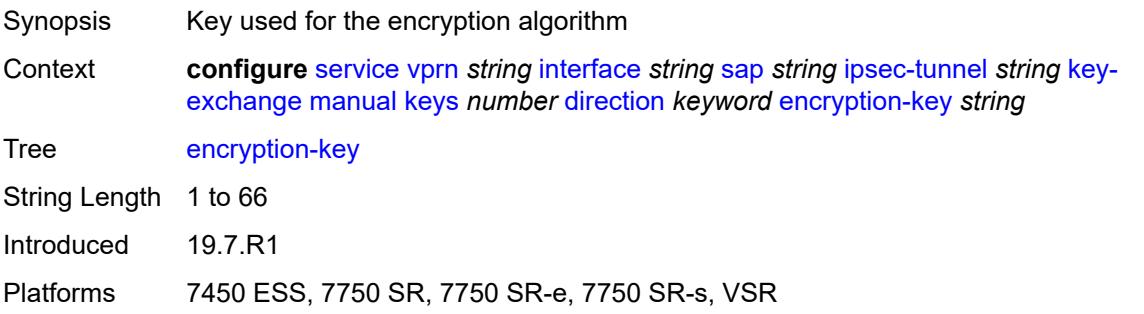

# <span id="page-7616-0"></span>**ipsec-transform** *reference*

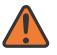

### **WARNING:**

Modifying this element recreates the parent element automatically for the new value to take effect.

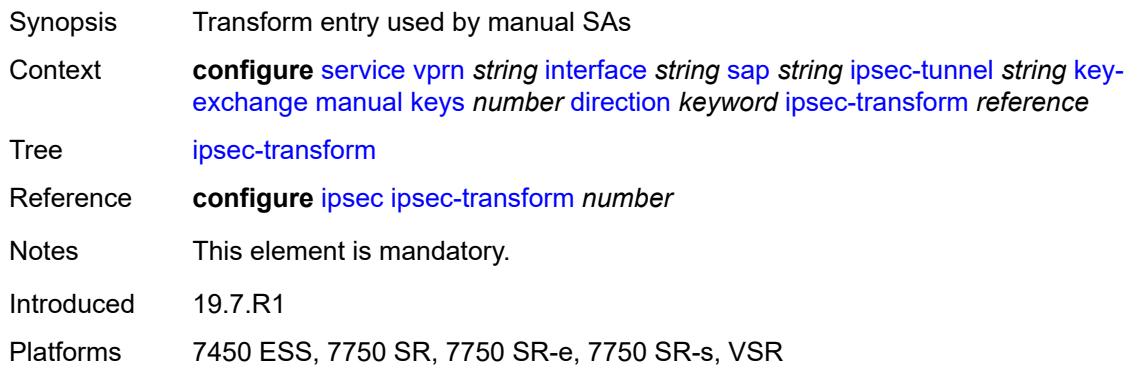

### <span id="page-7616-1"></span>**spi** *number*

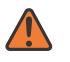

#### **WARNING:**

Modifying this element recreates the parent element automatically for the new value to take effect.

<span id="page-7616-2"></span>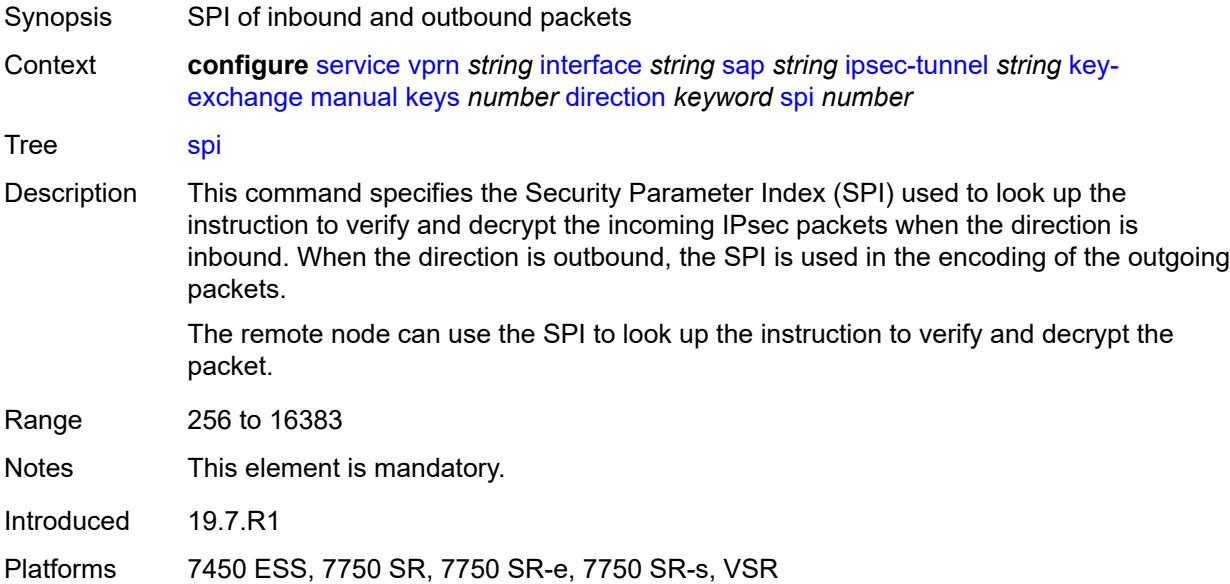

# **max-history-key-records**

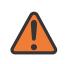

#### **WARNING:**

Modifying this element toggles the **admin-state** of the parent element automatically for the new value to take effect.

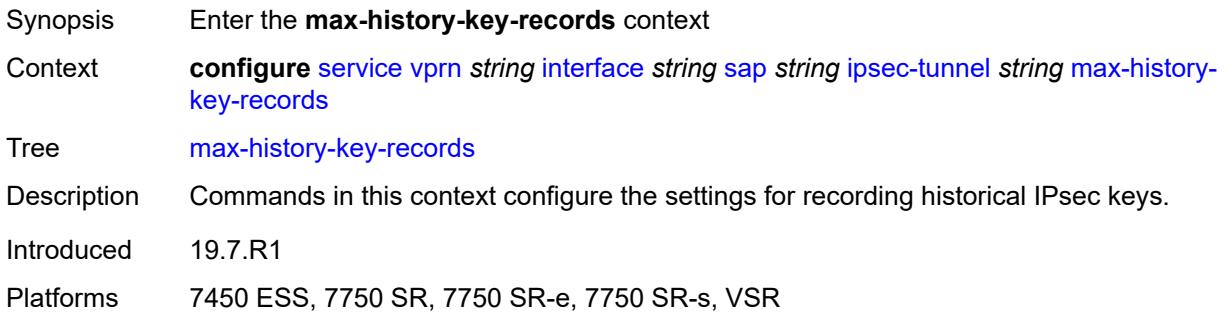

#### <span id="page-7617-0"></span>**esp** *number*

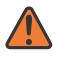

#### **WARNING:**

Modifying this element toggles the **admin-state** of the parent element automatically for the new value to take effect.

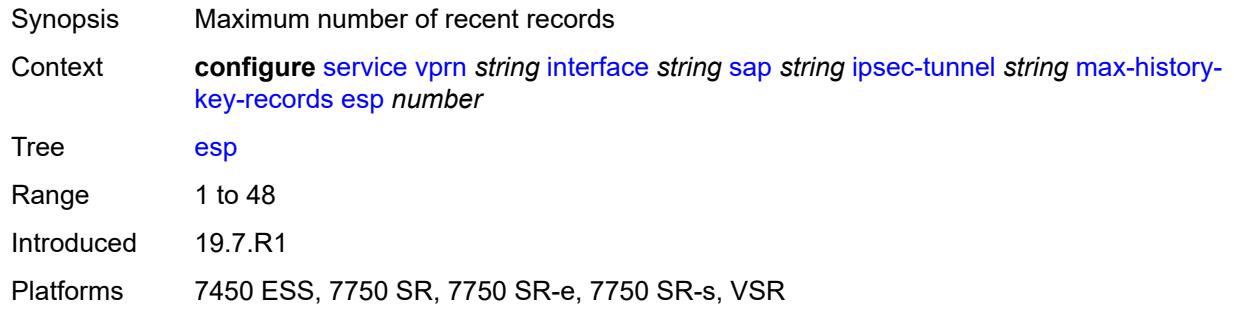

#### <span id="page-7617-1"></span>**ike** *number*

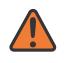

#### **WARNING:**

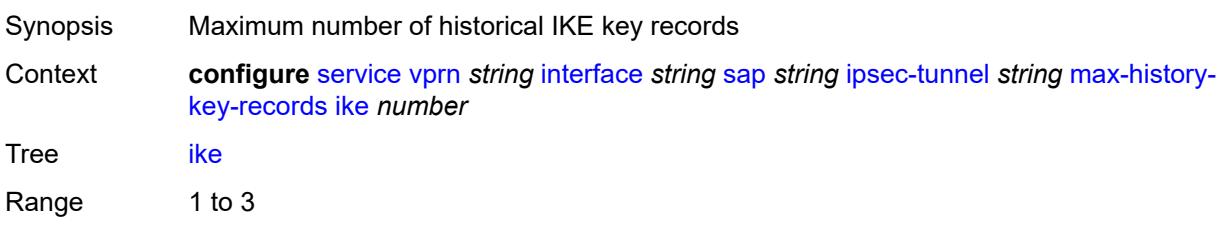

Introduced 19.7.R1

Platforms 7450 ESS, 7750 SR, 7750 SR-e, 7750 SR-s, VSR

### <span id="page-7618-0"></span>**pmtu-discovery-aging** *number*

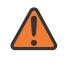

**WARNING:**

Modifying this element toggles the **admin-state** of the parent element automatically for the new value to take effect.

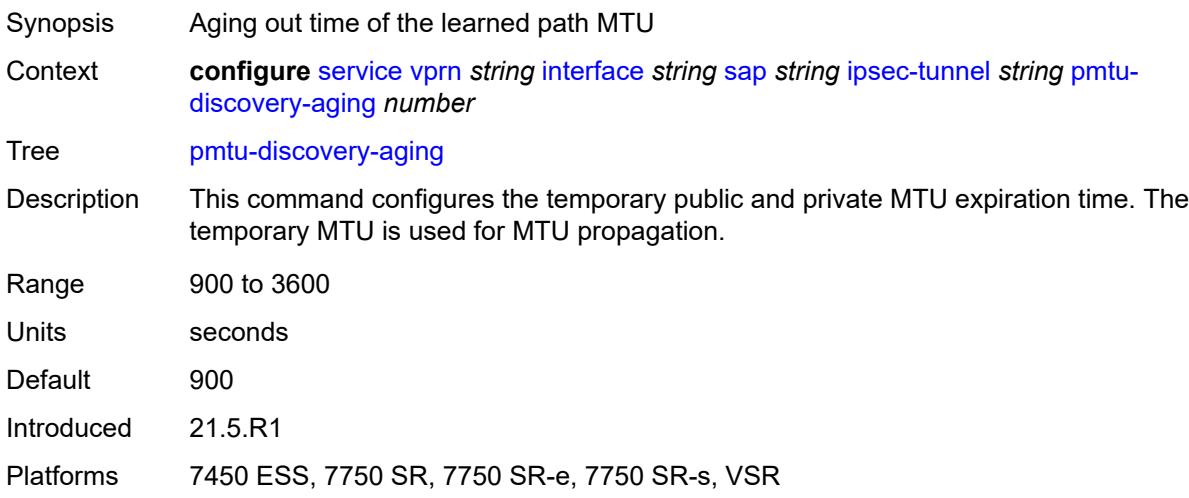

### <span id="page-7618-1"></span>**private-tcp-mss-adjust** *number*

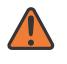

### **WARNING:**

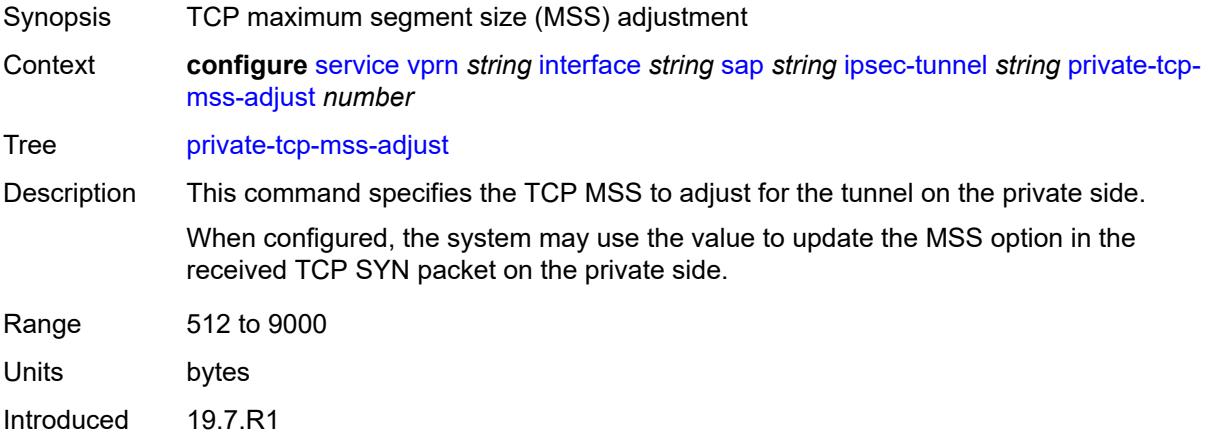

Platforms 7450 ESS, 7750 SR, 7750 SR-e, 7750 SR-s, VSR

### <span id="page-7619-0"></span>**propagate-pmtu-v4** *boolean*

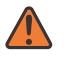

#### **WARNING:**

Modifying this element toggles the **admin-state** of the parent element automatically for the new value to take effect.

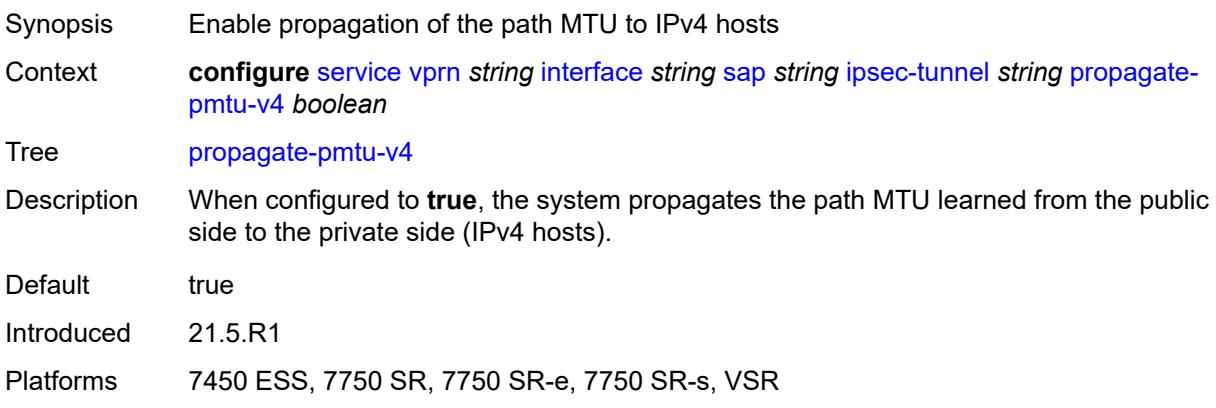

#### <span id="page-7619-1"></span>**propagate-pmtu-v6** *boolean*

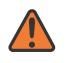

#### **WARNING:**

<span id="page-7619-2"></span>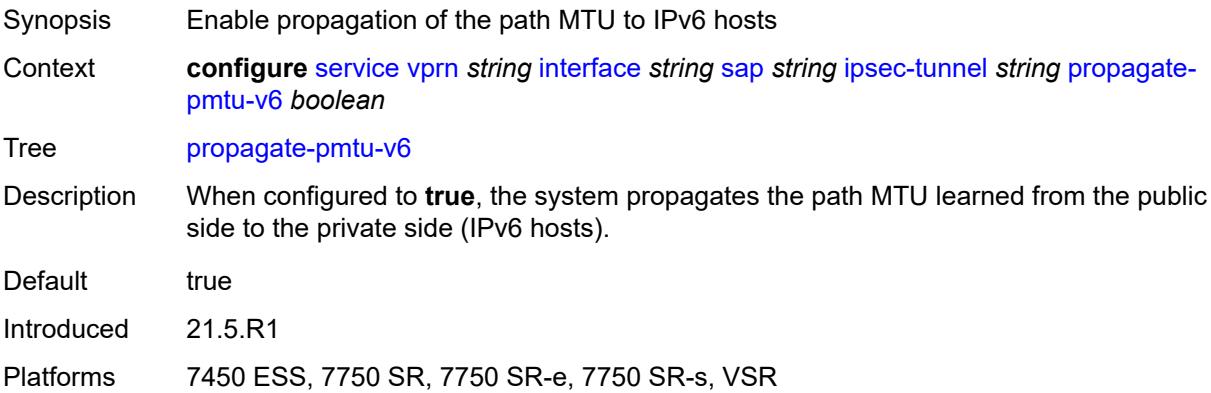

# **public-tcp-mss-adjust** *(number | keyword)*

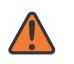

#### **WARNING:**

Modifying this element toggles the **admin-state** of the parent element automatically for the new value to take effect.

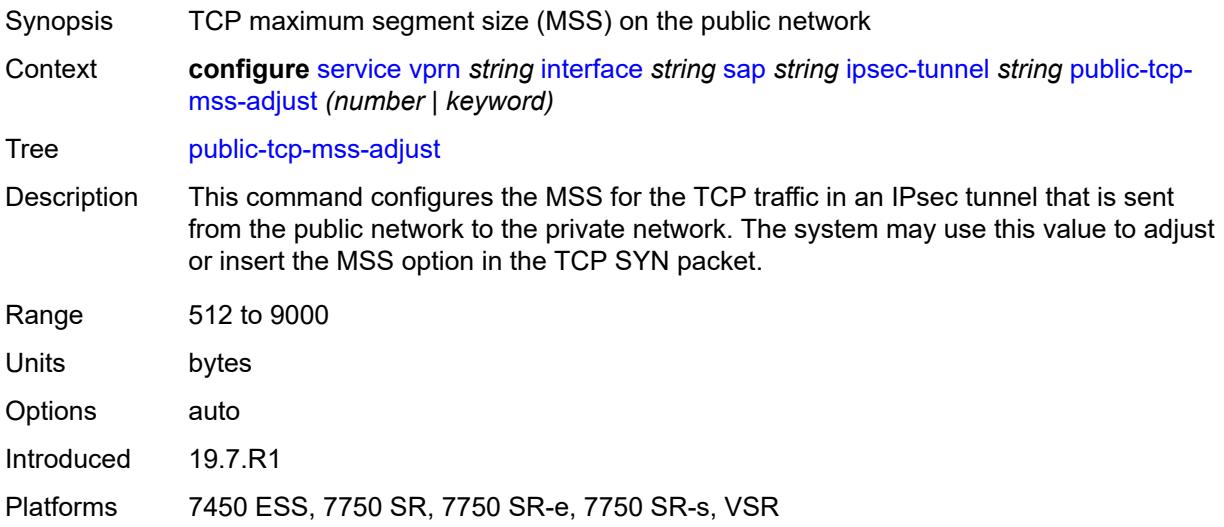

### <span id="page-7620-0"></span>**replay-window** *number*

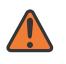

#### **WARNING:**

<span id="page-7620-1"></span>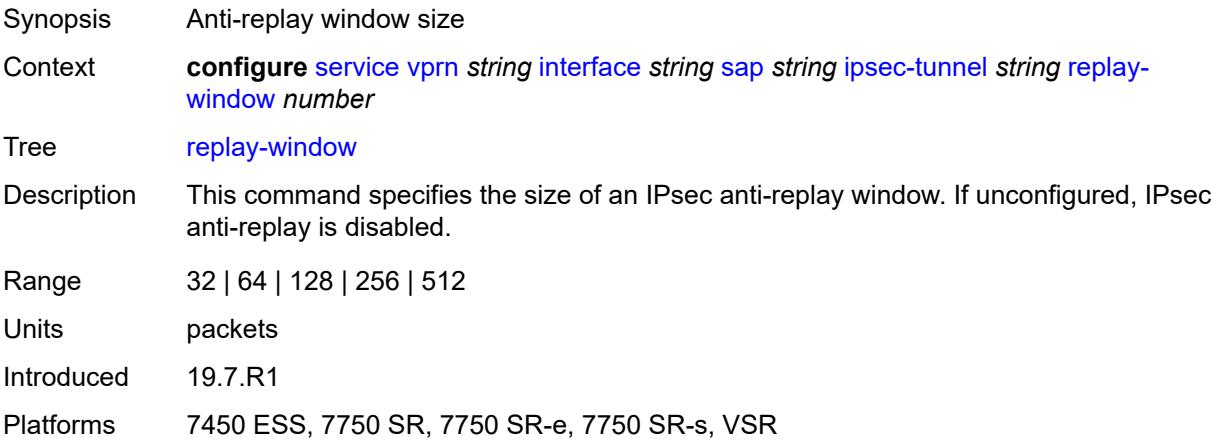

### **security-policy**

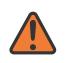

#### **WARNING:**

Modifying this element toggles the **admin-state** of the parent element automatically for the new value to take effect.

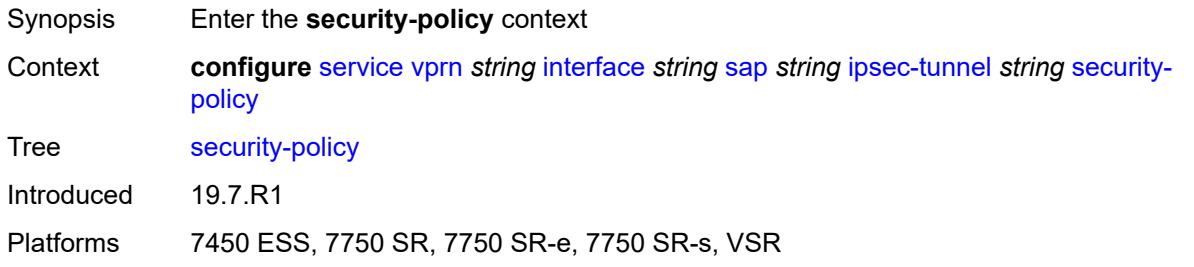

### <span id="page-7621-0"></span>**id** *reference*

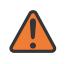

#### **WARNING:**

Modifying this element toggles the **admin-state** of the parent element automatically for the new value to take effect.

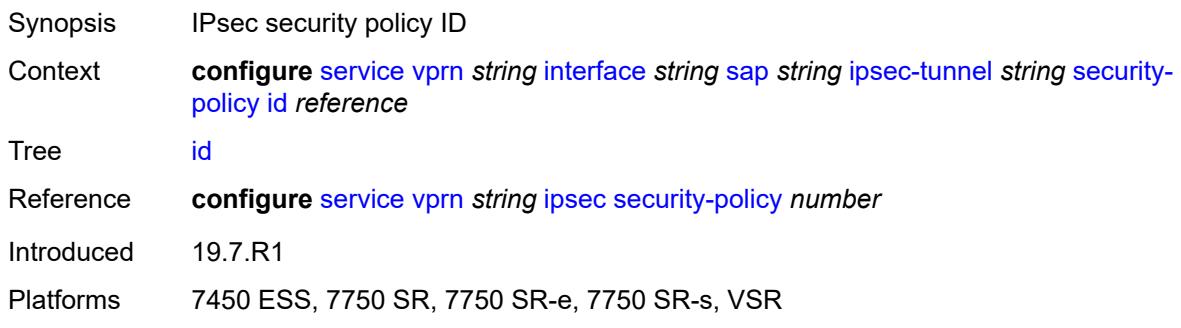

### <span id="page-7621-1"></span>**strict-match** *boolean*

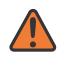

#### **WARNING:**

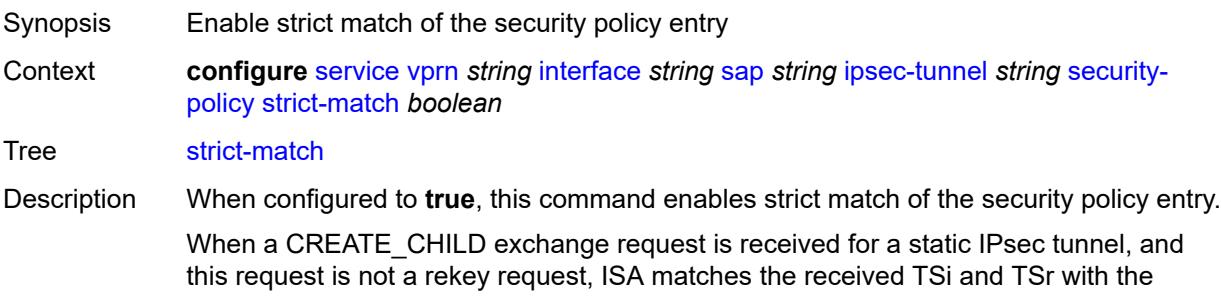

configured security policy. This can be a match only when a received TS (in TSi or TSr) address range matches exactly with the subnet in a security policy entry.

If there is no match, the setup fails, and TS\_UNACCEPTABLE is sent.

If there is a match, but there is an existing CHILD\_SA for the matched security policy, the setup fails, and NO\_PROPOSAL\_CHOSEN is sent.

If there is a match, and there is not a CHILD\_SA for the matched entry, the subnet is sent in the matched security policy entry as TSi and TSr, and the CHILD\_SA is created.

Default false

Introduced 19.7.R1

Platforms 7450 ESS, 7750 SR, 7750 SR-e, 7750 SR-s, VSR

### <span id="page-7622-0"></span>**tunnel-endpoint**

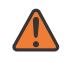

#### **WARNING:**

Modifying this element toggles the **admin-state** of the parent element automatically for the new value to take effect.

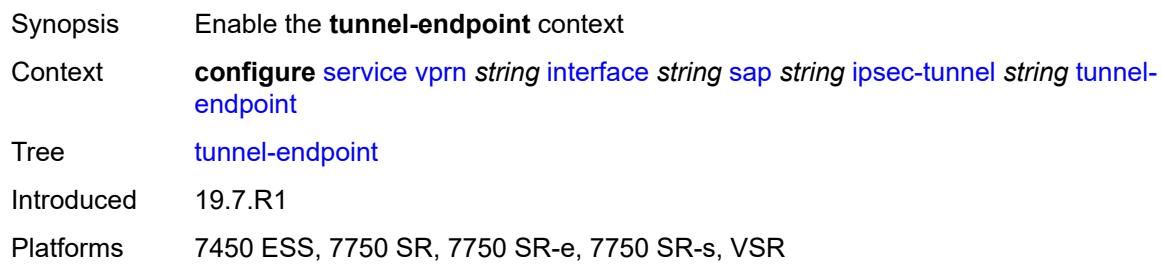

#### <span id="page-7622-1"></span>**delivery-service** *string*

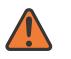

#### **WARNING:**

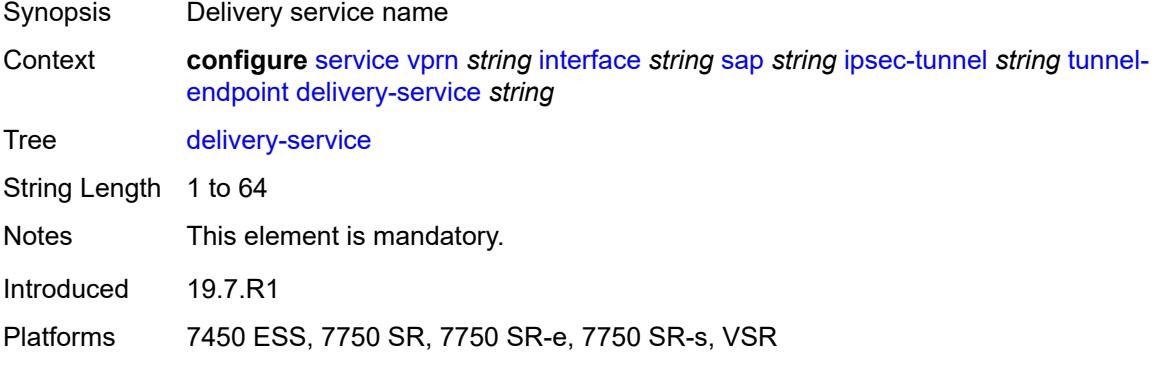

<span id="page-7623-0"></span>**local-gateway-address** *(ipv4-address-no-zone | ipv6-address-no-zone)*

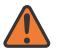

#### **WARNING:**

Modifying this element toggles the **admin-state** of the parent element automatically for the new value to take effect.

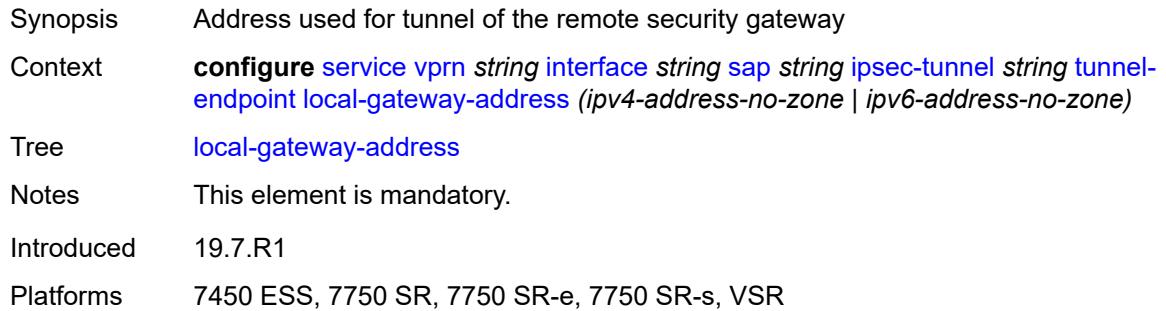

### <span id="page-7623-1"></span>**remote-ip-address** *(ipv4-address-no-zone | ipv6-address-no-zone)*

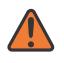

#### **WARNING:**

Modifying this element toggles the **admin-state** of the parent element automatically for the new value to take effect.

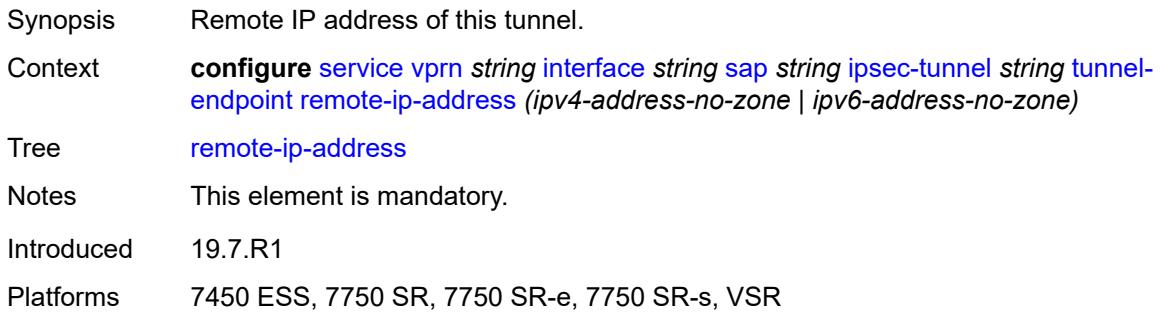

#### <span id="page-7623-2"></span>**lag**

<span id="page-7623-3"></span>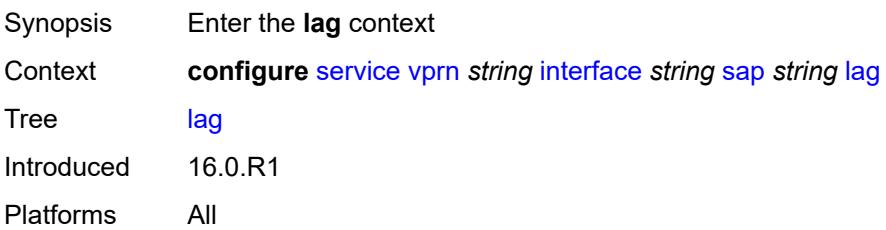

# **link-map-profile** *number*

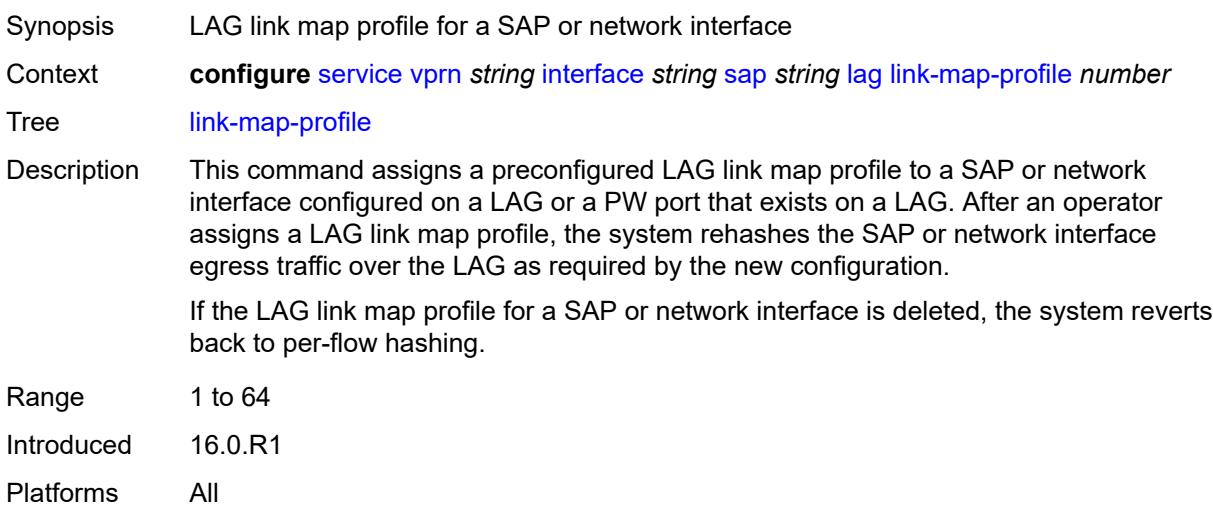

# <span id="page-7624-0"></span>**per-link-hash**

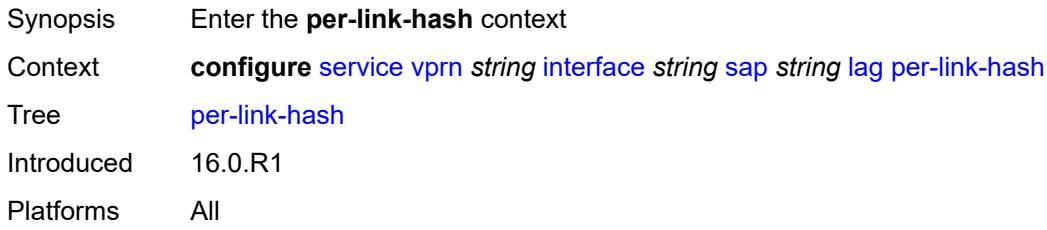

### <span id="page-7624-1"></span>**class** *number*

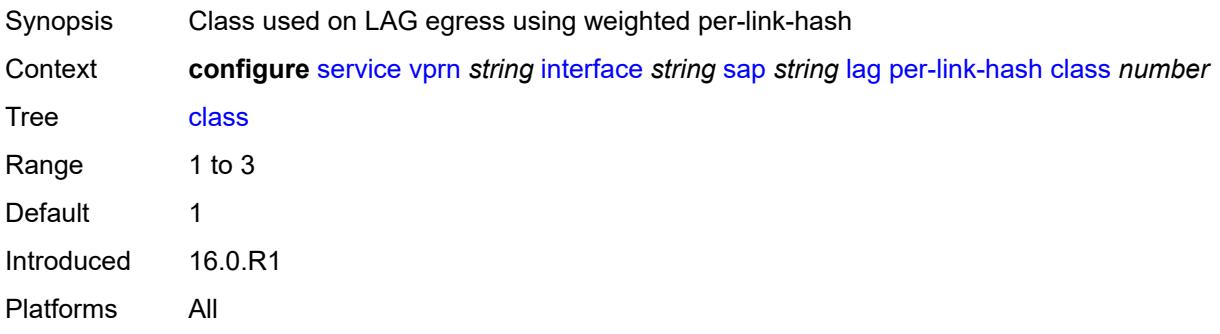

# <span id="page-7624-2"></span>**weight** *number*

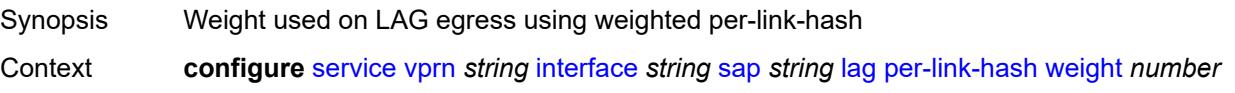

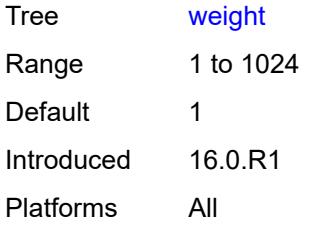

# <span id="page-7625-0"></span>**multi-service-site** *reference*

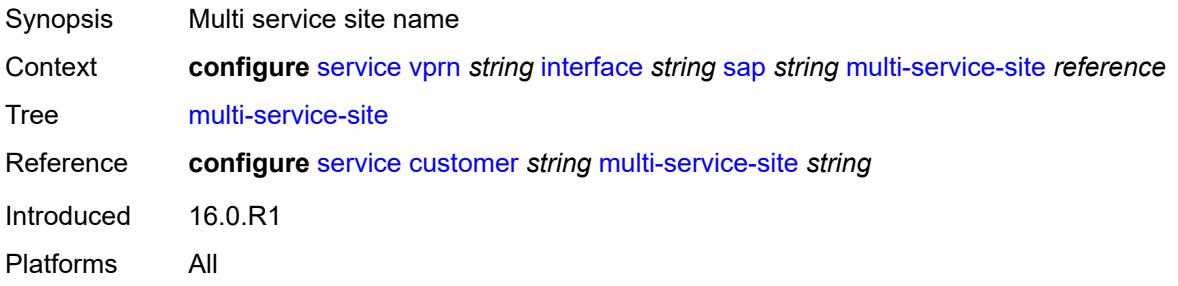

### <span id="page-7625-1"></span>**static-host**

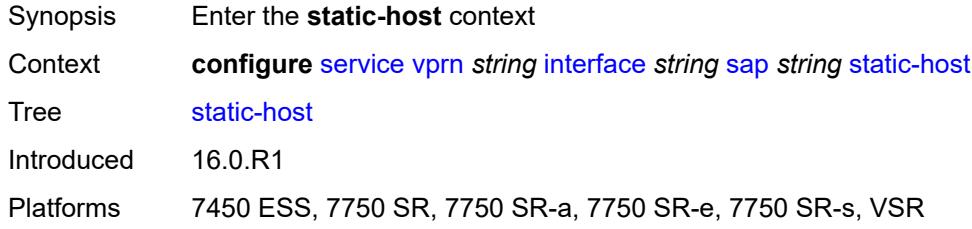

# <span id="page-7625-3"></span>**ipv4** [\[ip\]](#page-7625-2) *string* [mac](#page-7626-0) *string*

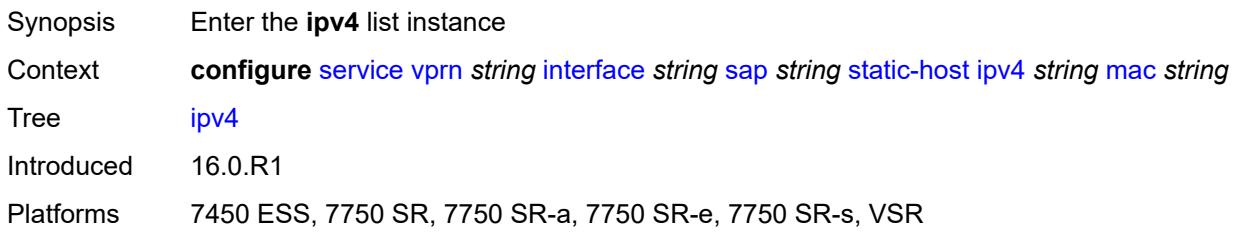

# <span id="page-7625-2"></span>[**ip**] *string*

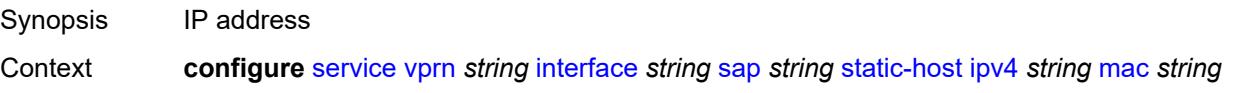

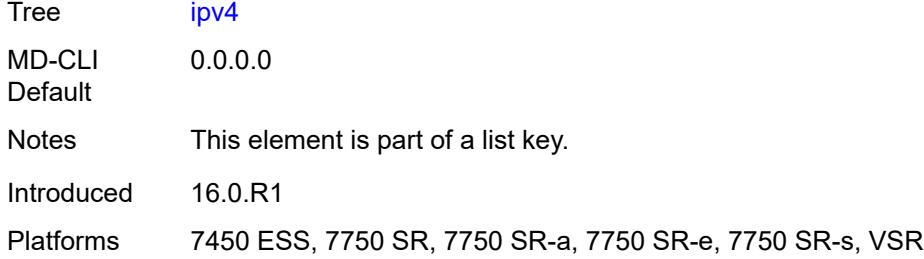

# <span id="page-7626-0"></span>**mac** *string*

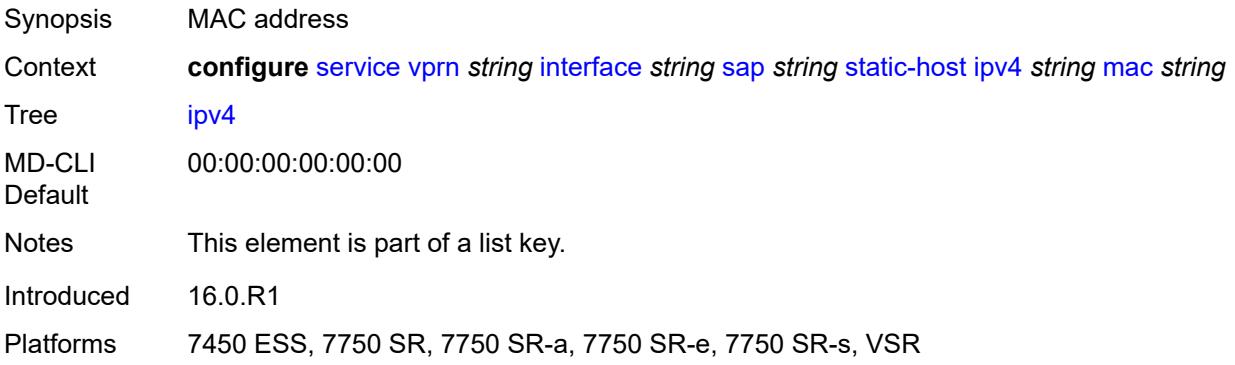

### <span id="page-7626-1"></span>**admin-state** *keyword*

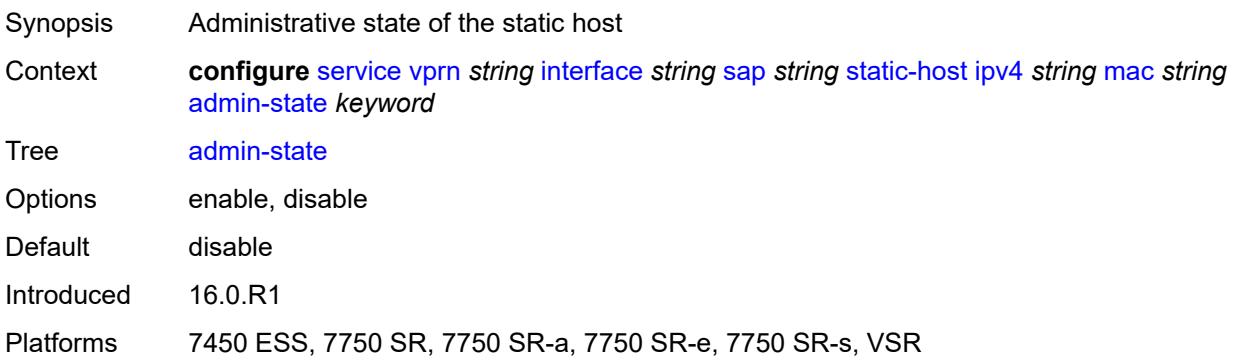

### <span id="page-7626-2"></span>**ancp-string** *string*

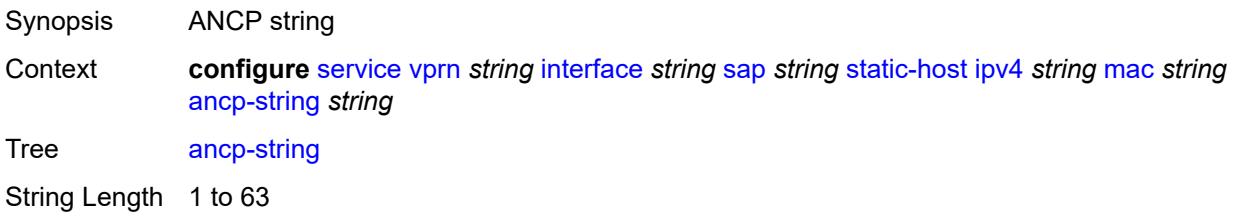

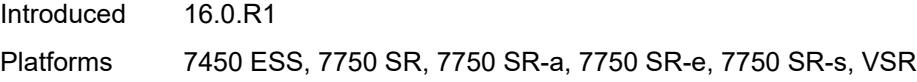

# <span id="page-7627-0"></span>**app-profile**

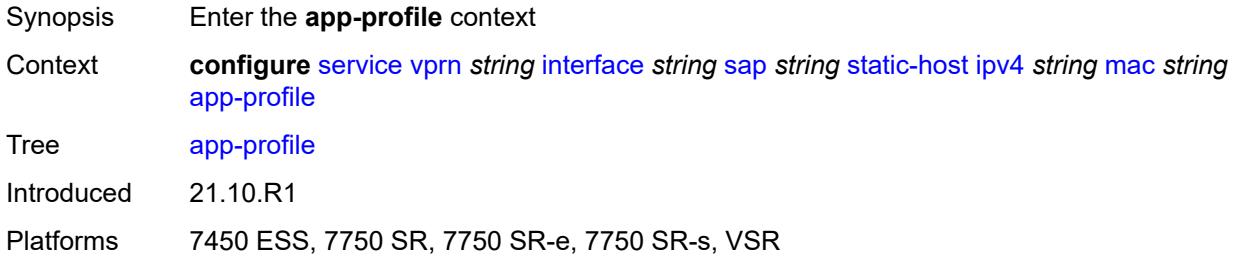

# <span id="page-7627-1"></span>**profile** *reference*

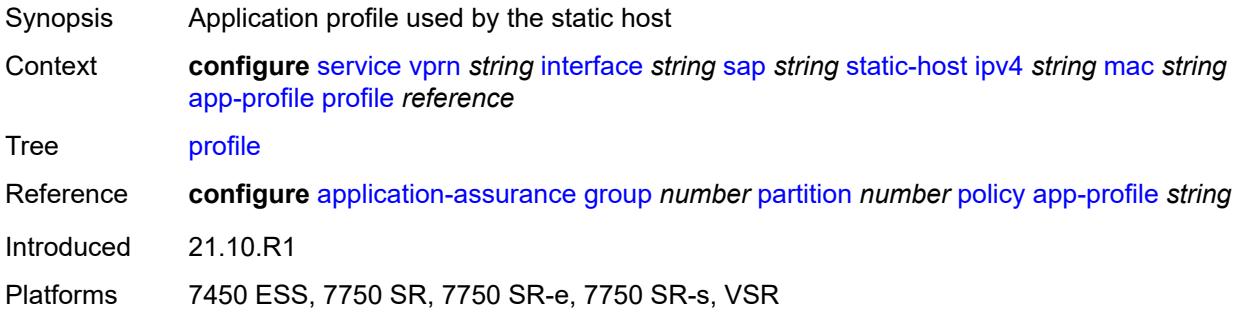

## <span id="page-7627-2"></span>**int-dest-id** *string*

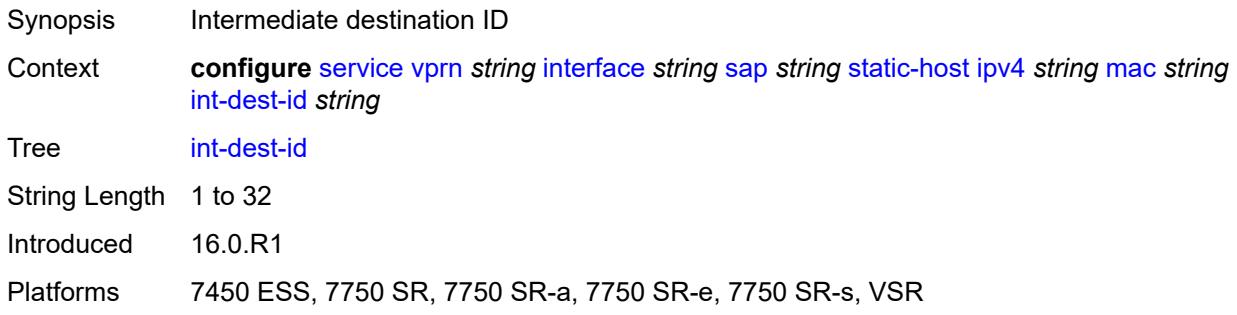

# <span id="page-7627-3"></span>**sla-profile** *reference*

Synopsis SLA profile name

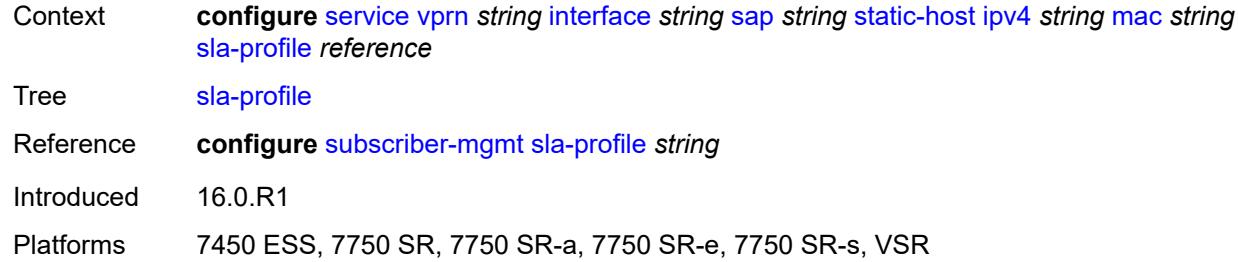

# <span id="page-7628-0"></span>**sub-profile** *reference*

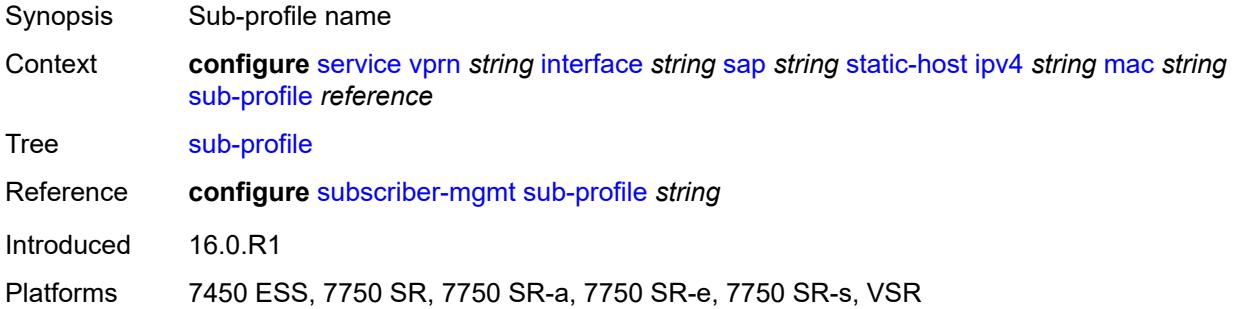

# <span id="page-7628-1"></span>**subscriber-id**

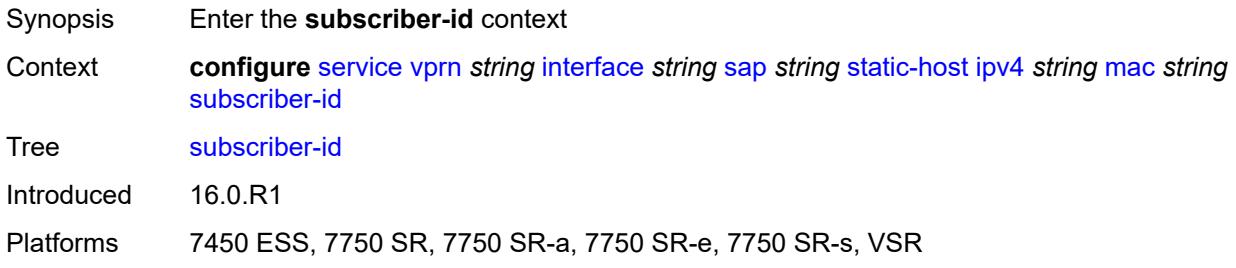

# <span id="page-7628-2"></span>**string** *string*

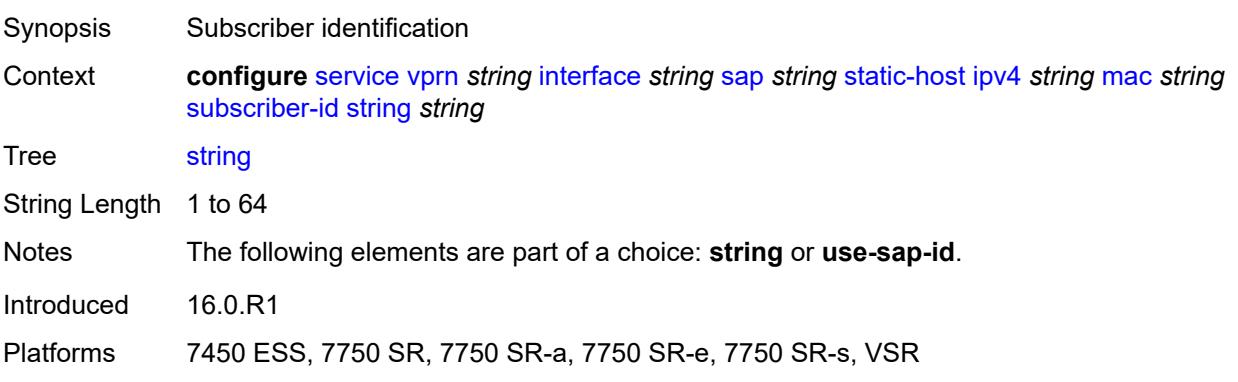

### <span id="page-7629-0"></span>**use-sap-id**

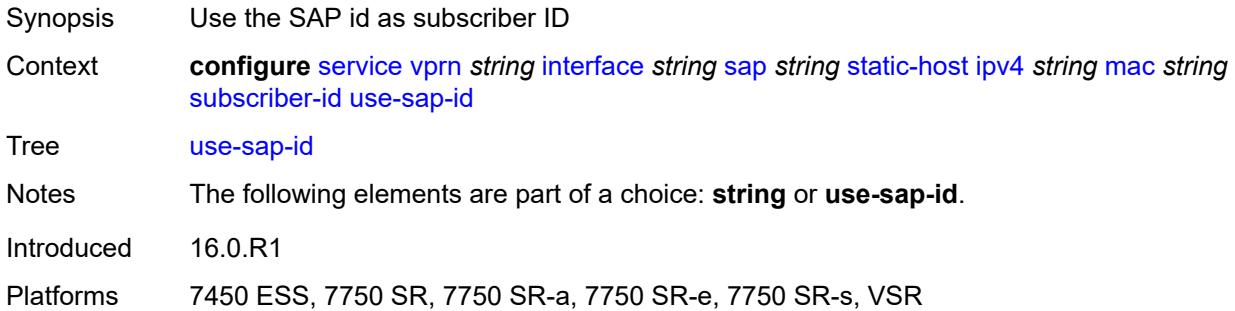

# <span id="page-7629-1"></span>**transit-policy**

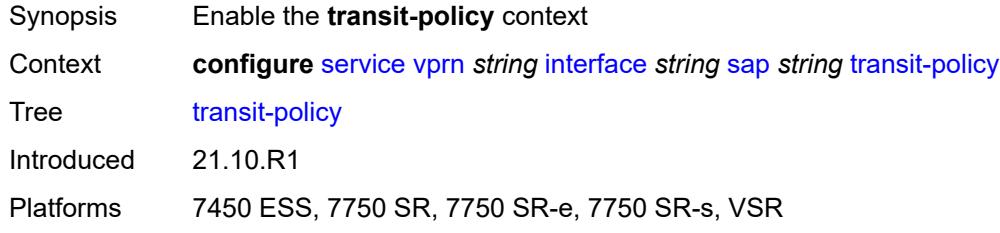

# <span id="page-7629-2"></span>**ip** *reference*

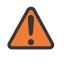

#### **WARNING:**

Modifying this element recreates the parent element automatically for the new value to take effect.

<span id="page-7629-3"></span>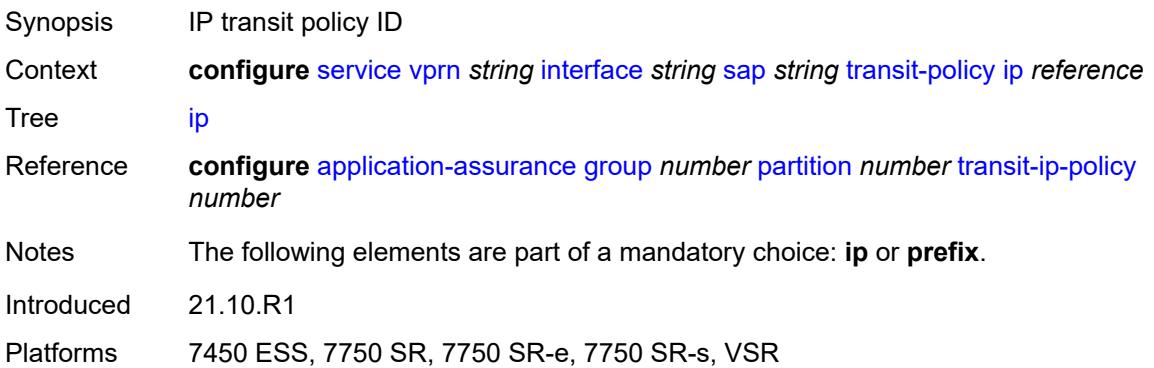

# **prefix** *reference*

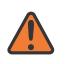

#### **WARNING:**

Modifying this element recreates the parent element automatically for the new value to take effect.

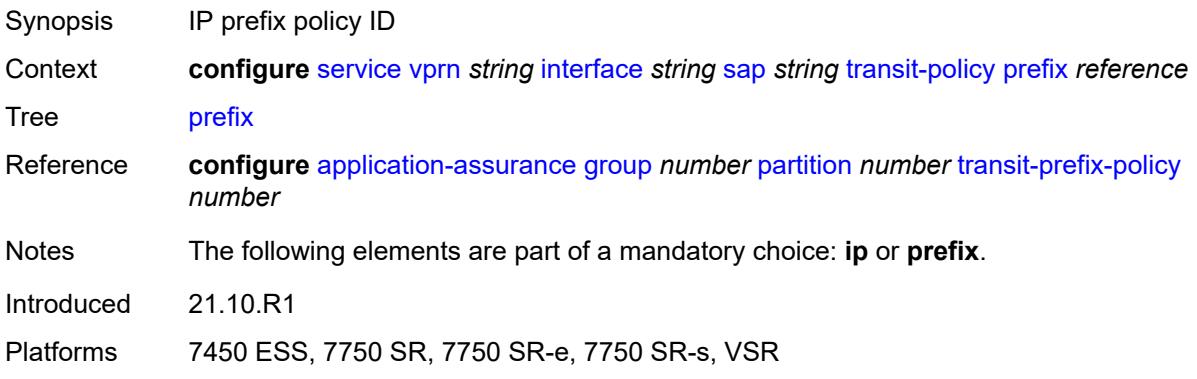

# <span id="page-7630-0"></span>**shcv-policy-ipv4** *reference*

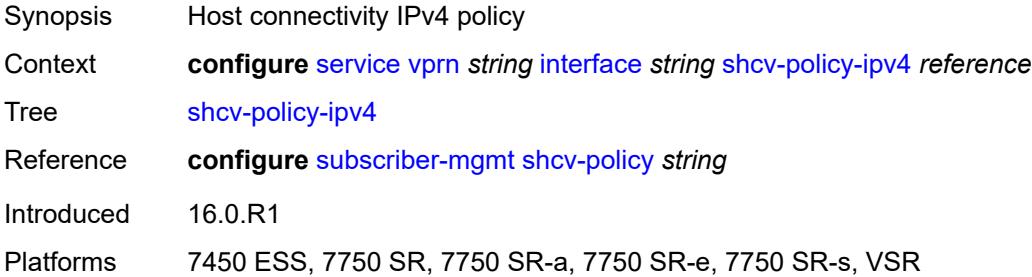

### <span id="page-7630-2"></span>**spoke-sdp** [\[sdp-bind-id\]](#page-7630-1) *string*

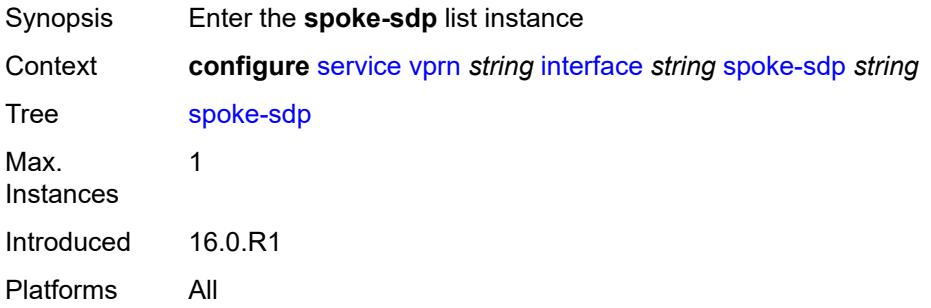

### <span id="page-7630-1"></span>[**sdp-bind-id**] *string*

Synopsis SDP binding ID

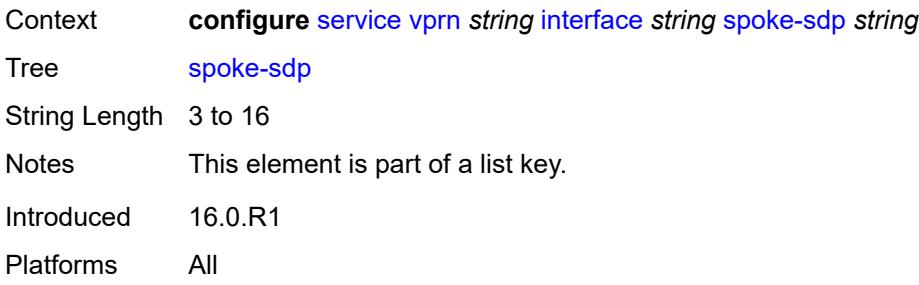

### <span id="page-7631-0"></span>**aarp**

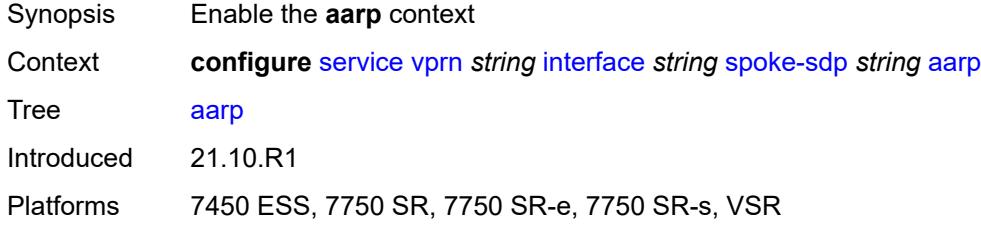

### <span id="page-7631-1"></span>**id** *reference*

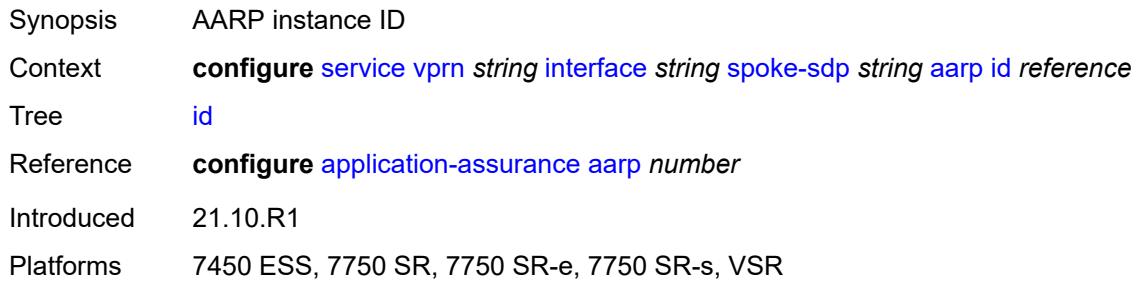

# <span id="page-7631-2"></span>**type** *keyword*

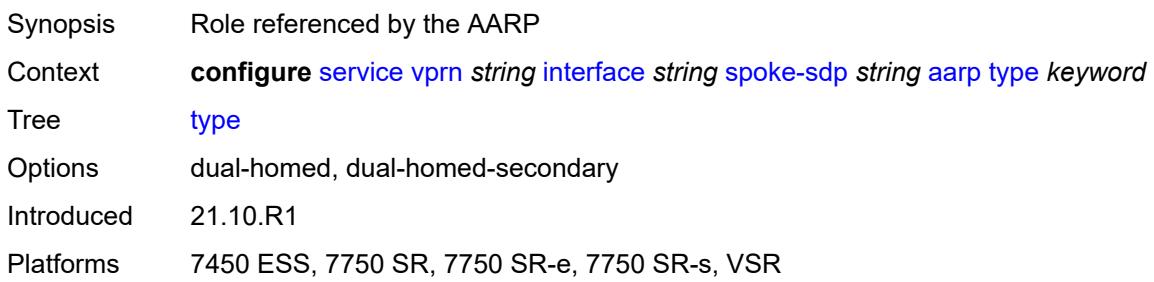
# **accounting-policy** *reference*

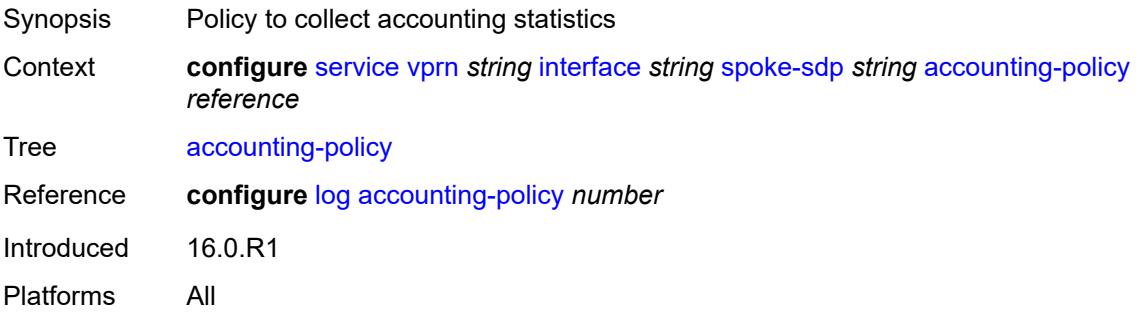

# <span id="page-7632-0"></span>**admin-state** *keyword*

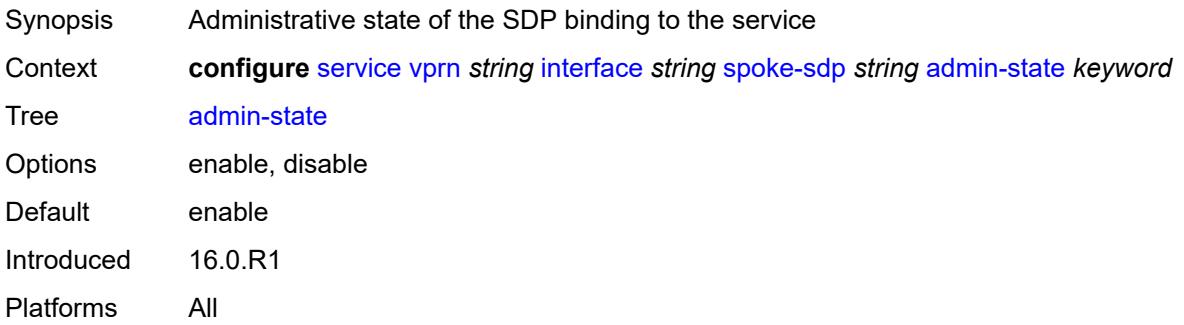

# <span id="page-7632-1"></span>**app-profile** *reference*

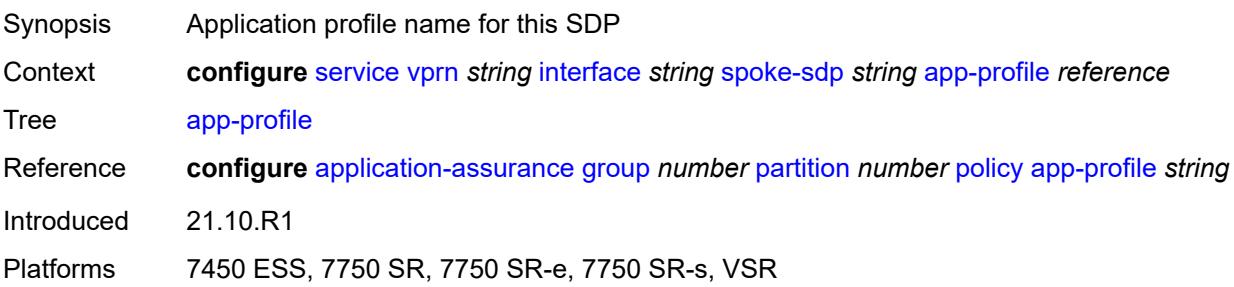

# <span id="page-7632-2"></span>**bfd**

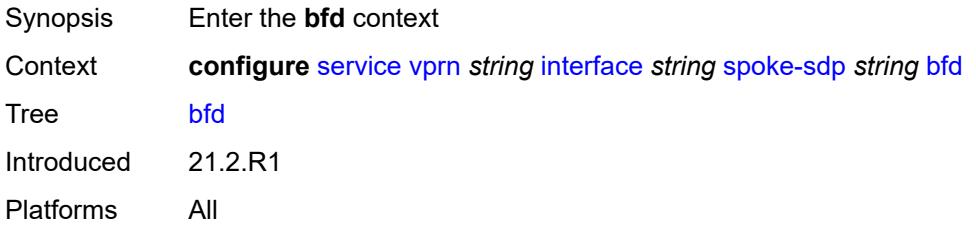

#### <span id="page-7633-0"></span>**bfd-liveness**

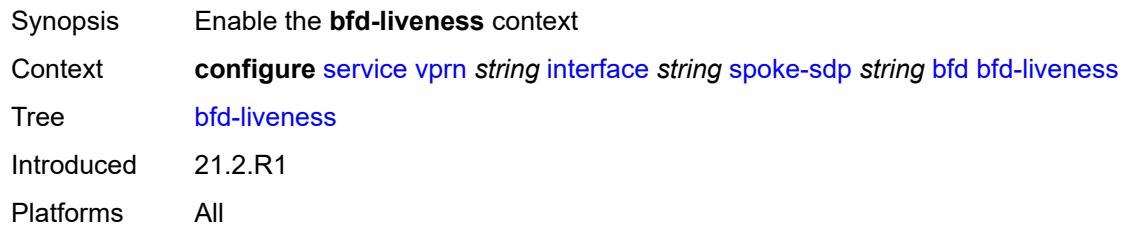

#### <span id="page-7633-1"></span>**encap** *keyword*

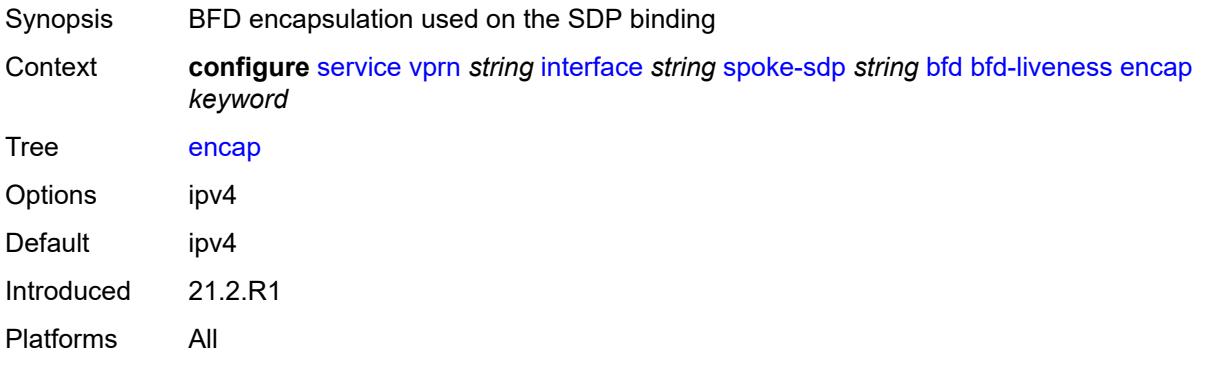

# <span id="page-7633-2"></span>**bfd-template** *reference*

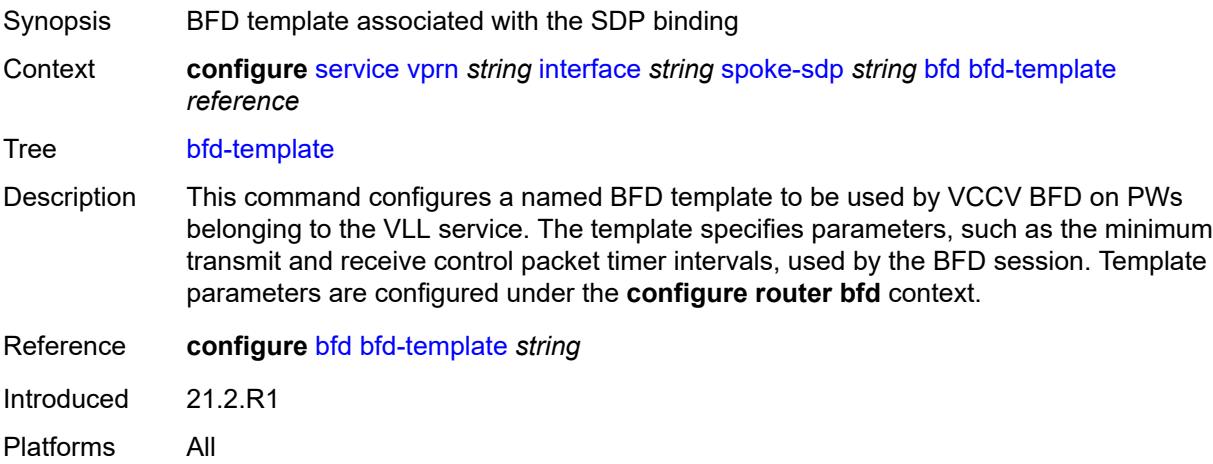

# <span id="page-7633-3"></span>**failure-action** *keyword*

Synopsis VCCV BFD action taken on the SDP binding

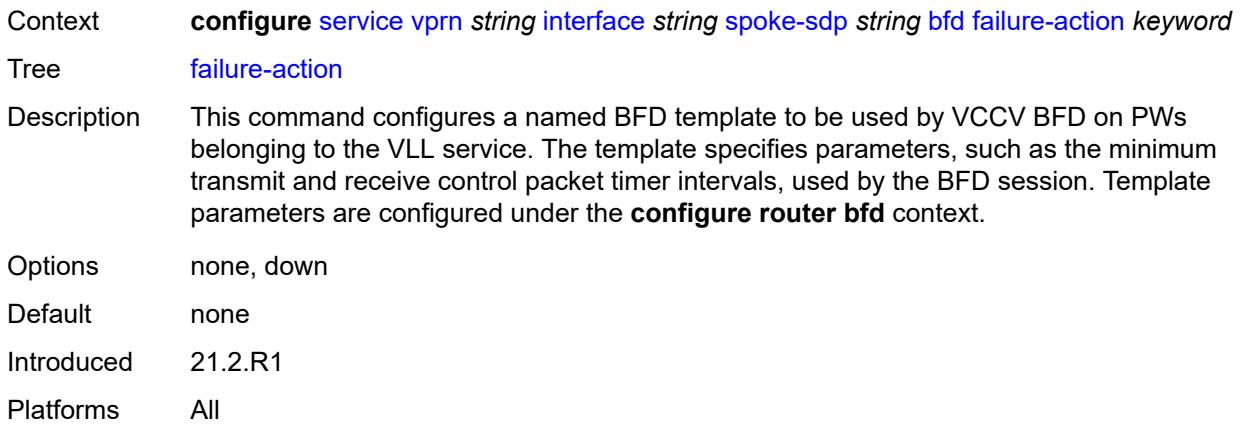

# <span id="page-7634-0"></span>**wait-for-up-timer** *number*

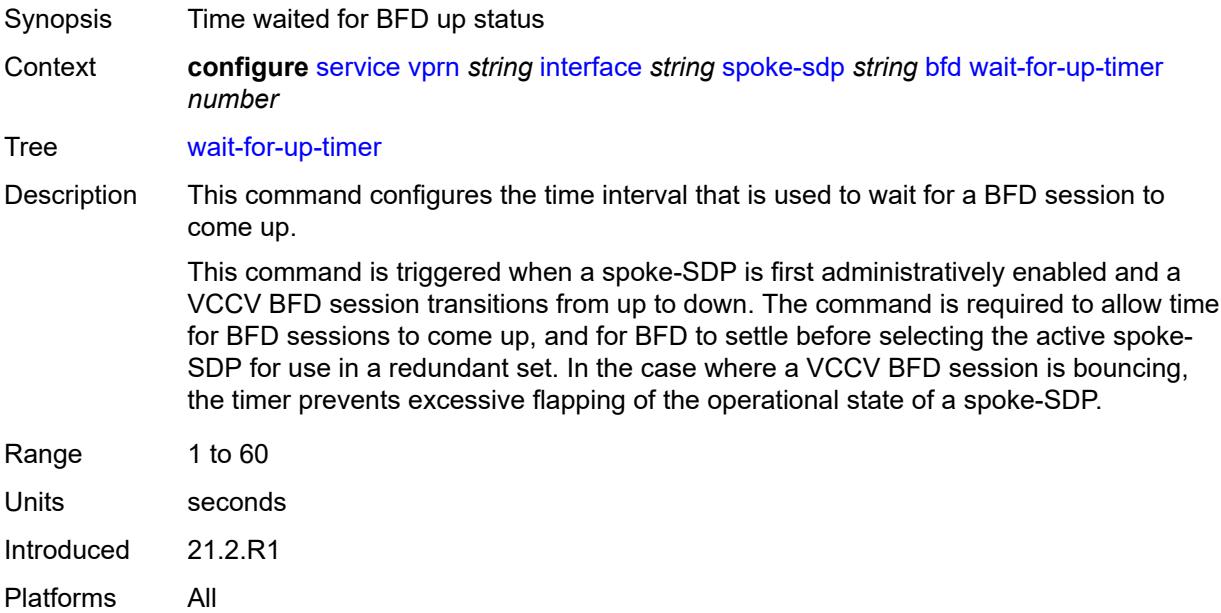

#### <span id="page-7634-1"></span>**collect-stats** *boolean*

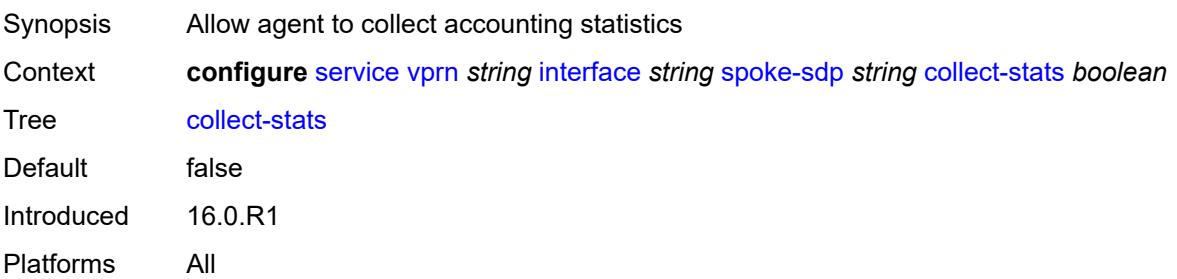

# <span id="page-7635-0"></span>**control-word** *boolean*

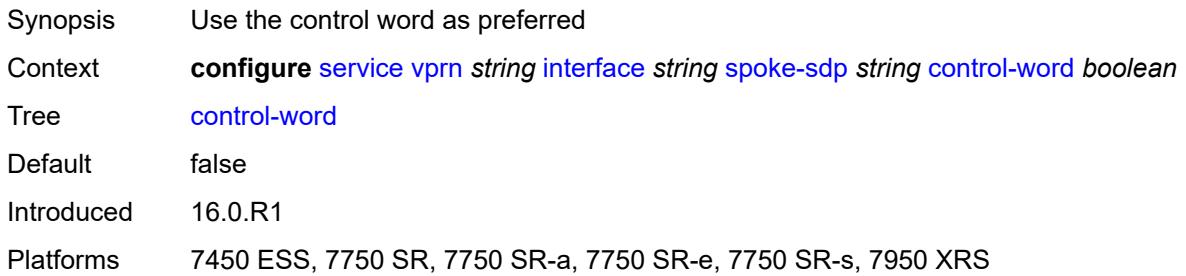

# <span id="page-7635-1"></span>**cpu-protection**

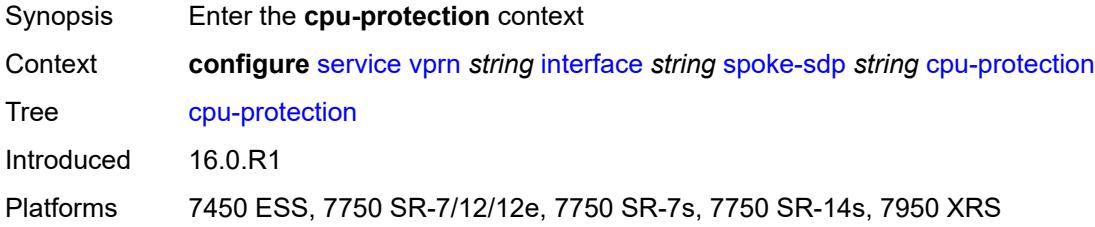

# <span id="page-7635-2"></span>**eth-cfm-monitoring**

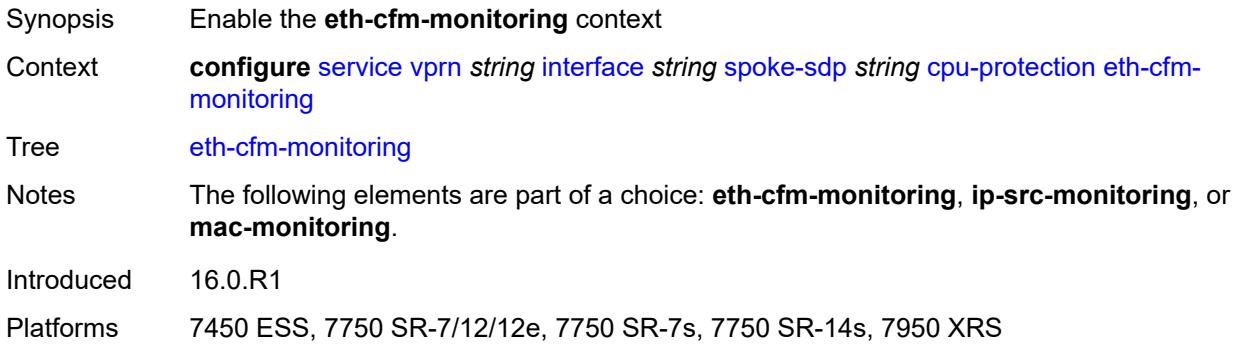

# <span id="page-7635-3"></span>**aggregate**

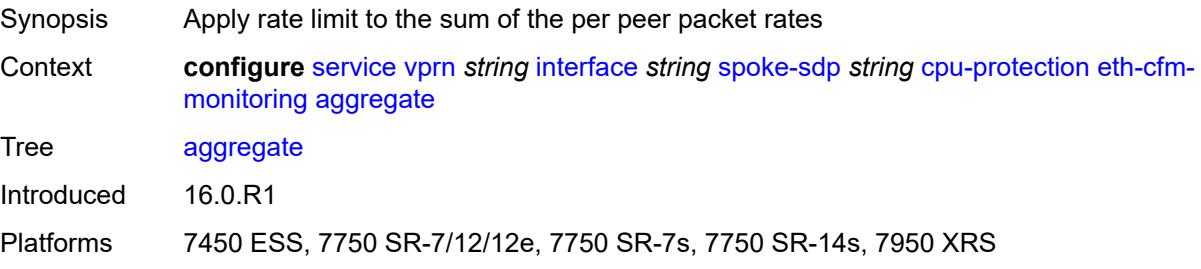

#### <span id="page-7636-0"></span>**car**

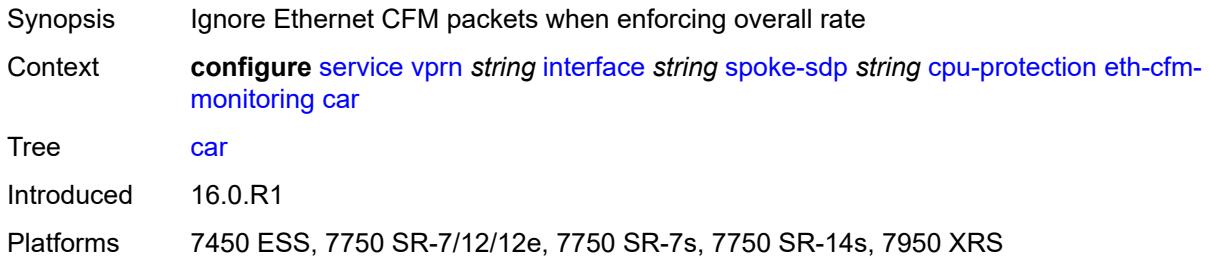

# <span id="page-7636-1"></span>**ip-src-monitoring**

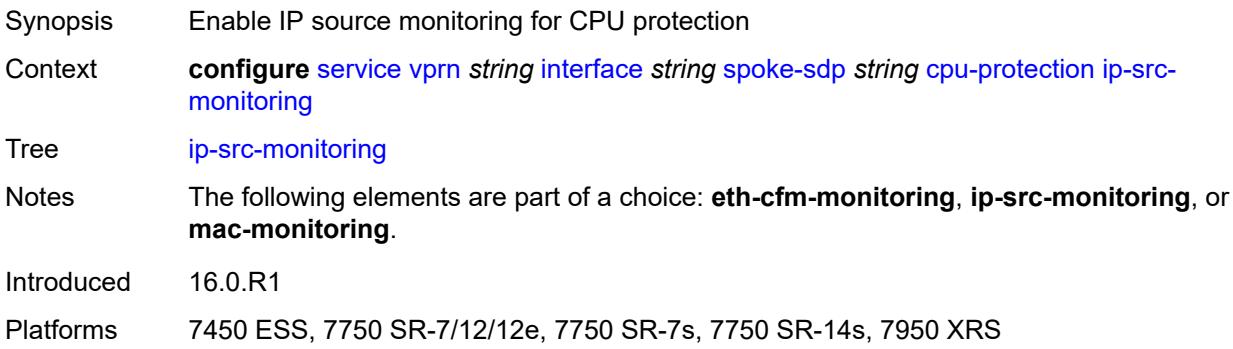

# <span id="page-7636-2"></span>**mac-monitoring**

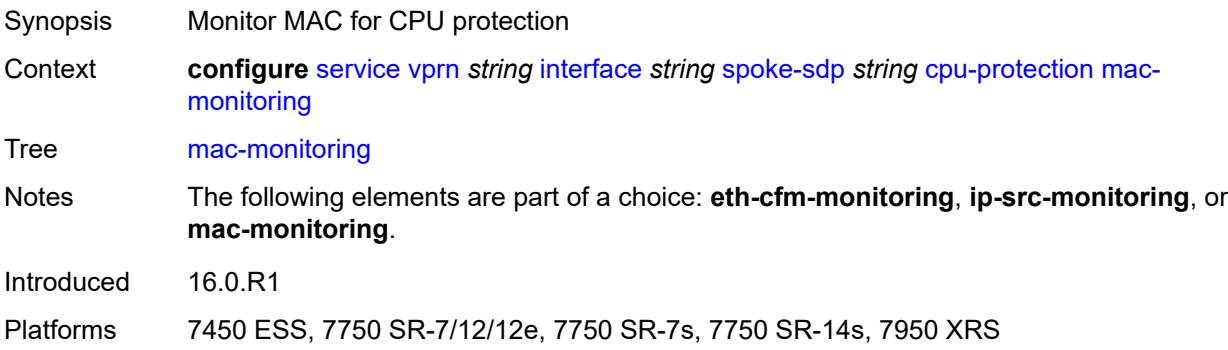

# <span id="page-7636-3"></span>**policy-id** *reference*

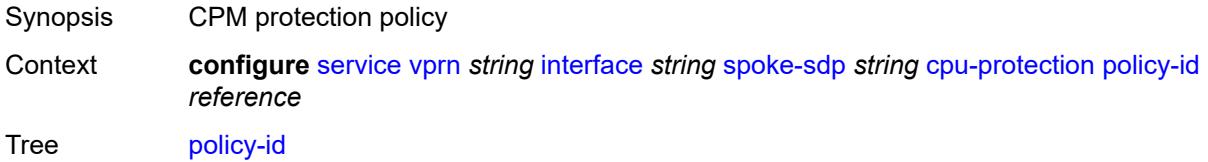

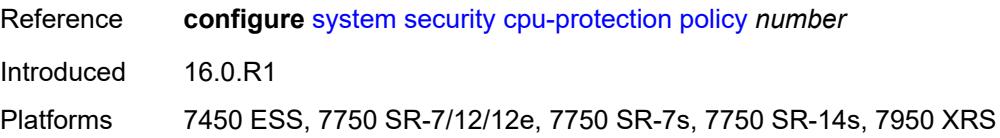

# <span id="page-7637-0"></span>**description** *string*

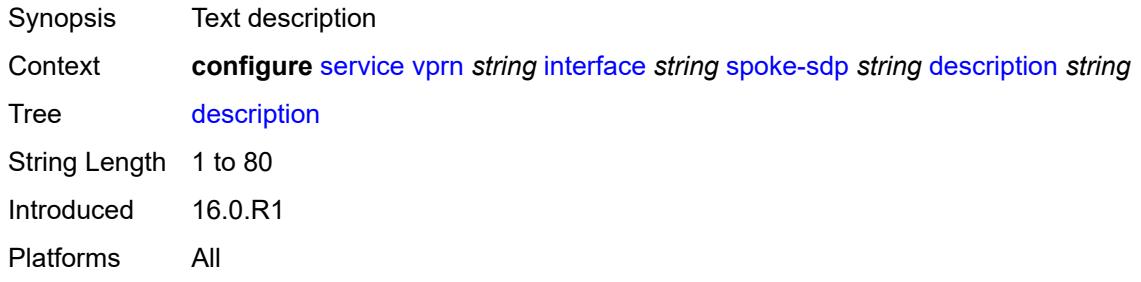

# <span id="page-7637-1"></span>**egress**

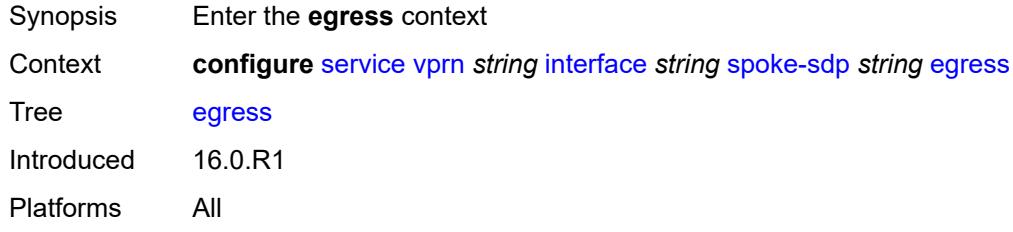

## <span id="page-7637-2"></span>**filter**

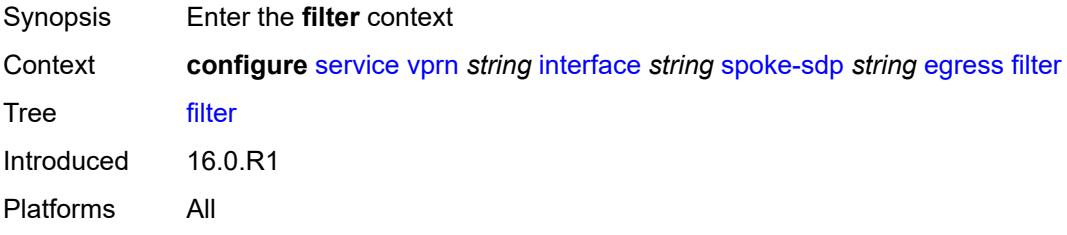

# <span id="page-7637-3"></span>**ip** *reference*

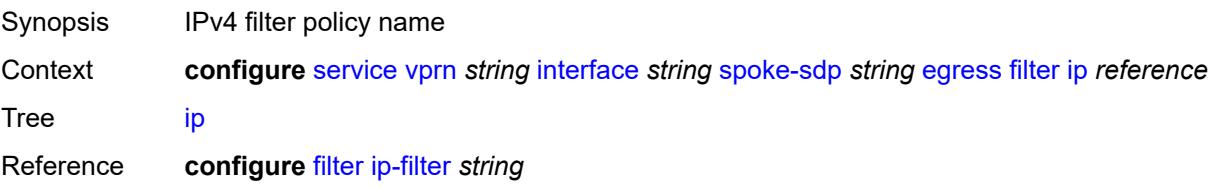

Introduced 16.0.R1 Platforms All

# <span id="page-7638-0"></span>**ipv6** *reference*

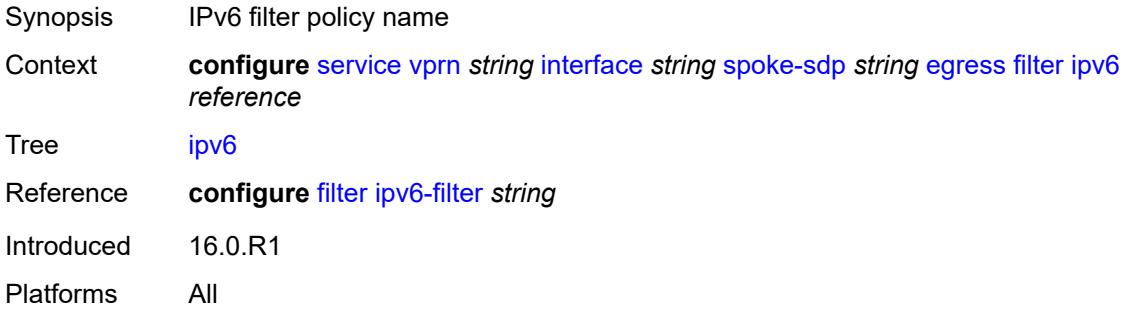

#### <span id="page-7638-1"></span>**qos**

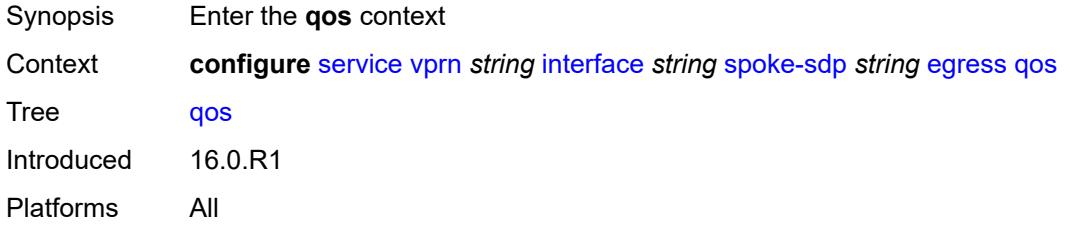

# <span id="page-7638-2"></span>**network**

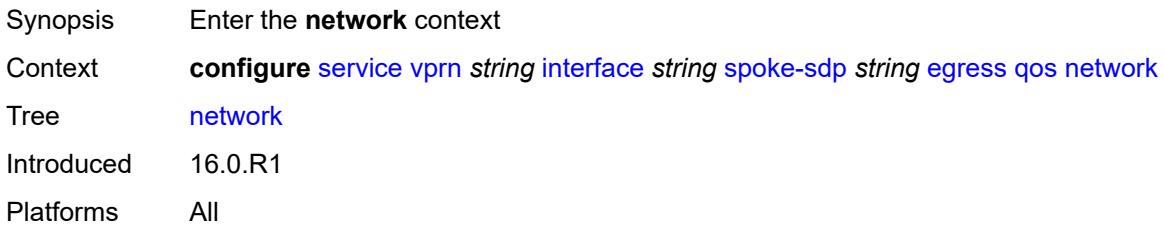

#### <span id="page-7638-3"></span>**policy-name** *reference*

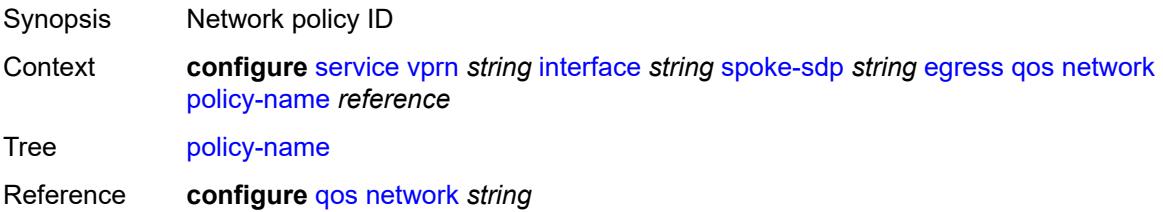

Introduced 16.0.R1 Platforms All

# <span id="page-7639-0"></span>**port-redirect-group**

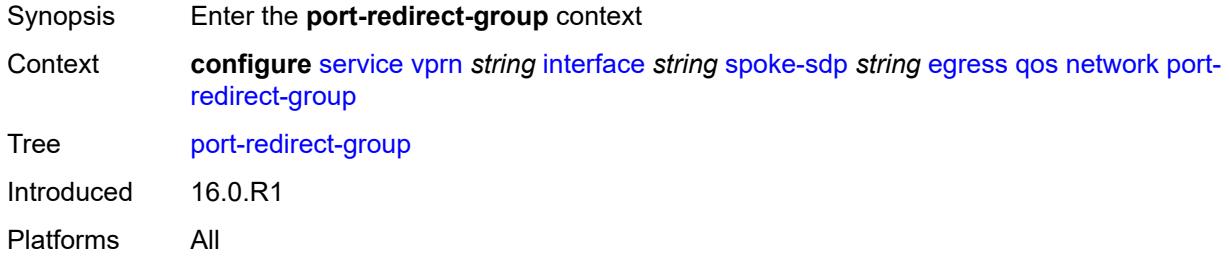

# <span id="page-7639-1"></span>**group-name** *reference*

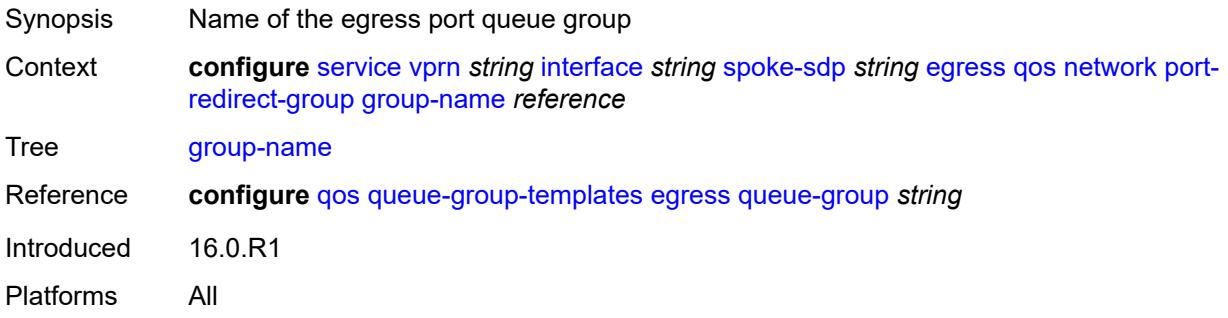

#### <span id="page-7639-2"></span>**instance** *number*

<span id="page-7639-3"></span>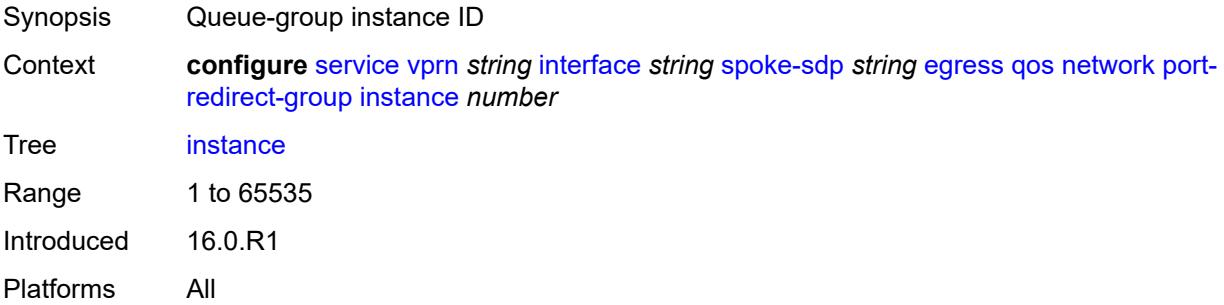

#### **vc-label** *number*

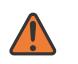

#### **WARNING:**

Modifying this element toggles the **admin-state** of the parent element automatically for the new value to take effect.

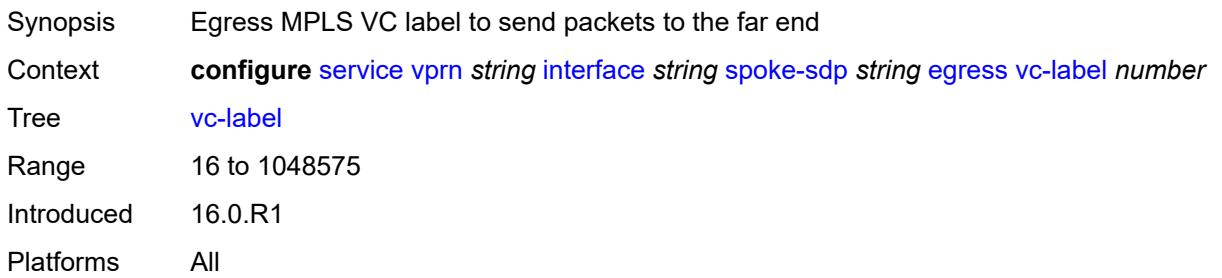

# <span id="page-7640-0"></span>**entropy-label**

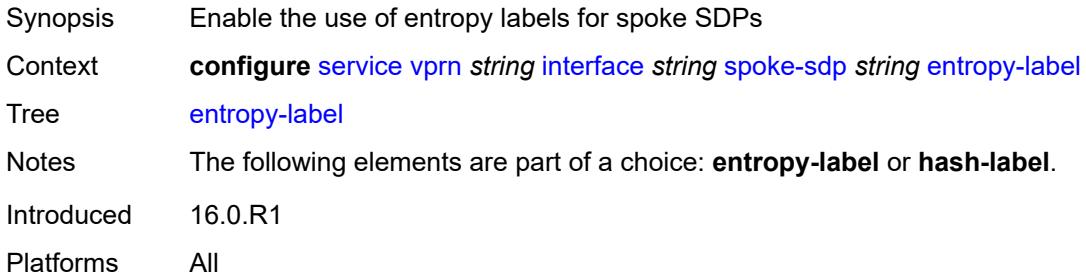

# <span id="page-7640-1"></span>**eth-cfm**

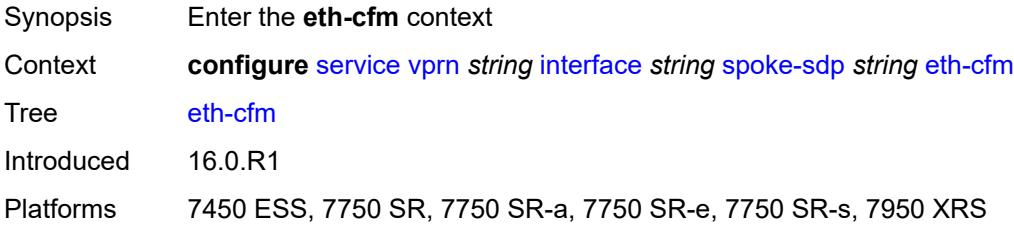

# <span id="page-7640-2"></span>**collect-lmm-fc-stats**

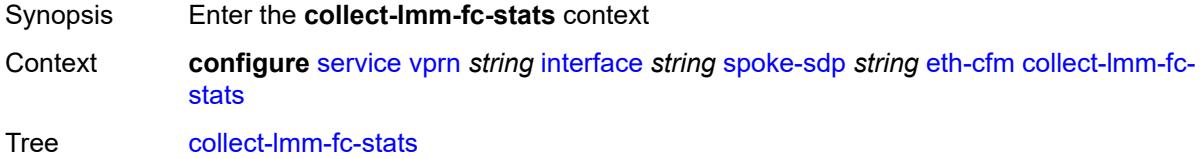

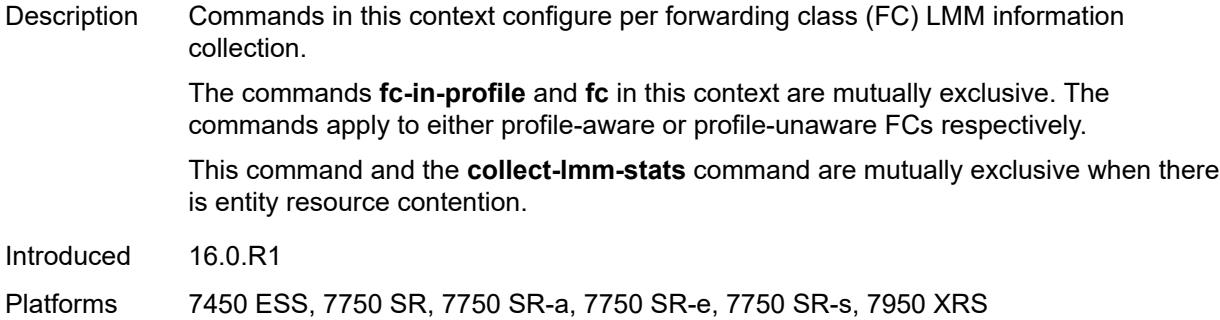

# <span id="page-7641-0"></span>**fc** *keyword*

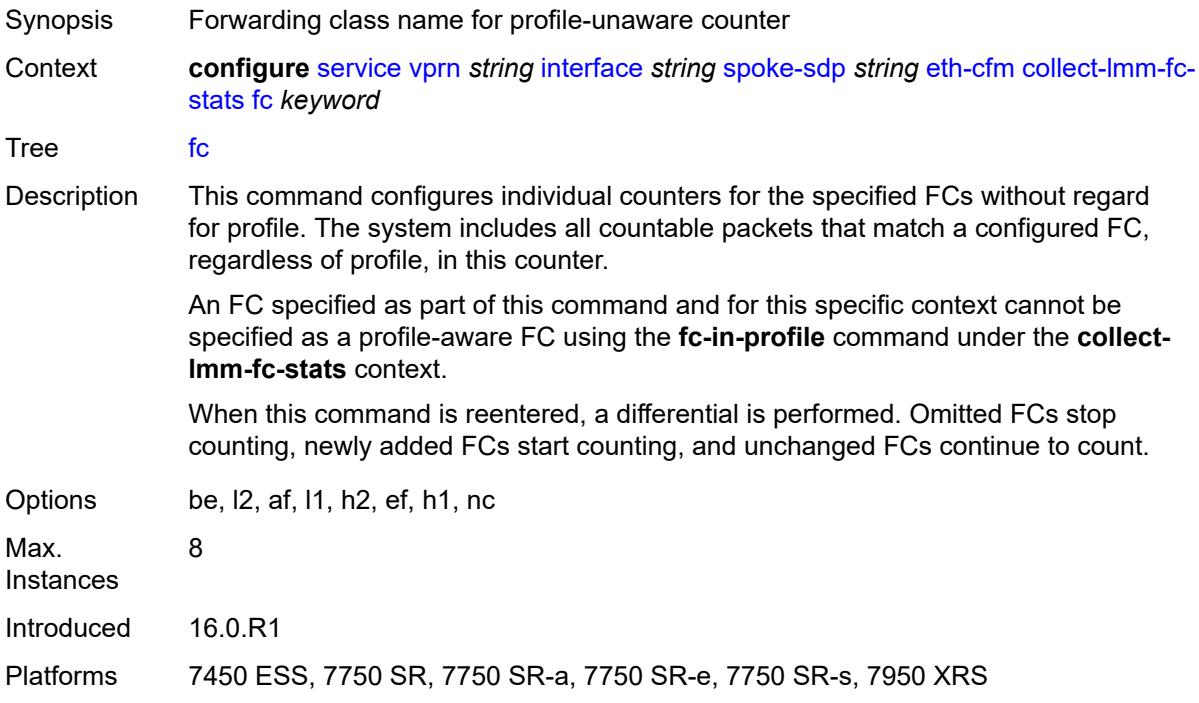

# <span id="page-7641-1"></span>**fc-in-profile** *keyword*

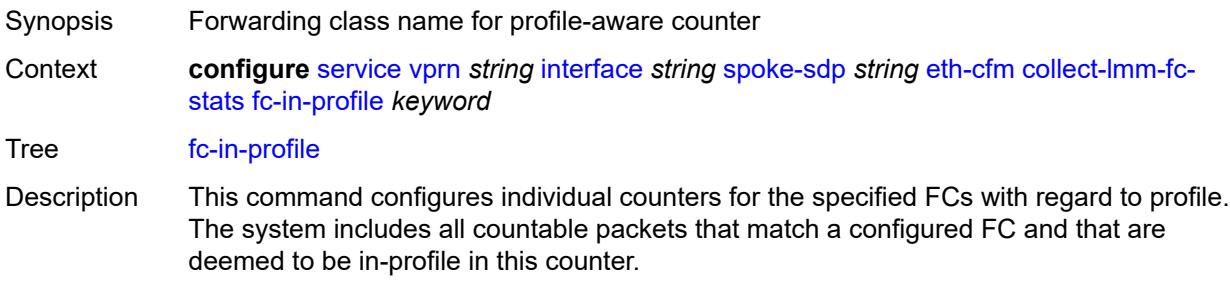

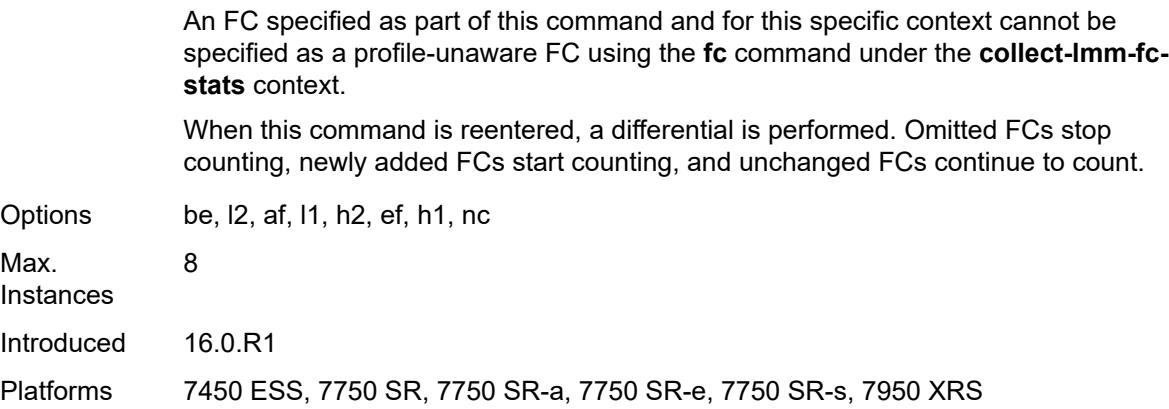

#### <span id="page-7642-0"></span>**collect-lmm-stats** *boolean*

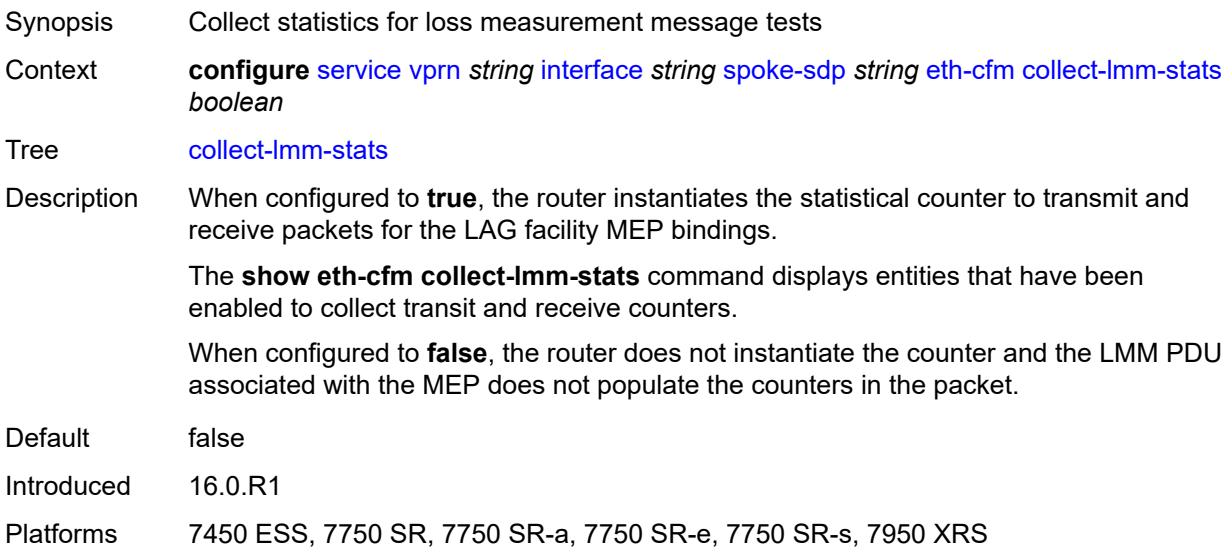

# <span id="page-7642-2"></span>**mep** [md-admin-name](#page-7642-1) *reference* [ma-admin-name](#page-7643-0) *reference* [mep-id](#page-7643-1) *number*

<span id="page-7642-1"></span>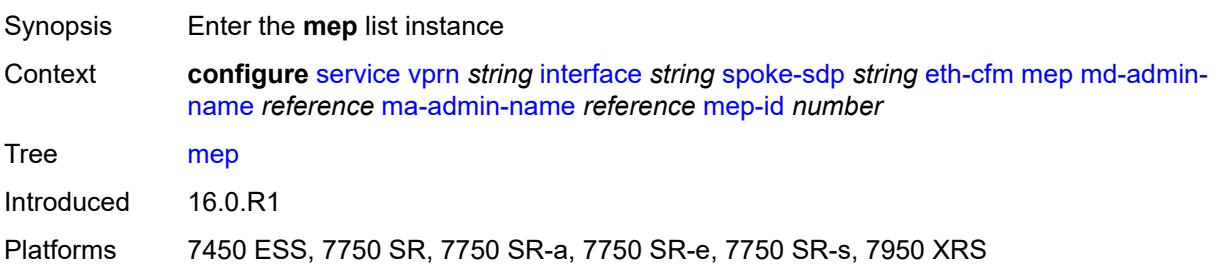

#### **md-admin-name** *reference*

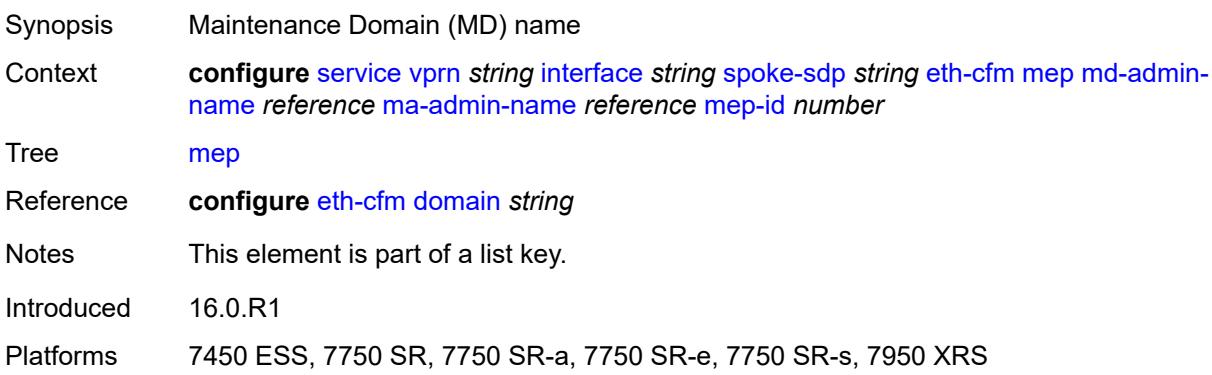

# <span id="page-7643-0"></span>**ma-admin-name** *reference*

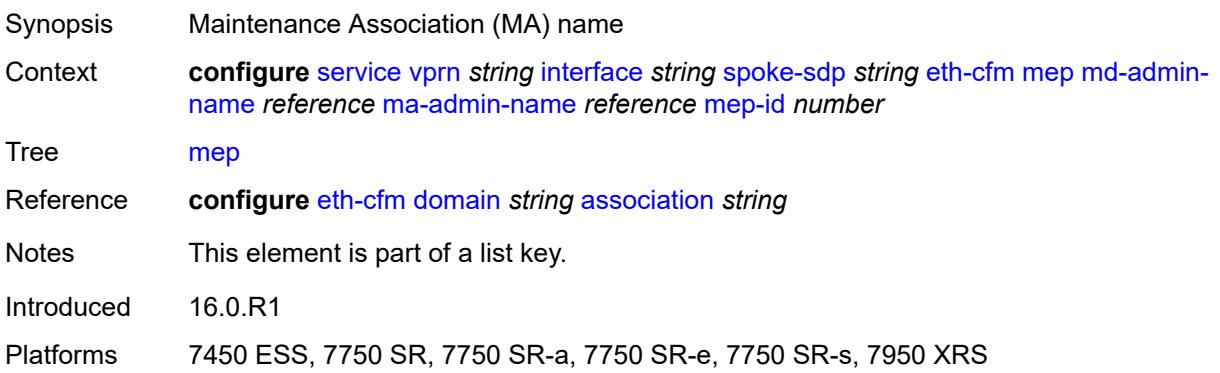

## <span id="page-7643-1"></span>**mep-id** *number*

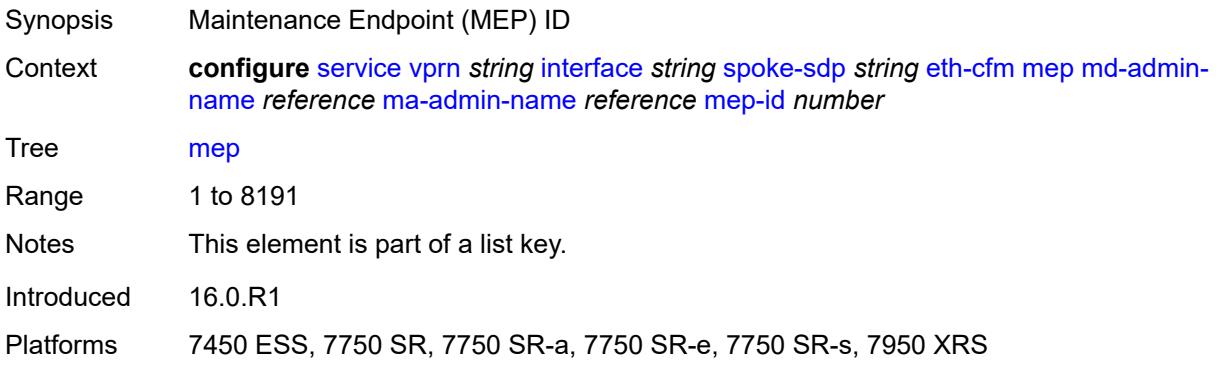

# <span id="page-7643-2"></span>**admin-state** *keyword*

Synopsis Administrative state of the MEP

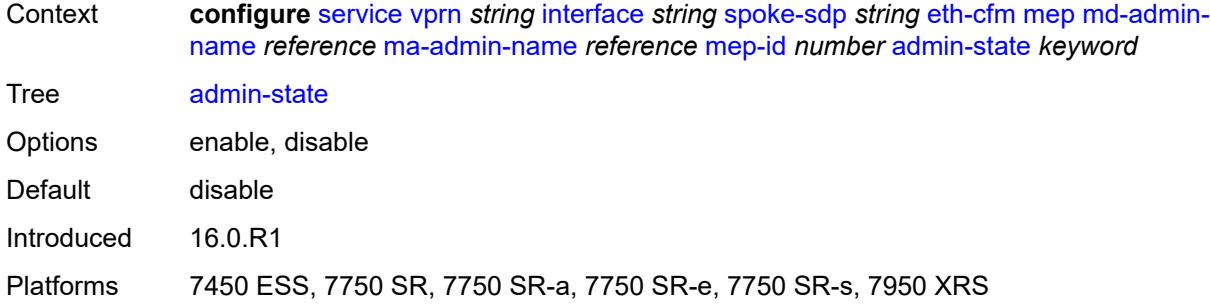

#### <span id="page-7644-0"></span>**ais** *boolean*

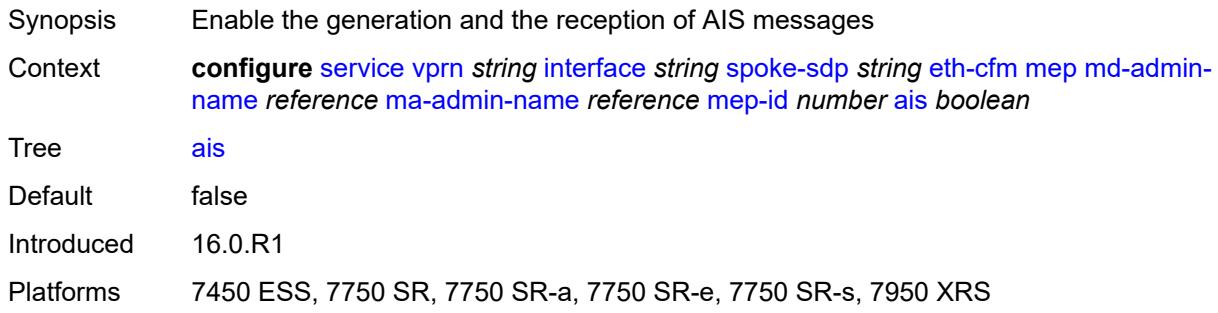

# <span id="page-7644-1"></span>**alarm-notification**

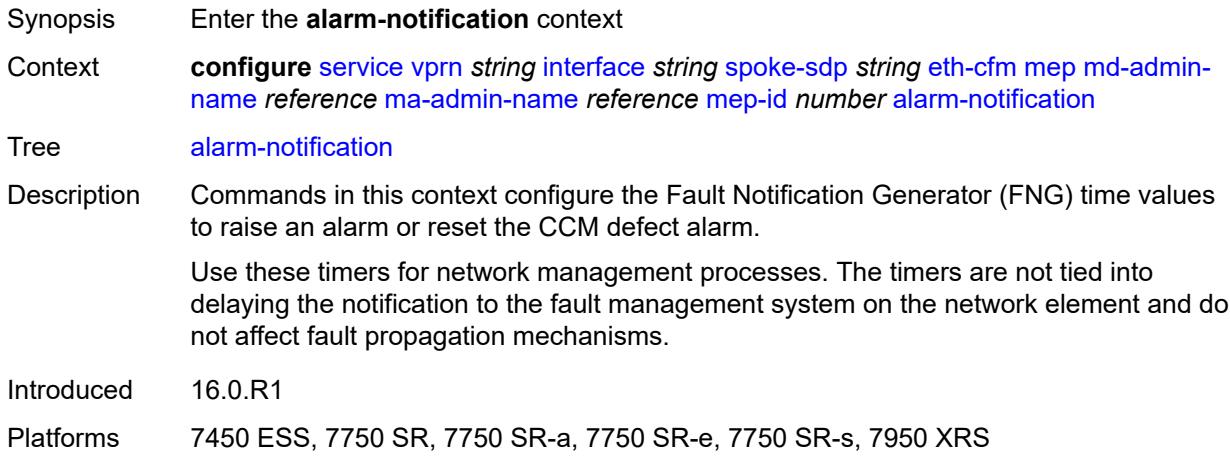

#### <span id="page-7644-2"></span>**fng-alarm-time** *number*

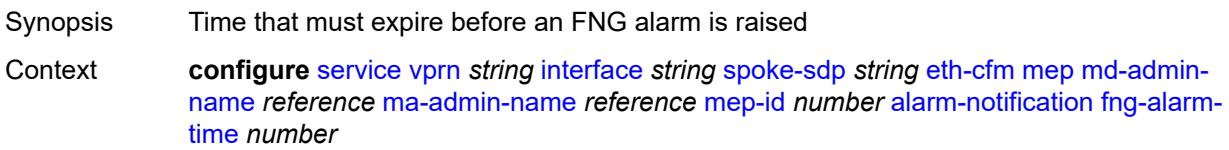

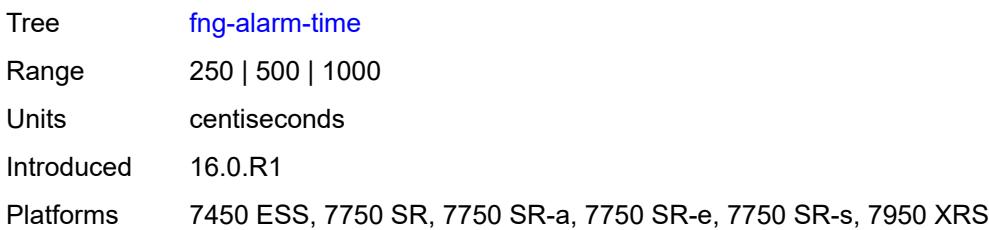

# <span id="page-7645-0"></span>**fng-reset-time** *number*

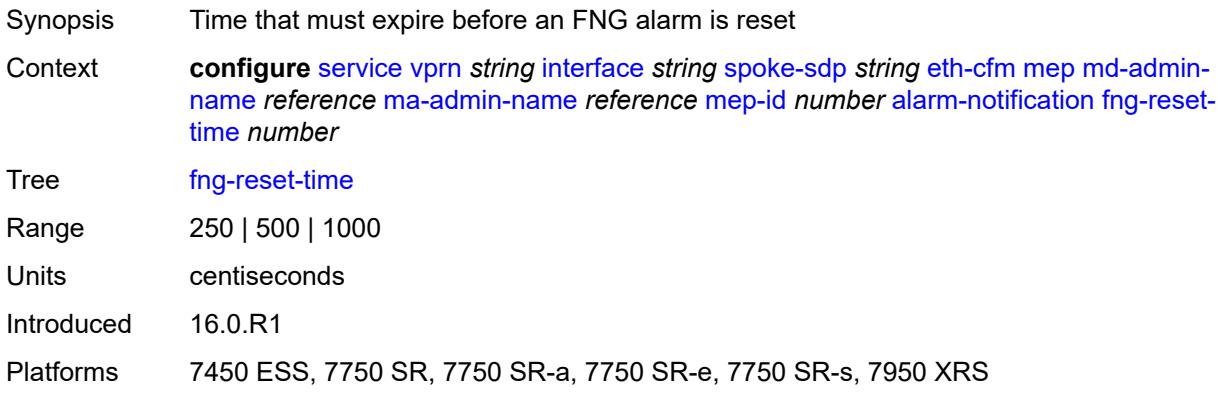

# <span id="page-7645-1"></span>**ccm** *boolean*

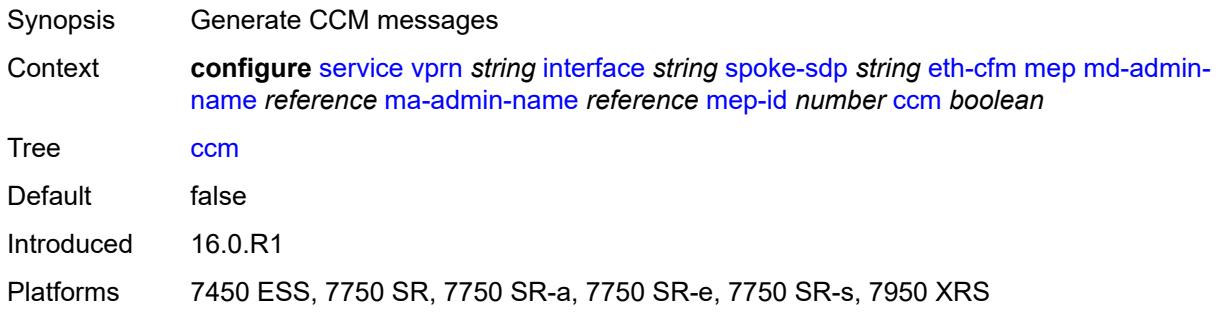

# <span id="page-7645-2"></span>**ccm-ltm-priority** *number*

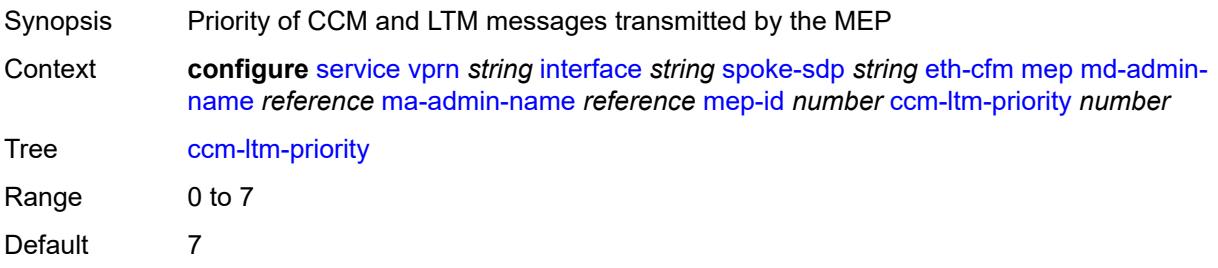

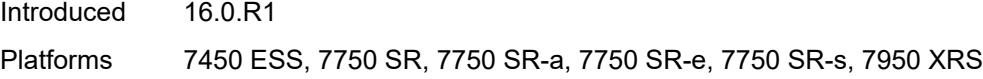

# <span id="page-7646-0"></span>**ccm-padding-size** *number*

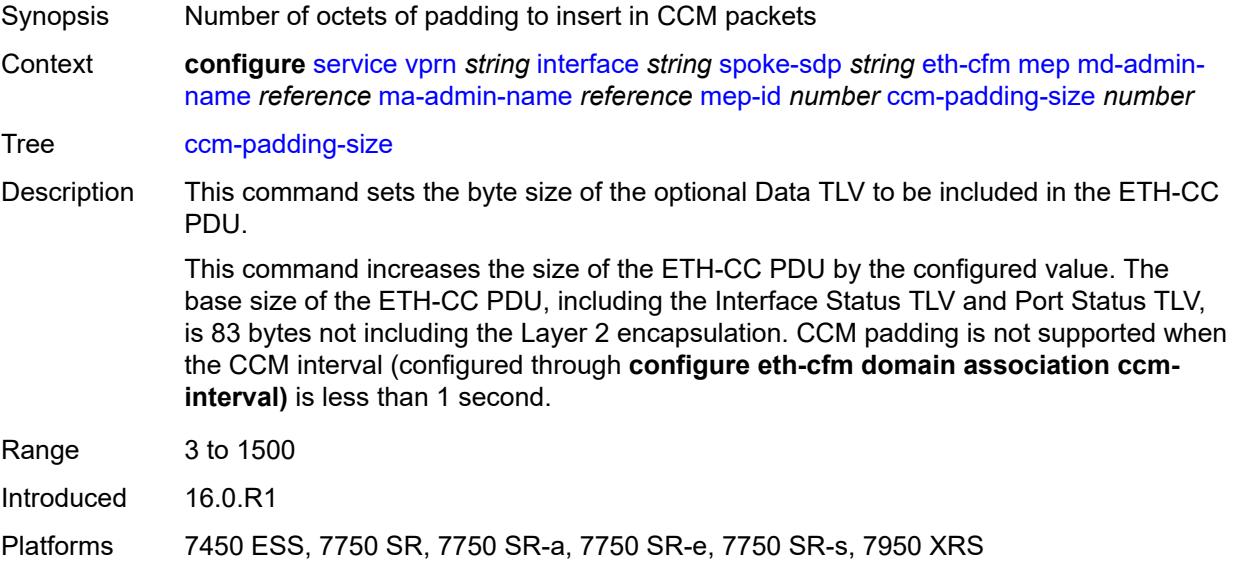

#### <span id="page-7646-1"></span>**csf**

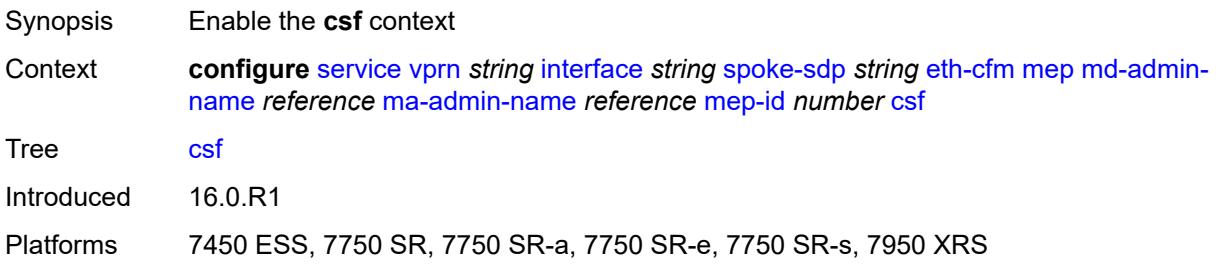

# <span id="page-7646-2"></span>**multiplier** *decimal-number*

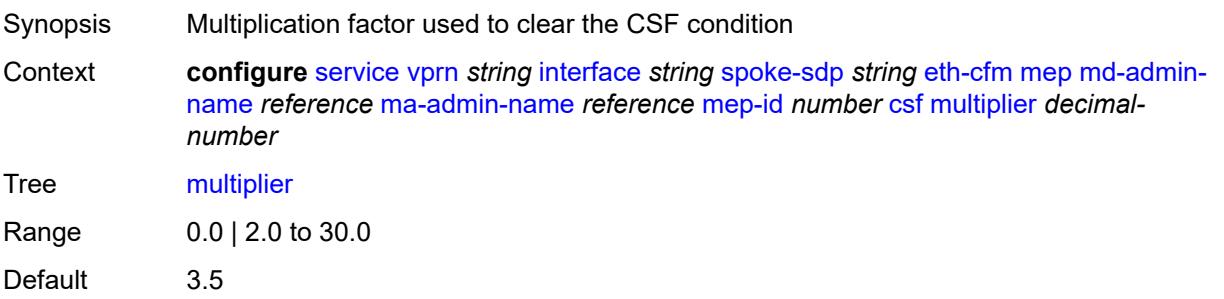

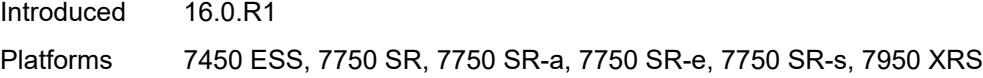

# <span id="page-7647-0"></span>**description** *string*

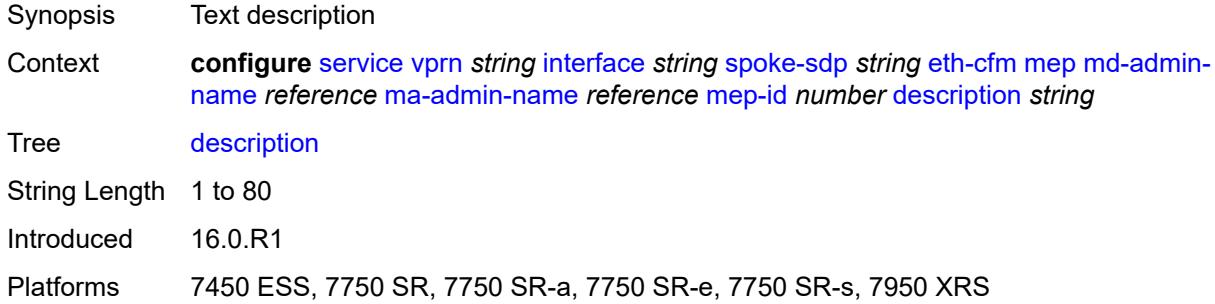

## <span id="page-7647-1"></span>**eth-test**

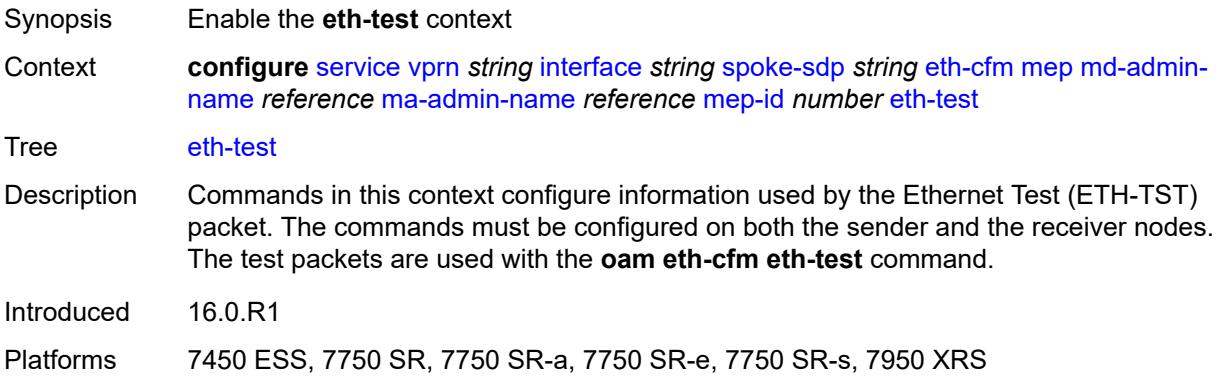

# <span id="page-7647-2"></span>**bit-error-threshold** *number*

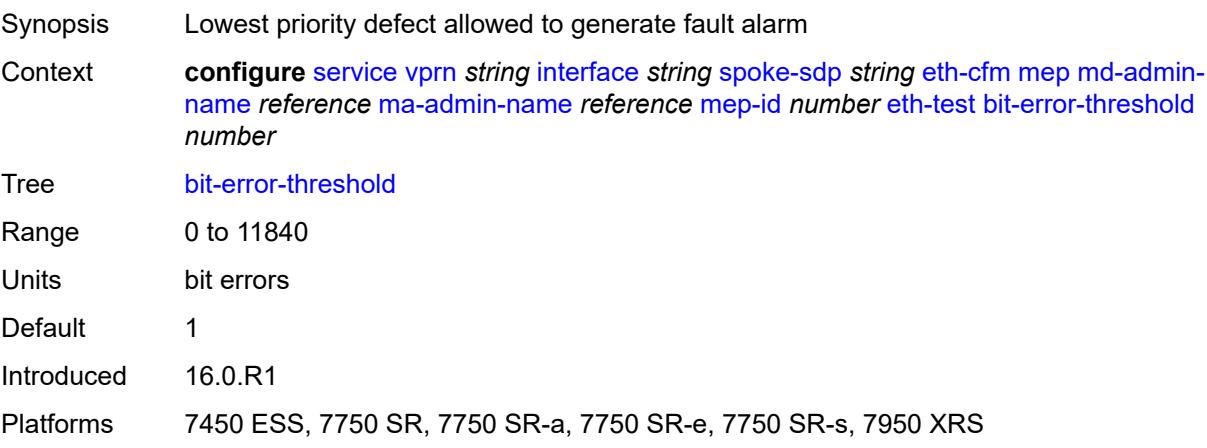

#### <span id="page-7648-0"></span>**test-pattern**

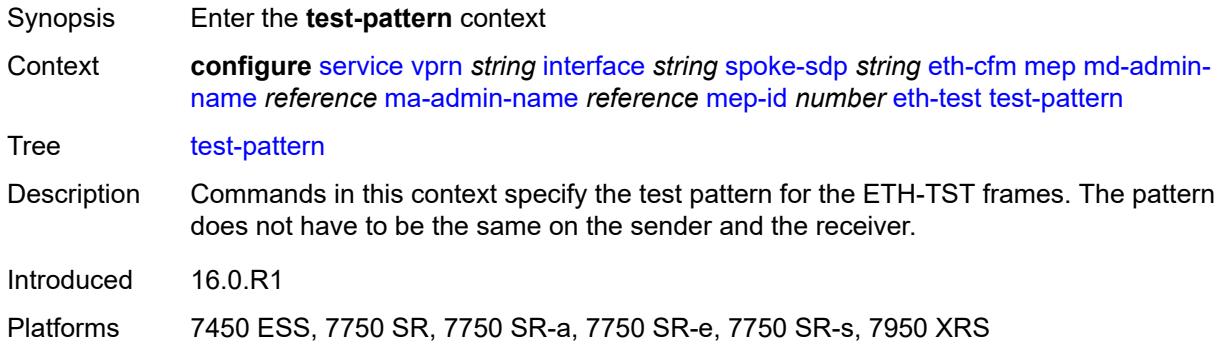

#### <span id="page-7648-1"></span>**crc-tlv** *boolean*

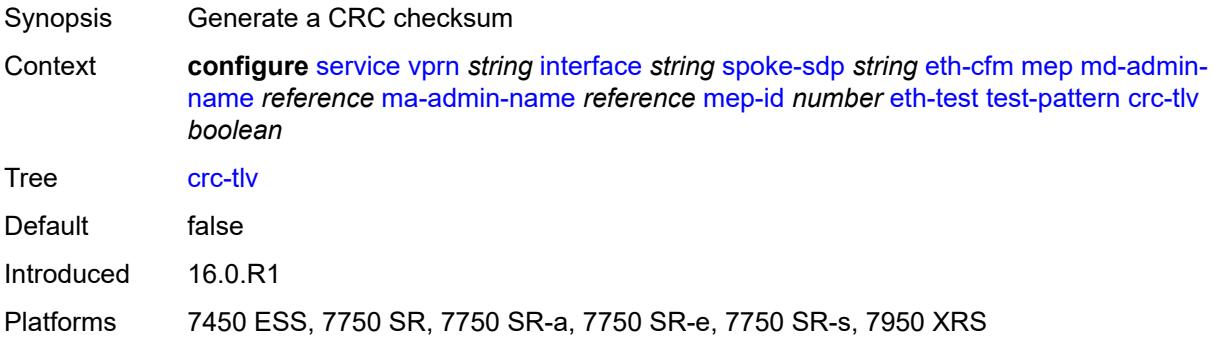

# <span id="page-7648-2"></span>**pattern** *keyword*

<span id="page-7648-3"></span>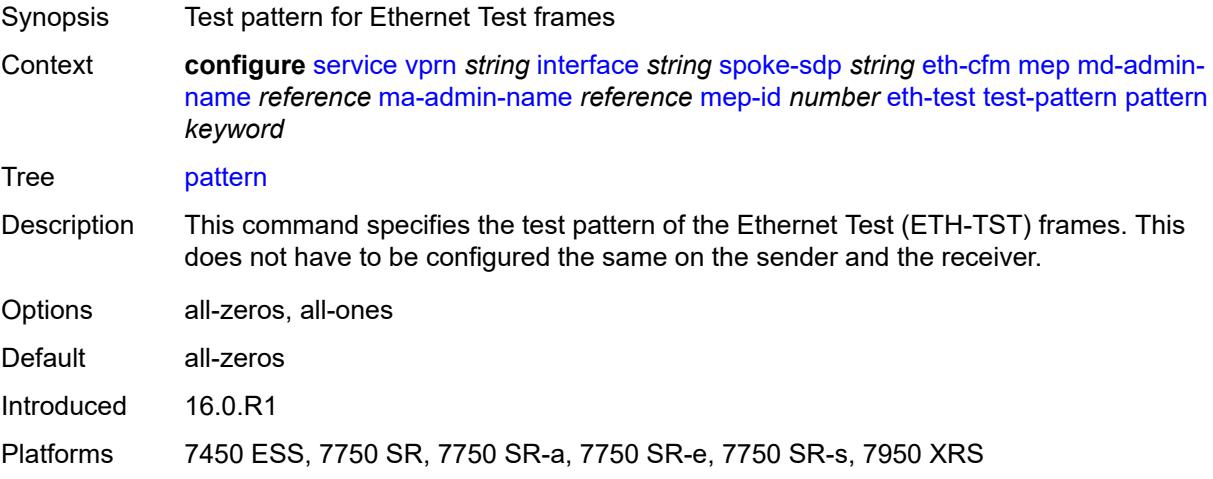

# **fault-propagation** *keyword*

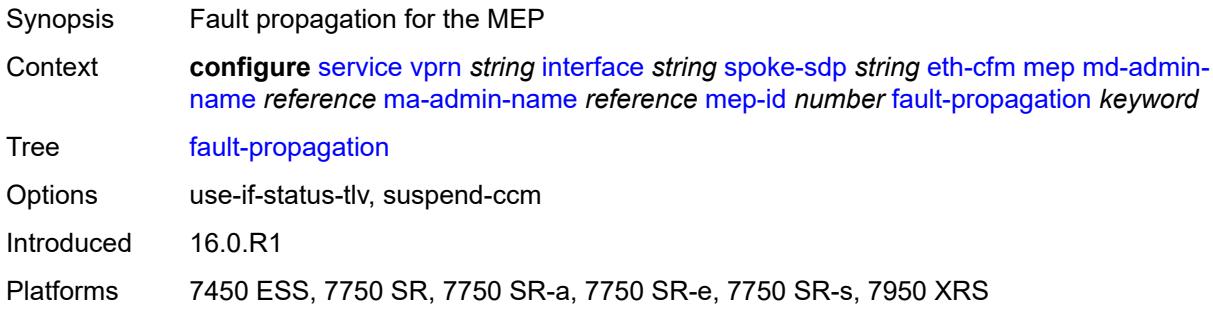

# <span id="page-7649-0"></span>**grace**

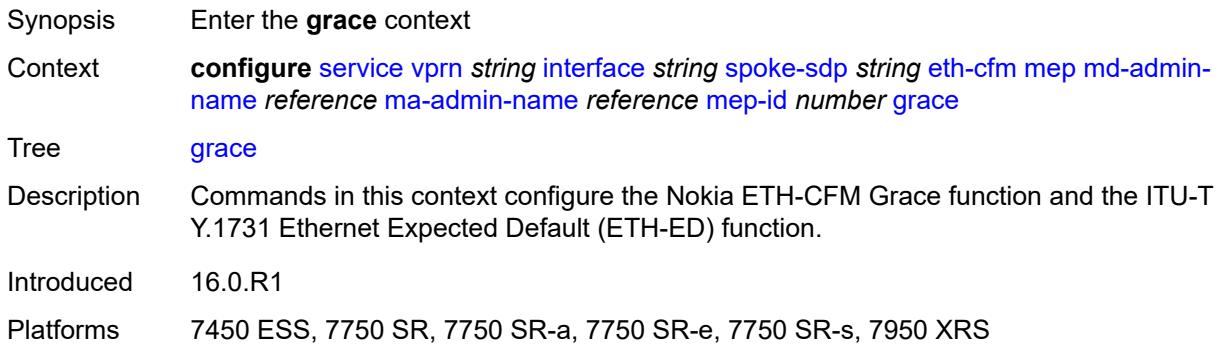

# <span id="page-7649-1"></span>**eth-ed**

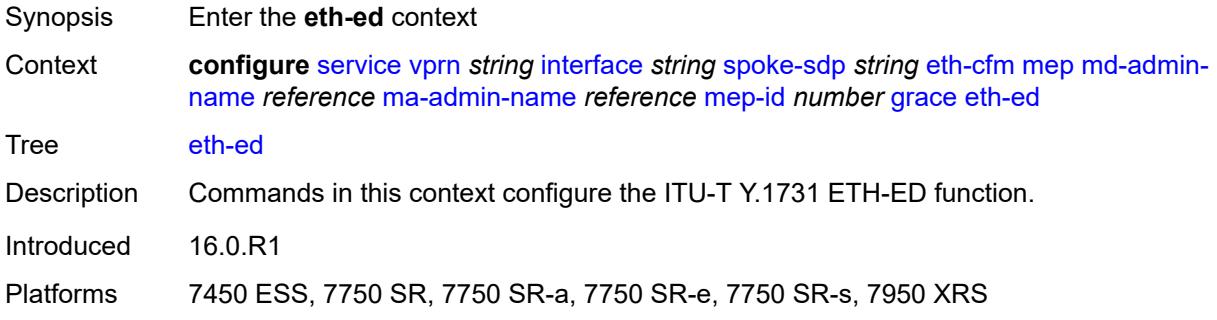

# <span id="page-7649-2"></span>**max-rx-defect-window** *number*

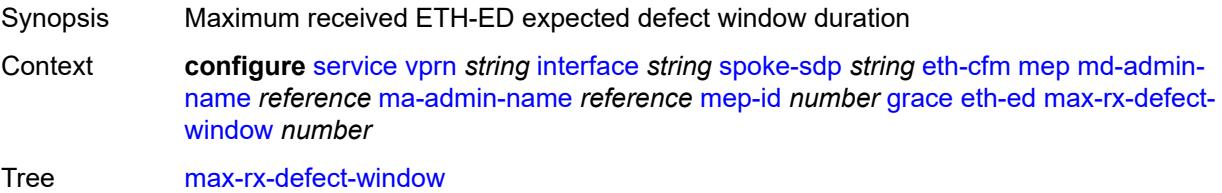

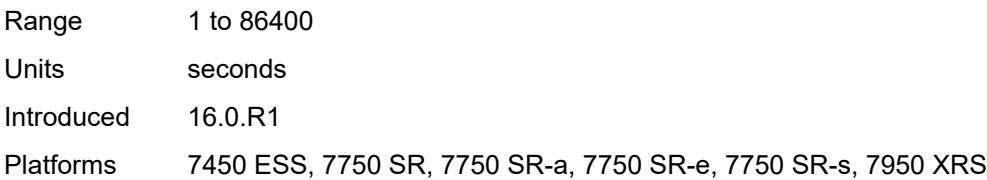

# <span id="page-7650-0"></span>**priority** *number*

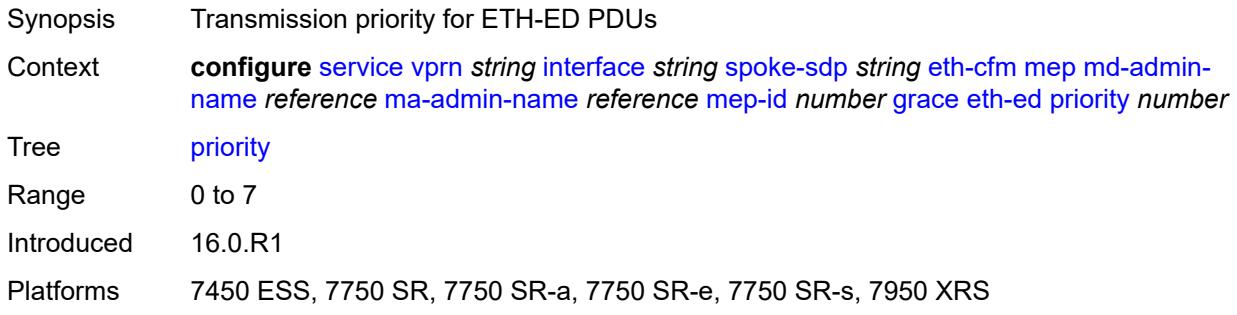

#### <span id="page-7650-1"></span>**rx-eth-ed** *boolean*

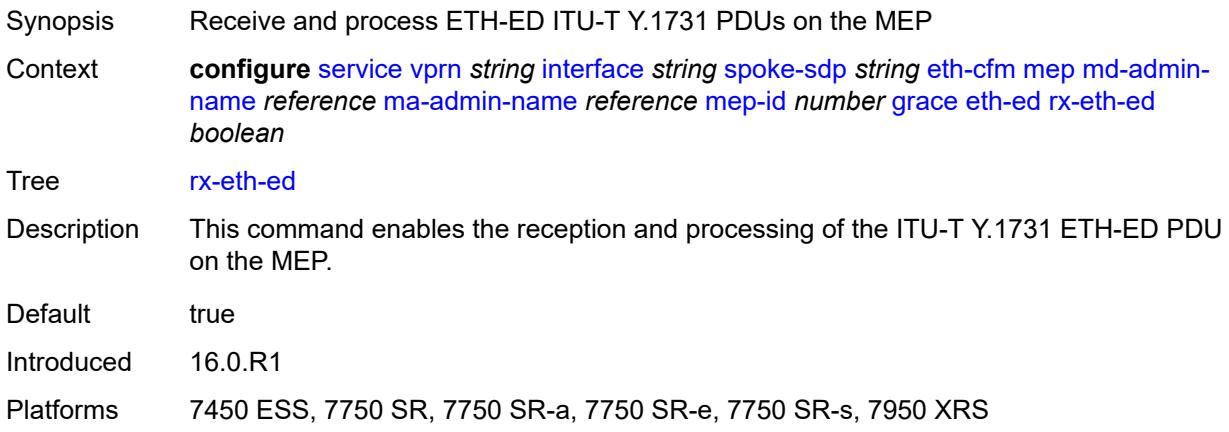

# <span id="page-7650-2"></span>**tx-eth-ed** *boolean*

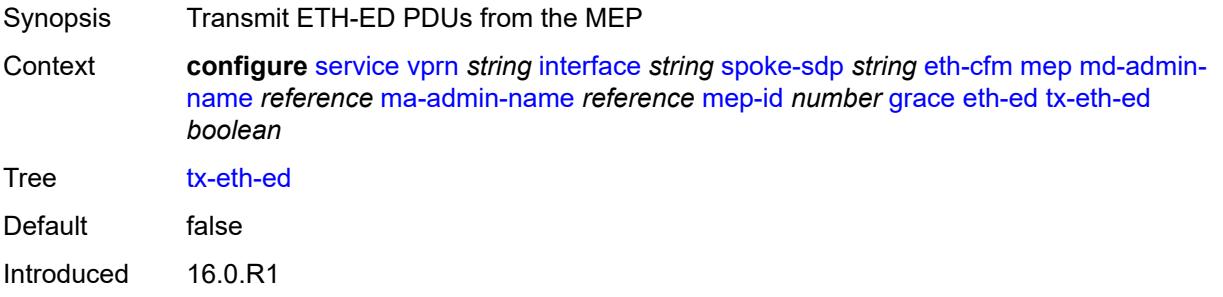

Platforms 7450 ESS, 7750 SR, 7750 SR-a, 7750 SR-e, 7750 SR-s, 7950 XRS

#### <span id="page-7651-0"></span>**eth-vsm-grace**

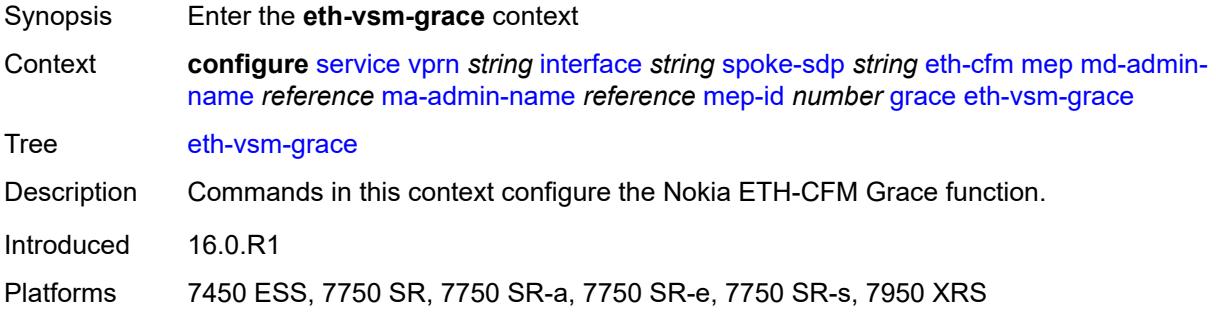

# <span id="page-7651-1"></span>**rx-eth-vsm-grace** *boolean*

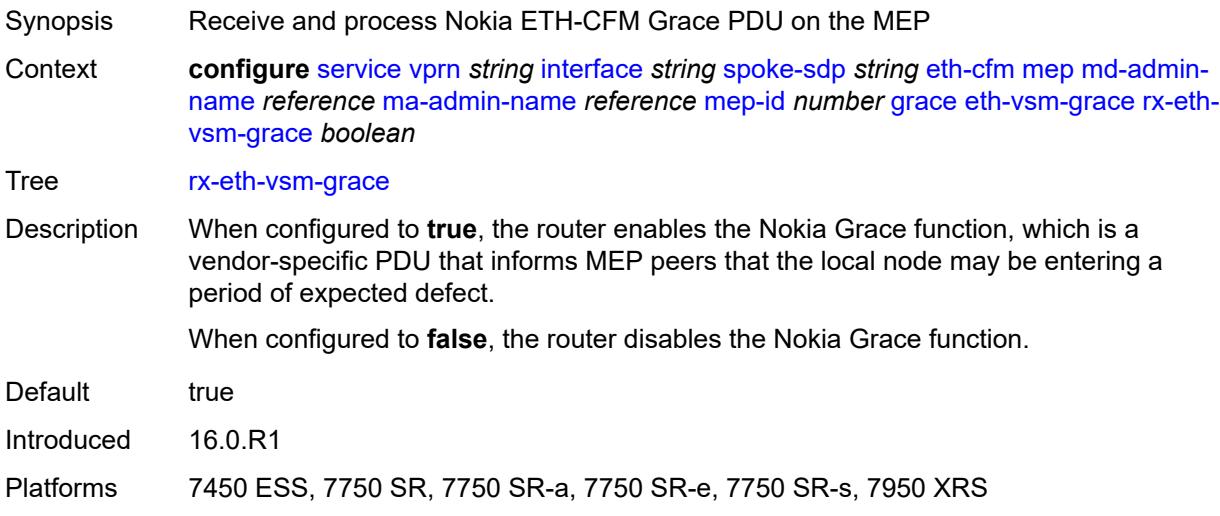

#### <span id="page-7651-2"></span>**tx-eth-vsm-grace** *boolean*

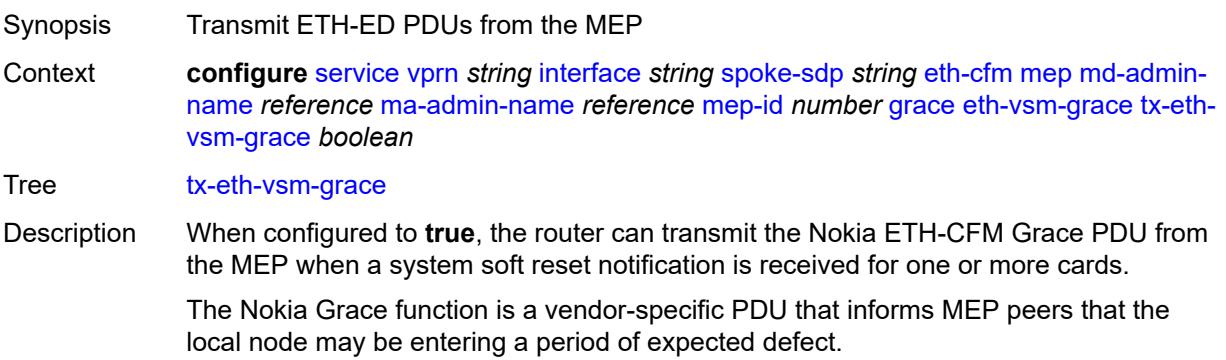

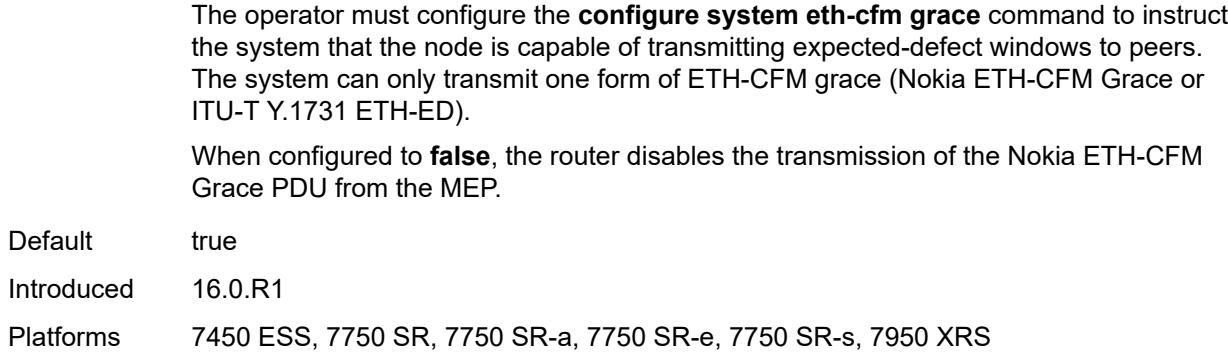

# <span id="page-7652-0"></span>**low-priority-defect** *keyword*

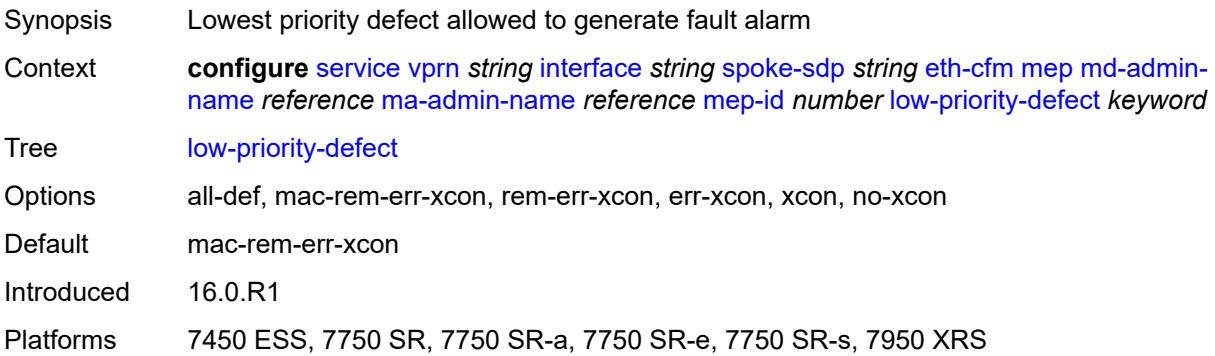

# <span id="page-7652-1"></span>**one-way-delay-threshold** *number*

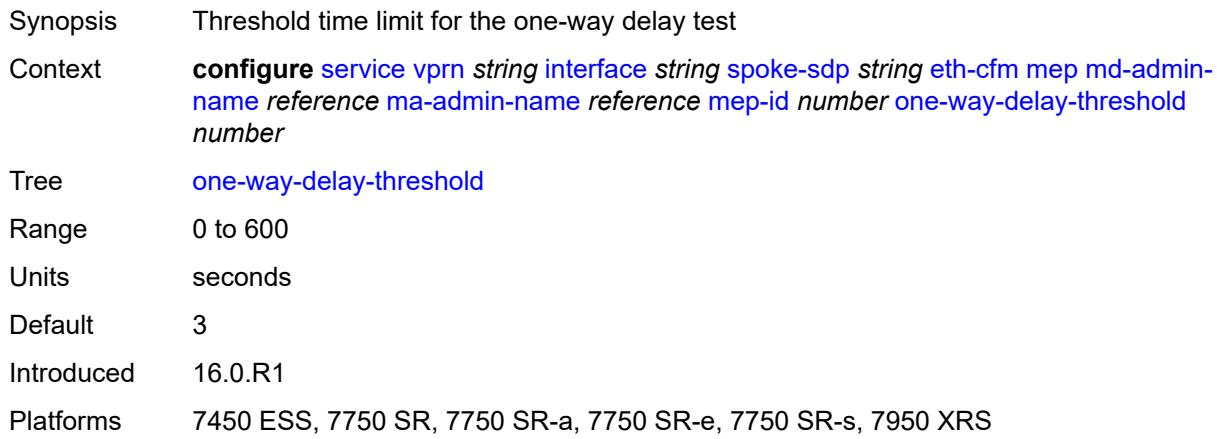

#### <span id="page-7652-2"></span>**squelch-ingress-levels** *number*

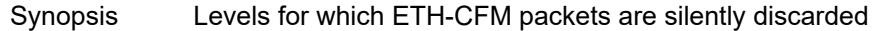

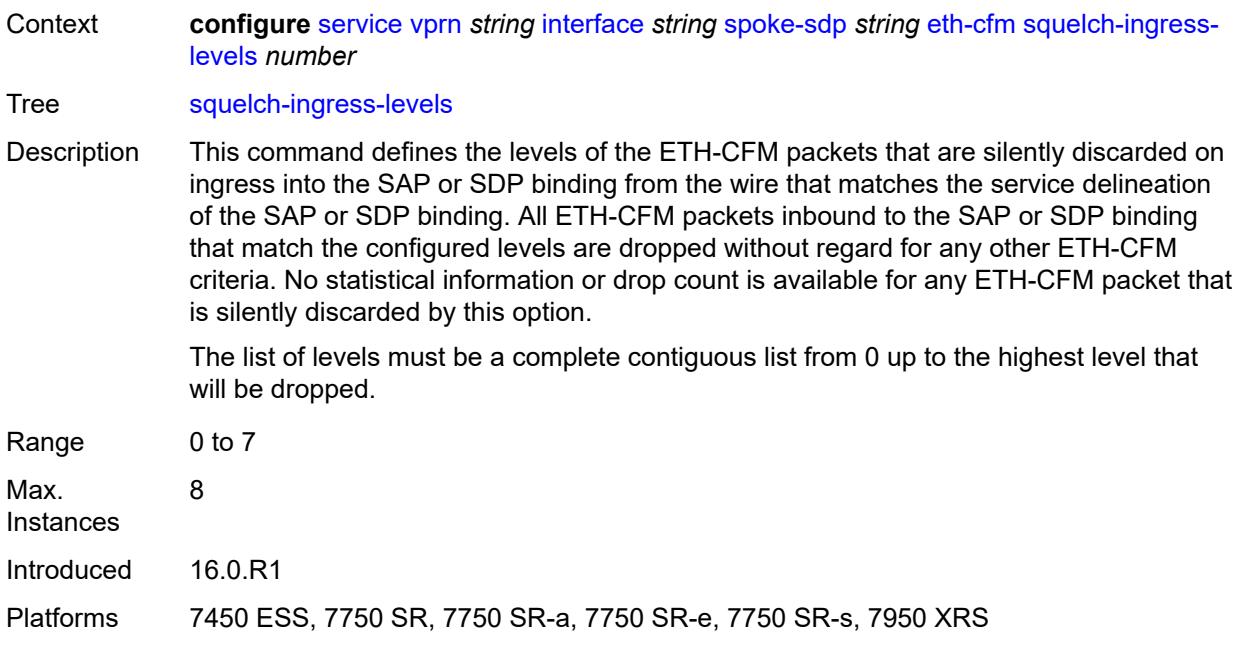

#### <span id="page-7653-0"></span>**hash-label**

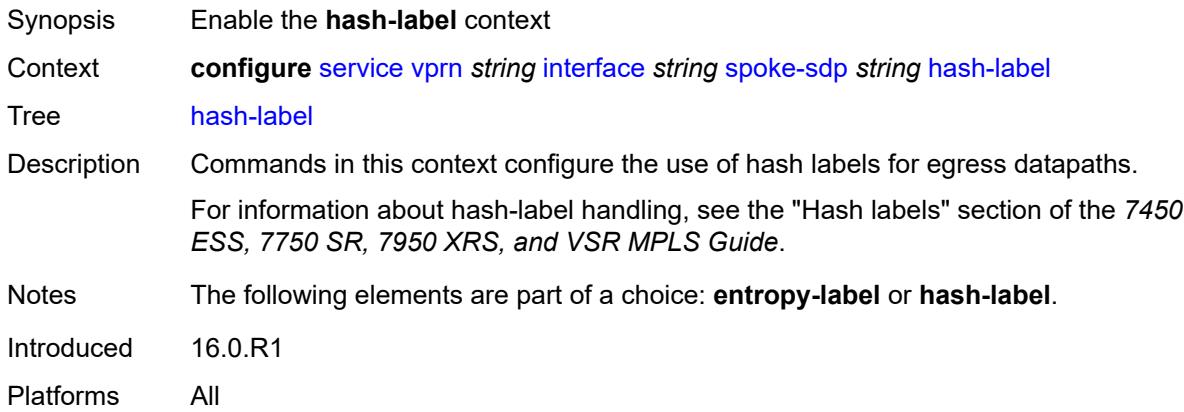

# <span id="page-7653-1"></span>**signal-capability**

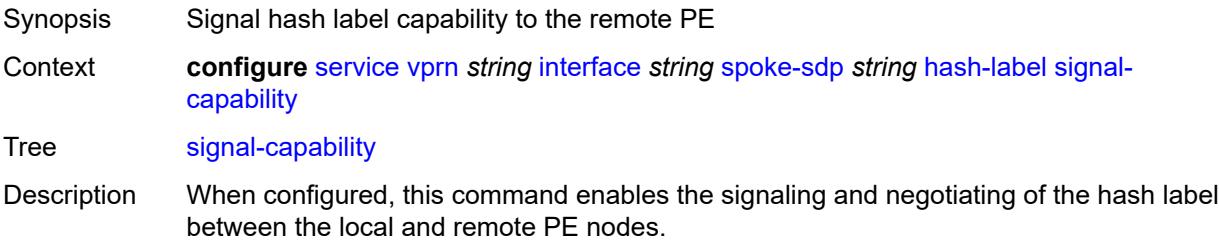

The signaling process outcome determines whether the local PE inserts the hash label on the user packets. This outcome can override the local PE configuration.

Introduced 16.0.R1 Platforms All

# <span id="page-7654-0"></span>**ingress**

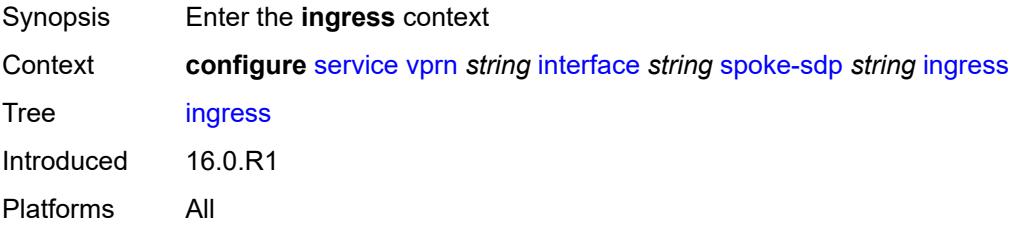

# <span id="page-7654-1"></span>**filter**

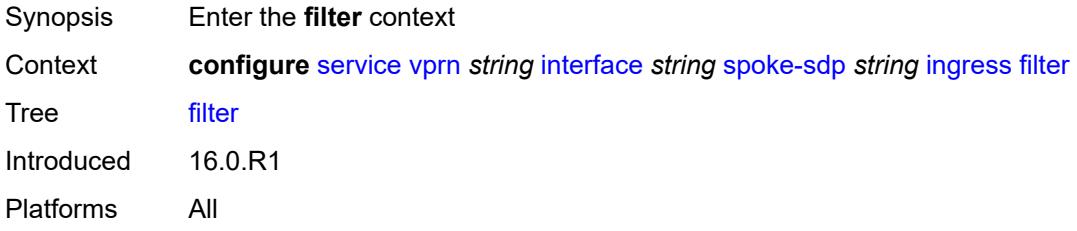

# <span id="page-7654-2"></span>**ip** *reference*

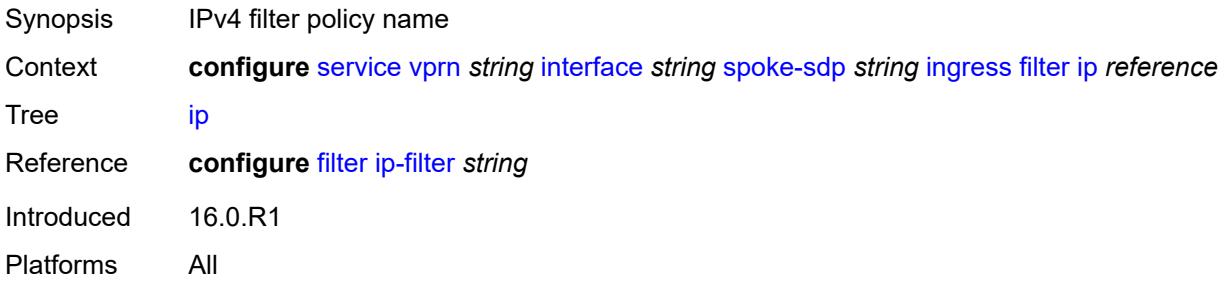

## <span id="page-7654-3"></span>**ipv6** *reference*

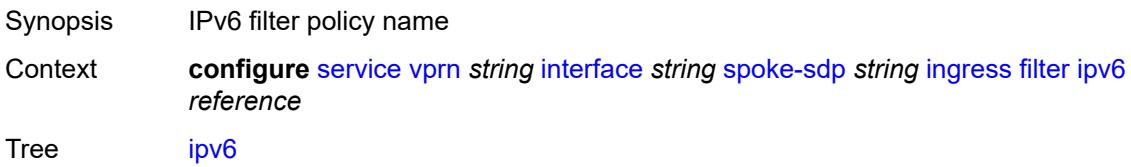

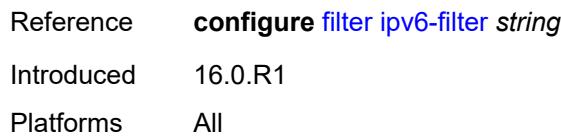

# <span id="page-7655-0"></span>**qos**

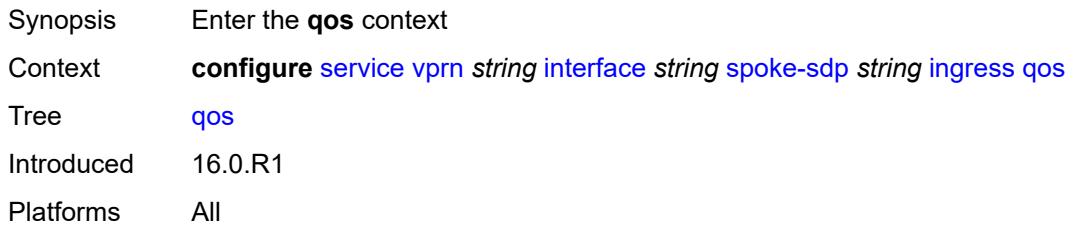

# <span id="page-7655-1"></span>**network**

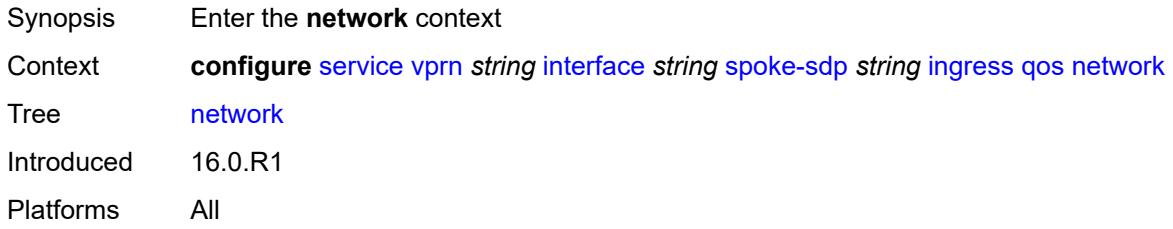

# <span id="page-7655-2"></span>**fp-redirect-group**

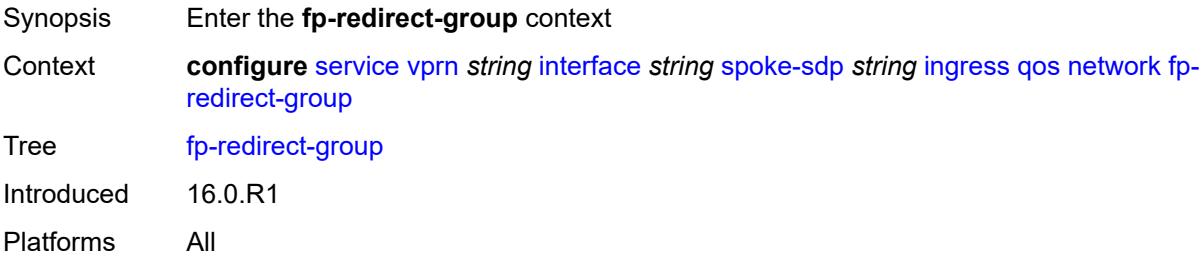

# <span id="page-7655-3"></span>**group-name** *reference*

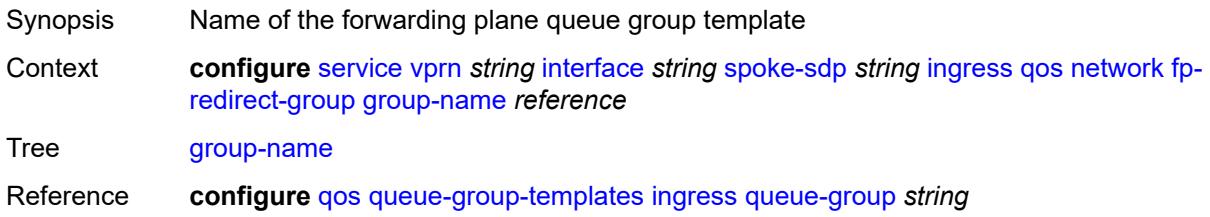

Introduced 16.0.R1 Platforms All

#### <span id="page-7656-0"></span>**instance** *number*

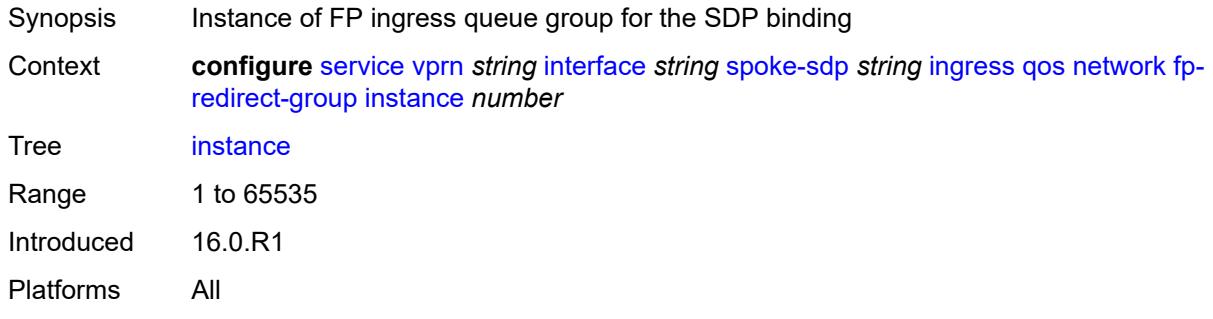

# <span id="page-7656-1"></span>**policy-name** *reference*

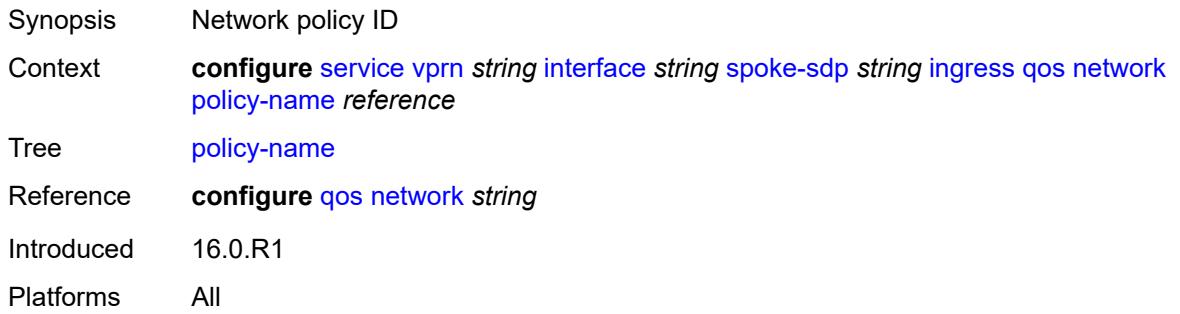

### <span id="page-7656-2"></span>**vc-label** *number*

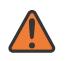

#### **WARNING:**

Modifying this element toggles the **admin-state** of the parent element automatically for the new value to take effect.

<span id="page-7656-3"></span>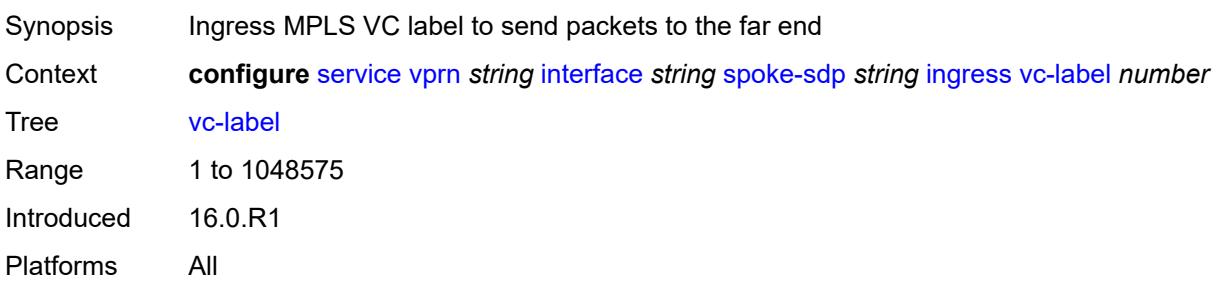

# **transit-policy**

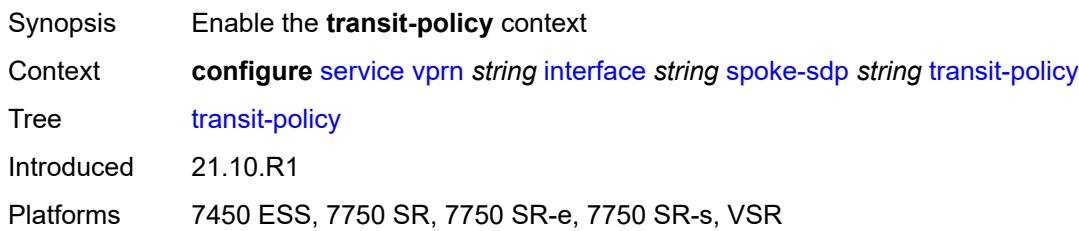

## <span id="page-7657-0"></span>**ip** *reference*

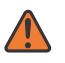

#### **WARNING:**

Modifying this element recreates the parent element automatically for the new value to take effect.

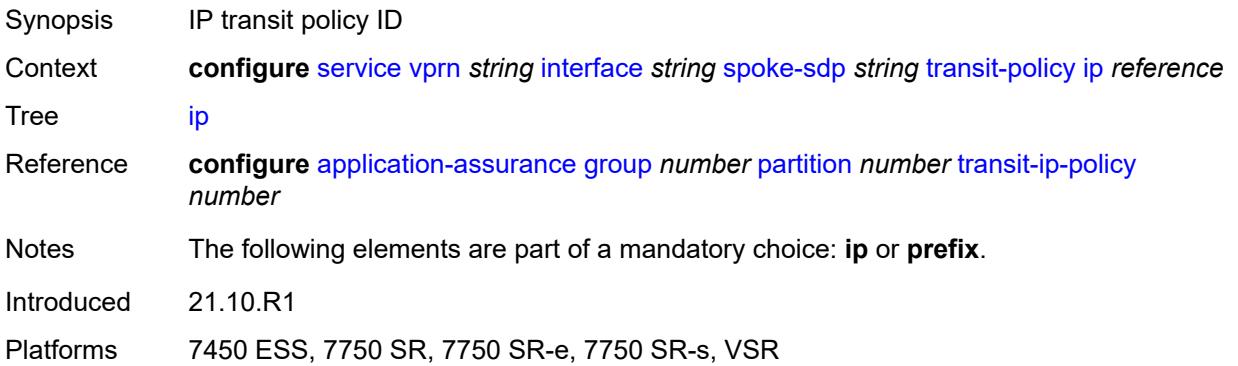

# <span id="page-7657-1"></span>**prefix** *reference*

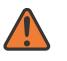

#### **WARNING:**

Modifying this element recreates the parent element automatically for the new value to take effect.

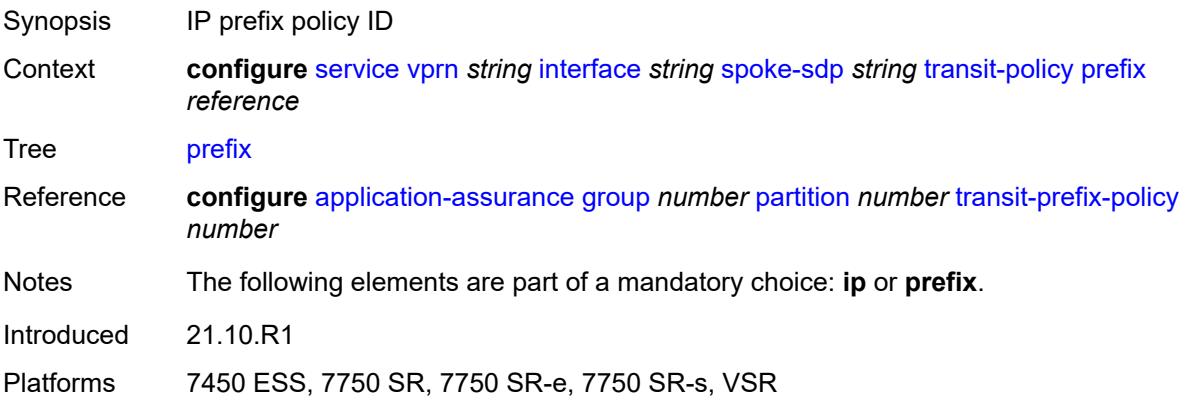

# <span id="page-7658-0"></span>**vc-type** *keyword*

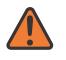

#### **WARNING:**

Modifying this element recreates the parent element automatically for the new value to take effect.

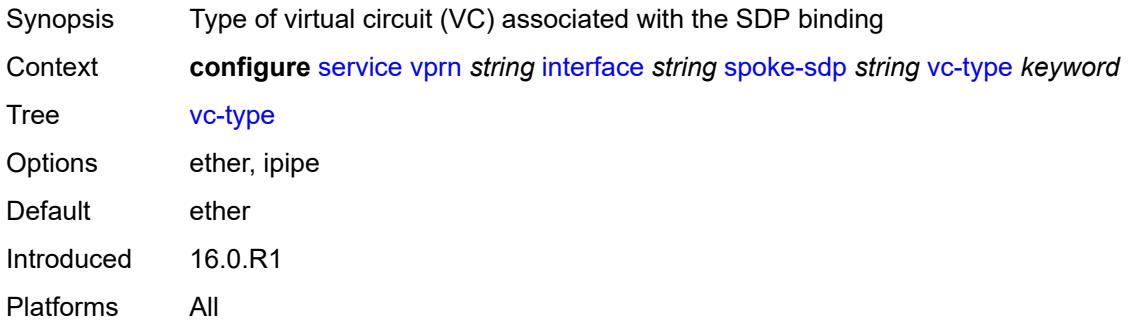

# <span id="page-7658-1"></span>**static-tunnel-redundant-nexthop** *string*

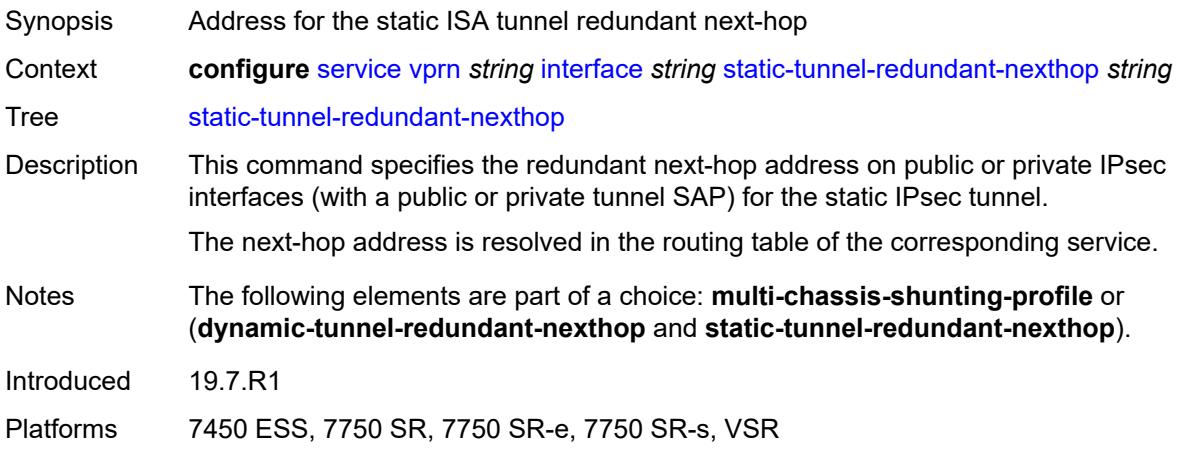

#### <span id="page-7658-2"></span>**tos-marking-state** *keyword*

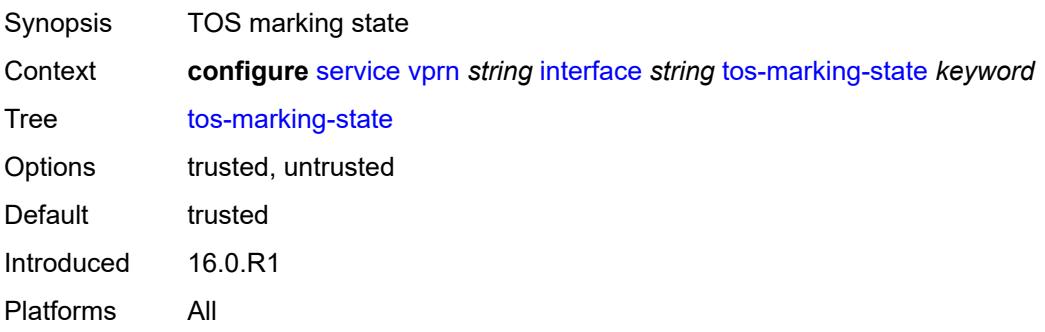

#### <span id="page-7659-0"></span>**tunnel** *boolean*

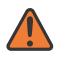

**WARNING:**

Modifying this element recreates the parent element automatically for the new value to take effect.

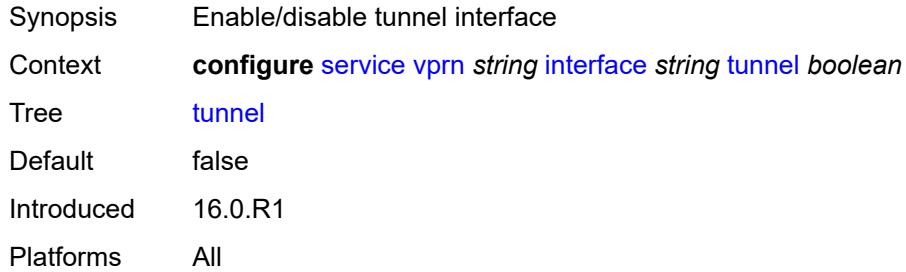

#### <span id="page-7659-1"></span>**vas-if-type** *keyword*

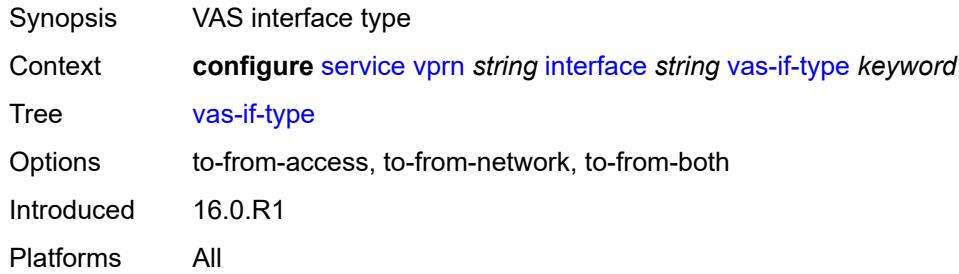

# <span id="page-7659-3"></span>**vpls** [\[vpls-name\]](#page-7659-2) *string*

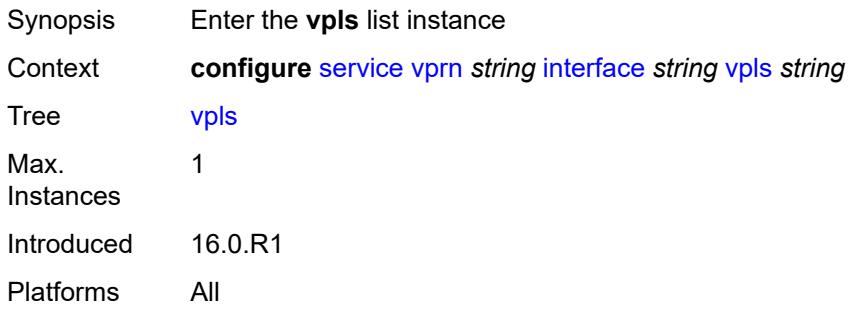

# <span id="page-7659-2"></span>[**vpls-name**] *string*

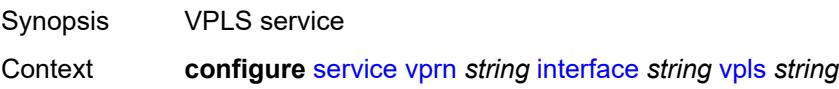

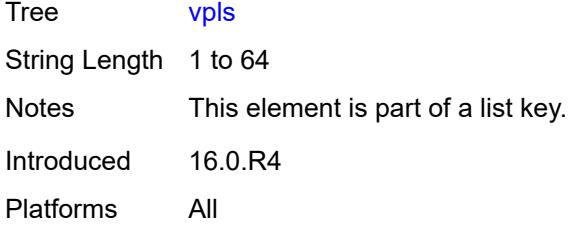

# <span id="page-7660-0"></span>**egress**

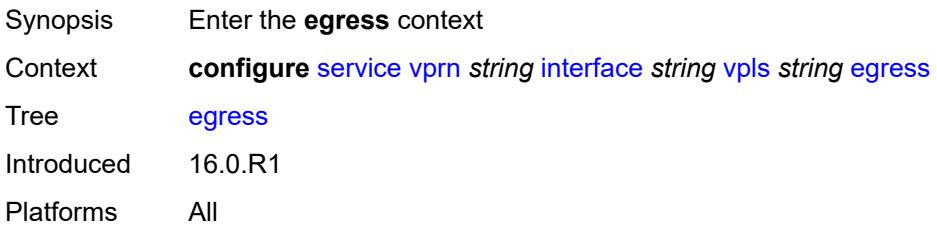

# <span id="page-7660-1"></span>**reclassify-using-qos** *reference*

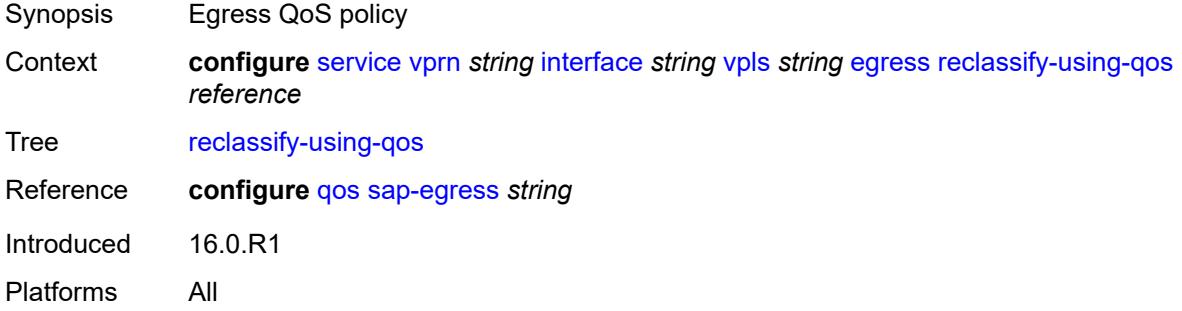

#### <span id="page-7660-2"></span>**routed-override-filter**

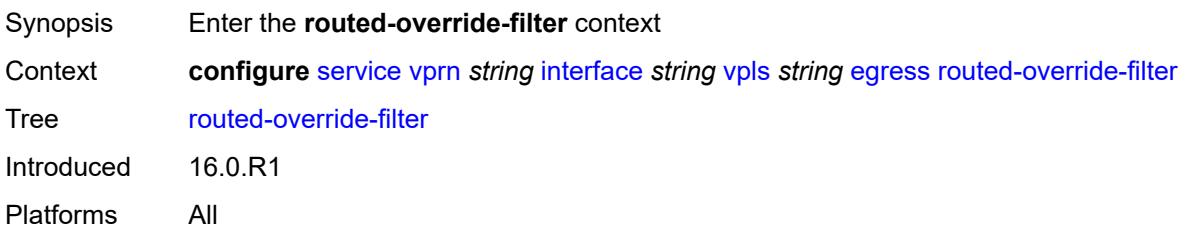

# <span id="page-7660-3"></span>**ip** *reference*

Synopsis IPv4 filter policy name

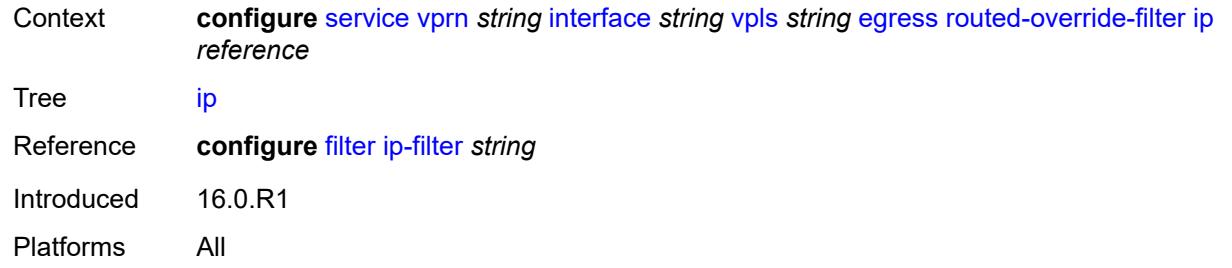

# <span id="page-7661-0"></span>**ipv6** *reference*

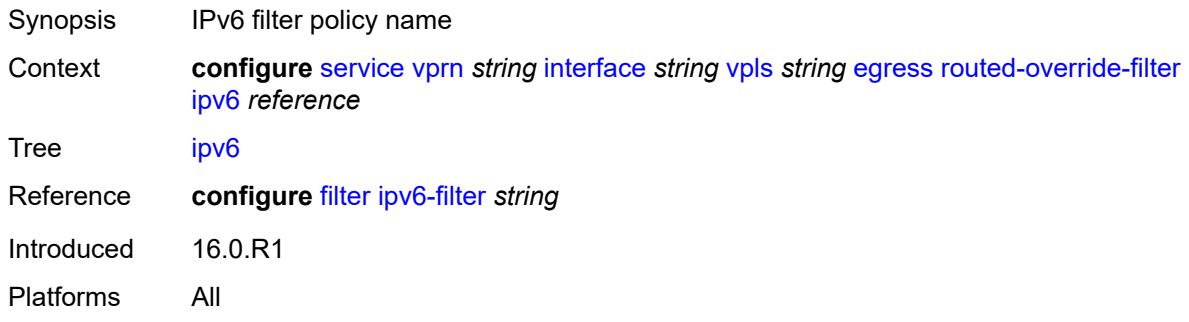

#### <span id="page-7661-1"></span>**evpn**

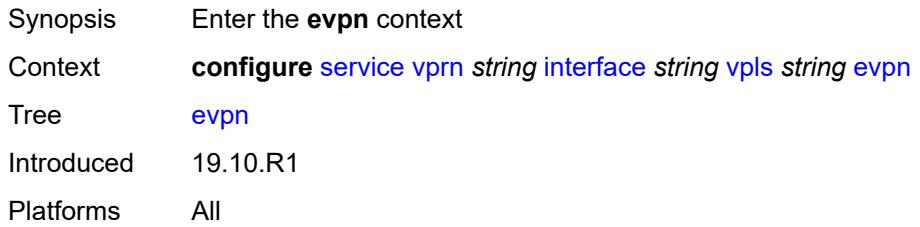

#### <span id="page-7661-2"></span>**arp**

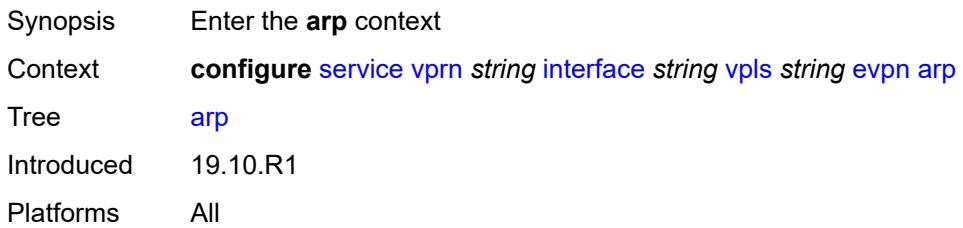

# <span id="page-7661-3"></span>**advertise** [\[route-type](#page-7662-0)] *keyword*

Synopsis Enter the **advertise** list instance

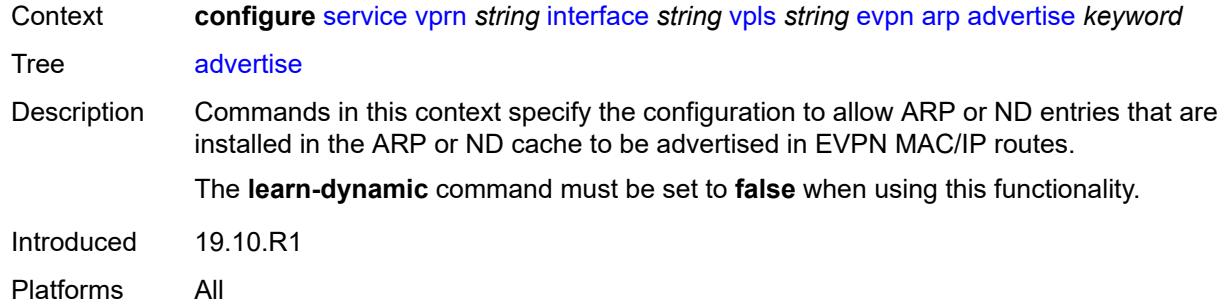

# <span id="page-7662-0"></span>[**route-type**] *keyword*

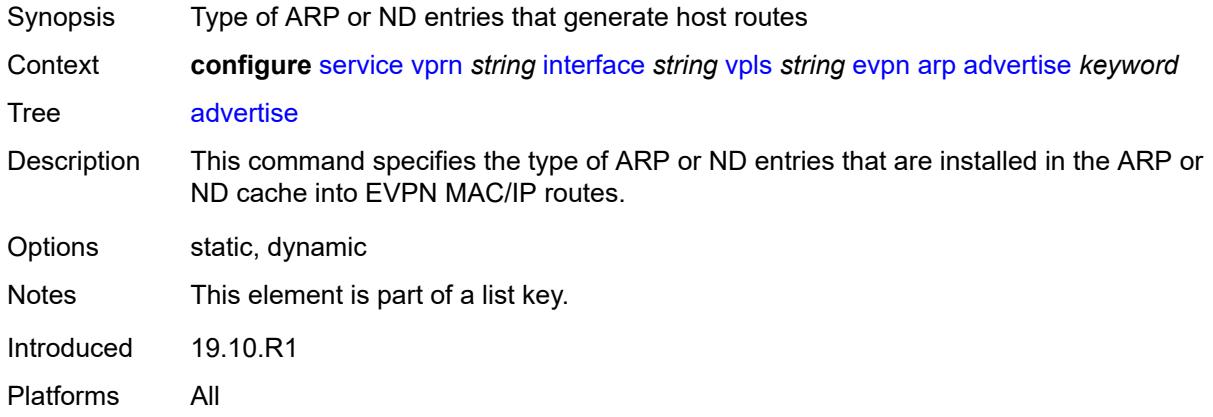

# <span id="page-7662-1"></span>**route-tag** *number*

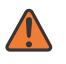

#### **WARNING:**

Modifying this element recreates the parent element automatically for the new value to take effect.

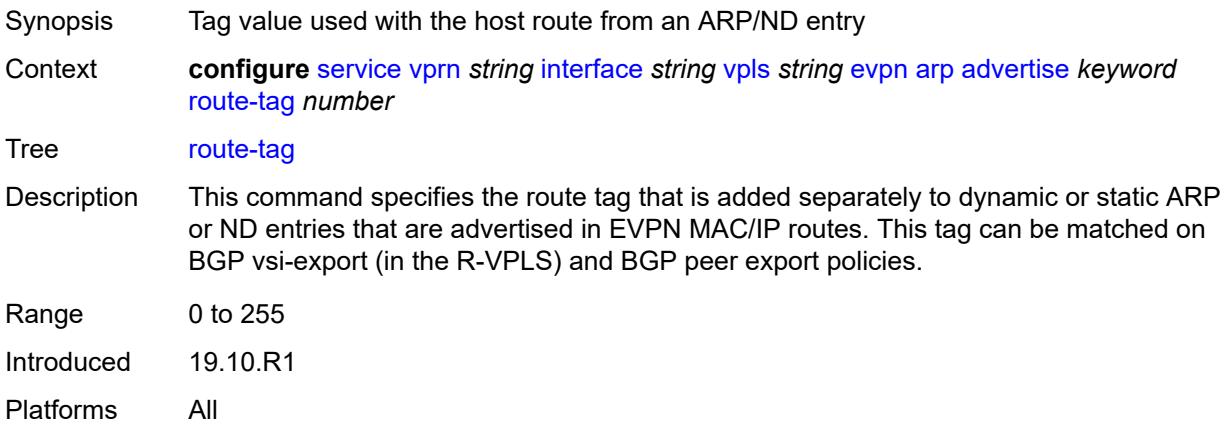

# <span id="page-7663-0"></span>**flood-garp-and-unknown-req** *boolean*

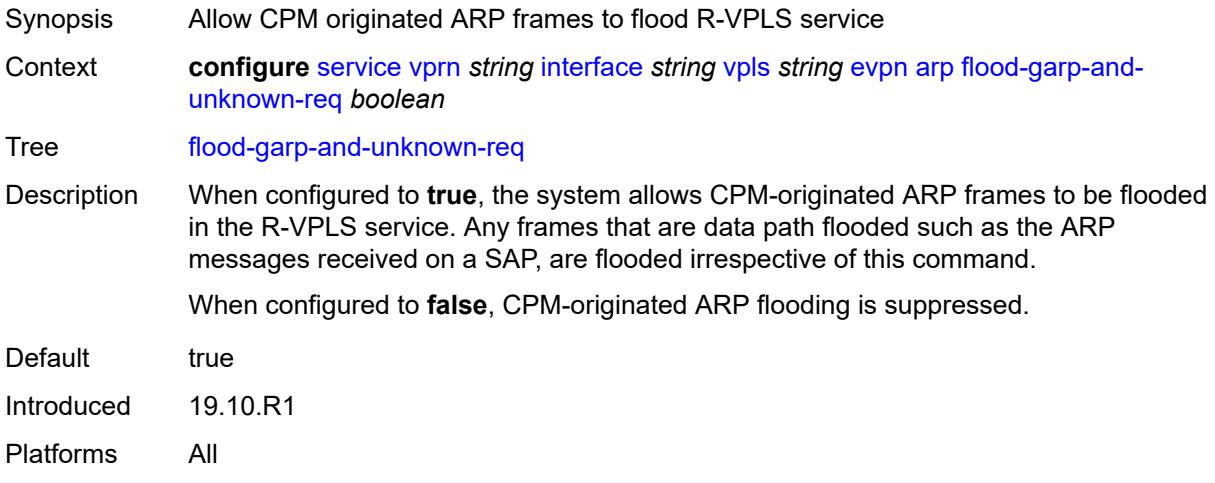

# <span id="page-7663-1"></span>**learn-dynamic** *boolean*

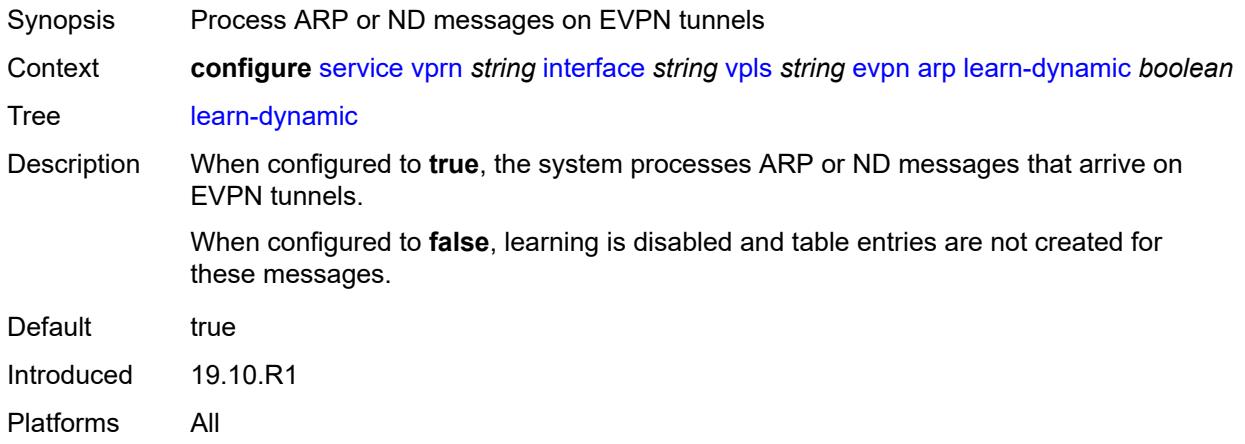

# <span id="page-7663-2"></span>**nd**

<span id="page-7663-3"></span>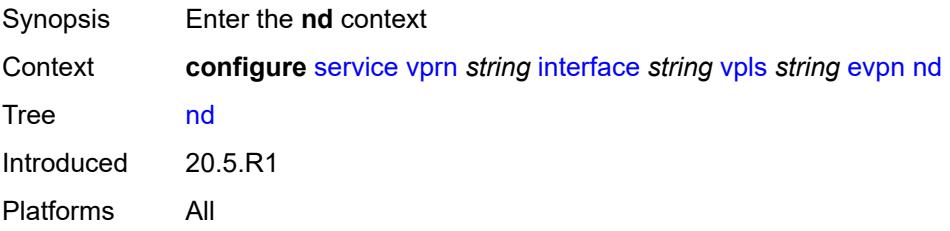

# **advertise** [\[route-type](#page-7664-0)] *keyword*

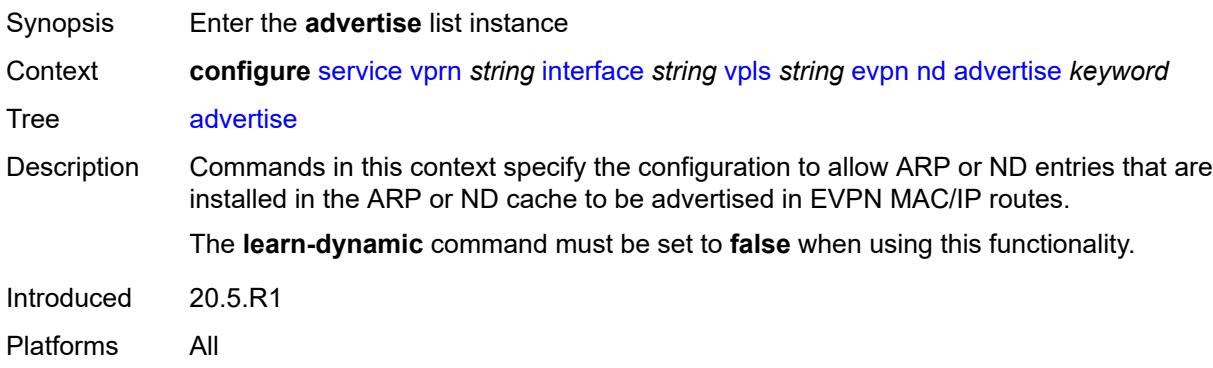

# <span id="page-7664-0"></span>[**route-type**] *keyword*

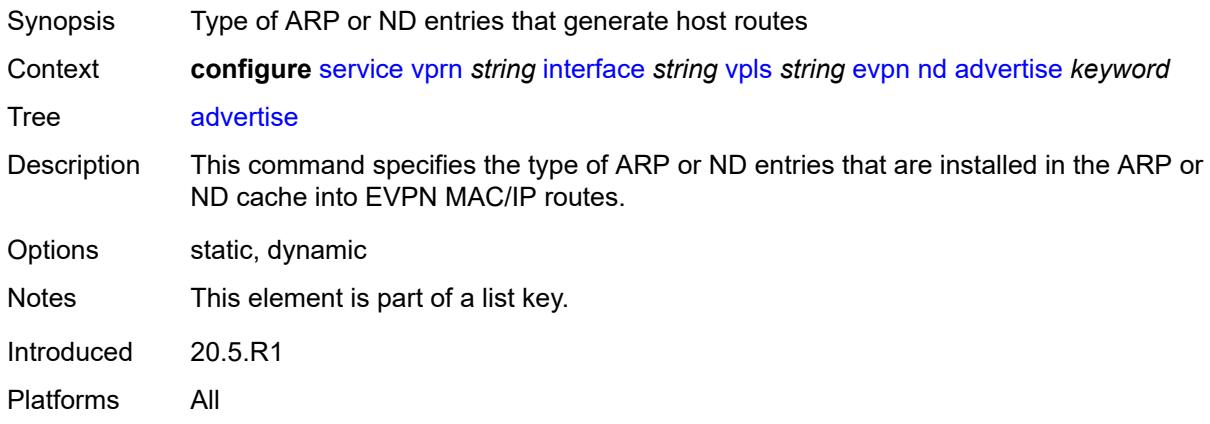

# <span id="page-7664-1"></span>**route-tag** *number*

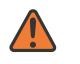

#### **WARNING:**

Modifying this element recreates the parent element automatically for the new value to take effect.

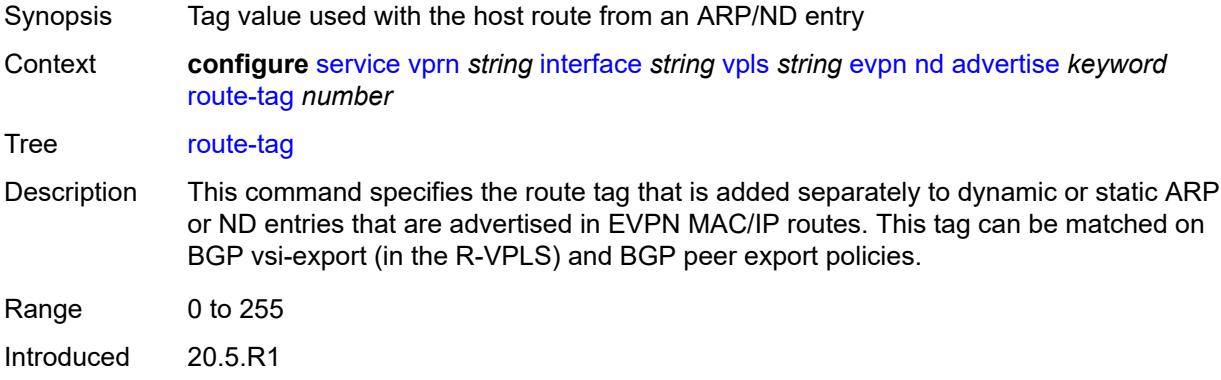

Platforms All

#### <span id="page-7665-0"></span>**learn-dynamic** *boolean*

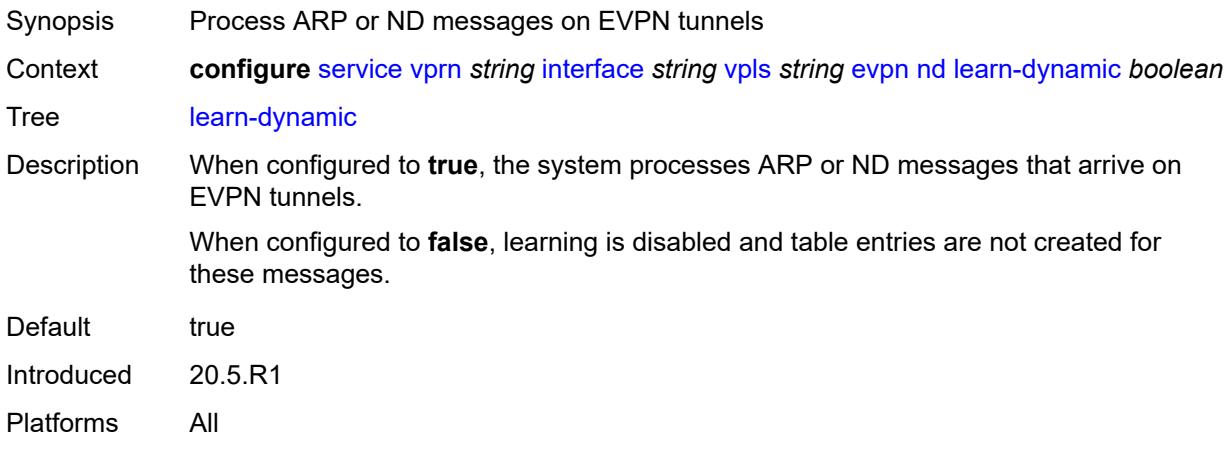

# <span id="page-7665-1"></span>**evpn-tunnel**

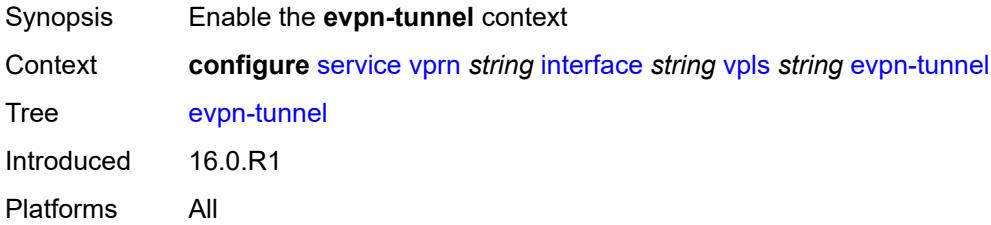

# <span id="page-7665-2"></span>**allow-bfd** *boolean*

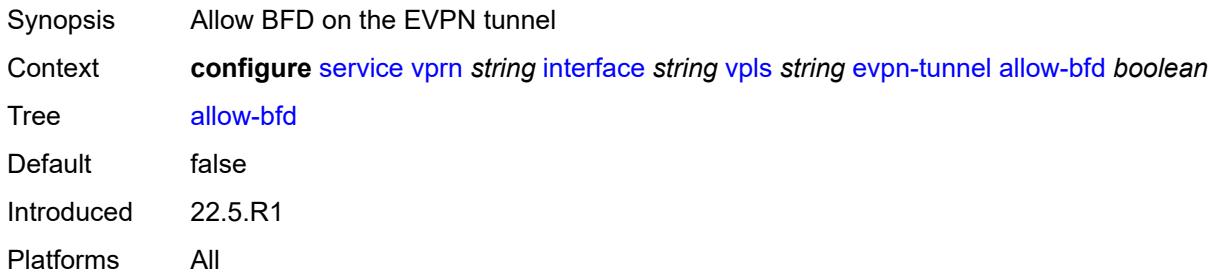

# <span id="page-7665-3"></span>**ipv6-gateway-address** *keyword*

Synopsis Type of IPv6 gateway address

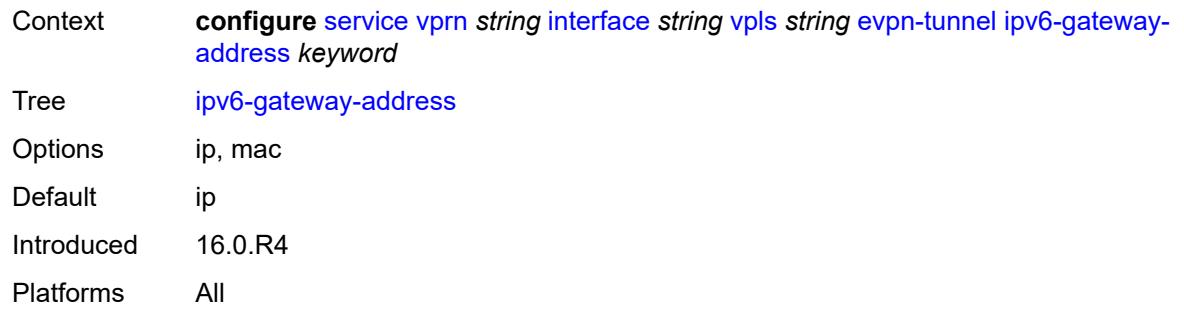

# <span id="page-7666-0"></span>**supplementary-broadcast-domain** *boolean*

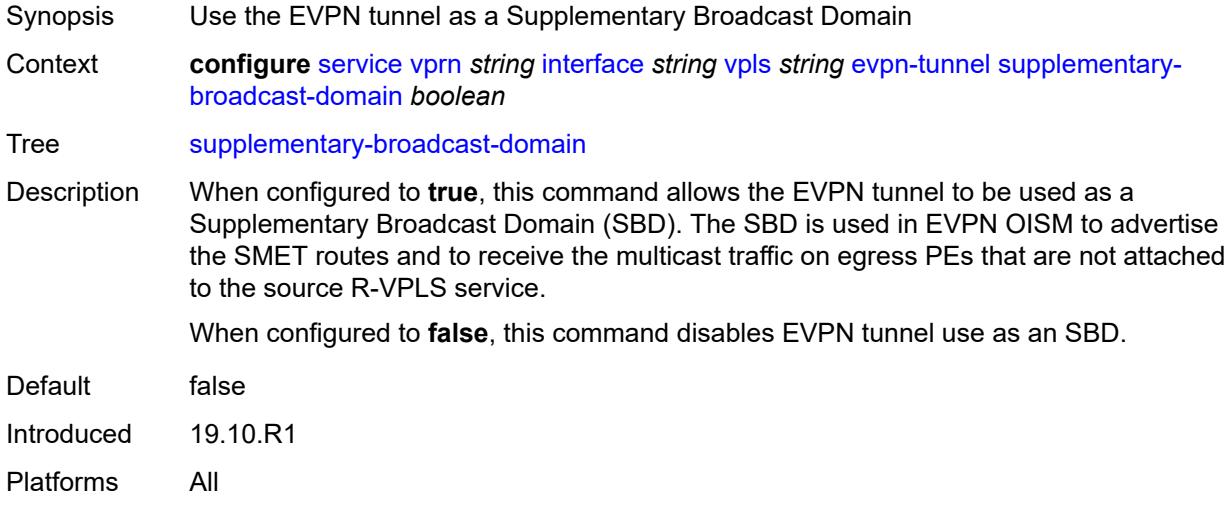

# <span id="page-7666-1"></span>**ingress**

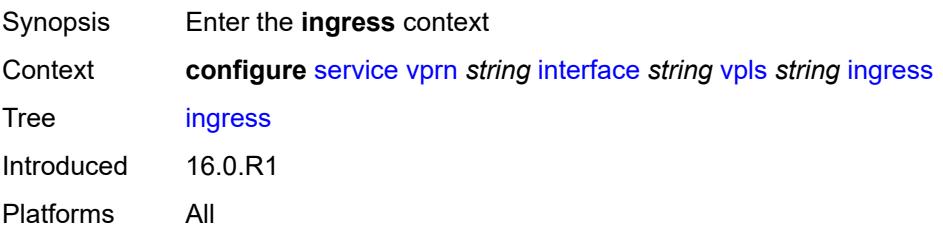

# <span id="page-7666-2"></span>**routed-override-filter**

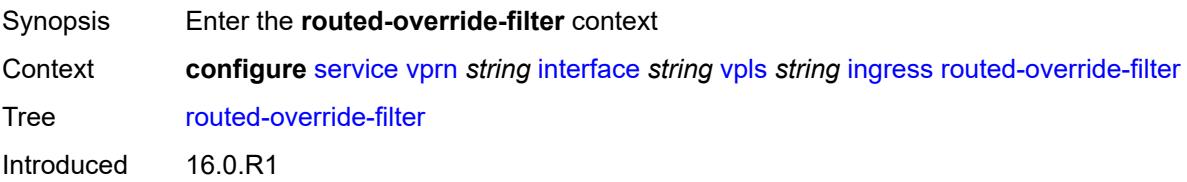

Platforms All

#### <span id="page-7667-0"></span>**ip** *reference*

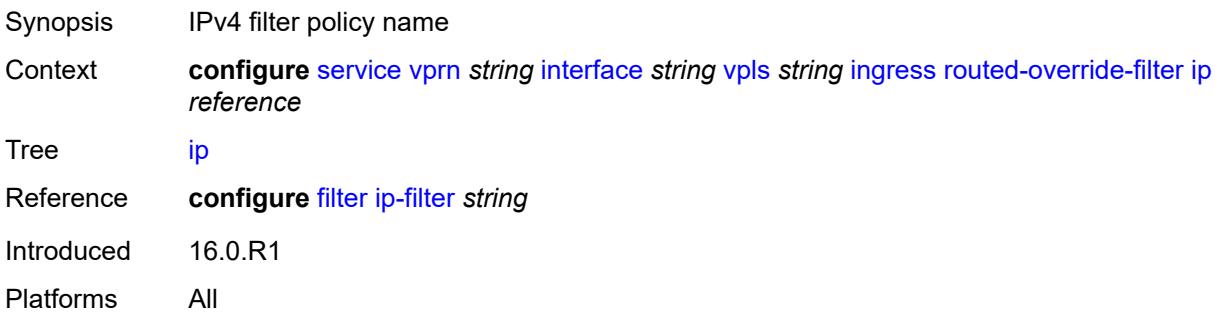

# <span id="page-7667-1"></span>**ipv6** *reference*

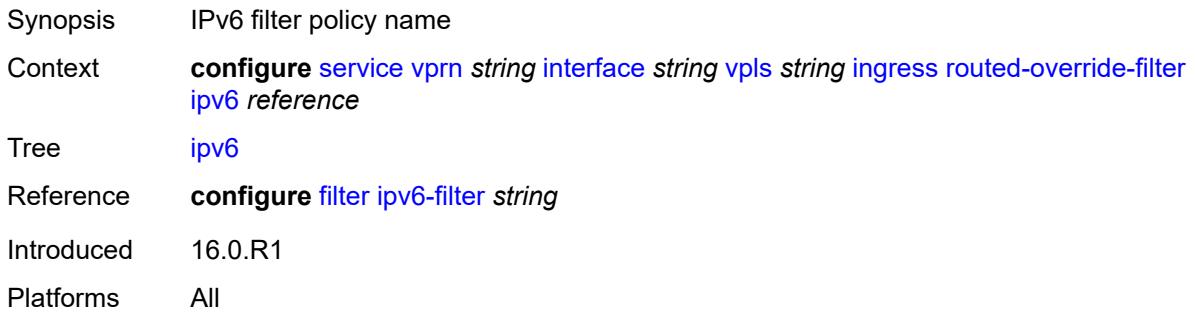

# <span id="page-7667-3"></span>**ip-mirror-interface** [\[interface-name](#page-7667-2)] *string*

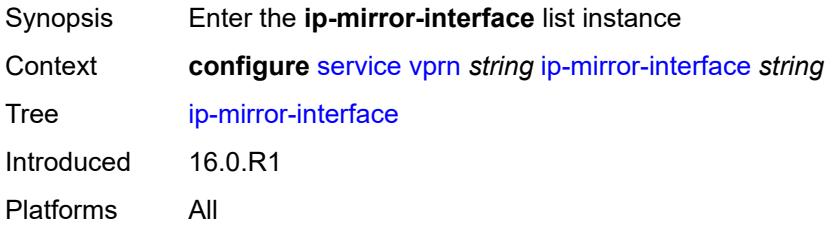

# <span id="page-7667-2"></span>[**interface-name**] *string*

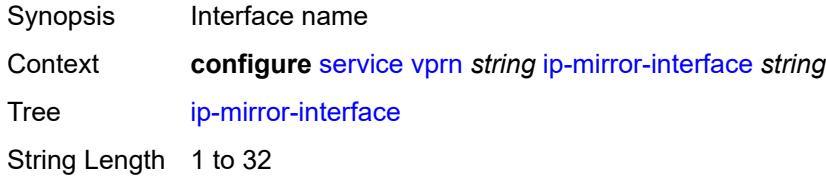
Notes This element is part of a list key. Introduced 16.0.R1 Platforms All

### <span id="page-7668-0"></span>**admin-state** *keyword*

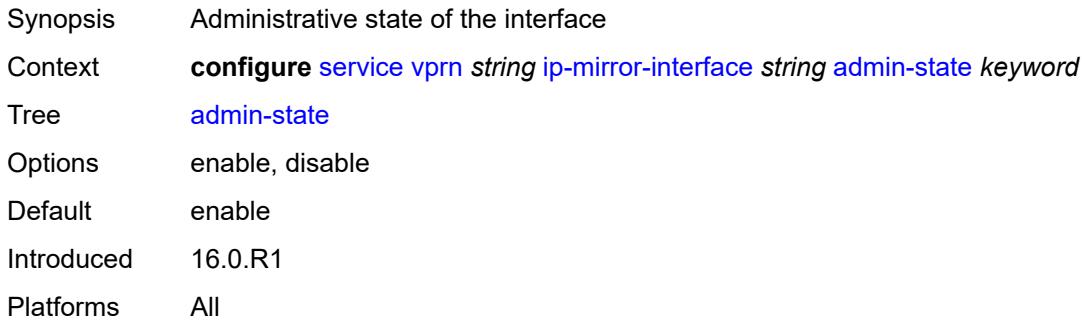

### <span id="page-7668-1"></span>**description** *string*

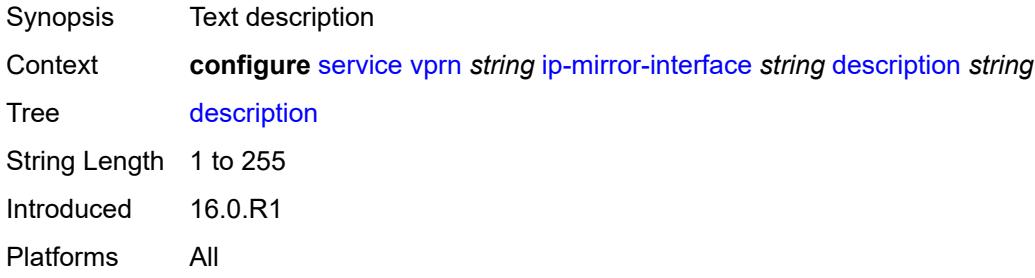

## <span id="page-7668-3"></span>**spoke-sdp** [\[sdp-bind-id\]](#page-7668-2) *string*

<span id="page-7668-2"></span>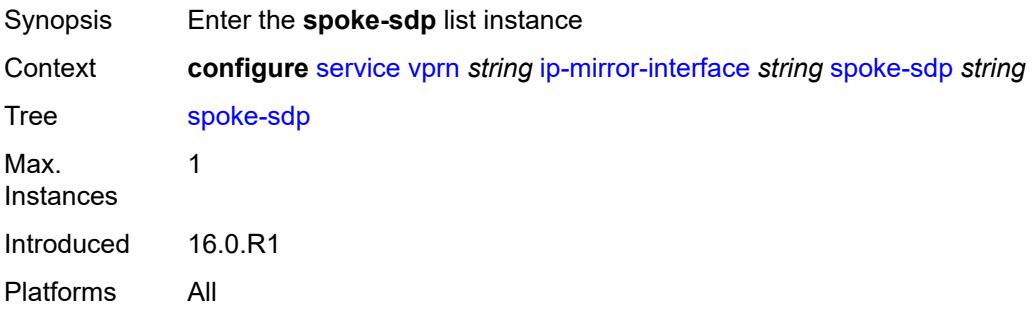

# [**sdp-bind-id**] *string*

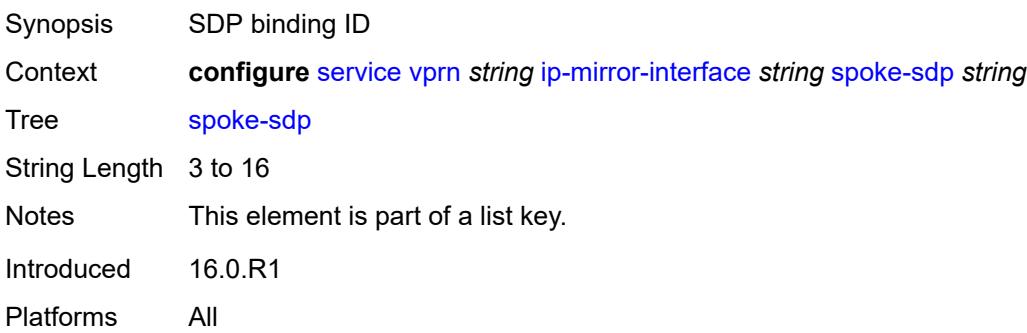

### <span id="page-7669-0"></span>**admin-state** *keyword*

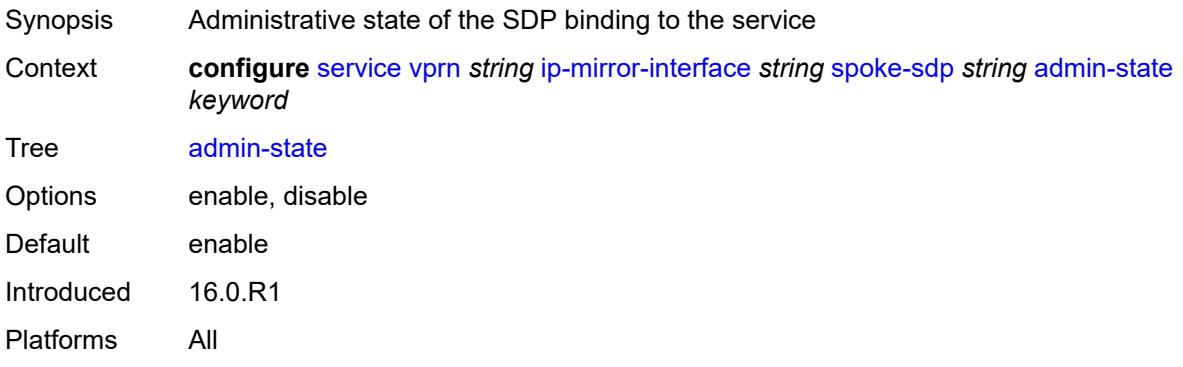

## <span id="page-7669-1"></span>**description** *string*

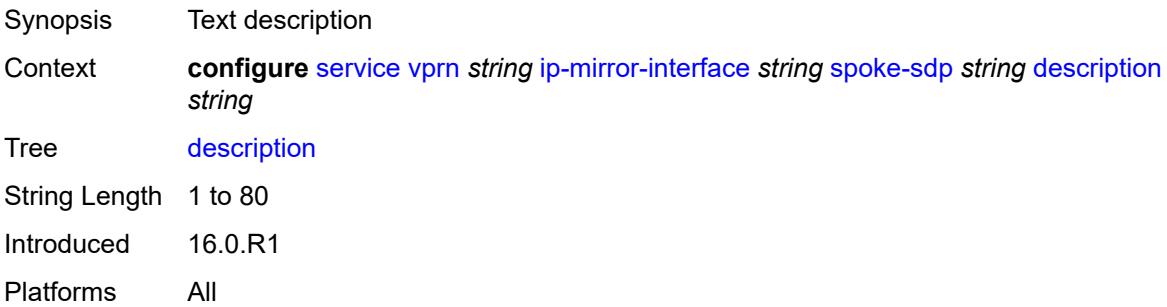

## <span id="page-7669-2"></span>**ingress**

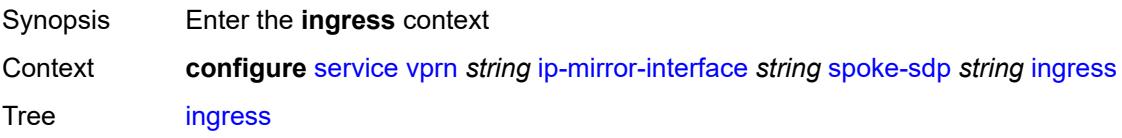

Introduced 16.0.R1 Platforms All

# <span id="page-7670-0"></span>**filter**

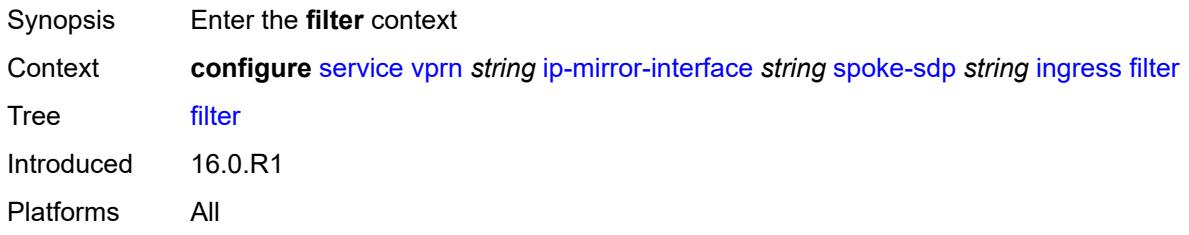

## <span id="page-7670-1"></span>**ip** *reference*

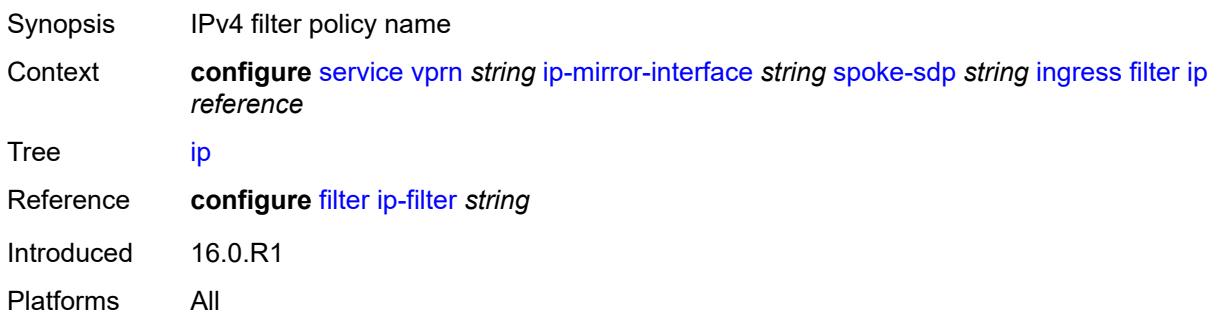

### <span id="page-7670-2"></span>**vc-label** *number*

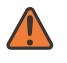

#### **WARNING:**

Modifying this element toggles the **admin-state** of the parent element automatically for the new value to take effect.

<span id="page-7670-3"></span>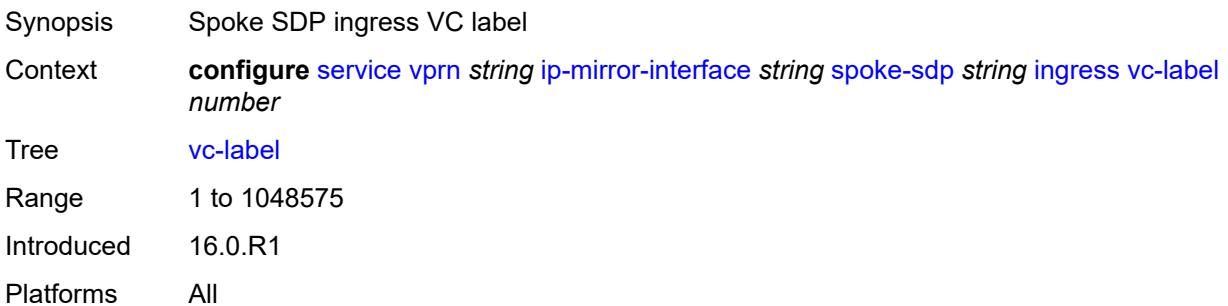

## **ipsec**

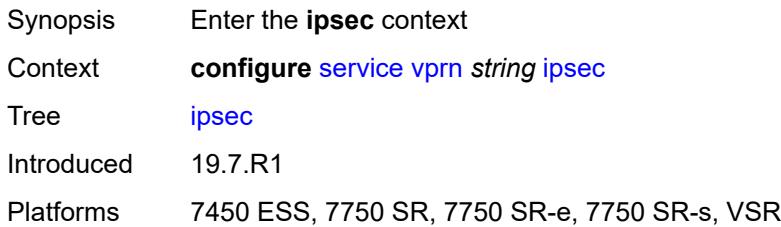

### <span id="page-7671-0"></span>**allow-reverse-route-override-type** *keyword*

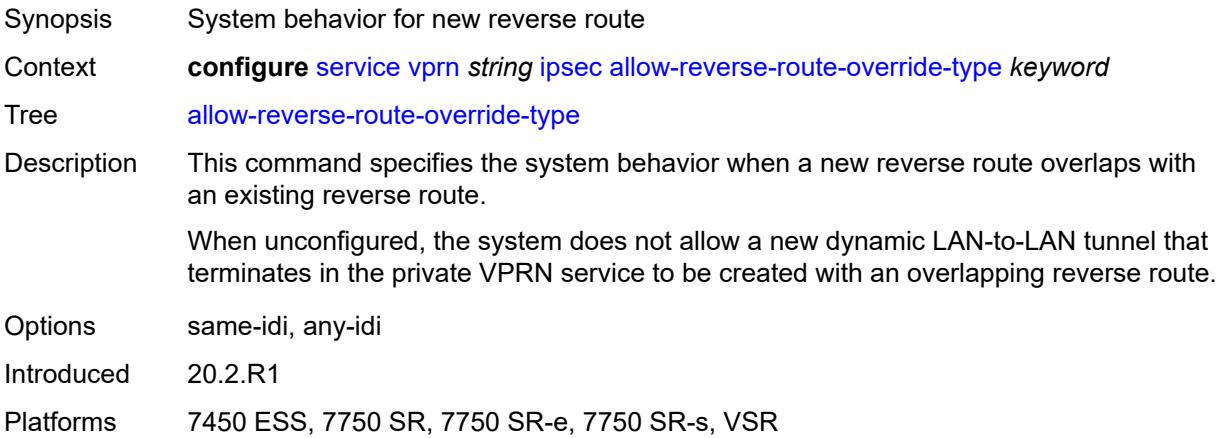

## <span id="page-7671-2"></span>**multi-chassis-shunt-interface** [[name\]](#page-7671-1) *reference*

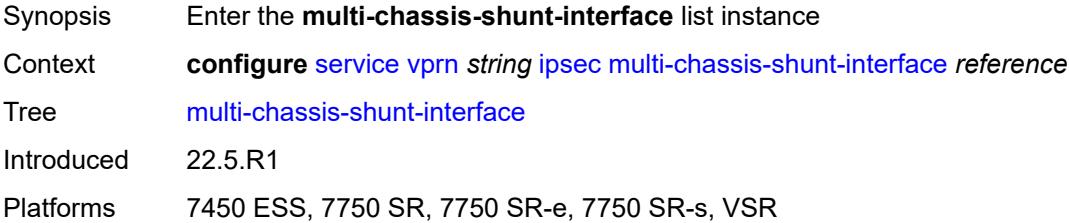

# <span id="page-7671-1"></span>[**name**] *reference*

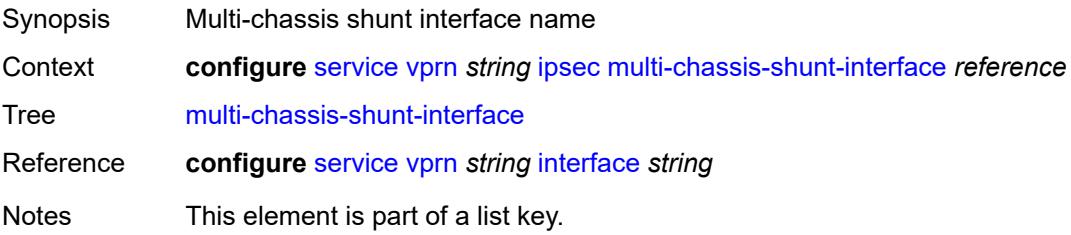

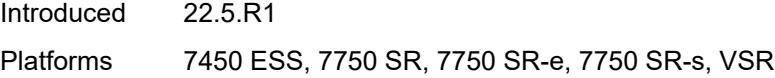

## <span id="page-7672-0"></span>**next-hop**

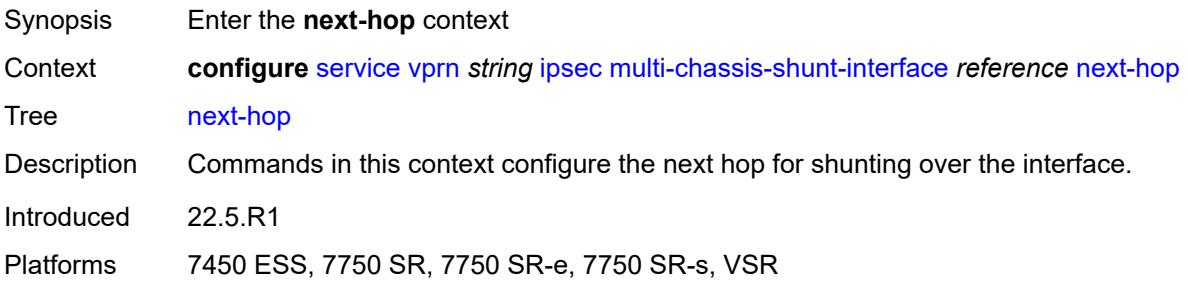

## <span id="page-7672-1"></span>**address** *(ipv4-address-no-zone | ipv6-address-no-zone)*

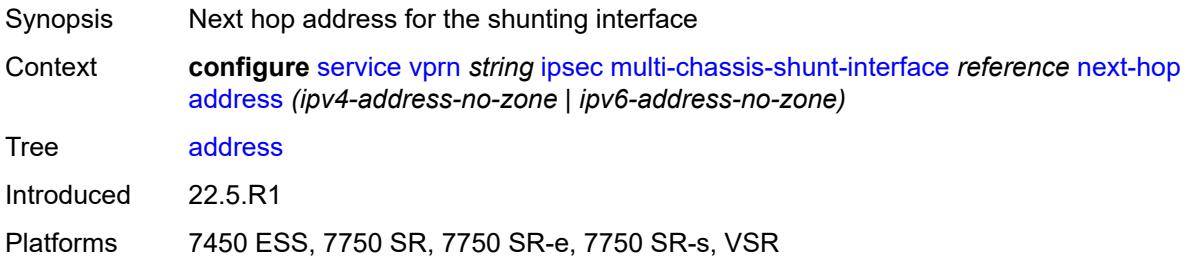

## <span id="page-7672-3"></span>**multi-chassis-shunting-profile** [\[name](#page-7672-2)] *string*

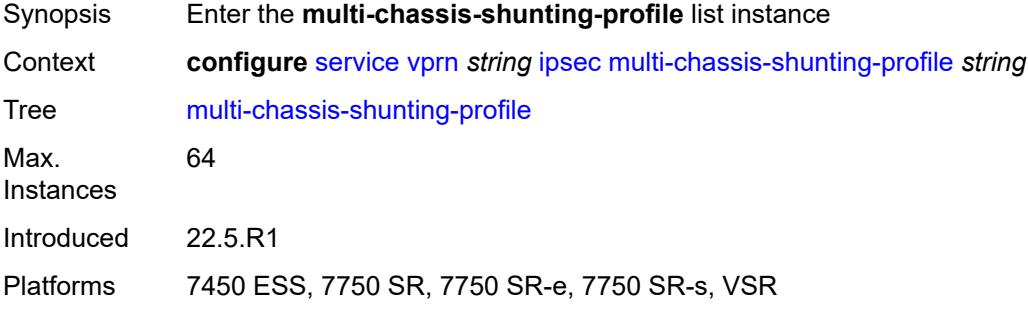

## <span id="page-7672-2"></span>[**name**] *string*

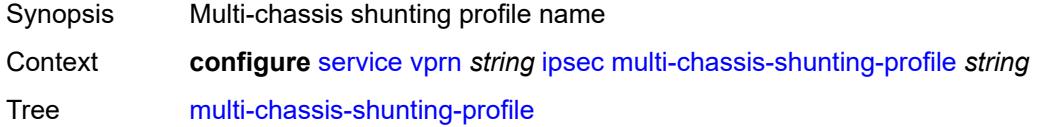

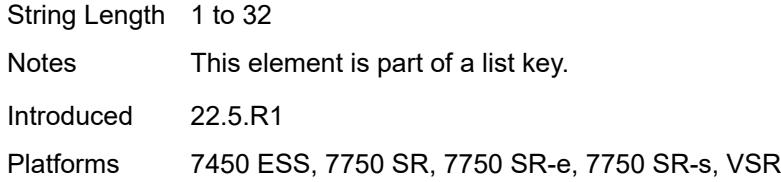

## <span id="page-7673-1"></span>**peer** [[ip-address\]](#page-7673-0) *reference*

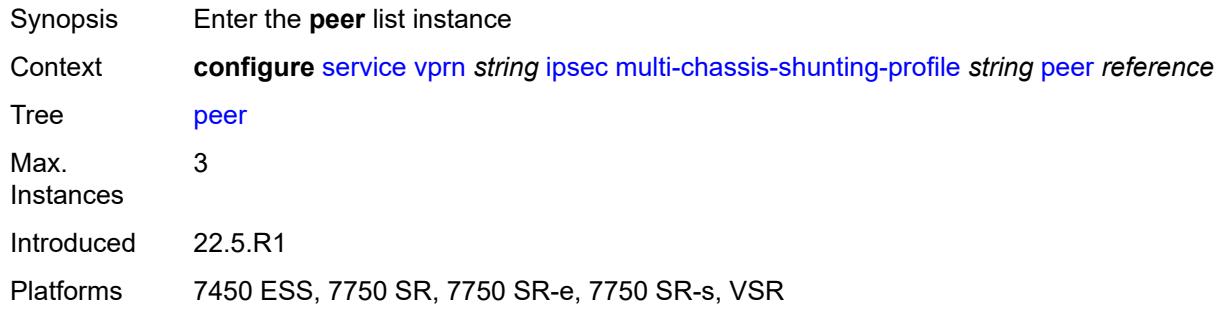

## <span id="page-7673-0"></span>[**ip-address**] *reference*

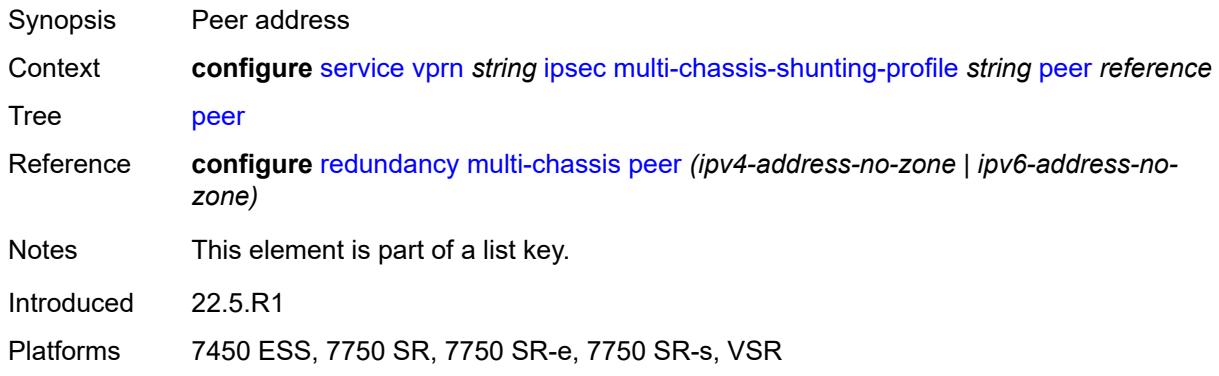

## <span id="page-7673-2"></span>**multi-chassis-shunt-interface** *reference*

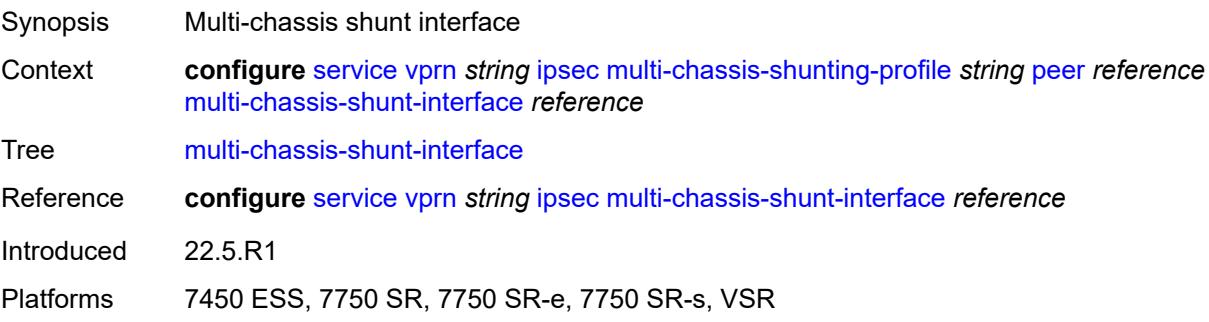

## <span id="page-7674-1"></span>**security-policy** [[id](#page-7674-0)] *number*

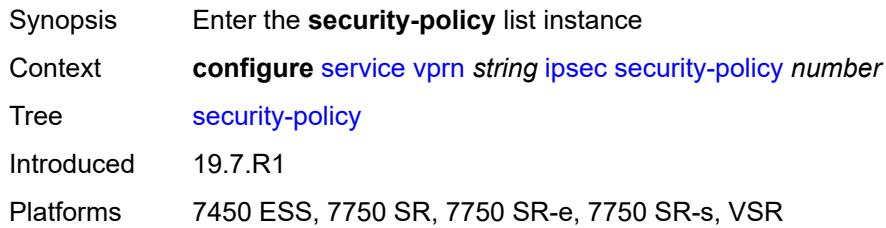

# <span id="page-7674-0"></span>[**id**] *number*

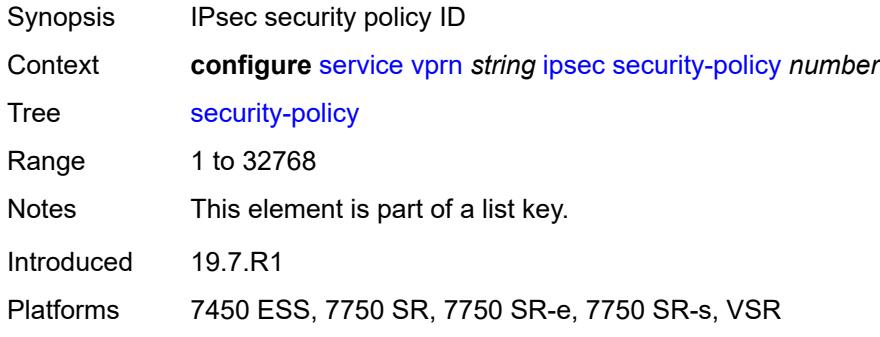

## <span id="page-7674-3"></span>**entry** [[entry-id\]](#page-7674-2) *number*

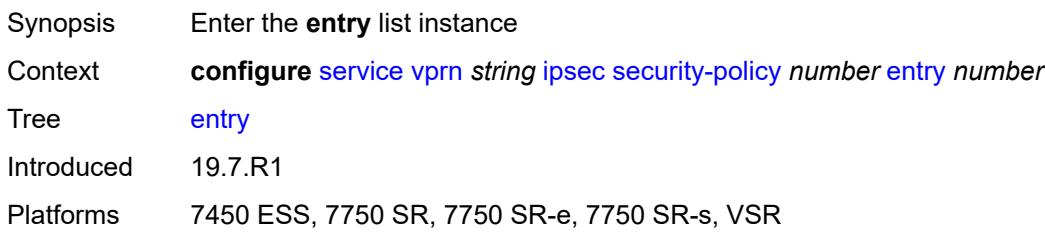

# <span id="page-7674-2"></span>[**entry-id**] *number*

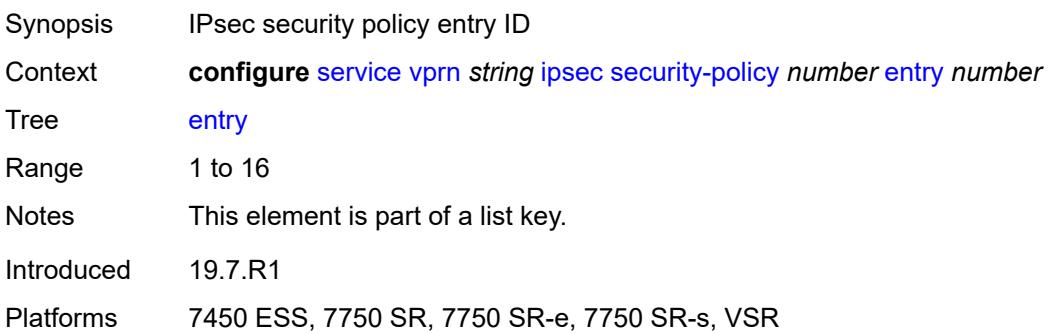

## <span id="page-7675-0"></span>**local-ip**

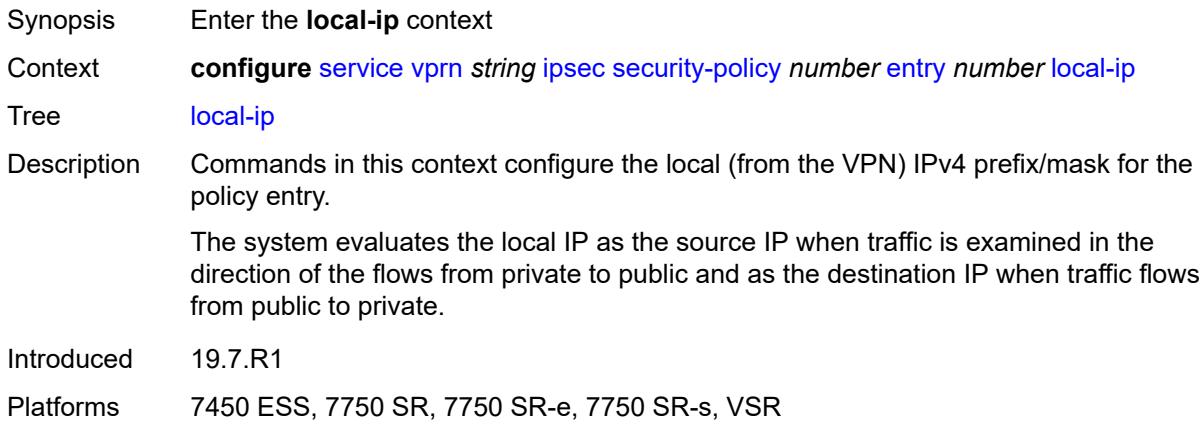

## <span id="page-7675-1"></span>**address** *string*

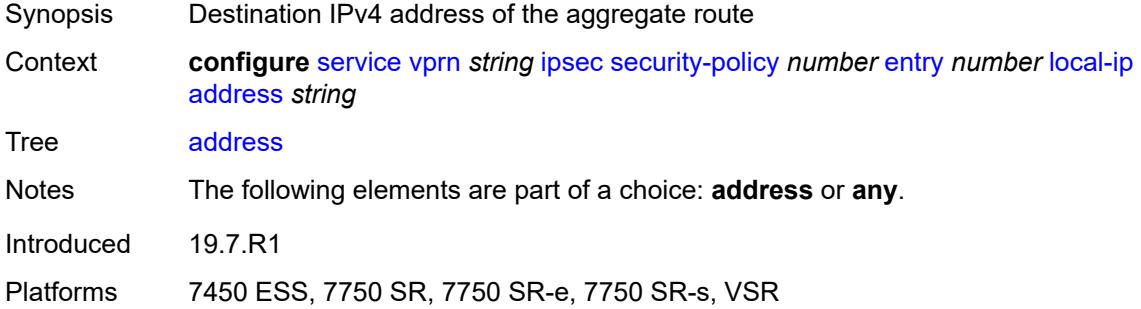

## <span id="page-7675-2"></span>**any** *boolean*

<span id="page-7675-3"></span>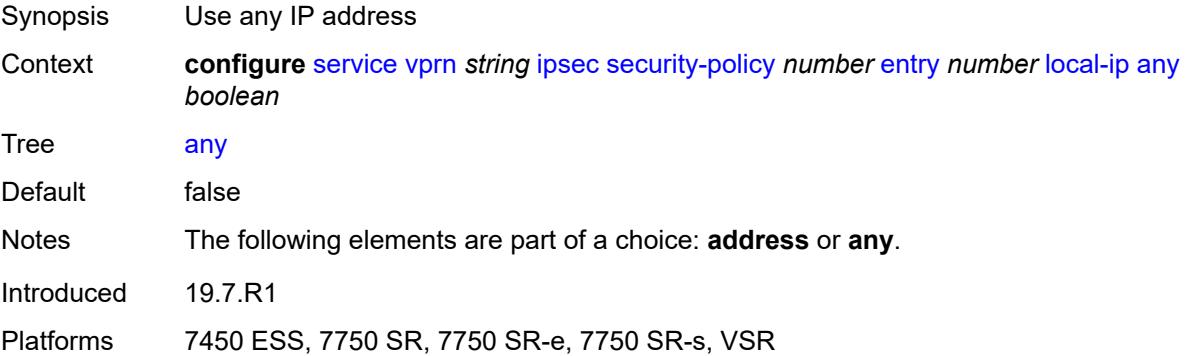

# **local-ipv6**

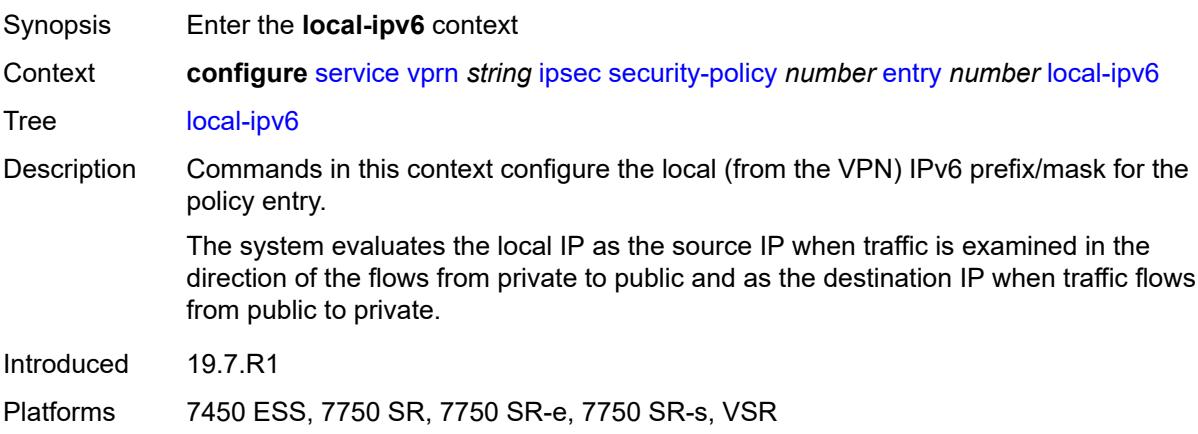

## <span id="page-7676-0"></span>**address** *string*

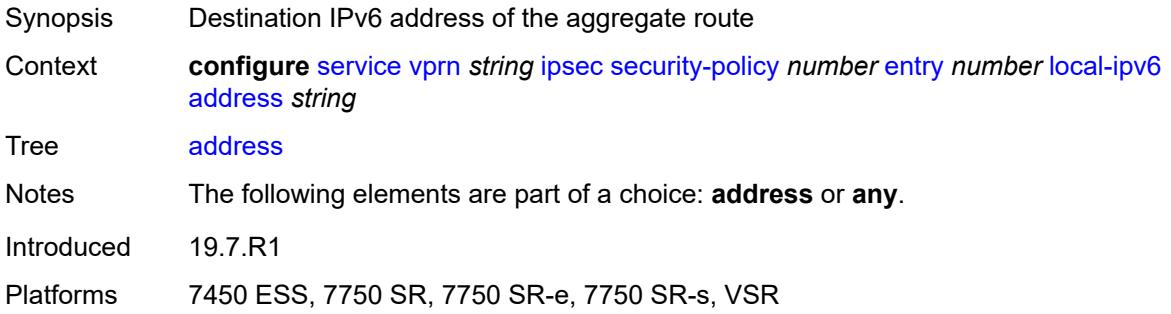

## <span id="page-7676-1"></span>**any** *boolean*

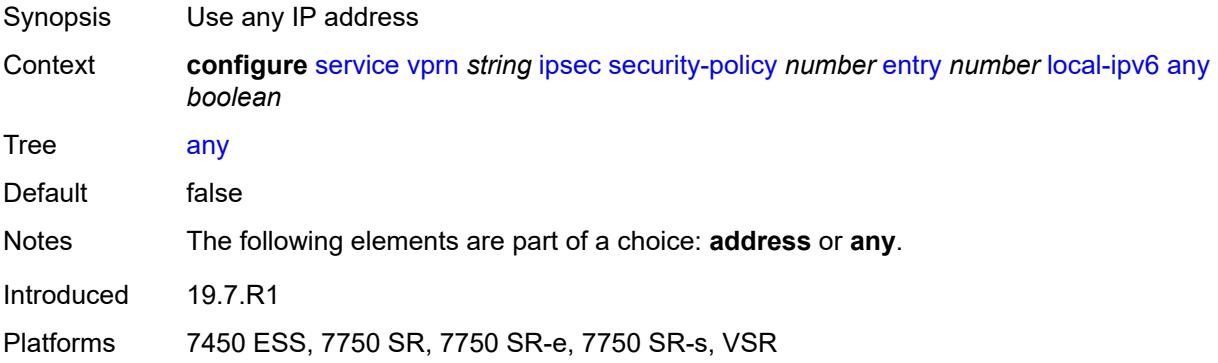

## <span id="page-7676-2"></span>**remote-ip**

Synopsis Enter the **remote-ip** context

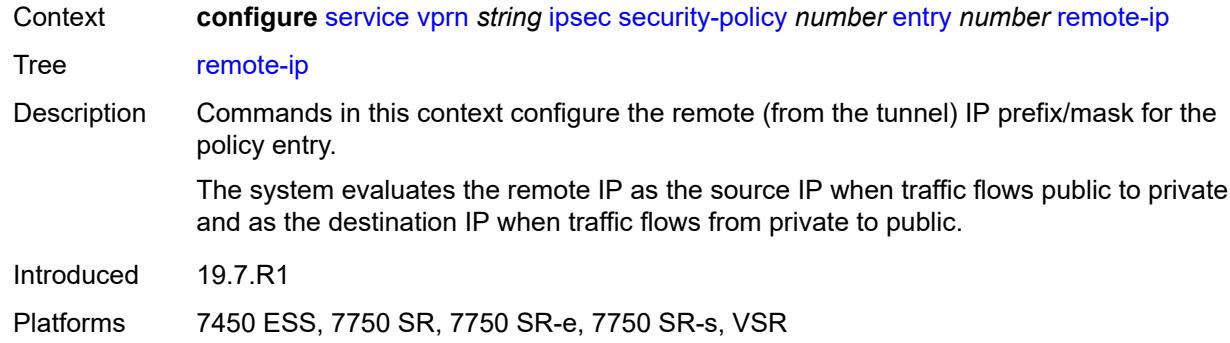

## <span id="page-7677-0"></span>**address** *string*

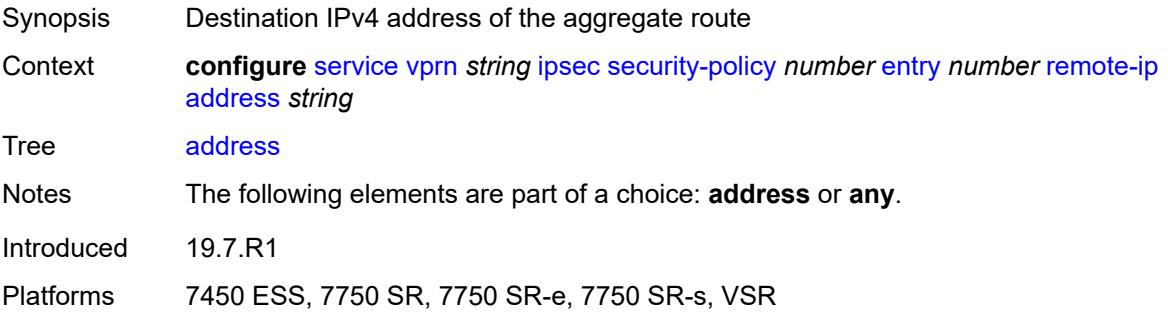

## <span id="page-7677-1"></span>**any** *boolean*

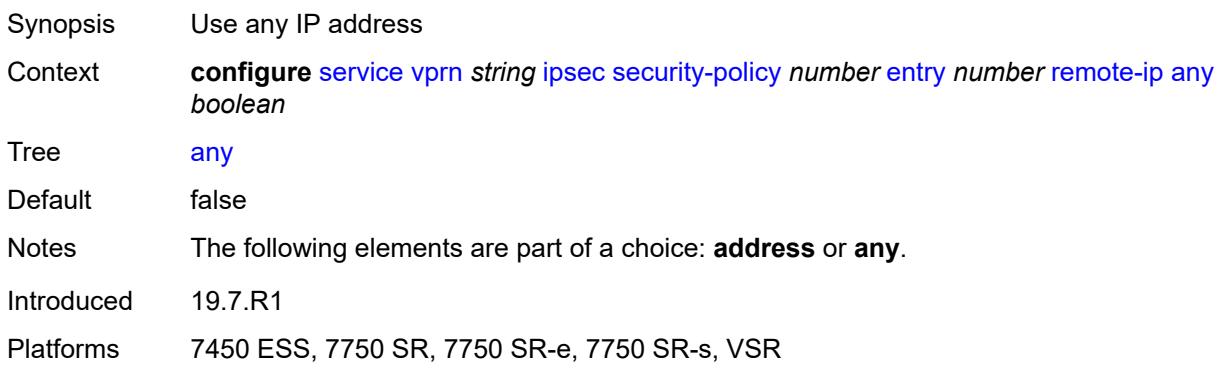

# <span id="page-7677-2"></span>**remote-ipv6**

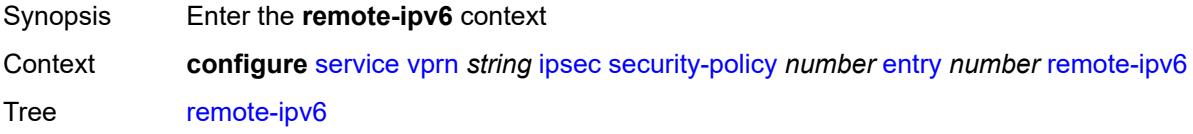

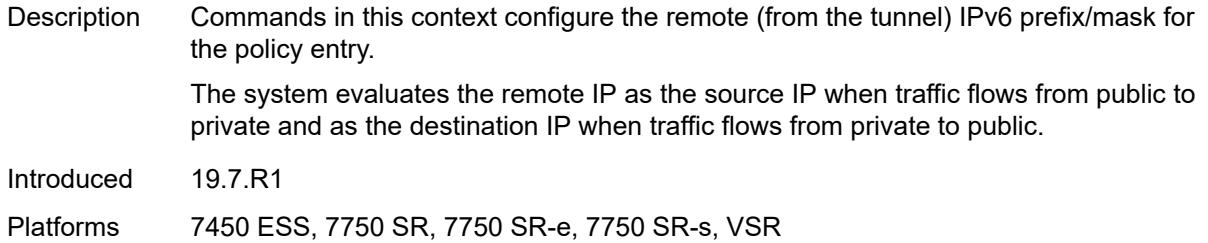

# <span id="page-7678-0"></span>**address** *string*

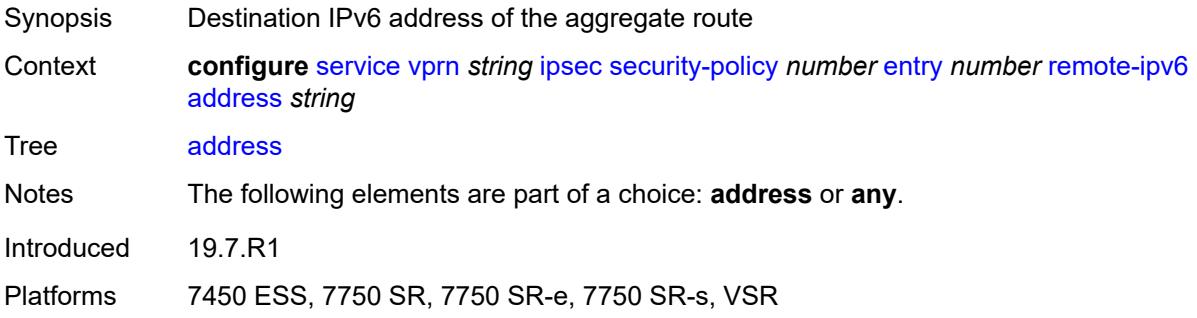

## <span id="page-7678-1"></span>**any** *boolean*

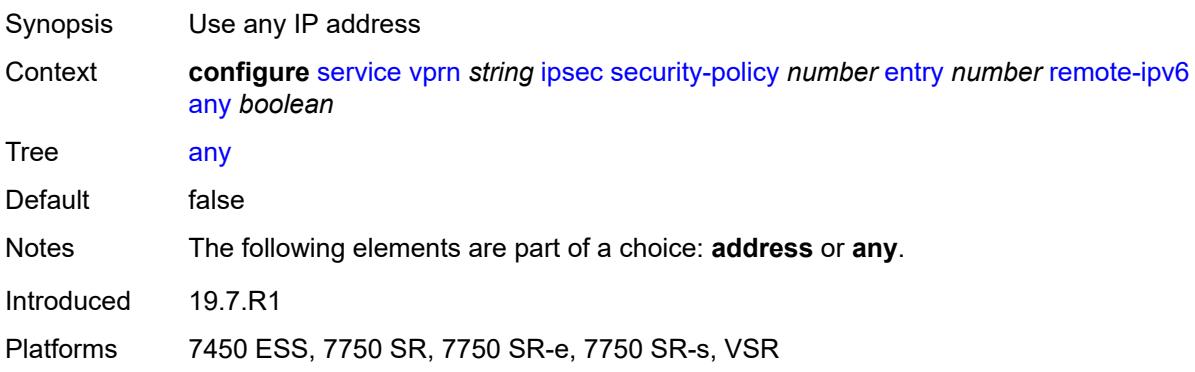

## <span id="page-7678-2"></span>**ipv6**

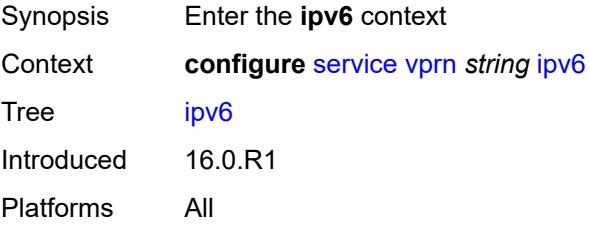

## <span id="page-7679-0"></span>**neighbor-discovery**

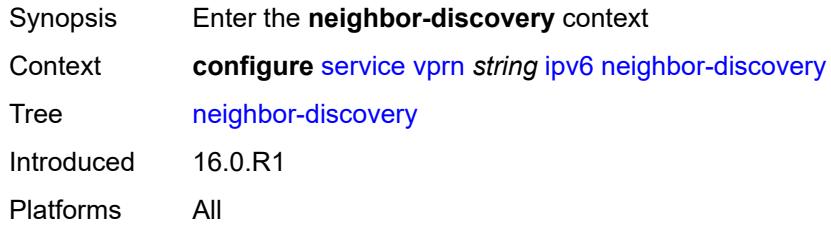

## <span id="page-7679-1"></span>**reachable-time** *number*

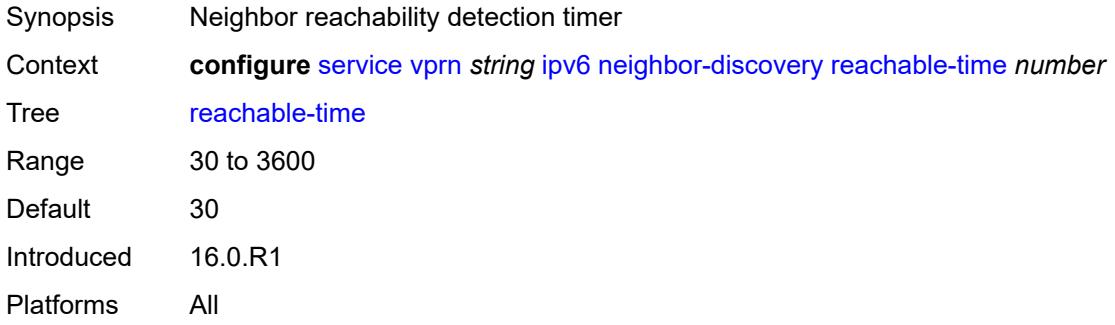

### <span id="page-7679-2"></span>**stale-time** *number*

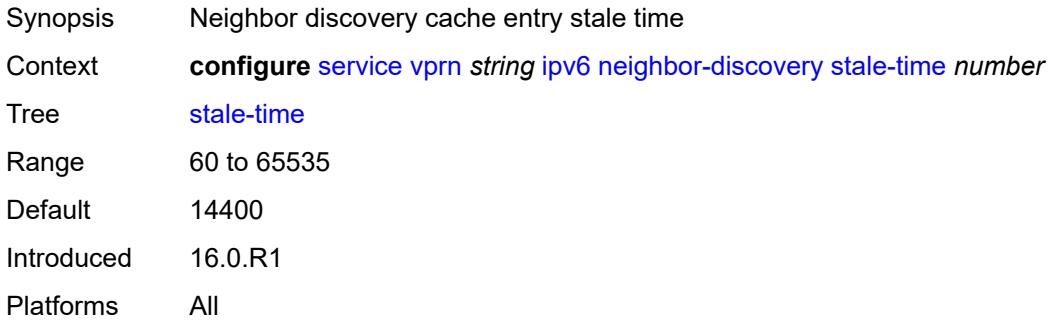

### <span id="page-7679-3"></span>**router-advertisement**

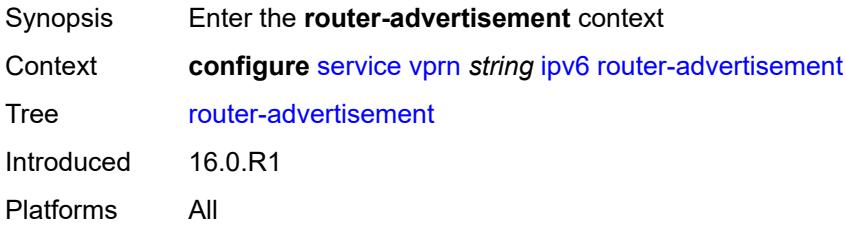

## <span id="page-7680-0"></span>**dns-options**

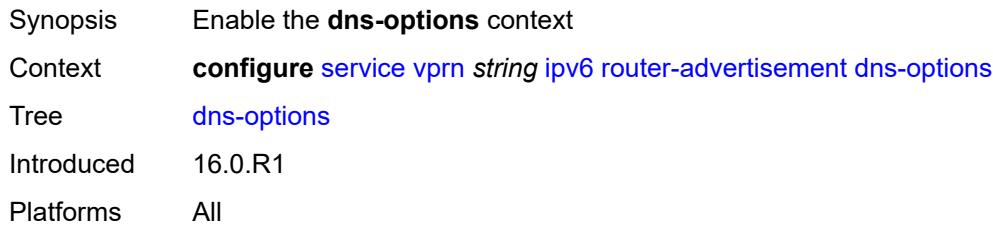

## <span id="page-7680-1"></span>**rdnss-lifetime** *(keyword | number)*

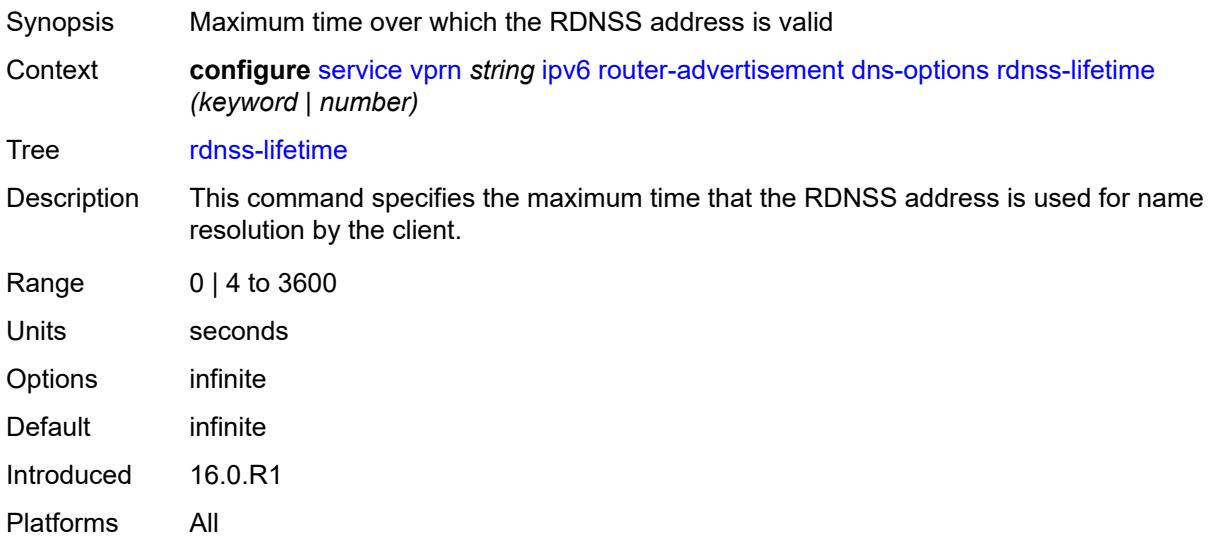

### <span id="page-7680-2"></span>**server** *string*

<span id="page-7680-3"></span>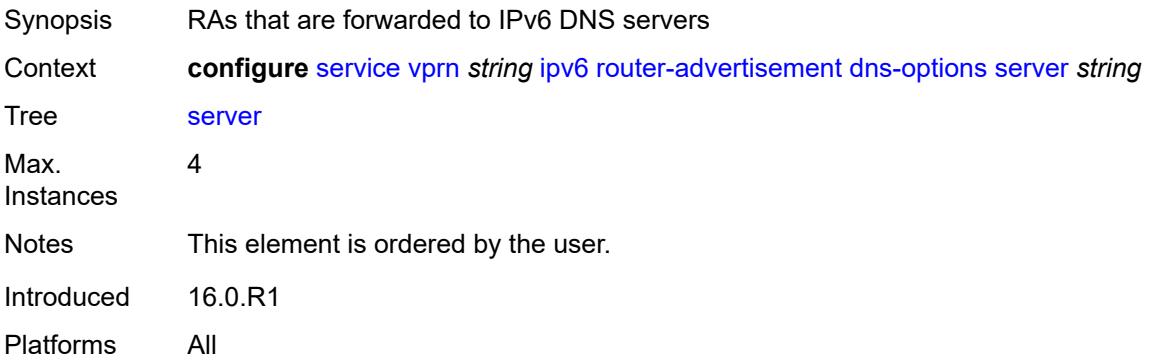

## **interface** [\[ip-int-name](#page-7681-0)] *reference*

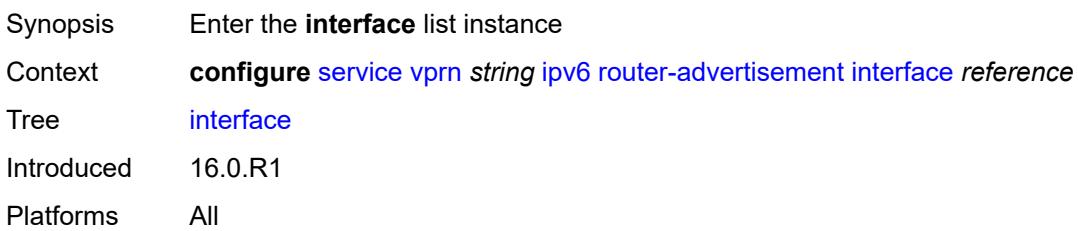

## <span id="page-7681-0"></span>[**ip-int-name**] *reference*

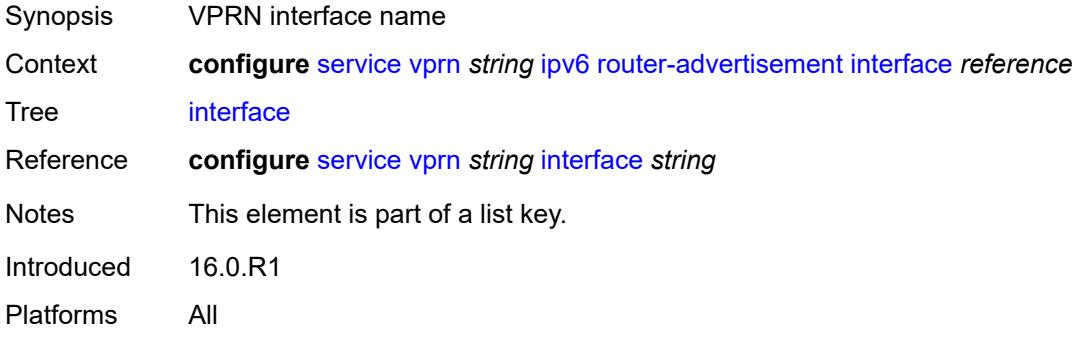

## <span id="page-7681-1"></span>**admin-state** *keyword*

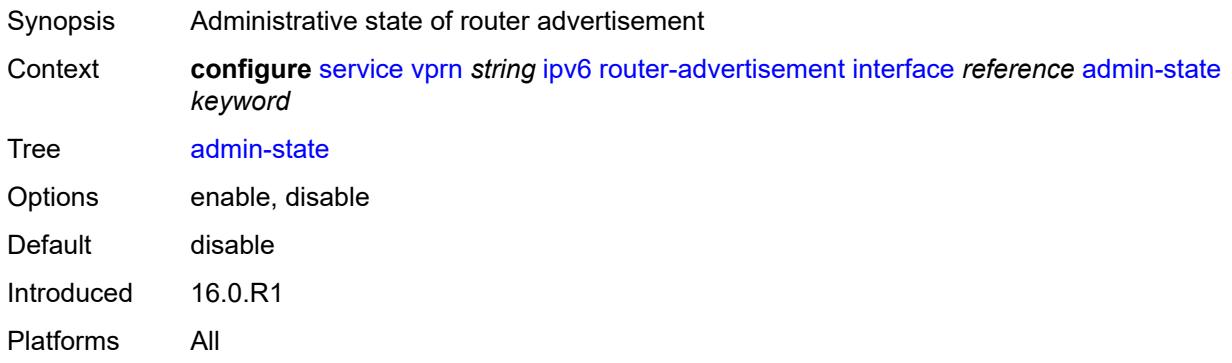

## <span id="page-7681-2"></span>**current-hop-limit** *number*

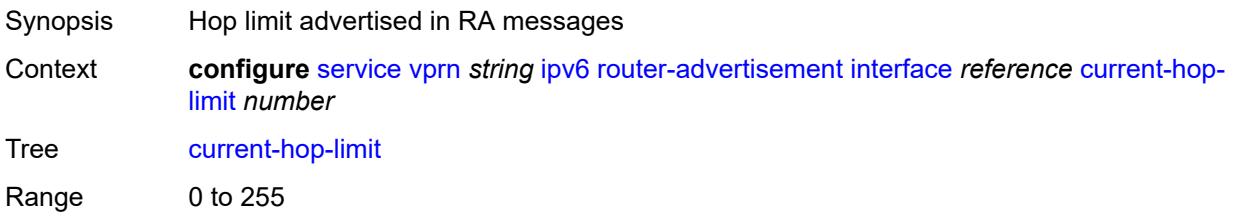

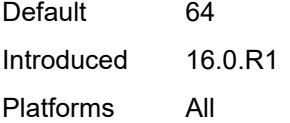

## <span id="page-7682-0"></span>**dns-options**

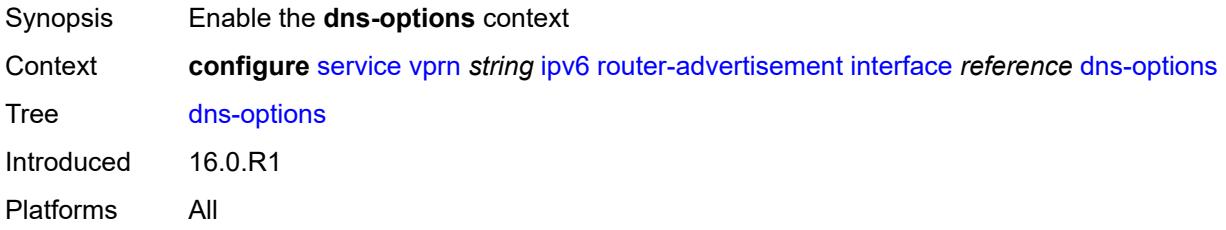

# <span id="page-7682-1"></span>**include-rdnss** *boolean*

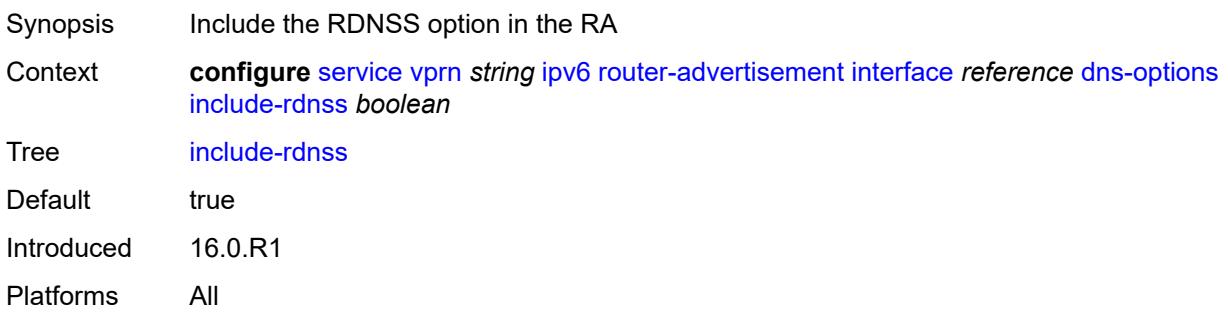

# <span id="page-7682-2"></span>**rdnss-lifetime** *(number | keyword)*

<span id="page-7682-3"></span>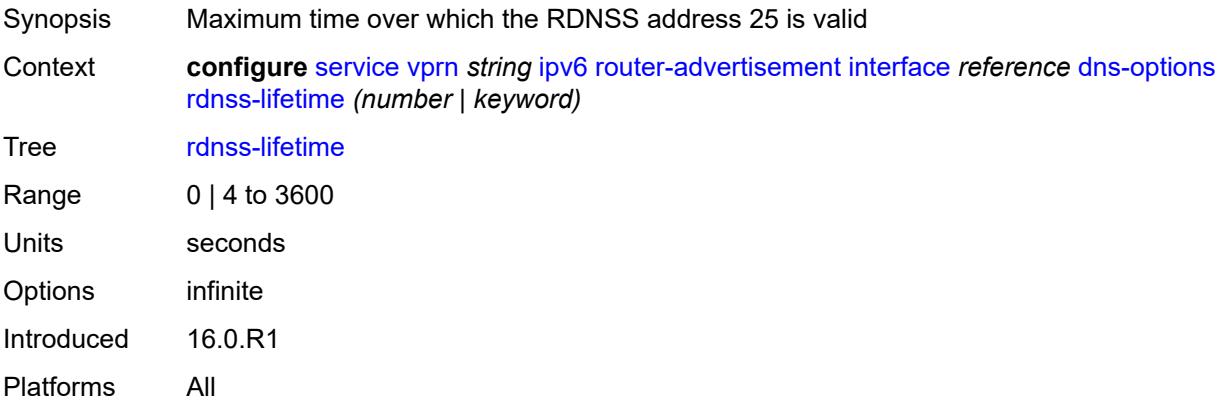

## **server** *string*

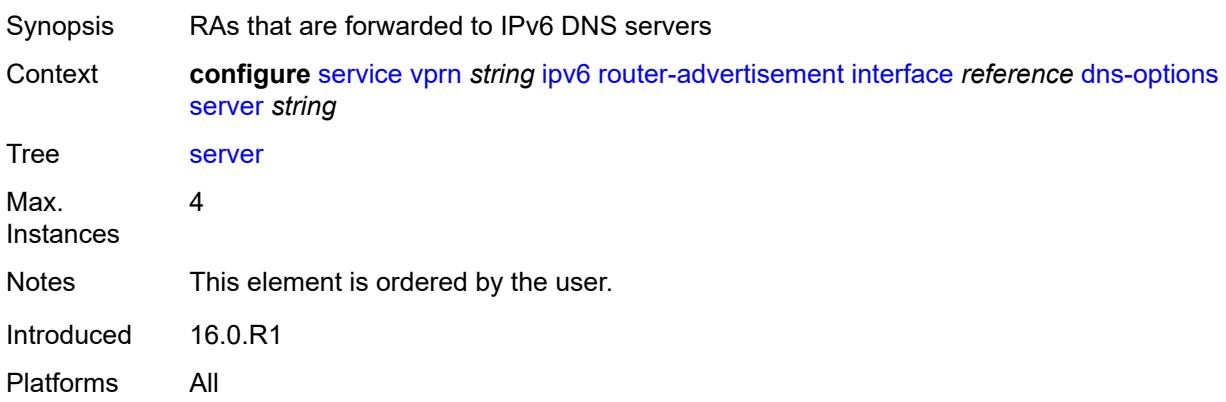

### <span id="page-7683-0"></span>**managed-configuration** *boolean*

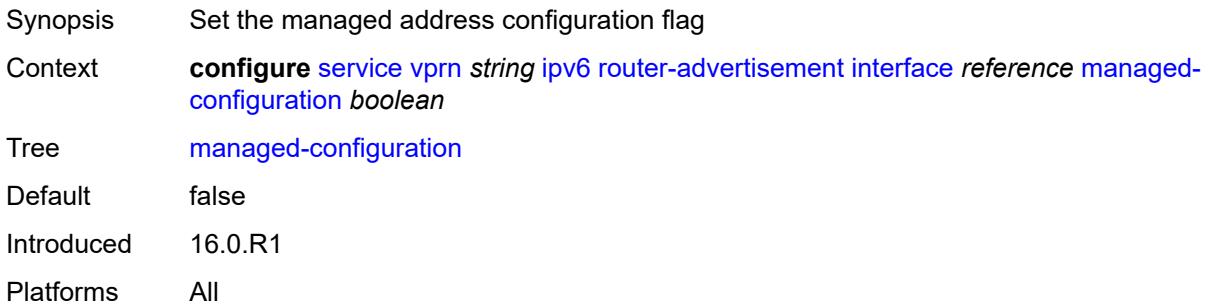

### <span id="page-7683-1"></span>**max-advertisement-interval** *number*

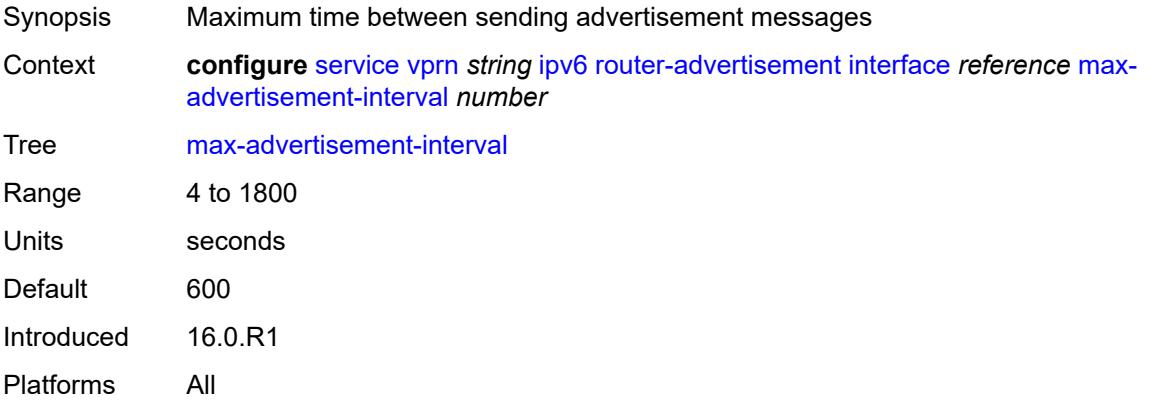

#### <span id="page-7683-2"></span>**min-advertisement-interval** *number*

Synopsis Minimum interval between router advertisement messages

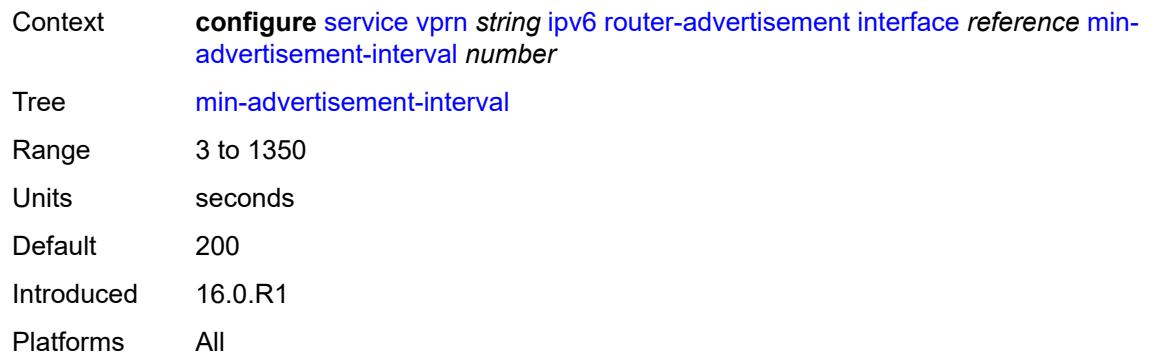

#### <span id="page-7684-0"></span>**mtu** *number*

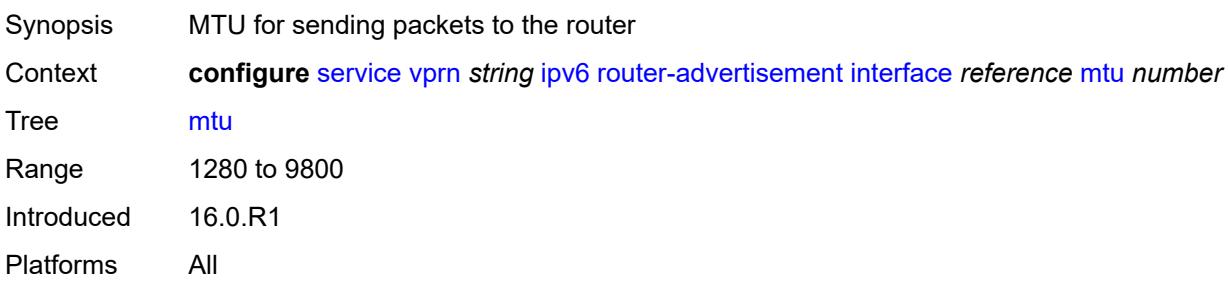

# <span id="page-7684-1"></span>**nd-router-preference** *keyword*

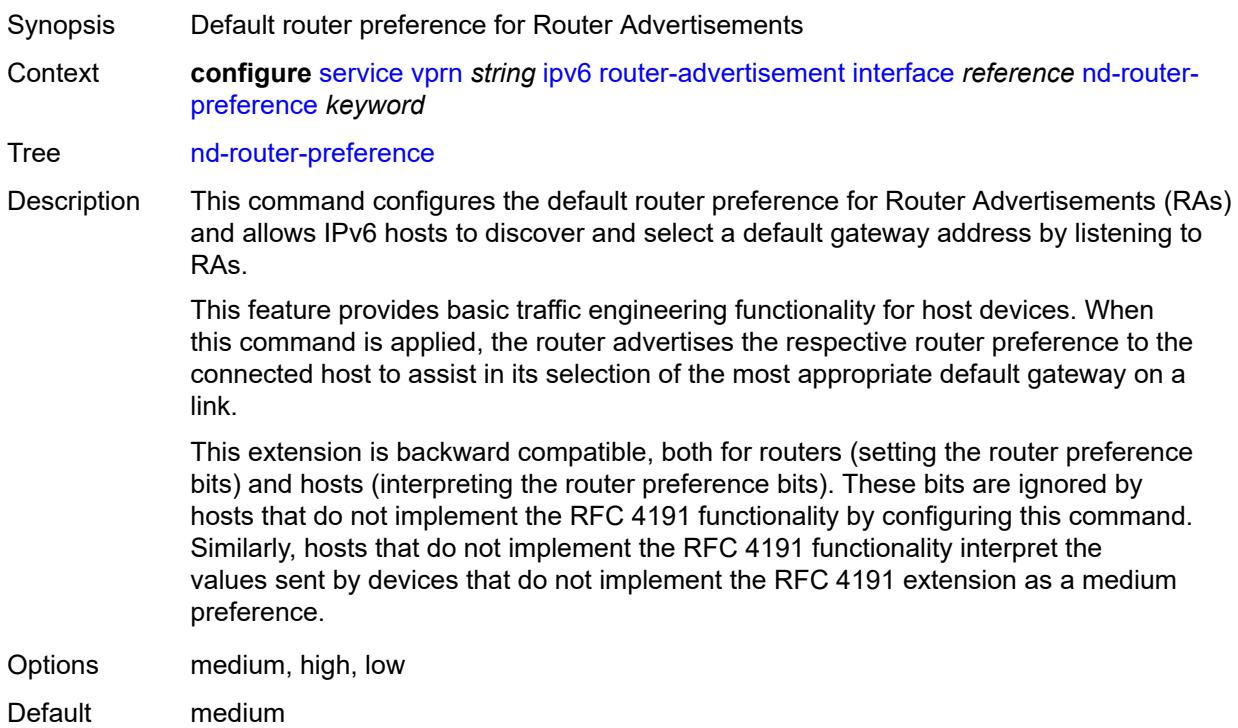

Introduced 23.10.R1 Platforms All

## <span id="page-7685-0"></span>**other-stateful-configuration** *boolean*

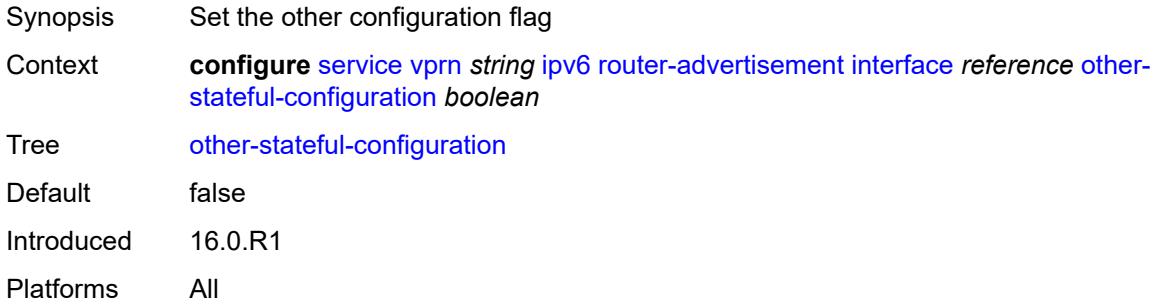

## <span id="page-7685-2"></span>**prefix** [[ipv6-prefix](#page-7685-1)] *string*

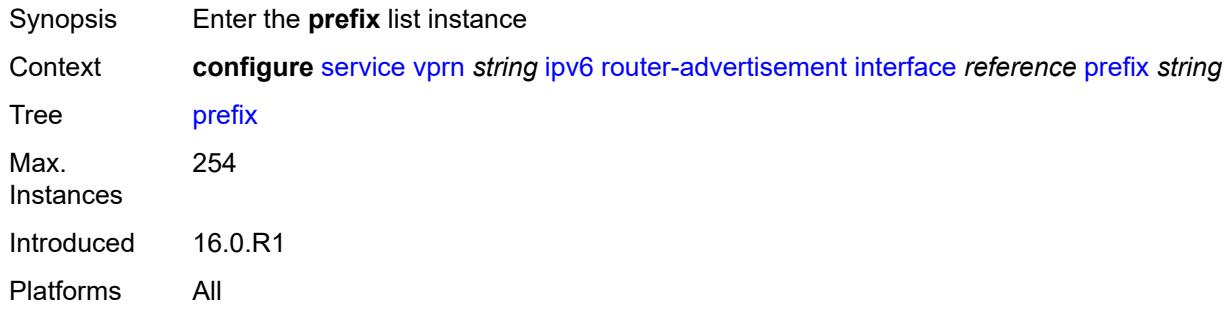

# <span id="page-7685-1"></span>[**ipv6-prefix**] *string*

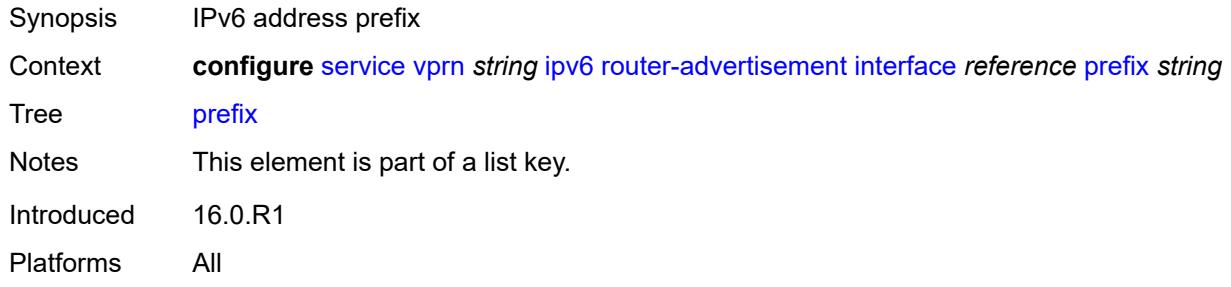

### <span id="page-7685-3"></span>**autonomous** *boolean*

Synopsis Set the autonomous flag value

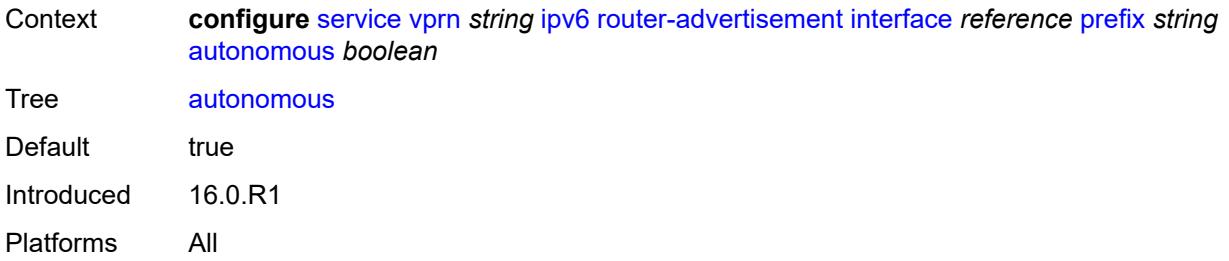

### <span id="page-7686-0"></span>**on-link** *boolean*

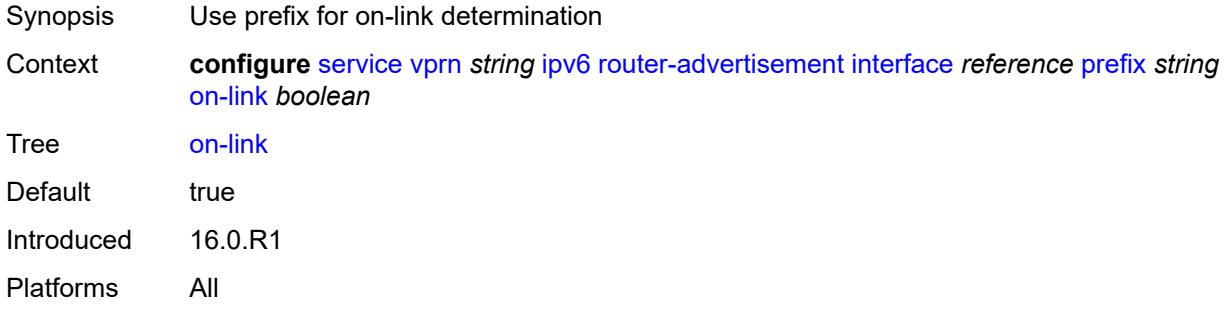

## <span id="page-7686-1"></span>**preferred-lifetime** *(keyword | number)*

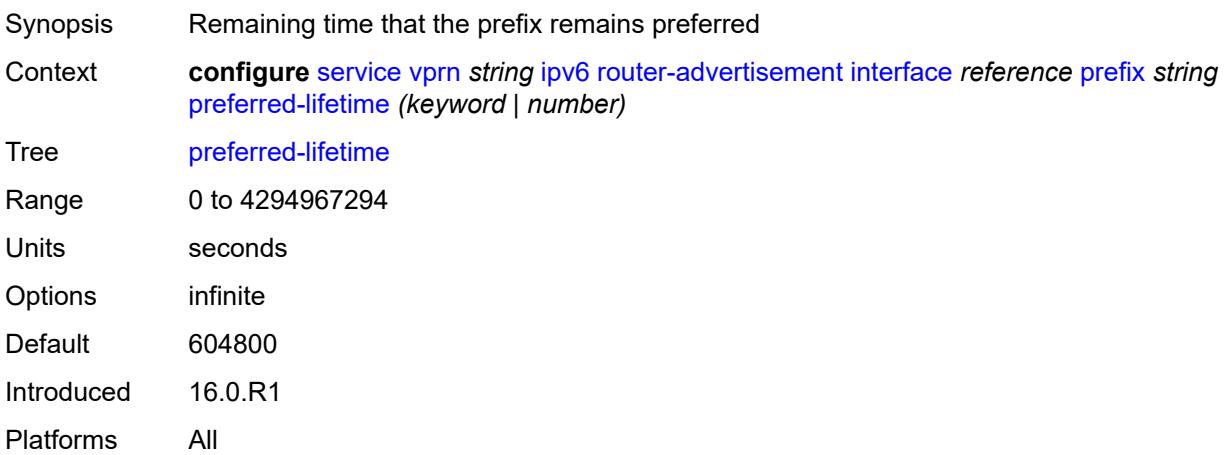

## <span id="page-7686-2"></span>**valid-lifetime** *(keyword | number)*

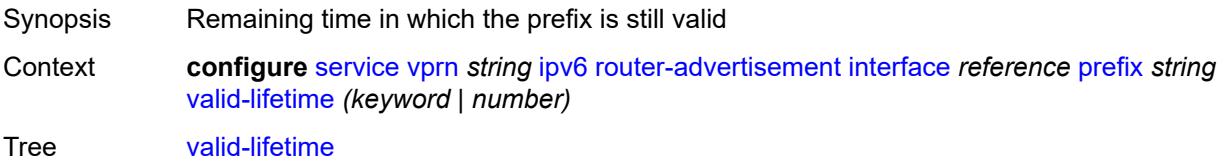

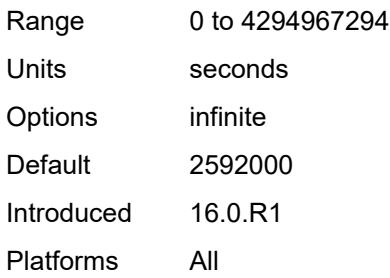

## <span id="page-7687-0"></span>**reachable-time** *number*

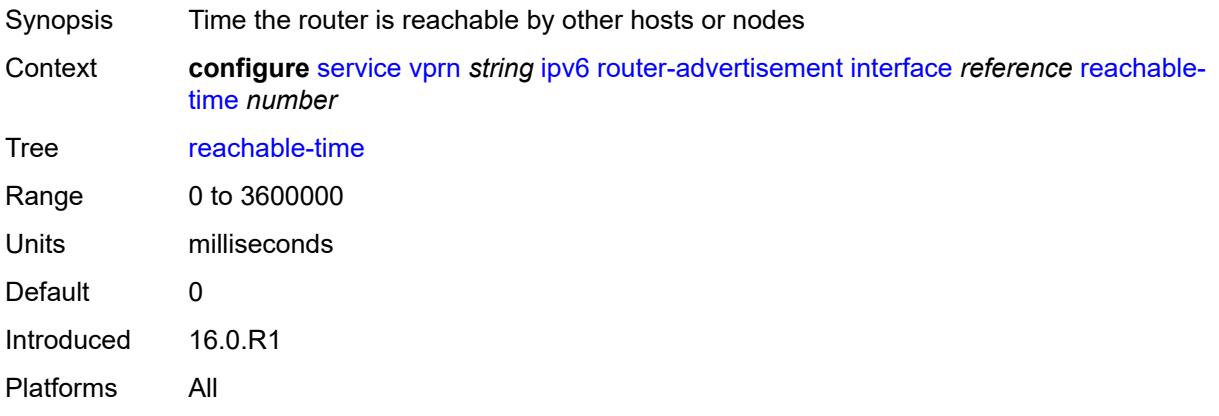

### <span id="page-7687-1"></span>**retransmit-time** *number*

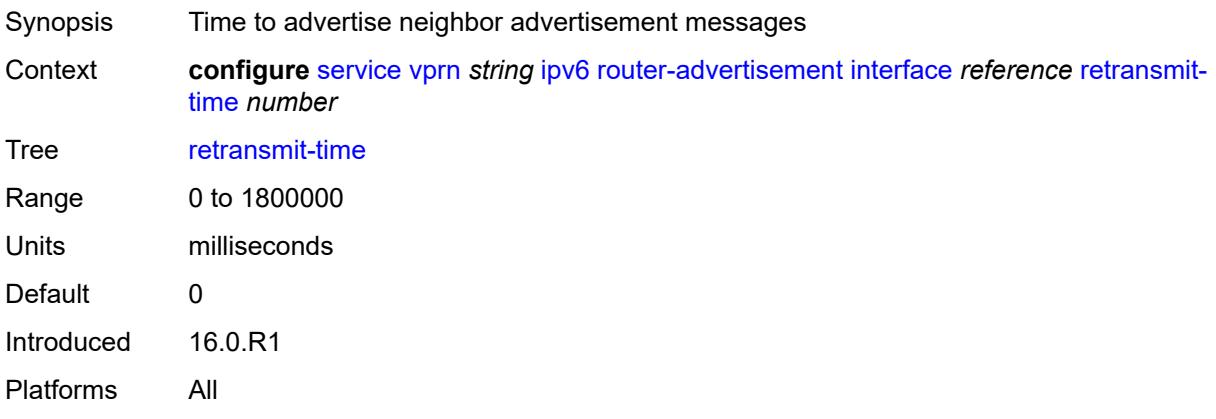

## <span id="page-7687-2"></span>**router-lifetime** *number*

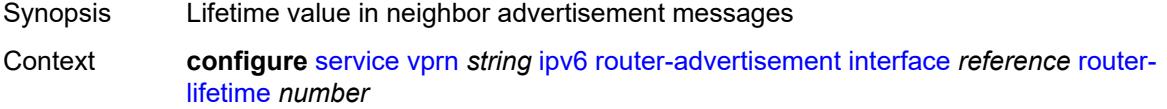

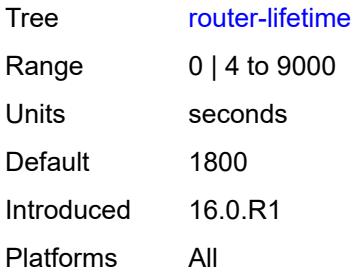

# <span id="page-7688-0"></span>**use-virtual-mac** *boolean*

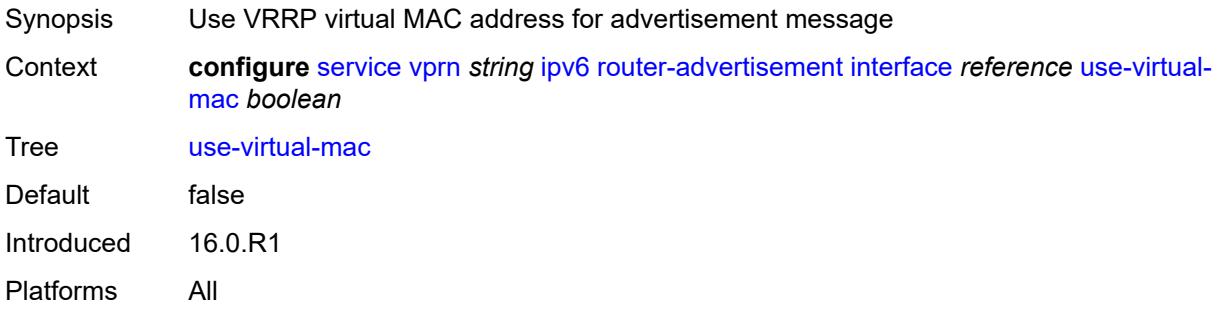

## <span id="page-7688-2"></span>**isis** [\[isis-instance](#page-7688-1)] *number*

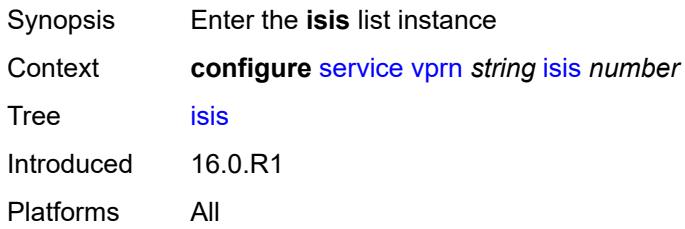

## <span id="page-7688-1"></span>[**isis-instance**] *number*

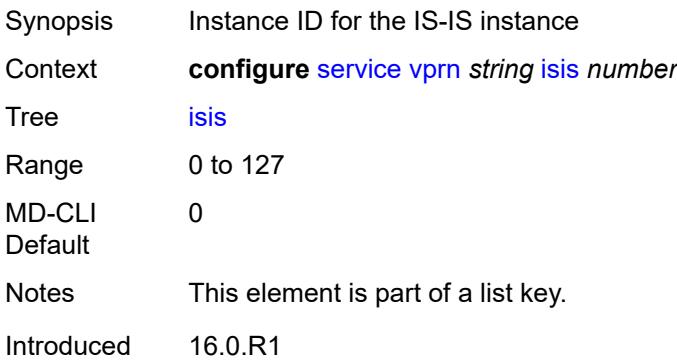

Platforms All

#### <span id="page-7689-0"></span>**admin-state** *keyword*

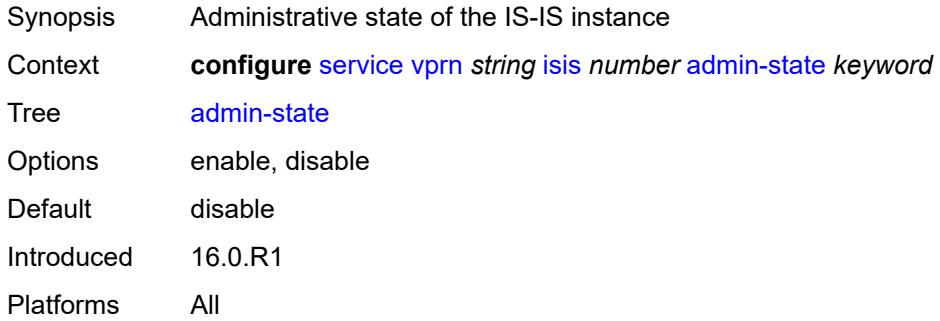

### <span id="page-7689-1"></span>**advertise-passive-only** *boolean*

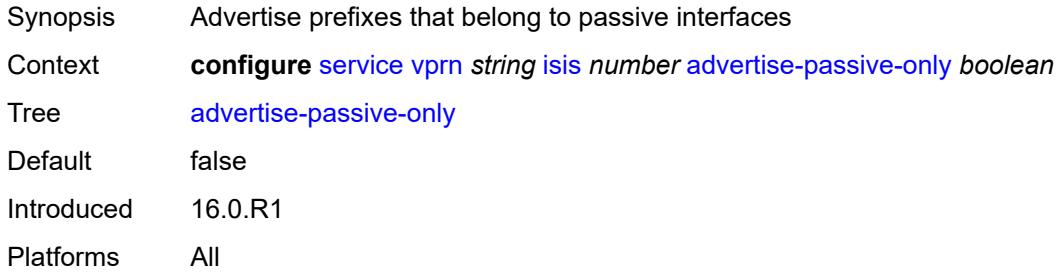

## <span id="page-7689-2"></span>**advertise-router-capability** *keyword*

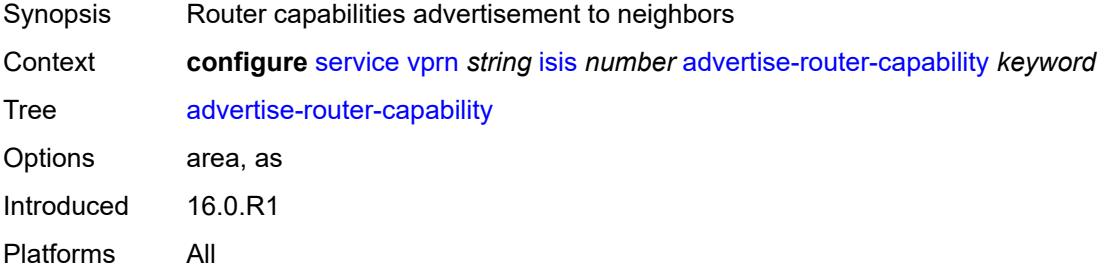

### <span id="page-7689-3"></span>**all-l1isis** *string*

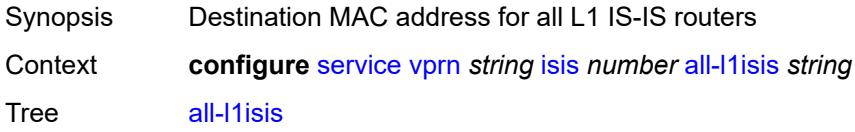

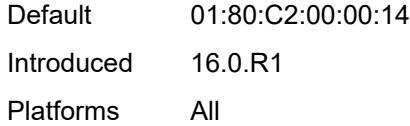

## <span id="page-7690-0"></span>**all-l2isis** *string*

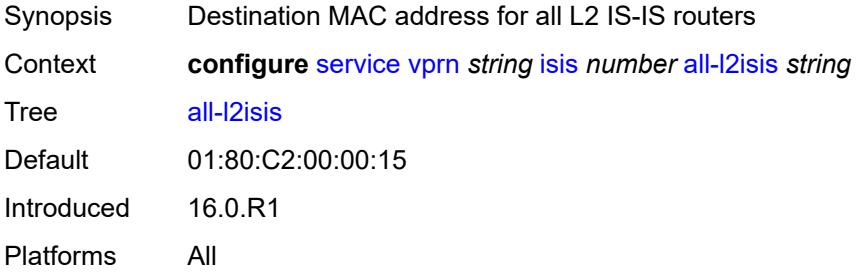

### <span id="page-7690-1"></span>**area-address** *string*

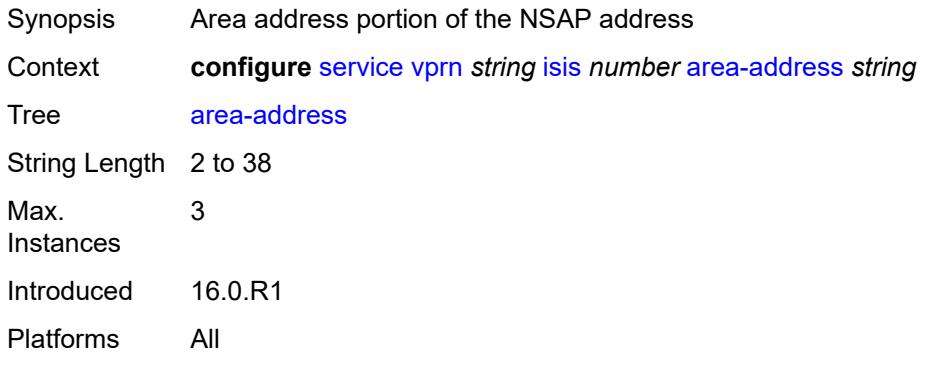

## <span id="page-7690-2"></span>**authentication-check** *boolean*

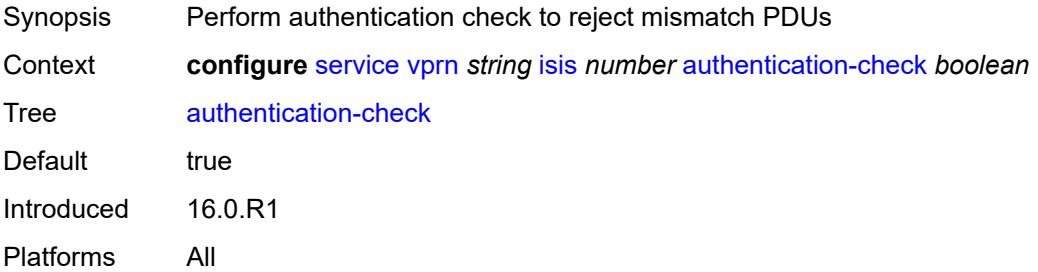

## <span id="page-7690-3"></span>**authentication-key** *string*

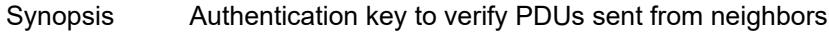

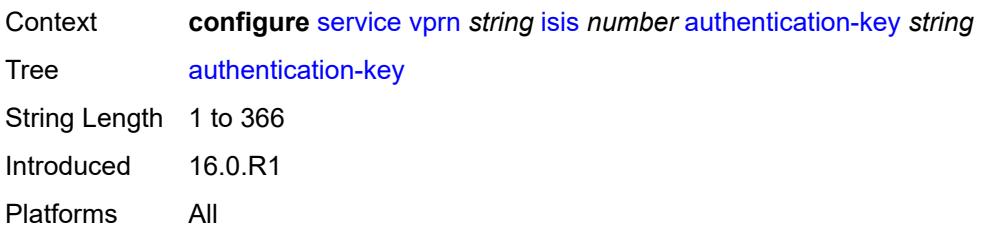

## <span id="page-7691-0"></span>**authentication-keychain** *reference*

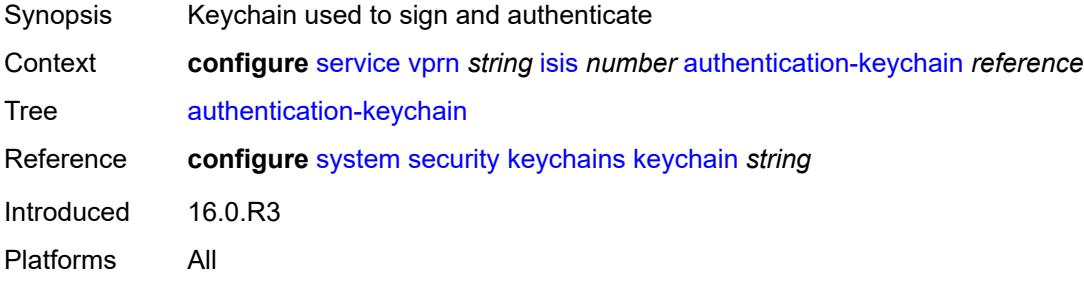

## <span id="page-7691-1"></span>**authentication-type** *keyword*

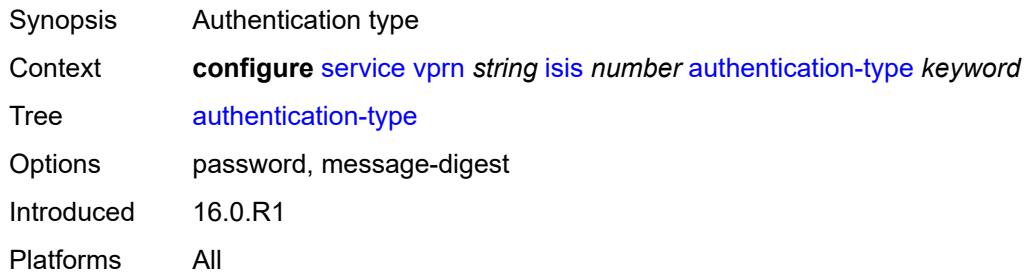

## <span id="page-7691-2"></span>**csnp-authentication** *boolean*

<span id="page-7691-3"></span>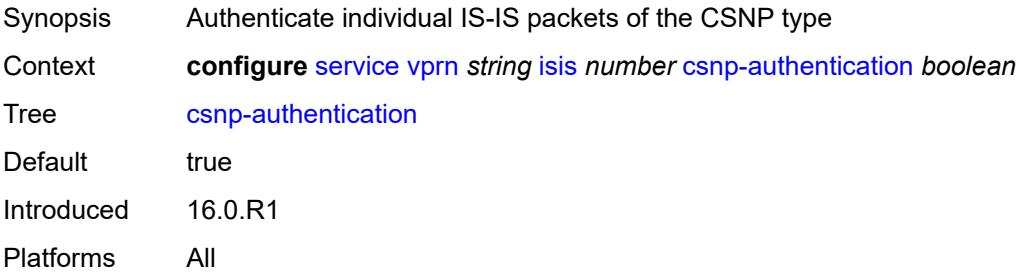

## **default-route-tag** *number*

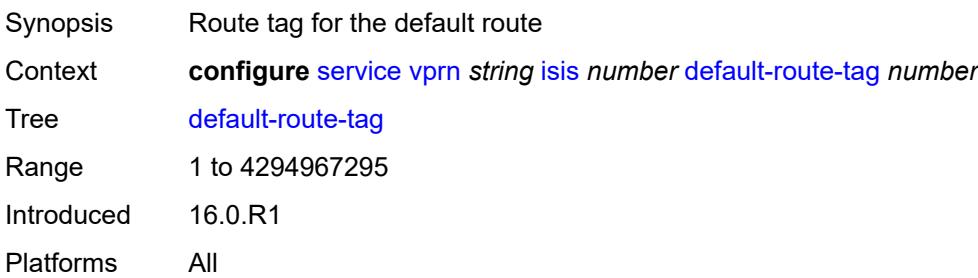

## <span id="page-7692-0"></span>**export-limit**

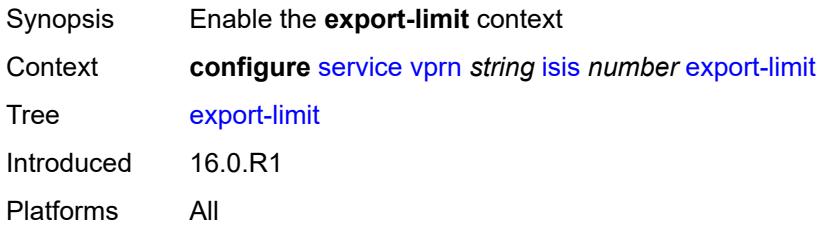

## <span id="page-7692-1"></span>**log-percent** *number*

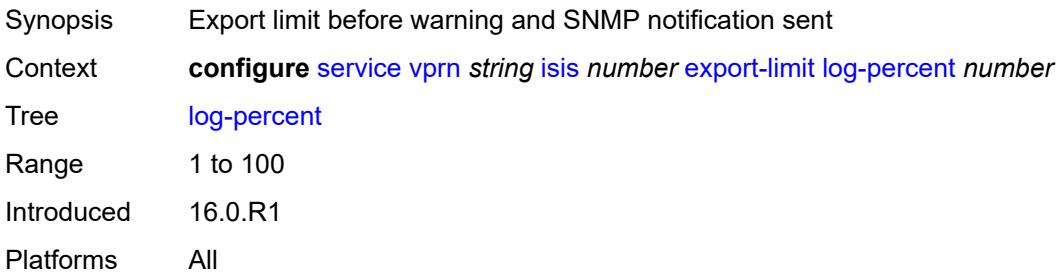

### <span id="page-7692-2"></span>**number** *number*

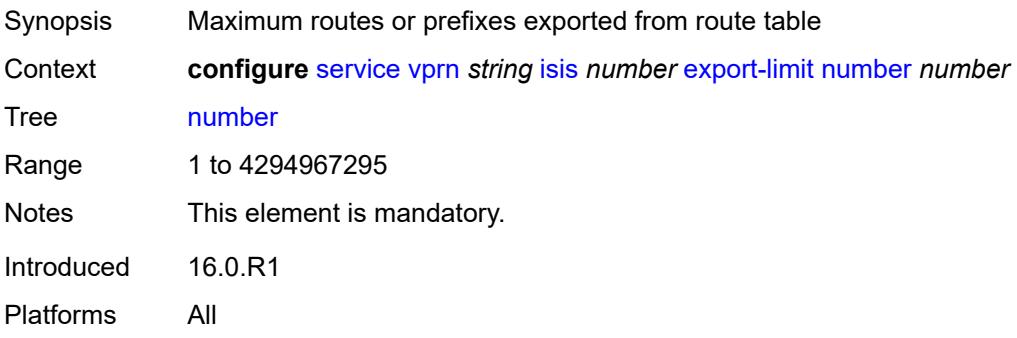

## <span id="page-7693-0"></span>**export-policy** *reference*

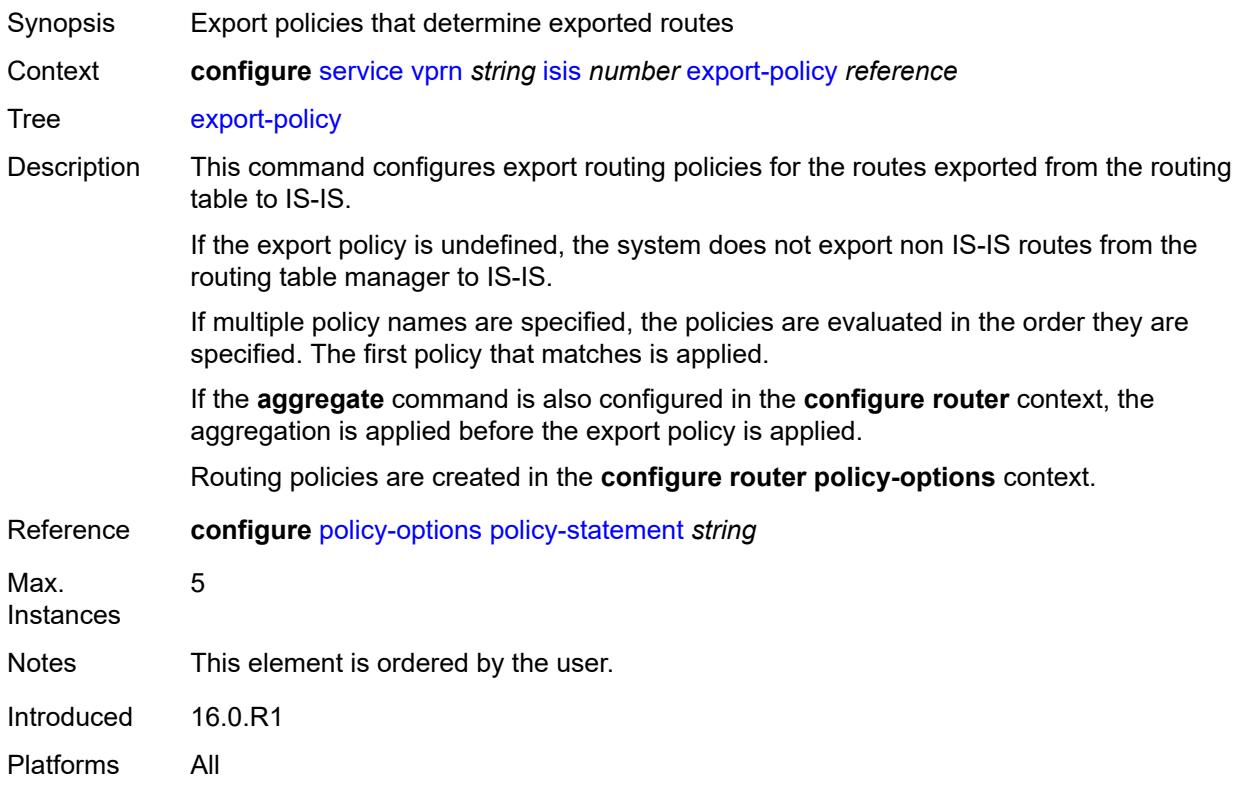

## <span id="page-7693-1"></span>**graceful-restart**

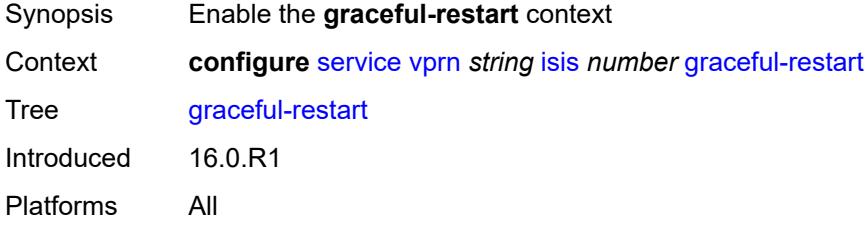

## <span id="page-7693-2"></span>**helper-mode** *boolean*

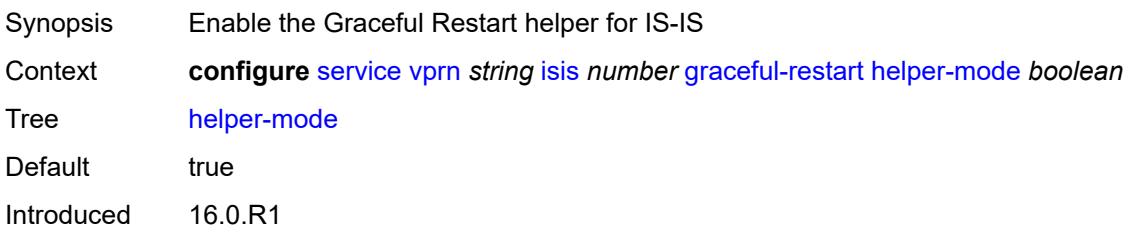

Platforms All

### <span id="page-7694-0"></span>**hello-authentication** *boolean*

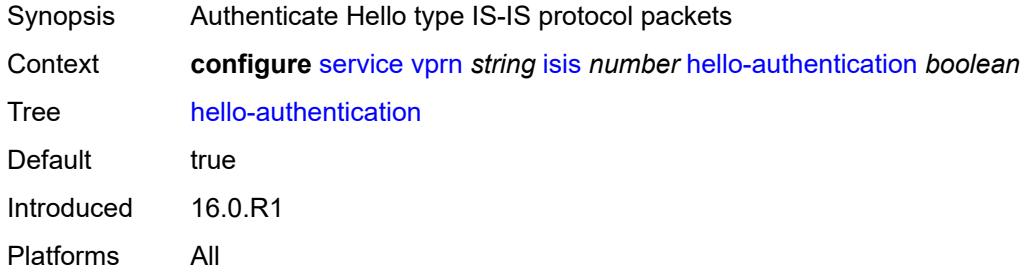

## <span id="page-7694-1"></span>**hello-padding** *keyword*

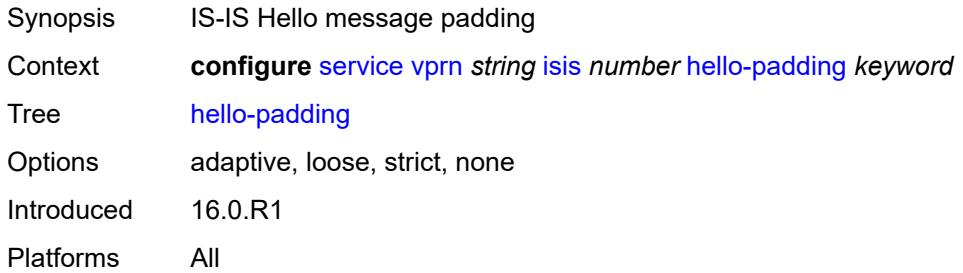

### <span id="page-7694-2"></span>**ignore-attached-bit** *boolean*

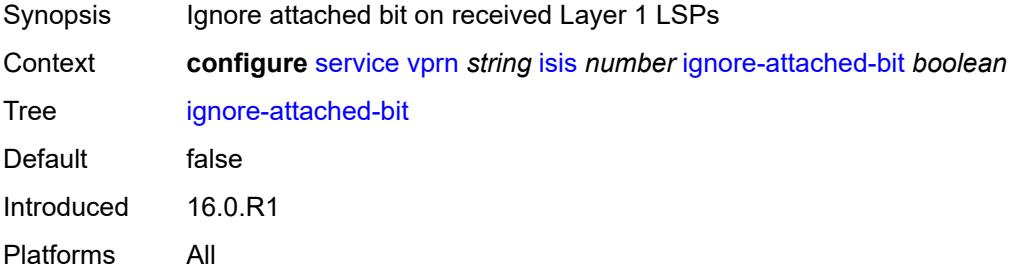

## <span id="page-7694-3"></span>**ignore-lsp-errors** *boolean*

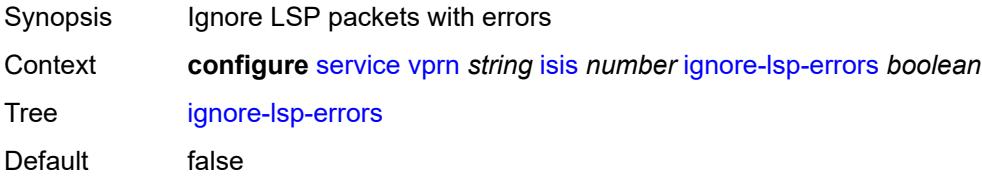

Introduced 16.0.R1 Platforms All

## <span id="page-7695-0"></span>**ignore-narrow-metric** *boolean*

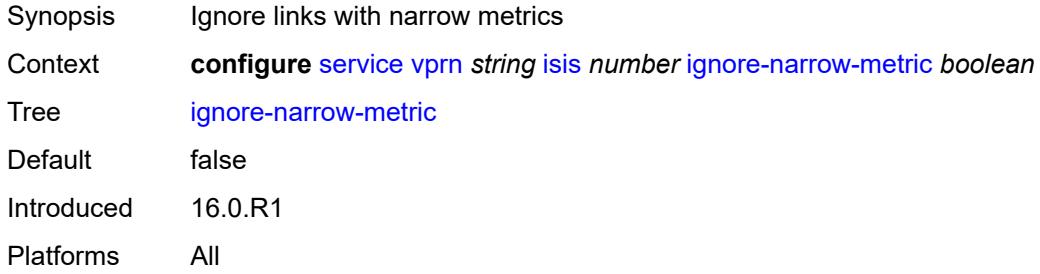

### <span id="page-7695-1"></span>**iid-tlv** *boolean*

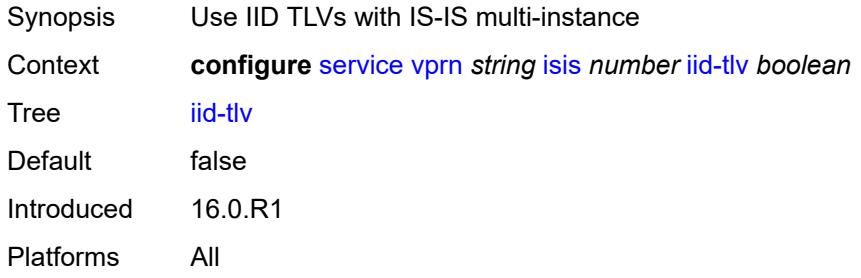

## <span id="page-7695-2"></span>**import-policy** *reference*

<span id="page-7695-3"></span>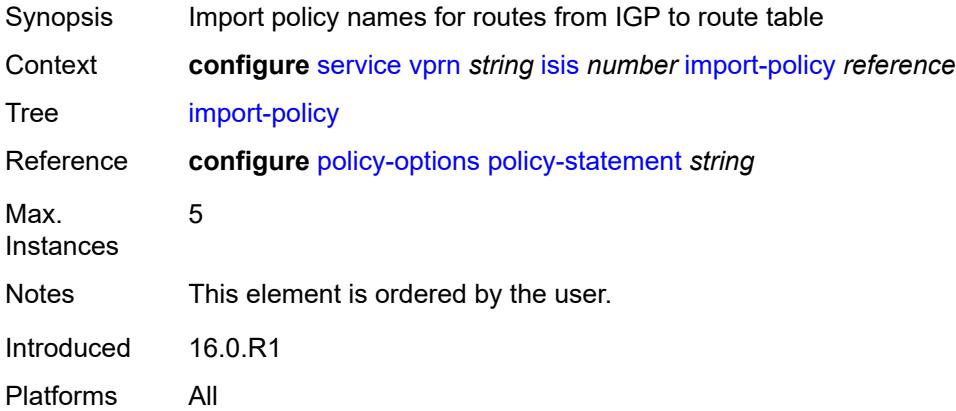

## **interface** [\[interface-name](#page-7696-0)] *string*

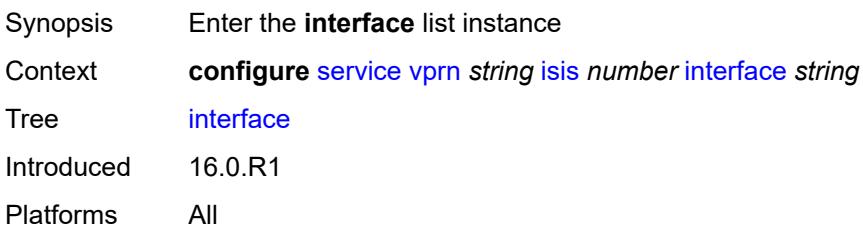

## <span id="page-7696-0"></span>[**interface-name**] *string*

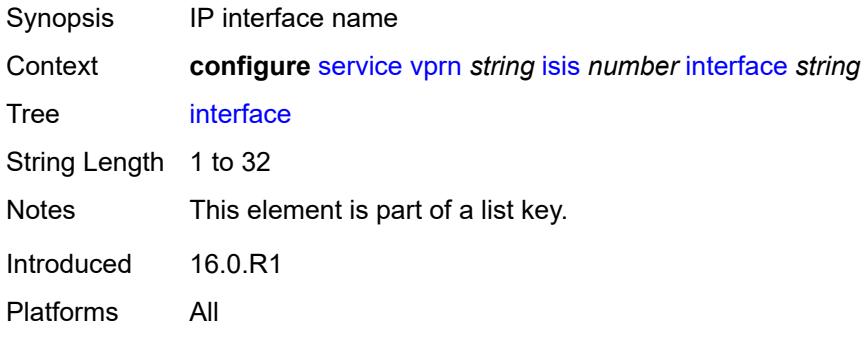

### <span id="page-7696-1"></span>**admin-state** *keyword*

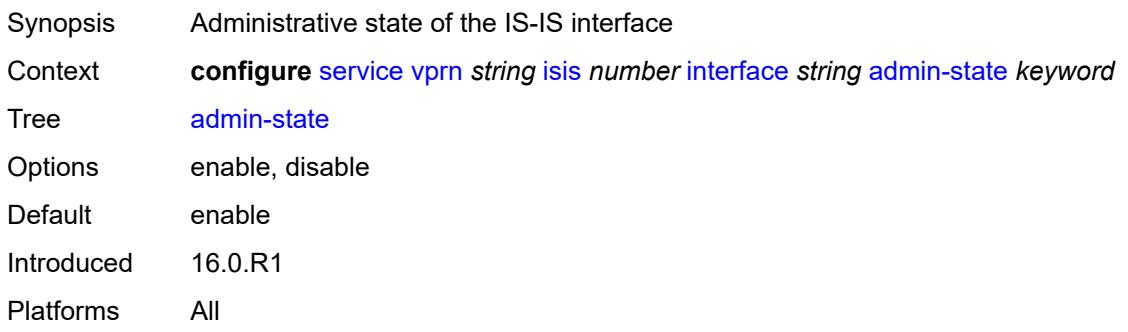

### <span id="page-7696-2"></span>**bfd-liveness**

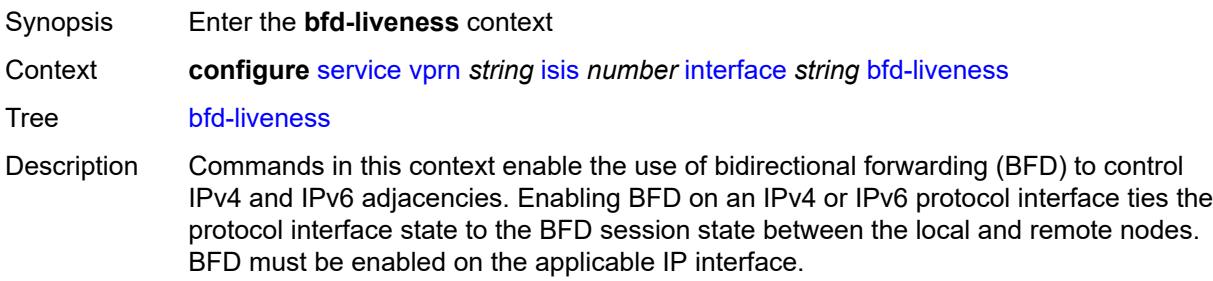

Introduced 16.0.R1 Platforms All

## <span id="page-7697-0"></span>**ipv4**

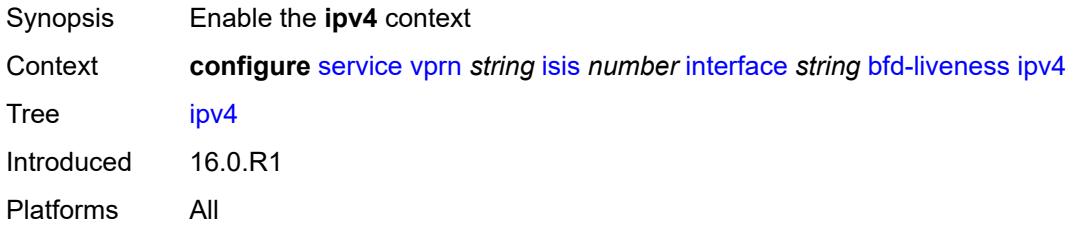

### <span id="page-7697-1"></span>**include-bfd-tlv** *boolean*

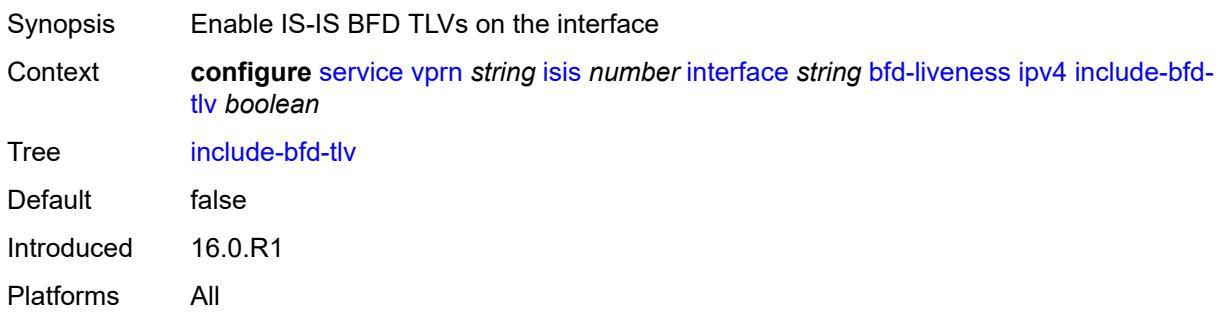

## <span id="page-7697-2"></span>**ipv6**

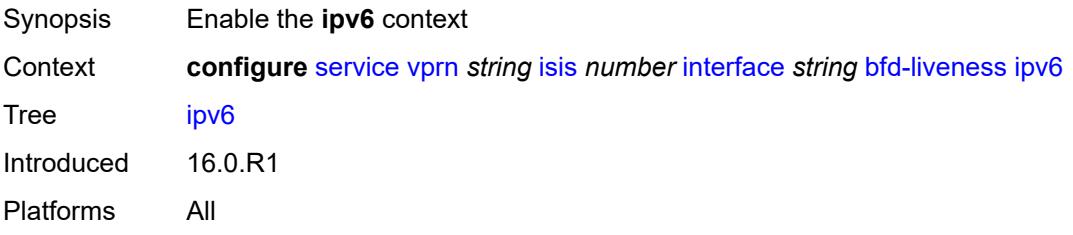

### <span id="page-7697-3"></span>**include-bfd-tlv** *boolean*

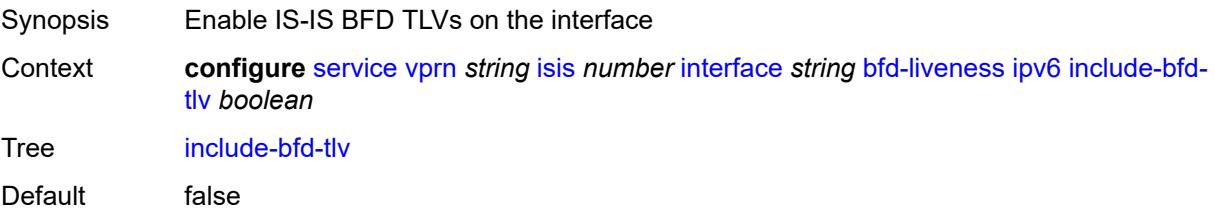

Introduced 16.0.R1 Platforms All

## <span id="page-7698-0"></span>**csnp-interval** *number*

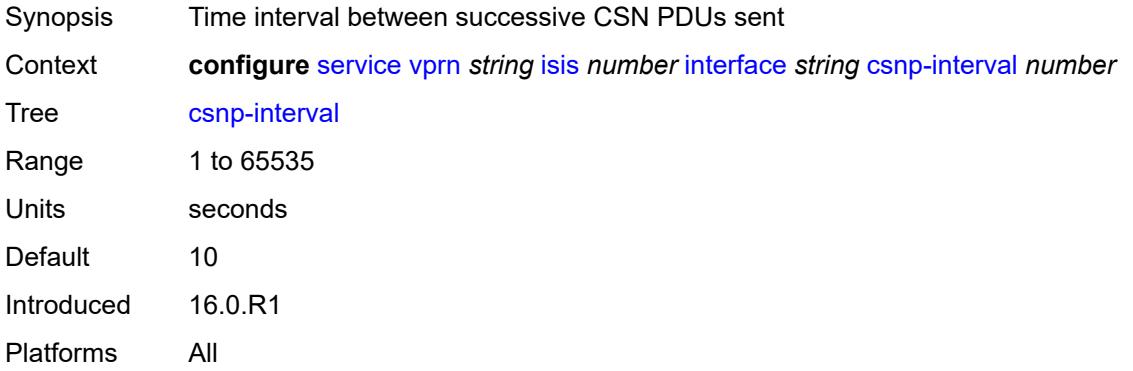

## <span id="page-7698-1"></span>**default-instance** *boolean*

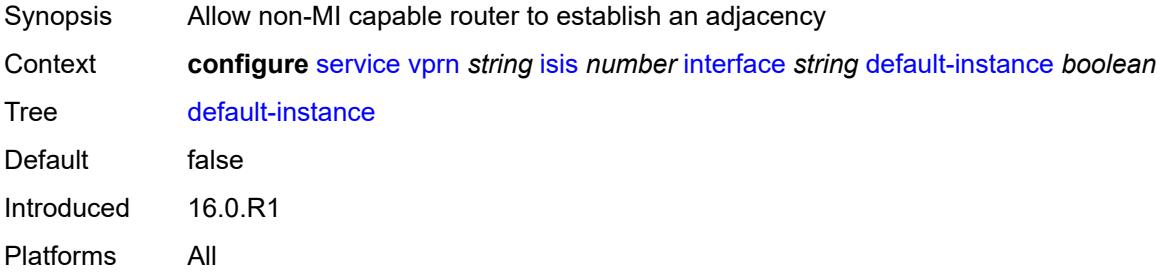

### <span id="page-7698-2"></span>**hello-authentication** *boolean*

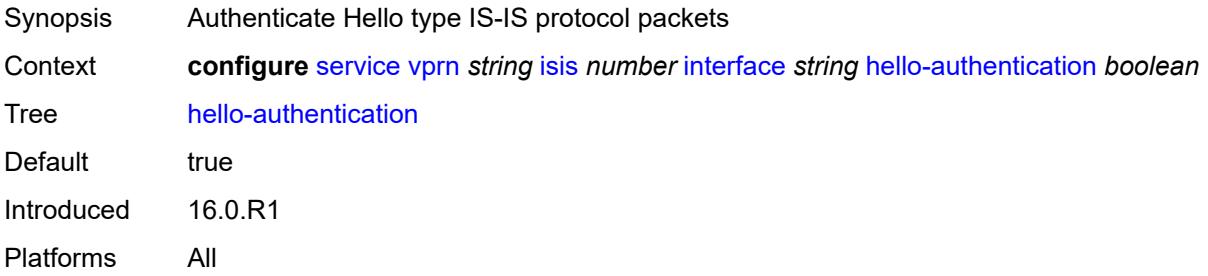

## <span id="page-7698-3"></span>**hello-authentication-key** *string*

Synopsis Authentication key or hash string for Hello PDUs

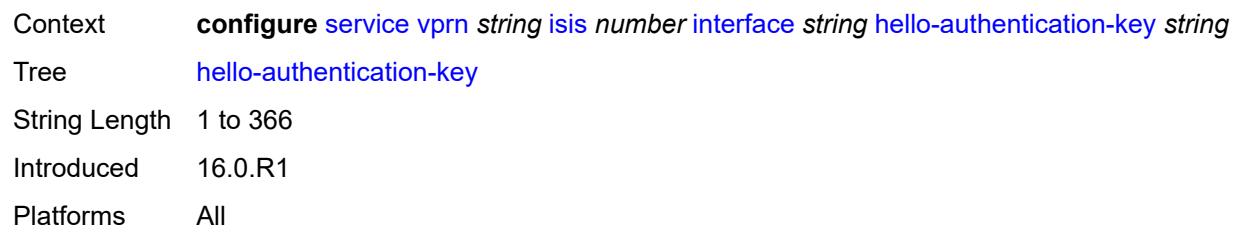

## <span id="page-7699-0"></span>**hello-authentication-keychain** *reference*

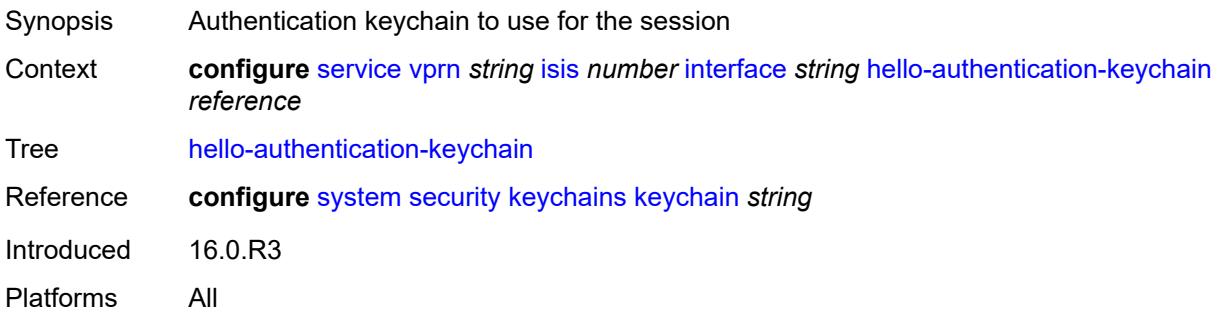

## <span id="page-7699-1"></span>**hello-authentication-type** *keyword*

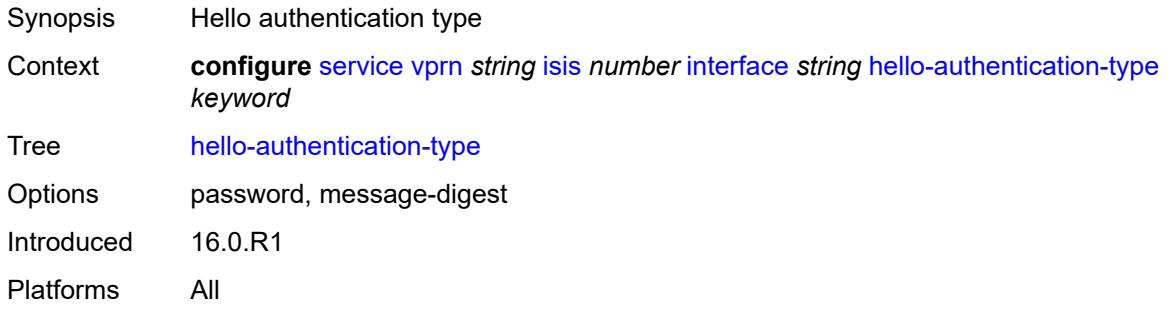

## <span id="page-7699-2"></span>**hello-padding** *keyword*

<span id="page-7699-3"></span>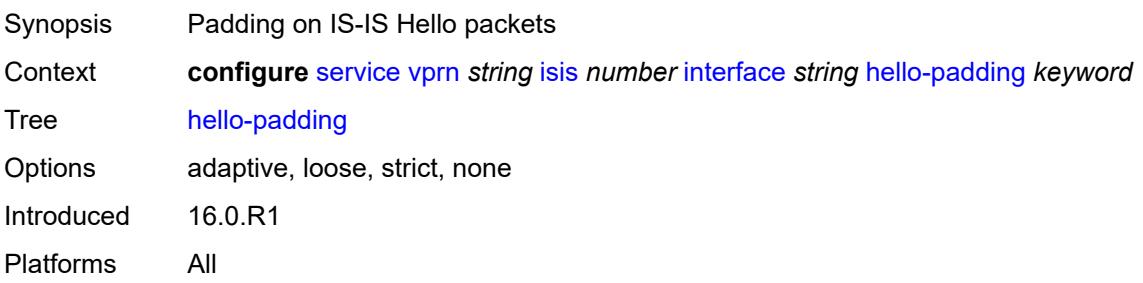

## **interface-type** *keyword*

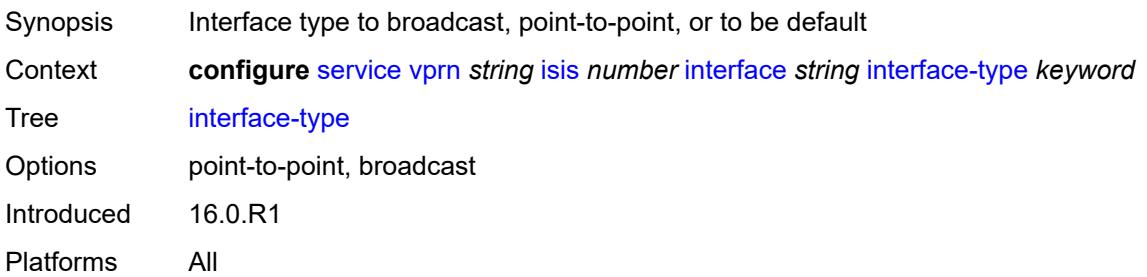

## <span id="page-7700-0"></span>**ipv4-multicast** *boolean*

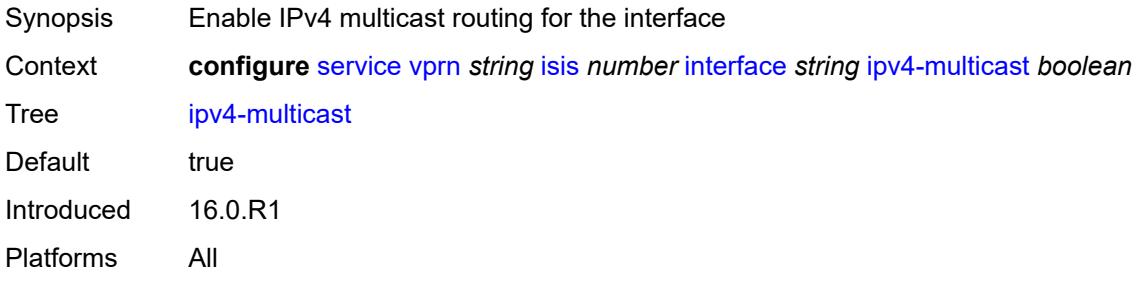

## <span id="page-7700-1"></span>**ipv6-unicast** *boolean*

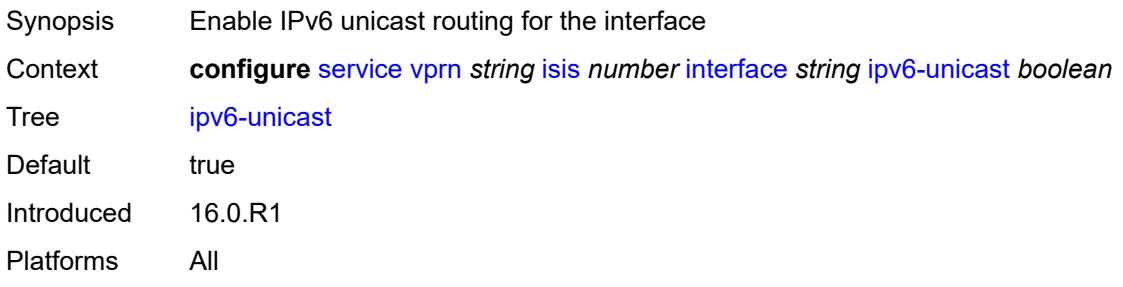

## <span id="page-7700-2"></span>**level** [\[level-number](#page-7701-0)] *keyword*

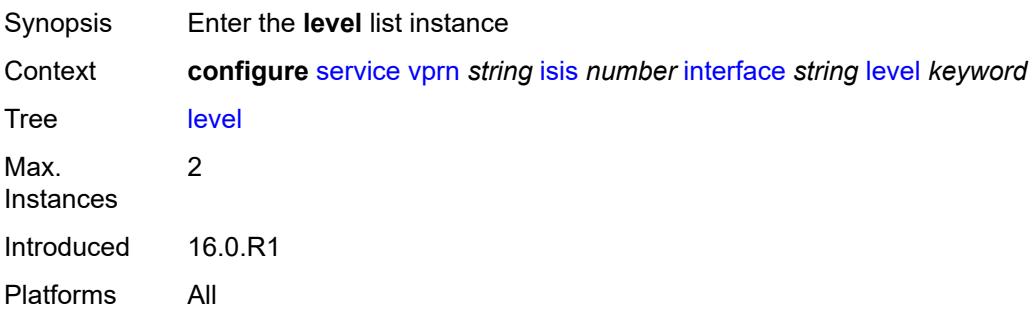

## <span id="page-7701-0"></span>[**level-number**] *keyword*

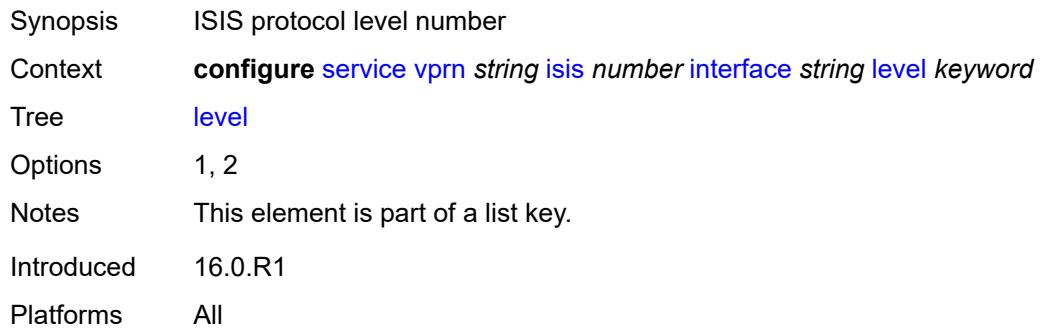

## <span id="page-7701-1"></span>**hello-authentication-key** *string*

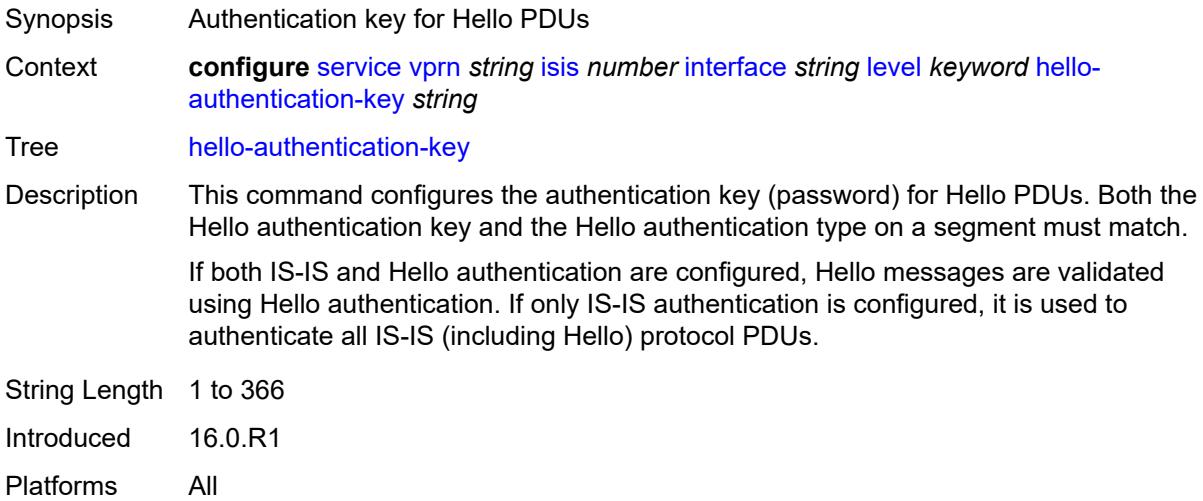

## <span id="page-7701-2"></span>**hello-authentication-keychain** *reference*

<span id="page-7701-3"></span>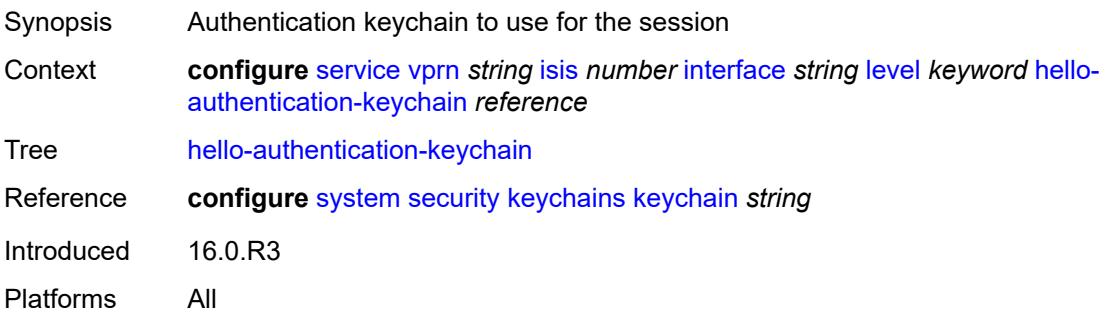

## **hello-authentication-type** *keyword*

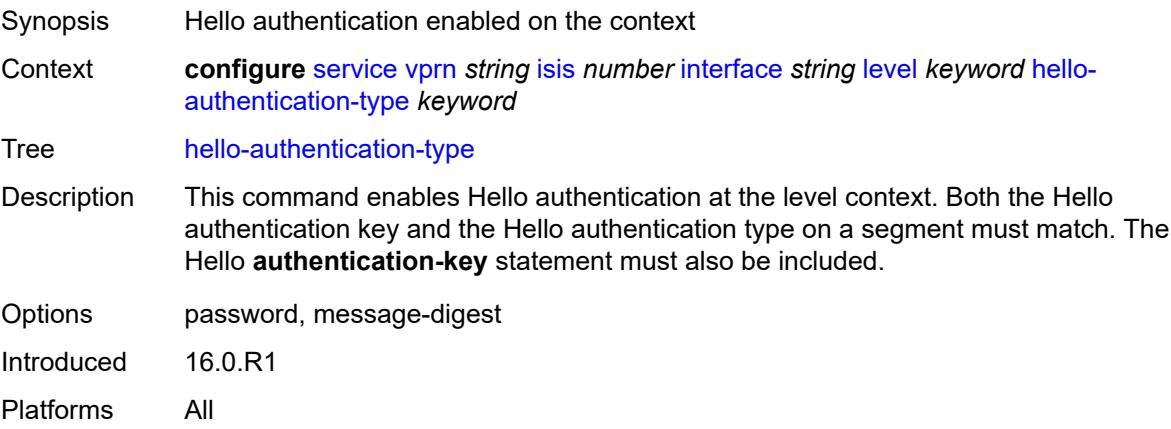

## <span id="page-7702-0"></span>**hello-interval** *number*

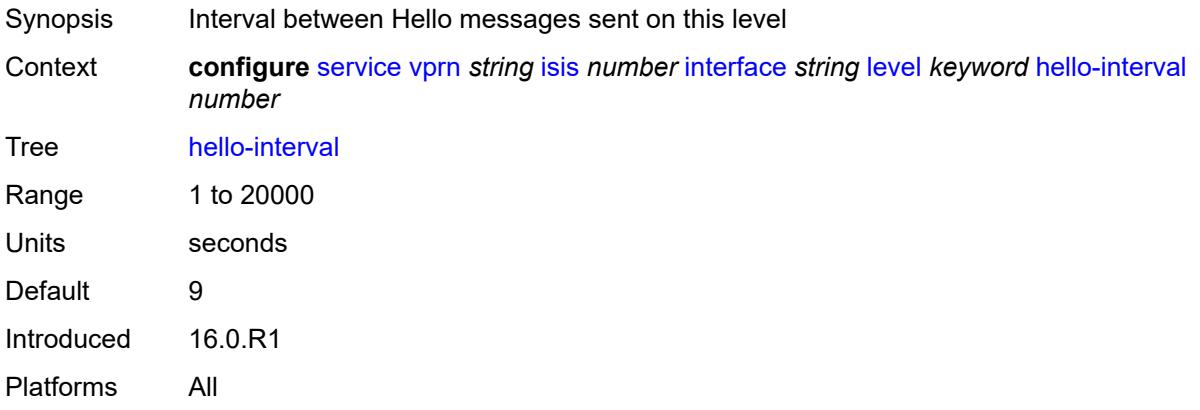

## <span id="page-7702-1"></span>**hello-multiplier** *number*

<span id="page-7702-2"></span>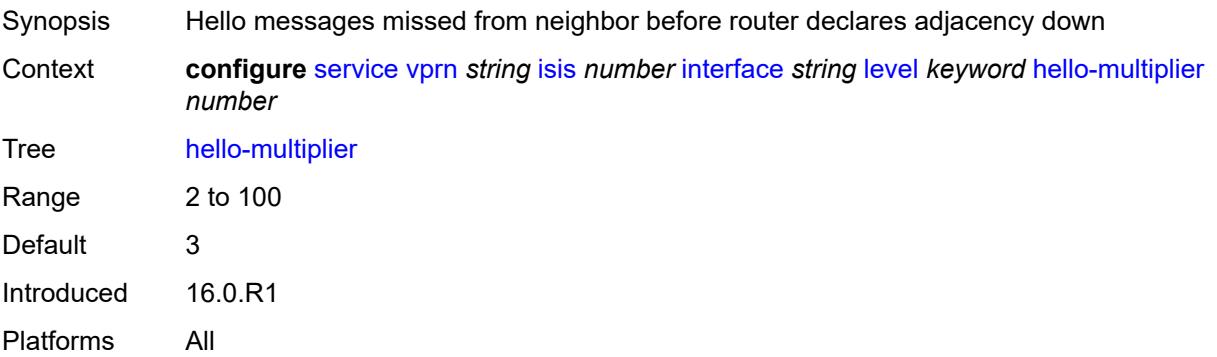

## **hello-padding** *keyword*

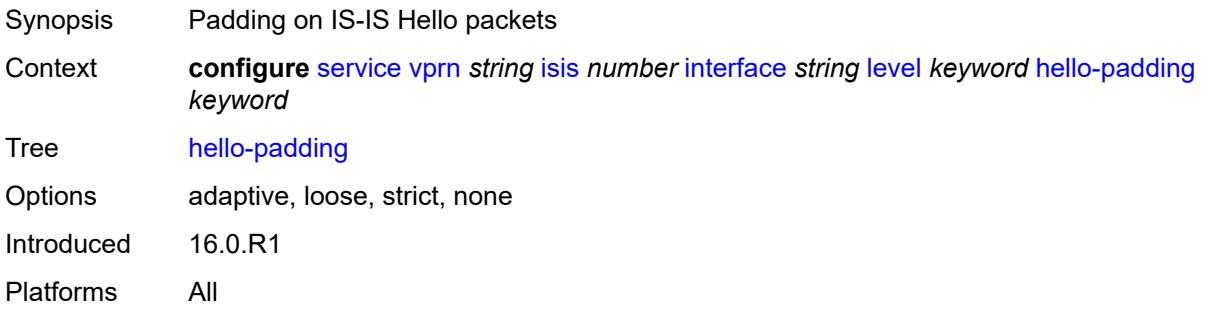

## <span id="page-7703-0"></span>**ipv4-multicast-metric** *number*

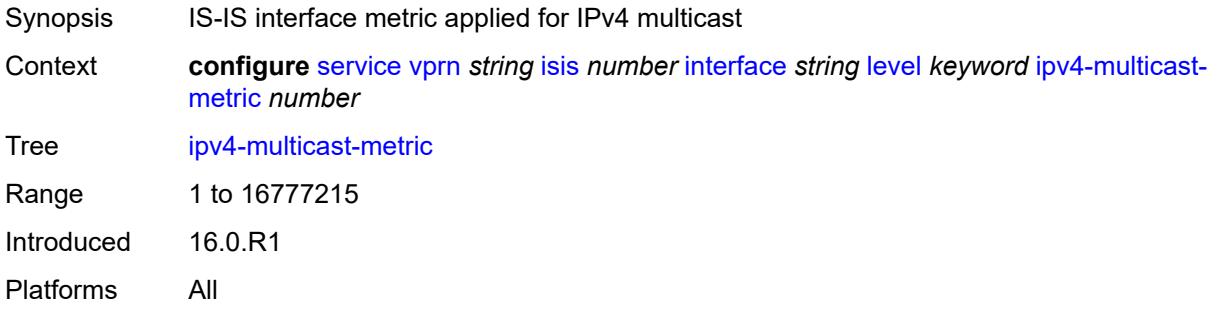

## <span id="page-7703-1"></span>**ipv6-unicast-metric** *number*

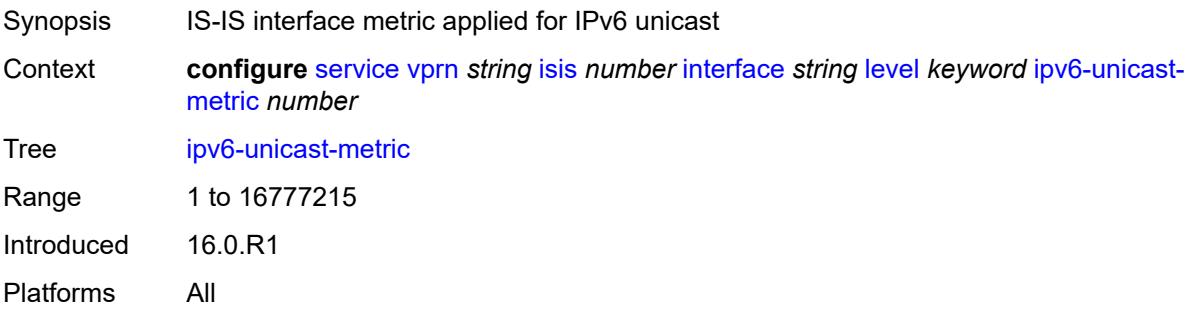

## <span id="page-7703-2"></span>**metric** *number*

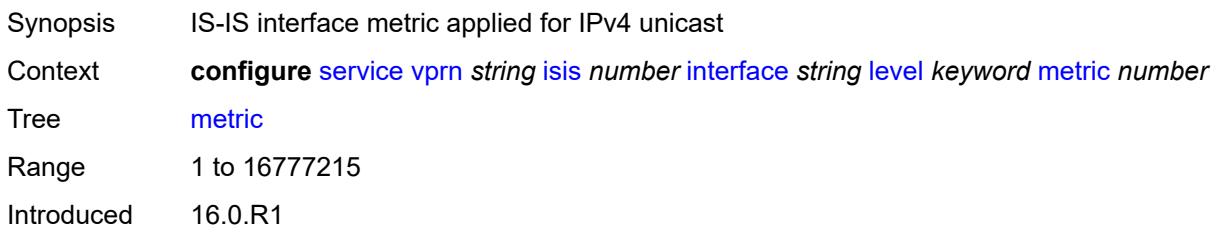
Platforms All

#### <span id="page-7704-0"></span>**passive** *boolean*

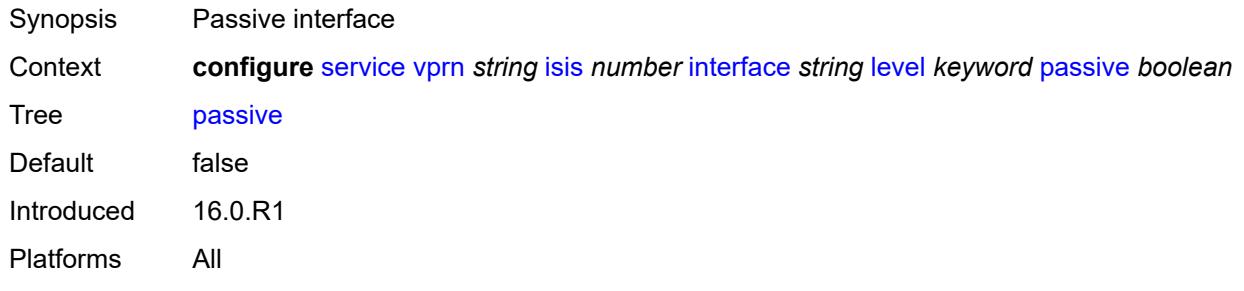

# <span id="page-7704-1"></span>**priority** *number*

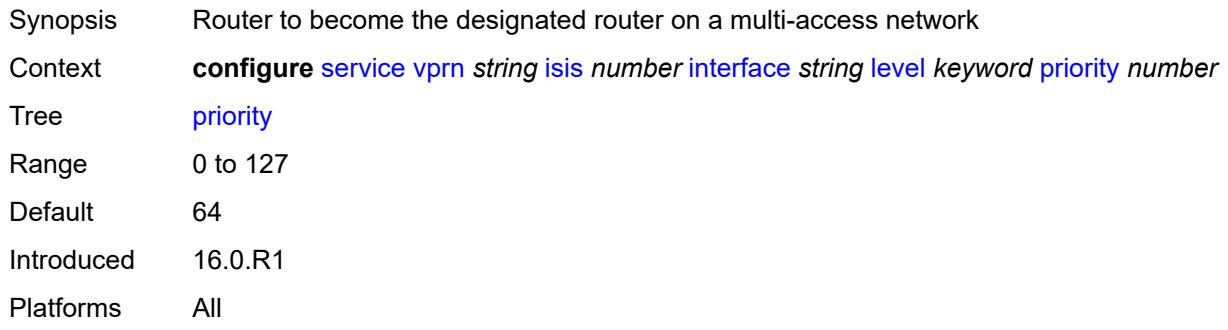

#### <span id="page-7704-2"></span>**sd-offset** *number*

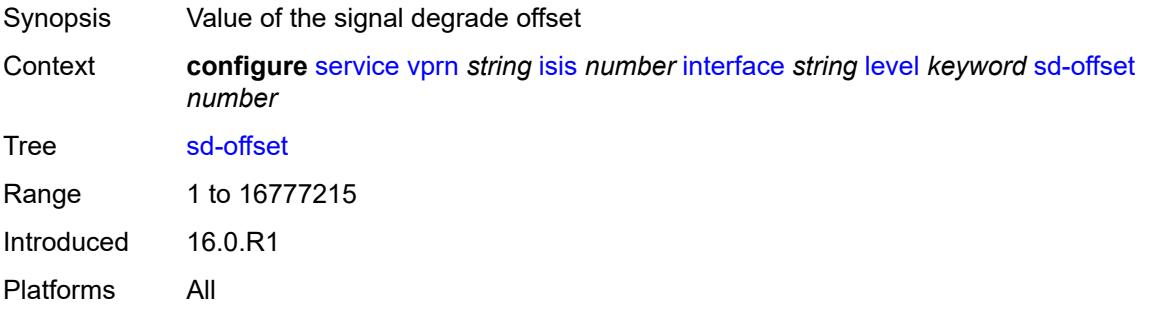

#### <span id="page-7704-3"></span>**sf-offset** *number*

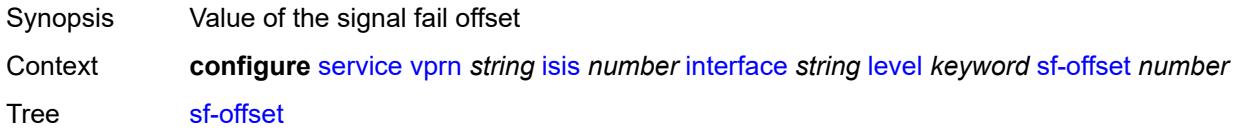

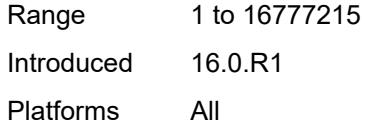

# <span id="page-7705-0"></span>**level-capability** *keyword*

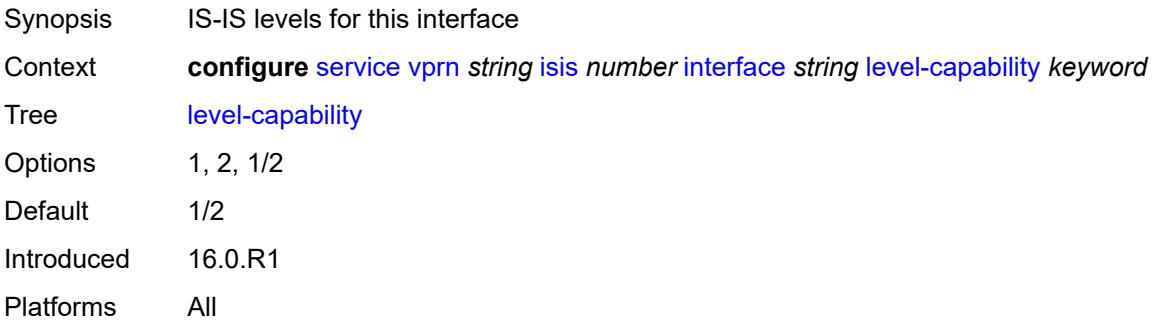

# <span id="page-7705-1"></span>**load-balancing-weight** *number*

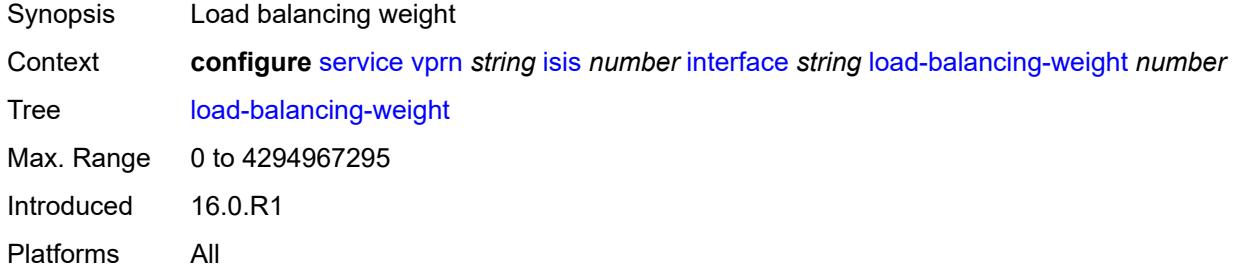

#### <span id="page-7705-2"></span>**loopfree-alternate**

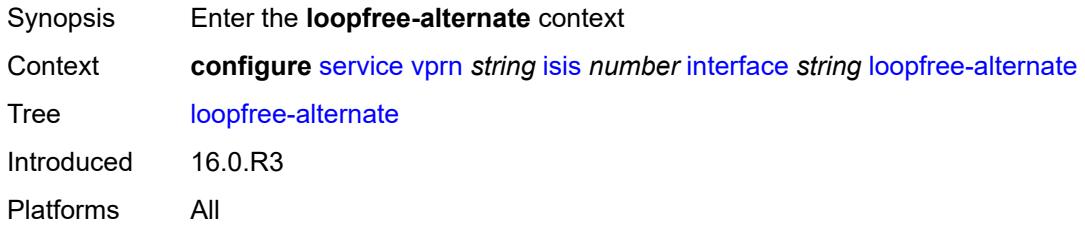

#### <span id="page-7705-3"></span>**exclude** *boolean*

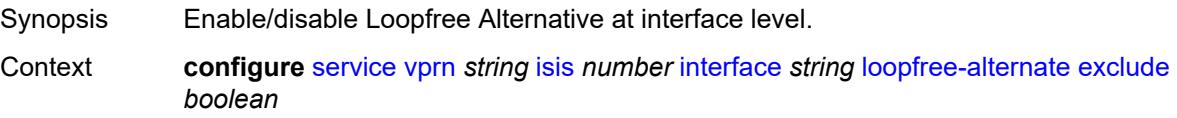

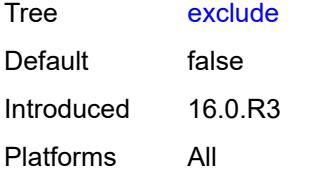

# <span id="page-7706-0"></span>**policy-map**

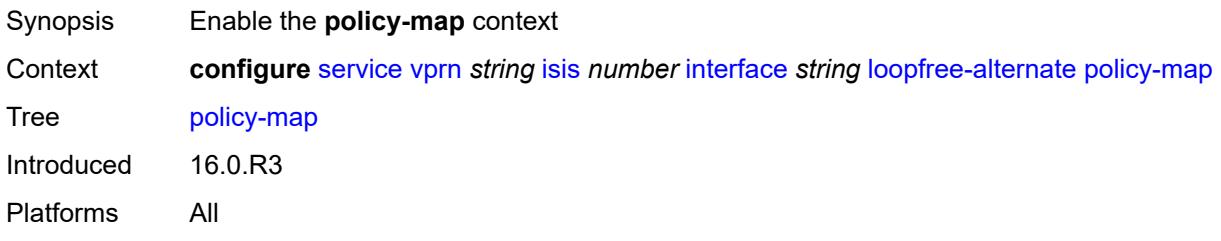

#### <span id="page-7706-1"></span>**route-nh-template** *reference*

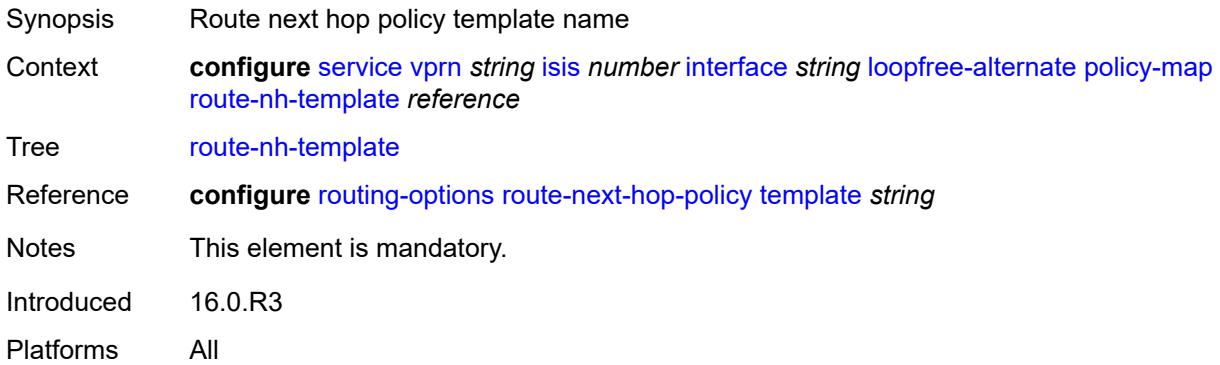

# <span id="page-7706-2"></span>**lsp-pacing-interval** *number*

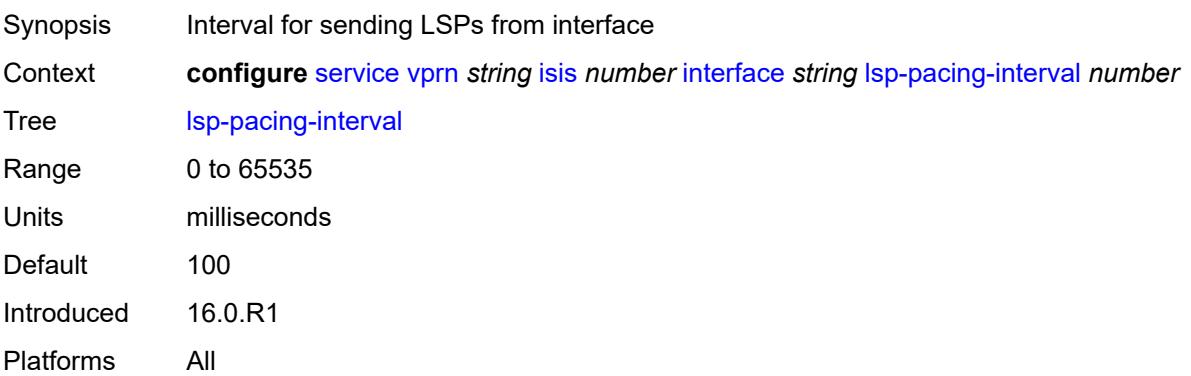

## <span id="page-7707-0"></span>**mesh-group**

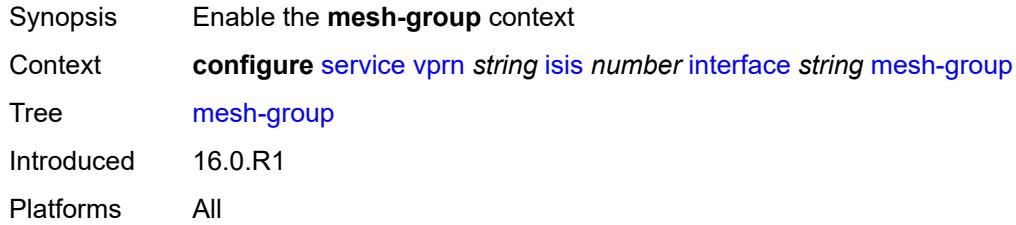

# <span id="page-7707-1"></span>**blocked**

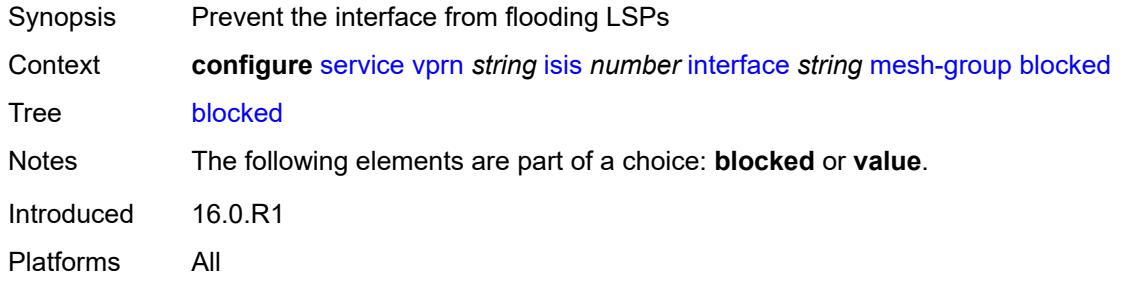

#### <span id="page-7707-2"></span>**value** *number*

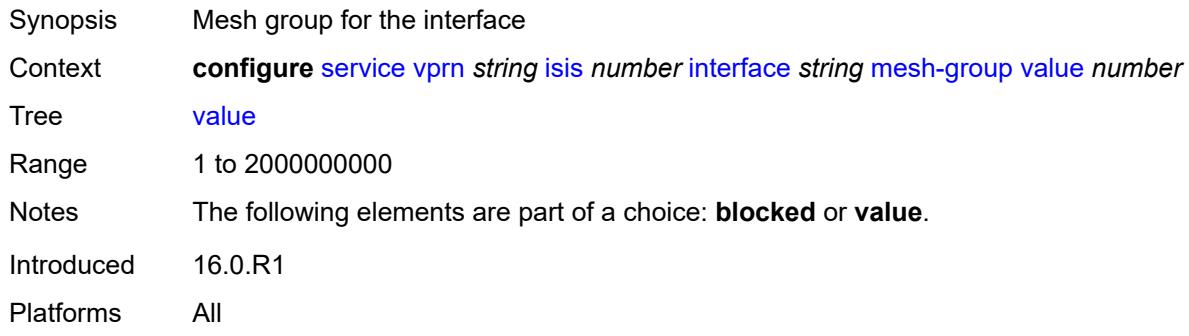

## <span id="page-7707-3"></span>**passive** *boolean*

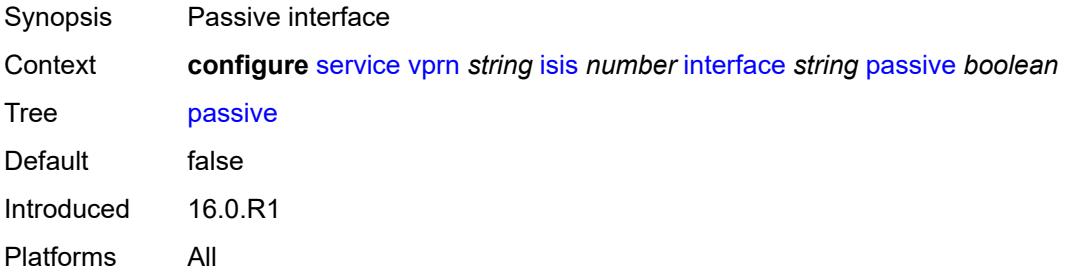

#### <span id="page-7708-0"></span>**retransmit-interval** *number*

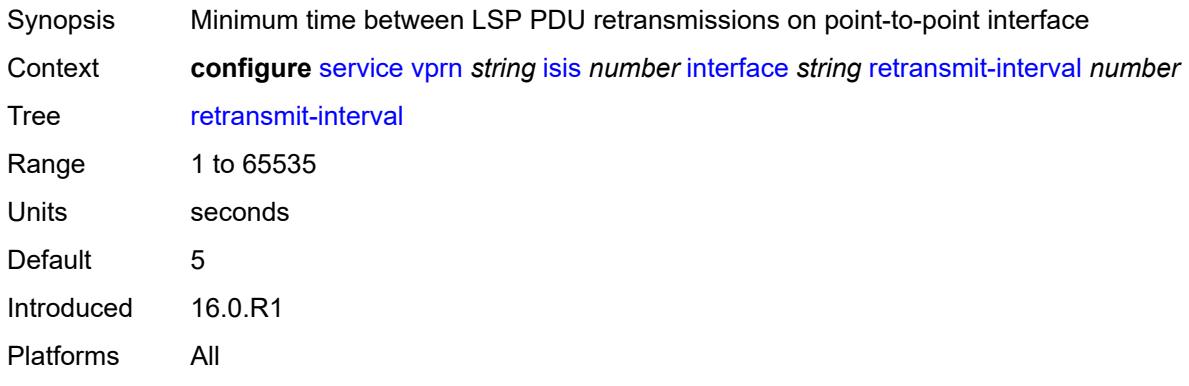

## <span id="page-7708-1"></span>**tag** *number*

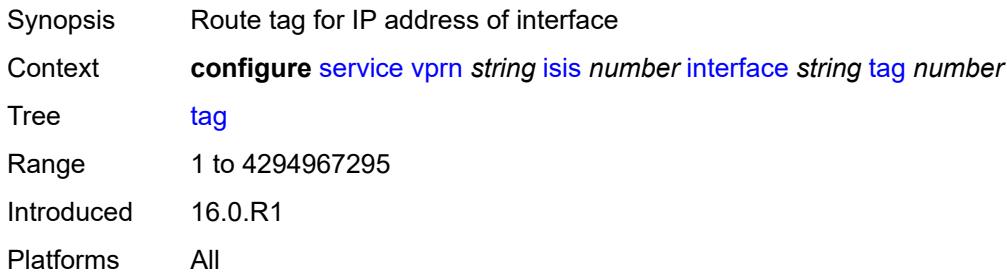

## <span id="page-7708-2"></span>**ipv4-multicast-routing** *keyword*

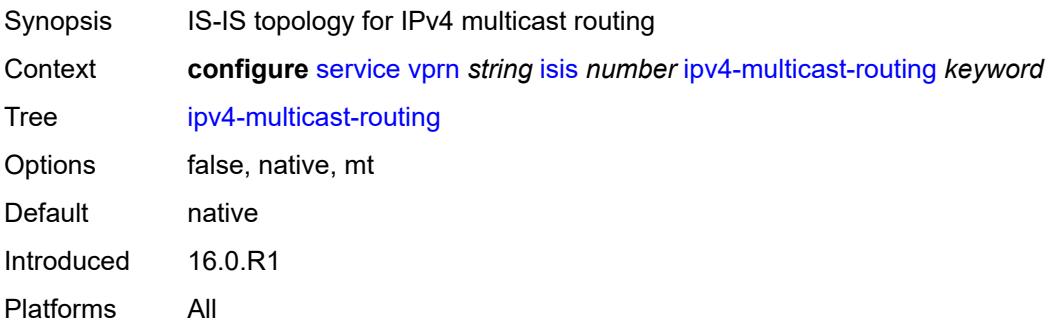

# <span id="page-7708-3"></span>**ipv4-routing** *boolean*

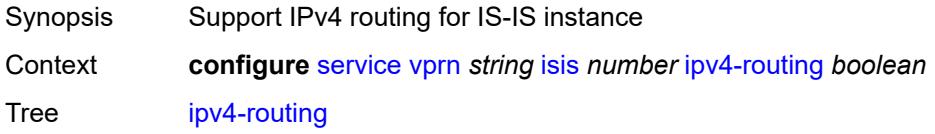

Default true Introduced 16.0.R1 Platforms All

# <span id="page-7709-0"></span>**ipv6-routing** *keyword*

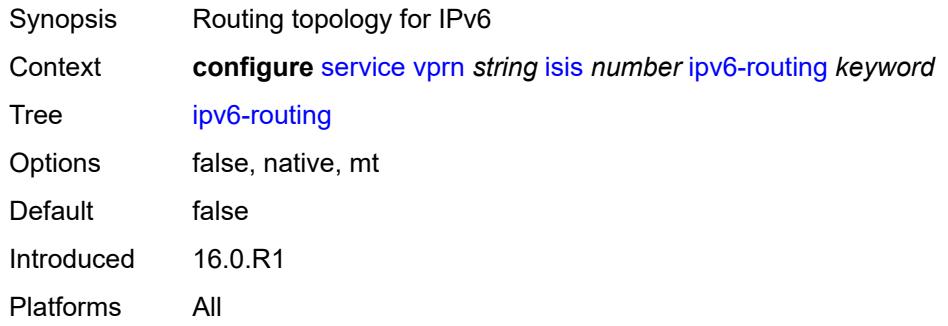

# <span id="page-7709-2"></span>**level** [\[level-number](#page-7709-1)] *keyword*

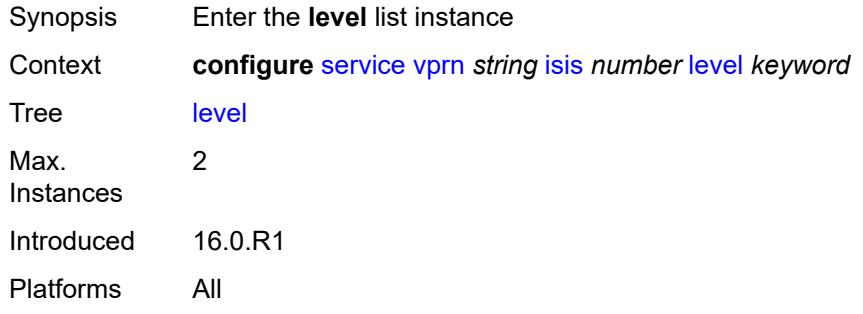

# <span id="page-7709-1"></span>[**level-number**] *keyword*

<span id="page-7709-3"></span>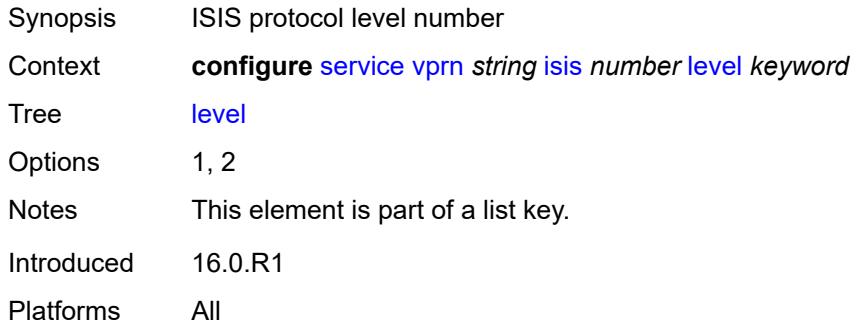

## **advertise-router-capability** *boolean*

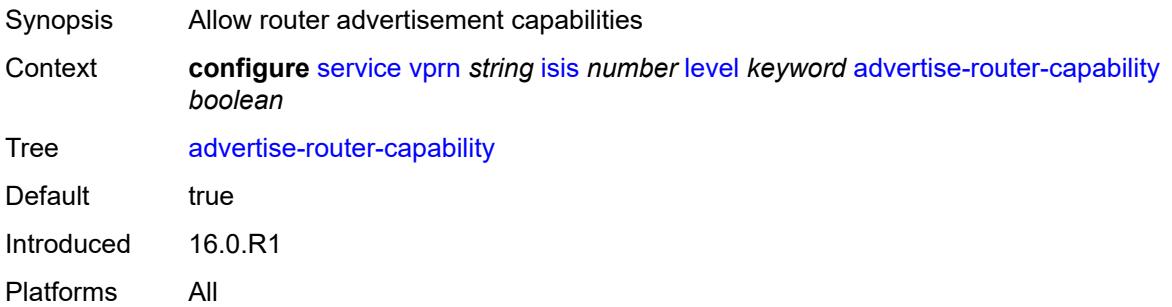

# <span id="page-7710-0"></span>**authentication-key** *string*

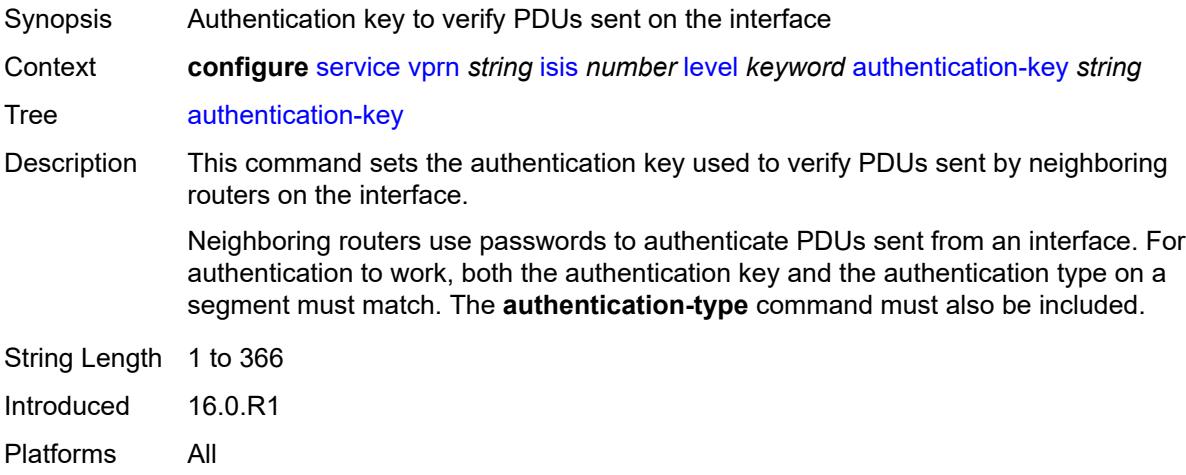

#### <span id="page-7710-1"></span>**authentication-keychain** *reference*

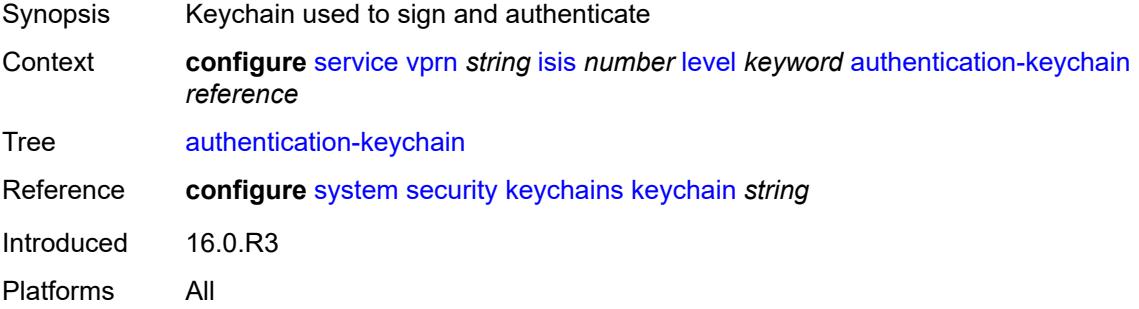

## <span id="page-7710-2"></span>**authentication-type** *keyword*

Synopsis Authentication type to be used

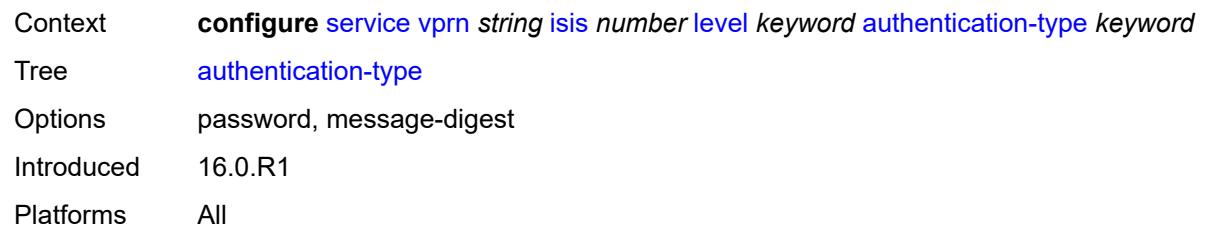

#### <span id="page-7711-0"></span>**csnp-authentication** *boolean*

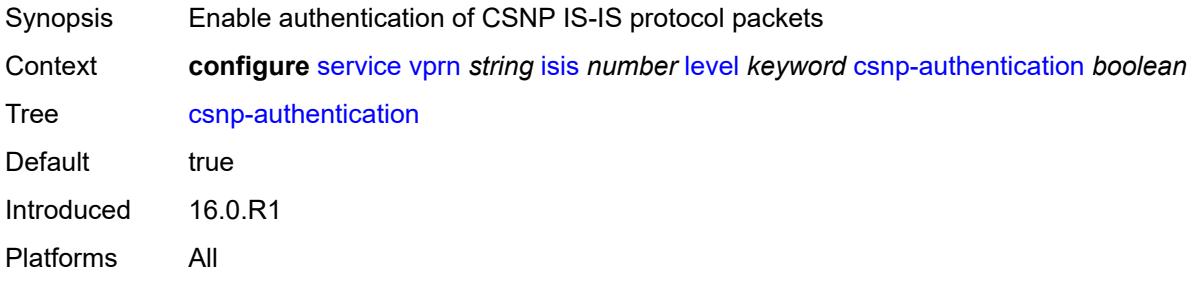

# <span id="page-7711-1"></span>**default-ipv4-multicast-metric** *number*

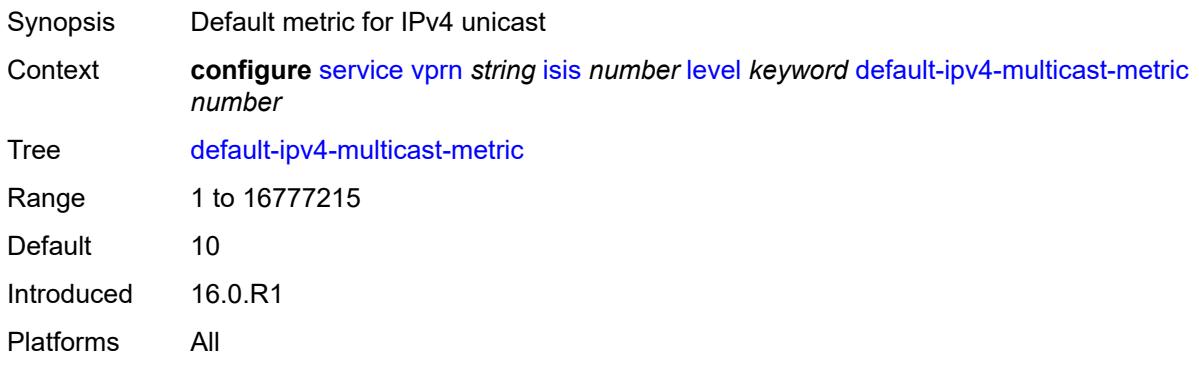

# <span id="page-7711-2"></span>**default-ipv6-unicast-metric** *number*

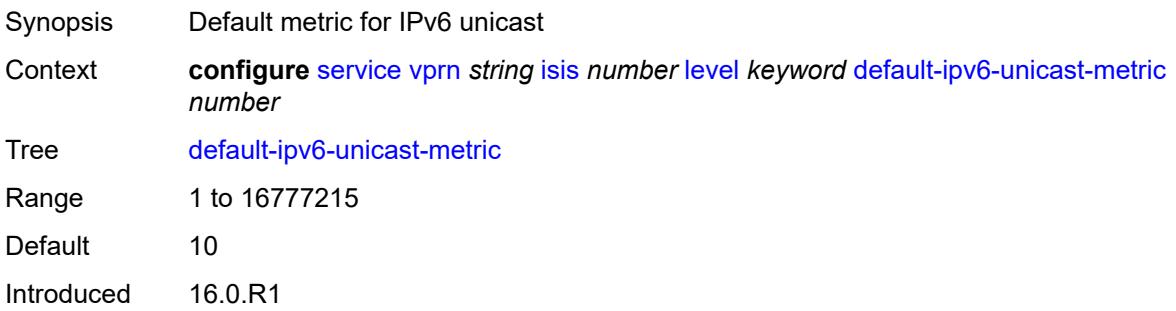

Platforms All

#### <span id="page-7712-0"></span>**default-metric** *number*

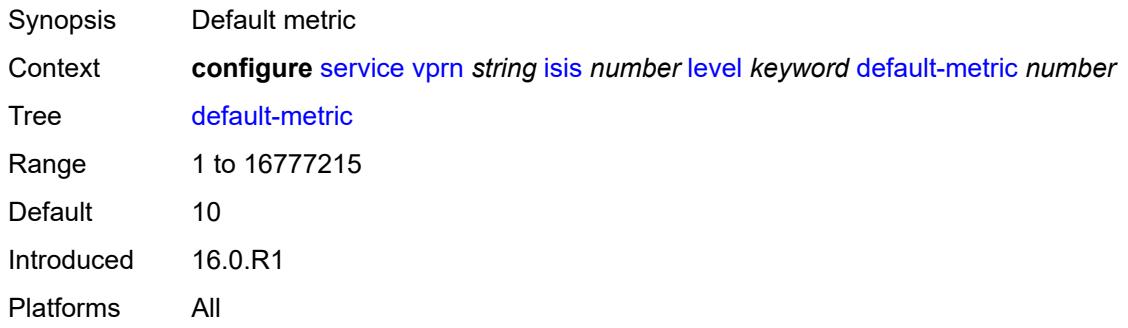

## <span id="page-7712-1"></span>**external-preference** *number*

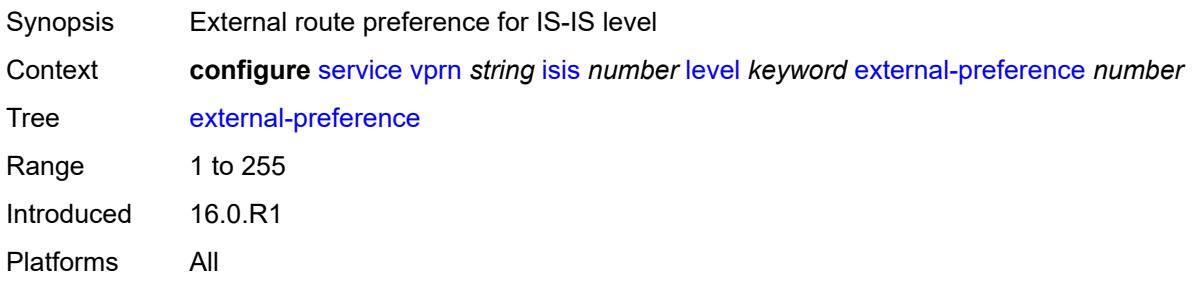

## <span id="page-7712-2"></span>**hello-authentication** *boolean*

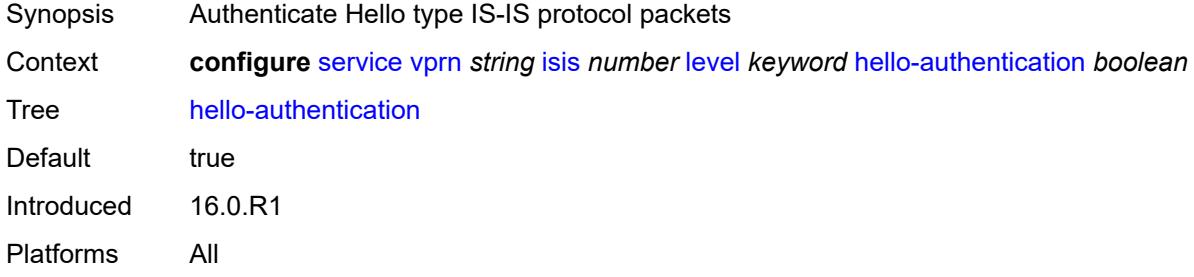

## <span id="page-7712-3"></span>**hello-padding** *keyword*

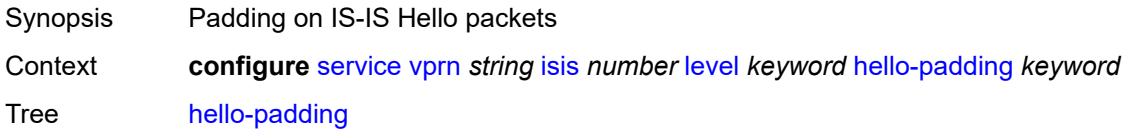

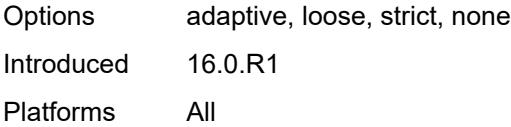

# <span id="page-7713-0"></span>**loopfree-alternate-exclude** *boolean*

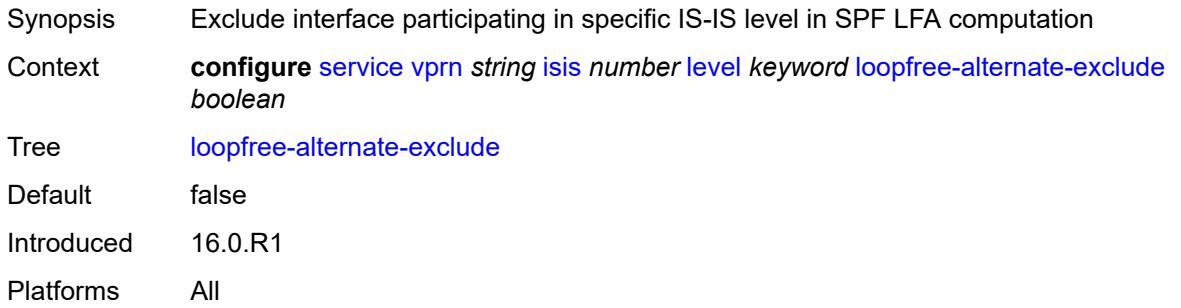

## <span id="page-7713-1"></span>**lsp-mtu-size** *number*

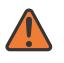

#### **WARNING:**

Modifying this element requires the **admin-state** of the parent element to be toggled manually for the new value to take effect.

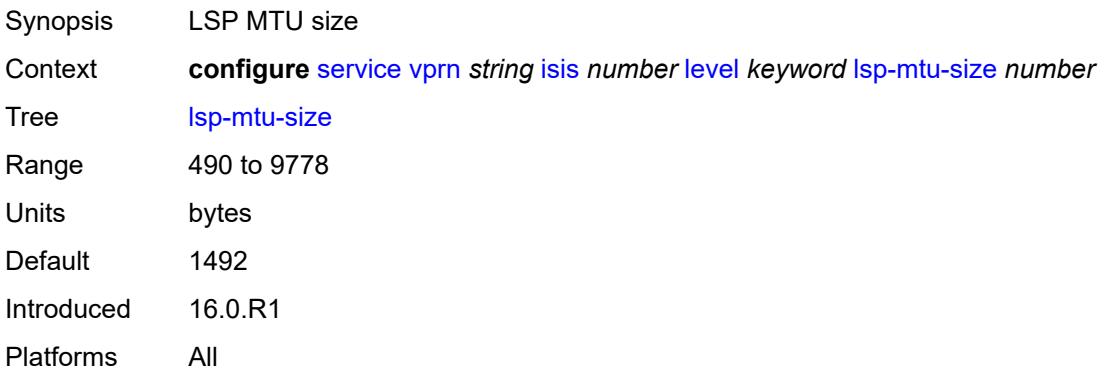

## <span id="page-7713-2"></span>**preference** *number*

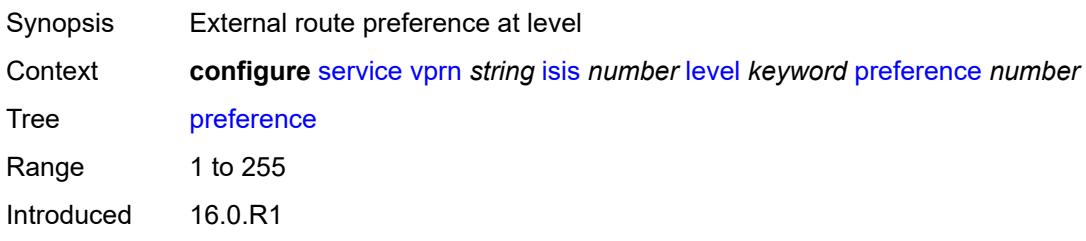

Platforms All

## <span id="page-7714-0"></span>**psnp-authentication** *boolean*

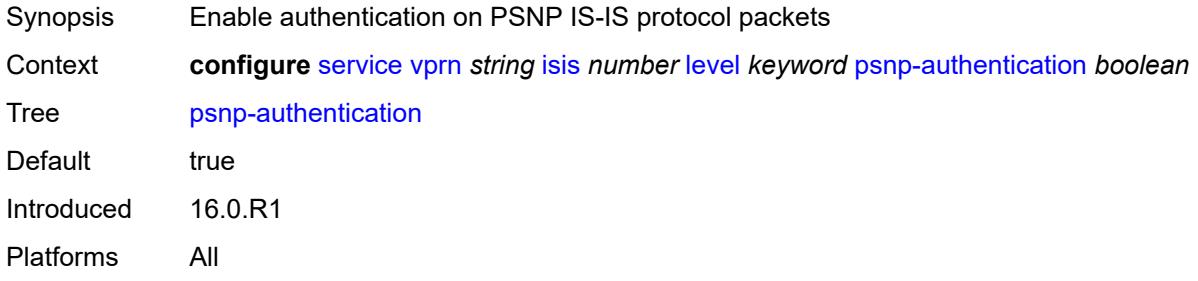

## <span id="page-7714-1"></span>**wide-metrics-only** *boolean*

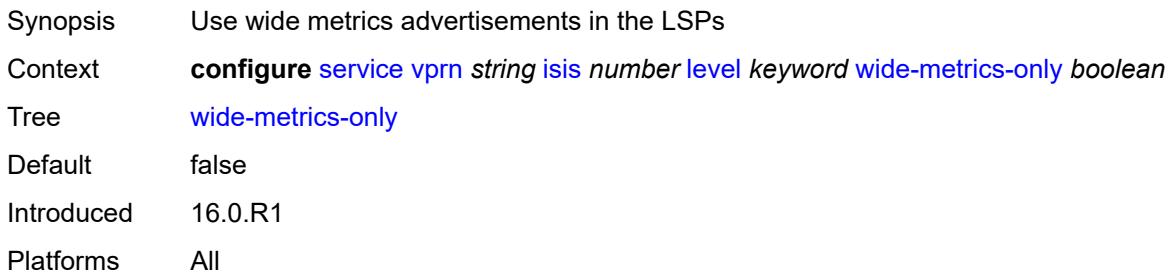

#### <span id="page-7714-2"></span>**level-capability** *keyword*

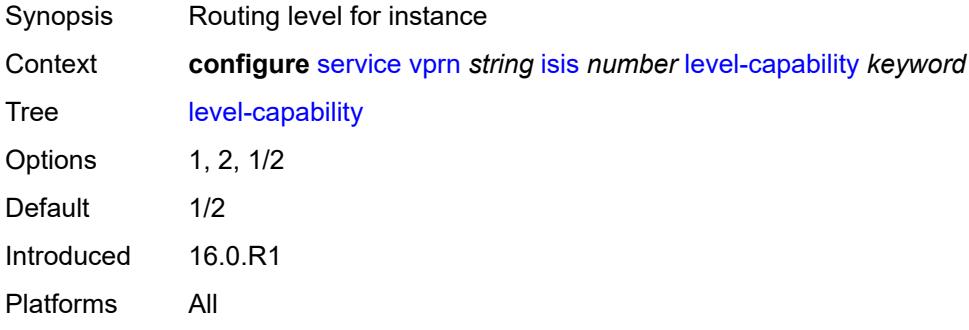

# <span id="page-7714-3"></span>**link-group** [[link-group-name\]](#page-7715-0) *string*

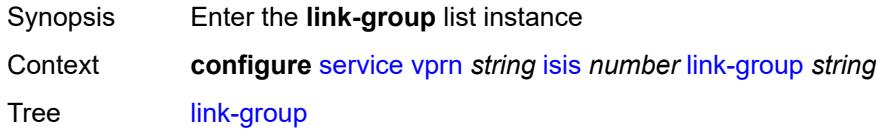

Introduced 16.0.R1 Platforms All

# <span id="page-7715-0"></span>[**link-group-name**] *string*

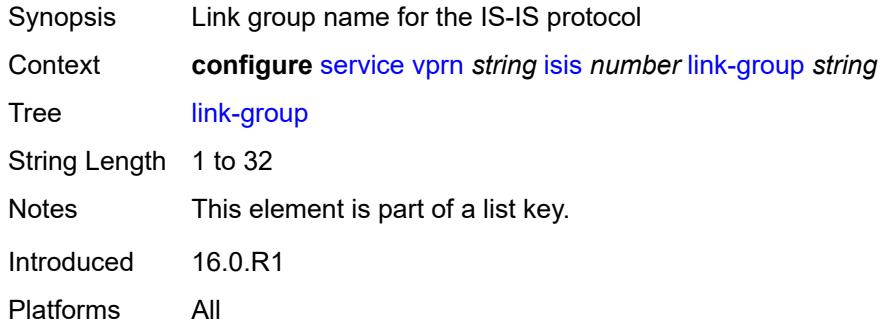

## <span id="page-7715-1"></span>**description** *string*

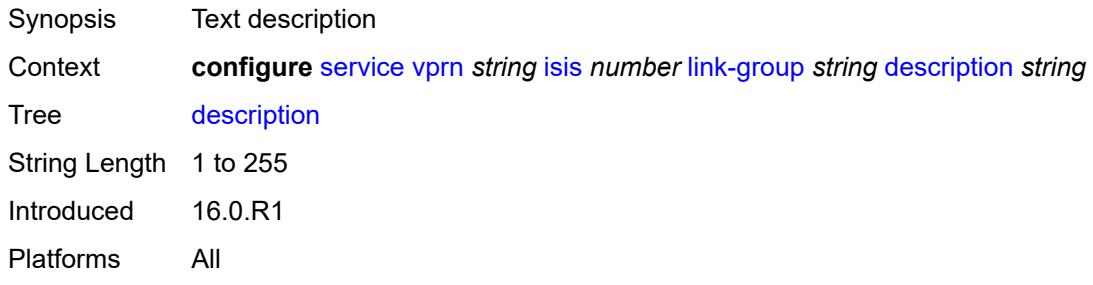

#### <span id="page-7715-3"></span>**level** [\[level-number](#page-7715-2)] *keyword*

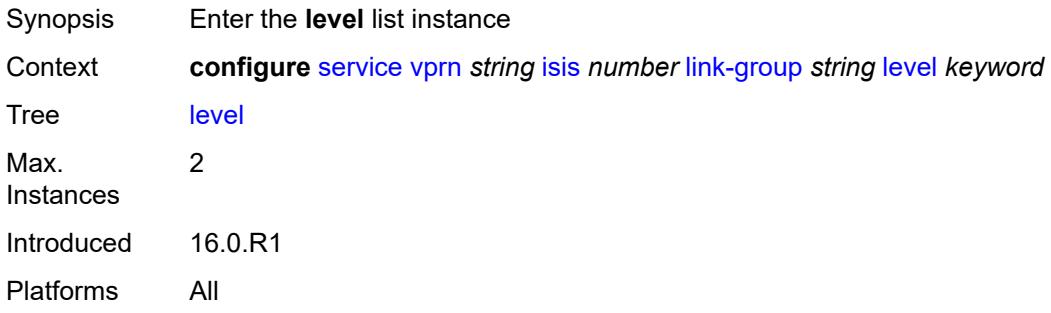

## <span id="page-7715-2"></span>[**level-number**] *keyword*

Synopsis ISIS protocol level number

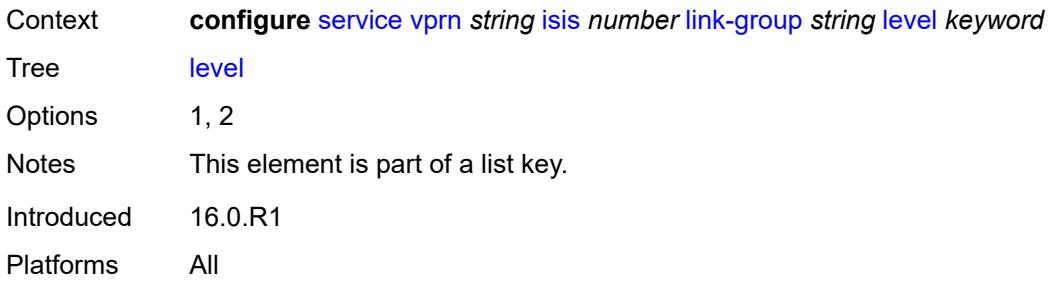

## <span id="page-7716-0"></span>**ipv4-multicast-metric-offset** *number*

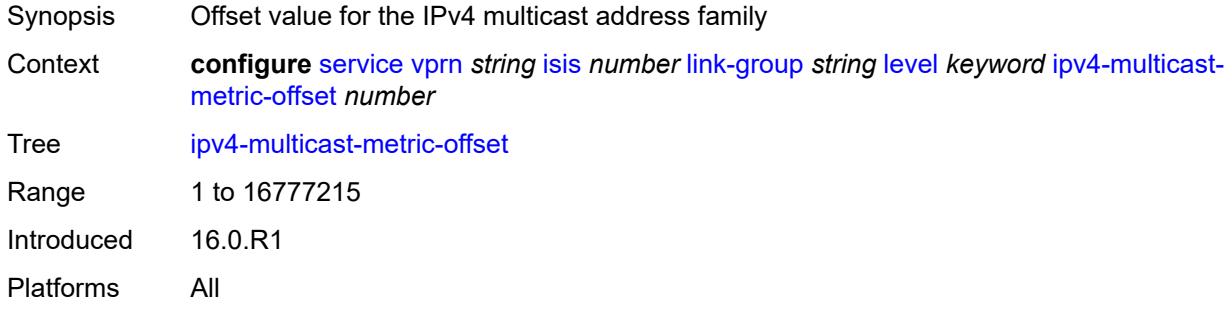

# <span id="page-7716-1"></span>**ipv4-unicast-metric-offset** *number*

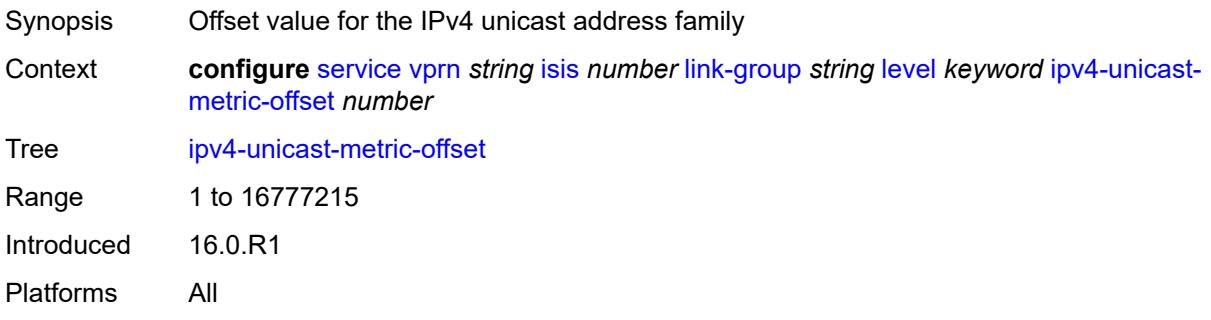

# <span id="page-7716-2"></span>**ipv6-unicast-metric-offset** *number*

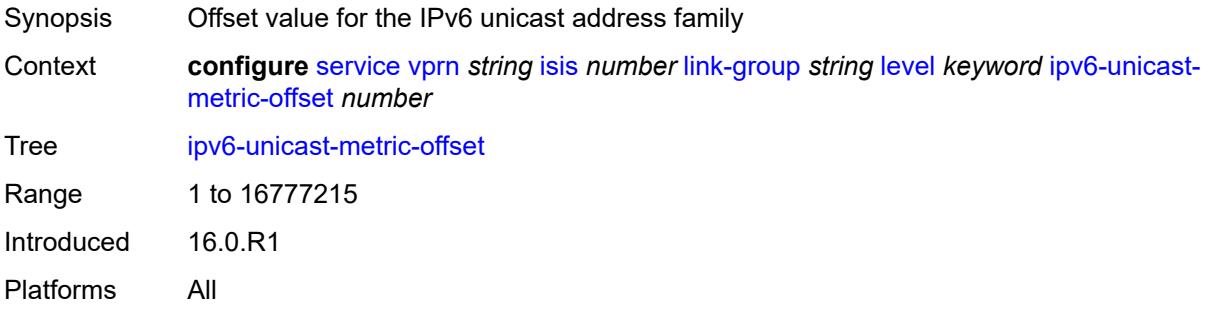

## <span id="page-7717-1"></span>**member** [\[interface-name](#page-7717-0)] *reference*

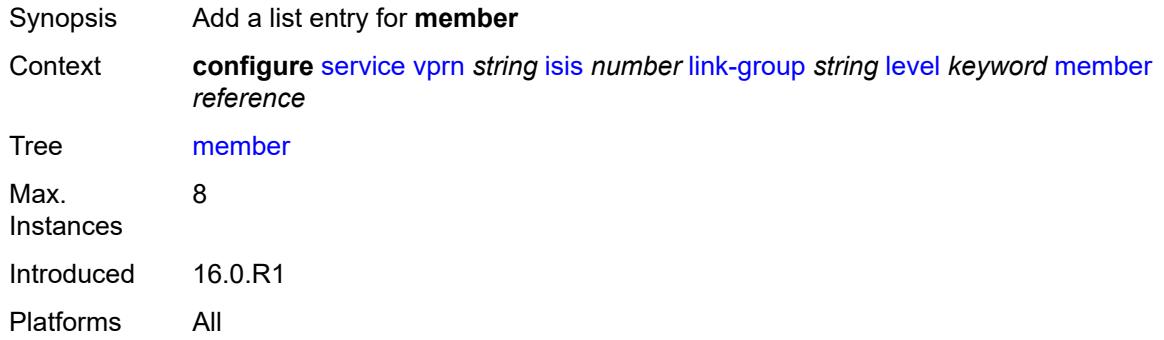

#### <span id="page-7717-0"></span>[**interface-name**] *reference*

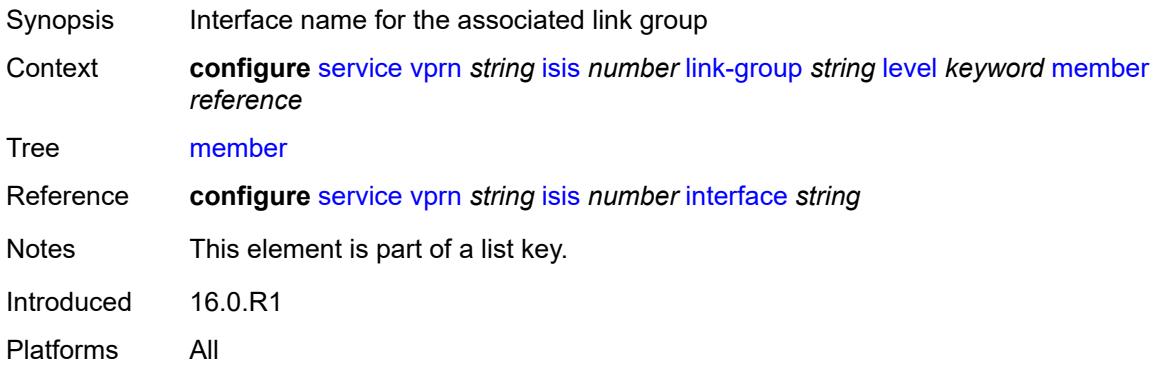

#### <span id="page-7717-2"></span>**oper-members** *number*

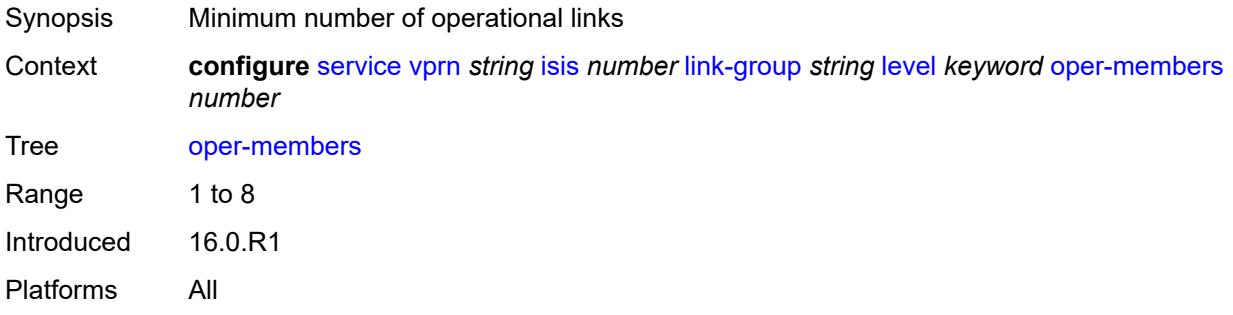

#### <span id="page-7717-3"></span>**revert-members** *number*

Synopsis Minimum number of operational links to return link group to normal state and remove offsets

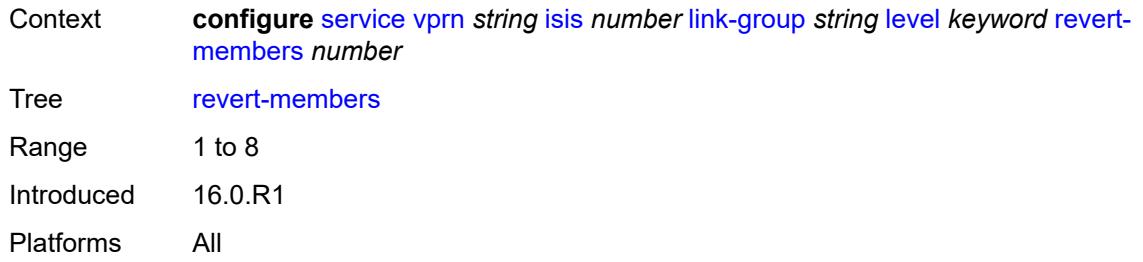

# <span id="page-7718-0"></span>**loopfree-alternate**

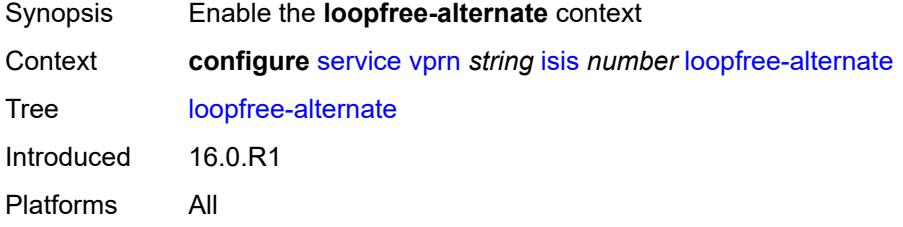

#### <span id="page-7718-1"></span>**exclude**

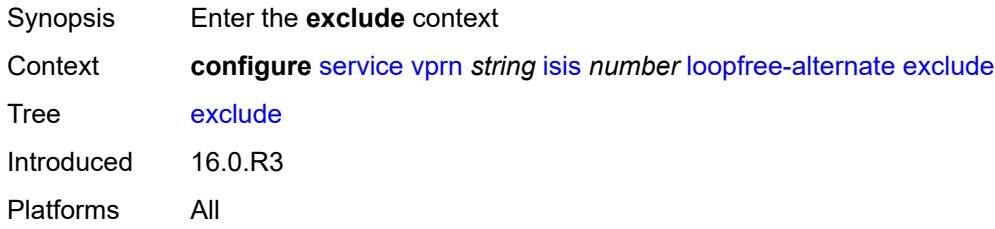

# <span id="page-7718-2"></span>**prefix-policy** *reference*

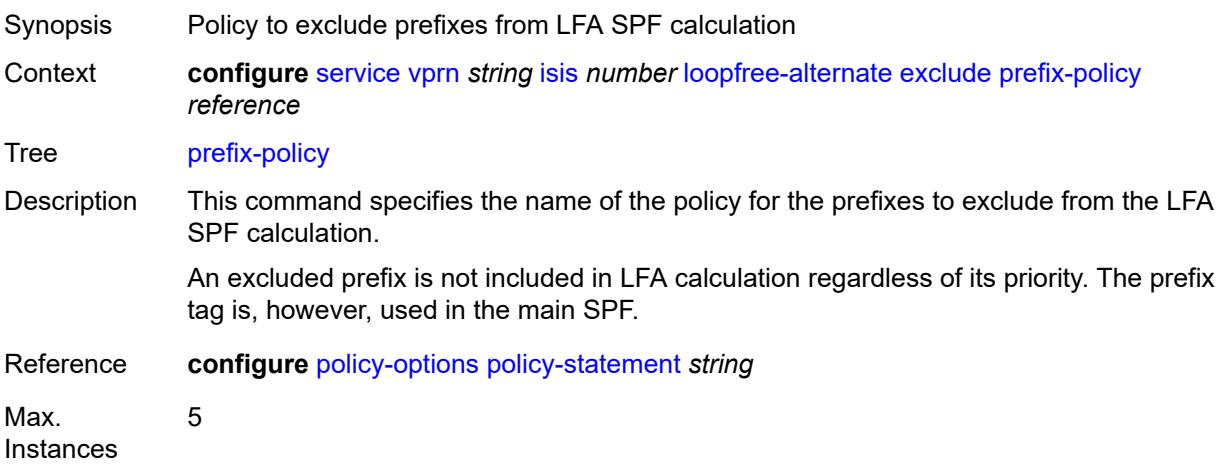

Notes This element is ordered by the user. Introduced 16.0.R3 Platforms All

#### <span id="page-7719-0"></span>**lsp-lifetime** *number*

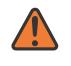

#### **WARNING:**

Modifying this element requires the **admin-state** of the parent element to be toggled manually for the new value to take effect.

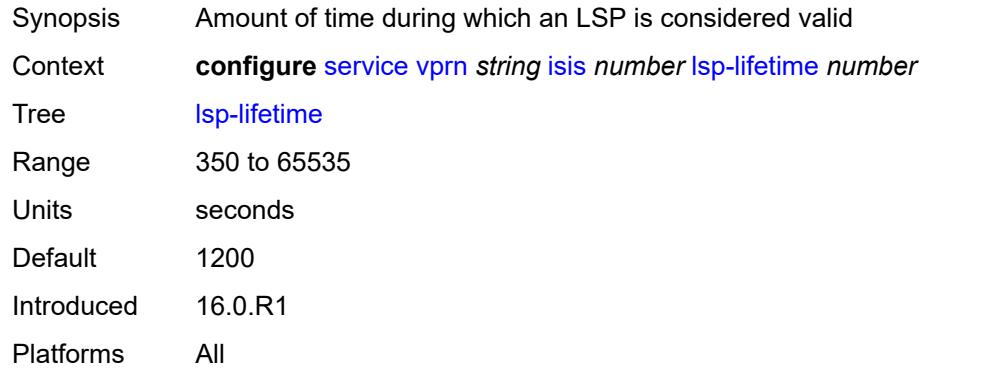

#### <span id="page-7719-1"></span>**lsp-minimum-remaining-lifetime** *number*

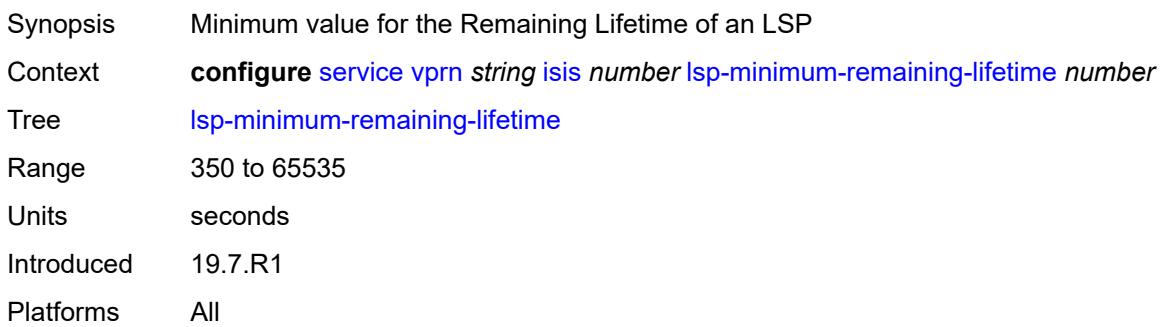

#### <span id="page-7719-2"></span>**lsp-mtu-size** *number*

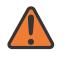

#### **WARNING:**

Modifying this element requires the **admin-state** of the parent element to be toggled manually for the new value to take effect.

Synopsis LSP MTU size

Context **configure** [service](#page-5499-0) [vprn](#page-7012-0) *string* [isis](#page-7688-0) *number* [lsp-mtu-size](#page-7719-2) *number*

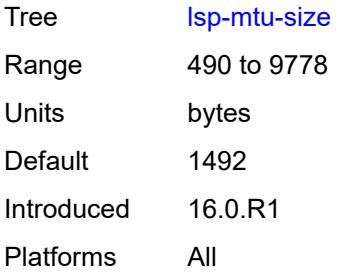

# <span id="page-7720-0"></span>**lsp-refresh**

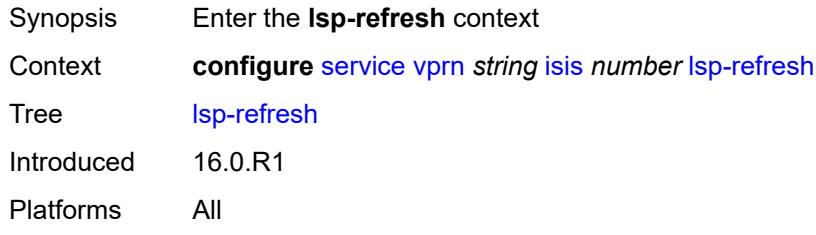

# <span id="page-7720-1"></span>**half-lifetime** *boolean*

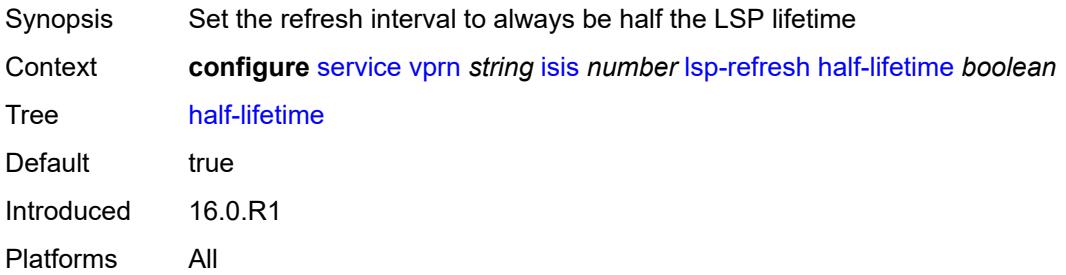

# <span id="page-7720-2"></span>**interval** *number*

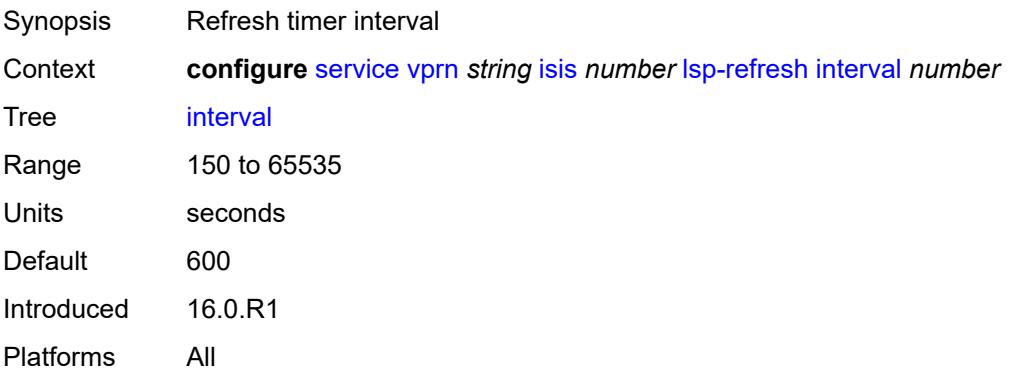

#### <span id="page-7721-0"></span>**mru-mismatch-detection** *boolean*

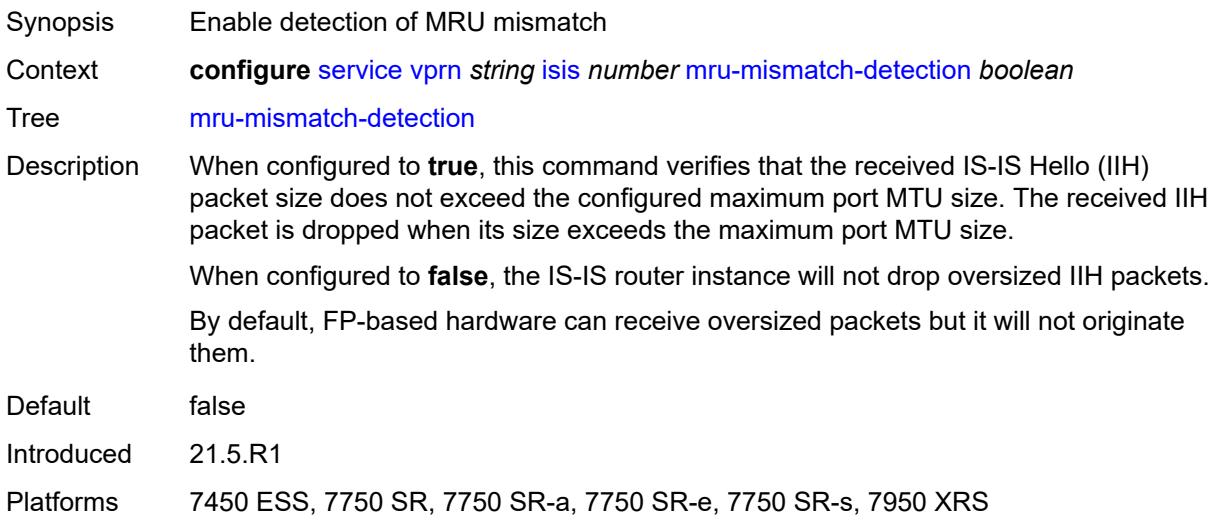

## <span id="page-7721-1"></span>**multi-topology**

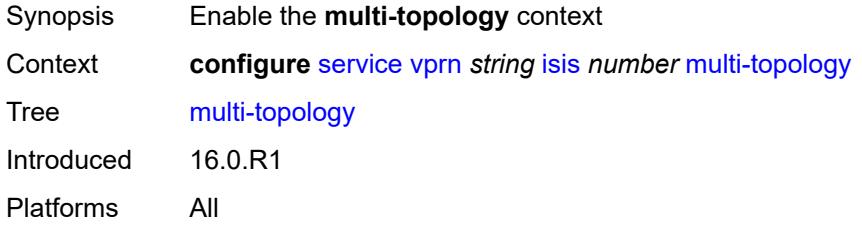

## <span id="page-7721-2"></span>**ipv4-multicast** *boolean*

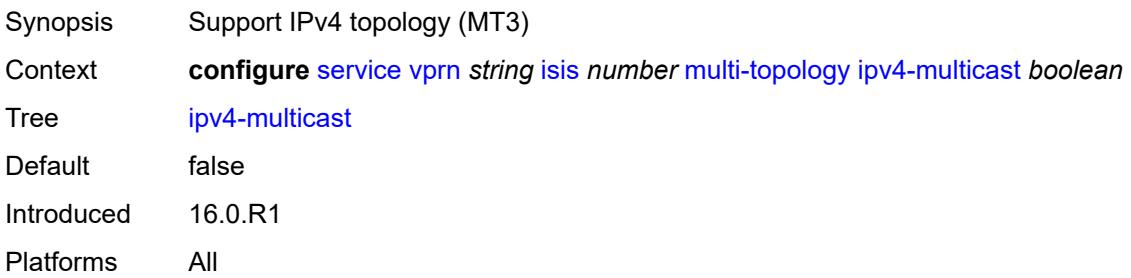

## <span id="page-7721-3"></span>**ipv6-unicast** *boolean*

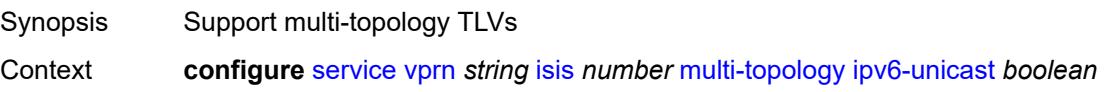

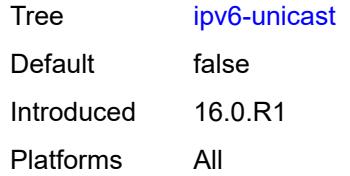

# <span id="page-7722-0"></span>**multicast-import**

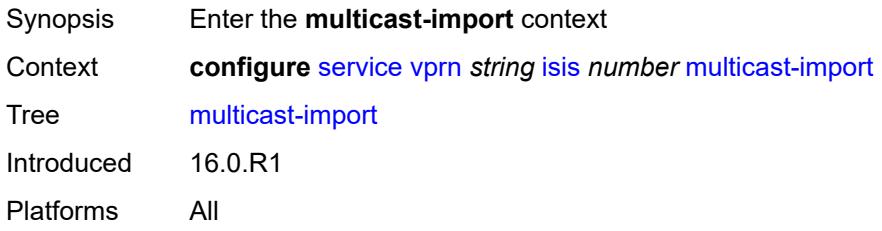

## <span id="page-7722-1"></span>**ipv4** *boolean*

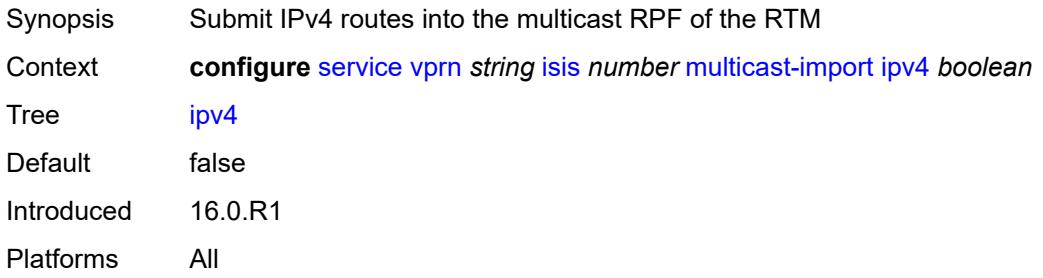

# <span id="page-7722-2"></span>**overload**

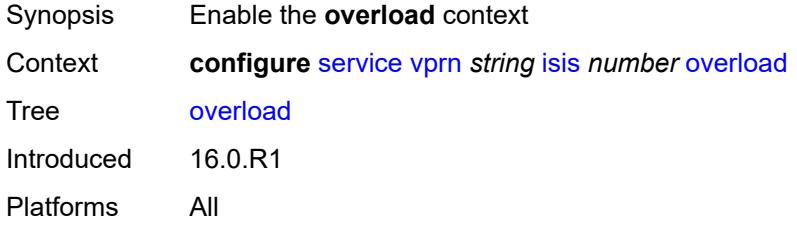

# <span id="page-7722-3"></span>**max-metric** *boolean*

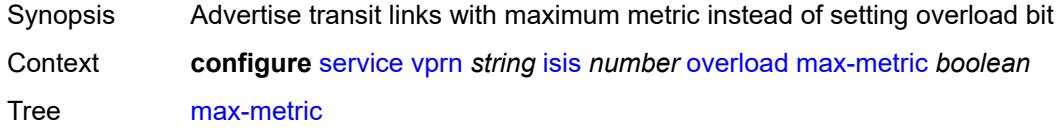

Default false Introduced 16.0.R1 Platforms All

## <span id="page-7723-0"></span>**overload-export-external** *boolean*

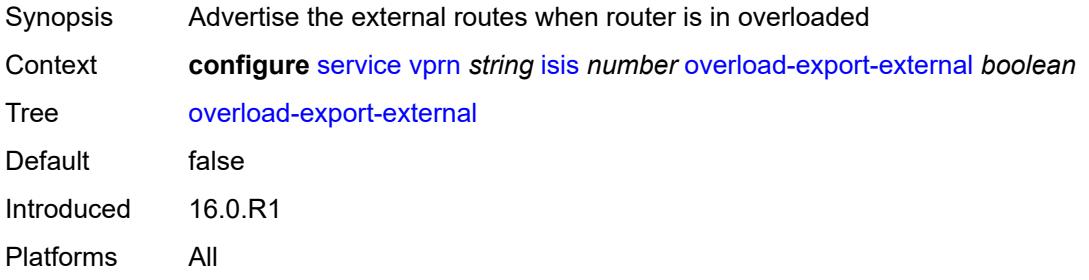

#### <span id="page-7723-1"></span>**overload-export-interlevel** *boolean*

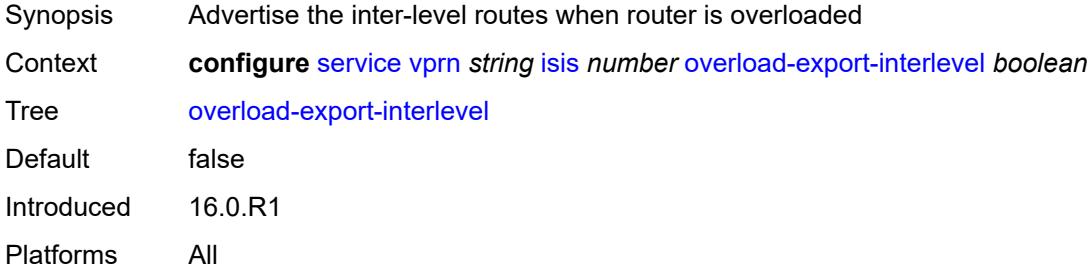

## <span id="page-7723-2"></span>**overload-fib-error-notify-only**

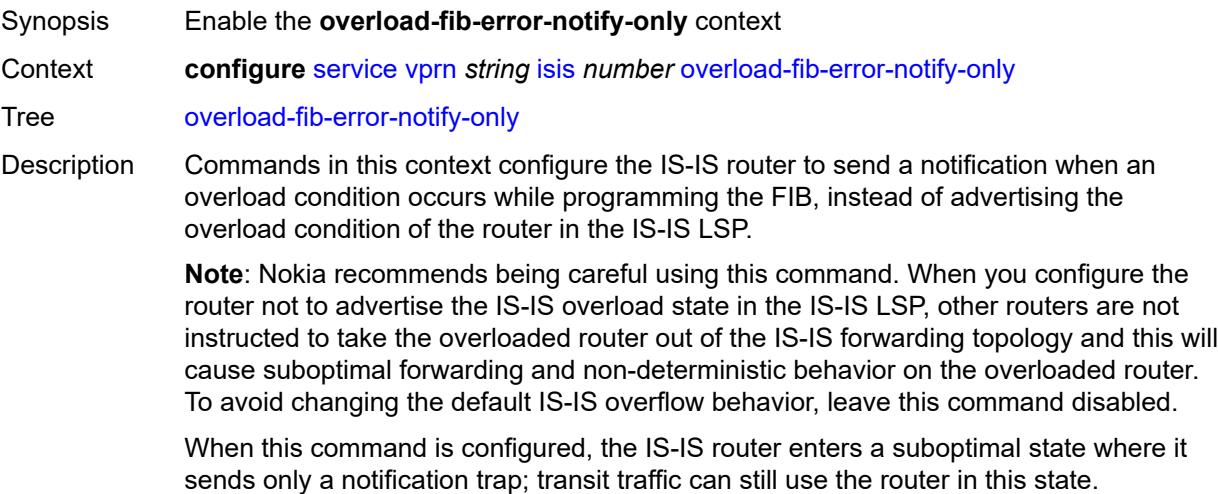

The IS-IS router tracks the segment routing prefix SIDs where FIB programming failed. With the **retry** command configured, the router retries programming the segment routing prefix SIDs in the FIB using this tracked information.

When this command is not configured, during normal operation, the system may force the router to enter an overload state because of a lack of FIB resources. In this state, the router is used to terminate traffic and is not used to transit traffic.

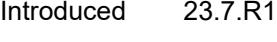

Platforms All

#### <span id="page-7724-0"></span>**retry** *number*

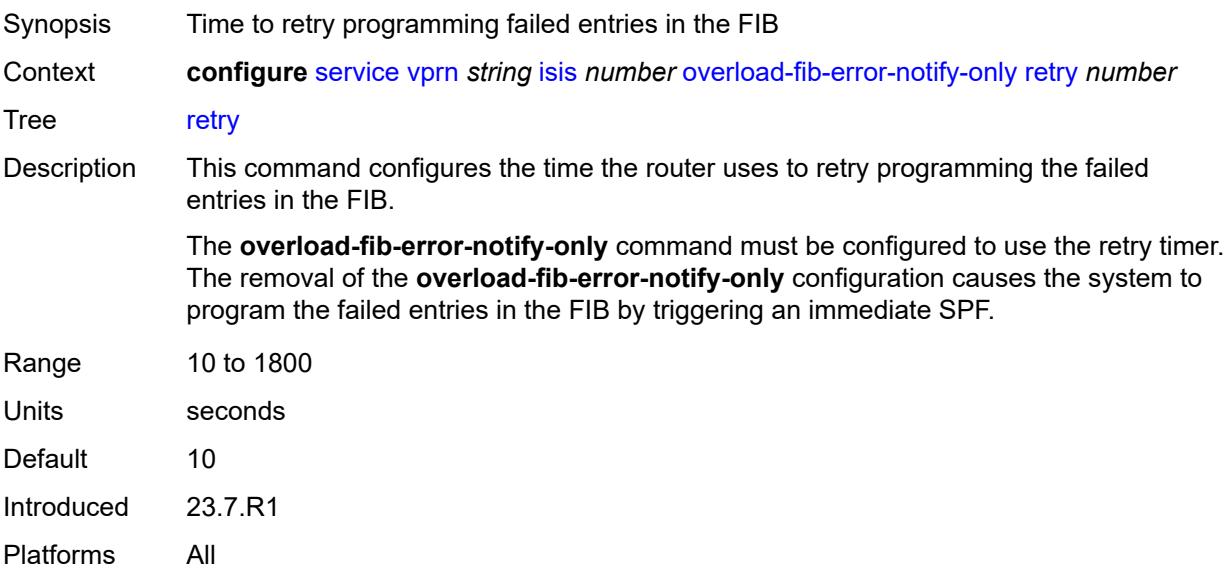

#### <span id="page-7724-1"></span>**overload-on-boot**

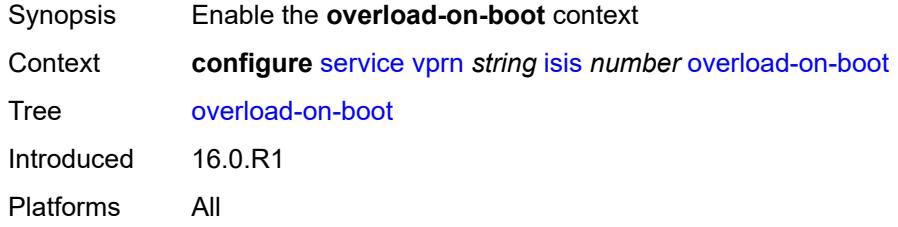

#### <span id="page-7724-2"></span>**max-metric** *boolean*

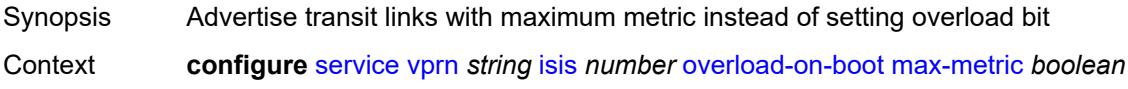

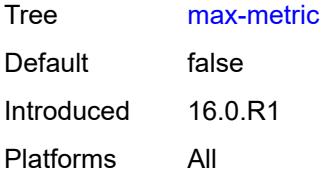

#### <span id="page-7725-0"></span>**timeout** *number*

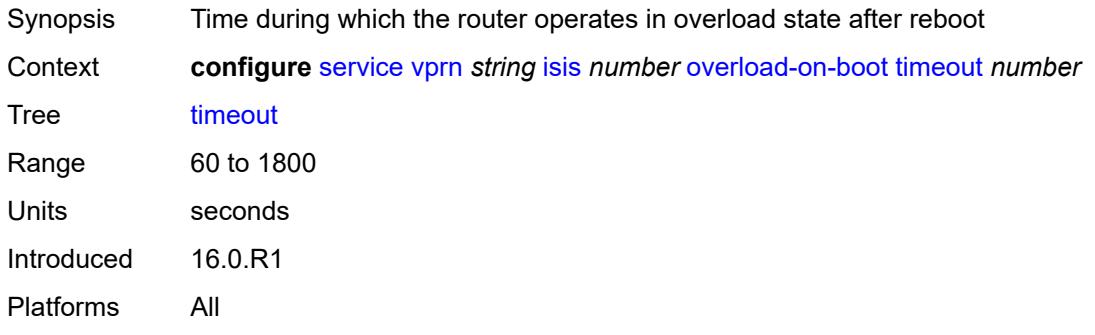

# <span id="page-7725-1"></span>**poi-tlv** *boolean*

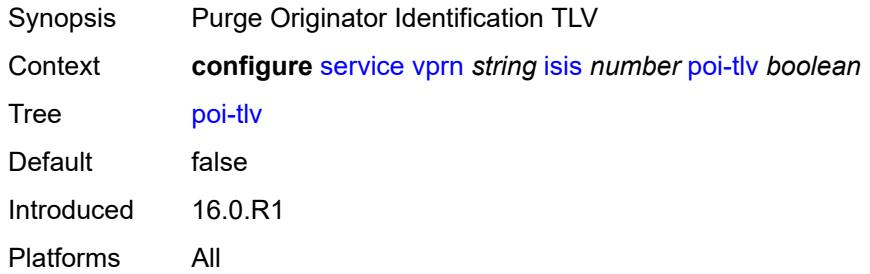

## <span id="page-7725-2"></span>**prefix-attributes-tlv** *boolean*

<span id="page-7725-3"></span>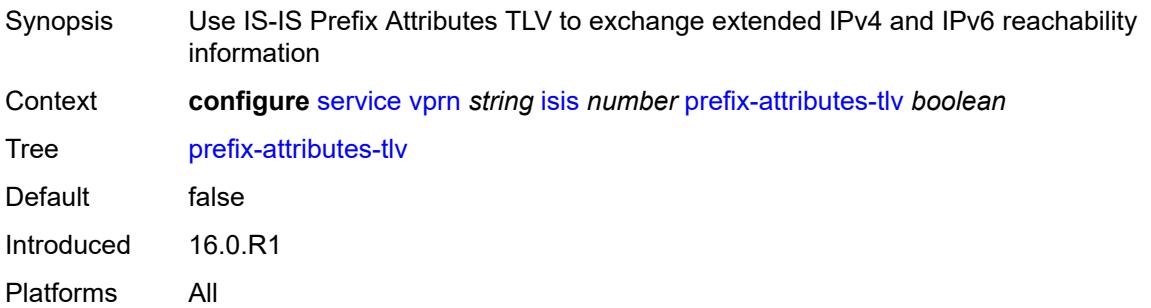

# **prefix-limit**

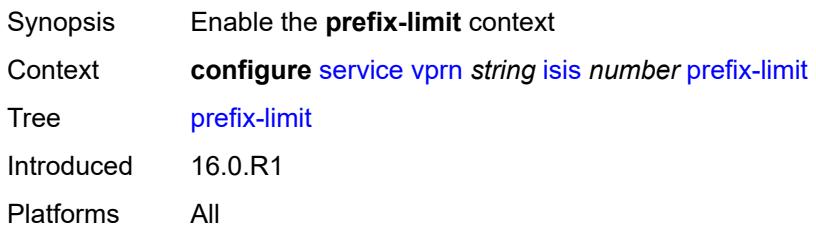

#### <span id="page-7726-0"></span>**limit** *number*

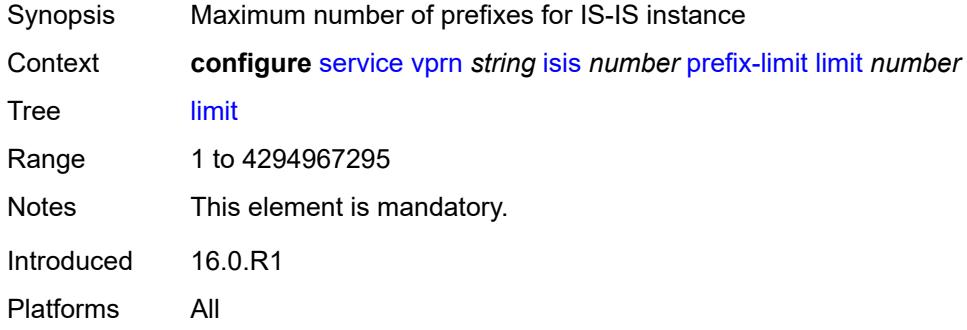

# <span id="page-7726-1"></span>**log-only** *boolean*

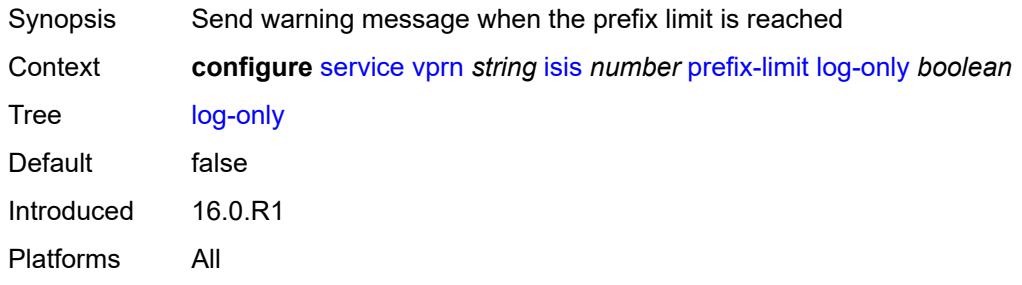

# <span id="page-7726-2"></span>**overload-timeout** *(number | keyword)*

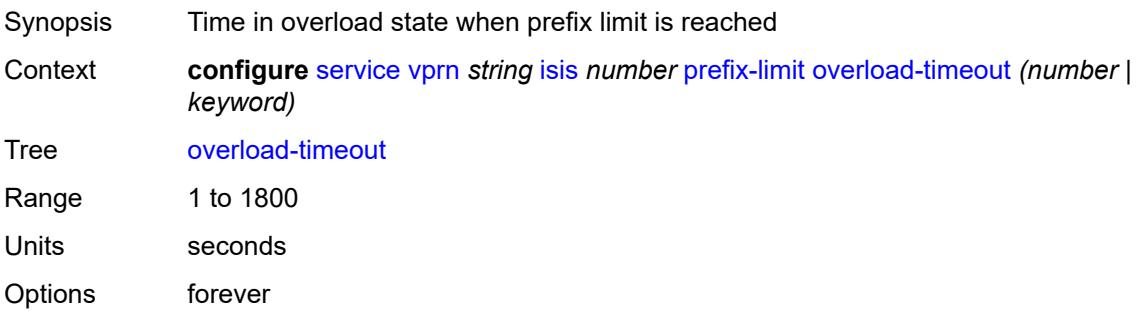

Default forever Introduced 16.0.R1 Platforms All

# <span id="page-7727-0"></span>**warning-threshold** *number*

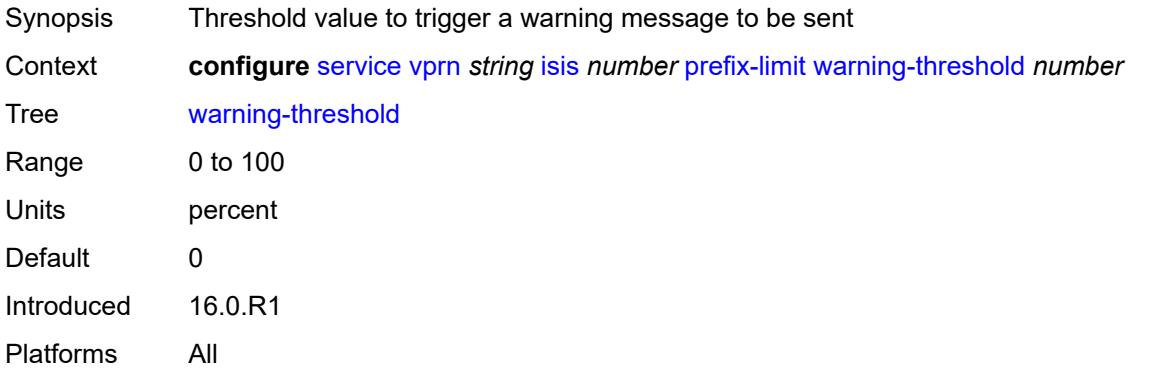

# <span id="page-7727-1"></span>**psnp-authentication** *boolean*

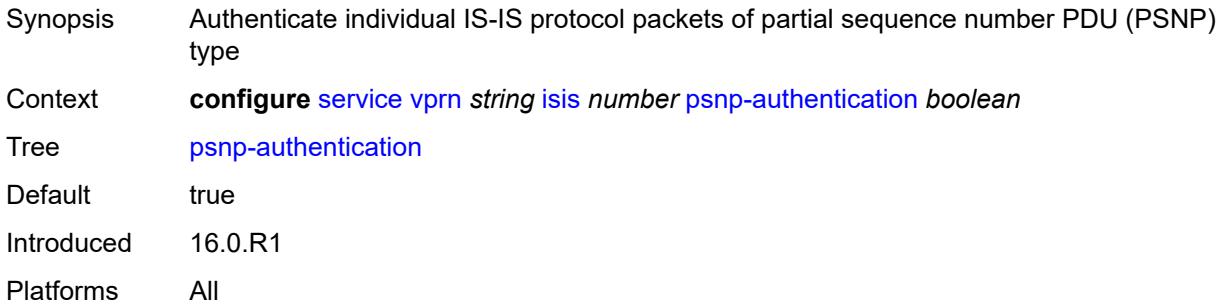

# <span id="page-7727-2"></span>**reference-bandwidth** *number*

<span id="page-7727-3"></span>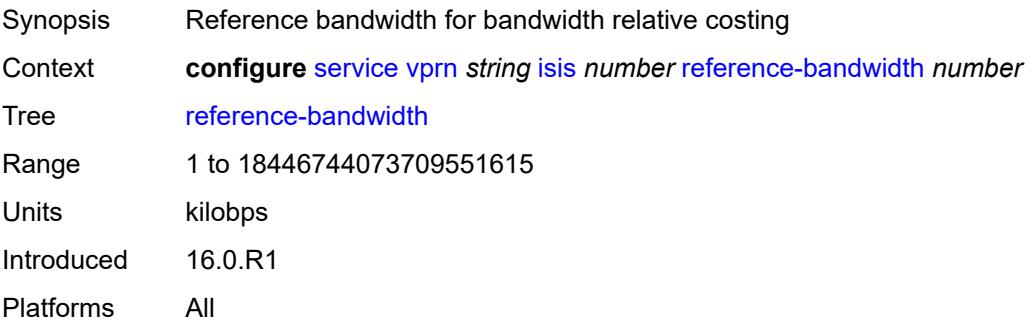

# **rib-priority**

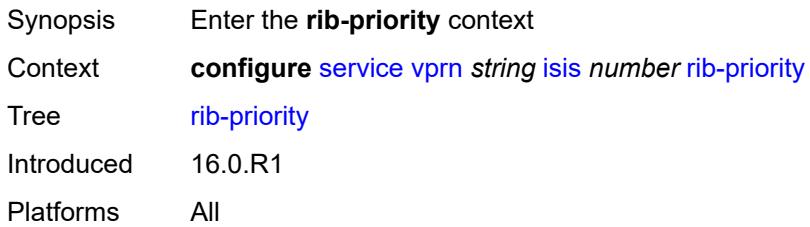

# <span id="page-7728-0"></span>**high**

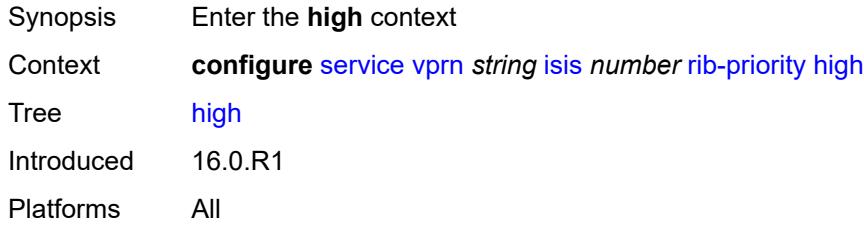

## <span id="page-7728-1"></span>**prefix-list** *reference*

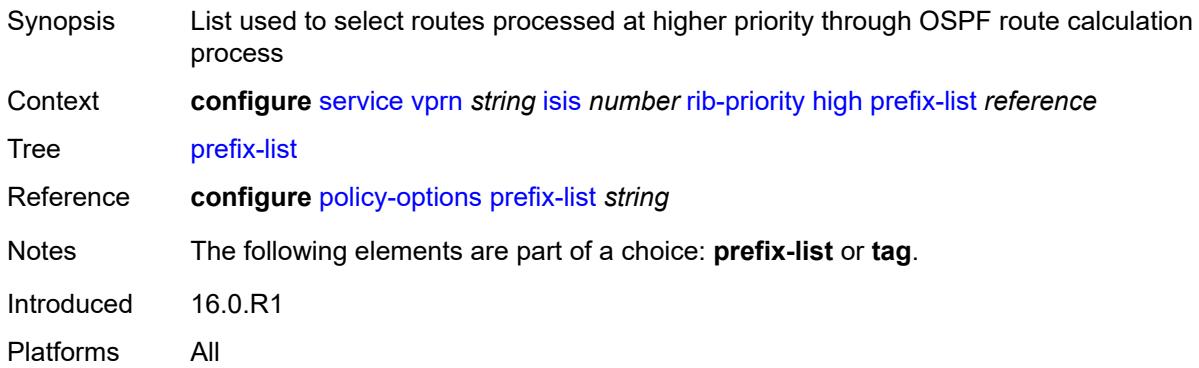

#### <span id="page-7728-2"></span>**tag** *number*

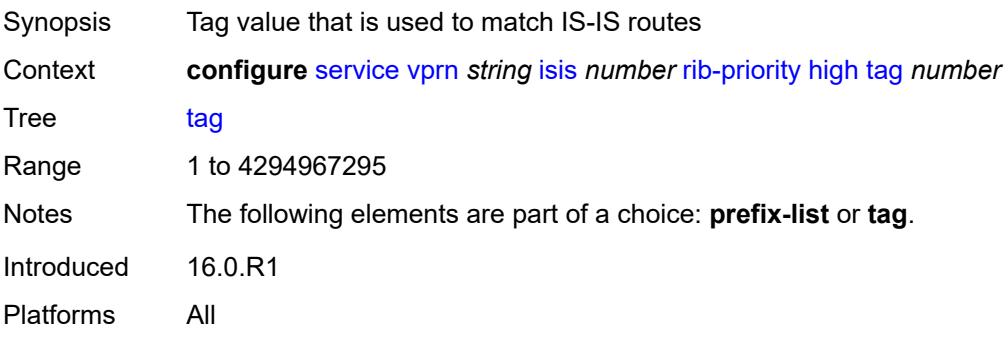

# <span id="page-7729-0"></span>**router-id** *string*

# $\bigwedge$

#### **WARNING:**

Modifying this element toggles the **admin-state** of the parent element automatically for the new value to take effect.

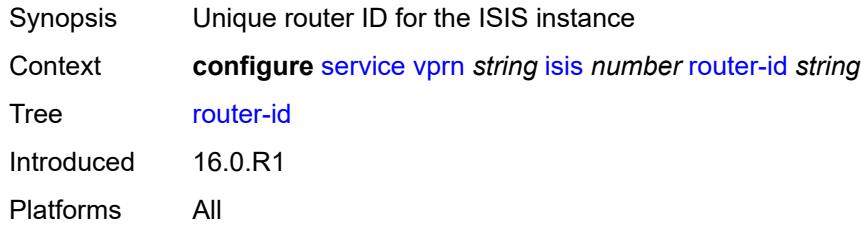

#### <span id="page-7729-1"></span>**standard-multi-instance** *boolean*

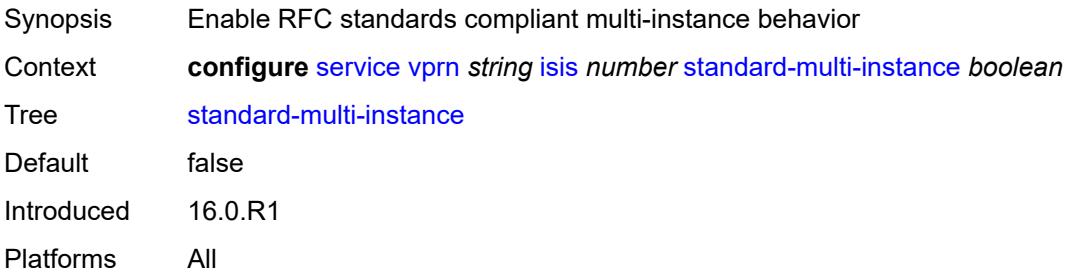

#### <span id="page-7729-2"></span>**strict-adjacency-check** *boolean*

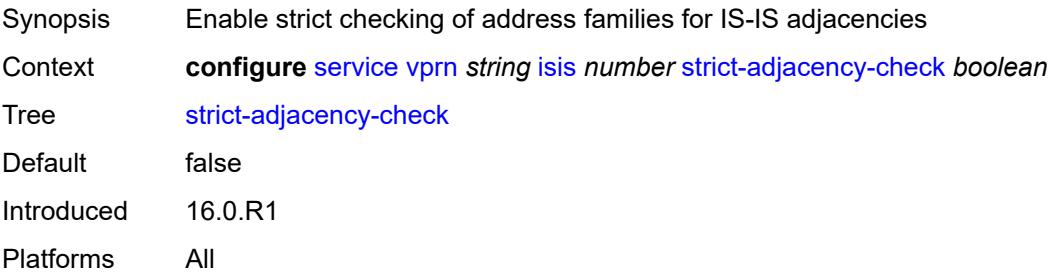

# <span id="page-7729-3"></span>**summary-address** [[ip-prefix](#page-7730-0)] *(ipv4-prefix | ipv6-prefix)*

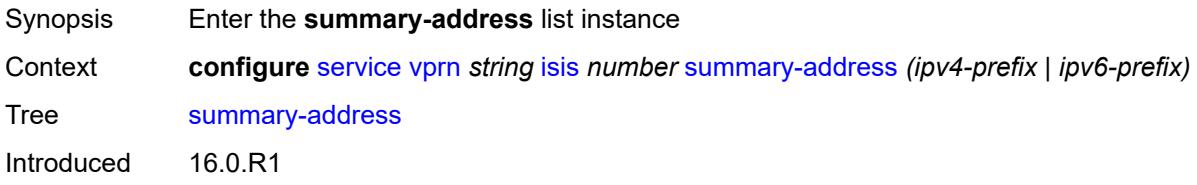

Platforms All

## <span id="page-7730-0"></span>[**ip-prefix**] *(ipv4-prefix | ipv6-prefix)*

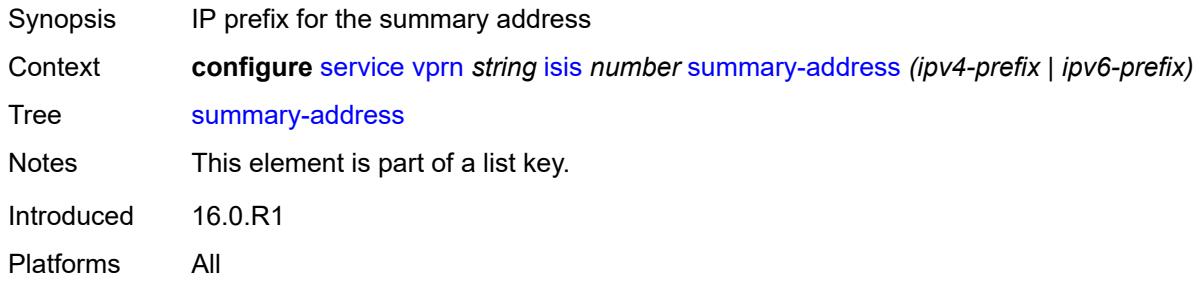

## <span id="page-7730-1"></span>**level-capability** *keyword*

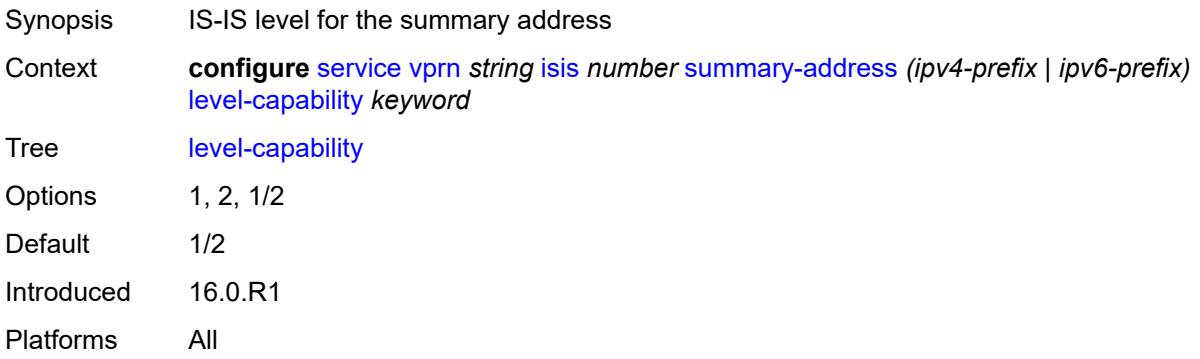

#### <span id="page-7730-2"></span>**route-tag** *number*

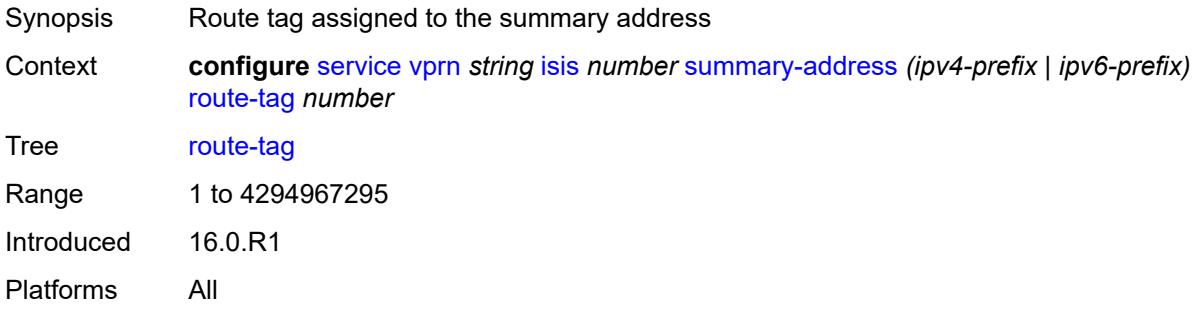

# <span id="page-7730-3"></span>**suppress-attached-bit** *boolean*

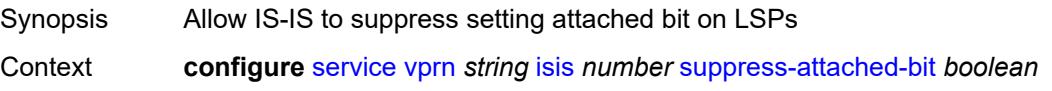

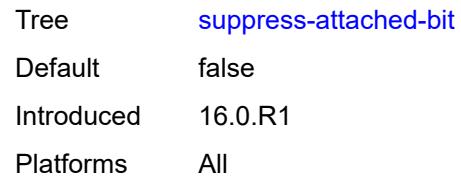

#### <span id="page-7731-0"></span>**system-id** *string*

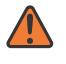

#### **WARNING:**

Modifying this element toggles the **admin-state** of the parent element automatically for the new value to take effect.

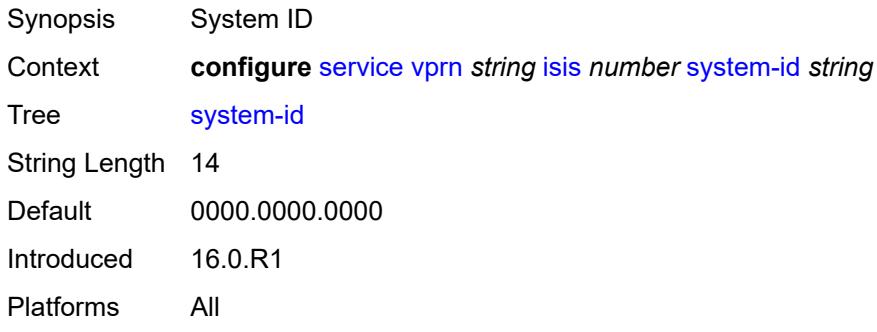

### <span id="page-7731-1"></span>**timers**

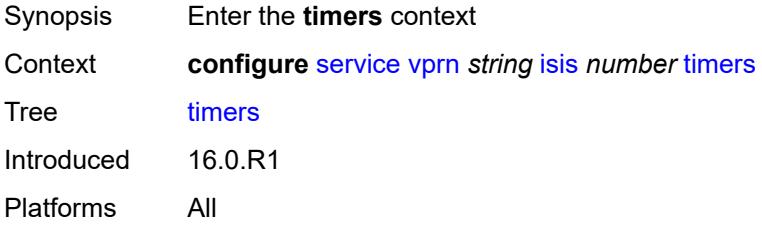

## <span id="page-7731-2"></span>**lsp-wait**

<span id="page-7731-3"></span>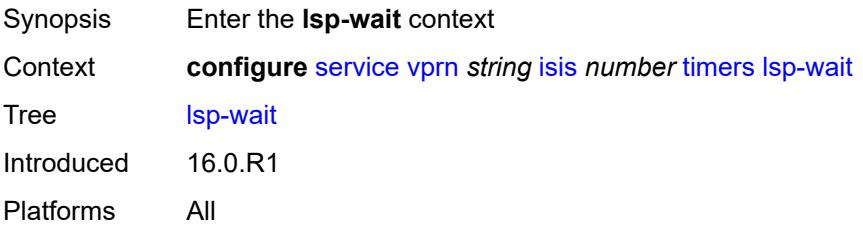

# **lsp-initial-wait** *number*

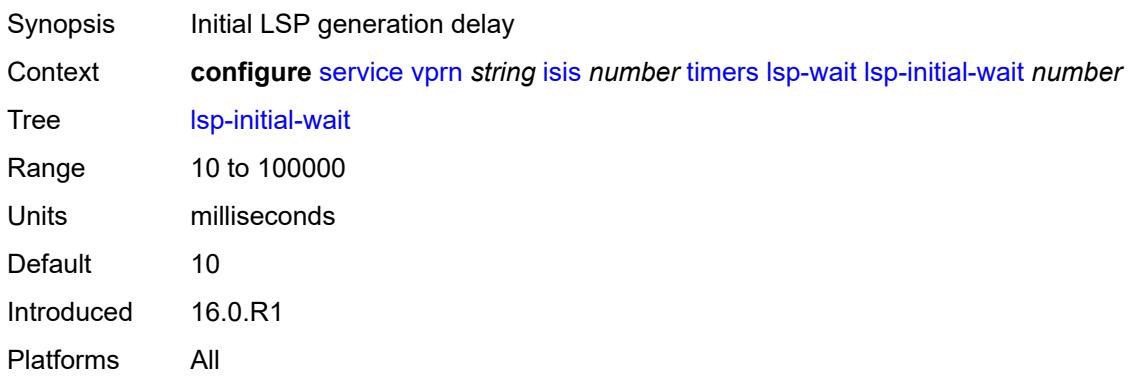

# <span id="page-7732-0"></span>**lsp-max-wait** *number*

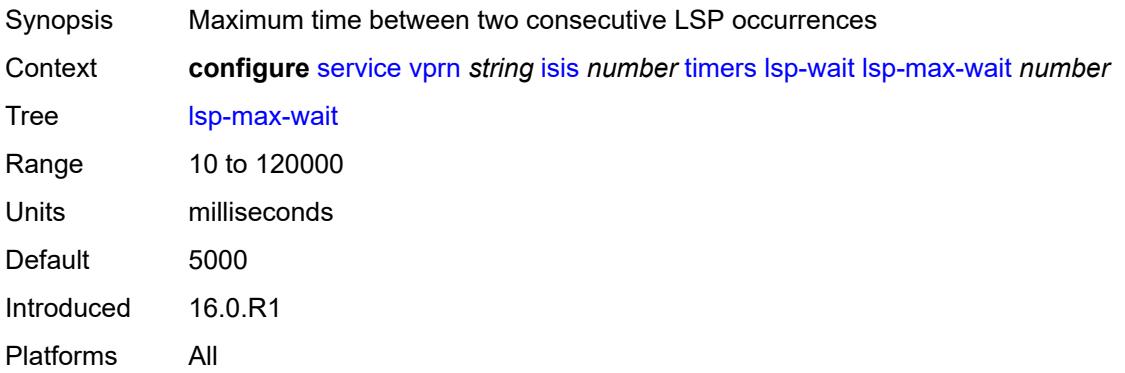

# <span id="page-7732-1"></span>**lsp-second-wait** *number*

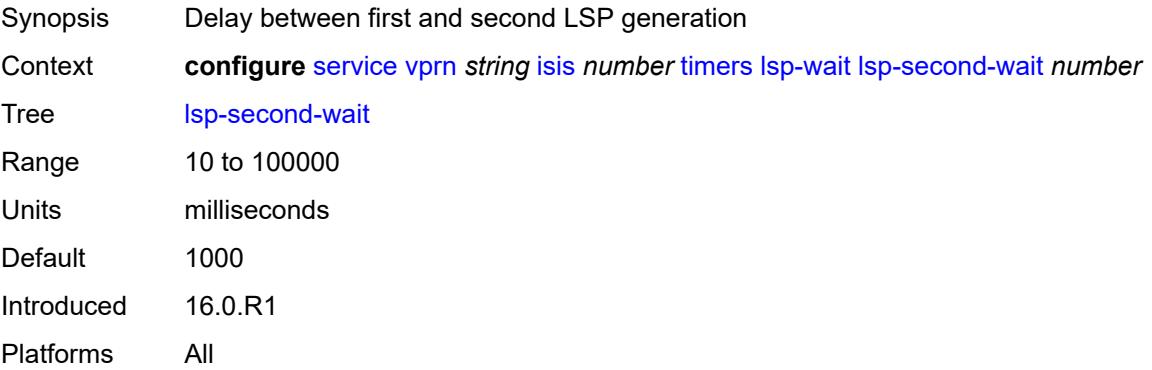

# <span id="page-7732-2"></span>**spf-wait**

Synopsis Enter the **spf-wait** context

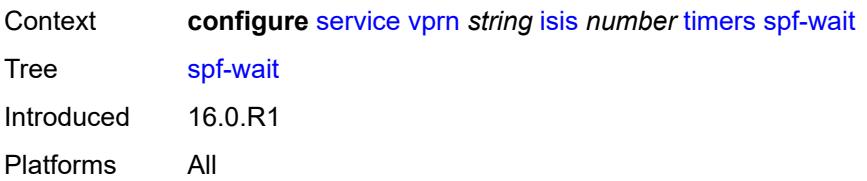

# <span id="page-7733-0"></span>**spf-initial-wait** *number*

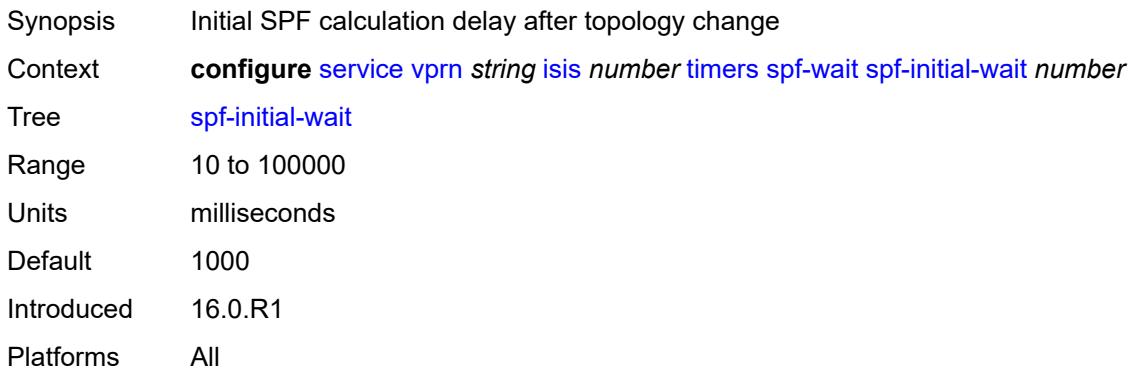

#### <span id="page-7733-1"></span>**spf-max-wait** *number*

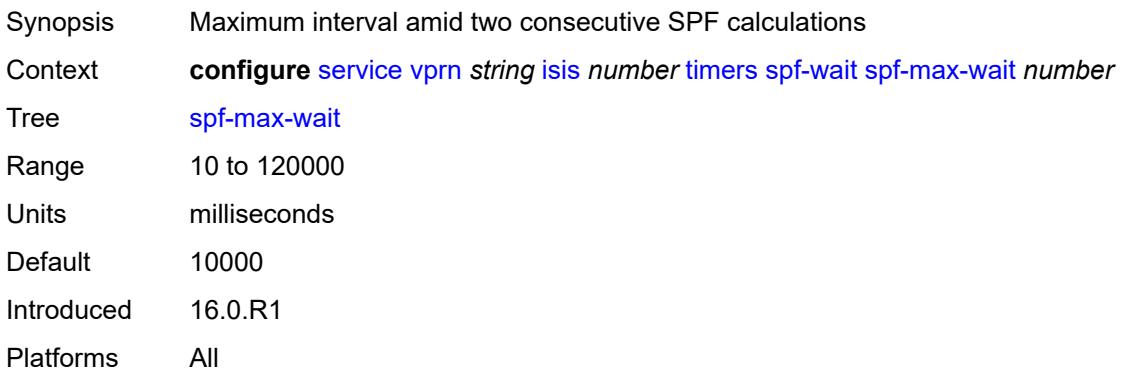

# <span id="page-7733-2"></span>**spf-second-wait** *number*

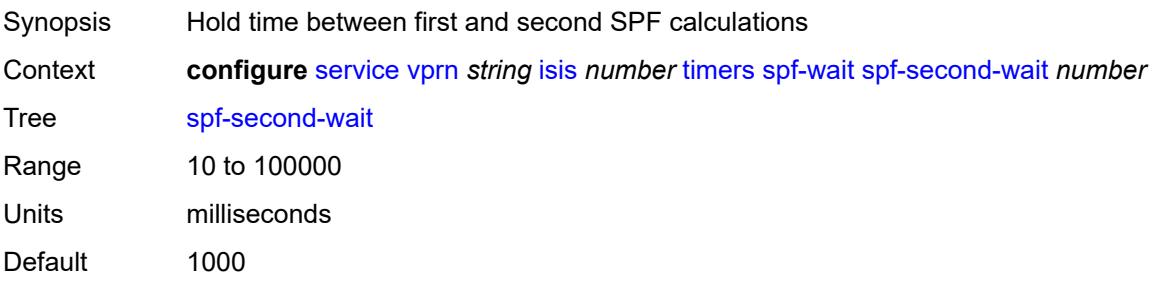

Introduced 16.0.R1 Platforms All

# <span id="page-7734-0"></span>**unicast-import**

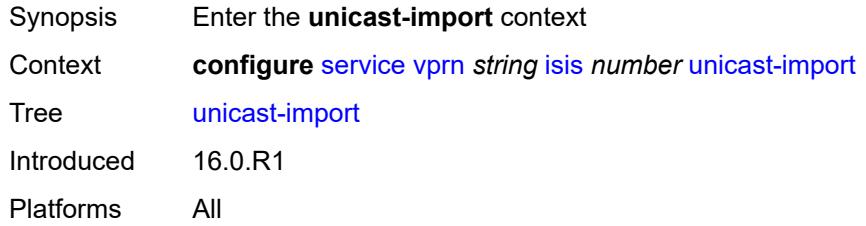

# <span id="page-7734-1"></span>**ipv4** *boolean*

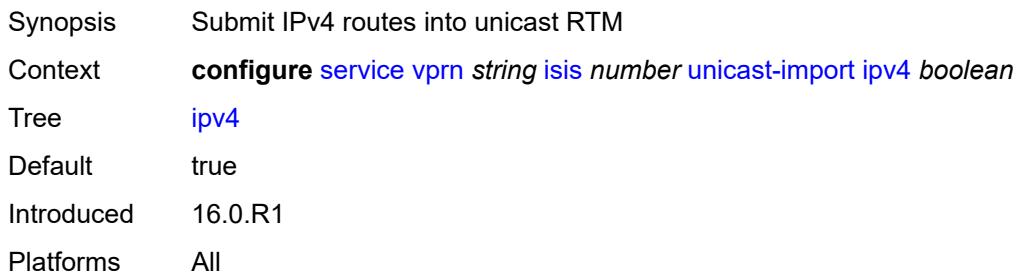

## <span id="page-7734-2"></span>**ipv6** *boolean*

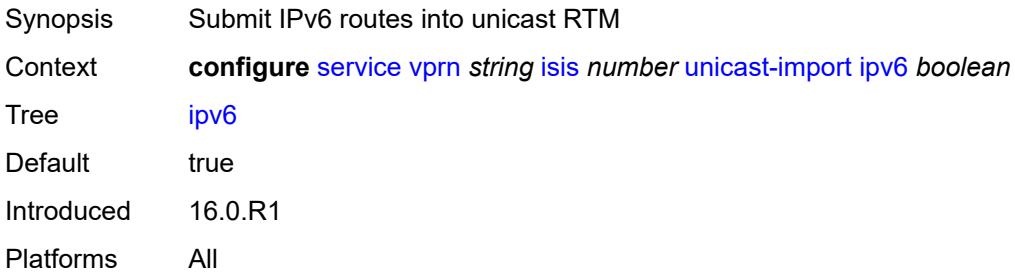

#### <span id="page-7734-3"></span>**l2tp**

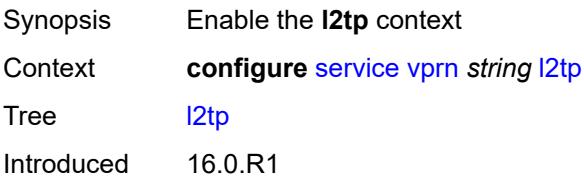

Platforms 7450 ESS, 7750 SR, 7750 SR-a, 7750 SR-e, 7750 SR-s, VSR

#### <span id="page-7735-0"></span>**admin-state** *keyword*

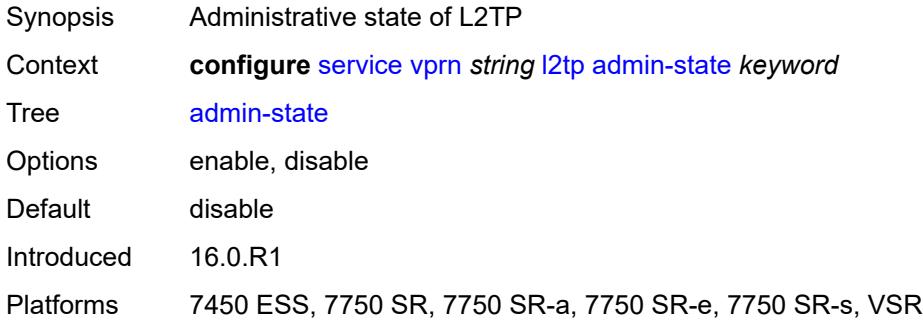

#### <span id="page-7735-1"></span>**avp-hiding** *keyword*

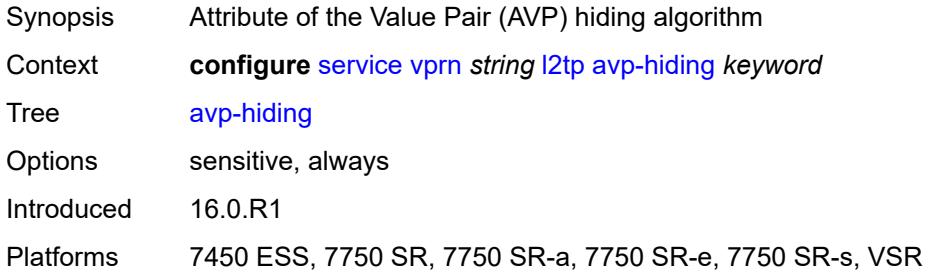

# <span id="page-7735-2"></span>**challenge** *boolean*

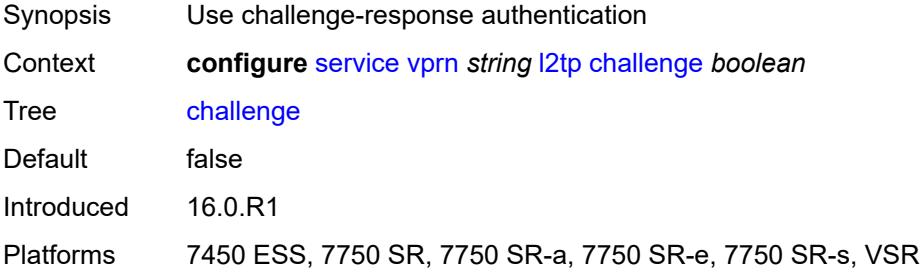

#### <span id="page-7735-3"></span>**destruct-timeout** *number*

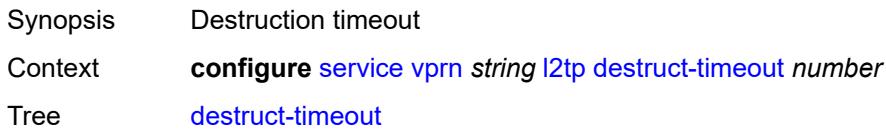

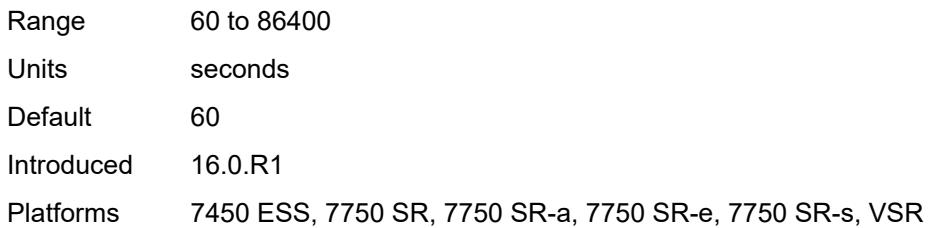

#### <span id="page-7736-0"></span>**ethernet-tunnel**

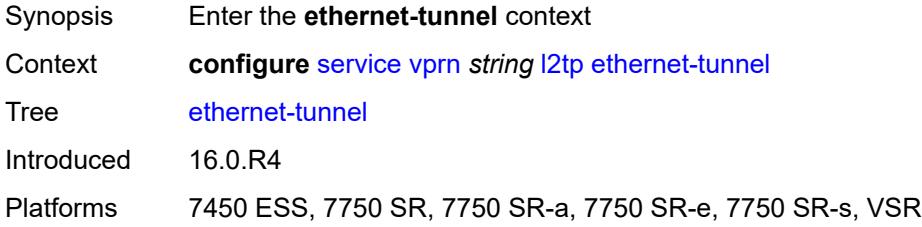

# <span id="page-7736-1"></span>**reconnect-timeout** *(number | keyword)*

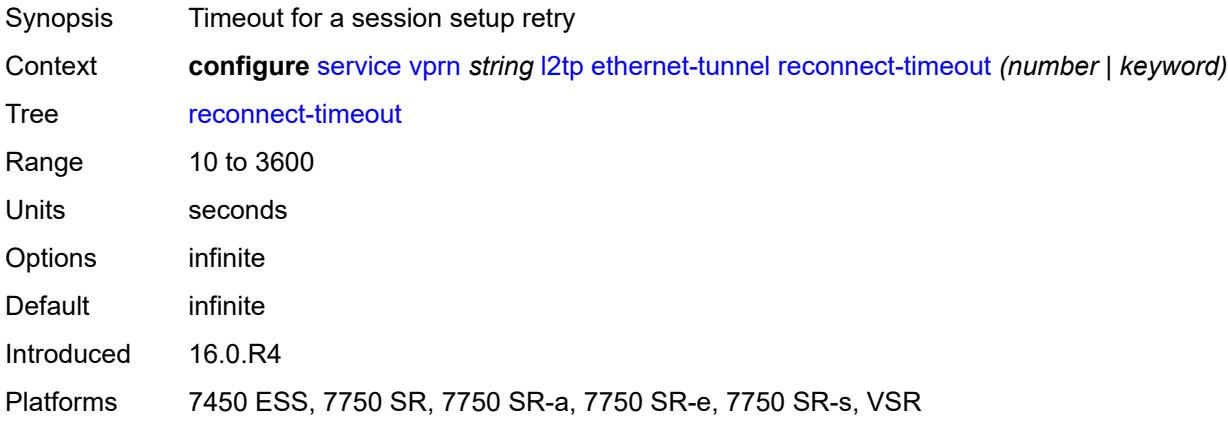

# <span id="page-7736-2"></span>**exclude-avps**

<span id="page-7736-3"></span>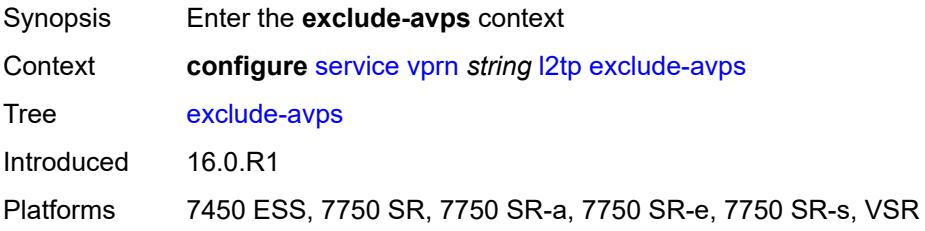

# **calling-number** *boolean*

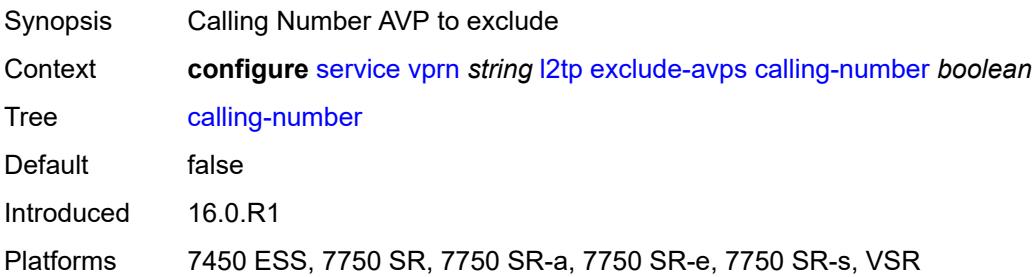

## <span id="page-7737-0"></span>**initial-rx-lcp-conf-req** *boolean*

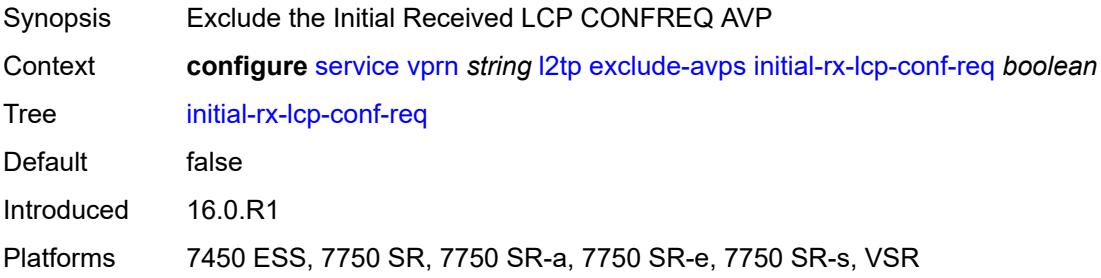

#### <span id="page-7737-1"></span>**failover**

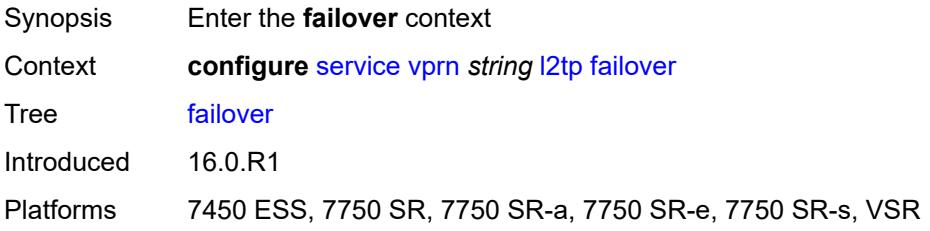

## <span id="page-7737-2"></span>**recovery-max-session-lifetime** *number*

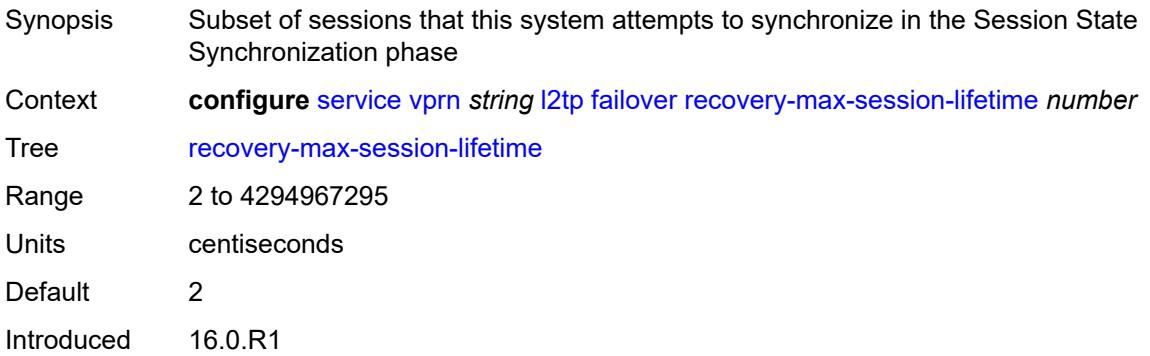

Platforms 7450 ESS, 7750 SR, 7750 SR-a, 7750 SR-e, 7750 SR-s, VSR

#### <span id="page-7738-0"></span>**recovery-method** *keyword*

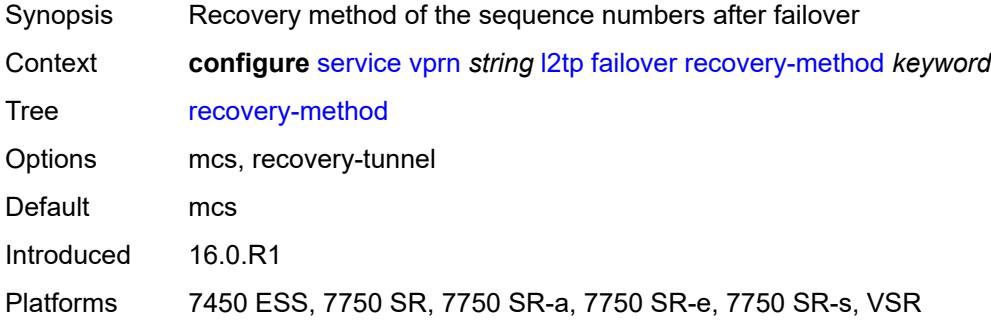

#### <span id="page-7738-1"></span>**recovery-time** *number*

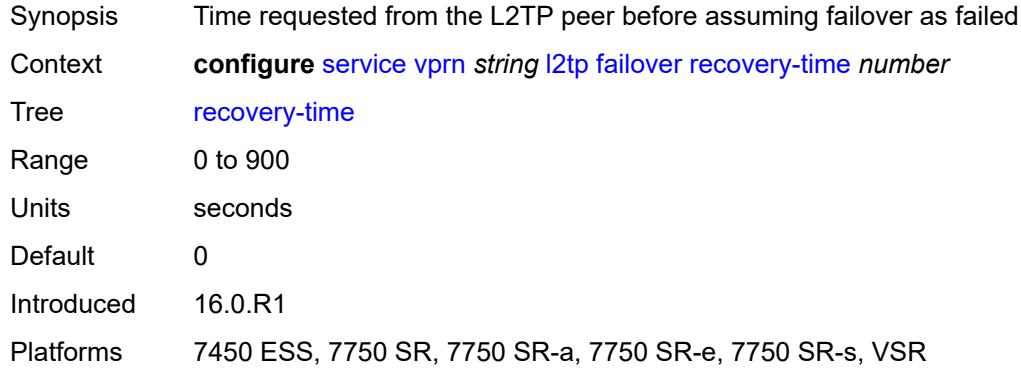

#### <span id="page-7738-3"></span>**track-srrp** [\[id\]](#page-7738-2) *reference*

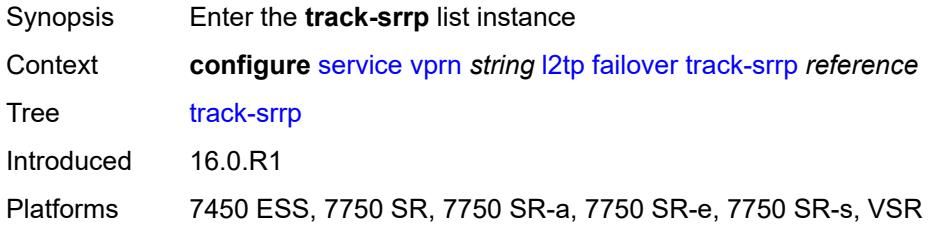

#### <span id="page-7738-2"></span>[**id**] *reference*

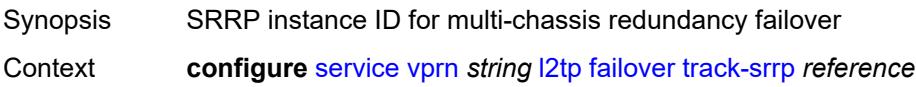

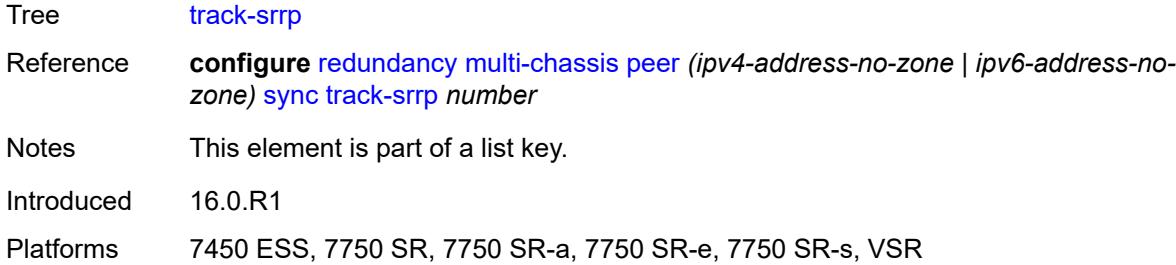

#### <span id="page-7739-0"></span>**peer** *reference*

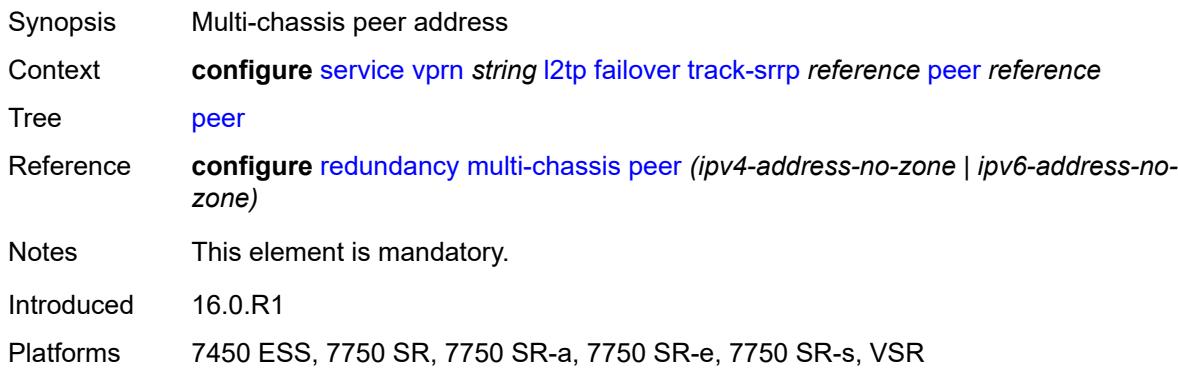

# <span id="page-7739-1"></span>**sync-tag** *string*

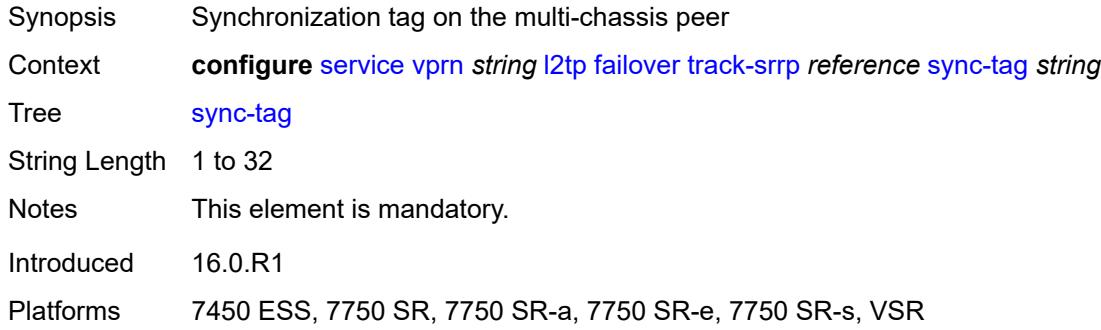

# <span id="page-7739-2"></span>**group** [\[tunnel-group-name\]](#page-7740-0) *string*

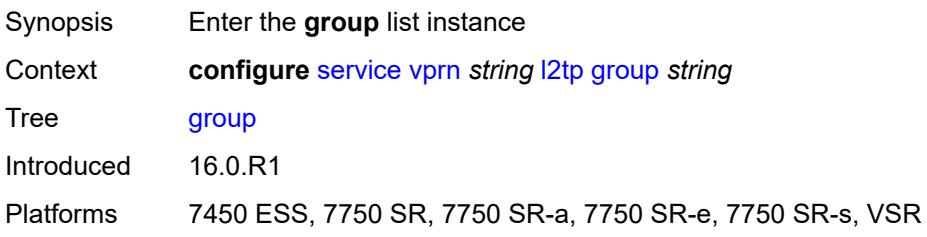
## [**tunnel-group-name**] *string*

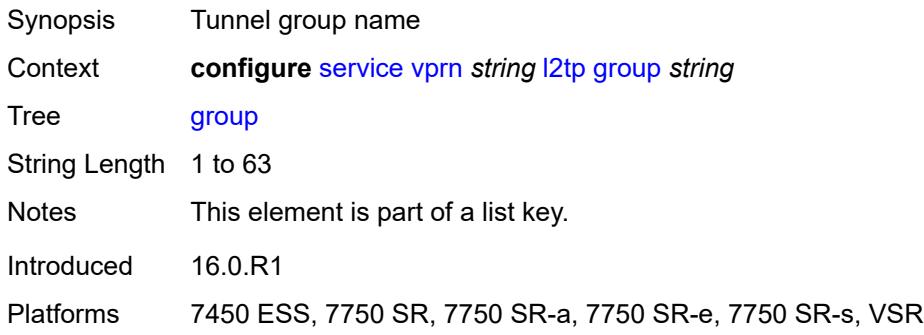

## <span id="page-7740-0"></span>**admin-state** *keyword*

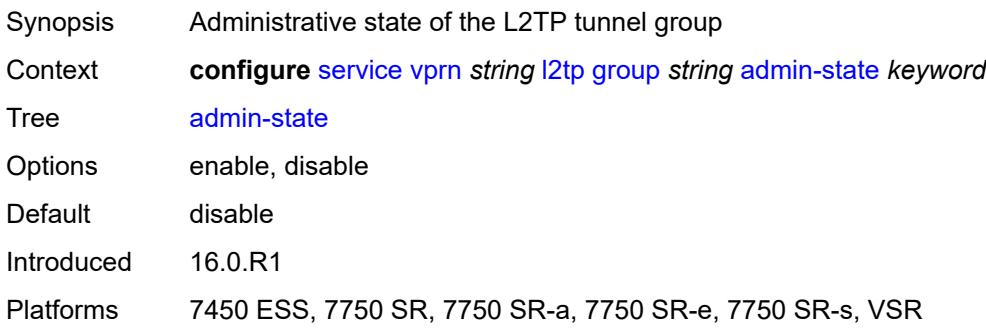

#### <span id="page-7740-1"></span>**avp-hiding** *keyword*

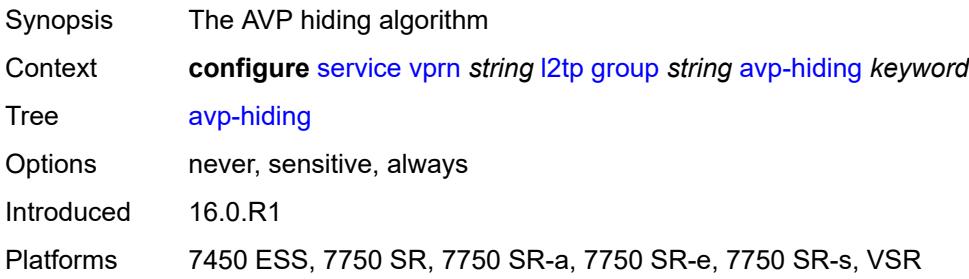

## <span id="page-7740-2"></span>**challenge** *keyword*

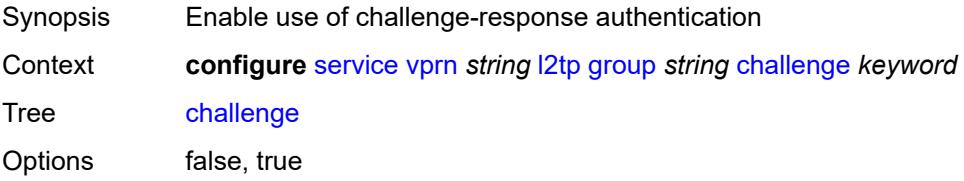

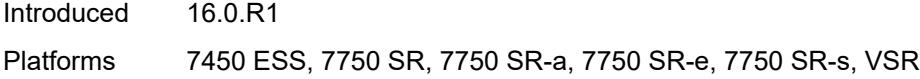

## <span id="page-7741-0"></span>**description** *string*

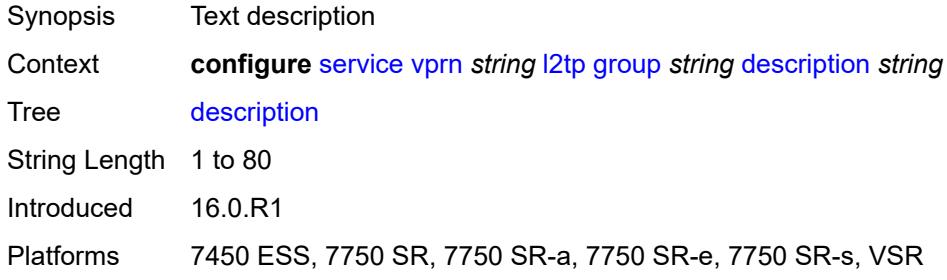

#### <span id="page-7741-1"></span>**destruct-timeout** *number*

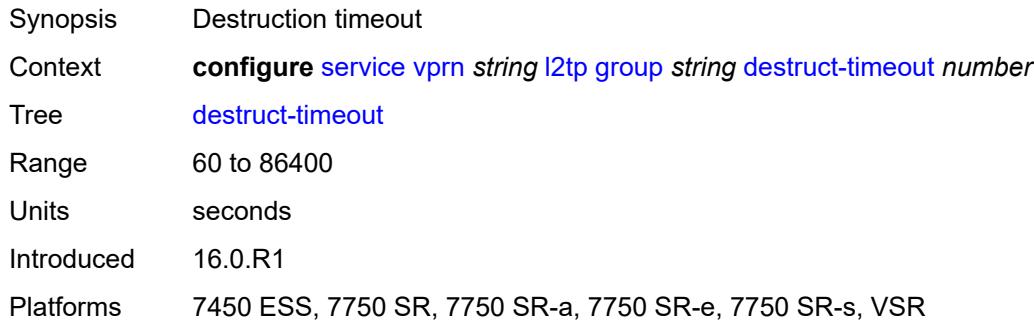

#### <span id="page-7741-2"></span>**ethernet-tunnel**

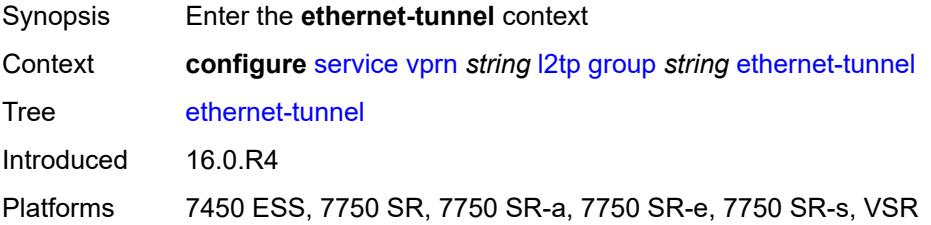

## <span id="page-7741-3"></span>**reconnect-timeout** *(number | keyword)*

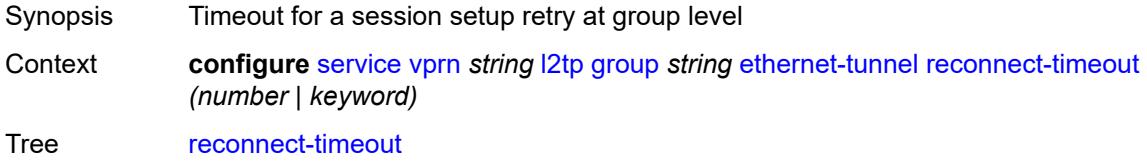

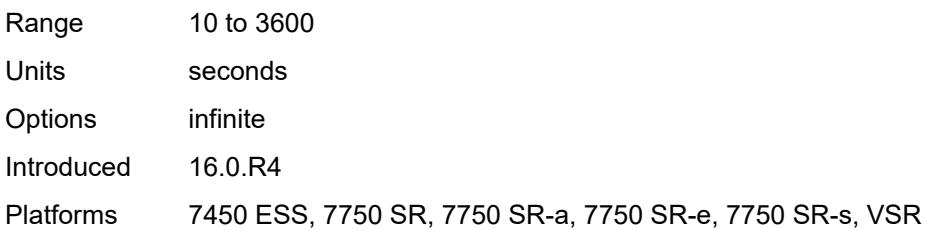

#### <span id="page-7742-0"></span>**failover**

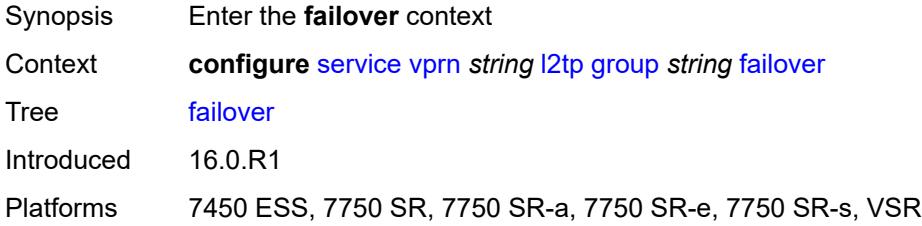

## <span id="page-7742-1"></span>**recovery-method** *keyword*

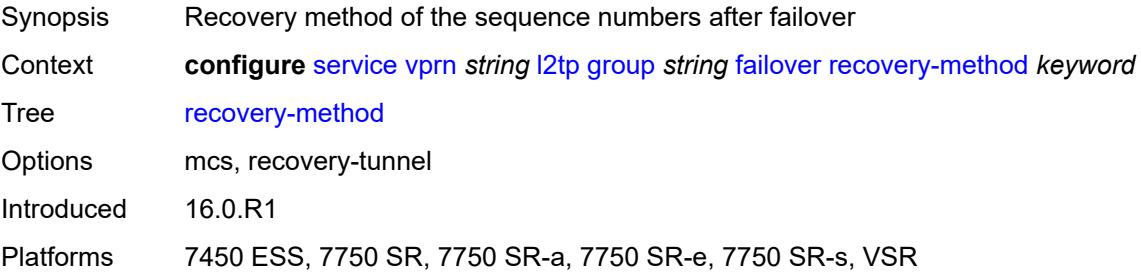

## <span id="page-7742-2"></span>**recovery-time** *number*

<span id="page-7742-3"></span>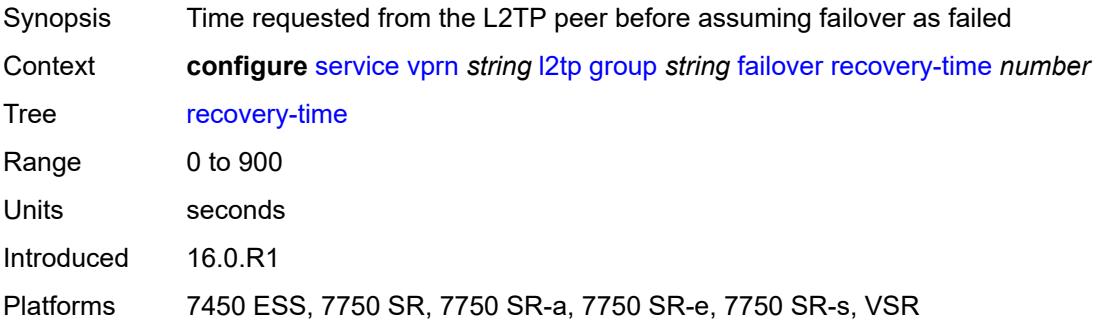

## **hello-interval** *(number | keyword)*

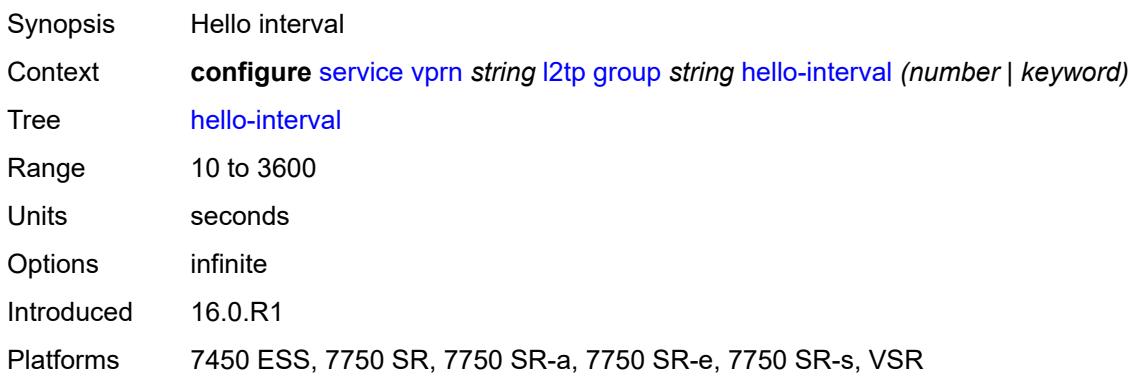

## <span id="page-7743-0"></span>**idle-timeout** *(number | keyword)*

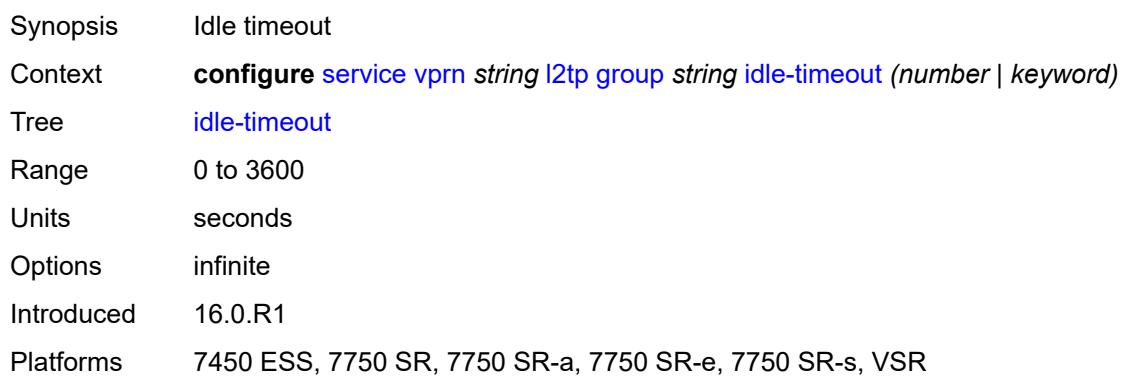

## <span id="page-7743-1"></span>**l2tpv3**

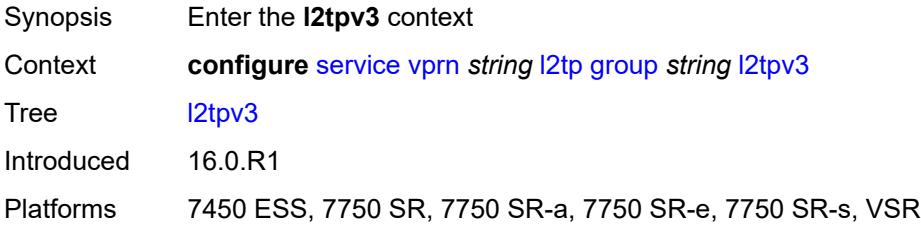

#### <span id="page-7743-2"></span>**cookie-length** *(number | keyword)*

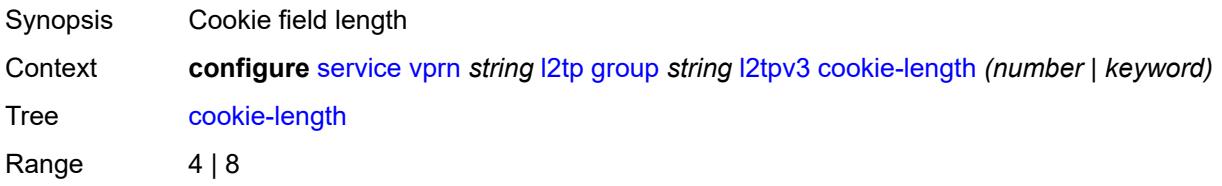

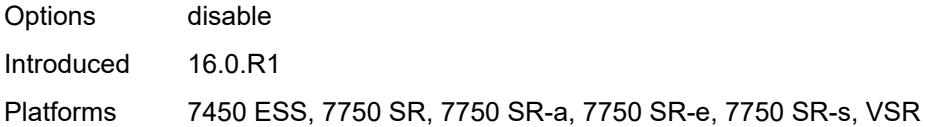

## <span id="page-7744-0"></span>**digest-type** *keyword*

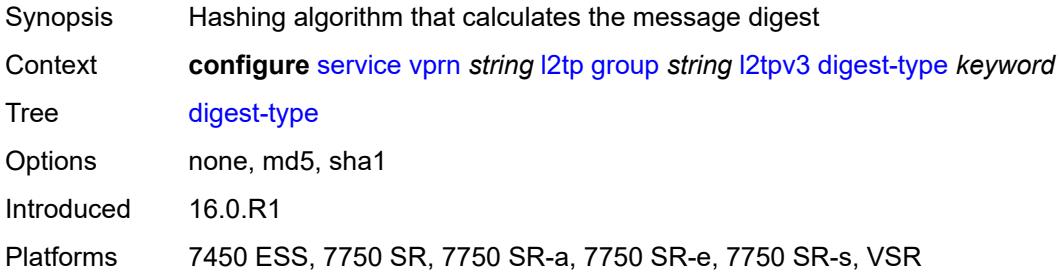

#### <span id="page-7744-1"></span>**nonce-length** *number*

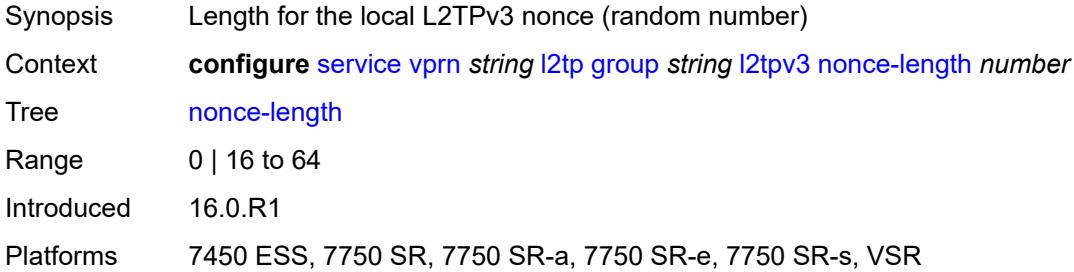

## <span id="page-7744-2"></span>**password** *string*

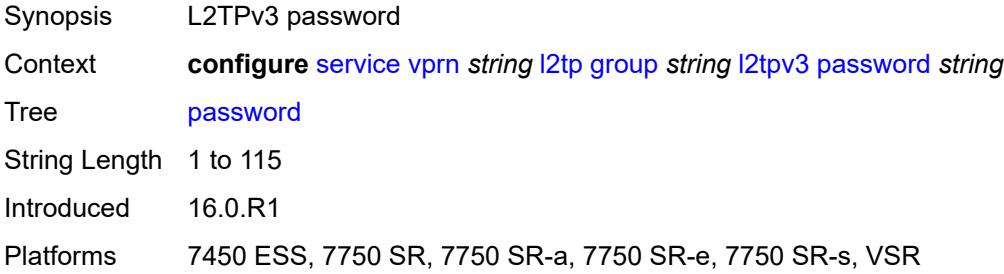

## <span id="page-7744-3"></span>**private-tcp-mss-adjust** *(number | keyword)*

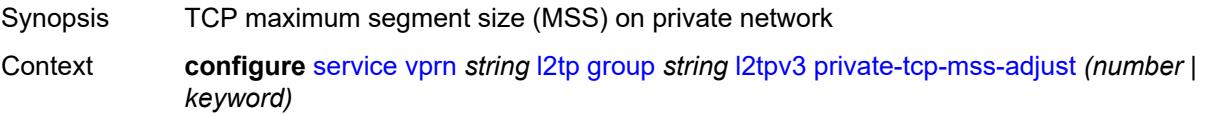

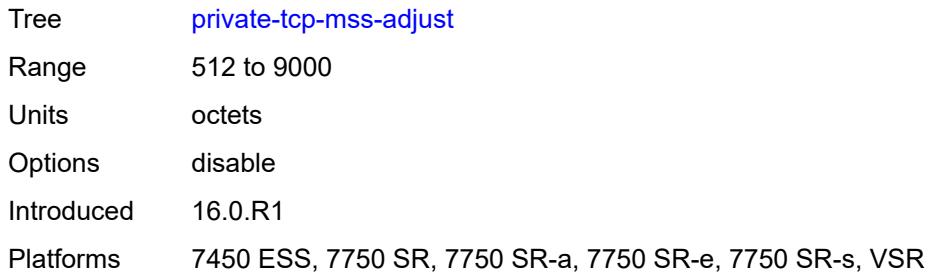

## <span id="page-7745-0"></span>**public-tcp-mss-adjust** *(number | keyword)*

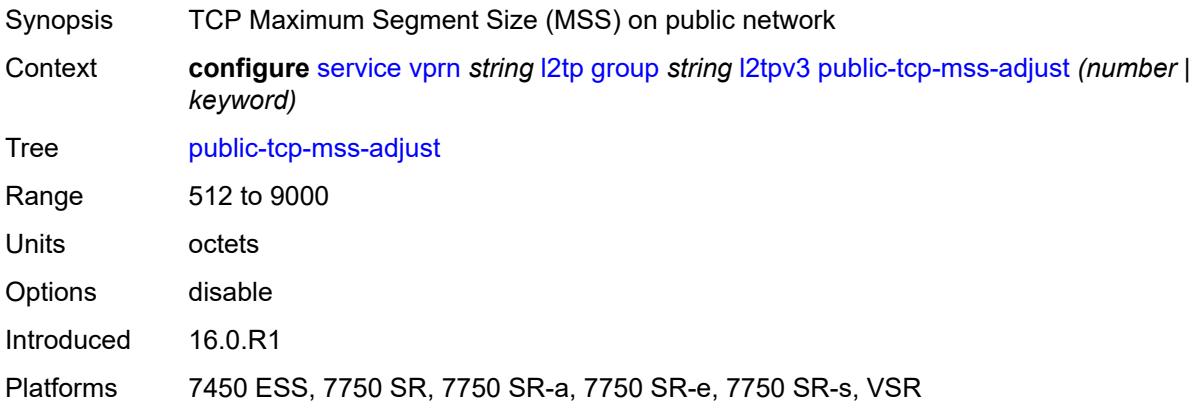

#### <span id="page-7745-1"></span>**pw-cap-list**

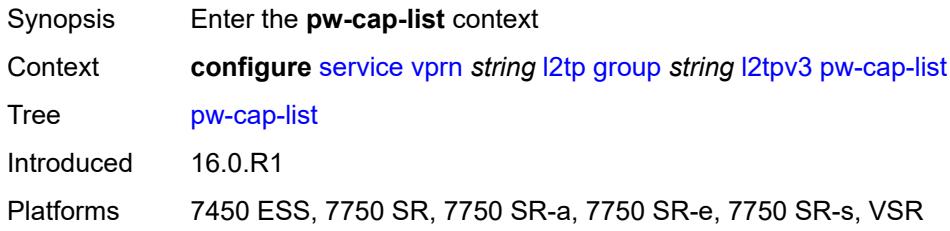

#### <span id="page-7745-2"></span>**ethernet** *boolean*

 $\sqrt{N}$ 

#### **WARNING:**

Modifying this element toggles the **admin-state** of the parent element automatically for the new value to take effect.

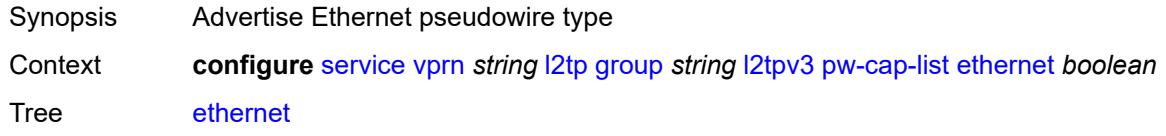

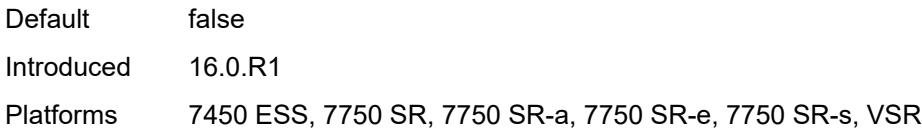

#### <span id="page-7746-0"></span>**ethernet-vlan** *boolean*

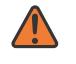

#### **WARNING:**

Modifying this element toggles the **admin-state** of the parent element automatically for the new value to take effect.

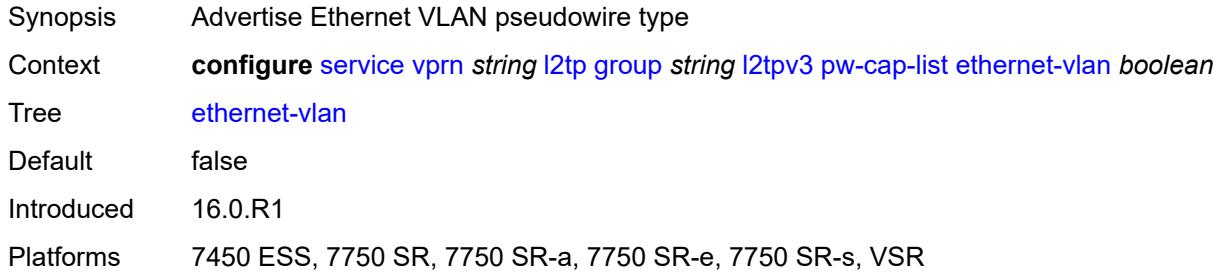

## <span id="page-7746-1"></span>**rem-router-id** *string*

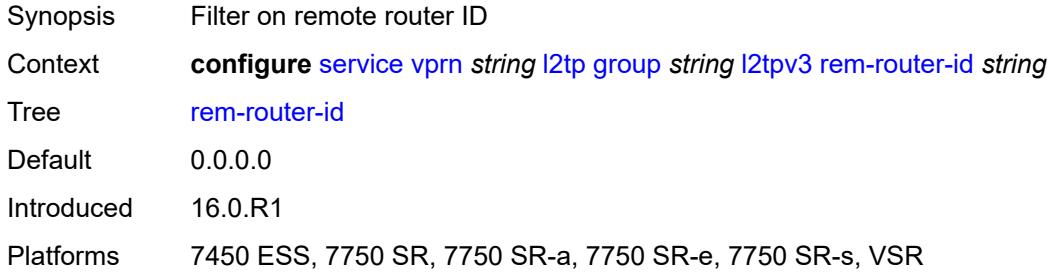

#### <span id="page-7746-2"></span>**track-password-change** *boolean*

<span id="page-7746-3"></span>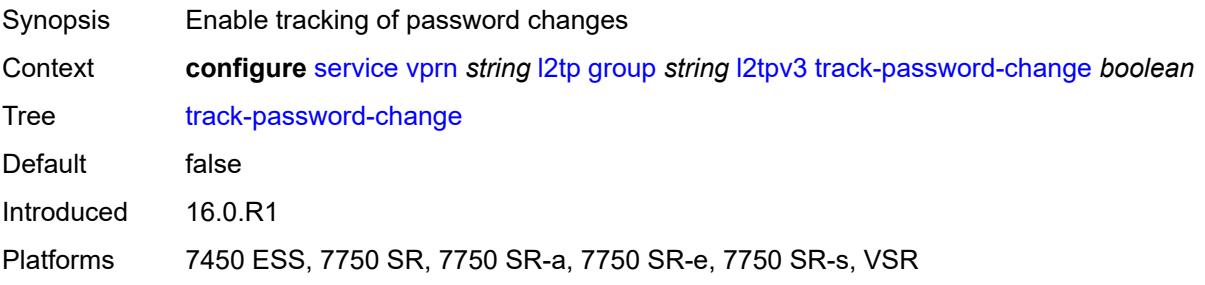

#### **lac**

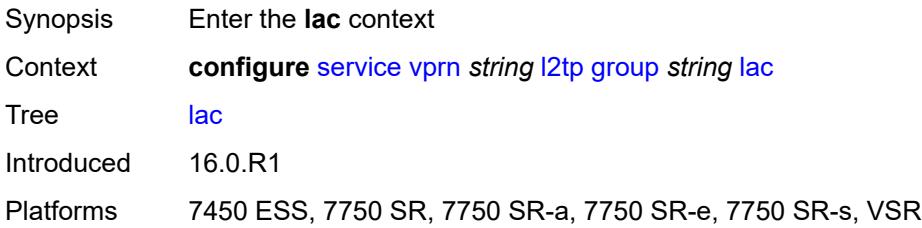

## <span id="page-7747-0"></span>**df-bit** *keyword*

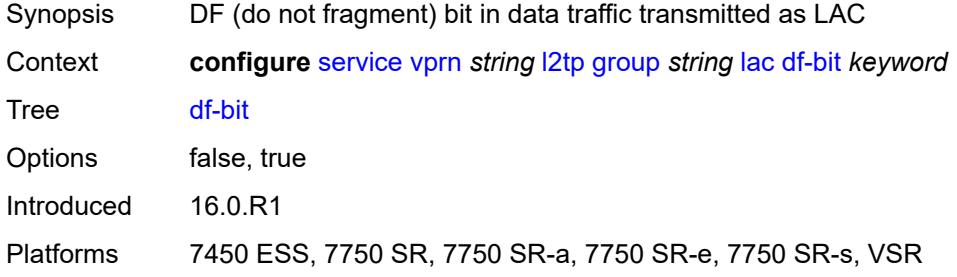

#### <span id="page-7747-1"></span>**lns**

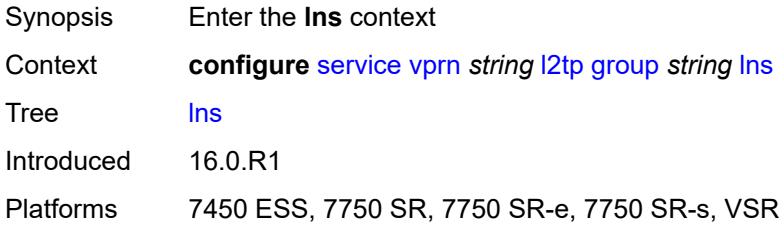

## <span id="page-7747-2"></span>**lns-group** *reference*

<span id="page-7747-3"></span>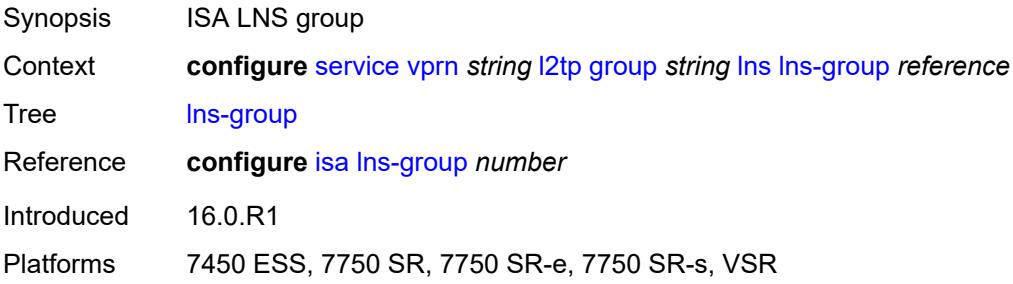

## **load-balance-method** *keyword*

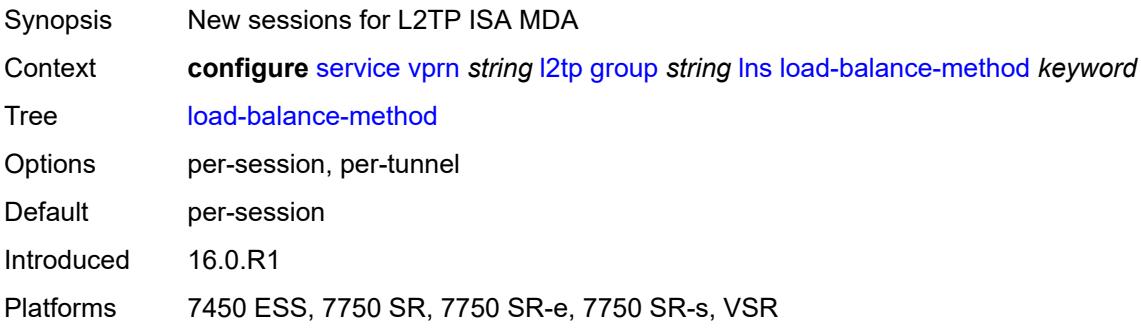

## <span id="page-7748-0"></span>**mlppp**

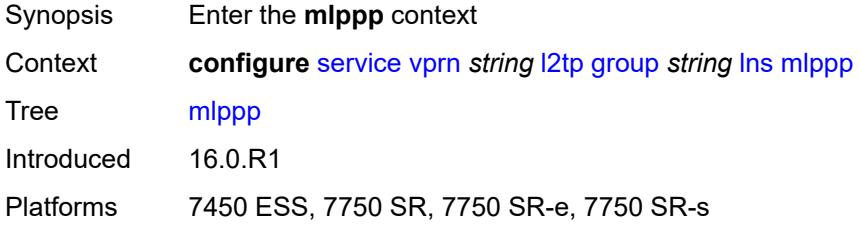

## <span id="page-7748-1"></span>**admin-state** *keyword*

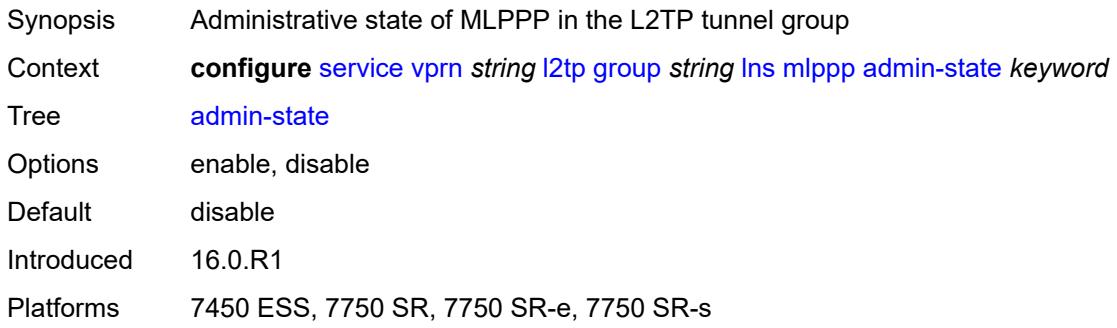

## <span id="page-7748-2"></span>**endpoint**

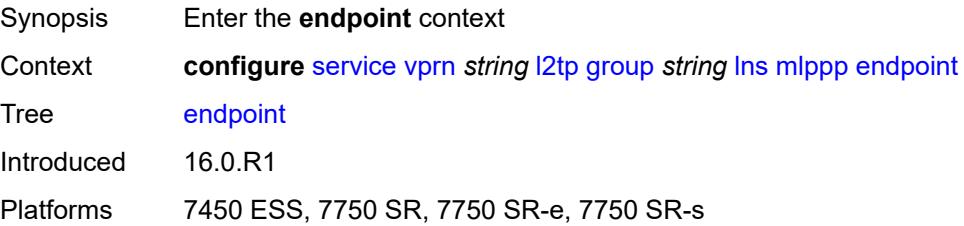

## <span id="page-7749-0"></span>**ip** *(ipv4-address | keyword)*

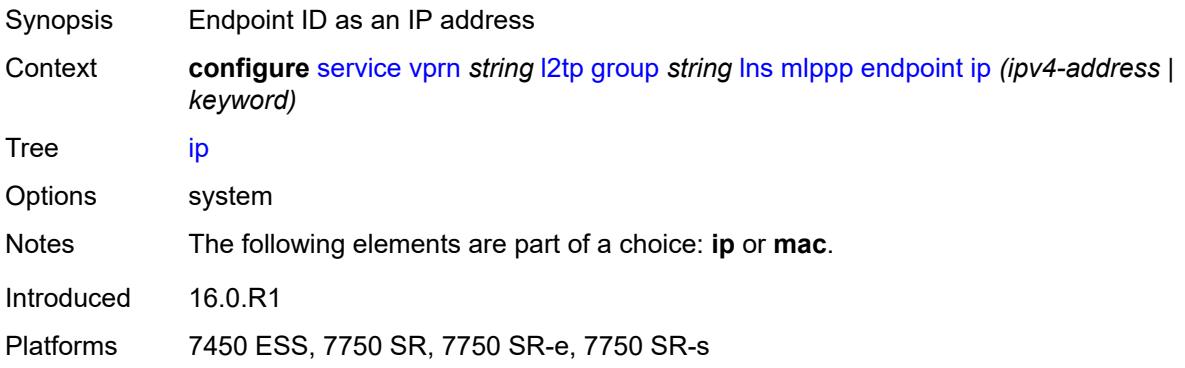

## <span id="page-7749-1"></span>**mac** *(mac-address | keyword)*

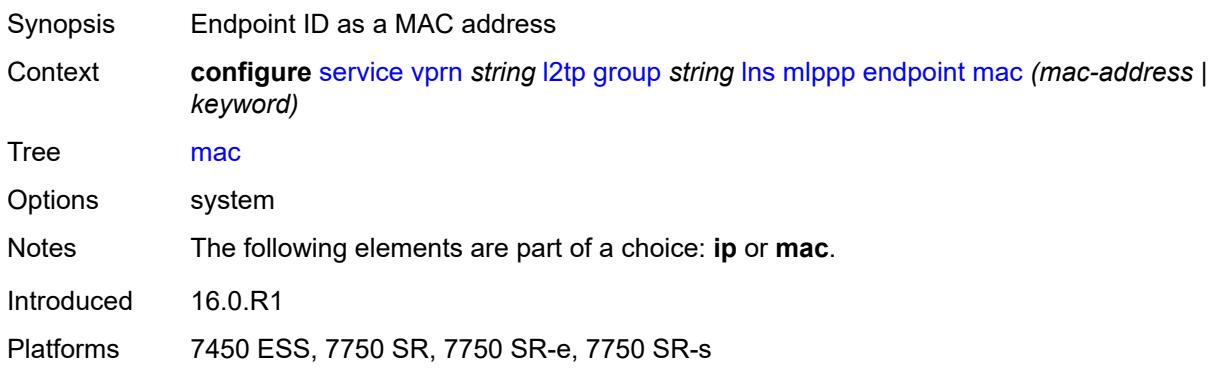

#### <span id="page-7749-2"></span>**interleave** *boolean*

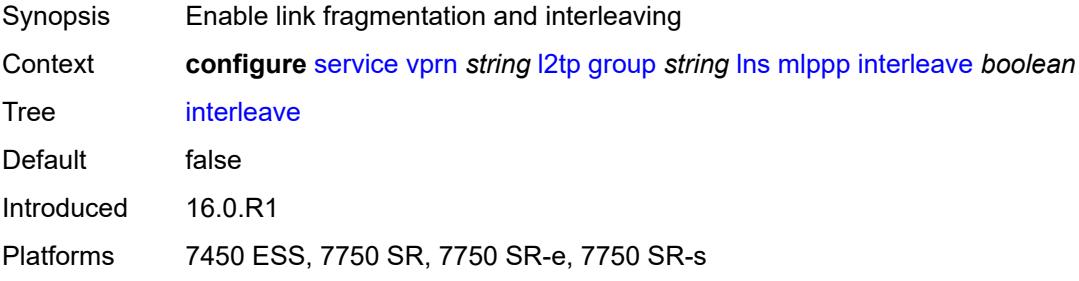

## <span id="page-7749-3"></span>**max-fragment-delay** *(number | keyword)*

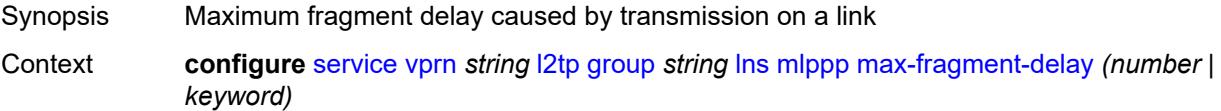

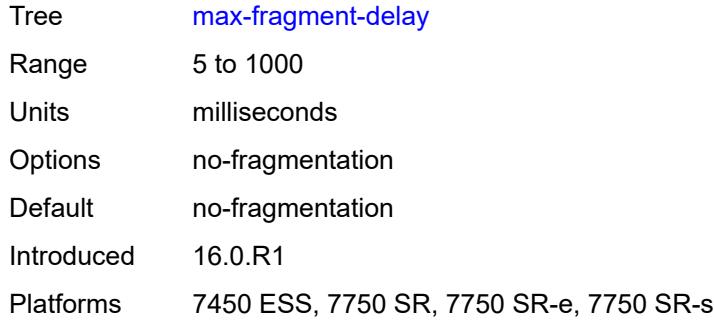

## <span id="page-7750-0"></span>**max-links** *number*

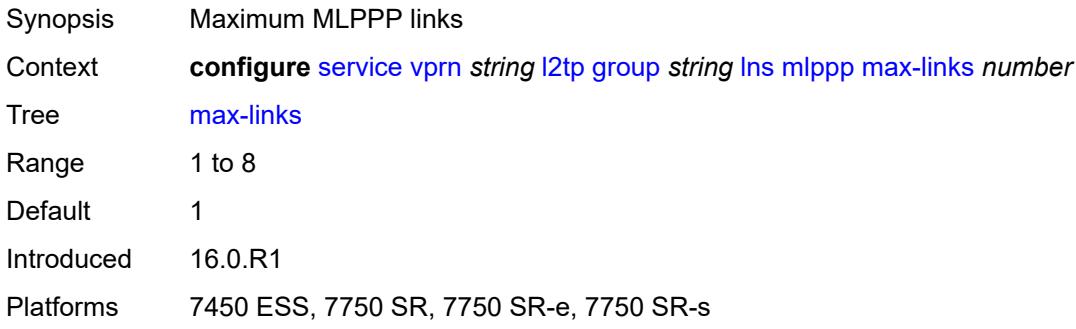

## <span id="page-7750-1"></span>**reassembly-timeout** *number*

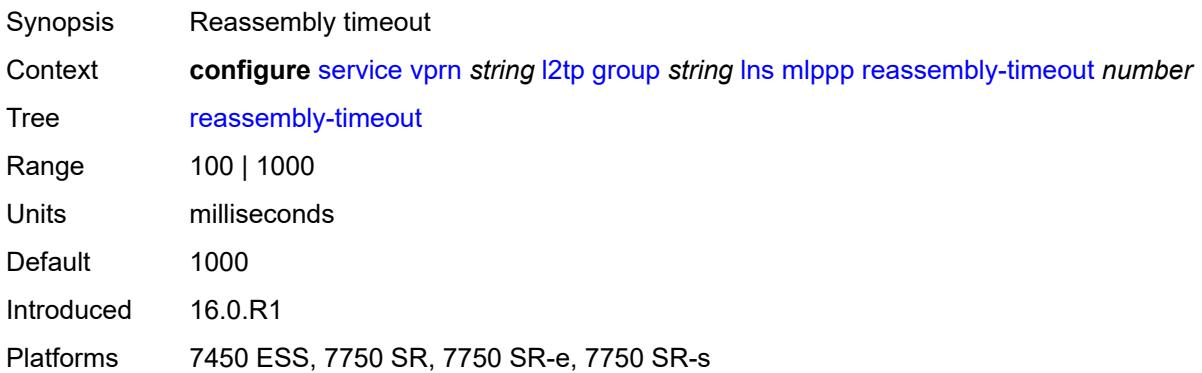

## <span id="page-7750-2"></span>**short-sequence-numbers** *boolean*

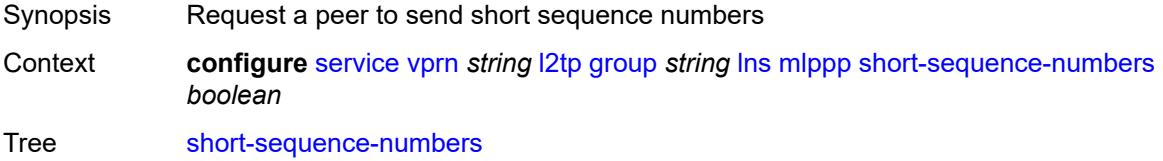

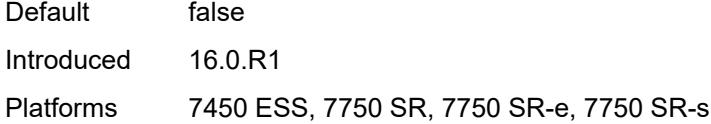

#### <span id="page-7751-0"></span>**ppp**

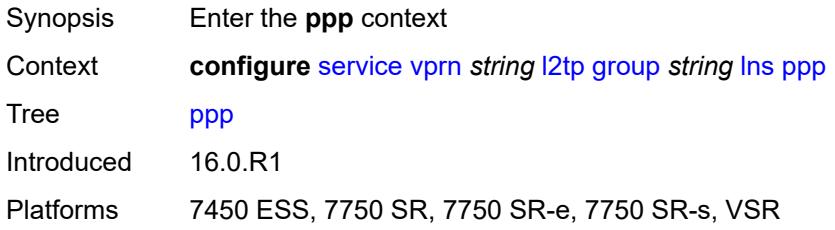

## <span id="page-7751-1"></span>**authentication** *keyword*

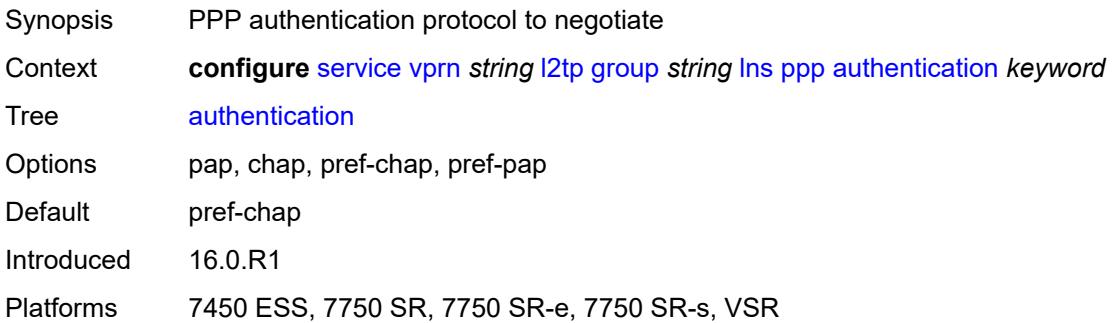

## <span id="page-7751-2"></span>**authentication-policy** *string*

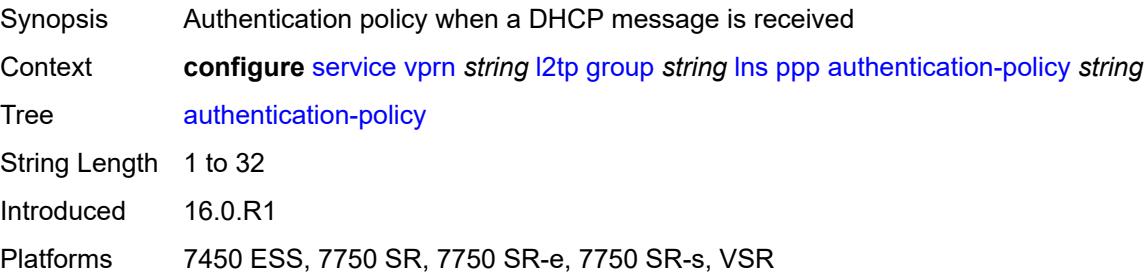

## <span id="page-7751-3"></span>**chap-challenge-length**

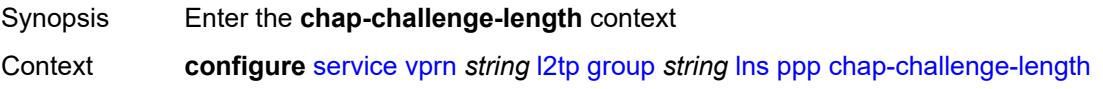

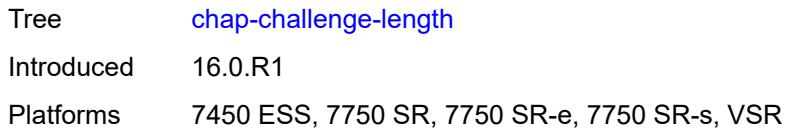

#### <span id="page-7752-0"></span>**end** *number*

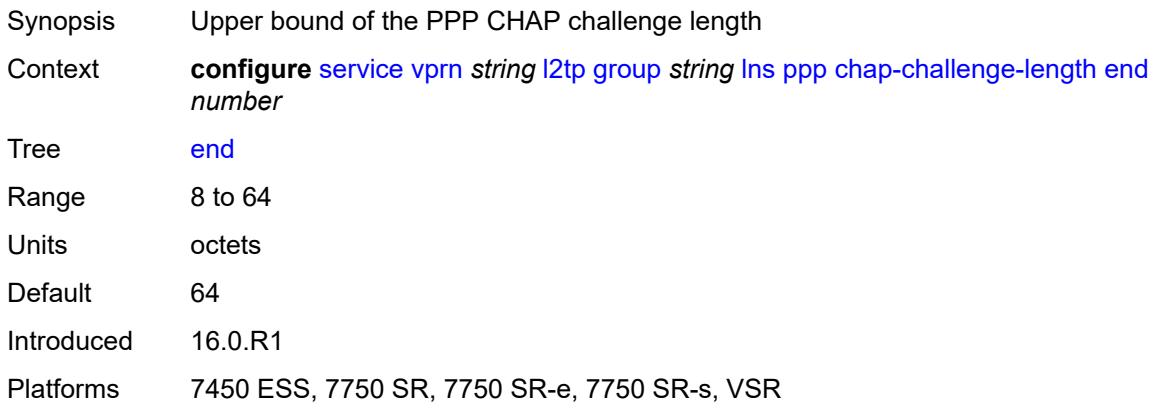

#### <span id="page-7752-1"></span>**start** *number*

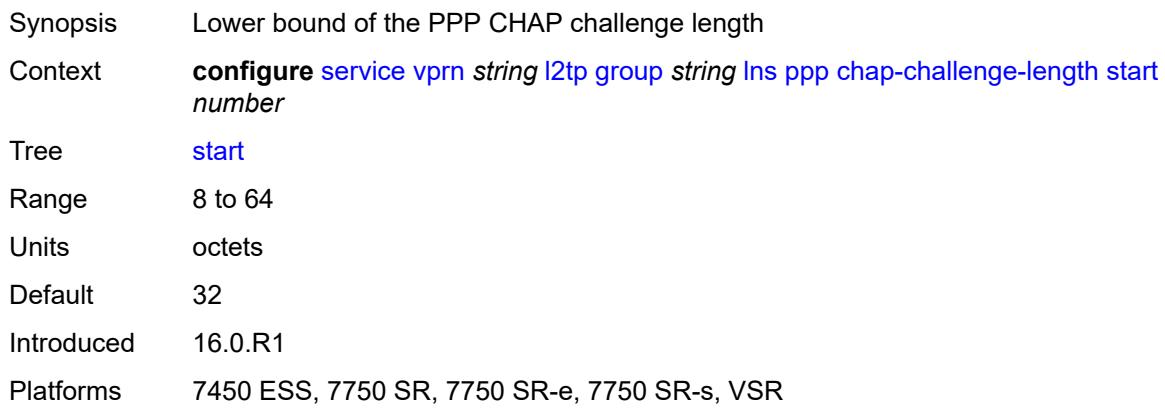

## <span id="page-7752-2"></span>**default-group-interface**

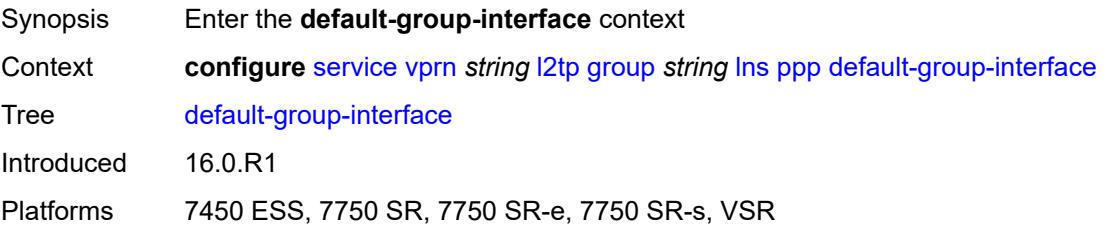

## <span id="page-7753-0"></span>**interface** *string*

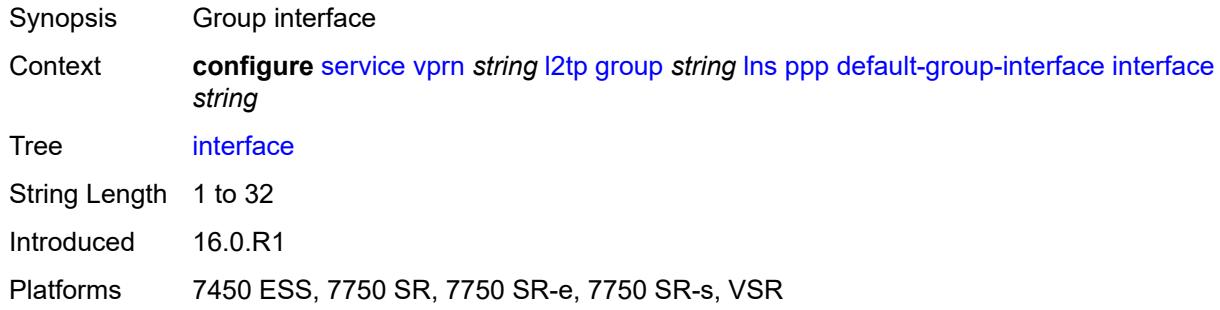

#### <span id="page-7753-1"></span>**service-name** *string*

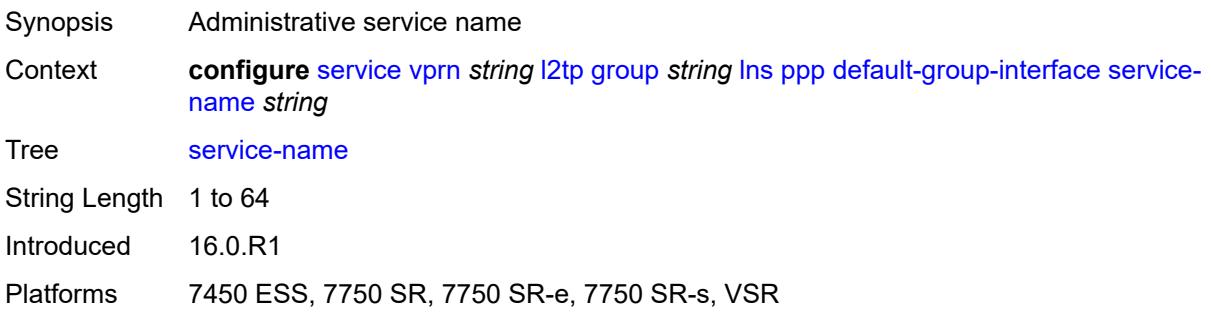

## <span id="page-7753-2"></span>**ipcp-subnet-negotiation** *boolean*

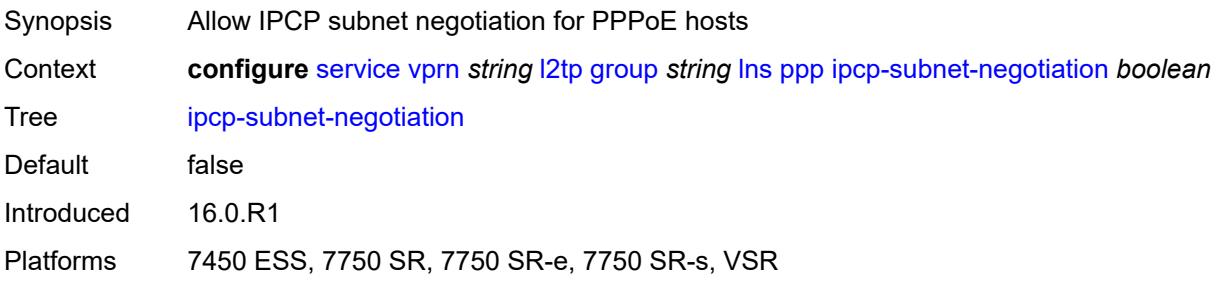

## <span id="page-7753-3"></span>**keepalive**

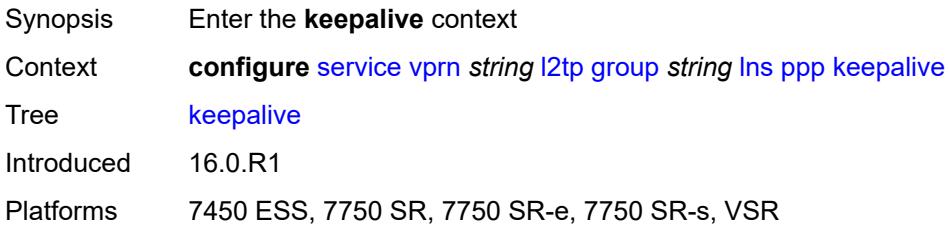

#### <span id="page-7754-0"></span>**interval** *number*

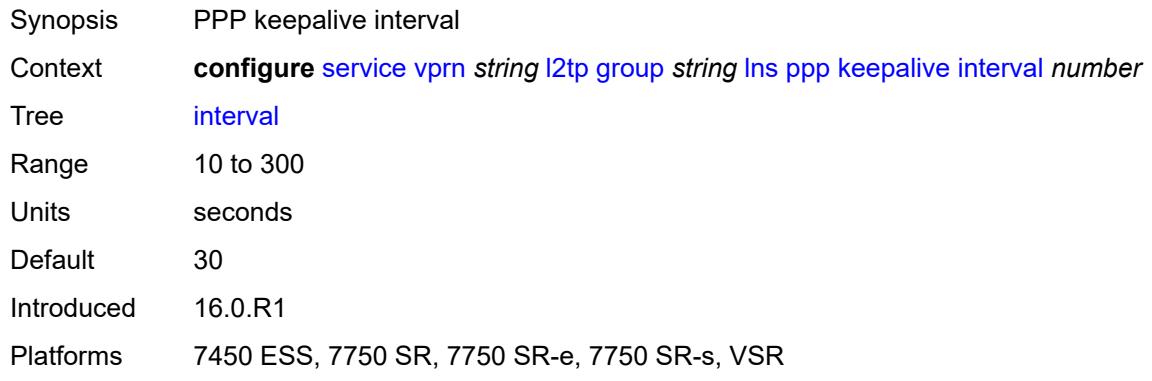

## <span id="page-7754-1"></span>**multiplier** *number*

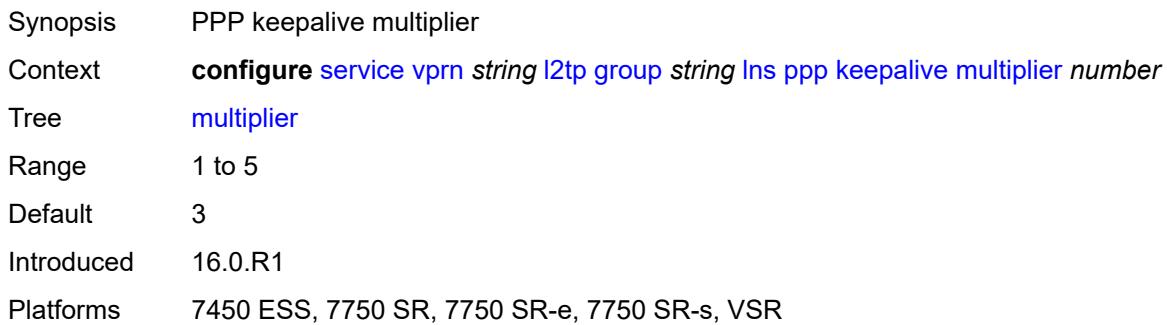

## <span id="page-7754-2"></span>**lcp-force-ack-accm** *boolean*

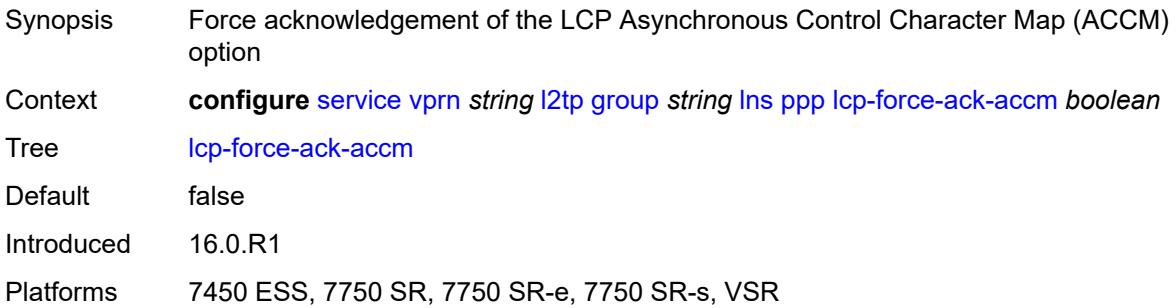

## <span id="page-7754-3"></span>**lcp-ignore-magic-numbers** *boolean*

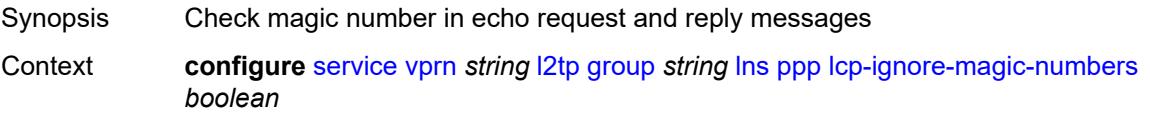

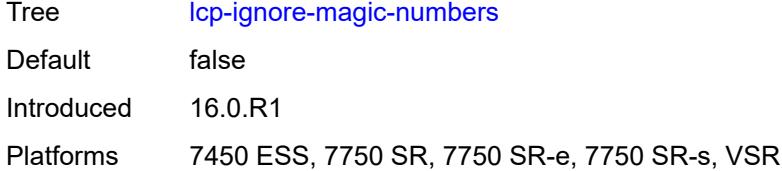

#### <span id="page-7755-0"></span>**mtu** *number*

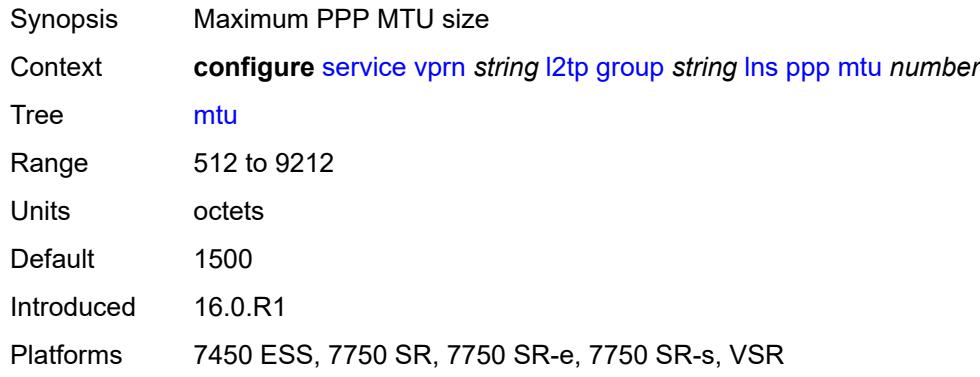

## <span id="page-7755-1"></span>**proxy-authentication** *boolean*

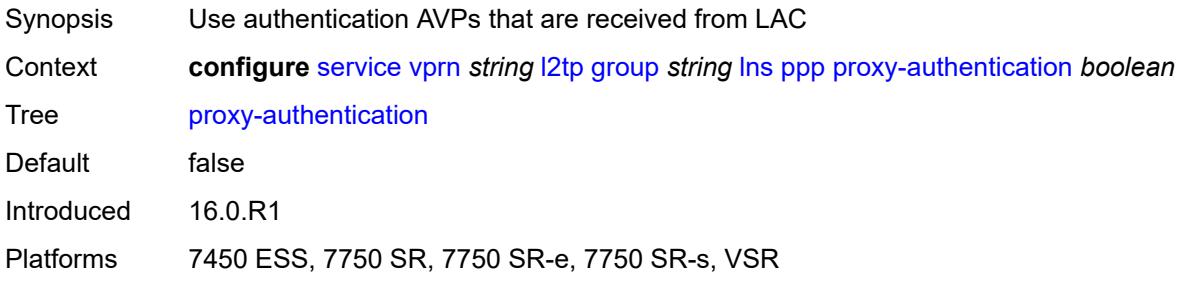

# <span id="page-7755-2"></span>**proxy-lcp** *boolean*

<span id="page-7755-3"></span>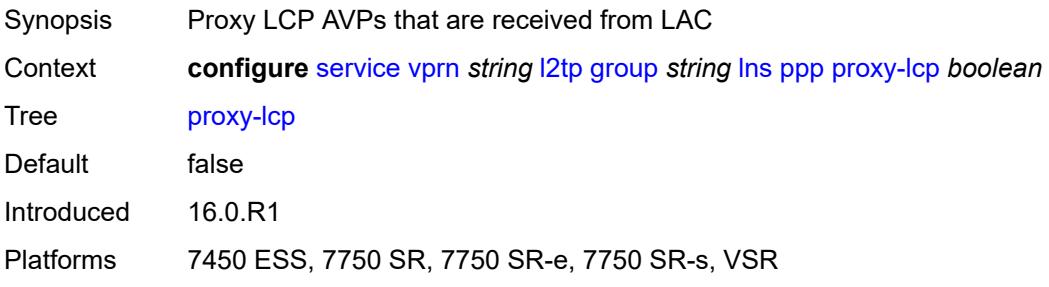

## **reject-disabled-ncp** *boolean*

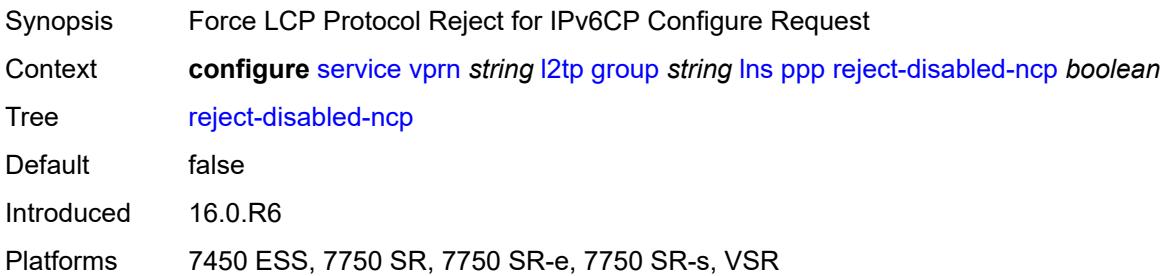

#### <span id="page-7756-0"></span>**user-db** *string*

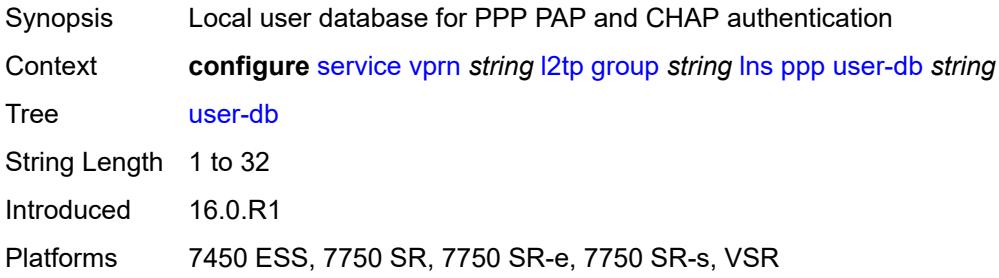

## <span id="page-7756-1"></span>**local-address** *string*

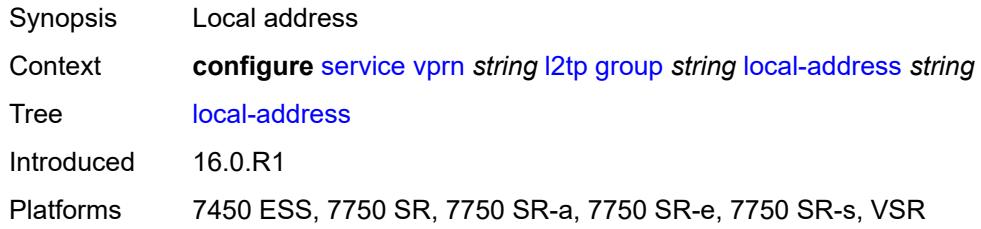

## <span id="page-7756-2"></span>**local-name** *string*

<span id="page-7756-3"></span>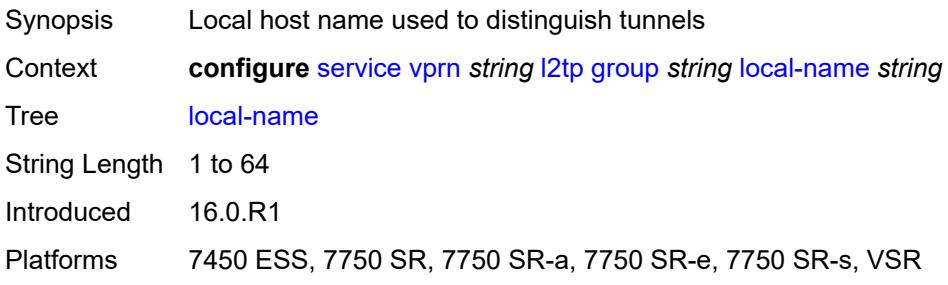

#### **max-retries-estab** *number*

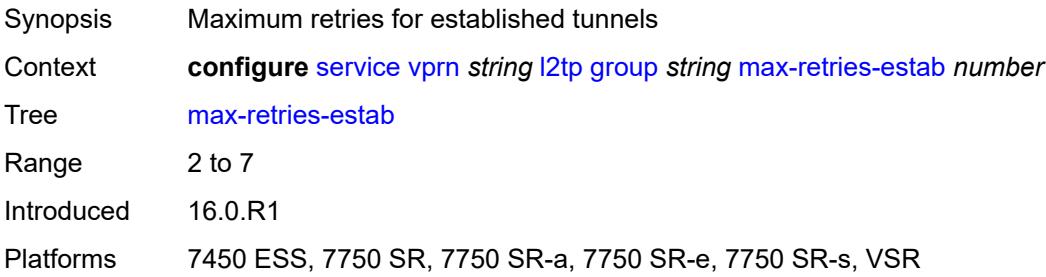

#### <span id="page-7757-0"></span>**max-retries-not-estab** *number*

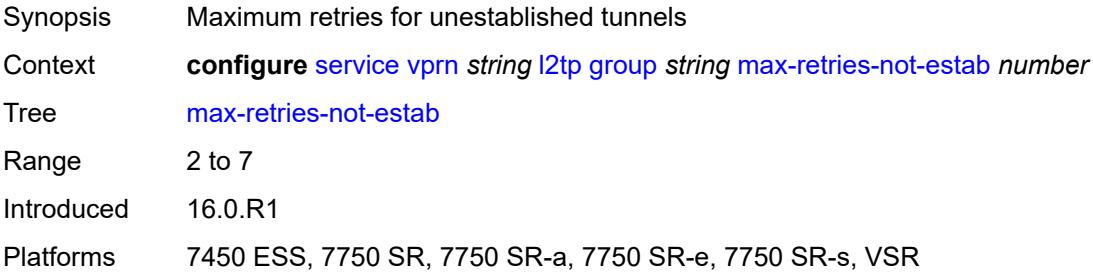

## <span id="page-7757-1"></span>**password** *string*

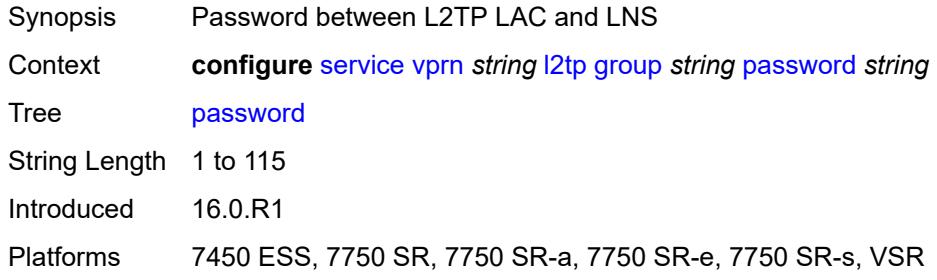

## <span id="page-7757-2"></span>**protocol** *keyword*

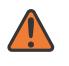

#### **WARNING:**

Modifying this element recreates the parent element automatically for the new value to take effect.

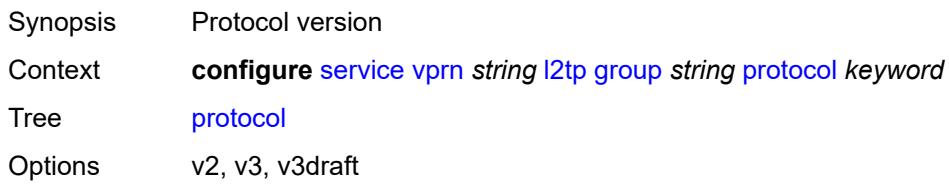

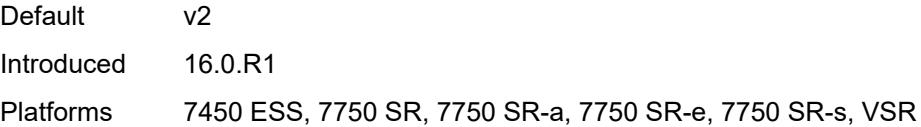

## <span id="page-7758-0"></span>**radius-accounting-policy** *reference*

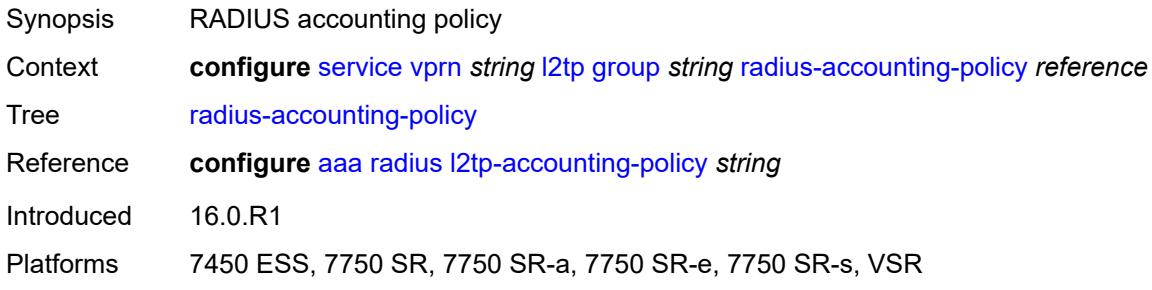

#### <span id="page-7758-1"></span>**receive-window-size** *number*

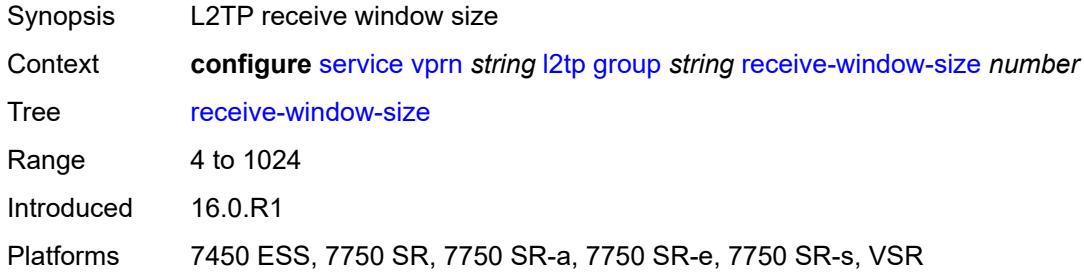

#### <span id="page-7758-2"></span>**session-assign-method** *keyword*

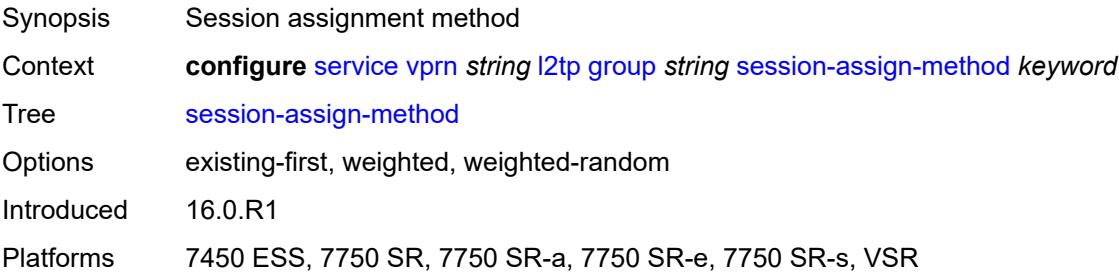

## <span id="page-7758-3"></span>**session-limit** *(number | keyword)*

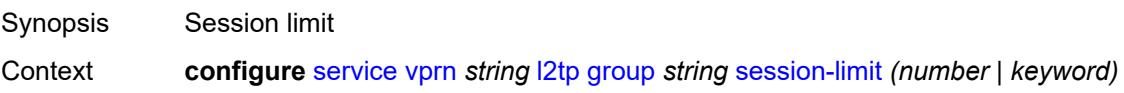

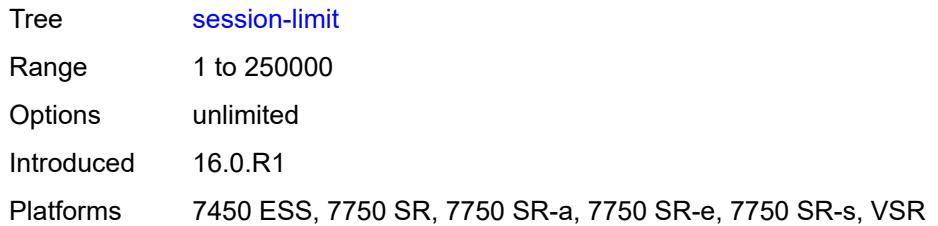

## <span id="page-7759-1"></span>**tunnel** [\[tunnel-name\]](#page-7759-0) *string*

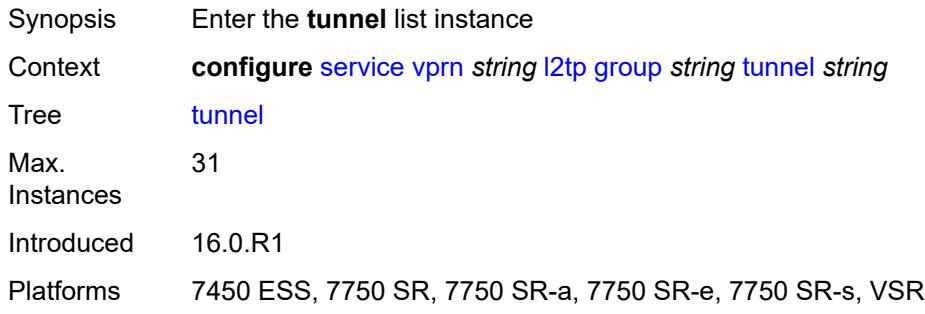

## <span id="page-7759-0"></span>[**tunnel-name**] *string*

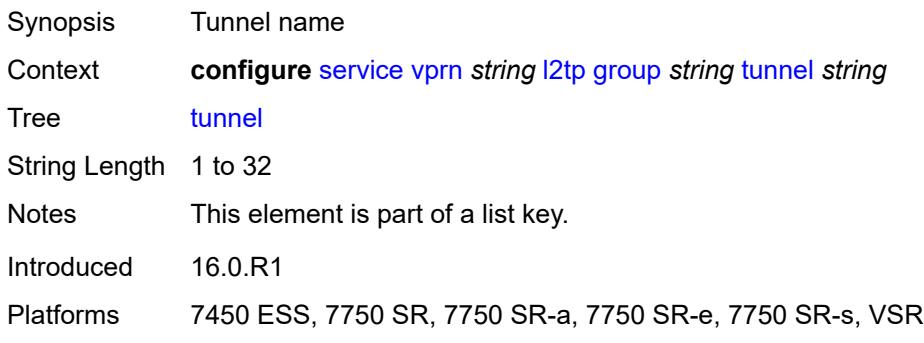

#### <span id="page-7759-2"></span>**admin-state** *keyword*

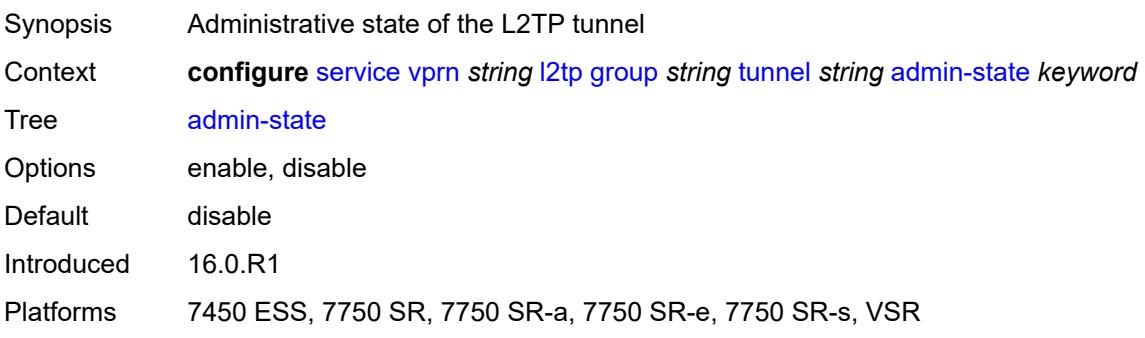

#### <span id="page-7760-0"></span>**auto-establish** *boolean*

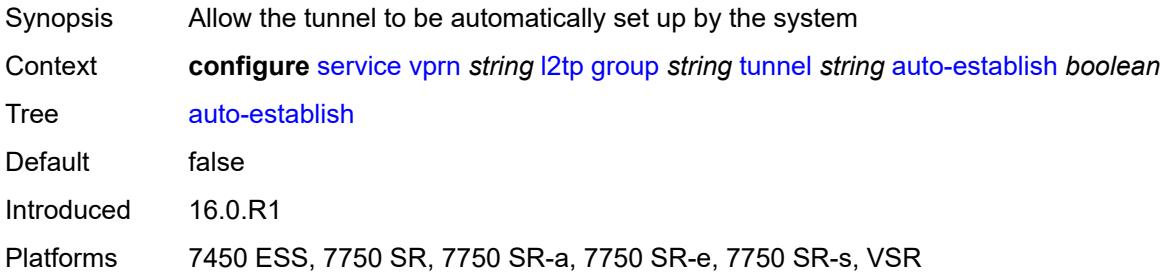

## <span id="page-7760-1"></span>**avp-hiding** *keyword*

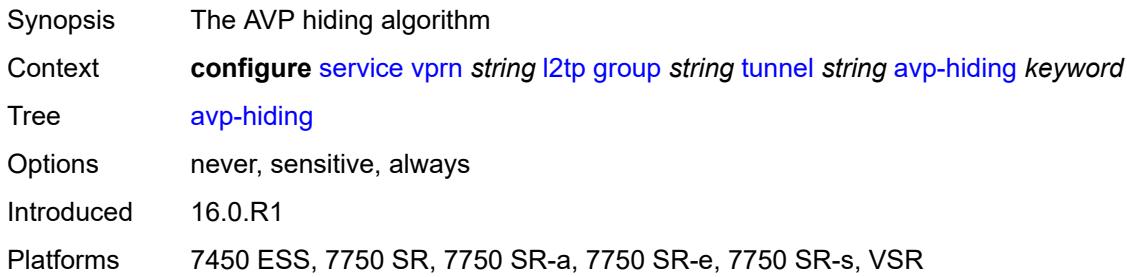

## <span id="page-7760-2"></span>**challenge** *keyword*

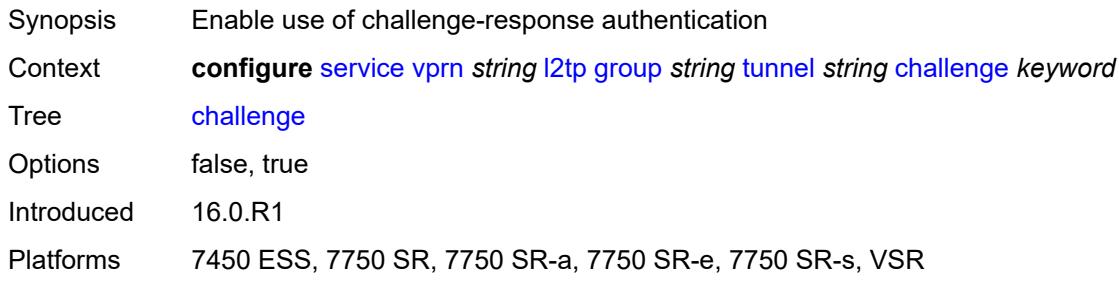

## <span id="page-7760-3"></span>**description** *string*

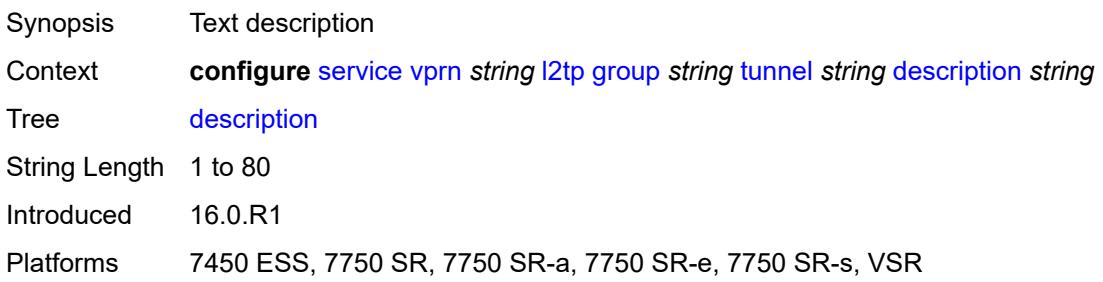

#### <span id="page-7761-0"></span>**destruct-timeout** *number*

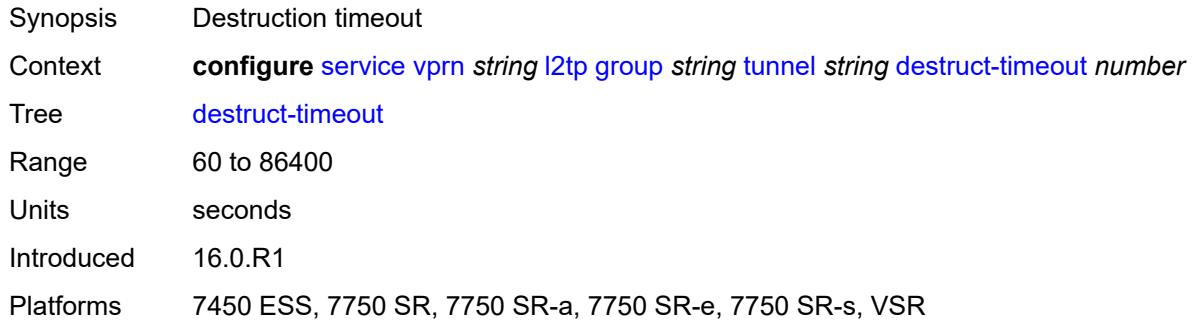

### <span id="page-7761-1"></span>**failover**

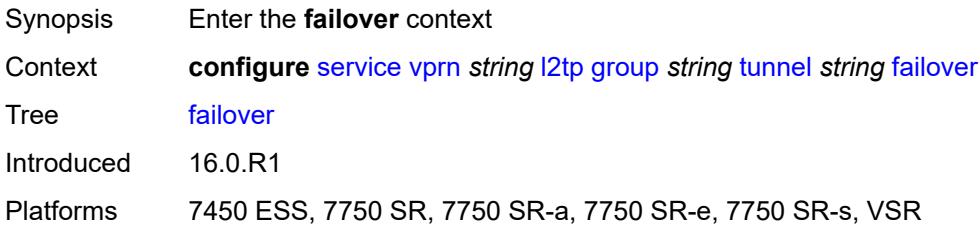

## <span id="page-7761-2"></span>**recovery-method** *keyword*

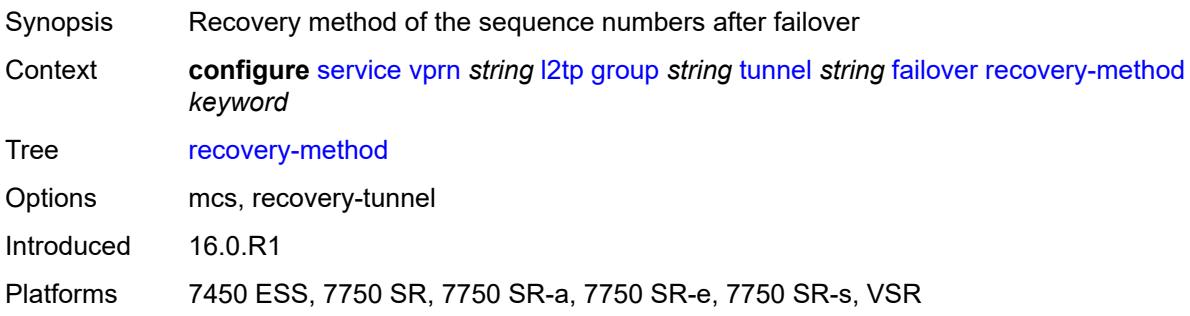

#### <span id="page-7761-3"></span>**recovery-time** *number*

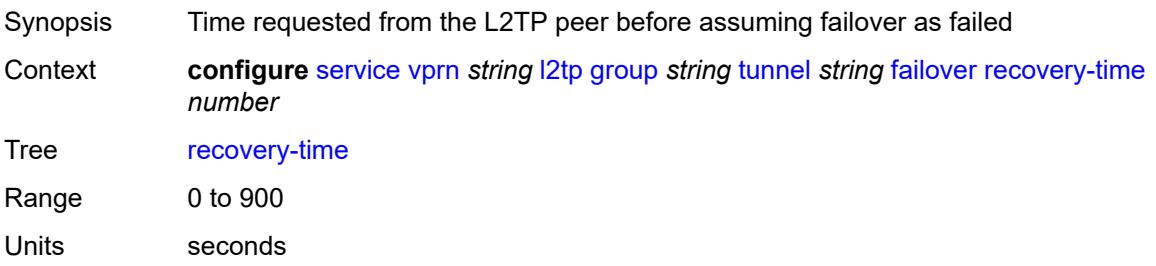

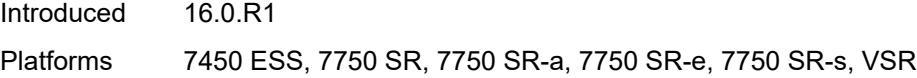

## <span id="page-7762-0"></span>**hello-interval** *(number | keyword)*

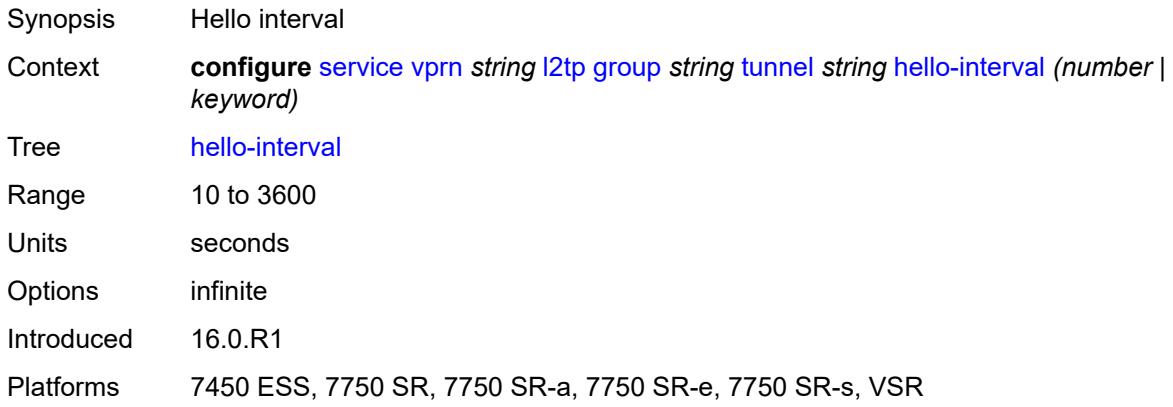

## <span id="page-7762-1"></span>**idle-timeout** *(number | keyword)*

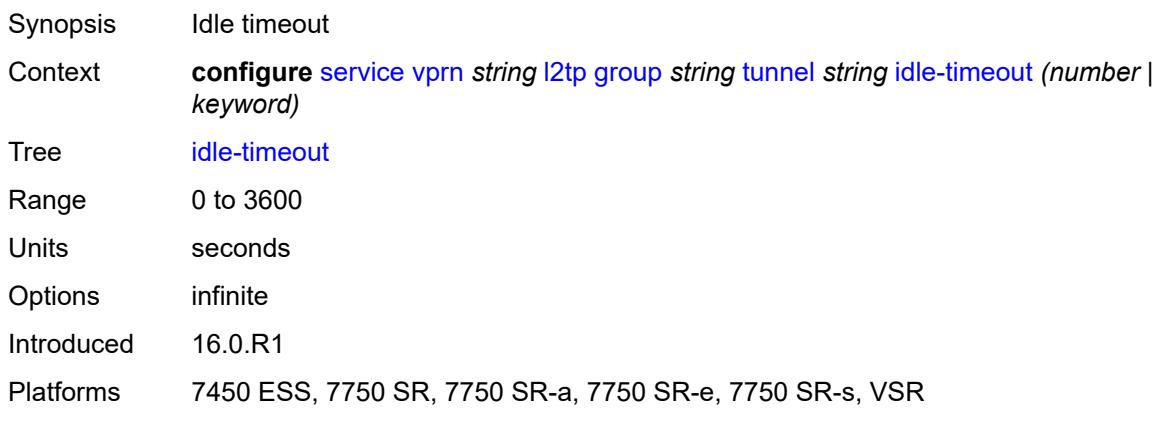

## <span id="page-7762-2"></span>**l2tpv3**

<span id="page-7762-3"></span>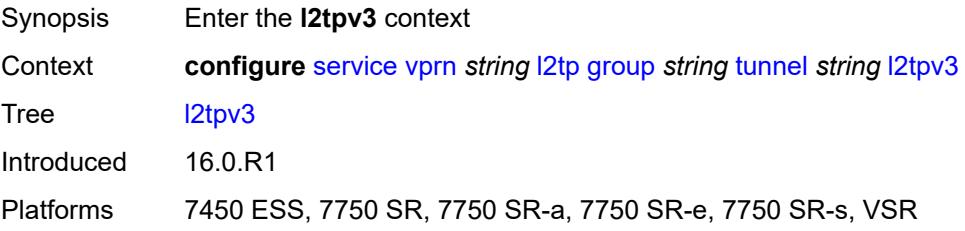

## **private-tcp-mss-adjust** *(number | keyword)*

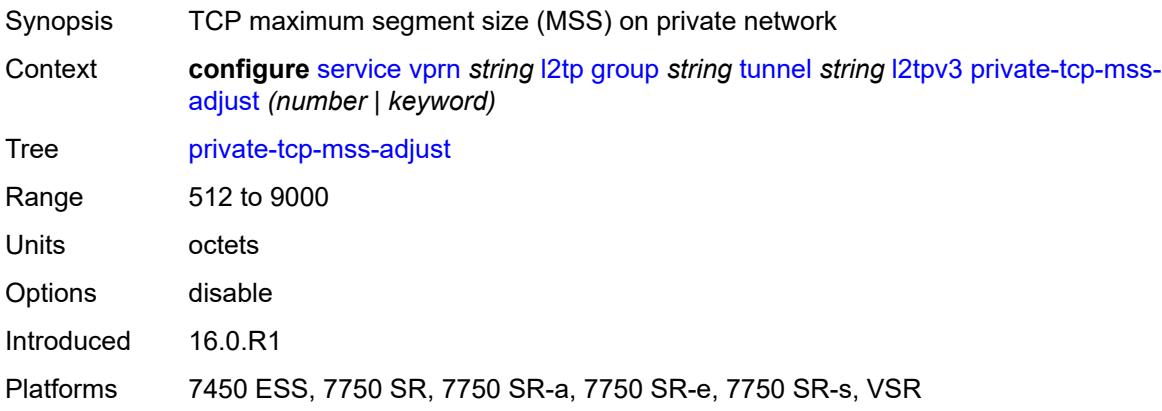

## <span id="page-7763-0"></span>**public-tcp-mss-adjust** *(number | keyword)*

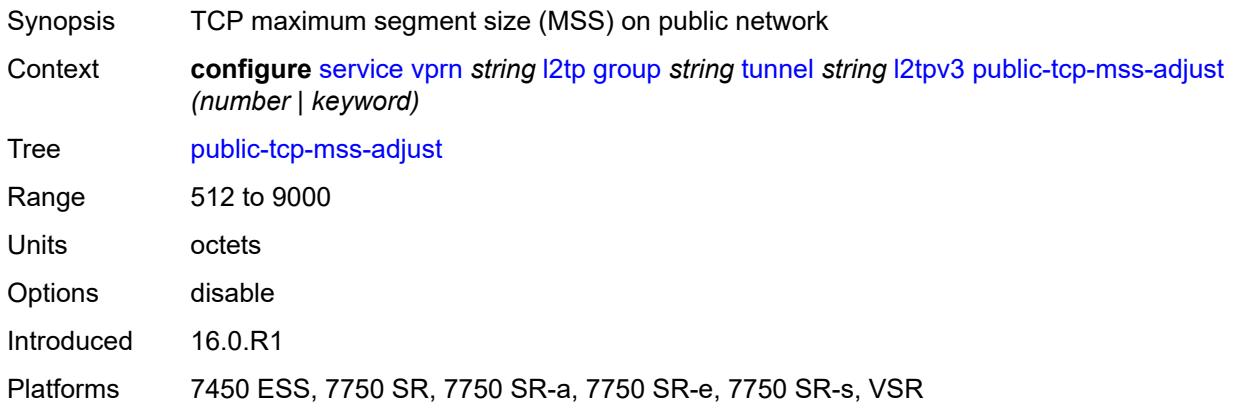

#### <span id="page-7763-1"></span>**lac**

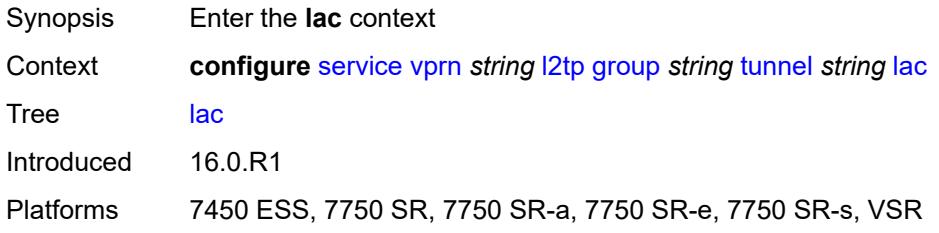

## <span id="page-7763-2"></span>**df-bit** *keyword*

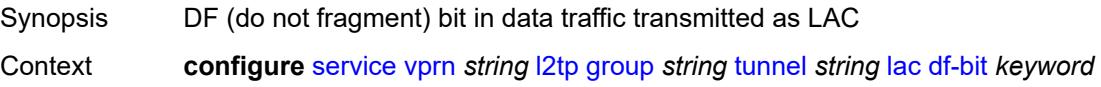

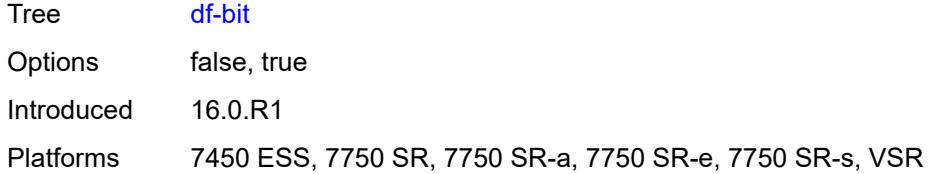

#### <span id="page-7764-0"></span>**lns**

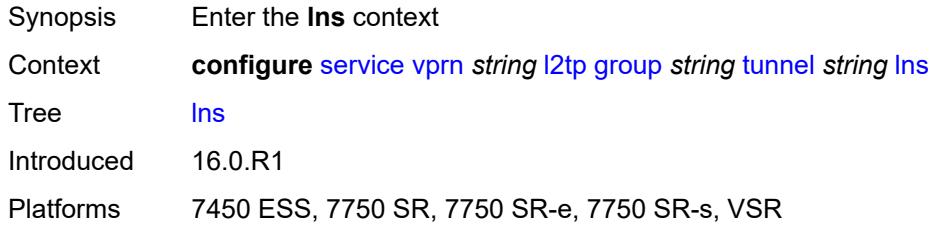

## <span id="page-7764-1"></span>**lns-group** *reference*

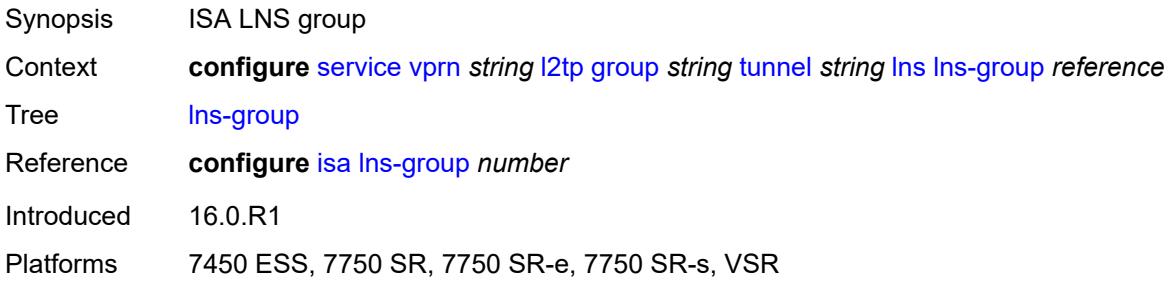

## <span id="page-7764-2"></span>**load-balance-method** *keyword*

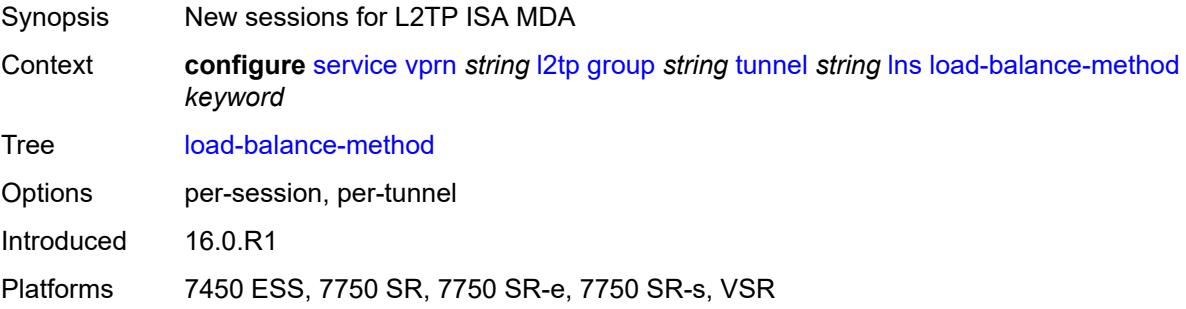

## <span id="page-7764-3"></span>**mlppp**

Synopsis Enter the **mlppp** context

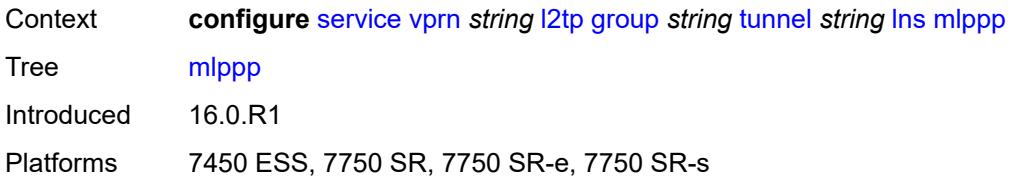

#### <span id="page-7765-0"></span>**admin-state** *keyword*

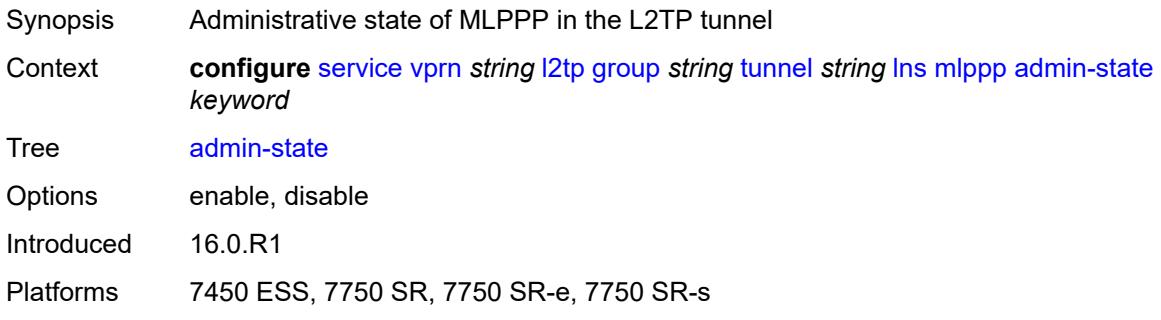

## <span id="page-7765-1"></span>**endpoint**

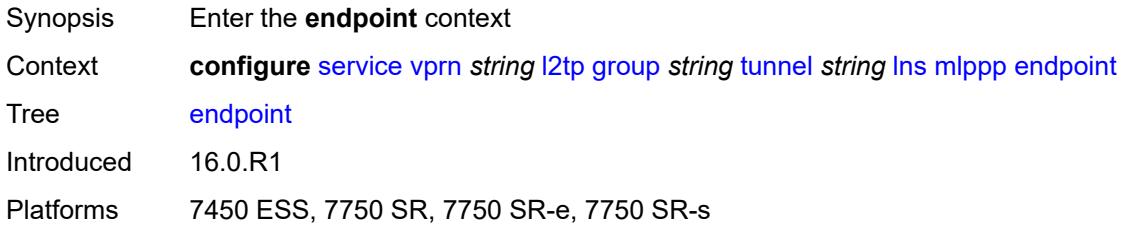

## <span id="page-7765-2"></span>**ip** *(ipv4-address | keyword)*

<span id="page-7765-3"></span>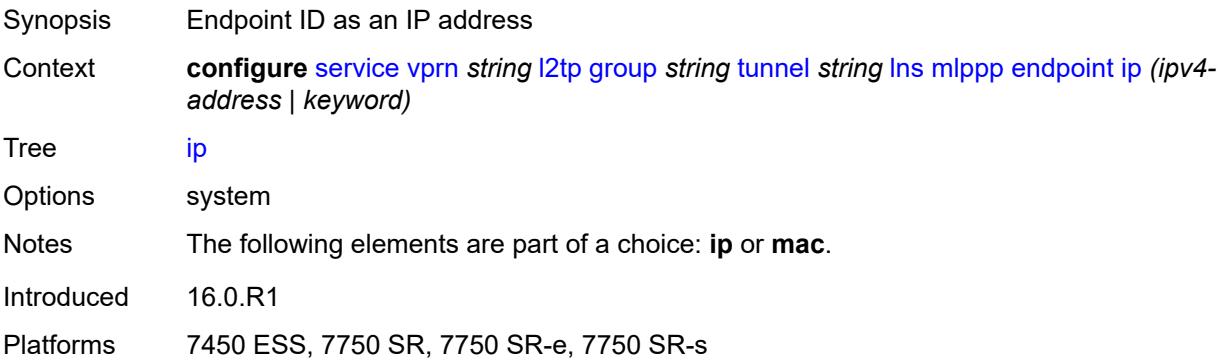

## **mac** *(mac-address | keyword)*

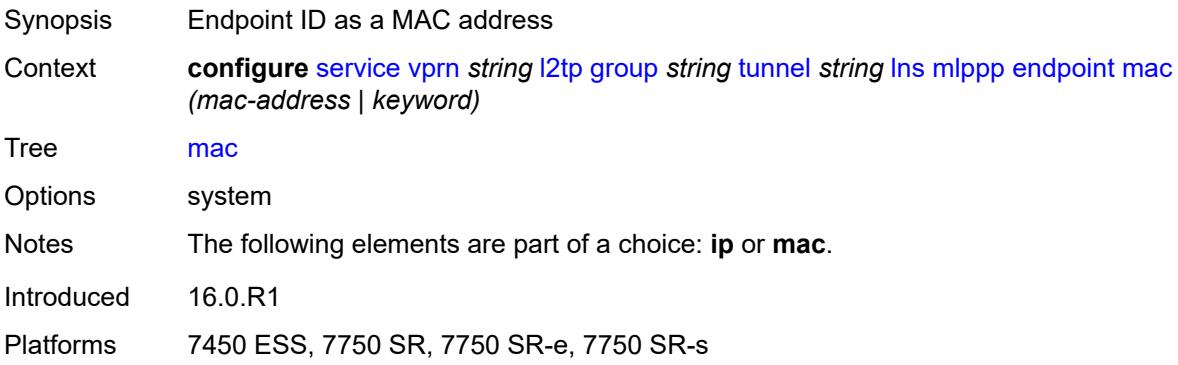

## <span id="page-7766-0"></span>**interleave** *keyword*

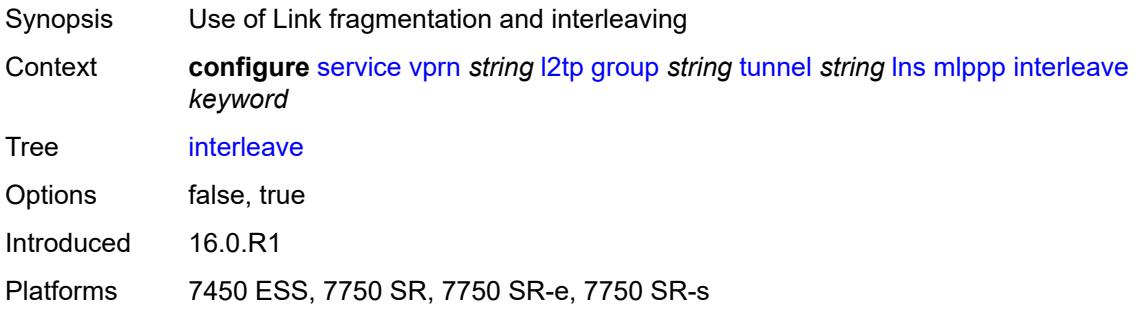

## <span id="page-7766-1"></span>**max-fragment-delay** *number*

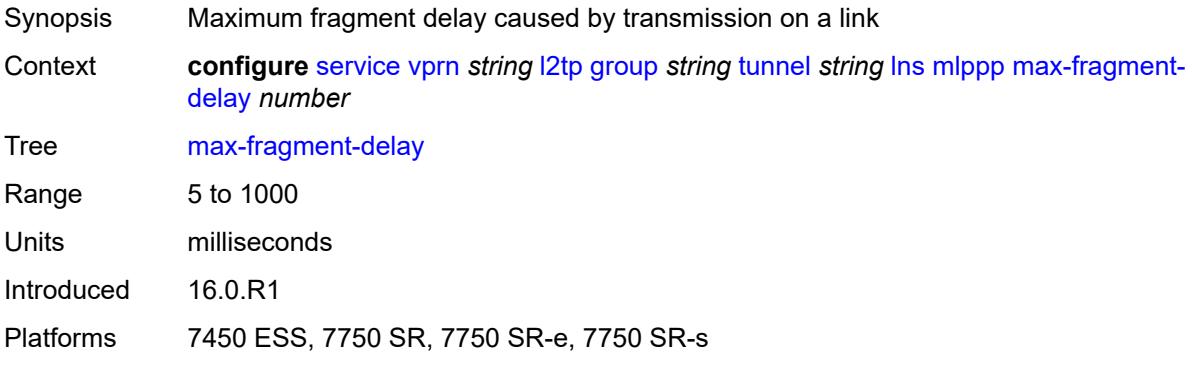

#### <span id="page-7766-2"></span>**max-links** *number*

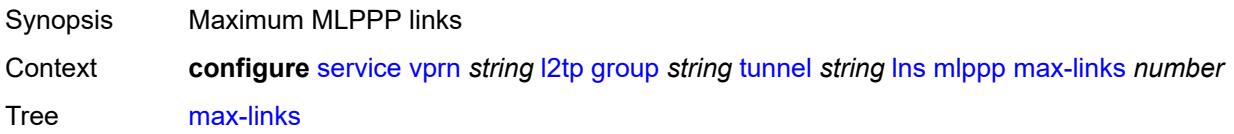

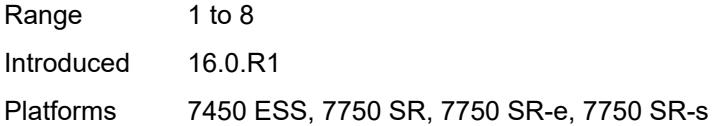

## <span id="page-7767-0"></span>**reassembly-timeout** *number*

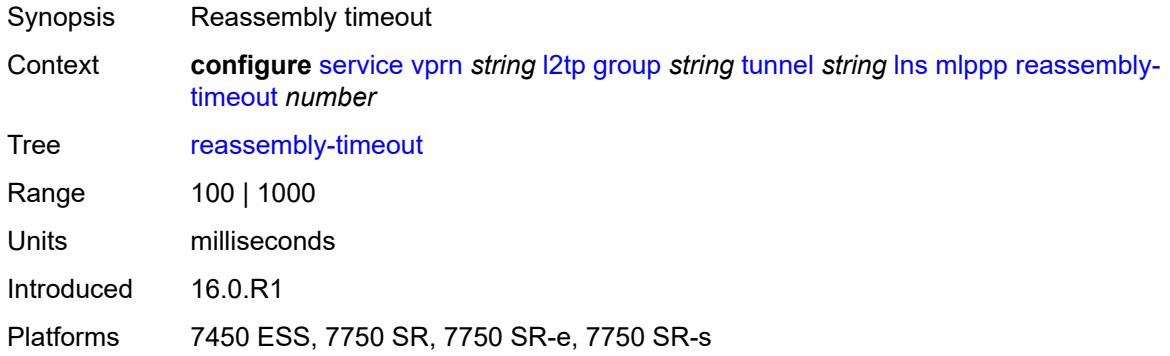

## <span id="page-7767-1"></span>**short-sequence-numbers** *keyword*

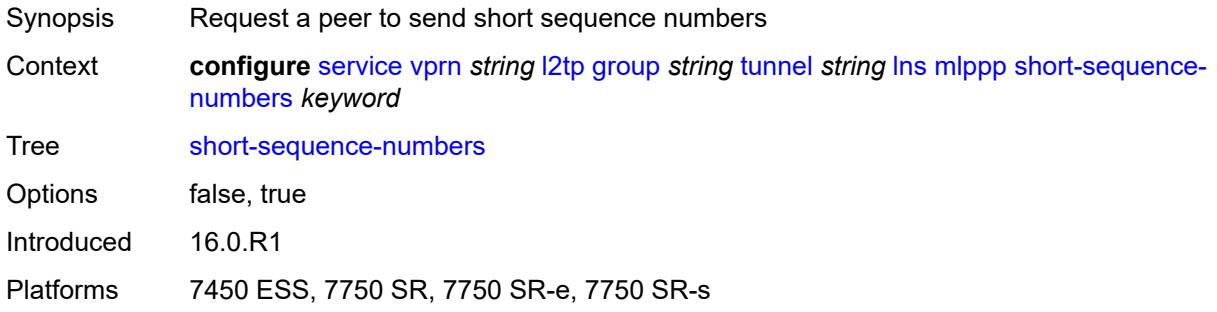

#### <span id="page-7767-2"></span>**ppp**

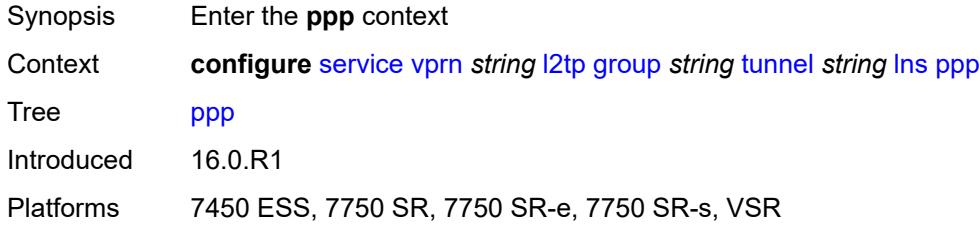

## <span id="page-7767-3"></span>**authentication** *keyword*

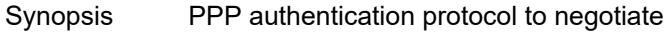

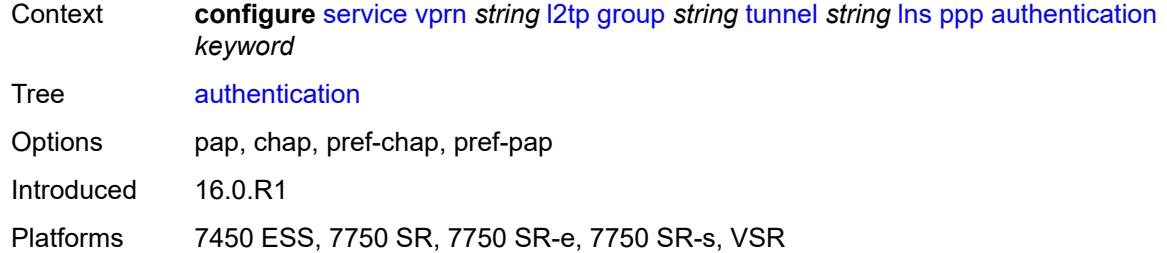

## <span id="page-7768-0"></span>**authentication-policy** *string*

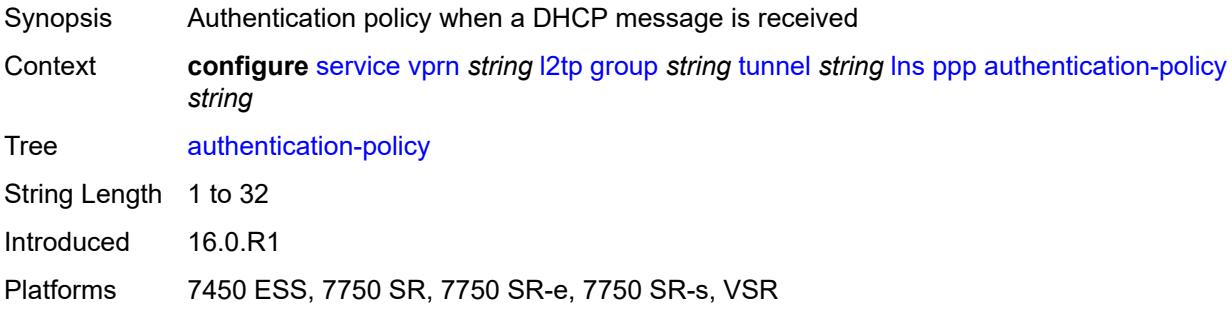

## <span id="page-7768-1"></span>**chap-challenge-length**

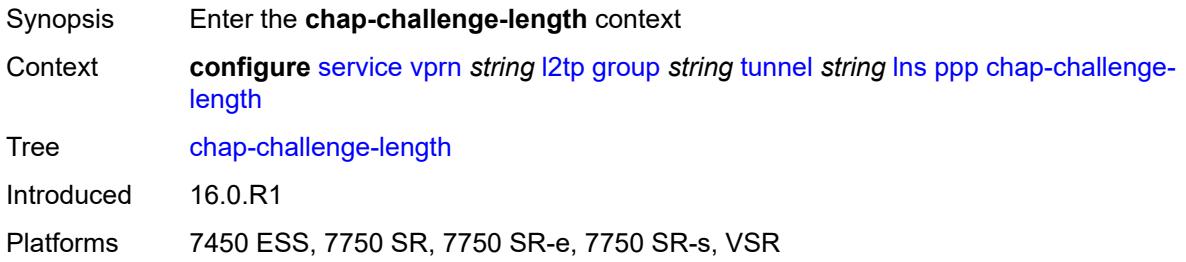

## <span id="page-7768-2"></span>**end** *number*

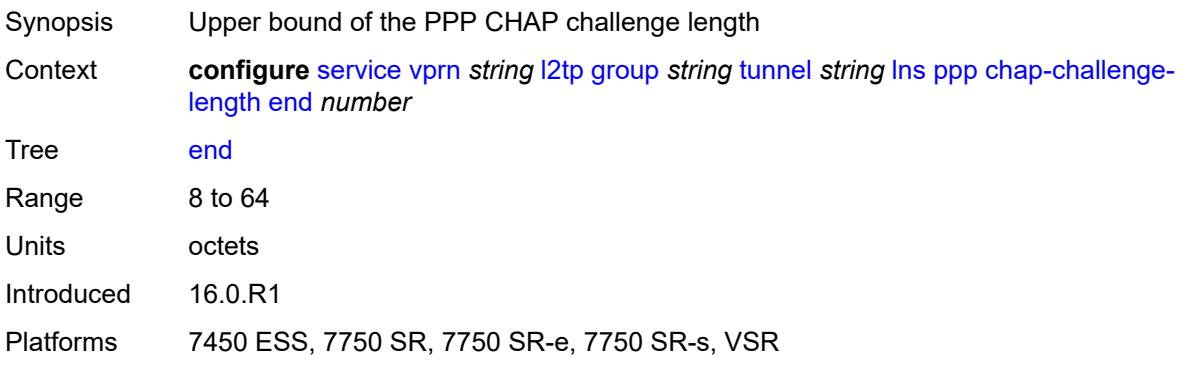

#### <span id="page-7769-0"></span>**start** *number*

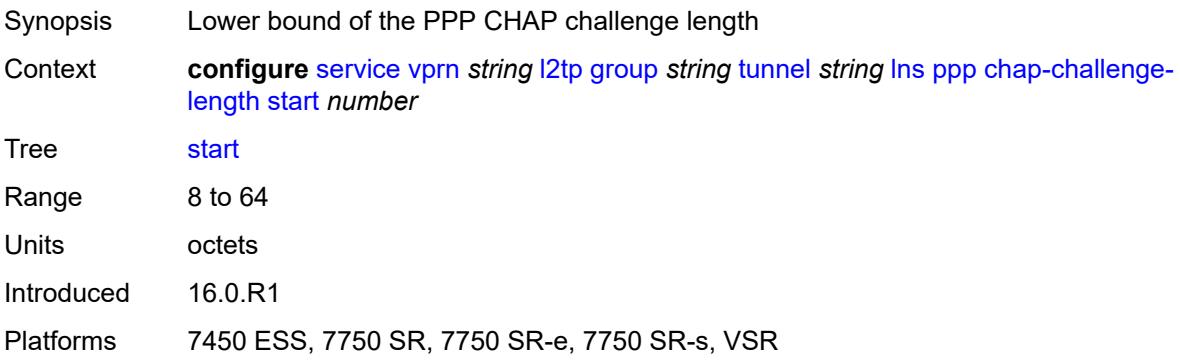

## <span id="page-7769-1"></span>**default-group-interface**

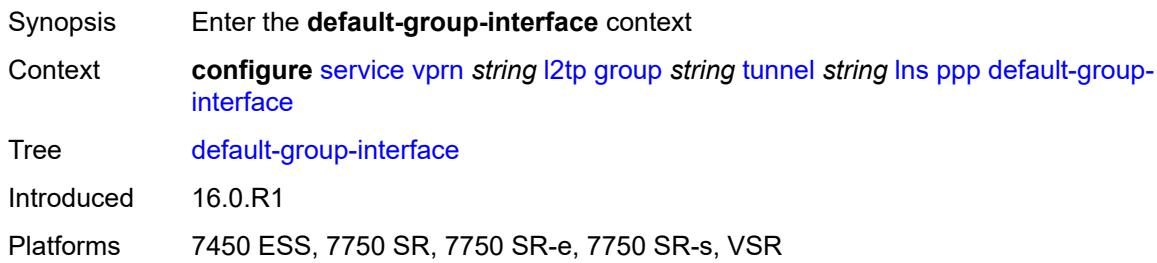

## <span id="page-7769-2"></span>**interface** *string*

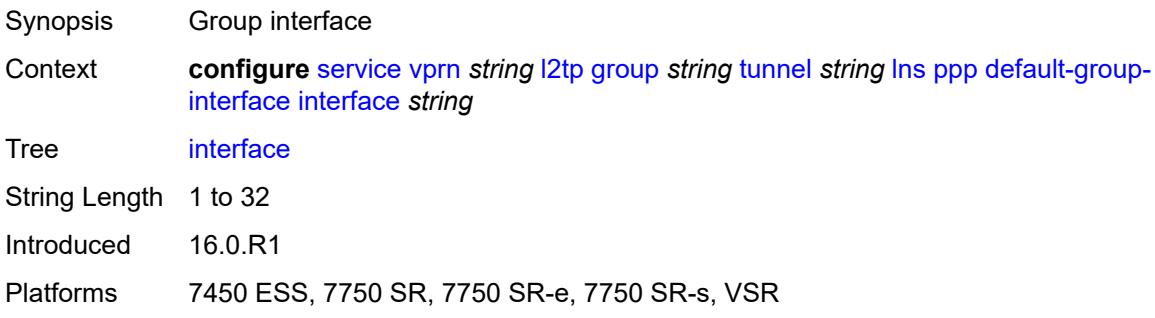

## <span id="page-7769-3"></span>**service-name** *string*

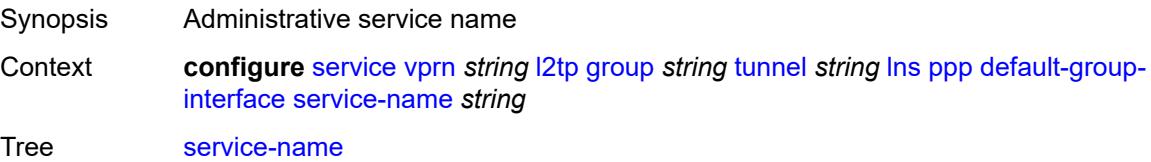

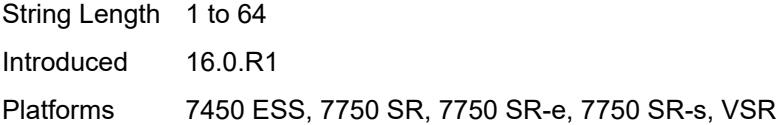

## <span id="page-7770-0"></span>**ipcp-subnet-negotiation** *keyword*

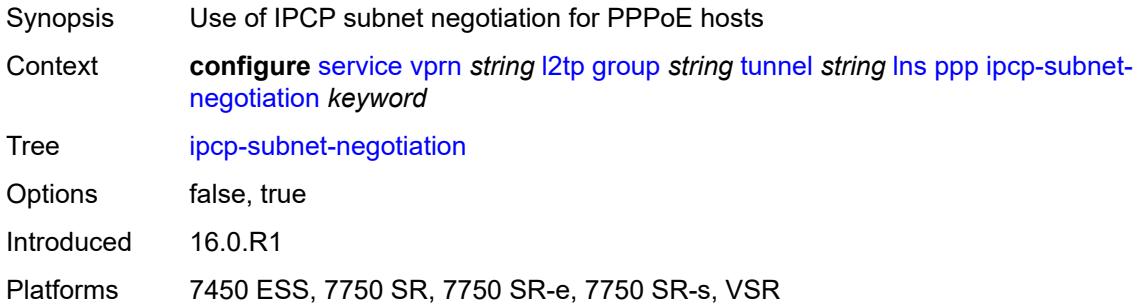

## <span id="page-7770-1"></span>**keepalive**

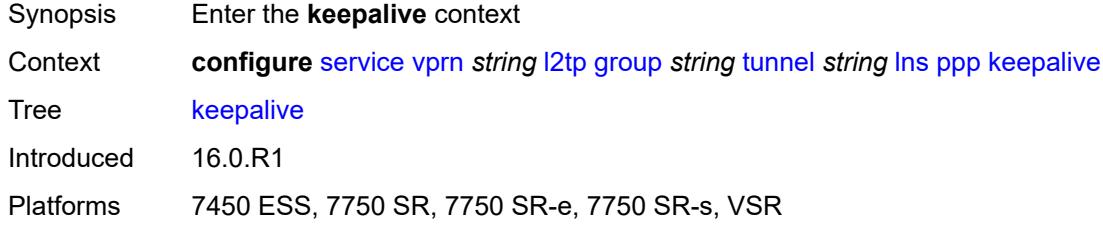

## <span id="page-7770-2"></span>**interval** *number*

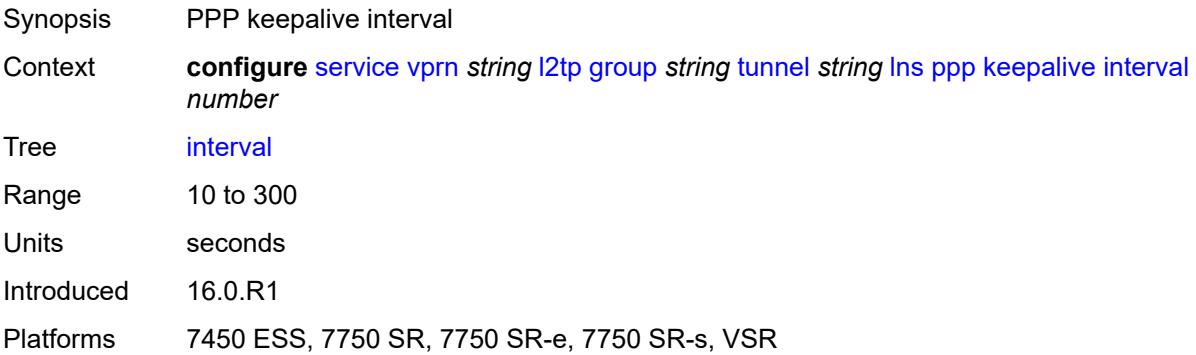

## <span id="page-7770-3"></span>**multiplier** *number*

Synopsis PPP keepalive multiplier

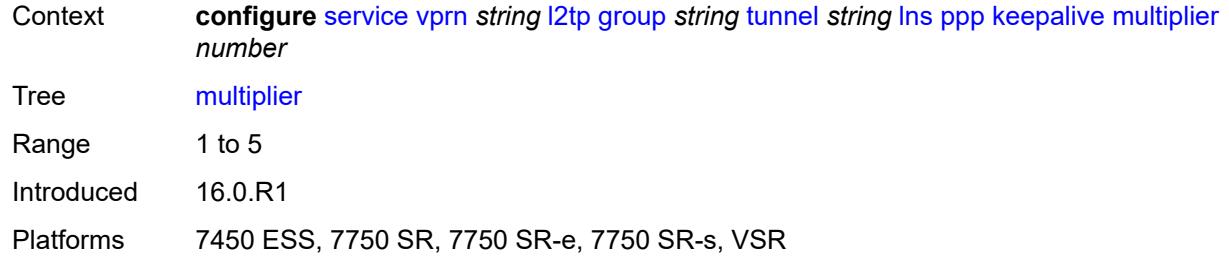

## <span id="page-7771-0"></span>**lcp-force-ack-accm** *keyword*

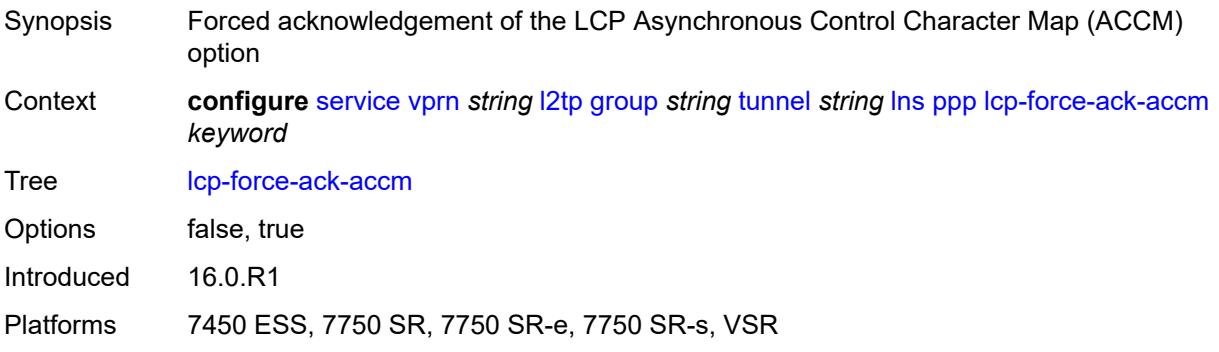

## <span id="page-7771-1"></span>**lcp-ignore-magic-numbers** *keyword*

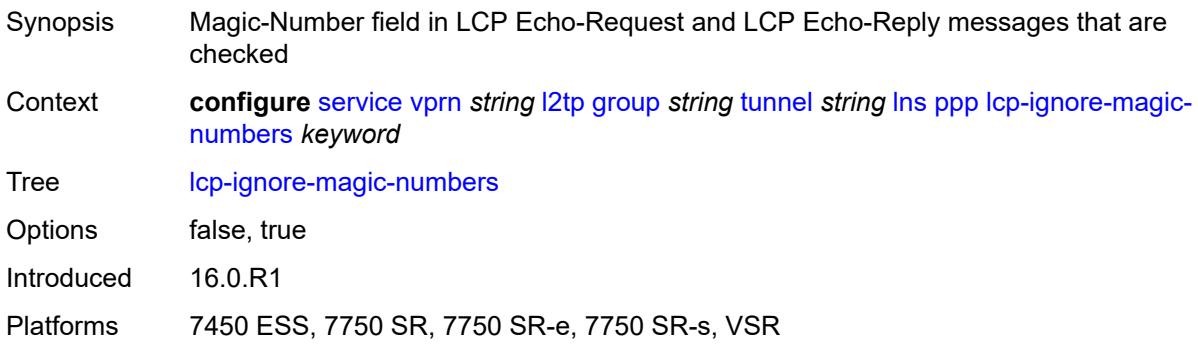

#### <span id="page-7771-2"></span>**mtu** *number*

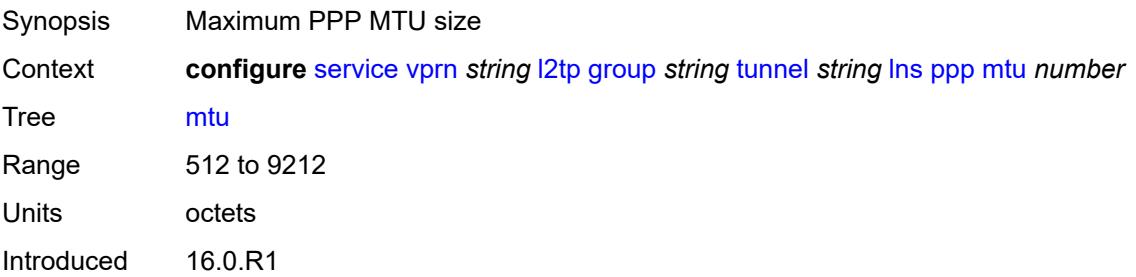

Platforms 7450 ESS, 7750 SR, 7750 SR-e, 7750 SR-s, VSR

## <span id="page-7772-0"></span>**proxy-authentication** *keyword*

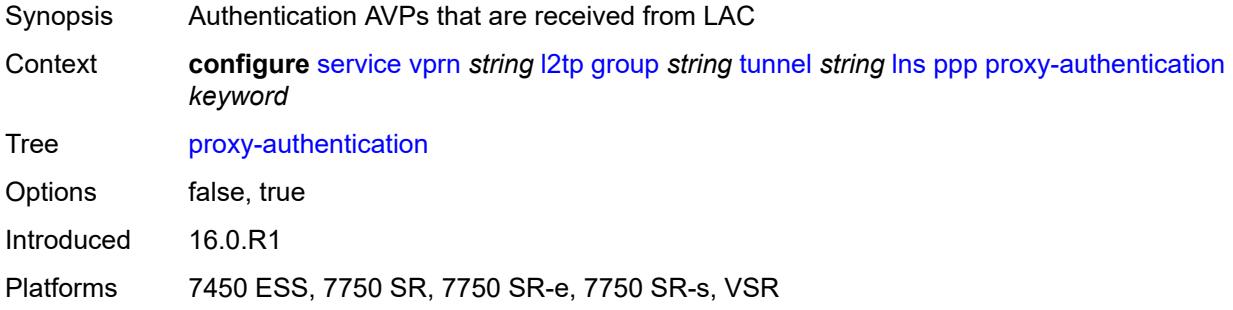

## <span id="page-7772-1"></span>**proxy-lcp** *keyword*

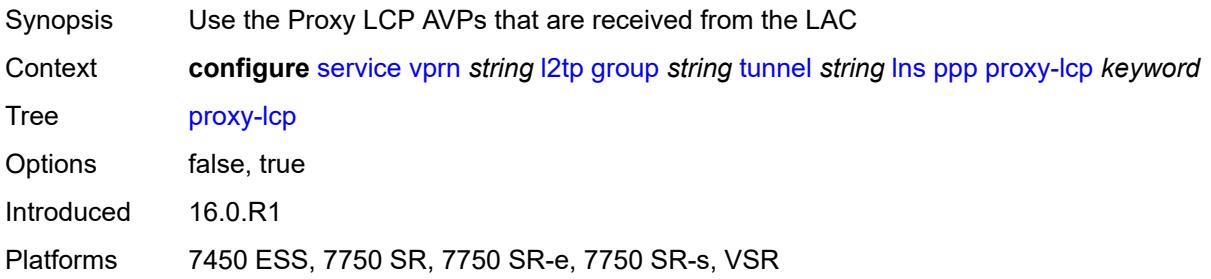

## <span id="page-7772-2"></span>**reject-disabled-ncp** *keyword*

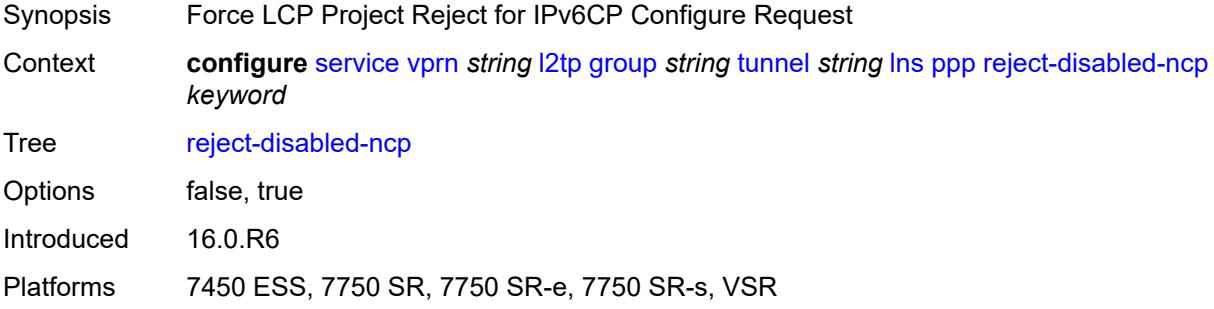

### <span id="page-7772-3"></span>**user-db** *string*

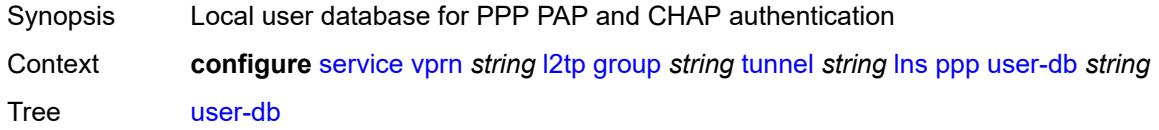

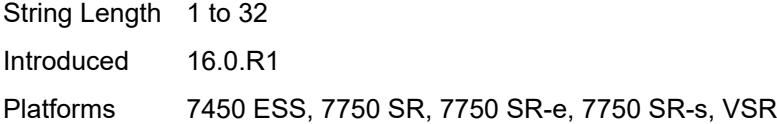

## <span id="page-7773-0"></span>**local-address** *string*

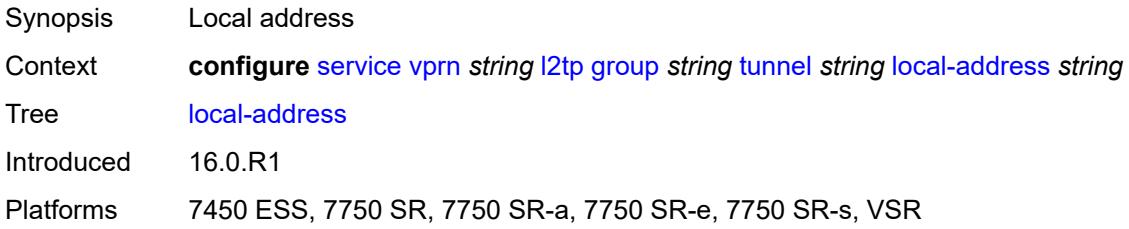

## <span id="page-7773-1"></span>**local-name** *string*

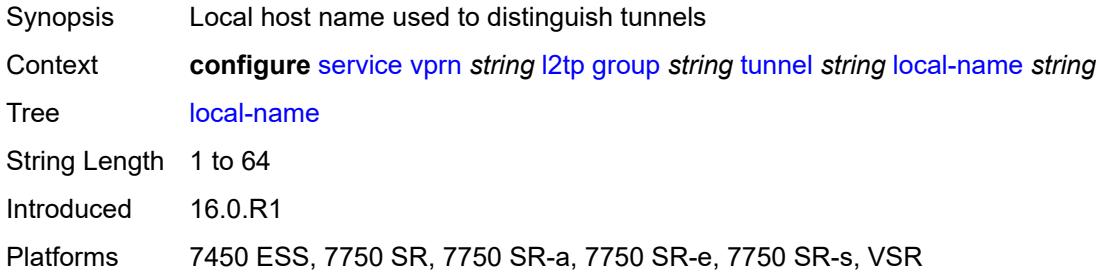

#### <span id="page-7773-2"></span>**max-retries-estab** *number*

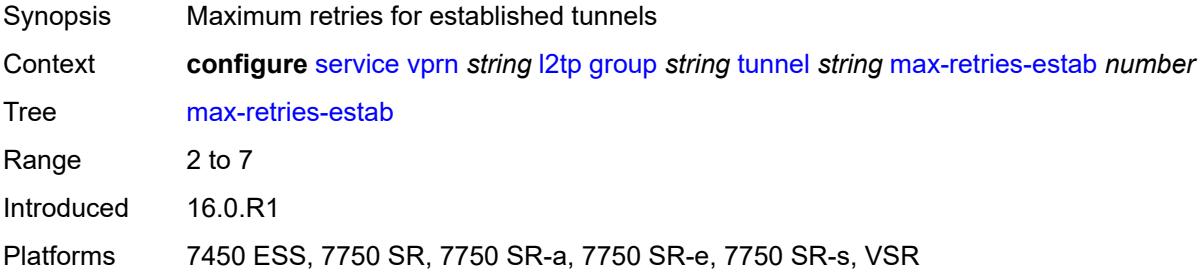

#### <span id="page-7773-3"></span>**max-retries-not-estab** *number*

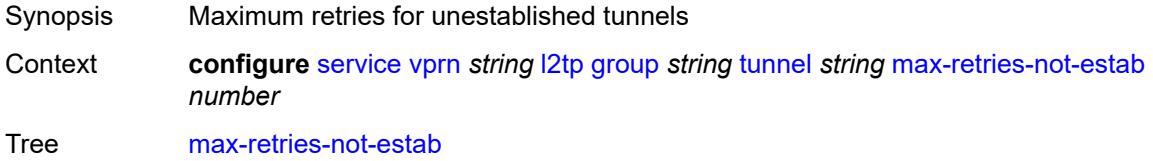

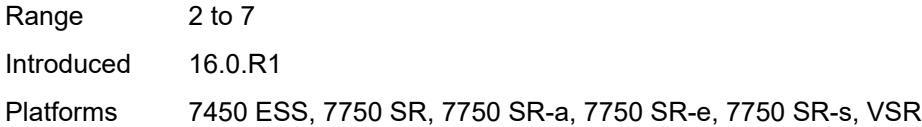

## <span id="page-7774-0"></span>**password** *string*

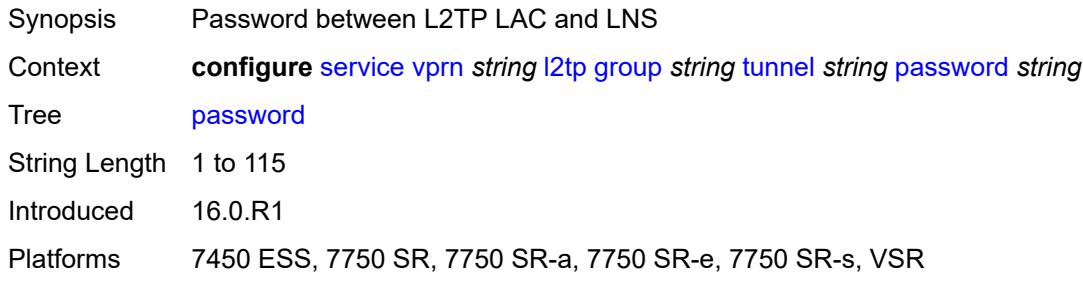

## <span id="page-7774-1"></span>**peer** *string*

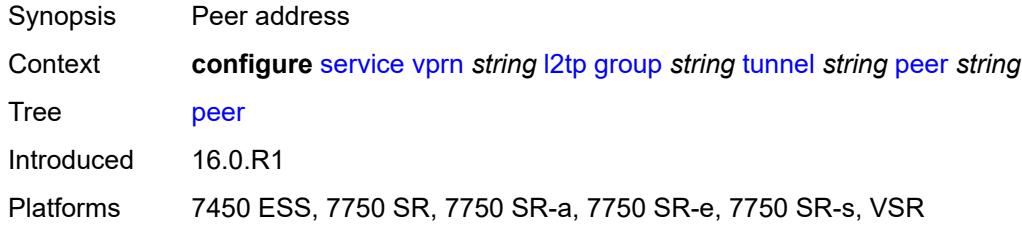

## <span id="page-7774-2"></span>**preference** *number*

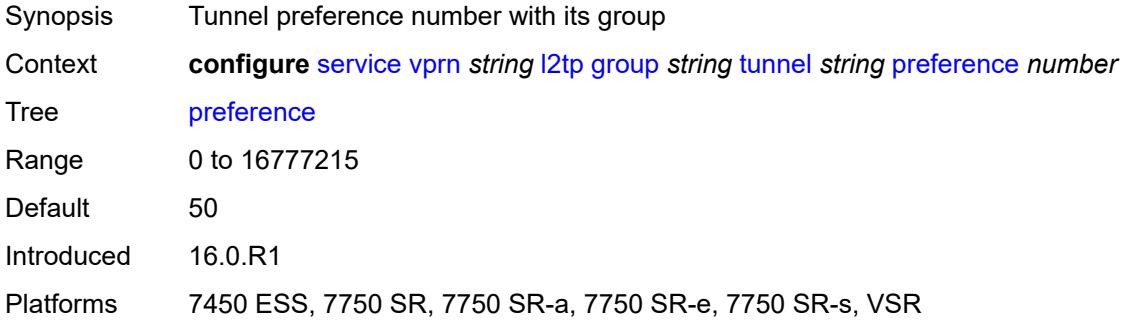

## <span id="page-7774-3"></span>**radius-accounting-policy** *reference*

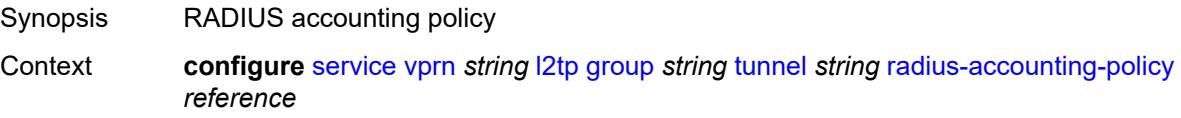

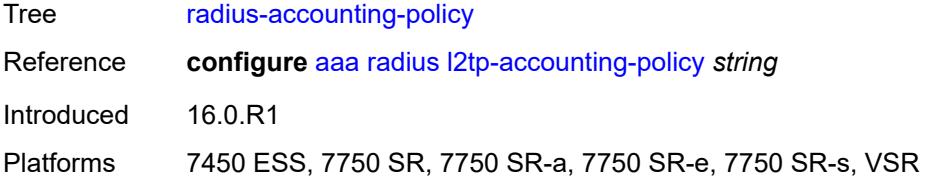

### <span id="page-7775-0"></span>**receive-window-size** *number*

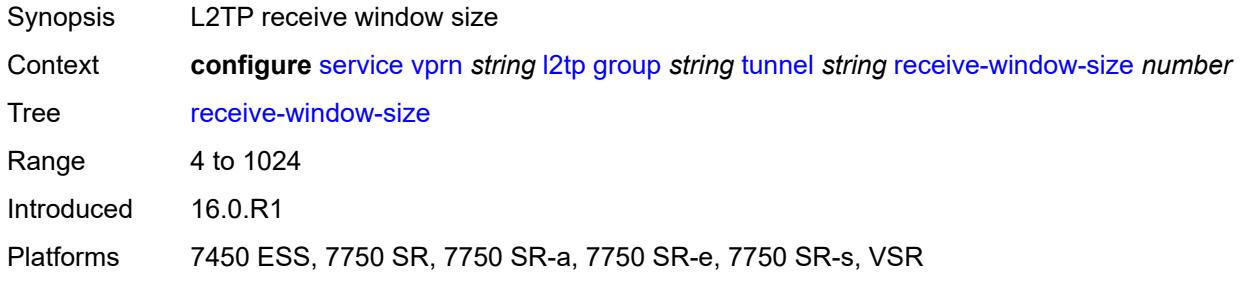

#### <span id="page-7775-1"></span>**remote-name** *string*

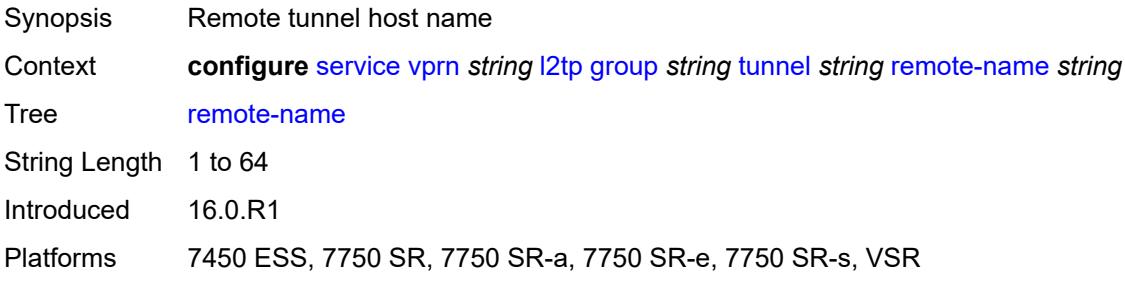

## <span id="page-7775-2"></span>**session-limit** *(number | keyword)*

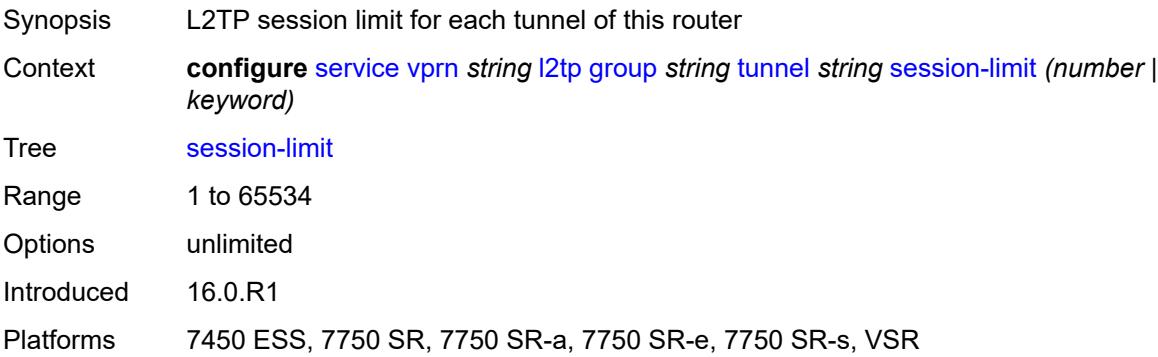
## **group-session-limit** *number*

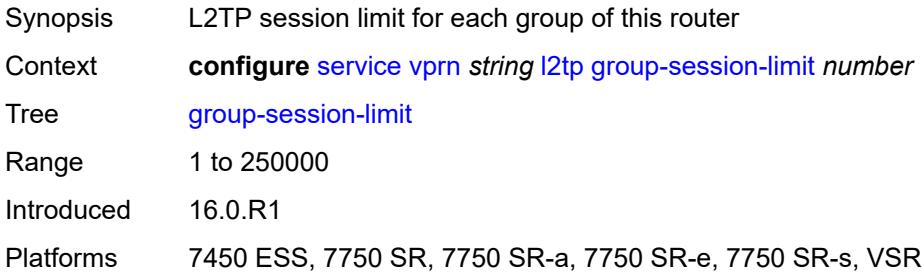

## <span id="page-7776-0"></span>**hello-interval** *(number | keyword)*

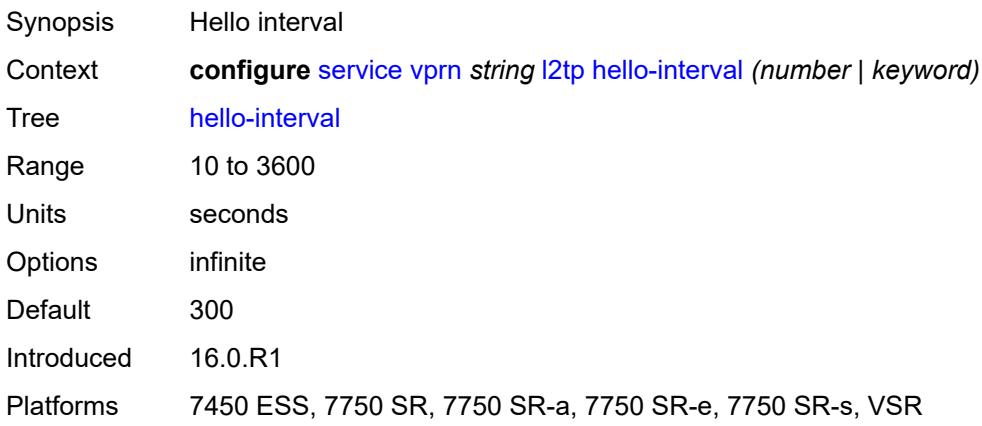

## <span id="page-7776-1"></span>**idle-timeout** *(number | keyword)*

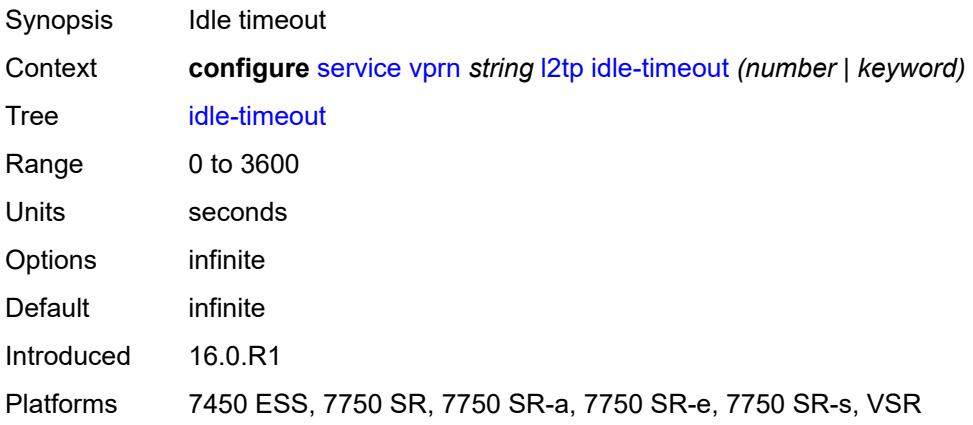

## <span id="page-7776-2"></span>**ignore-avps**

Synopsis Enter the **ignore-avps** context

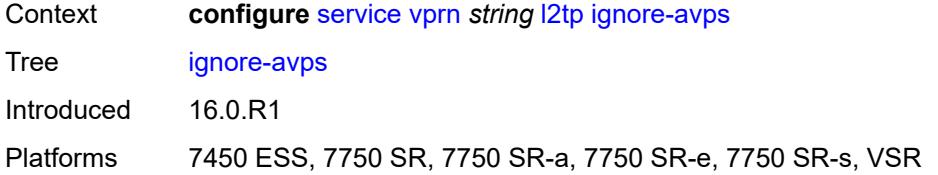

## <span id="page-7777-0"></span>**sequencing-required** *boolean*

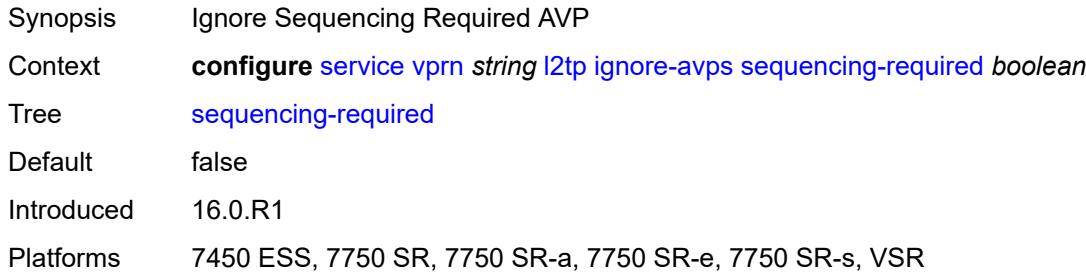

# <span id="page-7777-1"></span>**l2tpv3**

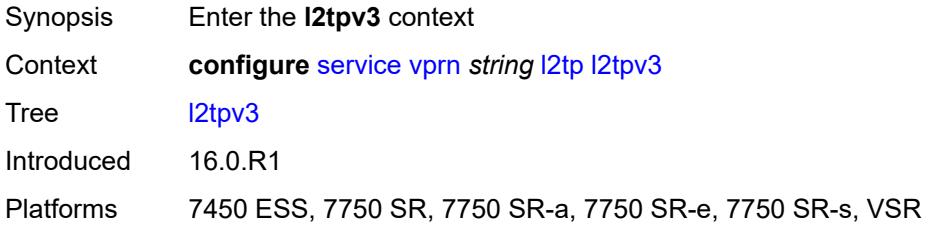

## <span id="page-7777-2"></span>**cookie-length** *number*

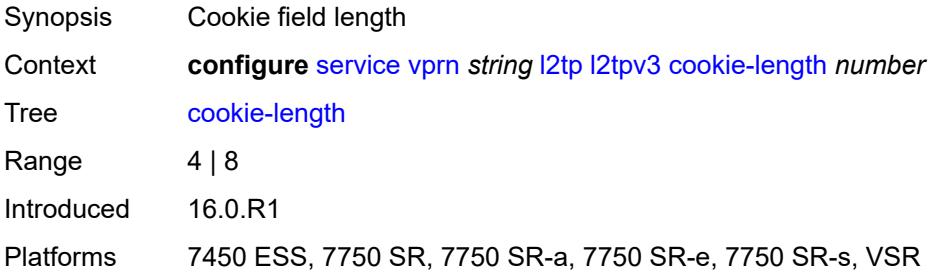

## <span id="page-7777-3"></span>**digest-type** *keyword*

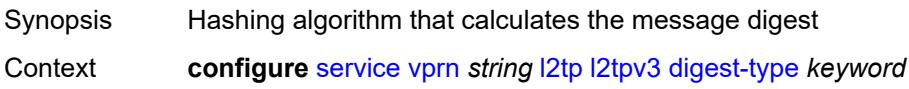

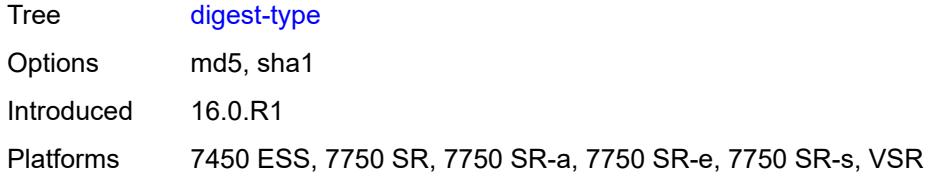

## <span id="page-7778-0"></span>**nonce-length** *number*

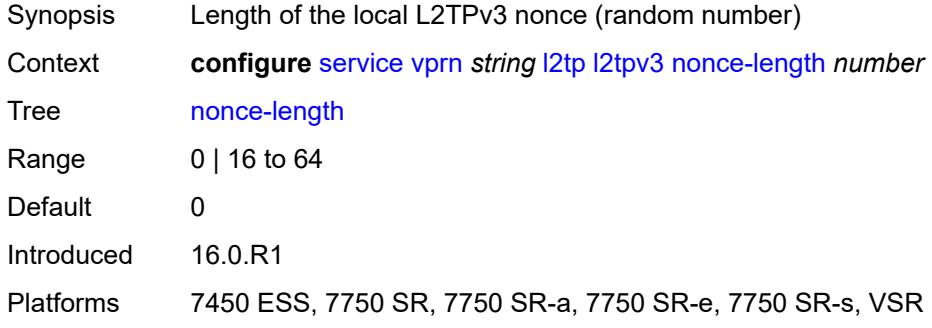

## <span id="page-7778-1"></span>**password** *string*

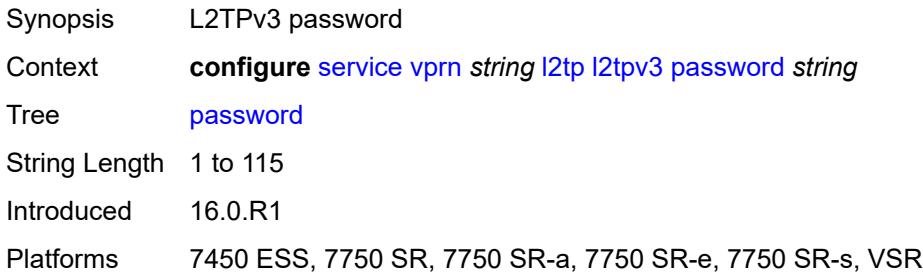

## <span id="page-7778-2"></span>**private-tcp-mss-adjust** *number*

<span id="page-7778-3"></span>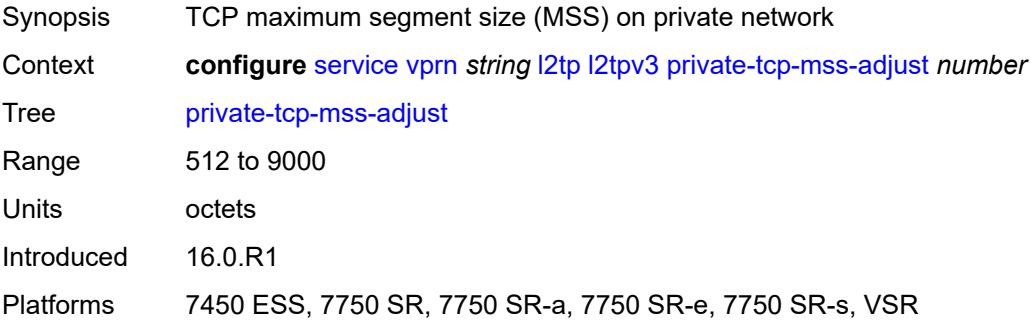

## **public-tcp-mss-adjust** *number*

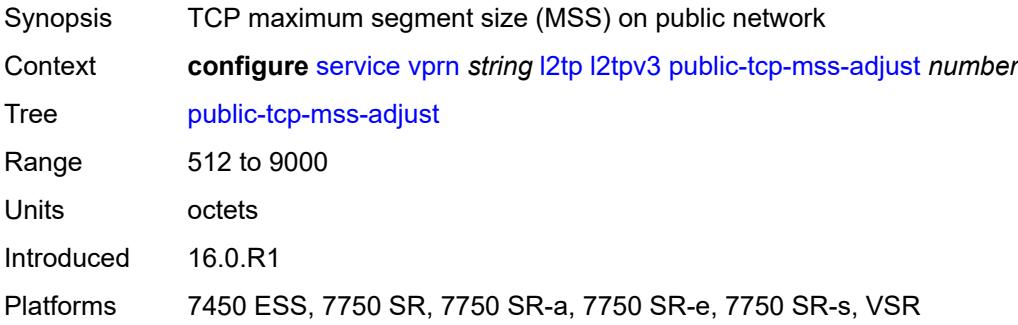

## <span id="page-7779-0"></span>**transport-type**

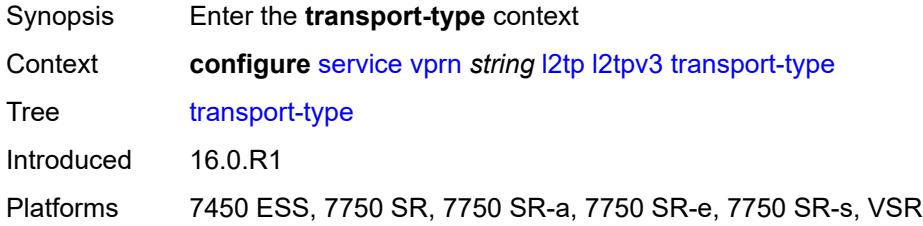

## <span id="page-7779-1"></span>**ip** *boolean*

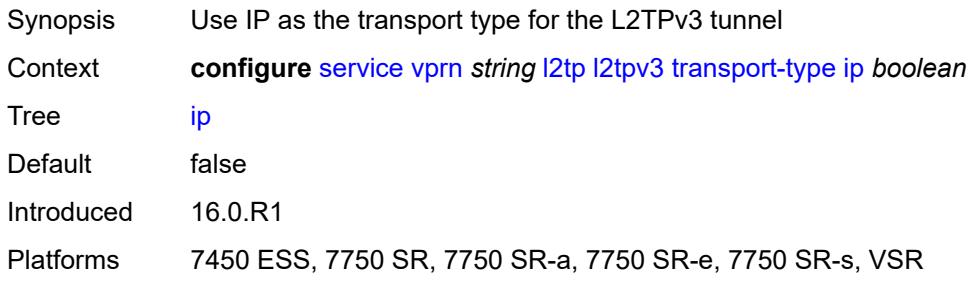

#### <span id="page-7779-2"></span>**lac**

<span id="page-7779-3"></span>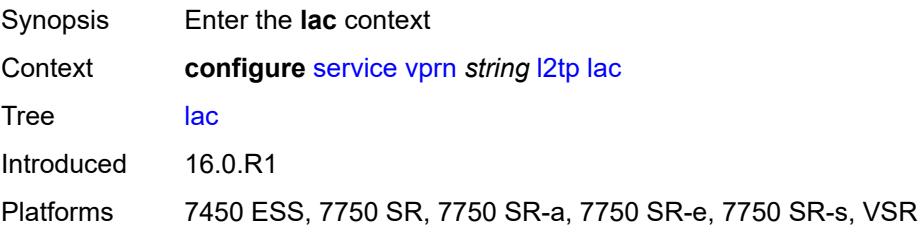

# **calling-number-format** *string*

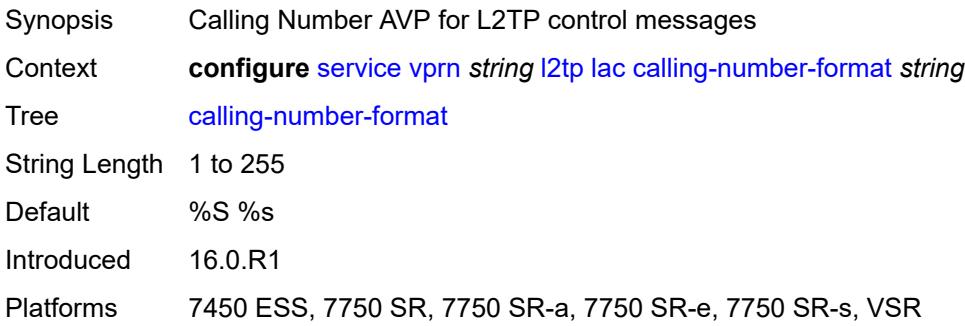

## <span id="page-7780-0"></span>**cisco-nas-port**

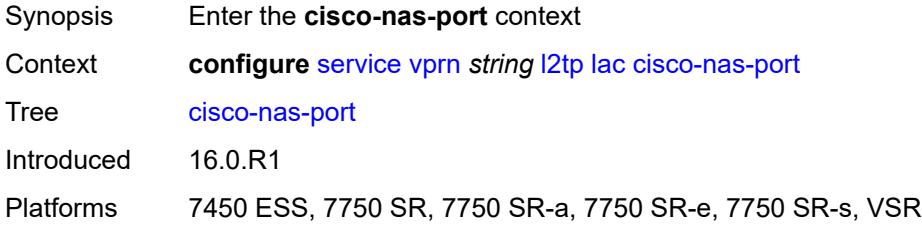

## <span id="page-7780-1"></span>**ethernet** *string*

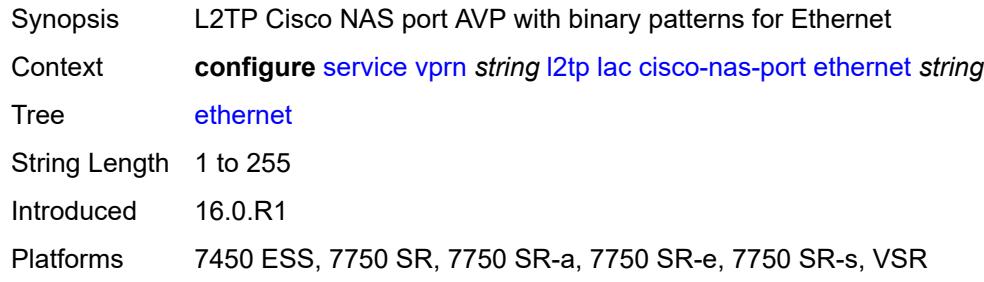

#### <span id="page-7780-2"></span>**df-bit** *boolean*

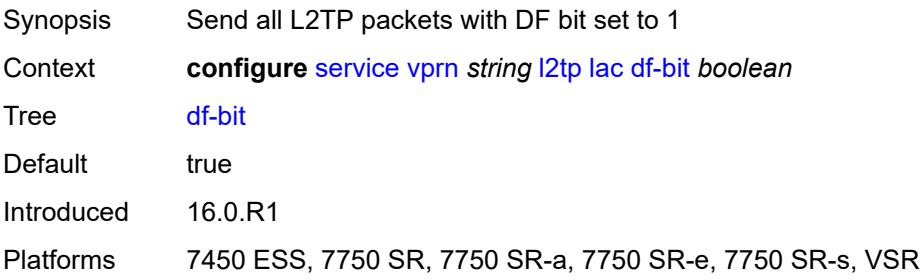

## <span id="page-7781-0"></span>**local-address** *string*

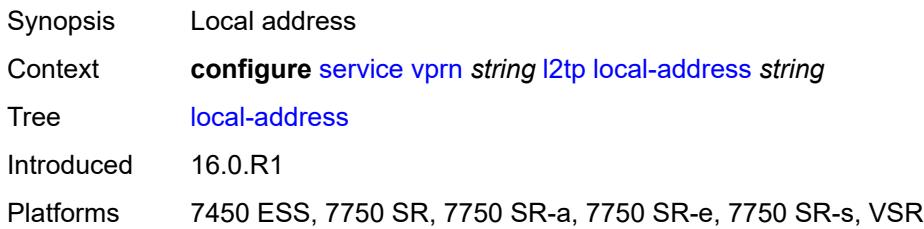

## <span id="page-7781-1"></span>**local-name** *string*

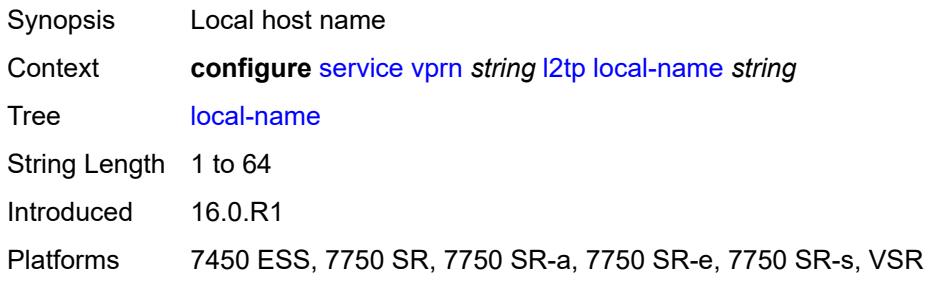

#### <span id="page-7781-2"></span>**max-retries-estab** *number*

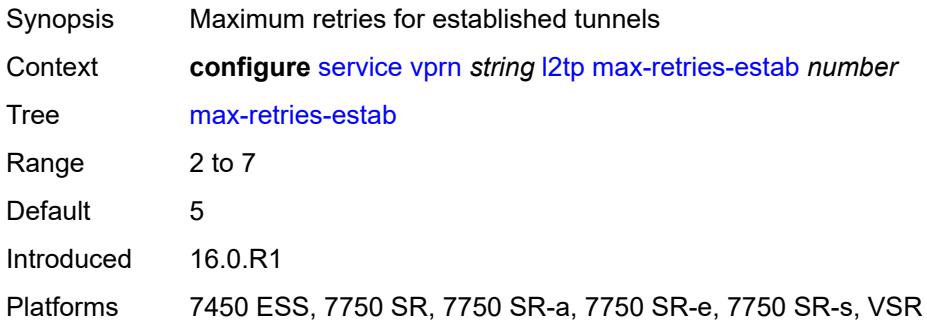

# <span id="page-7781-3"></span>**max-retries-not-estab** *number*

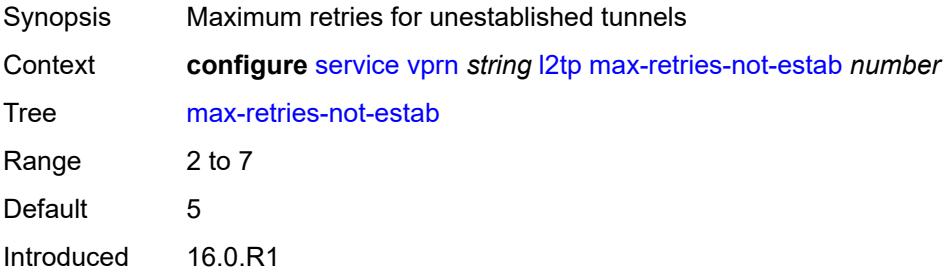

Platforms 7450 ESS, 7750 SR, 7750 SR-a, 7750 SR-e, 7750 SR-s, VSR

#### <span id="page-7782-0"></span>**next-attempt** *keyword*

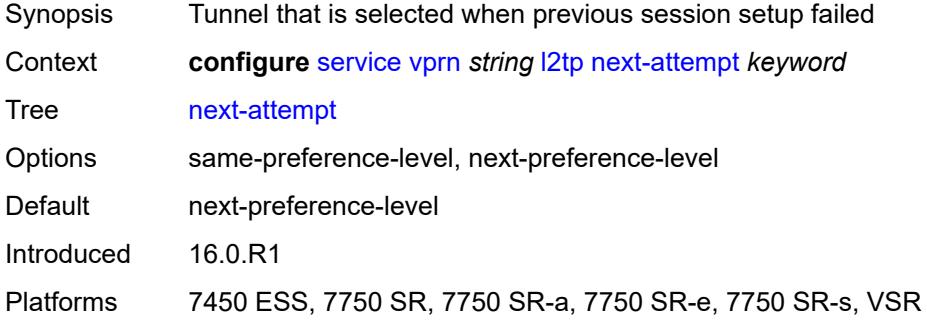

#### <span id="page-7782-1"></span>**password** *string*

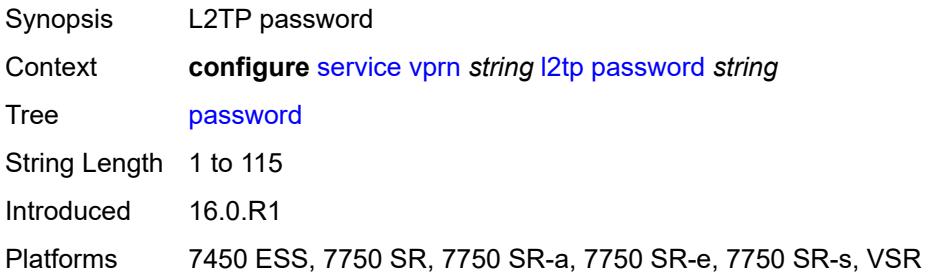

## <span id="page-7782-2"></span>**peer-address-change-policy** *keyword*

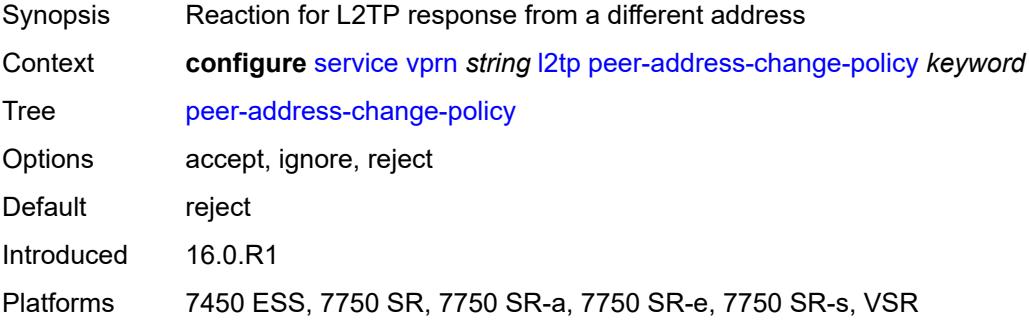

#### <span id="page-7782-3"></span>**radius-accounting-policy** *reference*

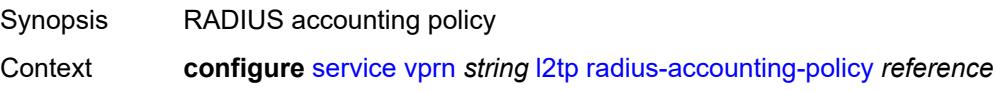

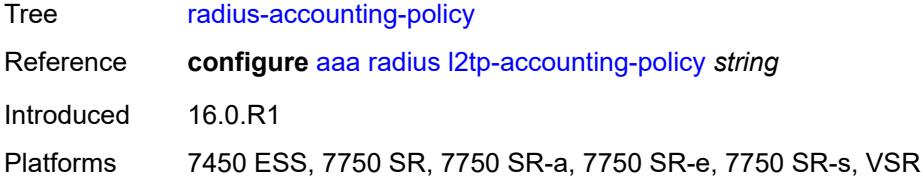

## <span id="page-7783-0"></span>**receive-window-size** *number*

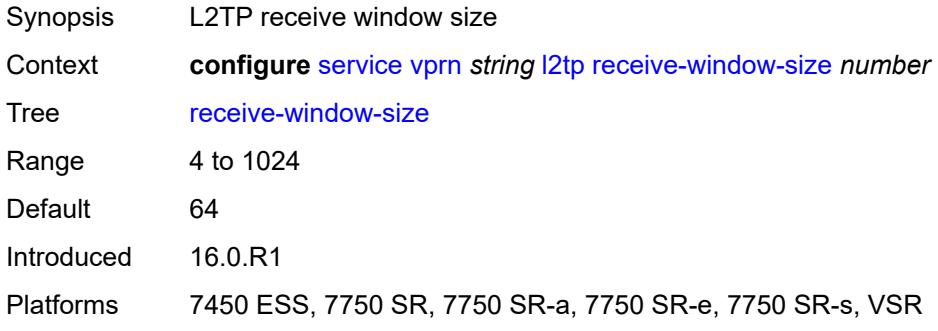

#### <span id="page-7783-1"></span>**replace-result-code**

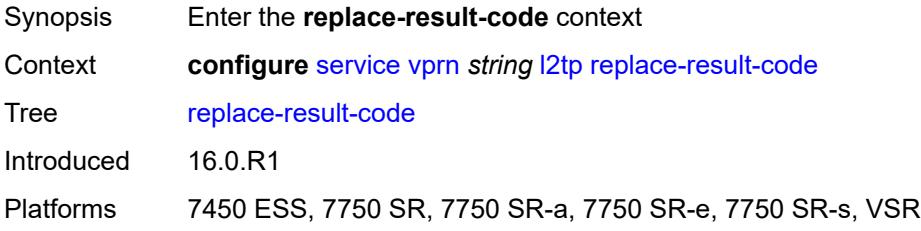

#### <span id="page-7783-2"></span>**cdn-invalid-dst** *boolean*

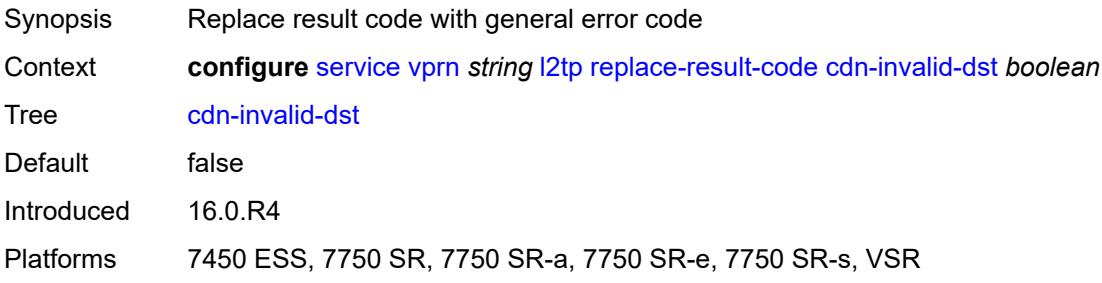

#### <span id="page-7783-3"></span>**cdn-permanent-no-facilities** *boolean*

Synopsis Replace result code with general error

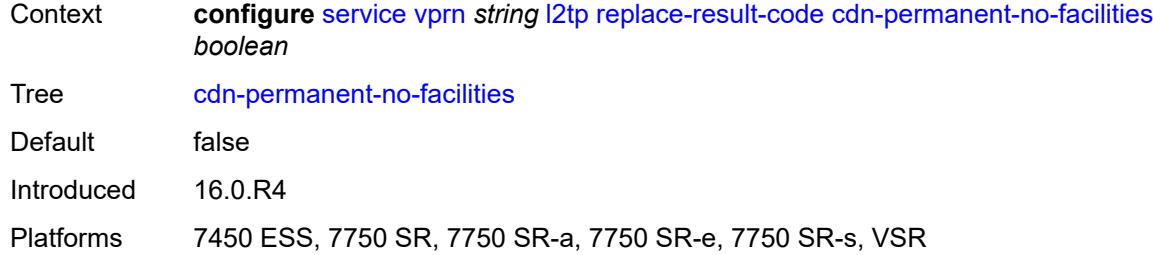

## <span id="page-7784-0"></span>**cdn-temporary-no-facilities** *boolean*

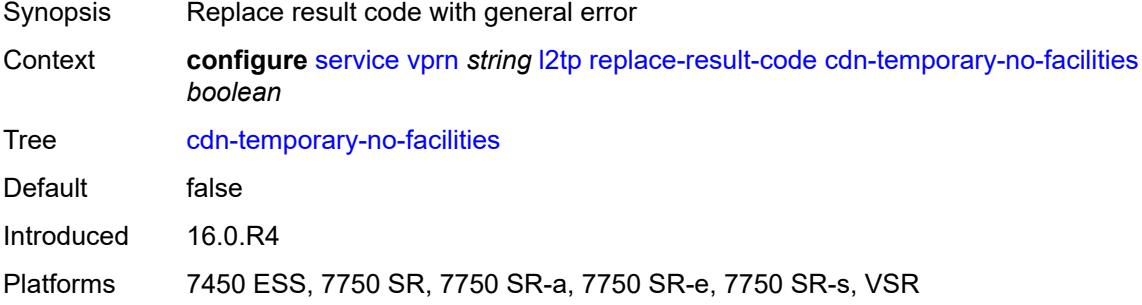

#### <span id="page-7784-1"></span>**rtm-debounce-time** *(number | keyword)*

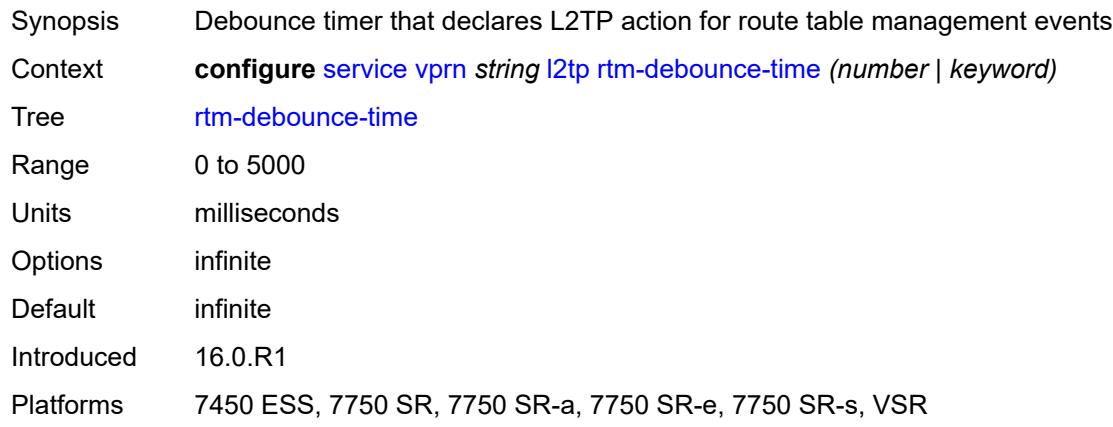

## <span id="page-7784-2"></span>**session-assign-method** *keyword*

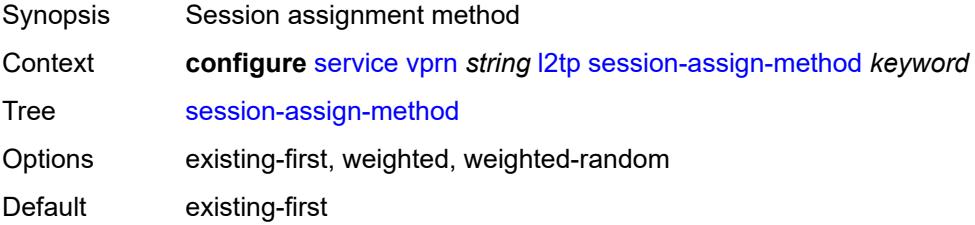

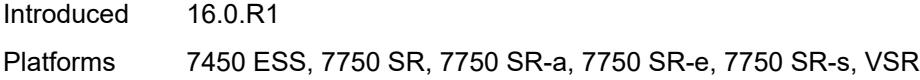

## <span id="page-7785-0"></span>**session-limit** *number*

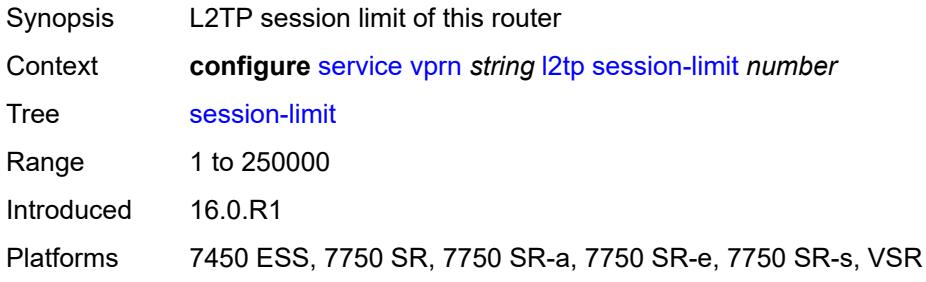

# <span id="page-7785-1"></span>**tunnel-selection-blacklist**

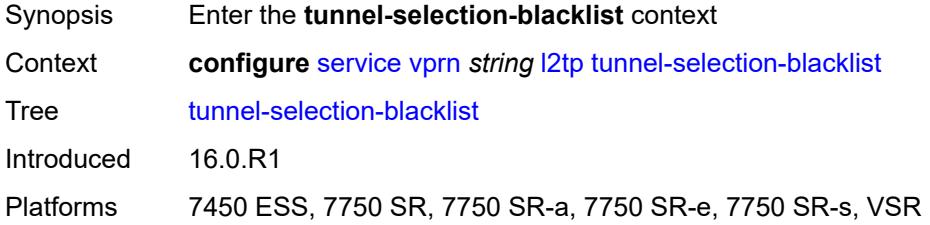

#### <span id="page-7785-2"></span>**add-tunnel-on**

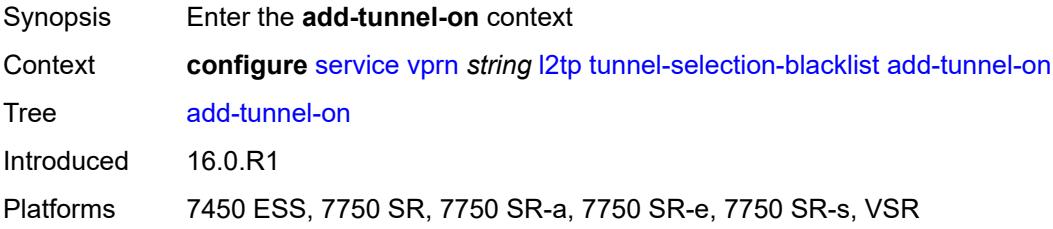

## <span id="page-7785-3"></span>**address-change-timeout** *boolean*

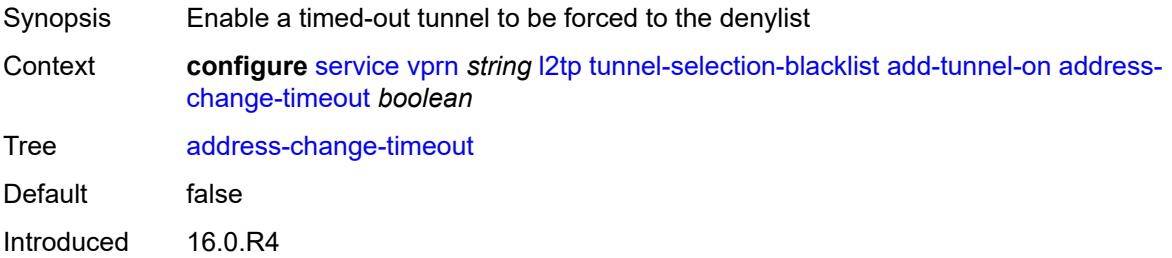

Platforms 7450 ESS, 7750 SR, 7750 SR-a, 7750 SR-e, 7750 SR-s, VSR

#### <span id="page-7786-0"></span>**cdn-err-code** *boolean*

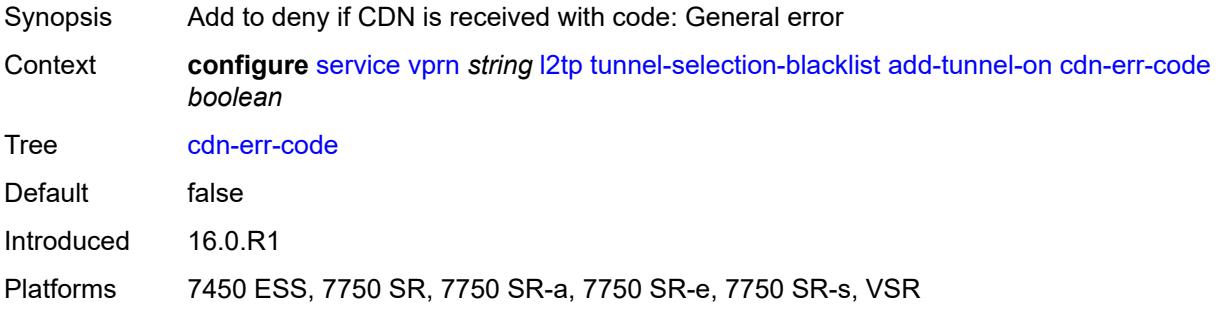

## <span id="page-7786-1"></span>**cdn-invalid-dst** *boolean*

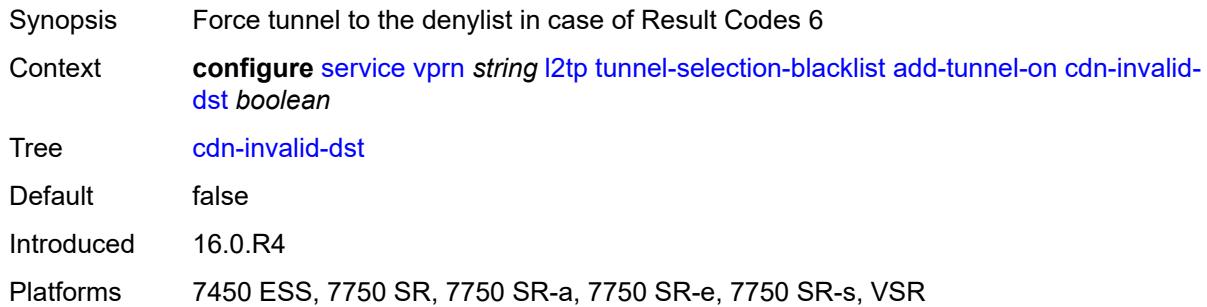

## <span id="page-7786-2"></span>**cdn-permanent-no-facilities** *boolean*

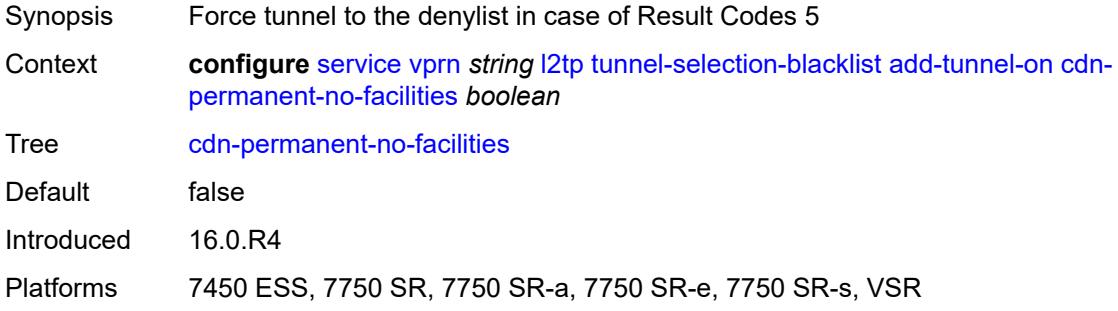

#### <span id="page-7786-3"></span>**cdn-temporary-no-facilities** *boolean*

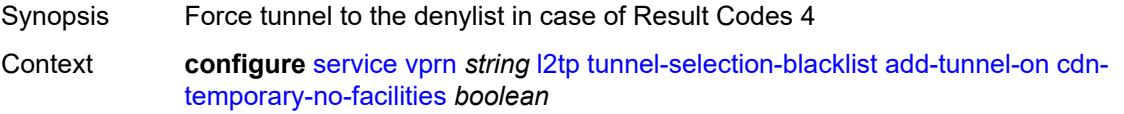

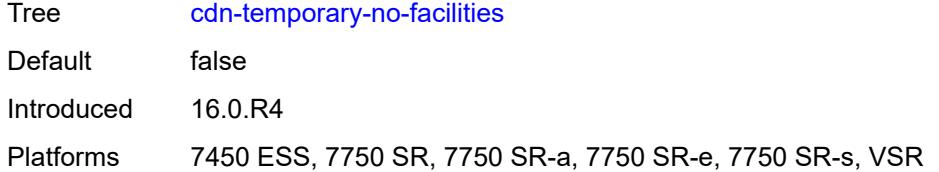

#### <span id="page-7787-0"></span>**stop-ccn-err-code** *boolean*

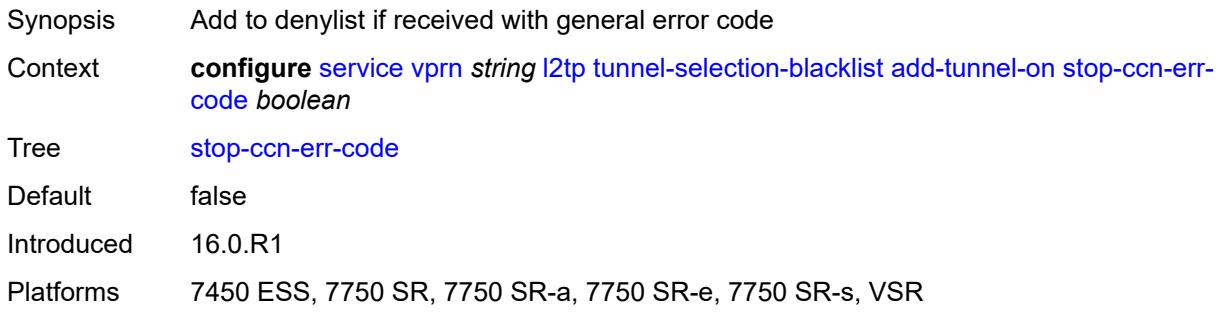

## <span id="page-7787-1"></span>**stop-ccn-other** *boolean*

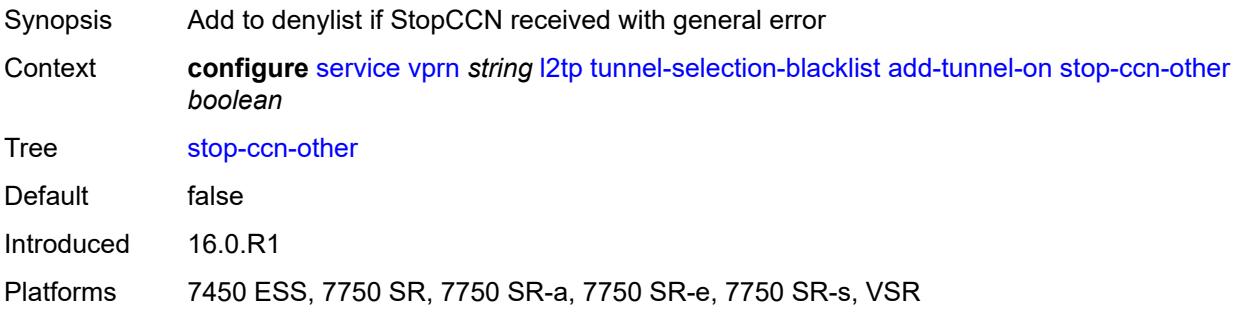

#### <span id="page-7787-2"></span>**tx-cdn-not-established-in-time** *boolean*

<span id="page-7787-3"></span>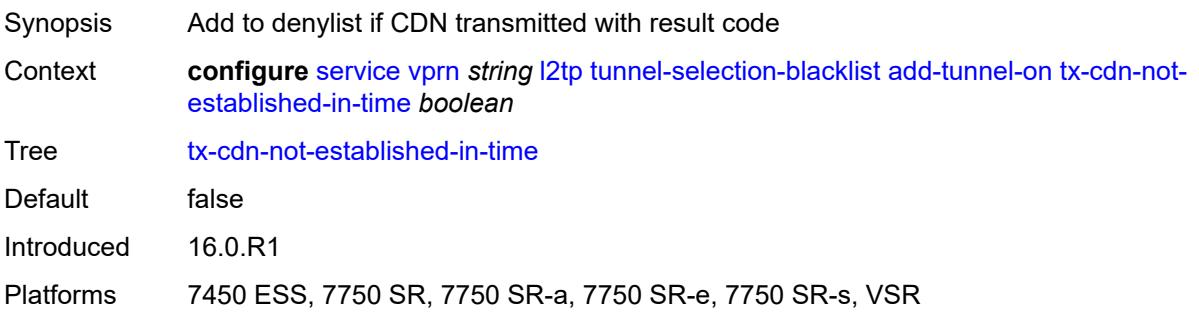

## **max-list-length** *(number | keyword)*

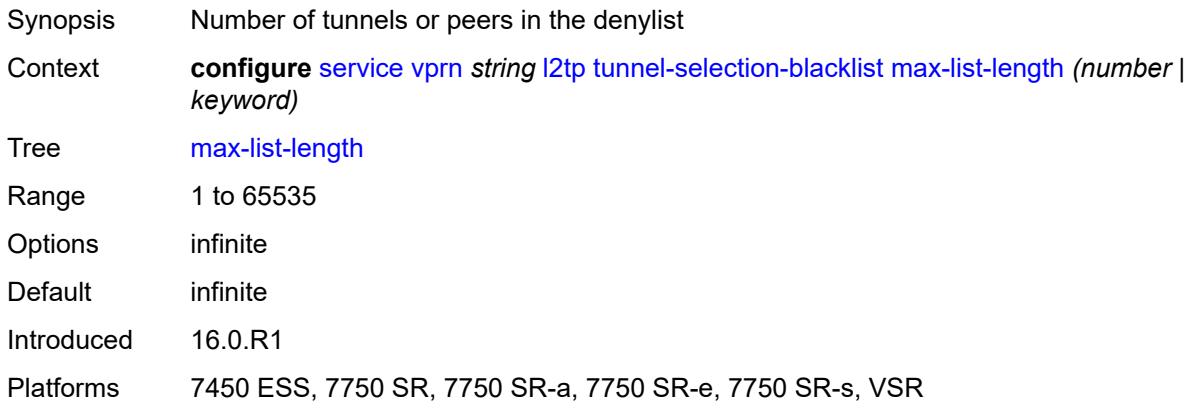

#### <span id="page-7788-0"></span>**max-time** *number*

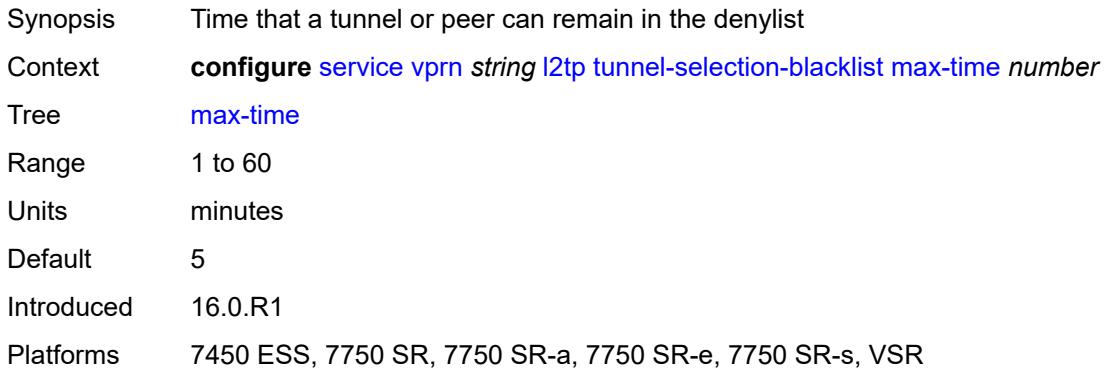

## <span id="page-7788-1"></span>**timeout-action** *keyword*

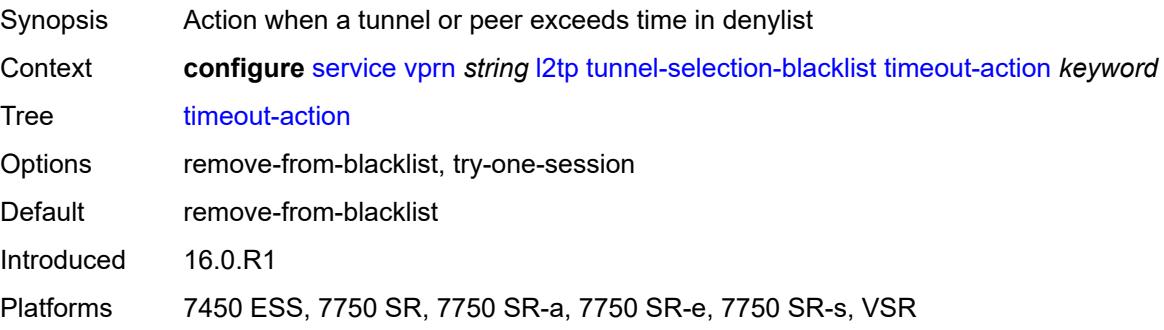

## <span id="page-7788-2"></span>**tunnel-session-limit** *number*

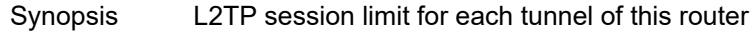

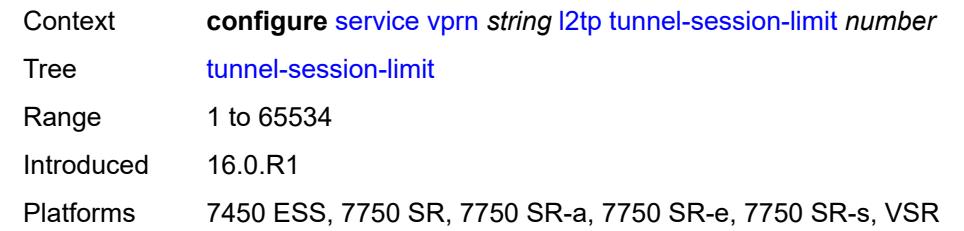

#### <span id="page-7789-0"></span>**label-mode** *keyword*

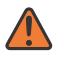

#### **WARNING:**

Modifying this element toggles the **admin-state** of the parent element automatically for the new value to take effect.

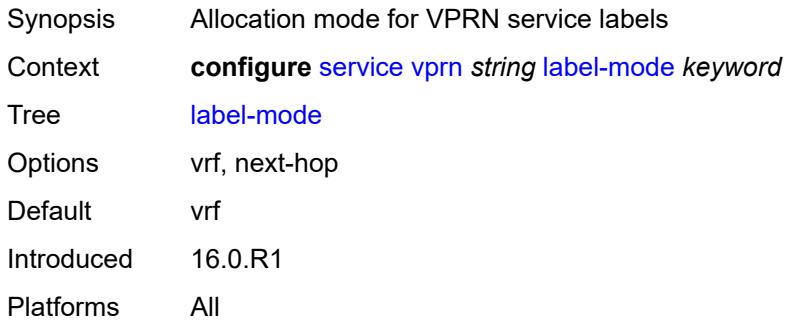

#### <span id="page-7789-1"></span>**local-routes-domain-id** *string*

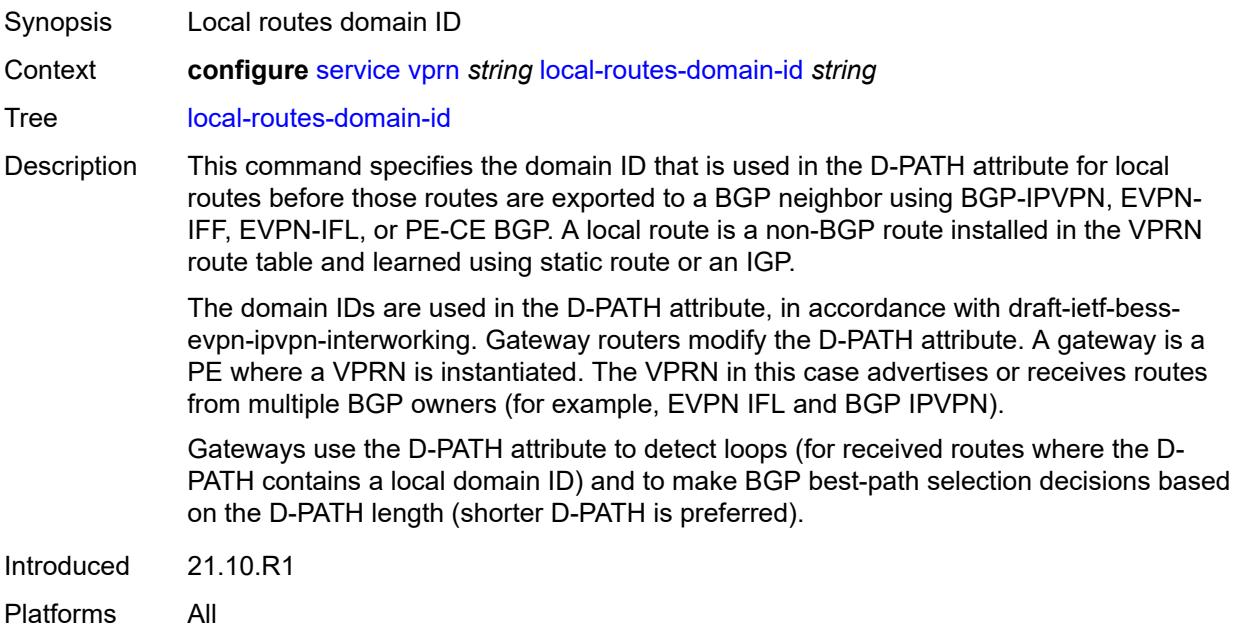

#### <span id="page-7790-0"></span>**log**

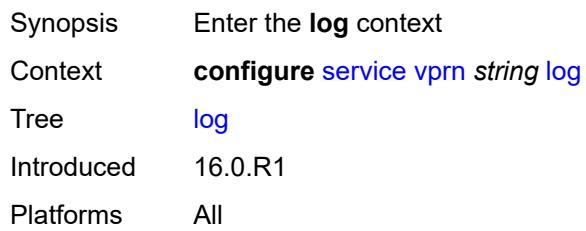

## <span id="page-7790-2"></span>**filter** [\[filter-name\]](#page-7790-1) *string*

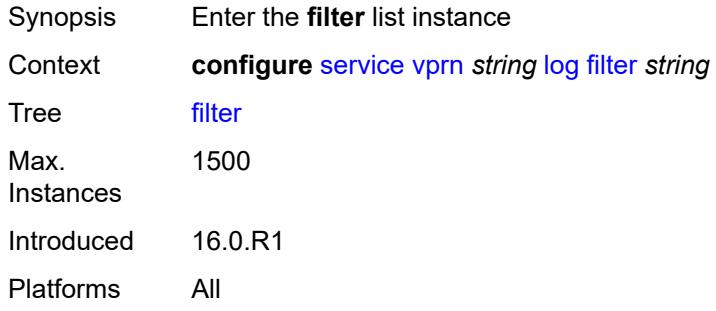

## <span id="page-7790-1"></span>[**filter-name**] *string*

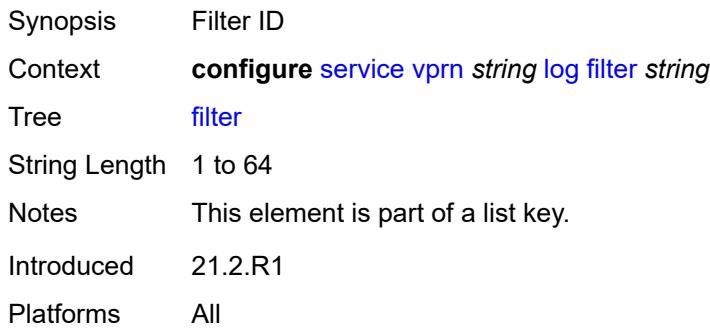

## <span id="page-7790-3"></span>**default-action** *keyword*

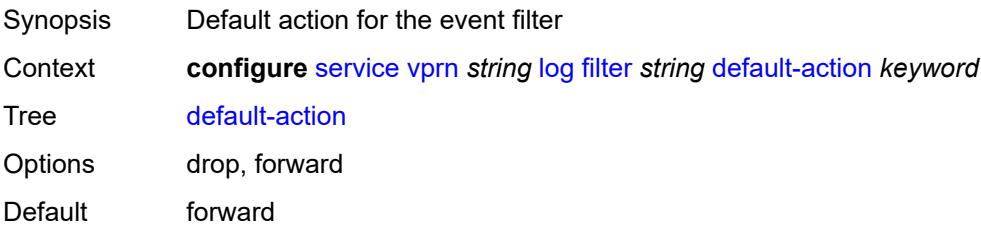

Introduced 16.0.R1 Platforms All

## <span id="page-7791-0"></span>**description** *string*

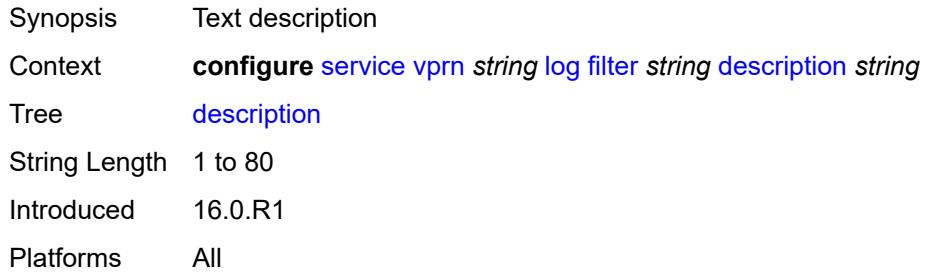

## <span id="page-7791-2"></span>**named-entry** [\[entry-name\]](#page-7791-1) *string*

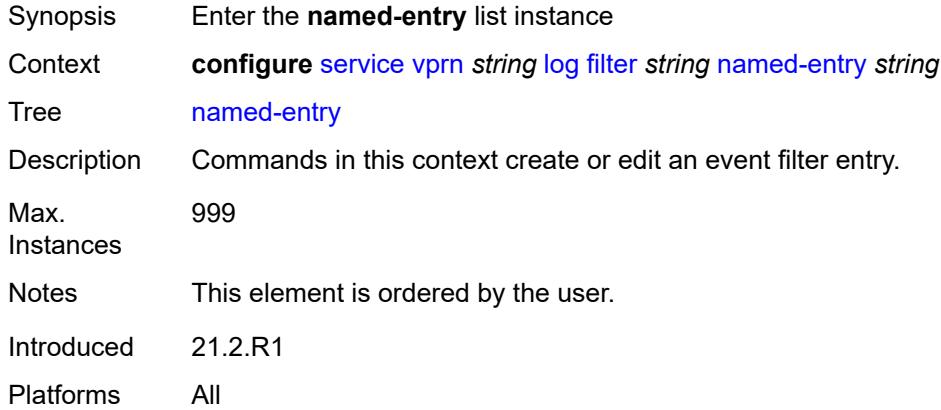

## <span id="page-7791-1"></span>[**entry-name**] *string*

<span id="page-7791-3"></span>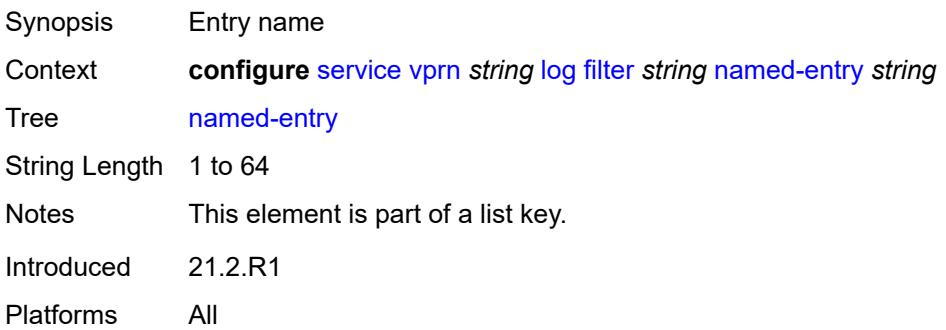

## **action** *keyword*

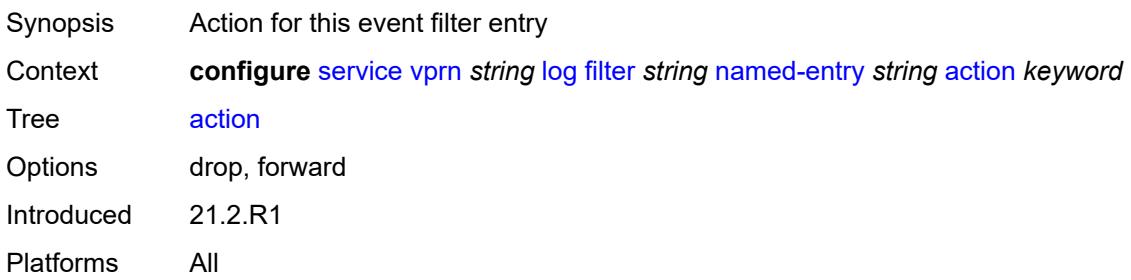

## <span id="page-7792-0"></span>**description** *string*

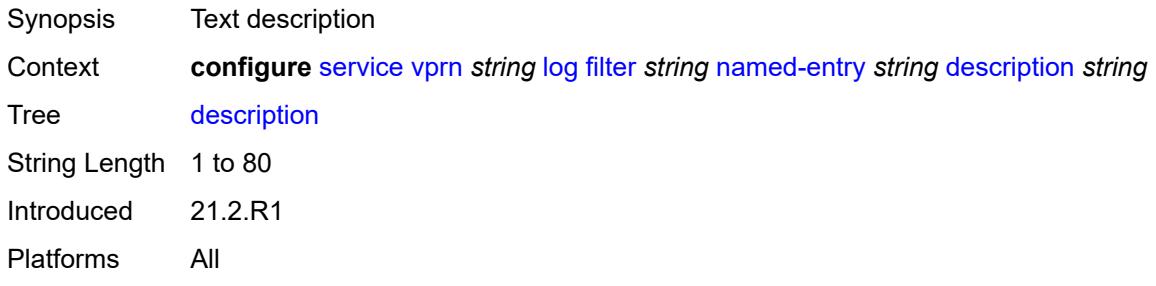

#### <span id="page-7792-1"></span>**match**

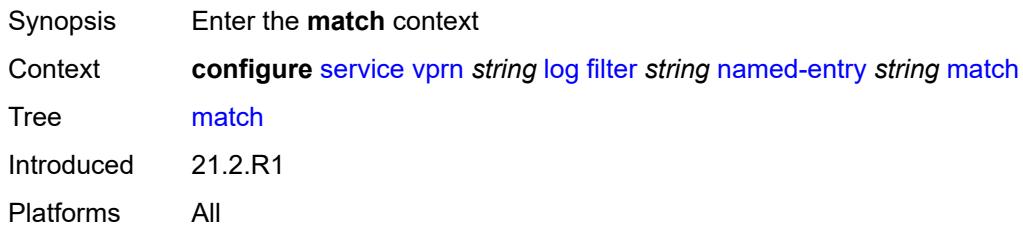

# <span id="page-7792-2"></span>**application**

<span id="page-7792-3"></span>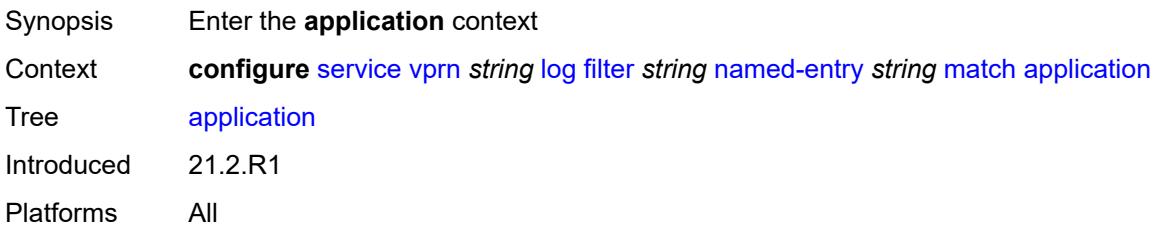

## **eq** *keyword*

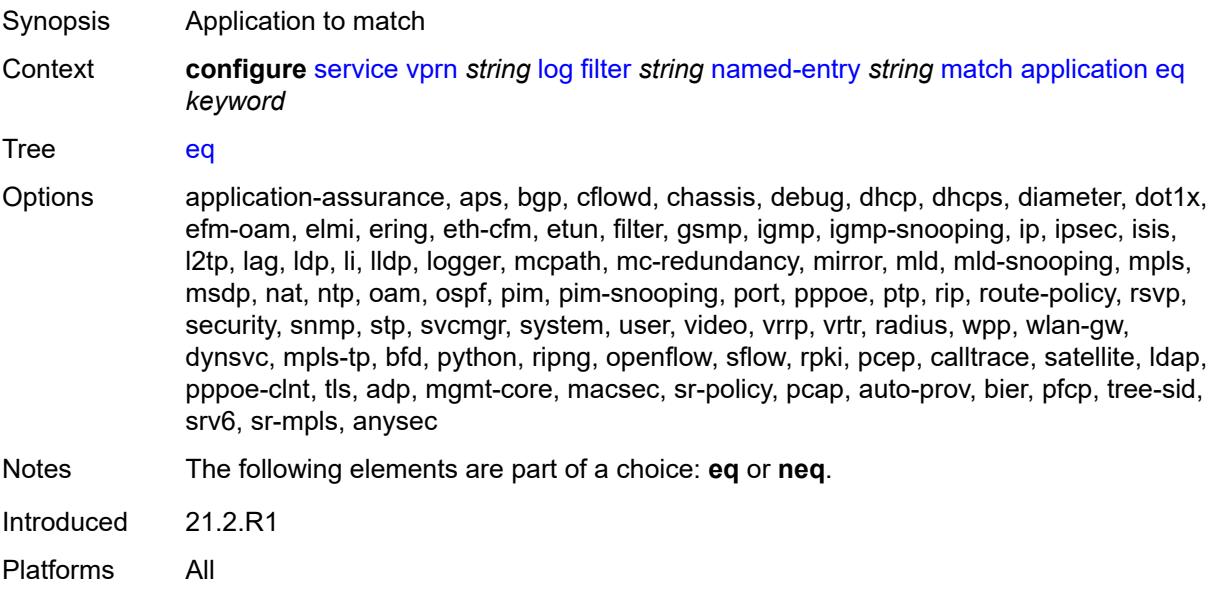

## <span id="page-7793-0"></span>**neq** *keyword*

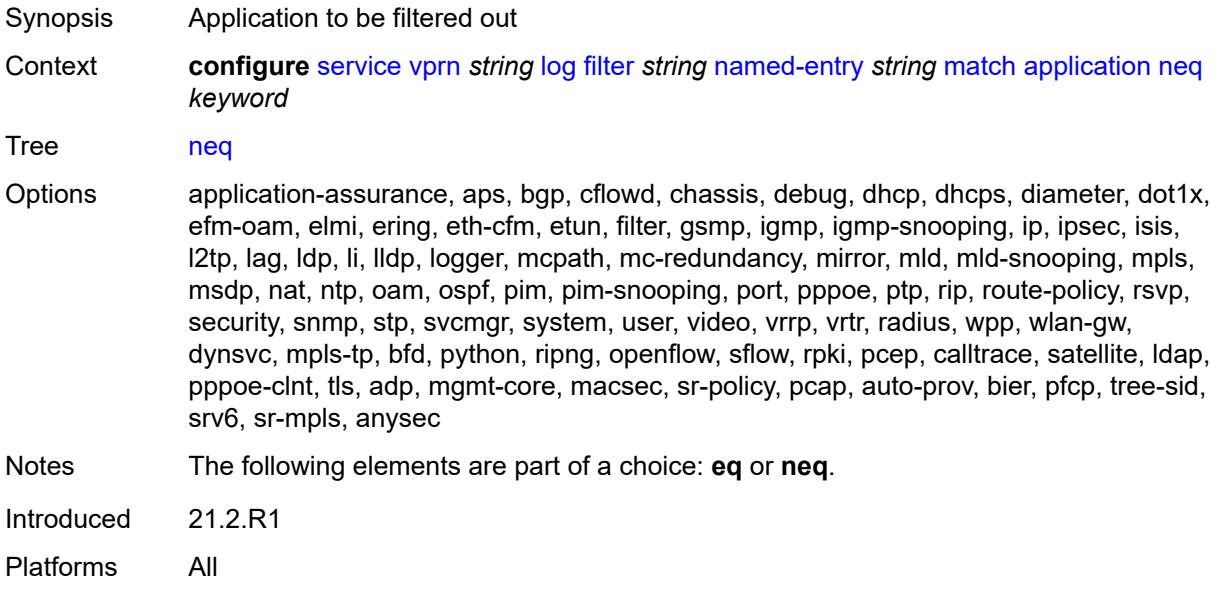

#### <span id="page-7793-1"></span>**event**

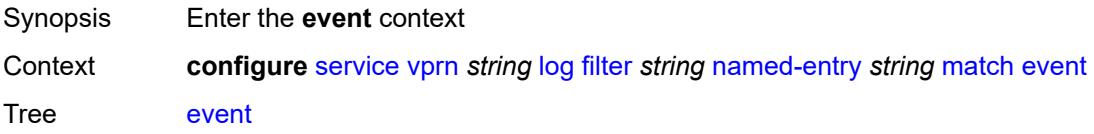

Introduced 21.2.R1 Platforms All

## <span id="page-7794-0"></span>**eq** *number*

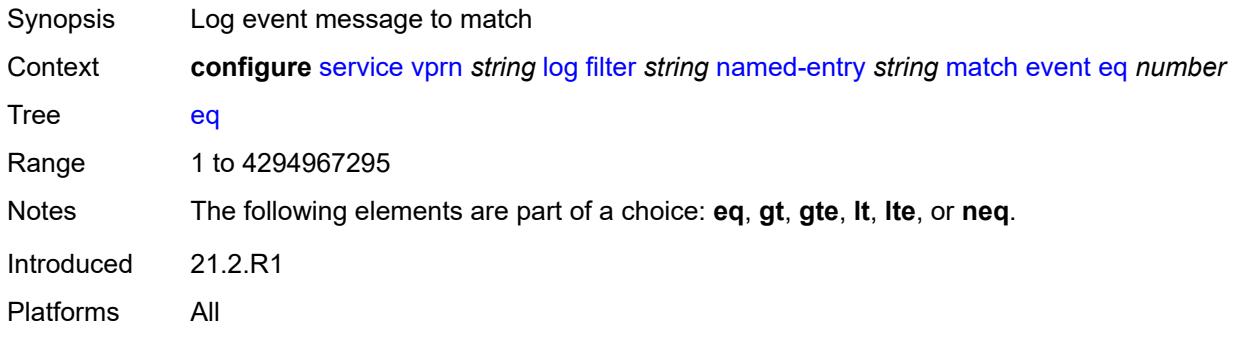

## <span id="page-7794-1"></span>**gt** *number*

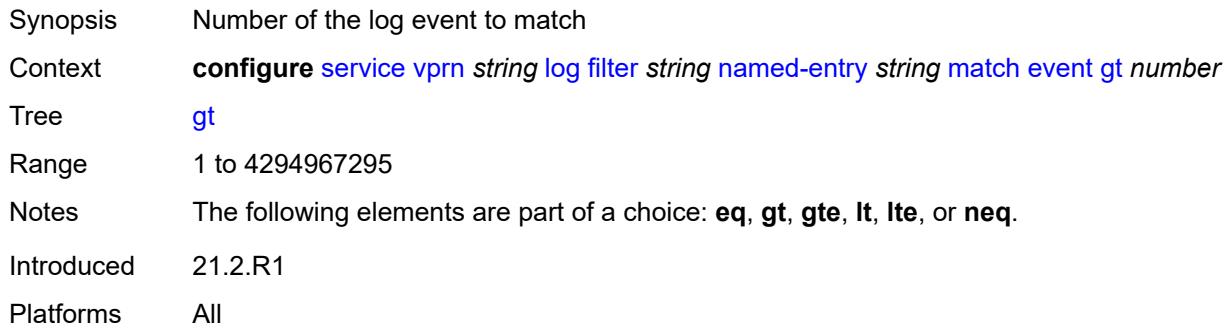

## <span id="page-7794-2"></span>**gte** *number*

<span id="page-7794-3"></span>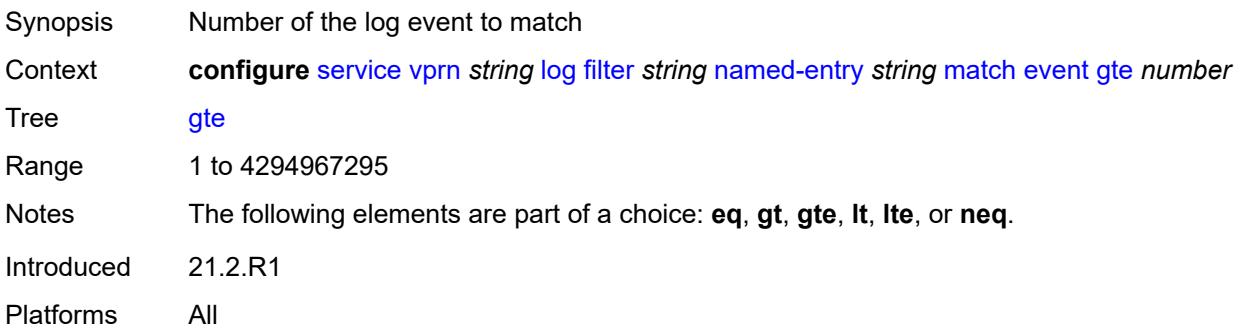

#### **lt** *number*

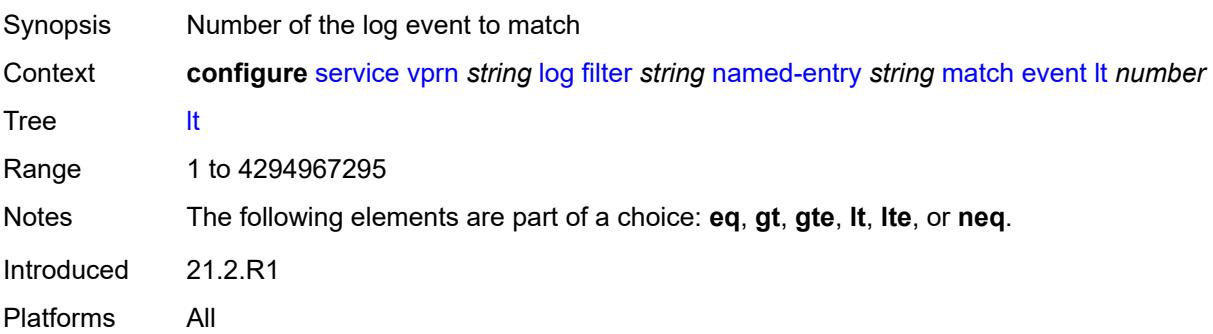

#### <span id="page-7795-0"></span>**lte** *number*

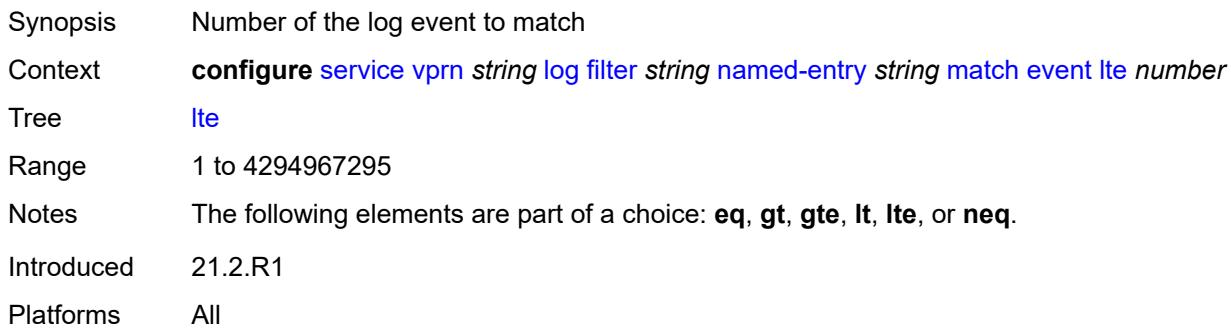

#### <span id="page-7795-1"></span>**neq** *number*

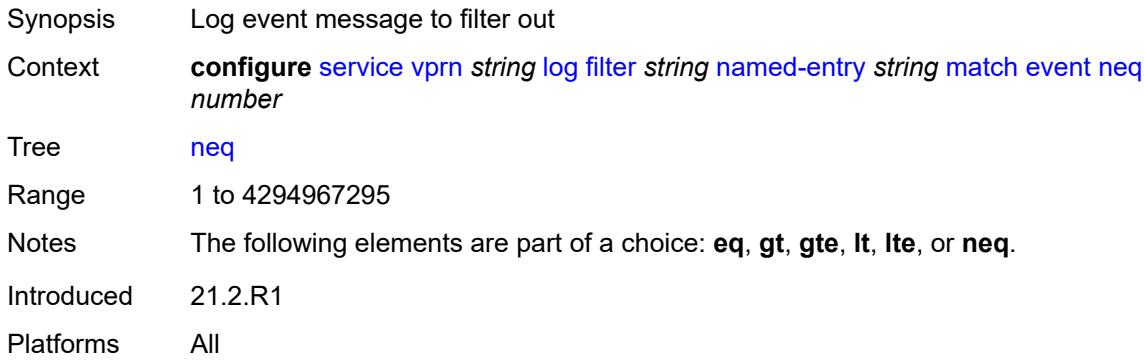

#### <span id="page-7795-2"></span>**message**

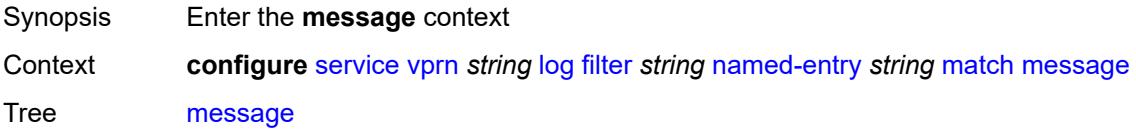

Introduced 21.2.R1 Platforms All

## <span id="page-7796-0"></span>**eq** *string*

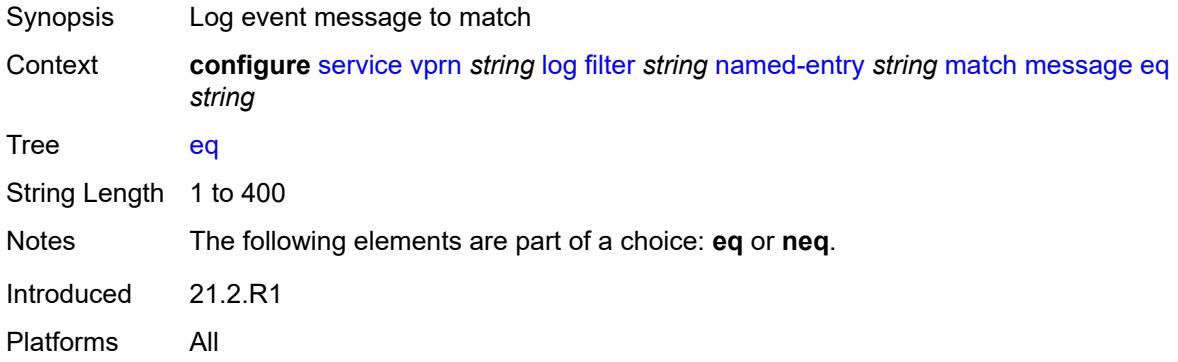

## <span id="page-7796-1"></span>**neq** *string*

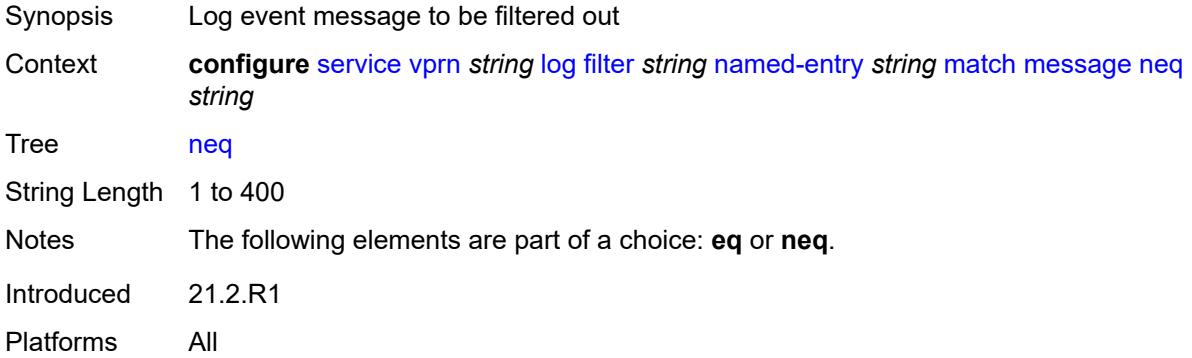

#### <span id="page-7796-2"></span>**regexp** *boolean*

<span id="page-7796-3"></span>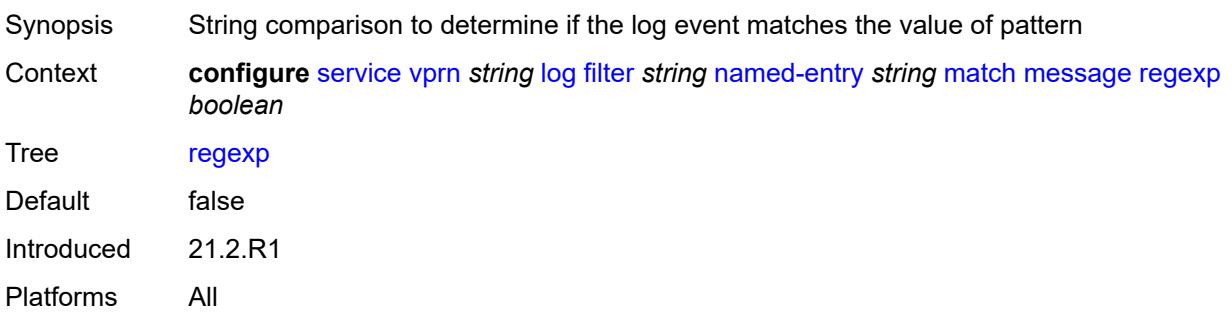

# **severity**

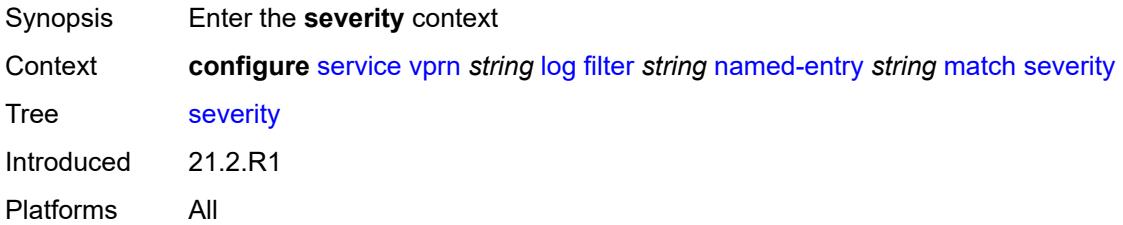

## <span id="page-7797-0"></span>**eq** *keyword*

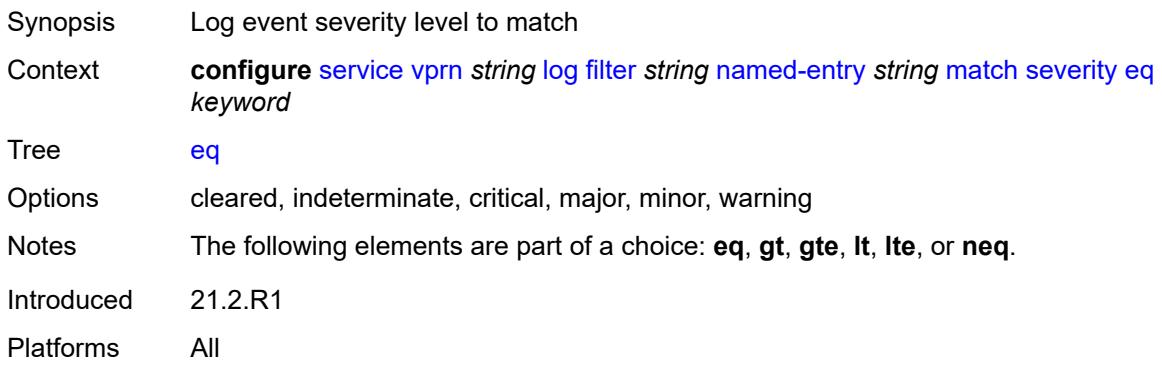

## <span id="page-7797-1"></span>**gt** *keyword*

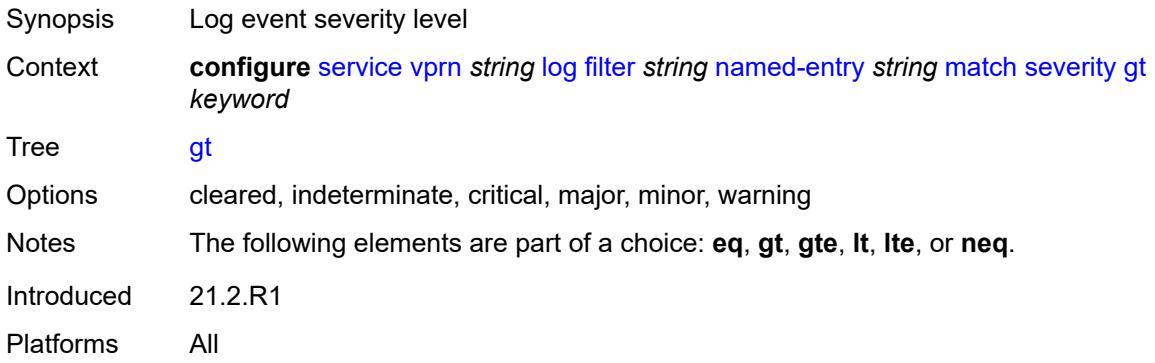

# <span id="page-7797-2"></span>**gte** *keyword*

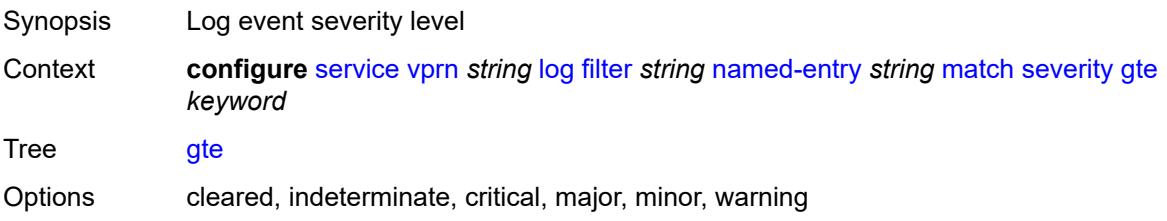

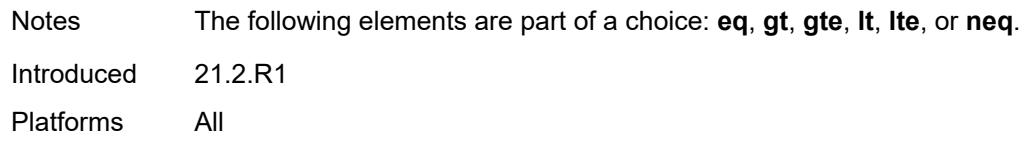

## <span id="page-7798-0"></span>**lt** *keyword*

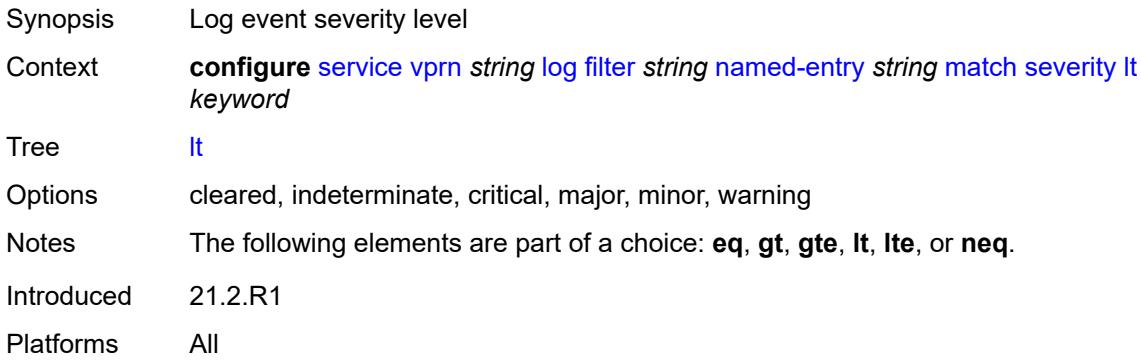

## <span id="page-7798-1"></span>**lte** *keyword*

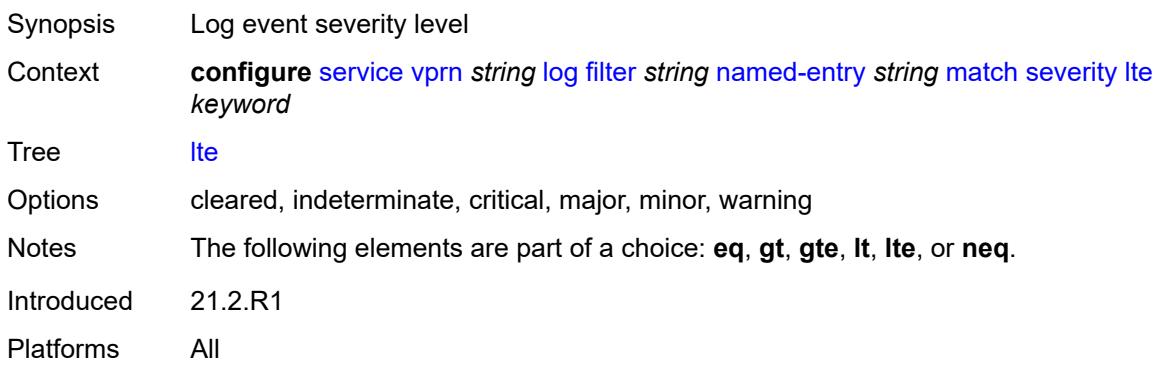

## <span id="page-7798-2"></span>**neq** *keyword*

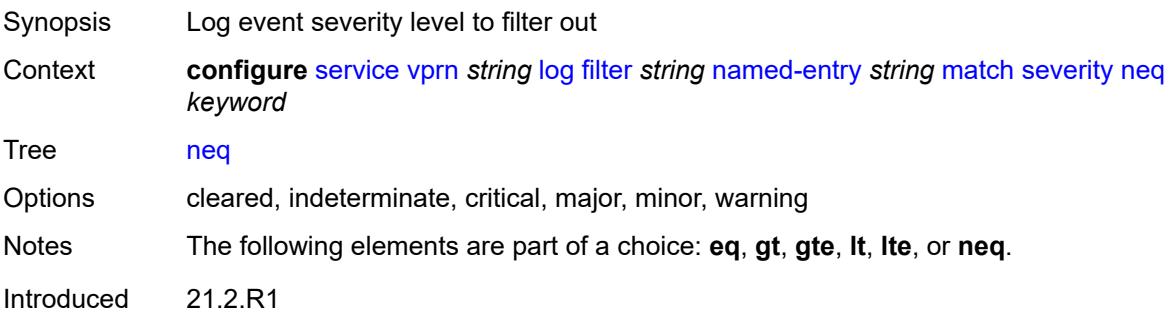

Platforms All

# <span id="page-7799-0"></span>**subject**

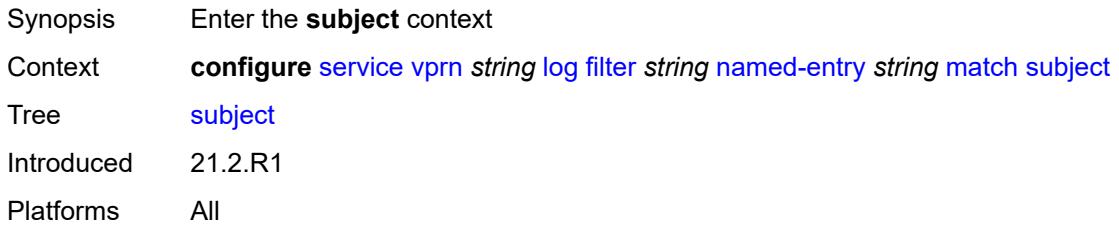

## <span id="page-7799-1"></span>**eq** *string*

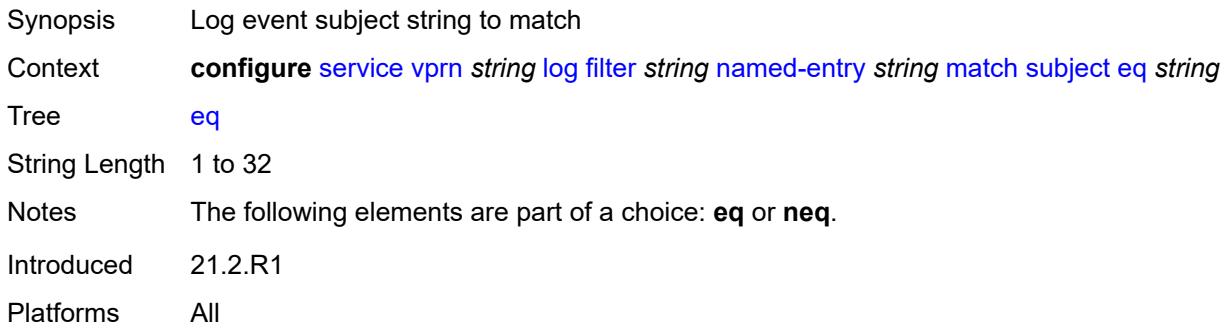

## <span id="page-7799-2"></span>**neq** *string*

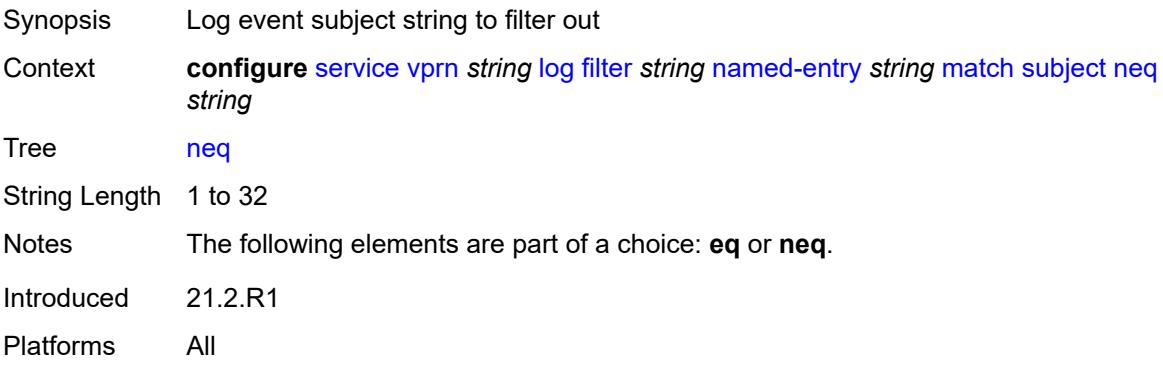

## <span id="page-7799-3"></span>**regexp** *boolean*

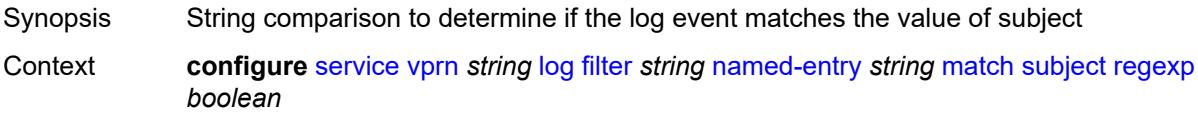

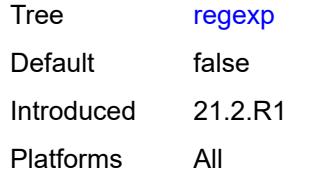

# <span id="page-7800-1"></span>**log-id** [[name\]](#page-7800-0) *string*

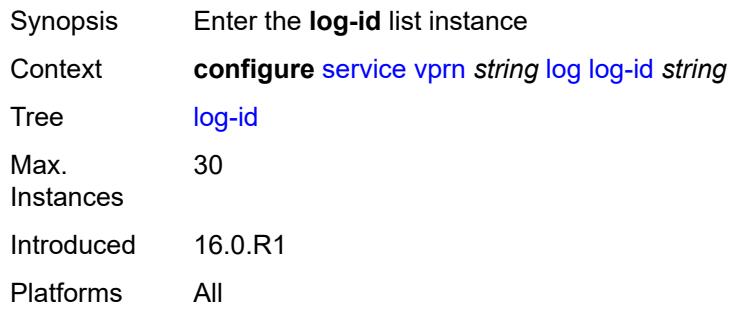

# <span id="page-7800-0"></span>[**name**] *string*

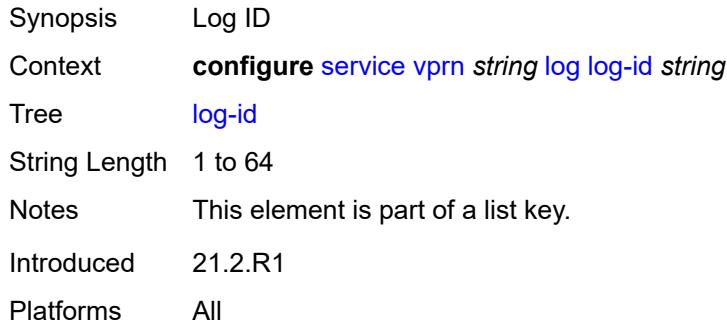

## <span id="page-7800-2"></span>**admin-state** *keyword*

<span id="page-7800-3"></span>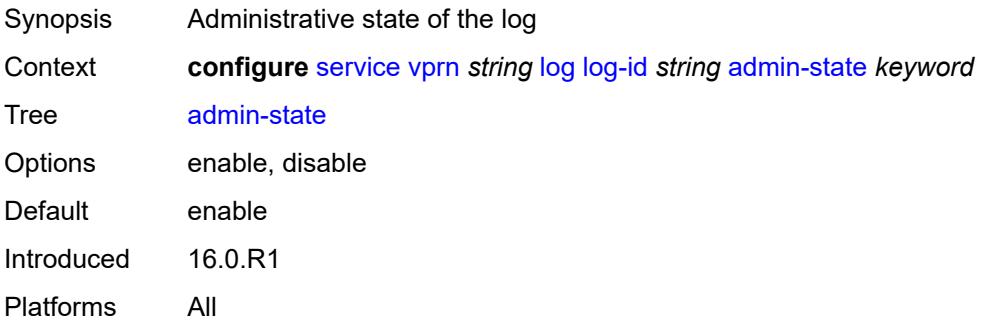

## **description** *string*

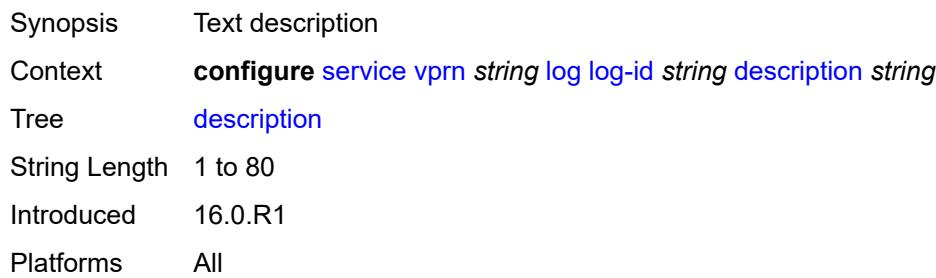

## <span id="page-7801-0"></span>**destination**

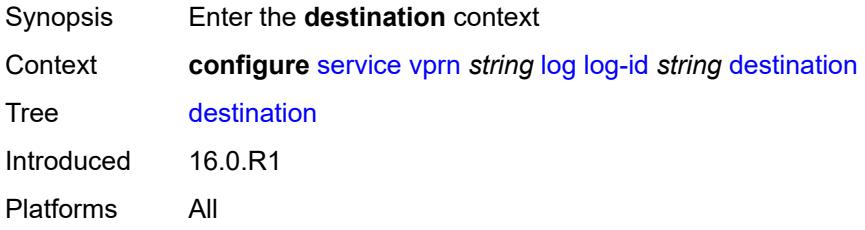

#### <span id="page-7801-1"></span>**netconf**

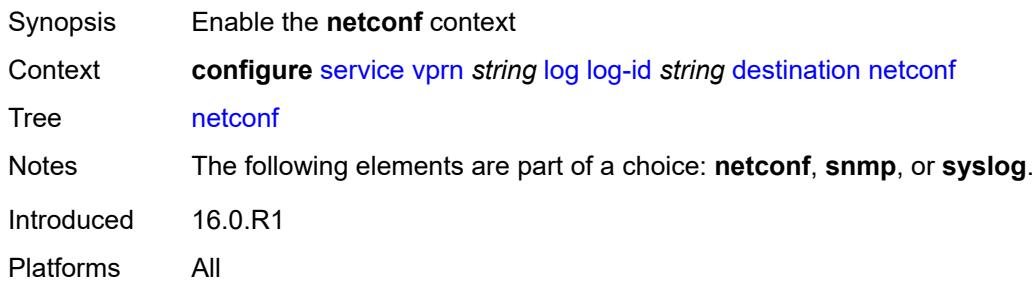

#### <span id="page-7801-2"></span>**max-entries** *number*

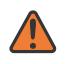

#### **WARNING:**

Modifying this element recreates the parent element automatically for the new value to take effect.

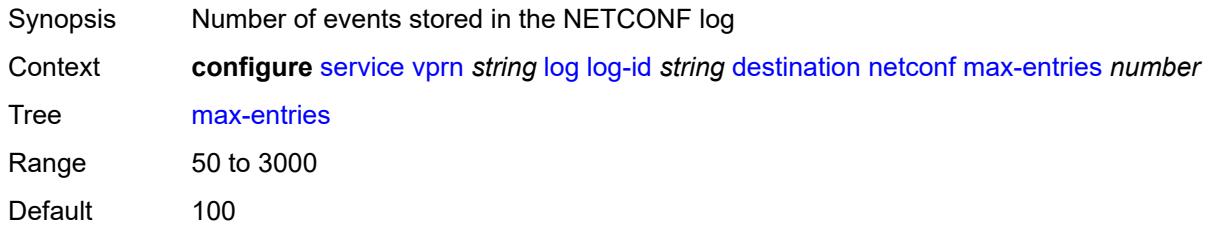

Introduced 16.0.R1 Platforms All

#### <span id="page-7802-0"></span>**snmp**

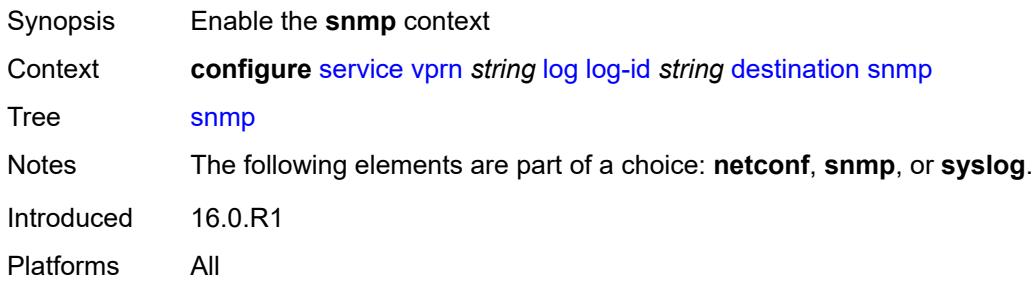

#### <span id="page-7802-1"></span>**max-entries** *number*

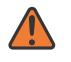

#### **WARNING:**

Modifying this element recreates the parent element automatically for the new value to take effect.

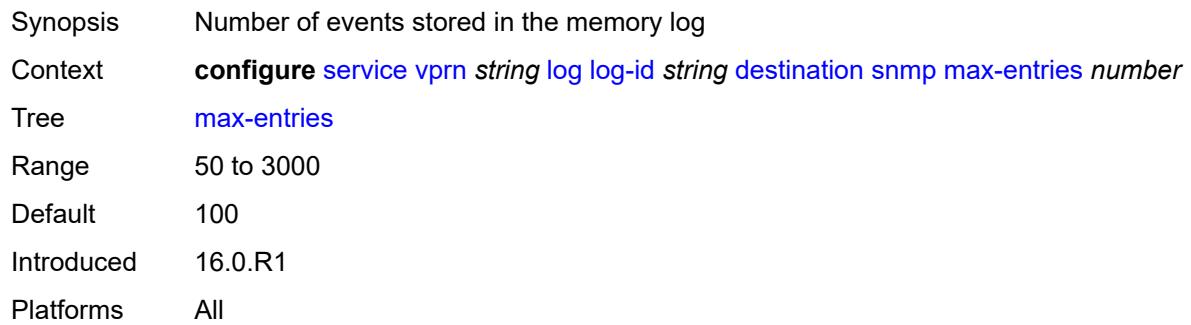

#### <span id="page-7802-2"></span>**syslog** *reference*

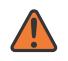

#### **WARNING:**

Modifying this element recreates the parent element automatically for the new value to take effect.

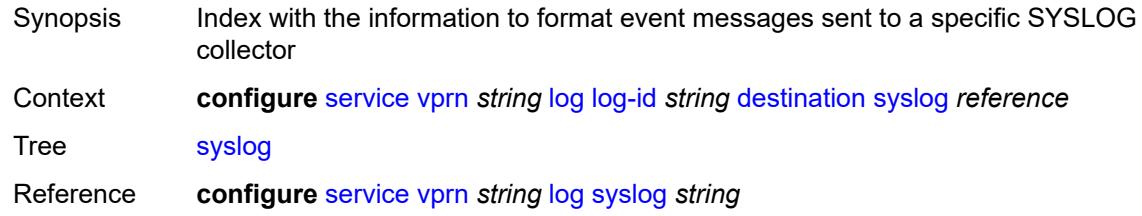

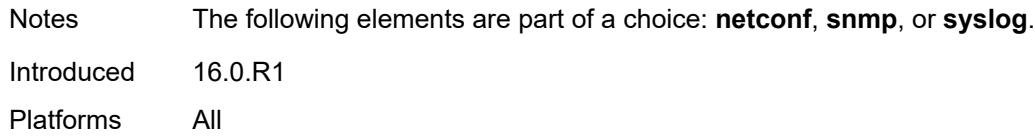

#### <span id="page-7803-0"></span>**filter** *reference*

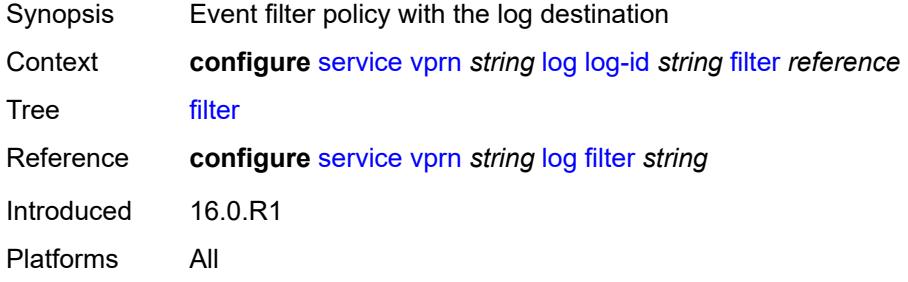

## <span id="page-7803-1"></span>**netconf-stream** *string*

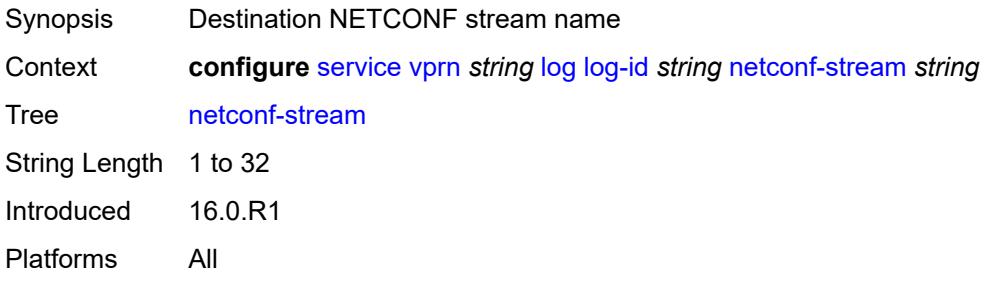

## <span id="page-7803-2"></span>**python-policy** *reference*

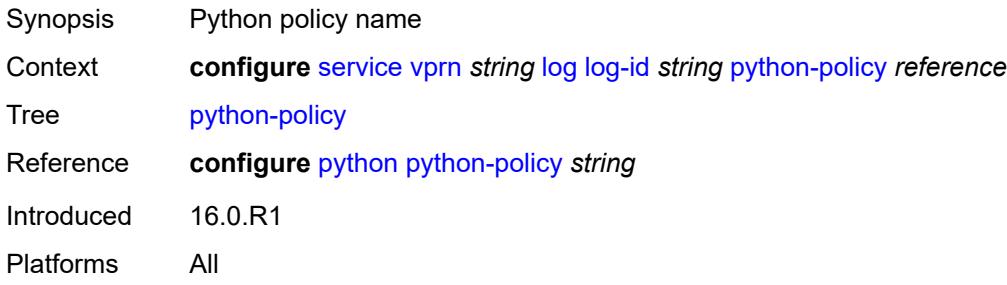

#### <span id="page-7803-3"></span>**source**

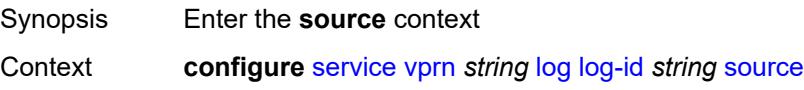

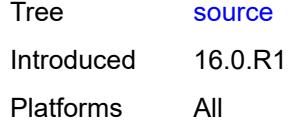

## <span id="page-7804-0"></span>**change** *boolean*

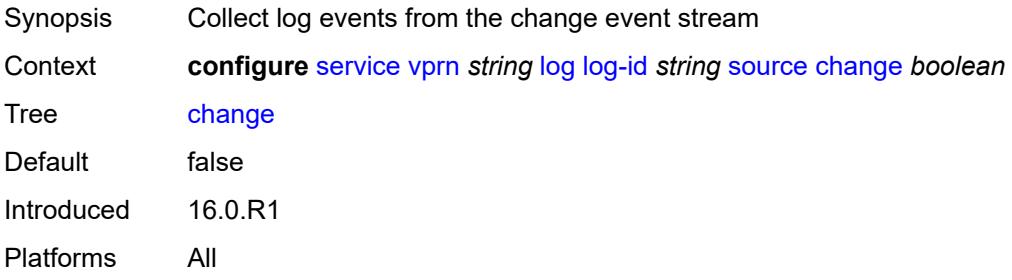

#### <span id="page-7804-1"></span>**debug** *boolean*

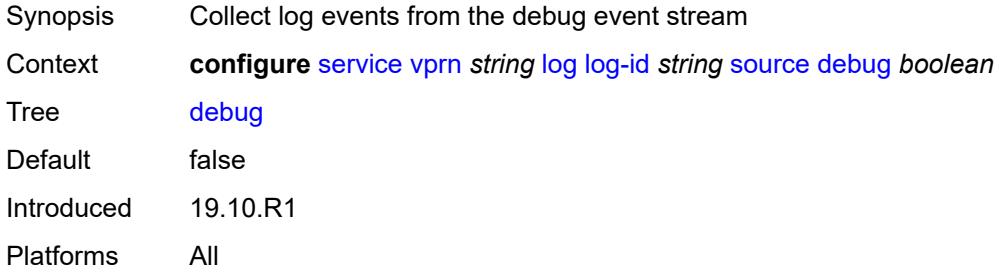

#### <span id="page-7804-2"></span>**main** *boolean*

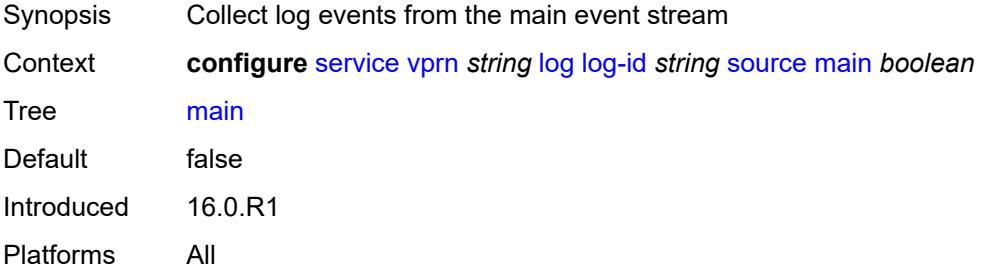

#### <span id="page-7804-3"></span>**security** *boolean*

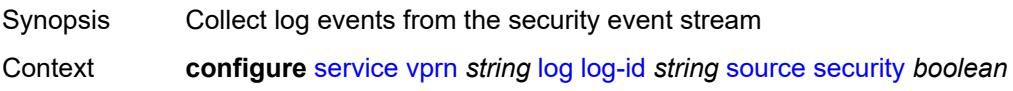

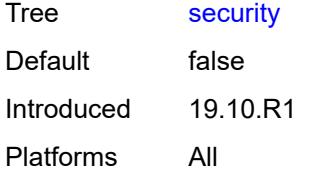

## <span id="page-7805-0"></span>**time-format** *keyword*

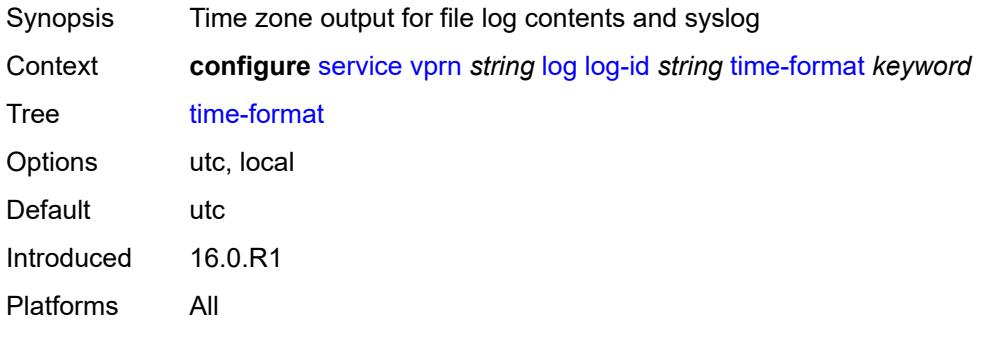

## <span id="page-7805-2"></span>**snmp-trap-group** [[log-name\]](#page-7805-1) *string*

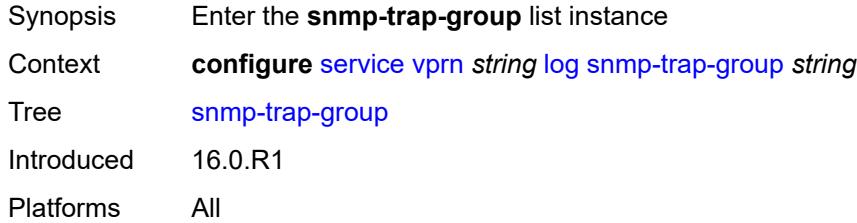

# <span id="page-7805-1"></span>[**log-name**] *string*

<span id="page-7805-3"></span>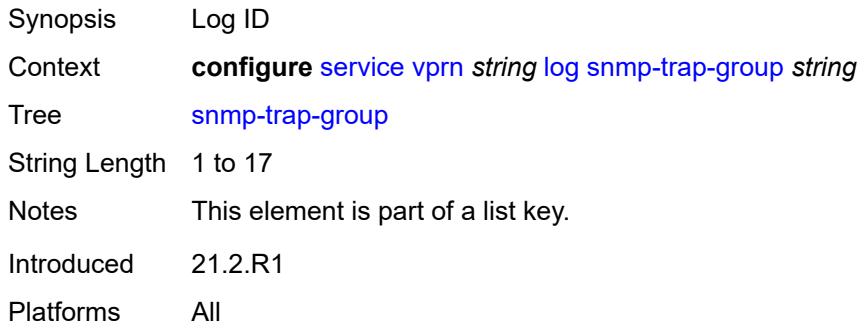

## **description** *string*

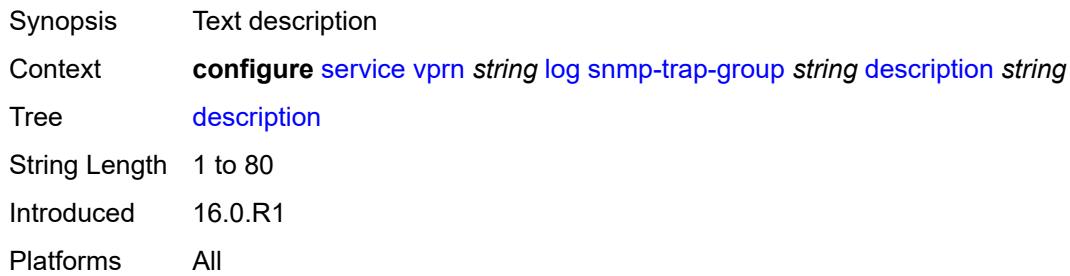

## <span id="page-7806-1"></span>**trap-target** [\[name](#page-7806-0)] *string*

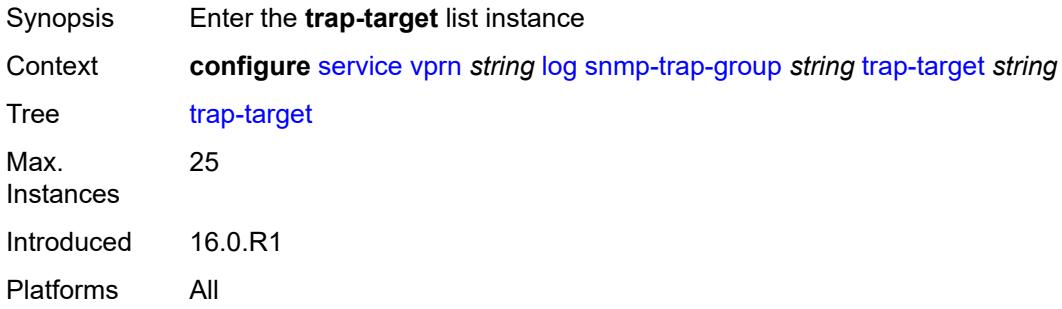

# <span id="page-7806-0"></span>[**name**] *string*

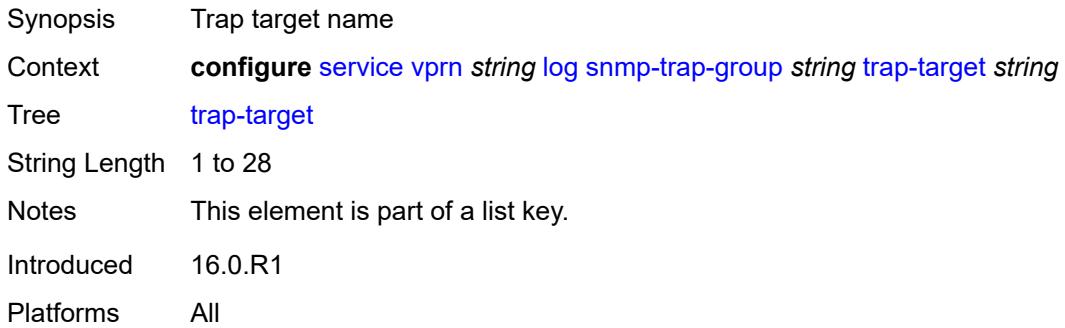

## <span id="page-7806-2"></span>**address** *(ipv4-address-no-zone | ipv6-address-no-zone)*

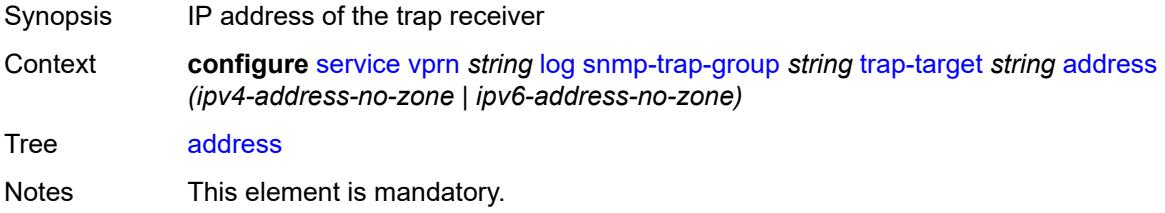

Introduced 16.0.R1 Platforms All

## <span id="page-7807-0"></span>**description** *string*

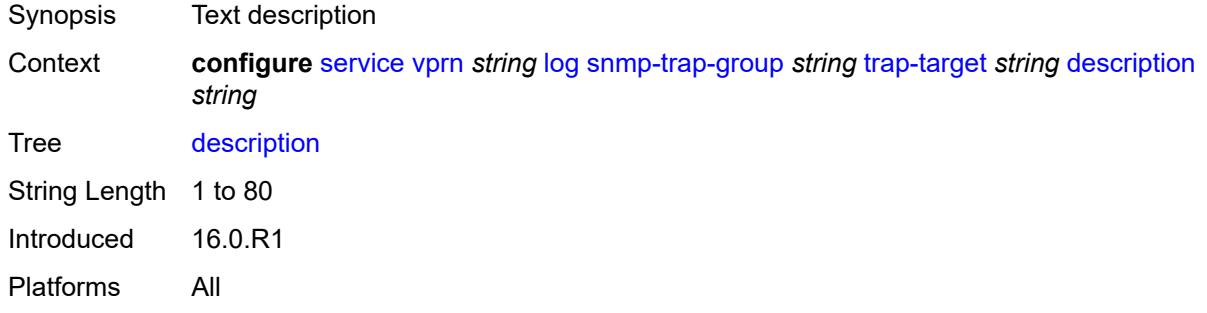

## <span id="page-7807-1"></span>**notify-community** *string*

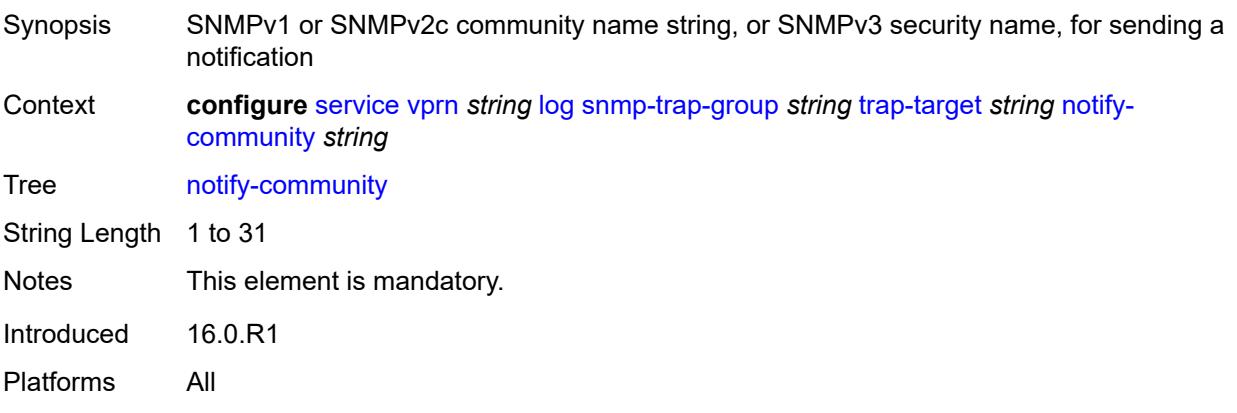

#### <span id="page-7807-2"></span>**port** *number*

<span id="page-7807-3"></span>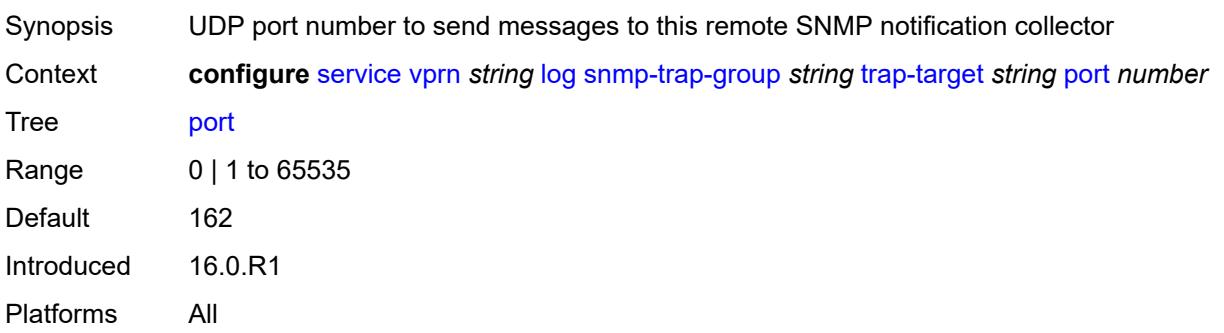

## **replay** *boolean*

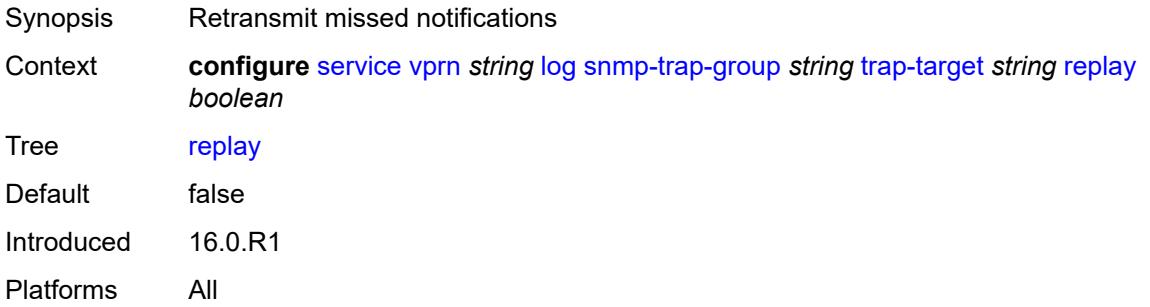

## <span id="page-7808-1"></span>**security-level** *keyword*

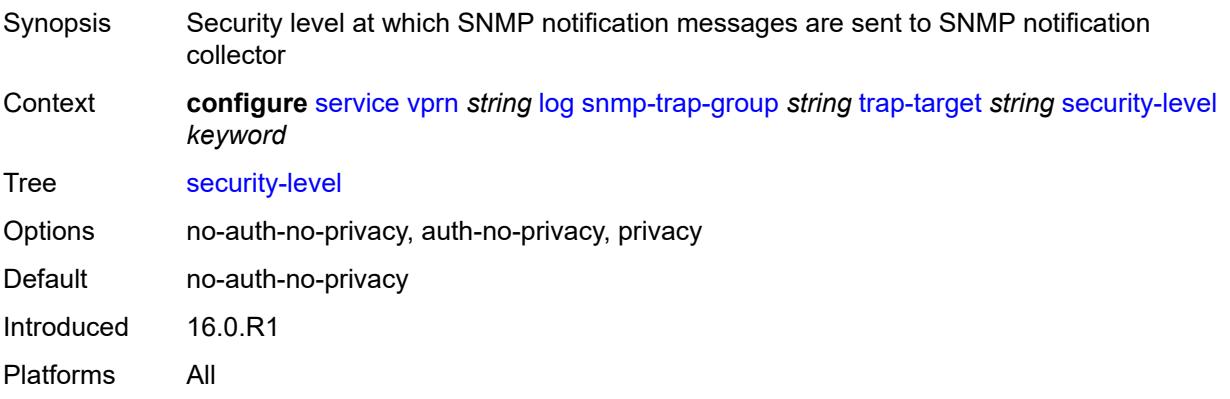

## <span id="page-7808-2"></span>**version** *keyword*

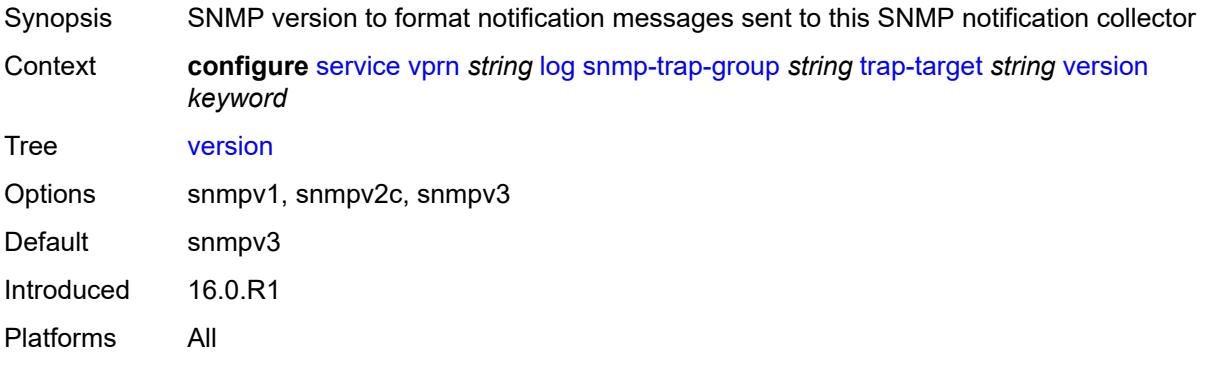

# <span id="page-7808-0"></span>**syslog** [\[syslog-name](#page-7809-0)] *string*

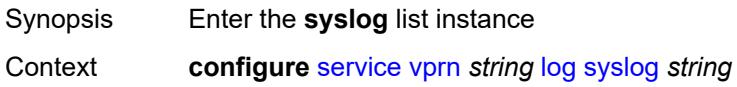

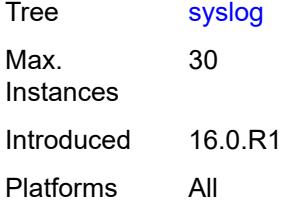

# <span id="page-7809-0"></span>[**syslog-name**] *string*

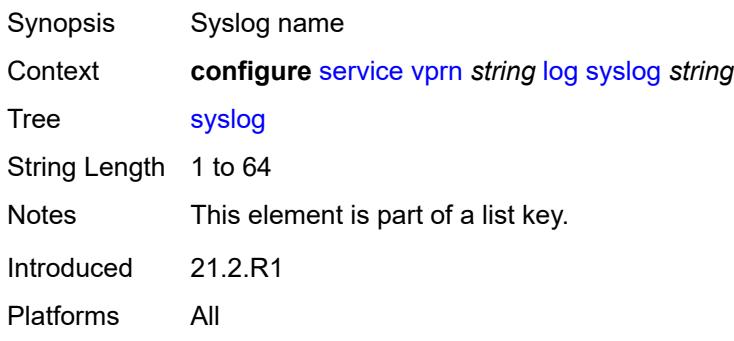

## <span id="page-7809-1"></span>**address** *(ipv4-address-no-zone | ipv6-address-no-zone)*

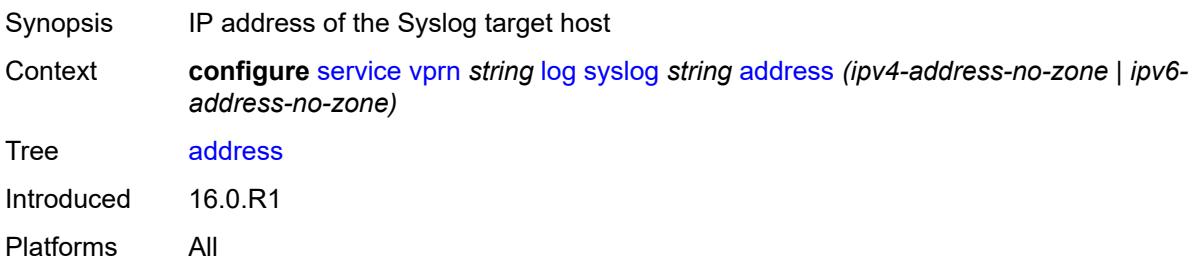

## <span id="page-7809-2"></span>**description** *string*

<span id="page-7809-3"></span>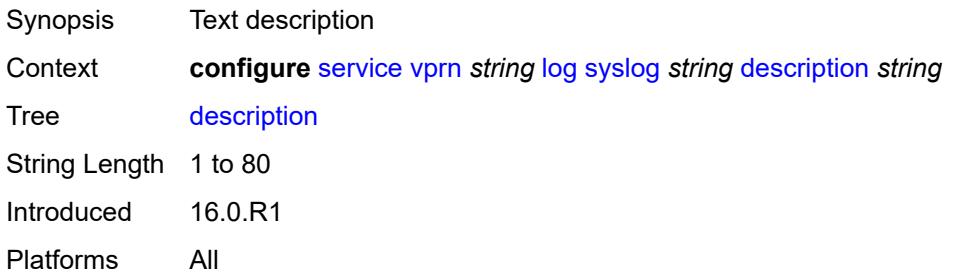

## **facility** *keyword*

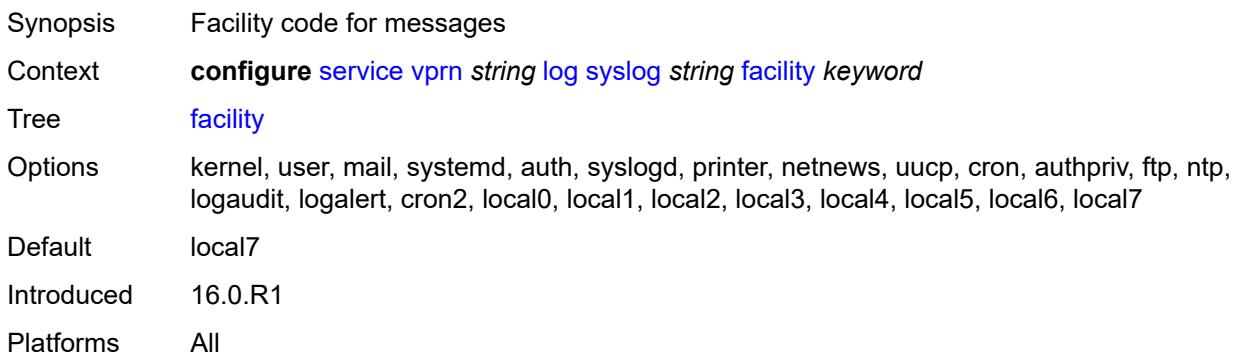

#### <span id="page-7810-0"></span>**hostname**

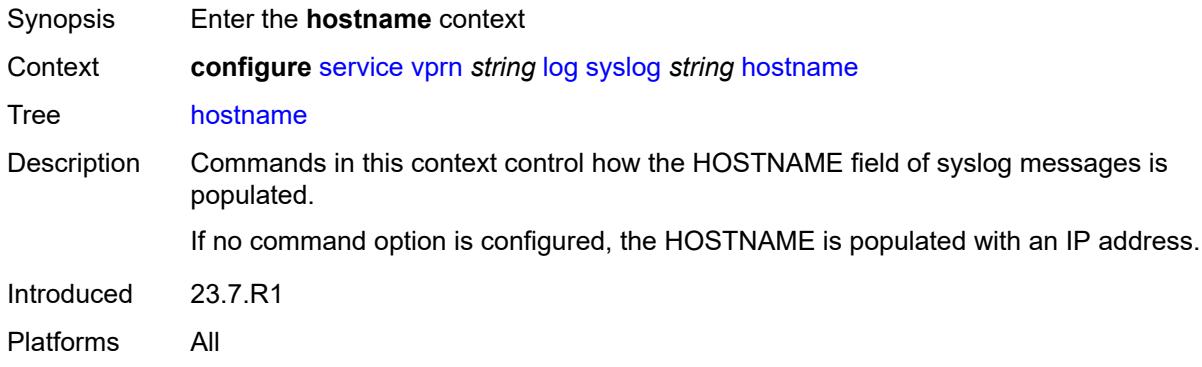

#### <span id="page-7810-1"></span>**use-system-name**

<span id="page-7810-2"></span>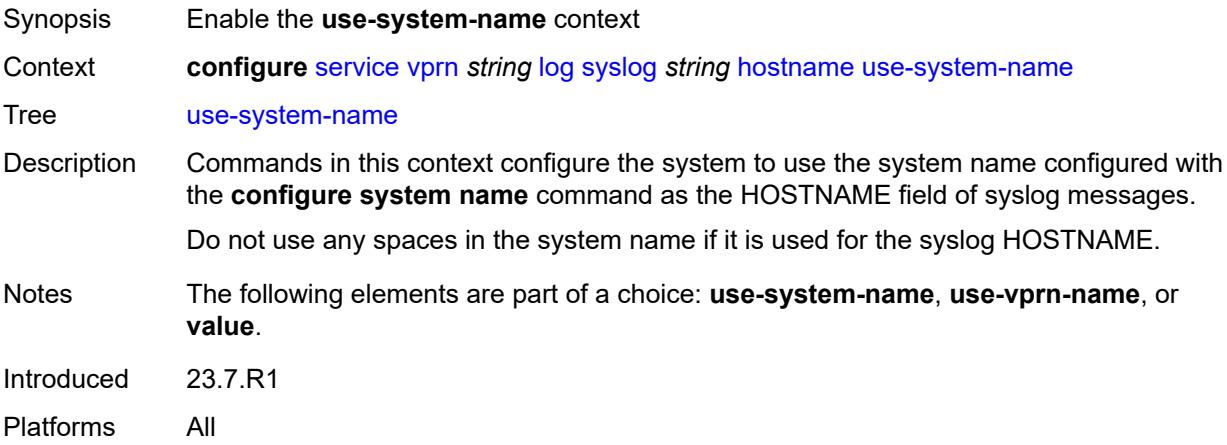

#### **use-vprn-name**

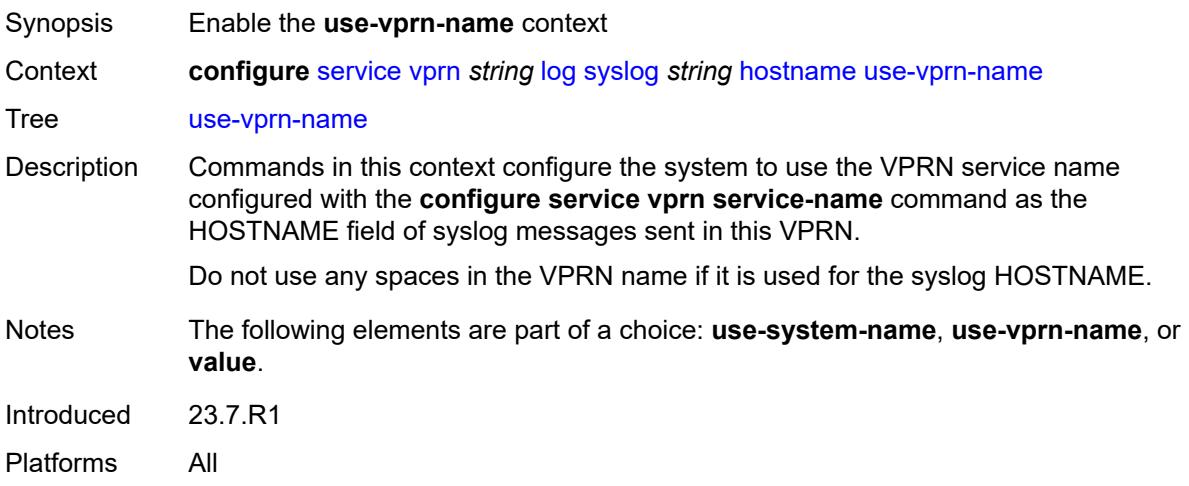

## <span id="page-7811-0"></span>**value** *string*

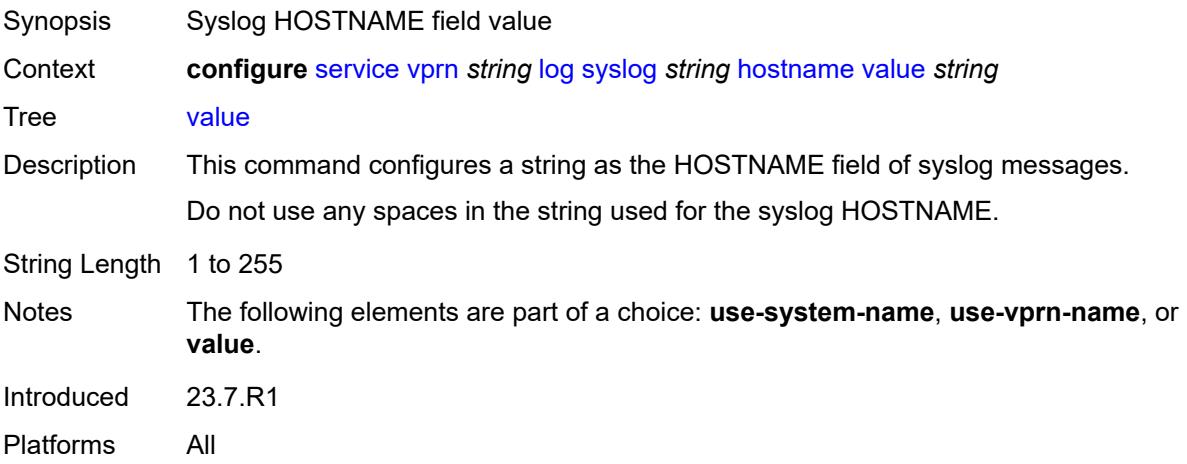

## <span id="page-7811-1"></span>**log-prefix** *(keyword | string)*

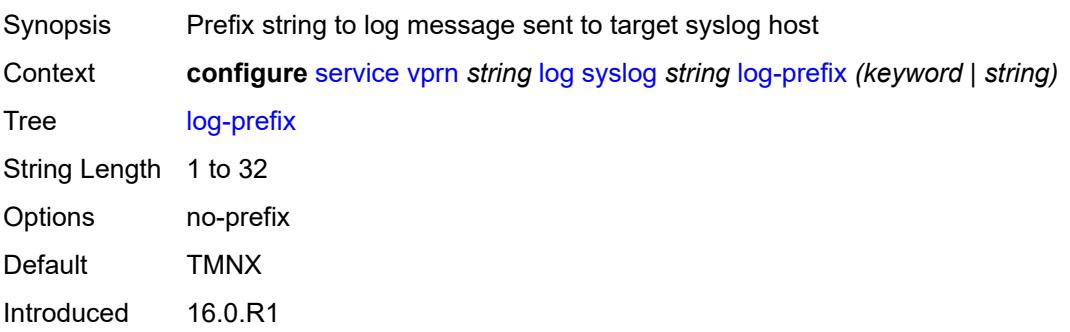
Platforms All

#### <span id="page-7812-0"></span>**port** *number*

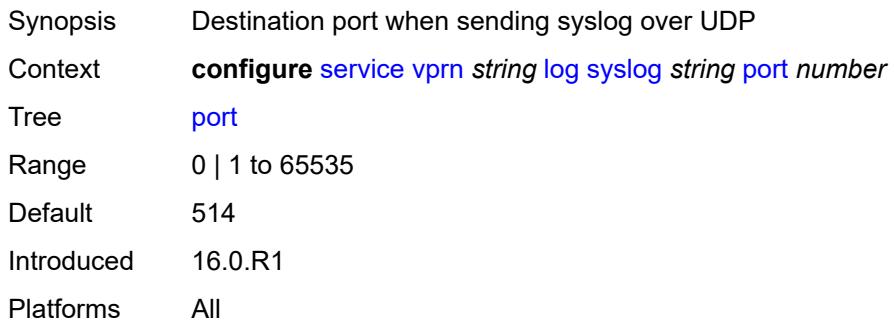

### <span id="page-7812-1"></span>**severity** *keyword*

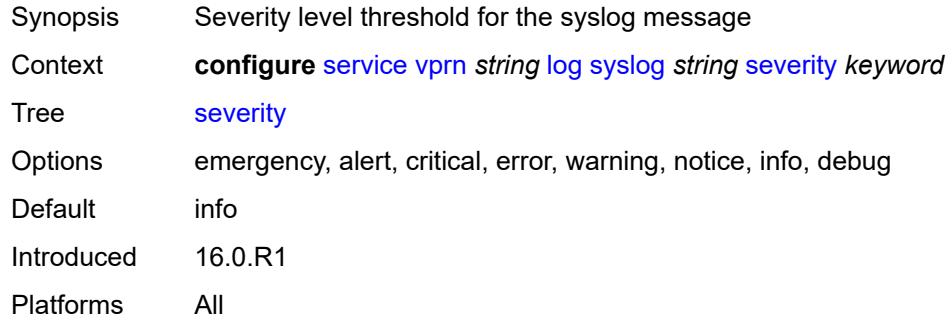

# <span id="page-7812-2"></span>**tls-client-profile** *reference*

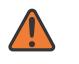

#### **WARNING:**

Modifying this element recreates the parent element automatically for the new value to take effect.

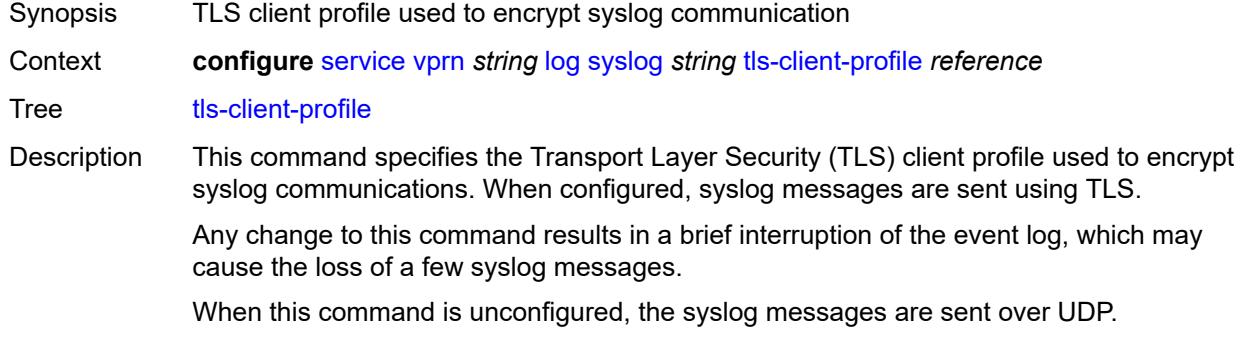

Reference **configure** [system](#page-9162-0) [security](#page-9301-0) [tls](#page-9522-0) [client-tls-profile](#page-9530-0) *string* Introduced 21.10.R1 Platforms All

#### <span id="page-7813-0"></span>**management**

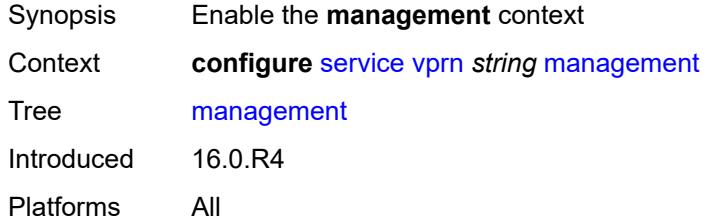

### <span id="page-7813-1"></span>**allow-ftp** *boolean*

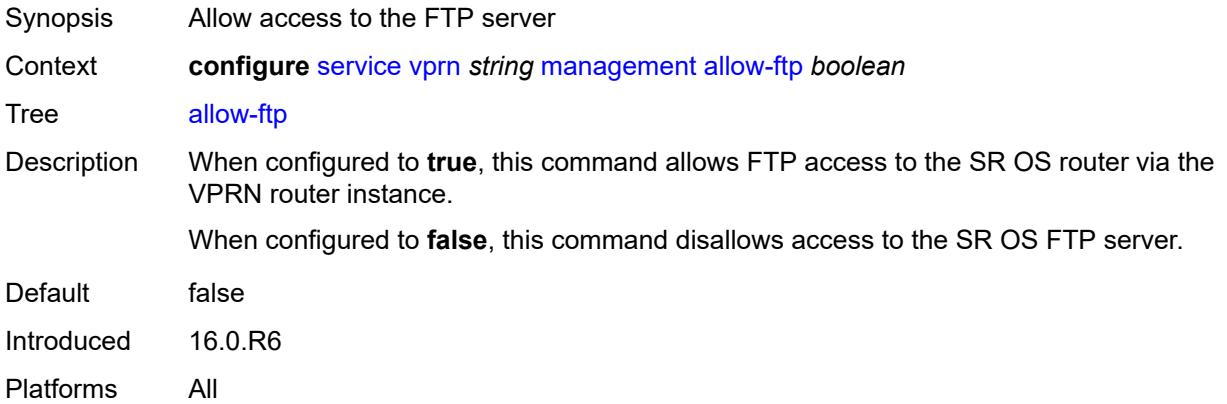

#### <span id="page-7813-2"></span>**allow-grpc** *boolean*

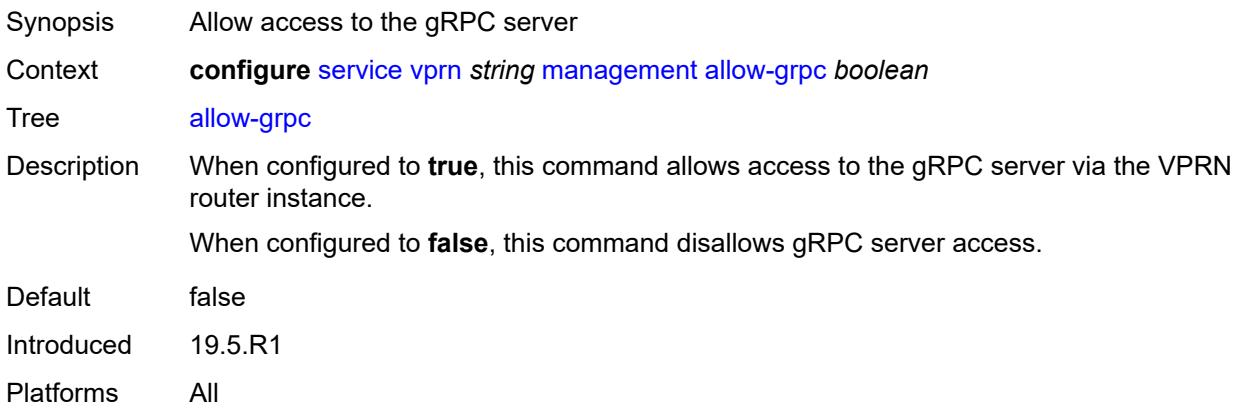

#### <span id="page-7814-0"></span>**allow-netconf** *boolean*

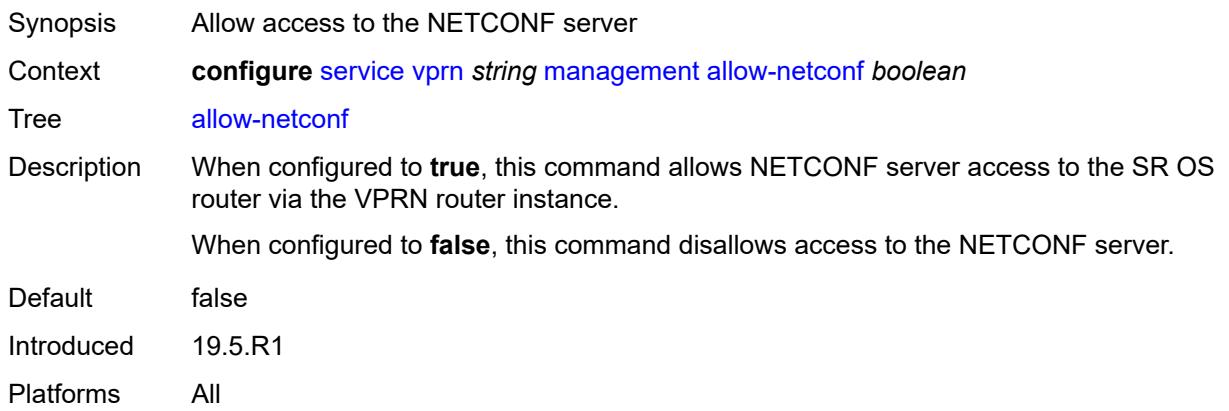

# <span id="page-7814-1"></span>**allow-ssh** *boolean*

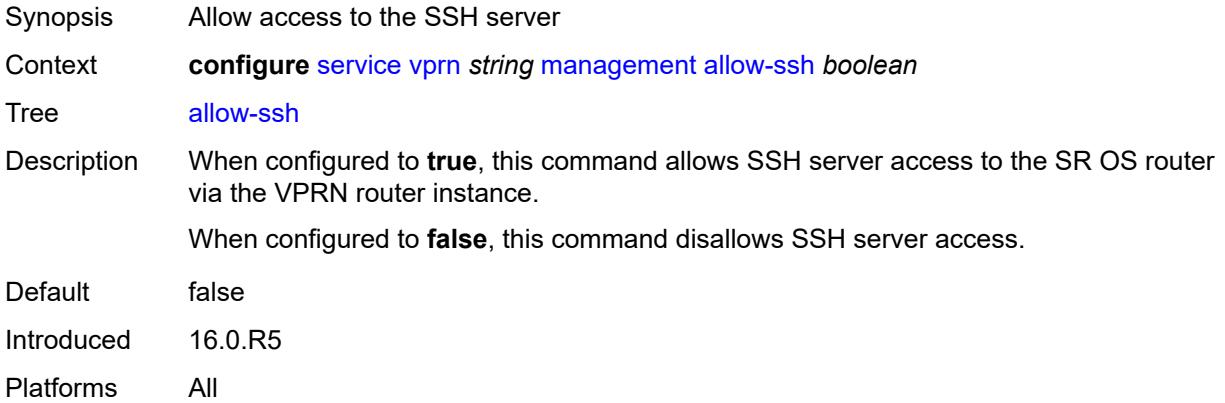

#### <span id="page-7814-2"></span>**allow-telnet** *boolean*

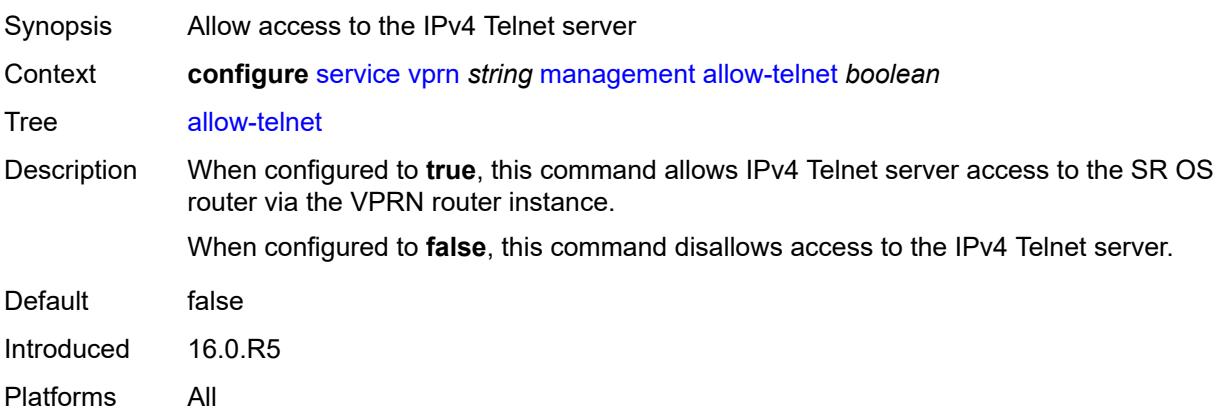

#### <span id="page-7815-0"></span>**allow-telnet6** *boolean*

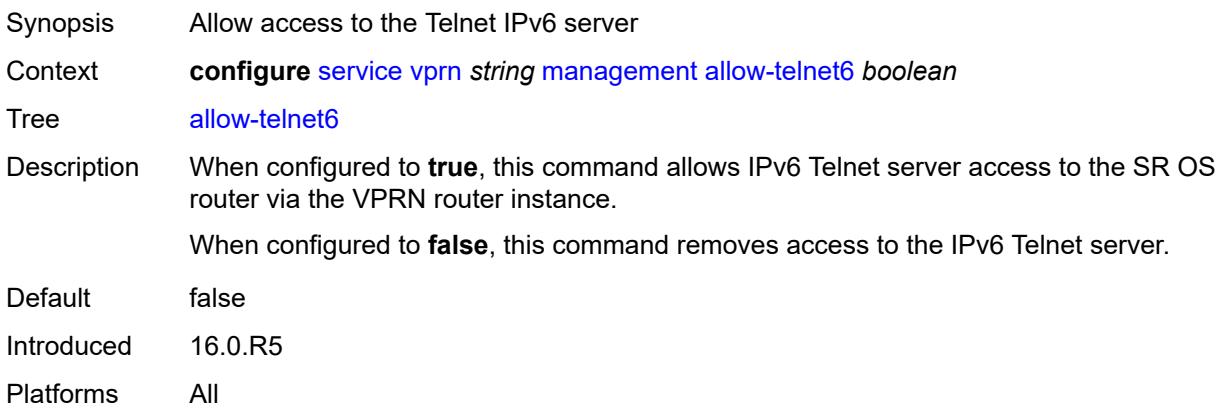

# <span id="page-7815-1"></span>**maximum-ipv4-routes**

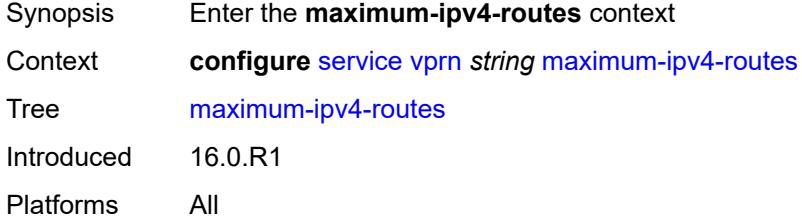

# <span id="page-7815-2"></span>**log-only** *boolean*

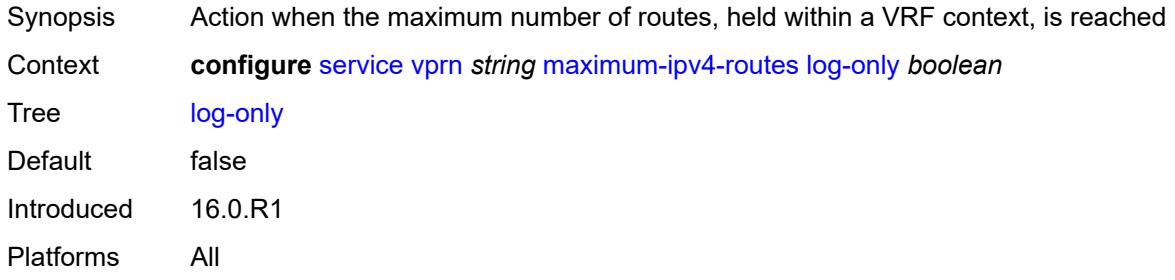

### <span id="page-7815-3"></span>**threshold** *number*

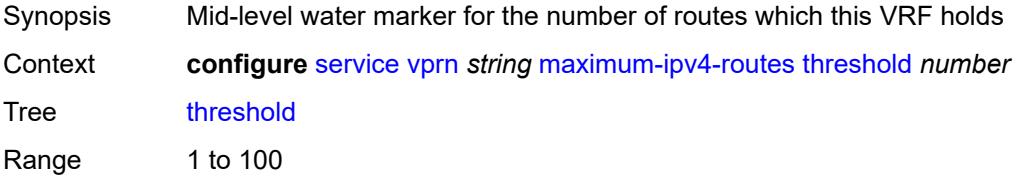

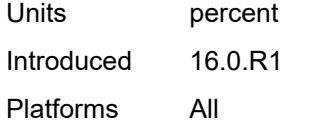

#### <span id="page-7816-0"></span>**value** *number*

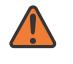

#### **WARNING:**

Modifying this element toggles the **admin-state** of the parent element automatically for the new value to take effect.

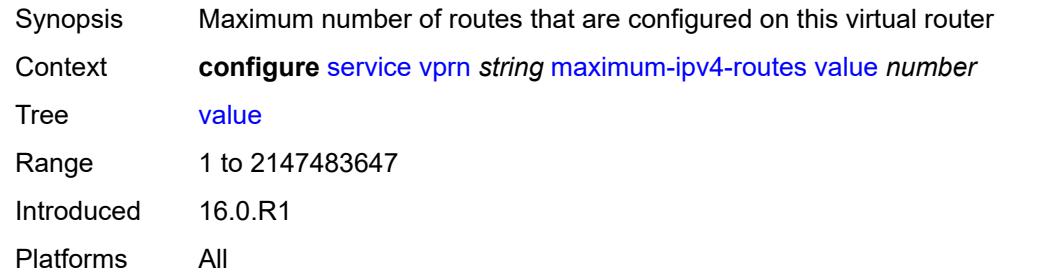

# <span id="page-7816-1"></span>**maximum-ipv6-routes**

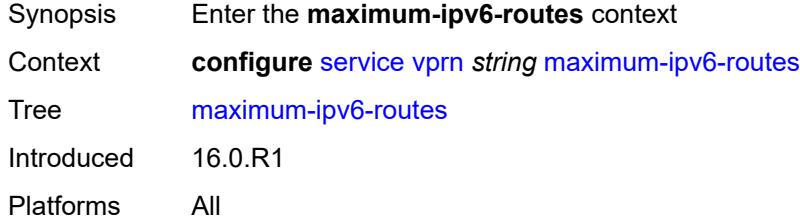

# <span id="page-7816-2"></span>**log-only** *boolean*

<span id="page-7816-3"></span>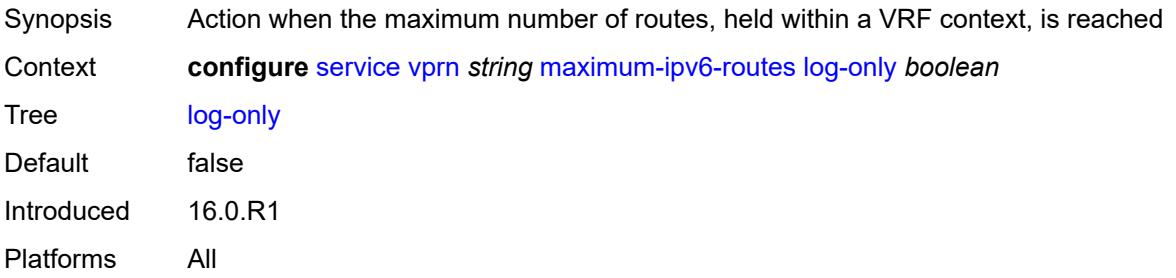

#### **threshold** *number*

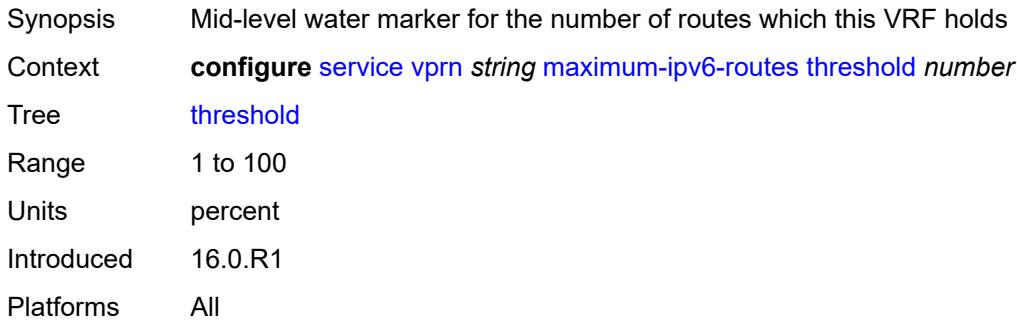

#### <span id="page-7817-0"></span>**value** *number*

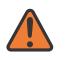

#### **WARNING:**

Modifying this element toggles the **admin-state** of the parent element automatically for the new value to take effect.

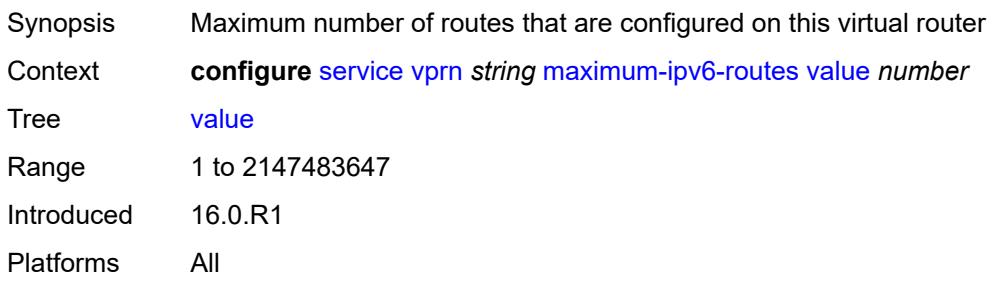

#### <span id="page-7817-1"></span>**mc-maximum-routes**

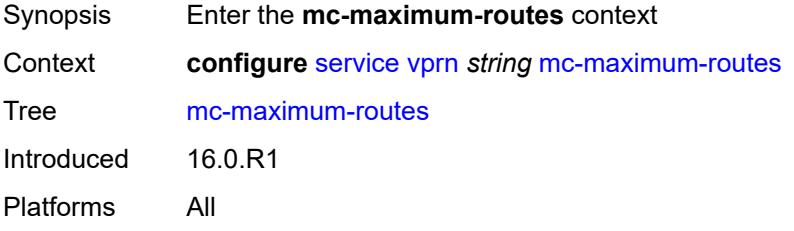

# <span id="page-7817-2"></span>**log-only** *boolean*

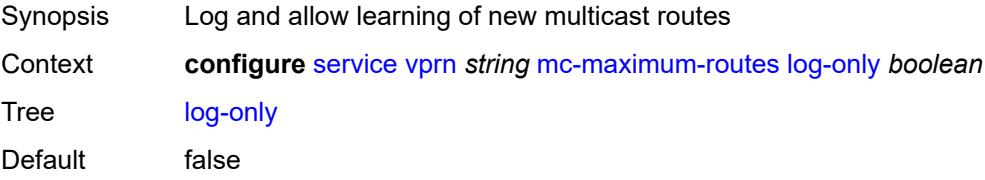

Introduced 16.0.R1 Platforms All

# <span id="page-7818-0"></span>**threshold** *number*

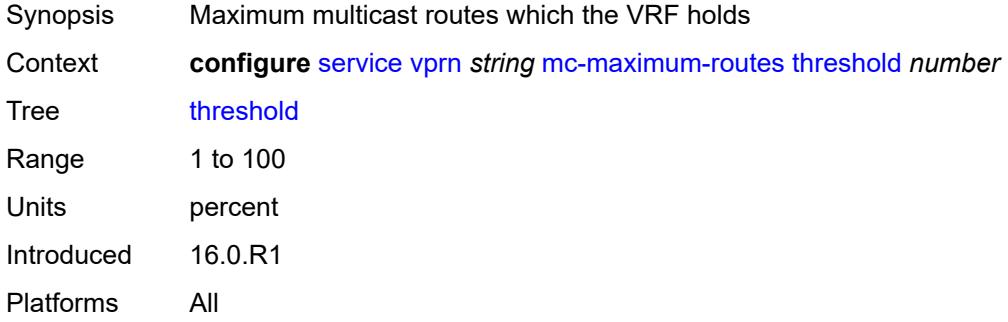

### <span id="page-7818-1"></span>**value** *number*

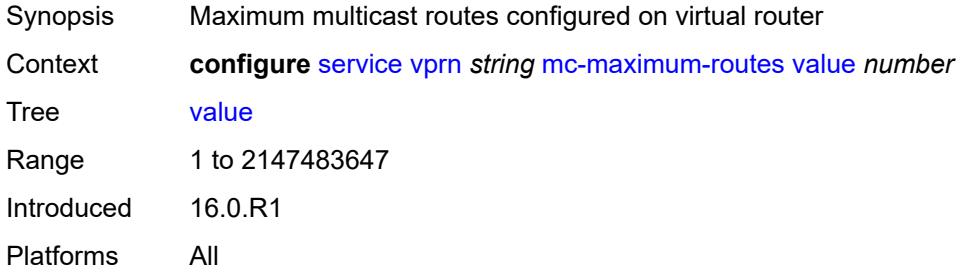

# <span id="page-7818-2"></span>**mld**

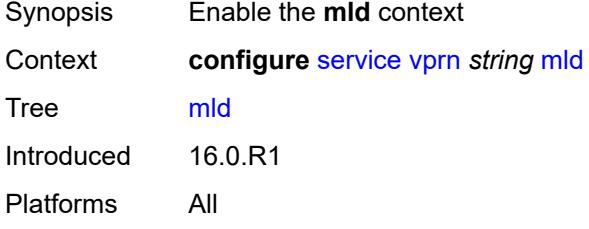

# <span id="page-7818-3"></span>**admin-state** *keyword*

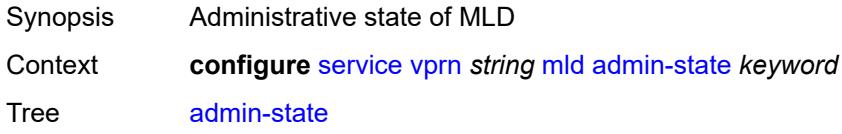

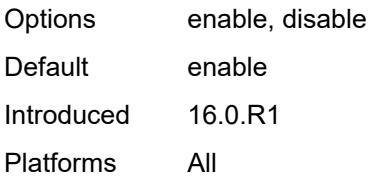

# <span id="page-7819-2"></span>**forwarding-group-interface** [forwarding-service](#page-7819-0) *string* [group-interface-name](#page-7819-1) *reference*

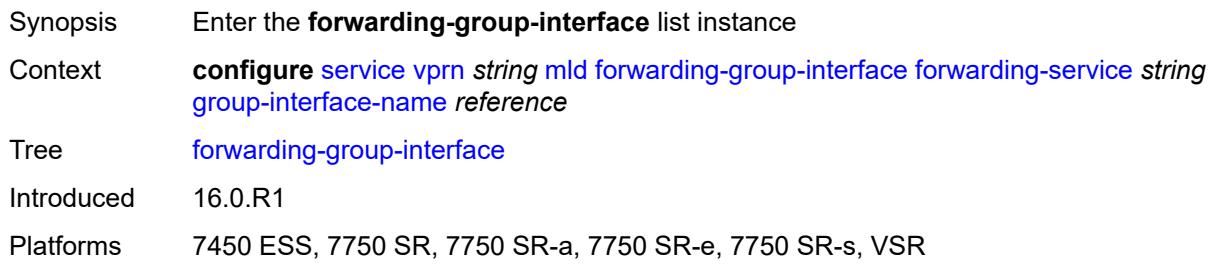

# <span id="page-7819-0"></span>**forwarding-service** *string*

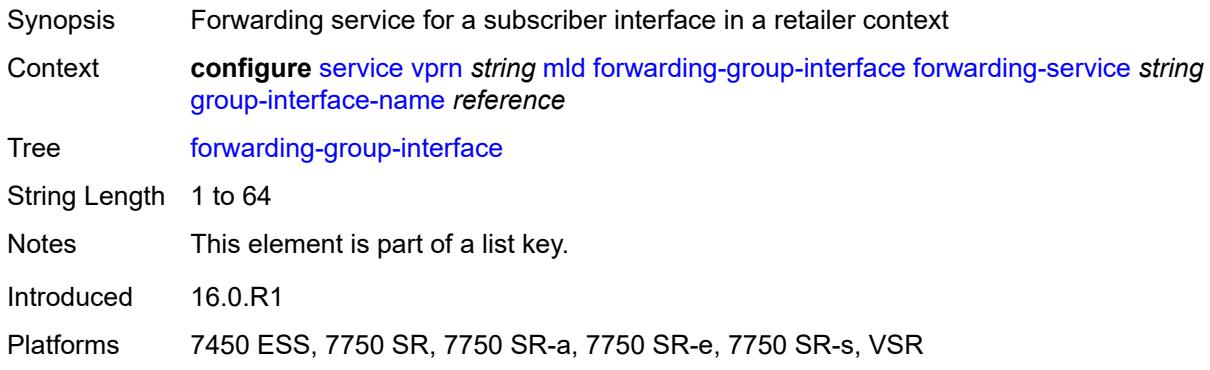

# <span id="page-7819-1"></span>**group-interface-name** *reference*

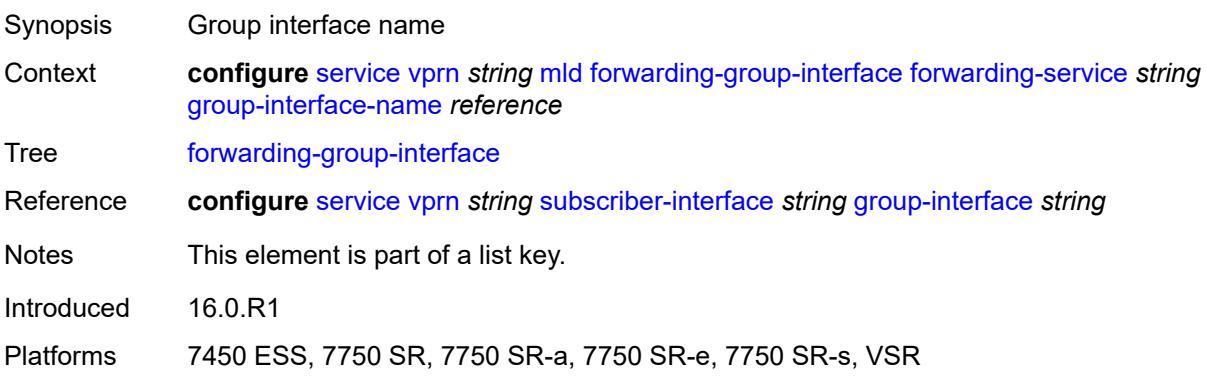

# <span id="page-7820-0"></span>**admin-state** *keyword*

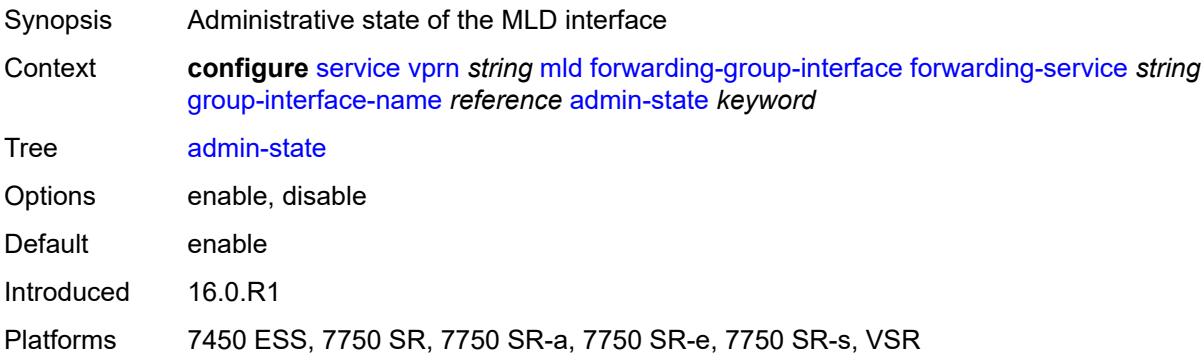

# <span id="page-7820-1"></span>**import-policy** *reference*

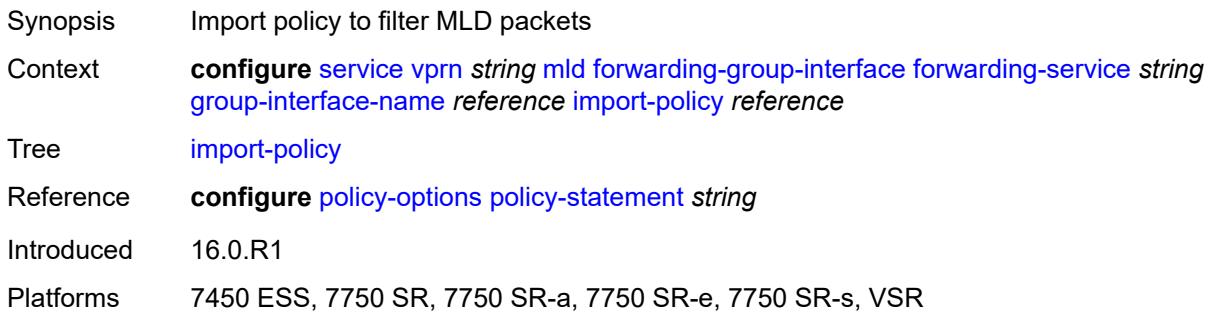

# <span id="page-7820-2"></span>**maximum-number-group-sources** *number*

<span id="page-7820-3"></span>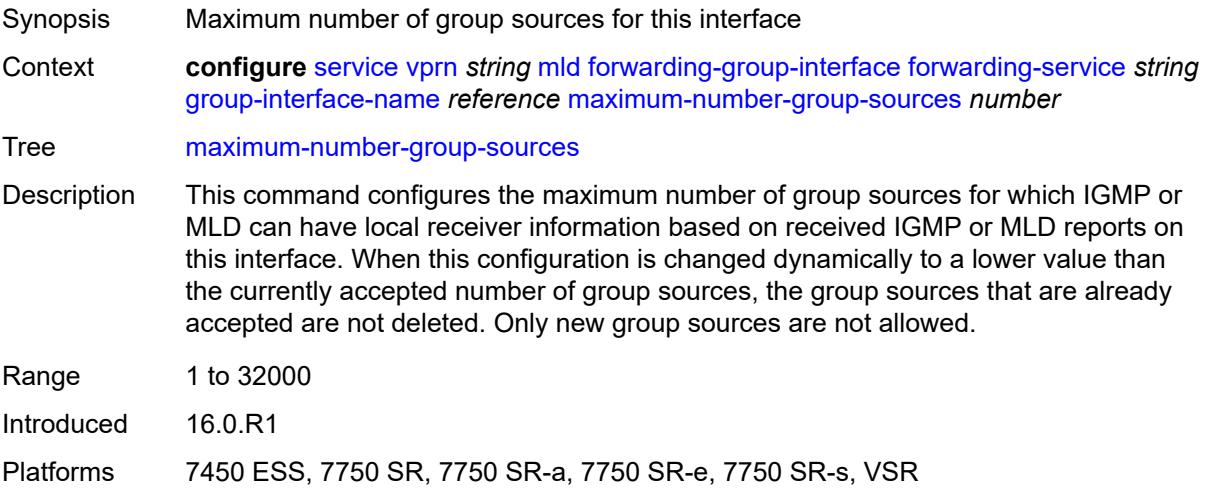

# **maximum-number-groups** *number*

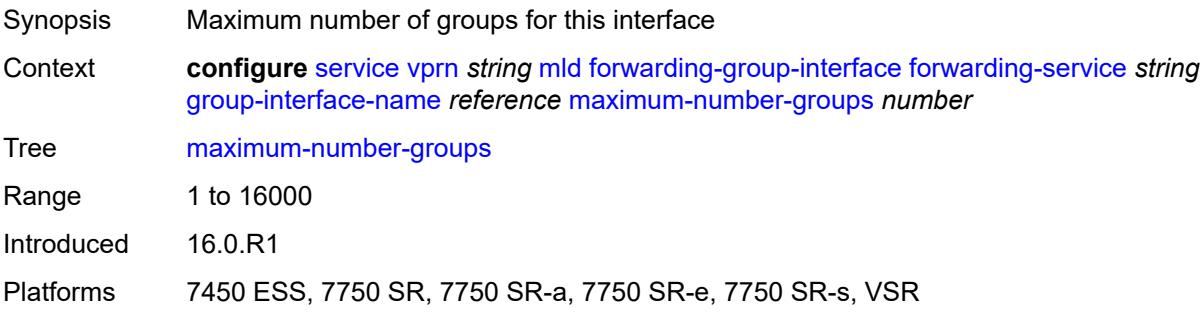

#### <span id="page-7821-0"></span>**maximum-number-sources** *number*

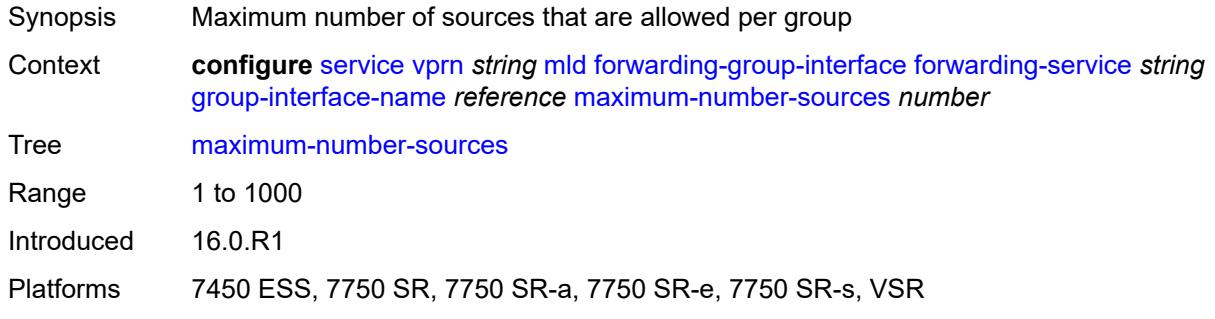

#### <span id="page-7821-1"></span>**mcac**

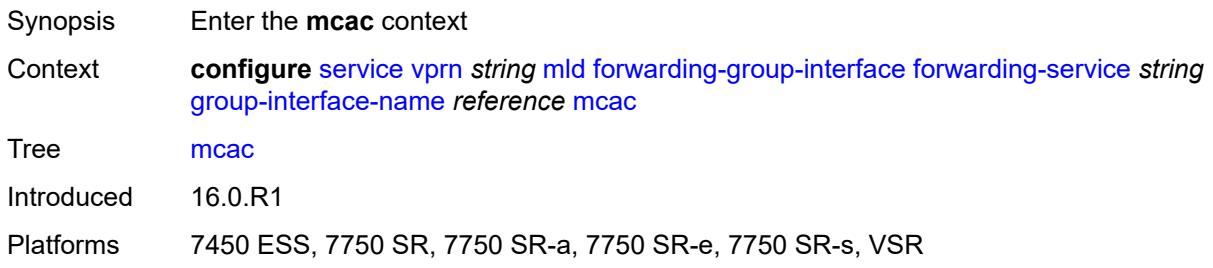

# <span id="page-7821-2"></span>**bandwidth**

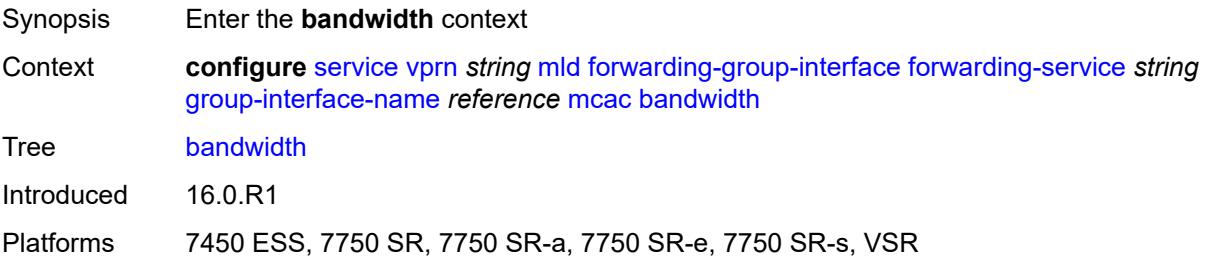

# <span id="page-7822-0"></span>**mandatory** *(number | keyword)*

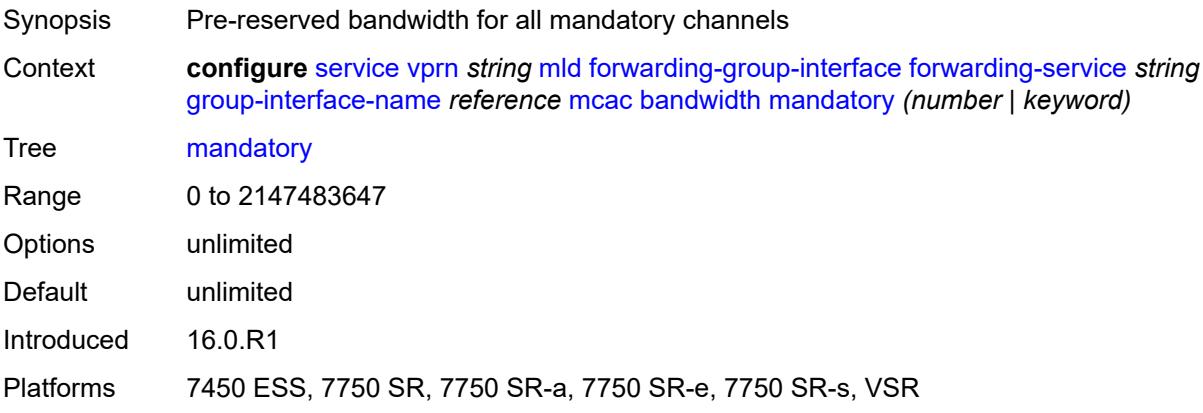

# <span id="page-7822-1"></span>**total** *(number | keyword)*

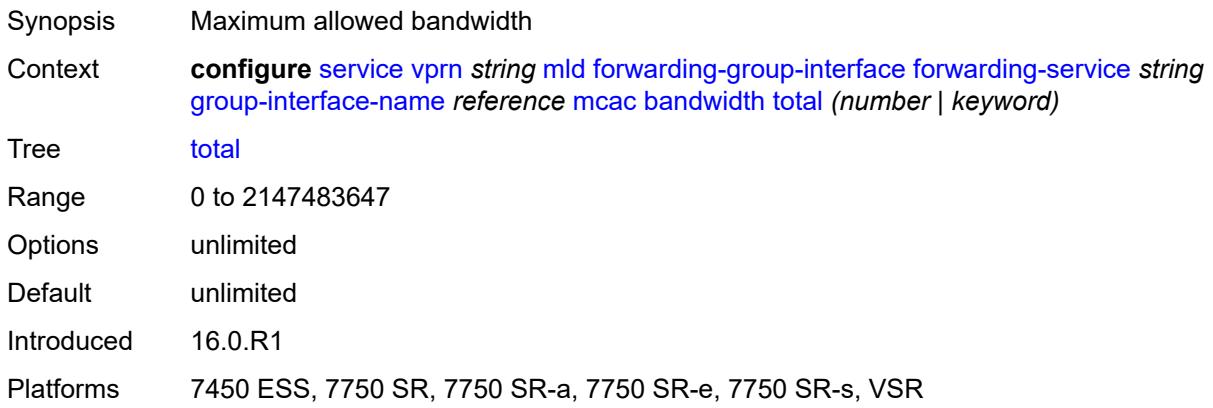

# <span id="page-7822-2"></span>**interface-policy** *reference*

<span id="page-7822-3"></span>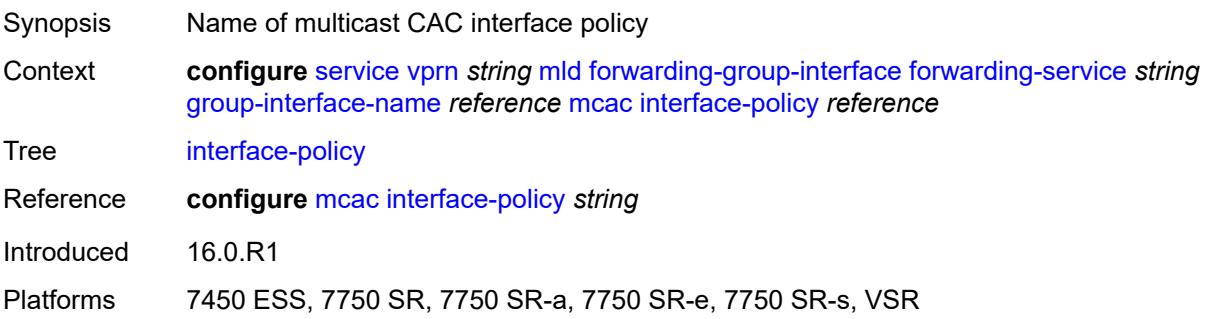

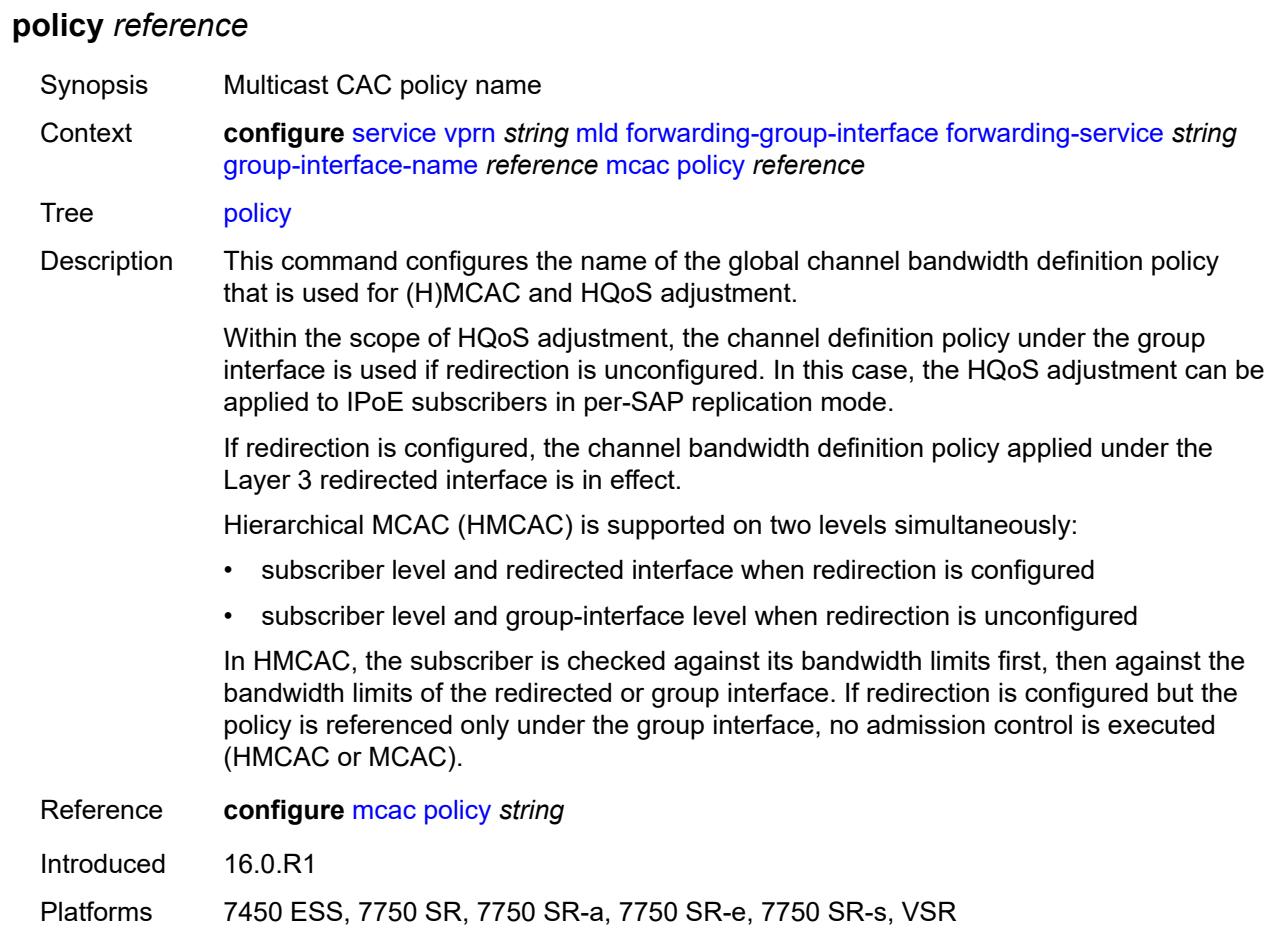

# <span id="page-7823-0"></span>**query-interval** *number*

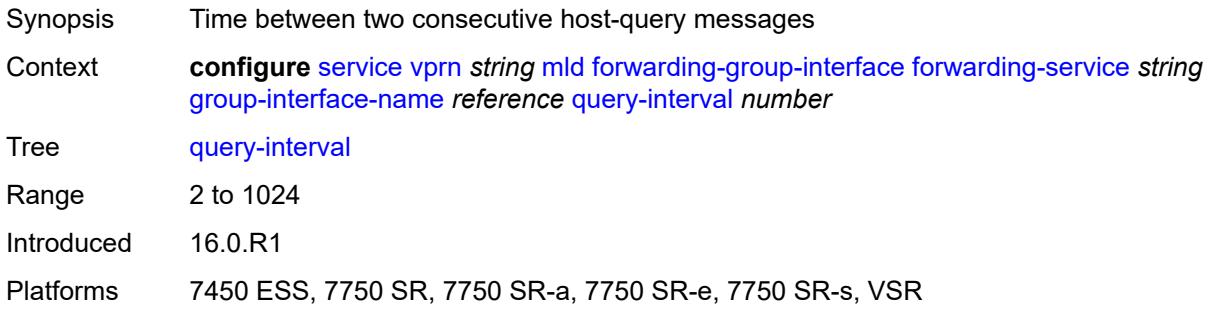

# <span id="page-7823-1"></span>**query-last-member-interval** *number*

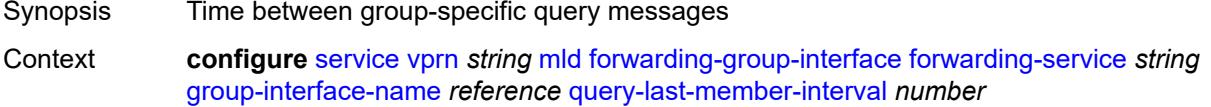

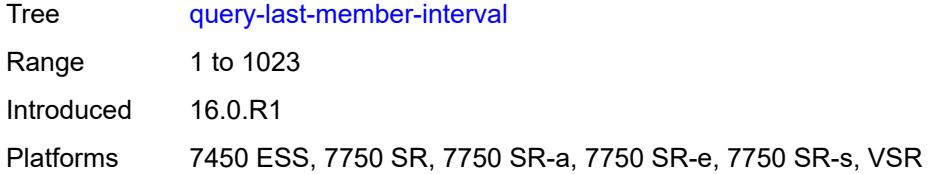

# <span id="page-7824-0"></span>**query-response-interval** *number*

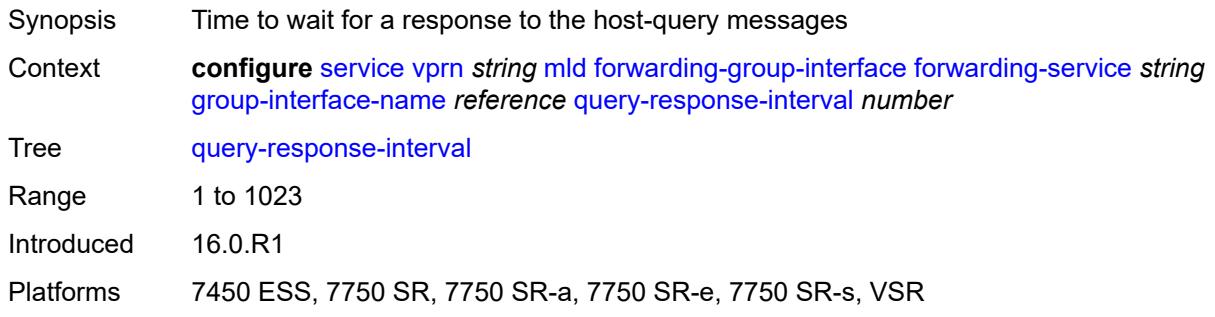

# <span id="page-7824-1"></span>**query-source-address** *string*

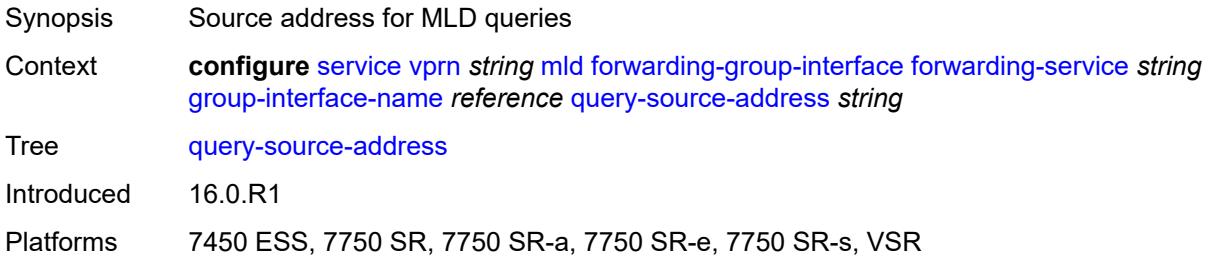

### <span id="page-7824-2"></span>**router-alert-check** *boolean*

<span id="page-7824-3"></span>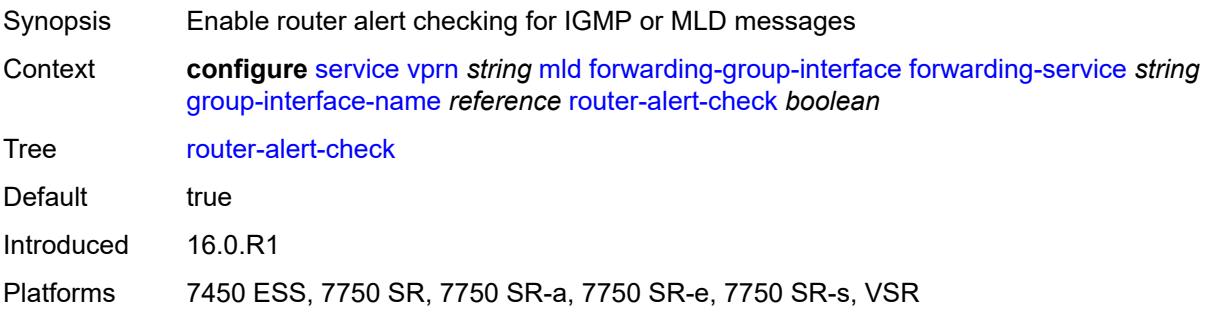

# **sub-hosts-only** *boolean*

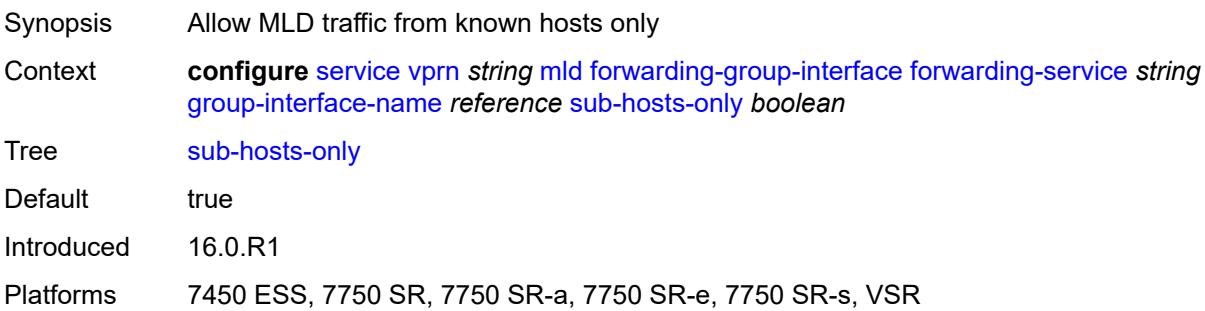

# <span id="page-7825-0"></span>**subnet-check** *boolean*

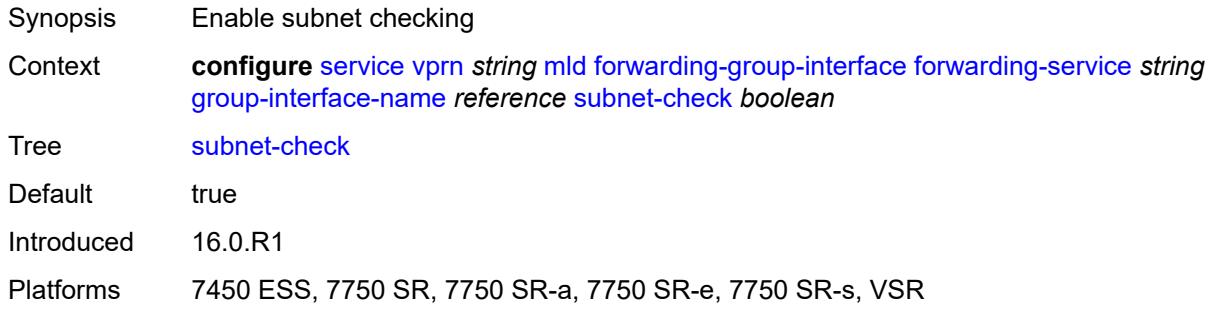

#### <span id="page-7825-1"></span>**version** *keyword*

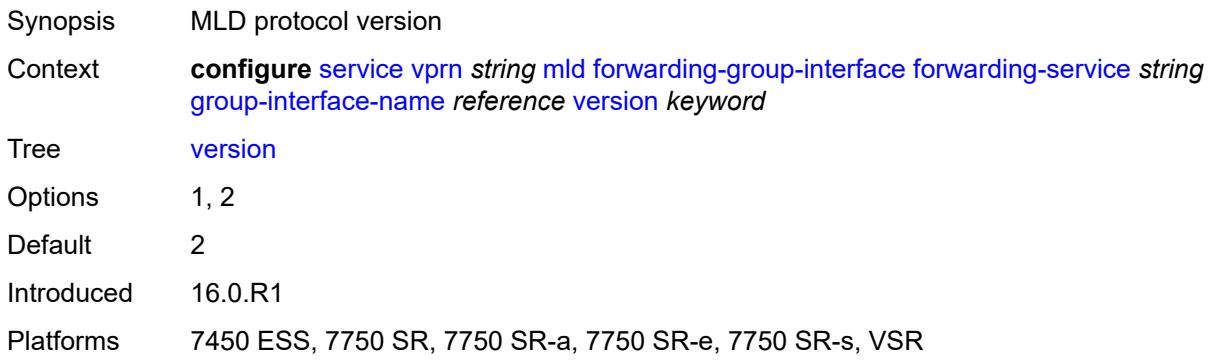

# <span id="page-7825-2"></span>**group-if-query-source-address** *string*

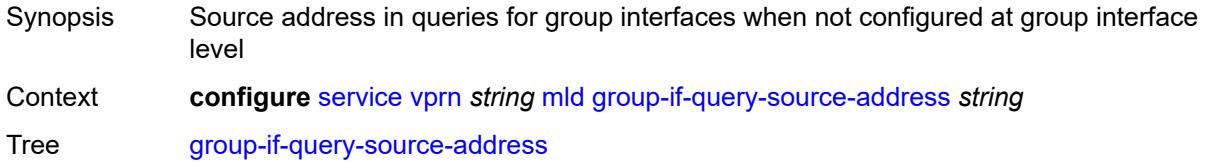

Introduced 16.0.R1 Platforms All

# <span id="page-7826-1"></span>**group-interface** [\[group-interface-name\]](#page-7826-0) *reference*

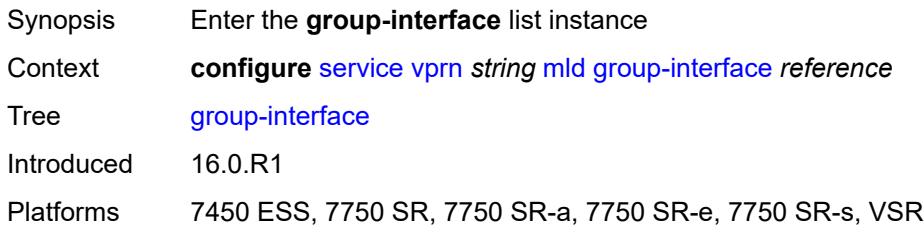

# <span id="page-7826-0"></span>[**group-interface-name**] *reference*

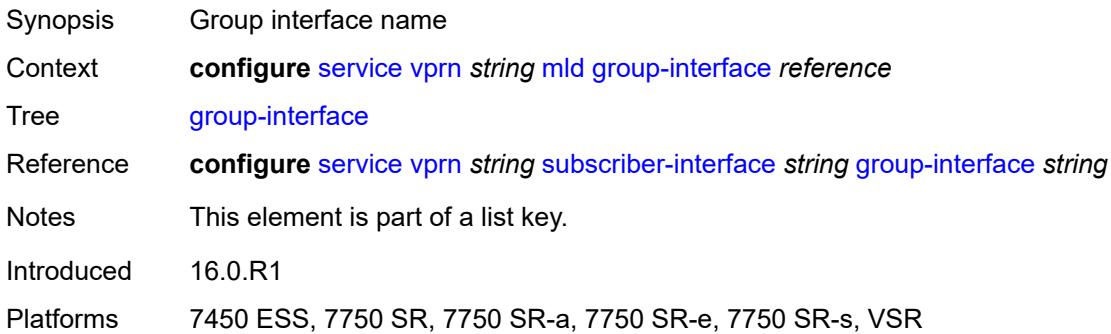

### <span id="page-7826-2"></span>**admin-state** *keyword*

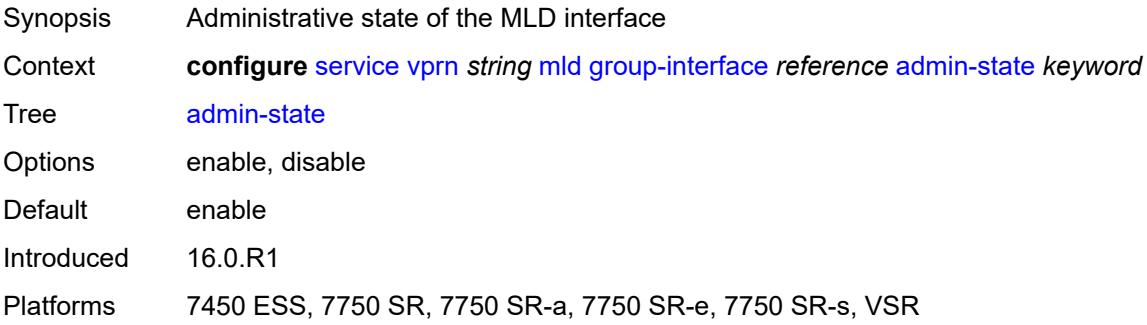

### <span id="page-7826-3"></span>**import-policy** *reference*

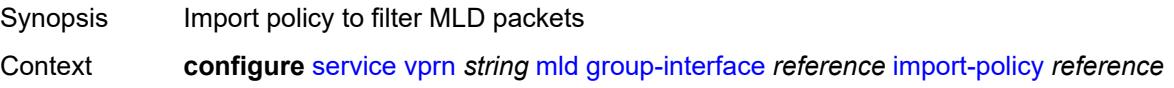

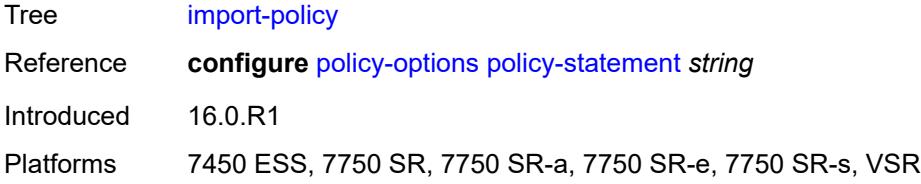

# <span id="page-7827-0"></span>**maximum-number-group-sources** *number*

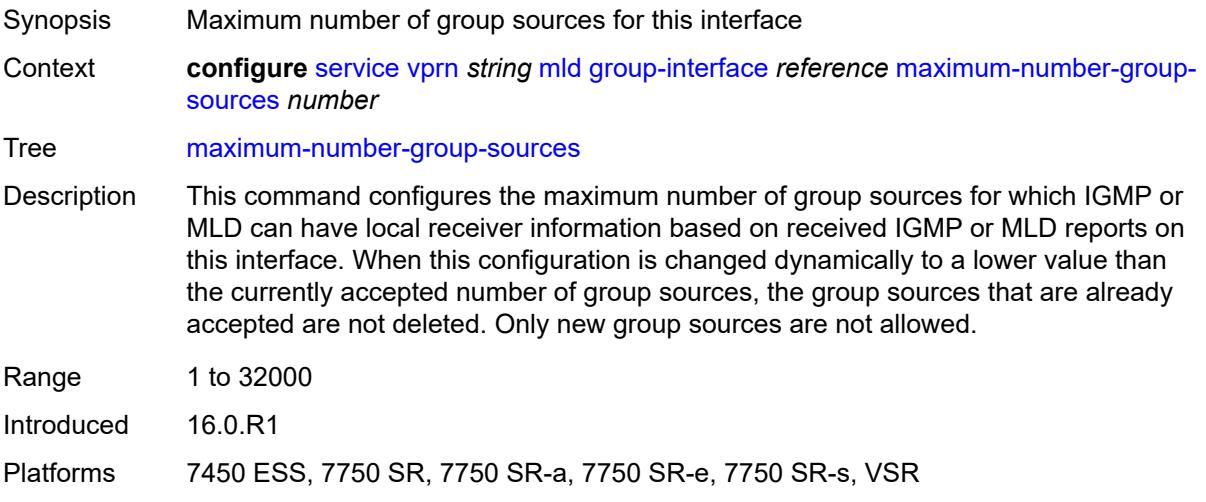

# <span id="page-7827-1"></span>**maximum-number-groups** *number*

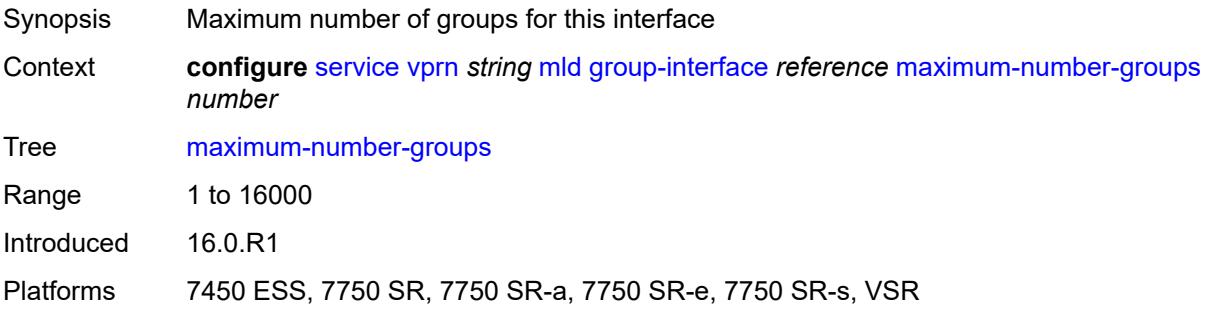

#### <span id="page-7827-2"></span>**maximum-number-sources** *number*

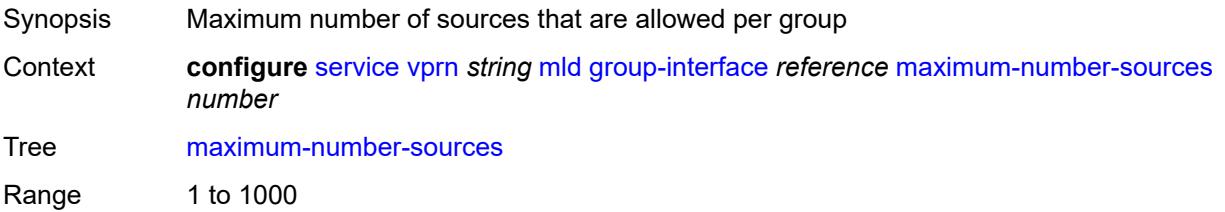

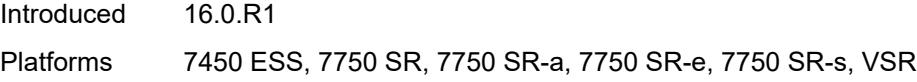

#### <span id="page-7828-0"></span>**mcac**

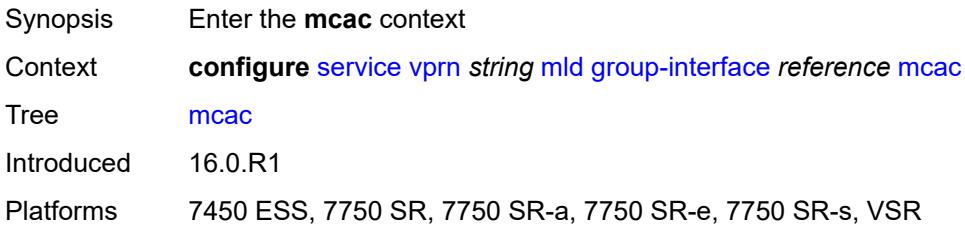

### <span id="page-7828-1"></span>**bandwidth**

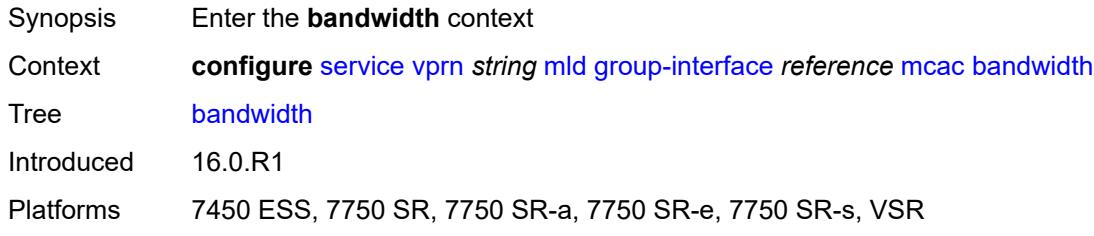

# <span id="page-7828-2"></span>**mandatory** *(number | keyword)*

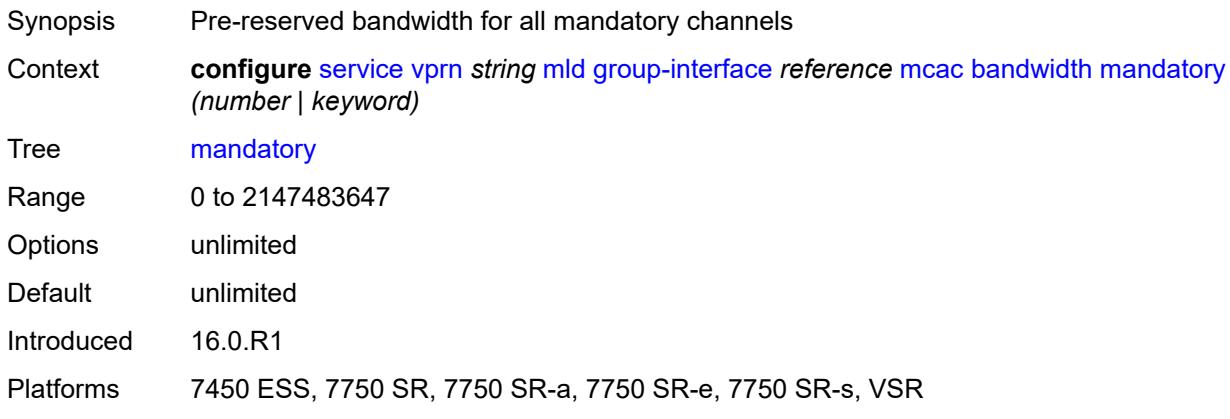

# <span id="page-7828-3"></span>**total** *(number | keyword)*

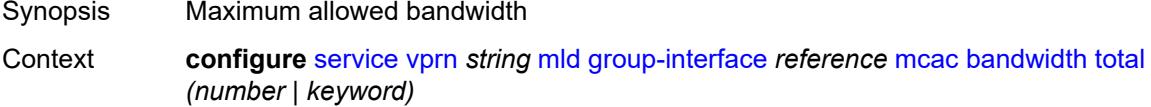

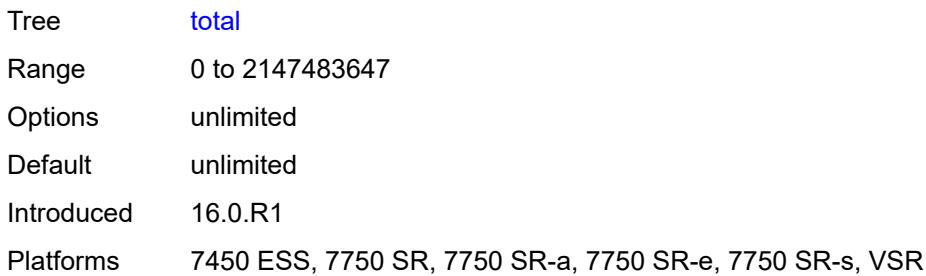

# <span id="page-7829-0"></span>**interface-policy** *reference*

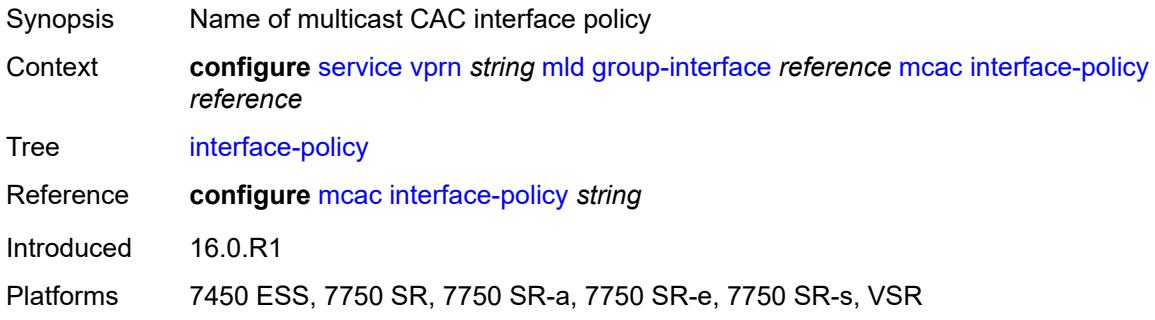

# <span id="page-7829-1"></span>**policy** *reference*

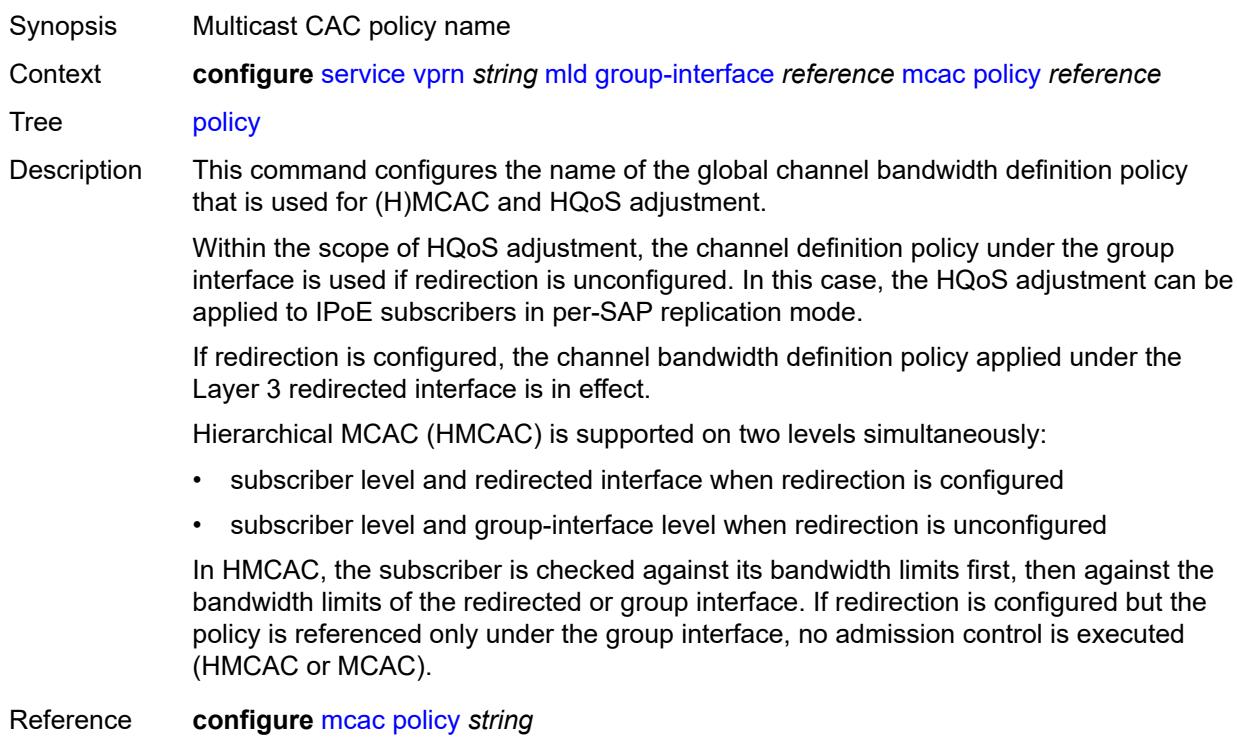

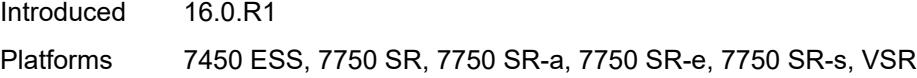

# <span id="page-7830-0"></span>**query-interval** *number*

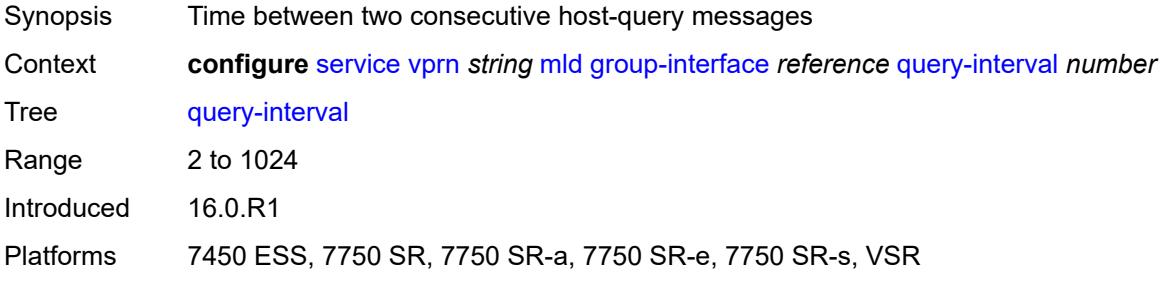

# <span id="page-7830-1"></span>**query-last-member-interval** *number*

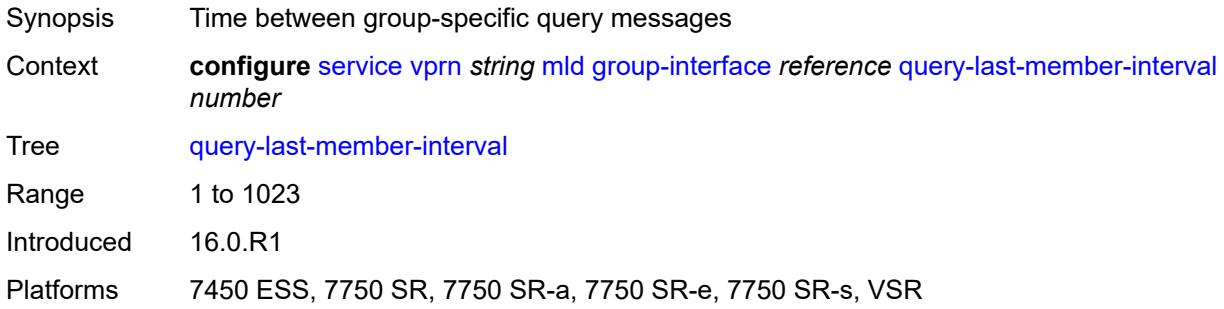

# <span id="page-7830-2"></span>**query-response-interval** *number*

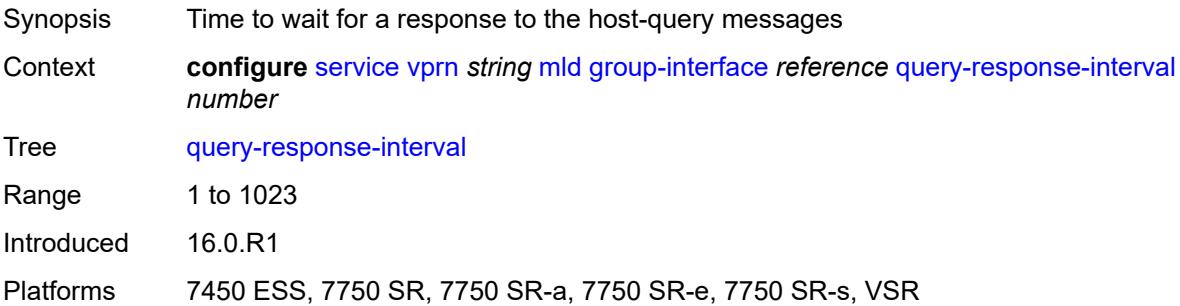

#### <span id="page-7830-3"></span>**query-source-address** *string*

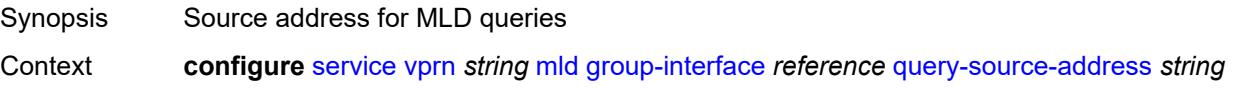

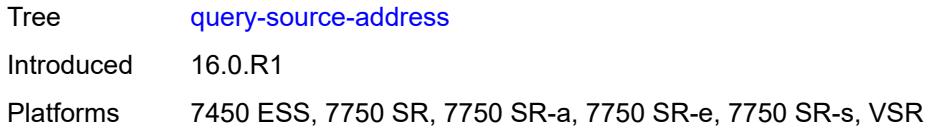

# <span id="page-7831-0"></span>**router-alert-check** *boolean*

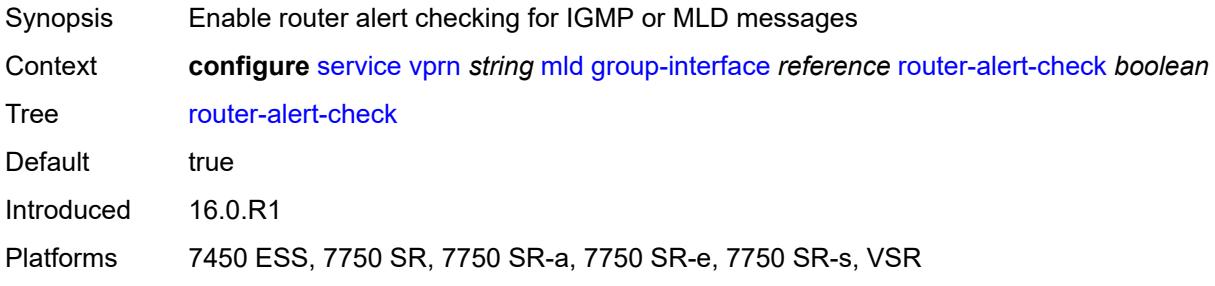

### <span id="page-7831-1"></span>**sub-hosts-only** *boolean*

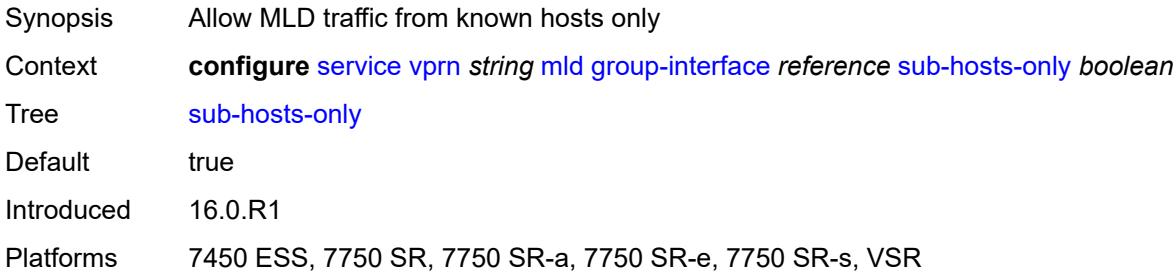

#### <span id="page-7831-2"></span>**subnet-check** *boolean*

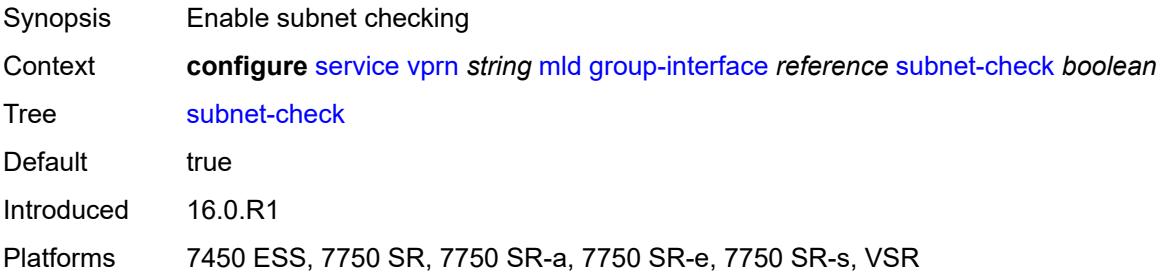

#### <span id="page-7831-3"></span>**version** *keyword*

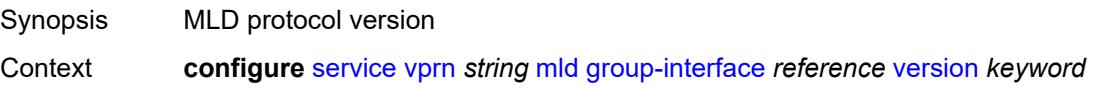

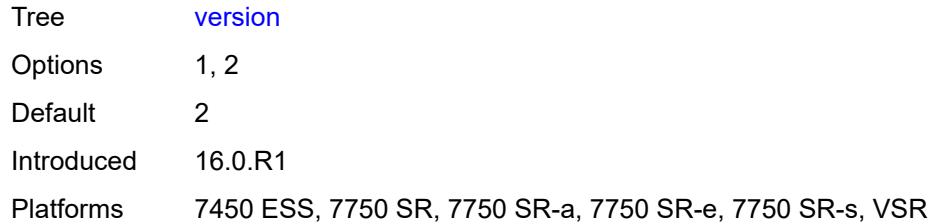

# <span id="page-7832-1"></span>**interface** [\[ip-interface-name\]](#page-7832-0) *string*

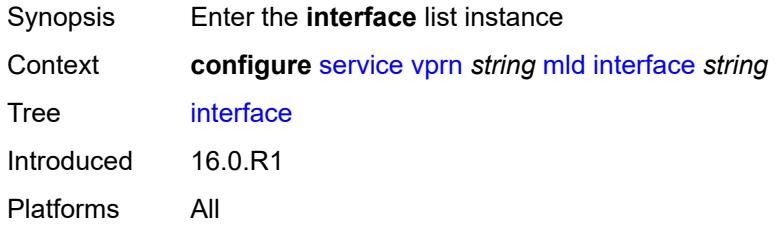

# <span id="page-7832-0"></span>[**ip-interface-name**] *string*

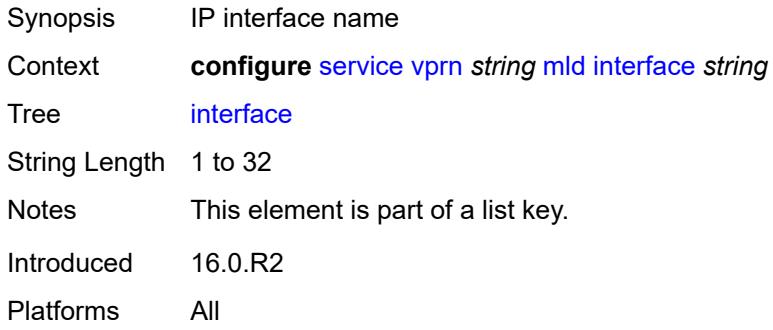

# <span id="page-7832-2"></span>**admin-state** *keyword*

<span id="page-7832-3"></span>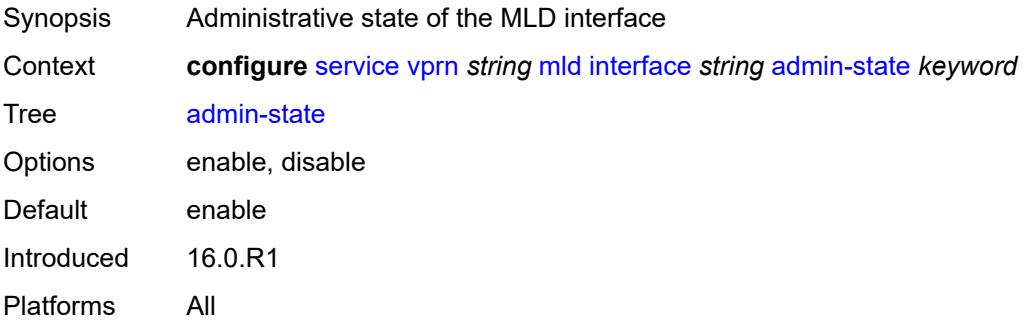

# **import-policy** *reference*

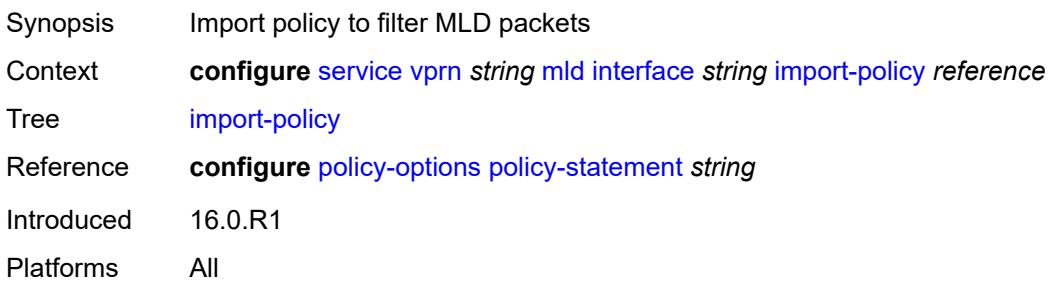

# <span id="page-7833-0"></span>**maximum-number-group-sources** *number*

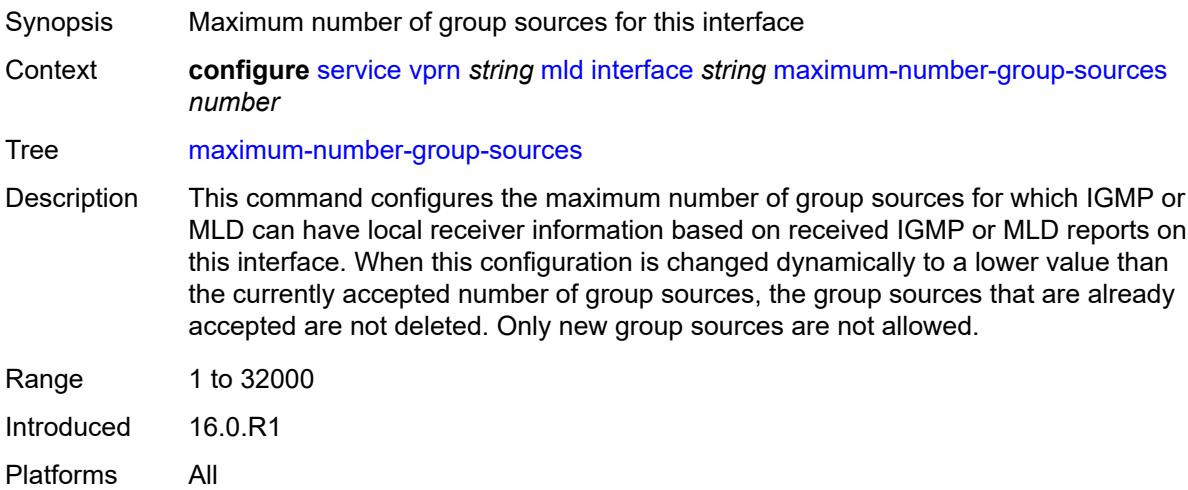

# <span id="page-7833-1"></span>**maximum-number-groups** *number*

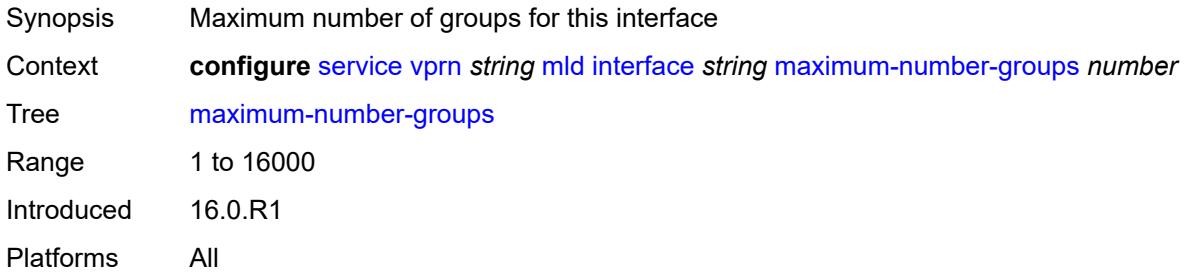

### <span id="page-7833-2"></span>**maximum-number-sources** *number*

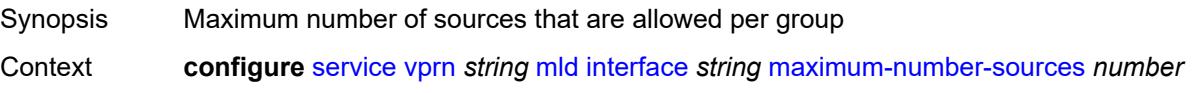

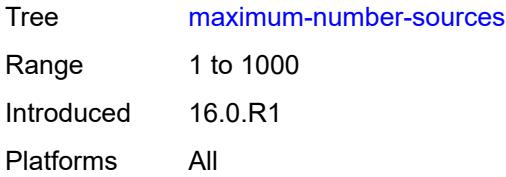

#### <span id="page-7834-0"></span>**mcac**

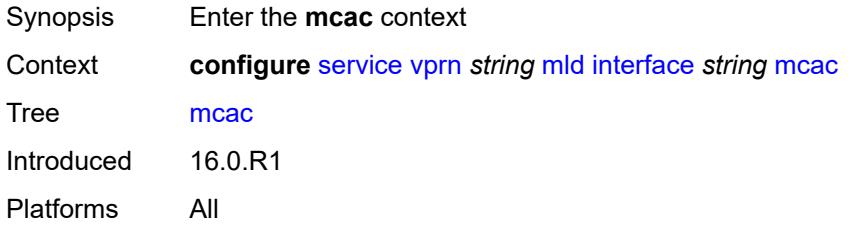

### <span id="page-7834-1"></span>**bandwidth**

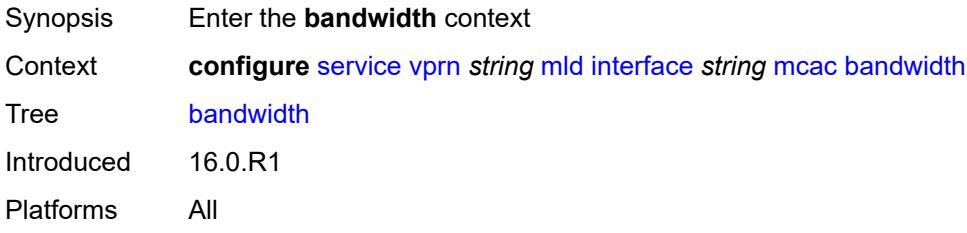

# <span id="page-7834-2"></span>**mandatory** *(number | keyword)*

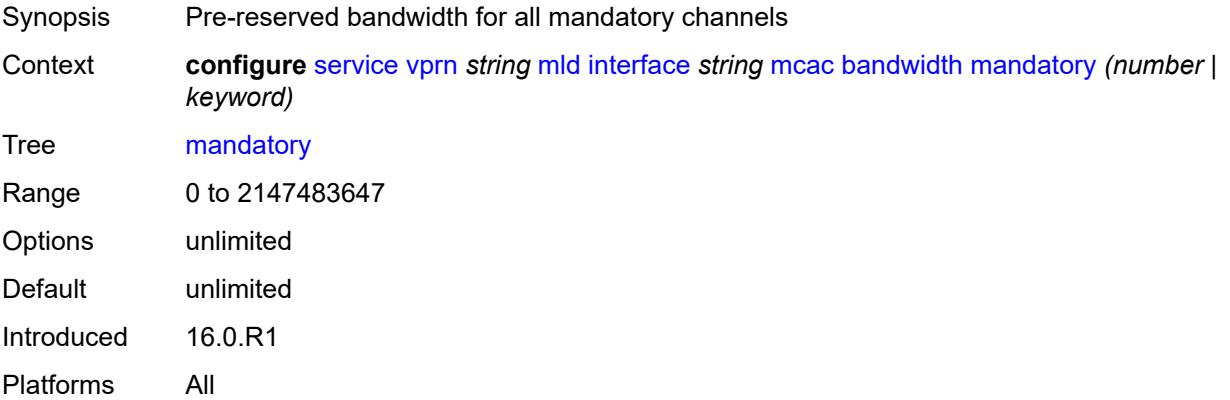

# <span id="page-7834-3"></span>**total** *(number | keyword)*

Synopsis Maximum allowed bandwidth

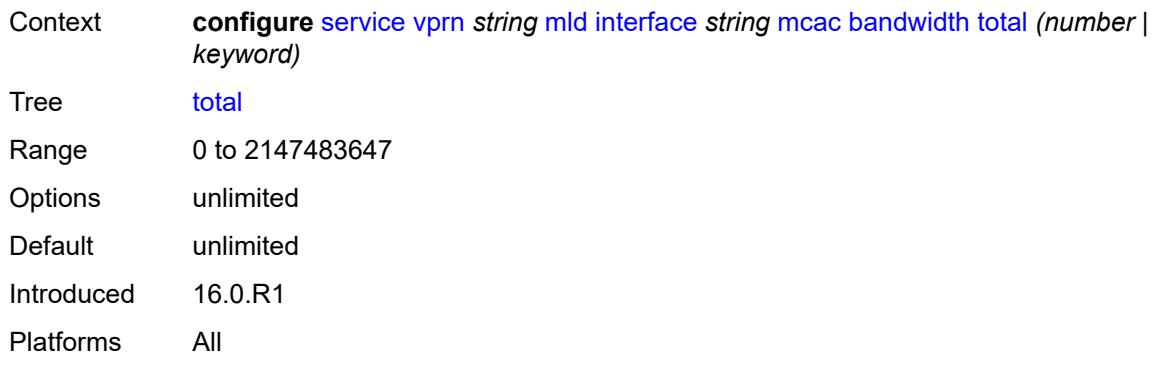

# <span id="page-7835-0"></span>**interface-policy** *reference*

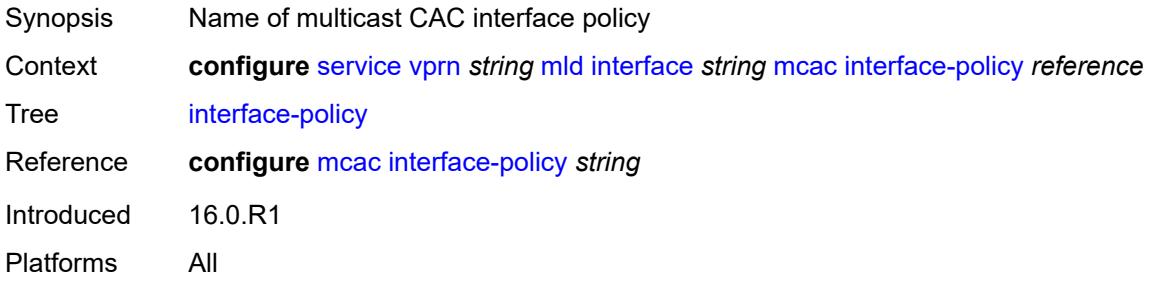

#### <span id="page-7835-1"></span>**mc-constraints**

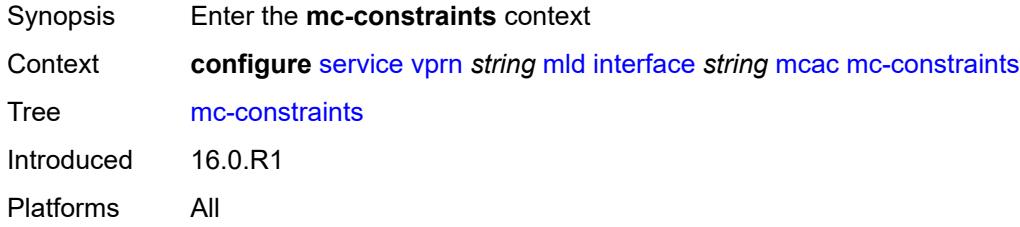

# <span id="page-7835-3"></span>**level** [\[level-id](#page-7835-2)] *number*

<span id="page-7835-2"></span>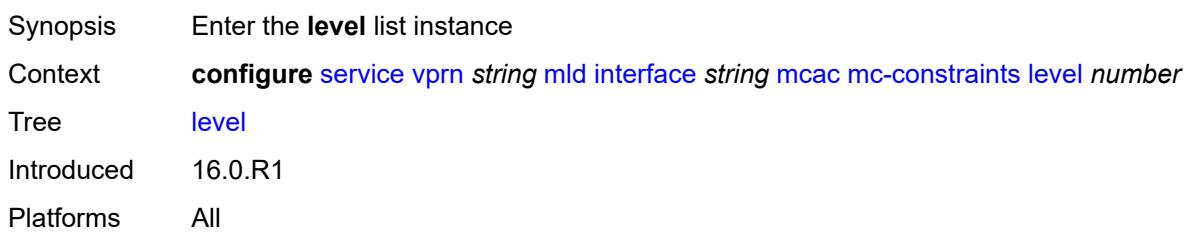

# [**level-id**] *number*

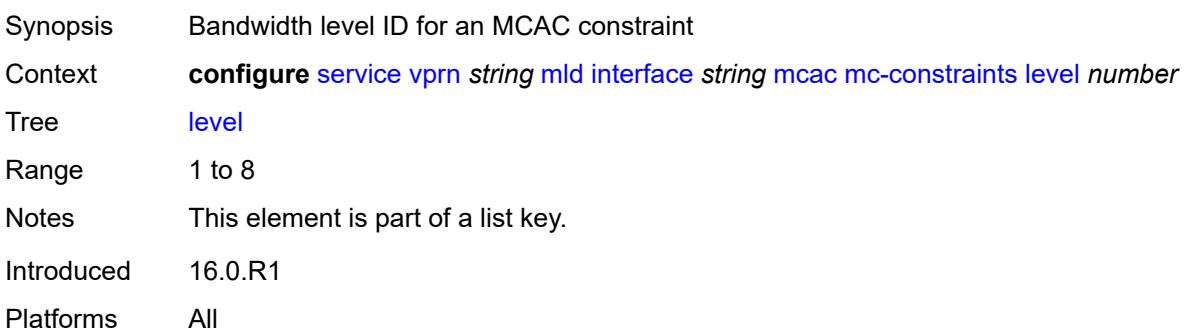

#### <span id="page-7836-0"></span>**bandwidth** *number*

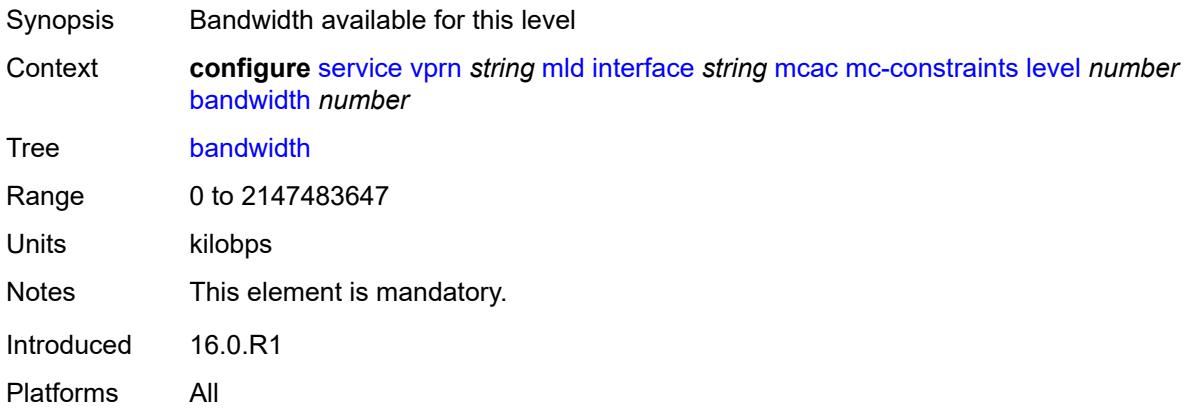

# <span id="page-7836-2"></span>**number-down** [[number-lag-port-down\]](#page-7836-1) *number*

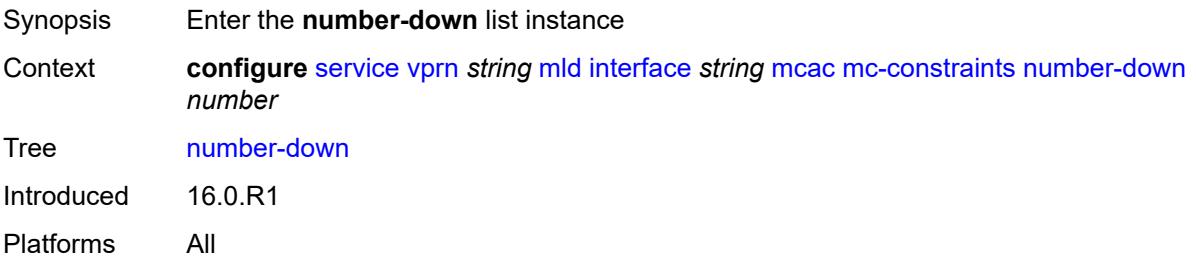

# <span id="page-7836-1"></span>[**number-lag-port-down**] *number*

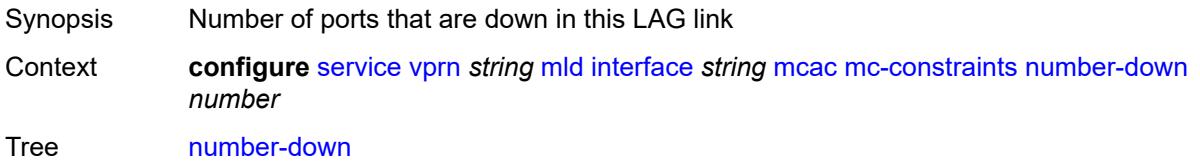

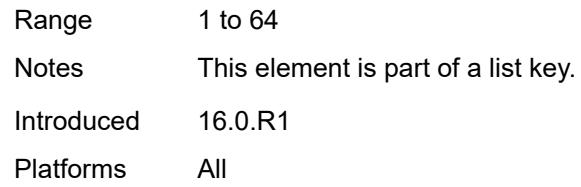

# <span id="page-7837-0"></span>**level** *number*

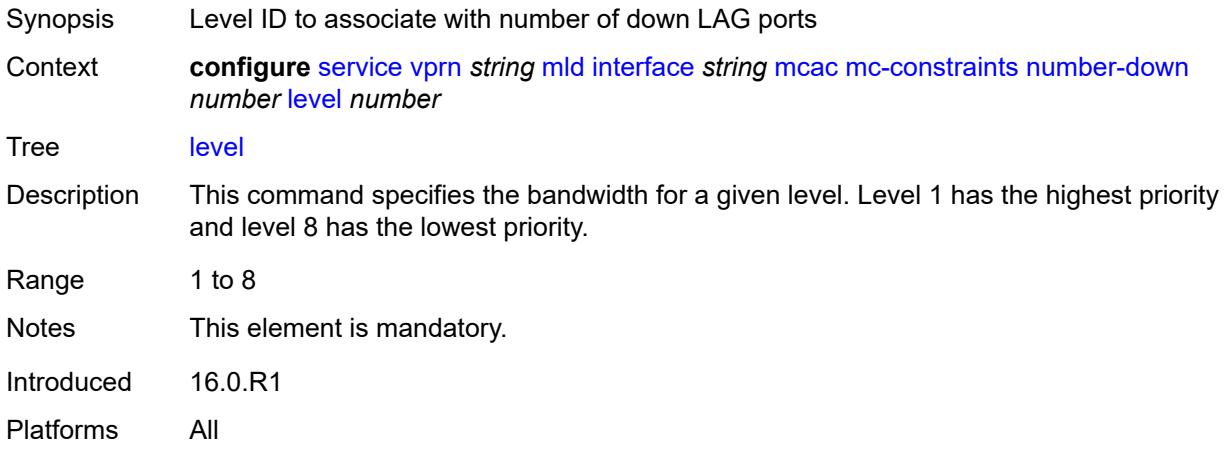

# <span id="page-7837-1"></span>**use-lag-port-weight** *boolean*

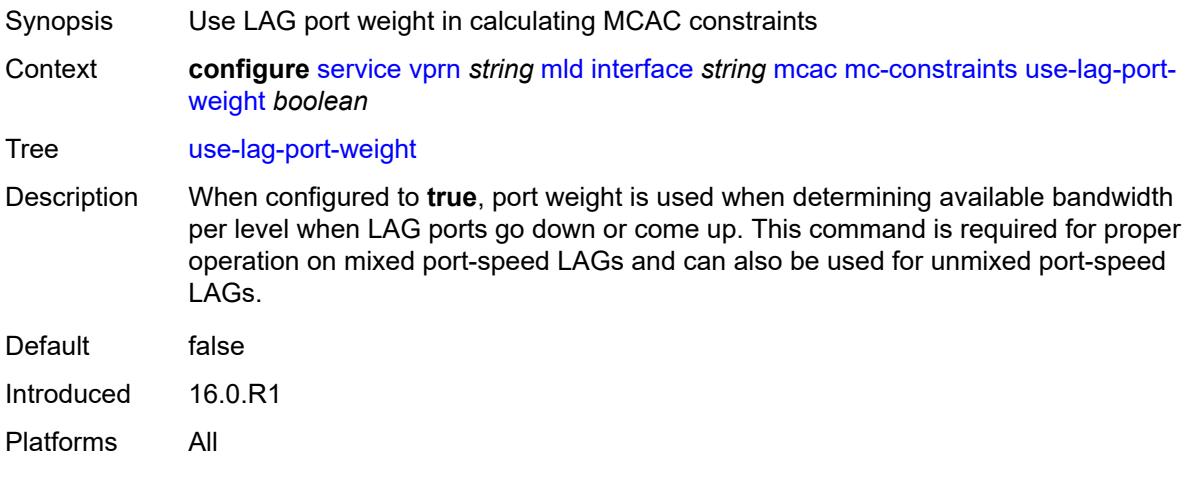

# <span id="page-7837-2"></span>**policy** *reference*

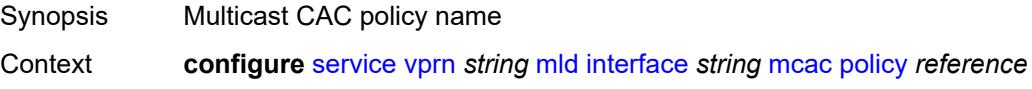

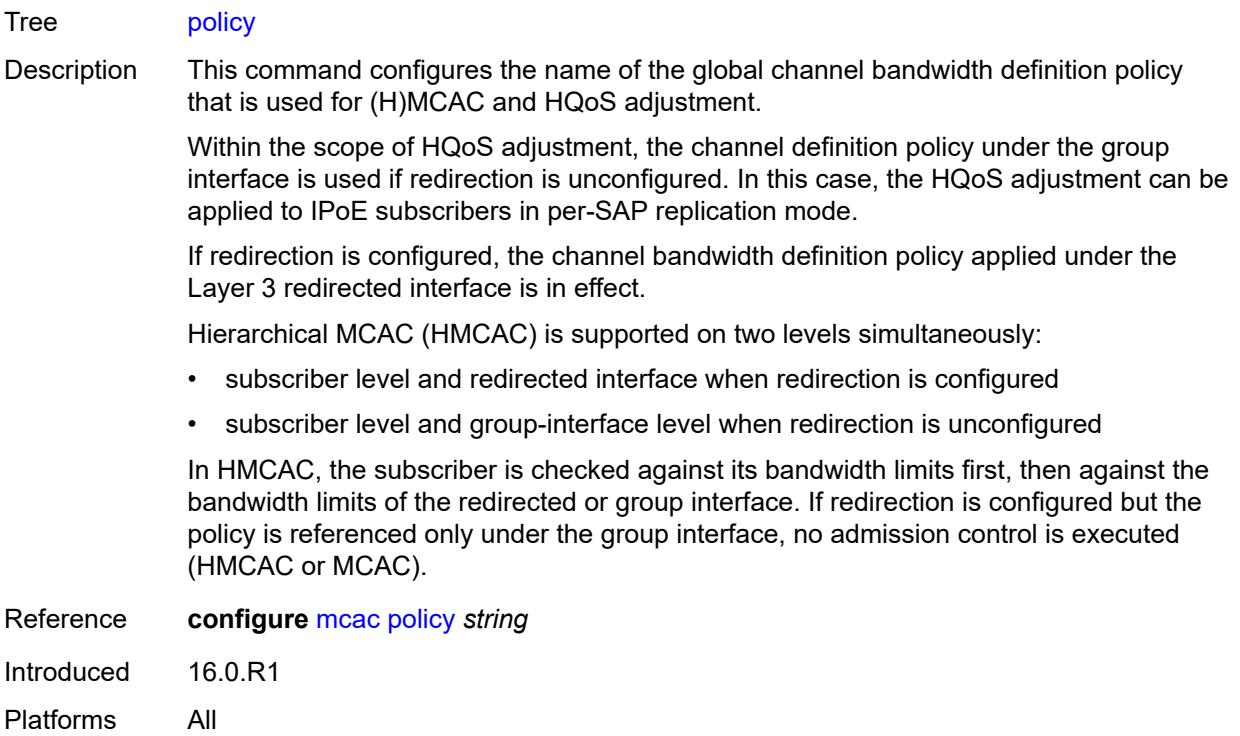

# <span id="page-7838-0"></span>**query-interval** *number*

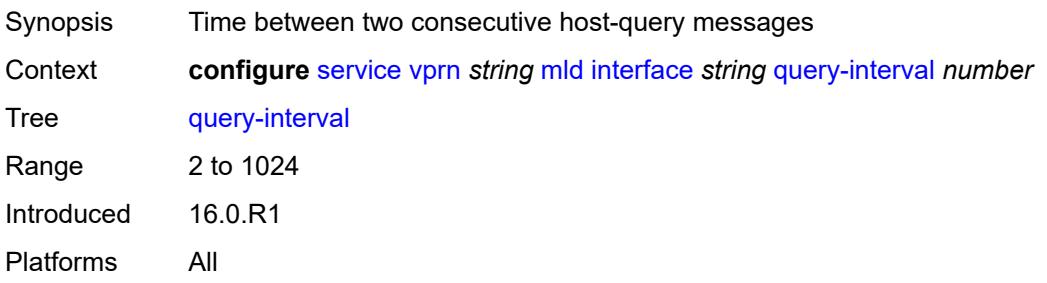

# <span id="page-7838-1"></span>**query-last-member-interval** *number*

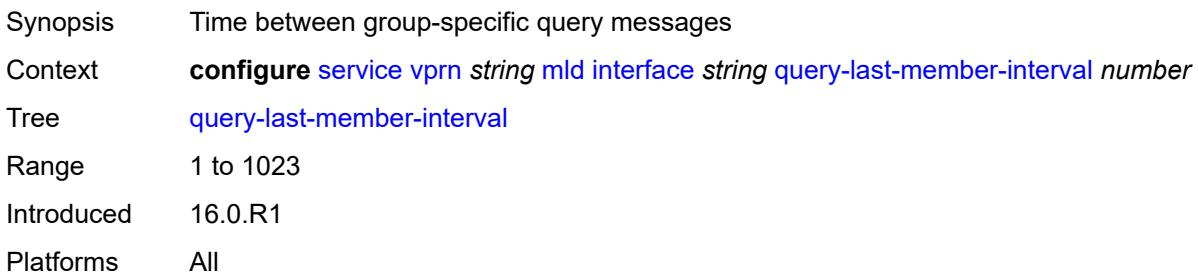

# <span id="page-7839-0"></span>**query-response-interval** *number*

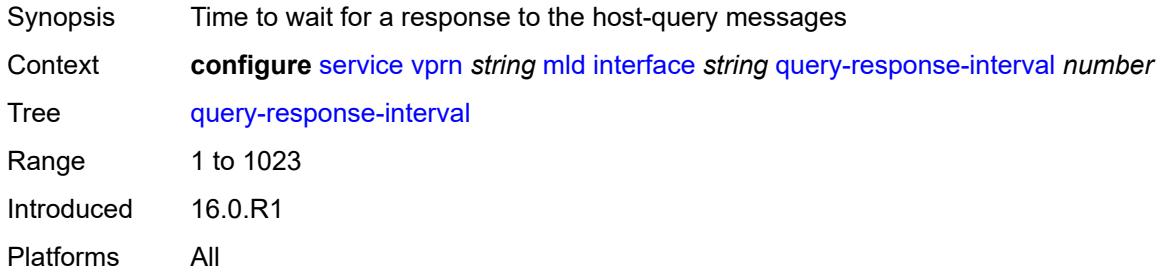

#### <span id="page-7839-1"></span>**router-alert-check** *boolean*

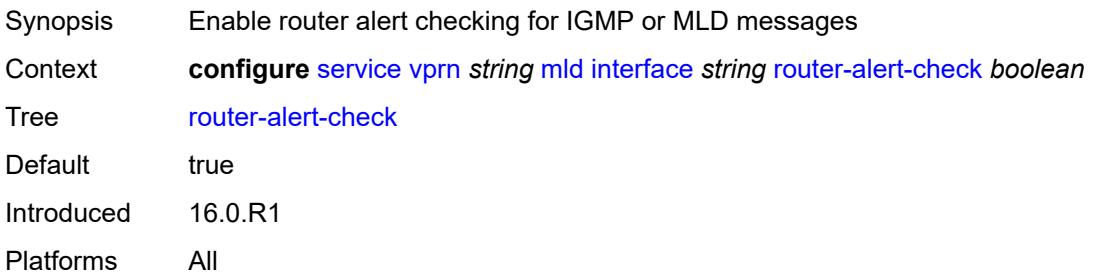

### <span id="page-7839-2"></span>**ssm-translate**

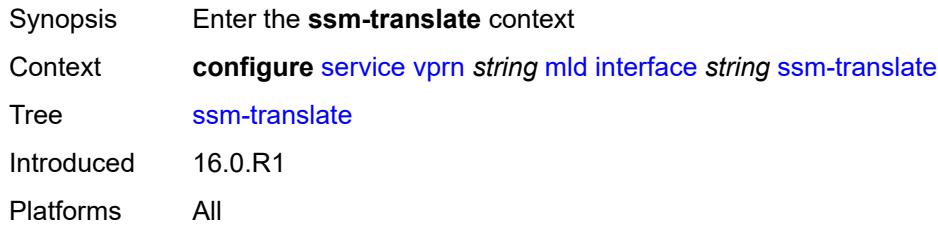

# <span id="page-7839-4"></span>**group-range** [start](#page-7839-3) *string* [end](#page-7840-0) *string*

<span id="page-7839-3"></span>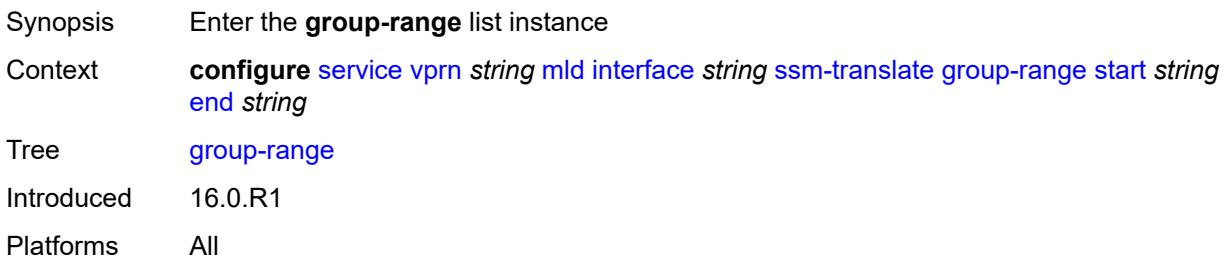

# **start** *string*

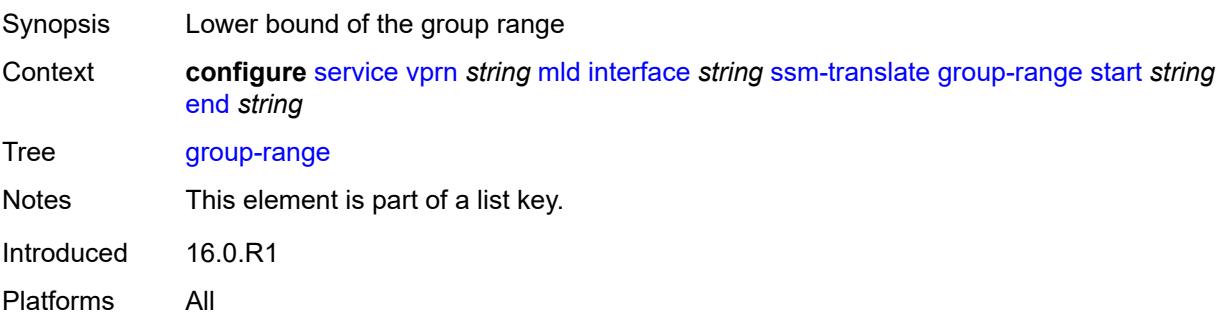

# <span id="page-7840-0"></span>**end** *string*

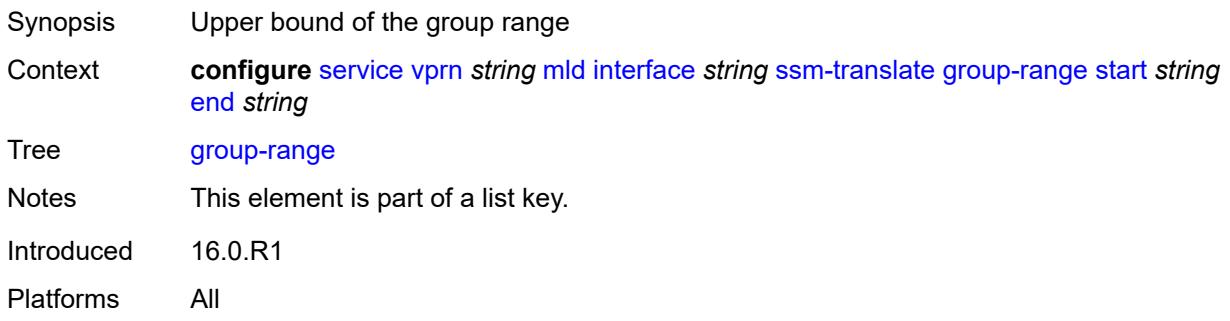

# <span id="page-7840-2"></span>**source** [[source-address](#page-7840-1)] *string*

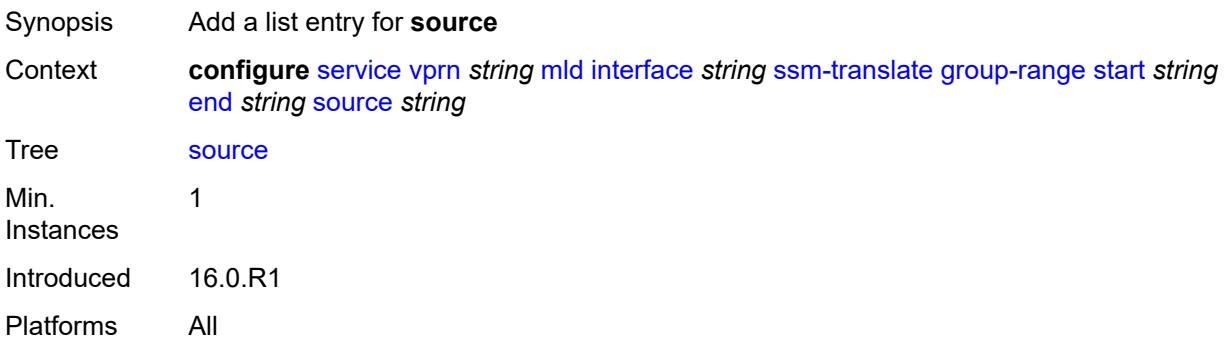

# <span id="page-7840-1"></span>[**source-address**] *string*

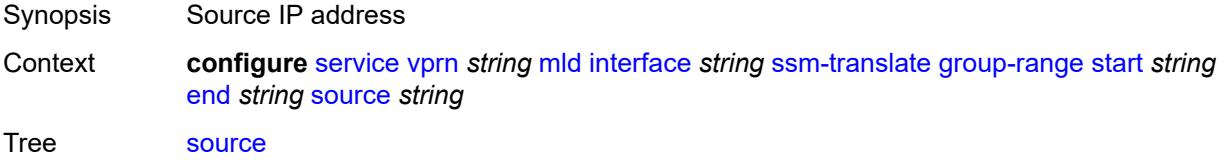

Notes This element is part of a list key. Introduced 16.0.R2 Platforms All

### <span id="page-7841-0"></span>**static**

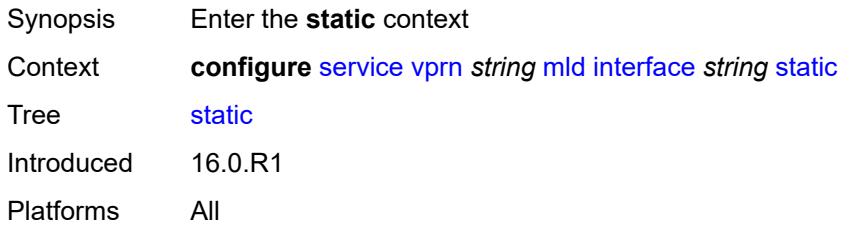

# <span id="page-7841-2"></span>**group** [\[group-address\]](#page-7841-1) *string*

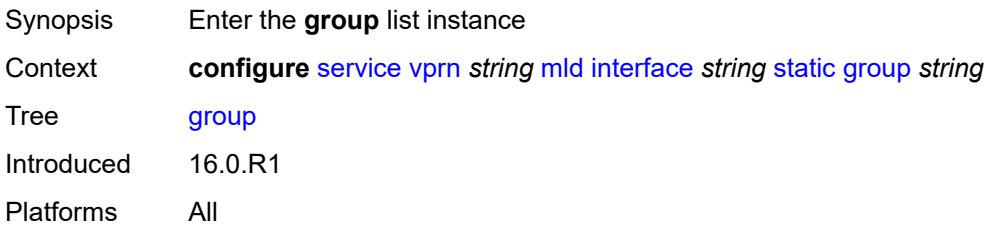

# <span id="page-7841-1"></span>[**group-address**] *string*

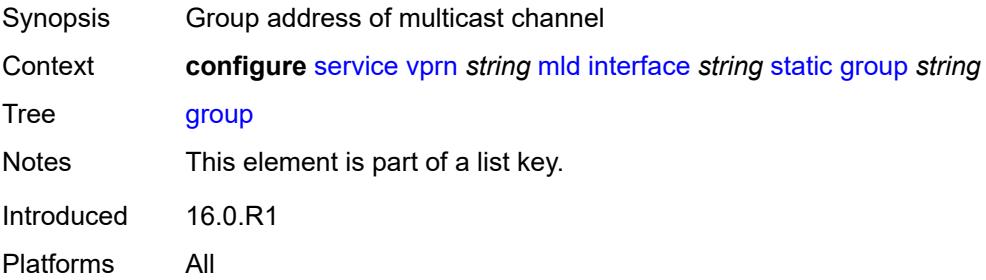

# <span id="page-7841-3"></span>**source** [[source-address](#page-7842-0)] *string*

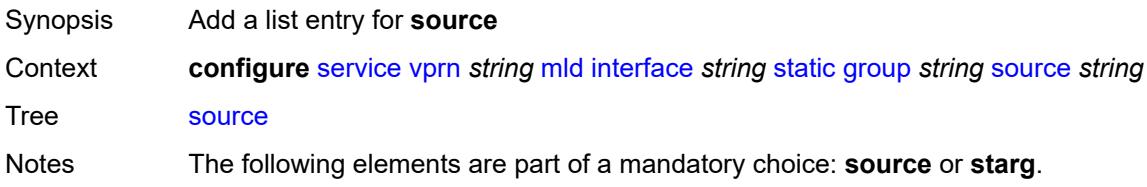

Introduced 16.0.R1 Platforms All

# <span id="page-7842-0"></span>[**source-address**] *string*

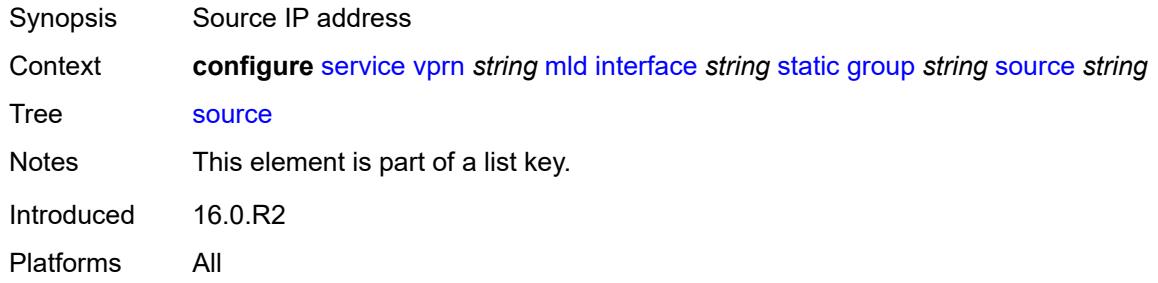

#### <span id="page-7842-1"></span>**starg**

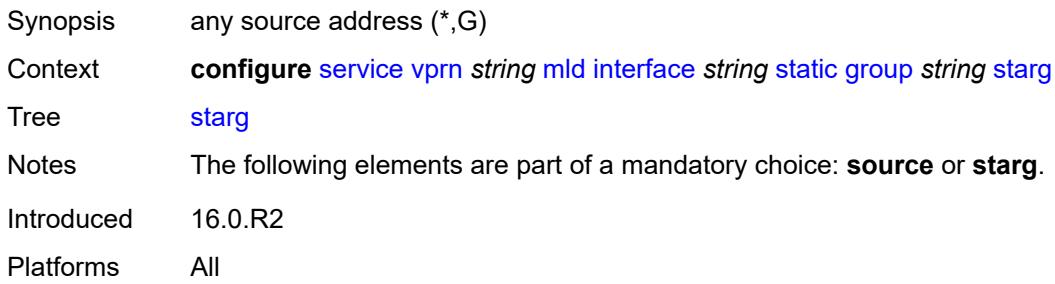

# <span id="page-7842-3"></span>**group-range** [start](#page-7842-2) *string* [end](#page-7843-0) *string* [step](#page-7843-1) *string*

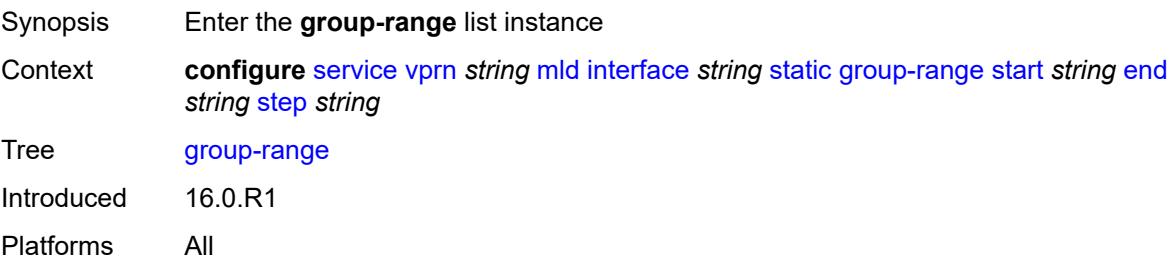

# <span id="page-7842-2"></span>**start** *string*

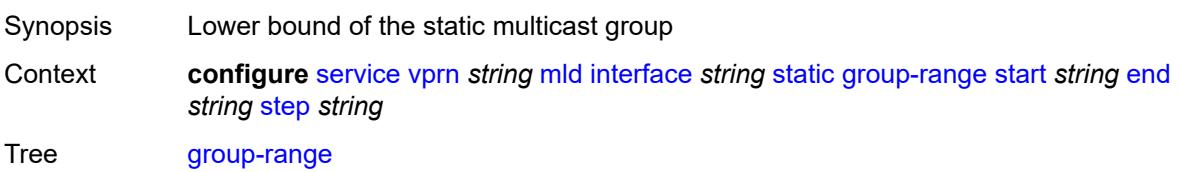

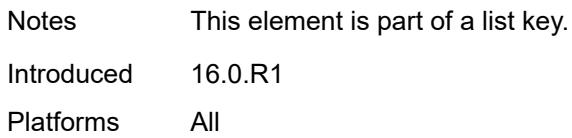

# <span id="page-7843-0"></span>**end** *string*

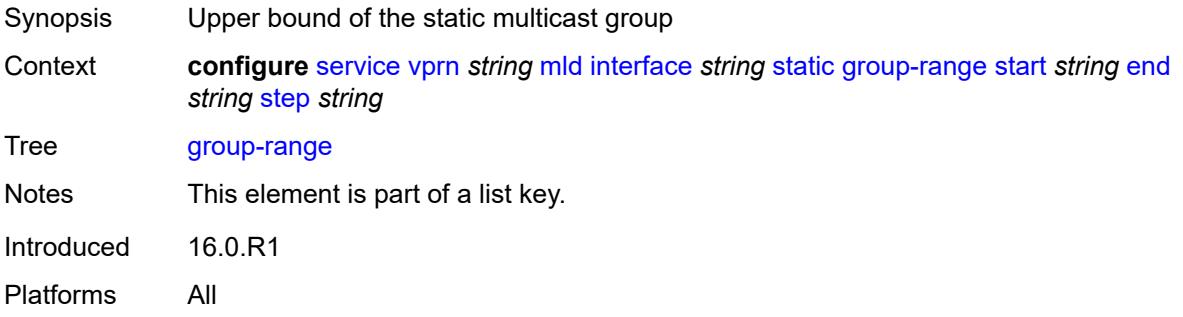

### <span id="page-7843-1"></span>**step** *string*

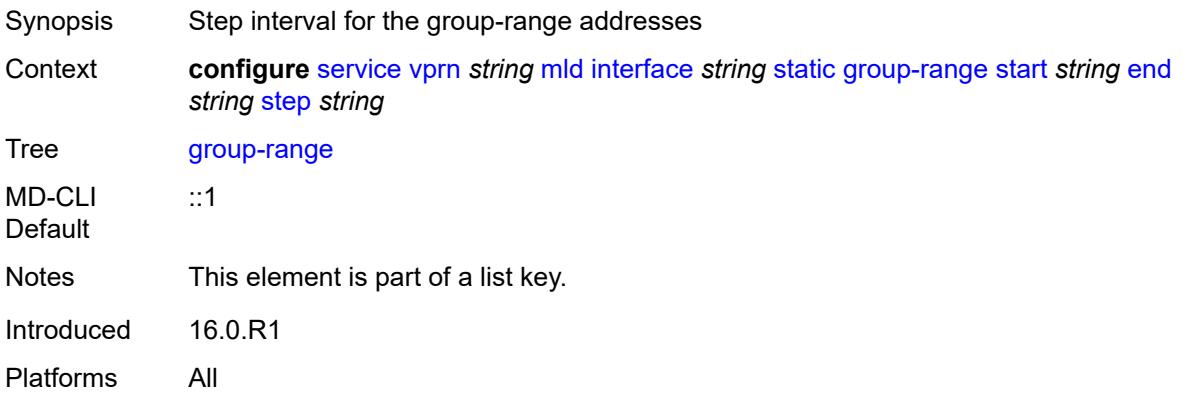

# <span id="page-7843-2"></span>**source** [[source-address](#page-7844-0)] *string*

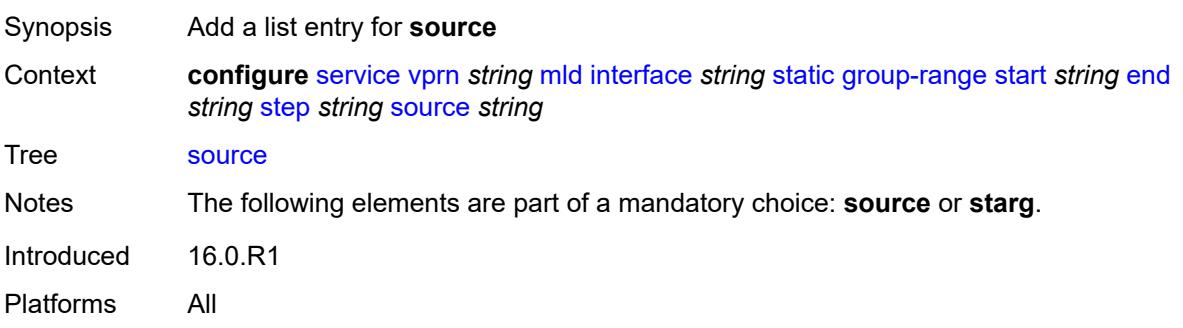

# <span id="page-7844-0"></span>[**source-address**] *string*

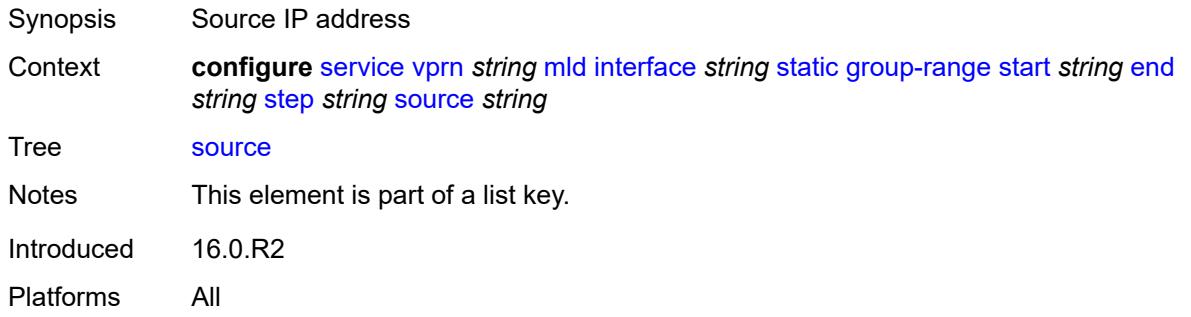

# <span id="page-7844-1"></span>**starg**

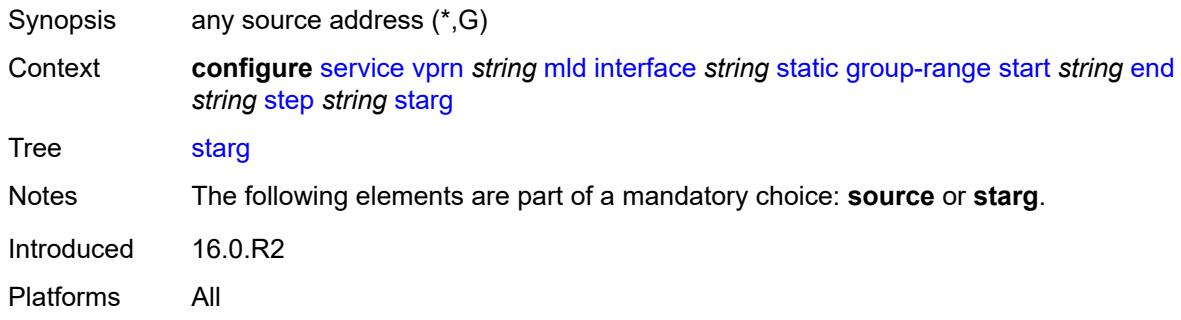

# <span id="page-7844-2"></span>**version** *keyword*

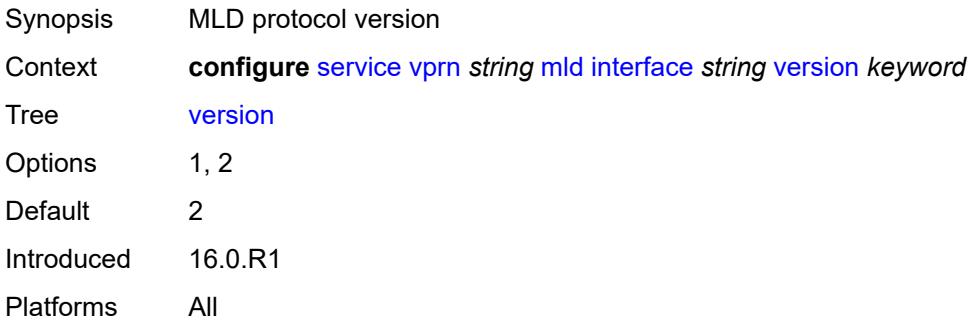

# <span id="page-7844-3"></span>**query-interval** *number*

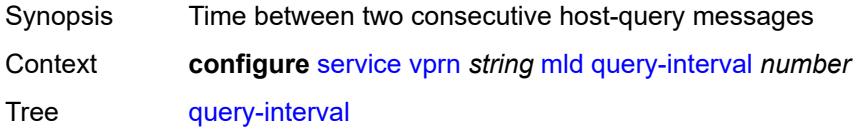

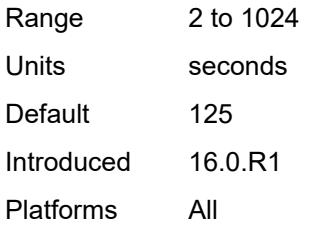

# <span id="page-7845-0"></span>**query-last-member-interval** *number*

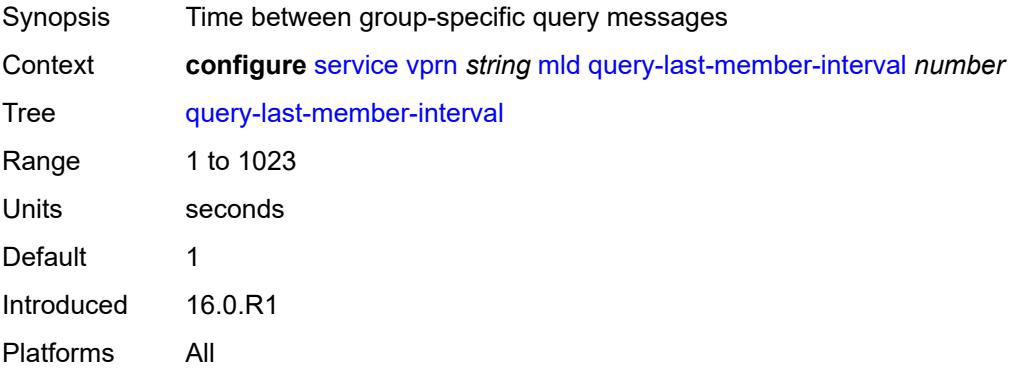

# <span id="page-7845-1"></span>**query-response-interval** *number*

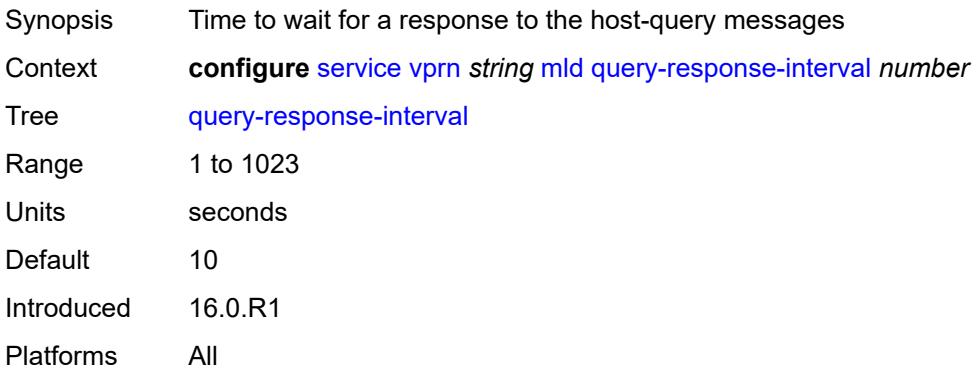

#### <span id="page-7845-2"></span>**robust-count** *number*

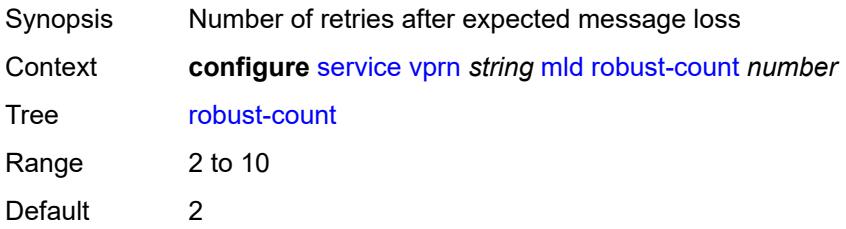

Introduced 16.0.R1 Platforms All

### <span id="page-7846-0"></span>**ssm-translate**

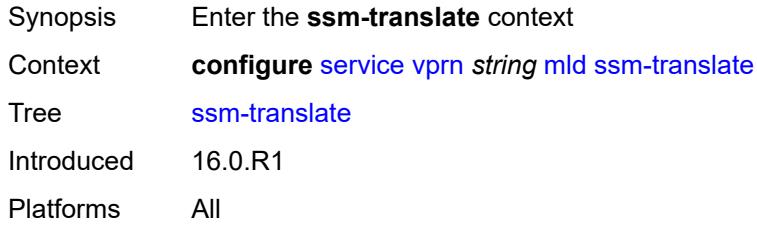

# <span id="page-7846-3"></span>**group-range** [start](#page-7846-1) *string* [end](#page-7846-2) *string*

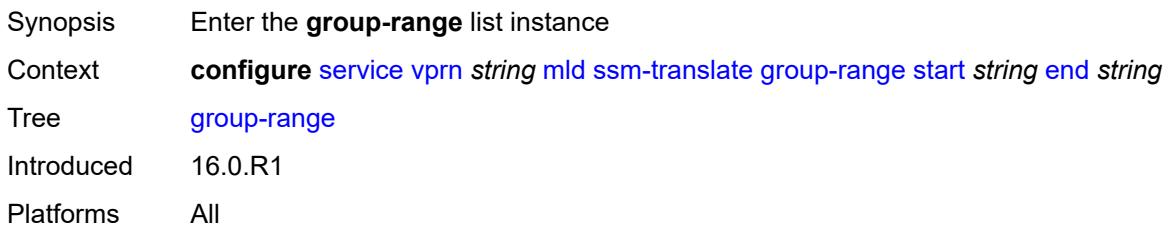

# <span id="page-7846-1"></span>**start** *string*

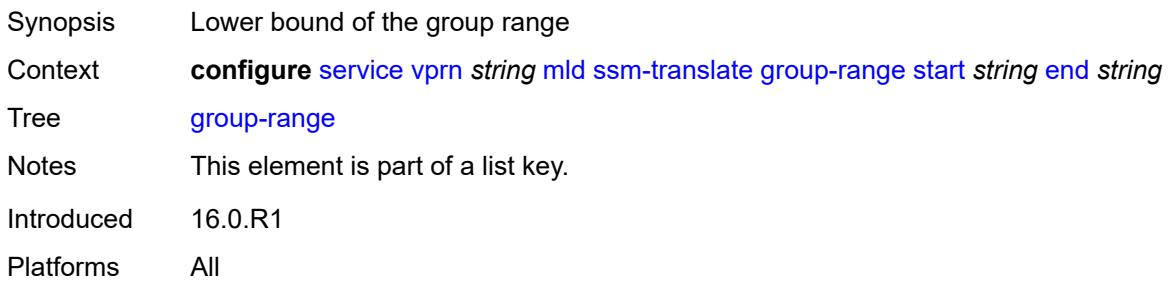

# <span id="page-7846-2"></span>**end** *string*

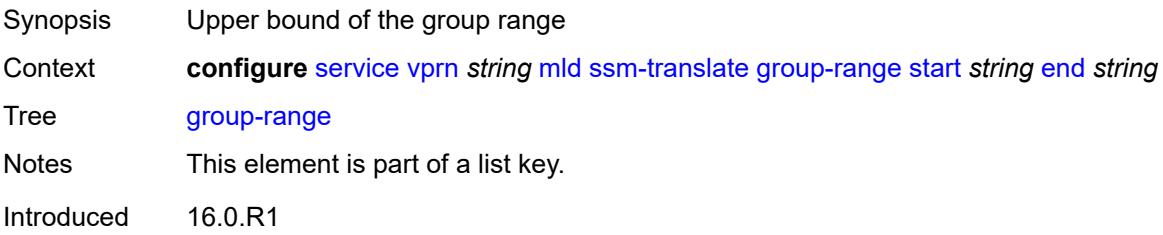

Platforms All

# <span id="page-7847-1"></span>**source** [[source-address](#page-7847-0)] *string*

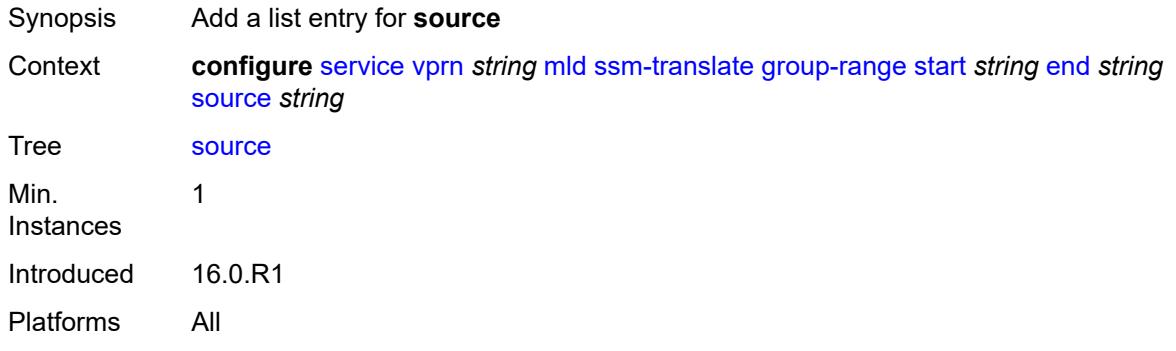

## <span id="page-7847-0"></span>[**source-address**] *string*

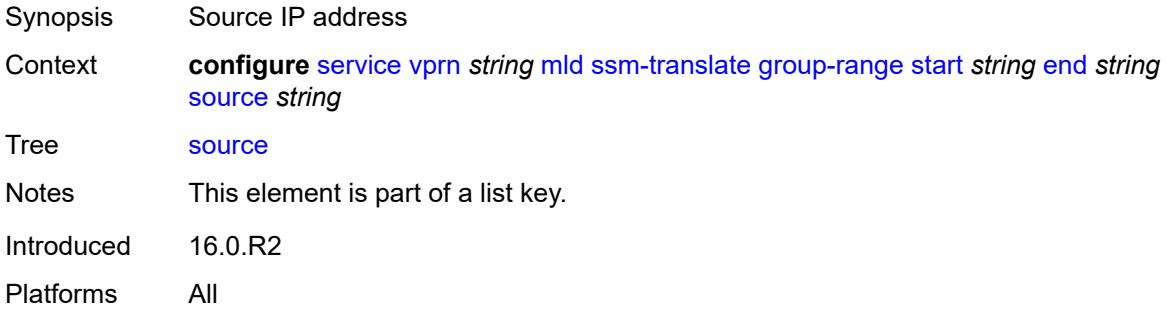

# <span id="page-7847-2"></span>**msdp**

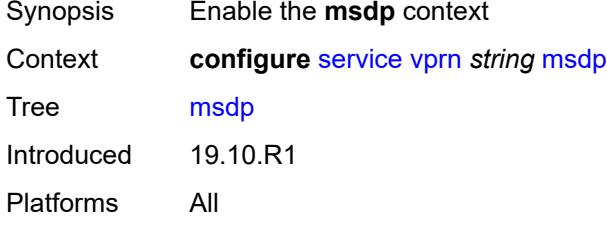

# <span id="page-7847-3"></span>**active-source-limit** *number*

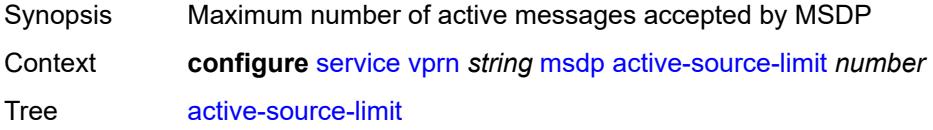
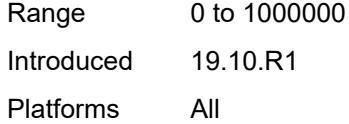

# <span id="page-7848-0"></span>**admin-state** *keyword*

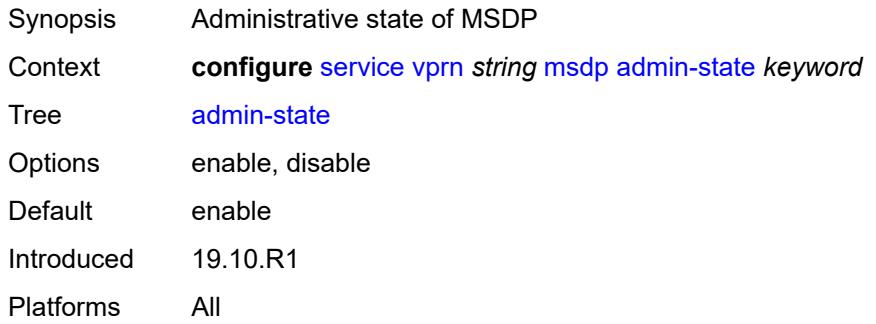

### <span id="page-7848-1"></span>**data-encapsulation** *boolean*

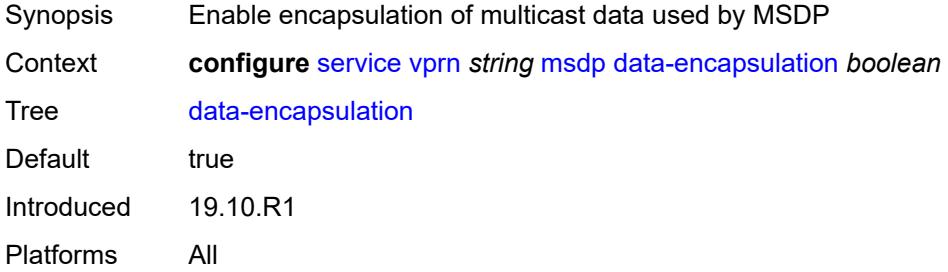

### <span id="page-7848-2"></span>**export-policy** *reference*

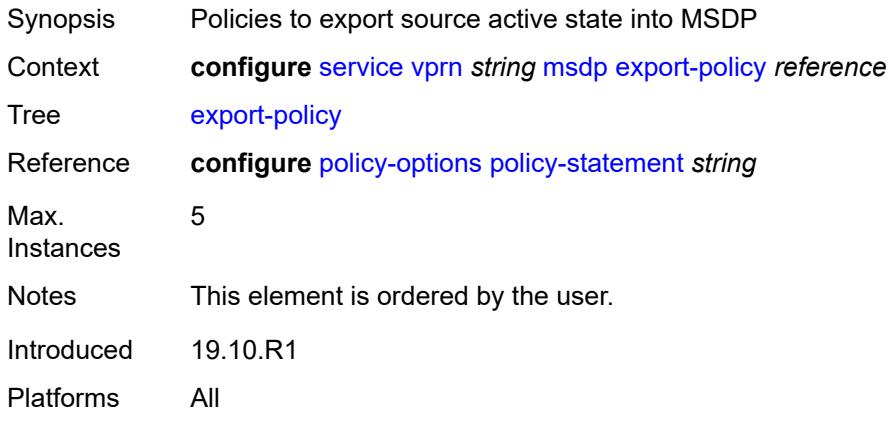

# <span id="page-7849-1"></span>**group** [\[name](#page-7849-0)] *string*

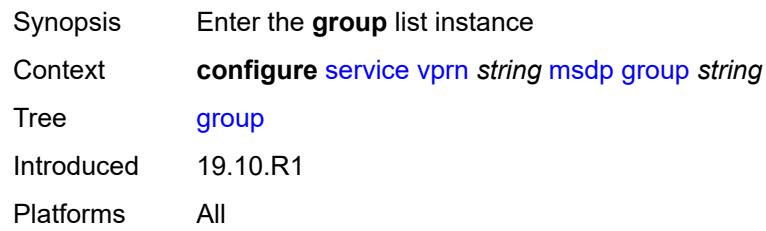

# <span id="page-7849-0"></span>[**name**] *string*

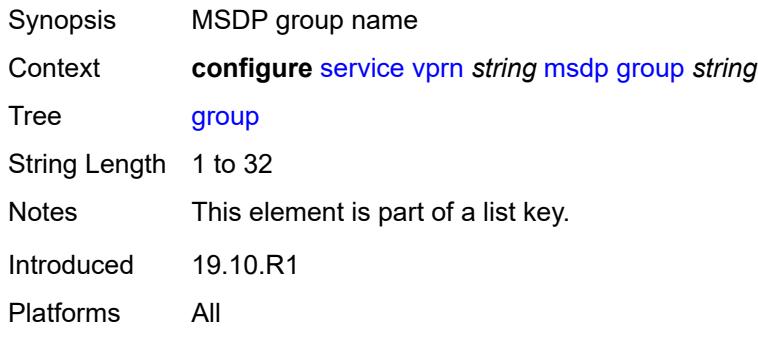

### <span id="page-7849-2"></span>**active-source-limit** *number*

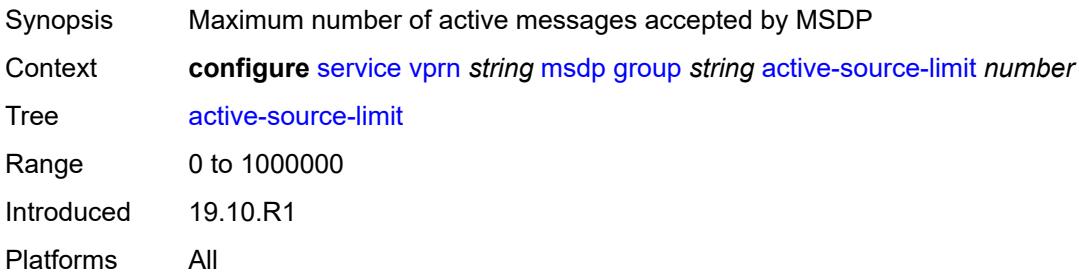

### <span id="page-7849-3"></span>**admin-state** *keyword*

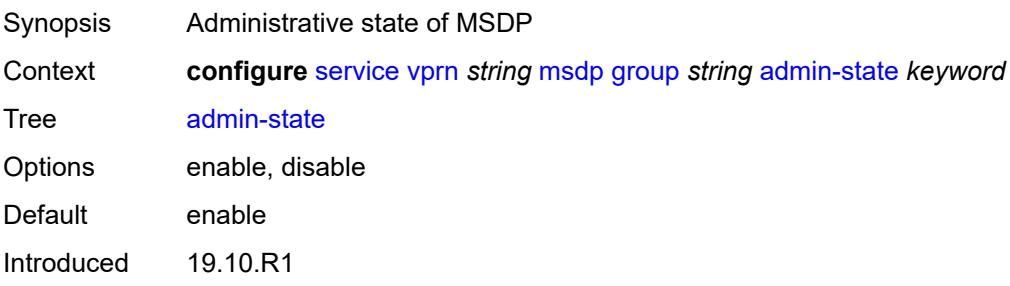

Platforms All

### <span id="page-7850-0"></span>**export-policy** *reference*

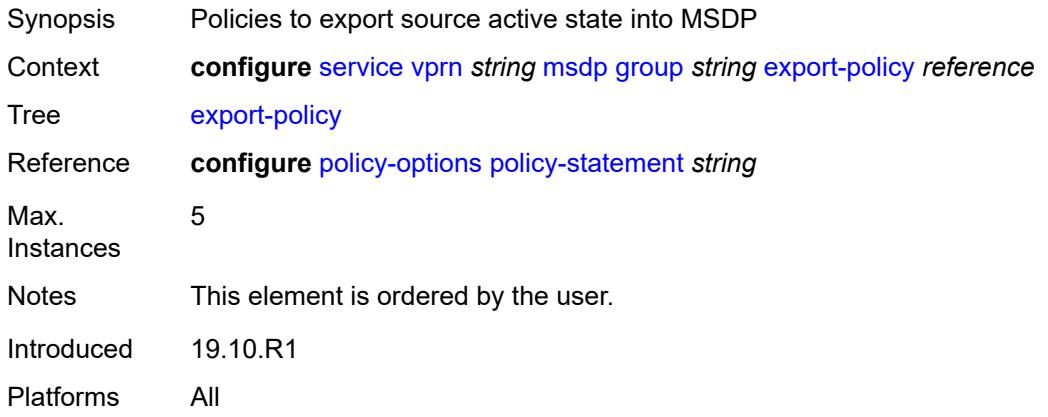

### <span id="page-7850-1"></span>**import-policy** *reference*

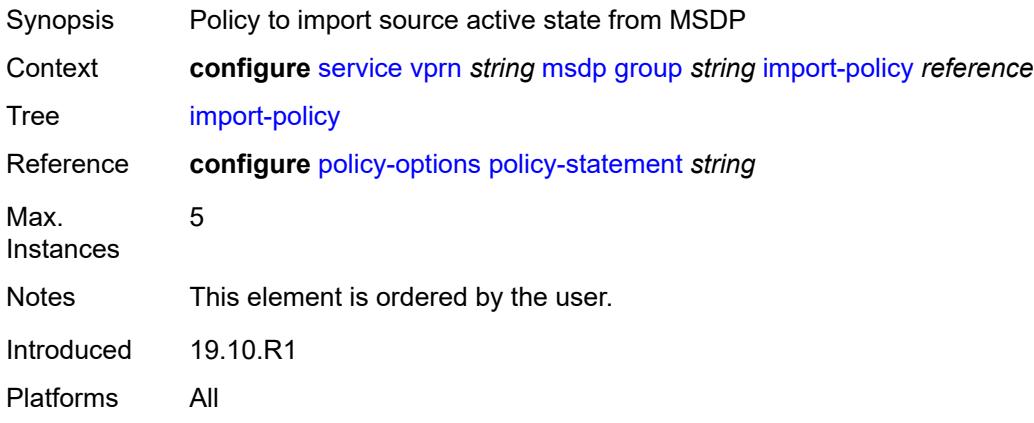

### <span id="page-7850-2"></span>**local-address** *string*

<span id="page-7850-3"></span>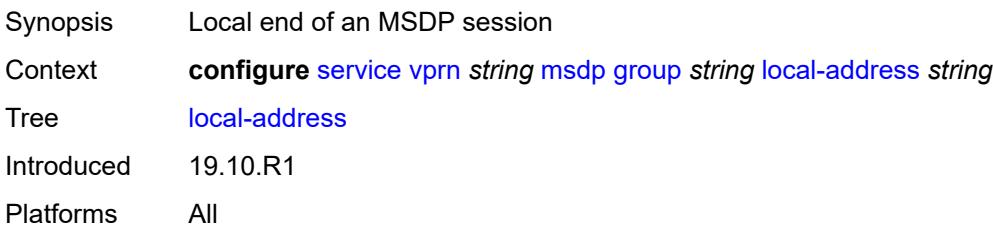

# **mode** *keyword*

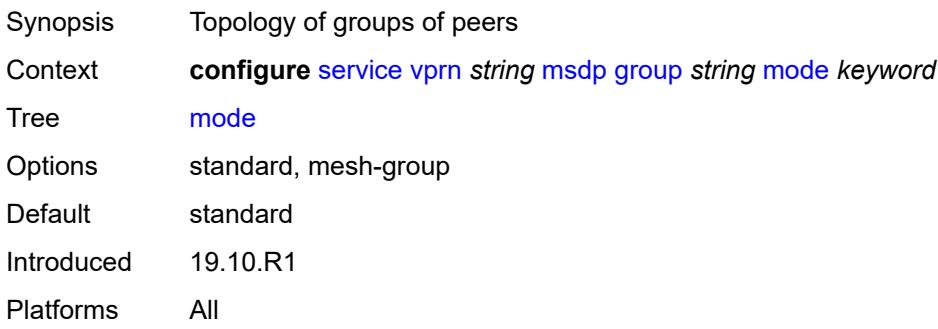

# <span id="page-7851-1"></span>**peer** [[ip-address\]](#page-7851-0) *string*

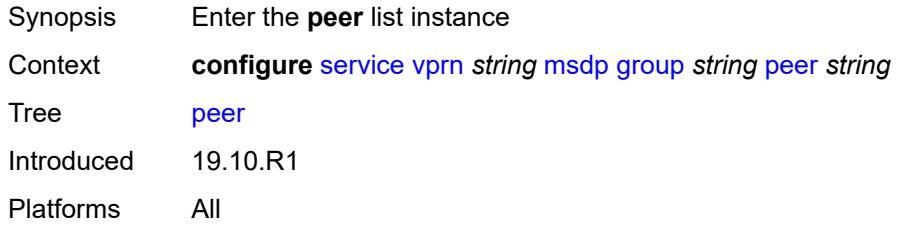

# <span id="page-7851-0"></span>[**ip-address**] *string*

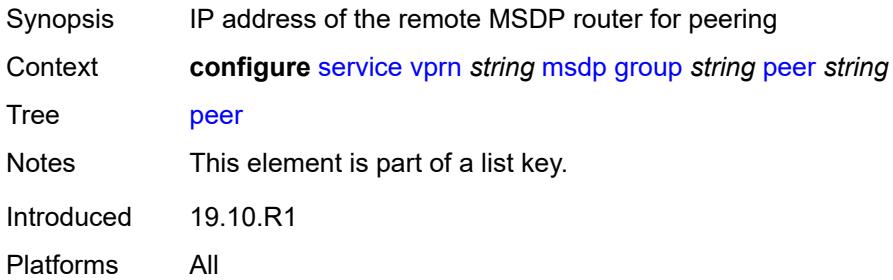

#### <span id="page-7851-2"></span>**active-source-limit** *number*

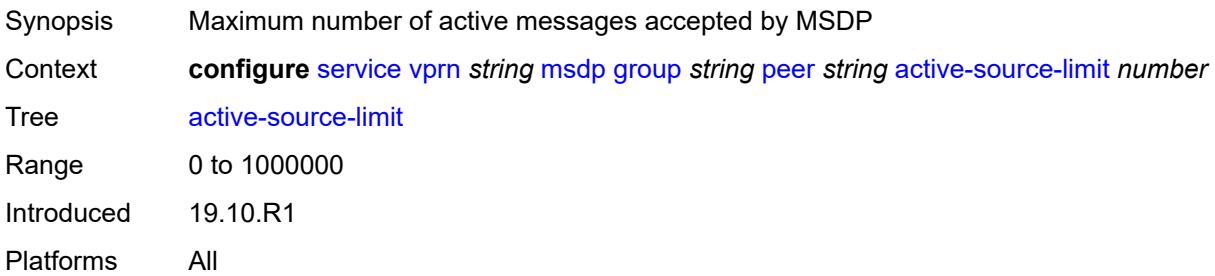

### <span id="page-7852-0"></span>**admin-state** *keyword*

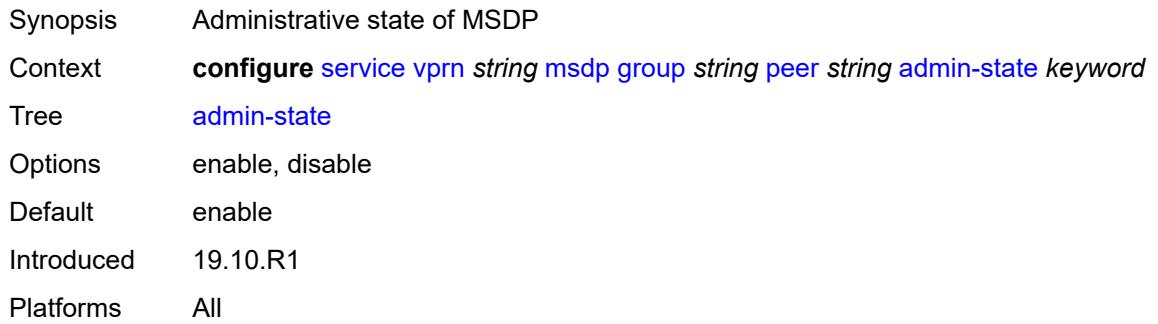

### <span id="page-7852-1"></span>**authentication-key** *string*

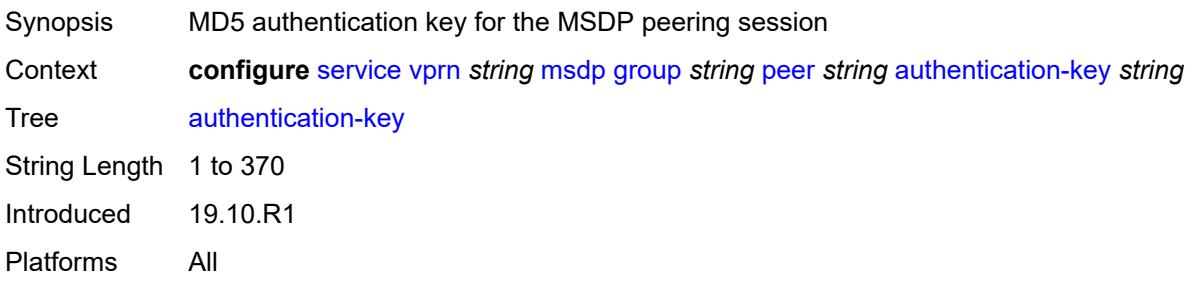

# <span id="page-7852-2"></span>**default-peer** *boolean*

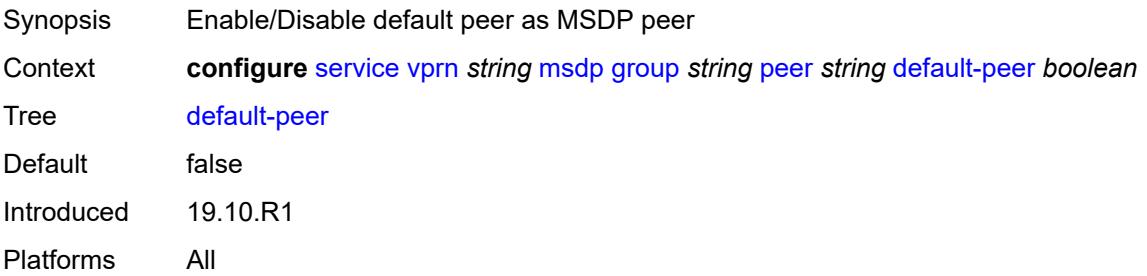

### <span id="page-7852-3"></span>**export-policy** *reference*

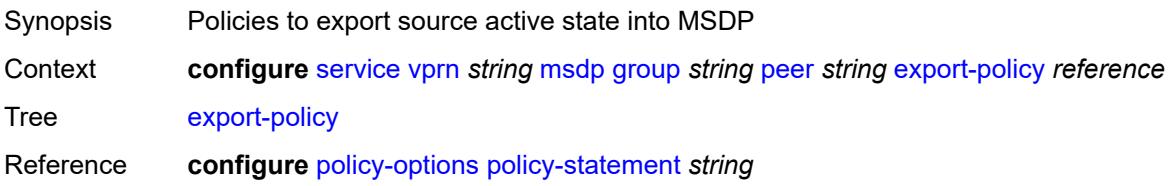

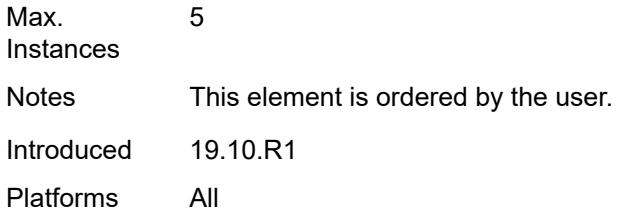

# <span id="page-7853-0"></span>**import-policy** *reference*

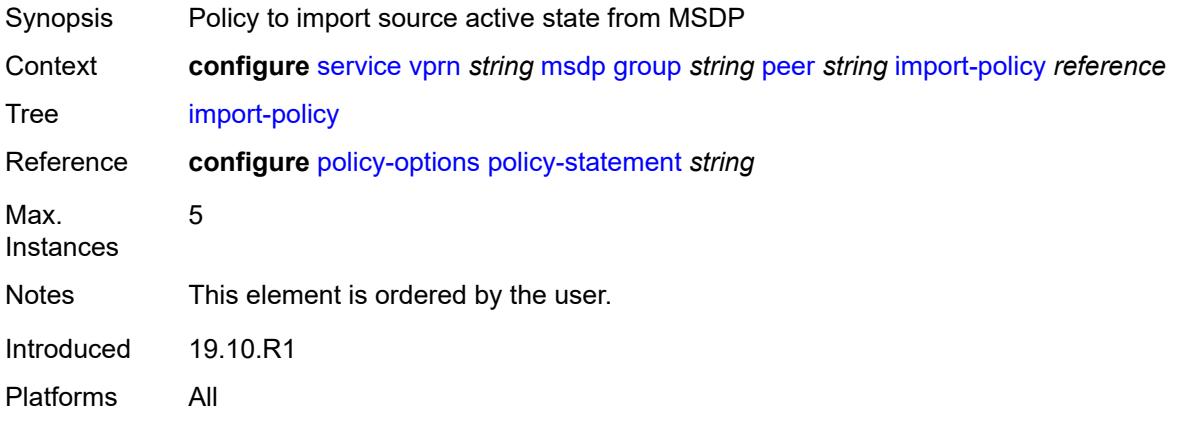

# <span id="page-7853-1"></span>**local-address** *string*

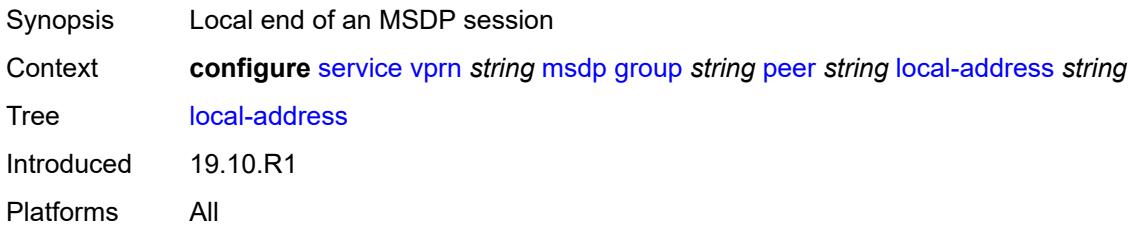

### <span id="page-7853-2"></span>**receive-message-rate**

<span id="page-7853-3"></span>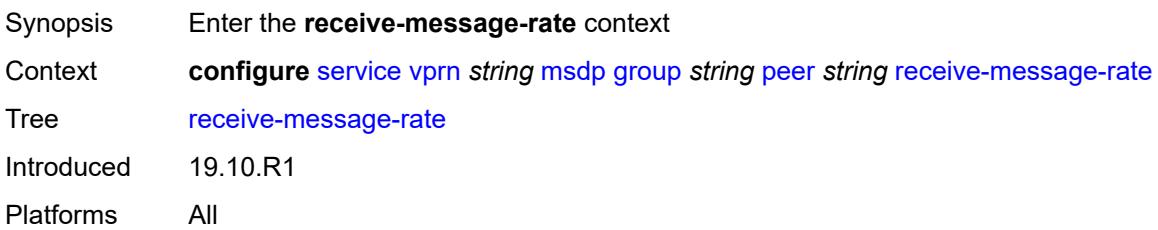

#### **rate** *number*

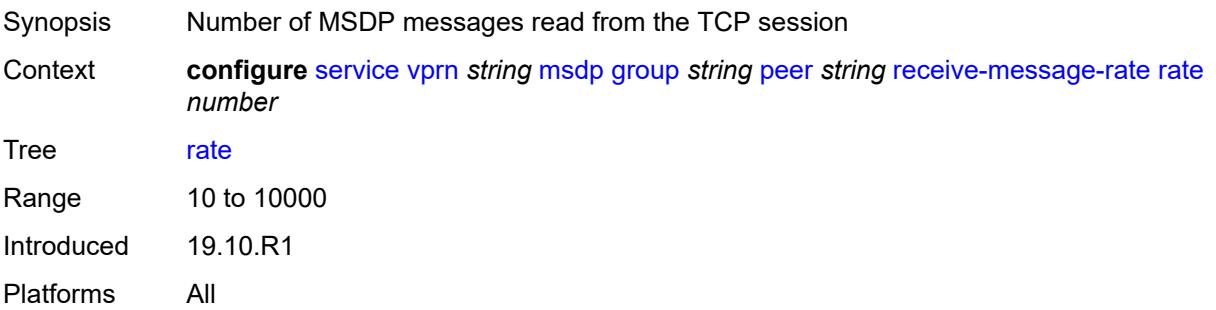

### <span id="page-7854-0"></span>**threshold** *number*

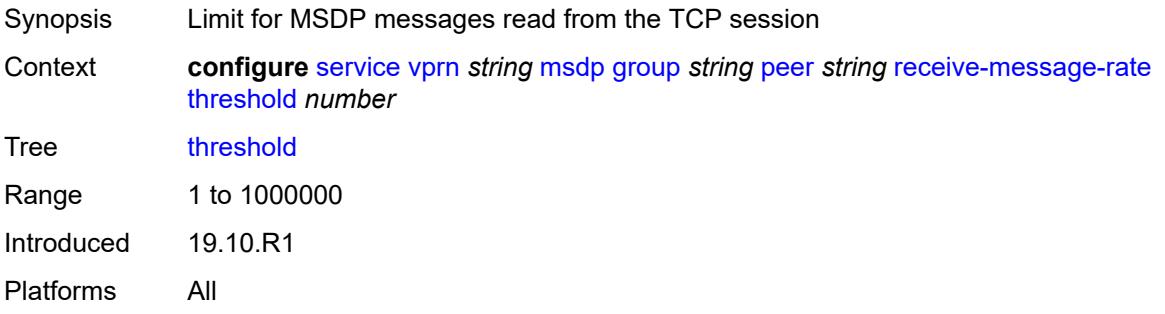

#### <span id="page-7854-1"></span>**time** *number*

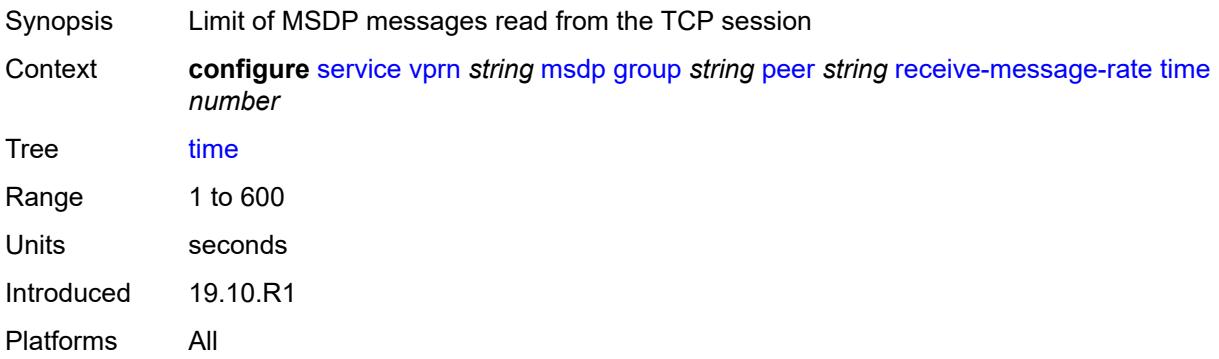

#### <span id="page-7854-2"></span>**receive-message-rate**

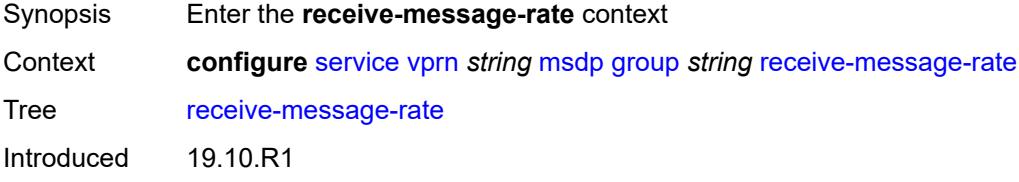

Platforms All

#### <span id="page-7855-0"></span>**rate** *number*

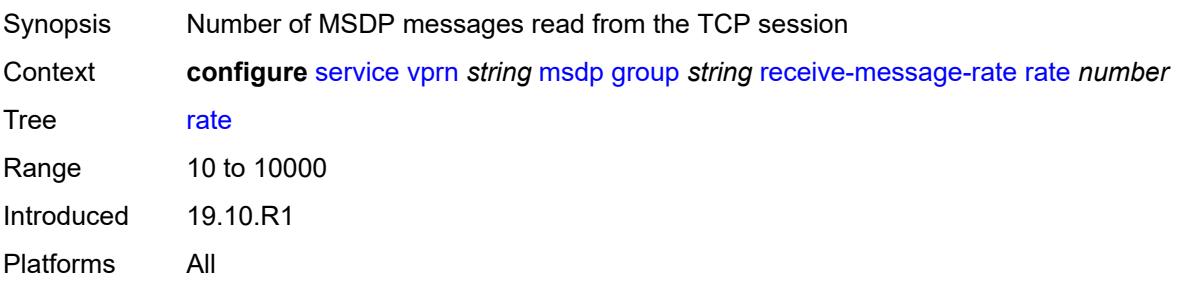

### <span id="page-7855-1"></span>**threshold** *number*

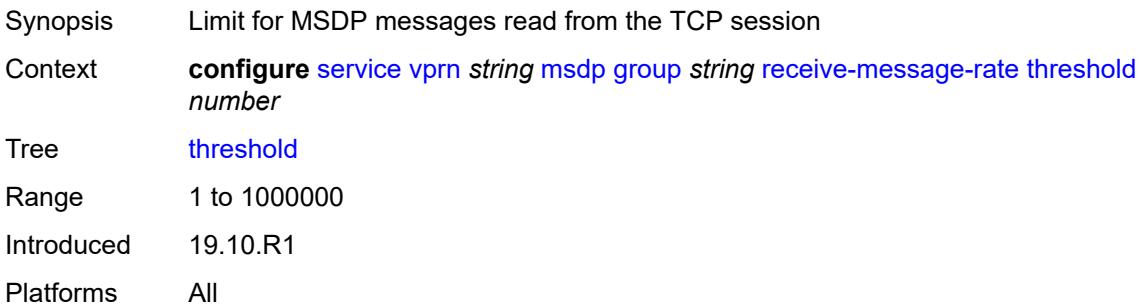

### <span id="page-7855-2"></span>**time** *number*

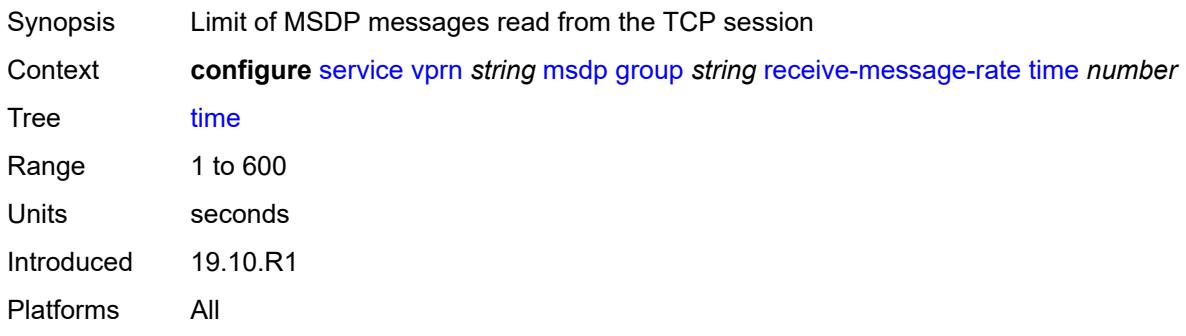

### <span id="page-7855-3"></span>**import-policy** *reference*

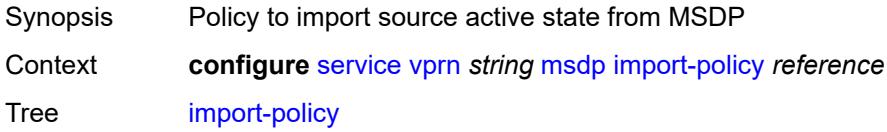

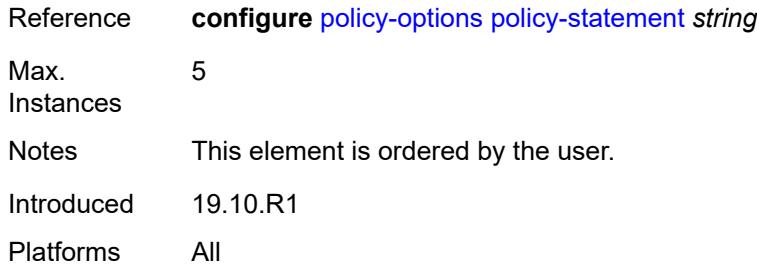

### <span id="page-7856-0"></span>**local-address** *string*

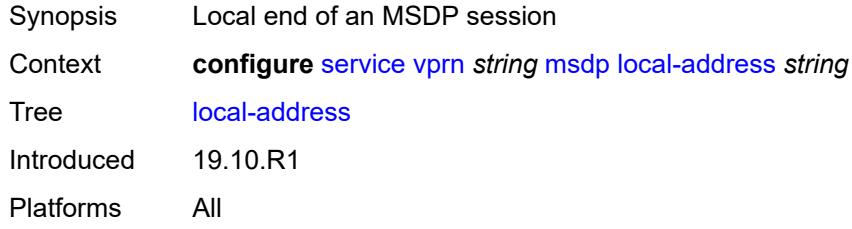

# <span id="page-7856-2"></span>**peer** [[ip-address\]](#page-7856-1) *string*

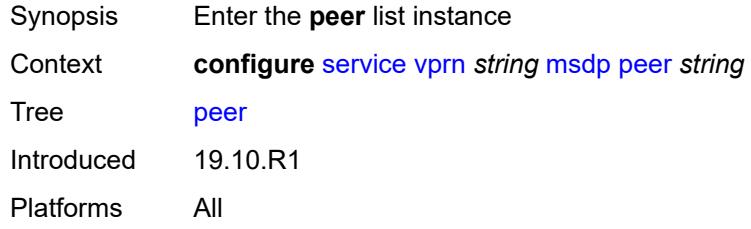

# <span id="page-7856-1"></span>[**ip-address**] *string*

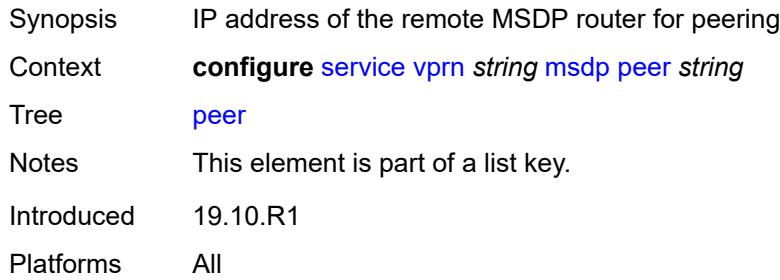

# <span id="page-7856-3"></span>**active-source-limit** *number*

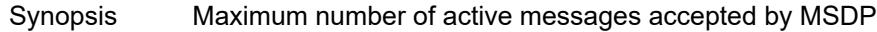

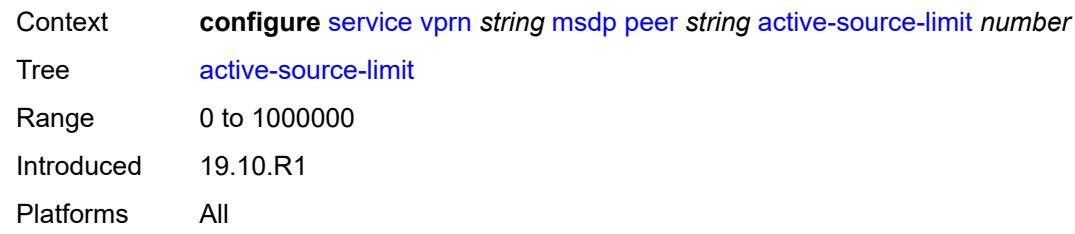

### <span id="page-7857-0"></span>**admin-state** *keyword*

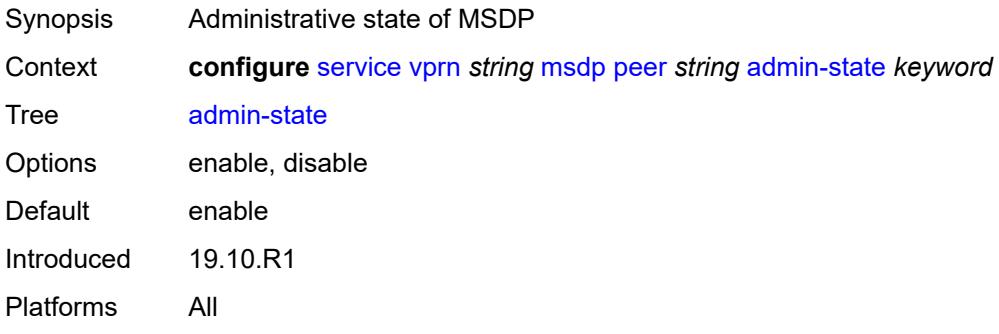

### <span id="page-7857-1"></span>**authentication-key** *string*

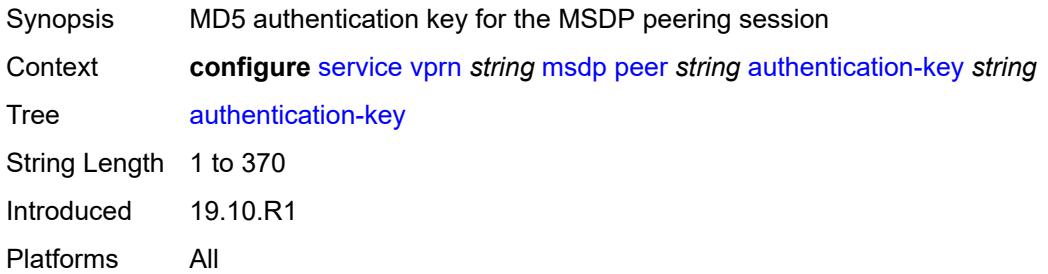

### <span id="page-7857-2"></span>**default-peer** *boolean*

<span id="page-7857-3"></span>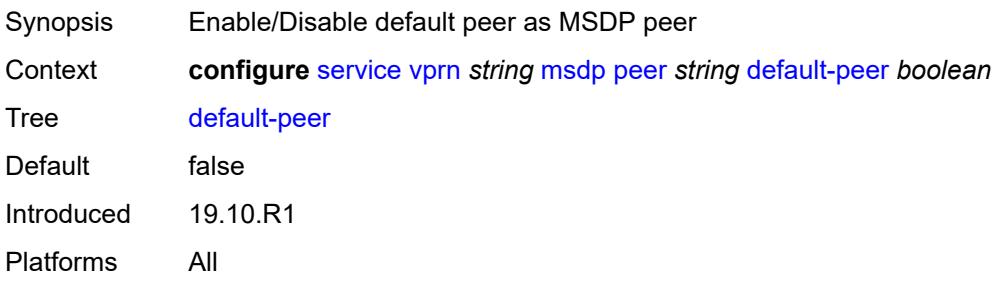

# **export-policy** *reference*

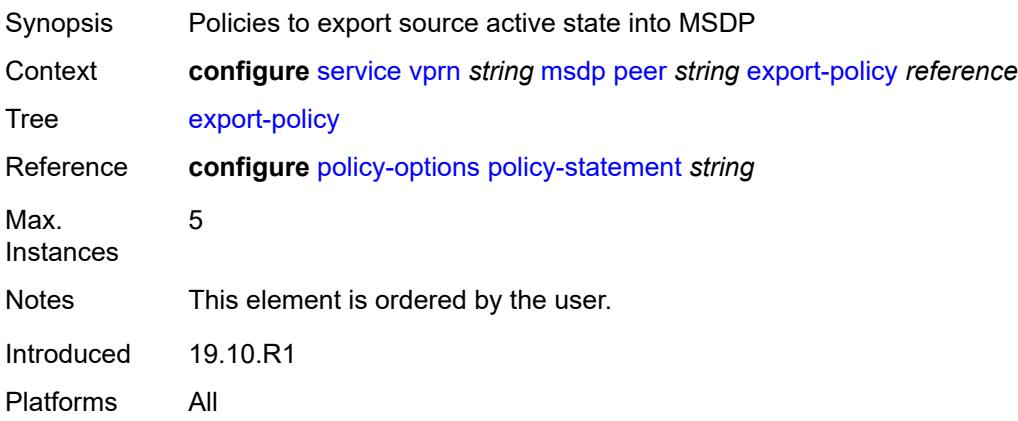

# <span id="page-7858-0"></span>**import-policy** *reference*

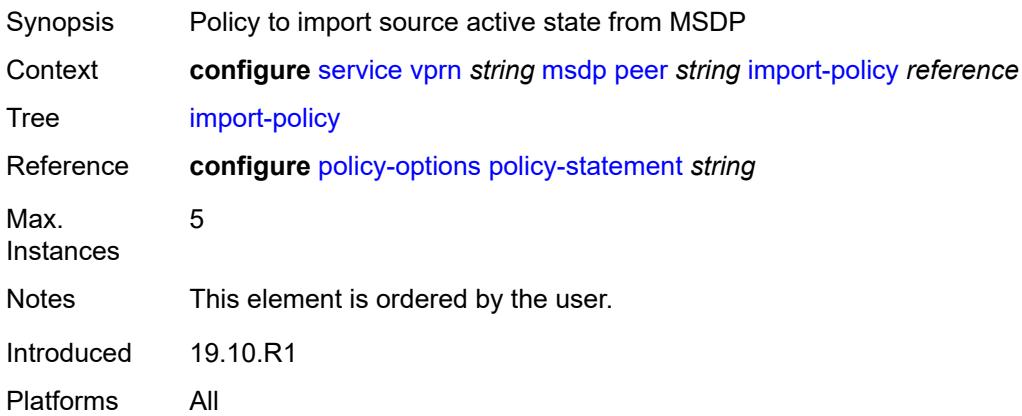

# <span id="page-7858-1"></span>**local-address** *string*

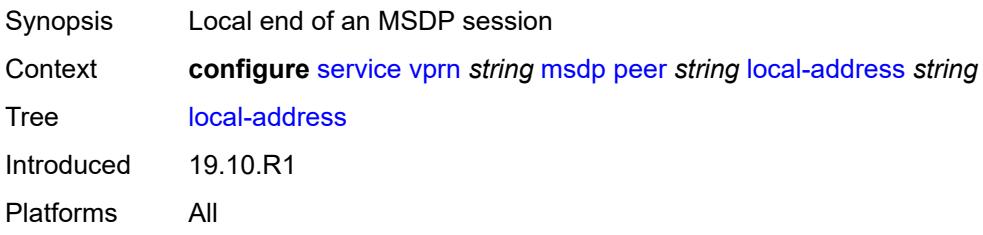

#### <span id="page-7858-2"></span>**receive-message-rate**

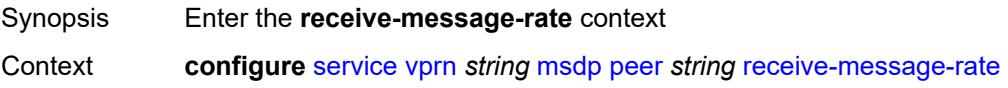

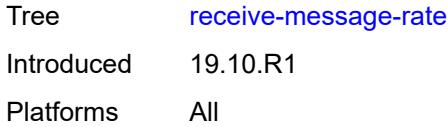

### <span id="page-7859-0"></span>**rate** *number*

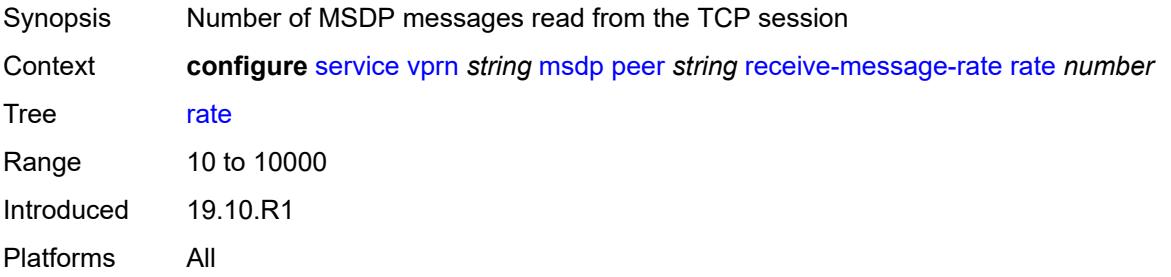

### <span id="page-7859-1"></span>**threshold** *number*

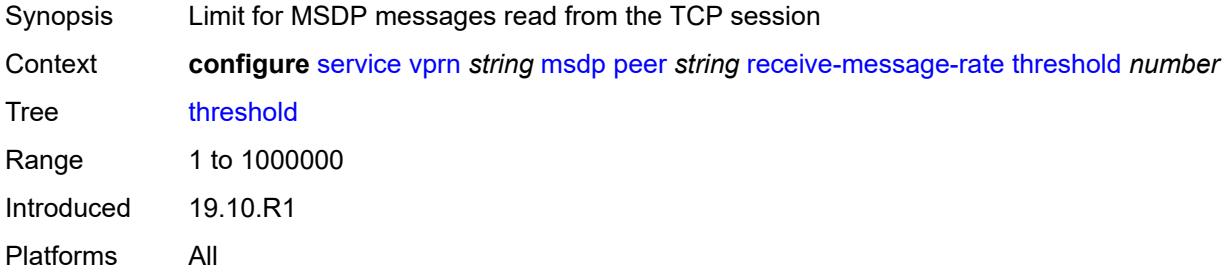

#### <span id="page-7859-2"></span>**time** *number*

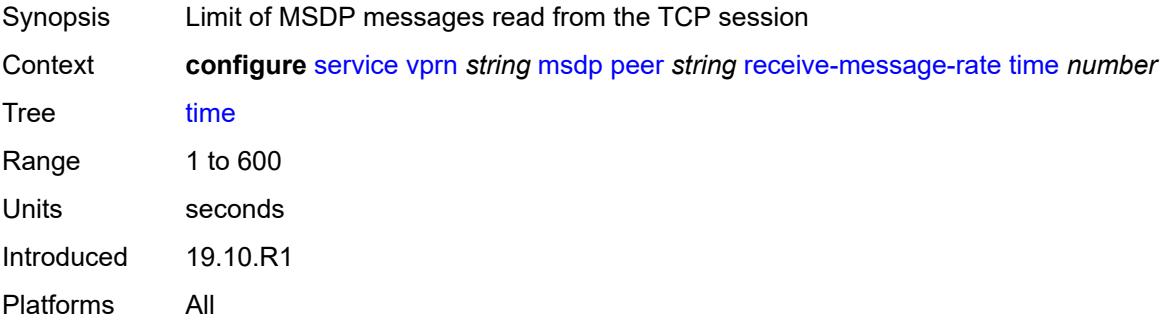

### <span id="page-7859-3"></span>**receive-message-rate**

Synopsis Enter the **receive-message-rate** context

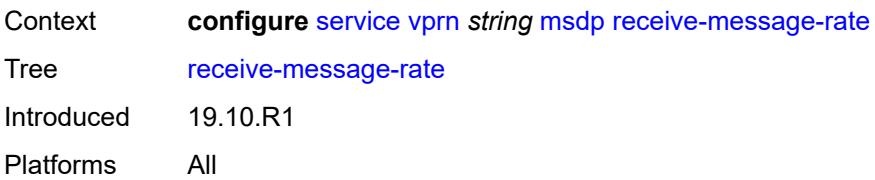

#### <span id="page-7860-0"></span>**rate** *number*

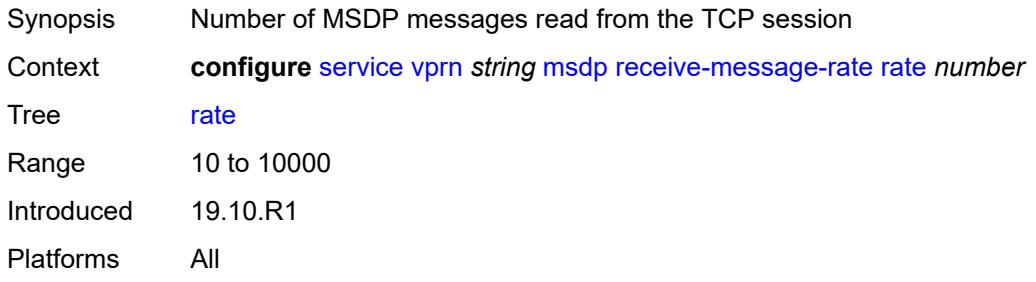

### <span id="page-7860-1"></span>**threshold** *number*

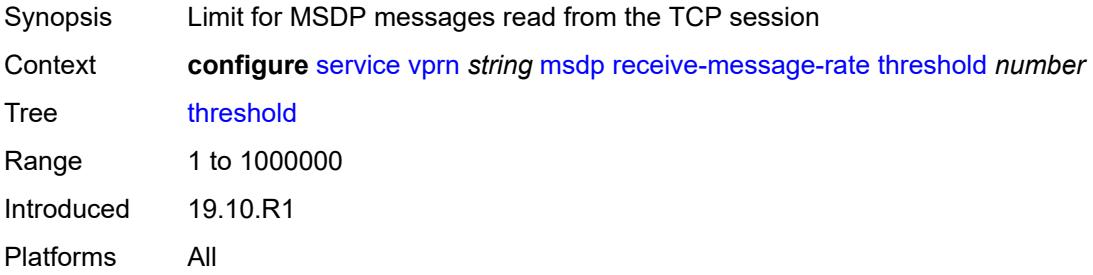

### <span id="page-7860-2"></span>**time** *number*

<span id="page-7860-3"></span>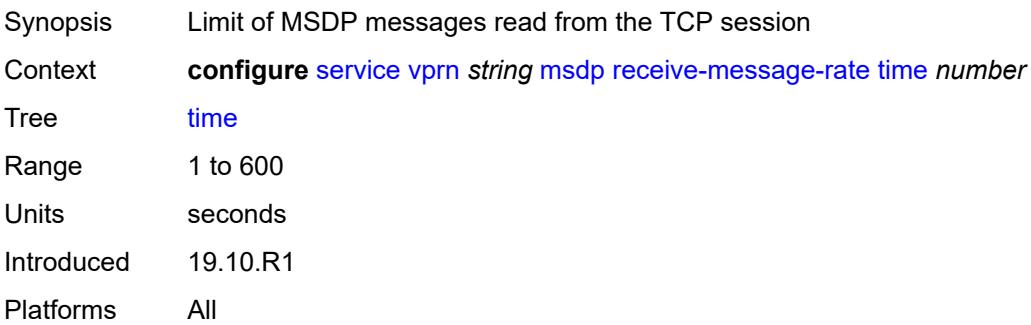

# **rpf-table** *keyword*

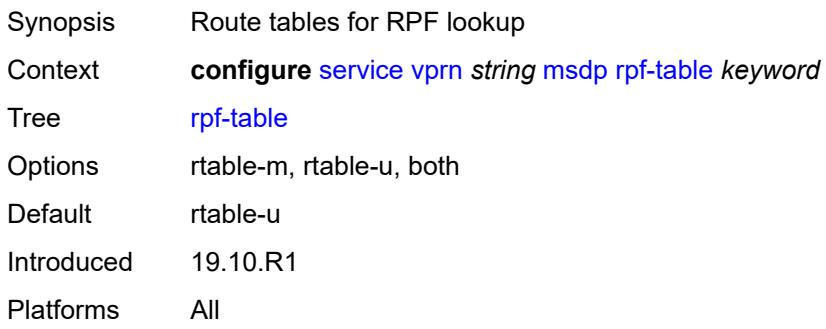

# <span id="page-7861-1"></span>**source** [[ip-prefix](#page-7861-0)] *string*

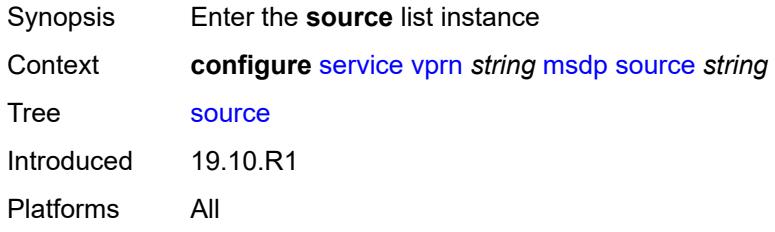

# <span id="page-7861-0"></span>[**ip-prefix**] *string*

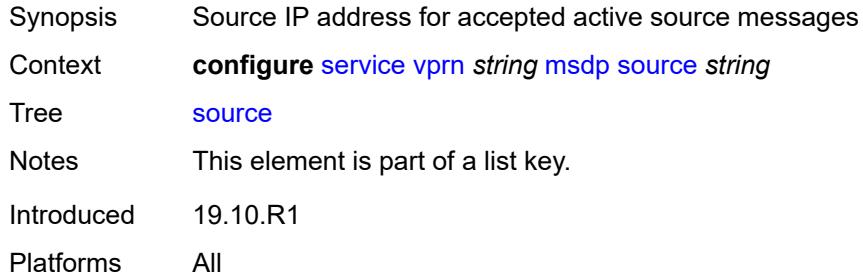

#### <span id="page-7861-2"></span>**active-source-limit** *number*

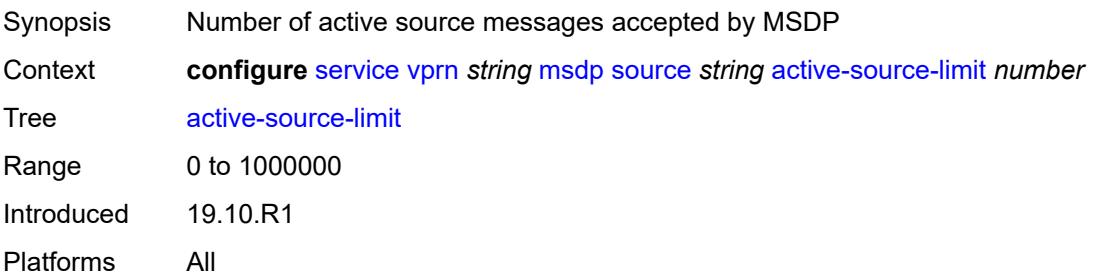

#### <span id="page-7862-0"></span>**source-active-cache-lifetime** *number*

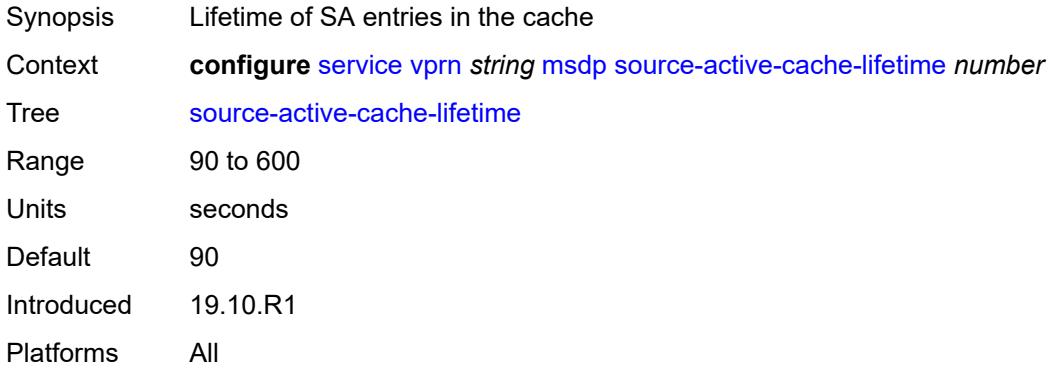

### <span id="page-7862-1"></span>**mss-adjust**

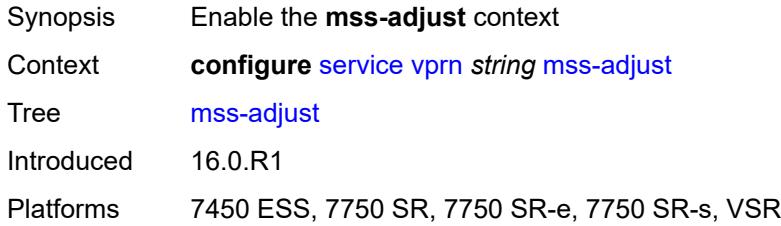

### <span id="page-7862-2"></span>**nat-group** *number*

 $\sqrt{N}$ 

#### **WARNING:**

Modifying this element recreates the parent element automatically for the new value to take effect.

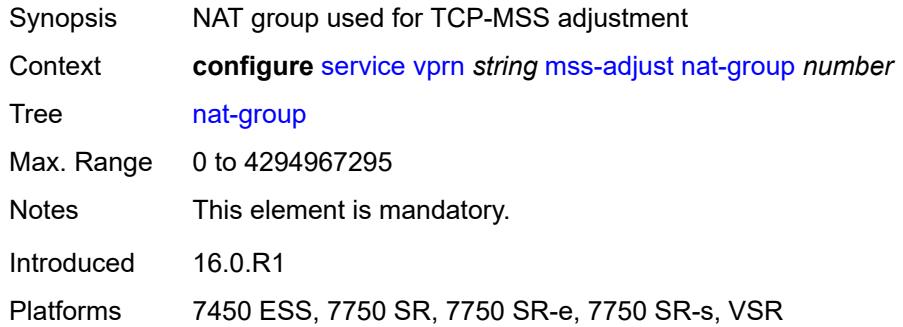

#### <span id="page-7862-3"></span>**segment-size** *number*

Synopsis TCP-MSS option value in transmitted TCP SYN requests

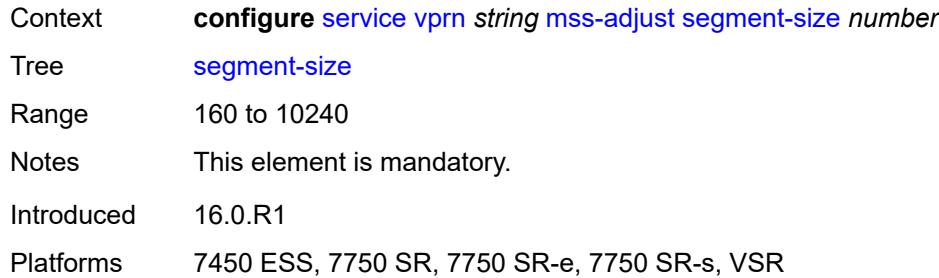

# <span id="page-7863-0"></span>**mtrace2**

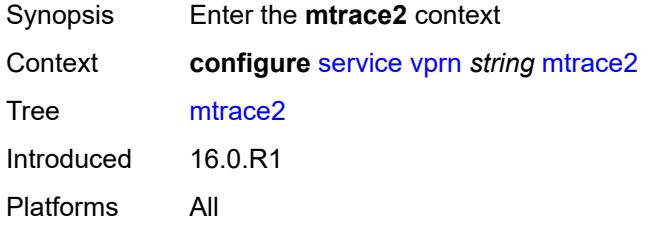

### <span id="page-7863-1"></span>**admin-state** *keyword*

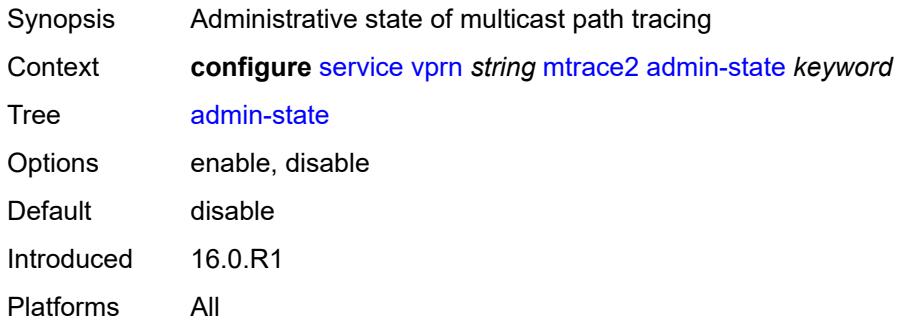

### <span id="page-7863-2"></span>**udp-port** *number*

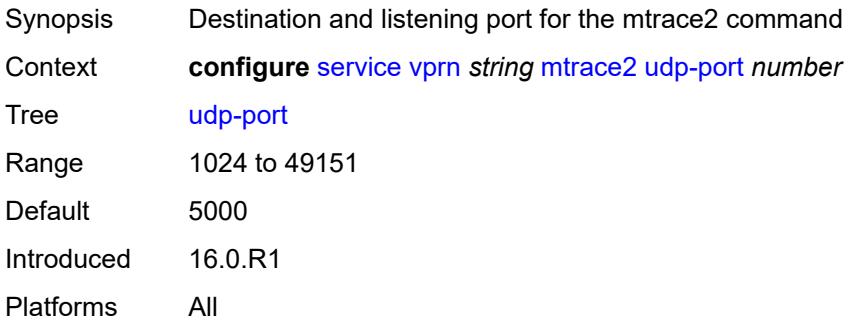

# <span id="page-7864-0"></span>**multicast-info-policy** *reference*

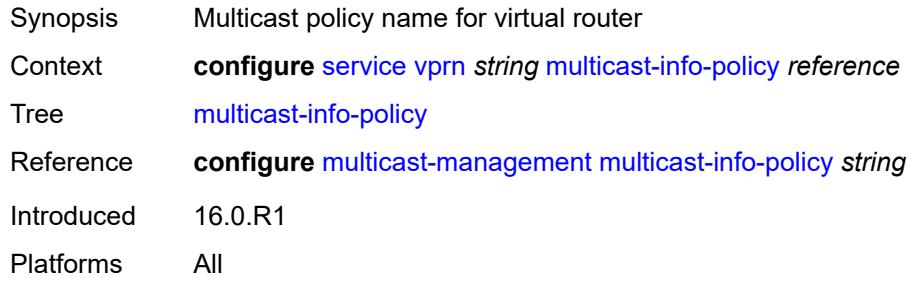

### <span id="page-7864-1"></span>**mvpn**

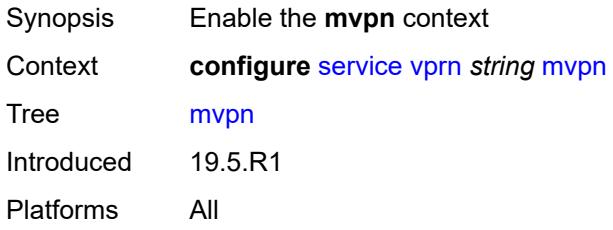

# <span id="page-7864-2"></span>**auto-discovery**

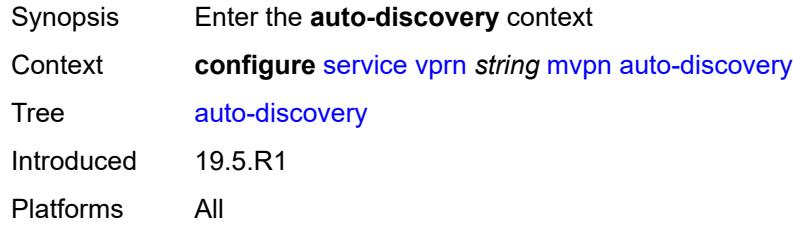

### <span id="page-7864-3"></span>**source-address** *string*

<span id="page-7864-4"></span>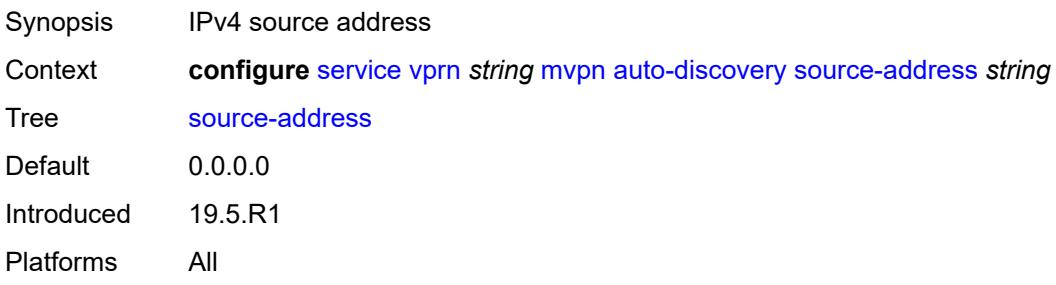

# **type** *keyword*

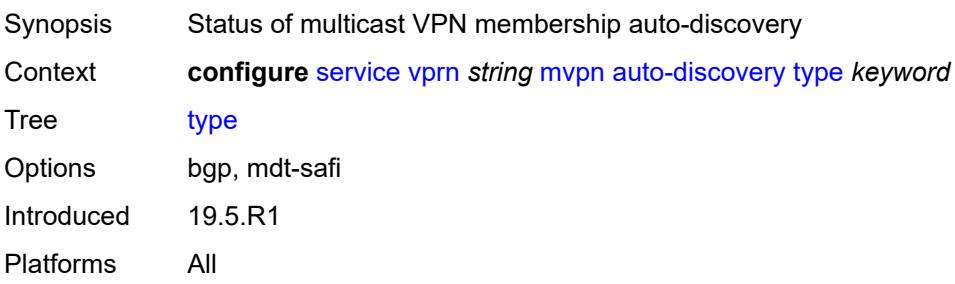

### <span id="page-7865-0"></span>**c-mcast-signaling** *keyword*

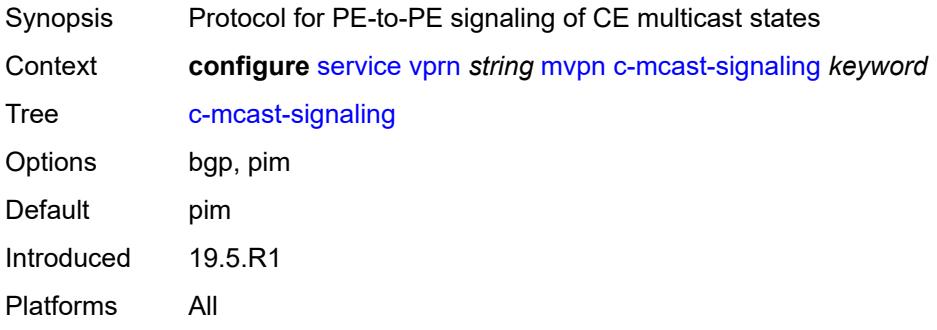

### <span id="page-7865-1"></span>**intersite-shared**

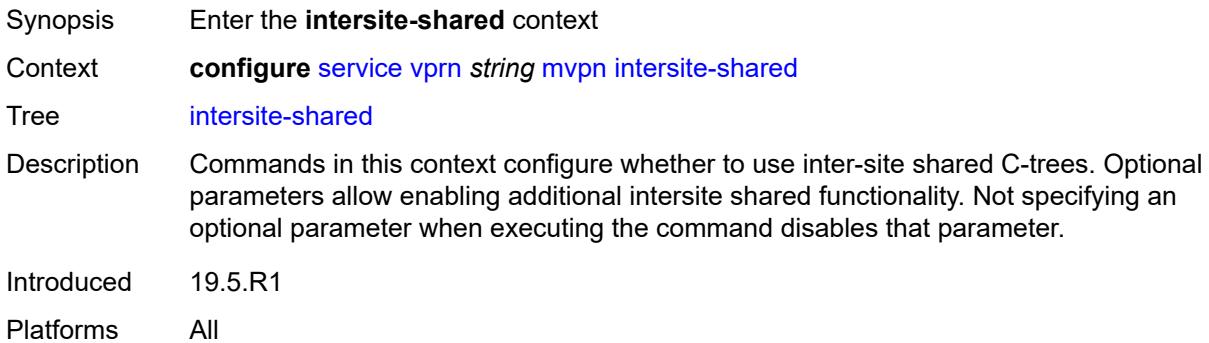

### <span id="page-7865-2"></span>**admin-state** *keyword*

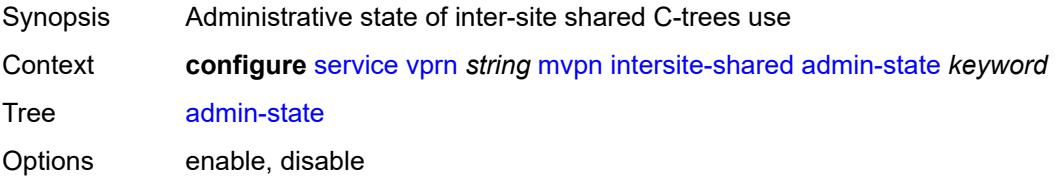

Default enable Introduced 19.5.R1 Platforms All

# <span id="page-7866-0"></span>**kat-type5-advertisement-withdraw** *boolean*

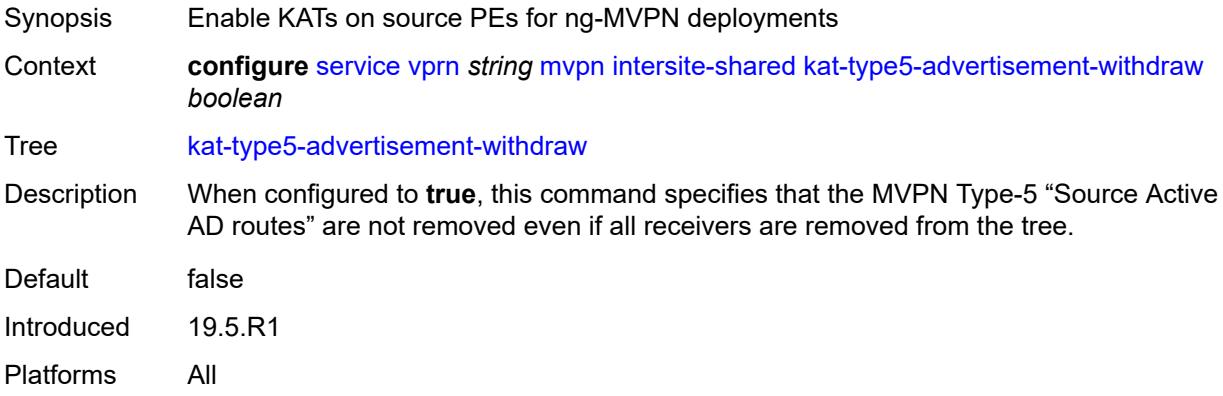

### <span id="page-7866-1"></span>**persistent-type5-advertisement** *boolean*

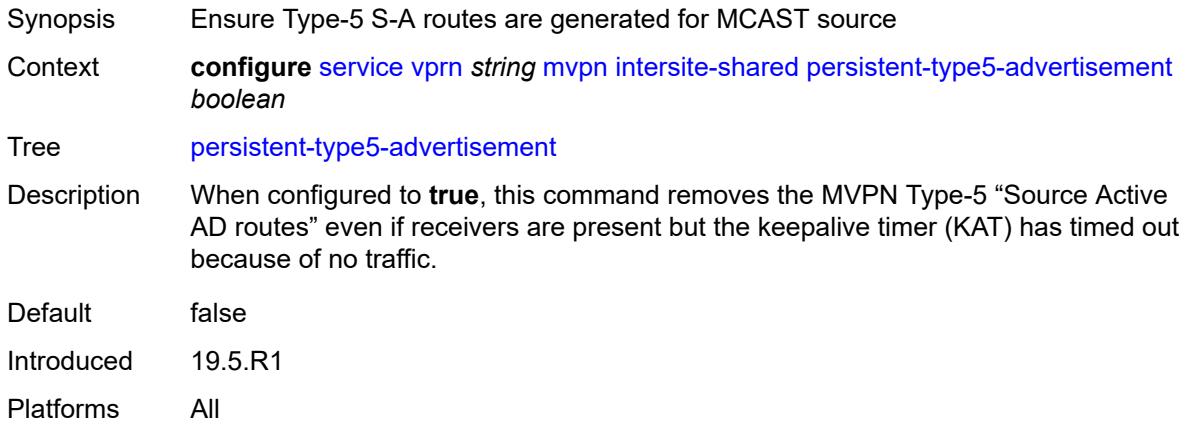

### <span id="page-7866-2"></span>**mdt-type** *keyword*

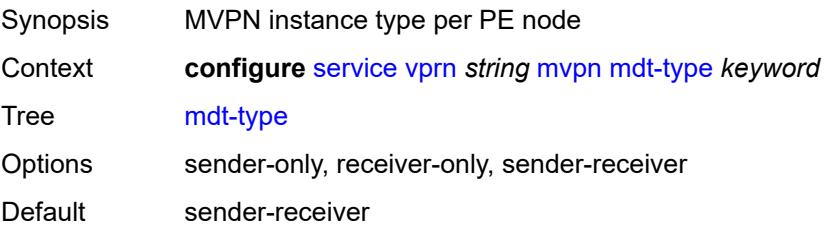

Introduced 19.5.R1 Platforms All

# <span id="page-7867-0"></span>**provider-tunnel**

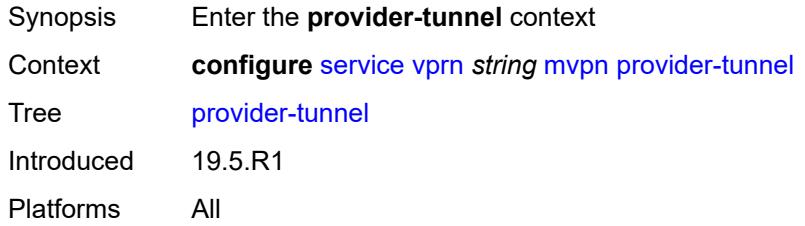

### <span id="page-7867-1"></span>**inclusive**

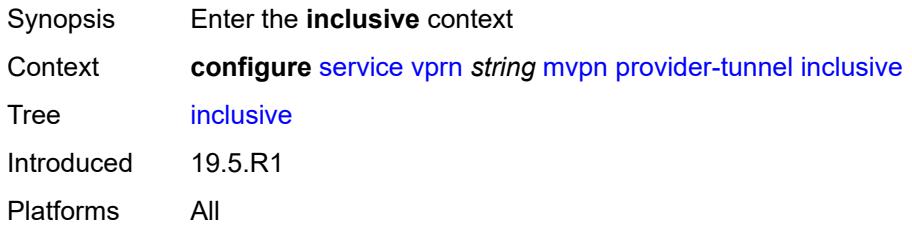

#### <span id="page-7867-2"></span>**bier**

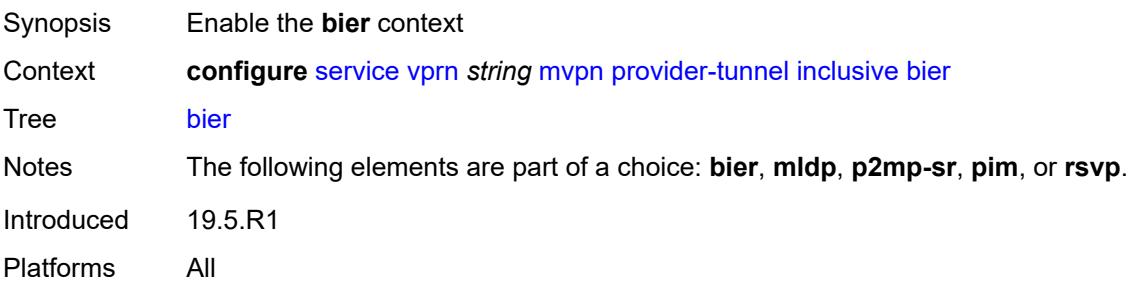

# <span id="page-7867-3"></span>**admin-state** *keyword*

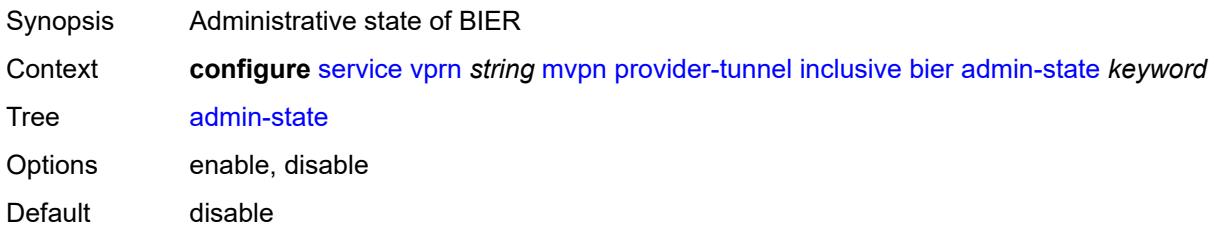

Introduced 19.5.R1 Platforms All

### <span id="page-7868-0"></span>**sub-domain** *number*

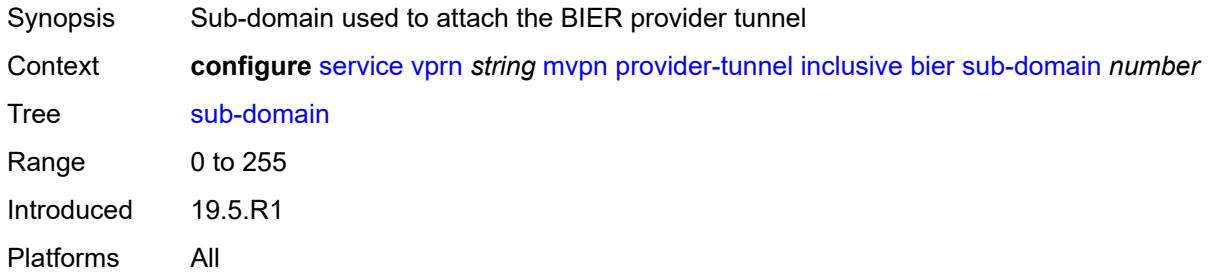

# <span id="page-7868-1"></span>**bsr** *keyword*

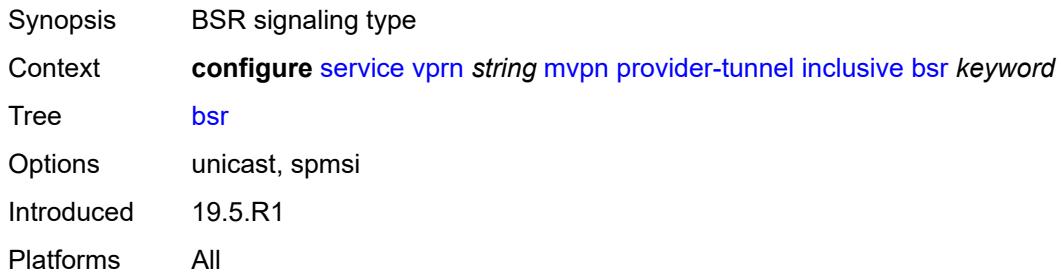

# <span id="page-7868-2"></span>**mldp**

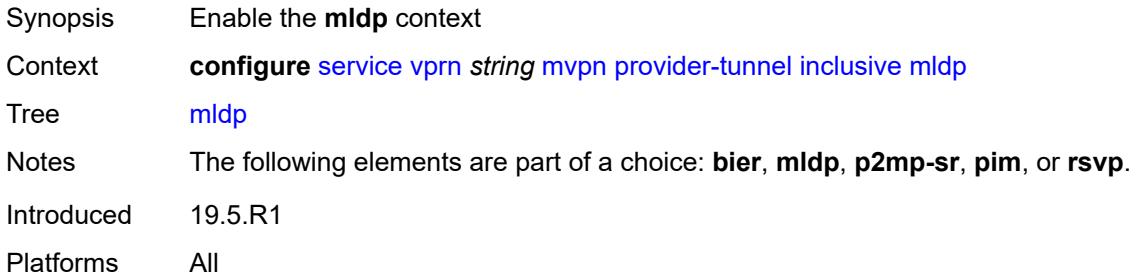

### <span id="page-7868-3"></span>**admin-state** *keyword*

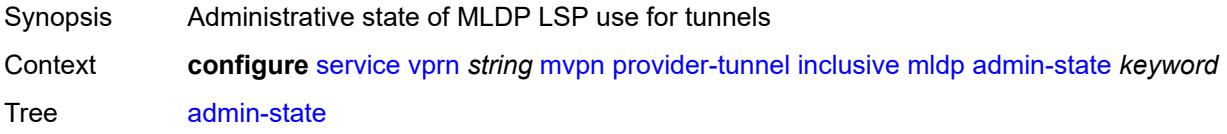

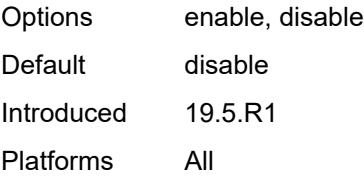

# <span id="page-7869-0"></span>**p2mp-sr**

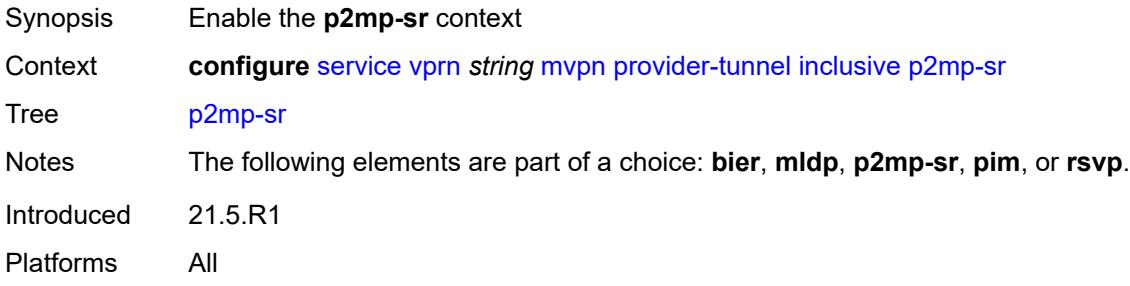

### <span id="page-7869-1"></span>**admin-state** *keyword*

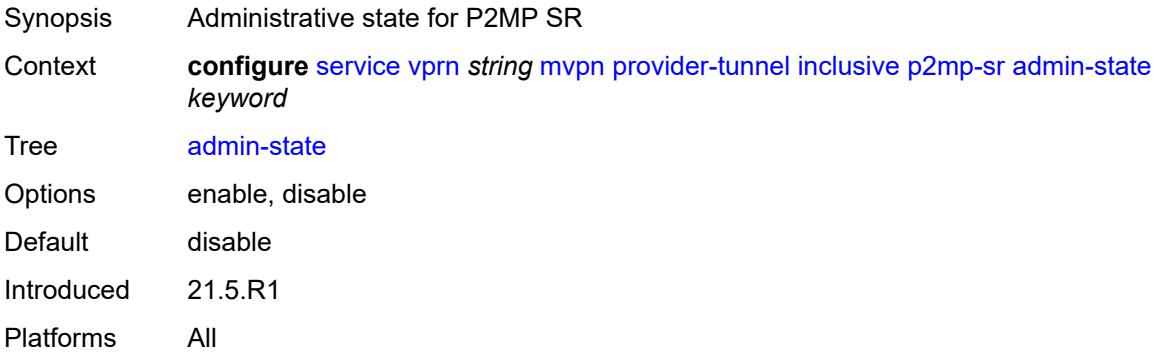

# <span id="page-7869-2"></span>**bfd-leaf** *boolean*

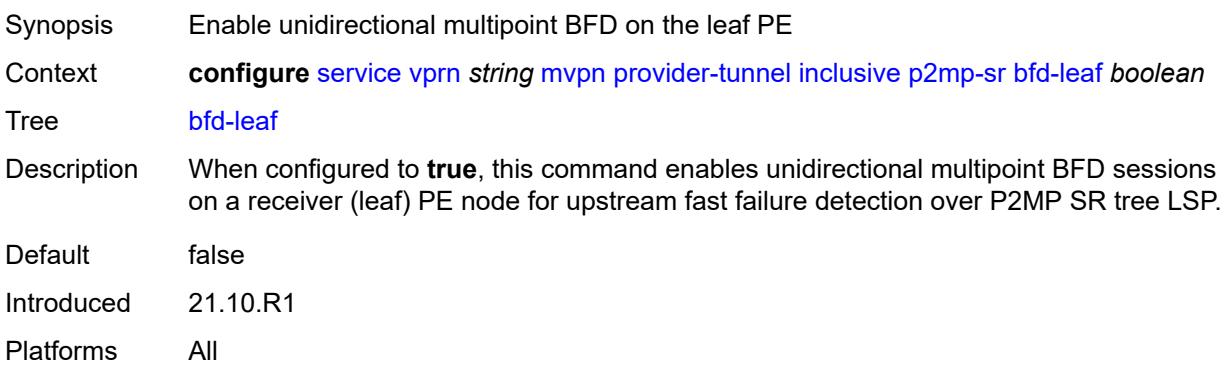

#### <span id="page-7870-0"></span>**bfd-root**

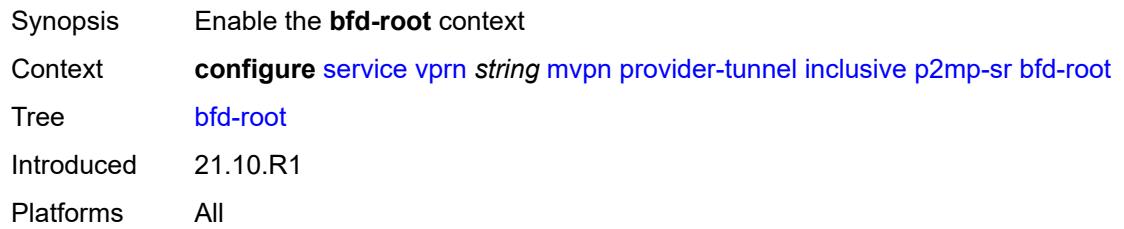

# <span id="page-7870-1"></span>**multiplier** *number*

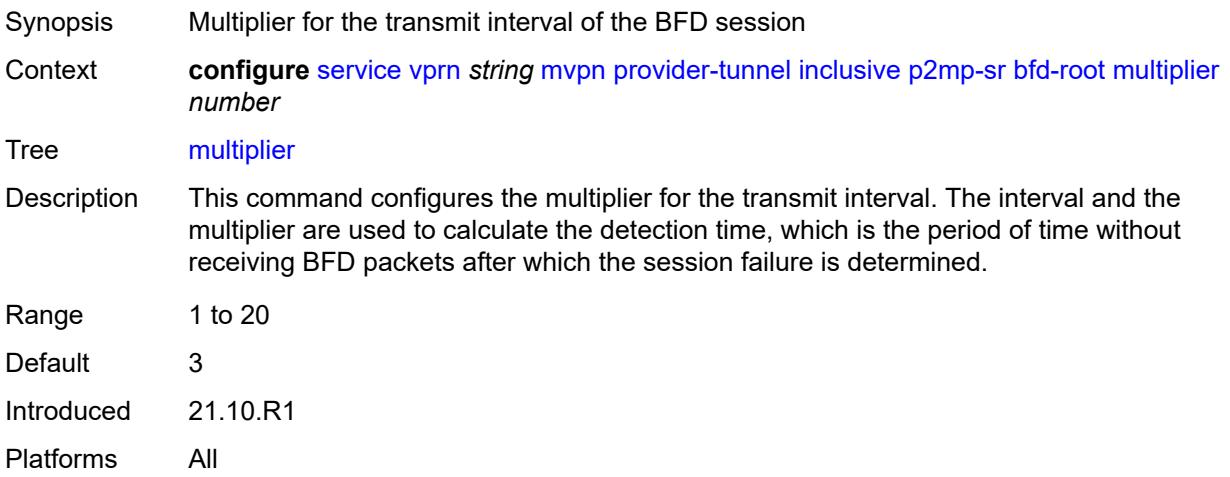

### <span id="page-7870-2"></span>**transmit-interval** *number*

<span id="page-7870-3"></span>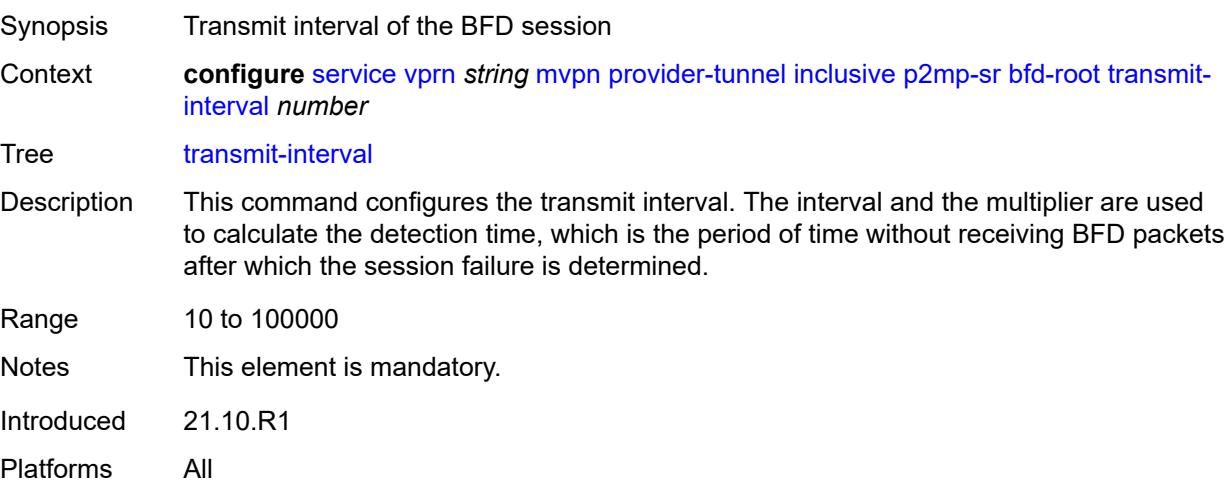

# **p2mp-policy** *boolean*

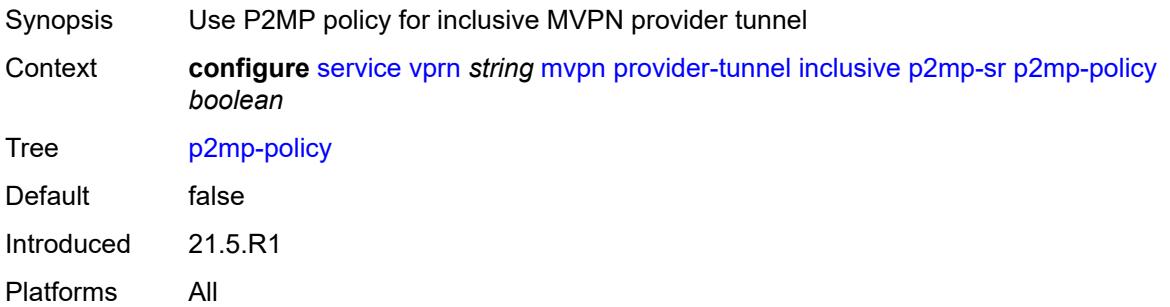

# <span id="page-7871-0"></span>**static-policy** *reference*

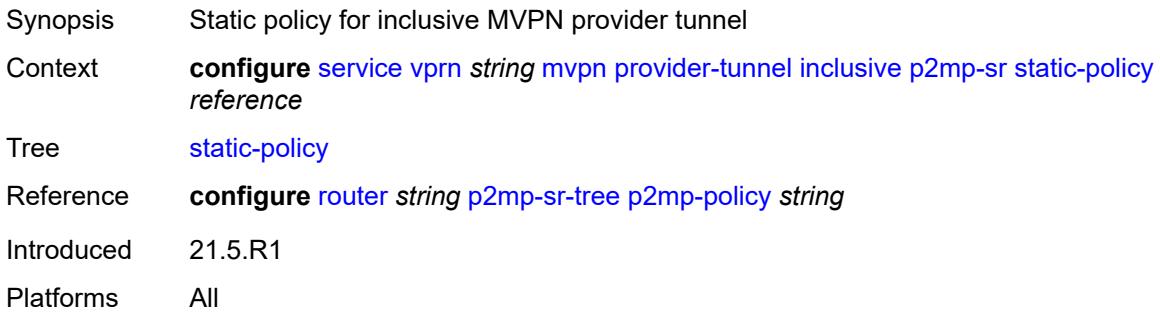

# <span id="page-7871-1"></span>**pim**

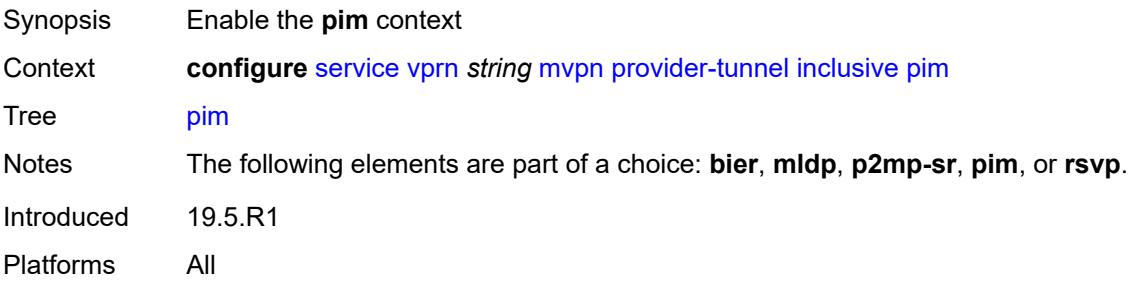

# <span id="page-7871-2"></span>**admin-state** *keyword*

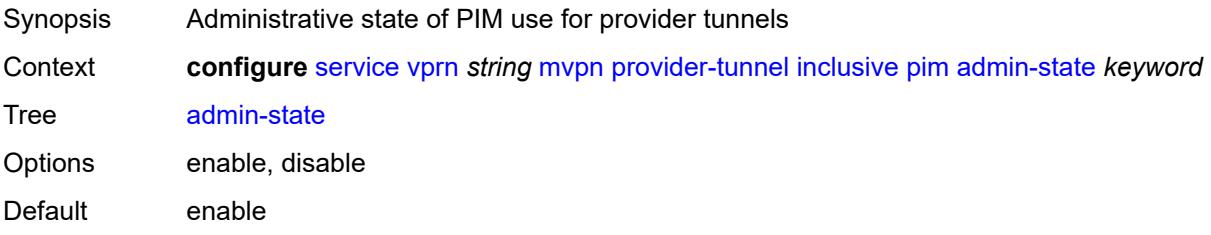

Introduced 19.5.R1 Platforms All

# <span id="page-7872-0"></span>**group-address** *string*

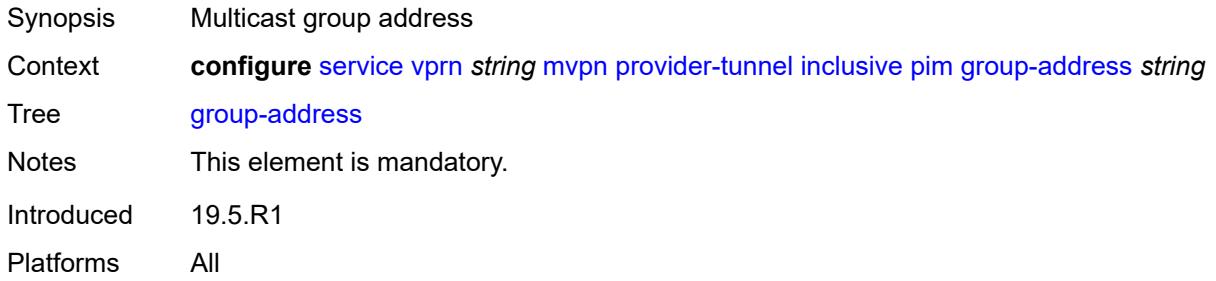

### <span id="page-7872-1"></span>**hello-interval** *number*

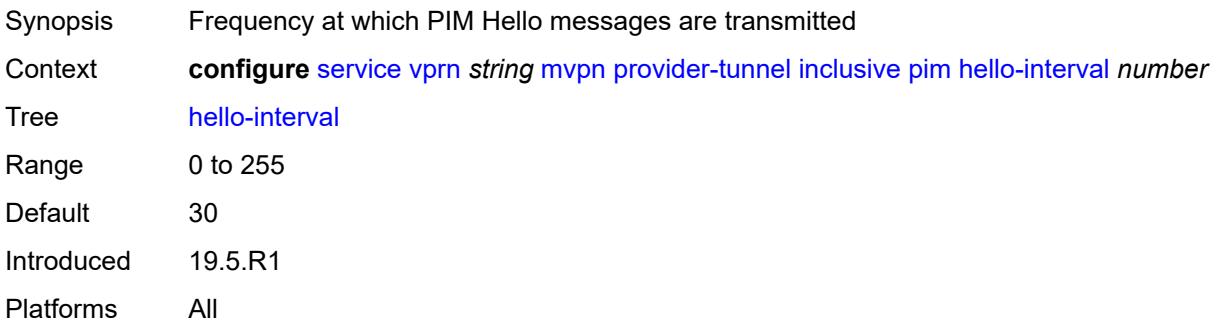

### <span id="page-7872-2"></span>**hello-multiplier** *number*

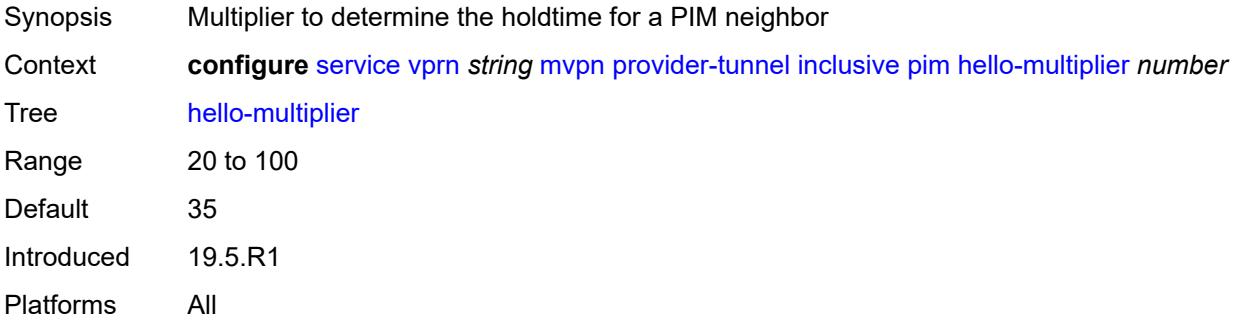

### <span id="page-7872-3"></span>**improved-assert** *boolean*

Synopsis Enable the improved assert procedure

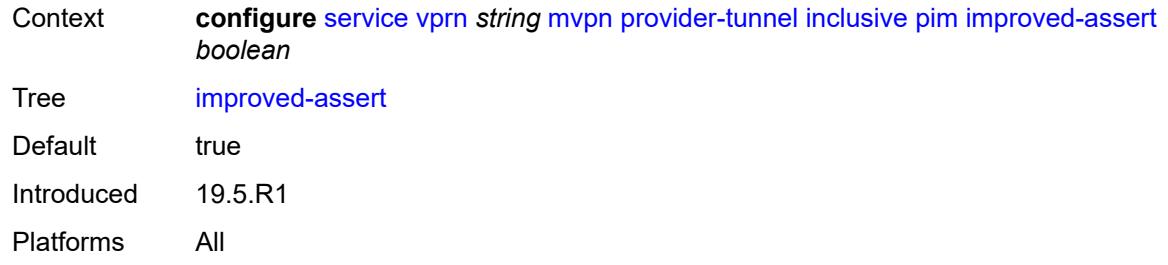

# <span id="page-7873-0"></span>**mode** *keyword*

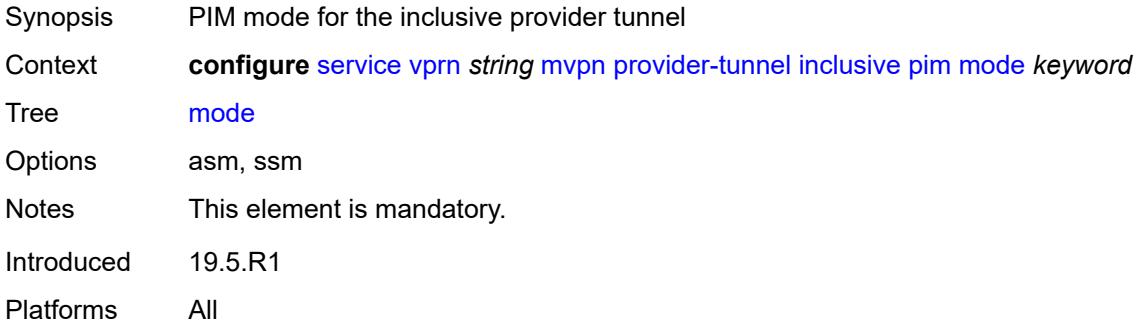

# <span id="page-7873-1"></span>**three-way-hello** *boolean*

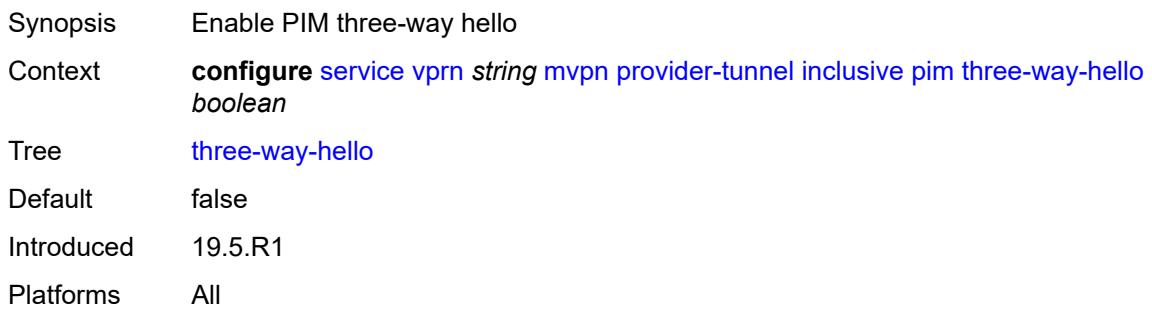

# <span id="page-7873-2"></span>**tracking-support** *boolean*

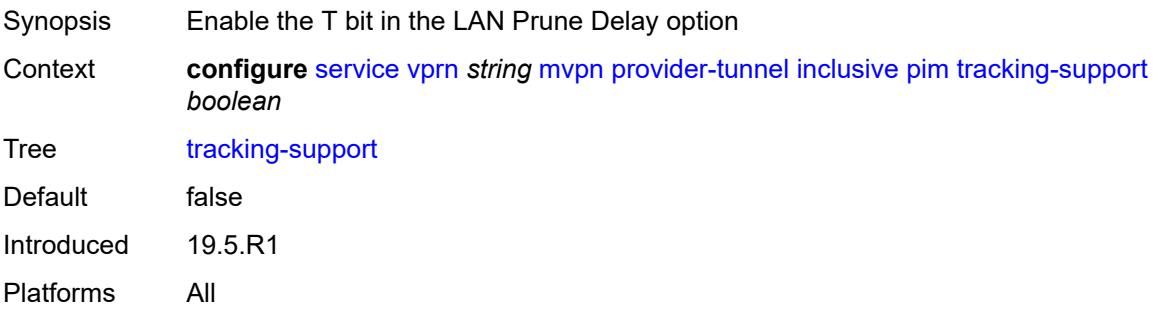

### <span id="page-7874-0"></span>**rsvp**

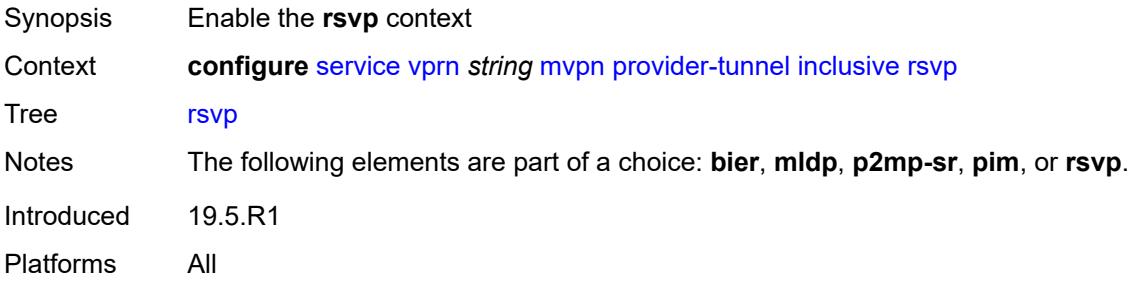

### <span id="page-7874-1"></span>**admin-state** *keyword*

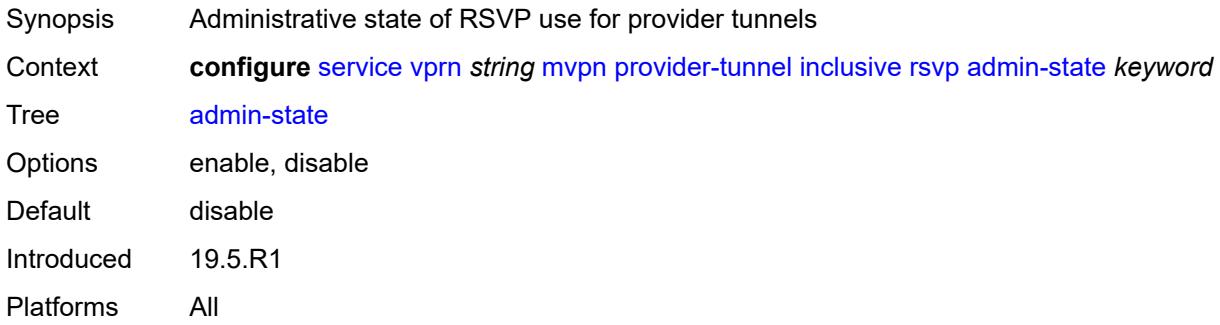

# <span id="page-7874-2"></span>**bfd-leaf** *boolean*

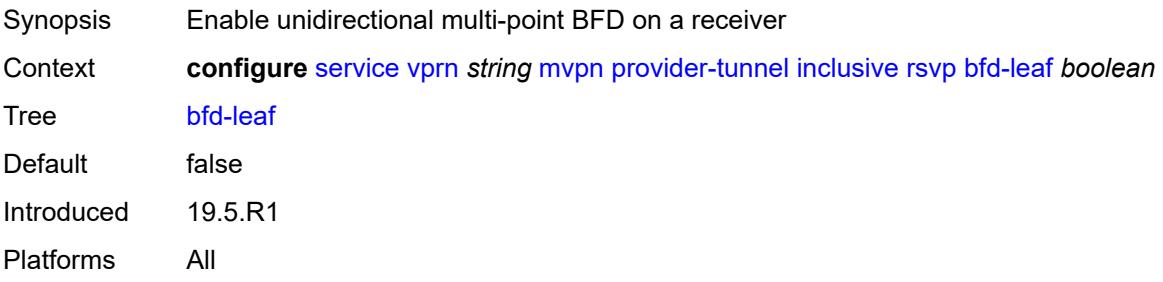

# <span id="page-7874-3"></span>**bfd-root**

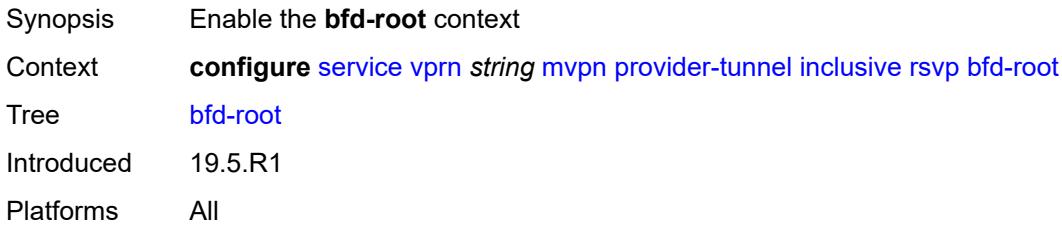

### <span id="page-7875-0"></span>**multiplier** *number*

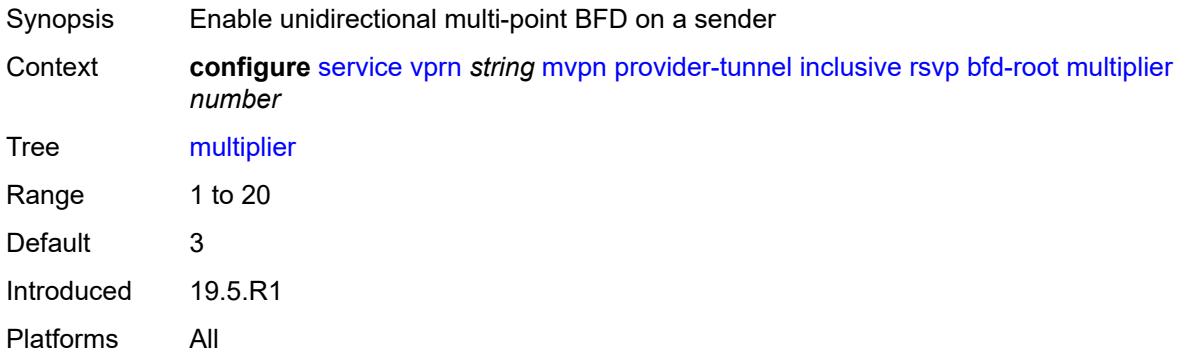

### <span id="page-7875-1"></span>**transmit-interval** *number*

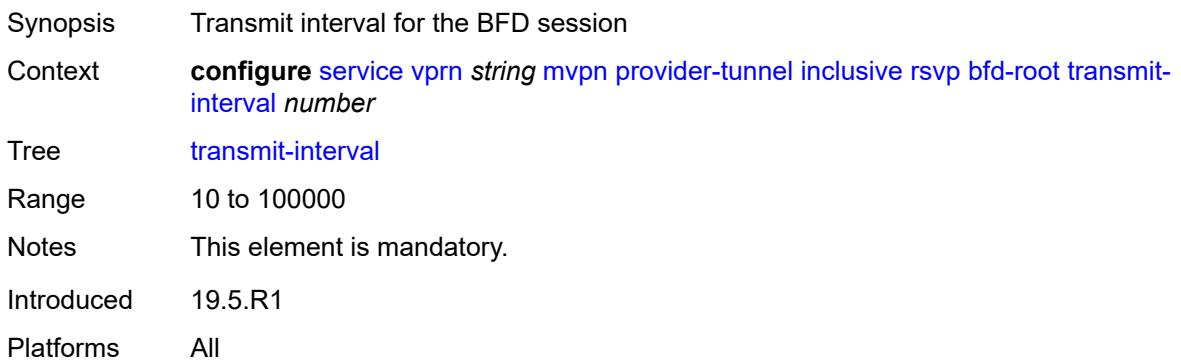

# <span id="page-7875-2"></span>**lsp-template** *reference*

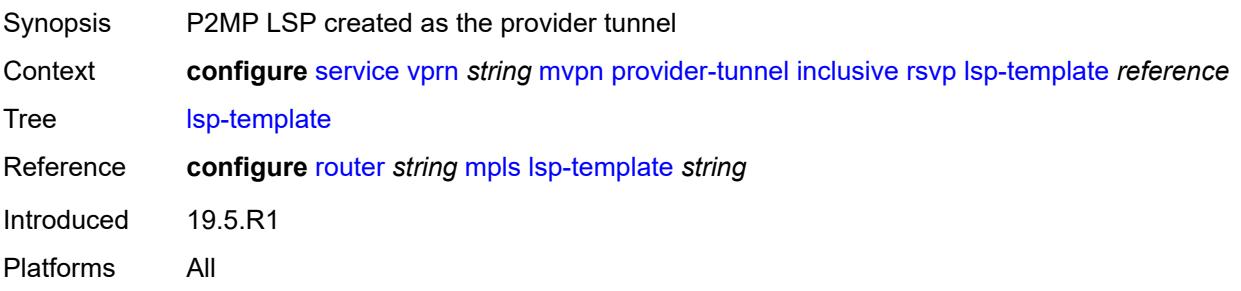

# <span id="page-7875-3"></span>**umh-rate-monitoring**

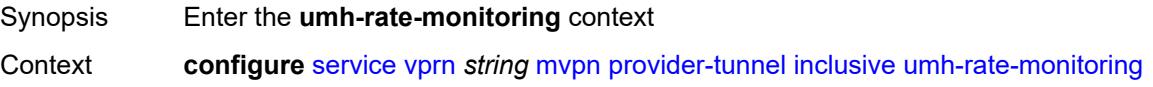

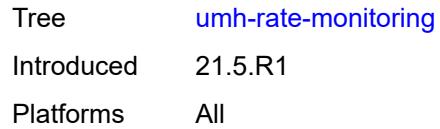

### <span id="page-7876-0"></span>**revertive-timer** *number*

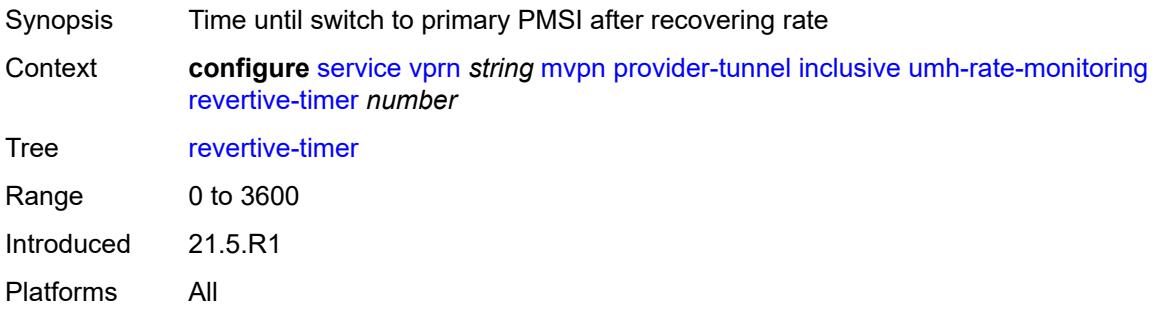

### <span id="page-7876-1"></span>**traffic-rate-delta** *number*

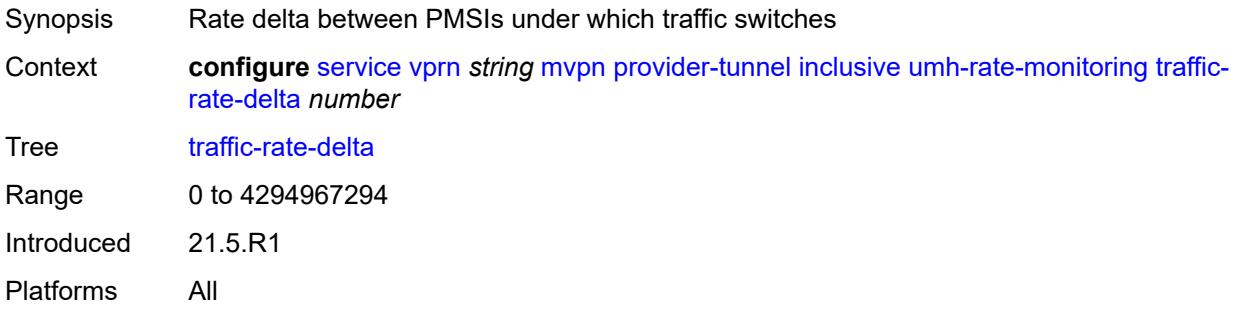

### <span id="page-7876-2"></span>**wildcard-spmsi** *boolean*

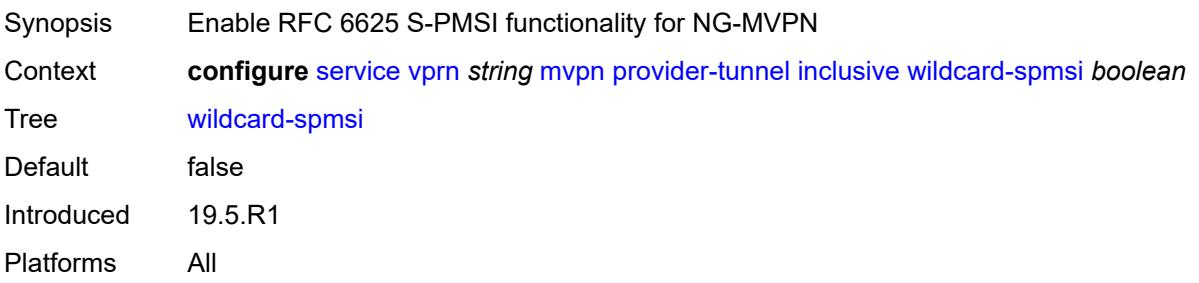

### <span id="page-7876-3"></span>**selective**

Synopsis Enter the **selective** context

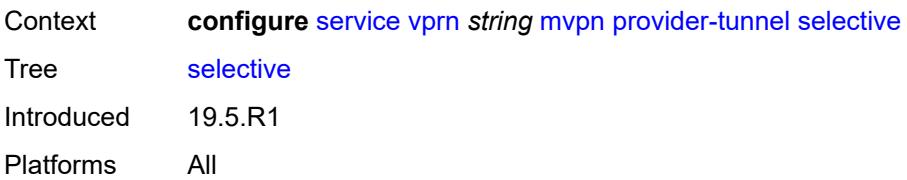

### <span id="page-7877-0"></span>**asm-mdt** *boolean*

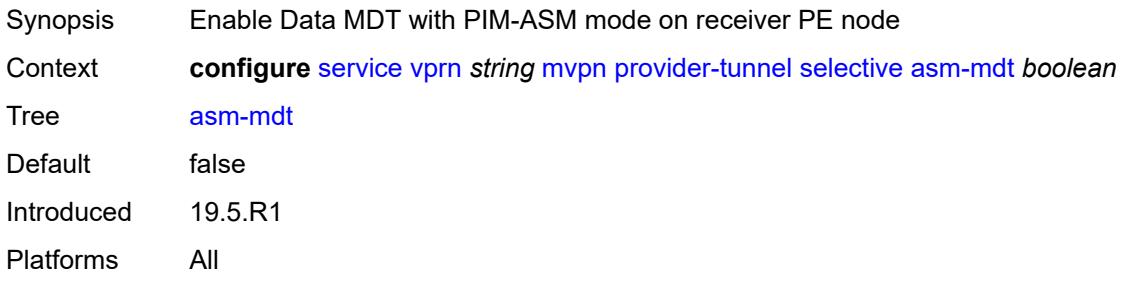

# <span id="page-7877-1"></span>**auto-discovery** *boolean*

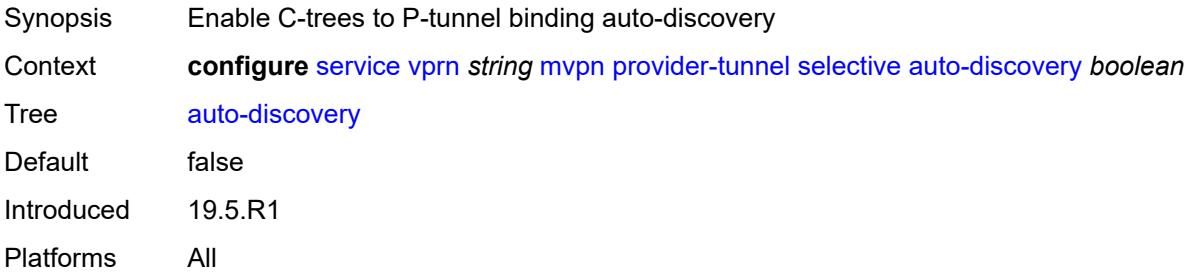

#### <span id="page-7877-2"></span>**bier**

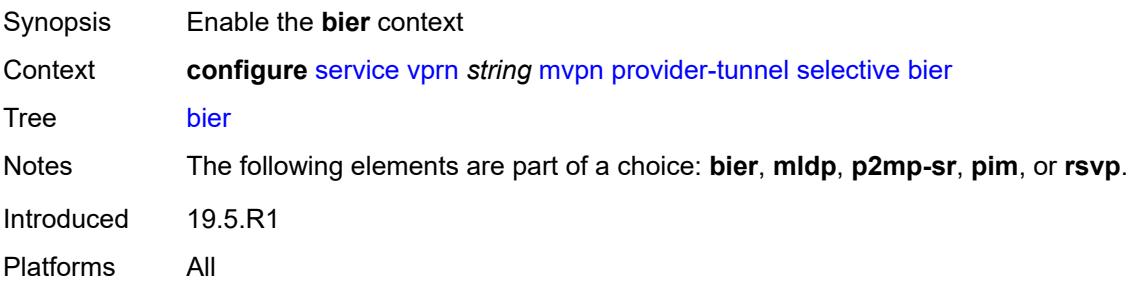

### <span id="page-7877-3"></span>**admin-state** *keyword*

Synopsis Administrative state of BIER

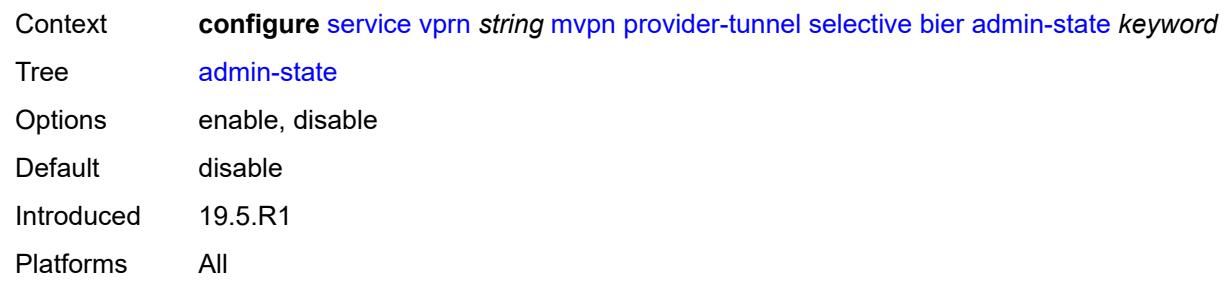

# <span id="page-7878-0"></span>**sub-domain** *number*

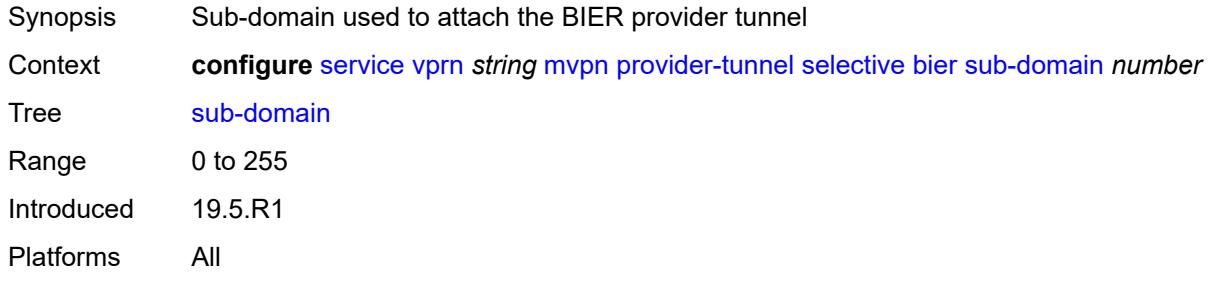

### <span id="page-7878-1"></span>**data-delay-interval** *number*

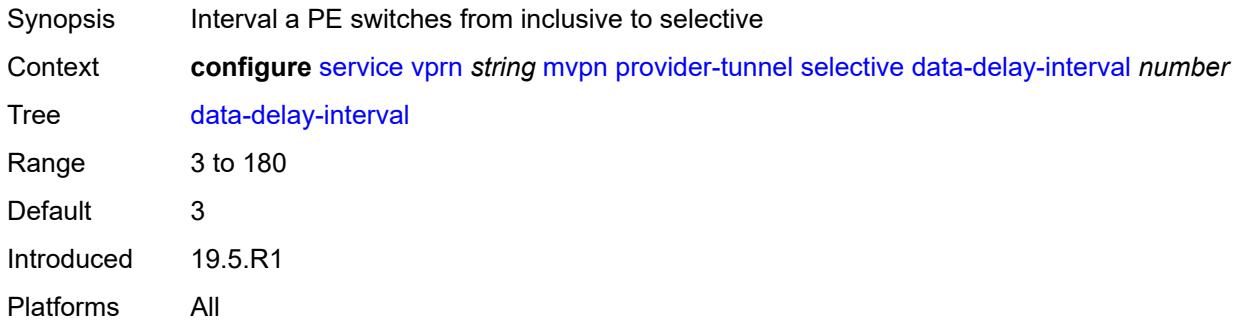

# <span id="page-7878-2"></span>**data-threshold**

<span id="page-7878-3"></span>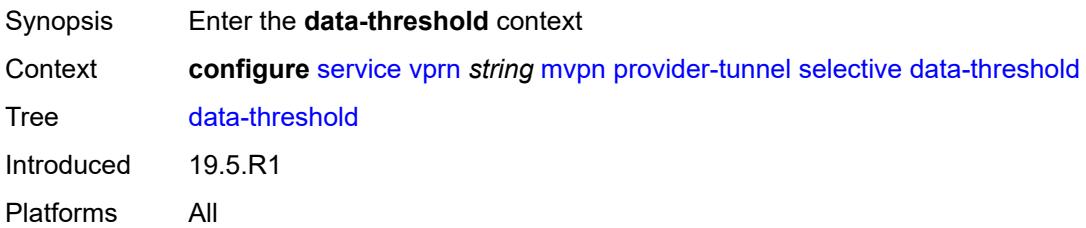

# **group-prefix** [[ip-group-prefix](#page-7879-0)] *(ipv4-prefix | ipv6-prefix)*

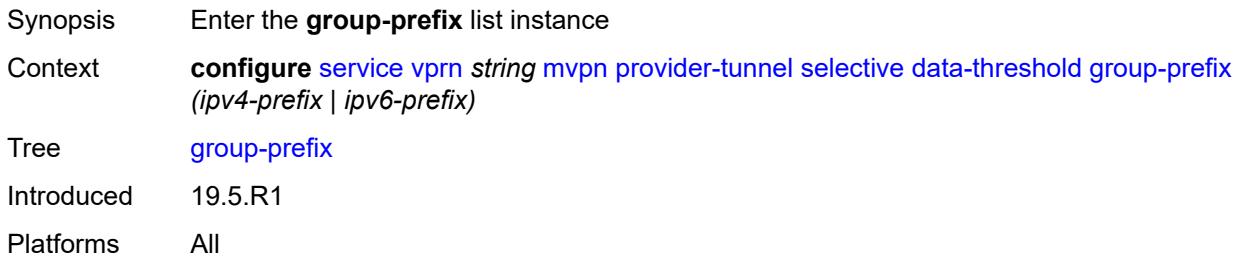

### <span id="page-7879-0"></span>[**ip-group-prefix**] *(ipv4-prefix | ipv6-prefix)*

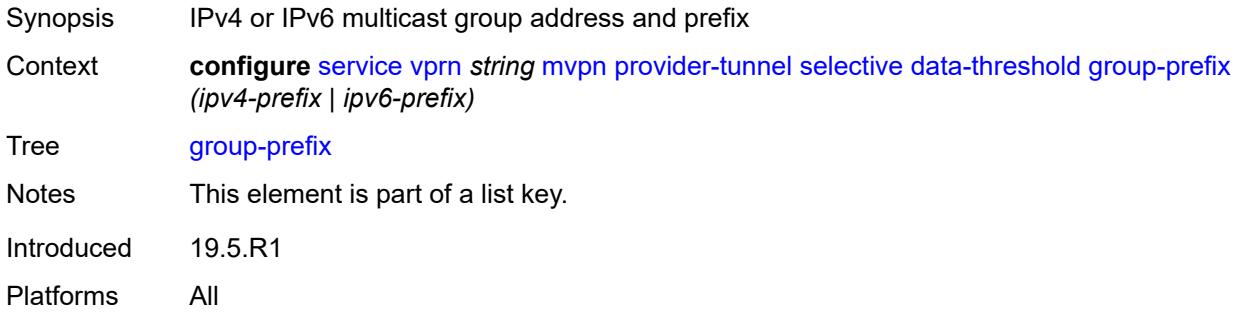

#### <span id="page-7879-1"></span>**pe-threshold-add** *number*

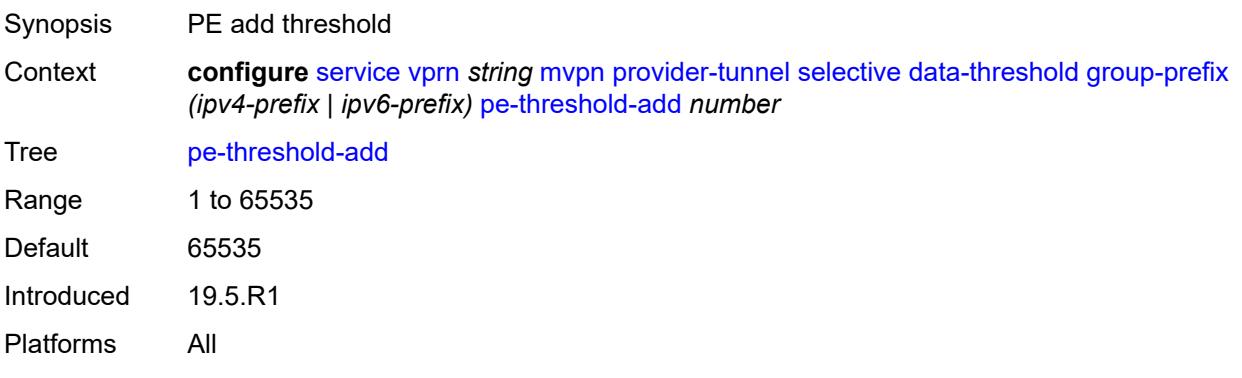

### <span id="page-7879-2"></span>**pe-threshold-delete** *number*

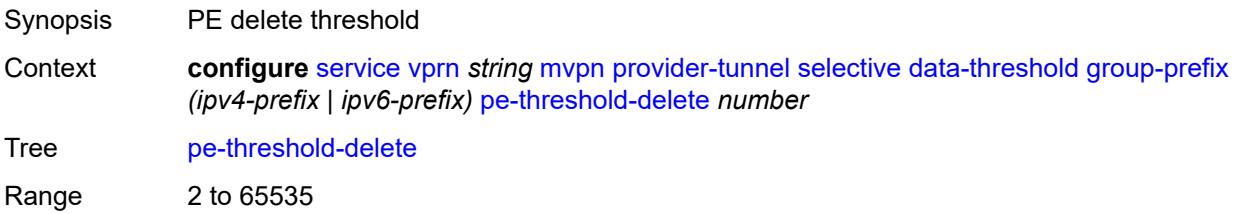

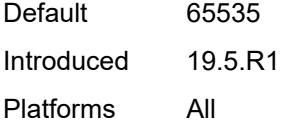

# <span id="page-7880-0"></span>**threshold** *number*

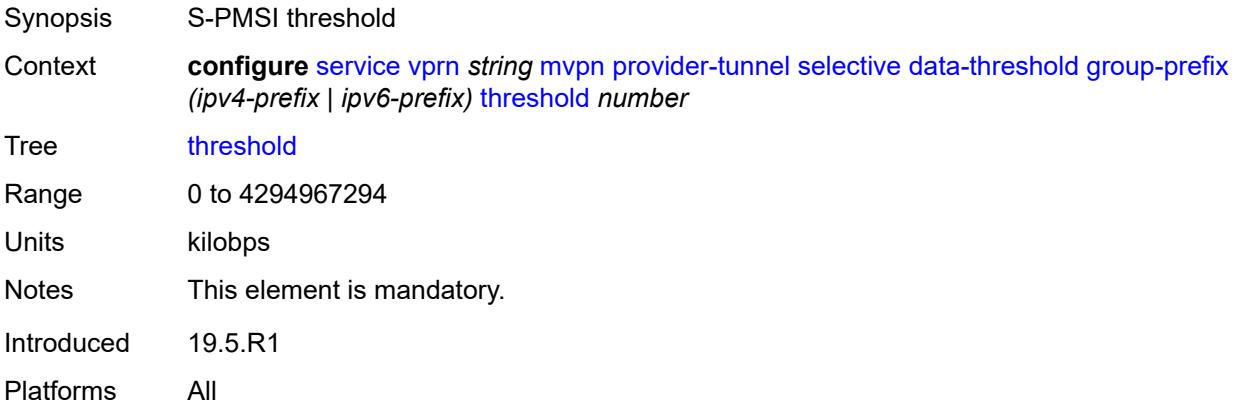

# <span id="page-7880-1"></span>**join-tlv-packing** *boolean*

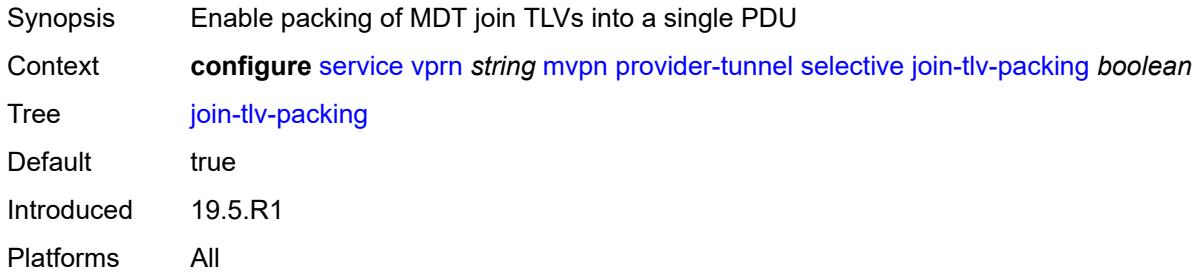

# <span id="page-7880-2"></span>**mldp**

<span id="page-7880-3"></span>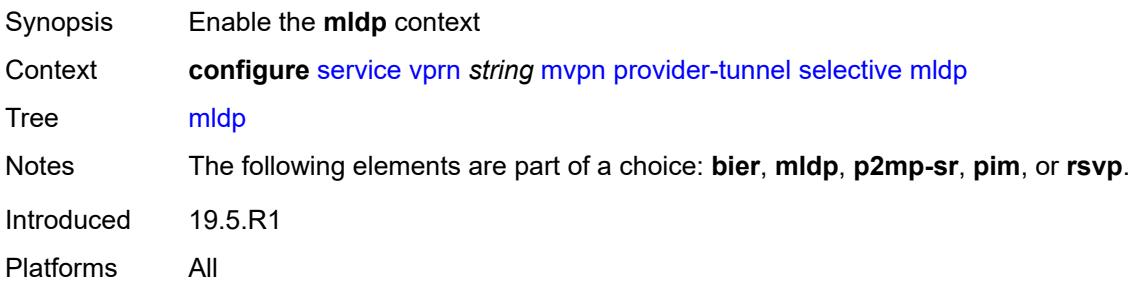

# **admin-state** *keyword*

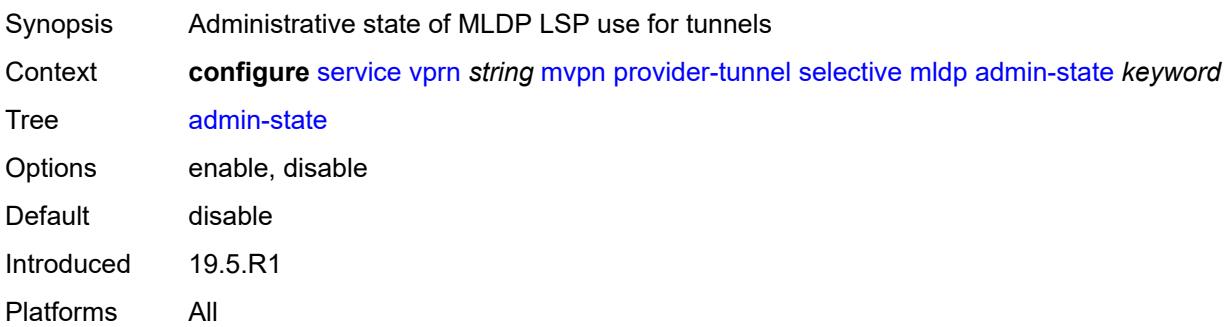

### <span id="page-7881-0"></span>**maximum-p2mp-spmsi** *number*

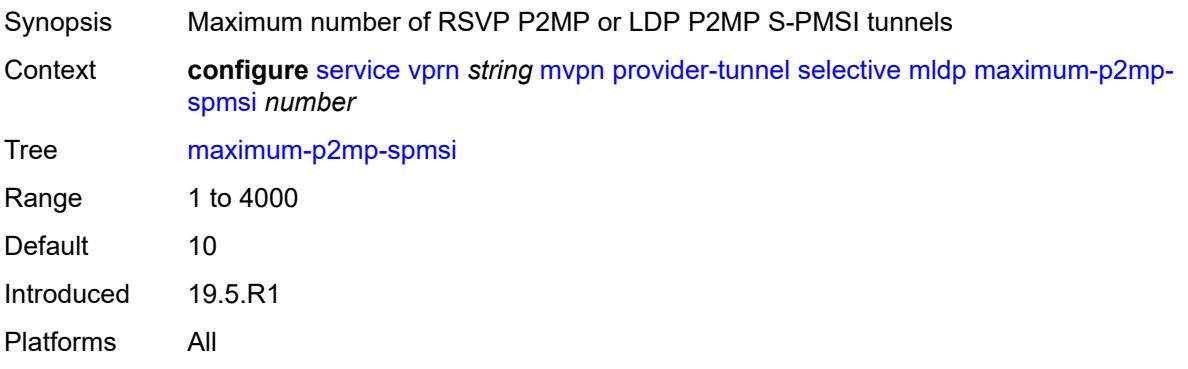

# <span id="page-7881-2"></span>**multistream-spmsi** [[multistream-id](#page-7881-1)] *number*

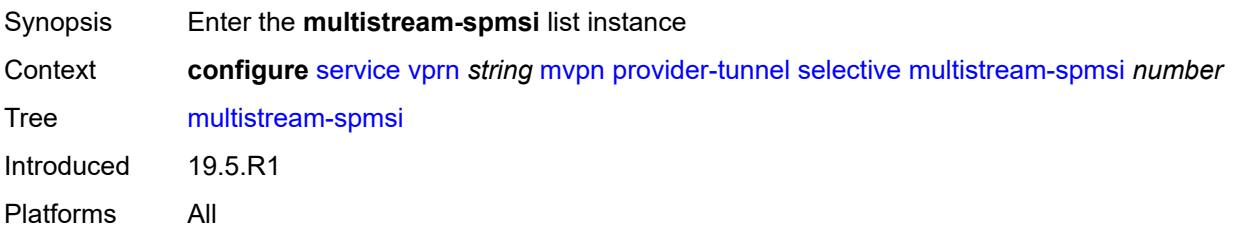

# <span id="page-7881-1"></span>[**multistream-id**] *number*

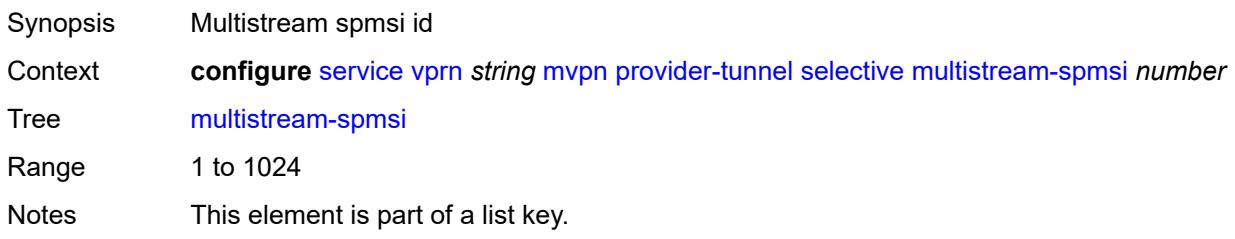

Introduced 19.5.R1 Platforms All

### <span id="page-7882-0"></span>**admin-state** *keyword*

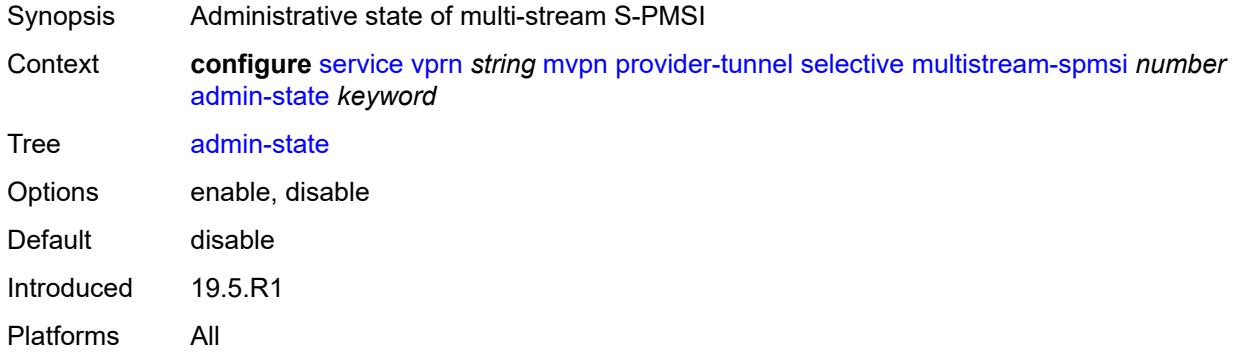

<span id="page-7882-3"></span>**group-prefix** [[ip-group-prefix](#page-7882-1)] *(ipv4-prefix | ipv6-prefix)* [source-prefix](#page-7882-2) *(ipv4-prefix | ipv6 prefix)*

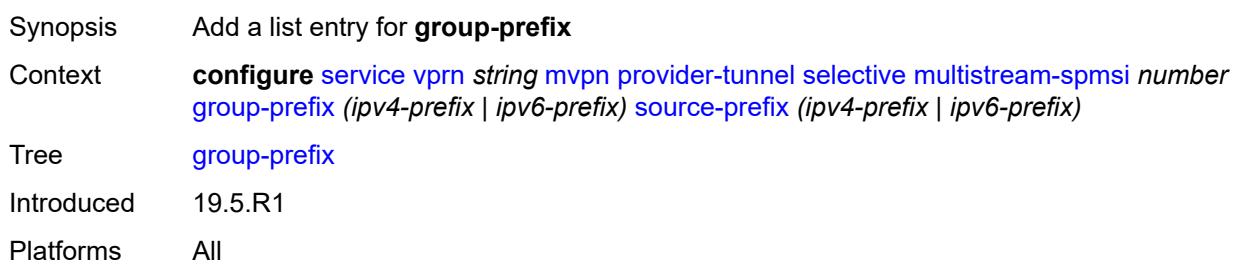

# <span id="page-7882-1"></span>[**ip-group-prefix**] *(ipv4-prefix | ipv6-prefix)*

<span id="page-7882-2"></span>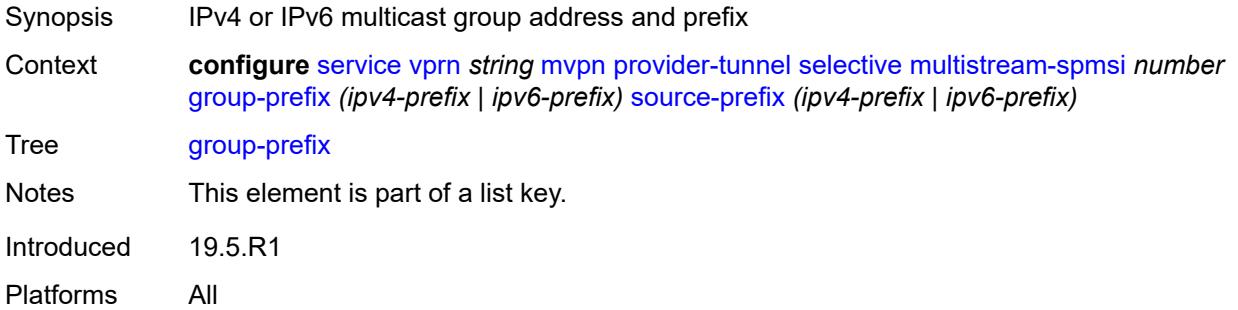

# **source-prefix** *(ipv4-prefix | ipv6-prefix)*

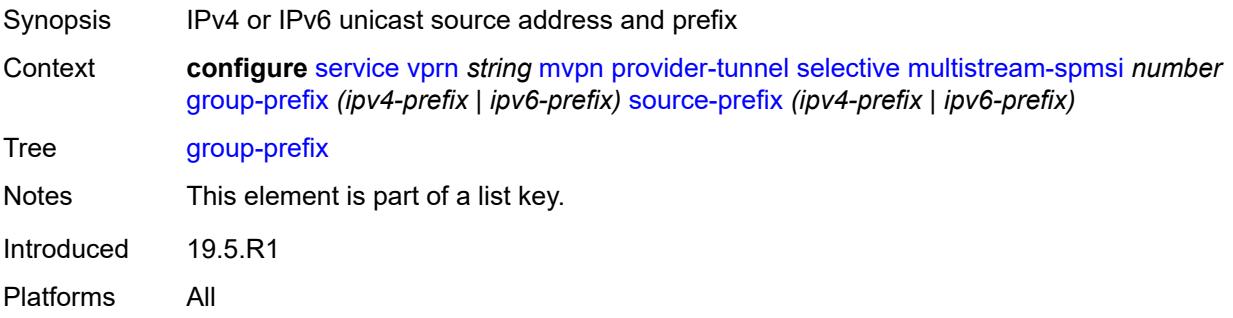

### <span id="page-7883-0"></span>**lsp-template** *reference*

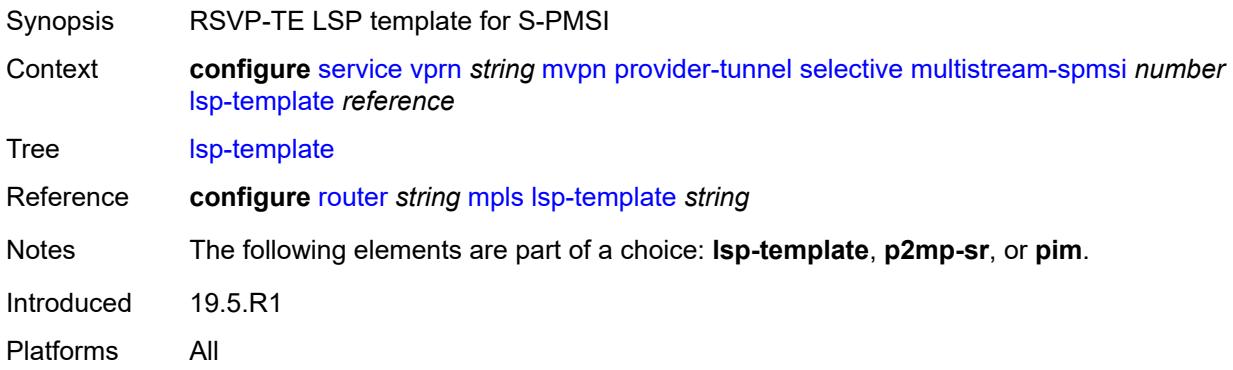

### <span id="page-7883-1"></span>**p2mp-sr**

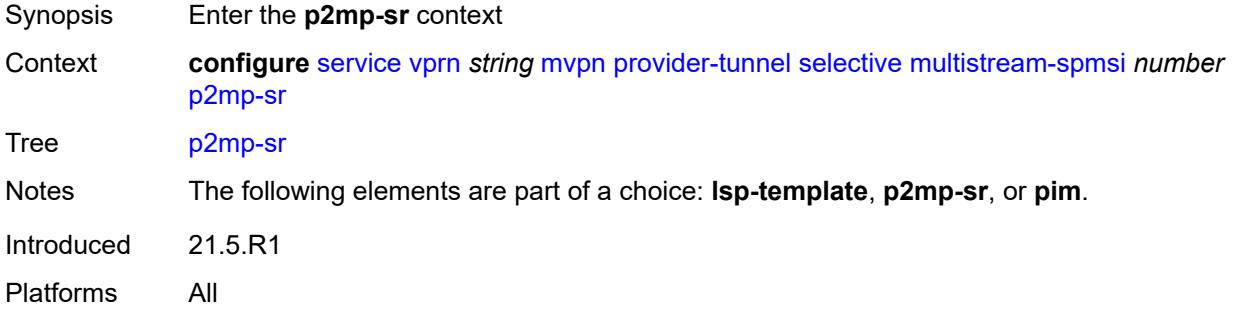

# <span id="page-7883-2"></span>**p2mp-policy** *boolean*

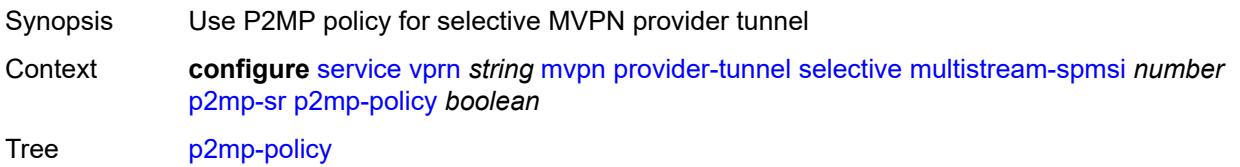
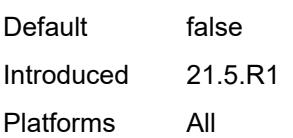

# <span id="page-7884-0"></span>**static-policy** *reference*

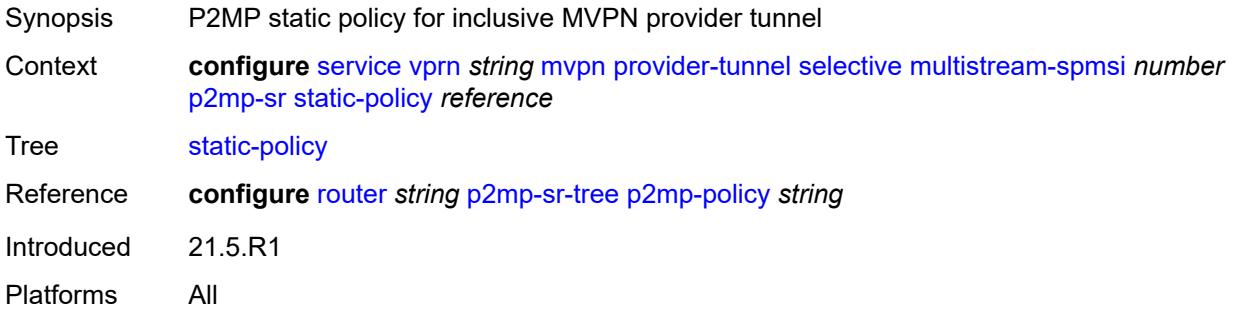

## <span id="page-7884-1"></span>**pim**

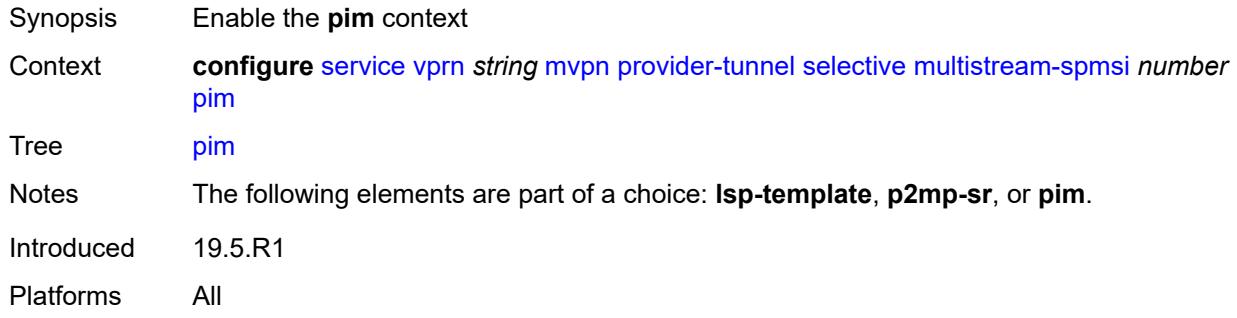

# <span id="page-7884-2"></span>**group-address** *string*

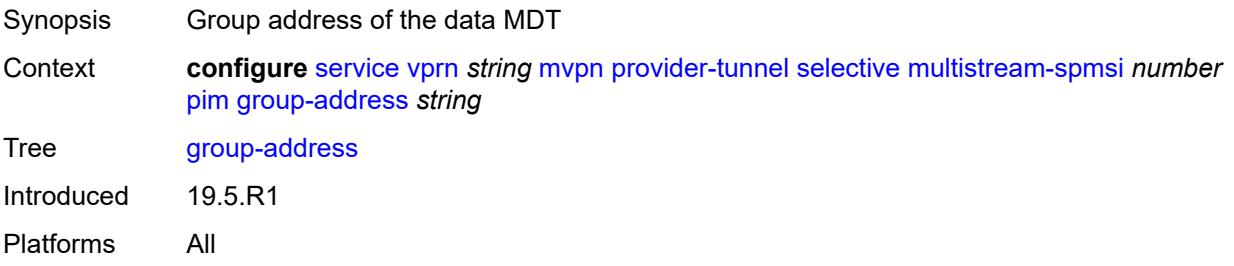

## <span id="page-7884-3"></span>**mode** *keyword*

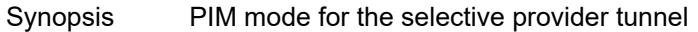

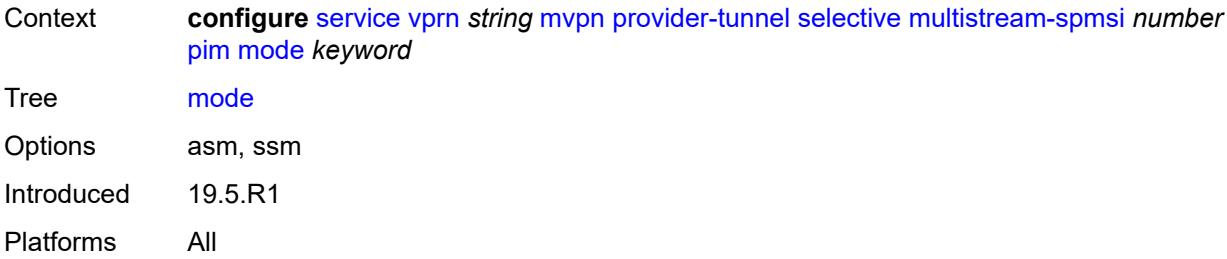

# <span id="page-7885-0"></span>**p2mp-sr**

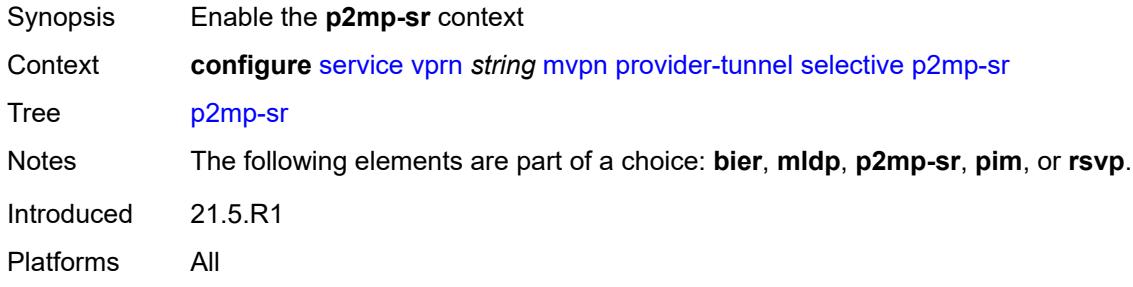

# <span id="page-7885-1"></span>**admin-state** *keyword*

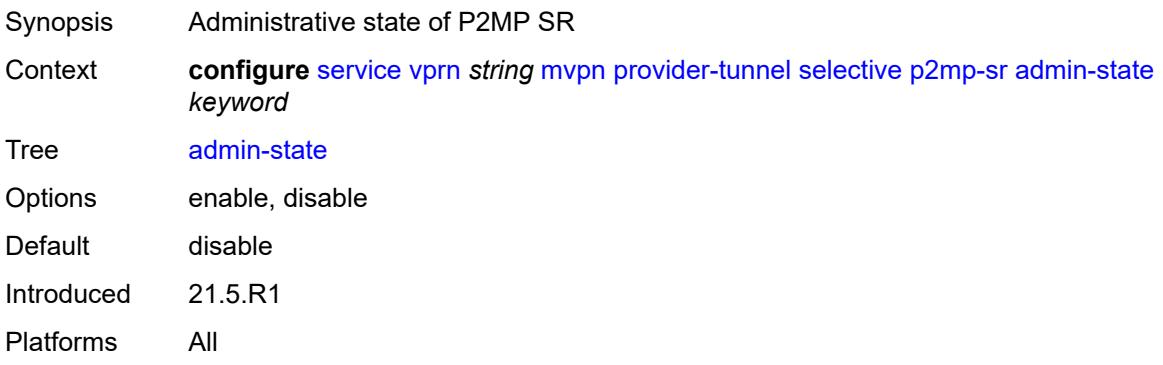

# <span id="page-7885-2"></span>**p2mp-policy** *boolean*

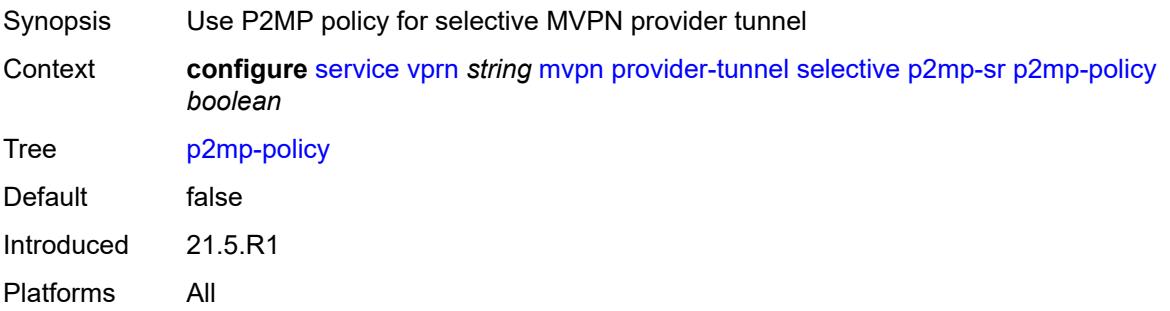

# <span id="page-7886-0"></span>**static-policy** *reference*

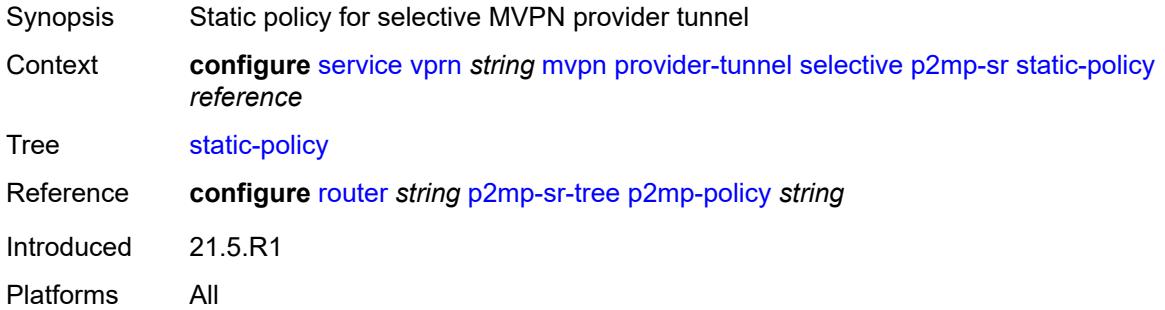

## <span id="page-7886-1"></span>**pim**

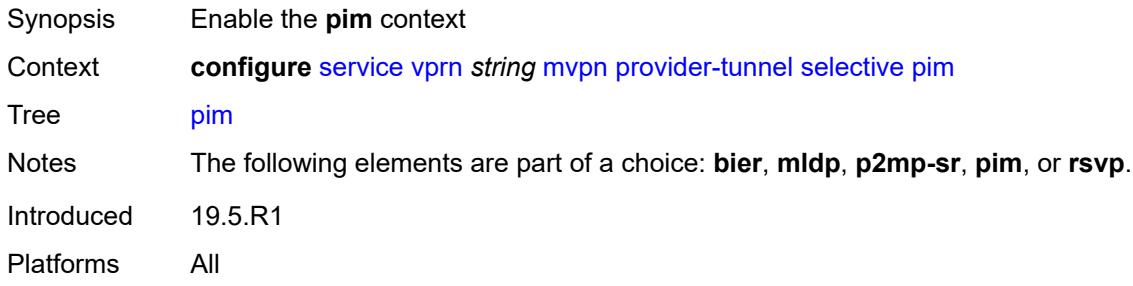

## <span id="page-7886-2"></span>**group-prefix** *string*

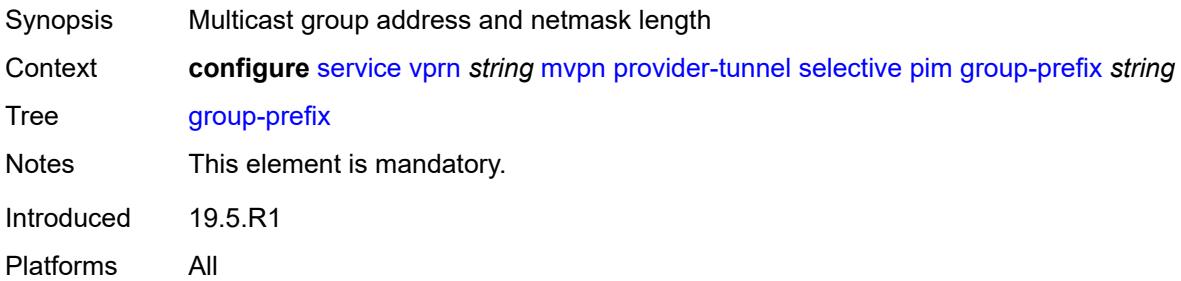

## <span id="page-7886-3"></span>**mode** *keyword*

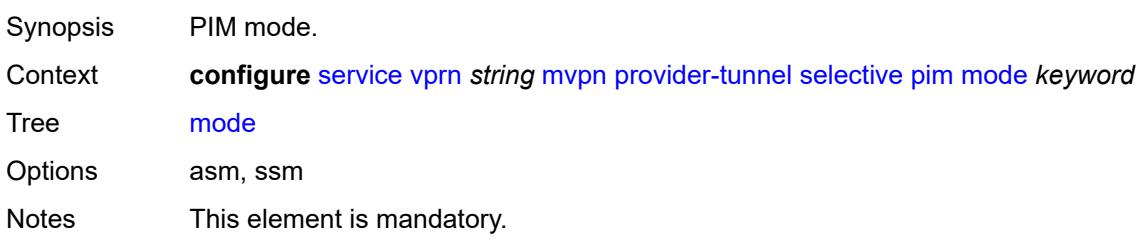

Introduced 19.5.R1 Platforms All

### <span id="page-7887-0"></span>**rsvp**

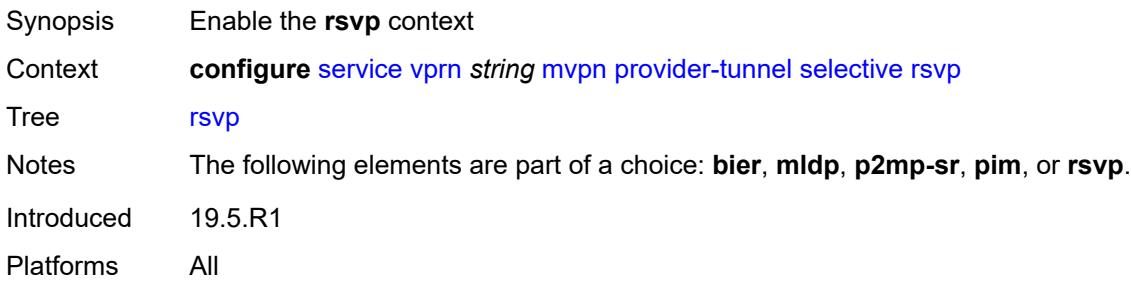

### <span id="page-7887-1"></span>**admin-state** *keyword*

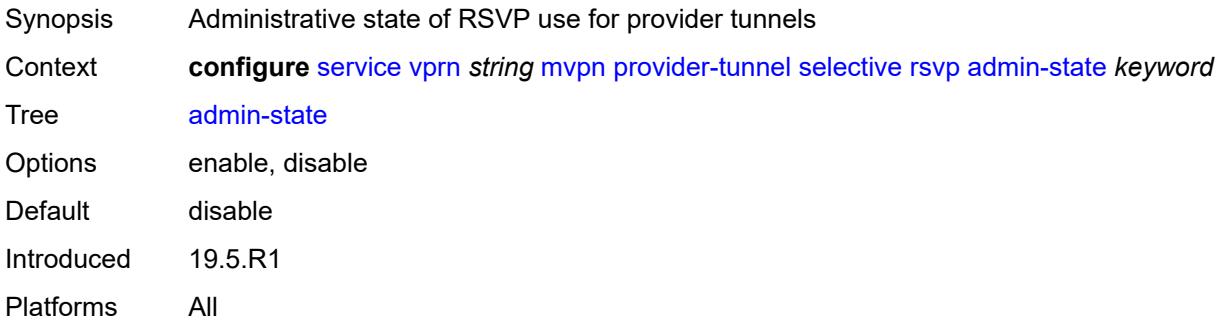

### <span id="page-7887-2"></span>**lsp-template** *reference*

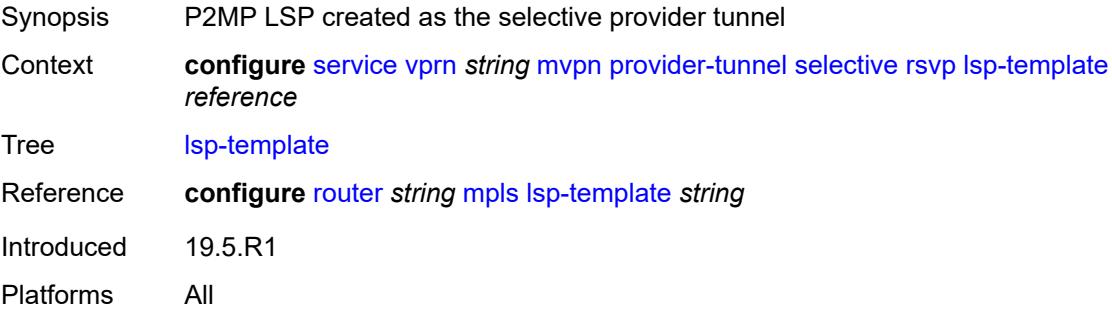

### <span id="page-7887-3"></span>**maximum-p2mp-spmsi** *number*

Synopsis Maximum number of RSVP P2MP or LDP P2MP S-PMSI tunnels

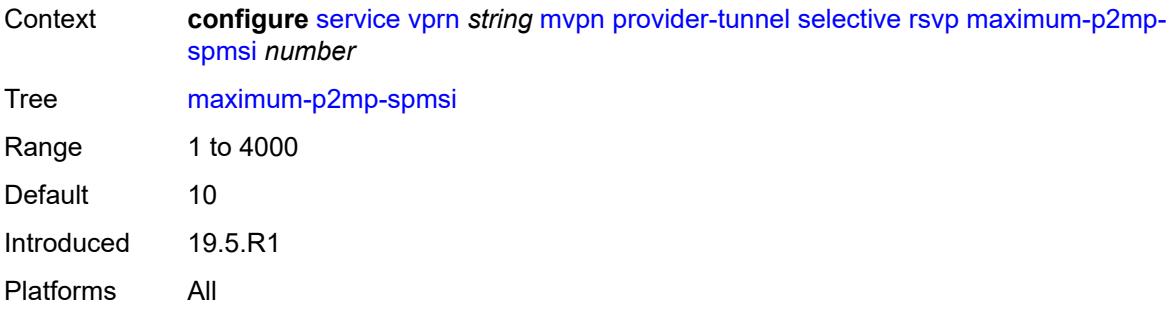

# <span id="page-7888-0"></span>**umh-rate-monitoring**

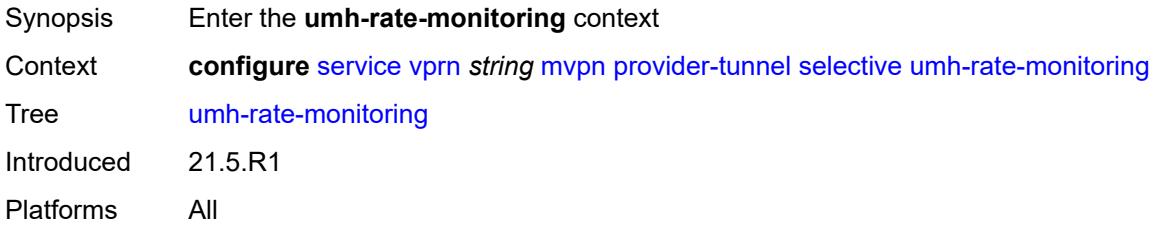

## <span id="page-7888-3"></span>**group** [\[group-ip-address\]](#page-7888-1) *(ipv4-prefix | ipv6-prefix)* [source](#page-7888-2) *(ipv4-prefix | ipv6-prefix)*

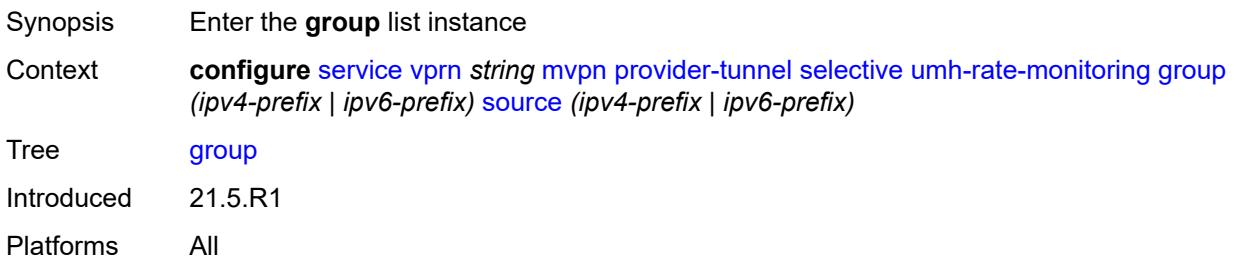

# <span id="page-7888-1"></span>[**group-ip-address**] *(ipv4-prefix | ipv6-prefix)*

<span id="page-7888-2"></span>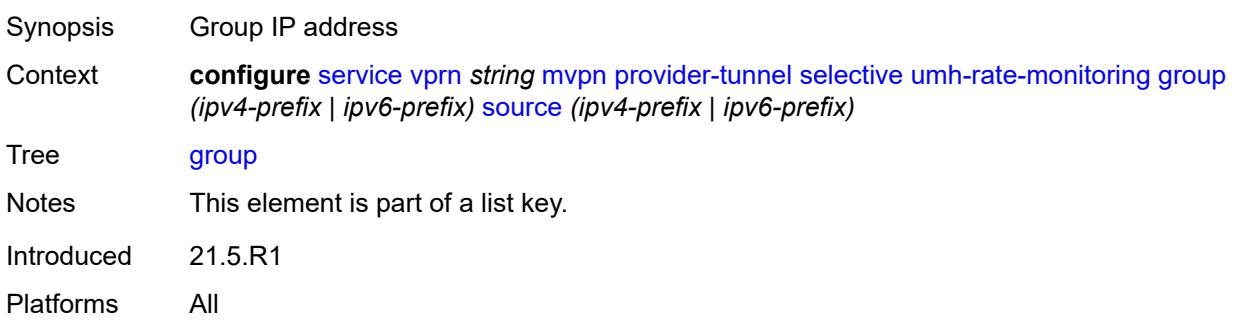

# **source** *(ipv4-prefix | ipv6-prefix)*

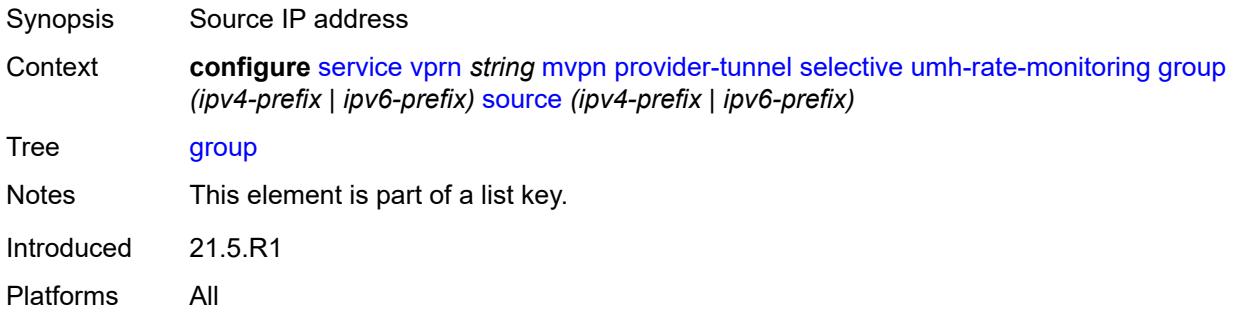

### <span id="page-7889-0"></span>**revertive-timer** *number*

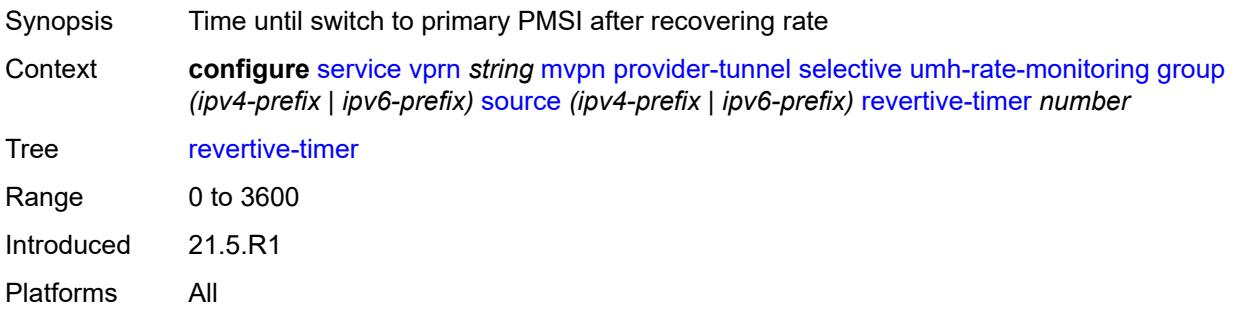

## <span id="page-7889-1"></span>**traffic-rate-delta** *number*

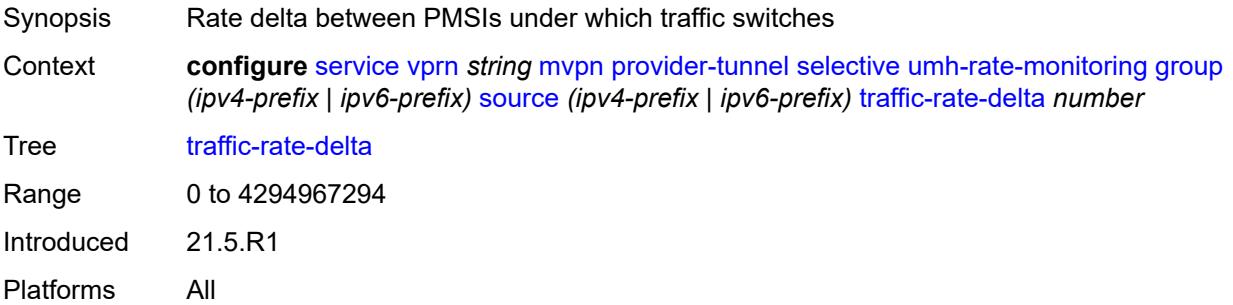

### <span id="page-7889-2"></span>**redundant-source-list**

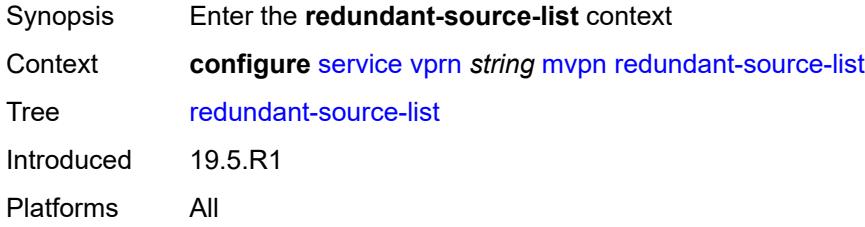

## <span id="page-7890-1"></span>**source-prefix** [\[ip-prefix\]](#page-7890-0) *(ipv4-prefix | ipv6-prefix)*

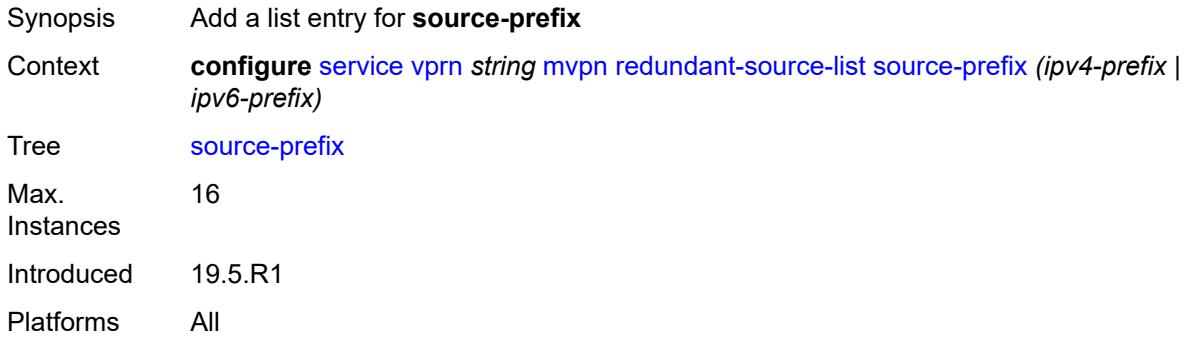

### <span id="page-7890-0"></span>[**ip-prefix**] *(ipv4-prefix | ipv6-prefix)*

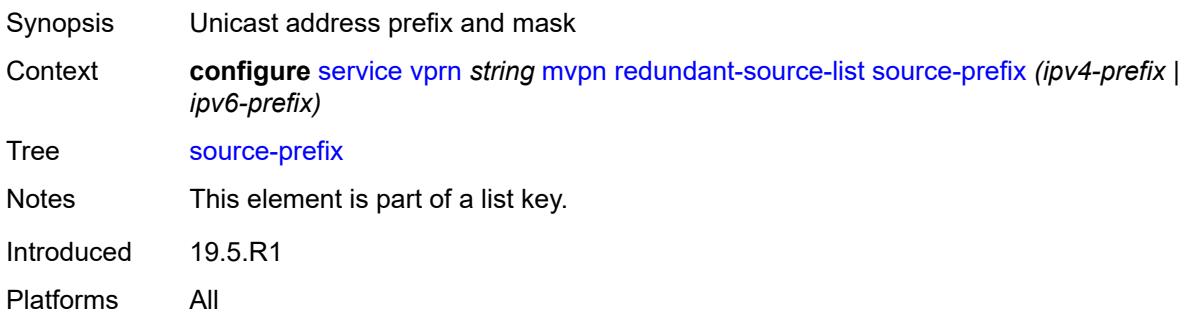

## <span id="page-7890-2"></span>**rpf-select**

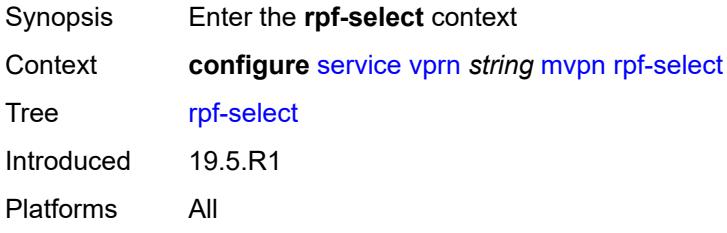

# <span id="page-7890-3"></span>**core-mvpn** [[core-mvpn-service-name](#page-7891-0)] *reference*

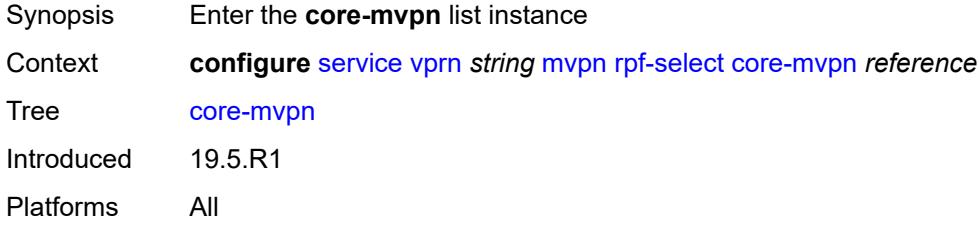

### <span id="page-7891-0"></span>[**core-mvpn-service-name**] *reference*

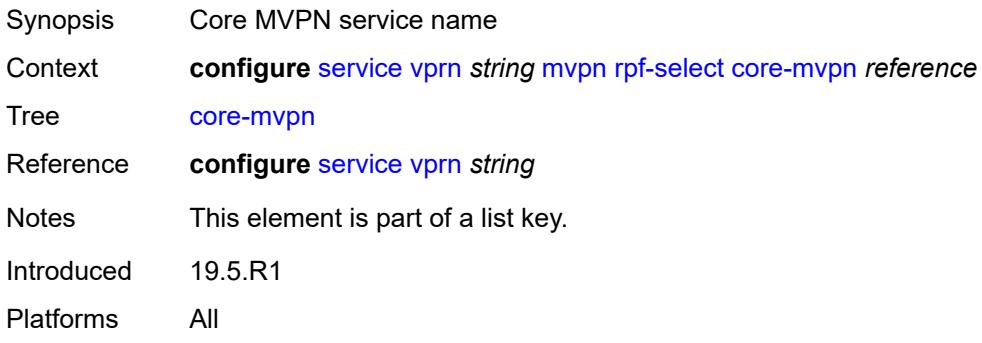

# <span id="page-7891-2"></span>**group-prefix** [[ip-group-prefix](#page-7891-1)] *string*

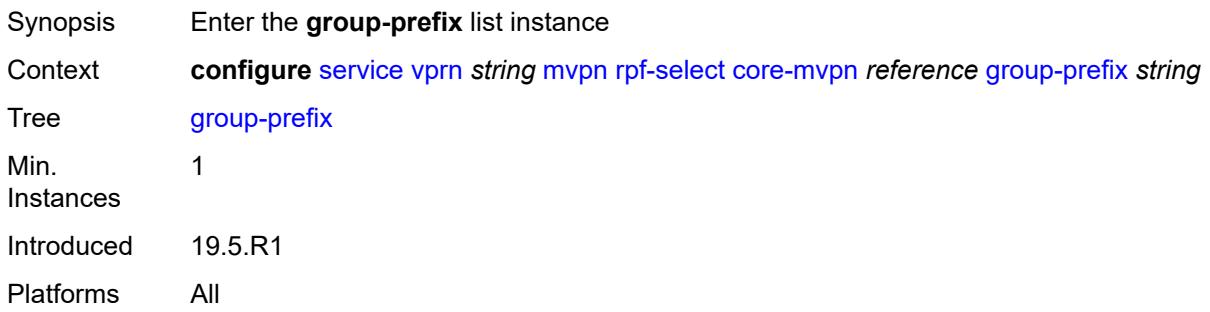

# <span id="page-7891-1"></span>[**ip-group-prefix**] *string*

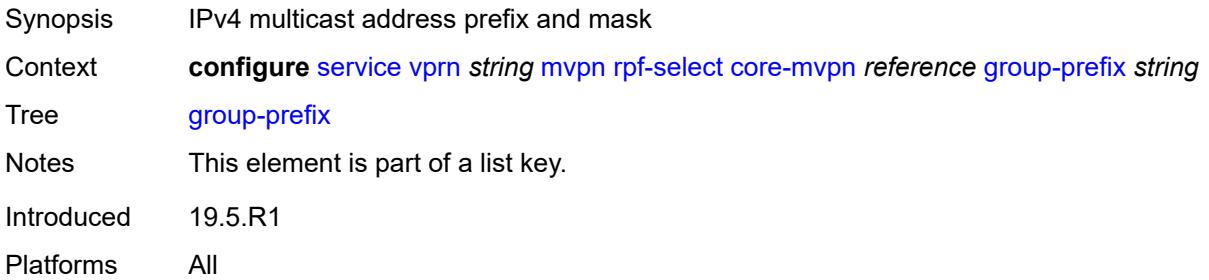

### <span id="page-7891-3"></span>**starg** *boolean*

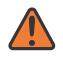

### **WARNING:**

Modifying this element recreates the parent element automatically for the new value to take effect.

Synopsis Starg flag.

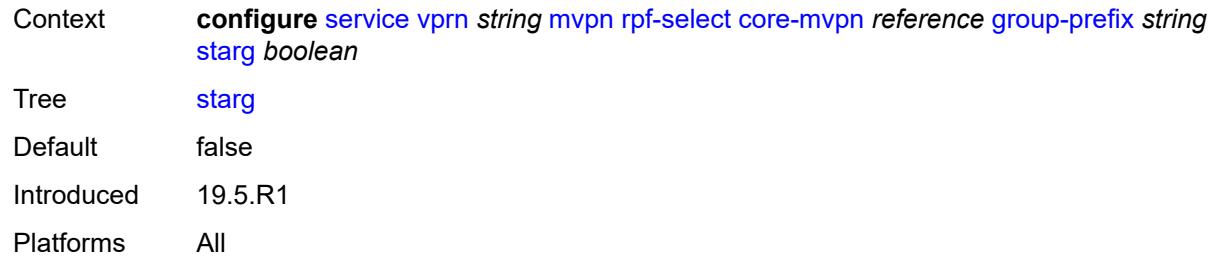

# <span id="page-7892-0"></span>**umh-pe-backup**

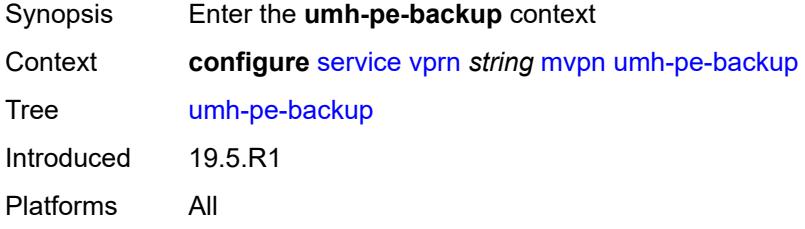

# <span id="page-7892-2"></span>**umh-pe** [[ip-address\]](#page-7892-1) *string*

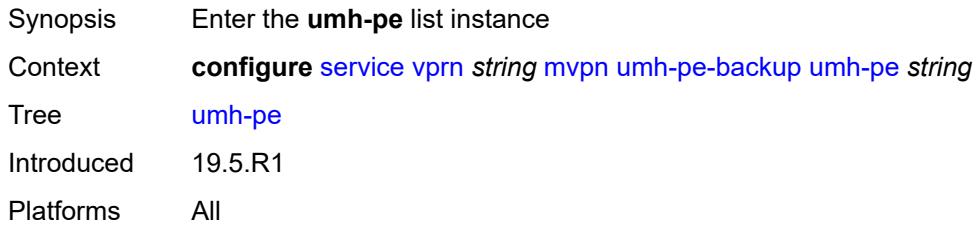

# <span id="page-7892-1"></span>[**ip-address**] *string*

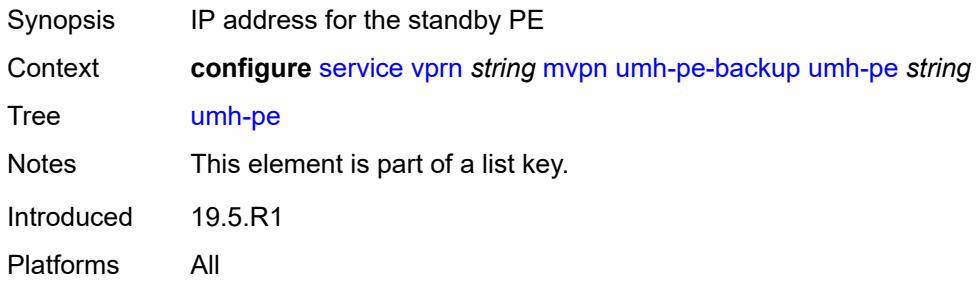

## <span id="page-7892-3"></span>**standby** *string*

Synopsis ip-address.

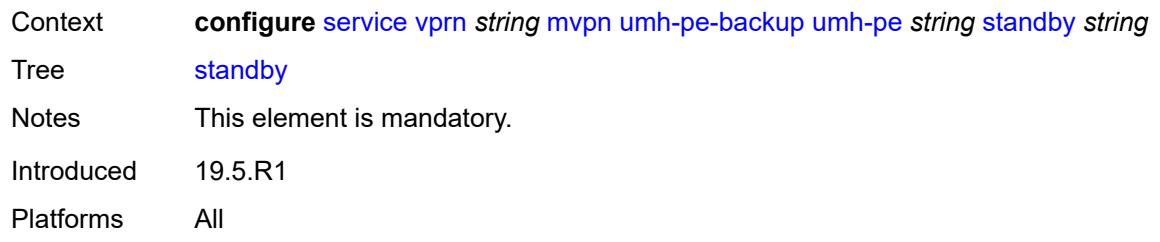

# <span id="page-7893-0"></span>**umh-selection** *keyword*

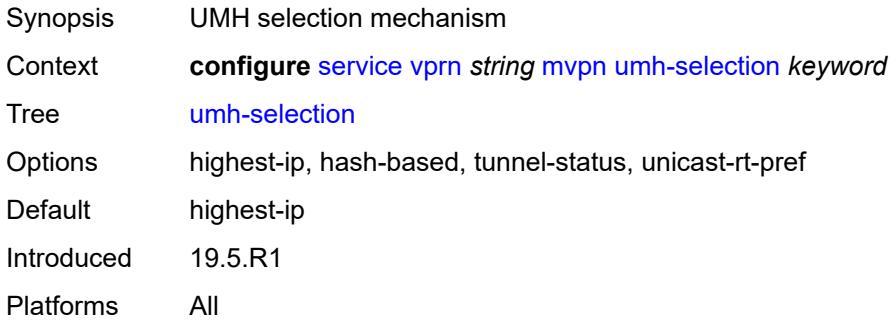

# <span id="page-7893-1"></span>**vrf-export**

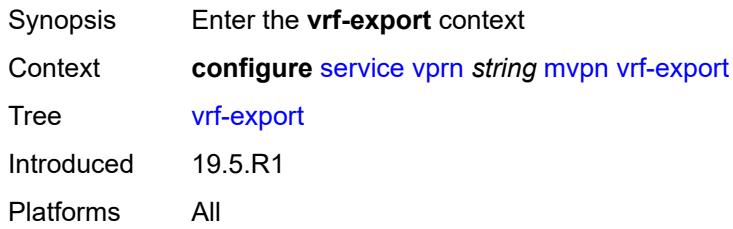

# <span id="page-7893-2"></span>**policy** *(policy-expr-string | string)*

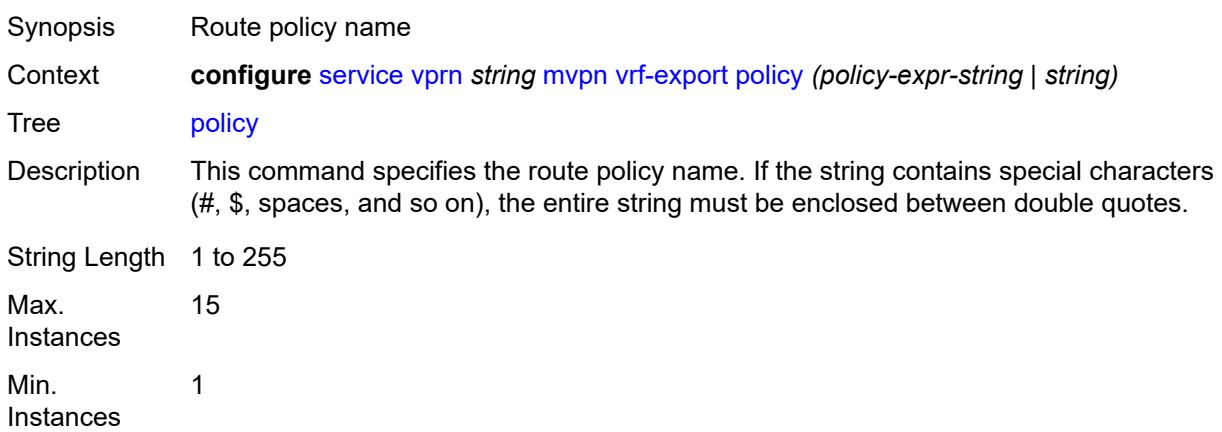

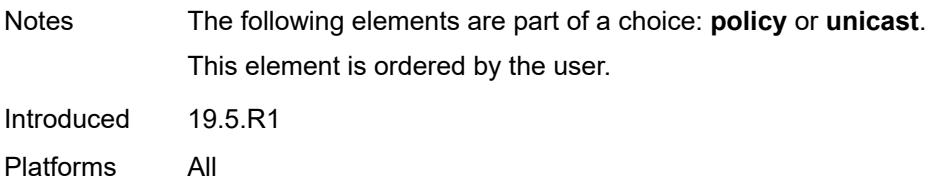

### <span id="page-7894-0"></span>**unicast** *boolean*

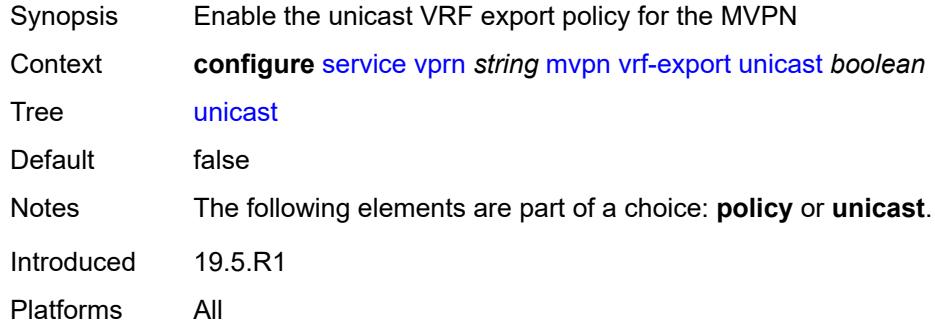

## <span id="page-7894-1"></span>**vrf-import**

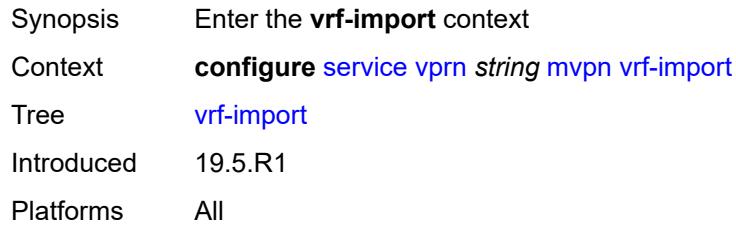

# <span id="page-7894-2"></span>**policy** *(policy-expr-string | string)*

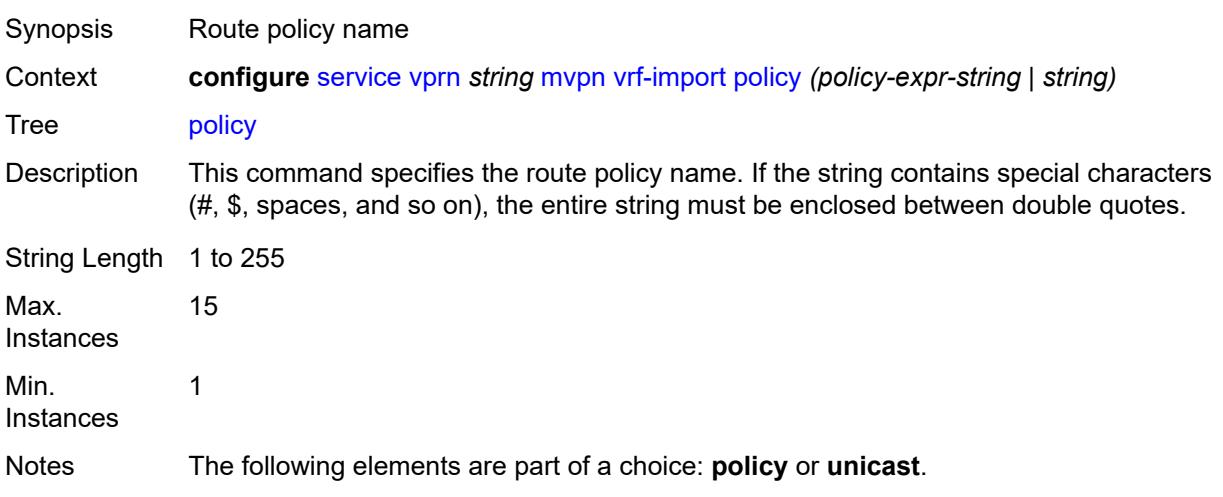

This element is ordered by the user.

Introduced 19.5.R1 Platforms All

### <span id="page-7895-0"></span>**unicast** *boolean*

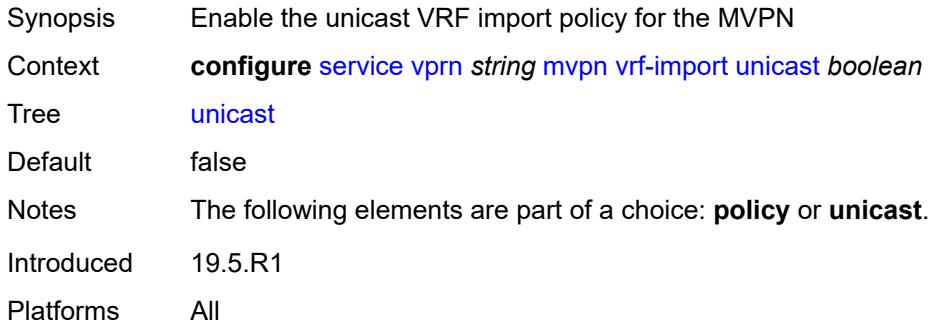

# <span id="page-7895-1"></span>**vrf-target**

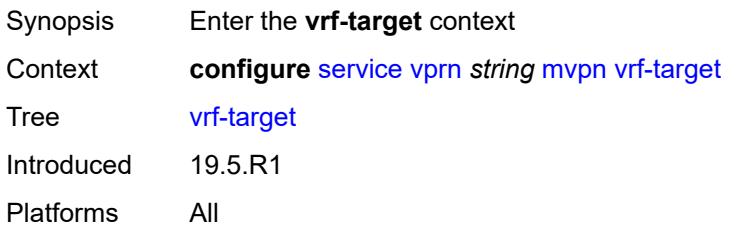

## <span id="page-7895-2"></span>**community** *string*

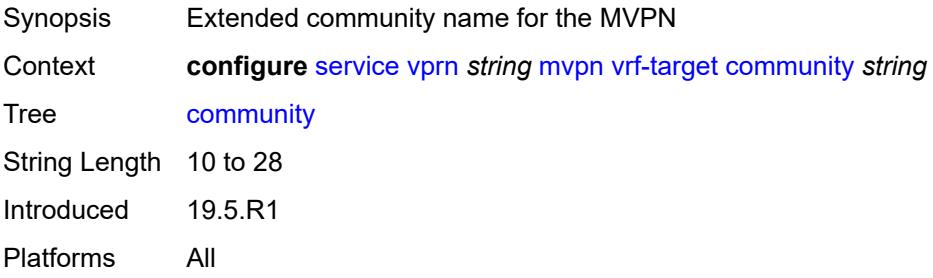

# <span id="page-7895-3"></span>**export**

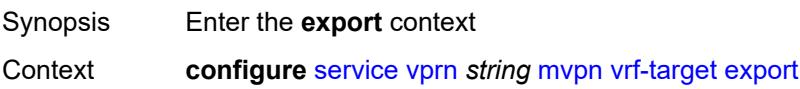

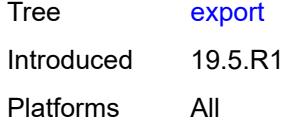

# <span id="page-7896-0"></span>**community** *string*

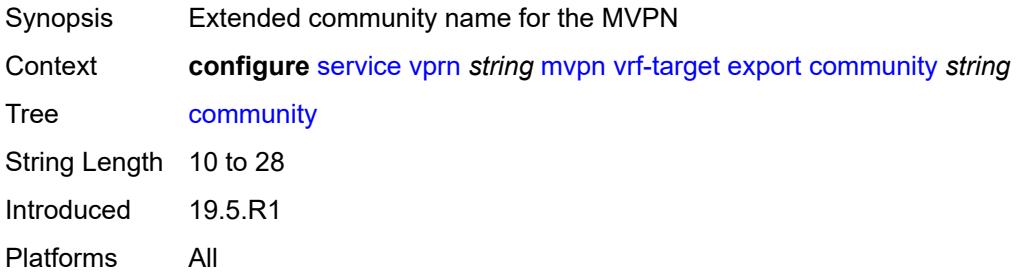

### <span id="page-7896-1"></span>**unicast** *boolean*

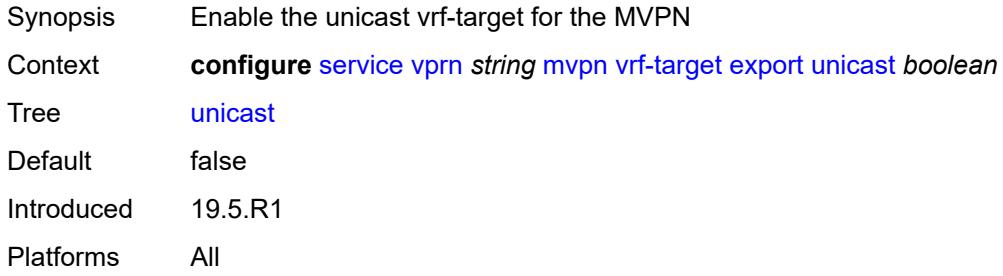

# <span id="page-7896-2"></span>**import**

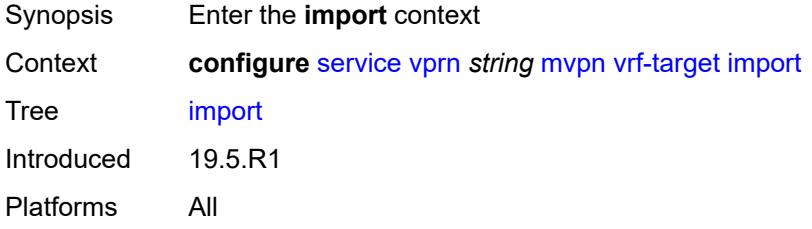

## <span id="page-7896-3"></span>**community** *string*

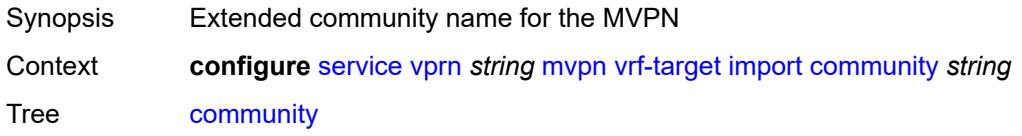

String Length 10 to 28 Introduced 19.5.R1 Platforms All

### <span id="page-7897-0"></span>**unicast** *boolean*

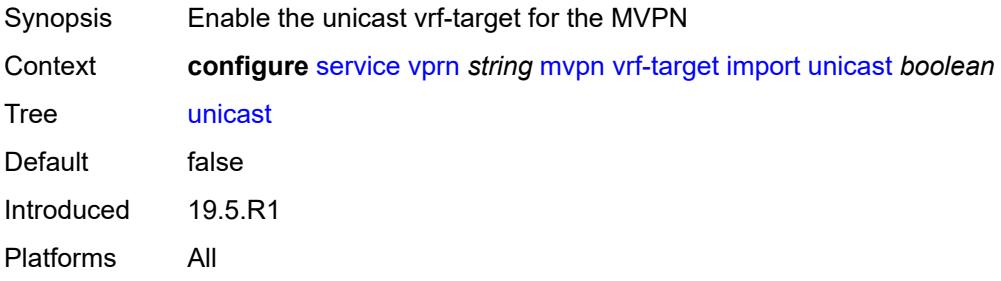

### <span id="page-7897-1"></span>**unicast** *boolean*

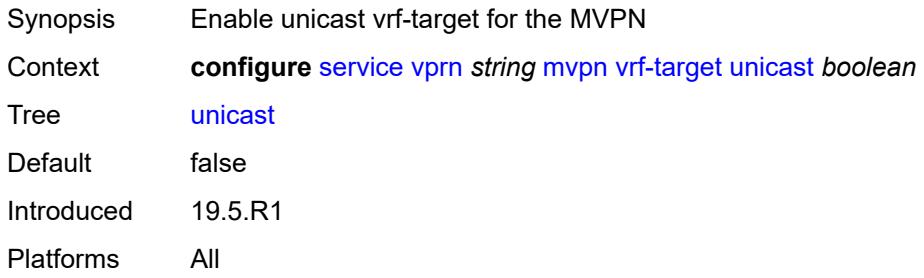

## <span id="page-7897-2"></span>**nat**

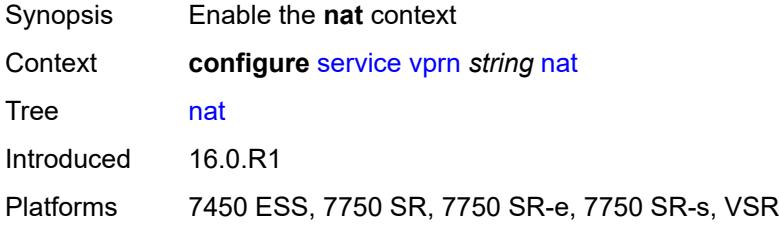

## <span id="page-7897-3"></span>**inside**

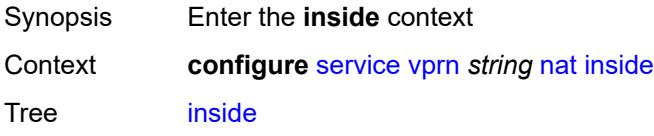

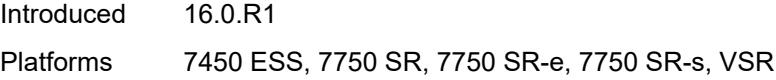

# <span id="page-7898-0"></span>**l2-aware**

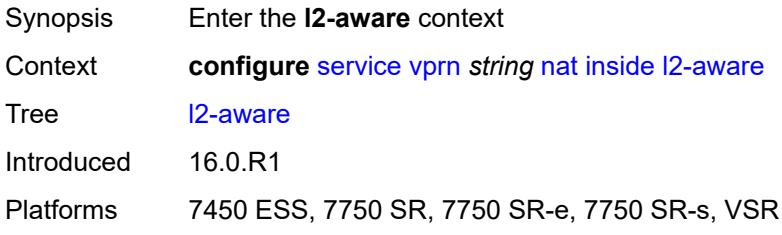

# <span id="page-7898-1"></span>**force-unique-ip-addresses** *boolean*

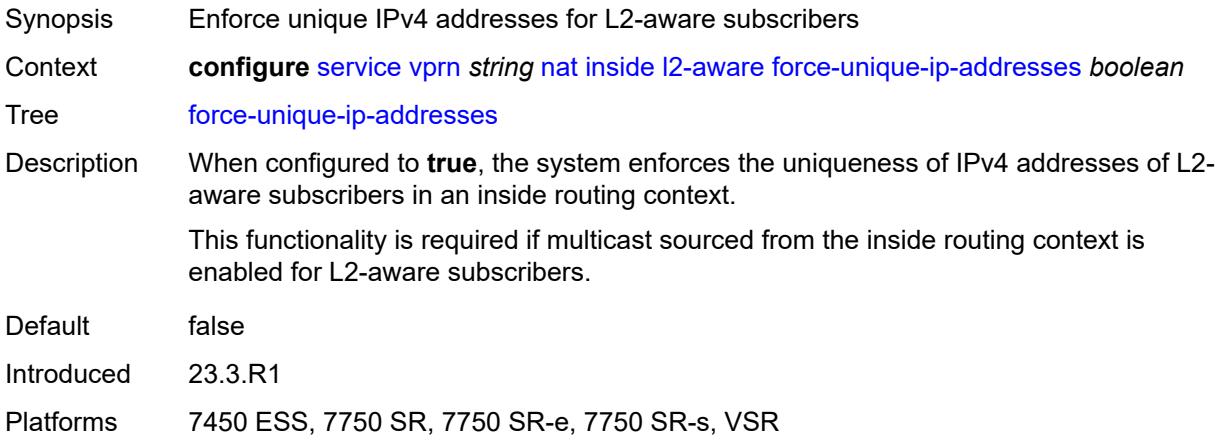

# <span id="page-7898-3"></span>**subscribers** [\[prefix\]](#page-7898-2) *string*

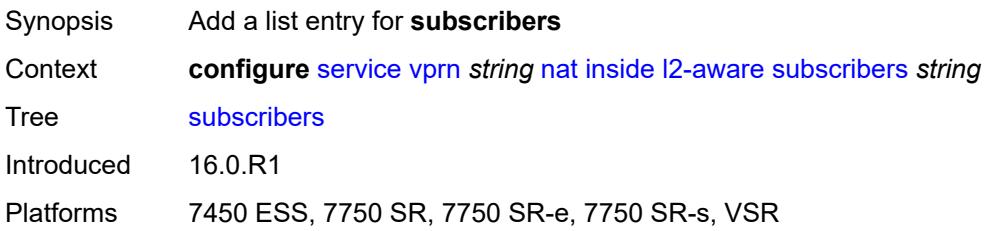

# <span id="page-7898-2"></span>[**prefix**] *string*

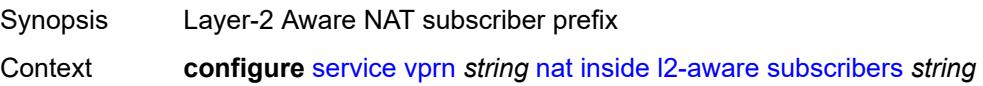

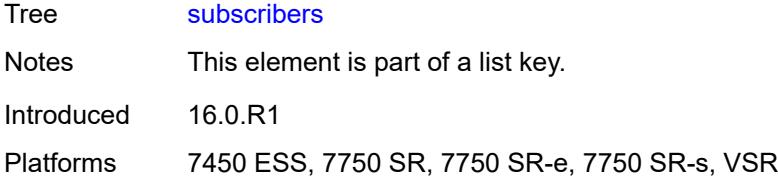

# <span id="page-7899-0"></span>**large-scale**

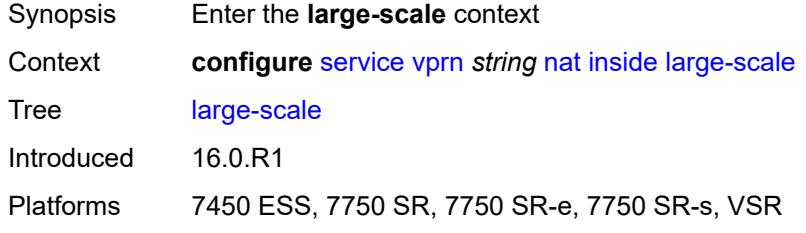

# <span id="page-7899-1"></span>**dnat-only**

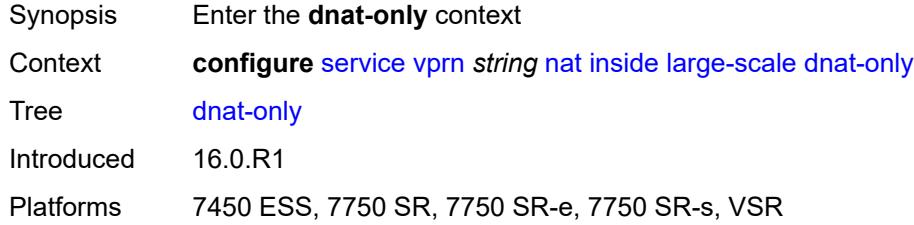

## <span id="page-7899-2"></span>**source-prefix-list** *reference*

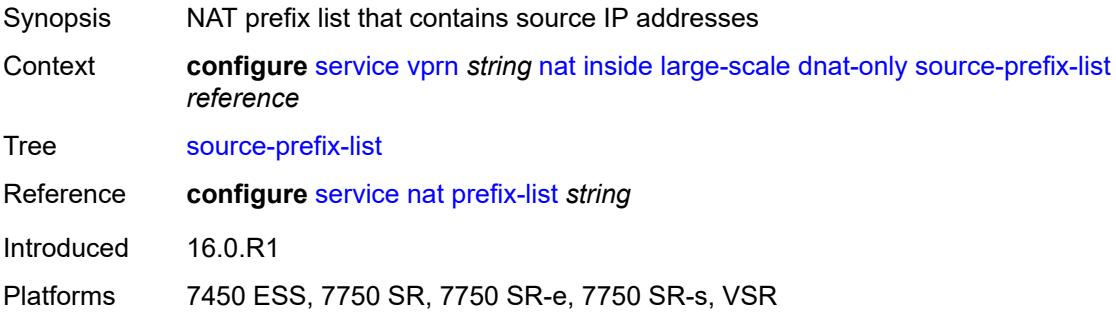

### <span id="page-7899-3"></span>**dual-stack-lite**

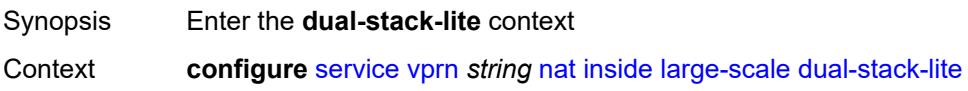

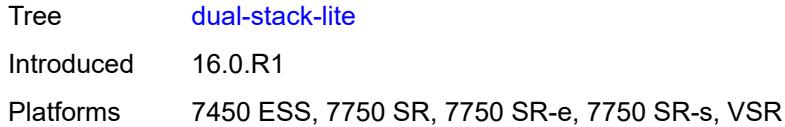

# <span id="page-7900-0"></span>**admin-state** *keyword*

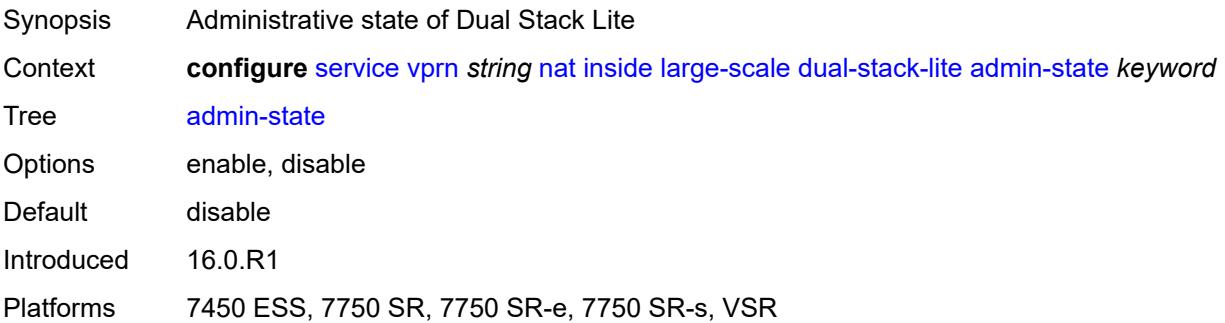

## <span id="page-7900-1"></span>**deterministic**

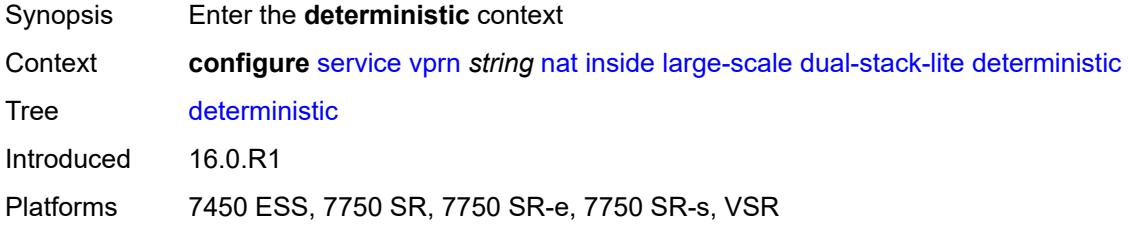

# <span id="page-7900-3"></span>**prefix-map** [[source-prefix\]](#page-7900-2) *string* [nat-policy](#page-7901-0) *reference*

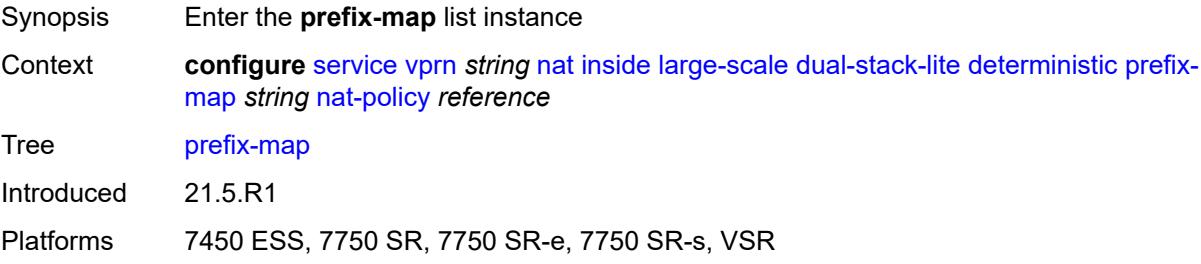

## <span id="page-7900-2"></span>[**source-prefix**] *string*

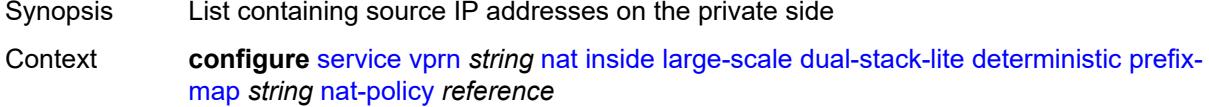

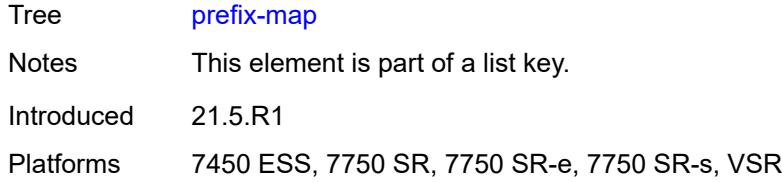

# <span id="page-7901-0"></span>**nat-policy** *reference*

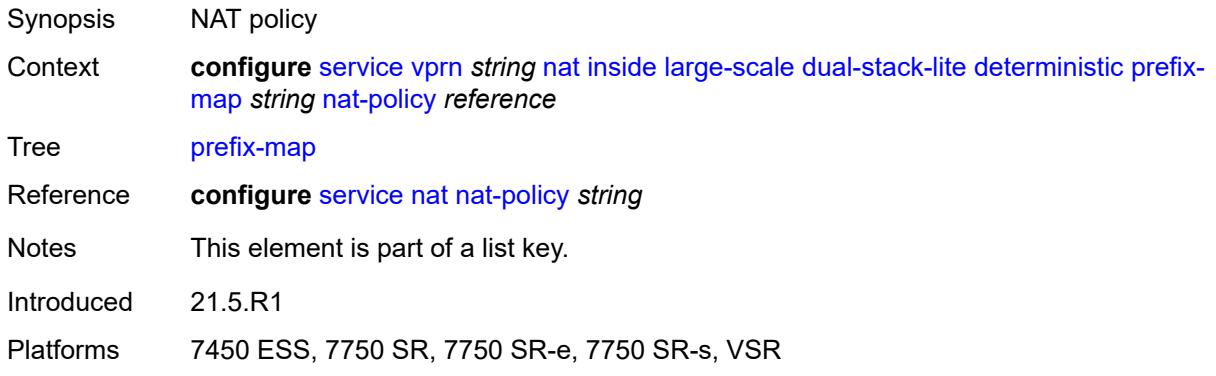

### <span id="page-7901-1"></span>**admin-state** *keyword*

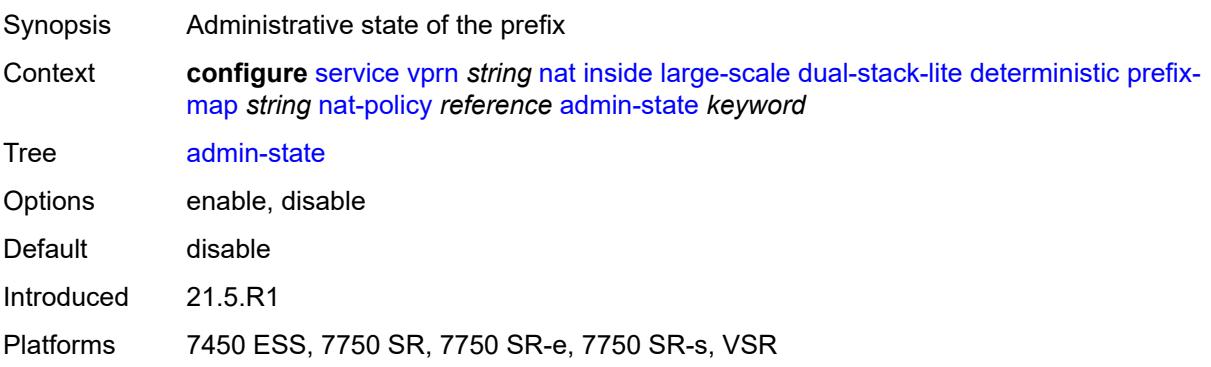

# <span id="page-7901-2"></span>**map** [[from\]](#page-7902-0) *string* [to](#page-7902-1) *string*

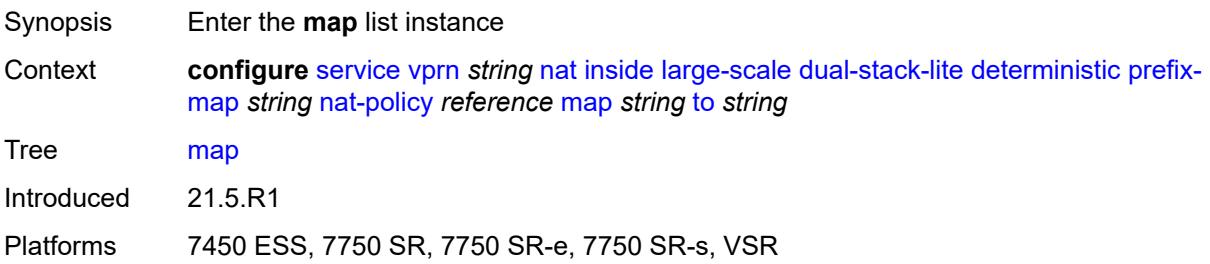

### <span id="page-7902-0"></span>[**from**] *string*

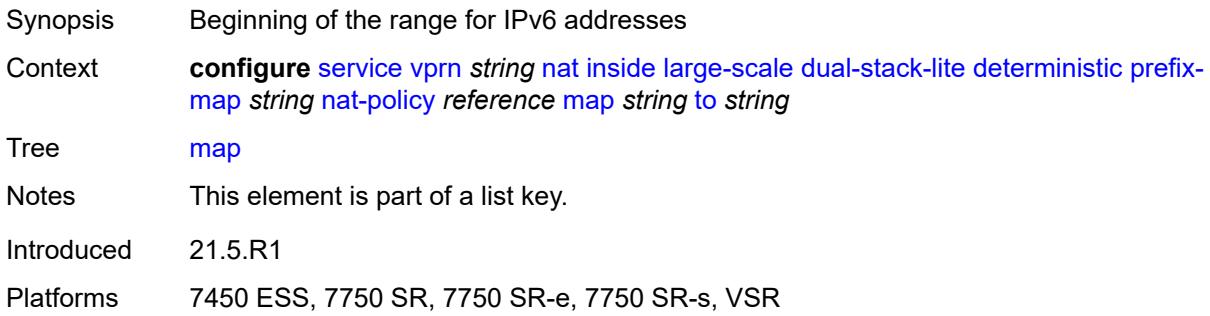

### <span id="page-7902-1"></span>**to** *string*

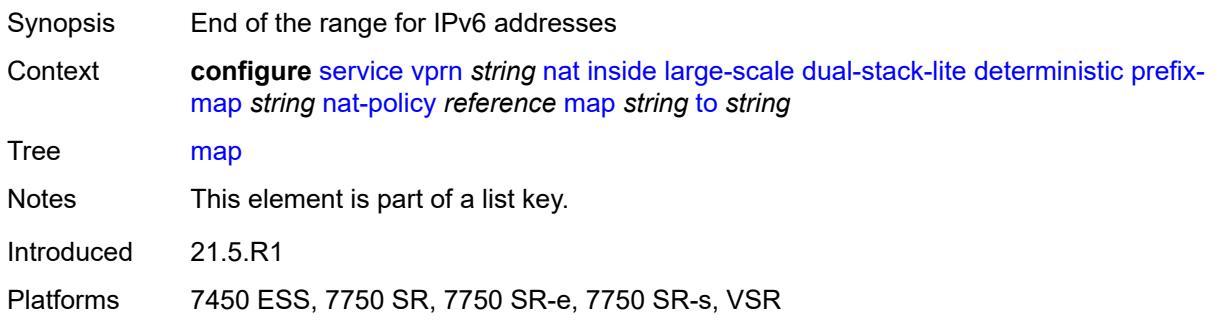

## <span id="page-7902-2"></span>**first-outside-address** *string*

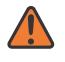

### **WARNING:**

Modifying this element recreates the parent element automatically for the new value to take effect.

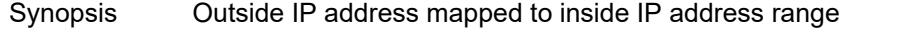

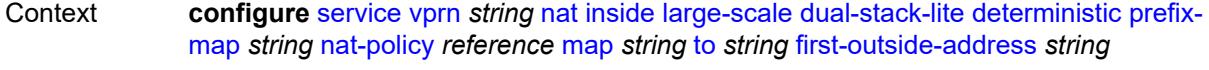

- Tree [first-outside-address](#page-5463-15)
- Notes This element is mandatory.

Introduced 21.5.R1

Platforms 7450 ESS, 7750 SR, 7750 SR-e, 7750 SR-s, VSR

## <span id="page-7902-3"></span>**endpoint** [[address\]](#page-7903-0) *string*

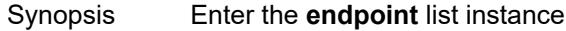

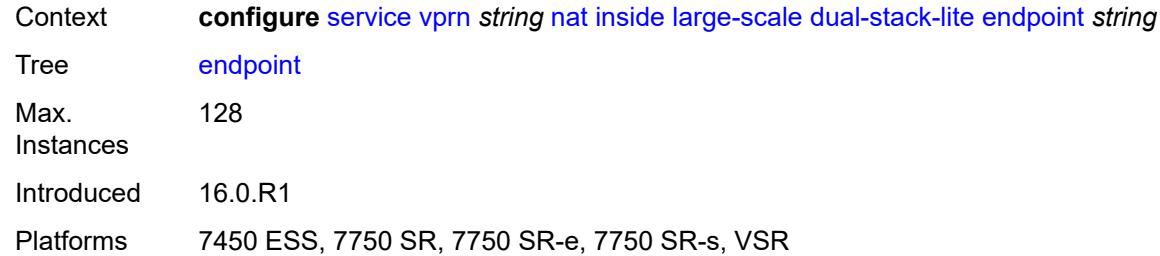

### <span id="page-7903-0"></span>[**address**] *string*

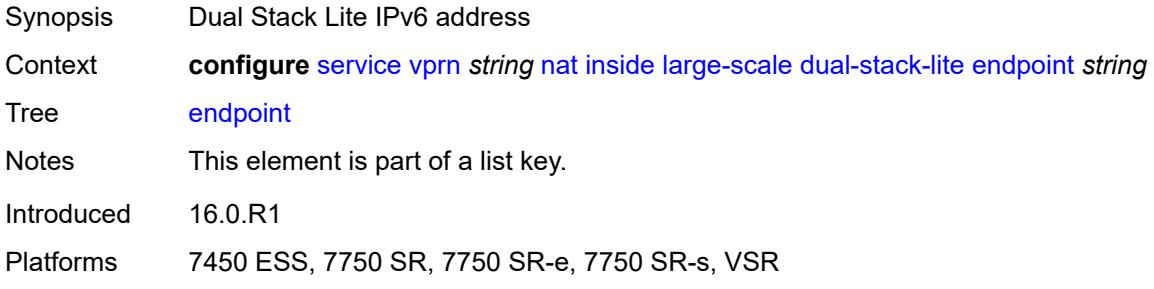

### <span id="page-7903-1"></span>**ip-fragmentation** *keyword*

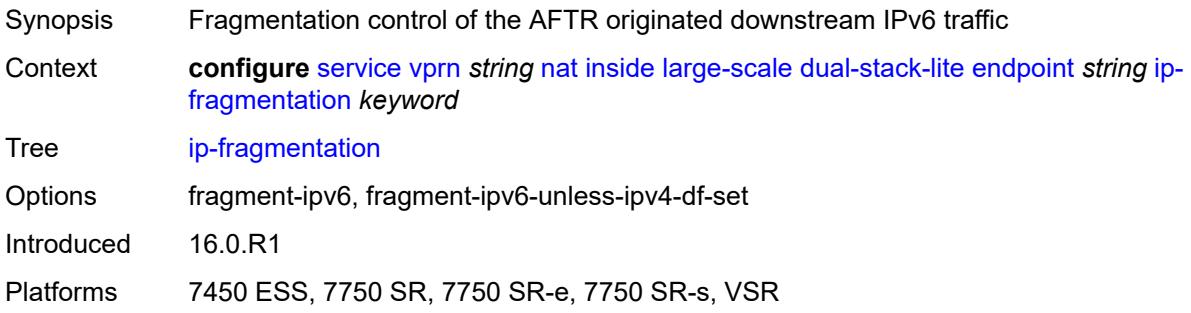

### <span id="page-7903-2"></span>**min-first-fragment-size-rx** *number*

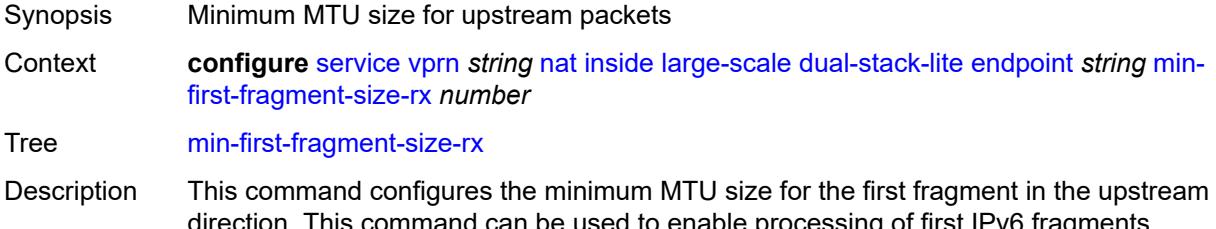

direction. This command can be used to enable processing of first IPv6 fragments smaller than 1280 bytes. RFC 8200 recommends the minimum MTU in IPv6 be 1280 bytes which allows fragmentation only for packets that are larger than 1280 bytes. If

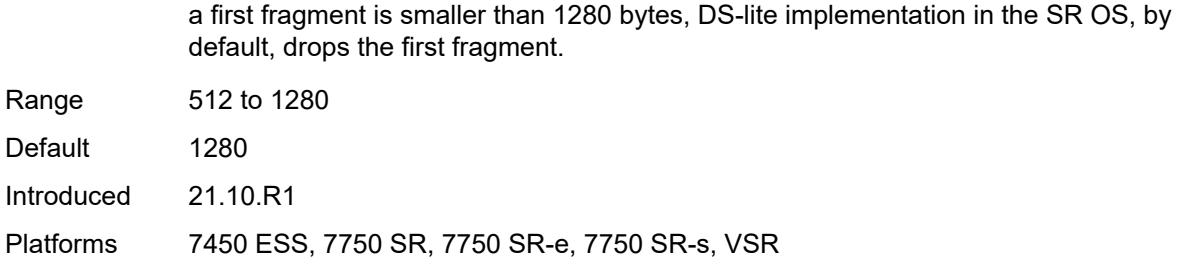

### <span id="page-7904-0"></span>**reassembly** *boolean*

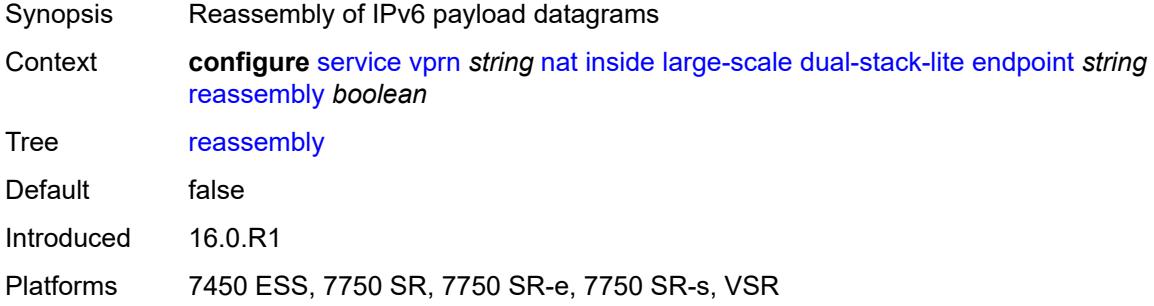

### <span id="page-7904-1"></span>**tunnel-mtu** *number*

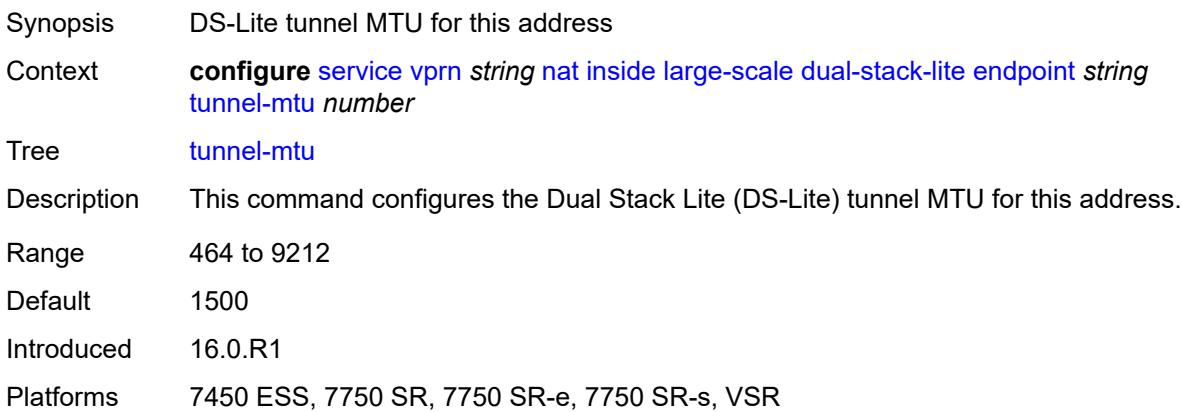

### <span id="page-7904-2"></span>**max-subscriber-limit** *number*

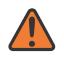

#### **WARNING:**

Modifying this element clears ISA state, such as flow state, for the new value to take effect.

Synopsis Largest value for all subscriber limits in each deterministic pool

Context **configure** [service](#page-5499-0) [vprn](#page-7012-0) *string* [nat](#page-7897-2) [inside](#page-7897-3) [large-scale](#page-7899-0) [dual-stack-lite](#page-7899-3) [max-subscriber-limit](#page-7904-2) *number*

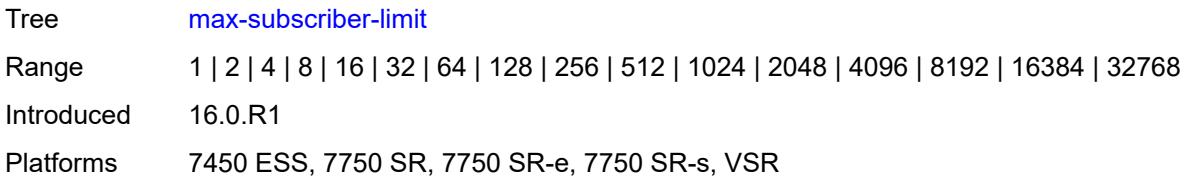

### <span id="page-7905-0"></span>**subscriber-prefix-length** *number*

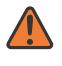

### **WARNING:**

Modifying this element toggles the **admin-state** of the parent element automatically for the new value to take effect.

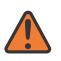

#### **WARNING:**

Modifying this element clears ISA state, such as flow state, for the new value to take effect.

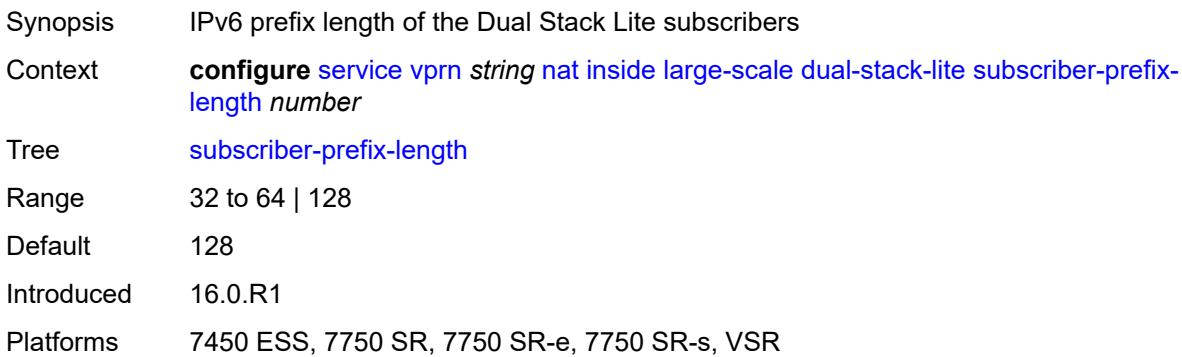

### <span id="page-7905-1"></span>**filters**

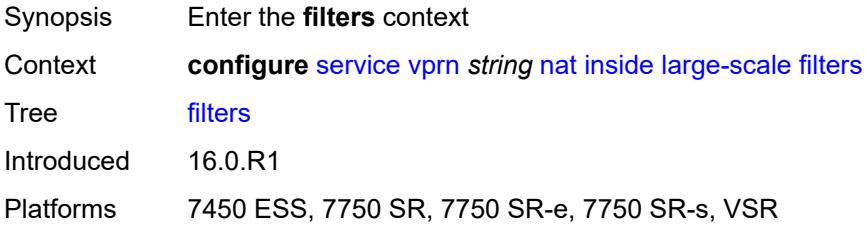

### <span id="page-7905-2"></span>**downstream**

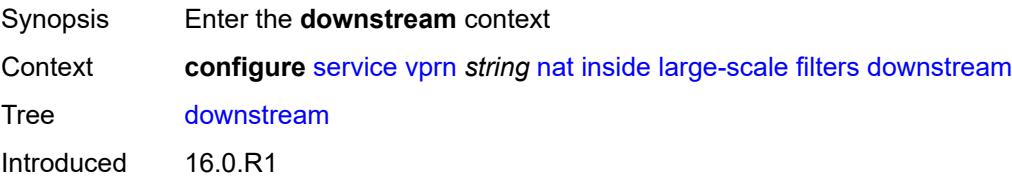

Platforms 7450 ESS, 7750 SR, 7750 SR-e, 7750 SR-s, VSR

### <span id="page-7906-0"></span>**ipv4** *reference*

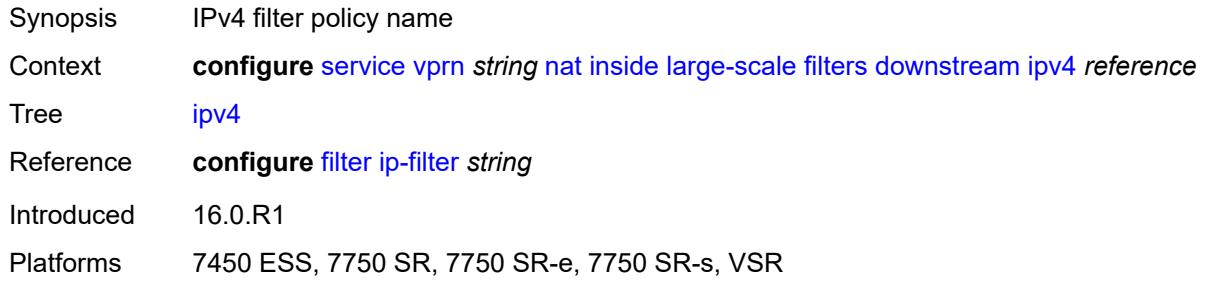

### <span id="page-7906-1"></span>**nat-policy** *reference*

**WARNING:**

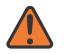

Modifying this element clears ISA state, such as flow state, for the new value to take effect.

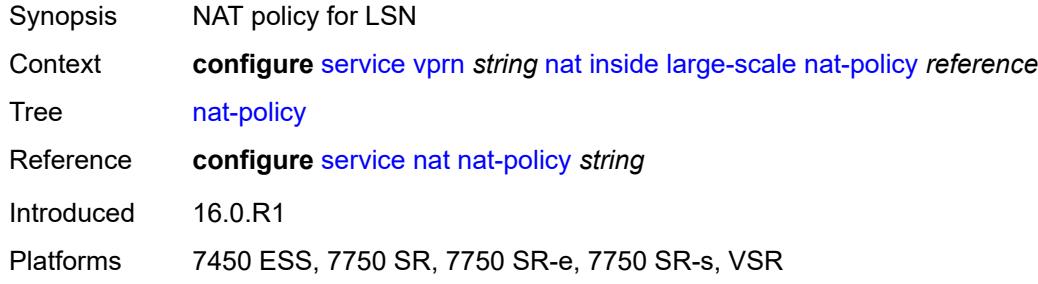

#### <span id="page-7906-2"></span>**nat44**

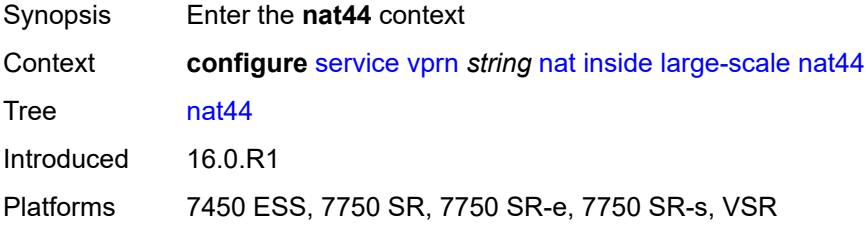

### <span id="page-7906-3"></span>**destination-prefix** [[ip-prefix-length](#page-7907-0)] *string*

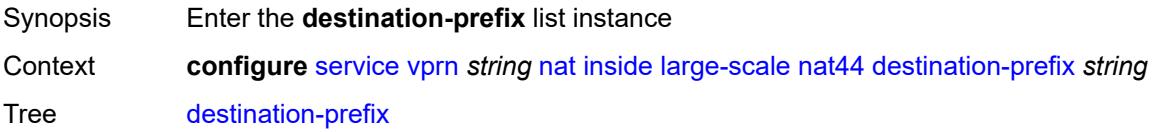

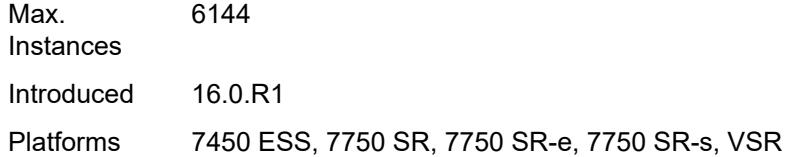

# <span id="page-7907-0"></span>[**ip-prefix-length**] *string*

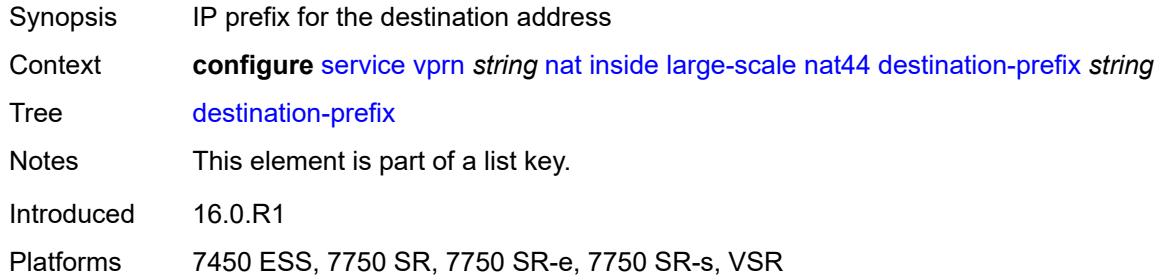

## <span id="page-7907-1"></span>**nat-policy** *reference*

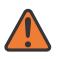

#### **WARNING:**

Modifying this element clears ISA state, such as flow state, for the new value to take effect.

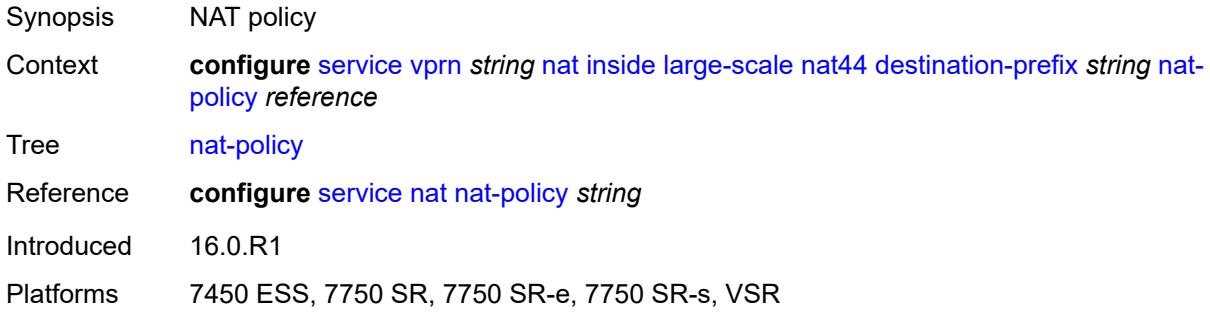

### <span id="page-7907-2"></span>**deterministic**

<span id="page-7907-3"></span>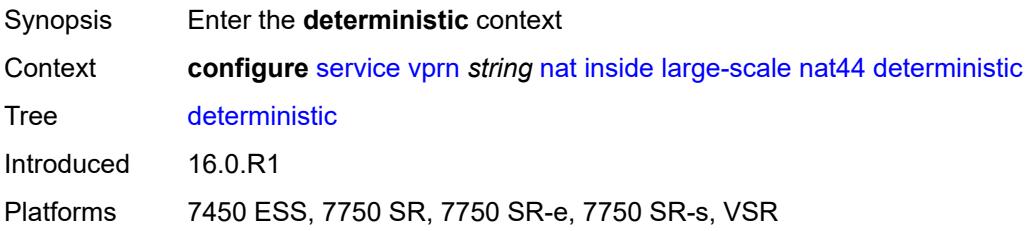

# **prefix-map** [[source-prefix\]](#page-7908-0) *string* [nat-policy](#page-7908-1) *reference*

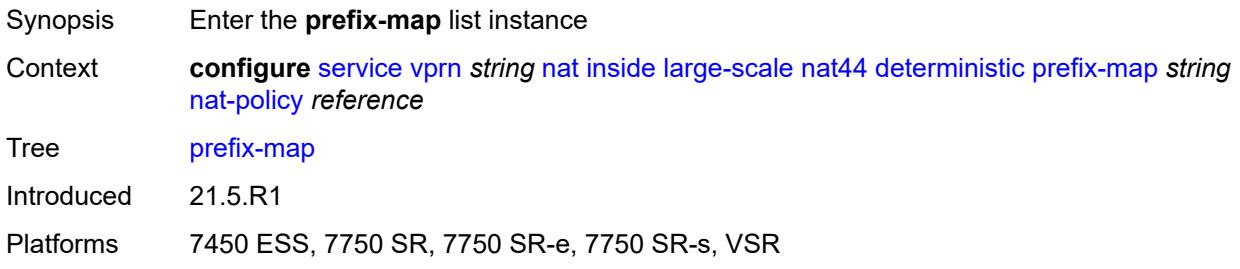

## <span id="page-7908-0"></span>[**source-prefix**] *string*

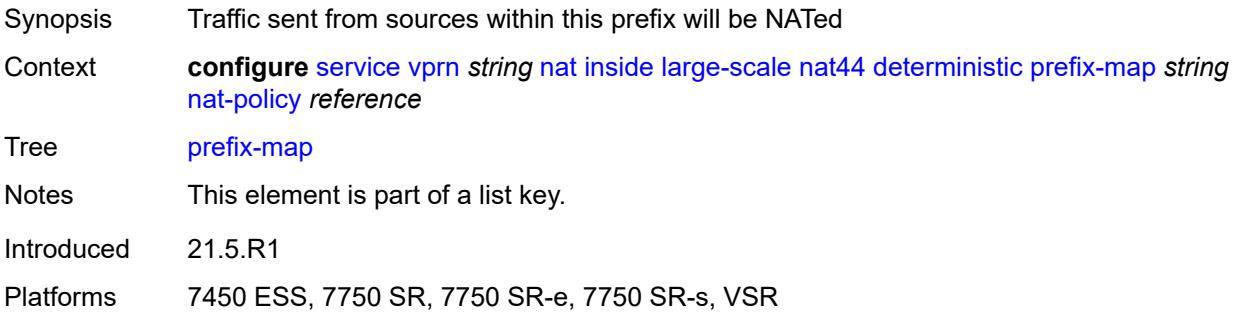

## <span id="page-7908-1"></span>**nat-policy** *reference*

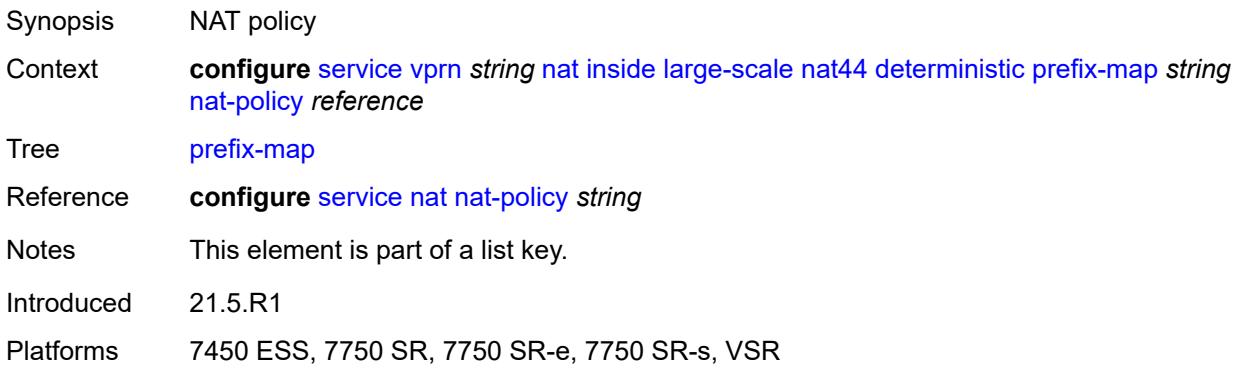

## <span id="page-7908-2"></span>**admin-state** *keyword*

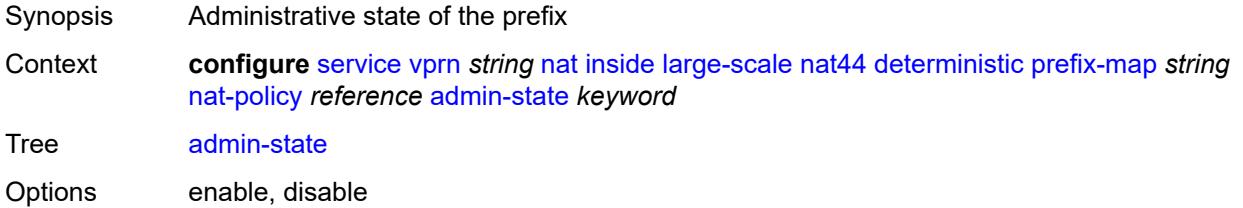

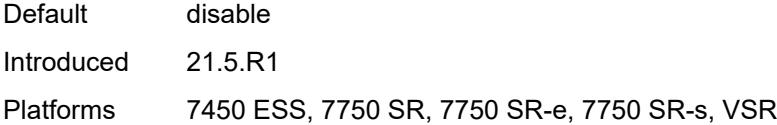

# <span id="page-7909-2"></span>**map** [[from\]](#page-7909-0) *string* [to](#page-7909-1) *string*

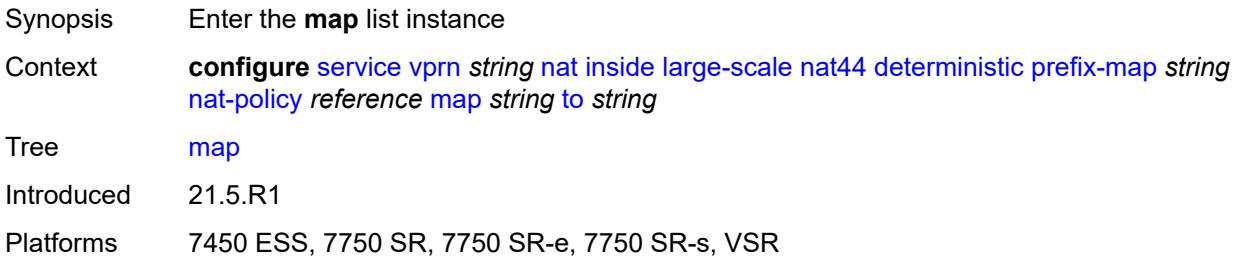

# <span id="page-7909-0"></span>[**from**] *string*

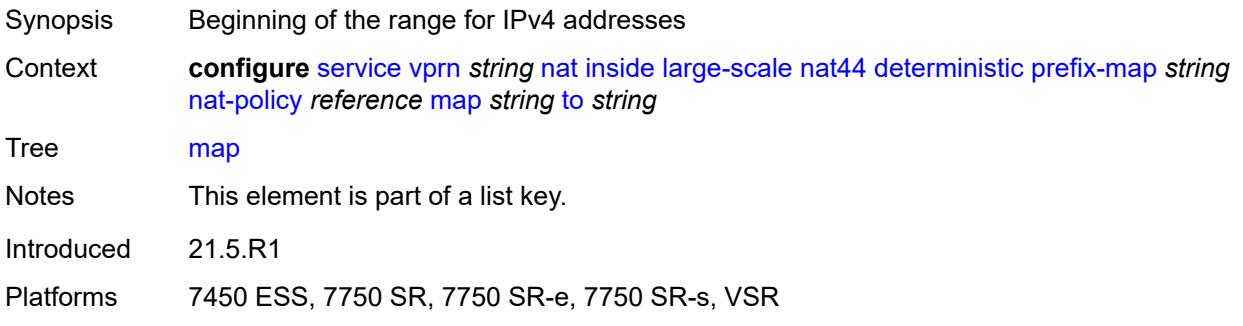

## <span id="page-7909-1"></span>**to** *string*

<span id="page-7909-3"></span>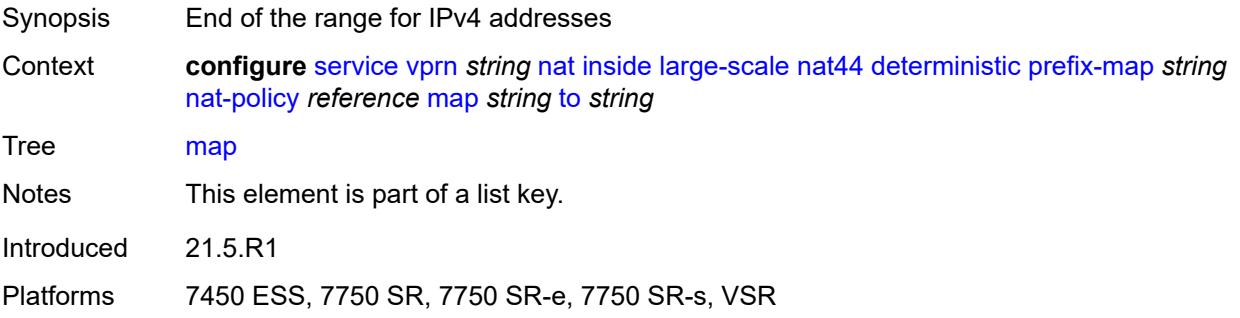

## **first-outside-address** *string*

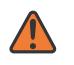

#### **WARNING:**

Modifying this element recreates the parent element automatically for the new value to take effect.

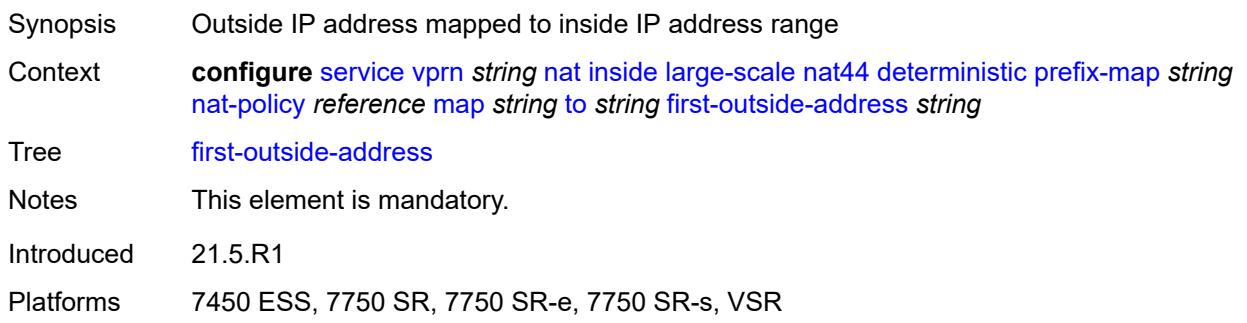

### <span id="page-7910-0"></span>**max-subscriber-limit** *number*

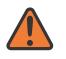

### **WARNING:**

Modifying this element clears ISA state, such as flow state, for the new value to take effect.

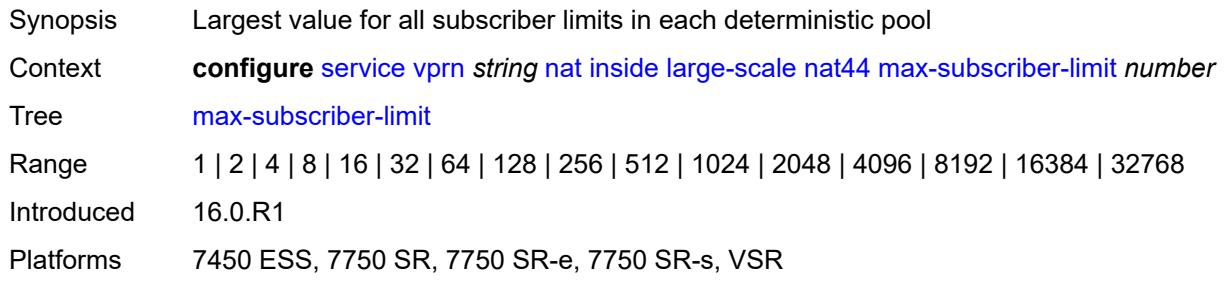

### <span id="page-7910-1"></span>**nat-import** *reference*

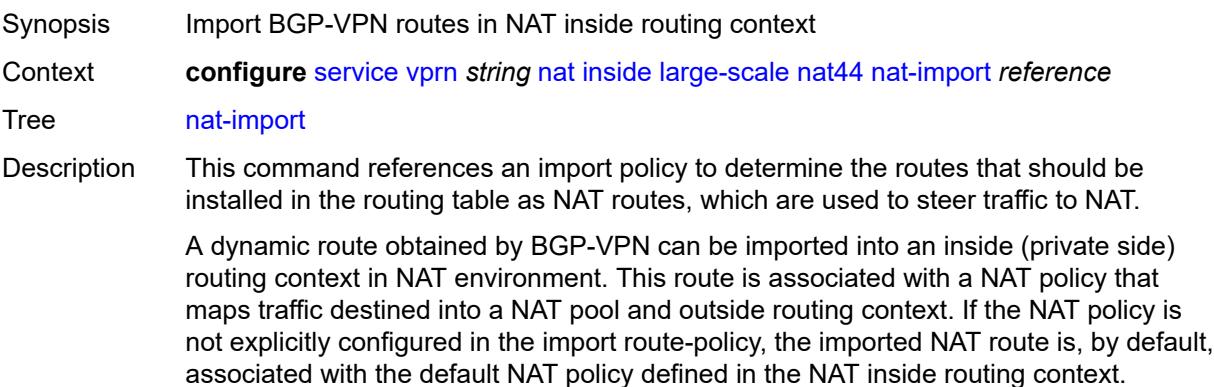

All BGP-VPN routes that are destined to be imported into NAT inside routing context must be configured with action-type accept in the route policy.

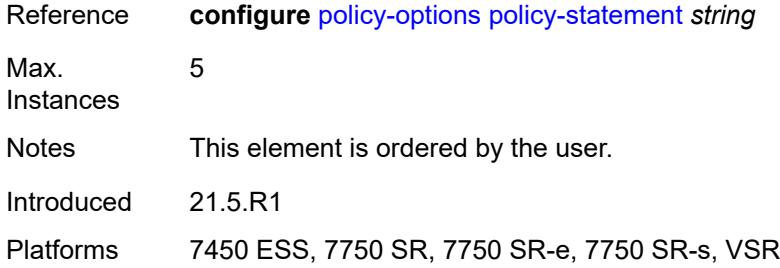

### <span id="page-7911-1"></span>**source-prefix** [\[ip-prefix-length\]](#page-7911-0) *string*

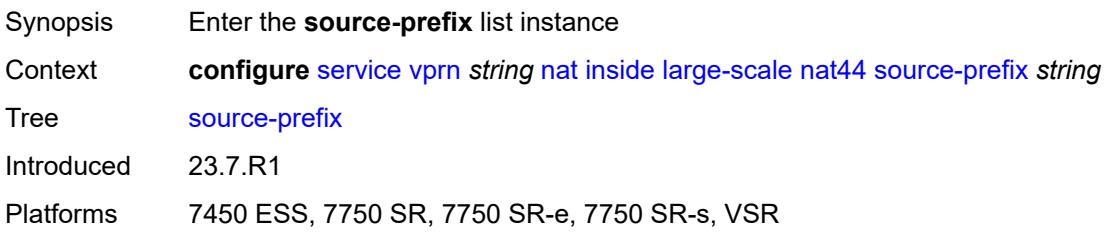

## <span id="page-7911-0"></span>[**ip-prefix-length**] *string*

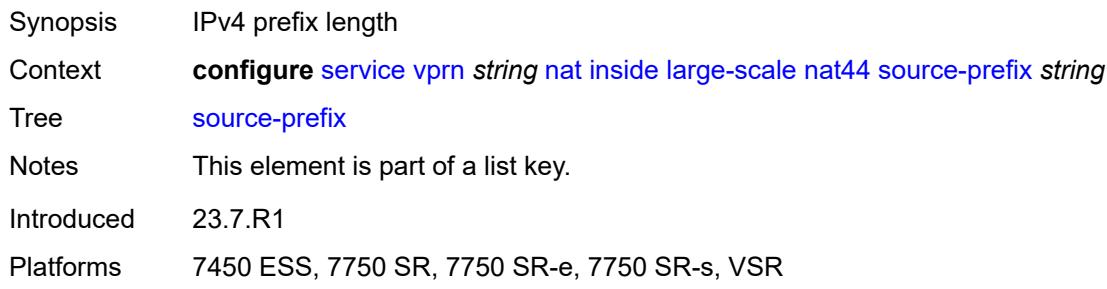

### <span id="page-7911-2"></span>**nat-policy** *reference*

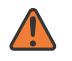

#### **WARNING:**

Modifying this element clears ISA state, such as flow state, for the new value to take effect.

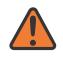

#### **WARNING:**

Modifying this element recreates the parent element automatically for the new value to take effect.

Synopsis AT policy associated with the source prefix

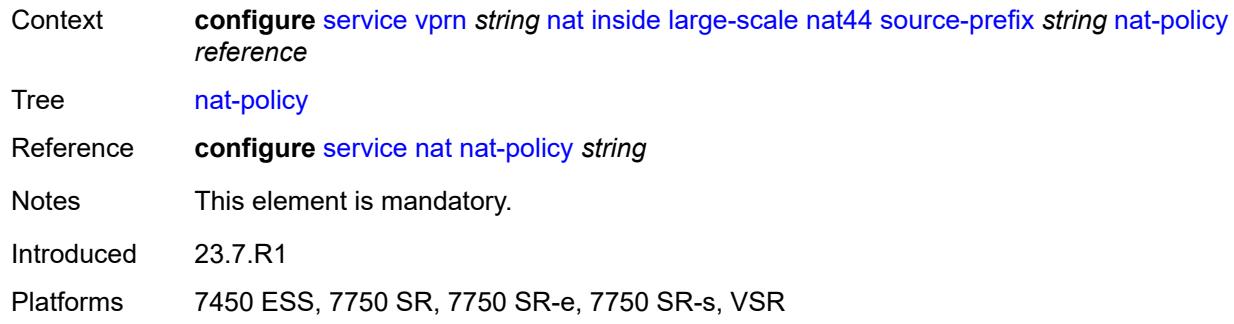

### <span id="page-7912-0"></span>**nat64**

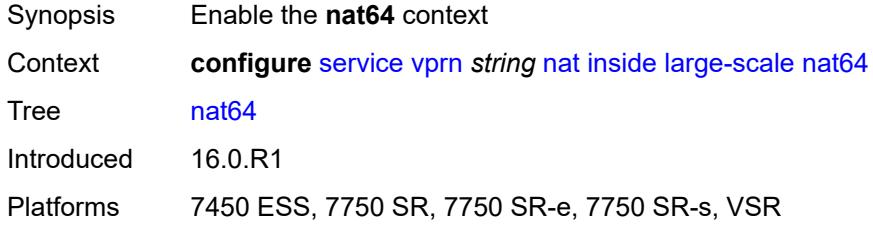

## <span id="page-7912-1"></span>**admin-state** *keyword*

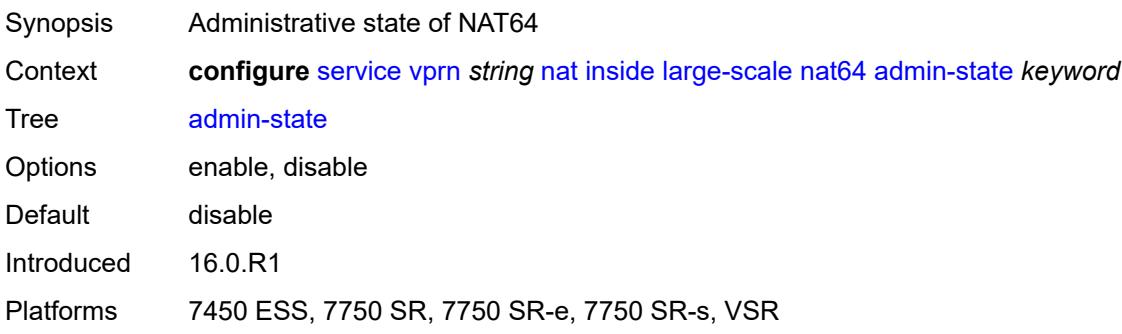

## <span id="page-7912-2"></span>**drop-zero-ipv4-checksum** *boolean*

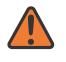

### **WARNING:**

Modifying this element toggles the **admin-state** of the parent element automatically for the new value to take effect.

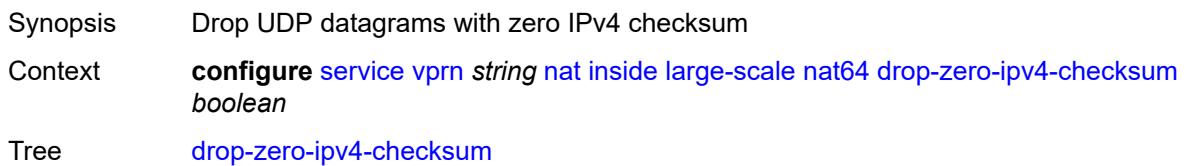

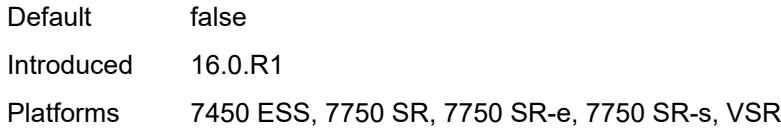

### <span id="page-7913-0"></span>**insert-ipv6-fragment-header** *boolean*

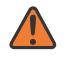

#### **WARNING:**

Modifying this element toggles the **admin-state** of the parent element automatically for the new value to take effect.

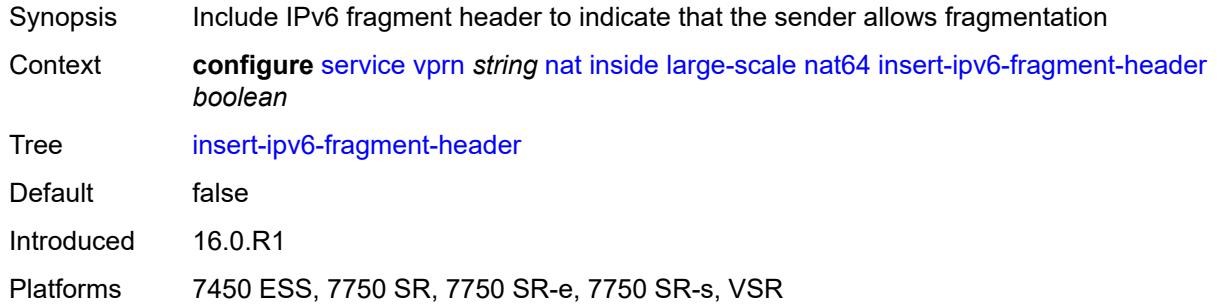

### <span id="page-7913-1"></span>**ip-fragmentation** *keyword*

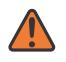

#### **WARNING:**

Modifying this element toggles the **admin-state** of the parent element automatically for the new value to take effect.

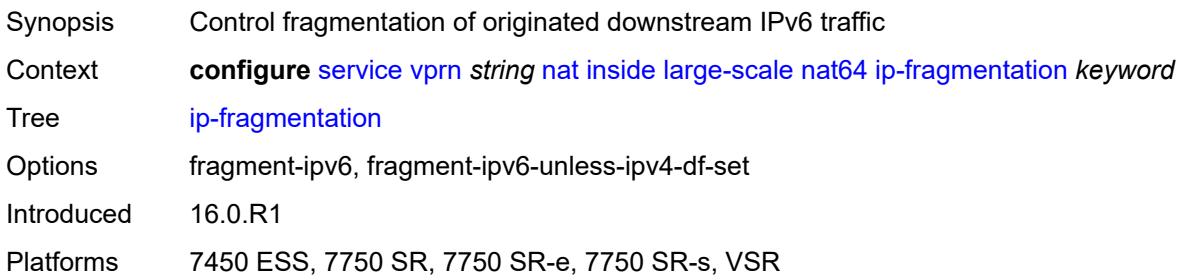

### <span id="page-7913-2"></span>**ipv6-mtu** *number*

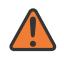

### **WARNING:**

Modifying this element toggles the **admin-state** of the parent element automatically for the new value to take effect.

Synopsis Size of the IPv6 downstream packet in NAT64

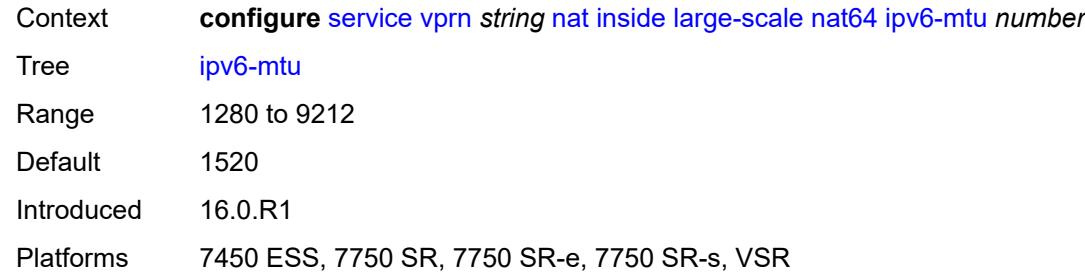

## <span id="page-7914-0"></span>**prefix** *string*

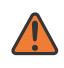

#### **WARNING:**

Modifying this element toggles the **admin-state** of the parent element automatically for the new value to take effect.

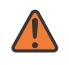

#### **WARNING:**

Modifying this element clears ISA state, such as flow state, for the new value to take effect.

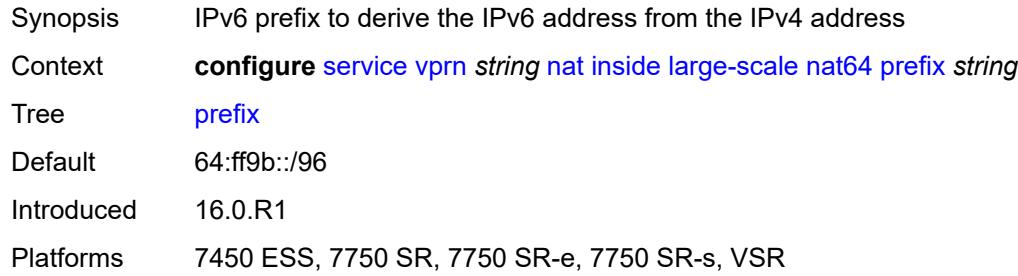

### <span id="page-7914-1"></span>**subscriber-prefix-length** *number*

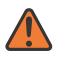

#### **WARNING:**

Modifying this element toggles the **admin-state** of the parent element automatically for the new value to take effect.

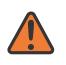

#### **WARNING:**

Modifying this element clears ISA state, such as flow state, for the new value to take effect.

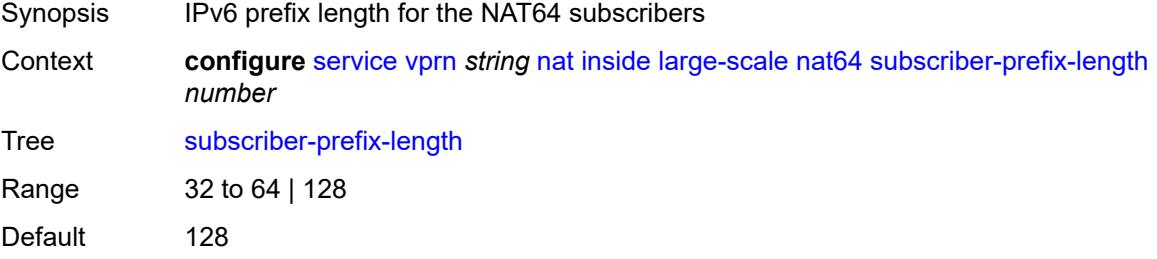

Introduced 16.0.R1

Platforms 7450 ESS, 7750 SR, 7750 SR-e, 7750 SR-s, VSR

#### <span id="page-7915-0"></span>**tos**

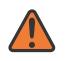

**WARNING:**

Modifying this element toggles the **admin-state** of the parent element automatically for the new value to take effect.

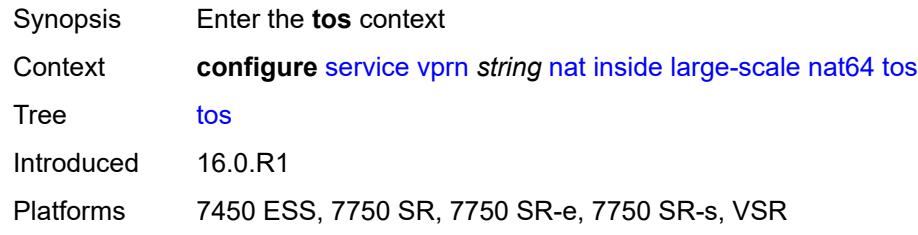

### <span id="page-7915-1"></span>**downstream**

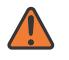

#### **WARNING:**

Modifying this element toggles the **admin-state** of the parent element automatically for the new value to take effect.

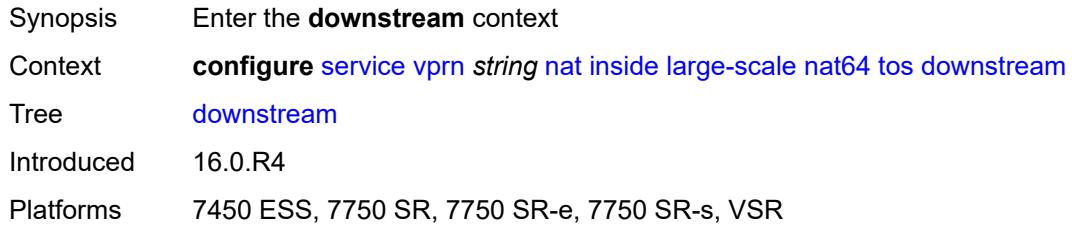

### <span id="page-7915-2"></span>**use-ipv4** *boolean*

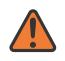

#### **WARNING:**

Modifying this element toggles the **admin-state** of the parent element automatically for the new value to take effect.

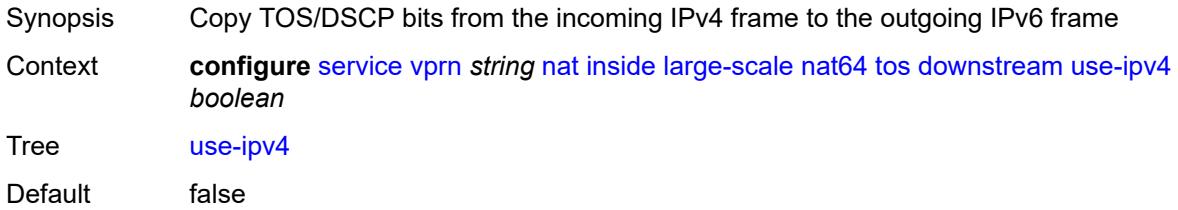

Introduced 16.0.R4

Platforms 7450 ESS, 7750 SR, 7750 SR-e, 7750 SR-s, VSR

### <span id="page-7916-0"></span>**upstream**

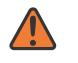

#### **WARNING:**

Modifying this element toggles the **admin-state** of the parent element automatically for the new value to take effect.

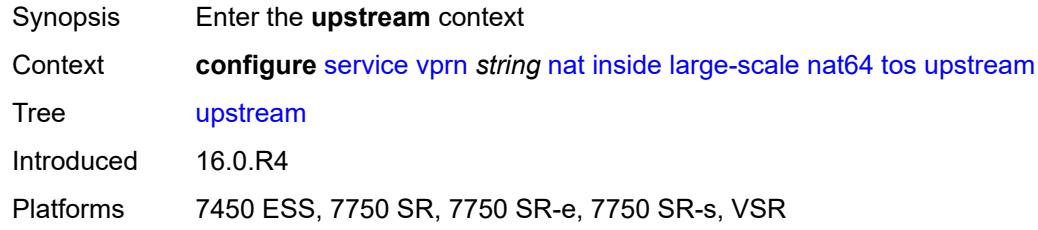

### <span id="page-7916-1"></span>**set-tos** *(keyword | number)*

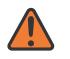

#### **WARNING:**

Modifying this element toggles the **admin-state** of the parent element automatically for the new value to take effect.

- Synopsis TOS/DSCP bits in IPv4 frame in the upstream direction
- Context **configure** [service](#page-5499-0) [vprn](#page-7012-0) *string* [nat](#page-7897-2) [inside](#page-7897-3) [large-scale](#page-7899-0) [nat64](#page-7912-0) [tos](#page-7915-0) [upstream](#page-7916-0) [set-tos](#page-7916-1) *(keyword | number)*

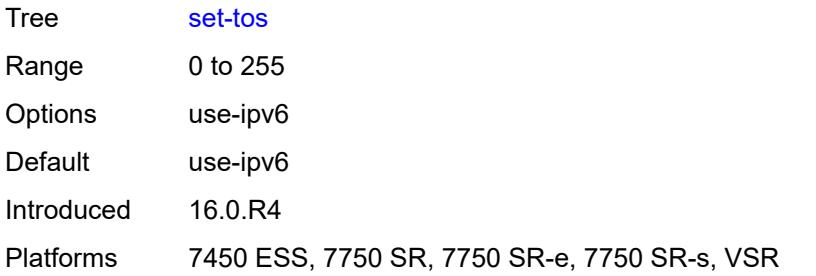

### <span id="page-7916-2"></span>**redundancy**

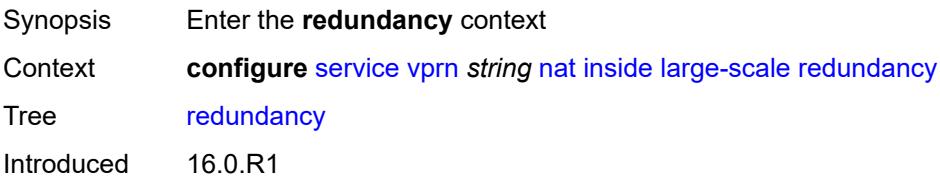

Platforms 7450 ESS, 7750 SR, 7750 SR-e, 7750 SR-s, VSR

### <span id="page-7917-0"></span>**peer** *string*

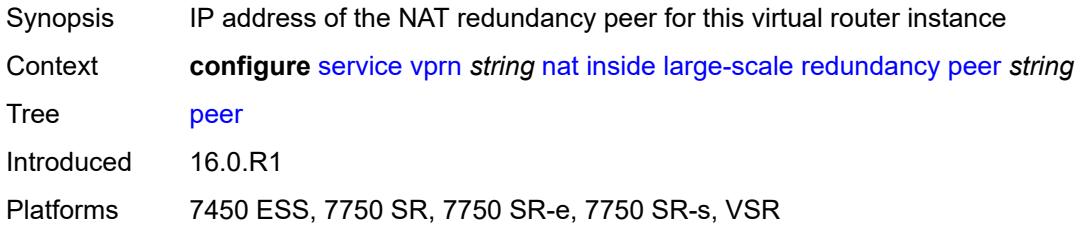

# <span id="page-7917-1"></span>**peer6** *string*

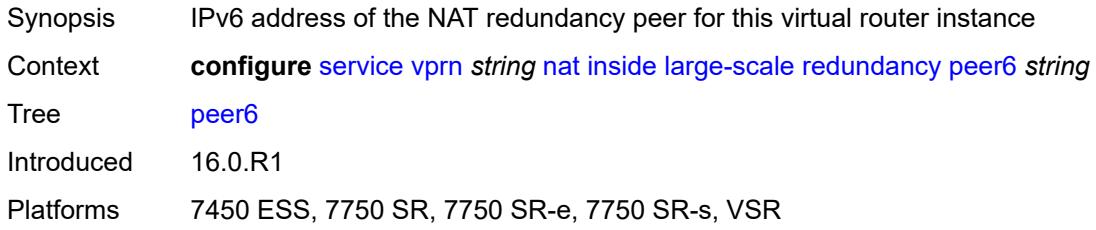

## <span id="page-7917-2"></span>**steering-route** *string*

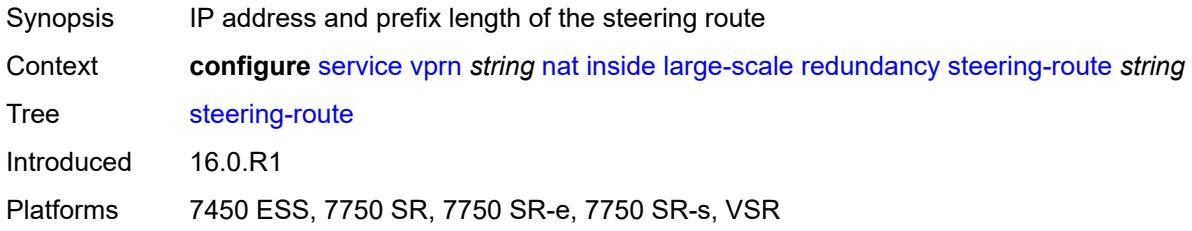

## <span id="page-7917-3"></span>**static-port-forwards**

<span id="page-7917-4"></span>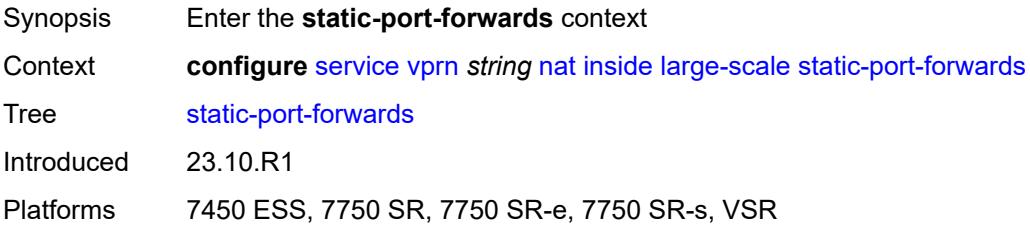

# **spf-nat-policy** [[nat-policy](#page-7918-0)] *reference*

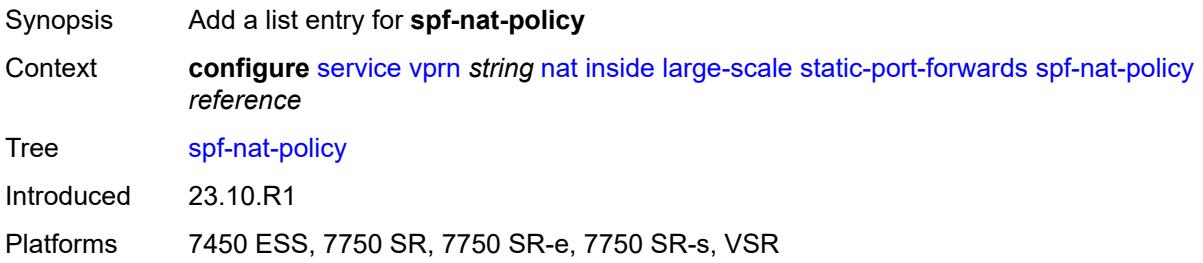

## <span id="page-7918-0"></span>[**nat-policy**] *reference*

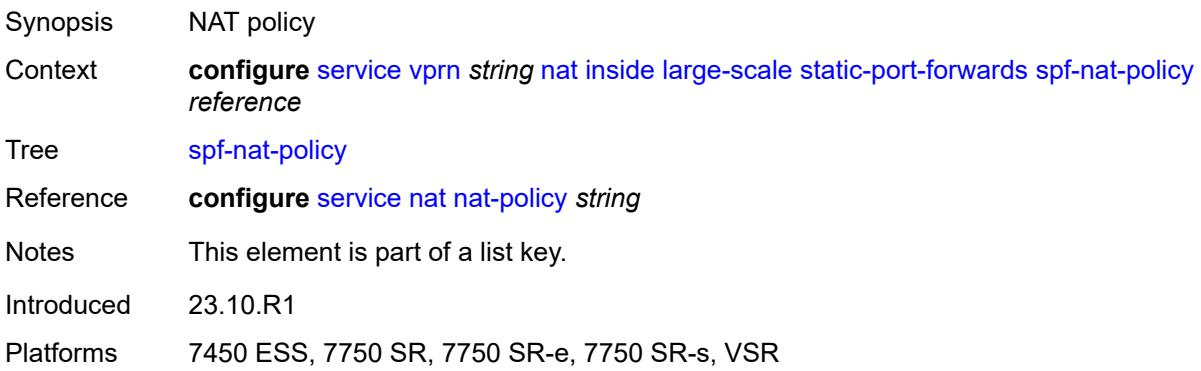

## <span id="page-7918-1"></span>**subscriber-identification**

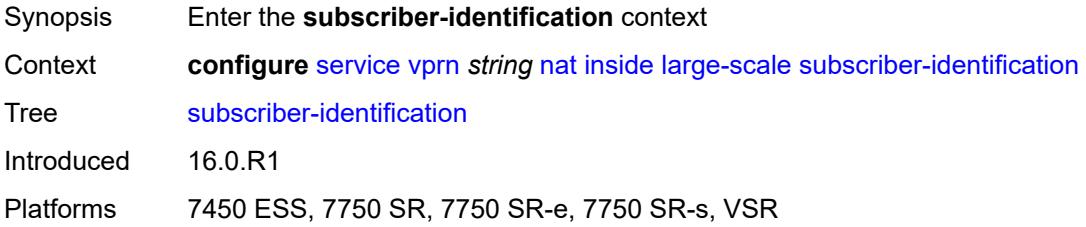

### <span id="page-7918-2"></span>**admin-state** *keyword*

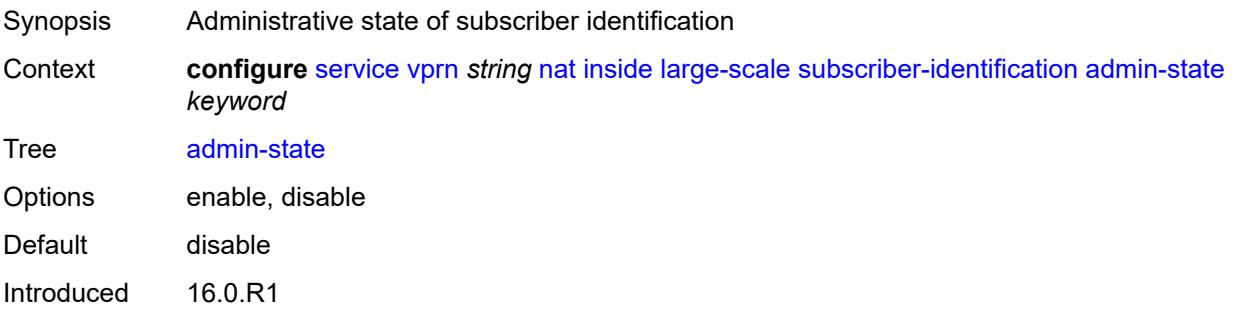

Platforms 7450 ESS, 7750 SR, 7750 SR-e, 7750 SR-s, VSR

### <span id="page-7919-0"></span>**attribute**

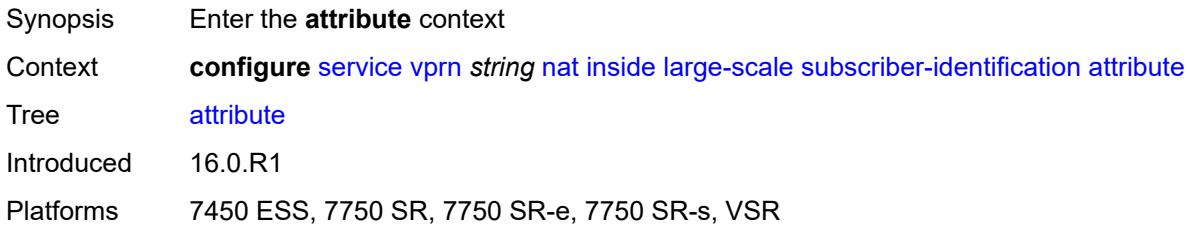

### <span id="page-7919-1"></span>**type** *keyword*

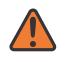

### **WARNING:**

Modifying this element toggles the **admin-state** of the parent element automatically for the new value to take effect.

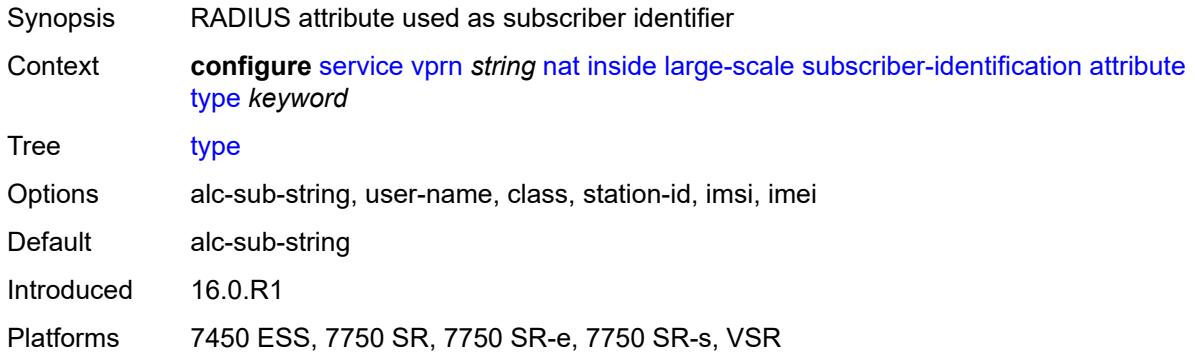

### <span id="page-7919-2"></span>**vendor** *keyword*

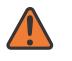

#### **WARNING:**

Modifying this element toggles the **admin-state** of the parent element automatically for the new value to take effect.

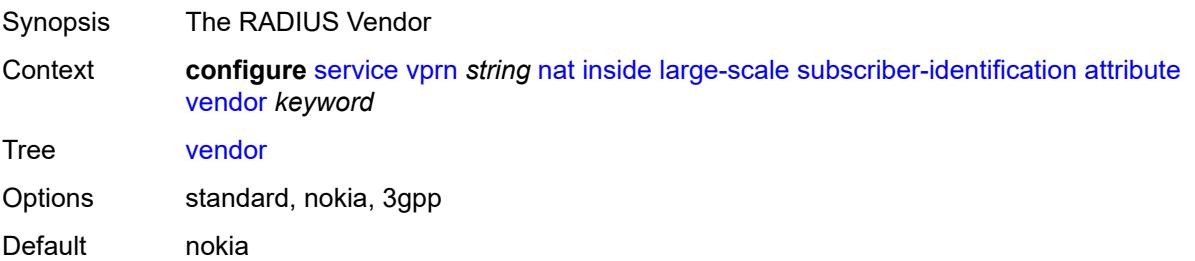
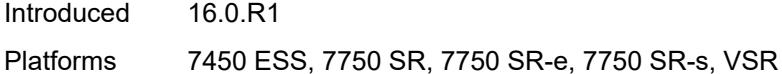

### <span id="page-7920-0"></span>**description** *string*

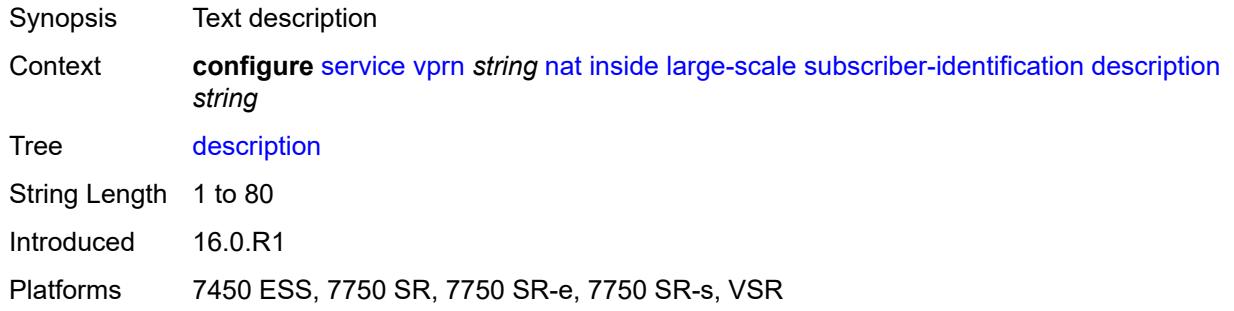

### <span id="page-7920-1"></span>**drop-unidentified-traffic** *boolean*

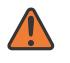

#### **WARNING:**

Modifying this element toggles the **admin-state** of the parent element automatically for the new value to take effect.

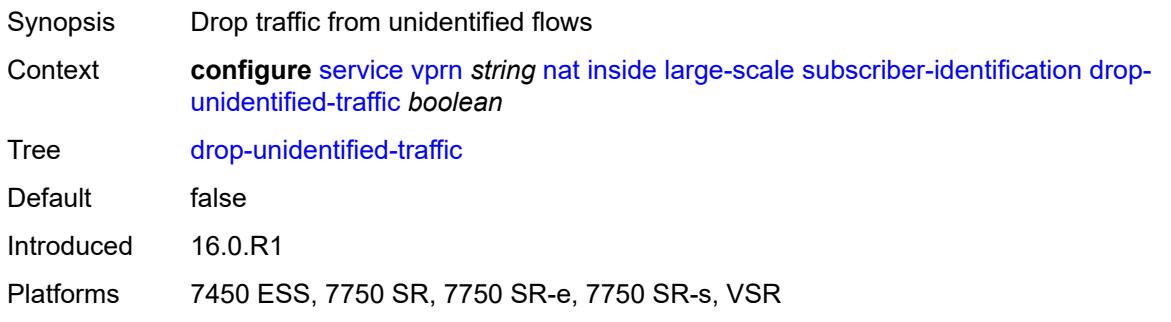

### <span id="page-7920-2"></span>**radius-proxy-server**

<span id="page-7920-3"></span>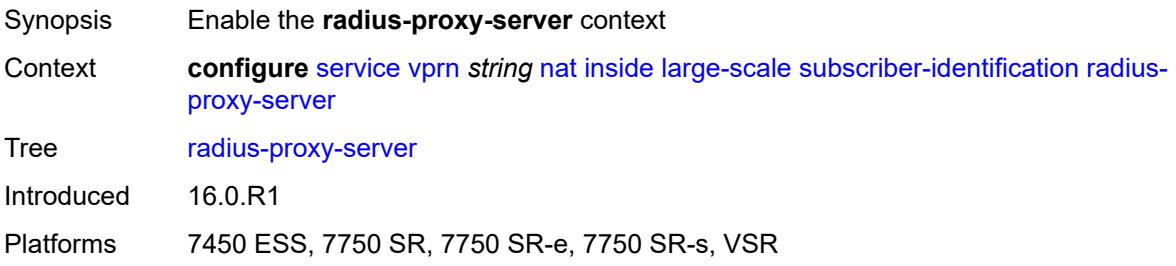

## **router-instance** *string*

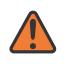

#### **WARNING:**

Modifying this element toggles the **admin-state** of the parent element automatically for the new value to take effect.

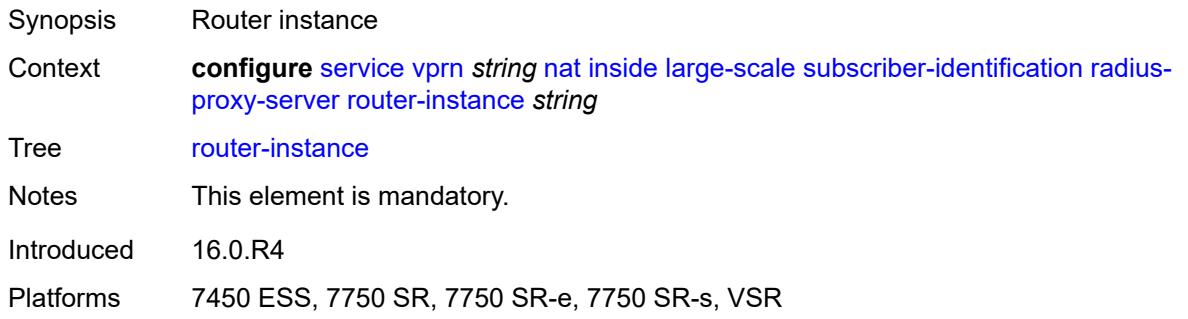

### <span id="page-7921-0"></span>**server** *string*

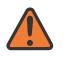

### **WARNING:**

Modifying this element toggles the **admin-state** of the parent element automatically for the new value to take effect.

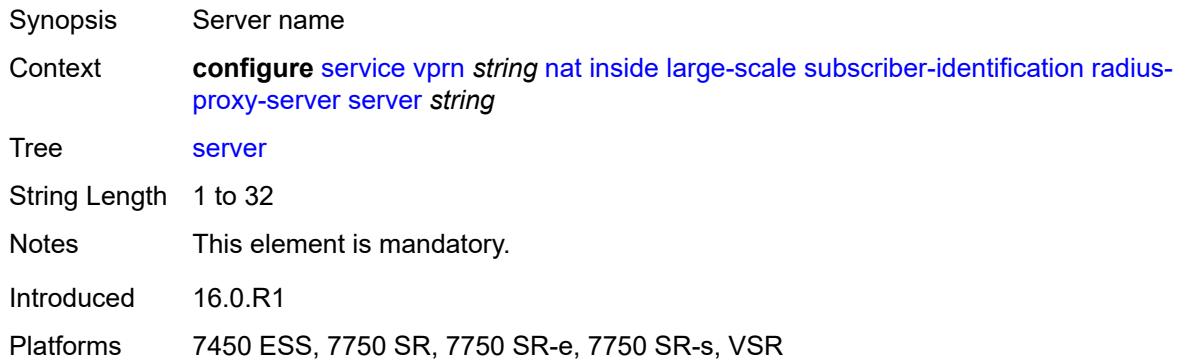

### <span id="page-7921-1"></span>**traffic-identification**

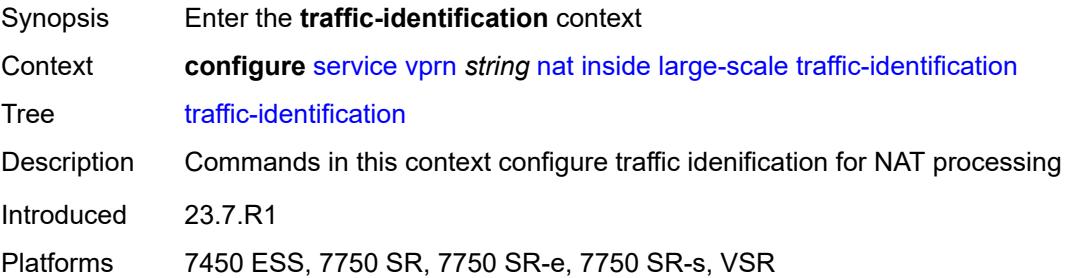

## <span id="page-7922-0"></span>**source-prefix-only** *boolean*

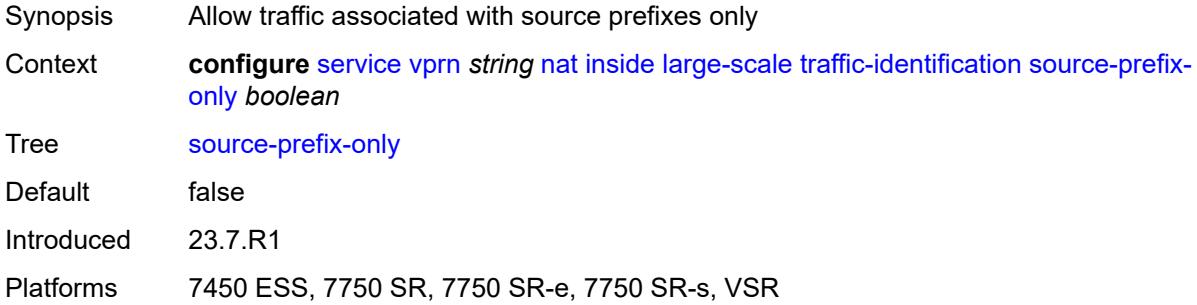

### <span id="page-7922-1"></span>**map**

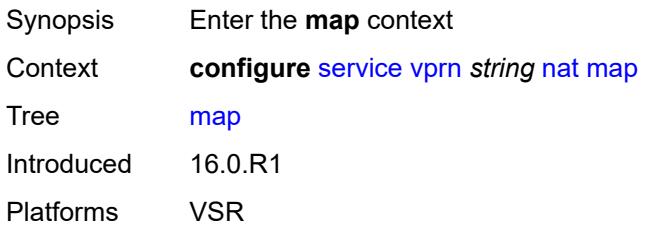

# <span id="page-7922-3"></span>**map-domain** [[domain-name\]](#page-7922-2) *reference*

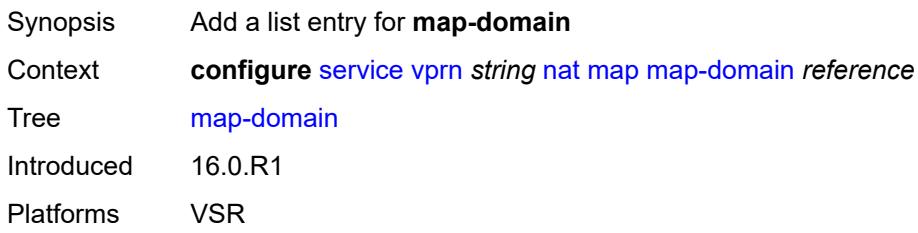

## <span id="page-7922-2"></span>[**domain-name**] *reference*

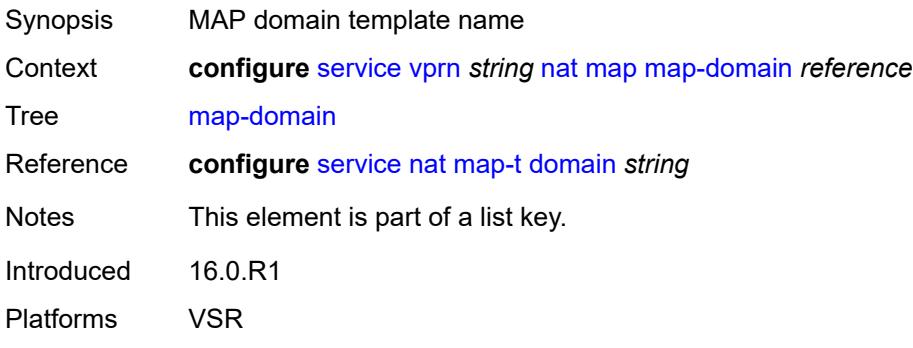

## <span id="page-7923-0"></span>**outside**

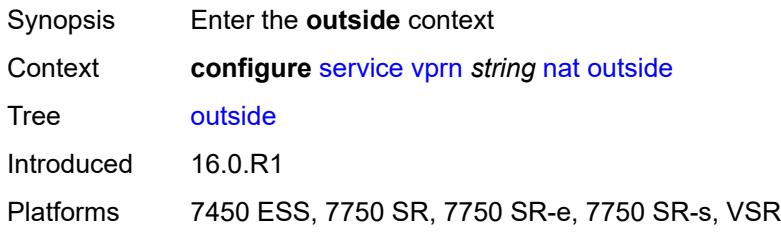

## <span id="page-7923-1"></span>**dnat-only**

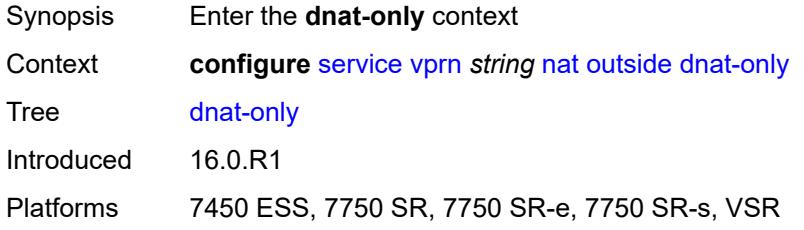

## <span id="page-7923-2"></span>**route-limit** *number*

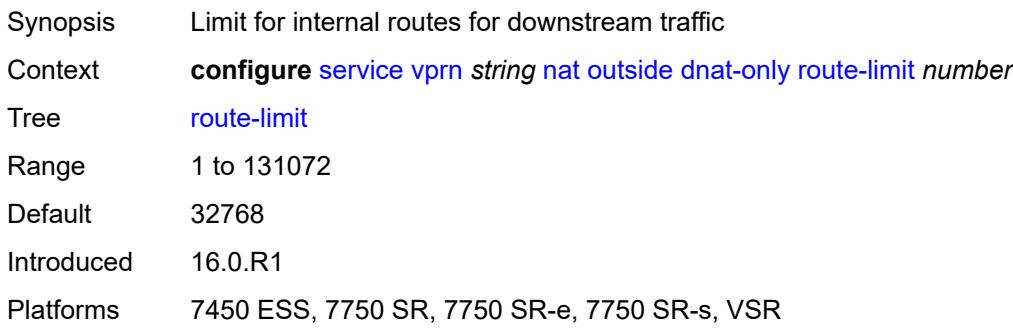

## <span id="page-7923-3"></span>**filters**

<span id="page-7923-4"></span>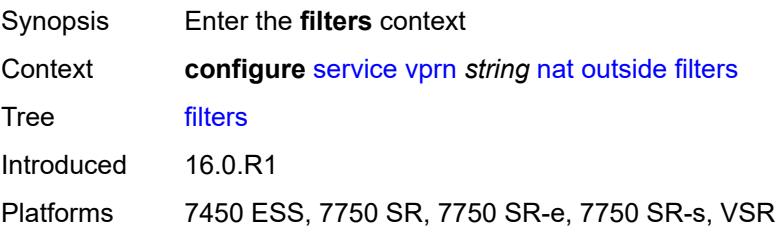

### **downstream**

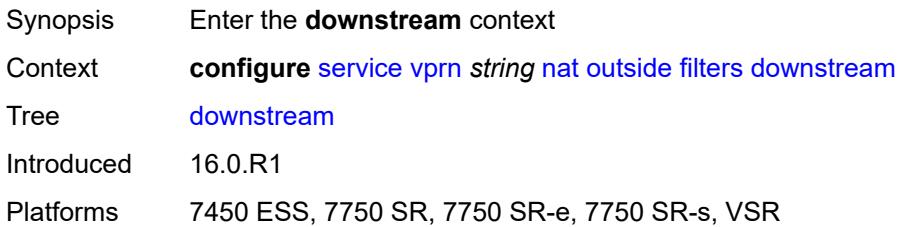

## <span id="page-7924-0"></span>**ipv4** *reference*

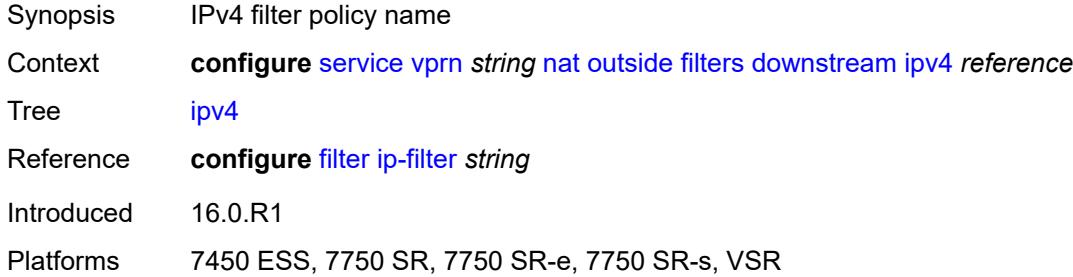

## <span id="page-7924-1"></span>**ipv6** *reference*

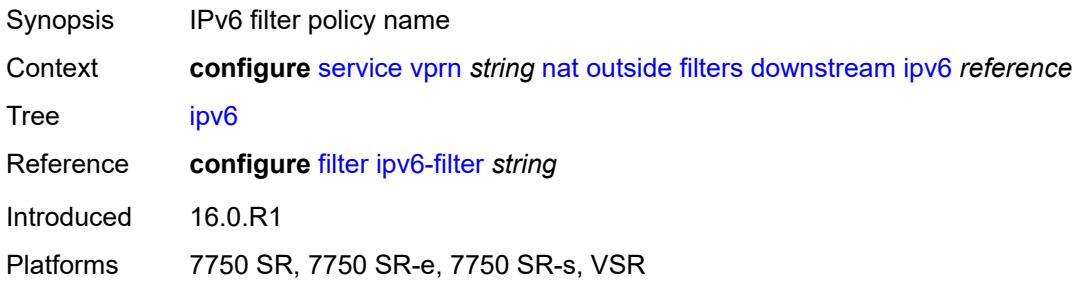

## <span id="page-7924-2"></span>**upstream**

<span id="page-7924-3"></span>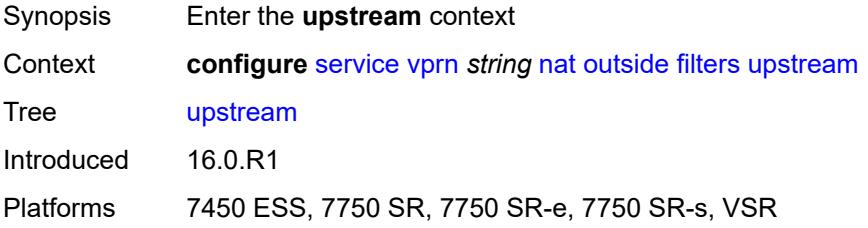

## **ipv4** *reference*

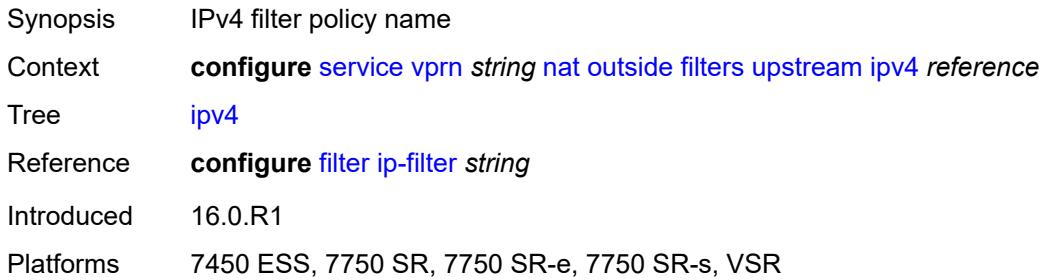

## <span id="page-7925-0"></span>**ipv6** *reference*

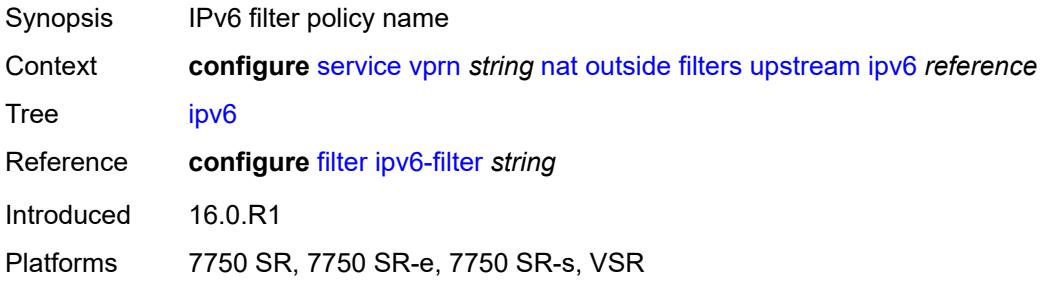

### <span id="page-7925-1"></span>**mtu** *number*

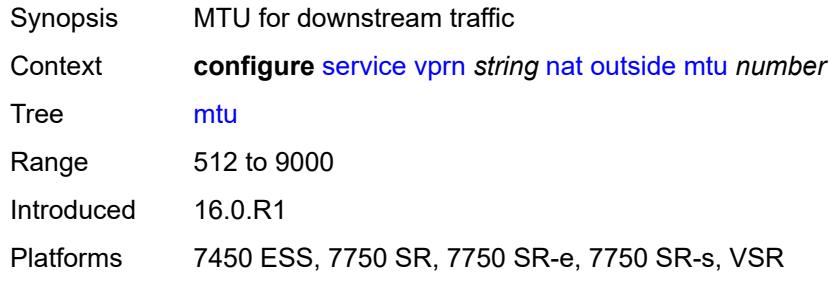

## <span id="page-7925-2"></span>**pool** [[name\]](#page-7926-0) *string*

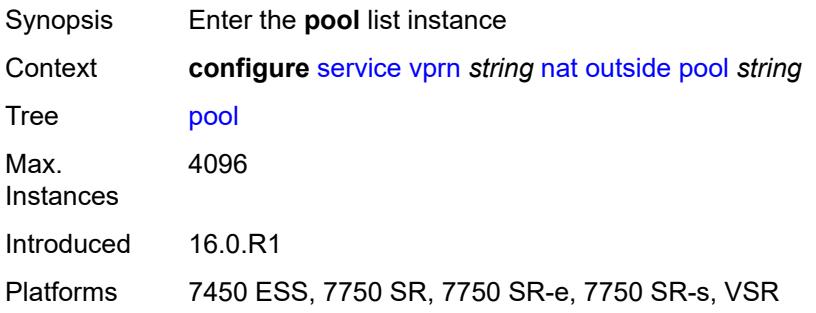

### <span id="page-7926-0"></span>[**name**] *string*

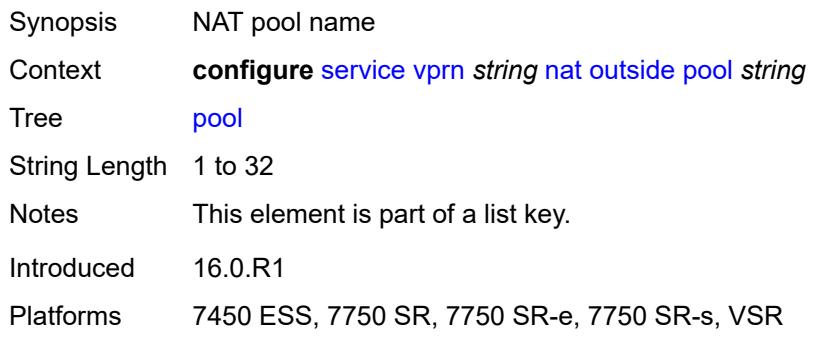

### <span id="page-7926-1"></span>**address-pooling** *keyword*

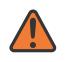

**WARNING:**

Modifying this element toggles the **admin-state** of the parent element automatically for the new value to take effect.

Synopsis Outside IP address allocation mode for a NAT subscriber

Context **configure** [service](#page-5499-0) [vprn](#page-7012-0) *string* [nat](#page-7897-0) [outside](#page-7923-0) [pool](#page-7925-2) *string* [address-pooling](#page-7926-1) *keyword*

Tree [address-pooling](#page-5464-21)

Description This command configures address pooling which defines a relationship between the NAT subscriber and its outside IP address(es).

> The behavior in NAT, as defined in RFC 7857, strongly recommends that the NAT subscribers be mapped to a single outside IP address. If this outside IP address runs out of ports, no new ports for the subscriber are allocated. This behavior is called paired address pooling.

> The alternative behavior is arbitrary address pooling, where a NAT subscriber is mapped to multiple IP addresses when the current outside IP address runs out of ports. This way, the subscriber becomes associated with multiple outside IP addresses. While this results in better resource utilization in NAT, it may negatively affect the behavior of some applications.

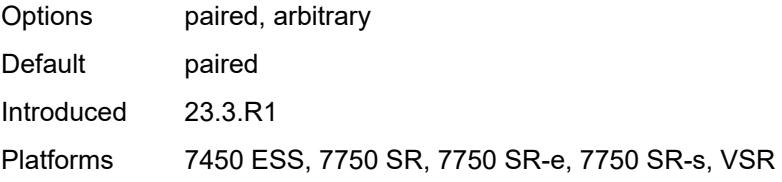

### <span id="page-7926-2"></span>**address-range** [[start](#page-7927-0)] *string* [end](#page-7927-1) *string*

Synopsis Enter the **address-range** list instance

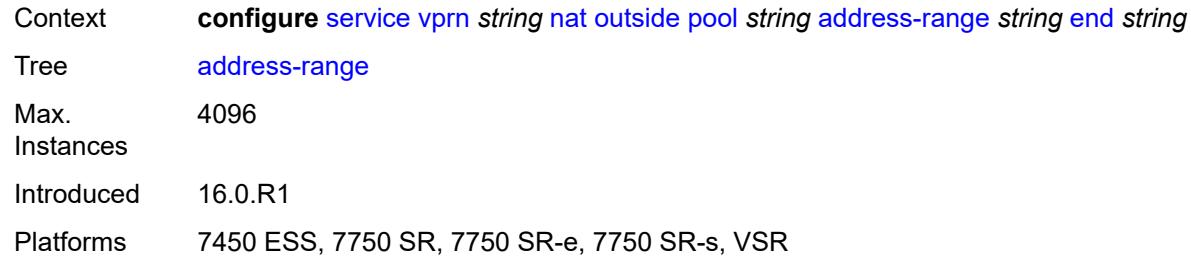

## <span id="page-7927-0"></span>[**start**] *string*

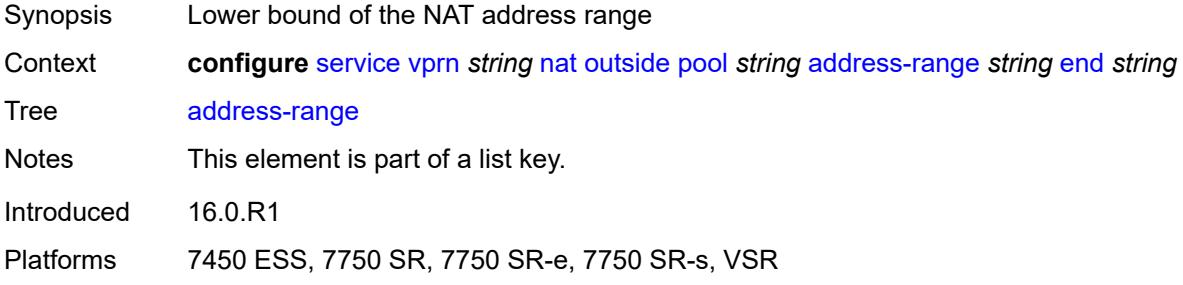

## <span id="page-7927-1"></span>**end** *string*

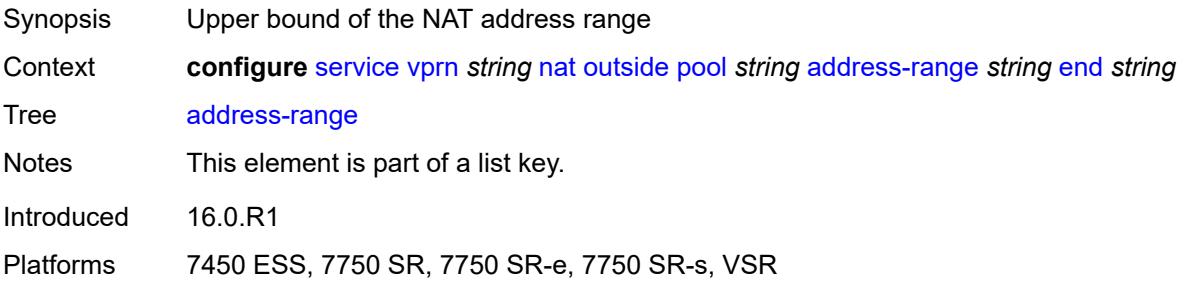

## <span id="page-7927-2"></span>**description** *string*

<span id="page-7927-3"></span>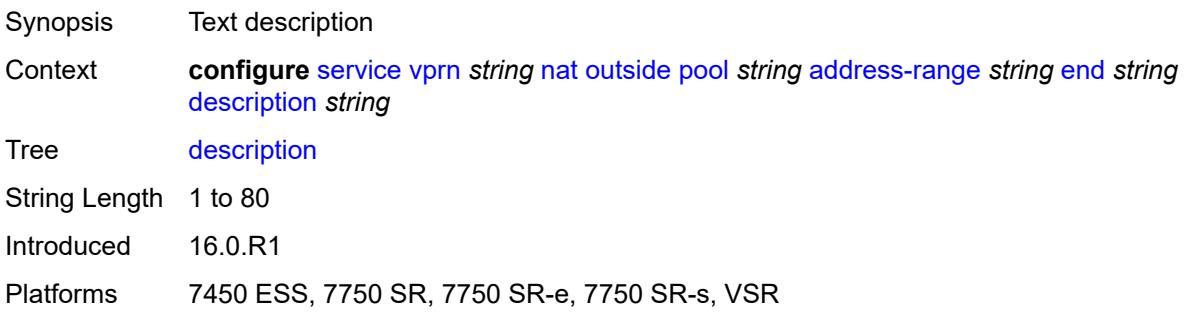

### **drain** *boolean*

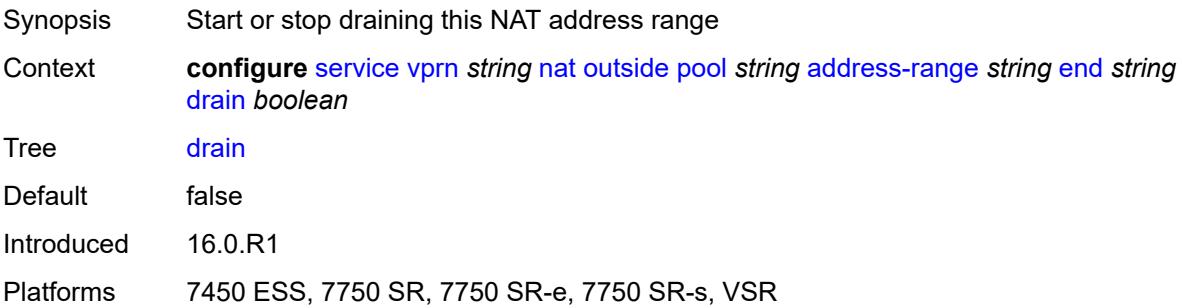

### <span id="page-7928-0"></span>**admin-state** *keyword*

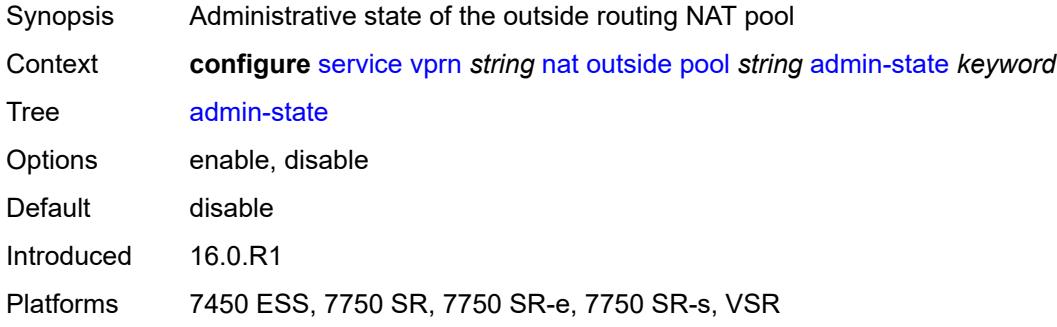

## <span id="page-7928-1"></span>**applications**

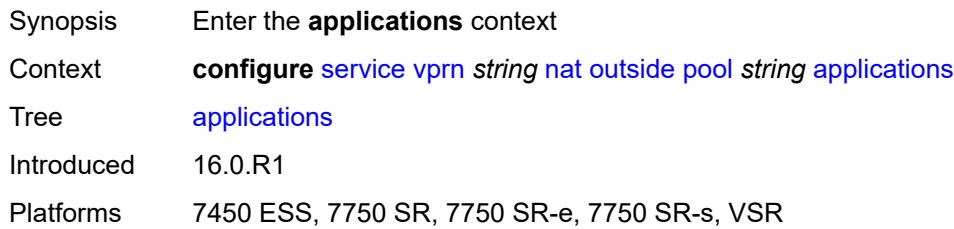

### <span id="page-7928-2"></span>**agnostic** *boolean*

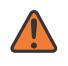

### **WARNING:**

Modifying this element clears ISA state, such as flow state, for the new value to take effect.

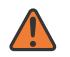

#### **WARNING:**

Modifying this element recreates the parent element automatically for the new value to take effect.

Synopsis NAT pool to create in the outside routing context

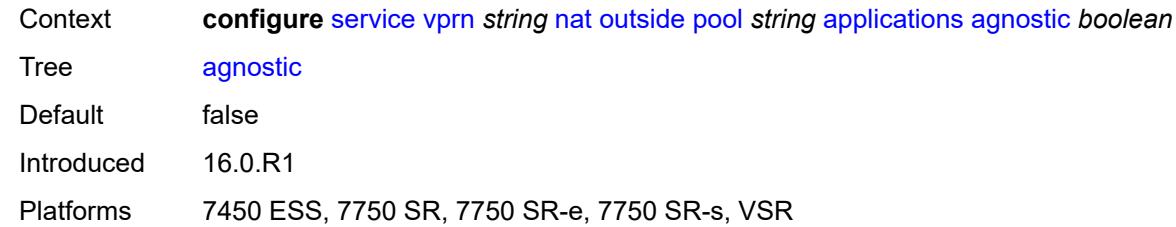

### <span id="page-7929-0"></span>**flexible-port-allocation** *boolean*

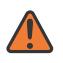

#### **WARNING:**

Modifying this element clears ISA state, such as flow state, for the new value to take effect.

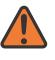

### **WARNING:**

Modifying this element recreates the parent element automatically for the new value to take effect.

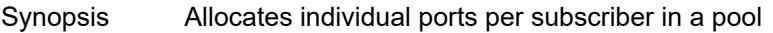

Context **configure** [service](#page-5499-0) [vprn](#page-7012-0) *string* [nat](#page-7897-0) [outside](#page-7923-0) [pool](#page-7925-2) *string* [applications](#page-7928-1) [flexible-port-allocation](#page-7929-0) *boolean*

Tree [flexible-port-allocation](#page-5464-28)

Description When configured to **true**, the router enables LSN44 pool behavior, where a subscriber allocates ports individually and not through port blocks. The port block is removed and port logging is disabled for this application. Static port forwards can be interleaved with dynamically allocated ports when this application is enabled. A subscriber limit that is the maximum number of subscribers per outside IP address is not supported for this application.

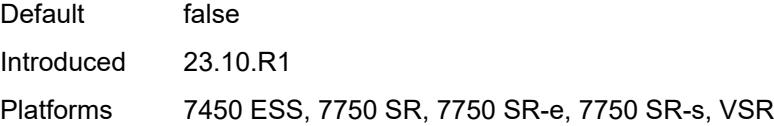

### <span id="page-7929-1"></span>**description** *string*

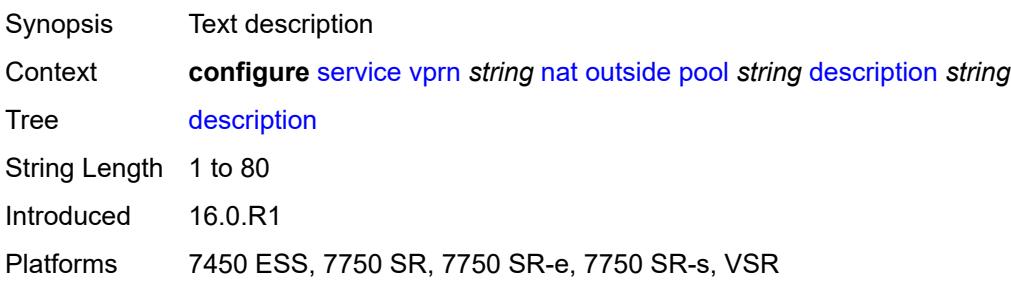

## <span id="page-7930-0"></span>**icmp-echo-reply** *boolean*

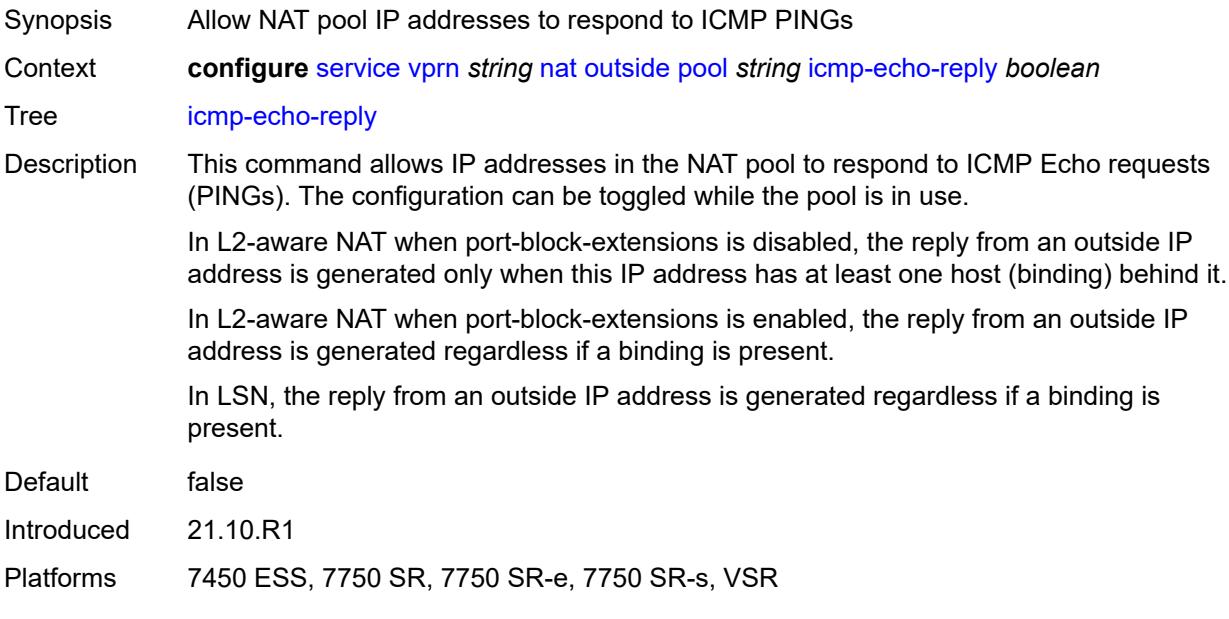

### <span id="page-7930-1"></span>**l2-aware**

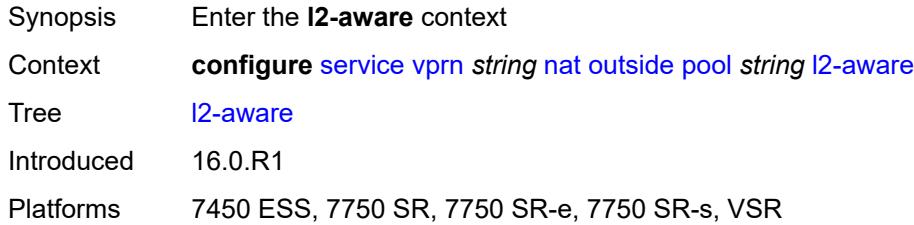

## <span id="page-7930-2"></span>**default-host**

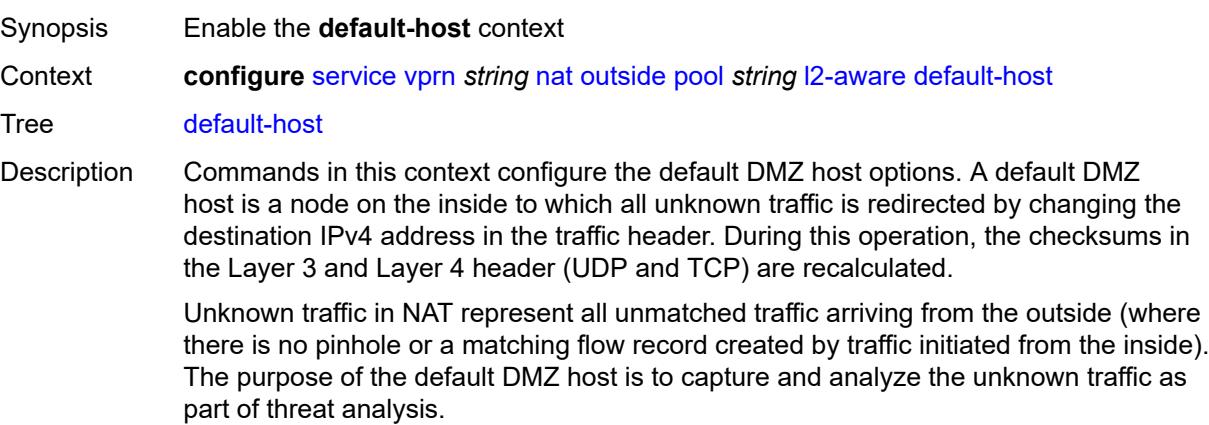

The rate of redirected unknown traffic can be restricted by configuration.

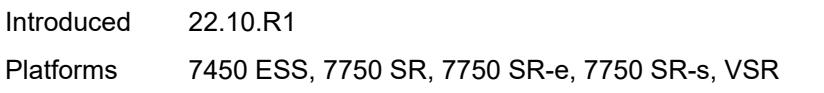

## <span id="page-7931-0"></span>**inside-router-instance** *string*

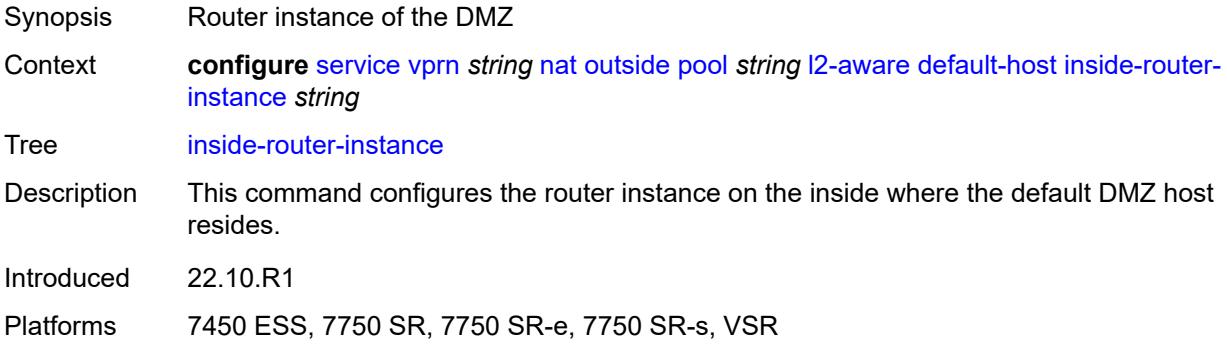

## <span id="page-7931-1"></span>**ip-address** *string*

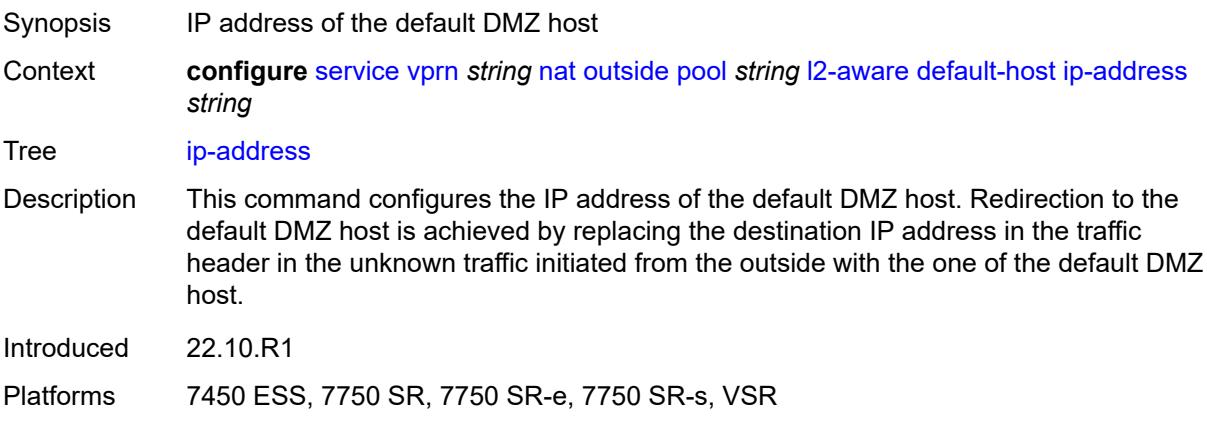

## <span id="page-7931-2"></span>**rate-limit** *number*

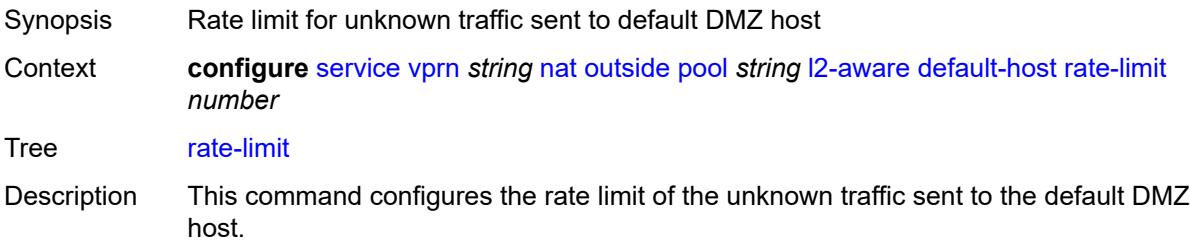

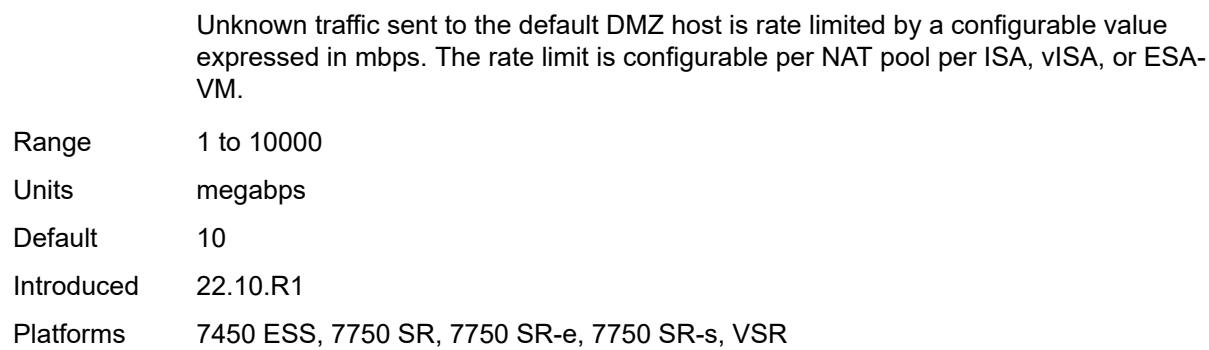

### <span id="page-7932-0"></span>**external-assignment** *boolean*

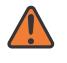

#### **WARNING:**

Modifying this element toggles the **admin-state** of the parent element automatically for the new value to take effect.

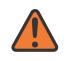

### **WARNING:**

Modifying this element clears ISA state, such as flow state, for the new value to take effect.

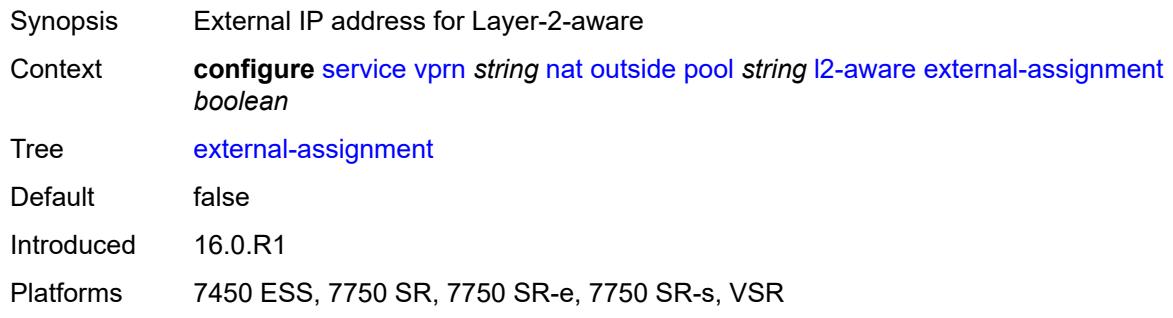

### <span id="page-7932-1"></span>**port-block-extension**

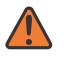

#### **WARNING:**

Modifying this element toggles the **admin-state** of the parent element automatically for the new value to take effect.

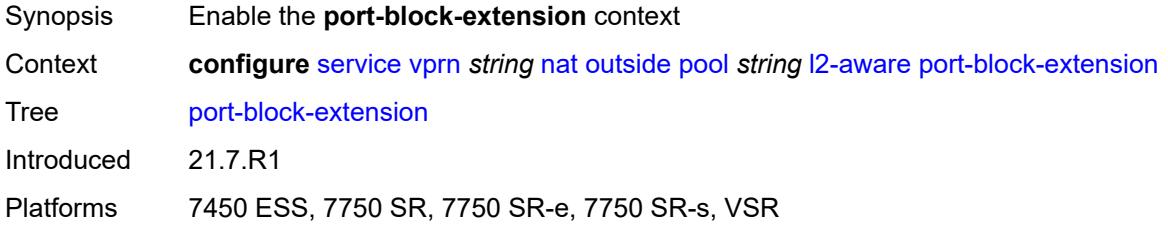

### <span id="page-7933-0"></span>**ports** *number*

# $\sqrt{N}$

**WARNING:**

Modifying this element toggles the **admin-state** of the parent element automatically for the new value to take effect.

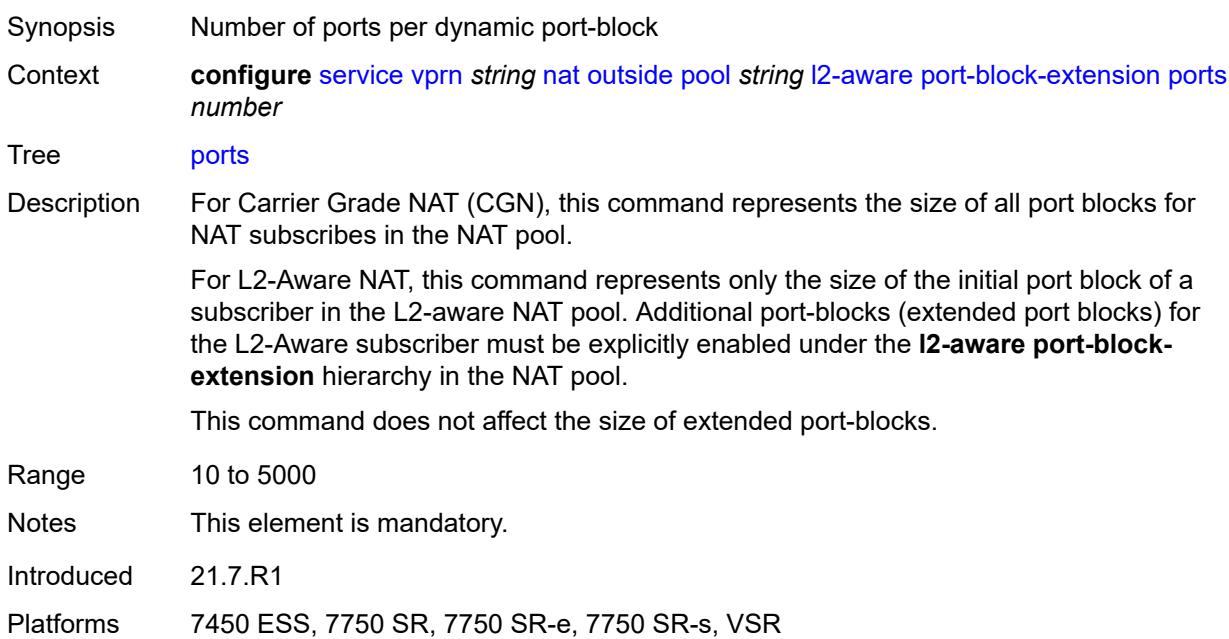

### <span id="page-7933-1"></span>**subscriber**

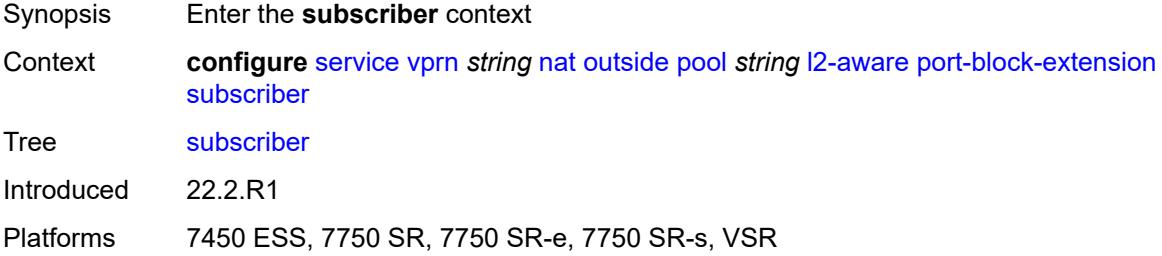

#### <span id="page-7933-2"></span>**watermarks**

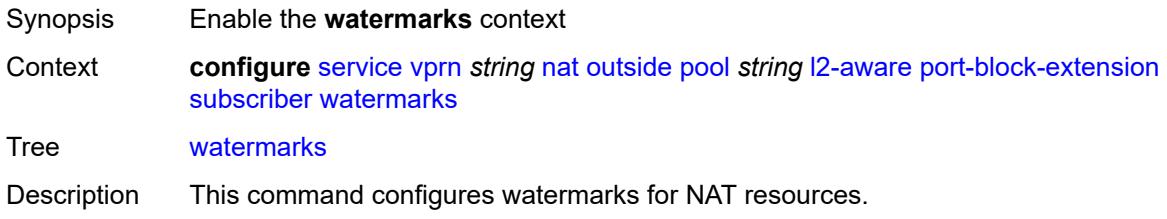

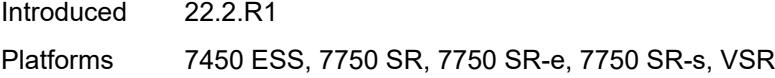

## <span id="page-7934-0"></span>**high** *number*

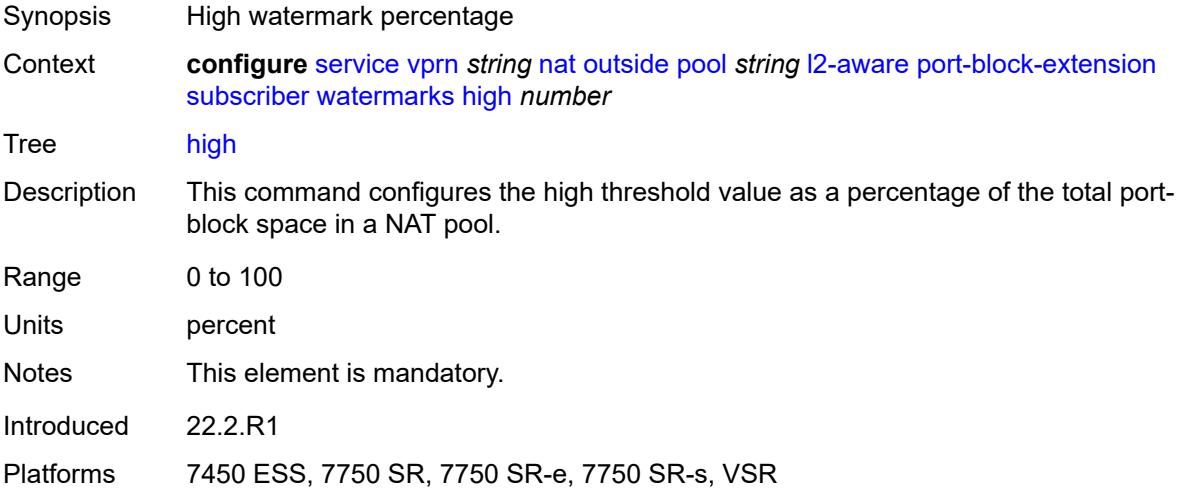

#### <span id="page-7934-1"></span>**low** *number*

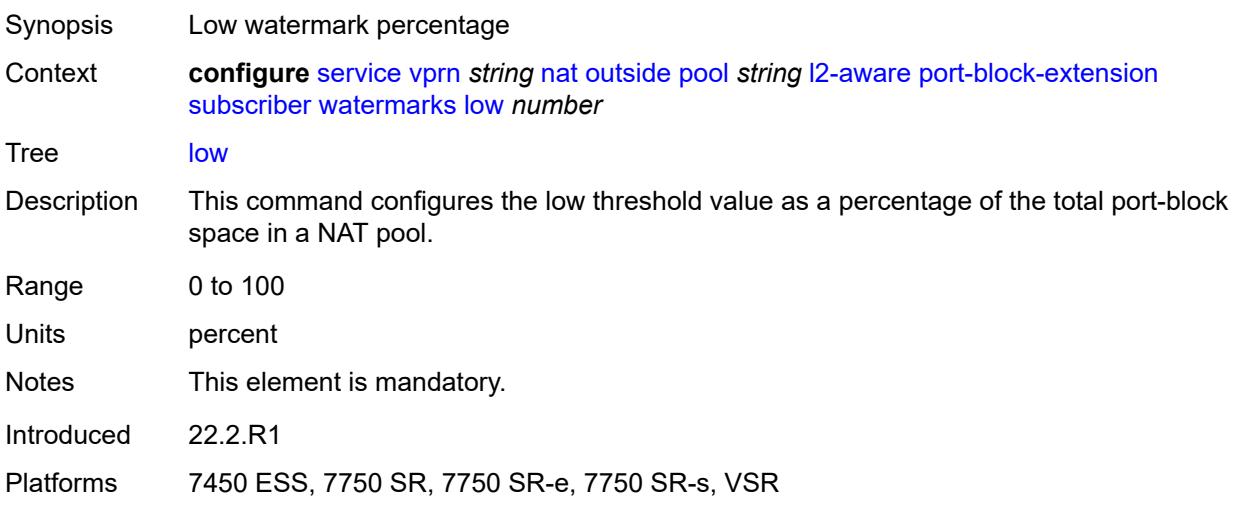

## <span id="page-7934-2"></span>**subscriber-limit** *number*

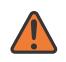

#### **WARNING:**

Modifying this element toggles the **admin-state** of the parent element automatically for the new value to take effect.

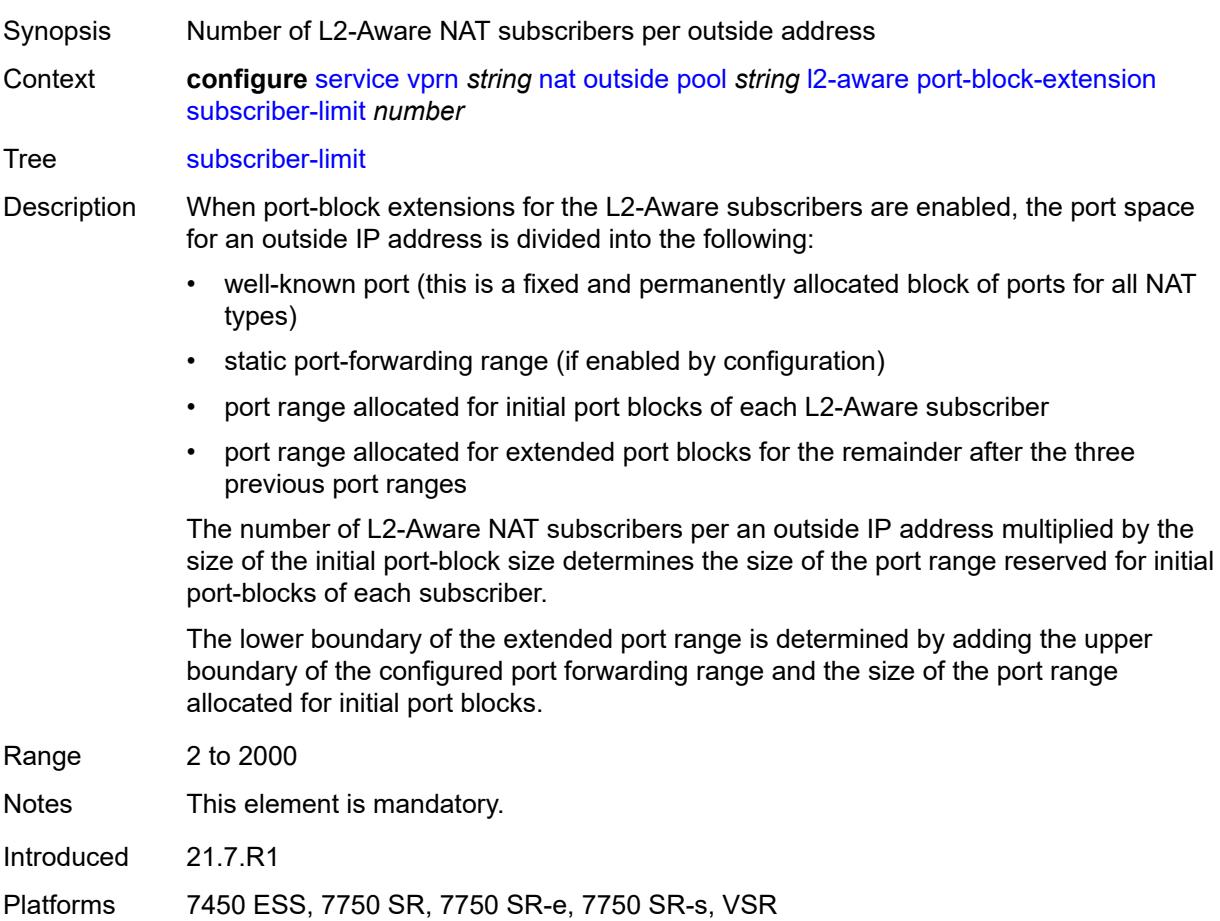

### <span id="page-7935-0"></span>**watermarks**

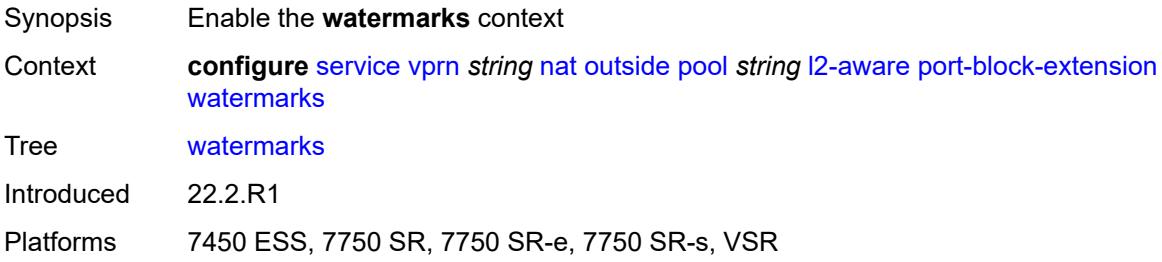

## <span id="page-7935-1"></span>**high** *number*

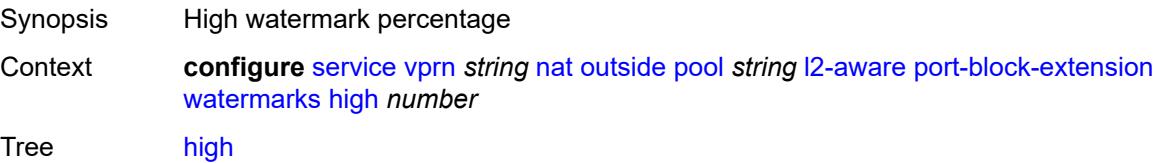

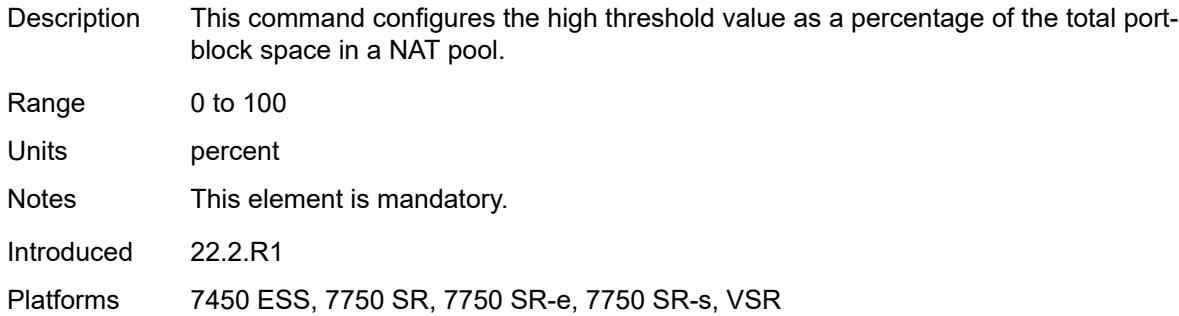

## <span id="page-7936-0"></span>**low** *number*

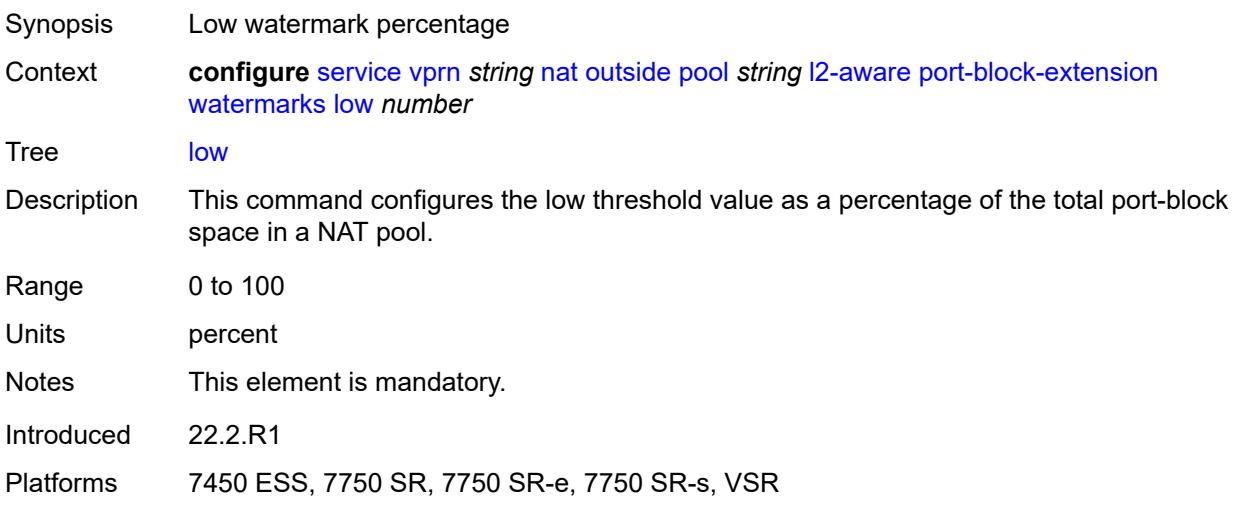

## <span id="page-7936-1"></span>**large-scale**

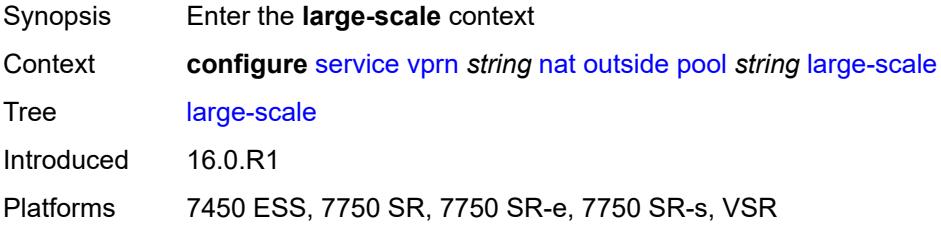

## <span id="page-7936-2"></span>**default-host**

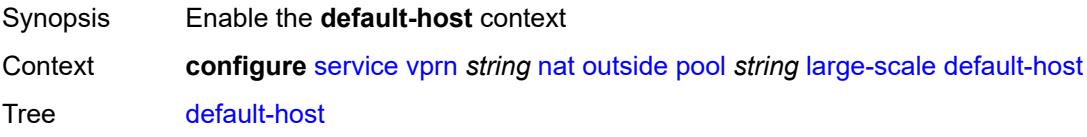

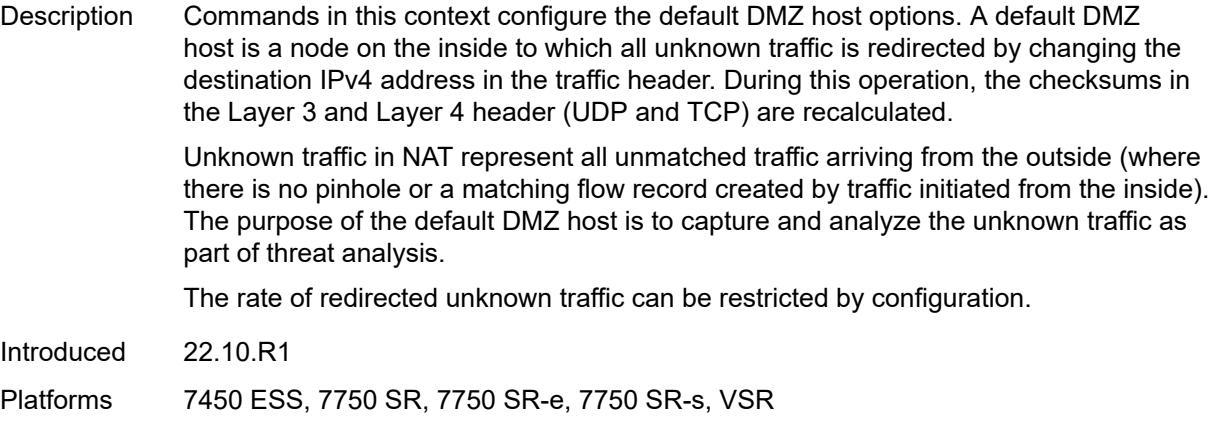

## <span id="page-7937-0"></span>**inside-router-instance** *string*

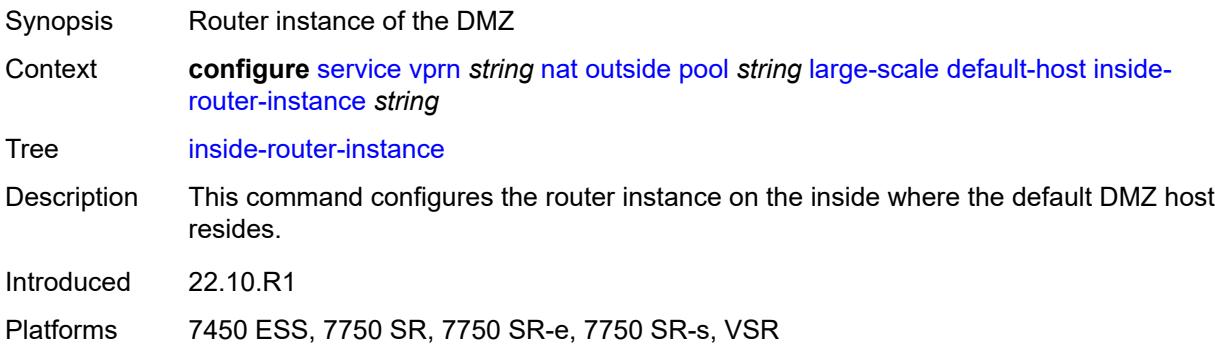

## <span id="page-7937-1"></span>**ip-address** *string*

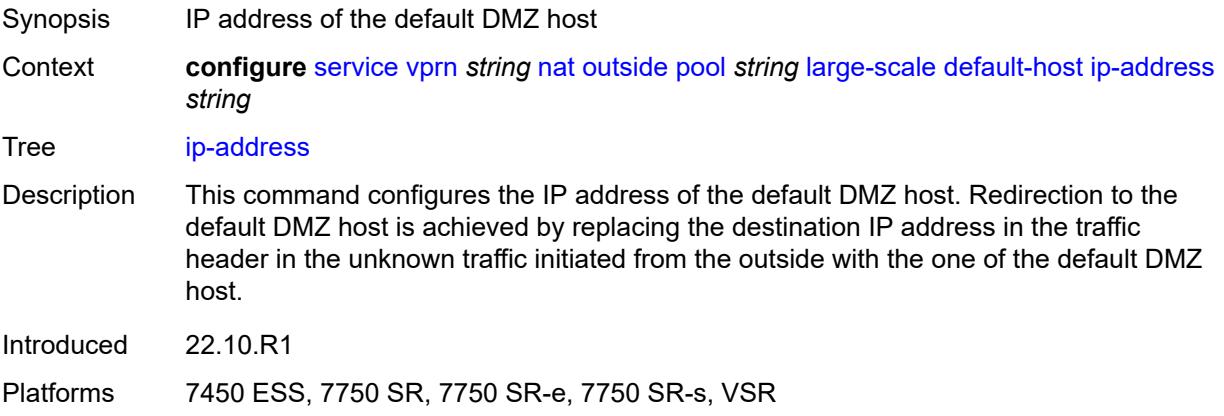

### <span id="page-7937-2"></span>**rate-limit** *number*

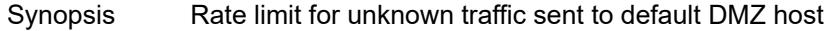

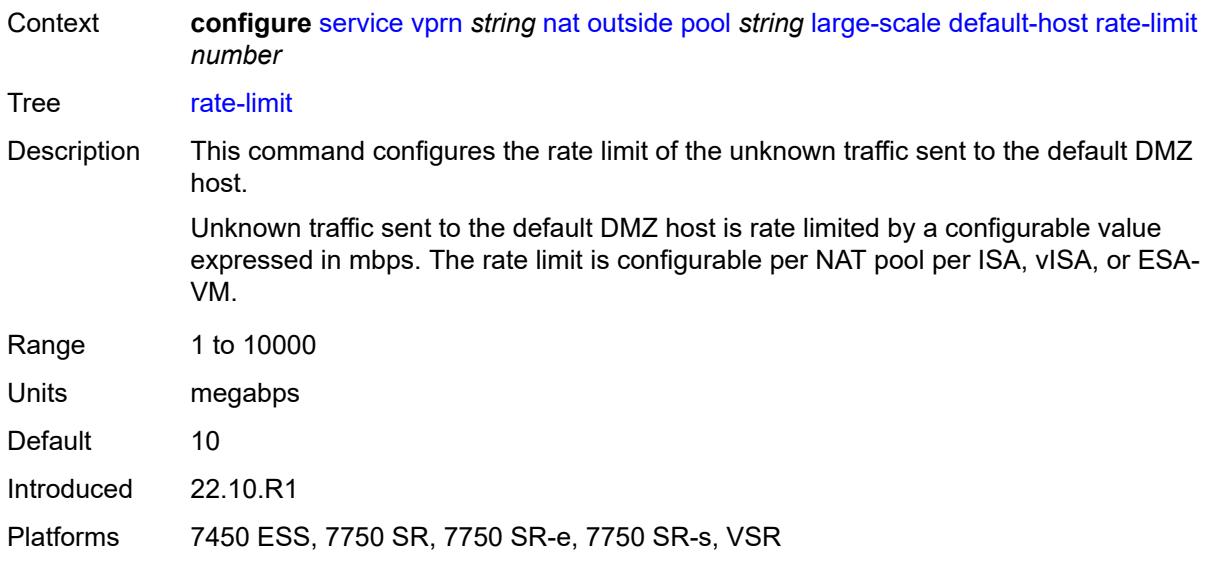

### <span id="page-7938-0"></span>**deterministic**

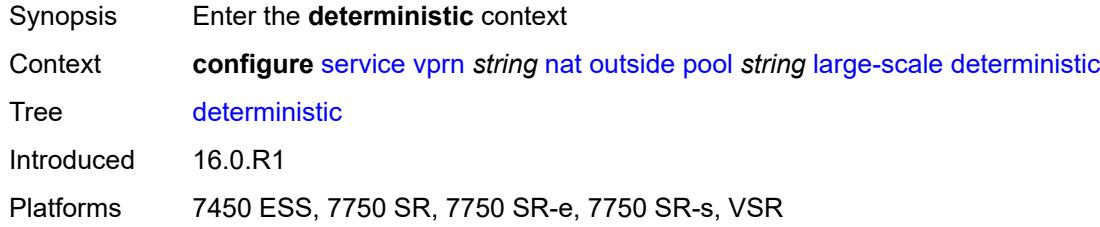

## <span id="page-7938-1"></span>**port-reservation** *number*

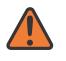

#### **WARNING:**

Modifying this element toggles the **admin-state** of the parent element automatically for the new value to take effect.

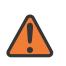

#### **WARNING:**

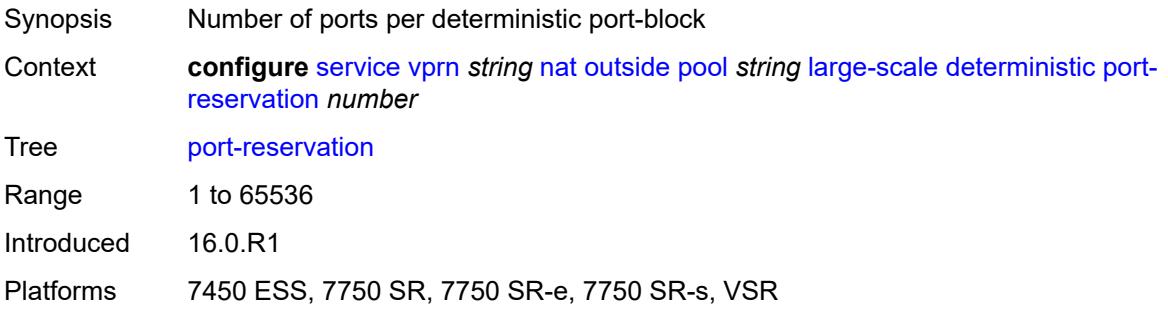

#### <span id="page-7939-0"></span>**watermarks**

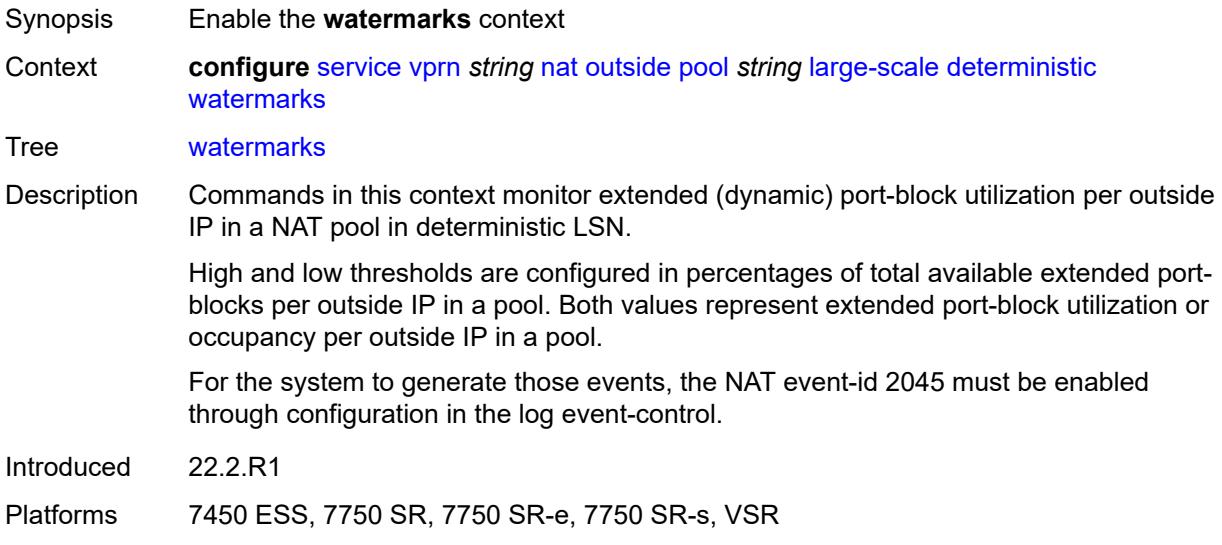

## <span id="page-7939-1"></span>**high** *number*

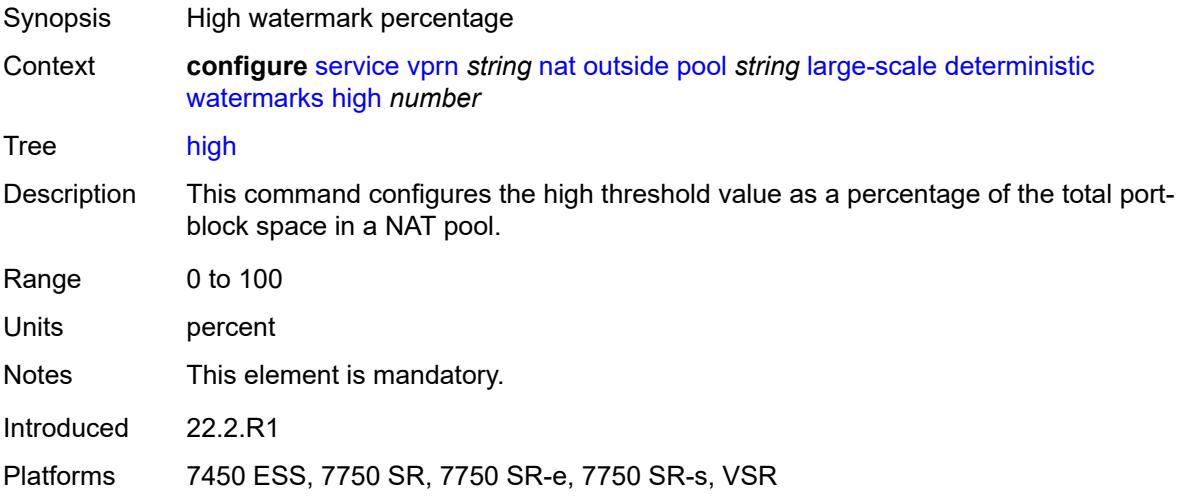

### <span id="page-7939-2"></span>**low** *number*

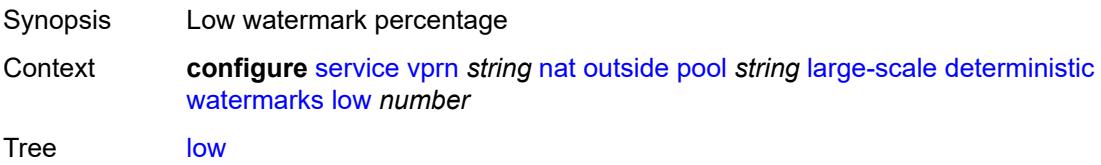

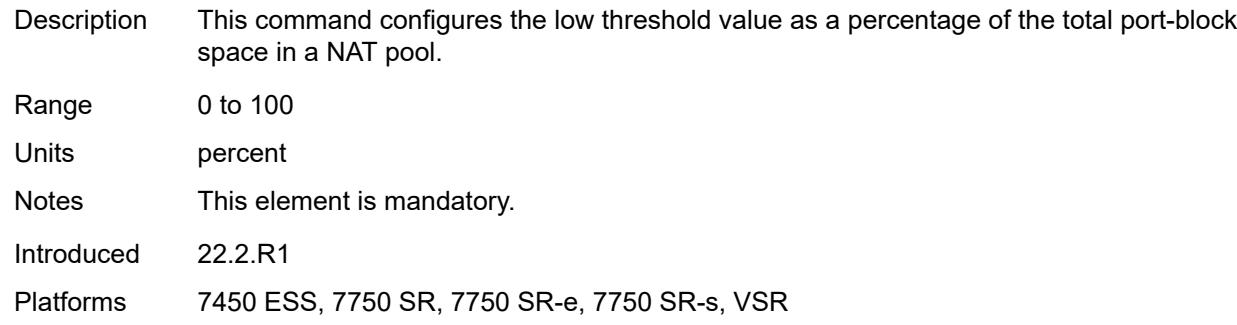

## <span id="page-7940-0"></span>**flexible-port-allocation**

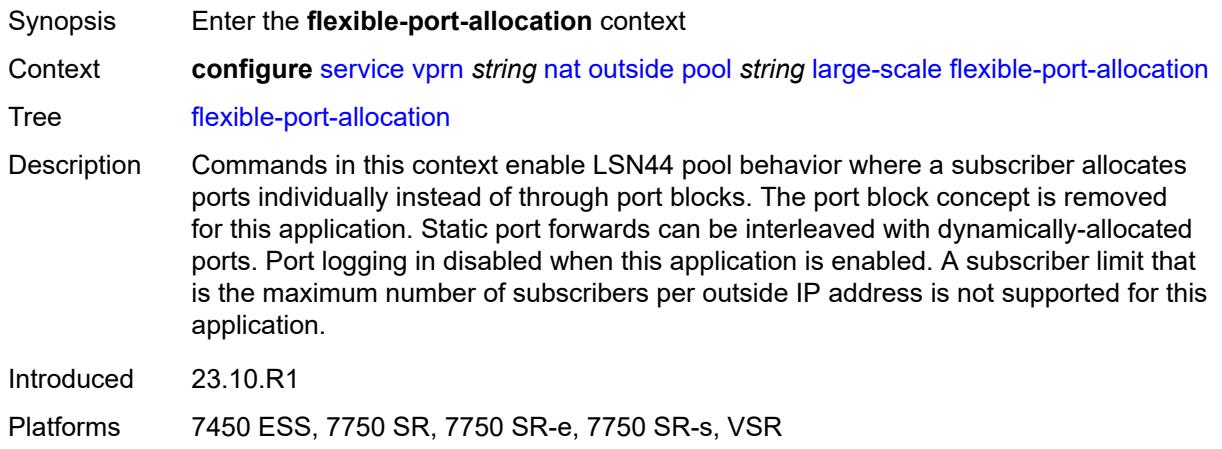

## <span id="page-7940-1"></span>**free-port-limit**

<span id="page-7940-2"></span>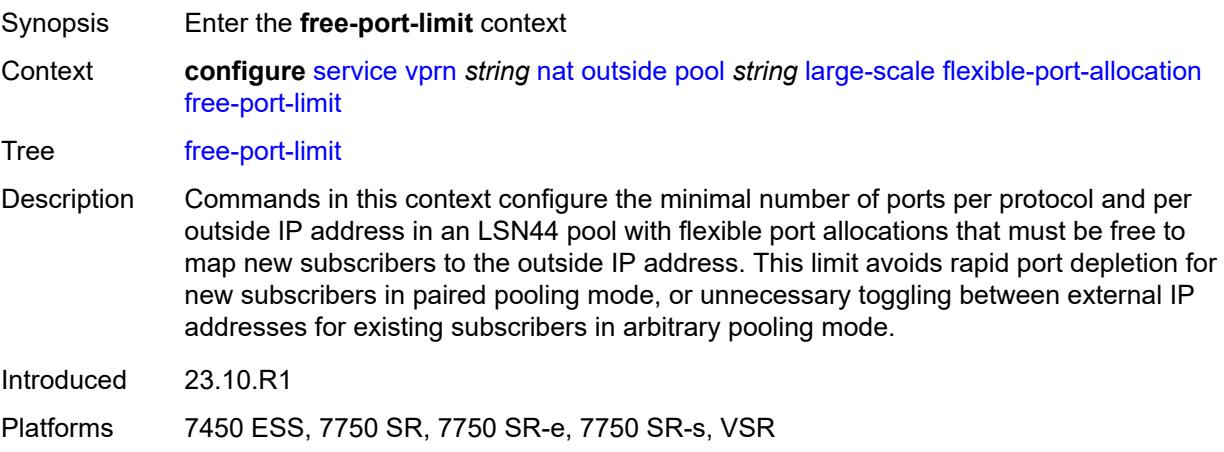

### **icmp** *number*

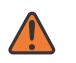

#### **WARNING:**

Modifying this element toggles the **admin-state** of the parent element automatically for the new value to take effect.

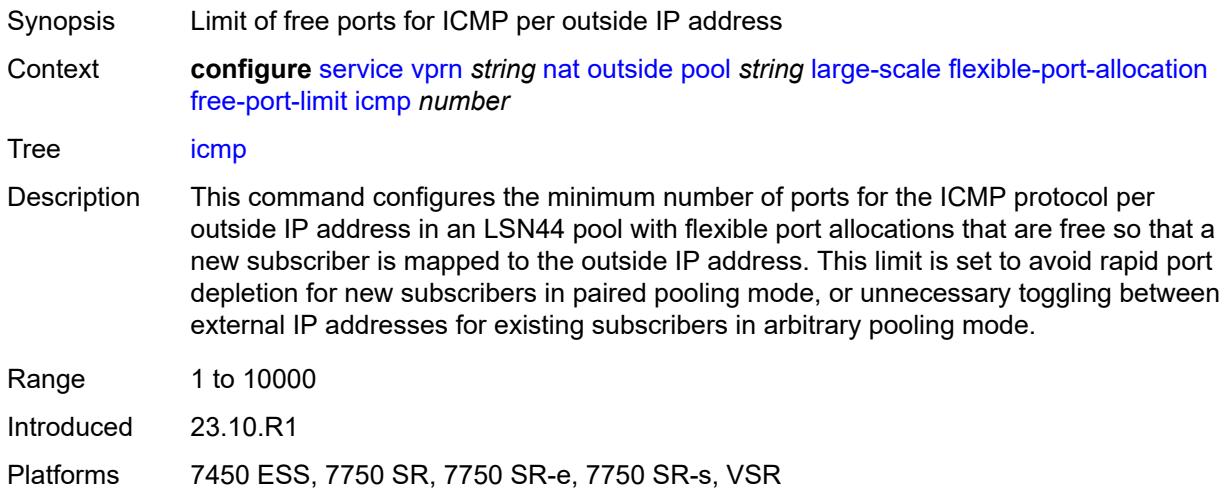

### <span id="page-7941-0"></span>**tcp** *number*

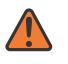

#### **WARNING:**

Modifying this element toggles the **admin-state** of the parent element automatically for the new value to take effect.

<span id="page-7941-1"></span>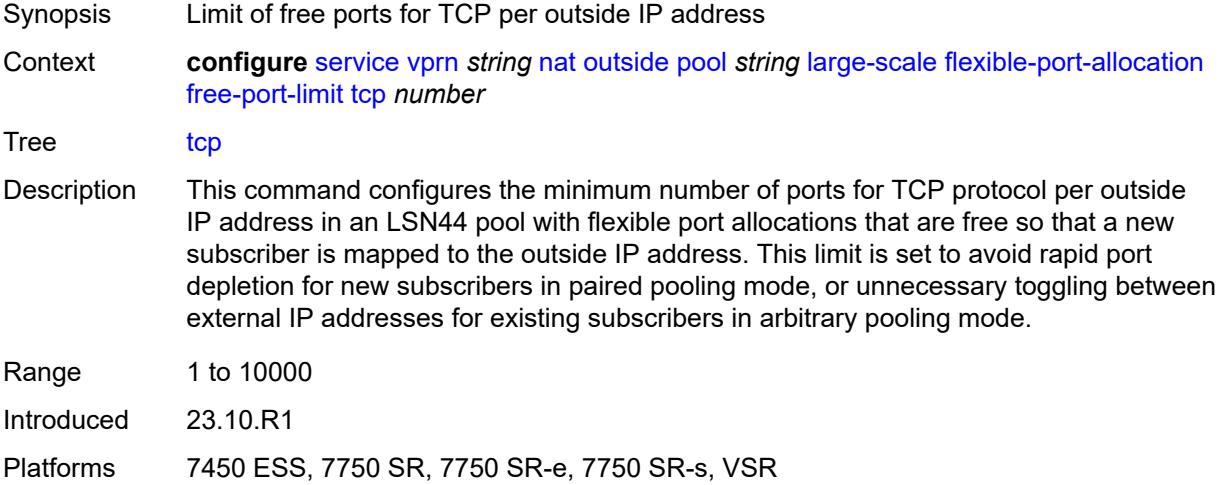

## **udp** *number*

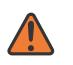

#### **WARNING:**

Modifying this element toggles the **admin-state** of the parent element automatically for the new value to take effect.

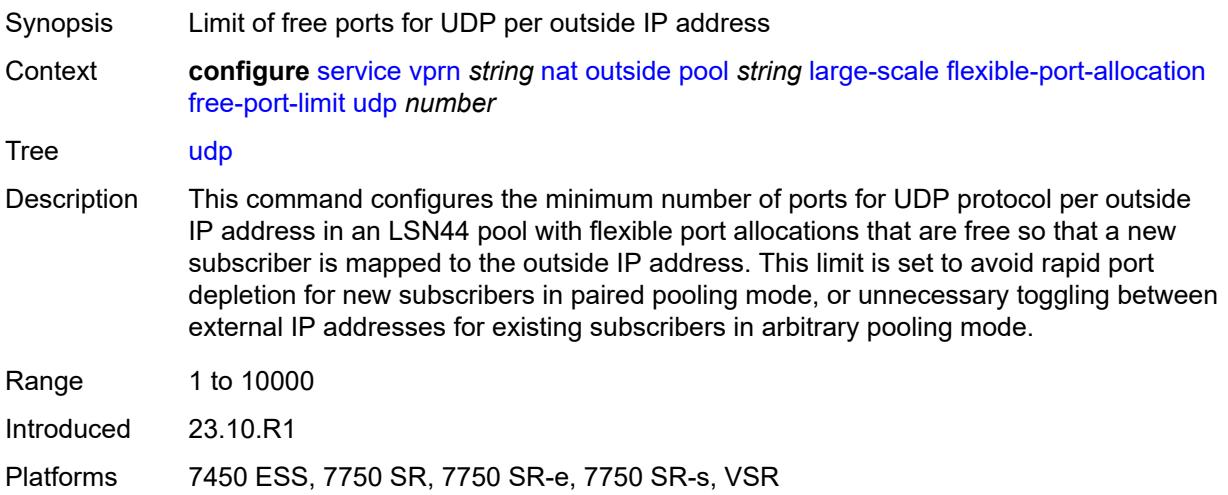

### <span id="page-7942-0"></span>**redundancy**

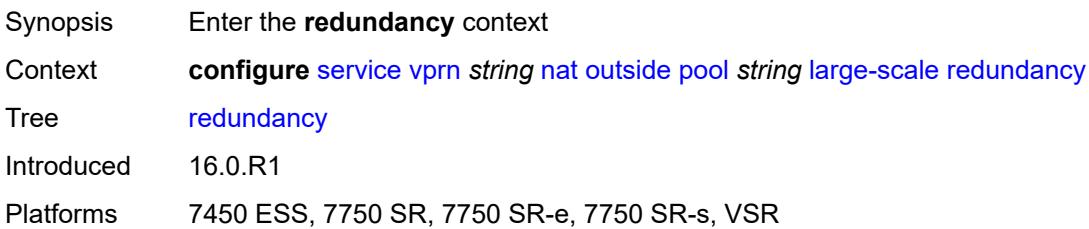

### <span id="page-7942-1"></span>**admin-state** *keyword*

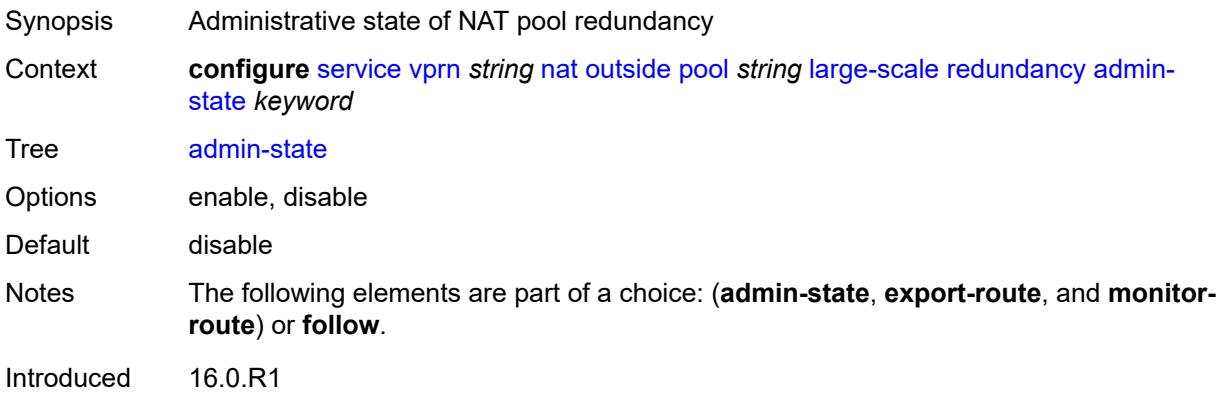

Platforms 7450 ESS, 7750 SR, 7750 SR-e, 7750 SR-s, VSR

### <span id="page-7943-0"></span>**export-route** *string*

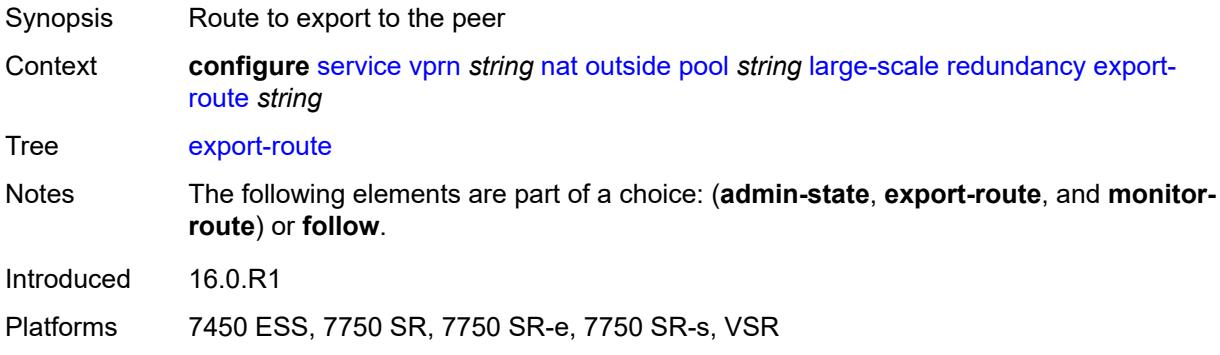

## <span id="page-7943-1"></span>**follow**

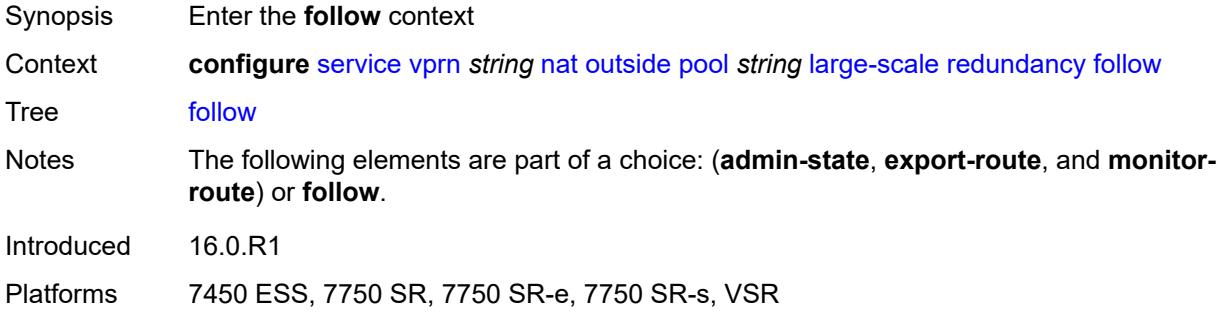

## <span id="page-7943-2"></span>**name** *string*

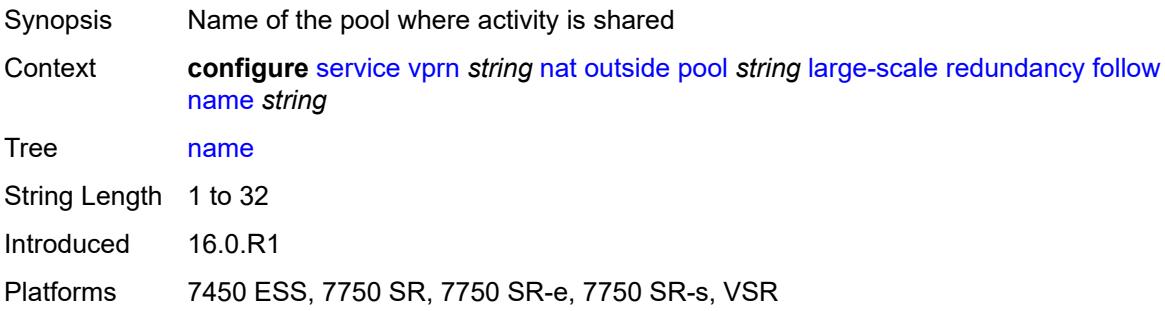

## <span id="page-7943-3"></span>**router-instance** *string*

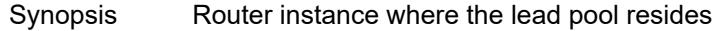

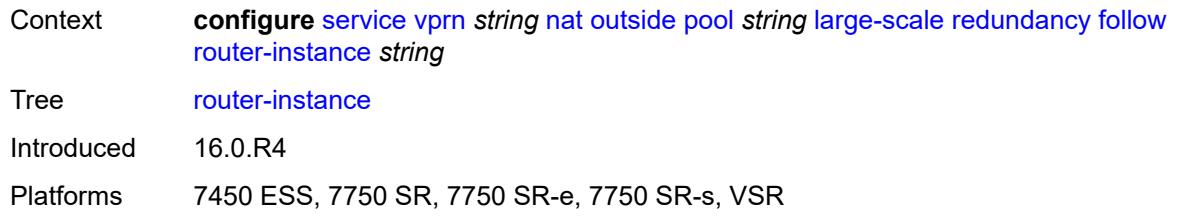

### <span id="page-7944-0"></span>**monitor-route** *string*

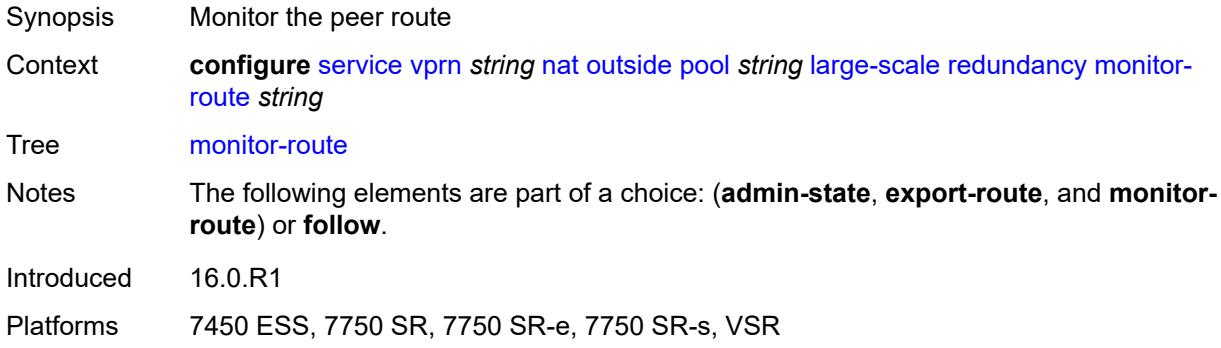

### <span id="page-7944-1"></span>**subscriber-limit** *number*

**WARNING:**

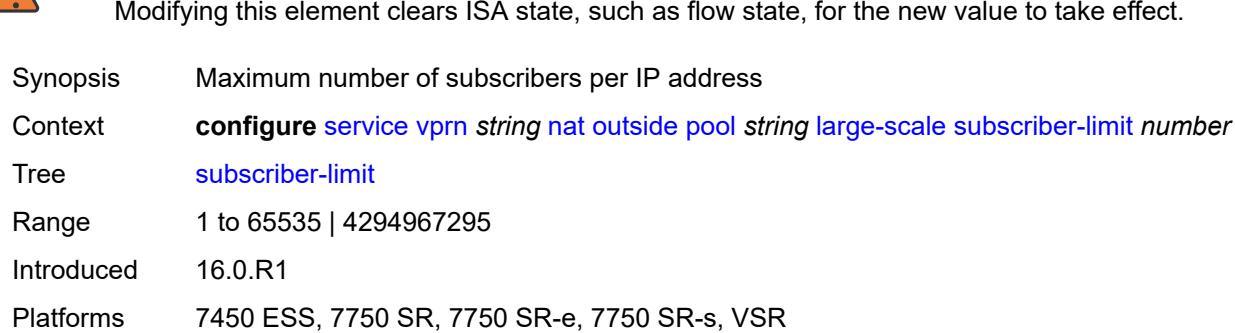

### <span id="page-7944-2"></span>**mode** *keyword*

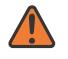

 $\sqrt{N}$ 

#### **WARNING:**

Modifying this element toggles the **admin-state** of the parent element automatically for the new value to take effect.

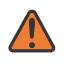

#### **WARNING:**

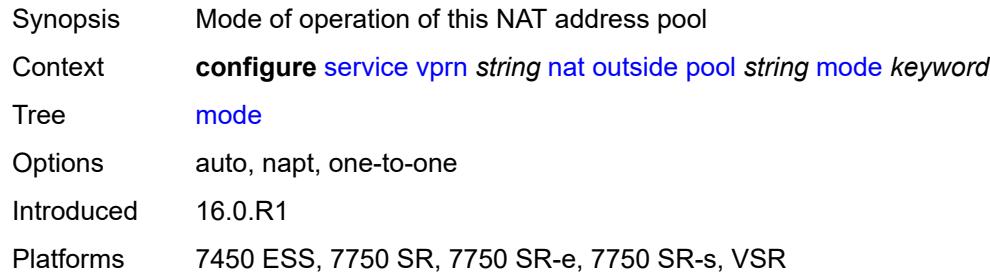

### <span id="page-7945-0"></span>**nat-group** *reference*

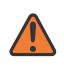

#### **WARNING:**

Modifying this element clears ISA state, such as flow state, for the new value to take effect.

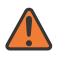

#### **WARNING:**

Modifying this element recreates the parent element automatically for the new value to take effect.

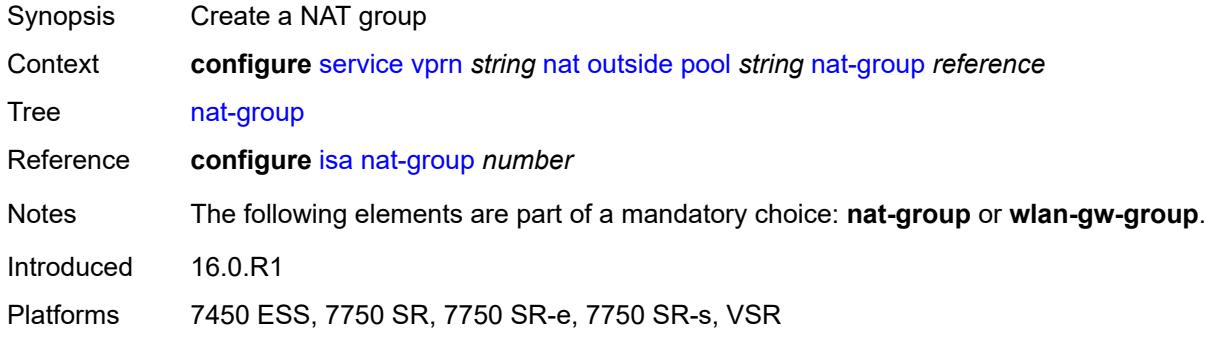

### <span id="page-7945-1"></span>**port-forwarding**

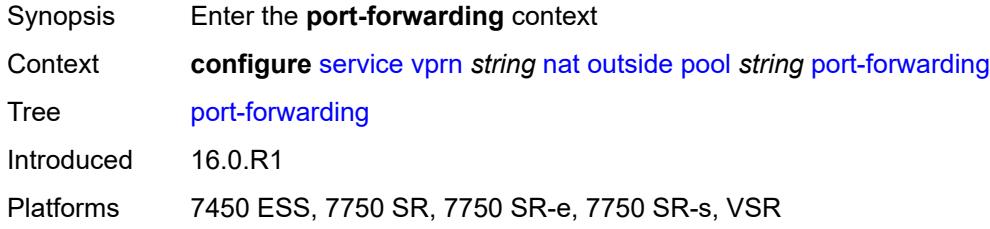

### <span id="page-7945-2"></span>**dynamic-block-reservation** *boolean*

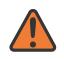

### **WARNING:**

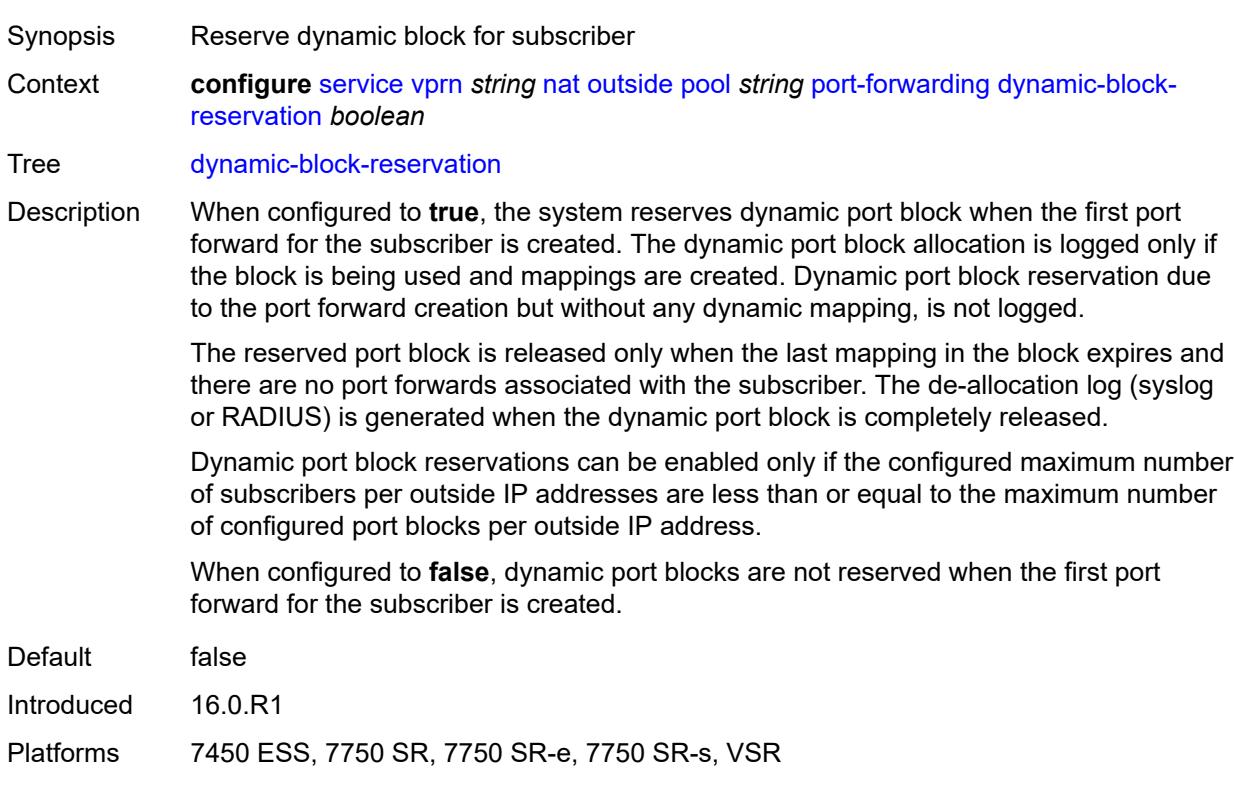

### <span id="page-7946-0"></span>**range-end** *number*

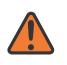

#### **WARNING:**

Modifying this element toggles the **admin-state** of the parent element automatically for the new value to take effect.

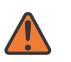

#### **WARNING:**

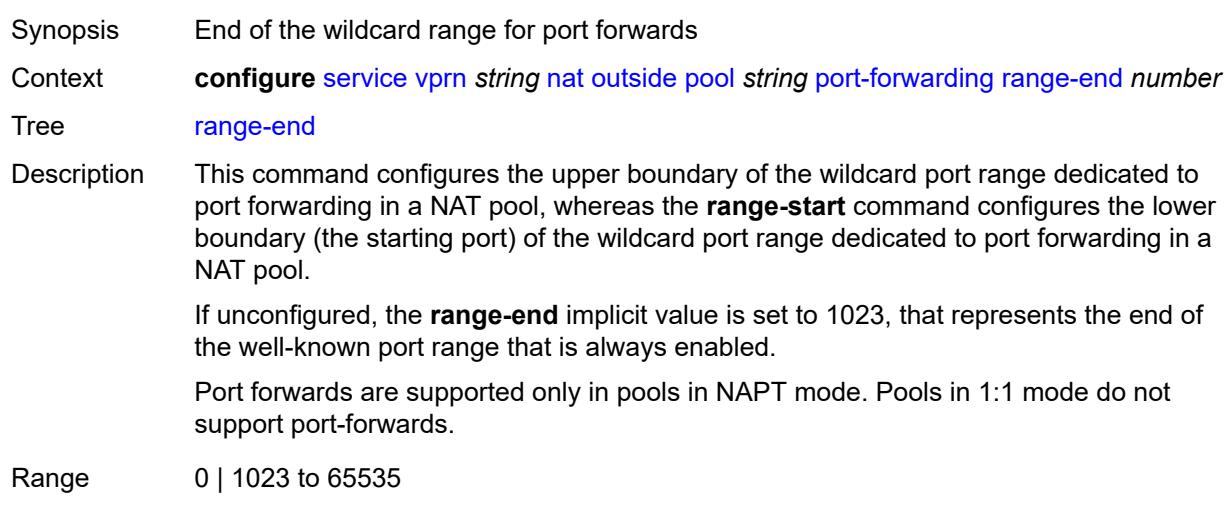

Introduced 16.0.R1

Platforms 7450 ESS, 7750 SR, 7750 SR-e, 7750 SR-s, VSR

#### <span id="page-7947-0"></span>**range-start** *number*

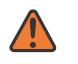

**WARNING:**

Modifying this element toggles the **admin-state** of the parent element automatically for the new value to take effect.

Synopsis Start of the wildcard range for port forwards

Context **configure** [service](#page-5499-0) [vprn](#page-7012-0) *string* [nat](#page-7897-0) [outside](#page-7923-0) [pool](#page-7925-2) *string* [port-forwarding](#page-7945-1) [range-start](#page-7947-0) *number*

Tree [range-start](#page-5465-34)

Description This command configures the lower boundary (the starting port) of the wildcard port range dedicated to port forwarding in a NAT pool, whereas the **range-end** command configures the upper boundary of the wildcard port range dedicated to port forwarding in a NAT pool.

Port 0 is always excluded from the port forwarding range.

Port forwards are supported only in pools in Network Address and Port Translation (NAPT) mode. Pools in 1:1 mode do not support configured port forwards.

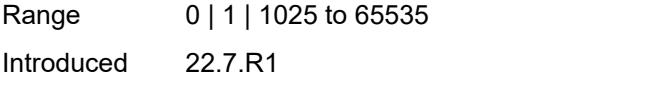

### Platforms 7450 ESS, 7750 SR, 7750 SR-e, 7750 SR-s, VSR

### <span id="page-7947-1"></span>**port-reservation**

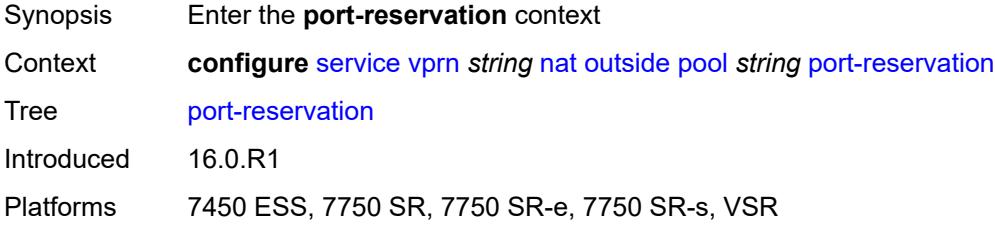

### <span id="page-7947-2"></span>**port-blocks** *number*

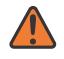

#### **WARNING:**

Modifying this element toggles the **admin-state** of the parent element automatically for the new value to take effect.

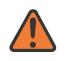

#### **WARNING:**

Modifying this element clears ISA state, such as flow state, for the new value to take effect.

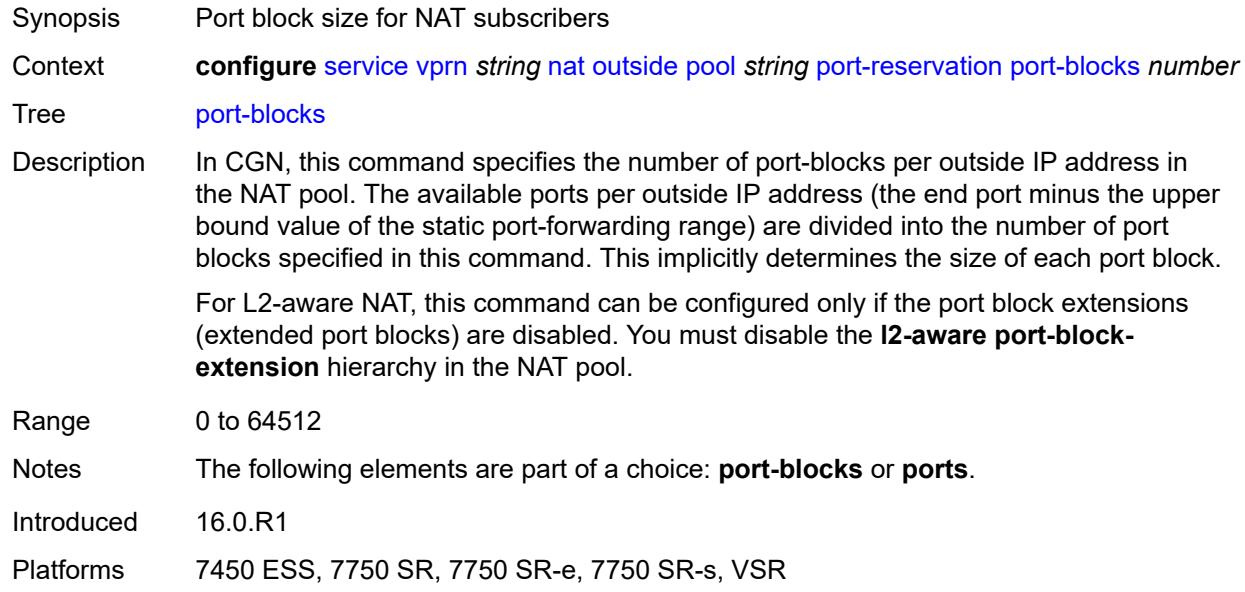

#### <span id="page-7948-0"></span>**ports** *number*

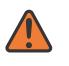

#### **WARNING:**

Modifying this element toggles the **admin-state** of the parent element automatically for the new value to take effect.

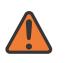

### **WARNING:**

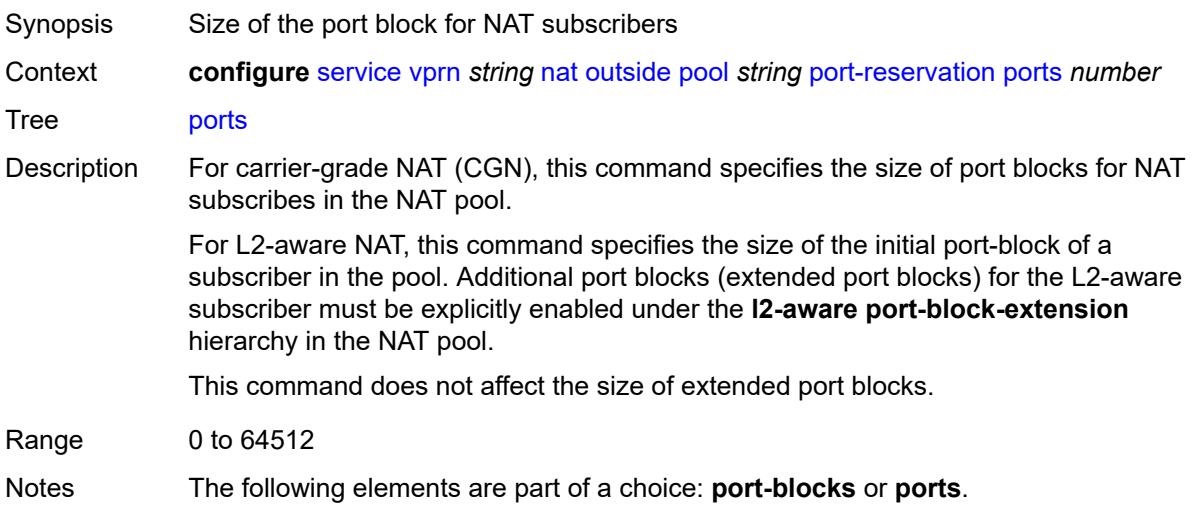

Introduced 16.0.R1

Platforms 7450 ESS, 7750 SR, 7750 SR-e, 7750 SR-s, VSR

## <span id="page-7949-0"></span>**type** *keyword*

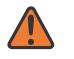

#### **WARNING:**

Modifying this element clears ISA state, such as flow state, for the new value to take effect.

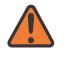

#### **WARNING:**

Modifying this element recreates the parent element automatically for the new value to take effect.

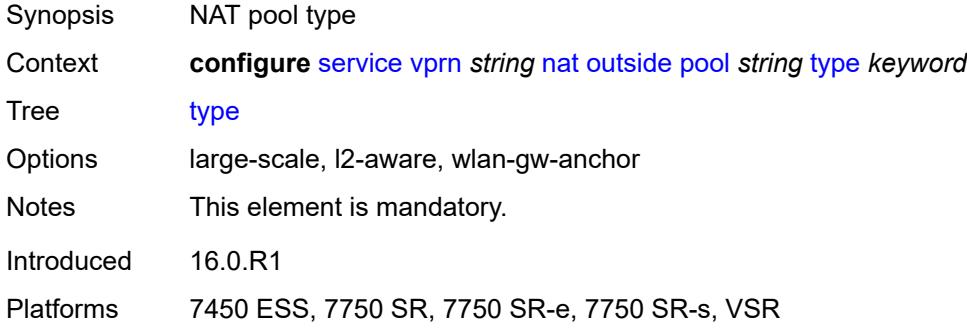

### <span id="page-7949-1"></span>**watermarks**

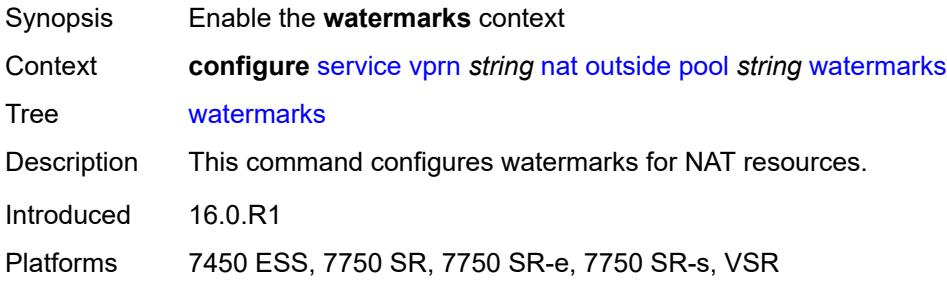

### <span id="page-7949-2"></span>**high** *number*

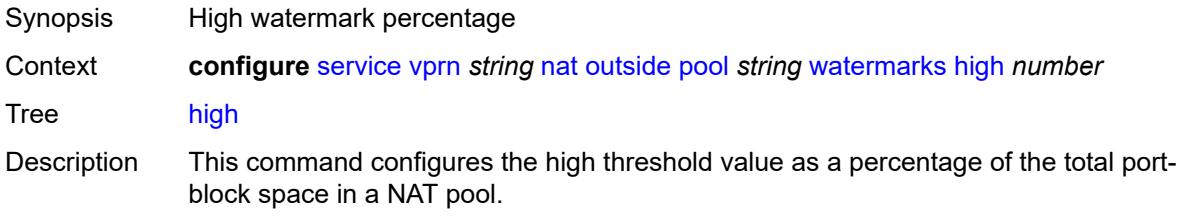

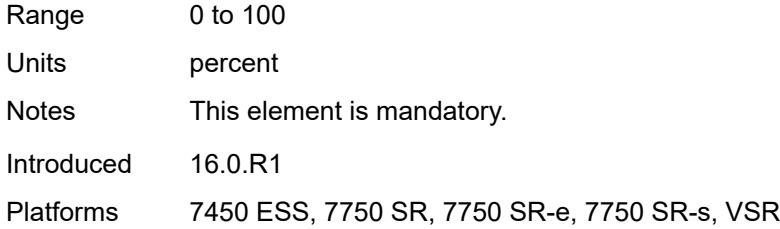

### <span id="page-7950-0"></span>**low** *number*

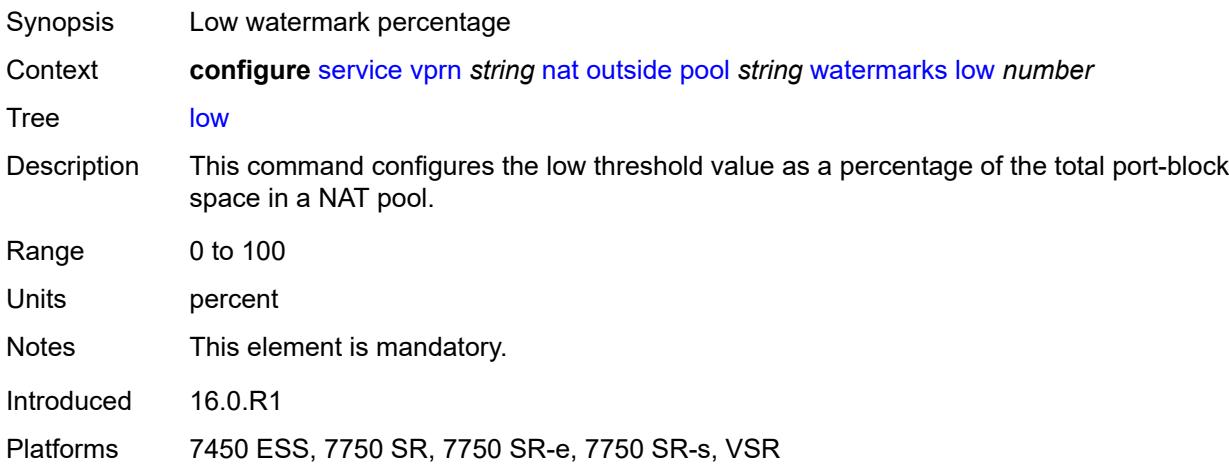

### <span id="page-7950-1"></span>**wlan-gw-group** *reference*

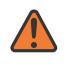

### **WARNING:**

Modifying this element clears ISA state, such as flow state, for the new value to take effect.

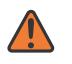

#### **WARNING:**

Modifying this element recreates the parent element automatically for the new value to take effect.

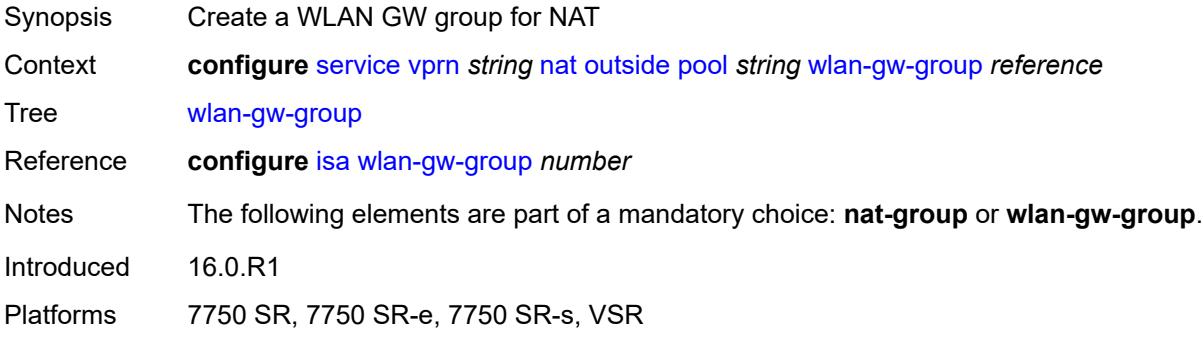

### <span id="page-7951-0"></span>**network**

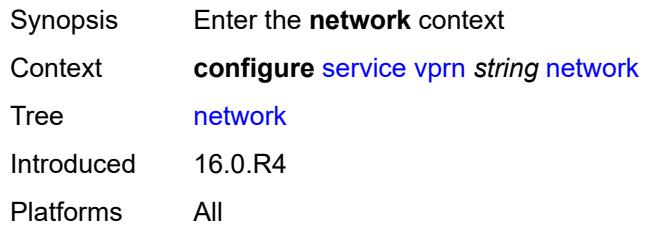

## <span id="page-7951-1"></span>**ingress**

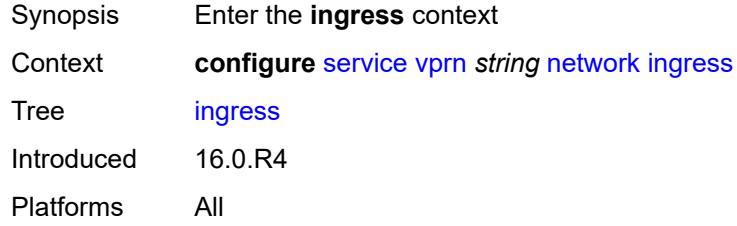

## <span id="page-7951-2"></span>**filter**

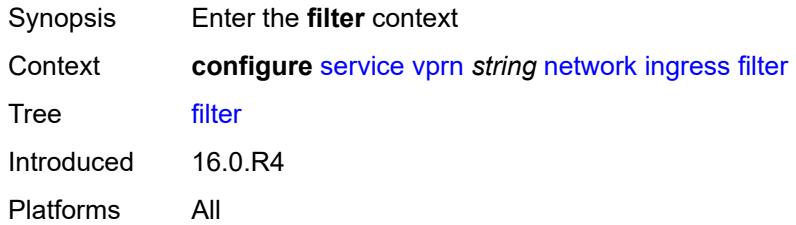

## <span id="page-7951-3"></span>**ip** *reference*

<span id="page-7951-4"></span>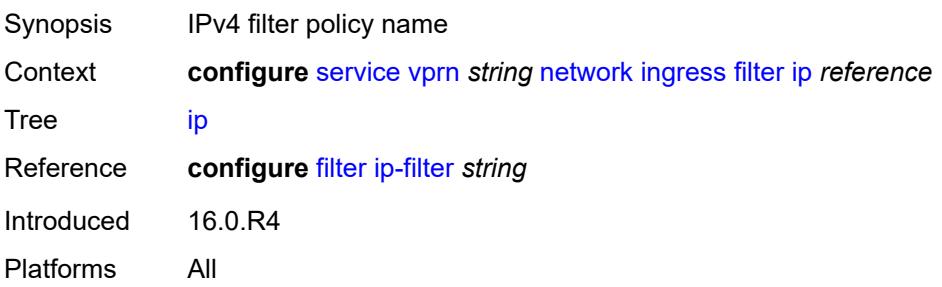

## **ipv6** *reference*

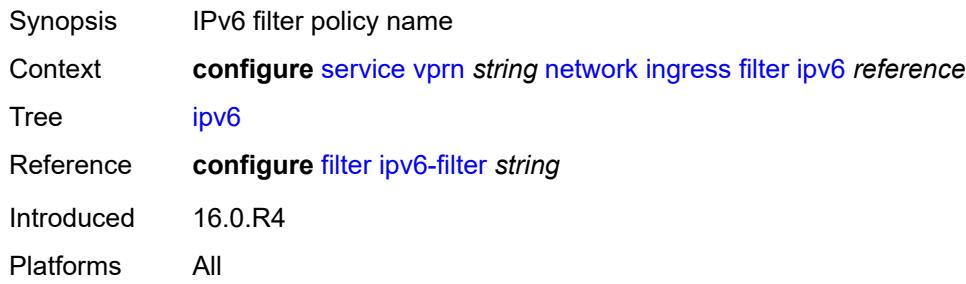

#### <span id="page-7952-0"></span>**qos**

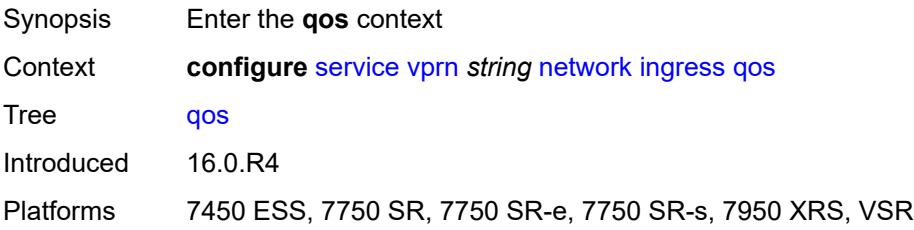

## <span id="page-7952-1"></span>**fp-redirect-group** *reference*

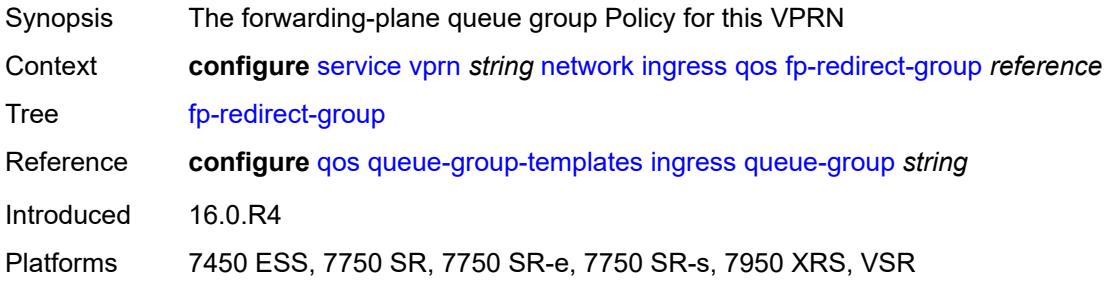

### <span id="page-7952-2"></span>**instance** *number*

<span id="page-7952-3"></span>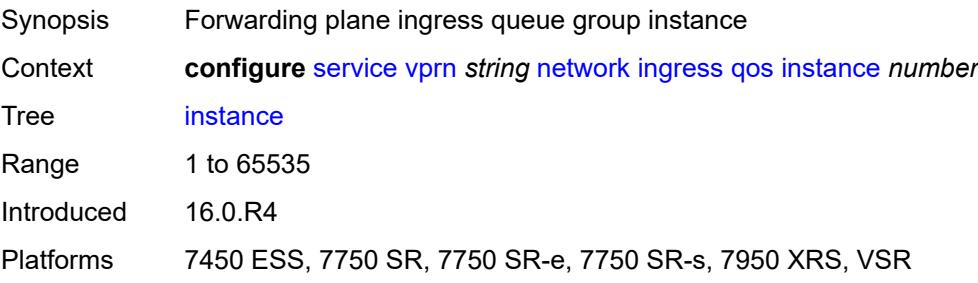

## **network-policy** *reference*

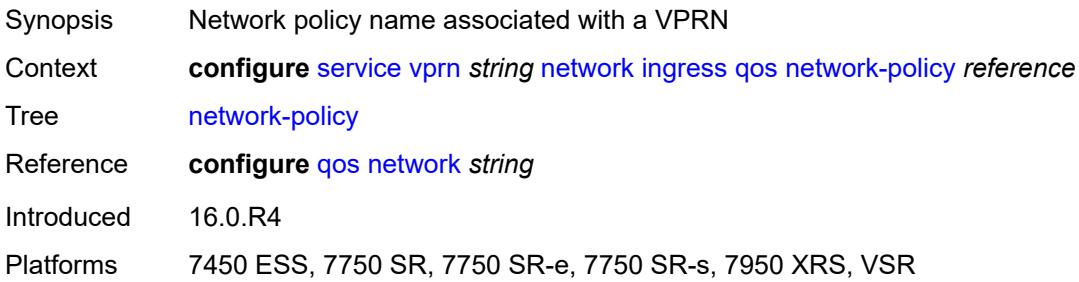

## <span id="page-7953-0"></span>**urpf-check** *boolean*

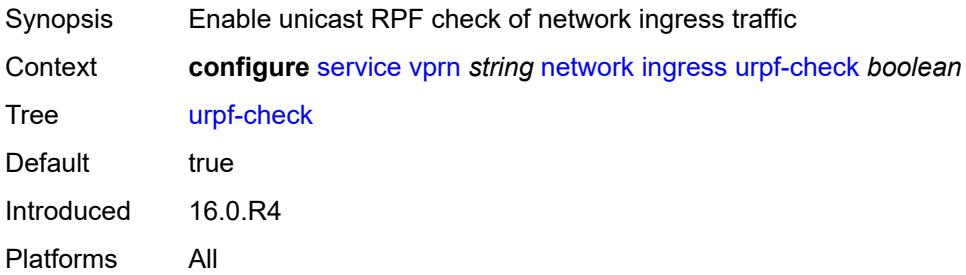

## <span id="page-7953-2"></span>**network-interface** [\[interface-name](#page-7953-1)] *string*

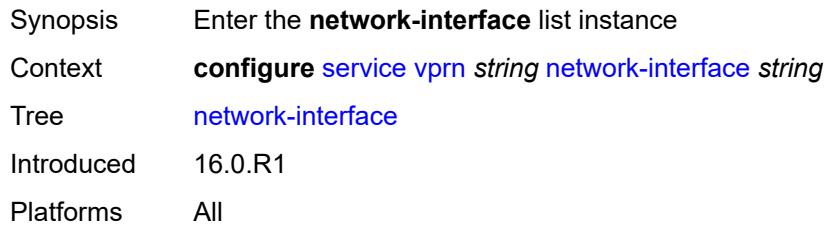

## <span id="page-7953-1"></span>[**interface-name**] *string*

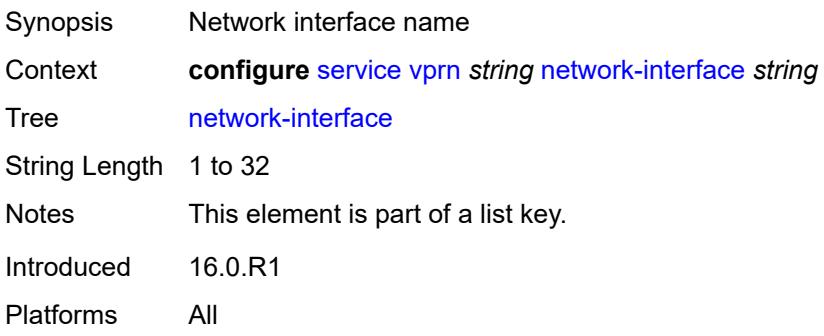

## <span id="page-7954-0"></span>**admin-state** *keyword*

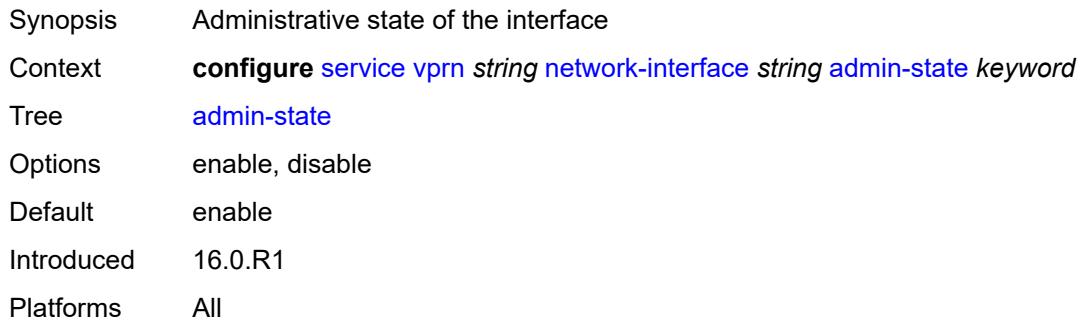

### <span id="page-7954-1"></span>**cflowd-parameters**

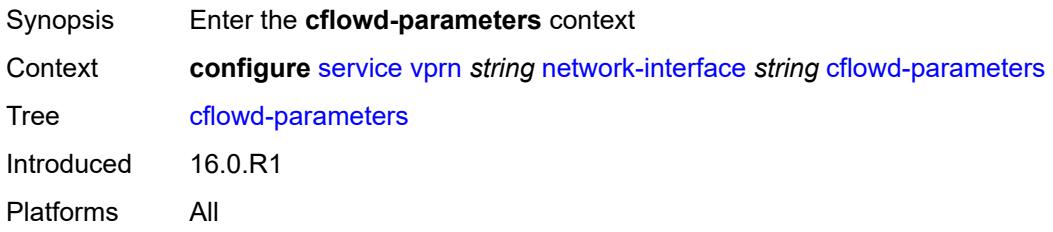

## <span id="page-7954-3"></span>**sampling** [[sampling-type\]](#page-7954-2) *keyword*

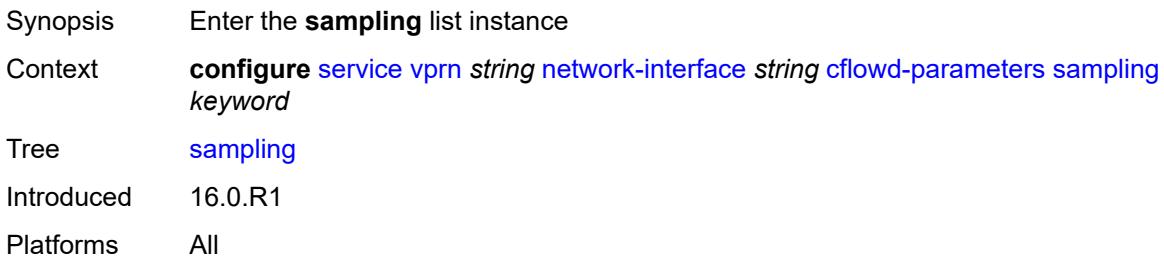

## <span id="page-7954-2"></span>[**sampling-type**] *keyword*

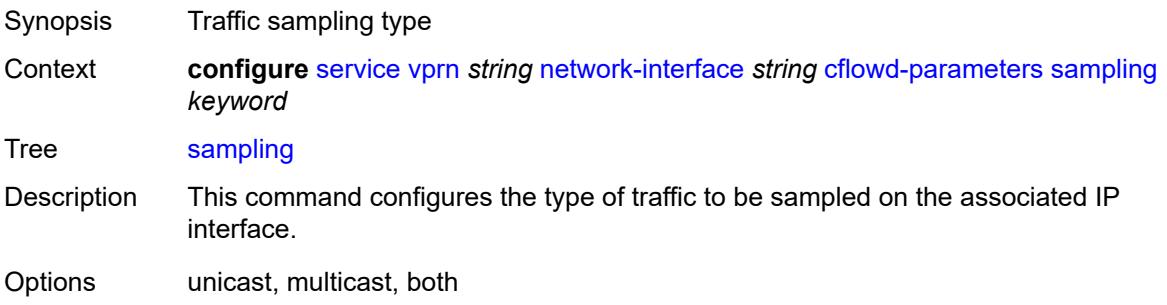

Notes This element is part of a list key. Introduced 16.0.R1 Platforms All

### <span id="page-7955-0"></span>**direction** *keyword*

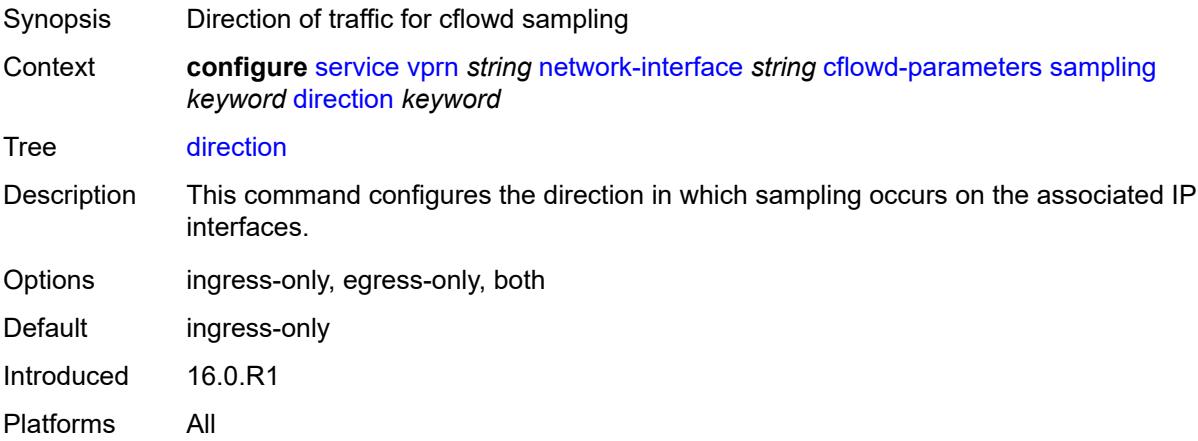

## <span id="page-7955-1"></span>**sample-profile** *(keyword | number)*

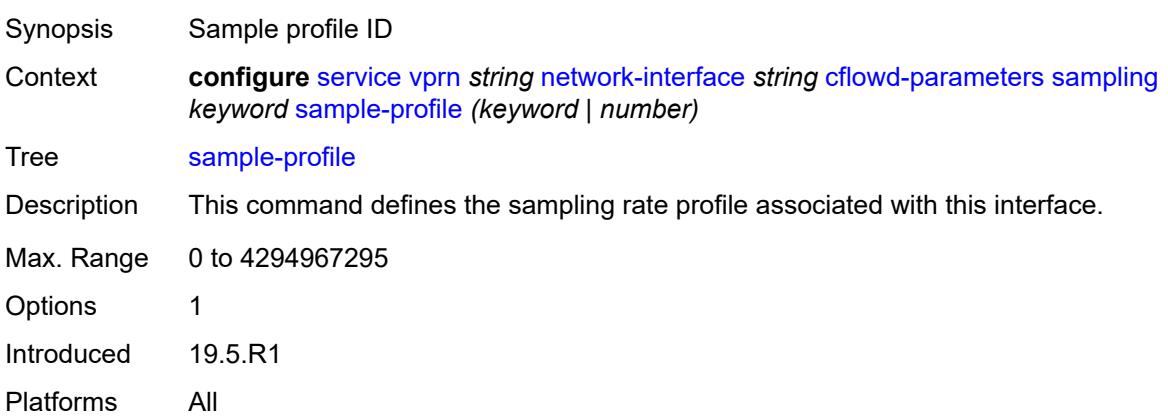

## <span id="page-7955-2"></span>**type** *keyword*

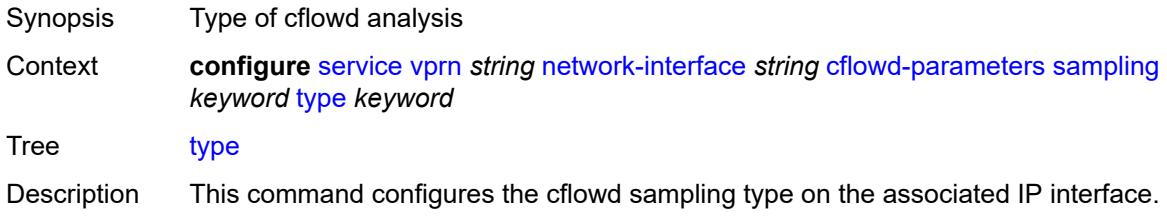
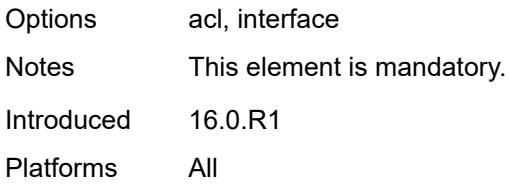

# <span id="page-7956-0"></span>**cpu-protection** *reference*

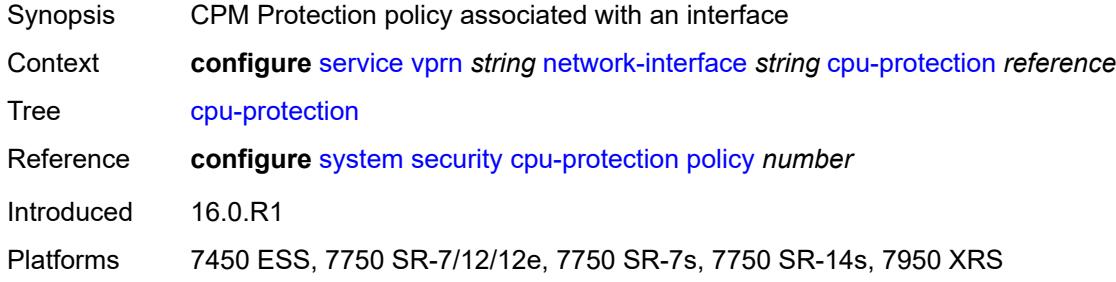

#### <span id="page-7956-1"></span>**description** *string*

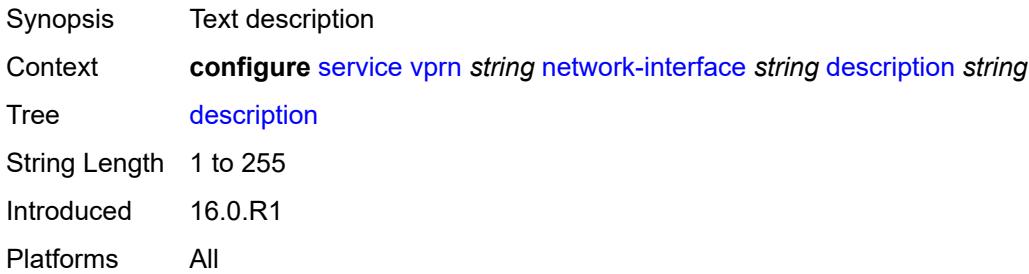

# <span id="page-7956-2"></span>**dist-cpu-protection** *reference*

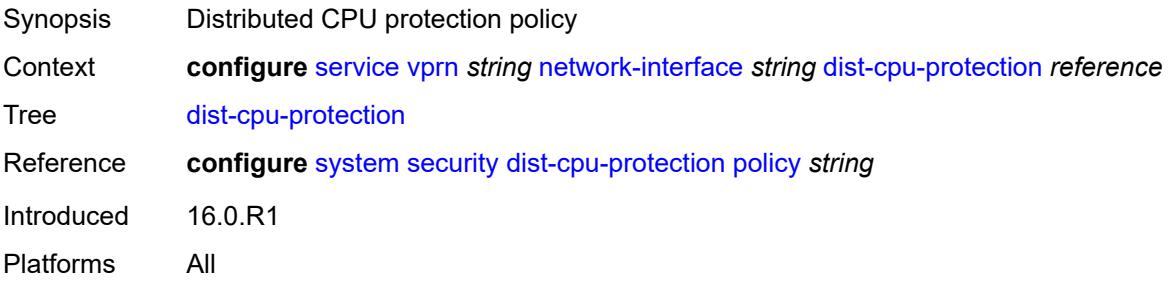

#### <span id="page-7956-3"></span>**egress**

Synopsis Enter the **egress** context

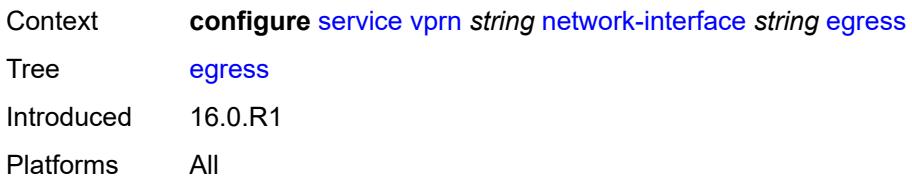

### <span id="page-7957-0"></span>**filter**

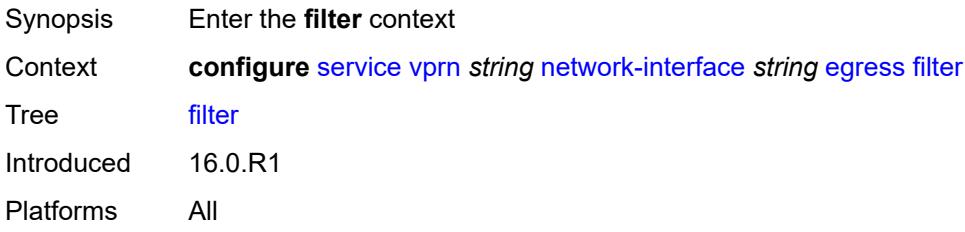

### <span id="page-7957-1"></span>**ip** *reference*

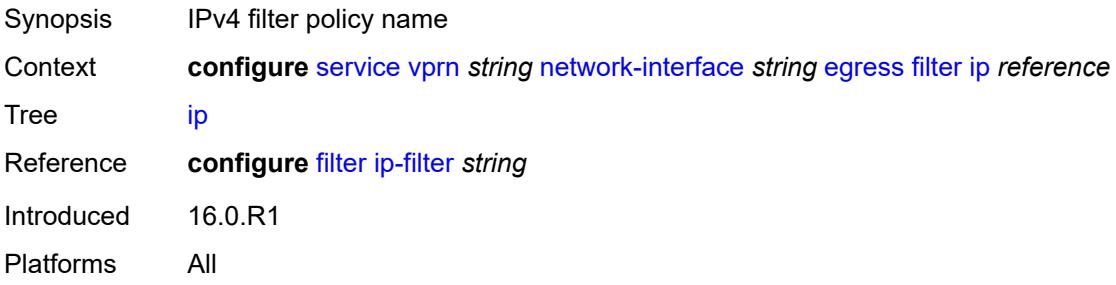

# <span id="page-7957-2"></span>**hold-time**

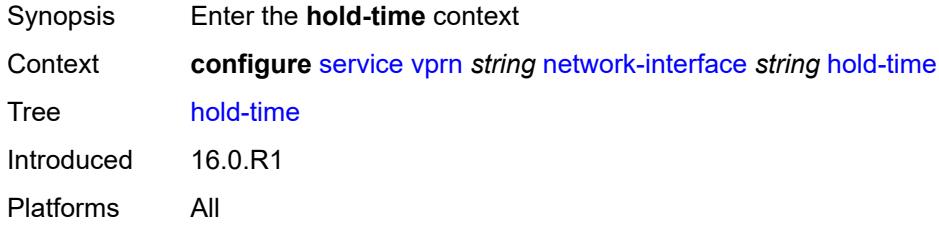

#### <span id="page-7957-3"></span>**ipv4**

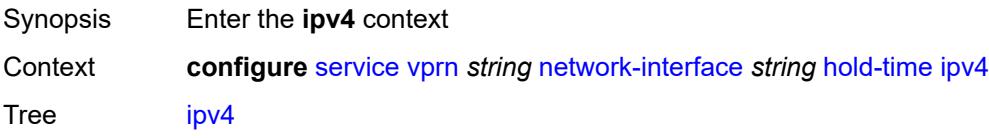

Introduced 16.0.R1 Platforms All

### <span id="page-7958-0"></span>**down**

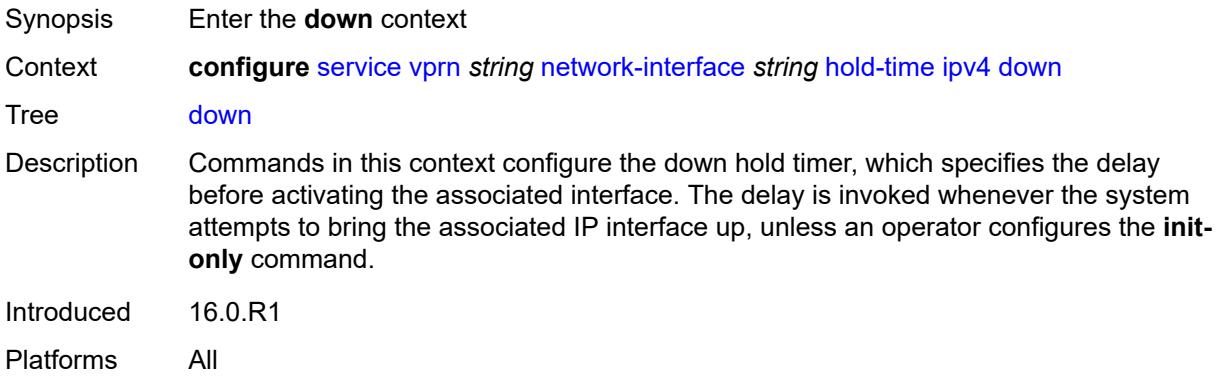

#### <span id="page-7958-1"></span>**init-only** *boolean*

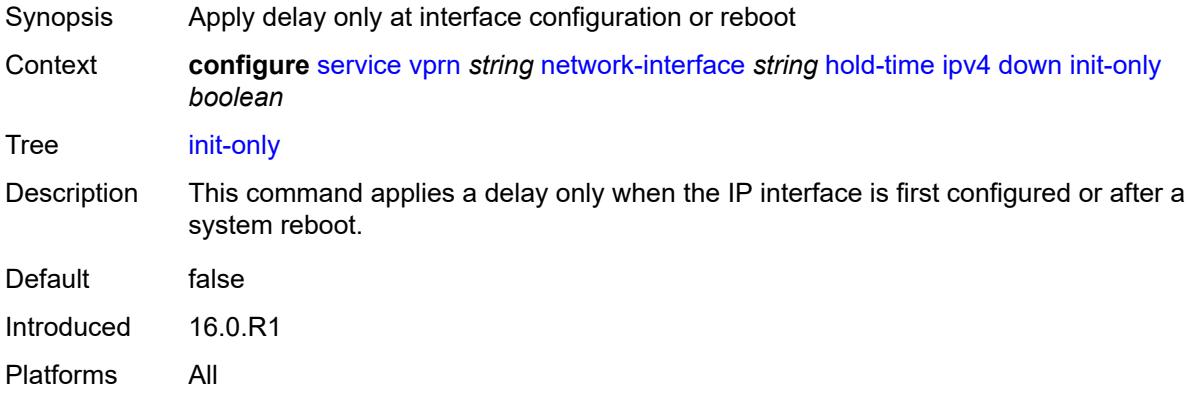

#### <span id="page-7958-2"></span>**seconds** *number*

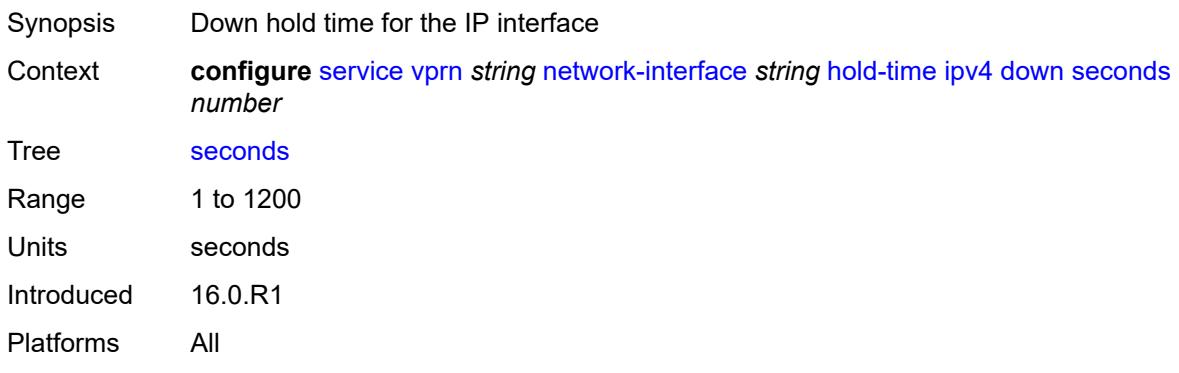

#### <span id="page-7959-0"></span>**up**

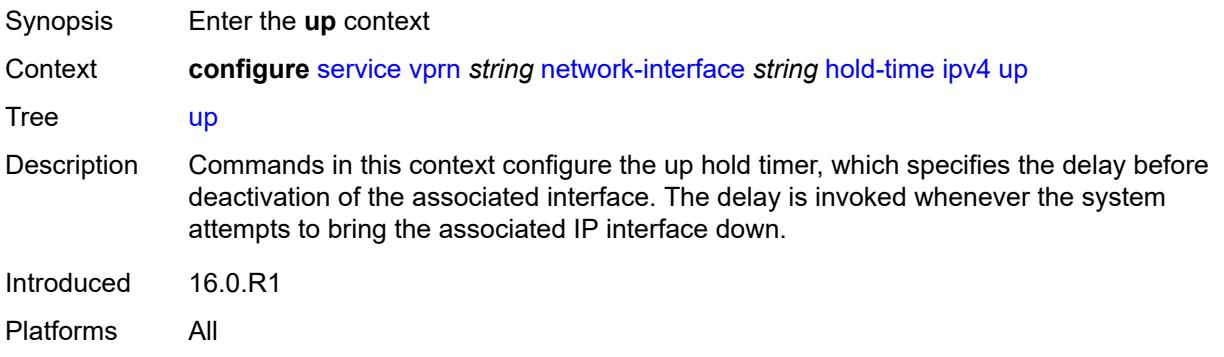

# <span id="page-7959-1"></span>**seconds** *number*

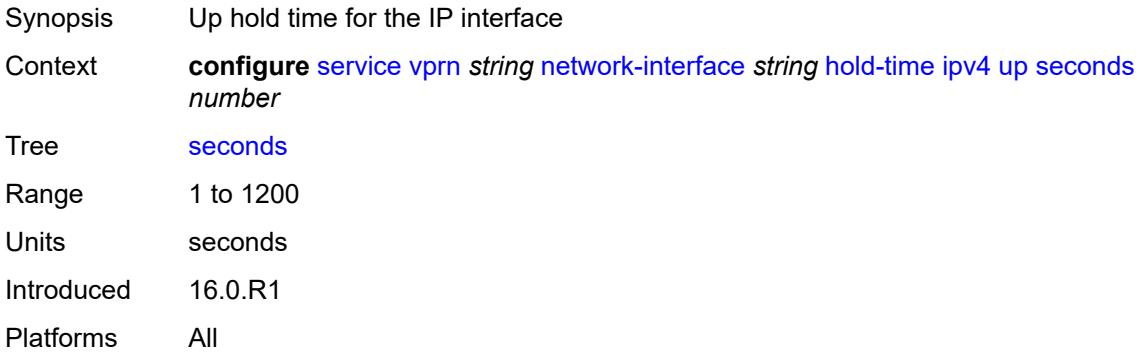

# <span id="page-7959-2"></span>**ingress**

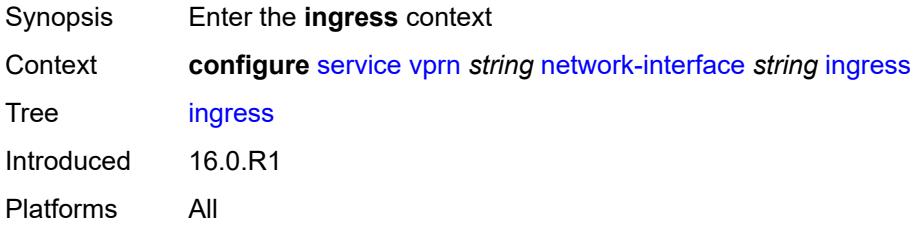

#### <span id="page-7959-3"></span>**filter**

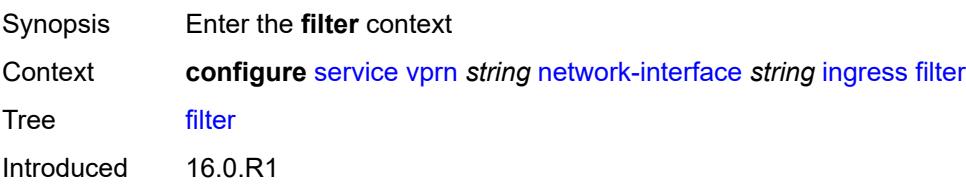

Platforms All

#### <span id="page-7960-0"></span>**ip** *reference*

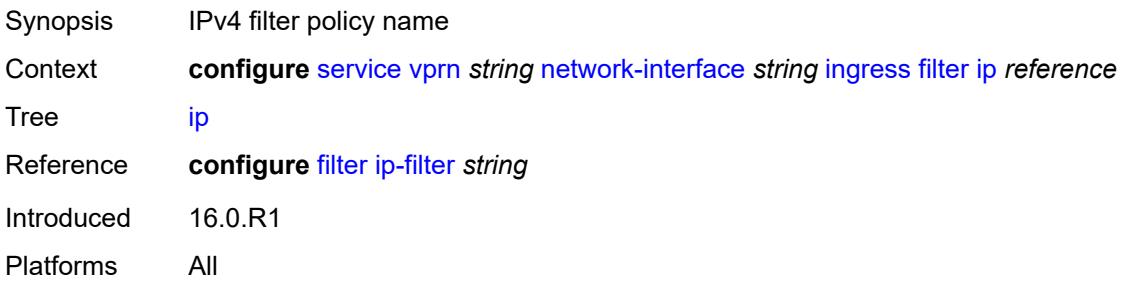

#### <span id="page-7960-1"></span>**ingress-stats** *boolean*

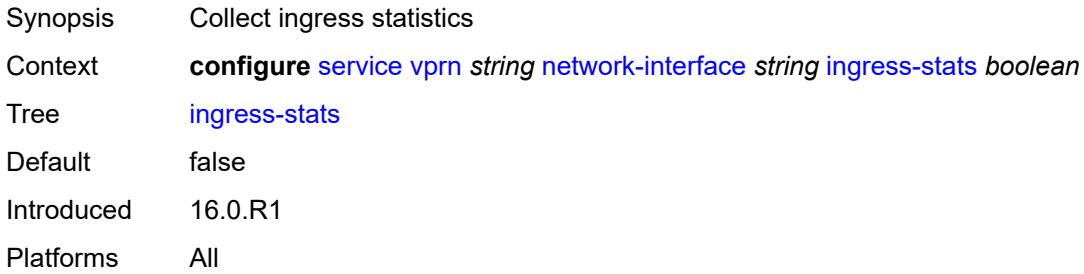

# <span id="page-7960-2"></span>**ip-mtu** *number*

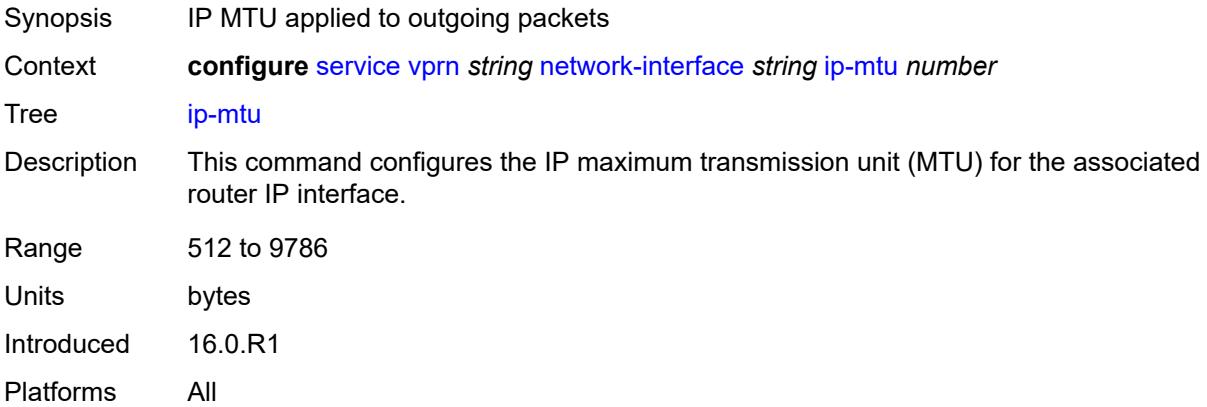

### <span id="page-7960-3"></span>**ipv4**

Synopsis Enter the **ipv4** context

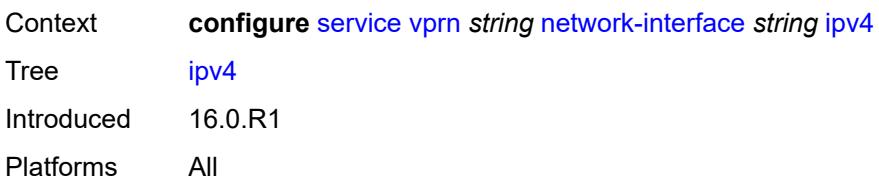

#### <span id="page-7961-0"></span>**allow-directed-broadcasts** *boolean*

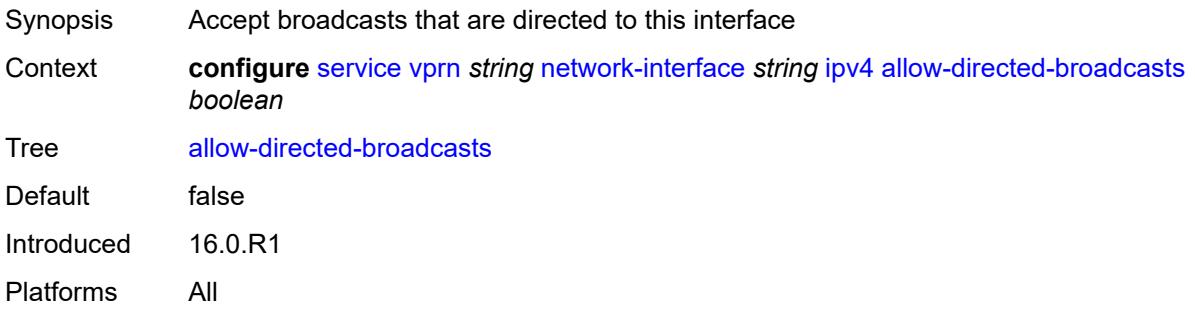

#### <span id="page-7961-1"></span>**bfd**

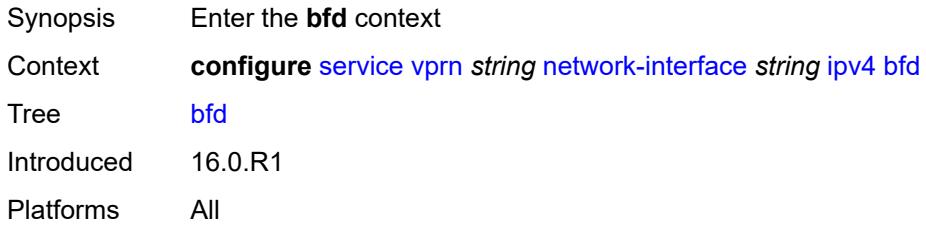

#### <span id="page-7961-2"></span>**admin-state** *keyword*

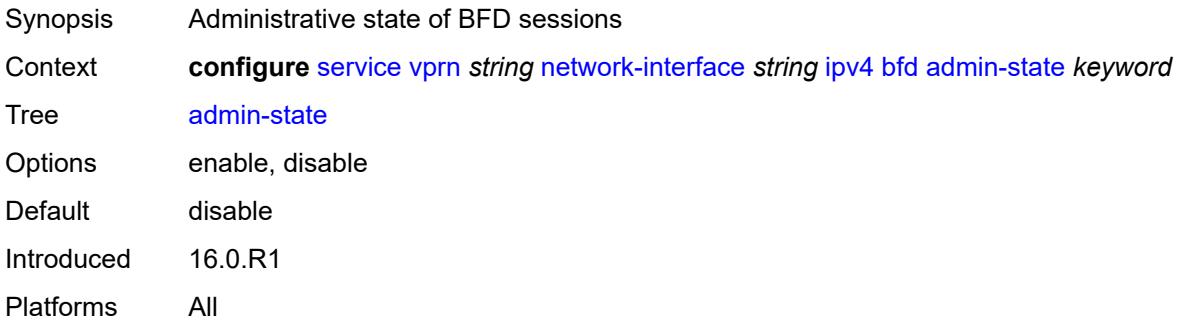

# <span id="page-7961-3"></span>**echo-receive** *number*

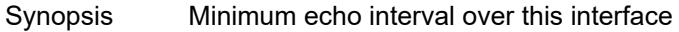

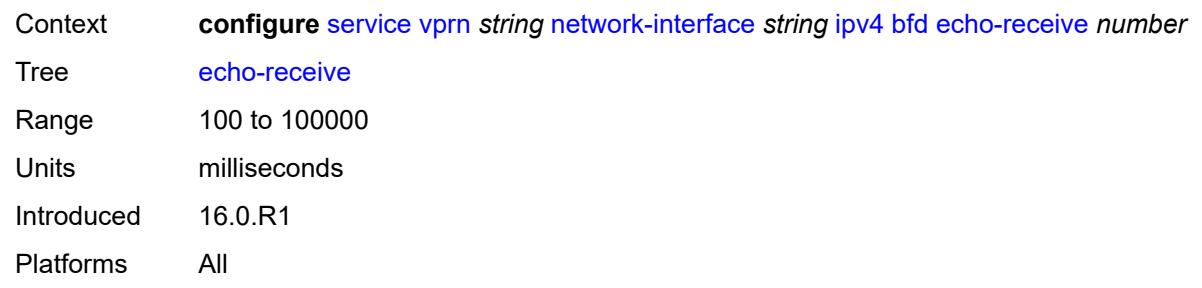

# <span id="page-7962-0"></span>**multiplier** *number*

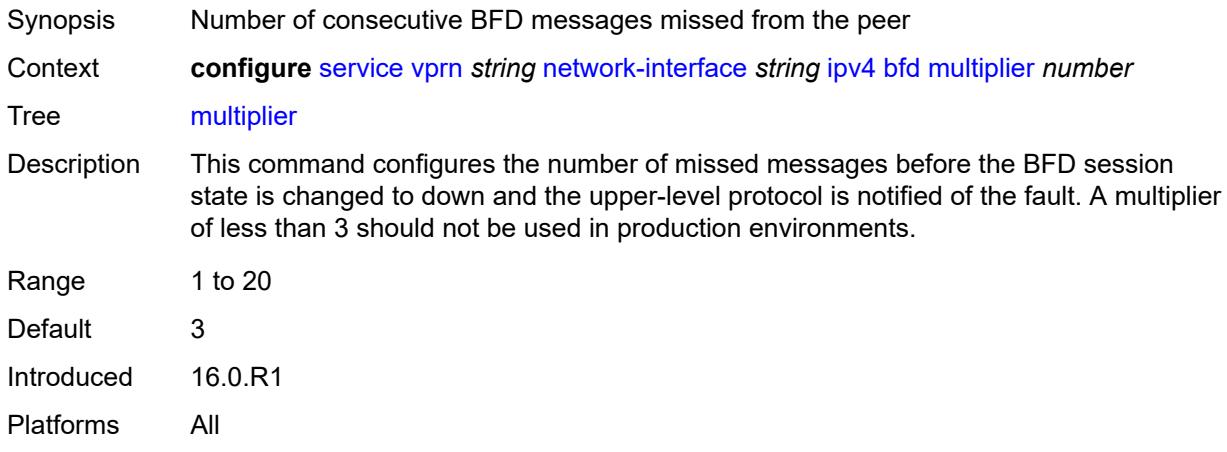

#### <span id="page-7962-1"></span>**receive** *number*

<span id="page-7962-2"></span>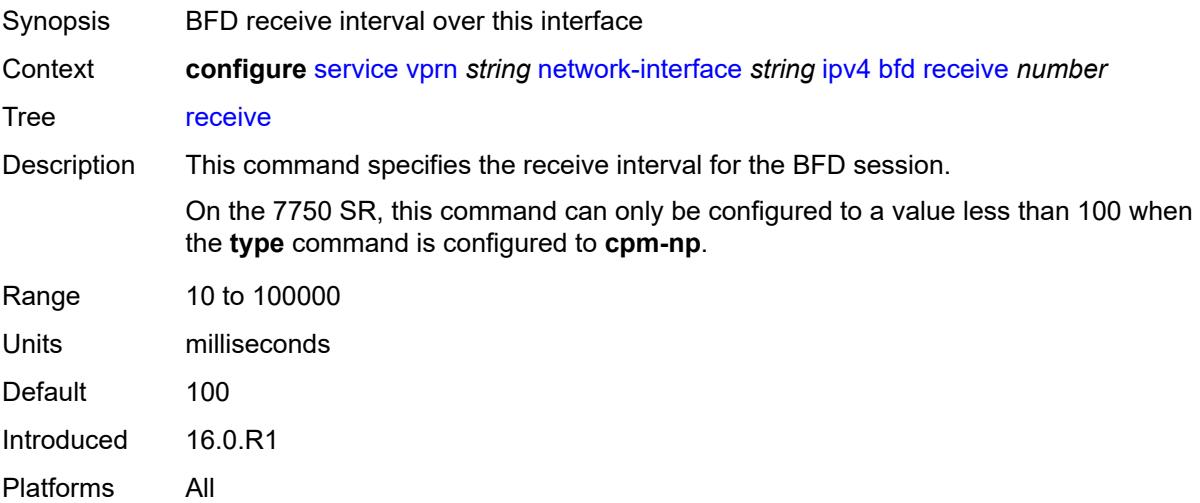

#### **transmit-interval** *number*

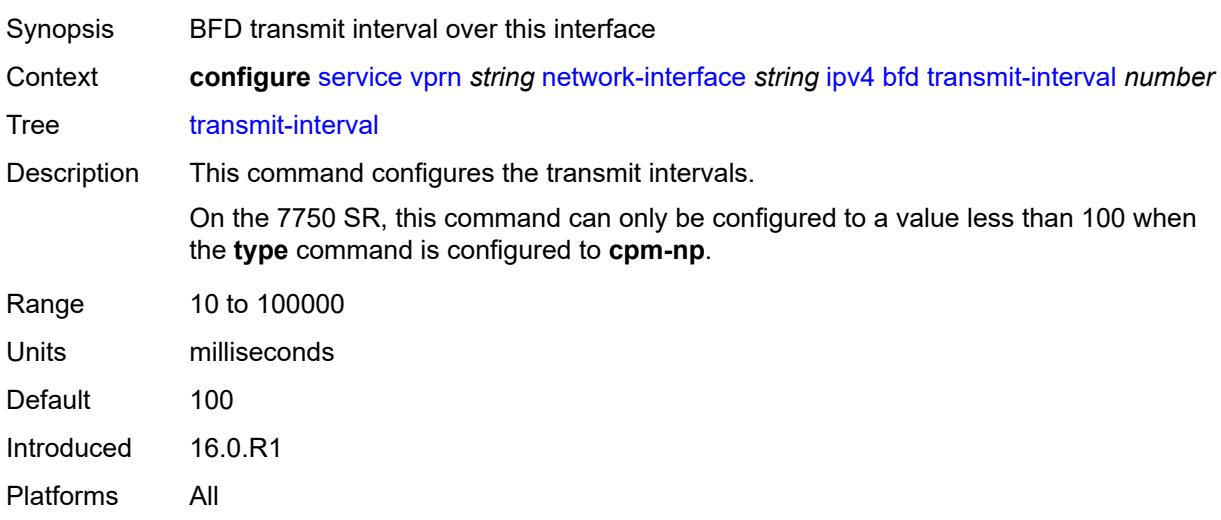

# <span id="page-7963-0"></span>**type** *keyword*

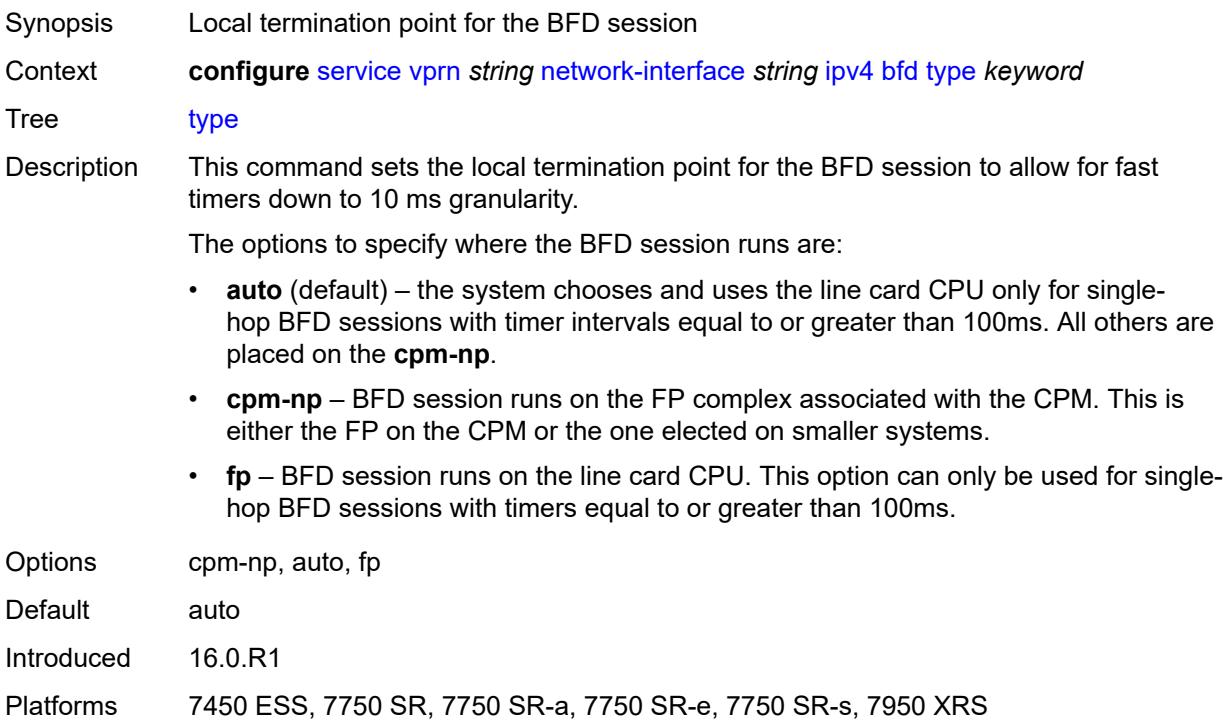

# <span id="page-7963-1"></span>**icmp**

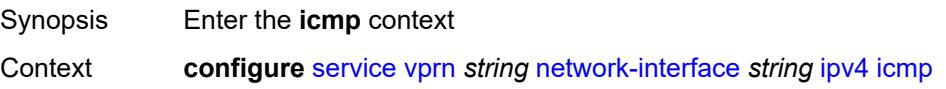

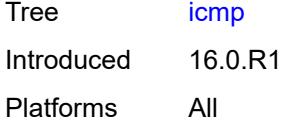

#### <span id="page-7964-0"></span>**mask-reply** *boolean*

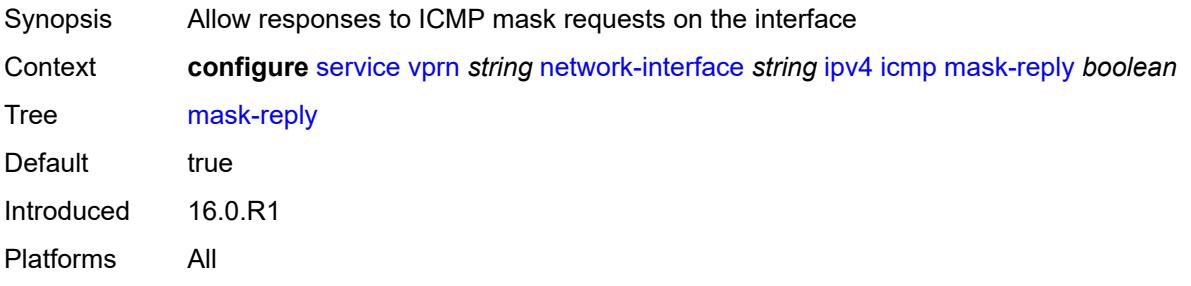

#### <span id="page-7964-1"></span>**param-problem**

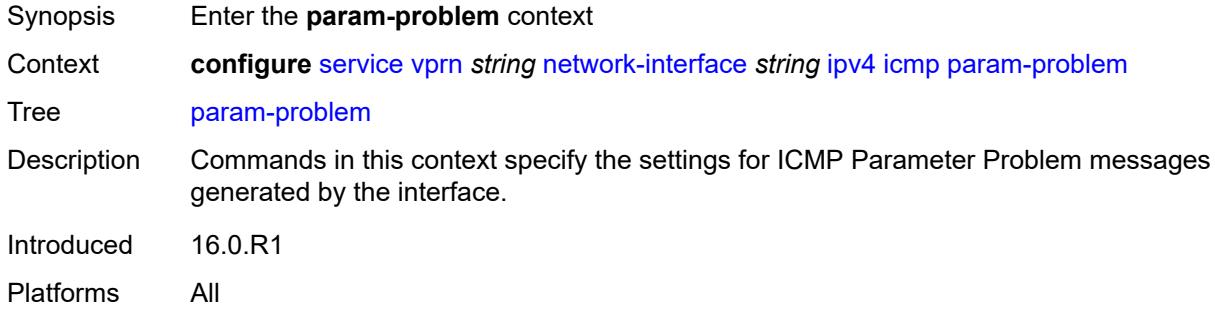

### <span id="page-7964-2"></span>**admin-state** *keyword*

<span id="page-7964-3"></span>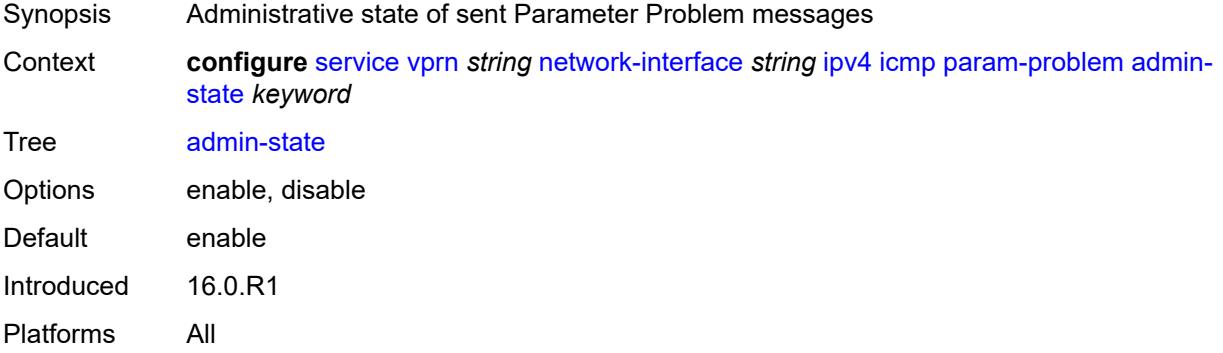

#### **number** *number*

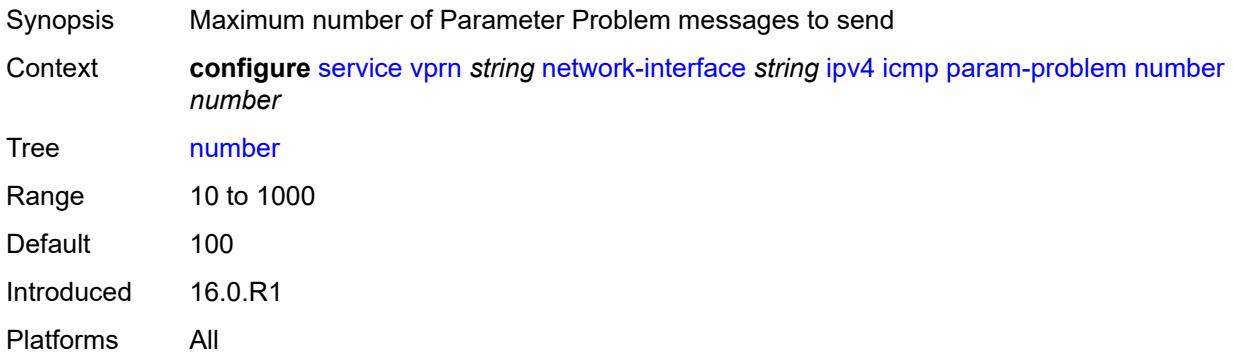

#### <span id="page-7965-0"></span>**seconds** *number*

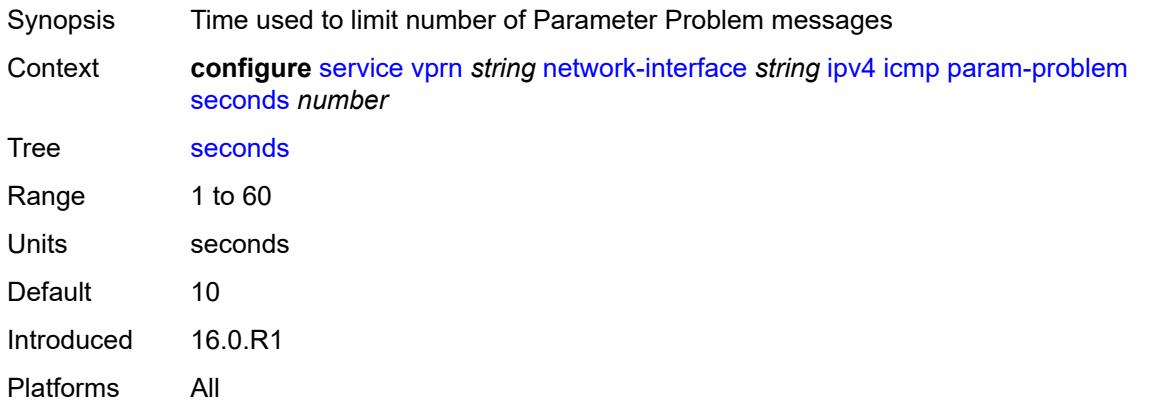

#### <span id="page-7965-1"></span>**redirects**

<span id="page-7965-2"></span>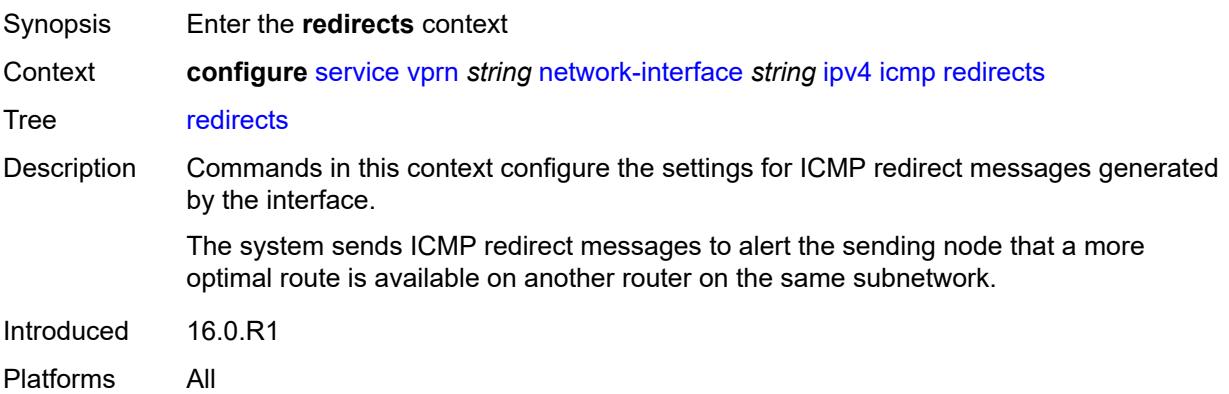

# **admin-state** *keyword*

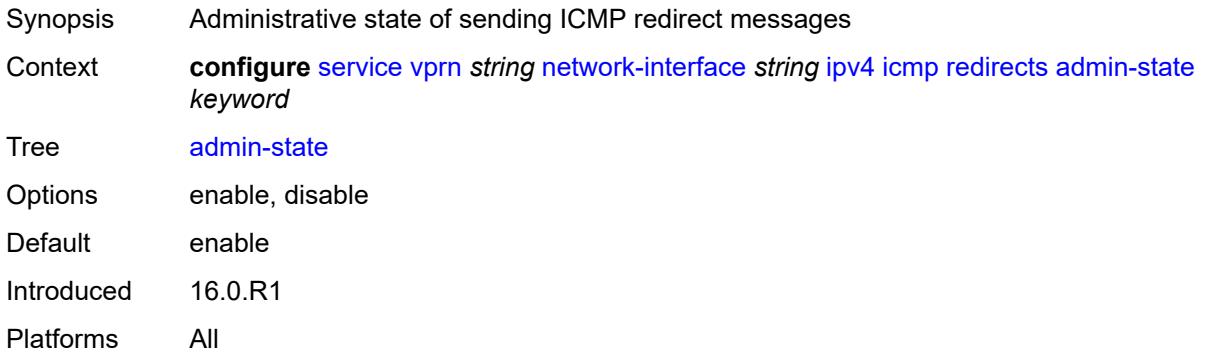

#### <span id="page-7966-0"></span>**number** *number*

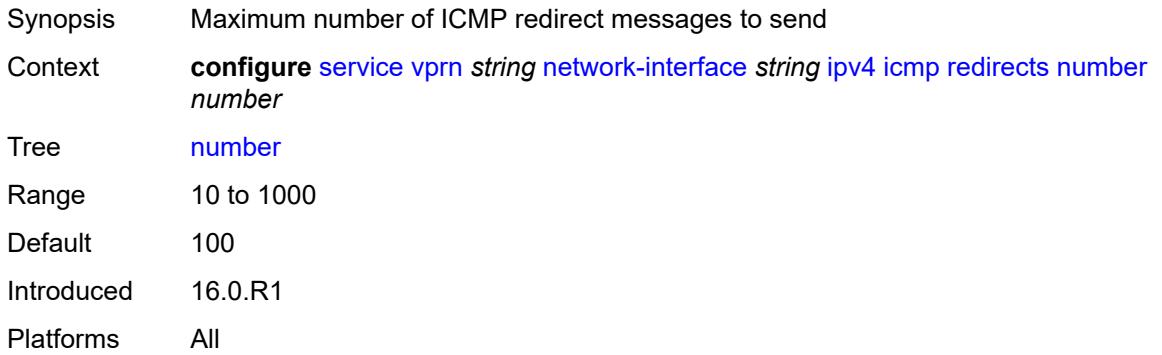

### <span id="page-7966-1"></span>**seconds** *number*

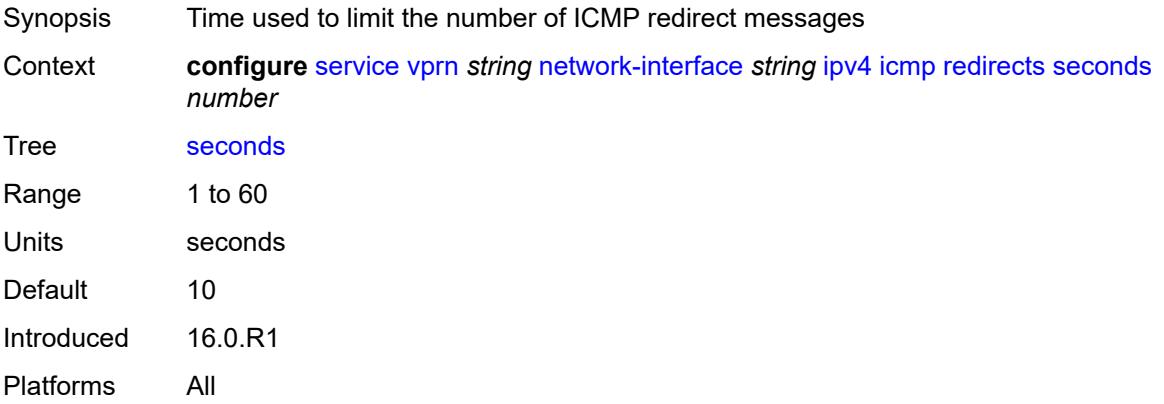

# <span id="page-7966-2"></span>**ttl-expired**

Synopsis Enter the **ttl-expired** context

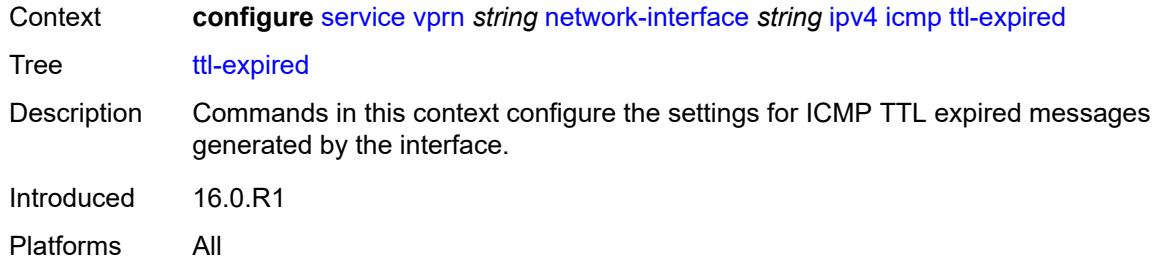

# <span id="page-7967-0"></span>**admin-state** *keyword*

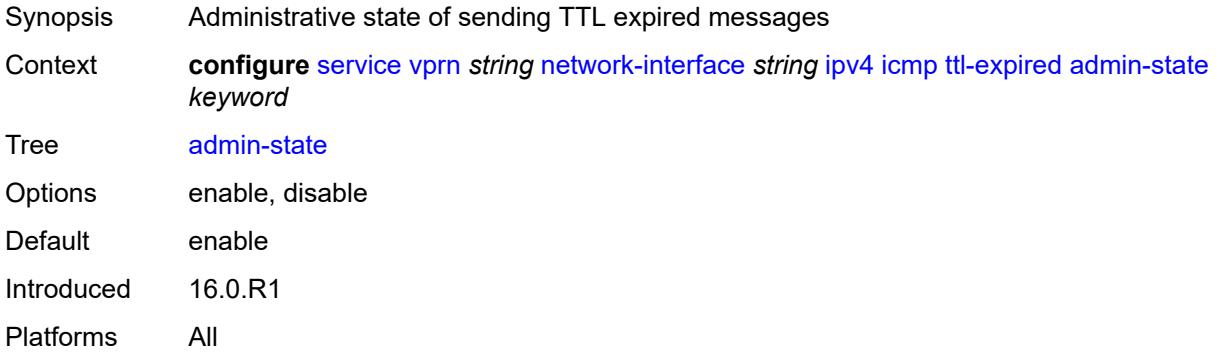

#### <span id="page-7967-1"></span>**number** *number*

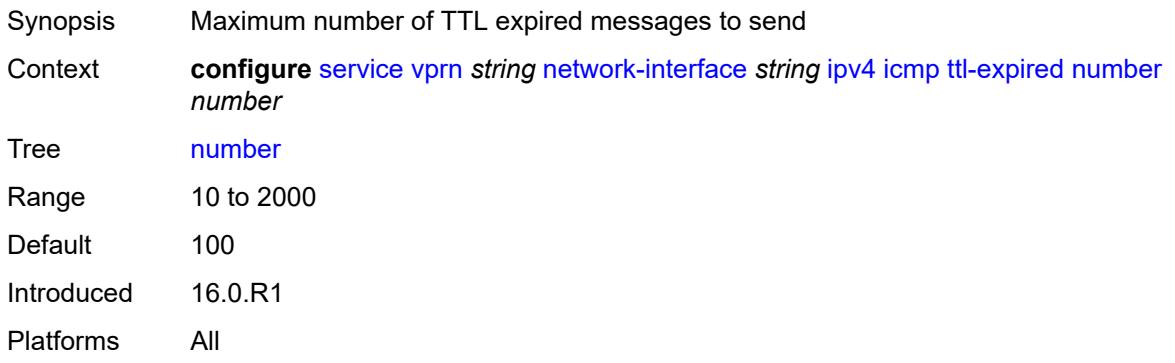

### <span id="page-7967-2"></span>**seconds** *number*

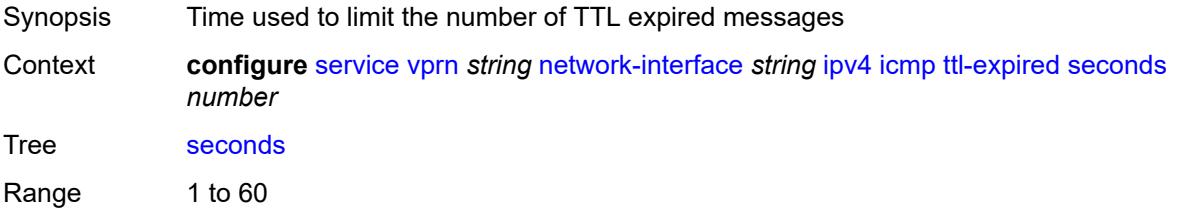

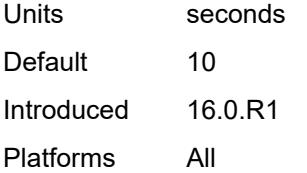

#### <span id="page-7968-0"></span>**unreachables**

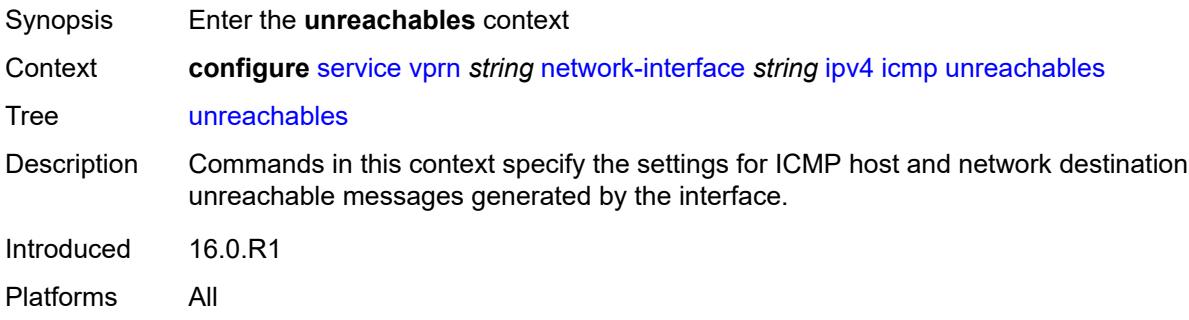

#### <span id="page-7968-1"></span>**admin-state** *keyword*

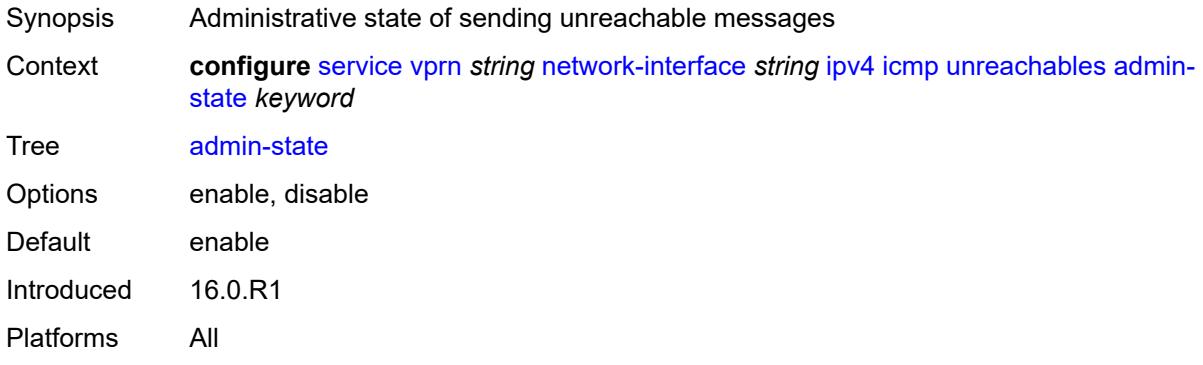

#### <span id="page-7968-2"></span>**number** *number*

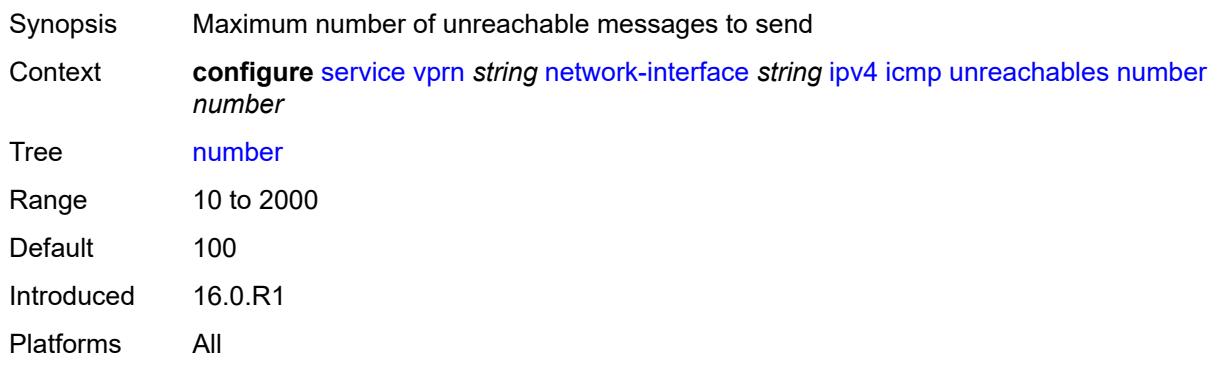

#### <span id="page-7969-0"></span>**seconds** *number*

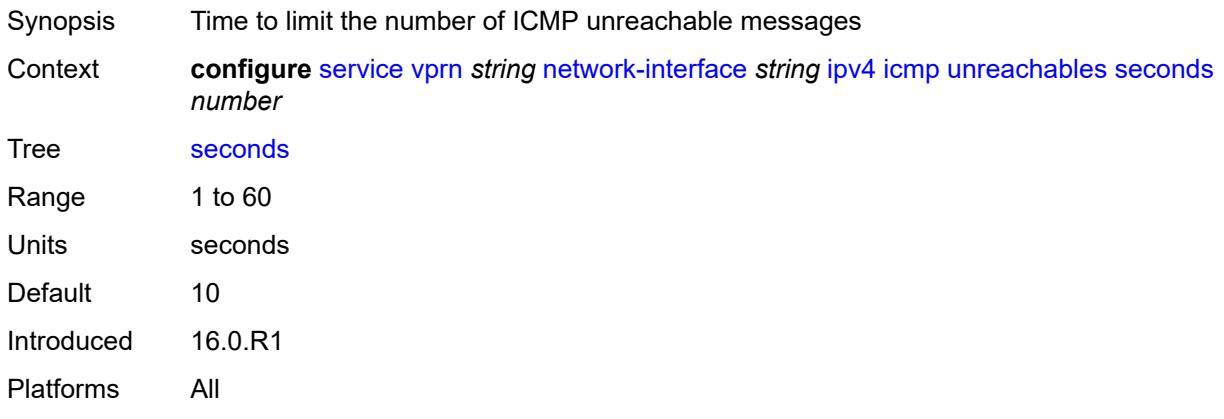

# <span id="page-7969-1"></span>**neighbor-discovery**

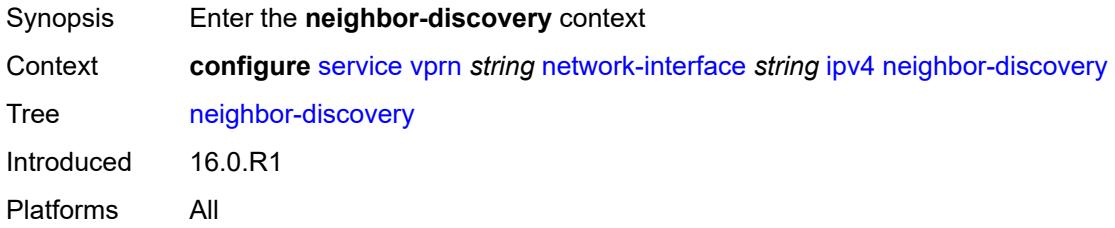

# <span id="page-7969-2"></span>**retry-timer** *number*

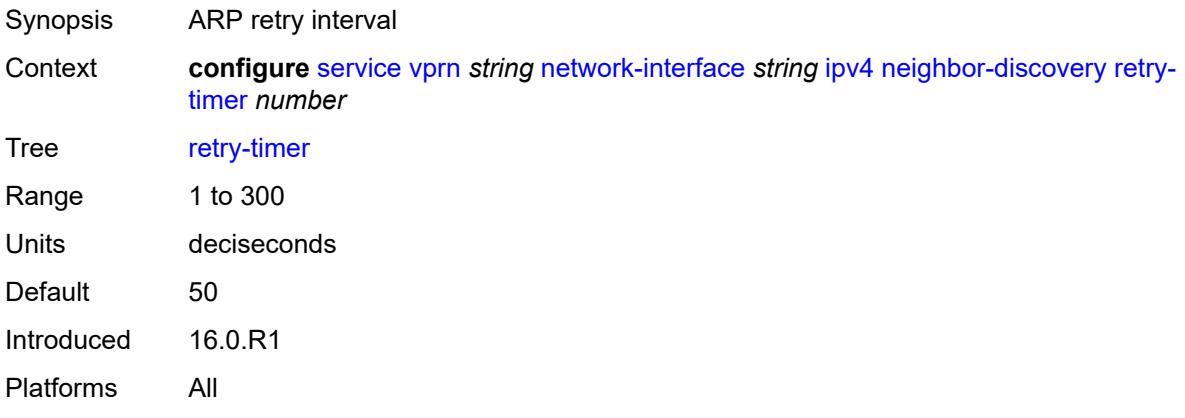

### <span id="page-7969-3"></span>**static-neighbor** [[ipv4-address\]](#page-7970-0) *string*

Synopsis Enter the **static-neighbor** list instance

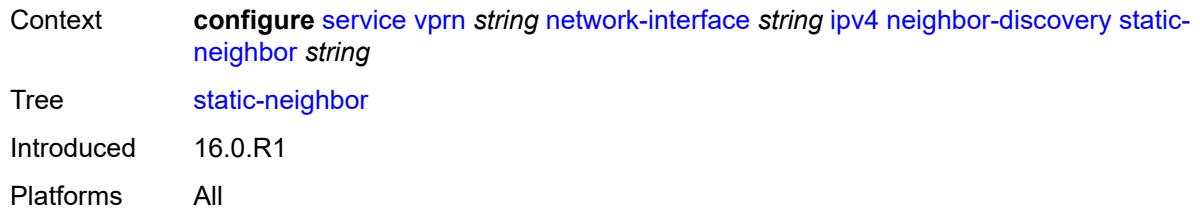

# <span id="page-7970-0"></span>[**ipv4-address**] *string*

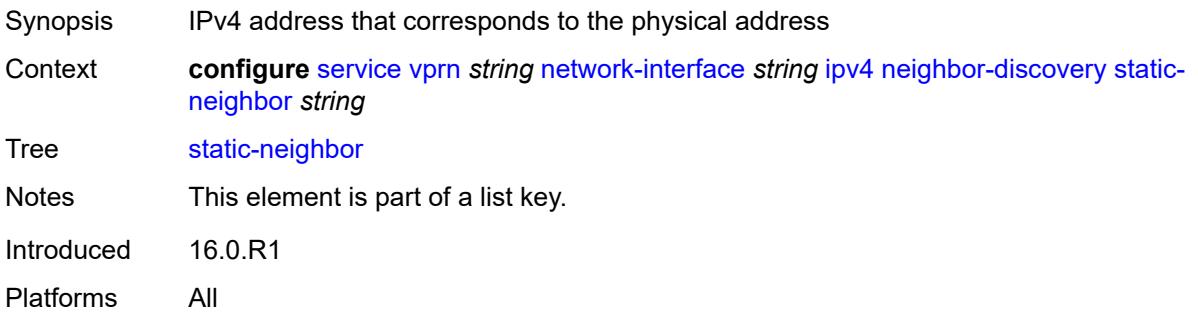

### <span id="page-7970-1"></span>**mac-address** *string*

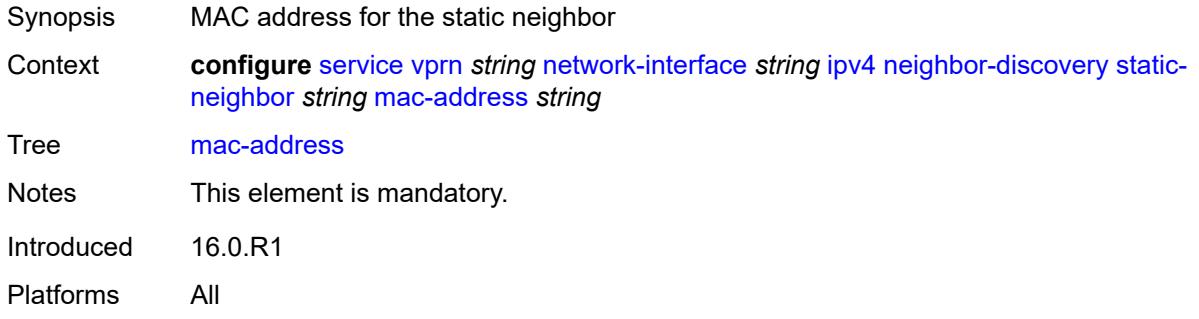

#### <span id="page-7970-2"></span>**timeout** *number*

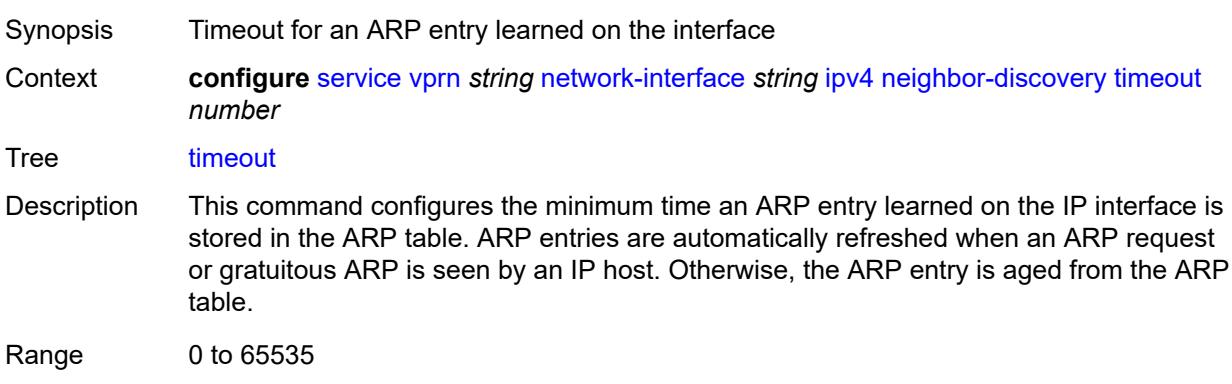

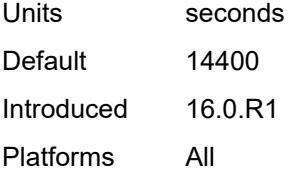

# <span id="page-7971-0"></span>**primary**

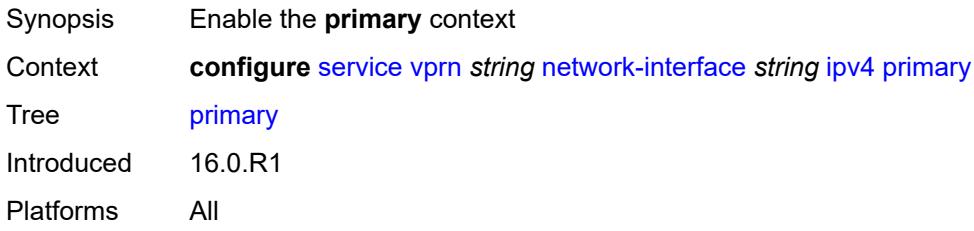

#### <span id="page-7971-1"></span>**address** *string*

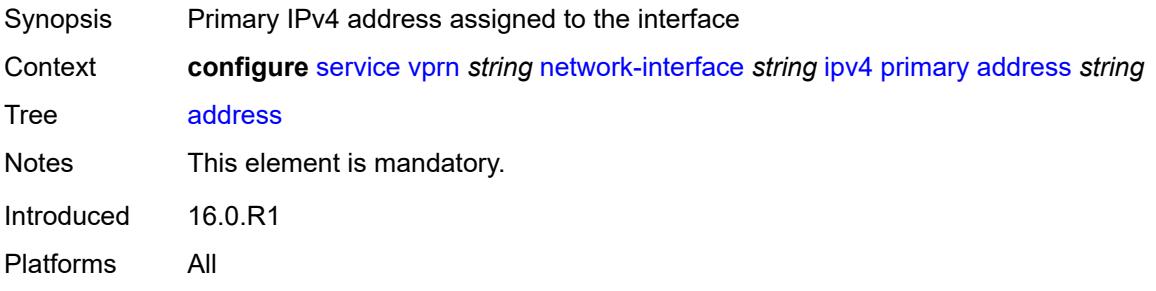

#### <span id="page-7971-2"></span>**broadcast** *keyword*

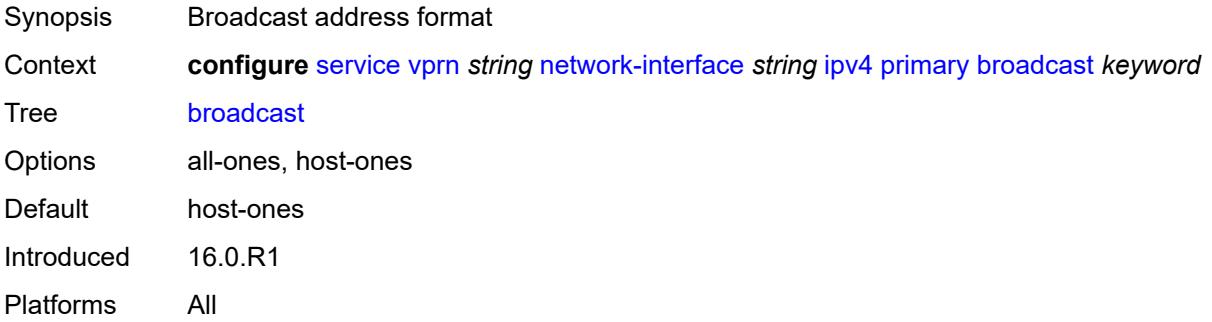

#### <span id="page-7971-3"></span>**prefix-length** *number*

Synopsis IPv4 address prefix length

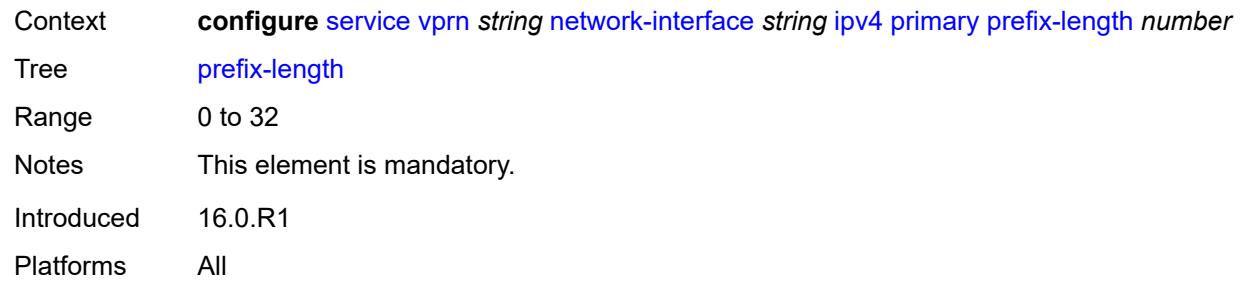

# <span id="page-7972-1"></span>**secondary** [\[address](#page-7972-0)] *string*

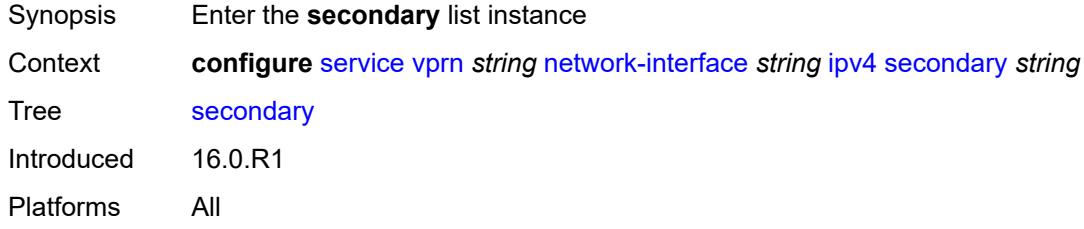

# <span id="page-7972-0"></span>[**address**] *string*

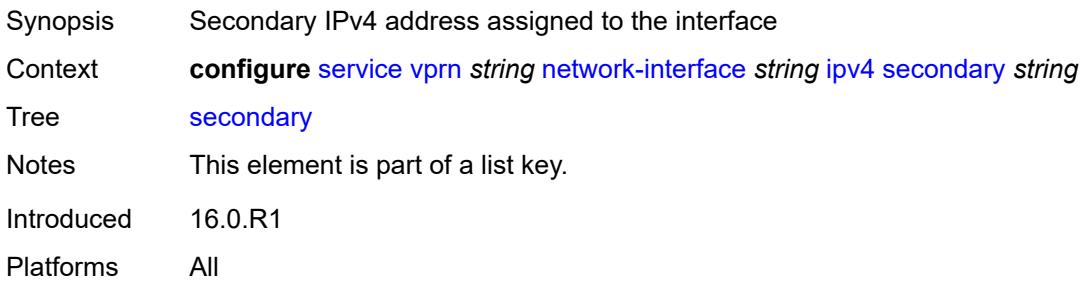

### <span id="page-7972-2"></span>**broadcast** *keyword*

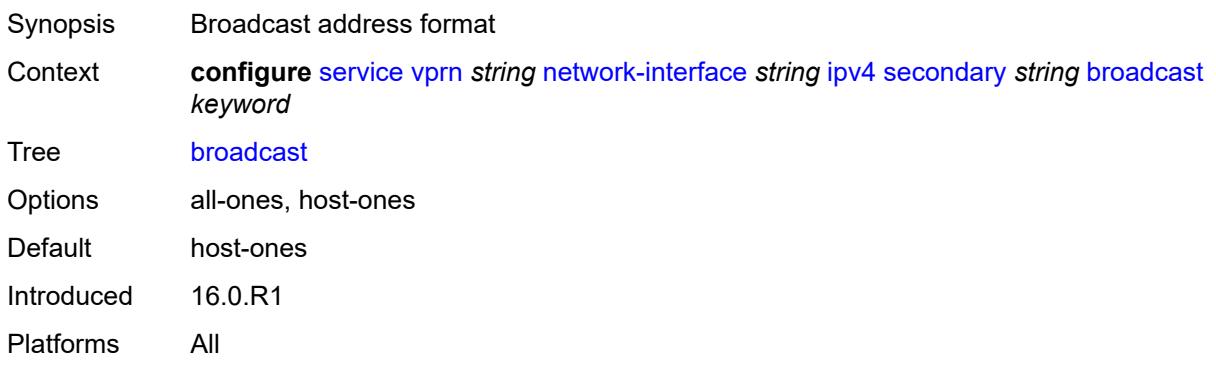

# <span id="page-7973-0"></span>**igp-inhibit** *boolean*

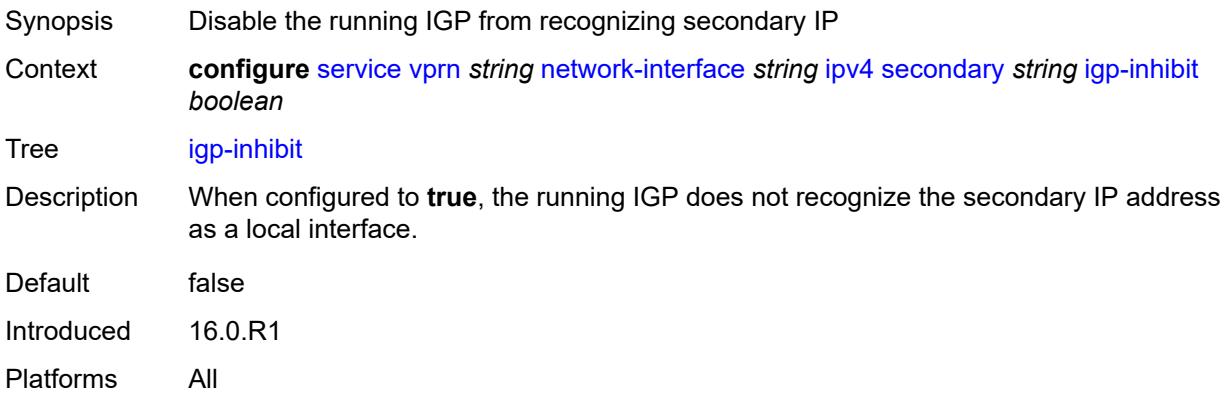

# <span id="page-7973-1"></span>**prefix-length** *number*

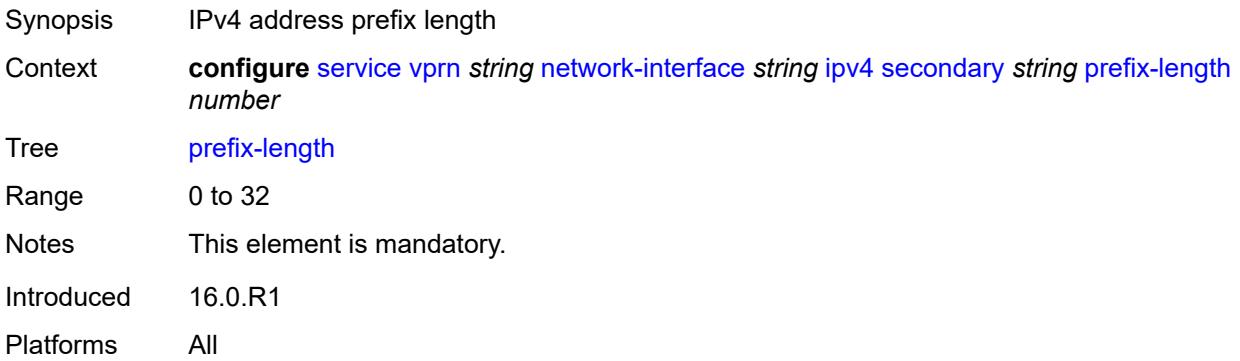

#### <span id="page-7973-2"></span>**tcp-mss** *number*

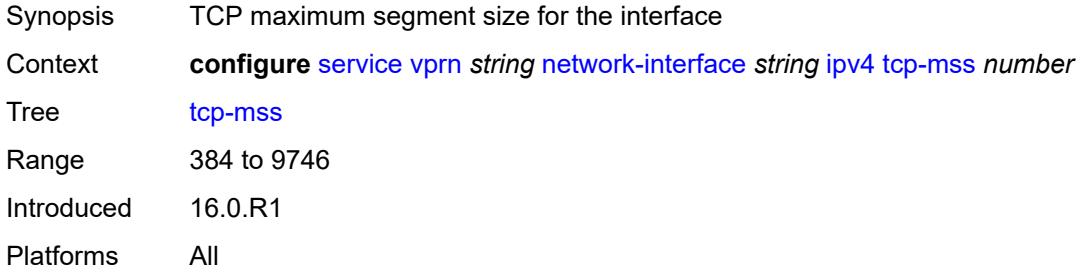

# <span id="page-7973-3"></span>**urpf-check**

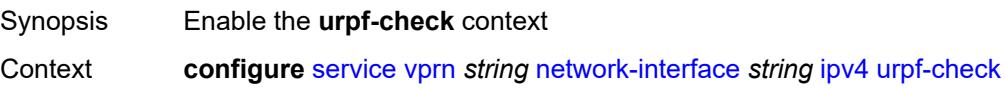

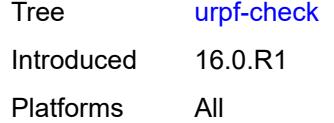

# <span id="page-7974-0"></span>**ignore-default** *boolean*

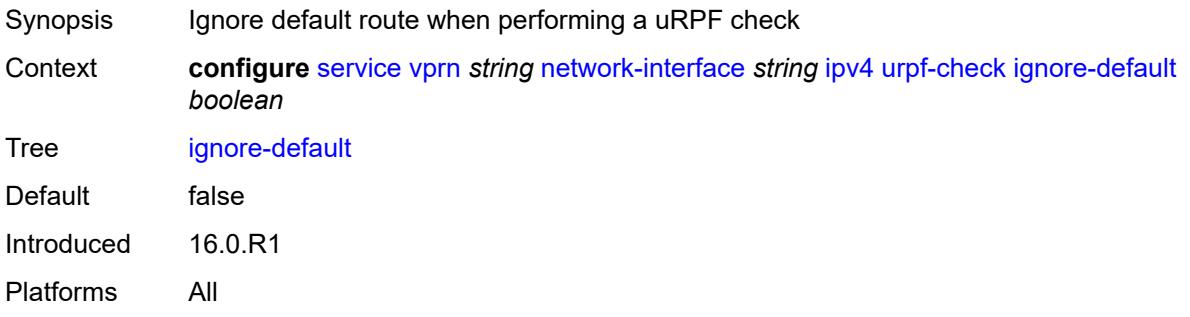

#### <span id="page-7974-1"></span>**mode** *keyword*

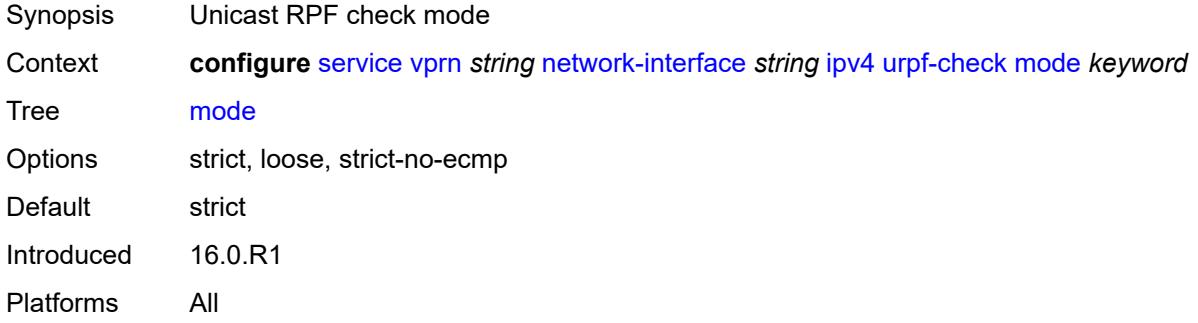

### <span id="page-7974-2"></span>**lag**

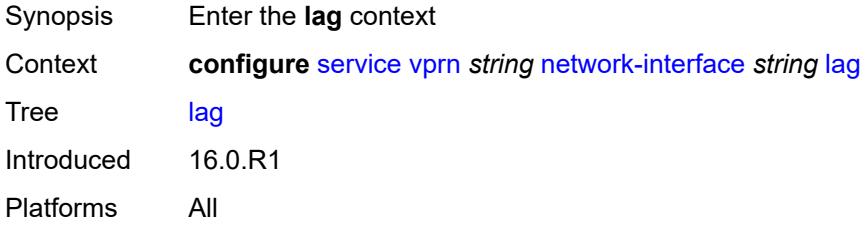

# <span id="page-7974-3"></span>**link-map-profile** *number*

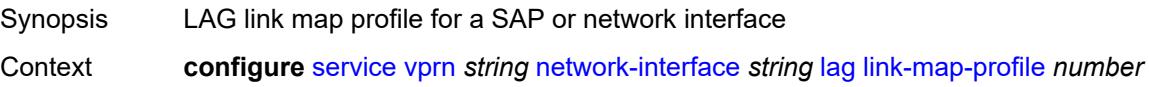

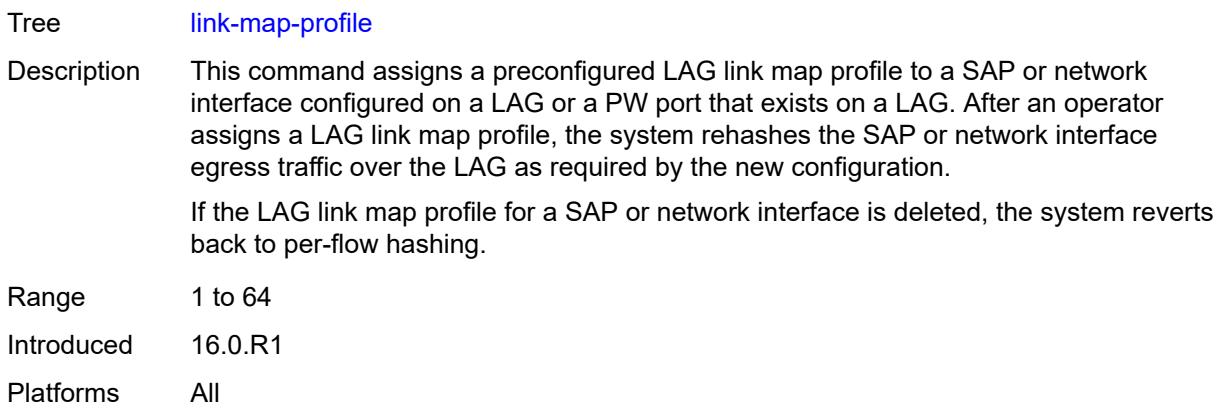

# <span id="page-7975-0"></span>**per-link-hash**

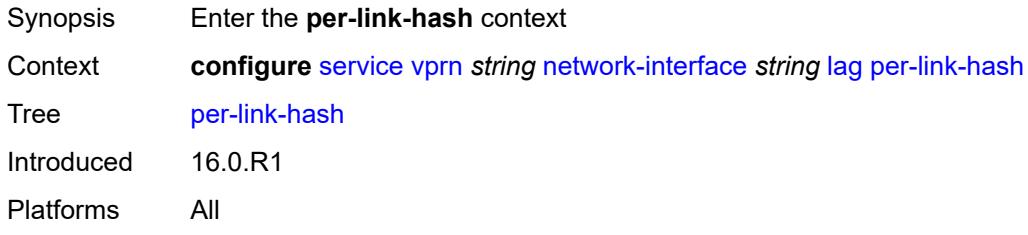

#### <span id="page-7975-1"></span>**class** *number*

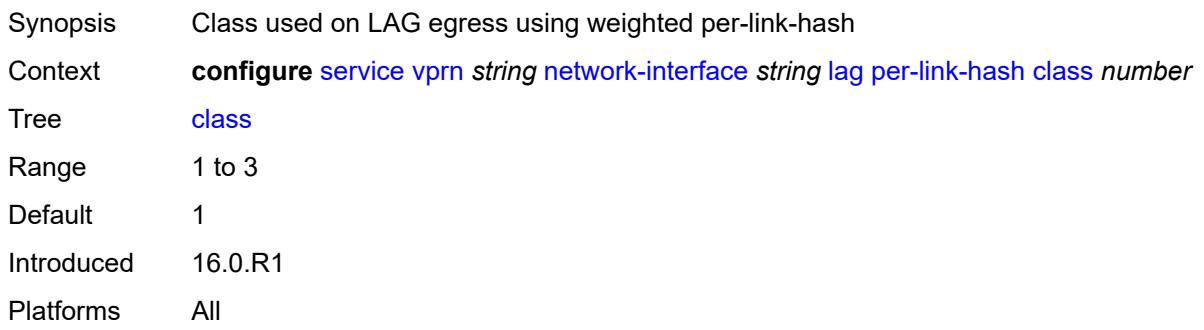

# <span id="page-7975-2"></span>**weight** *number*

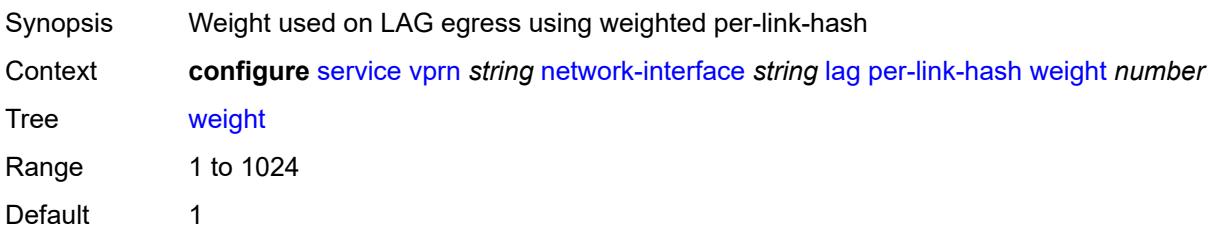

Introduced 16.0.R1 Platforms All

# <span id="page-7976-0"></span>**load-balancing**

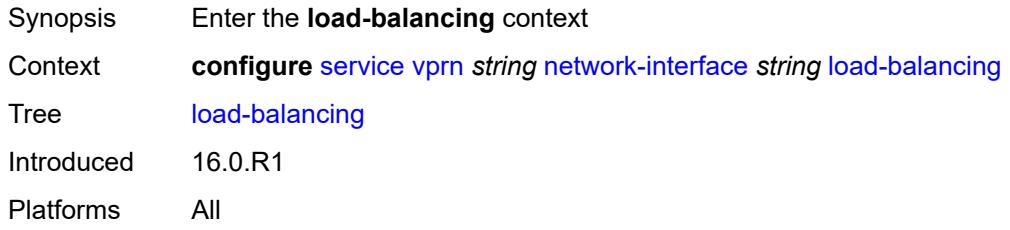

# <span id="page-7976-1"></span>**flow-label-load-balancing** *boolean*

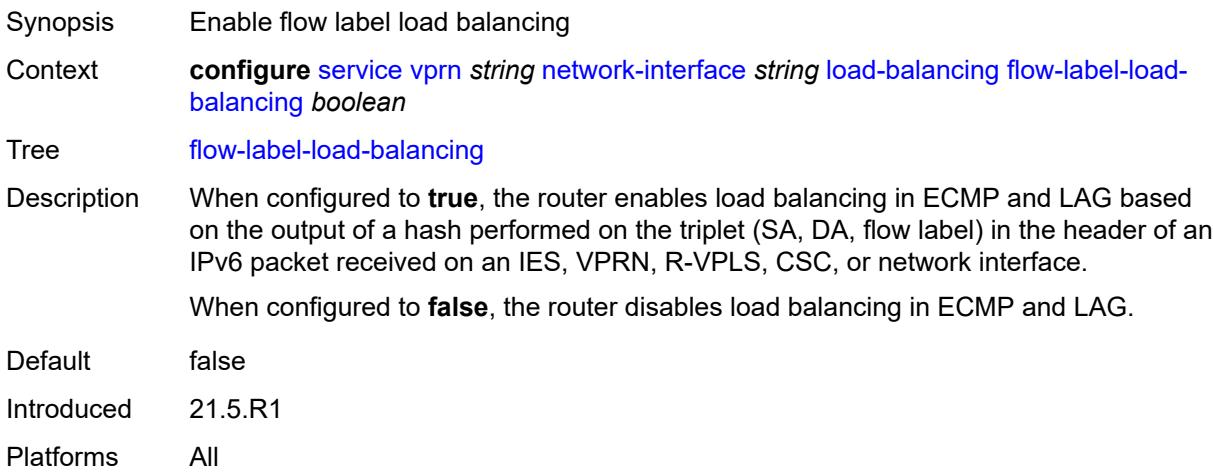

# <span id="page-7976-2"></span>**ip-load-balancing** *keyword*

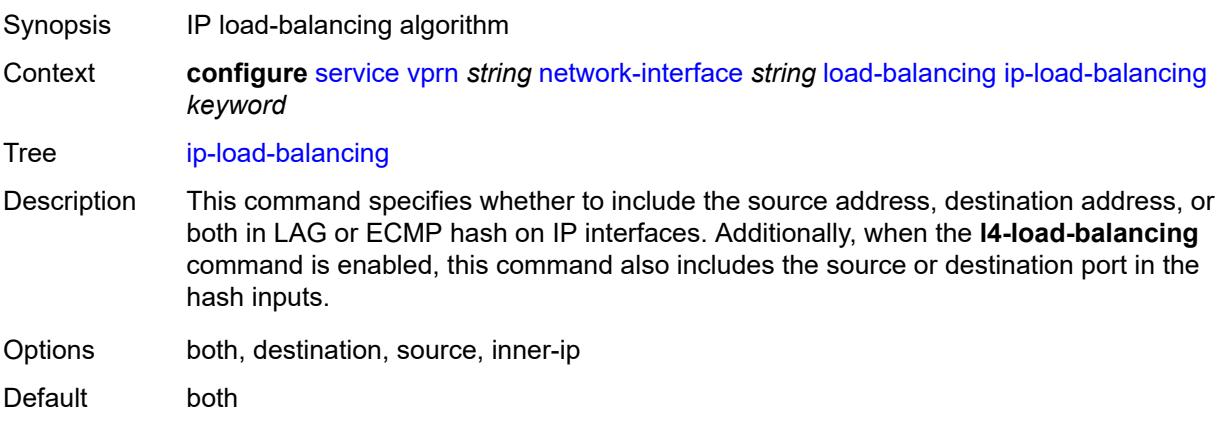

Introduced 16.0.R3 Platforms All

# <span id="page-7977-0"></span>**lsr-load-balancing** *keyword*

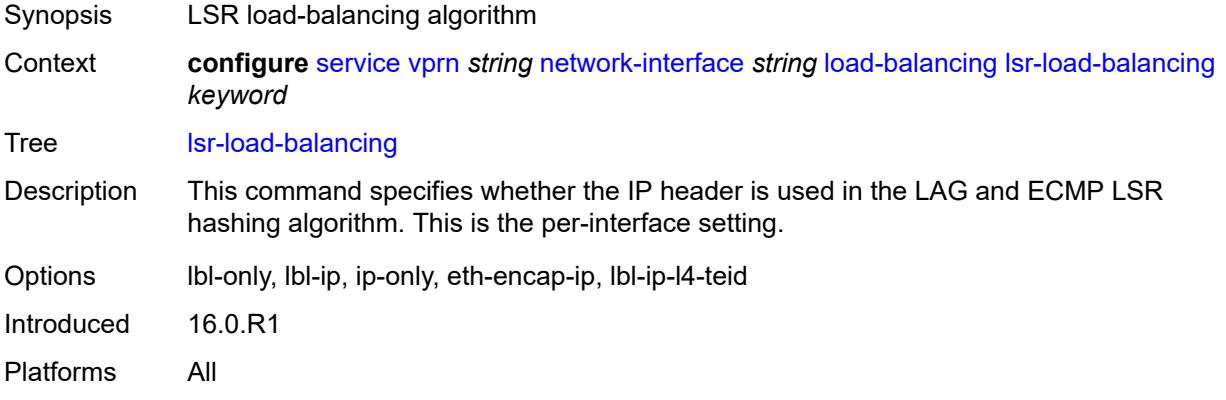

#### <span id="page-7977-1"></span>**spi-load-balancing** *boolean*

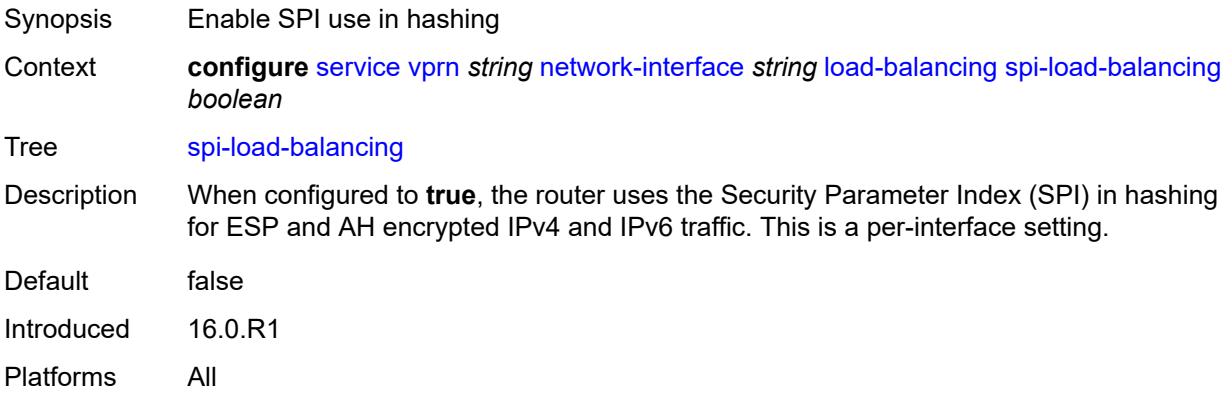

# <span id="page-7977-2"></span>**teid-load-balancing** *boolean*

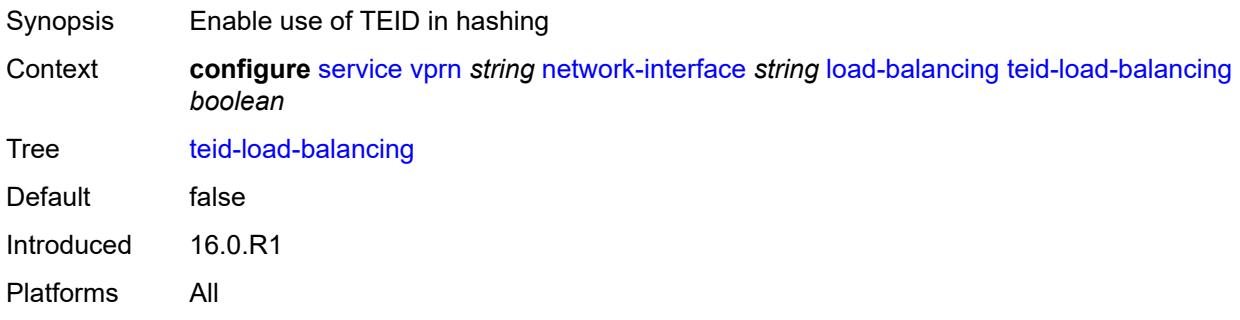

# <span id="page-7978-0"></span>**loopback**

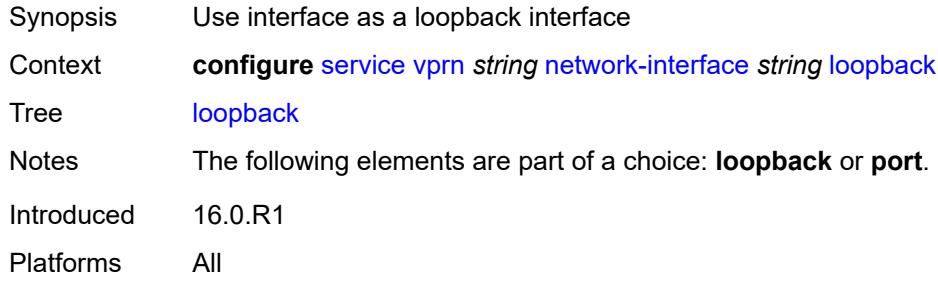

#### <span id="page-7978-1"></span>**mac** *string*

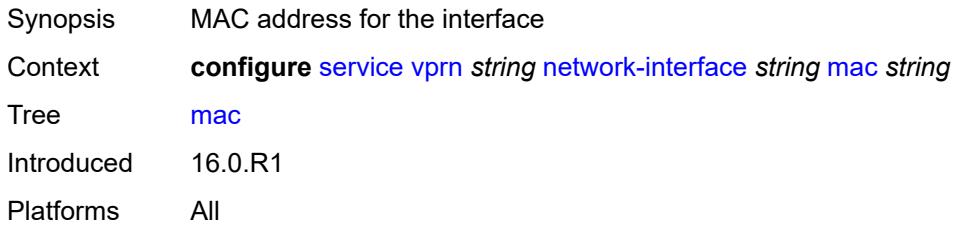

# <span id="page-7978-2"></span>**port** *string*

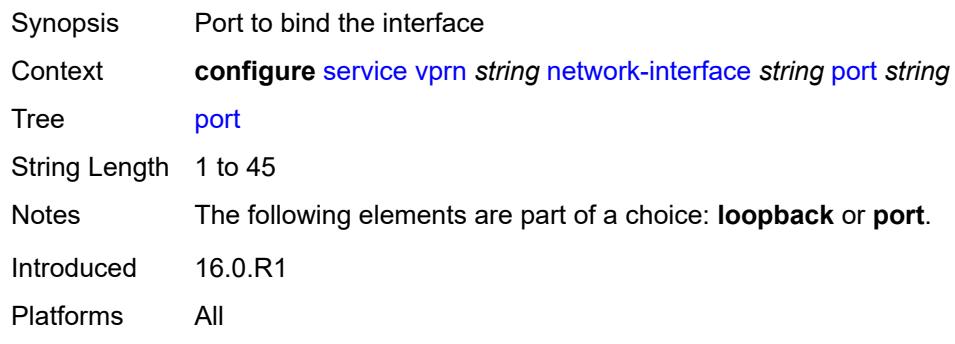

#### <span id="page-7978-3"></span>**qos**

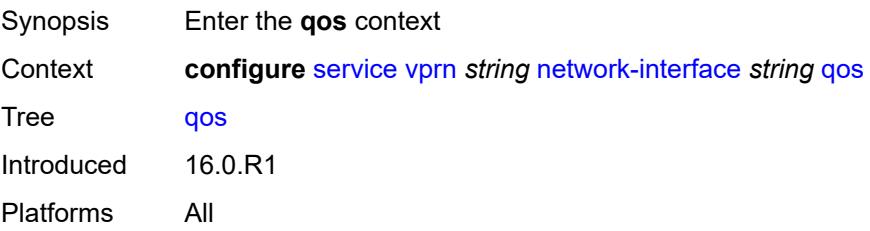

#### <span id="page-7979-0"></span>**egress-instance** *number*

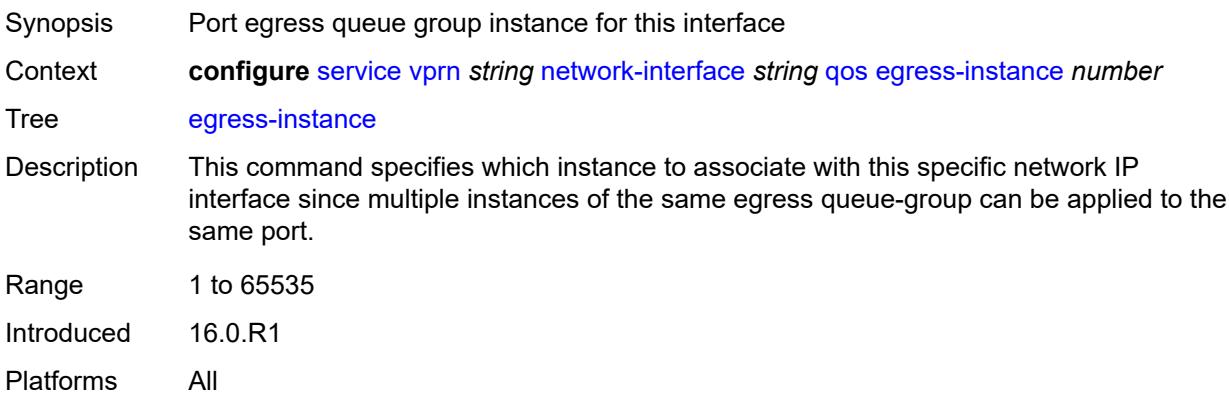

# <span id="page-7979-1"></span>**egress-port-redirect-group** *reference*

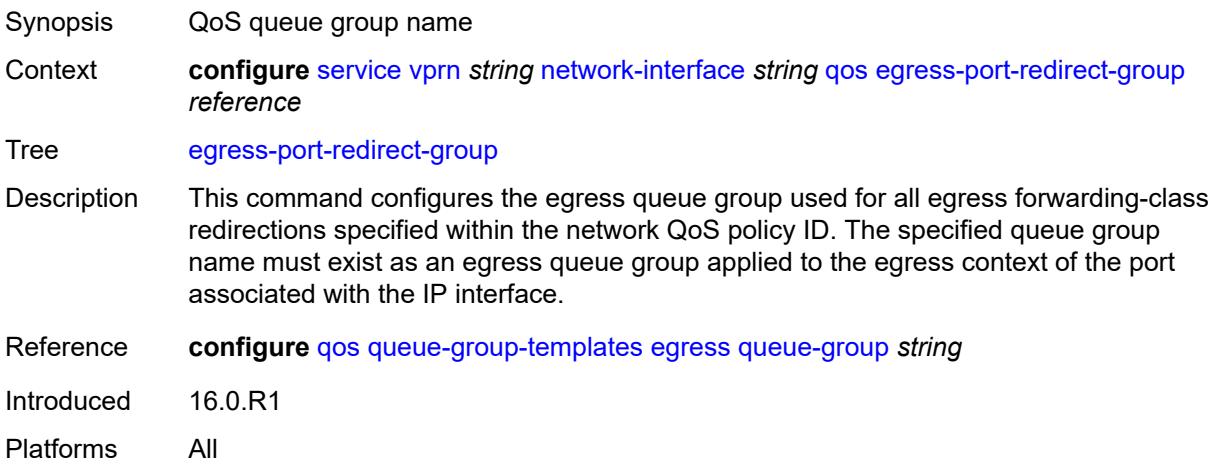

### <span id="page-7979-2"></span>**ingress-fp-redirect-group** *reference*

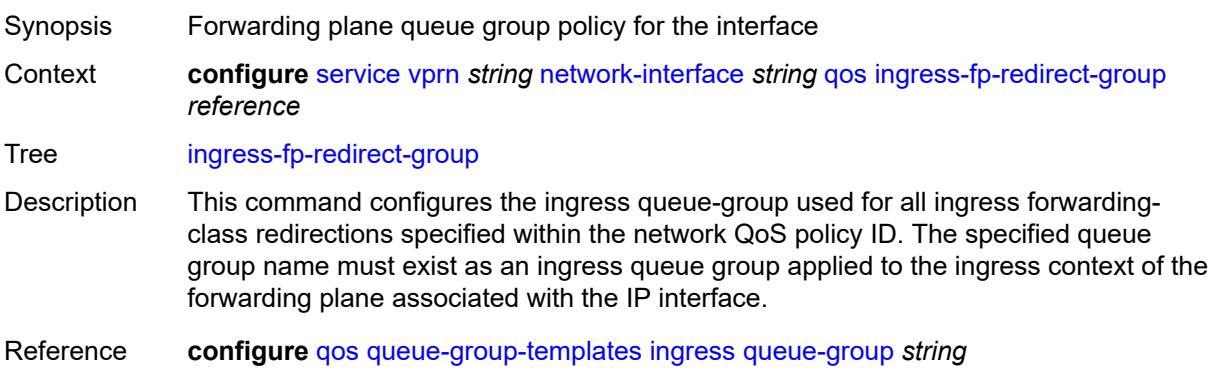

Introduced 16.0.R1 Platforms All

# <span id="page-7980-0"></span>**ingress-instance** *number*

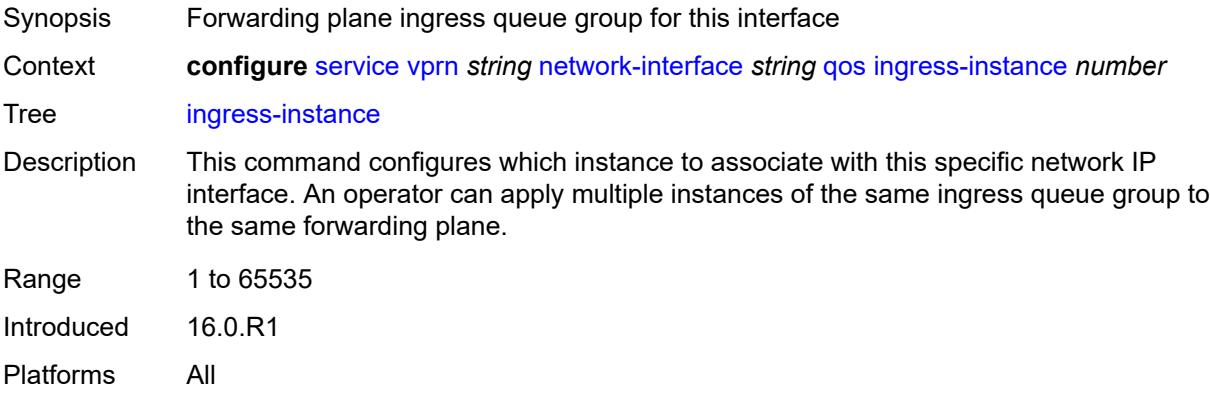

#### <span id="page-7980-1"></span>**network-policy** *reference*

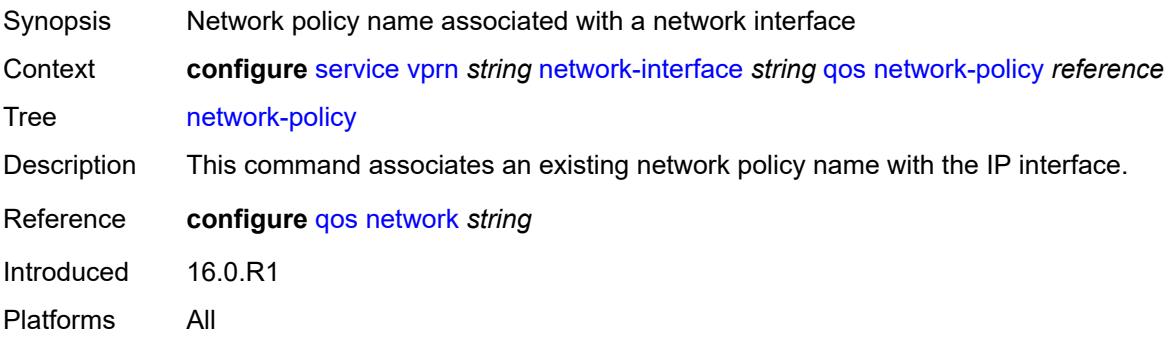

# <span id="page-7980-2"></span>**tos-marking-state** *keyword*

<span id="page-7980-3"></span>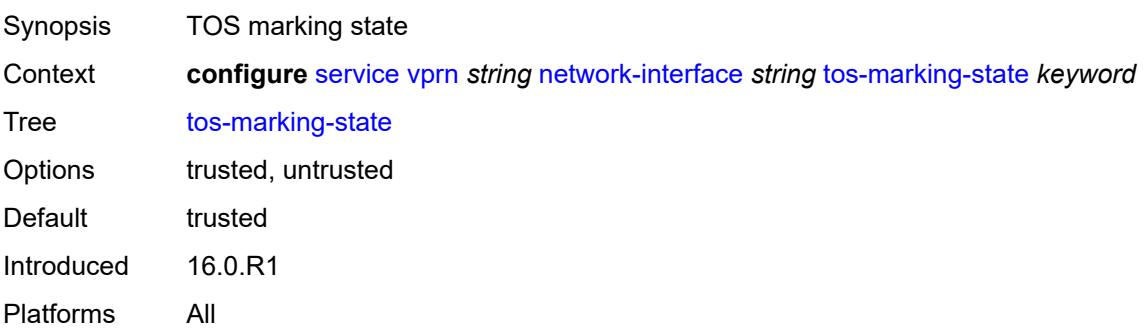

#### **ntp**

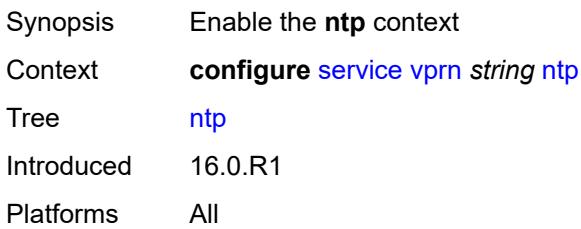

### <span id="page-7981-0"></span>**admin-state** *keyword*

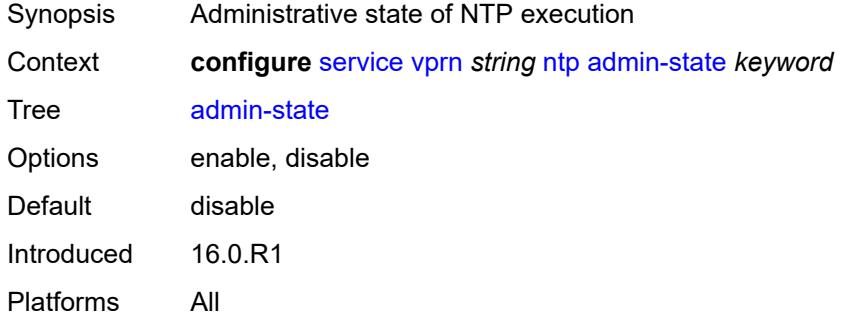

# <span id="page-7981-1"></span>**authenticate** *boolean*

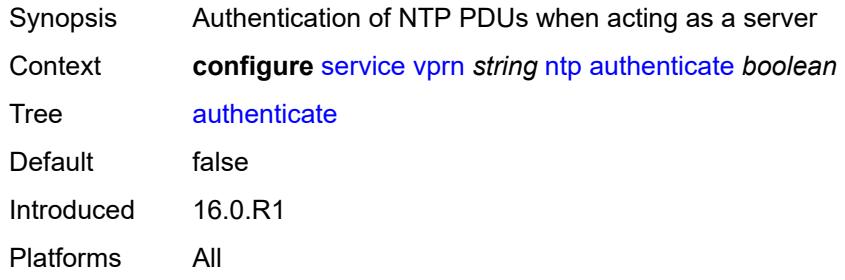

#### <span id="page-7981-2"></span>**authentication-check** *boolean*

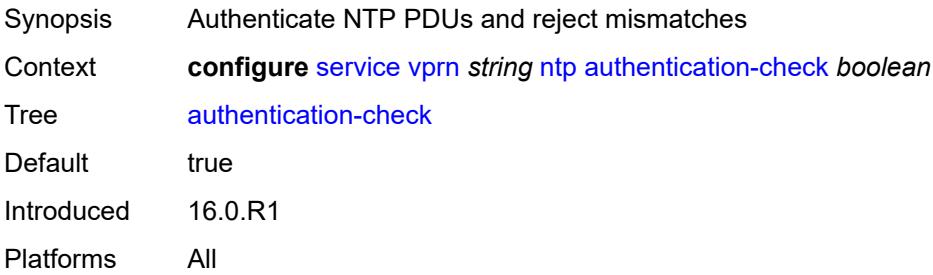

# <span id="page-7982-1"></span>**authentication-key** [\[key-id](#page-7982-0)] *number*

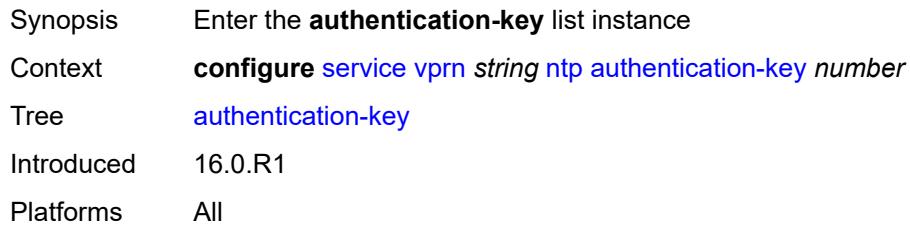

# <span id="page-7982-0"></span>[**key-id**] *number*

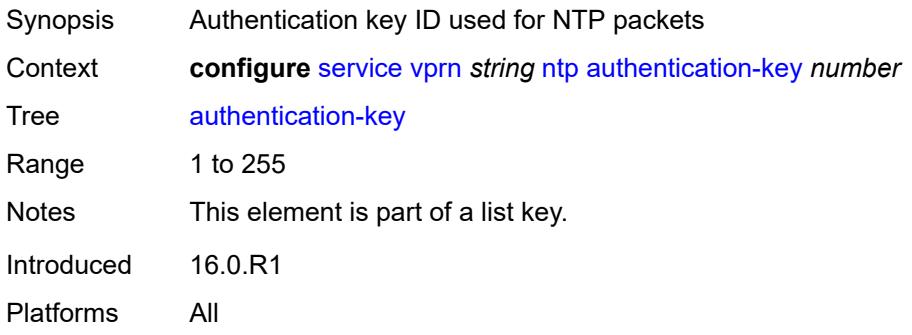

# <span id="page-7982-2"></span>**key** *string*

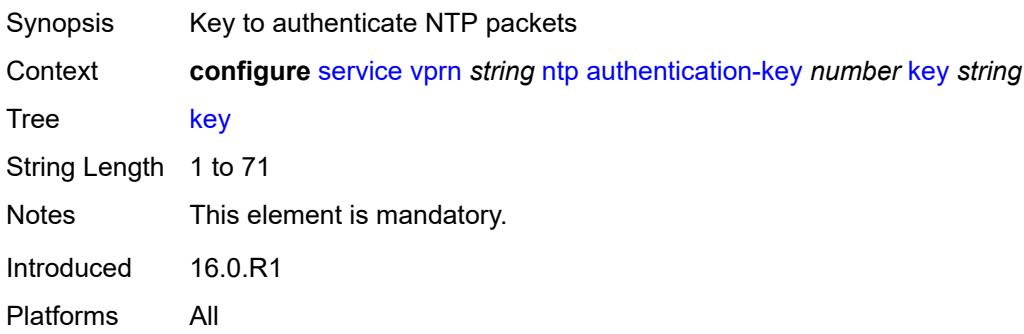

### <span id="page-7982-3"></span>**type** *keyword*

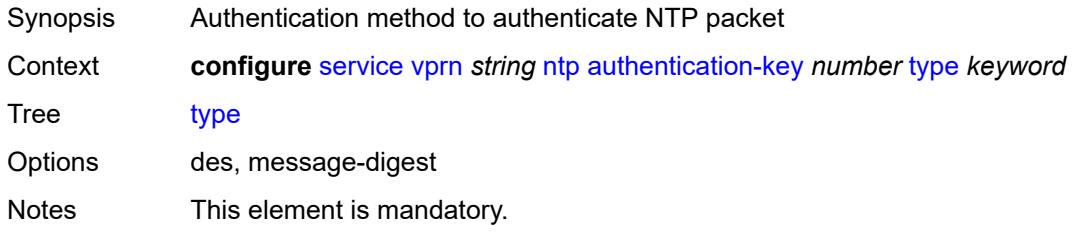

Introduced 16.0.R1 Platforms All

# <span id="page-7983-0"></span>**authentication-keychain** *reference*

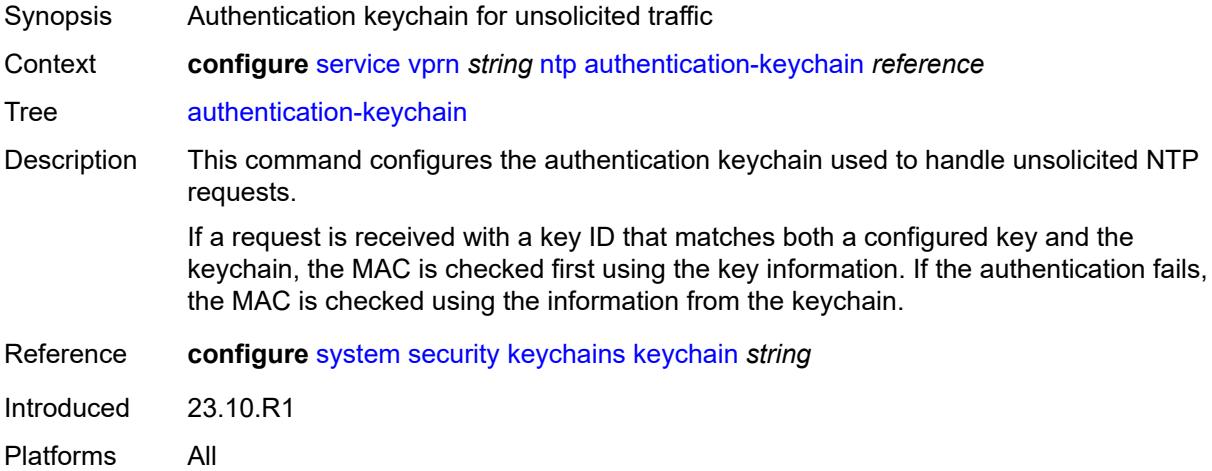

# <span id="page-7983-2"></span>**broadcast** [[interface-name\]](#page-7983-1) *reference*

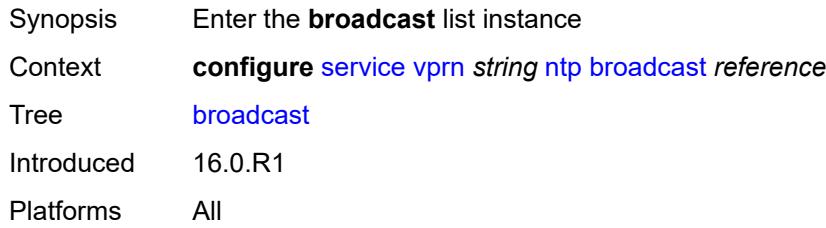

# <span id="page-7983-1"></span>[**interface-name**] *reference*

<span id="page-7983-3"></span>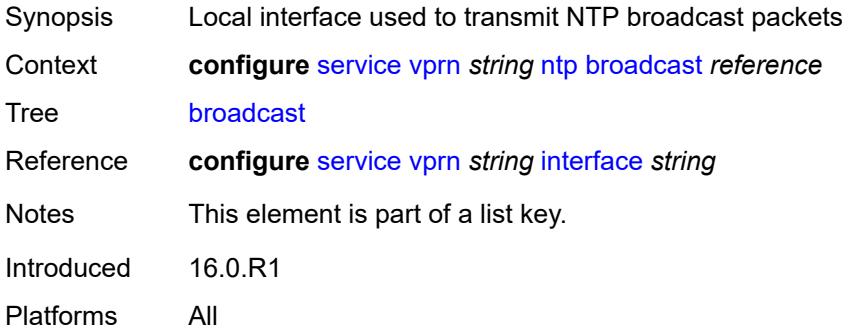

# **authentication-keychain** *reference*

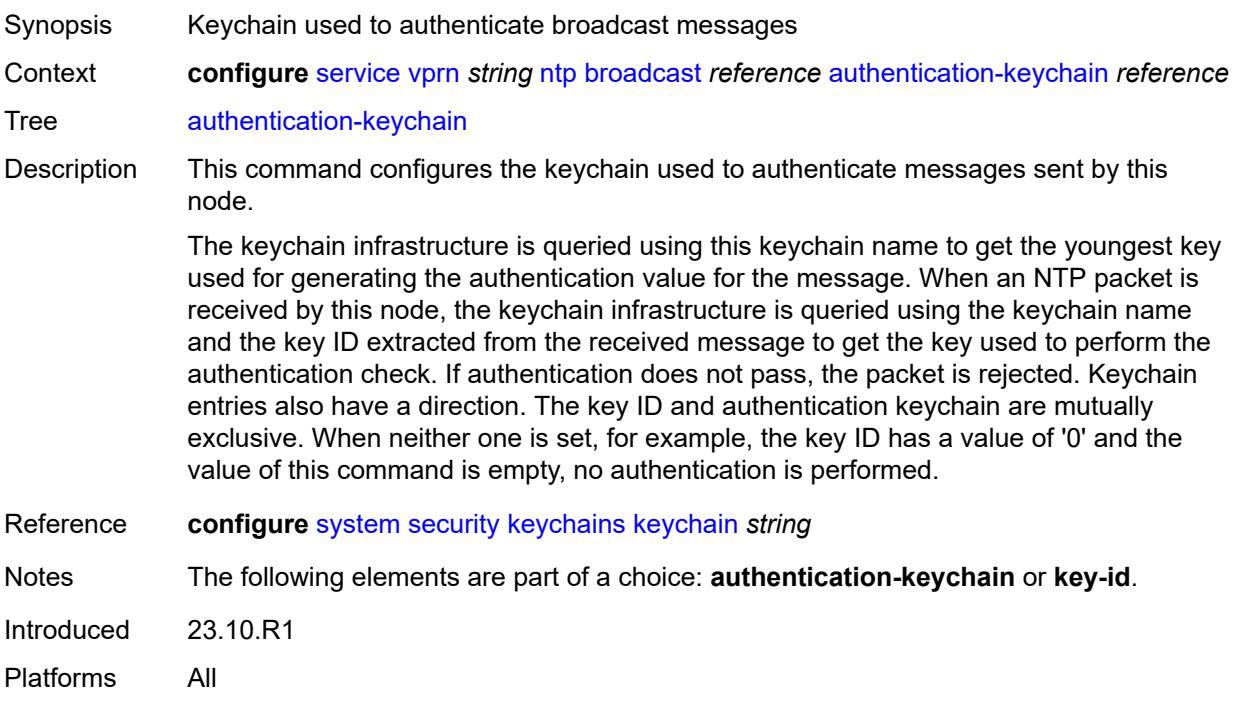

# <span id="page-7984-0"></span>**key-id** *reference*

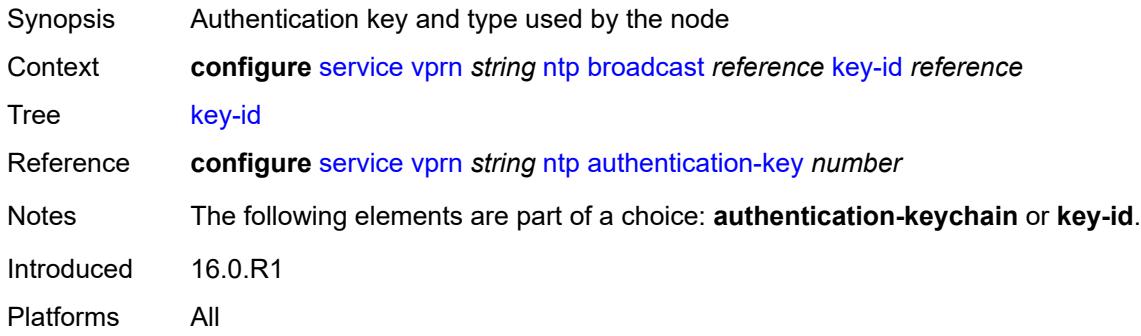

#### <span id="page-7984-1"></span>**ttl** *number*

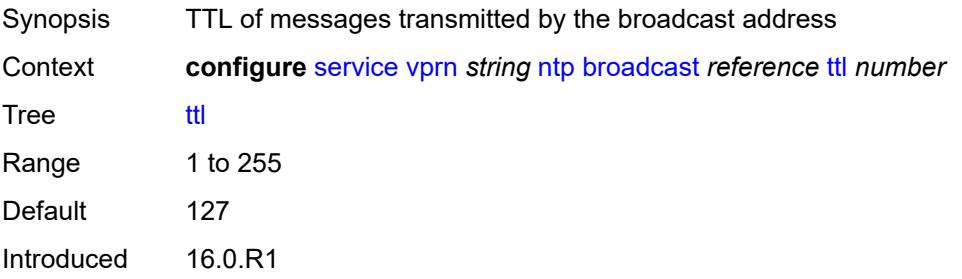

Platforms All

#### <span id="page-7985-0"></span>**version** *number*

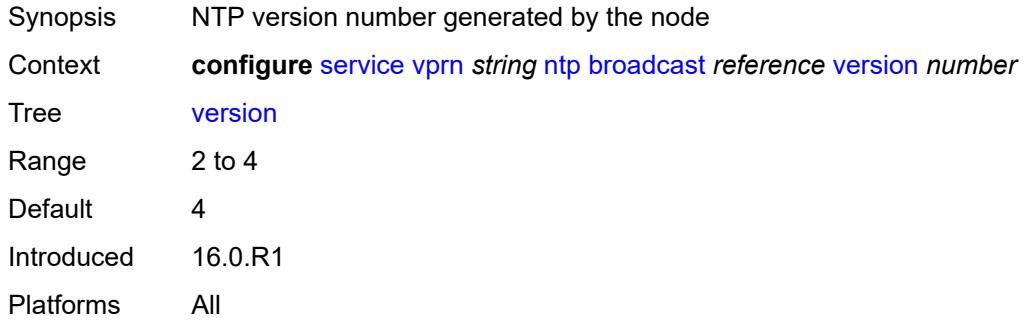

# <span id="page-7985-2"></span>**ospf** [[ospf-instance\]](#page-7985-1) *number*

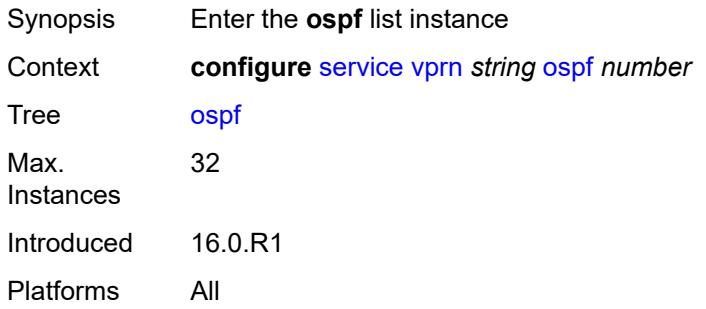

# <span id="page-7985-1"></span>[**ospf-instance**] *number*

<span id="page-7985-3"></span>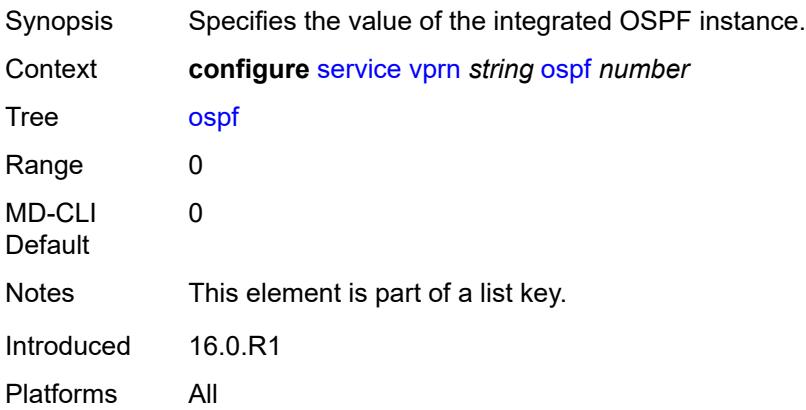

# **admin-state** *keyword*

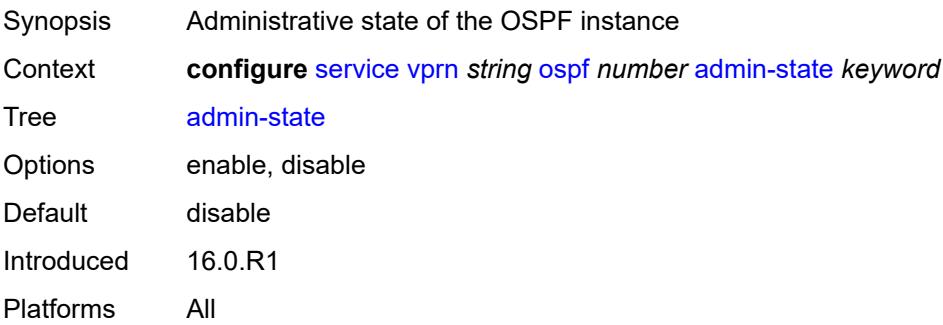

# <span id="page-7986-0"></span>**advertise-router-capability** *keyword*

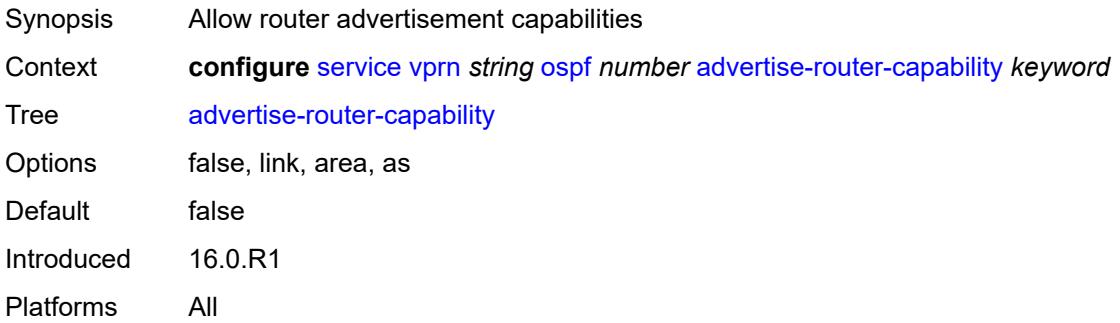

### <span id="page-7986-2"></span>**area** [\[area-id](#page-7986-1)] *string*

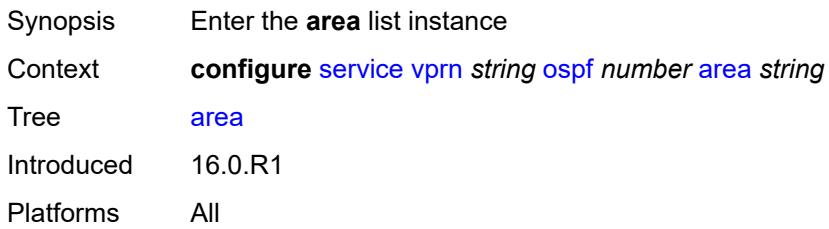

# <span id="page-7986-1"></span>[**area-id**] *string*

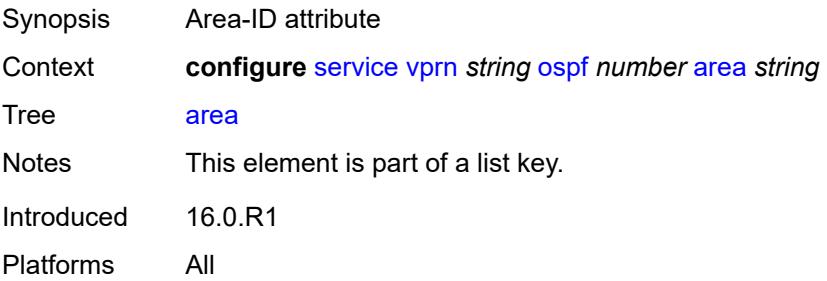

#### <span id="page-7987-0"></span>**advertise-ne-profile** *reference*

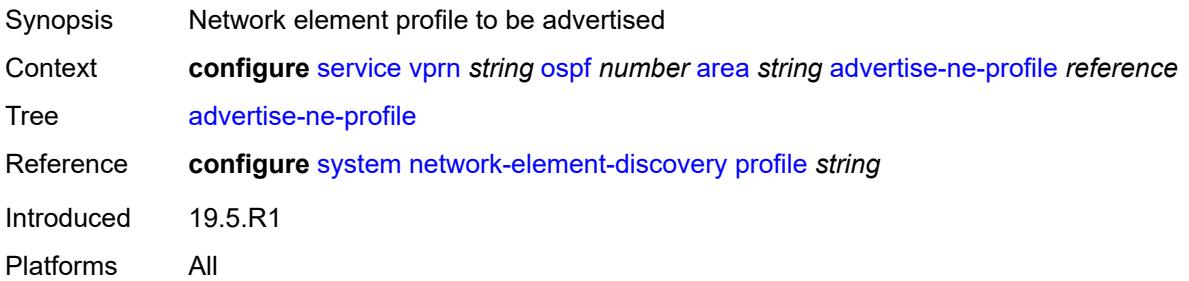

#### <span id="page-7987-1"></span>**advertise-router-capability** *boolean*

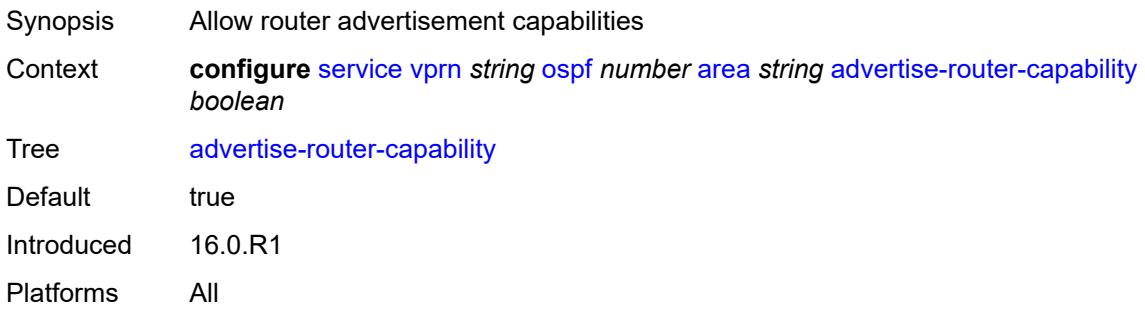

### <span id="page-7987-3"></span>**area-range** [[ip-prefix-mask\]](#page-7987-2) *string*

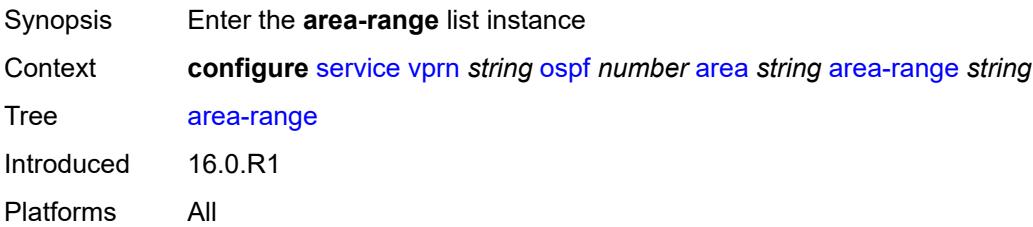

#### <span id="page-7987-2"></span>[**ip-prefix-mask**] *string*

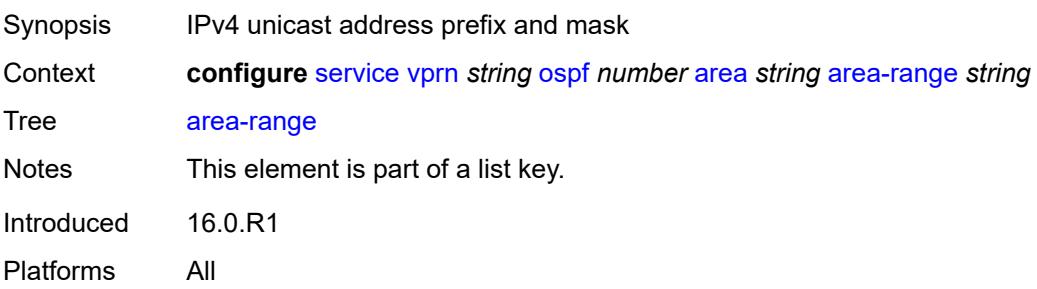

#### <span id="page-7988-0"></span>**advertise** *boolean*

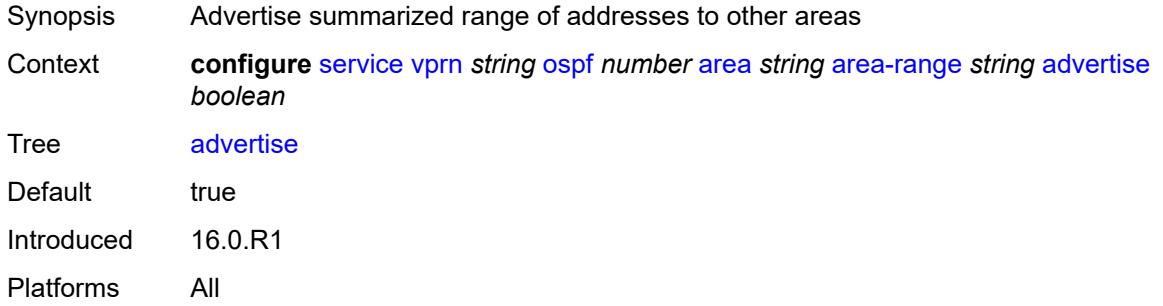

# <span id="page-7988-1"></span>**blackhole-aggregate** *boolean*

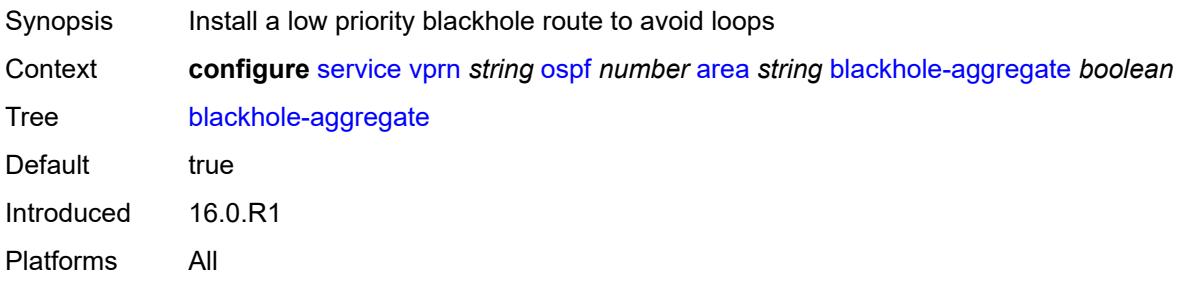

# <span id="page-7988-2"></span>**export-policy** *reference*

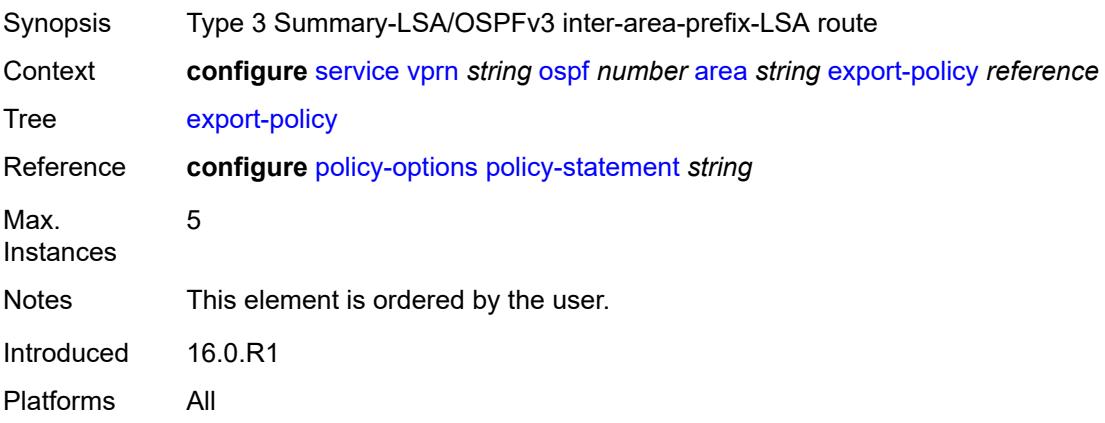

# <span id="page-7988-3"></span>**import-policy** *reference*

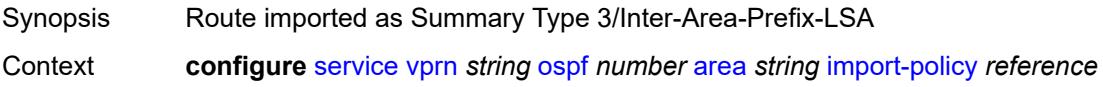

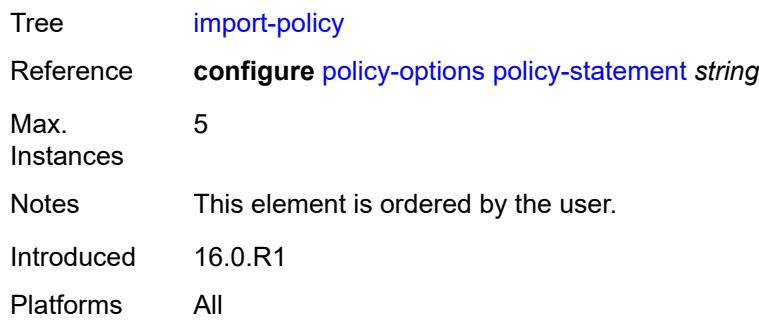

# <span id="page-7989-1"></span>**interface** [\[interface-name](#page-7989-0)] *string*

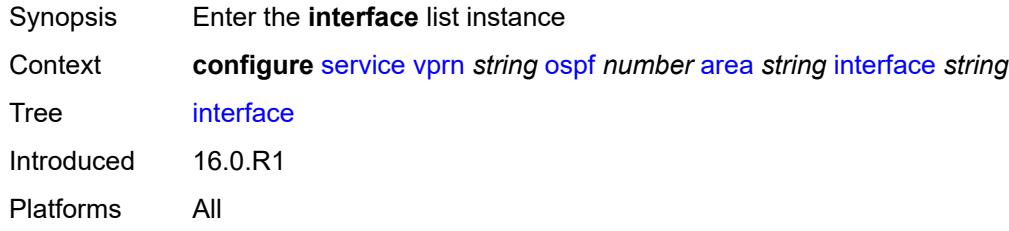

# <span id="page-7989-0"></span>[**interface-name**] *string*

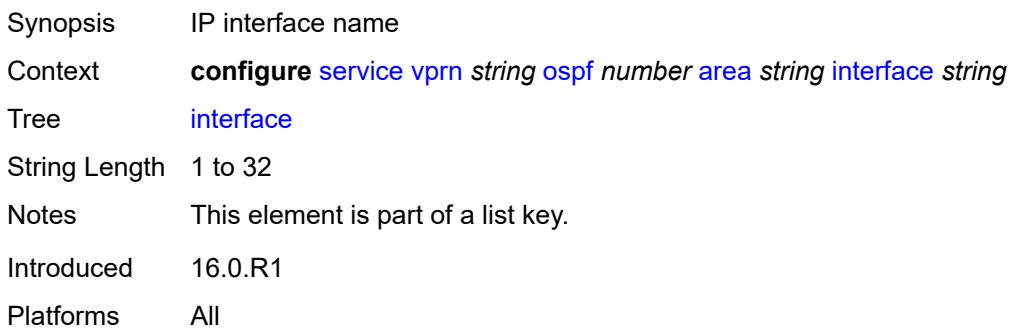

#### <span id="page-7989-2"></span>**admin-state** *keyword*

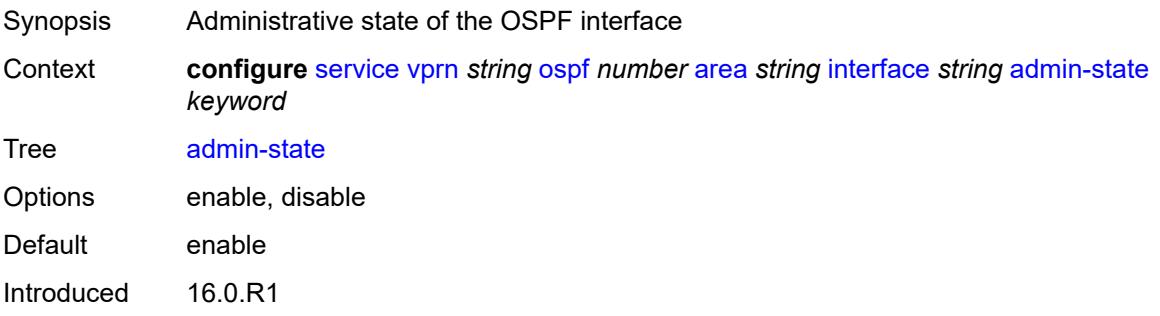

Platforms All

#### <span id="page-7990-0"></span>**advertise-router-capability** *boolean*

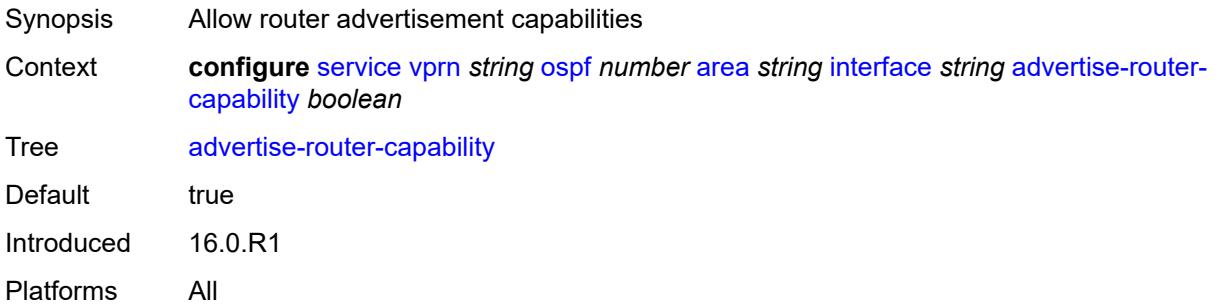

#### <span id="page-7990-1"></span>**advertise-subnet** *boolean*

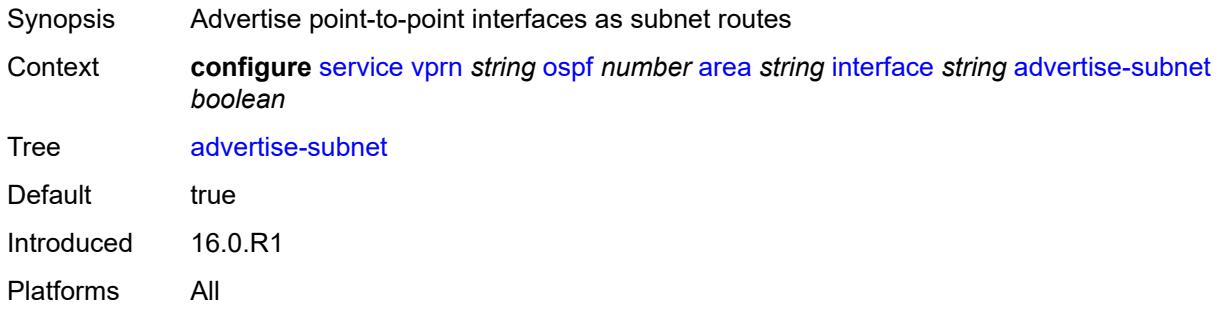

# <span id="page-7990-2"></span>**authentication-key** *string*

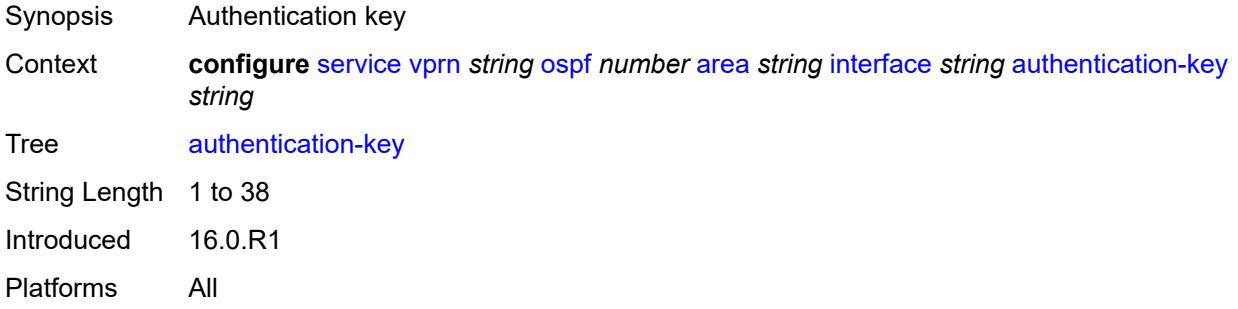

#### <span id="page-7990-3"></span>**authentication-keychain** *reference*

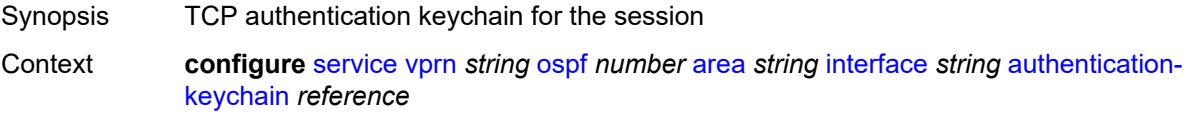

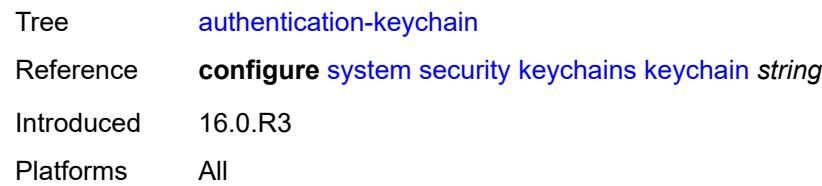

### <span id="page-7991-0"></span>**authentication-type** *keyword*

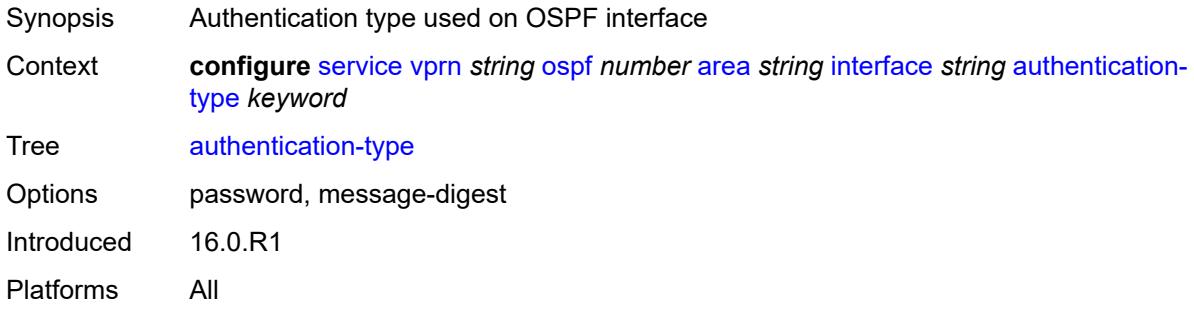

#### <span id="page-7991-1"></span>**bfd-liveness**

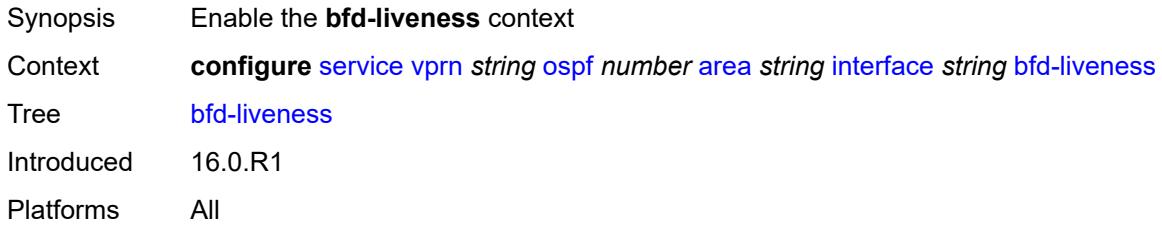

#### <span id="page-7991-2"></span>**remain-down-on-failure** *boolean*

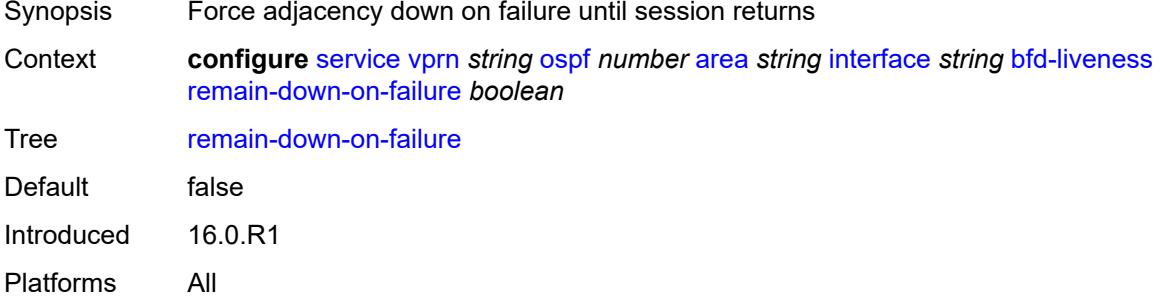

#### **strict** *boolean*

Synopsis Enable BFD strict mode
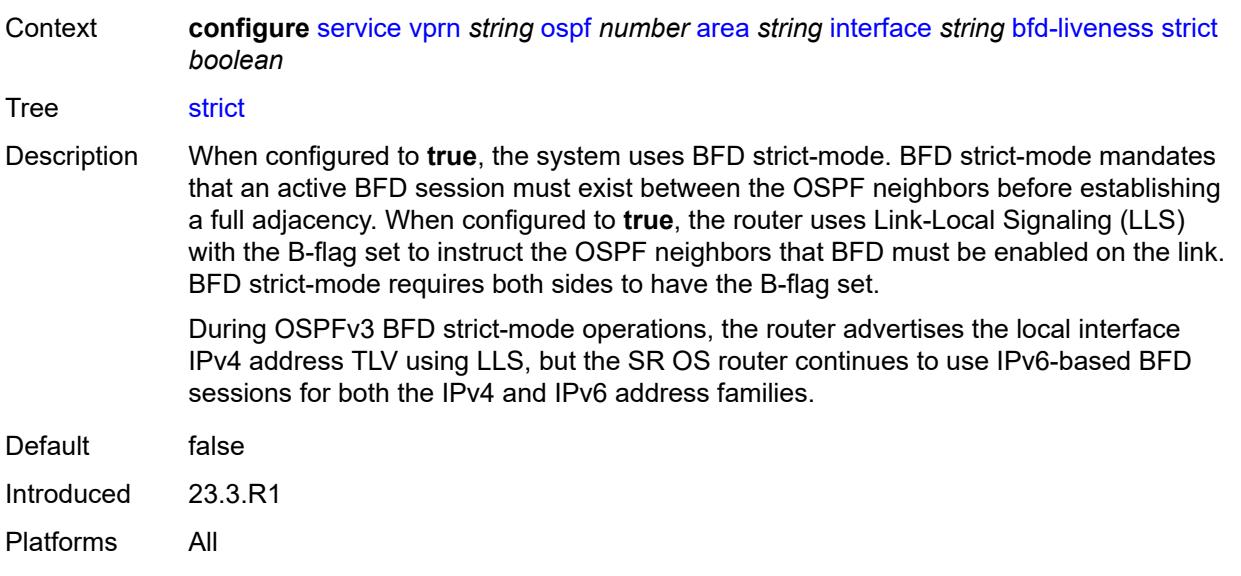

#### <span id="page-7992-0"></span>**strict-mode-holddown** *number*

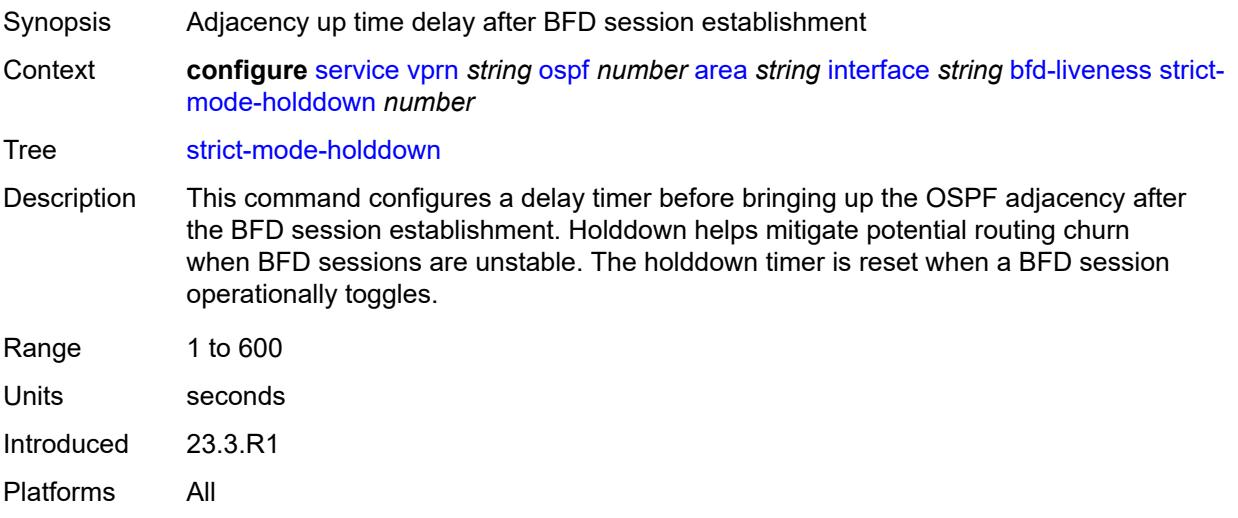

### <span id="page-7992-1"></span>**dead-interval** *number*

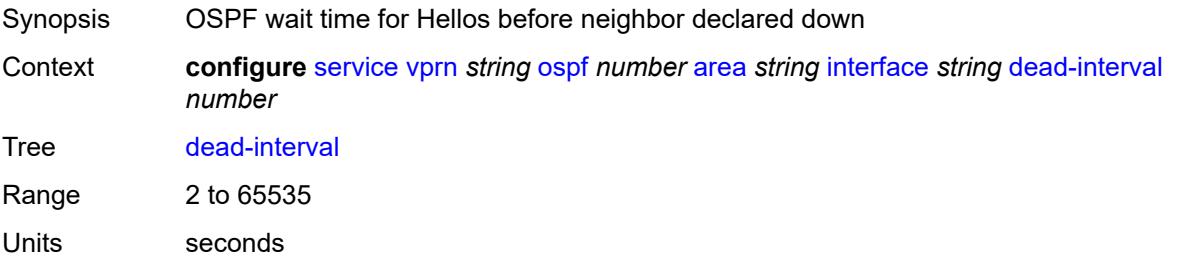

Introduced 16.0.R1 Platforms All

#### <span id="page-7993-0"></span>**hello-interval** *number*

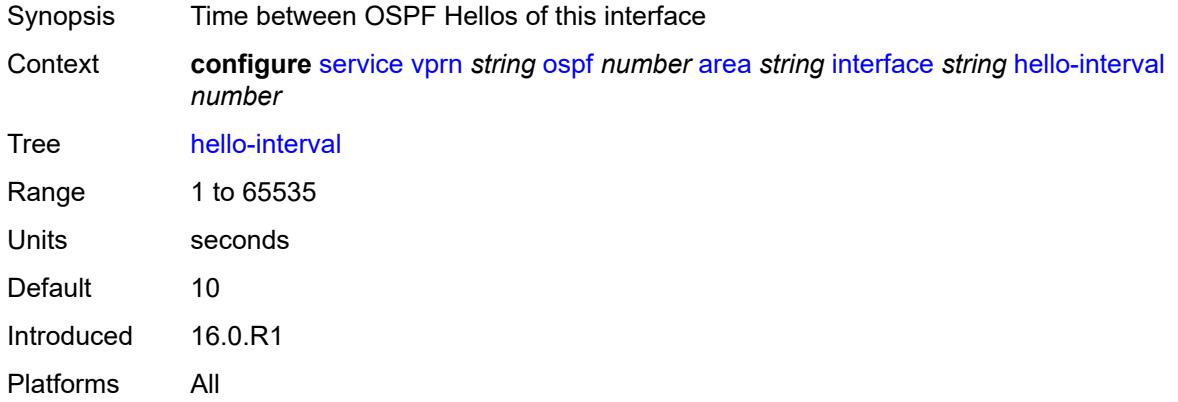

## <span id="page-7993-1"></span>**interface-type** *keyword*

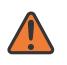

#### **WARNING:**

Modifying this element recreates the parent element automatically for the new value to take effect.

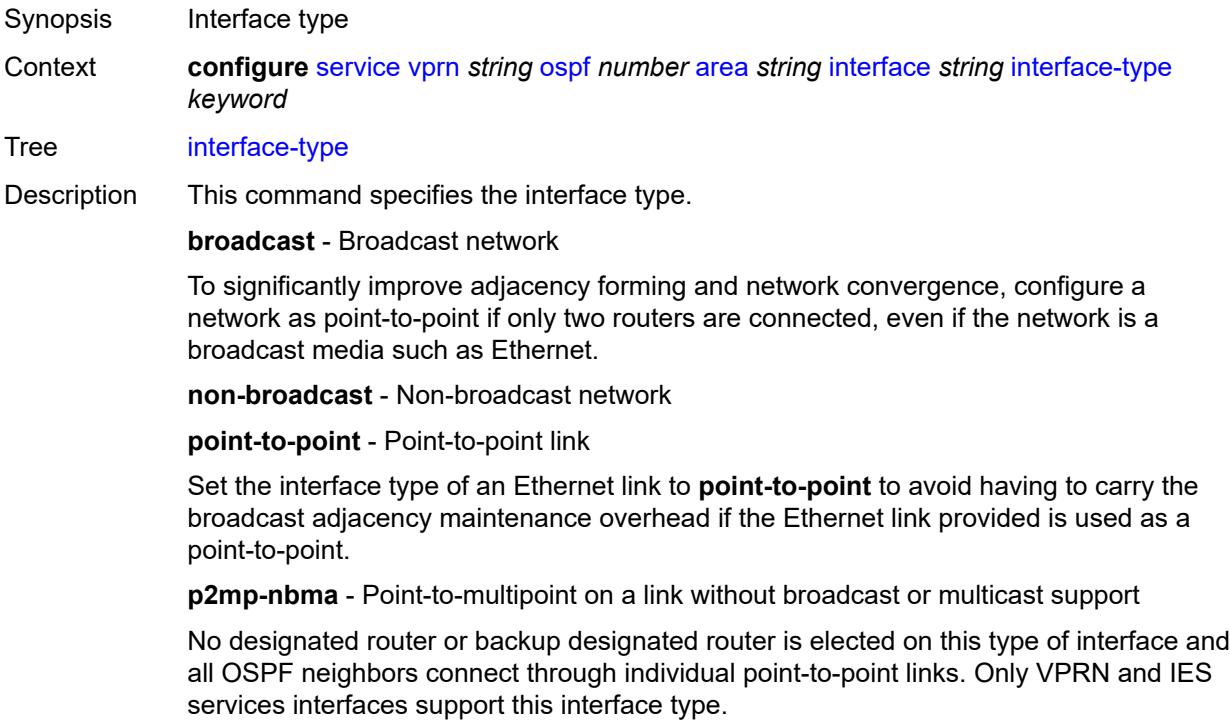

#### **secondary** - Multiple secondary adjacencies allowed

A **secondary** interface allows multiple secondary adjacencies, in addition to the primary adjacency, to be established over a single IP interface. This interface type can also be applied to the system interface and to loopback interfaces to allow them to participate in multiple areas, although no adjacencies are formed over these types of interfaces. Options broadcast, non-broadcast, point-to-point, secondary, p2mp-nbma Introduced 16.0.R1 Platforms All

#### <span id="page-7994-0"></span>**load-balancing-weight** *number*

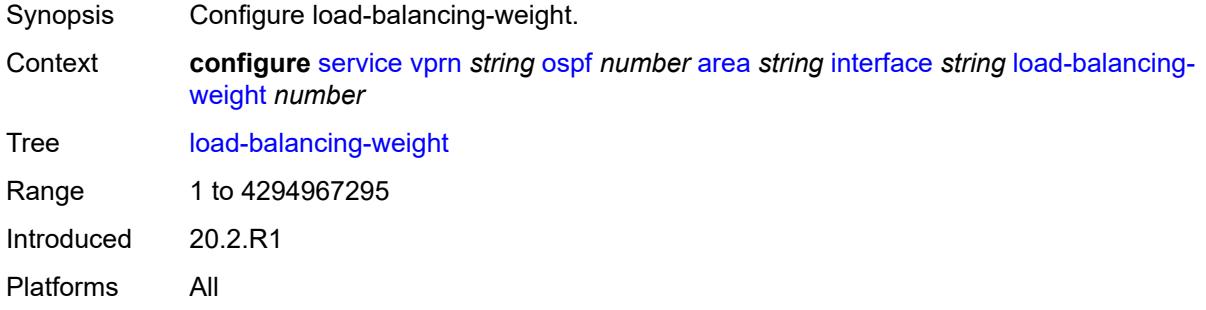

#### <span id="page-7994-1"></span>**loopfree-alternate**

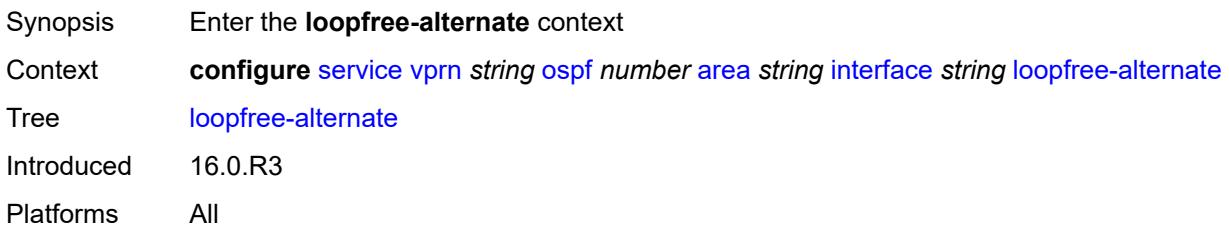

#### <span id="page-7994-2"></span>**exclude** *boolean*

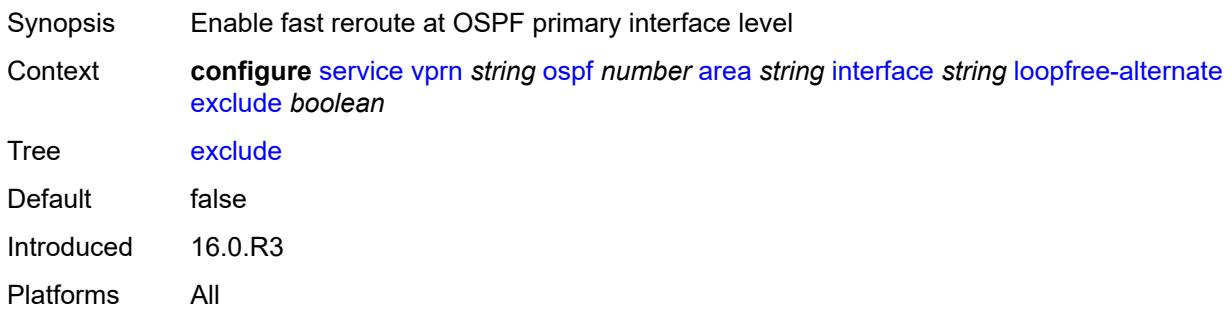

#### <span id="page-7995-0"></span>**policy-map**

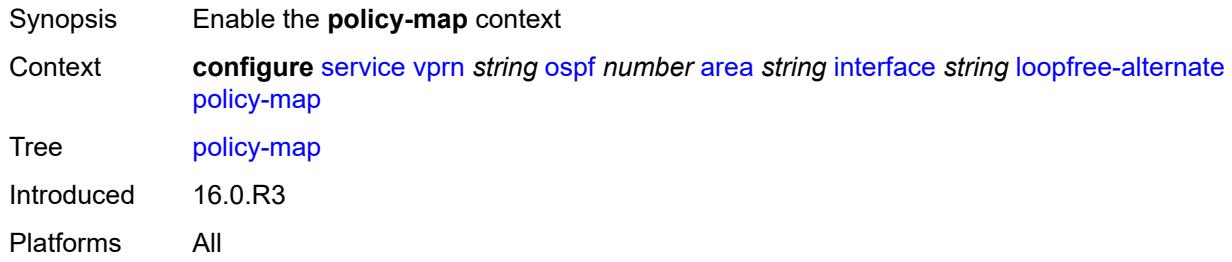

### <span id="page-7995-1"></span>**route-nh-template** *reference*

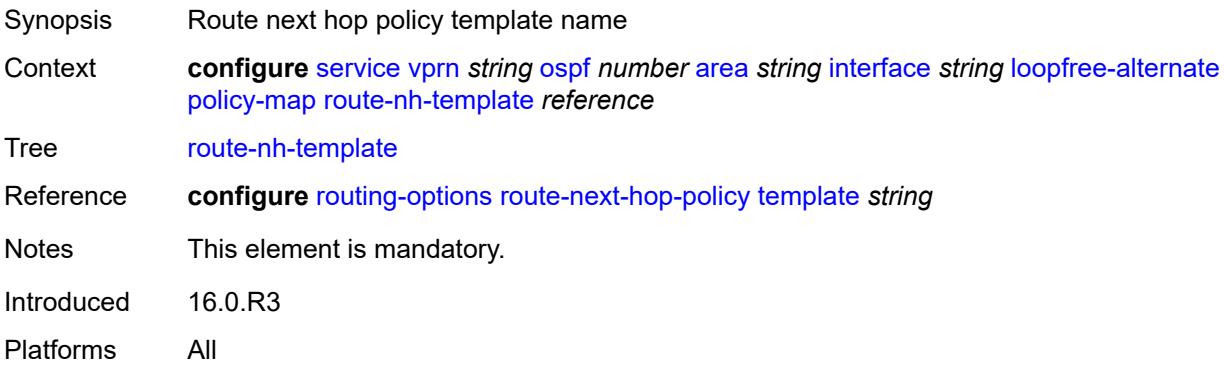

### <span id="page-7995-2"></span>**lsa-filter-out** *keyword*

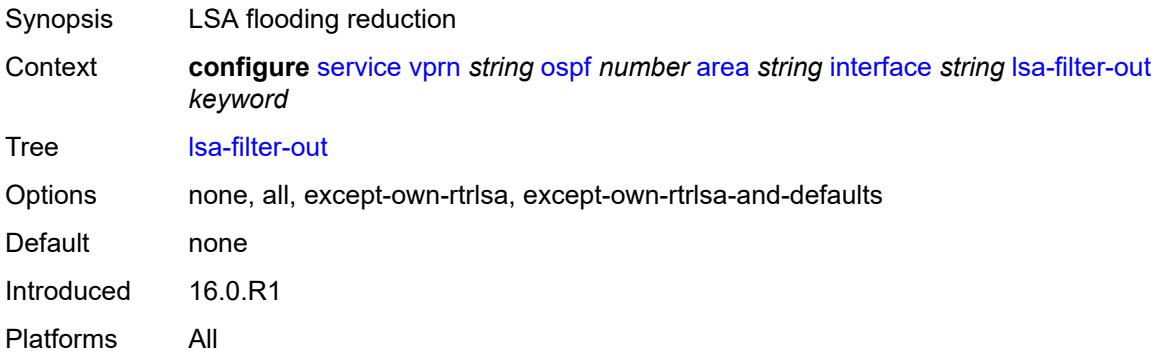

## <span id="page-7995-3"></span>**message-digest-key** [[key-id](#page-7996-0)] *number*

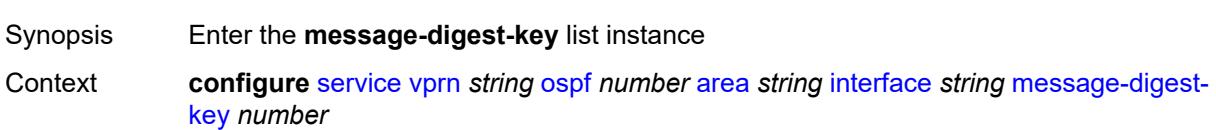

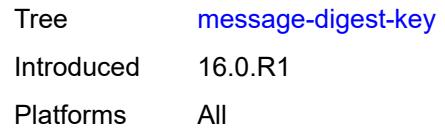

## <span id="page-7996-0"></span>[**key-id**] *number*

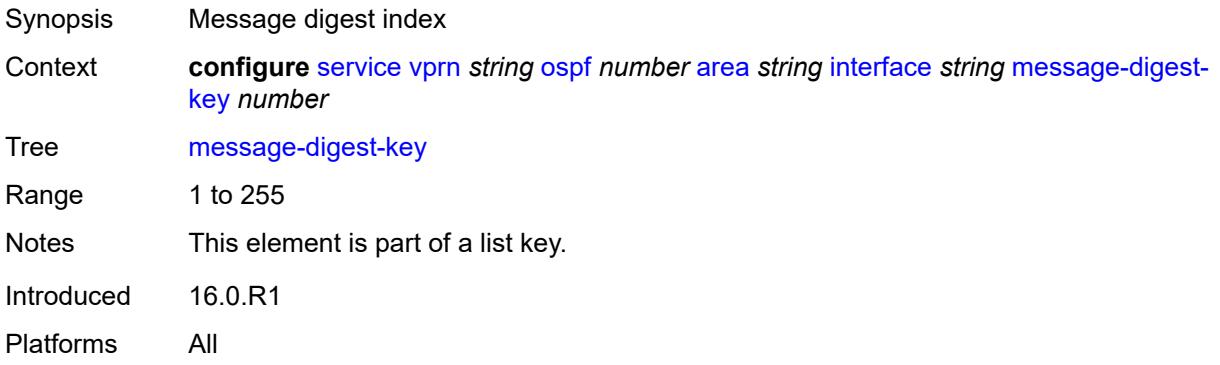

### <span id="page-7996-1"></span>**md5** *string*

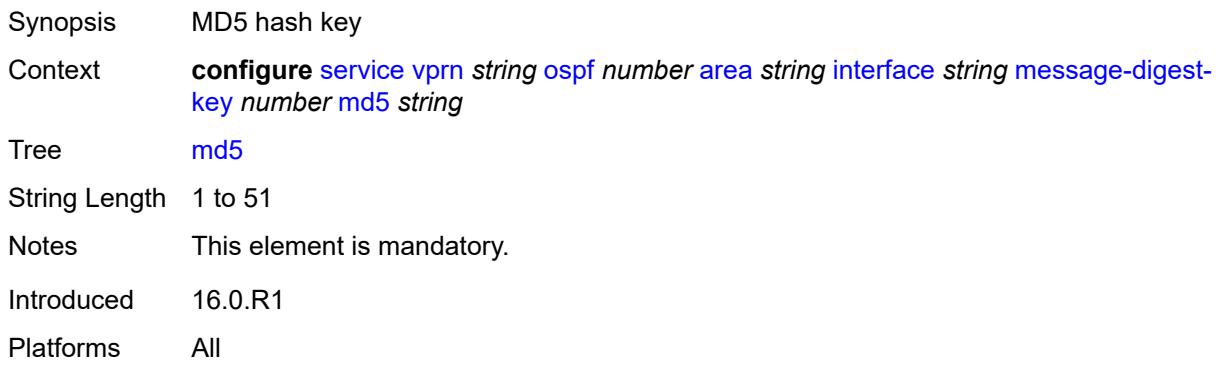

#### <span id="page-7996-2"></span>**metric** *number*

<span id="page-7996-3"></span>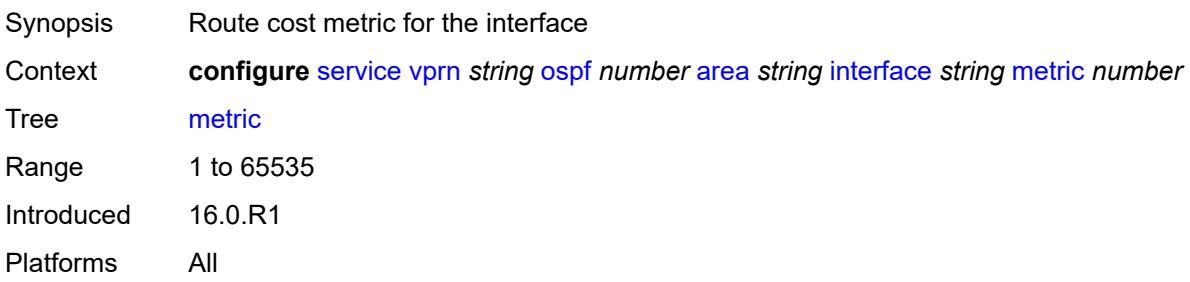

#### **mtu** *number*

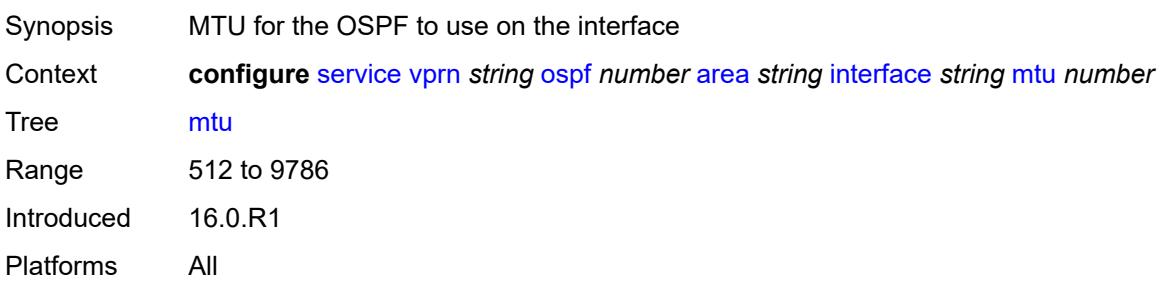

## <span id="page-7997-1"></span>**neighbor** [[address](#page-7997-0)] *string*

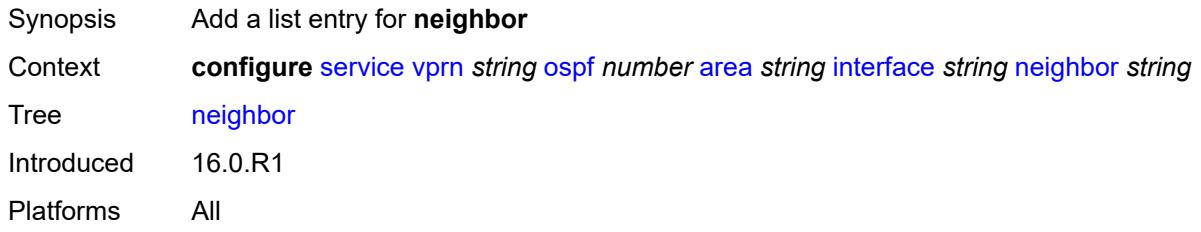

## <span id="page-7997-0"></span>[**address**] *string*

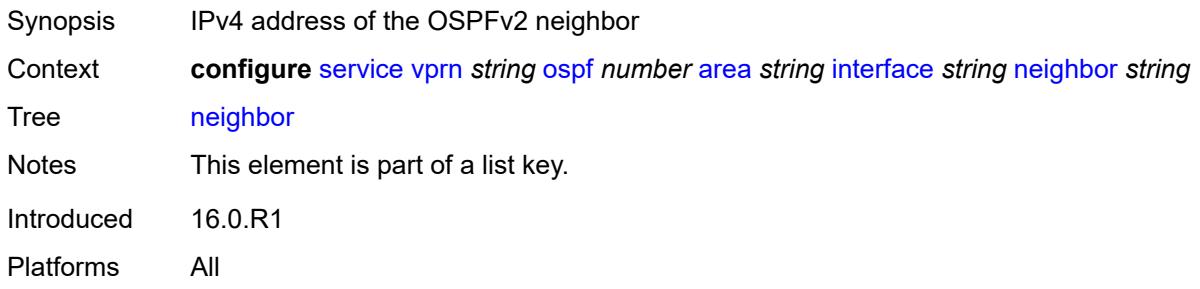

### <span id="page-7997-2"></span>**passive** *boolean*

<span id="page-7997-3"></span>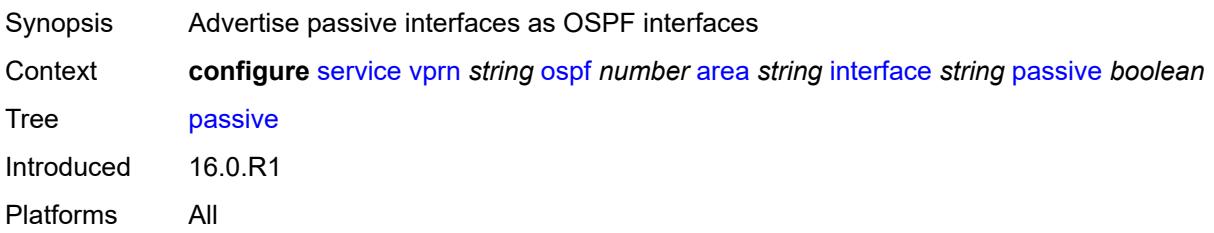

## **poll-interval** *number*

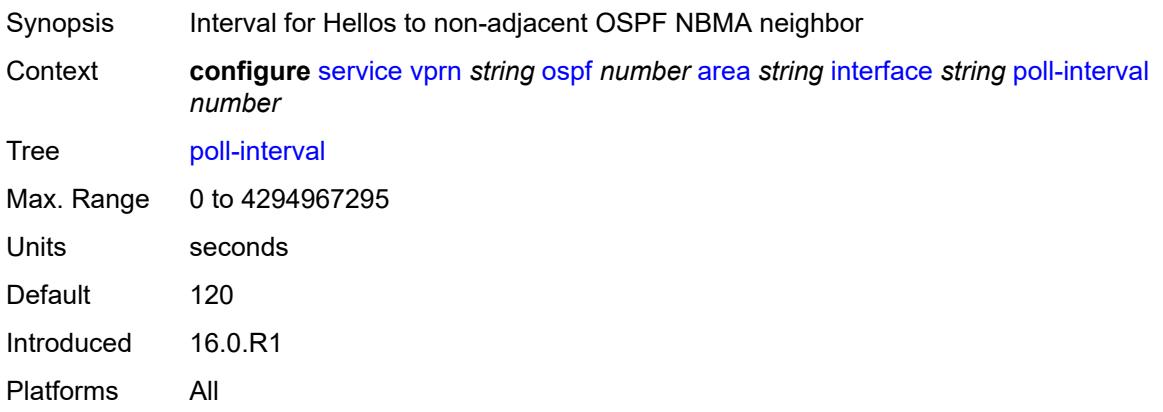

## <span id="page-7998-0"></span>**priority** *number*

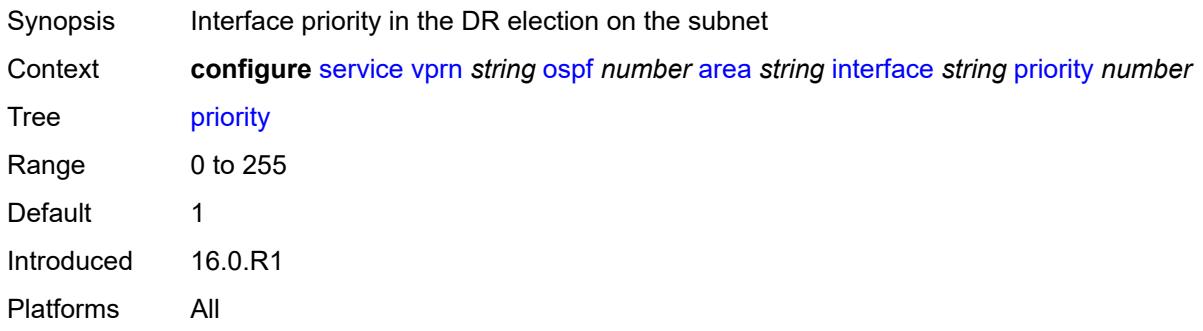

### <span id="page-7998-1"></span>**retransmit-interval** *number*

<span id="page-7998-2"></span>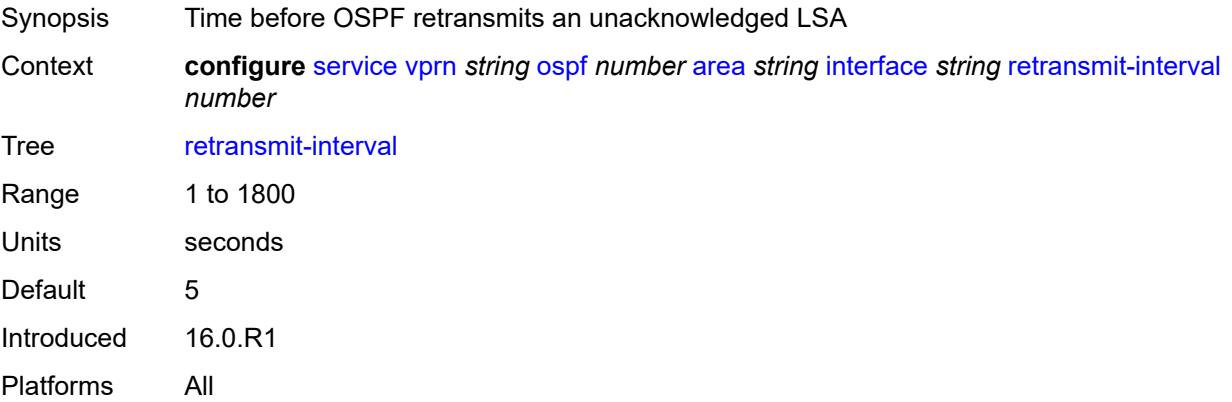

## **rib-priority** *keyword*

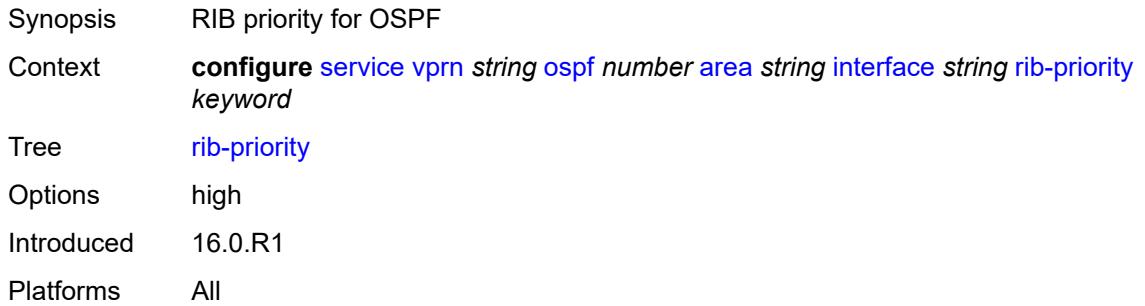

## <span id="page-7999-0"></span>**transit-delay** *number*

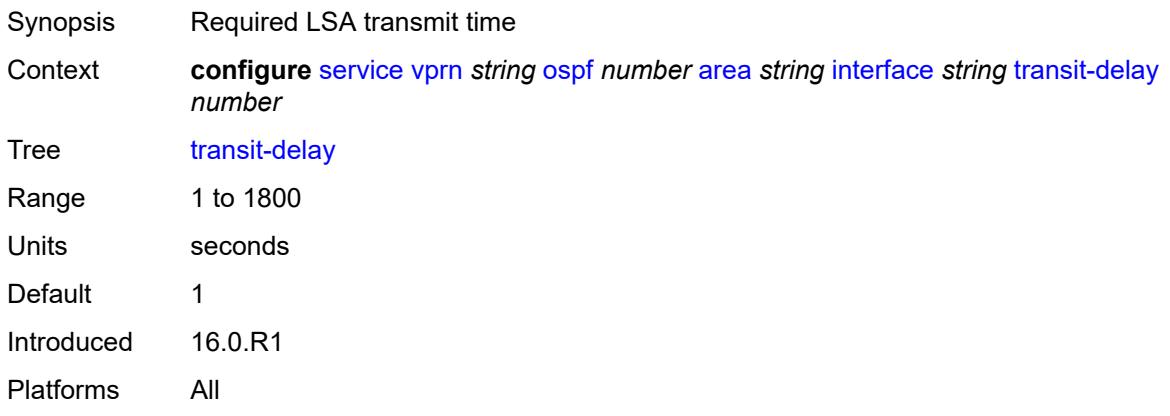

## <span id="page-7999-1"></span>**loopfree-alternate-exclude** *boolean*

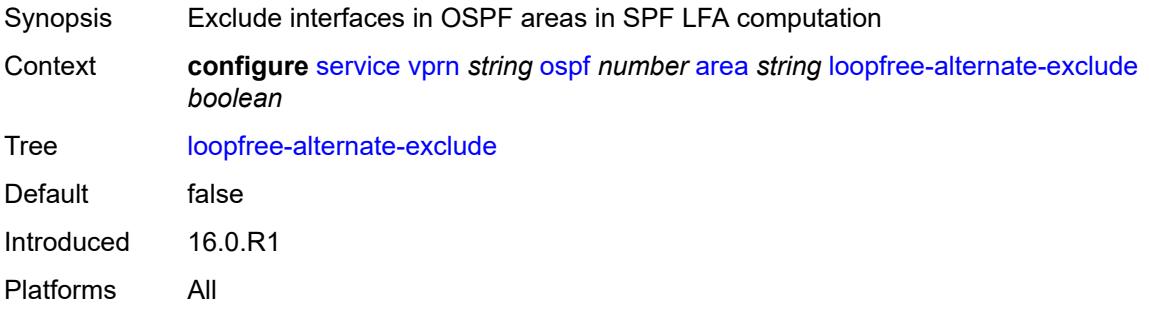

#### <span id="page-7999-2"></span>**nssa**

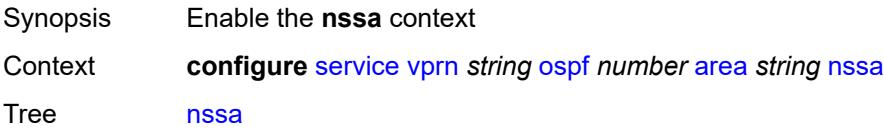

Introduced 16.0.R1 Platforms All

## <span id="page-8000-1"></span>**area-range** [[ip-prefix-mask\]](#page-8000-0) *string*

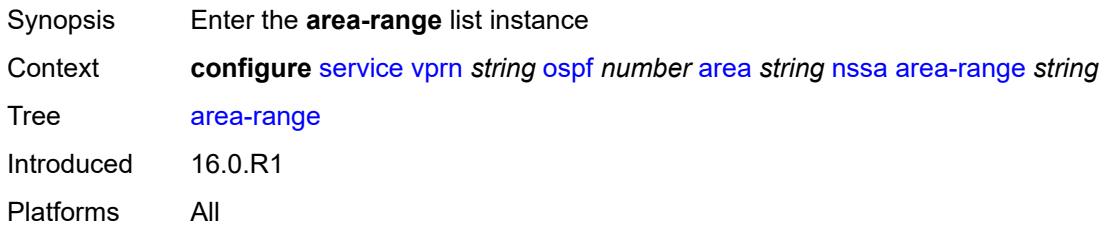

## <span id="page-8000-0"></span>[**ip-prefix-mask**] *string*

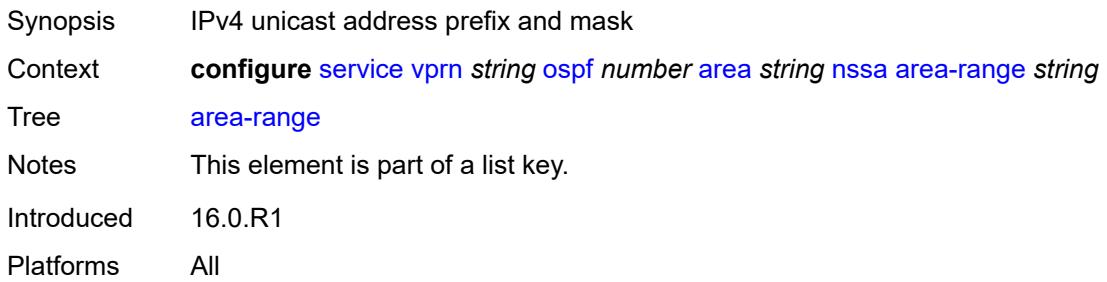

#### <span id="page-8000-2"></span>**advertise** *boolean*

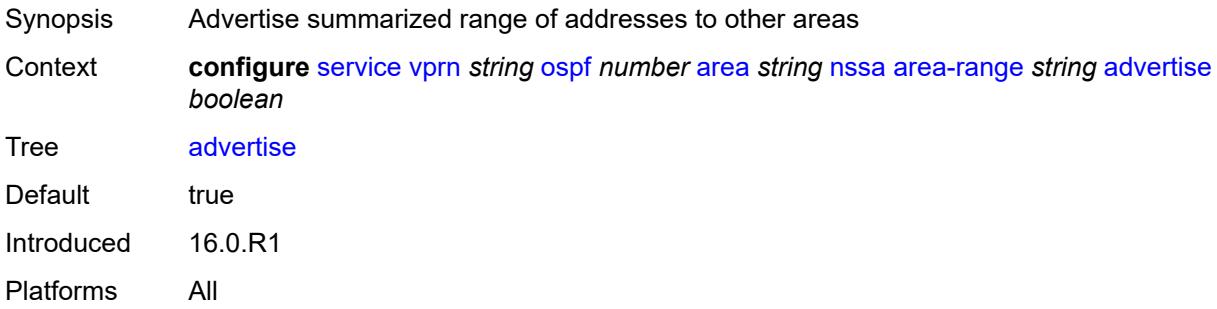

#### <span id="page-8000-3"></span>**originate-default-route**

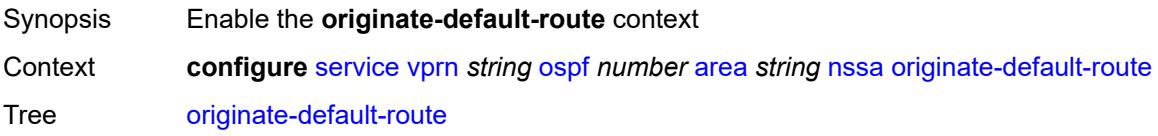

Introduced 16.0.R1 Platforms All

## <span id="page-8001-0"></span>**adjacency-check** *boolean*

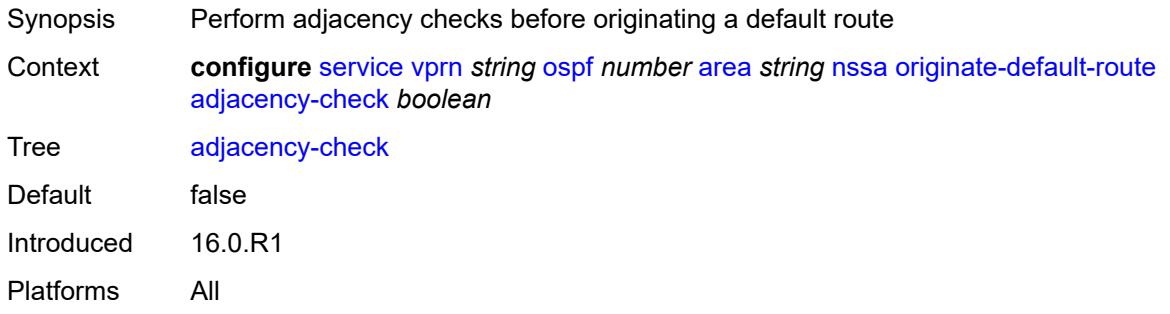

#### <span id="page-8001-1"></span>**type-nssa** *boolean*

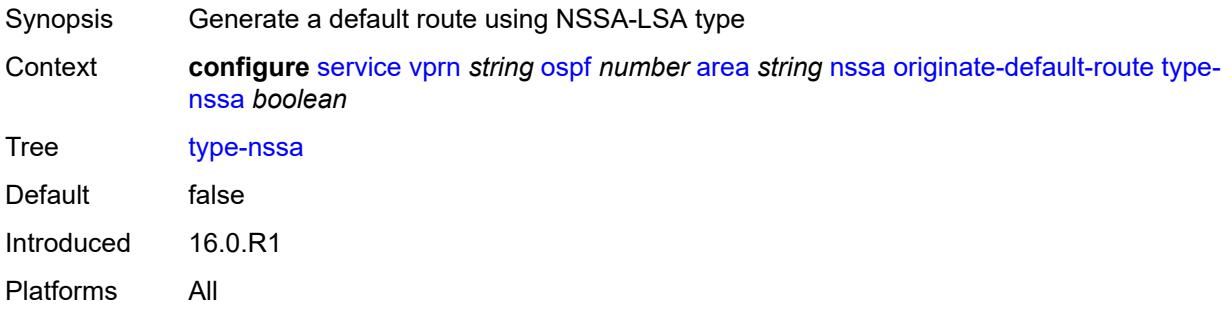

## <span id="page-8001-2"></span>**redistribute-external** *boolean*

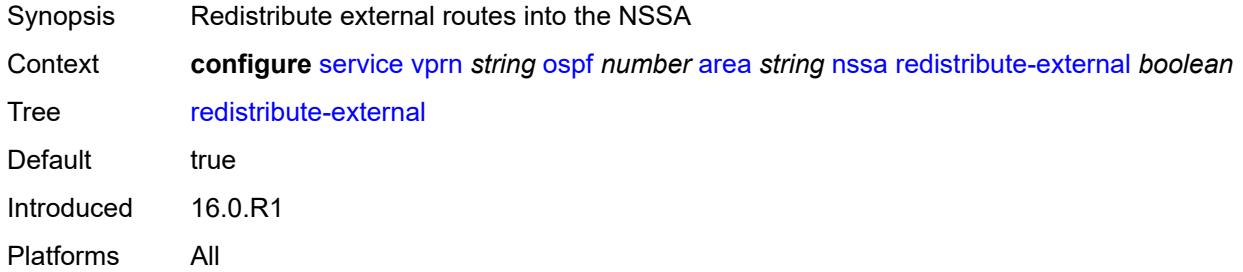

#### <span id="page-8001-3"></span>**summaries** *boolean*

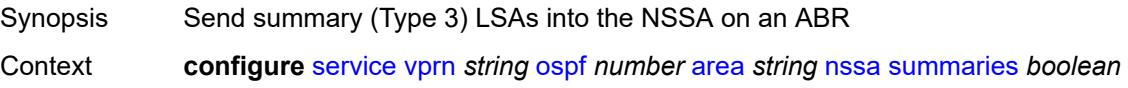

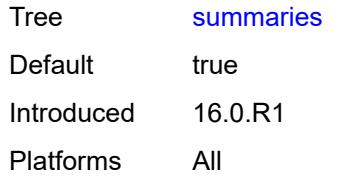

#### <span id="page-8002-2"></span>**sham-link** [\[interface](#page-8002-0)] *string* [ip-address](#page-8002-1) *string*

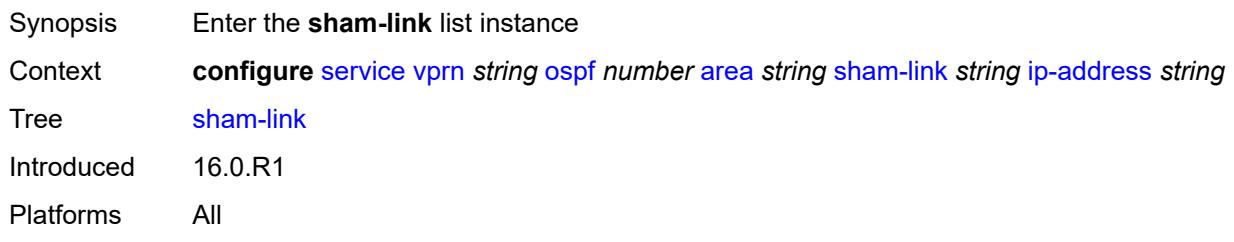

### <span id="page-8002-0"></span>[**interface**] *string*

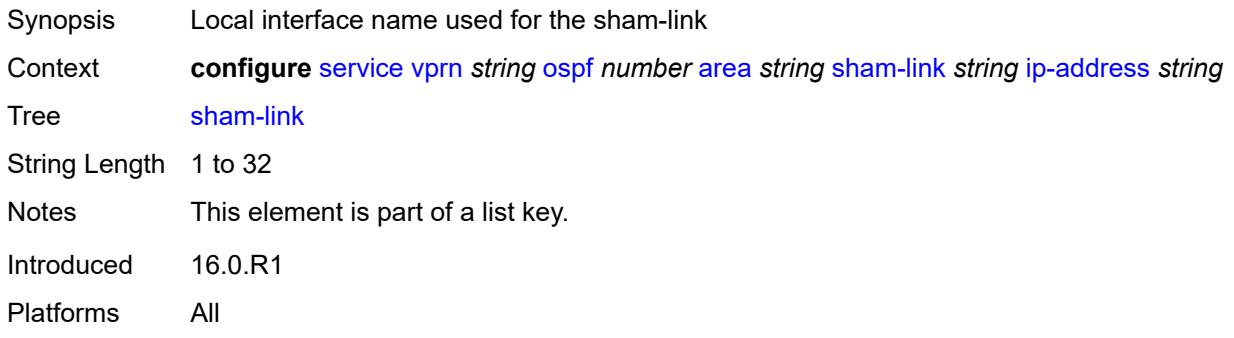

### <span id="page-8002-1"></span>**ip-address** *string*

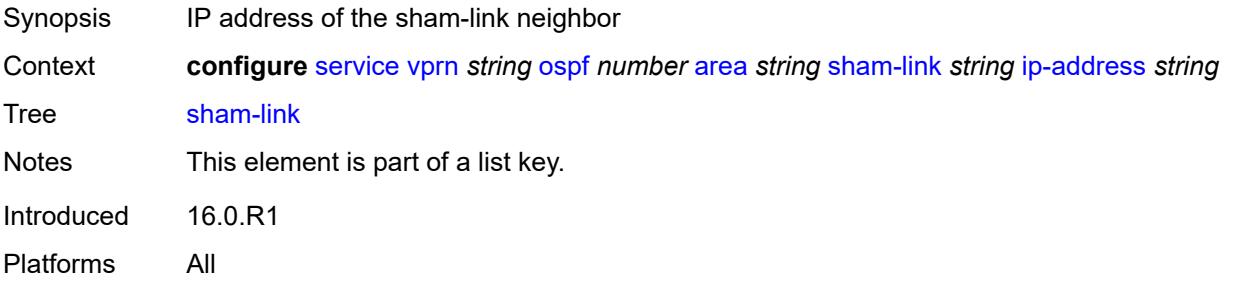

#### <span id="page-8002-3"></span>**admin-state** *keyword*

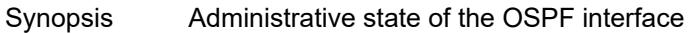

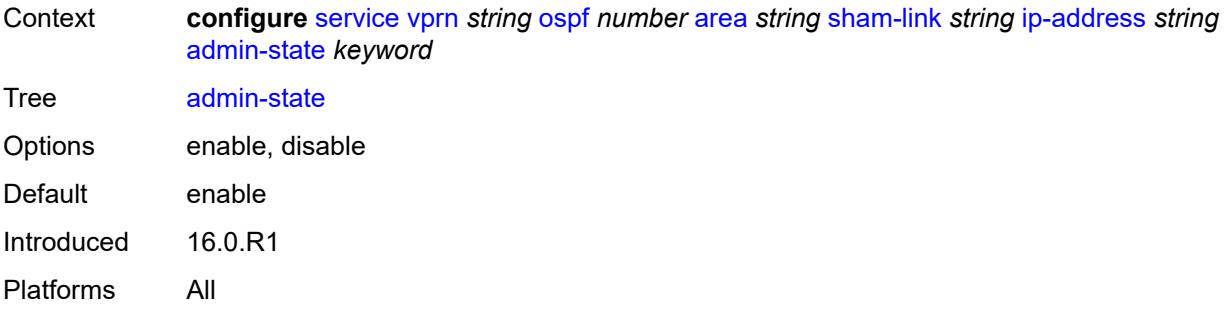

## <span id="page-8003-0"></span>**authentication-key** *string*

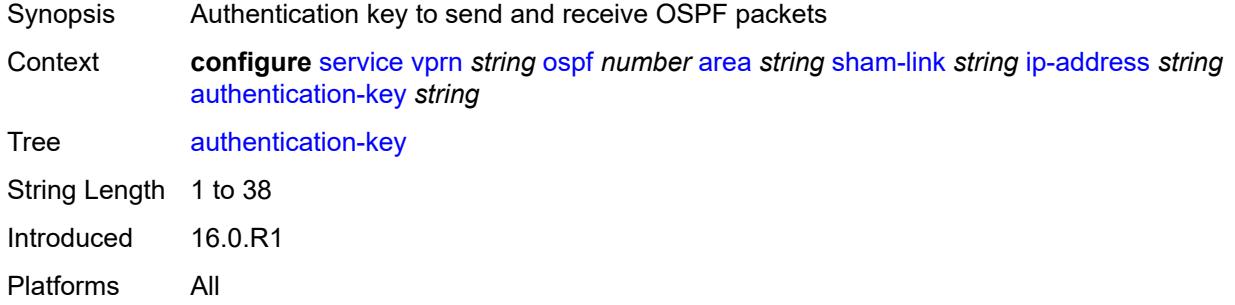

## <span id="page-8003-1"></span>**authentication-keychain** *reference*

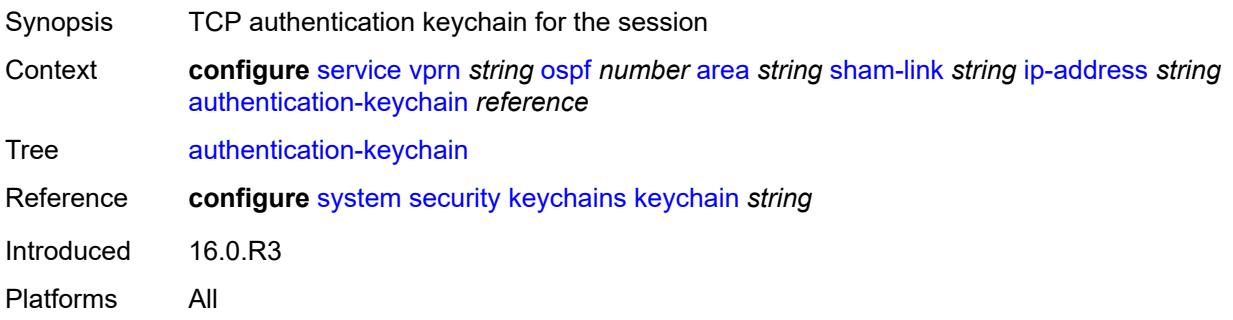

## <span id="page-8003-2"></span>**authentication-type** *keyword*

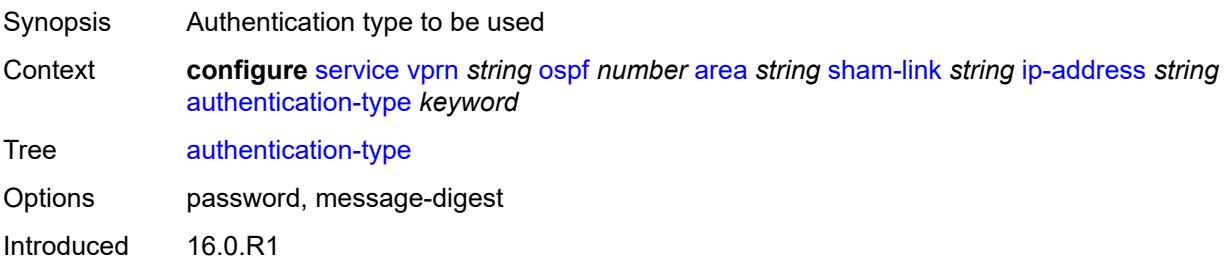

Platforms All

#### <span id="page-8004-0"></span>**dead-interval** *number*

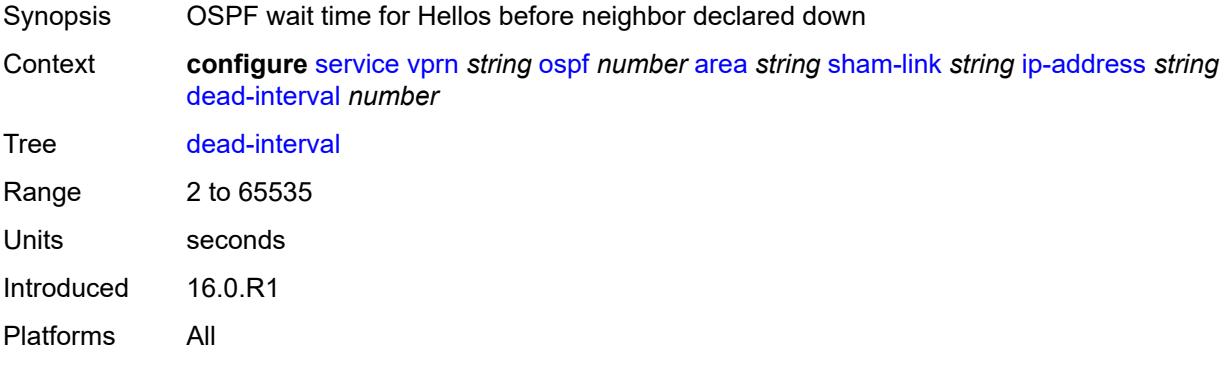

#### <span id="page-8004-1"></span>**hello-interval** *number*

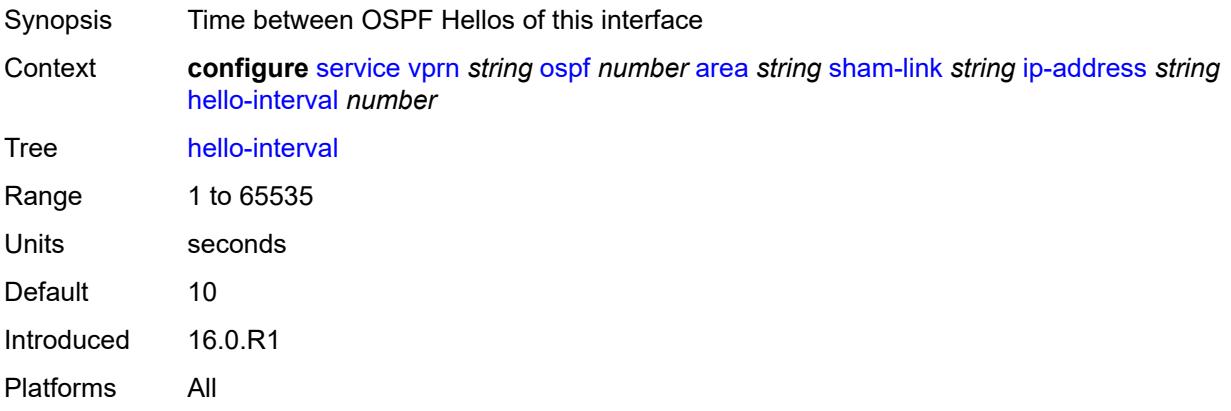

## <span id="page-8004-3"></span>**message-digest-key** [[key-id](#page-8004-2)] *number*

<span id="page-8004-2"></span>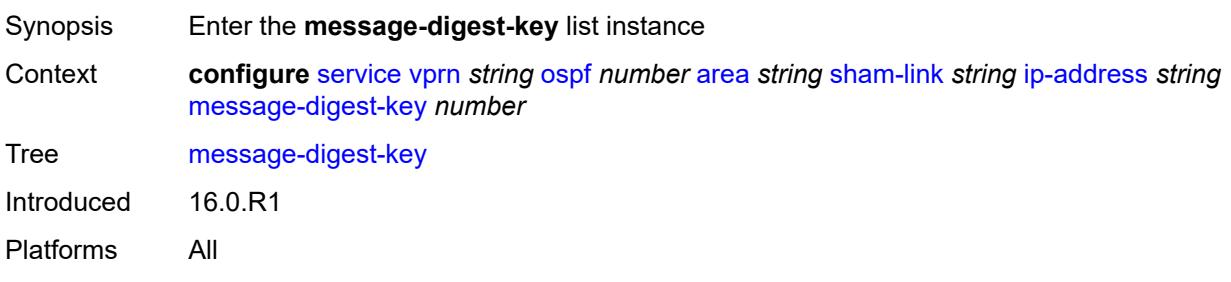

## [**key-id**] *number*

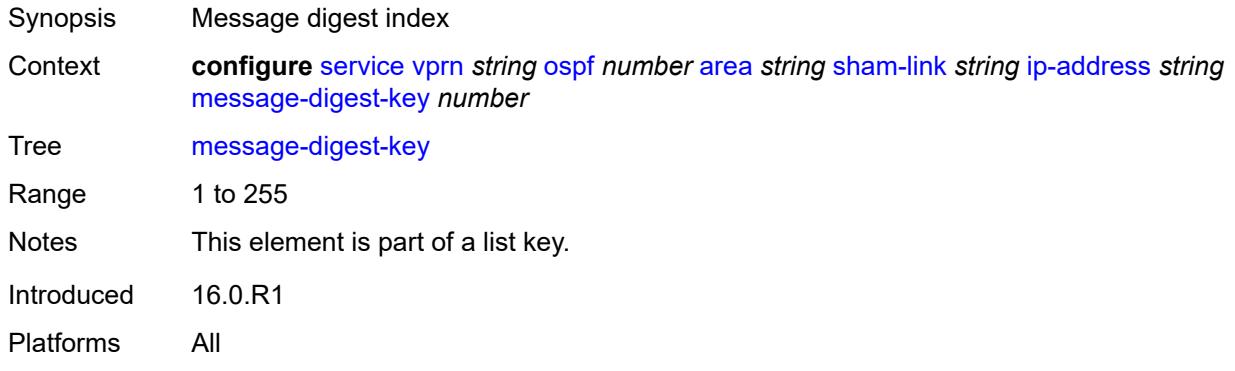

#### <span id="page-8005-0"></span>**md5** *string*

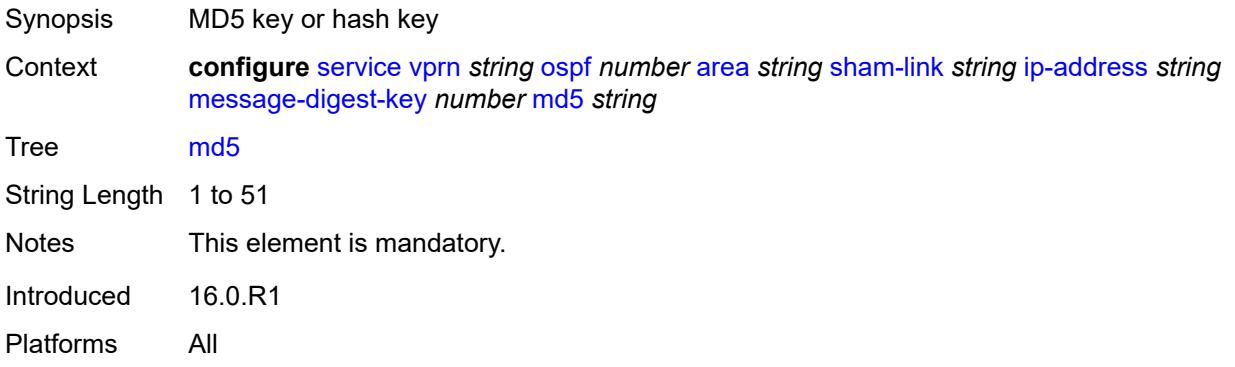

#### <span id="page-8005-1"></span>**metric** *number*

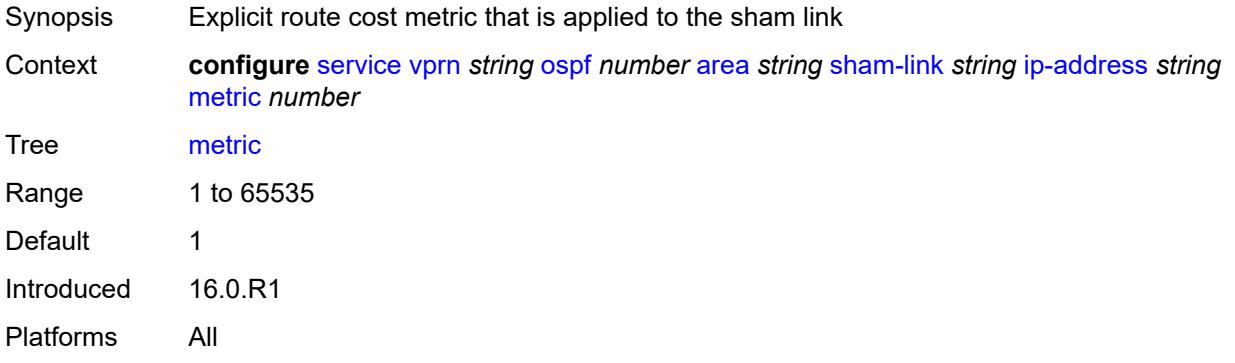

#### <span id="page-8005-2"></span>**retransmit-interval** *number*

Synopsis Time before OSPF retransmits an unacknowledged LSA

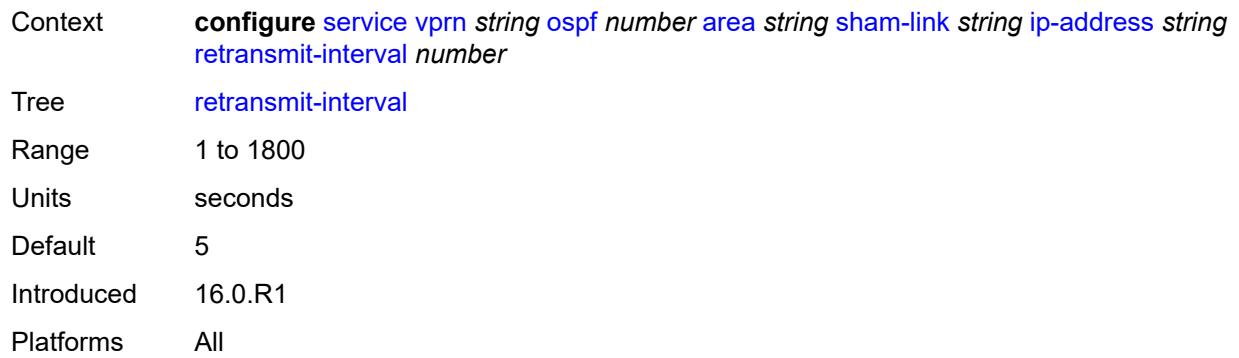

### <span id="page-8006-0"></span>**transit-delay** *number*

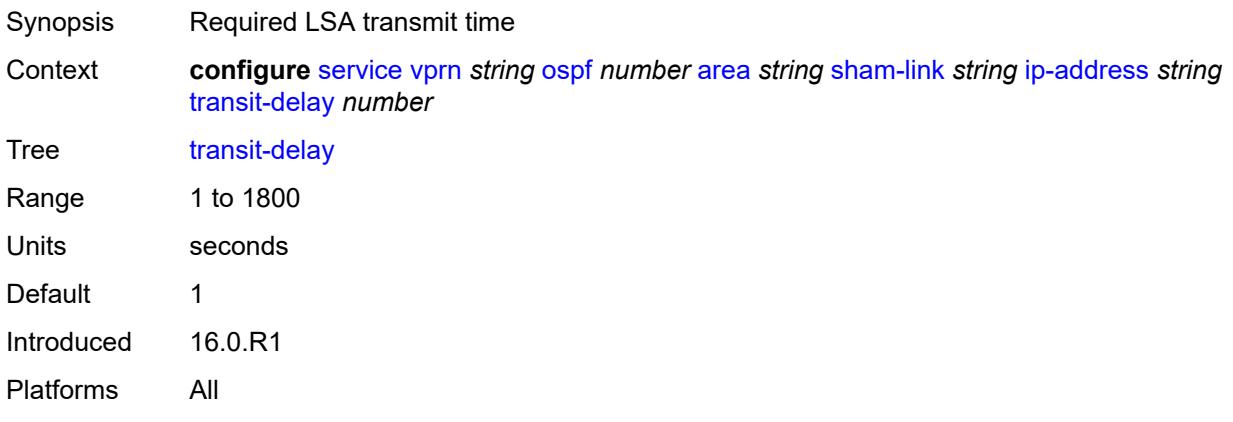

#### <span id="page-8006-1"></span>**stub**

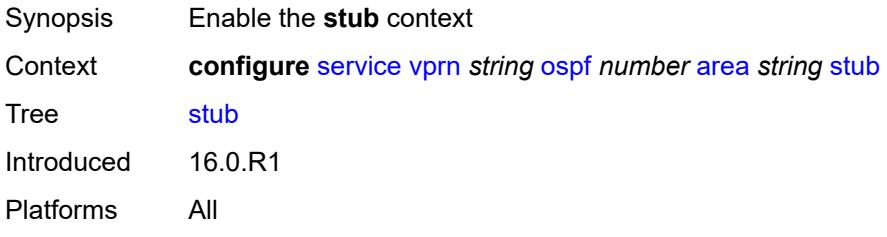

#### <span id="page-8006-2"></span>**default-metric** *number*

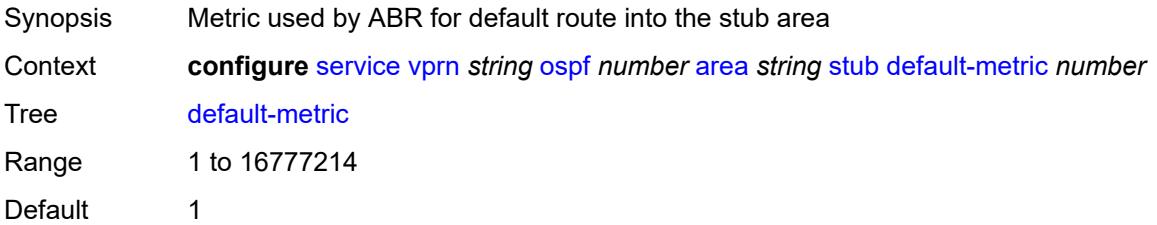

Introduced 16.0.R1 Platforms All

#### <span id="page-8007-0"></span>**summaries** *boolean*

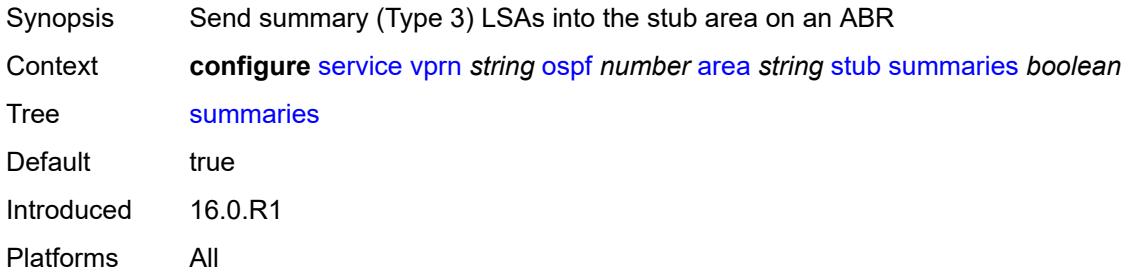

#### <span id="page-8007-3"></span>**virtual-link** [[router-id\]](#page-8007-1) *string* [transit-area](#page-8007-2) *reference*

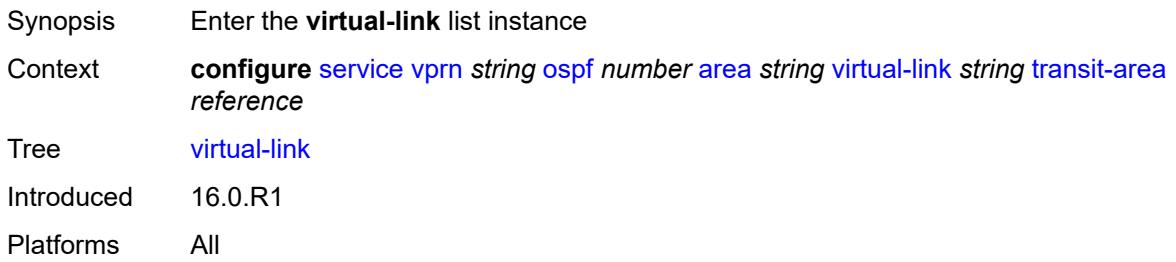

### <span id="page-8007-1"></span>[**router-id**] *string*

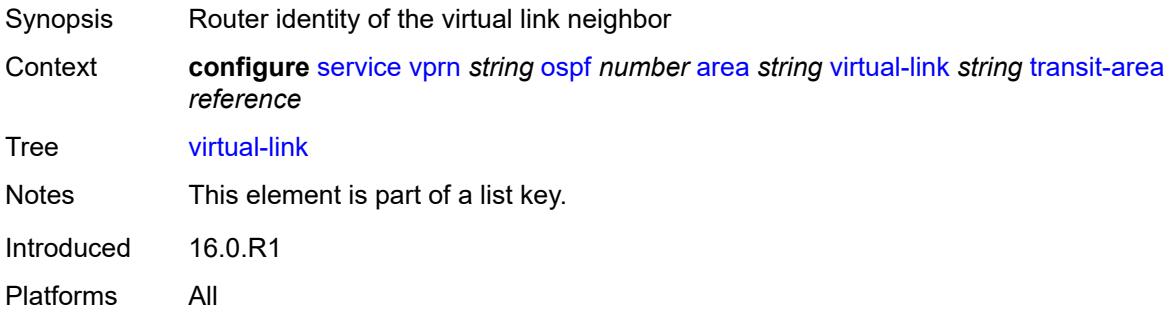

#### <span id="page-8007-2"></span>**transit-area** *reference*

Synopsis Transit area that links backbone area to area without physical connection with the backbone

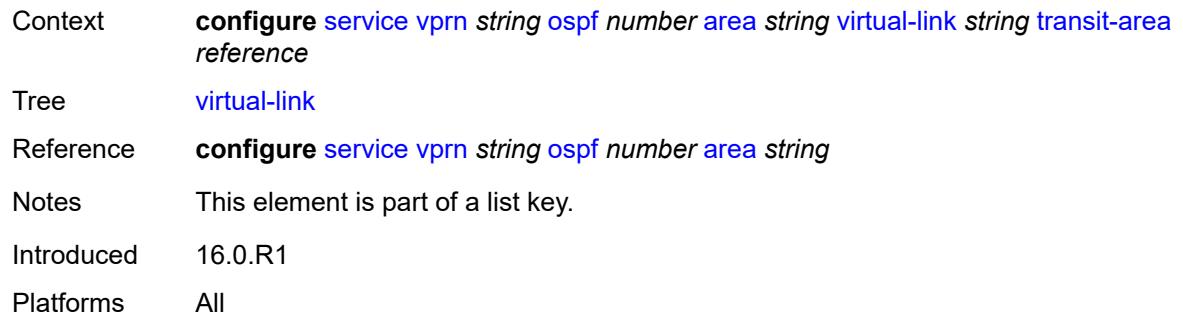

# <span id="page-8008-0"></span>**admin-state** *keyword*

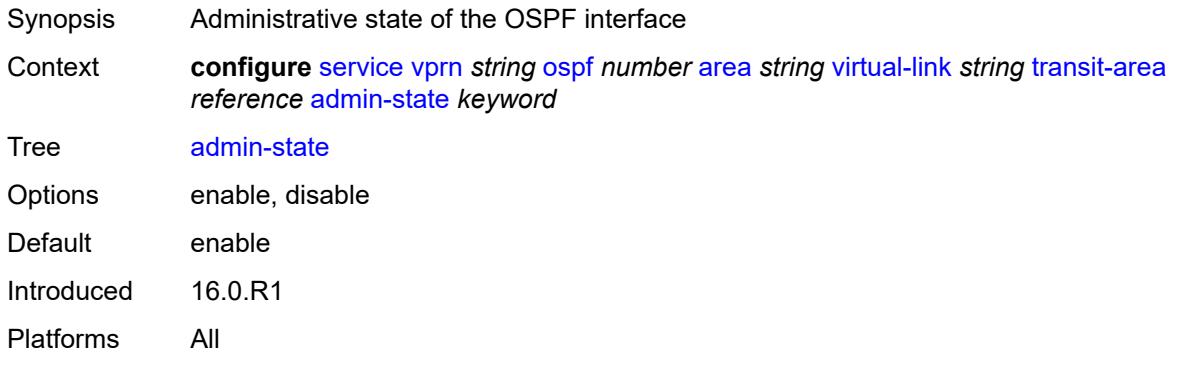

## <span id="page-8008-1"></span>**authentication-key** *string*

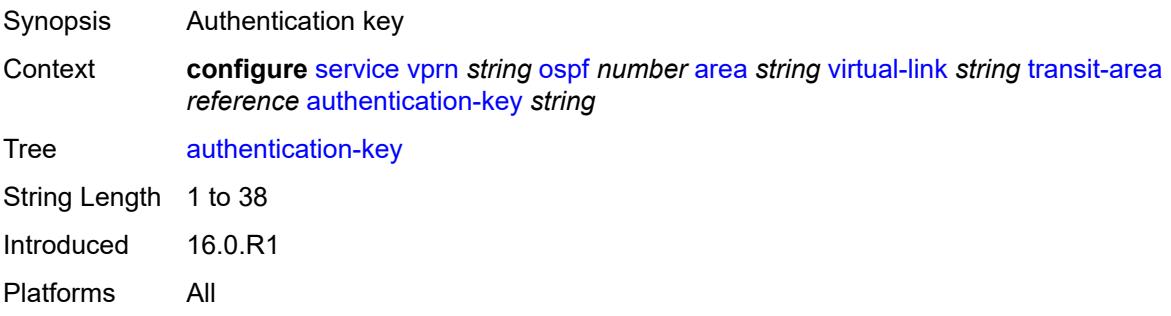

#### <span id="page-8008-2"></span>**authentication-keychain** *reference*

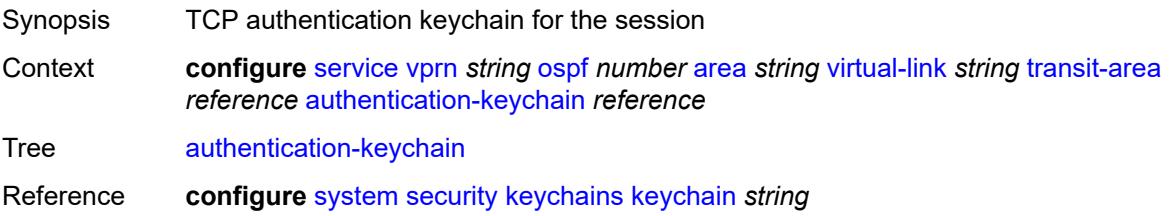

Introduced 16.0.R3 Platforms All

## <span id="page-8009-0"></span>**authentication-type** *keyword*

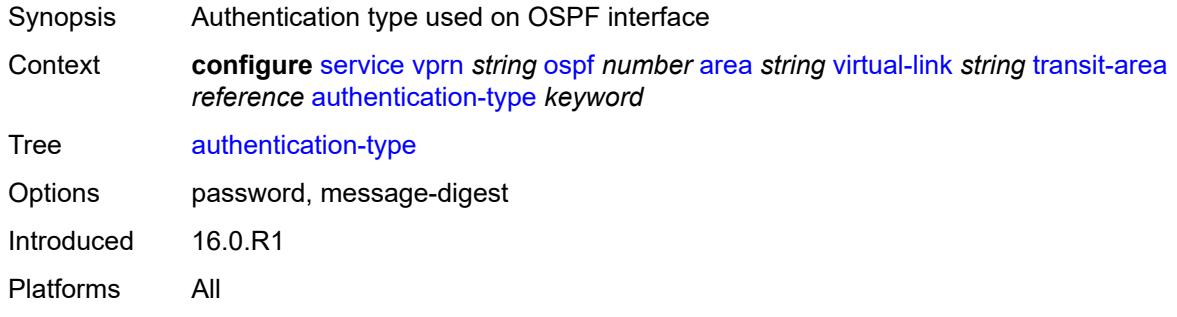

#### <span id="page-8009-1"></span>**dead-interval** *number*

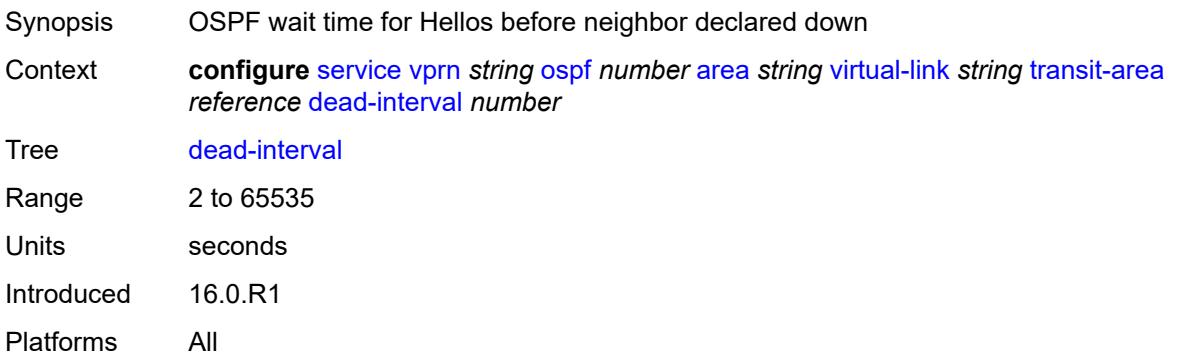

#### <span id="page-8009-2"></span>**hello-interval** *number*

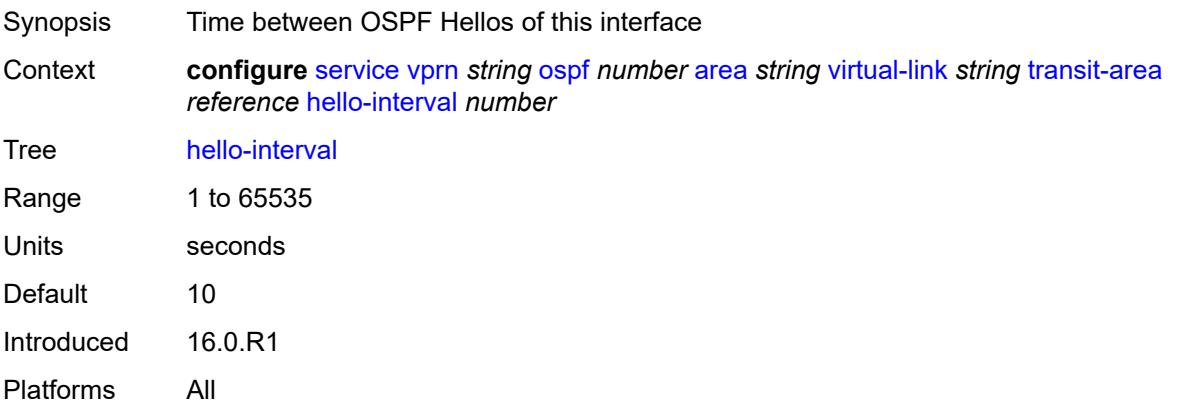

## <span id="page-8010-1"></span>**message-digest-key** [[key-id](#page-8010-0)] *number*

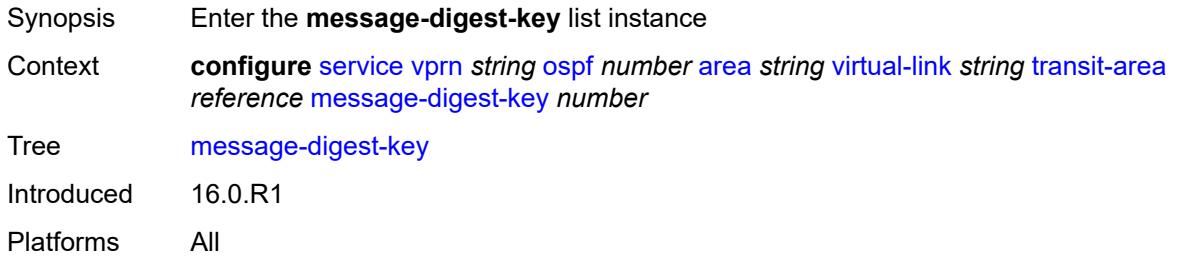

## <span id="page-8010-0"></span>[**key-id**] *number*

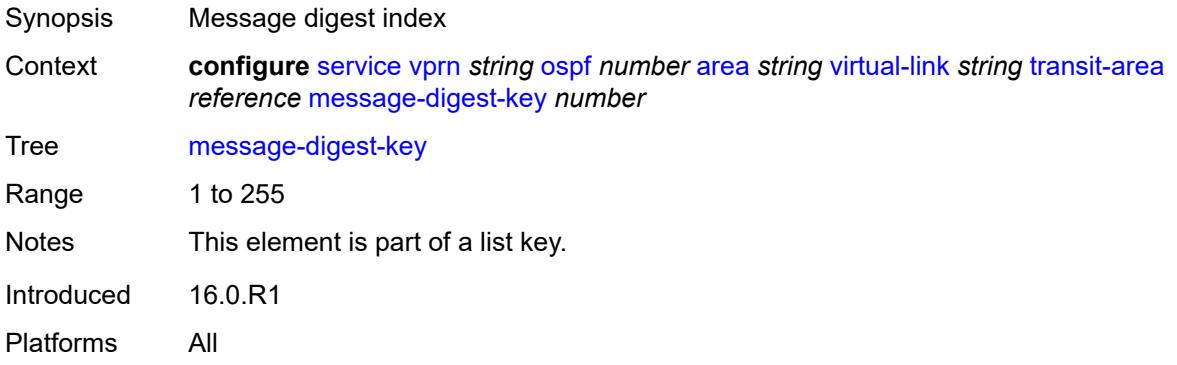

#### <span id="page-8010-2"></span>**md5** *string*

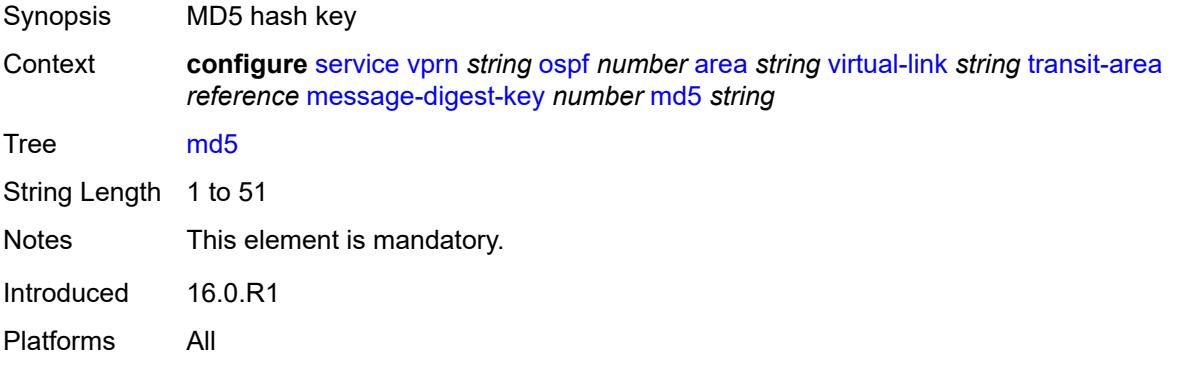

#### <span id="page-8010-3"></span>**retransmit-interval** *number*

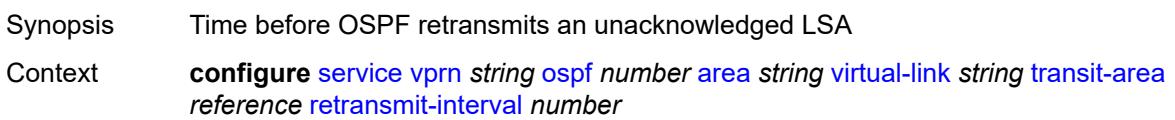

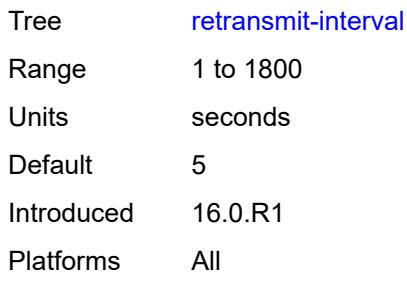

# <span id="page-8011-0"></span>**transit-delay** *number*

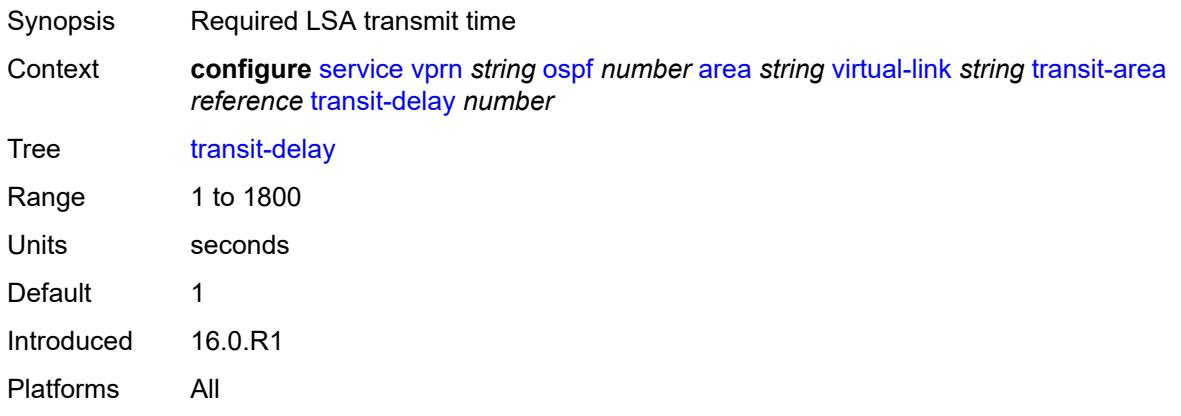

## <span id="page-8011-1"></span>**compatible-rfc1583** *boolean*

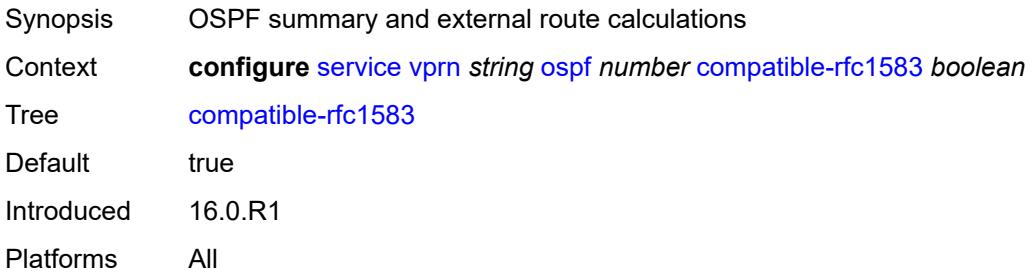

## <span id="page-8011-2"></span>**export-limit**

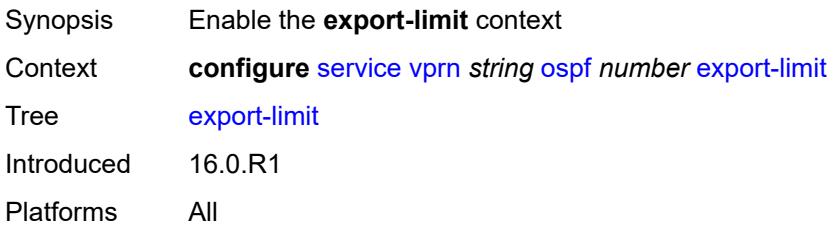

## <span id="page-8012-0"></span>**log-percent** *number*

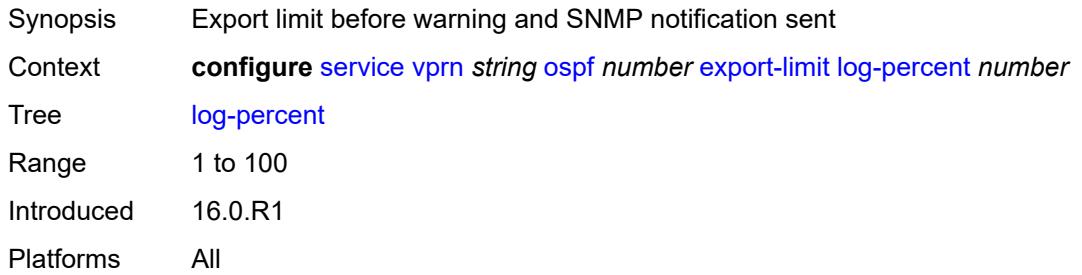

#### <span id="page-8012-1"></span>**number** *number*

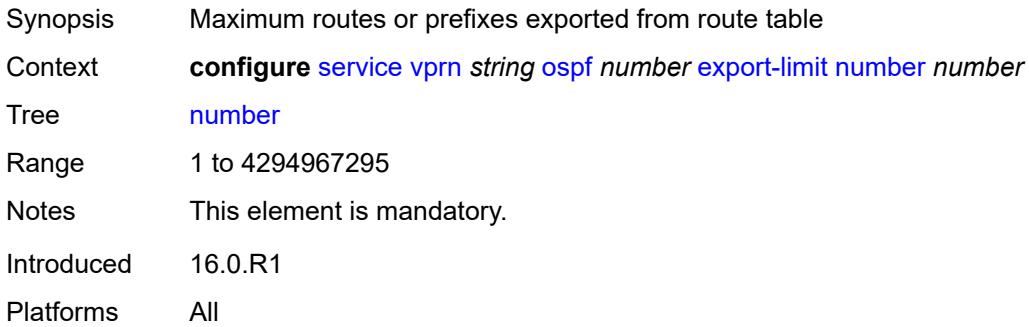

## <span id="page-8012-2"></span>**export-policy** *reference*

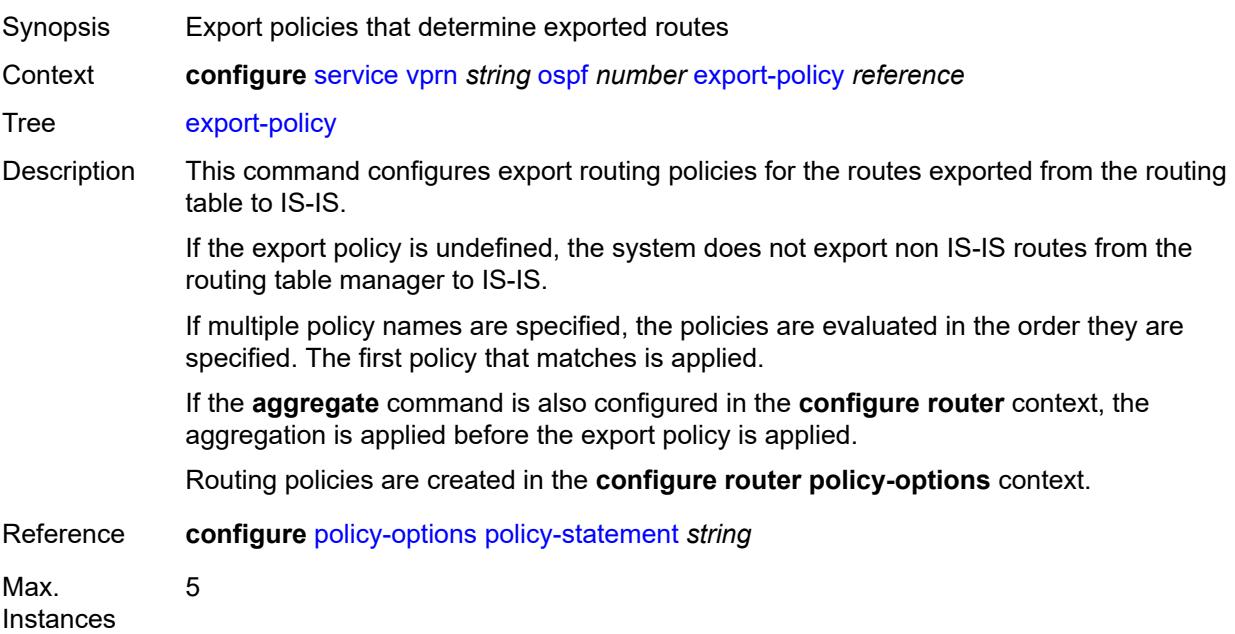

Notes This element is ordered by the user. Introduced 16.0.R1 Platforms All

#### <span id="page-8013-0"></span>**external-db-overflow**

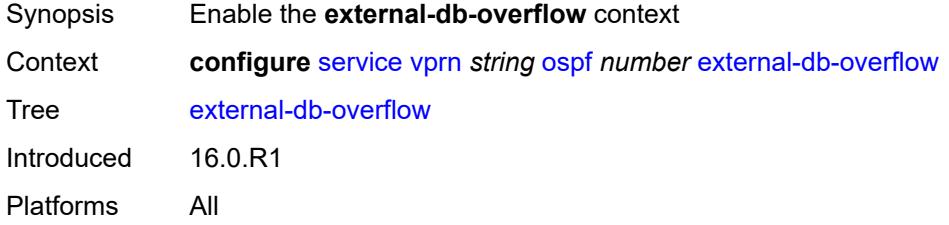

### <span id="page-8013-1"></span>**interval** *number*

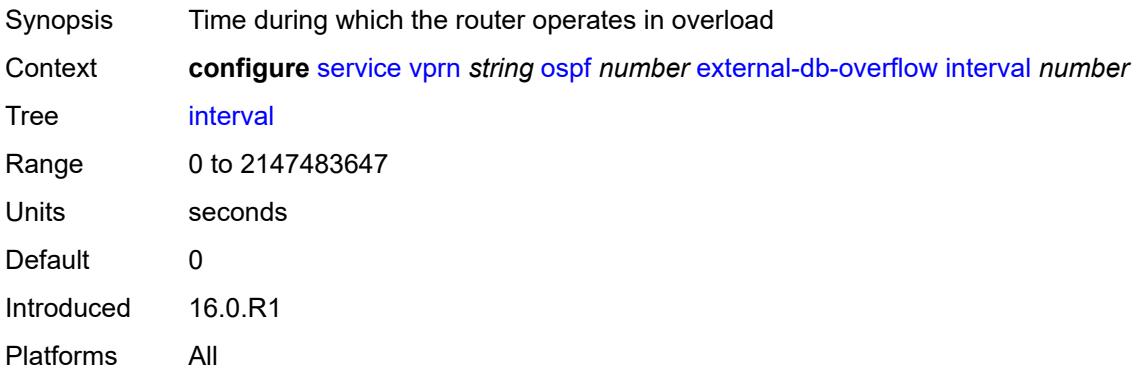

### <span id="page-8013-2"></span>**limit** *number*

<span id="page-8013-3"></span>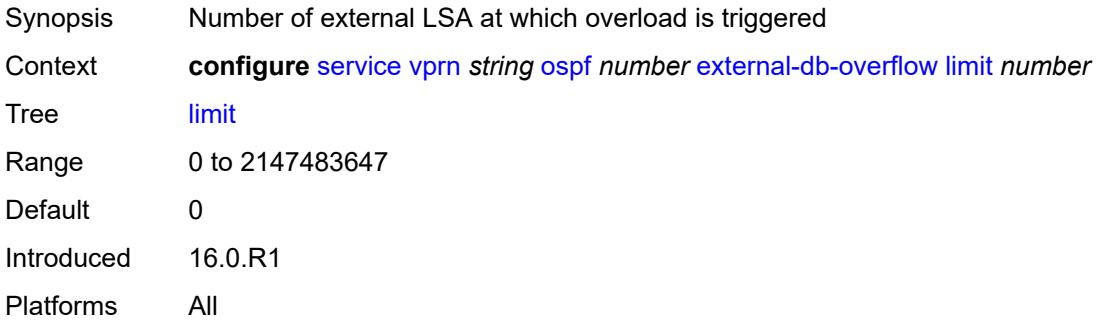

## **external-preference** *number*

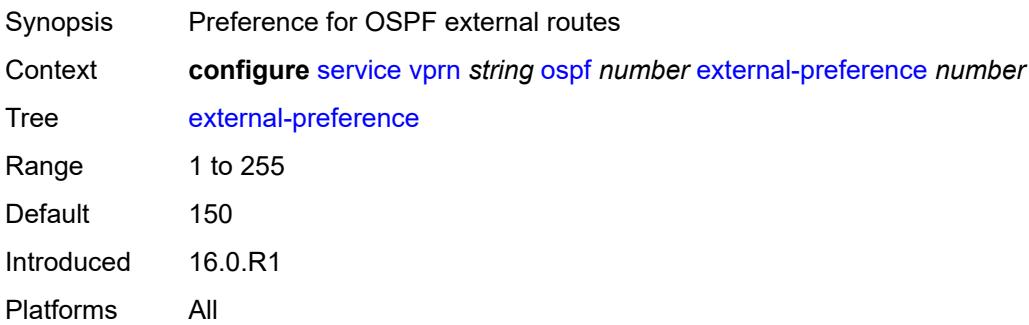

### <span id="page-8014-0"></span>**graceful-restart**

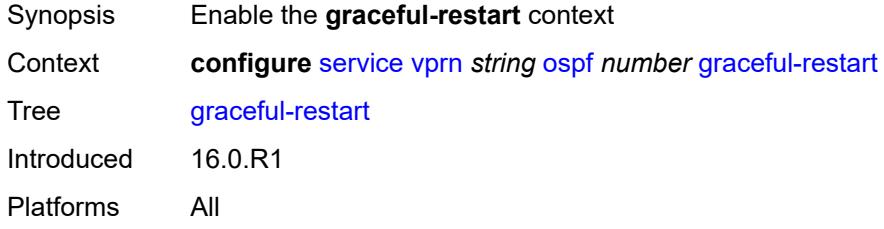

### <span id="page-8014-1"></span>**helper-mode** *boolean*

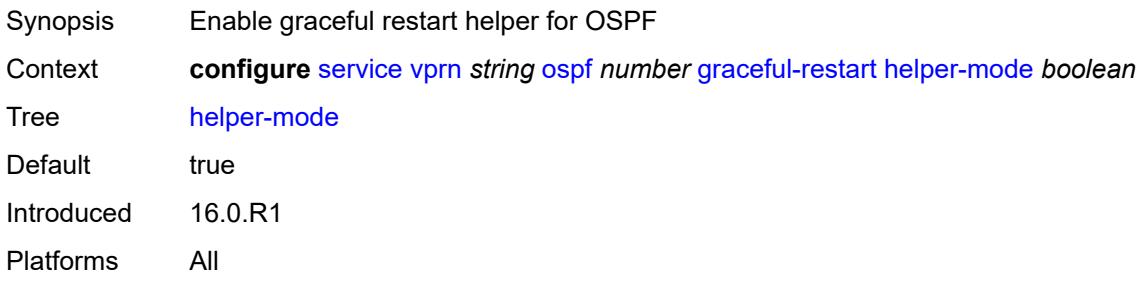

#### <span id="page-8014-2"></span>**strict-lsa-checking** *boolean*

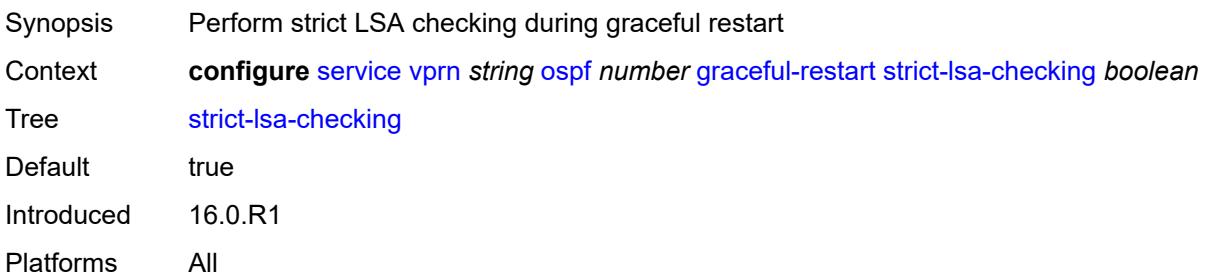

## <span id="page-8015-0"></span>**ignore-dn-bit** *boolean*

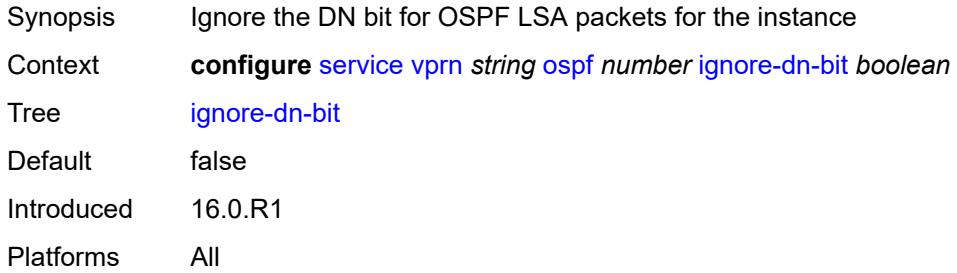

## <span id="page-8015-1"></span>**import-policy** *reference*

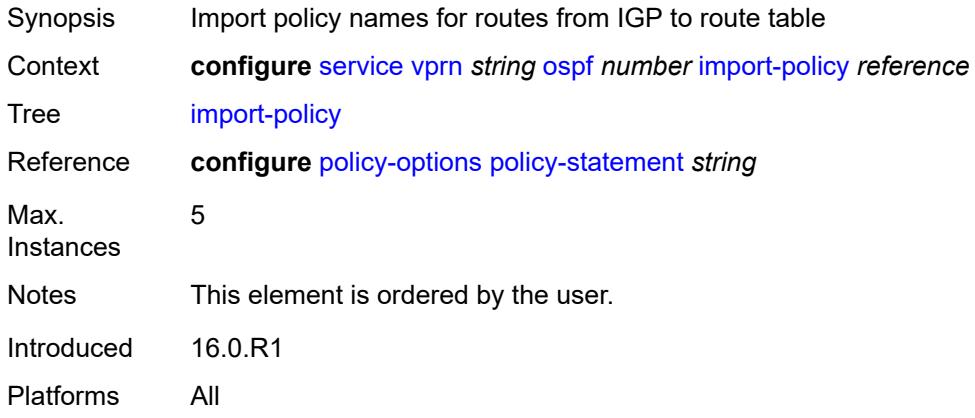

## <span id="page-8015-2"></span>**loopfree-alternate**

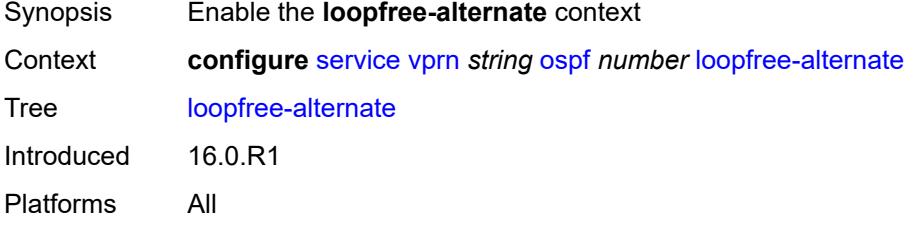

### <span id="page-8015-3"></span>**exclude**

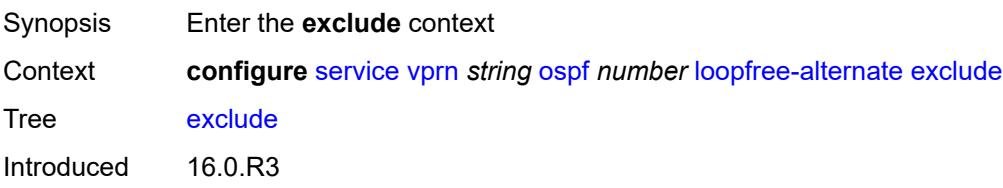

Platforms All

## <span id="page-8016-0"></span>**prefix-policy** *reference*

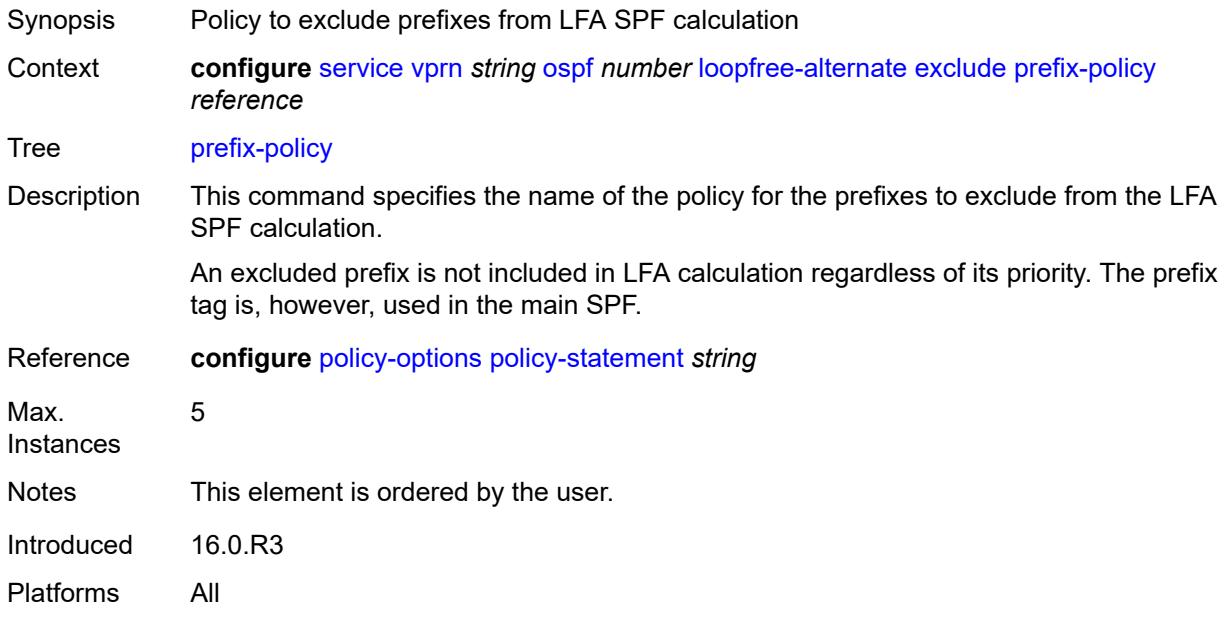

## <span id="page-8016-1"></span>**multicast-import** *boolean*

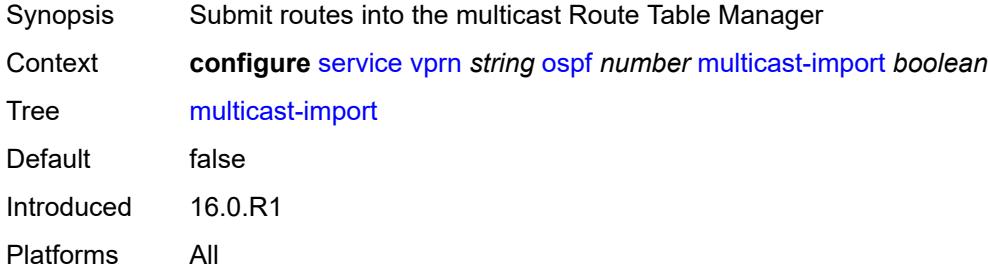

## <span id="page-8016-2"></span>**overload** *boolean*

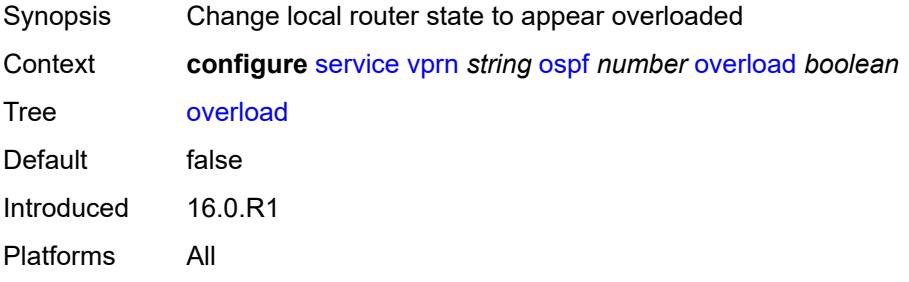

#### <span id="page-8017-0"></span>**overload-include-ext-1** *boolean*

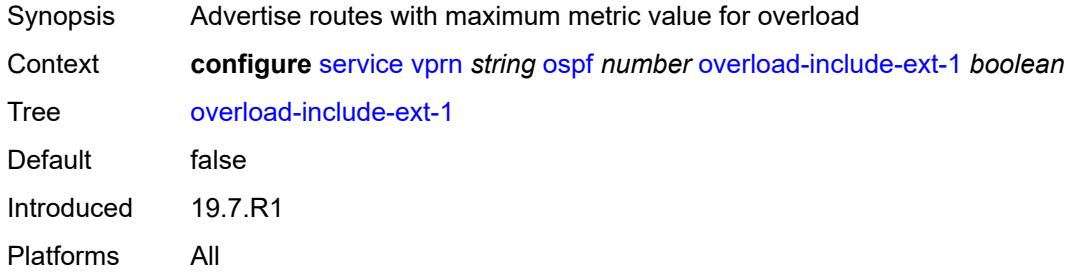

## <span id="page-8017-1"></span>**overload-include-ext-2** *boolean*

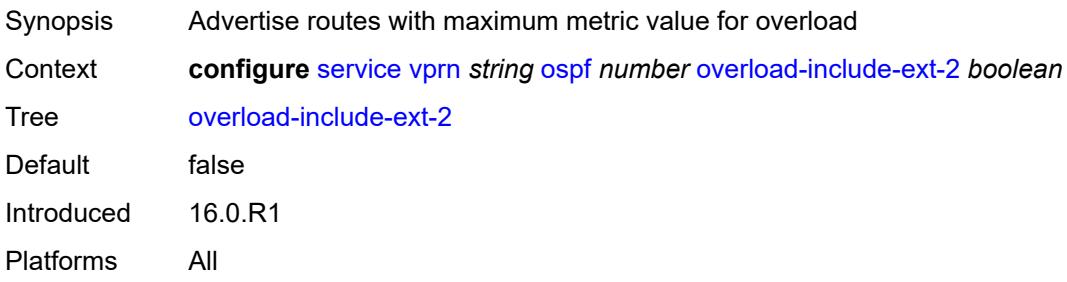

#### <span id="page-8017-2"></span>**overload-include-stub** *boolean*

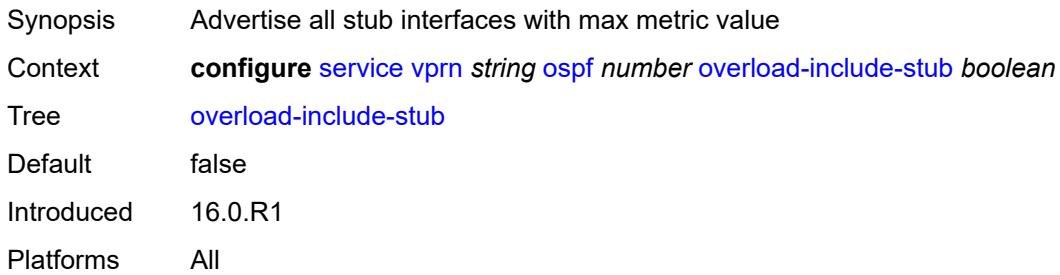

## <span id="page-8017-3"></span>**overload-on-boot**

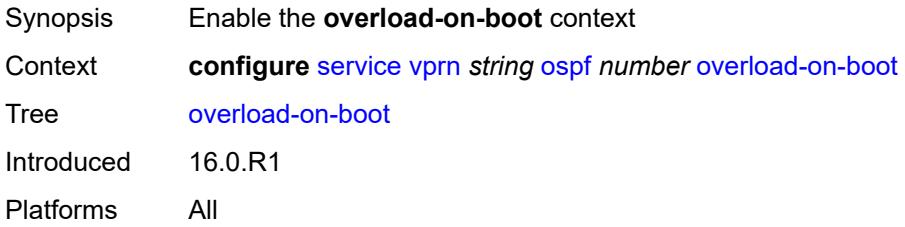

#### <span id="page-8018-0"></span>**timeout** *number*

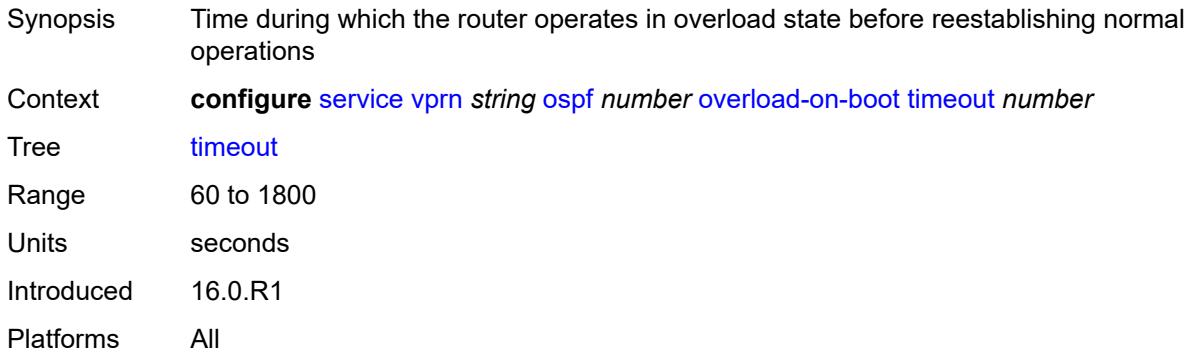

### <span id="page-8018-1"></span>**preference** *number*

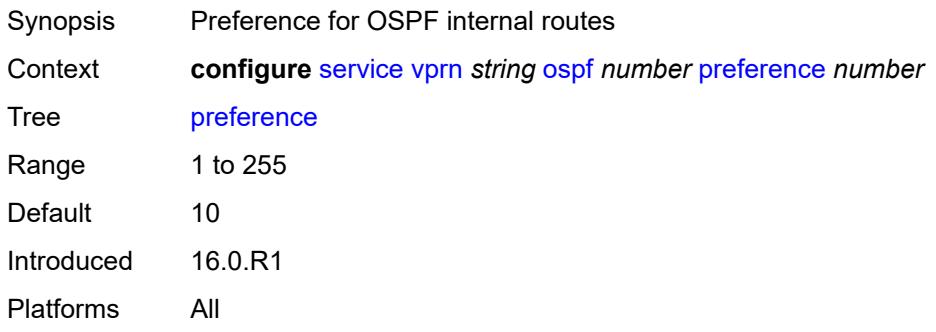

#### <span id="page-8018-2"></span>**reference-bandwidth** *number*

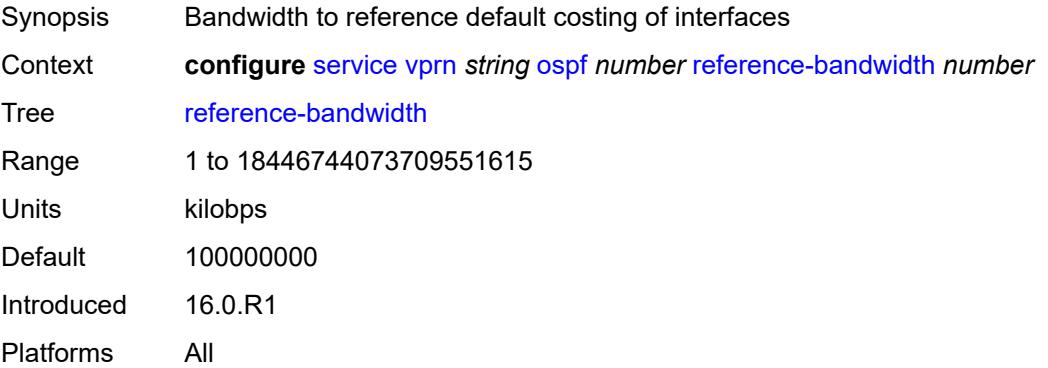

### <span id="page-8018-3"></span>**rib-priority**

Synopsis Enter the **rib-priority** context

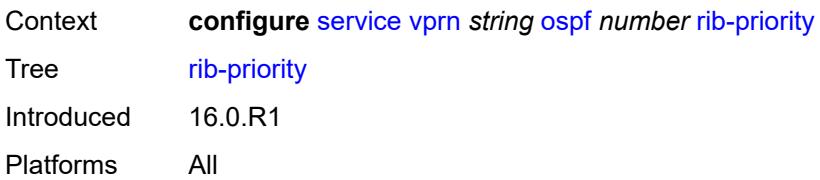

# <span id="page-8019-0"></span>**high**

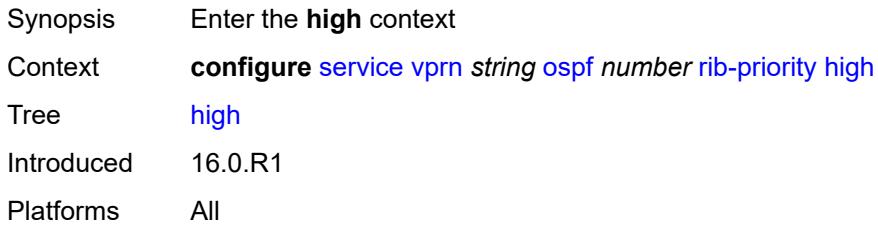

#### <span id="page-8019-1"></span>**prefix-list** *reference*

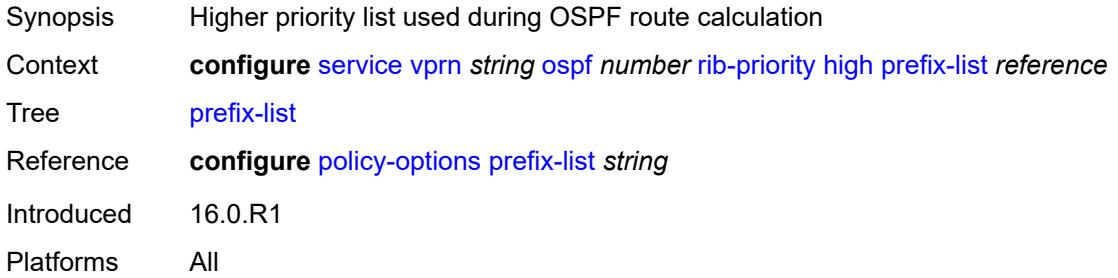

### <span id="page-8019-2"></span>**router-id** *string*

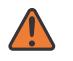

#### **WARNING:**

Modifying this element toggles the **admin-state** of the parent element automatically for the new value to take effect.

<span id="page-8019-3"></span>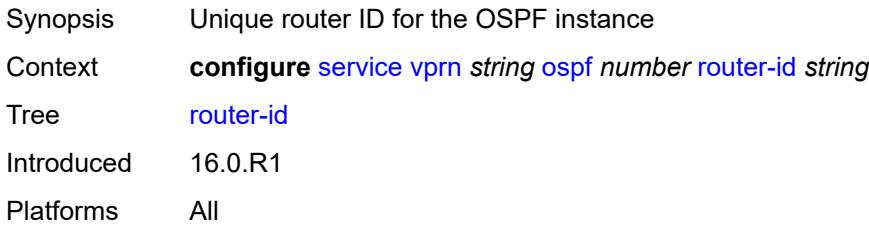

#### **rtr-adv-lsa-limit**

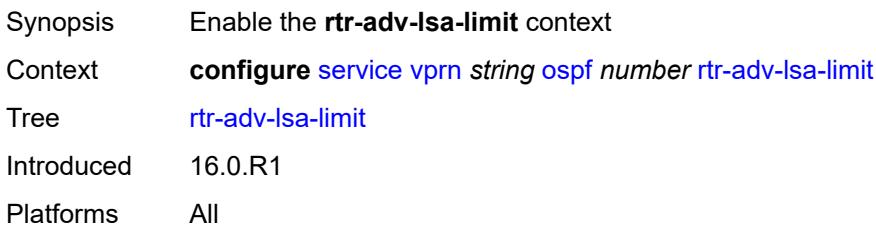

### <span id="page-8020-0"></span>**log-only** *boolean*

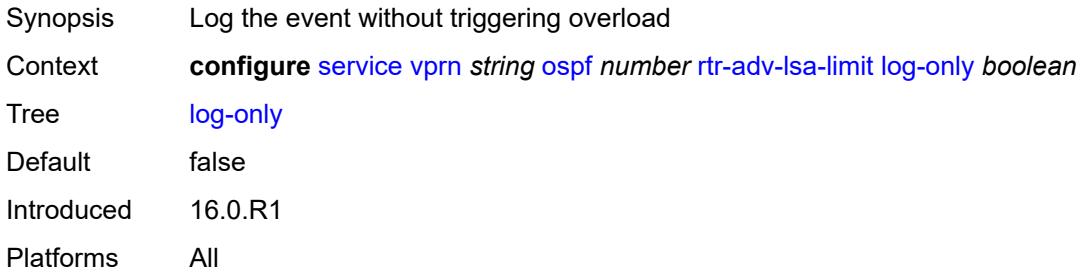

### <span id="page-8020-1"></span>**max-lsa-count** *number*

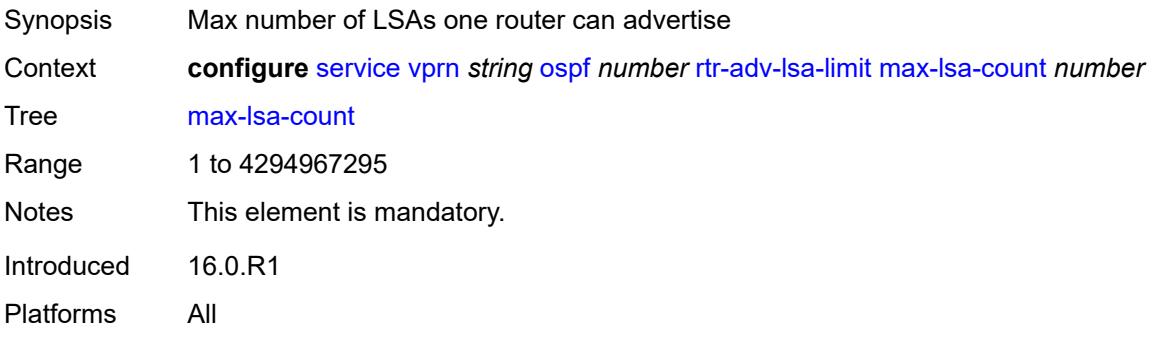

## <span id="page-8020-2"></span>**overload-timeout** *(number | keyword)*

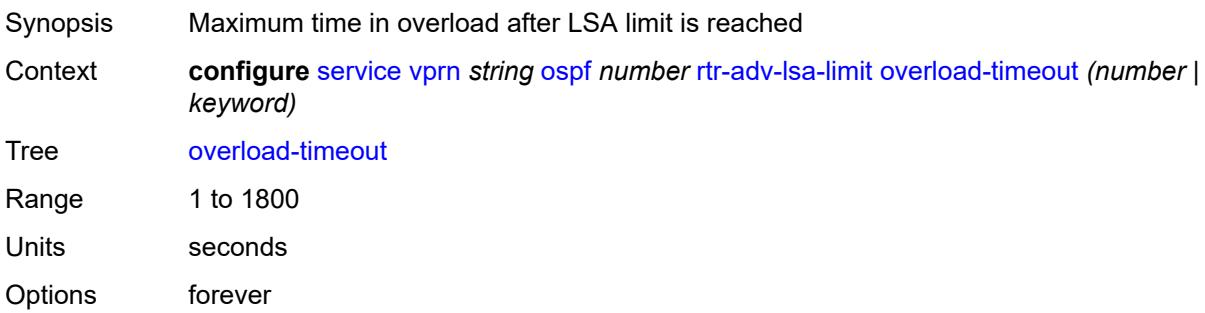

Default forever Introduced 16.0.R1 Platforms All

## <span id="page-8021-0"></span>**warning-threshold** *number*

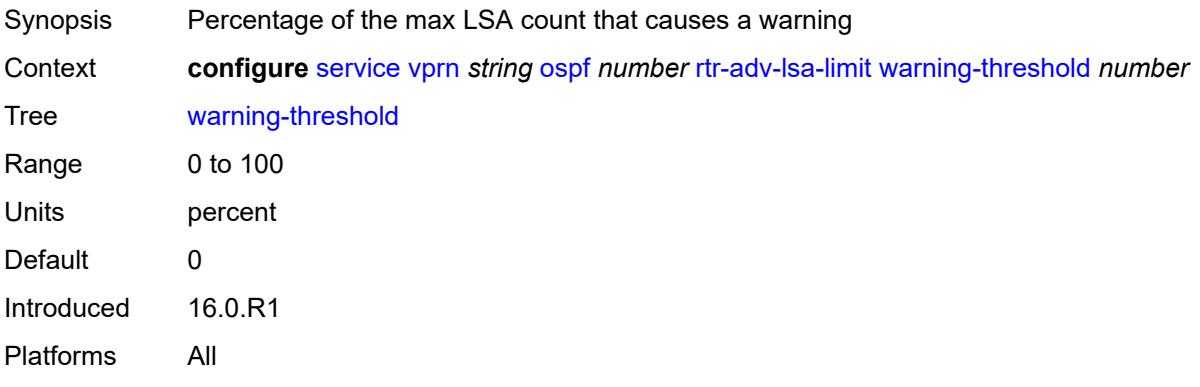

## <span id="page-8021-1"></span>**super-backbone** *boolean*

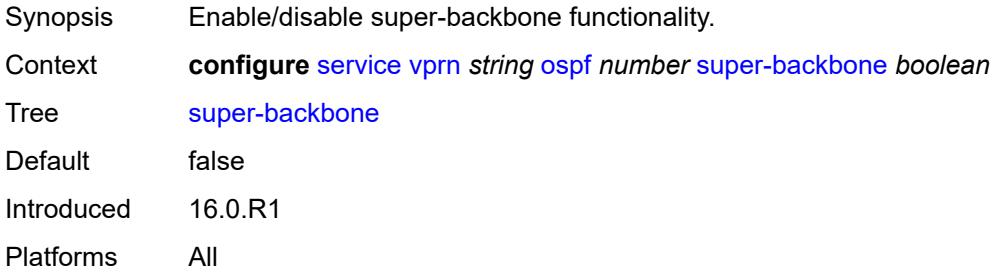

#### <span id="page-8021-2"></span>**suppress-dn-bit** *boolean*

<span id="page-8021-3"></span>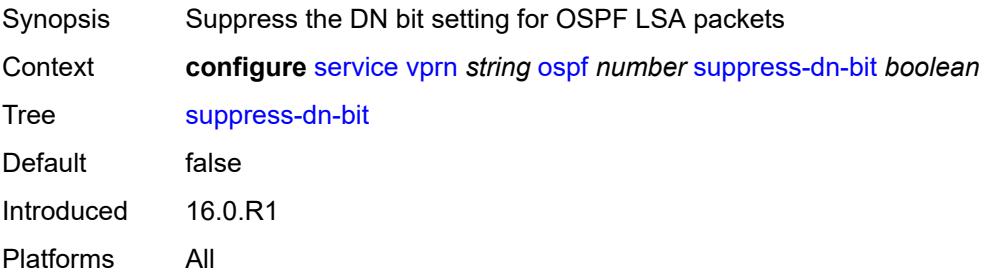

#### **timers**

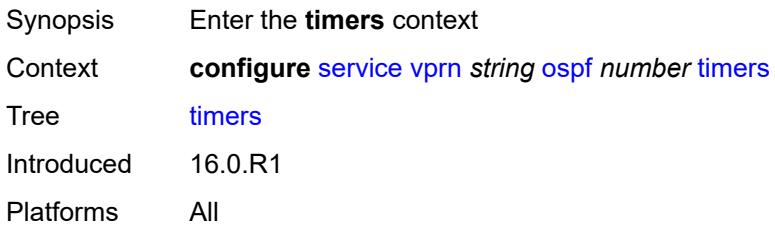

### <span id="page-8022-0"></span>**incremental-spf-wait** *number*

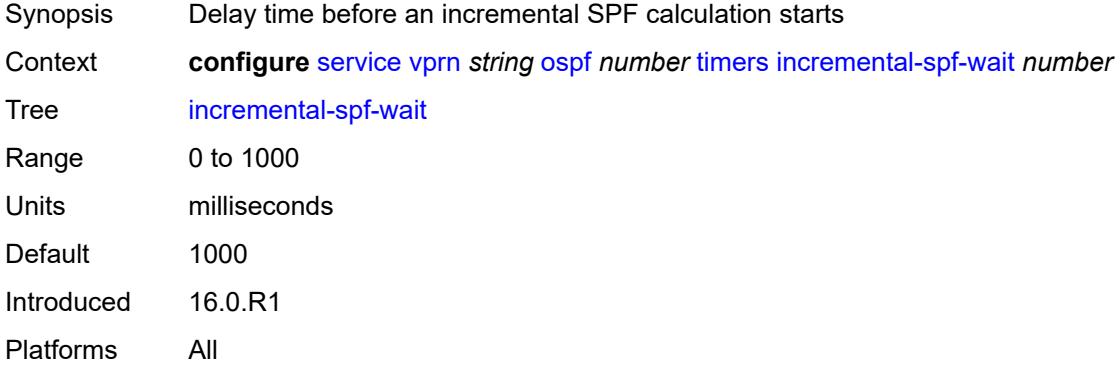

#### <span id="page-8022-1"></span>**lsa-accumulate** *number*

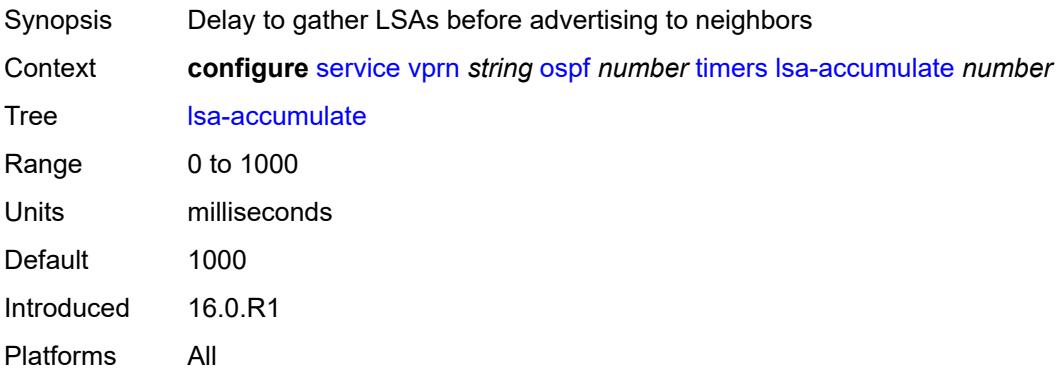

#### <span id="page-8022-2"></span>**lsa-arrival** *number*

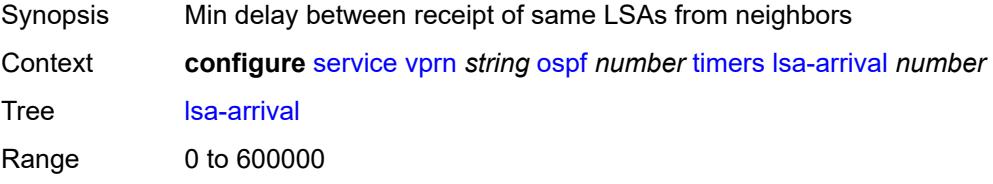

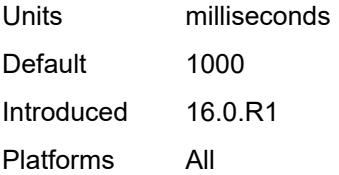

### <span id="page-8023-0"></span>**lsa-generate**

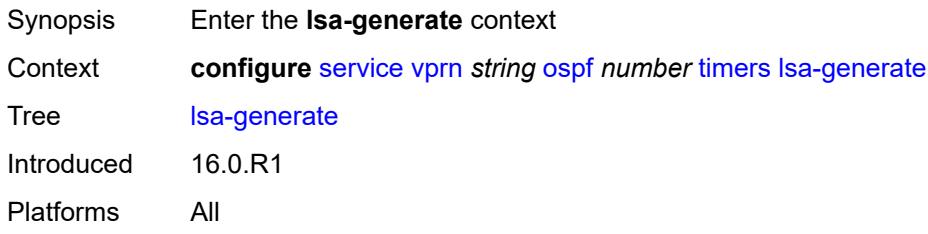

#### <span id="page-8023-1"></span>**lsa-initial-wait** *number*

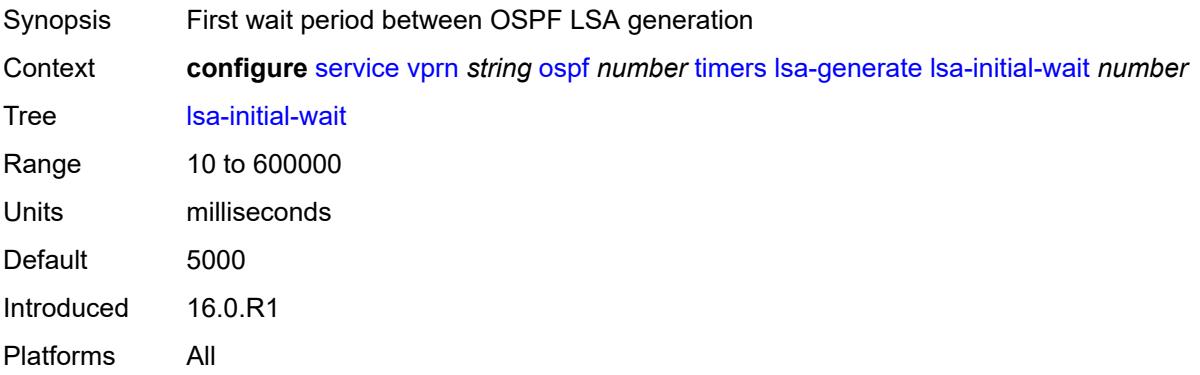

## <span id="page-8023-2"></span>**lsa-second-wait** *number*

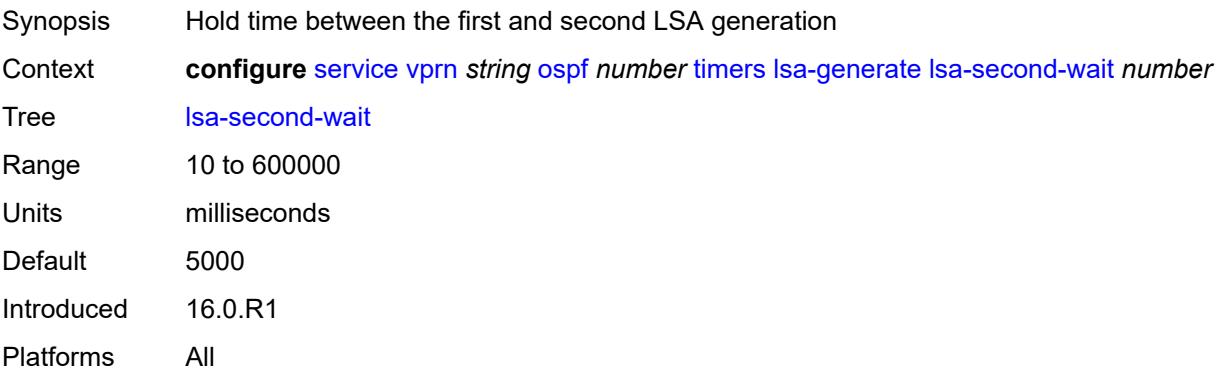

#### <span id="page-8024-0"></span>**max-lsa-wait** *number*

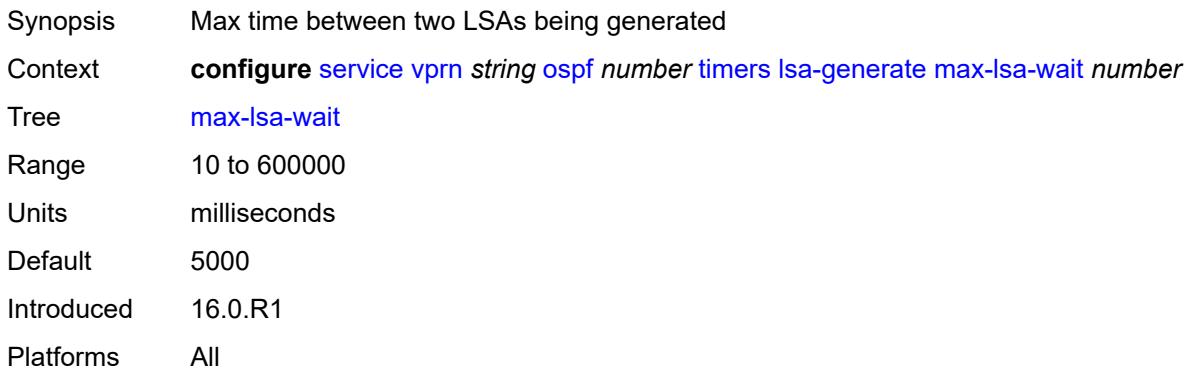

## <span id="page-8024-1"></span>**redistribute-delay** *number*

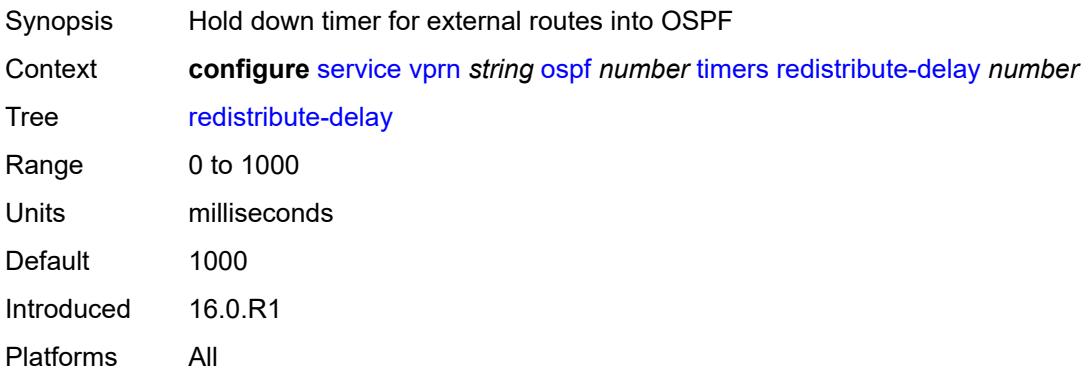

### <span id="page-8024-2"></span>**spf-wait**

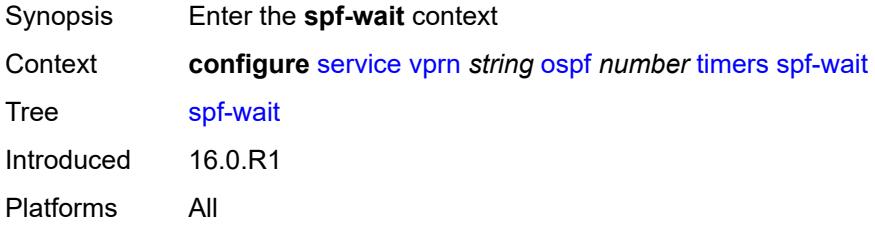

## <span id="page-8024-3"></span>**spf-initial-wait** *number*

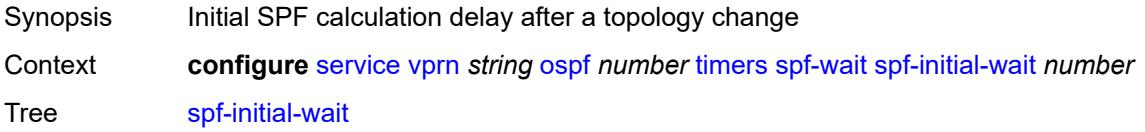

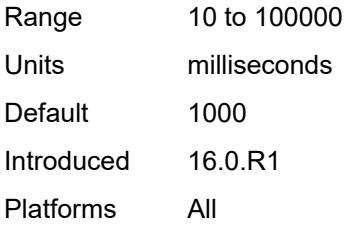

### <span id="page-8025-0"></span>**spf-max-wait** *number*

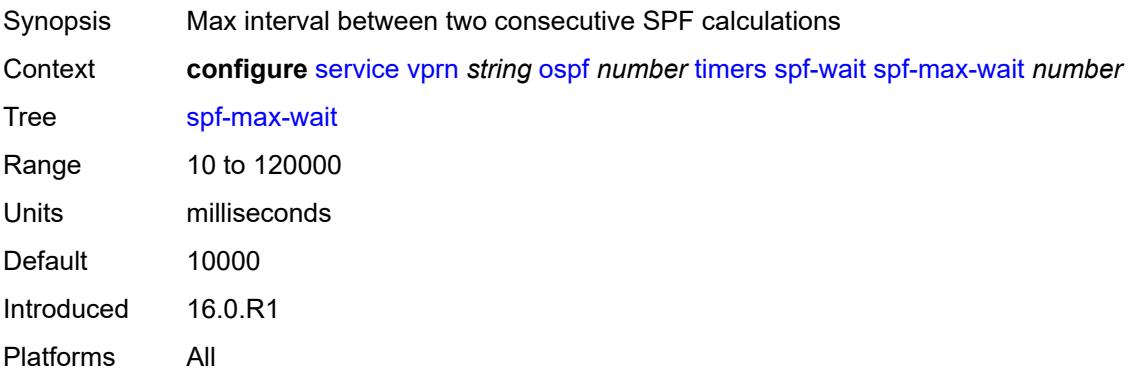

## <span id="page-8025-1"></span>**spf-second-wait** *number*

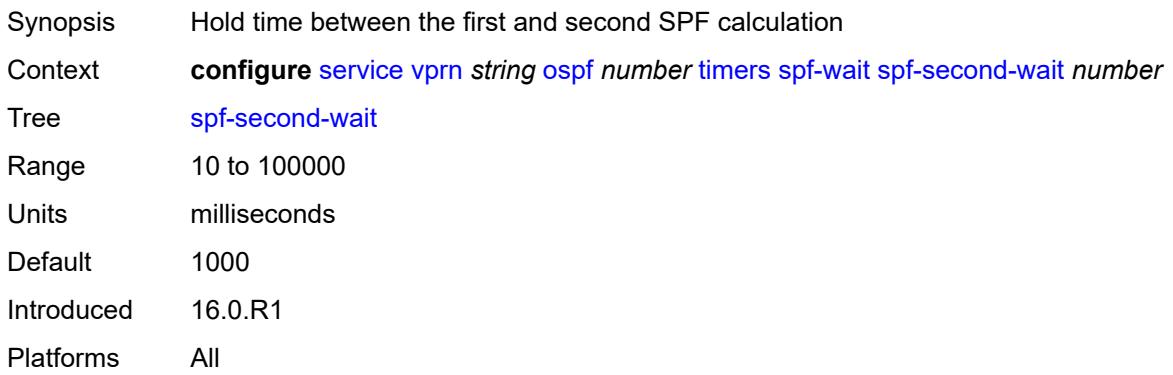

## <span id="page-8025-2"></span>**unicast-import** *boolean*

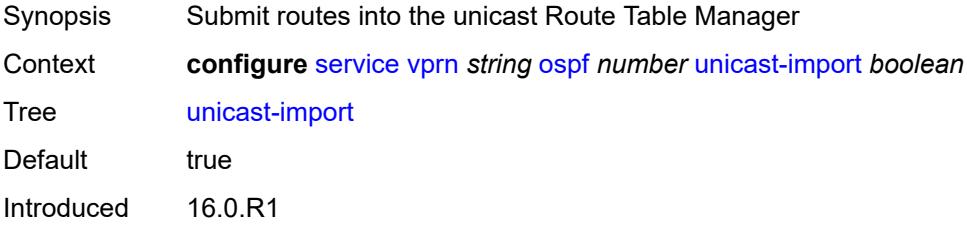

Platforms All

## <span id="page-8026-0"></span>**vpn-domain**

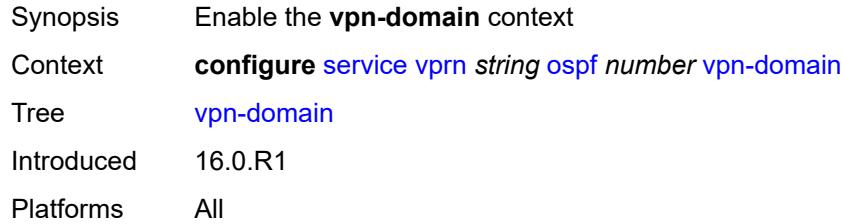

## <span id="page-8026-1"></span>**id** *string*

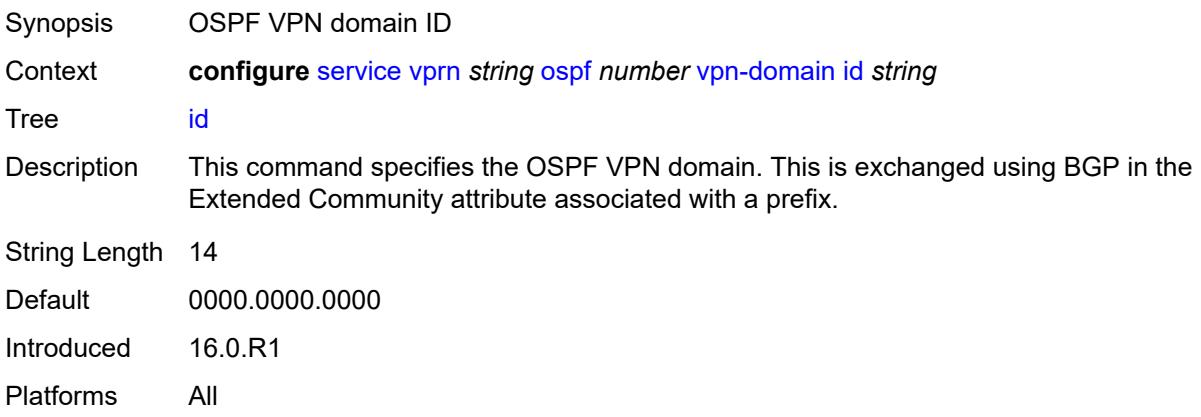

### <span id="page-8026-2"></span>**type** *keyword*

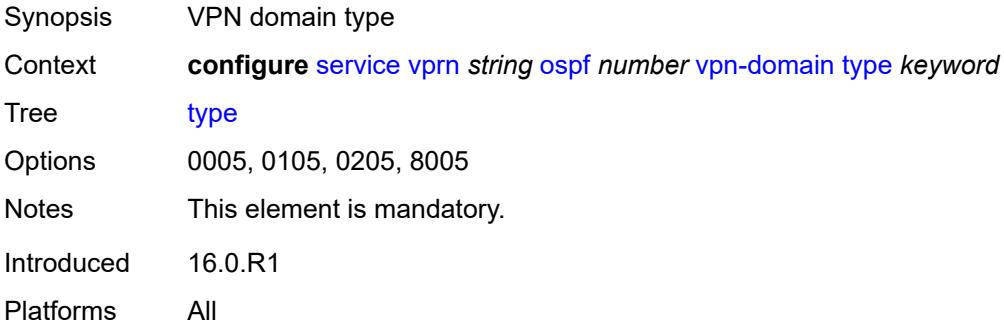

#### <span id="page-8026-3"></span>**vpn-tag** *number*

Synopsis OSPF VPN tag

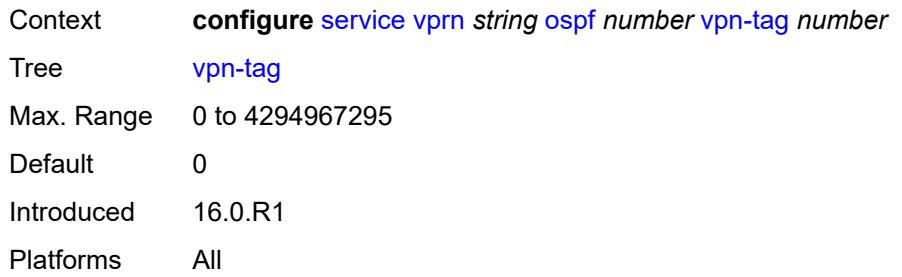

# <span id="page-8027-1"></span>**ospf3** [\[ospf-instance\]](#page-8027-0) *number*

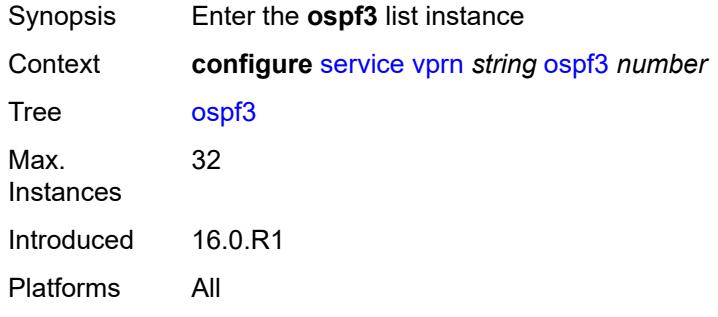

## <span id="page-8027-0"></span>[**ospf-instance**] *number*

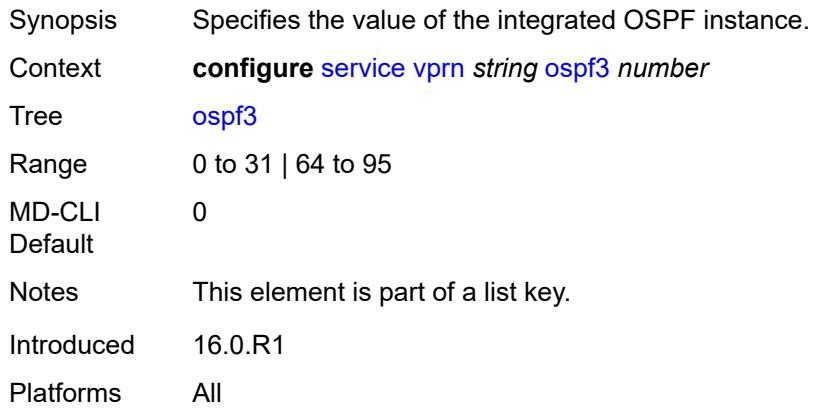

### <span id="page-8027-2"></span>**admin-state** *keyword*

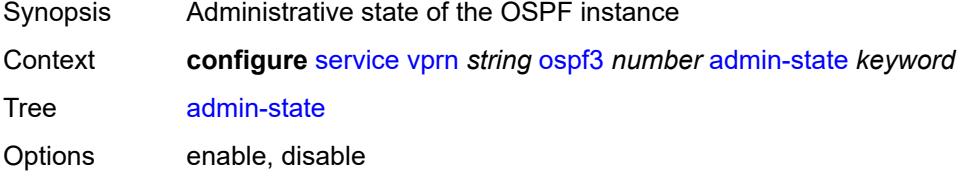
Default disable Introduced 16.0.R1 Platforms All

### <span id="page-8028-0"></span>**advertise-router-capability** *keyword*

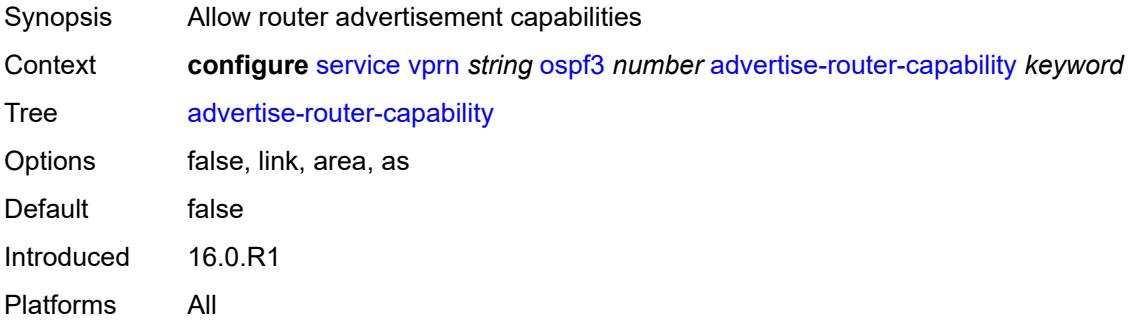

## <span id="page-8028-2"></span>**area** [\[area-id](#page-8028-1)] *string*

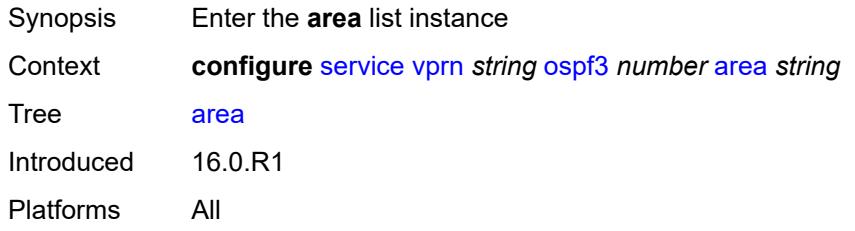

### <span id="page-8028-1"></span>[**area-id**] *string*

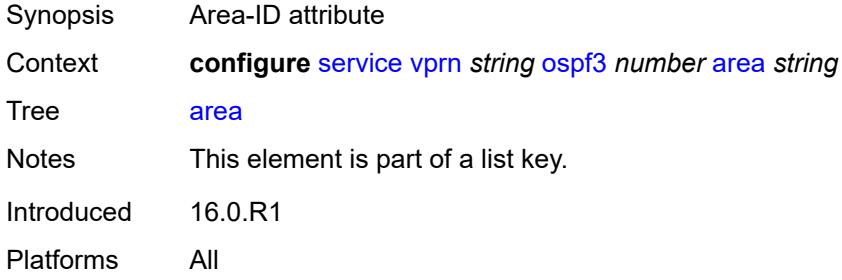

### <span id="page-8028-3"></span>**advertise-router-capability** *boolean*

Synopsis Allow router advertisement capabilities

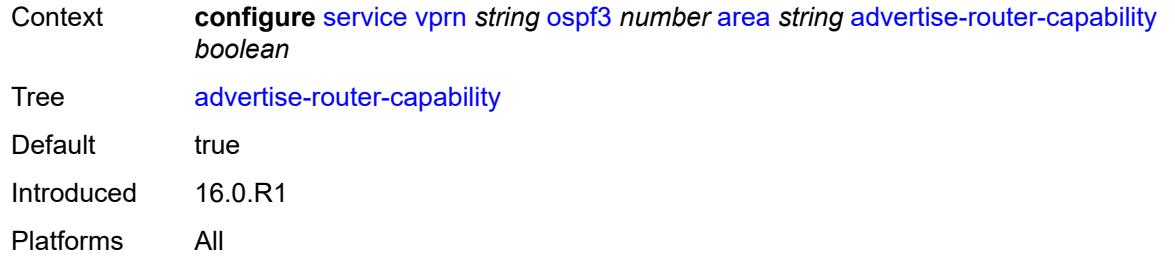

# <span id="page-8029-1"></span>**area-range** [[ip-prefix-mask\]](#page-8029-0) *(ipv4-prefix | ipv6-prefix)*

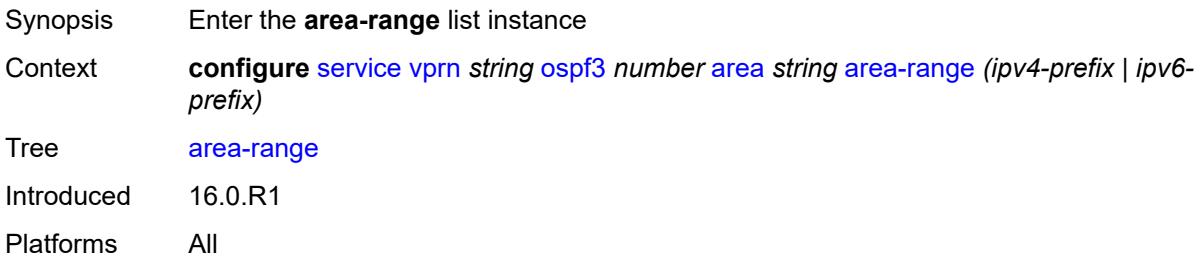

### <span id="page-8029-0"></span>[**ip-prefix-mask**] *(ipv4-prefix | ipv6-prefix)*

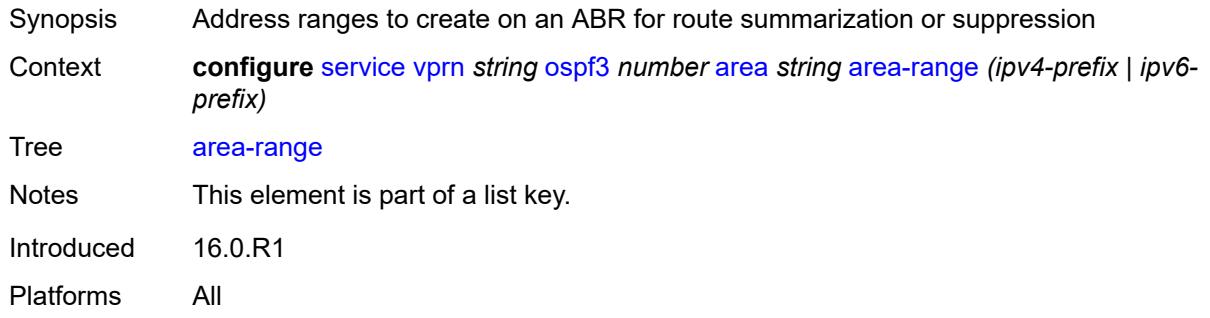

### <span id="page-8029-2"></span>**advertise** *boolean*

<span id="page-8029-3"></span>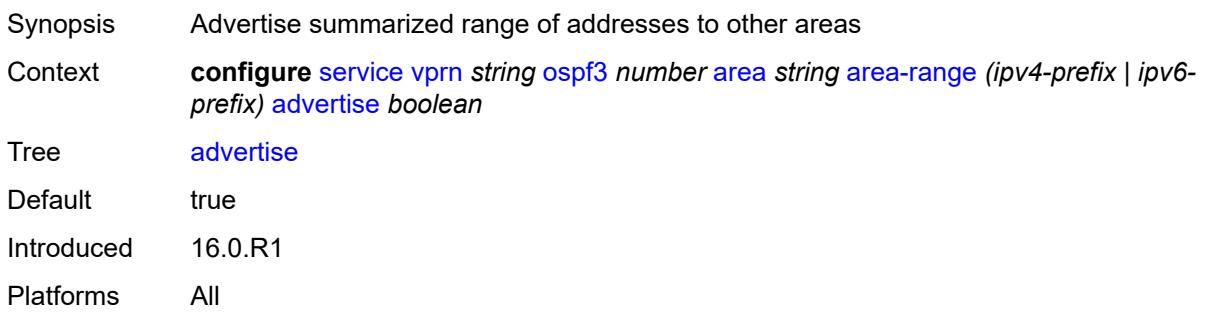

## **blackhole-aggregate** *boolean*

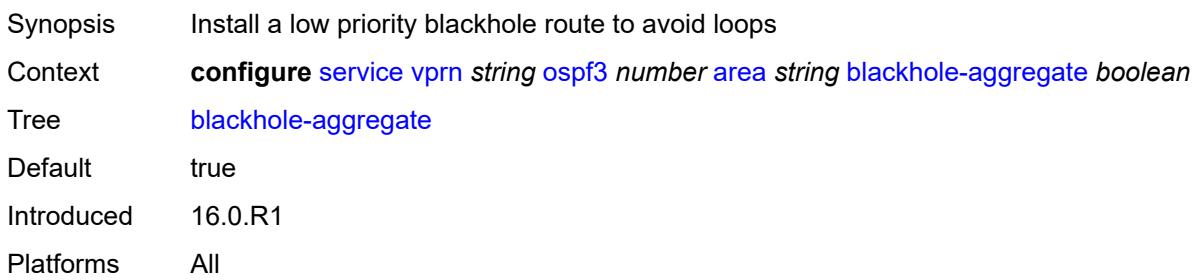

#### <span id="page-8030-0"></span>**export-policy** *reference*

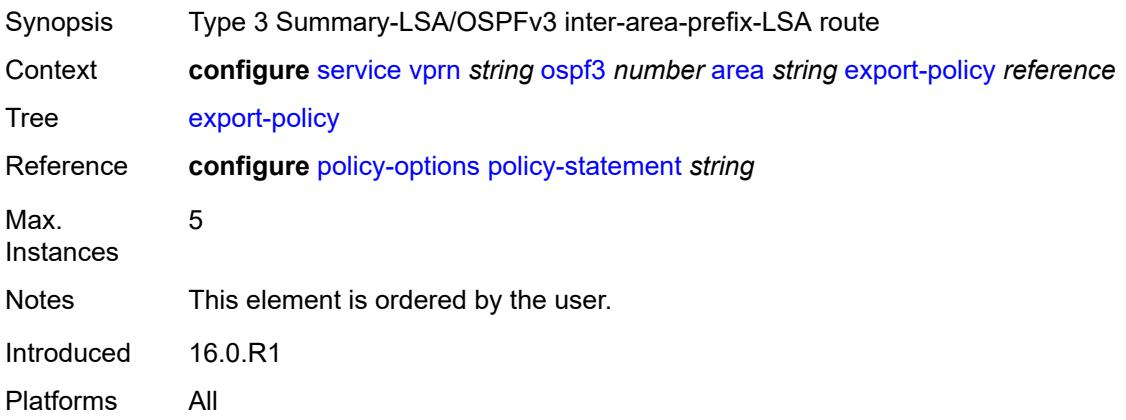

### <span id="page-8030-1"></span>**import-policy** *reference*

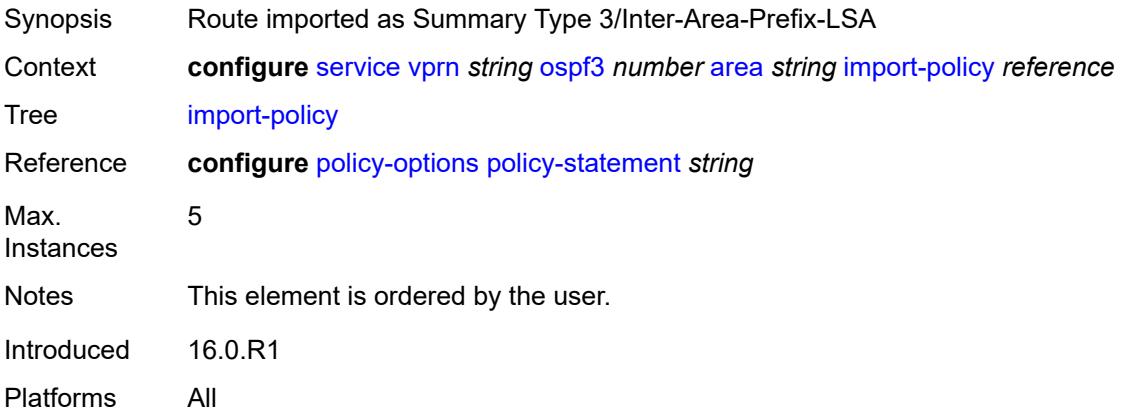

### <span id="page-8030-2"></span>**interface** [\[interface-name](#page-8031-0)] *string*

Synopsis Enter the **interface** list instance

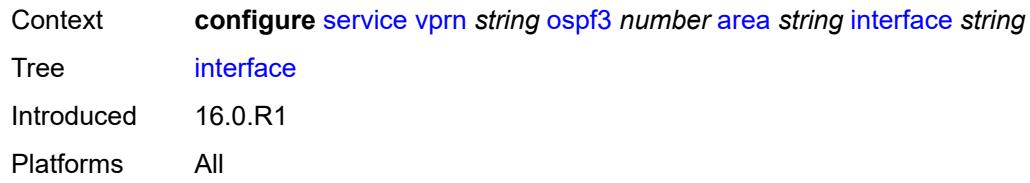

# <span id="page-8031-0"></span>[**interface-name**] *string*

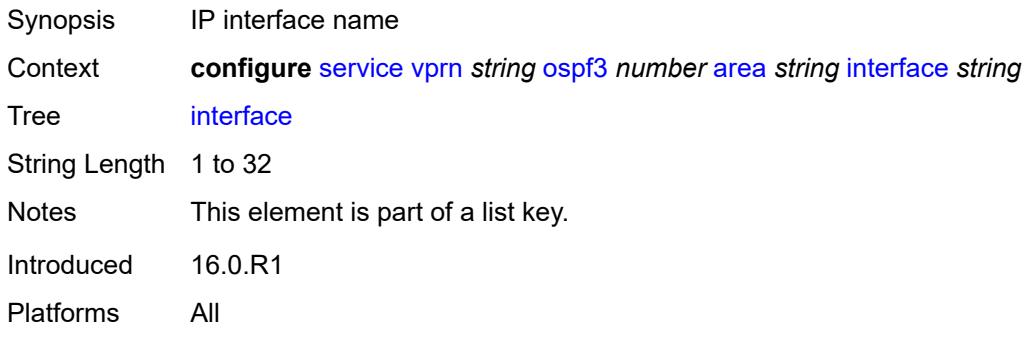

#### <span id="page-8031-1"></span>**admin-state** *keyword*

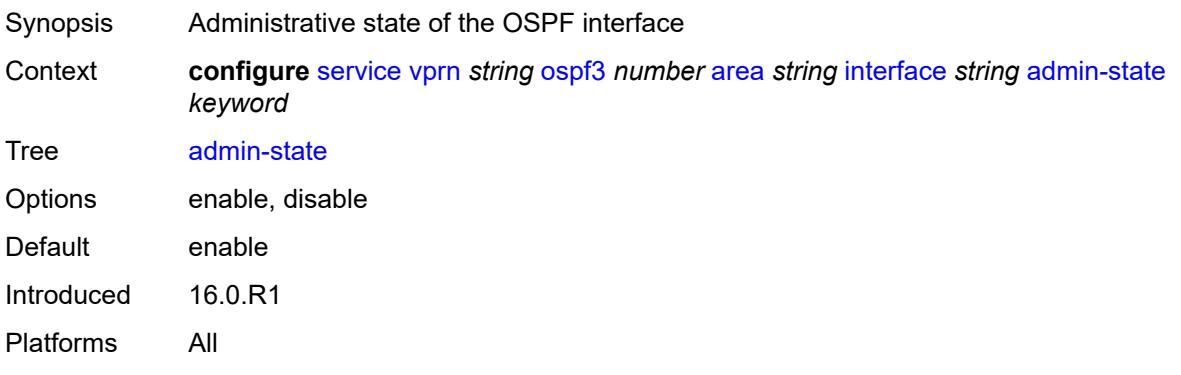

### <span id="page-8031-2"></span>**advertise-router-capability** *boolean*

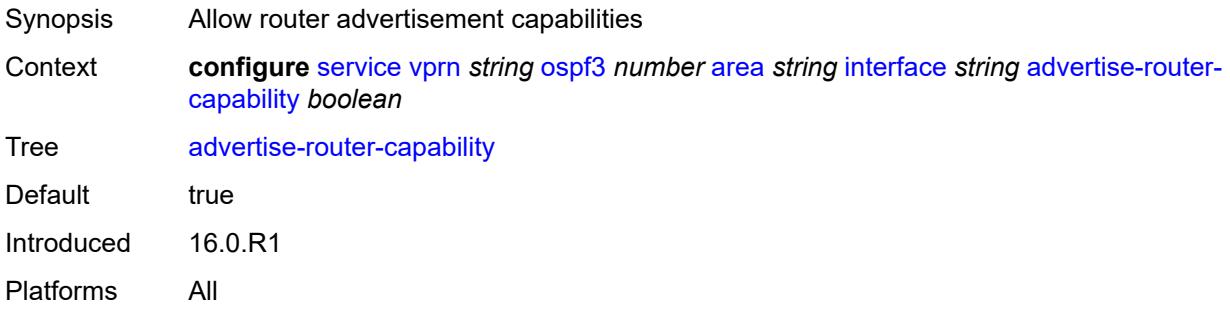

#### <span id="page-8032-0"></span>**authentication**

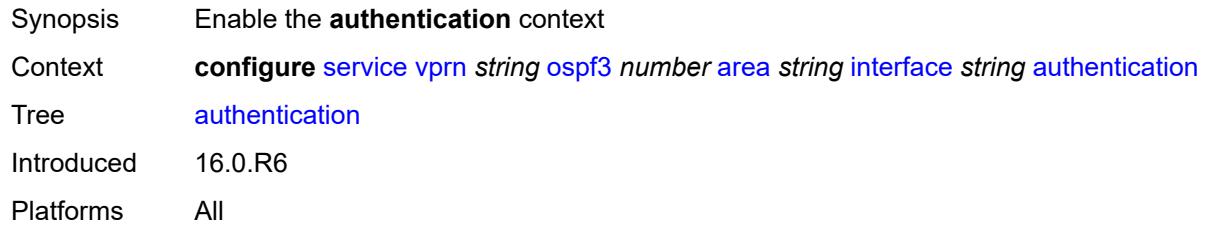

## <span id="page-8032-1"></span>**inbound** *reference*

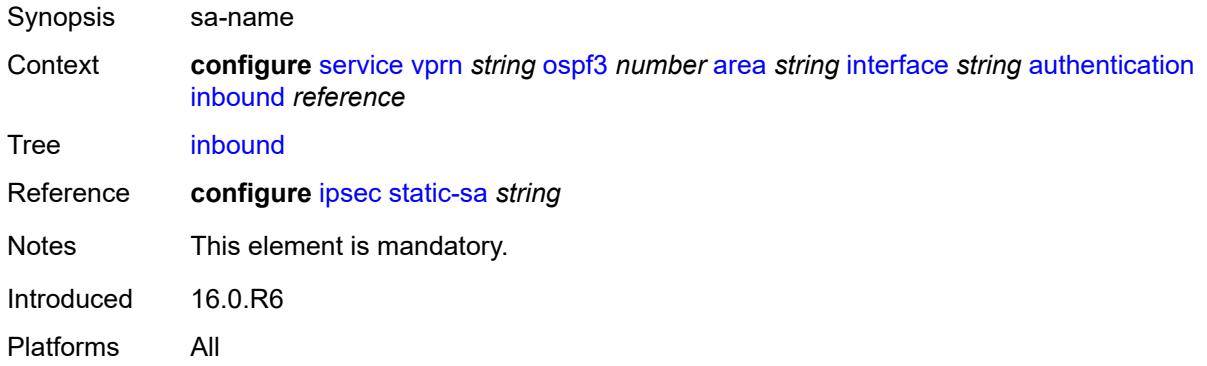

#### <span id="page-8032-2"></span>**outbound** *reference*

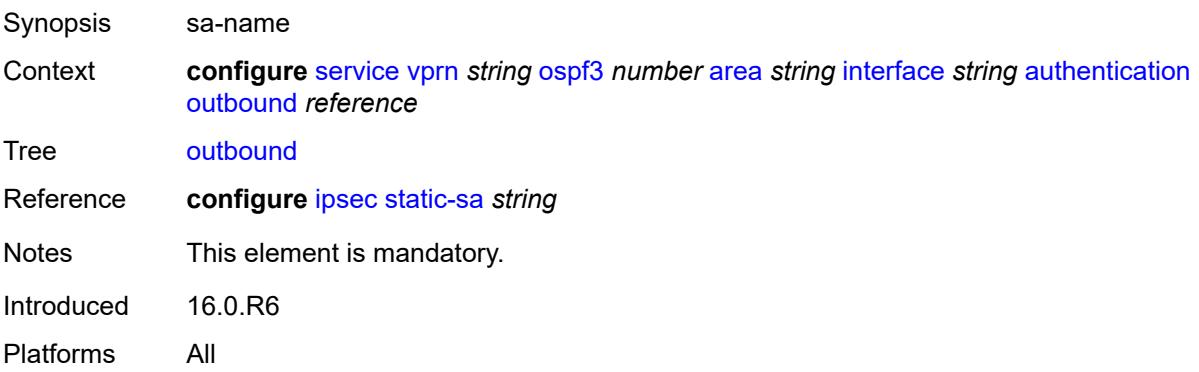

### <span id="page-8032-3"></span>**bfd-liveness**

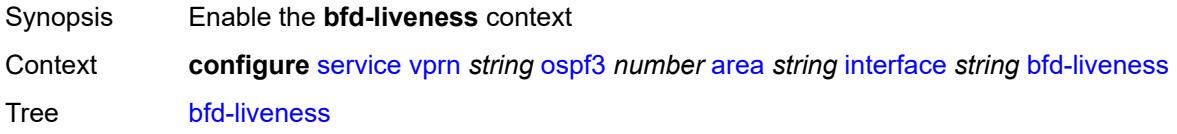

Introduced 16.0.R1

Platforms All

### <span id="page-8033-0"></span>**remain-down-on-failure** *boolean*

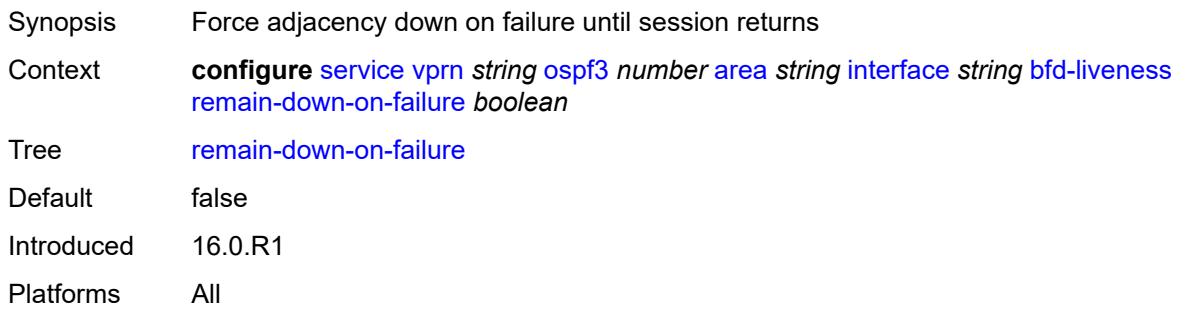

### <span id="page-8033-1"></span>**strict** *boolean*

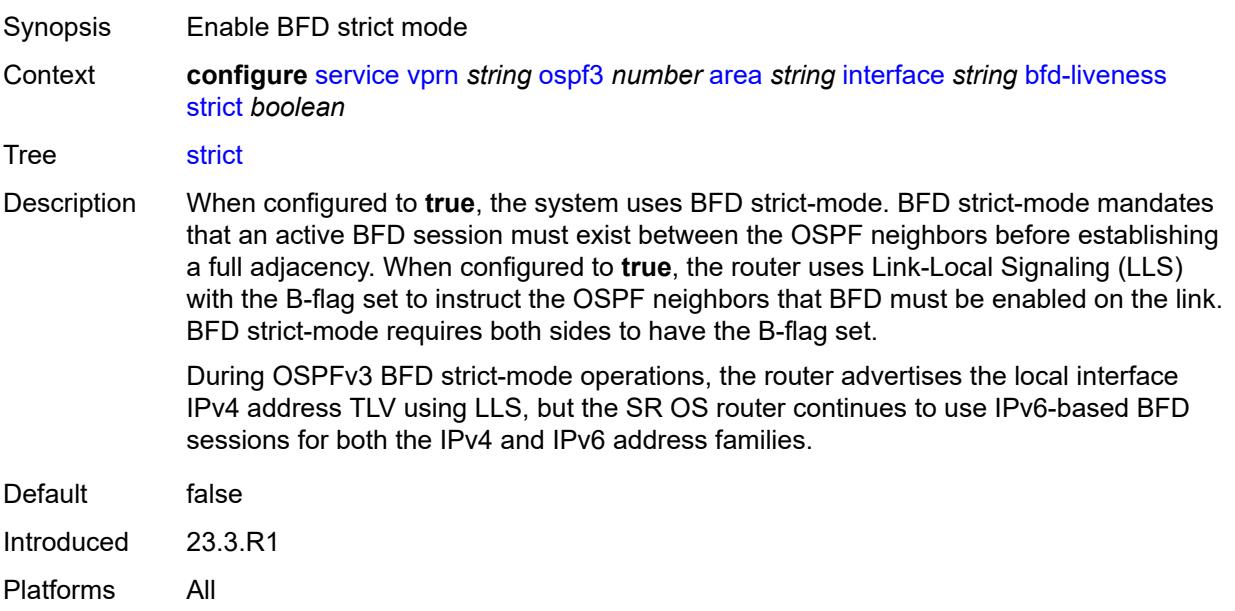

### <span id="page-8033-2"></span>**strict-mode-holddown** *number*

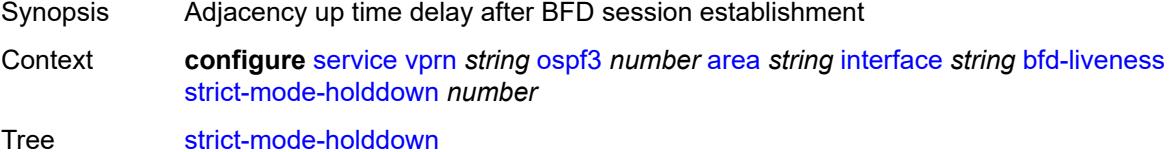

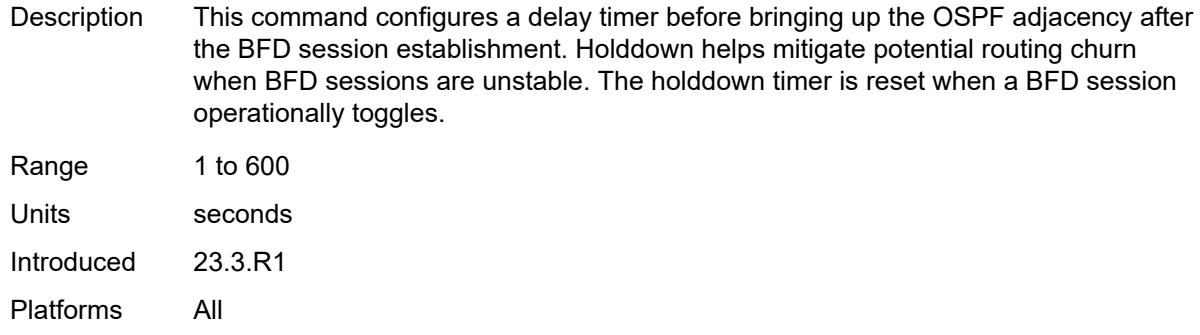

#### <span id="page-8034-0"></span>**dead-interval** *number*

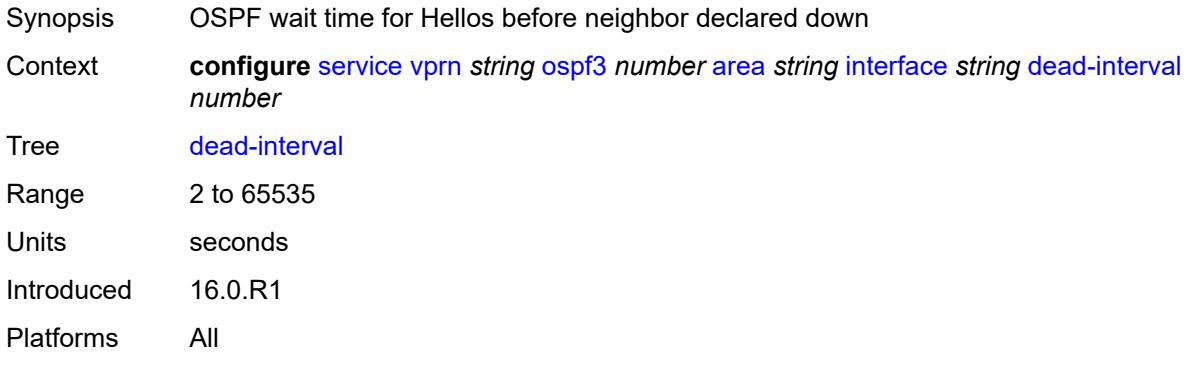

#### <span id="page-8034-1"></span>**hello-interval** *number*

<span id="page-8034-2"></span>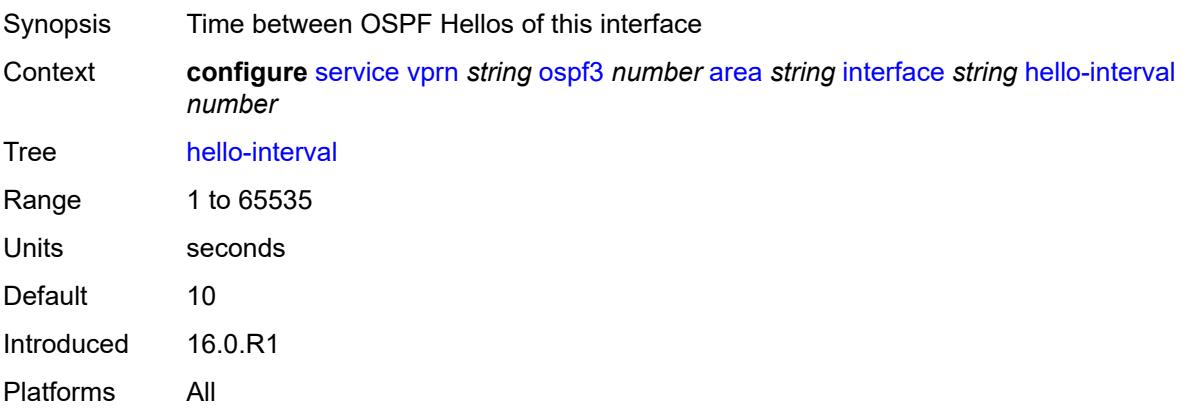

### **interface-type** *keyword*

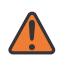

#### **WARNING:**

Modifying this element recreates the parent element automatically for the new value to take effect.

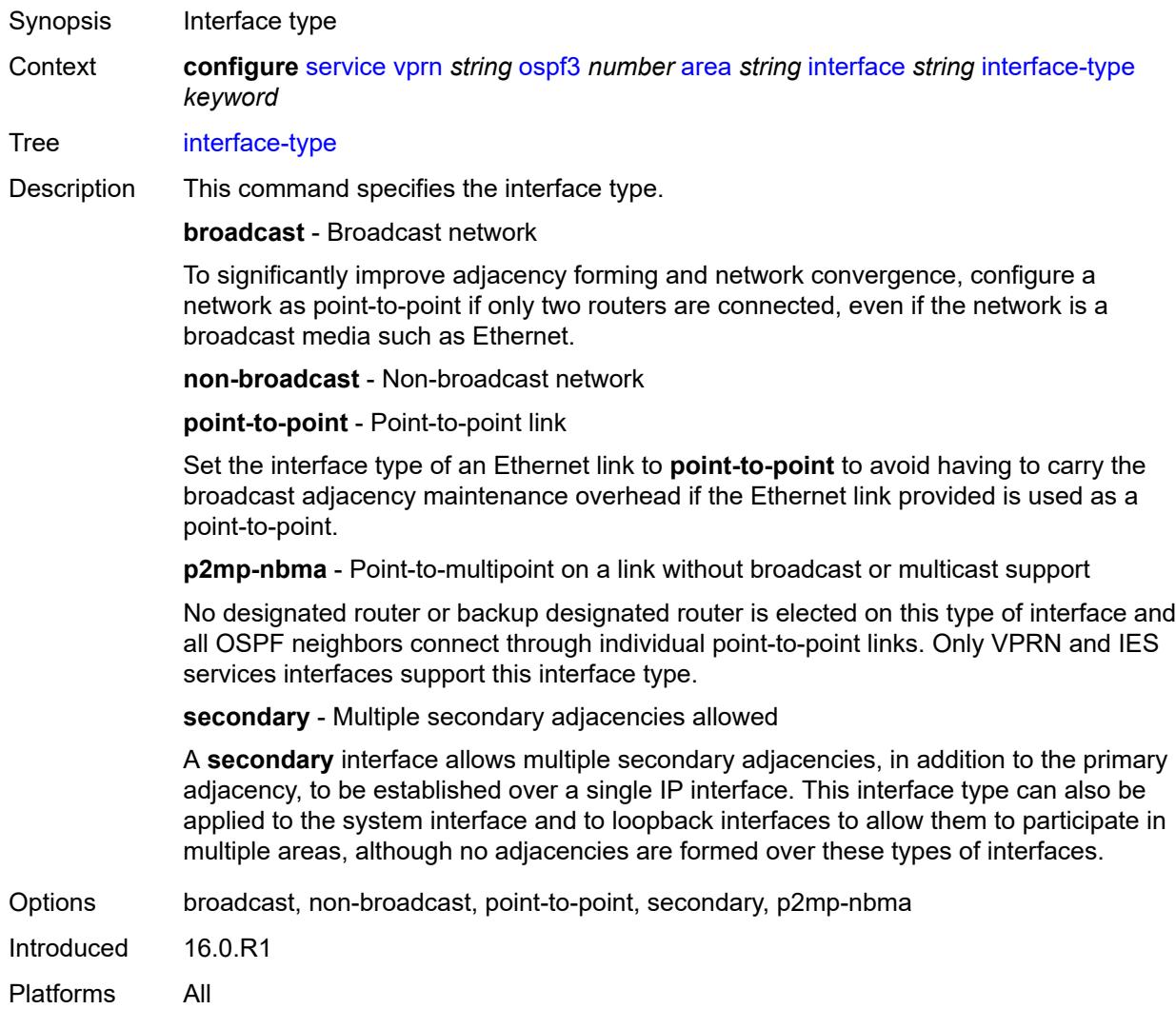

## <span id="page-8035-0"></span>**load-balancing-weight** *number*

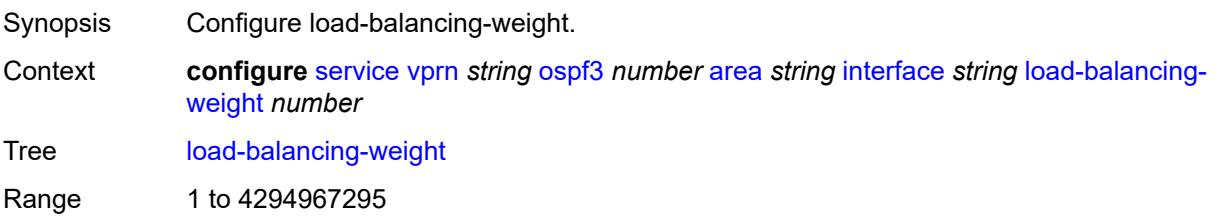

Introduced 20.2.R1 Platforms All

## <span id="page-8036-0"></span>**loopfree-alternate**

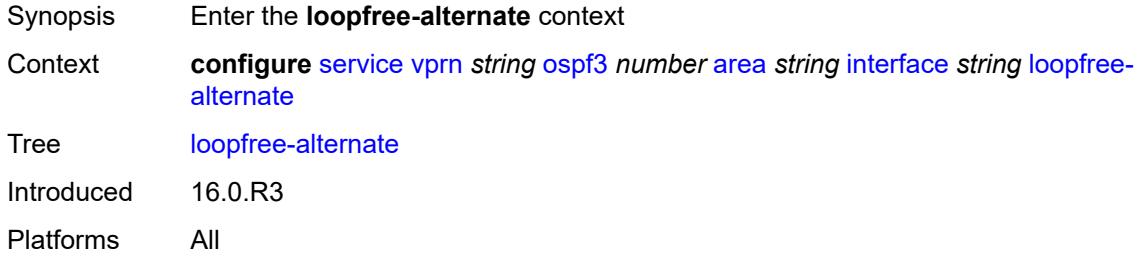

## <span id="page-8036-1"></span>**exclude** *boolean*

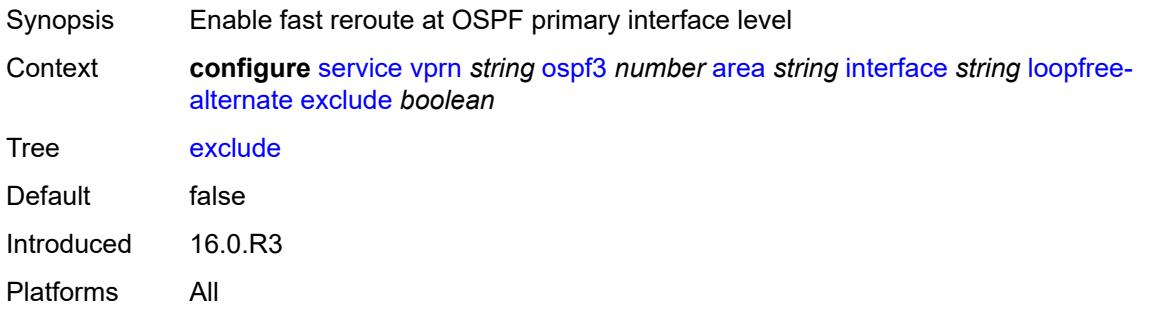

## <span id="page-8036-2"></span>**policy-map**

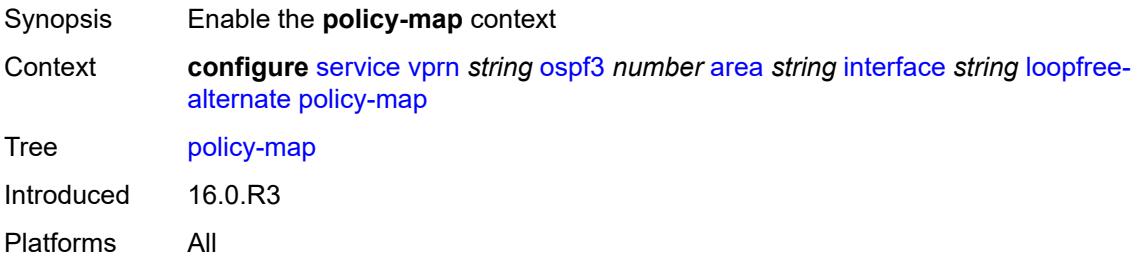

#### <span id="page-8036-3"></span>**route-nh-template** *reference*

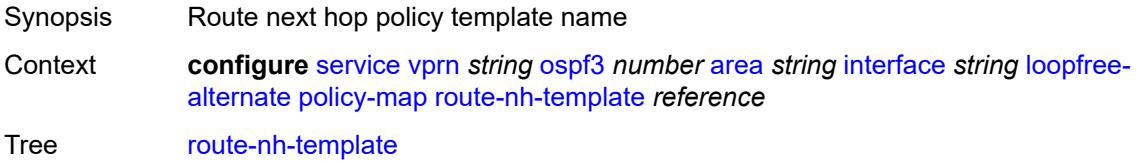

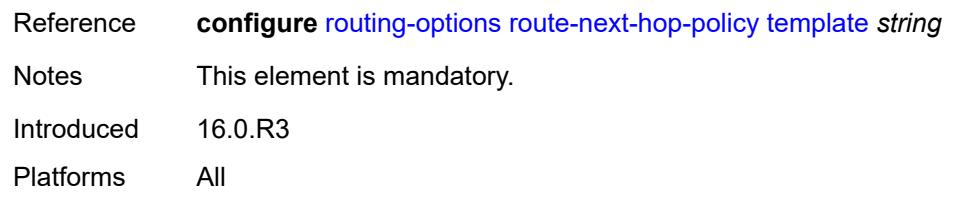

## <span id="page-8037-0"></span>**lsa-filter-out** *keyword*

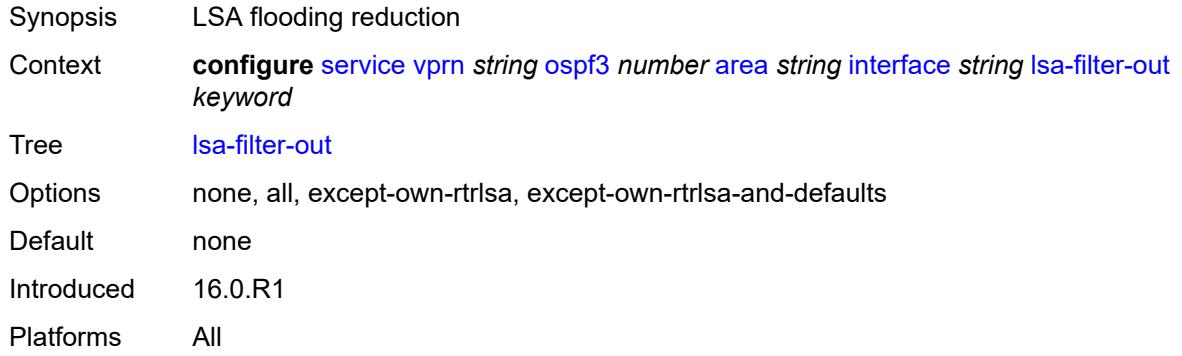

#### <span id="page-8037-1"></span>**metric** *number*

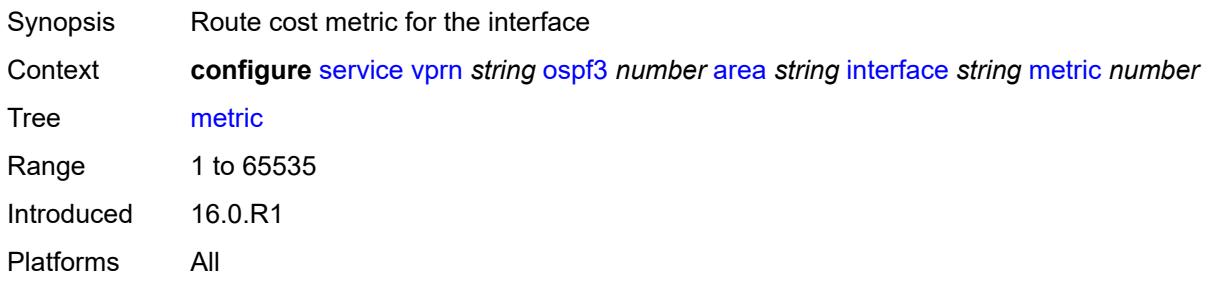

#### <span id="page-8037-2"></span>**mtu** *number*

<span id="page-8037-3"></span>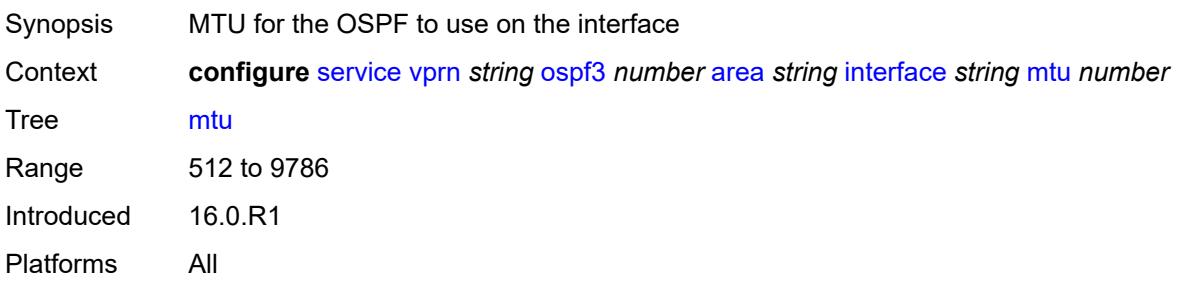

## **neighbor** [[address](#page-8038-0)] *(ipv4-address-no-zone | ipv6-address-no-zone)*

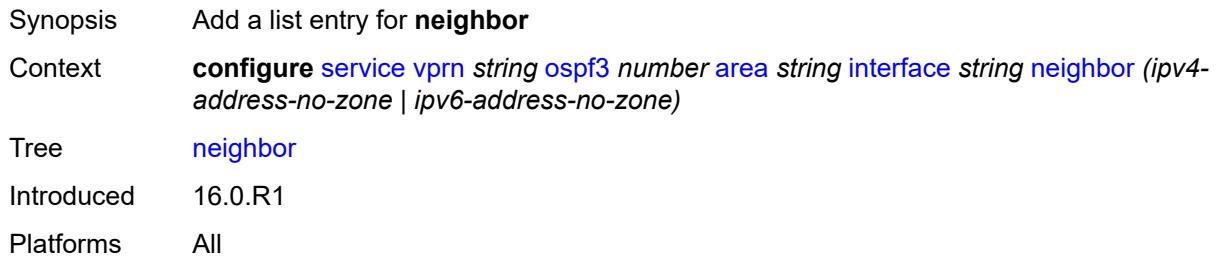

#### <span id="page-8038-0"></span>[**address**] *(ipv4-address-no-zone | ipv6-address-no-zone)*

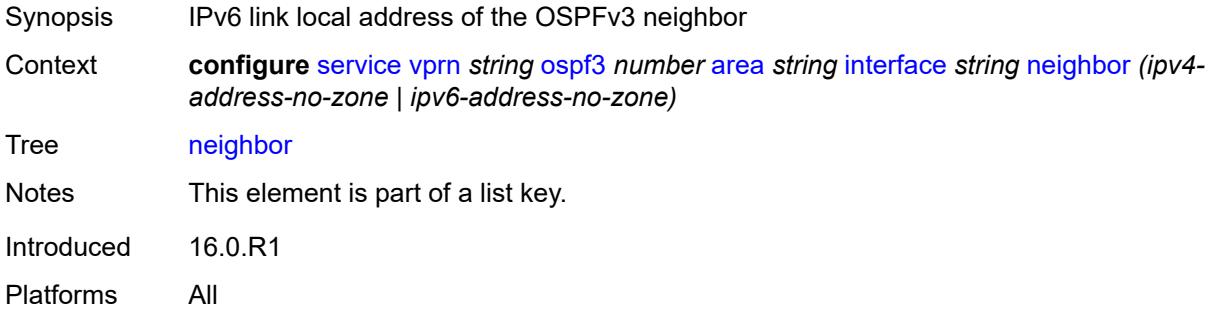

#### <span id="page-8038-1"></span>**passive** *boolean*

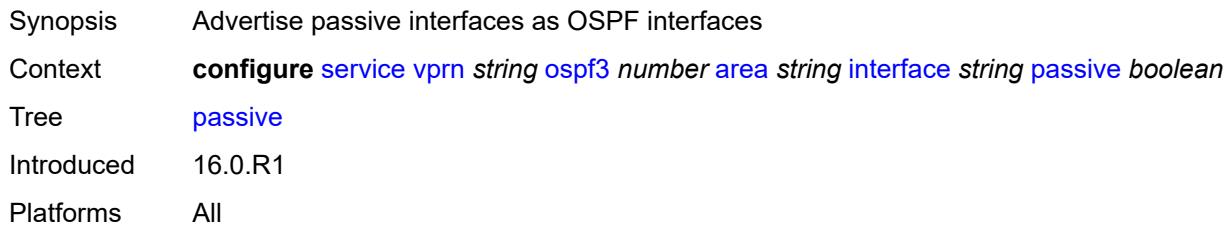

### <span id="page-8038-2"></span>**poll-interval** *number*

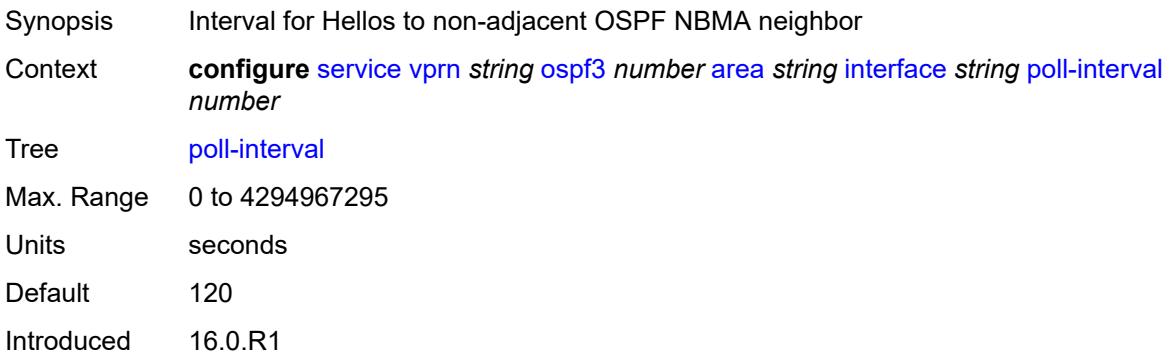

Platforms All

### <span id="page-8039-0"></span>**priority** *number*

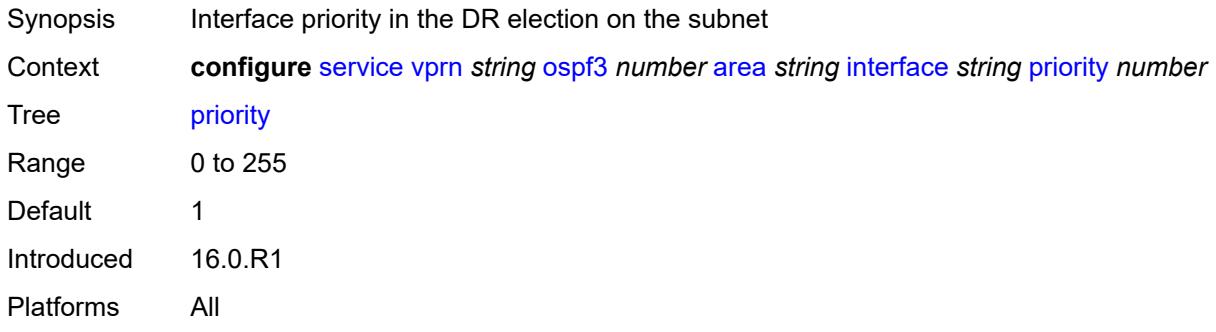

## <span id="page-8039-1"></span>**retransmit-interval** *number*

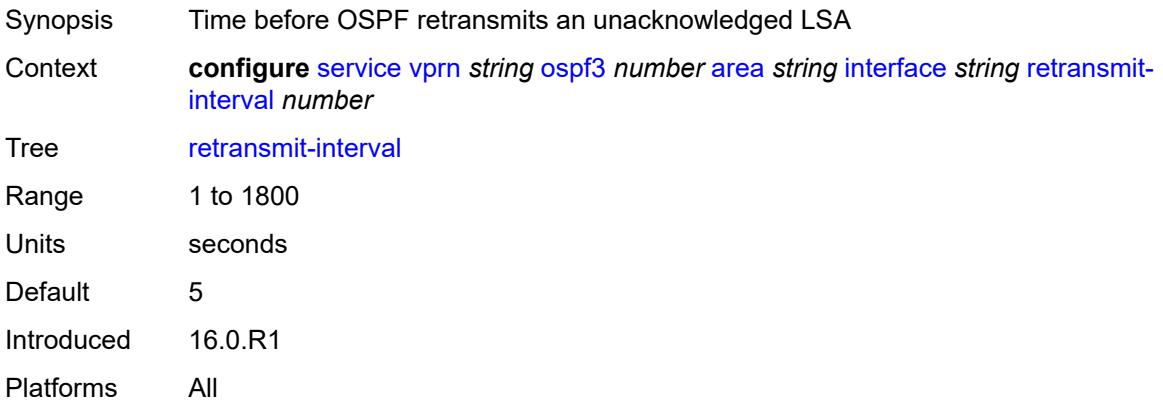

#### <span id="page-8039-2"></span>**rib-priority** *keyword*

<span id="page-8039-3"></span>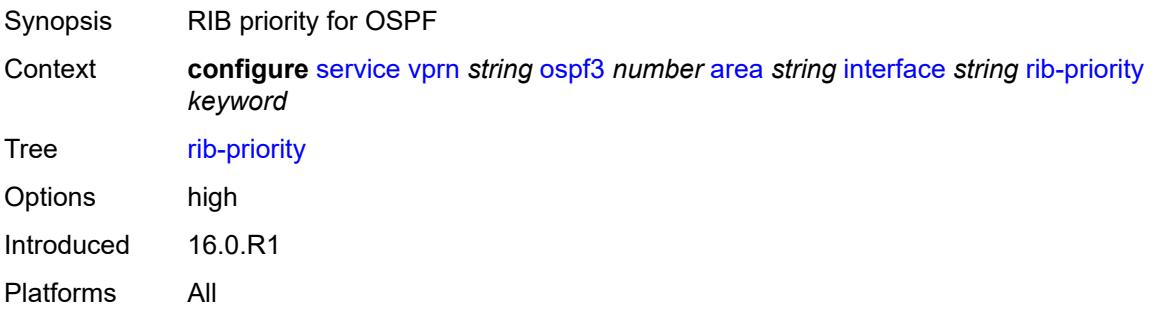

### **transit-delay** *number*

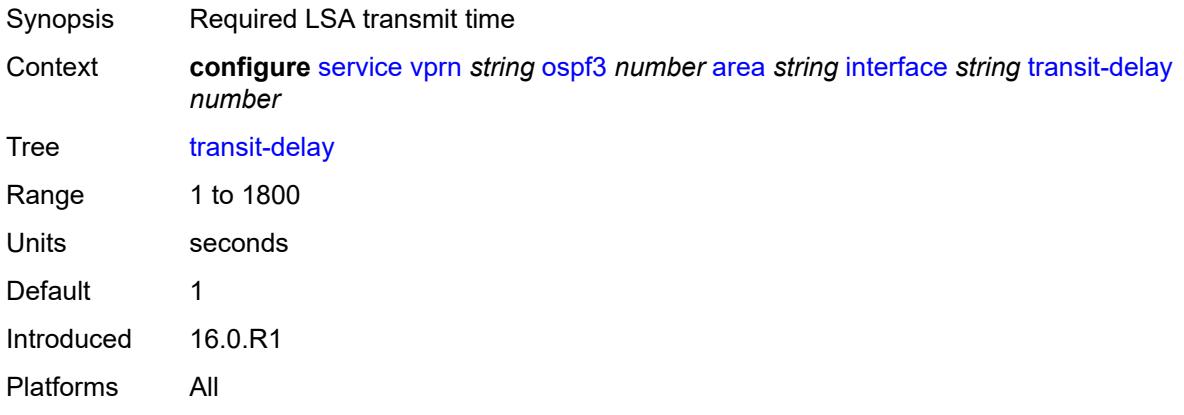

## <span id="page-8040-0"></span>**key-rollover-interval** *number*

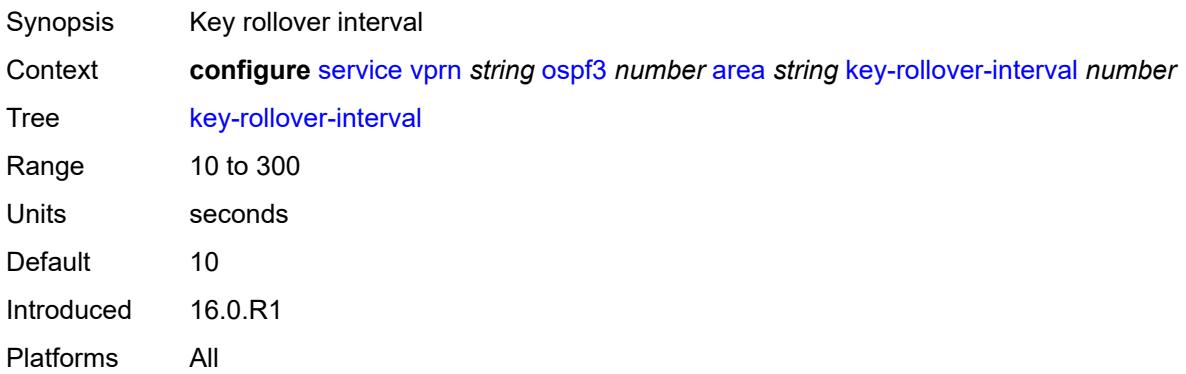

#### <span id="page-8040-1"></span>**loopfree-alternate-exclude** *boolean*

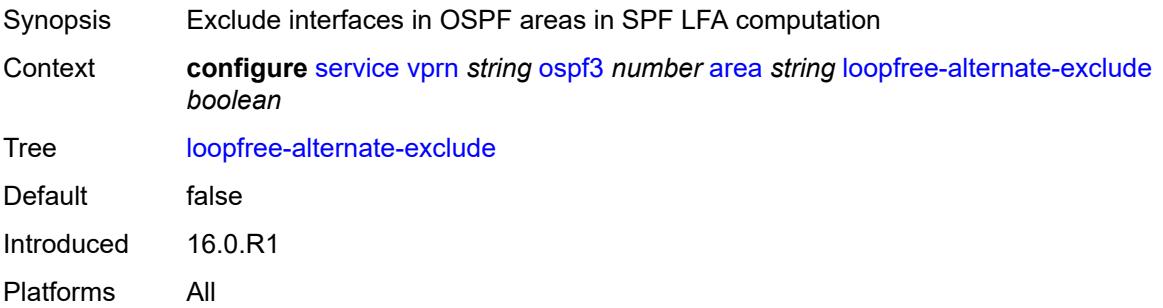

#### <span id="page-8040-2"></span>**nssa**

Synopsis Enable the **nssa** context

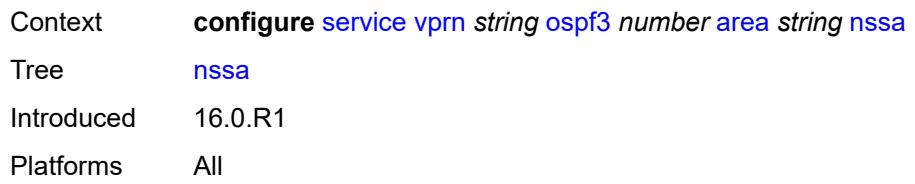

## <span id="page-8041-1"></span>**area-range** [[ip-prefix-mask\]](#page-8041-0) *(ipv4-prefix | ipv6-prefix)*

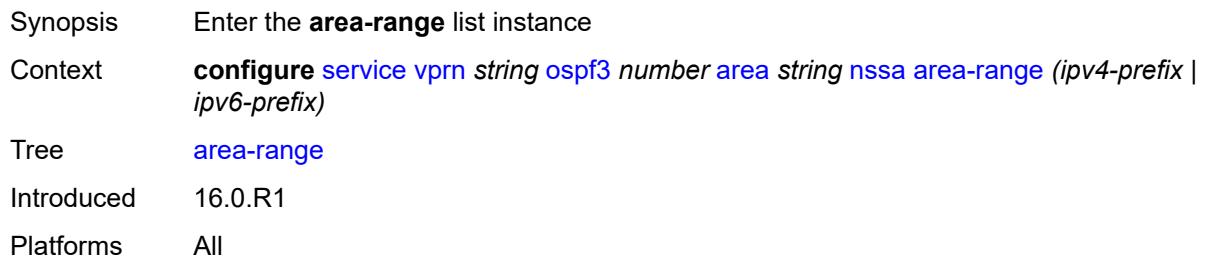

## <span id="page-8041-0"></span>[**ip-prefix-mask**] *(ipv4-prefix | ipv6-prefix)*

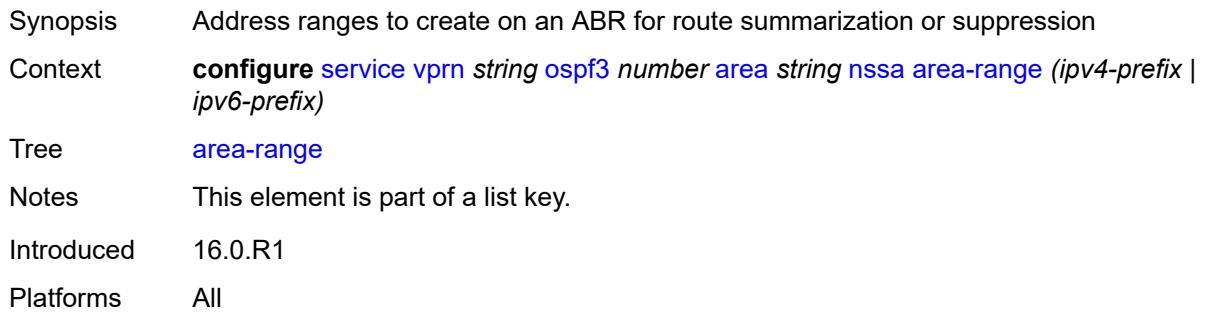

## <span id="page-8041-2"></span>**advertise** *boolean*

<span id="page-8041-3"></span>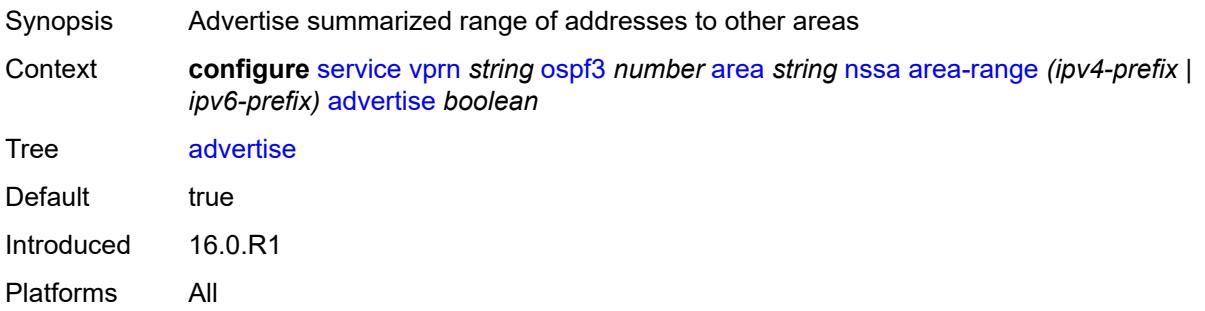

## **originate-default-route**

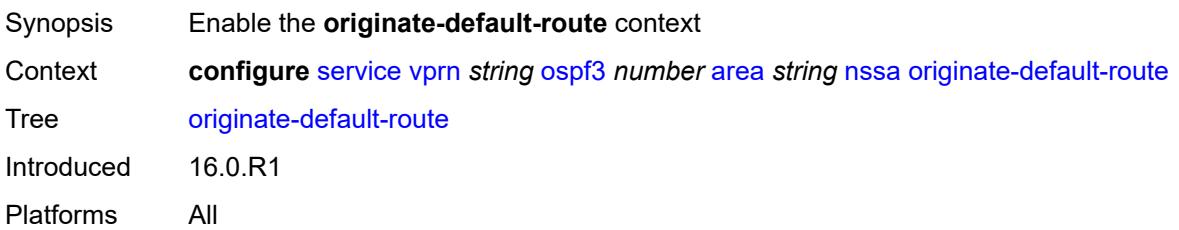

## <span id="page-8042-0"></span>**adjacency-check** *boolean*

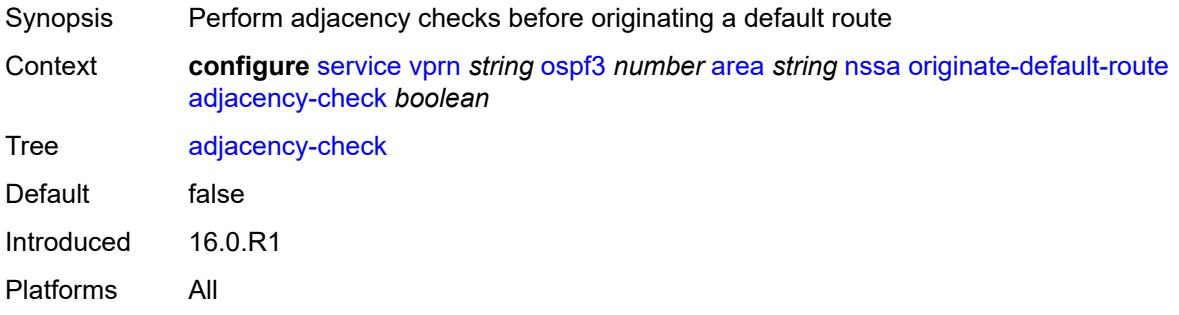

## <span id="page-8042-1"></span>**type-nssa** *boolean*

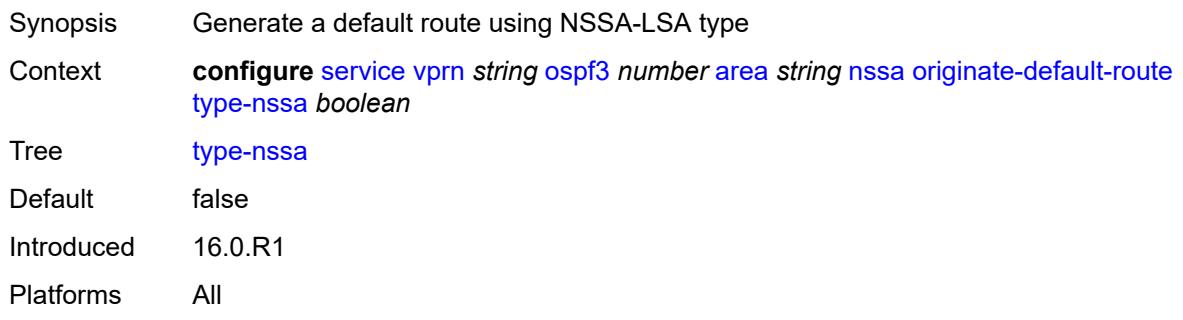

#### <span id="page-8042-2"></span>**redistribute-external** *boolean*

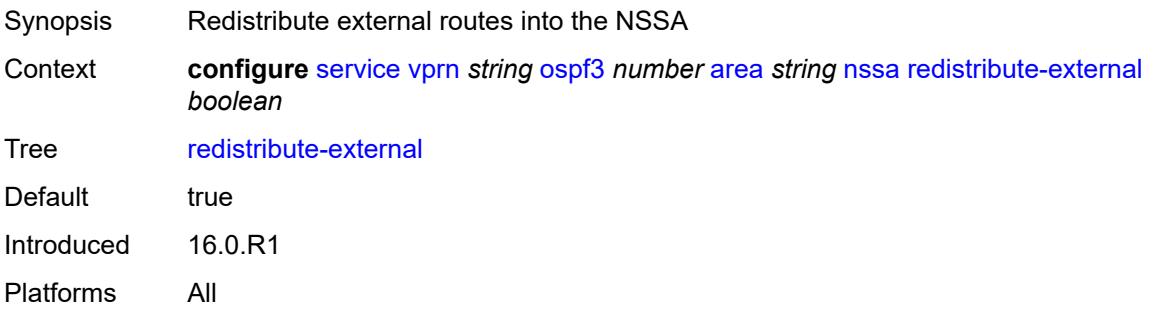

#### <span id="page-8043-0"></span>**summaries** *boolean*

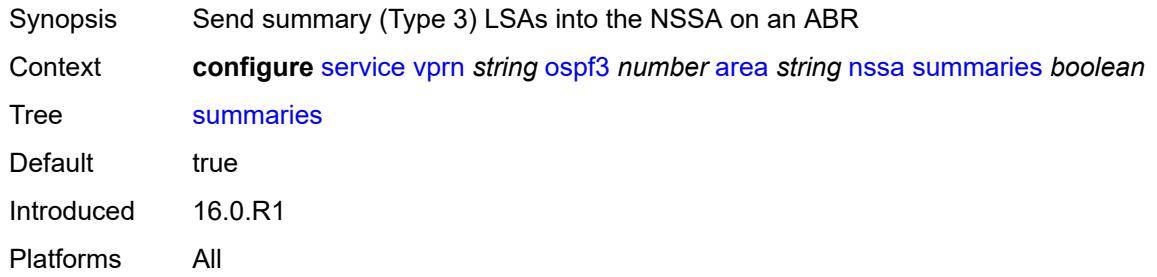

#### <span id="page-8043-1"></span>**stub**

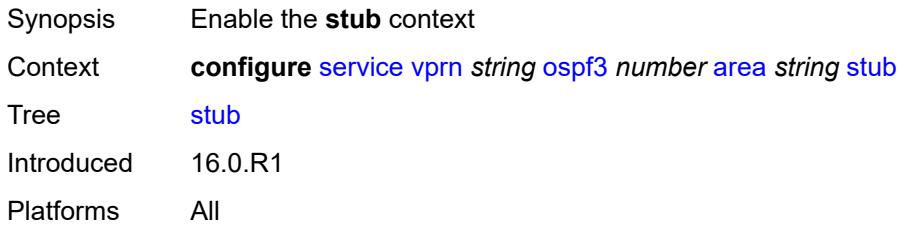

#### <span id="page-8043-2"></span>**default-metric** *number*

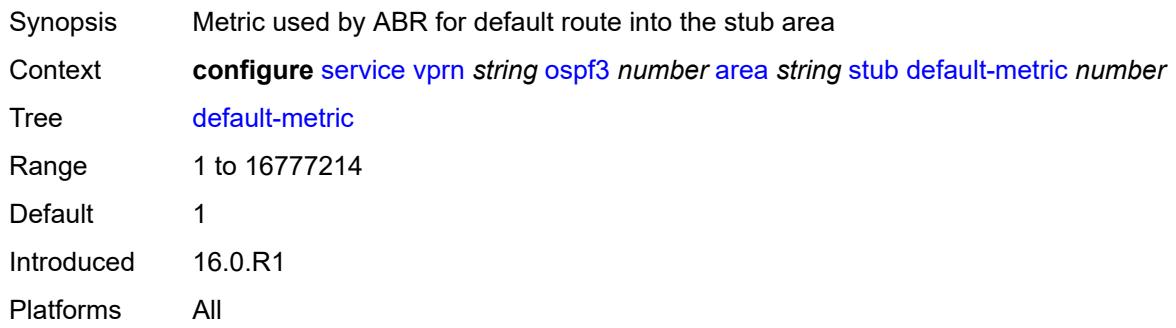

### <span id="page-8043-3"></span>**summaries** *boolean*

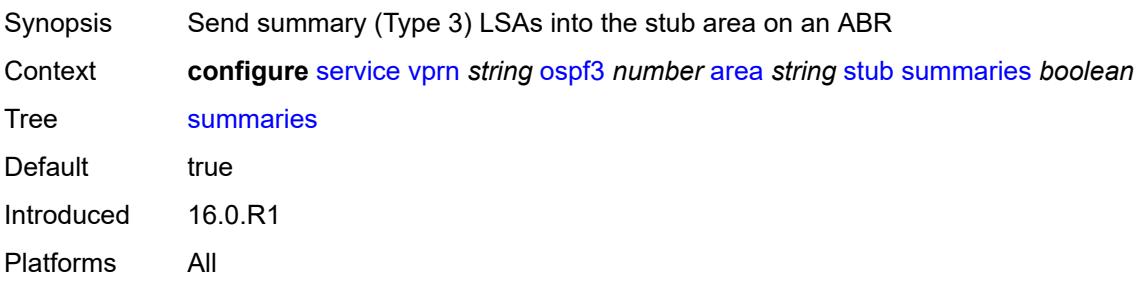

### <span id="page-8044-2"></span>**virtual-link** [[router-id\]](#page-8044-0) *string* [transit-area](#page-8044-1) *reference*

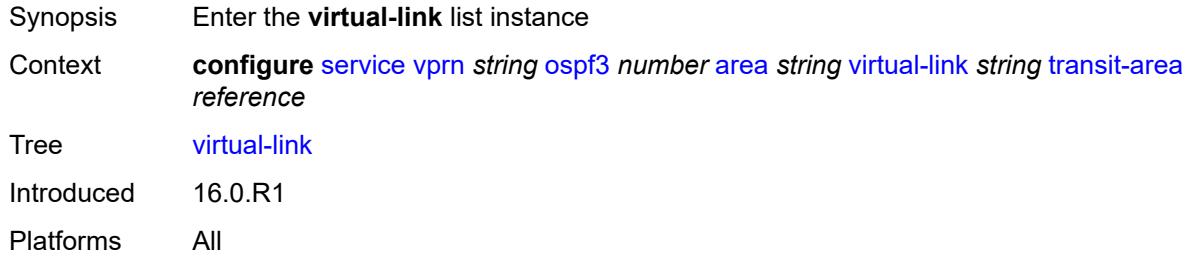

## <span id="page-8044-0"></span>[**router-id**] *string*

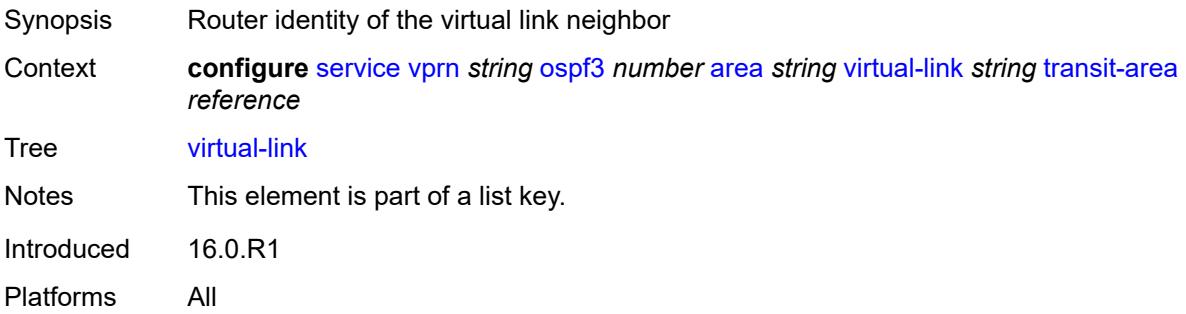

### <span id="page-8044-1"></span>**transit-area** *reference*

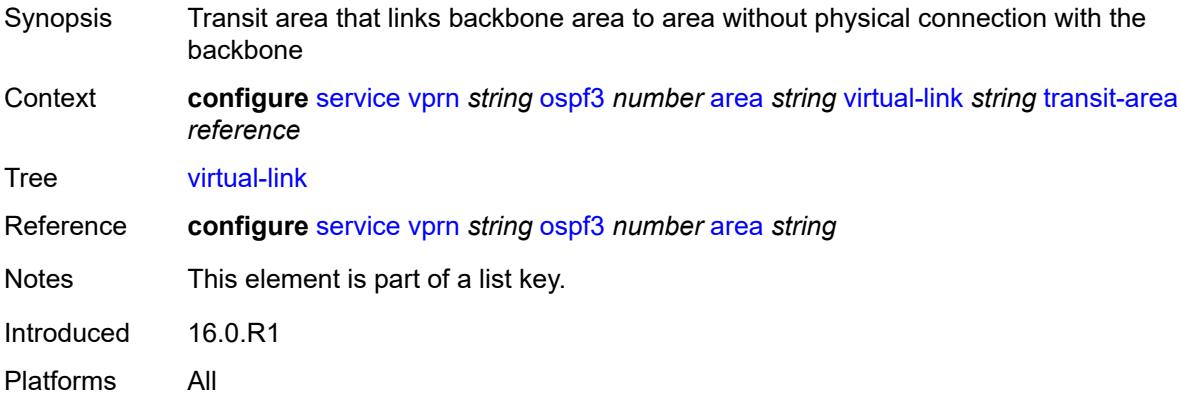

#### <span id="page-8044-3"></span>**admin-state** *keyword*

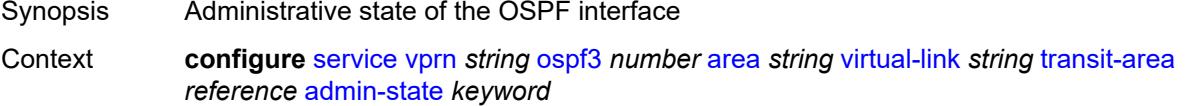

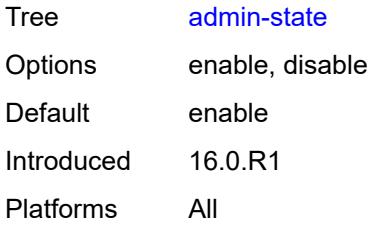

### <span id="page-8045-0"></span>**authentication**

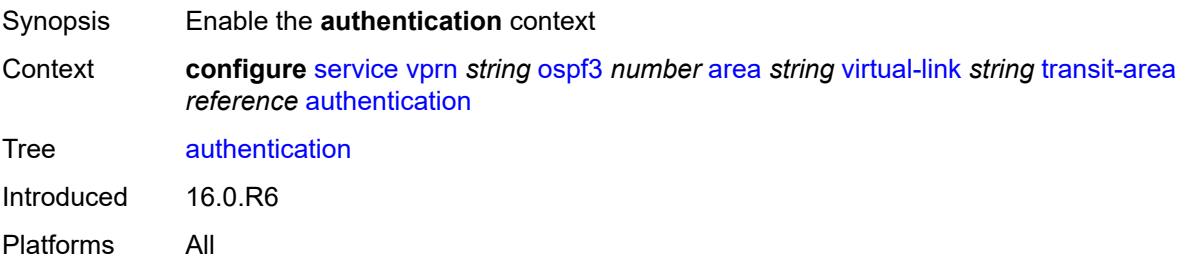

## <span id="page-8045-1"></span>**inbound** *reference*

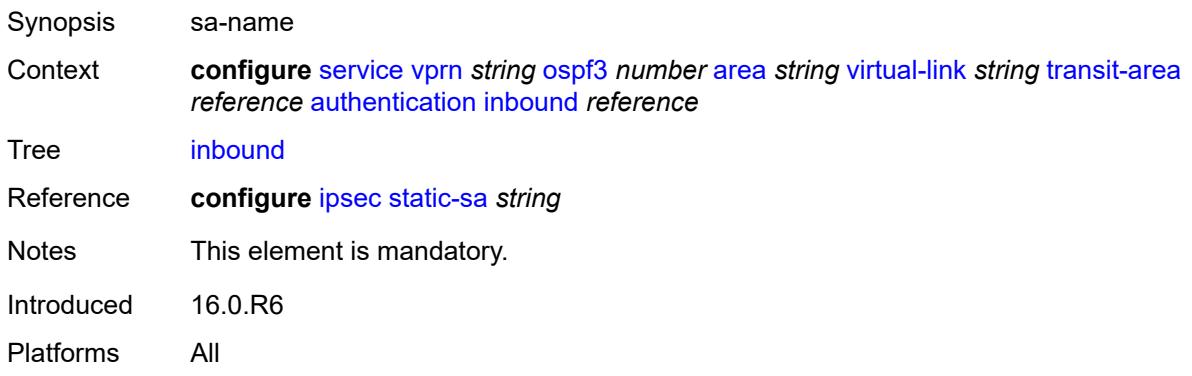

#### <span id="page-8045-2"></span>**outbound** *reference*

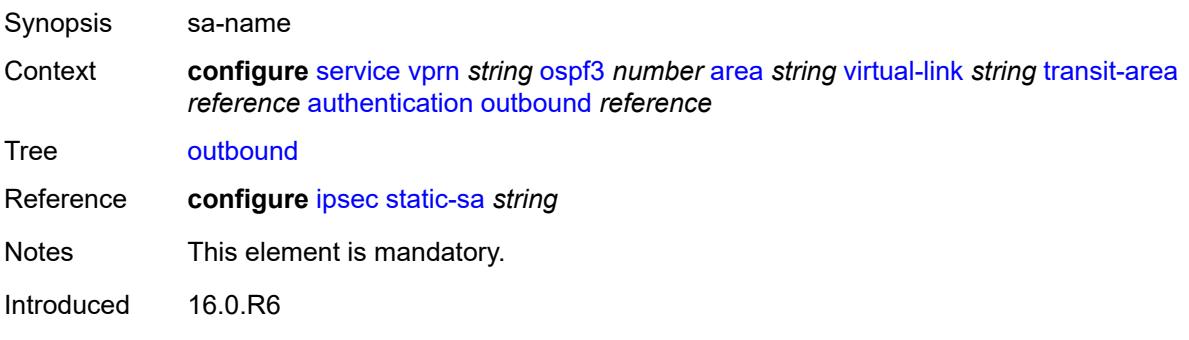

Platforms All

#### <span id="page-8046-0"></span>**dead-interval** *number*

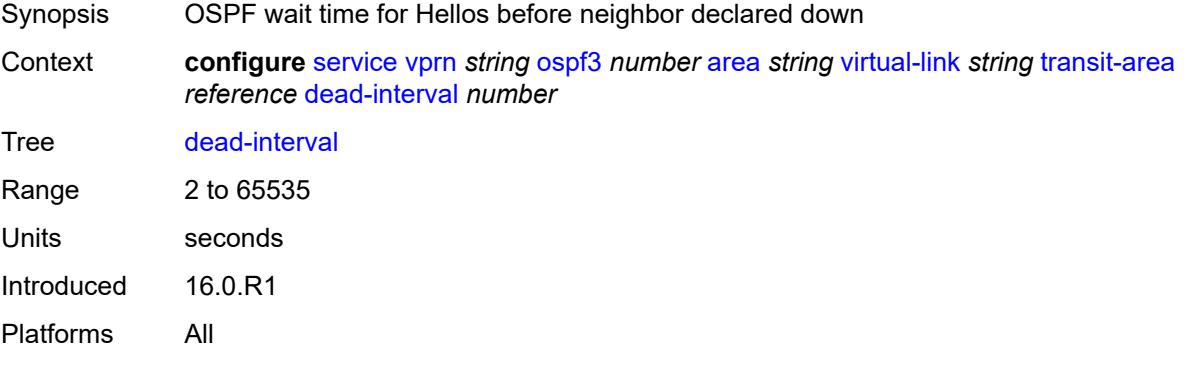

#### <span id="page-8046-1"></span>**hello-interval** *number*

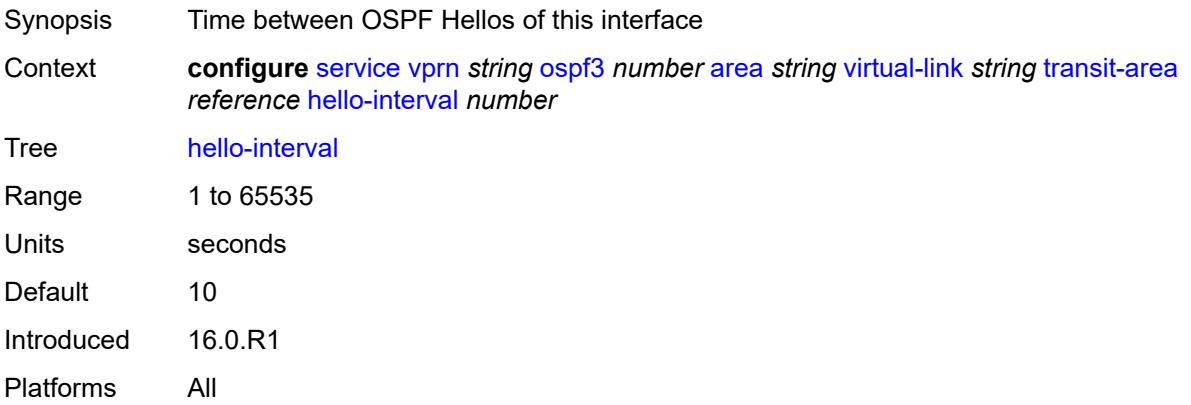

#### <span id="page-8046-2"></span>**retransmit-interval** *number*

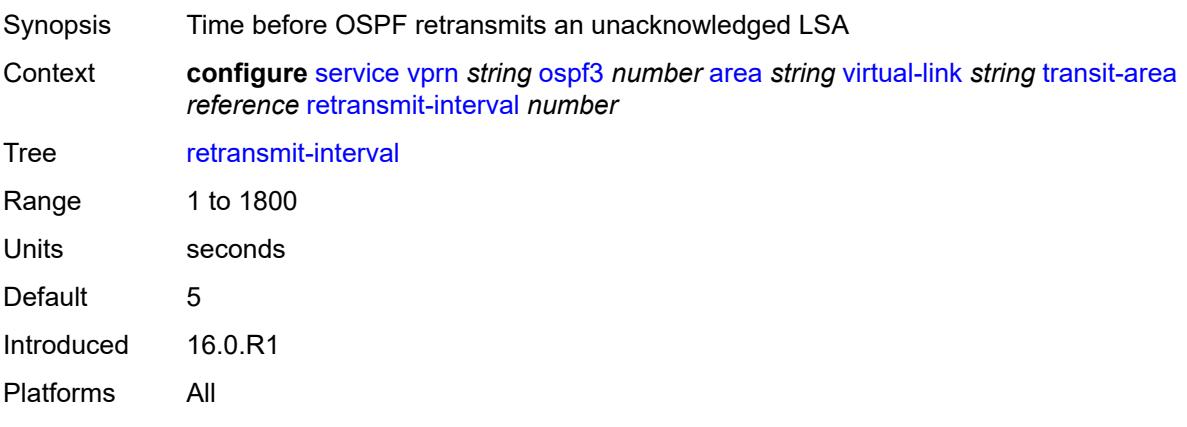

## <span id="page-8047-0"></span>**transit-delay** *number*

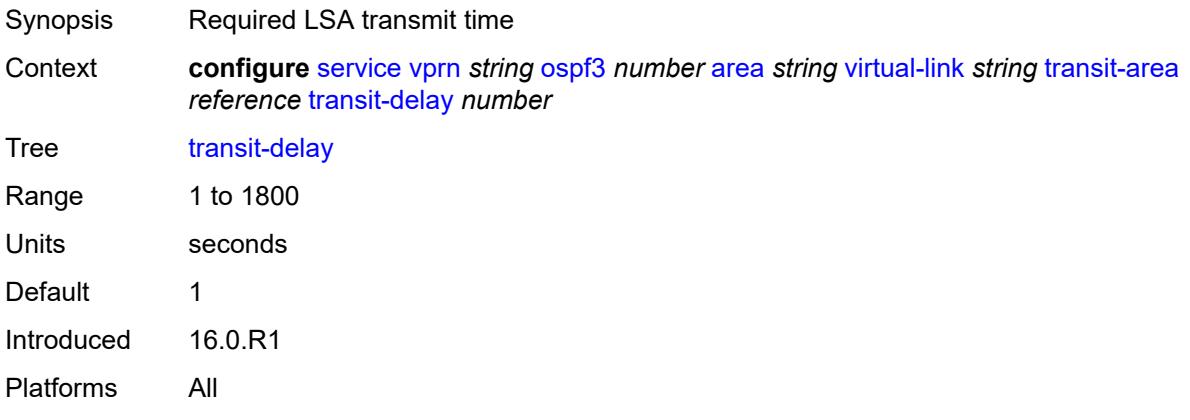

## <span id="page-8047-1"></span>**export-limit**

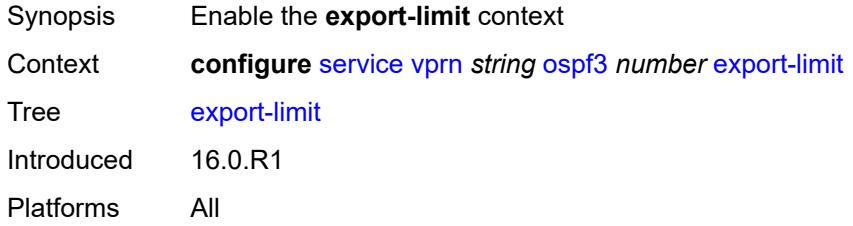

## <span id="page-8047-2"></span>**log-percent** *number*

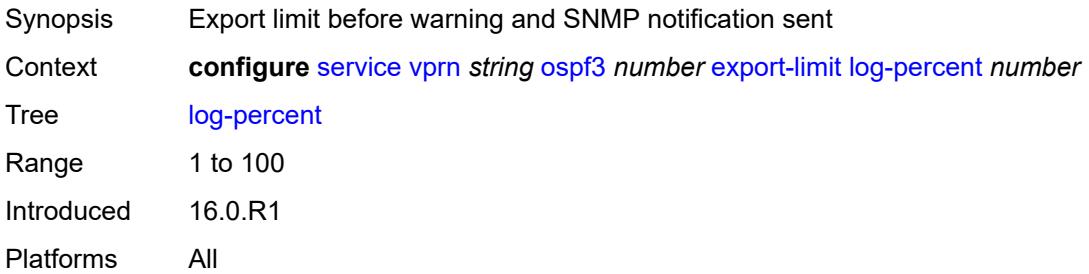

### <span id="page-8047-3"></span>**number** *number*

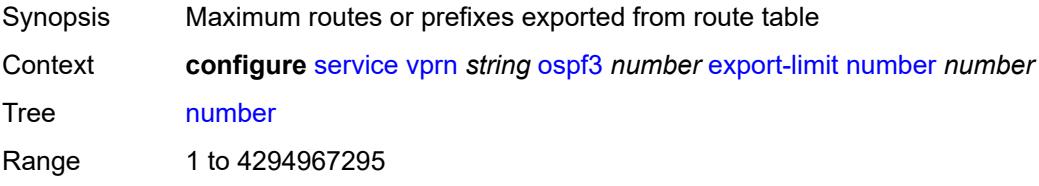

Notes This element is mandatory. Introduced 16.0.R1 Platforms All

### <span id="page-8048-0"></span>**export-policy** *reference*

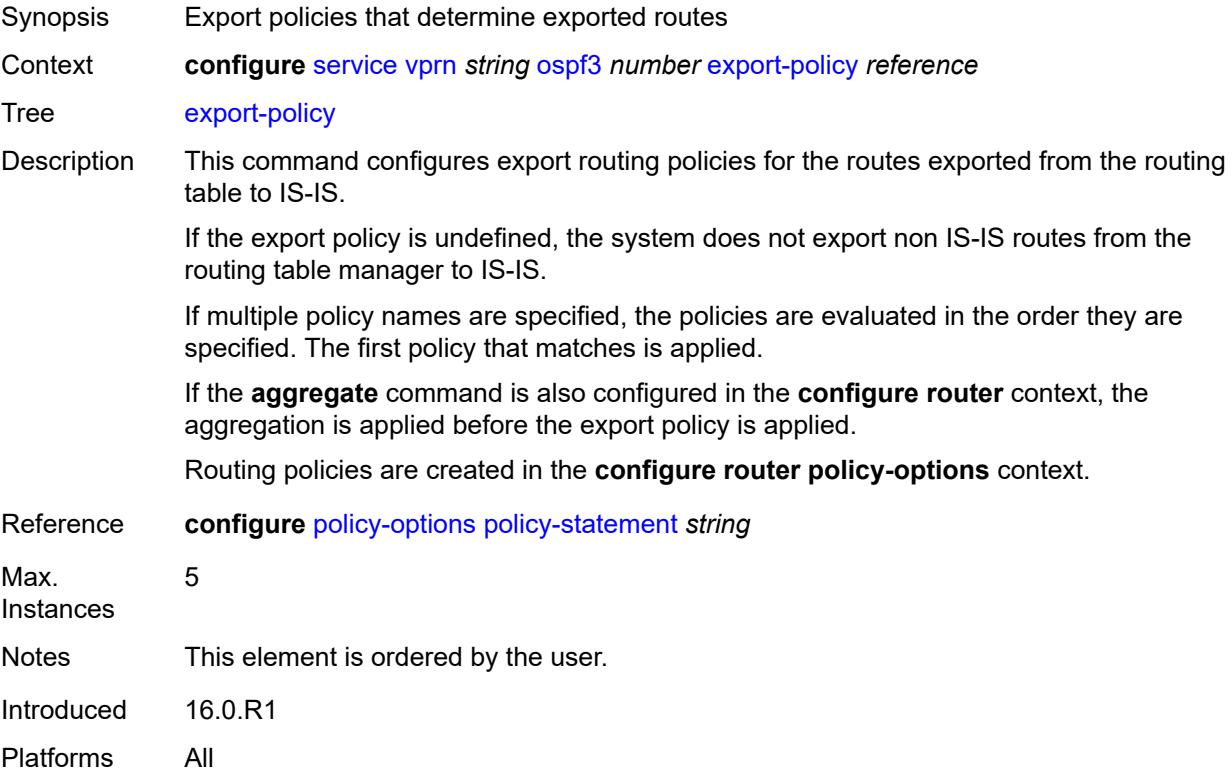

### <span id="page-8048-1"></span>**external-db-overflow**

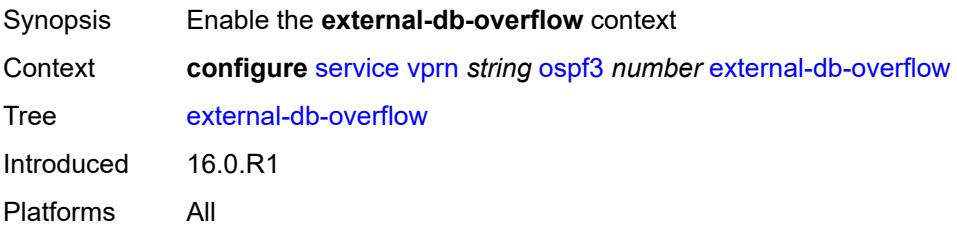

#### <span id="page-8048-2"></span>**interval** *number*

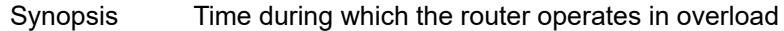

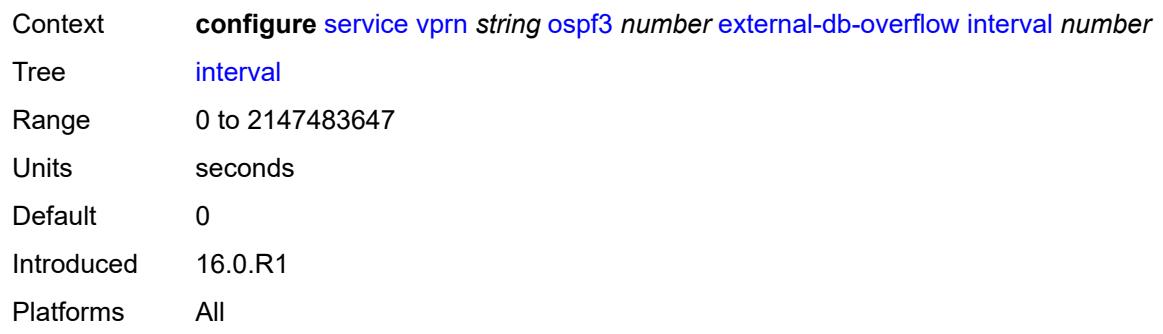

### <span id="page-8049-0"></span>**limit** *number*

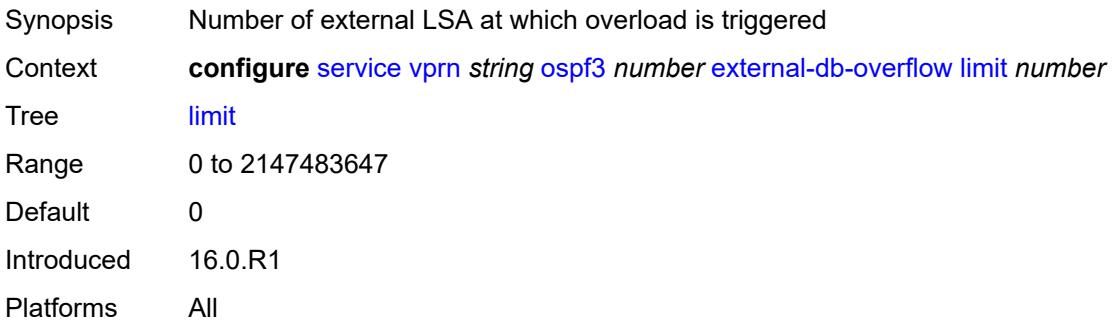

## <span id="page-8049-1"></span>**external-preference** *number*

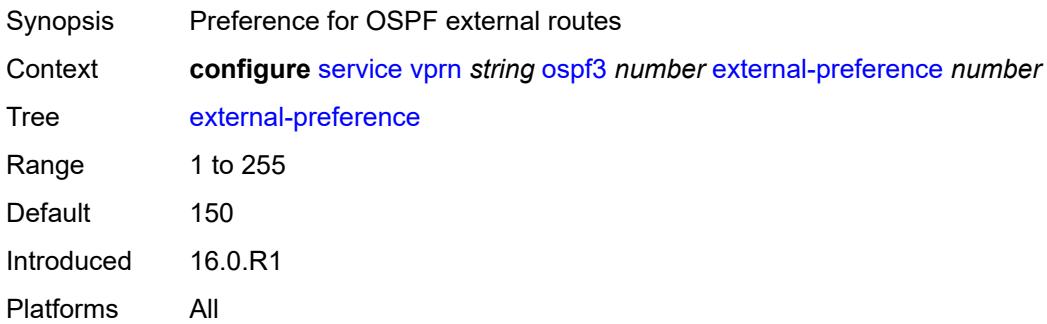

# <span id="page-8049-2"></span>**graceful-restart**

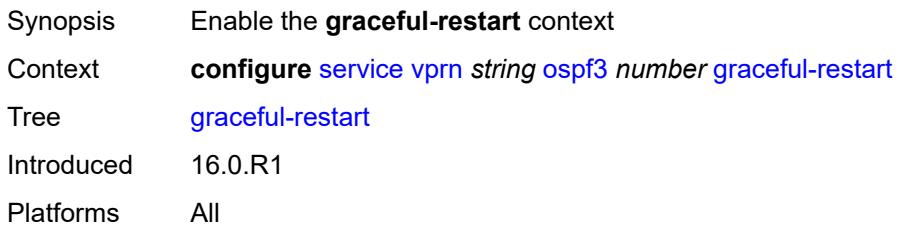

#### <span id="page-8050-0"></span>**helper-mode** *boolean*

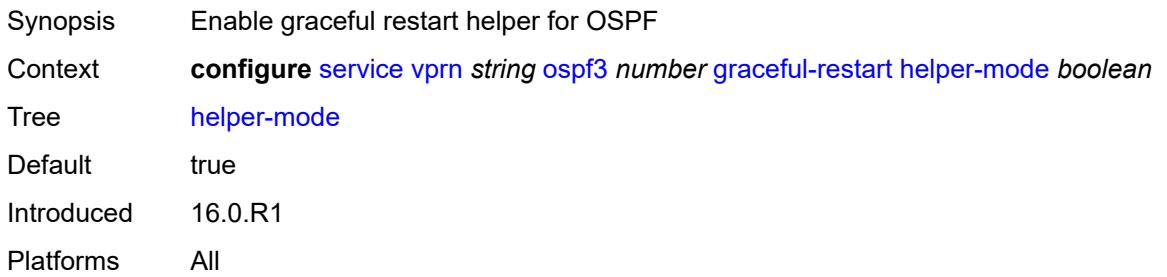

### <span id="page-8050-1"></span>**strict-lsa-checking** *boolean*

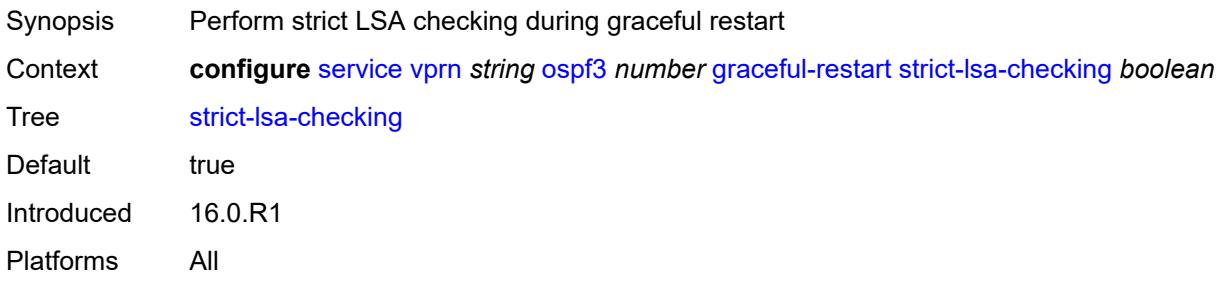

### <span id="page-8050-2"></span>**ignore-dn-bit** *boolean*

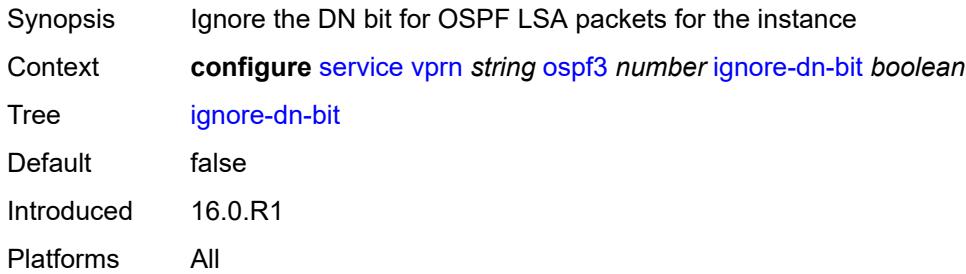

### <span id="page-8050-3"></span>**import-policy** *reference*

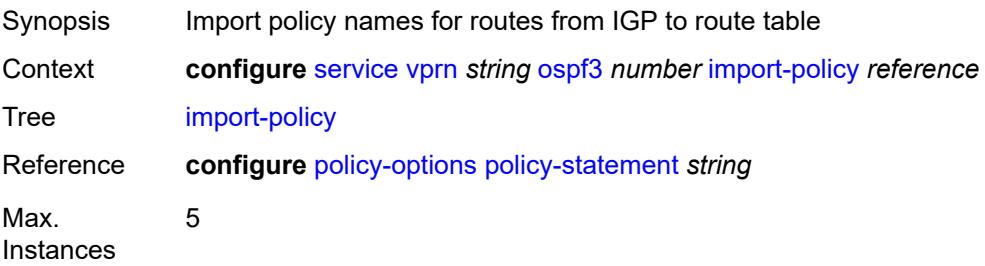

Notes This element is ordered by the user. Introduced 16.0.R1 Platforms All

### <span id="page-8051-0"></span>**loopfree-alternate**

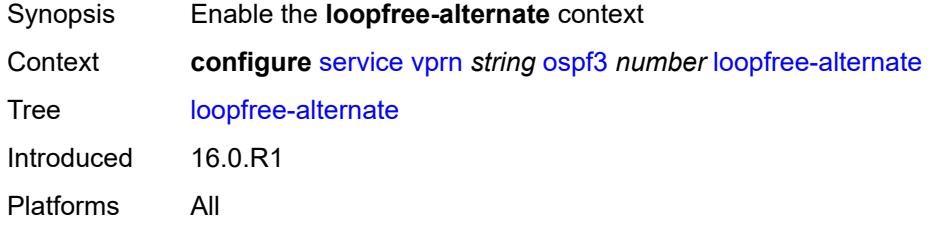

### <span id="page-8051-1"></span>**exclude**

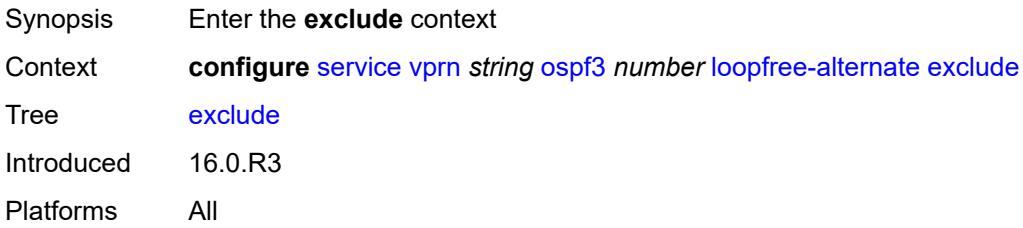

## <span id="page-8051-2"></span>**prefix-policy** *reference*

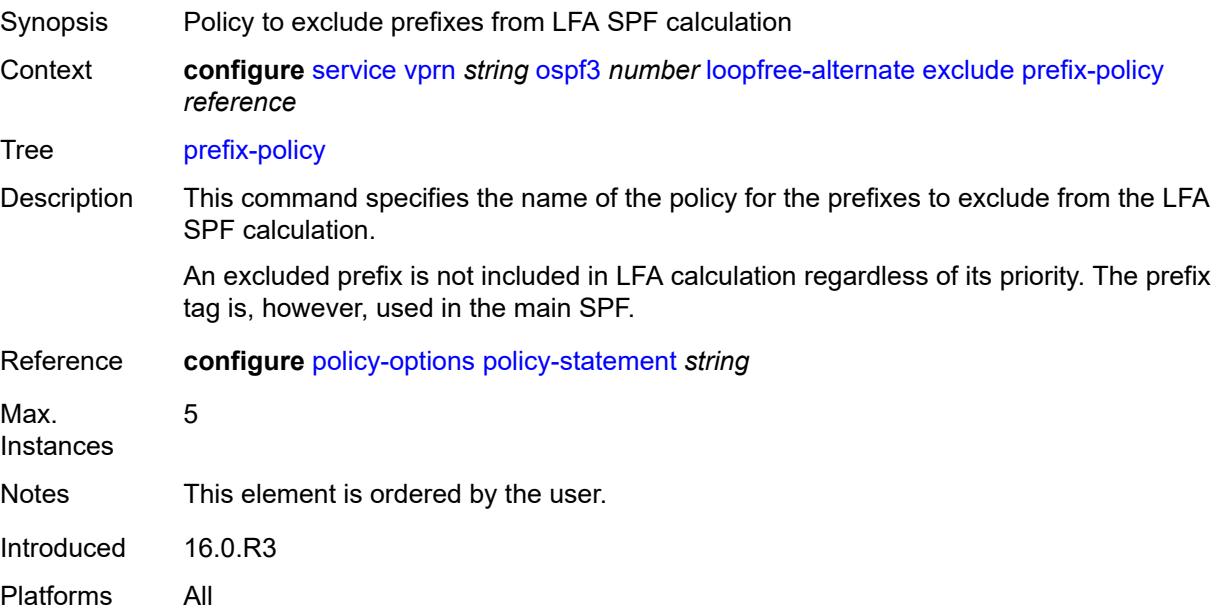

### <span id="page-8052-0"></span>**multicast-import** *boolean*

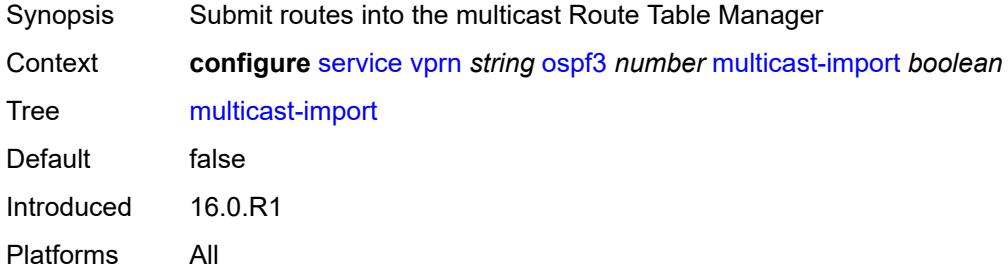

### <span id="page-8052-1"></span>**overload** *boolean*

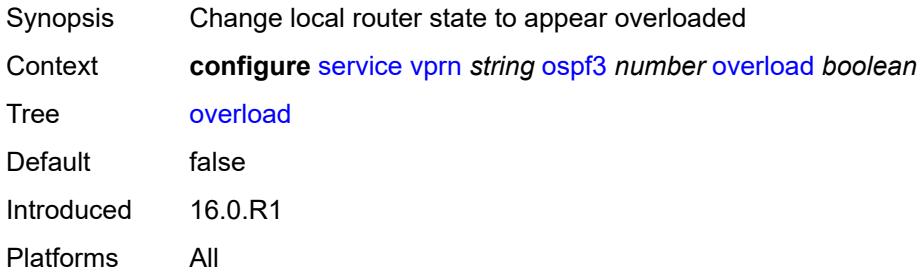

### <span id="page-8052-2"></span>**overload-include-ext-1** *boolean*

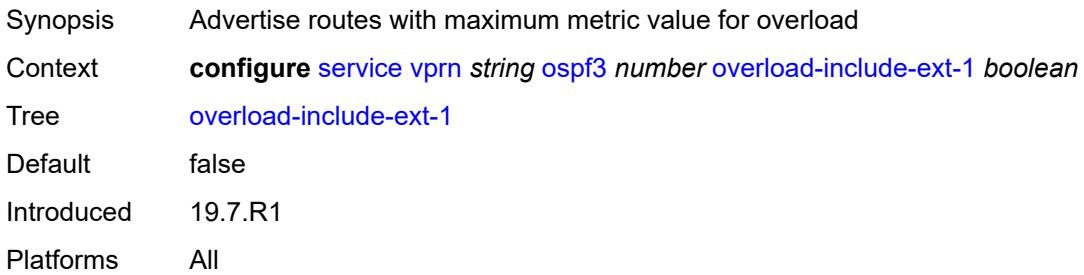

## <span id="page-8052-3"></span>**overload-include-ext-2** *boolean*

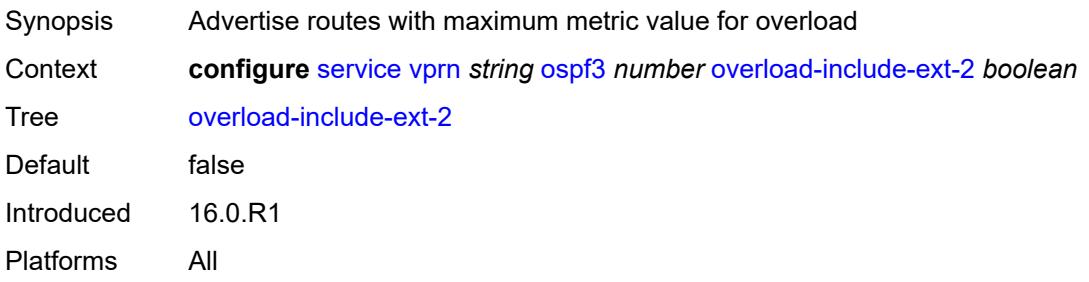

#### <span id="page-8053-0"></span>**overload-include-stub** *boolean*

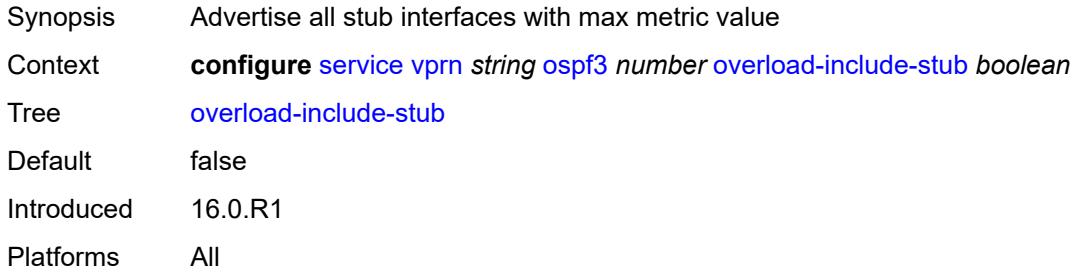

#### <span id="page-8053-1"></span>**overload-on-boot**

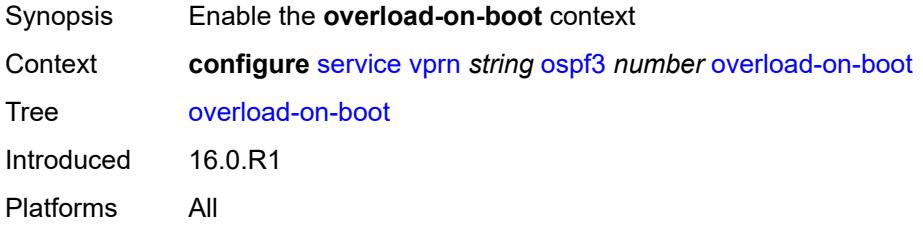

#### <span id="page-8053-2"></span>**timeout** *number*

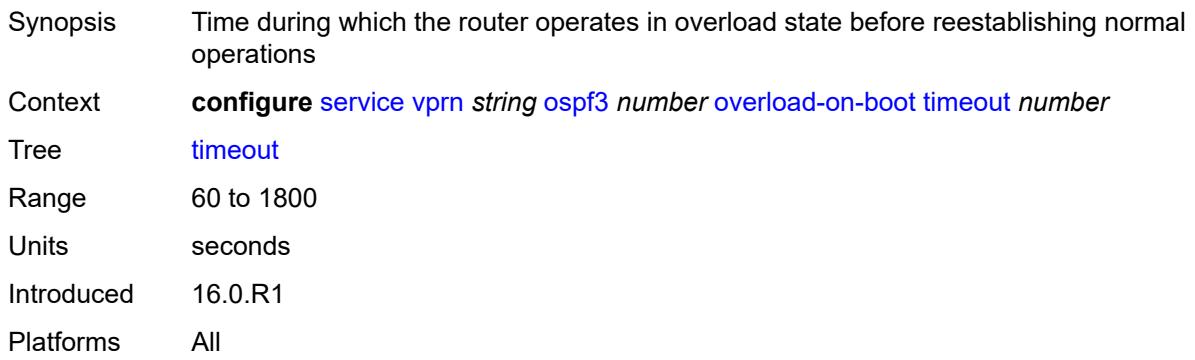

### <span id="page-8053-3"></span>**preference** *number*

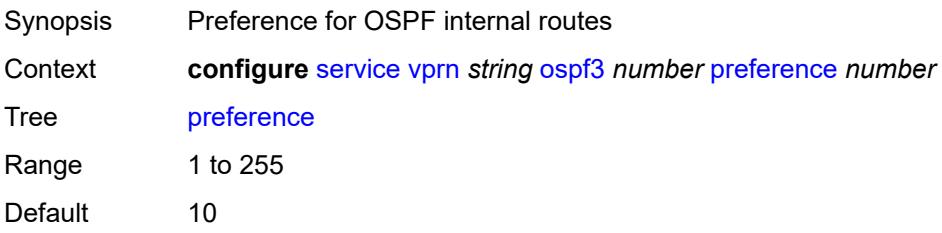

Introduced 16.0.R1 Platforms All

### <span id="page-8054-0"></span>**reference-bandwidth** *number*

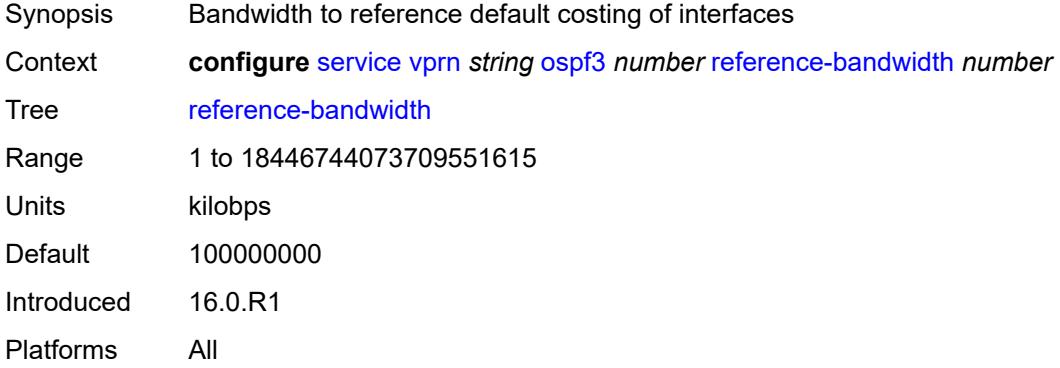

## <span id="page-8054-1"></span>**rib-priority**

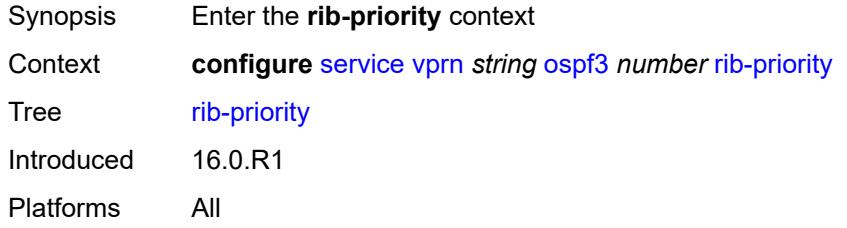

## <span id="page-8054-2"></span>**high**

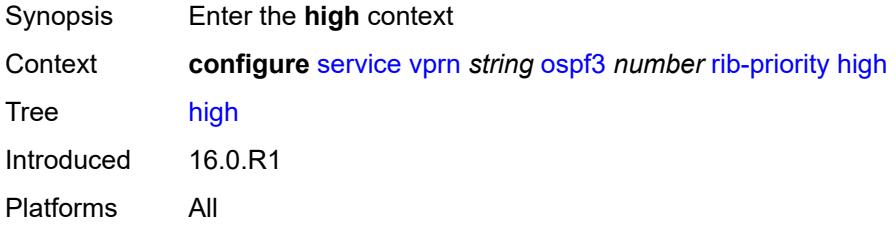

#### <span id="page-8054-3"></span>**prefix-list** *reference*

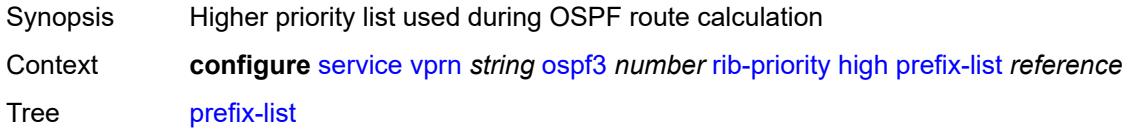

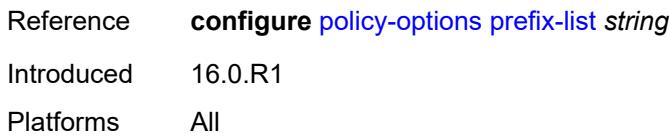

### <span id="page-8055-0"></span>**router-id** *string*

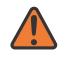

#### **WARNING:**

Modifying this element toggles the **admin-state** of the parent element automatically for the new value to take effect.

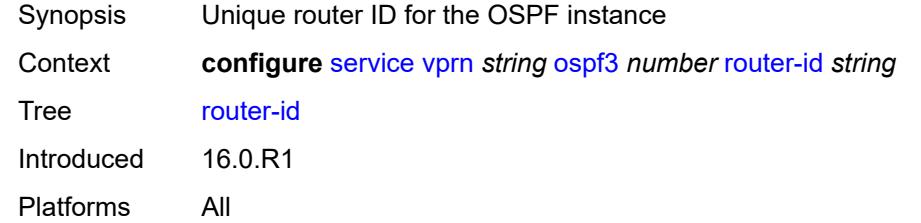

### <span id="page-8055-1"></span>**rtr-adv-lsa-limit**

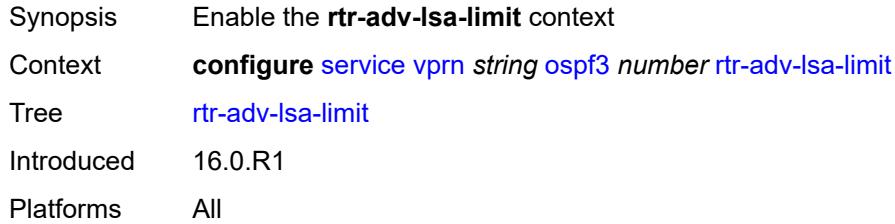

### <span id="page-8055-2"></span>**log-only** *boolean*

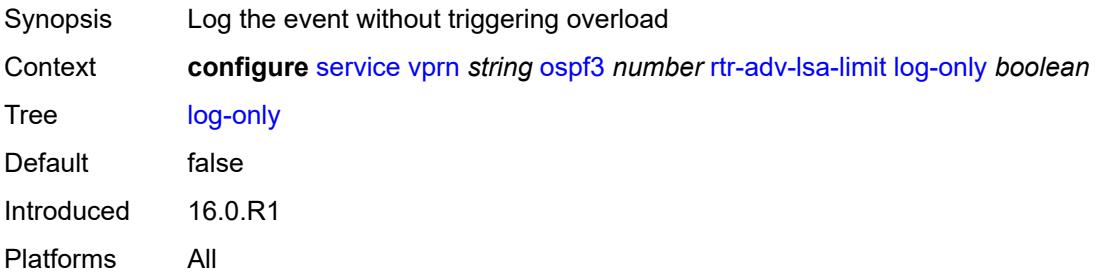

#### <span id="page-8055-3"></span>**max-lsa-count** *number*

Synopsis Max number of LSAs one router can advertise

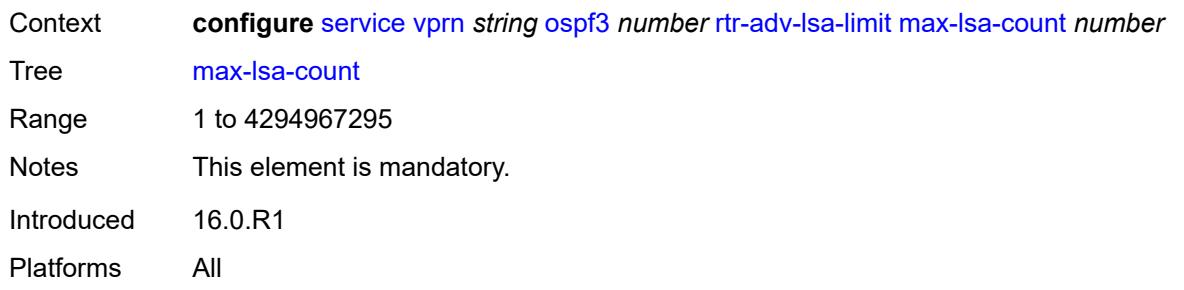

## <span id="page-8056-0"></span>**overload-timeout** *(number | keyword)*

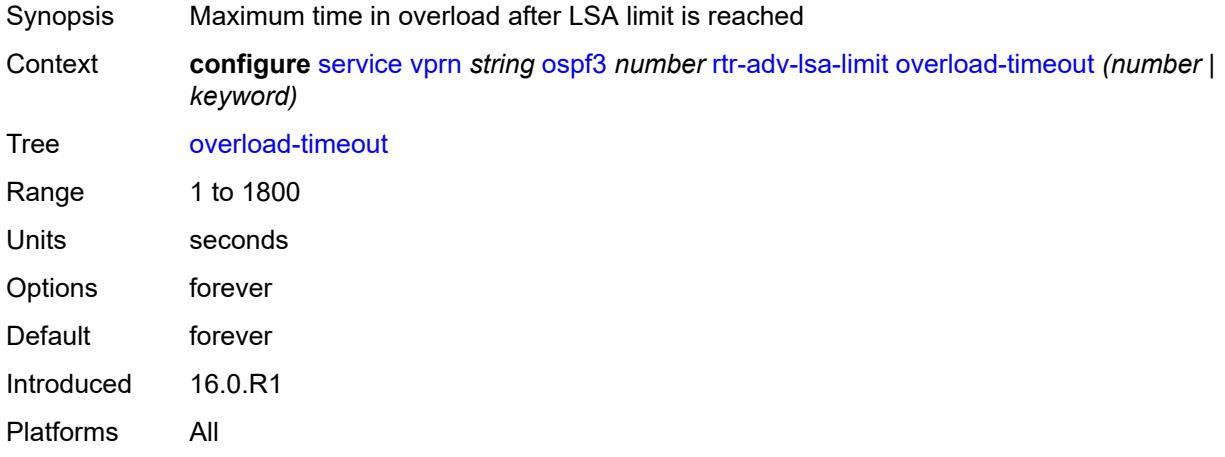

## <span id="page-8056-1"></span>**warning-threshold** *number*

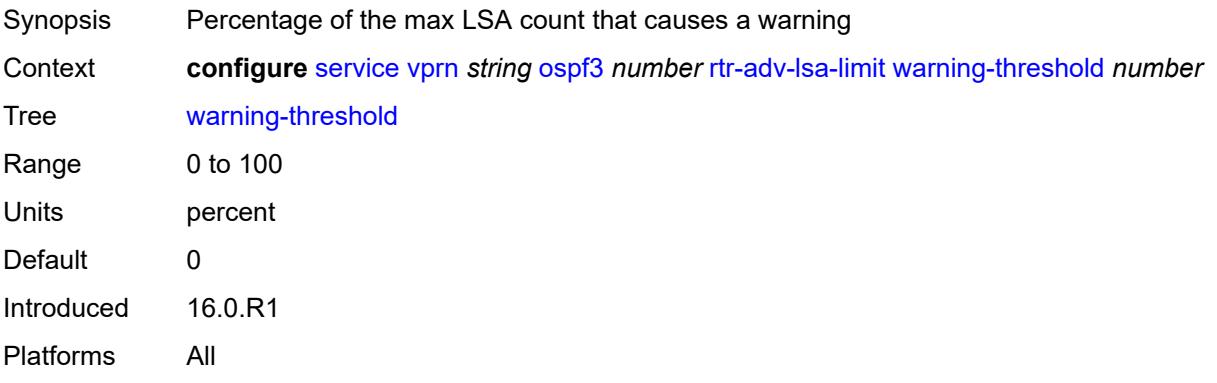

## <span id="page-8056-2"></span>**suppress-dn-bit** *boolean*

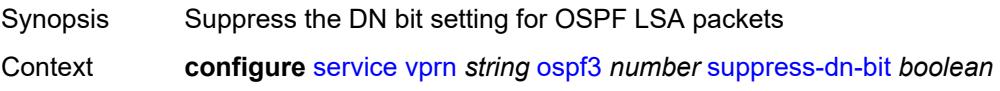

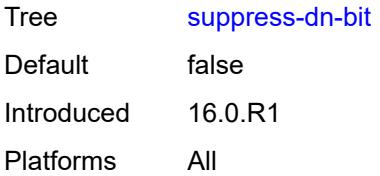

### <span id="page-8057-0"></span>**timers**

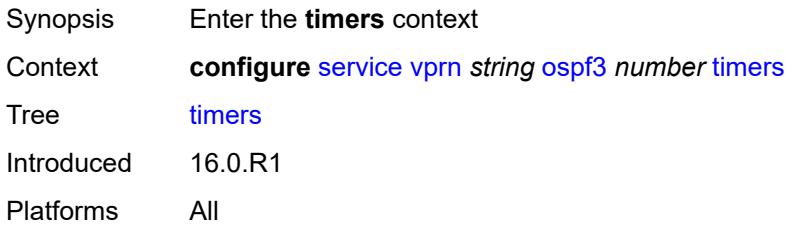

### <span id="page-8057-1"></span>**incremental-spf-wait** *number*

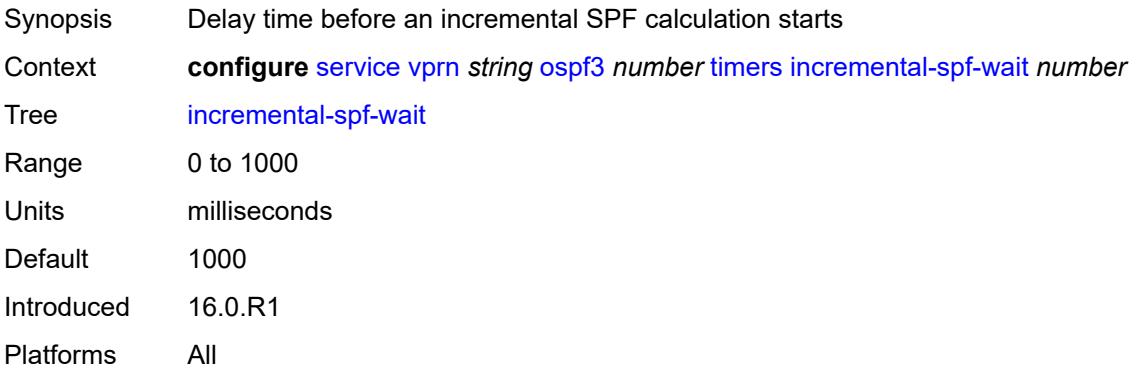

#### <span id="page-8057-2"></span>**lsa-accumulate** *number*

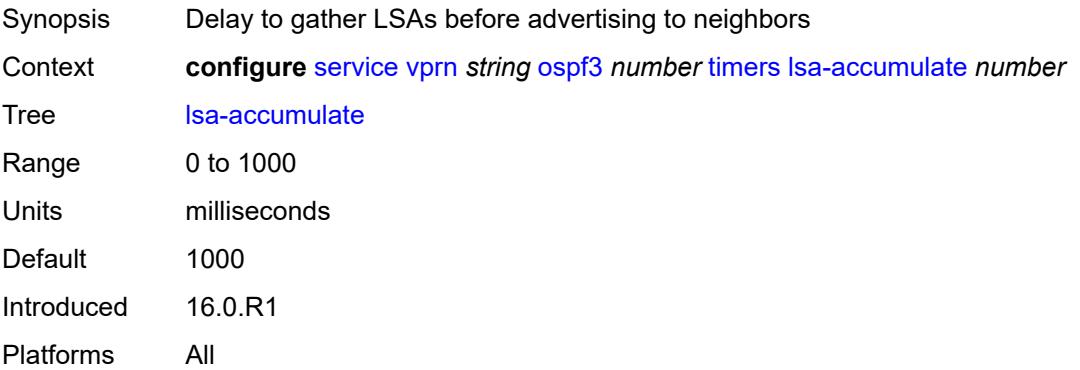

#### <span id="page-8058-0"></span>**lsa-arrival** *number*

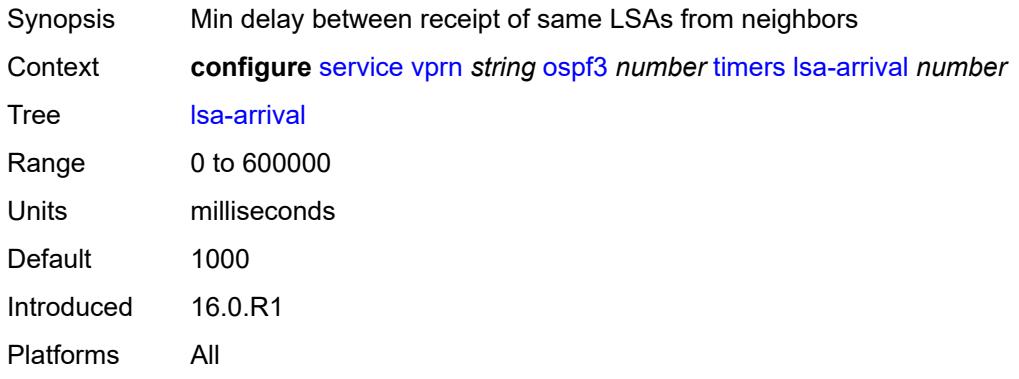

### <span id="page-8058-1"></span>**lsa-generate**

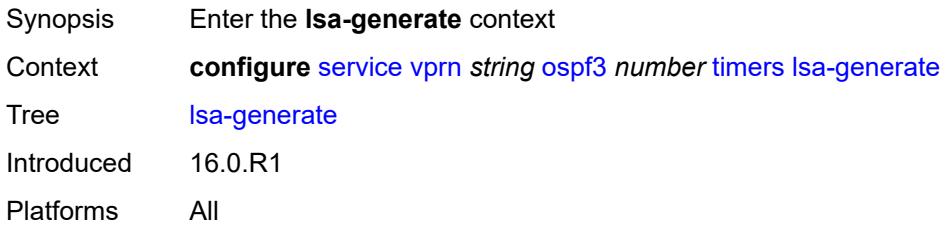

## <span id="page-8058-2"></span>**lsa-initial-wait** *number*

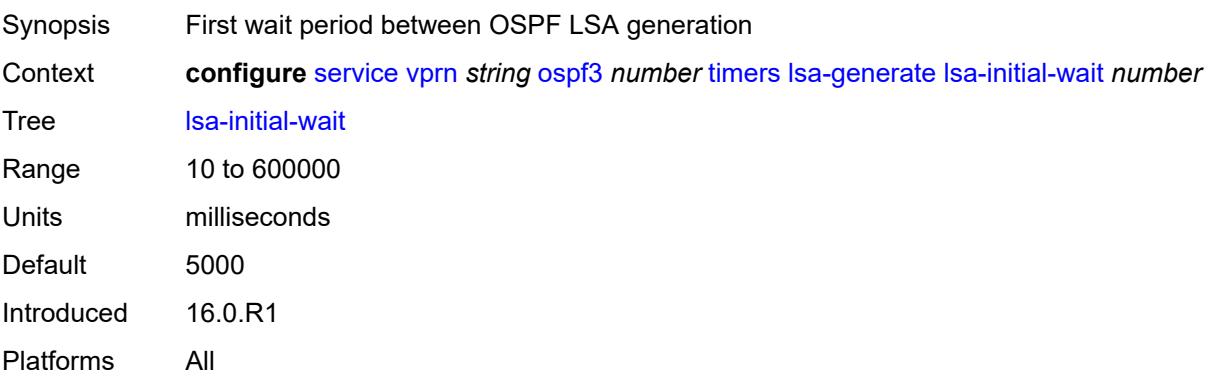

### <span id="page-8058-3"></span>**lsa-second-wait** *number*

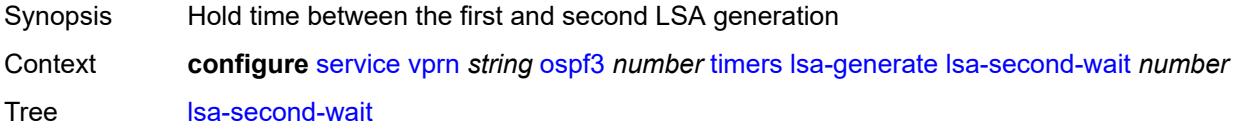

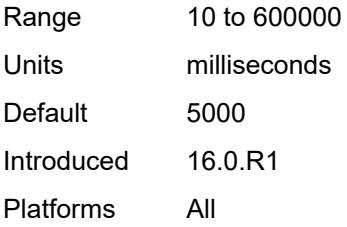

## <span id="page-8059-0"></span>**max-lsa-wait** *number*

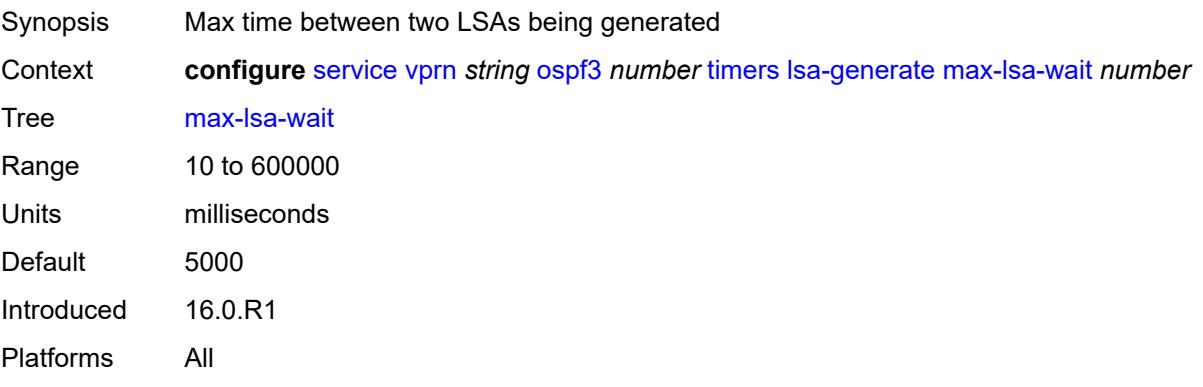

### <span id="page-8059-1"></span>**redistribute-delay** *number*

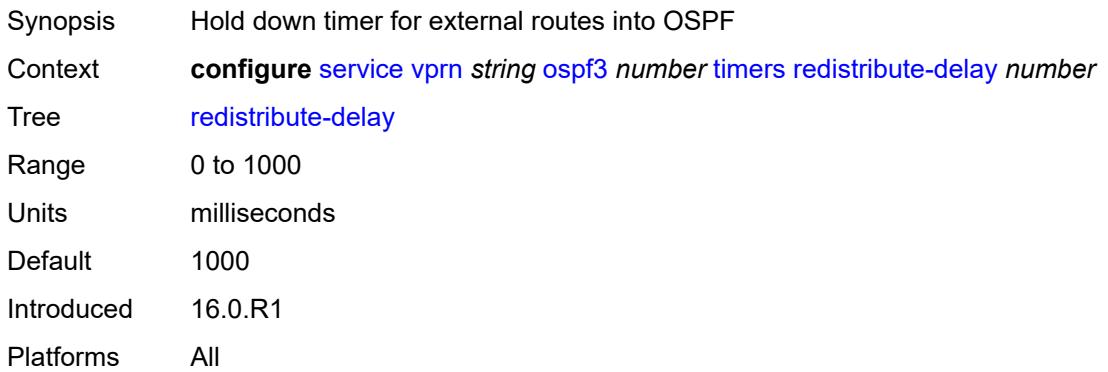

## <span id="page-8059-2"></span>**spf-wait**

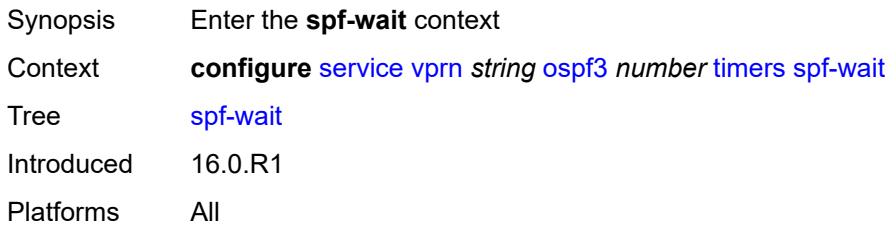

## <span id="page-8060-0"></span>**spf-initial-wait** *number*

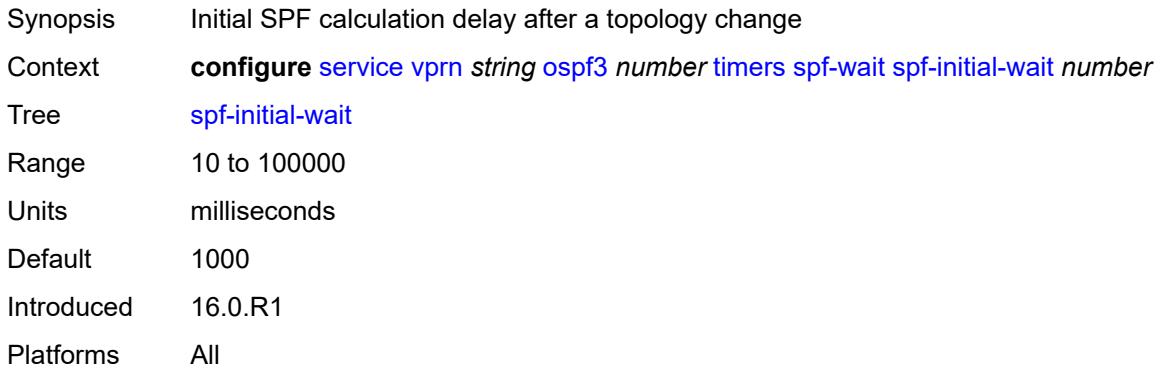

# <span id="page-8060-1"></span>**spf-max-wait** *number*

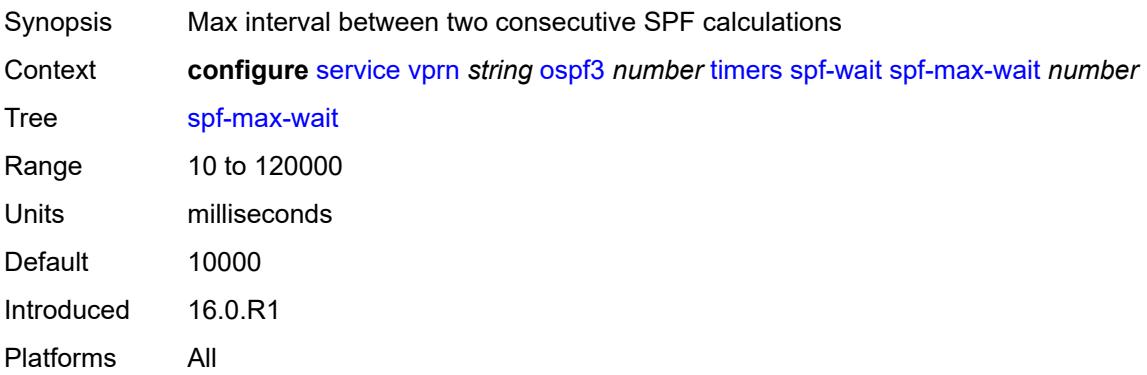

# <span id="page-8060-2"></span>**spf-second-wait** *number*

<span id="page-8060-3"></span>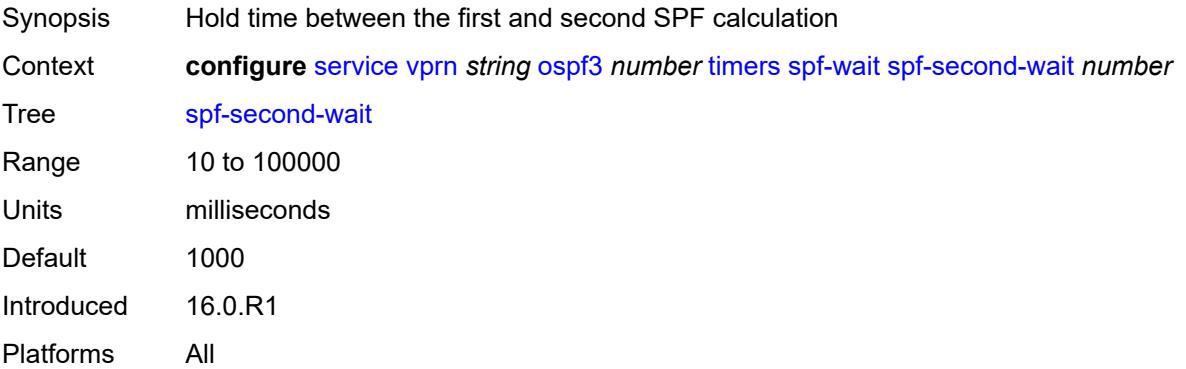

## **unicast-import** *boolean*

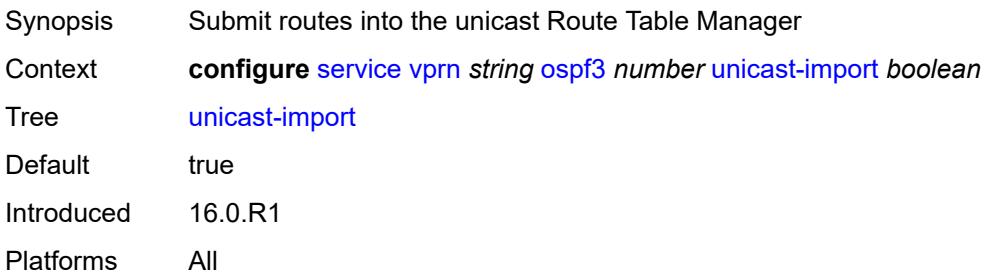

#### <span id="page-8061-0"></span>**pcp**

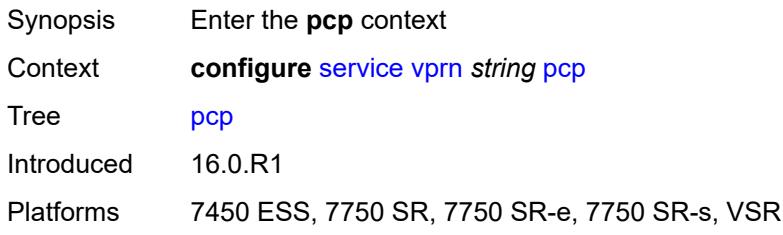

## <span id="page-8061-2"></span>**server** [\[name](#page-8061-1)] *string*

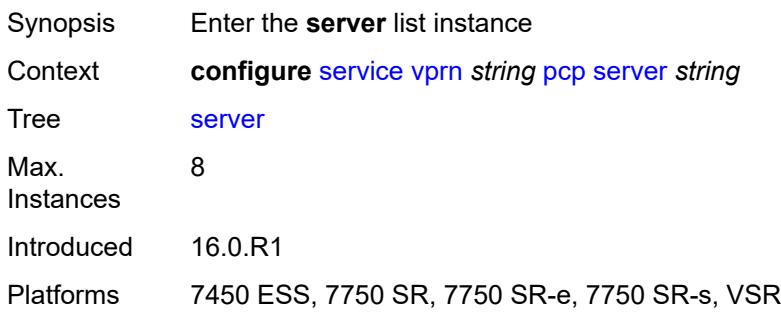

### <span id="page-8061-1"></span>[**name**] *string*

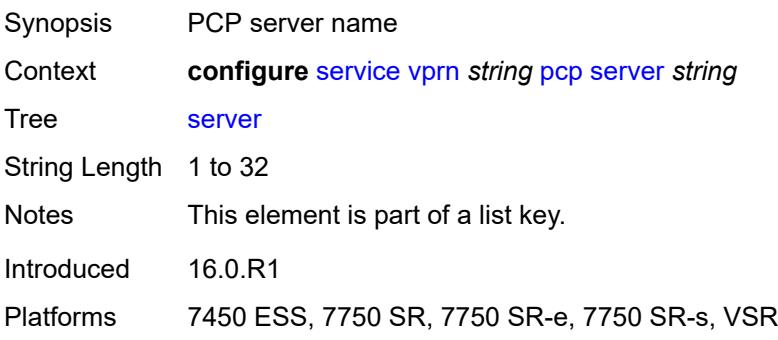

#### <span id="page-8062-0"></span>**admin-state** *keyword*

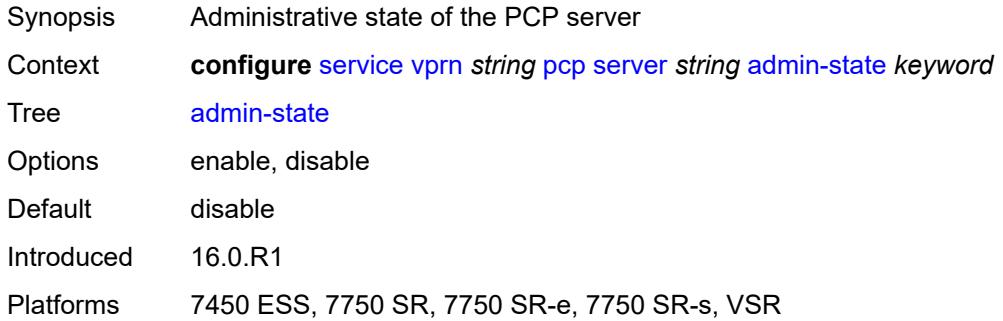

### <span id="page-8062-1"></span>**description** *string*

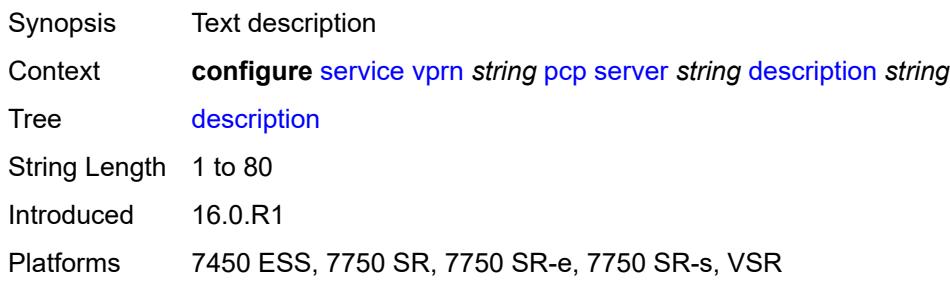

### <span id="page-8062-2"></span>**dual-stack-lite-address** *string*

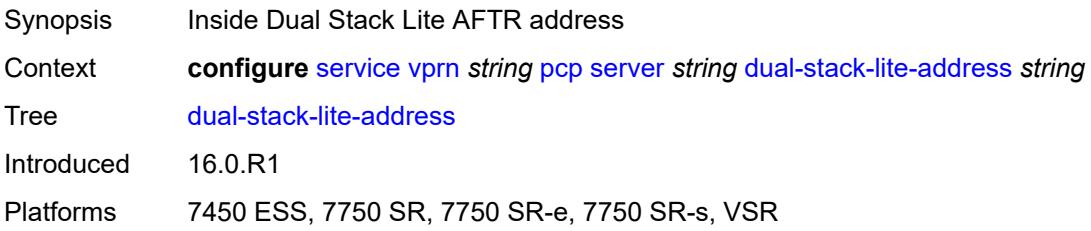

### <span id="page-8062-3"></span>**fwd-inside-router** *string*

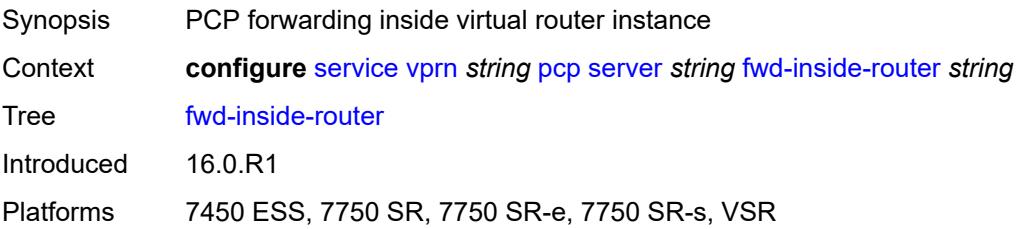

## <span id="page-8063-1"></span>**interface** [\[name](#page-8063-0)] *reference*

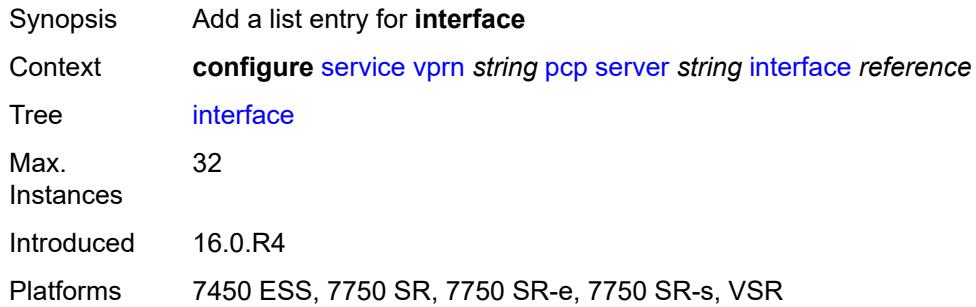

## <span id="page-8063-0"></span>[**name**] *reference*

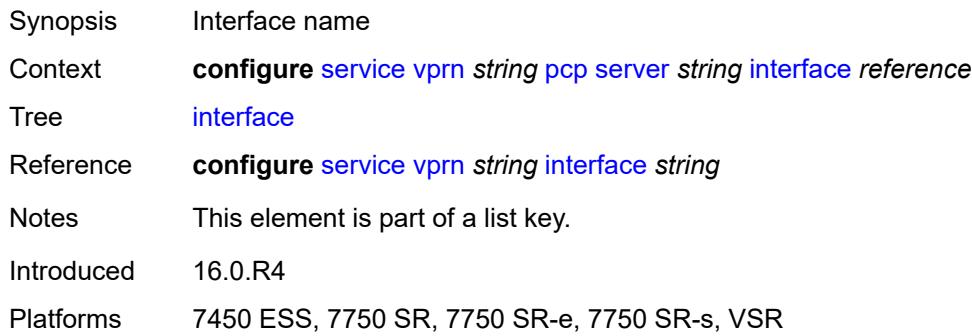

## <span id="page-8063-2"></span>**policy** *reference*

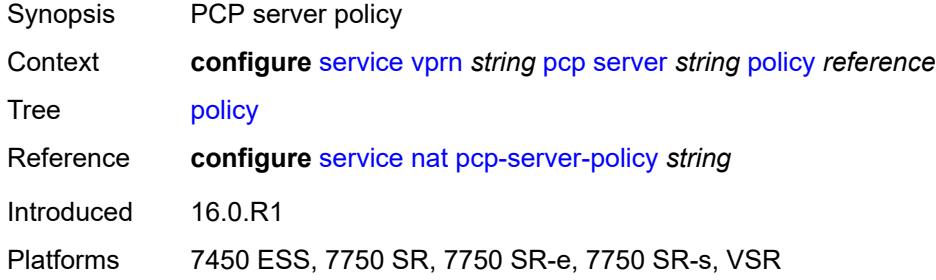

## <span id="page-8063-3"></span>**pim**

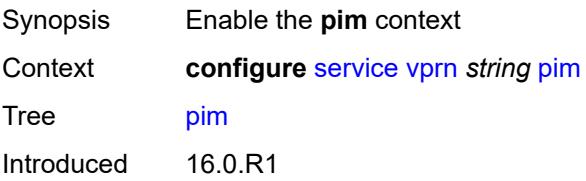
Platforms All

### <span id="page-8064-0"></span>**admin-state** *keyword*

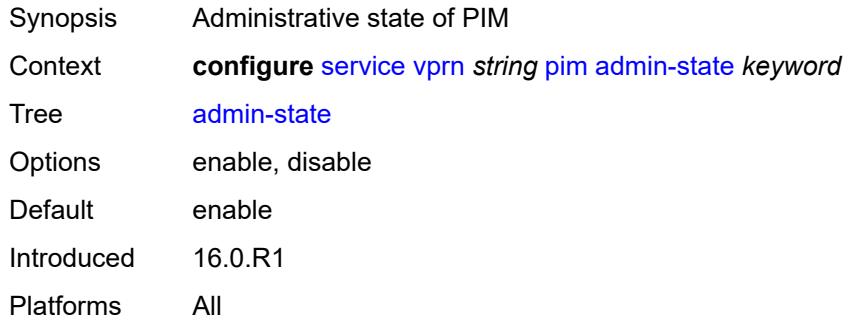

## <span id="page-8064-1"></span>**apply-to** *keyword*

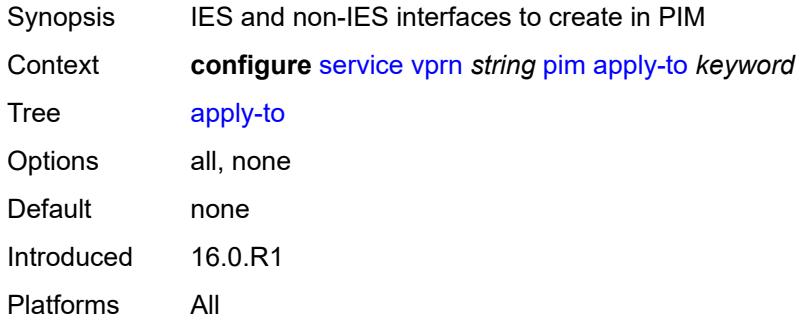

## <span id="page-8064-2"></span>**bgp-nh-override** *boolean*

<span id="page-8064-3"></span>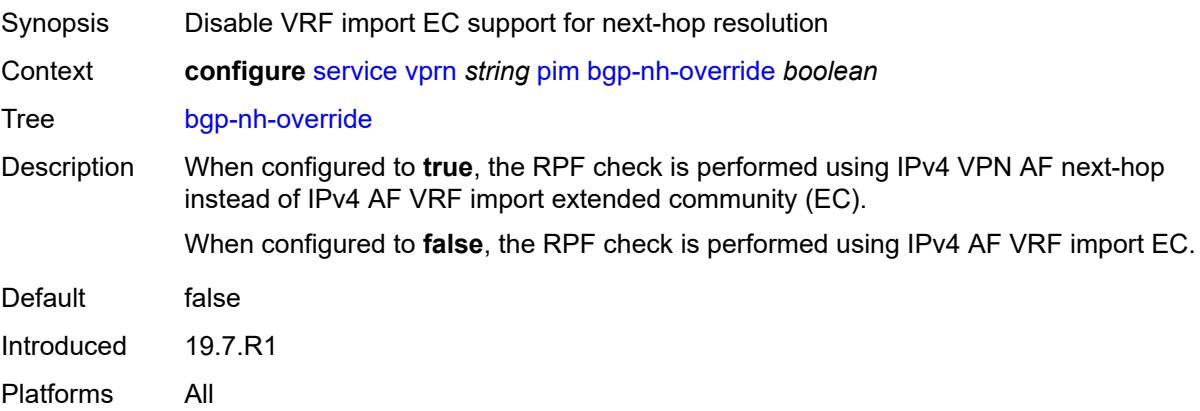

## **import**

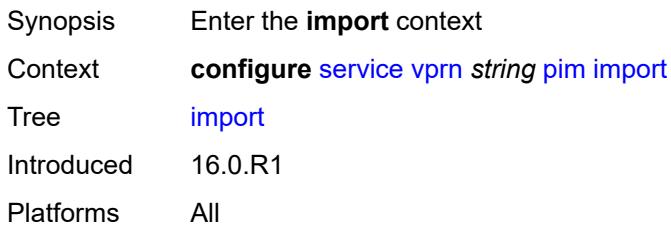

## <span id="page-8065-0"></span>**join-policy** *reference*

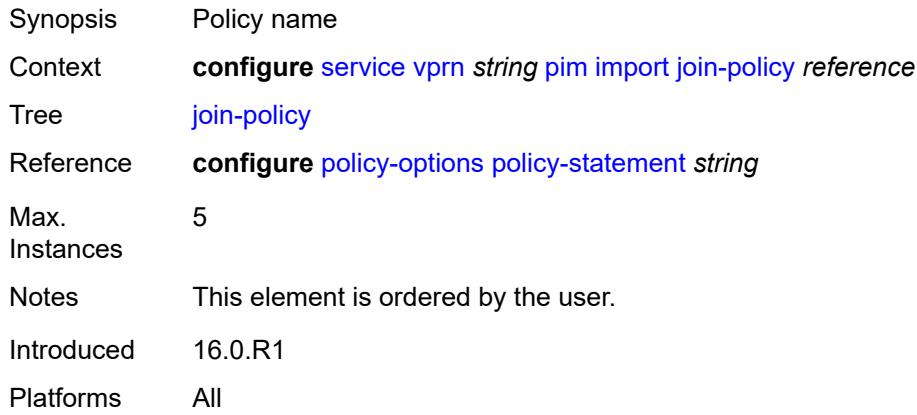

## <span id="page-8065-1"></span>**register-policy** *reference*

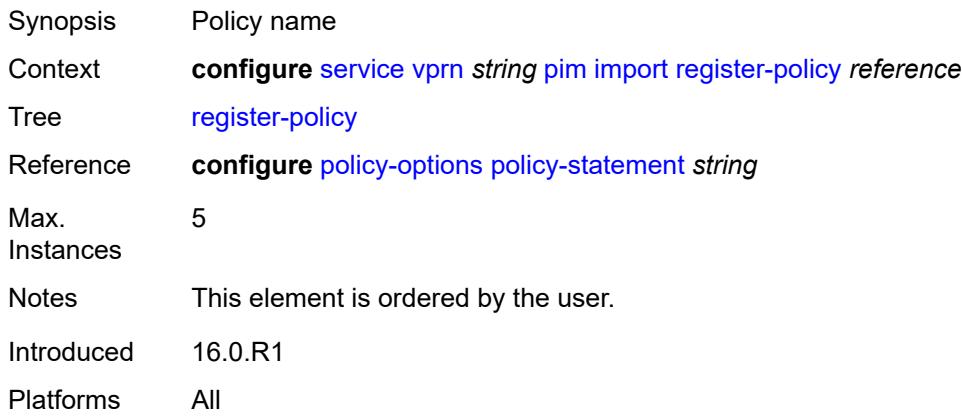

### <span id="page-8065-2"></span>**interface** [\[interface-name](#page-8066-0)] *string*

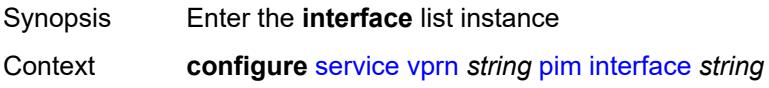

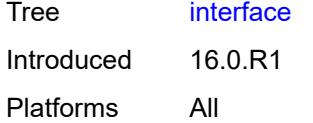

## <span id="page-8066-0"></span>[**interface-name**] *string*

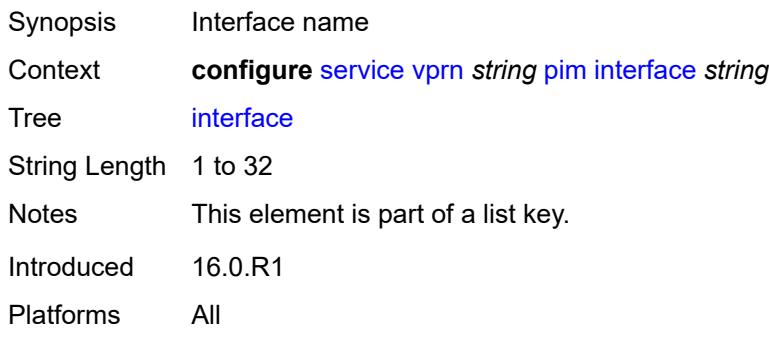

### <span id="page-8066-1"></span>**admin-state** *keyword*

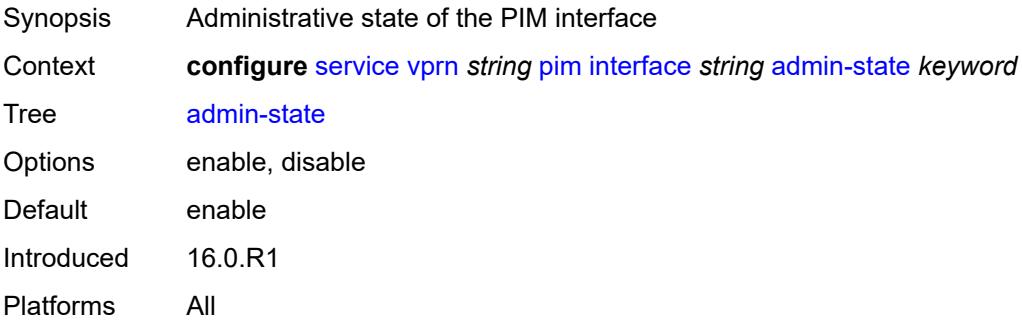

## <span id="page-8066-2"></span>**assert-period** *number*

<span id="page-8066-3"></span>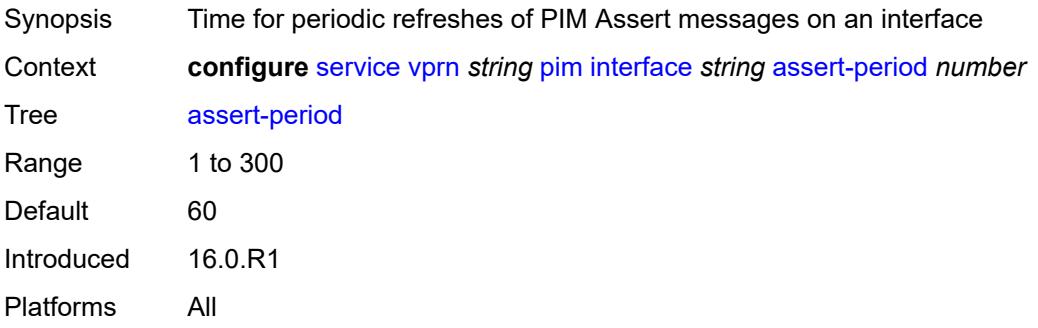

#### **bfd-liveness**

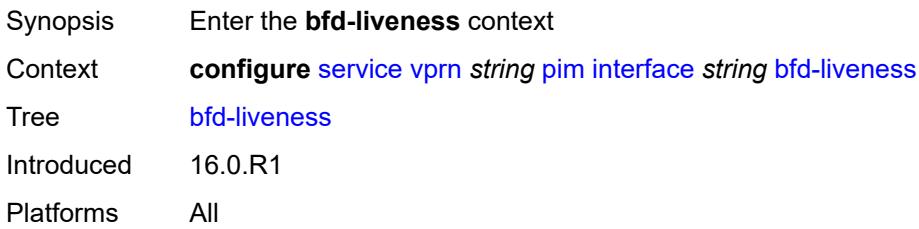

### <span id="page-8067-0"></span>**ipv4** *boolean*

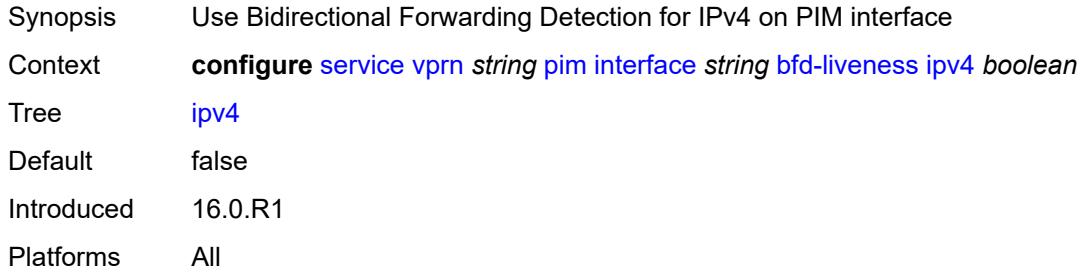

## <span id="page-8067-1"></span>**ipv6** *boolean*

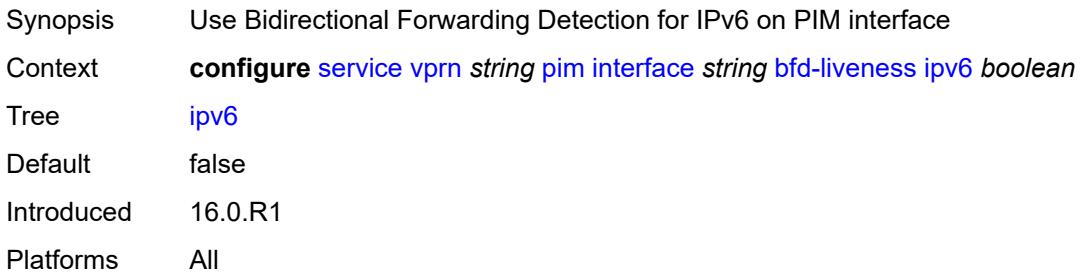

#### <span id="page-8067-2"></span>**bsm-check-rtr-alert** *boolean*

<span id="page-8067-3"></span>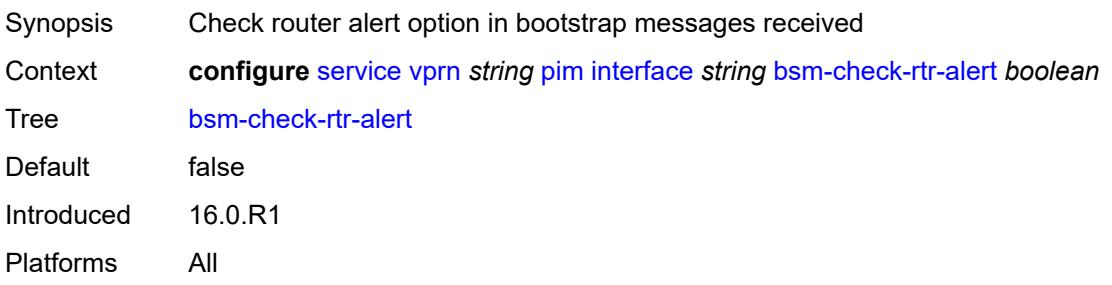

#### **hello-interval** *number*

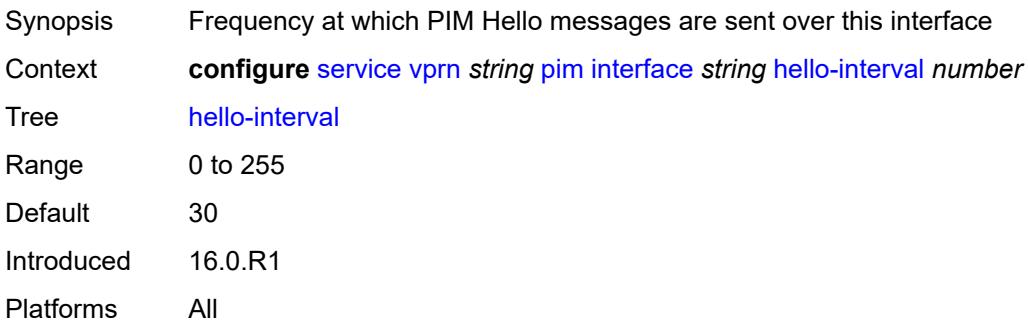

## <span id="page-8068-0"></span>**hello-multiplier** *number*

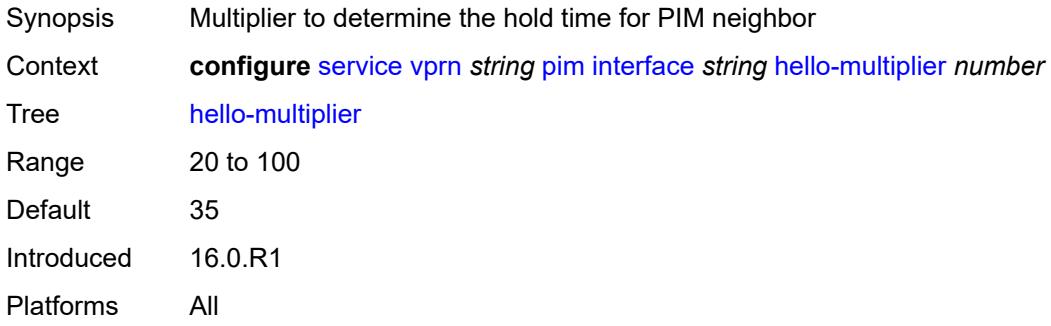

### <span id="page-8068-1"></span>**improved-assert** *boolean*

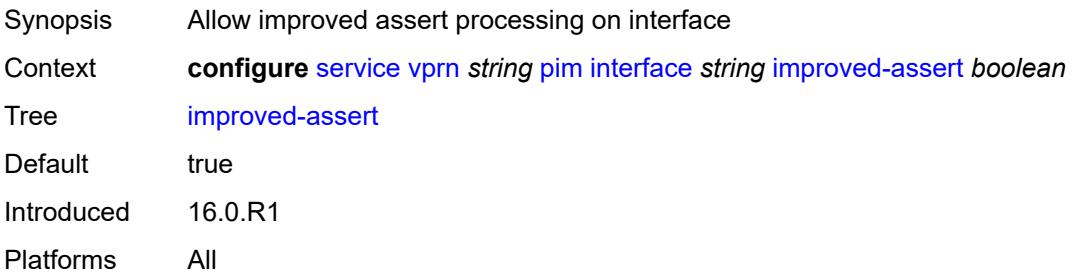

### <span id="page-8068-2"></span>**instant-prune-echo** *boolean*

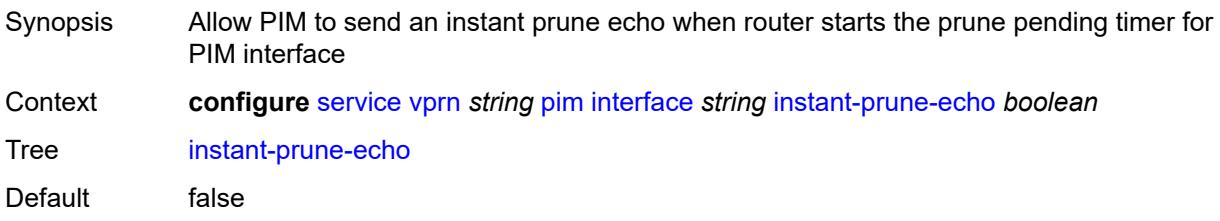

Introduced 16.0.R1 Platforms All

## <span id="page-8069-0"></span>**ipv4**

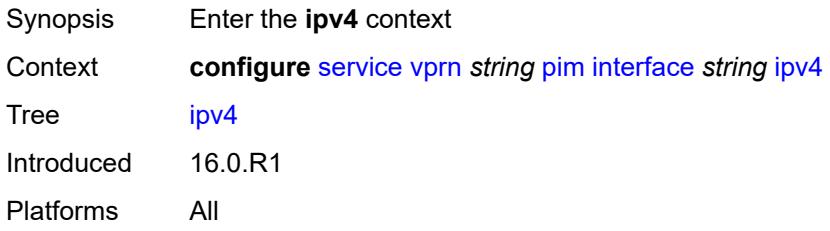

### <span id="page-8069-1"></span>**monitor-oper-group**

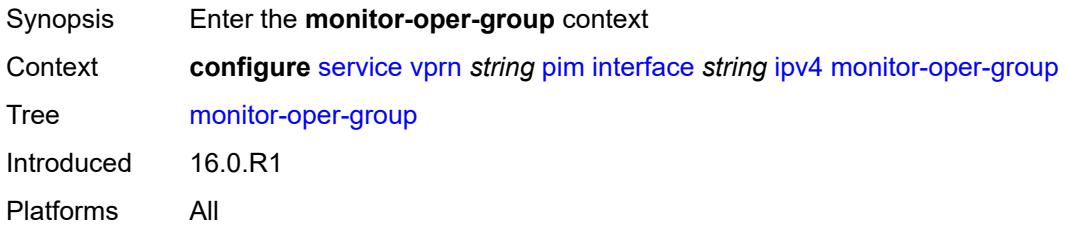

#### <span id="page-8069-2"></span>**name** *reference*

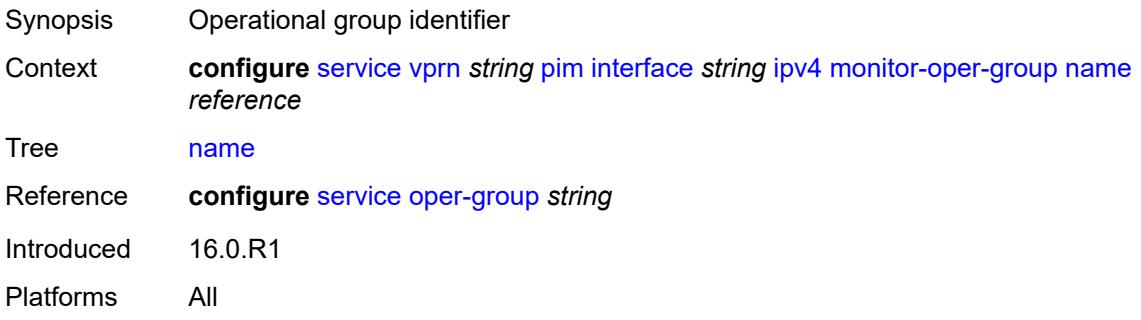

### <span id="page-8069-3"></span>**operation** *keyword*

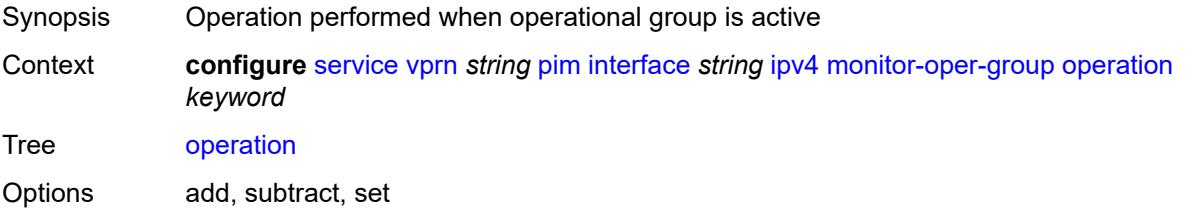

Introduced 16.0.R1 Platforms All

## <span id="page-8070-0"></span>**priority-delta** *number*

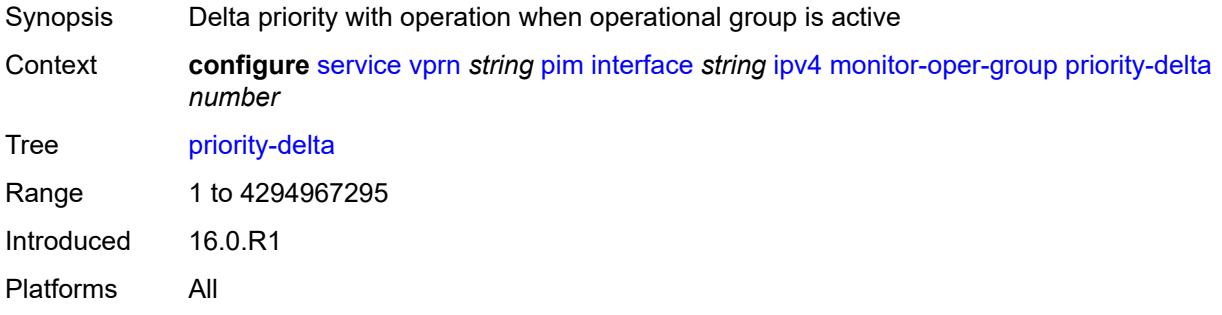

#### <span id="page-8070-1"></span>**multicast** *boolean*

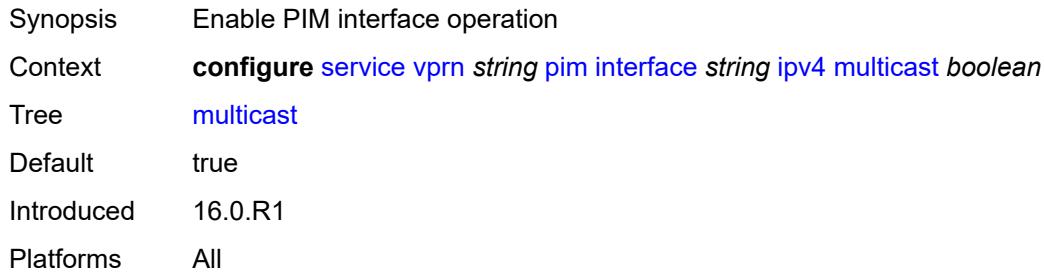

### <span id="page-8070-2"></span>**ipv6**

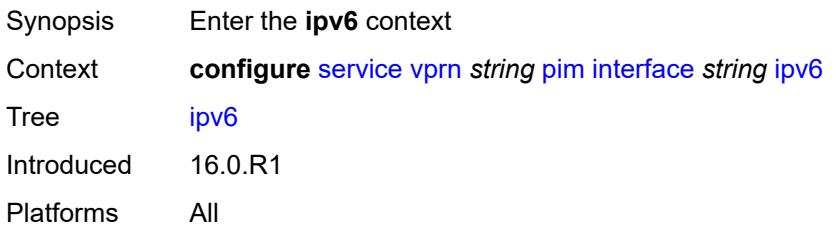

### <span id="page-8070-3"></span>**monitor-oper-group**

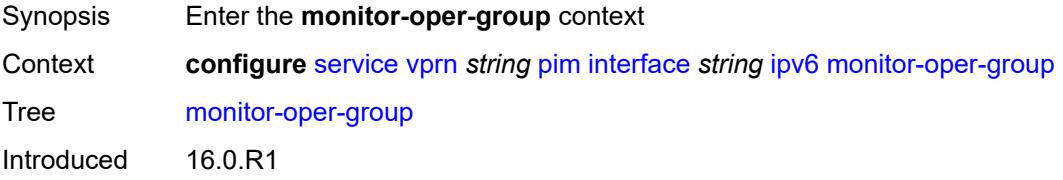

Platforms All

#### <span id="page-8071-0"></span>**name** *reference*

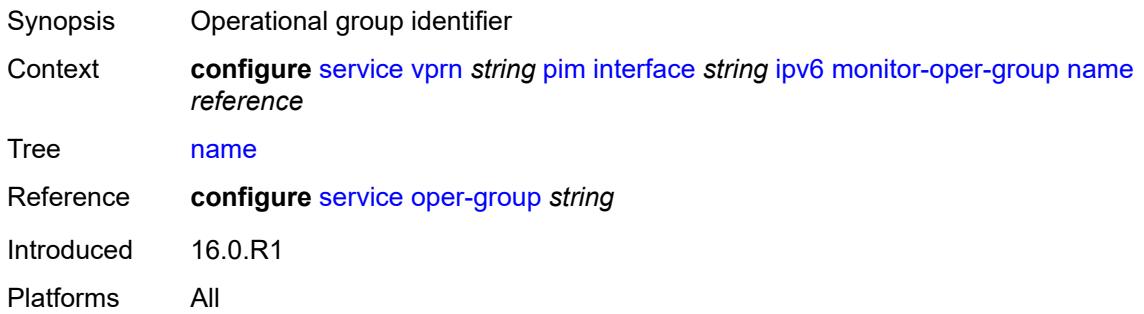

#### <span id="page-8071-1"></span>**operation** *keyword*

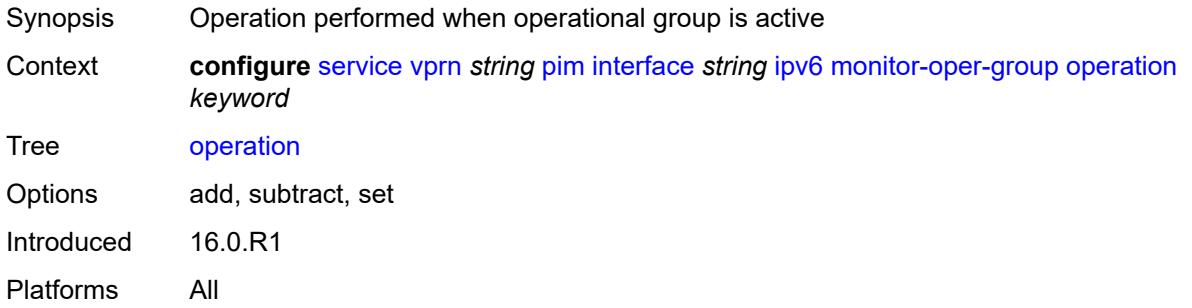

### <span id="page-8071-2"></span>**priority-delta** *number*

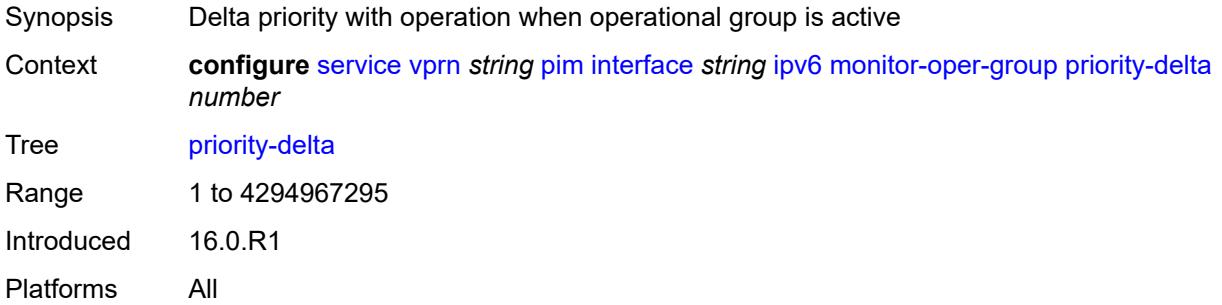

#### <span id="page-8071-3"></span>**multicast** *boolean*

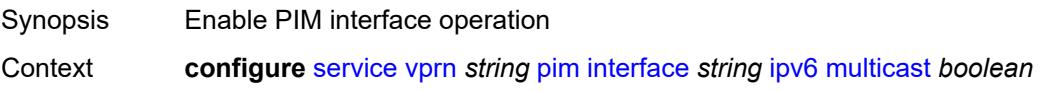

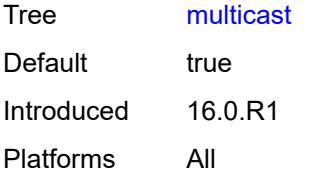

#### <span id="page-8072-0"></span>**max-groups** *number*

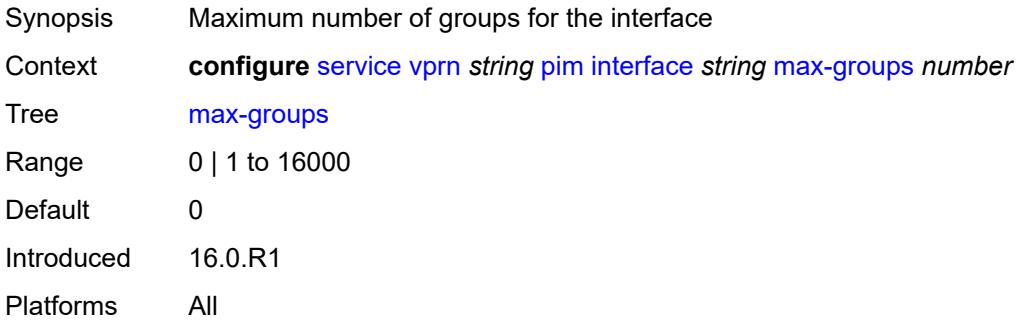

#### <span id="page-8072-1"></span>**mcac**

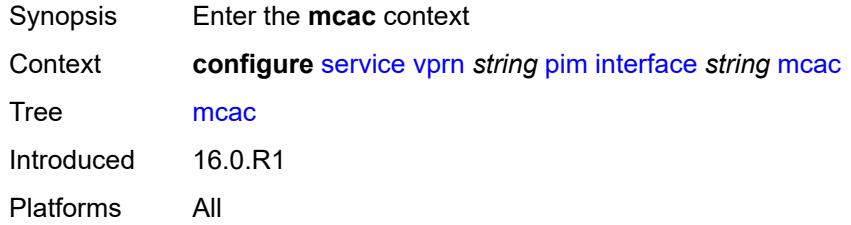

### <span id="page-8072-2"></span>**bandwidth**

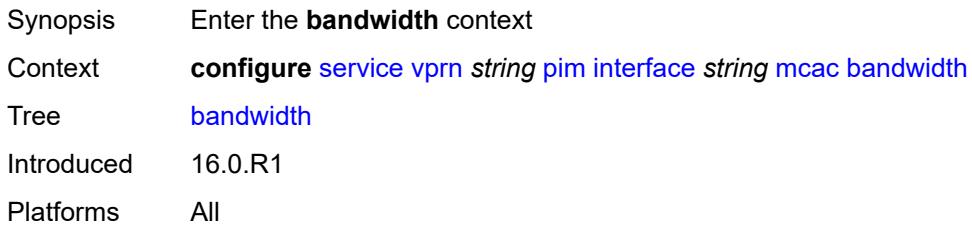

### <span id="page-8072-3"></span>**mandatory** *(number | keyword)*

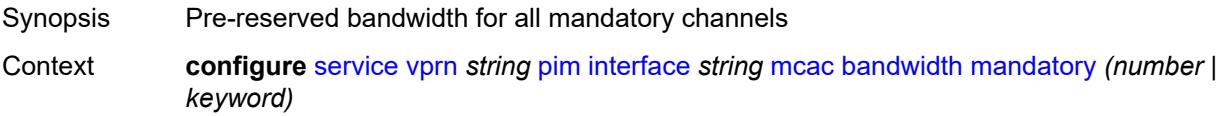

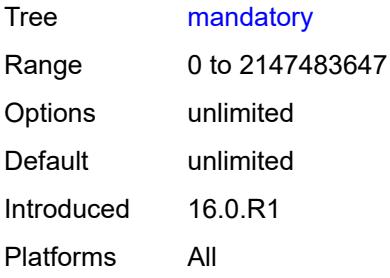

## <span id="page-8073-0"></span>**total** *(number | keyword)*

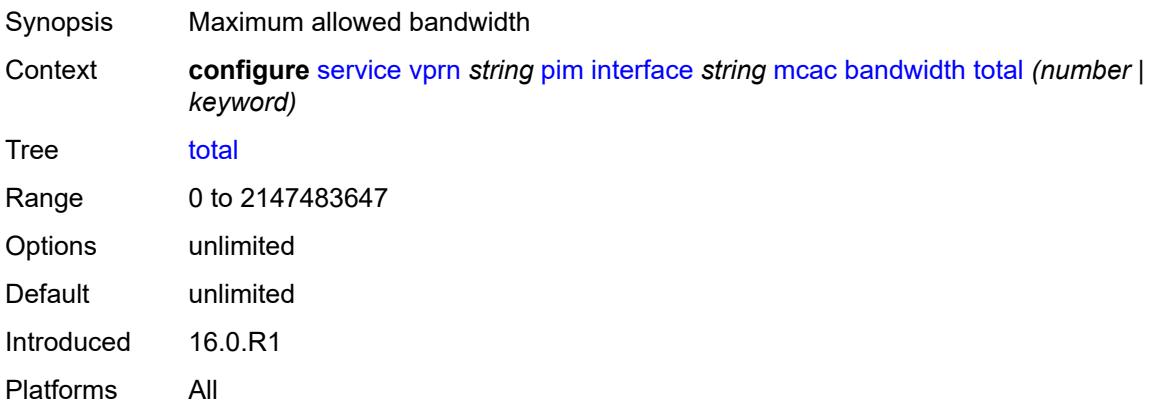

## <span id="page-8073-1"></span>**interface-policy** *reference*

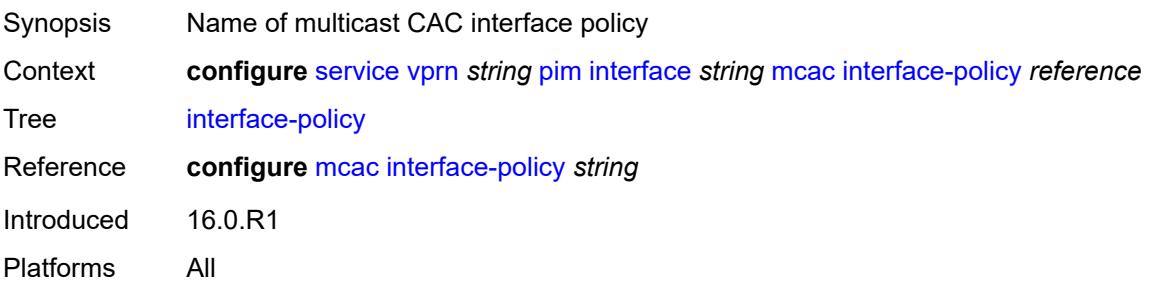

### <span id="page-8073-2"></span>**mc-constraints**

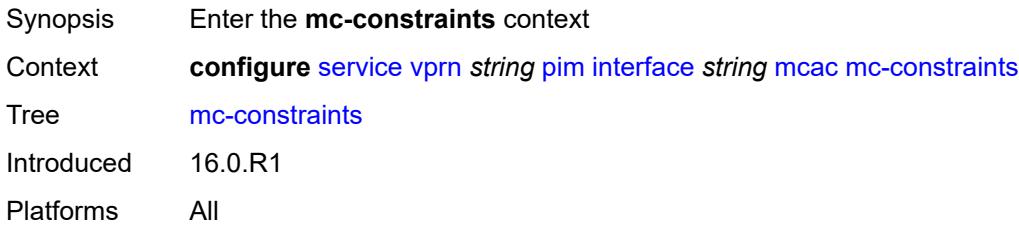

### <span id="page-8074-0"></span>**admin-state** *keyword*

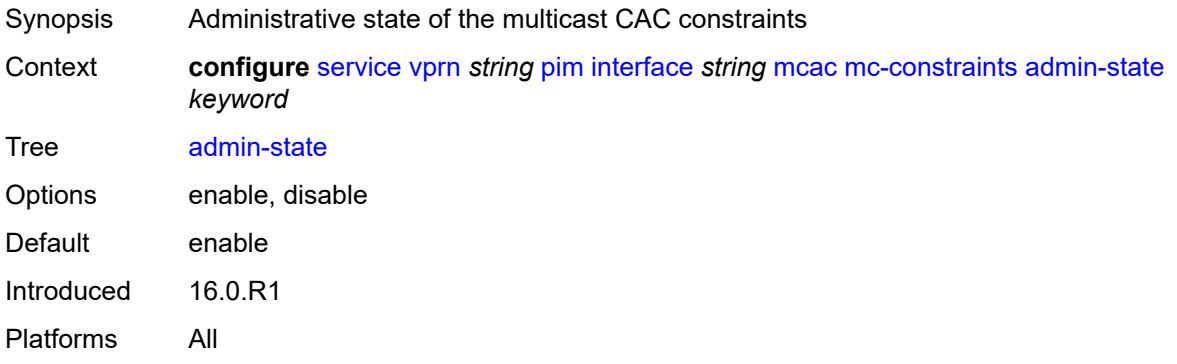

## <span id="page-8074-2"></span>**level** [\[level-id](#page-8074-1)] *number*

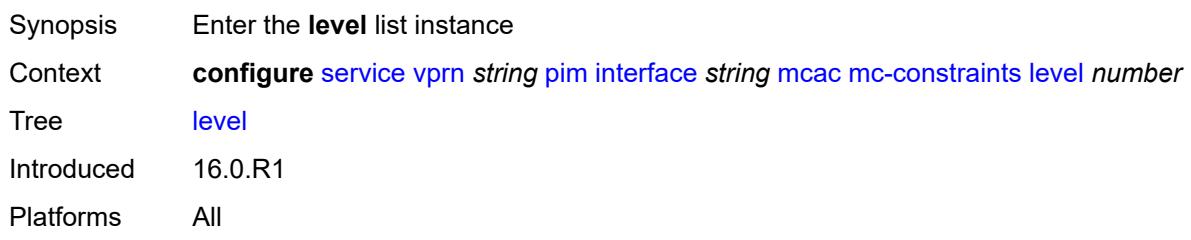

## <span id="page-8074-1"></span>[**level-id**] *number*

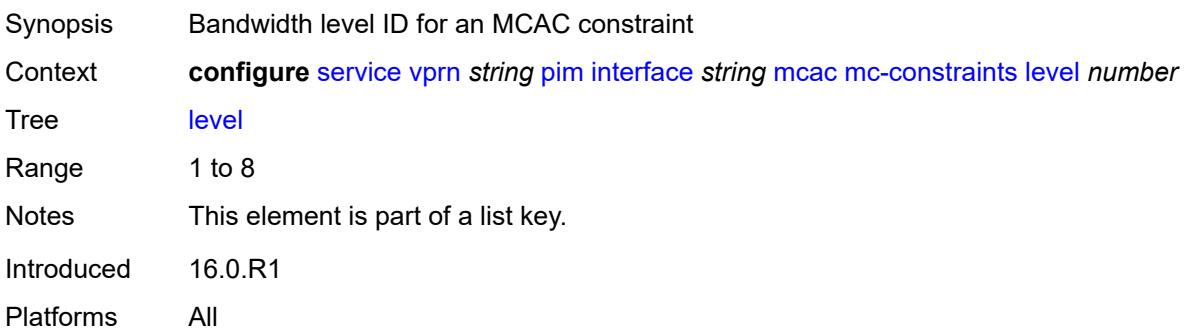

## <span id="page-8074-3"></span>**bandwidth** *number*

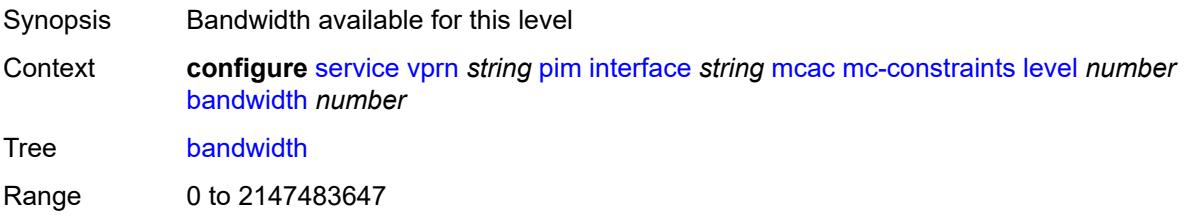

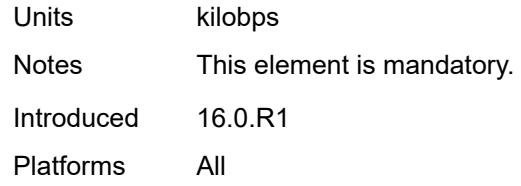

## <span id="page-8075-1"></span>**number-down** [[number-lag-port-down\]](#page-8075-0) *number*

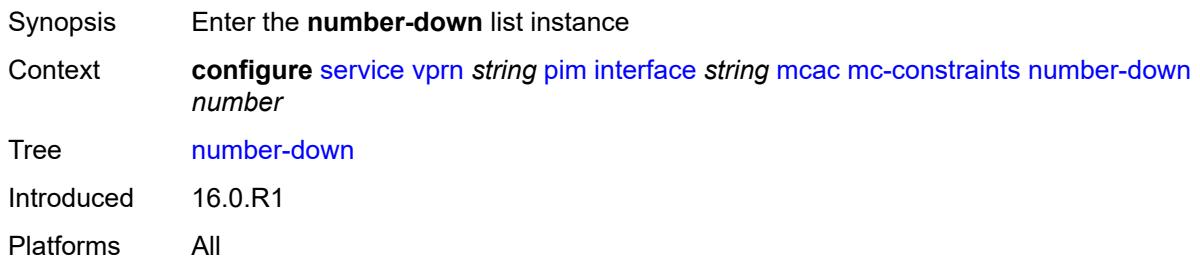

## <span id="page-8075-0"></span>[**number-lag-port-down**] *number*

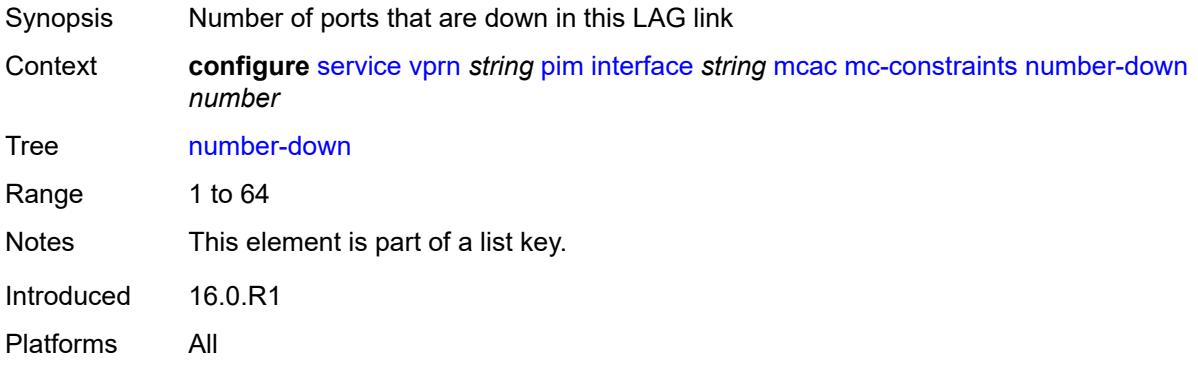

#### <span id="page-8075-2"></span>**level** *number*

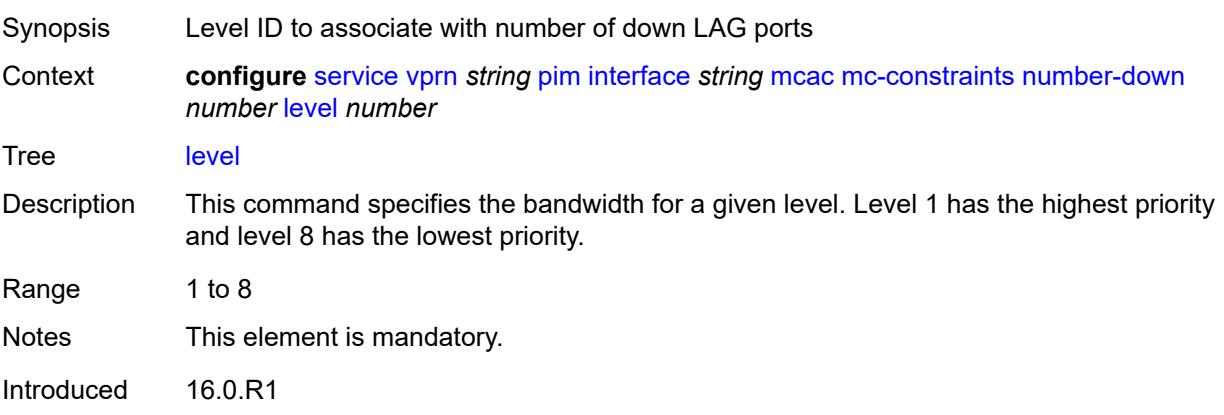

Platforms All

## <span id="page-8076-0"></span>**use-lag-port-weight** *boolean*

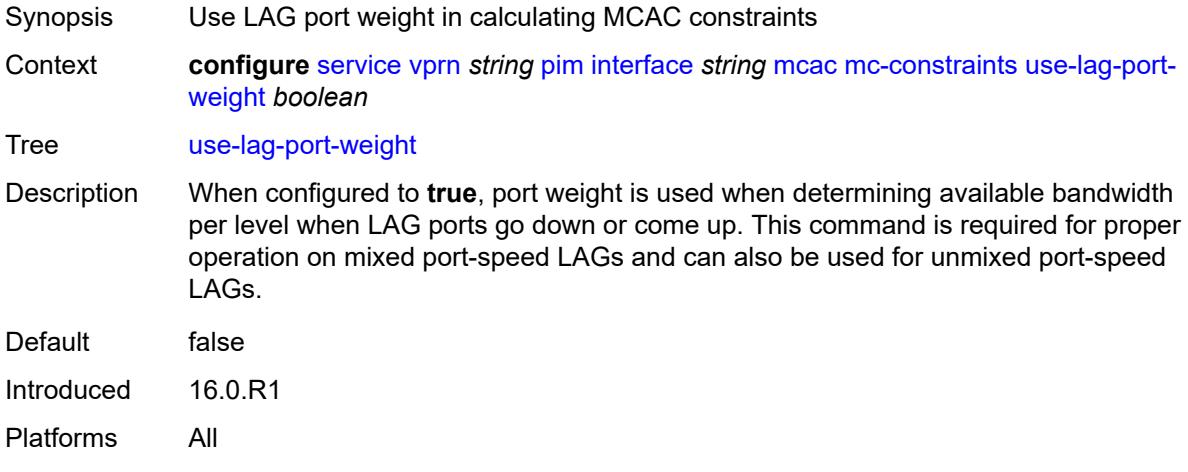

### <span id="page-8076-1"></span>**policy** *reference*

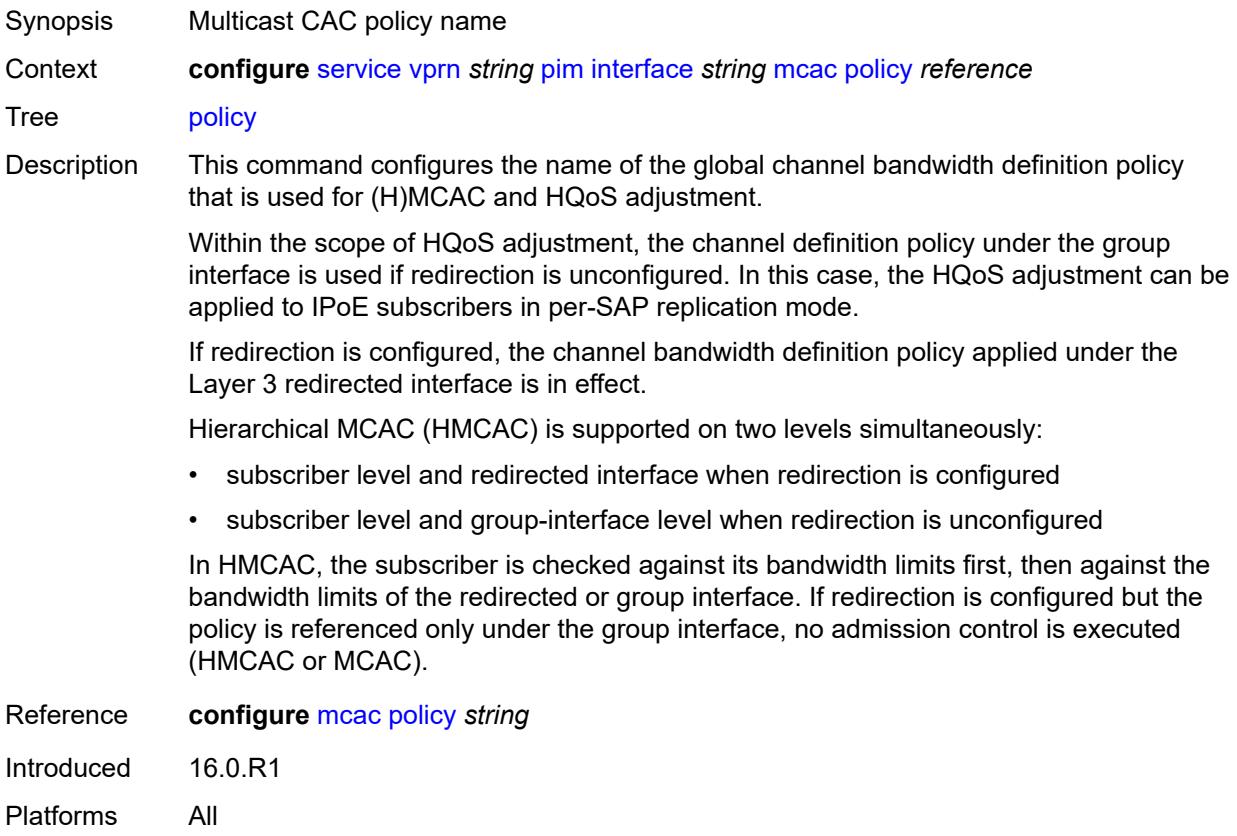

### <span id="page-8077-0"></span>**multicast-senders** *keyword*

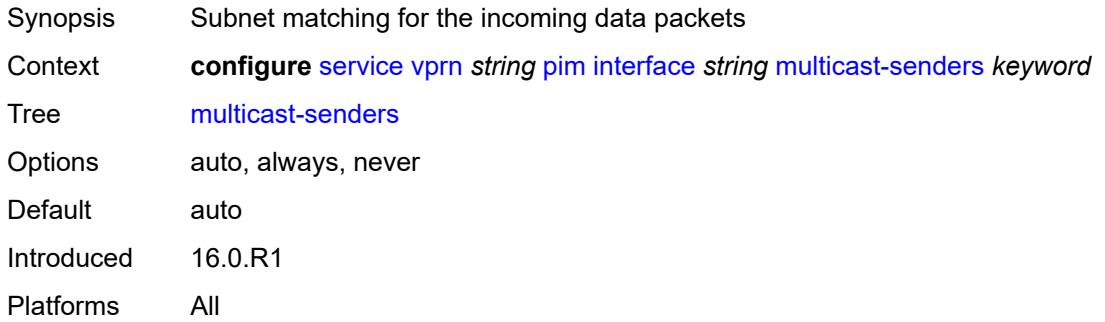

# <span id="page-8077-1"></span>**p2mp-ldp-tree-join**

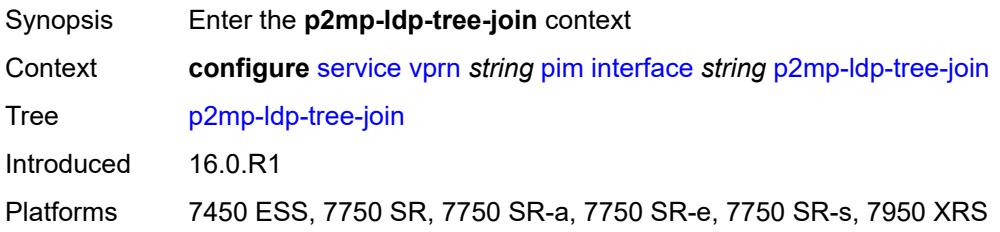

#### <span id="page-8077-2"></span>**ipv4** *boolean*

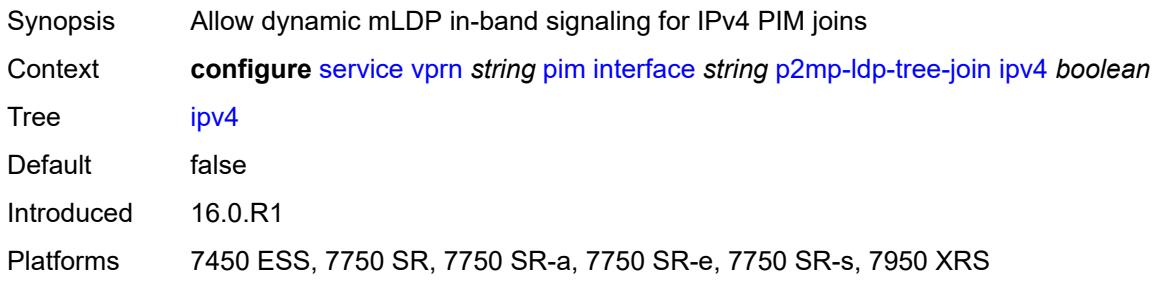

### <span id="page-8077-3"></span>**ipv6** *boolean*

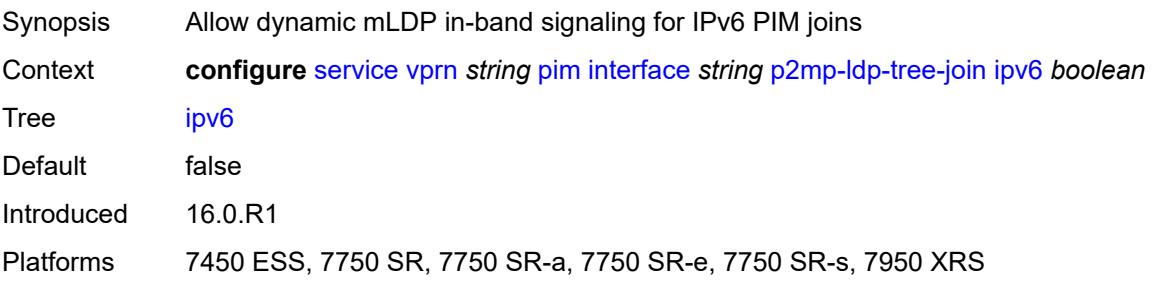

## <span id="page-8078-0"></span>**priority** *number*

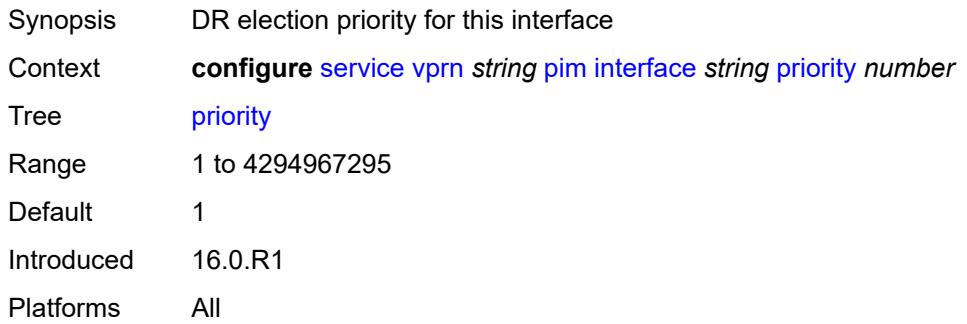

## <span id="page-8078-1"></span>**sticky-dr**

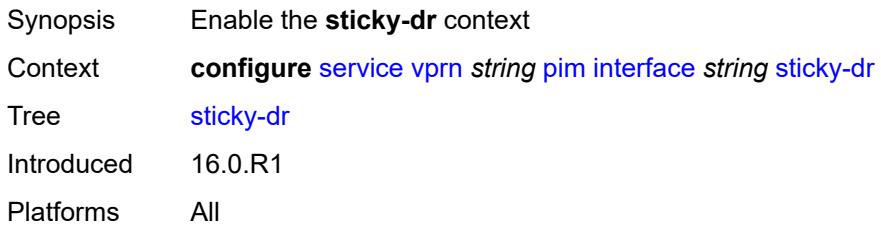

### <span id="page-8078-2"></span>**priority** *number*

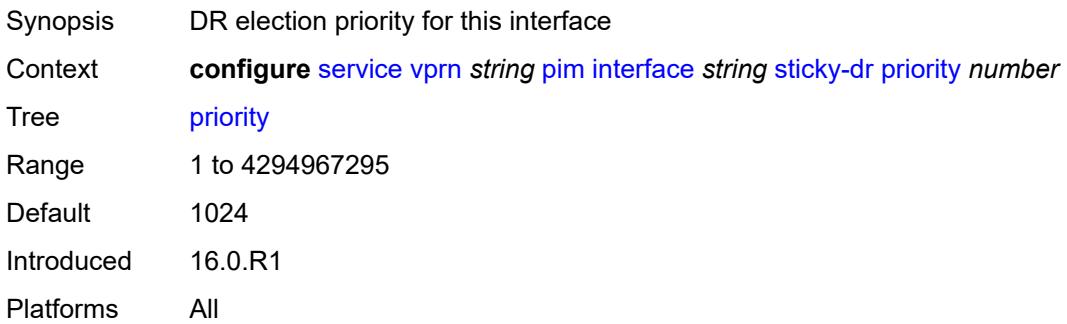

#### <span id="page-8078-3"></span>**three-way-hello** *boolean*

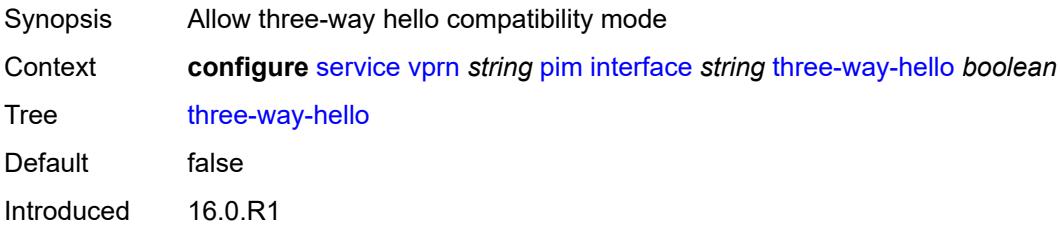

Platforms All

### <span id="page-8079-0"></span>**tracking-support** *boolean*

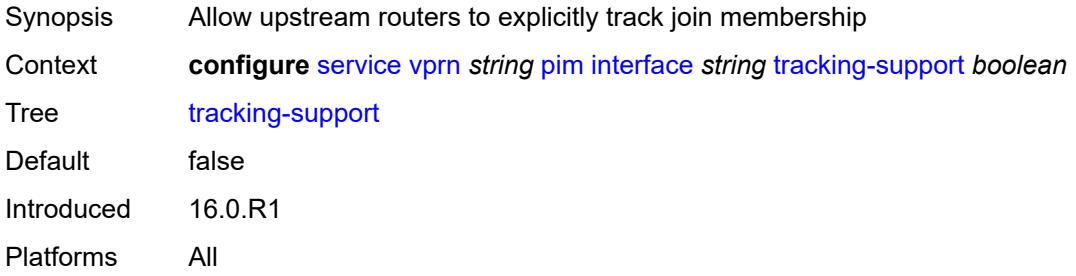

### <span id="page-8079-1"></span>**ipv4**

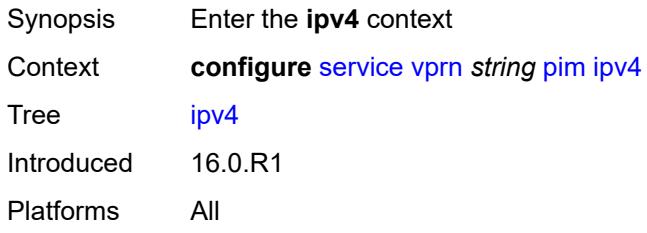

#### <span id="page-8079-2"></span>**admin-state** *keyword*

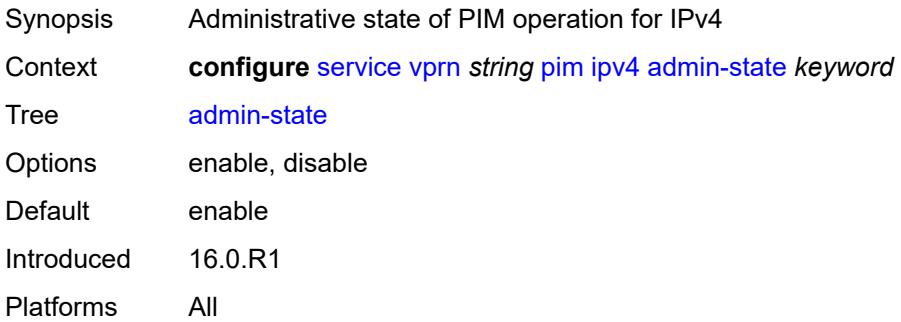

### <span id="page-8079-3"></span>**grt-extranet**

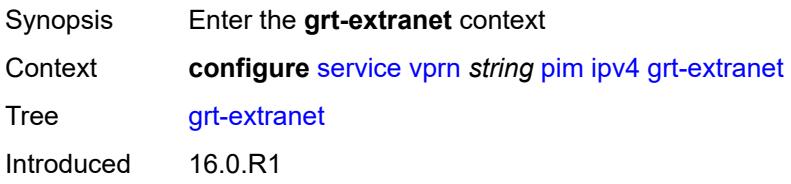

Platforms All

#### <span id="page-8080-0"></span>**any**

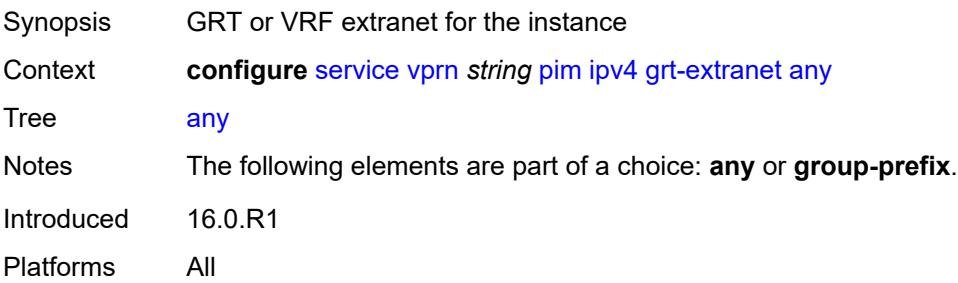

## <span id="page-8080-2"></span>**group-prefix** [[ip-prefix\]](#page-8080-1) *(ipv4-prefix | ipv6-prefix)*

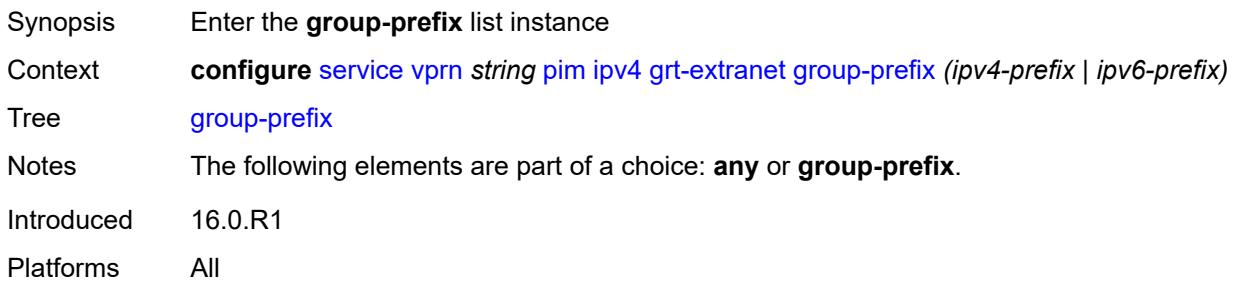

## <span id="page-8080-1"></span>[**ip-prefix**] *(ipv4-prefix | ipv6-prefix)*

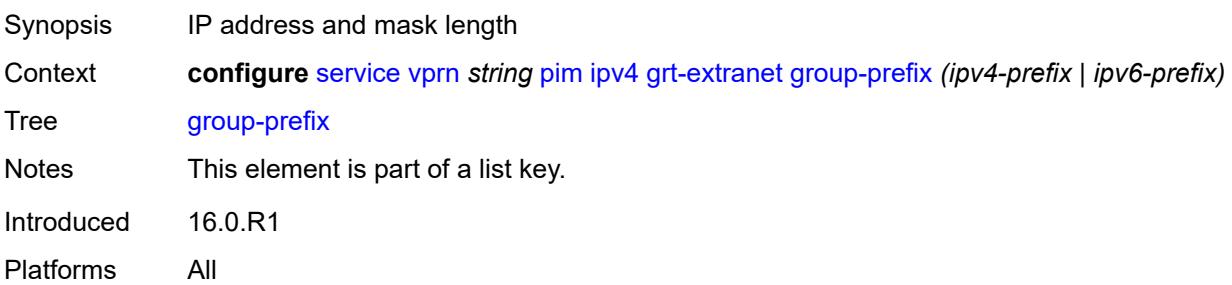

### <span id="page-8080-3"></span>**starg** *boolean*

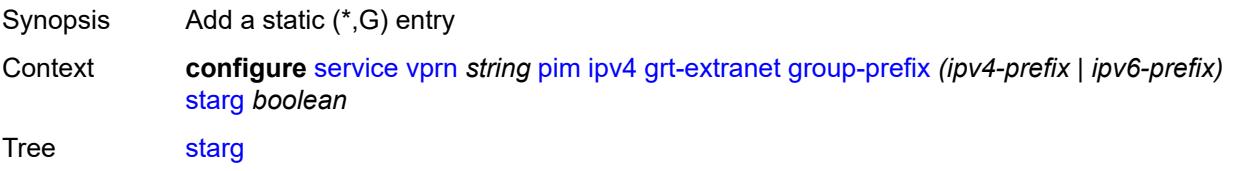

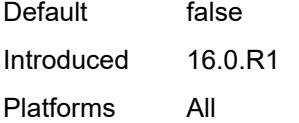

## <span id="page-8081-0"></span>**rpf-table** *keyword*

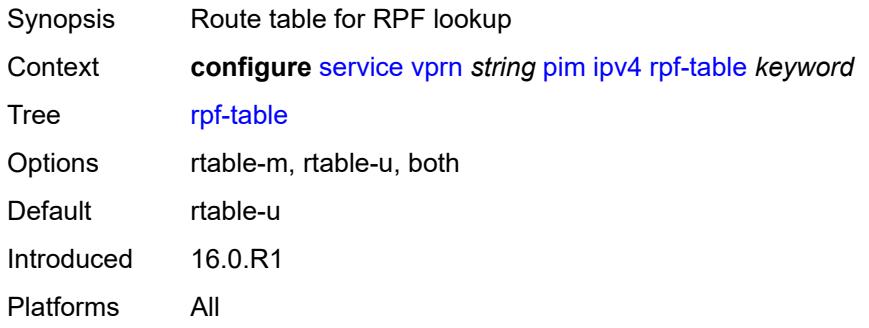

## <span id="page-8081-1"></span>**source-address**

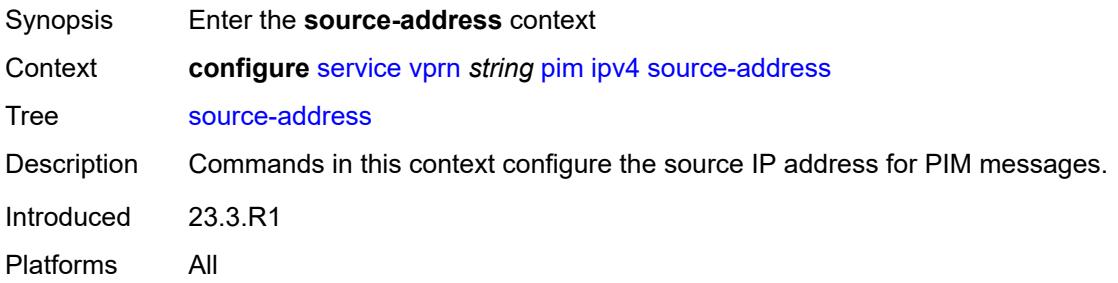

### <span id="page-8081-2"></span>**register-message** *string*

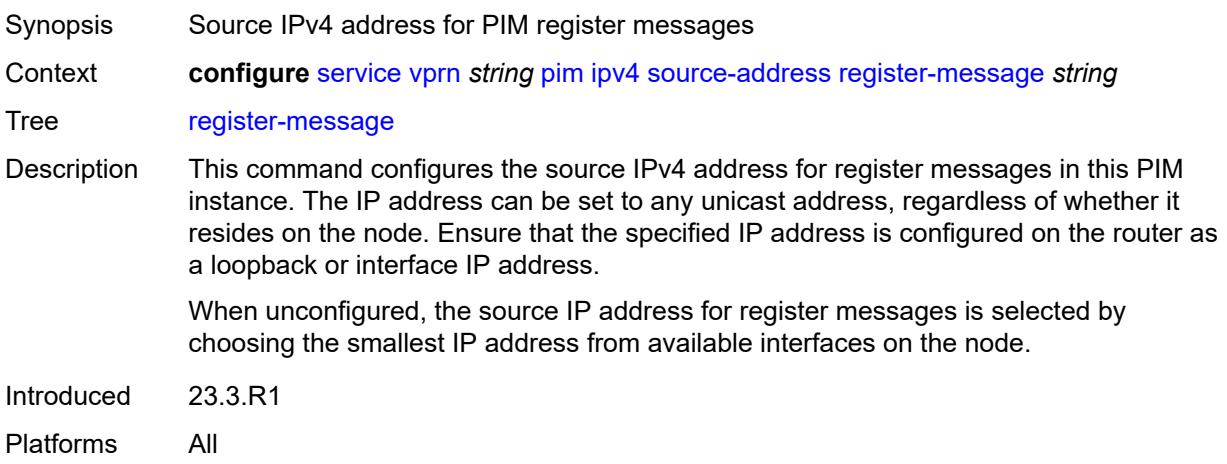

#### <span id="page-8082-0"></span>**ssm-assert-compatible-mode** *boolean*

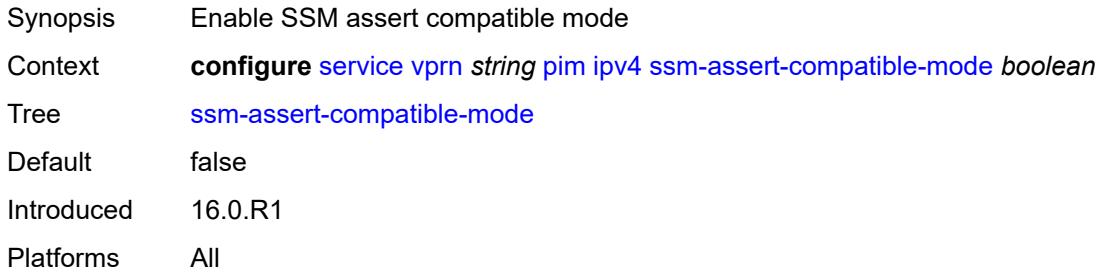

### <span id="page-8082-1"></span>**ssm-default-range** *boolean*

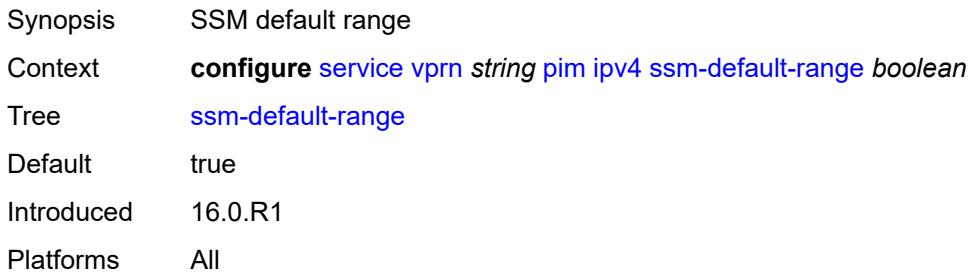

#### <span id="page-8082-2"></span>**ipv6**

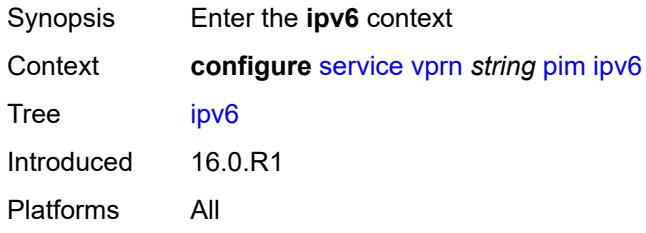

### <span id="page-8082-3"></span>**admin-state** *keyword*

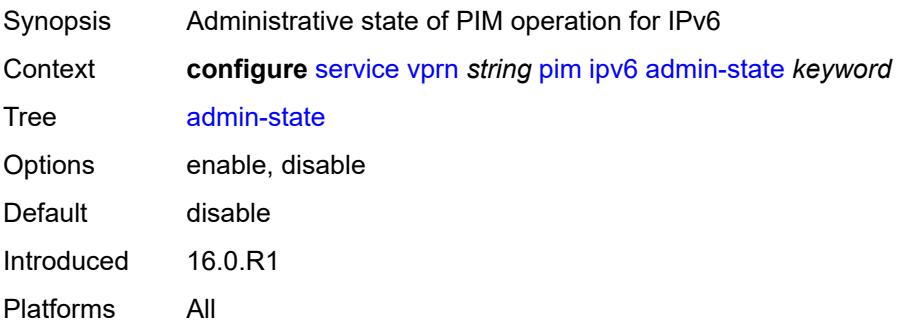

#### <span id="page-8083-0"></span>**rpf-table** *keyword*

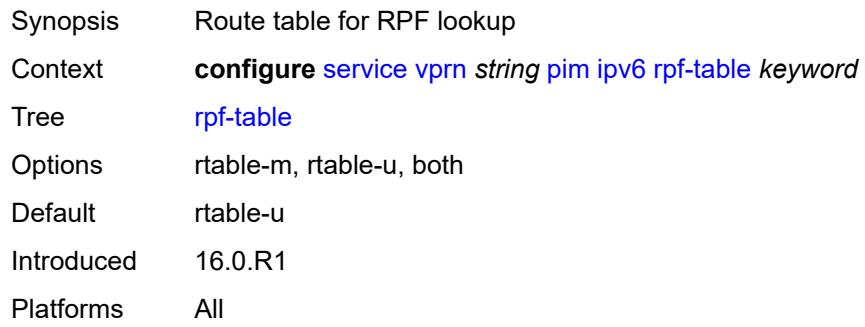

#### <span id="page-8083-1"></span>**source-address**

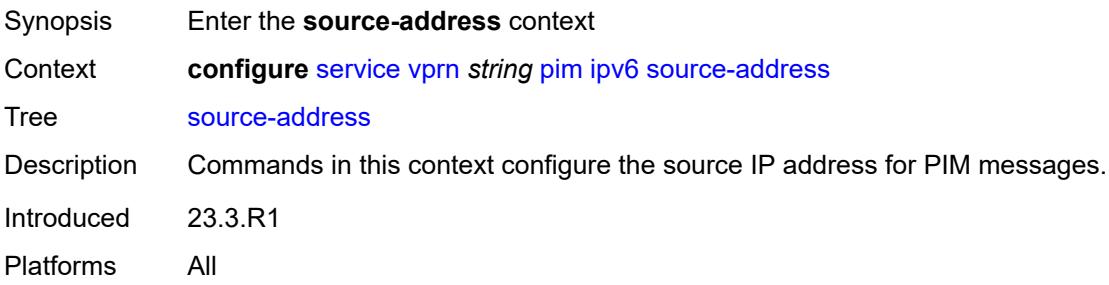

#### <span id="page-8083-2"></span>**register-message** *string*

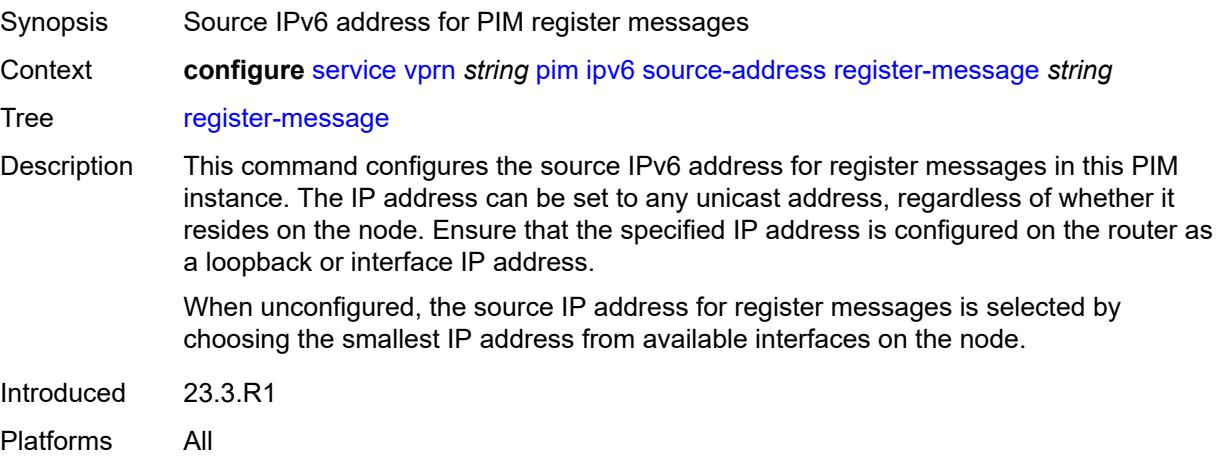

### <span id="page-8083-3"></span>**ssm-default-range** *boolean*

Synopsis SSM default range

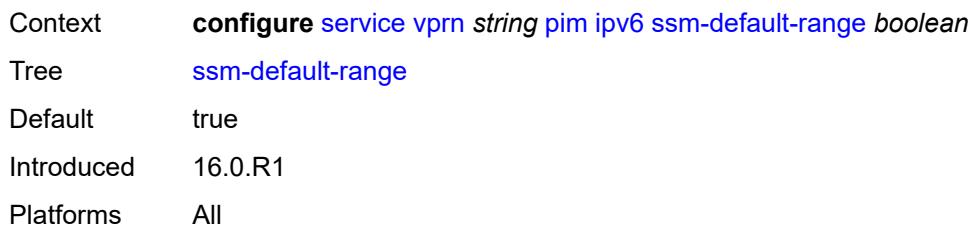

#### <span id="page-8084-0"></span>**mc-ecmp-balance** *boolean*

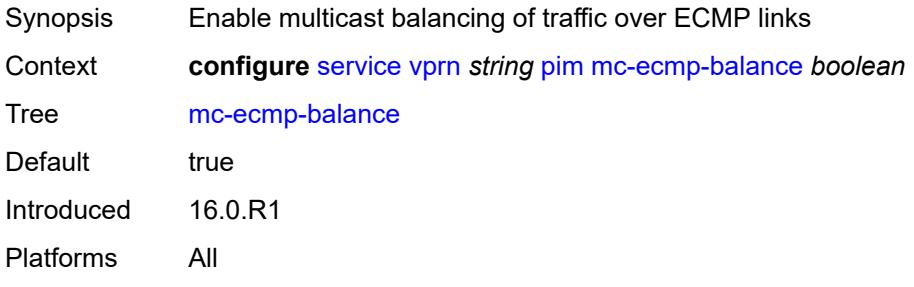

## <span id="page-8084-1"></span>**mc-ecmp-balance-hold** *number*

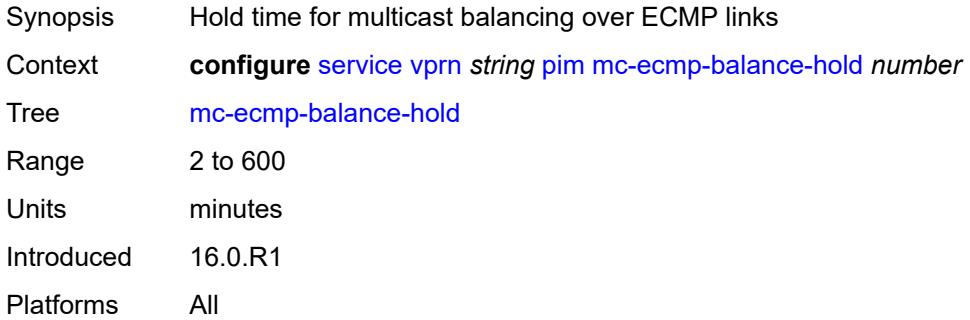

### <span id="page-8084-2"></span>**mc-ecmp-hashing**

<span id="page-8084-3"></span>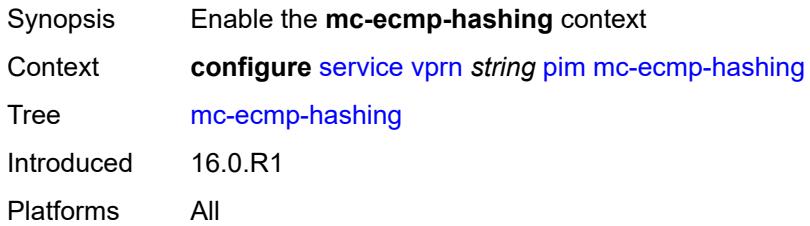

#### **rebalance** *boolean*

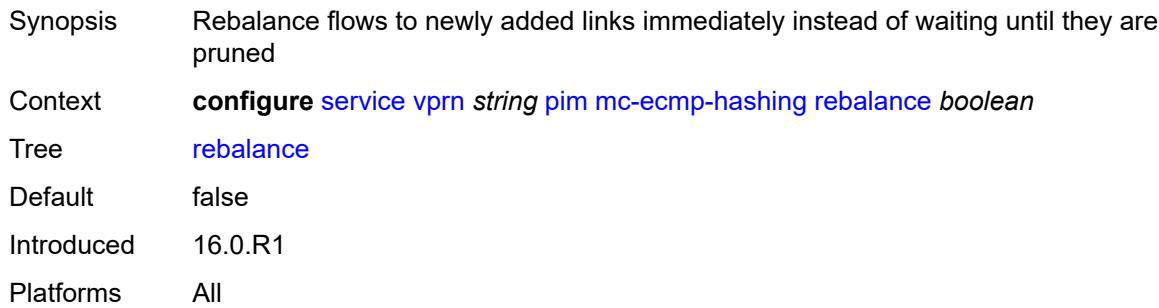

#### <span id="page-8085-0"></span>**mtu-over-head** *number*

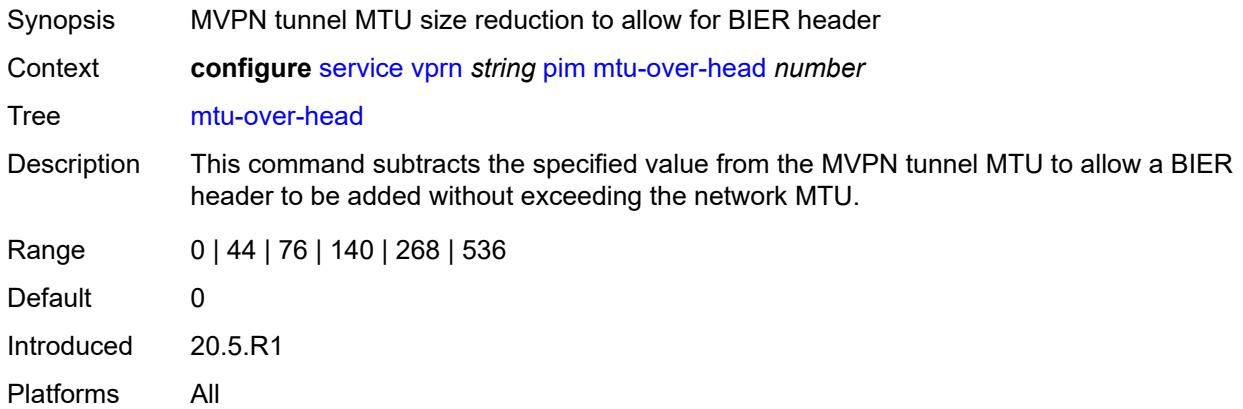

#### <span id="page-8085-1"></span>**non-dr-attract-traffic** *boolean*

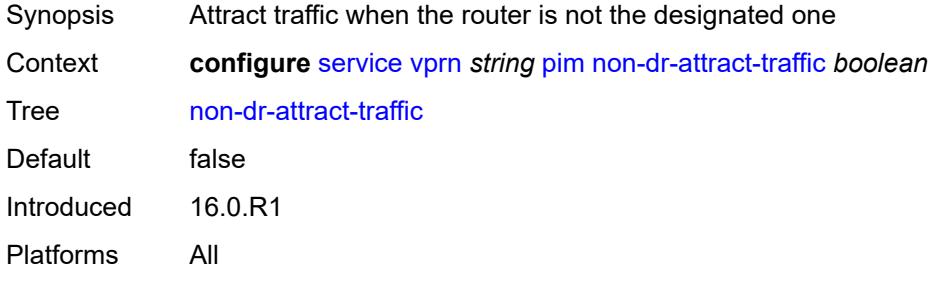

#### <span id="page-8085-2"></span>**rp**

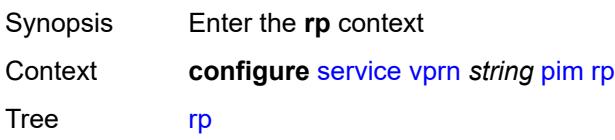

Introduced 16.0.R1 Platforms All

## <span id="page-8086-0"></span>**bootstrap**

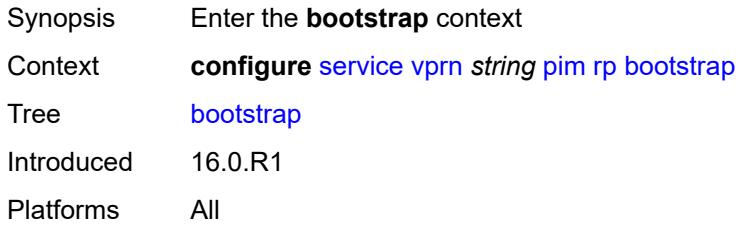

## <span id="page-8086-1"></span>**export** *reference*

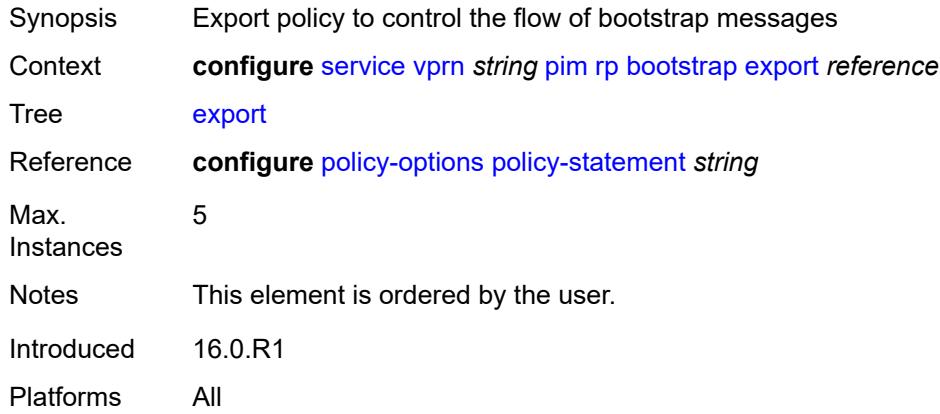

## <span id="page-8086-2"></span>**import** *reference*

<span id="page-8086-3"></span>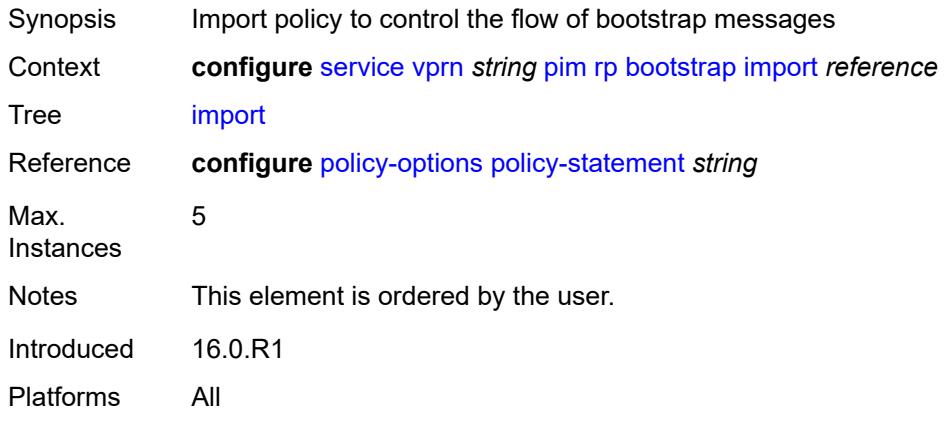

### **ipv4**

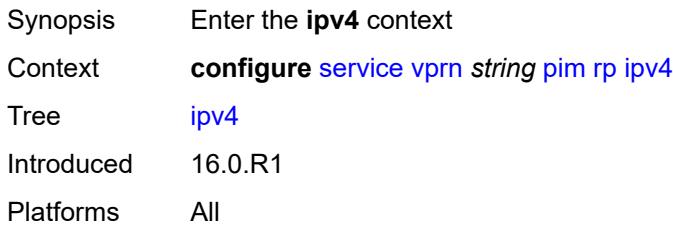

### <span id="page-8087-2"></span>**anycast** [\[ipv4-address\]](#page-8087-0) *string* [rp-set-peer](#page-8087-1) *string*

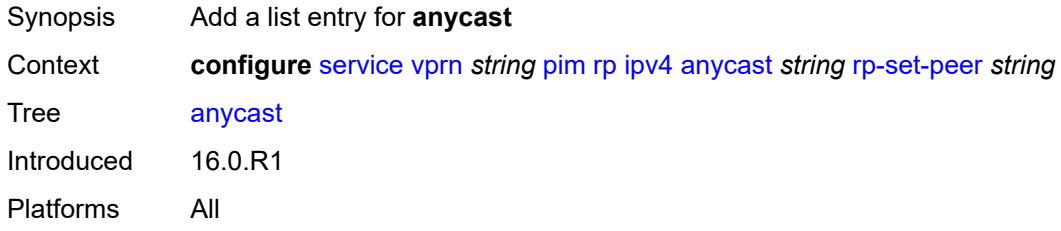

### <span id="page-8087-0"></span>[**ipv4-address**] *string*

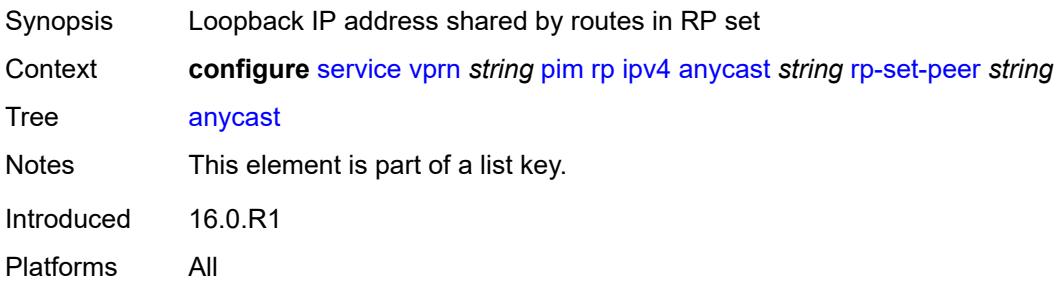

#### <span id="page-8087-1"></span>**rp-set-peer** *string*

<span id="page-8087-3"></span>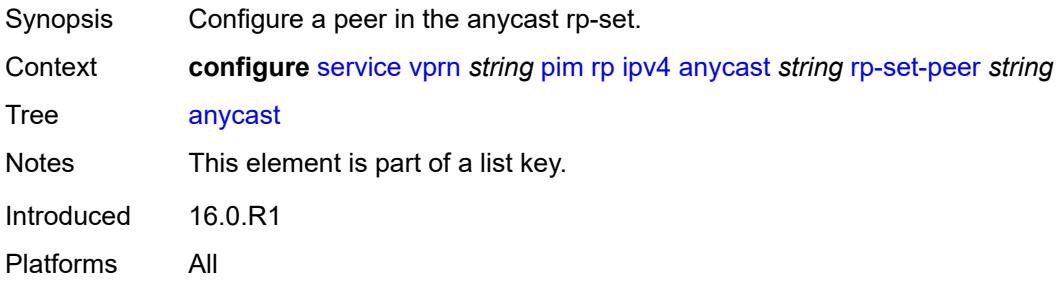

### **auto-rp-discovery** *boolean*

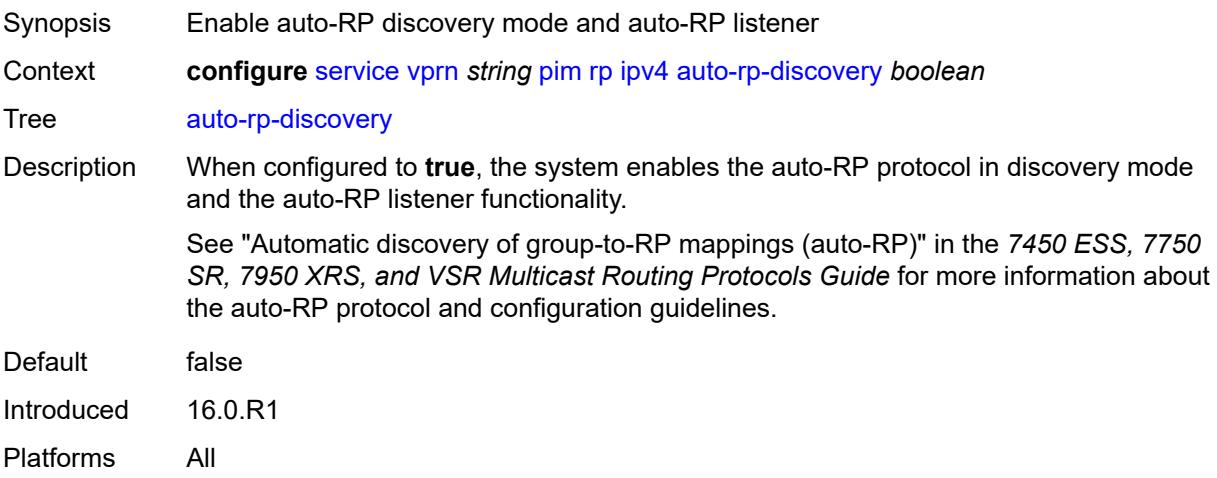

#### <span id="page-8088-0"></span>**bsr-candidate**

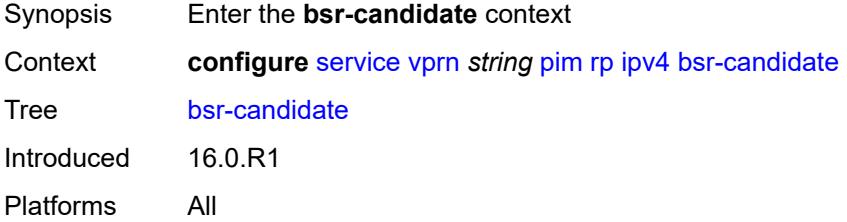

### <span id="page-8088-1"></span>**address** *string*

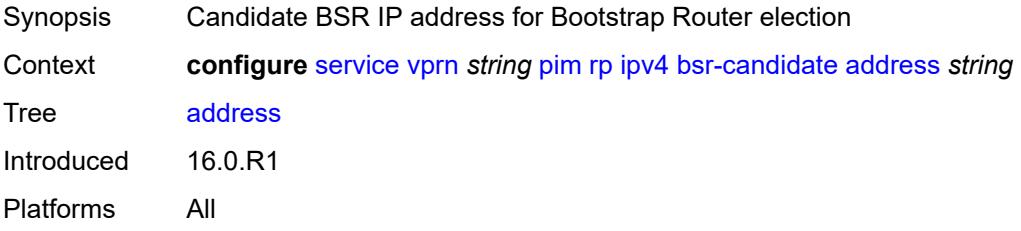

#### <span id="page-8088-2"></span>**admin-state** *keyword*

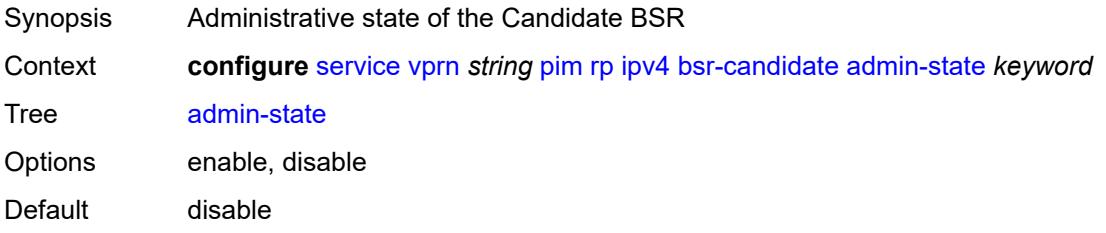

Introduced 16.0.R1 Platforms All

### <span id="page-8089-0"></span>**hash-mask-len** *number*

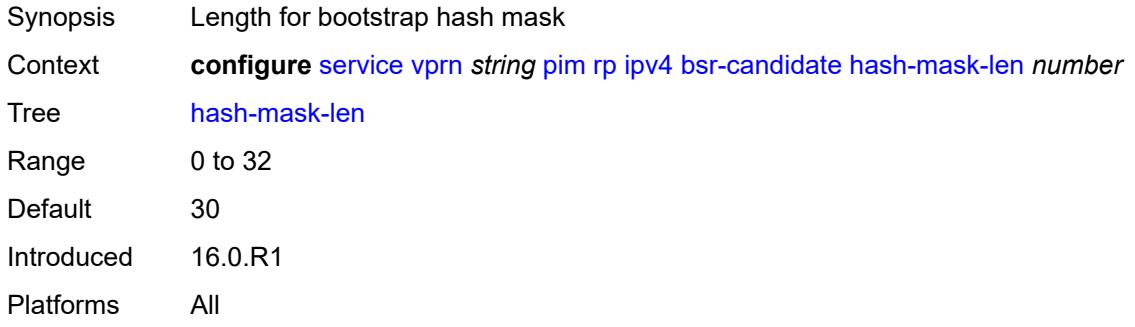

### <span id="page-8089-1"></span>**priority** *number*

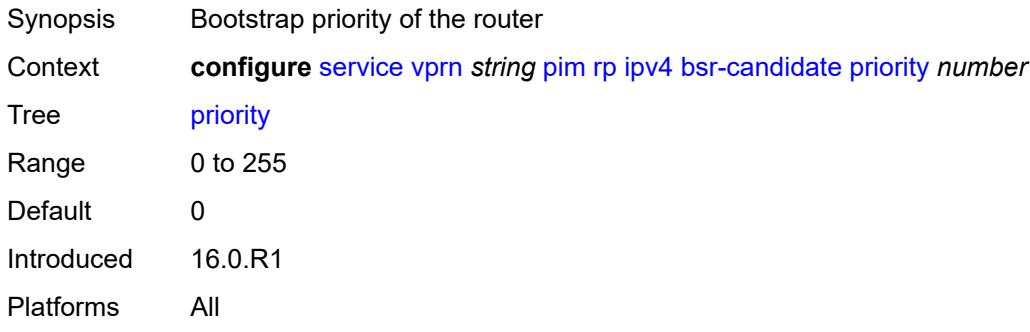

#### <span id="page-8089-2"></span>**candidate** *boolean*

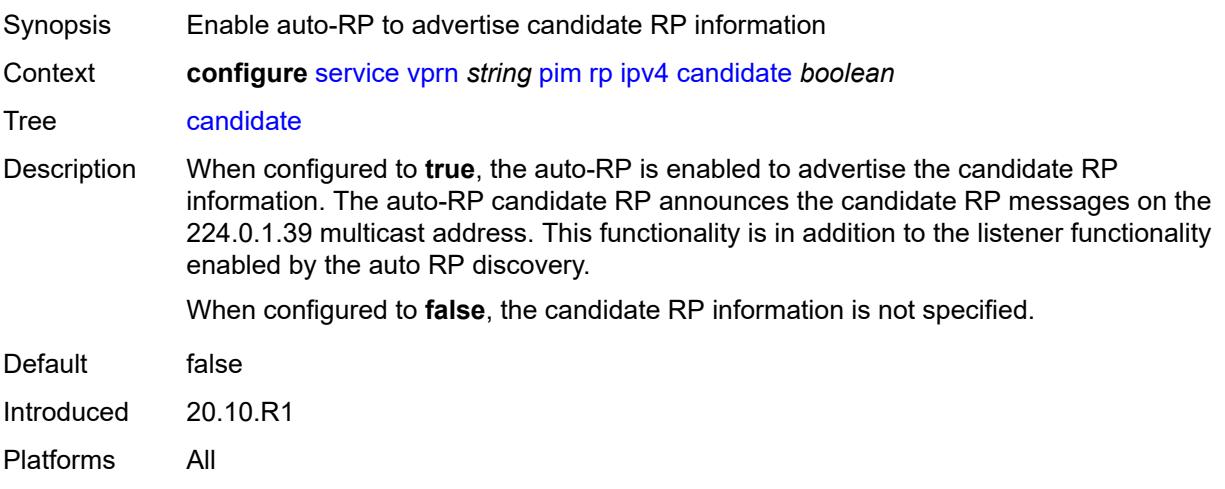

### <span id="page-8090-0"></span>**mapping-agent** *boolean*

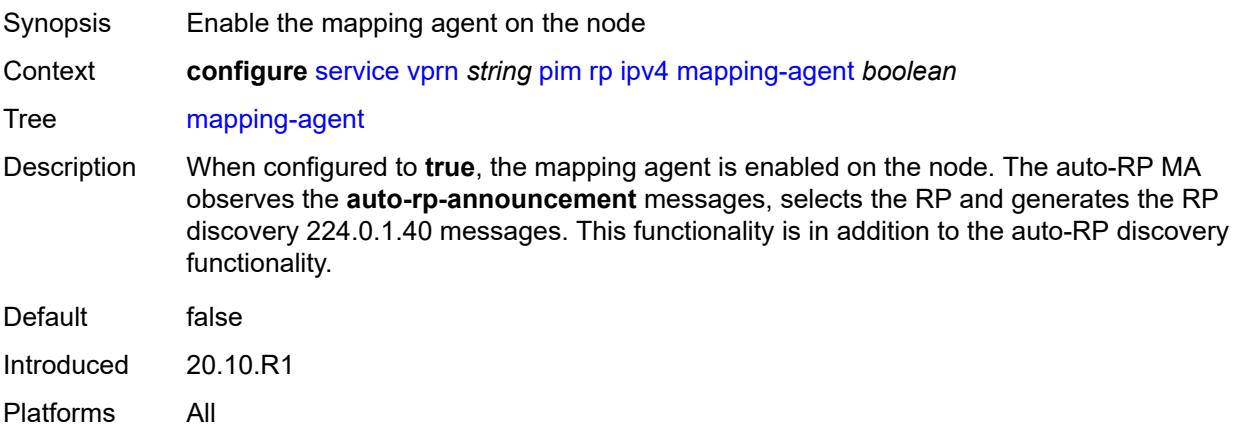

#### <span id="page-8090-1"></span>**rp-candidate**

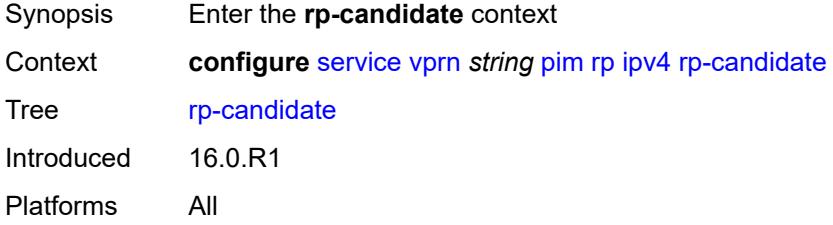

#### <span id="page-8090-2"></span>**address** *string*

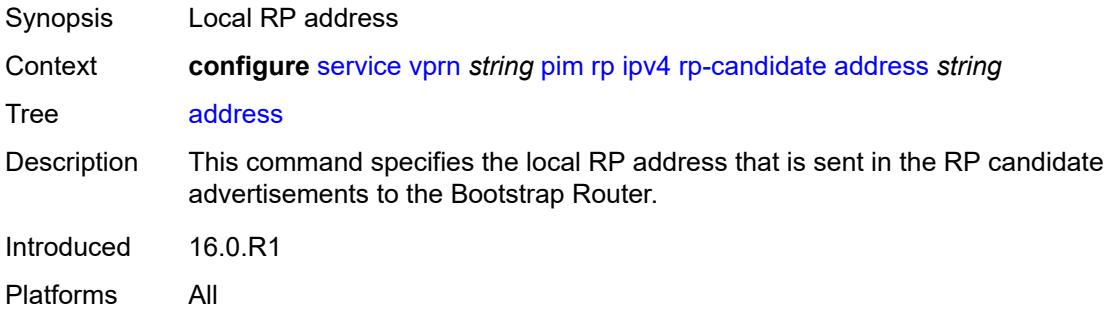

### <span id="page-8090-3"></span>**admin-state** *keyword*

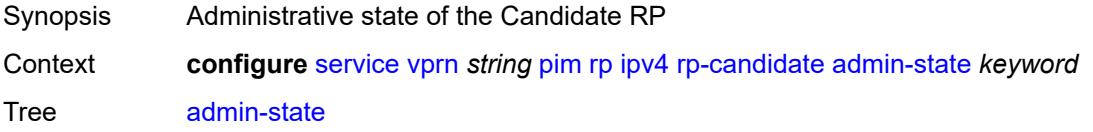

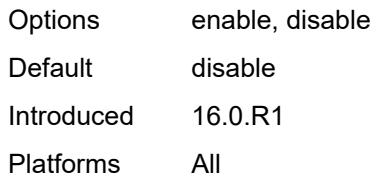

## <span id="page-8091-1"></span>**group-range** [[ipv4-prefix](#page-8091-0)] *string*

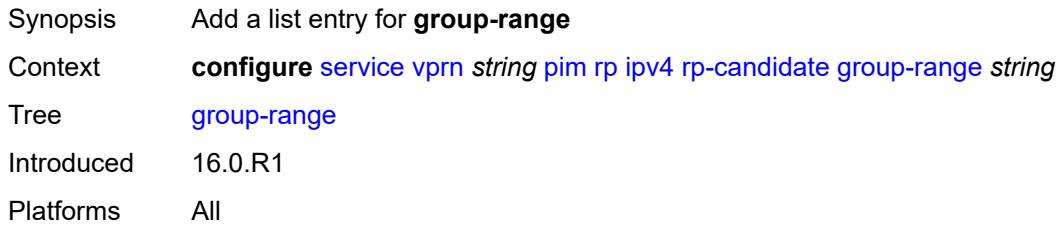

## <span id="page-8091-0"></span>[**ipv4-prefix**] *string*

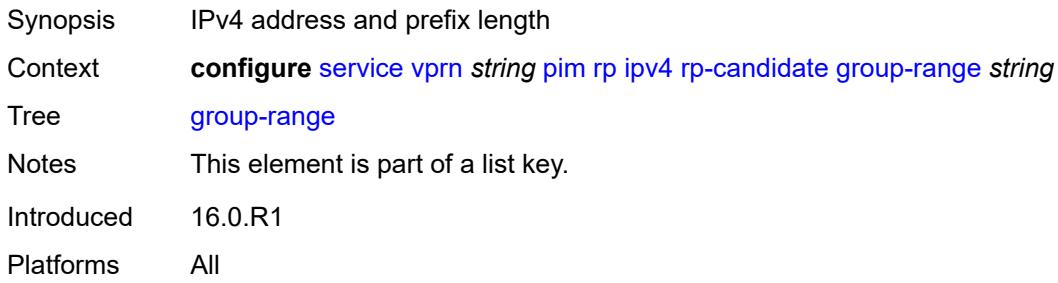

#### <span id="page-8091-2"></span>**holdtime** *number*

<span id="page-8091-3"></span>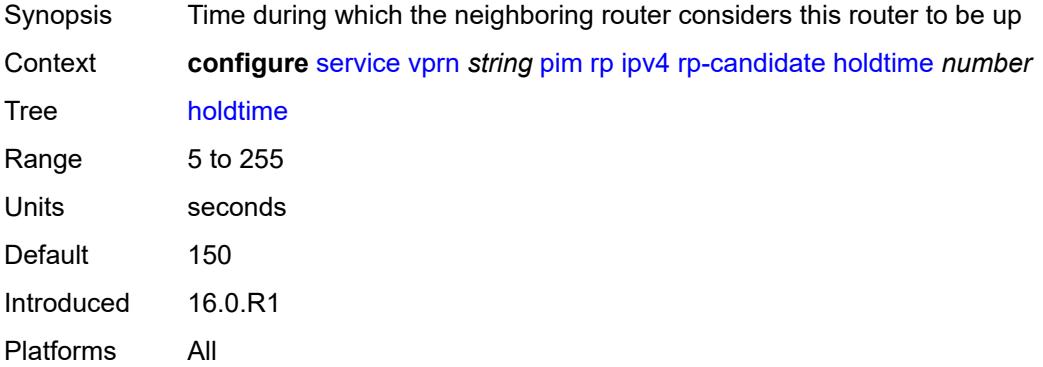

## **priority** *number*

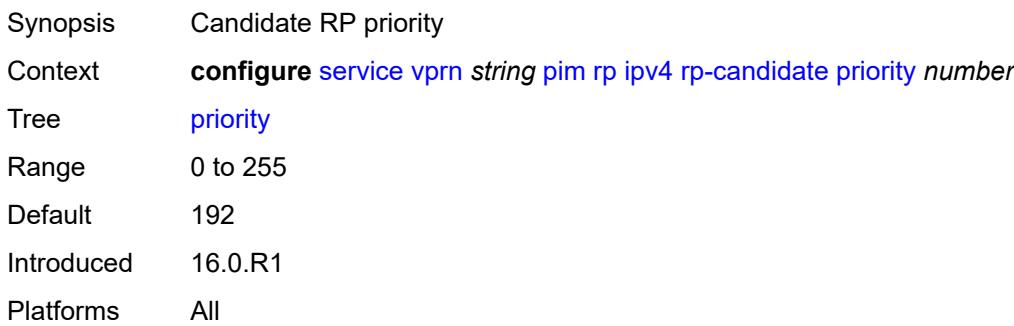

#### <span id="page-8092-0"></span>**static**

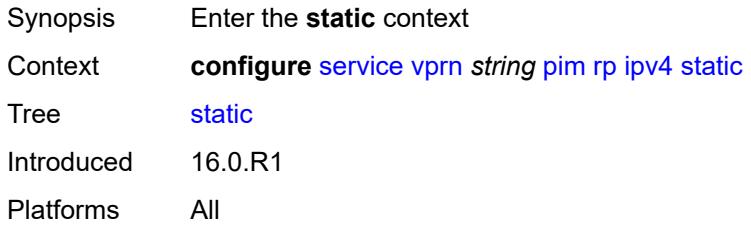

## <span id="page-8092-2"></span>**address** [\[ipv4-address](#page-8092-1)] *string*

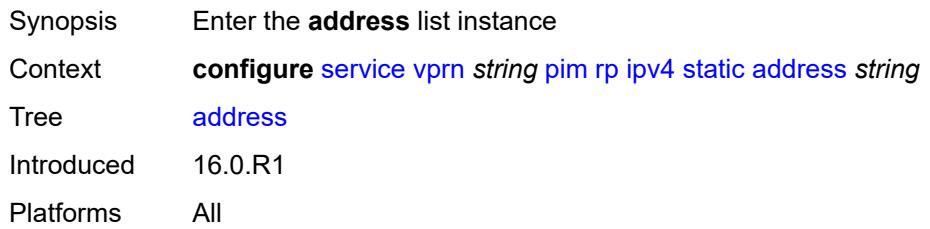

## <span id="page-8092-1"></span>[**ipv4-address**] *string*

<span id="page-8092-3"></span>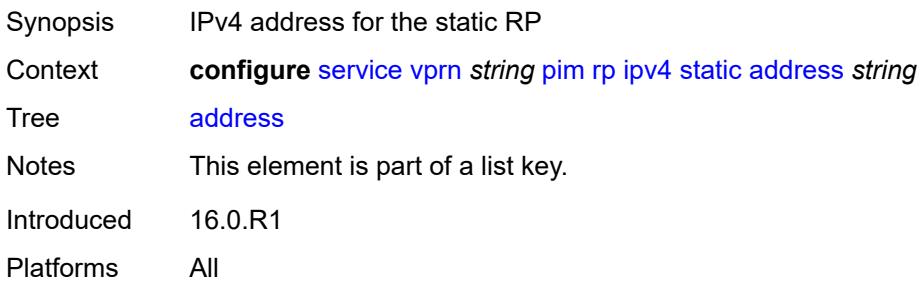

## **group-prefix** [[ipv4-prefix](#page-8093-0)] *string*

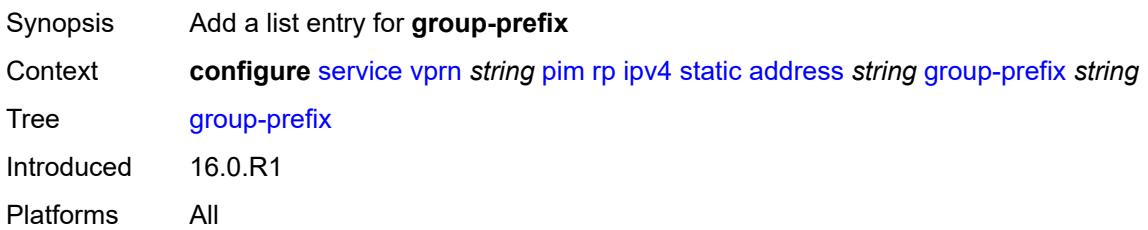

## <span id="page-8093-0"></span>[**ipv4-prefix**] *string*

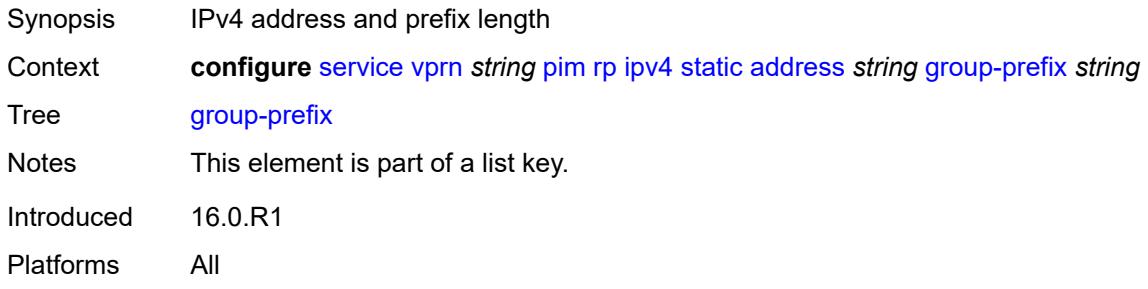

#### <span id="page-8093-1"></span>**override** *boolean*

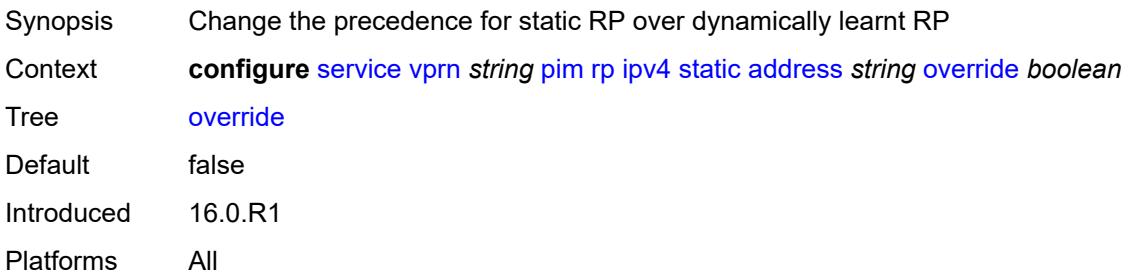

### <span id="page-8093-2"></span>**ipv6**

<span id="page-8093-3"></span>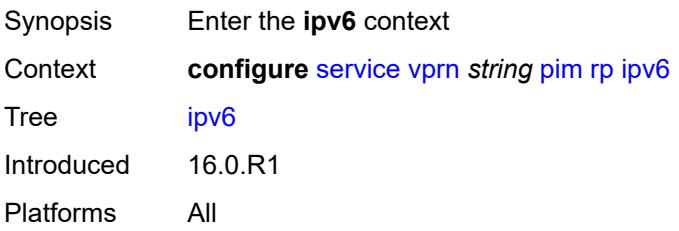

## **anycast** [\[ipv6-address\]](#page-8094-0) *string* [rp-set-peer](#page-8094-1) *string*

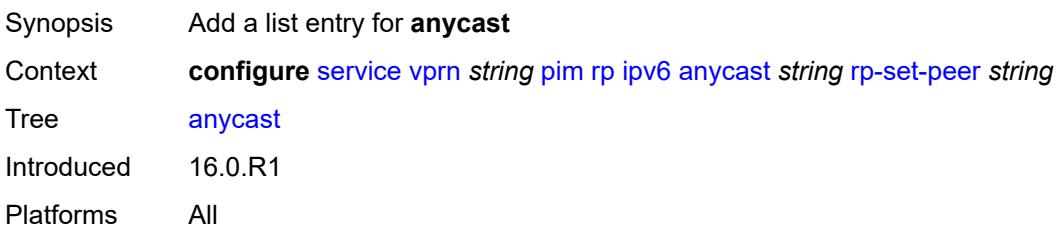

## <span id="page-8094-0"></span>[**ipv6-address**] *string*

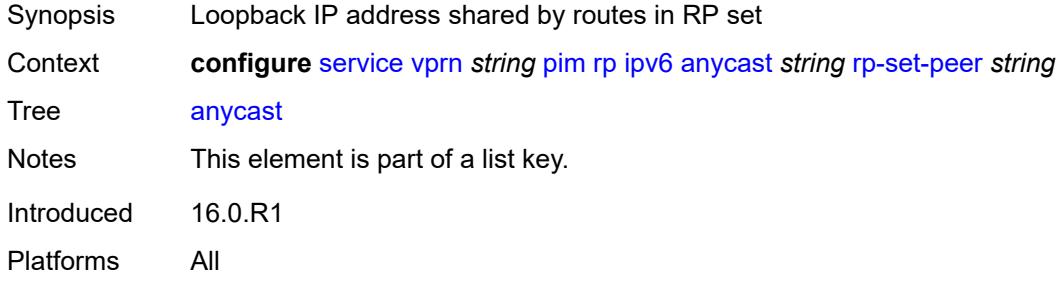

### <span id="page-8094-1"></span>**rp-set-peer** *string*

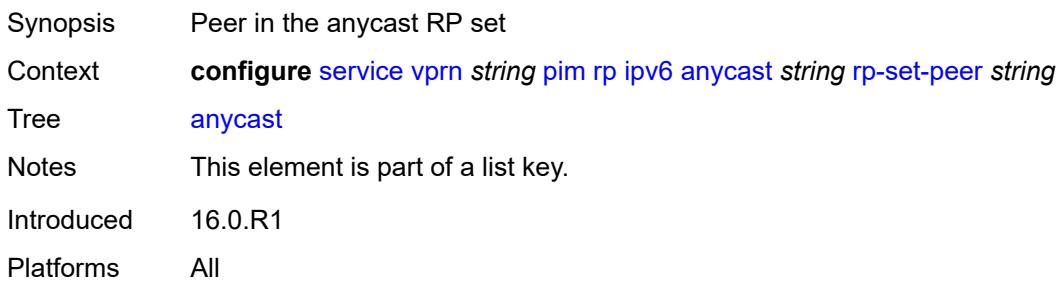

#### <span id="page-8094-2"></span>**bsr-candidate**

<span id="page-8094-3"></span>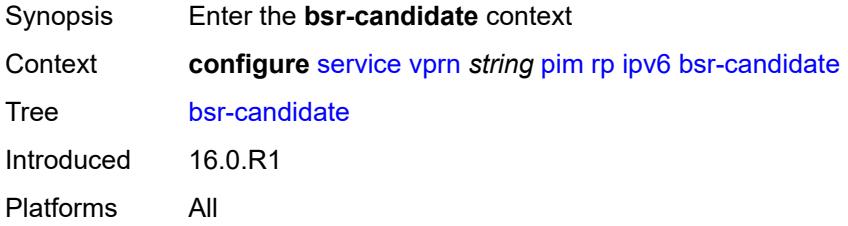

### **address** *string*

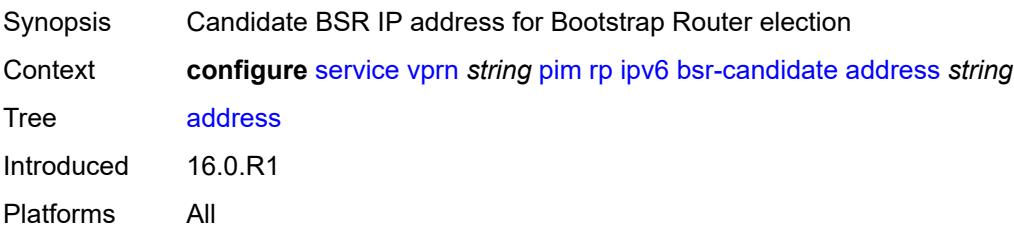

#### <span id="page-8095-0"></span>**admin-state** *keyword*

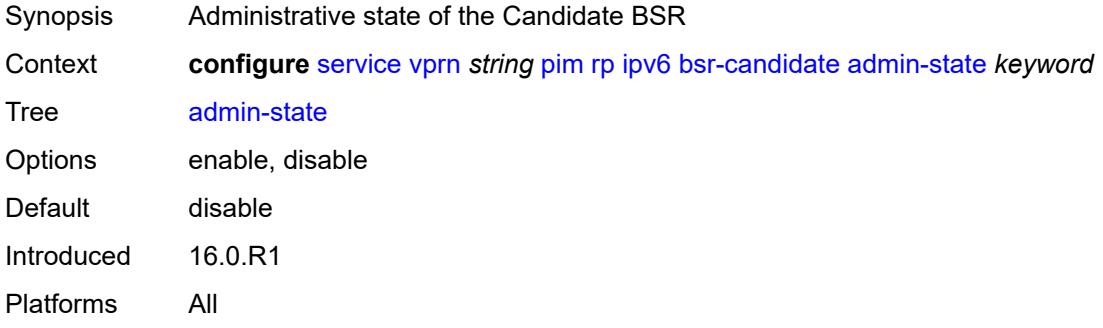

### <span id="page-8095-1"></span>**hash-mask-len** *number*

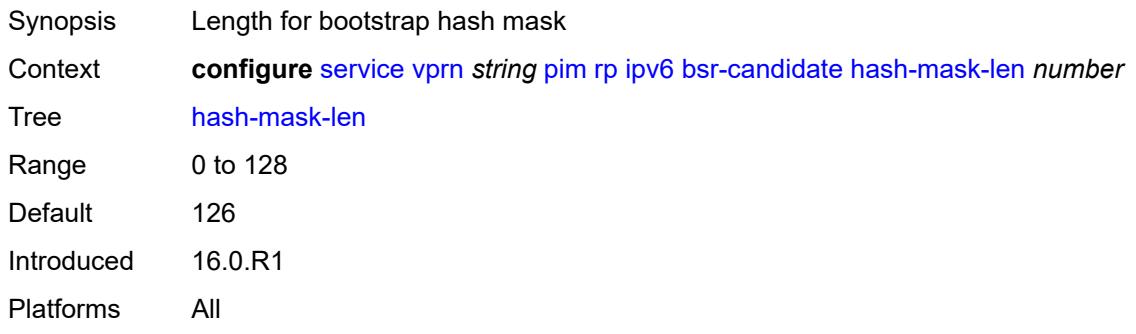

## <span id="page-8095-2"></span>**priority** *number*

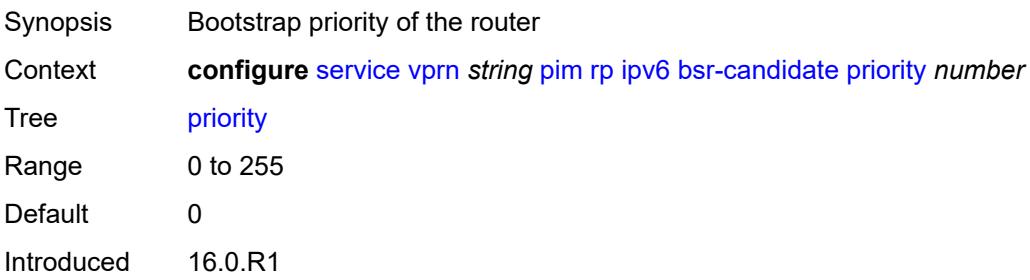

Platforms All

### <span id="page-8096-0"></span>**embedded-rp**

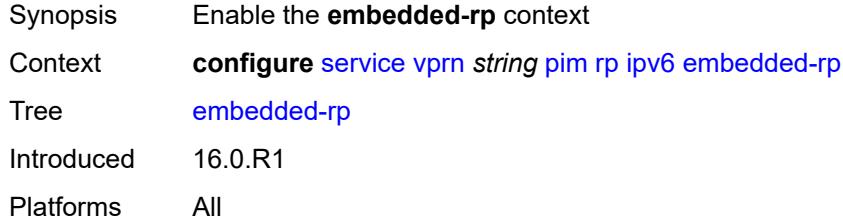

## <span id="page-8096-1"></span>**admin-state** *keyword*

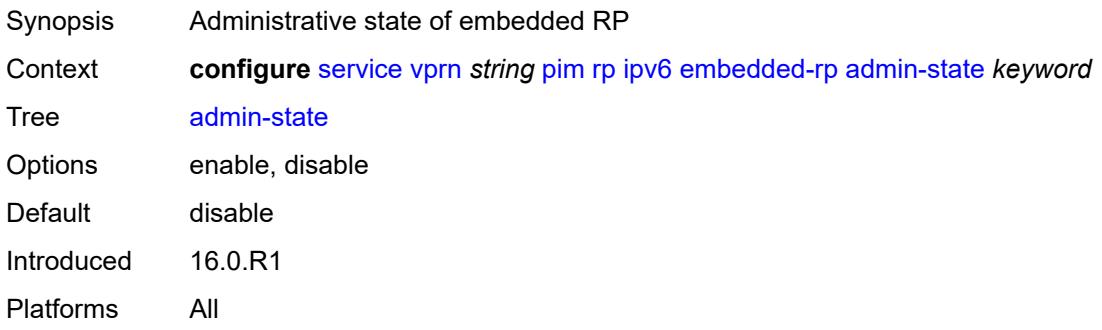

### <span id="page-8096-3"></span>**group-range** [[ipv6-prefix](#page-8096-2)] *string*

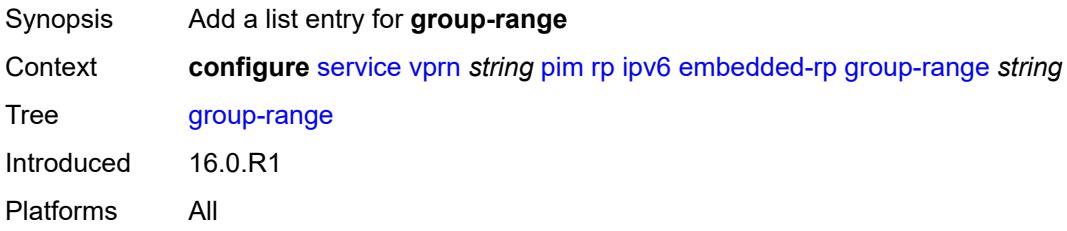

## <span id="page-8096-2"></span>[**ipv6-prefix**] *string*

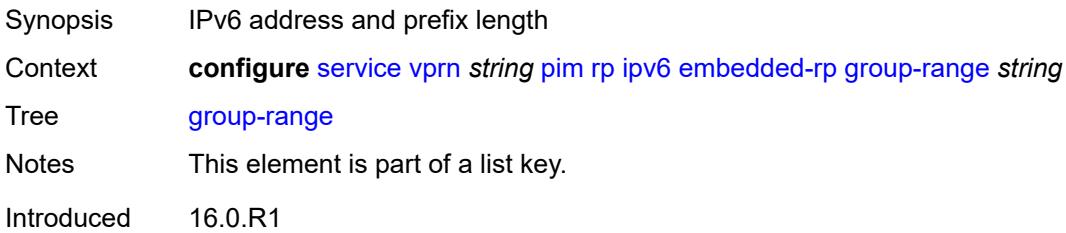

Platforms All

### <span id="page-8097-0"></span>**rp-candidate**

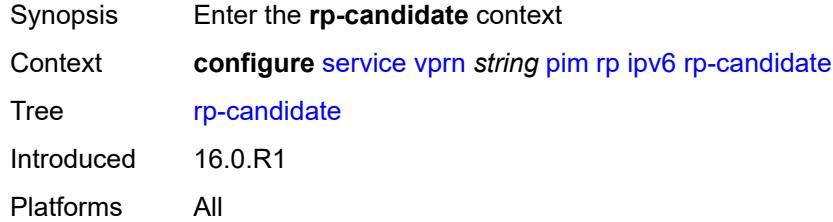

## <span id="page-8097-1"></span>**address** *string*

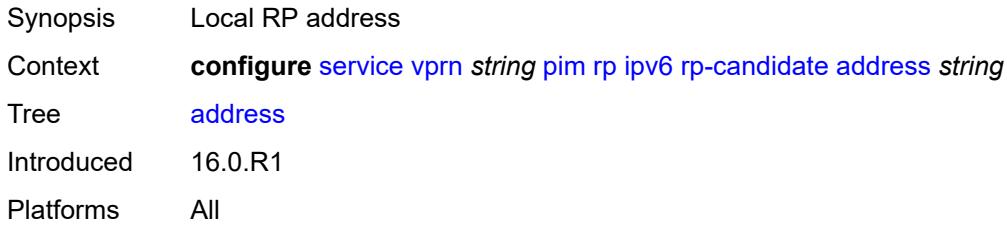

### <span id="page-8097-2"></span>**admin-state** *keyword*

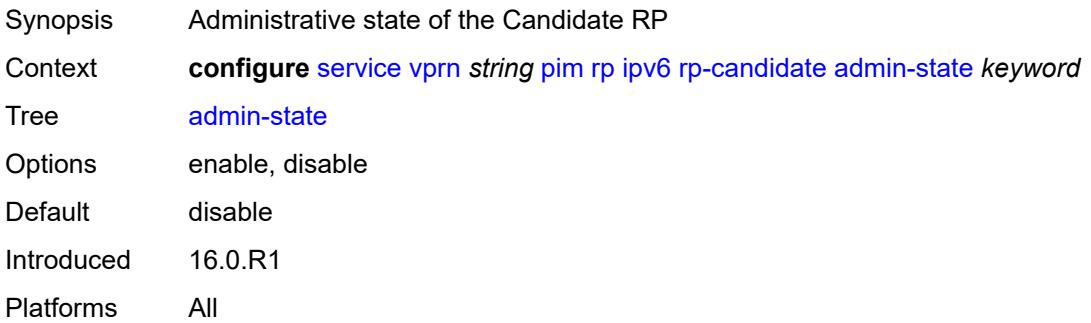

## <span id="page-8097-3"></span>**group-range** [[ipv6-prefix](#page-8098-0)] *string*

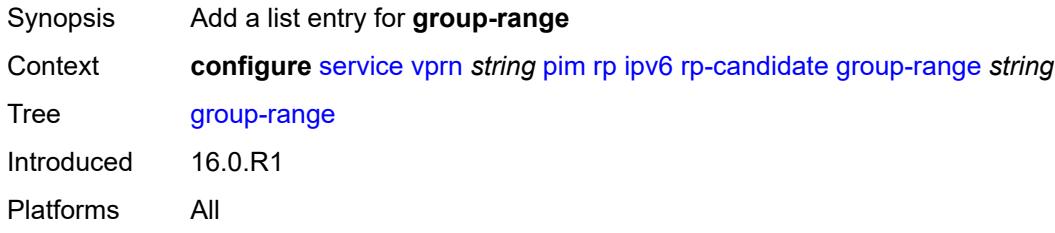

## <span id="page-8098-0"></span>[**ipv6-prefix**] *string*

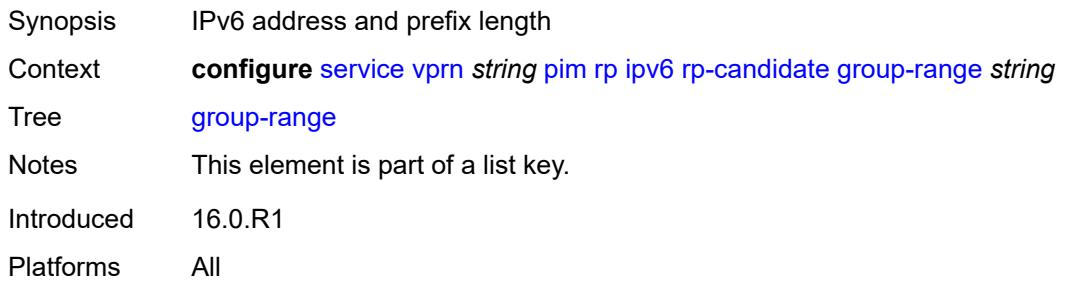

## <span id="page-8098-1"></span>**holdtime** *number*

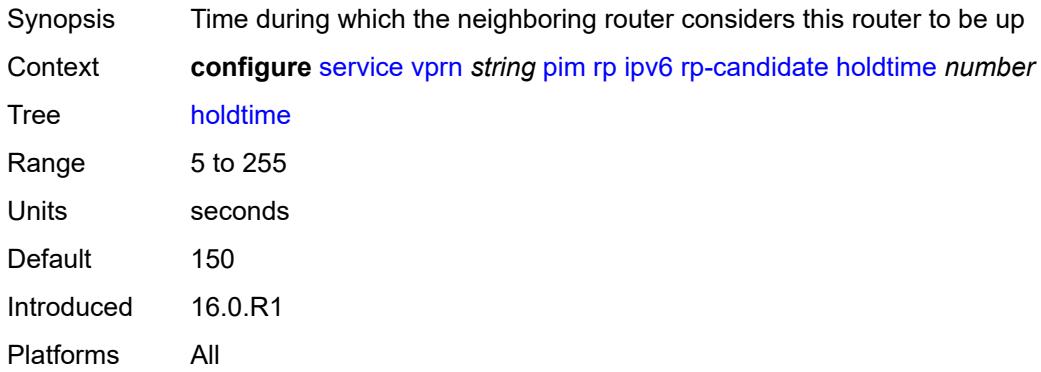

### <span id="page-8098-2"></span>**priority** *number*

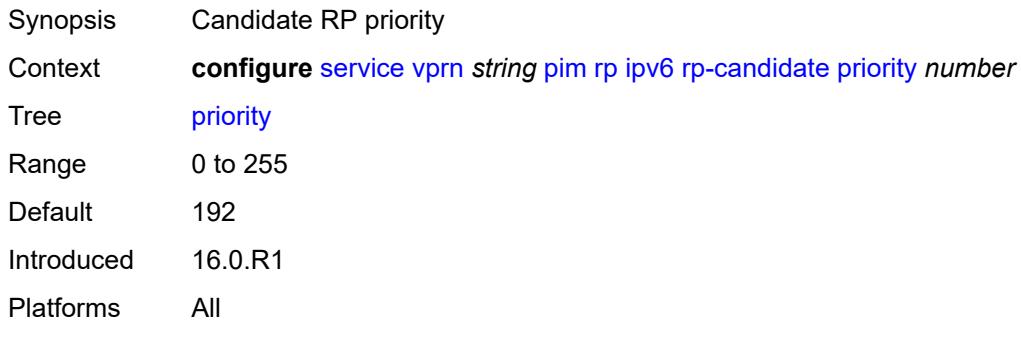

#### <span id="page-8098-3"></span>**static**

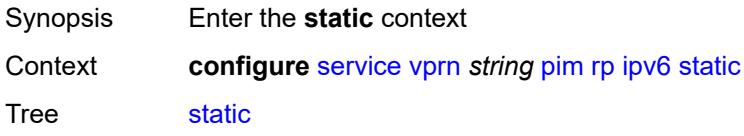

Introduced 16.0.R1 Platforms All

## <span id="page-8099-1"></span>**address** [\[ipv6-address](#page-8099-0)] *string*

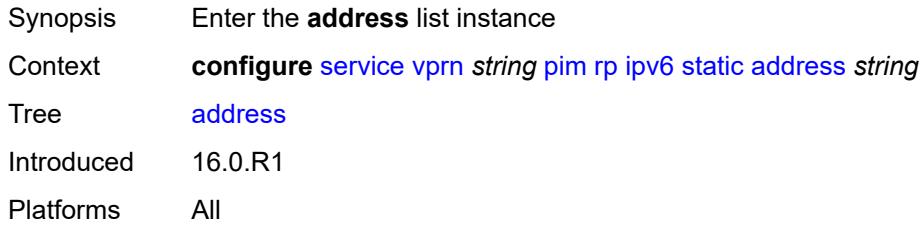

## <span id="page-8099-0"></span>[**ipv6-address**] *string*

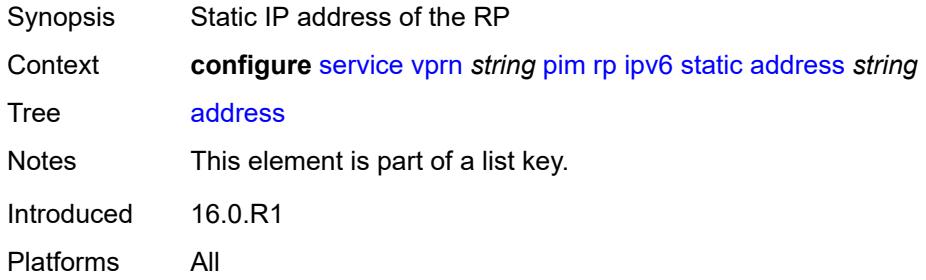

## <span id="page-8099-3"></span>**group-prefix** [[ipv6-prefix](#page-8099-2)] *string*

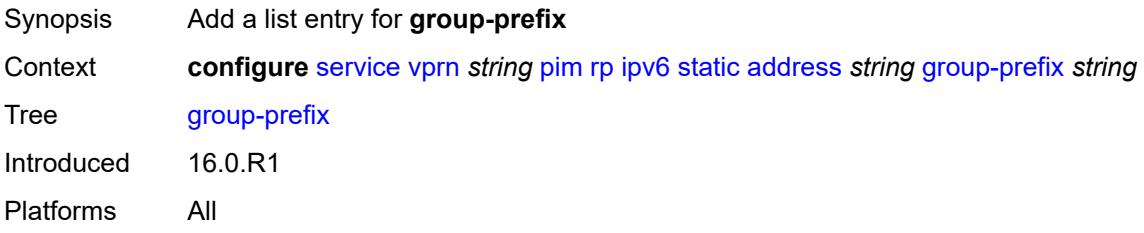

# <span id="page-8099-2"></span>[**ipv6-prefix**] *string*

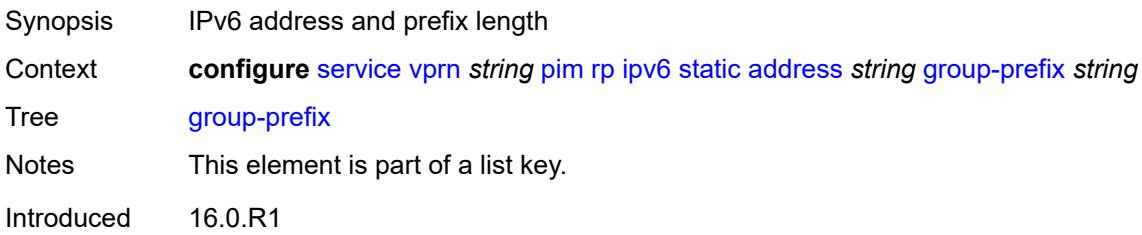
Platforms All

#### <span id="page-8100-0"></span>**override** *boolean*

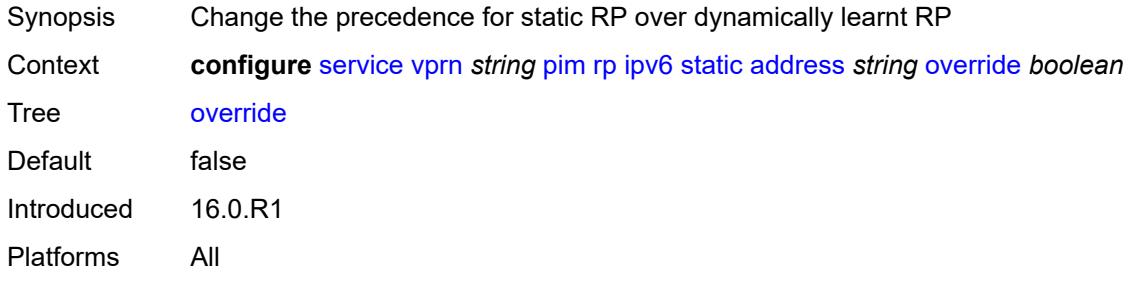

### <span id="page-8100-2"></span>**spt-switchover** [[ip-prefix\]](#page-8100-1) *(ipv4-prefix | ipv6-prefix)*

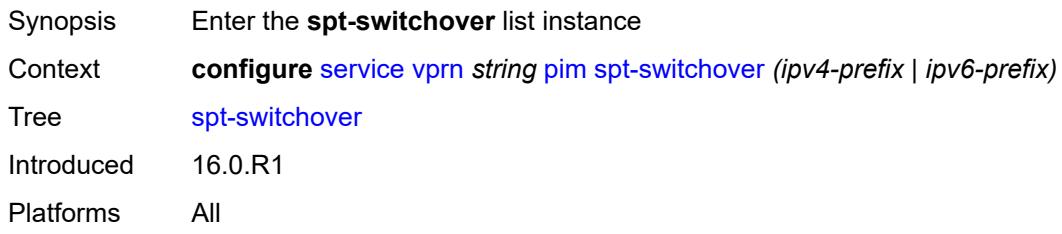

#### <span id="page-8100-1"></span>[**ip-prefix**] *(ipv4-prefix | ipv6-prefix)*

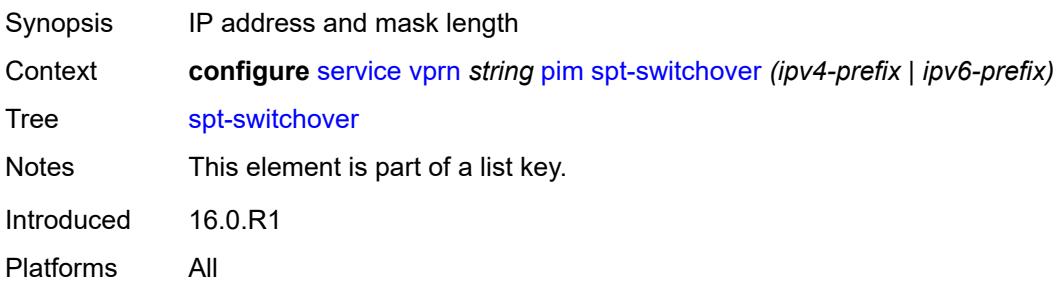

### <span id="page-8100-3"></span>**threshold** *(number | keyword)*

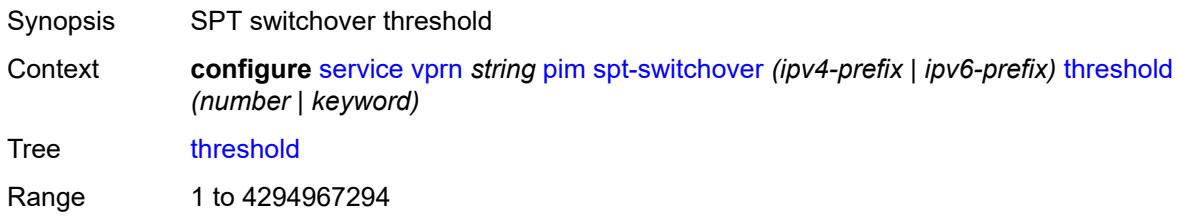

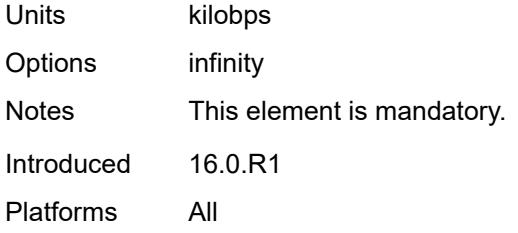

#### <span id="page-8101-0"></span>**ssm-groups**

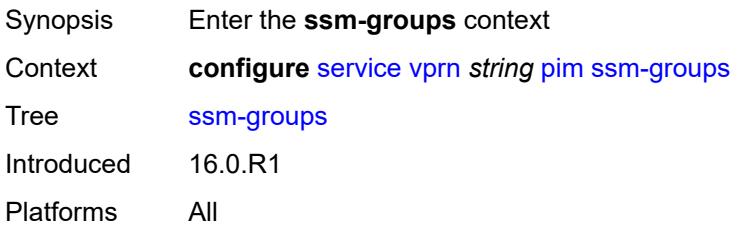

# <span id="page-8101-2"></span>**group-range** [[ip-prefix\]](#page-8101-1) *(ipv4-prefix | ipv6-prefix)*

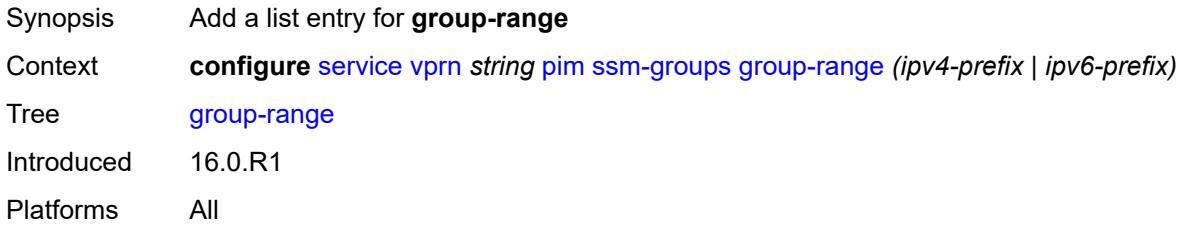

### <span id="page-8101-1"></span>[**ip-prefix**] *(ipv4-prefix | ipv6-prefix)*

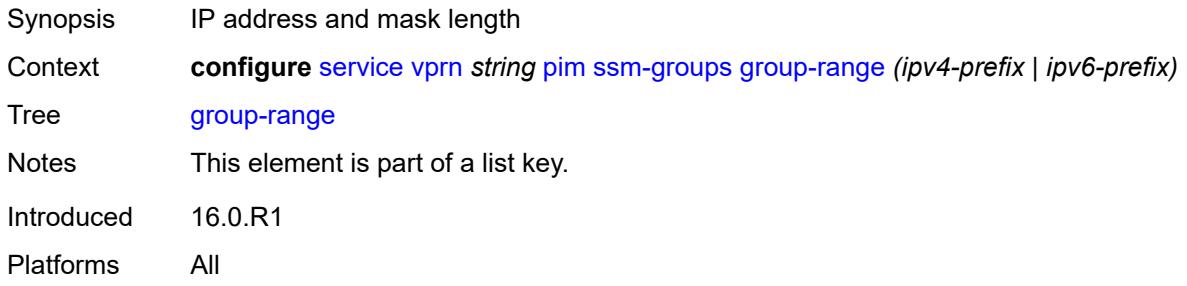

#### <span id="page-8101-3"></span>**radius**

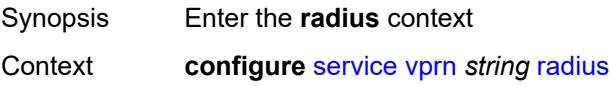

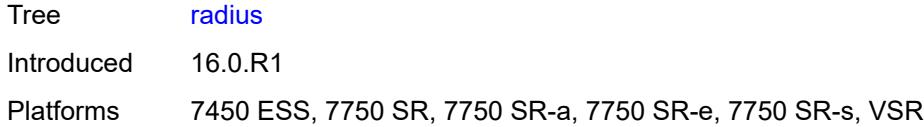

# <span id="page-8102-1"></span>**proxy** [[name](#page-8102-0)] *string*

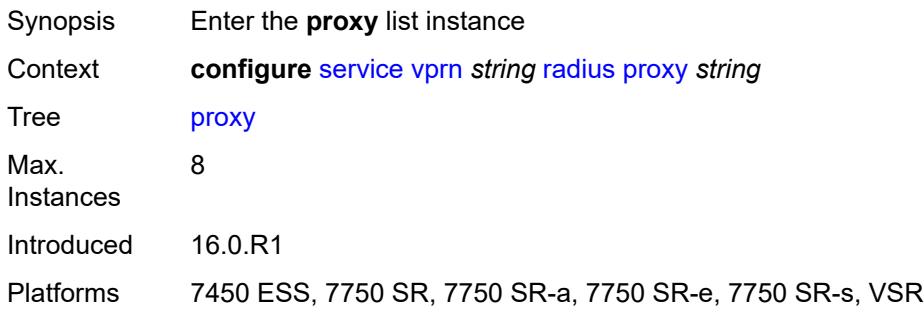

### <span id="page-8102-0"></span>[**name**] *string*

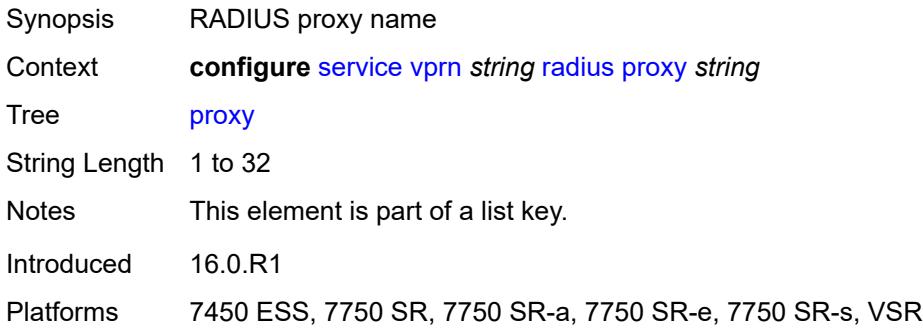

### <span id="page-8102-2"></span>**admin-state** *keyword*

<span id="page-8102-3"></span>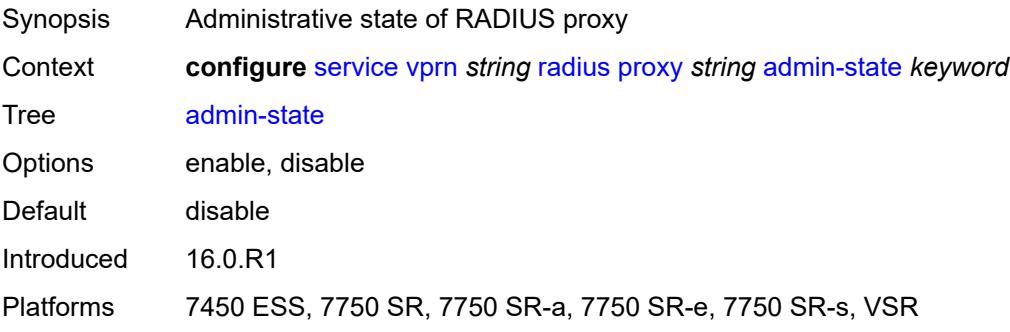

#### **attribute-matching**

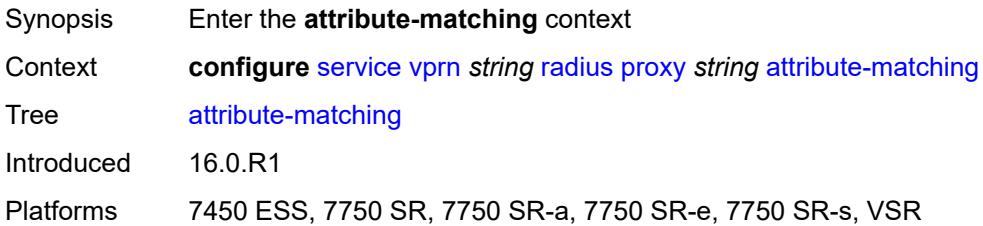

### <span id="page-8103-1"></span>**entry** [[index](#page-8103-0)] *number*

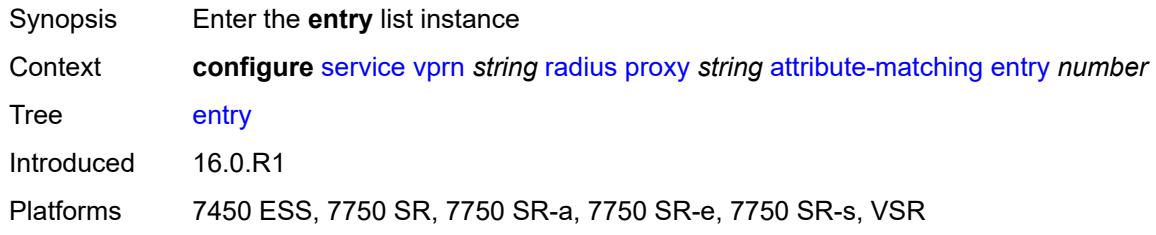

#### <span id="page-8103-0"></span>[**index**] *number*

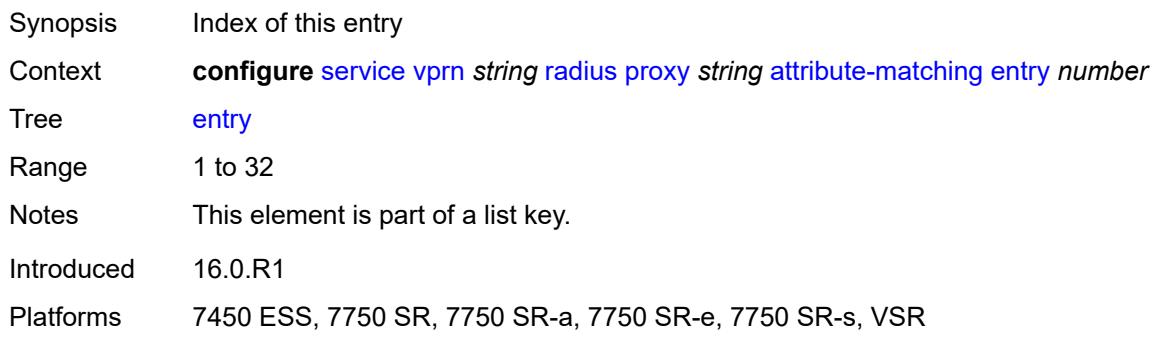

# <span id="page-8103-2"></span>**accounting-server-policy** *string*

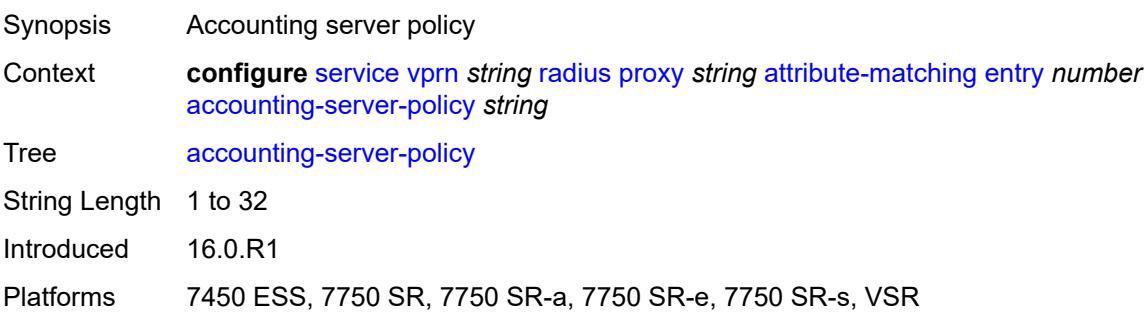

#### <span id="page-8104-0"></span>**authentication-server-policy** *string*

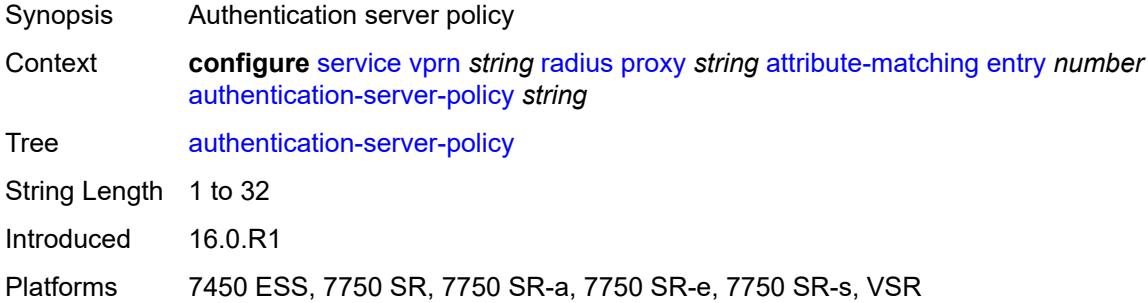

#### <span id="page-8104-1"></span>**prefix-string** *string*

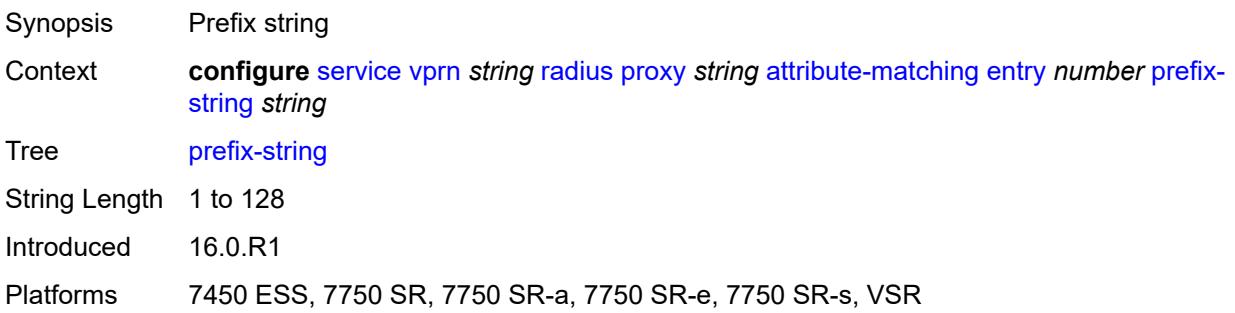

### <span id="page-8104-2"></span>**suffix-string** *string*

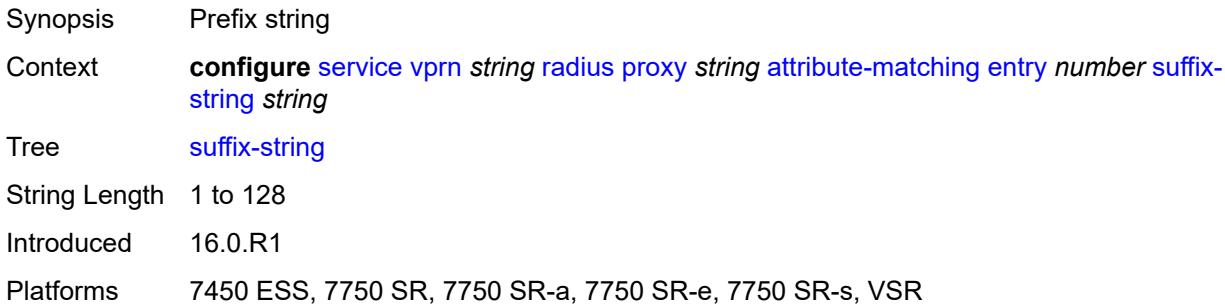

#### <span id="page-8104-3"></span>**type** *number*

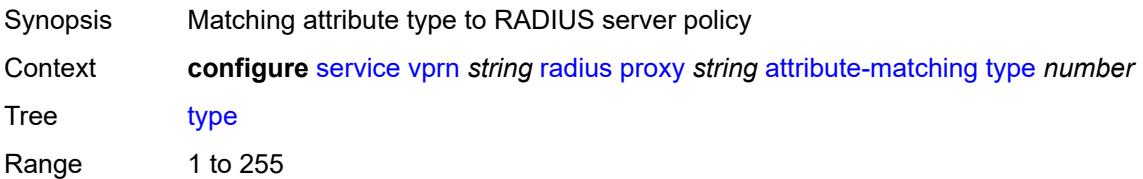

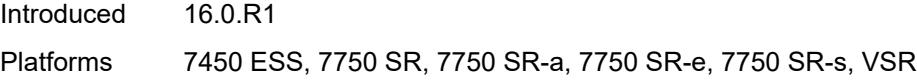

### <span id="page-8105-0"></span>**vendor** *(number | keyword)*

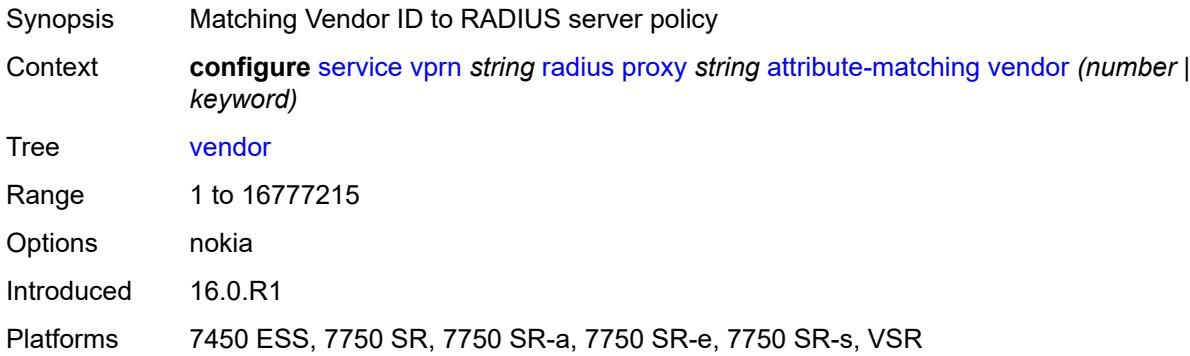

#### <span id="page-8105-1"></span>**cache**

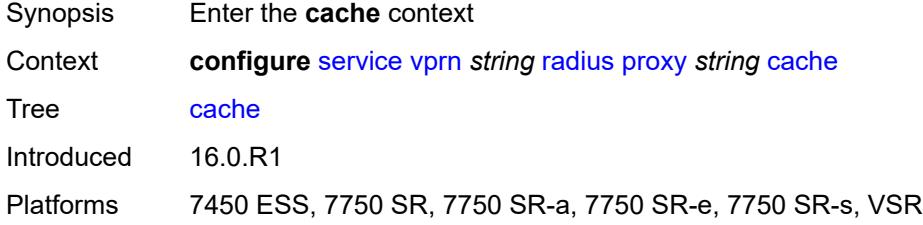

#### <span id="page-8105-2"></span>**admin-state** *keyword*

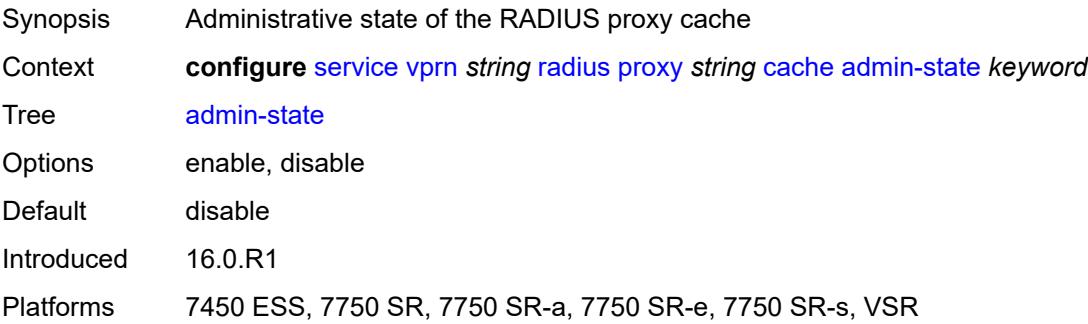

### <span id="page-8105-3"></span>**key**

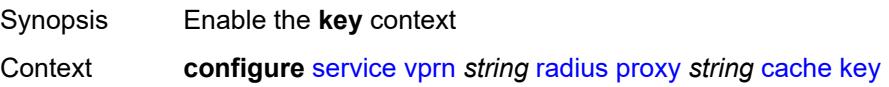

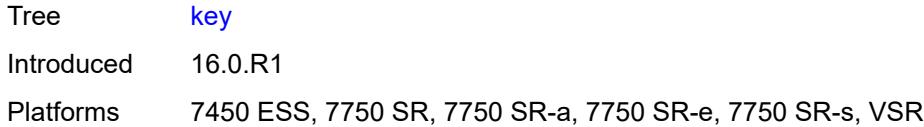

### <span id="page-8106-0"></span>**attribute-type** *number*

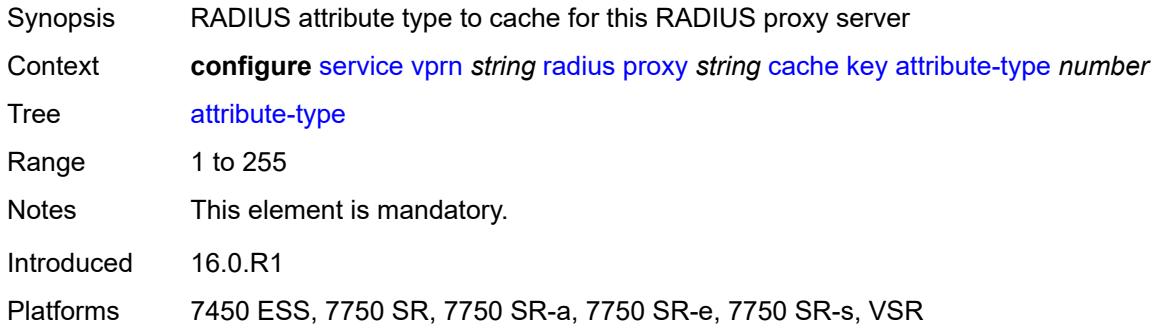

#### <span id="page-8106-1"></span>**packet-type** *keyword*

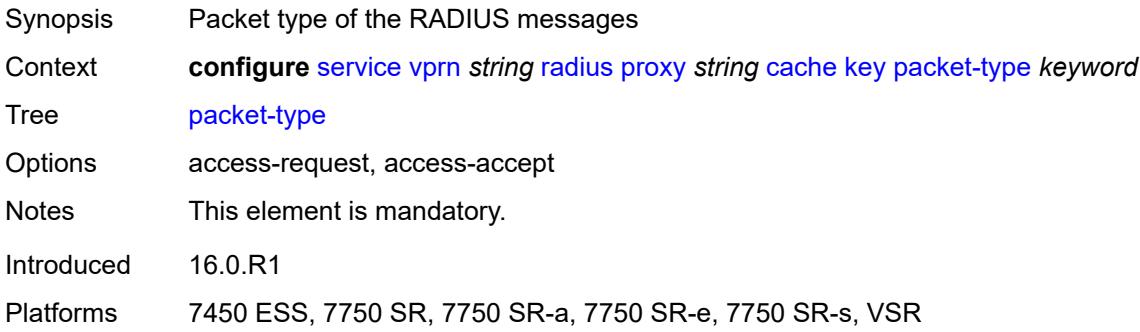

### <span id="page-8106-2"></span>**vendor** *(number | keyword)*

<span id="page-8106-3"></span>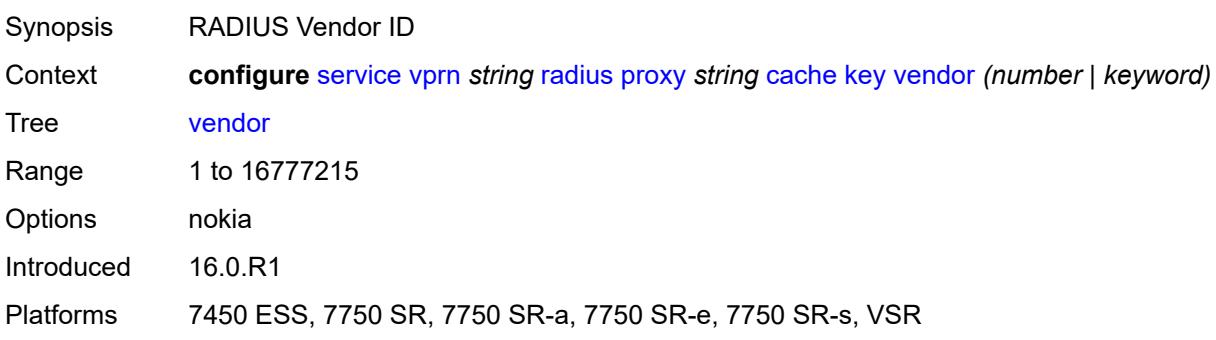

#### **timeout** *number*

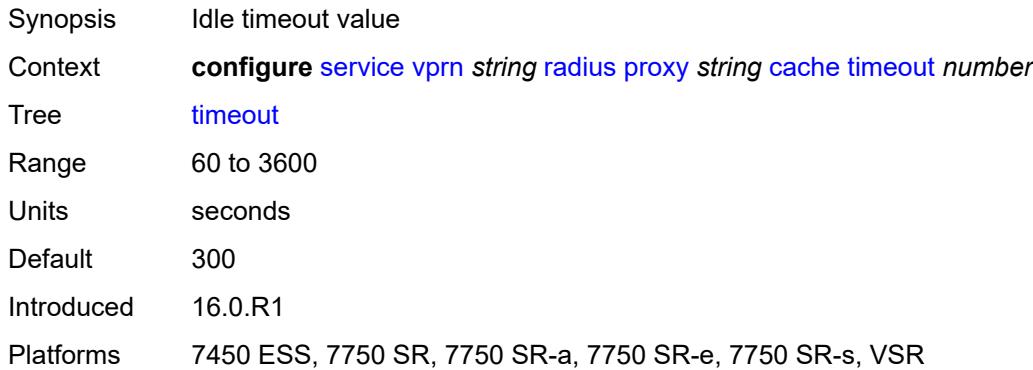

### <span id="page-8107-0"></span>**track-accounting**

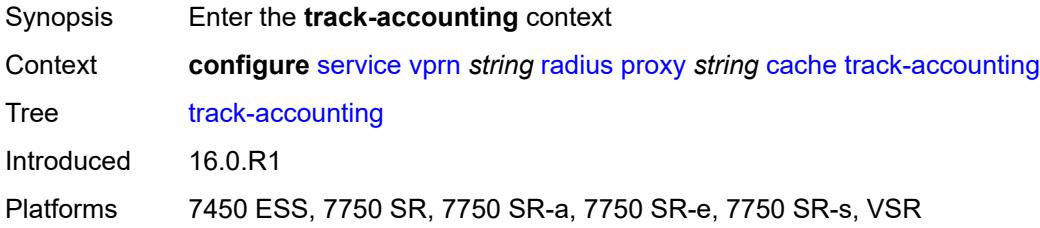

### <span id="page-8107-1"></span>**accounting-off** *boolean*

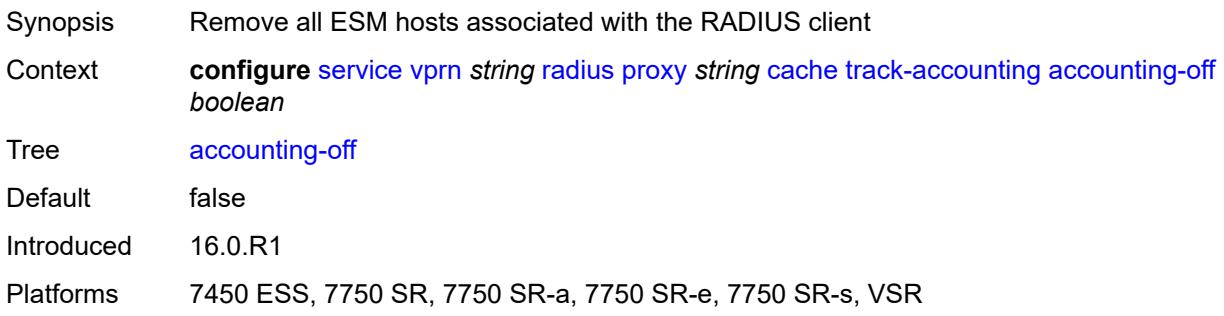

### <span id="page-8107-2"></span>**accounting-on** *boolean*

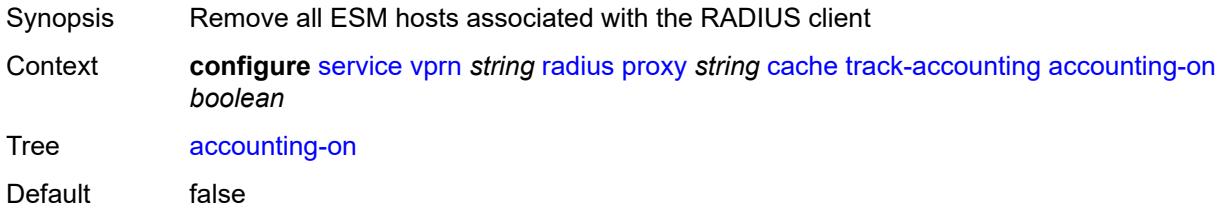

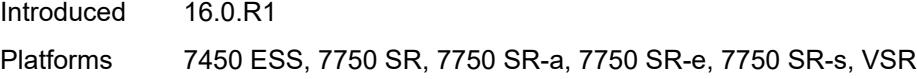

### <span id="page-8108-0"></span>**interim-update** *boolean*

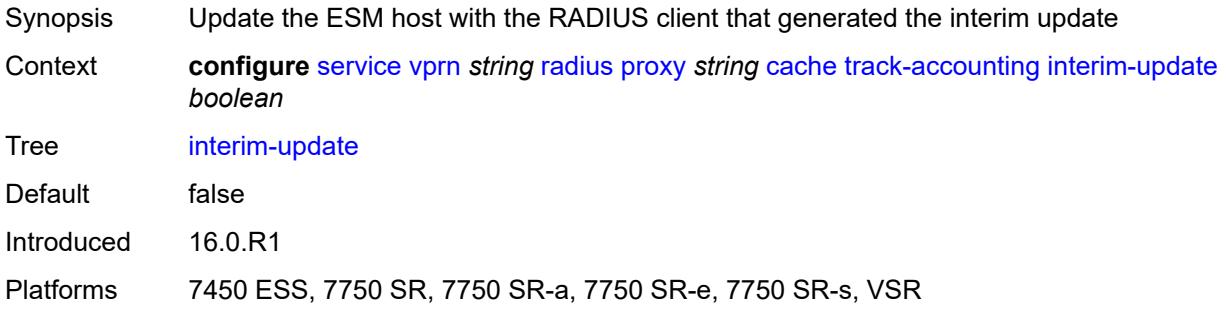

#### <span id="page-8108-1"></span>**start** *boolean*

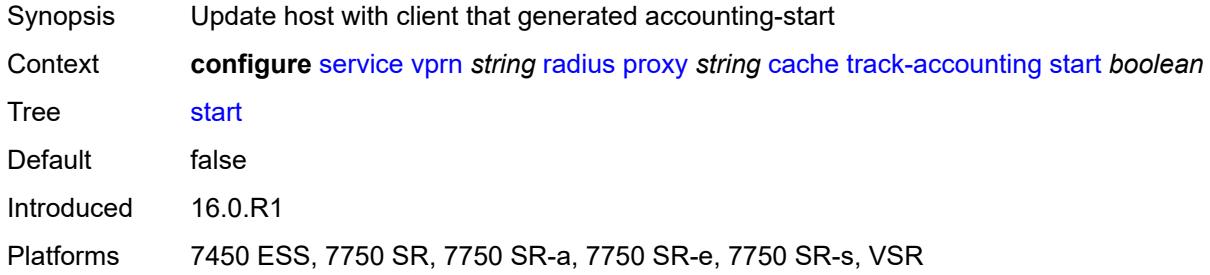

#### <span id="page-8108-2"></span>**stop** *boolean*

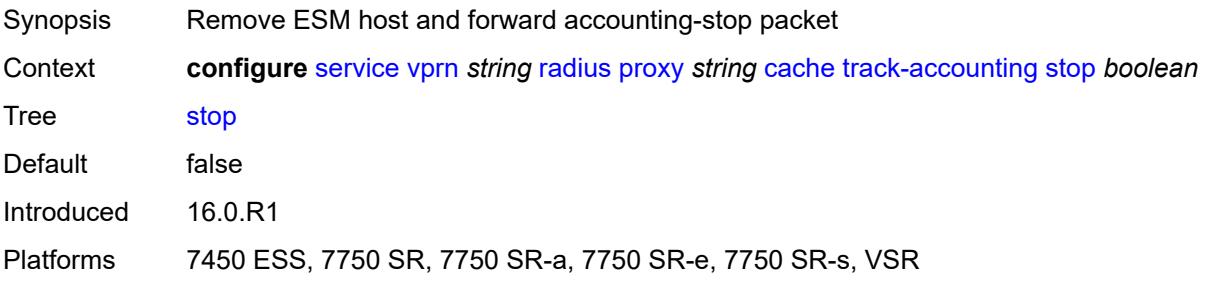

#### <span id="page-8108-3"></span>**track-authentication**

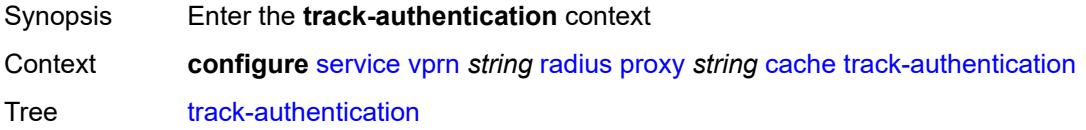

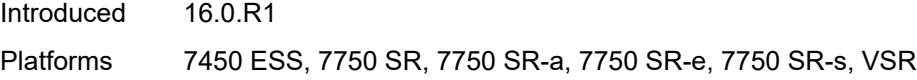

### <span id="page-8109-0"></span>**accept** *boolean*

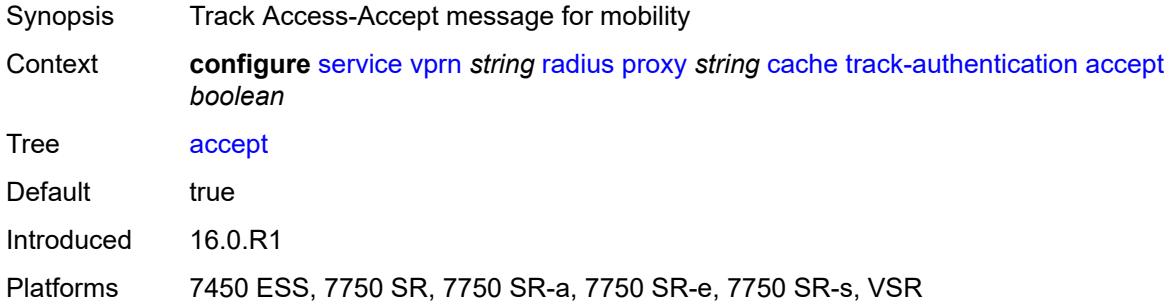

#### <span id="page-8109-1"></span>**track-delete-hold-time** *number*

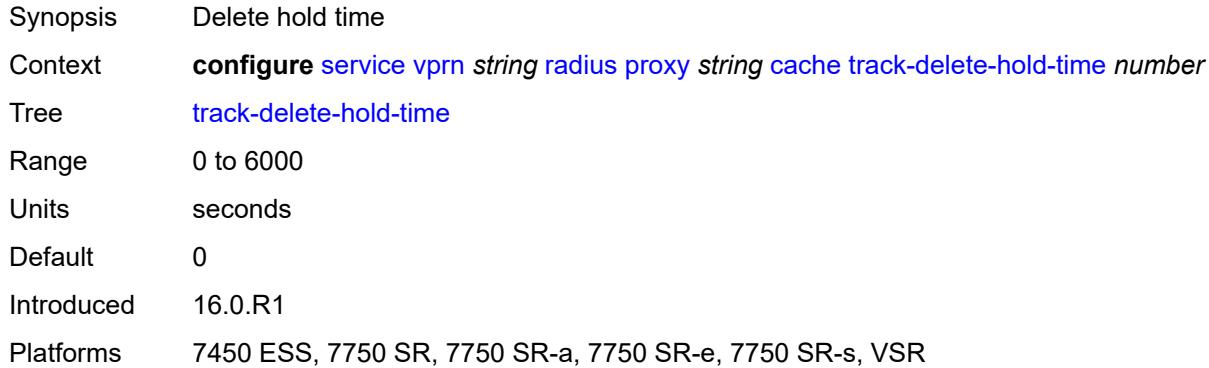

#### <span id="page-8109-2"></span>**defaults**

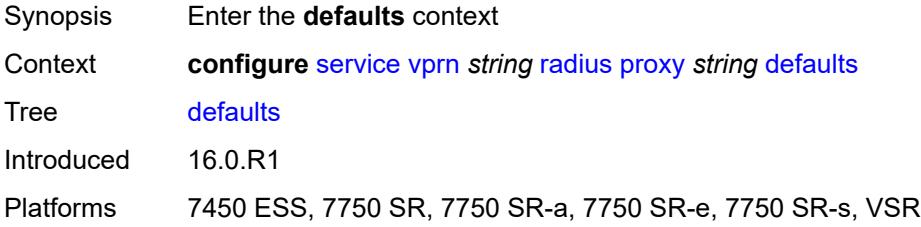

### <span id="page-8109-3"></span>**accounting-server-policy** *string*

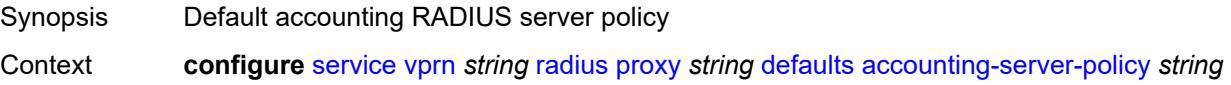

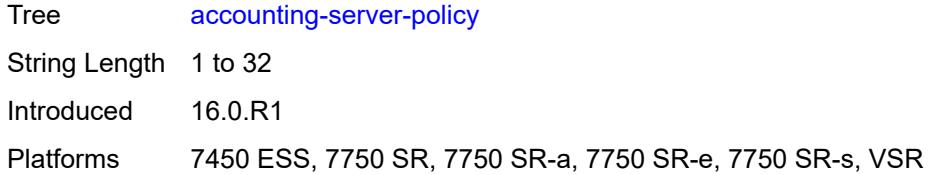

#### <span id="page-8110-0"></span>**authentication-server-policy** *string*

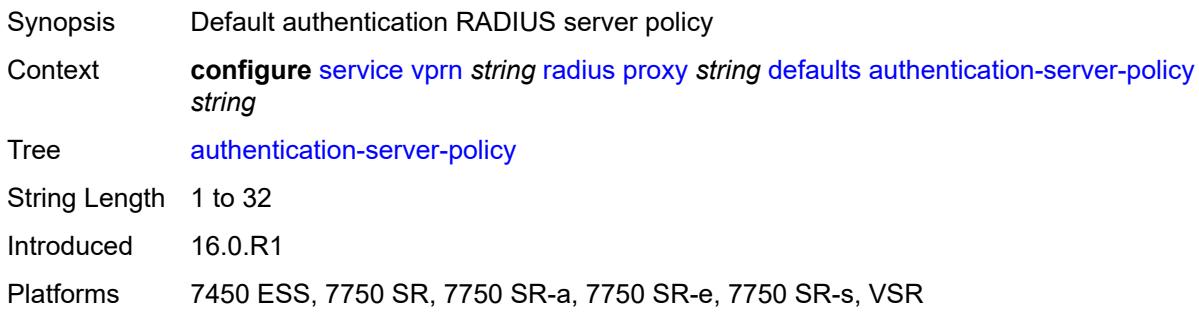

### <span id="page-8110-1"></span>**description** *string*

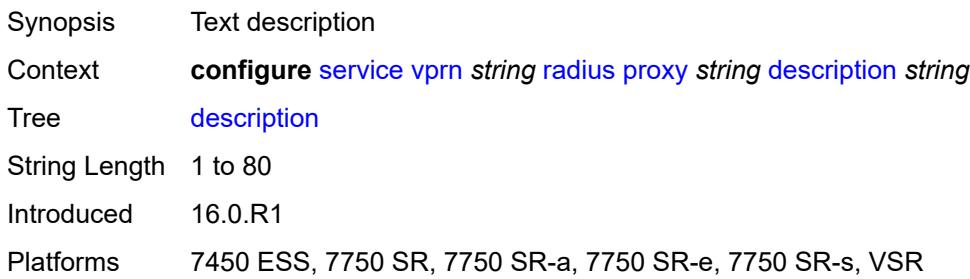

#### <span id="page-8110-3"></span>**interface** [\[interface-name](#page-8110-2)] *reference*

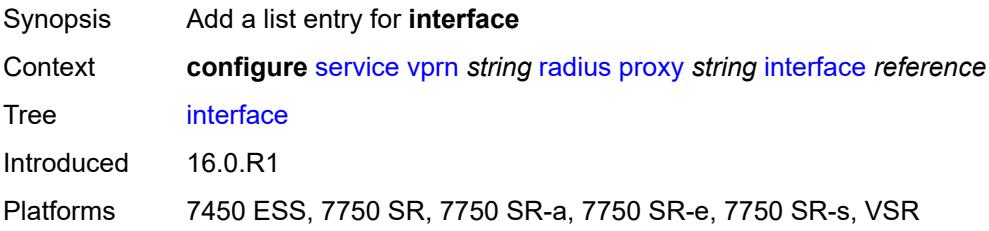

### <span id="page-8110-2"></span>[**interface-name**] *reference*

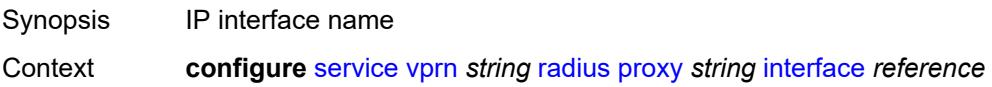

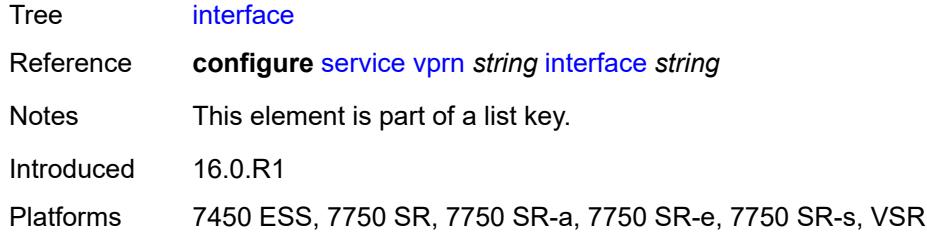

### <span id="page-8111-0"></span>**load-balance-key**

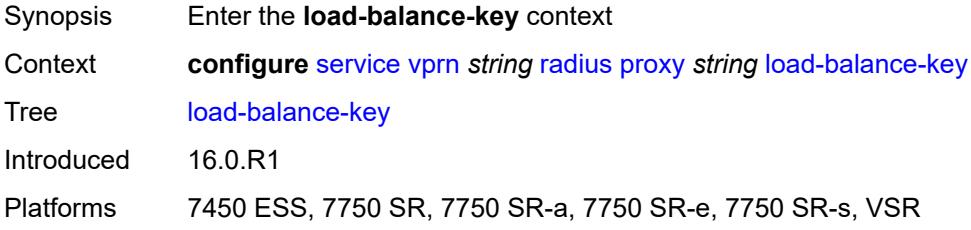

#### <span id="page-8111-1"></span>**attribute-1**

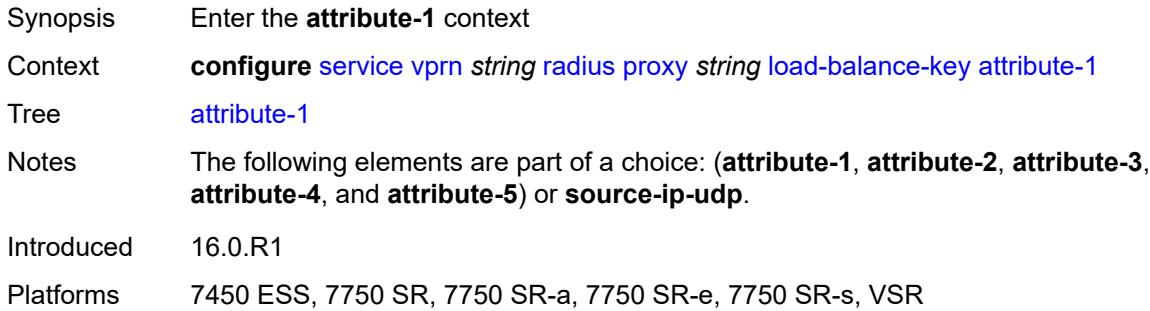

#### <span id="page-8111-2"></span>**type** *number*

<span id="page-8111-3"></span>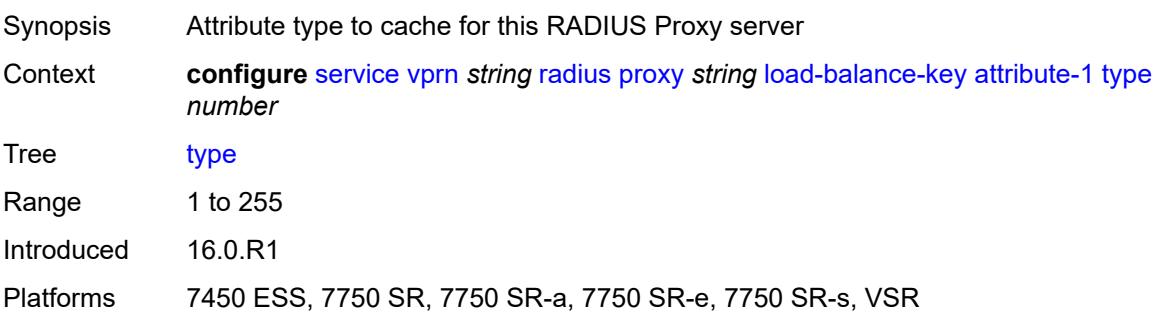

### **vendor** *(number | keyword)*

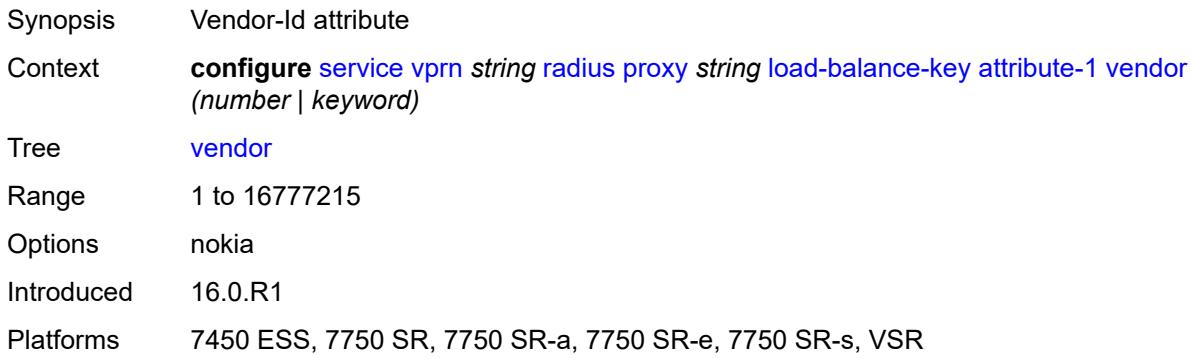

### <span id="page-8112-0"></span>**attribute-2**

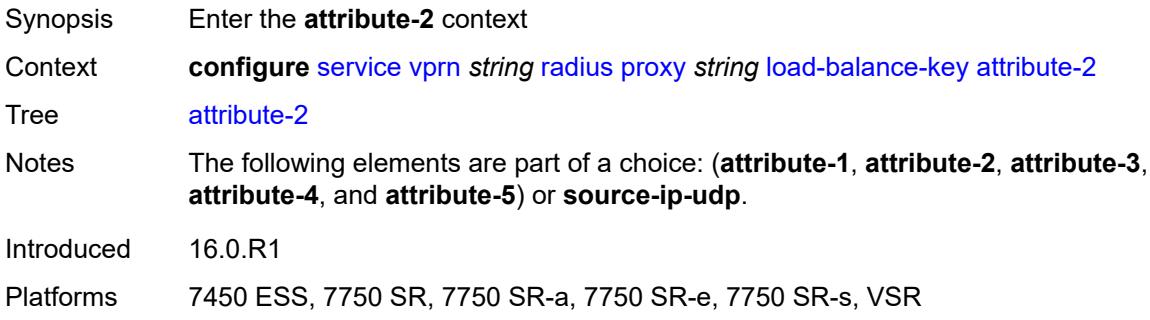

### <span id="page-8112-1"></span>**type** *number*

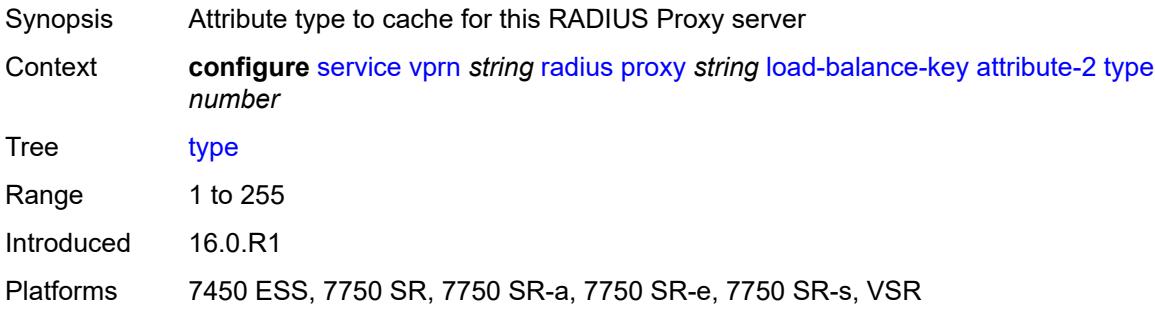

### <span id="page-8112-2"></span>**vendor** *(number | keyword)*

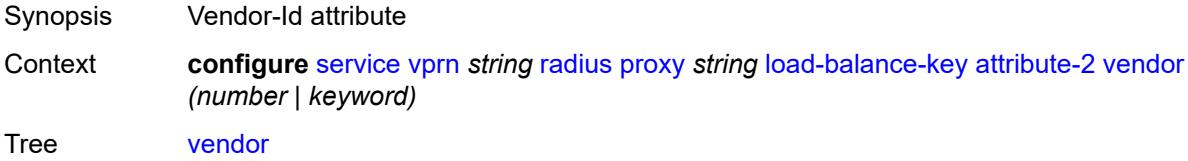

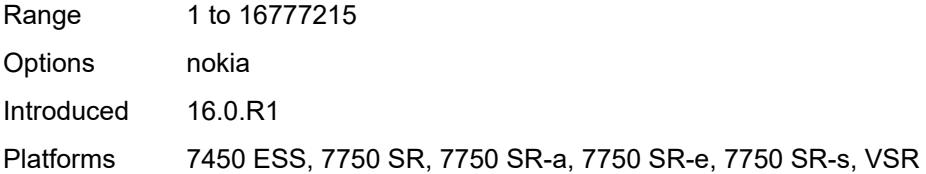

#### <span id="page-8113-0"></span>**attribute-3**

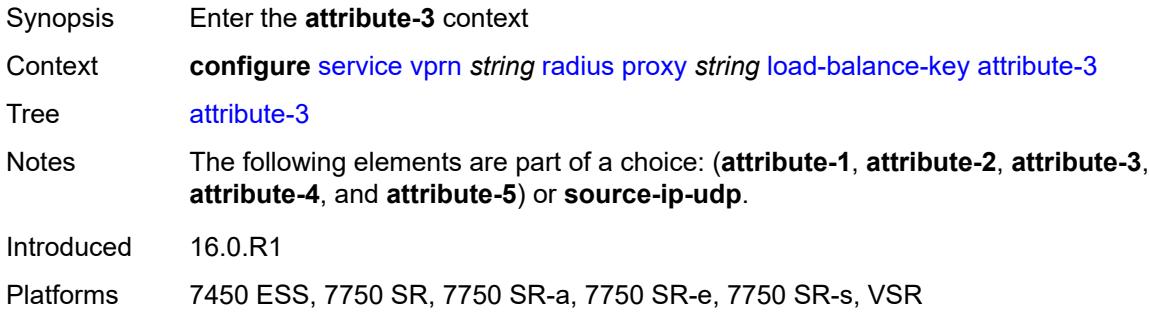

#### <span id="page-8113-1"></span>**type** *number*

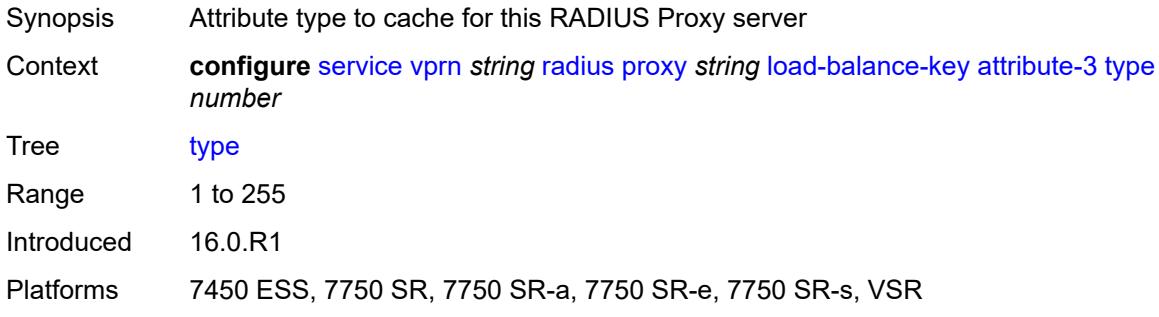

### <span id="page-8113-2"></span>**vendor** *(number | keyword)*

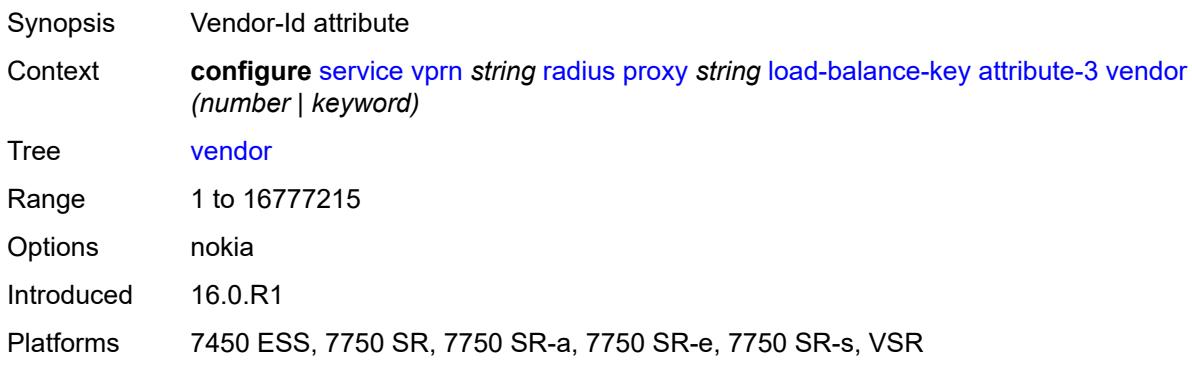

#### <span id="page-8114-0"></span>**attribute-4**

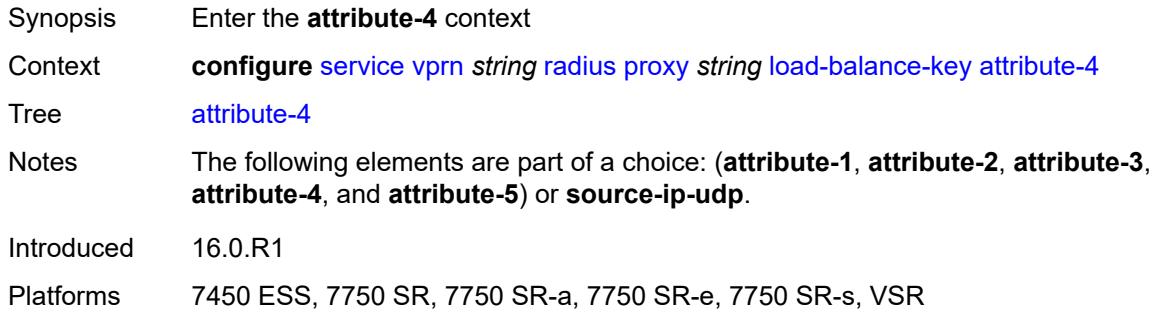

### <span id="page-8114-1"></span>**type** *number*

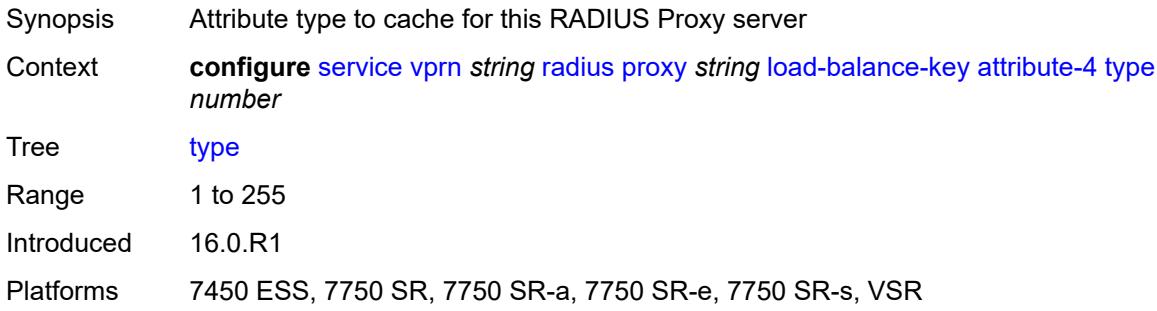

### <span id="page-8114-2"></span>**vendor** *(number | keyword)*

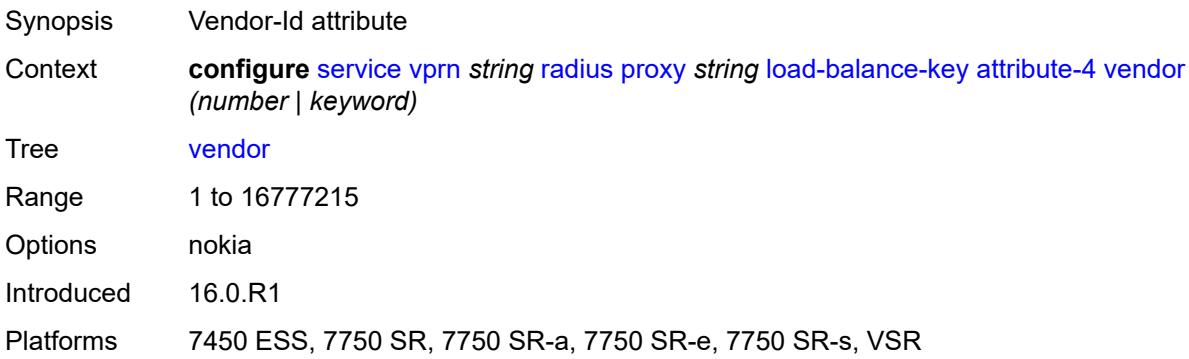

#### <span id="page-8114-3"></span>**attribute-5**

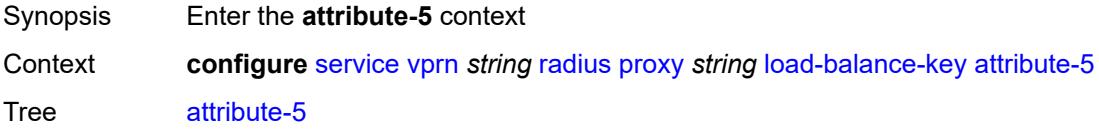

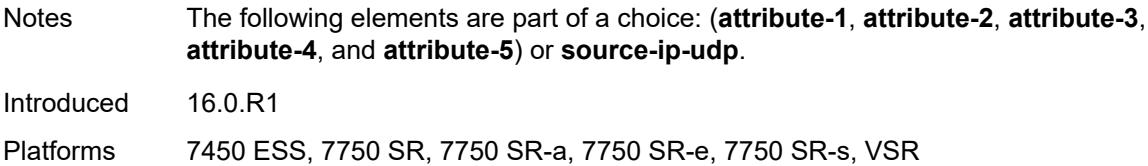

#### <span id="page-8115-0"></span>**type** *number*

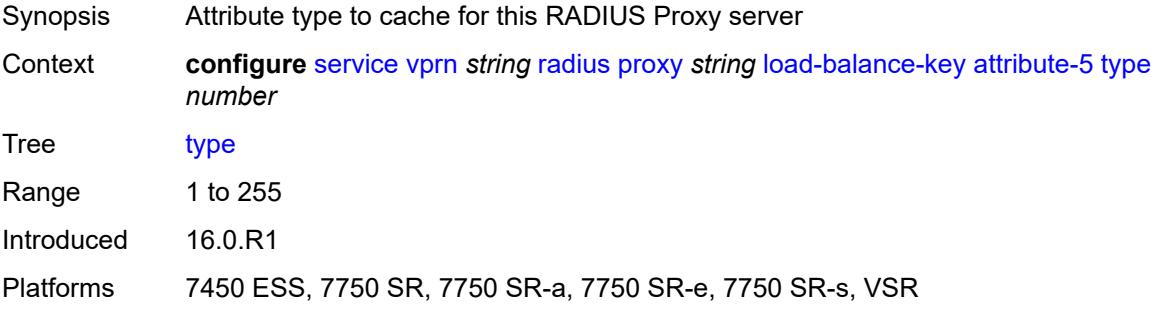

### <span id="page-8115-1"></span>**vendor** *(number | keyword)*

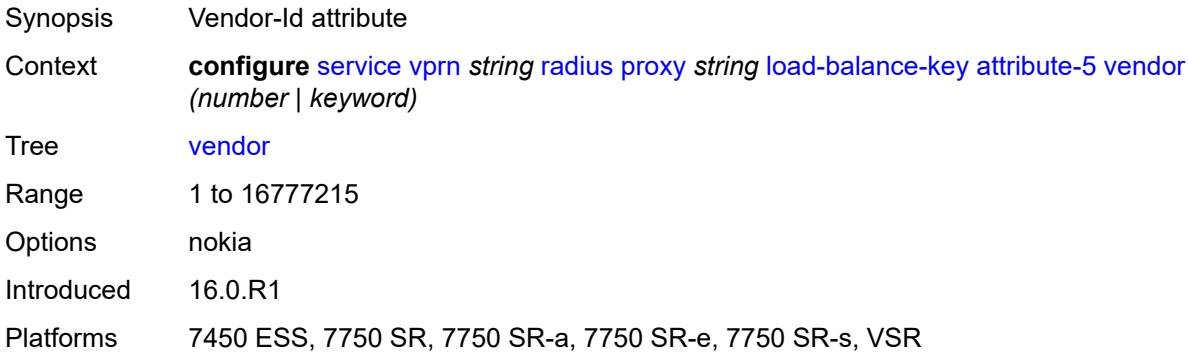

#### <span id="page-8115-2"></span>**source-ip-udp**

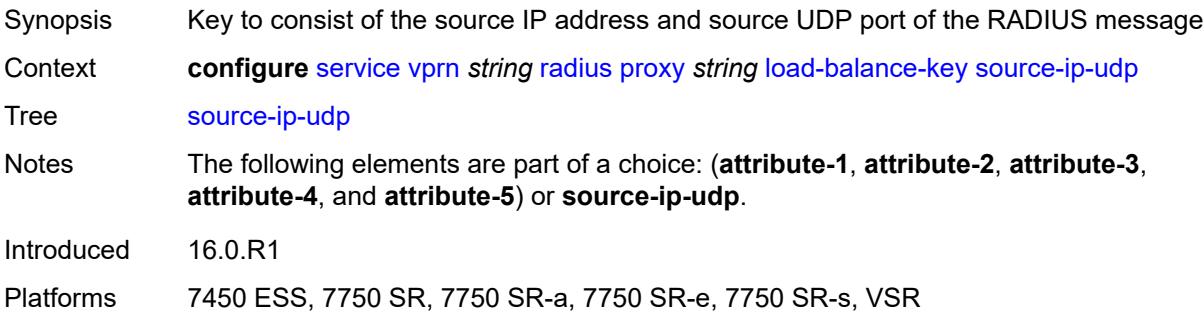

#### <span id="page-8116-0"></span>**purpose** *keyword*

# $\bigwedge$

### **WARNING:**

Modifying this element recreates the parent element automatically for the new value to take effect.

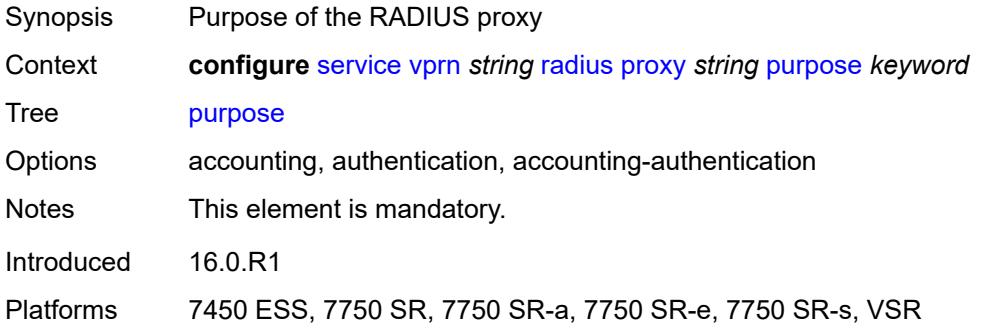

### <span id="page-8116-1"></span>**python-policy** *reference*

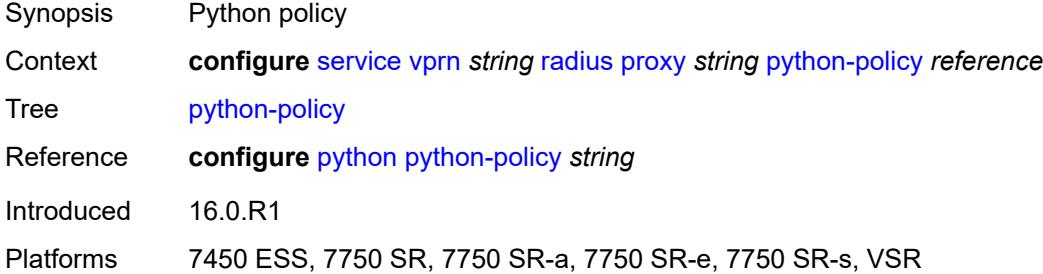

#### <span id="page-8116-2"></span>**secret** *string*

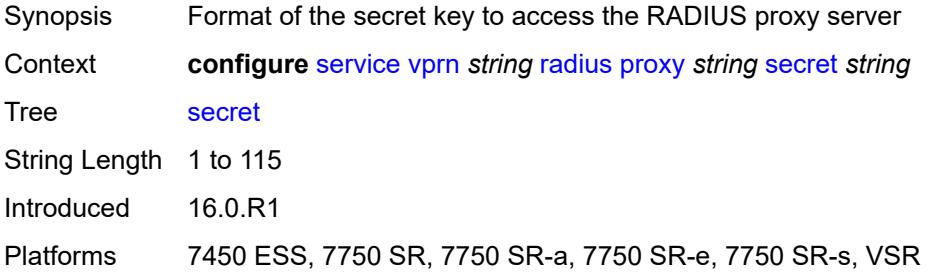

#### <span id="page-8116-3"></span>**send-accounting-response** *boolean*

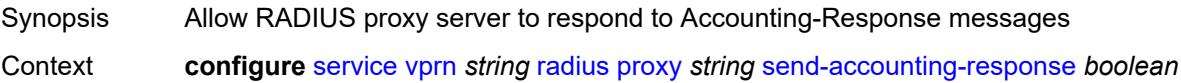

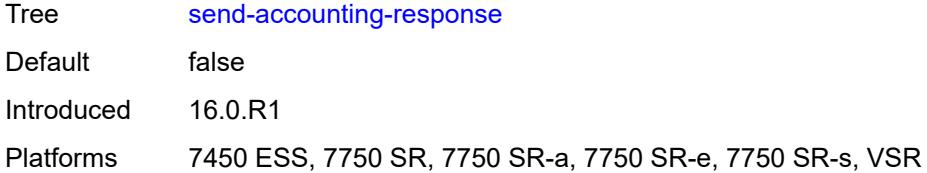

#### <span id="page-8117-0"></span>**wlan-gw**

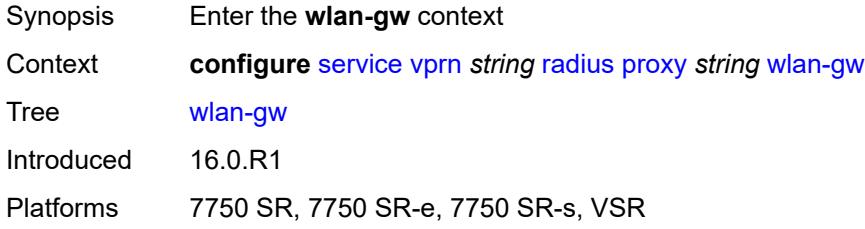

#### <span id="page-8117-1"></span>**address** *string*

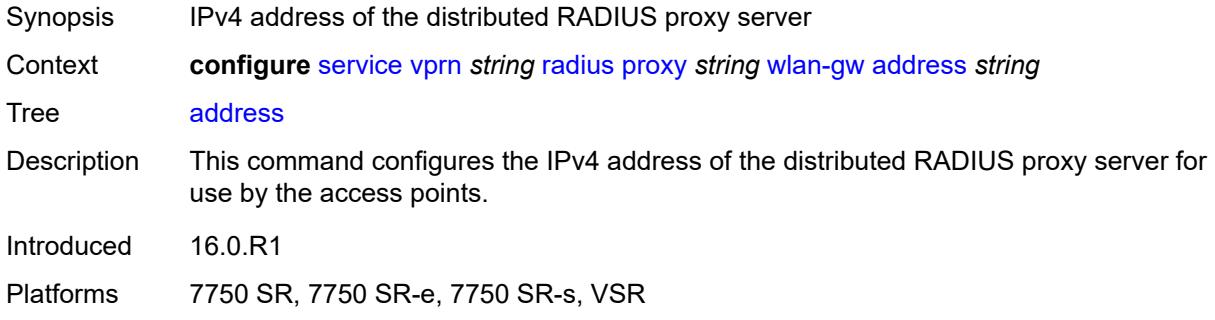

#### <span id="page-8117-2"></span>**ipv6-address** *string*

<span id="page-8117-3"></span>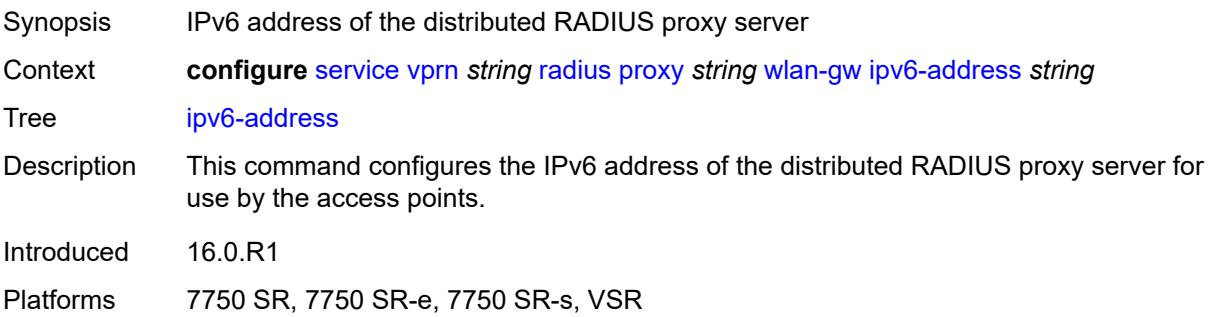

#### **wlan-gw-group** *reference*

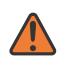

#### **WARNING:**

Modifying this element recreates the parent element automatically for the new value to take effect.

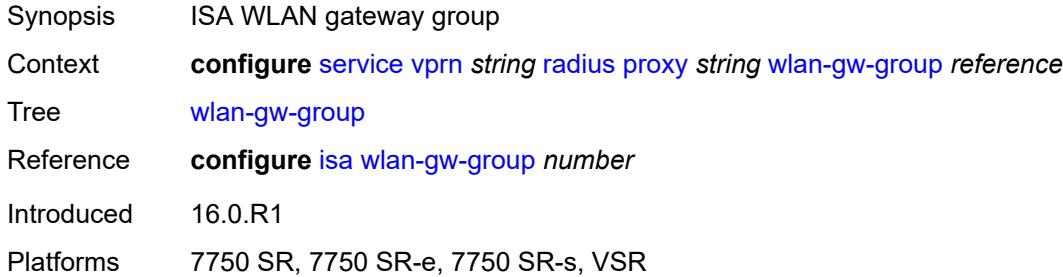

### <span id="page-8118-1"></span>**server** [\[name](#page-8118-0)] *string*

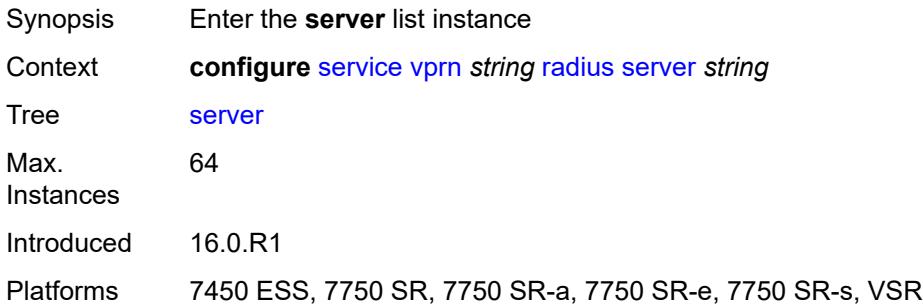

### <span id="page-8118-0"></span>[**name**] *string*

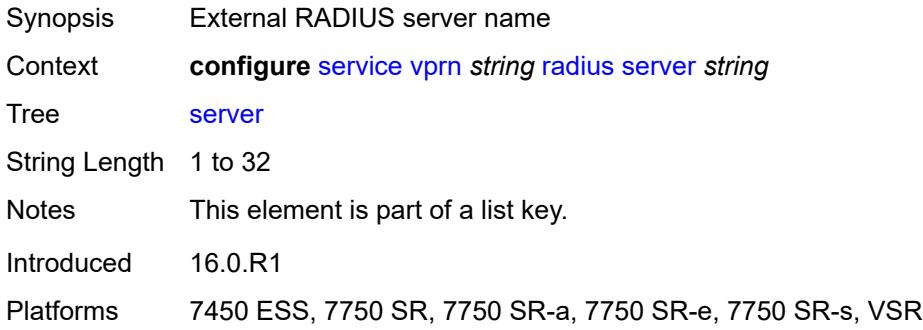

#### <span id="page-8118-2"></span>**accept-coa** *boolean*

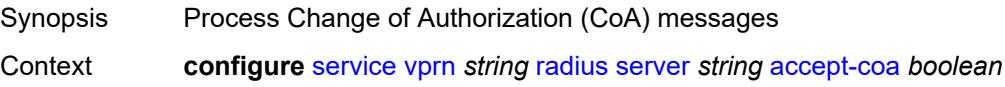

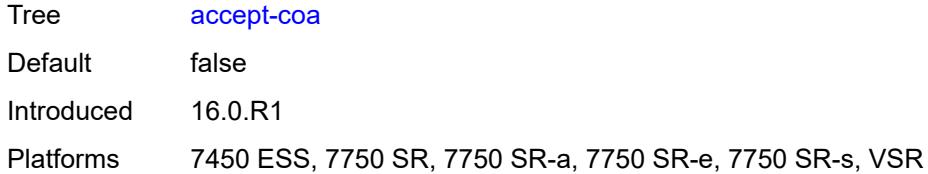

#### <span id="page-8119-0"></span>**acct-port** *number*

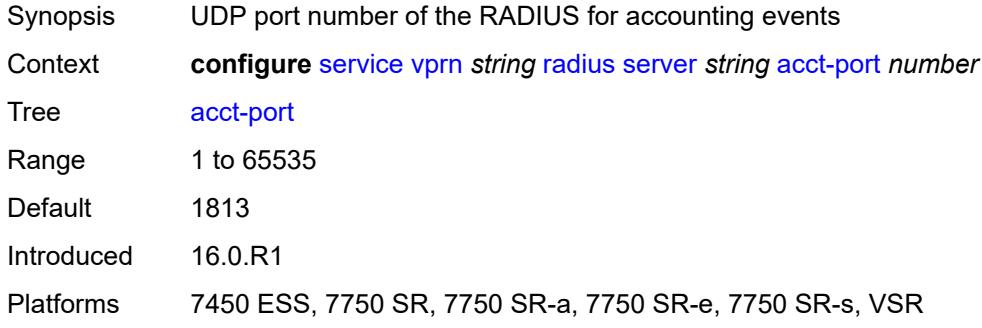

### <span id="page-8119-1"></span>**address** *(ipv4-address-no-zone | ipv6-address-no-zone)*

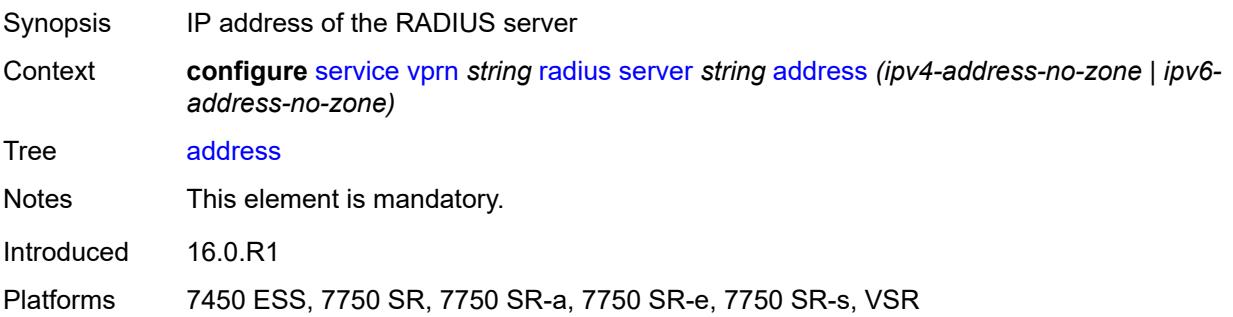

#### <span id="page-8119-2"></span>**auth-port** *number*

<span id="page-8119-3"></span>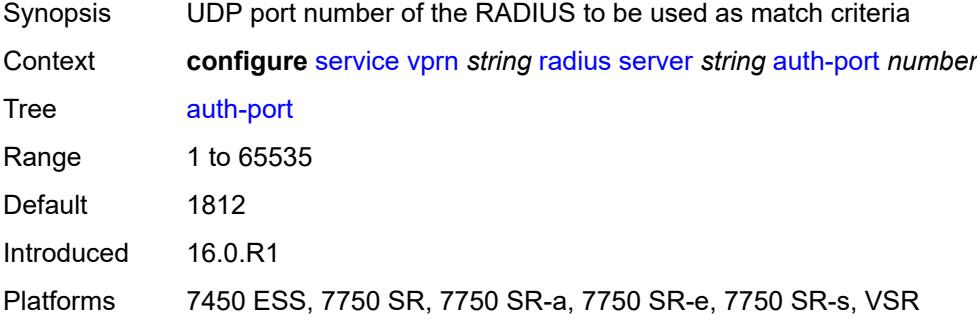

### **description** *string*

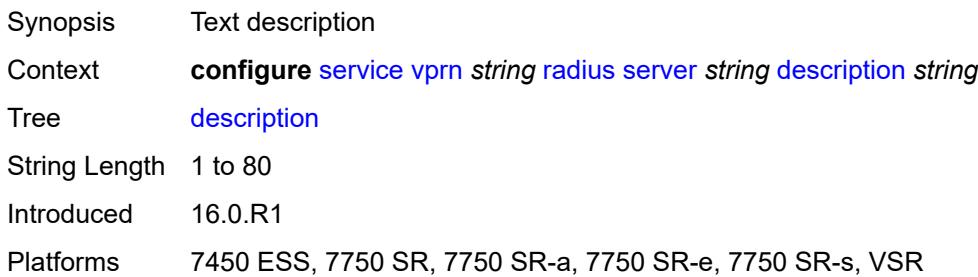

#### <span id="page-8120-0"></span>**pending-requests-limit** *number*

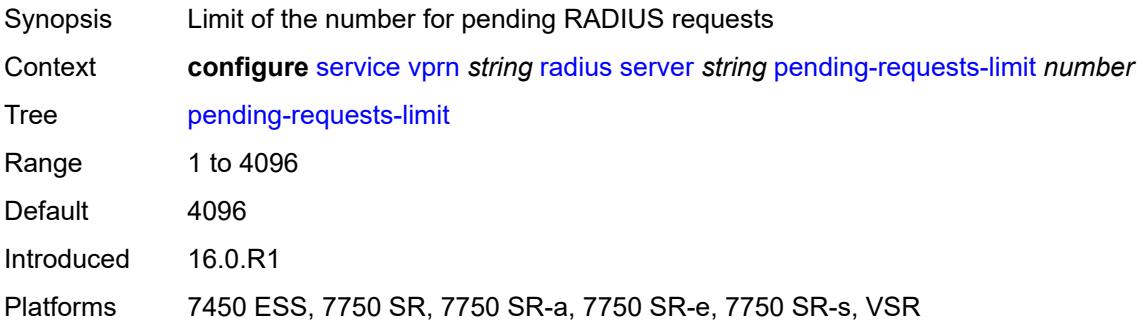

### <span id="page-8120-1"></span>**python-policy** *reference*

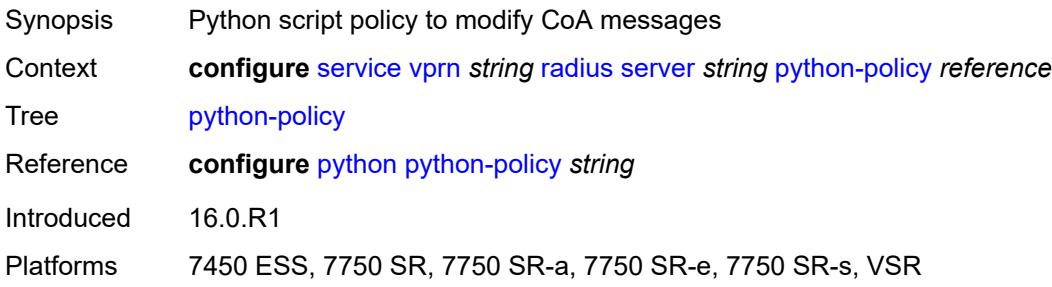

#### <span id="page-8120-2"></span>**secret** *string*

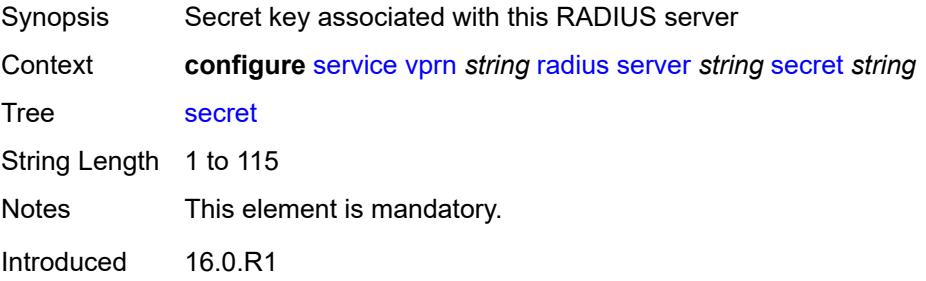

Platforms 7450 ESS, 7750 SR, 7750 SR-a, 7750 SR-e, 7750 SR-s, VSR

#### <span id="page-8121-0"></span>**reassembly**

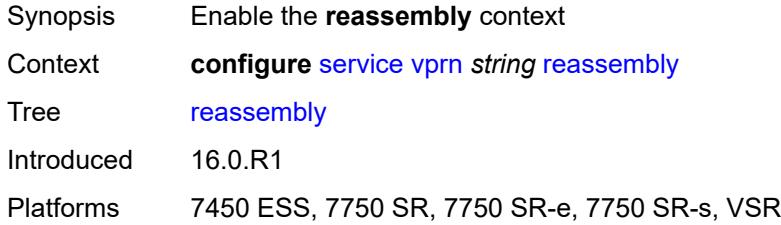

#### <span id="page-8121-1"></span>**nat-group** *number*

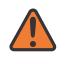

#### **WARNING:**

Modifying this element recreates the parent element automatically for the new value to take effect.

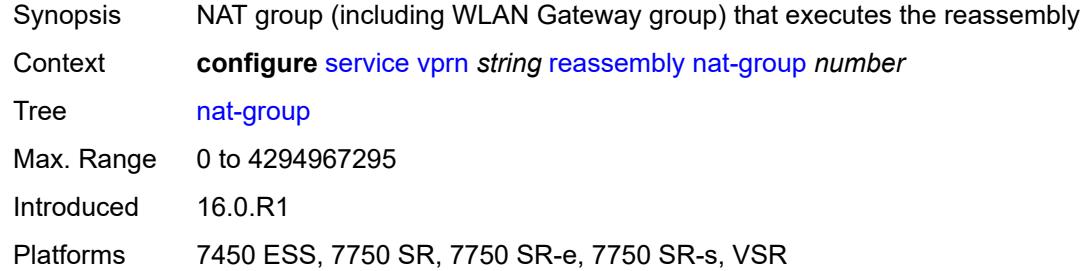

#### <span id="page-8121-2"></span>**to-base-network** *boolean*

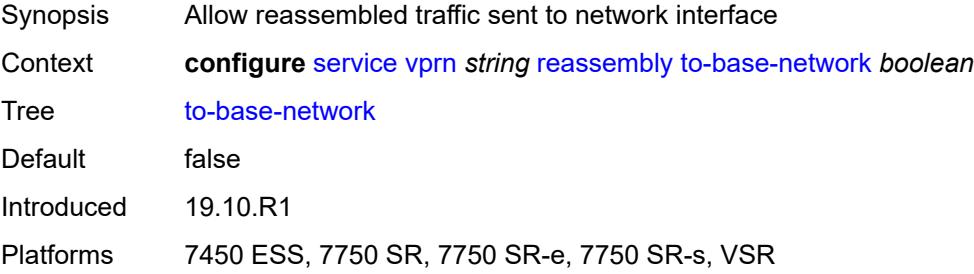

#### <span id="page-8121-3"></span>**redundant-interface** [[interface-name\]](#page-8122-0) *string*

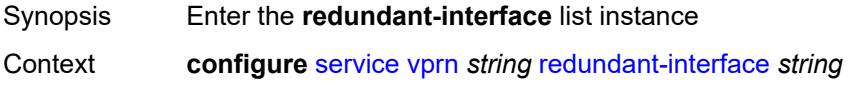

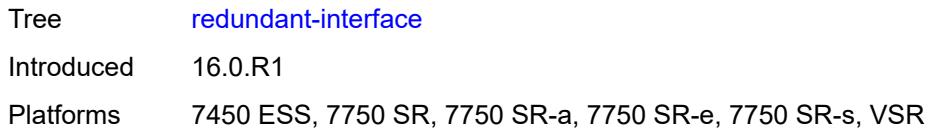

### <span id="page-8122-0"></span>[**interface-name**] *string*

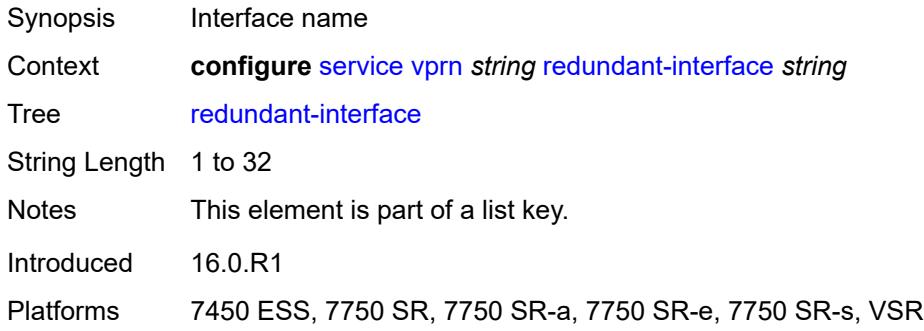

#### <span id="page-8122-1"></span>**admin-state** *keyword*

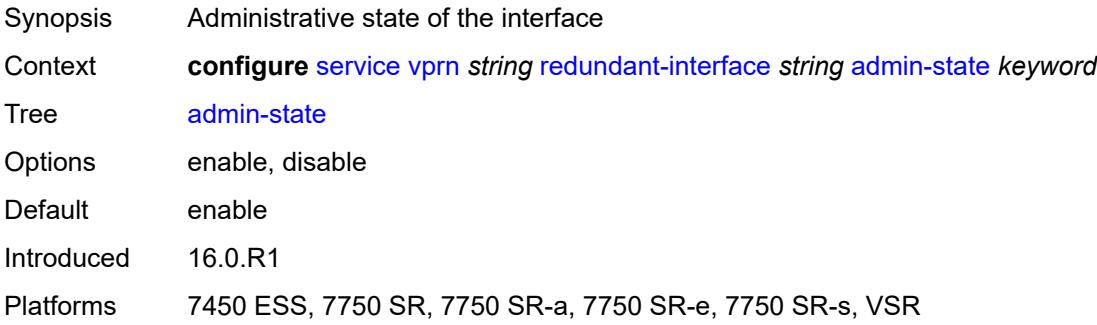

### <span id="page-8122-2"></span>**description** *string*

<span id="page-8122-3"></span>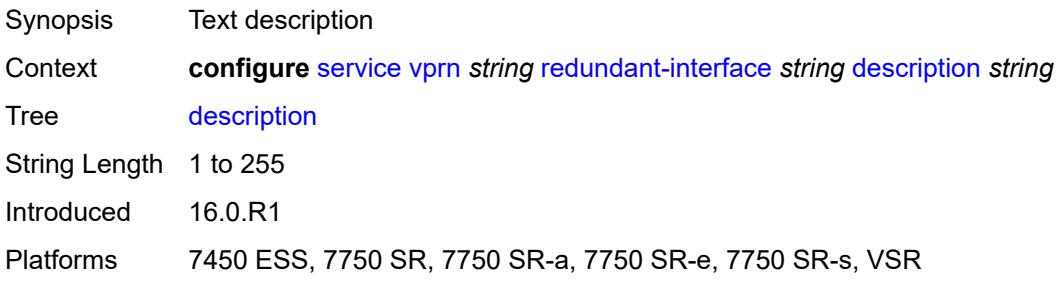

#### **hold-time**

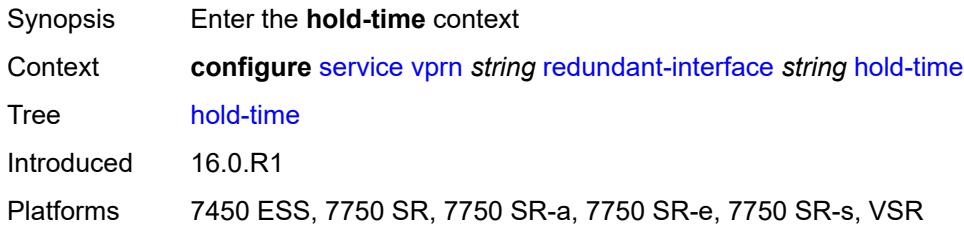

#### <span id="page-8123-0"></span>**ipv4**

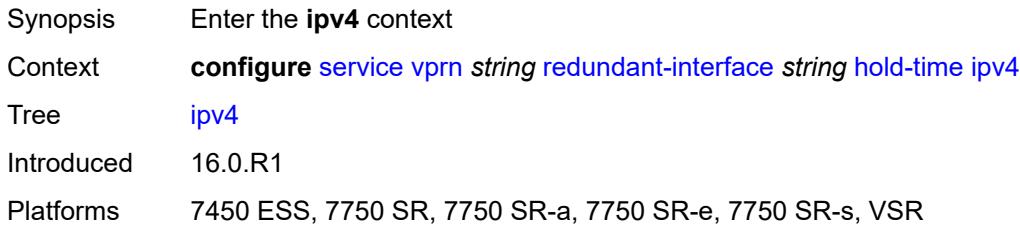

#### <span id="page-8123-1"></span>**down**

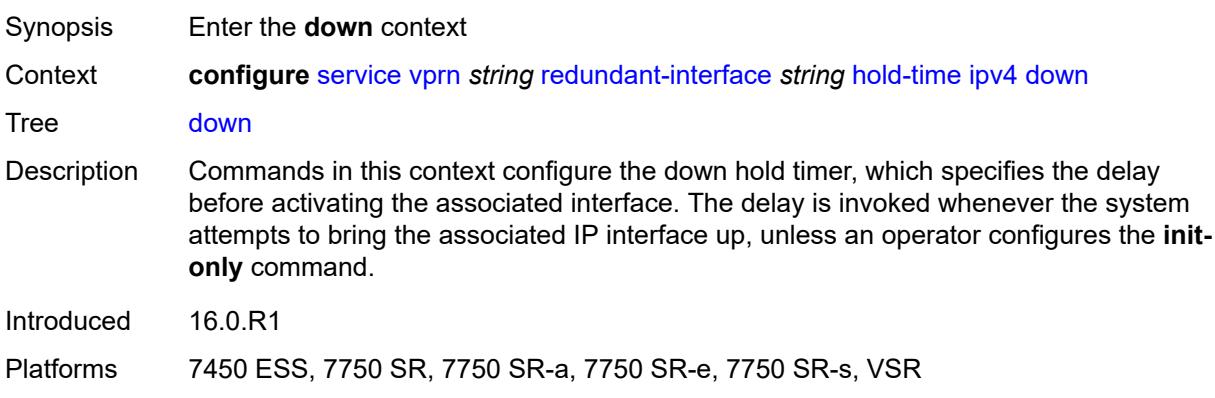

### <span id="page-8123-2"></span>**init-only** *boolean*

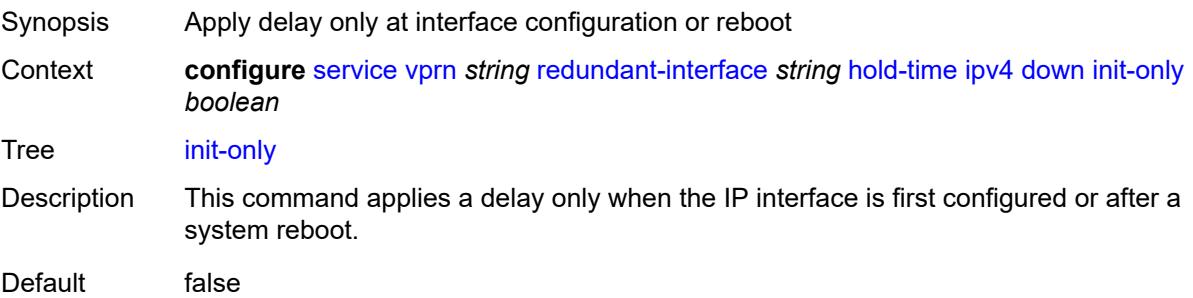

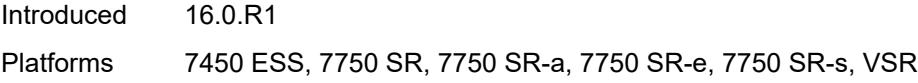

# <span id="page-8124-0"></span>**seconds** *number*

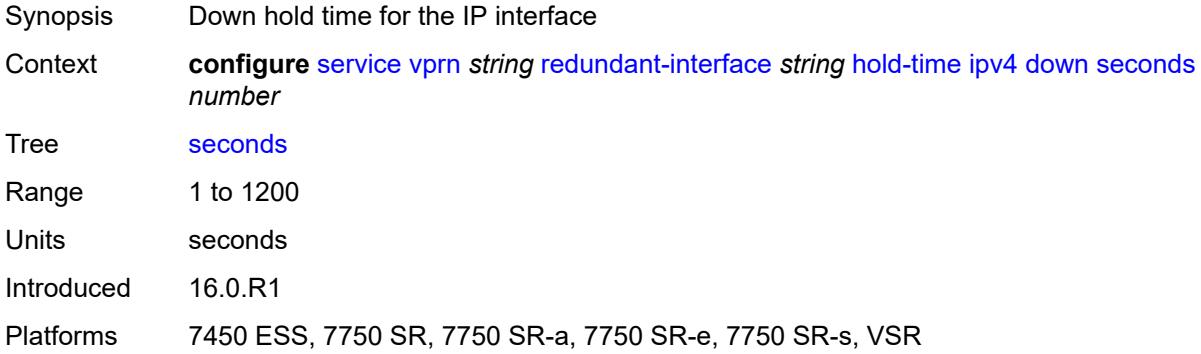

#### <span id="page-8124-1"></span>**up**

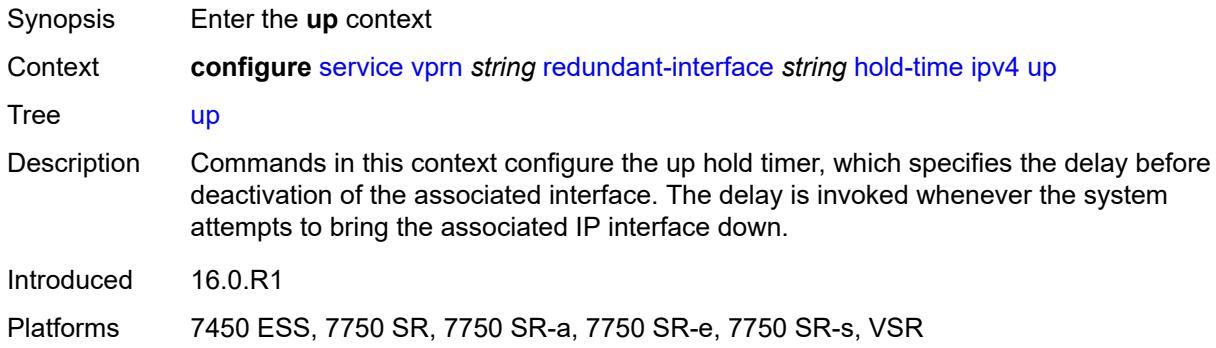

#### <span id="page-8124-2"></span>**seconds** *number*

<span id="page-8124-3"></span>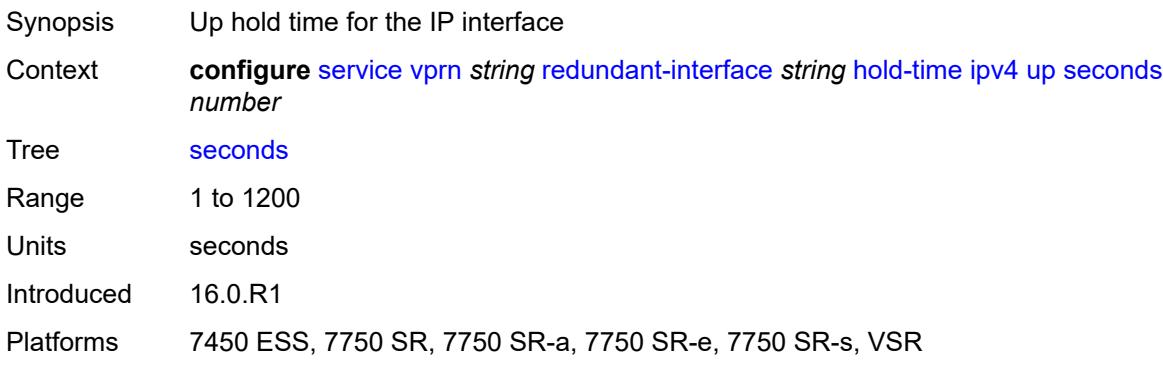

### **ip-mtu** *number*

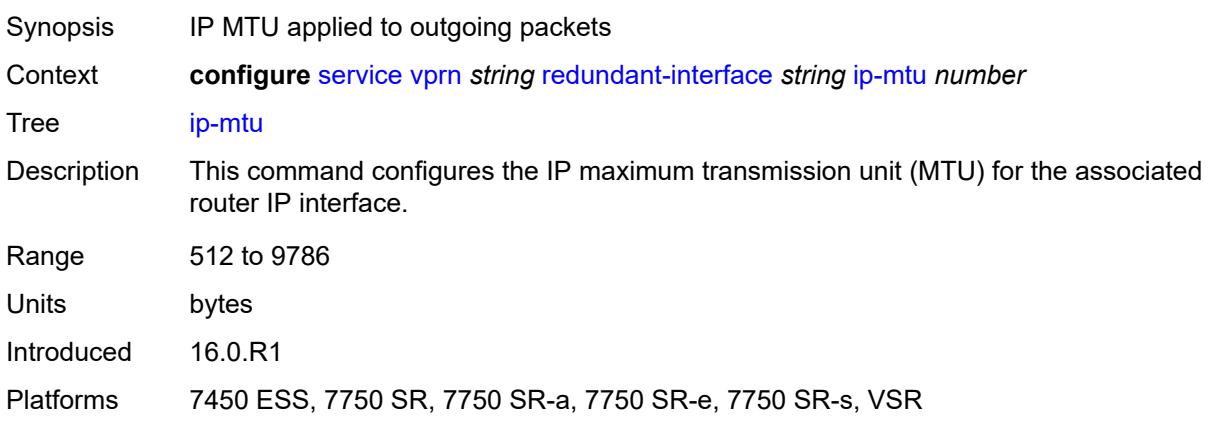

#### <span id="page-8125-0"></span>**ipv4**

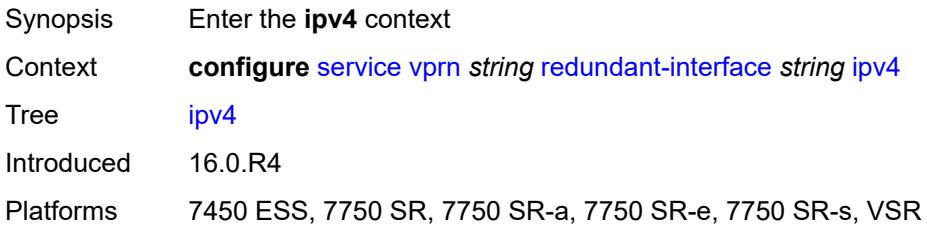

# <span id="page-8125-1"></span>**primary**

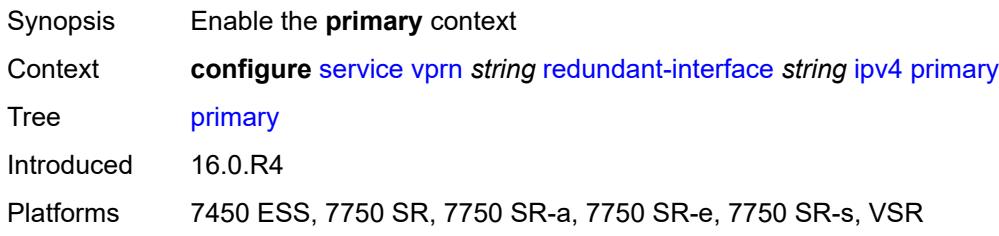

### <span id="page-8125-2"></span>**address** *string*

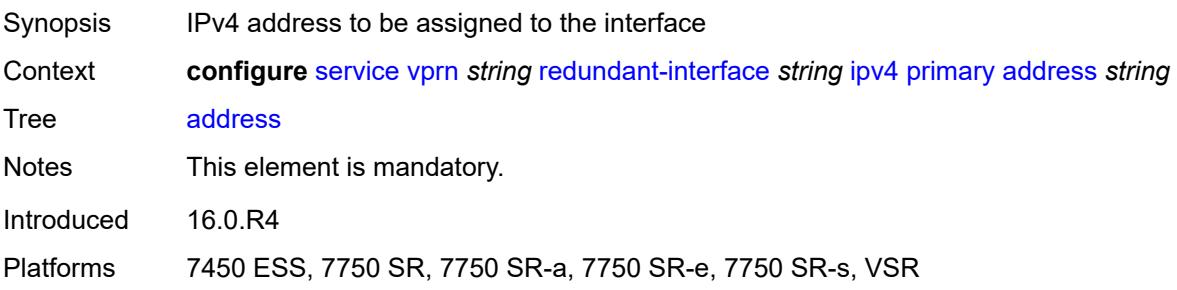

#### <span id="page-8126-0"></span>**prefix-length** *number*

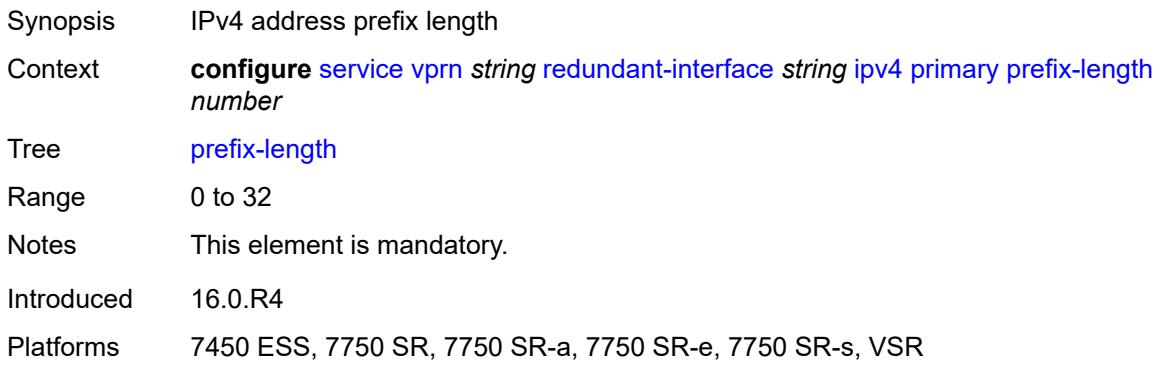

### <span id="page-8126-1"></span>**remote-ip** *string*

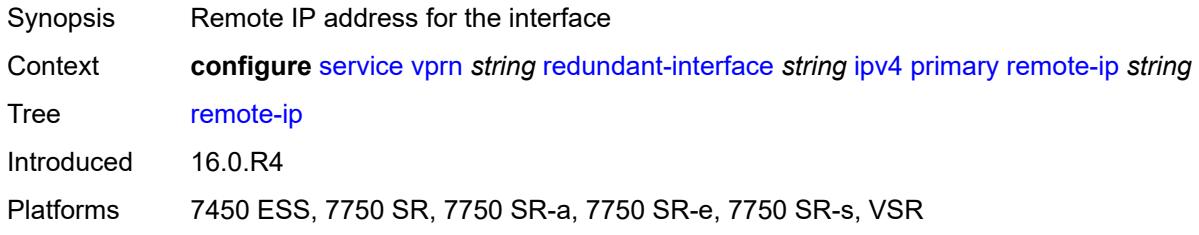

# <span id="page-8126-3"></span>**spoke-sdp** [\[sdp-bind-id\]](#page-8126-2) *string*

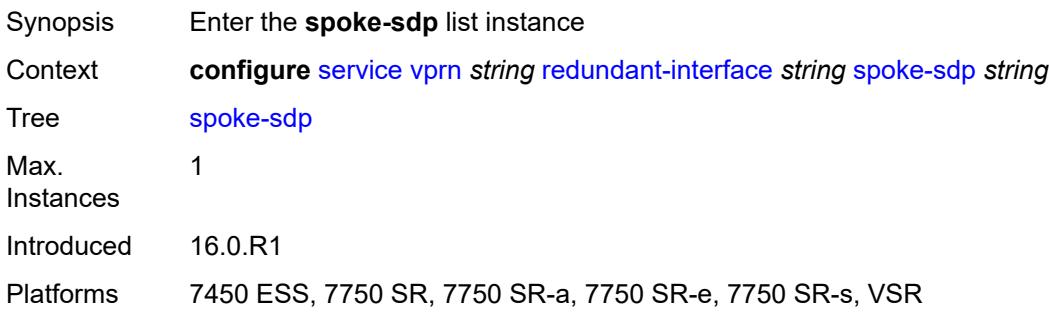

### <span id="page-8126-2"></span>[**sdp-bind-id**] *string*

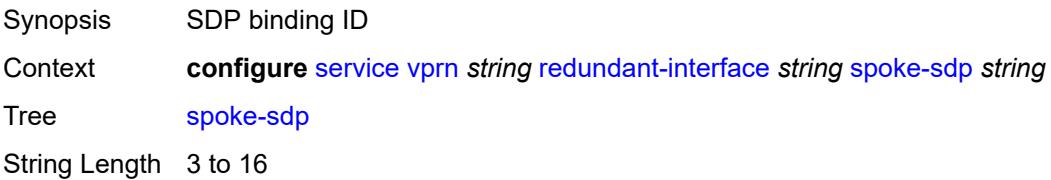

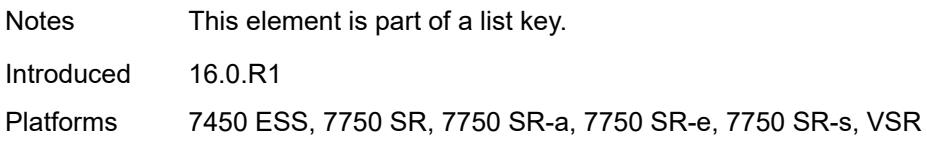

#### <span id="page-8127-0"></span>**admin-state** *keyword*

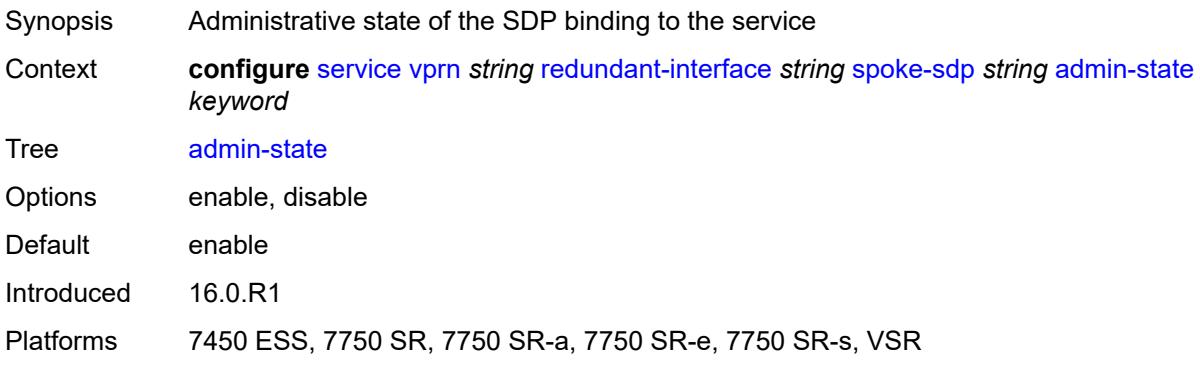

# <span id="page-8127-1"></span>**control-word** *boolean*

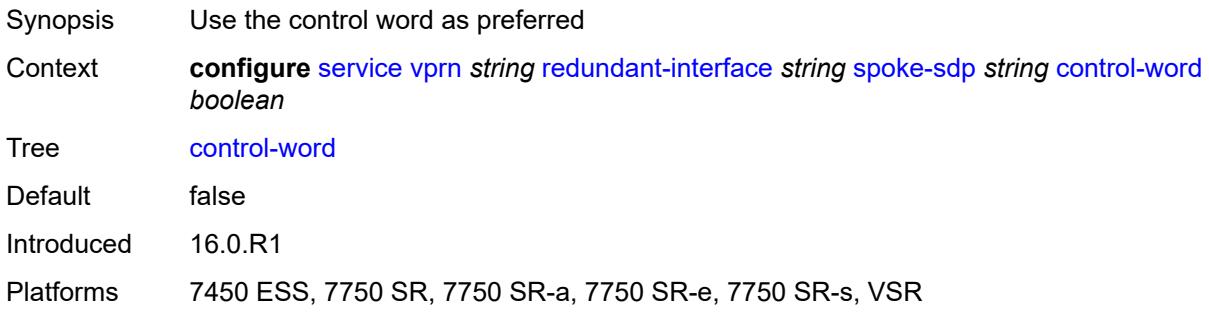

### <span id="page-8127-2"></span>**description** *string*

<span id="page-8127-3"></span>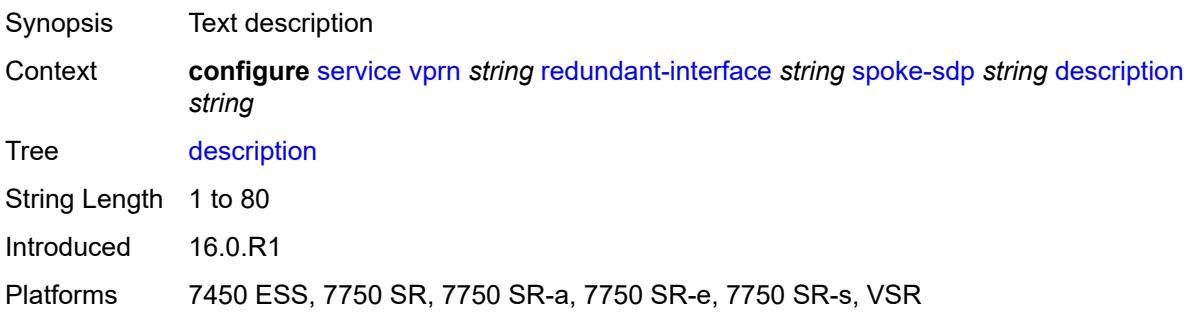

#### **egress**

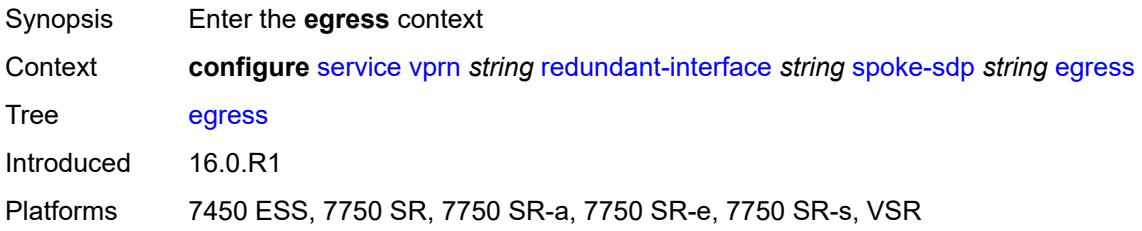

#### <span id="page-8128-0"></span>**filter**

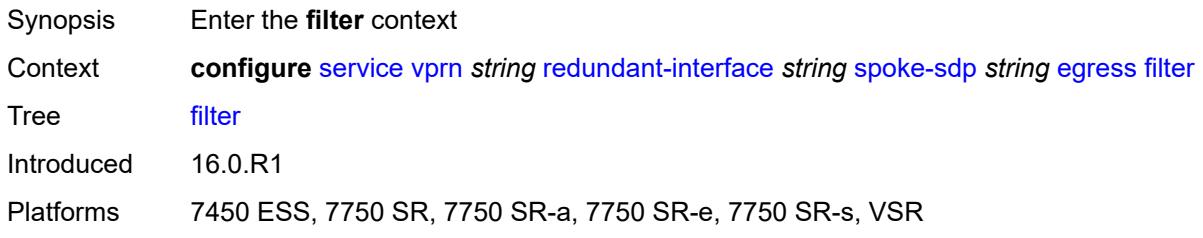

#### <span id="page-8128-1"></span>**ip** *reference*

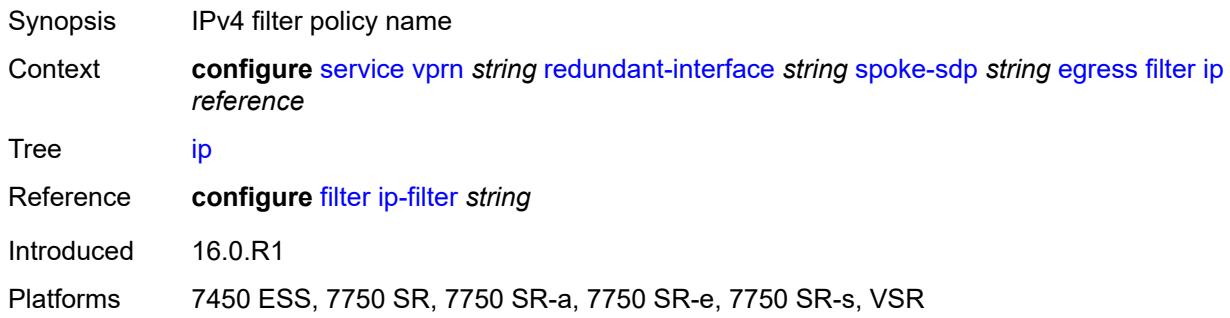

#### <span id="page-8128-2"></span>**vc-label** *number*

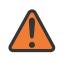

#### **WARNING:**

Modifying this element toggles the **admin-state** of the parent element automatically for the new value to take effect.

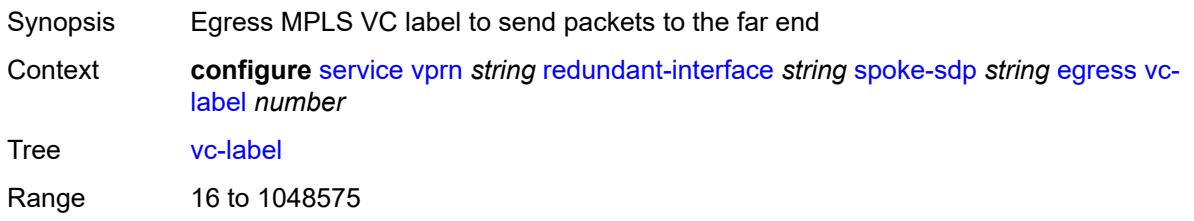

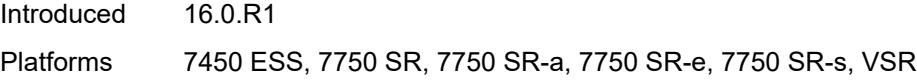

# <span id="page-8129-0"></span>**ingress**

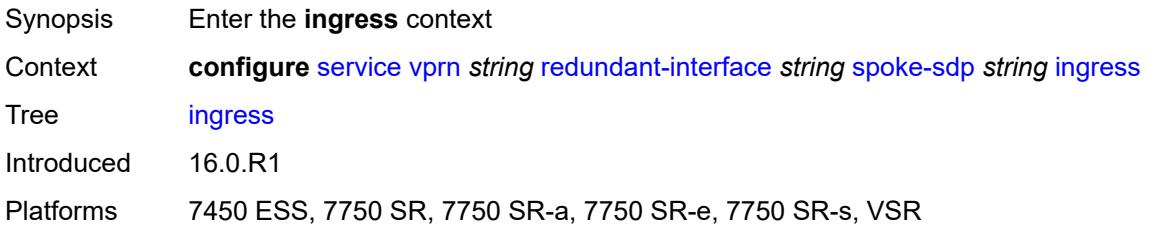

#### <span id="page-8129-1"></span>**filter**

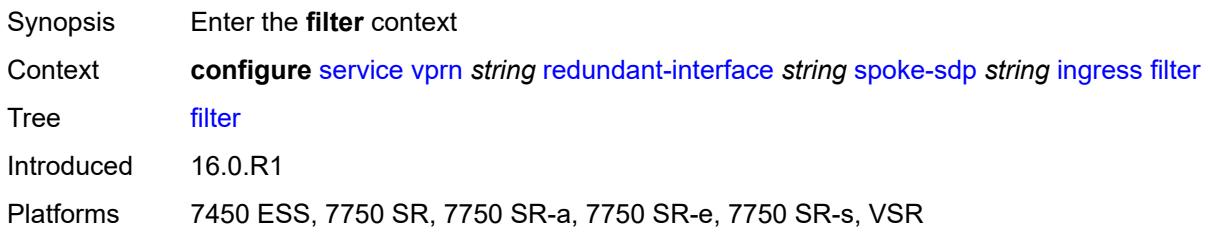

#### <span id="page-8129-2"></span>**ip** *reference*

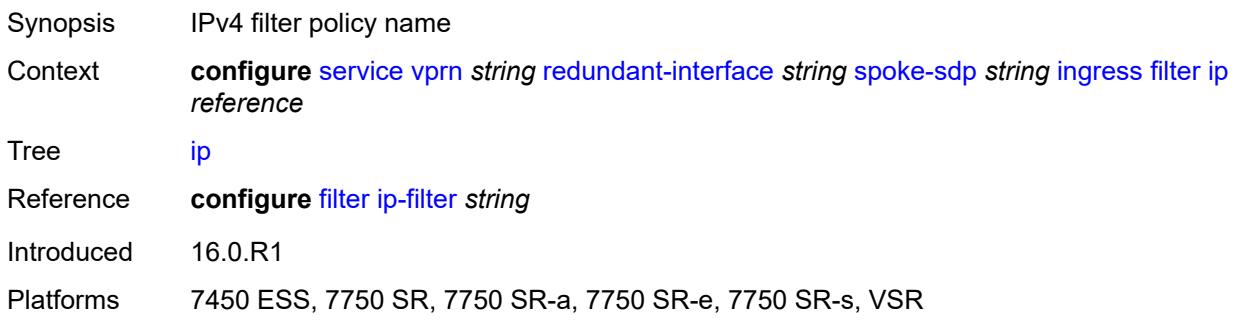

#### <span id="page-8129-3"></span>**vc-label** *number*

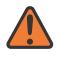

#### **WARNING:**

Modifying this element toggles the **admin-state** of the parent element automatically for the new value to take effect.

Synopsis Ingress MPLS VC label to send packets to the far end

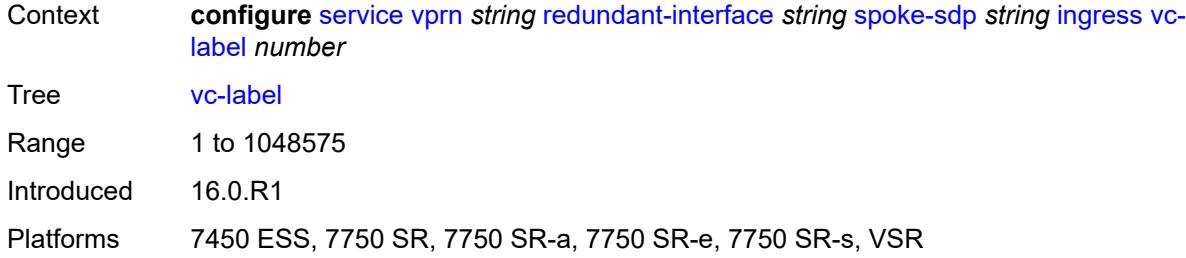

# <span id="page-8130-0"></span>**rip**

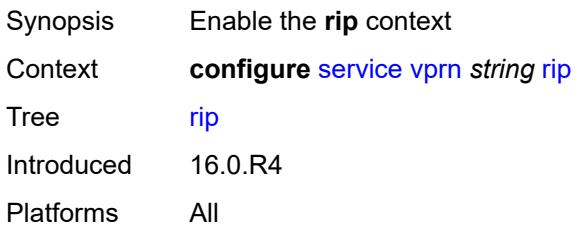

### <span id="page-8130-1"></span>**admin-state** *keyword*

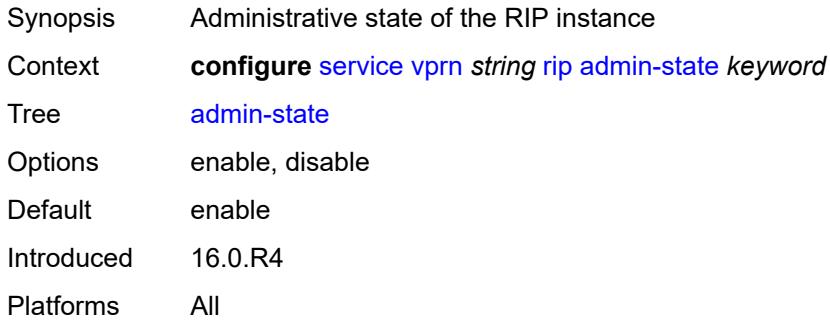

### <span id="page-8130-2"></span>**authentication-key** *string*

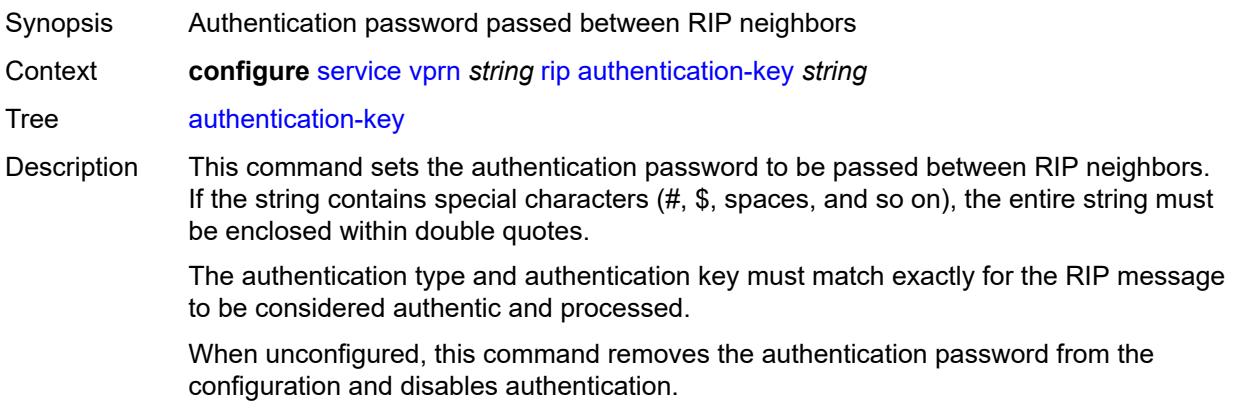

String Length 1 to 51 Introduced 16.0.R4 Platforms All

### <span id="page-8131-0"></span>**authentication-type** *keyword*

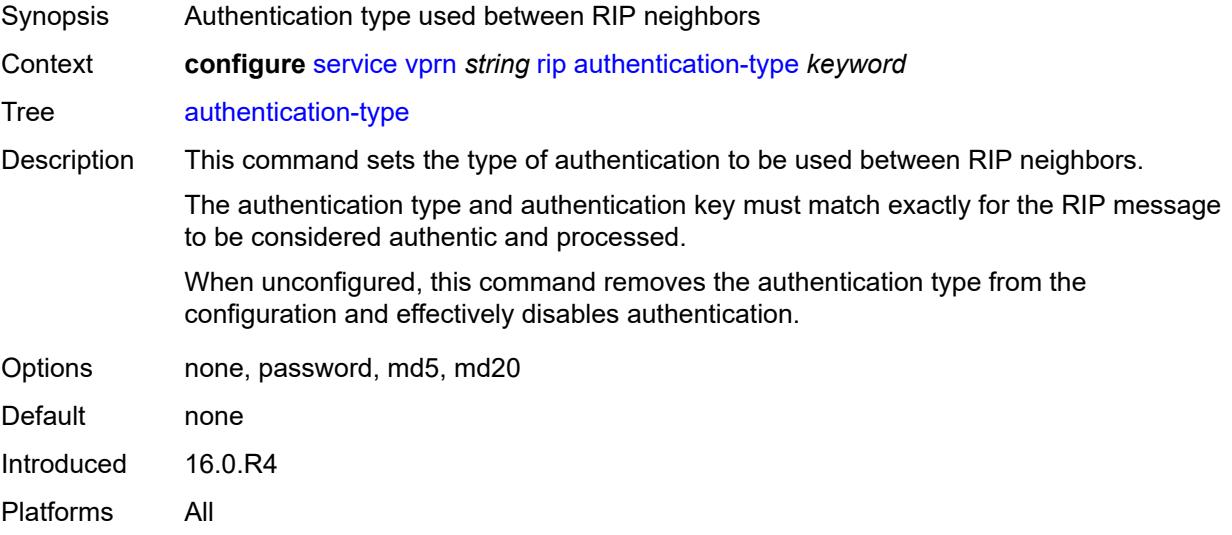

### <span id="page-8131-1"></span>**bfd-liveness** *boolean*

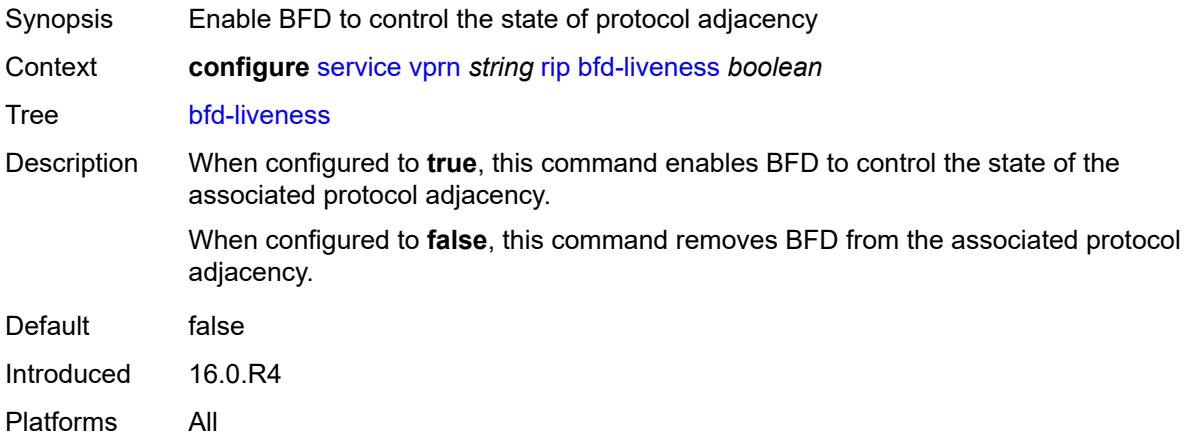

#### <span id="page-8131-2"></span>**check-zero** *boolean*

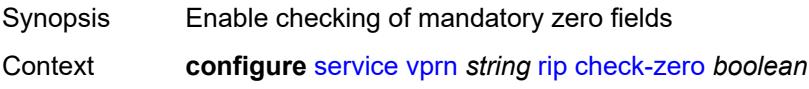

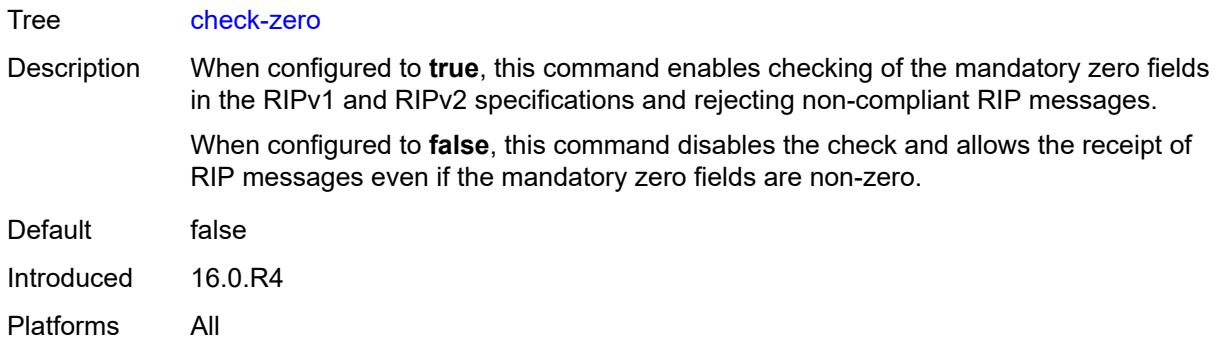

#### <span id="page-8132-0"></span>**description** *string*

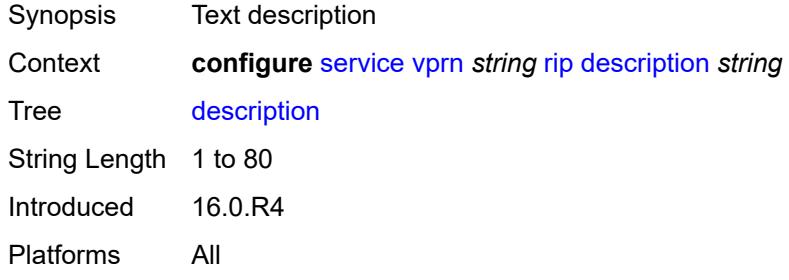

# <span id="page-8132-1"></span>**export-limit**

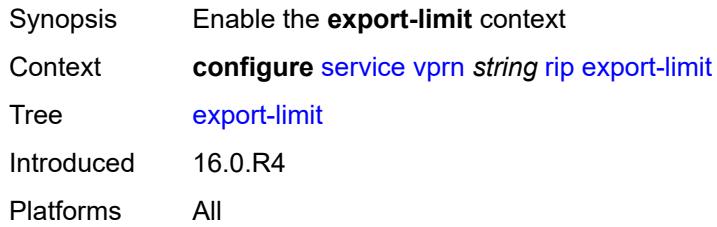

### <span id="page-8132-2"></span>**log-percent** *number*

<span id="page-8132-3"></span>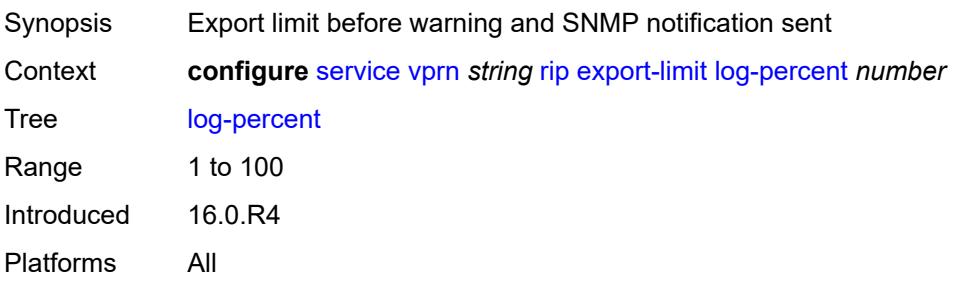

#### **number** *number*

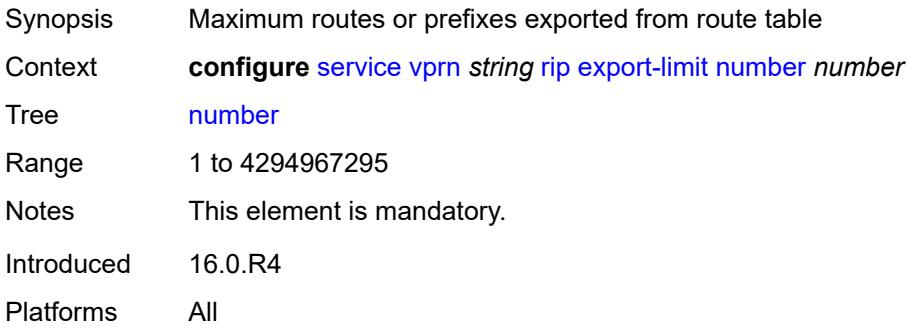

#### <span id="page-8133-0"></span>**export-policy** *reference*

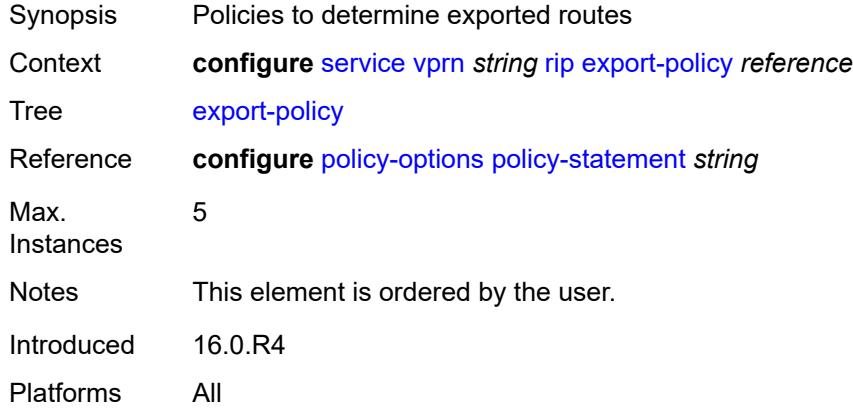

### <span id="page-8133-2"></span>**group** [\[group-name\]](#page-8133-1) *string*

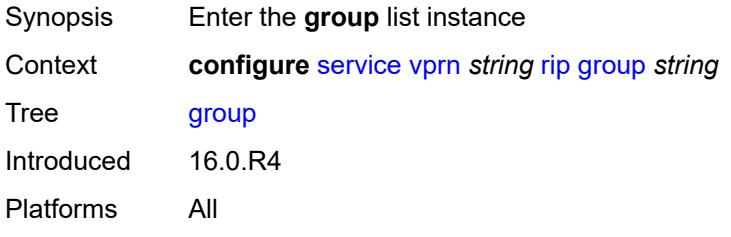

### <span id="page-8133-1"></span>[**group-name**] *string*

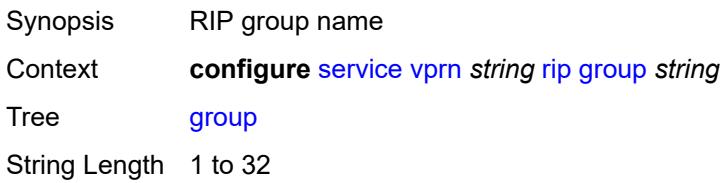

Notes This element is part of a list key. Introduced 16.0.R4 Platforms All

#### <span id="page-8134-0"></span>**admin-state** *keyword*

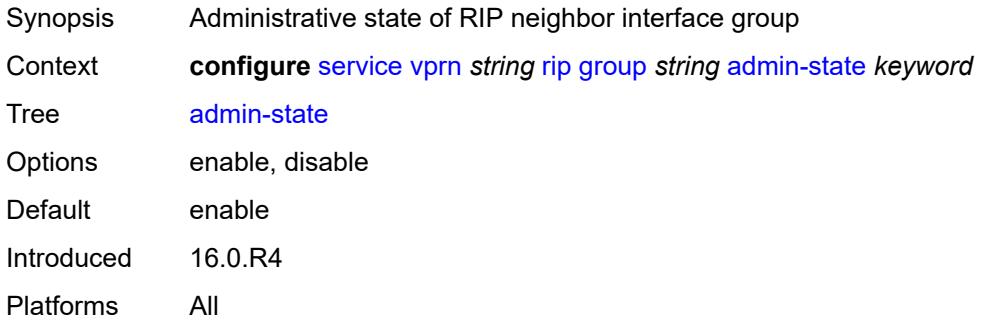

#### <span id="page-8134-1"></span>**authentication-key** *string*

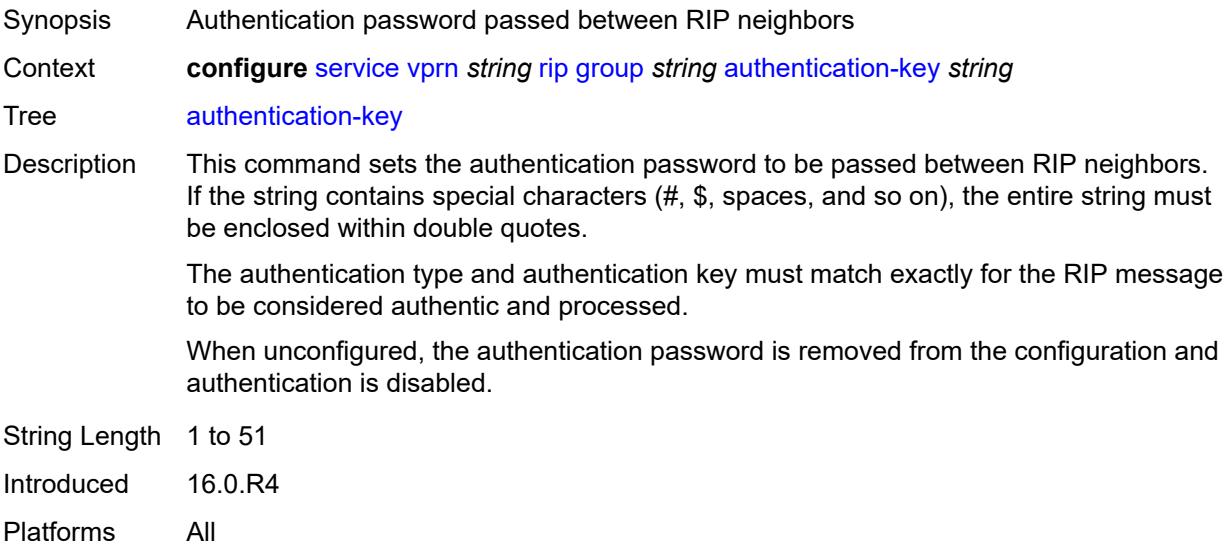

#### <span id="page-8134-2"></span>**authentication-type** *keyword*

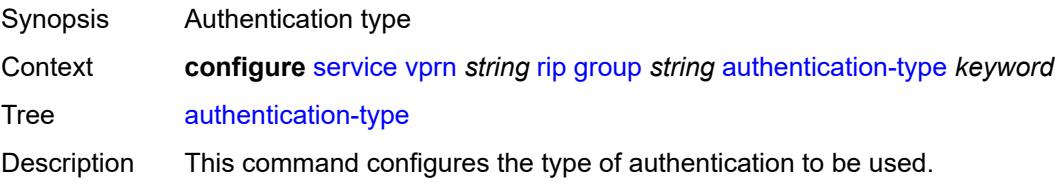

The authentication type and authentication key must match exactly for the RIP message to be considered authentic and processed.

When unconfigured, this command removes the authentication type from the configuration and effectively disables authentication.

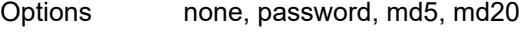

Introduced 16.0.R4 Platforms All

#### <span id="page-8135-0"></span>**bfd-liveness** *boolean*

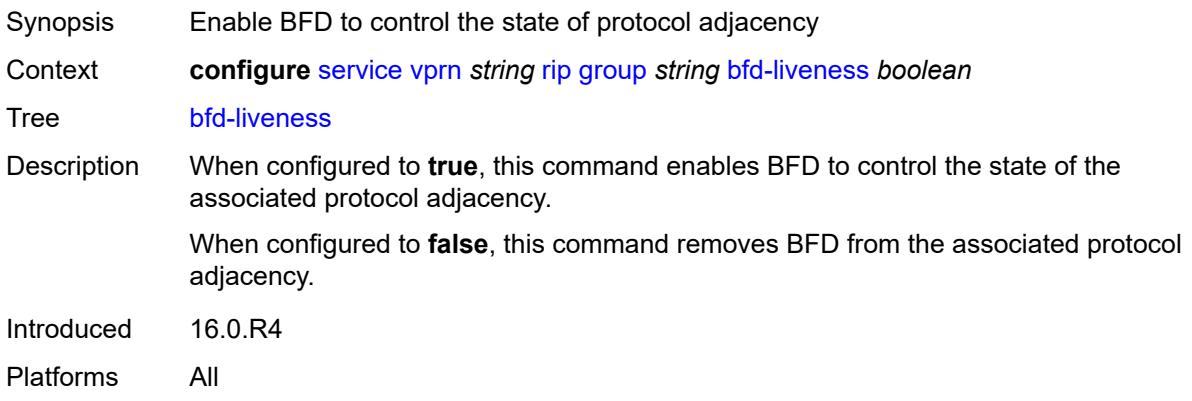

#### <span id="page-8135-1"></span>**check-zero** *boolean*

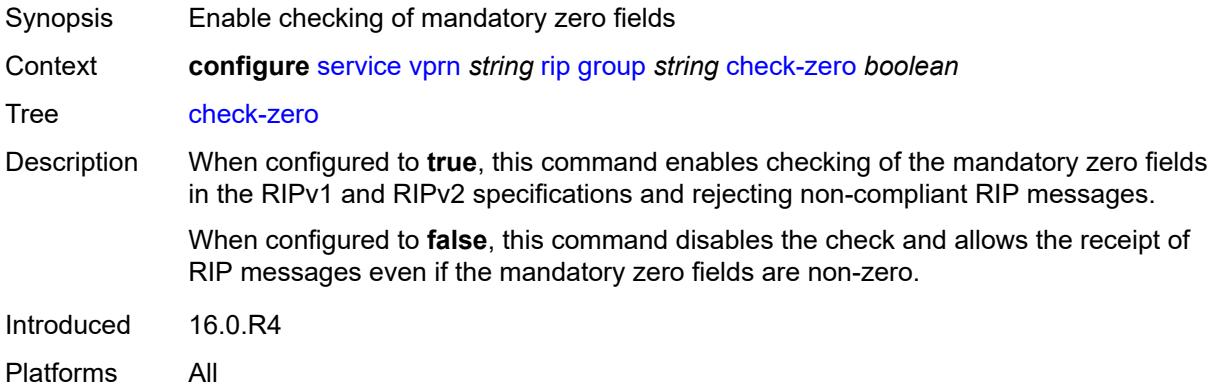

#### <span id="page-8135-2"></span>**description** *string*

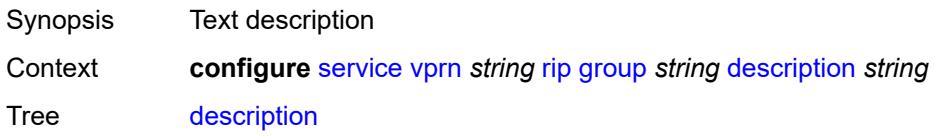
String Length 1 to 80 Introduced 16.0.R4 Platforms All

# <span id="page-8136-0"></span>**export-policy** *reference*

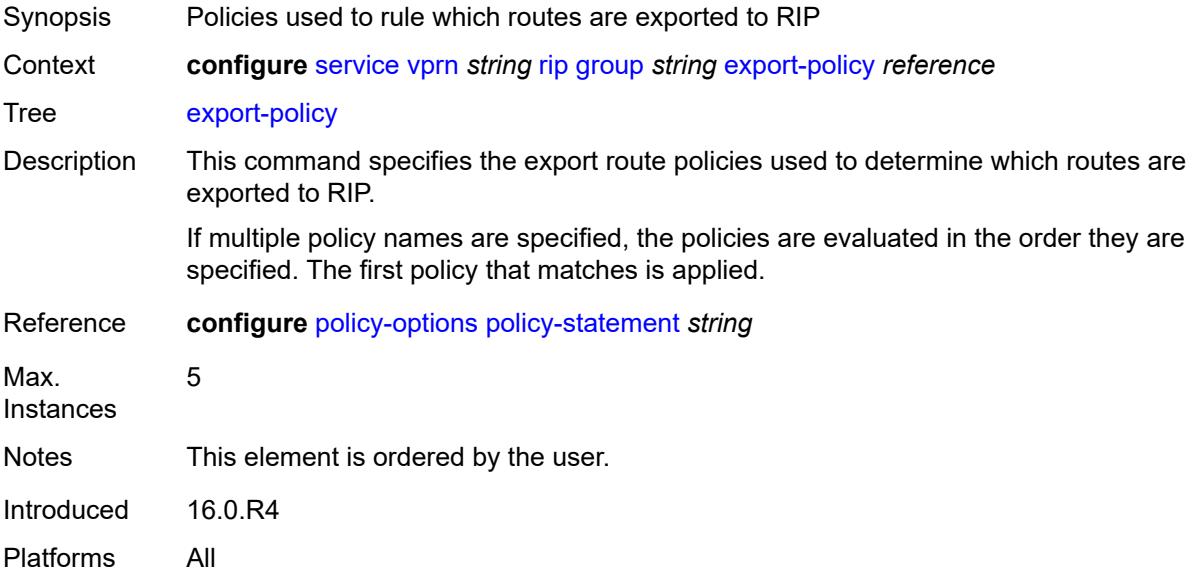

# <span id="page-8136-1"></span>**import-policy** *reference*

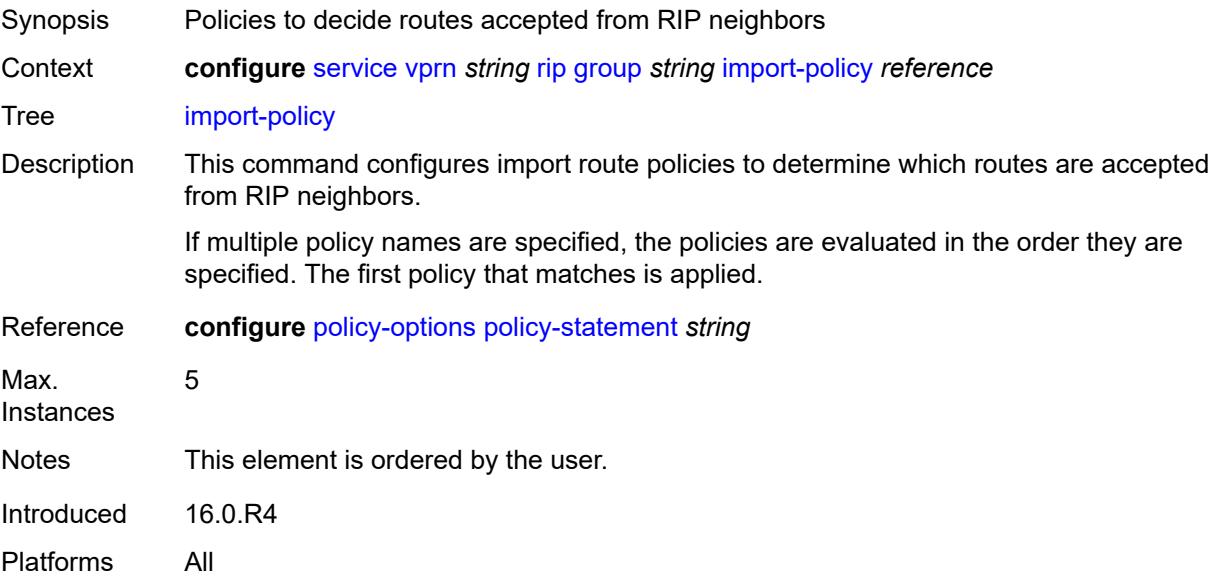

#### <span id="page-8137-0"></span>**message-size** *number*

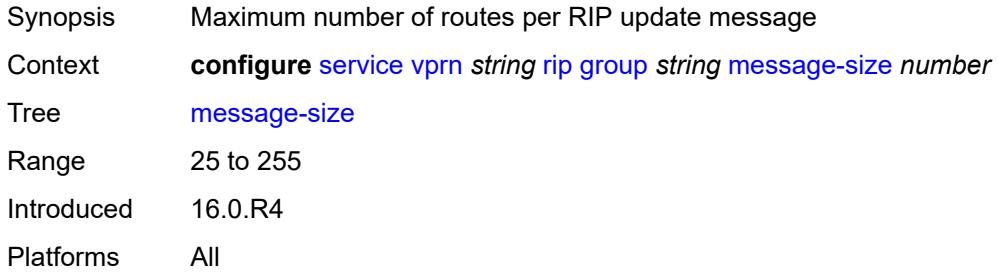

#### <span id="page-8137-1"></span>**metric-in** *number*

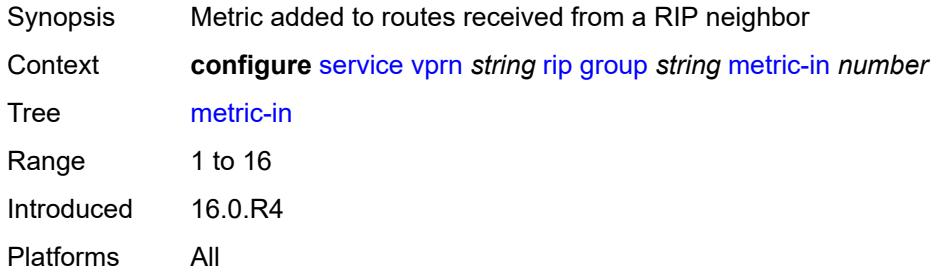

#### <span id="page-8137-2"></span>**metric-out** *number*

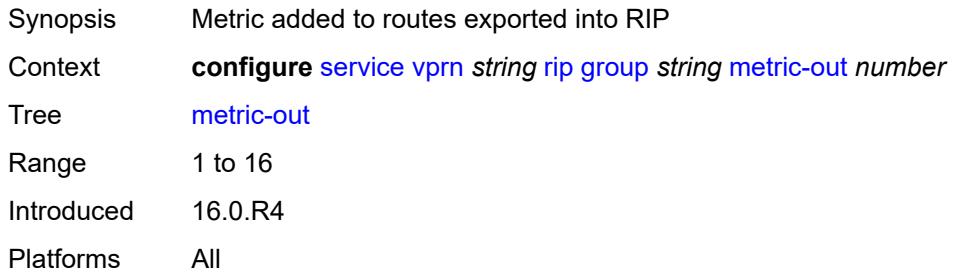

# <span id="page-8137-3"></span>**neighbor** [[interface-name\]](#page-8138-0) *string*

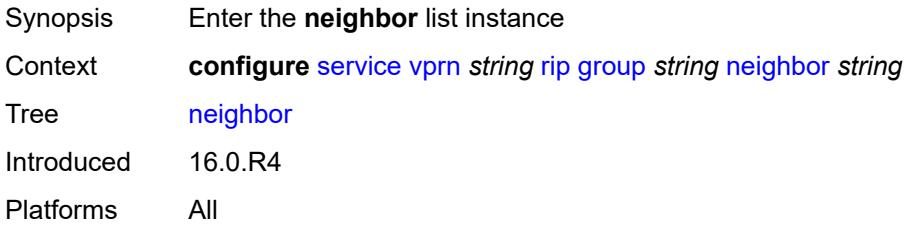

# <span id="page-8138-0"></span>[**interface-name**] *string*

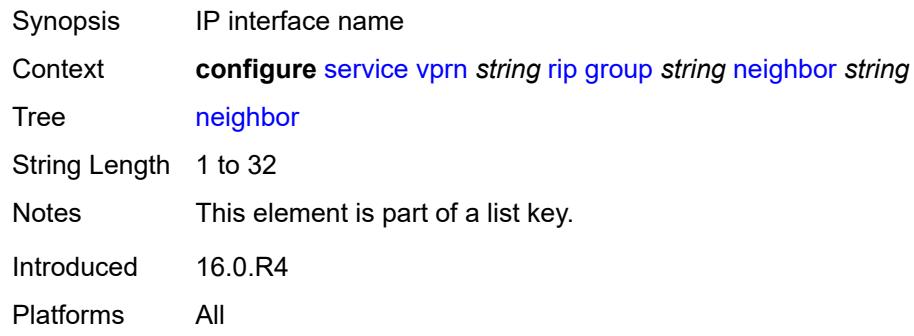

# <span id="page-8138-1"></span>**admin-state** *keyword*

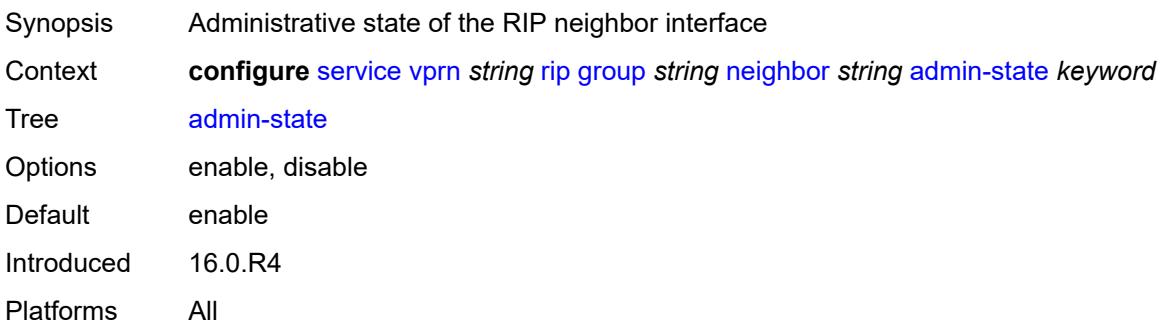

### <span id="page-8138-2"></span>**authentication-key** *string*

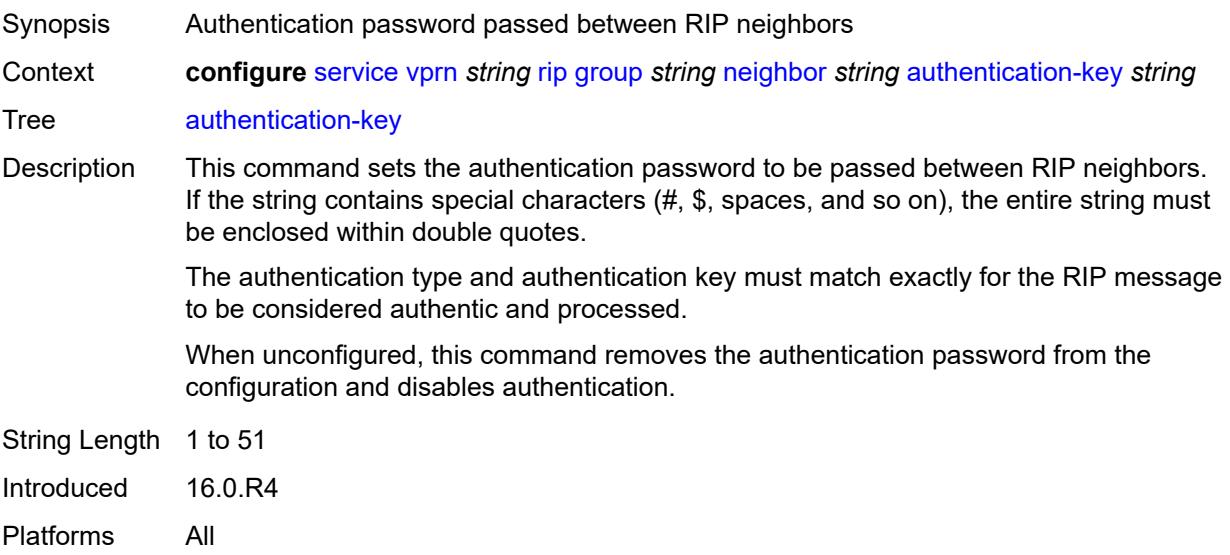

# <span id="page-8139-0"></span>**authentication-type** *keyword*

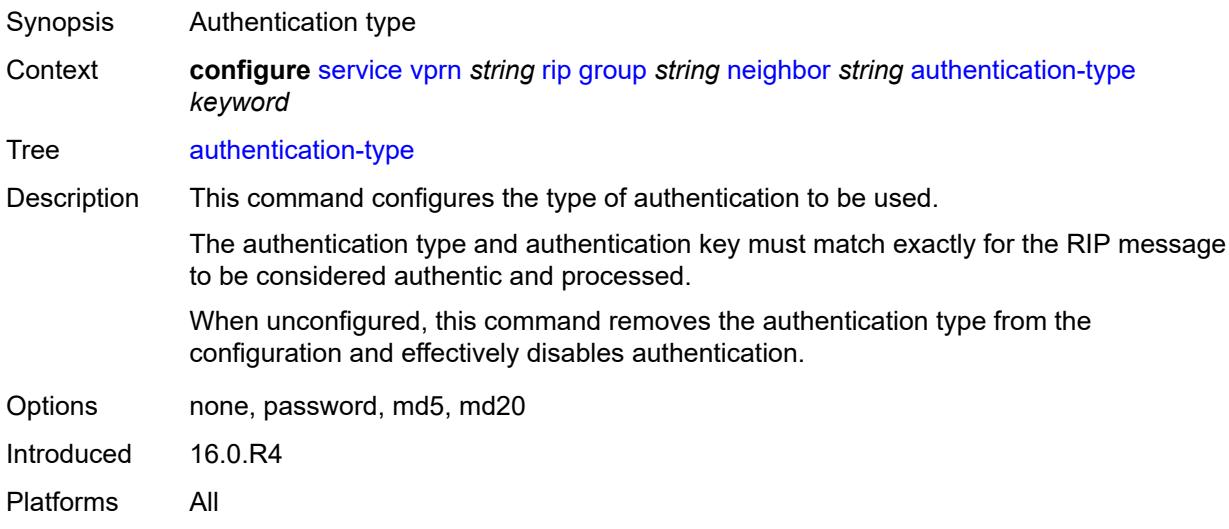

#### <span id="page-8139-1"></span>**bfd-liveness** *boolean*

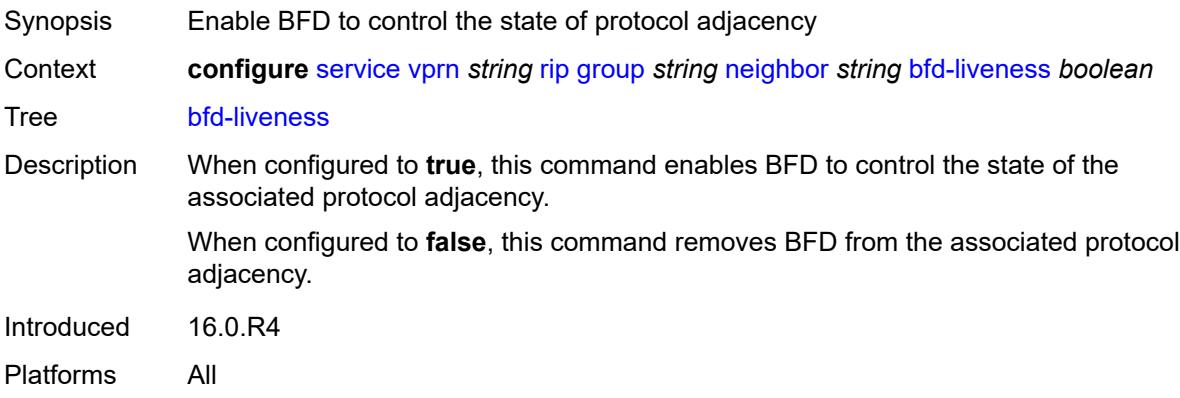

# <span id="page-8139-2"></span>**check-zero** *boolean*

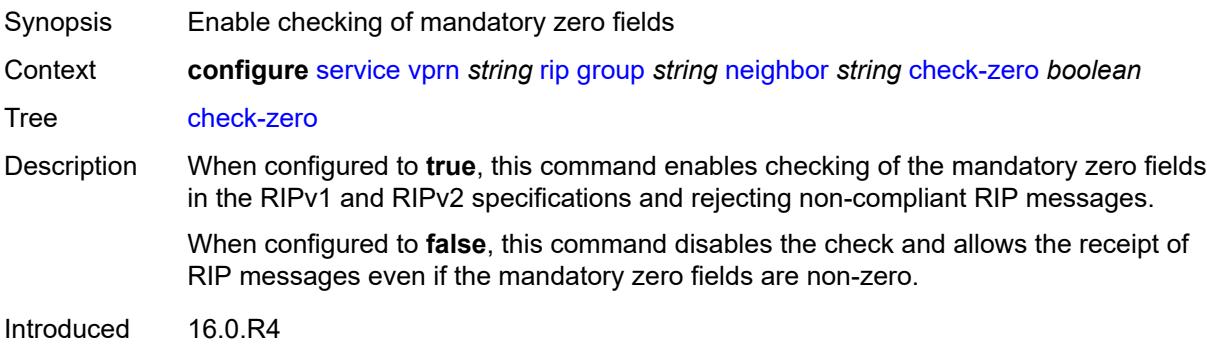

Platforms All

### <span id="page-8140-0"></span>**description** *string*

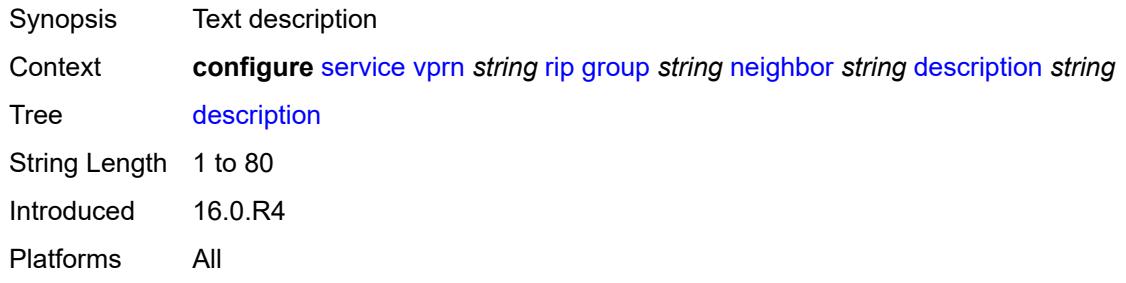

# <span id="page-8140-1"></span>**export-policy** *reference*

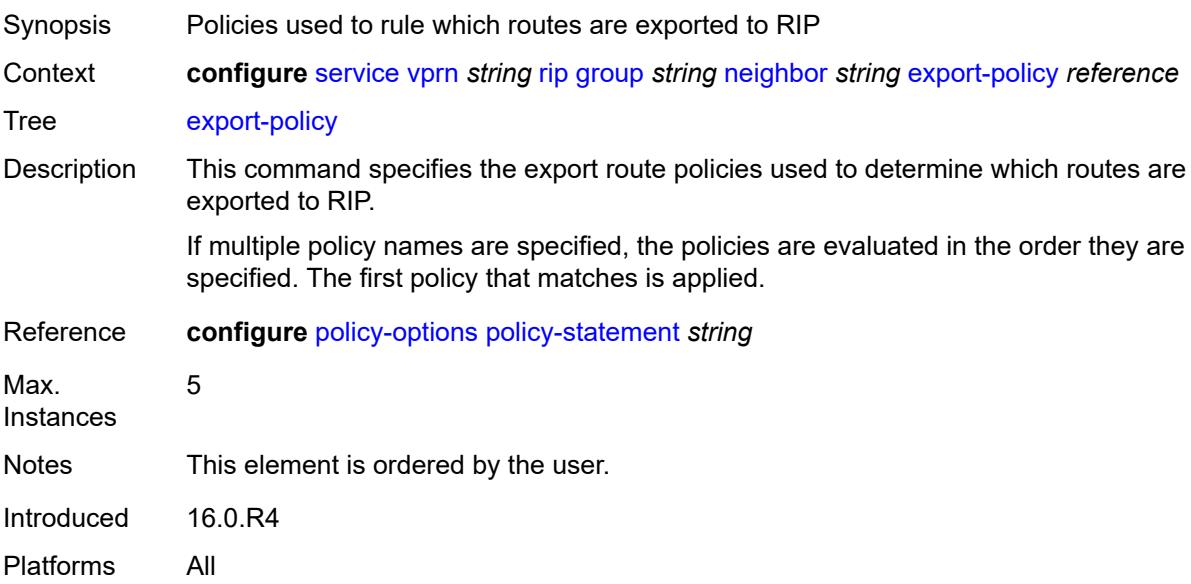

# <span id="page-8140-2"></span>**import-policy** *reference*

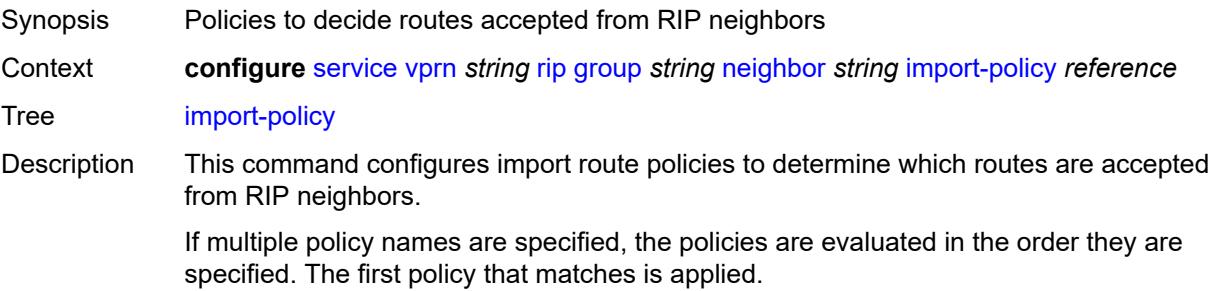

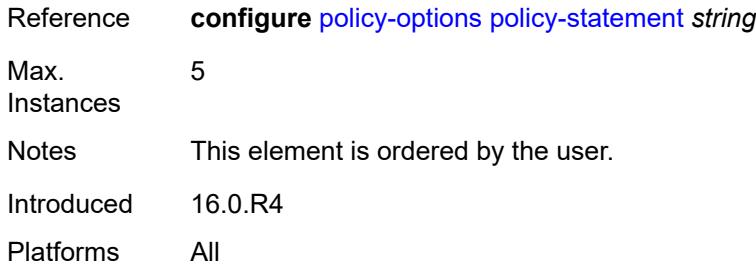

### <span id="page-8141-0"></span>**message-size** *number*

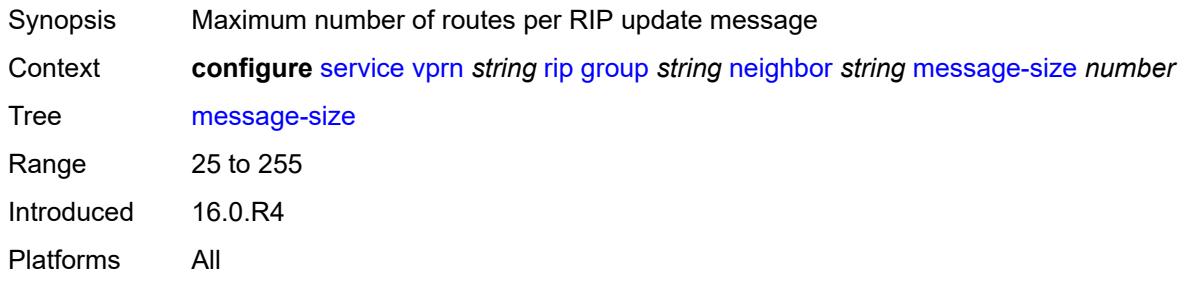

### <span id="page-8141-1"></span>**metric-in** *number*

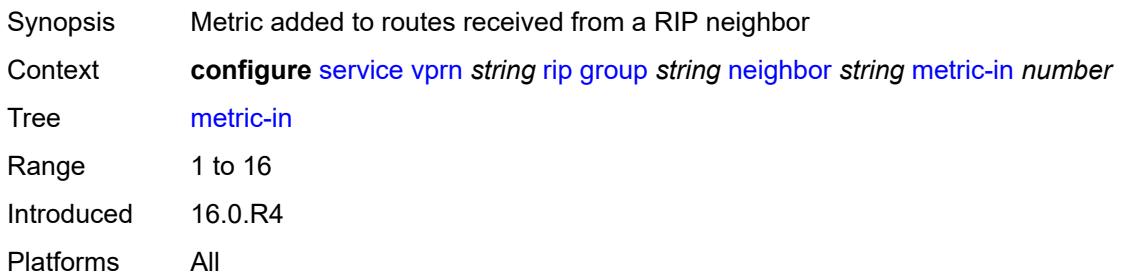

#### <span id="page-8141-2"></span>**metric-out** *number*

<span id="page-8141-3"></span>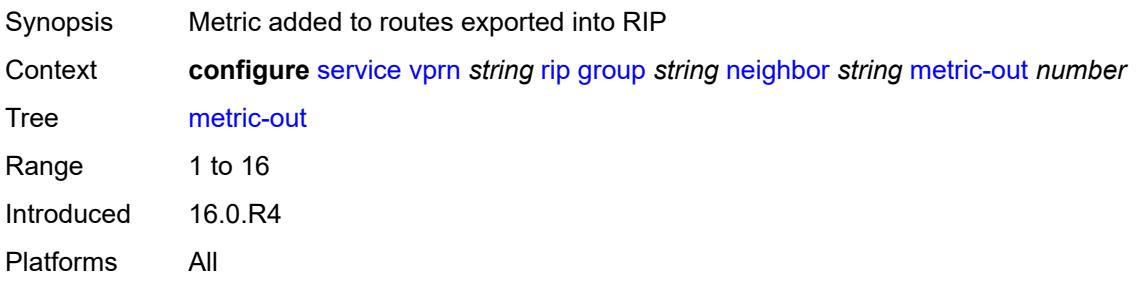

### **preference** *number*

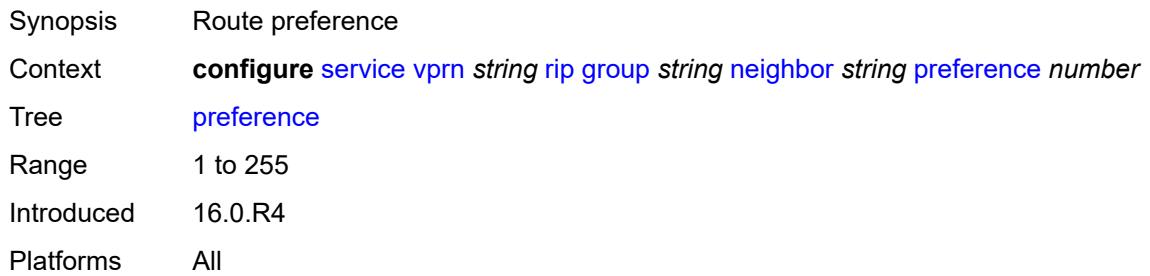

#### <span id="page-8142-0"></span>**receive** *keyword*

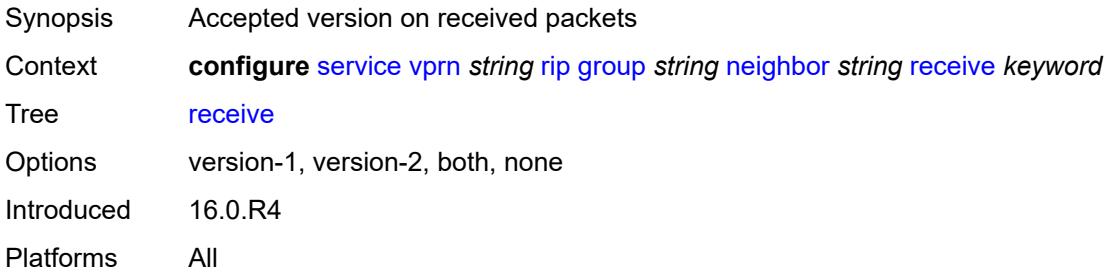

### <span id="page-8142-1"></span>**send** *keyword*

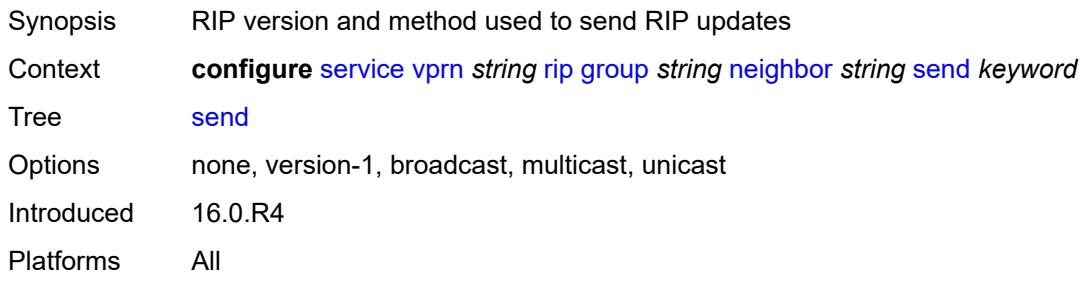

#### <span id="page-8142-2"></span>**split-horizon** *boolean*

metric of 16 (infinity).

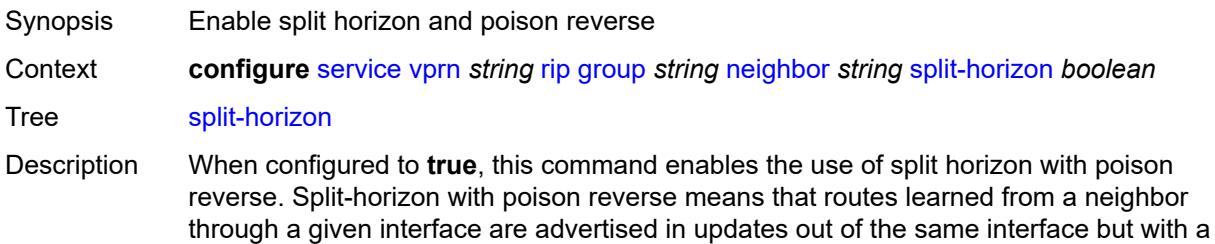

When configured to **false**. this command enables split horizon without poison reverse. This allows the routes to be re-advertised on interfaces other than the interface that learned the route, with the advertised metric equaling an increment of the metric-in value.

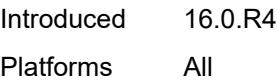

#### <span id="page-8143-0"></span>**timers**

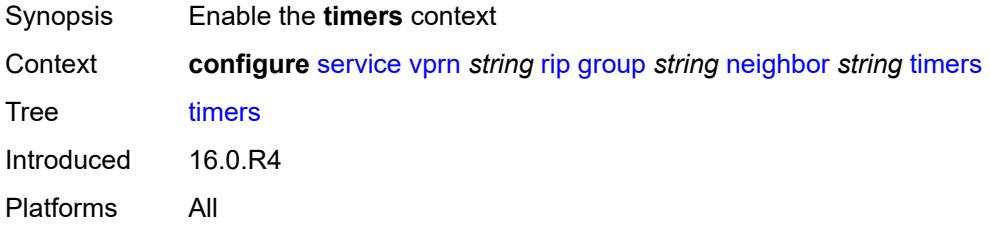

#### <span id="page-8143-1"></span>**flush** *number*

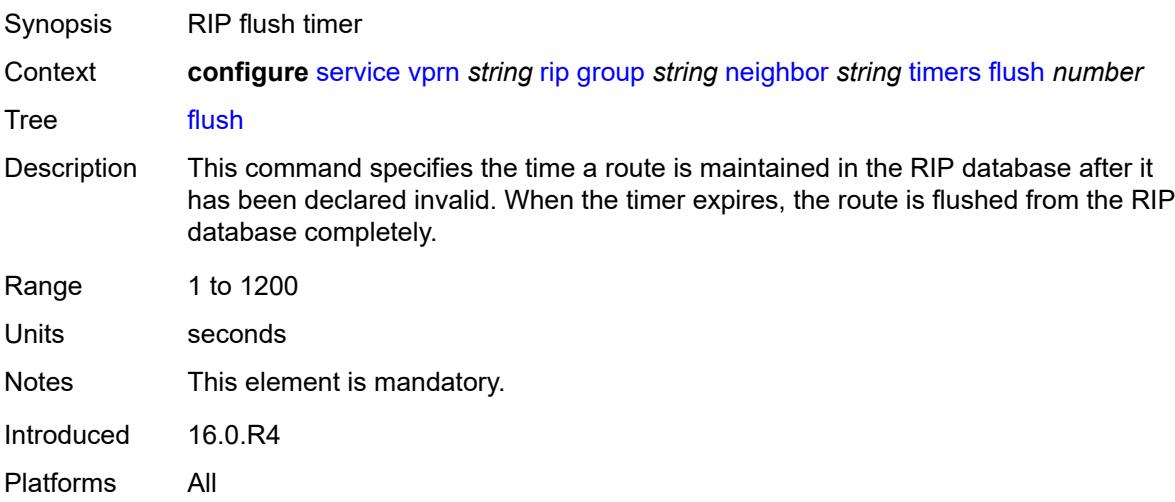

### <span id="page-8143-2"></span>**timeout** *number*

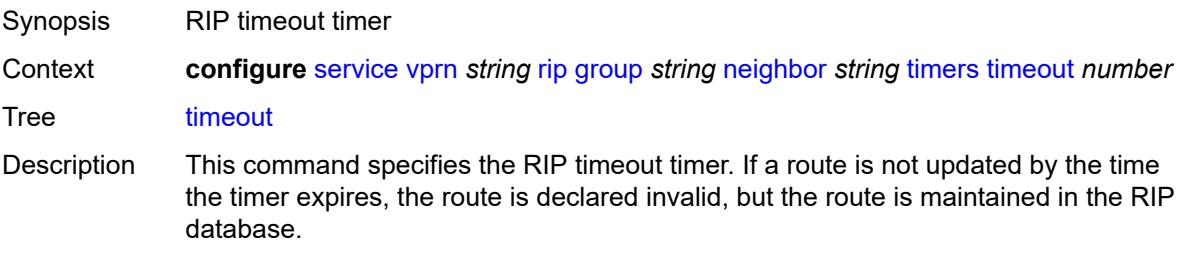

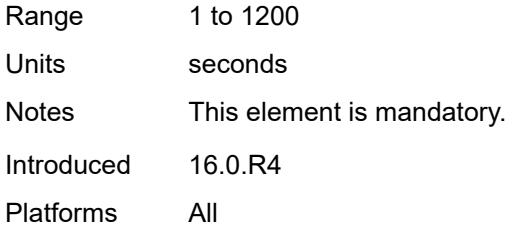

### <span id="page-8144-0"></span>**update** *number*

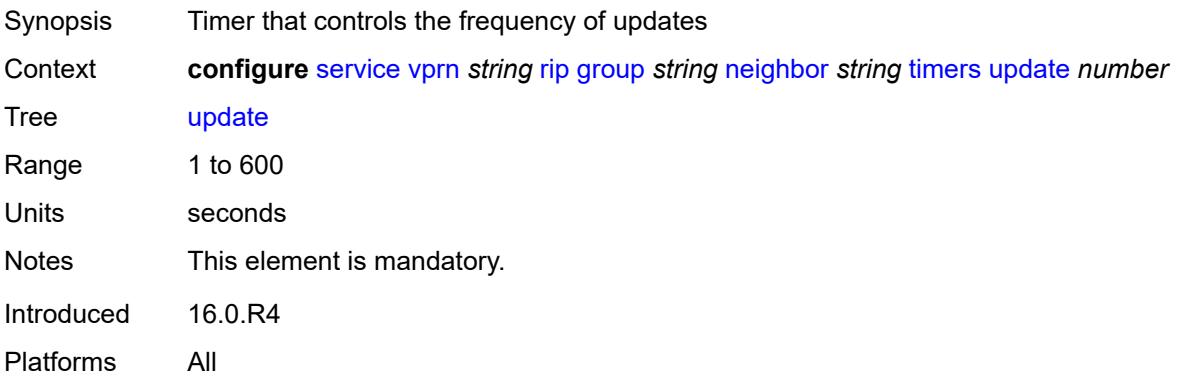

# <span id="page-8144-2"></span>**unicast-address** [\[address\]](#page-8144-1) *string*

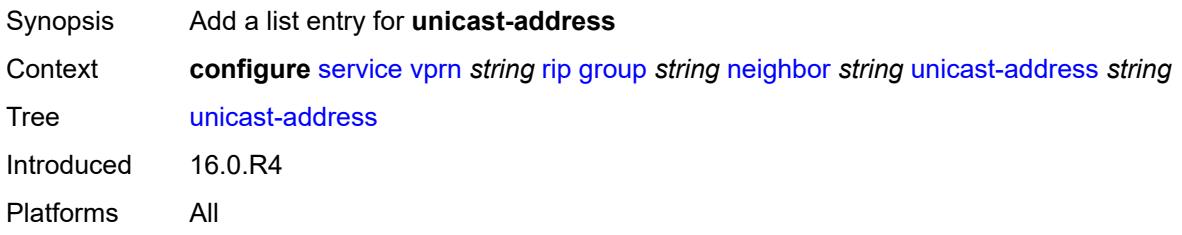

# <span id="page-8144-1"></span>[**address**] *string*

<span id="page-8144-3"></span>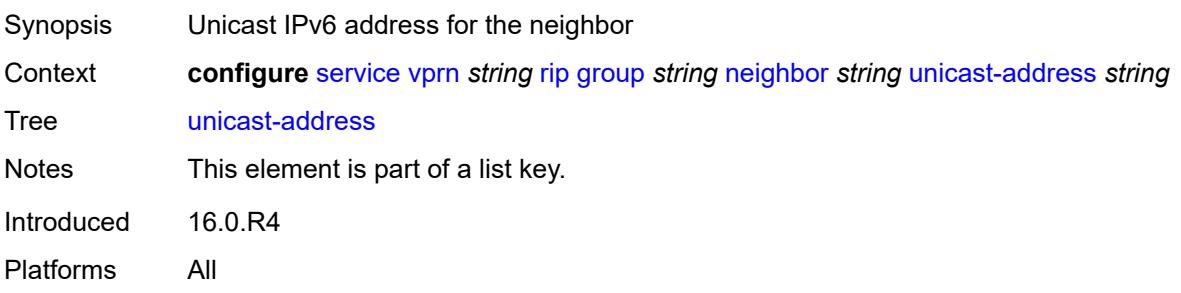

### **preference** *number*

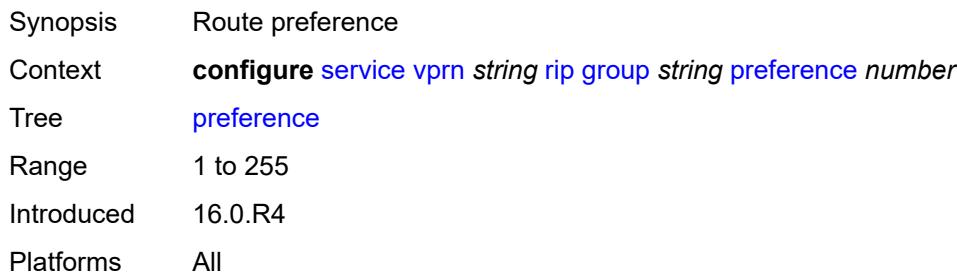

#### <span id="page-8145-0"></span>**receive** *keyword*

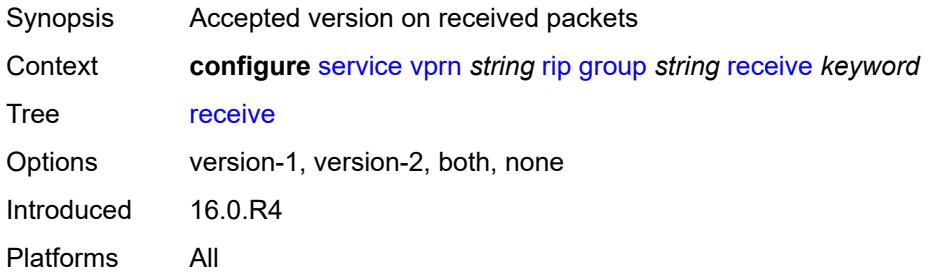

### <span id="page-8145-1"></span>**send** *keyword*

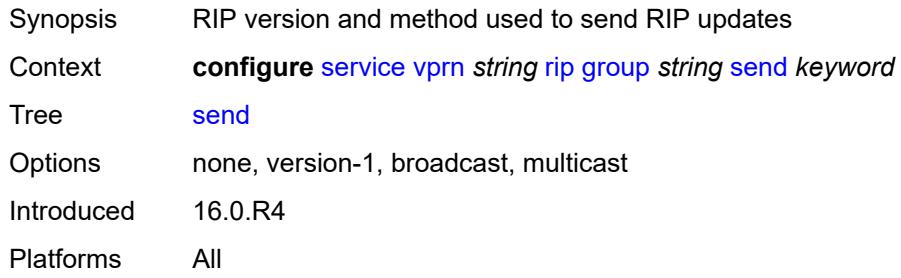

### <span id="page-8145-2"></span>**split-horizon** *boolean*

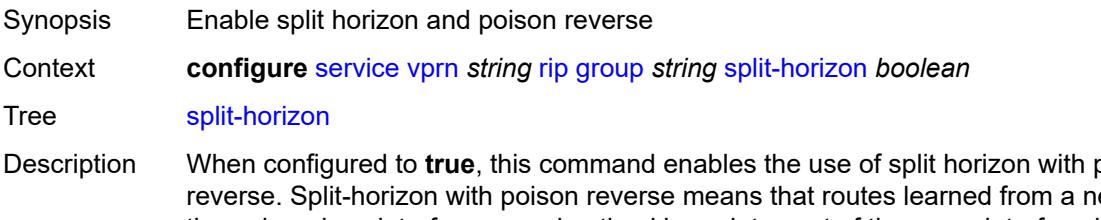

Description When configured to **true**, this command enables the use of split horizon with poison reverse. Split-horizon with poison reverse means that routes learned from a neighbor through a given interface are advertised in updates out of the same interface but with a metric of 16 (infinity).

When configured to **false**. this command enables split horizon without poison reverse. This allows the routes to be re-advertised on interfaces other than the interface that learned the route, with the advertised metric equaling an increment of the metric-in value.

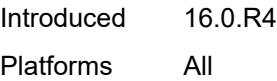

#### <span id="page-8146-0"></span>**timers**

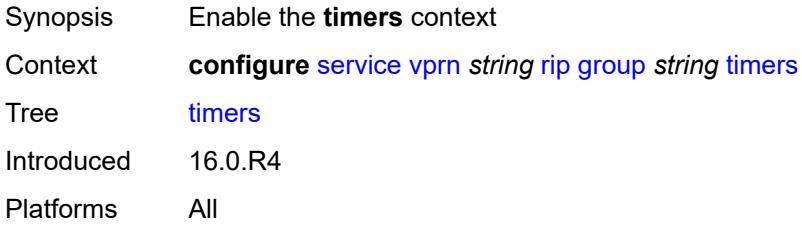

#### <span id="page-8146-1"></span>**flush** *number*

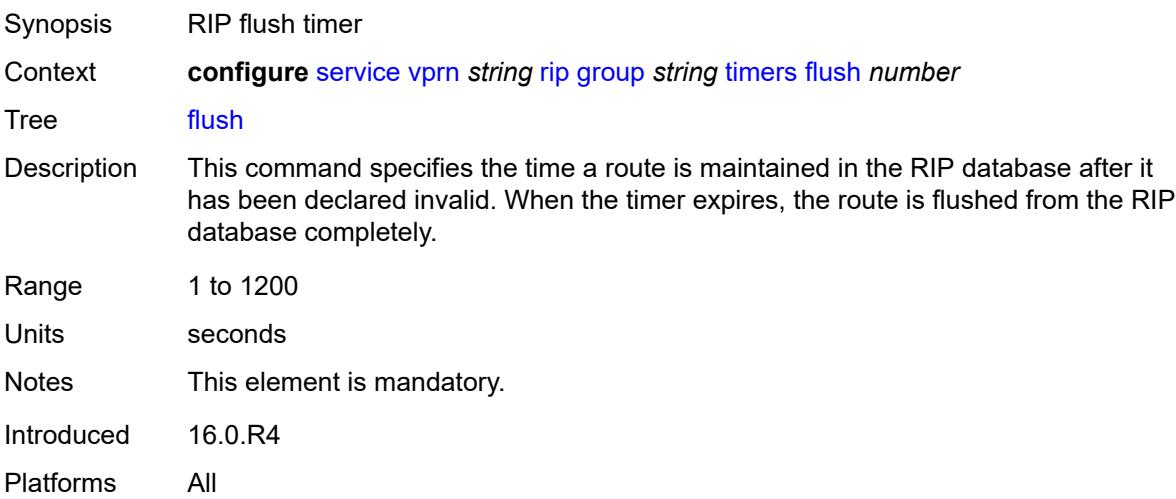

### <span id="page-8146-2"></span>**timeout** *number*

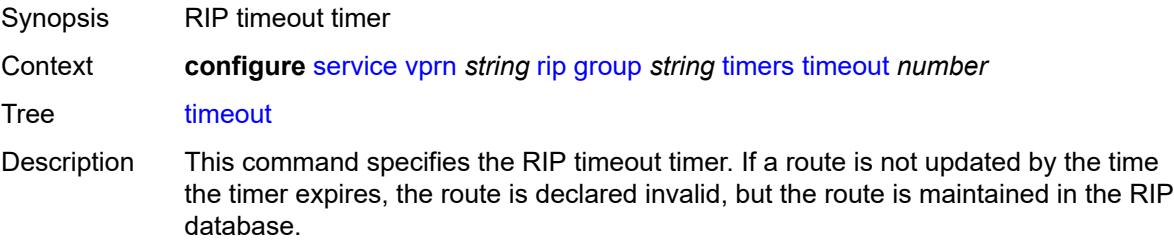

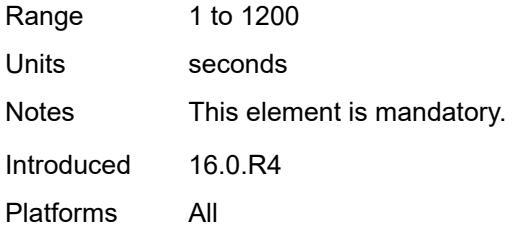

# <span id="page-8147-0"></span>**update** *number*

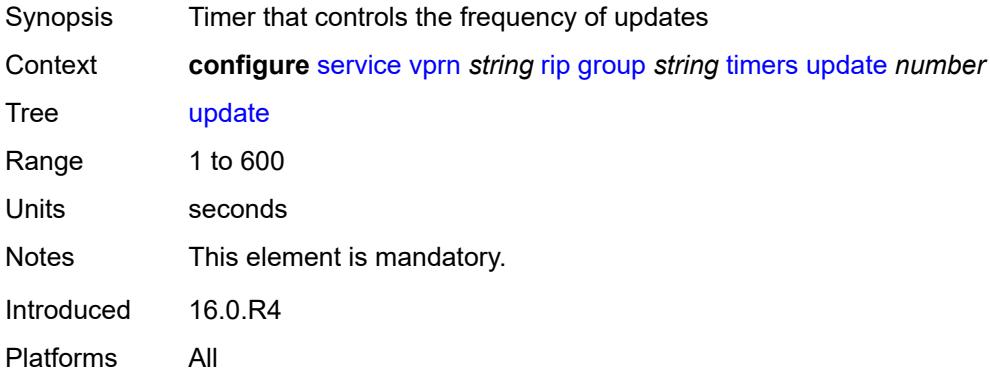

### <span id="page-8147-1"></span>**import-policy** *reference*

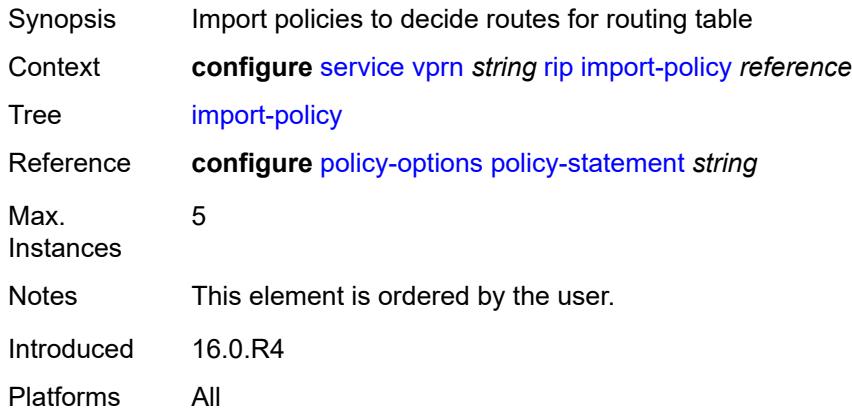

#### <span id="page-8147-2"></span>**message-size** *number*

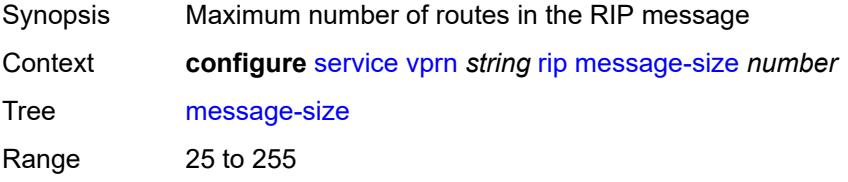

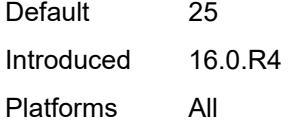

# <span id="page-8148-0"></span>**metric-in** *number*

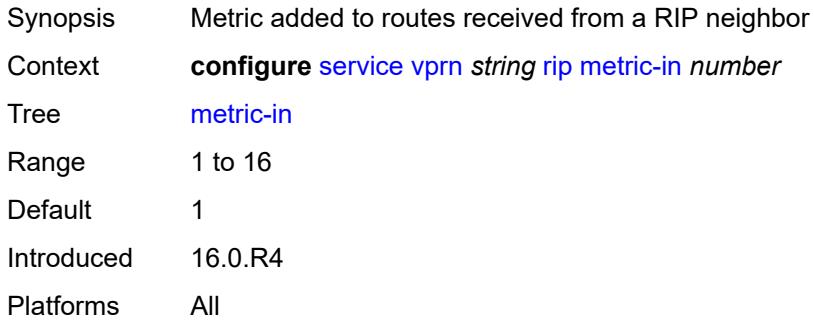

### <span id="page-8148-1"></span>**metric-out** *number*

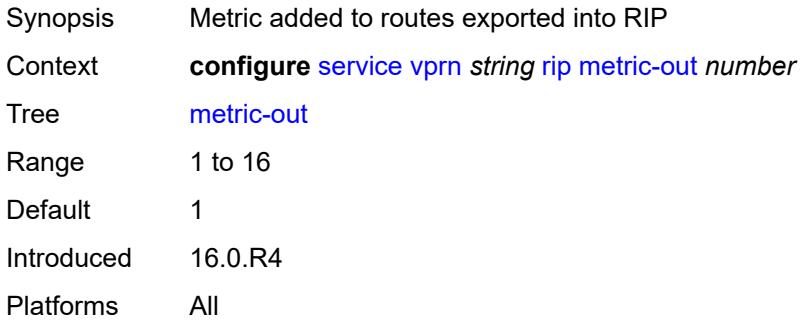

### <span id="page-8148-2"></span>**preference** *number*

<span id="page-8148-3"></span>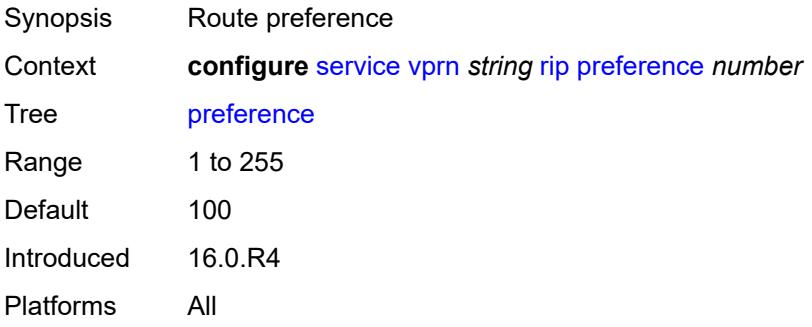

### **propagate-metric** *boolean*

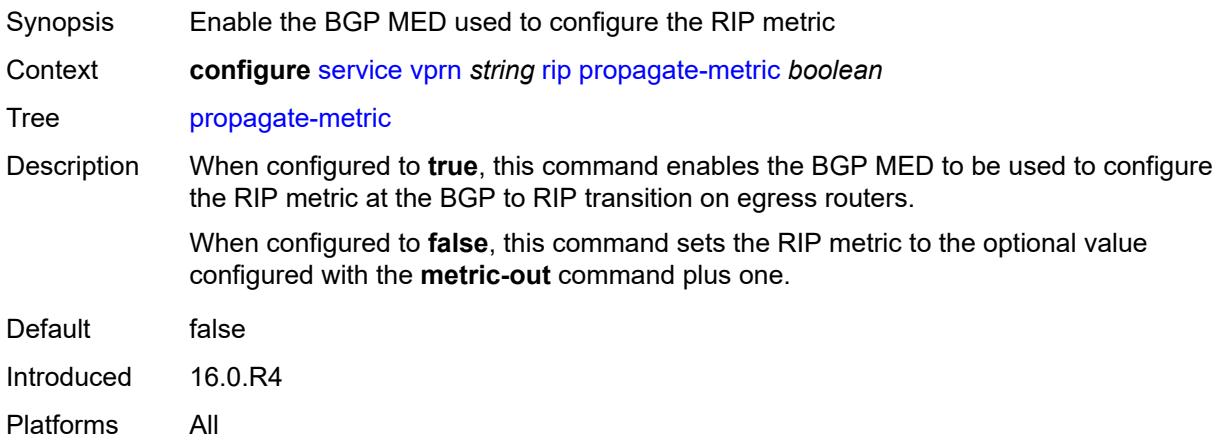

### <span id="page-8149-0"></span>**receive** *keyword*

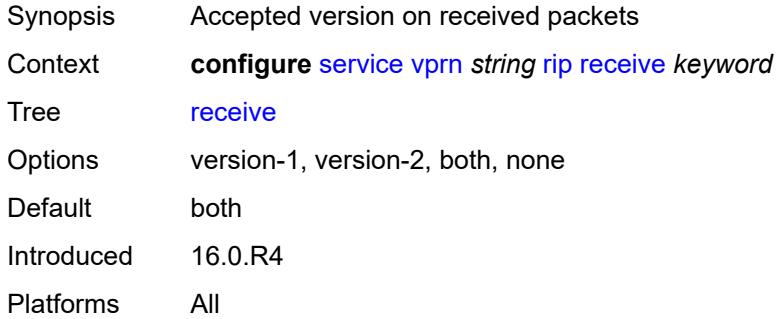

#### <span id="page-8149-1"></span>**send** *keyword*

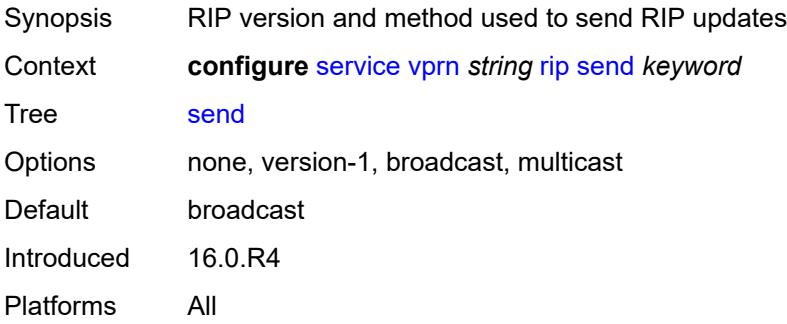

#### <span id="page-8149-2"></span>**split-horizon** *boolean*

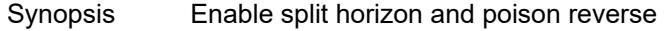

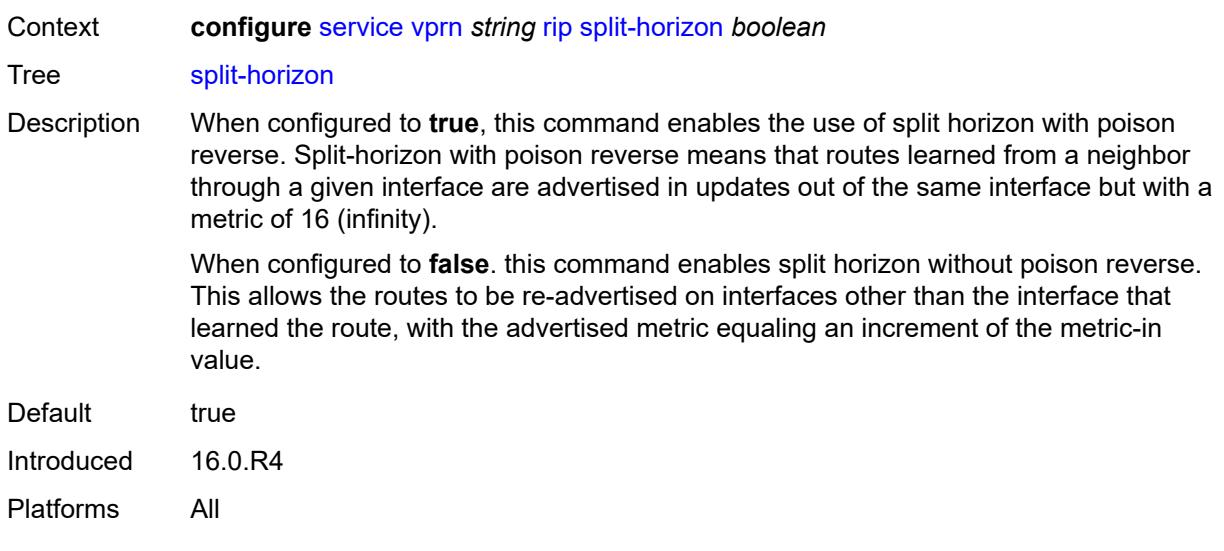

### <span id="page-8150-0"></span>**timers**

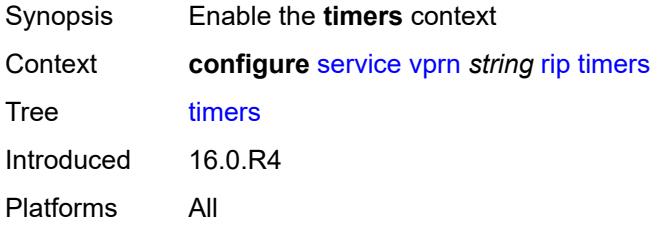

#### <span id="page-8150-1"></span>**flush** *number*

<span id="page-8150-2"></span>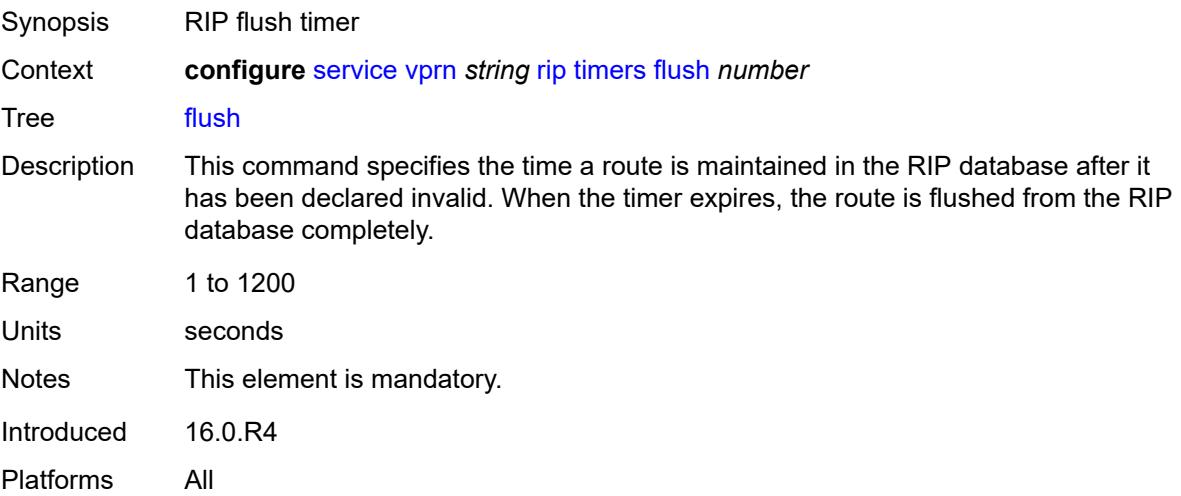

#### **timeout** *number*

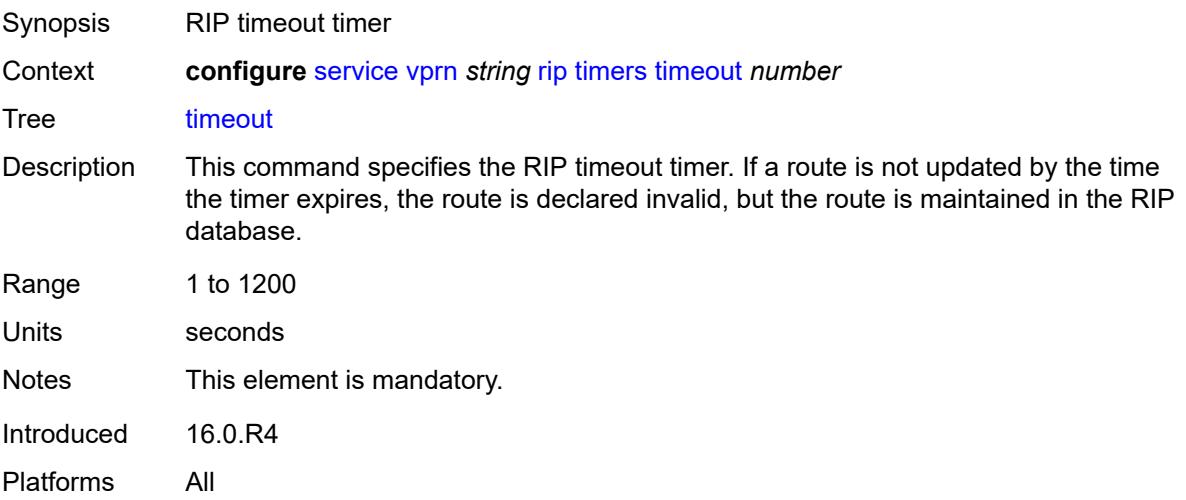

#### <span id="page-8151-0"></span>**update** *number*

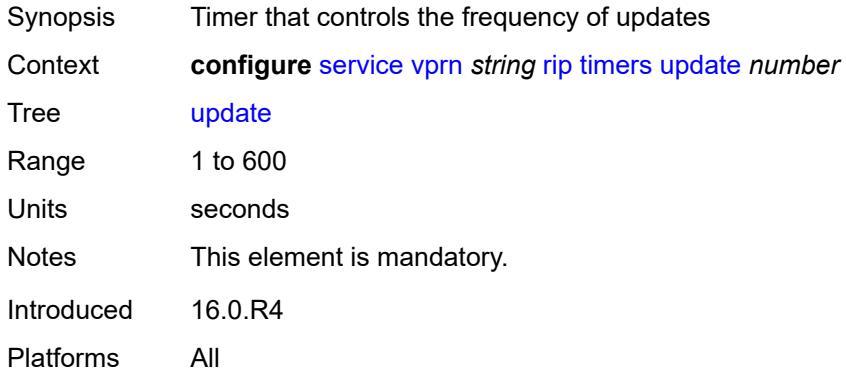

# <span id="page-8151-1"></span>**ripng**

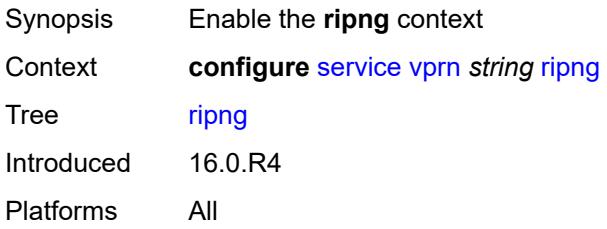

### <span id="page-8151-2"></span>**admin-state** *keyword*

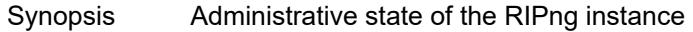

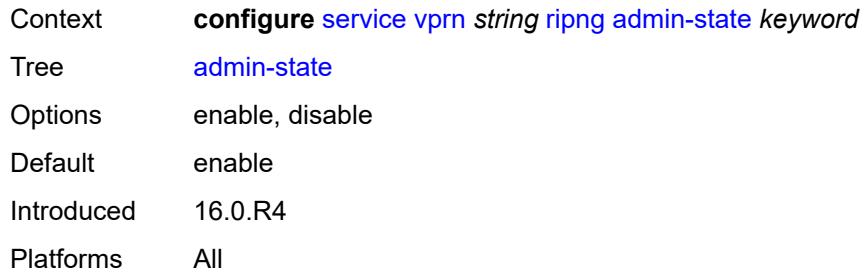

# <span id="page-8152-0"></span>**bfd-liveness** *boolean*

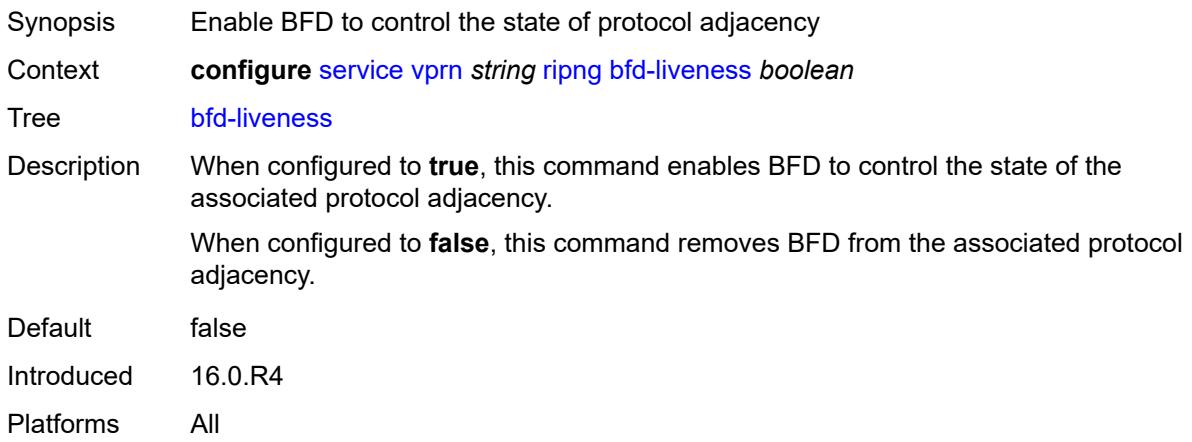

#### <span id="page-8152-1"></span>**check-zero** *boolean*

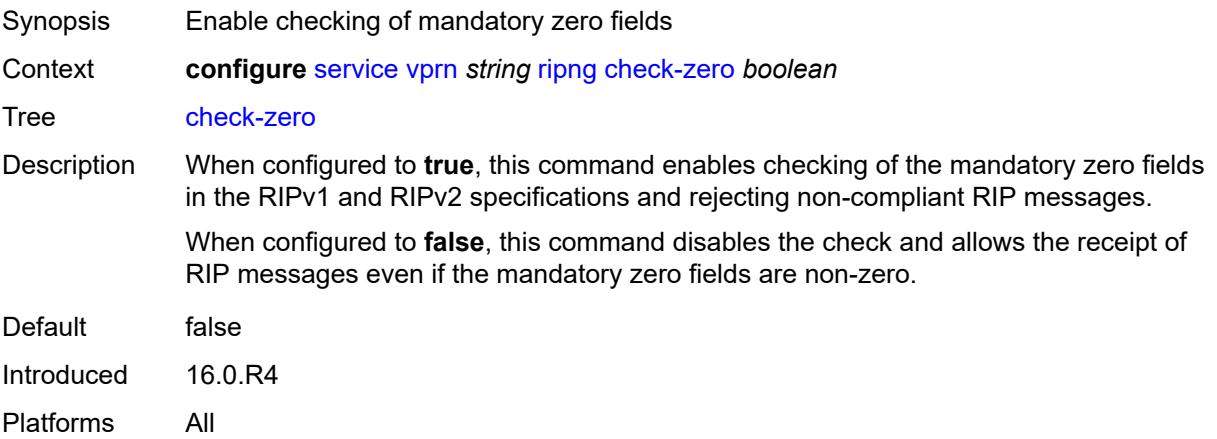

# <span id="page-8152-2"></span>**description** *string*

Synopsis Text description

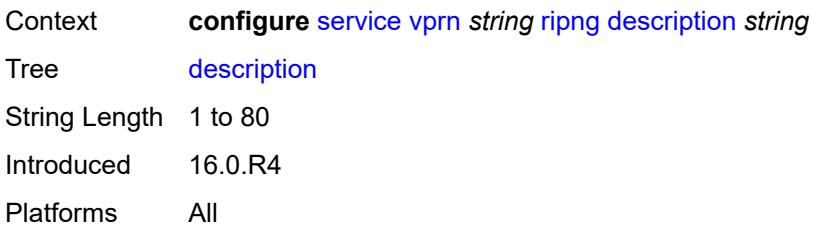

# <span id="page-8153-0"></span>**export-limit**

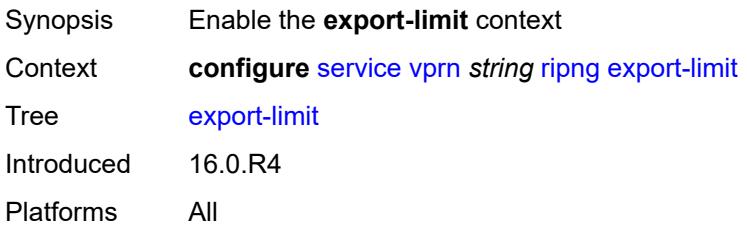

# <span id="page-8153-1"></span>**log-percent** *number*

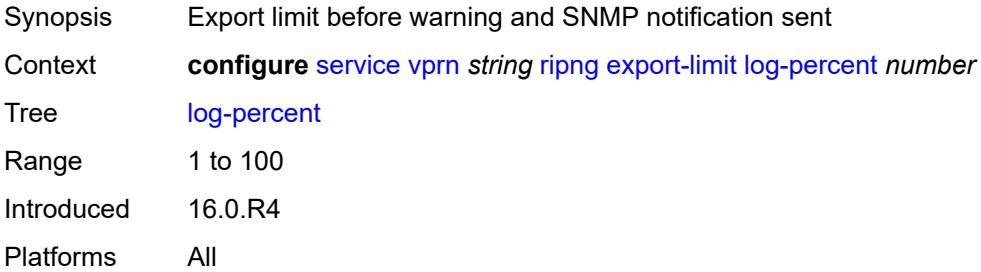

#### <span id="page-8153-2"></span>**number** *number*

<span id="page-8153-3"></span>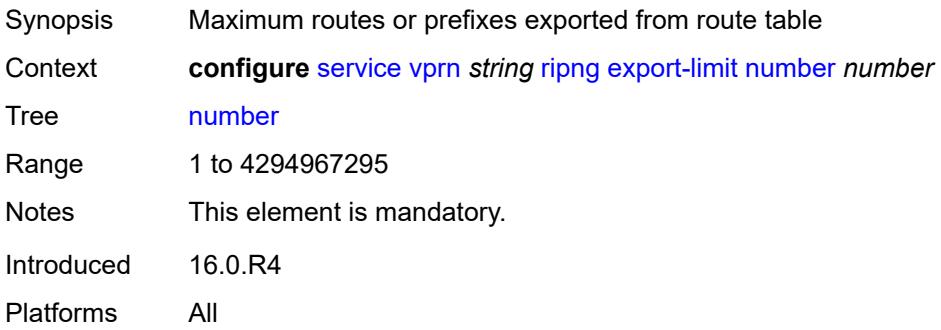

# **export-policy** *reference*

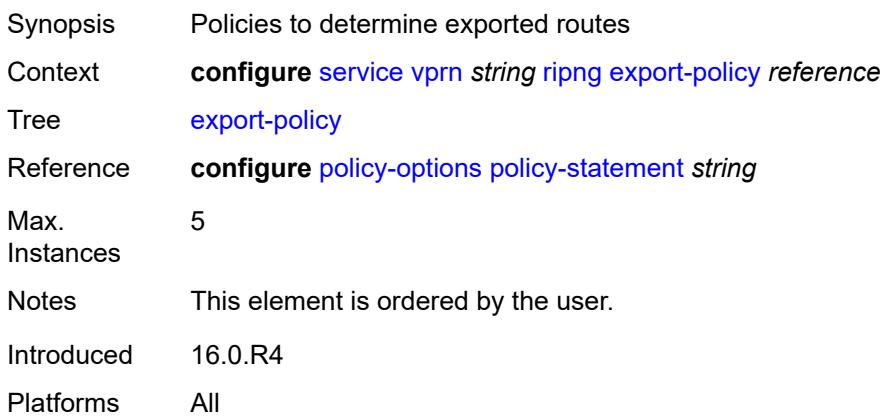

# <span id="page-8154-1"></span>**group** [\[group-name\]](#page-8154-0) *string*

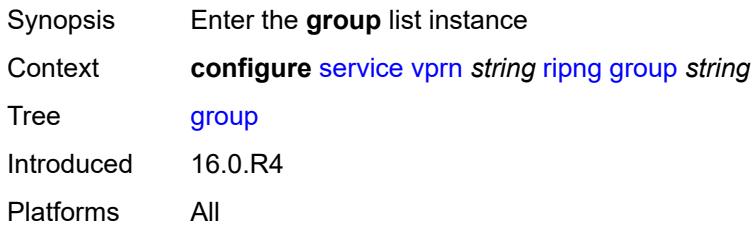

# <span id="page-8154-0"></span>[**group-name**] *string*

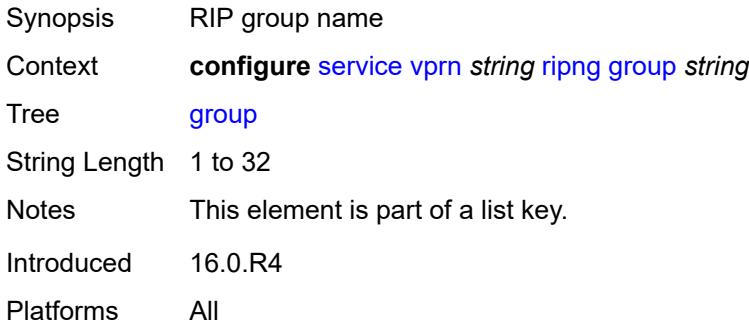

### <span id="page-8154-2"></span>**admin-state** *keyword*

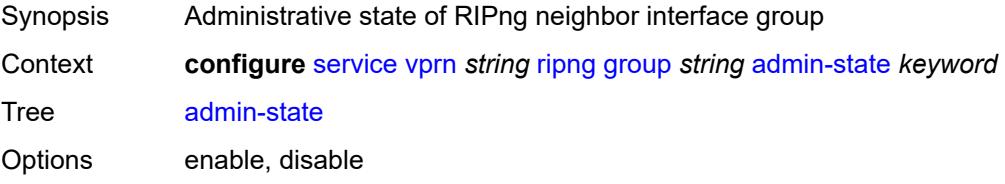

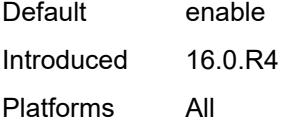

# <span id="page-8155-0"></span>**bfd-liveness** *boolean*

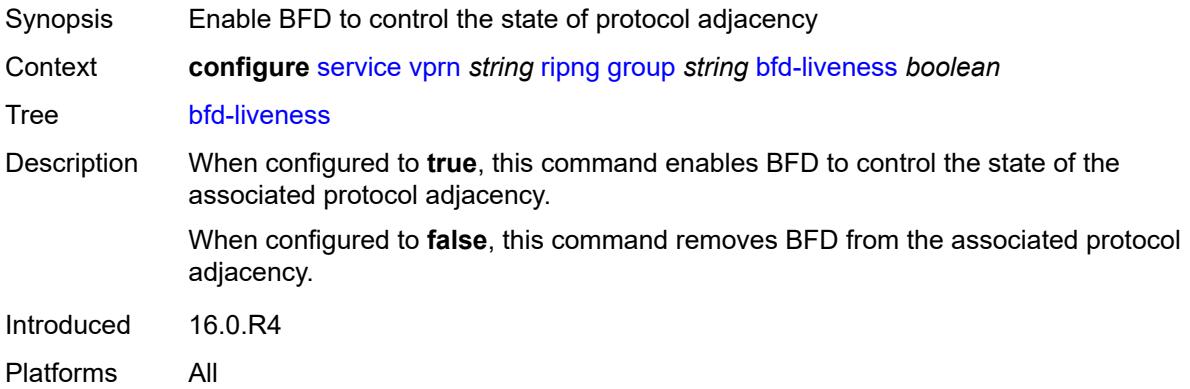

### <span id="page-8155-1"></span>**check-zero** *boolean*

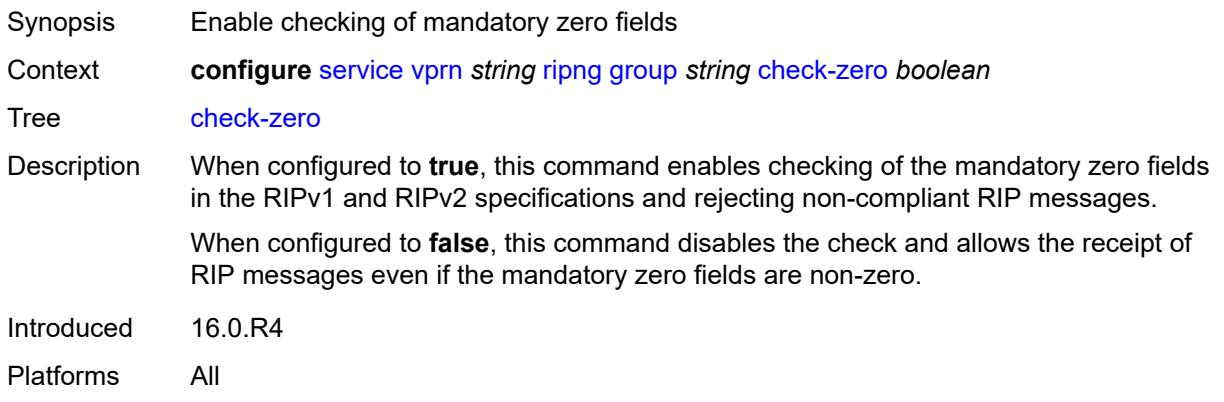

# <span id="page-8155-2"></span>**description** *string*

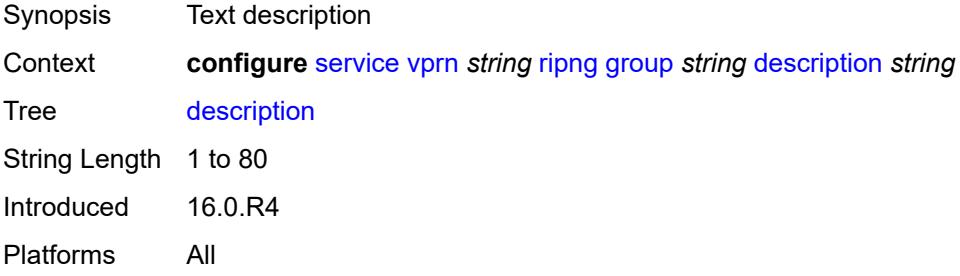

# <span id="page-8156-0"></span>**export-policy** *reference*

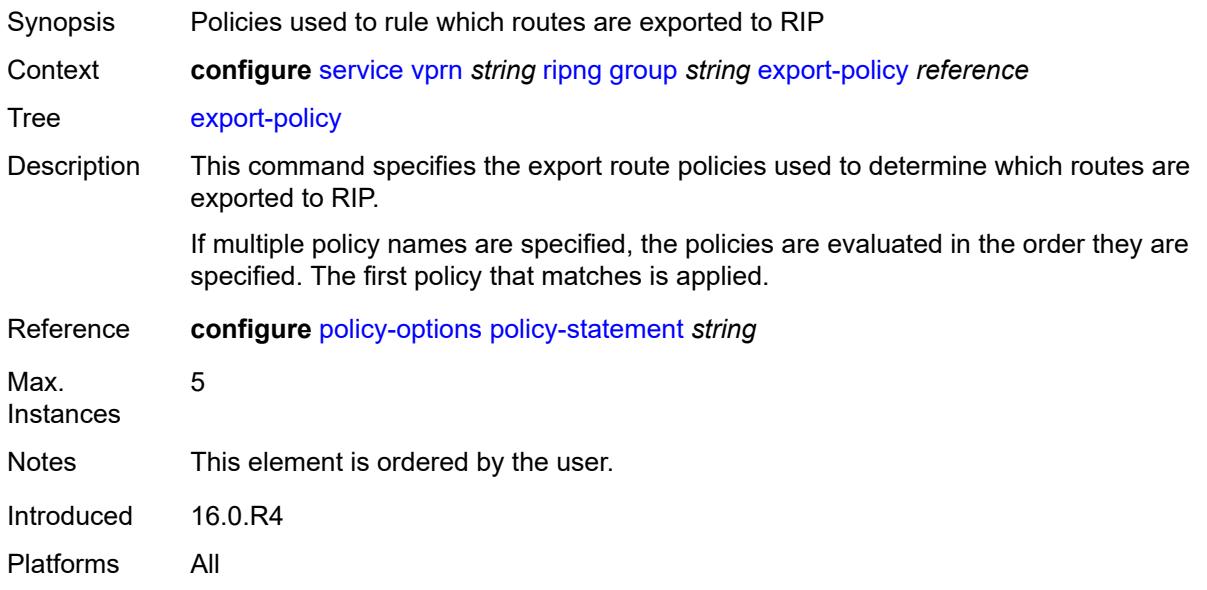

# <span id="page-8156-1"></span>**import-policy** *reference*

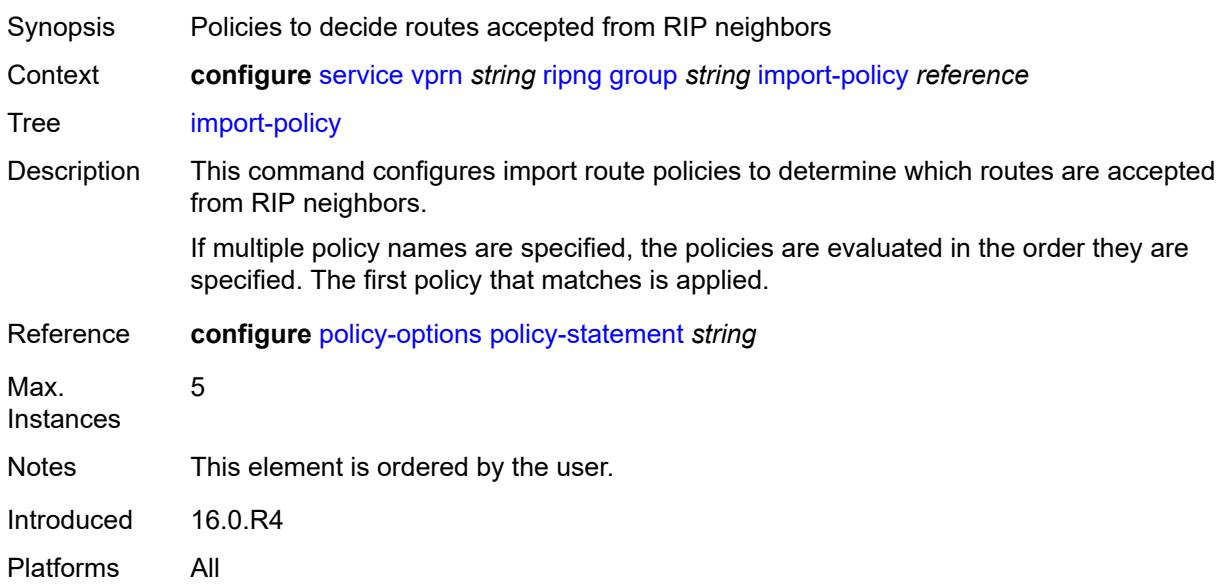

# <span id="page-8156-2"></span>**message-size** *number*

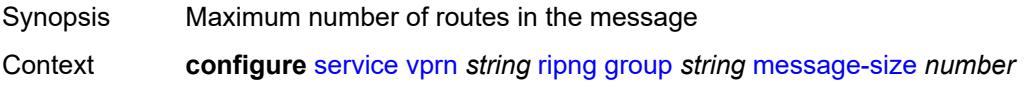

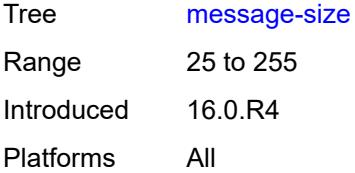

### <span id="page-8157-0"></span>**metric-in** *number*

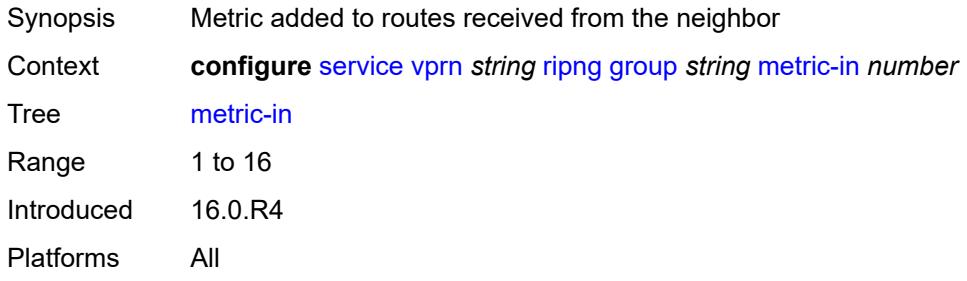

### <span id="page-8157-1"></span>**metric-out** *number*

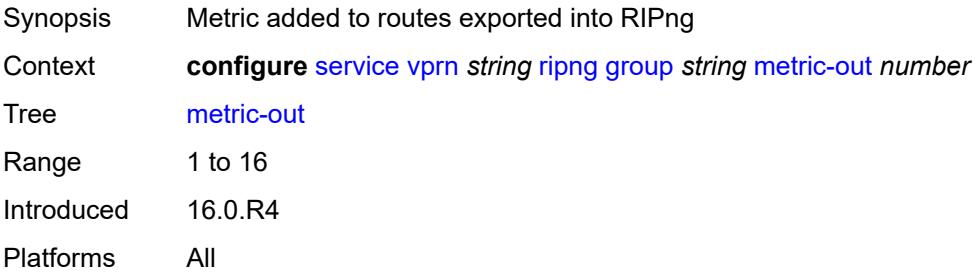

# <span id="page-8157-3"></span>**neighbor** [[interface-name\]](#page-8157-2) *reference*

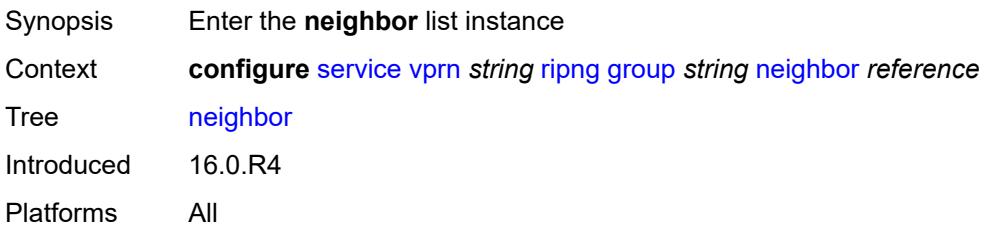

### <span id="page-8157-2"></span>[**interface-name**] *reference*

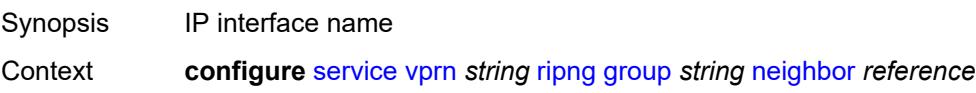

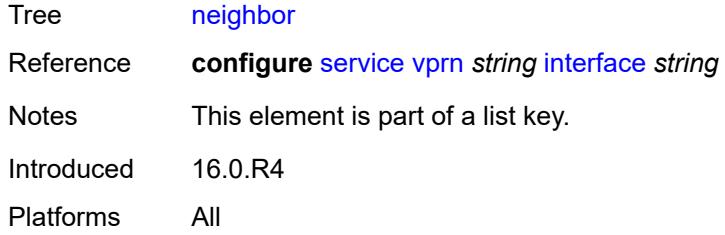

### <span id="page-8158-0"></span>**admin-state** *keyword*

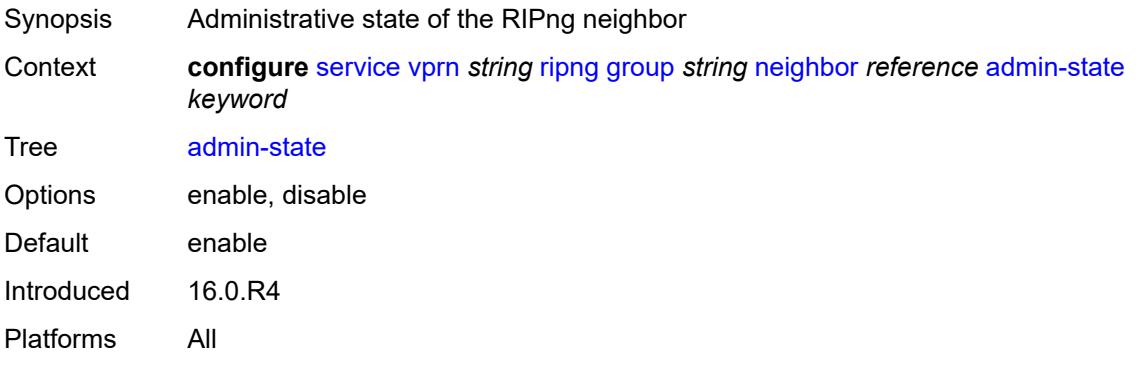

#### <span id="page-8158-1"></span>**bfd-liveness** *boolean*

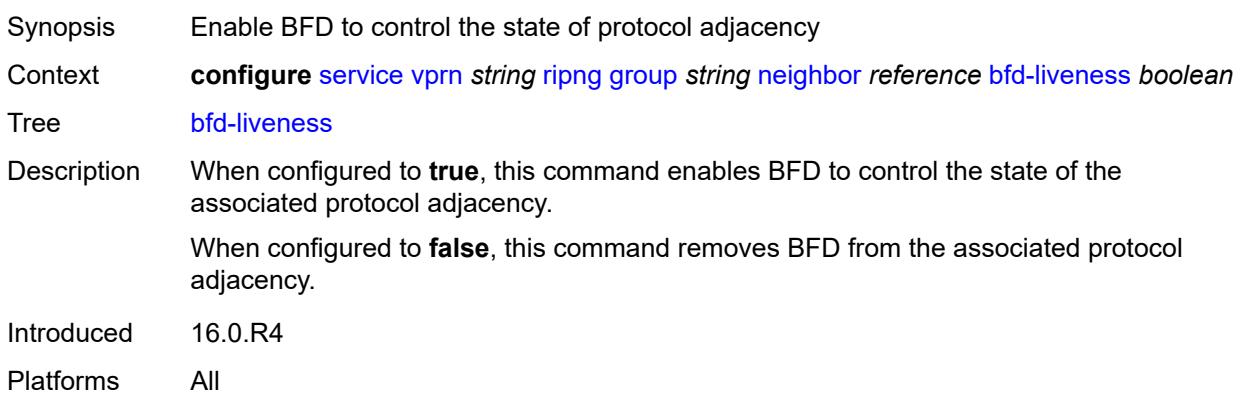

### <span id="page-8158-2"></span>**check-zero** *boolean*

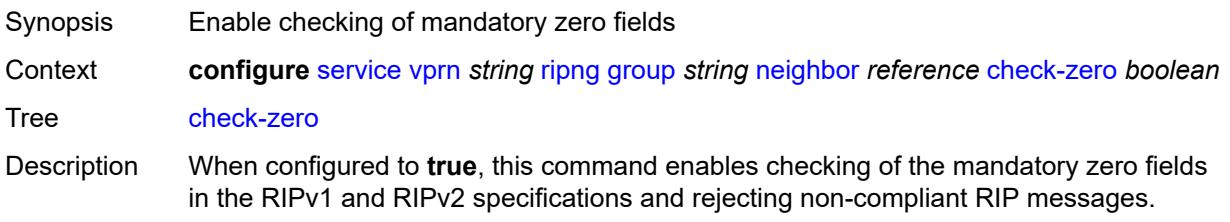

When configured to **false**, this command disables the check and allows the receipt of RIP messages even if the mandatory zero fields are non-zero.

Introduced 16.0.R4 Platforms All

### <span id="page-8159-0"></span>**description** *string*

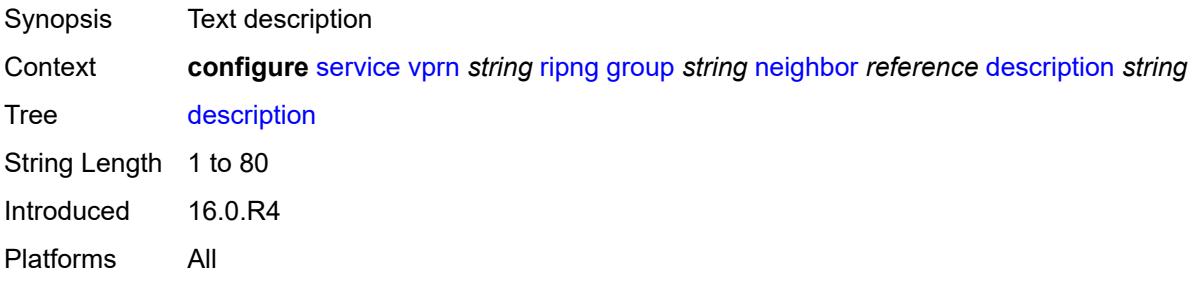

#### <span id="page-8159-1"></span>**export-policy** *reference*

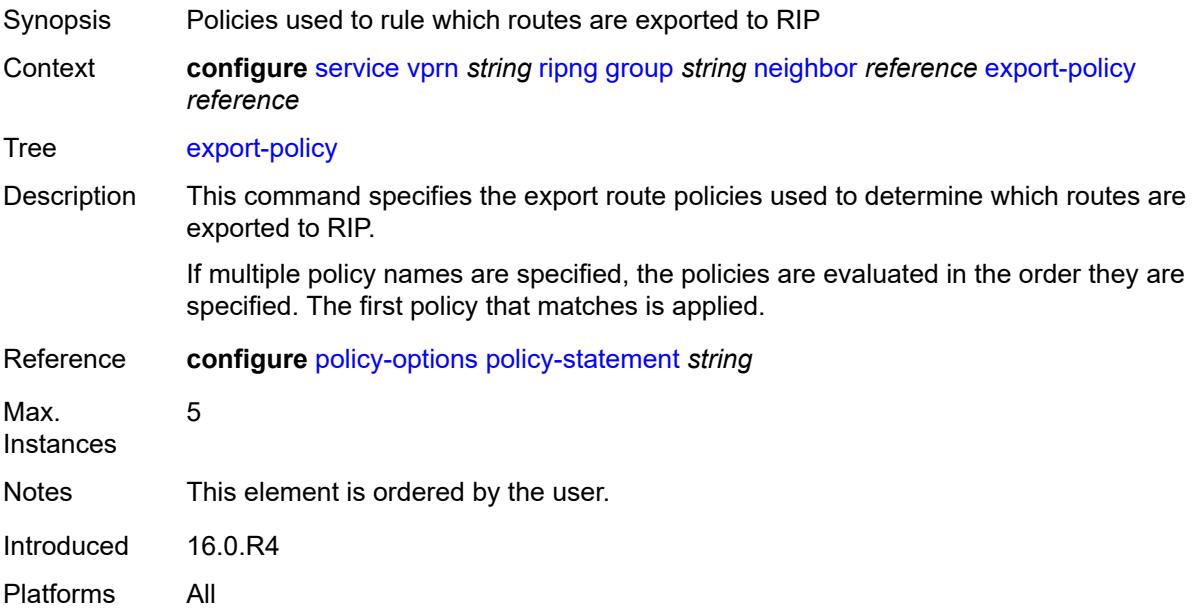

### <span id="page-8159-2"></span>**import-policy** *reference*

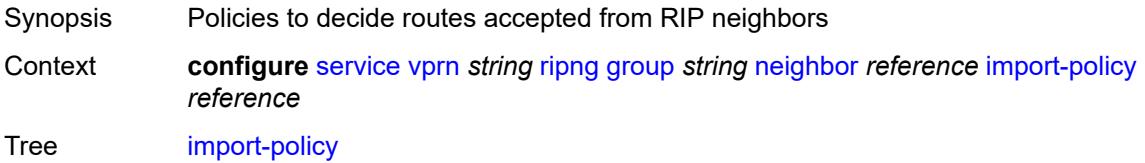

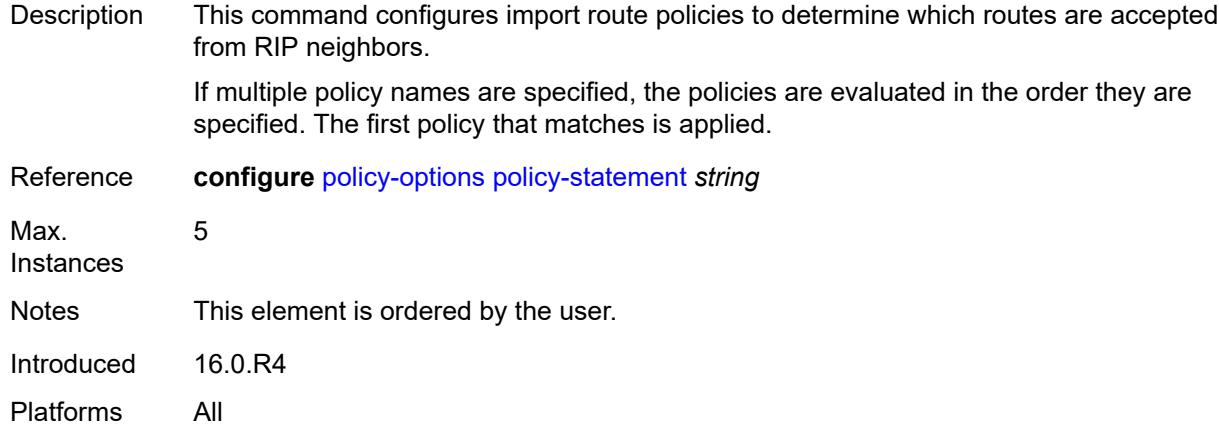

#### <span id="page-8160-0"></span>**message-size** *number*

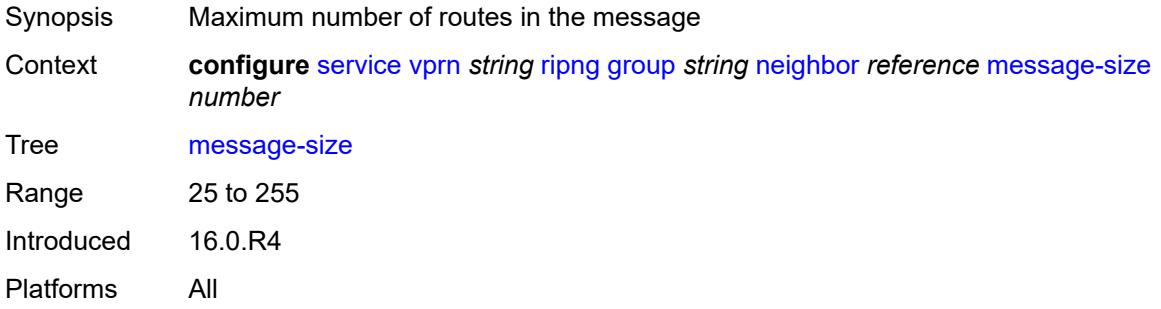

### <span id="page-8160-1"></span>**metric-in** *number*

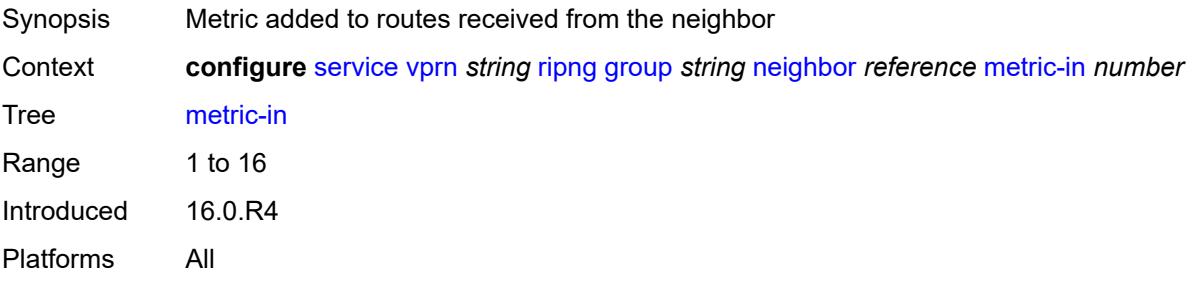

### <span id="page-8160-2"></span>**metric-out** *number*

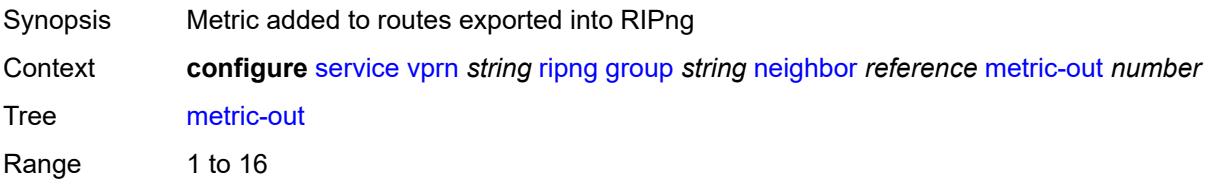

Introduced 16.0.R4 Platforms All

# <span id="page-8161-0"></span>**preference** *number*

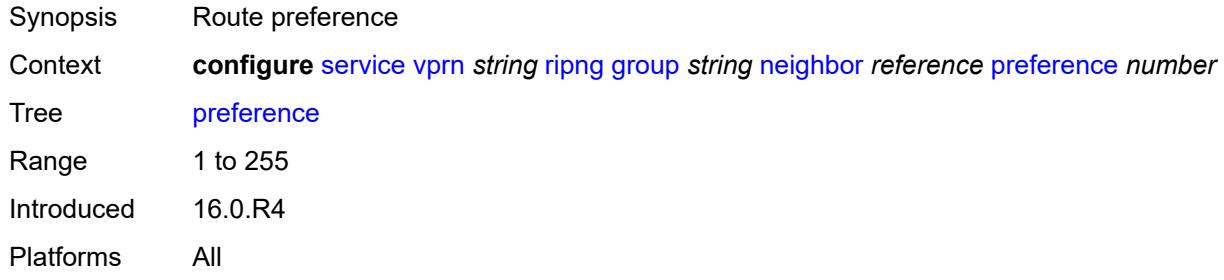

### <span id="page-8161-1"></span>**receive** *keyword*

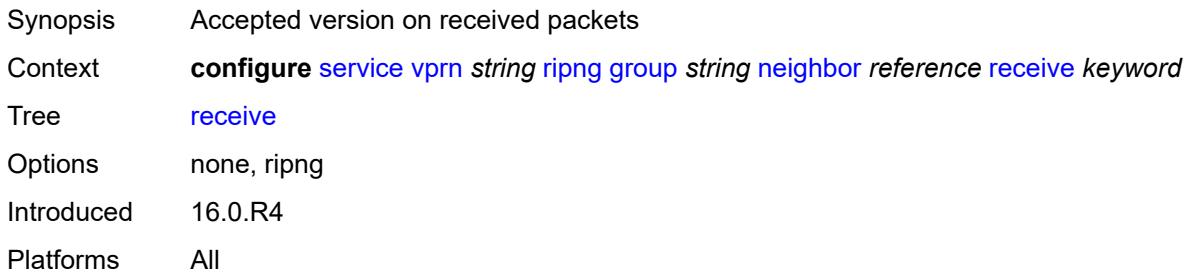

# <span id="page-8161-2"></span>**send** *keyword*

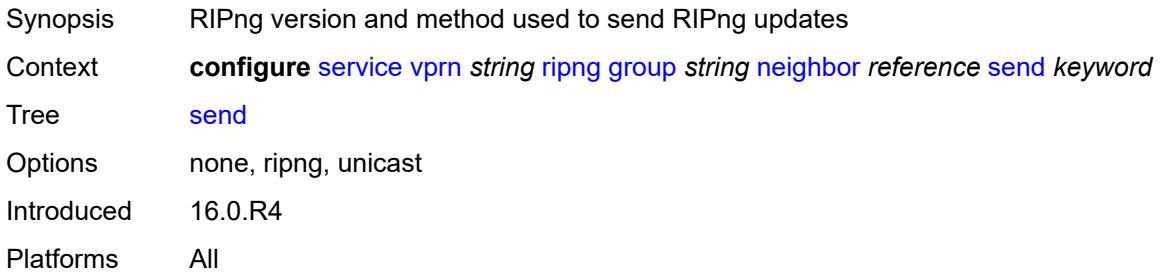

### <span id="page-8161-3"></span>**split-horizon** *boolean*

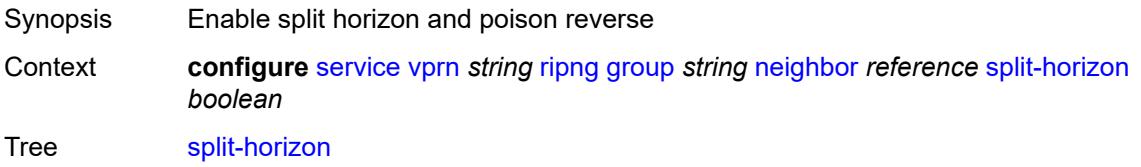

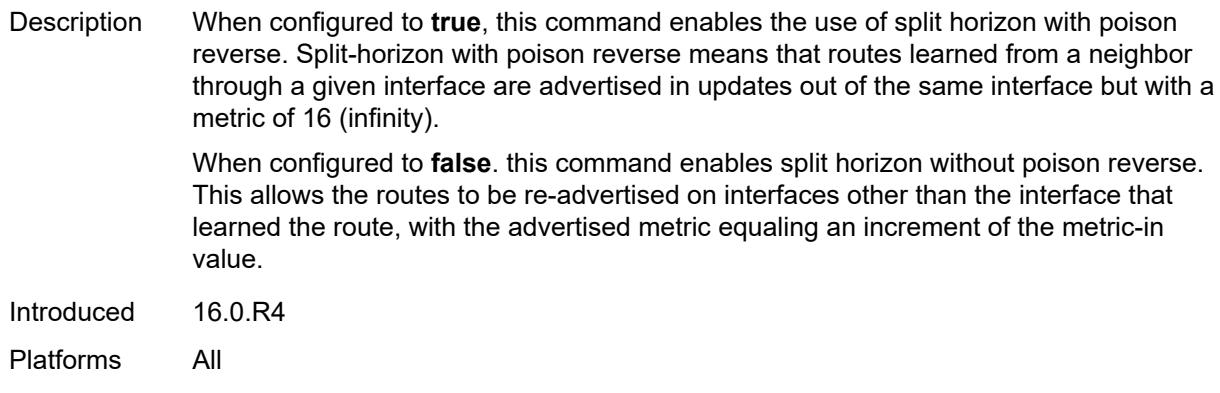

#### <span id="page-8162-0"></span>**timers**

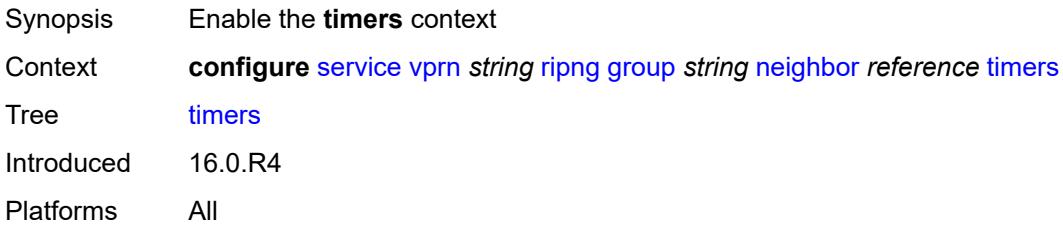

### <span id="page-8162-1"></span>**flush** *number*

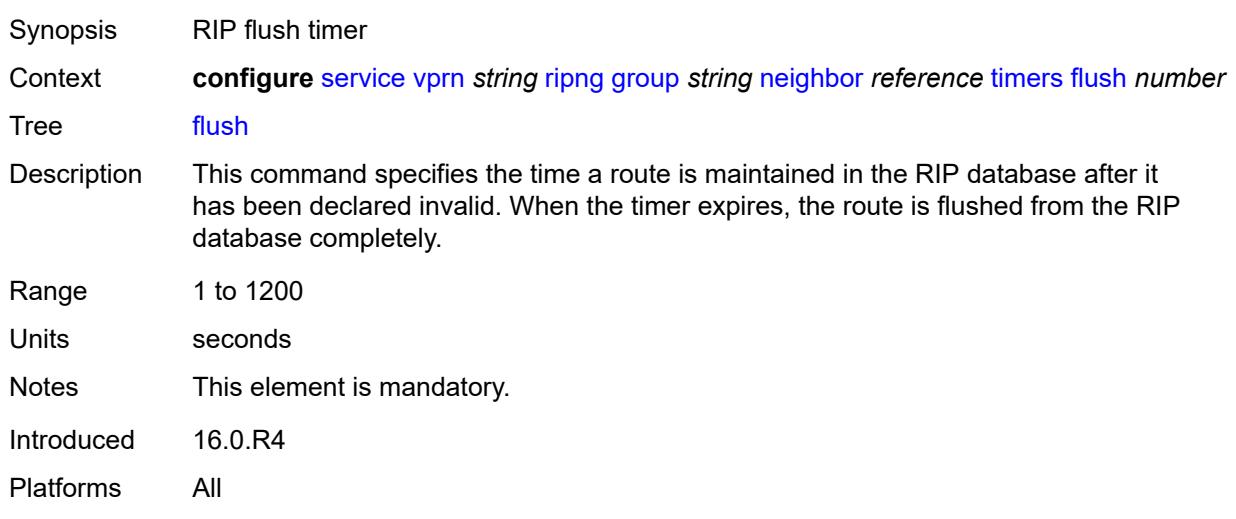

### <span id="page-8162-2"></span>**timeout** *number*

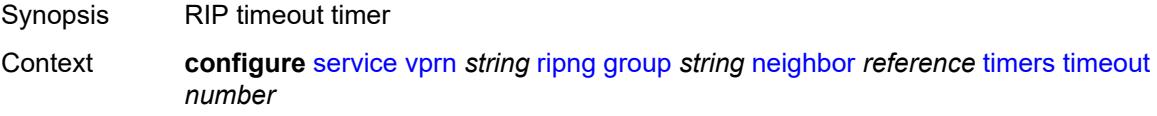

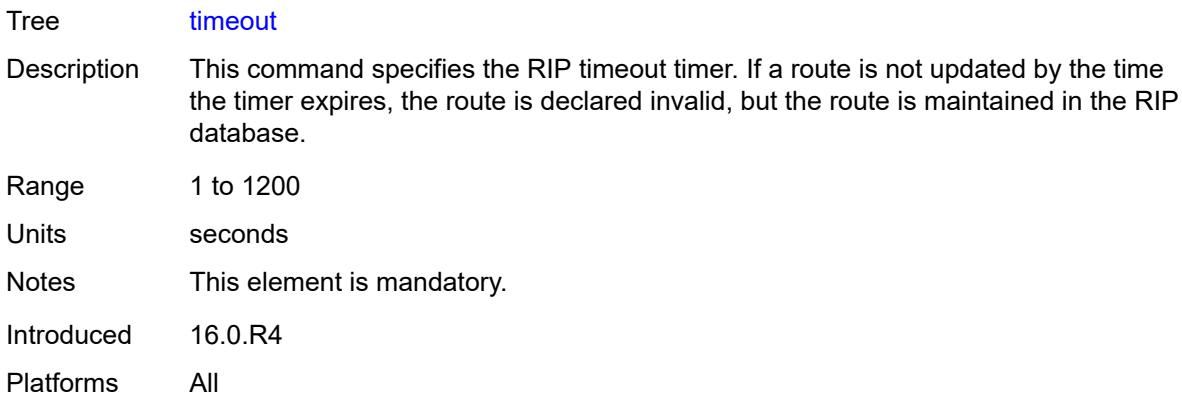

### <span id="page-8163-0"></span>**update** *number*

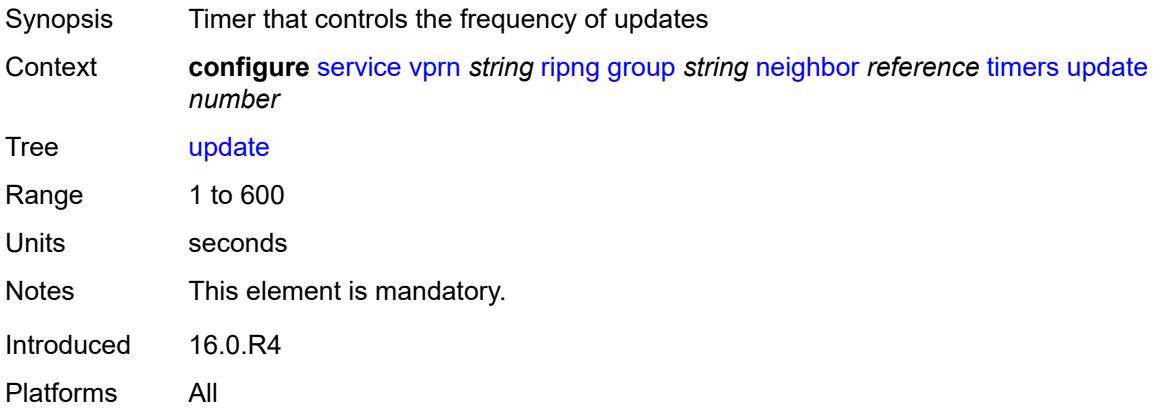

# <span id="page-8163-2"></span>**unicast-address** [\[address\]](#page-8163-1) *string*

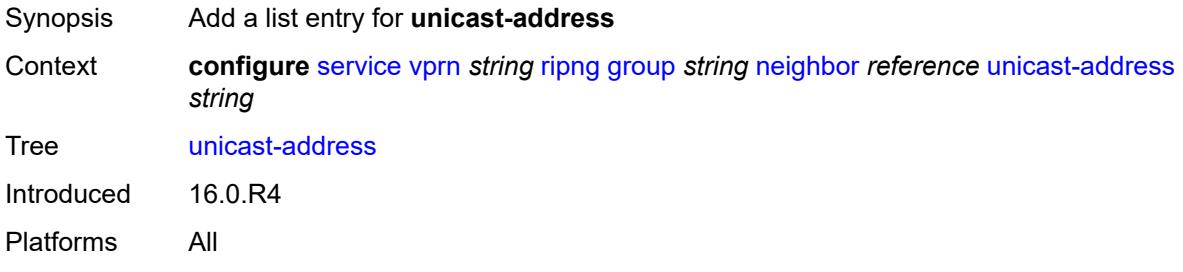

### <span id="page-8163-1"></span>[**address**] *string*

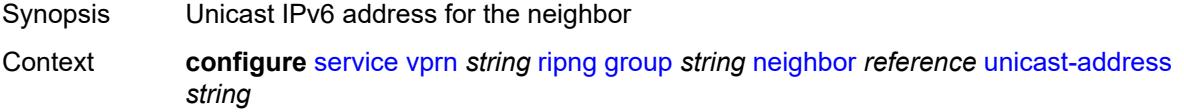

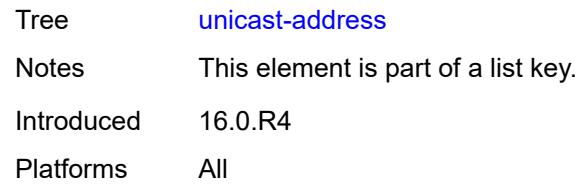

### <span id="page-8164-0"></span>**preference** *number*

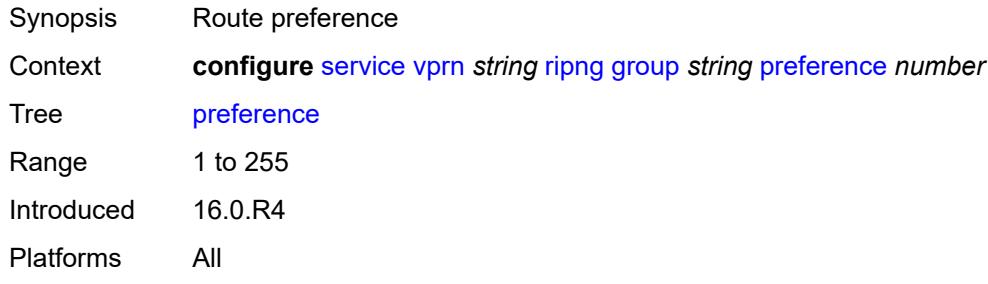

#### <span id="page-8164-1"></span>**receive** *keyword*

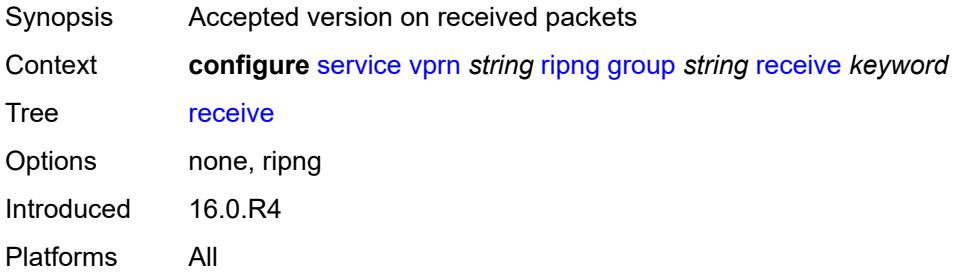

### <span id="page-8164-2"></span>**send** *keyword*

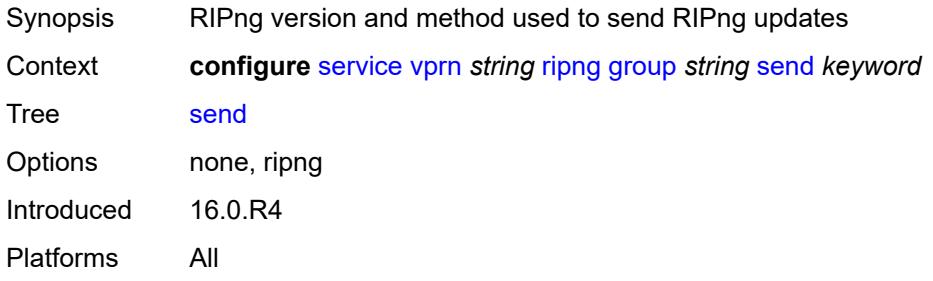

#### <span id="page-8164-3"></span>**split-horizon** *boolean*

Synopsis Enable split horizon and poison reverse

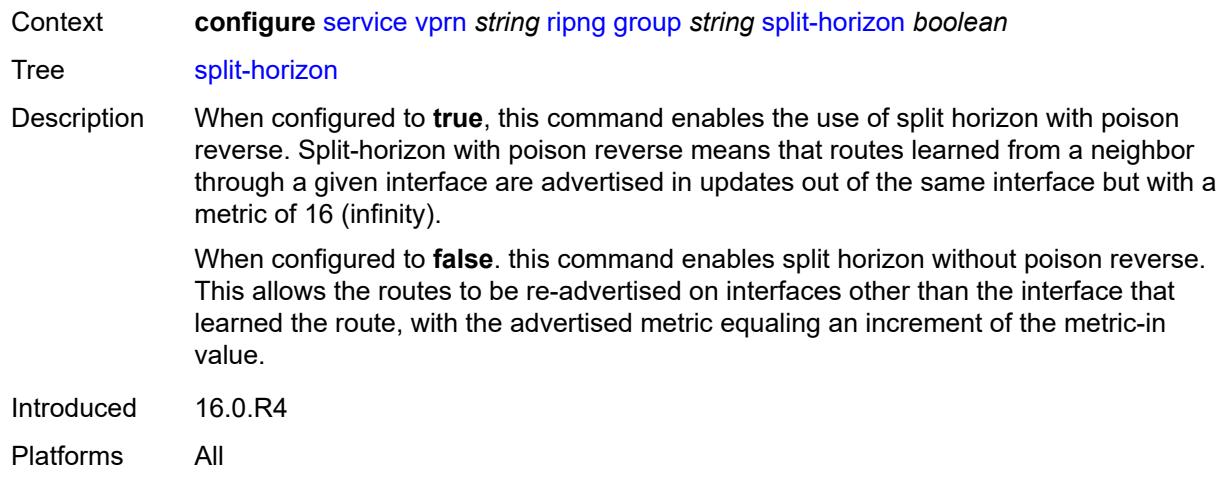

### <span id="page-8165-0"></span>**timers**

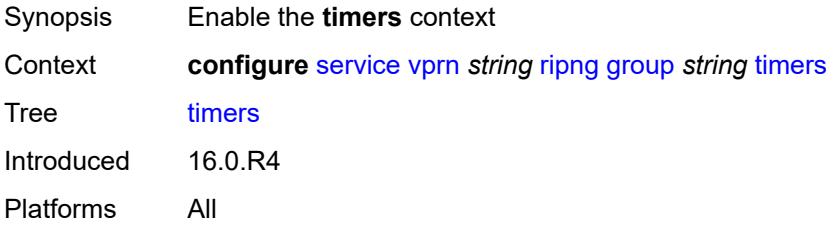

# <span id="page-8165-1"></span>**flush** *number*

<span id="page-8165-2"></span>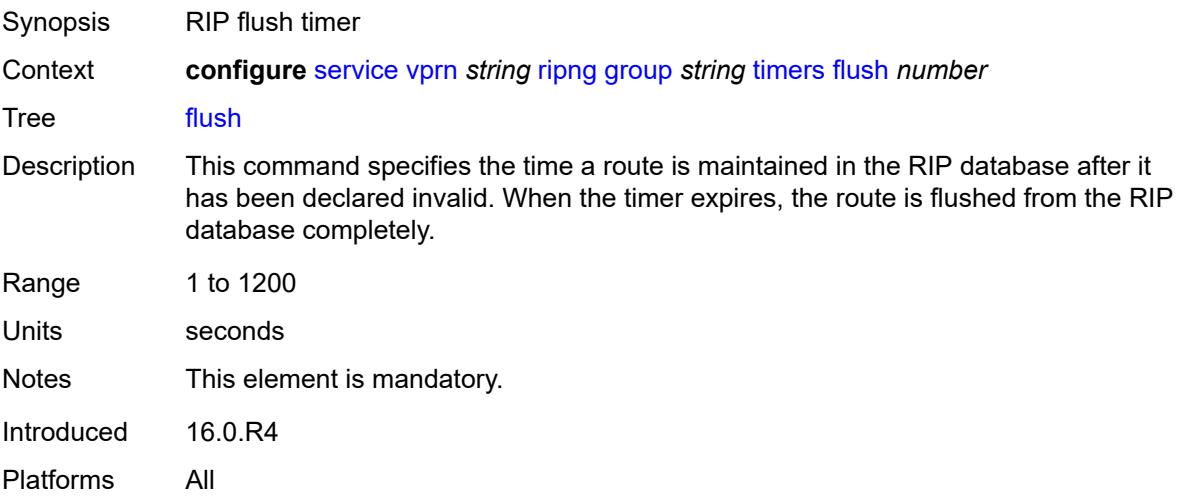

#### **timeout** *number*

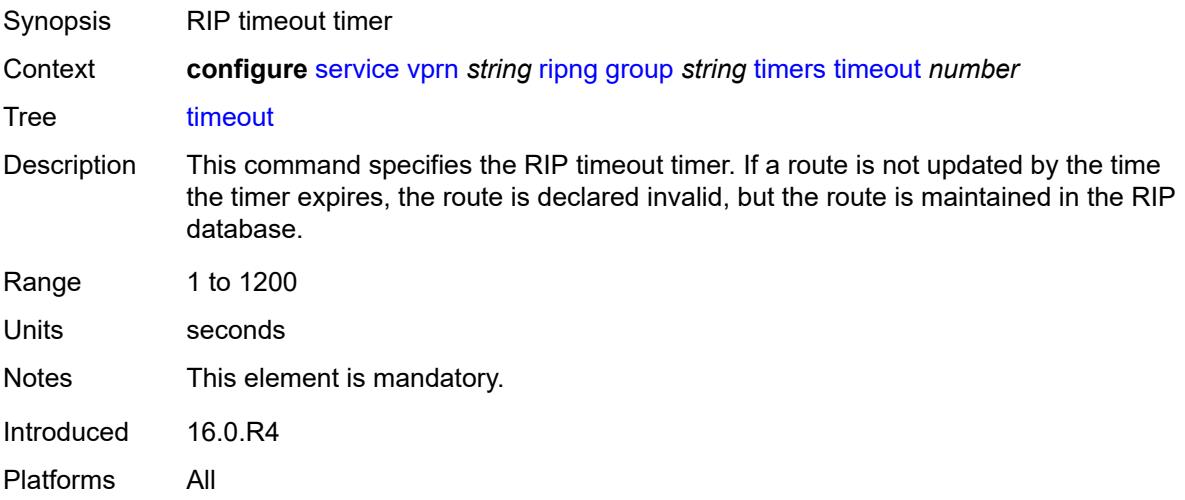

#### <span id="page-8166-0"></span>**update** *number*

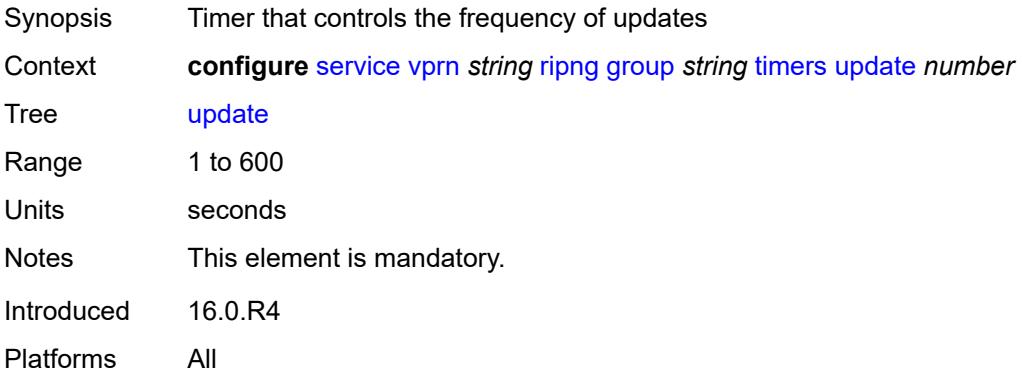

# <span id="page-8166-1"></span>**import-policy** *reference*

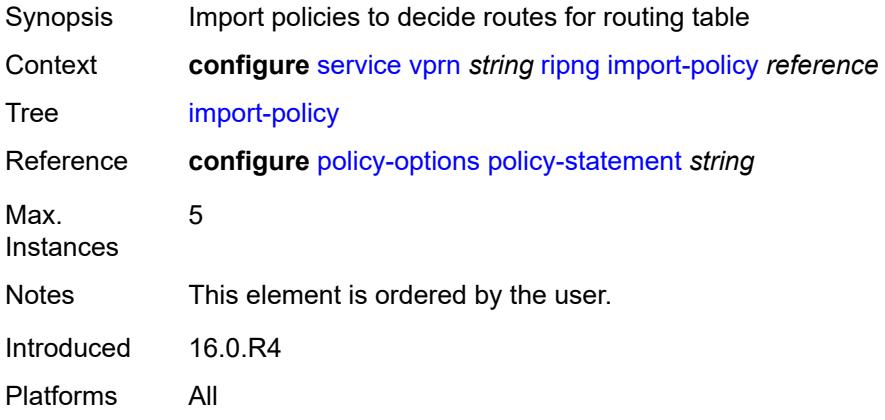

#### <span id="page-8167-0"></span>**message-size** *number*

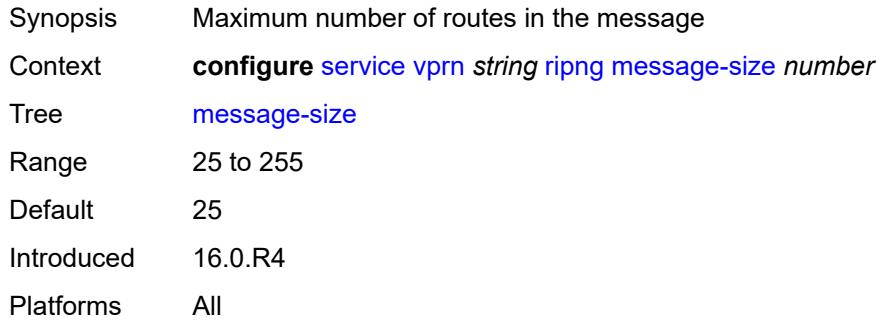

# <span id="page-8167-1"></span>**metric-in** *number*

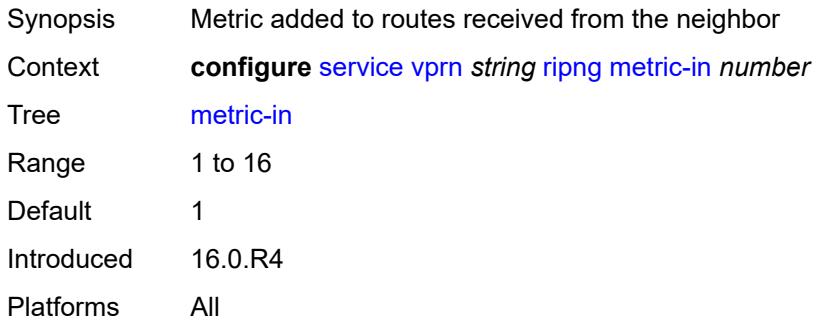

#### <span id="page-8167-2"></span>**metric-out** *number*

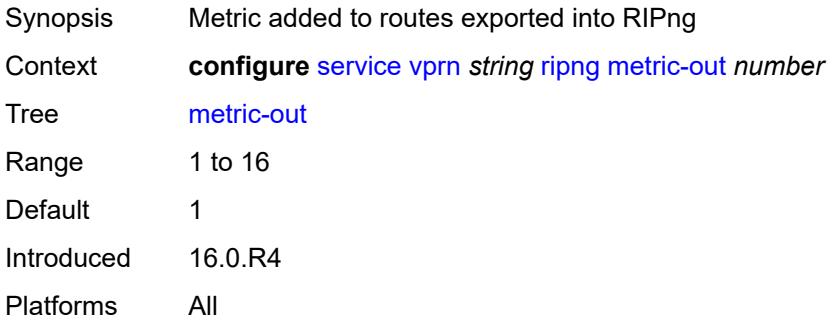

# <span id="page-8167-3"></span>**preference** *number*

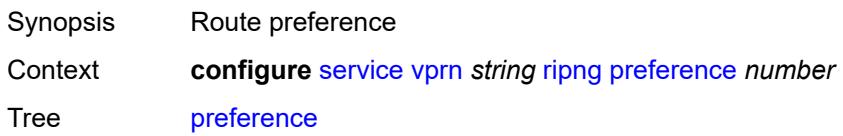

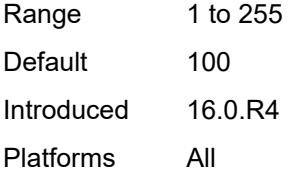

### <span id="page-8168-0"></span>**receive** *keyword*

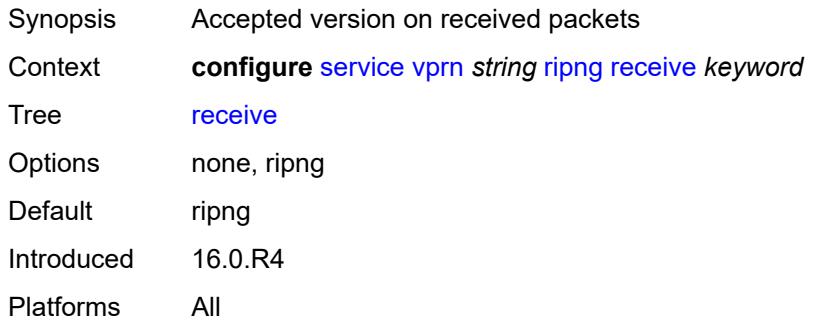

# <span id="page-8168-1"></span>**send** *keyword*

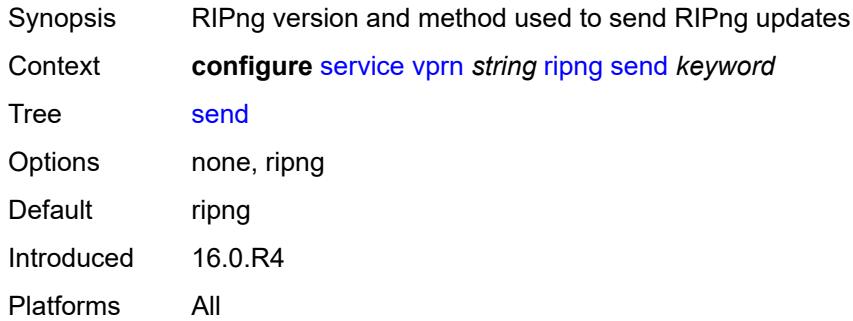

# <span id="page-8168-2"></span>**split-horizon** *boolean*

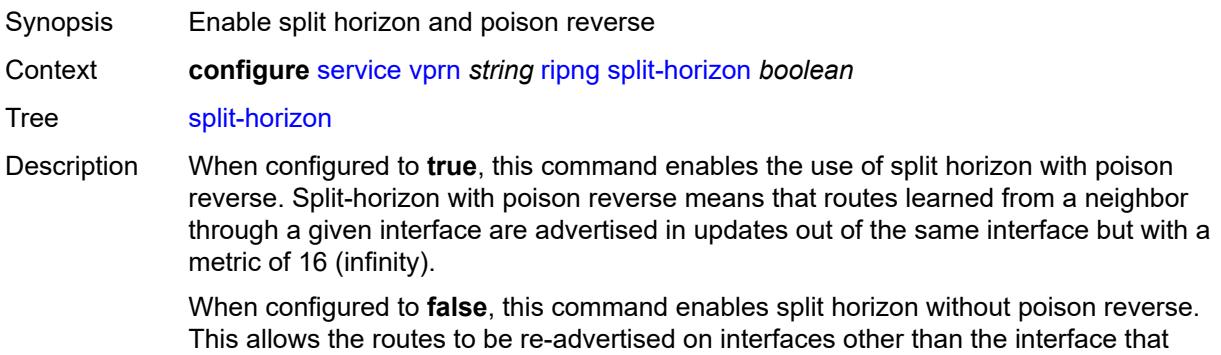

learned the route, with the advertised metric equaling an increment of the metric-in value.

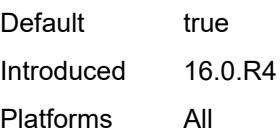

### <span id="page-8169-0"></span>**timers**

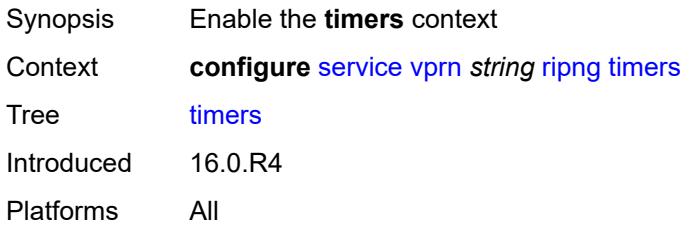

#### <span id="page-8169-1"></span>**flush** *number*

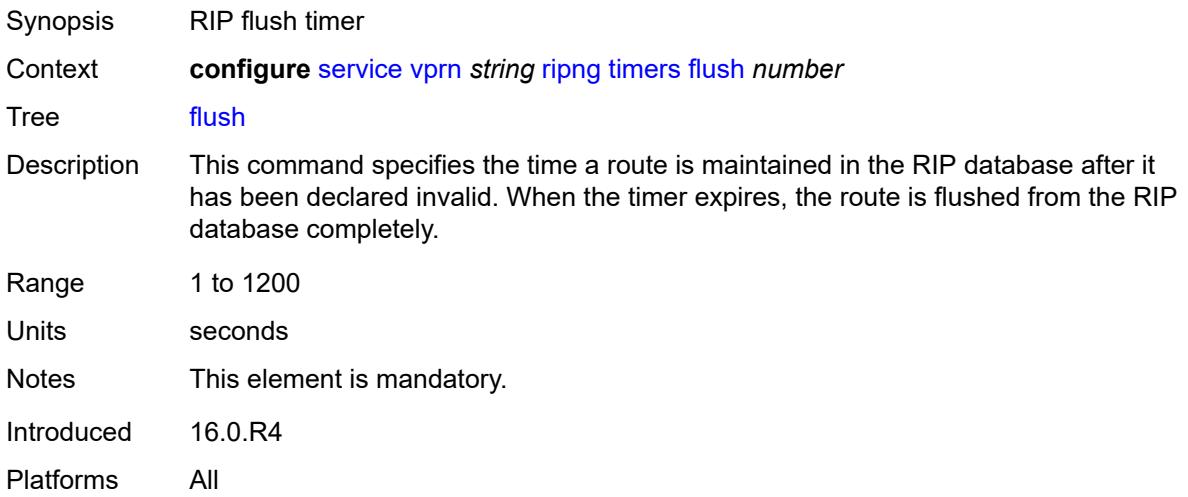

#### <span id="page-8169-2"></span>**timeout** *number*

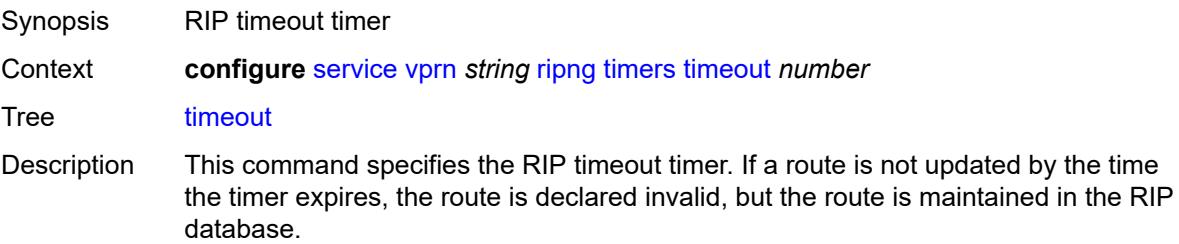

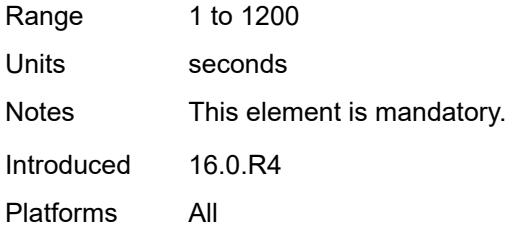

# <span id="page-8170-0"></span>**update** *number*

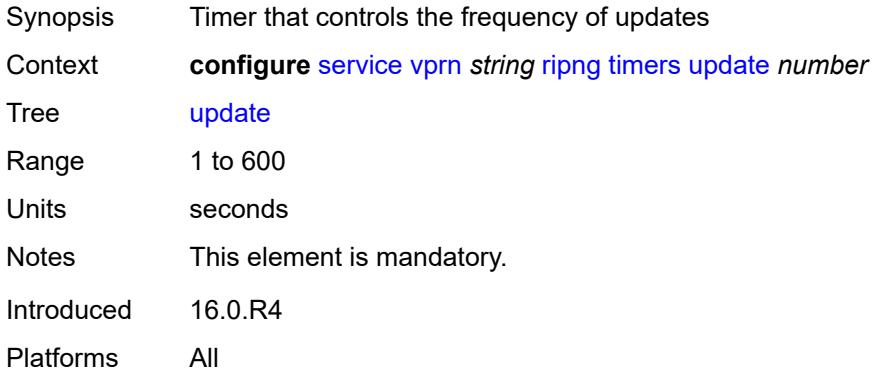

### <span id="page-8170-1"></span>**router-id** *string*

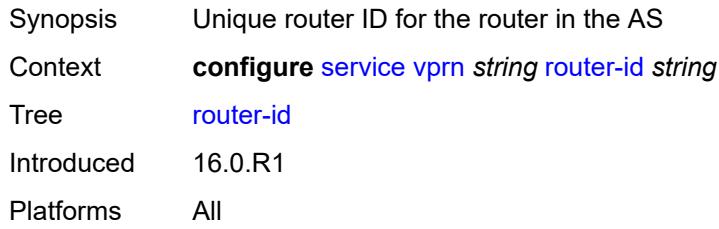

# <span id="page-8170-3"></span>**segment-routing-v6** [\[instance\]](#page-8170-2) *number*

<span id="page-8170-2"></span>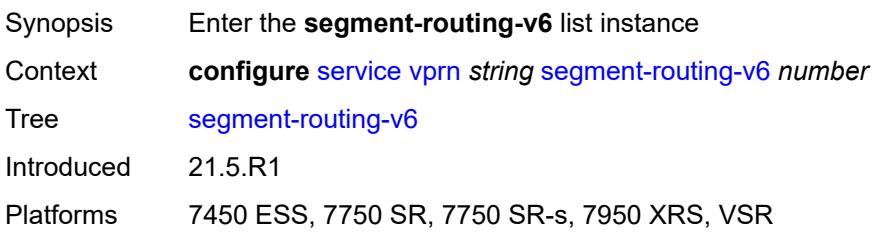

# [**instance**] *number*

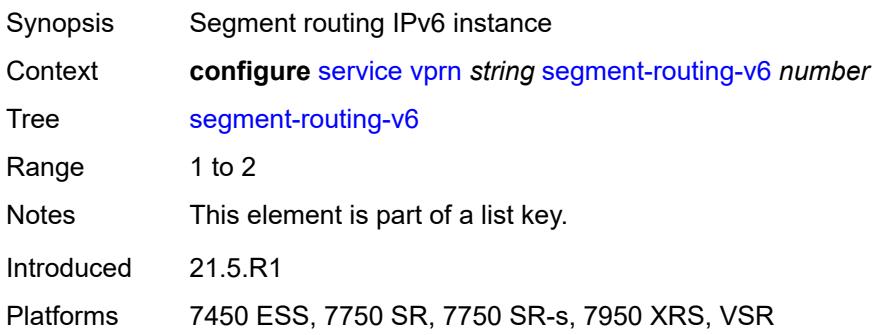

### <span id="page-8171-1"></span>**locator** [\[locator-name](#page-8171-0)] *reference*

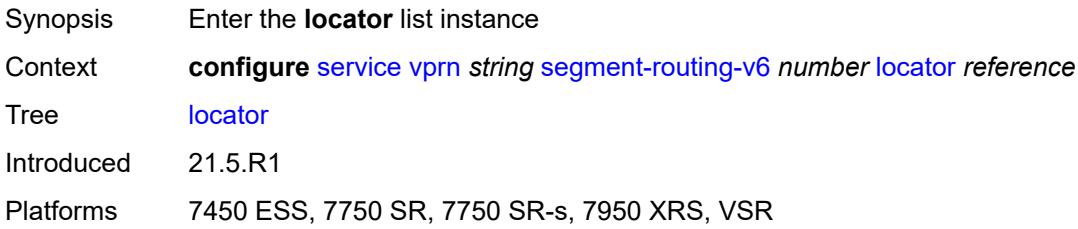

### <span id="page-8171-0"></span>[**locator-name**] *reference*

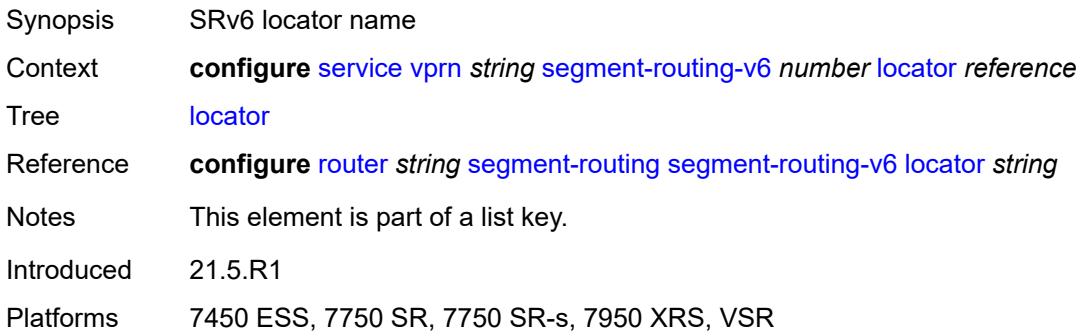

# <span id="page-8171-2"></span>**function**

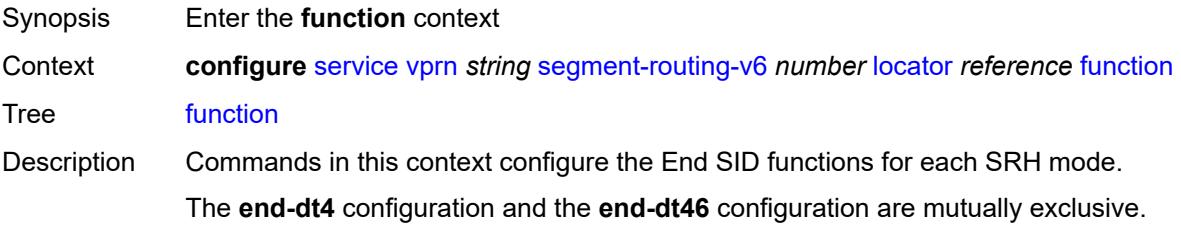
The **end-dt6** configuration and the **end-dt46** configuration are mutually exclusive.

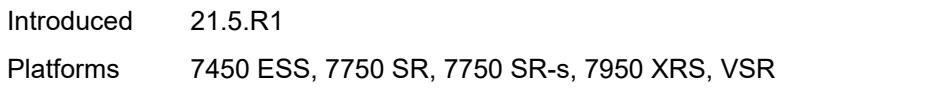

### <span id="page-8172-0"></span>**end-dt4**

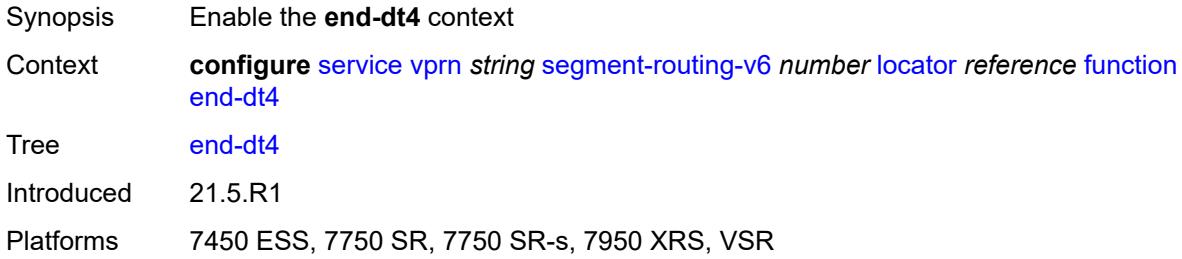

## <span id="page-8172-1"></span>**value** *number*

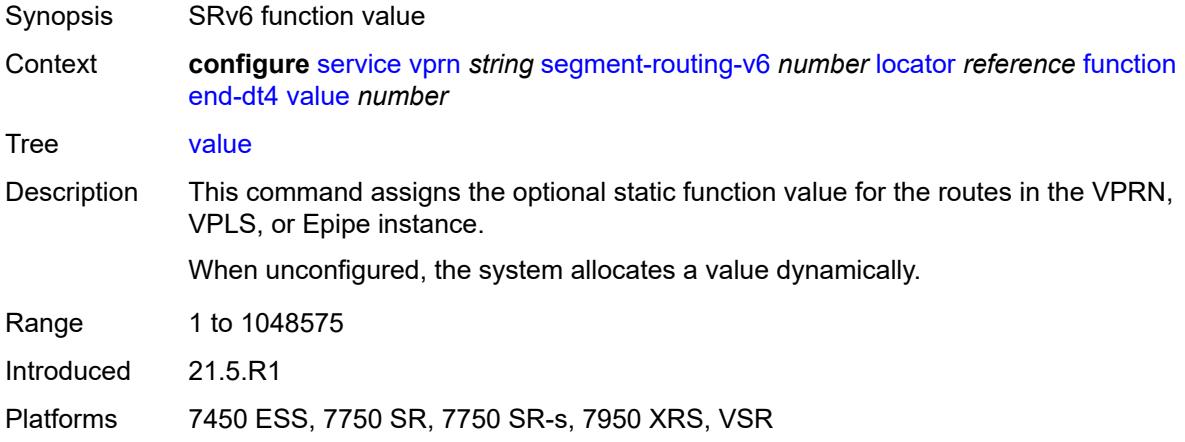

## <span id="page-8172-2"></span>**end-dt46**

<span id="page-8172-3"></span>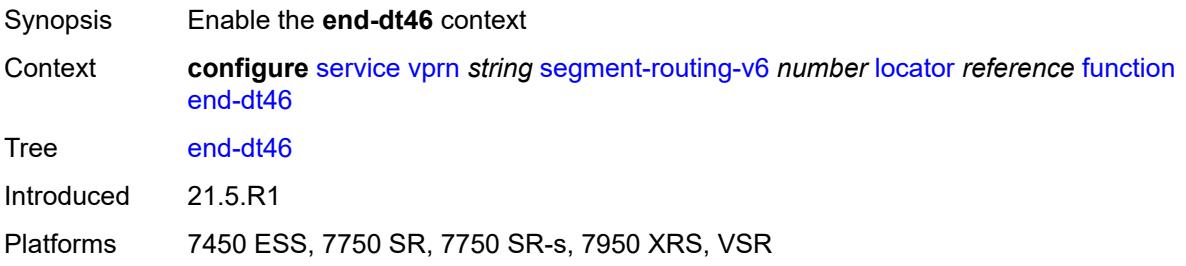

#### **value** *number*

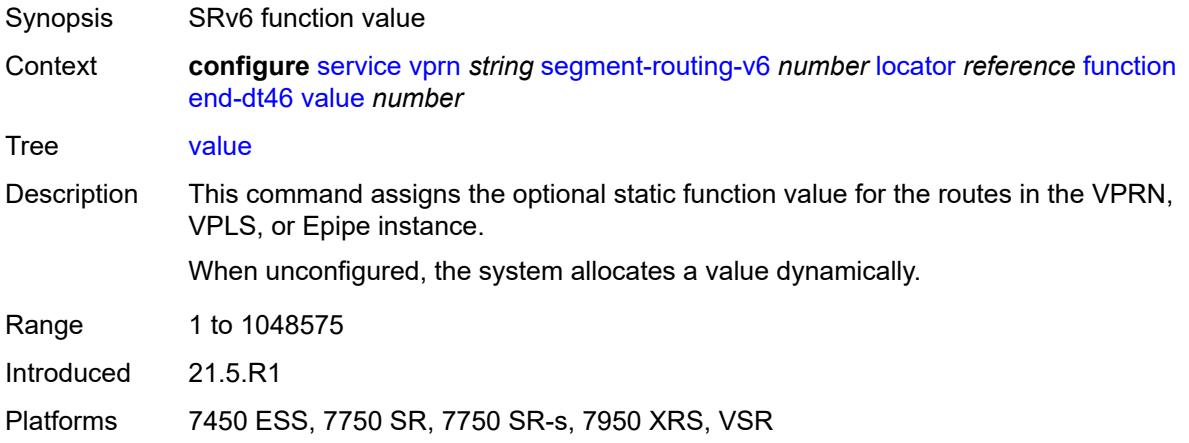

## <span id="page-8173-0"></span>**end-dt6**

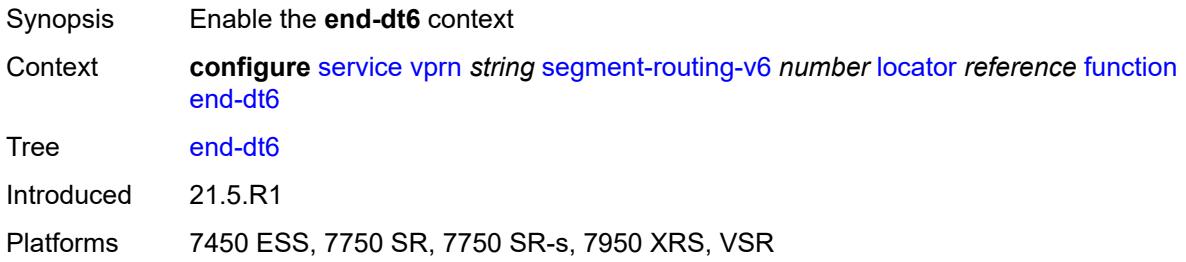

## <span id="page-8173-1"></span>**value** *number*

<span id="page-8173-2"></span>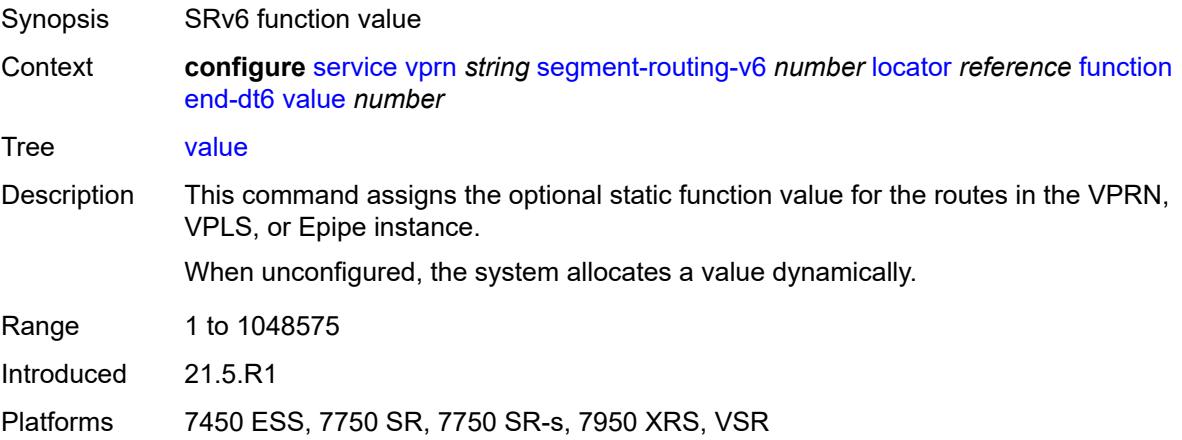

## **micro-segment-locator** [\[locator-name](#page-8174-0)] *reference*

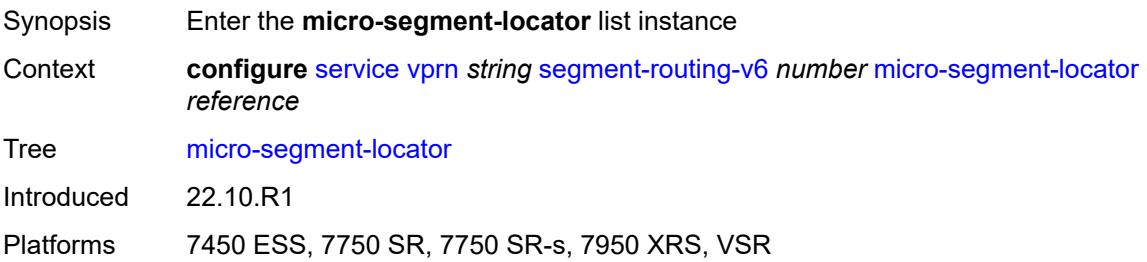

### <span id="page-8174-0"></span>[**locator-name**] *reference*

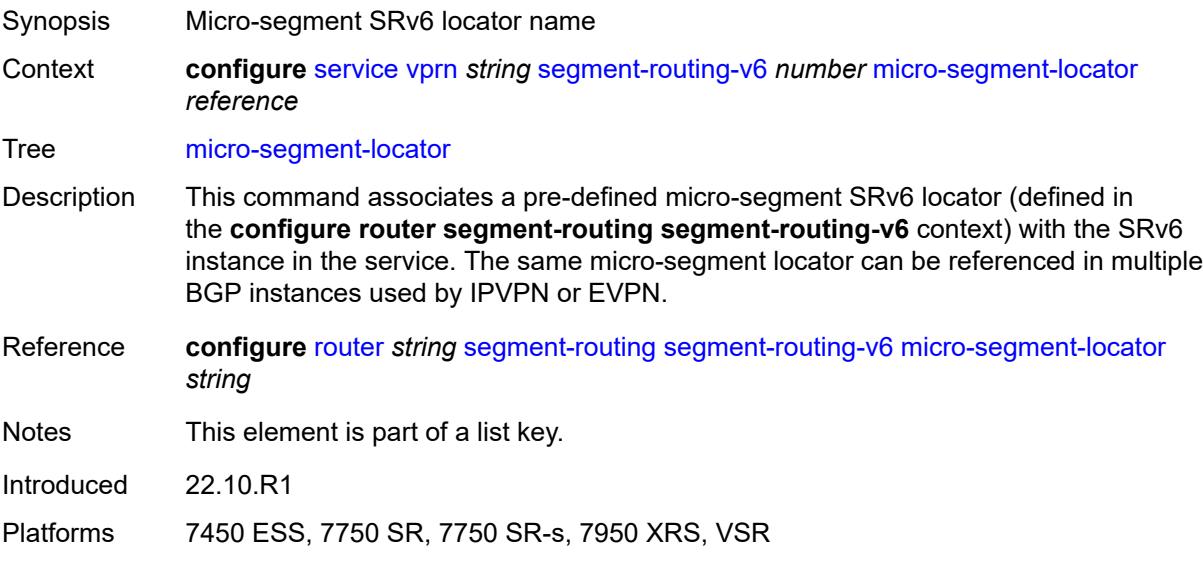

### <span id="page-8174-1"></span>**function**

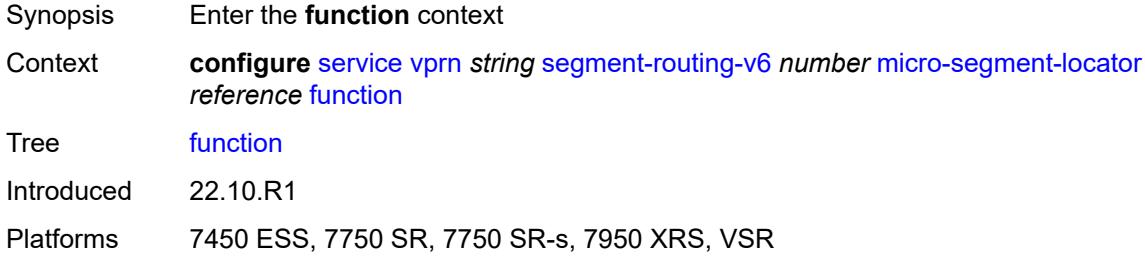

## <span id="page-8174-2"></span>**udt4**

Synopsis Enable the **udt4** context

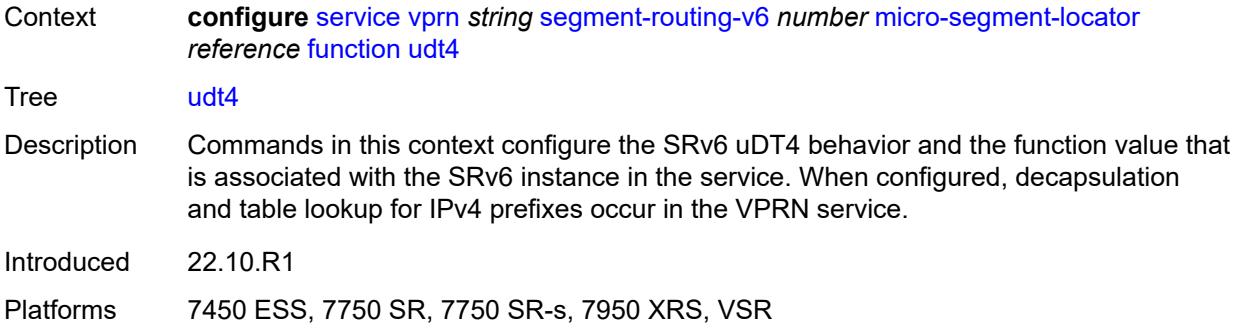

#### <span id="page-8175-0"></span>**value** *number*

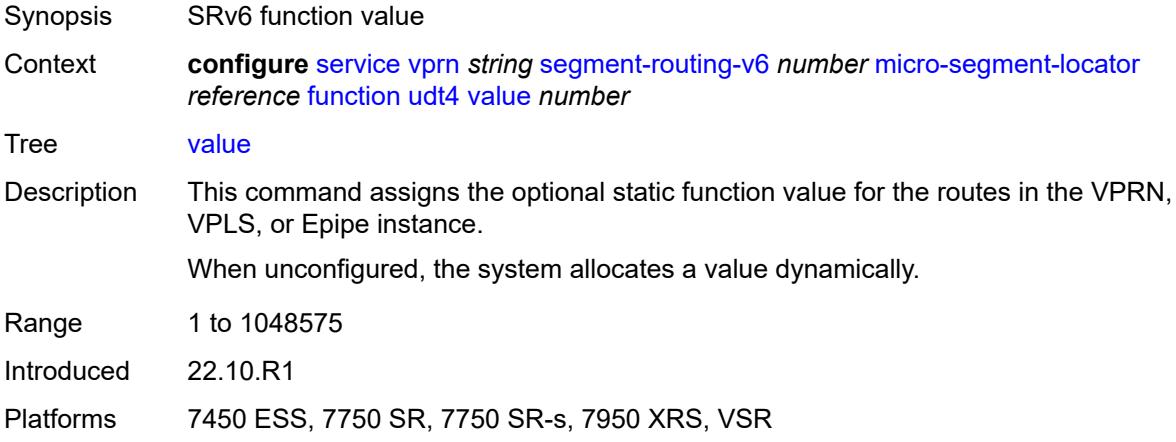

#### <span id="page-8175-1"></span>**udt46**

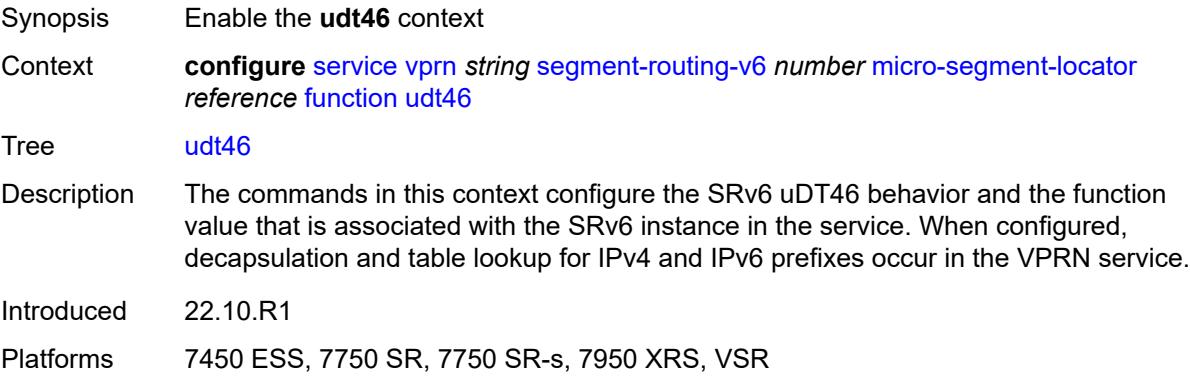

### <span id="page-8175-2"></span>**value** *number*

Synopsis SRv6 function value

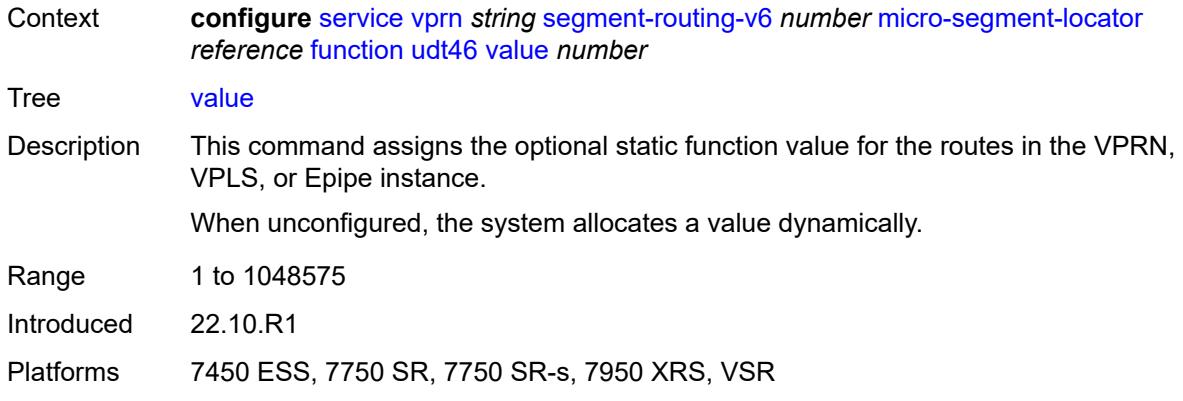

#### <span id="page-8176-0"></span>**udt6**

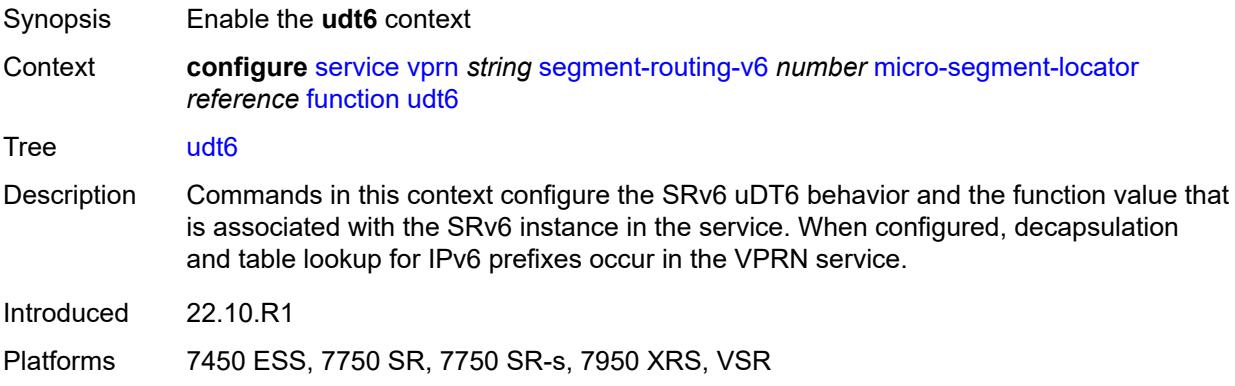

## <span id="page-8176-1"></span>**value** *number*

<span id="page-8176-2"></span>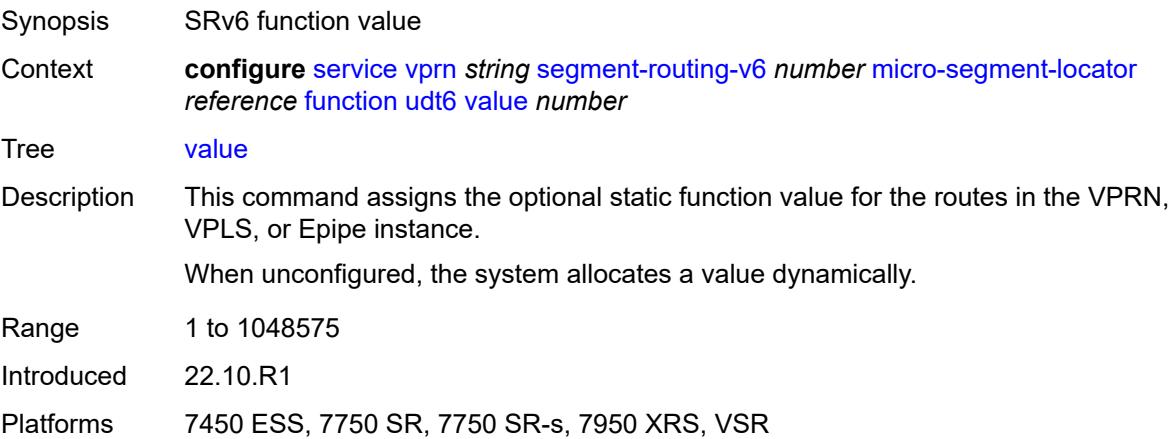

#### **selective-fib** *boolean*

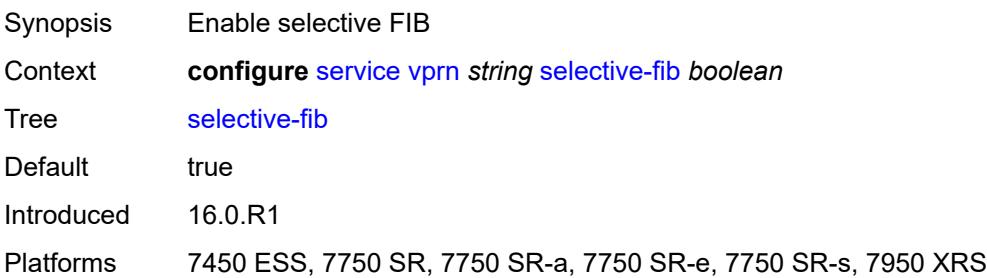

## <span id="page-8177-0"></span>**service-id** *number*

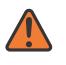

**WARNING:**

Modifying this element recreates the parent element automatically for the new value to take effect.

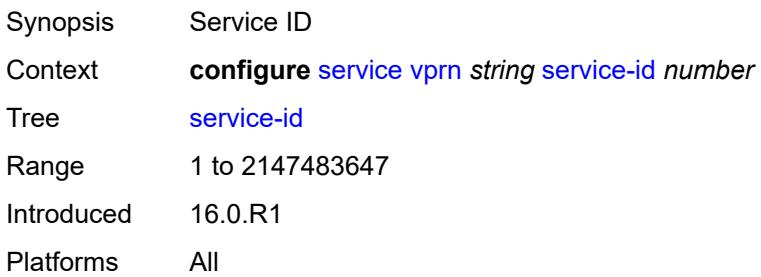

### <span id="page-8177-1"></span>**sfm-overload**

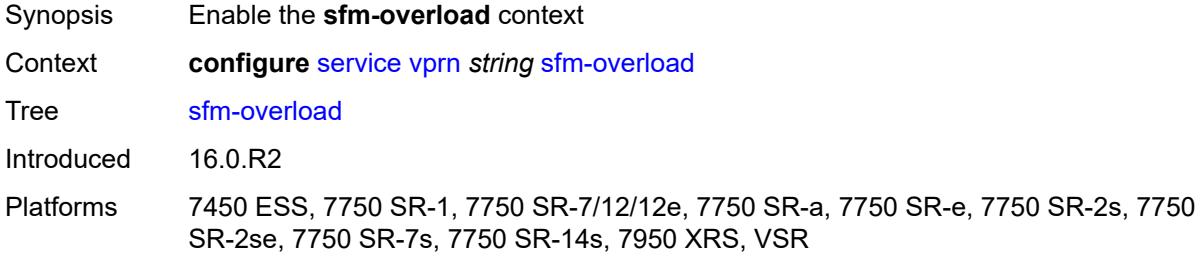

### <span id="page-8177-2"></span>**holdoff-time** *number*

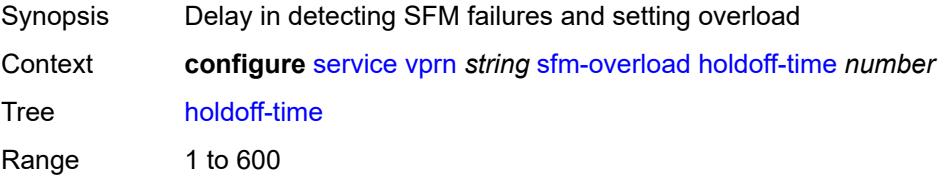

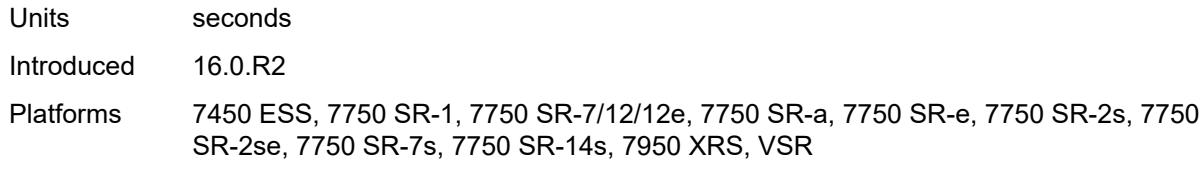

## <span id="page-8178-0"></span>**sgt-qos**

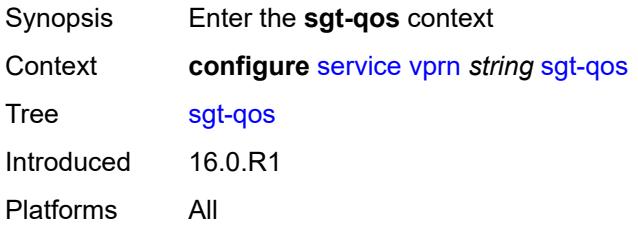

## <span id="page-8178-1"></span>**dot1p**

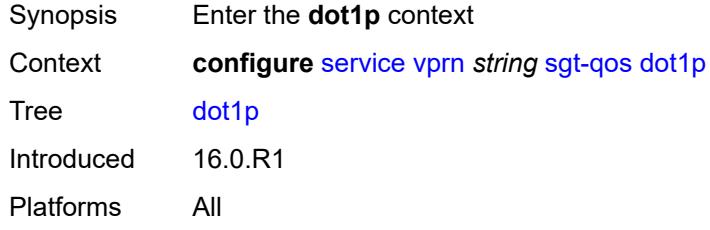

## <span id="page-8178-3"></span>**application** [[dot1p-app-name\]](#page-8178-2) *keyword*

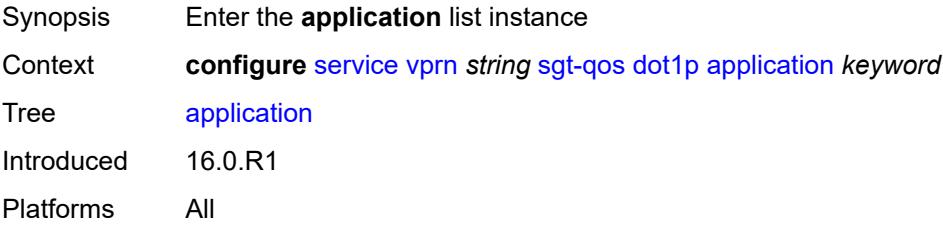

# <span id="page-8178-2"></span>[**dot1p-app-name**] *keyword*

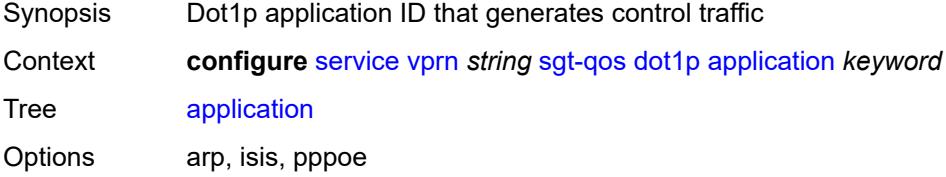

Notes This element is part of a list key. Introduced 16.0.R1 Platforms All

## <span id="page-8179-0"></span>**dot1p** *(keyword | number)*

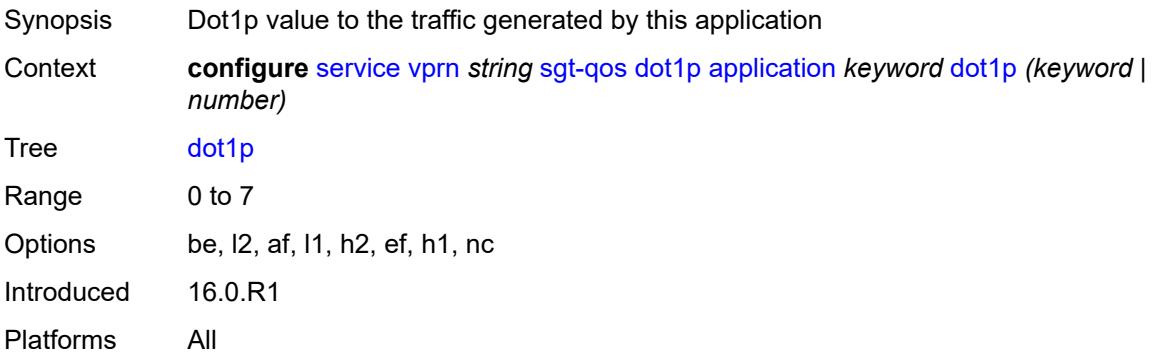

### <span id="page-8179-1"></span>**dscp**

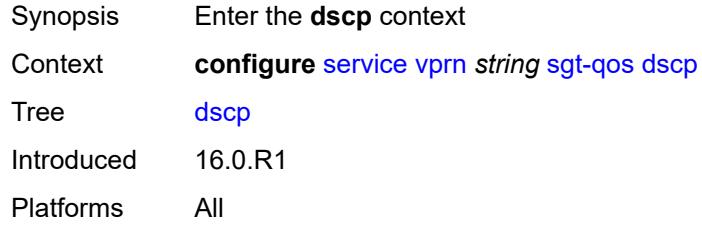

## <span id="page-8179-2"></span>**application** [[dscp-app-name\]](#page-8180-0) *keyword*

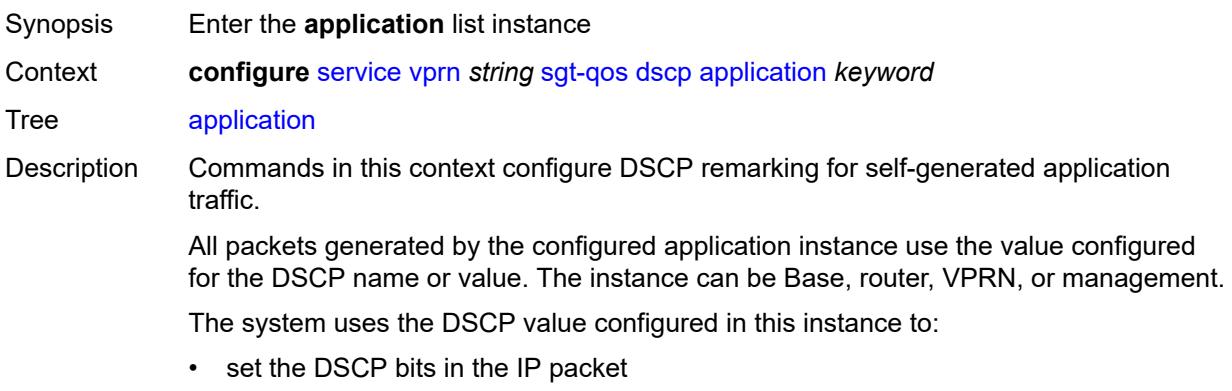

• signal from the CPM to the egress FC QoS policy to set the Ethernet 802.1p and MPLS EXP bits including, PPPoE, and IS-IS packets that do not carry DSCP bits • configure the DSCP value in the egress IP header (which the egress QoS policy does not overwrite)

Introduced 16.0.R1 Platforms All

## <span id="page-8180-0"></span>[**dscp-app-name**] *keyword*

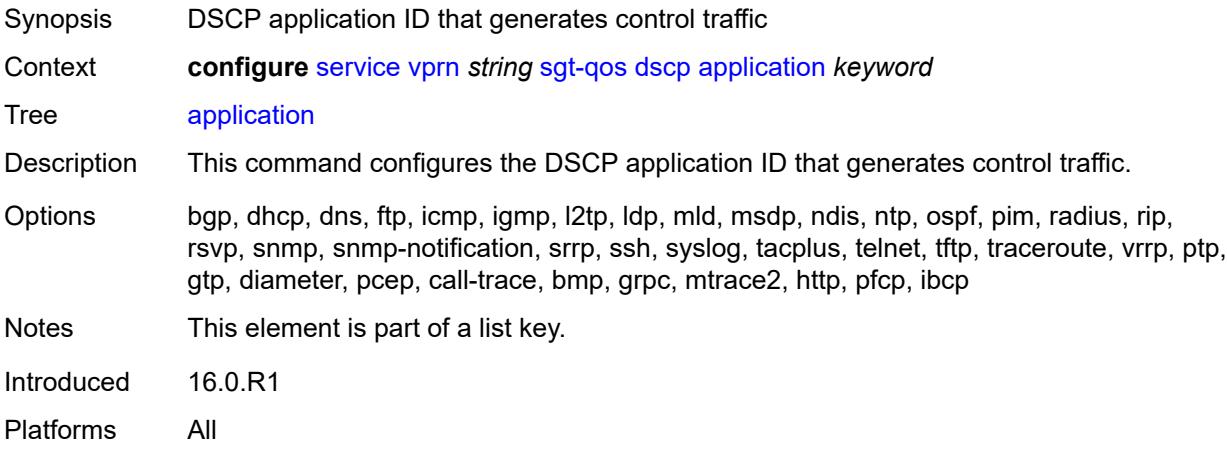

## <span id="page-8180-1"></span>**dscp** *(keyword | number)*

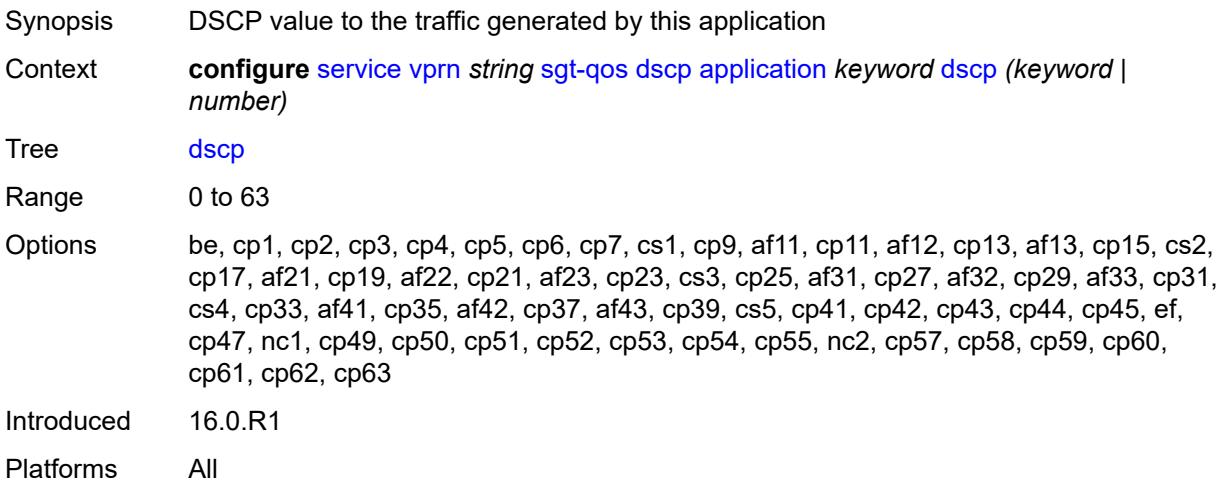

## <span id="page-8180-2"></span>**dscp-map** [[dscp-name](#page-8181-0)] *keyword*

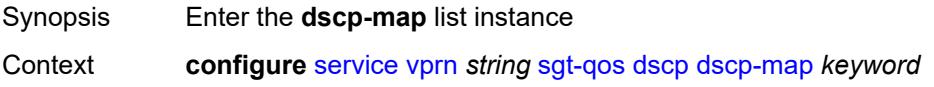

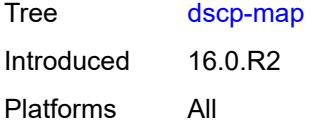

## <span id="page-8181-0"></span>[**dscp-name**] *keyword*

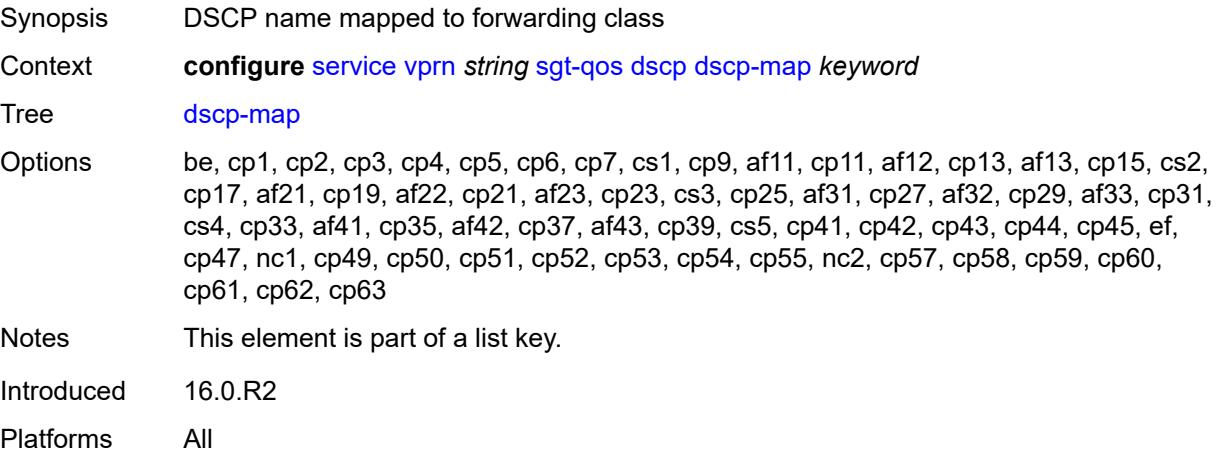

## <span id="page-8181-1"></span>**fc** *keyword*

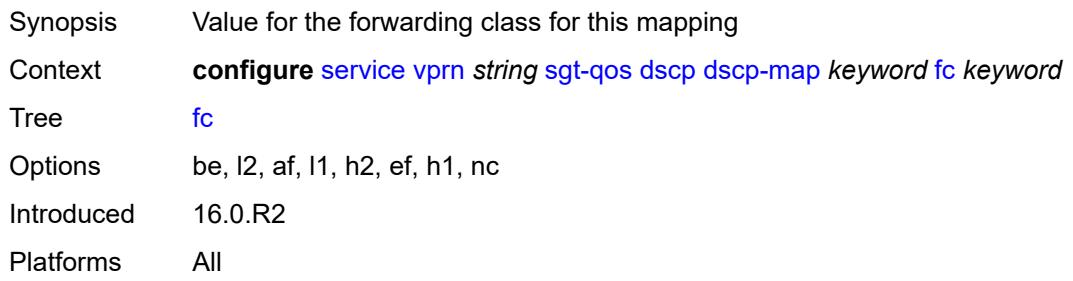

### <span id="page-8181-2"></span>**snmp**

<span id="page-8181-3"></span>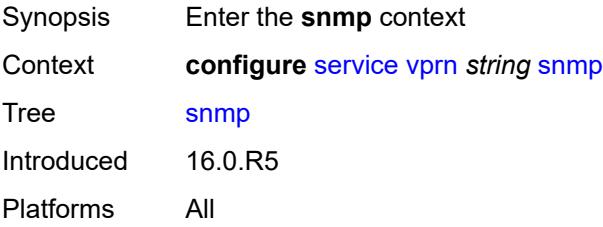

#### **access** *boolean*

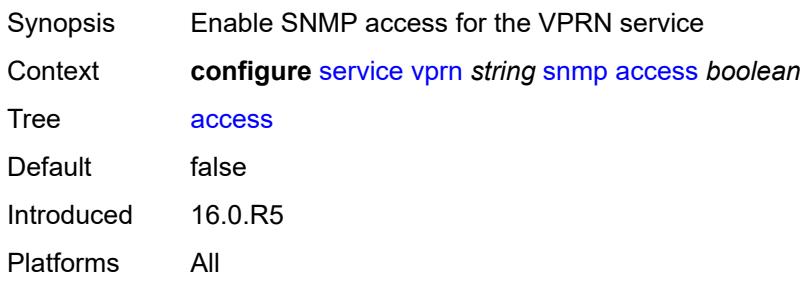

## <span id="page-8182-1"></span>**community** [\[community-string\]](#page-8182-0) *string*

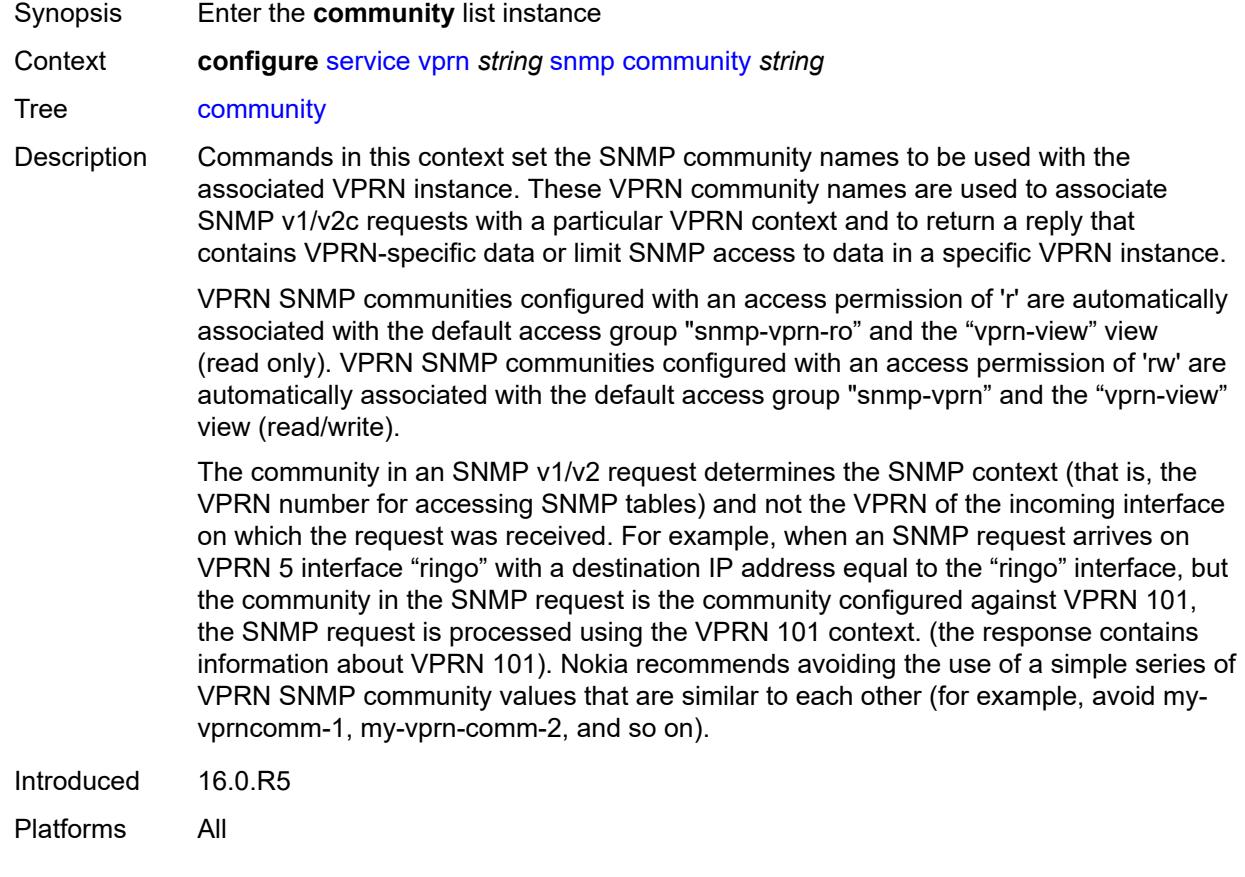

## <span id="page-8182-0"></span>[**community-string**] *string*

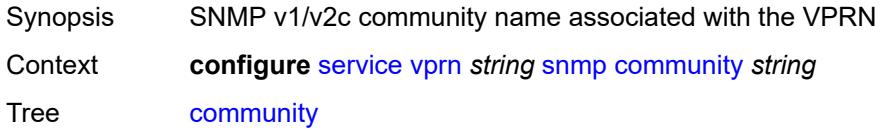

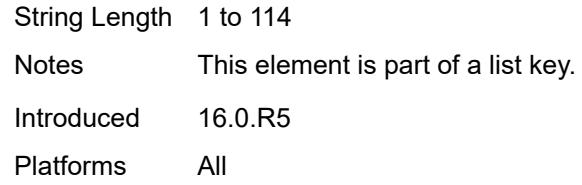

## <span id="page-8183-0"></span>**access-permissions** *keyword*

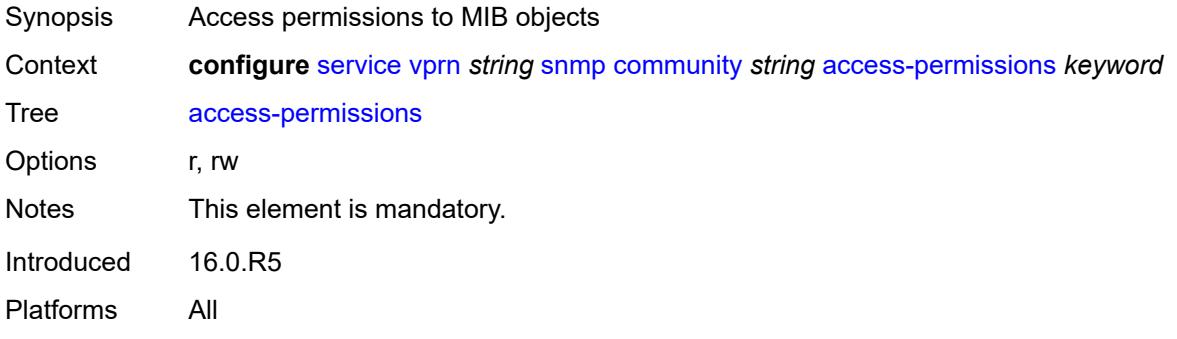

## <span id="page-8183-1"></span>**source-access-list** *reference*

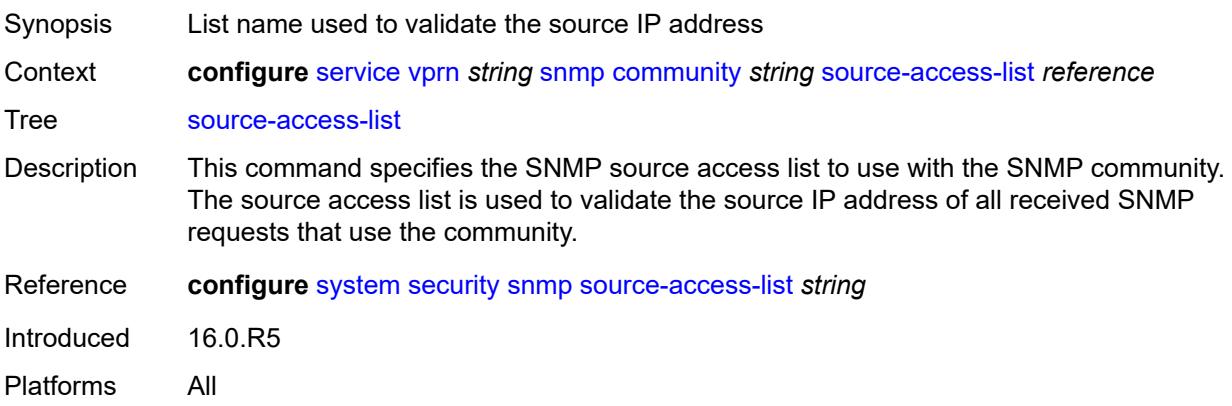

## <span id="page-8183-2"></span>**version** *keyword*

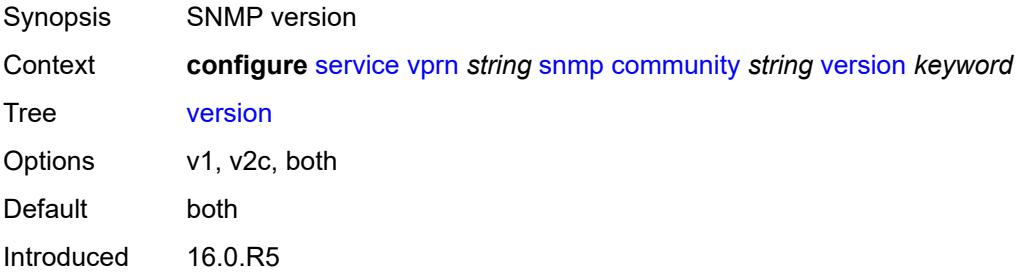

Platforms All

#### <span id="page-8184-0"></span>**source-address**

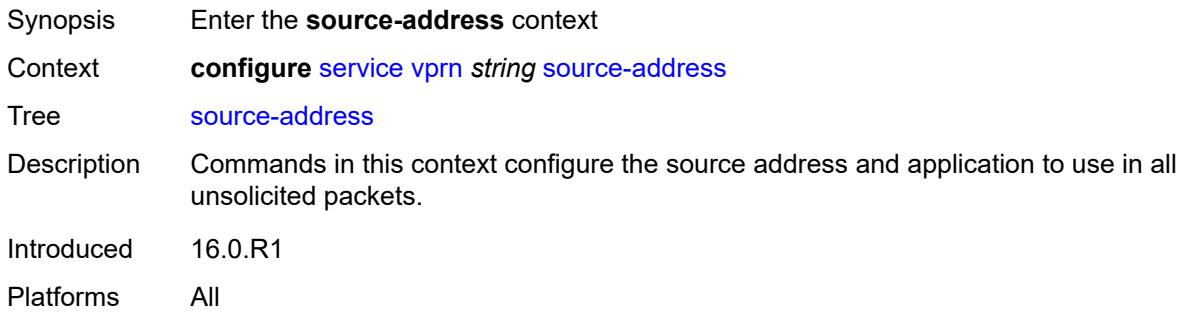

## <span id="page-8184-2"></span>**ipv4** [\[application\]](#page-8184-1) *keyword*

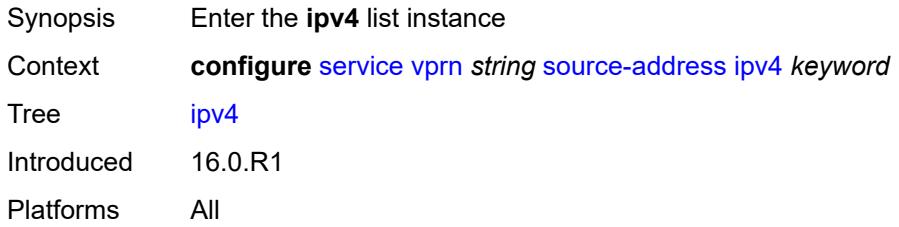

## <span id="page-8184-1"></span>[**application**] *keyword*

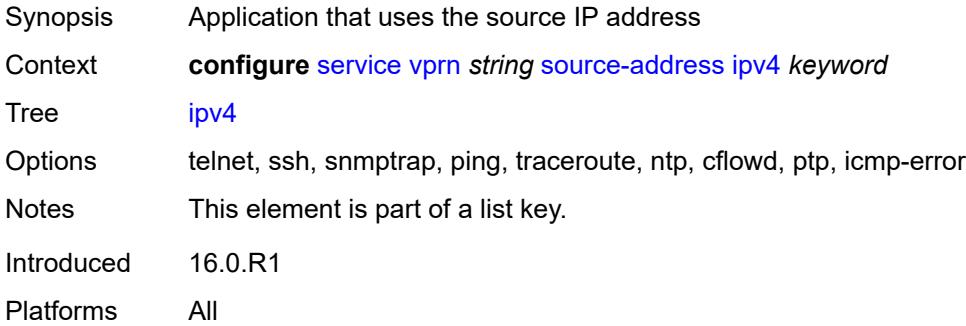

### <span id="page-8184-3"></span>**address** *string*

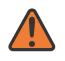

#### **WARNING:**

Modifying this element recreates the parent element automatically for the new value to take effect.

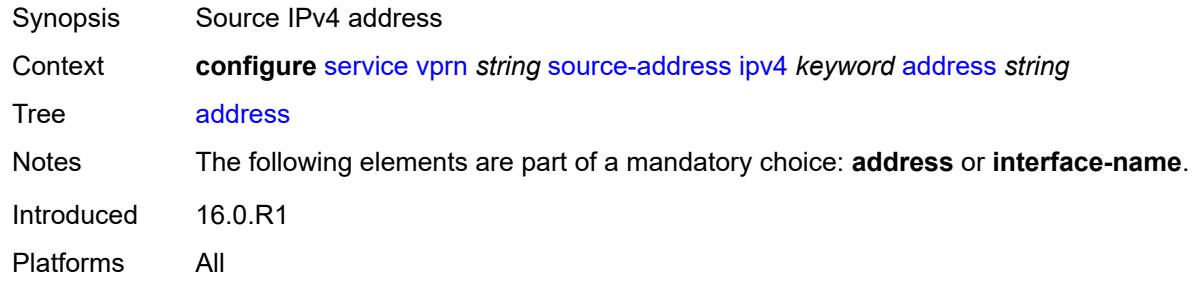

## <span id="page-8185-0"></span>**interface-name** *string*

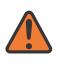

**WARNING:**

Modifying this element recreates the parent element automatically for the new value to take effect.

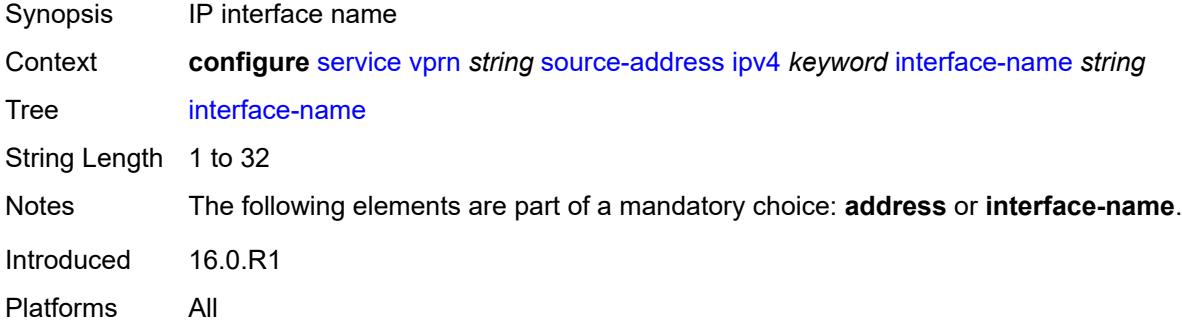

## <span id="page-8185-2"></span>**ipv6** [\[application\]](#page-8185-1) *keyword*

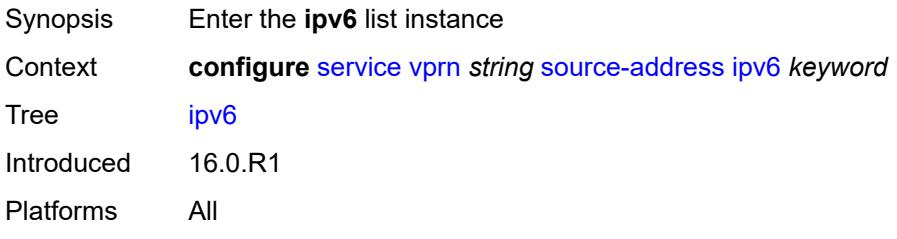

## <span id="page-8185-1"></span>[**application**] *keyword*

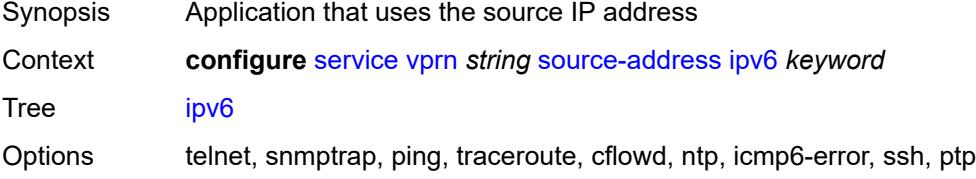

Notes This element is part of a list key. Introduced 16.0.R1 Platforms All

## <span id="page-8186-0"></span>**address** *string*

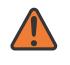

#### **WARNING:**

Modifying this element recreates the parent element automatically for the new value to take effect.

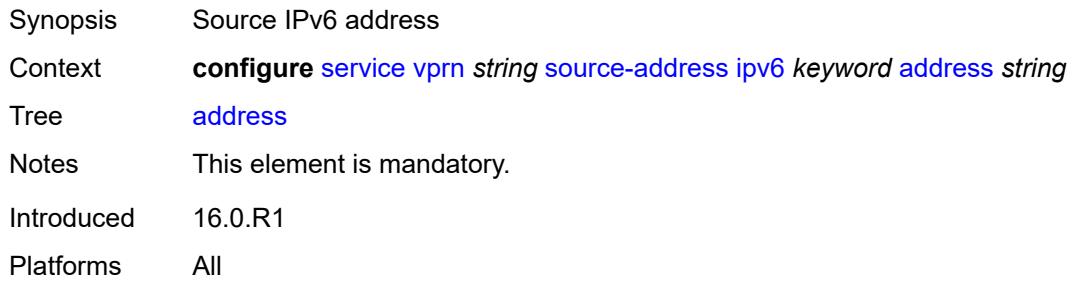

### <span id="page-8186-2"></span>**spoke-sdp** [\[sdp-bind-id\]](#page-8186-1) *string*

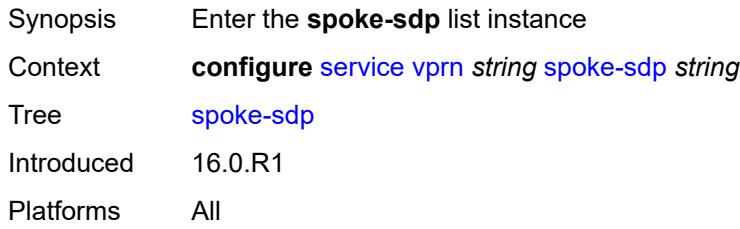

## <span id="page-8186-1"></span>[**sdp-bind-id**] *string*

<span id="page-8186-3"></span>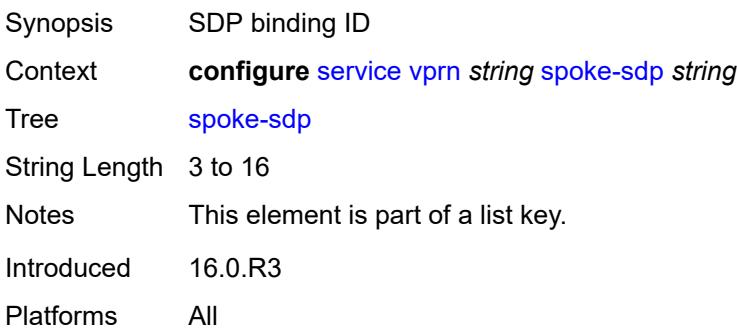

## **description** *string*

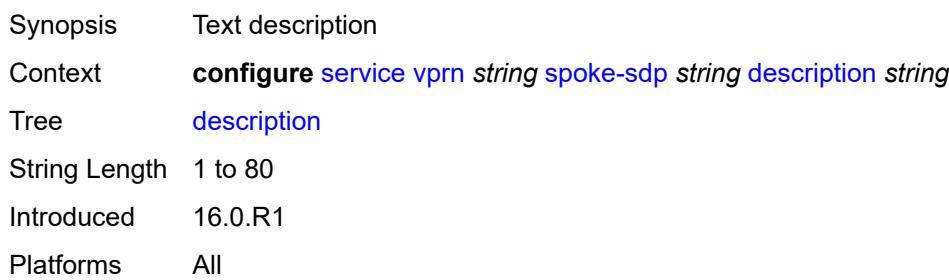

## <span id="page-8187-0"></span>**static-routes**

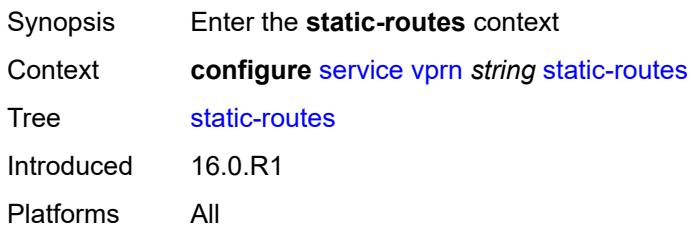

## <span id="page-8187-1"></span>**hold-down**

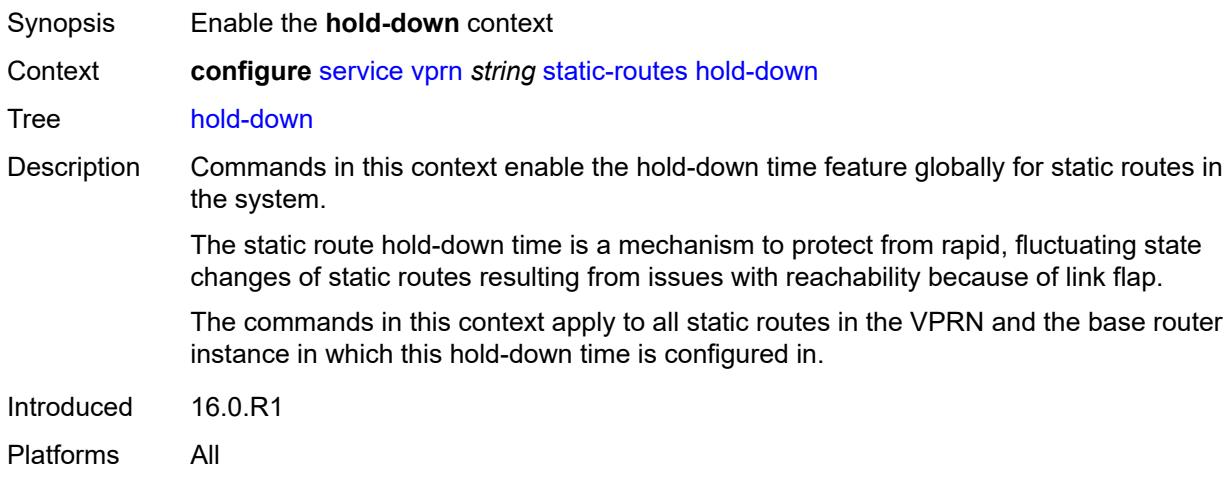

## <span id="page-8187-2"></span>**initial** *number*

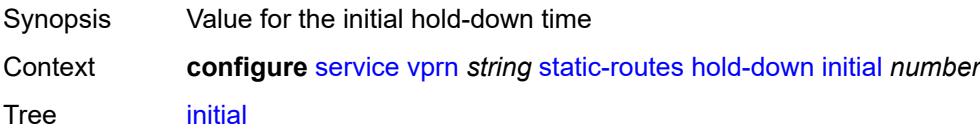

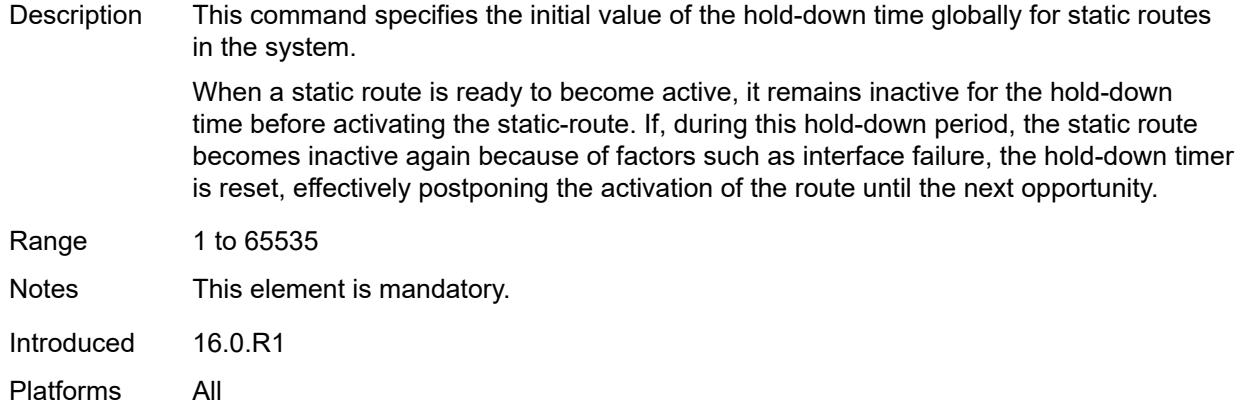

### <span id="page-8188-0"></span>**max-value** *number*

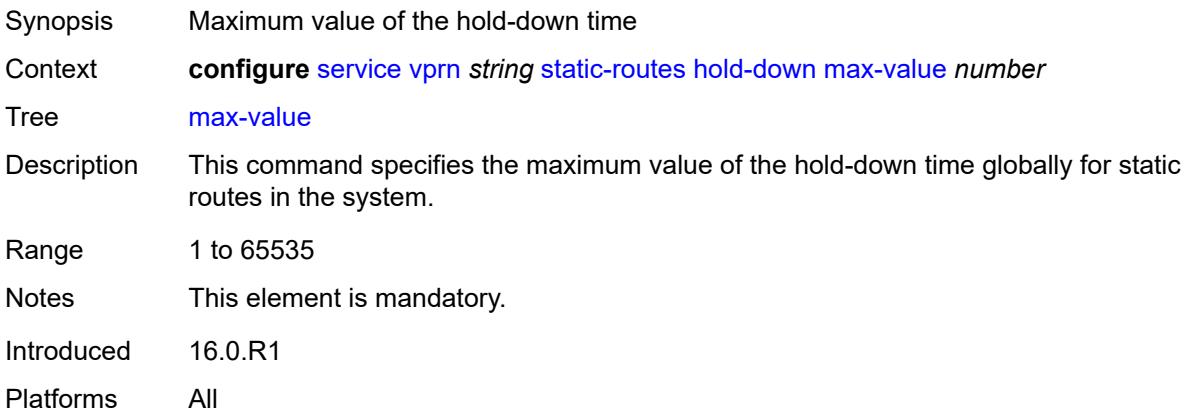

## <span id="page-8188-1"></span>**multiplier** *number*

<span id="page-8188-2"></span>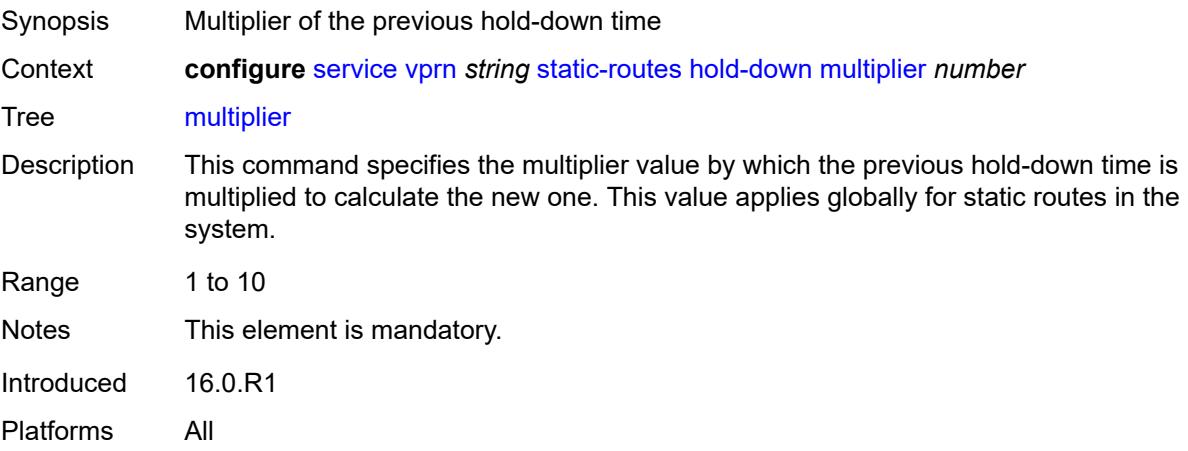

## **route** [\[ip-prefix\]](#page-8189-0) *(ipv4-prefix | ipv6-prefix)* [route-type](#page-8189-1) *keyword*

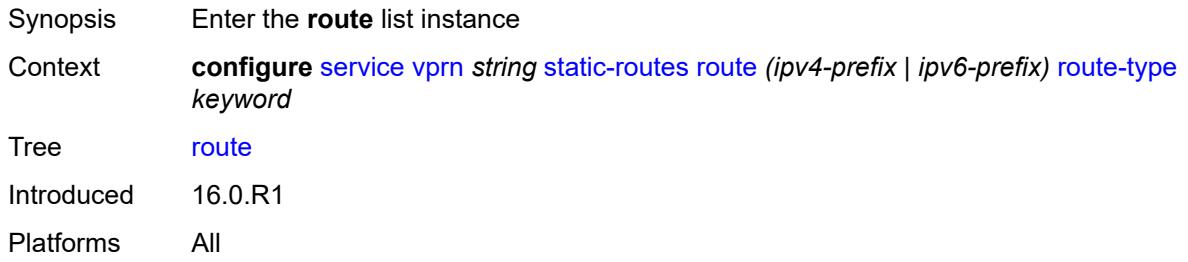

## <span id="page-8189-0"></span>[**ip-prefix**] *(ipv4-prefix | ipv6-prefix)*

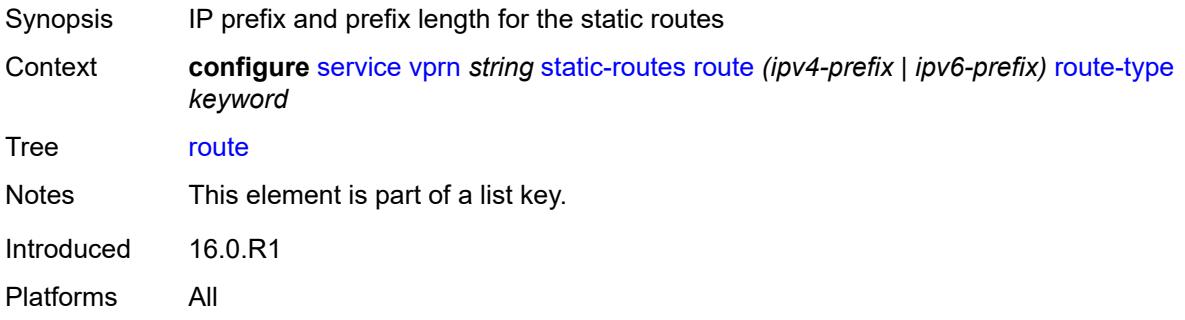

### <span id="page-8189-1"></span>**route-type** *keyword*

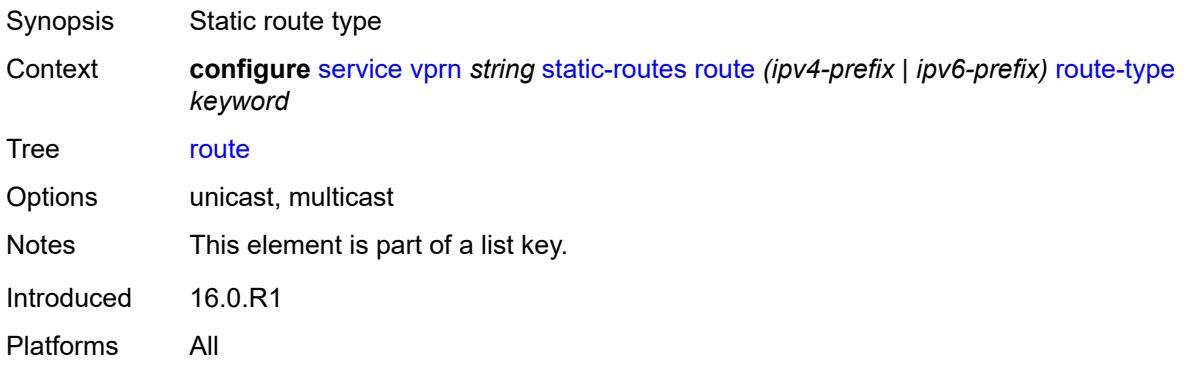

## <span id="page-8189-2"></span>**backup-tag** *number*

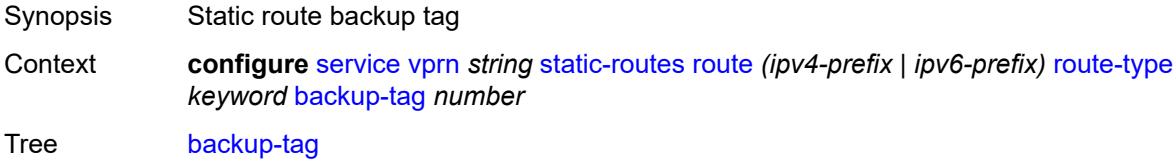

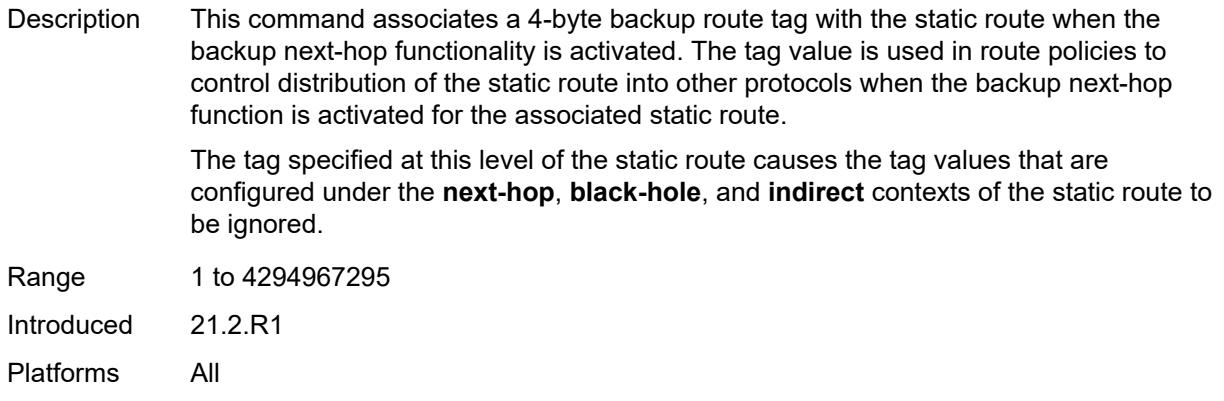

## <span id="page-8190-0"></span>**blackhole**

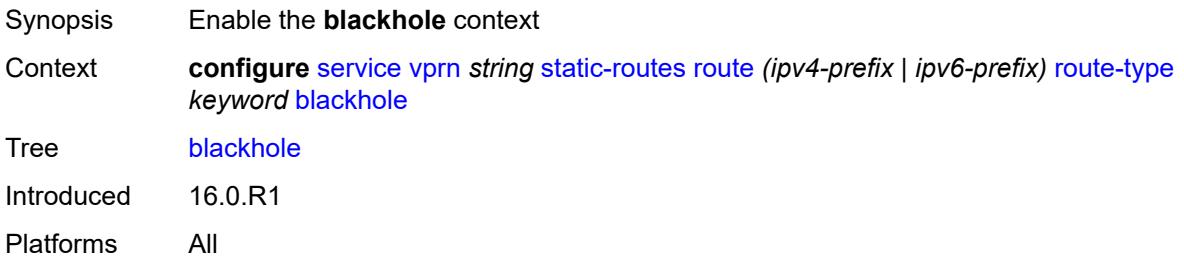

## <span id="page-8190-1"></span>**admin-state** *keyword*

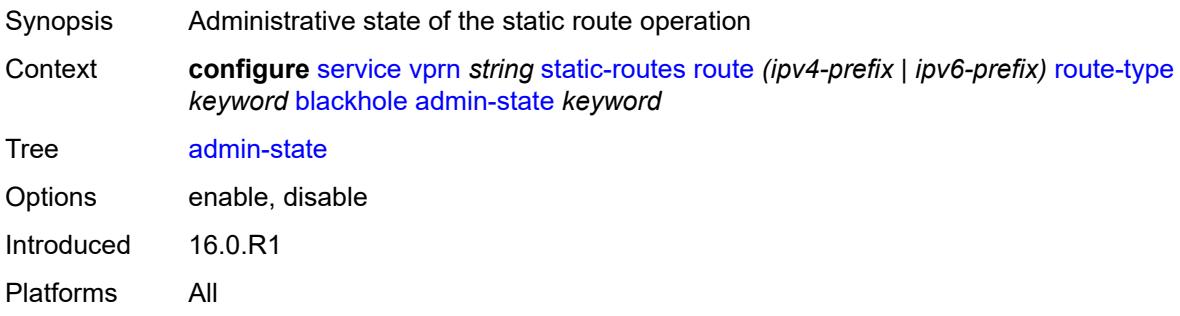

## <span id="page-8190-2"></span>**community** *string*

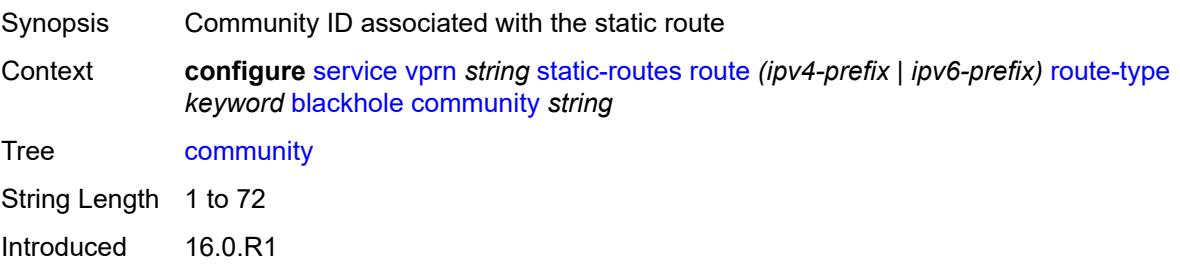

Platforms All

### <span id="page-8191-0"></span>**description** *string*

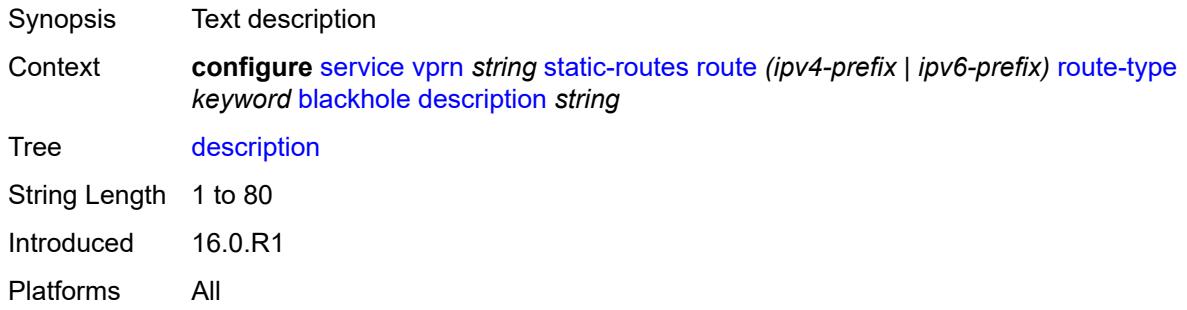

## <span id="page-8191-1"></span>**generate-icmp** *boolean*

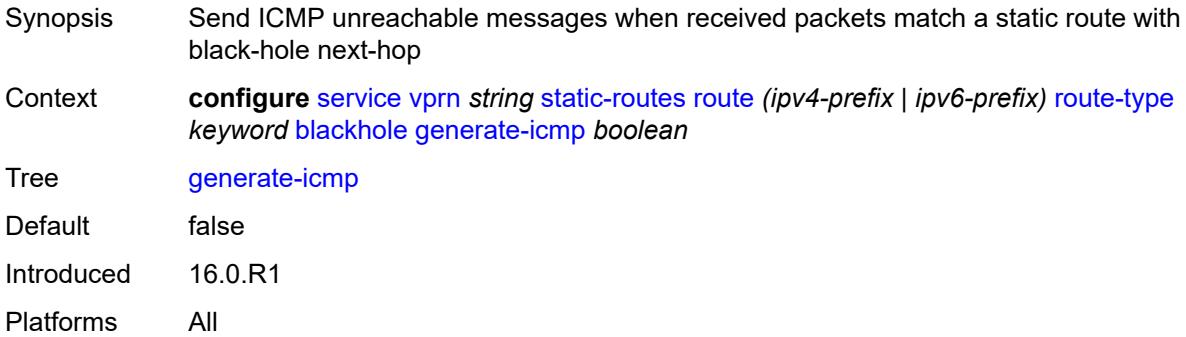

#### <span id="page-8191-2"></span>**metric** *number*

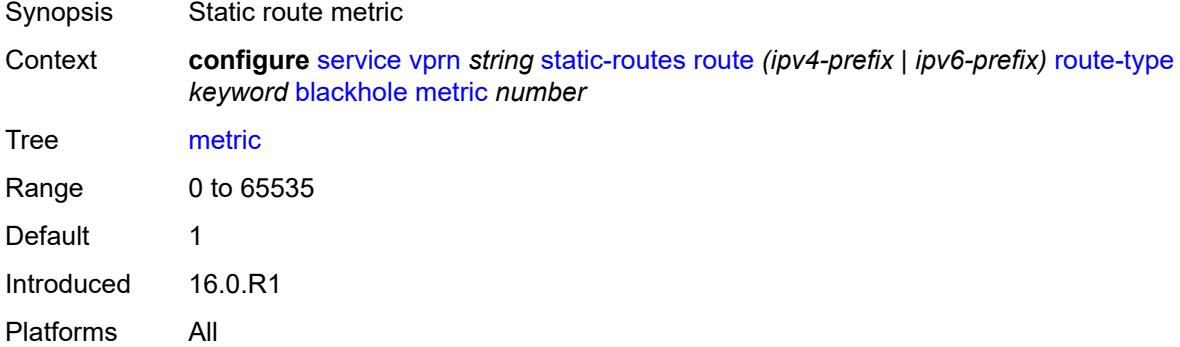

### <span id="page-8191-3"></span>**preference** *number*

Synopsis Priority of this static route over the routes from different sources

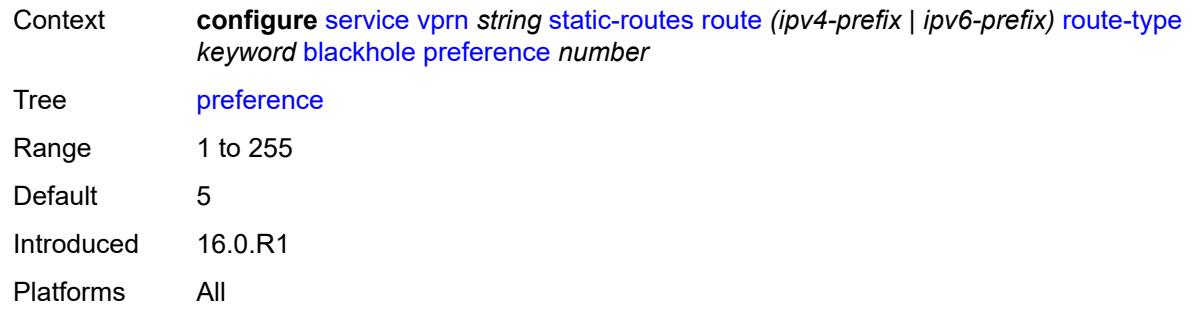

## <span id="page-8192-0"></span>**prefix-list**

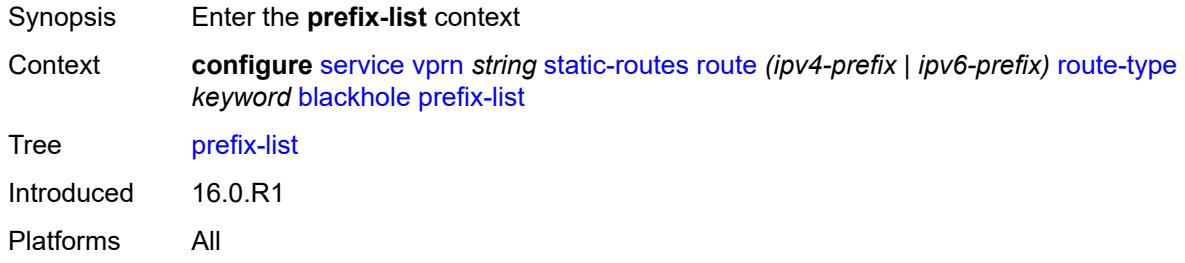

## <span id="page-8192-1"></span>**flag** *keyword*

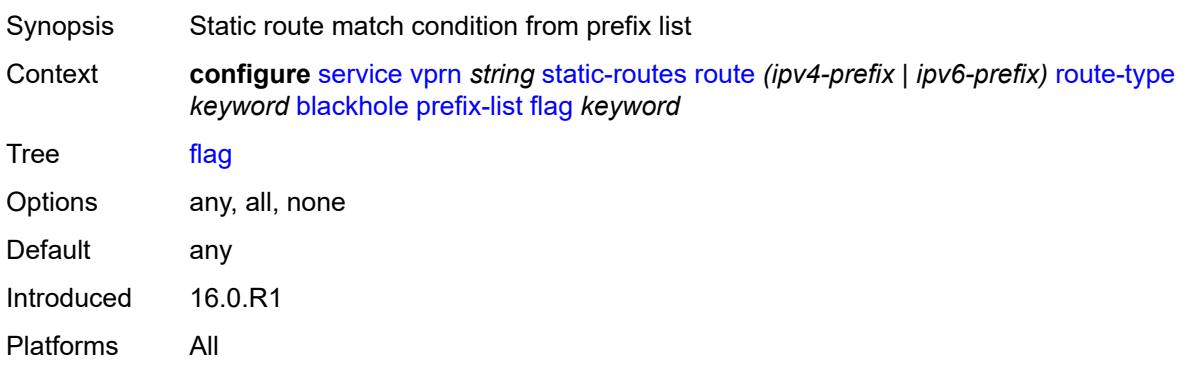

### <span id="page-8192-2"></span>**name** *reference*

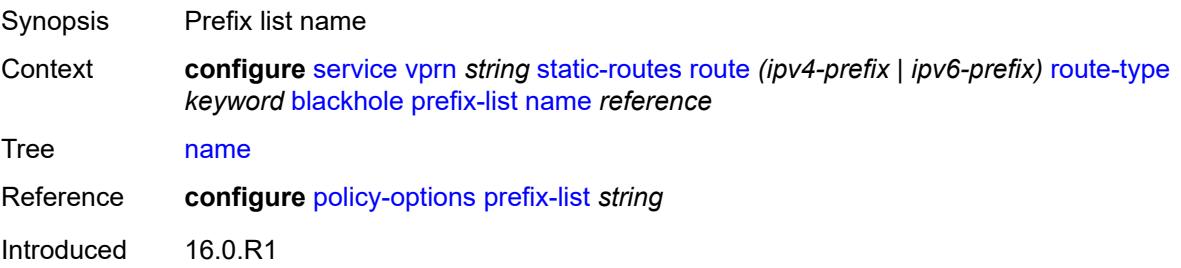

Platforms All

### <span id="page-8193-0"></span>**tag** *number*

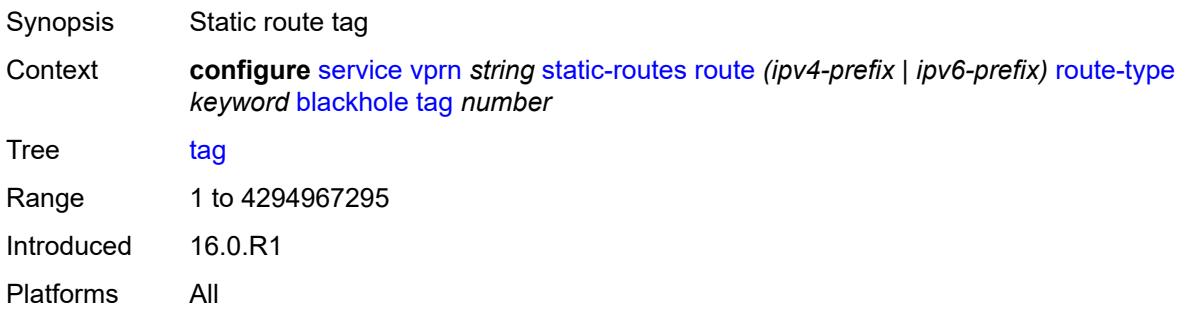

## <span id="page-8193-1"></span>**community** *string*

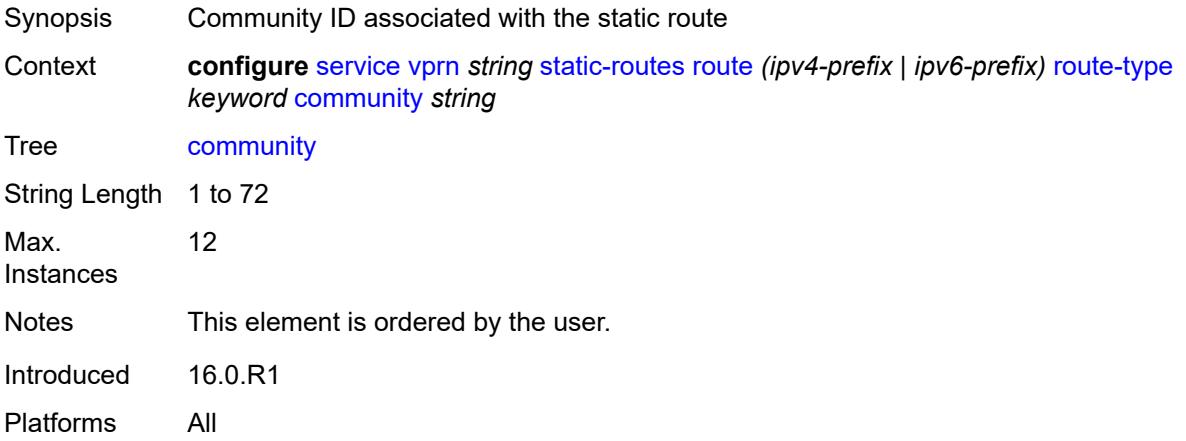

### <span id="page-8193-2"></span>**grt**

<span id="page-8193-3"></span>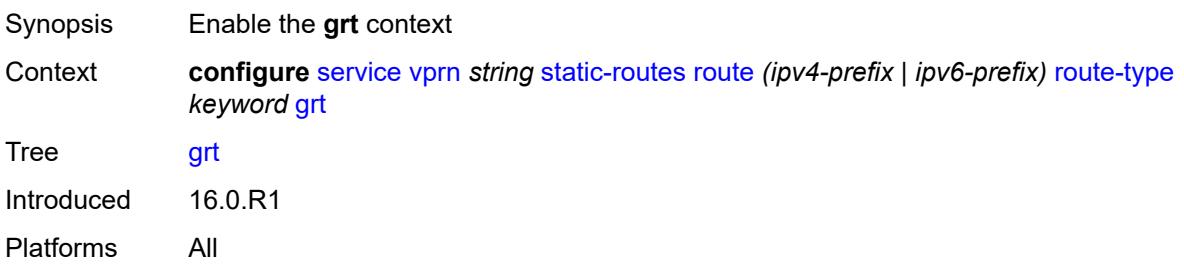

## **admin-state** *keyword*

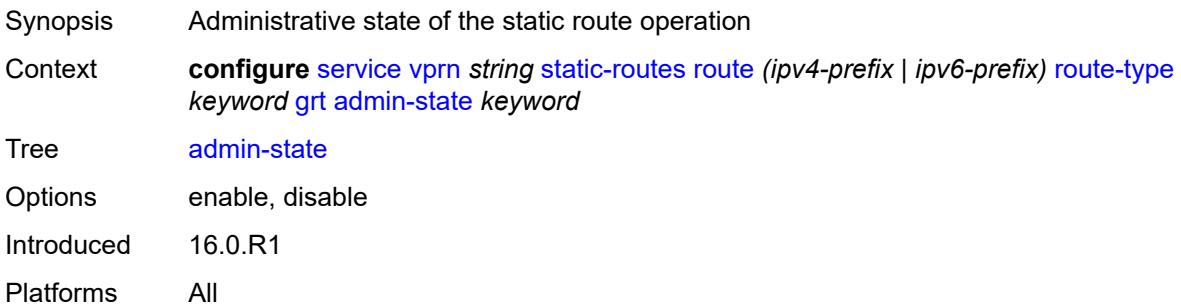

## <span id="page-8194-0"></span>**description** *string*

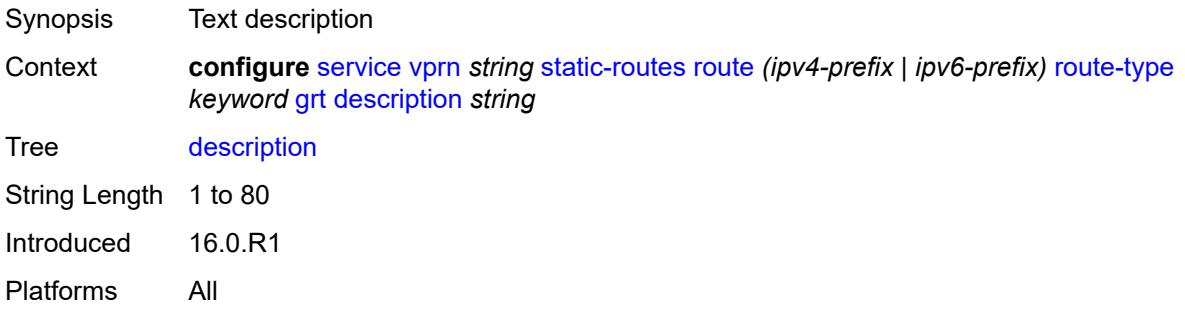

### <span id="page-8194-1"></span>**metric** *number*

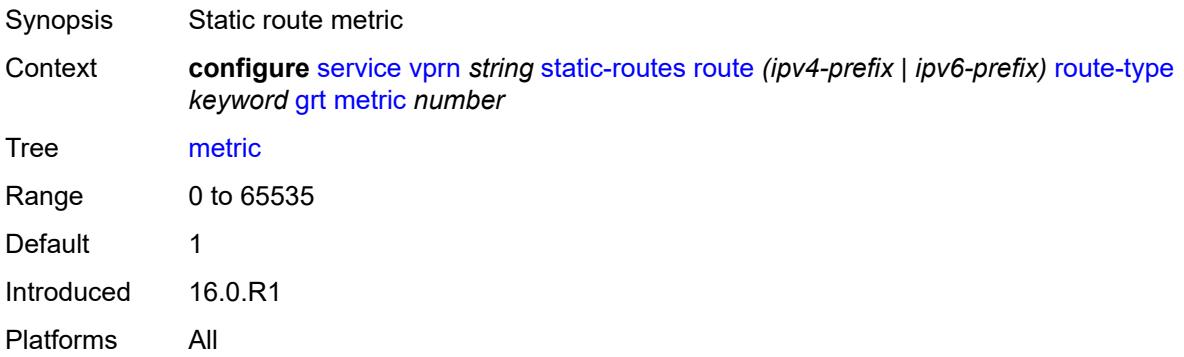

### <span id="page-8194-2"></span>**preference** *number*

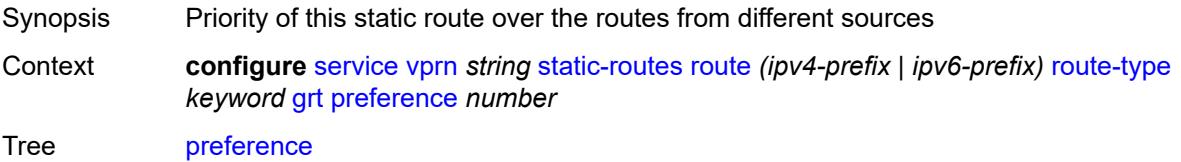

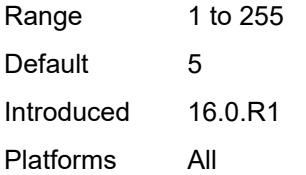

## <span id="page-8195-1"></span>**indirect** [[ip-address\]](#page-8195-0) *(ipv4-address-no-zone | ipv6-address-no-zone)*

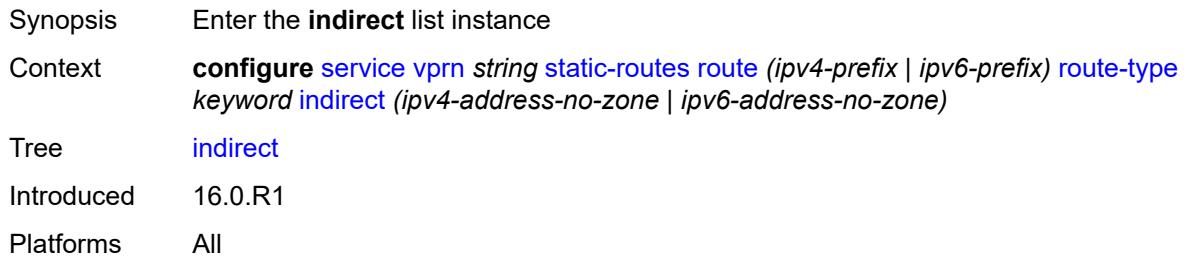

## <span id="page-8195-0"></span>[**ip-address**] *(ipv4-address-no-zone | ipv6-address-no-zone)*

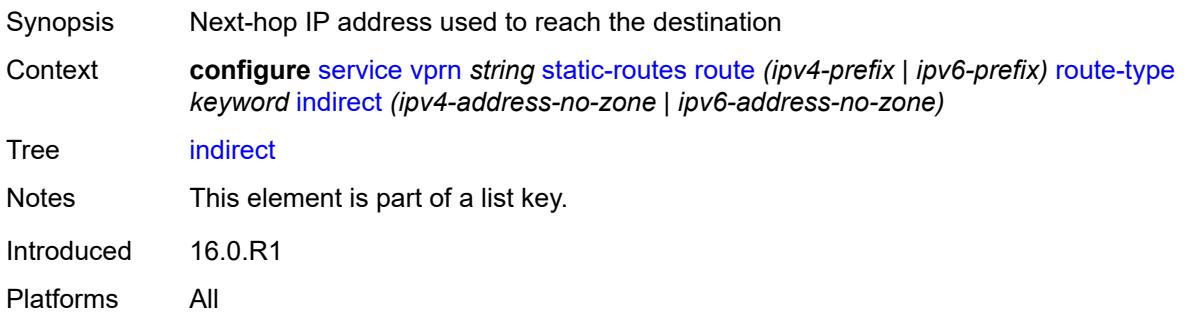

## <span id="page-8195-2"></span>**admin-state** *keyword*

<span id="page-8195-3"></span>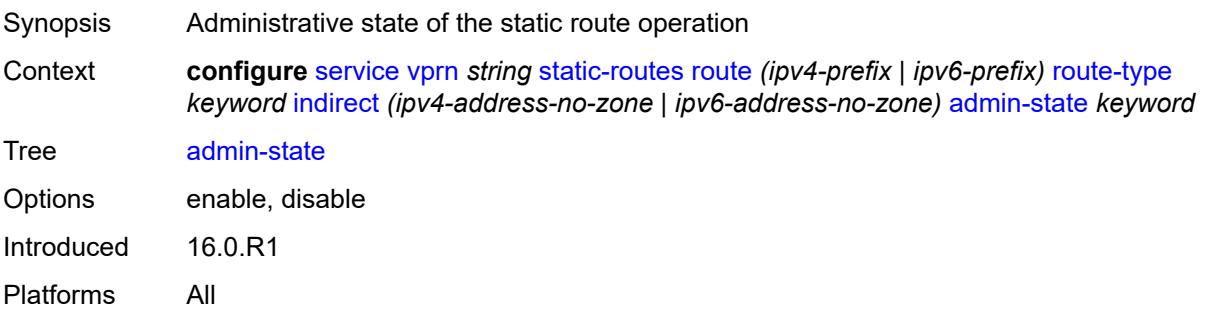

## **community** *string*

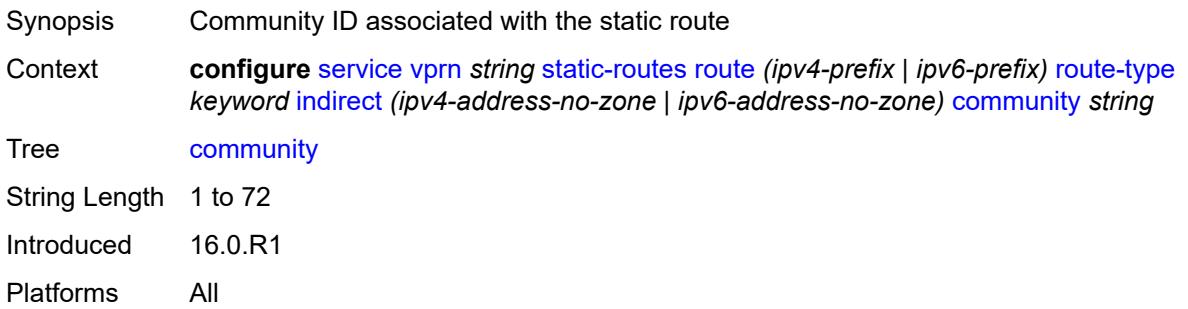

## <span id="page-8196-1"></span>**cpe-check** [\[address\]](#page-8196-0) *(ipv4-address-no-zone | ipv6-address-no-zone)*

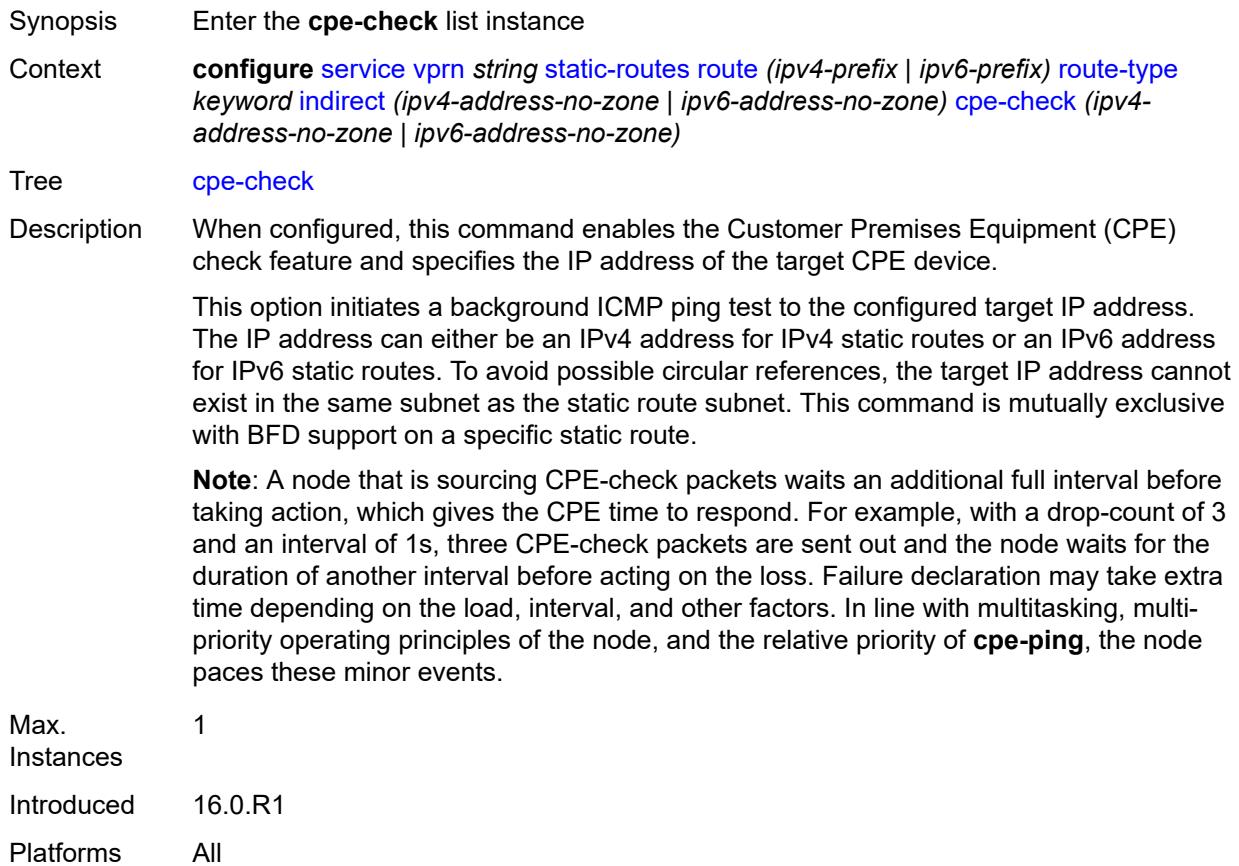

### <span id="page-8196-0"></span>[**address**] *(ipv4-address-no-zone | ipv6-address-no-zone)*

Synopsis IP address of the target CPE device

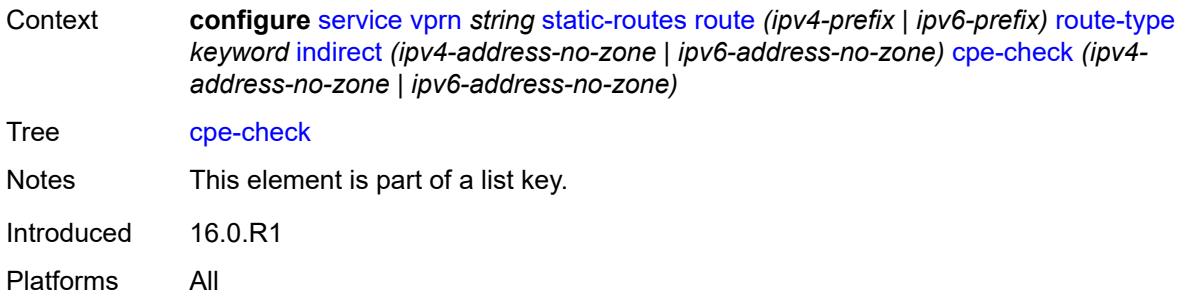

# <span id="page-8197-0"></span>**drop-count** *number*

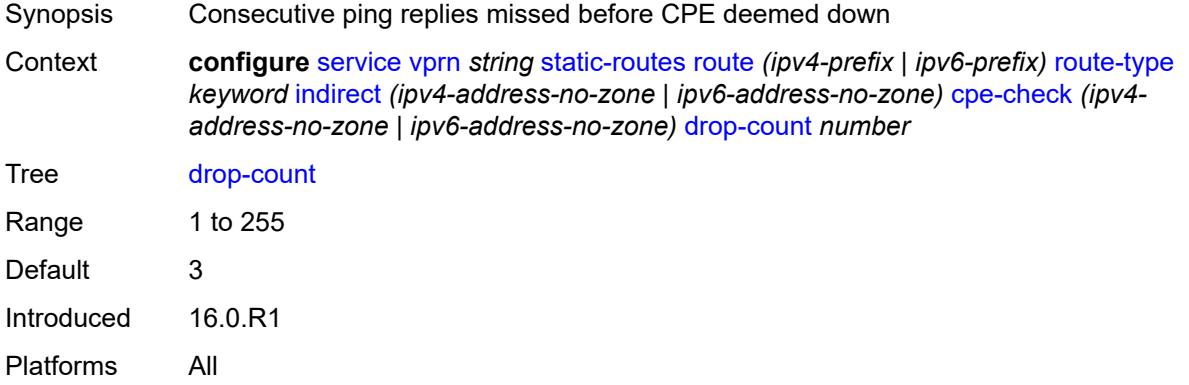

### <span id="page-8197-1"></span>**interval** *number*

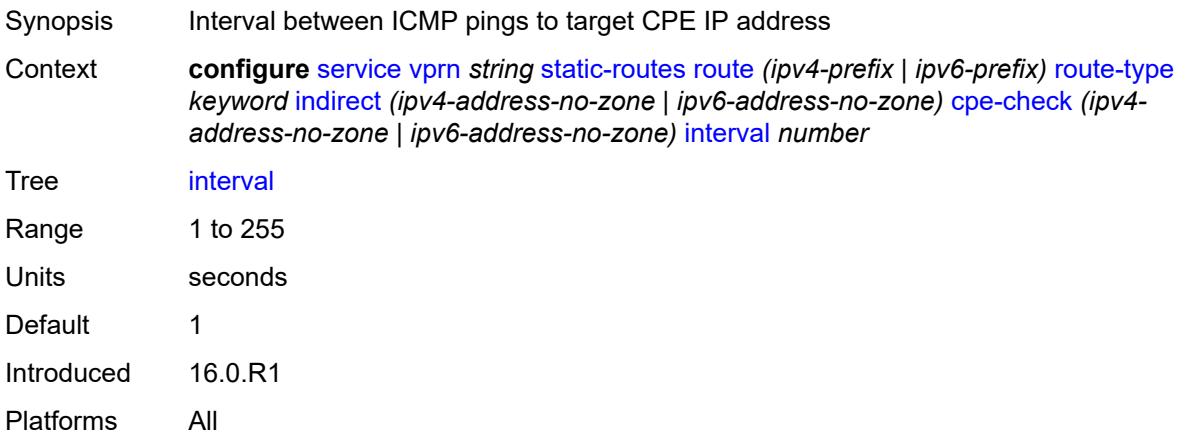

## <span id="page-8197-2"></span>**log** *boolean*

Synopsis Log CPE connectivity checks transitions

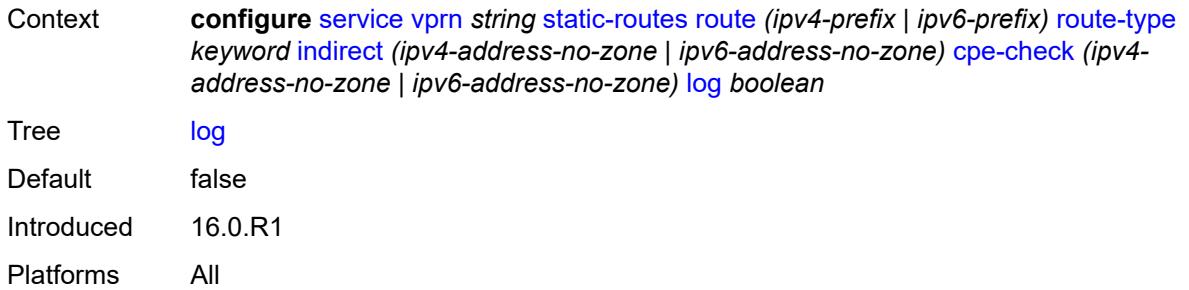

### <span id="page-8198-0"></span>**padding-size** *number*

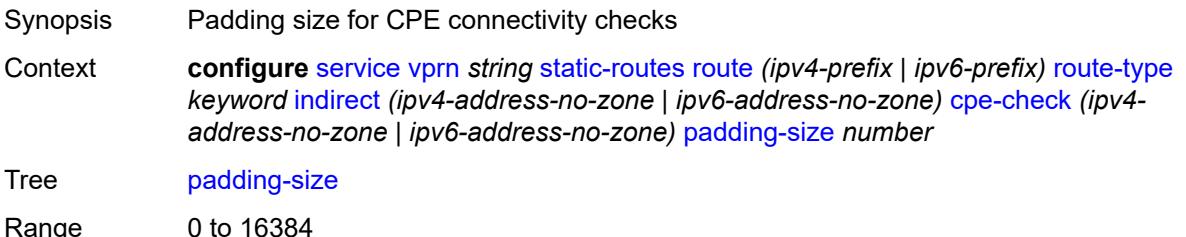

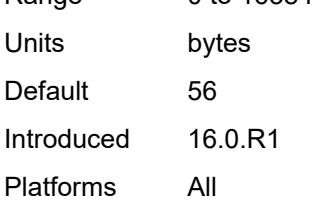

### <span id="page-8198-1"></span>**description** *string*

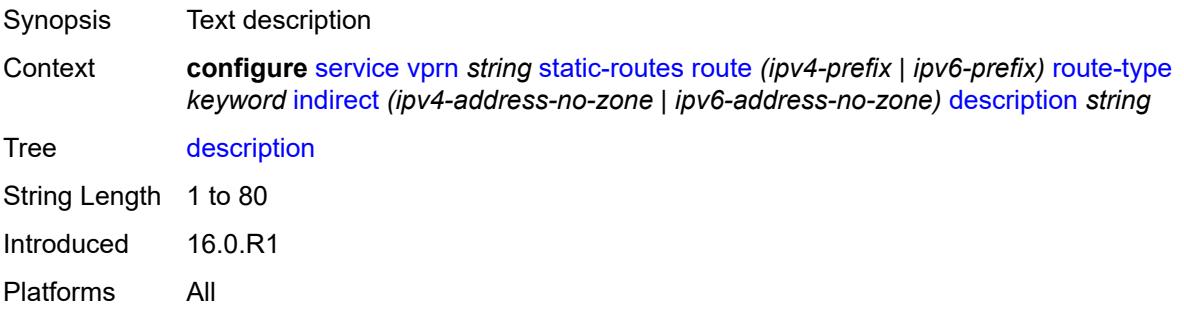

#### <span id="page-8198-2"></span>**destination-class** *number*

Synopsis Destination class for this static route

Context **configure** [service](#page-5499-0) [vprn](#page-7012-0) *string* [static-routes](#page-8187-0) [route](#page-8188-2) *(ipv4-prefix | ipv6-prefix)* [route-type](#page-8189-1) *keyword* [indirect](#page-8195-1) *(ipv4-address-no-zone | ipv6-address-no-zone)* [destination-class](#page-8198-2) *number*

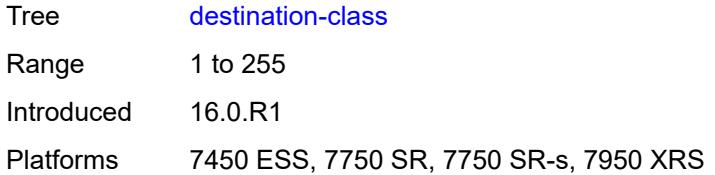

### <span id="page-8199-0"></span>**metric** *number*

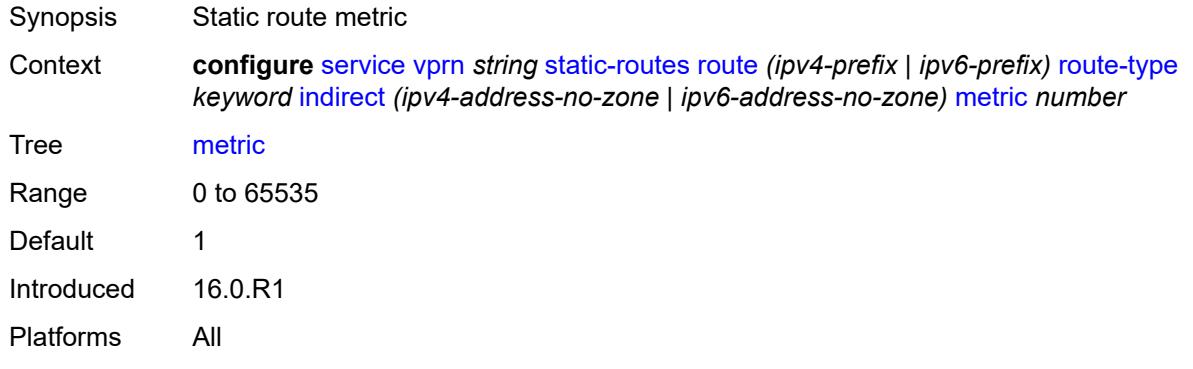

### <span id="page-8199-1"></span>**preference** *number*

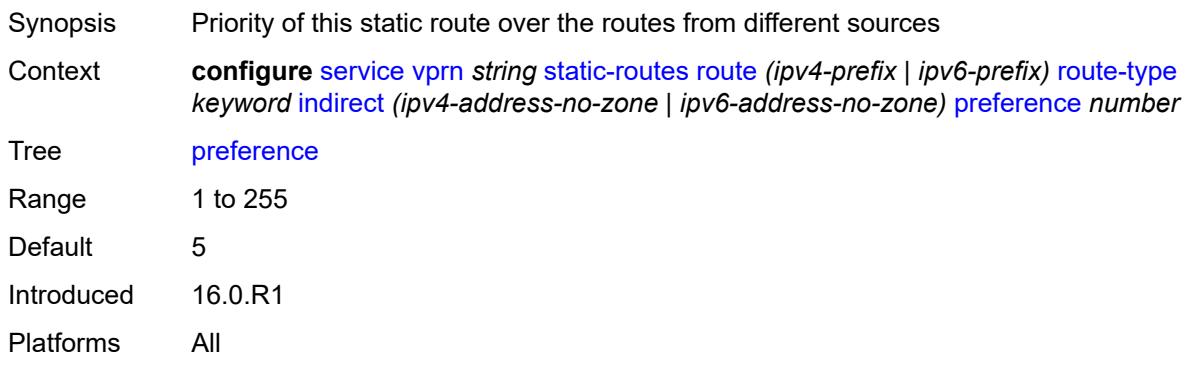

## <span id="page-8199-2"></span>**prefix-list**

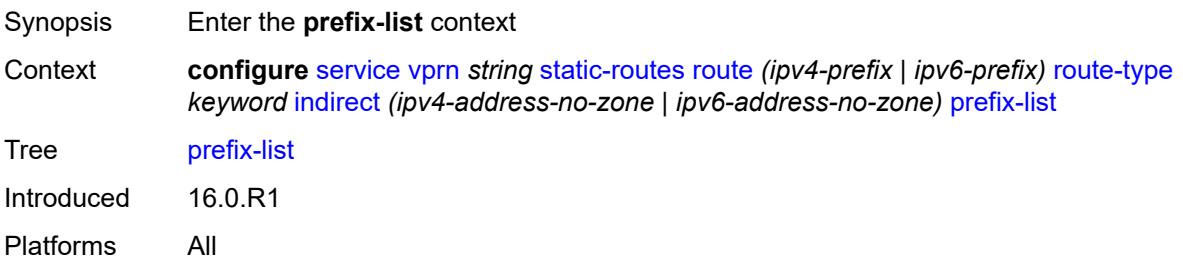

## <span id="page-8200-0"></span>**flag** *keyword*

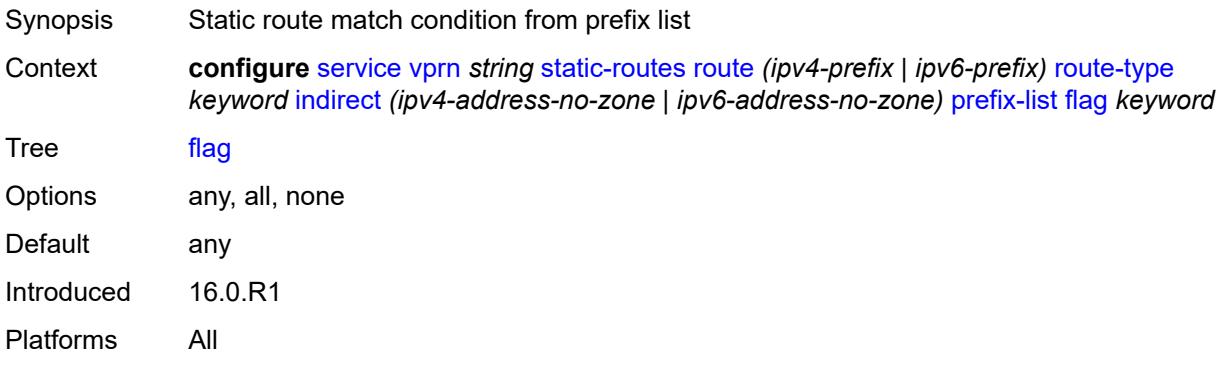

### <span id="page-8200-1"></span>**name** *reference*

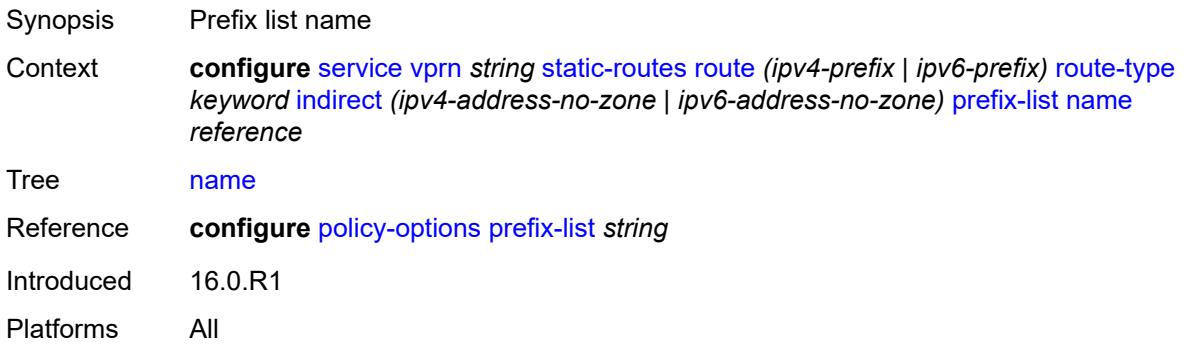

#### <span id="page-8200-2"></span>**qos**

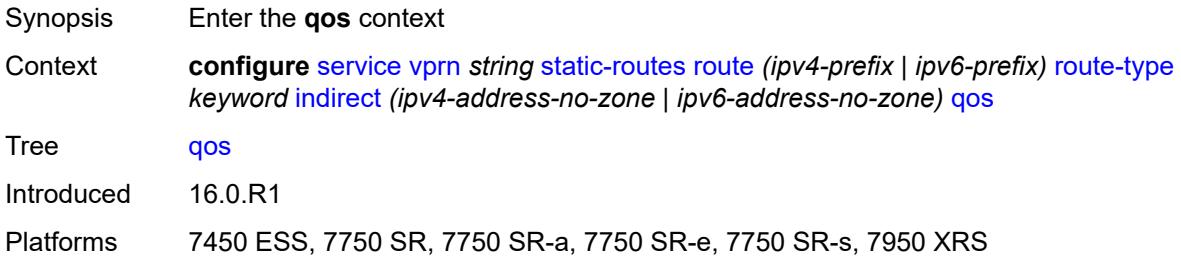

## <span id="page-8200-3"></span>**forwarding-class** *keyword*

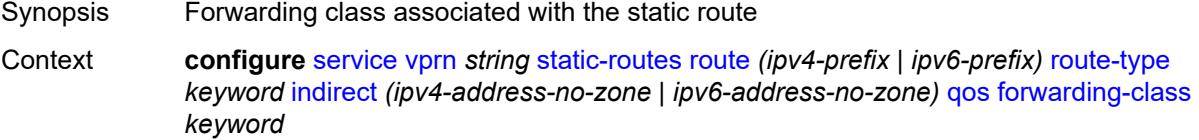

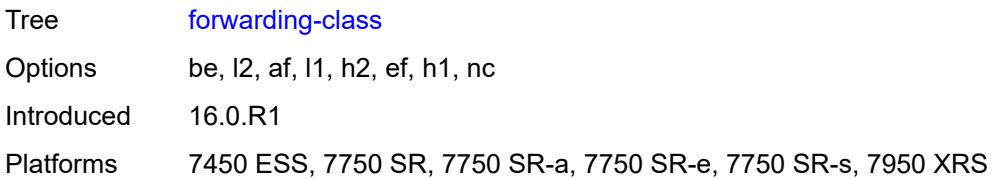

## <span id="page-8201-0"></span>**priority** *keyword*

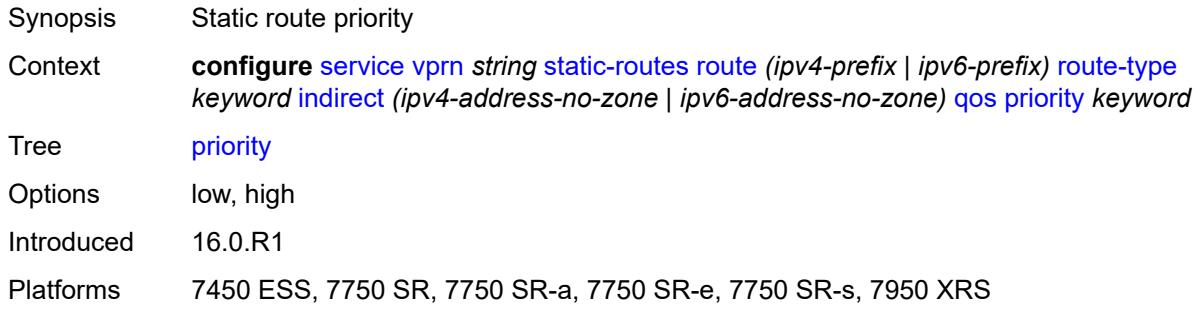

### <span id="page-8201-1"></span>**source-class** *number*

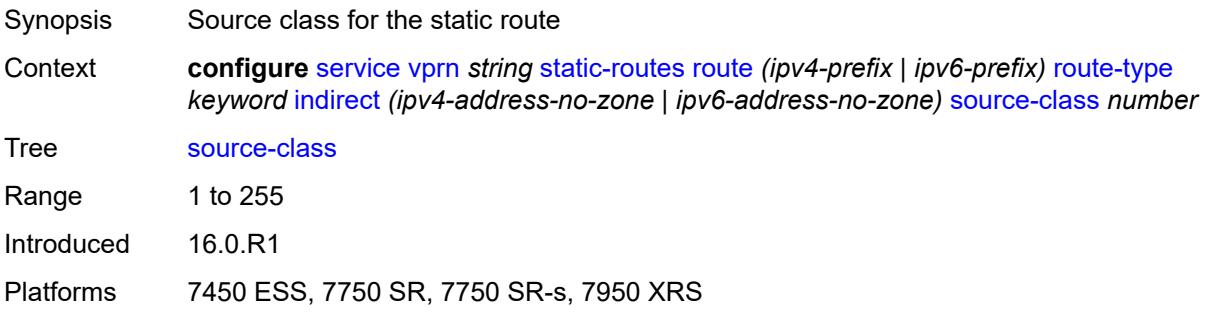

## <span id="page-8201-2"></span>**tag** *number*

<span id="page-8201-3"></span>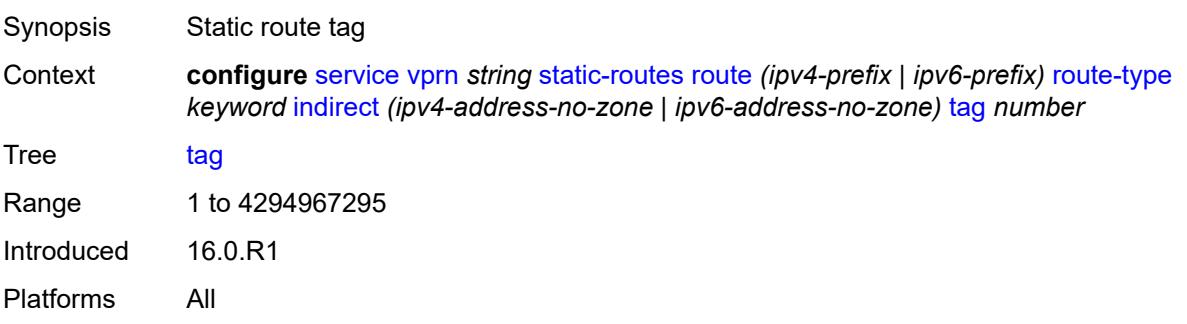

## **interface** [\[interface-name](#page-8202-0)] *string*

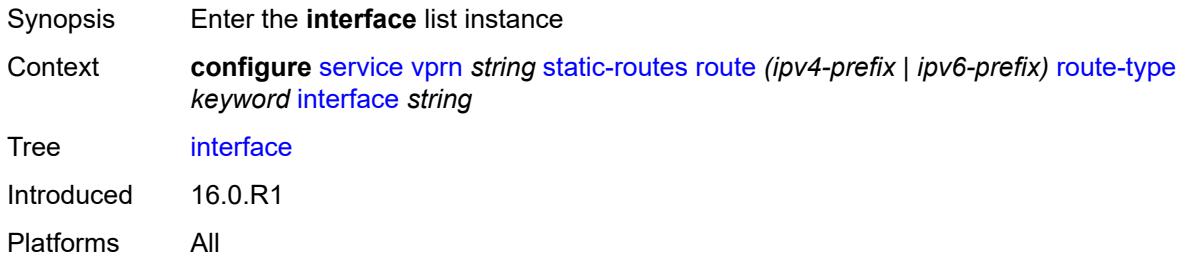

## <span id="page-8202-0"></span>[**interface-name**] *string*

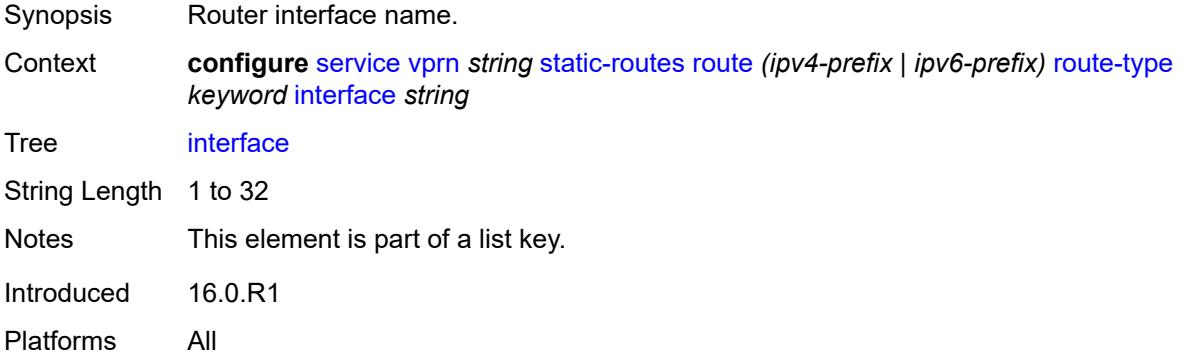

## <span id="page-8202-1"></span>**admin-state** *keyword*

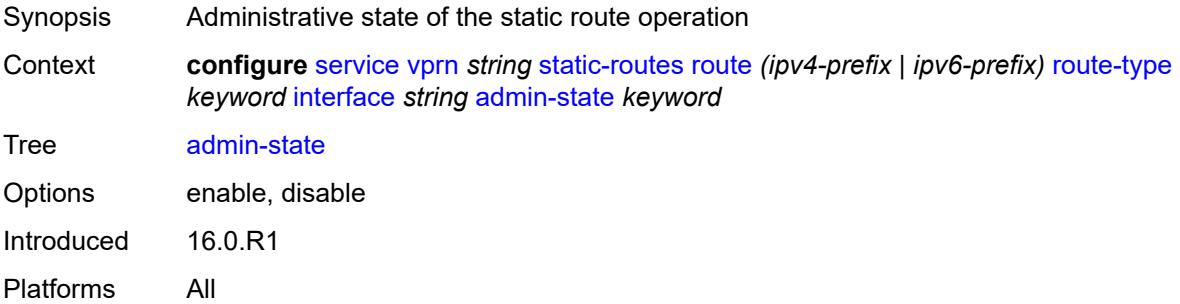

### <span id="page-8202-2"></span>**community** *string*

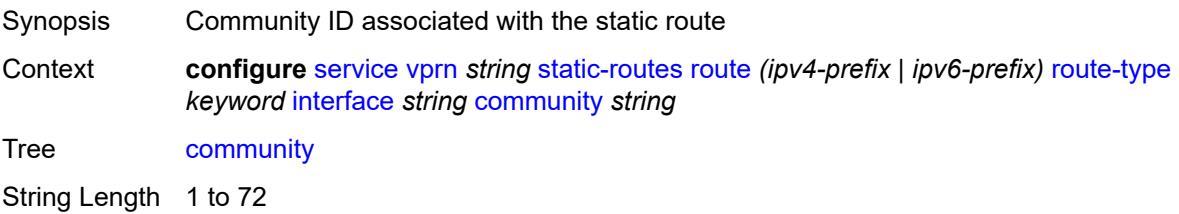

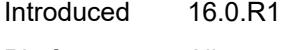

Platforms All

## <span id="page-8203-1"></span>**cpe-check** [\[address\]](#page-8203-0) *(ipv4-address-no-zone | ipv6-address-no-zone)*

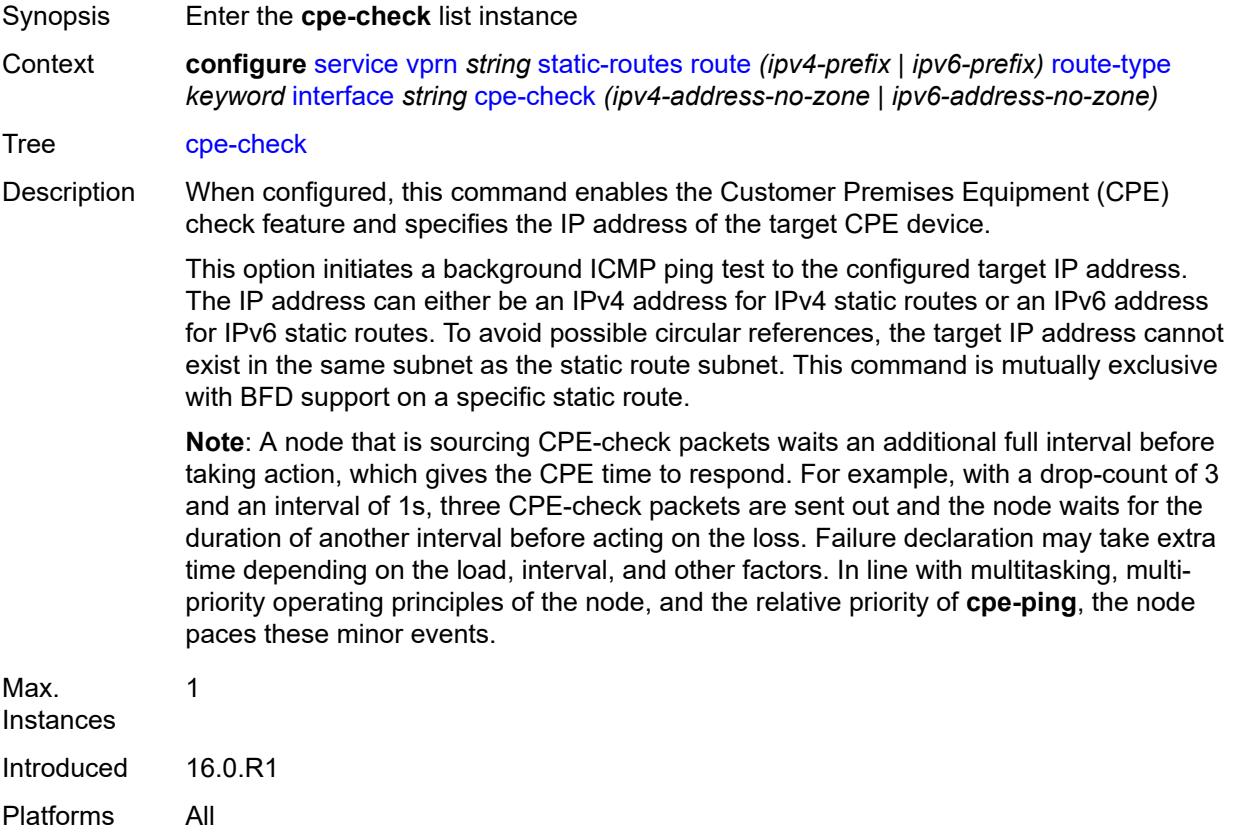

## <span id="page-8203-0"></span>[**address**] *(ipv4-address-no-zone | ipv6-address-no-zone)*

<span id="page-8203-2"></span>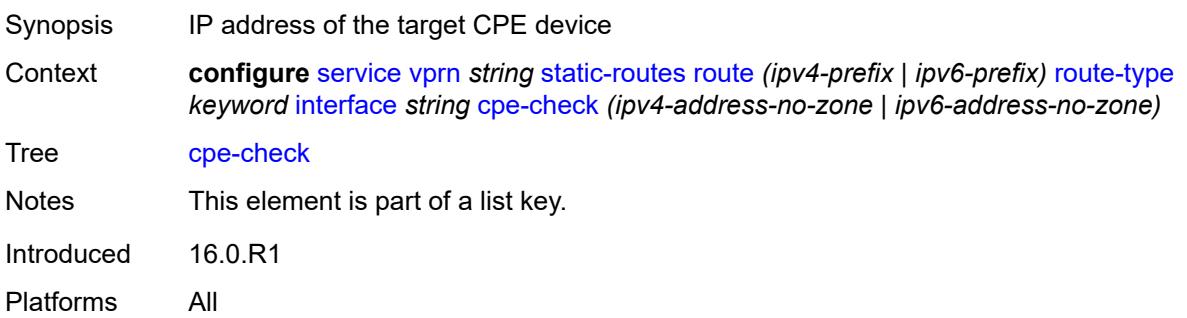

# **drop-count** *number*

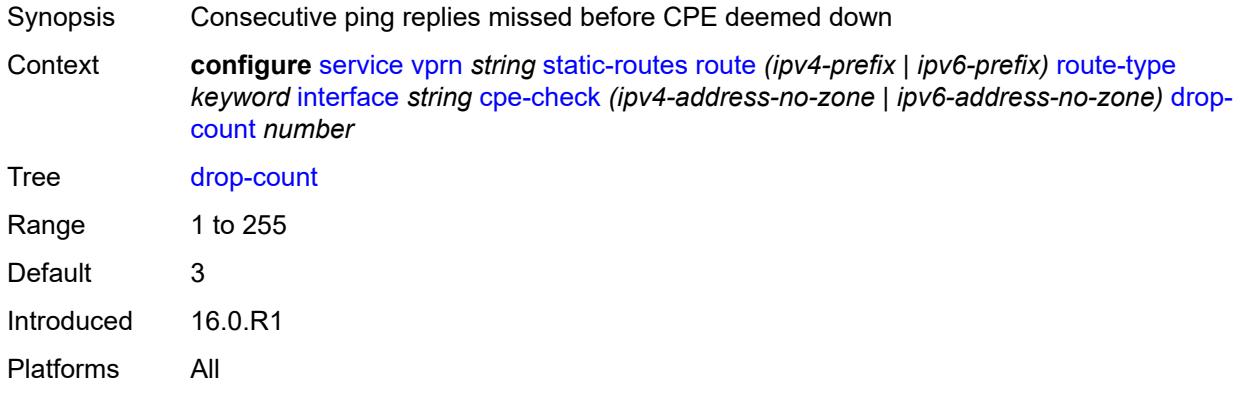

### <span id="page-8204-0"></span>**interval** *number*

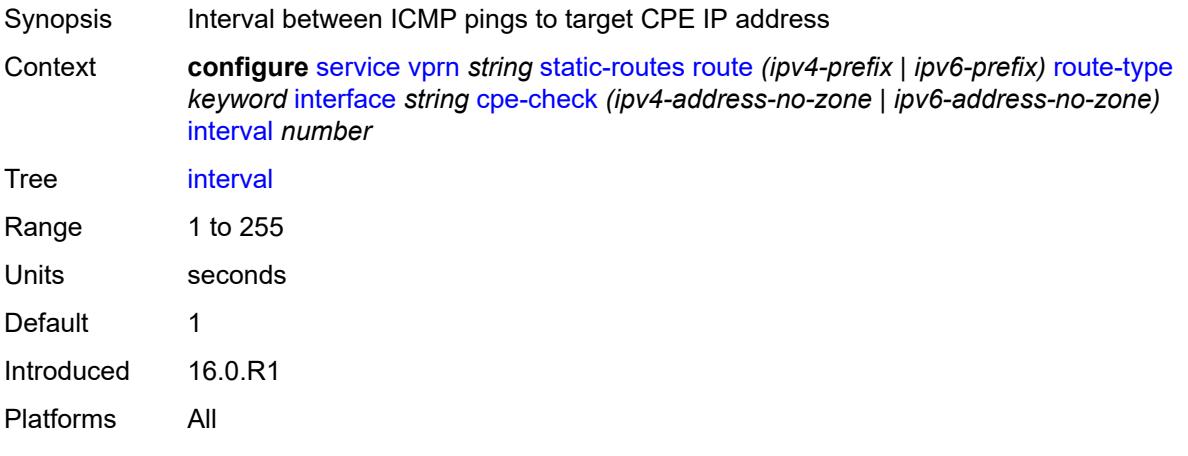

## <span id="page-8204-1"></span>**log** *boolean*

<span id="page-8204-2"></span>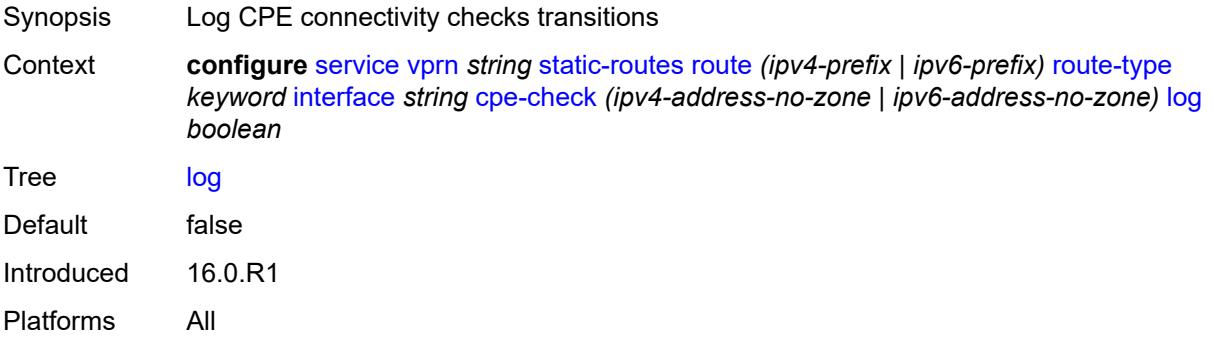

## **padding-size** *number*

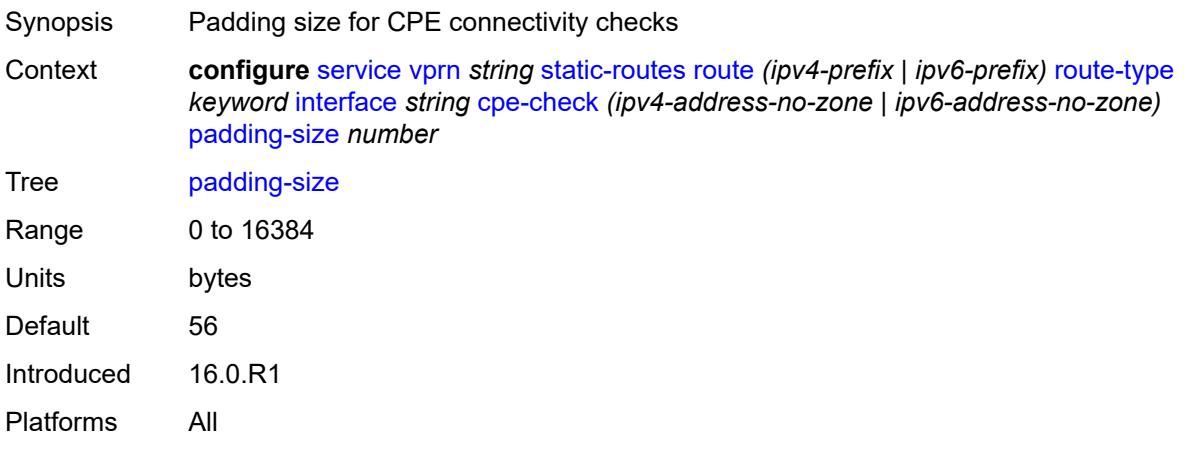

## <span id="page-8205-0"></span>**description** *string*

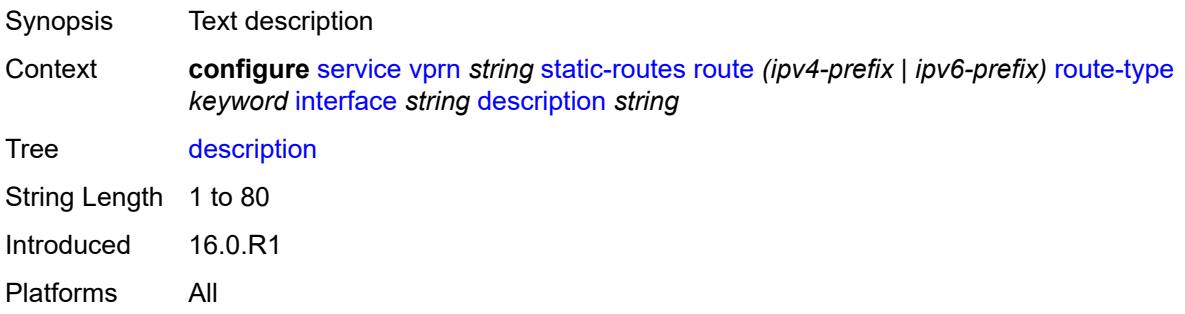

#### <span id="page-8205-1"></span>**destination-class** *number*

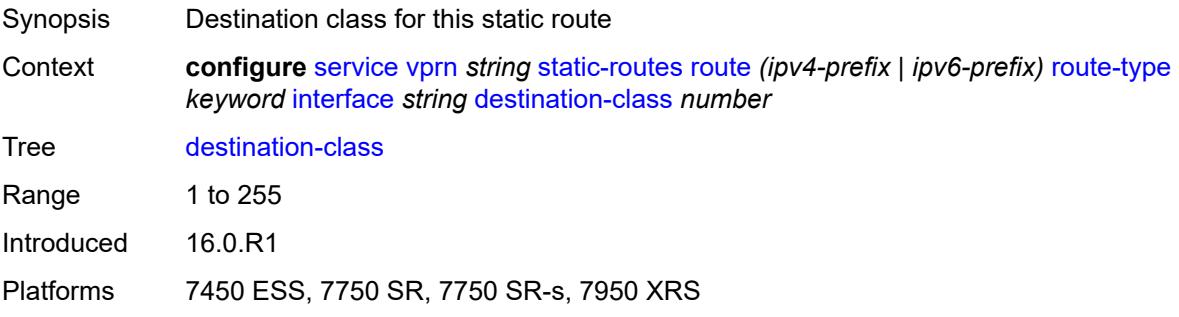

## <span id="page-8205-2"></span>**load-balancing-weight** *number*

Synopsis Load-balancing weight for all of the ECMP next hops

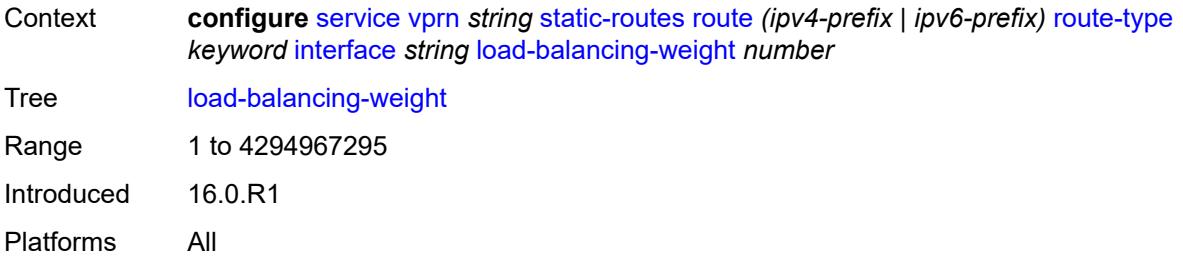

### <span id="page-8206-0"></span>**metric** *number*

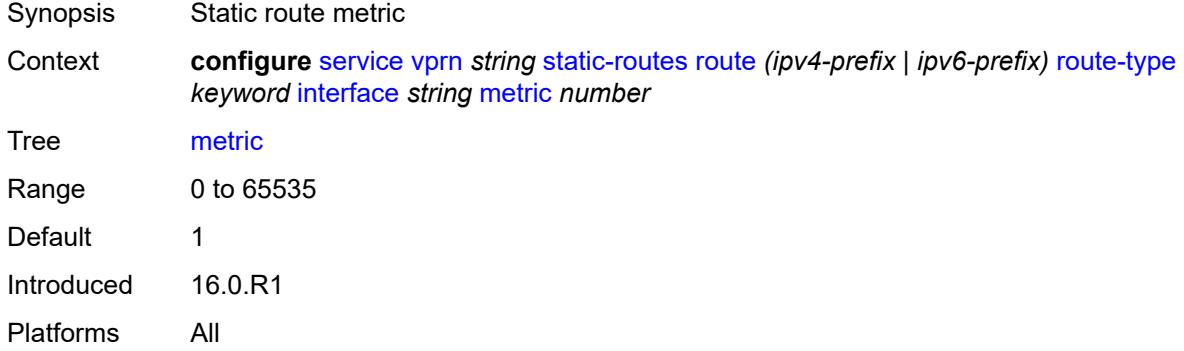

## <span id="page-8206-1"></span>**preference** *number*

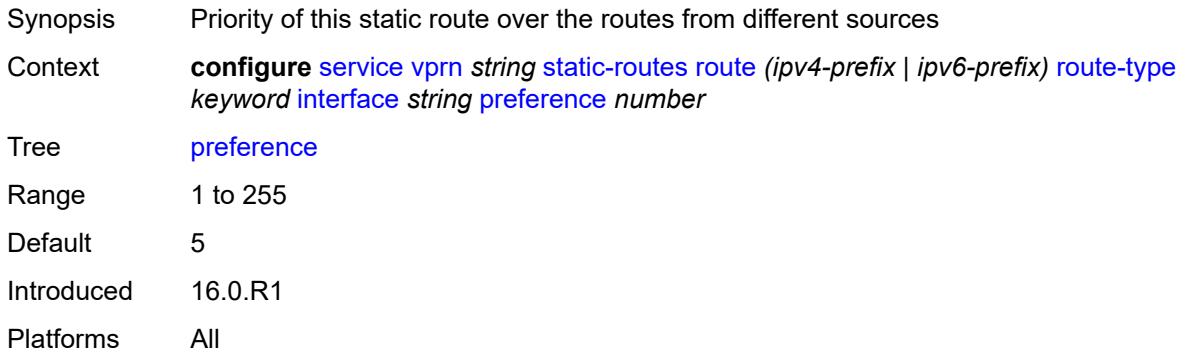

## <span id="page-8206-2"></span>**prefix-list**

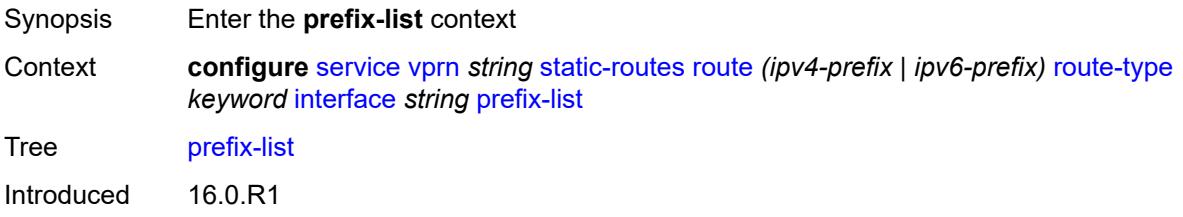

Platforms All

### <span id="page-8207-0"></span>**flag** *keyword*

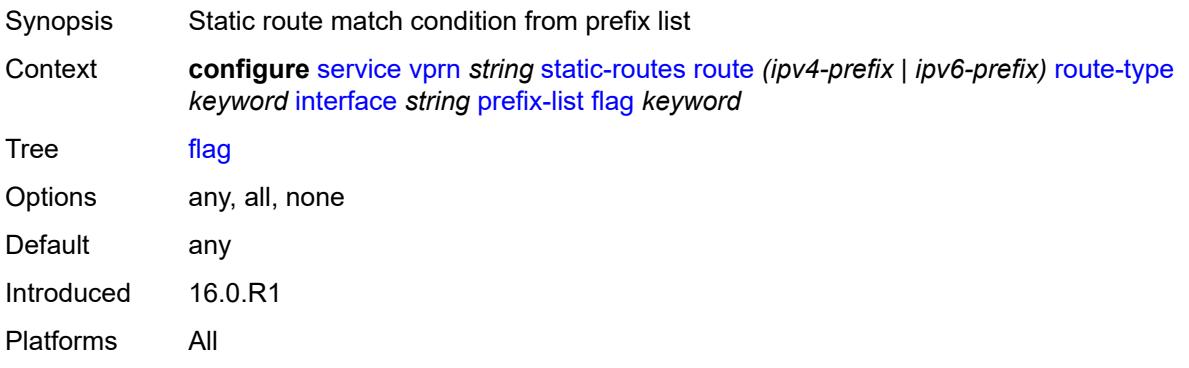

### <span id="page-8207-1"></span>**name** *reference*

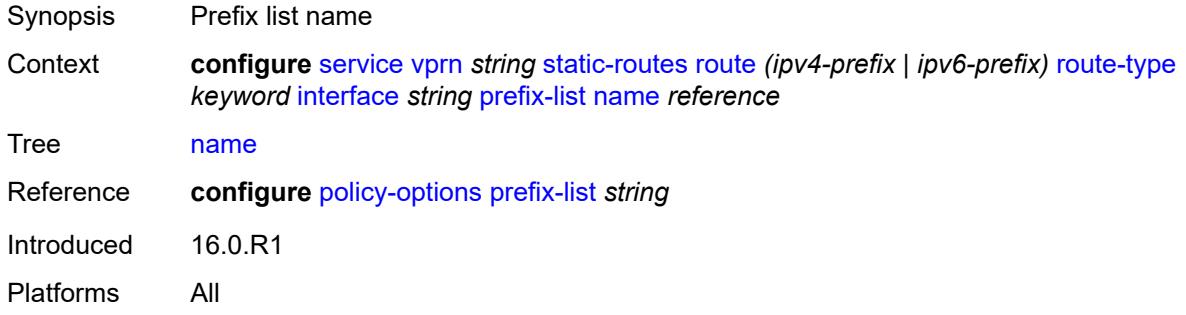

#### <span id="page-8207-2"></span>**qos**

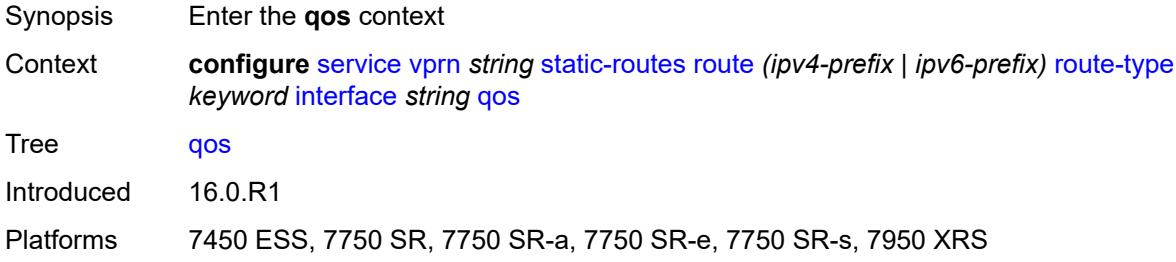

## **forwarding-class** *keyword*

Synopsis Forwarding class associated with the static route
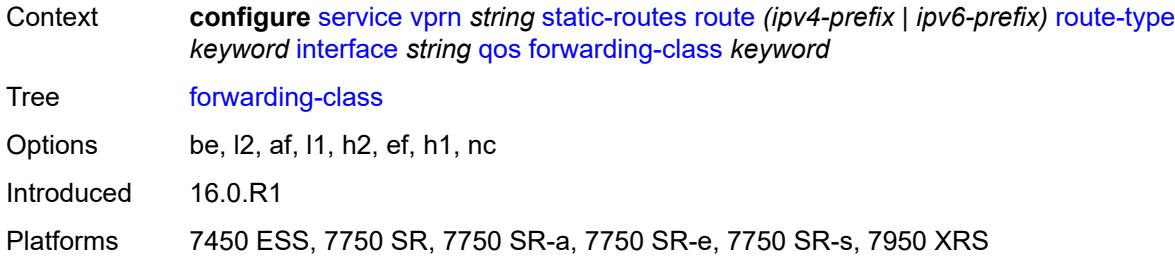

# <span id="page-8208-0"></span>**priority** *keyword*

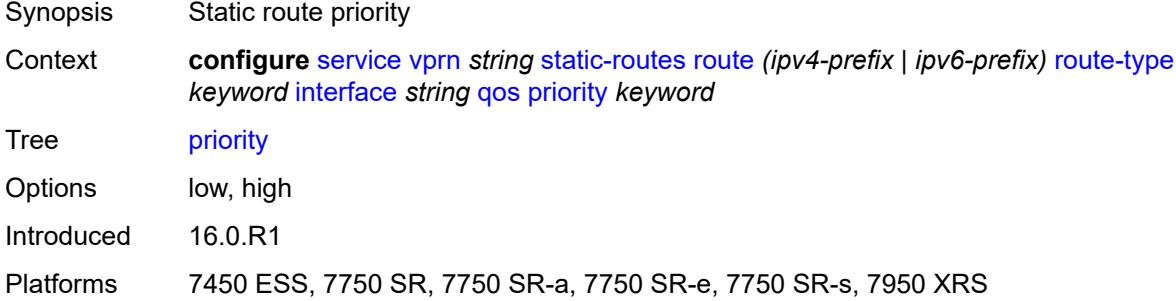

#### <span id="page-8208-1"></span>**source-class** *number*

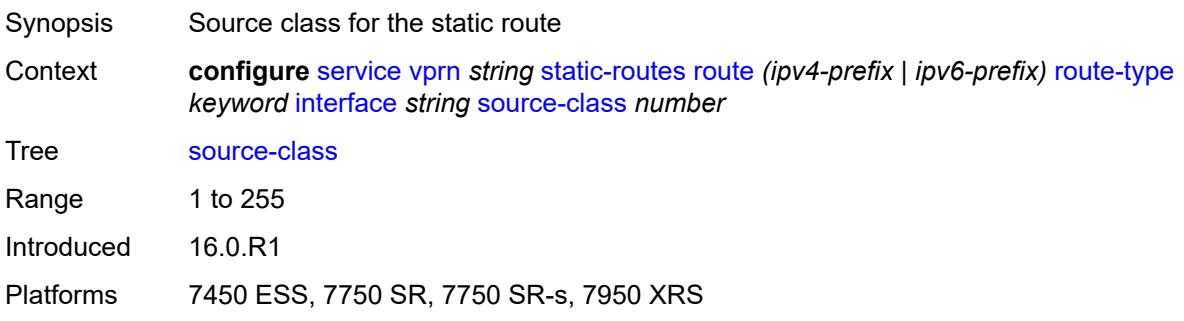

# <span id="page-8208-2"></span>**tag** *number*

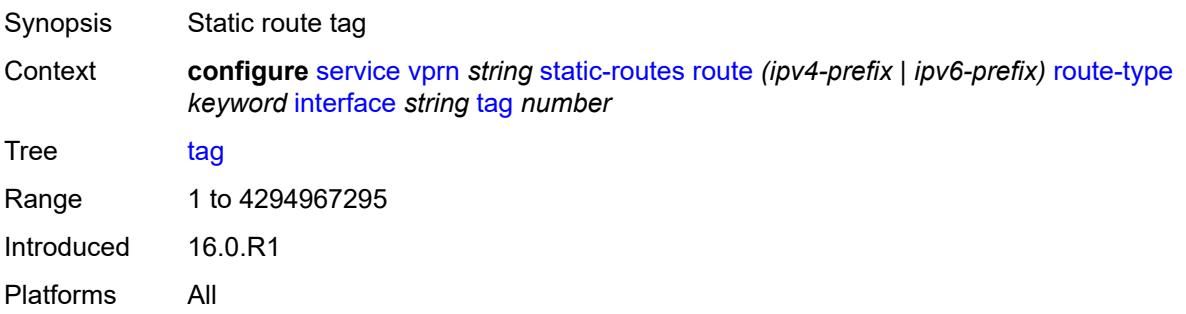

# <span id="page-8209-1"></span>**ipsec-tunnel** [[ipsec-tunnel-name\]](#page-8209-0) *string*

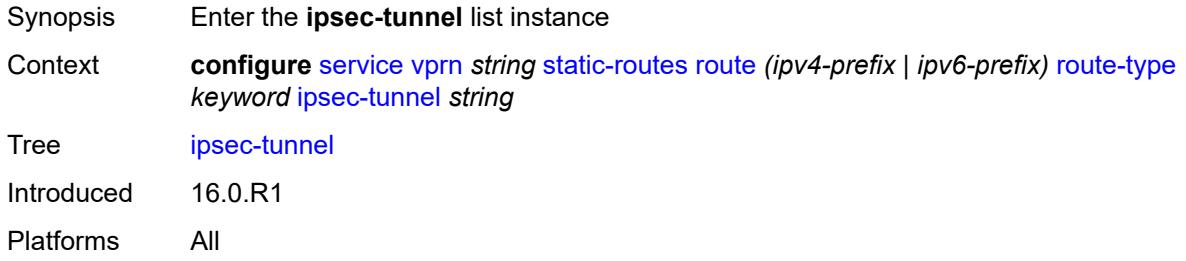

# <span id="page-8209-0"></span>[**ipsec-tunnel-name**] *string*

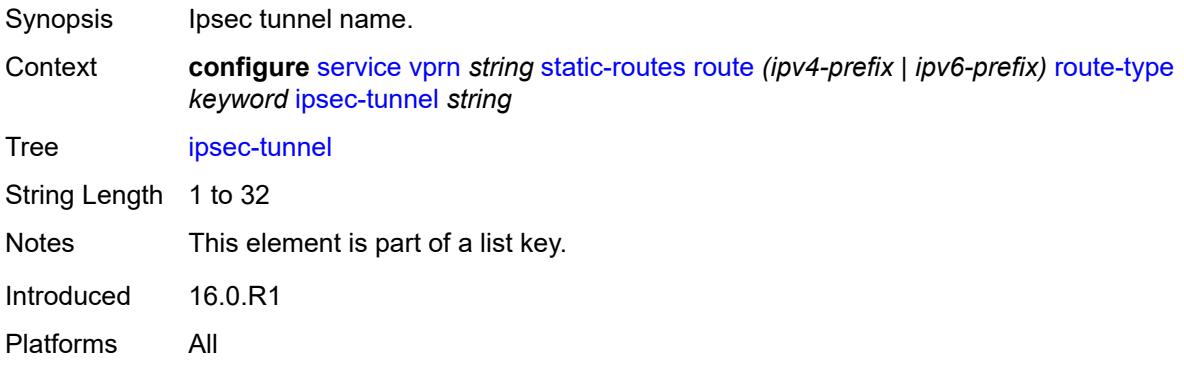

### <span id="page-8209-2"></span>**admin-state** *keyword*

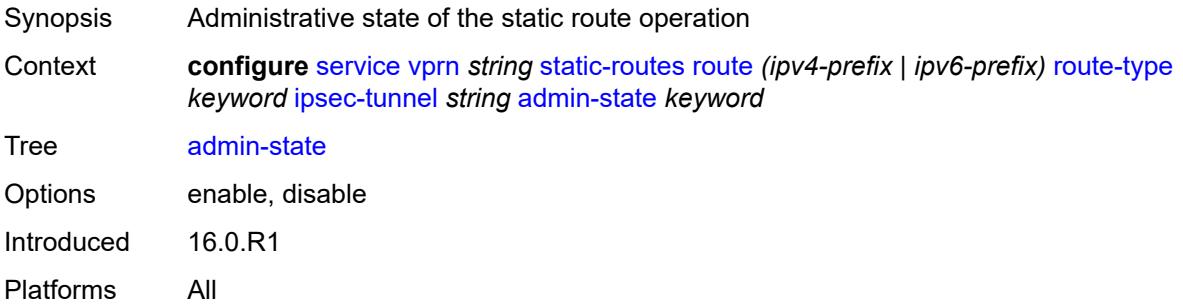

### <span id="page-8209-3"></span>**community** *string*

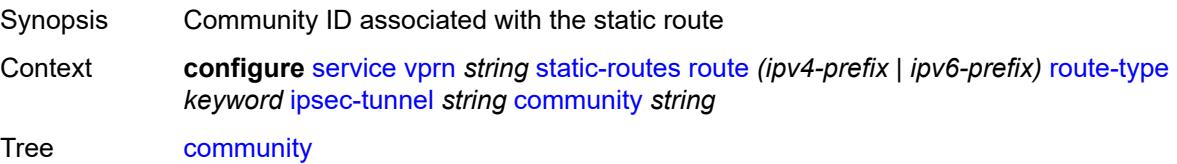

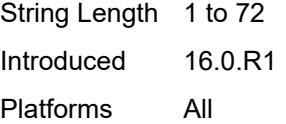

# <span id="page-8210-0"></span>**description** *string*

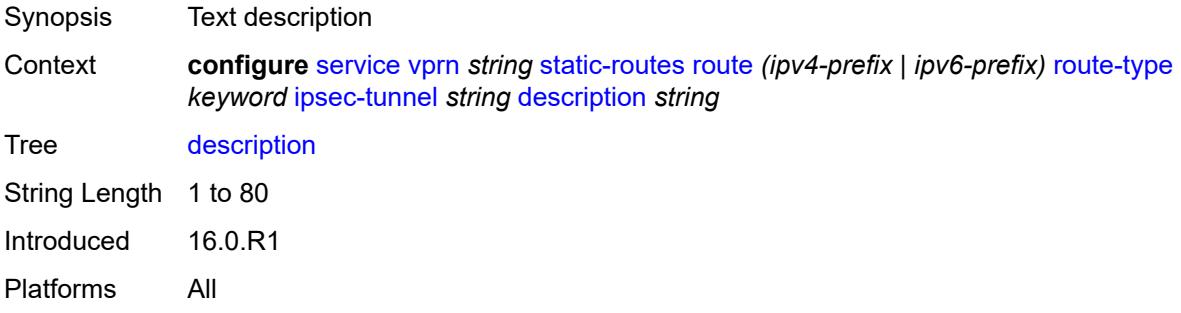

### <span id="page-8210-1"></span>**destination-class** *number*

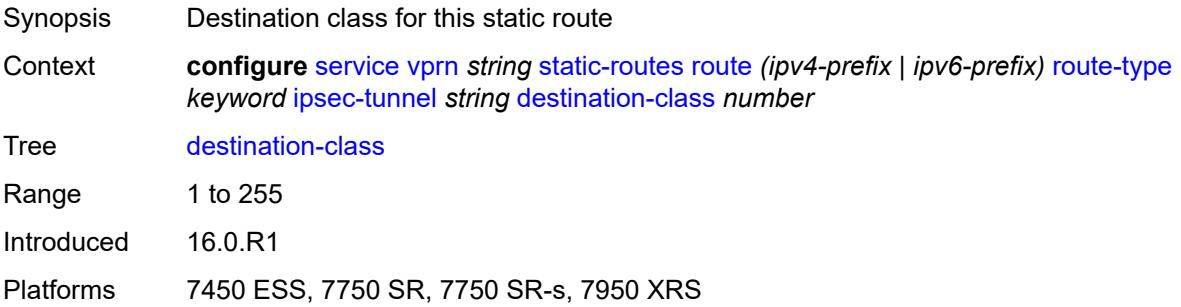

#### <span id="page-8210-2"></span>**metric** *number*

<span id="page-8210-3"></span>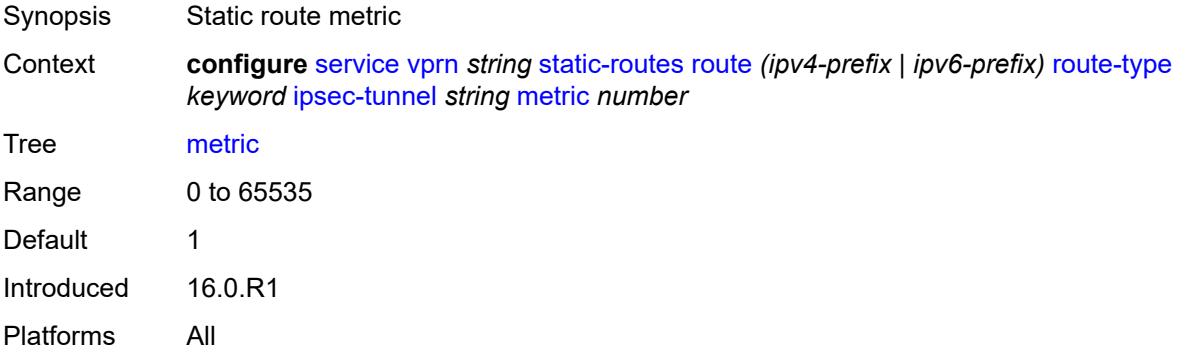

# **preference** *number*

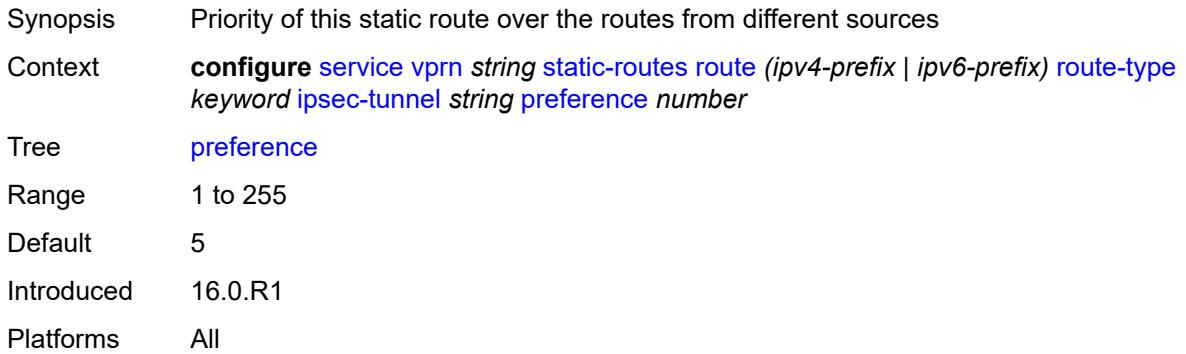

#### <span id="page-8211-0"></span>**qos**

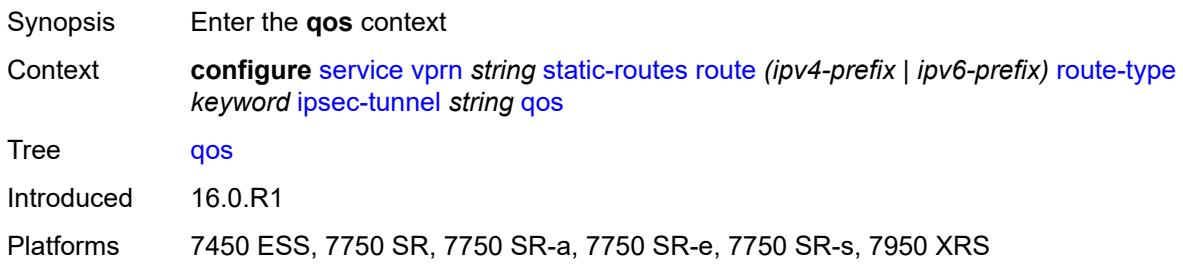

### <span id="page-8211-1"></span>**forwarding-class** *keyword*

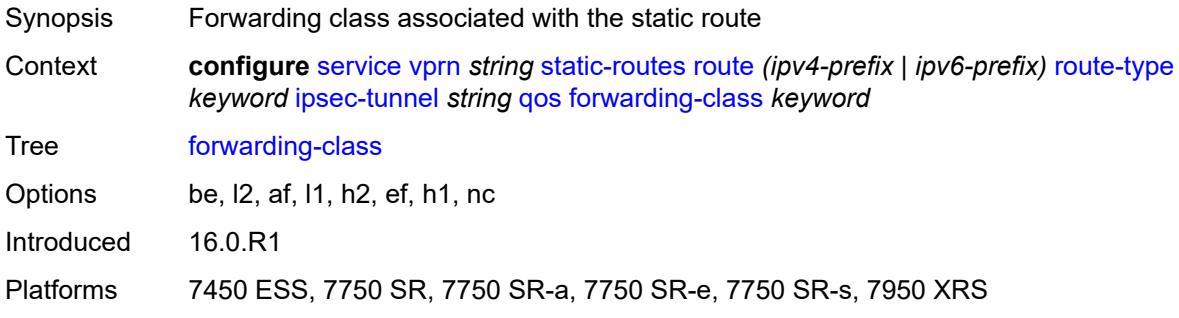

# <span id="page-8211-2"></span>**priority** *keyword*

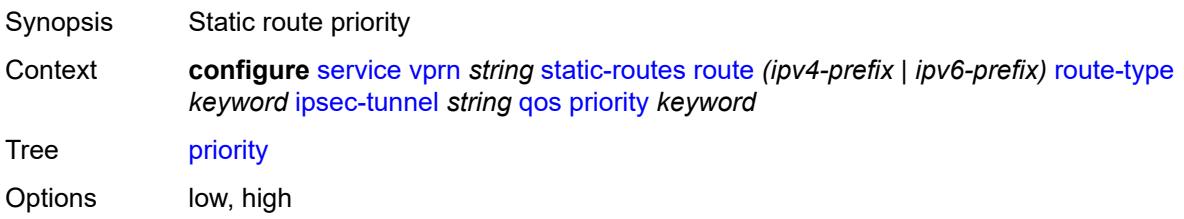

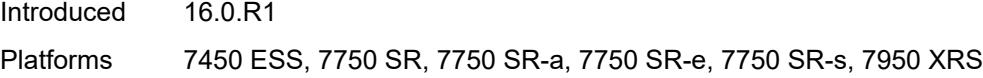

### <span id="page-8212-0"></span>**source-class** *number*

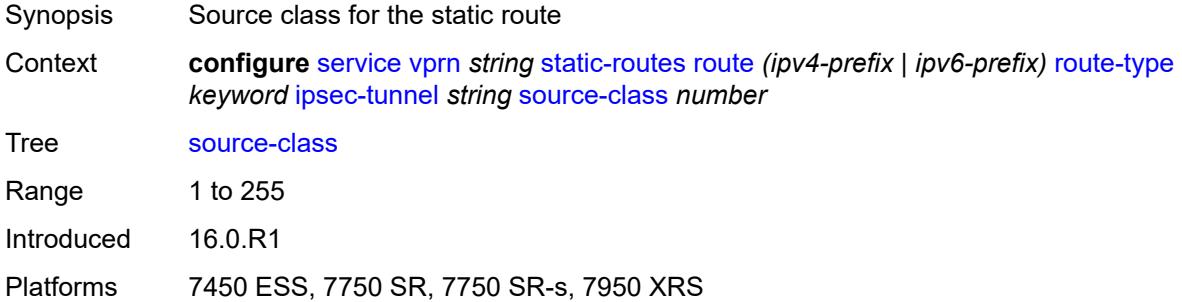

### <span id="page-8212-1"></span>**tag** *number*

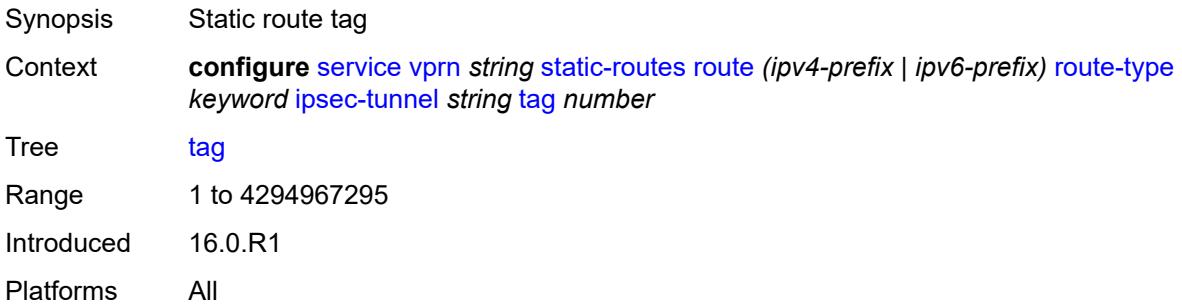

# <span id="page-8212-3"></span>**next-hop** [[ip-address\]](#page-8212-2) *(ipv4-address-with-zone | ipv6-address-with-zone)*

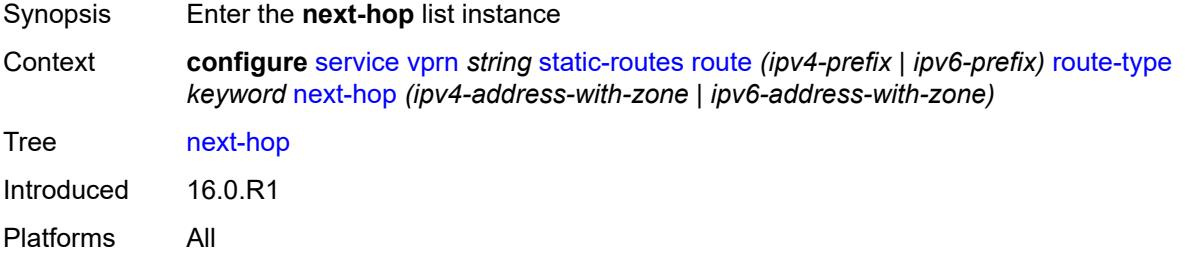

### <span id="page-8212-2"></span>[**ip-address**] *(ipv4-address-with-zone | ipv6-address-with-zone)*

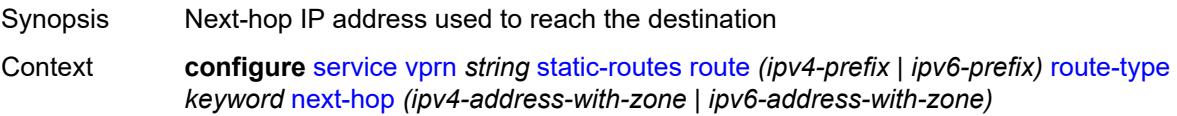

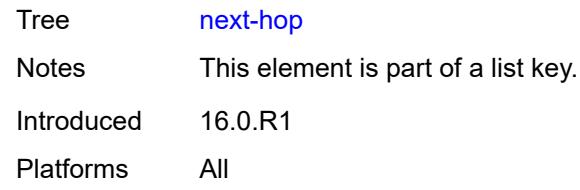

# <span id="page-8213-0"></span>**admin-state** *keyword*

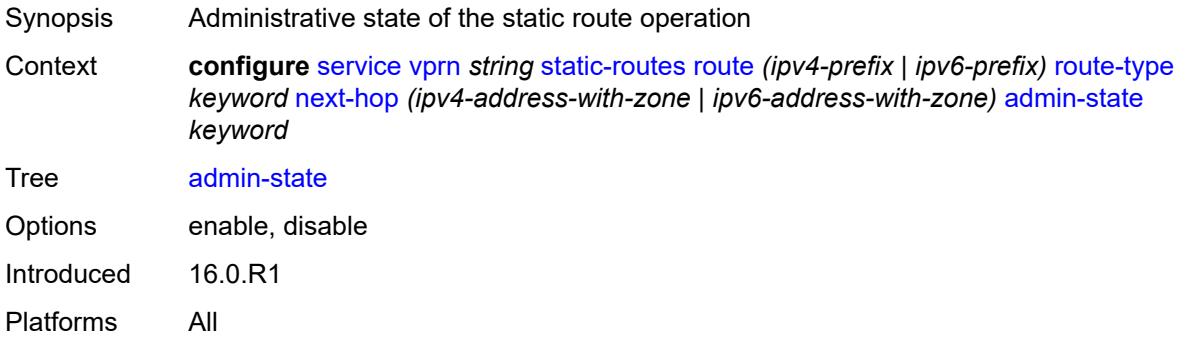

### <span id="page-8213-1"></span>**backup-next-hop**

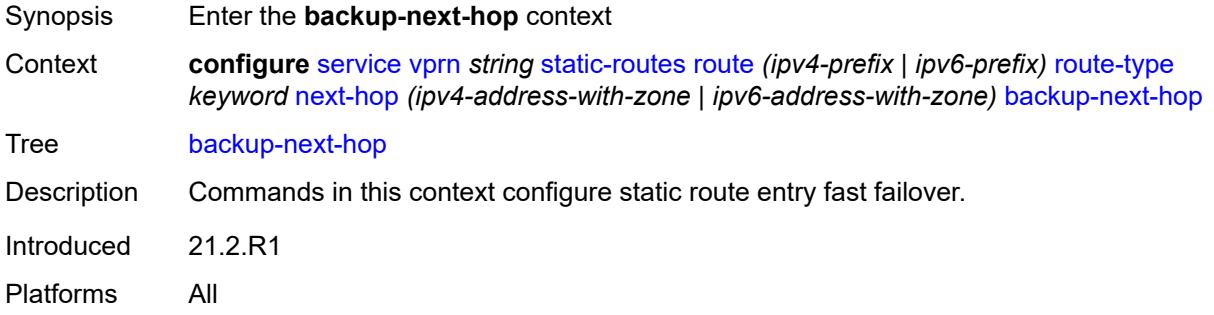

### <span id="page-8213-2"></span>**address** *(ipv4-address-no-zone | ipv6-address-no-zone)*

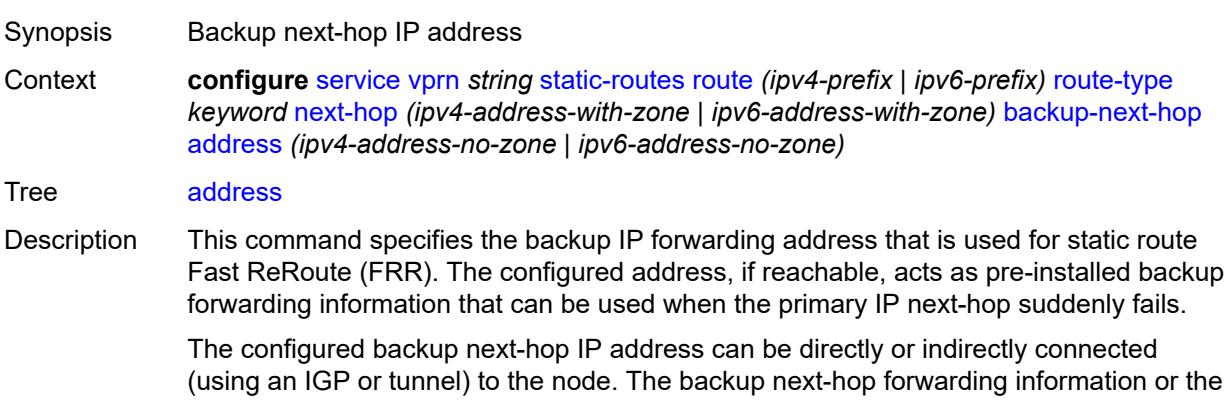

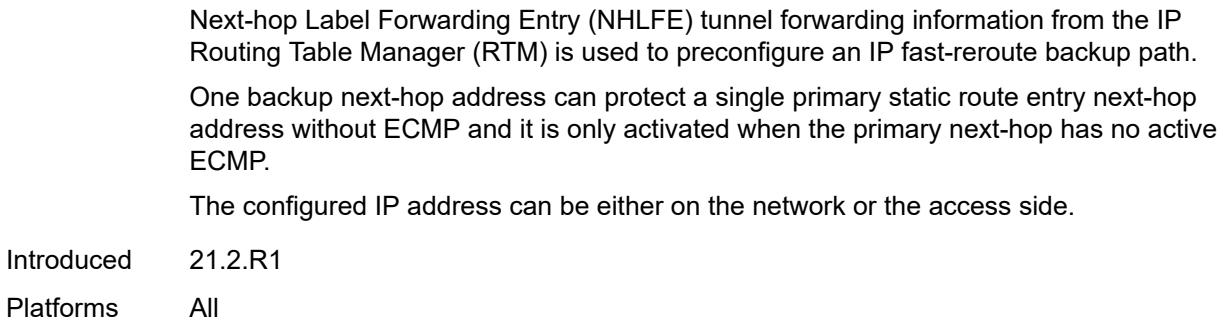

#### <span id="page-8214-0"></span>**bfd-liveness** *boolean*

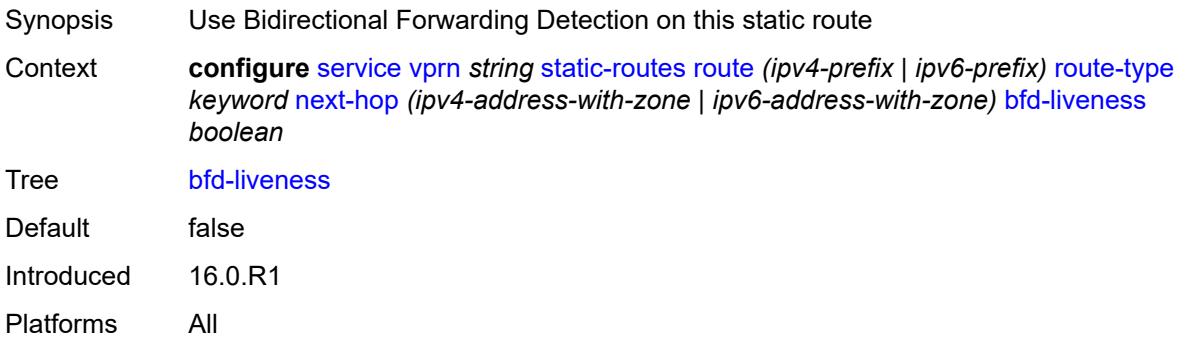

### <span id="page-8214-1"></span>**community** *string*

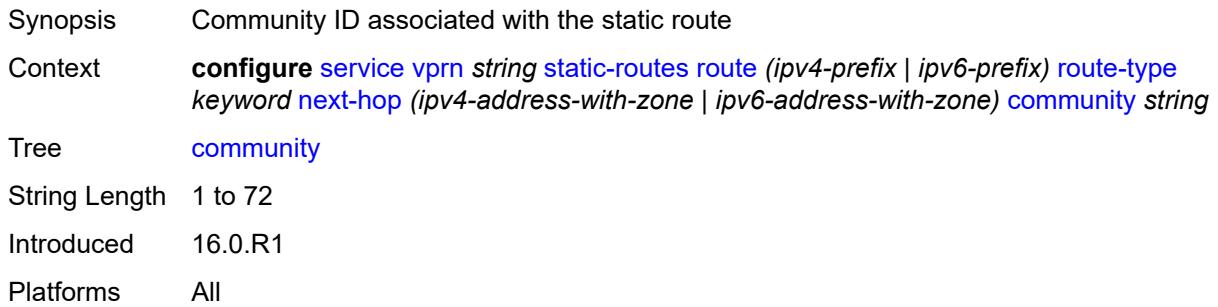

# <span id="page-8214-2"></span>**cpe-check** [\[address\]](#page-8215-0) *(ipv4-address-no-zone | ipv6-address-no-zone)*

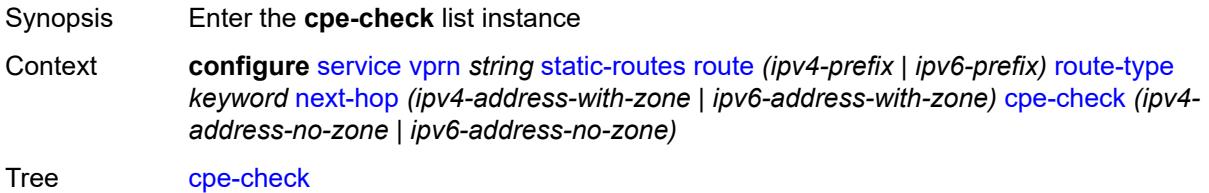

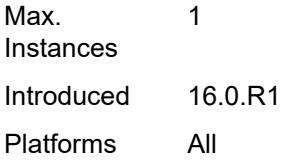

# <span id="page-8215-0"></span>[**address**] *(ipv4-address-no-zone | ipv6-address-no-zone)*

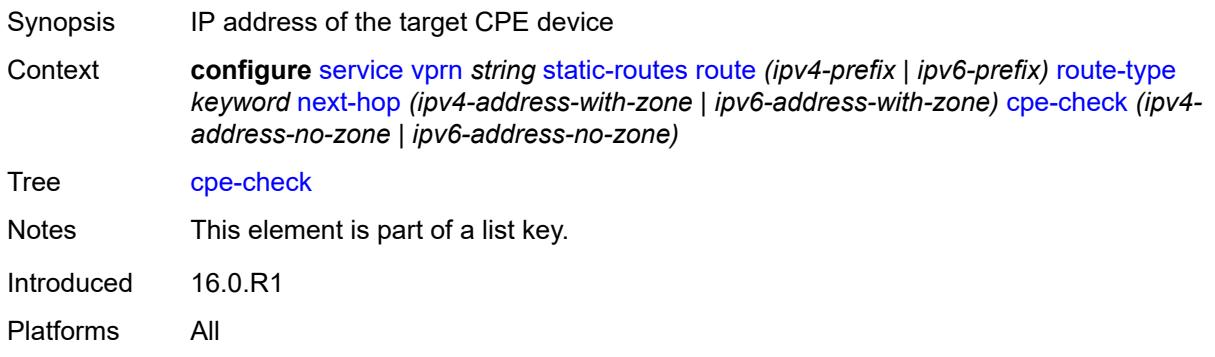

### <span id="page-8215-1"></span>**drop-count** *number*

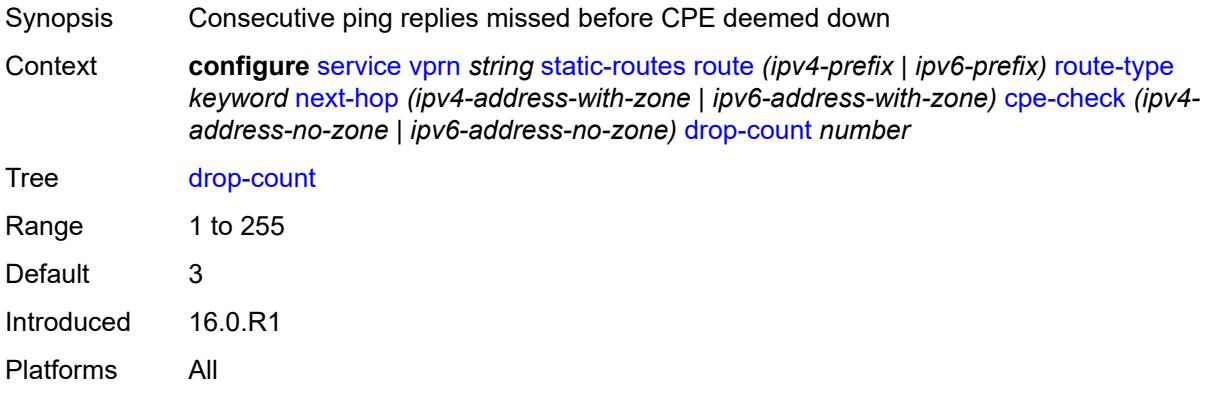

#### <span id="page-8215-2"></span>**interval** *number*

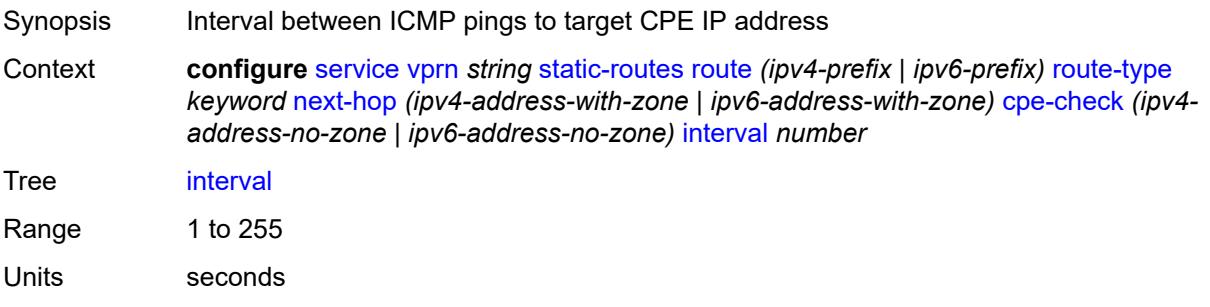

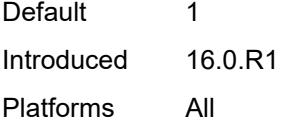

# <span id="page-8216-0"></span>**log** *boolean*

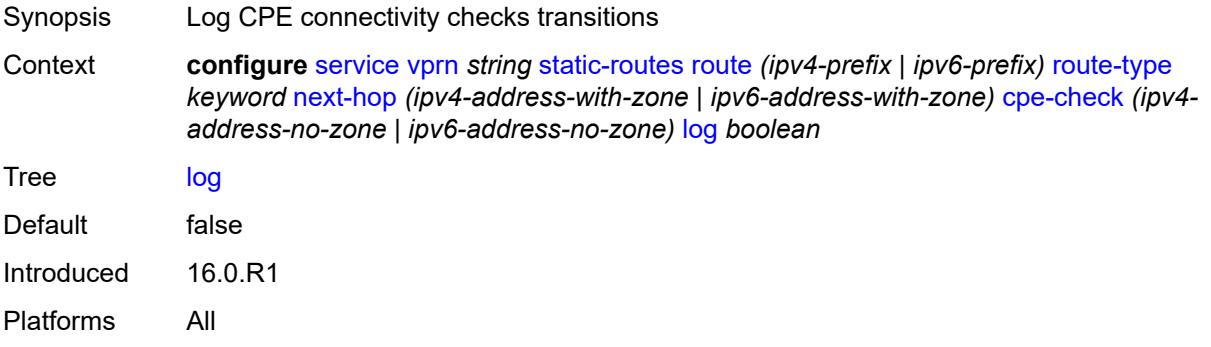

# <span id="page-8216-1"></span>**padding-size** *number*

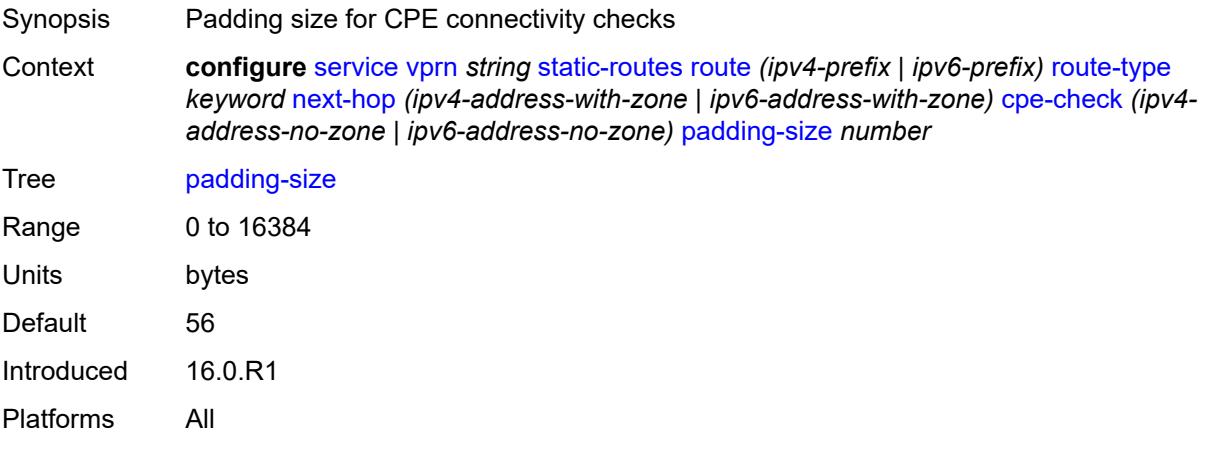

# <span id="page-8216-2"></span>**description** *string*

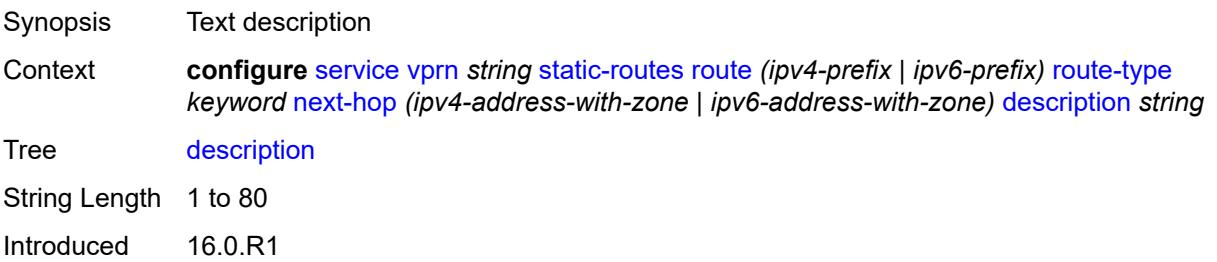

Platforms All

### <span id="page-8217-0"></span>**destination-class** *number*

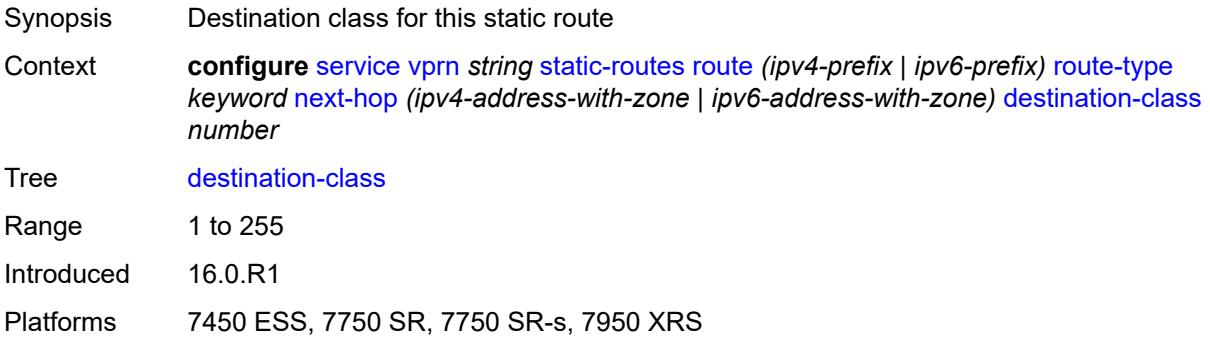

# <span id="page-8217-1"></span>**load-balancing-weight** *number*

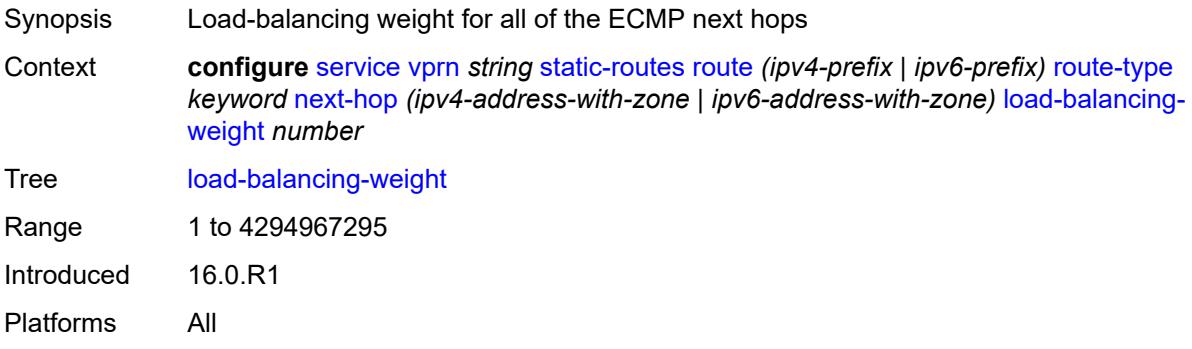

### <span id="page-8217-2"></span>**metric** *number*

<span id="page-8217-3"></span>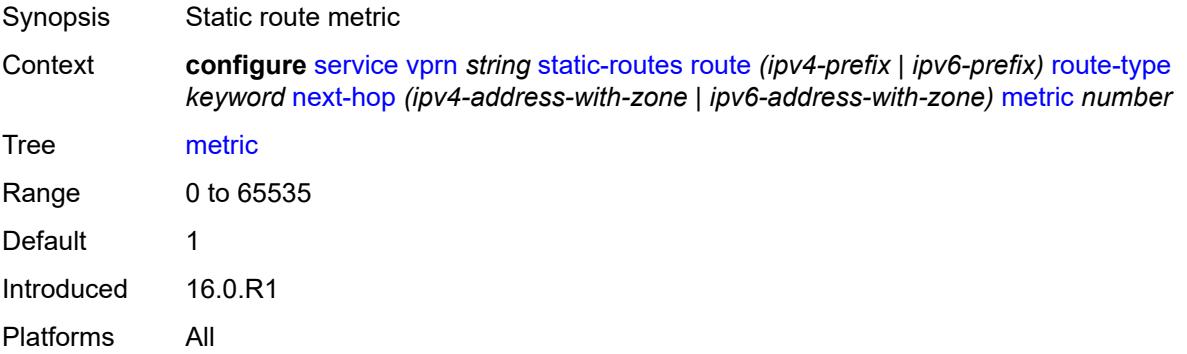

# **preference** *number*

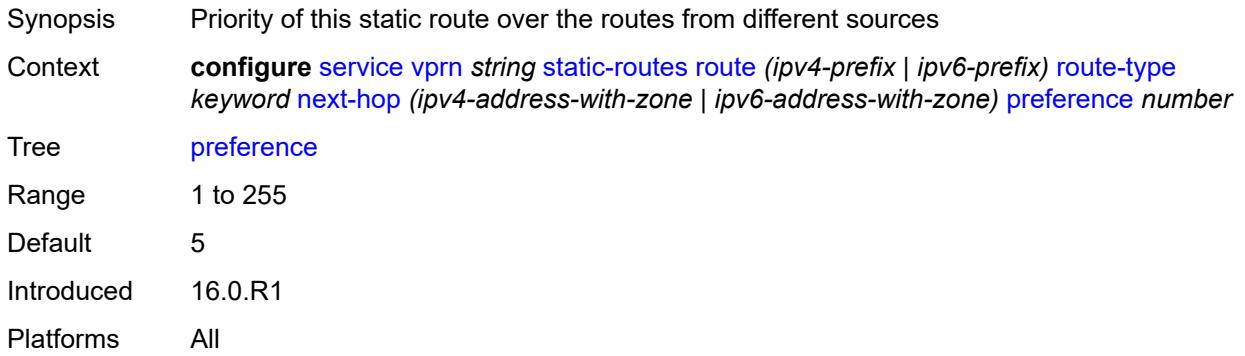

# <span id="page-8218-0"></span>**prefix-list**

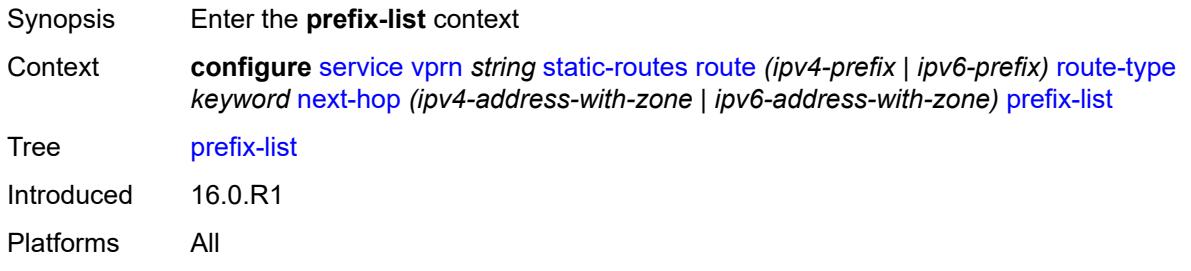

### <span id="page-8218-1"></span>**flag** *keyword*

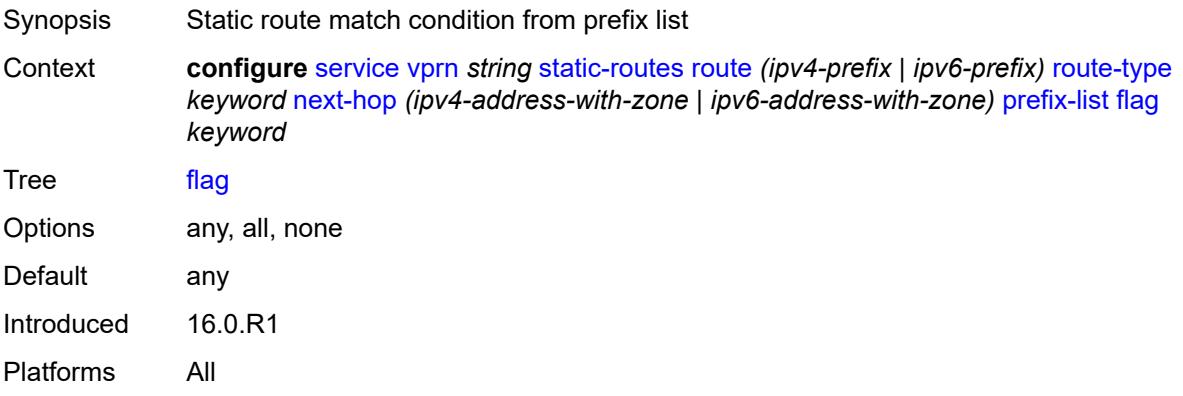

### <span id="page-8218-2"></span>**name** *reference*

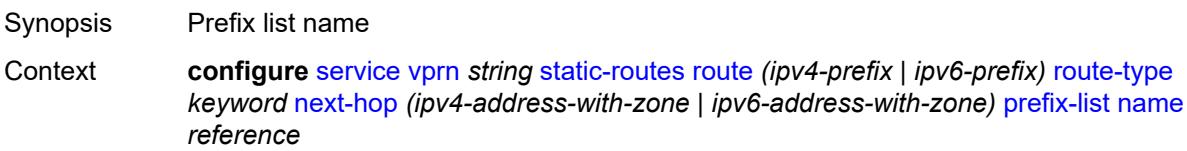

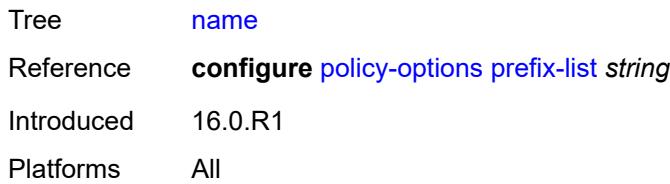

### <span id="page-8219-0"></span>**qos**

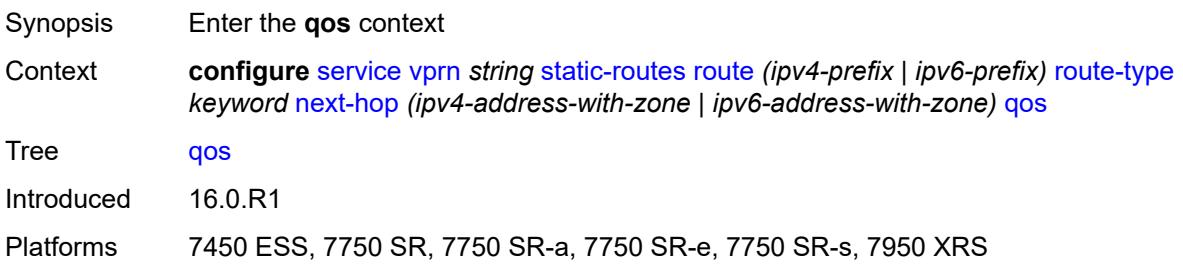

# <span id="page-8219-1"></span>**forwarding-class** *keyword*

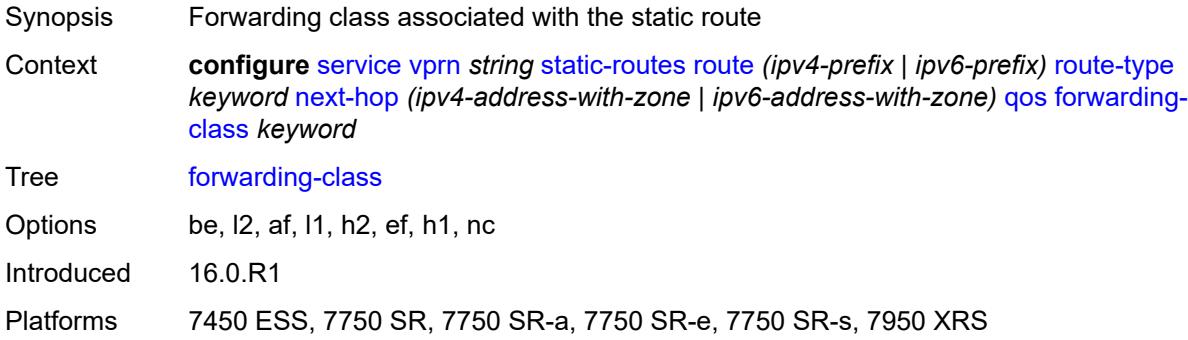

# <span id="page-8219-2"></span>**priority** *keyword*

<span id="page-8219-3"></span>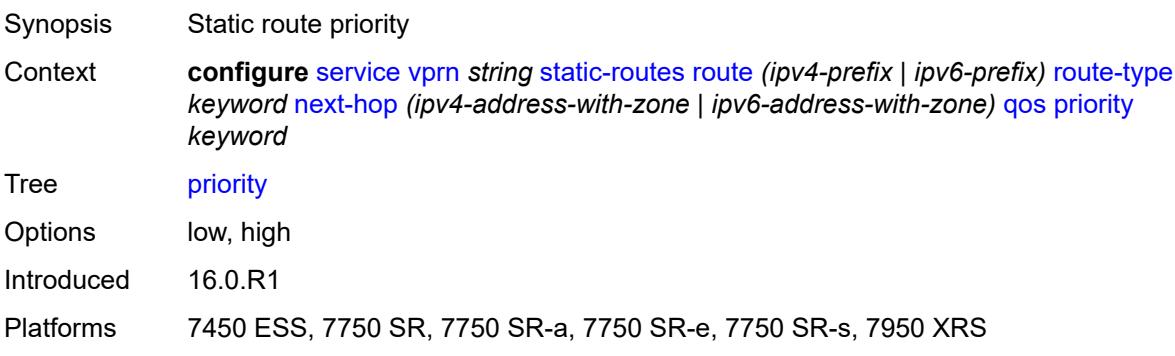

#### **source-class** *number*

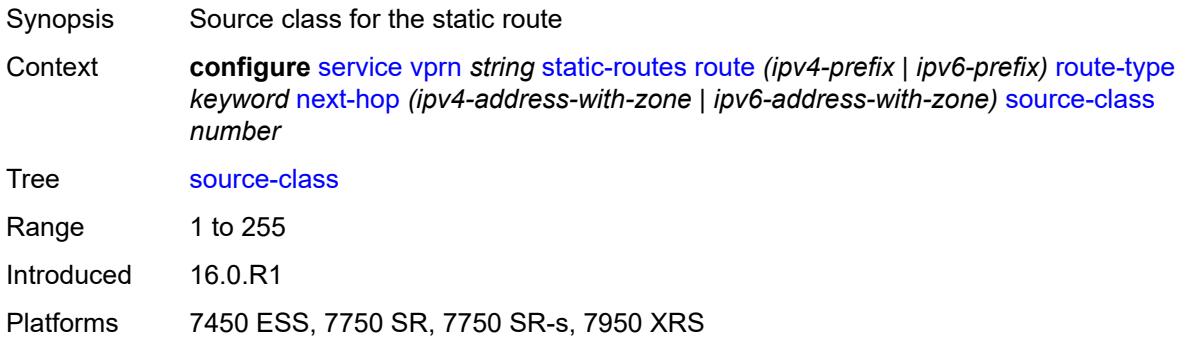

# <span id="page-8220-0"></span>**tag** *number*

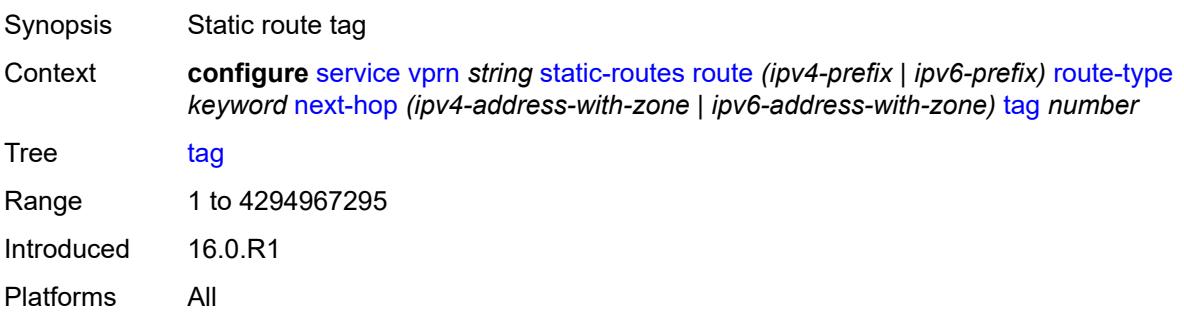

### <span id="page-8220-1"></span>**validate-next-hop** *boolean*

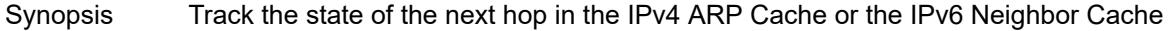

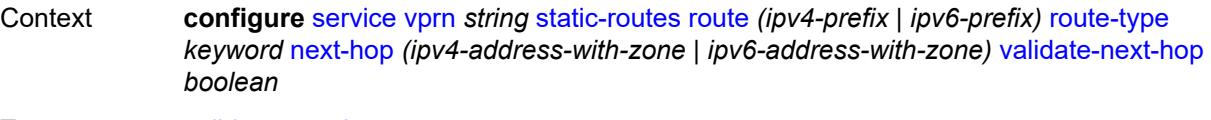

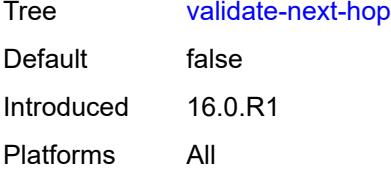

### <span id="page-8220-2"></span>**tag** *number*

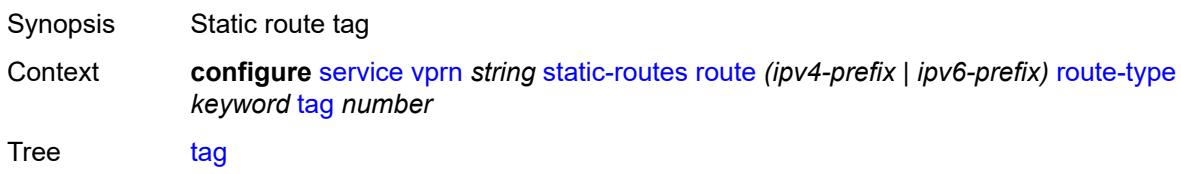

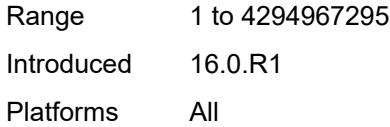

# <span id="page-8221-1"></span>**subscriber-interface** [[interface-name\]](#page-8221-0) *string*

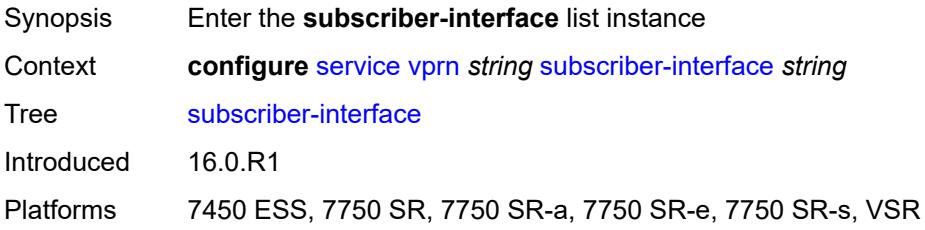

### <span id="page-8221-0"></span>[**interface-name**] *string*

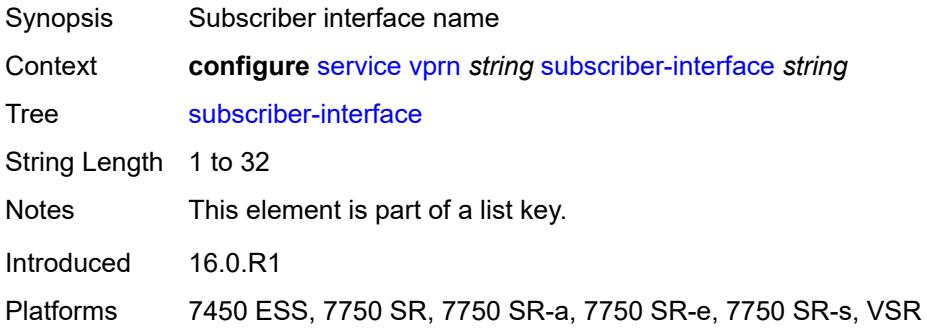

### <span id="page-8221-2"></span>**admin-state** *keyword*

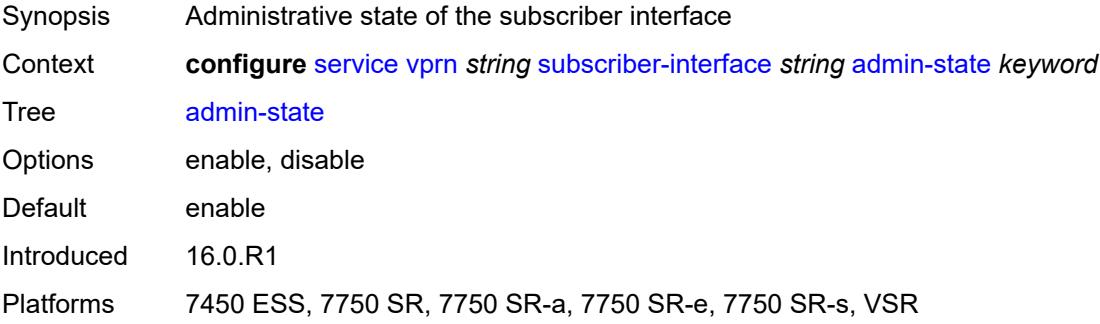

### <span id="page-8221-3"></span>**description** *string*

Synopsis Text description

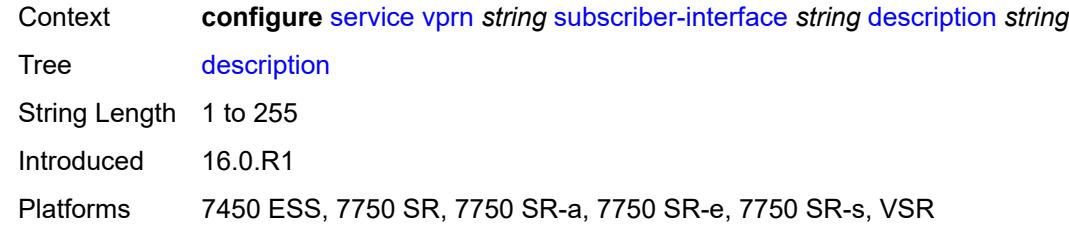

### <span id="page-8222-0"></span>**fwd-service** *reference*

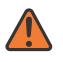

#### **WARNING:**

Modifying this element recreates the parent element automatically for the new value to take effect.

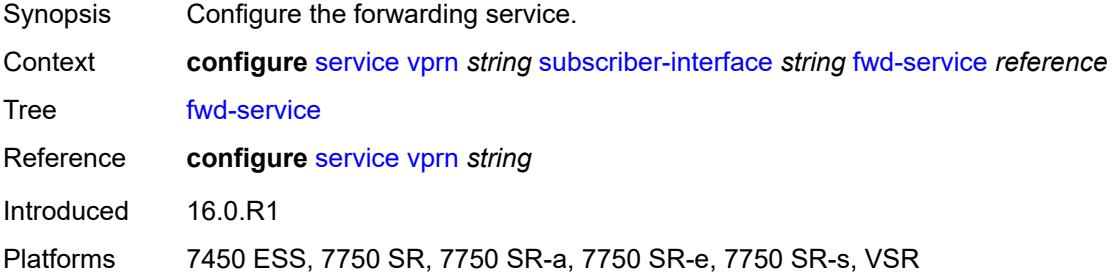

#### <span id="page-8222-1"></span>**fwd-subscriber-interface** *reference*

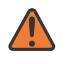

#### **WARNING:**

Modifying this element recreates the parent element automatically for the new value to take effect.

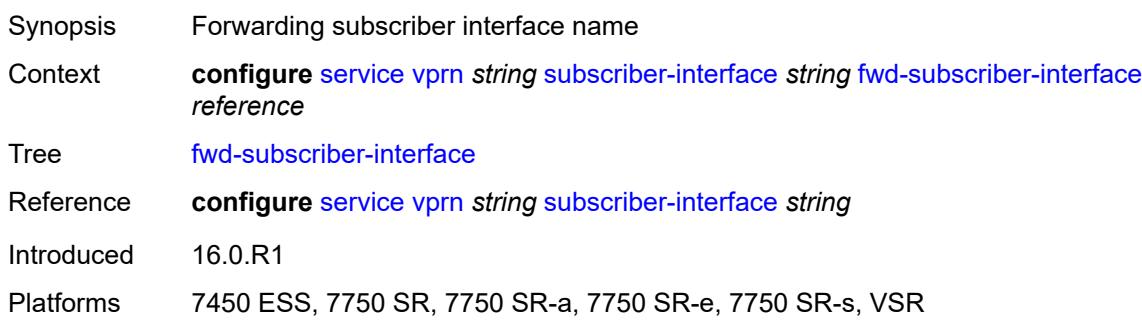

### <span id="page-8222-2"></span>**group-interface** [\[group-interface-name\]](#page-8223-0) *string*

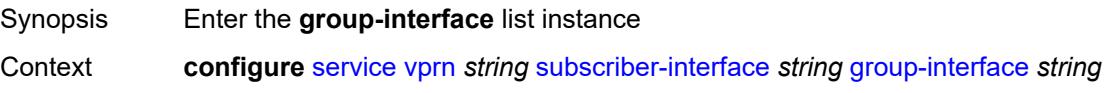

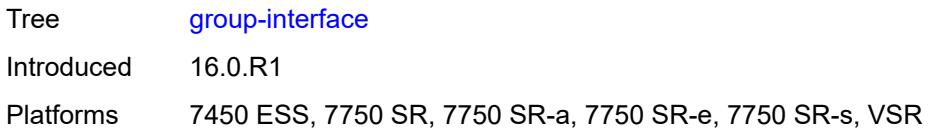

# <span id="page-8223-0"></span>[**group-interface-name**] *string*

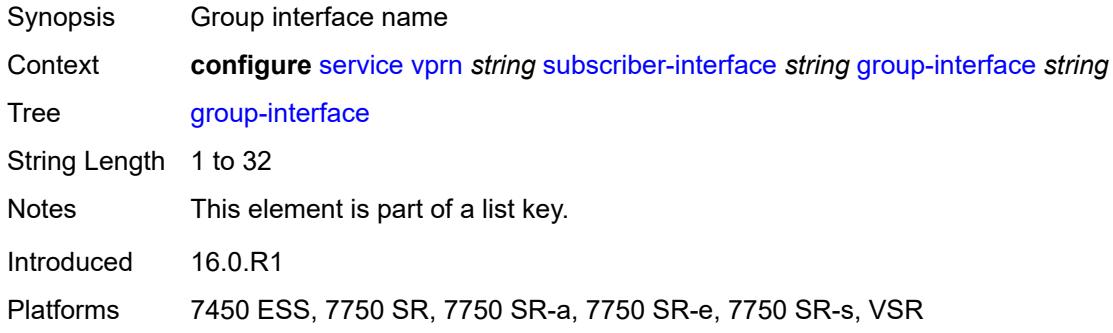

### <span id="page-8223-1"></span>**admin-state** *keyword*

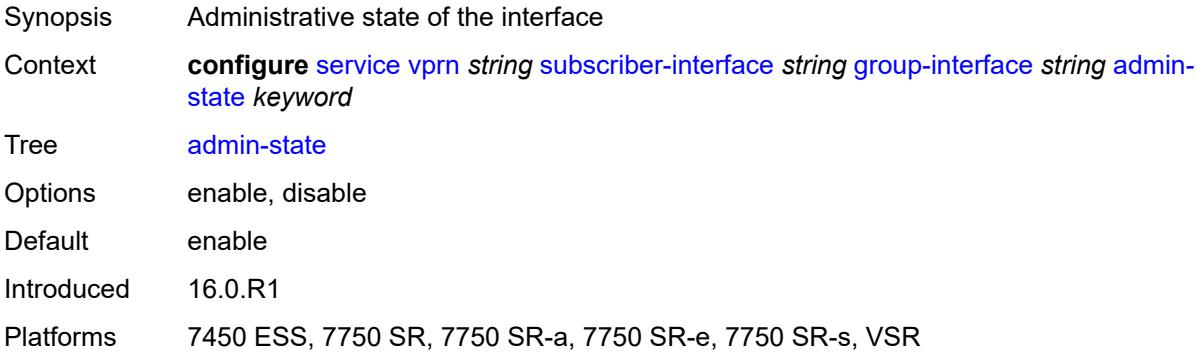

# <span id="page-8223-2"></span>**bonding-parameters**

<span id="page-8223-3"></span>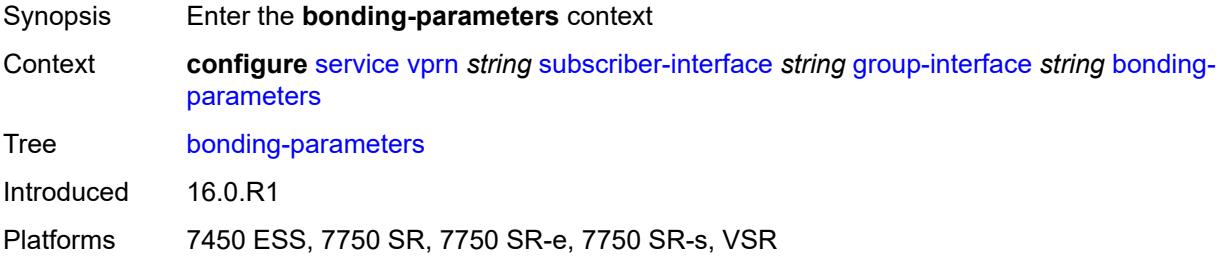

### **admin-state** *keyword*

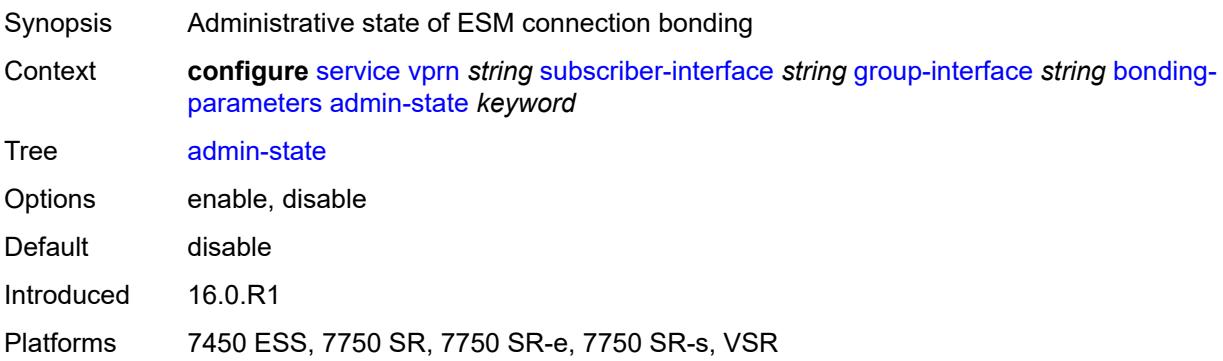

# <span id="page-8224-1"></span>**connection** [\[connection-index\]](#page-8224-0) *number*

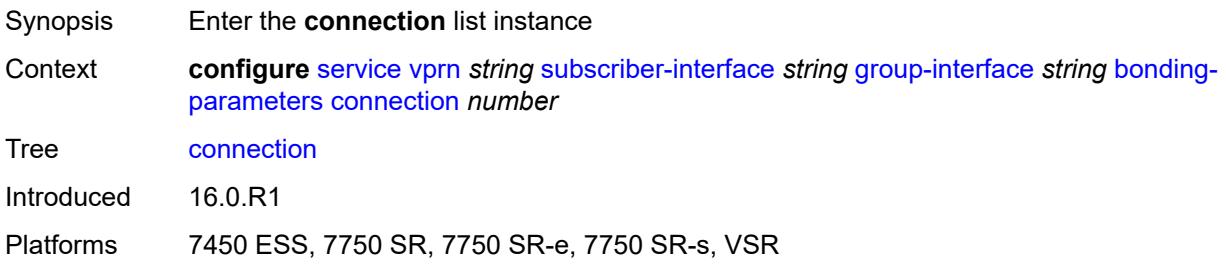

### <span id="page-8224-0"></span>[**connection-index**] *number*

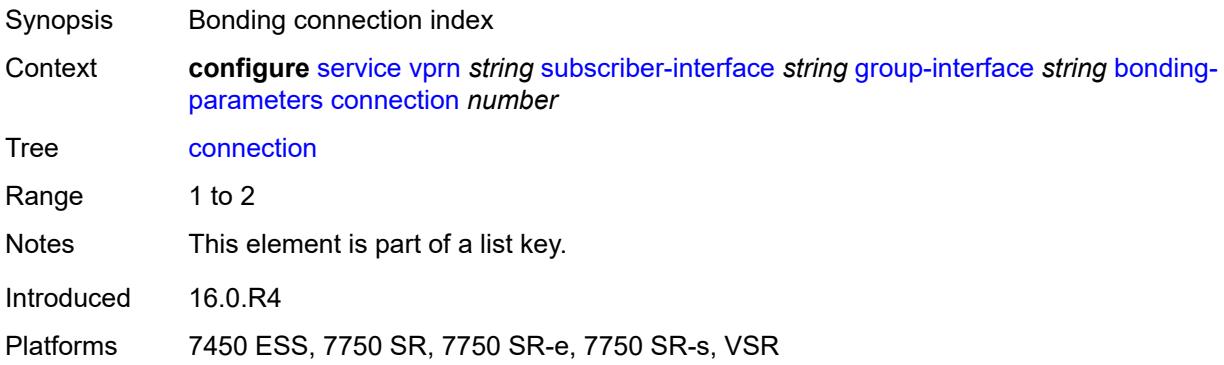

# <span id="page-8224-2"></span>**service** *string*

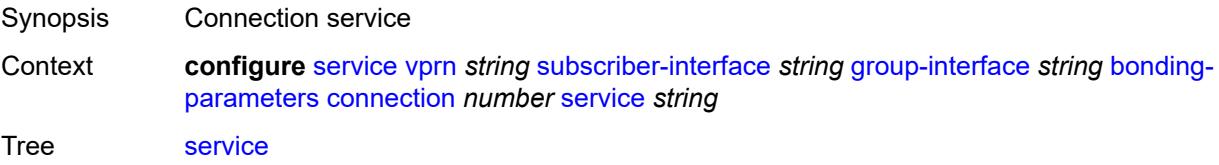

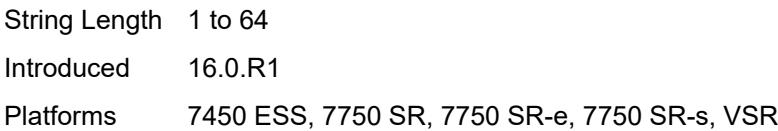

### <span id="page-8225-0"></span>**fpe** *reference*

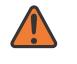

#### **WARNING:**

Modifying this element toggles the **admin-state** of the parent element automatically for the new value to take effect.

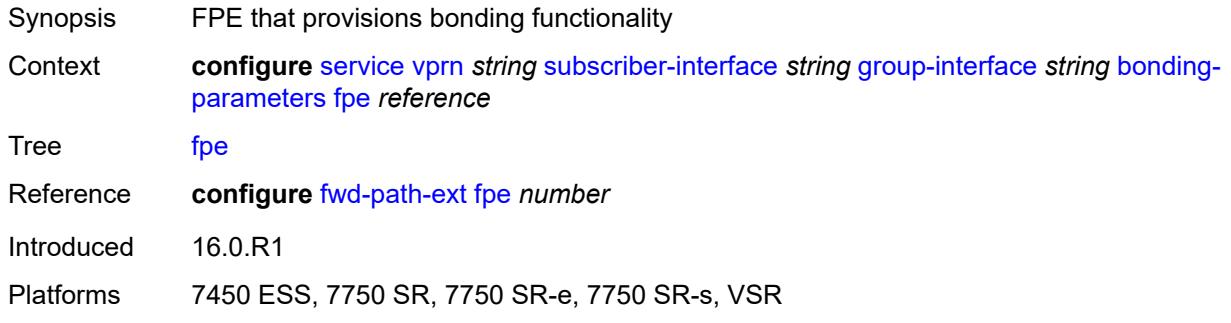

#### <span id="page-8225-1"></span>**multicast**

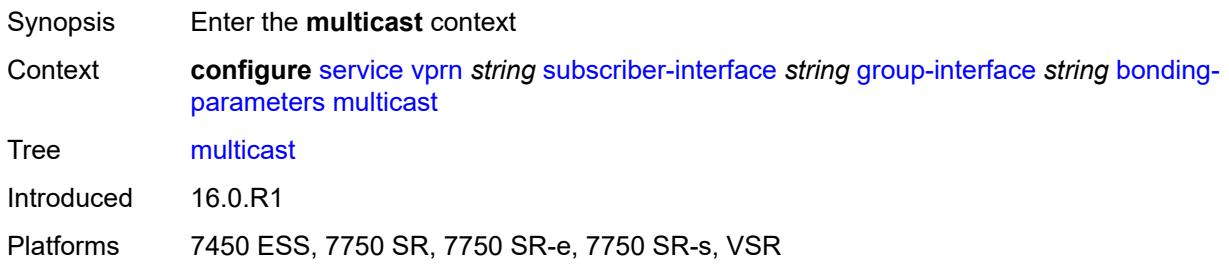

### <span id="page-8225-2"></span>**connection** *(number | keyword)*

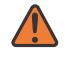

#### **WARNING:**

Modifying this element toggles the **admin-state** of the parent element automatically for the new value to take effect.

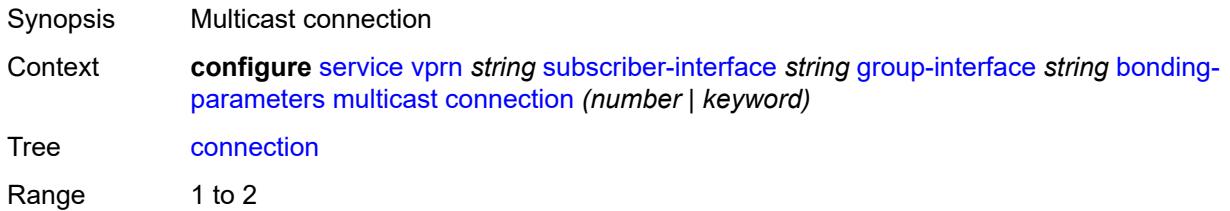

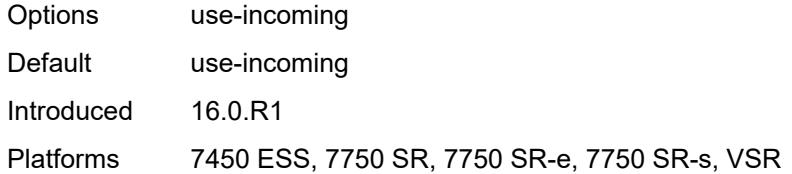

# <span id="page-8226-0"></span>**brg**

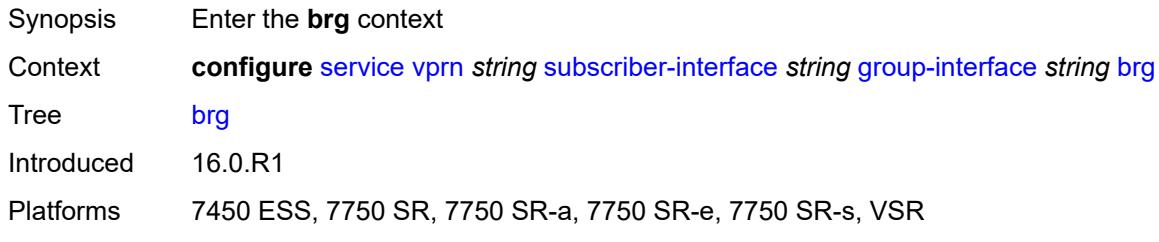

### <span id="page-8226-1"></span>**admin-state** *keyword*

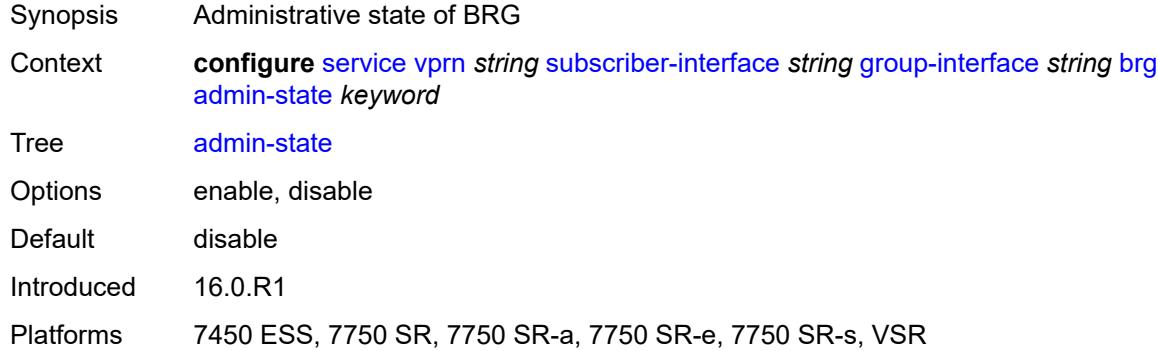

### <span id="page-8226-2"></span>**authenticated-brg-only** *boolean*

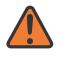

#### **WARNING:**

Modifying this element toggles the **admin-state** of the parent element automatically for the new value to take effect.

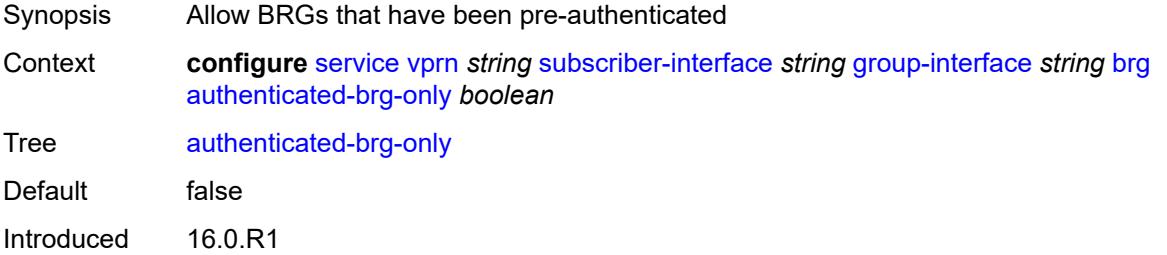

Platforms 7450 ESS, 7750 SR, 7750 SR-a, 7750 SR-e, 7750 SR-s, VSR

#### <span id="page-8227-0"></span>**default-brg-profile** *reference*

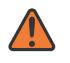

**WARNING:**

Modifying this element toggles the **admin-state** of the parent element automatically for the new value to take effect.

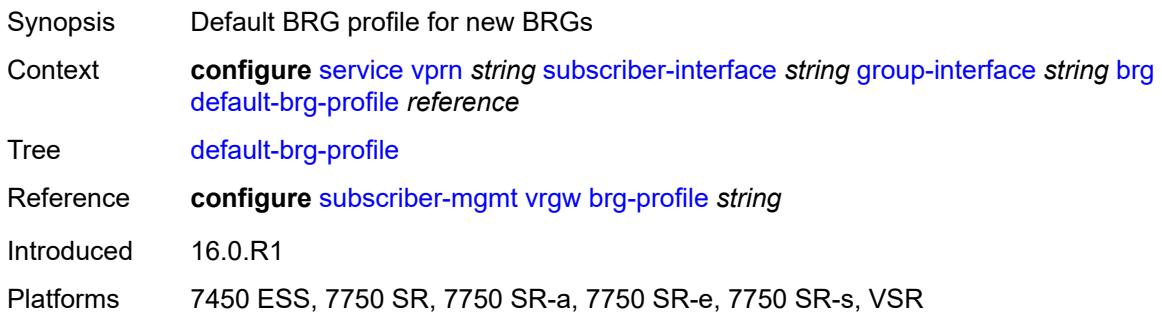

### <span id="page-8227-1"></span>**cflowd-parameters**

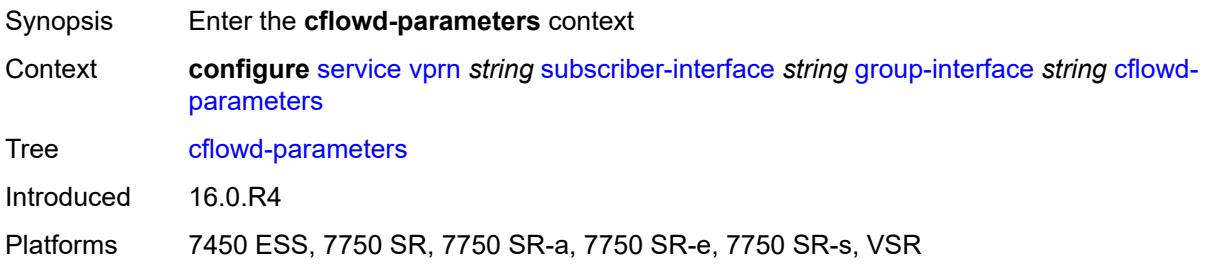

### <span id="page-8227-3"></span>**sampling** [[sampling-type\]](#page-8227-2) *keyword*

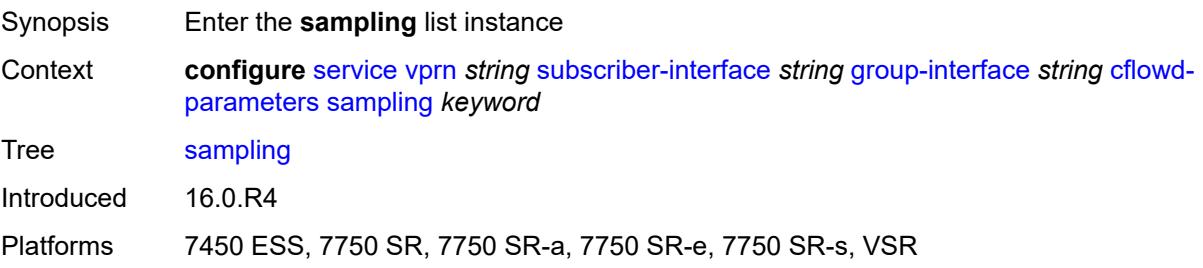

### <span id="page-8227-2"></span>[**sampling-type**] *keyword*

Synopsis Traffic sampling type

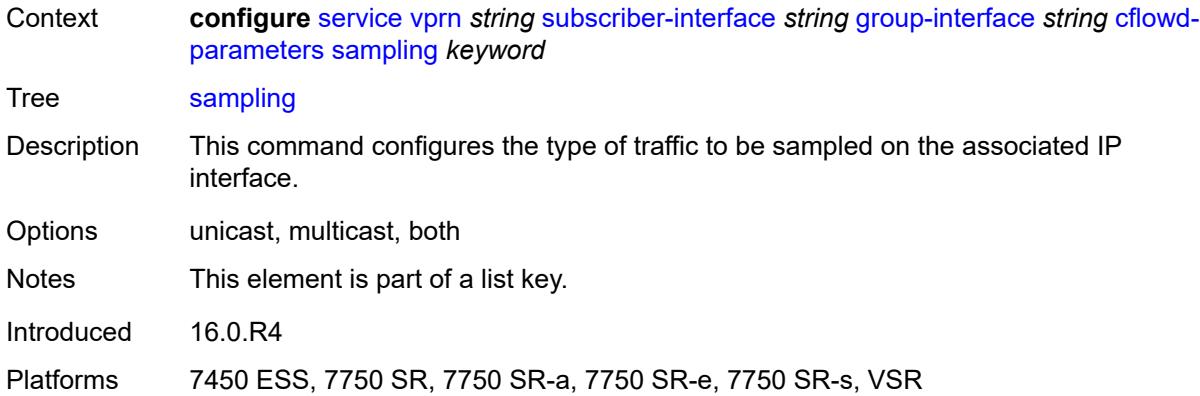

# <span id="page-8228-0"></span>**direction** *keyword*

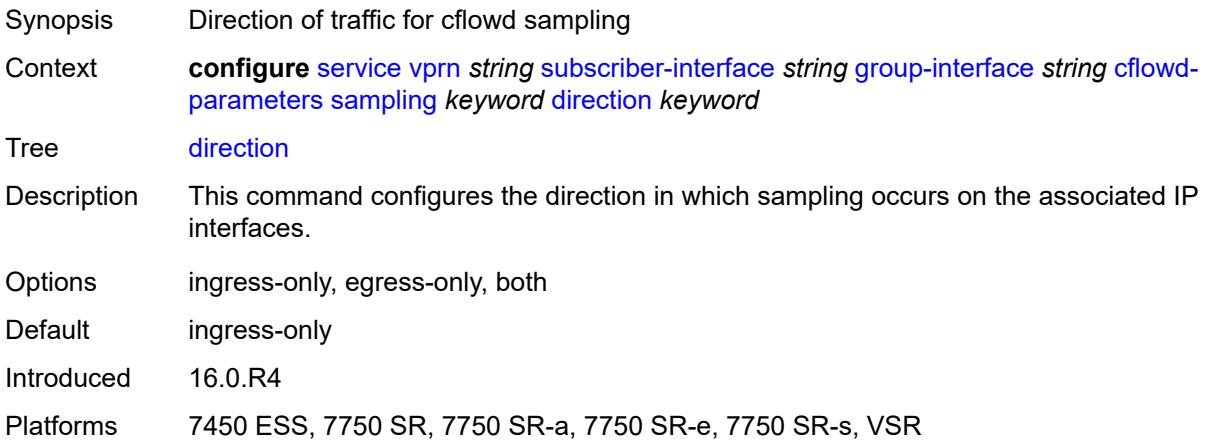

# <span id="page-8228-1"></span>**sample-profile** *(keyword | number)*

<span id="page-8228-2"></span>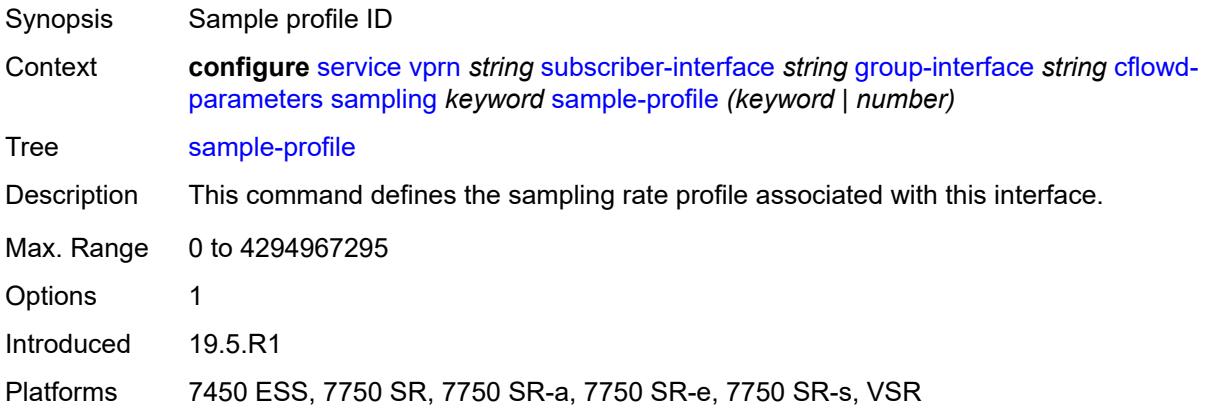

# **type** *keyword*

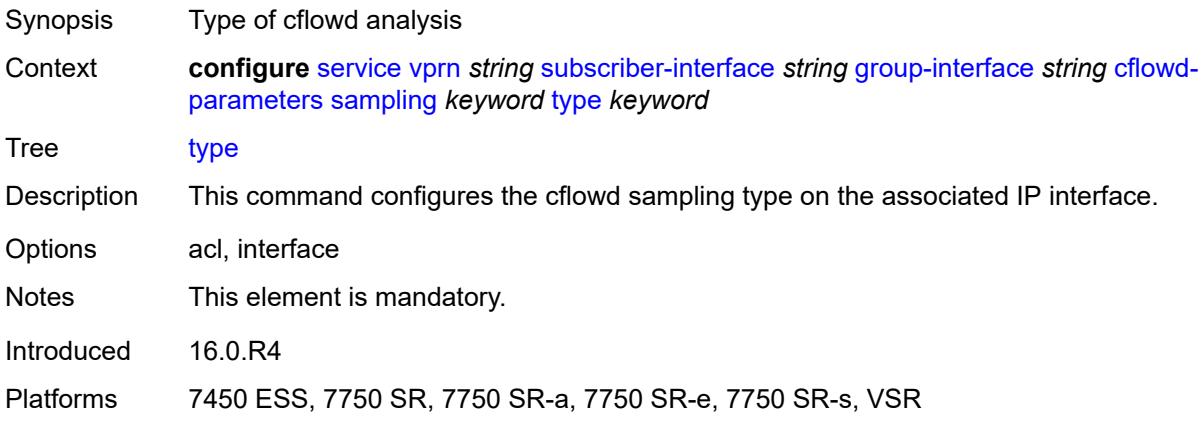

# <span id="page-8229-0"></span>**data-trigger**

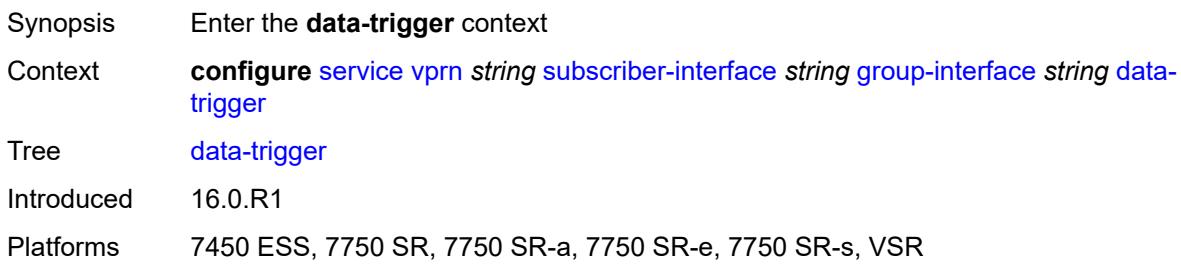

### <span id="page-8229-1"></span>**accept-ipv6-link-local-address** *boolean*

<span id="page-8229-2"></span>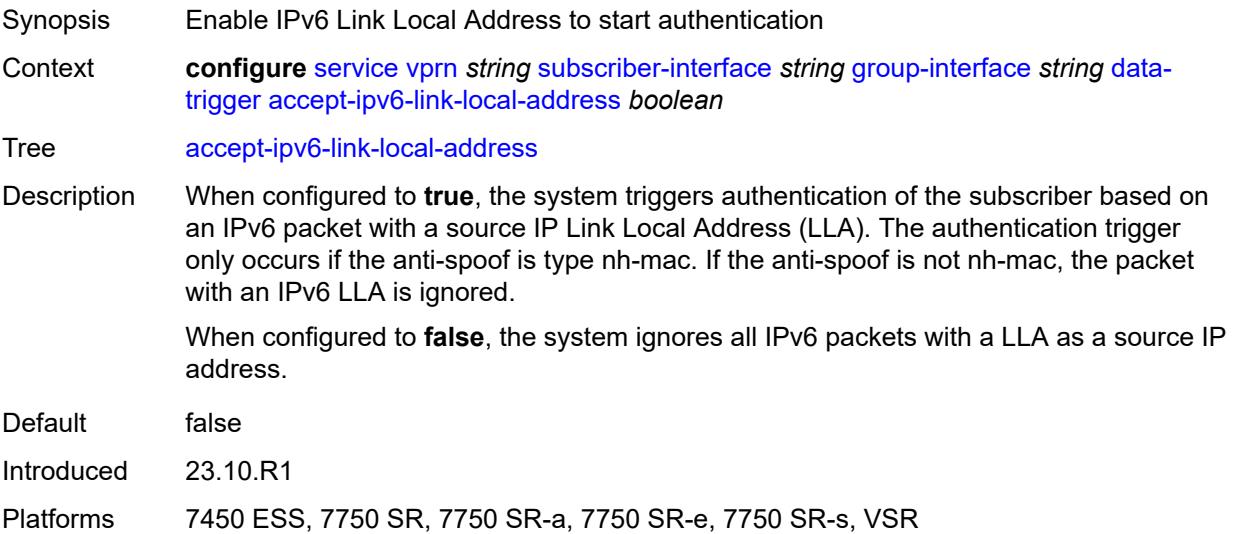

### **admin-state** *keyword*

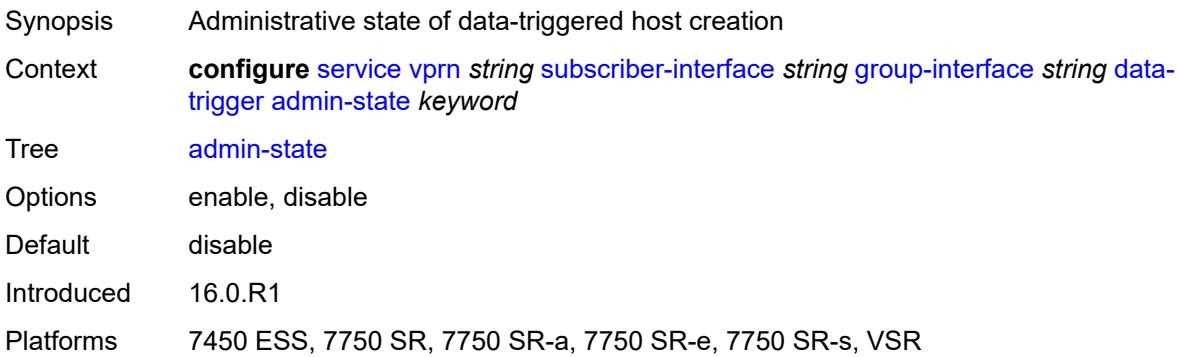

### <span id="page-8230-0"></span>**description** *string*

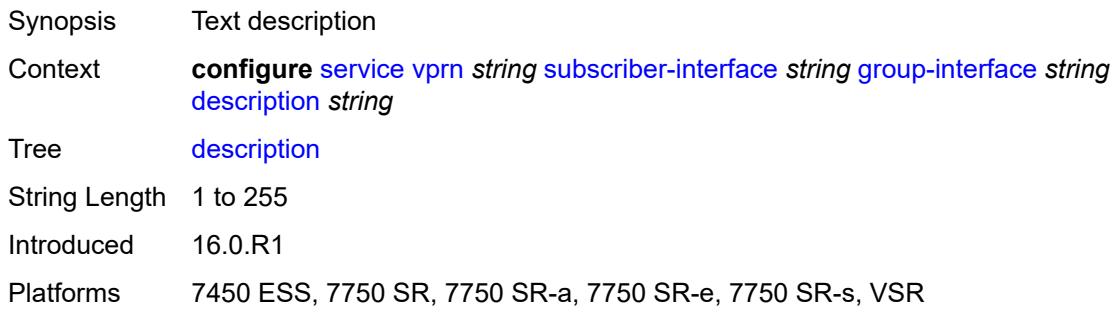

# <span id="page-8230-1"></span>**dynamic-routes-track-srrp**

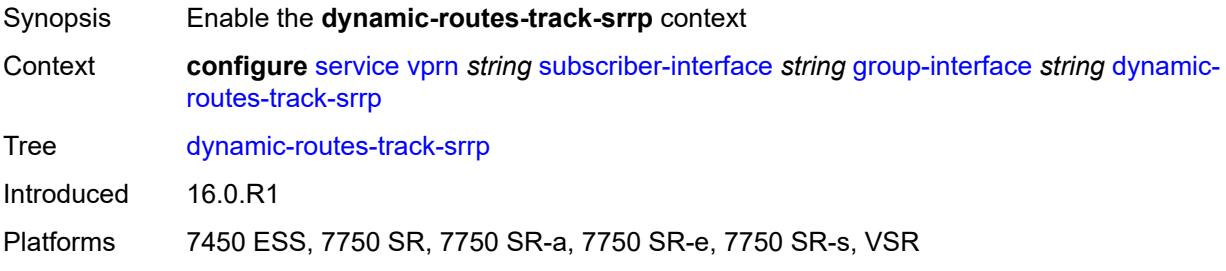

### <span id="page-8230-2"></span>**hold-time** *number*

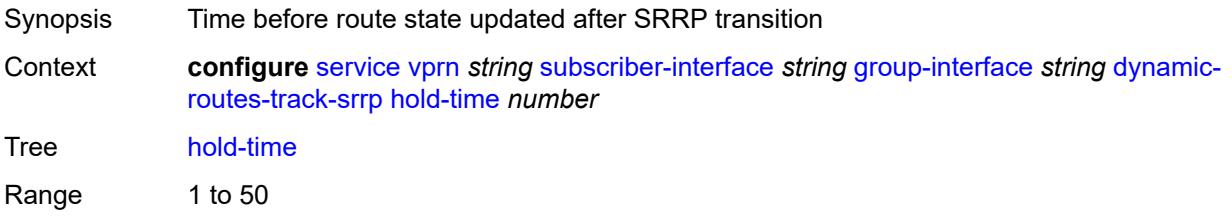

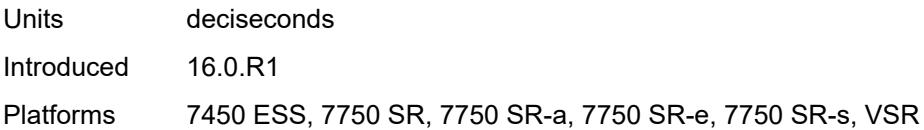

### <span id="page-8231-0"></span>**gtp-parameters**

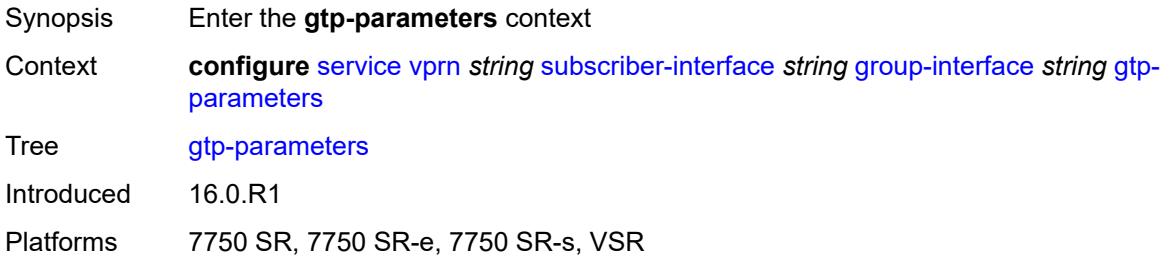

### <span id="page-8231-1"></span>**admin-state** *keyword*

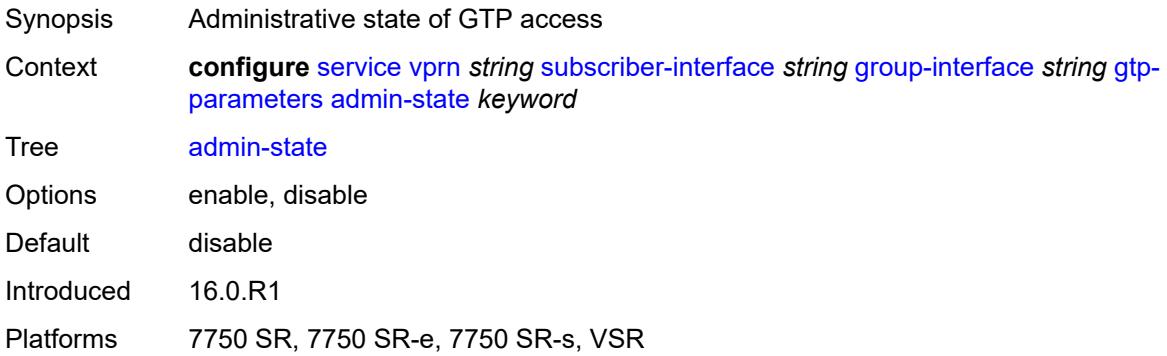

### <span id="page-8231-2"></span>**fpe** *reference*

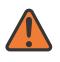

#### **WARNING:**

Modifying this element toggles the **admin-state** of the parent element automatically for the new value to take effect.

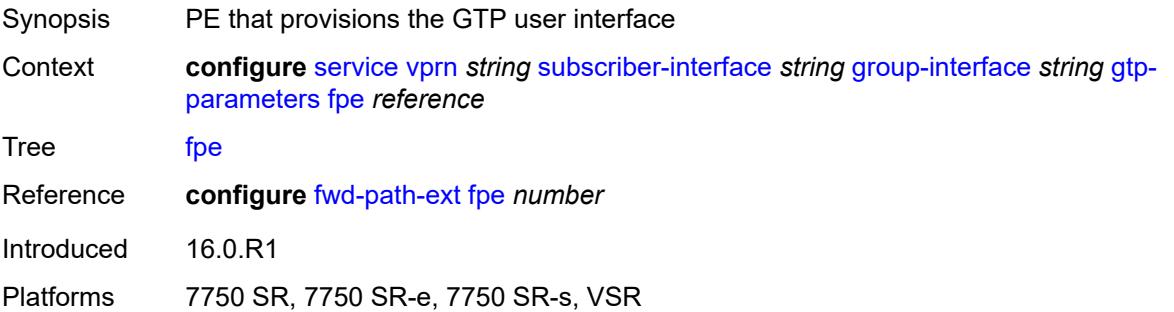

# <span id="page-8232-0"></span>**gx-policy** *reference*

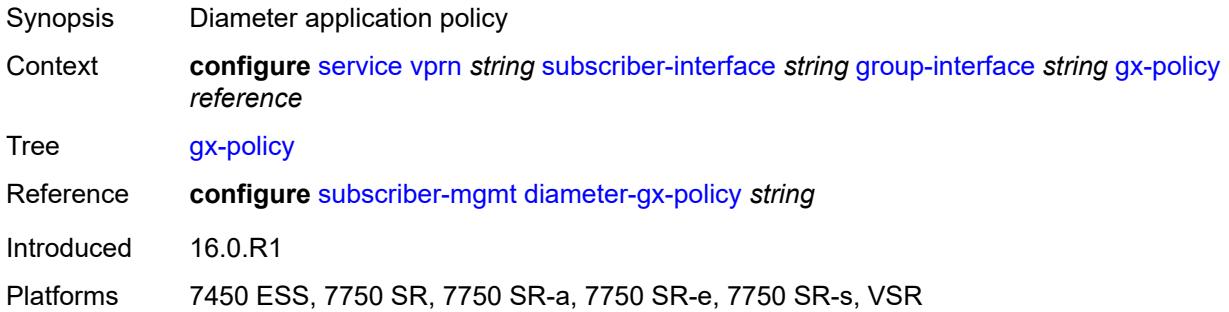

# <span id="page-8232-1"></span>**ingress**

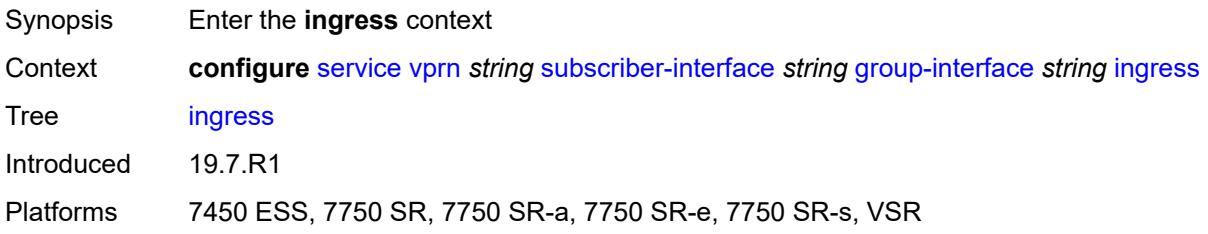

# <span id="page-8232-2"></span>**policy-accounting** *reference*

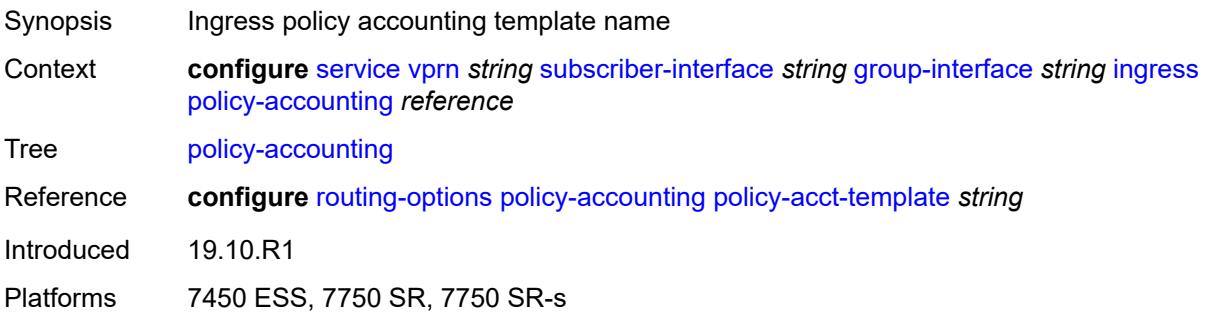

# <span id="page-8232-3"></span>**ingress-stats** *boolean*

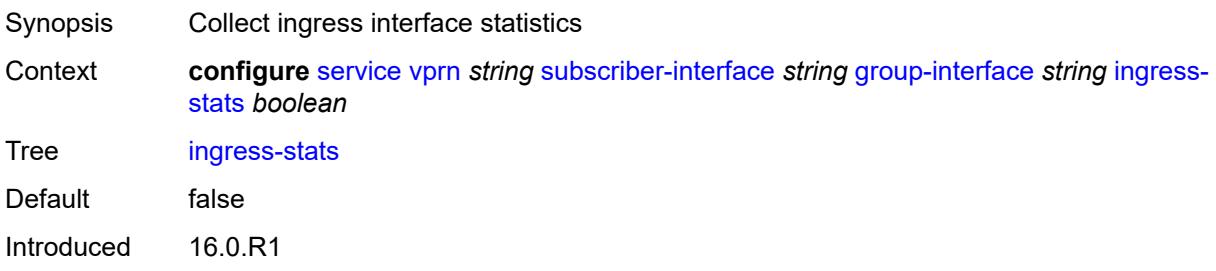

Platforms 7450 ESS, 7750 SR, 7750 SR-a, 7750 SR-e, 7750 SR-s, VSR

### <span id="page-8233-0"></span>**ip-mtu** *number*

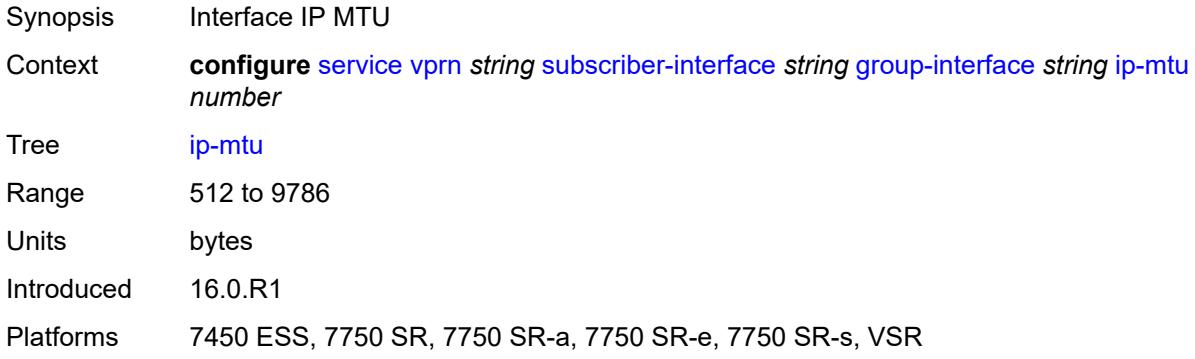

### <span id="page-8233-1"></span>**ipoe-linking**

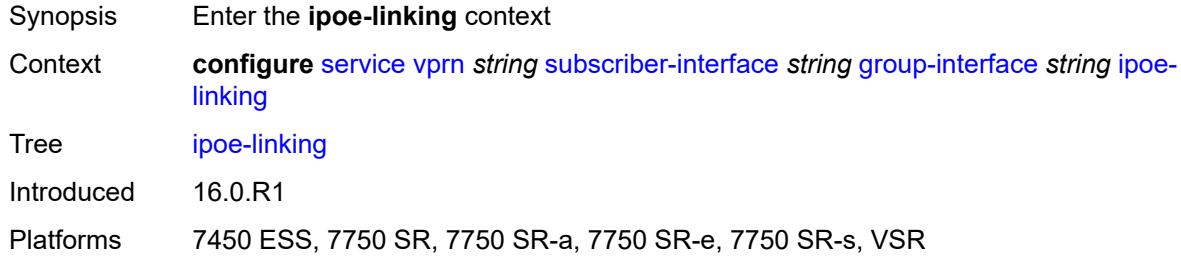

### <span id="page-8233-2"></span>**admin-state** *keyword*

<span id="page-8233-3"></span>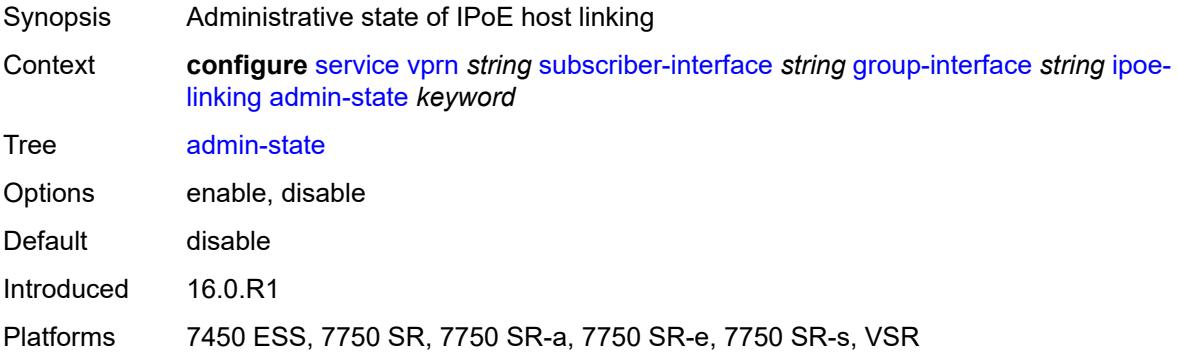

### **gratuitous-router-advertisement** *boolean*

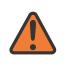

#### **WARNING:**

Modifying this element toggles the **admin-state** of the parent element automatically for the new value to take effect.

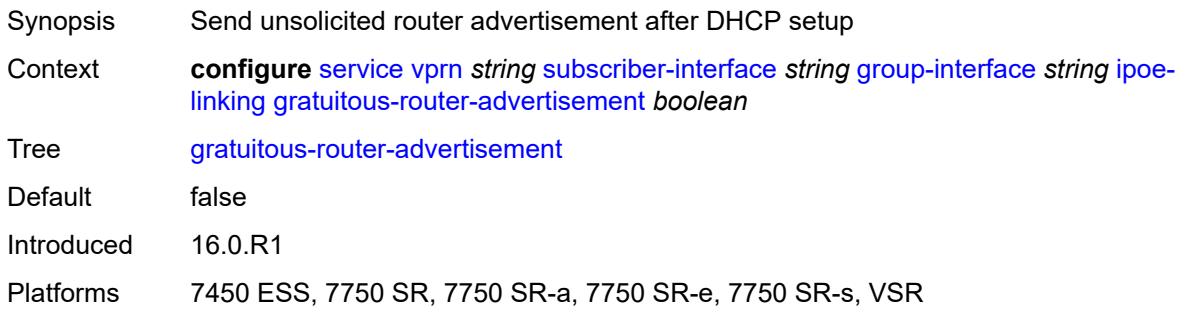

### <span id="page-8234-0"></span>**shared-circuit-id** *boolean*

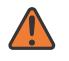

#### **WARNING:**

Modifying this element toggles the **admin-state** of the parent element automatically for the new value to take effect.

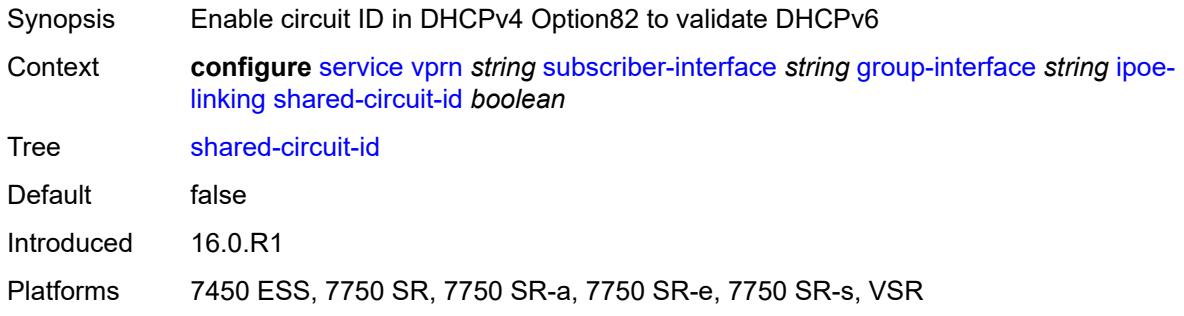

### <span id="page-8234-1"></span>**ipoe-session**

<span id="page-8234-2"></span>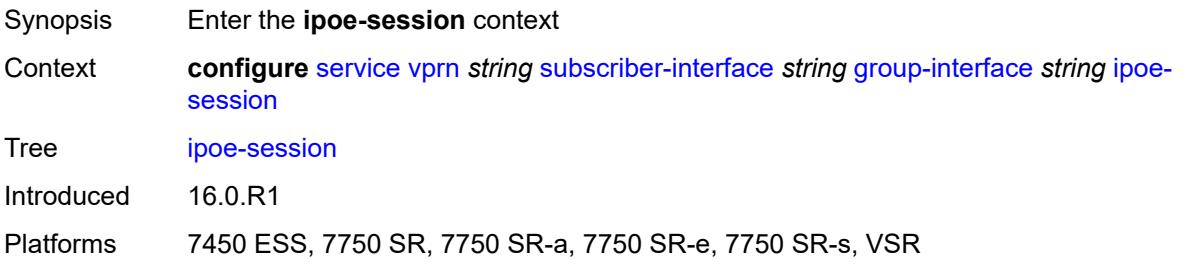

### **admin-state** *keyword*

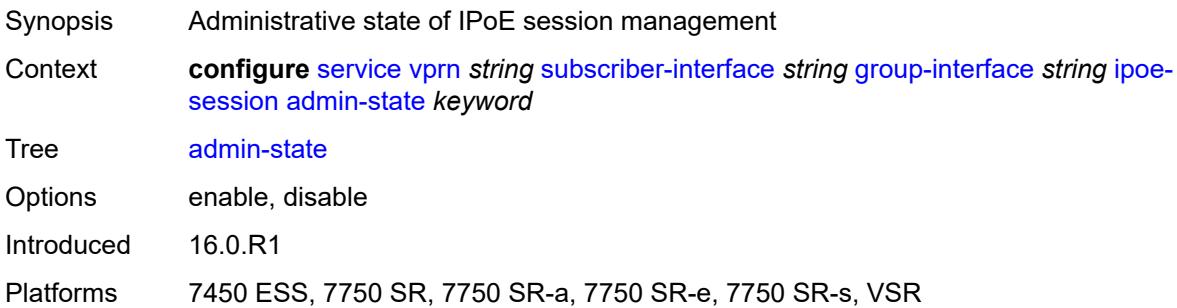

# <span id="page-8235-0"></span>**description** *string*

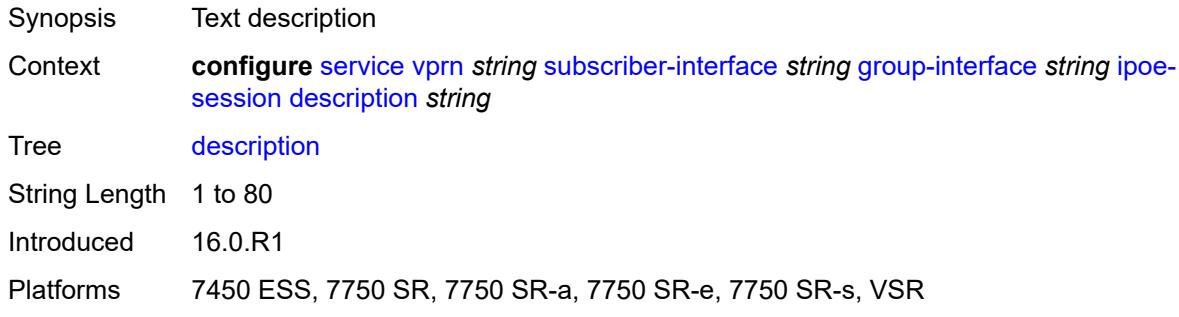

### <span id="page-8235-1"></span>**force-auth**

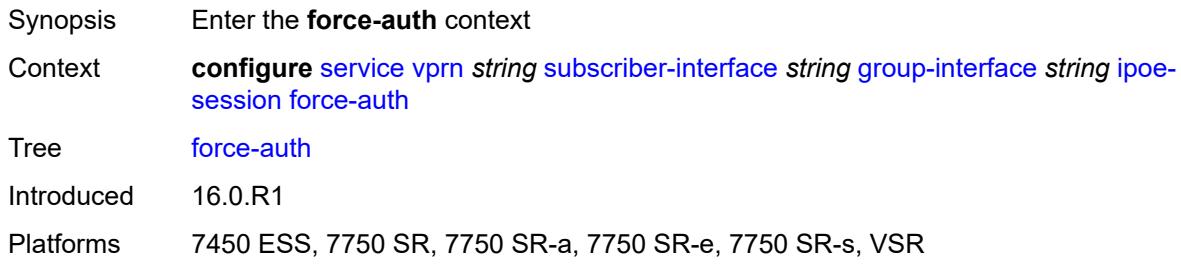

# <span id="page-8235-2"></span>**cid-change** *boolean*

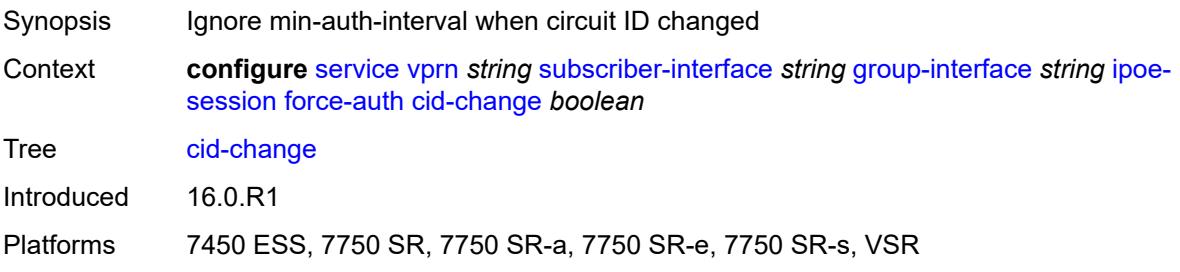

### <span id="page-8236-0"></span>**rid-change** *boolean*

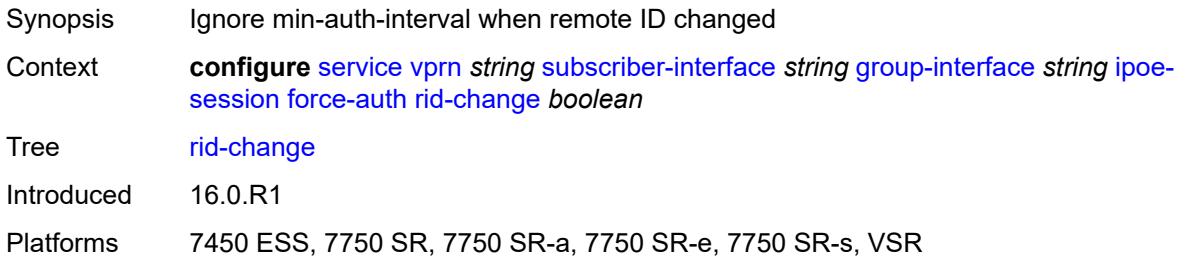

### <span id="page-8236-1"></span>**ipoe-session-policy** *reference*

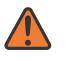

#### **WARNING:**

Modifying this element toggles the **admin-state** of the parent element automatically for the new value to take effect.

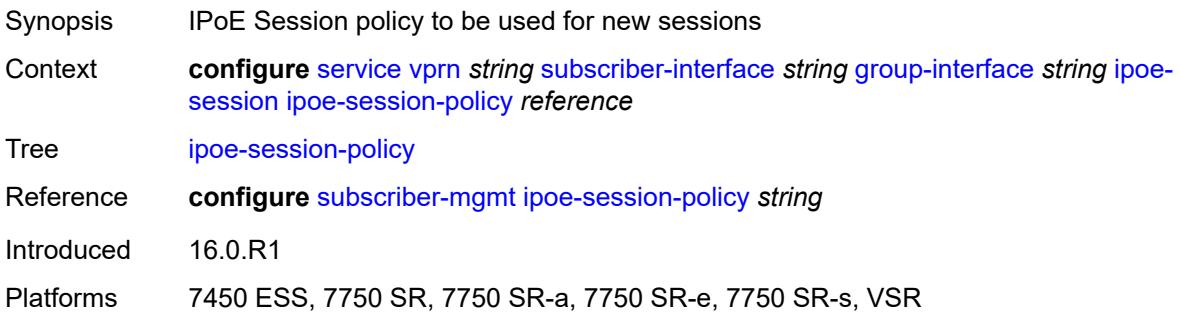

### <span id="page-8236-2"></span>**min-auth-interval** *(keyword | number)*

<span id="page-8236-3"></span>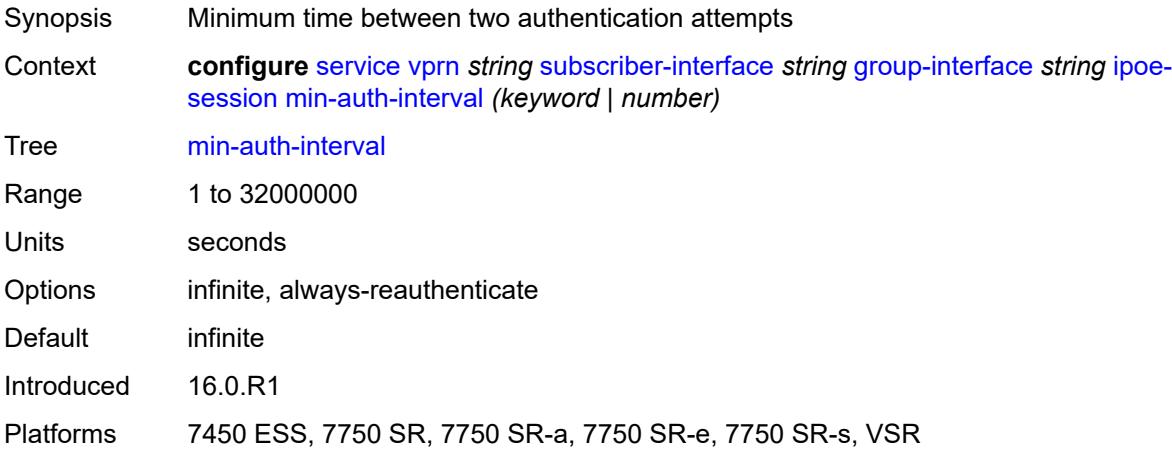

### **radius-session-timeout** *keyword*

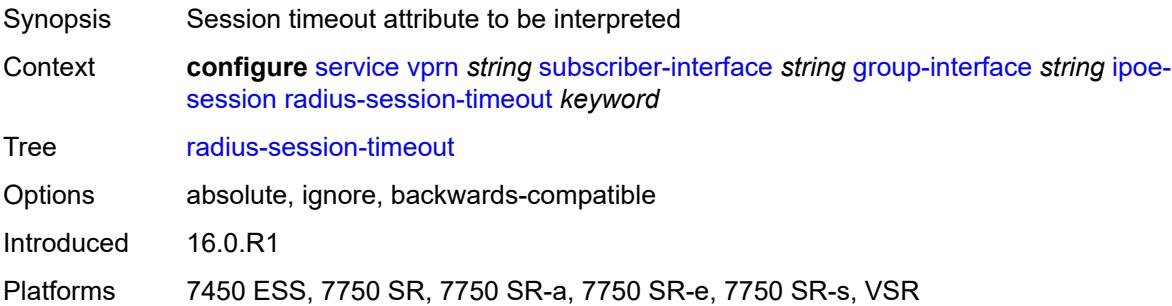

### <span id="page-8237-0"></span>**sap-session-limit** *number*

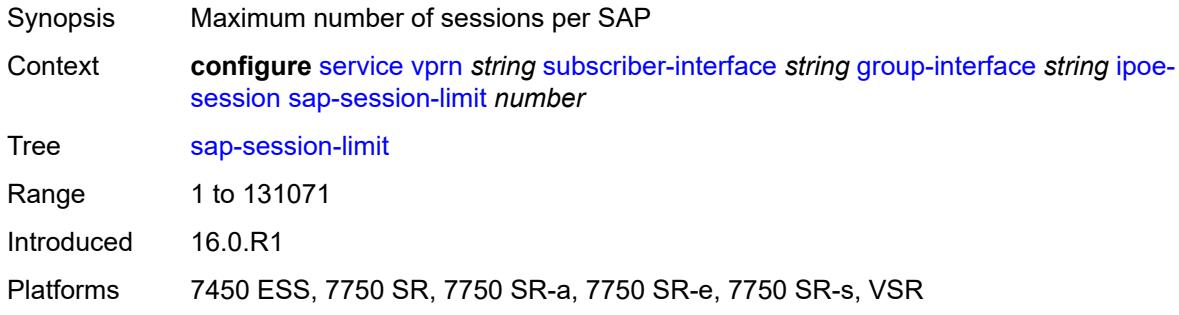

### <span id="page-8237-1"></span>**session-limit** *number*

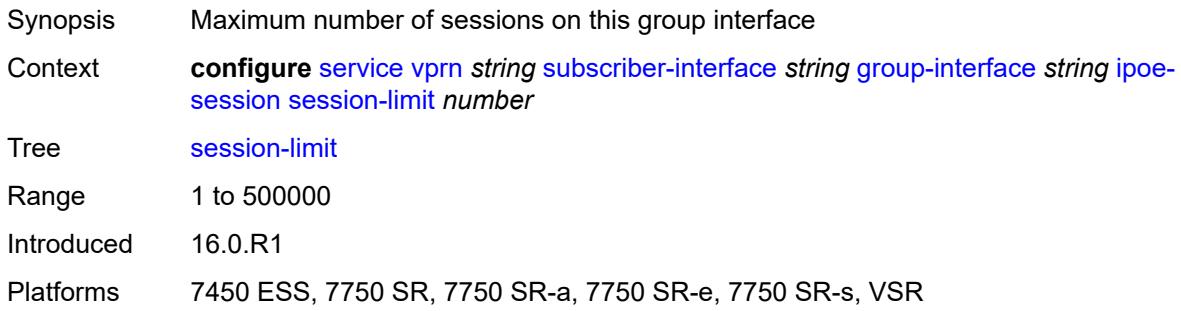

### <span id="page-8237-2"></span>**stateless-redundancy** *boolean*

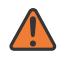

#### **WARNING:**

Modifying this element toggles the **admin-state** of the parent element automatically for the new value to take effect.

Synopsis Remove IPoE sessions when the system becomes stand-by in a stateless multi-chassis redundancy setup

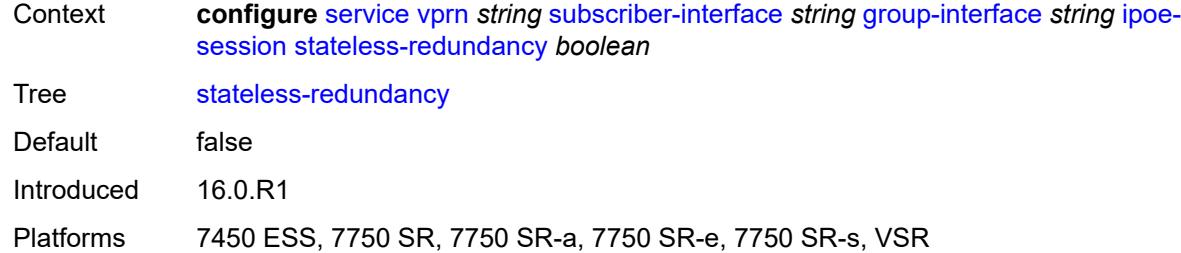

### <span id="page-8238-0"></span>**user-db** *reference*

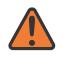

#### **WARNING:**

Modifying this element toggles the **admin-state** of the parent element automatically for the new value to take effect.

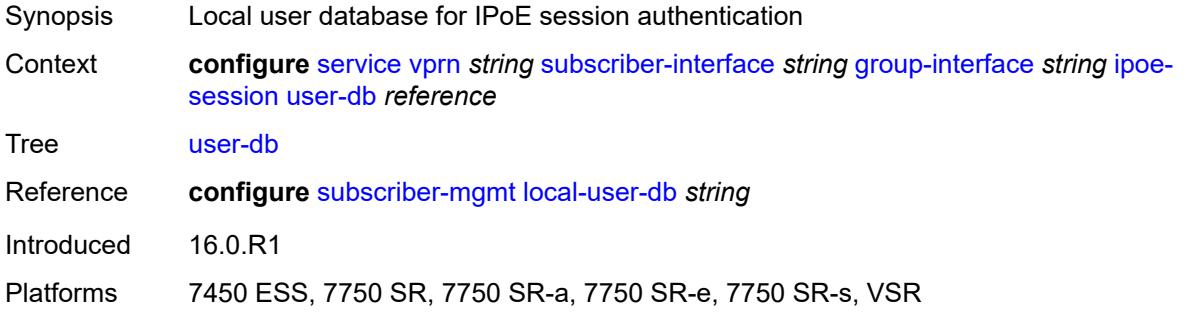

### <span id="page-8238-1"></span>**ipv4**

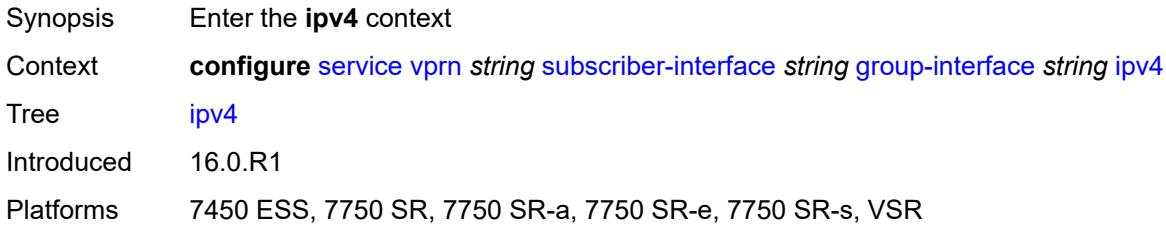

### <span id="page-8238-2"></span>**arp-host**

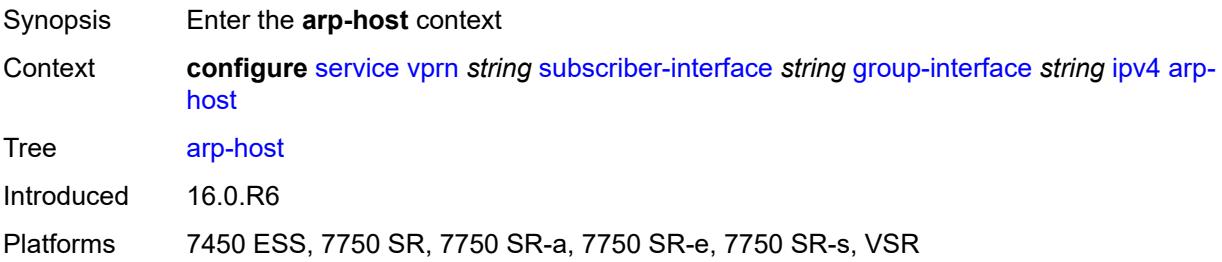

### <span id="page-8239-0"></span>**admin-state** *keyword*

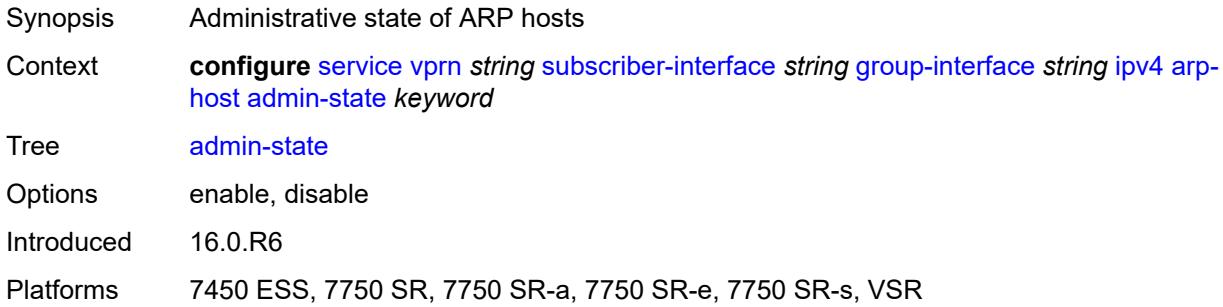

### <span id="page-8239-1"></span>**host-limit** *number*

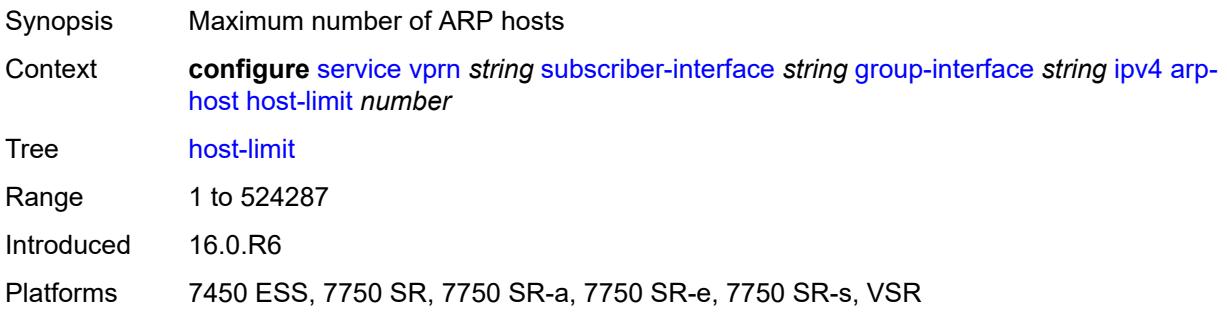

### <span id="page-8239-2"></span>**min-auth-interval** *number*

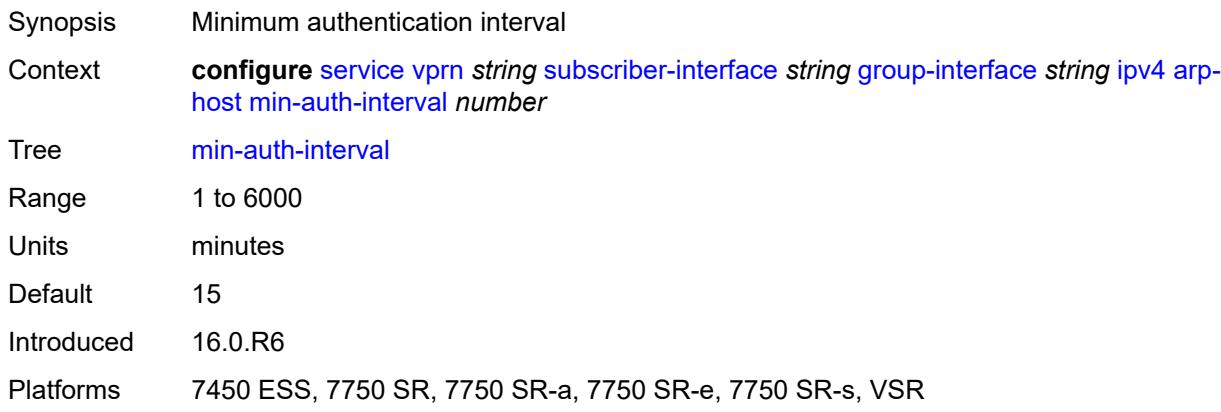

### <span id="page-8239-3"></span>**sap-host-limit** *number*

Synopsis Maximum number of ARP hosts per SAP

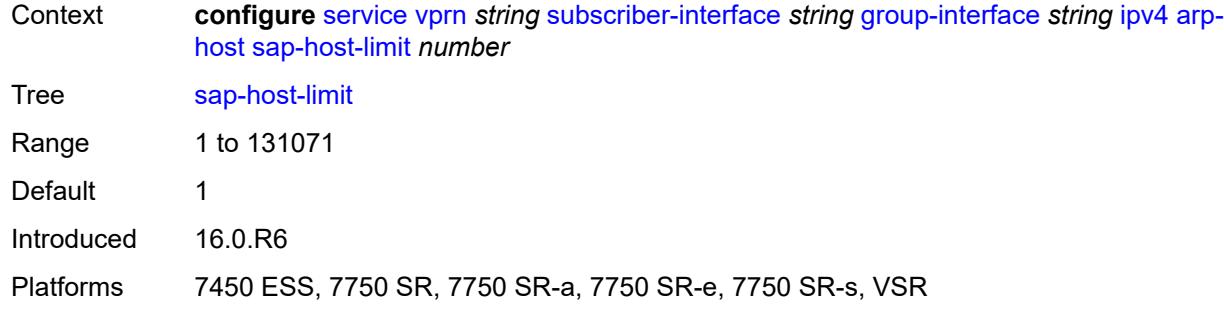

### <span id="page-8240-0"></span>**bfd**

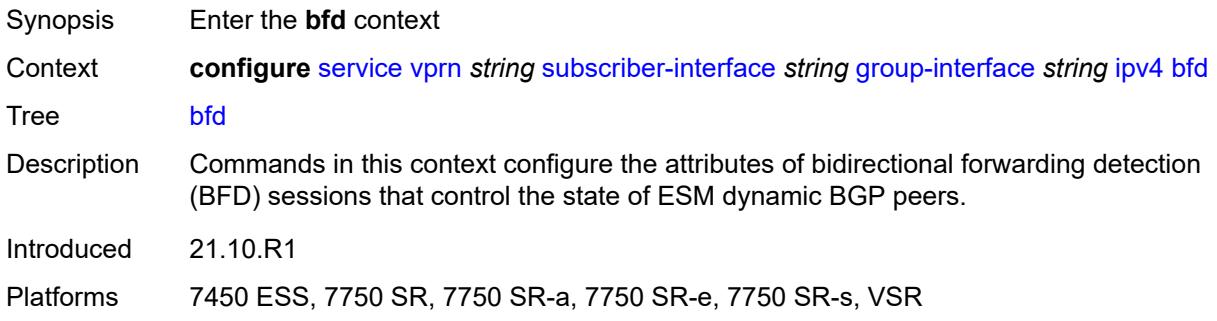

# <span id="page-8240-1"></span>**admin-state** *keyword*

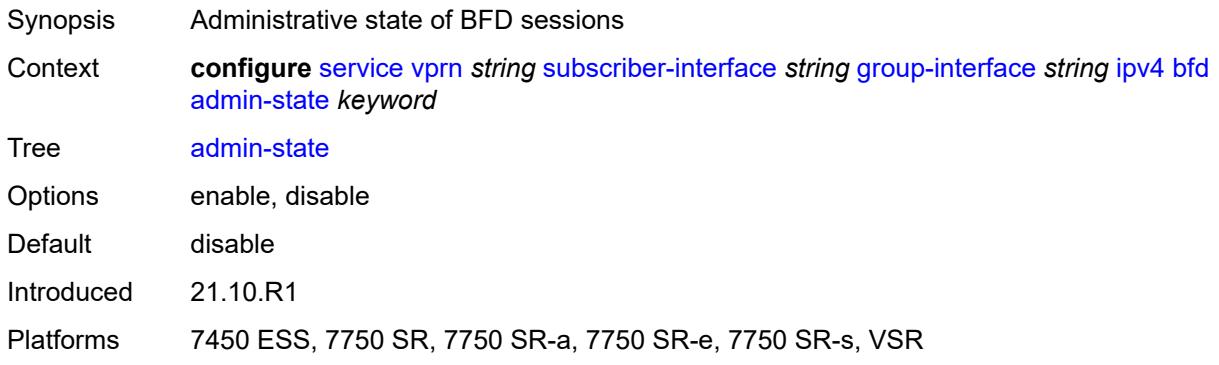

### <span id="page-8240-2"></span>**echo-receive** *number*

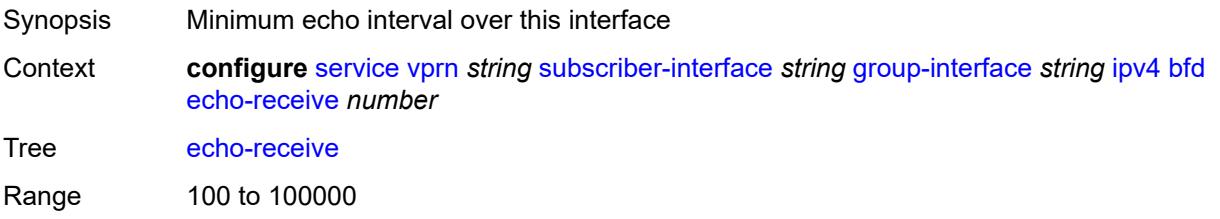

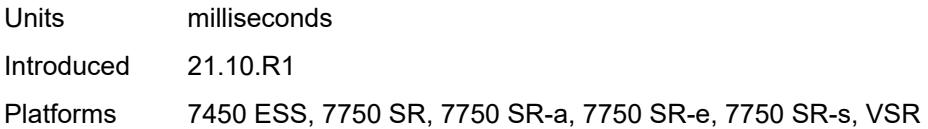

# <span id="page-8241-0"></span>**multiplier** *number*

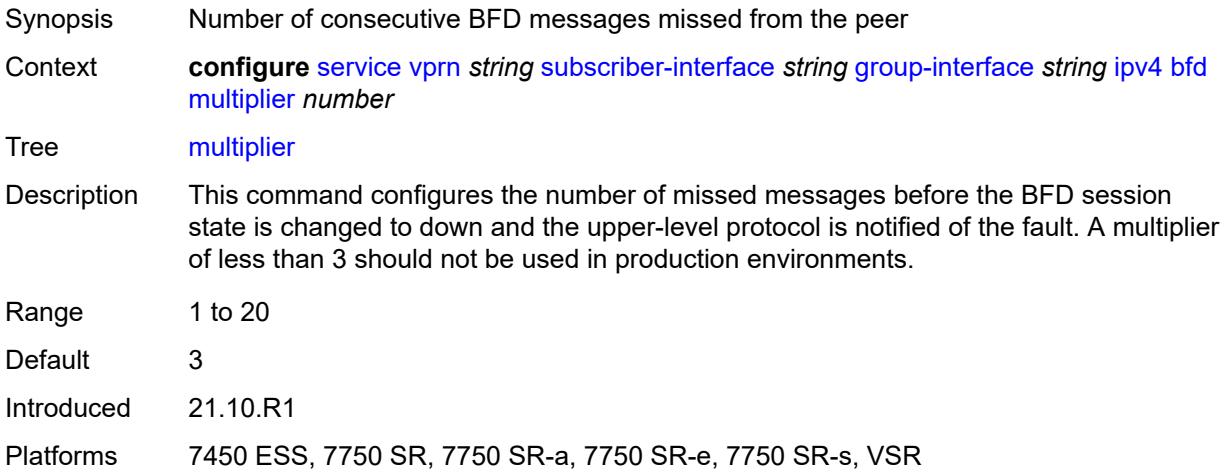

#### <span id="page-8241-1"></span>**receive** *number*

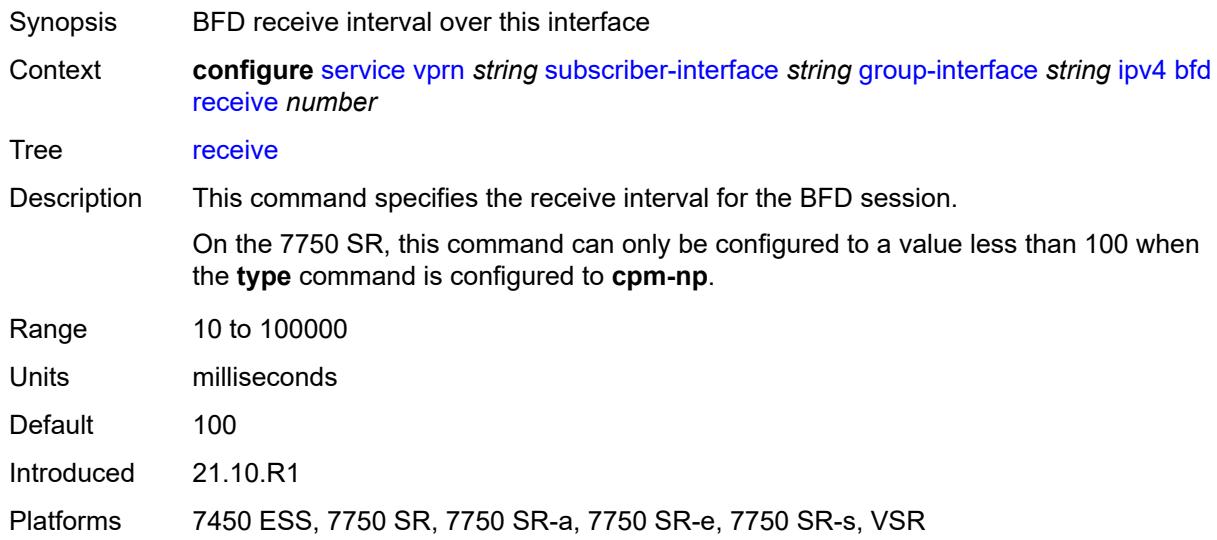

# <span id="page-8241-2"></span>**transmit-interval** *number*

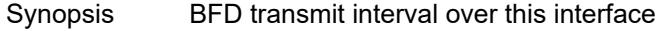

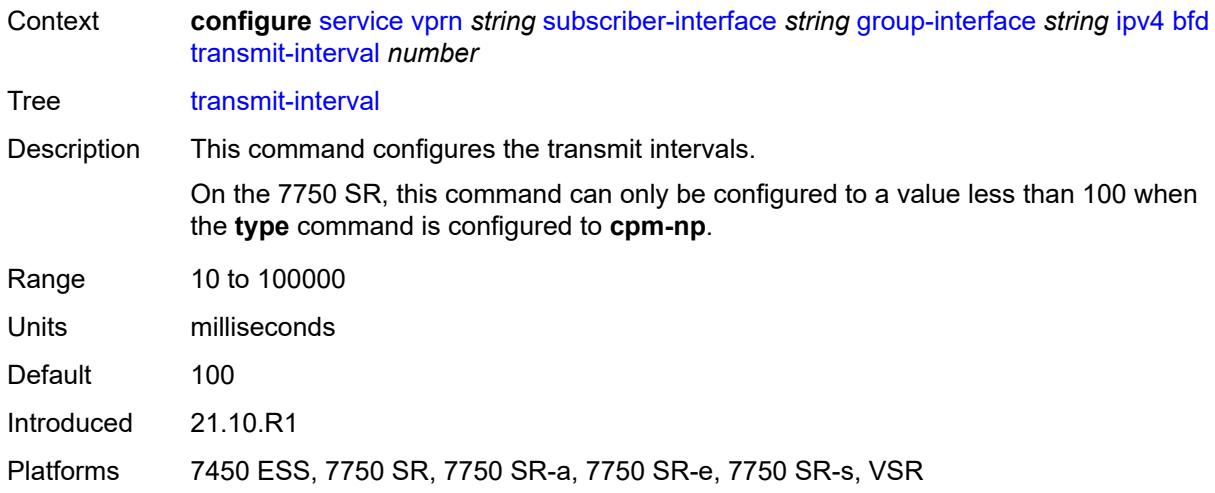

# <span id="page-8242-0"></span>**type** *keyword*

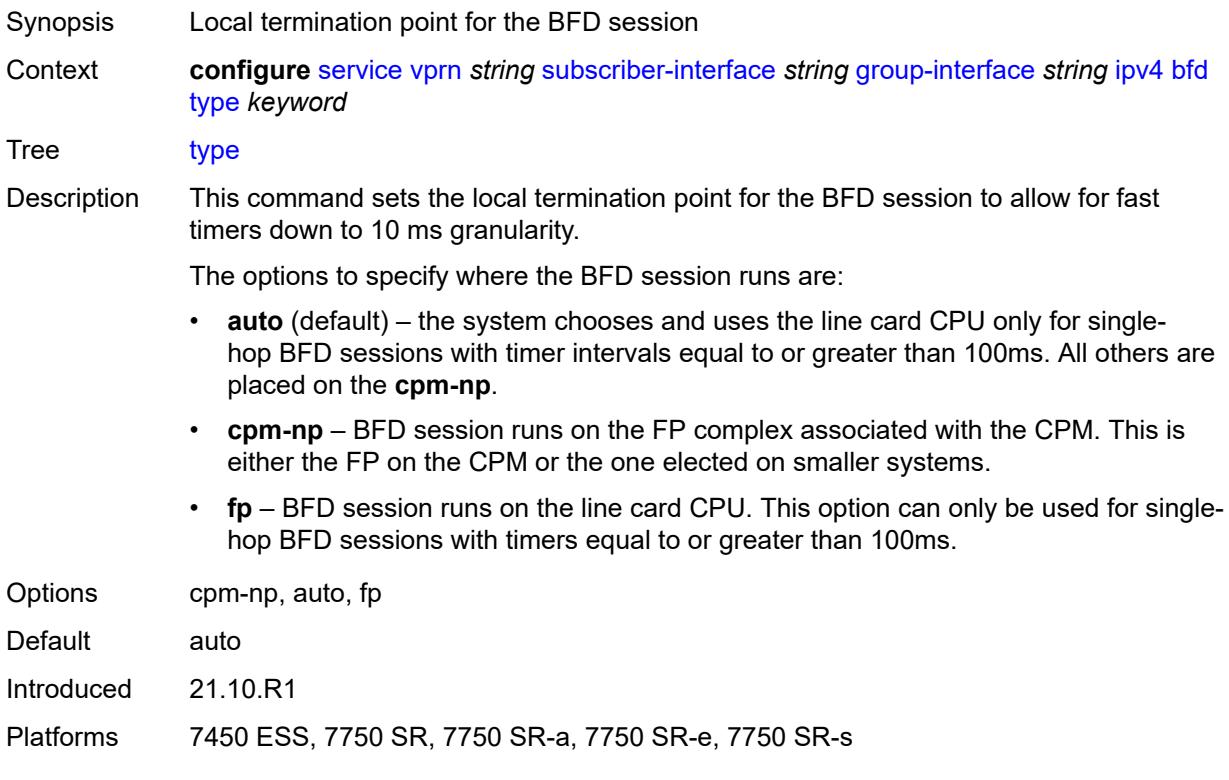

# <span id="page-8242-1"></span>**dhcp**

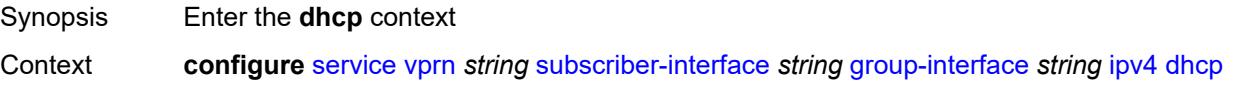

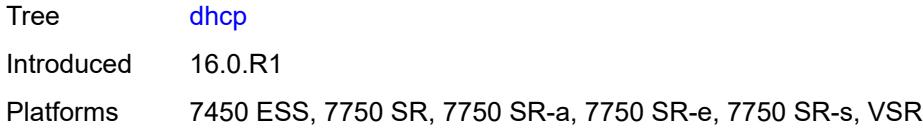

# <span id="page-8243-0"></span>**admin-state** *keyword*

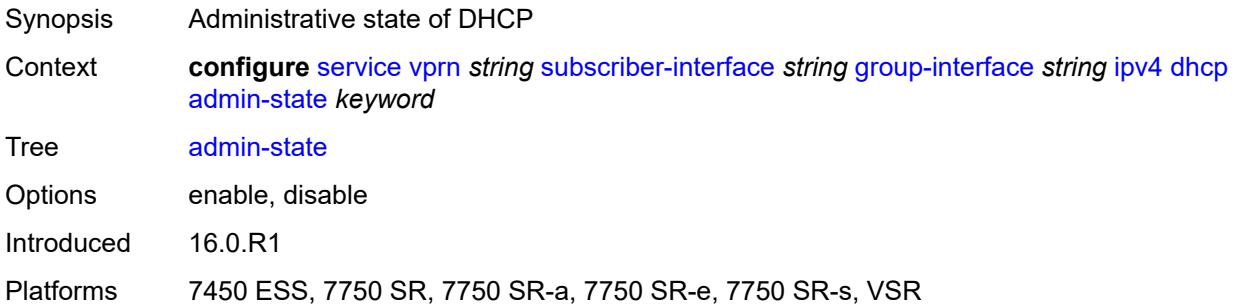

# <span id="page-8243-1"></span>**client-applications**

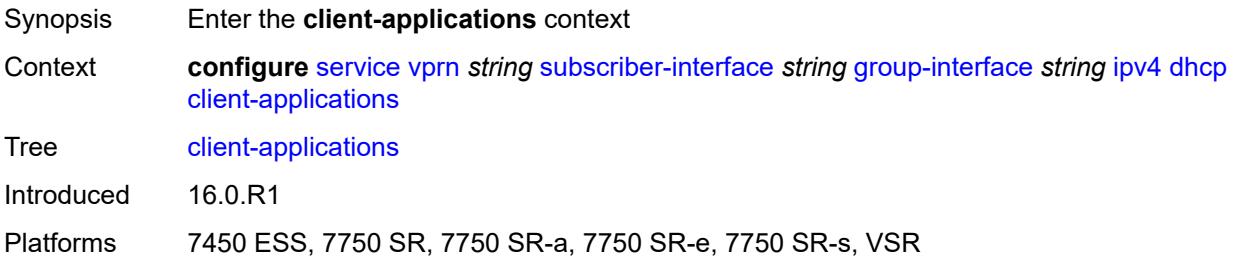

# <span id="page-8243-2"></span>**dhcp** *boolean*

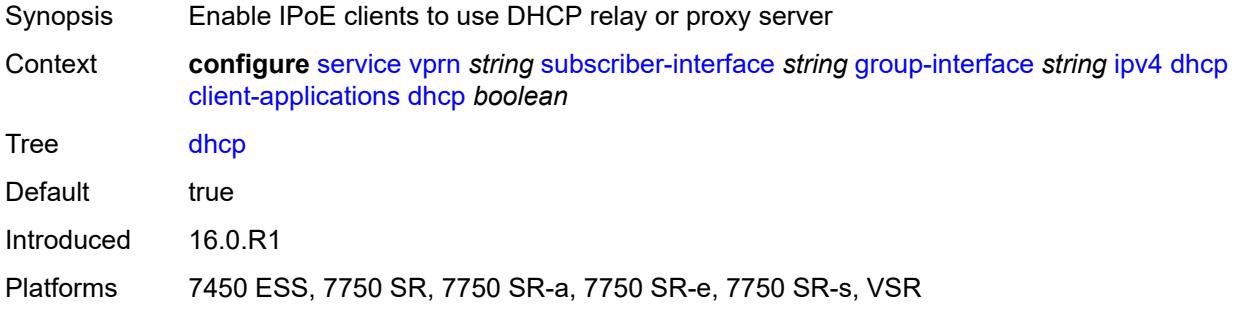

# **ppp** *boolean*

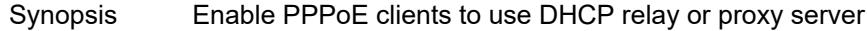
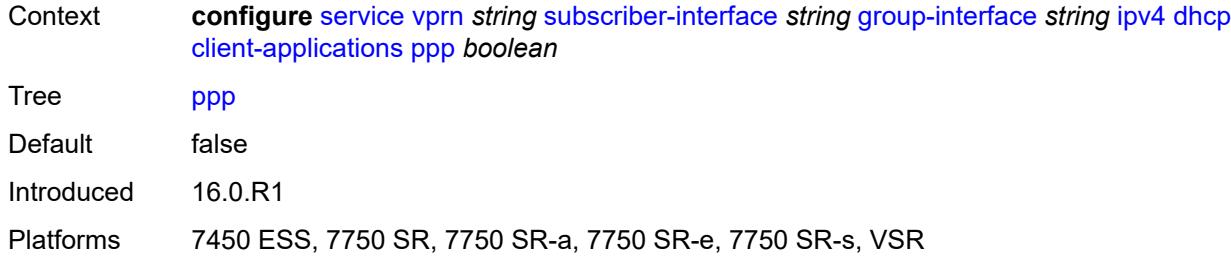

# <span id="page-8244-0"></span>**description** *string*

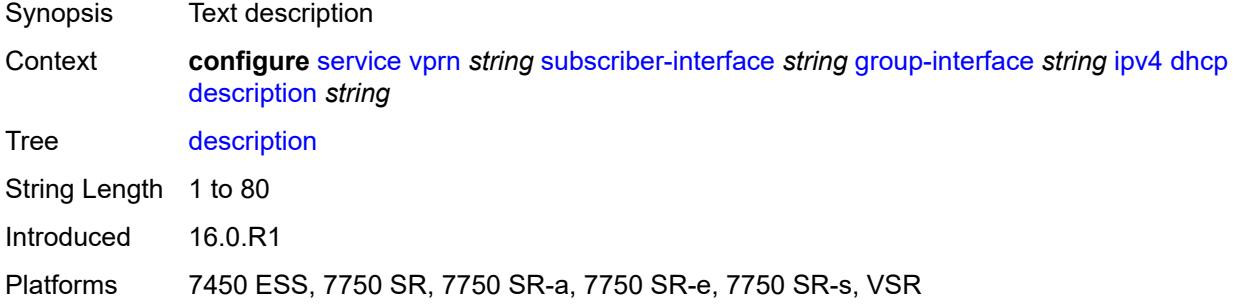

#### <span id="page-8244-1"></span>**filter** *reference*

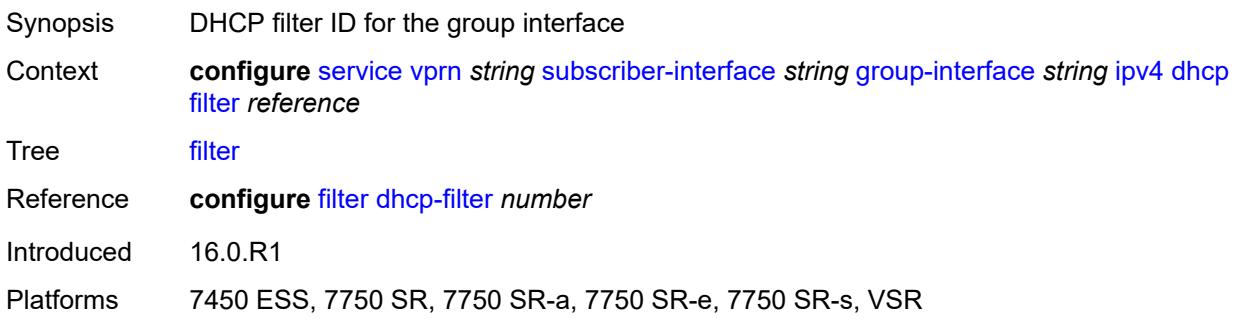

### <span id="page-8244-2"></span>**gi-address** *string*

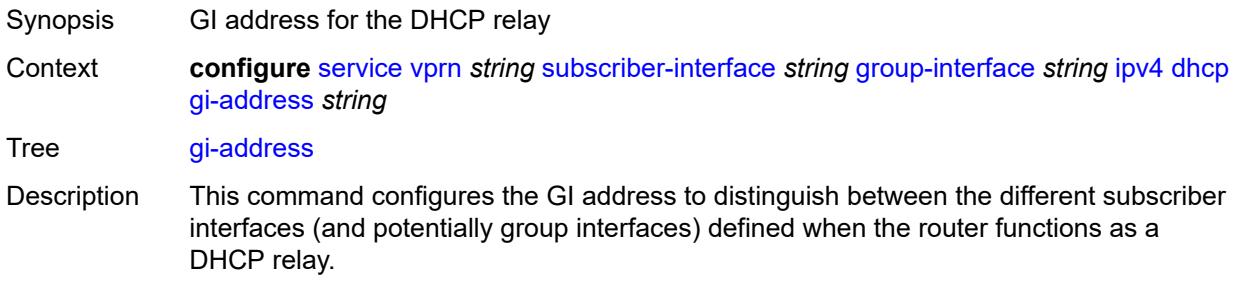

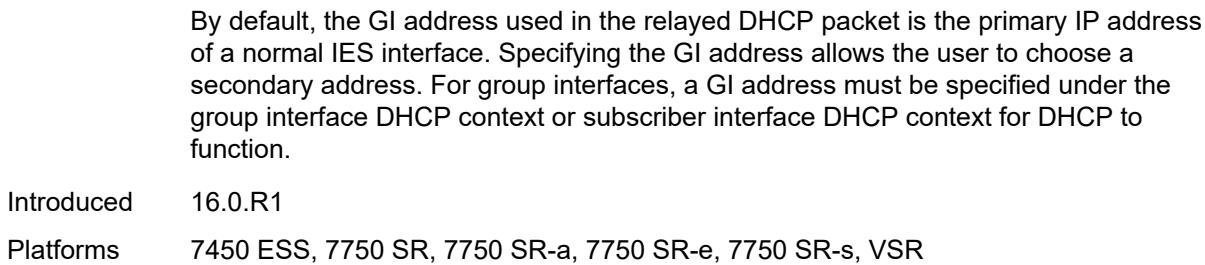

#### <span id="page-8245-0"></span>**lease-populate**

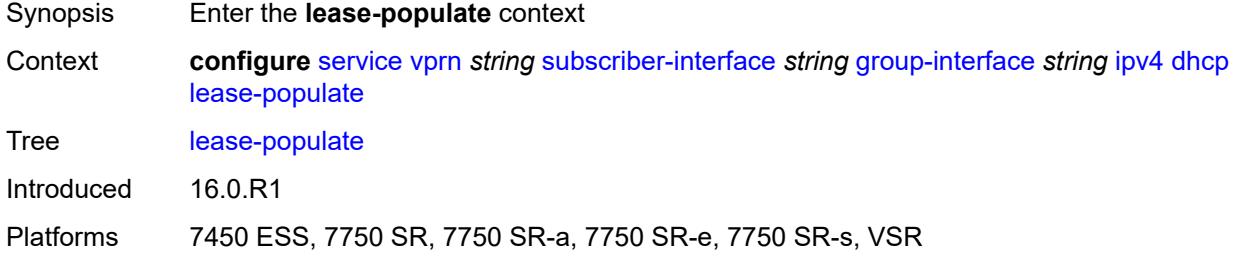

#### <span id="page-8245-1"></span>**l2-header**

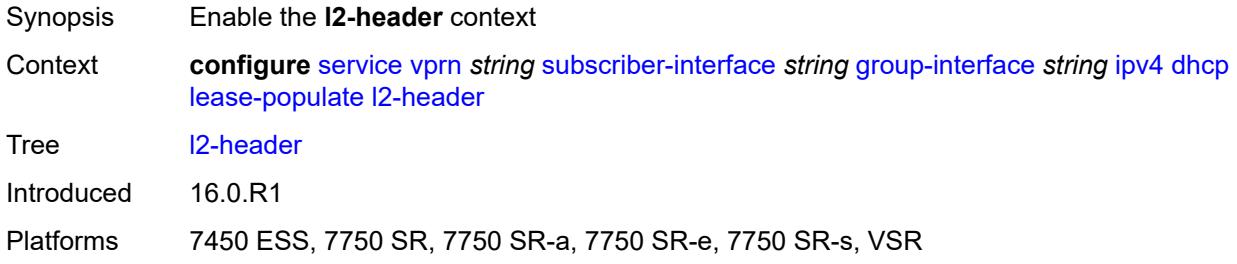

#### <span id="page-8245-2"></span>**mac** *string*

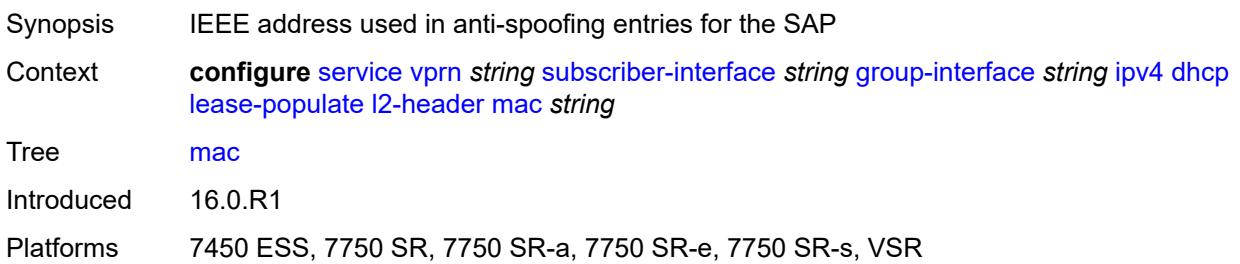

#### <span id="page-8245-3"></span>**max-leases** *number*

Synopsis Maximum number of DHCPv4 leases

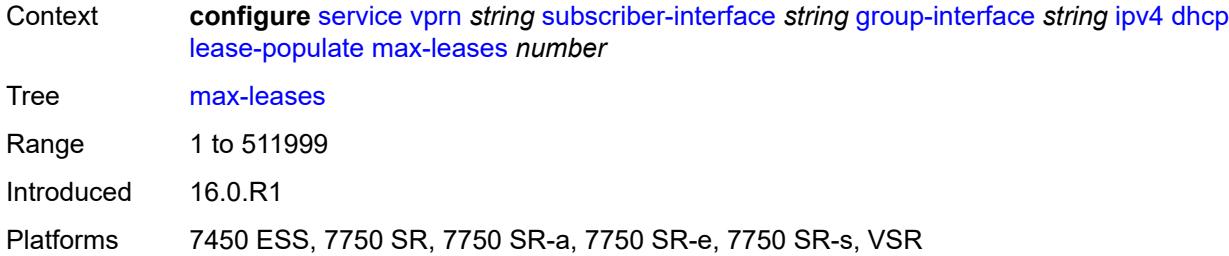

### <span id="page-8246-0"></span>**match-circuit-id** *boolean*

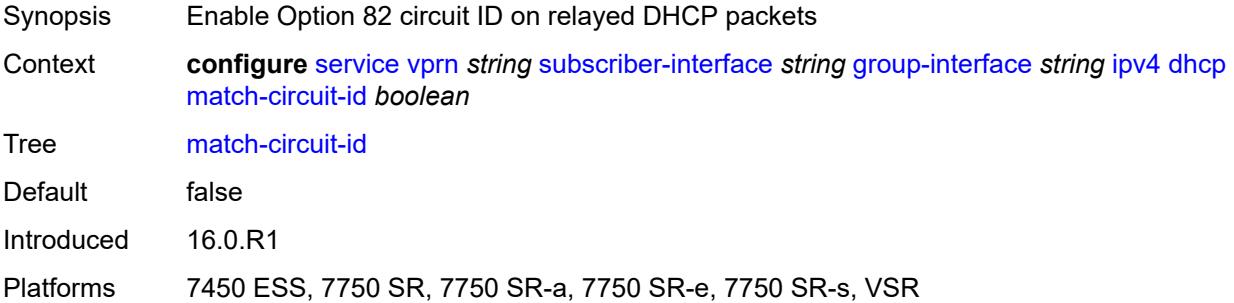

#### <span id="page-8246-1"></span>**offer-selection**

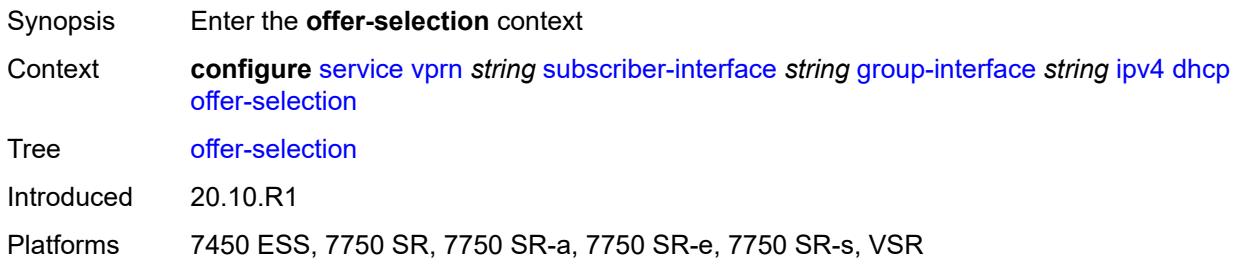

### <span id="page-8246-2"></span>**client-mac**

<span id="page-8246-3"></span>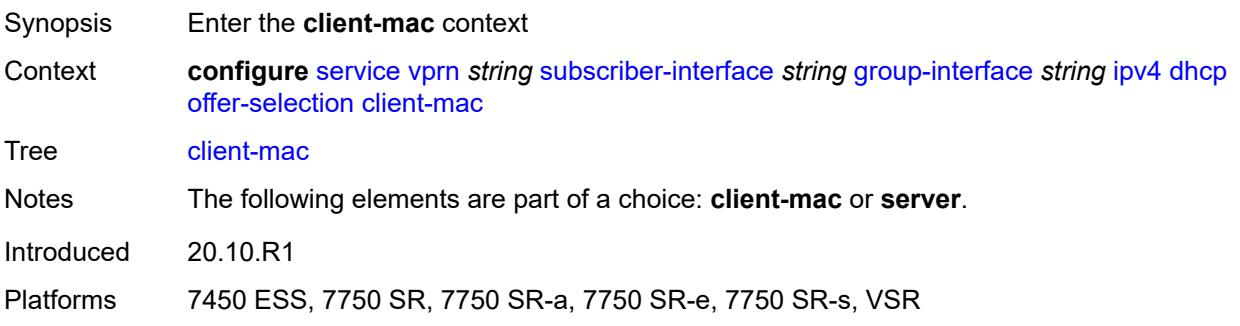

# **discover-delay** *number*

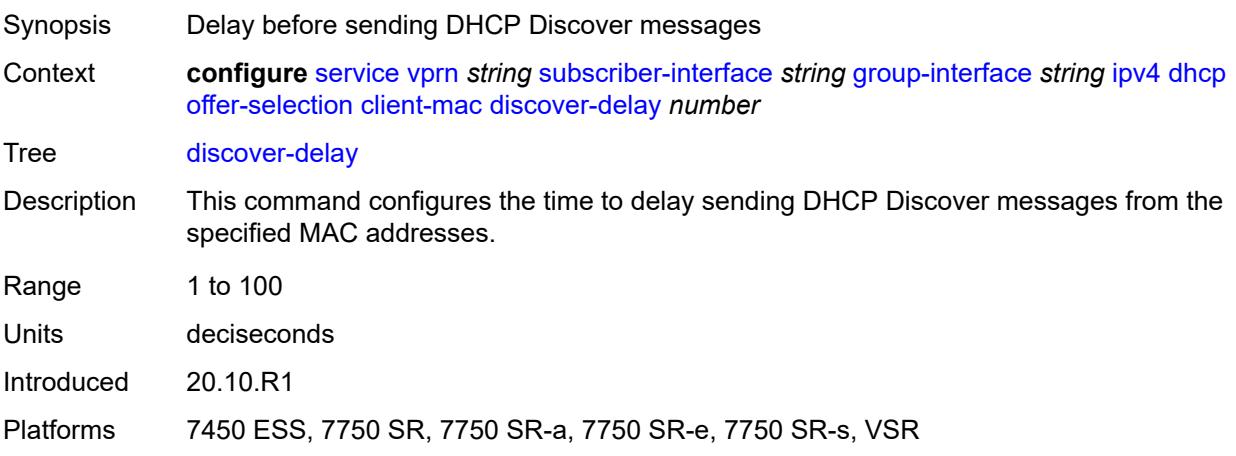

# <span id="page-8247-0"></span>**mac-address** *keyword*

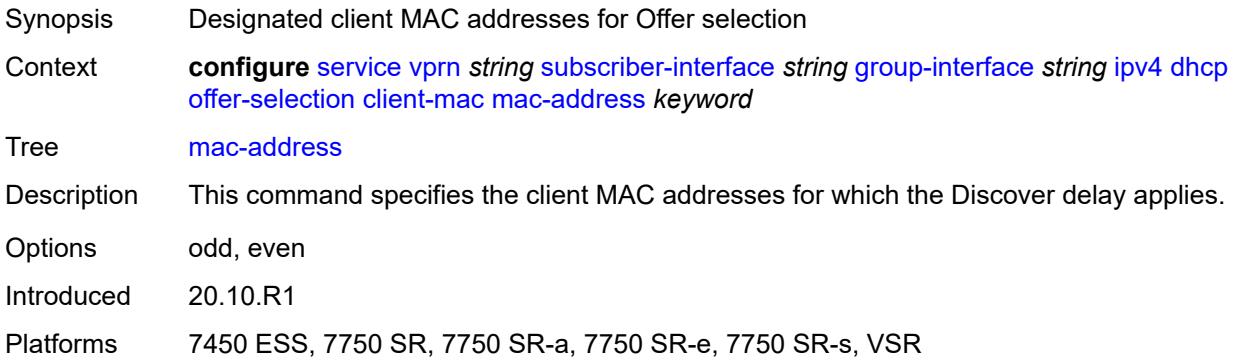

### <span id="page-8247-1"></span>**discover-delay** *number*

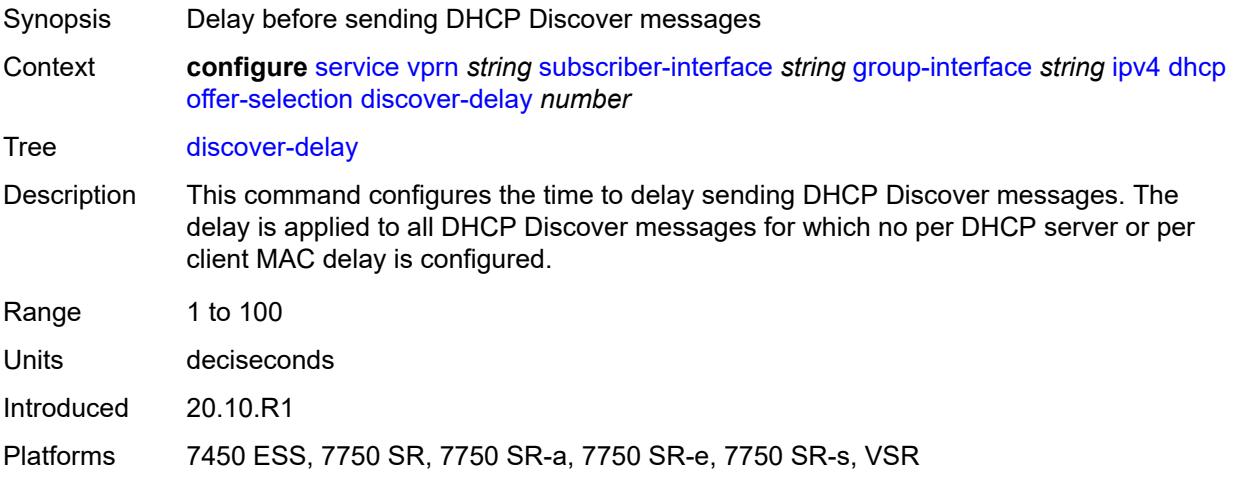

# <span id="page-8248-1"></span>**server** [\[ipv4-address](#page-8248-0)] *string*

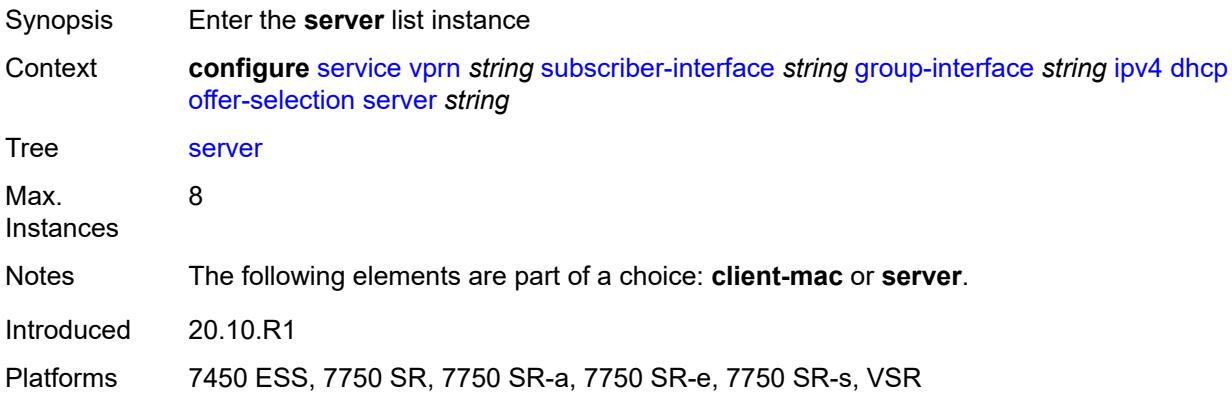

# <span id="page-8248-0"></span>[**ipv4-address**] *string*

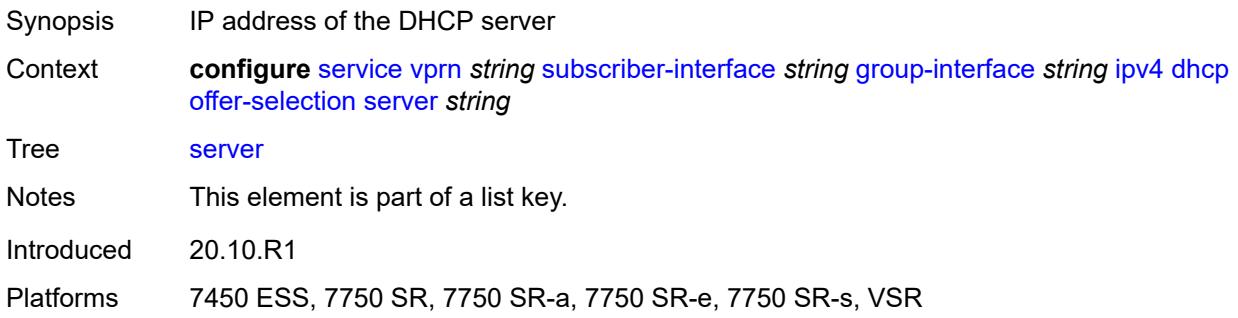

#### <span id="page-8248-2"></span>**discover-delay** *number*

<span id="page-8248-3"></span>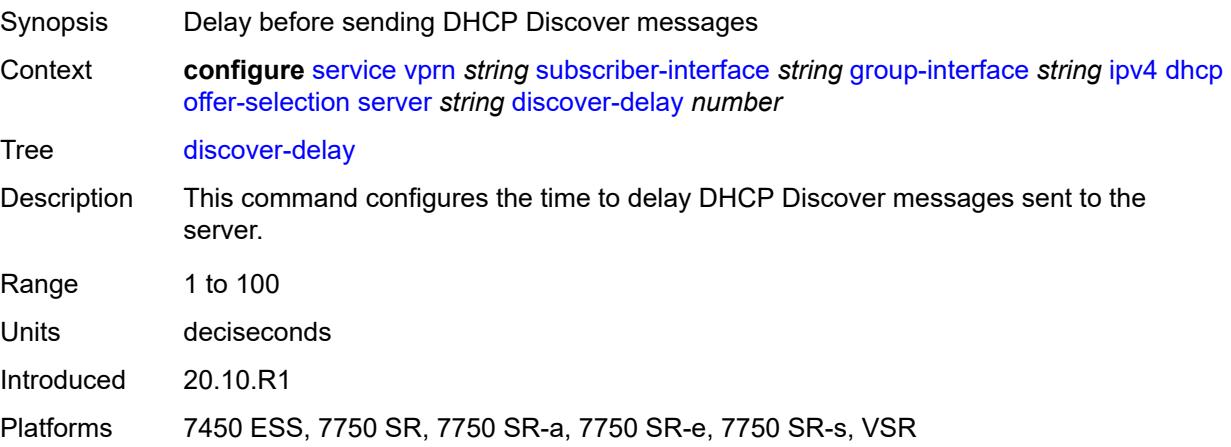

# **option-82**

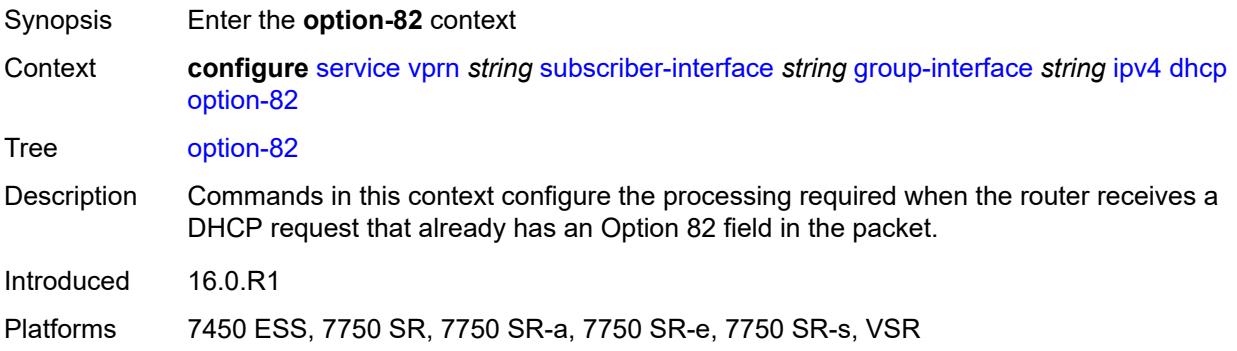

### <span id="page-8249-0"></span>**action** *keyword*

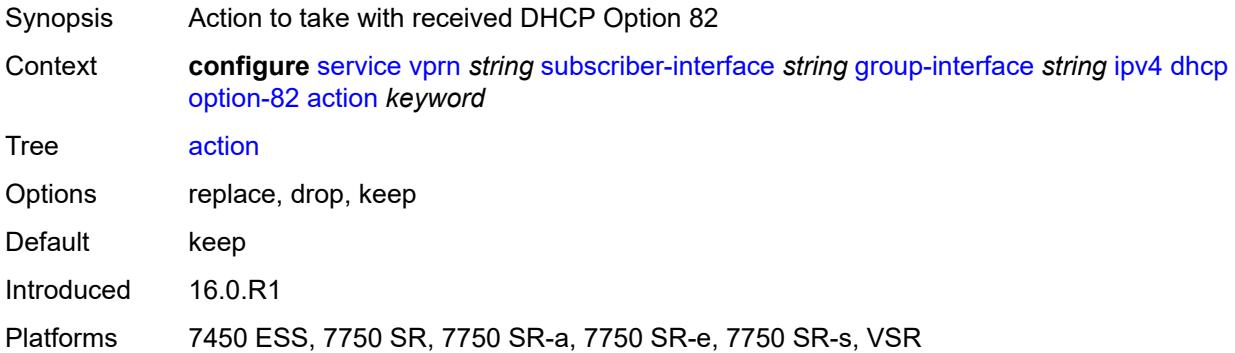

### <span id="page-8249-1"></span>**circuit-id**

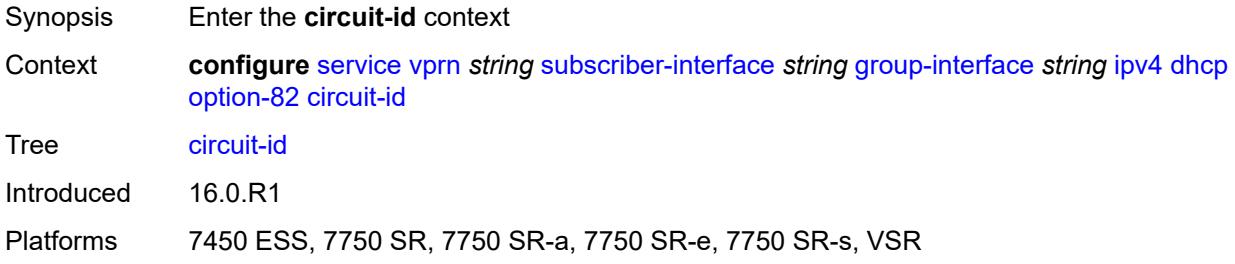

# <span id="page-8249-2"></span>**ascii-tuple**

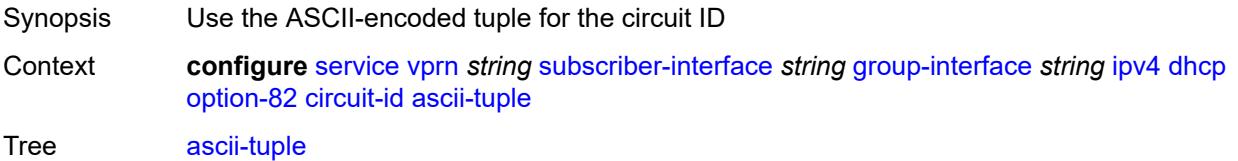

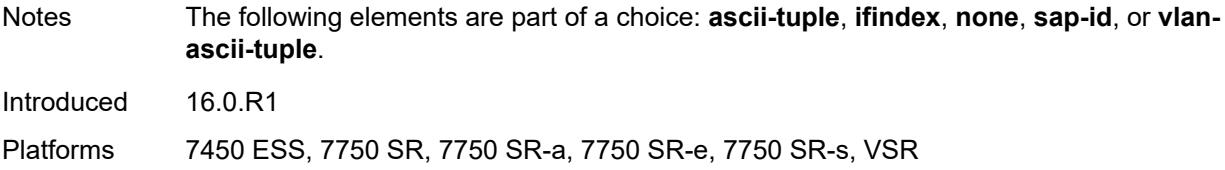

# <span id="page-8250-0"></span>**ifindex**

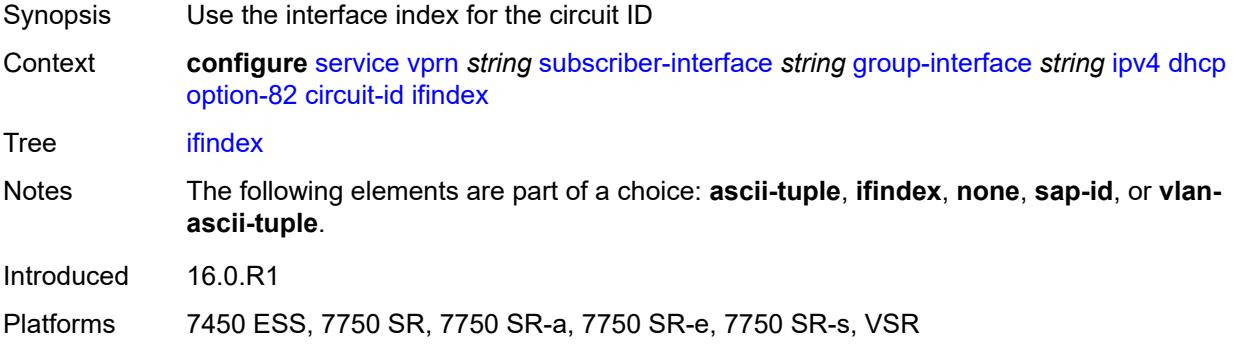

#### <span id="page-8250-1"></span>**none**

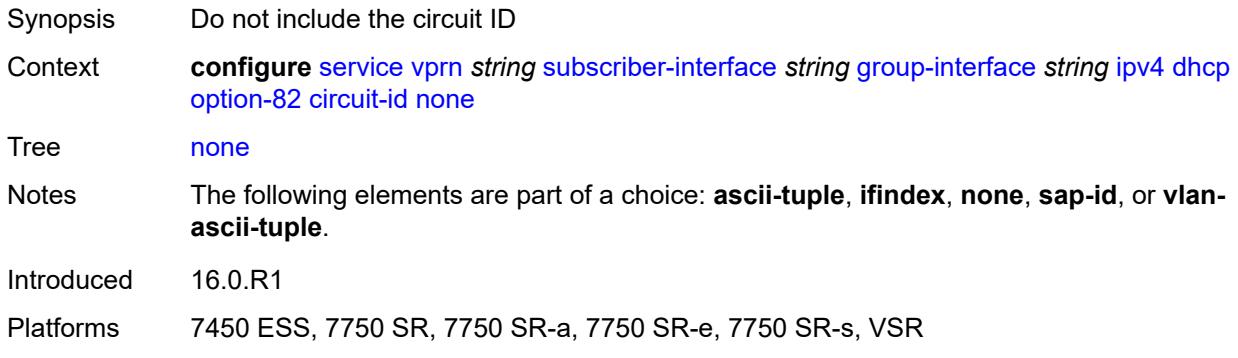

# <span id="page-8250-2"></span>**sap-id**

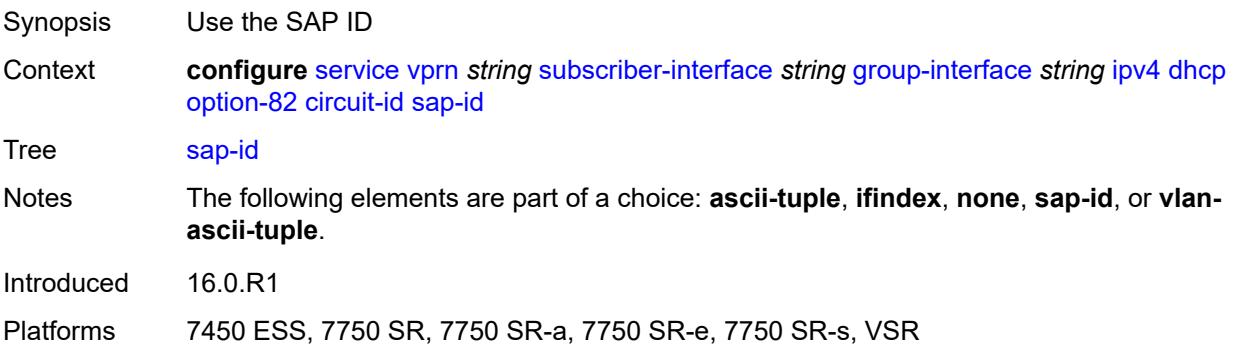

# <span id="page-8251-0"></span>**vlan-ascii-tuple**

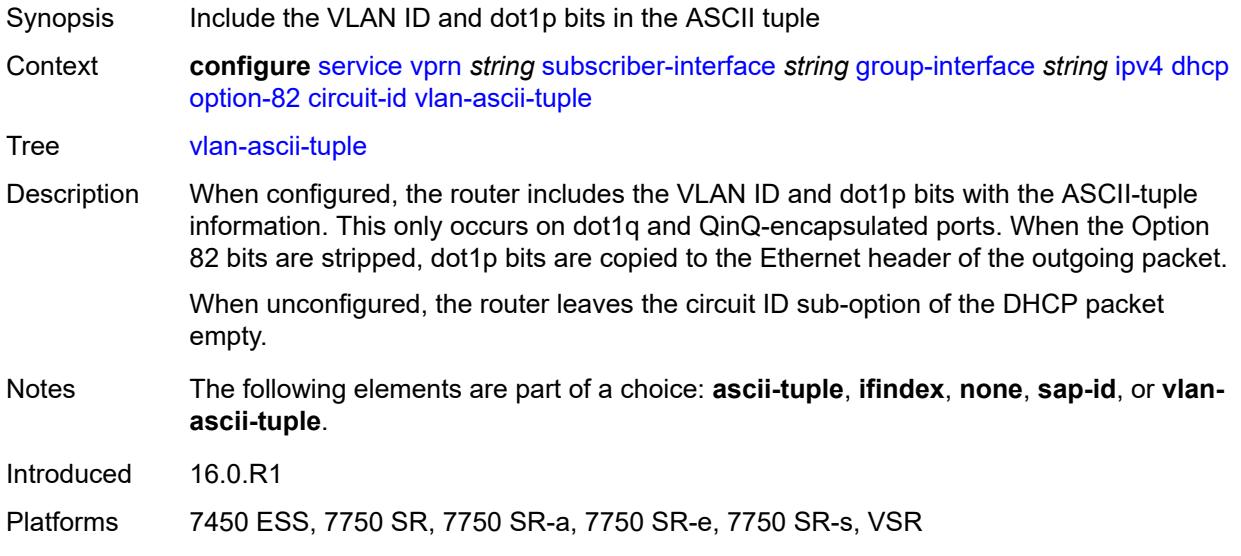

#### <span id="page-8251-1"></span>**remote-id**

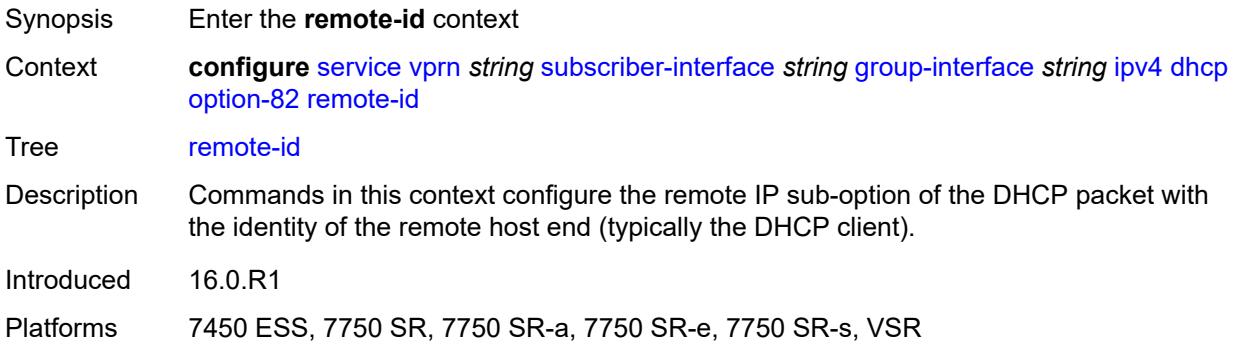

# <span id="page-8251-2"></span>**ascii-string** *string*

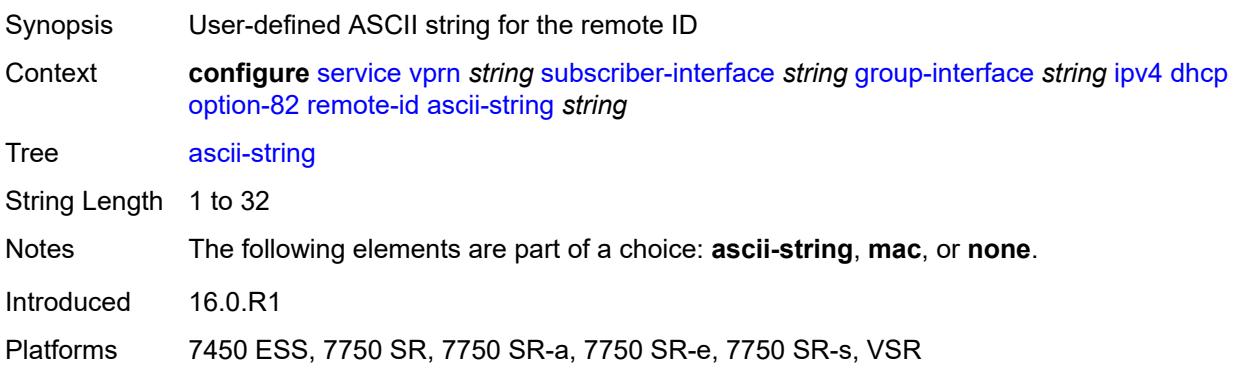

#### <span id="page-8252-0"></span>**mac**

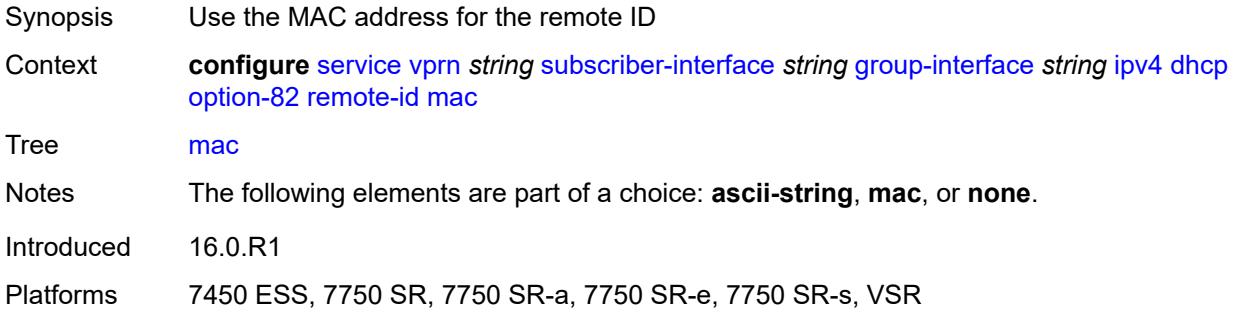

#### <span id="page-8252-1"></span>**none**

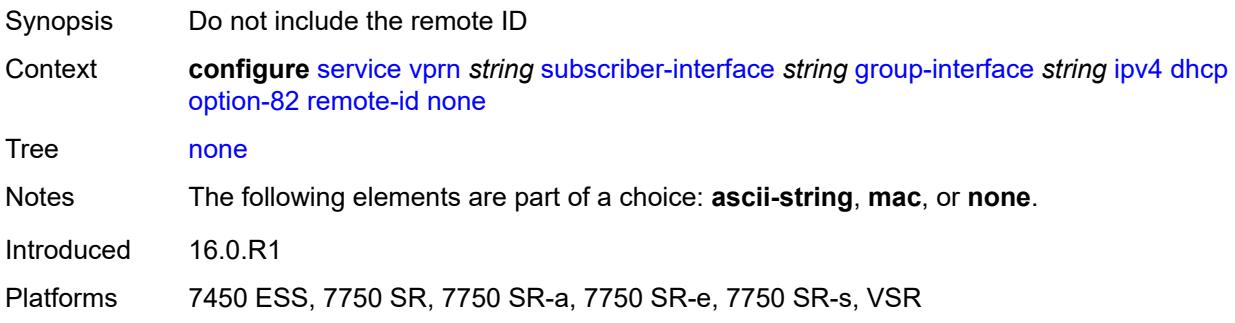

# <span id="page-8252-2"></span>**vendor-specific-option**

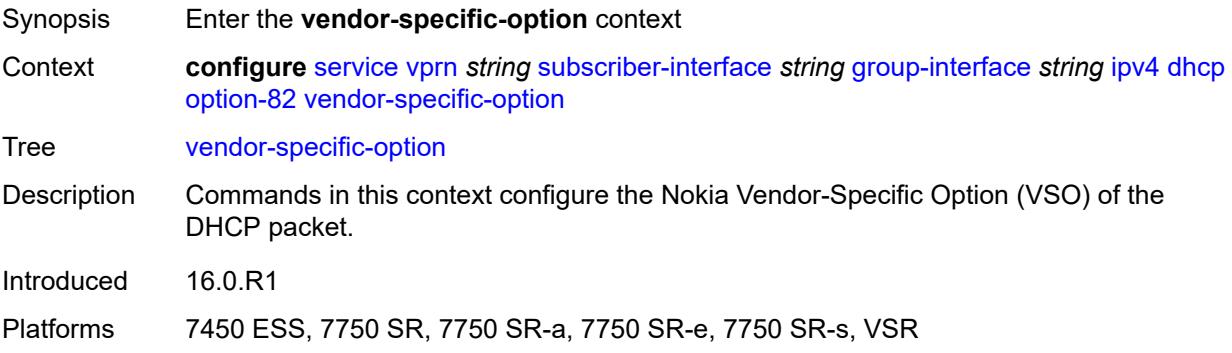

### <span id="page-8252-3"></span>**client-mac-address** *boolean*

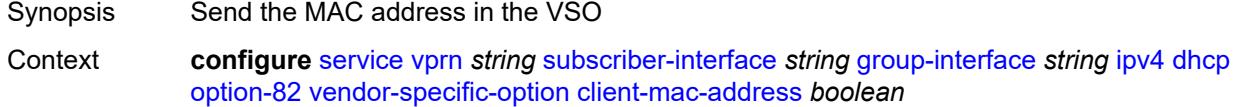

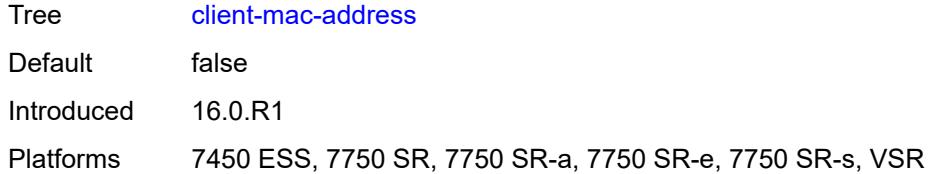

### <span id="page-8253-0"></span>**pool-name** *boolean*

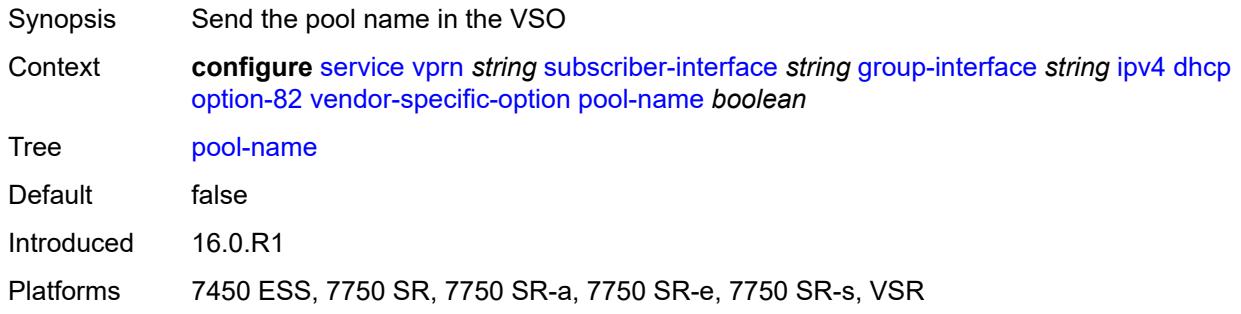

# <span id="page-8253-1"></span>**sap-id** *boolean*

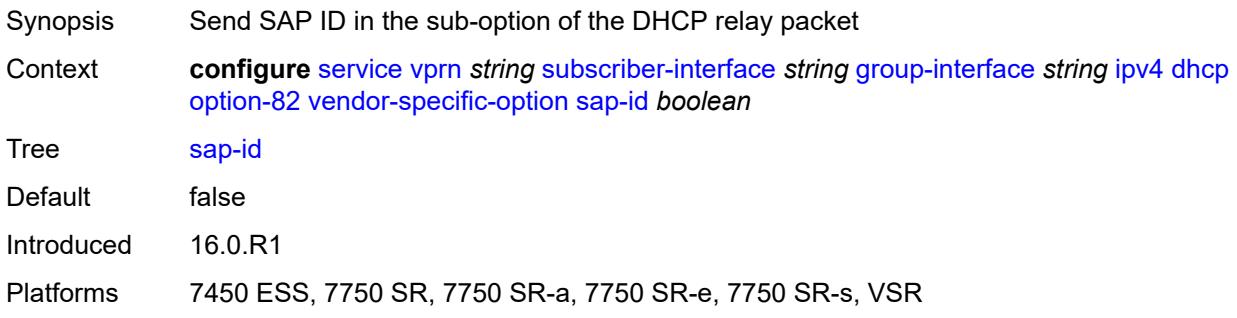

#### <span id="page-8253-2"></span>**service-id** *boolean*

<span id="page-8253-3"></span>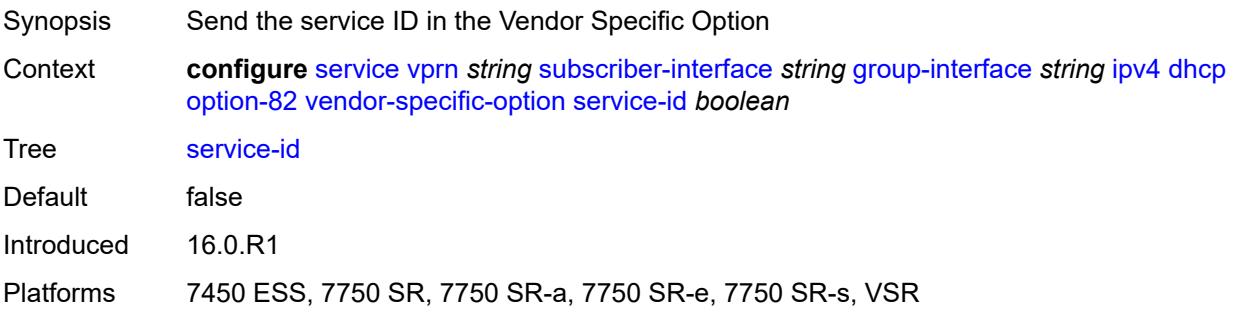

### **string** *string*

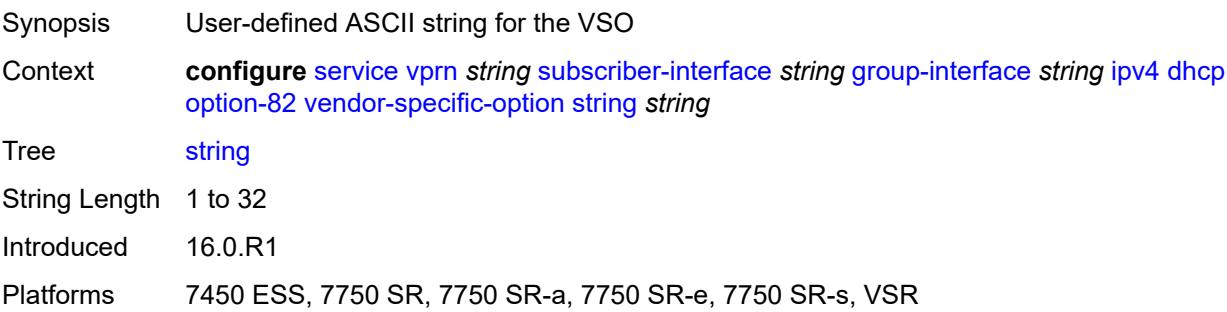

# <span id="page-8254-0"></span>**system-id** *boolean*

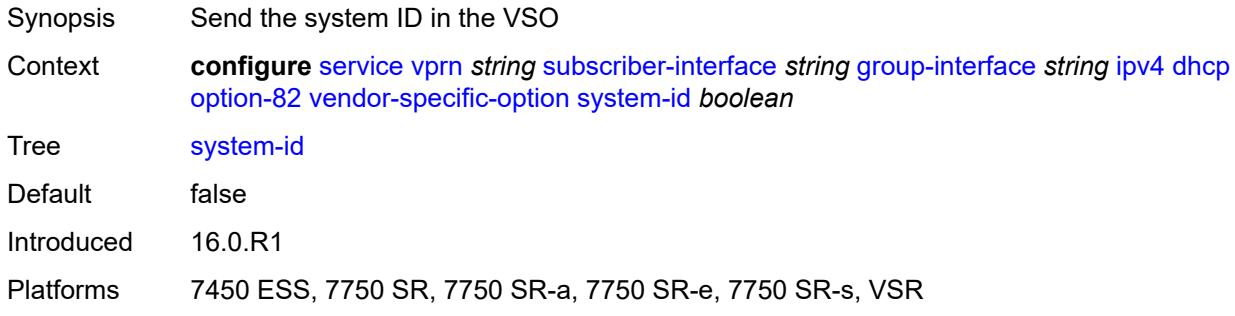

#### <span id="page-8254-1"></span>**proxy-server**

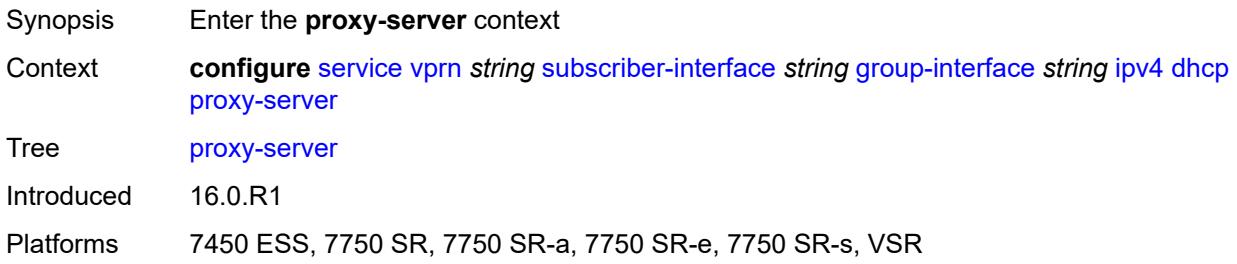

# <span id="page-8254-2"></span>**admin-state** *keyword*

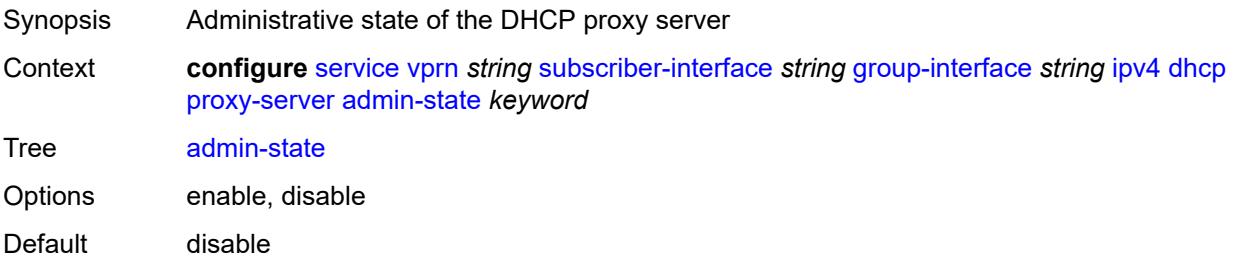

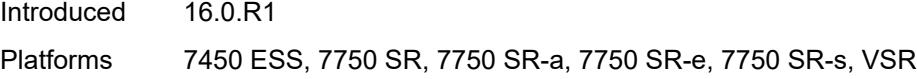

# <span id="page-8255-0"></span>**emulated-server** *string*

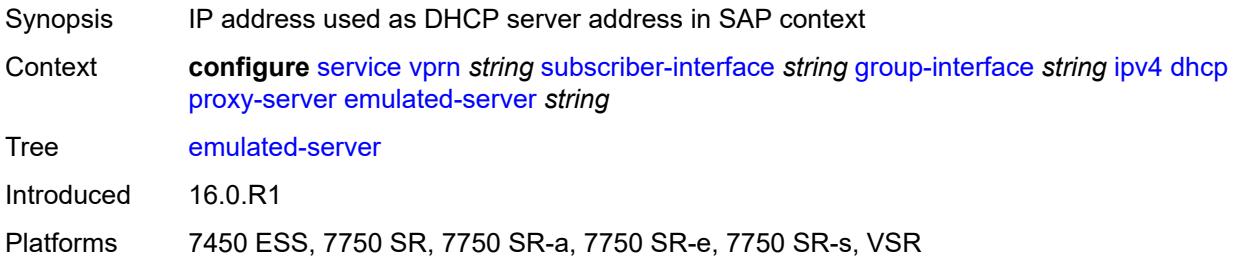

### <span id="page-8255-1"></span>**lease-time**

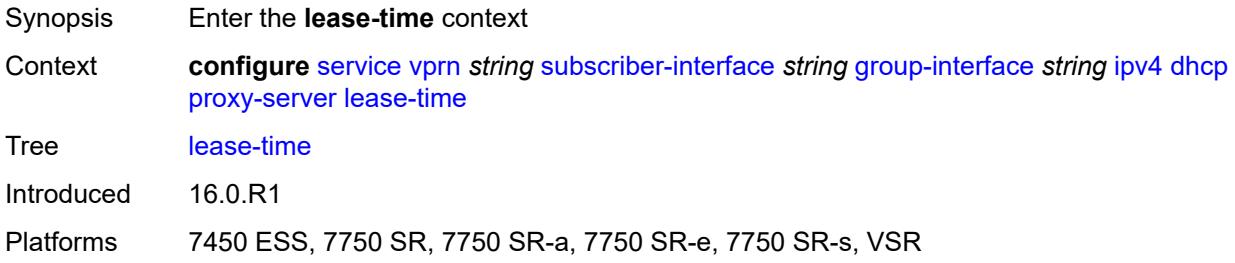

### <span id="page-8255-2"></span>**radius-override** *boolean*

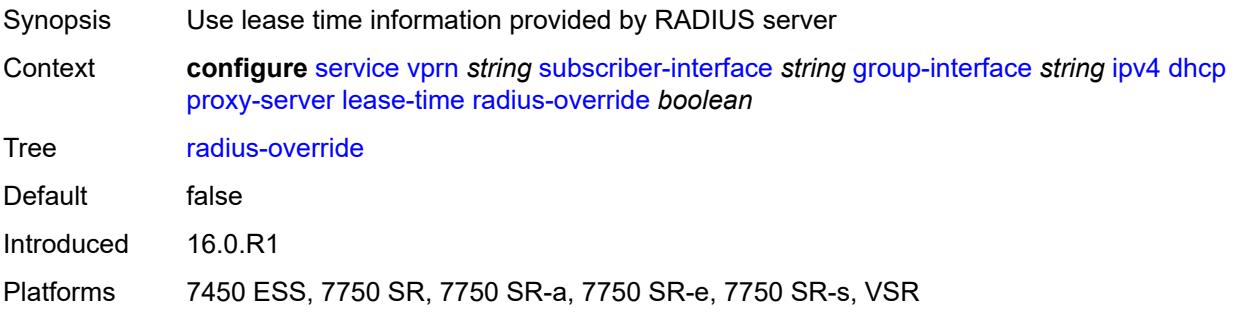

#### <span id="page-8255-3"></span>**value** *number*

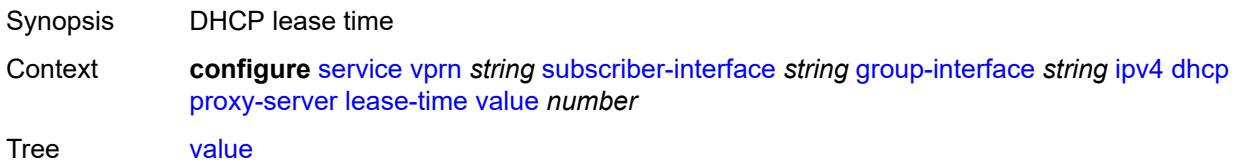

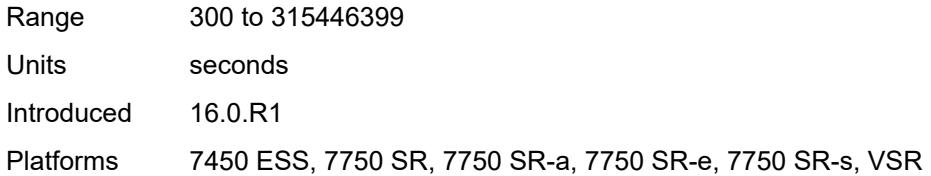

### <span id="page-8256-0"></span>**python-policy** *reference*

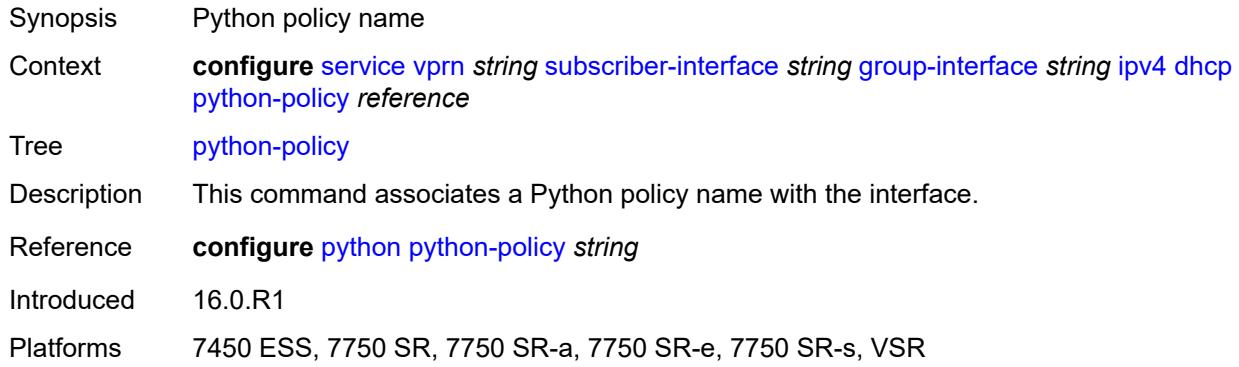

### <span id="page-8256-1"></span>**relay-proxy**

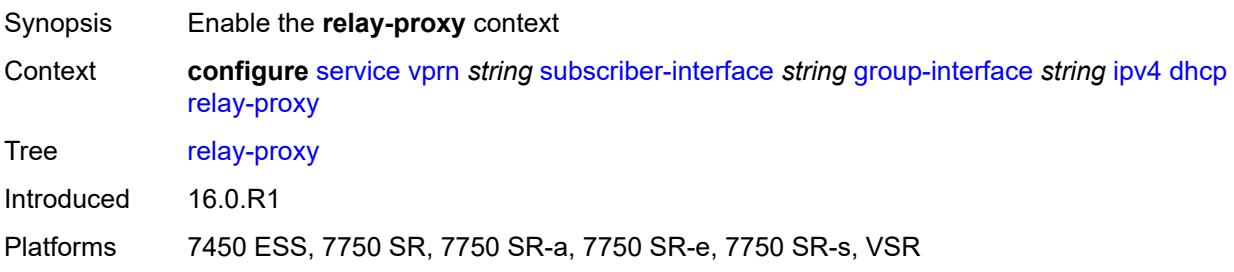

#### <span id="page-8256-2"></span>**release-update-src-ip** *boolean*

<span id="page-8256-3"></span>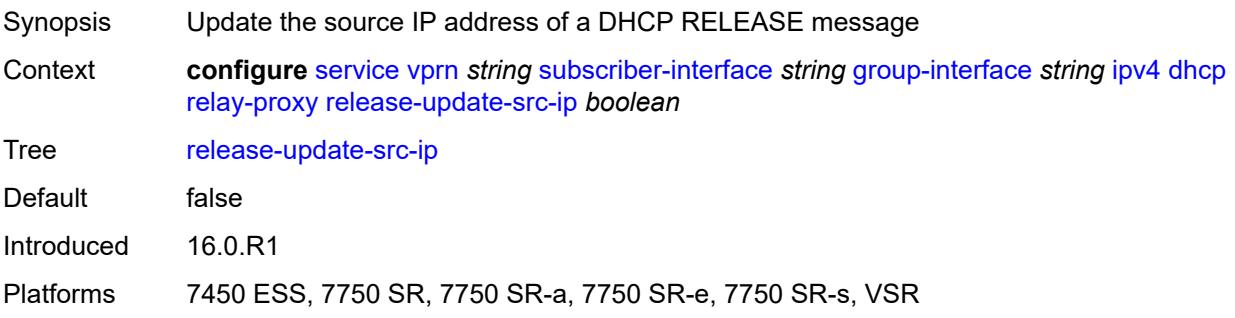

# **siaddr-override** *string*

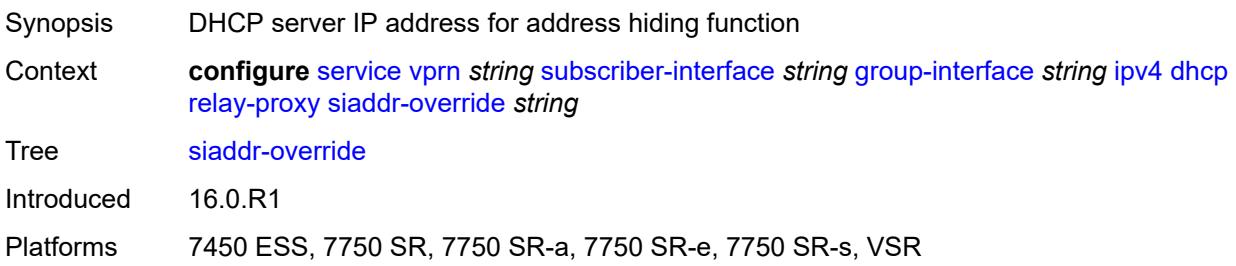

#### <span id="page-8257-0"></span>**release-include-gi-address** *boolean*

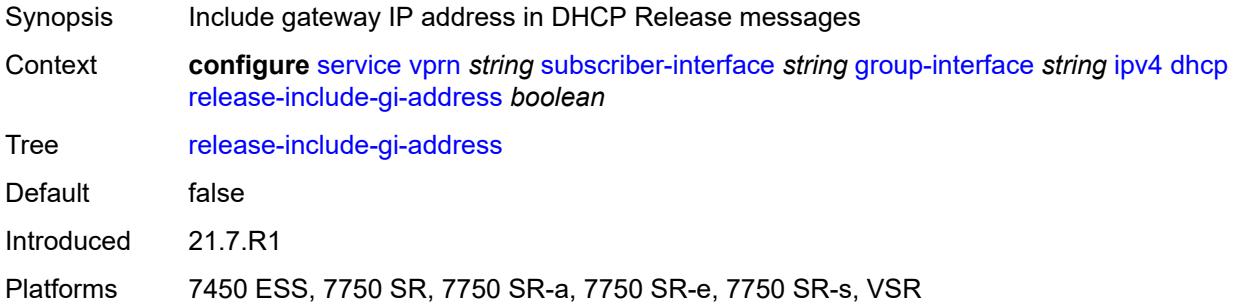

### <span id="page-8257-1"></span>**server** *string*

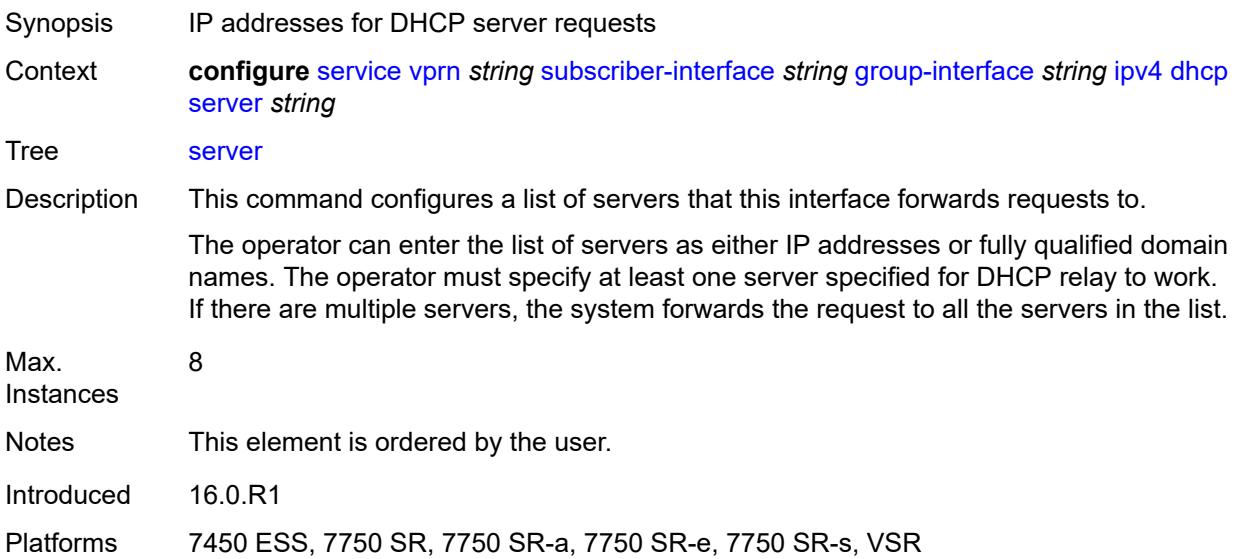

### <span id="page-8257-2"></span>**src-ip-addr** *keyword*

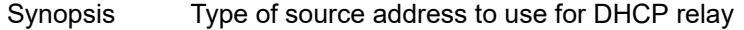

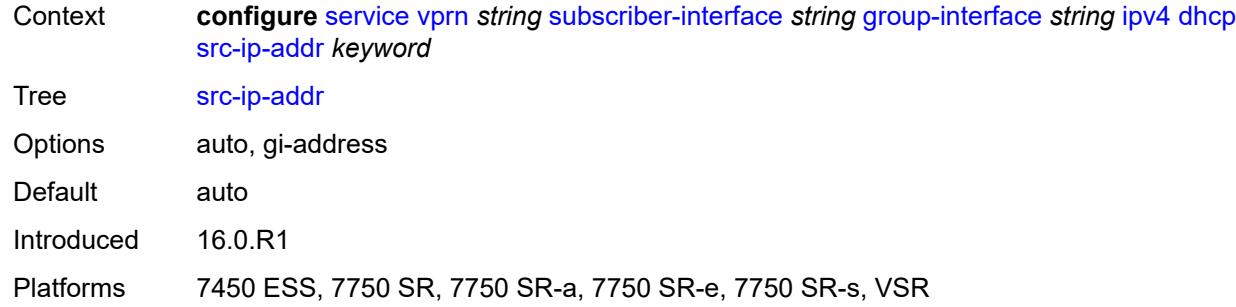

#### <span id="page-8258-0"></span>**trusted** *boolean*

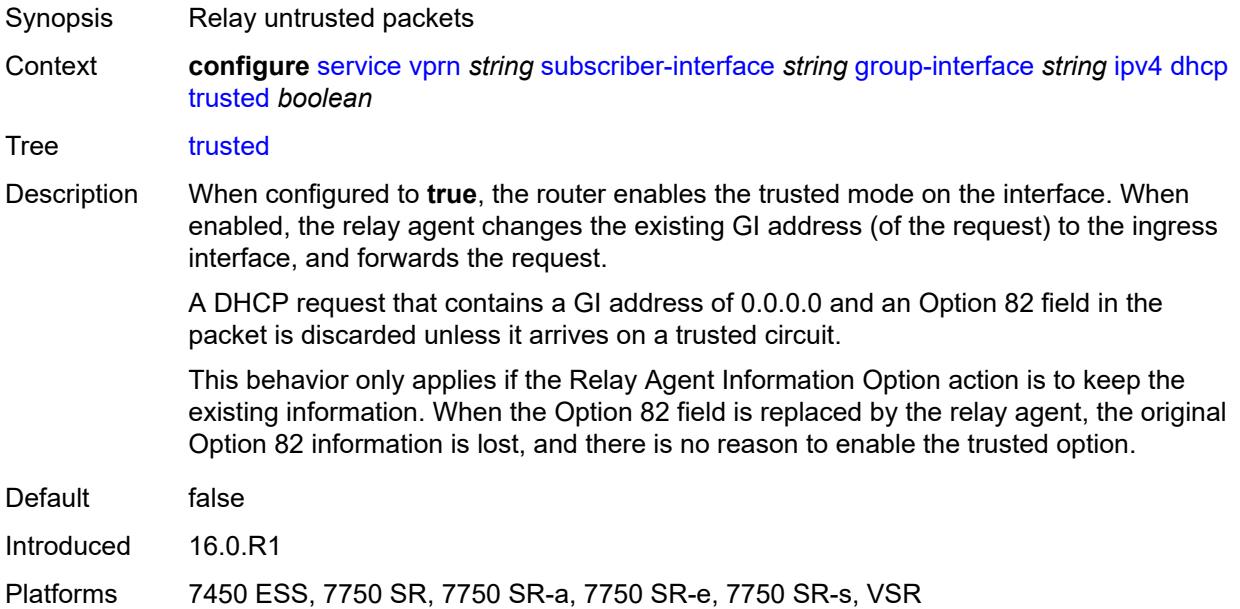

#### <span id="page-8258-1"></span>**user-db** *reference*

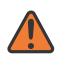

#### **WARNING:**

Modifying this element toggles the **admin-state** of the parent element automatically for the new value to take effect.

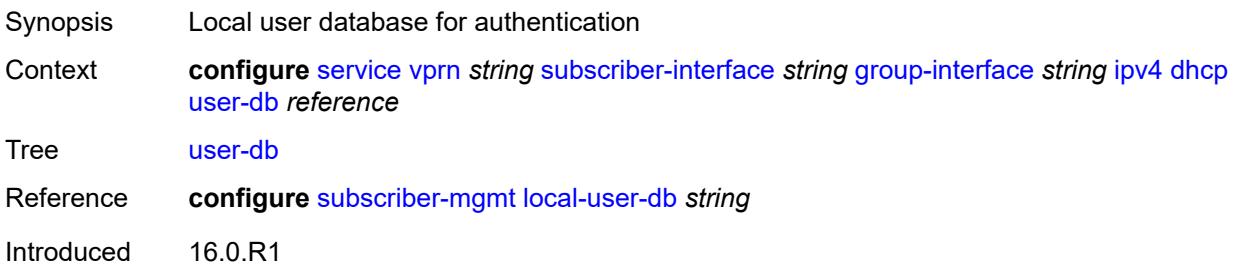

Platforms 7450 ESS, 7750 SR, 7750 SR-a, 7750 SR-e, 7750 SR-s, VSR

### <span id="page-8259-0"></span>**icmp**

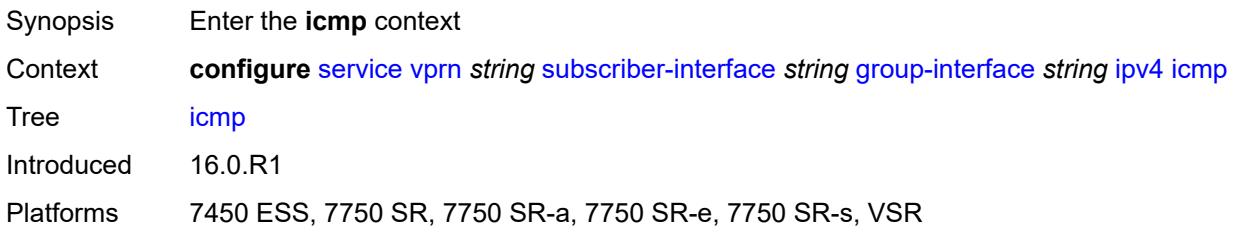

### <span id="page-8259-1"></span>**mask-reply** *boolean*

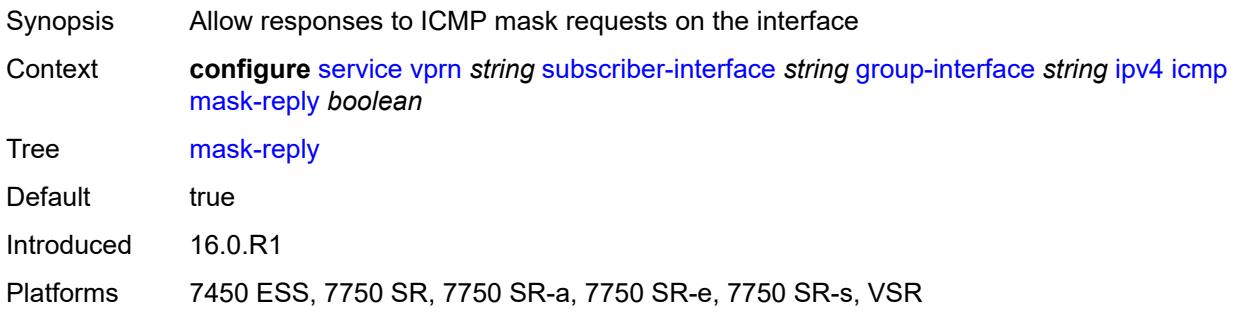

### <span id="page-8259-2"></span>**param-problem**

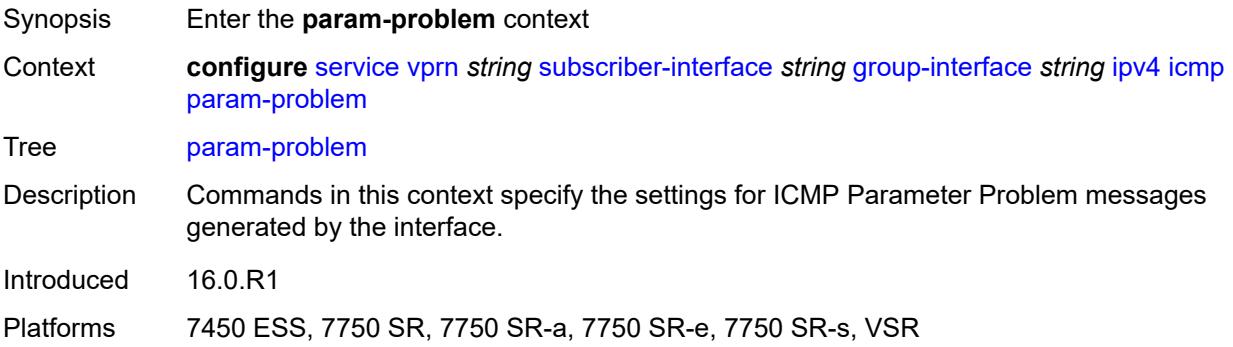

### <span id="page-8259-3"></span>**admin-state** *keyword*

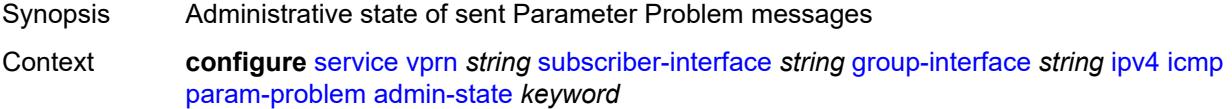

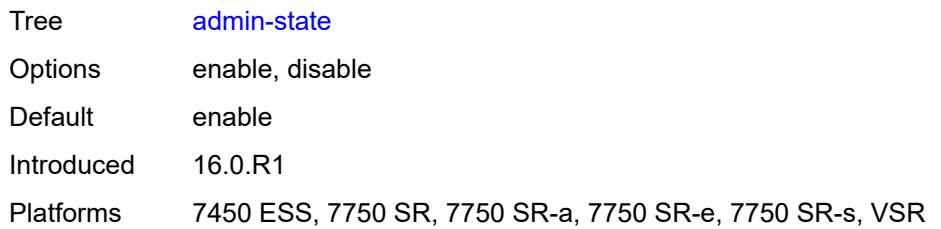

#### <span id="page-8260-0"></span>**number** *number*

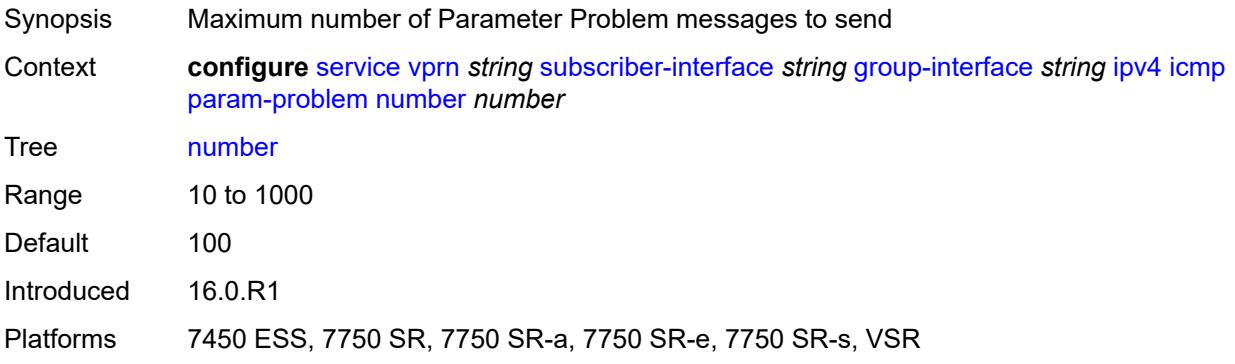

### <span id="page-8260-1"></span>**seconds** *number*

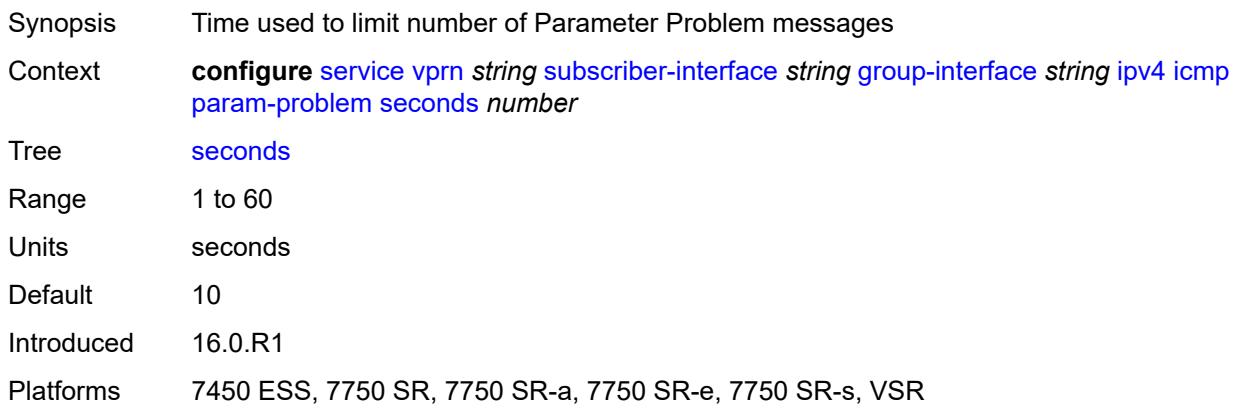

#### <span id="page-8260-2"></span>**redirects**

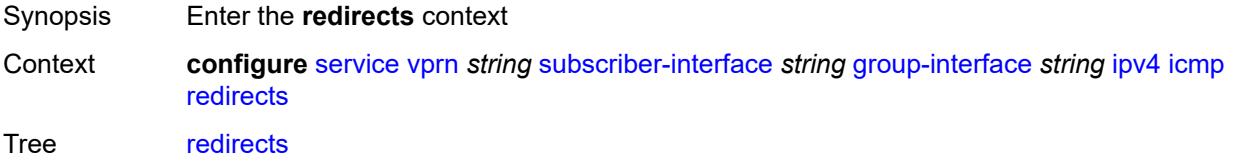

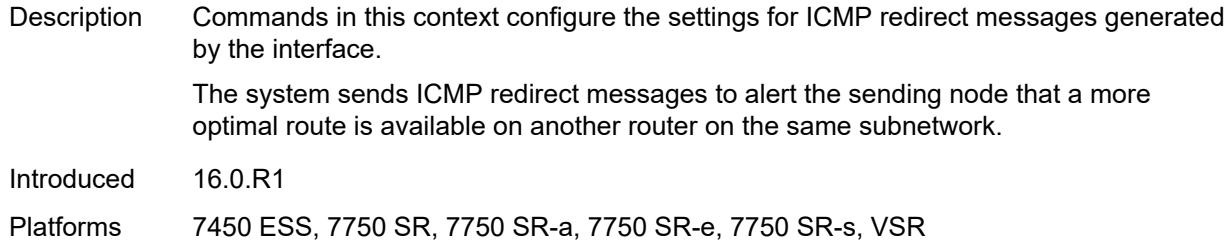

# <span id="page-8261-0"></span>**admin-state** *keyword*

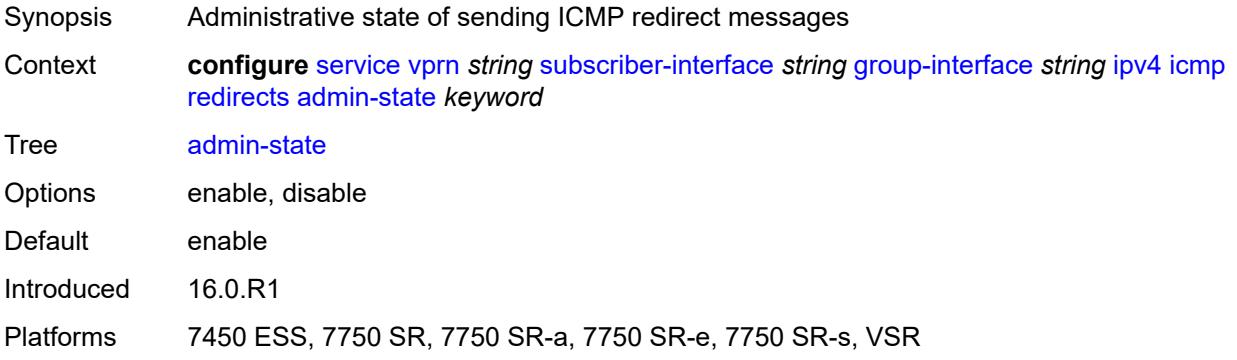

#### <span id="page-8261-1"></span>**number** *number*

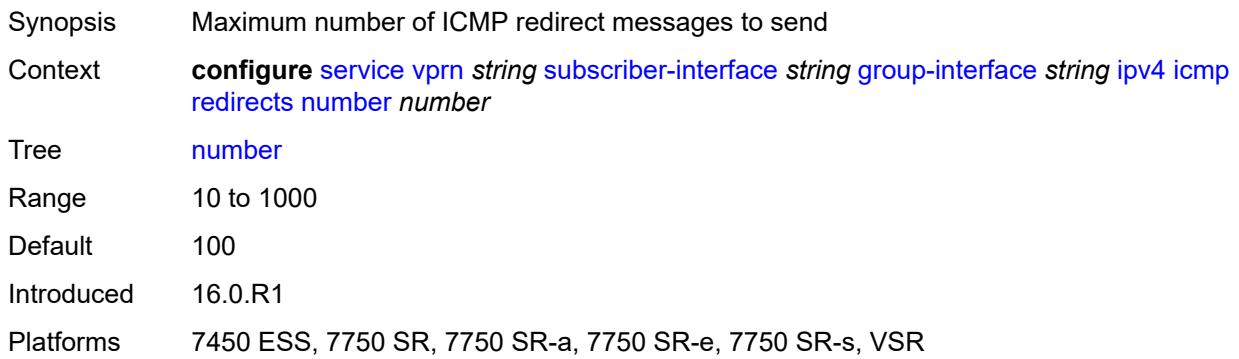

### <span id="page-8261-2"></span>**seconds** *number*

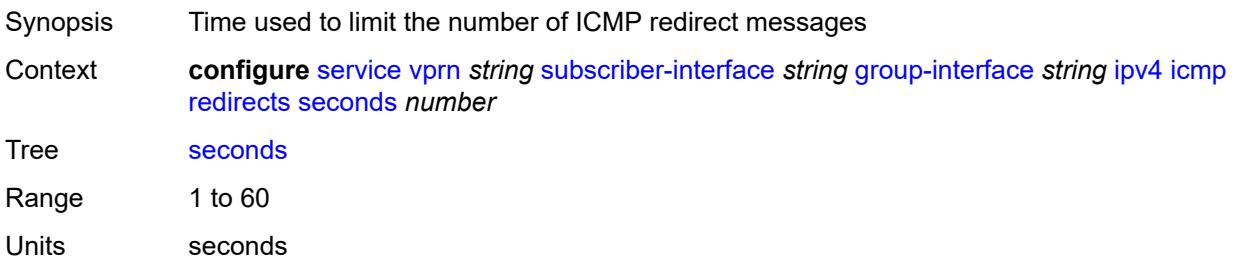

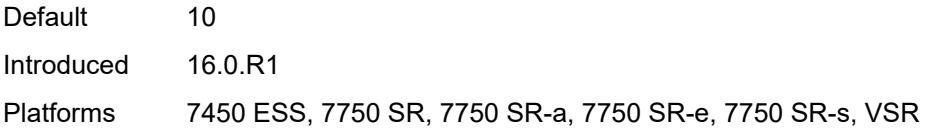

# <span id="page-8262-0"></span>**ttl-expired**

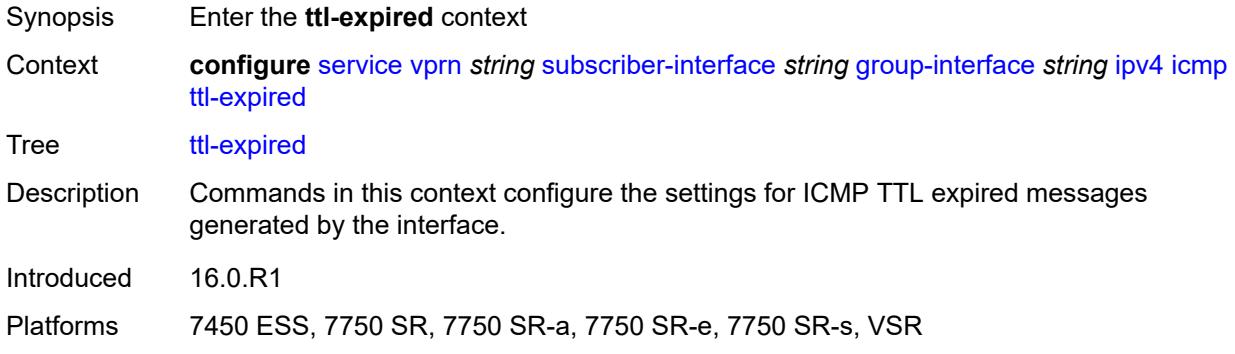

### <span id="page-8262-1"></span>**admin-state** *keyword*

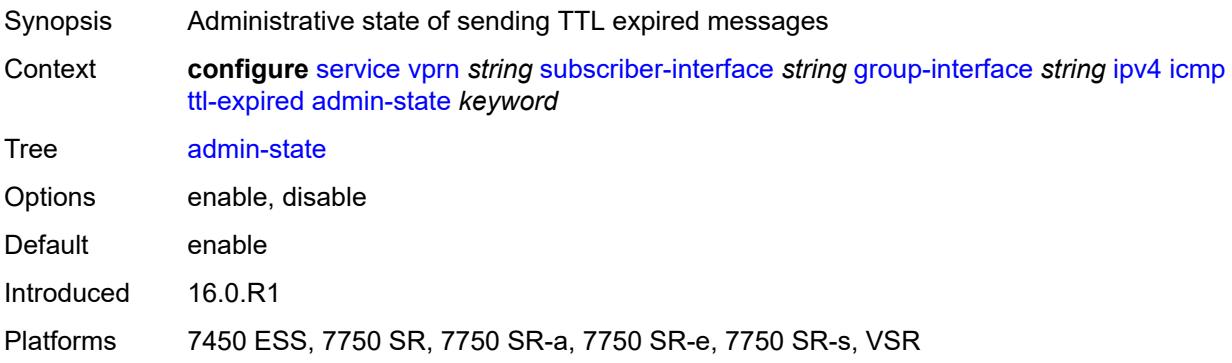

#### <span id="page-8262-2"></span>**number** *number*

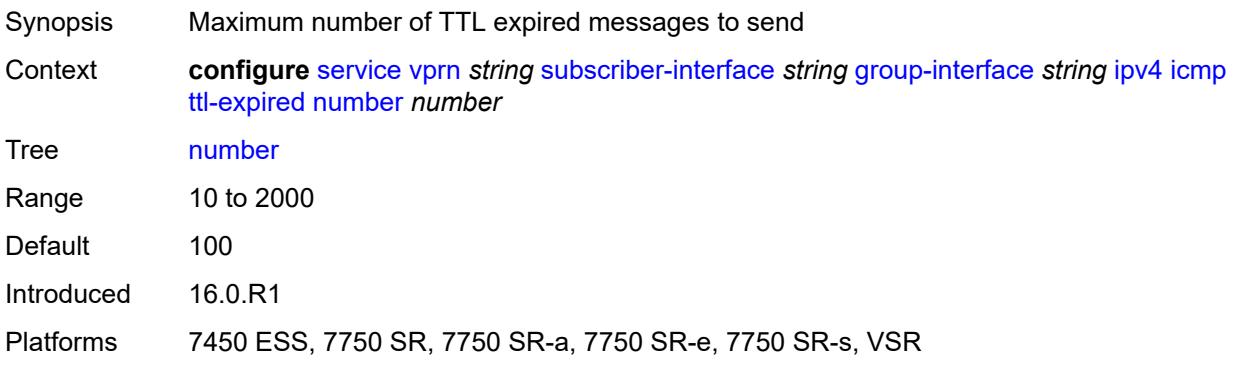

#### <span id="page-8263-0"></span>**seconds** *number*

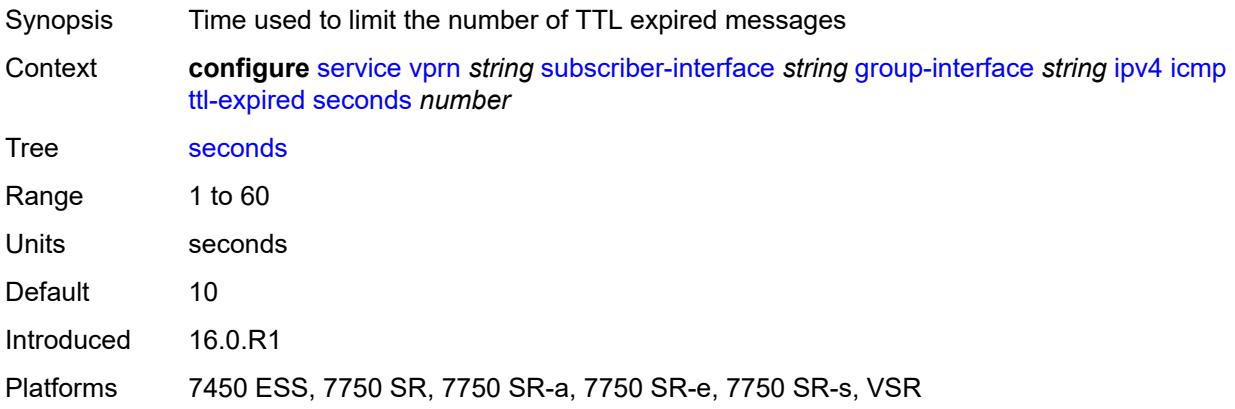

# <span id="page-8263-1"></span>**use-matching-address** *boolean*

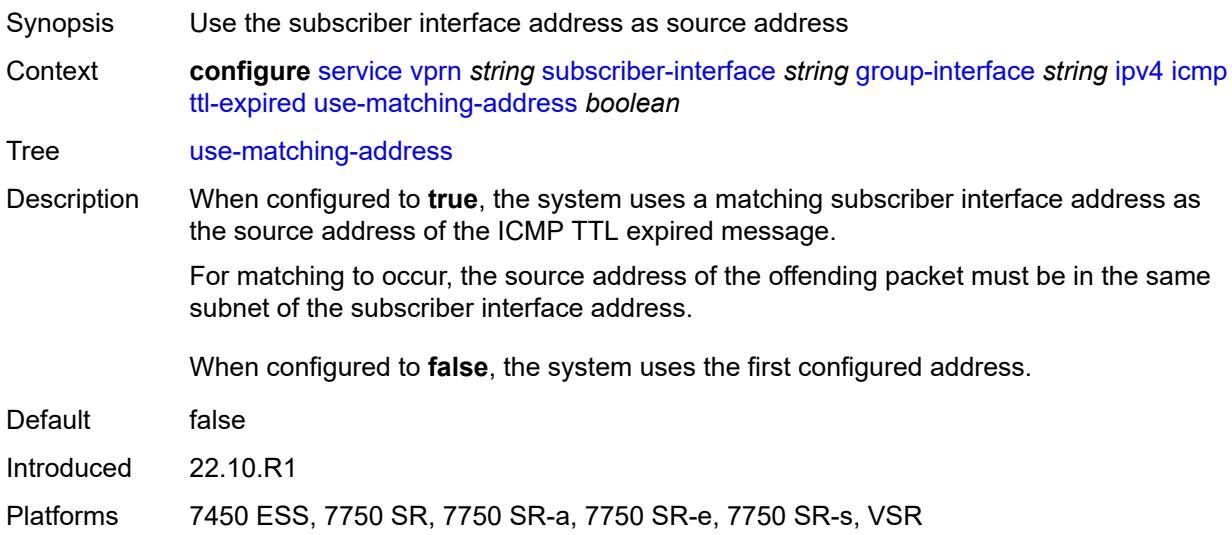

### <span id="page-8263-2"></span>**unreachables**

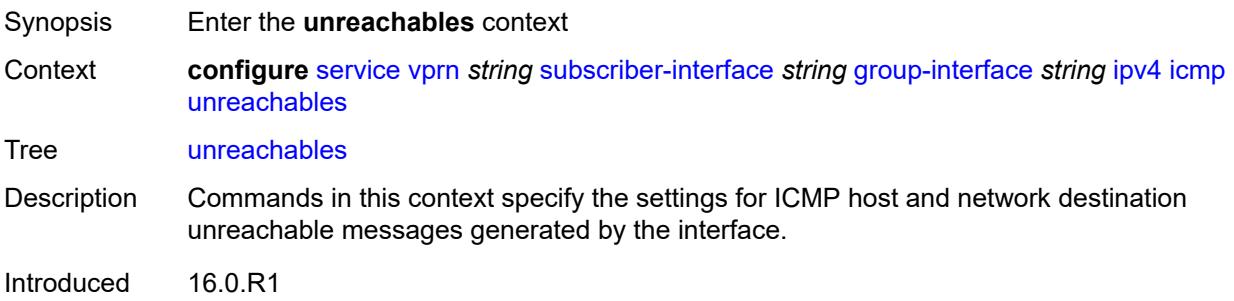

Platforms 7450 ESS, 7750 SR, 7750 SR-a, 7750 SR-e, 7750 SR-s, VSR

#### <span id="page-8264-0"></span>**admin-state** *keyword*

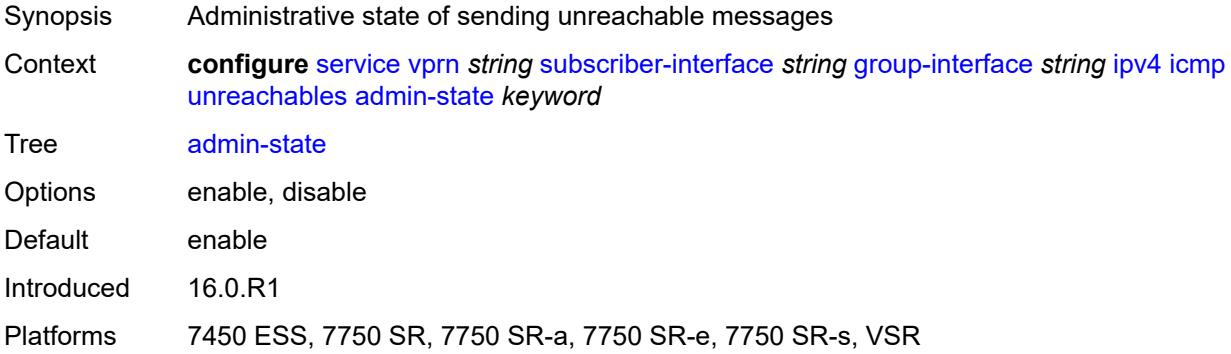

#### <span id="page-8264-1"></span>**number** *number*

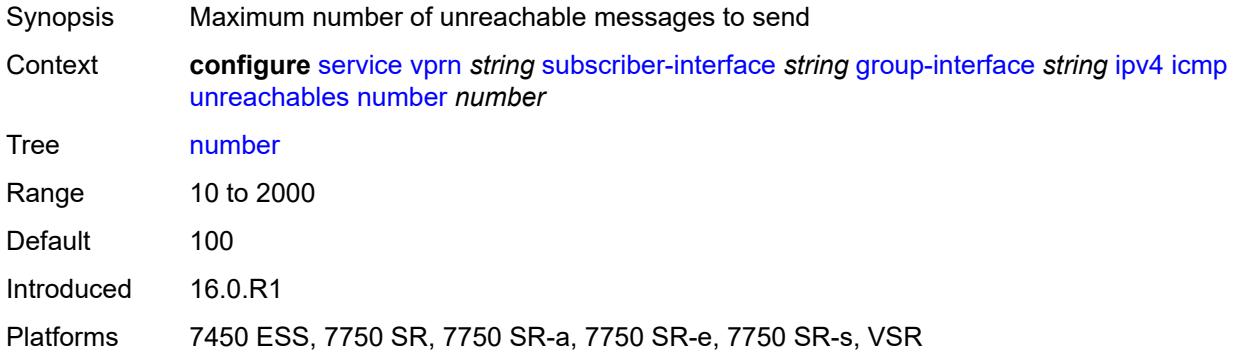

#### <span id="page-8264-2"></span>**seconds** *number*

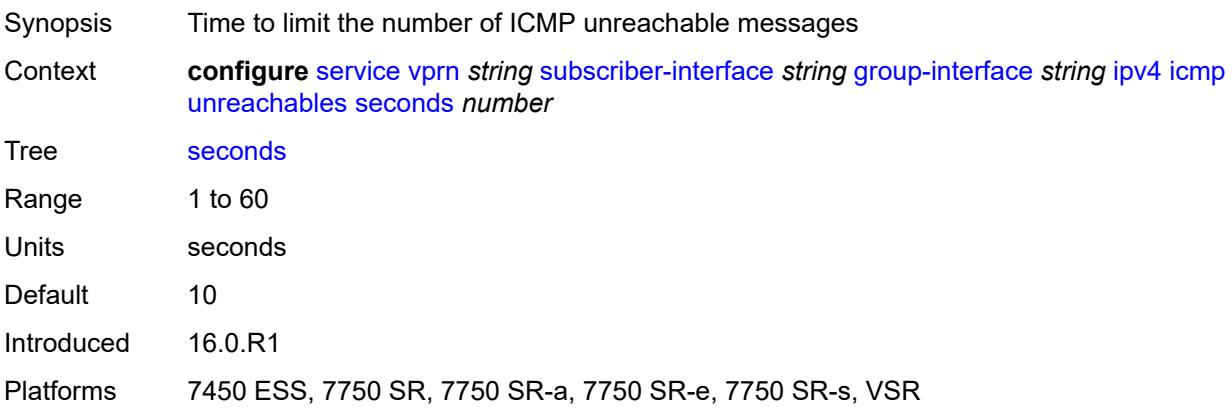

# <span id="page-8265-0"></span>**ignore-df-bit** *boolean*

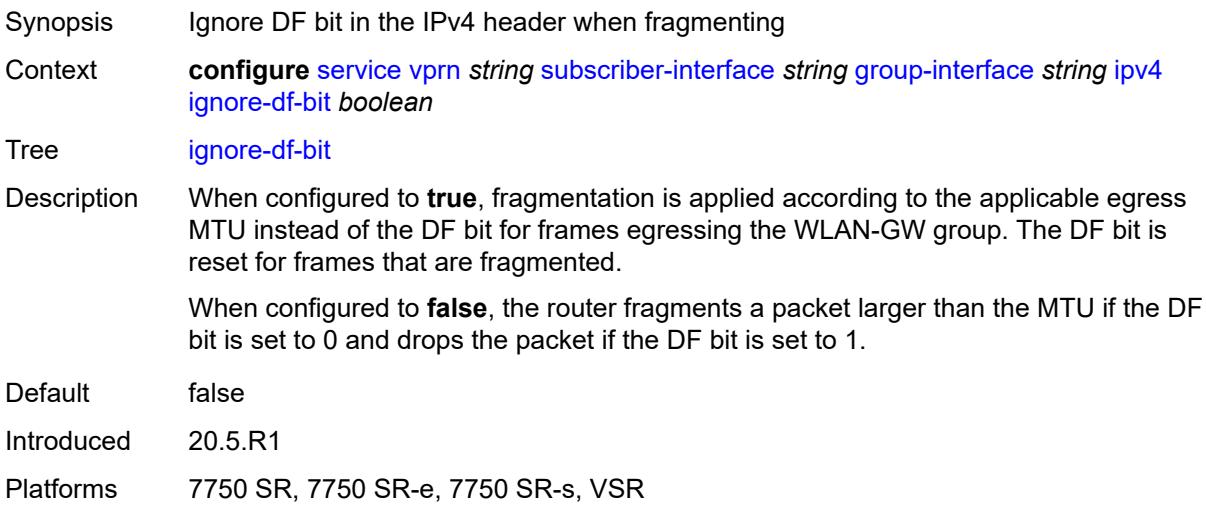

# <span id="page-8265-1"></span>**neighbor-discovery**

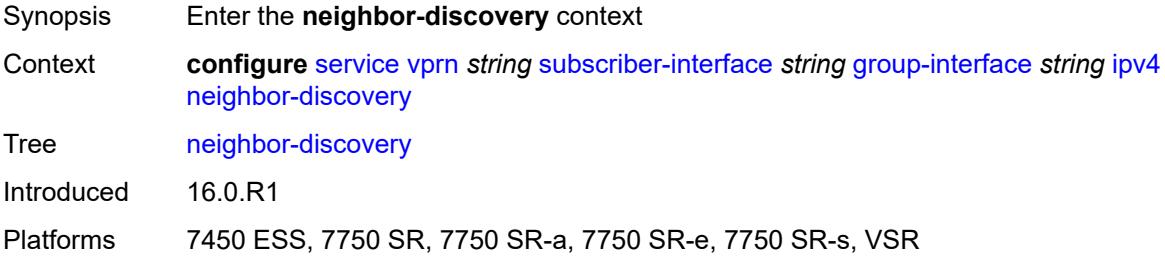

# <span id="page-8265-2"></span>**local-proxy-arp** *boolean*

<span id="page-8265-3"></span>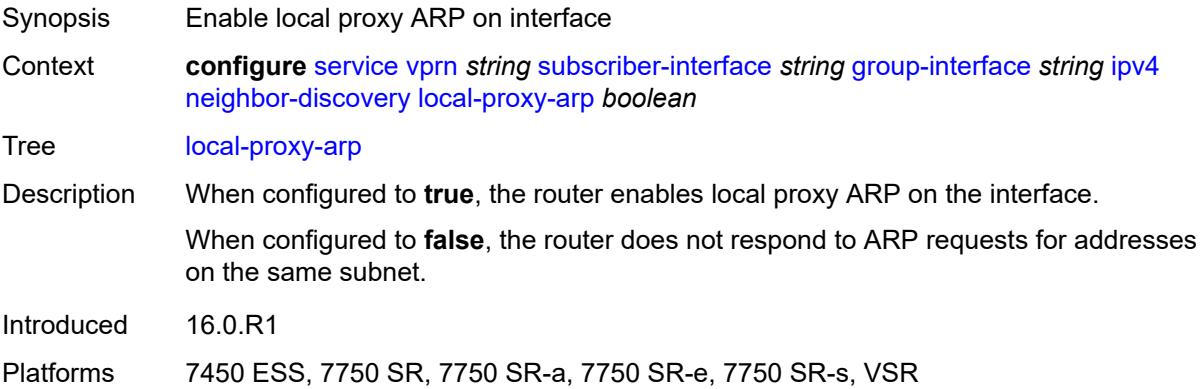

# **populate** *boolean*

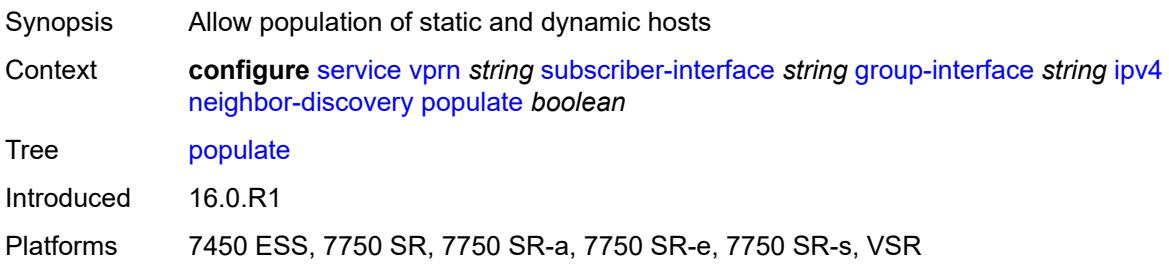

### <span id="page-8266-0"></span>**proxy-arp-policy** *reference*

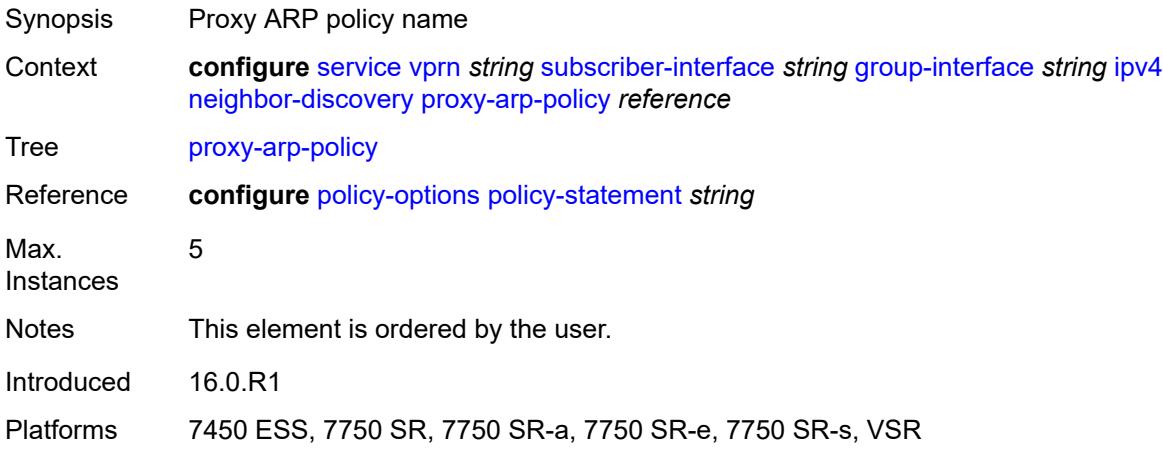

### <span id="page-8266-1"></span>**remote-proxy-arp** *boolean*

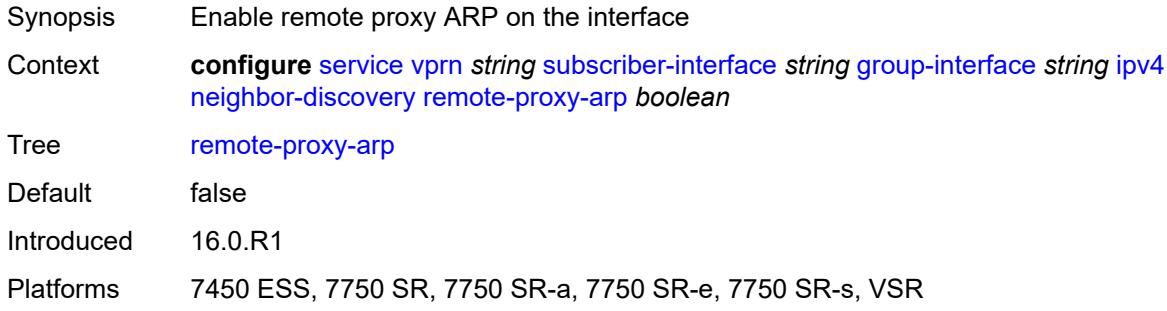

#### <span id="page-8266-2"></span>**timeout** *number*

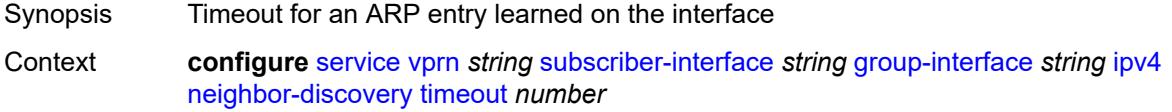

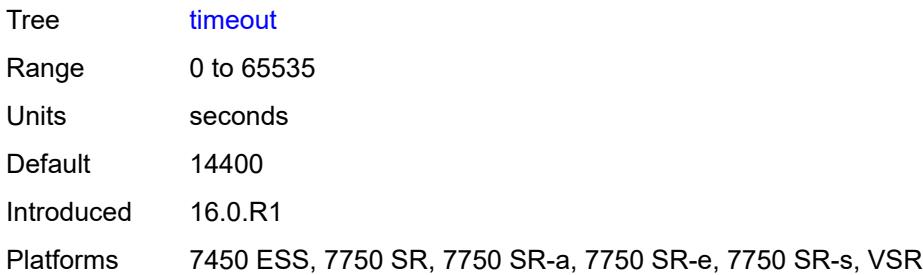

# <span id="page-8267-0"></span>**qos-route-lookup** *keyword*

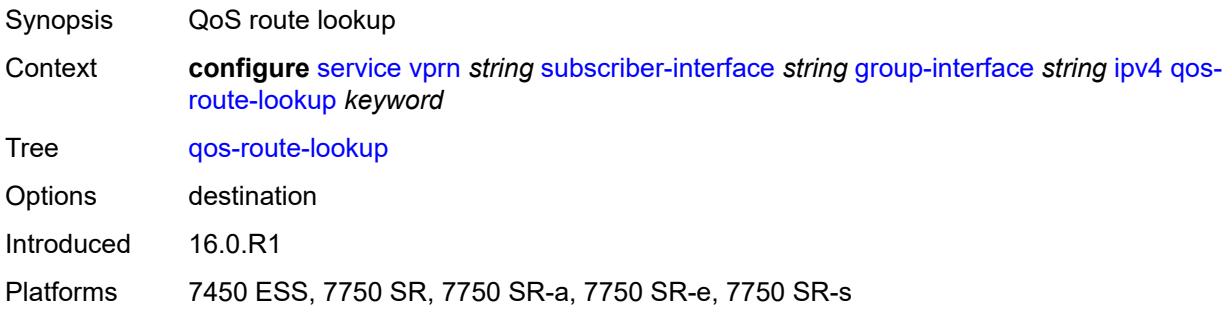

### <span id="page-8267-1"></span>**urpf-check**

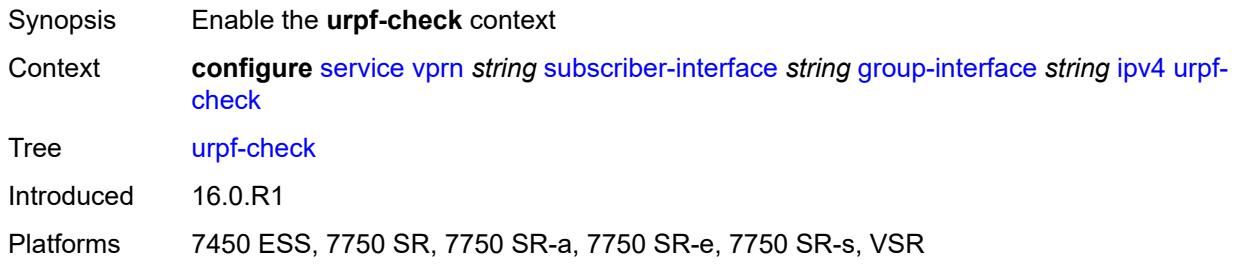

# <span id="page-8267-2"></span>**mode** *keyword*

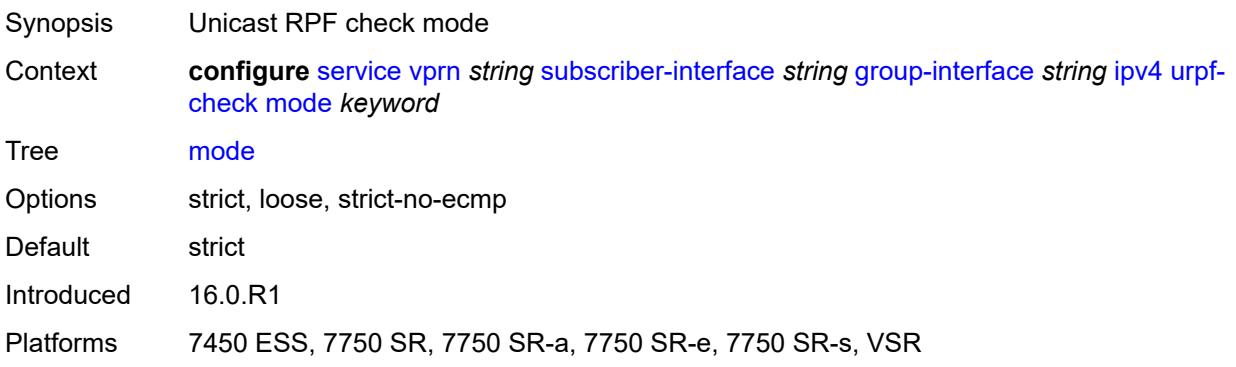

### <span id="page-8268-0"></span>**ipv6**

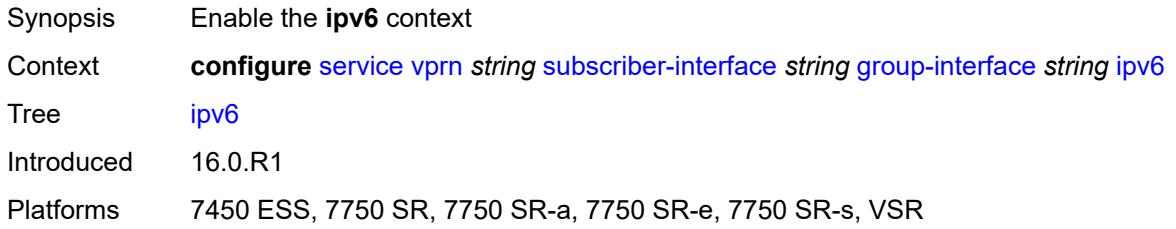

# <span id="page-8268-1"></span>**allow-multiple-wan-addresses** *boolean*

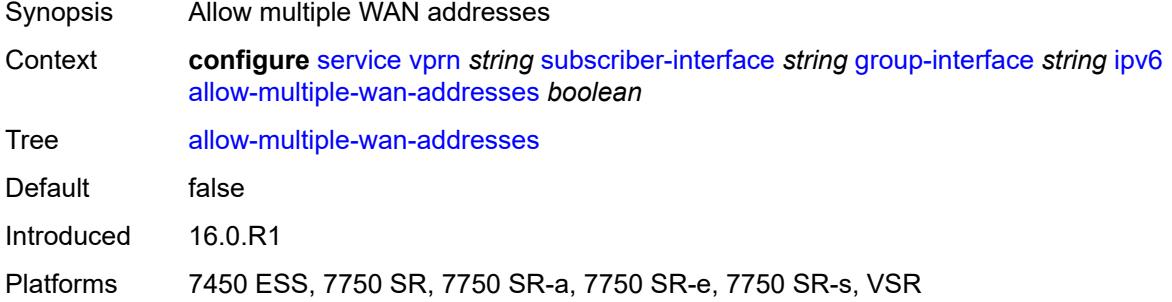

### <span id="page-8268-2"></span>**auto-reply**

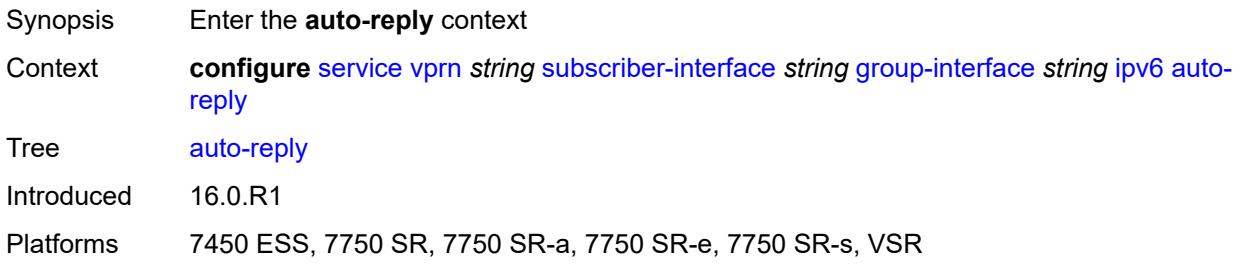

# <span id="page-8268-3"></span>**neighbor-solicitation** *boolean*

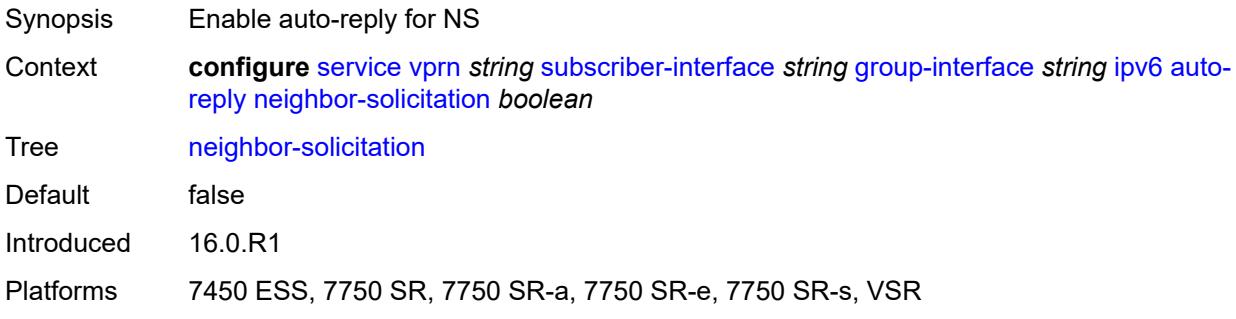

#### <span id="page-8269-0"></span>**router-solicitation** *boolean*

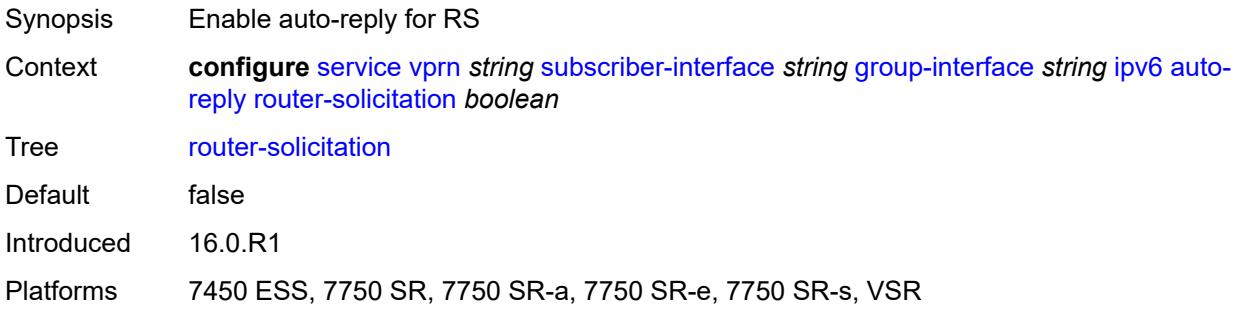

#### <span id="page-8269-1"></span>**bfd**

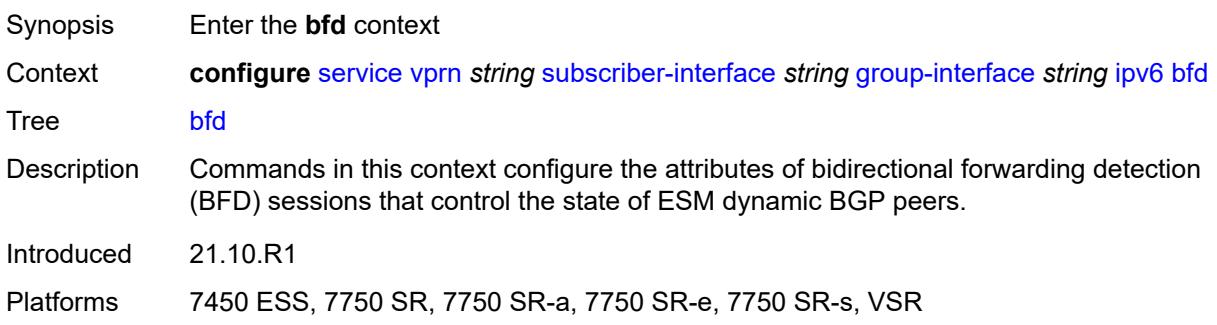

#### <span id="page-8269-2"></span>**admin-state** *keyword*

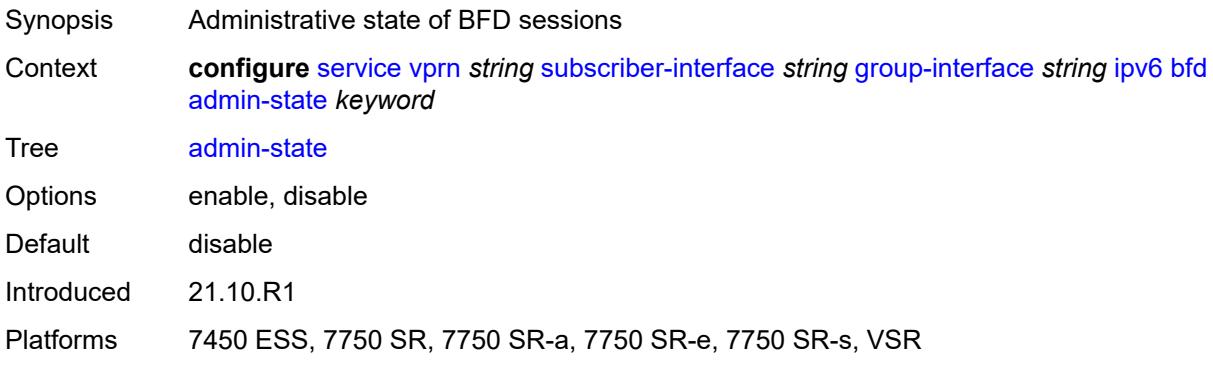

#### <span id="page-8269-3"></span>**echo-receive** *number*

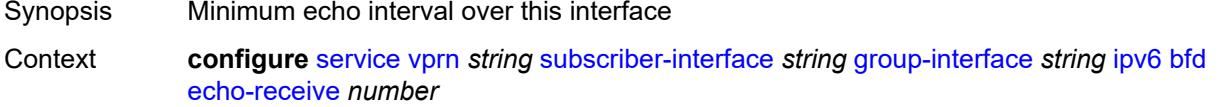

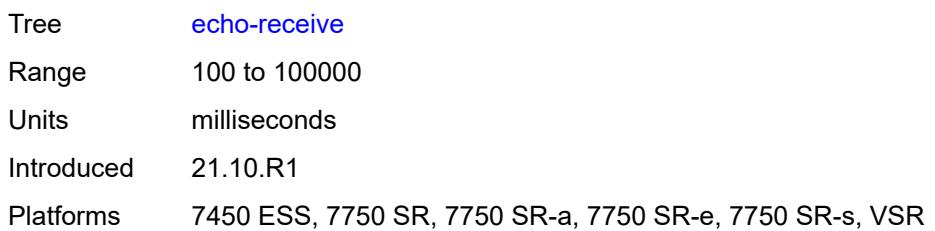

# <span id="page-8270-0"></span>**multiplier** *number*

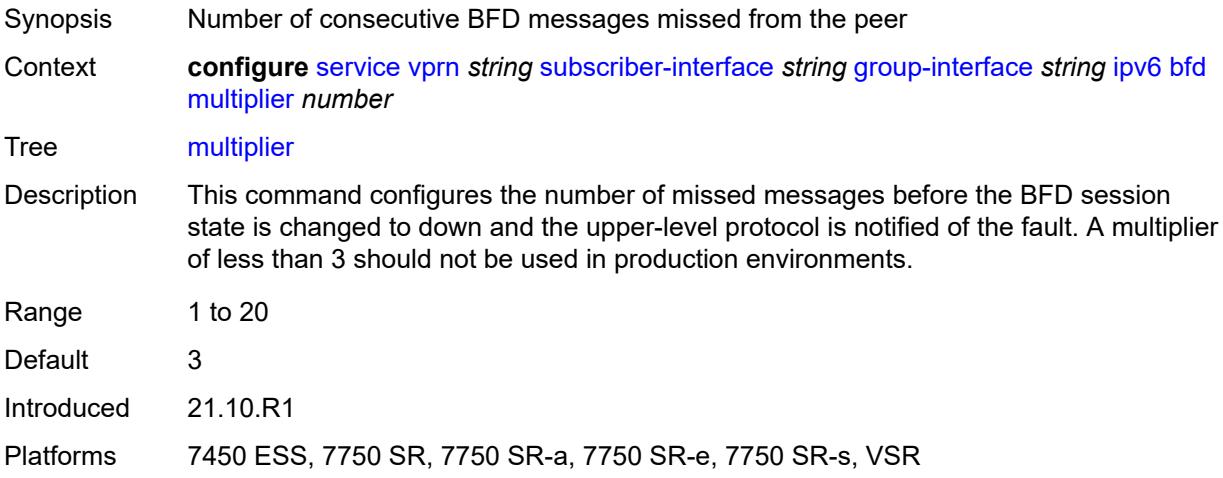

#### <span id="page-8270-1"></span>**receive** *number*

<span id="page-8270-2"></span>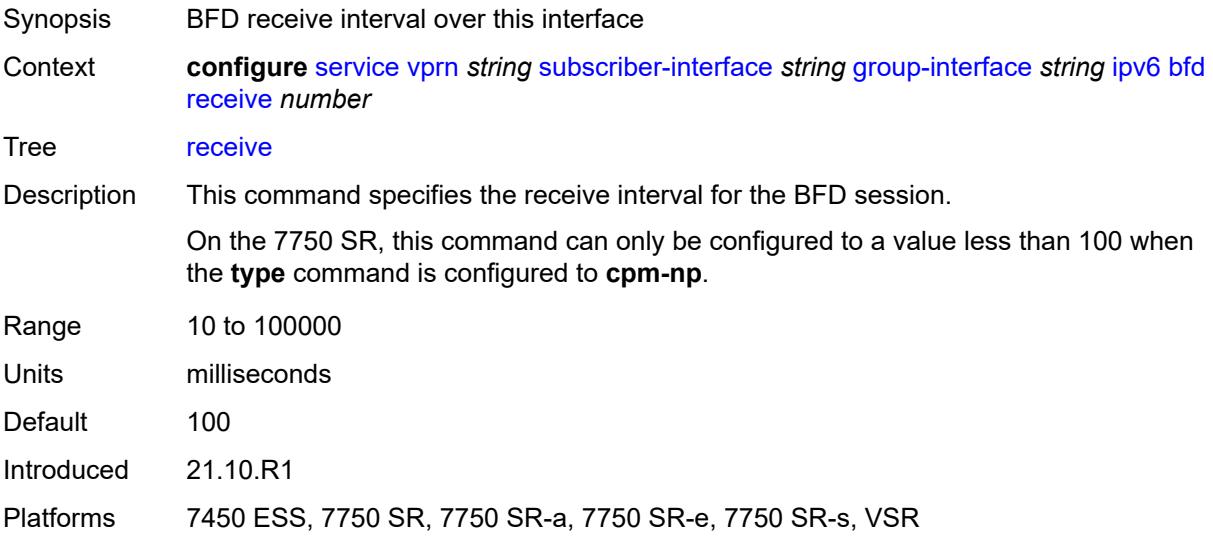

#### **transmit-interval** *number*

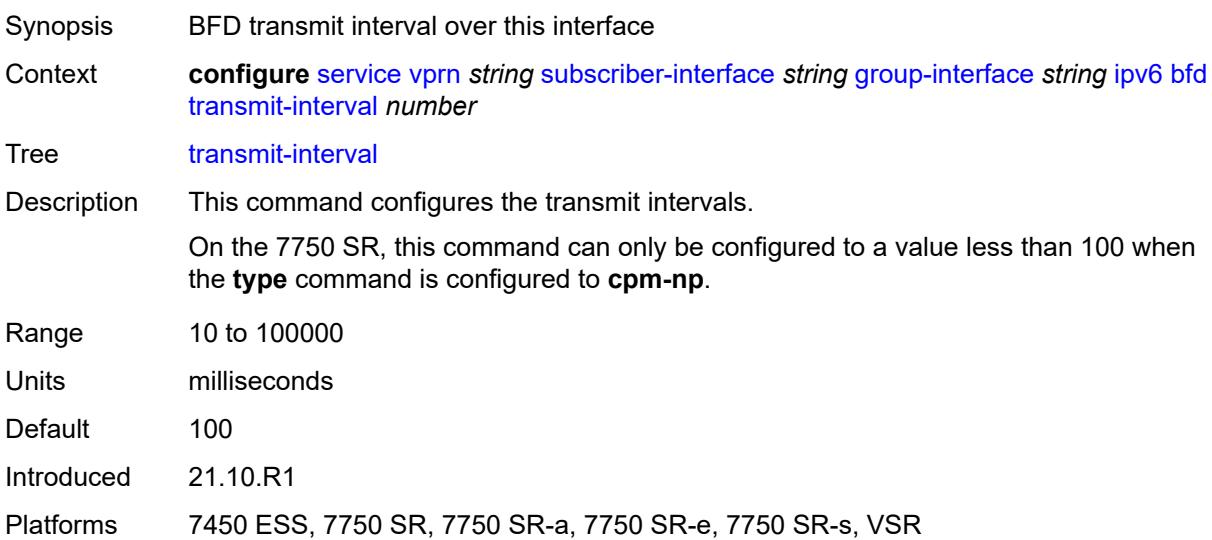

### <span id="page-8271-0"></span>**type** *keyword*

<span id="page-8271-1"></span>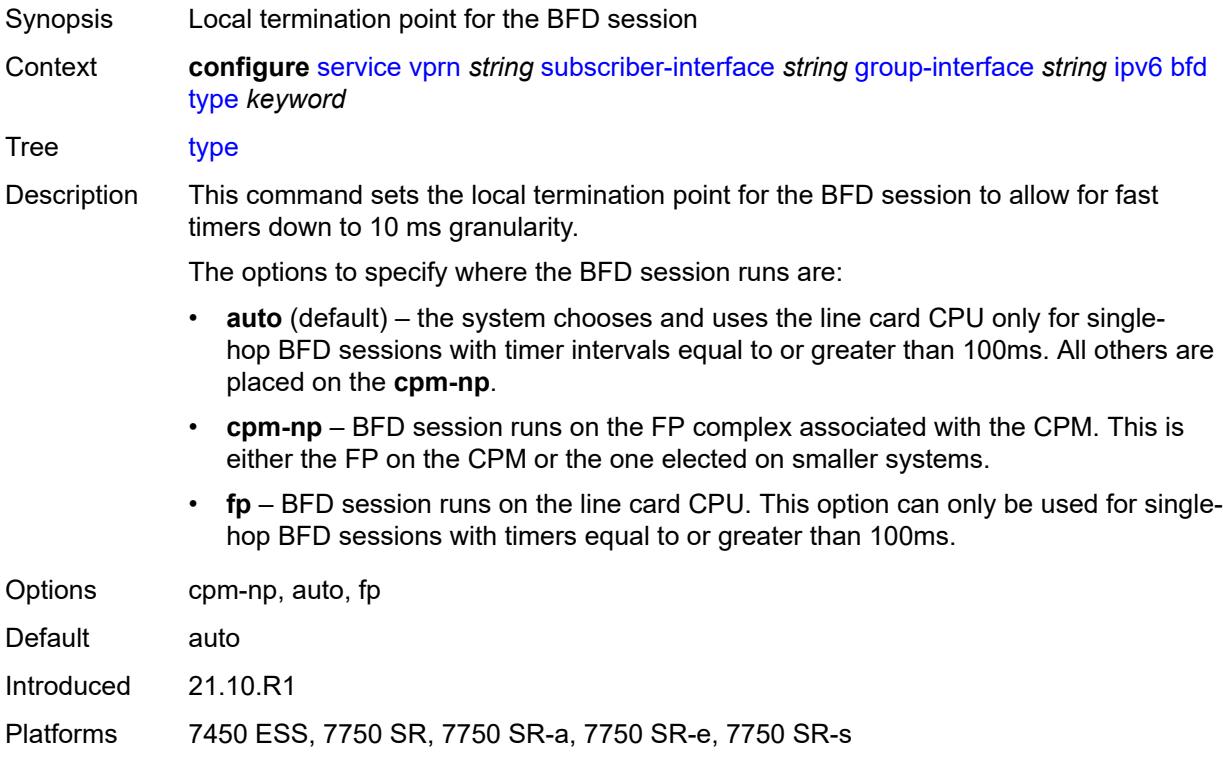

# **dhcp6**

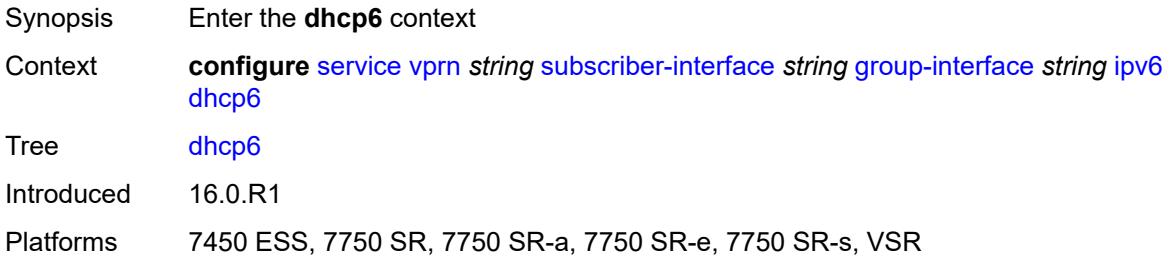

### <span id="page-8272-0"></span>**allow-client-id-change** *boolean*

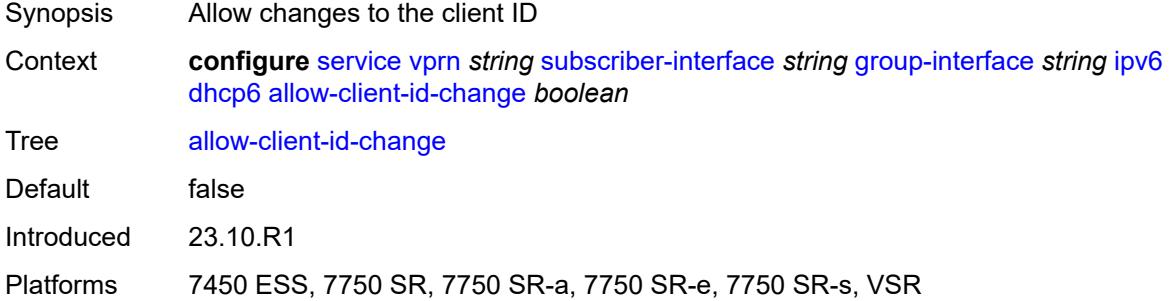

#### <span id="page-8272-1"></span>**filter** *reference*

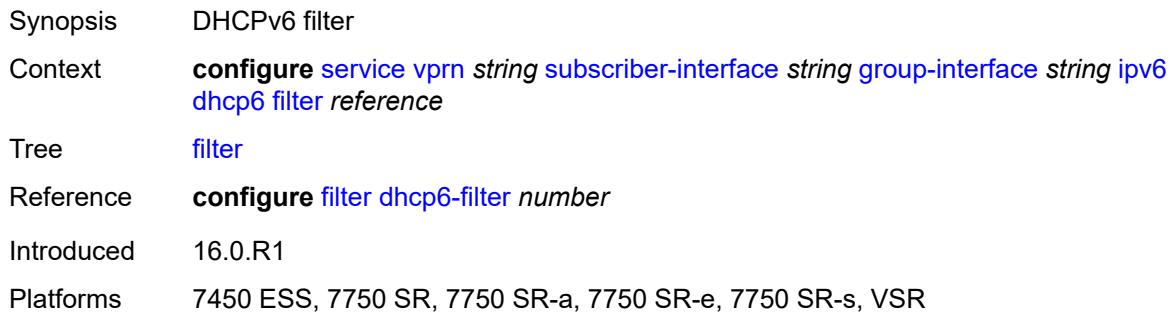

### <span id="page-8272-2"></span>**option**

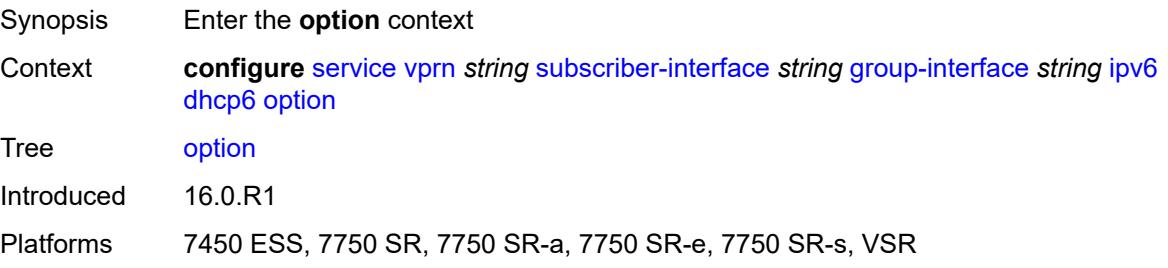

#### <span id="page-8273-0"></span>**interface-id**

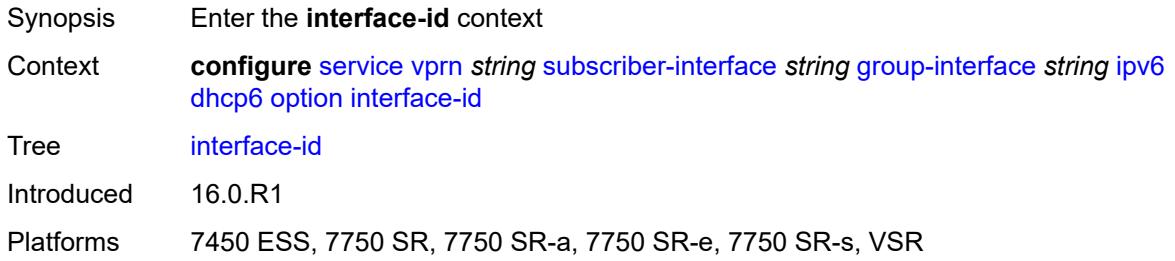

# <span id="page-8273-1"></span>**ascii-tuple**

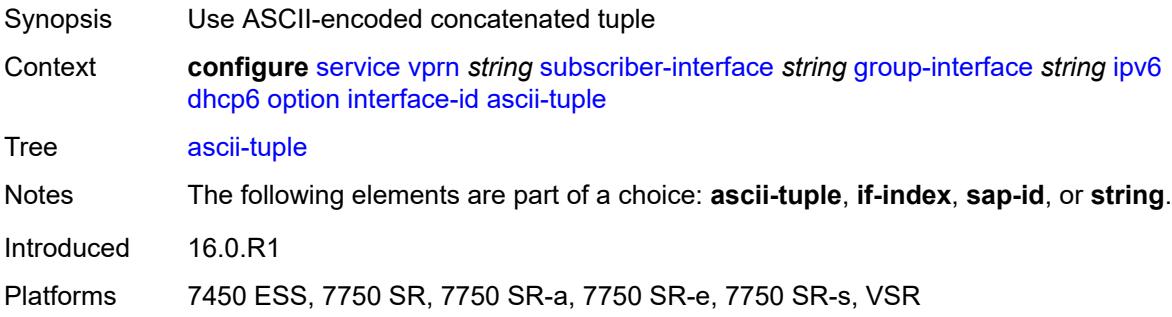

# <span id="page-8273-2"></span>**if-index**

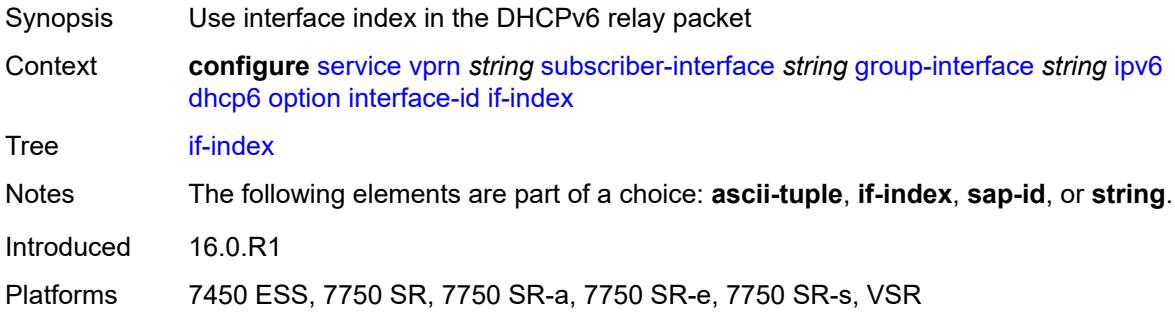

### <span id="page-8273-3"></span>**sap-id**

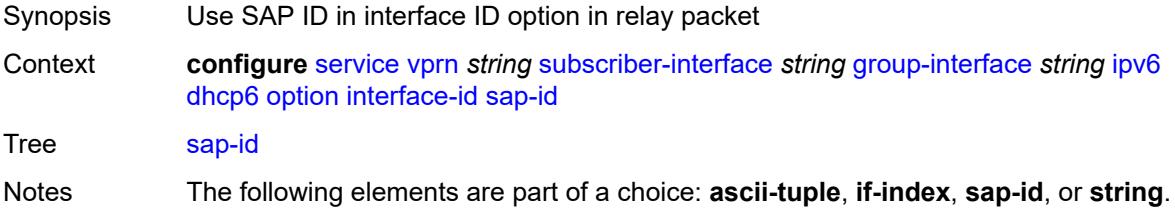

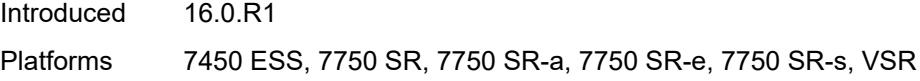

# <span id="page-8274-0"></span>**string** *string*

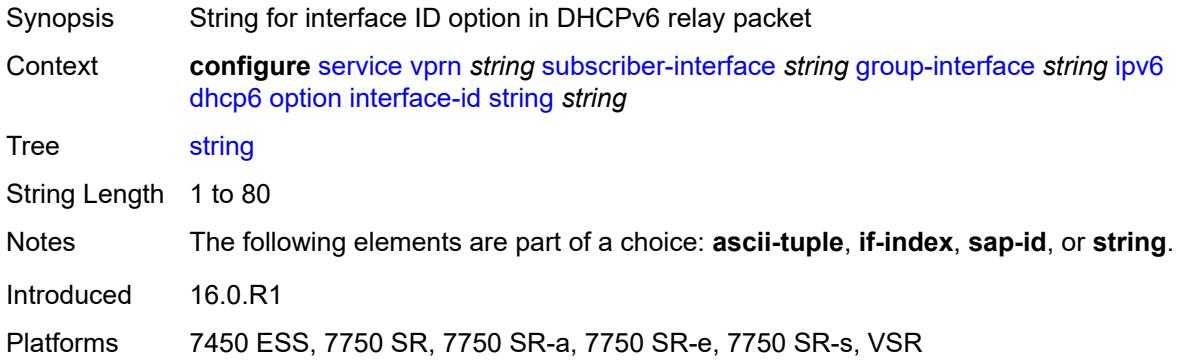

# <span id="page-8274-1"></span>**remote-id** *boolean*

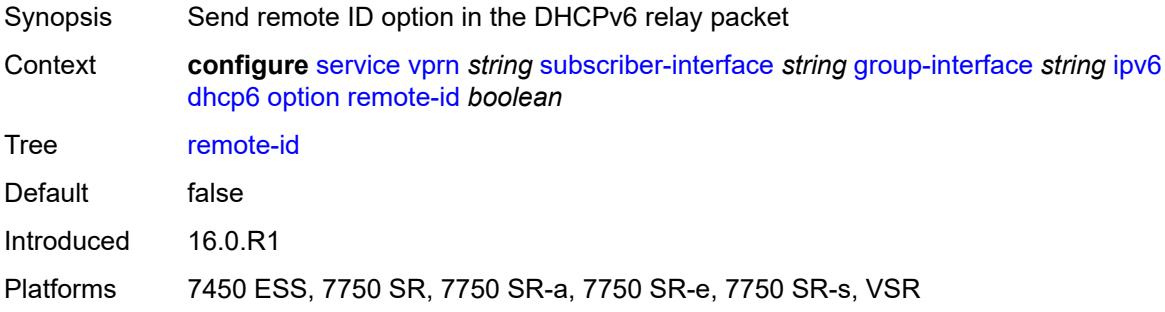

# <span id="page-8274-2"></span>**override-slaac** *boolean*

<span id="page-8274-3"></span>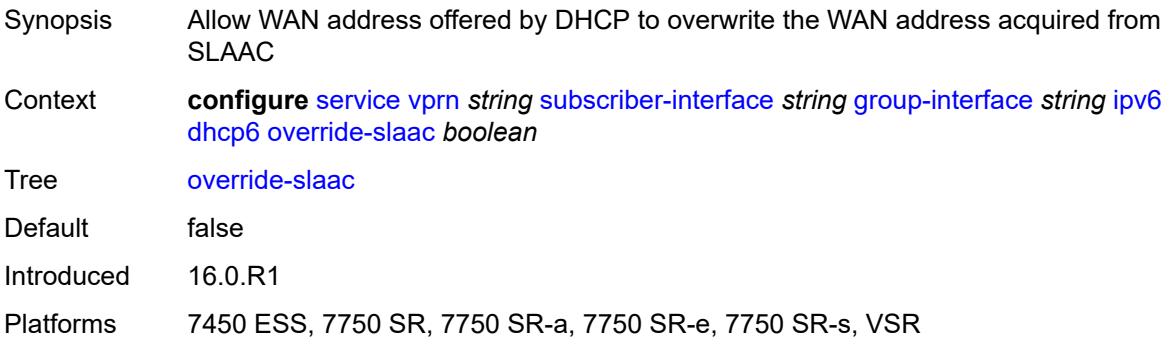

### **pd-managed-route**

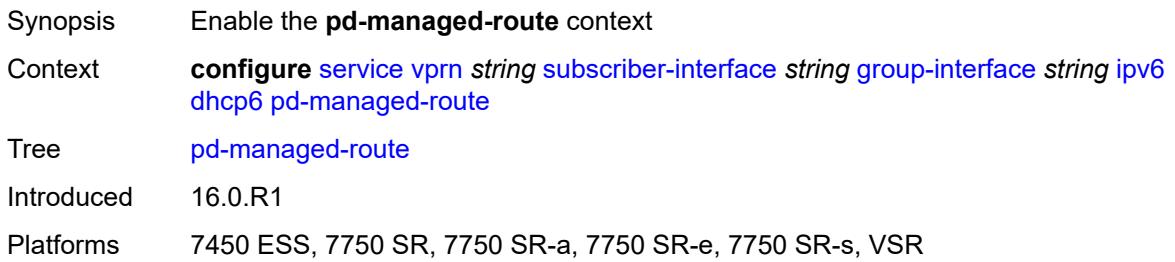

### <span id="page-8275-0"></span>**next-hop** *keyword*

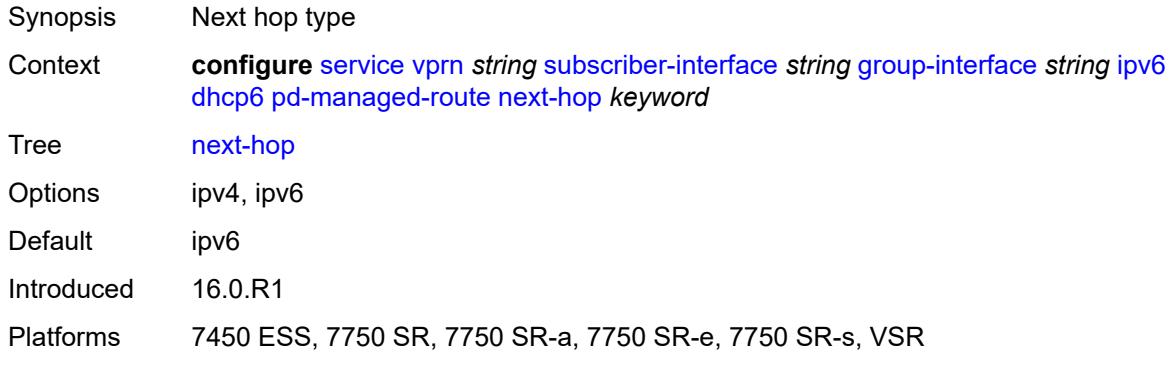

#### <span id="page-8275-1"></span>**proxy-server**

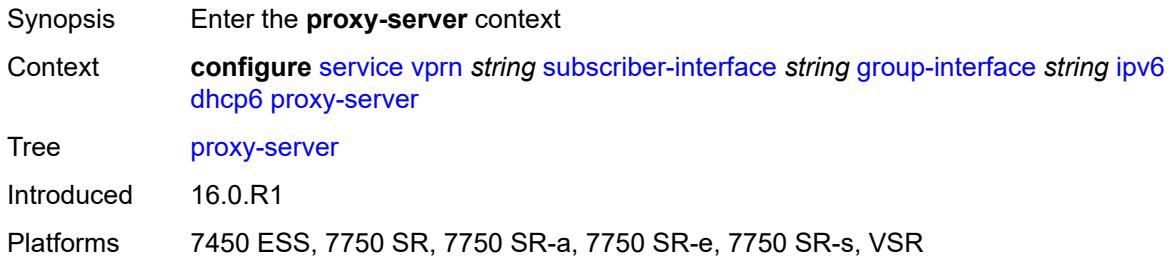

# <span id="page-8275-2"></span>**admin-state** *keyword*

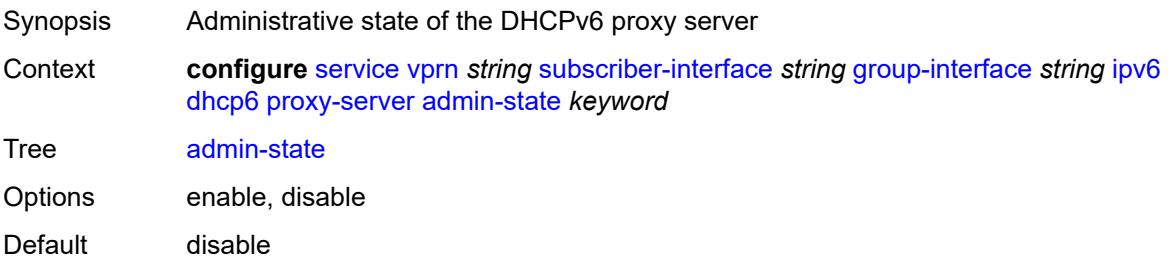

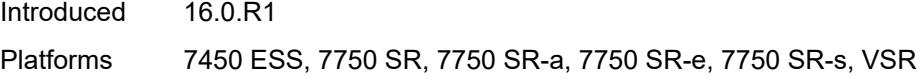

# <span id="page-8276-0"></span>**client-applications**

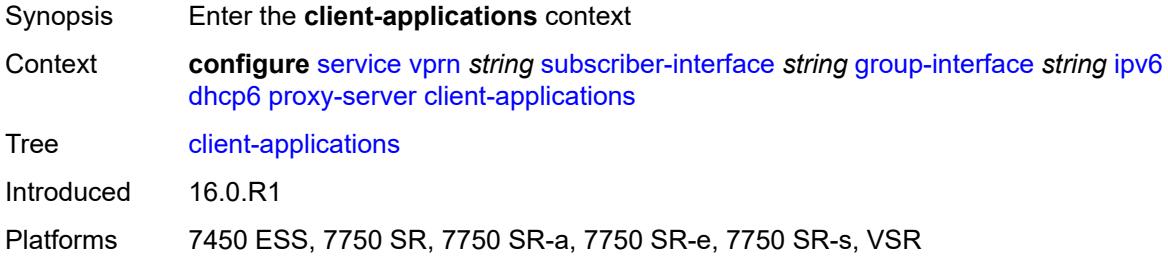

# <span id="page-8276-1"></span>**dhcp** *boolean*

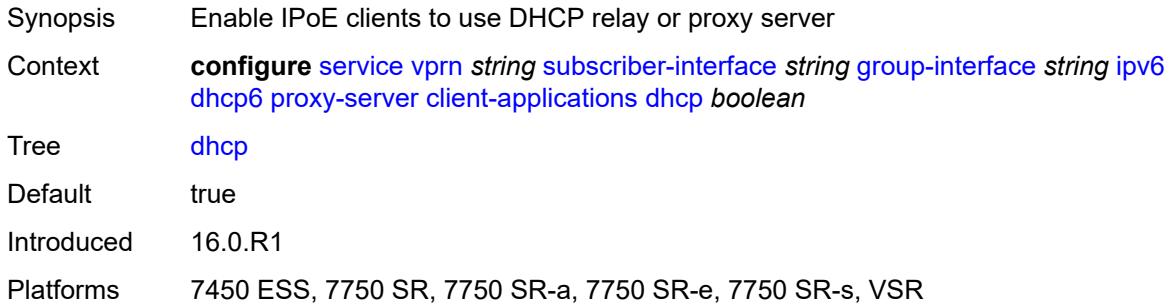

# <span id="page-8276-2"></span>**ppp** *boolean*

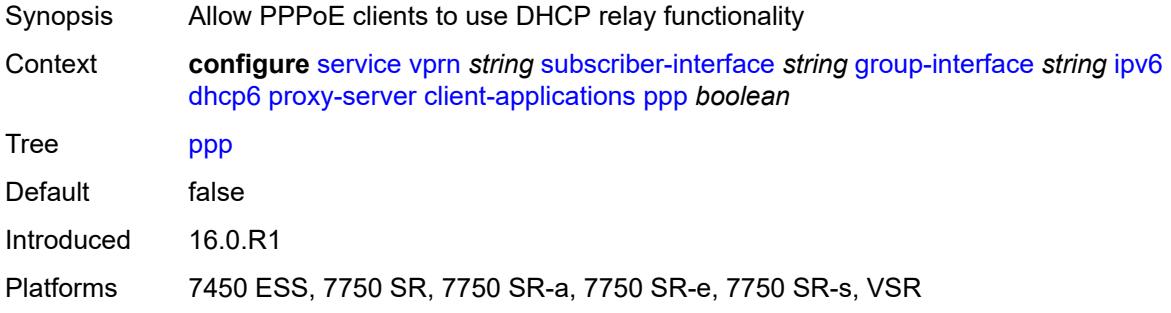

### <span id="page-8276-3"></span>**preferred-lifetime** *(number | keyword)*

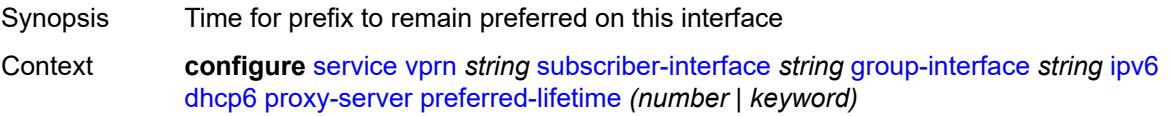

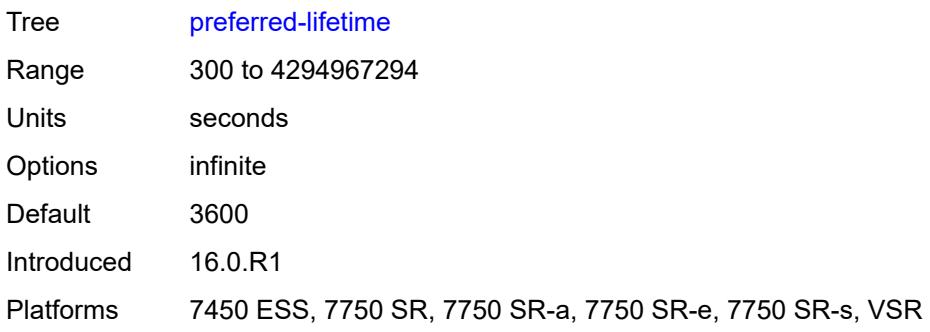

# <span id="page-8277-0"></span>**rebind-timer** *number*

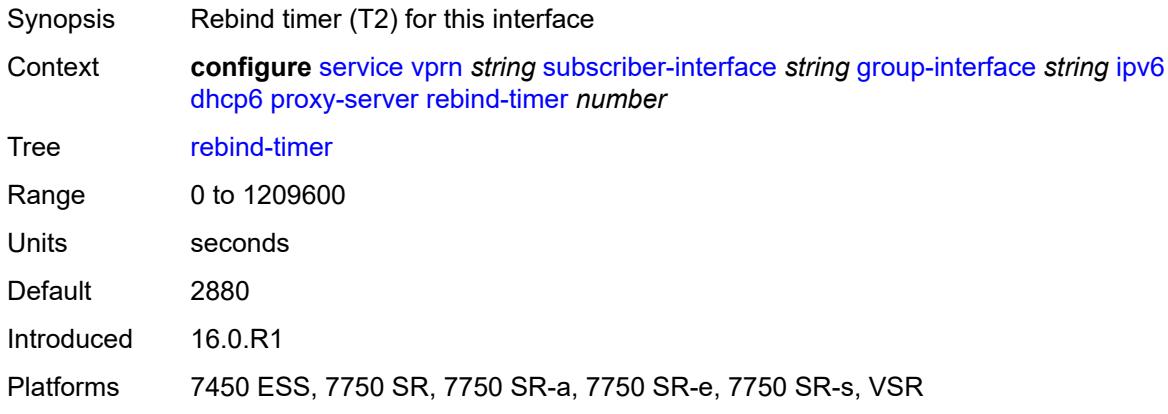

#### <span id="page-8277-1"></span>**renew-timer** *number*

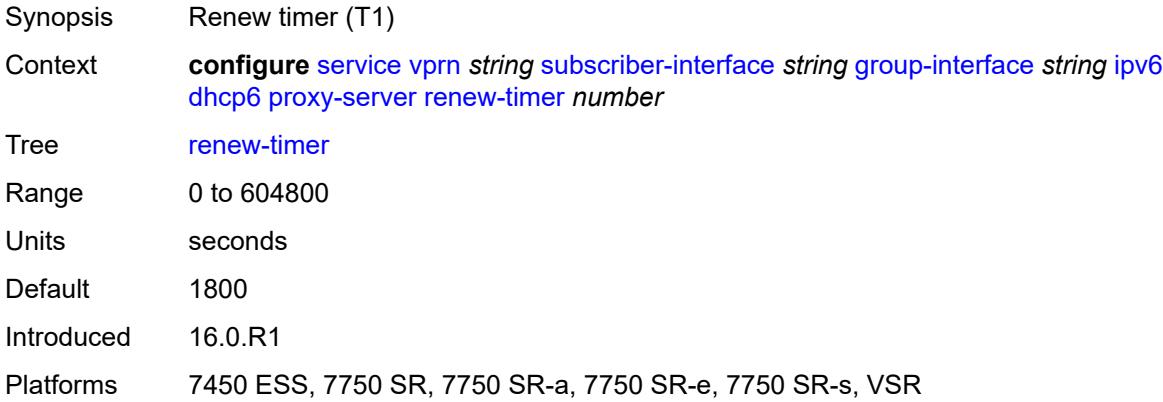

# <span id="page-8277-2"></span>**server-id**

Synopsis Enter the **server-id** context

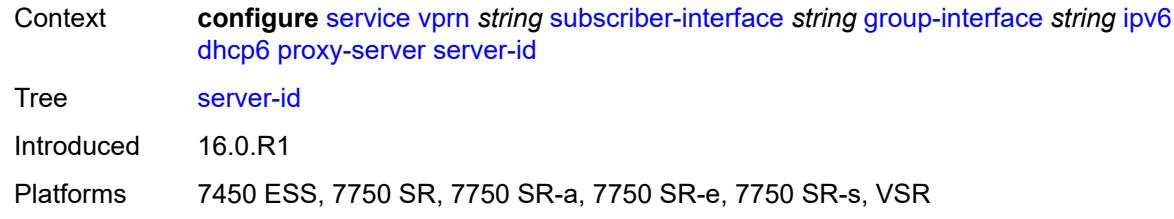

# <span id="page-8278-0"></span>**duid-en-ascii** *string*

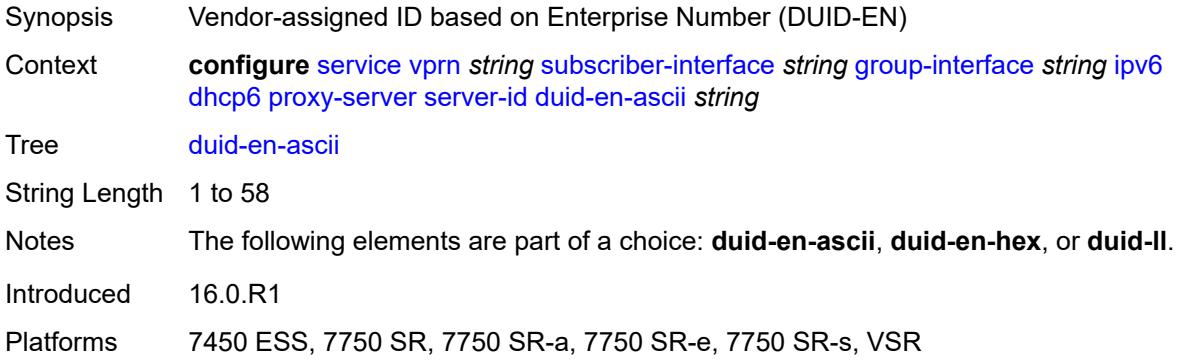

# <span id="page-8278-1"></span>**duid-en-hex** *string*

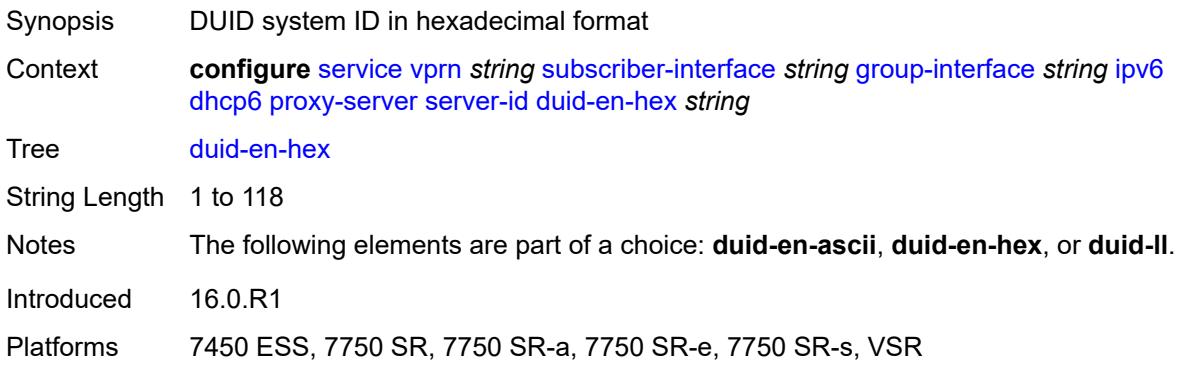

# <span id="page-8278-2"></span>**duid-ll**

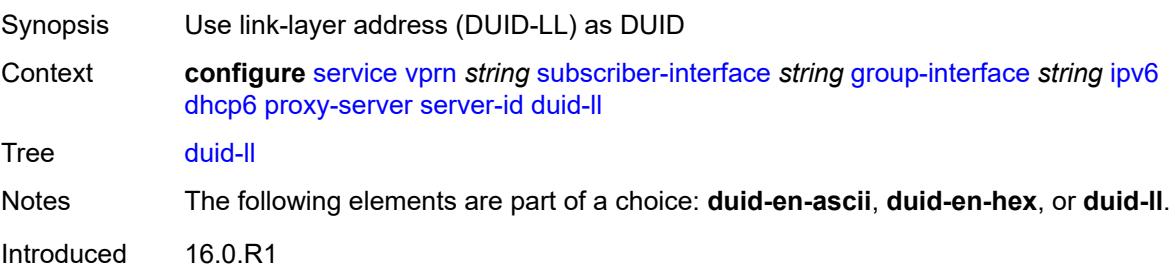

Platforms 7450 ESS, 7750 SR, 7750 SR-a, 7750 SR-e, 7750 SR-s, VSR

#### <span id="page-8279-0"></span>**valid-lifetime** *(number | keyword)*

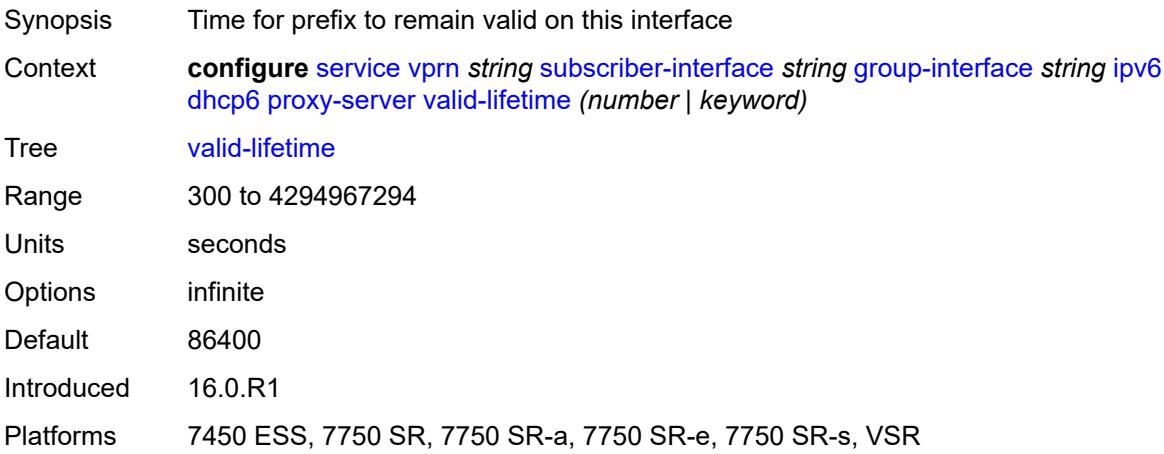

# <span id="page-8279-1"></span>**python-policy** *reference*

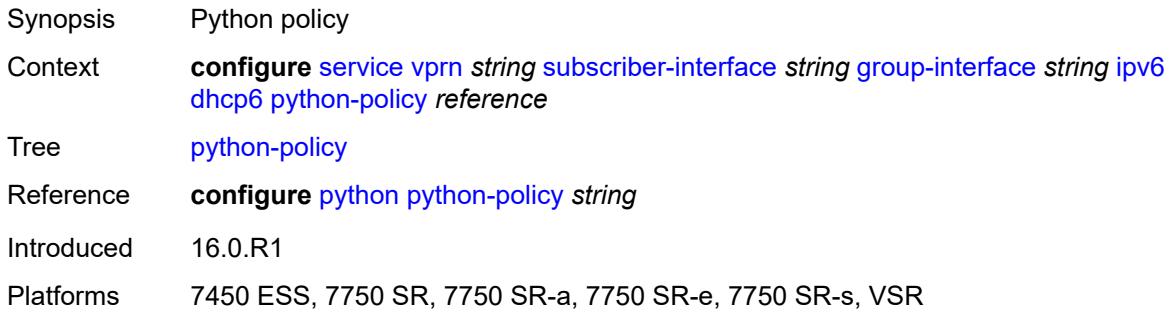

### <span id="page-8279-2"></span>**relay**

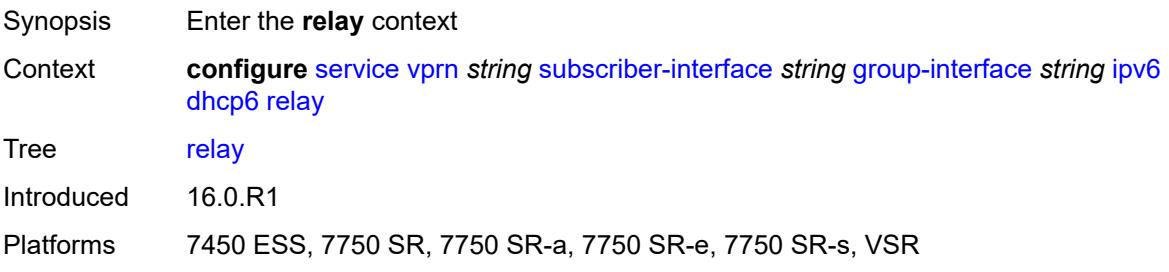
# **admin-state** *keyword*

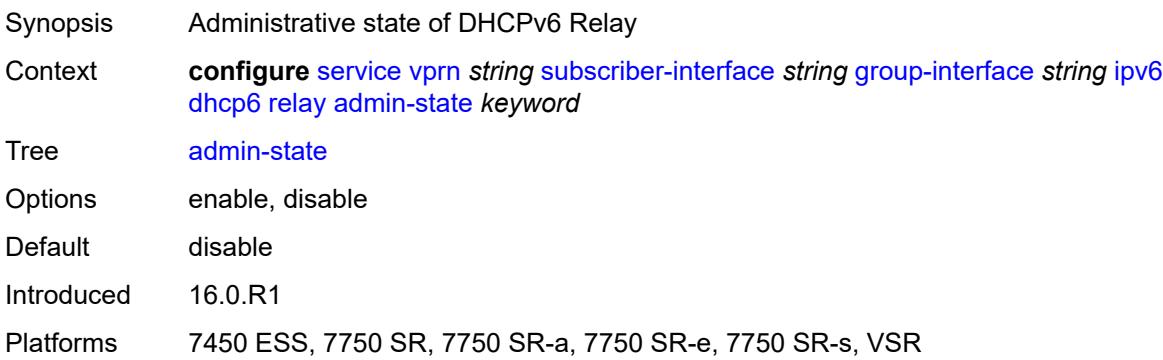

# <span id="page-8280-0"></span>**advertise-selection**

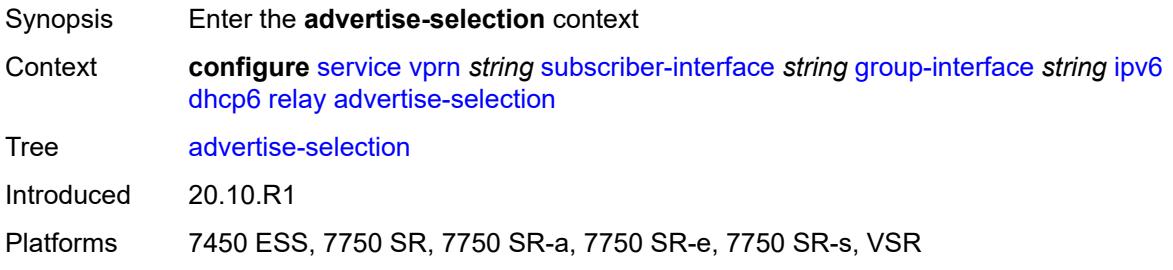

#### <span id="page-8280-1"></span>**client-mac**

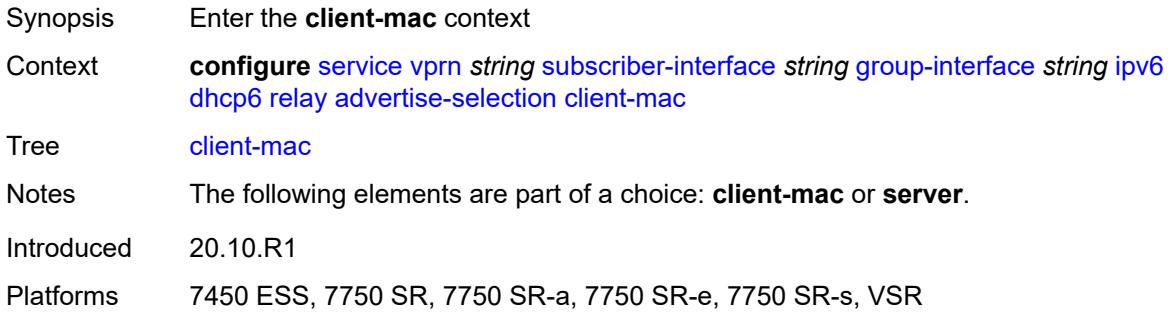

### <span id="page-8280-2"></span>**mac-address** *keyword*

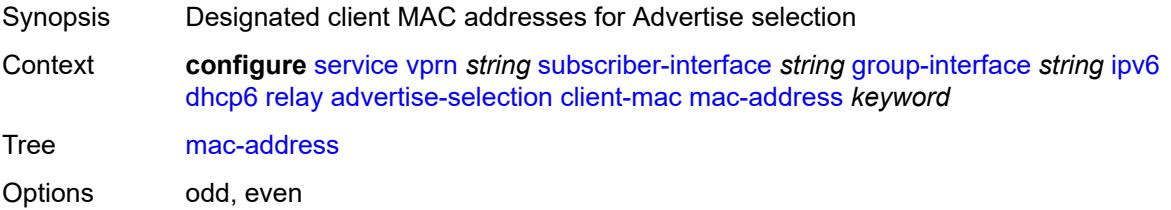

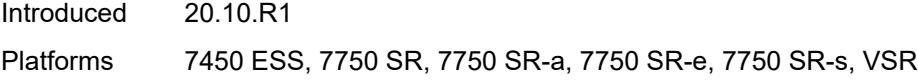

# <span id="page-8281-0"></span>**preference-option**

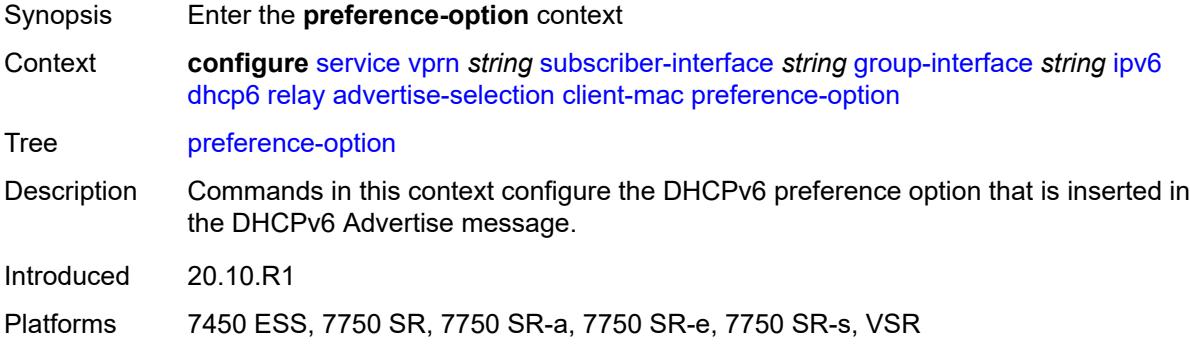

# <span id="page-8281-1"></span>**value** *number*

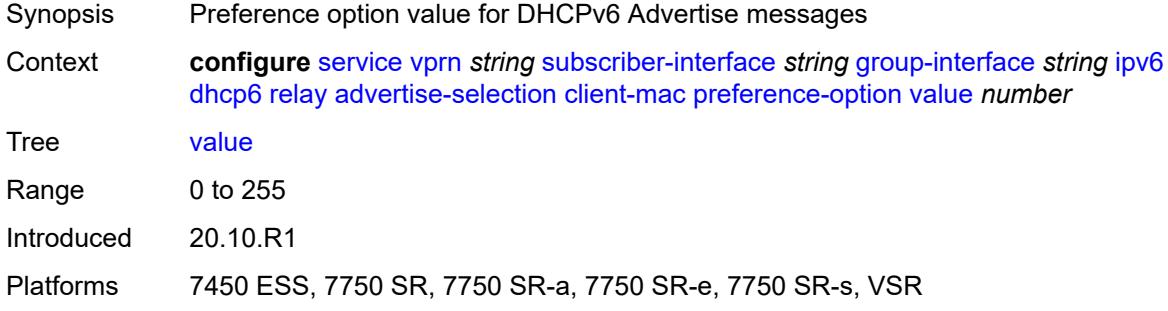

# <span id="page-8281-2"></span>**solicit-delay** *number*

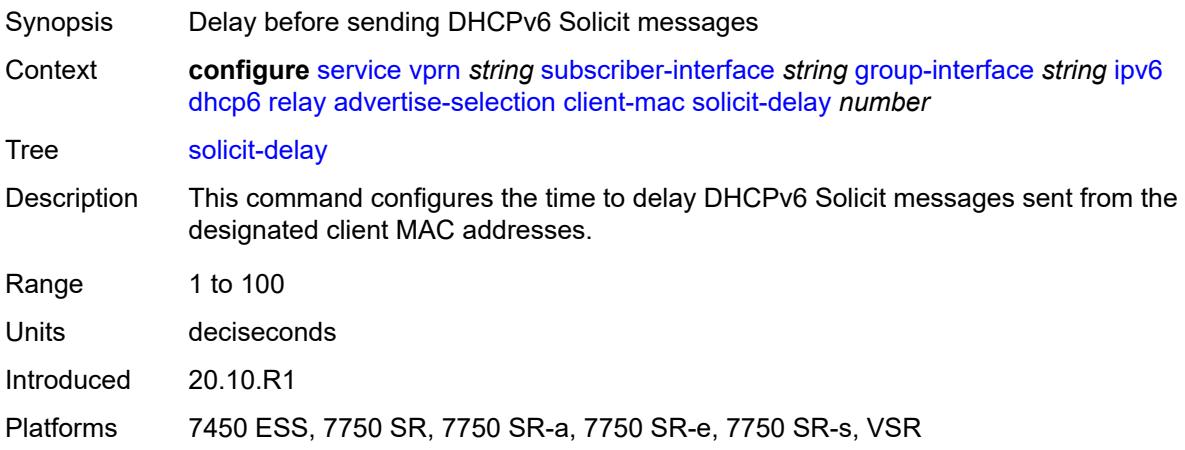

#### <span id="page-8282-0"></span>**preference-option**

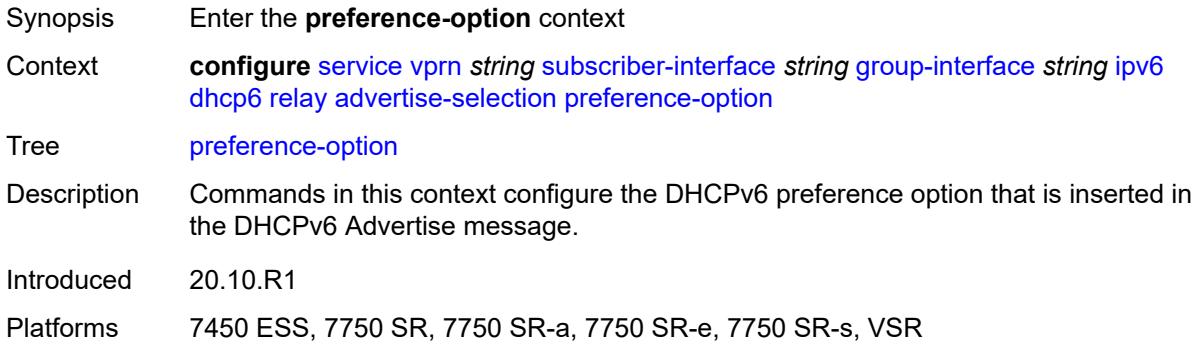

#### <span id="page-8282-1"></span>**value** *number*

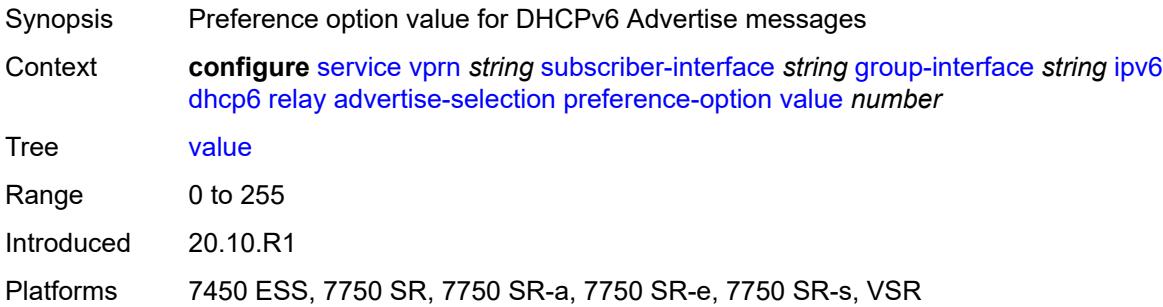

### <span id="page-8282-3"></span>**server** [\[ipv6-address](#page-8282-2)] *string*

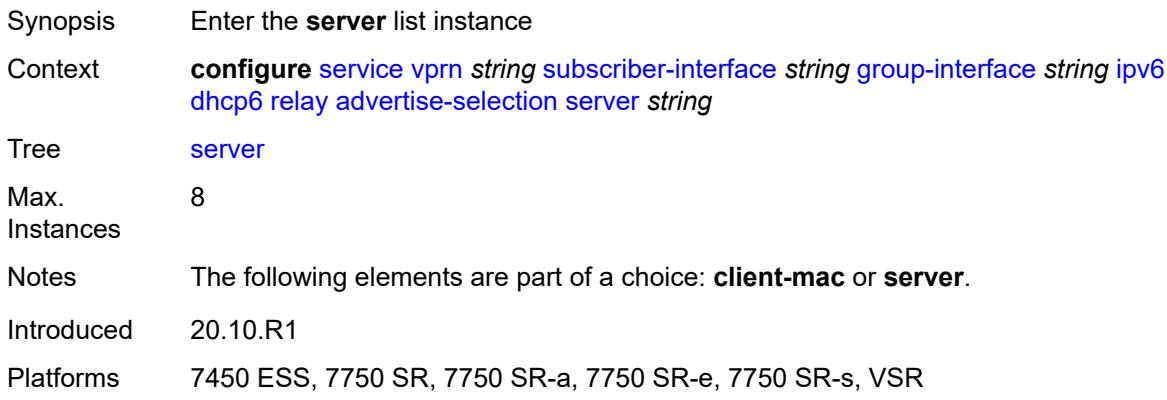

# <span id="page-8282-2"></span>[**ipv6-address**] *string*

Synopsis IP address of the DHCPv6 server

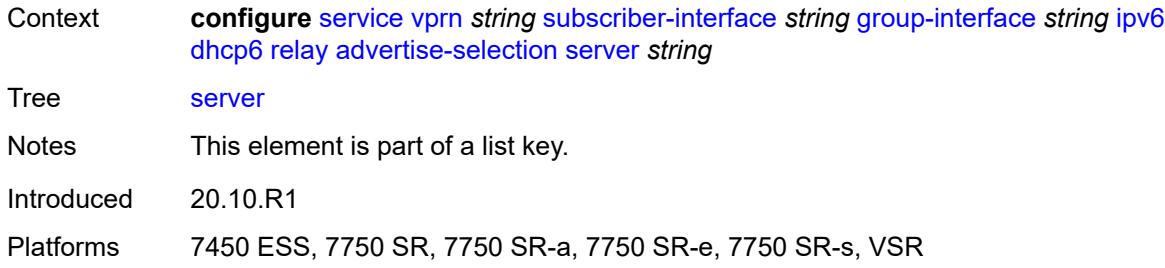

# <span id="page-8283-0"></span>**preference-option**

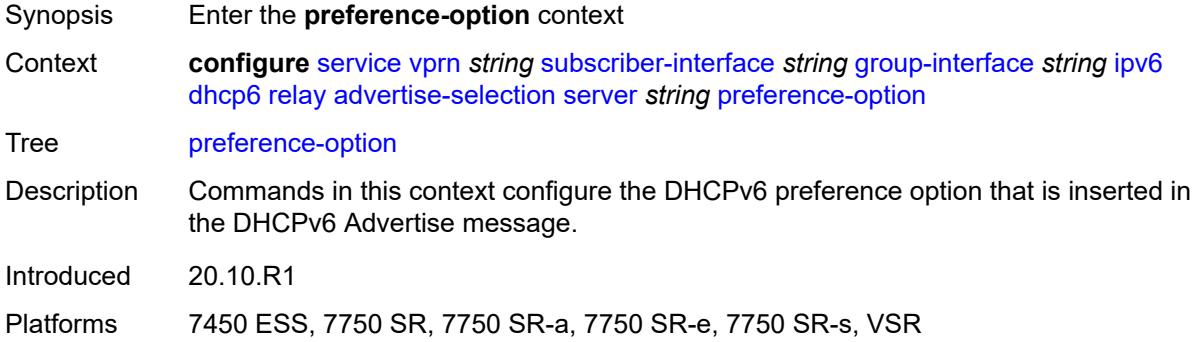

### <span id="page-8283-1"></span>**value** *number*

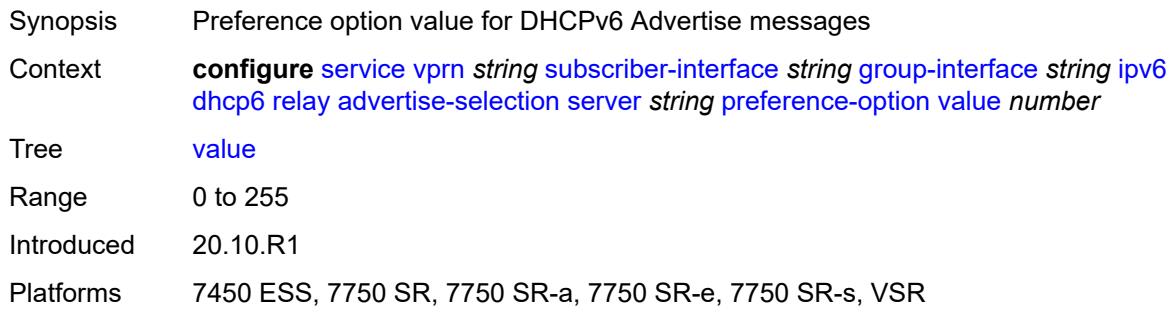

# <span id="page-8283-2"></span>**solicit-delay** *number*

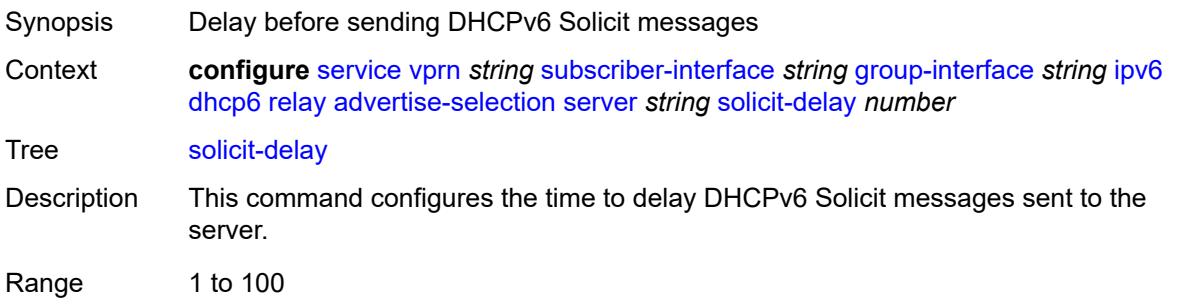

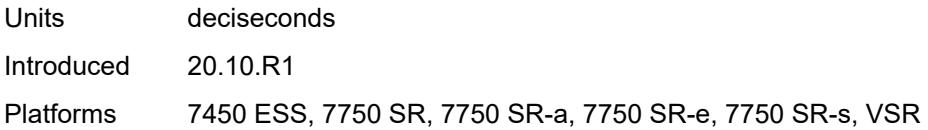

# <span id="page-8284-0"></span>**solicit-delay** *number*

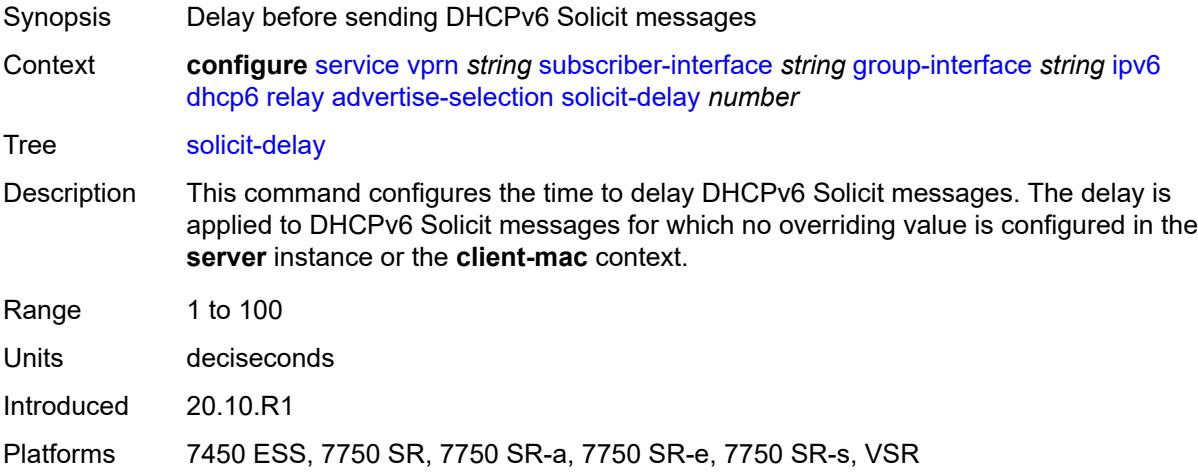

# <span id="page-8284-1"></span>**client-applications**

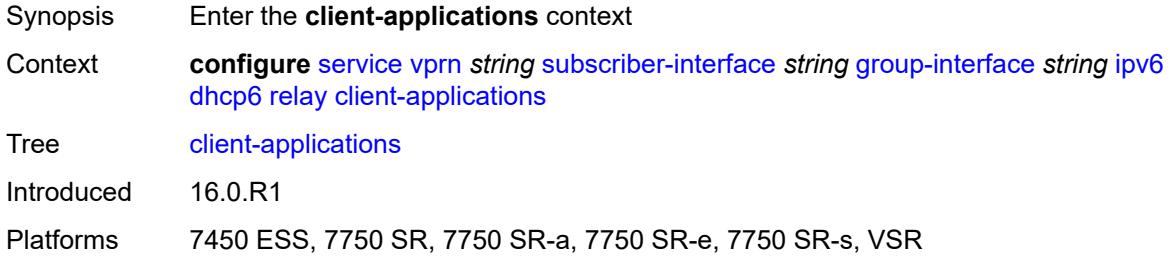

### <span id="page-8284-2"></span>**dhcp** *boolean*

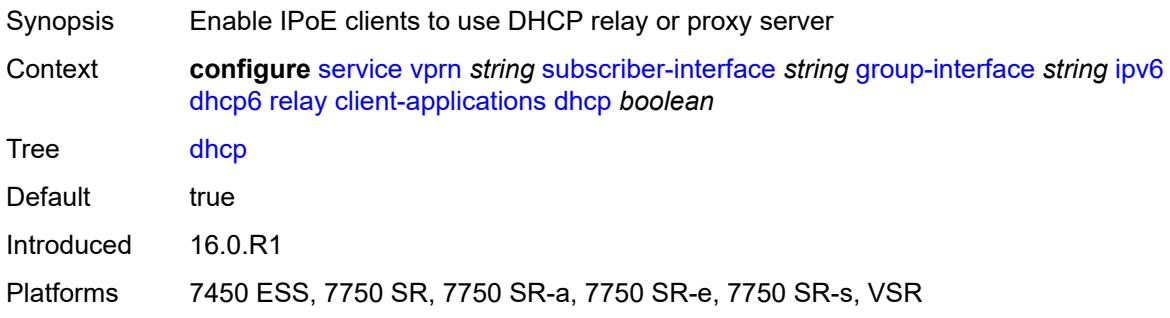

# <span id="page-8285-0"></span>**ppp** *boolean*

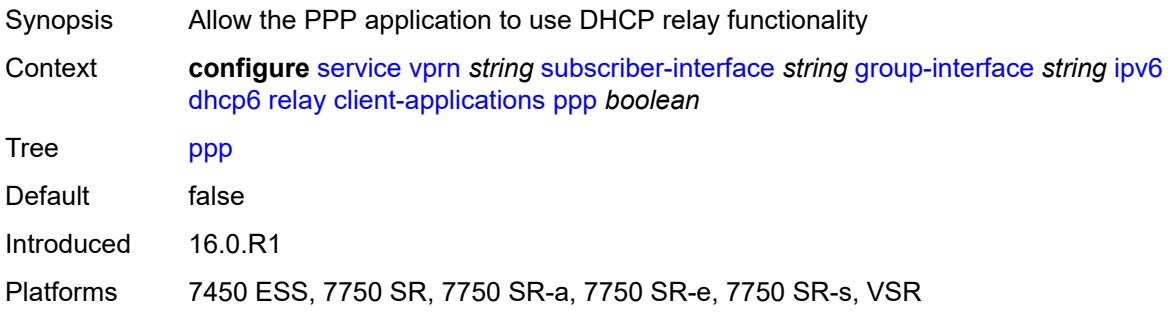

# <span id="page-8285-1"></span>**description** *string*

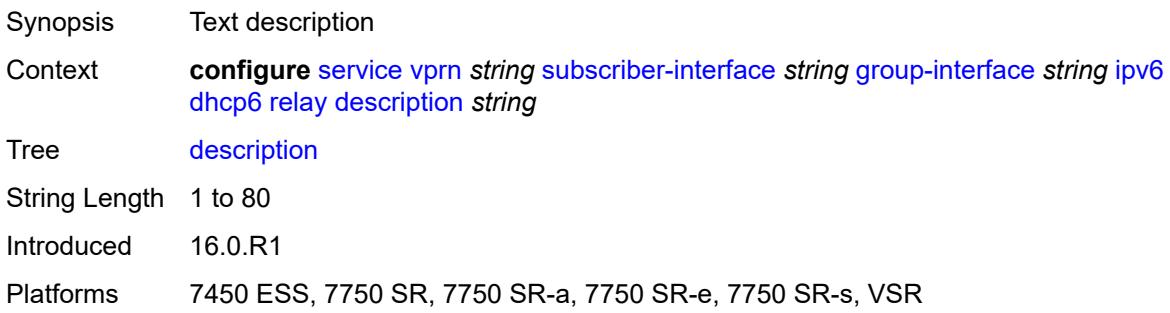

# <span id="page-8285-2"></span>**lease-split**

<span id="page-8285-3"></span>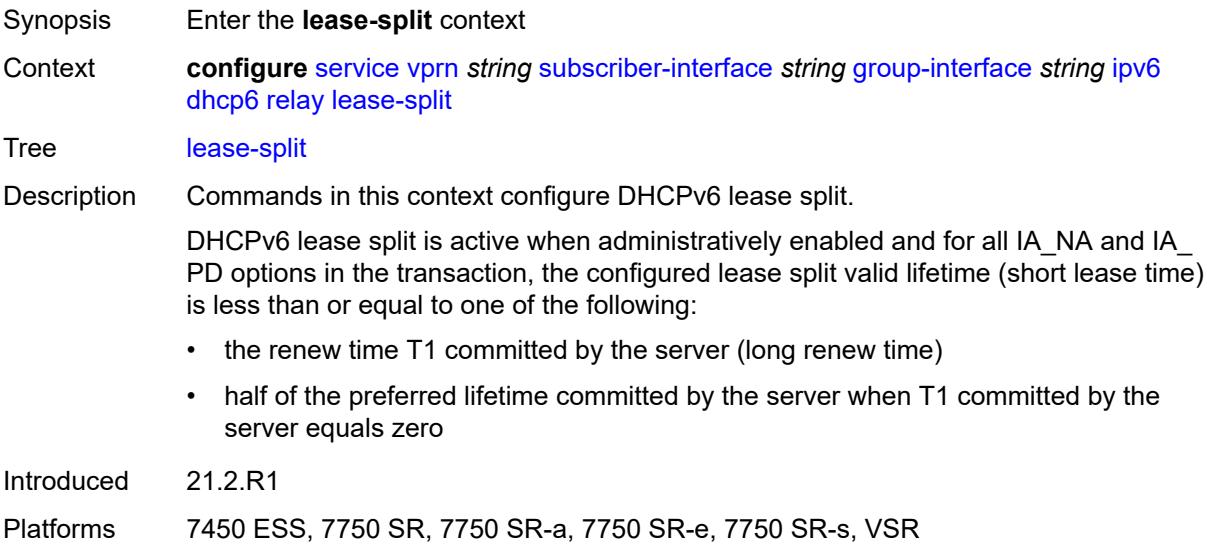

# **admin-state** *keyword*

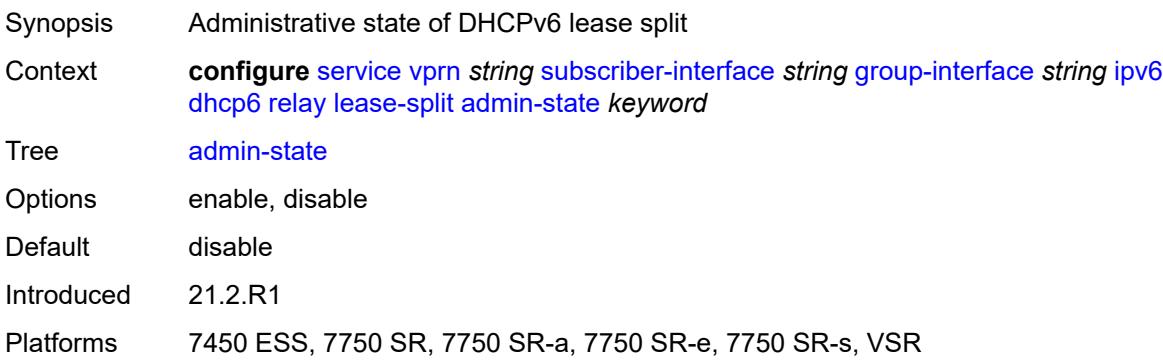

# <span id="page-8286-0"></span>**valid-lifetime** *number*

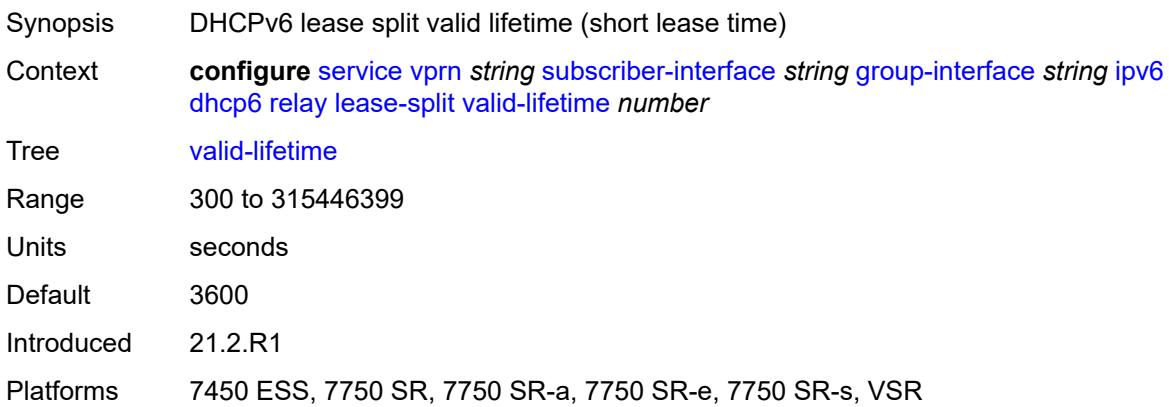

### <span id="page-8286-1"></span>**link-address** *string*

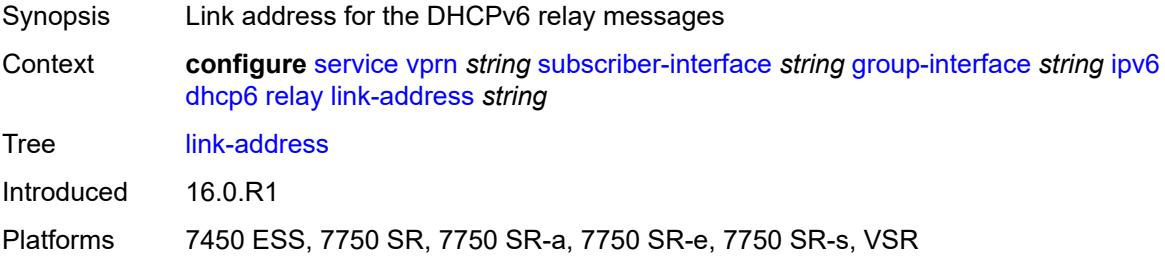

### <span id="page-8286-2"></span>**server** *string*

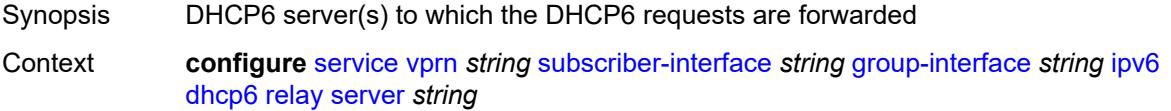

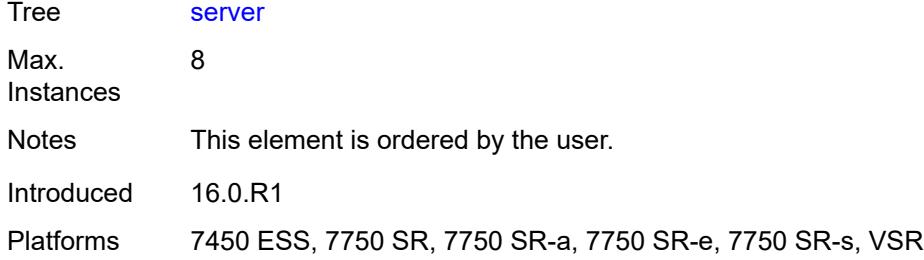

### <span id="page-8287-0"></span>**source-address** *string*

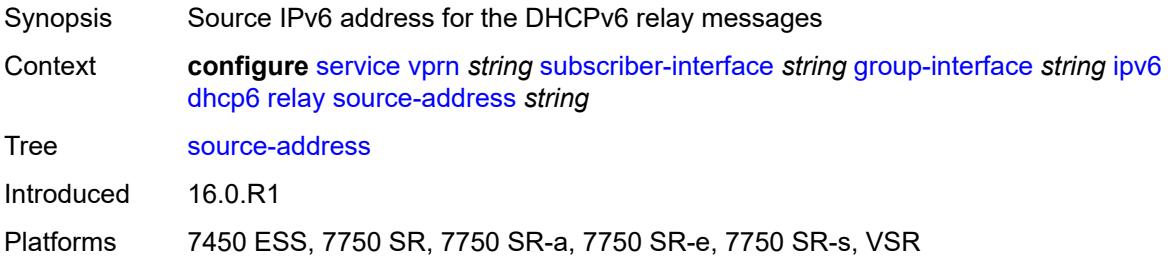

### <span id="page-8287-1"></span>**snooping**

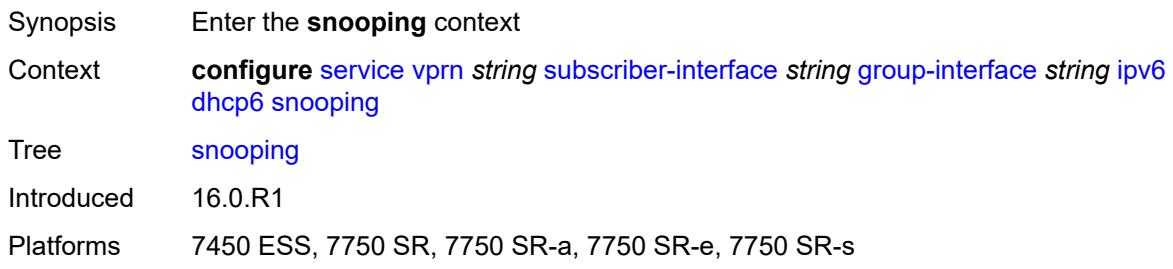

# <span id="page-8287-2"></span>**admin-state** *keyword*

<span id="page-8287-3"></span>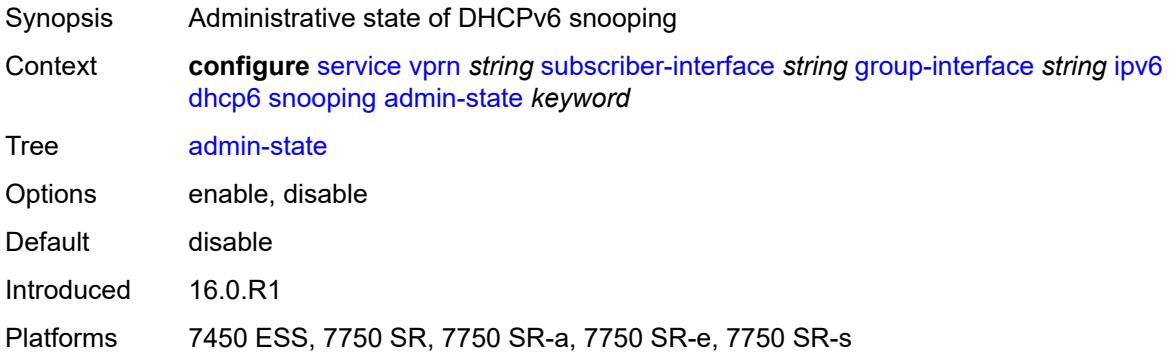

#### **user-db** *reference*

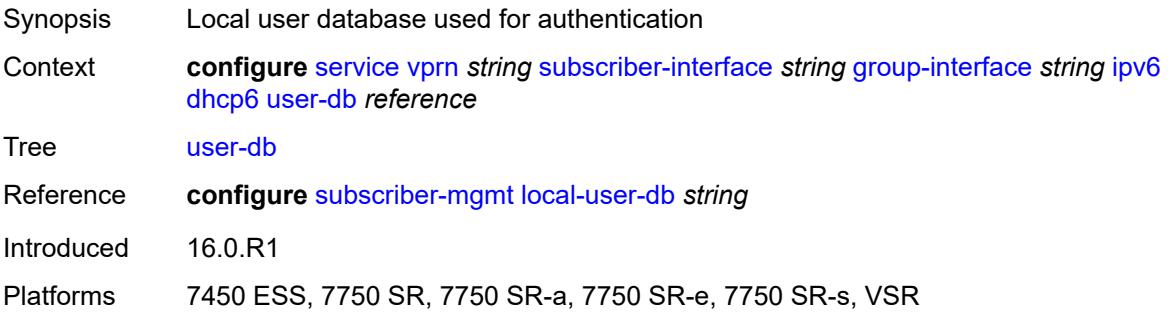

### <span id="page-8288-0"></span>**user-ident** *keyword*

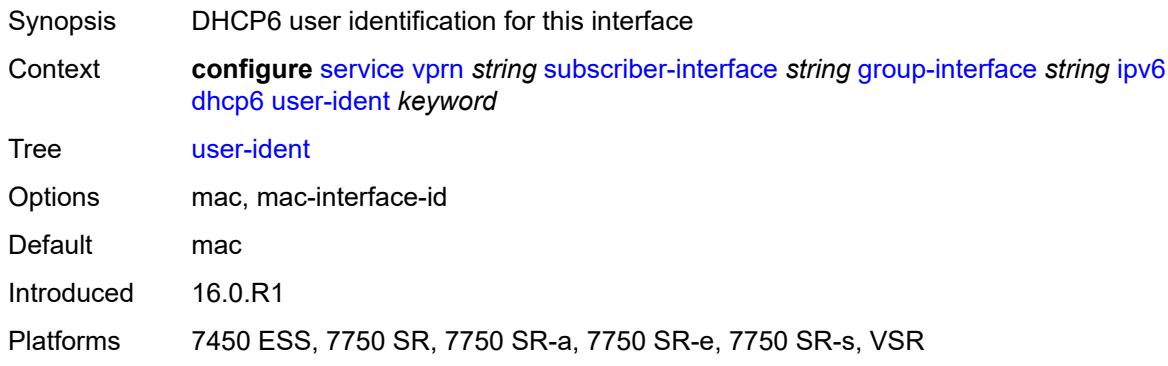

# <span id="page-8288-1"></span>**ipoe-bridged-mode** *boolean*

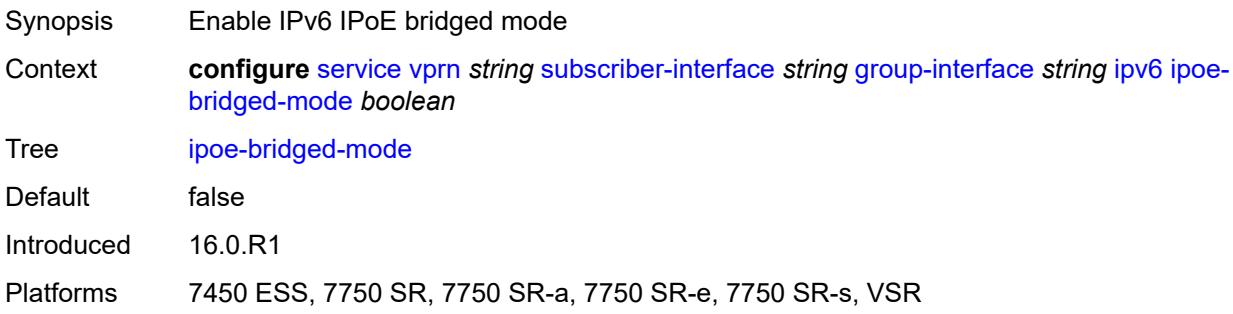

# <span id="page-8288-2"></span>**neighbor-discovery**

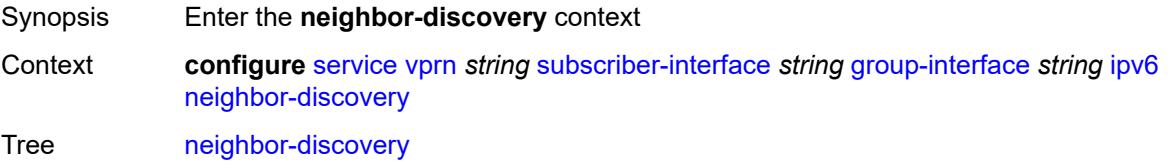

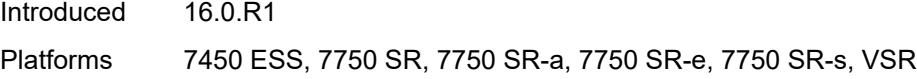

# <span id="page-8289-0"></span>**dad-snooping** *boolean*

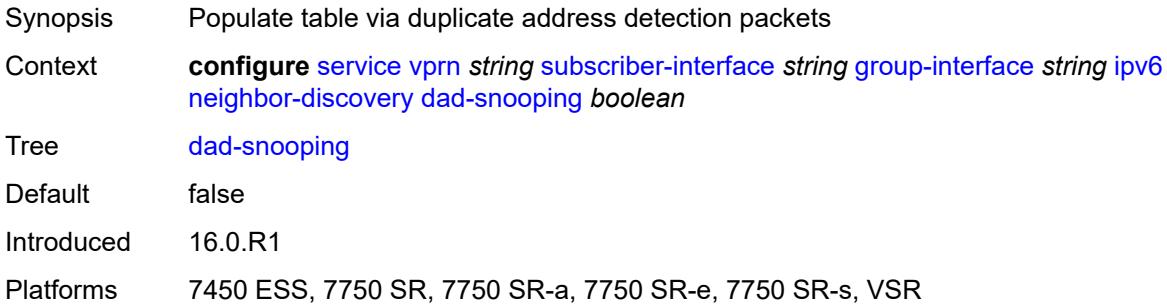

### <span id="page-8289-1"></span>**neighbor-limit** *number*

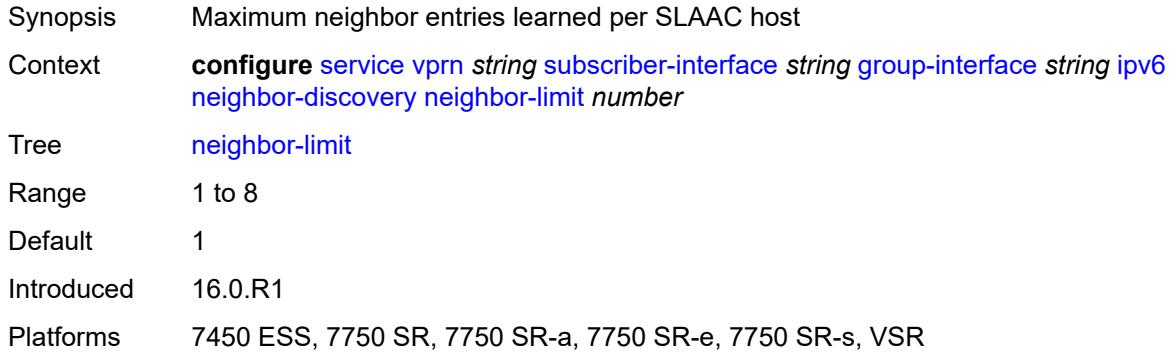

### <span id="page-8289-2"></span>**qos-route-lookup** *keyword*

<span id="page-8289-3"></span>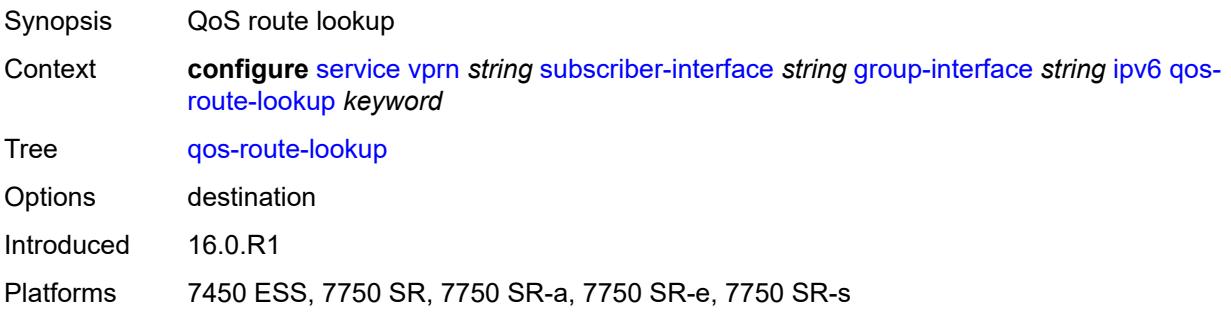

#### **router-advertisements**

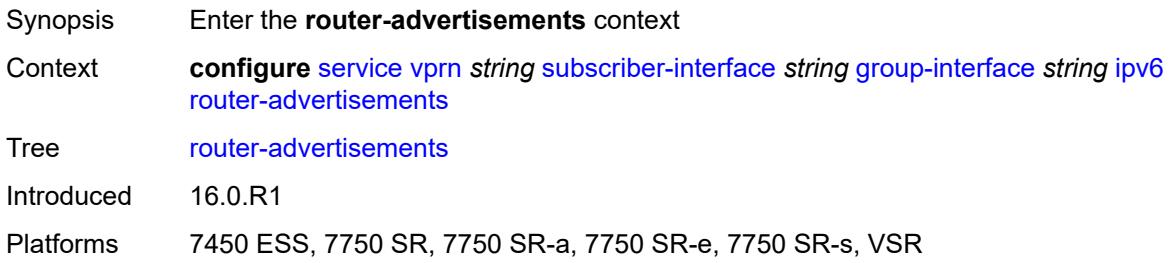

#### <span id="page-8290-0"></span>**admin-state** *keyword*

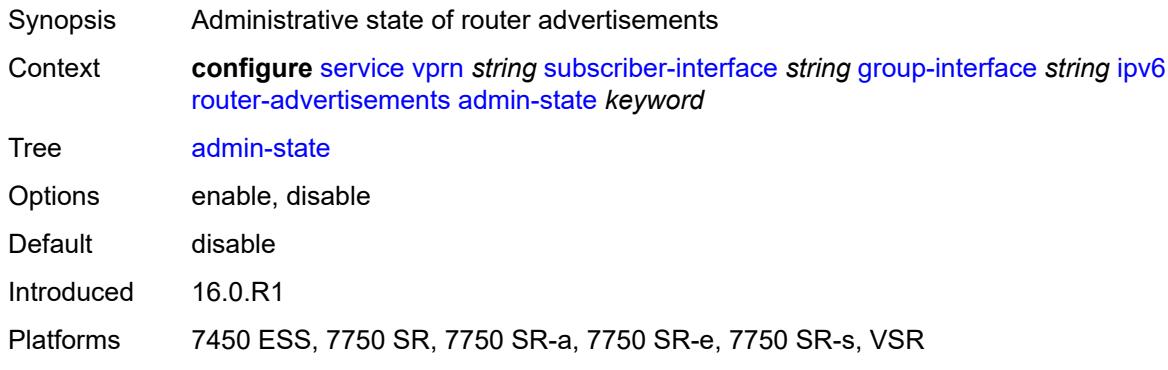

### <span id="page-8290-1"></span>**force-mcast** *keyword*

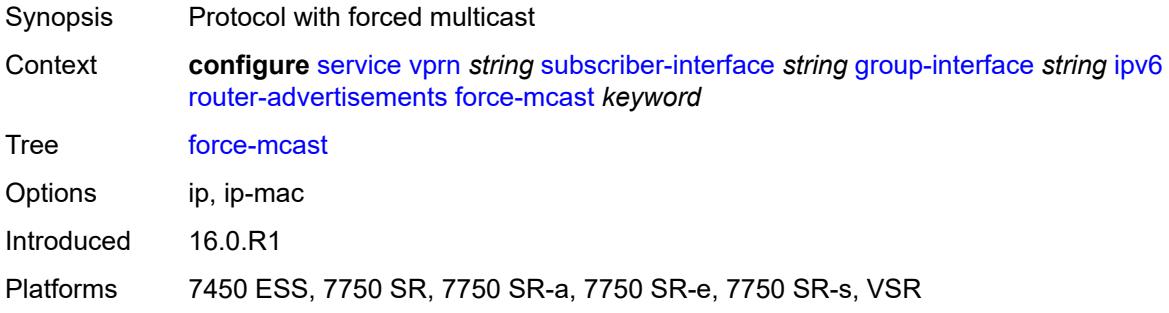

# <span id="page-8290-2"></span>**max-advertisement-interval** *number*

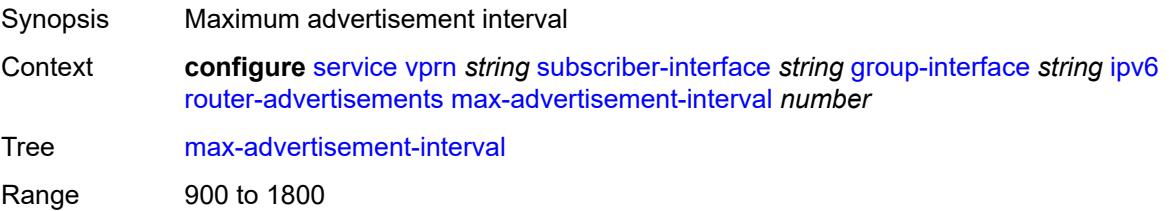

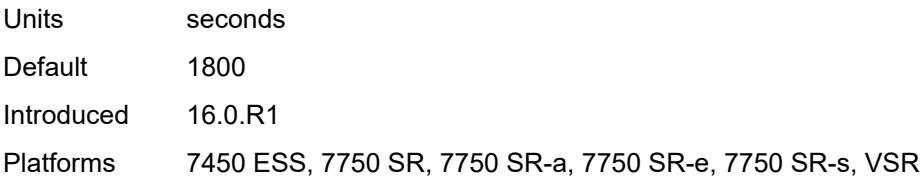

### <span id="page-8291-0"></span>**min-advertisement-interval** *number*

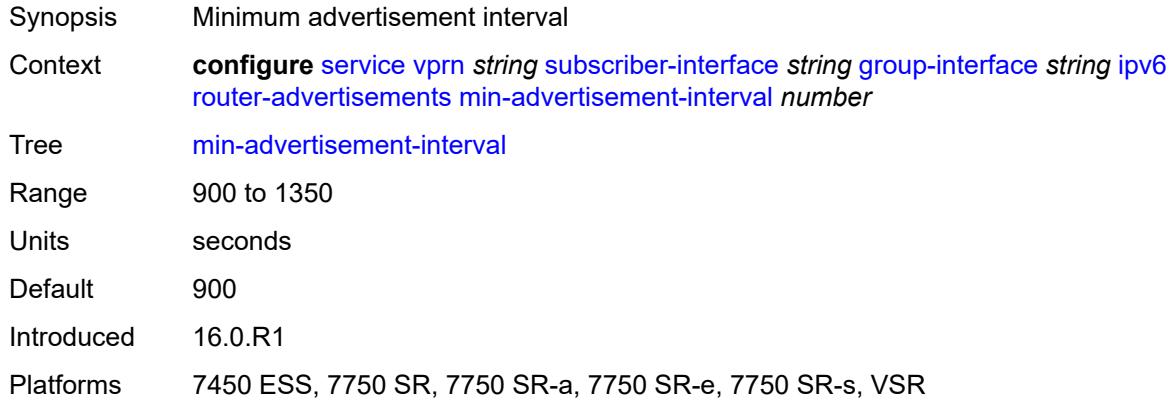

### <span id="page-8291-1"></span>**options**

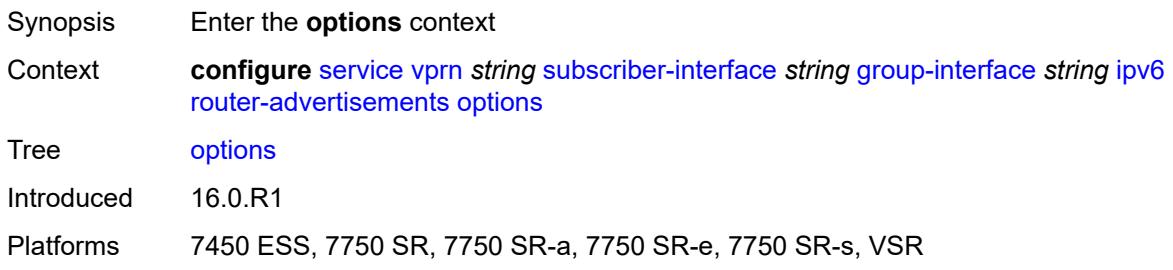

# <span id="page-8291-2"></span>**current-hop-limit** *number*

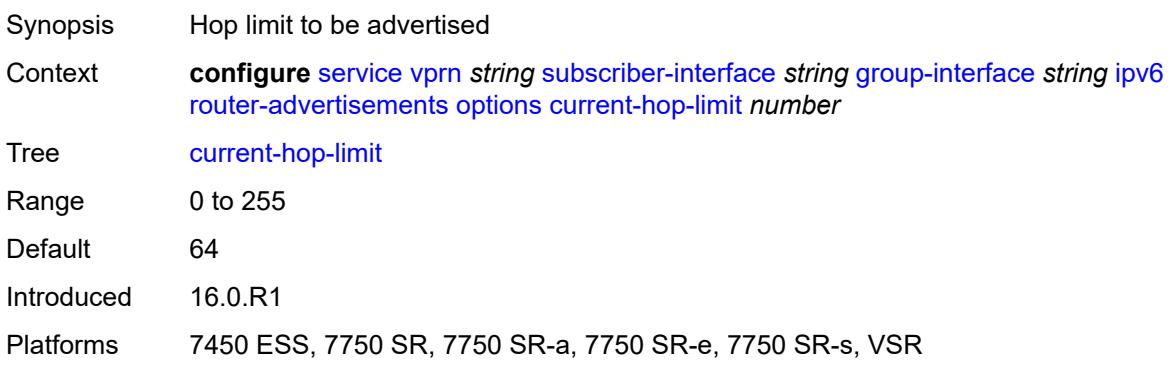

#### <span id="page-8292-0"></span>**dns**

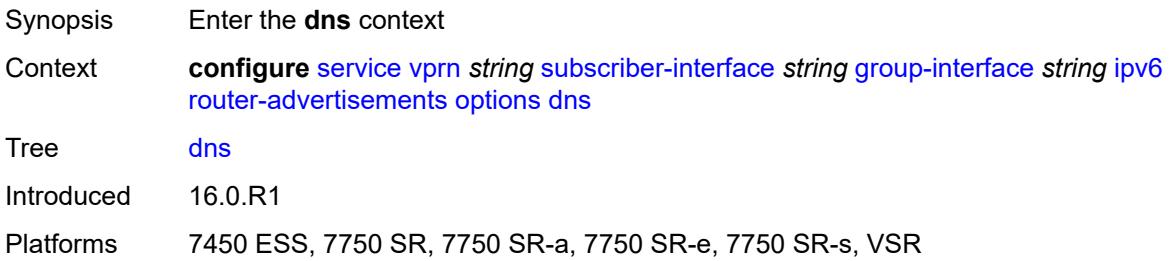

#### <span id="page-8292-1"></span>**include-rdnss** *boolean*

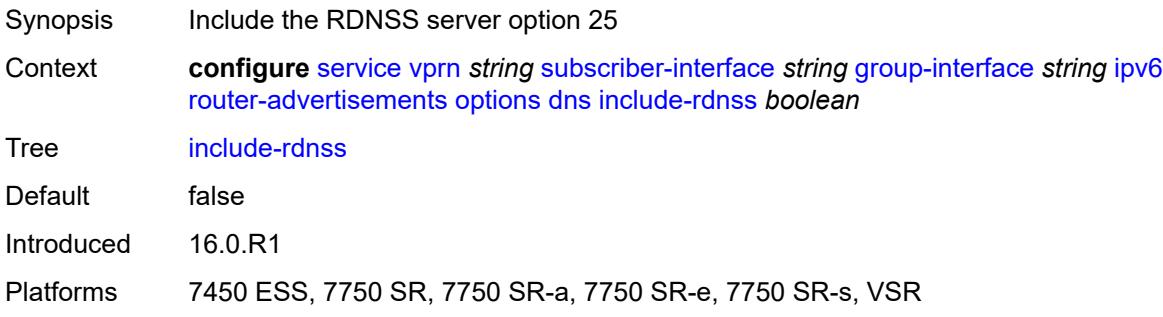

### <span id="page-8292-2"></span>**rdnss-lifetime** *(number | keyword)*

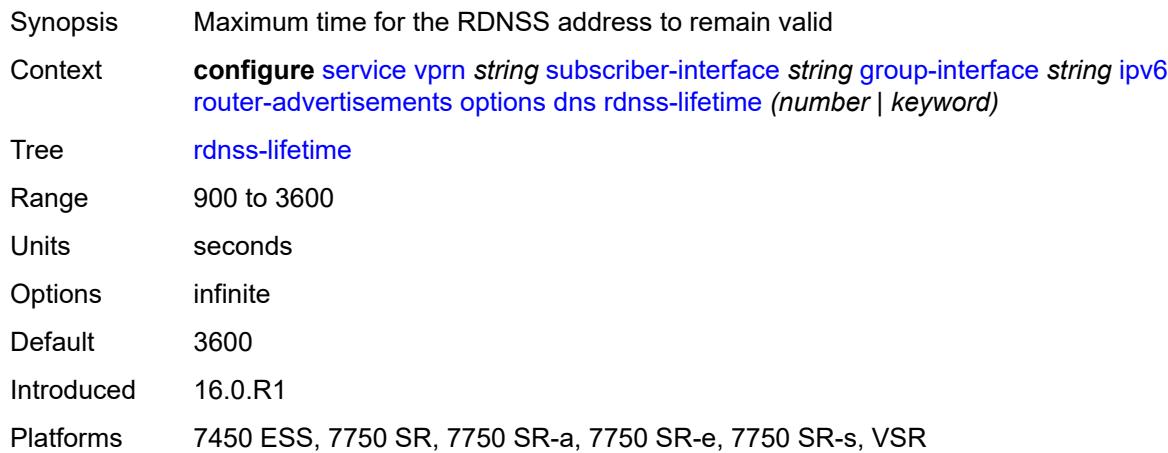

### <span id="page-8292-3"></span>**managed-configuration** *boolean*

Synopsis Managed address configuration flag

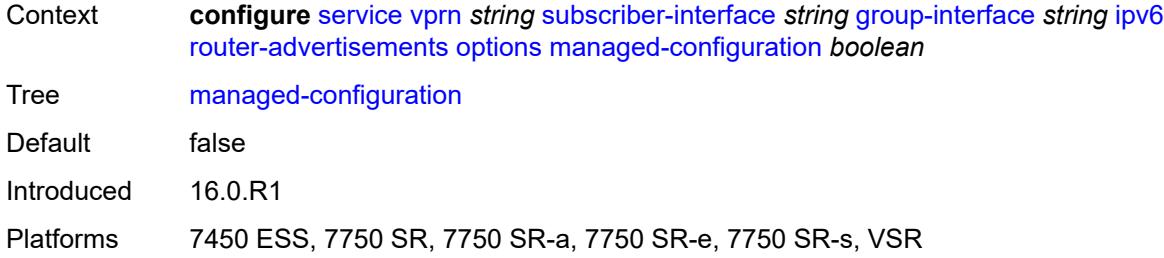

# <span id="page-8293-0"></span>**mtu** *(number | keyword)*

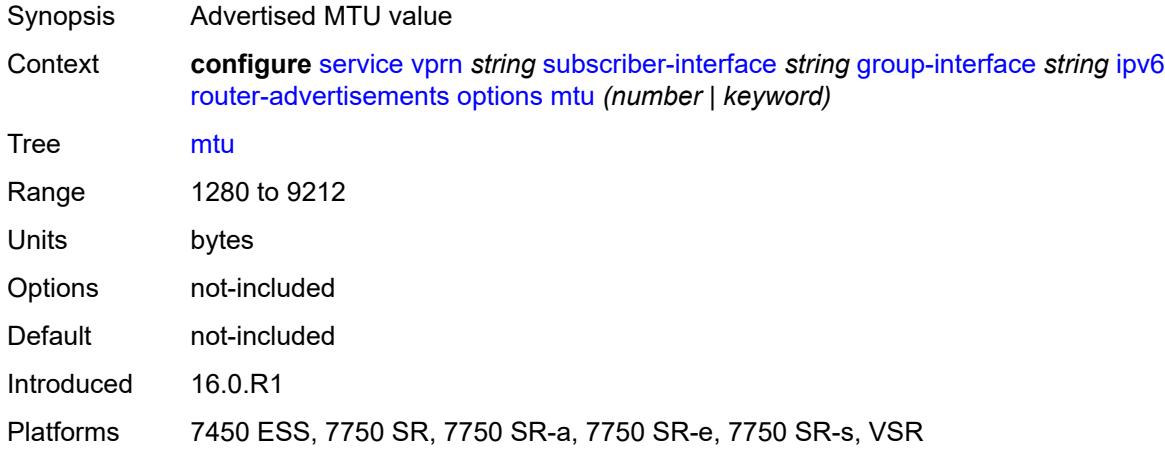

# <span id="page-8293-1"></span>**other-stateful-configuration** *boolean*

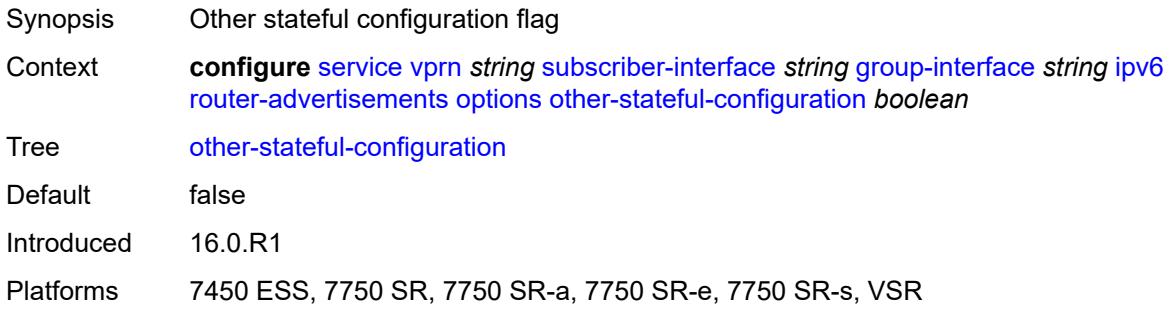

# <span id="page-8293-2"></span>**reachable-time** *number*

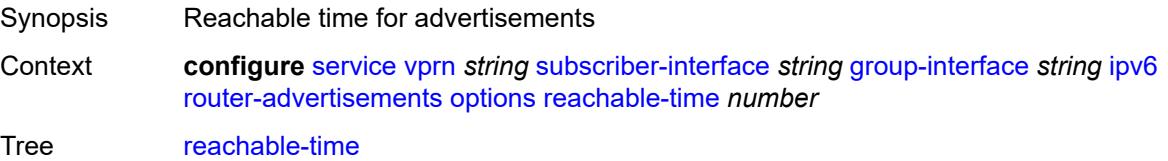

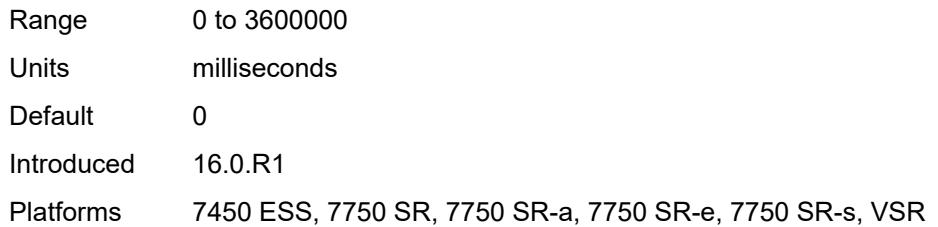

#### <span id="page-8294-0"></span>**retransmit-timer** *number*

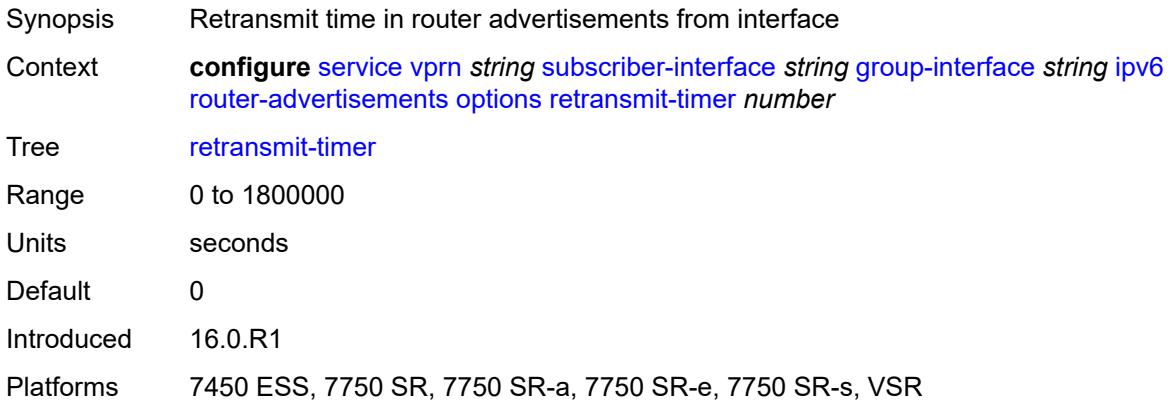

# <span id="page-8294-1"></span>**router-lifetime** *(number | keyword)*

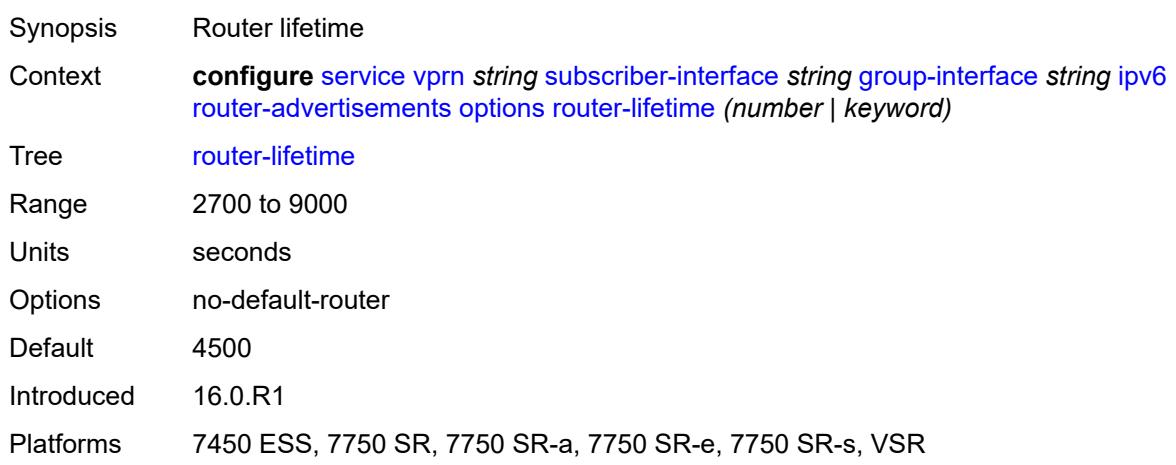

### <span id="page-8294-2"></span>**prefix-options**

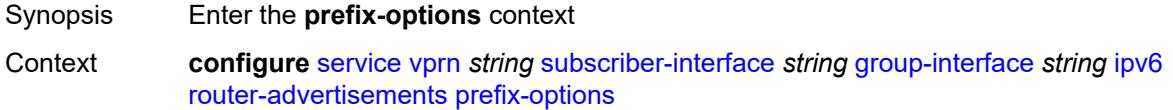

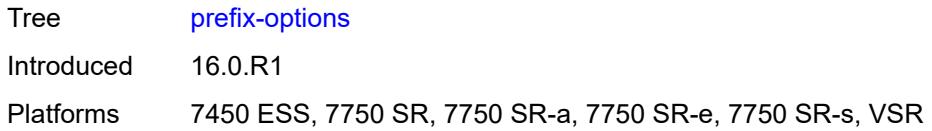

#### <span id="page-8295-0"></span>**autonomous** *boolean*

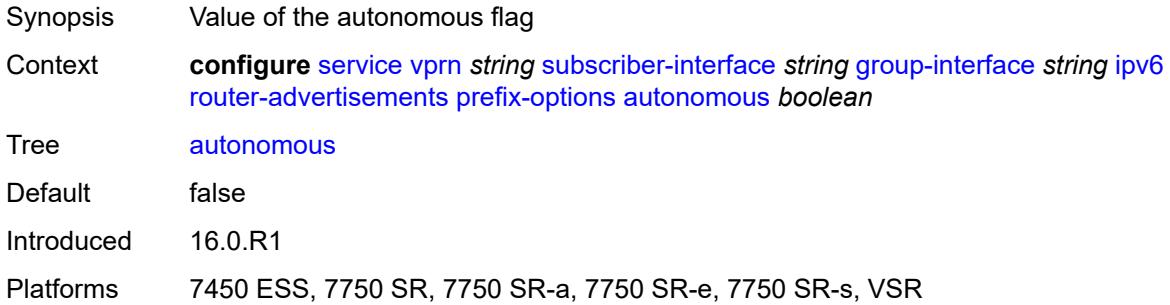

### <span id="page-8295-1"></span>**on-link** *boolean*

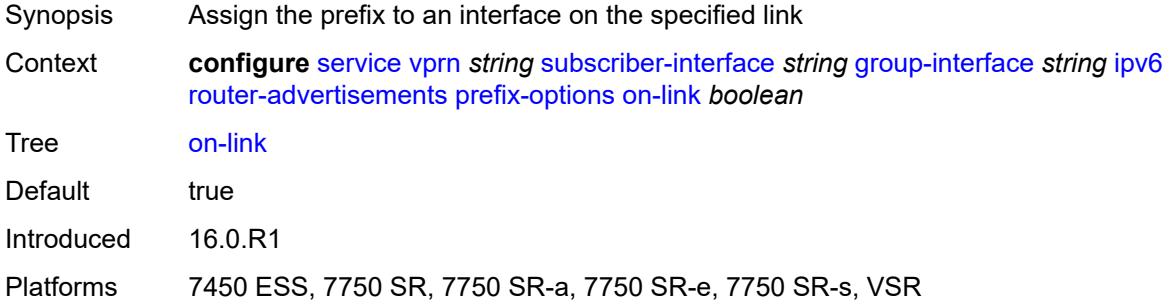

# <span id="page-8295-2"></span>**preferred-lifetime** *(number | keyword)*

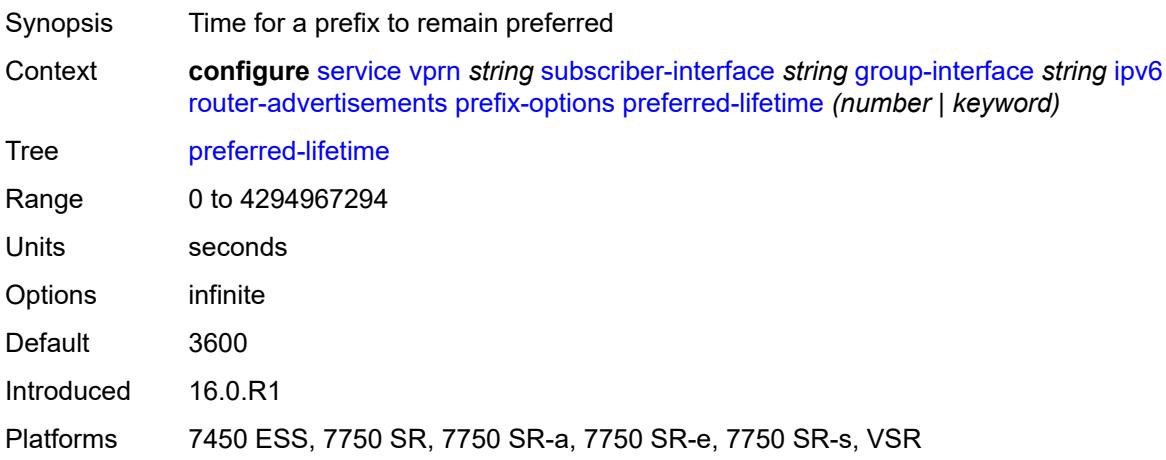

#### <span id="page-8296-0"></span>**valid-lifetime** *(number | keyword)*

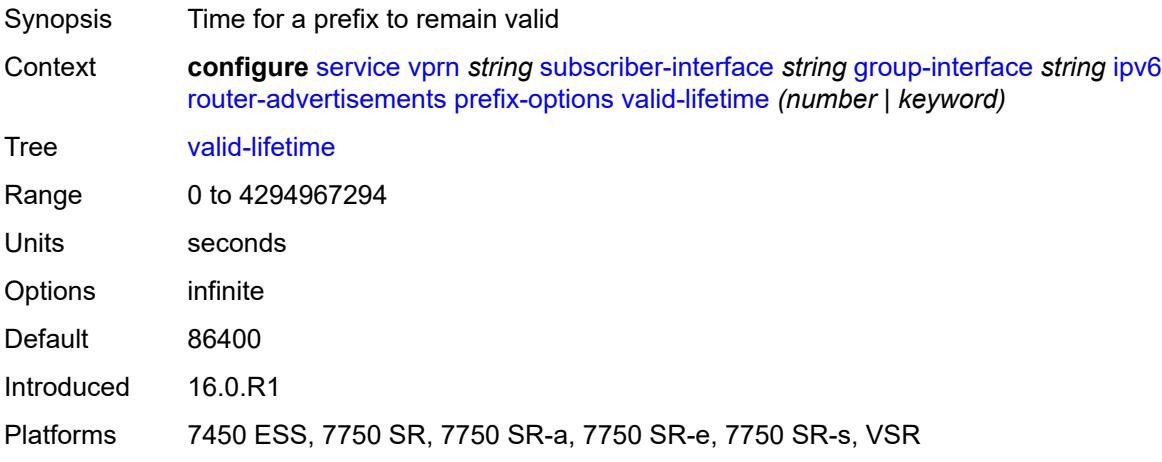

### <span id="page-8296-1"></span>**router-solicit**

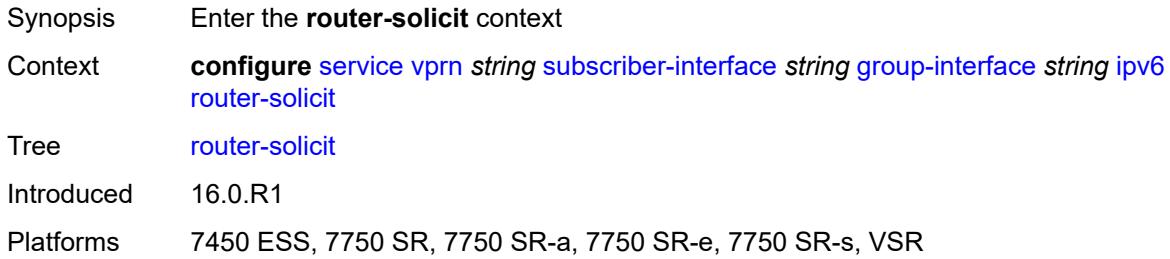

#### <span id="page-8296-2"></span>**admin-state** *keyword*

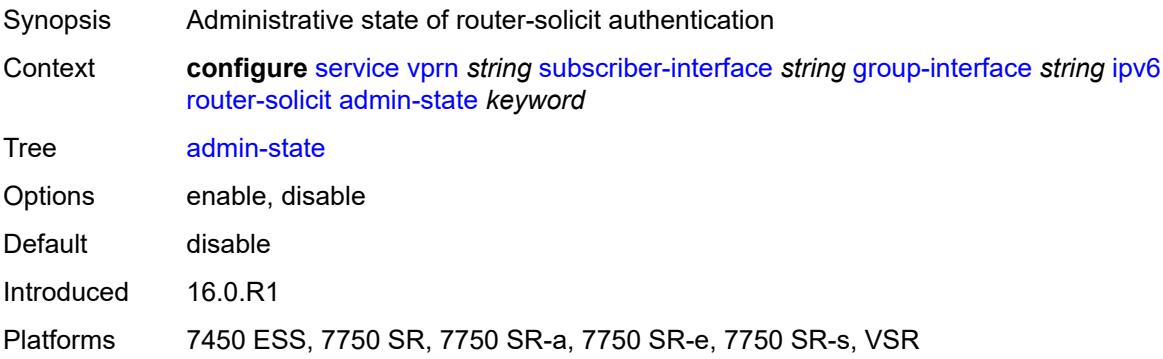

### <span id="page-8296-3"></span>**inactivity-timer** *(number | keyword)*

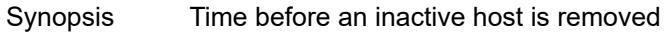

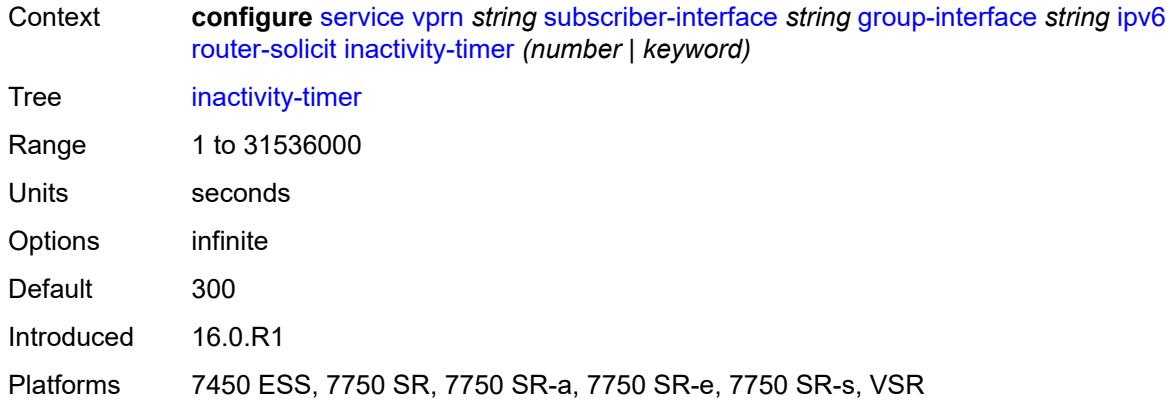

#### <span id="page-8297-0"></span>**min-auth-interval** *number*

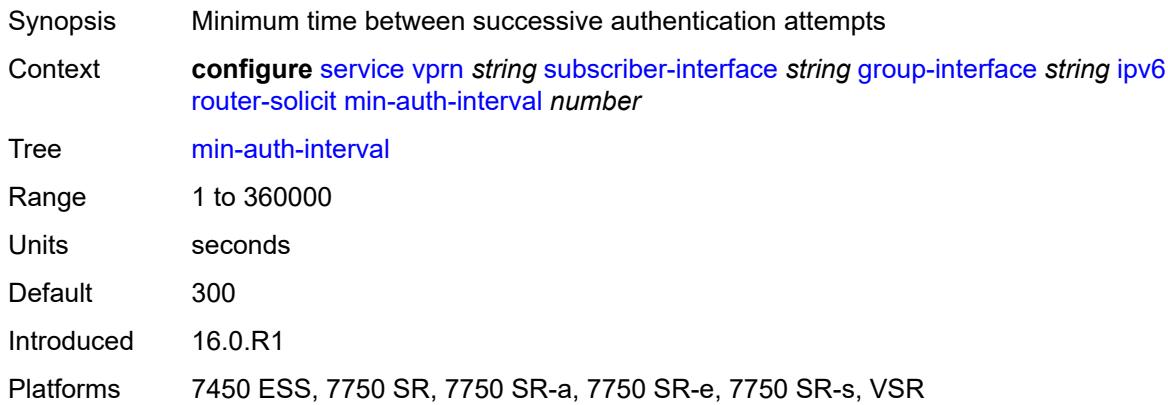

#### <span id="page-8297-1"></span>**user-db** *reference*

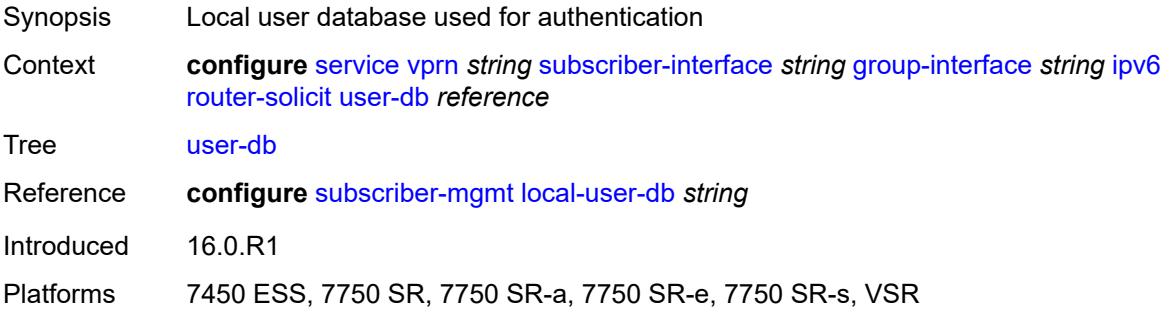

# <span id="page-8297-2"></span>**urpf-check**

Synopsis Enable the **urpf-check** context

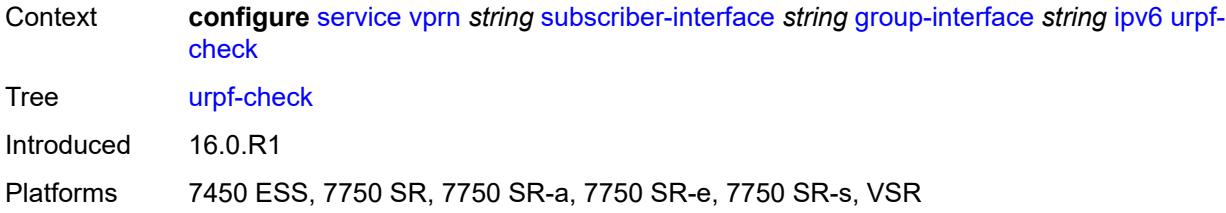

#### <span id="page-8298-0"></span>**mode** *keyword*

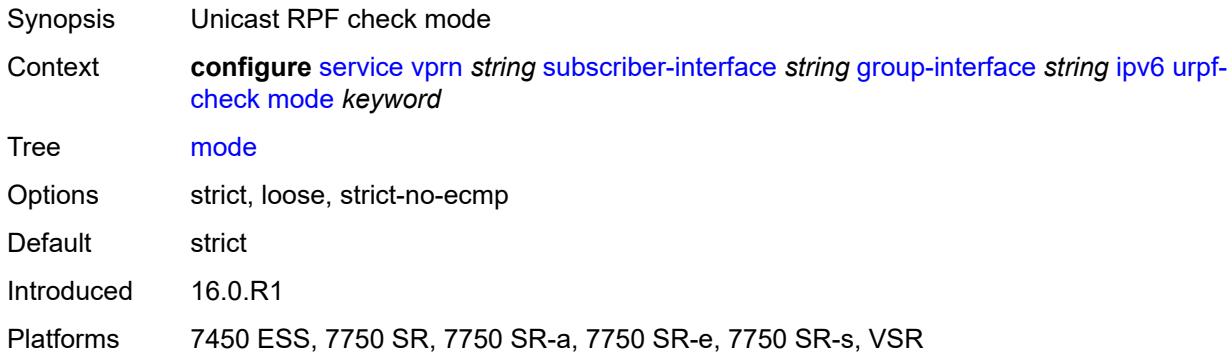

### <span id="page-8298-1"></span>**local-address-assignment**

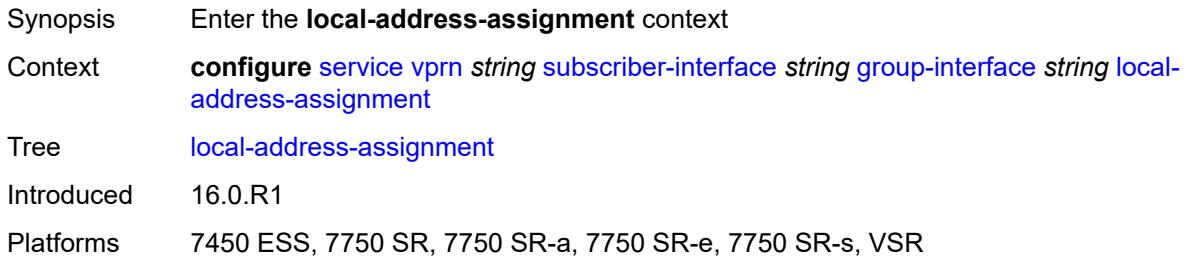

# <span id="page-8298-2"></span>**admin-state** *keyword*

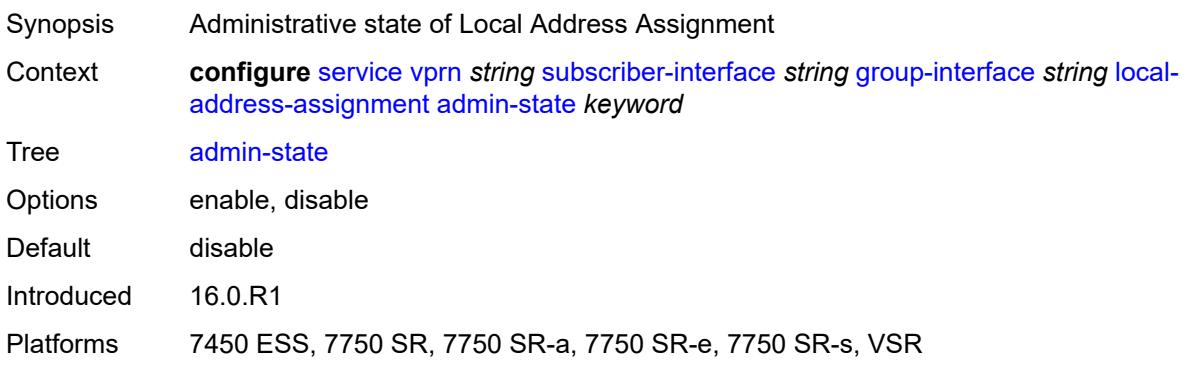

### <span id="page-8299-0"></span>**ipv4**

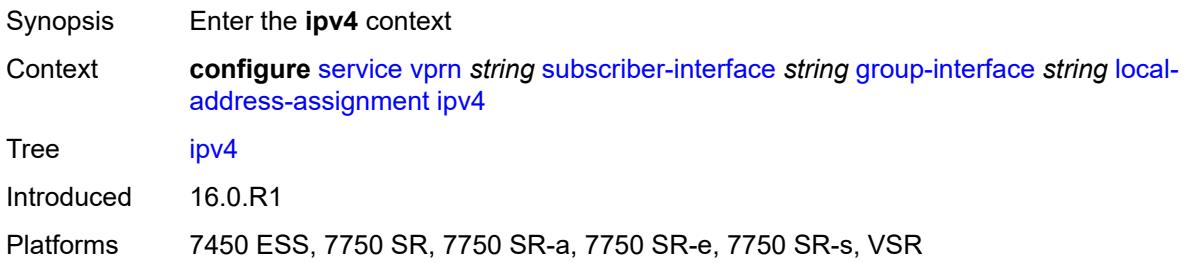

# <span id="page-8299-1"></span>**client-applications**

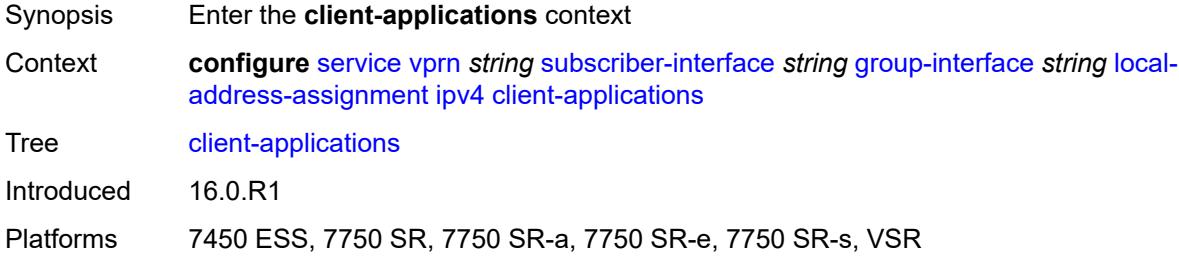

### <span id="page-8299-2"></span>**ipoe** *boolean*

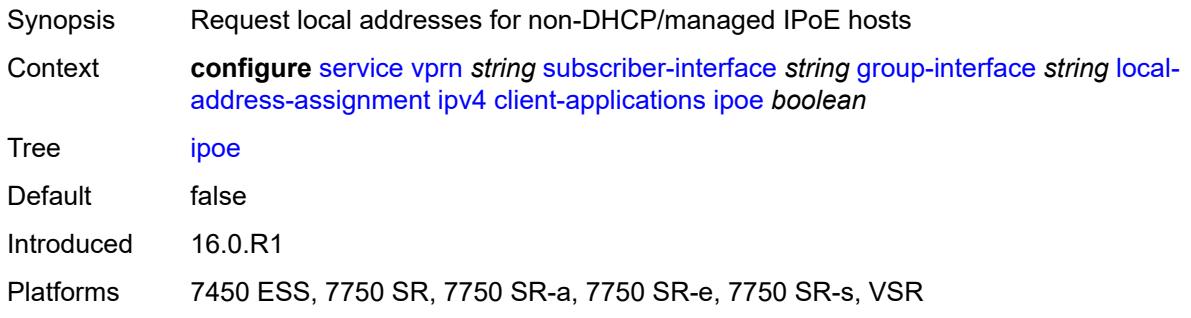

# <span id="page-8299-3"></span>**ppp** *boolean*

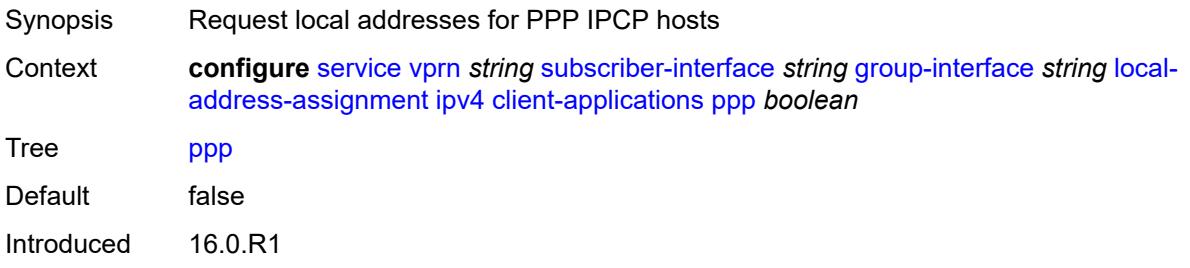

Platforms 7450 ESS, 7750 SR, 7750 SR-a, 7750 SR-e, 7750 SR-s, VSR

### <span id="page-8300-0"></span>**default-pool** *string*

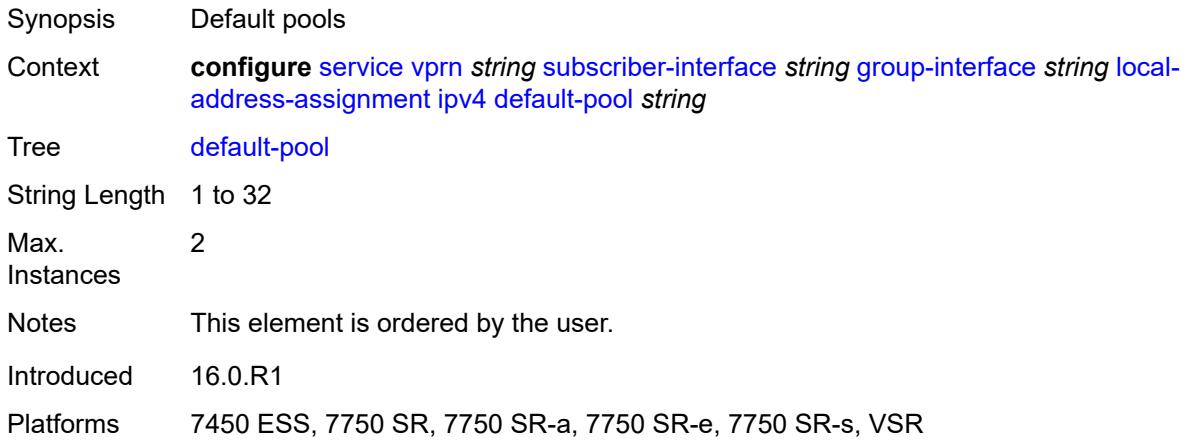

### <span id="page-8300-1"></span>**server** *reference*

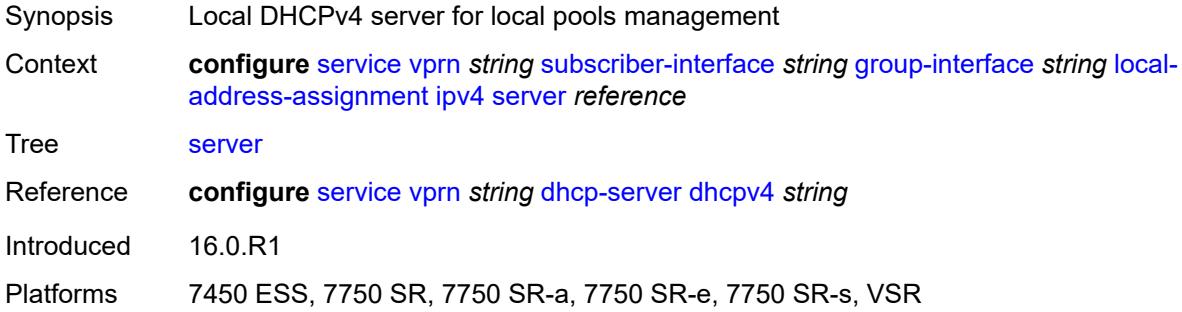

## <span id="page-8300-2"></span>**ipv6**

<span id="page-8300-3"></span>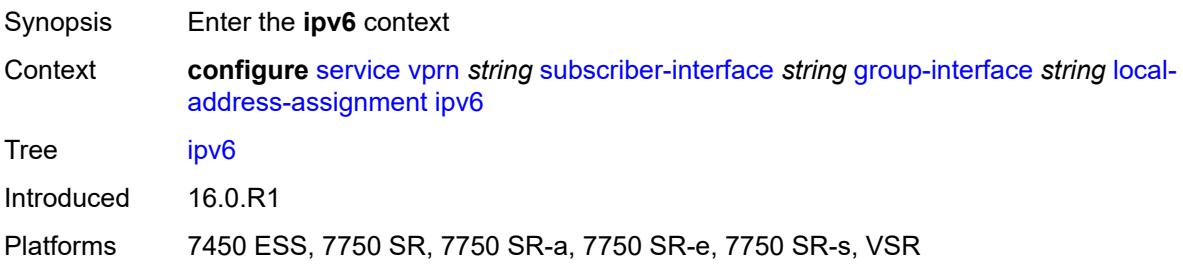

# **client-applications**

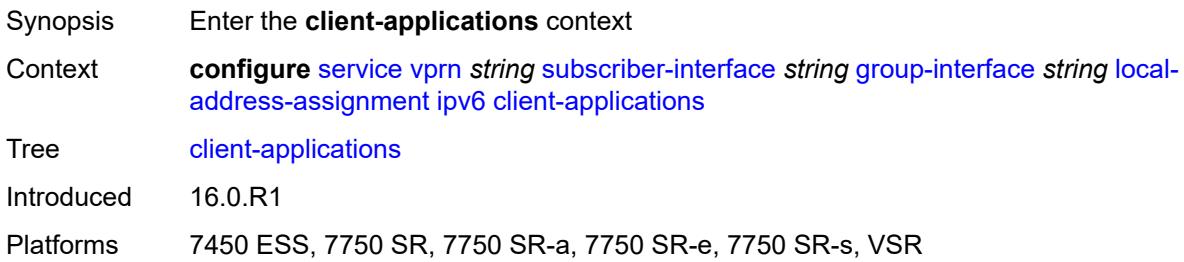

#### <span id="page-8301-0"></span>**ipoe-slaac** *boolean*

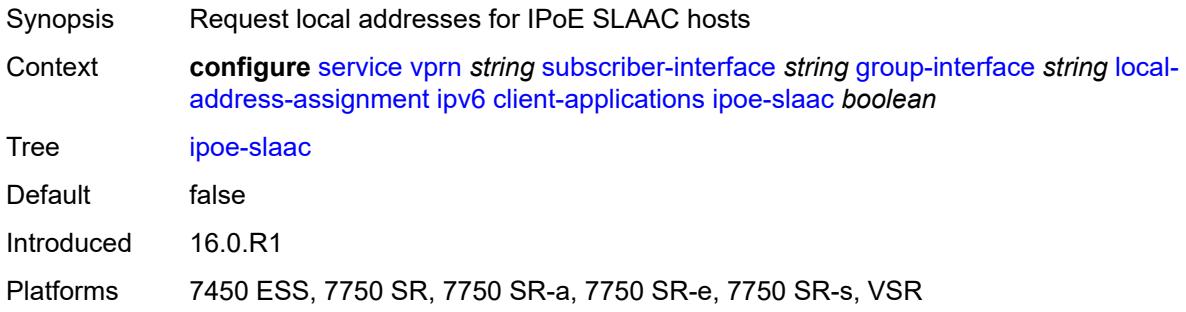

### <span id="page-8301-1"></span>**ipoe-wan** *boolean*

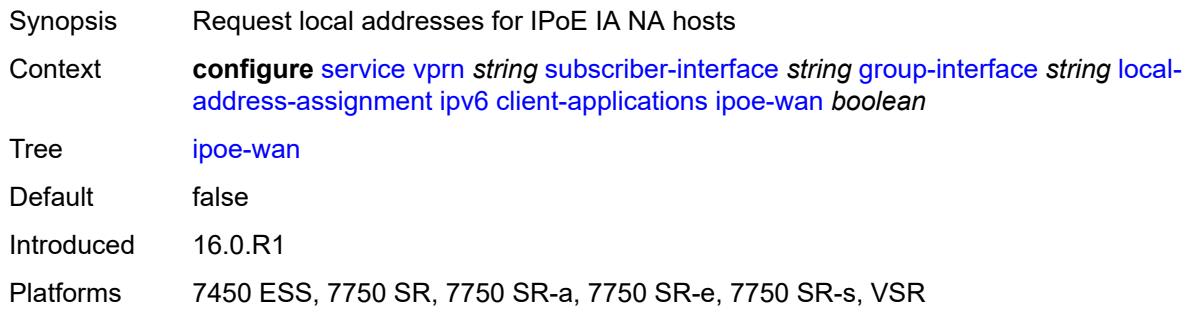

# <span id="page-8301-2"></span>**ppp-slaac** *boolean*

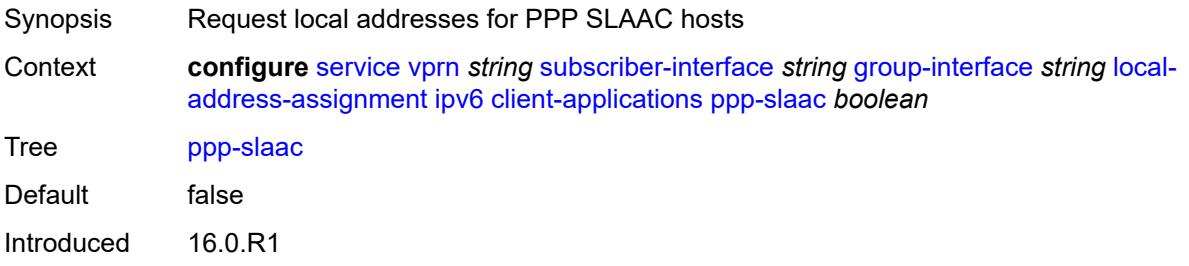

Platforms 7450 ESS, 7750 SR, 7750 SR-a, 7750 SR-e, 7750 SR-s, VSR

#### <span id="page-8302-0"></span>**server** *reference*

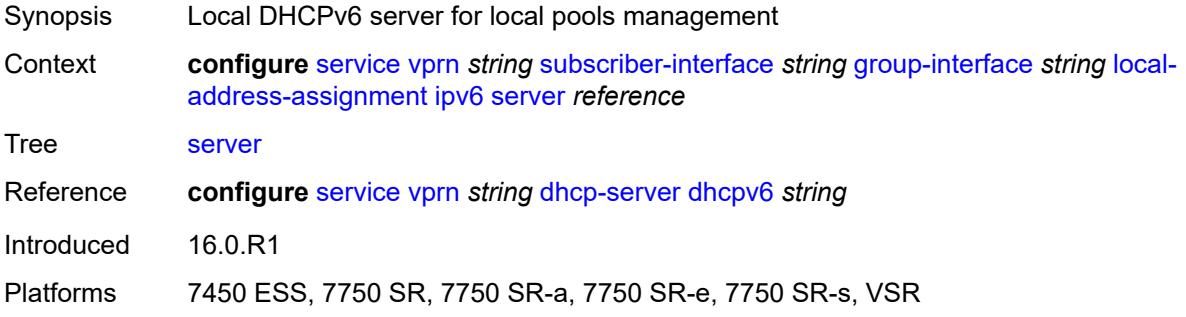

### <span id="page-8302-1"></span>**mac** *string*

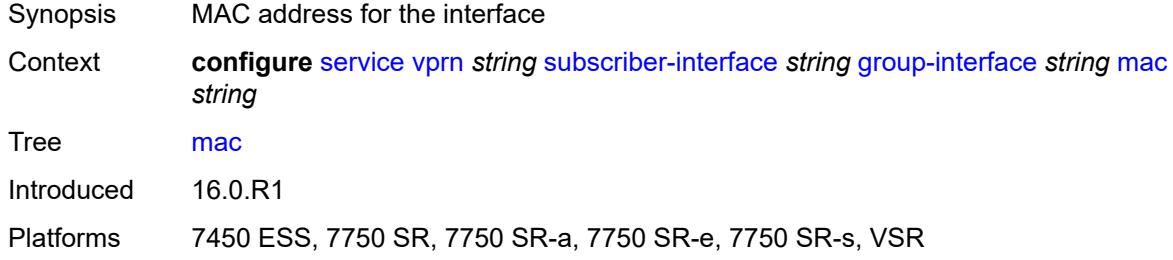

## <span id="page-8302-2"></span>**nasreq-auth-policy** *reference*

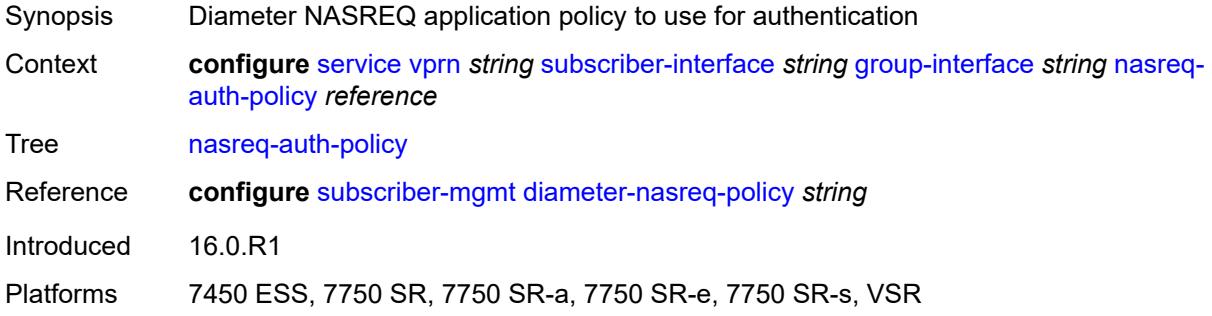

### <span id="page-8302-3"></span>**oper-up-while-empty** *boolean*

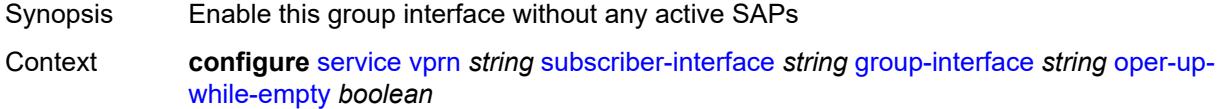

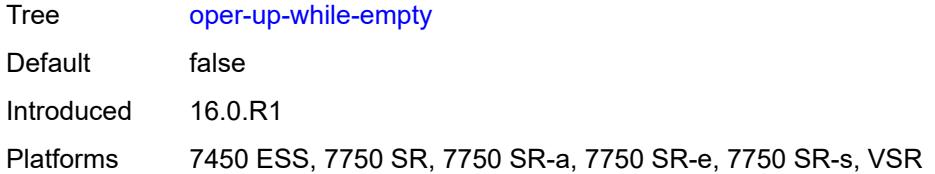

# <span id="page-8303-0"></span>**pppoe**

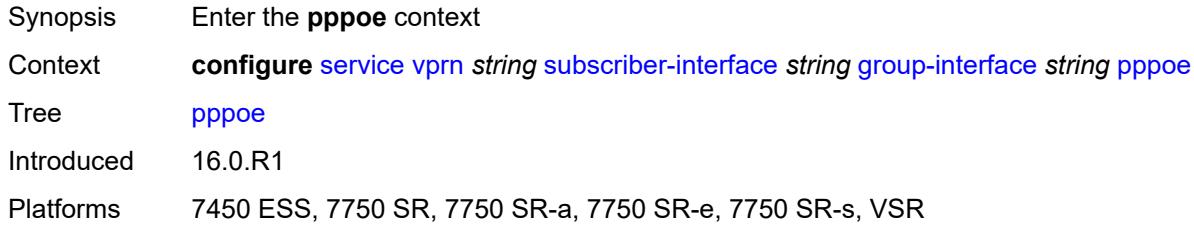

### <span id="page-8303-1"></span>**admin-state** *keyword*

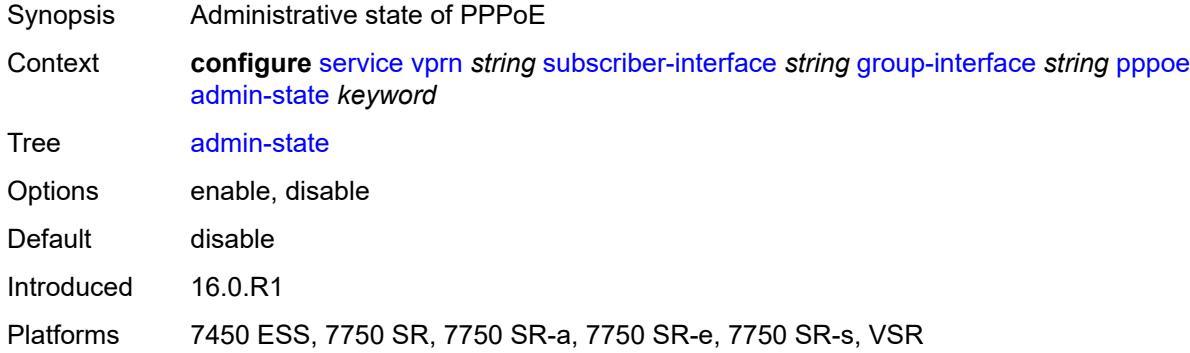

#### <span id="page-8303-2"></span>**anti-spoof** *keyword*

<span id="page-8303-3"></span>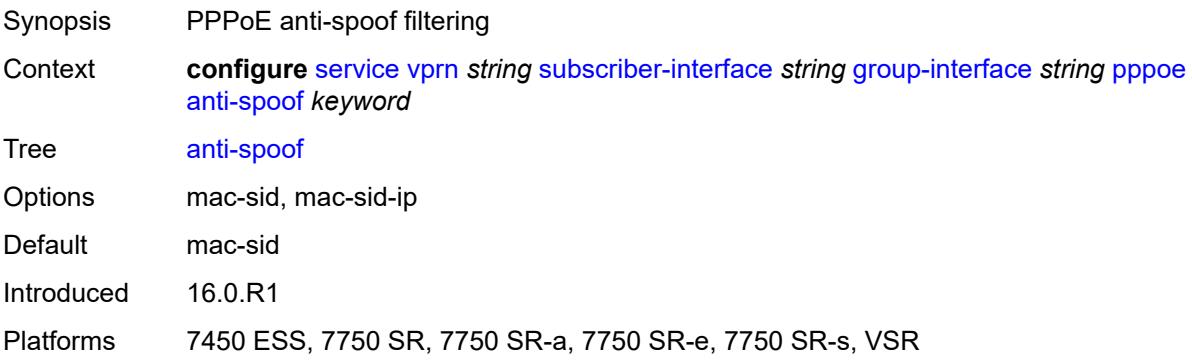

# **description** *string*

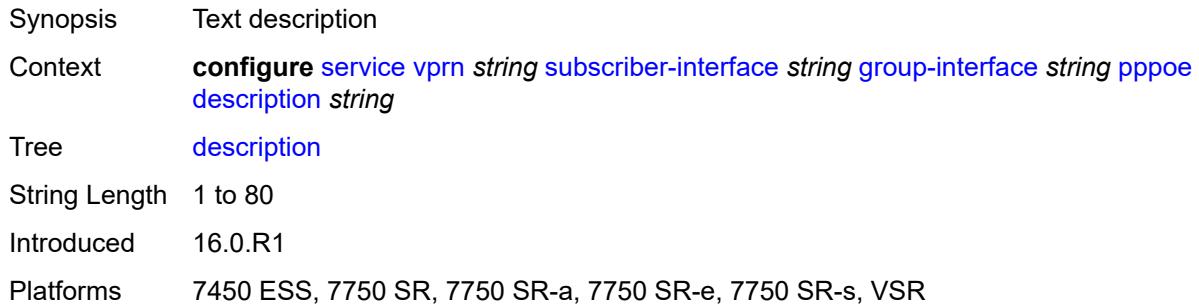

# <span id="page-8304-0"></span>**dhcp-client**

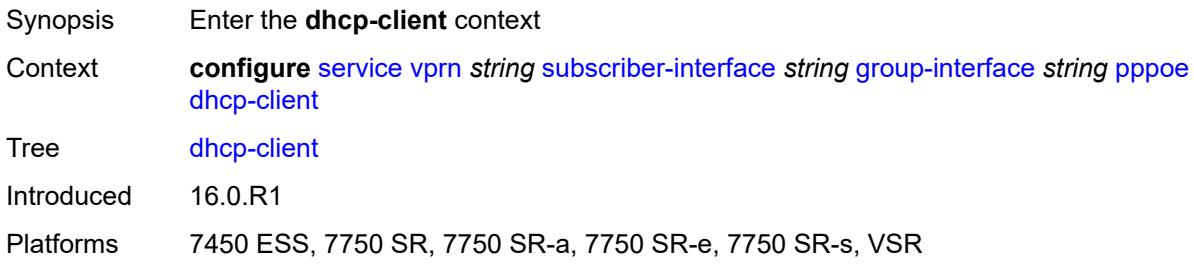

### <span id="page-8304-1"></span>**client-id** *keyword*

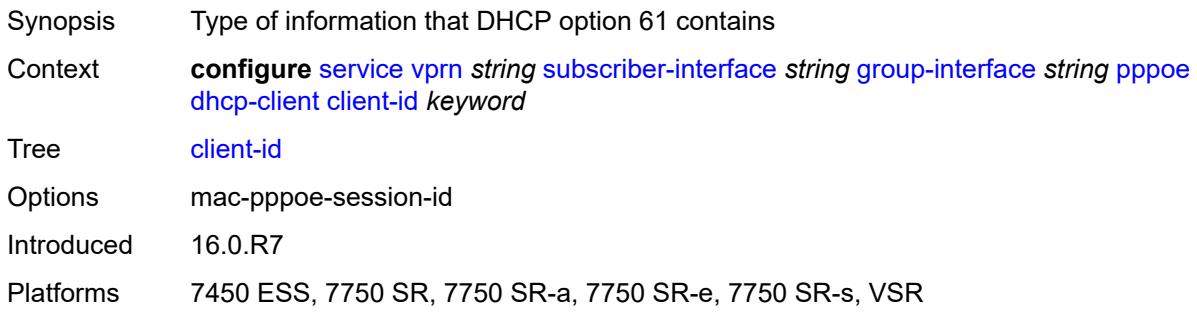

# <span id="page-8304-2"></span>**policy** *reference*

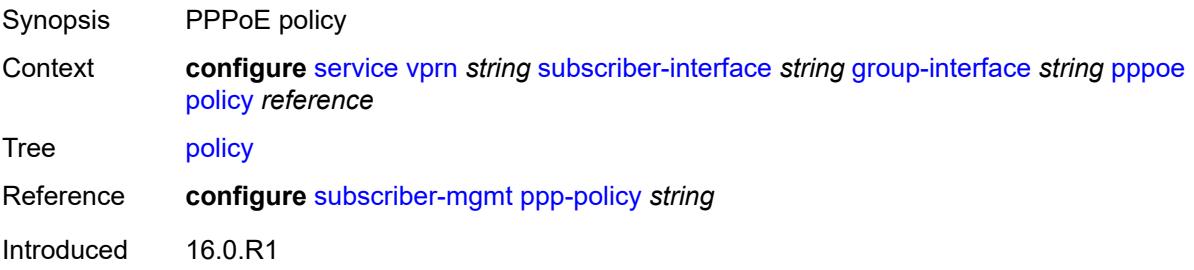

Platforms 7450 ESS, 7750 SR, 7750 SR-a, 7750 SR-e, 7750 SR-s, VSR

#### <span id="page-8305-0"></span>**python-policy** *reference*

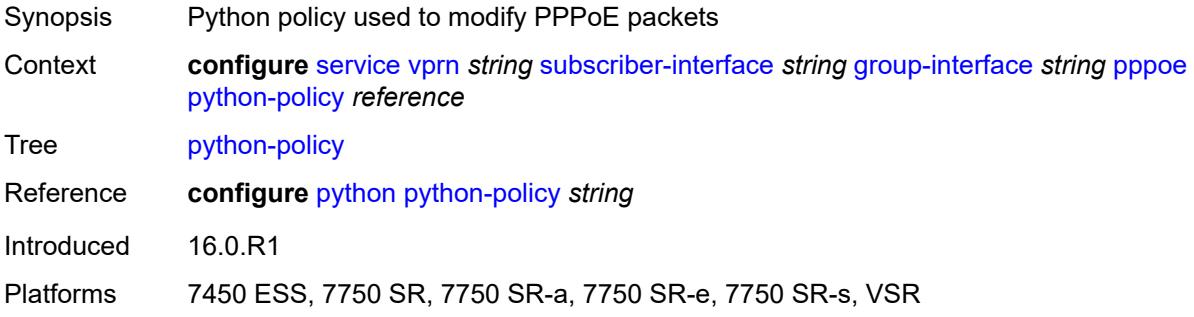

#### <span id="page-8305-1"></span>**sap-session-limit** *number*

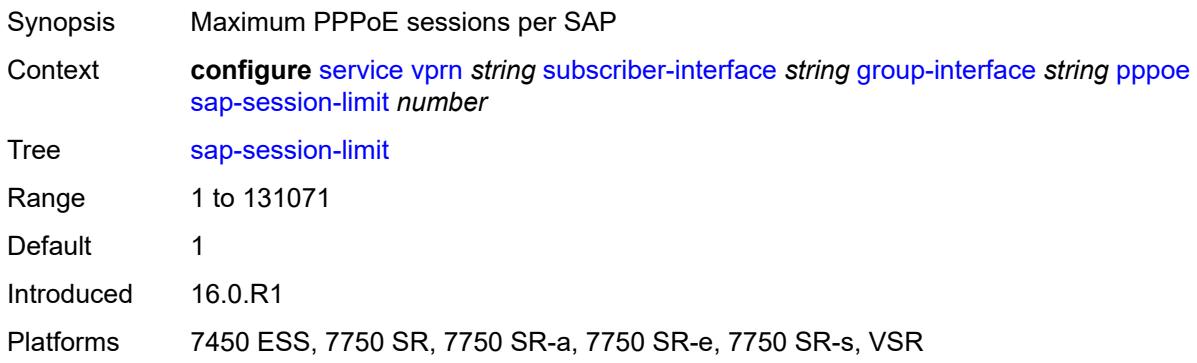

#### <span id="page-8305-2"></span>**session-limit** *number*

<span id="page-8305-3"></span>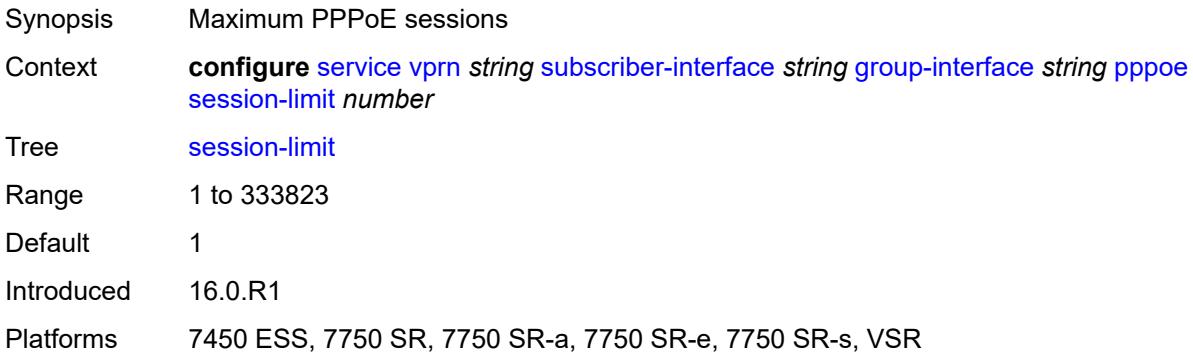

#### **user-db** *reference*

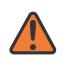

#### **WARNING:**

Modifying this element toggles the **admin-state** of the parent element automatically for the new value to take effect.

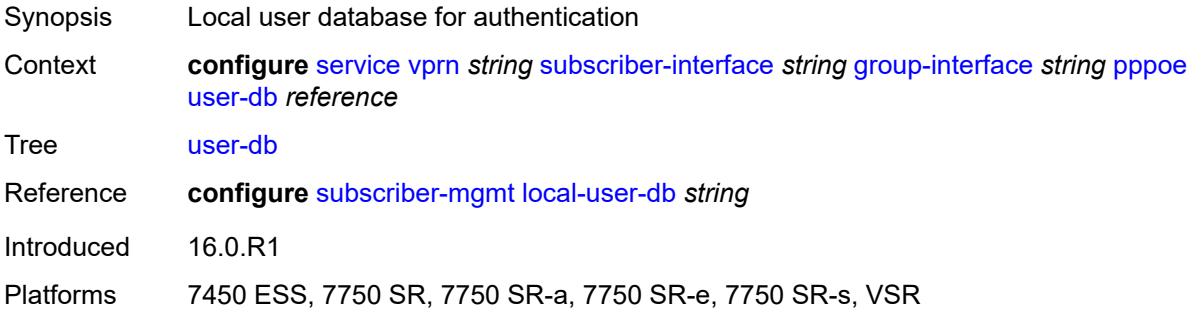

### <span id="page-8306-0"></span>**radius-auth-policy** *reference*

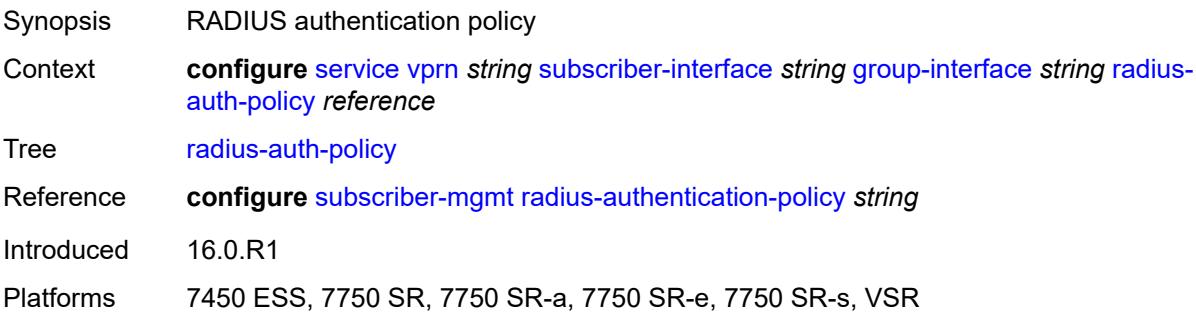

#### <span id="page-8306-1"></span>**redundant-interface** *reference*

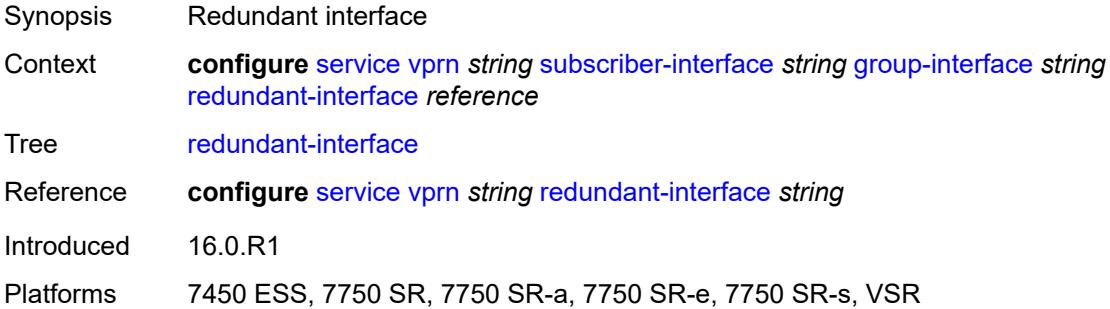

### <span id="page-8306-2"></span>**sap** [\[sap-id\]](#page-8307-0) *string*

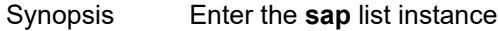

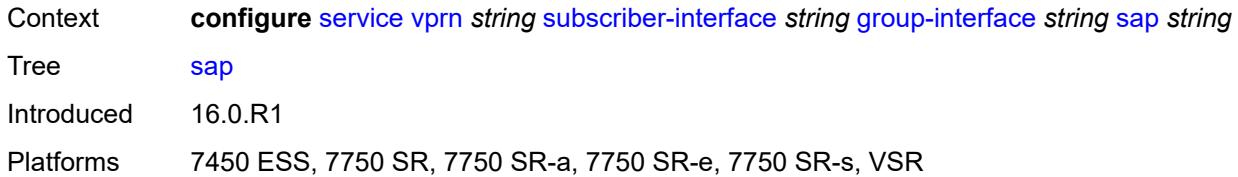

# <span id="page-8307-0"></span>[**sap-id**] *string*

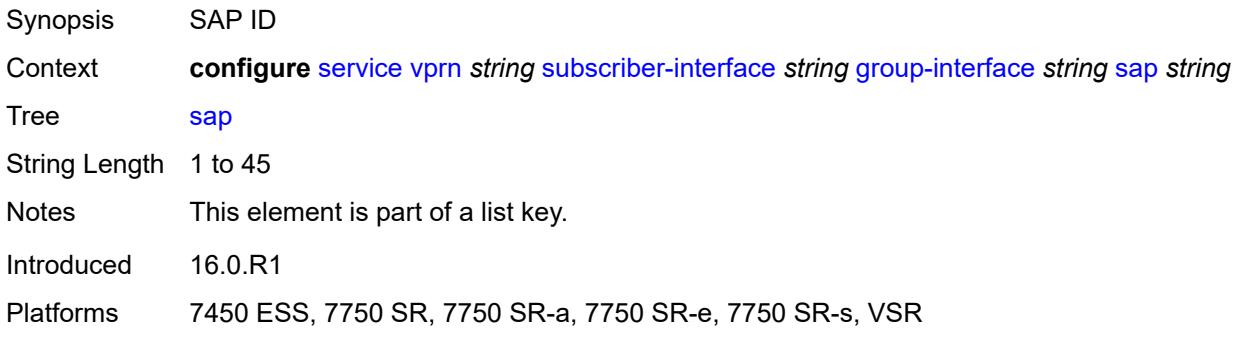

### <span id="page-8307-1"></span>**accounting-policy** *reference*

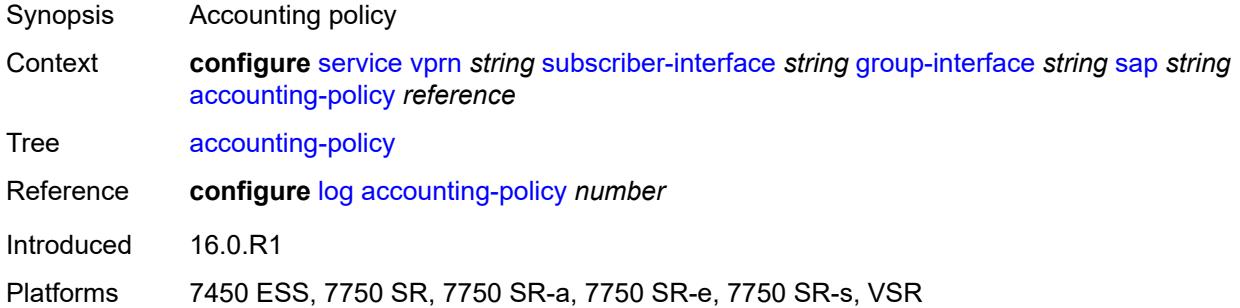

### <span id="page-8307-2"></span>**admin-state** *keyword*

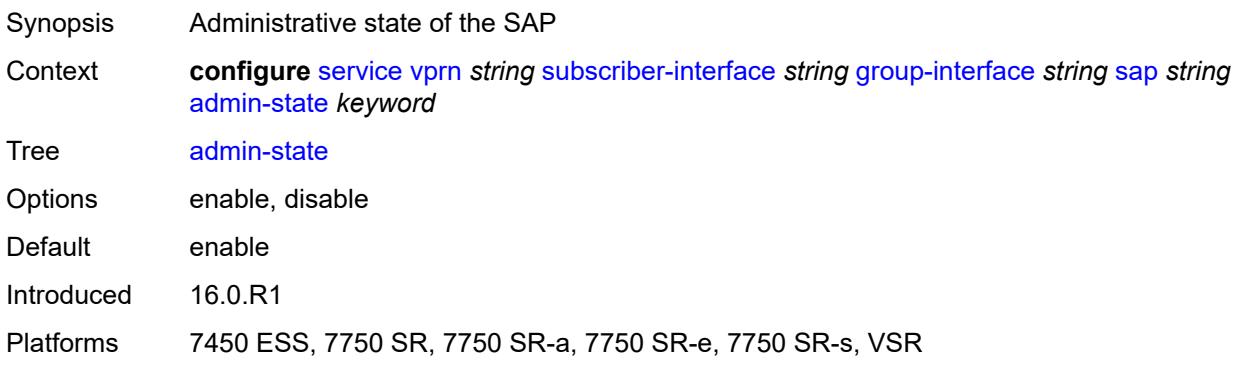

### <span id="page-8308-0"></span>**anti-spoof** *keyword*

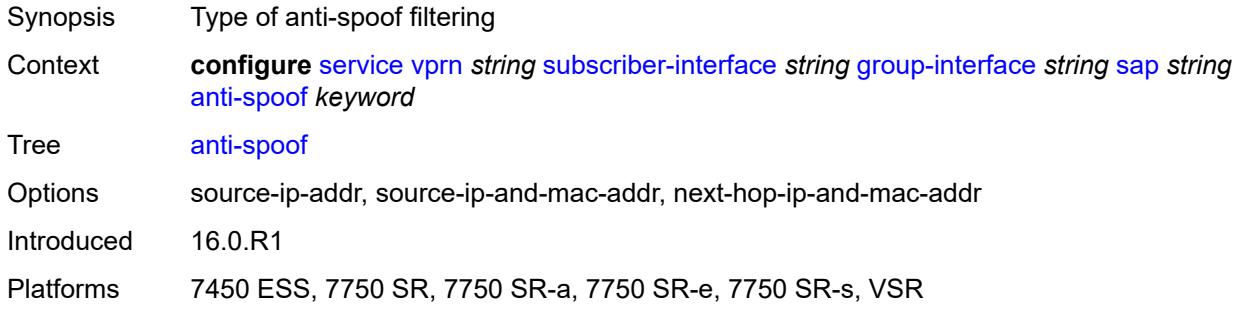

### <span id="page-8308-1"></span>**app-profile** *reference*

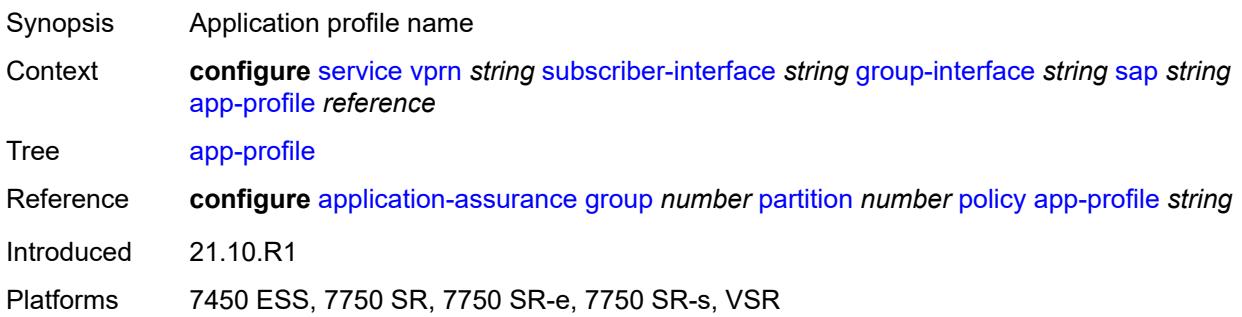

### <span id="page-8308-2"></span>**calling-station-id** *string*

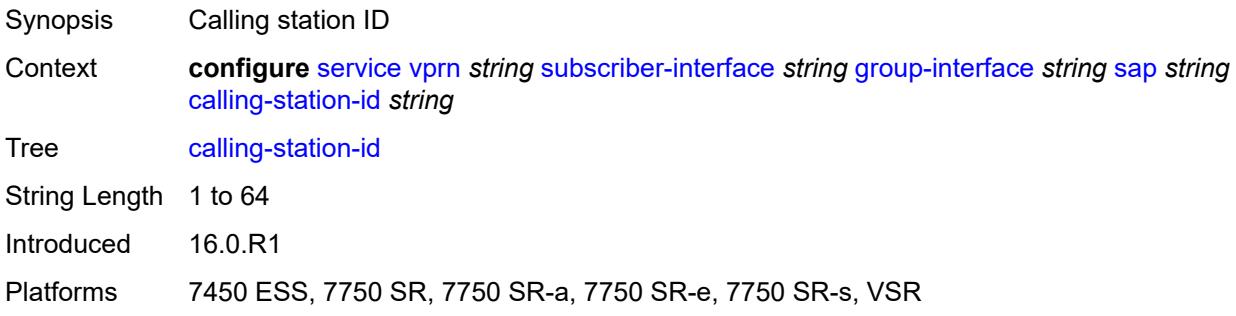

#### <span id="page-8308-3"></span>**collect-stats** *boolean*

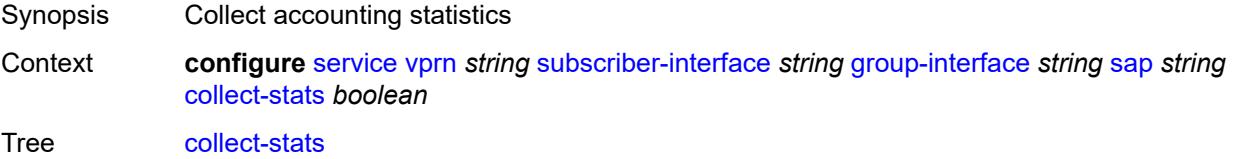

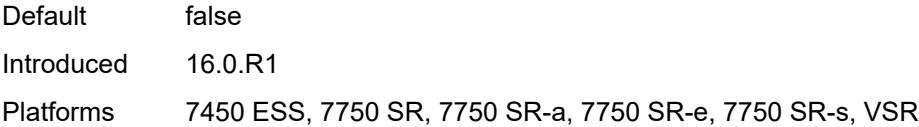

# <span id="page-8309-0"></span>**cpu-protection**

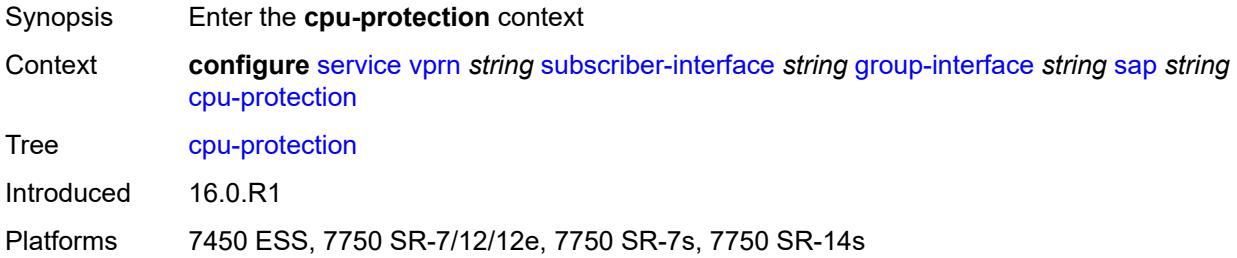

### <span id="page-8309-1"></span>**eth-cfm-monitoring**

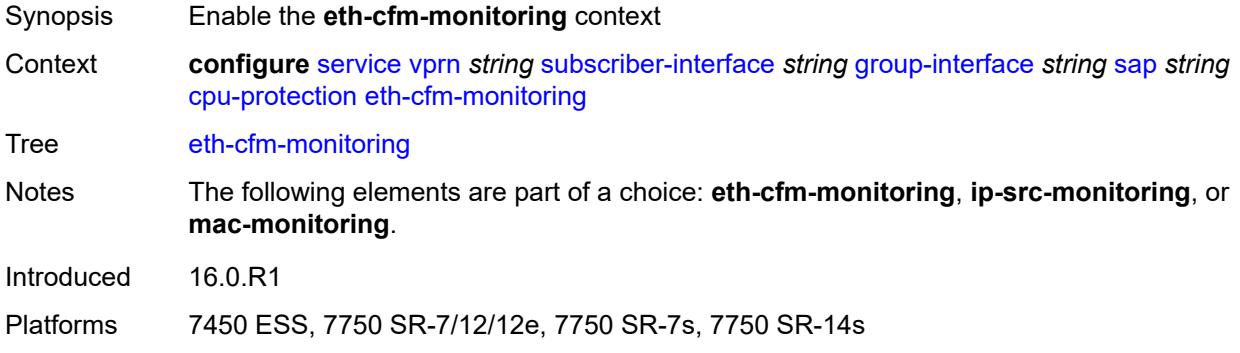

### <span id="page-8309-2"></span>**aggregate**

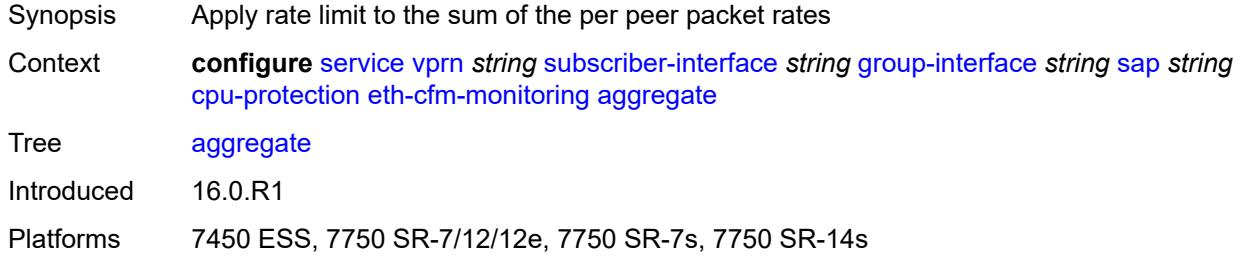

#### <span id="page-8309-3"></span>**car**

Synopsis Ignore Ethernet CFM packets when enforcing overall rate

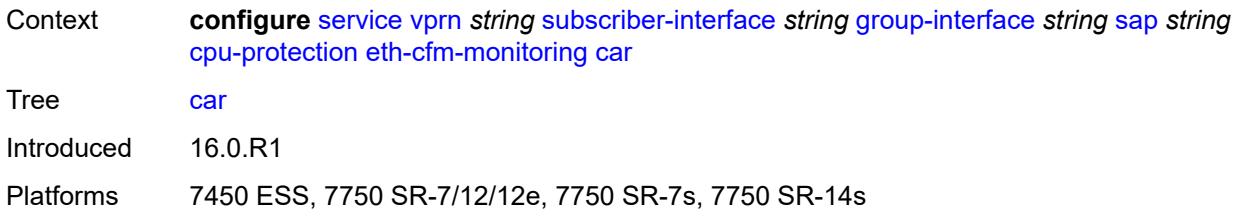

# <span id="page-8310-0"></span>**ip-src-monitoring**

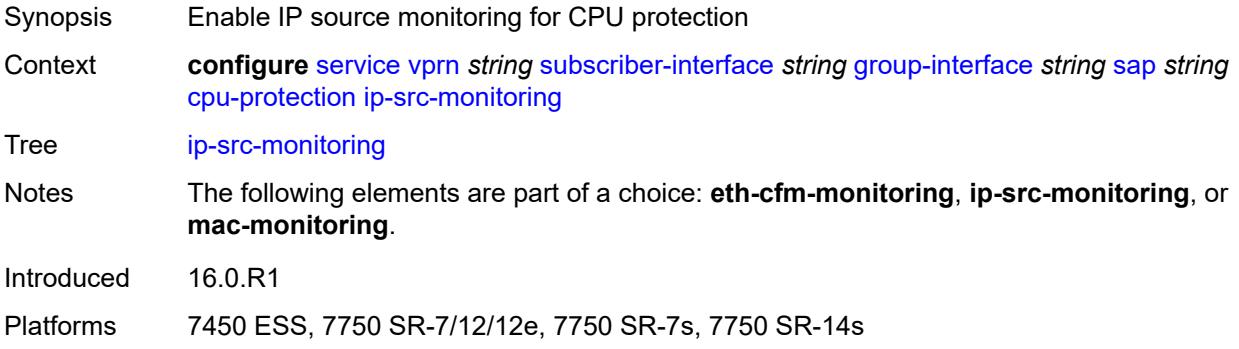

# <span id="page-8310-1"></span>**mac-monitoring**

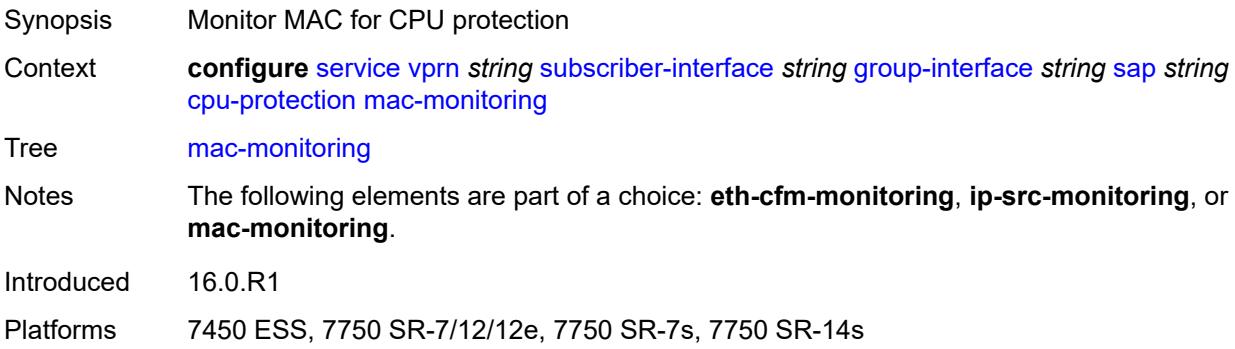

# <span id="page-8310-2"></span>**policy-id** *reference*

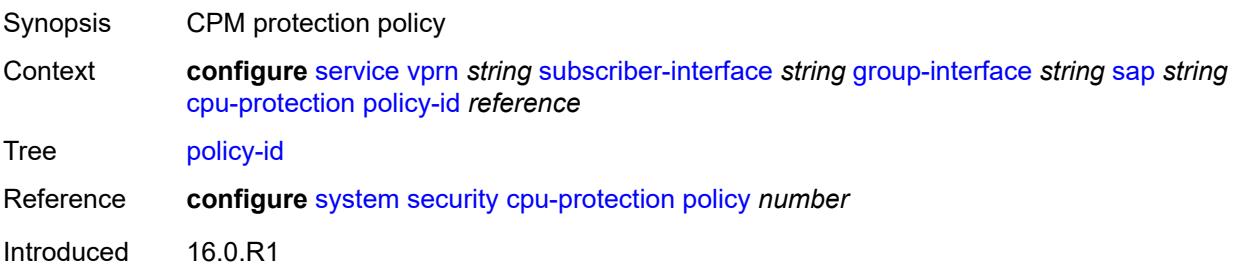

Platforms 7450 ESS, 7750 SR-7/12/12e, 7750 SR-7s, 7750 SR-14s

### <span id="page-8311-0"></span>**default-host**

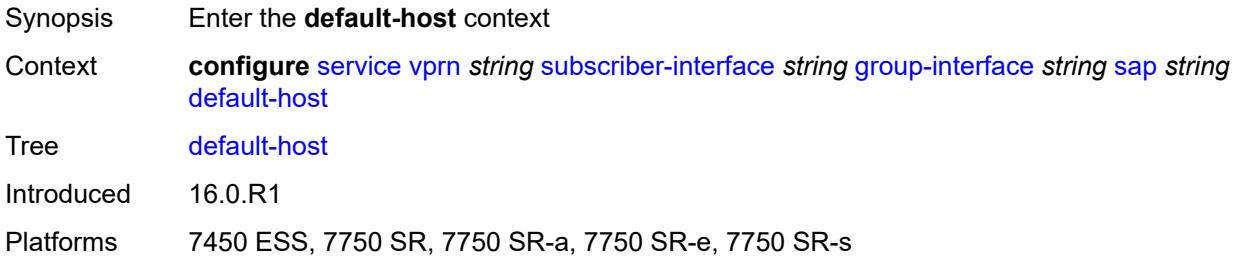

### <span id="page-8311-3"></span>**ipv4** [\[address](#page-8311-1)] *reference* [prefix-length](#page-8311-2) *number*

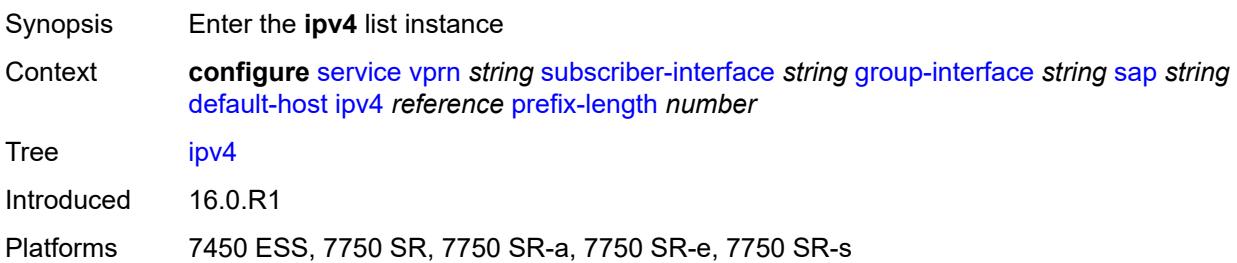

### <span id="page-8311-1"></span>[**address**] *reference*

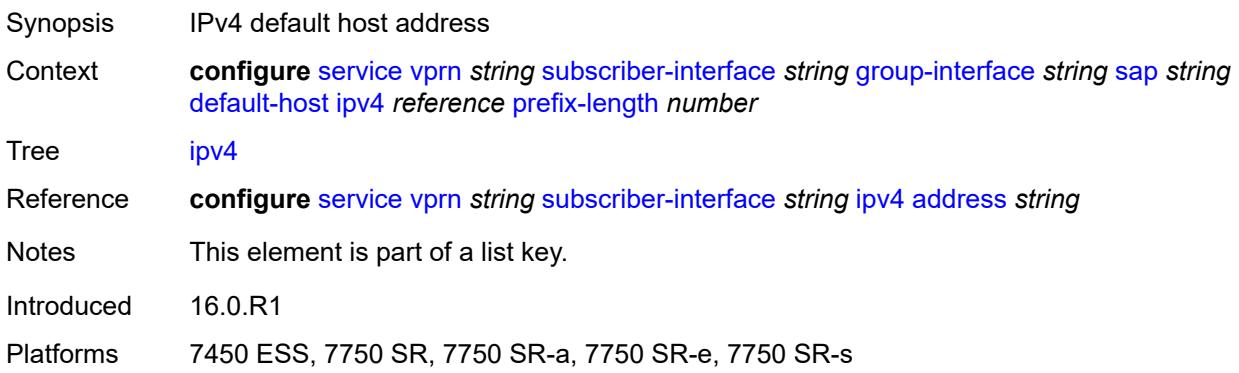

### <span id="page-8311-2"></span>**prefix-length** *number*

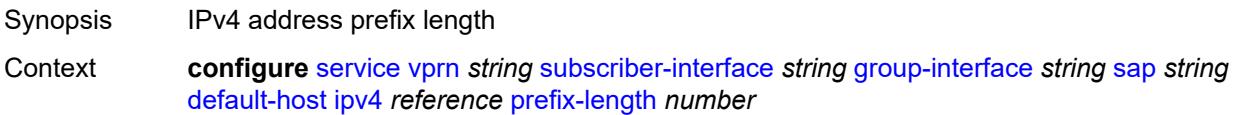

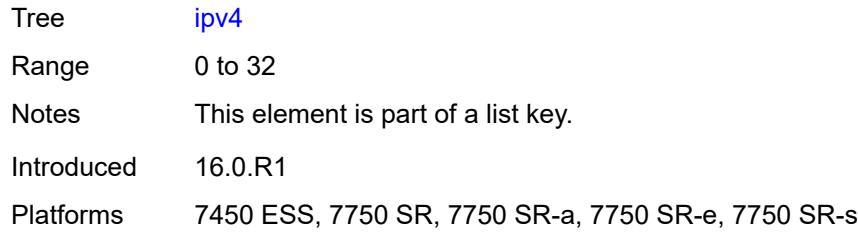

### <span id="page-8312-0"></span>**next-hop** *string*

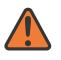

#### **WARNING:**

Modifying this element recreates the parent element automatically for the new value to take effect.

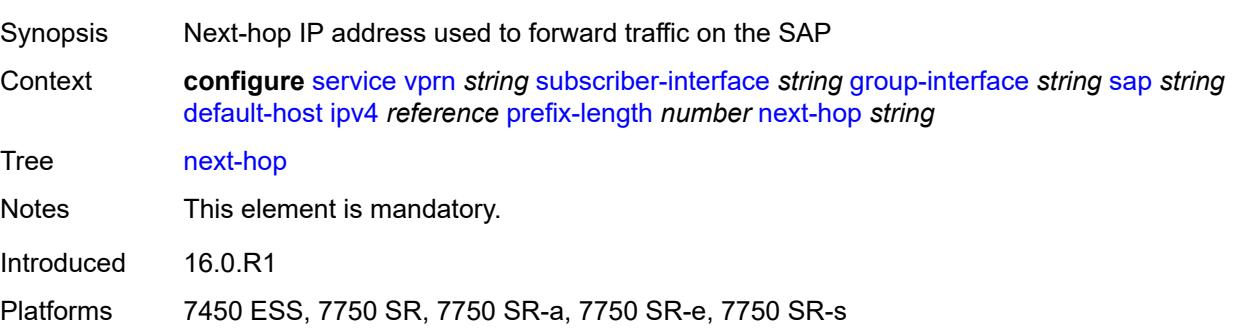

# <span id="page-8312-2"></span>**ipv6** [\[address](#page-8312-1)] *string* [prefix-length](#page-8313-0) *number*

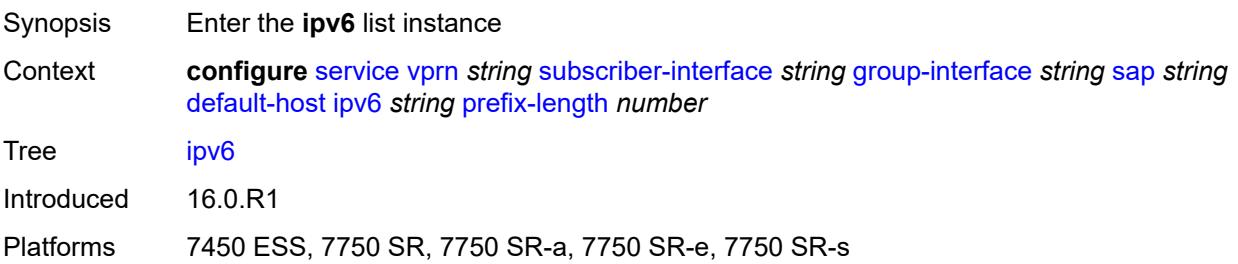

### <span id="page-8312-1"></span>[**address**] *string*

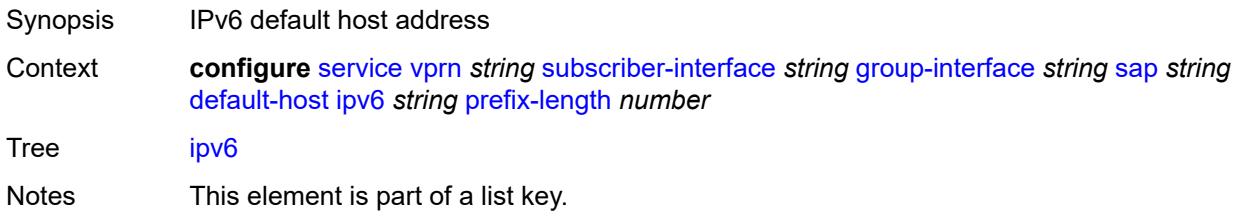

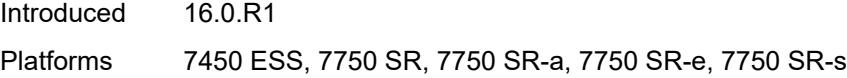

### <span id="page-8313-0"></span>**prefix-length** *number*

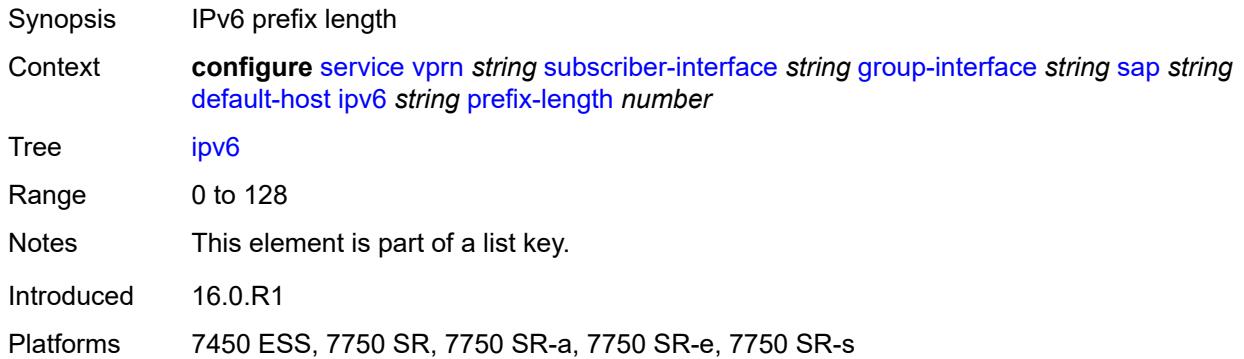

### <span id="page-8313-1"></span>**next-hop** *string*

 $\sqrt{N}$ 

#### **WARNING:**

Modifying this element recreates the parent element automatically for the new value to take effect.

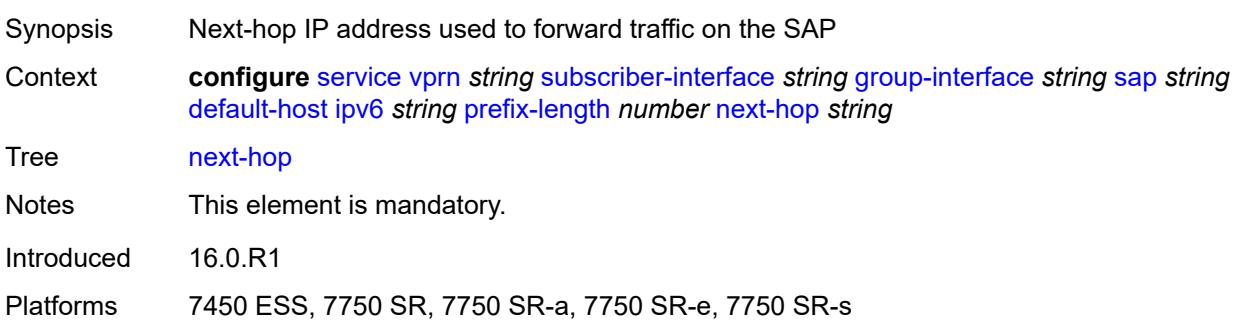

### <span id="page-8313-2"></span>**description** *string*

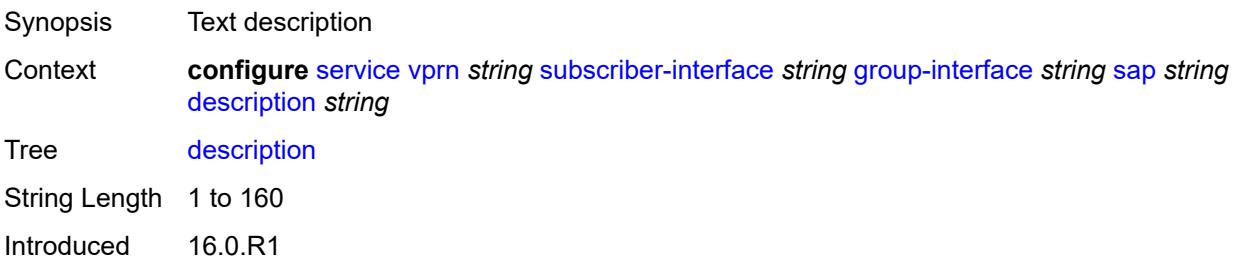

Platforms 7450 ESS, 7750 SR, 7750 SR-a, 7750 SR-e, 7750 SR-s, VSR

#### <span id="page-8314-0"></span>**dist-cpu-protection** *reference*

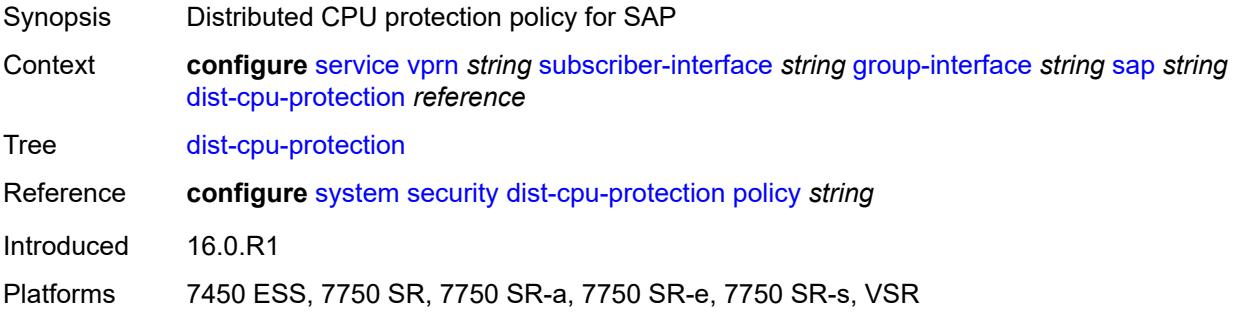

#### <span id="page-8314-1"></span>**egress**

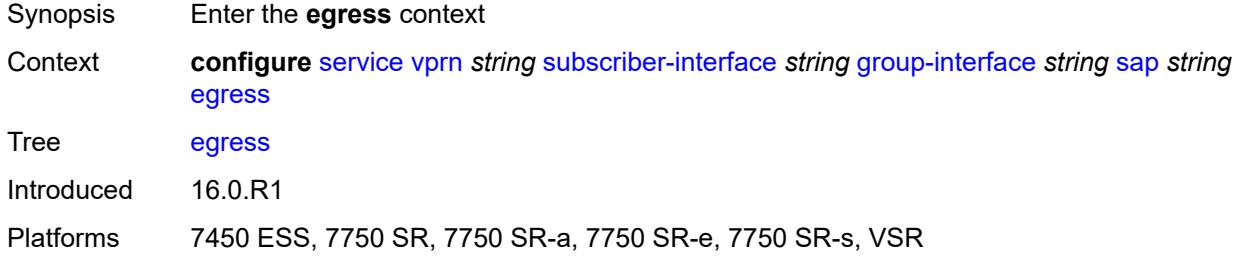

## <span id="page-8314-2"></span>**agg-rate**

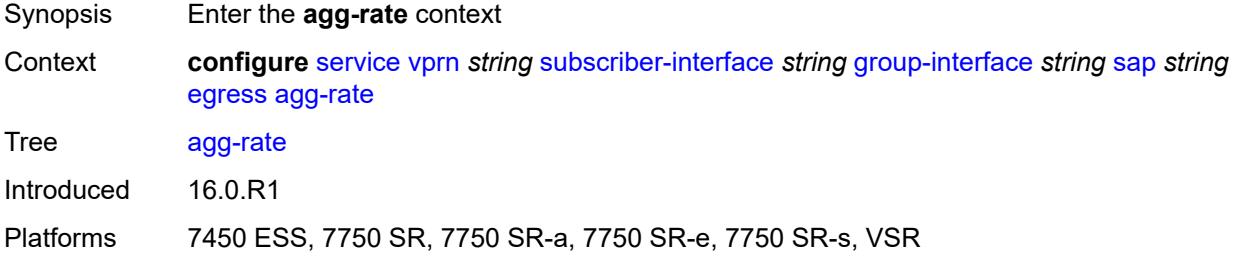

#### <span id="page-8314-3"></span>**adaptation-rule** *keyword*

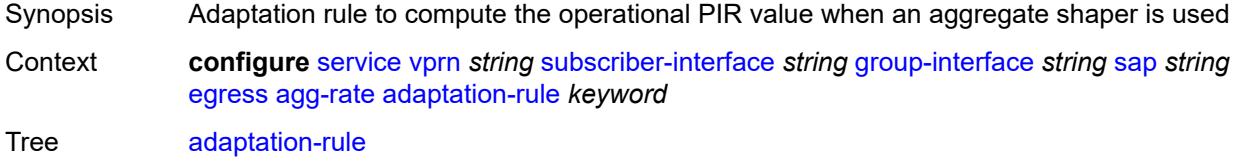

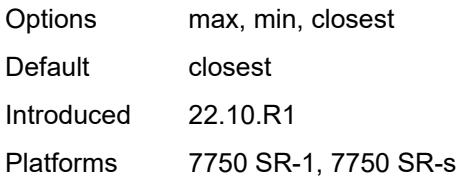

# <span id="page-8315-0"></span>**burst-limit** *(number | keyword)*

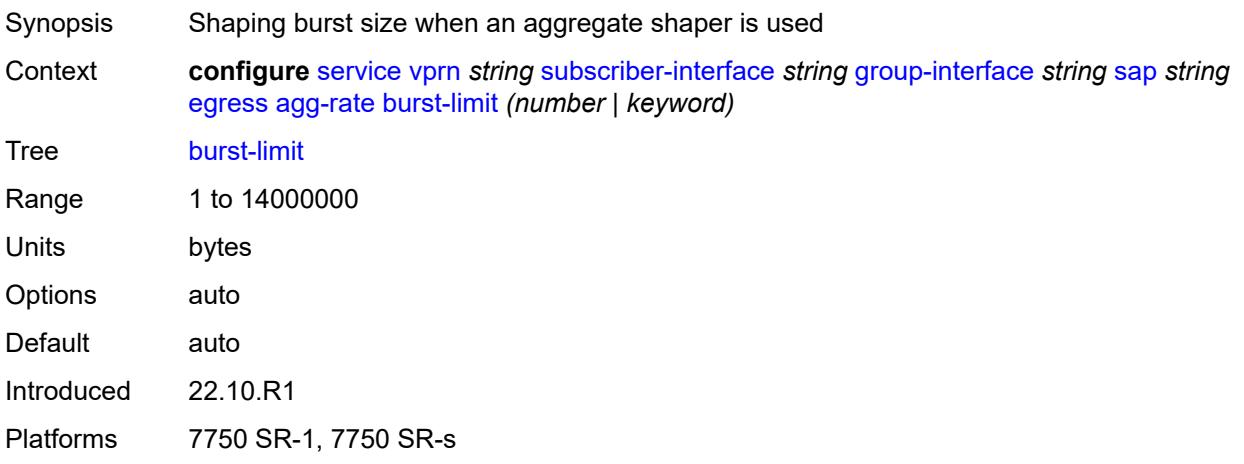

## <span id="page-8315-1"></span>**limit-unused-bandwidth** *boolean*

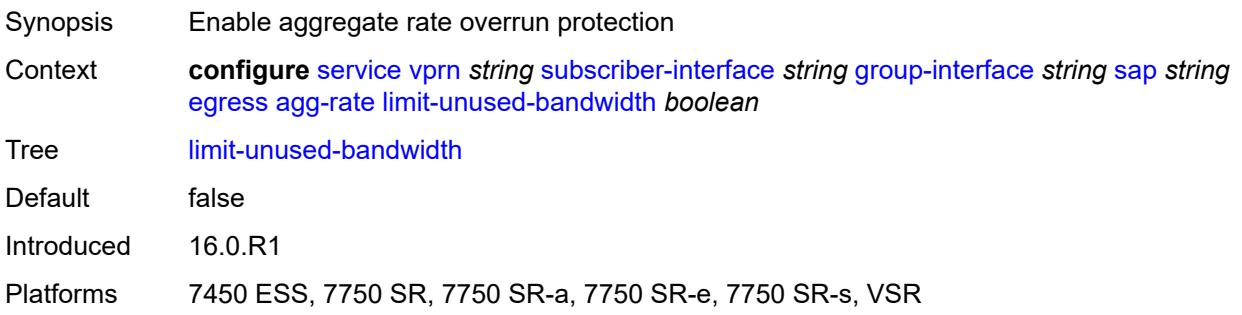

### <span id="page-8315-2"></span>**queue-frame-based-accounting** *boolean*

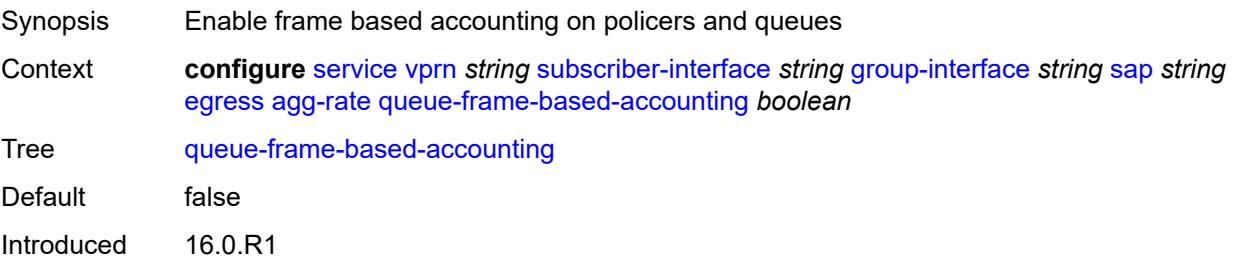
Platforms 7450 ESS, 7750 SR, 7750 SR-a, 7750 SR-e, 7750 SR-s, VSR

#### <span id="page-8316-0"></span>**rate** *number*

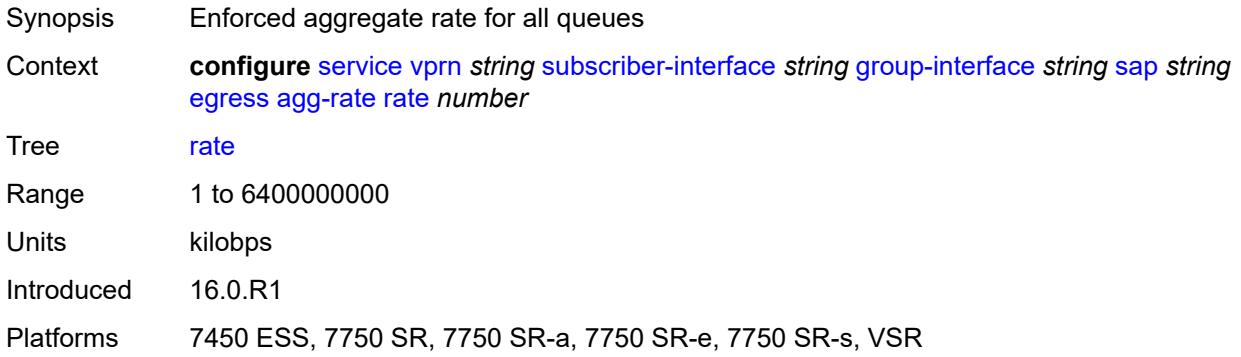

#### <span id="page-8316-1"></span>**filter**

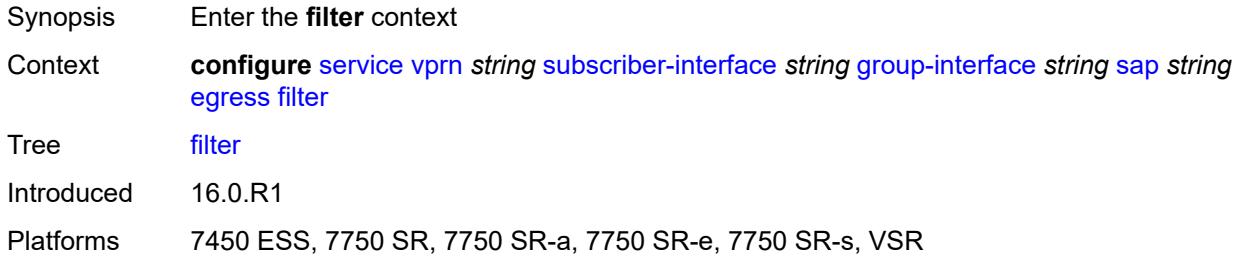

## <span id="page-8316-2"></span>**ip** *reference*

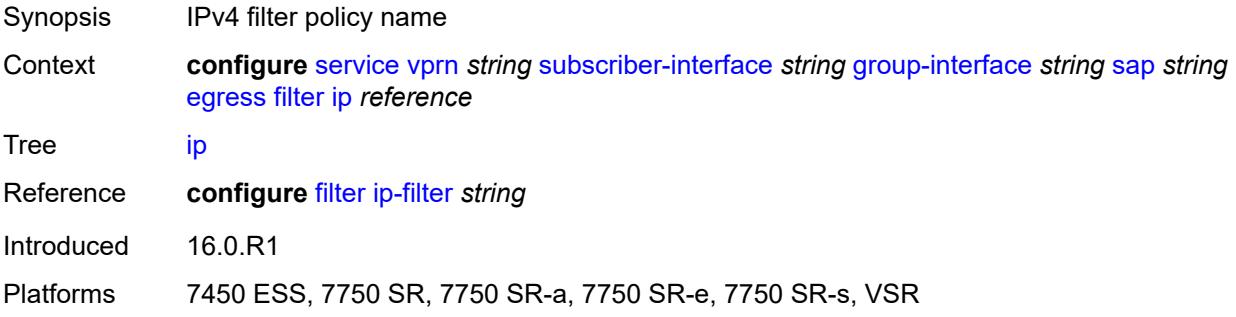

# <span id="page-8316-3"></span>**ipv6** *reference*

Synopsis IPv6 filter policy name

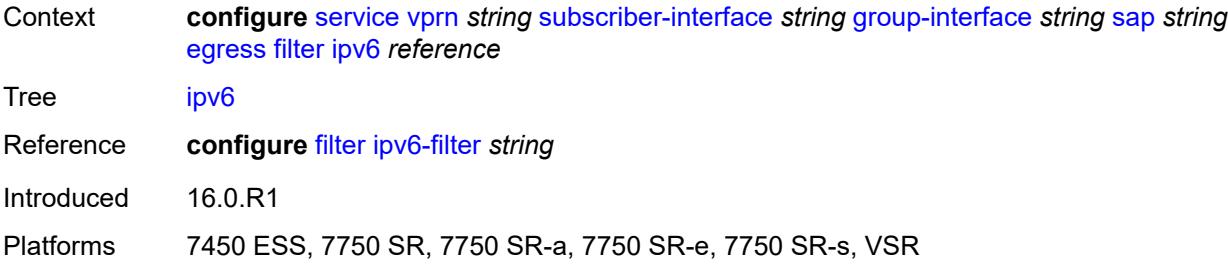

#### <span id="page-8317-0"></span>**qos**

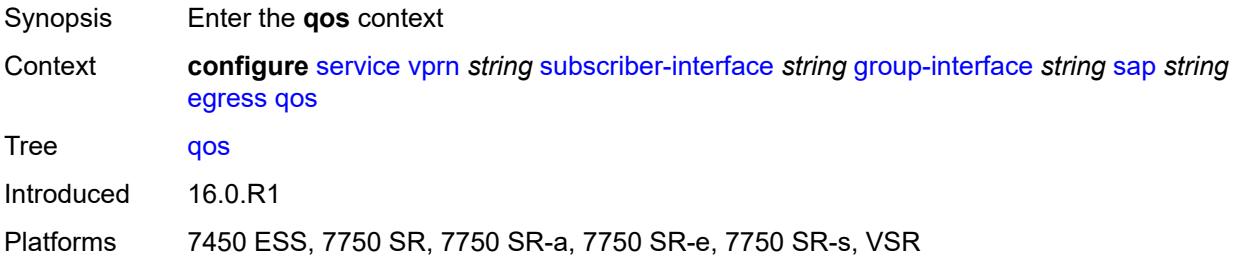

# <span id="page-8317-1"></span>**policer-control-policy**

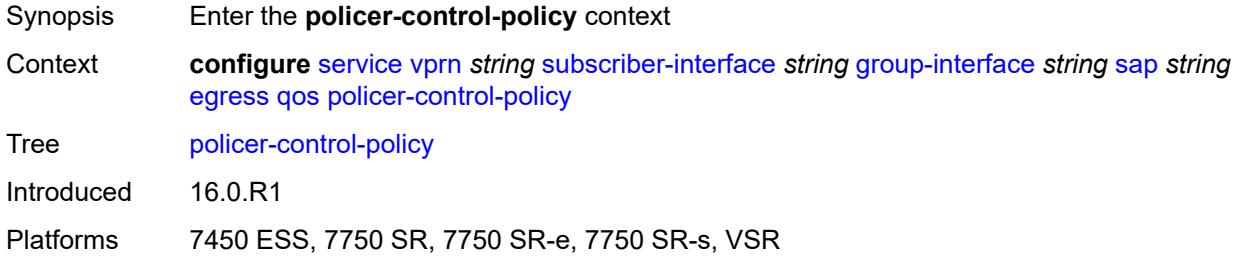

# <span id="page-8317-2"></span>**policy-name** *reference*

<span id="page-8317-3"></span>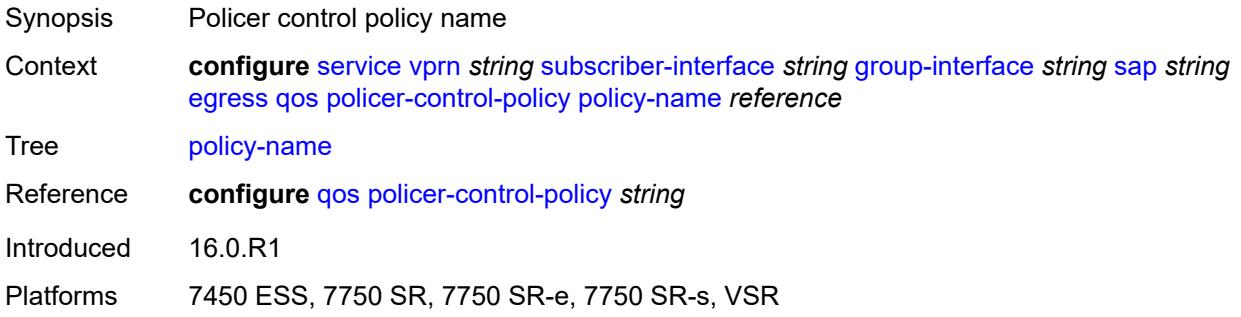

## **qinq-mark-top-only** *boolean*

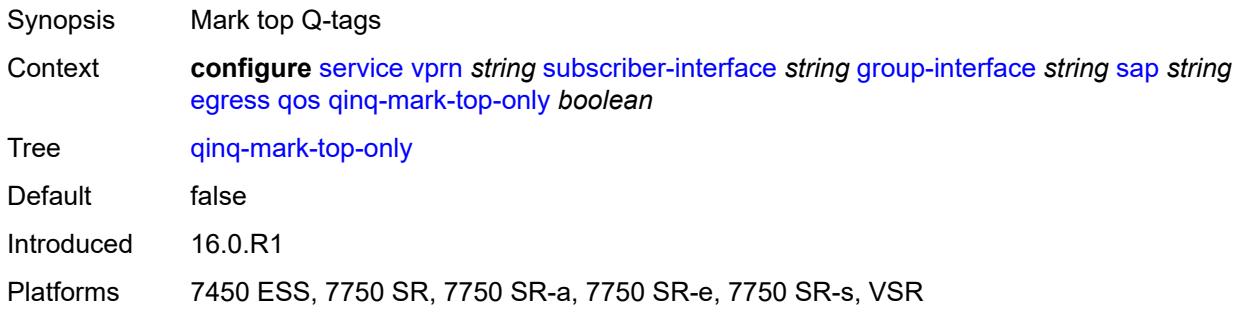

#### <span id="page-8318-0"></span>**sap-egress**

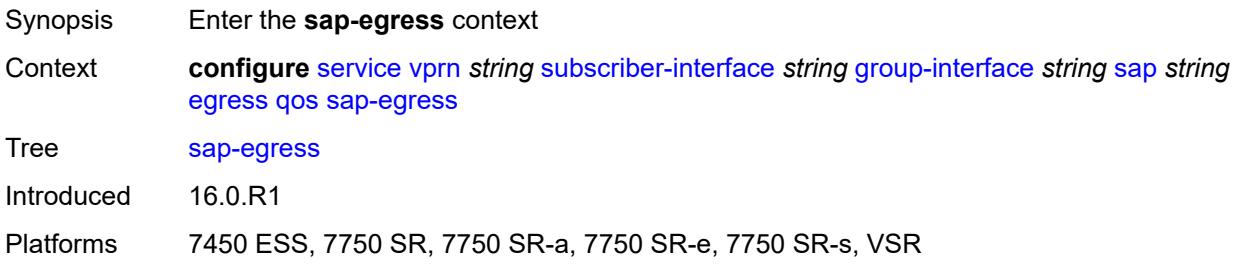

## <span id="page-8318-1"></span>**policy-name** *reference*

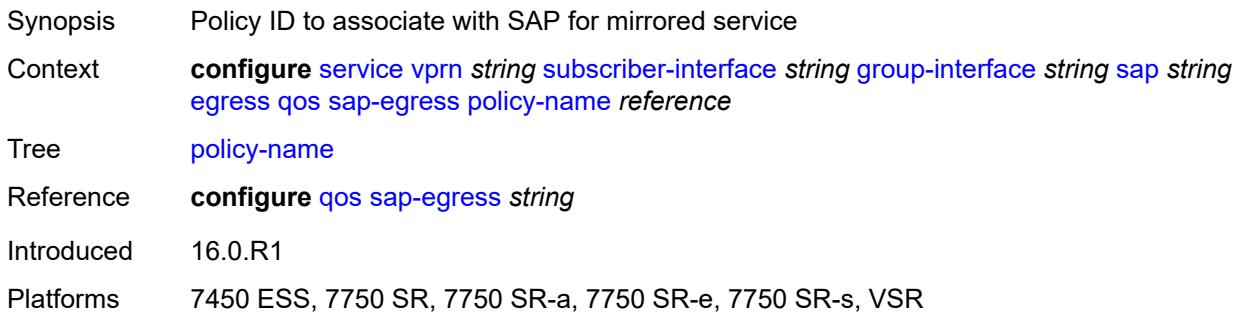

## <span id="page-8318-2"></span>**scheduler-policy**

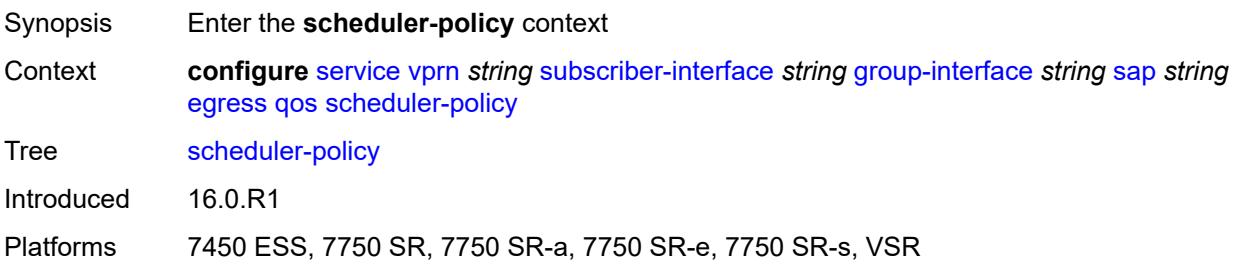

# <span id="page-8319-0"></span>**policy-name** *reference*

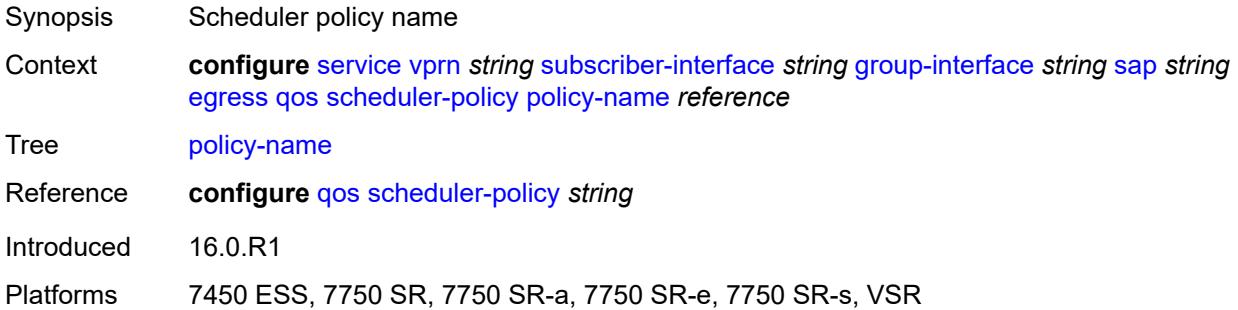

## <span id="page-8319-1"></span>**virtual-port**

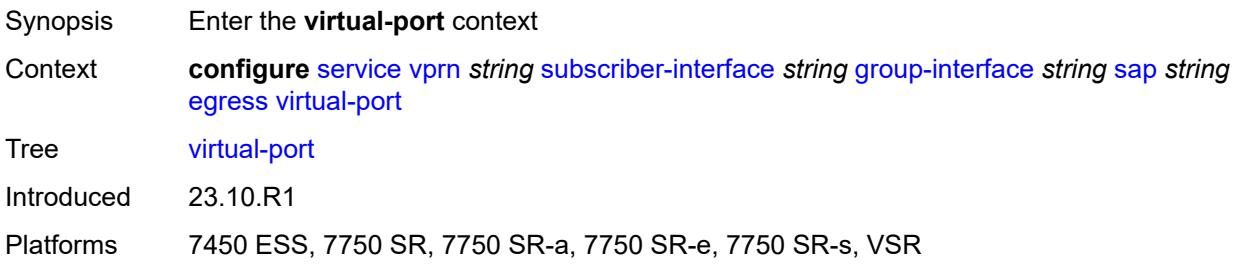

# <span id="page-8319-2"></span>**vport-name** *reference*

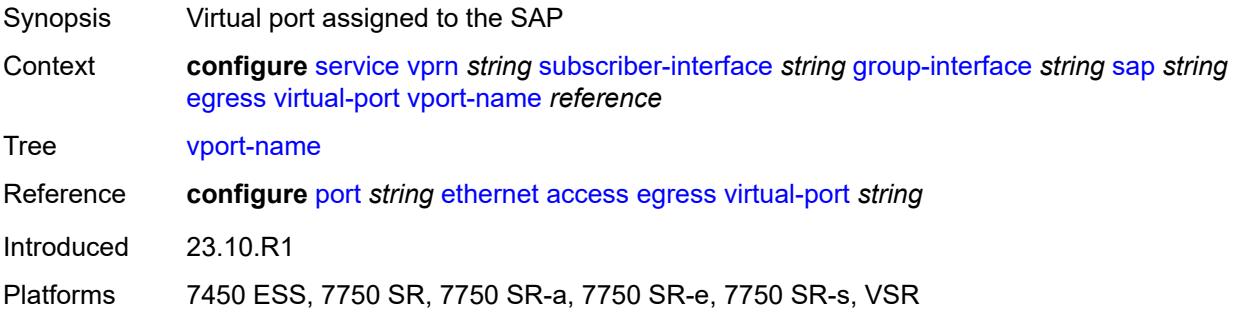

#### <span id="page-8319-3"></span>**eth-cfm**

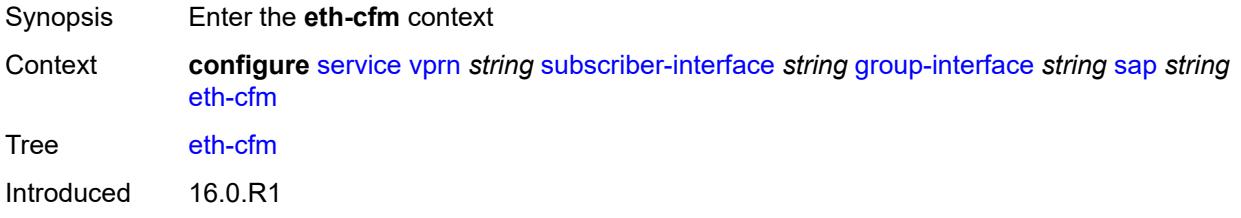

Platforms 7450 ESS, 7750 SR, 7750 SR-a, 7750 SR-e, 7750 SR-s

# <span id="page-8320-0"></span>**collect-lmm-fc-stats**

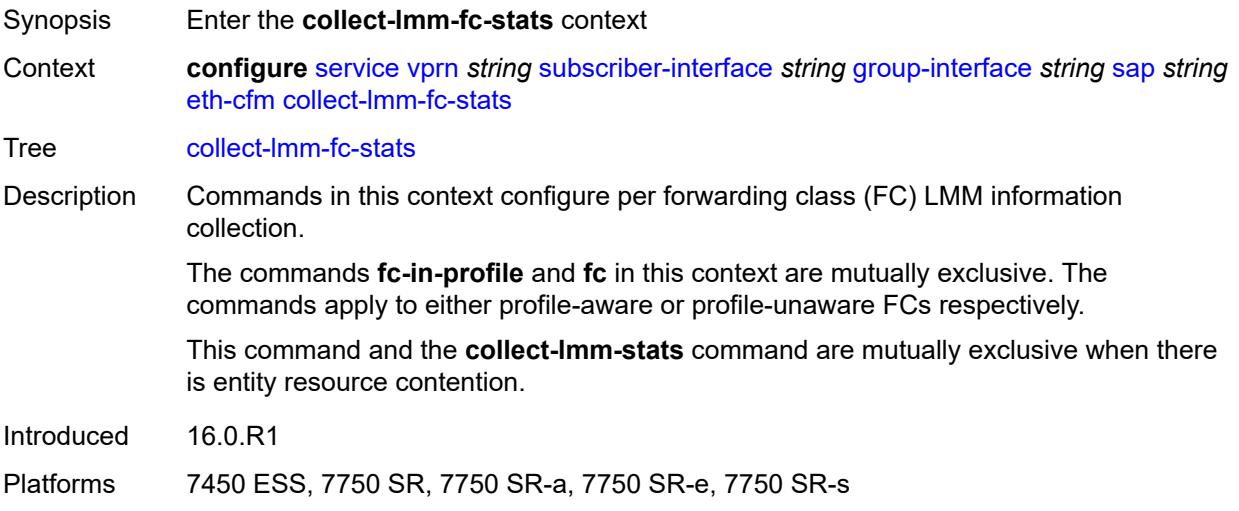

## <span id="page-8320-1"></span>**fc** *keyword*

<span id="page-8320-2"></span>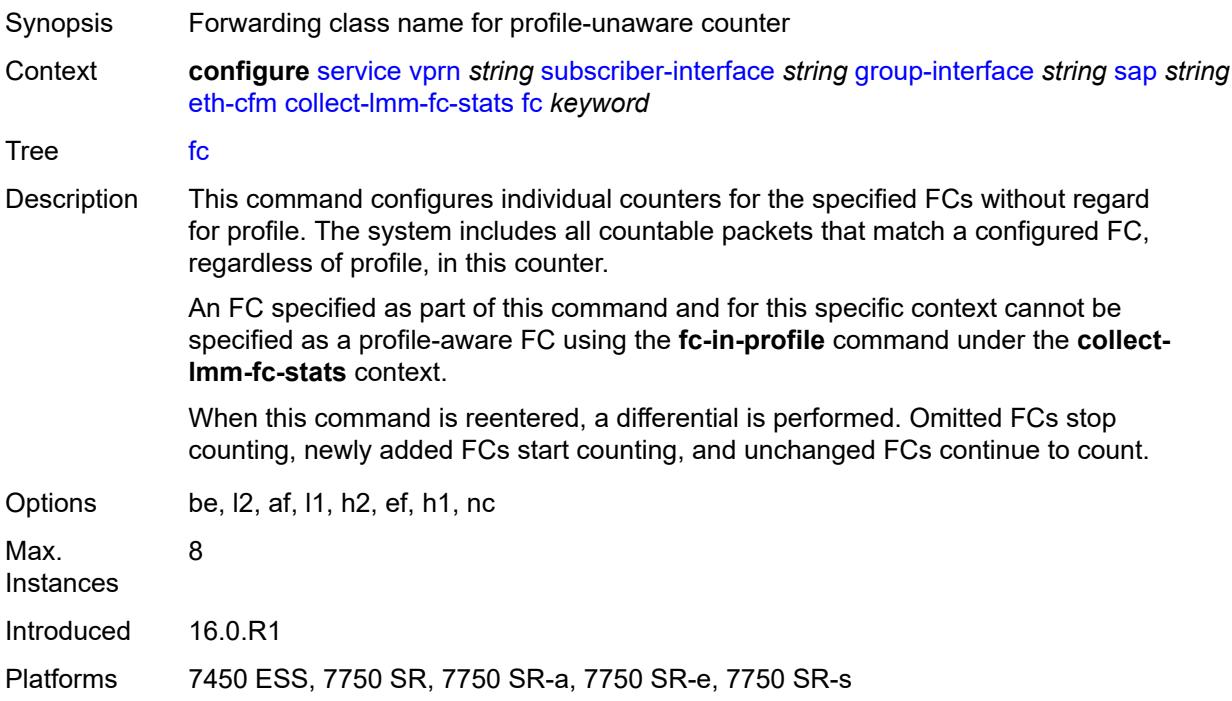

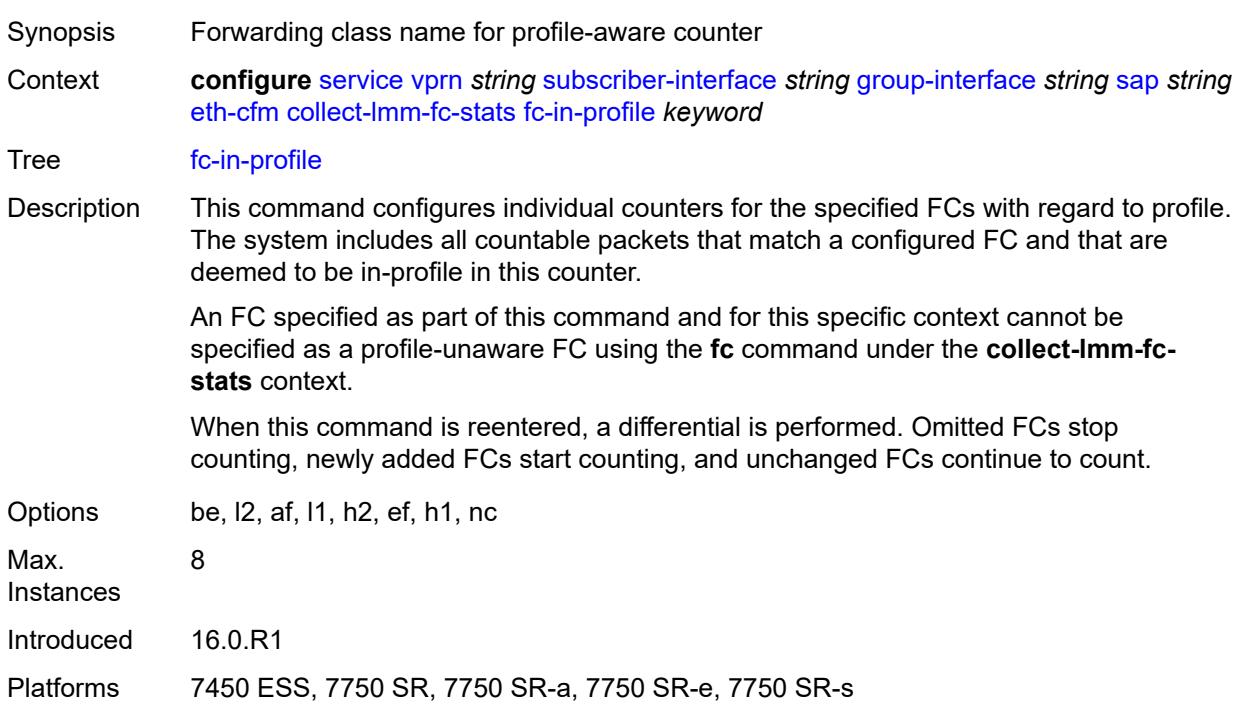

# **fc-in-profile** *keyword*

#### <span id="page-8321-0"></span>**collect-lmm-stats** *boolean*

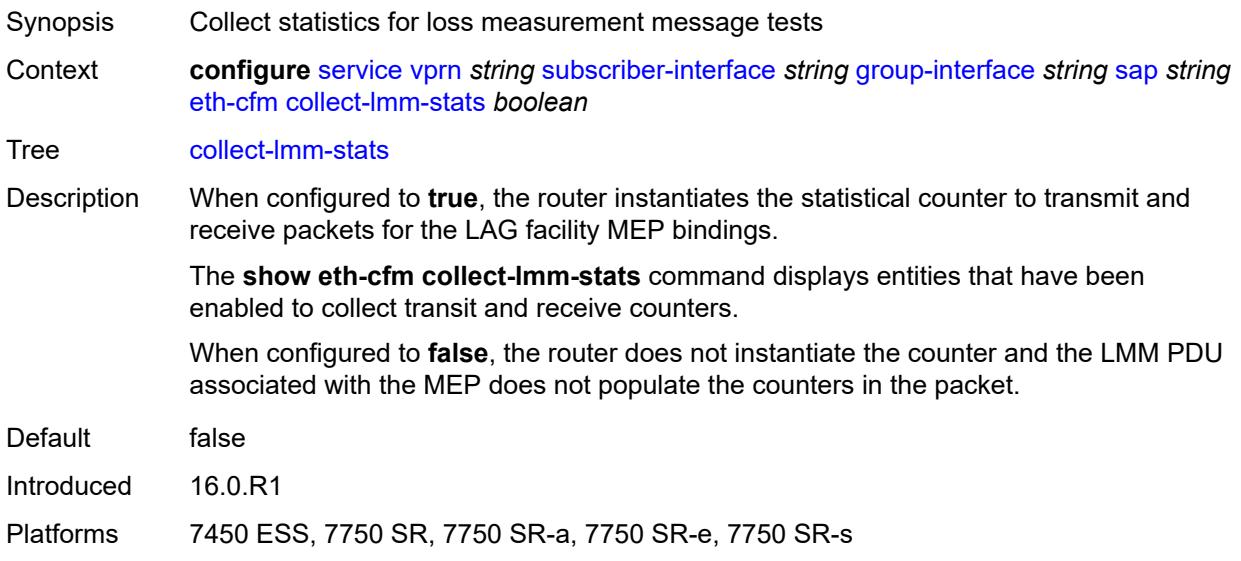

# <span id="page-8321-1"></span>**mep** [md-admin-name](#page-8322-0) *reference* [ma-admin-name](#page-8322-1) *reference* [mep-id](#page-8322-2) *number*

Synopsis Enter the **mep** list instance

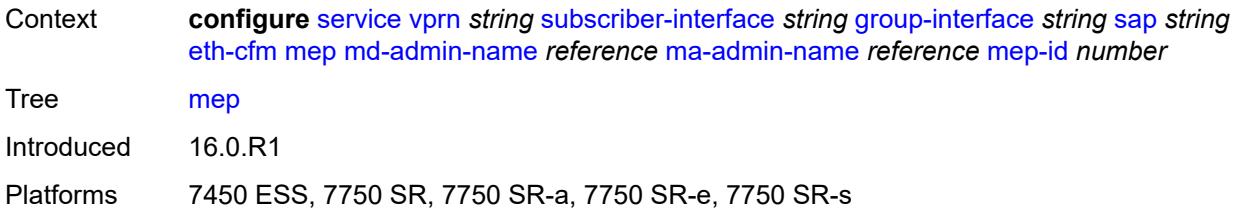

#### <span id="page-8322-0"></span>**md-admin-name** *reference*

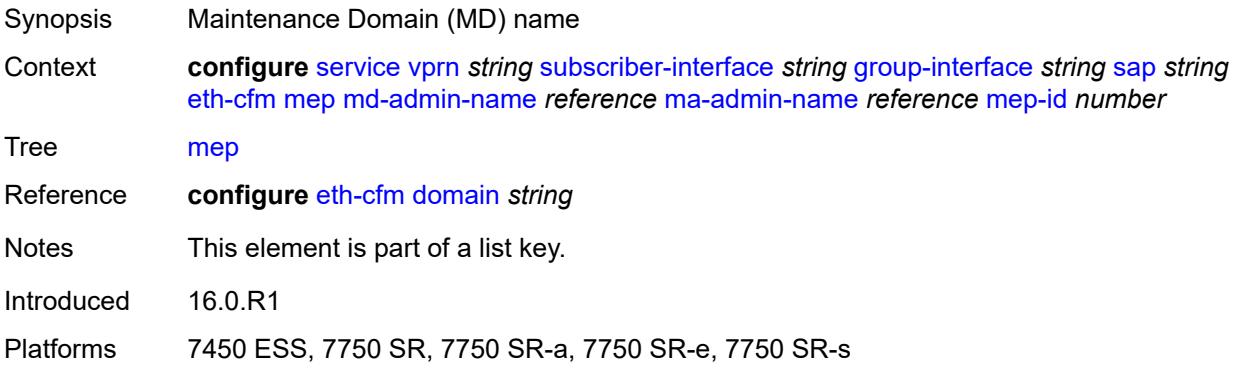

# <span id="page-8322-1"></span>**ma-admin-name** *reference*

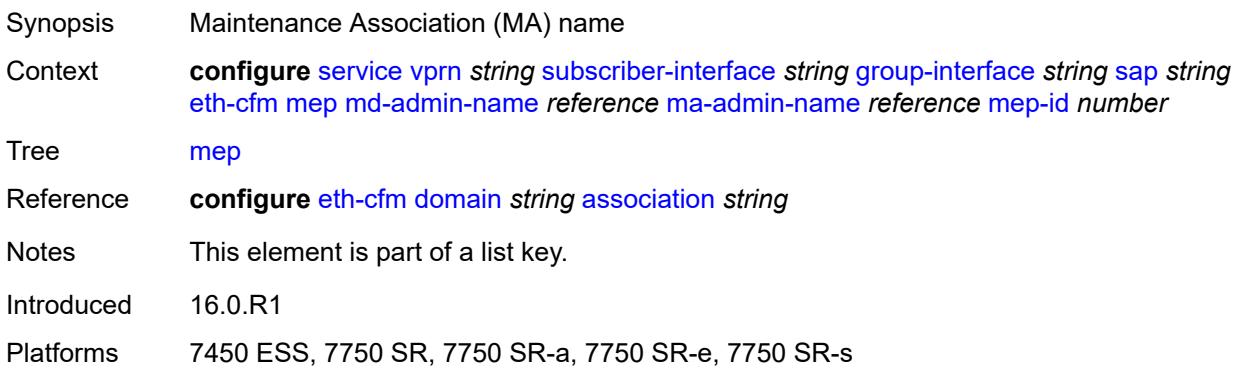

## <span id="page-8322-2"></span>**mep-id** *number*

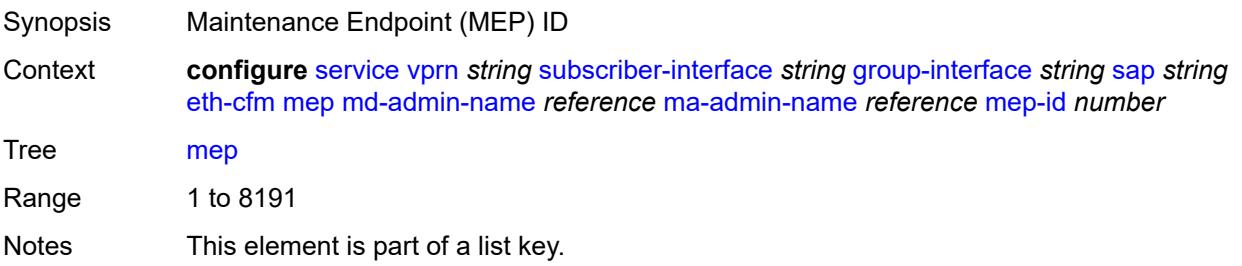

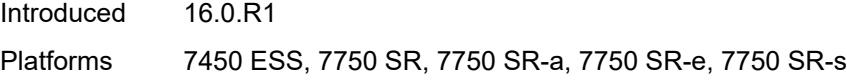

# <span id="page-8323-0"></span>**admin-state** *keyword*

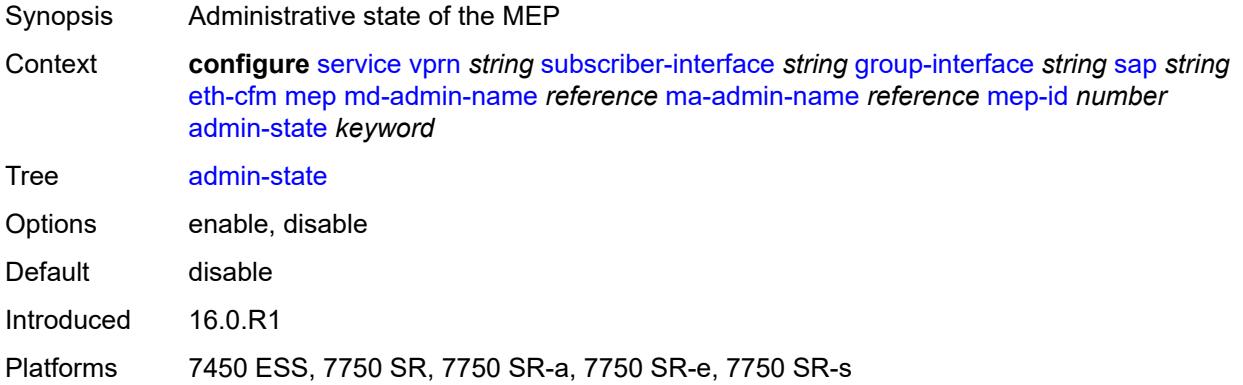

# <span id="page-8323-1"></span>**ais** *boolean*

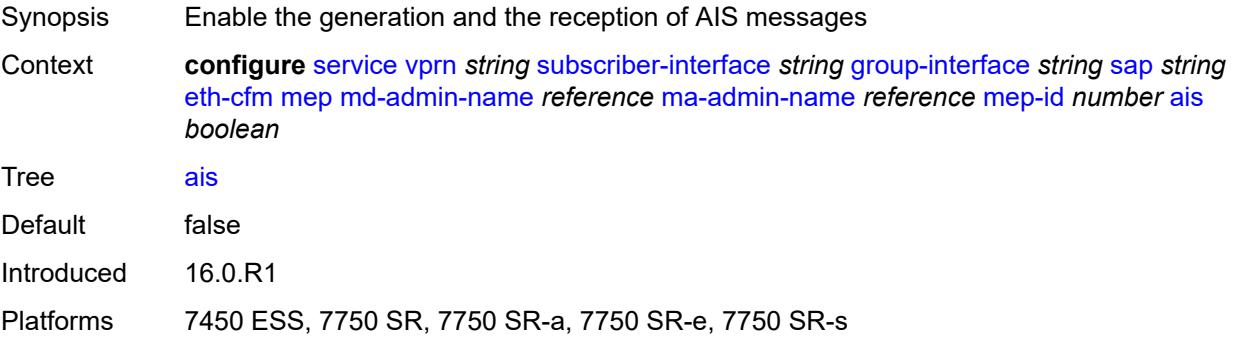

#### <span id="page-8323-2"></span>**alarm-notification**

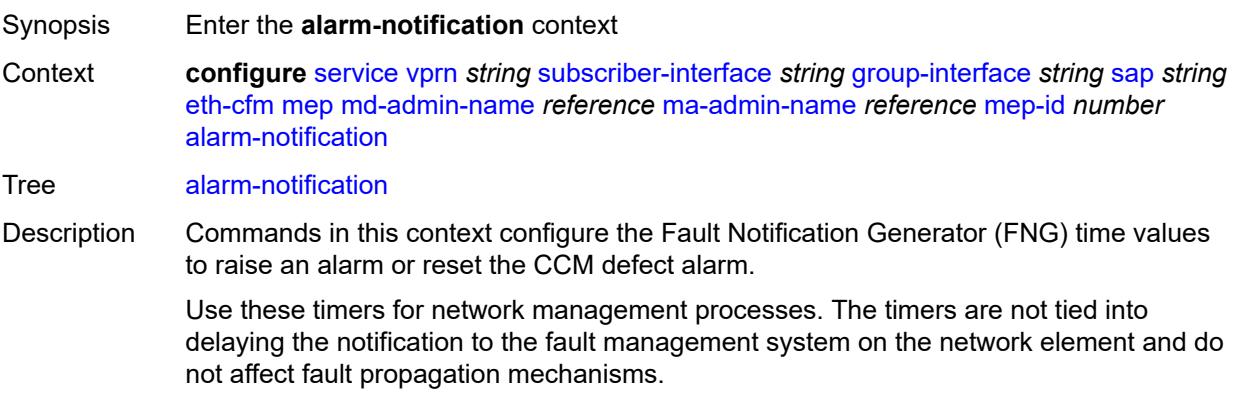

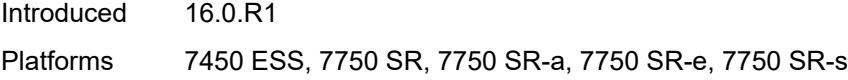

# <span id="page-8324-0"></span>**fng-alarm-time** *number*

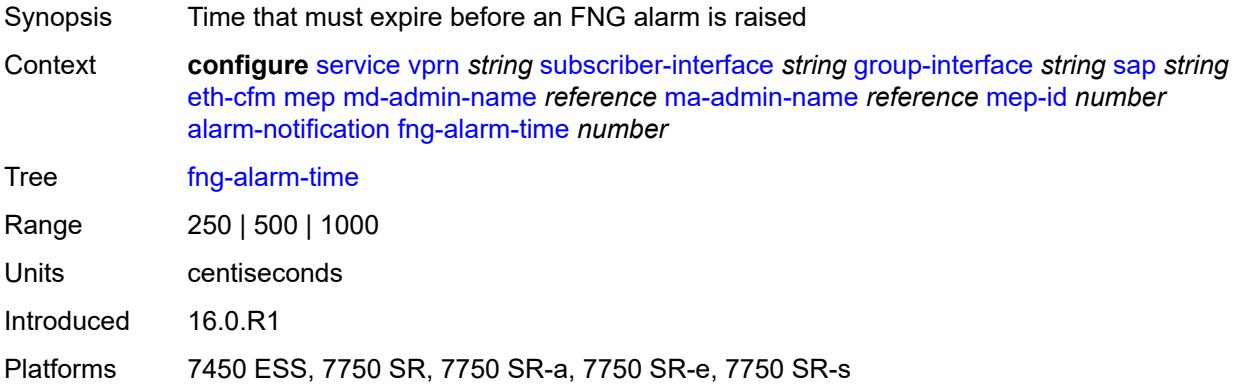

# <span id="page-8324-1"></span>**fng-reset-time** *number*

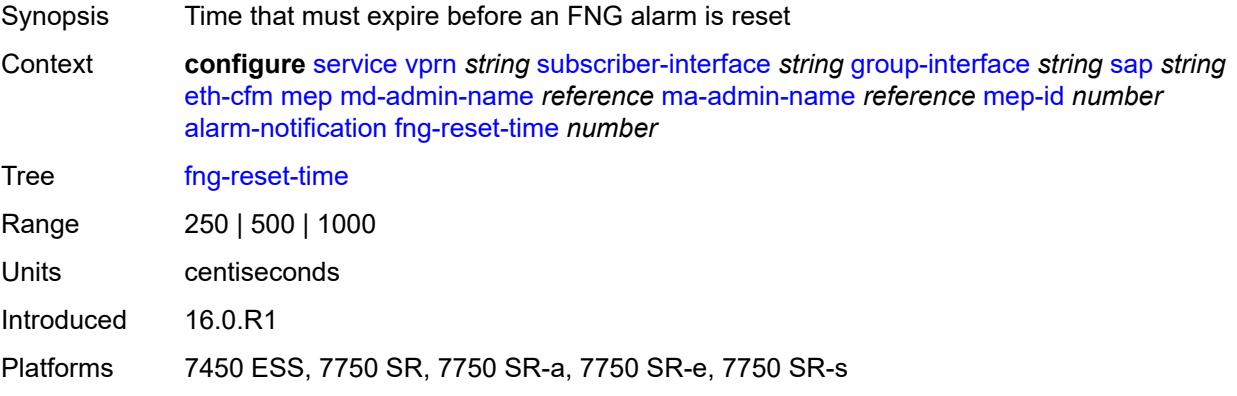

#### <span id="page-8324-2"></span>**ccm** *boolean*

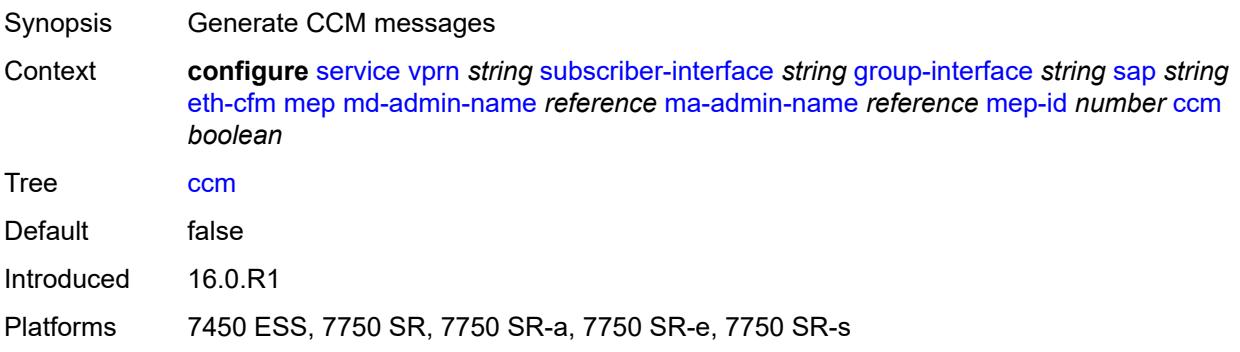

# <span id="page-8325-0"></span>**ccm-ltm-priority** *number*

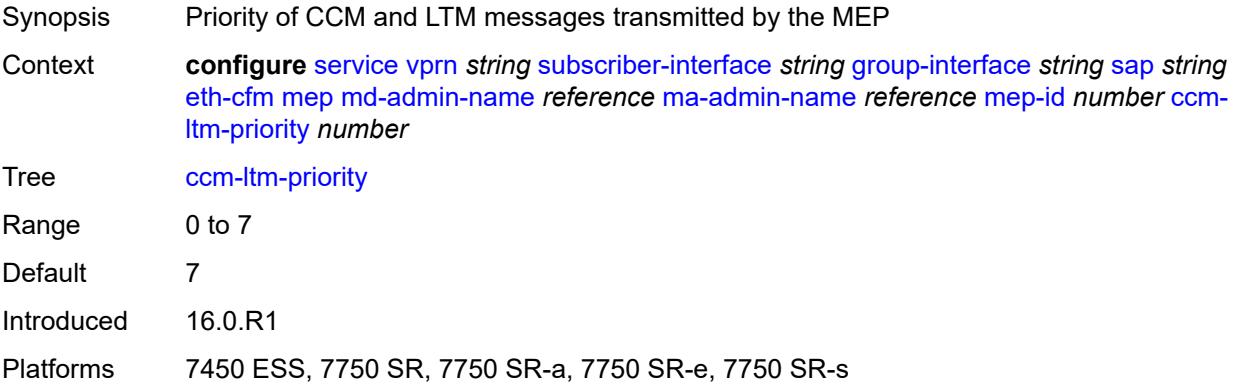

# <span id="page-8325-1"></span>**ccm-padding-size** *number*

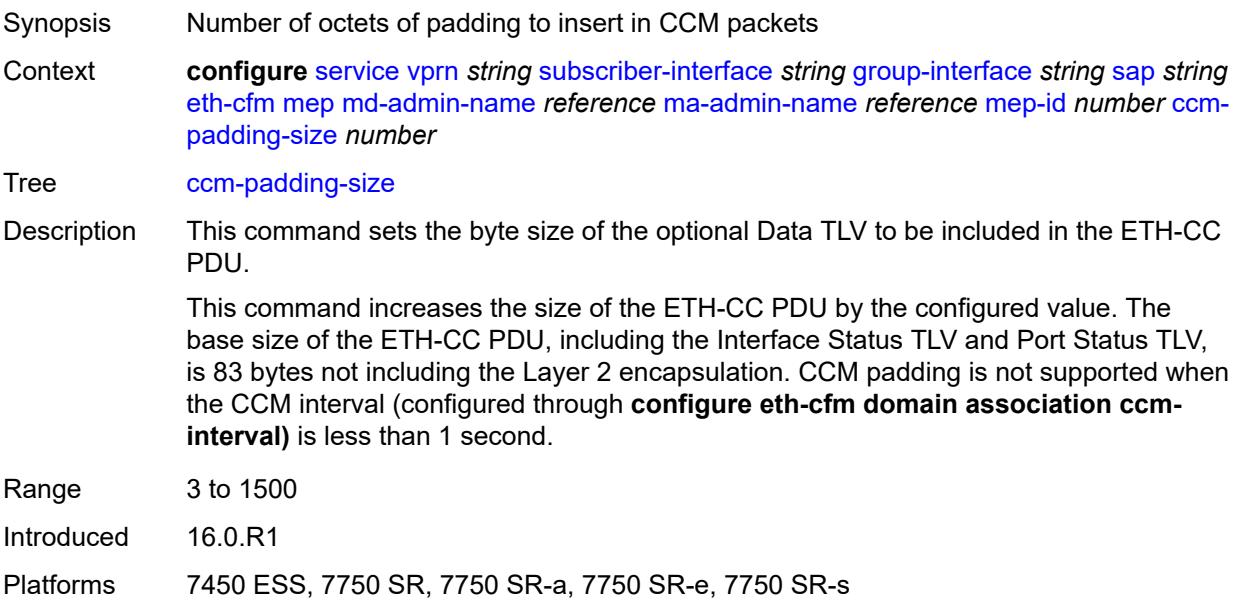

#### <span id="page-8325-2"></span>**csf**

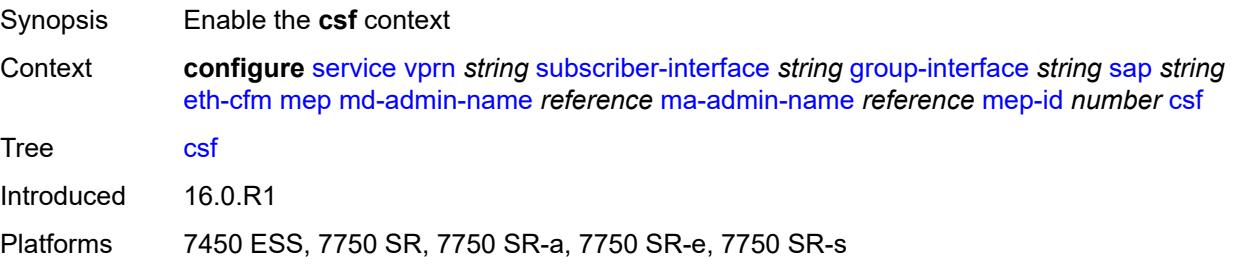

## <span id="page-8326-0"></span>**multiplier** *decimal-number*

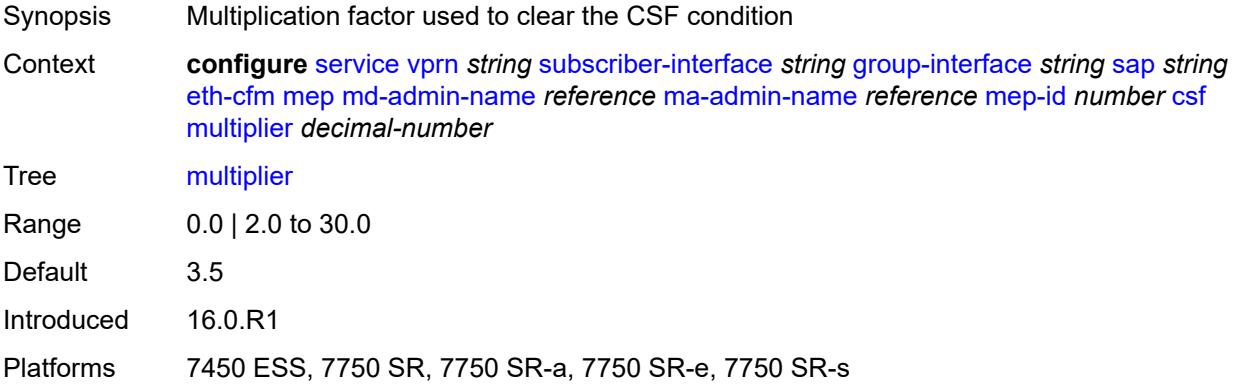

# <span id="page-8326-1"></span>**description** *string*

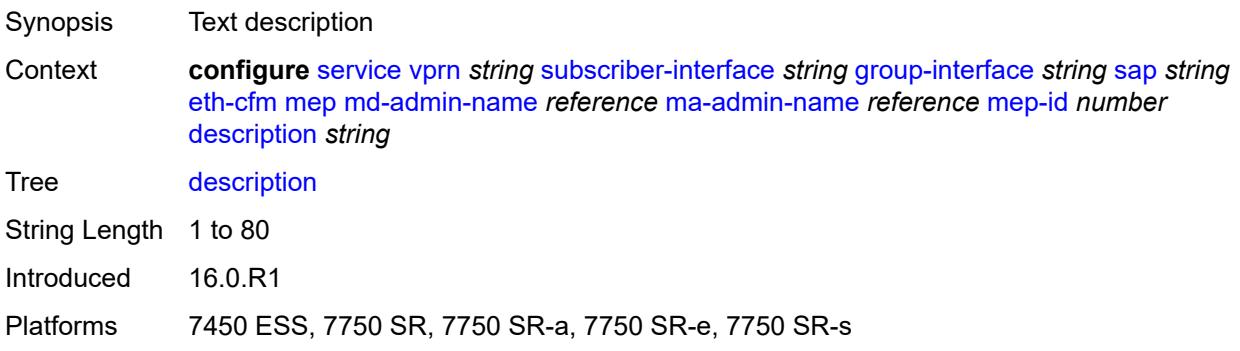

## <span id="page-8326-2"></span>**eth-test**

<span id="page-8326-3"></span>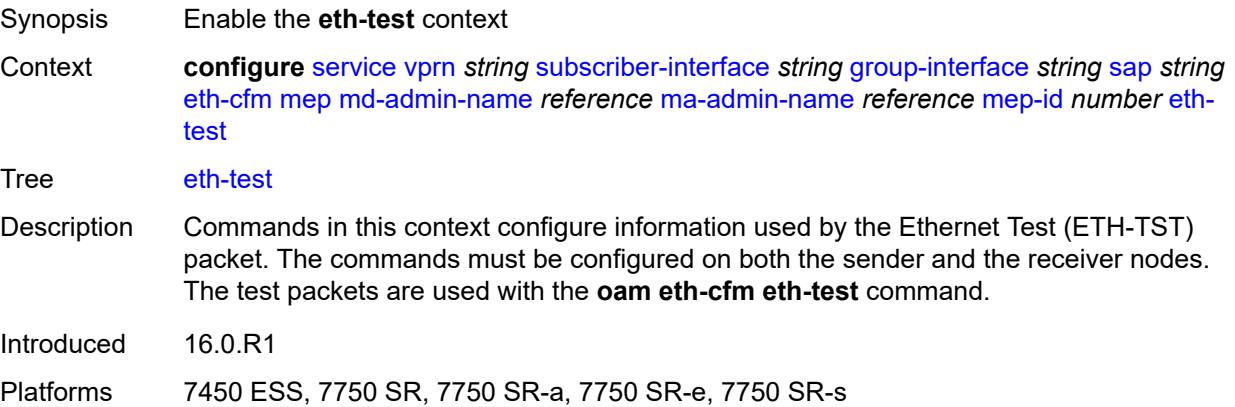

#### **bit-error-threshold** *number*

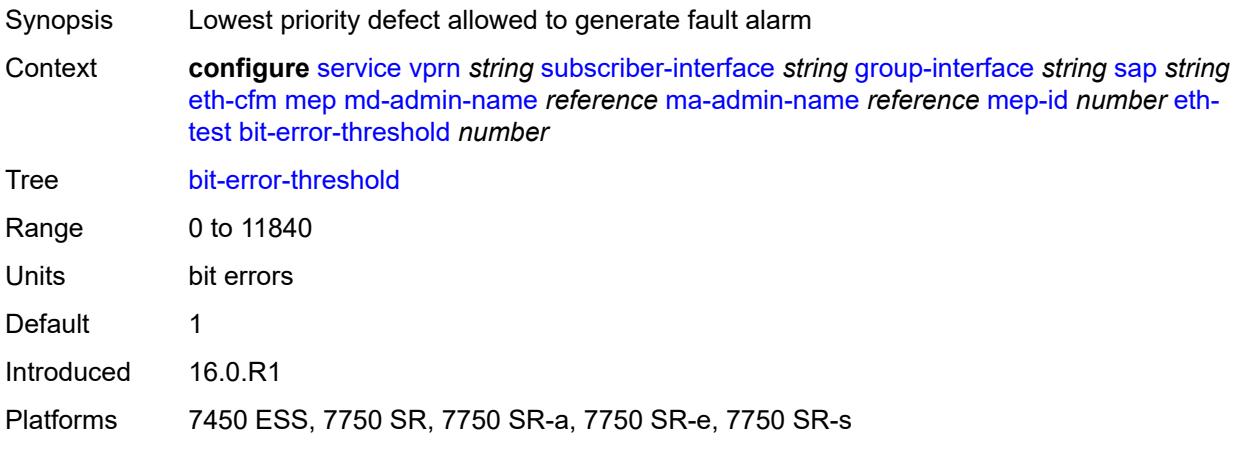

#### <span id="page-8327-0"></span>**test-pattern**

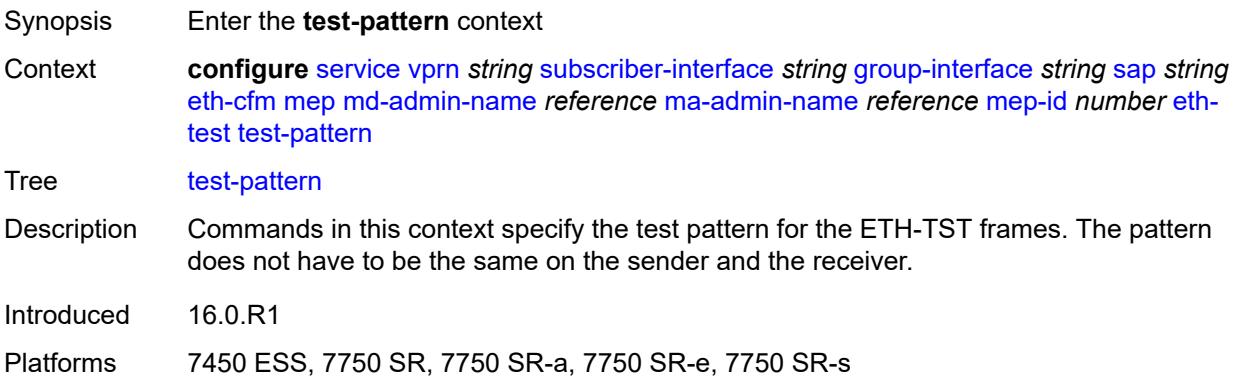

#### <span id="page-8327-1"></span>**crc-tlv** *boolean*

<span id="page-8327-2"></span>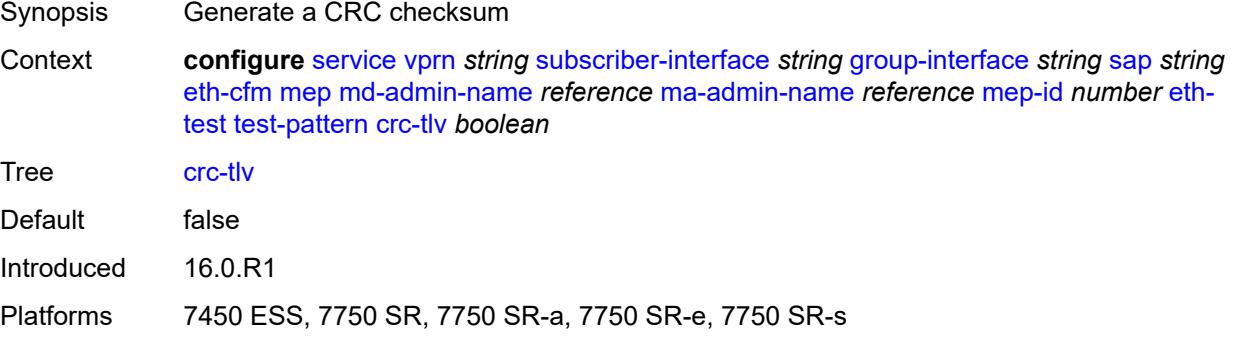

# **pattern** *keyword*

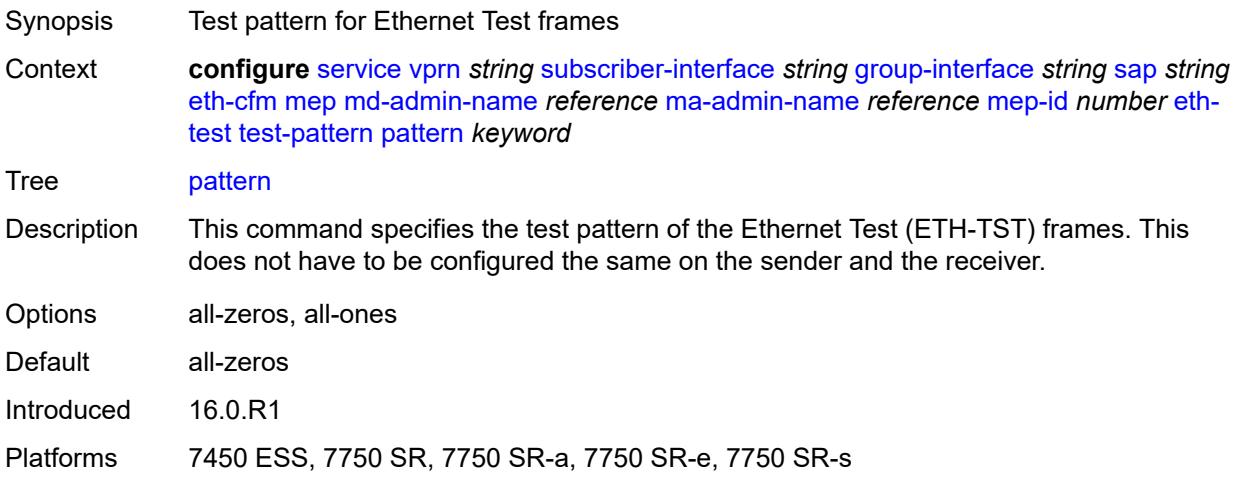

# <span id="page-8328-0"></span>**fault-propagation** *keyword*

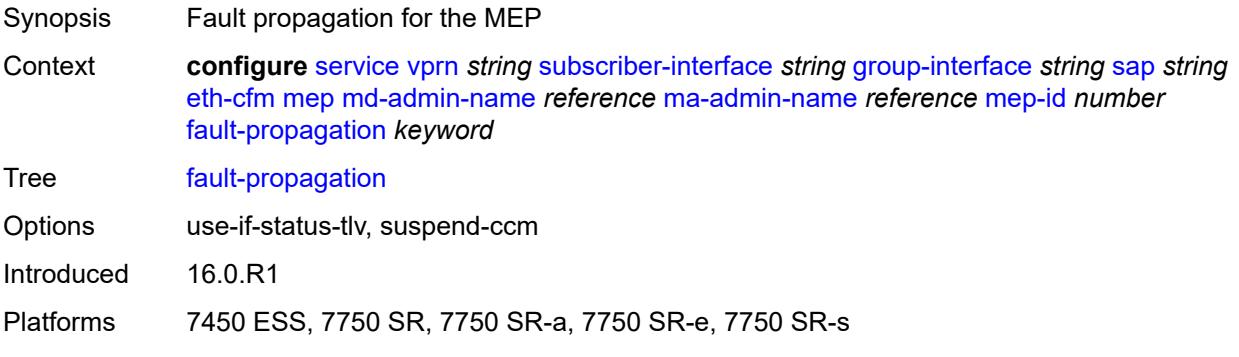

#### <span id="page-8328-1"></span>**grace**

<span id="page-8328-2"></span>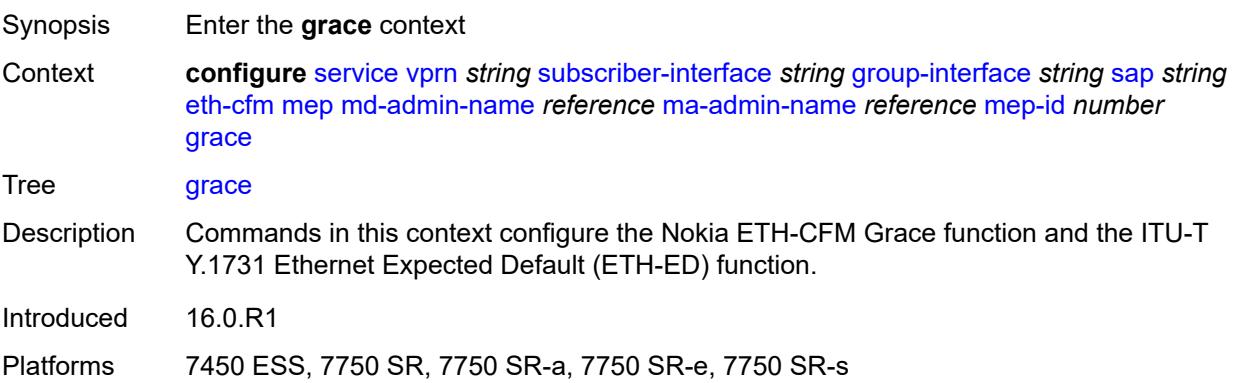

#### **eth-ed**

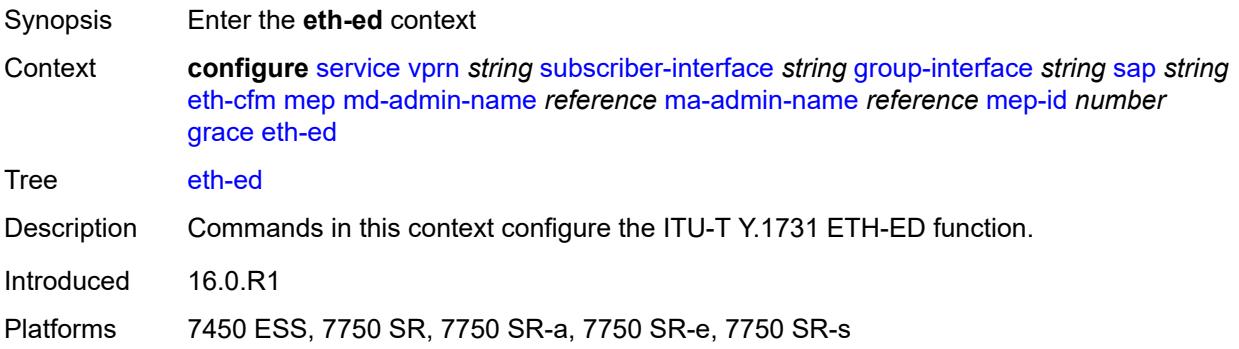

#### <span id="page-8329-0"></span>**max-rx-defect-window** *number*

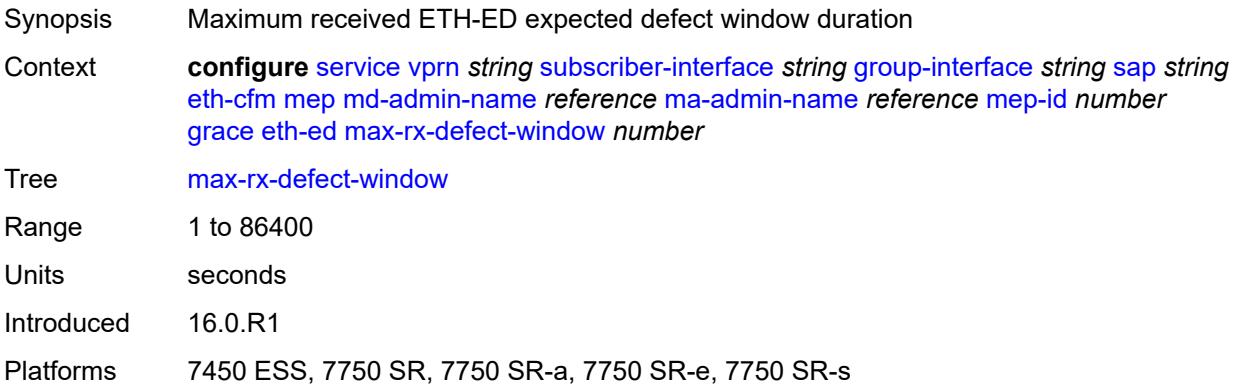

## <span id="page-8329-1"></span>**priority** *number*

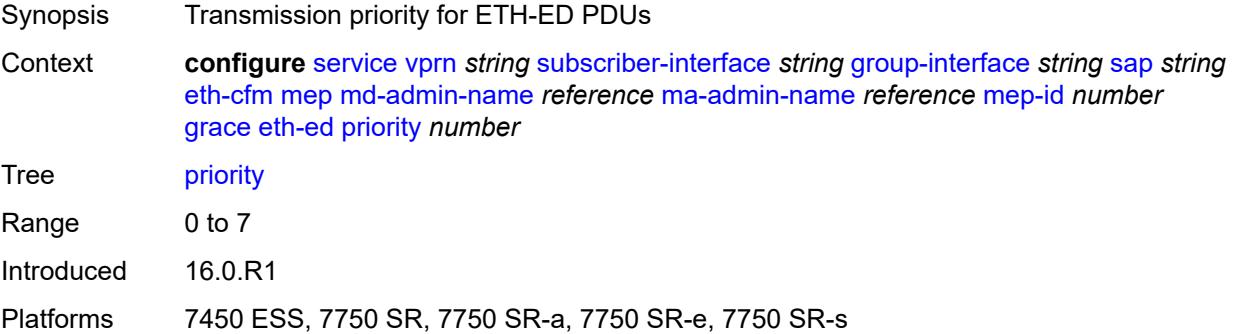

#### <span id="page-8329-2"></span>**rx-eth-ed** *boolean*

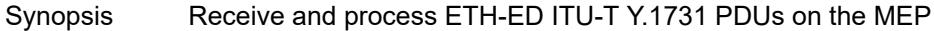

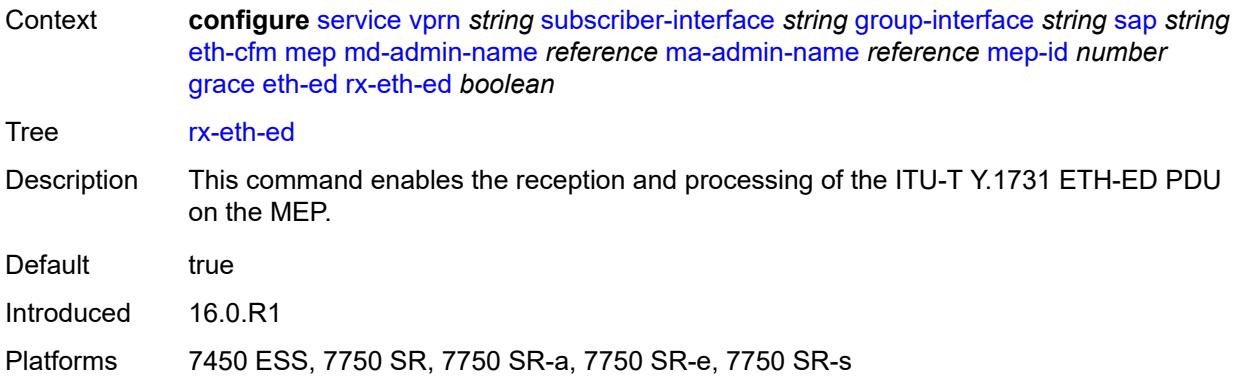

#### <span id="page-8330-0"></span>**tx-eth-ed** *boolean*

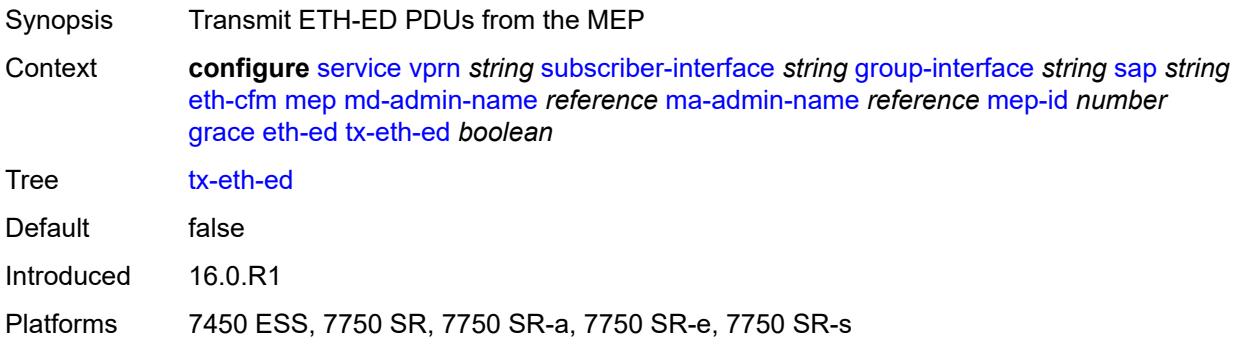

#### <span id="page-8330-1"></span>**eth-vsm-grace**

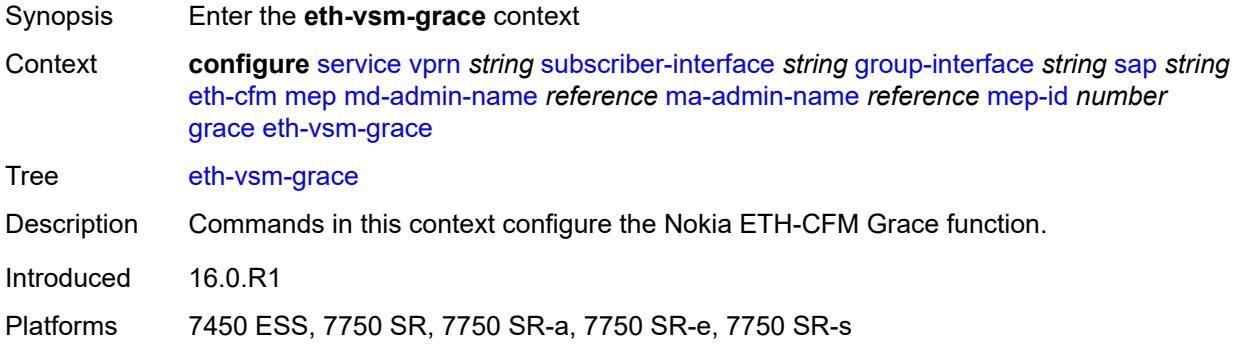

## <span id="page-8330-2"></span>**rx-eth-vsm-grace** *boolean*

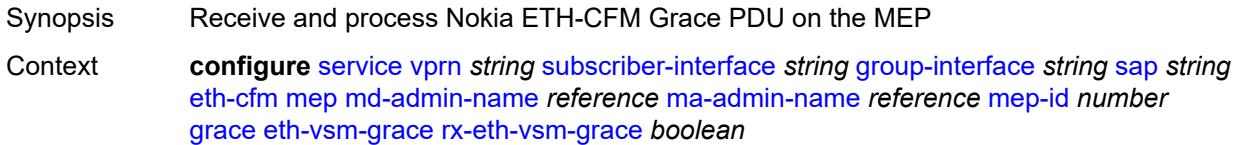

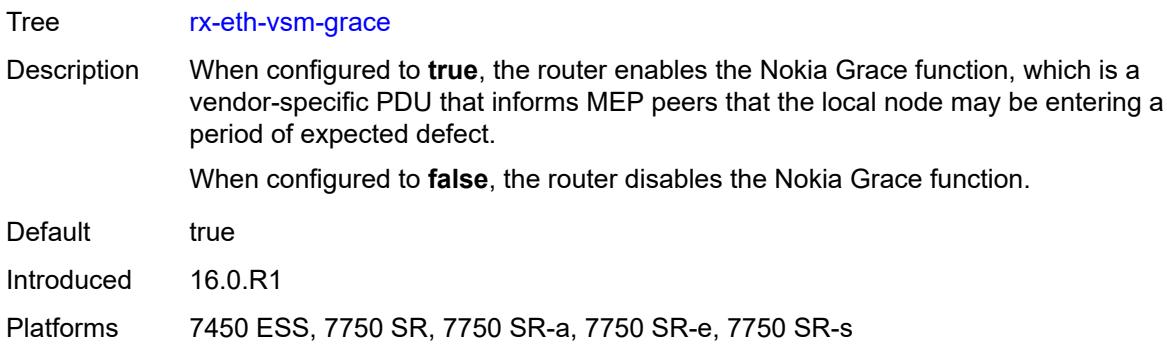

## <span id="page-8331-0"></span>**tx-eth-vsm-grace** *boolean*

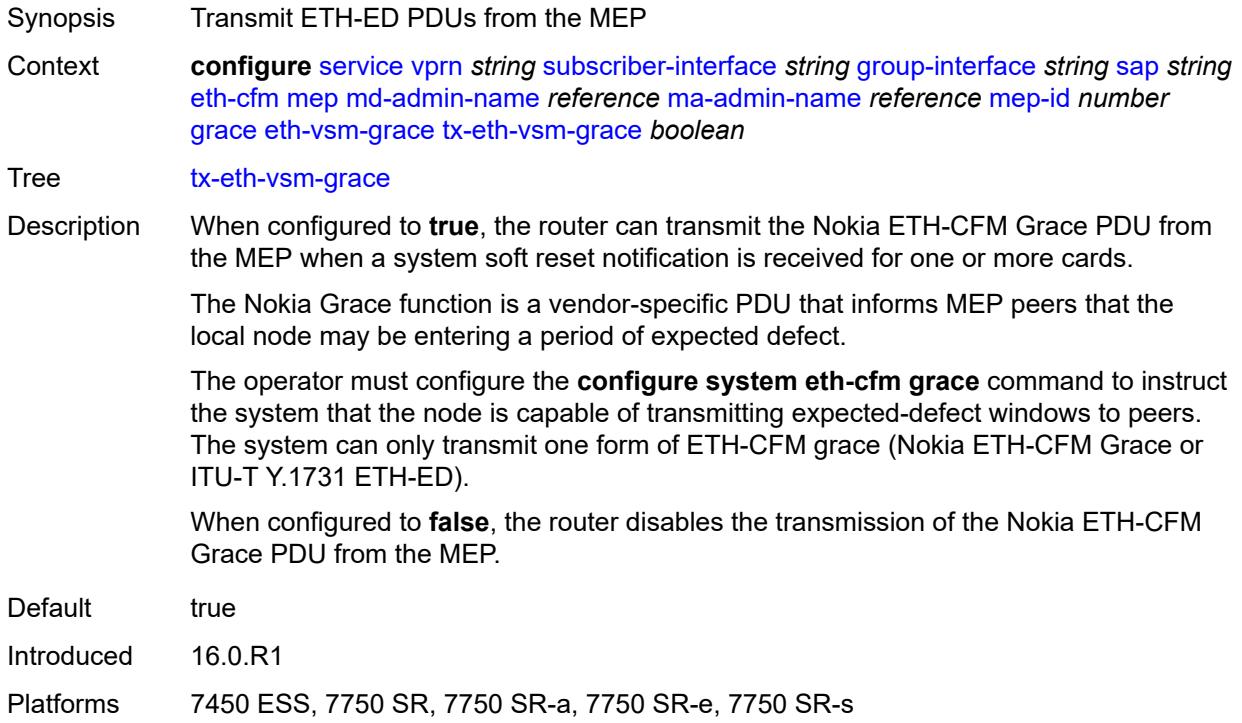

## <span id="page-8331-1"></span>**low-priority-defect** *keyword*

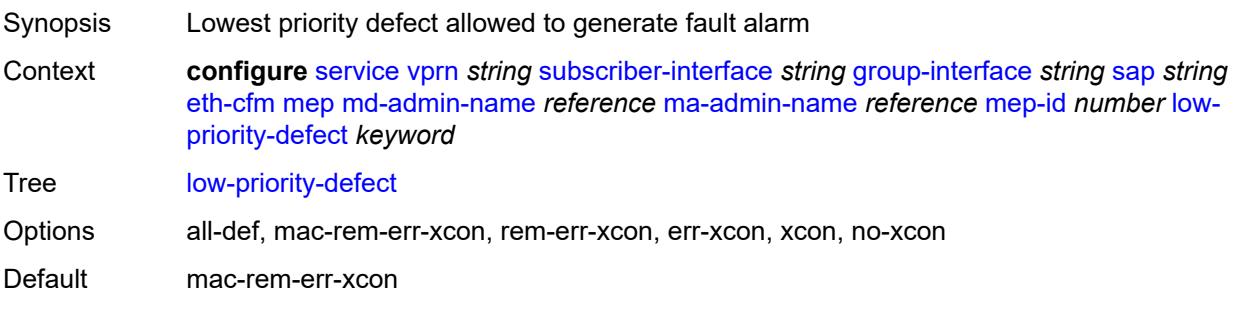

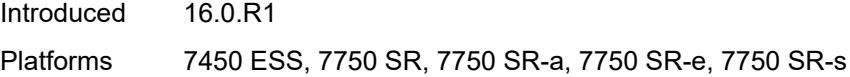

# <span id="page-8332-0"></span>**one-way-delay-threshold** *number*

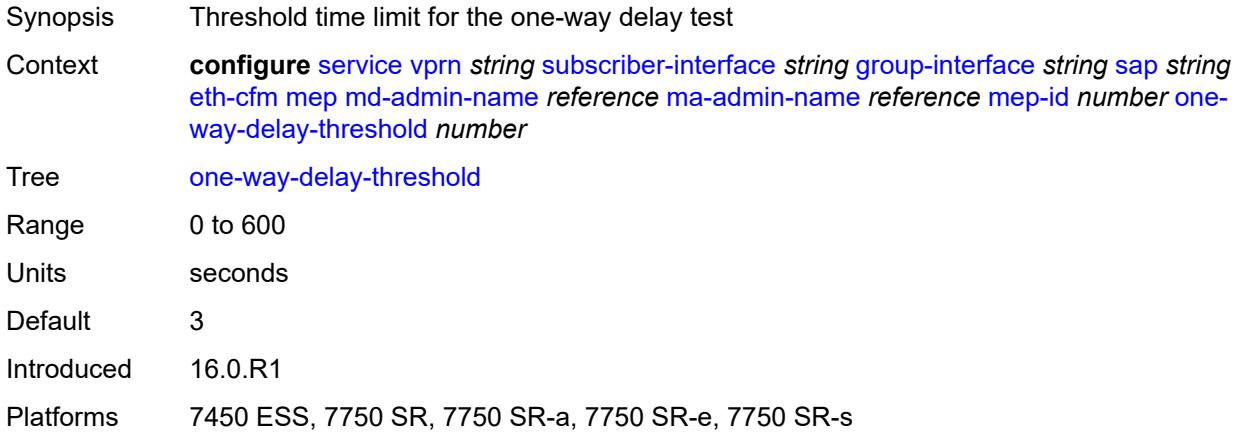

# <span id="page-8332-1"></span>**squelch-ingress-levels** *number*

<span id="page-8332-2"></span>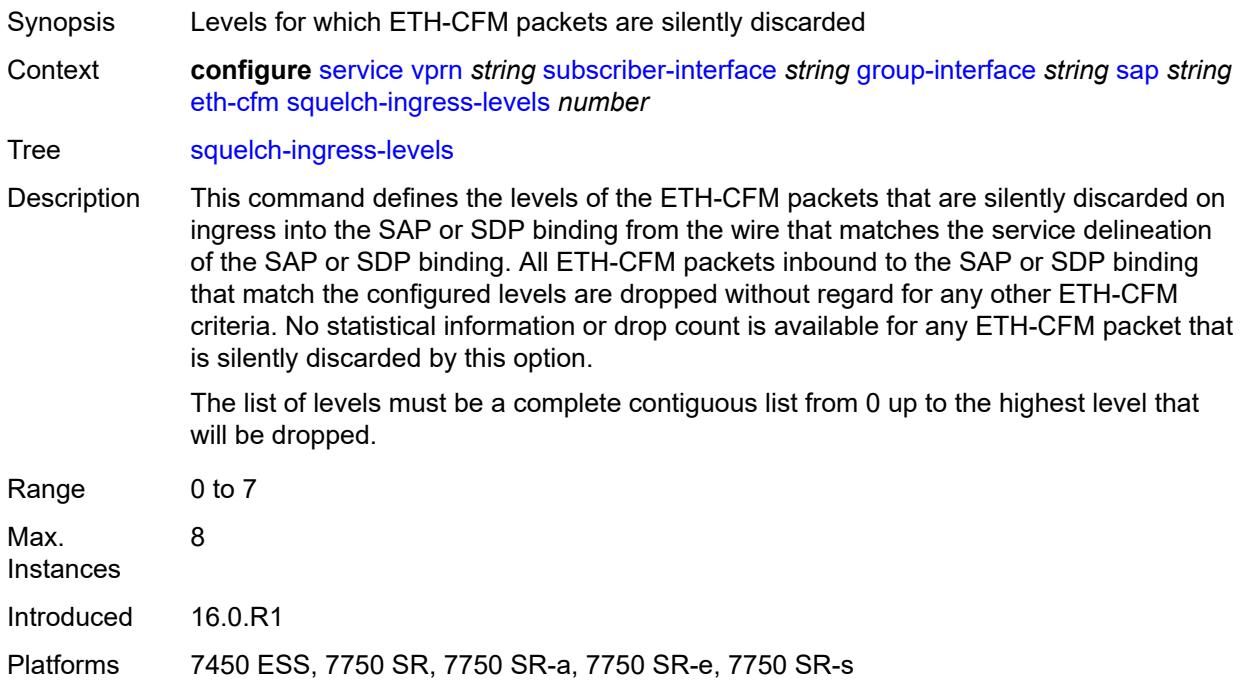

#### **fwd-wholesale**

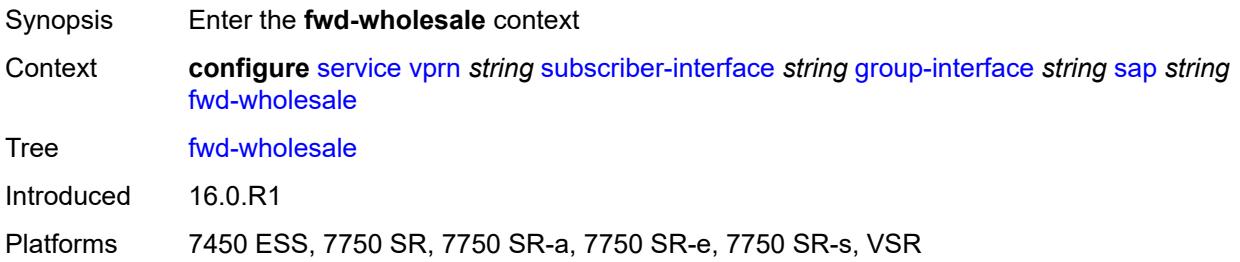

#### <span id="page-8333-0"></span>**pppoe-service** *reference*

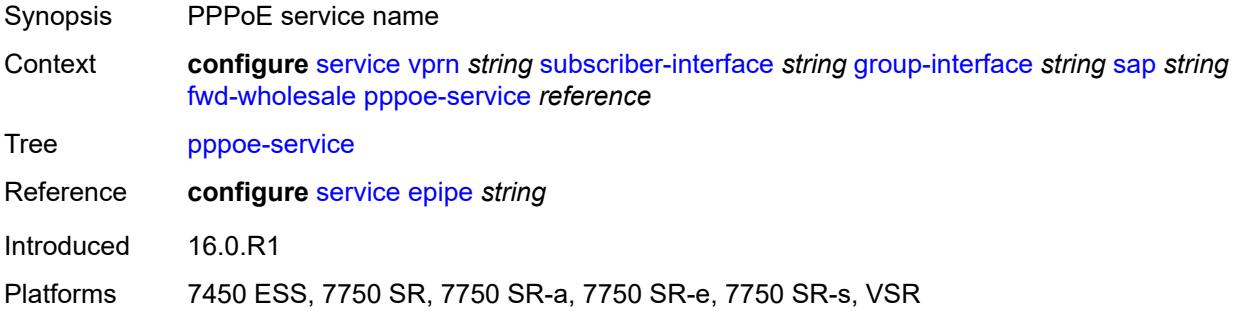

## <span id="page-8333-1"></span>**host-admin-state** *keyword*

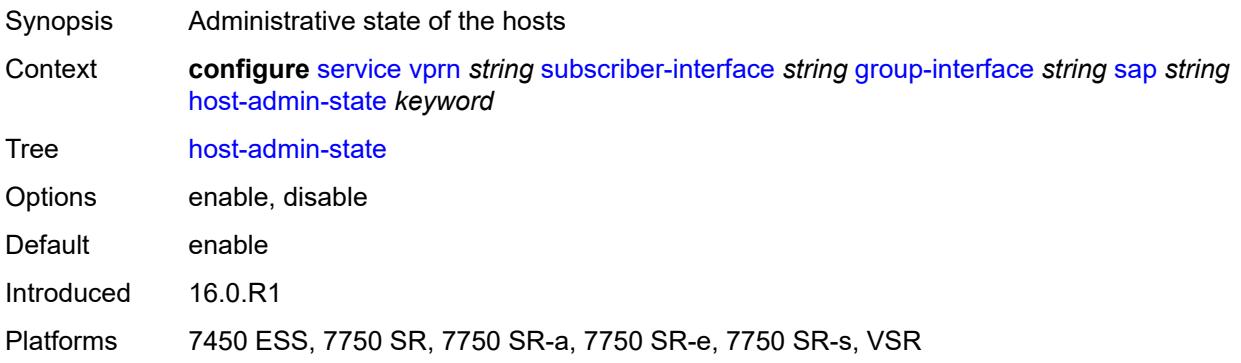

## <span id="page-8333-2"></span>**host-lockout-policy** *reference*

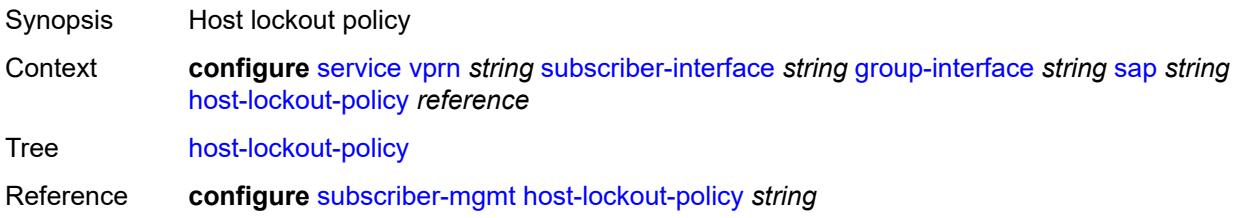

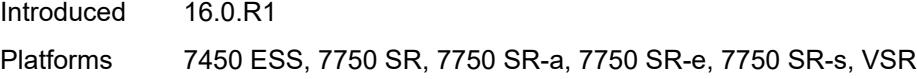

# <span id="page-8334-0"></span>**igmp-host-tracking**

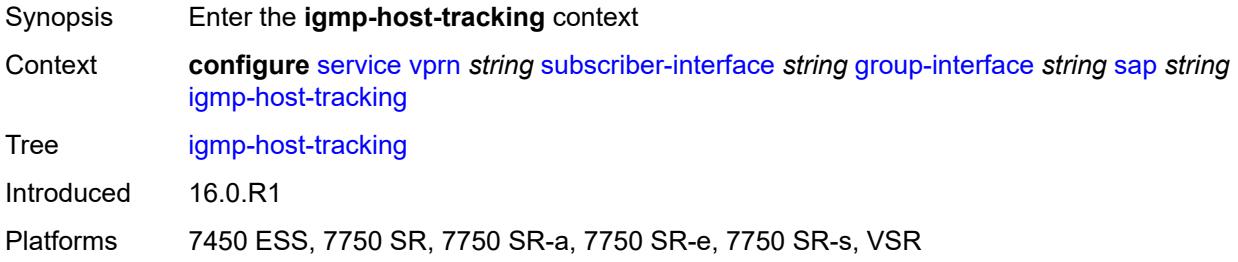

## <span id="page-8334-1"></span>**expiry-time** *number*

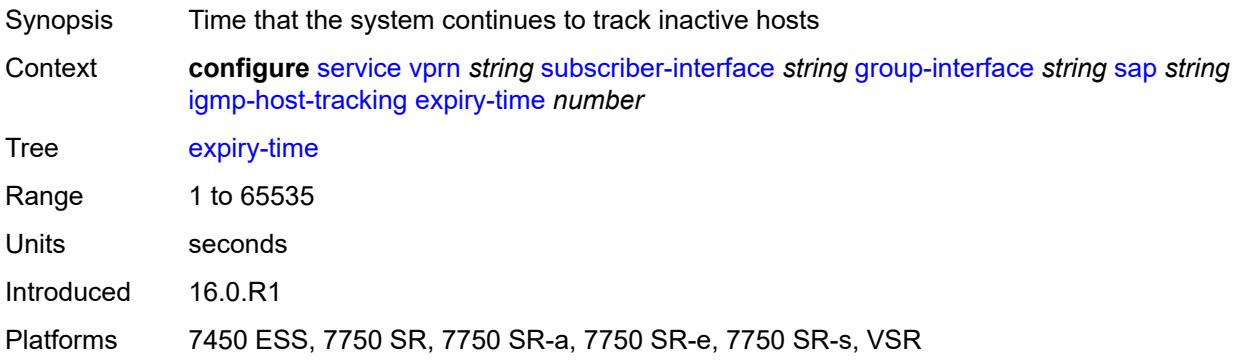

# <span id="page-8334-2"></span>**import-policy** *reference*

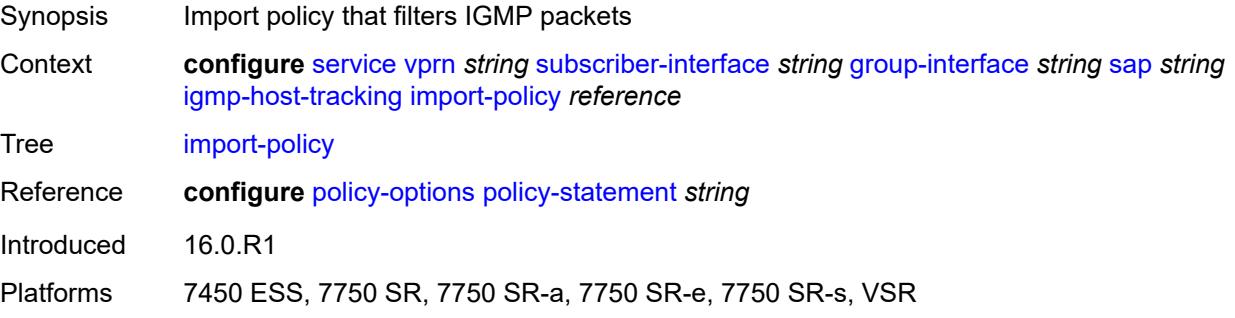

#### <span id="page-8334-3"></span>**maximum-number-group-sources** *number*

Synopsis Maximum number of multicast groups to track per group

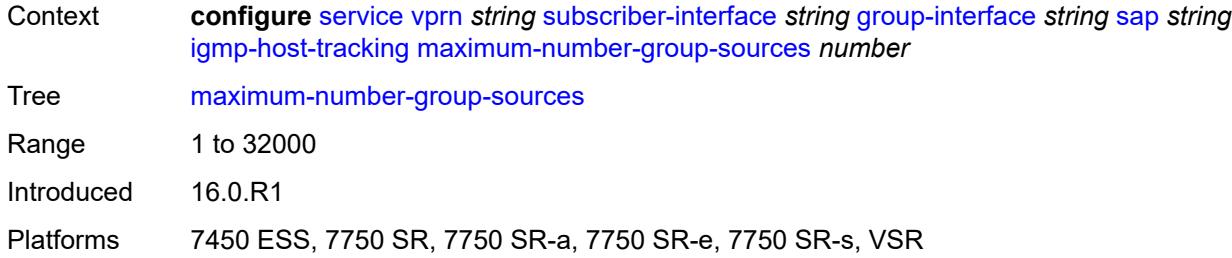

# <span id="page-8335-0"></span>**maximum-number-groups** *number*

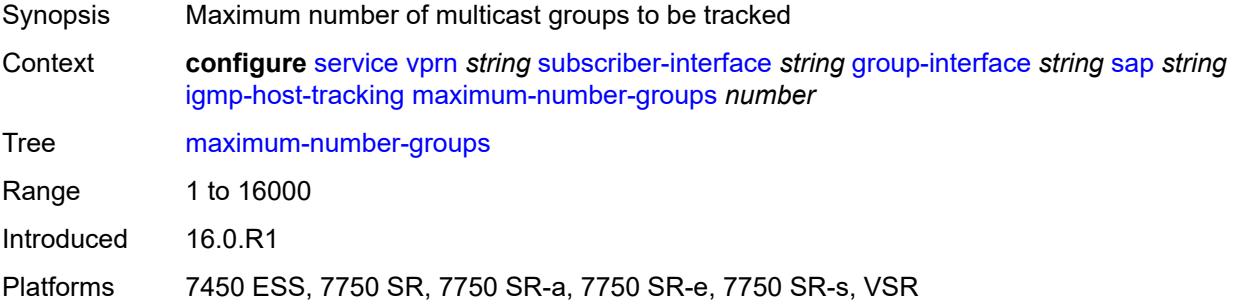

#### <span id="page-8335-1"></span>**maximum-number-sources** *number*

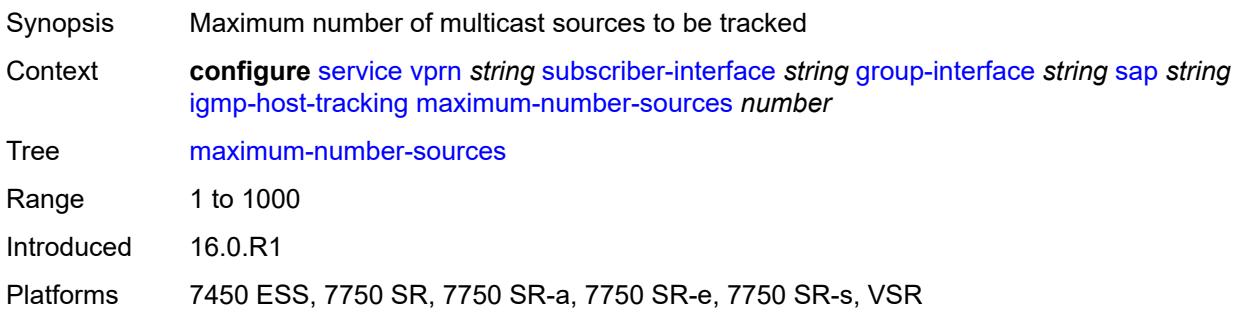

#### <span id="page-8335-2"></span>**router-alert-check** *boolean*

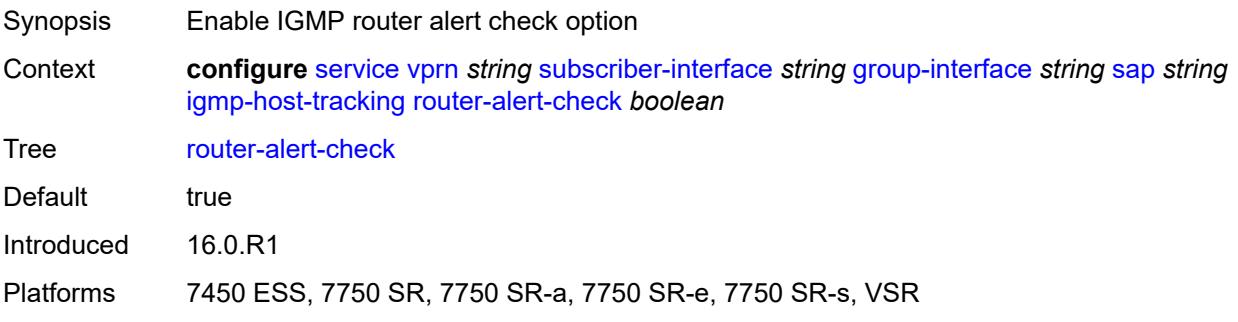

## <span id="page-8336-0"></span>**ingress**

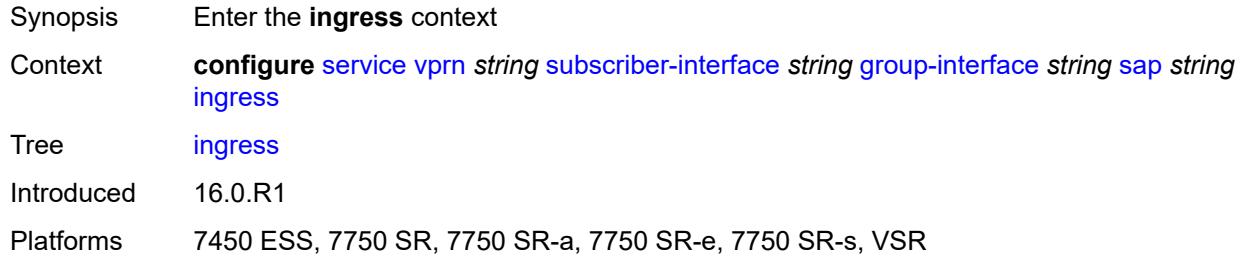

# <span id="page-8336-1"></span>**filter**

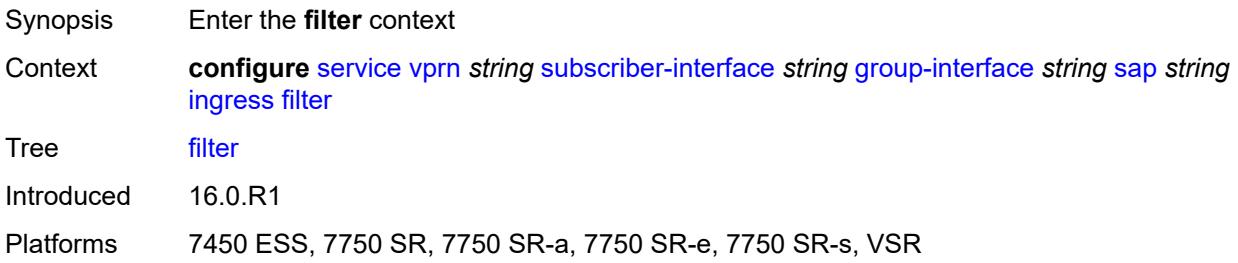

## <span id="page-8336-2"></span>**ip** *reference*

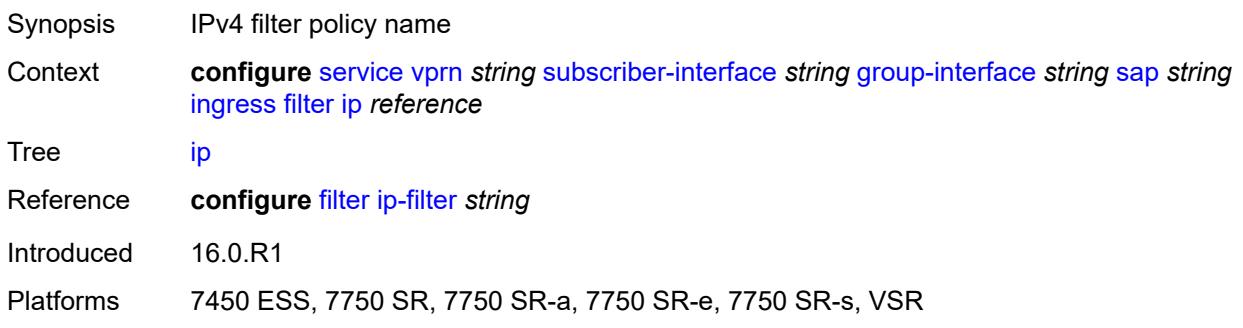

## <span id="page-8336-3"></span>**ipv6** *reference*

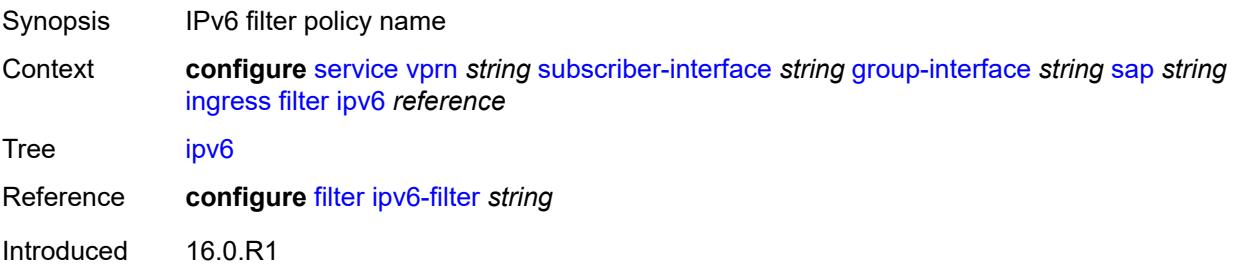

Platforms 7450 ESS, 7750 SR, 7750 SR-a, 7750 SR-e, 7750 SR-s, VSR

#### <span id="page-8337-0"></span>**qos**

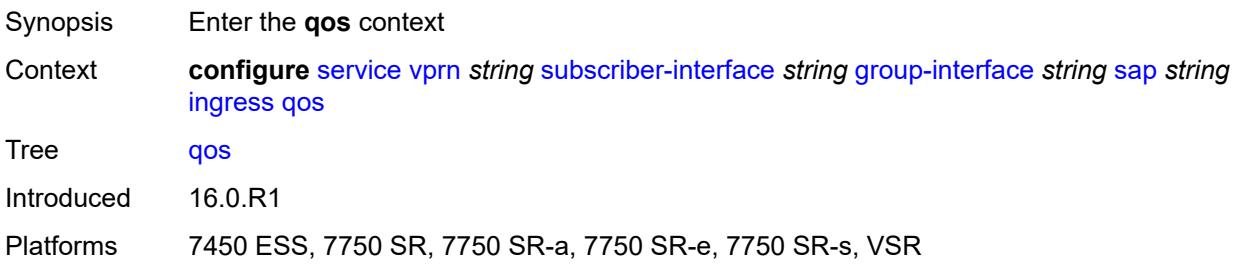

# <span id="page-8337-1"></span>**match-qinq-dot1p** *keyword*

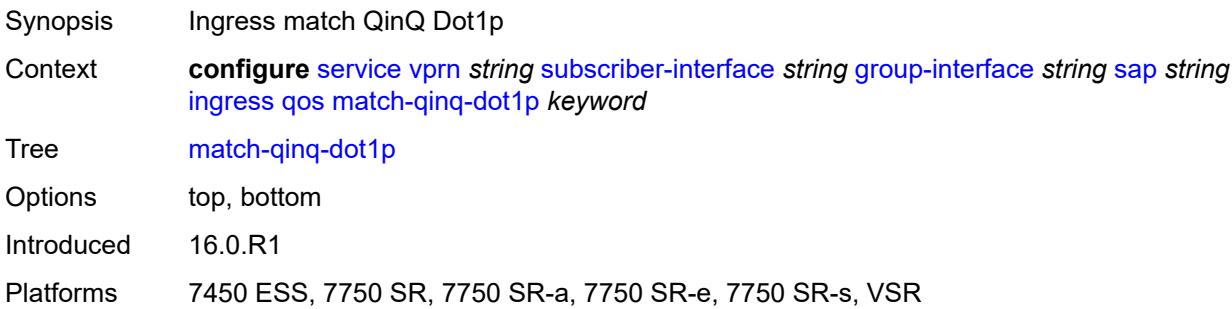

## <span id="page-8337-2"></span>**policer-control-policy**

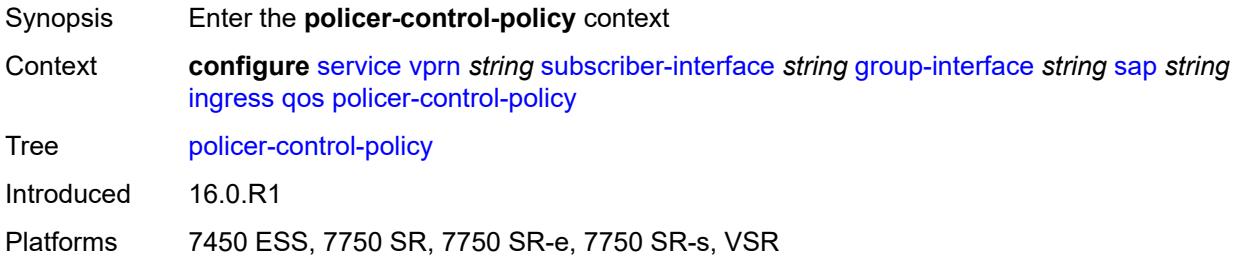

# <span id="page-8337-3"></span>**policy-name** *reference*

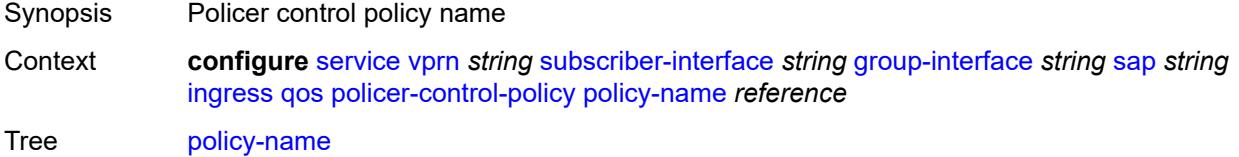

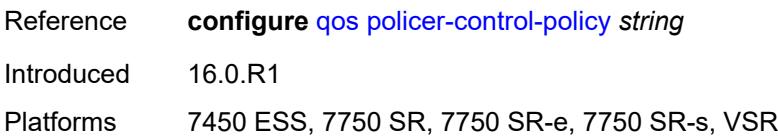

## <span id="page-8338-0"></span>**sap-ingress**

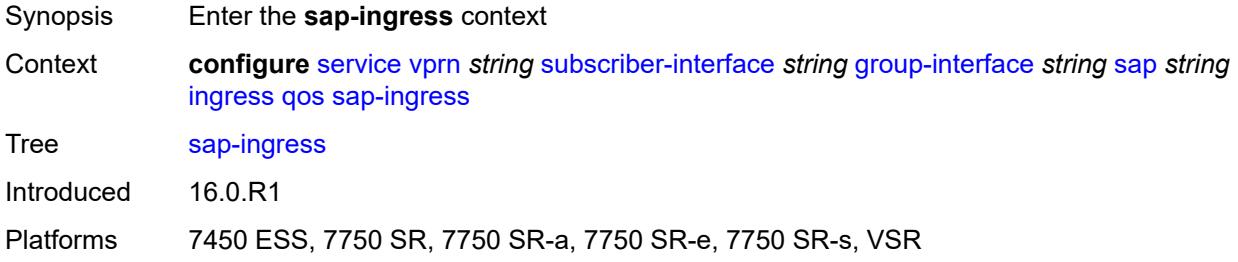

# <span id="page-8338-1"></span>**policy-name** *reference*

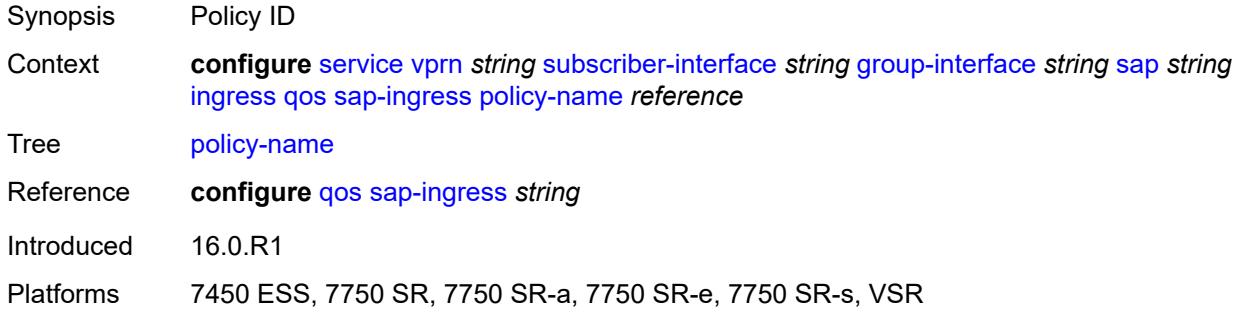

# <span id="page-8338-2"></span>**queuing-type** *keyword*

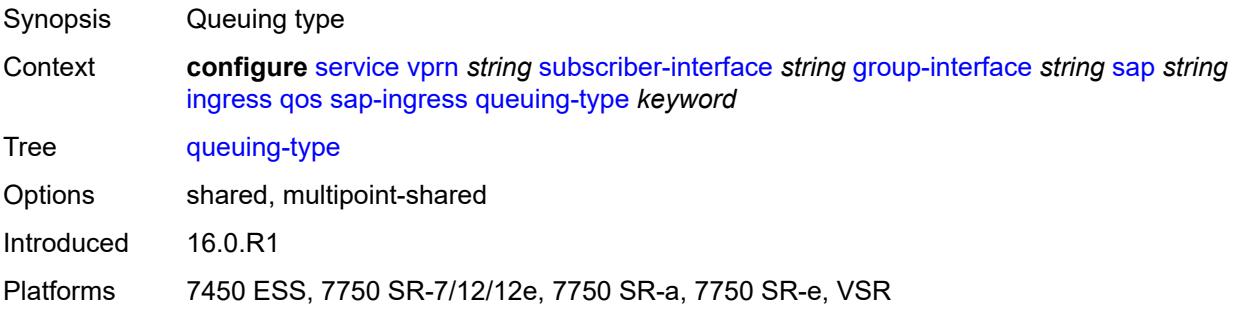

## <span id="page-8338-3"></span>**scheduler-policy**

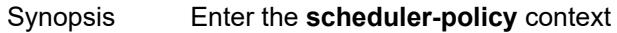

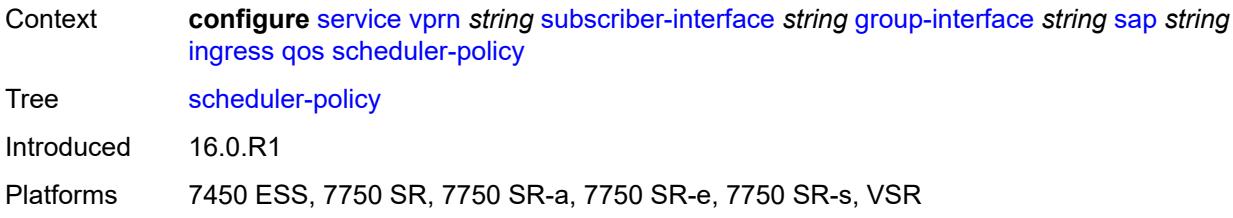

## <span id="page-8339-0"></span>**policy-name** *reference*

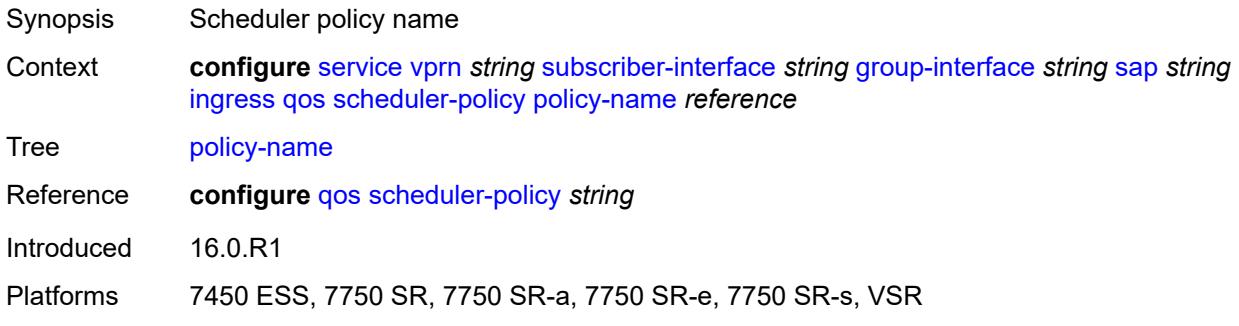

## <span id="page-8339-1"></span>**lag**

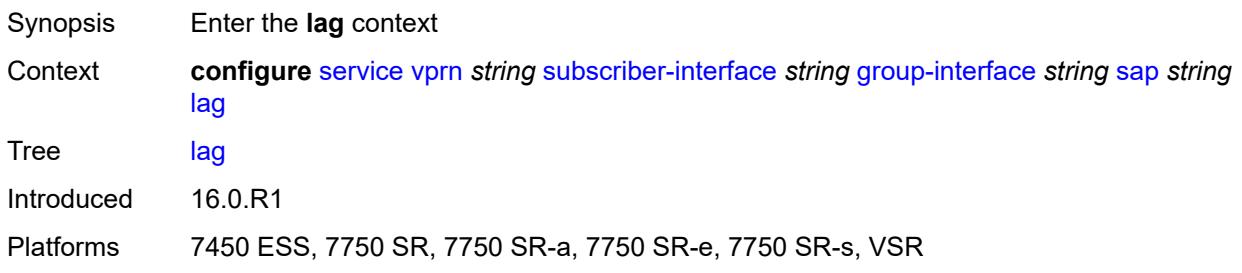

# <span id="page-8339-2"></span>**link-map-profile** *number*

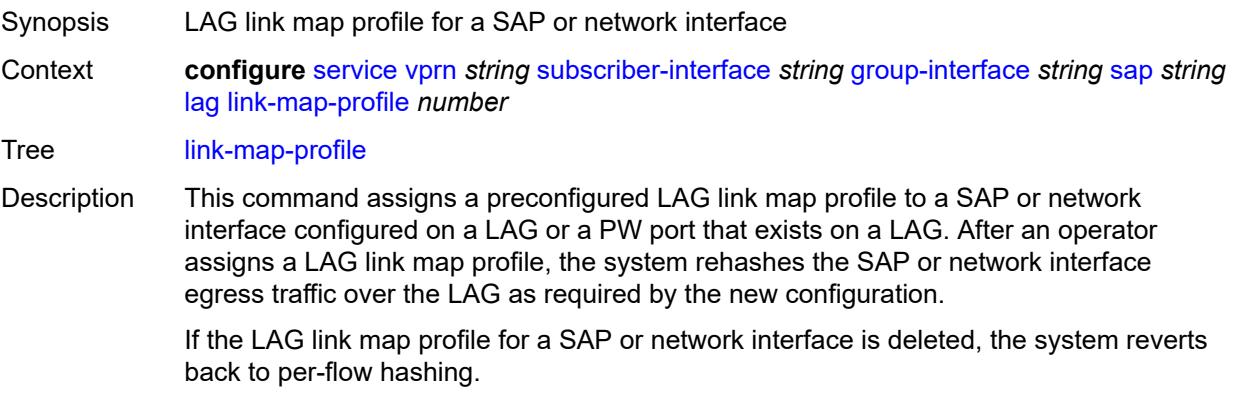

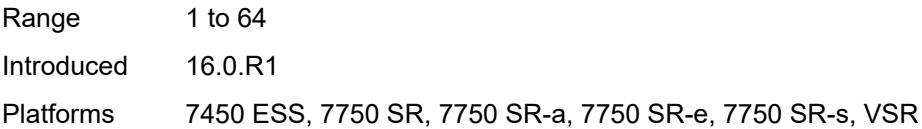

# <span id="page-8340-0"></span>**per-link-hash**

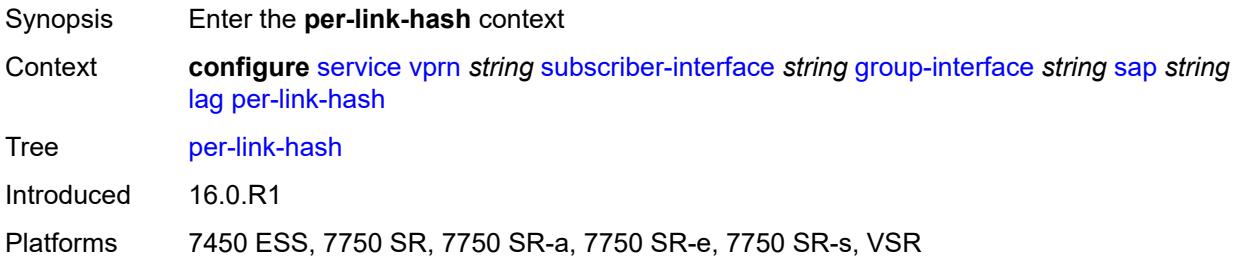

## <span id="page-8340-1"></span>**class** *number*

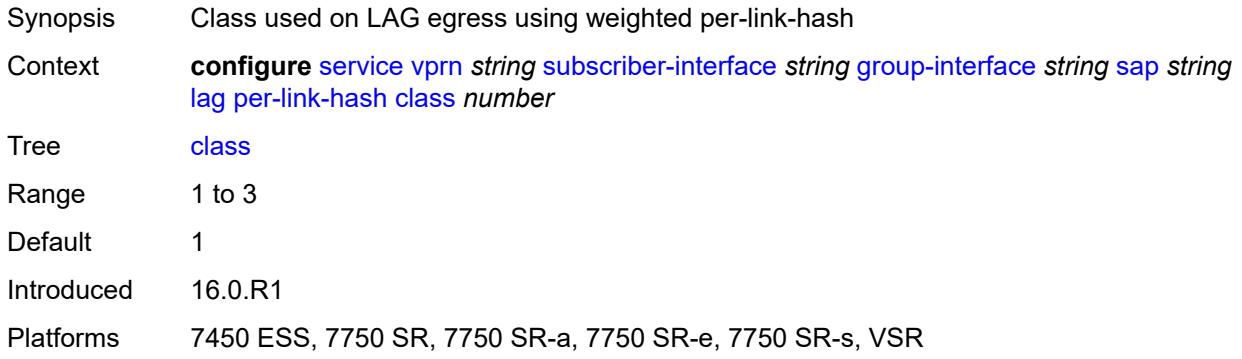

## <span id="page-8340-2"></span>**weight** *number*

<span id="page-8340-3"></span>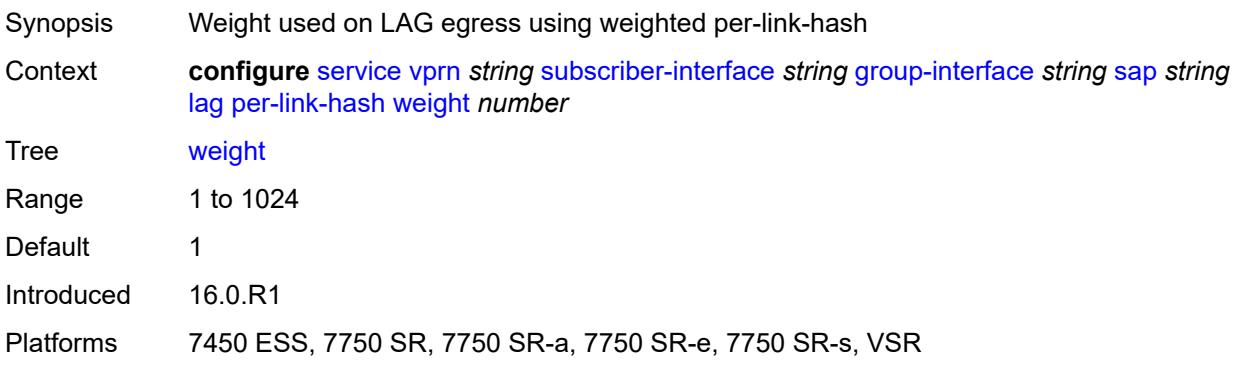

# **monitor-oper-group** *reference*

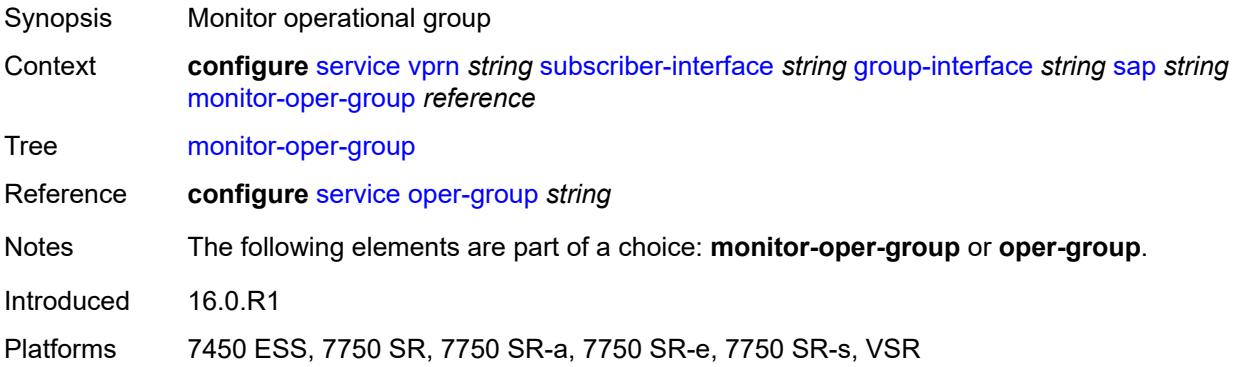

## <span id="page-8341-0"></span>**multi-service-site** *reference*

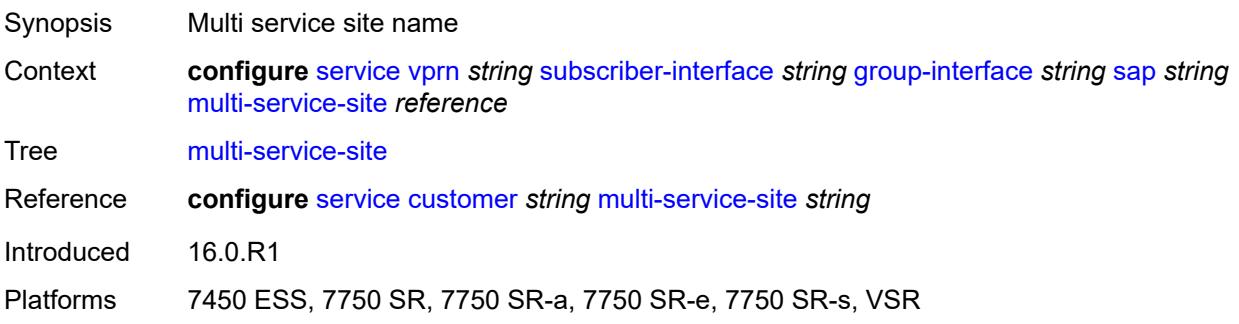

# <span id="page-8341-1"></span>**oper-group** *reference*

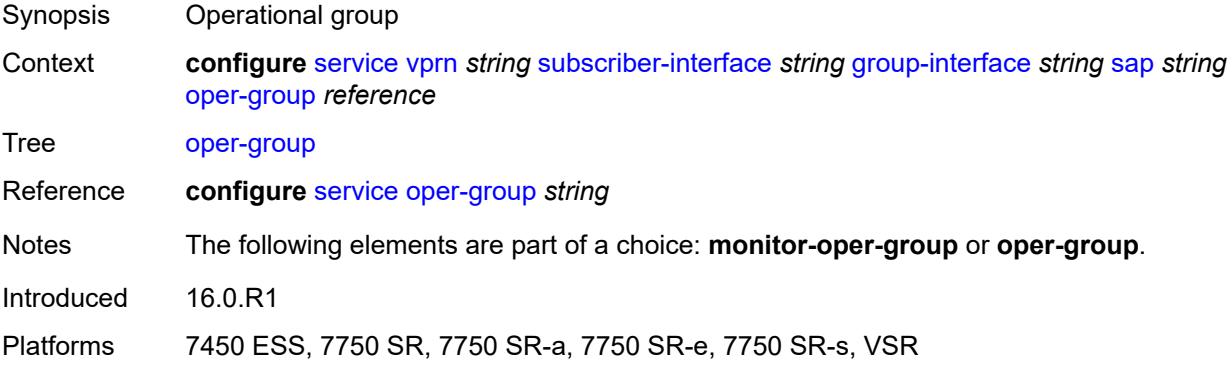

#### <span id="page-8341-2"></span>**static-host**

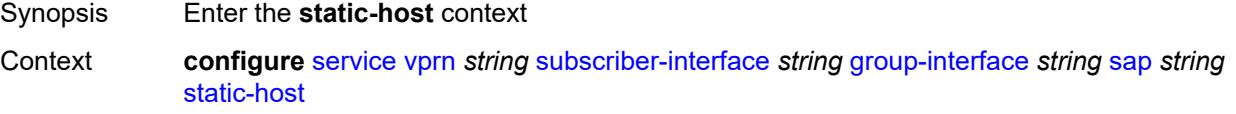

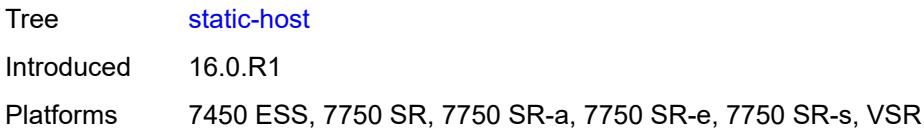

# <span id="page-8342-2"></span>**ipv4** [\[ip\]](#page-8342-0) *string* [mac](#page-8342-1) *string*

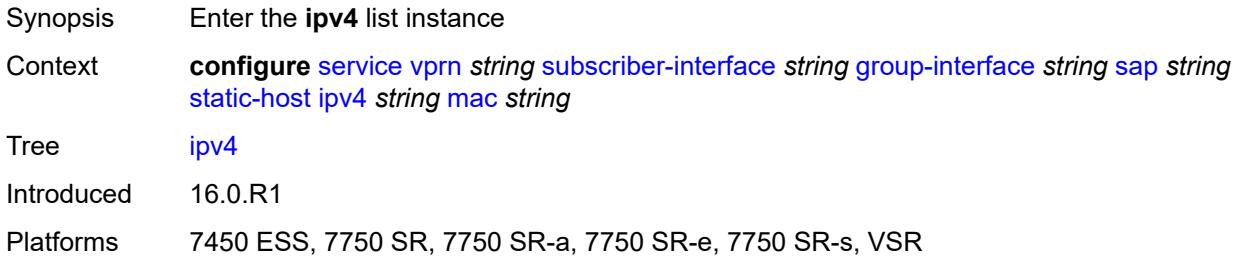

# <span id="page-8342-0"></span>[**ip**] *string*

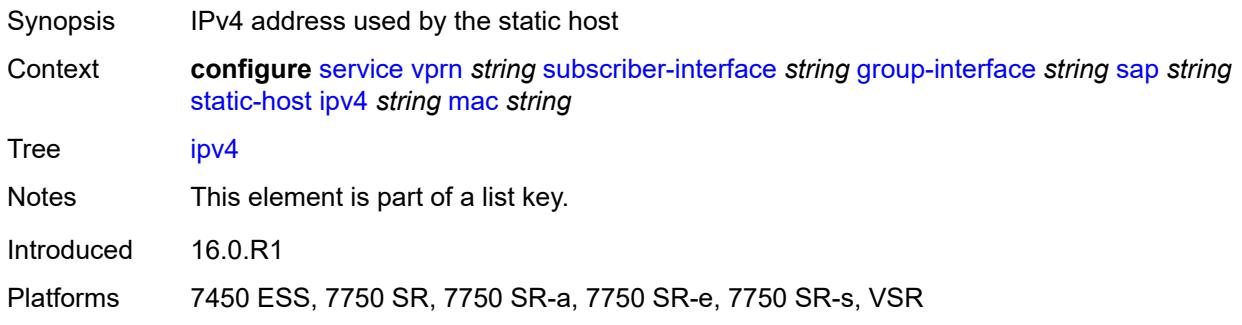

## <span id="page-8342-1"></span>**mac** *string*

<span id="page-8342-3"></span>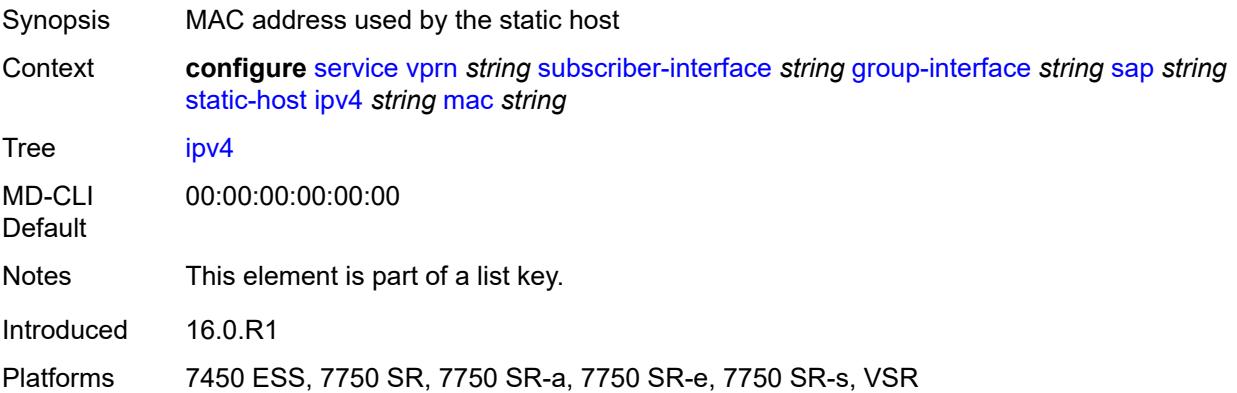

## **admin-state** *keyword*

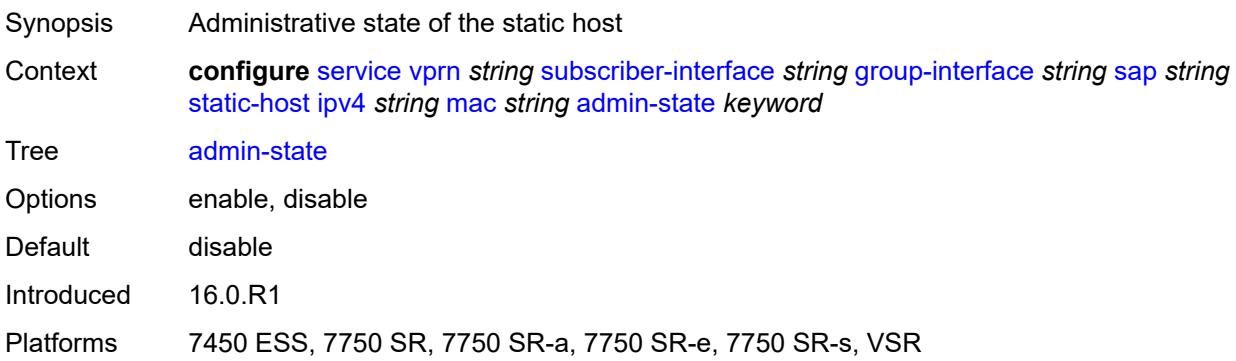

## <span id="page-8343-0"></span>**ancp-string** *string*

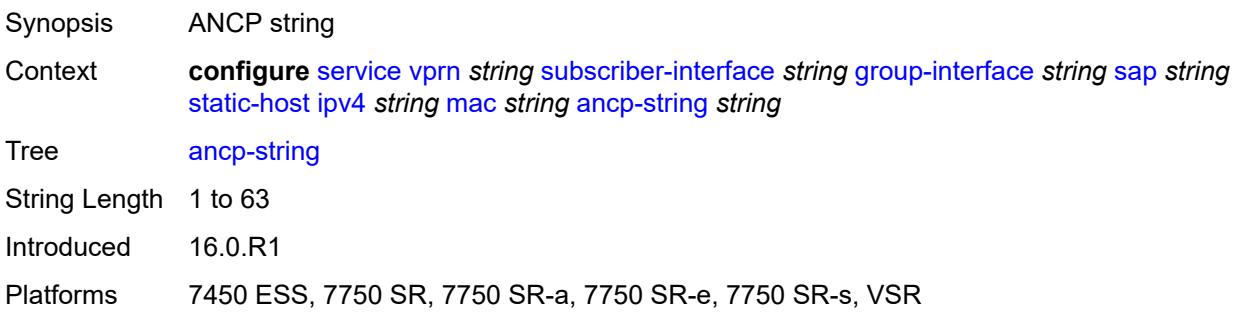

# <span id="page-8343-1"></span>**app-profile**

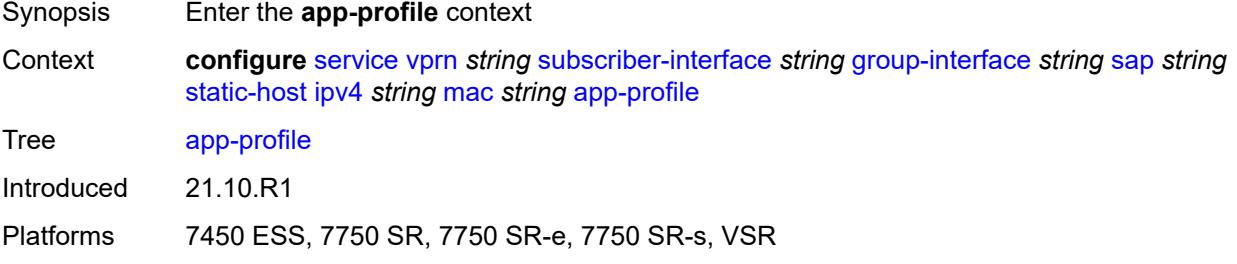

# <span id="page-8343-2"></span>**profile** *reference*

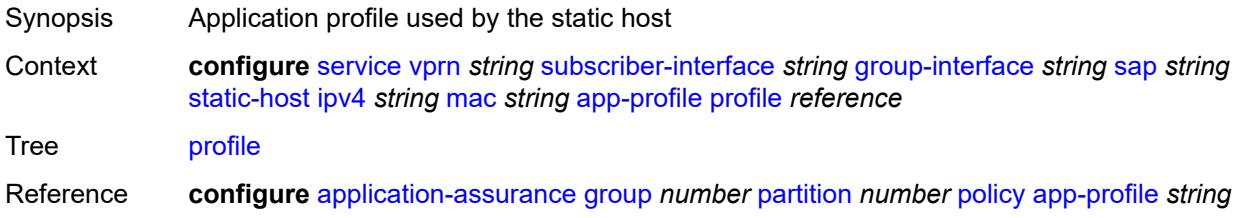

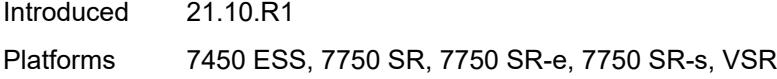

## <span id="page-8344-0"></span>**scope** *keyword*

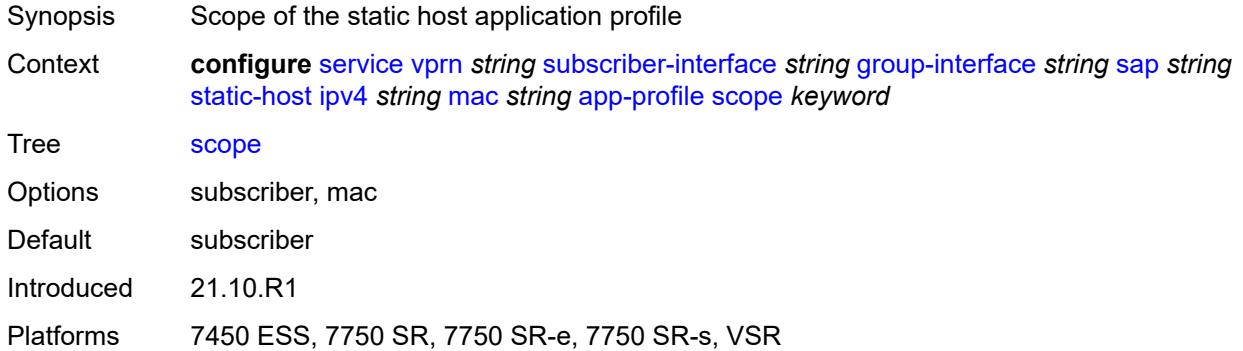

# <span id="page-8344-1"></span>**int-dest-id** *string*

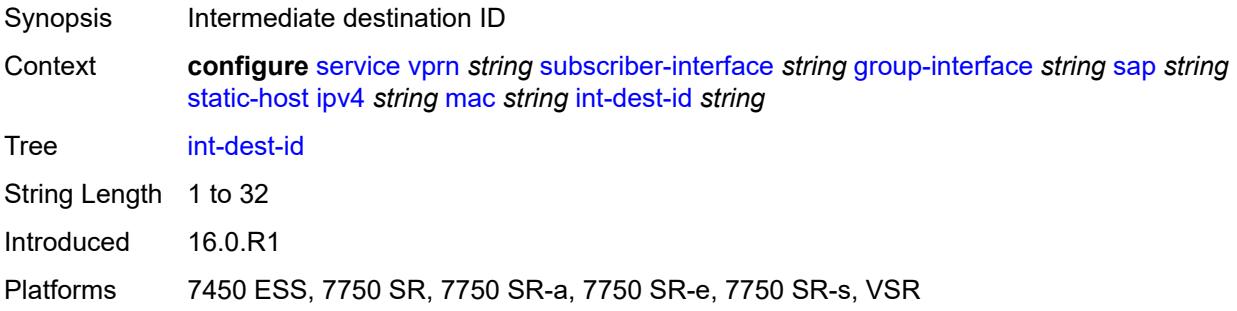

## <span id="page-8344-3"></span>**managed-route** [[prefix](#page-8344-2)] *string*

<span id="page-8344-2"></span>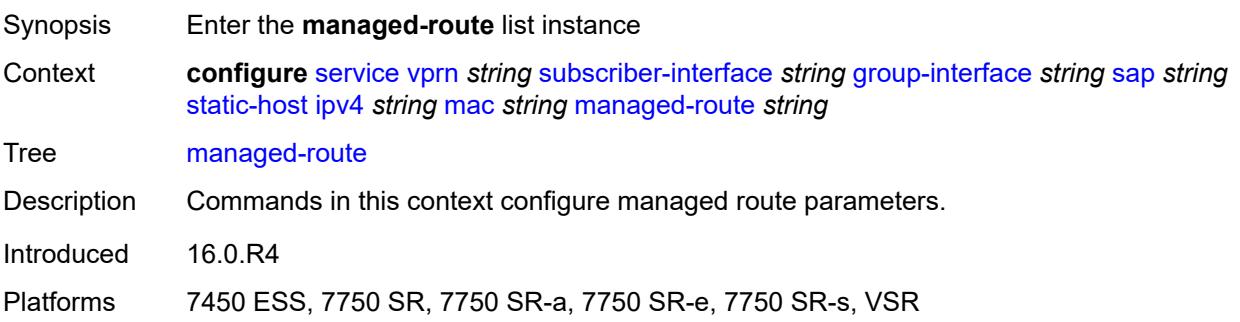

## [**prefix**] *string*

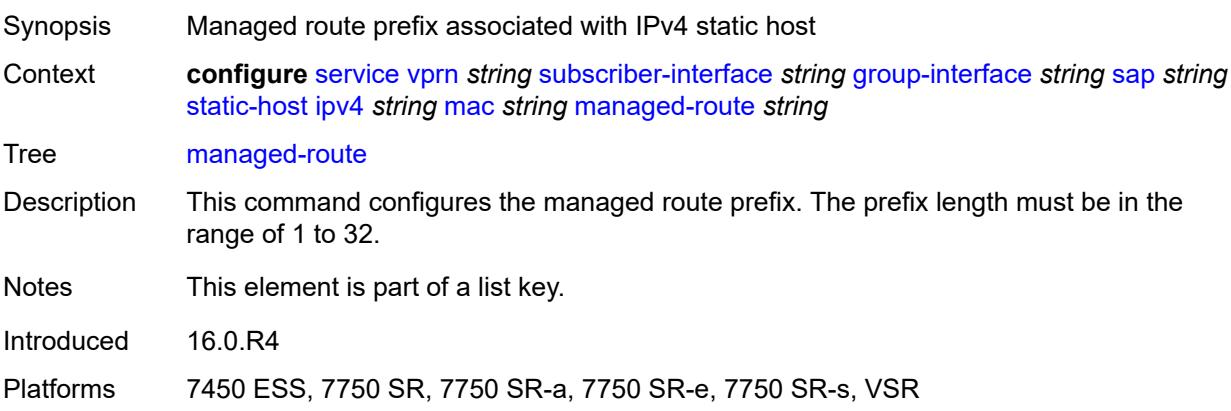

## <span id="page-8345-0"></span>**cpe-check**

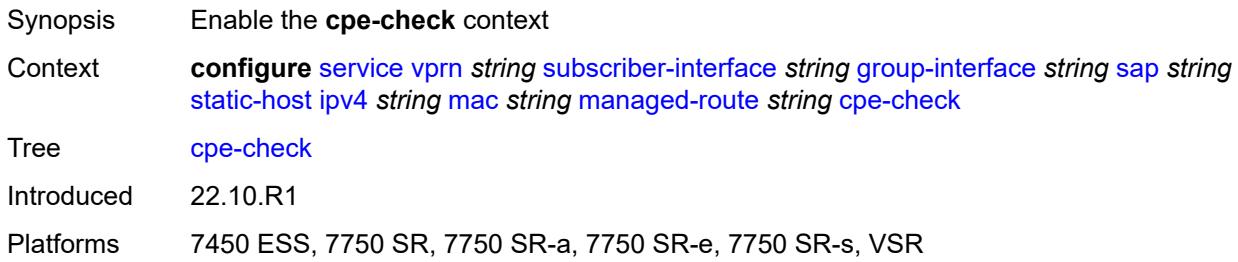

#### <span id="page-8345-1"></span>**destination-ip-address** *(ipv4-address-no-zone | ipv6-address-no-zone)*

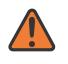

## **WARNING:**

Modifying this element recreates the parent element automatically for the new value to take effect.

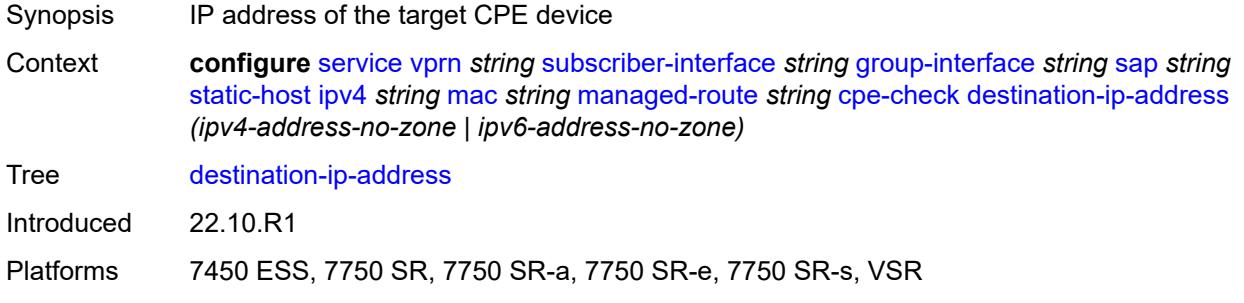

## <span id="page-8345-2"></span>**drop-count** *number*

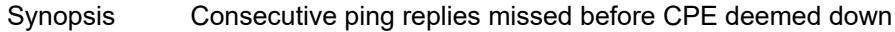

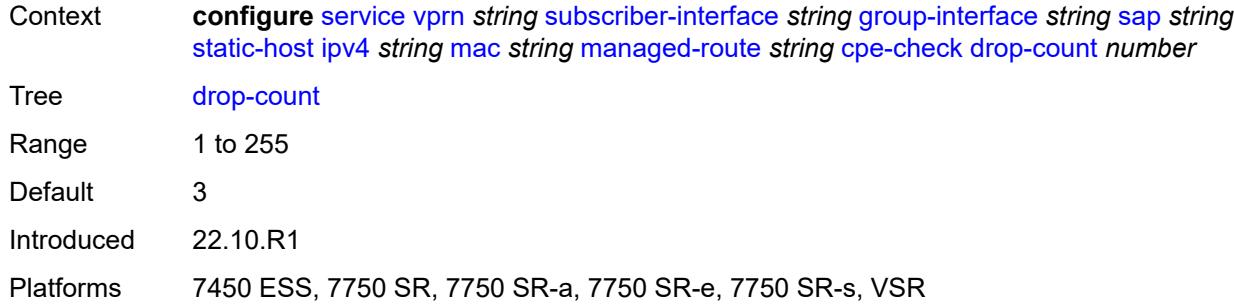

## <span id="page-8346-0"></span>**failed-action**

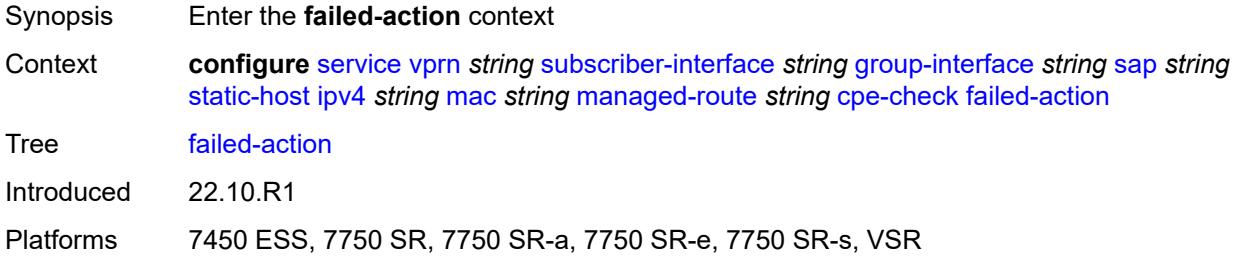

#### <span id="page-8346-1"></span>**metric** *number*

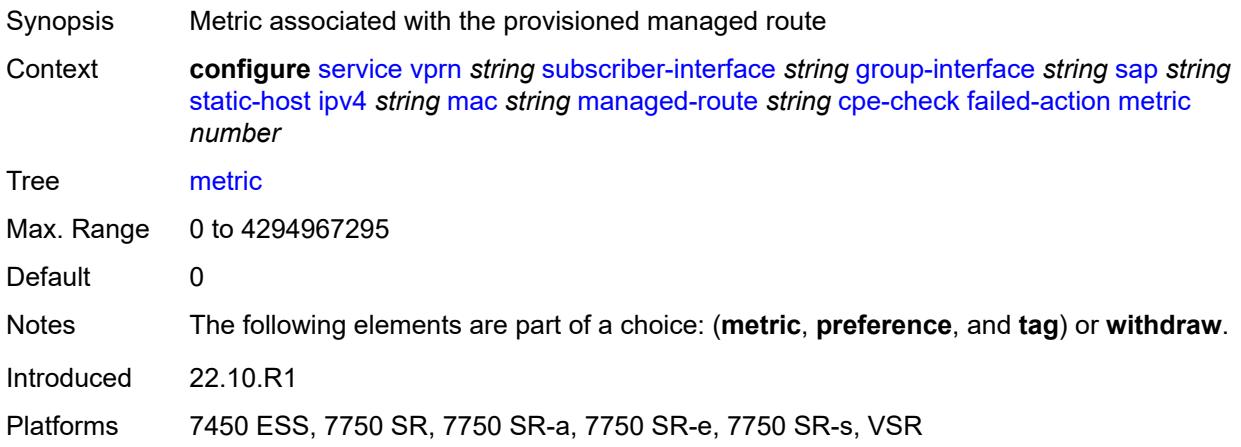

## <span id="page-8346-2"></span>**preference** *number*

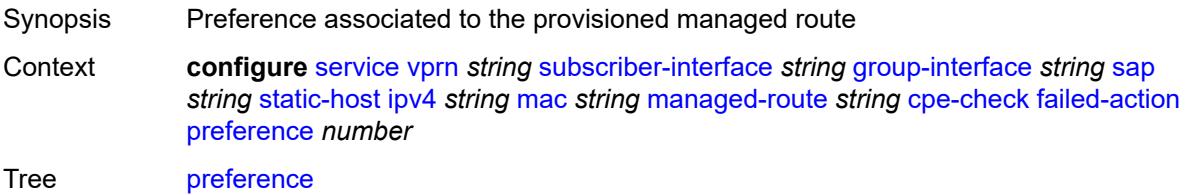

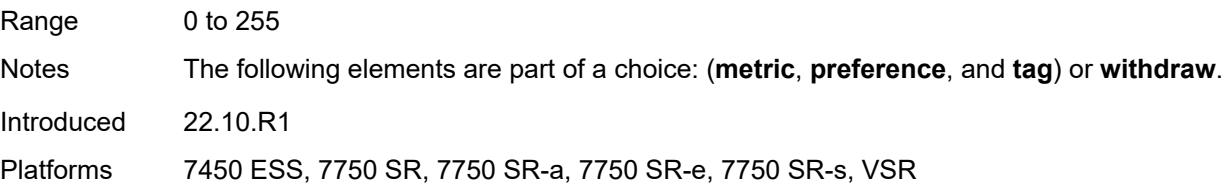

# <span id="page-8347-0"></span>**tag** *number*

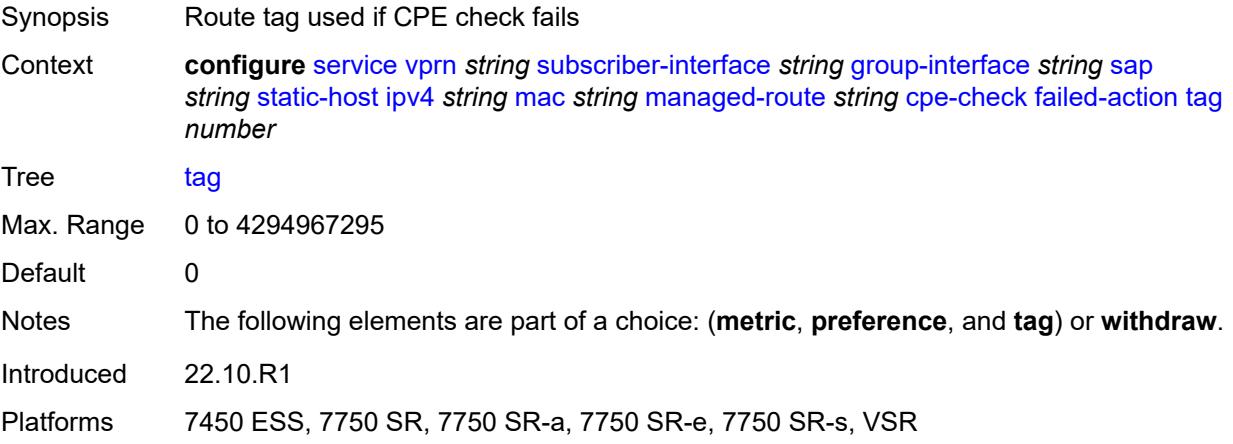

# <span id="page-8347-1"></span>**withdraw** *boolean*

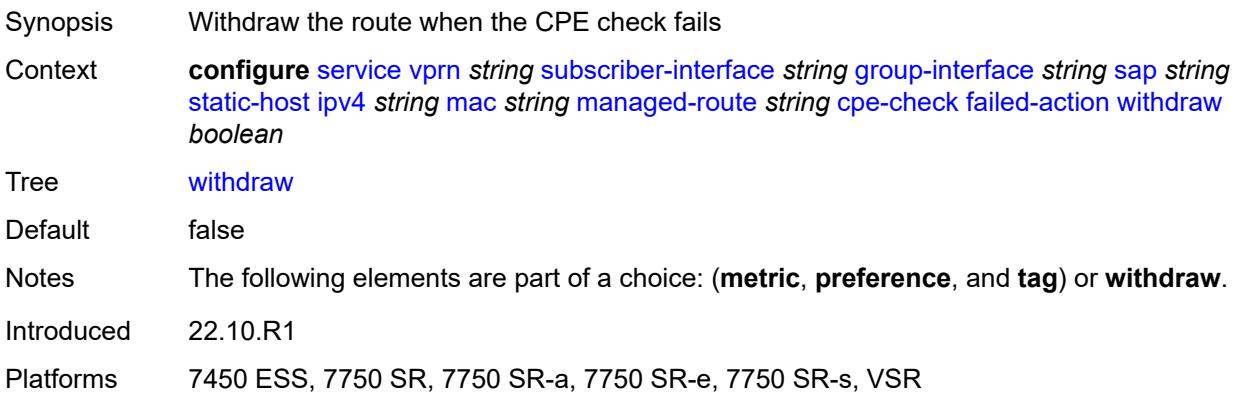

# <span id="page-8347-2"></span>**interval** *number*

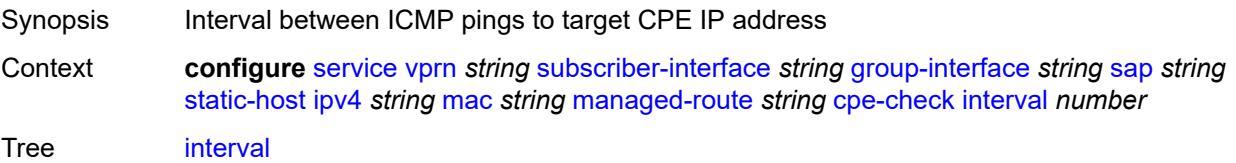

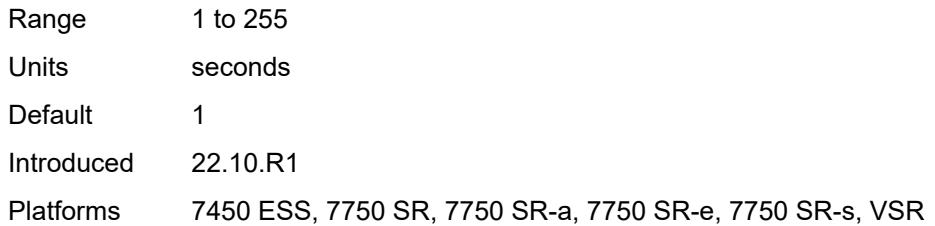

#### <span id="page-8348-0"></span>**log** *boolean*

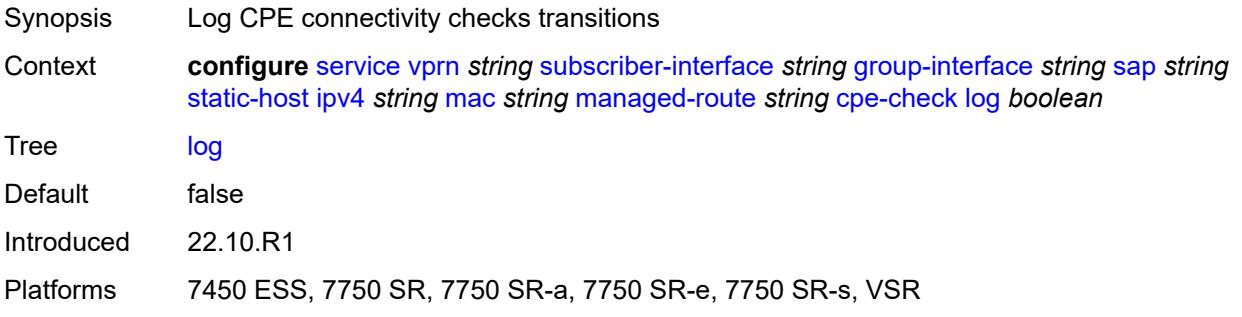

#### <span id="page-8348-1"></span>**padding-size** *number*

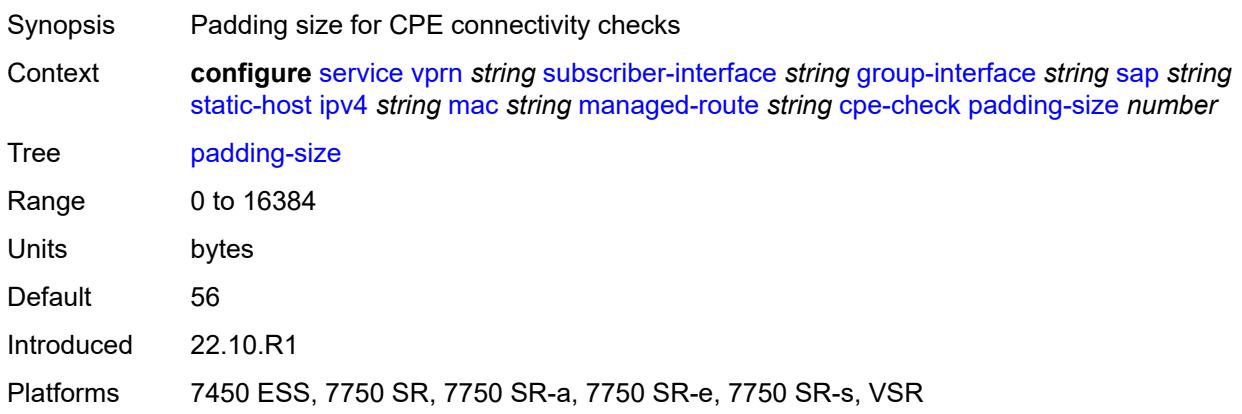

#### <span id="page-8348-2"></span>**source-ip-address** *(ipv4-address-no-zone | ipv6-address-no-zone)*

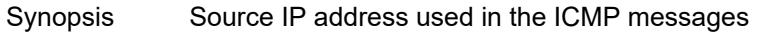

Context **configure** [service](#page-5499-0) [vprn](#page-7012-0) *string* [subscriber-interface](#page-8221-0) *string* [group-interface](#page-8222-0) *string* [sap](#page-8306-0) *string* [static-host](#page-8341-2) [ipv4](#page-8342-2) *string* [mac](#page-8342-1) *string* [managed-route](#page-8344-3) *string* [cpe-check](#page-8345-0) [source-ip-address](#page-8348-2) *(ipv4-address-no-zone | ipv6-address-no-zone)*

Tree [source-ip-address](#page-5488-36)

Introduced 22.10.R1

Platforms 7450 ESS, 7750 SR, 7750 SR-a, 7750 SR-e, 7750 SR-s, VSR

#### <span id="page-8349-0"></span>**timeout** *number*

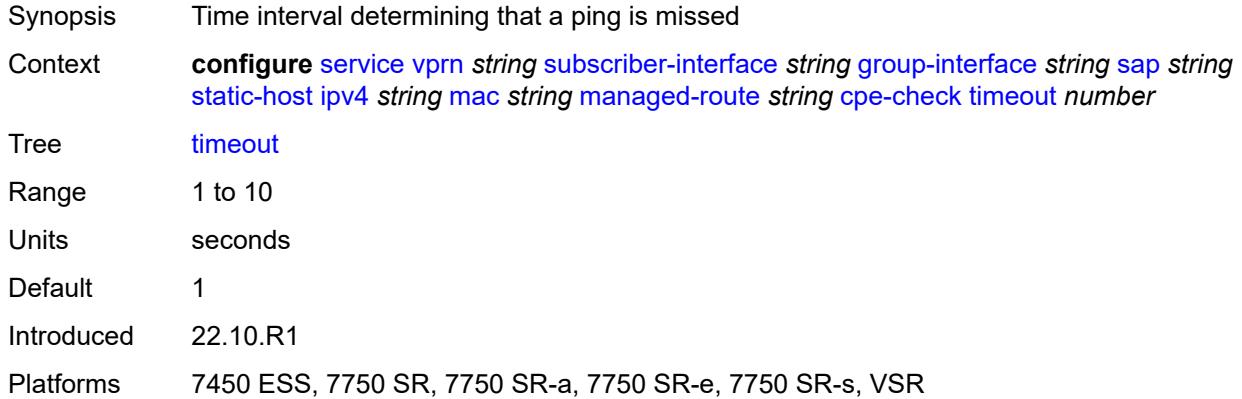

#### <span id="page-8349-1"></span>**metric** *number*

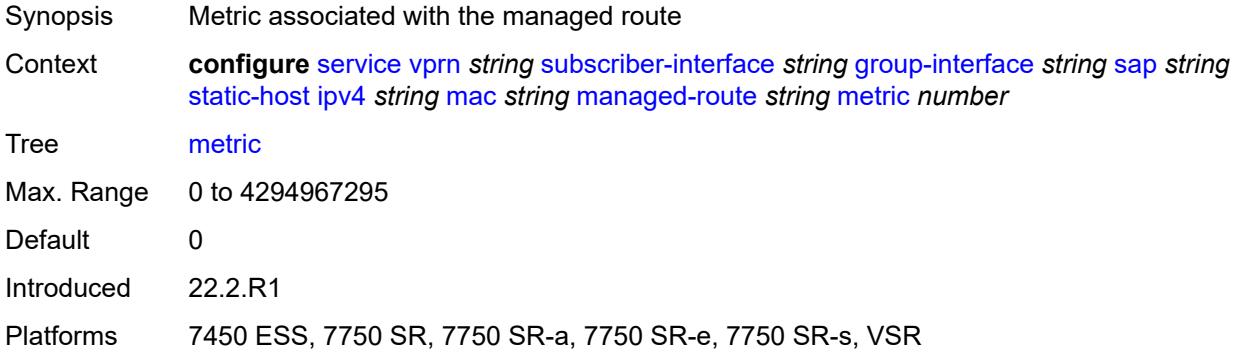

## <span id="page-8349-2"></span>**preference** *number*

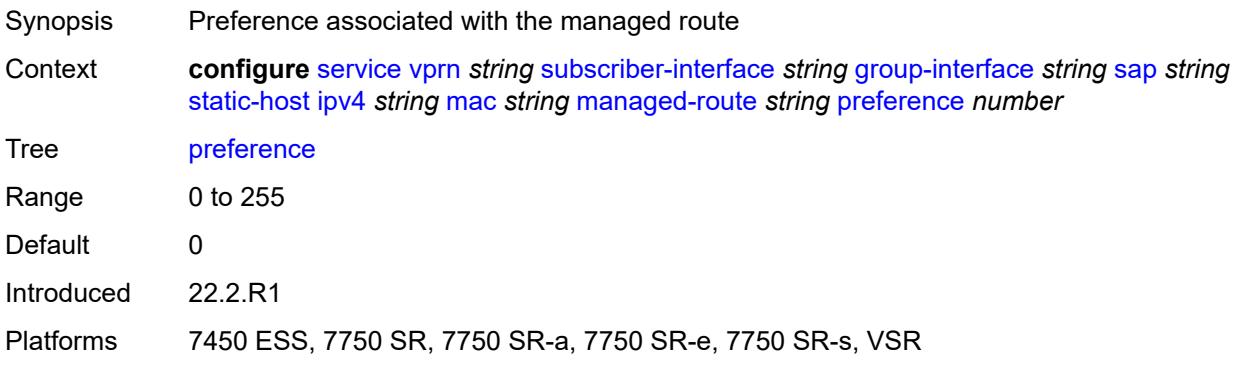

## <span id="page-8350-0"></span>**tag** *number*

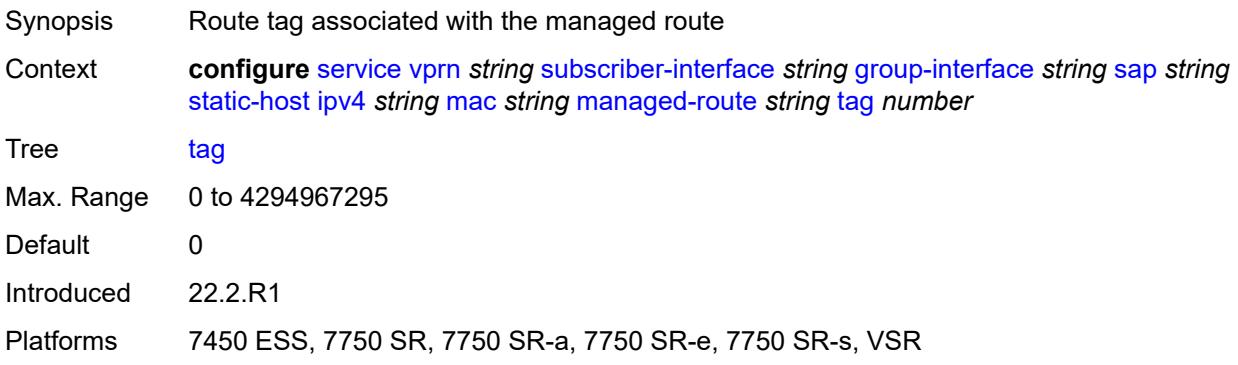

# <span id="page-8350-1"></span>**rip-policy** *reference*

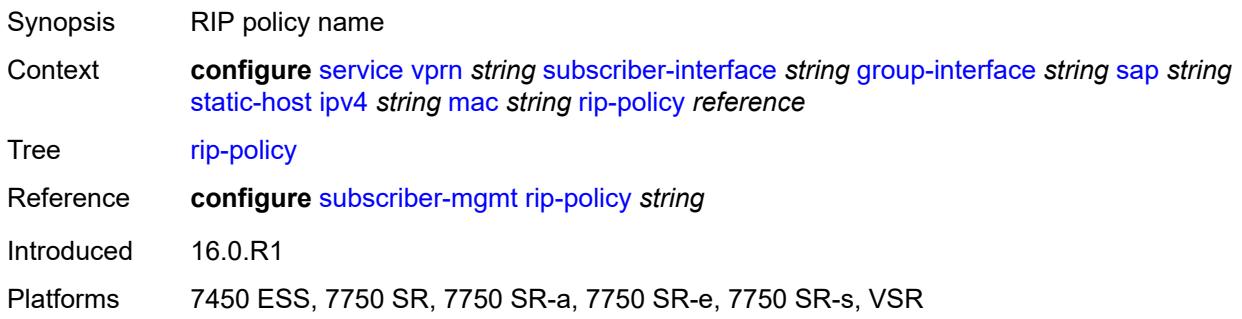

#### <span id="page-8350-2"></span>**shcv**

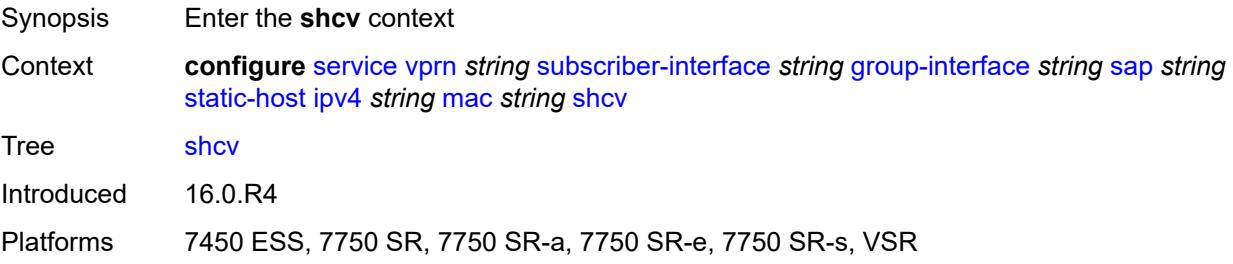

# <span id="page-8350-3"></span>**sla-profile** *reference*

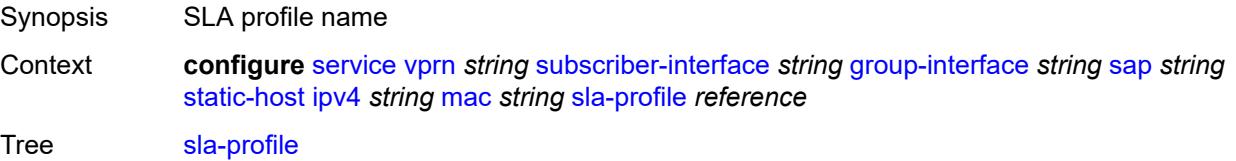

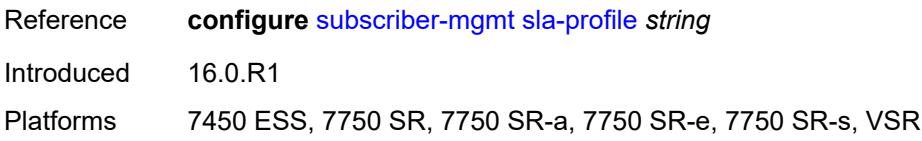

# <span id="page-8351-0"></span>**sub-profile** *reference*

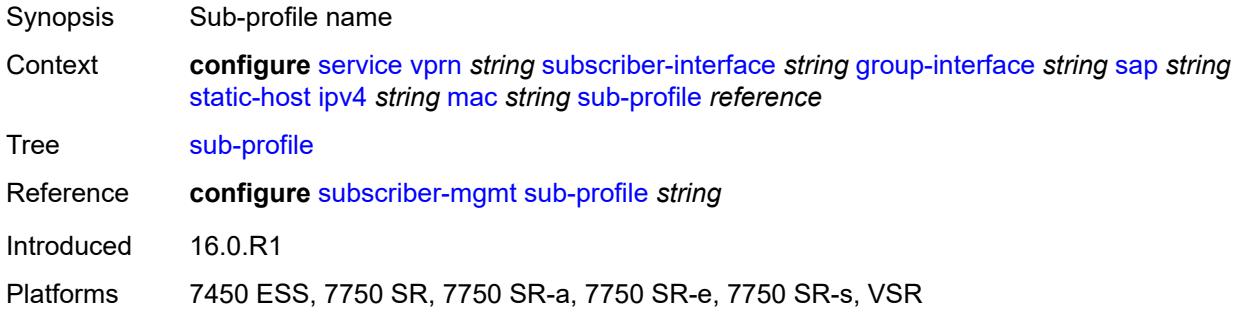

# <span id="page-8351-1"></span>**subscriber-id**

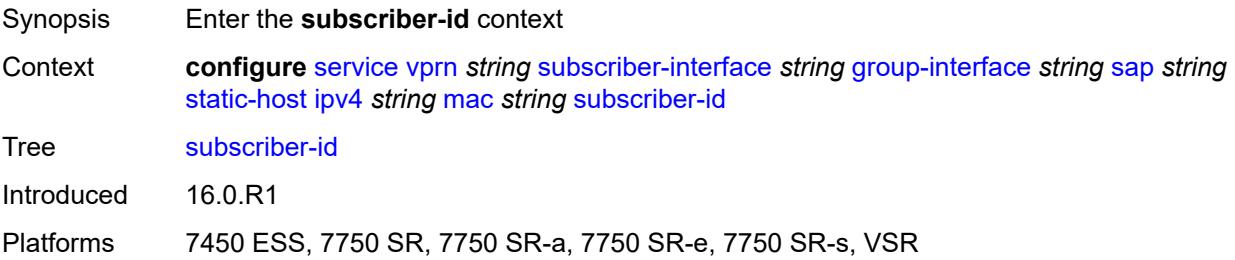

# <span id="page-8351-2"></span>**string** *string*

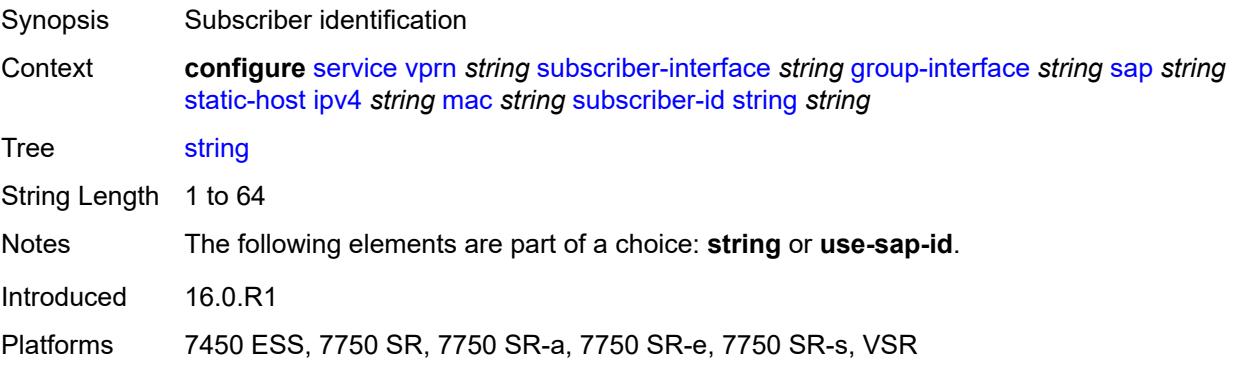
## **use-sap-id**

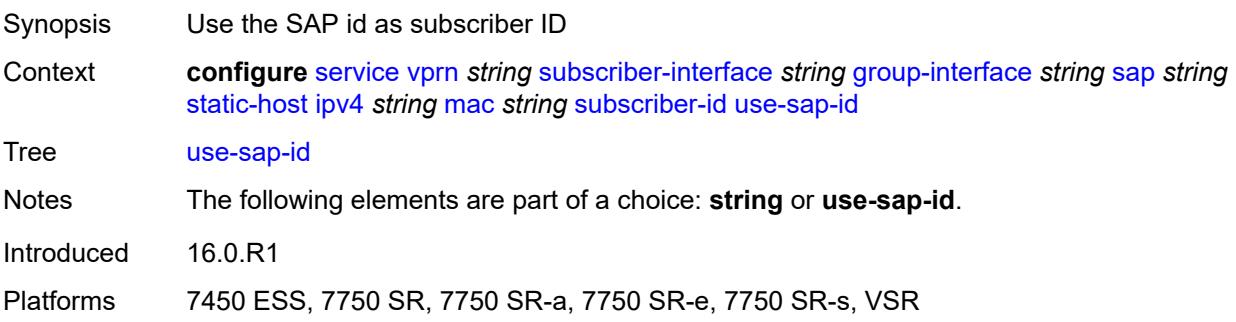

# <span id="page-8352-2"></span>**ipv6** [\[prefix\]](#page-8352-0) *string* [mac](#page-8352-1) *string*

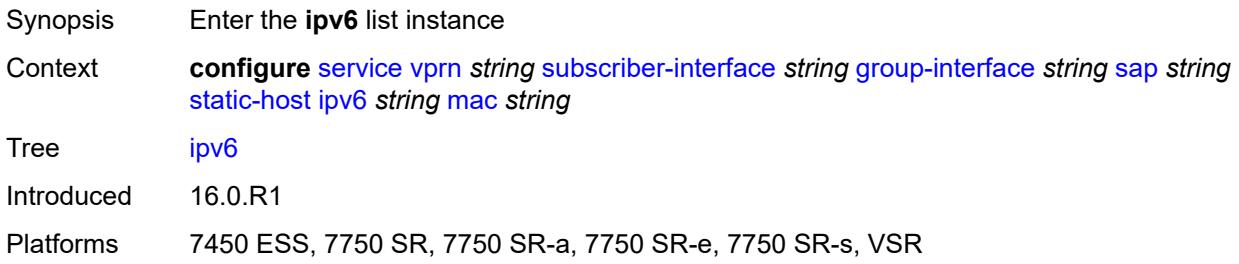

## <span id="page-8352-0"></span>[**prefix**] *string*

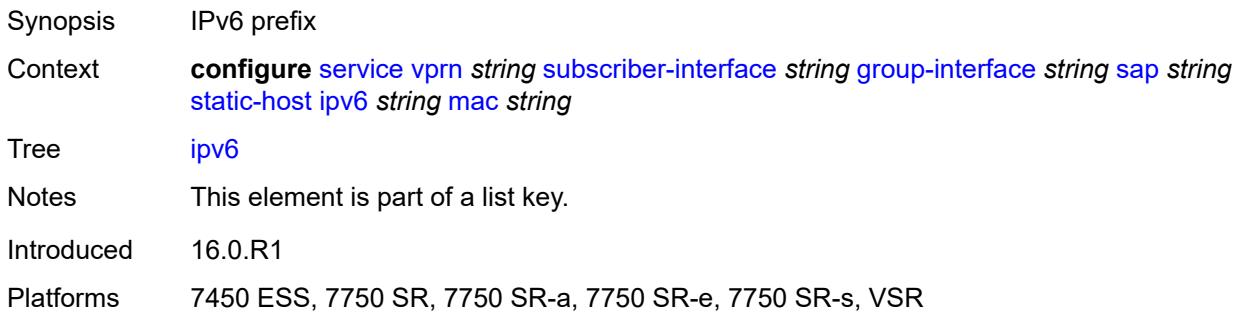

## <span id="page-8352-1"></span>**mac** *string*

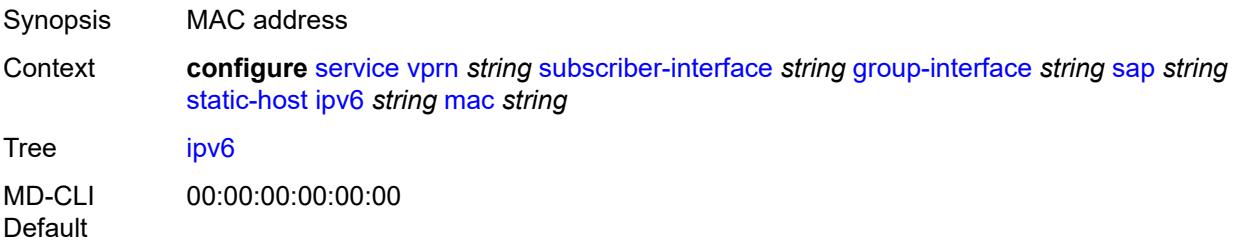

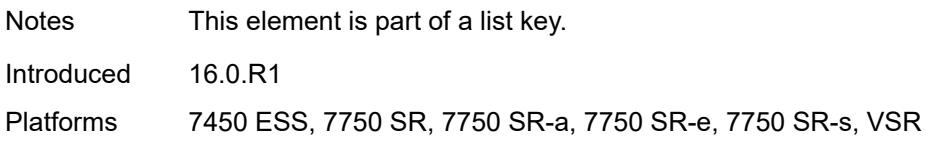

## <span id="page-8353-0"></span>**admin-state** *keyword*

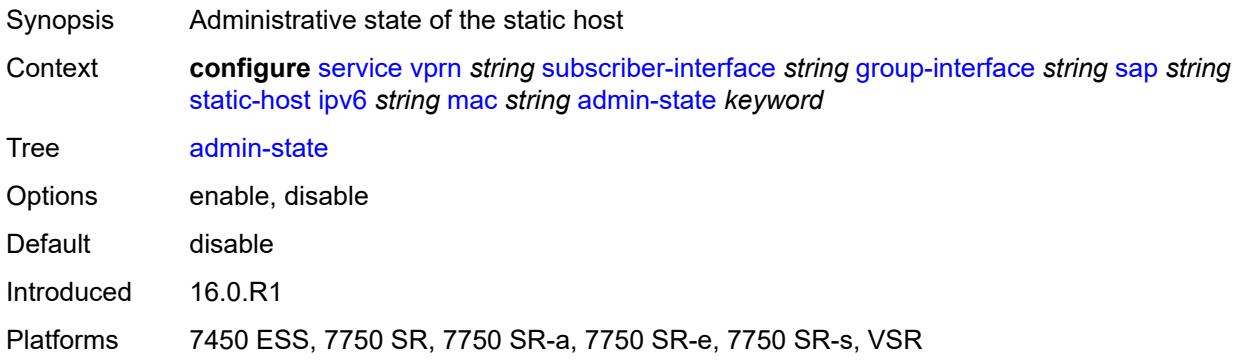

### <span id="page-8353-1"></span>**ancp-string** *string*

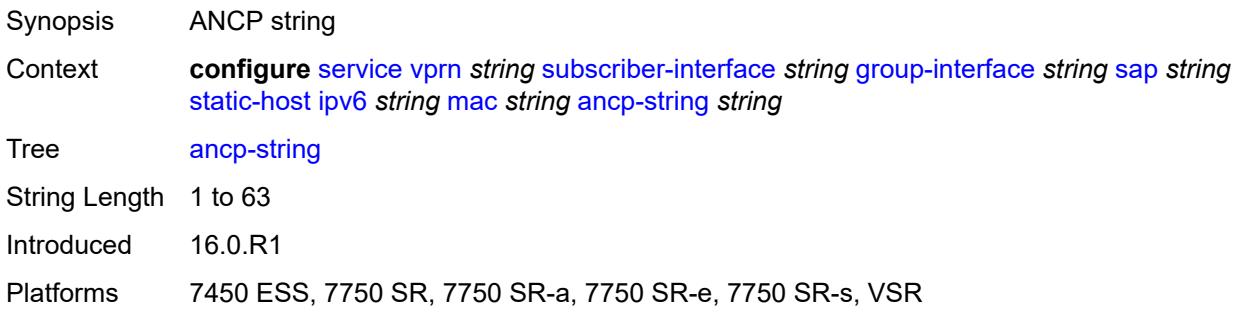

# <span id="page-8353-2"></span>**app-profile**

<span id="page-8353-3"></span>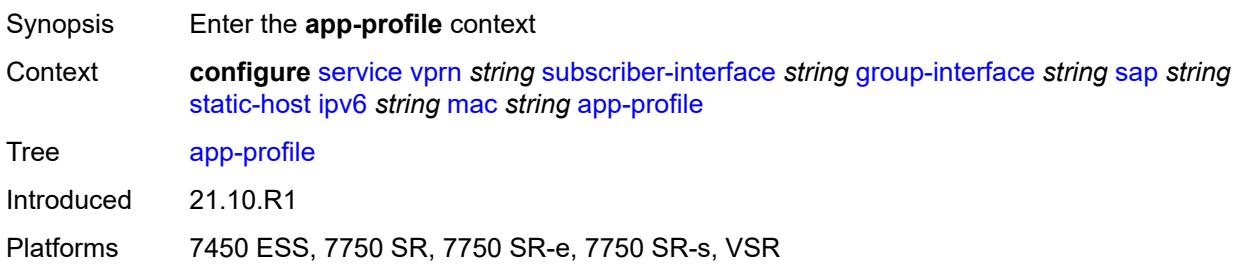

# **profile** *reference*

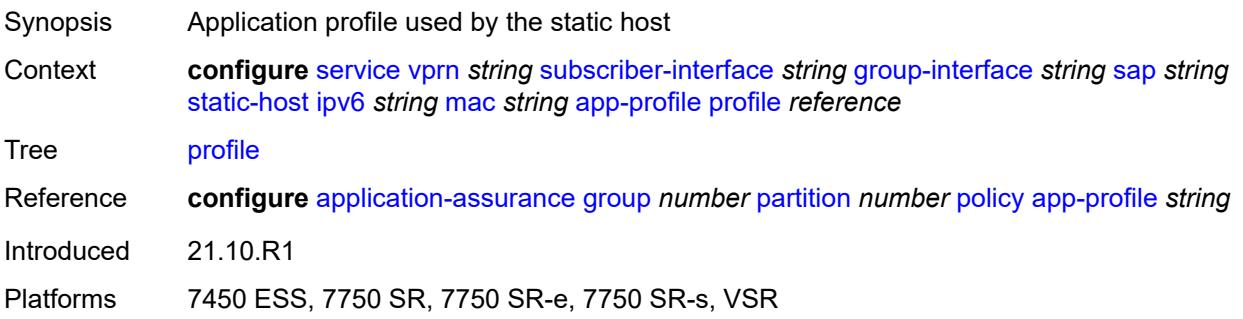

## <span id="page-8354-0"></span>**scope** *keyword*

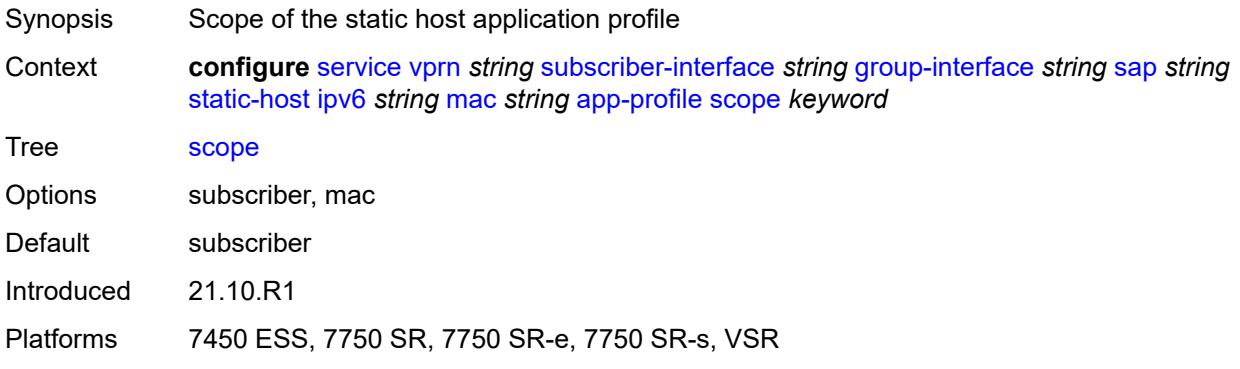

# <span id="page-8354-1"></span>**int-dest-id** *string*

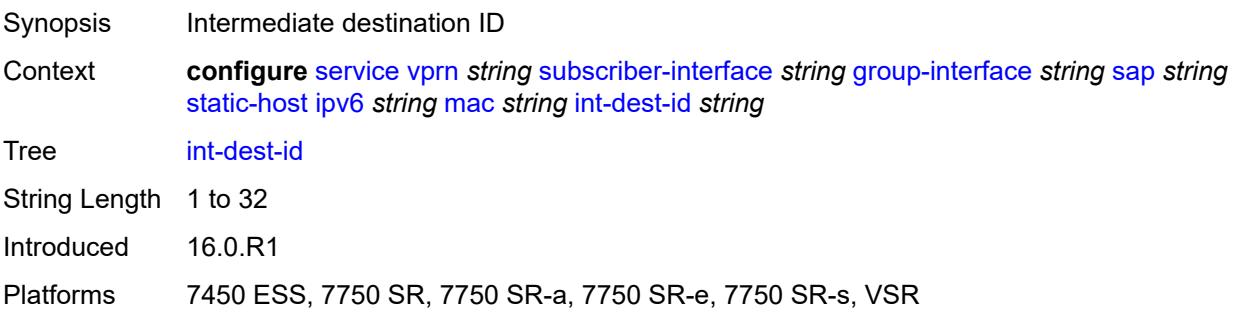

# <span id="page-8354-2"></span>**mac-linking** *string*

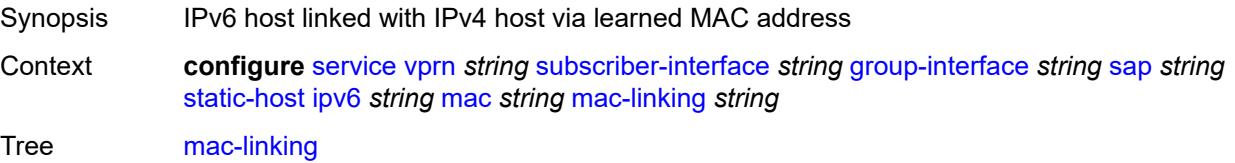

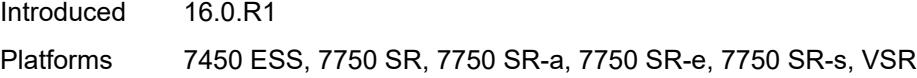

# <span id="page-8355-1"></span>**managed-route** [[ipv6-prefix](#page-8355-0)] *string*

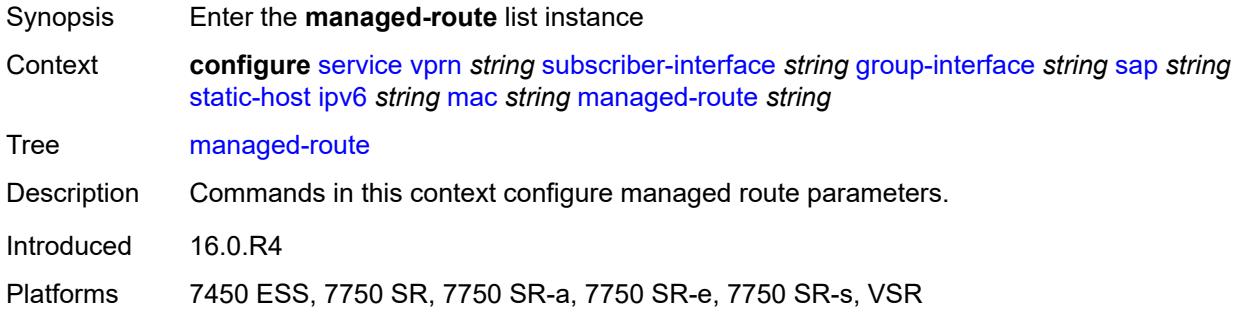

# <span id="page-8355-0"></span>[**ipv6-prefix**] *string*

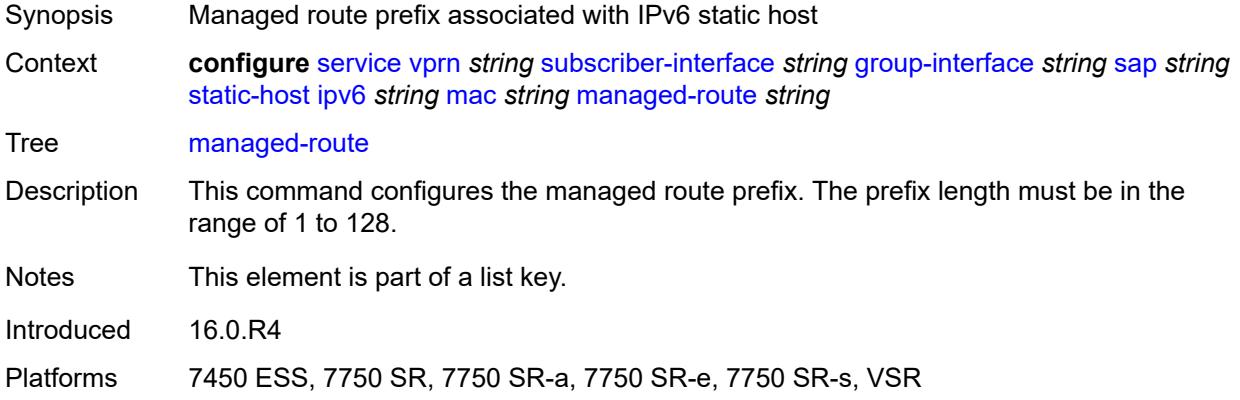

# <span id="page-8355-2"></span>**cpe-check**

<span id="page-8355-3"></span>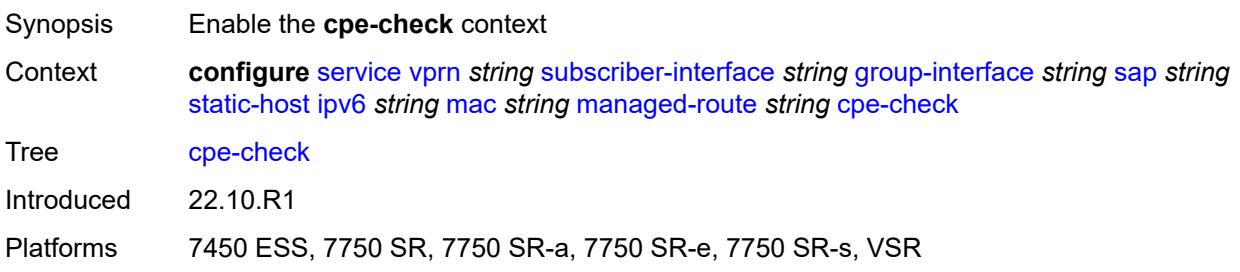

**destination-ip-address** *(ipv4-address-no-zone | ipv6-address-no-zone)*

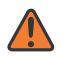

#### **WARNING:**

Modifying this element recreates the parent element automatically for the new value to take effect.

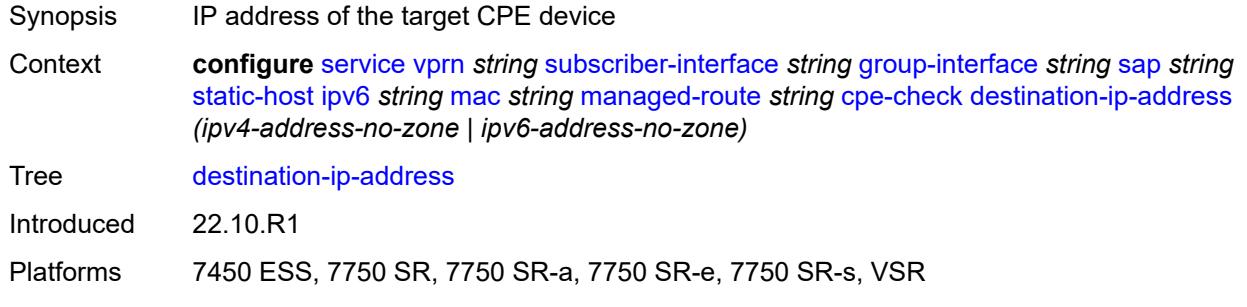

## <span id="page-8356-0"></span>**drop-count** *number*

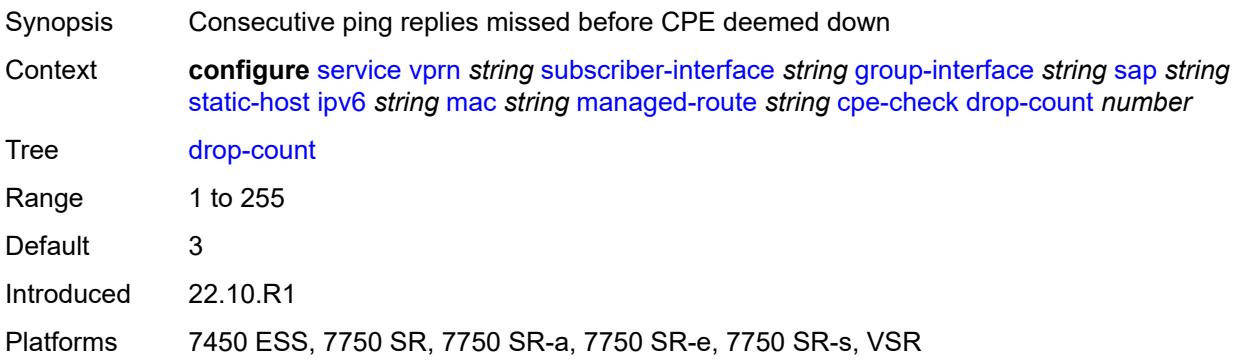

## <span id="page-8356-1"></span>**failed-action**

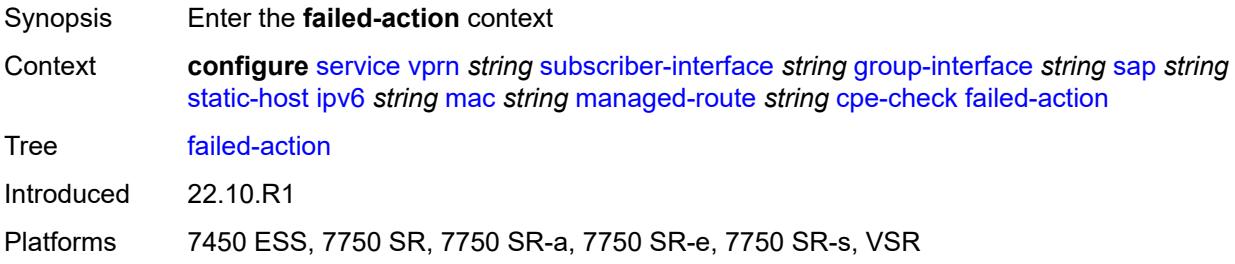

#### <span id="page-8356-2"></span>**metric** *number*

Synopsis Metric associated with the provisioned managed route

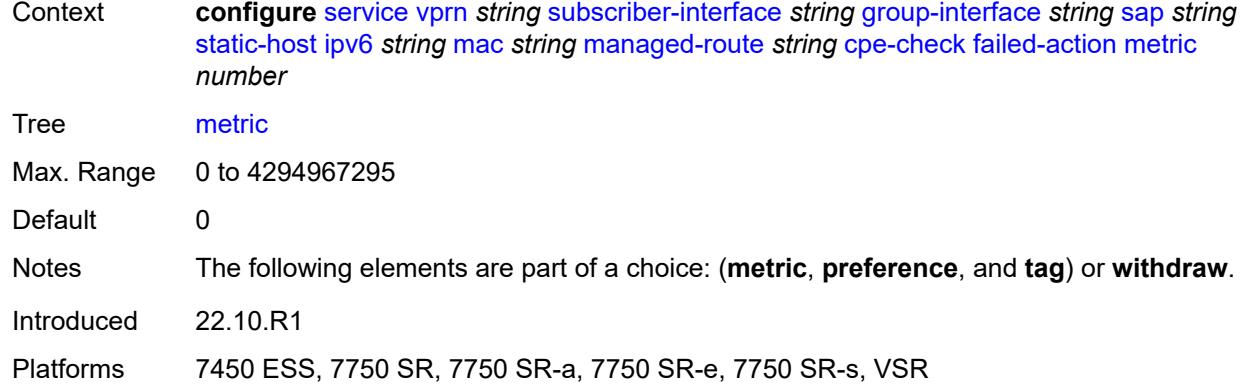

# <span id="page-8357-0"></span>**preference** *number*

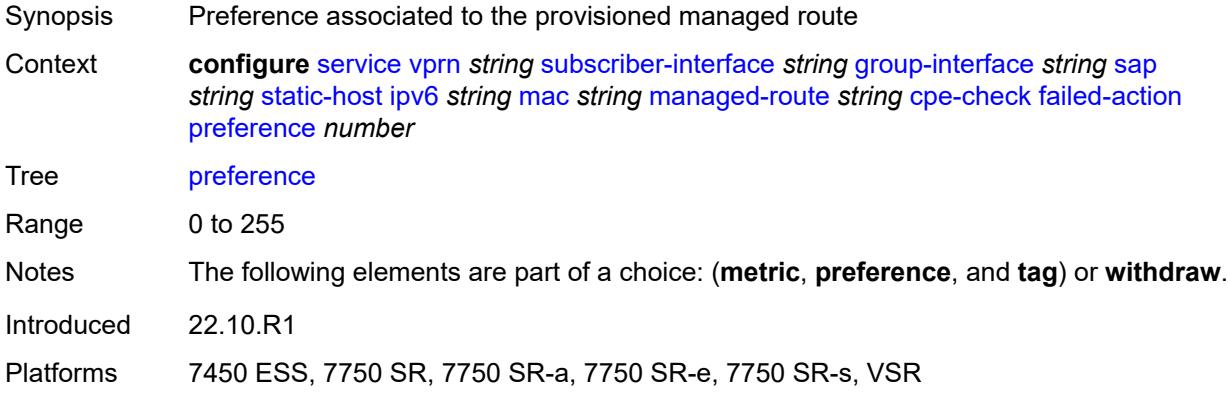

## <span id="page-8357-1"></span>**tag** *number*

<span id="page-8357-2"></span>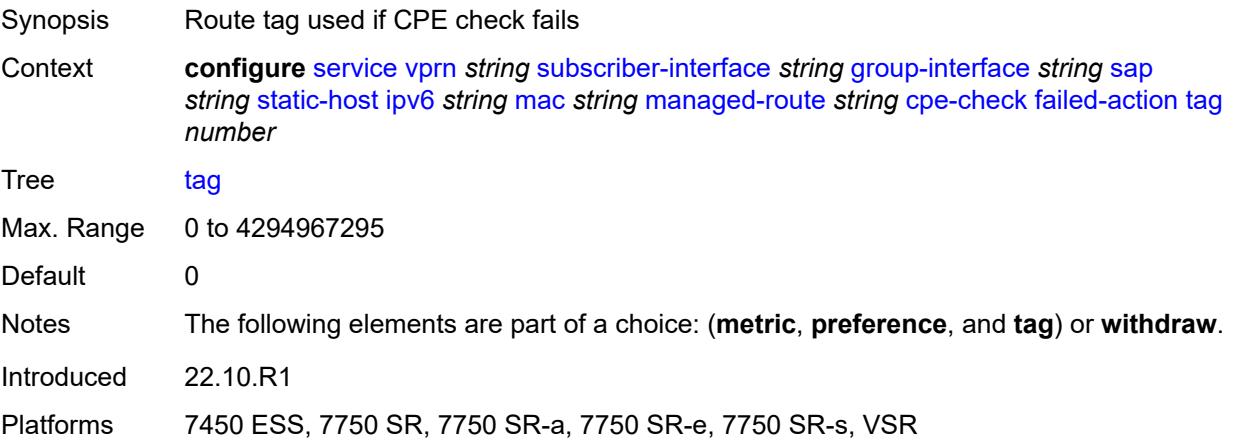

#### **withdraw** *boolean*

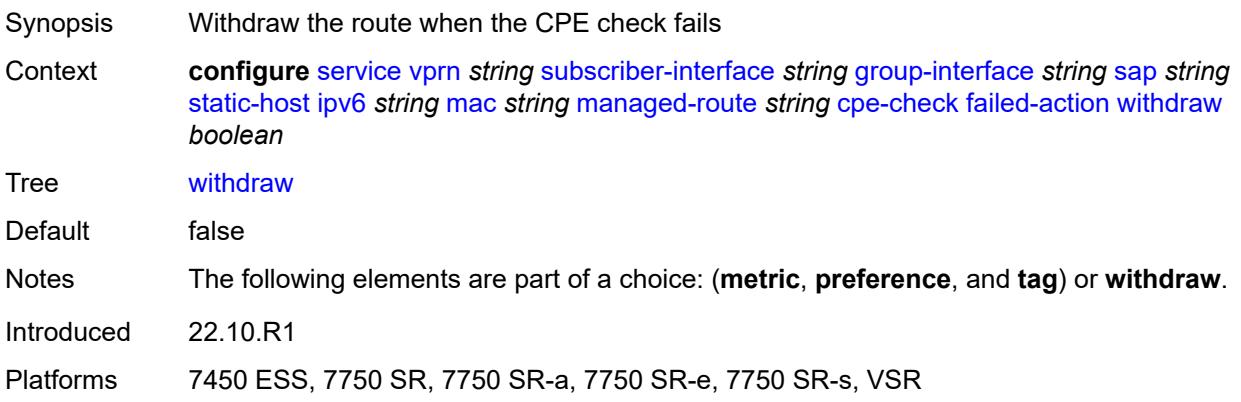

## <span id="page-8358-0"></span>**interval** *number*

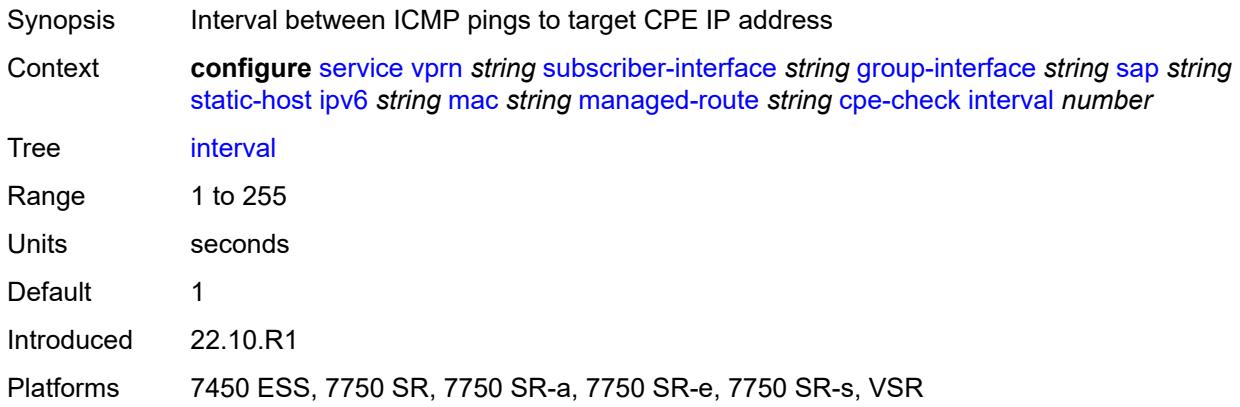

# <span id="page-8358-1"></span>**log** *boolean*

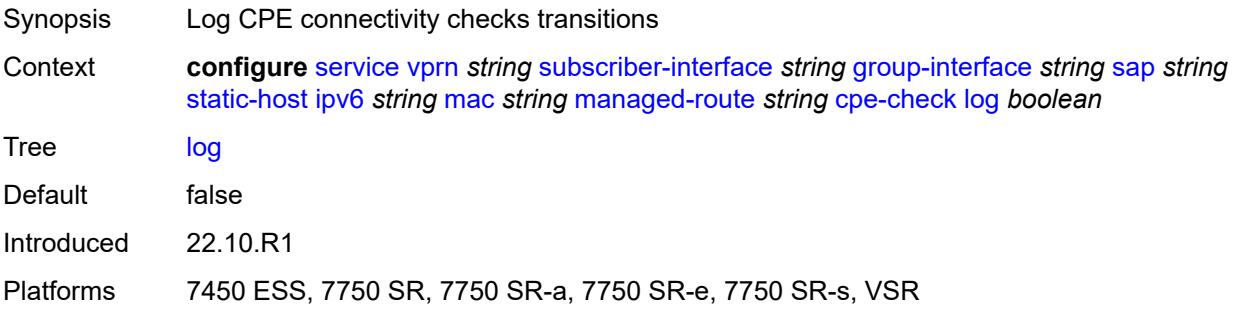

### <span id="page-8358-2"></span>**padding-size** *number*

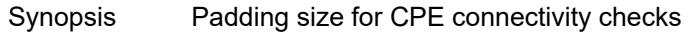

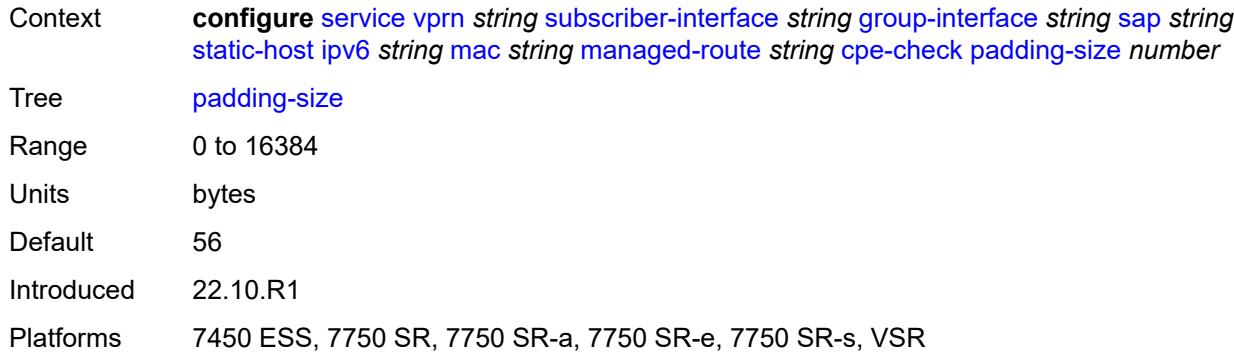

## <span id="page-8359-0"></span>**source-ip-address** *(ipv4-address-no-zone | ipv6-address-no-zone)*

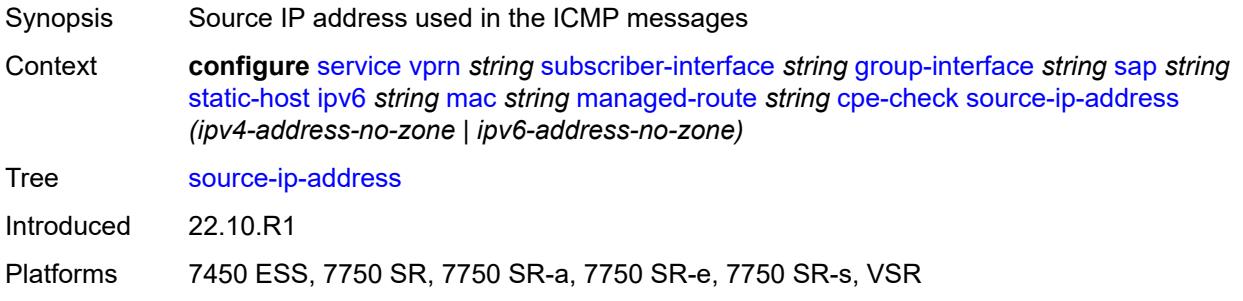

#### <span id="page-8359-1"></span>**timeout** *number*

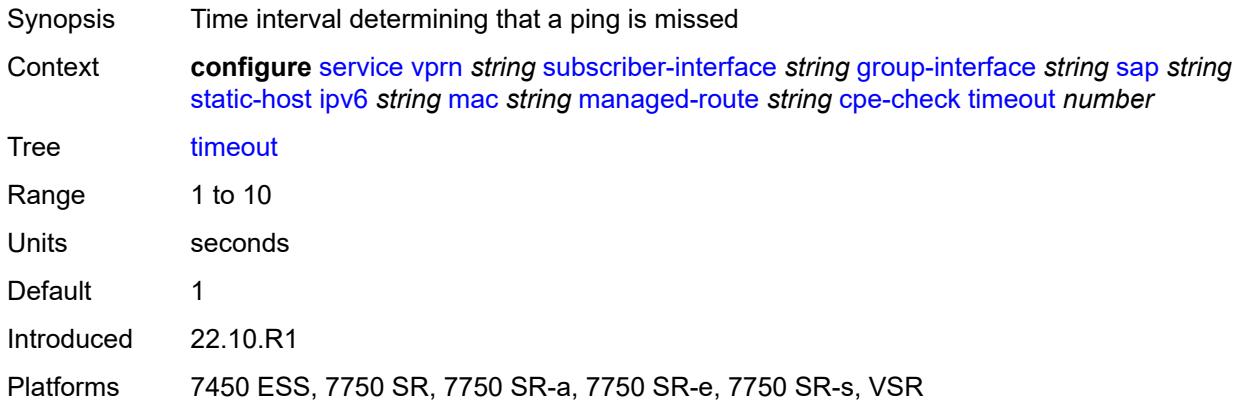

### <span id="page-8359-2"></span>**metric** *number*

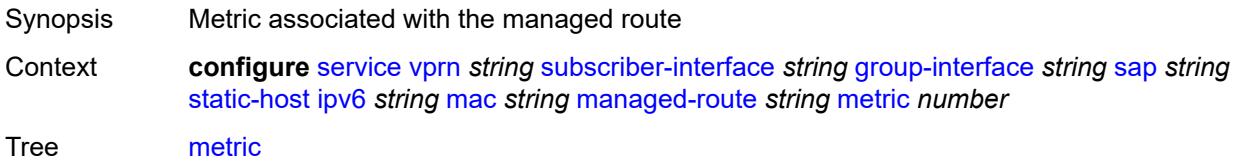

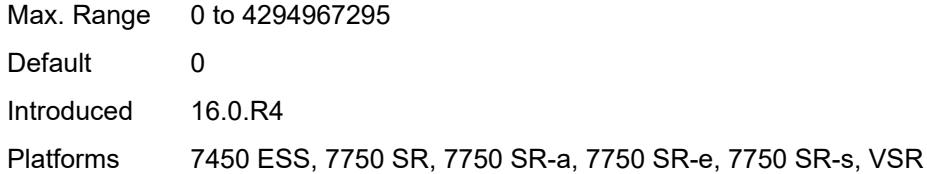

## <span id="page-8360-0"></span>**preference** *number*

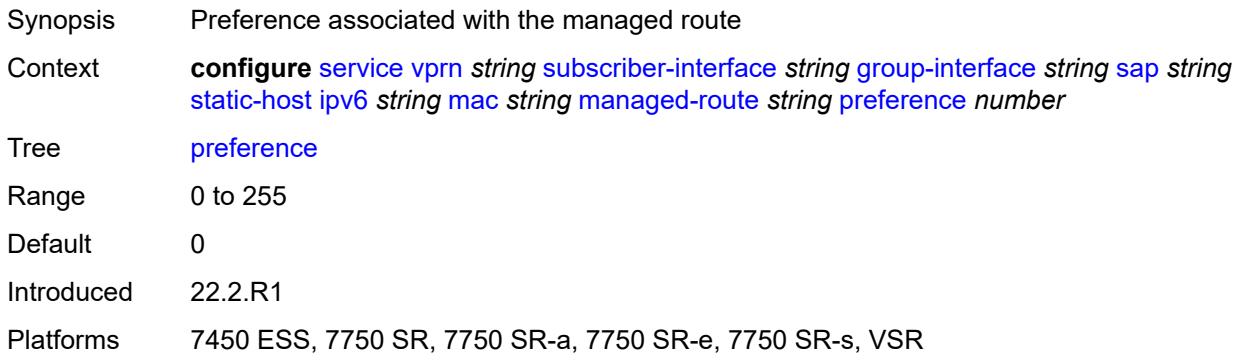

### <span id="page-8360-1"></span>**tag** *number*

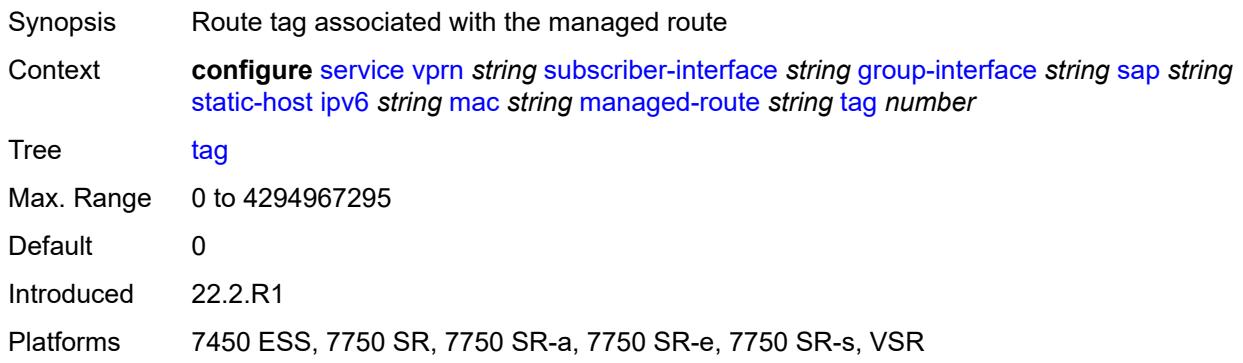

## <span id="page-8360-2"></span>**retail-svc-id** *number*

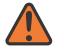

#### **WARNING:**

Modifying this element toggles the **admin-state** of the parent element automatically for the new value to take effect.

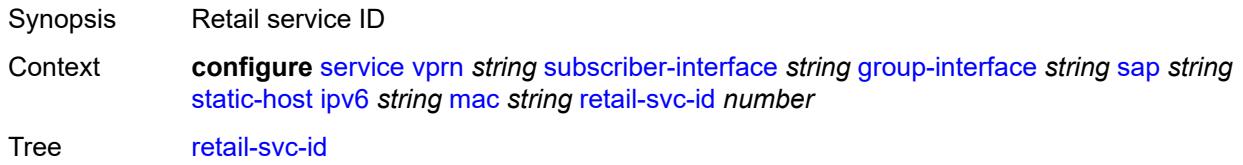

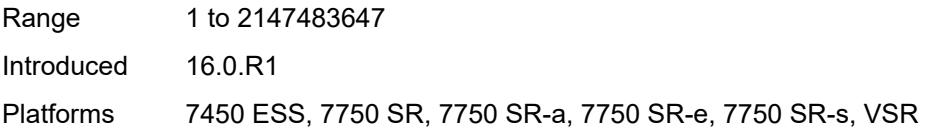

## <span id="page-8361-0"></span>**shcv**

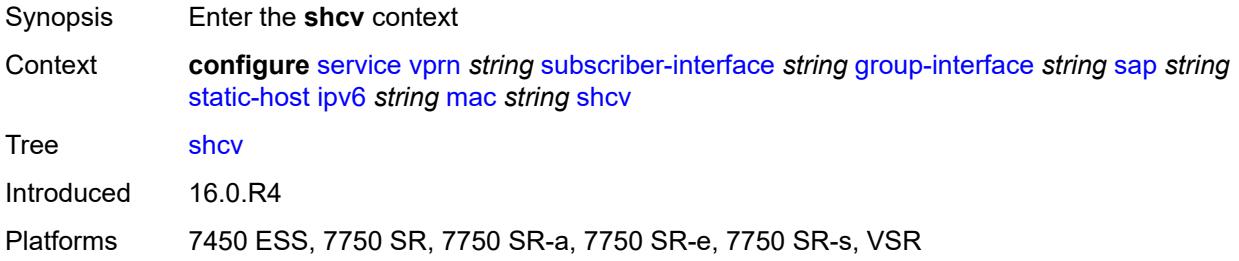

## <span id="page-8361-1"></span>**sla-profile** *reference*

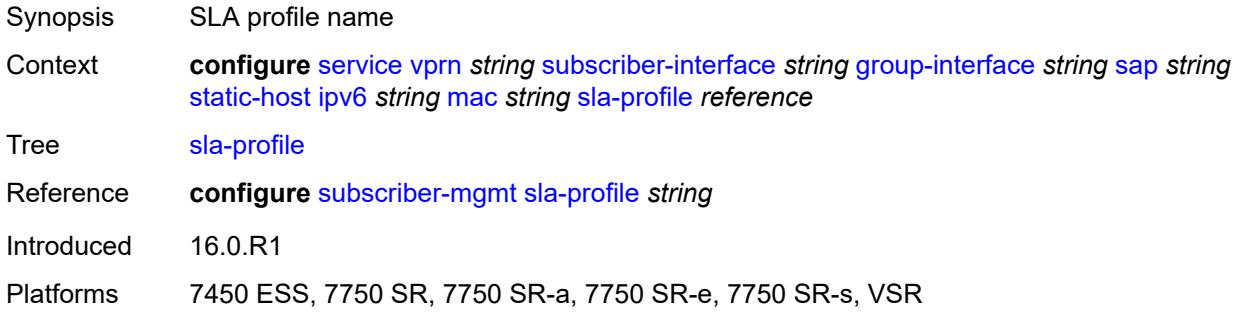

### <span id="page-8361-2"></span>**sub-profile** *reference*

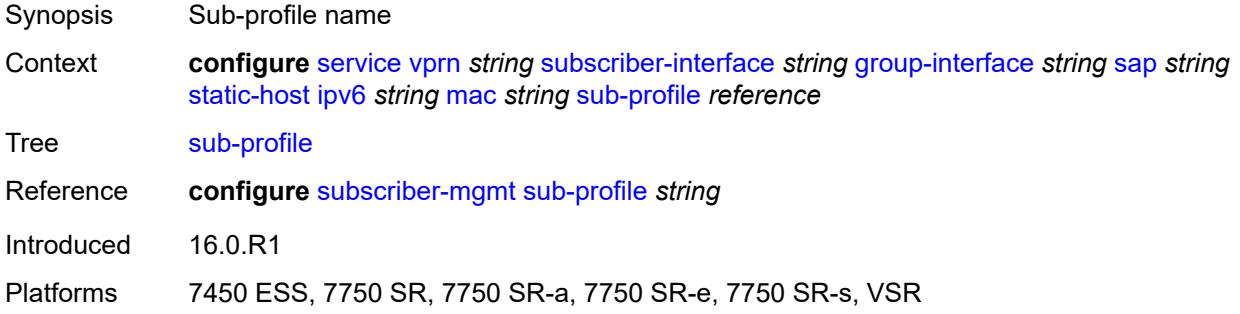

### <span id="page-8361-3"></span>**subscriber-id**

Synopsis Enter the **subscriber-id** context

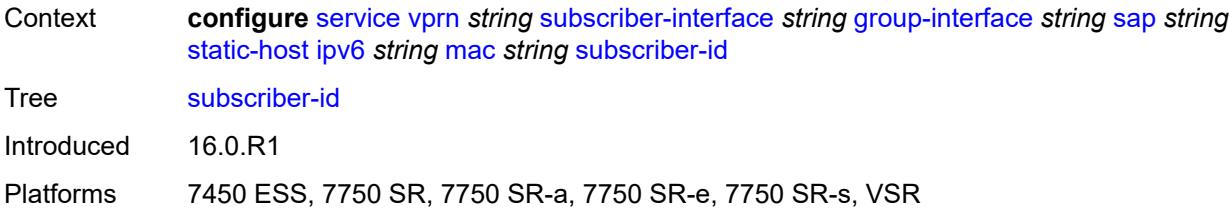

## <span id="page-8362-0"></span>**string** *string*

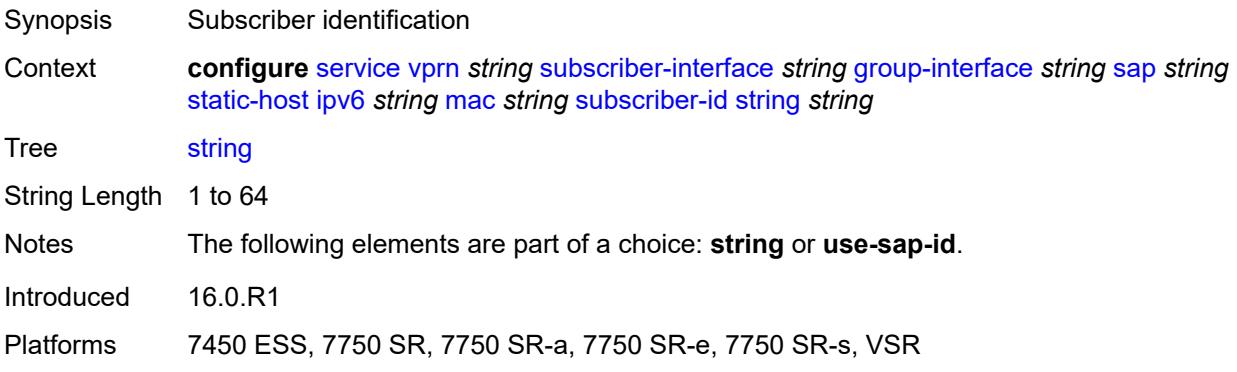

# <span id="page-8362-1"></span>**use-sap-id**

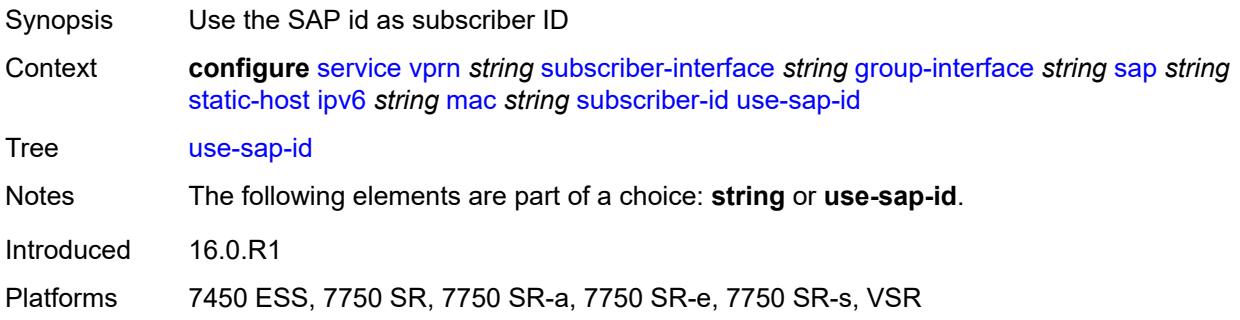

# <span id="page-8362-2"></span>**mac-learning**

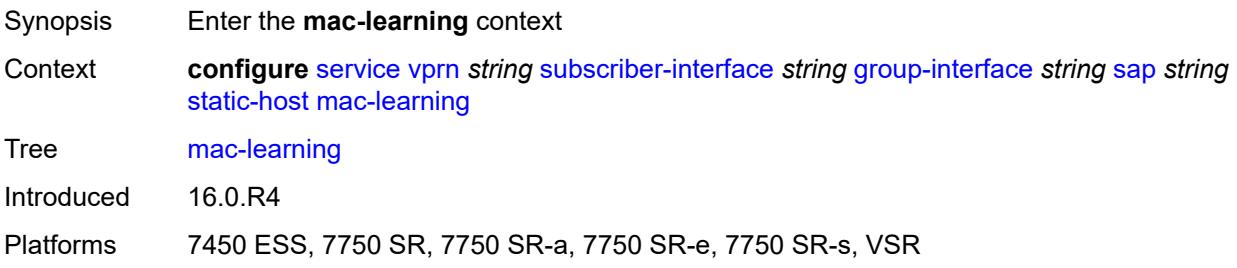

# <span id="page-8363-0"></span>**data-triggered** *boolean*

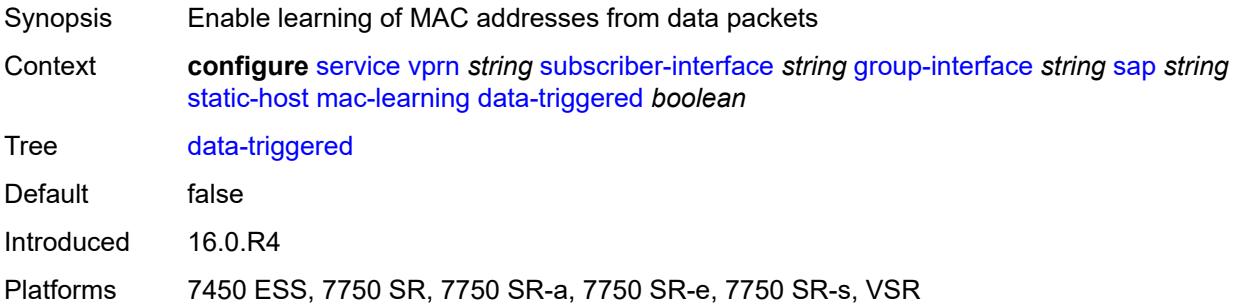

## <span id="page-8363-1"></span>**single-mac** *boolean*

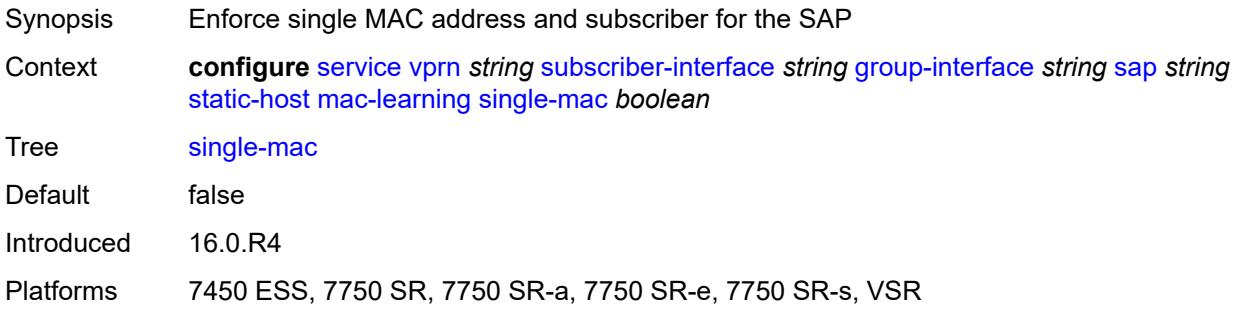

# <span id="page-8363-2"></span>**sub-sla-mgmt**

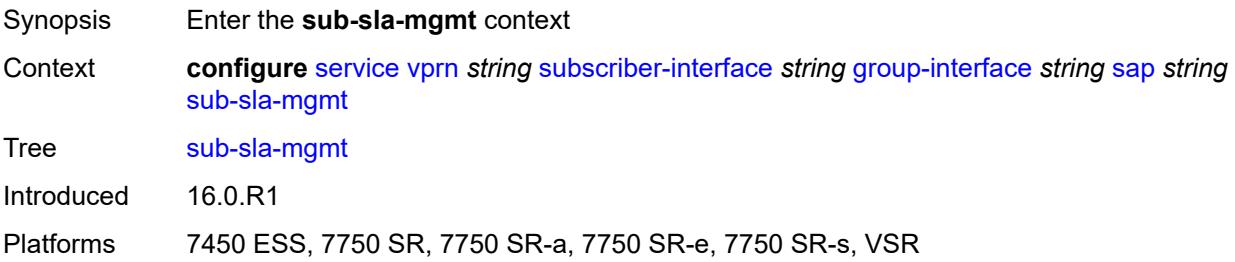

### <span id="page-8363-3"></span>**admin-state** *keyword*

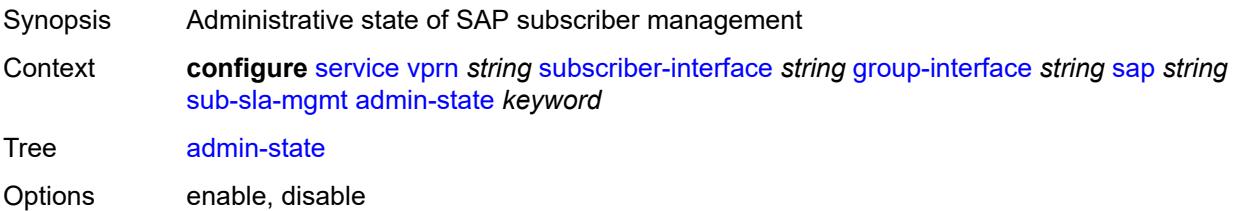

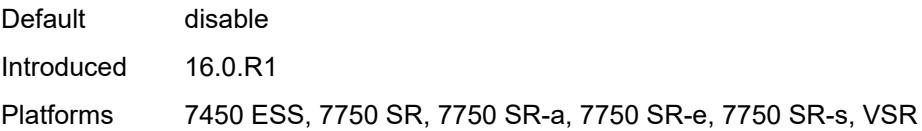

## <span id="page-8364-0"></span>**defaults**

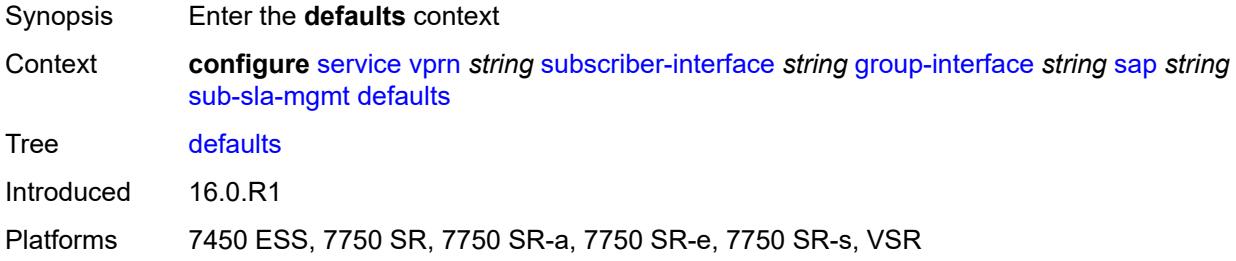

## <span id="page-8364-1"></span>**app-profile** *reference*

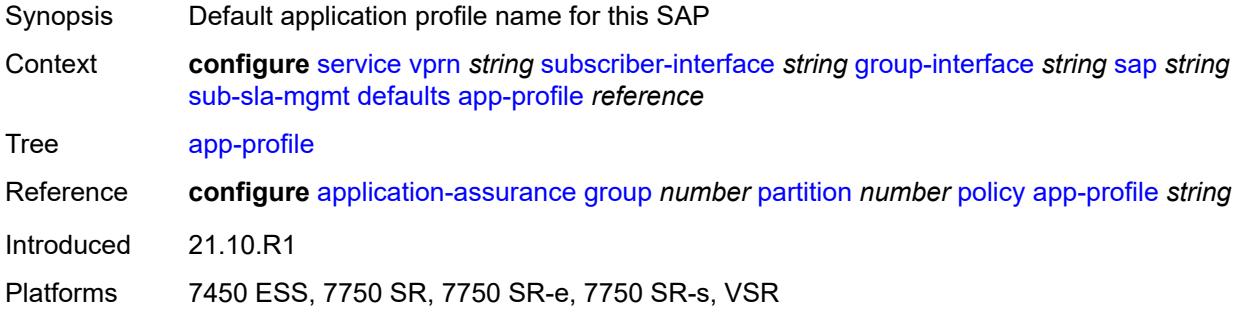

### <span id="page-8364-2"></span>**int-dest-id**

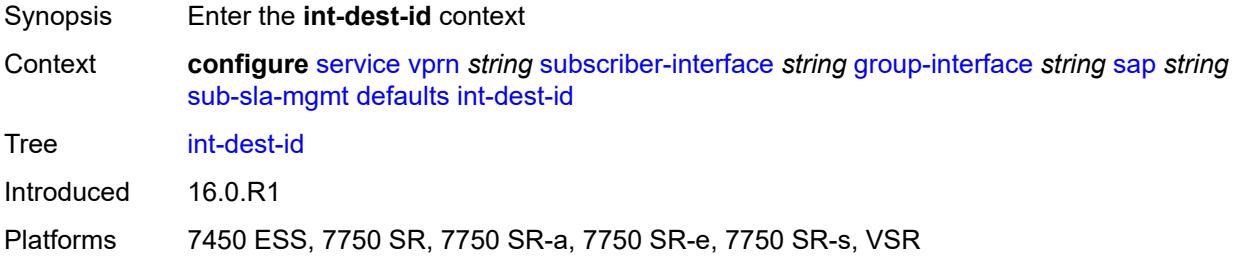

## <span id="page-8364-3"></span>**string** *string*

Synopsis Use the configured string

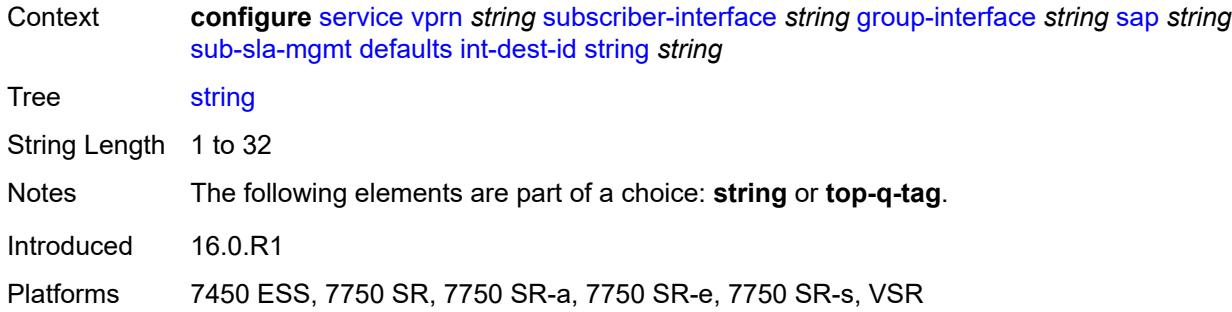

## <span id="page-8365-0"></span>**top-q-tag**

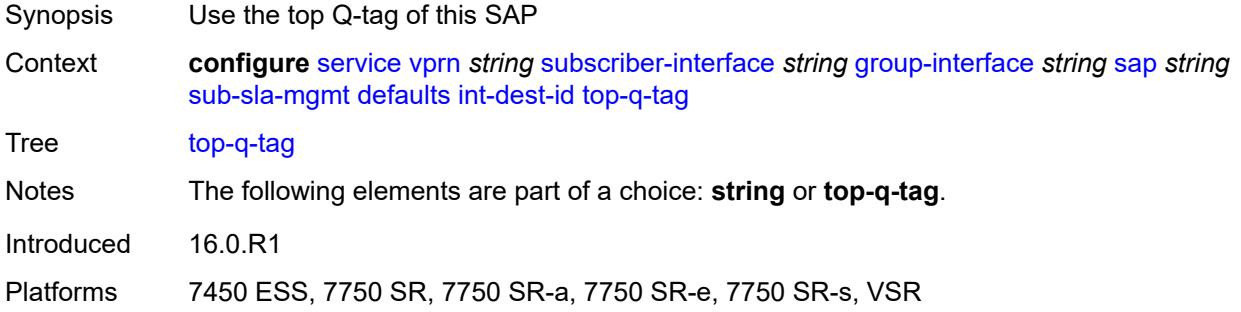

## <span id="page-8365-1"></span>**sla-profile** *reference*

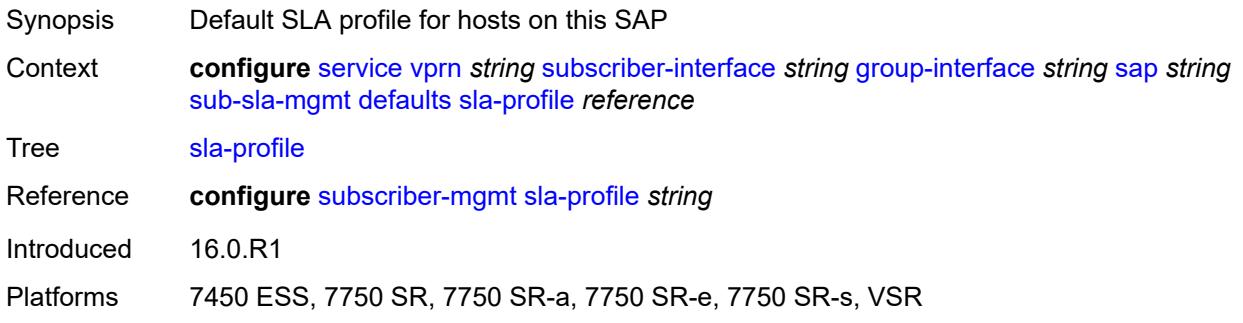

## <span id="page-8365-2"></span>**sub-profile** *reference*

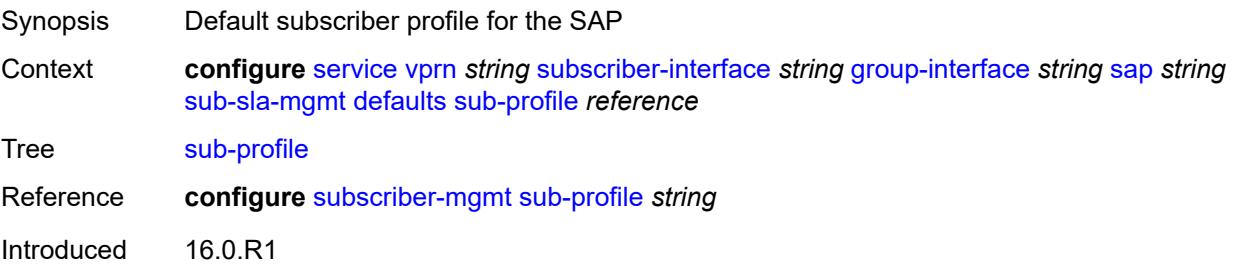

Platforms 7450 ESS, 7750 SR, 7750 SR-a, 7750 SR-e, 7750 SR-s, VSR

### <span id="page-8366-0"></span>**subscriber-id**

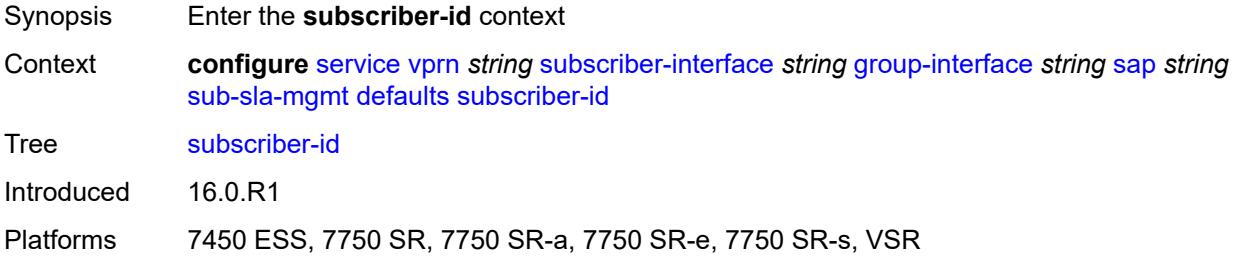

## <span id="page-8366-1"></span>**auto-id**

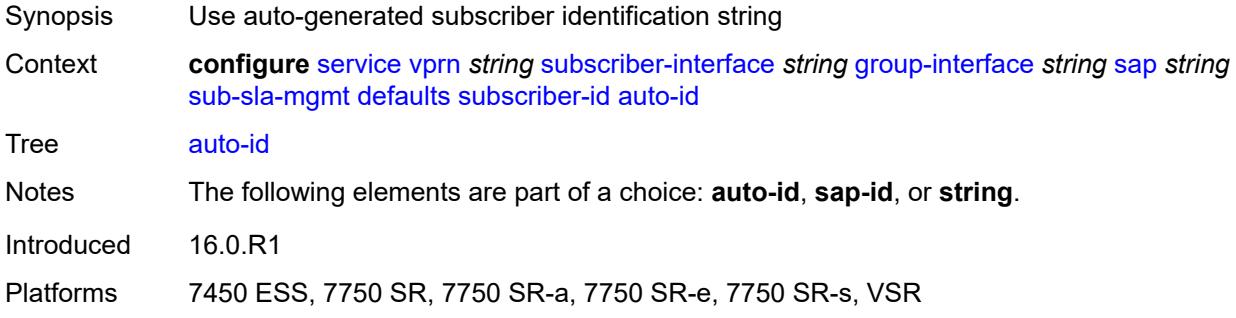

# <span id="page-8366-2"></span>**sap-id**

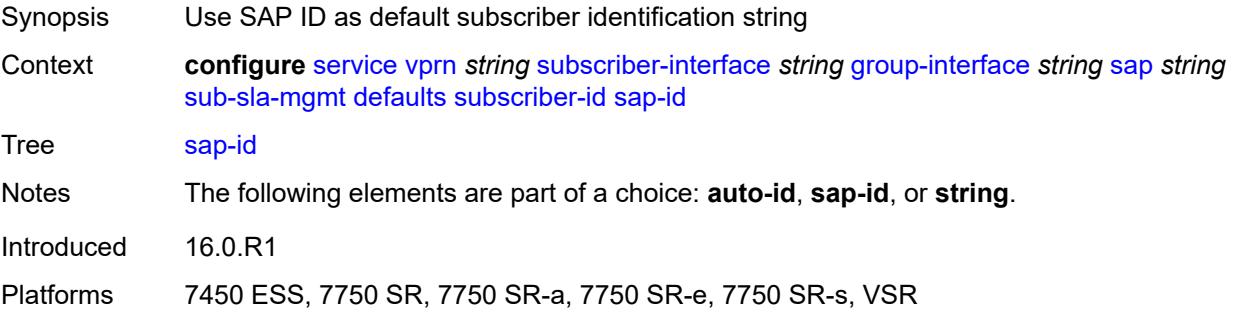

# <span id="page-8366-3"></span>**string** *string*

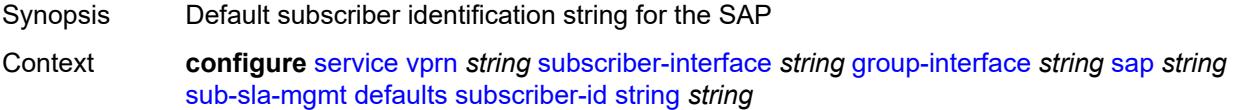

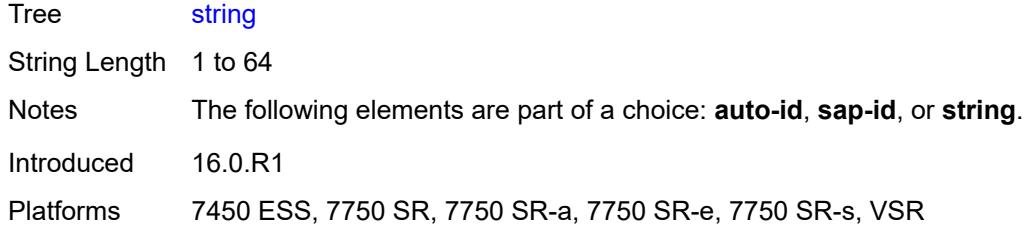

# <span id="page-8367-0"></span>**single-sub-parameters**

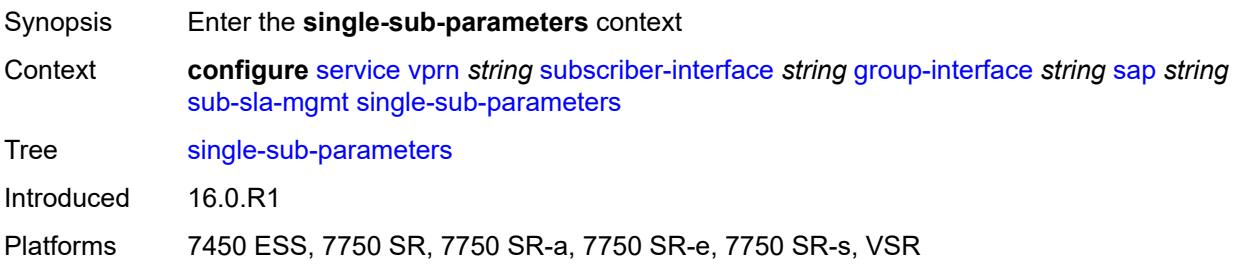

### <span id="page-8367-1"></span>**non-sub-traffic**

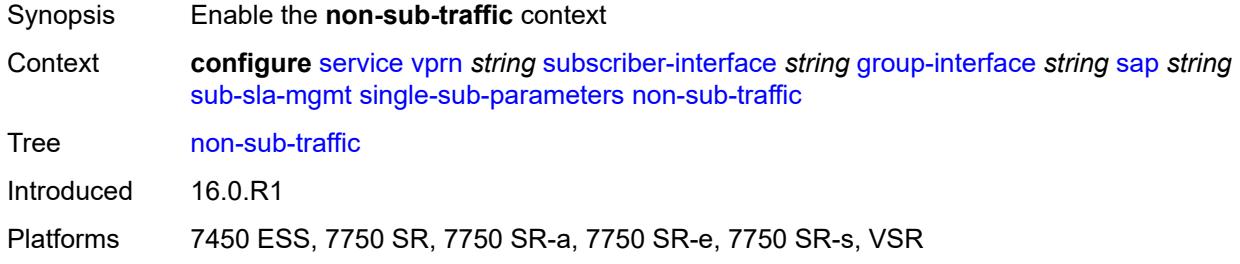

# <span id="page-8367-2"></span>**app-profile** *reference*

<span id="page-8367-3"></span>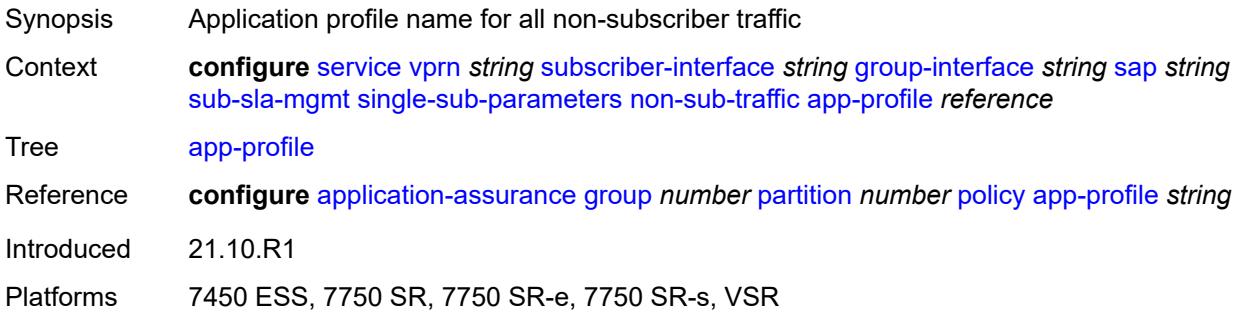

# **sla-profile** *reference*

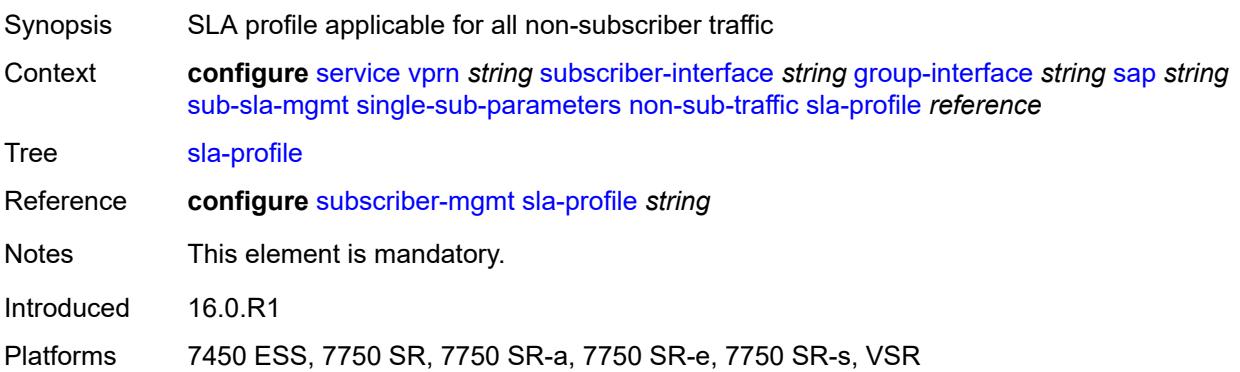

## <span id="page-8368-0"></span>**sub-profile** *reference*

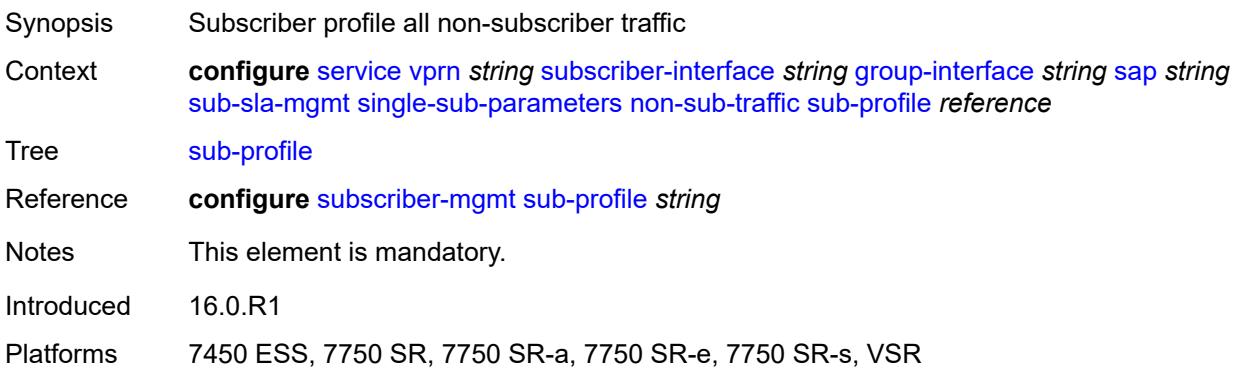

## <span id="page-8368-1"></span>**subscriber-id** *string*

 $\bigwedge$ 

#### **WARNING:**

Modifying this element recreates the parent element automatically for the new value to take effect.

<span id="page-8368-2"></span>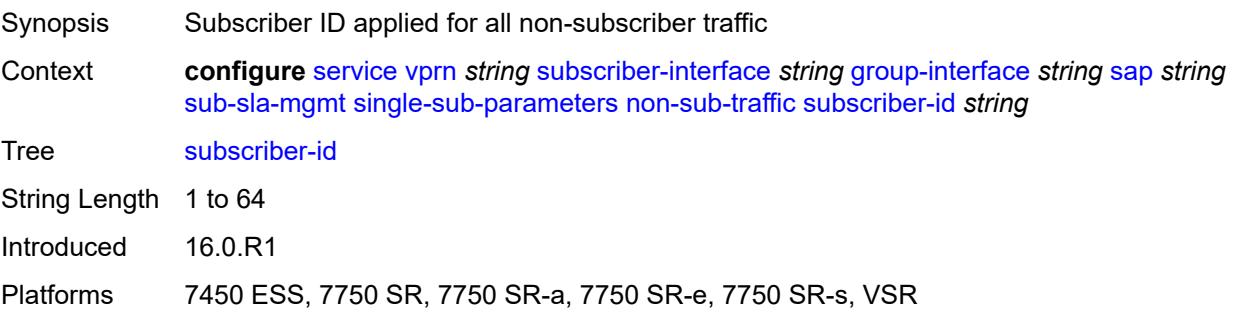

# **profiled-traffic-only** *boolean*

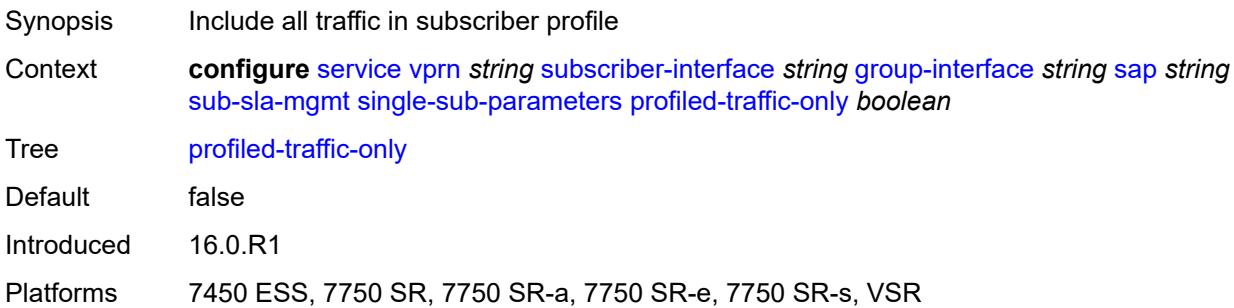

# <span id="page-8369-0"></span>**sub-ident-policy** *reference*

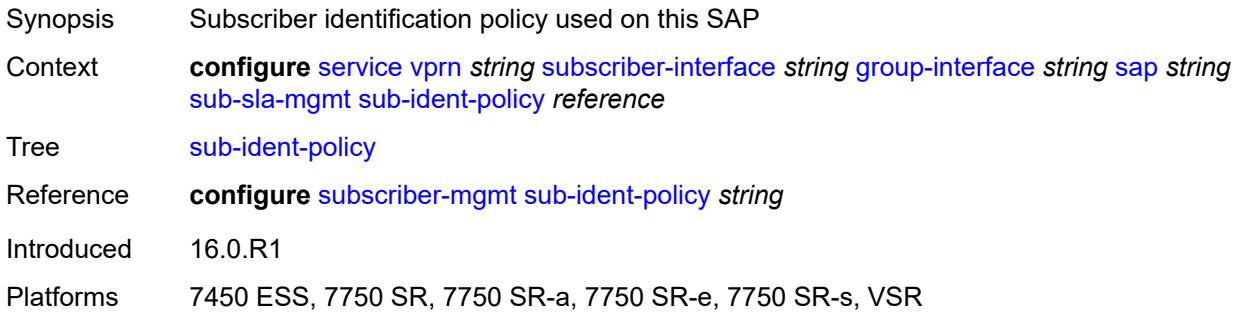

# <span id="page-8369-1"></span>**subscriber-limit** *(keyword | number)*

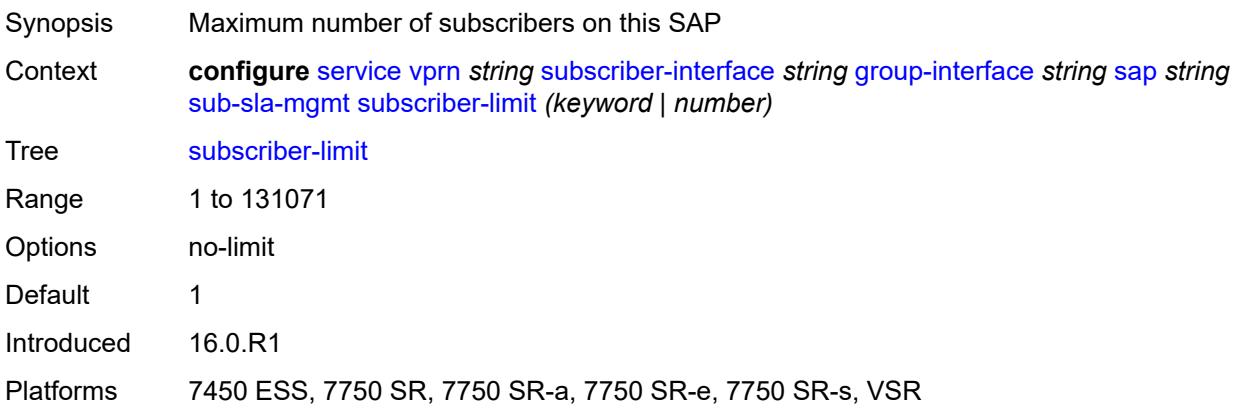

### <span id="page-8369-2"></span>**sap-parameters**

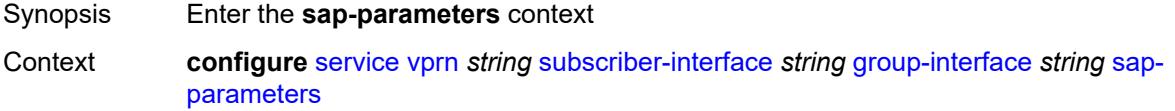

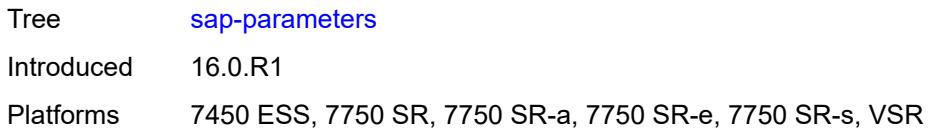

# <span id="page-8370-0"></span>**anti-spoof** *keyword*

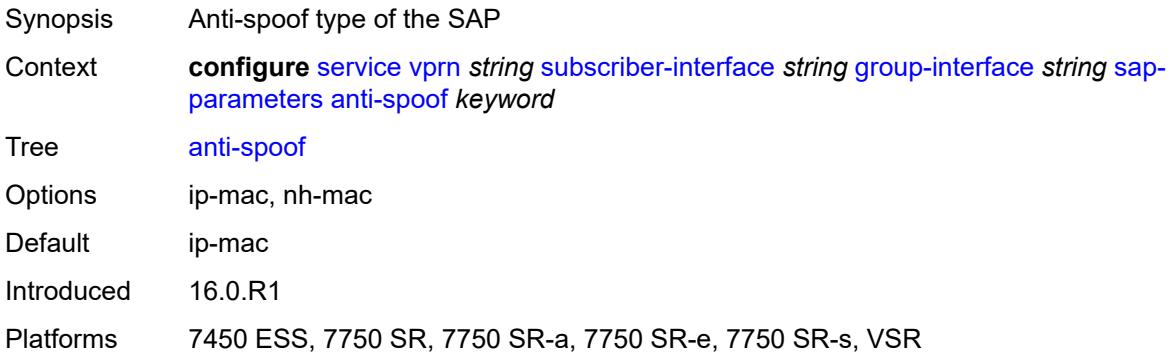

# <span id="page-8370-1"></span>**description** *string*

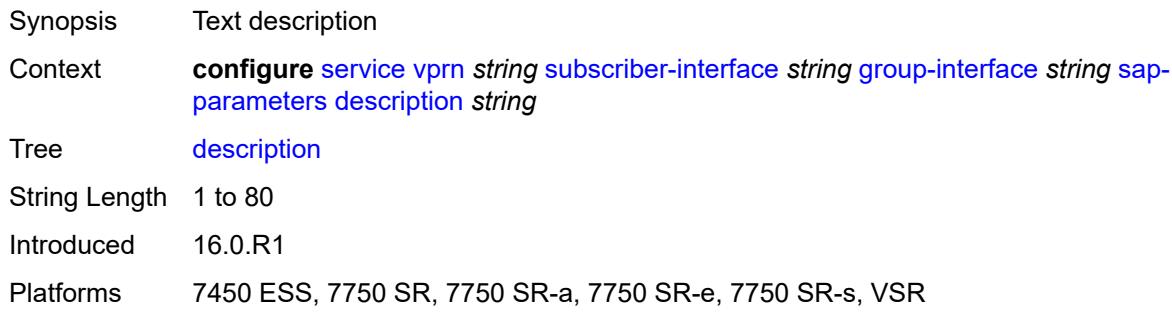

# <span id="page-8370-2"></span>**sub-sla-mgmt**

<span id="page-8370-3"></span>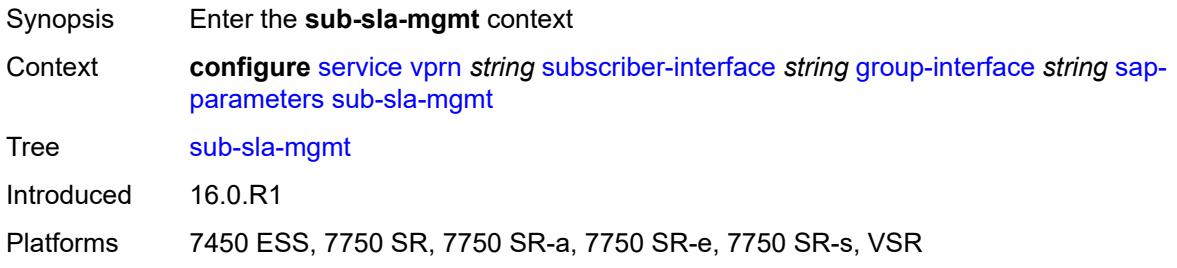

#### **defaults**

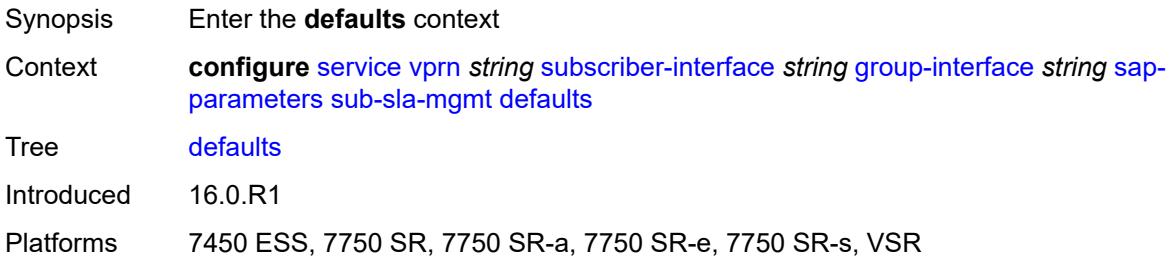

### <span id="page-8371-0"></span>**app-profile** *reference*

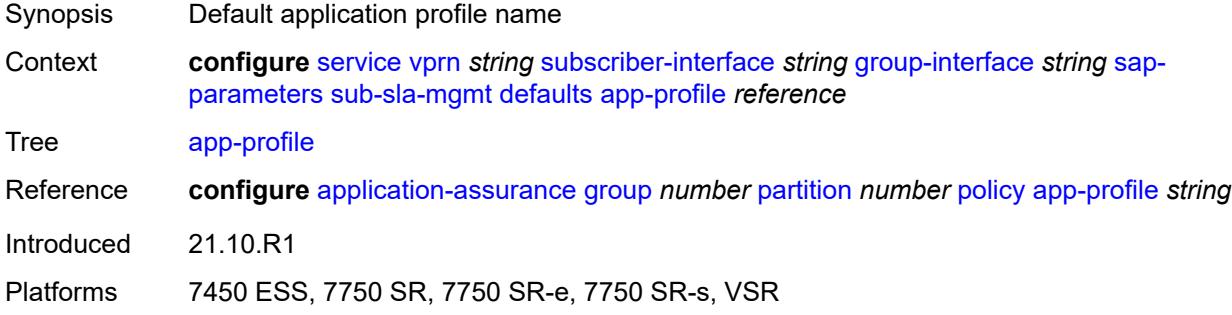

### <span id="page-8371-1"></span>**sla-profile** *reference*

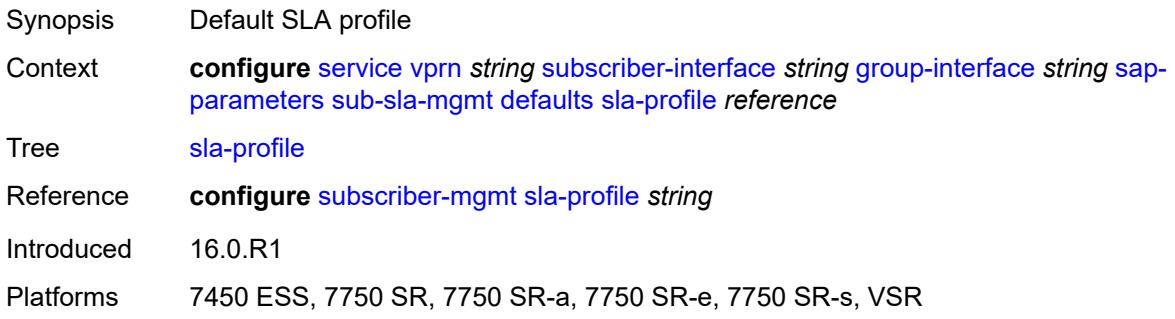

### <span id="page-8371-2"></span>**sub-profile** *reference*

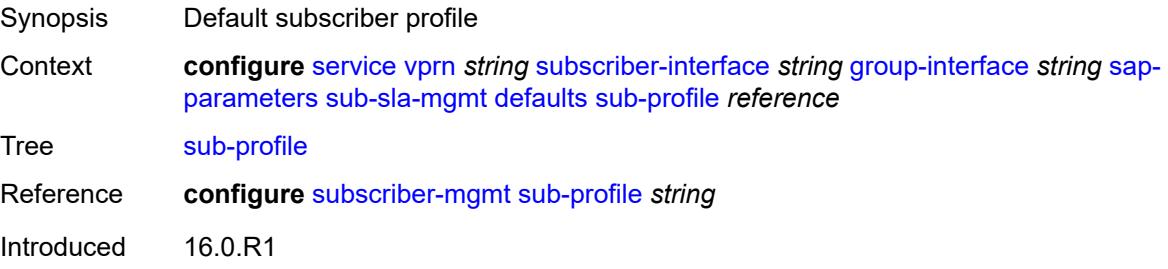

Platforms 7450 ESS, 7750 SR, 7750 SR-a, 7750 SR-e, 7750 SR-s, VSR

### <span id="page-8372-0"></span>**subscriber-id**

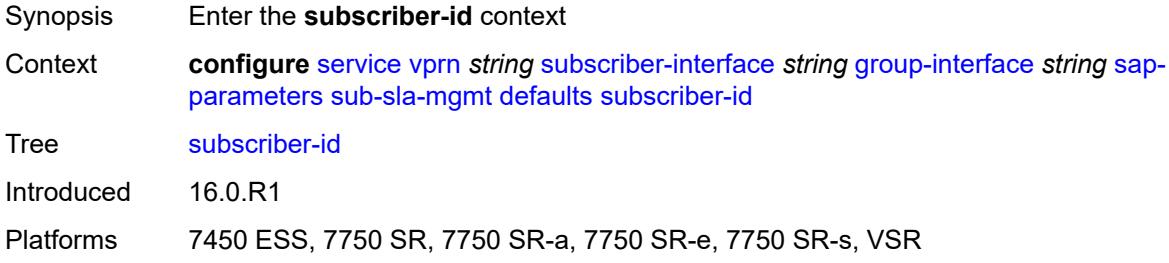

#### <span id="page-8372-1"></span>**auto-id**

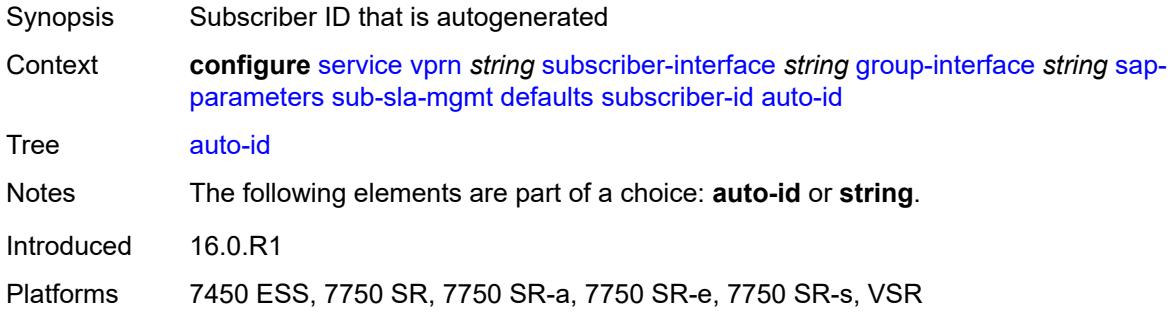

# <span id="page-8372-2"></span>**string** *string*

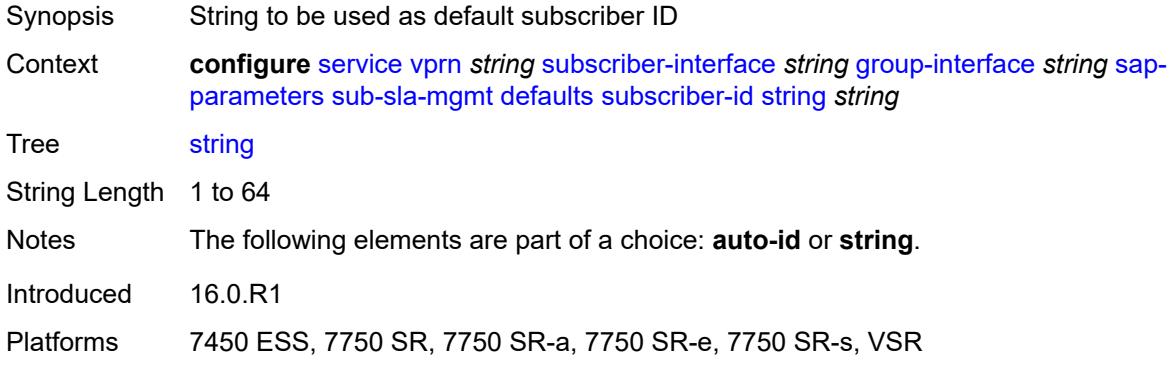

## <span id="page-8372-3"></span>**sub-ident-policy** *reference*

Synopsis Subscriber identification policy

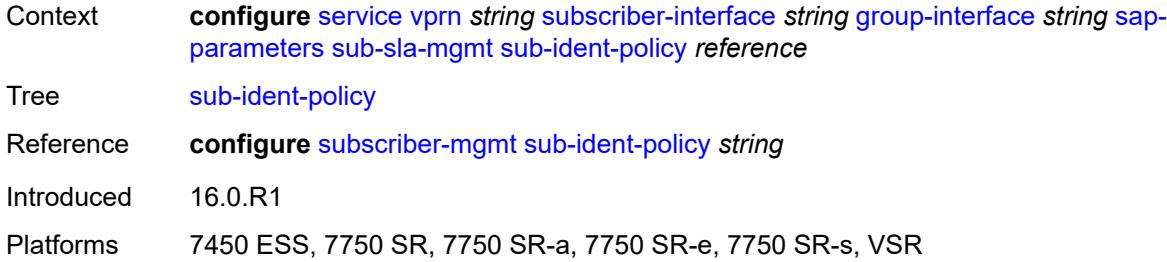

# <span id="page-8373-0"></span>**shcv-policy** *reference*

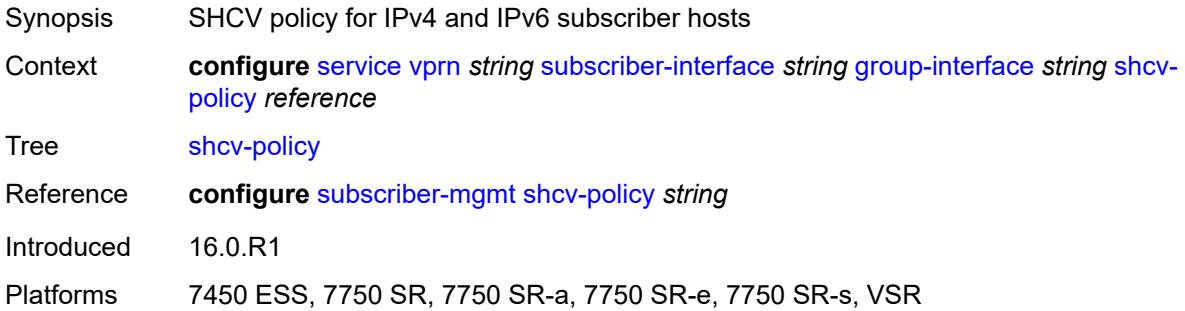

# <span id="page-8373-1"></span>**shcv-policy-ipv4** *reference*

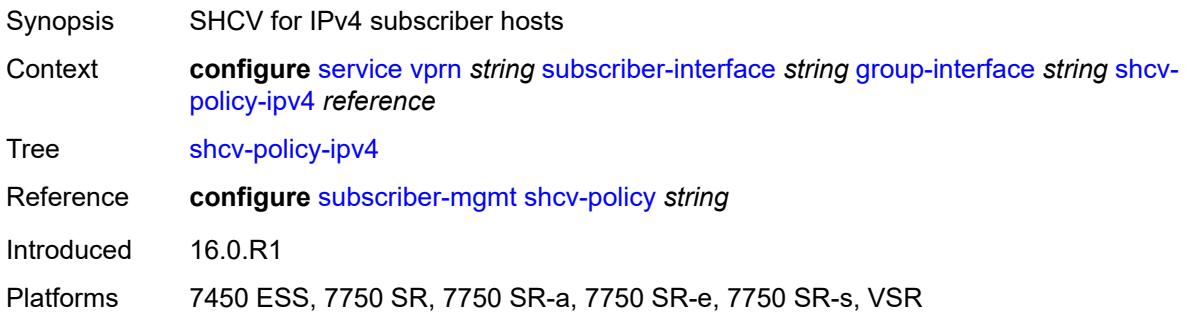

## <span id="page-8373-2"></span>**shcv-policy-ipv6** *reference*

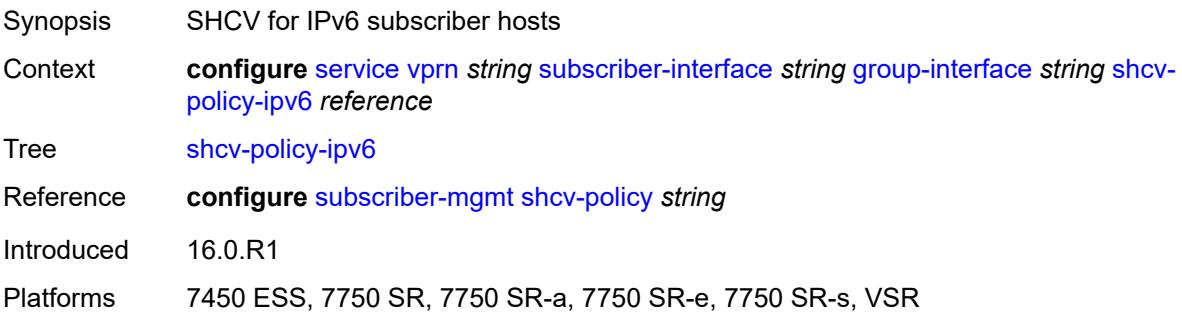

# <span id="page-8374-1"></span>**srrp** [[srrp-id\]](#page-8374-0) *number*

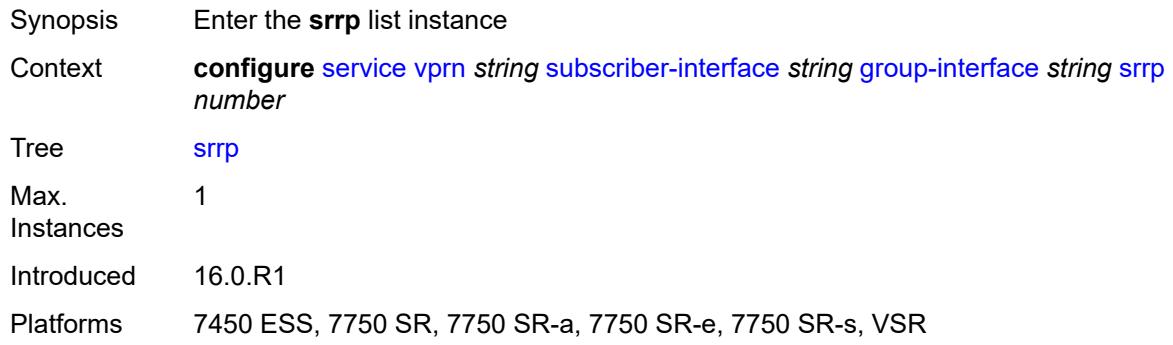

# <span id="page-8374-0"></span>[**srrp-id**] *number*

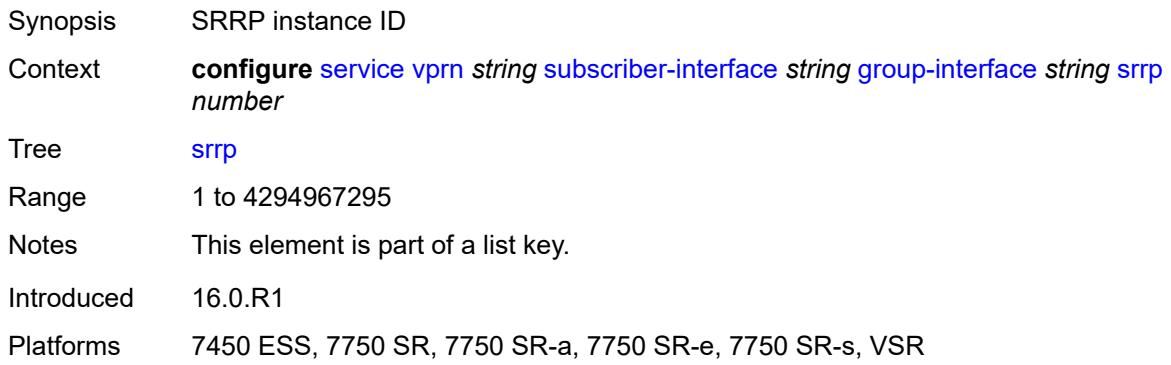

# <span id="page-8374-2"></span>**admin-state** *keyword*

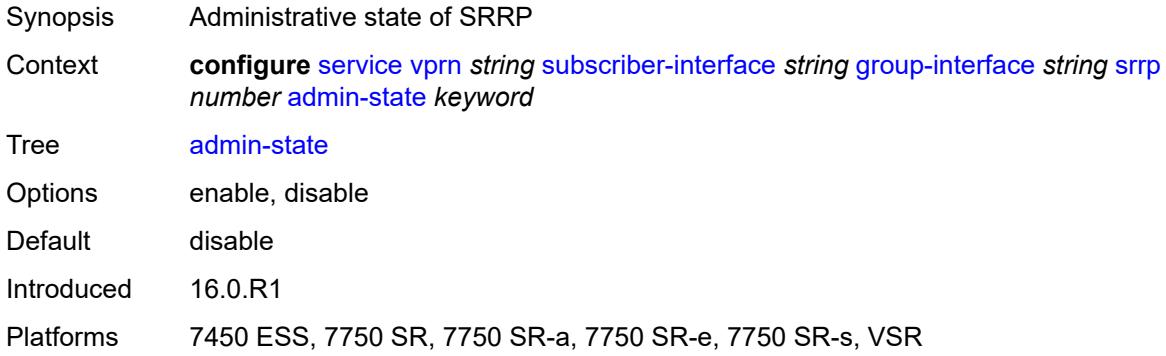

# <span id="page-8374-3"></span>**bfd-liveness**

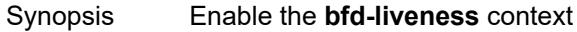

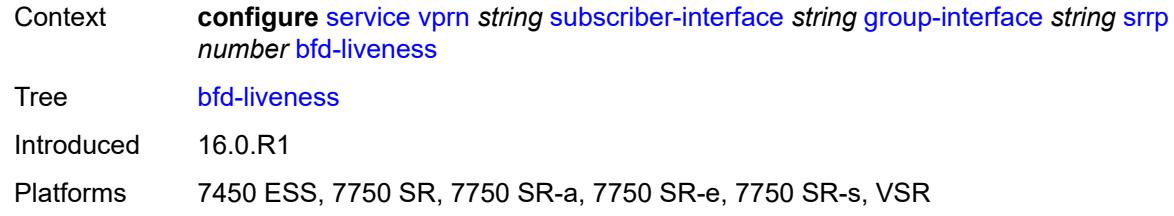

#### <span id="page-8375-0"></span>**dest-ip** *string*

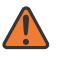

**WARNING:**

Modifying this element recreates the parent element automatically for the new value to take effect.

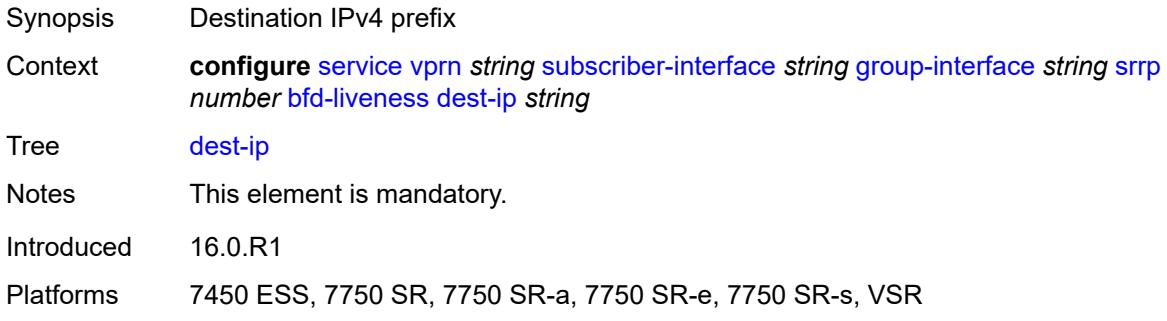

# <span id="page-8375-1"></span>**interface-name** *string*

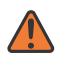

#### **WARNING:**

Modifying this element recreates the parent element automatically for the new value to take effect.

<span id="page-8375-2"></span>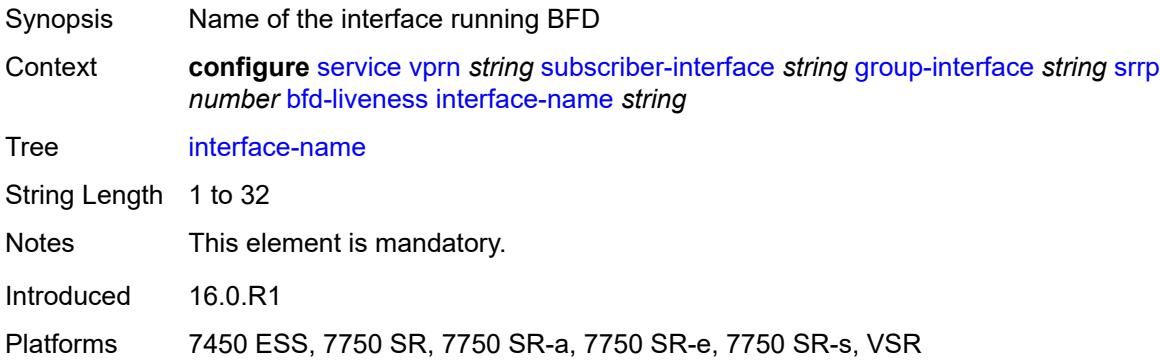

## **service-name** *string*

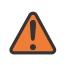

#### **WARNING:**

Modifying this element recreates the parent element automatically for the new value to take effect.

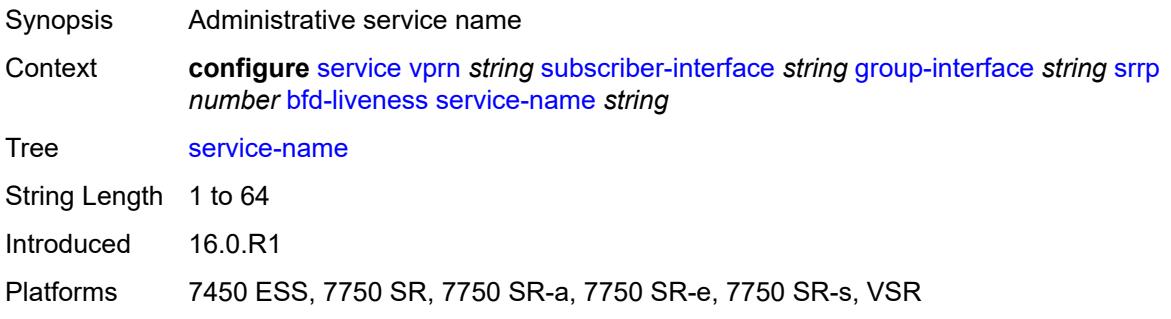

# <span id="page-8376-0"></span>**description** *string*

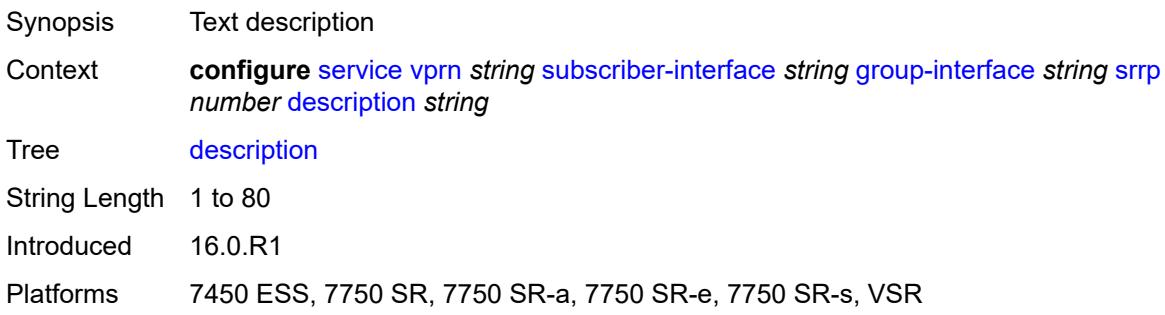

### <span id="page-8376-1"></span>**gw-mac** *string*

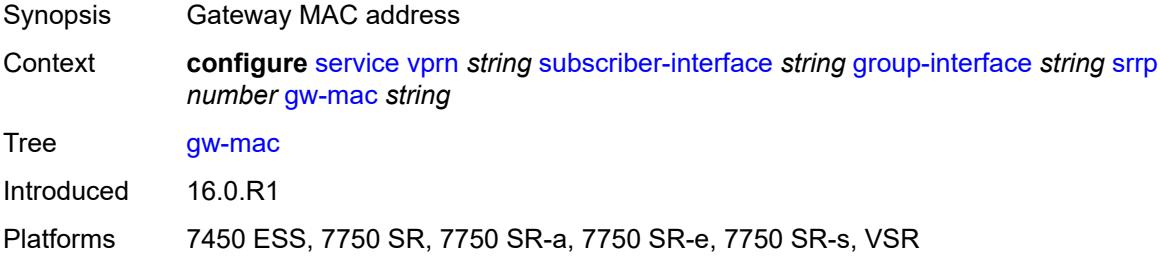

### <span id="page-8376-2"></span>**keep-alive-interval** *number*

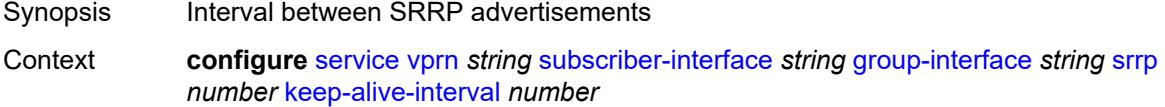

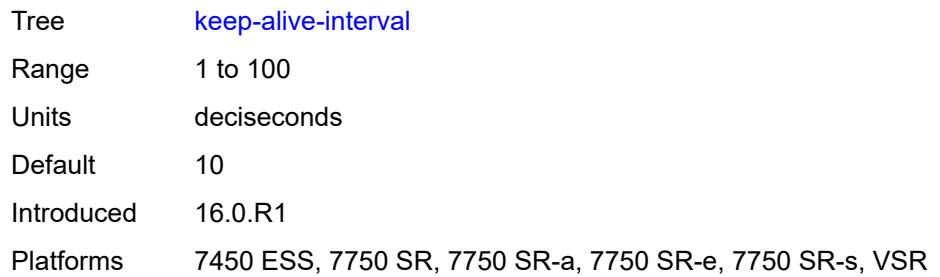

## <span id="page-8377-0"></span>**message-path** *reference*

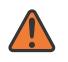

#### **WARNING:**

Modifying this element toggles the **admin-state** of the parent element automatically for the new value to take effect.

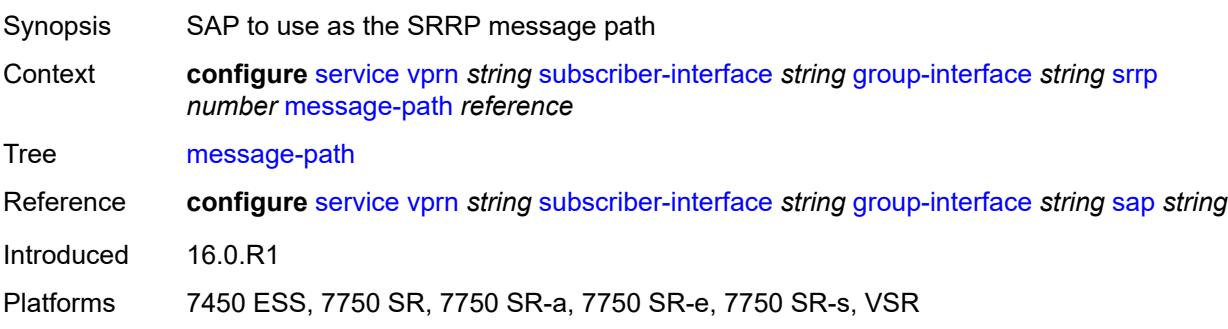

## <span id="page-8377-1"></span>**monitor-oper-group**

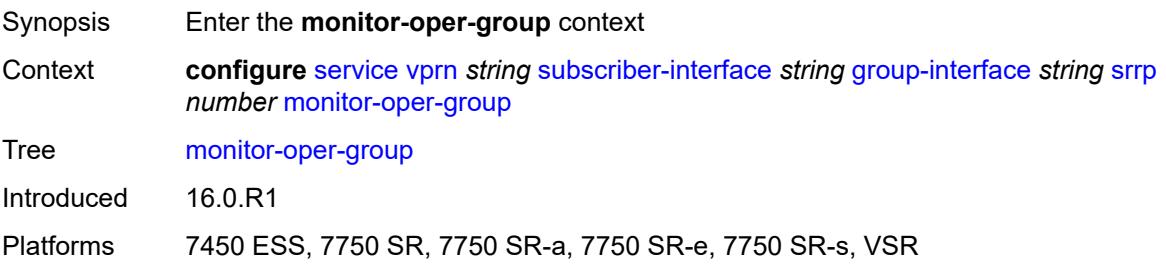

#### <span id="page-8377-2"></span>**group-name** *reference*

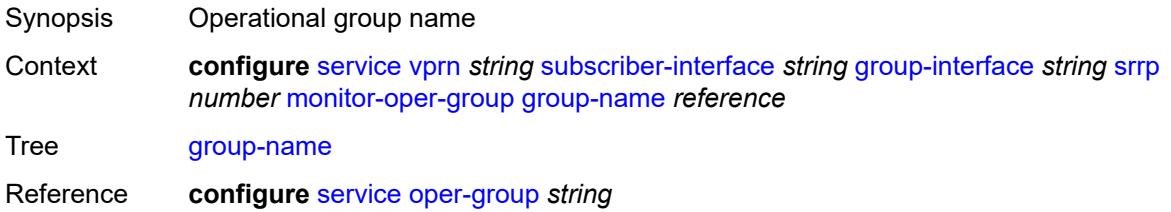

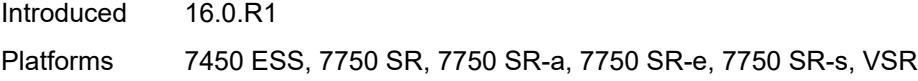

# <span id="page-8378-0"></span>**priority-step** *number*

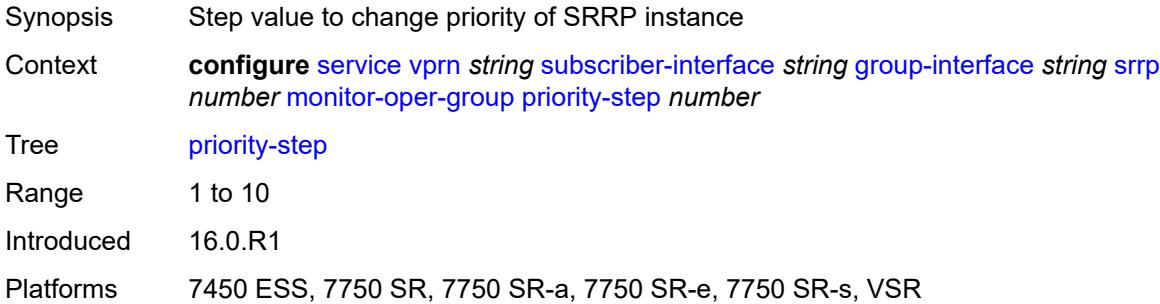

## <span id="page-8378-1"></span>**one-garp-per-sap** *boolean*

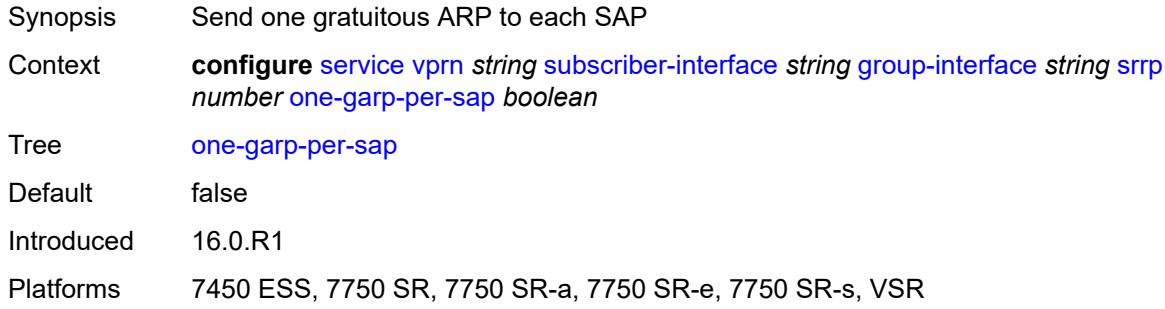

# <span id="page-8378-2"></span>**policy** *reference*

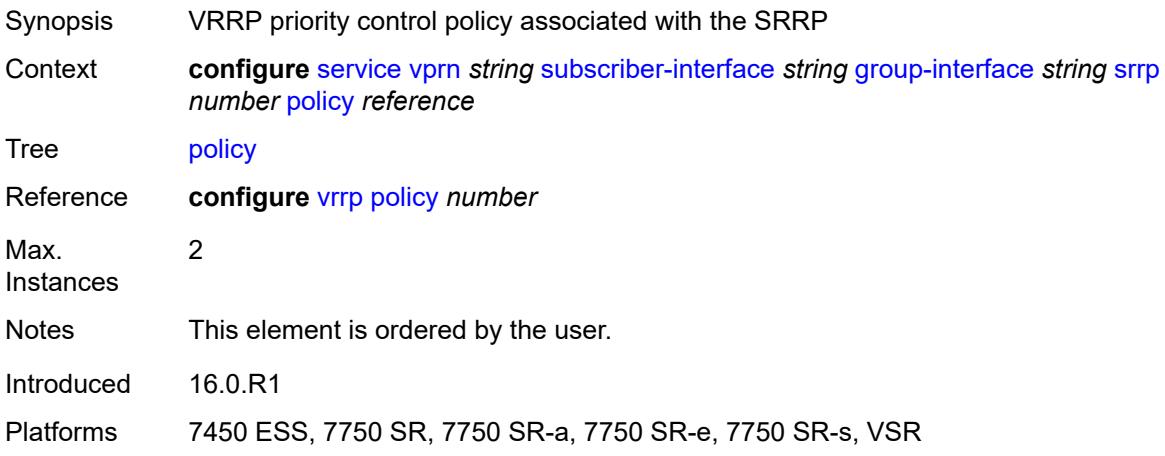

## <span id="page-8379-0"></span>**preempt** *boolean*

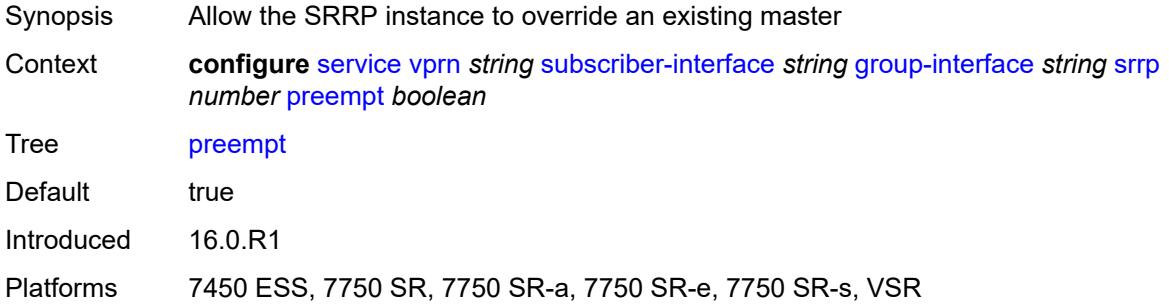

## <span id="page-8379-1"></span>**priority** *number*

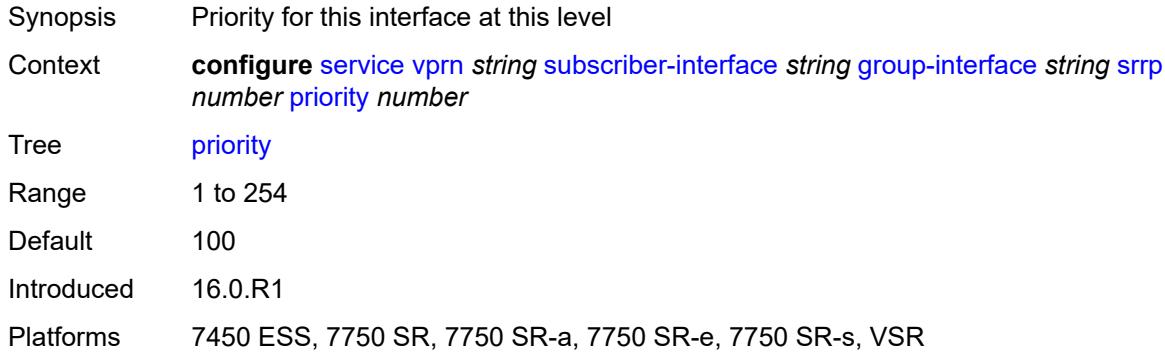

## <span id="page-8379-2"></span>**send-fib-population-packets** *keyword*

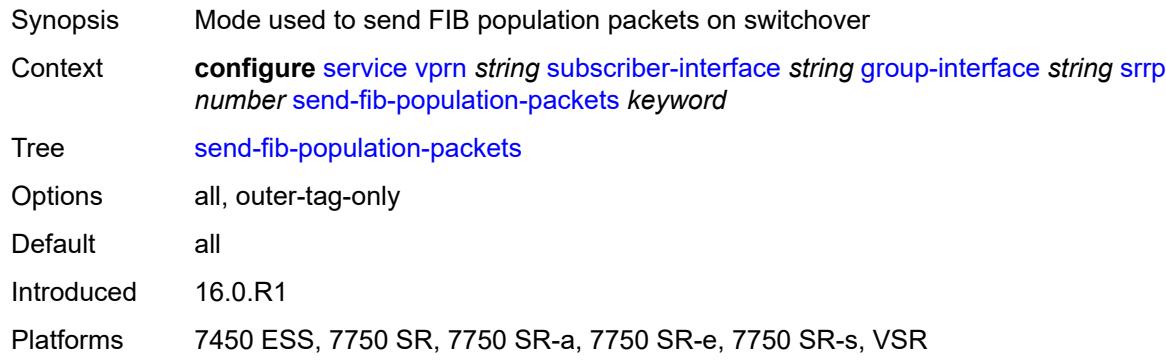

## <span id="page-8379-3"></span>**suppress-aa-sub** *boolean*

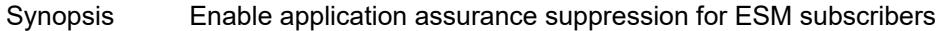

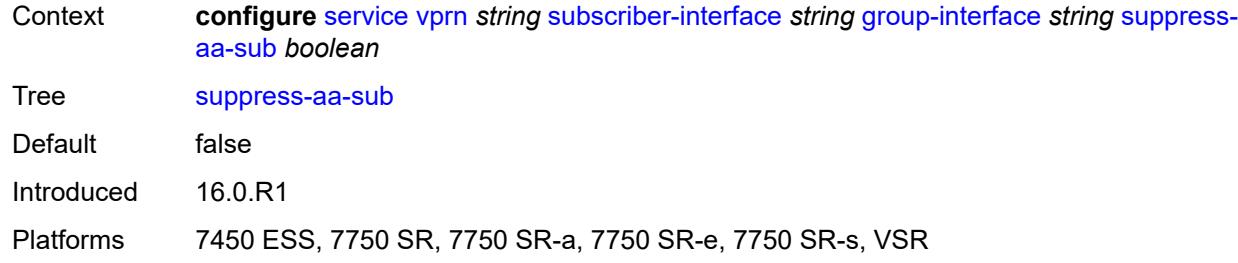

## <span id="page-8380-0"></span>**tos-marking-state** *keyword*

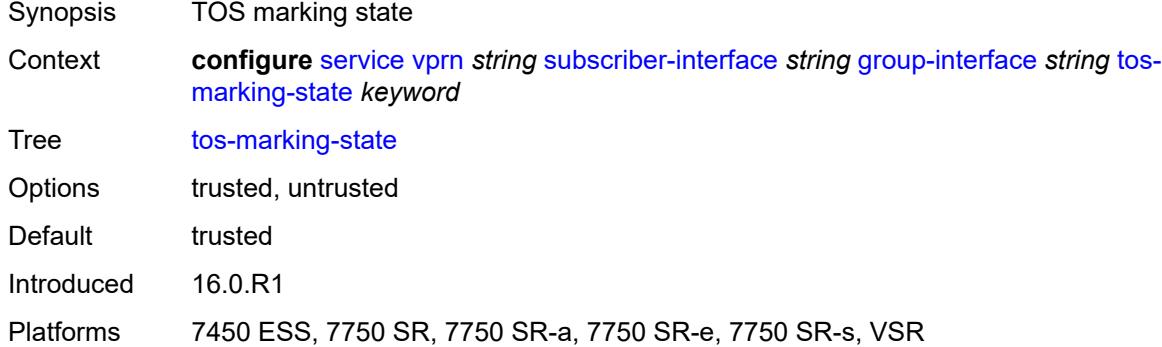

# <span id="page-8380-1"></span>**type** *keyword*

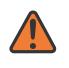

#### **WARNING:**

Modifying this element recreates the parent element automatically for the new value to take effect.

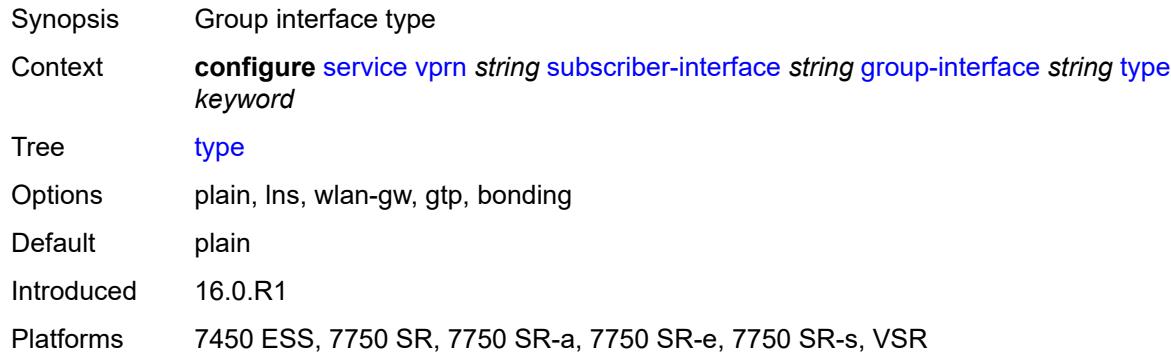

## <span id="page-8380-2"></span>**wlan-gw**

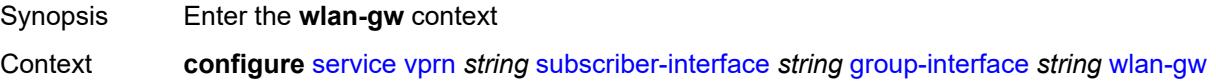

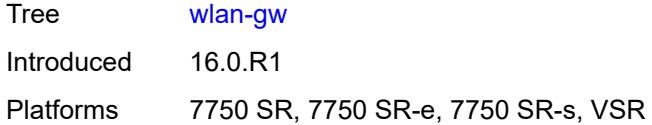

# <span id="page-8381-0"></span>**admin-state** *keyword*

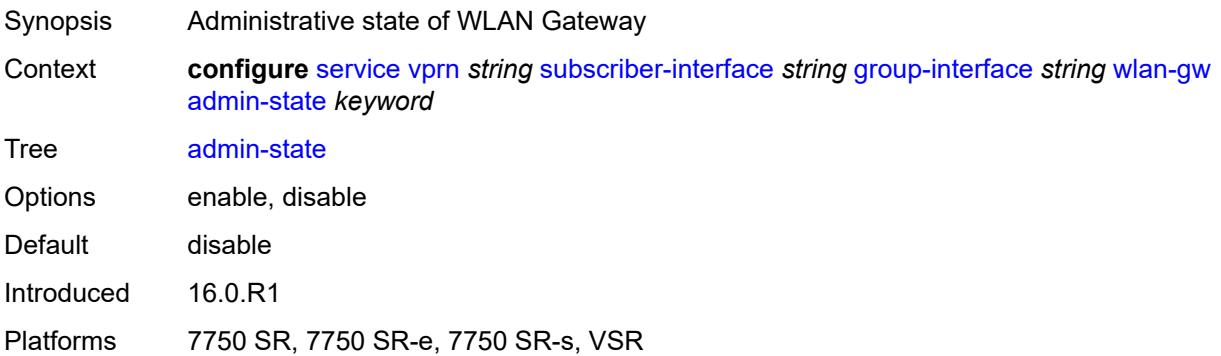

# <span id="page-8381-2"></span>**gateway-address** [[address](#page-8381-1)] *(ipv4-address-no-zone | ipv6-address-no-zone)*

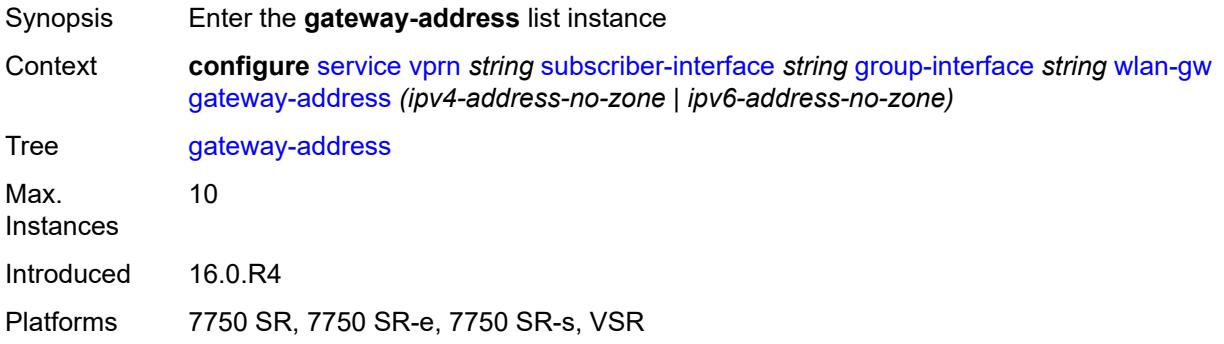

# <span id="page-8381-1"></span>[**address**] *(ipv4-address-no-zone | ipv6-address-no-zone)*

<span id="page-8381-3"></span>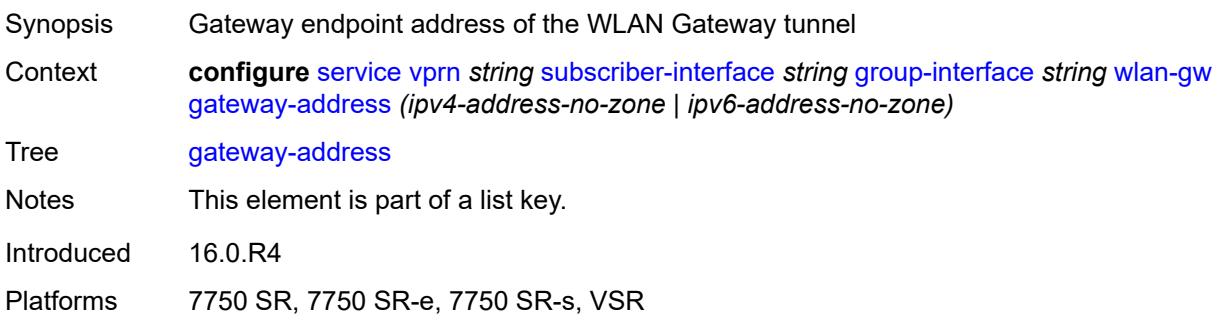

### **purpose**

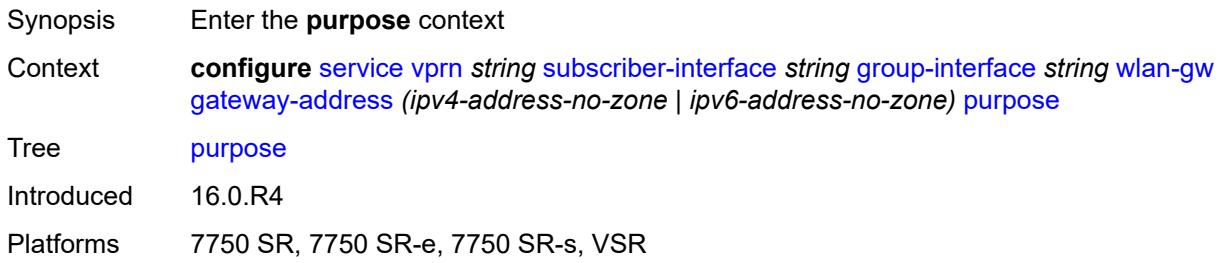

#### <span id="page-8382-0"></span>**xconnect** *boolean*

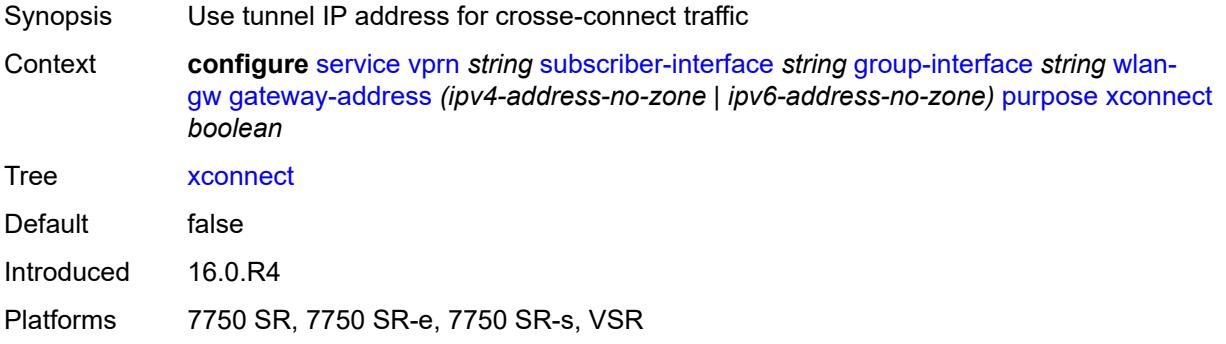

#### <span id="page-8382-1"></span>**gateway-router** *string*

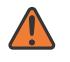

#### **WARNING:**

Modifying this element toggles the **admin-state** of the parent element automatically for the new value to take effect.

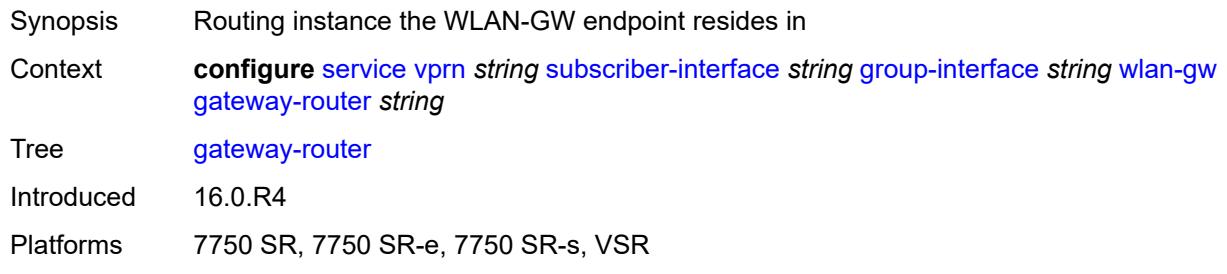

## <span id="page-8382-2"></span>**group-encryption**

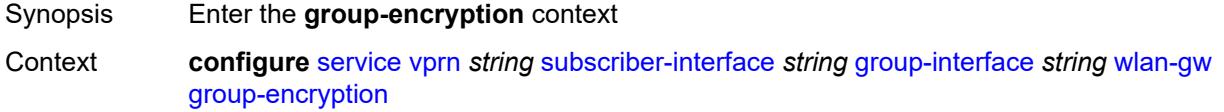

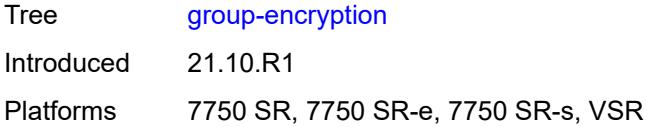

# <span id="page-8383-0"></span>**encryption-keygroup-inbound** *reference*

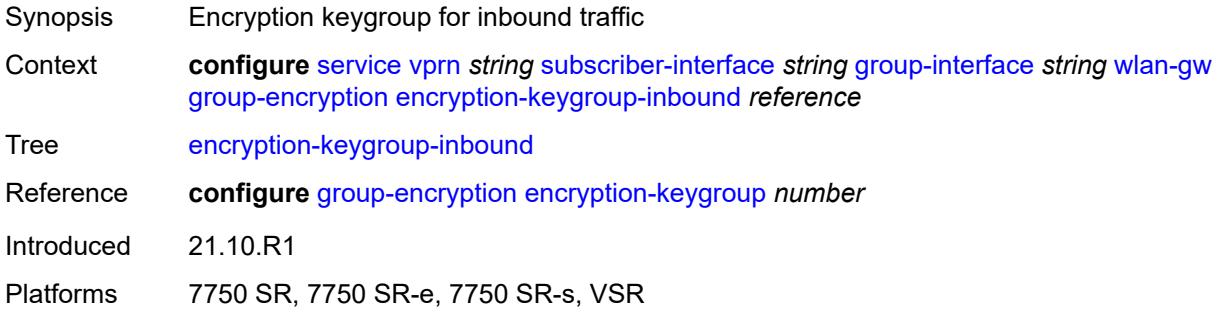

# <span id="page-8383-1"></span>**encryption-keygroup-outbound** *reference*

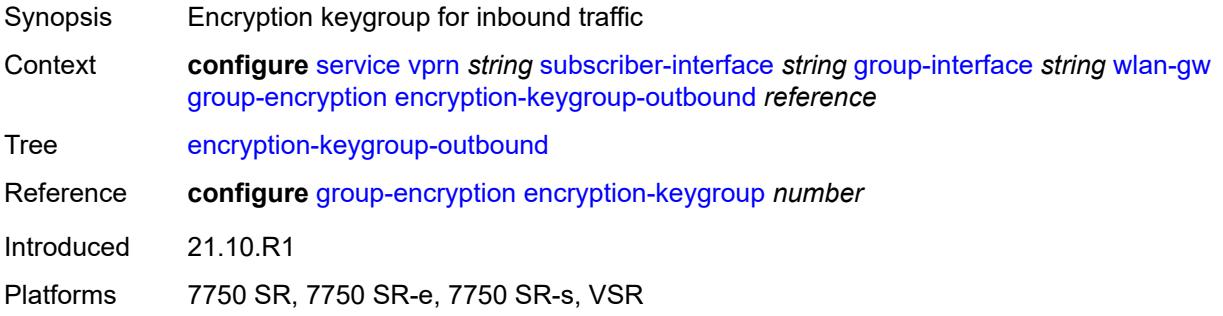

## <span id="page-8383-2"></span>**l2-ap**

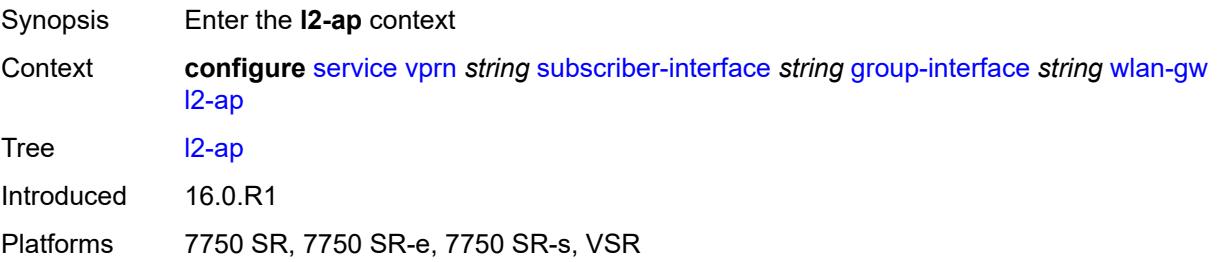

## <span id="page-8383-3"></span>**access-point** [[sap-id](#page-8384-0)] *string*

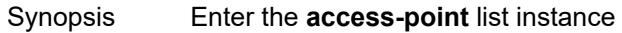

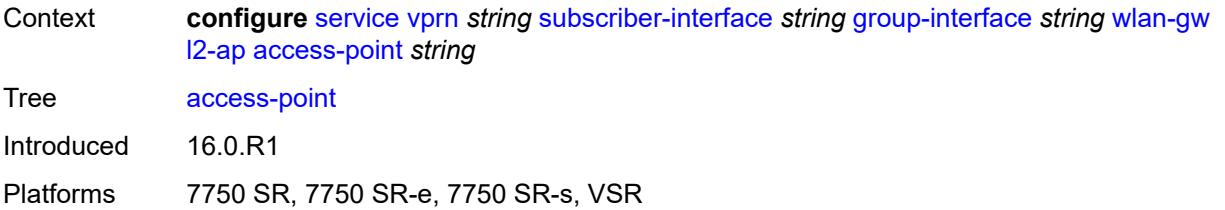

## <span id="page-8384-0"></span>[**sap-id**] *string*

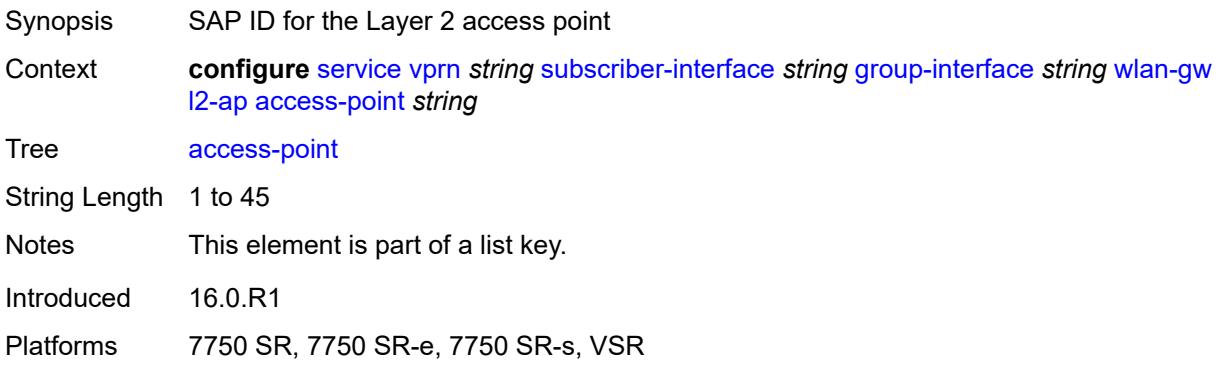

#### <span id="page-8384-1"></span>**admin-state** *keyword*

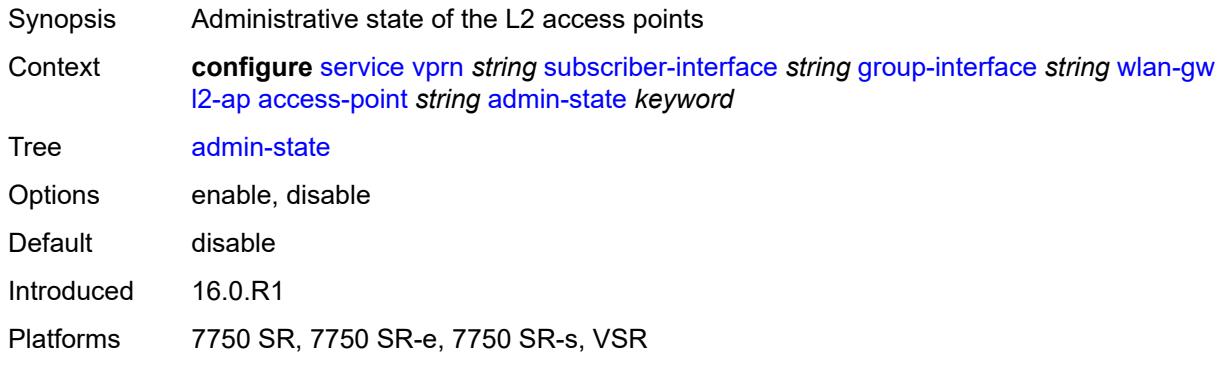

#### <span id="page-8384-2"></span>**encap-type** *keyword*

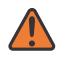

#### **WARNING:**

Modifying this element toggles the **admin-state** of the parent element automatically for the new value to take effect.

Synopsis Service encapsulation type of this access point

Context **configure** [service](#page-5499-0) [vprn](#page-7012-0) *string* [subscriber-interface](#page-8221-0) *string* [group-interface](#page-8222-0) *string* [wlan-gw](#page-8380-2) [l2-ap](#page-8383-2) [access-point](#page-8383-3) *string* [encap-type](#page-8384-2) *keyword*

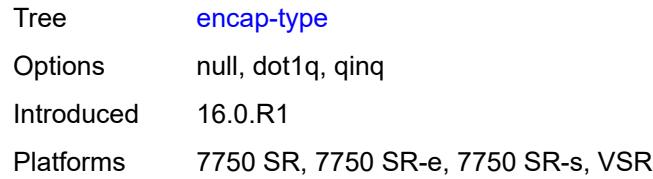

### <span id="page-8385-0"></span>**epipe-sap-template** *reference*

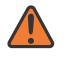

#### **WARNING:**

Modifying this element toggles the **admin-state** of the parent element automatically for the new value to take effect.

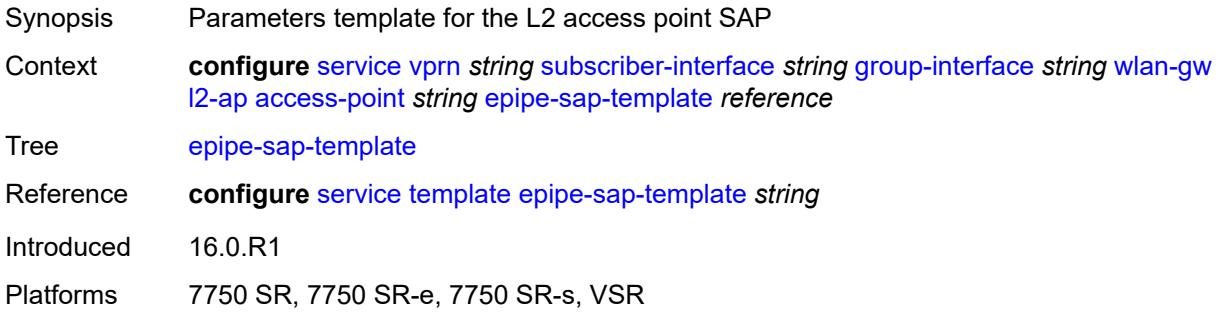

#### <span id="page-8385-1"></span>**auto-sub-id-fmt** *keyword*

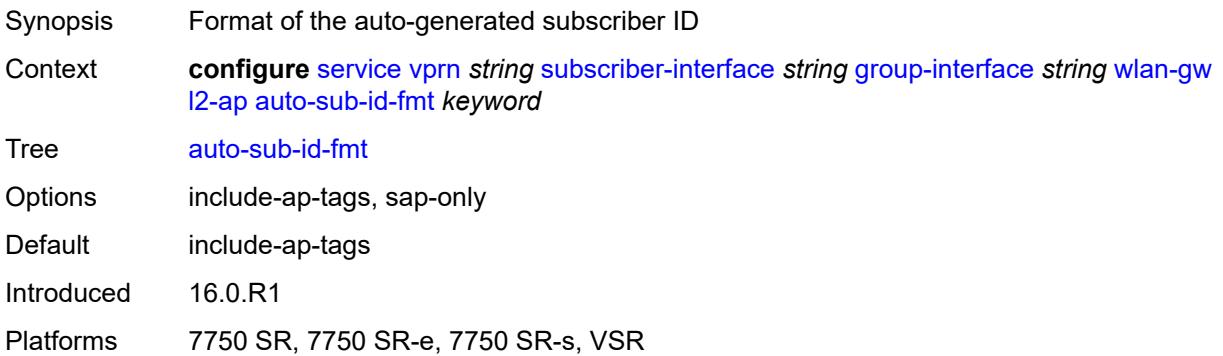

#### <span id="page-8385-2"></span>**default-encap-type** *keyword*

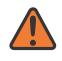

#### **WARNING:**

Modifying this element toggles the **admin-state** of the parent element automatically for the new value to take effect.

Synopsis Default encapsulation type for Layer 2 access points

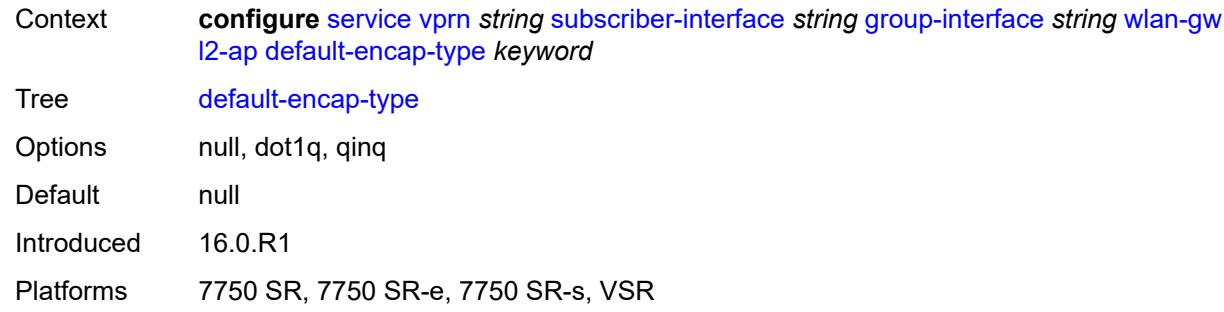

### <span id="page-8386-0"></span>**lanext**

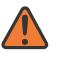

#### **WARNING:**

Modifying this element toggles the **admin-state** of the parent element automatically for the new value to take effect.

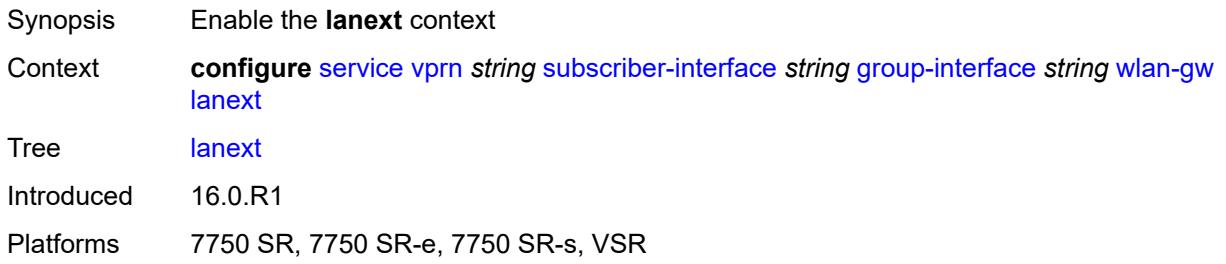

#### <span id="page-8386-1"></span>**max-bd** *number*

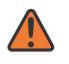

#### **WARNING:**

Modifying this element toggles the **admin-state** of the parent element automatically for the new value to take effect.

<span id="page-8386-2"></span>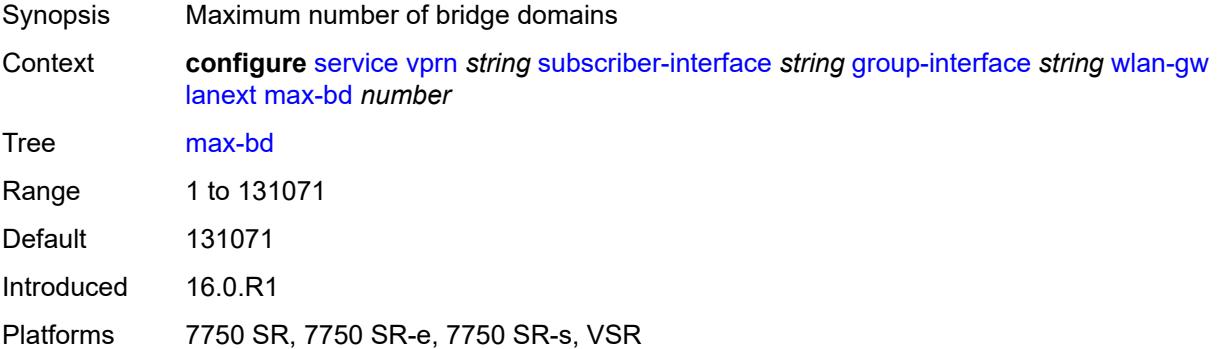

### **learn-ap-mac**

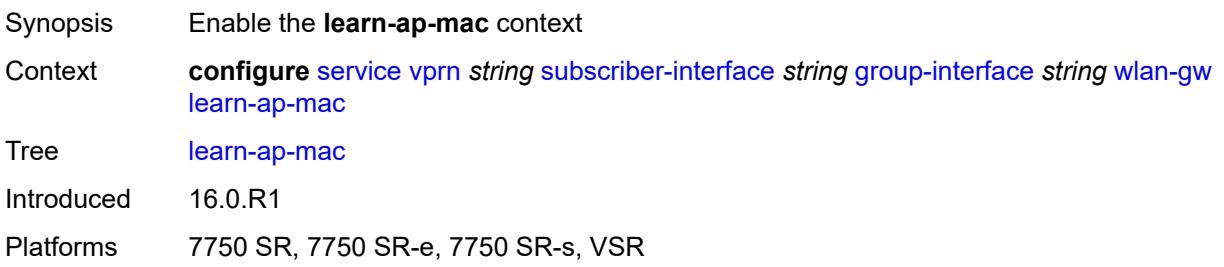

### <span id="page-8387-0"></span>**delay-auth** *boolean*

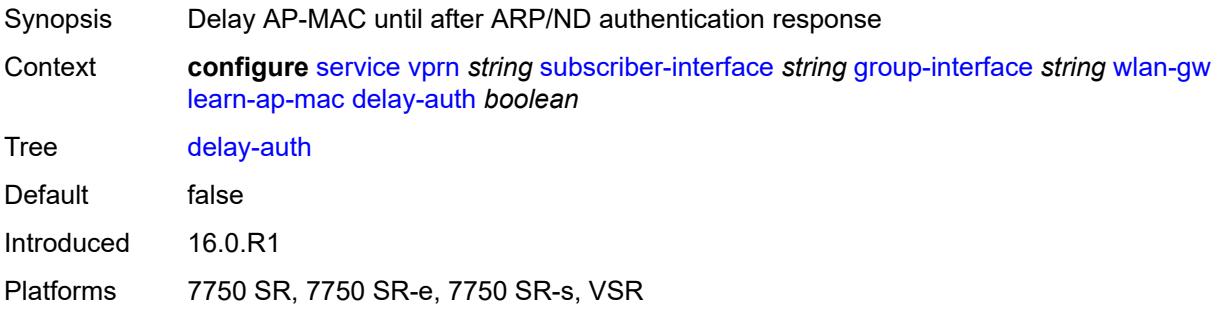

#### <span id="page-8387-1"></span>**mcs-peer**

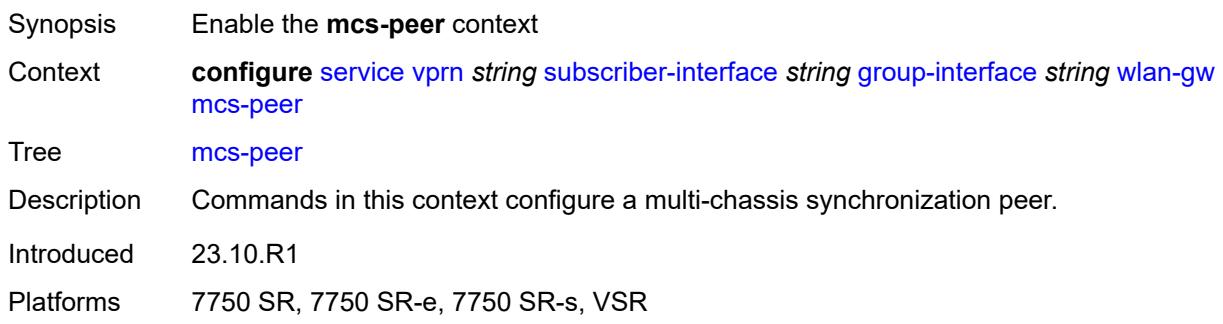

#### **address** *reference*

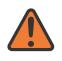

#### **WARNING:**

Modifying this element toggles the **admin-state** of the parent element automatically for the new value to take effect.
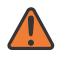

#### **WARNING:**

Modifying this element recreates the parent element automatically for the new value to take effect.

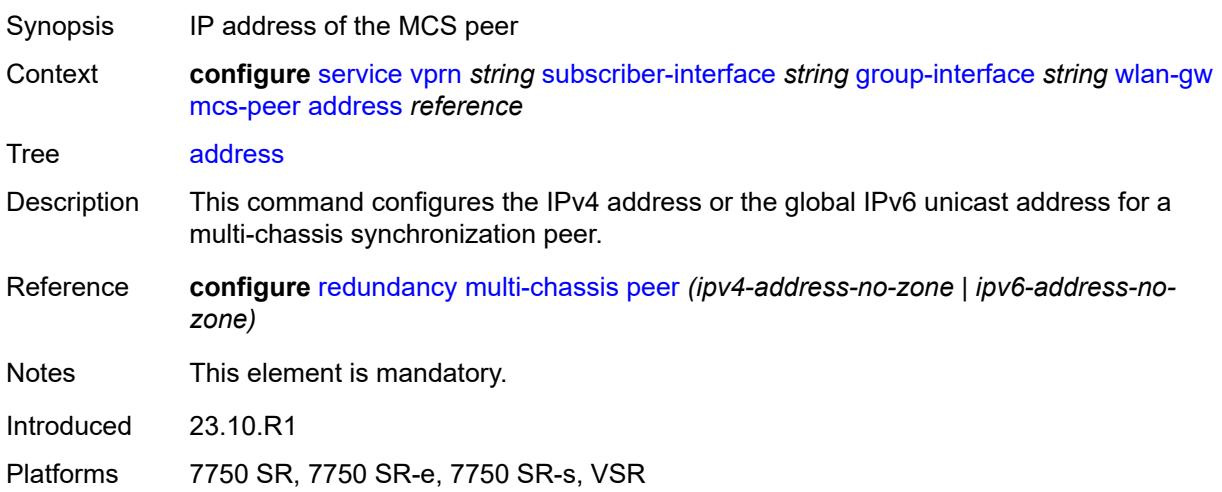

#### <span id="page-8388-0"></span>**sync-tag** *string*

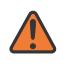

#### **WARNING:**

Modifying this element toggles the **admin-state** of the parent element automatically for the new value to take effect.

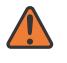

#### **WARNING:**

Modifying this element recreates the parent element automatically for the new value to take effect.

<span id="page-8388-1"></span>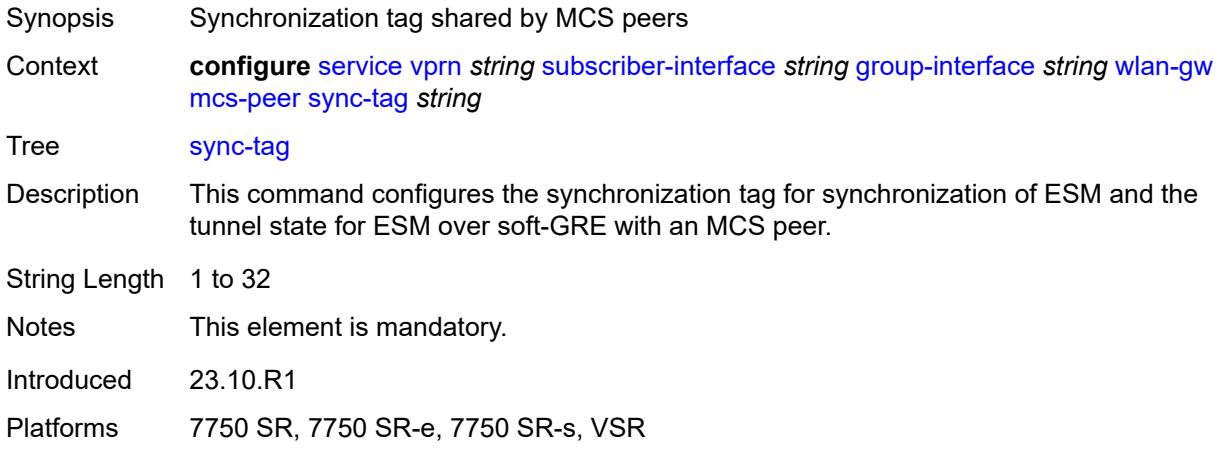

## **mobility**

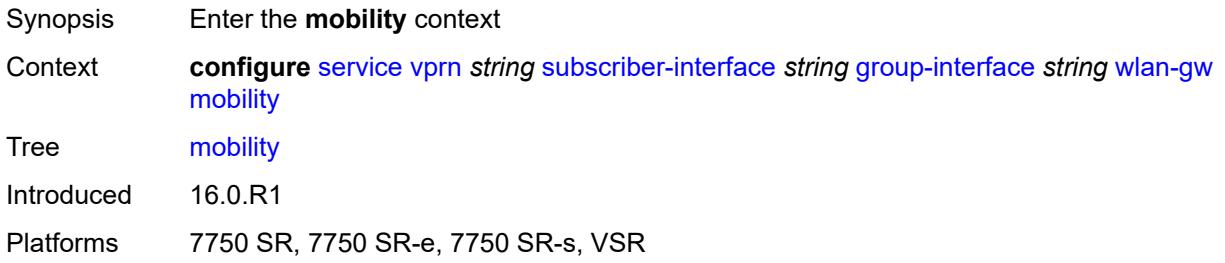

#### <span id="page-8389-0"></span>**hold-time** *number*

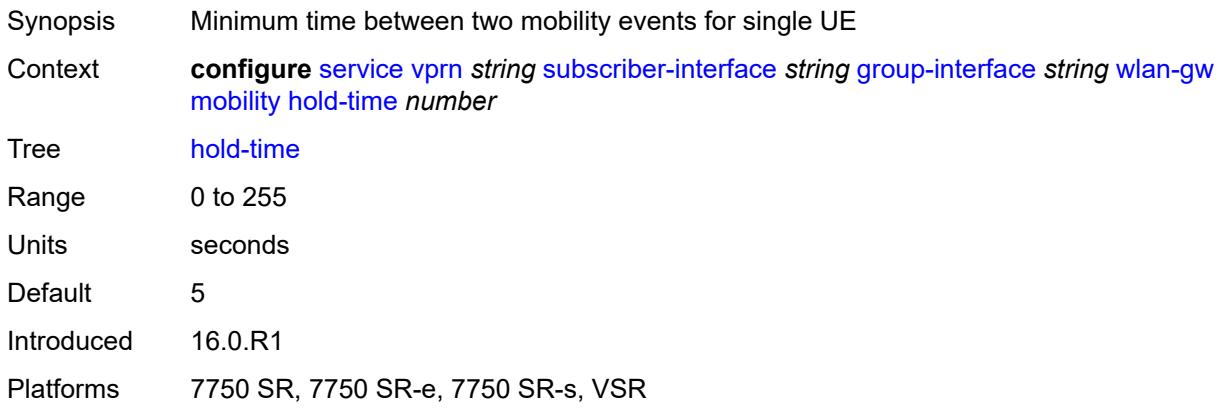

### <span id="page-8389-1"></span>**inter-tunnel-type** *boolean*

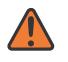

#### **WARNING:**

Modifying this element toggles the **admin-state** of the parent element automatically for the new value to take effect.

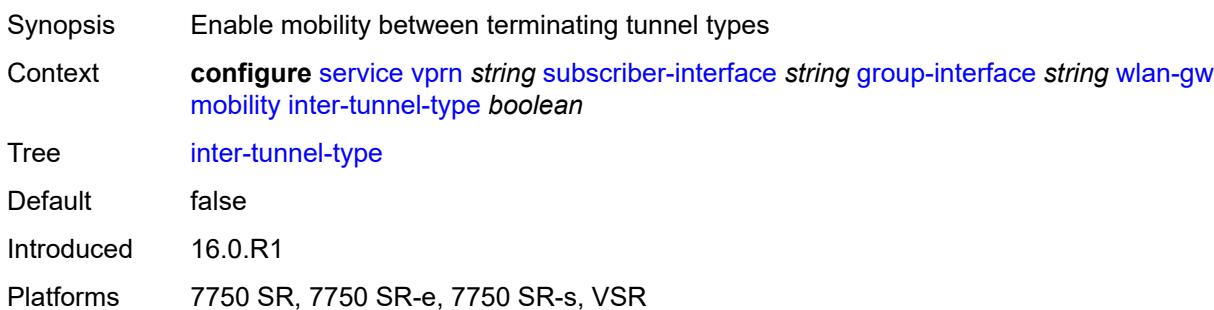

### <span id="page-8389-2"></span>**inter-vlan** *boolean*

Synopsis Allow mobility within different VLANs of the same range

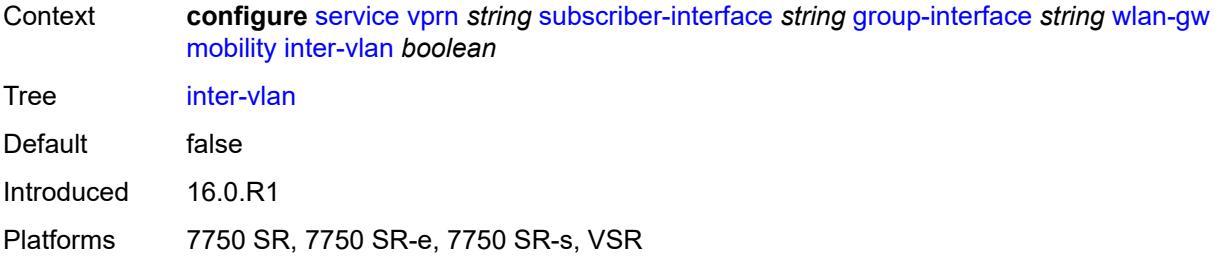

# <span id="page-8390-0"></span>**trigger**

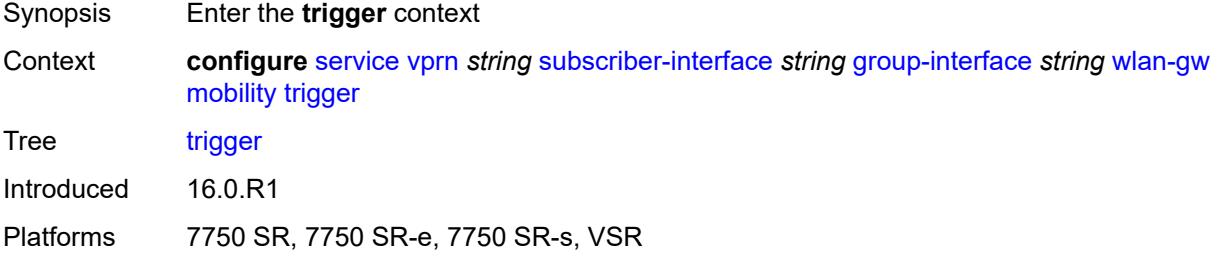

# <span id="page-8390-1"></span>**control** *boolean*

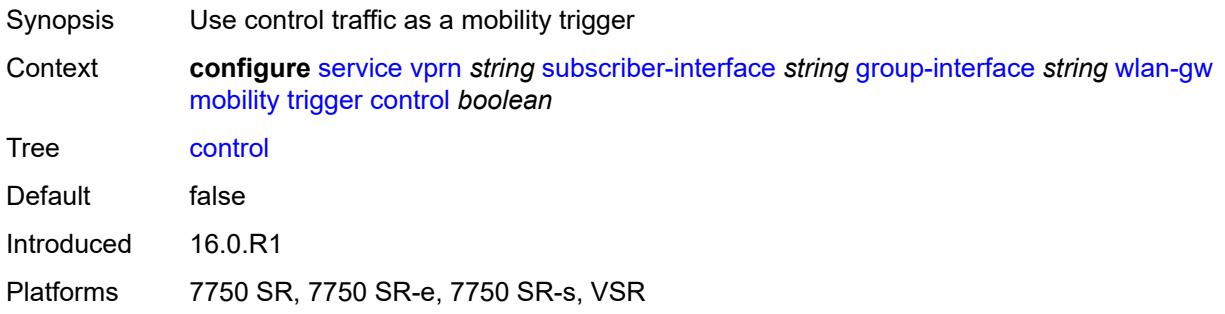

# <span id="page-8390-2"></span>**data** *boolean*

<span id="page-8390-3"></span>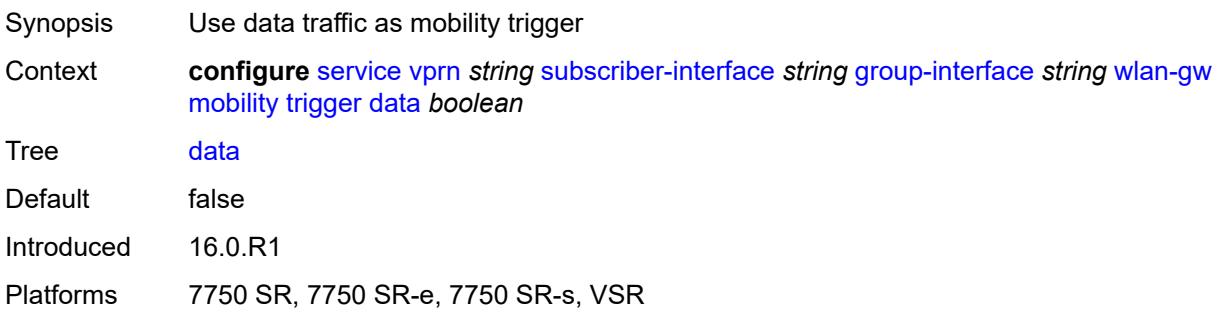

## **iapp** *boolean*

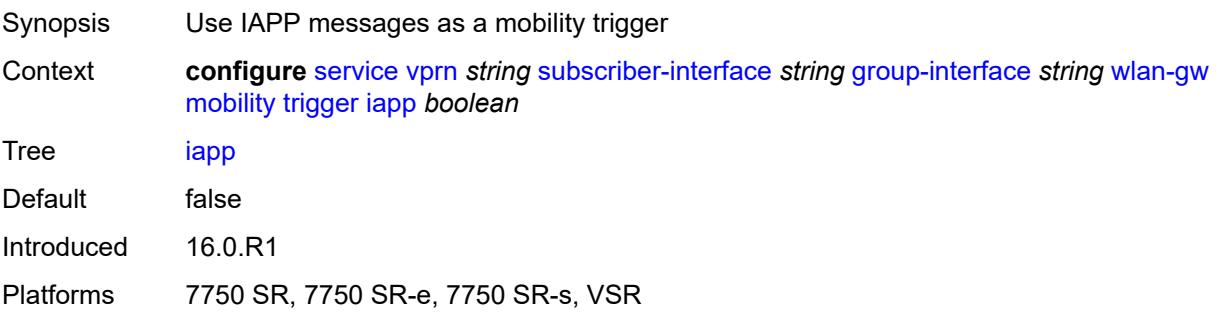

### <span id="page-8391-0"></span>**oper-down-on-group-degrade** *boolean*

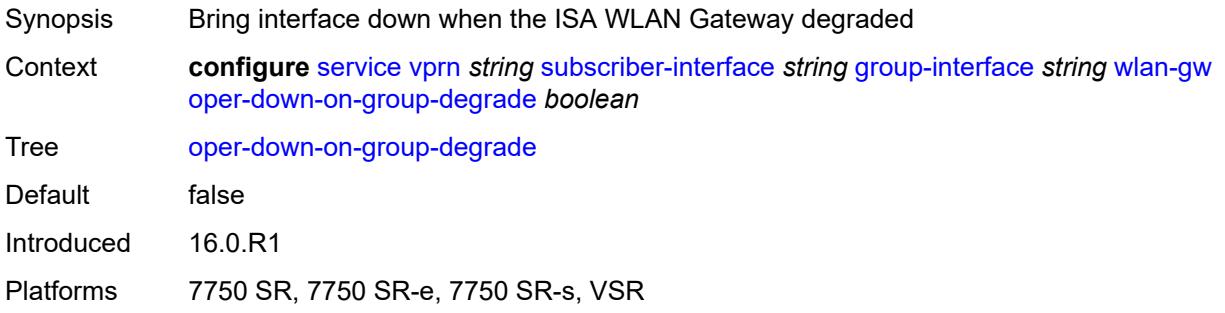

## <span id="page-8391-1"></span>**promiscuous-mode** *boolean*

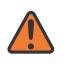

#### **WARNING:**

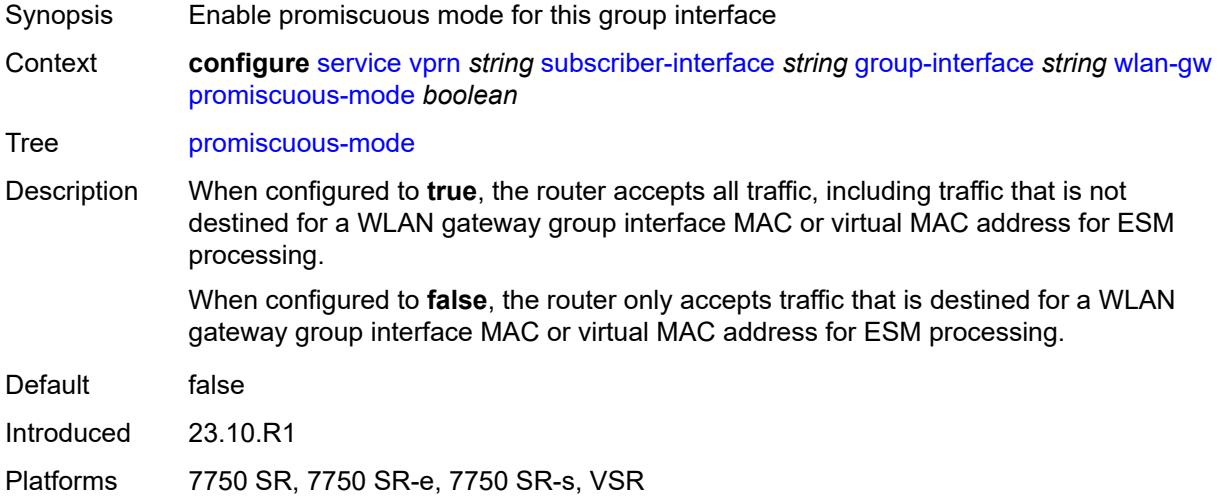

### <span id="page-8392-0"></span>**tcp-mss-adjust** *number*

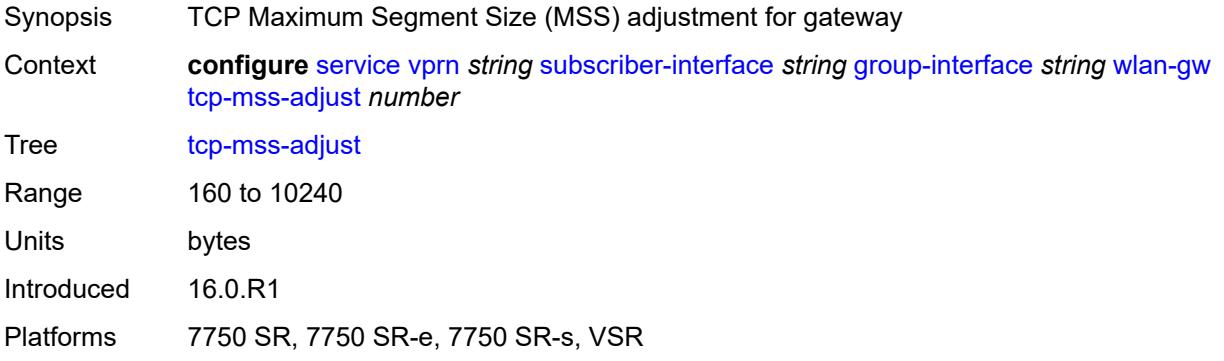

## <span id="page-8392-1"></span>**tunnel-egress-qos**

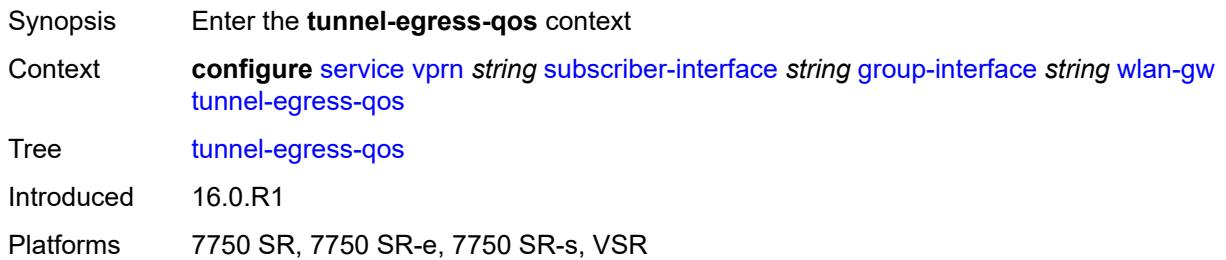

### <span id="page-8392-2"></span>**admin-state** *keyword*

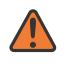

#### **WARNING:**

<span id="page-8392-3"></span>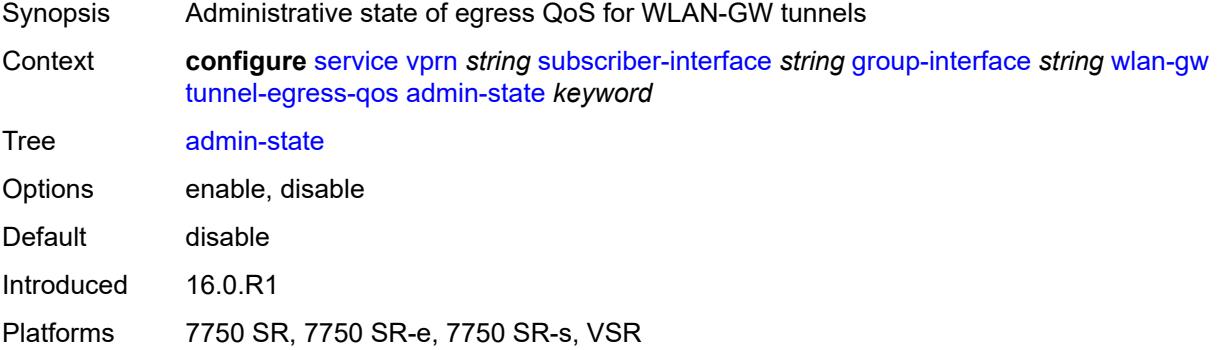

#### **agg-rate-limit** *(number | keyword)*

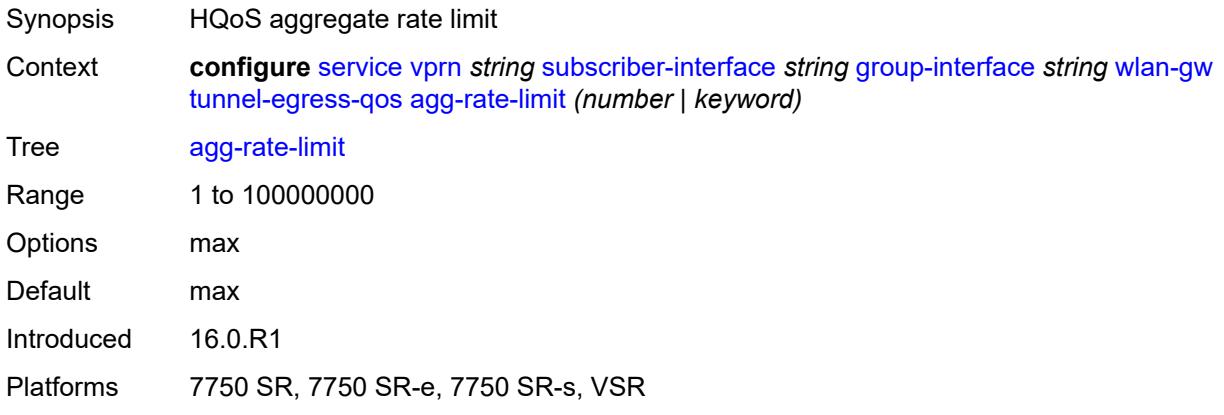

#### <span id="page-8393-0"></span>**granularity** *keyword*

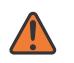

#### **WARNING:**

Modifying this element toggles the **admin-state** of the parent element automatically for the new value to take effect.

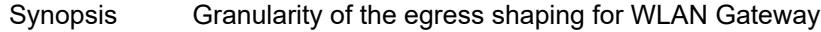

Context **configure** [service](#page-5499-0) [vprn](#page-7012-0) *string* [subscriber-interface](#page-8221-0) *string* [group-interface](#page-8222-0) *string* [wlan-gw](#page-8380-0) [tunnel-egress-qos](#page-8392-1) [granularity](#page-8393-0) *keyword*

Tree [granularity](#page-5491-14)

Options per-tunnel – Applied to each tunnel per-retailer – Applied to each retailer Mobile Network Operator's fraction of the tunnel payload Default per-tunnel

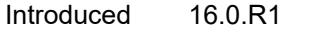

Platforms 7750 SR, 7750 SR-e, 7750 SR-s, VSR

#### <span id="page-8393-1"></span>**hold-time** *(number | keyword)*

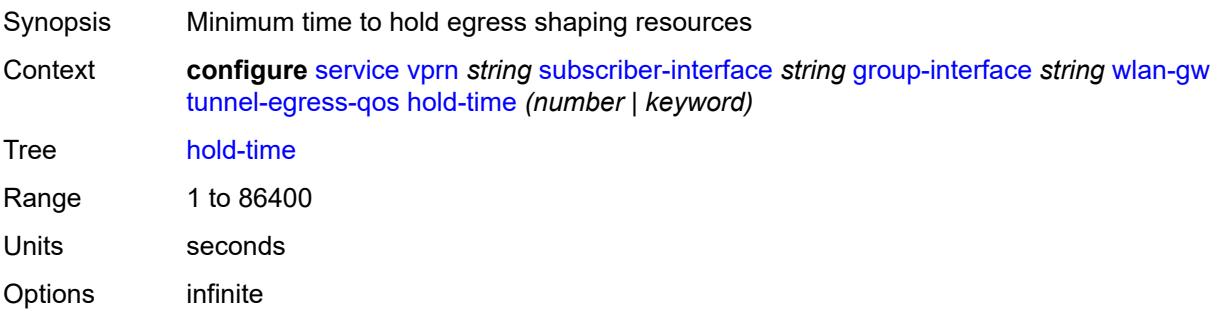

Introduced 16.0.R1 Platforms 7750 SR, 7750 SR-e, 7750 SR-s, VSR

#### <span id="page-8394-0"></span>**multi-client-only** *boolean*

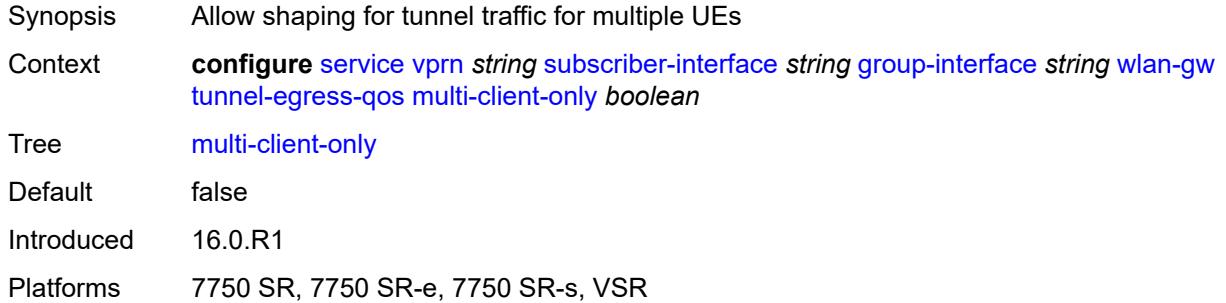

#### <span id="page-8394-1"></span>**qos** *reference*

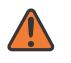

#### **WARNING:**

Modifying this element toggles the **admin-state** of the parent element automatically for the new value to take effect.

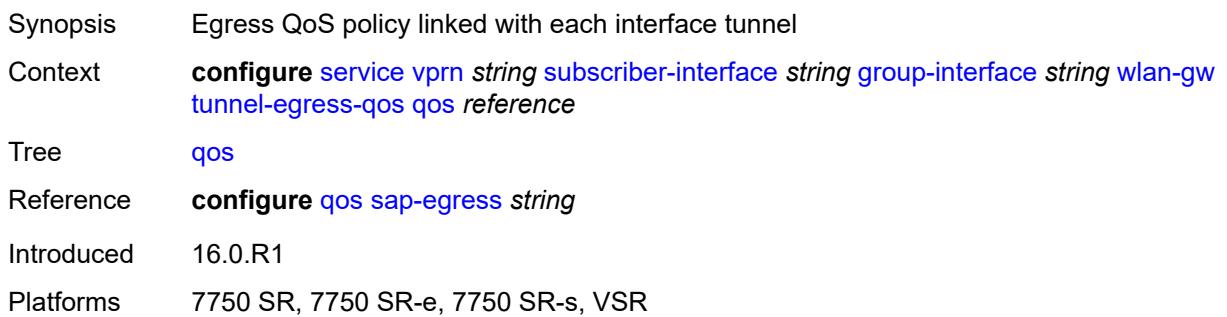

#### <span id="page-8394-2"></span>**scheduler-policy** *reference*

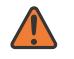

#### **WARNING:**

Modifying this element toggles the **admin-state** of the parent element automatically for the new value to take effect.

- Synopsis Egress scheduler policy linked with each tunnel
- Context **configure** [service](#page-5499-0) [vprn](#page-7012-0) *string* [subscriber-interface](#page-8221-0) *string* [group-interface](#page-8222-0) *string* [wlan-gw](#page-8380-0) [tunnel-egress-qos](#page-8392-1) [scheduler-policy](#page-8394-2) *reference*

Tree [scheduler-policy](#page-5491-18)

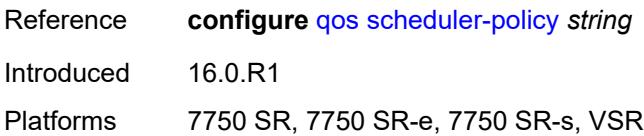

## <span id="page-8395-0"></span>**tunnel-encaps**

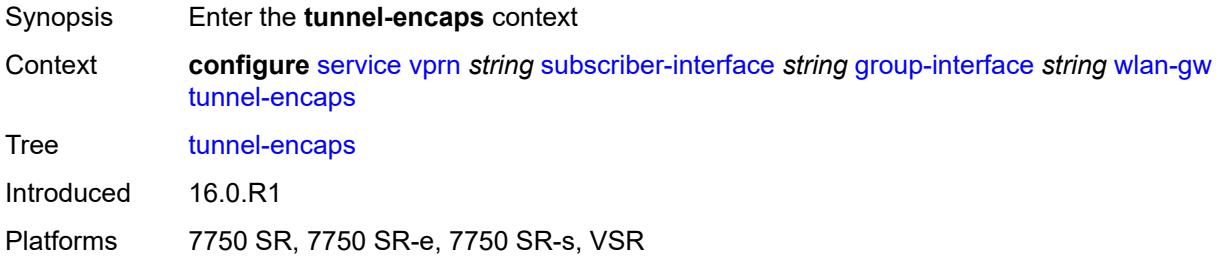

# <span id="page-8395-1"></span>**learn-l2tp-cookie** *(keyword | hex-string)*

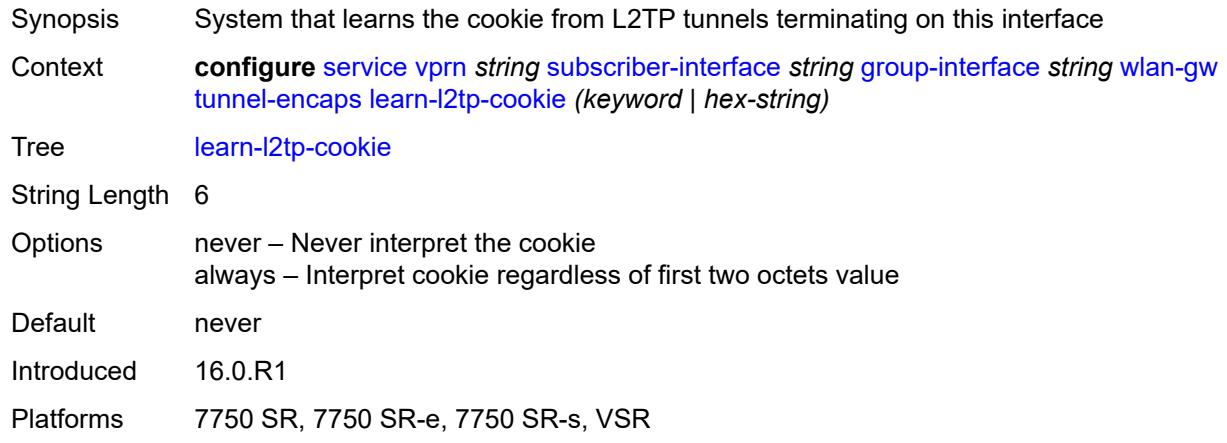

# <span id="page-8395-3"></span>**vlan-range** [[range\]](#page-8395-2) *string*

<span id="page-8395-2"></span>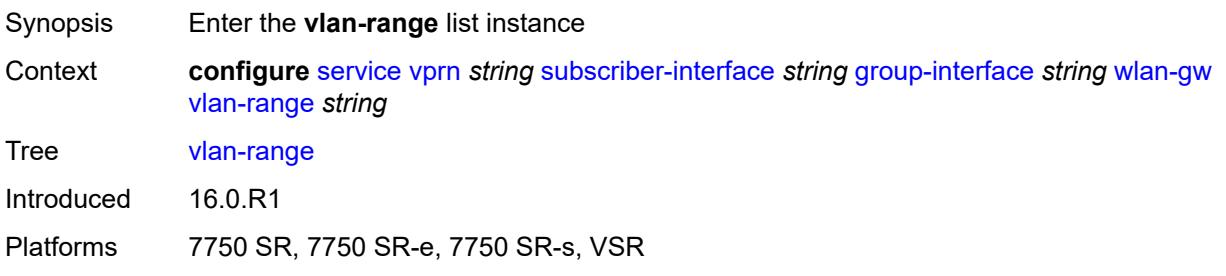

# [**range**] *string*

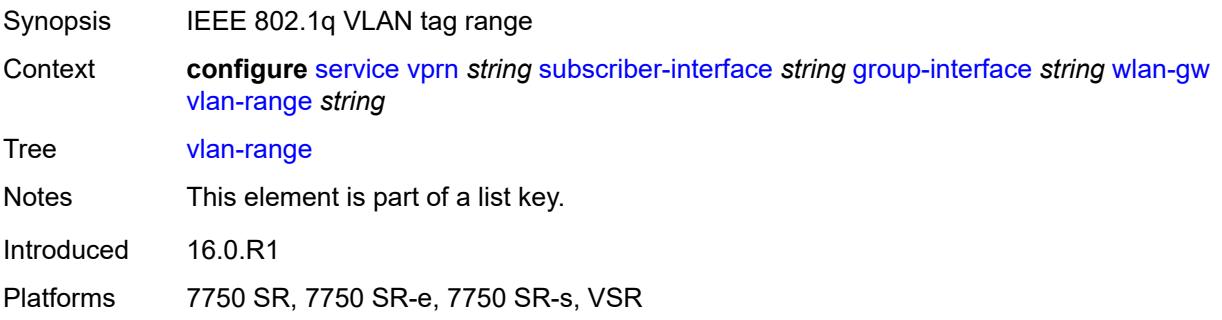

# <span id="page-8396-0"></span>**authentication**

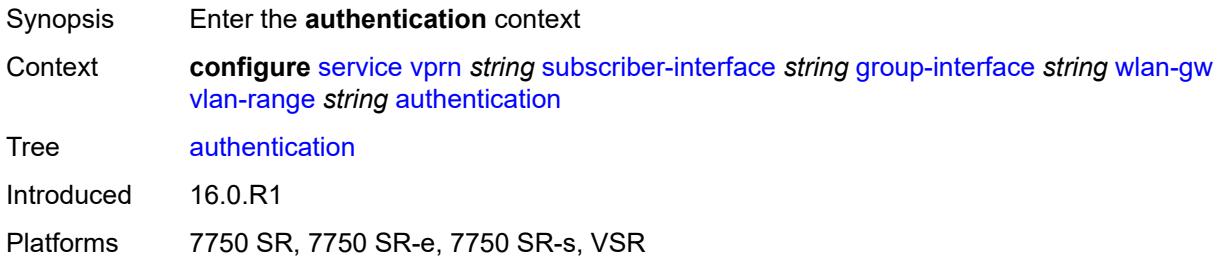

### <span id="page-8396-1"></span>**hold-time** *number*

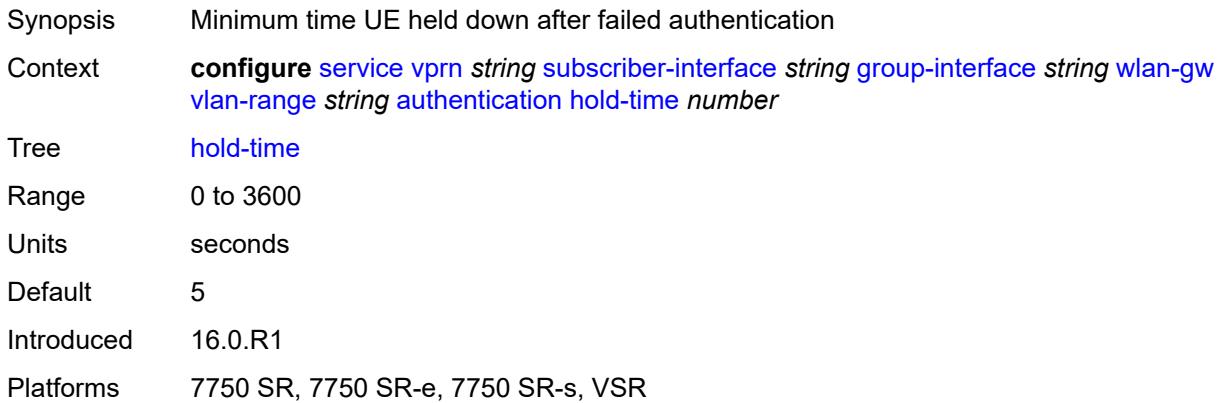

## <span id="page-8396-2"></span>**local**

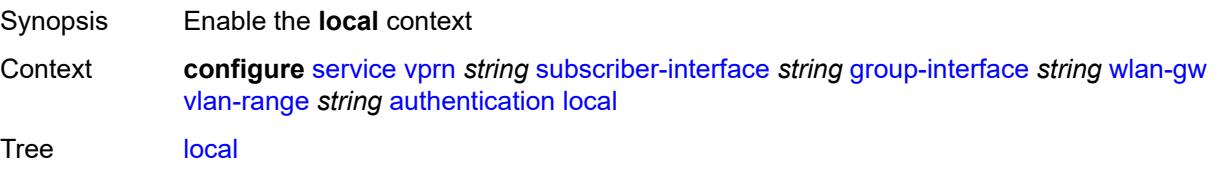

Introduced 22.2.R1 Platforms 7750 SR, 7750 SR-e, 7750 SR-s, VSR

# <span id="page-8397-0"></span>**coa-policy** *reference*

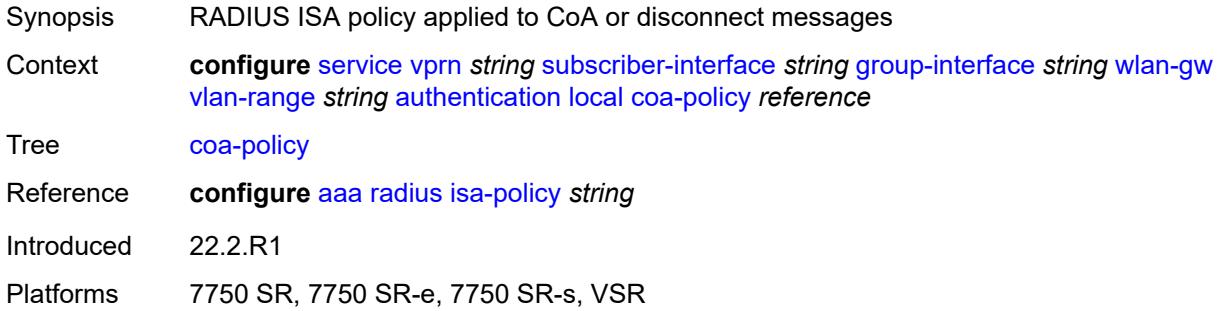

## <span id="page-8397-1"></span>**default-ue-state** *keyword*

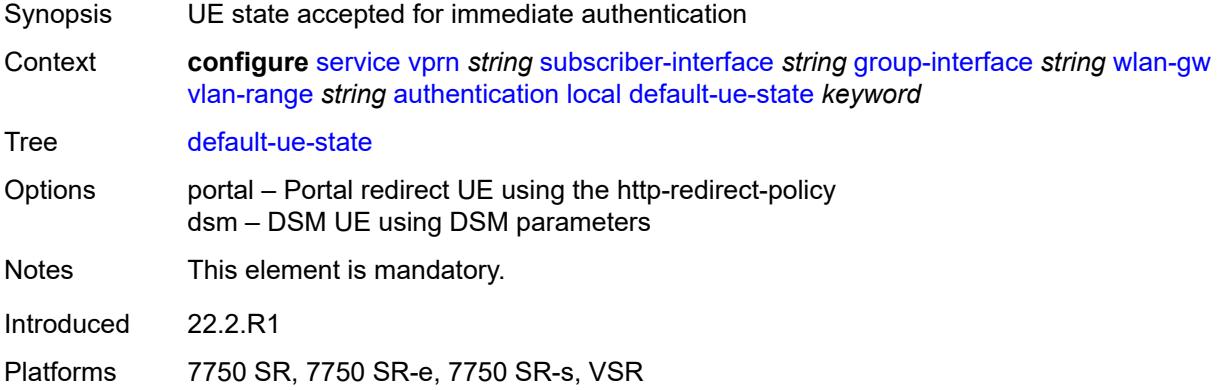

### <span id="page-8397-2"></span>**on-control-plane** *boolean*

<span id="page-8397-3"></span>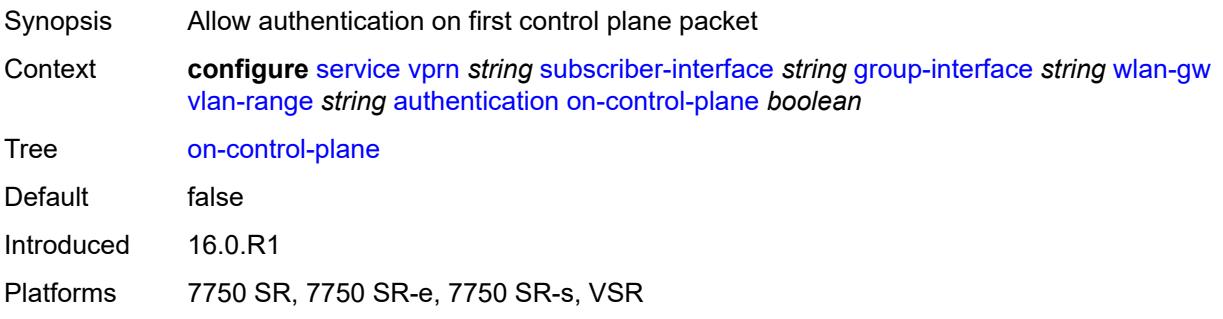

## **policy** *reference*

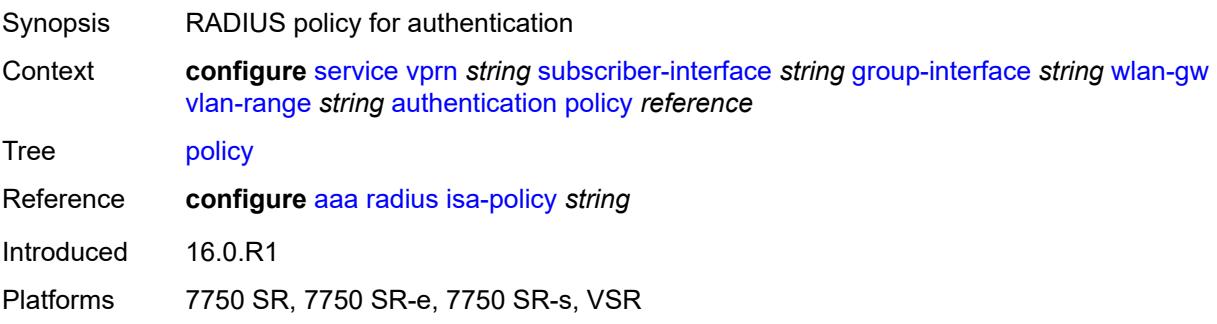

## <span id="page-8398-0"></span>**vlan-mismatch-timeout** *number*

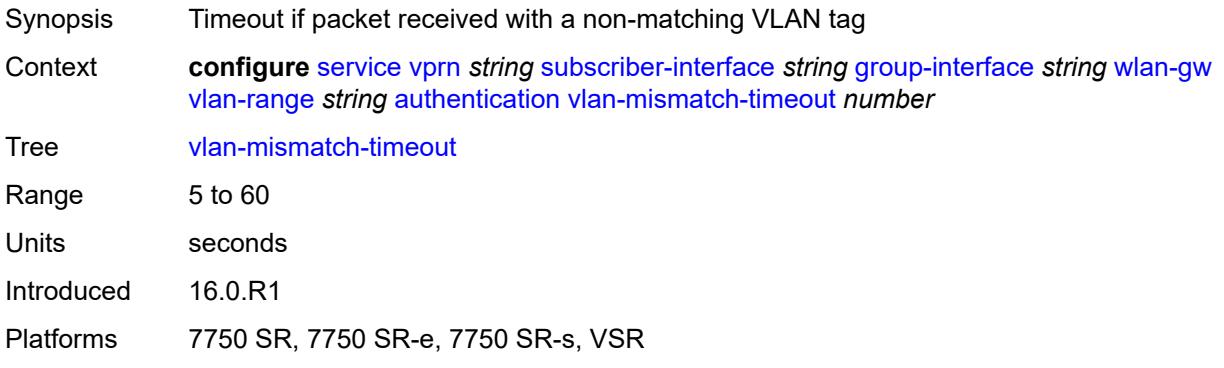

# <span id="page-8398-1"></span>**data-triggered-ue-creation**

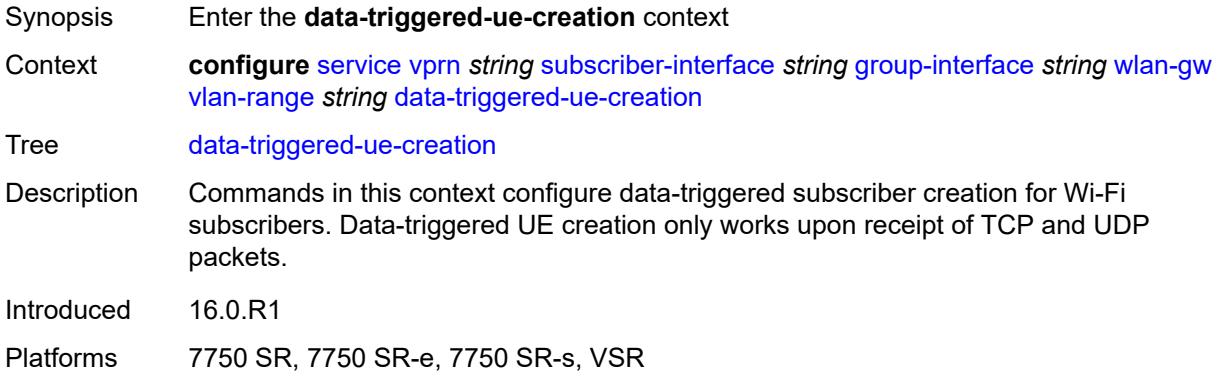

### <span id="page-8398-2"></span>**admin-state** *keyword*

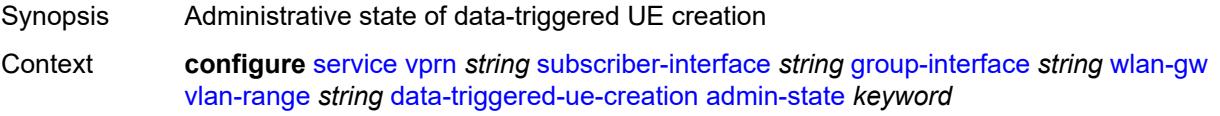

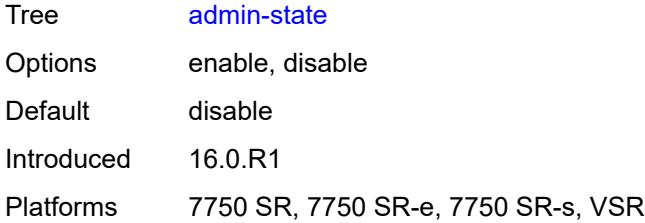

### <span id="page-8399-0"></span>**arp** *boolean*

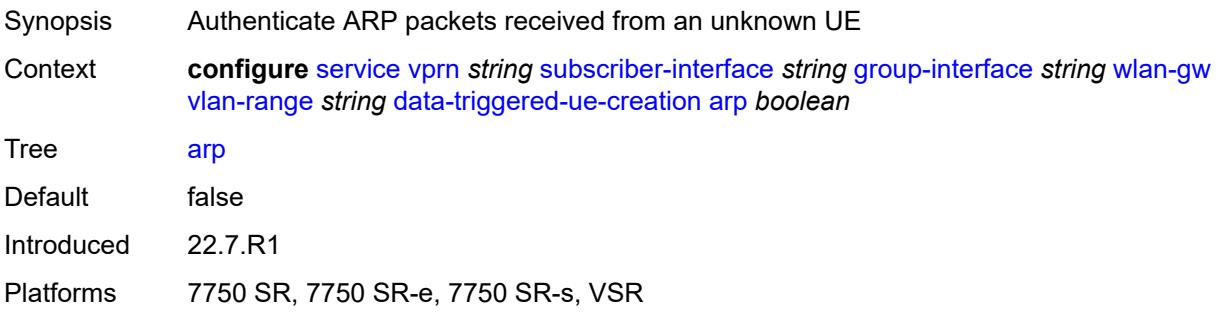

## <span id="page-8399-1"></span>**create-proxy-cache-entry**

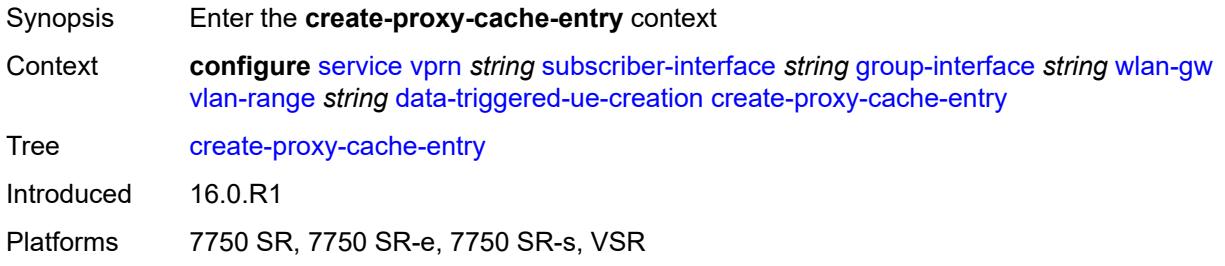

# <span id="page-8399-2"></span>**mac-format** *string*

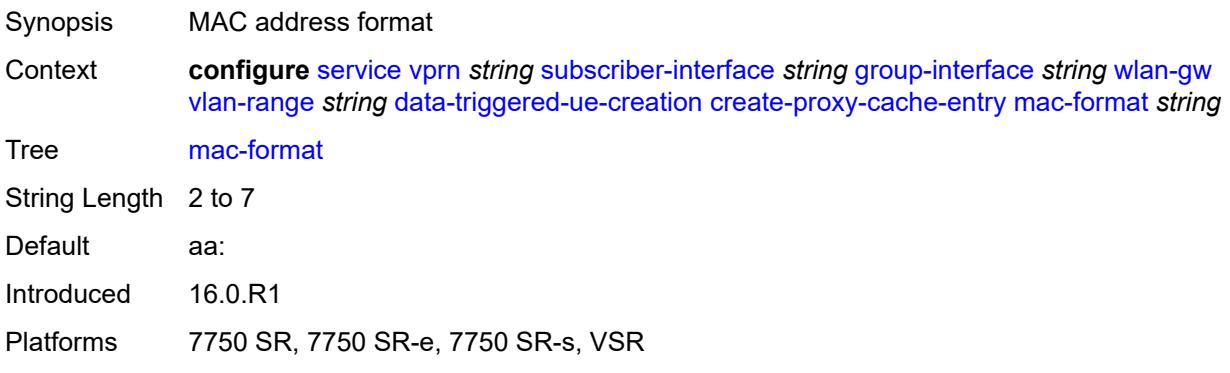

## <span id="page-8400-0"></span>**proxy-server**

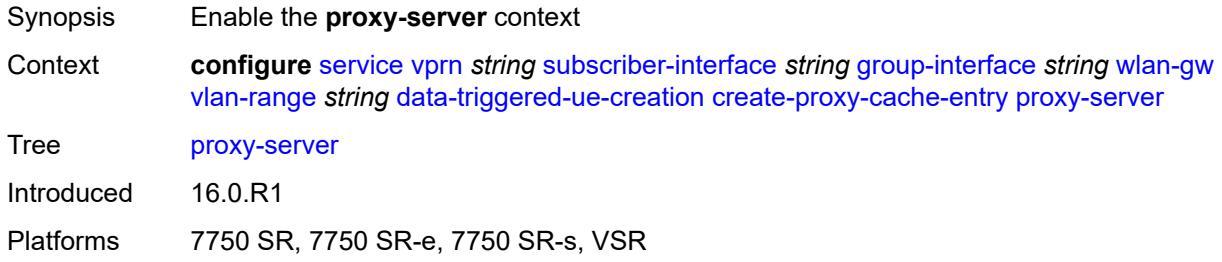

## <span id="page-8400-1"></span>**name** *string*

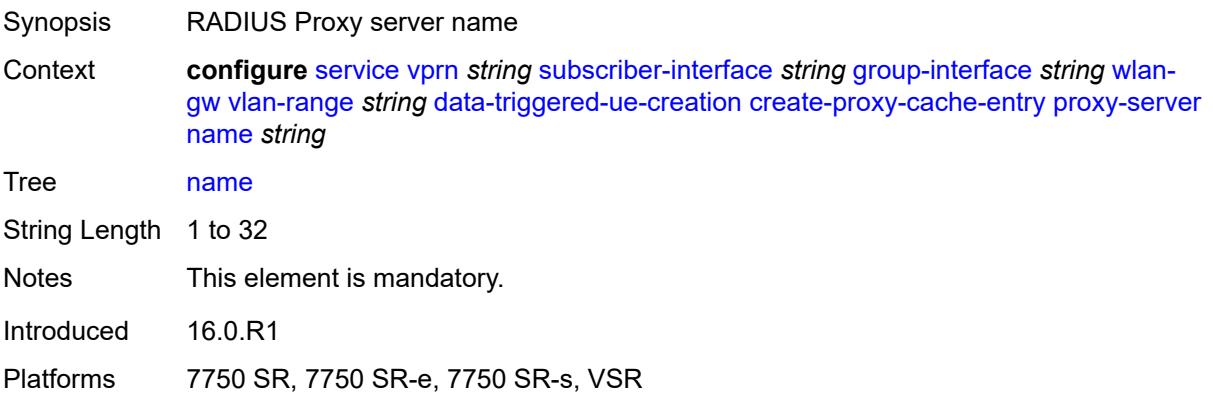

## <span id="page-8400-2"></span>**router-instance** *string*

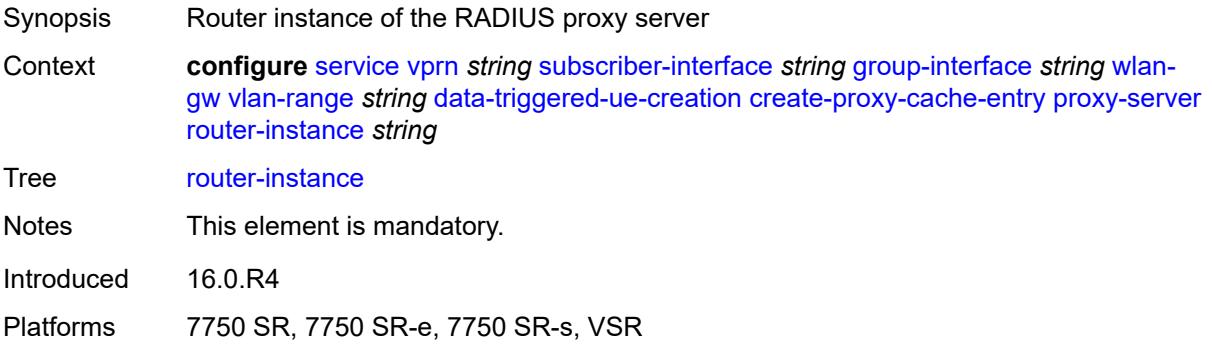

# <span id="page-8400-3"></span>**ospf** *boolean*

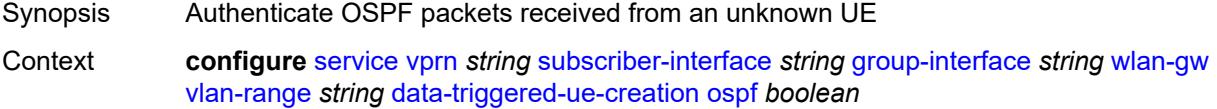

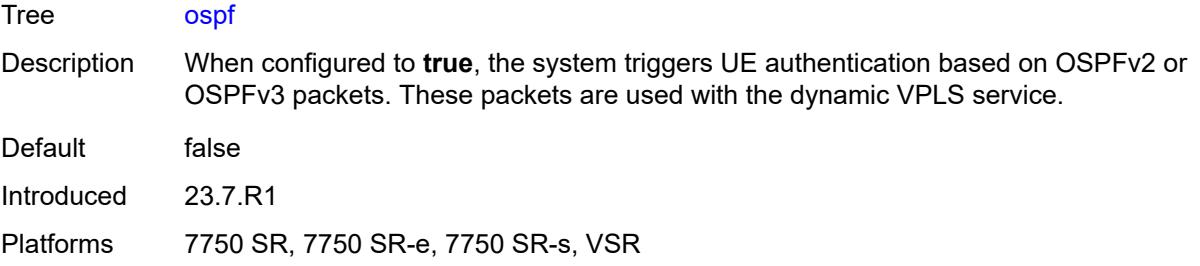

# <span id="page-8401-0"></span>**dhcp4**

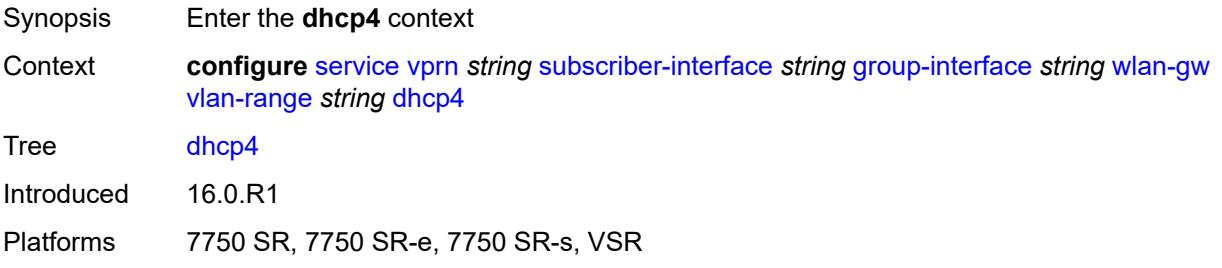

## <span id="page-8401-1"></span>**admin-state** *keyword*

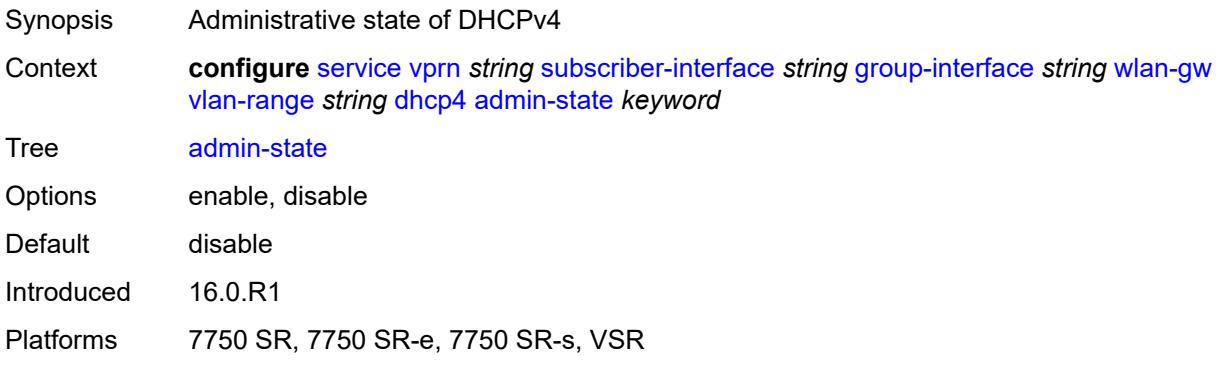

## <span id="page-8401-2"></span>**dns** *string*

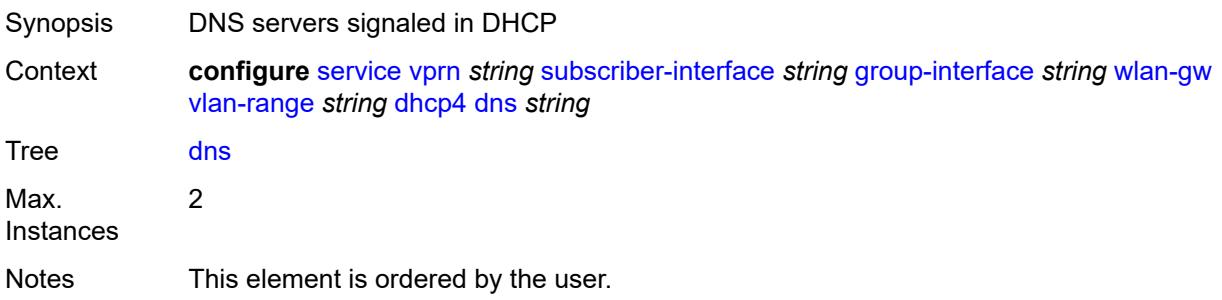

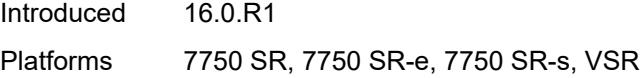

## <span id="page-8402-0"></span>**l2-aware-ip-address** *(ipv4-unicast-address | keyword)*

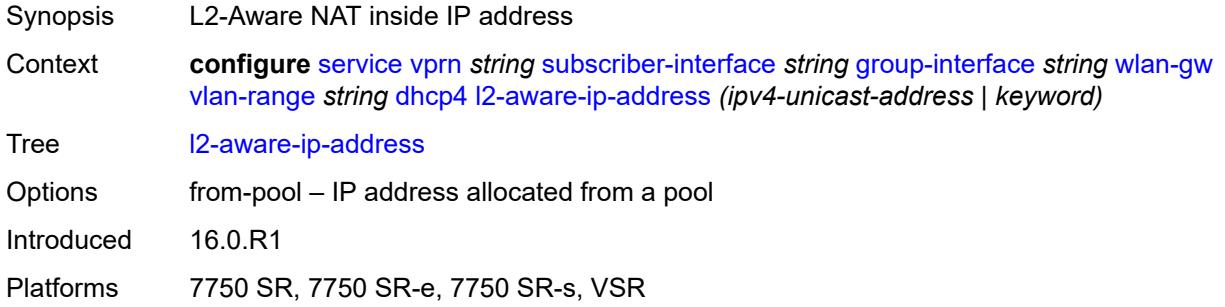

## <span id="page-8402-1"></span>**lease-time**

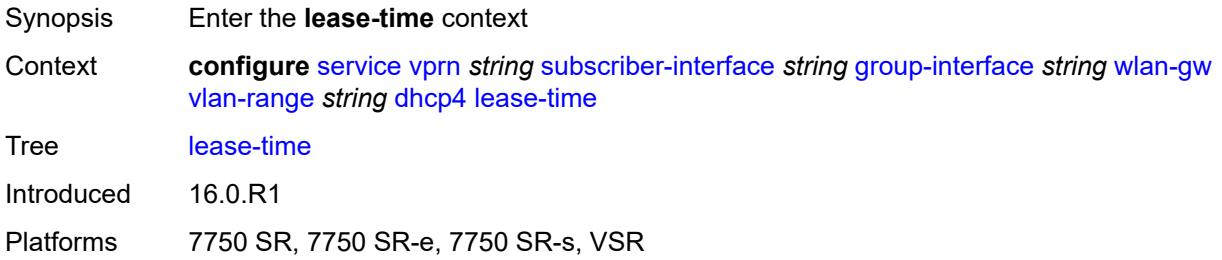

## <span id="page-8402-2"></span>**active** *number*

<span id="page-8402-3"></span>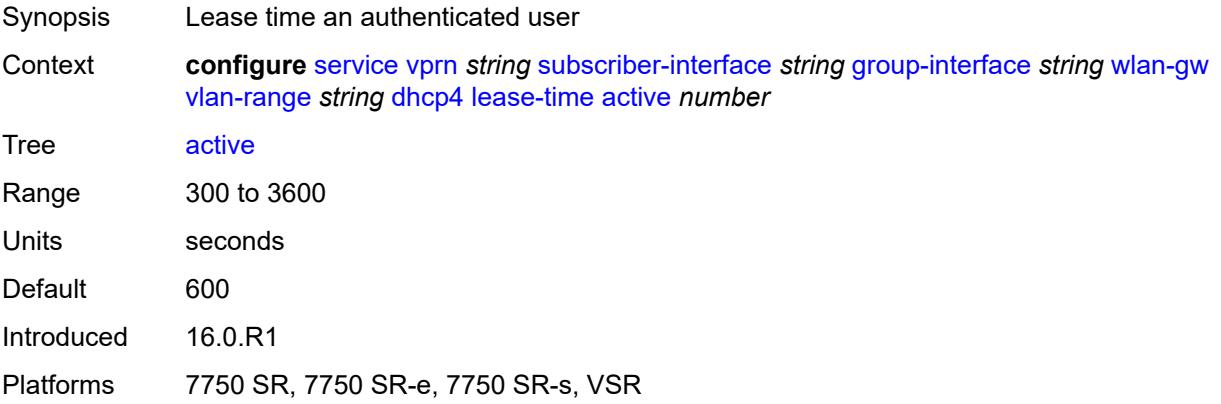

#### **initial** *number*

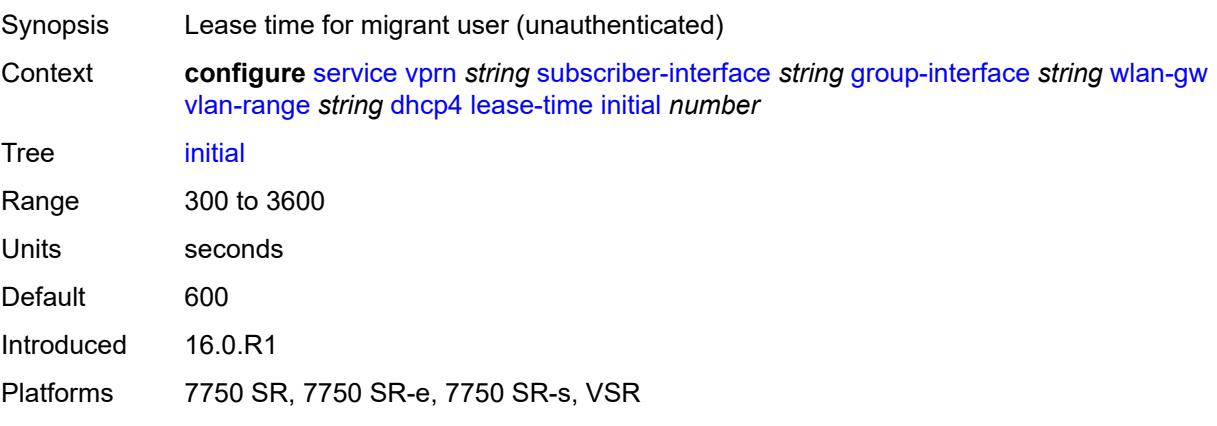

### <span id="page-8403-0"></span>**nbns** *string*

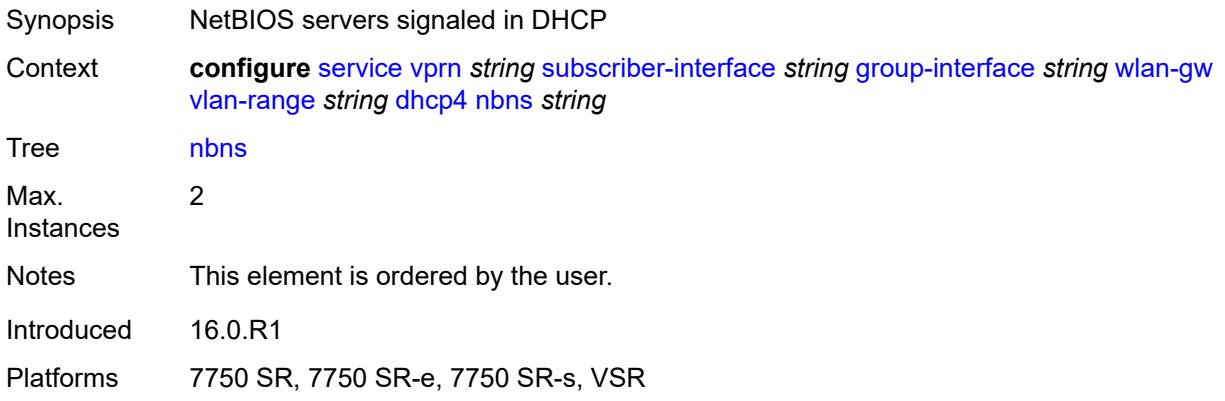

# <span id="page-8403-1"></span>**dhcp6**

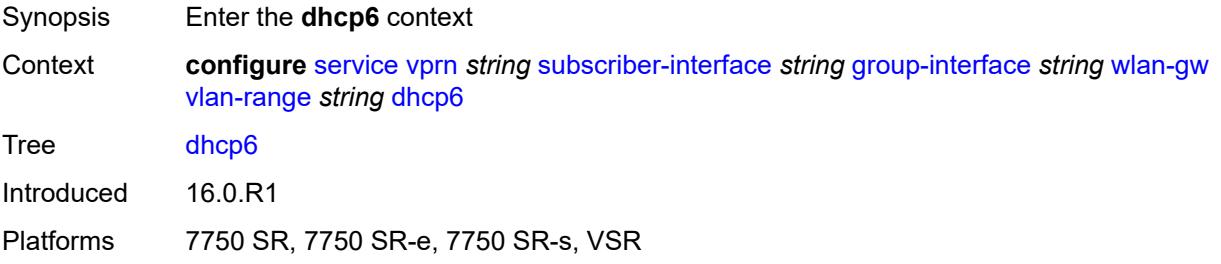

### <span id="page-8403-2"></span>**admin-state** *keyword*

Synopsis Administrative state of the protocol

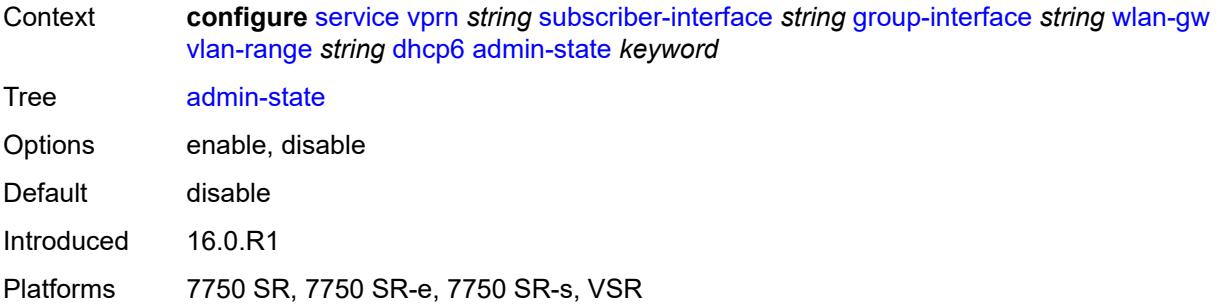

# <span id="page-8404-0"></span>**preferred-lifetime**

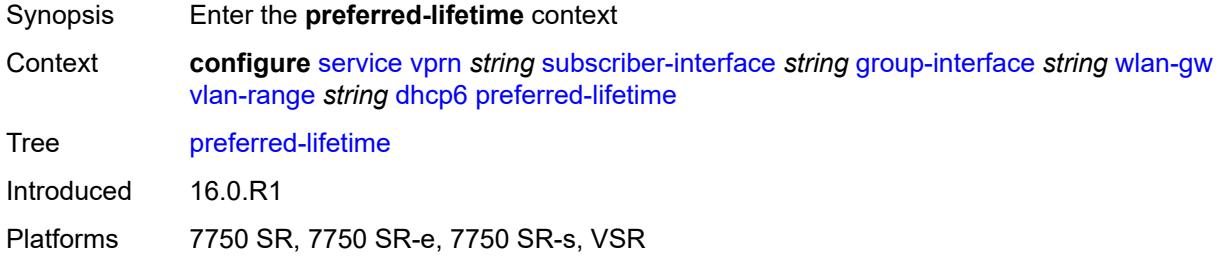

#### <span id="page-8404-1"></span>**active** *number*

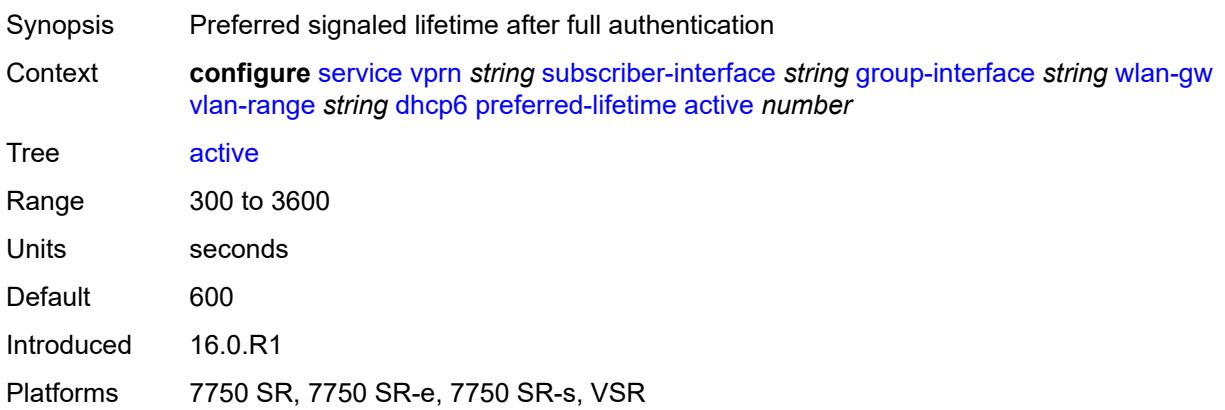

## <span id="page-8404-2"></span>**initial** *number*

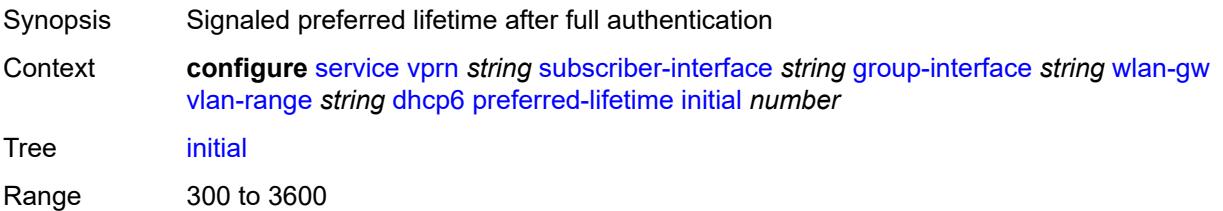

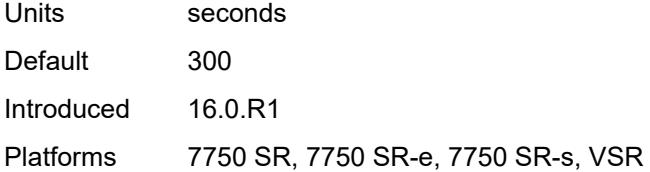

## <span id="page-8405-0"></span>**valid-lifetime**

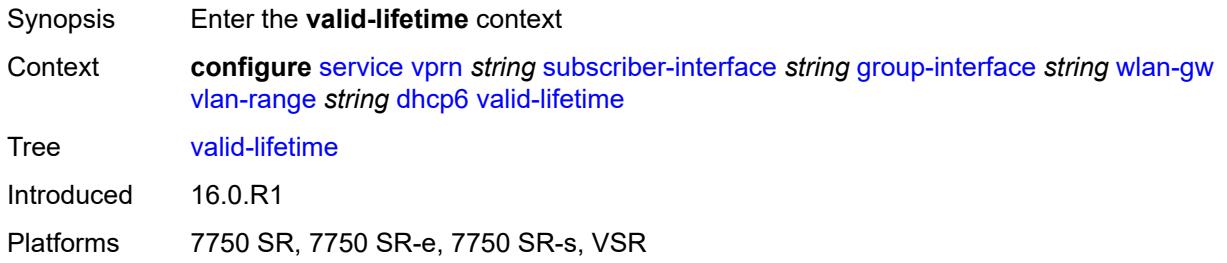

## <span id="page-8405-1"></span>**active** *number*

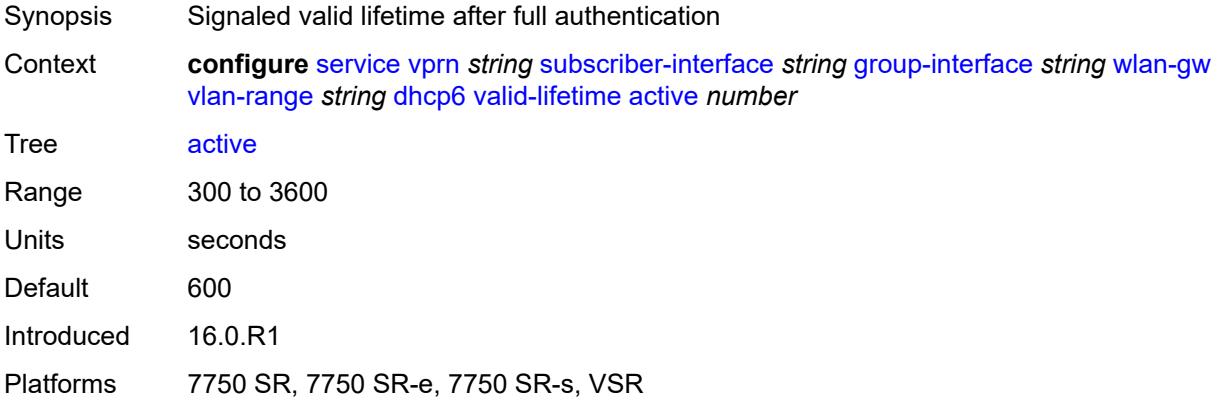

# <span id="page-8405-2"></span>**initial** *number*

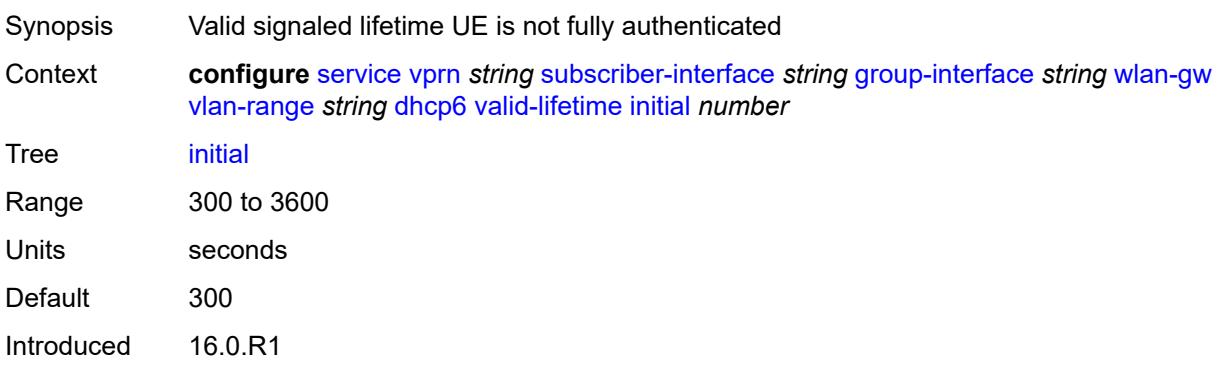

Platforms 7750 SR, 7750 SR-e, 7750 SR-s, VSR

#### <span id="page-8406-0"></span>**dsm**

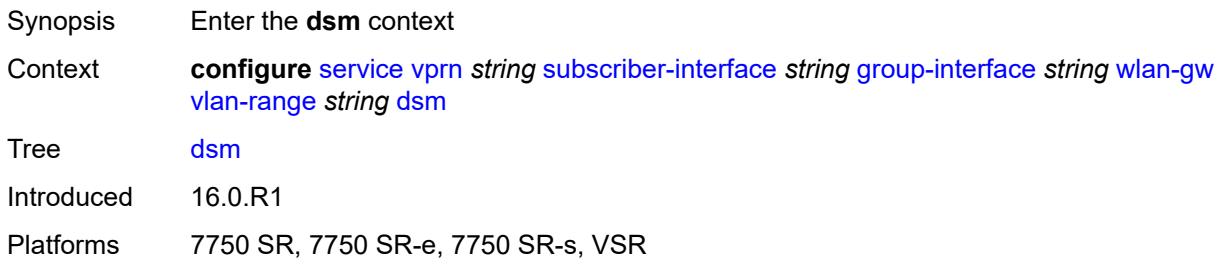

## <span id="page-8406-1"></span>**accounting-policy** *reference*

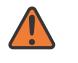

#### **WARNING:**

Modifying this element toggles the **admin-state** of the parent element automatically for the new value to take effect.

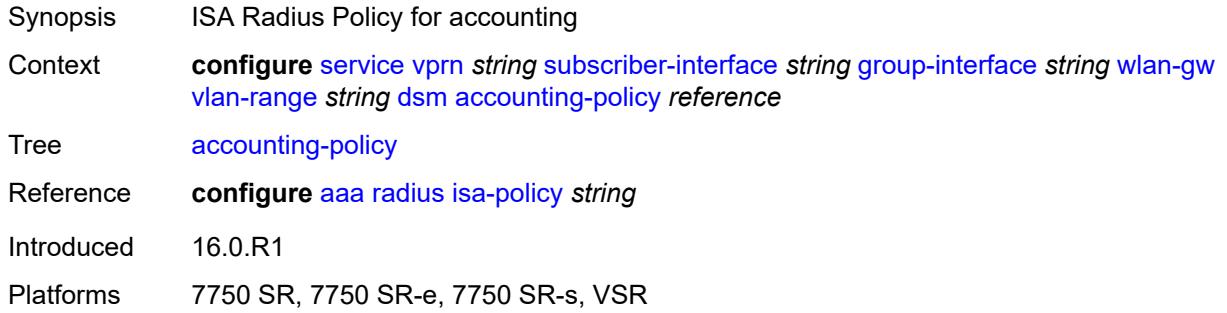

## <span id="page-8406-2"></span>**accounting-update**

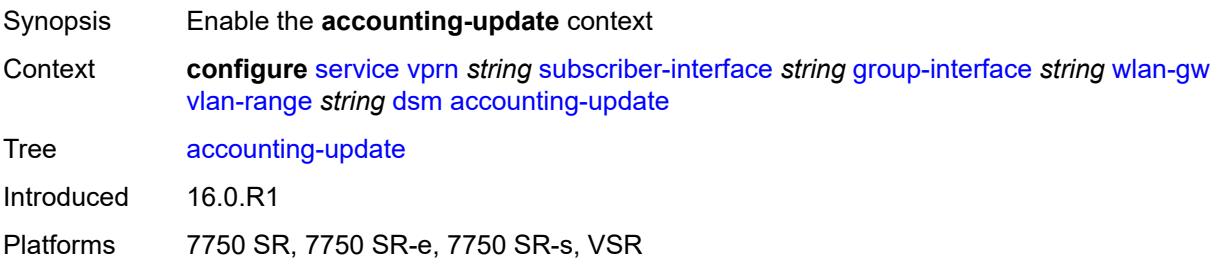

#### <span id="page-8406-3"></span>**interval** *number*

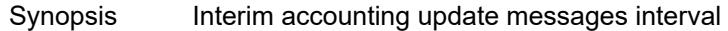

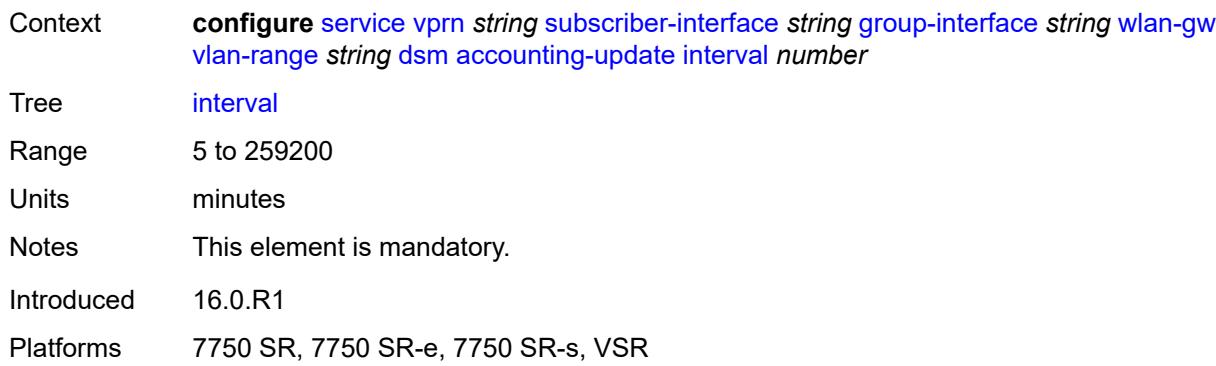

# <span id="page-8407-0"></span>**admin-state** *keyword*

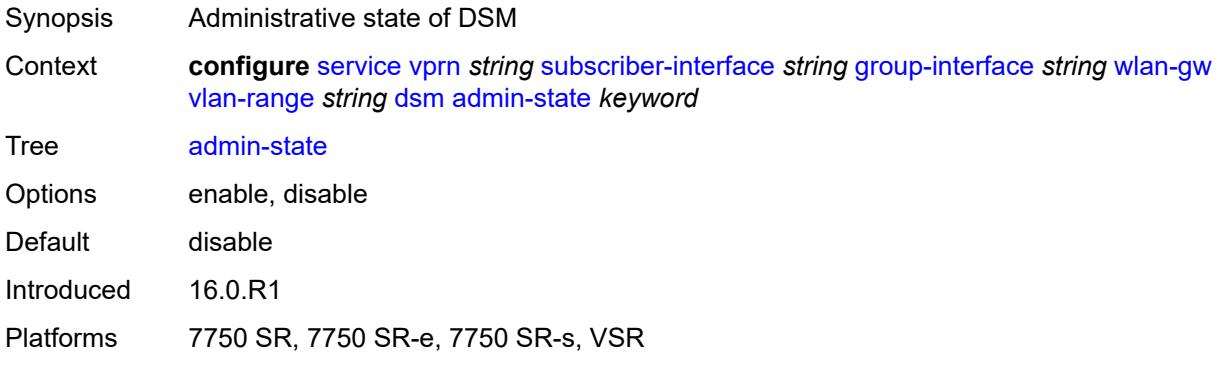

# <span id="page-8407-1"></span>**application-assurance**

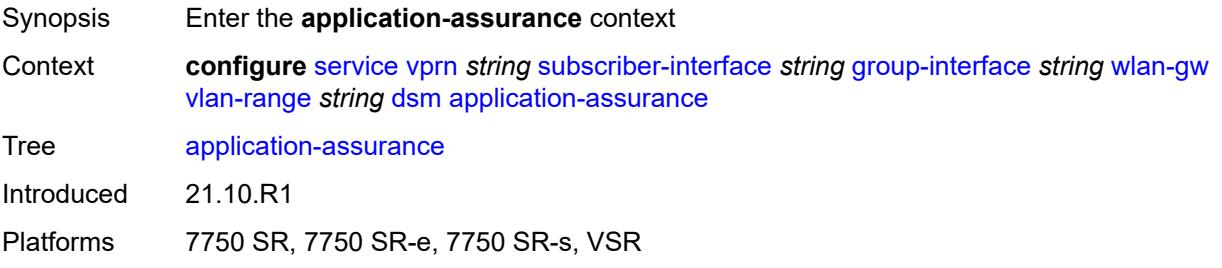

## <span id="page-8407-2"></span>**accounting-statistics** *boolean*

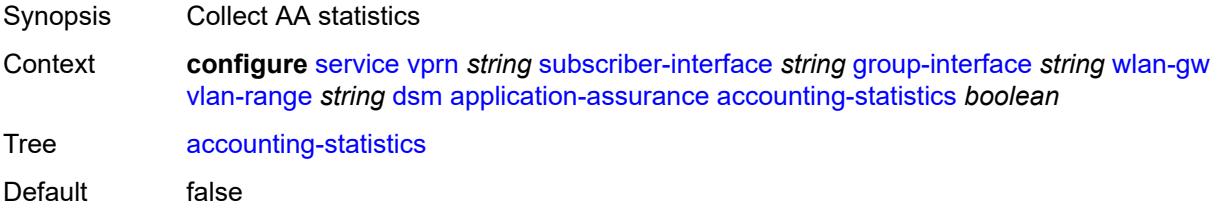

Introduced 21.10.R1 Platforms 7750 SR, 7750 SR-e, 7750 SR-s, VSR

## <span id="page-8408-0"></span>**profile** *reference*

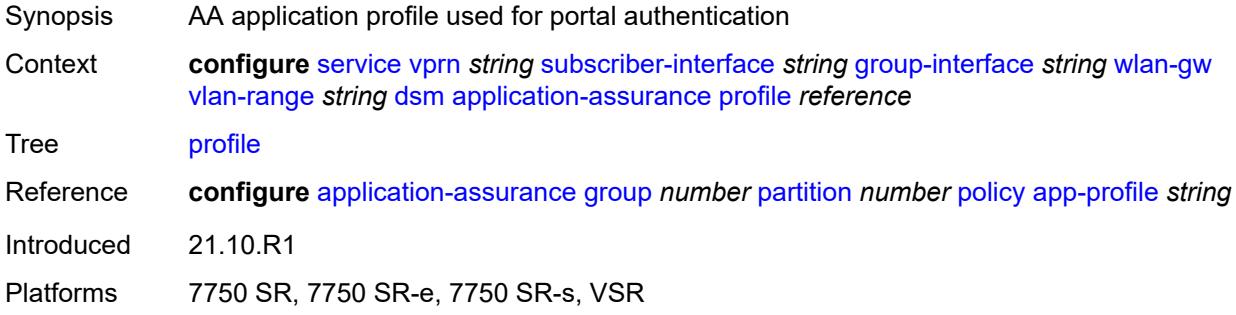

## <span id="page-8408-1"></span>**url-parameter** *string*

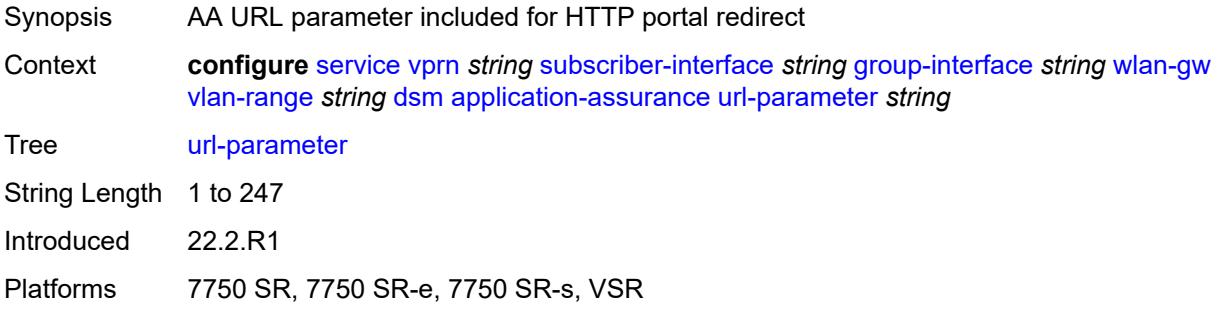

#### <span id="page-8408-2"></span>**egress**

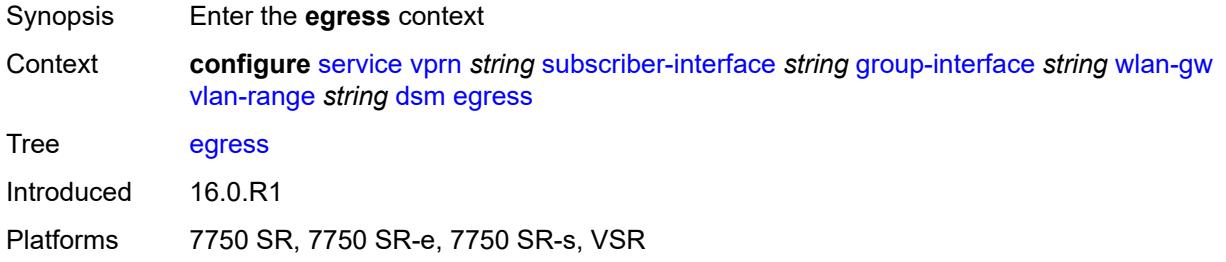

## <span id="page-8408-3"></span>**policer** *reference*

Synopsis Policer for egress traffic

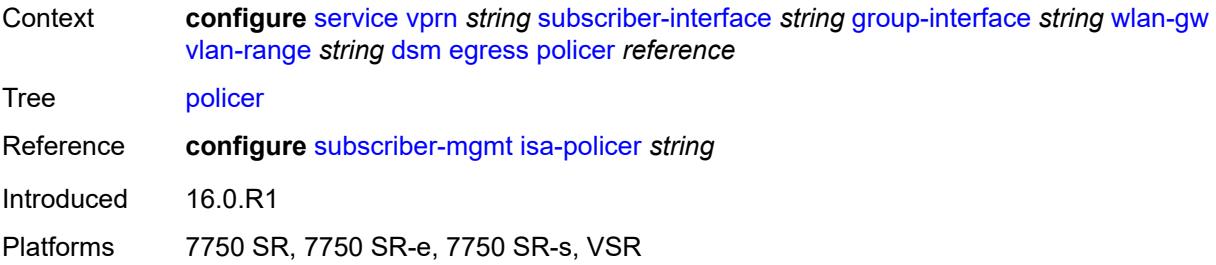

# <span id="page-8409-0"></span>**ingress**

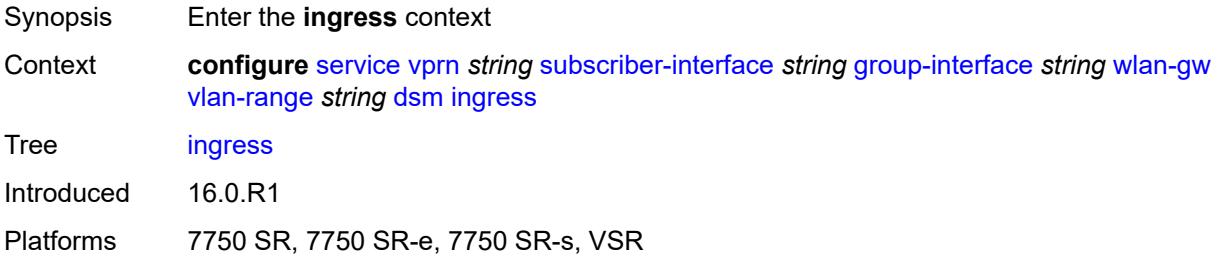

## <span id="page-8409-1"></span>**ip-filter** *reference*

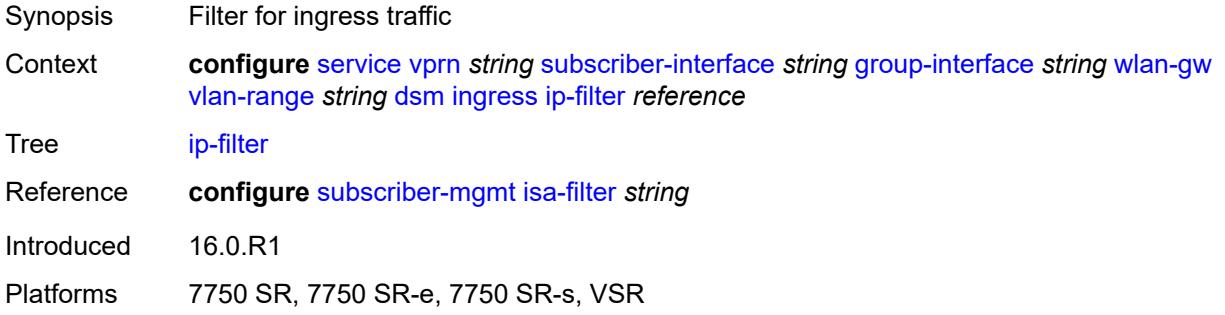

# <span id="page-8409-2"></span>**policer** *reference*

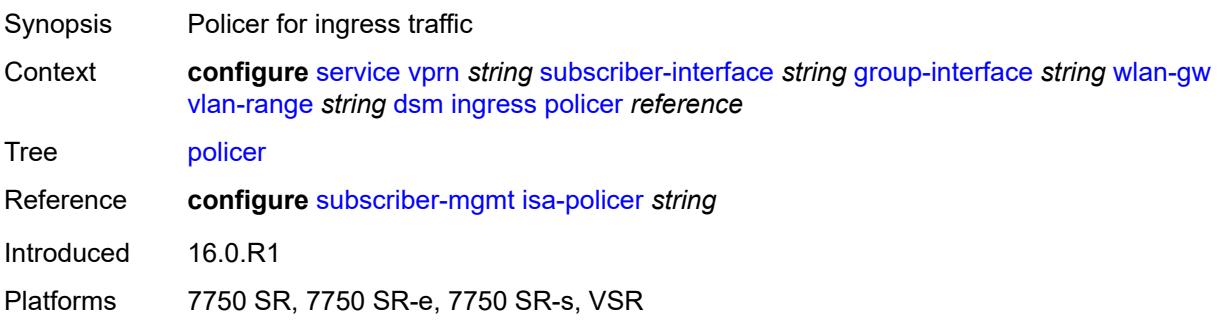

# <span id="page-8410-0"></span>**soft-quota-exhausted-filter** *reference*

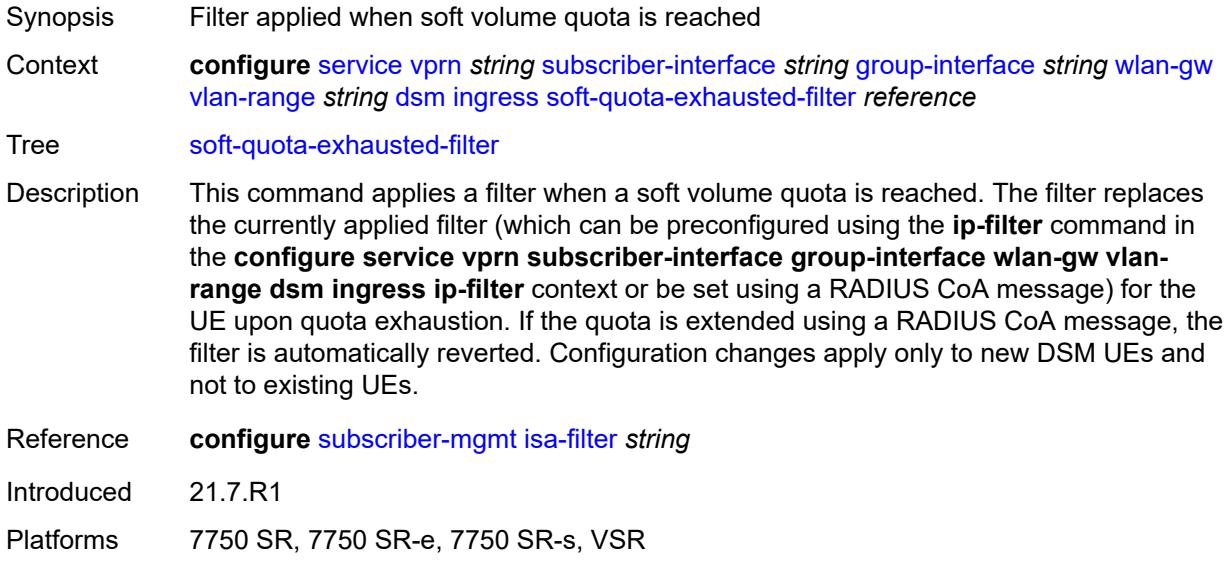

### <span id="page-8410-1"></span>**one-time-redirect**

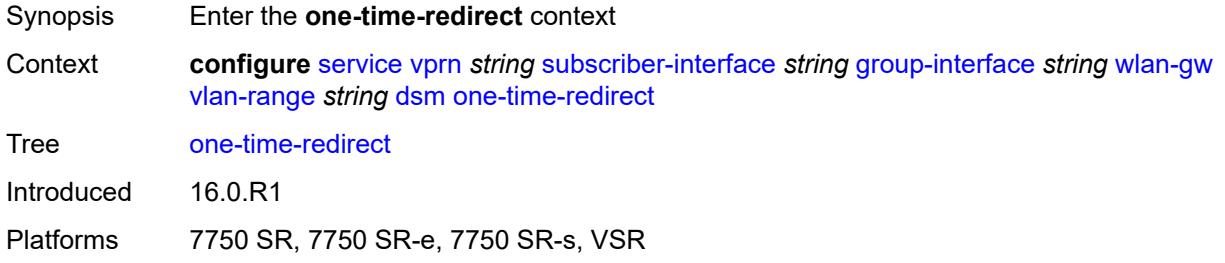

## <span id="page-8410-2"></span>**port** *number*

<span id="page-8410-3"></span>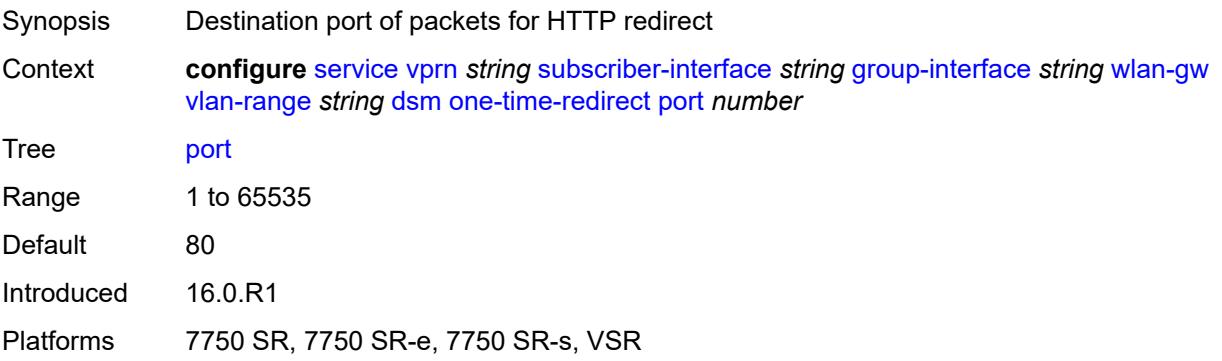

# **url** *string*

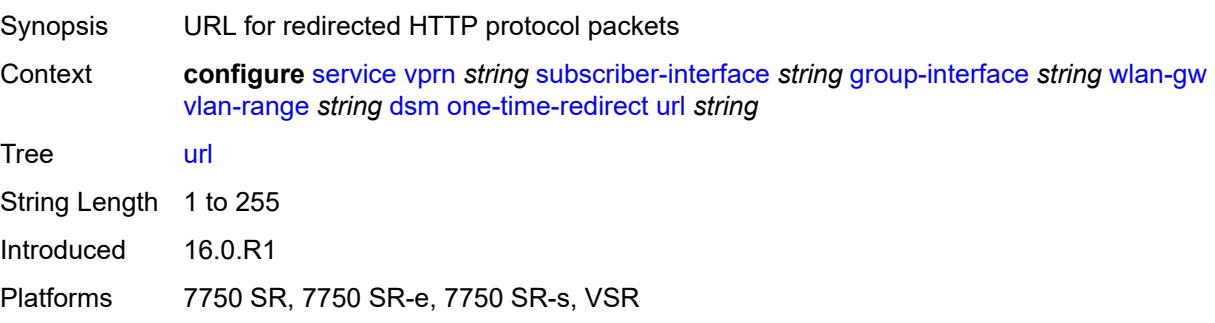

# <span id="page-8411-0"></span>**volume-quota-direction** *keyword*

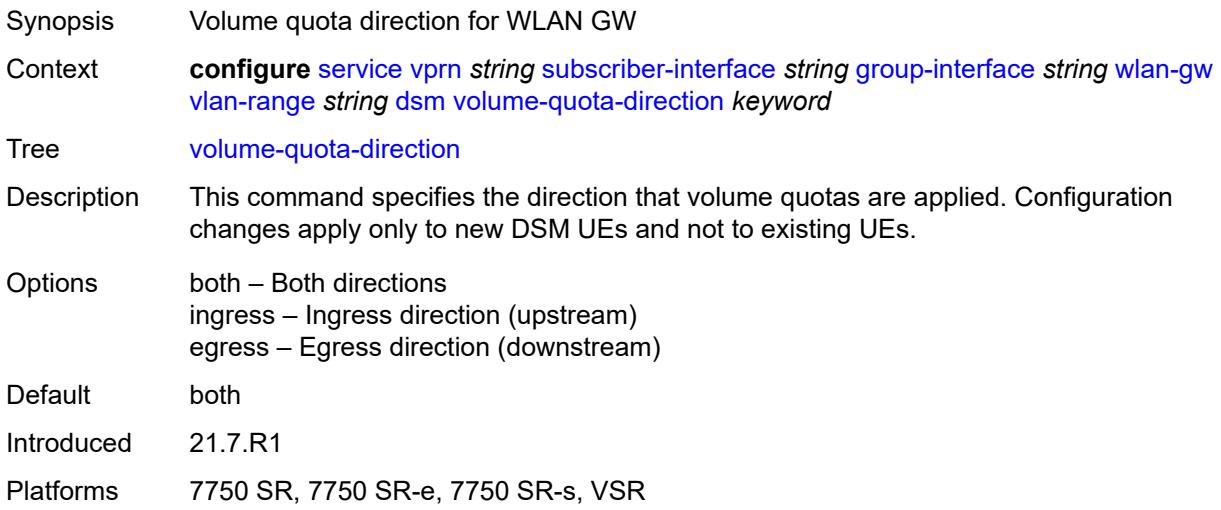

# <span id="page-8411-1"></span>**dynamic-service** *boolean*

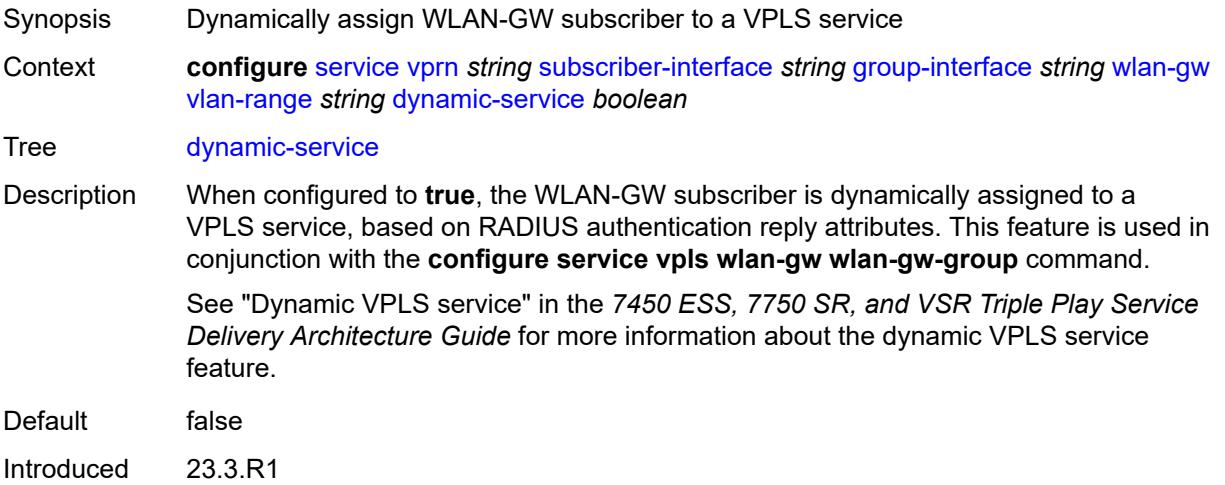

Platforms 7750 SR, 7750 SR-e, 7750 SR-s, VSR

## <span id="page-8412-1"></span>**extension** [\[extension-range](#page-8412-0)] *string*

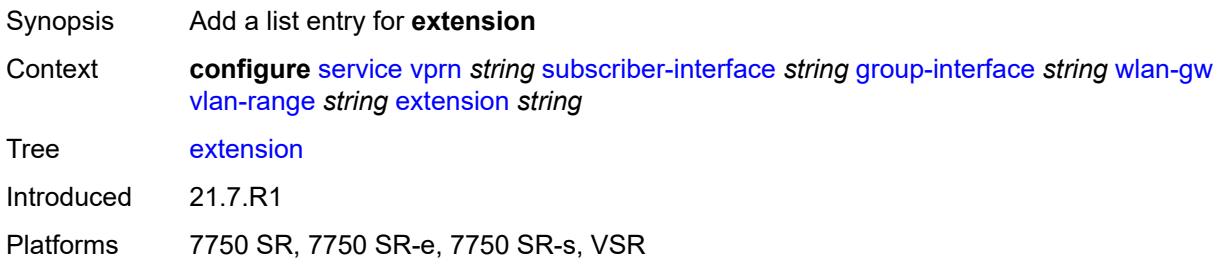

## <span id="page-8412-0"></span>[**extension-range**] *string*

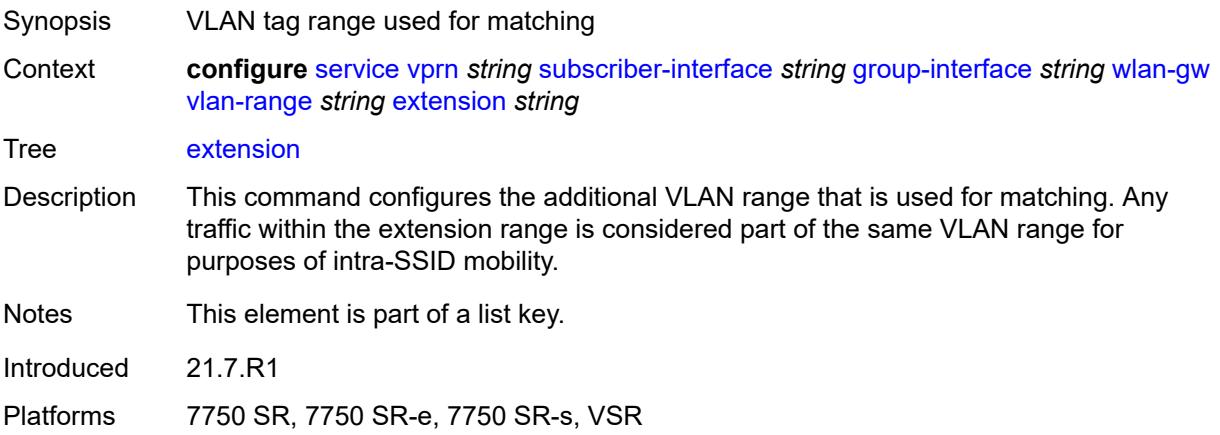

## <span id="page-8412-2"></span>**http-redirect-policy** *reference*

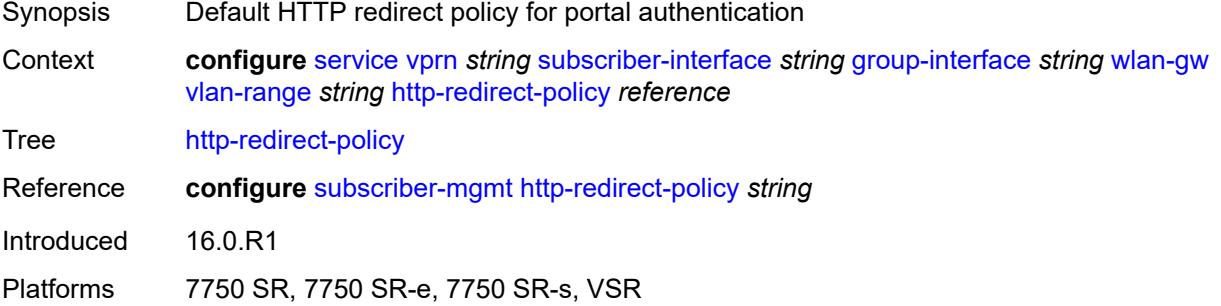

### <span id="page-8412-3"></span>**idle-timeout-action** *keyword*

Synopsis Action to perform when the idle timeout expires

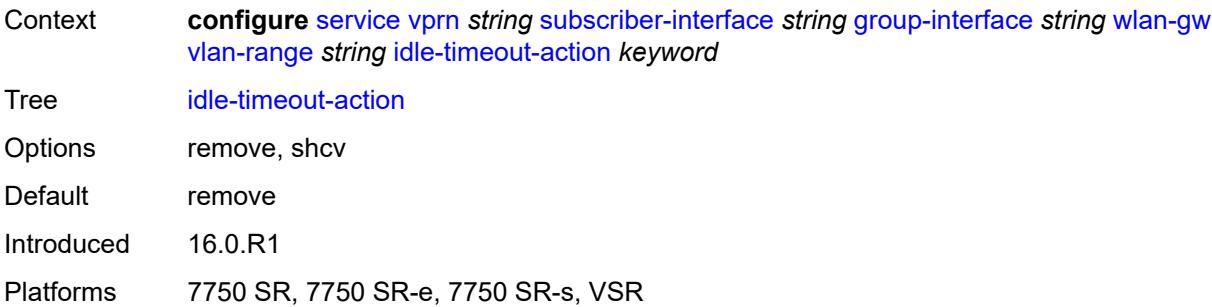

## <span id="page-8413-0"></span>**l2-service**

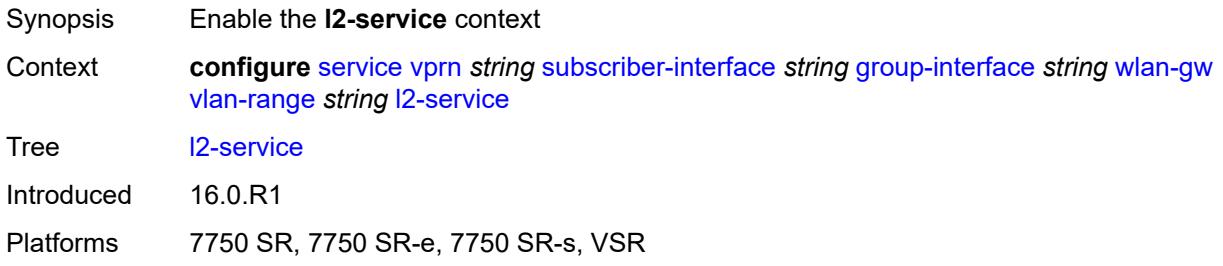

### <span id="page-8413-1"></span>**admin-state** *keyword*

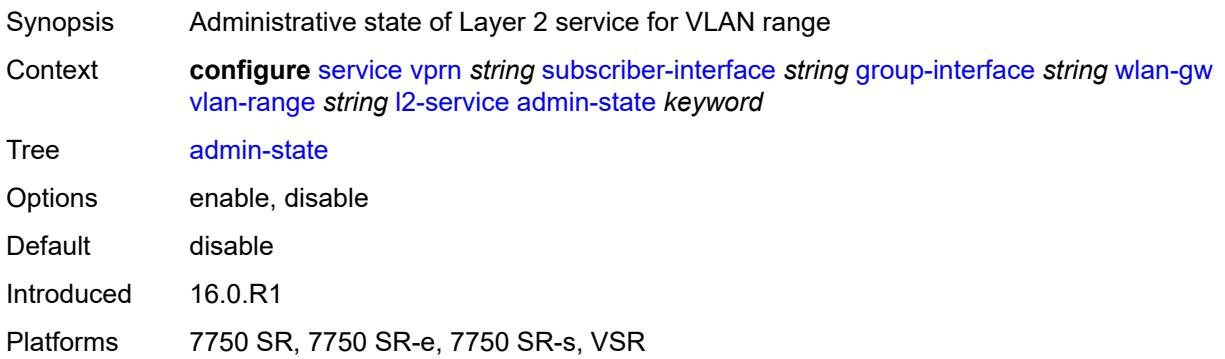

# <span id="page-8413-2"></span>**description** *string*

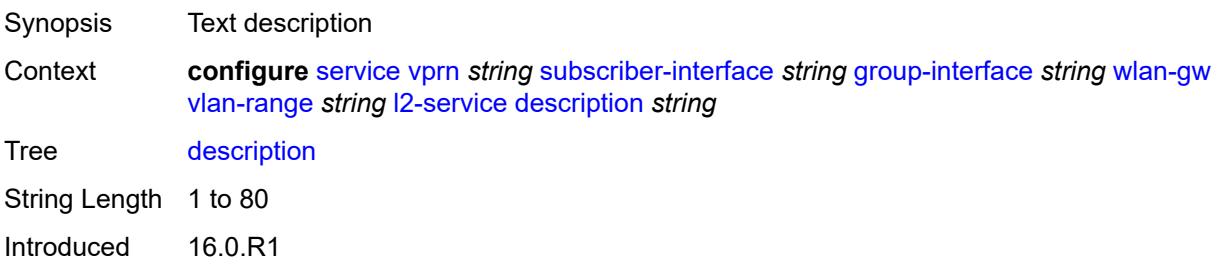

Platforms 7750 SR, 7750 SR-e, 7750 SR-s, VSR

#### <span id="page-8414-0"></span>**service** *reference*

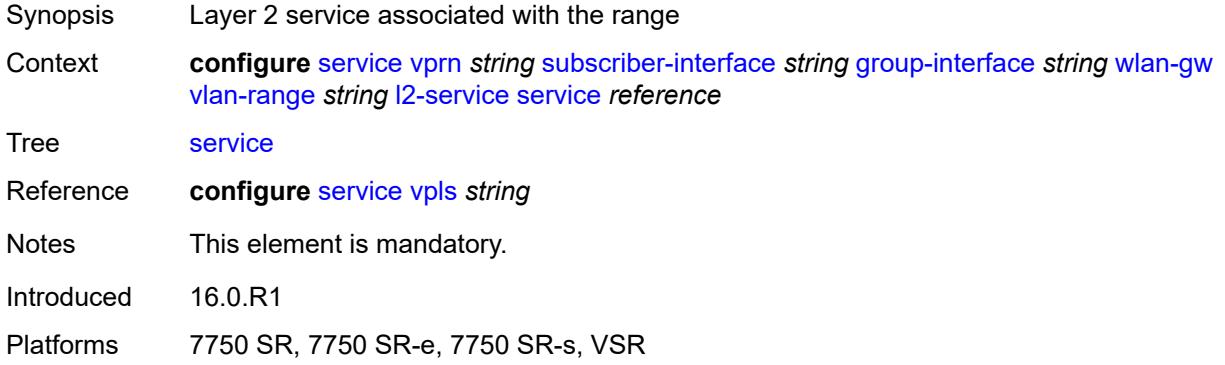

## <span id="page-8414-1"></span>**nat-policy** *reference*

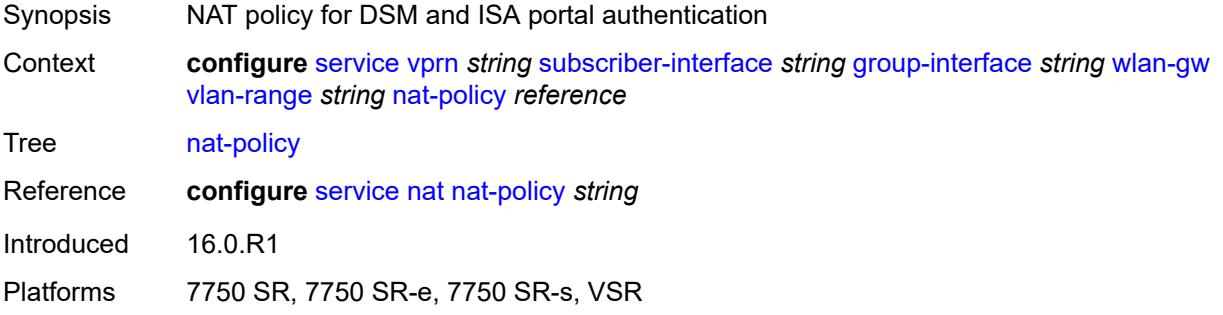

### <span id="page-8414-2"></span>**retail-service** *string*

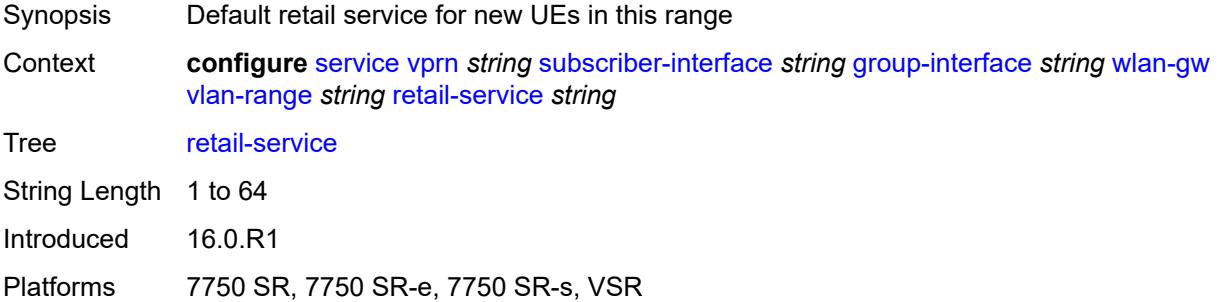

#### <span id="page-8414-3"></span>**slaac**

Synopsis Enter the **slaac** context

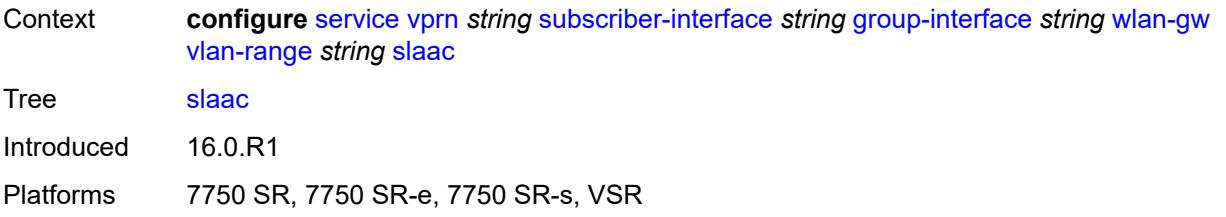

### <span id="page-8415-0"></span>**admin-state** *keyword*

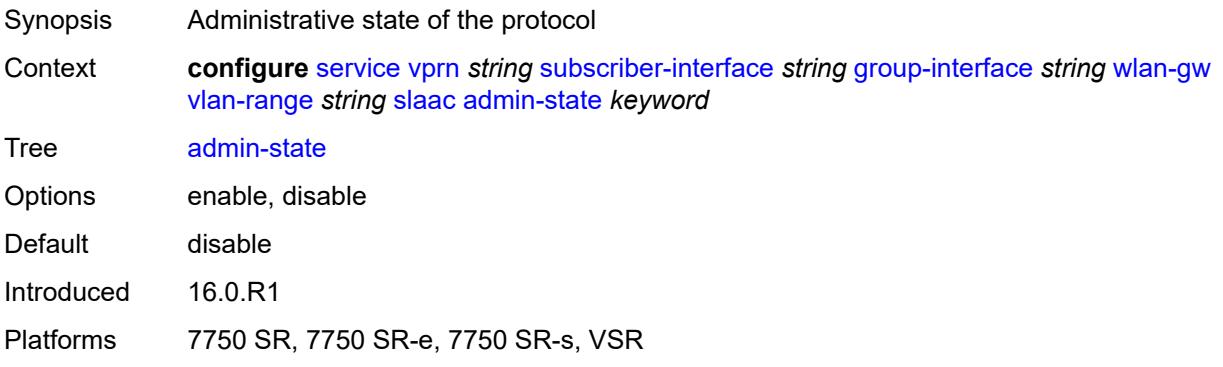

## <span id="page-8415-1"></span>**preferred-lifetime**

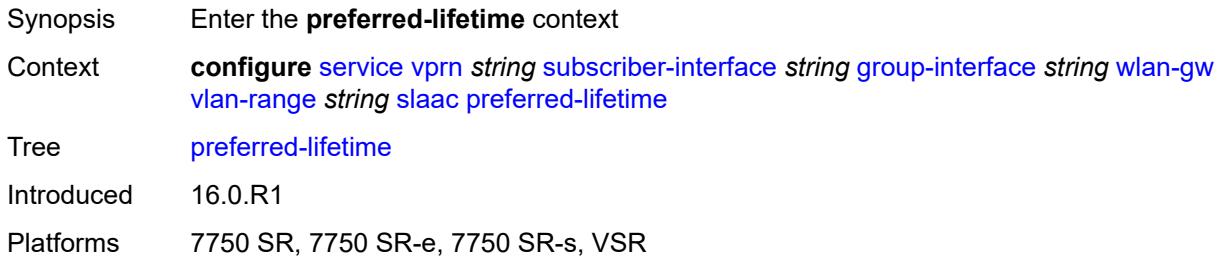

## <span id="page-8415-2"></span>**active** *number*

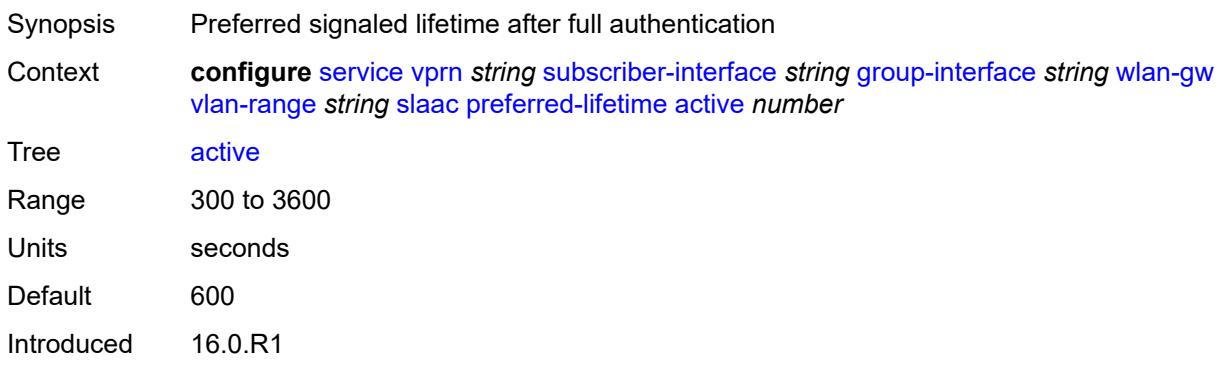

Platforms 7750 SR, 7750 SR-e, 7750 SR-s, VSR

### <span id="page-8416-0"></span>**initial** *number*

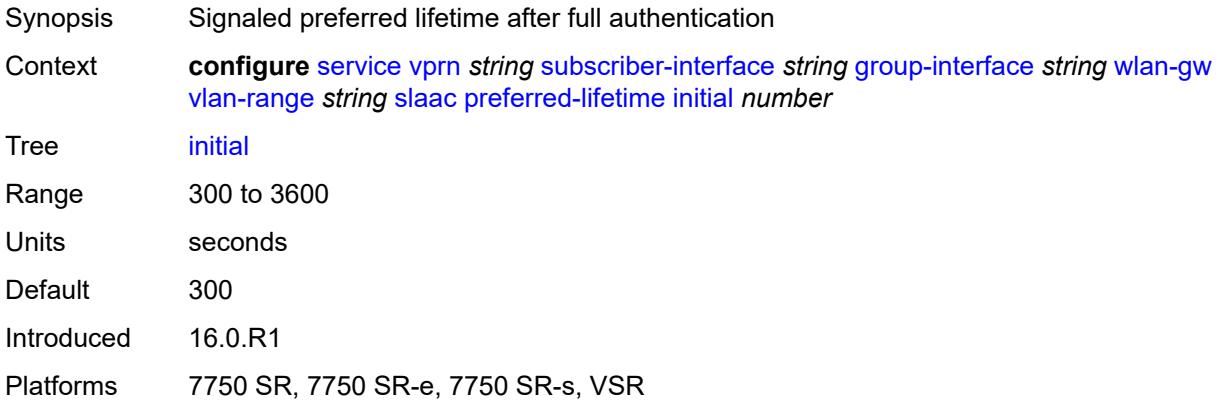

## <span id="page-8416-1"></span>**valid-lifetime**

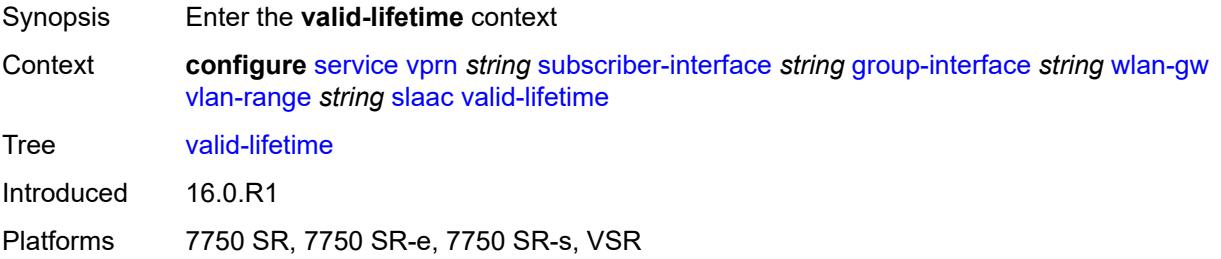

### <span id="page-8416-2"></span>**active** *number*

<span id="page-8416-3"></span>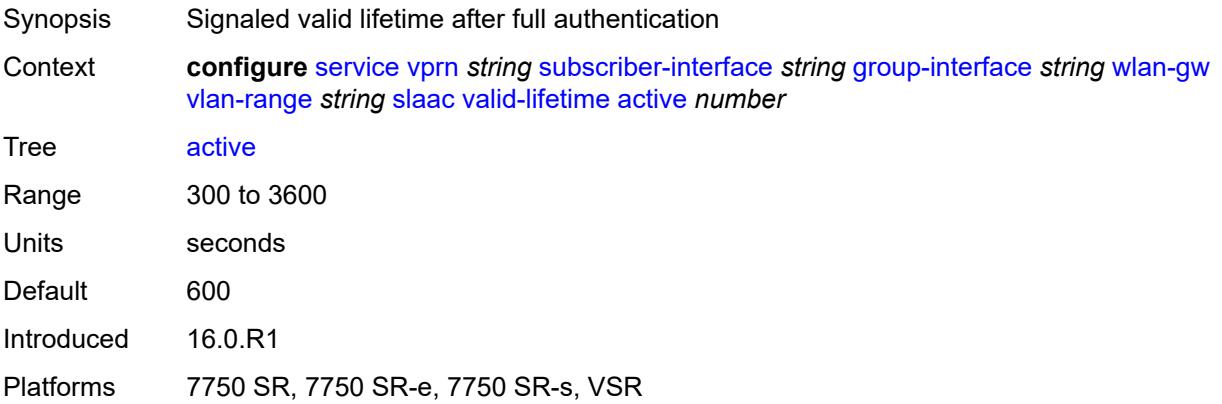

#### **initial** *number*

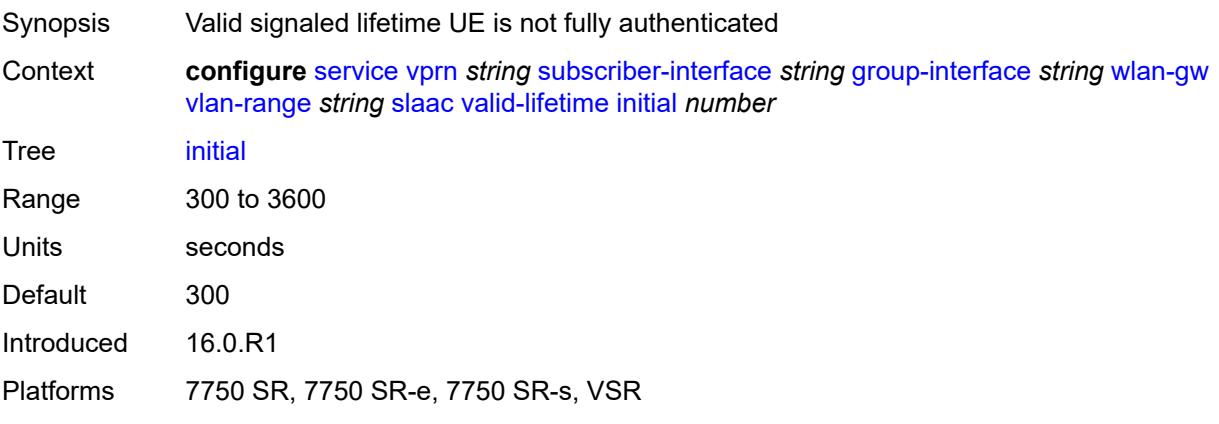

#### <span id="page-8417-0"></span>**vrgw**

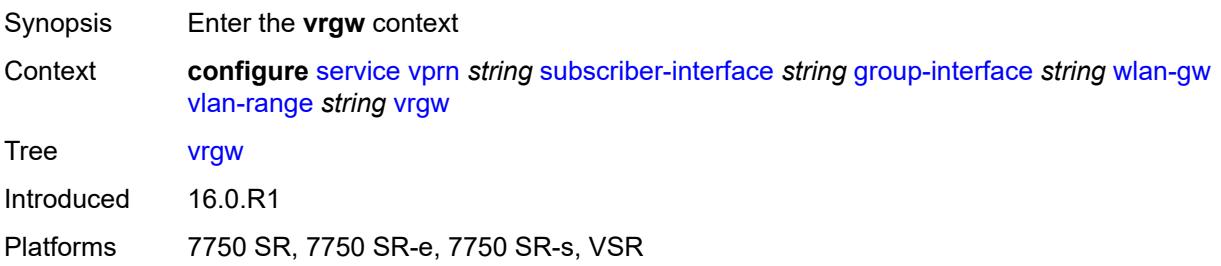

# <span id="page-8417-1"></span>**admin-state** *keyword*

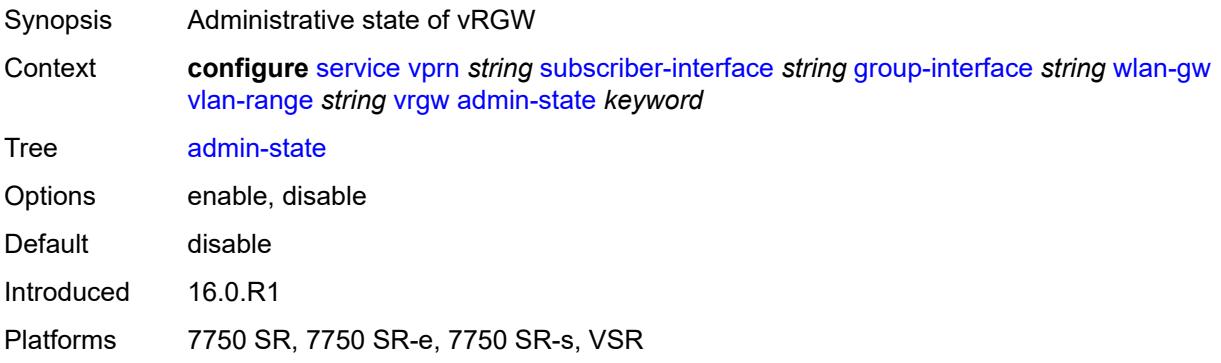

### <span id="page-8417-2"></span>**brg**

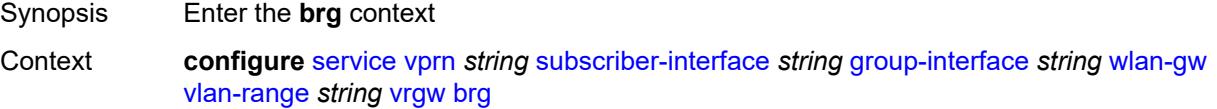

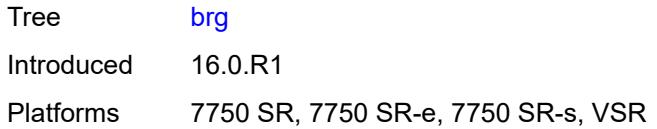

## <span id="page-8418-0"></span>**authenticated-brg-only** *boolean*

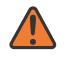

#### **WARNING:**

Modifying this element toggles the **admin-state** of the parent element automatically for the new value to take effect.

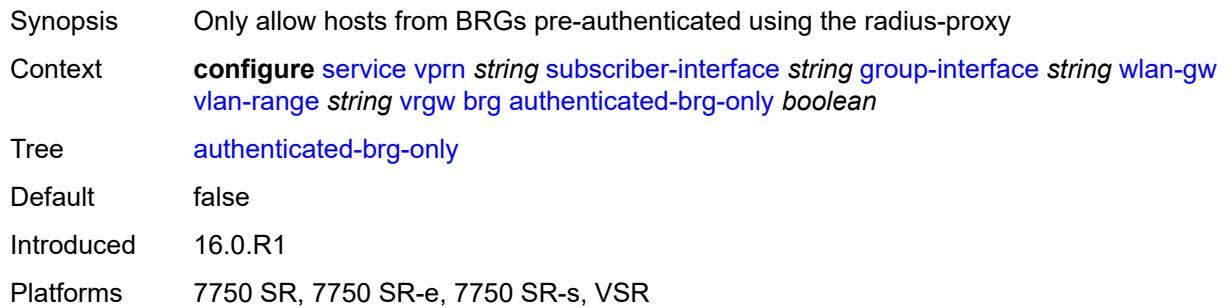

## <span id="page-8418-1"></span>**default-brg-profile** *reference*

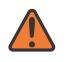

#### **WARNING:**

Modifying this element toggles the **admin-state** of the parent element automatically for the new value to take effect.

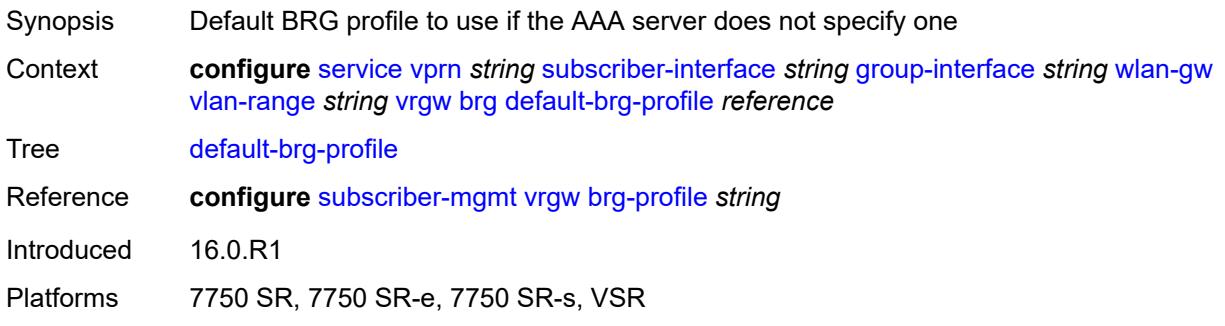

### <span id="page-8418-2"></span>**lanext**

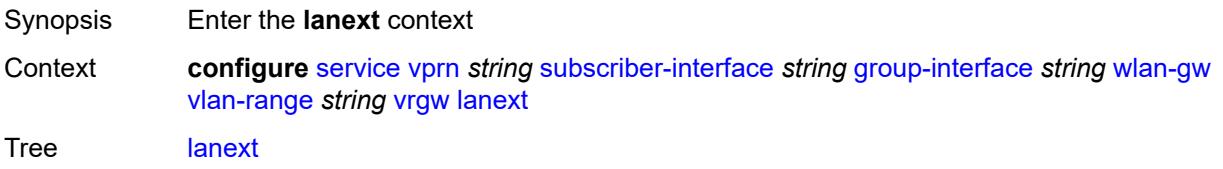

Introduced 16.0.R1

Platforms 7750 SR, 7750 SR-e, 7750 SR-s, VSR

#### <span id="page-8419-0"></span>**access**

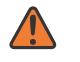

#### **WARNING:**

Modifying this element toggles the **admin-state** of the parent element automatically for the new value to take effect.

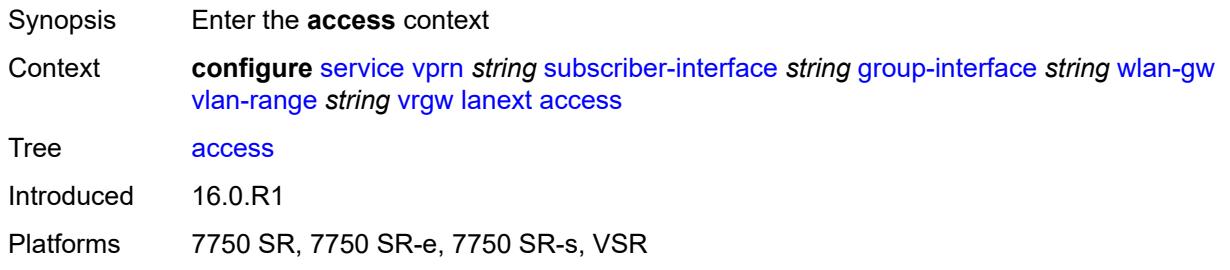

#### <span id="page-8419-1"></span>**max-mac** *number*

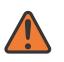

#### **WARNING:**

Modifying this element toggles the **admin-state** of the parent element automatically for the new value to take effect.

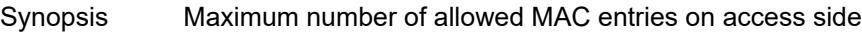

Context **configure** [service](#page-5499-0) [vprn](#page-7012-0) *string* [subscriber-interface](#page-8221-0) *string* [group-interface](#page-8222-0) *string* [wlan-gw](#page-8380-0) [vlan-range](#page-8395-3) *string* [vrgw](#page-8417-0) [lanext](#page-8418-2) [access](#page-8419-0) [max-mac](#page-8419-1) *number*

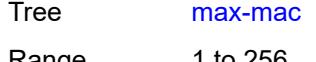

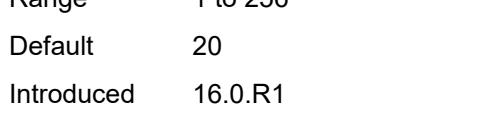

Platforms 7750 SR, 7750 SR-e, 7750 SR-s, VSR

#### <span id="page-8419-2"></span>**multi-access** *boolean*

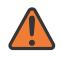

#### **WARNING:**

Modifying this element toggles the **admin-state** of the parent element automatically for the new value to take effect.

Synopsis Allow multiple access points

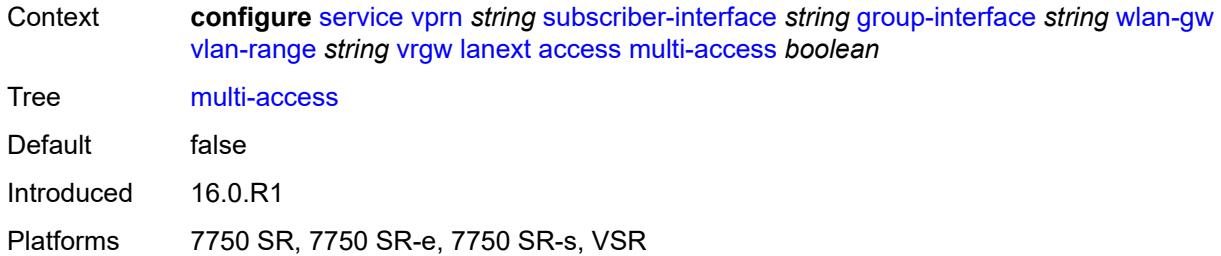

## <span id="page-8420-0"></span>**policer** *reference*

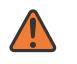

#### **WARNING:**

Modifying this element toggles the **admin-state** of the parent element automatically for the new value to take effect.

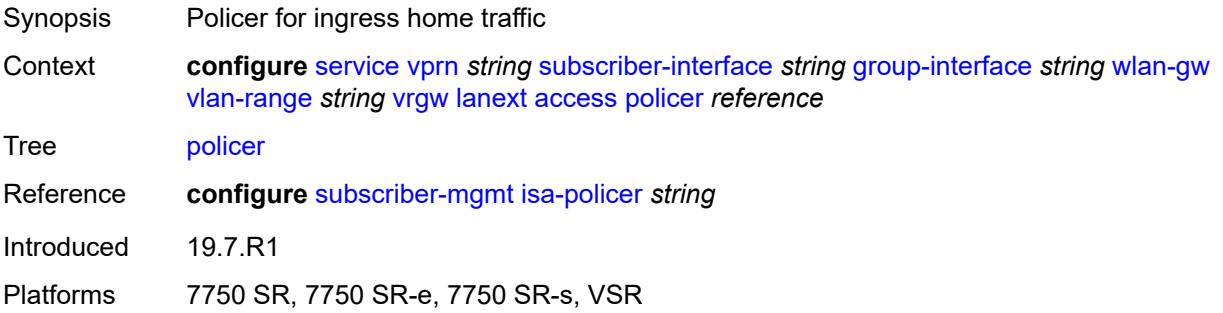

### <span id="page-8420-1"></span>**admin-state** *keyword*

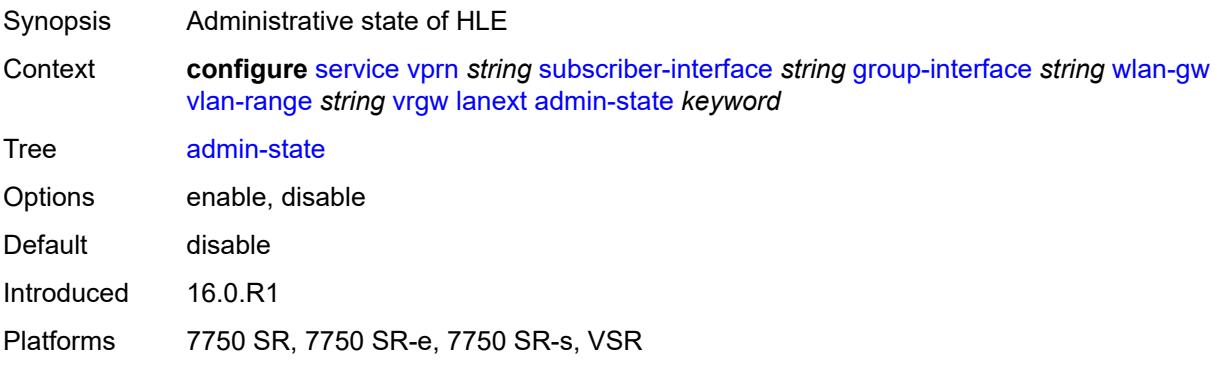

### <span id="page-8420-2"></span>**assistive-address-resolution** *boolean*

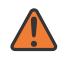

#### **WARNING:**

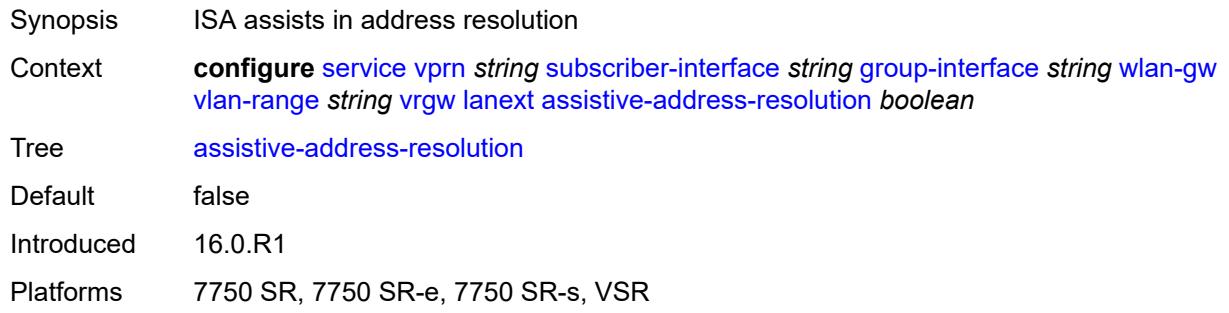

### <span id="page-8421-0"></span>**bd-mac-prefix** *string*

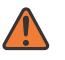

#### **WARNING:**

Modifying this element toggles the **admin-state** of the parent element automatically for the new value to take effect.

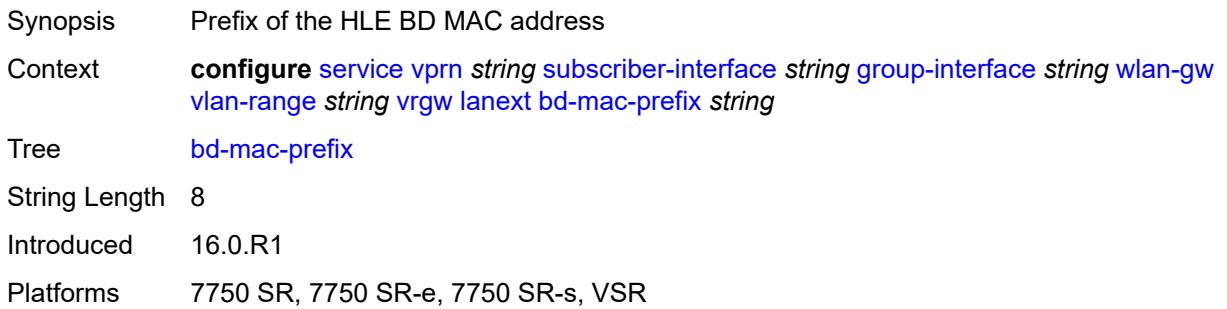

### <span id="page-8421-1"></span>**mac-translation** *boolean*

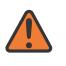

#### **WARNING:**

<span id="page-8421-2"></span>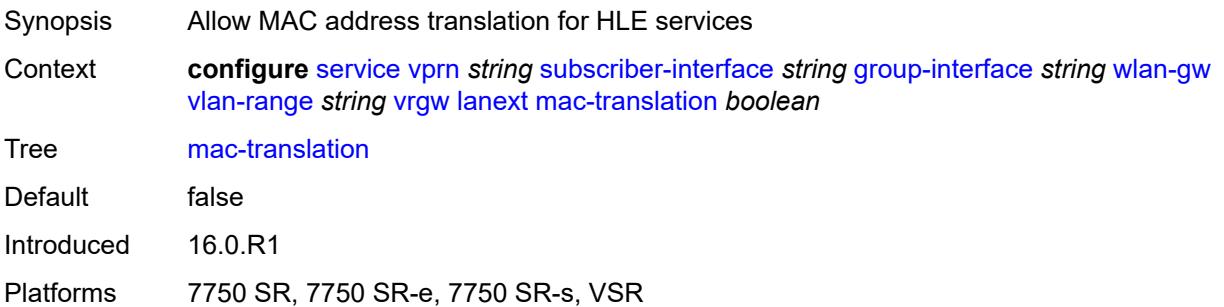

#### **network**

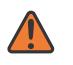

#### **WARNING:**

Modifying this element toggles the **admin-state** of the parent element automatically for the new value to take effect.

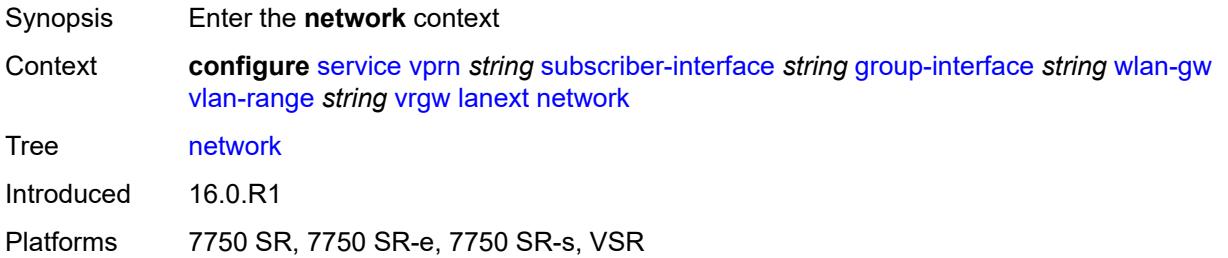

#### <span id="page-8422-0"></span>**admin-state** *keyword*

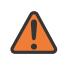

#### **WARNING:**

Modifying this element toggles the **admin-state** of the parent element automatically for the new value to take effect.

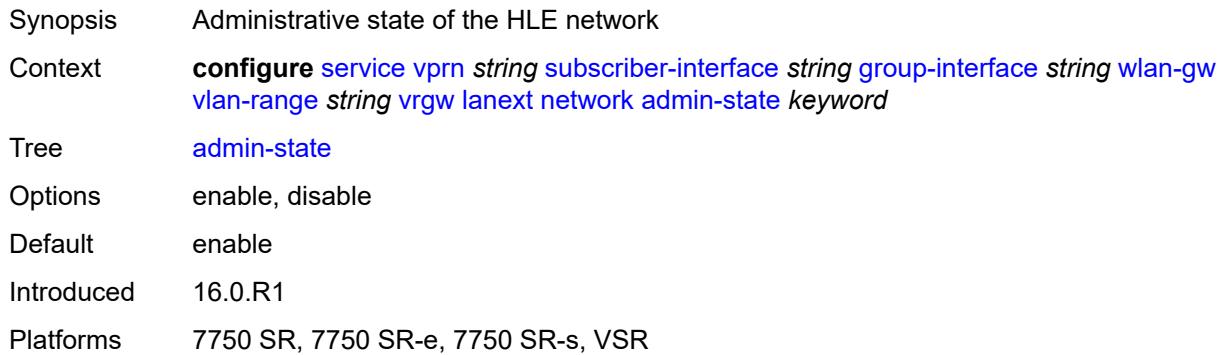

#### <span id="page-8422-1"></span>**max-mac** *number*

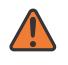

#### **WARNING:**

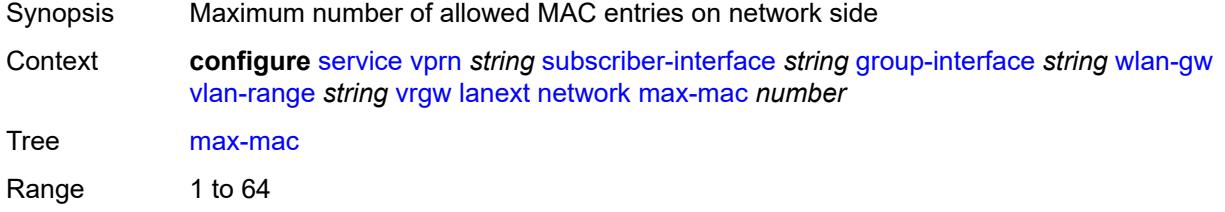

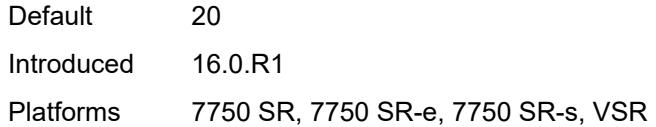

## <span id="page-8423-0"></span>**policer** *reference*

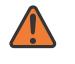

#### **WARNING:**

Modifying this element toggles the **admin-state** of the parent element automatically for the new value to take effect.

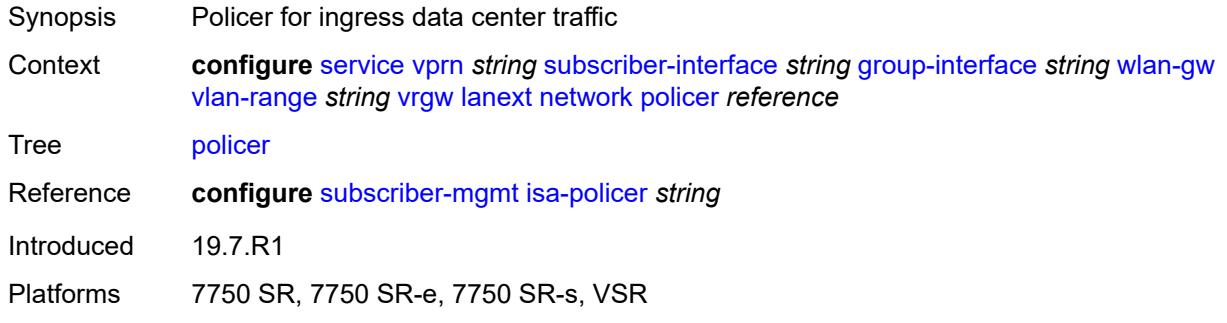

#### <span id="page-8423-1"></span>**xconnect**

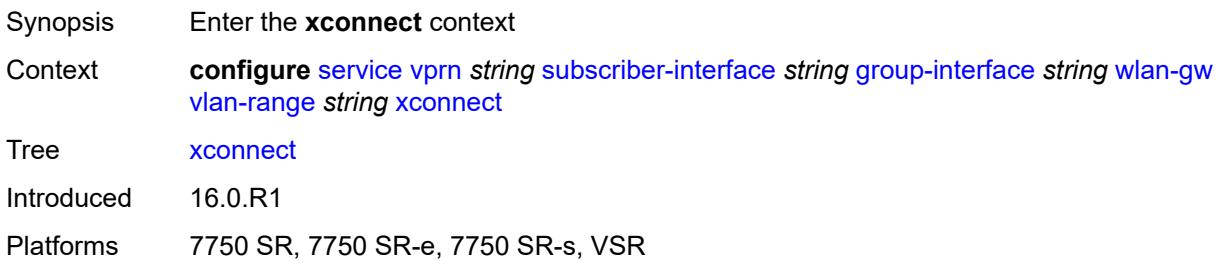

### <span id="page-8423-2"></span>**accounting**

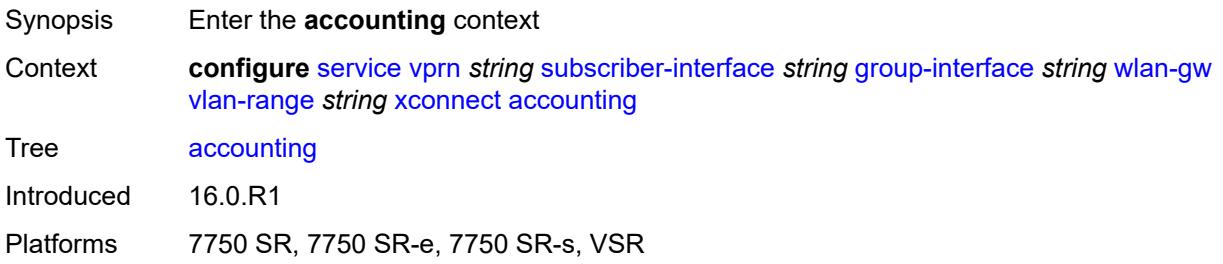
### **mobility-updates** *boolean*

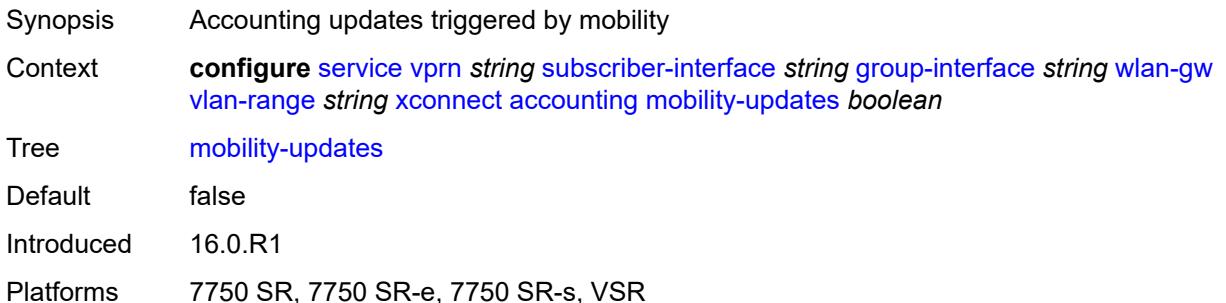

### <span id="page-8424-0"></span>**policy** *reference*

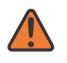

#### **WARNING:**

Modifying this element toggles the **admin-state** of the parent element automatically for the new value to take effect.

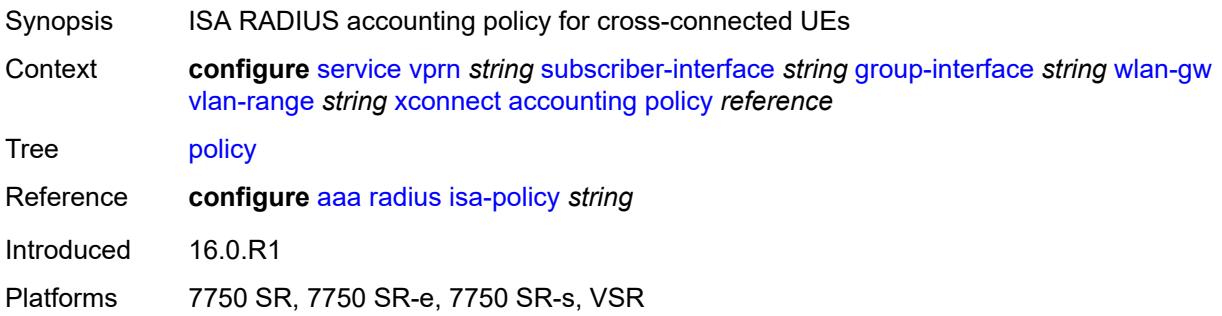

### <span id="page-8424-1"></span>**update-interval** *number*

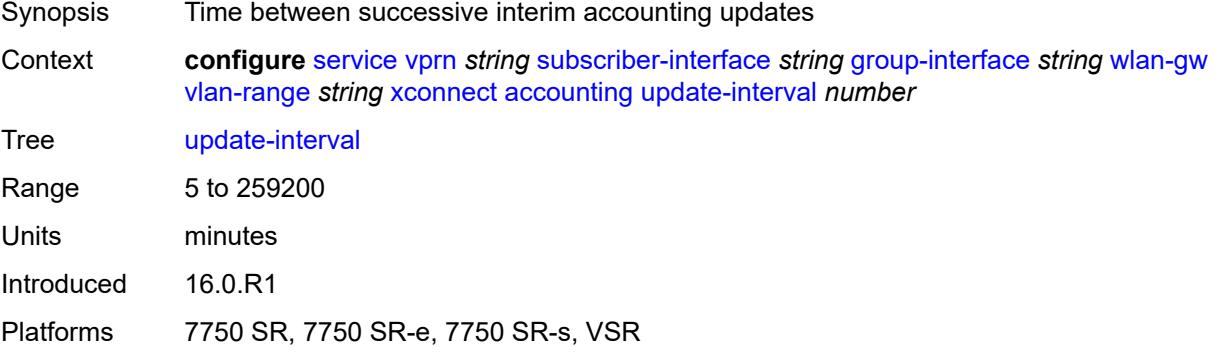

### <span id="page-8424-2"></span>**admin-state** *keyword*

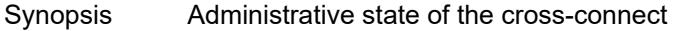

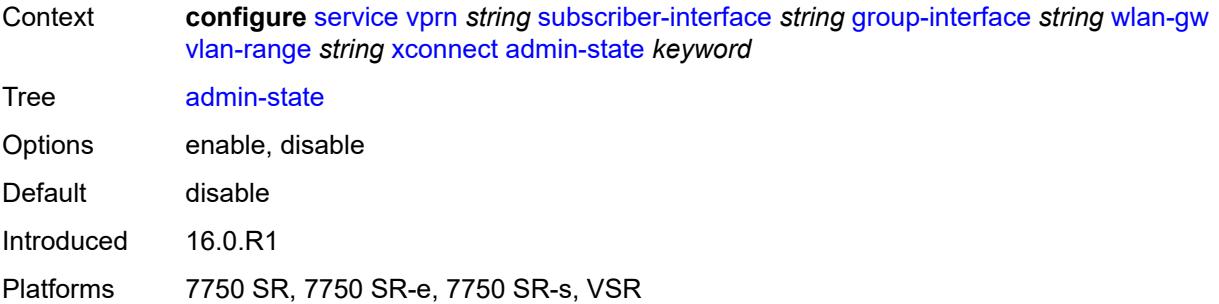

## <span id="page-8425-0"></span>**wlan-gw-group** *reference*

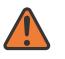

#### **WARNING:**

Modifying this element toggles the **admin-state** of the parent element automatically for the new value to take effect.

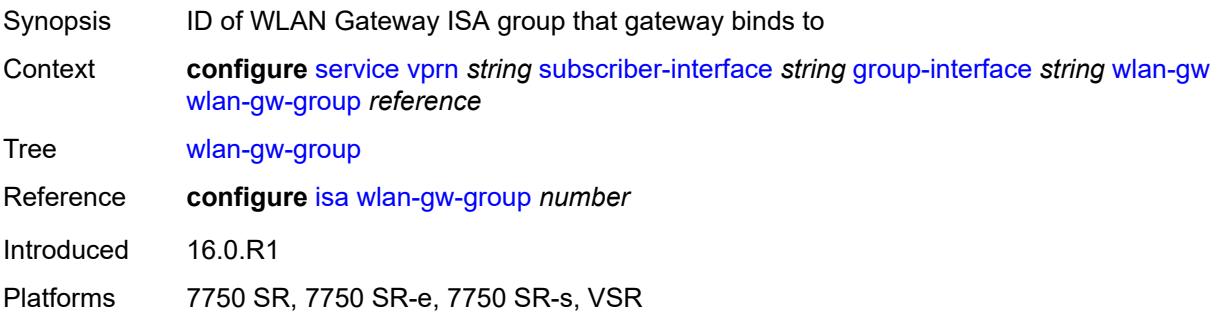

#### <span id="page-8425-1"></span>**wpp**

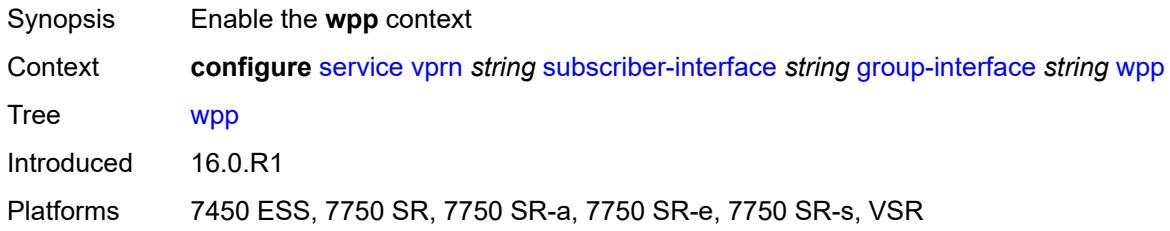

#### <span id="page-8425-2"></span>**admin-state** *keyword*

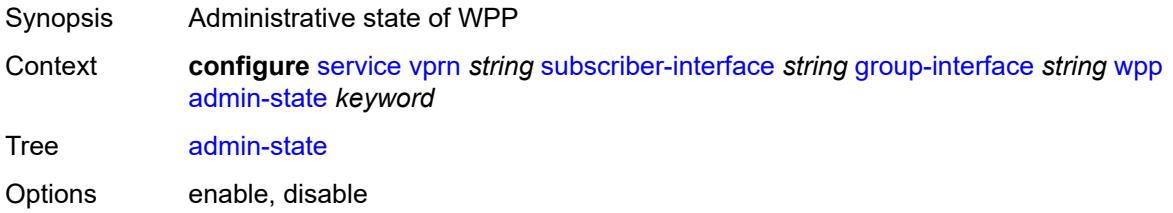

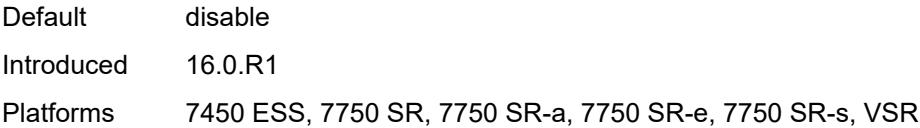

### <span id="page-8426-0"></span>**initial**

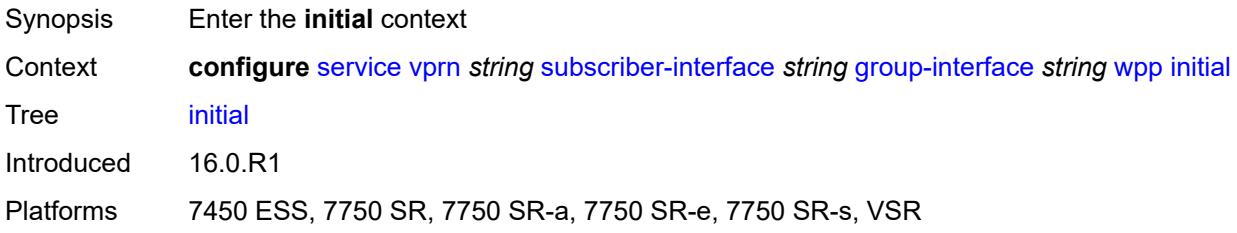

## <span id="page-8426-1"></span>**app-profile** *reference*

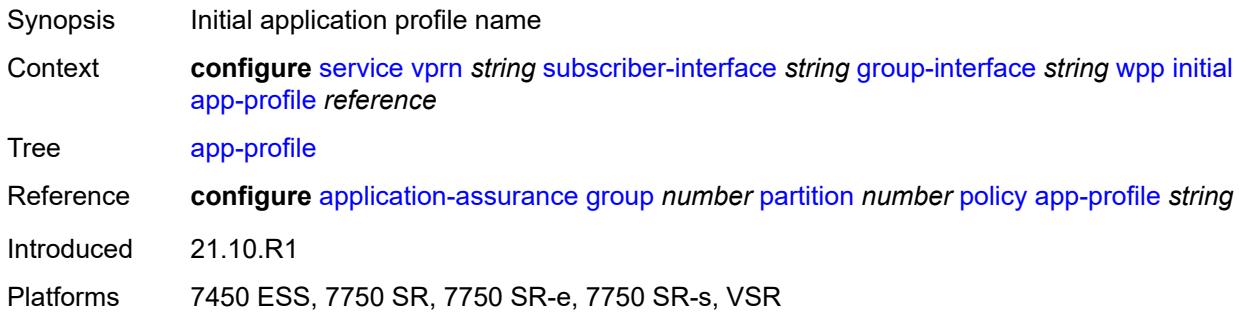

### <span id="page-8426-2"></span>**sla-profile** *reference*

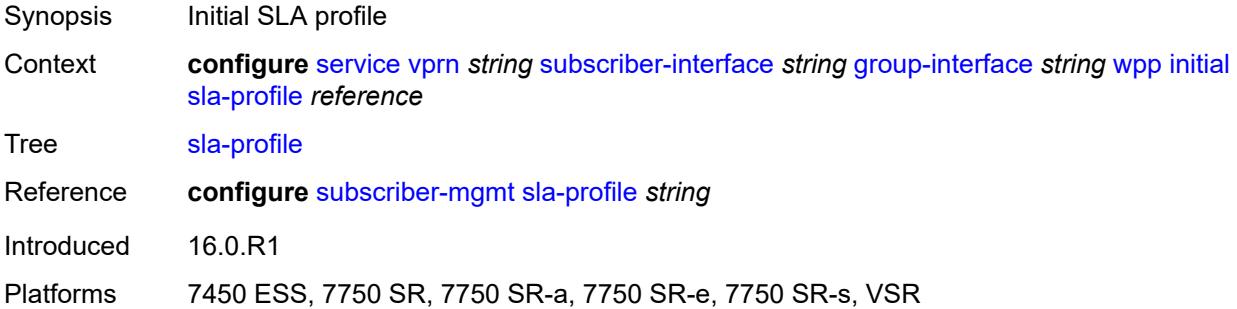

### <span id="page-8426-3"></span>**sub-profile** *reference*

Synopsis Initial subscriber profile

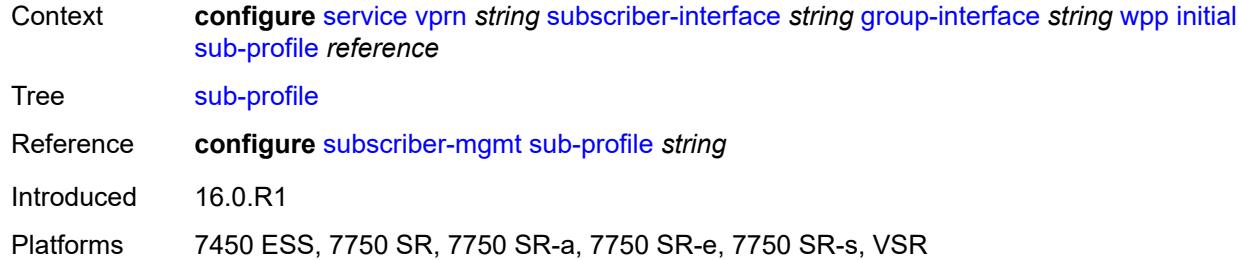

#### <span id="page-8427-0"></span>**lease-time** *number*

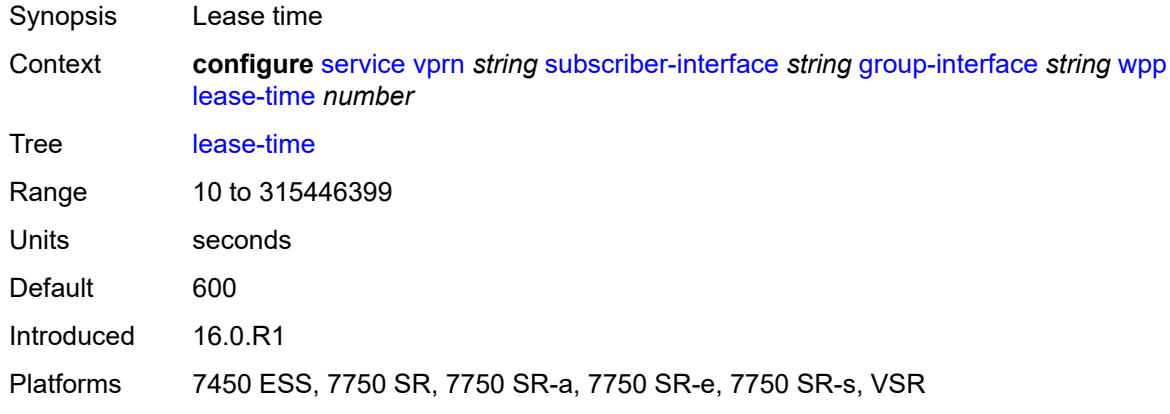

# <span id="page-8427-1"></span>**portal**

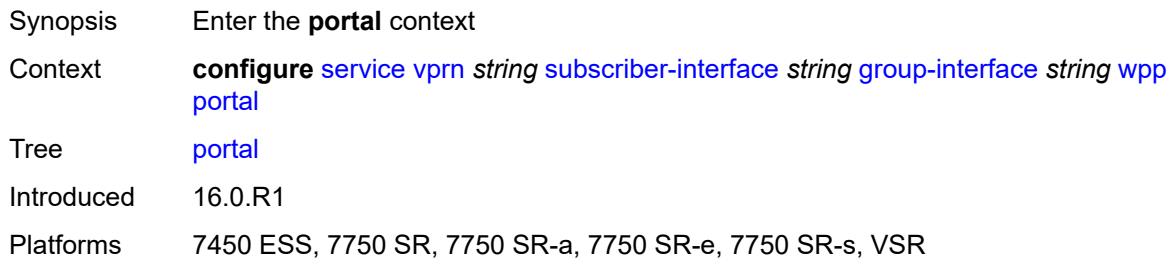

### <span id="page-8427-2"></span>**name** *string*

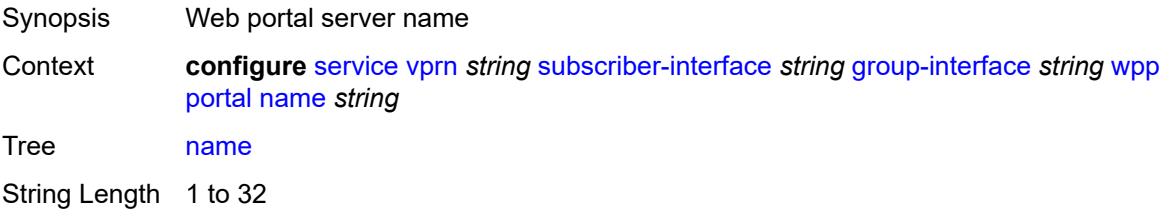

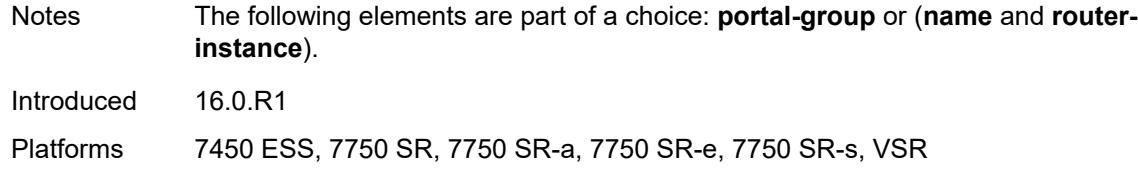

## <span id="page-8428-0"></span>**portal-group** *reference*

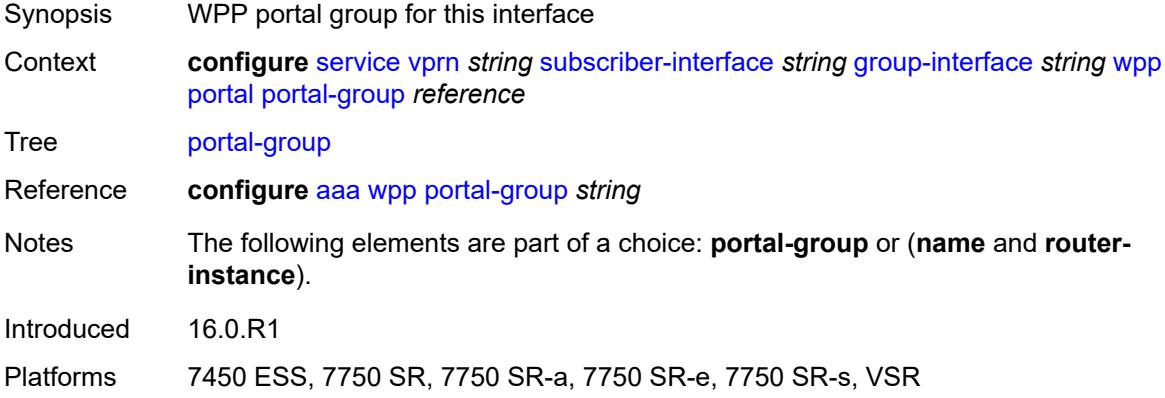

#### <span id="page-8428-1"></span>**router-instance** *string*

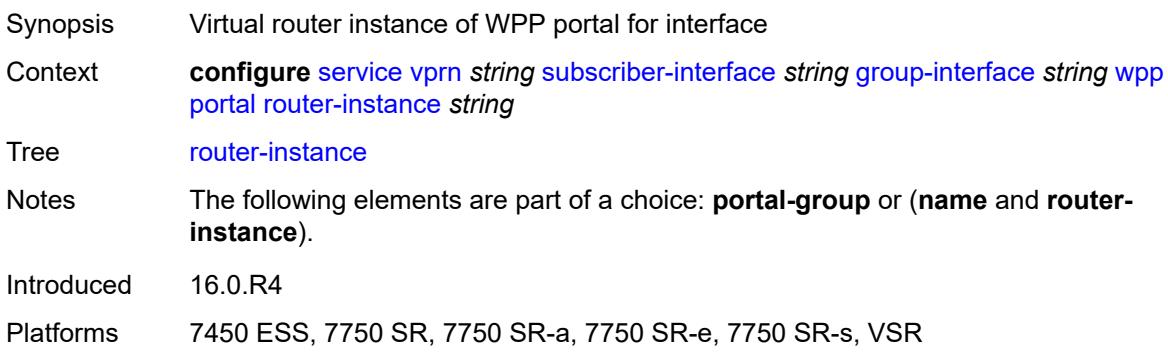

### <span id="page-8428-2"></span>**restore-to-initial-on-disconnect** *boolean*

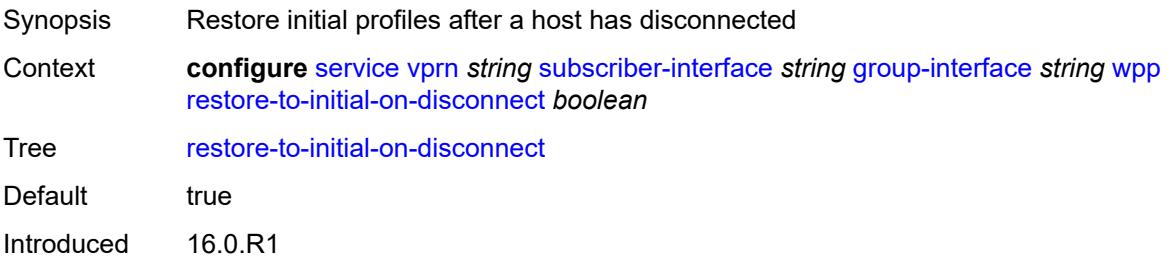

Platforms 7450 ESS, 7750 SR, 7750 SR-a, 7750 SR-e, 7750 SR-s, VSR

#### <span id="page-8429-0"></span>**triggered-hosts** *boolean*

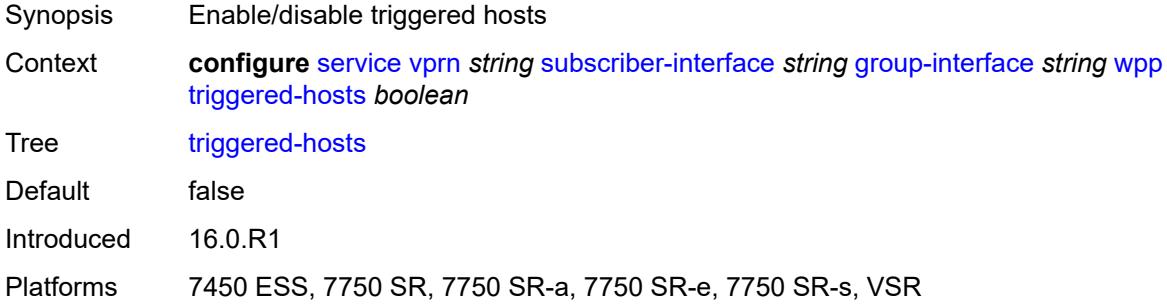

### <span id="page-8429-1"></span>**user-db** *reference*

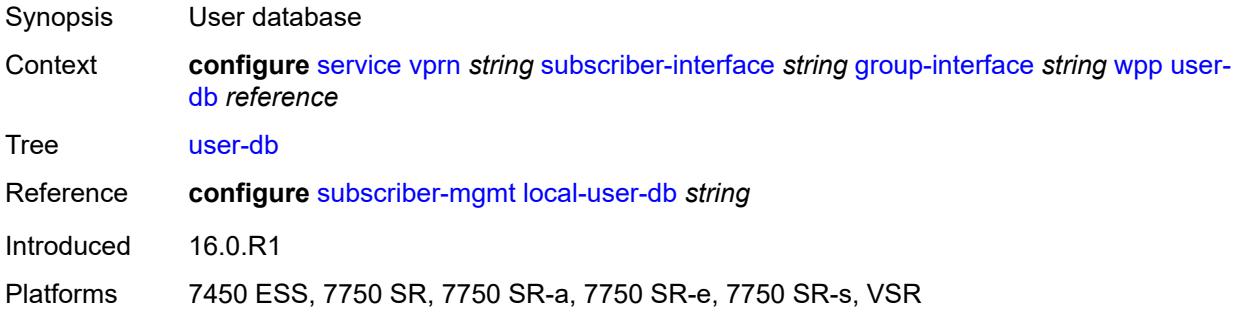

#### <span id="page-8429-2"></span>**hold-time**

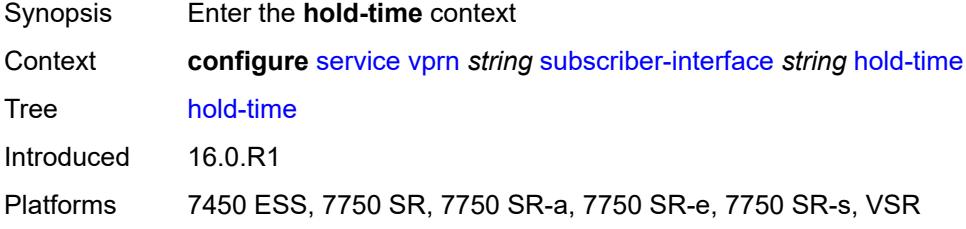

### <span id="page-8429-3"></span>**ipv4**

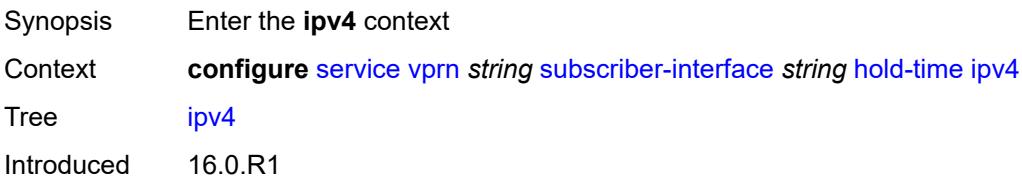

Platforms 7450 ESS, 7750 SR, 7750 SR-a, 7750 SR-e, 7750 SR-s, VSR

#### <span id="page-8430-0"></span>**down**

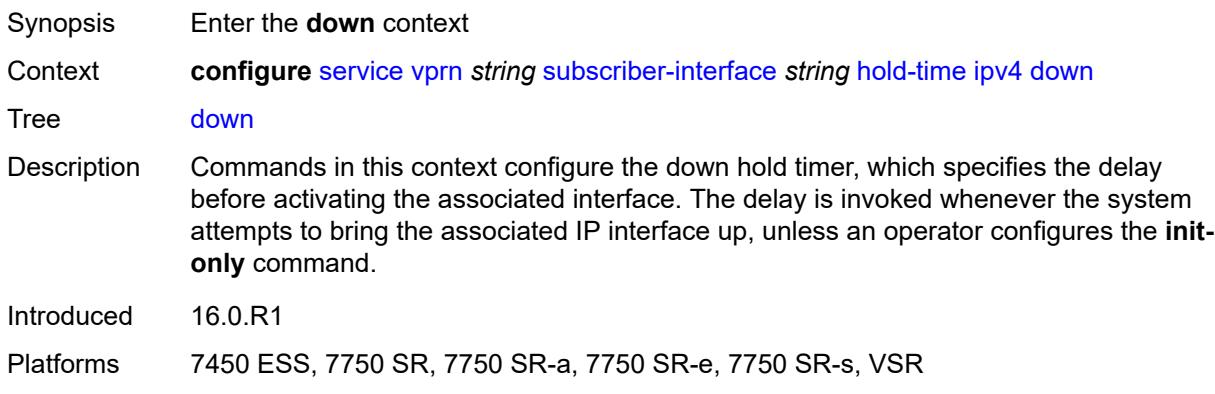

## <span id="page-8430-1"></span>**init-only** *boolean*

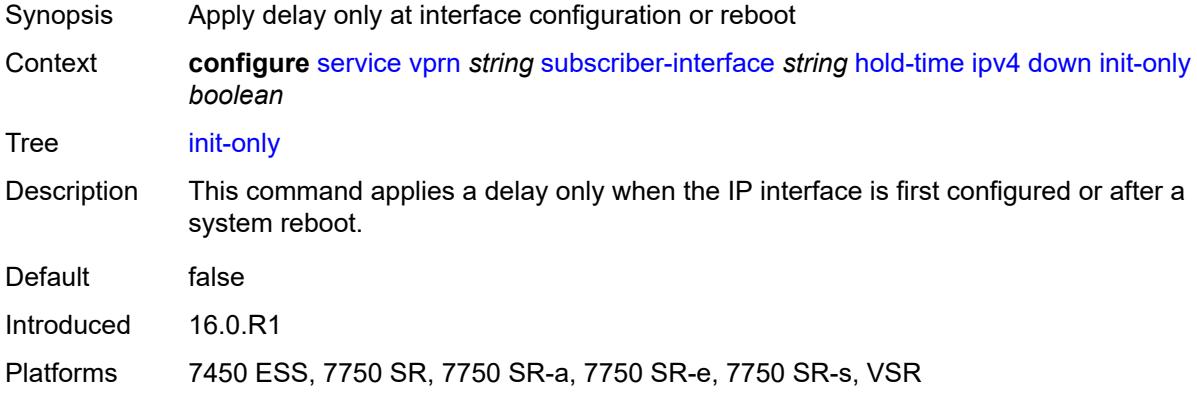

#### <span id="page-8430-2"></span>**seconds** *number*

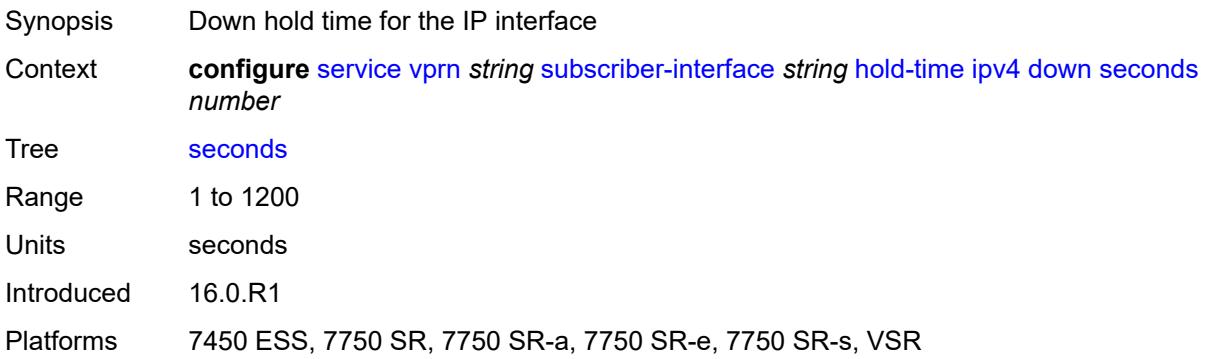

#### <span id="page-8431-0"></span>**up**

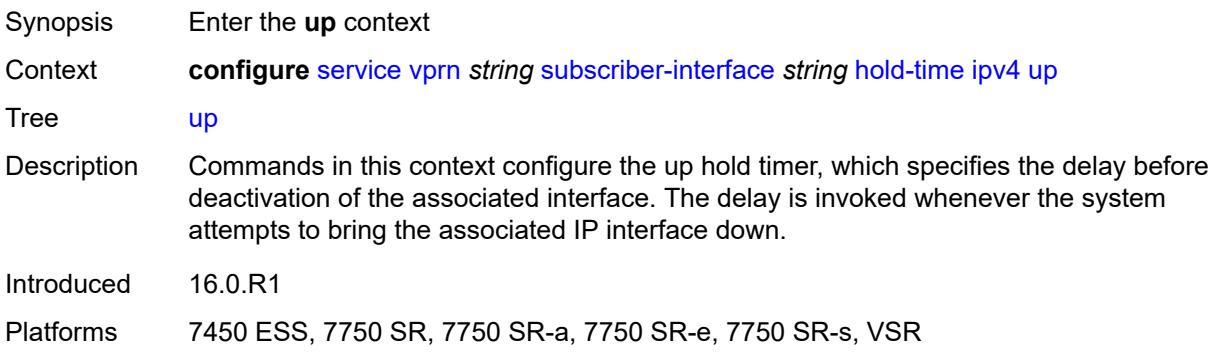

## <span id="page-8431-1"></span>**seconds** *number*

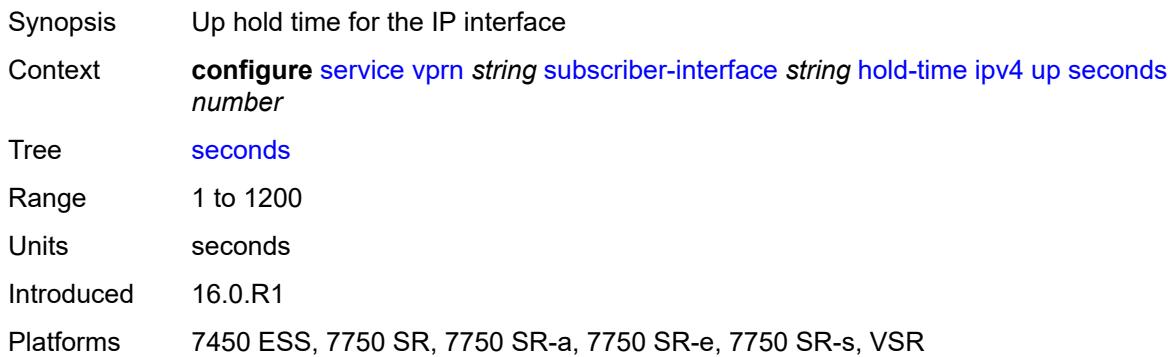

## <span id="page-8431-2"></span>**ipv6**

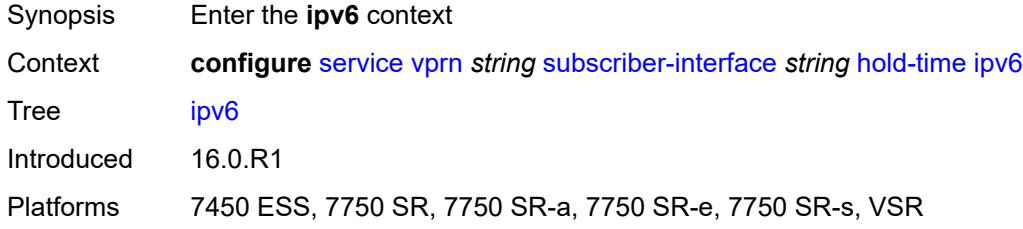

#### <span id="page-8431-3"></span>**down**

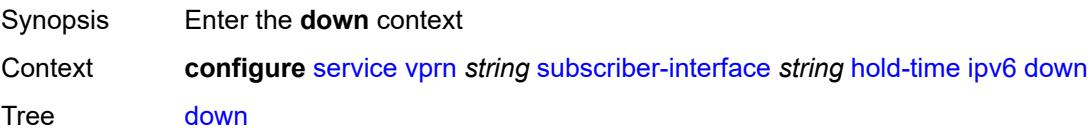

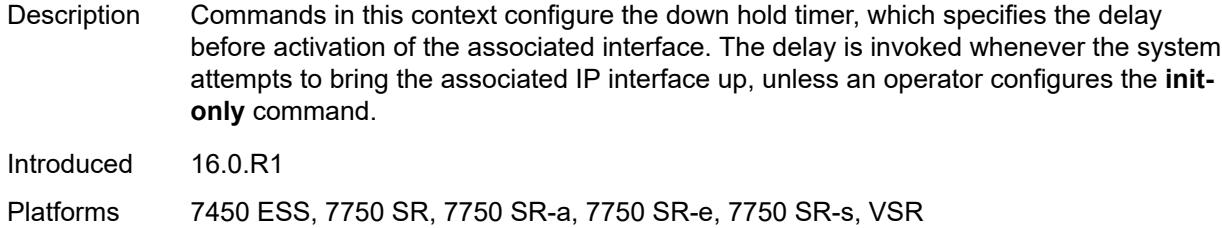

## <span id="page-8432-0"></span>**init-only** *boolean*

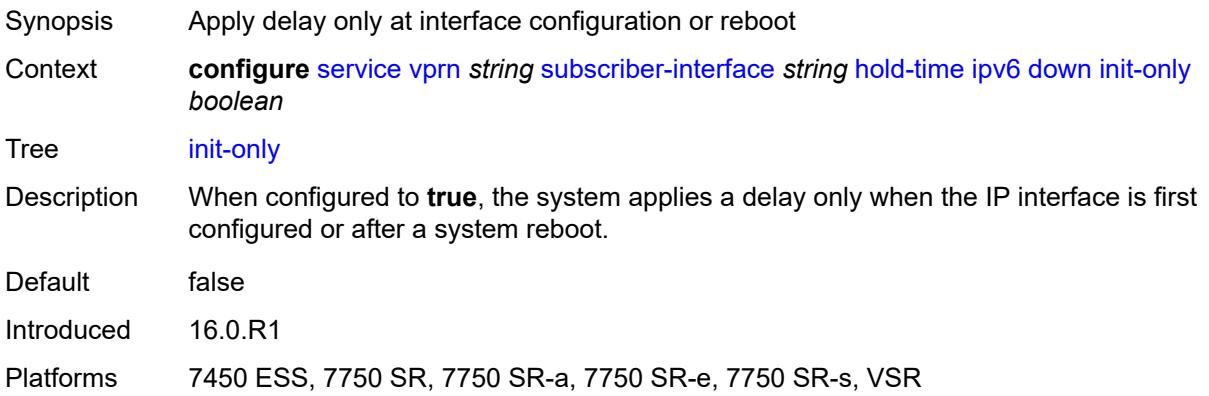

#### <span id="page-8432-1"></span>**seconds** *number*

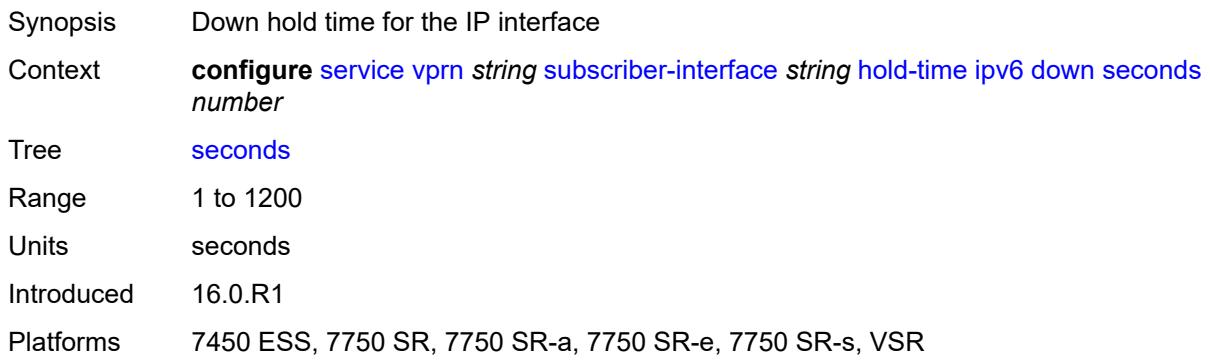

#### <span id="page-8432-2"></span>**up**

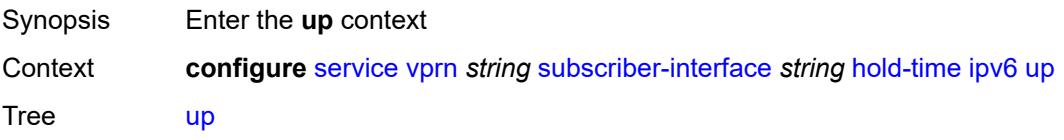

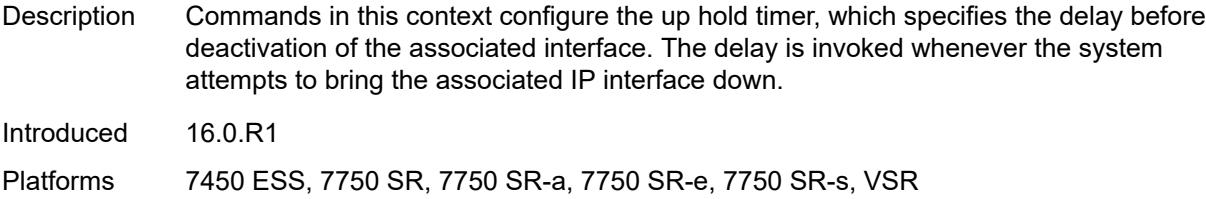

### <span id="page-8433-0"></span>**seconds** *number*

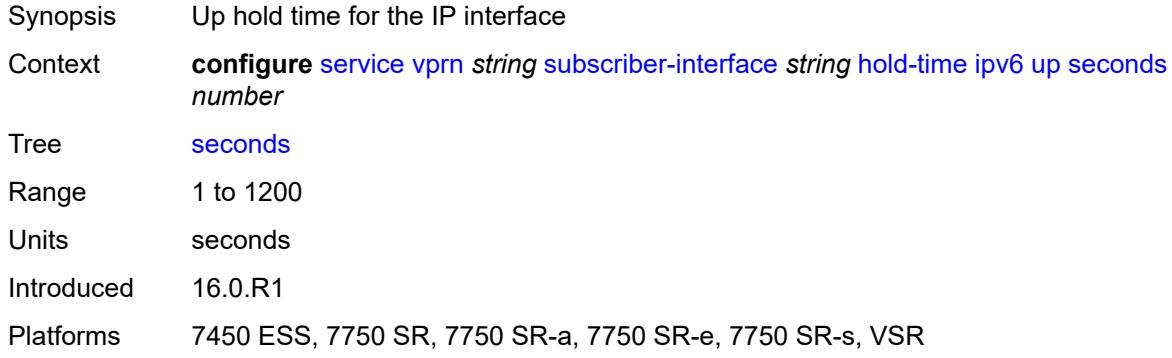

## <span id="page-8433-1"></span>**ipoe-linking**

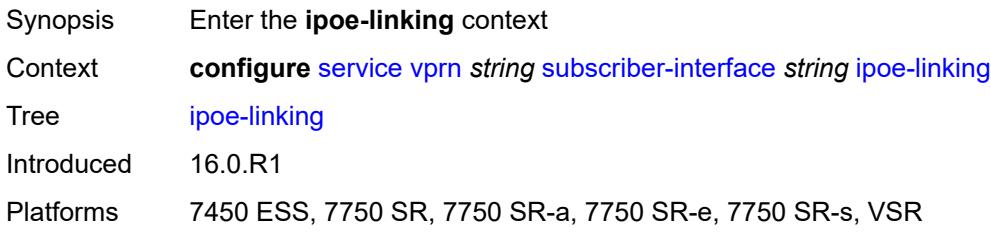

## <span id="page-8433-2"></span>**gratuitous-router-advertisement** *boolean*

<span id="page-8433-3"></span>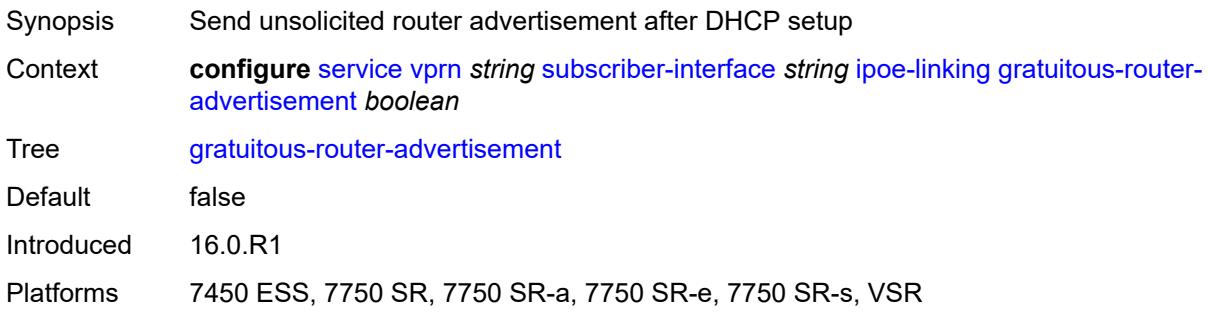

## **ipoe-session**

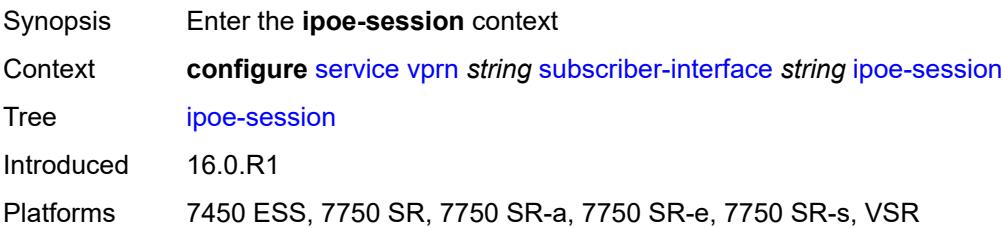

#### <span id="page-8434-0"></span>**session-limit** *number*

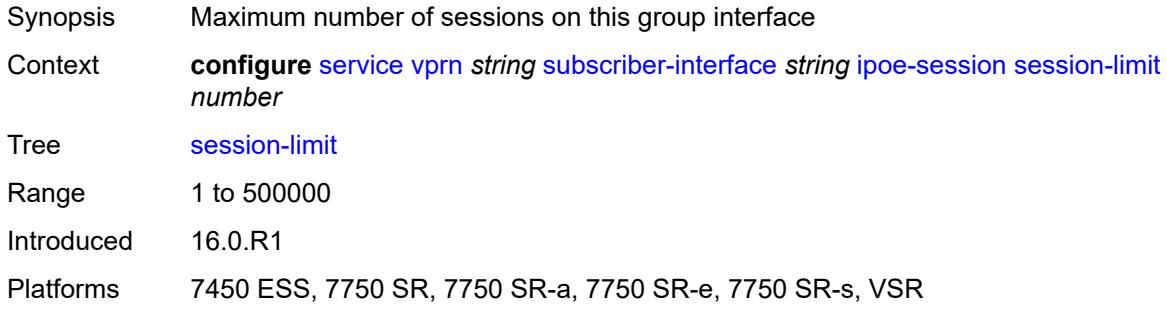

## <span id="page-8434-1"></span>**ipv4**

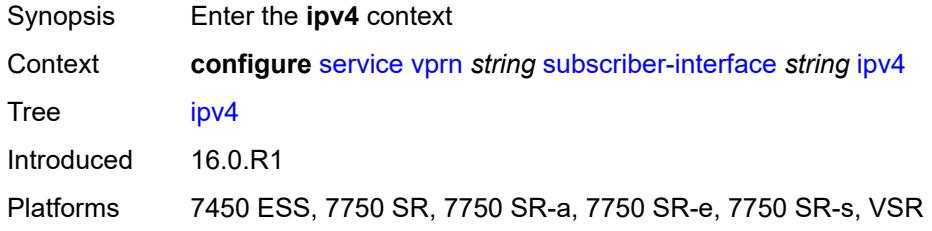

## <span id="page-8434-3"></span>**address** [\[ipv4-address](#page-8434-2)] *string*

<span id="page-8434-2"></span>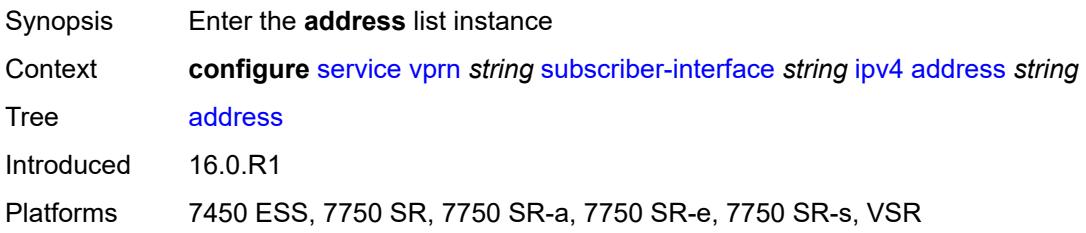

## [**ipv4-address**] *string*

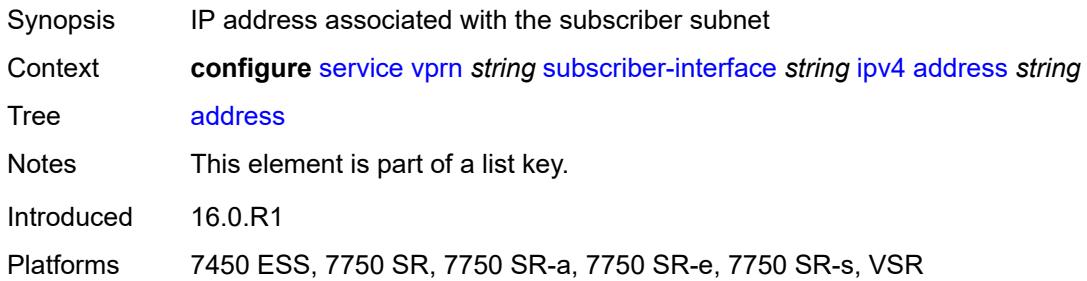

## <span id="page-8435-0"></span>**gateway** *string*

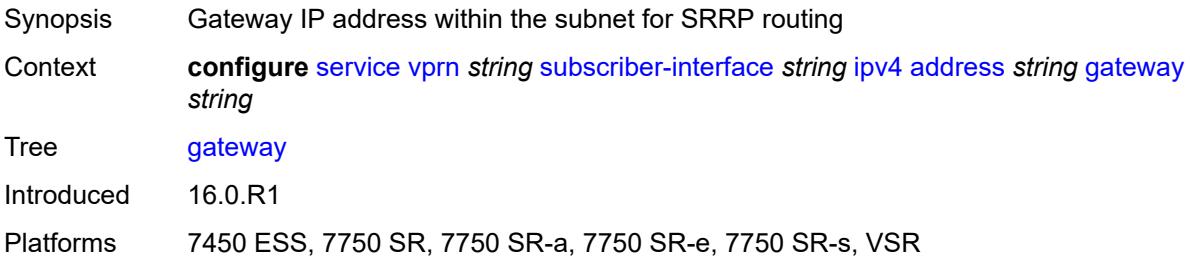

### <span id="page-8435-1"></span>**holdup-time** *number*

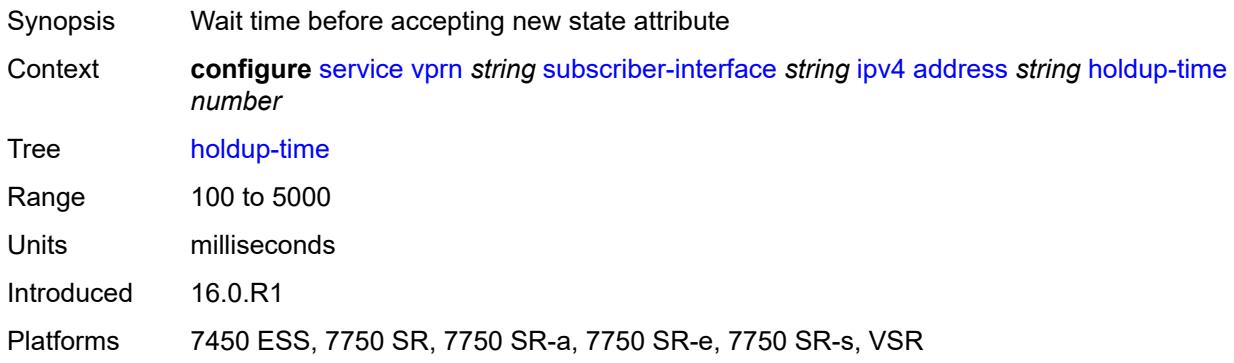

### <span id="page-8435-2"></span>**populate-host-routes** *boolean*

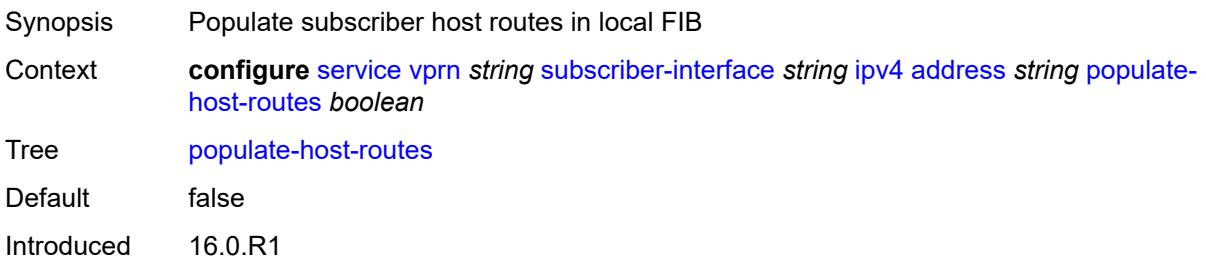

Platforms 7450 ESS, 7750 SR, 7750 SR-a, 7750 SR-e, 7750 SR-s, VSR

#### <span id="page-8436-0"></span>**prefix-length** *number*

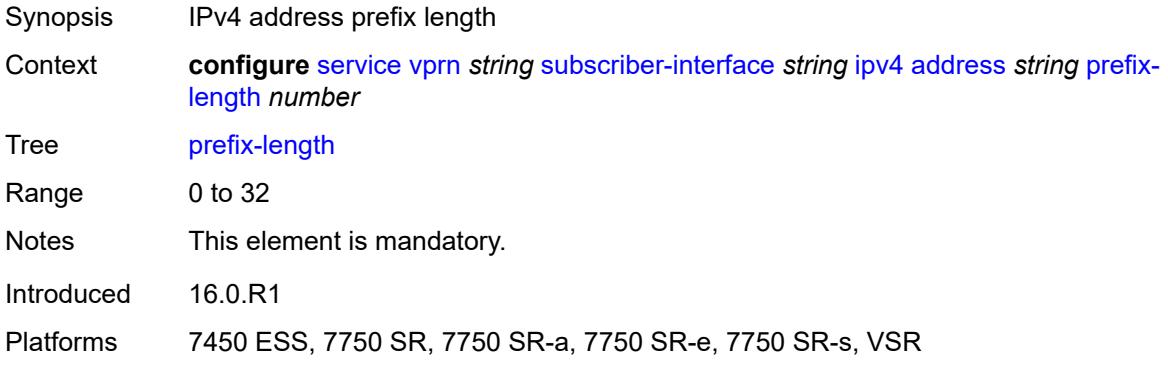

### <span id="page-8436-1"></span>**track-srrp** *number*

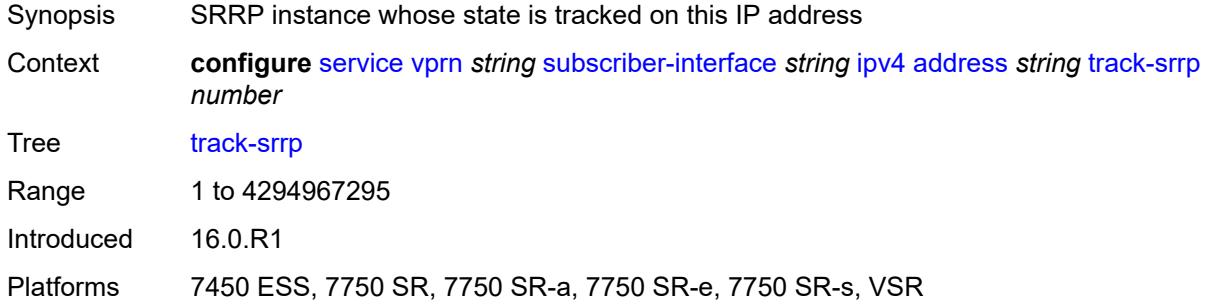

#### <span id="page-8436-2"></span>**allow-unmatching-subnets** *boolean*

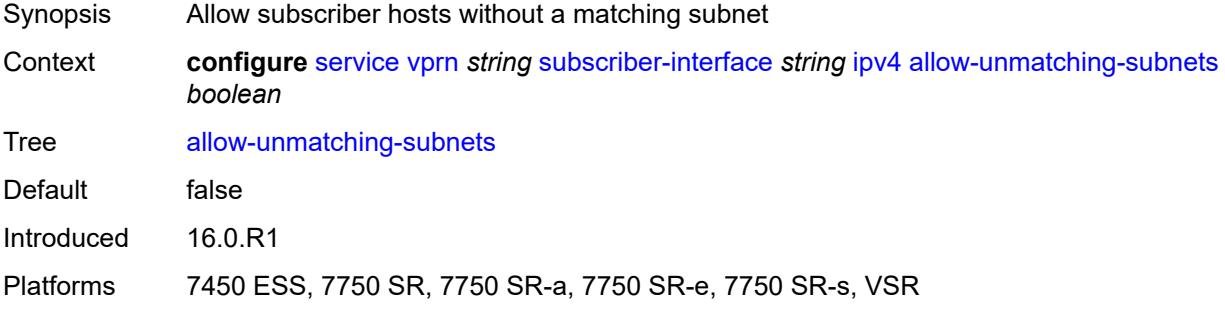

### <span id="page-8436-3"></span>**arp-host**

Synopsis Enter the **arp-host** context

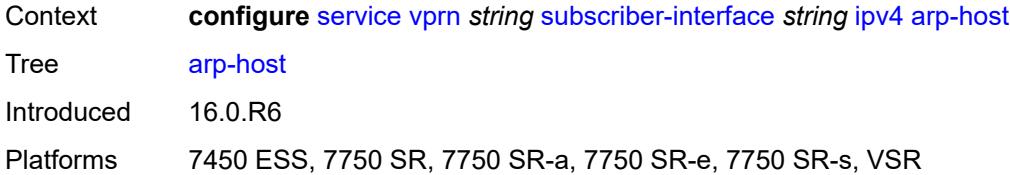

### <span id="page-8437-0"></span>**admin-state** *keyword*

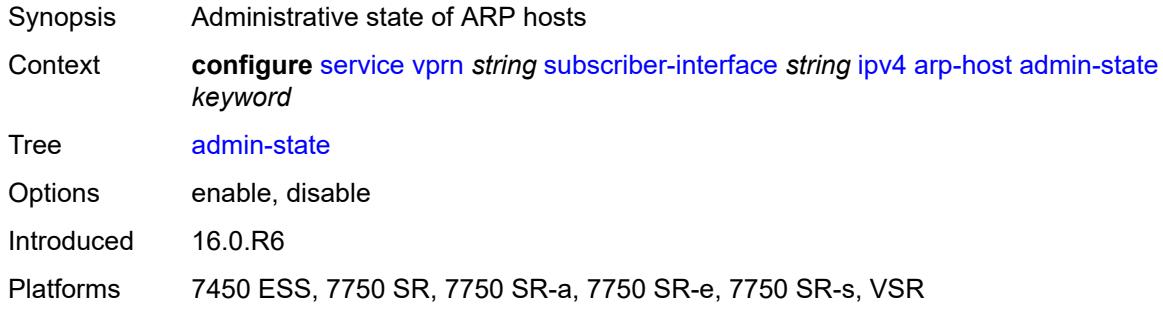

#### <span id="page-8437-1"></span>**host-limit** *number*

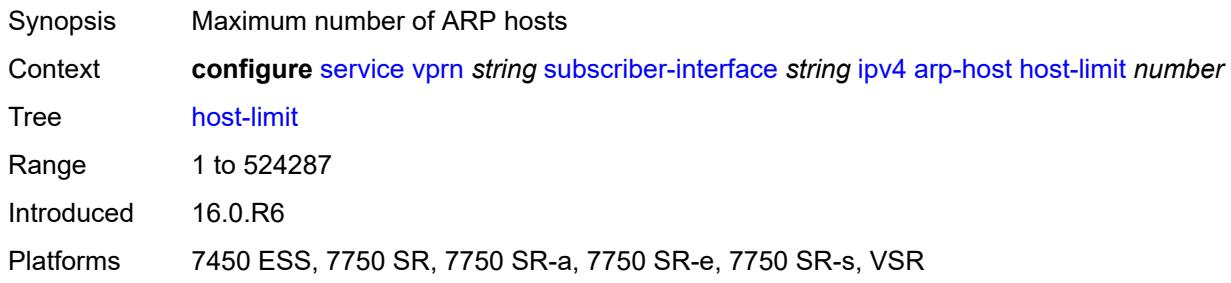

### <span id="page-8437-2"></span>**bfd**

<span id="page-8437-3"></span>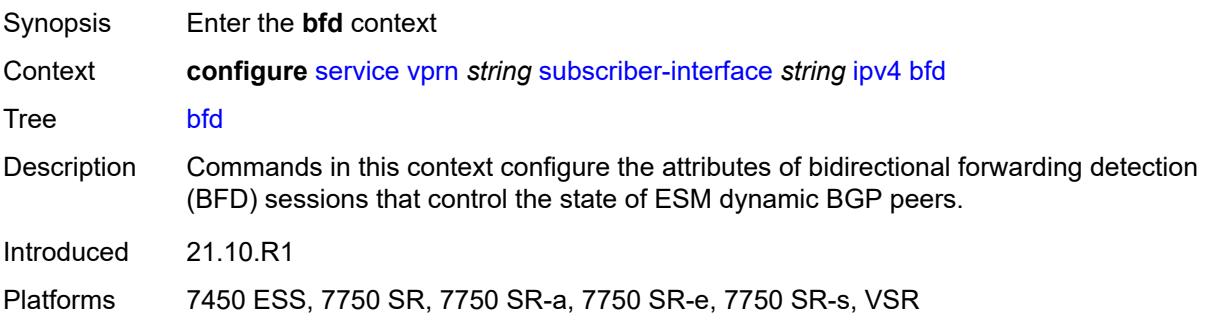

### **admin-state** *keyword*

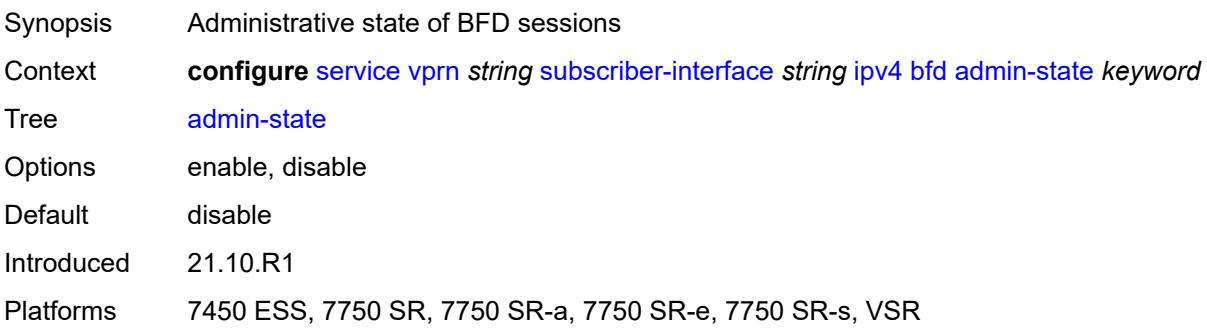

#### <span id="page-8438-0"></span>**echo-receive** *number*

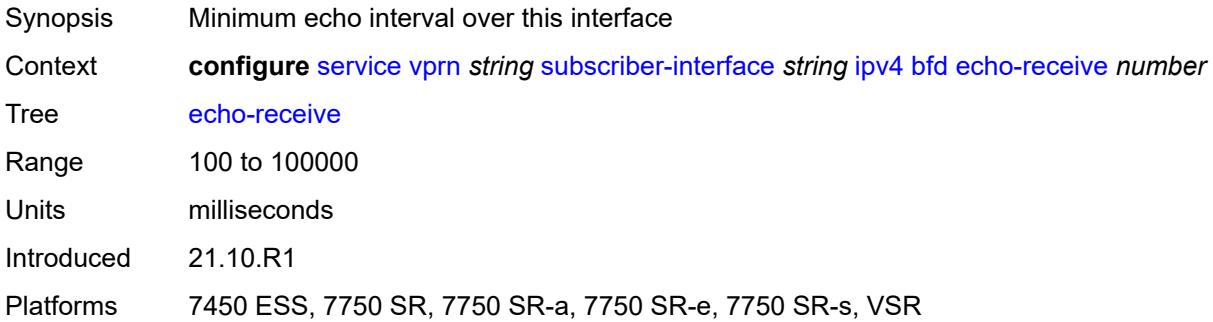

### <span id="page-8438-1"></span>**multiplier** *number*

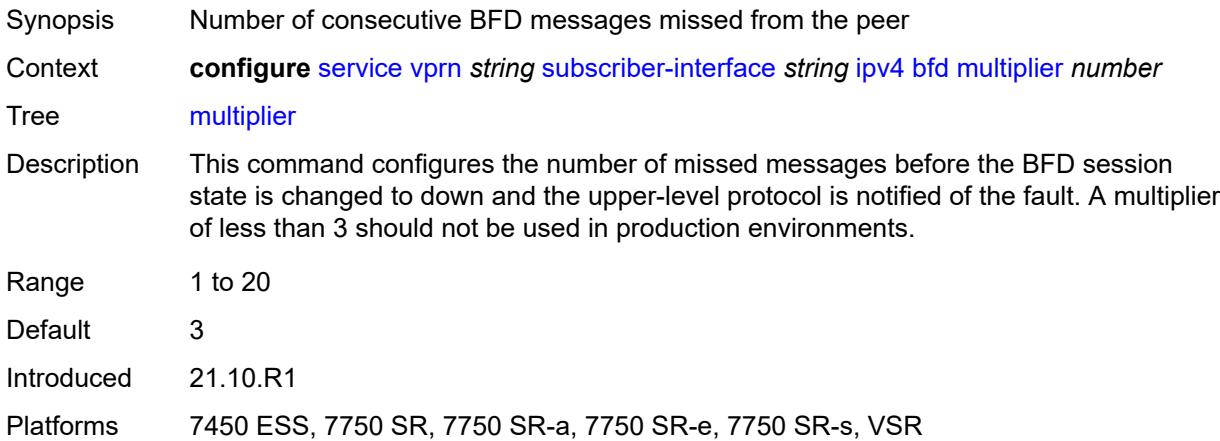

#### <span id="page-8438-2"></span>**receive** *number*

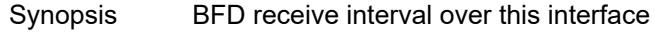

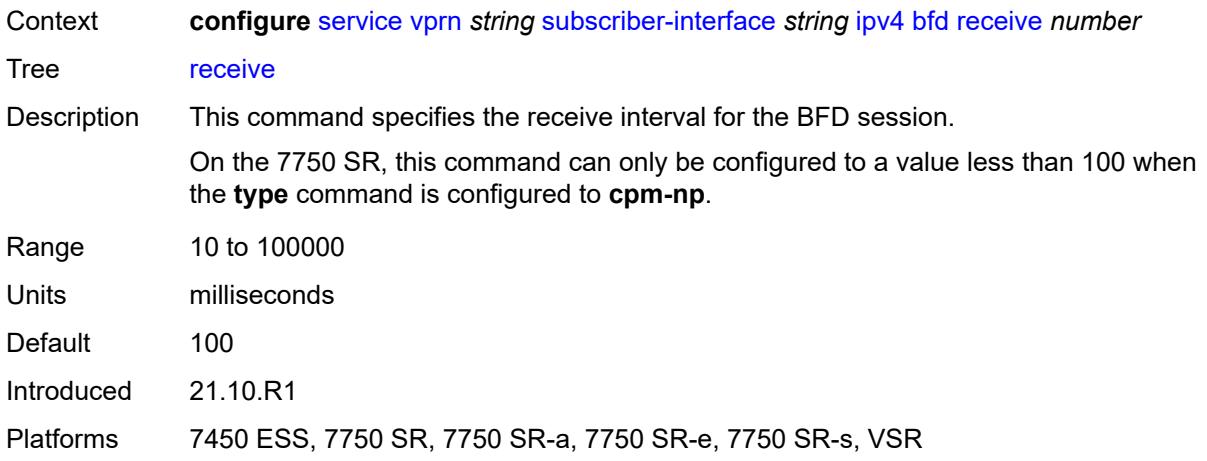

#### <span id="page-8439-0"></span>**transmit-interval** *number*

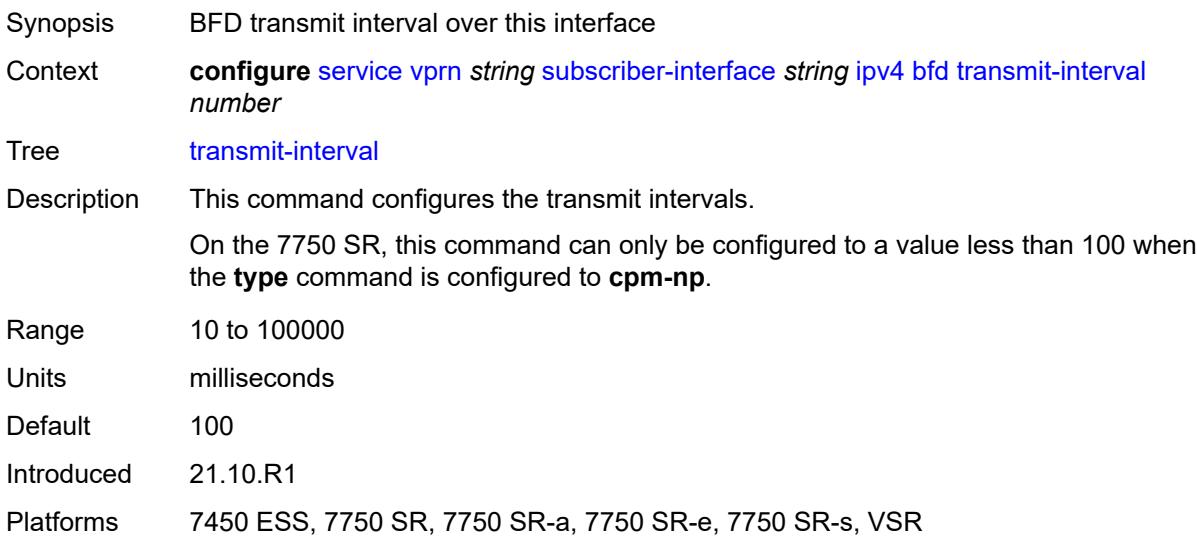

## <span id="page-8439-1"></span>**type** *keyword*

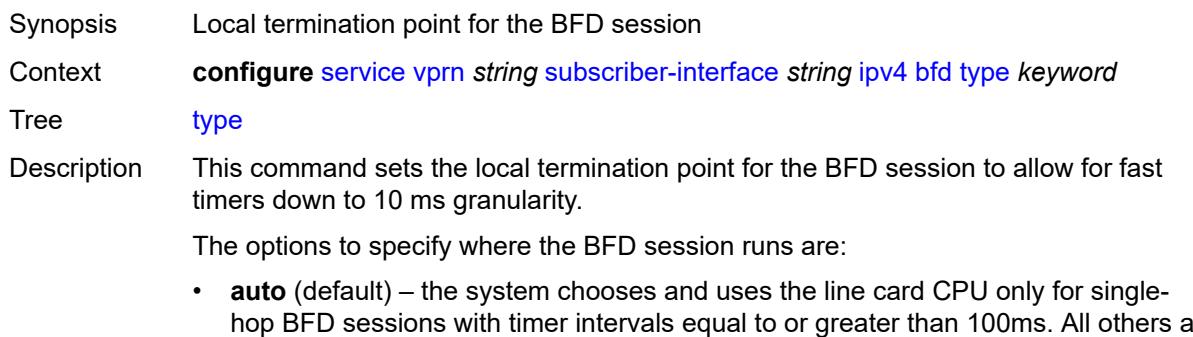

hop BFD sessions with timer intervals equal to or greater than 100ms. All others are placed on the **cpm-np**.

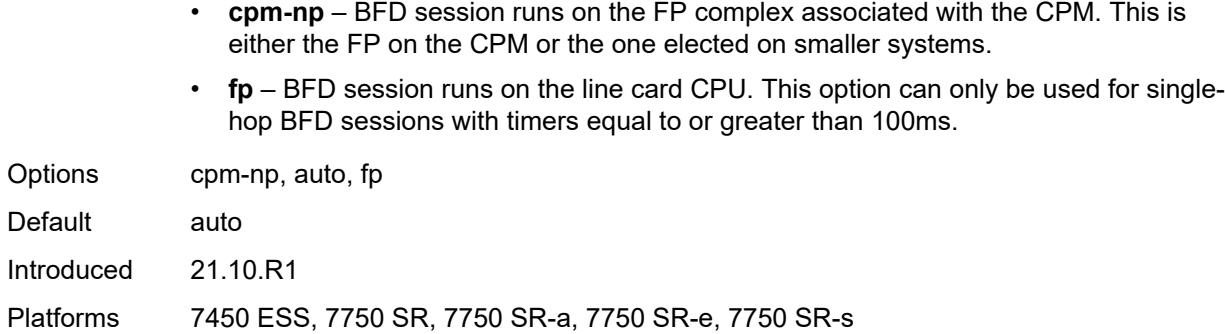

## <span id="page-8440-0"></span>**default-dns** *string*

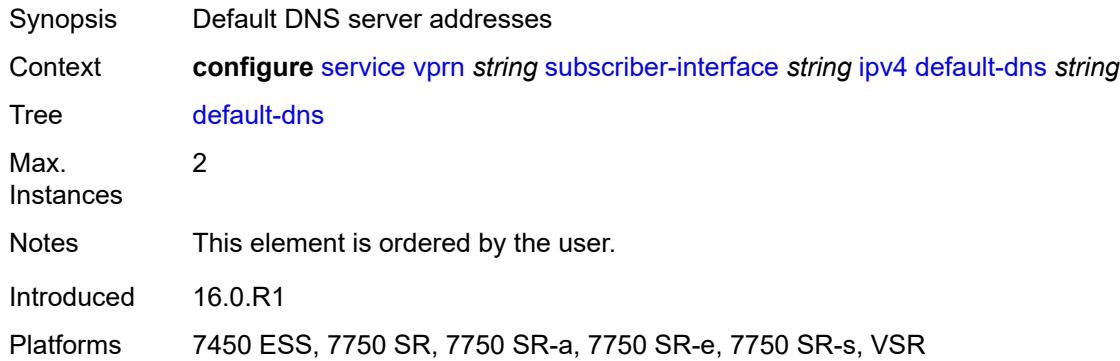

## <span id="page-8440-1"></span>**dhcp**

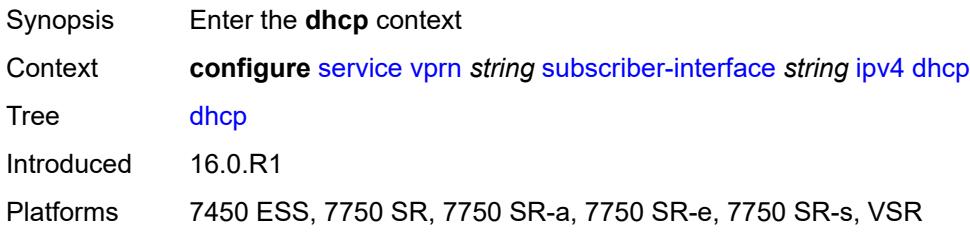

#### <span id="page-8440-2"></span>**admin-state** *keyword*

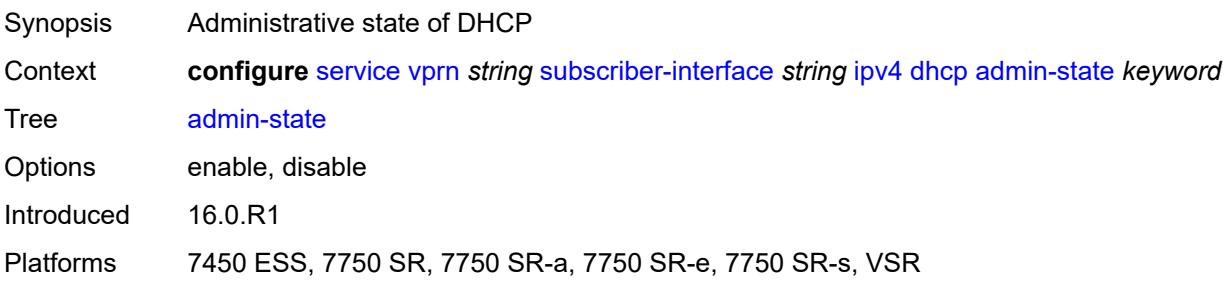

## <span id="page-8441-0"></span>**client-applications**

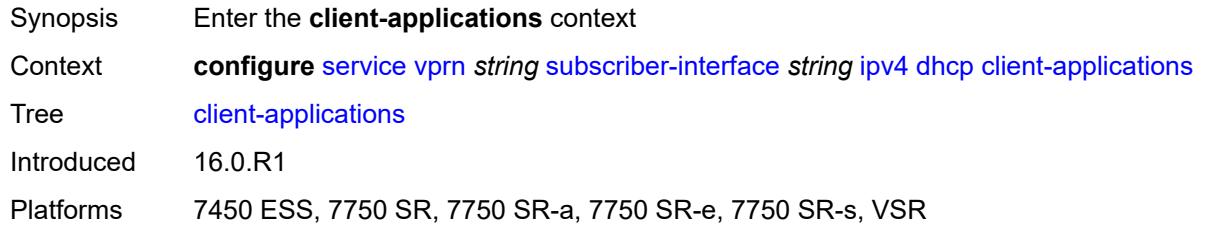

## <span id="page-8441-1"></span>**dhcp** *boolean*

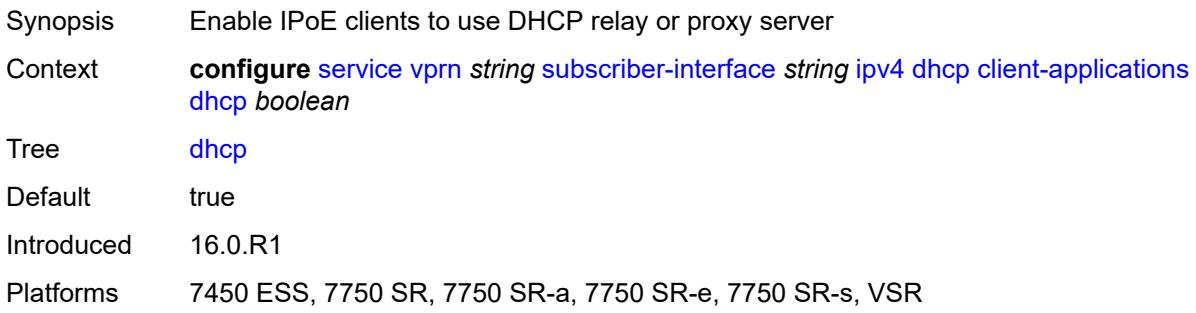

### <span id="page-8441-2"></span>**ppp** *boolean*

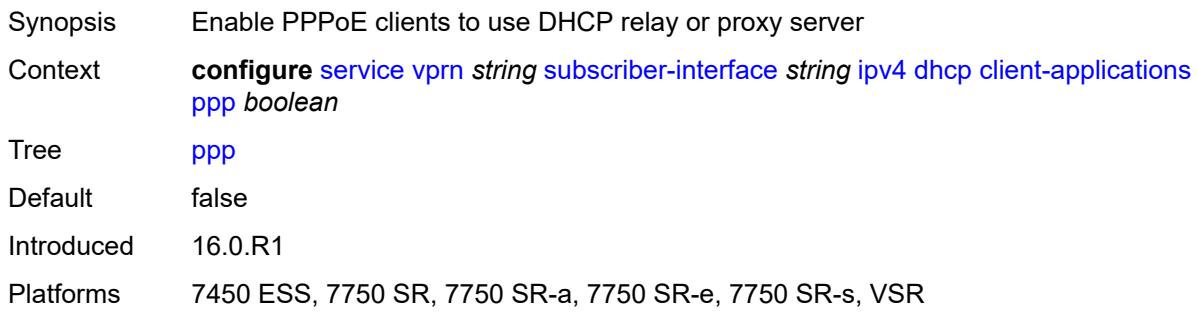

### <span id="page-8441-3"></span>**description** *string*

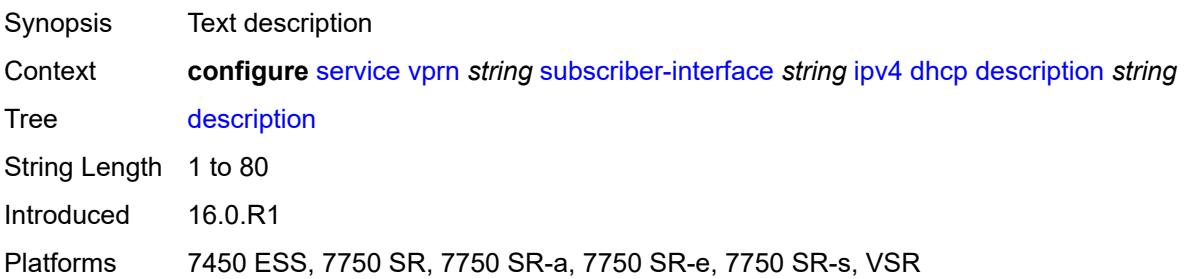

## <span id="page-8442-0"></span>**gi-address** *string*

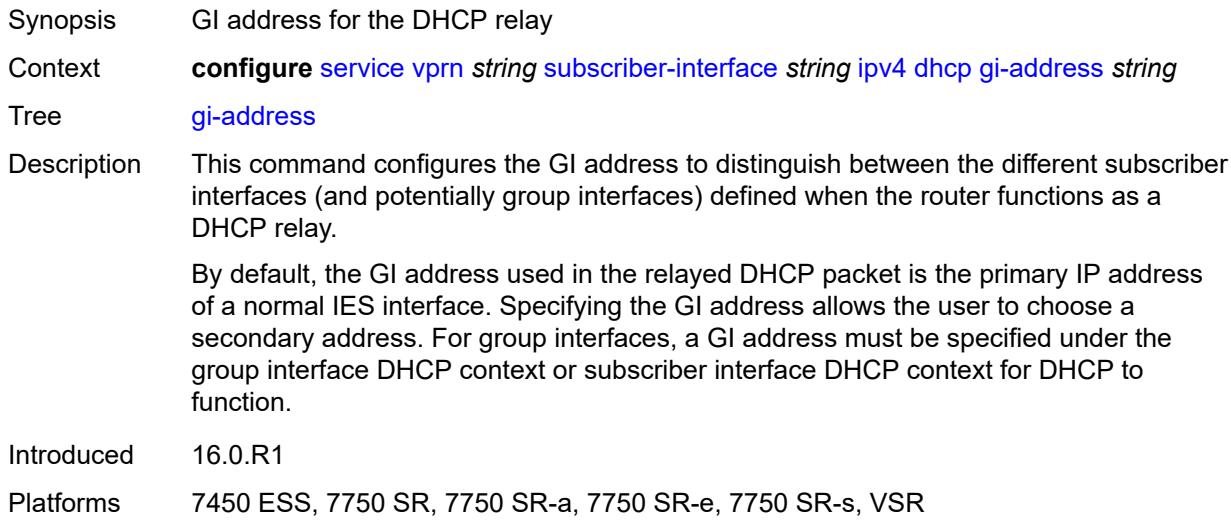

### <span id="page-8442-1"></span>**lease-populate**

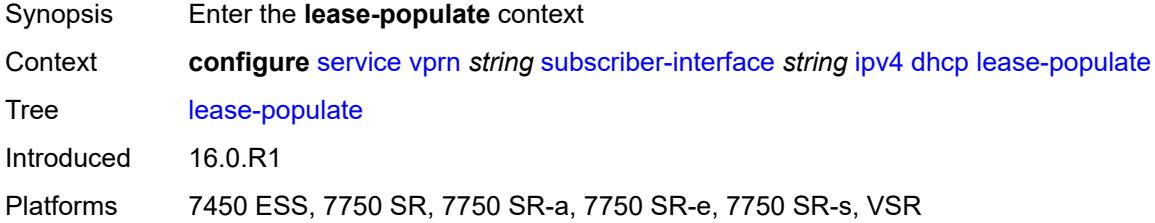

## <span id="page-8442-2"></span>**max-leases** *number*

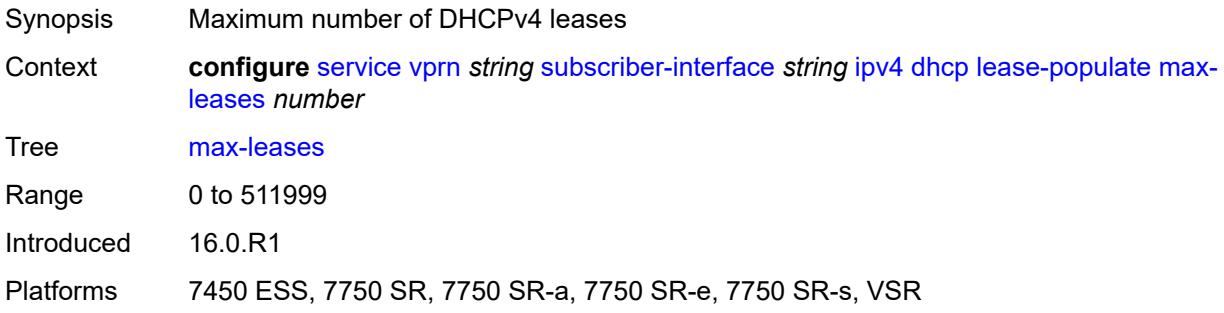

## <span id="page-8442-3"></span>**offer-selection**

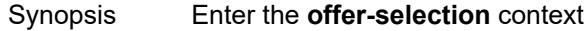

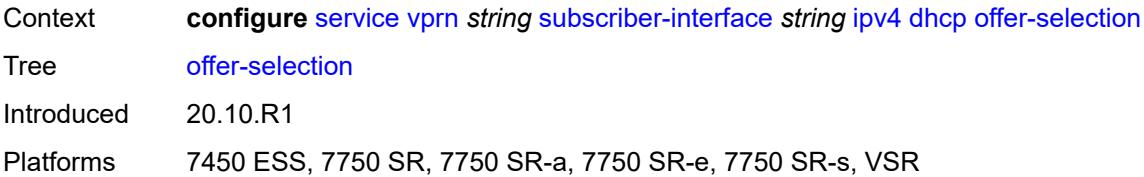

### <span id="page-8443-0"></span>**client-mac**

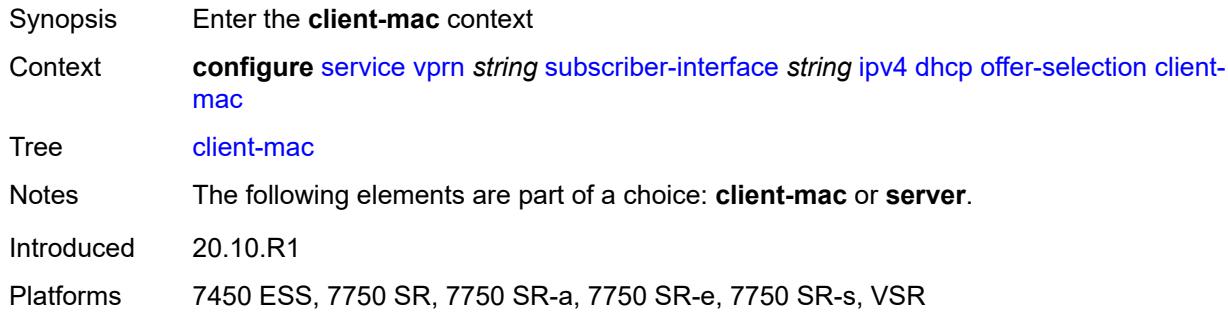

### <span id="page-8443-1"></span>**discover-delay** *number*

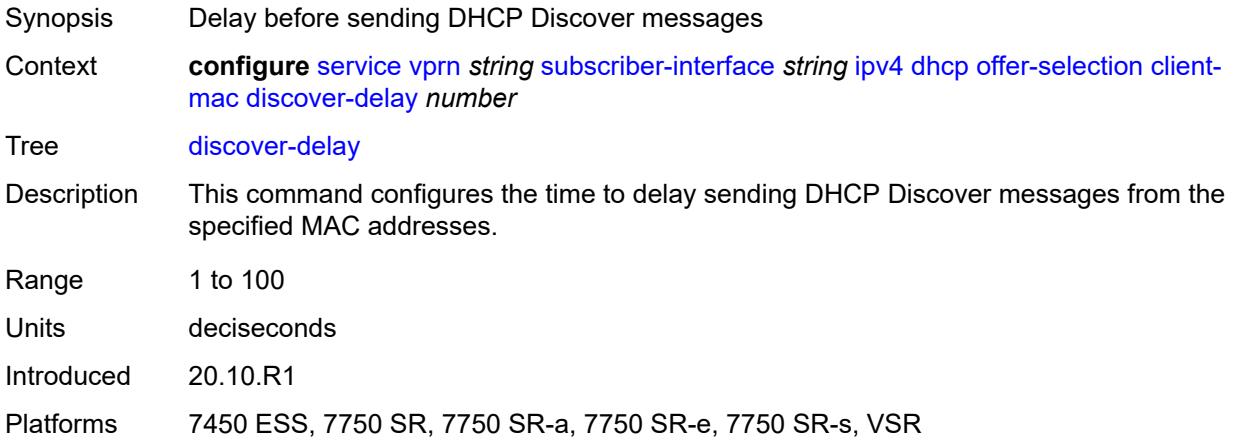

## <span id="page-8443-2"></span>**mac-address** *keyword*

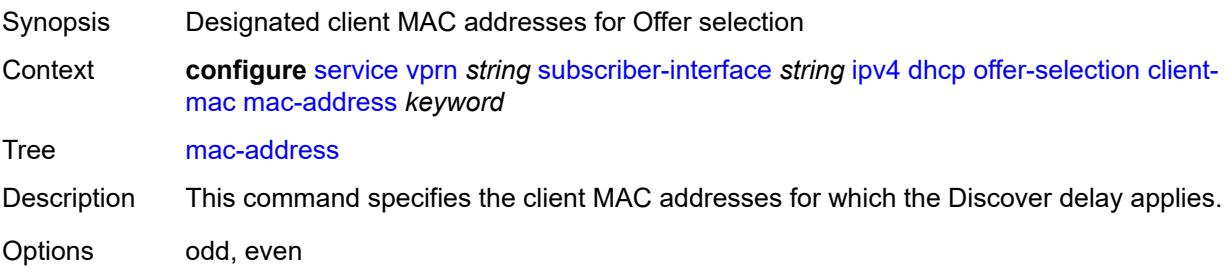

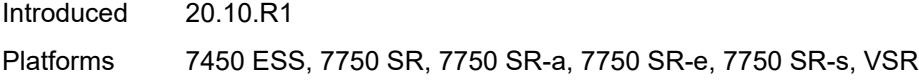

## <span id="page-8444-0"></span>**discover-delay** *number*

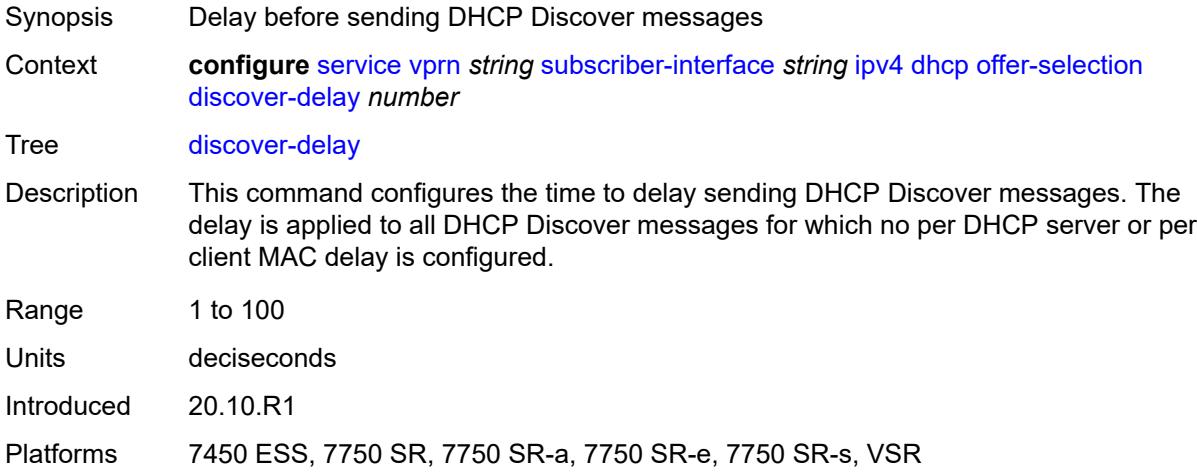

## <span id="page-8444-2"></span>**server** [\[ipv4-address](#page-8444-1)] *string*

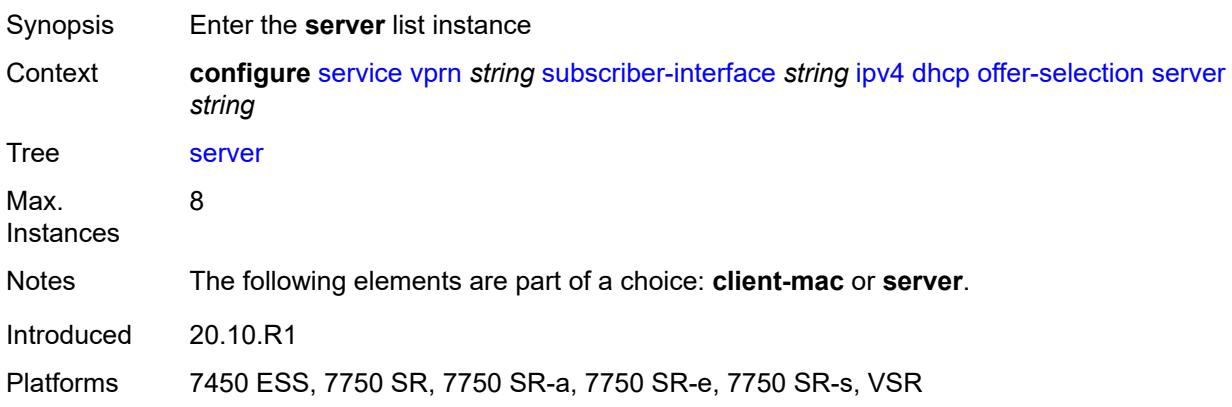

## <span id="page-8444-1"></span>[**ipv4-address**] *string*

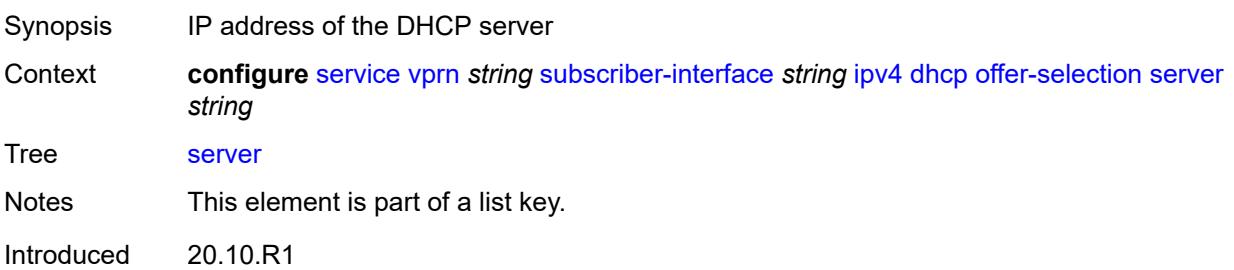

Platforms 7450 ESS, 7750 SR, 7750 SR-a, 7750 SR-e, 7750 SR-s, VSR

#### <span id="page-8445-0"></span>**discover-delay** *number*

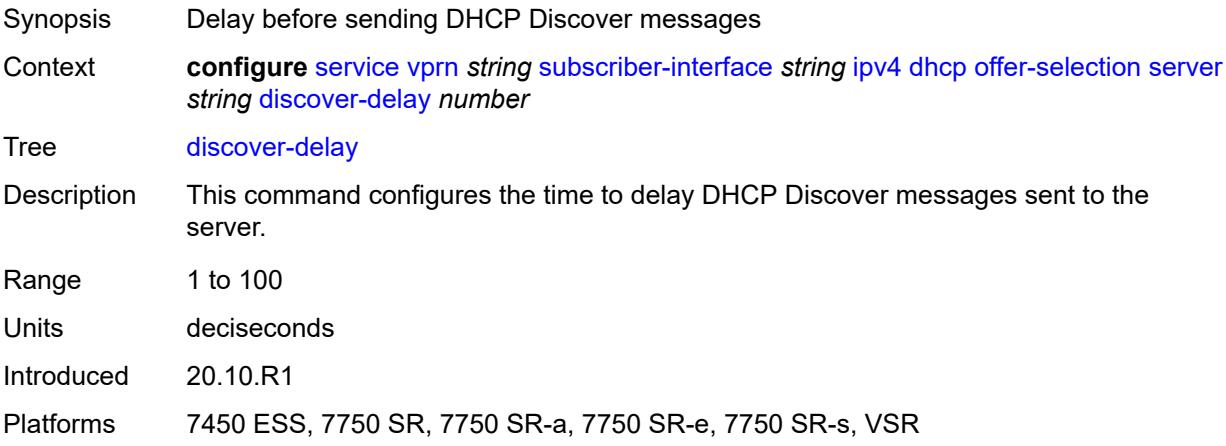

### <span id="page-8445-1"></span>**option-82**

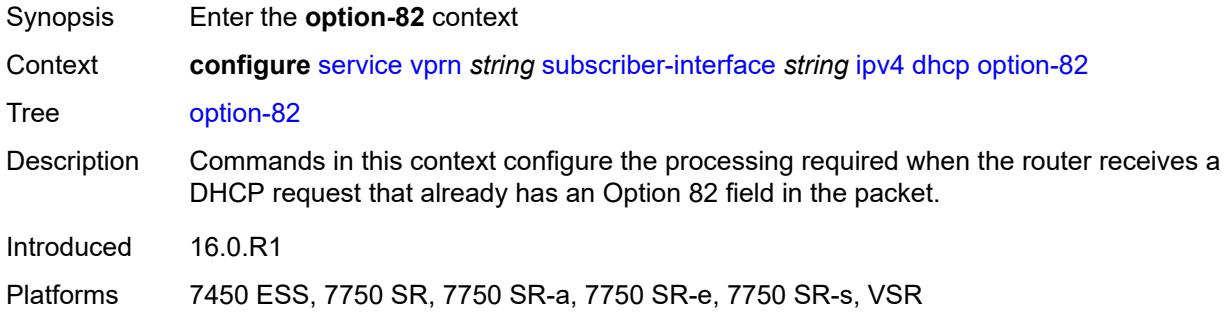

#### <span id="page-8445-2"></span>**vendor-specific-option**

<span id="page-8445-3"></span>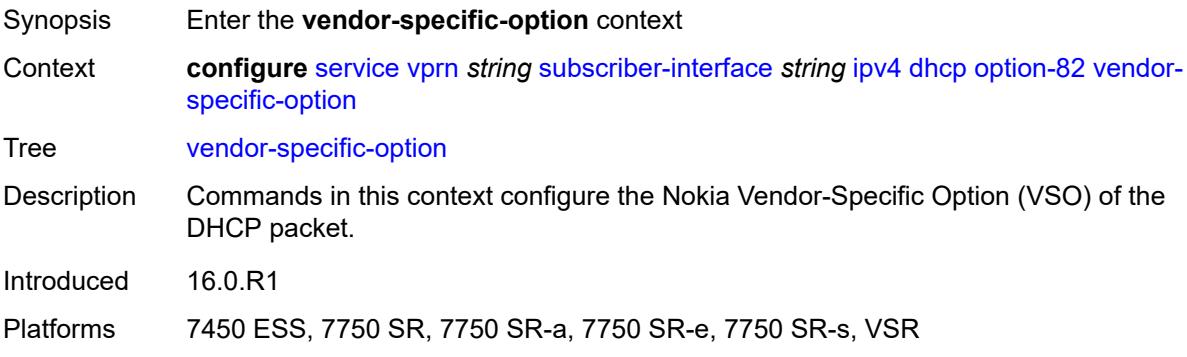

#### **client-mac-address** *boolean*

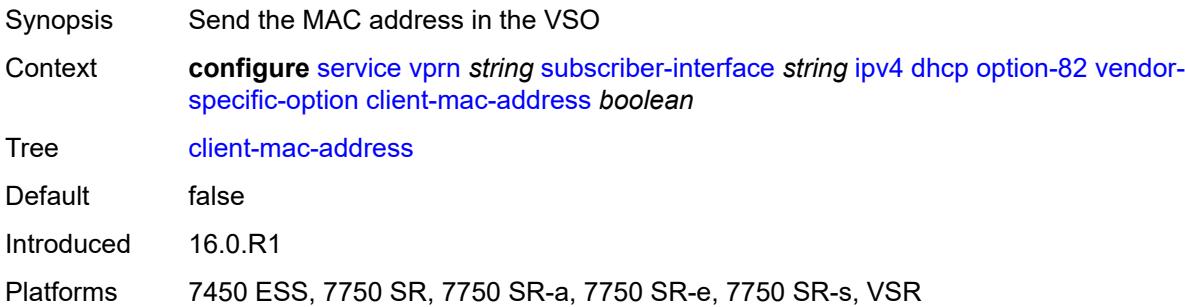

## <span id="page-8446-0"></span>**sap-id** *boolean*

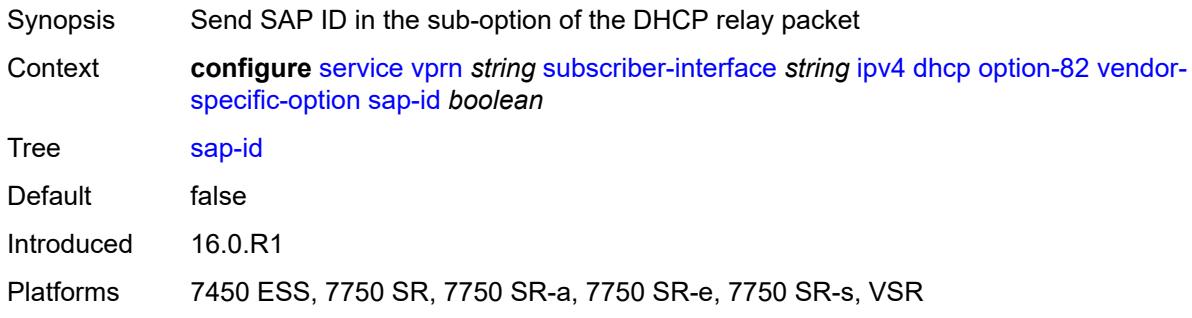

## <span id="page-8446-1"></span>**service-id** *boolean*

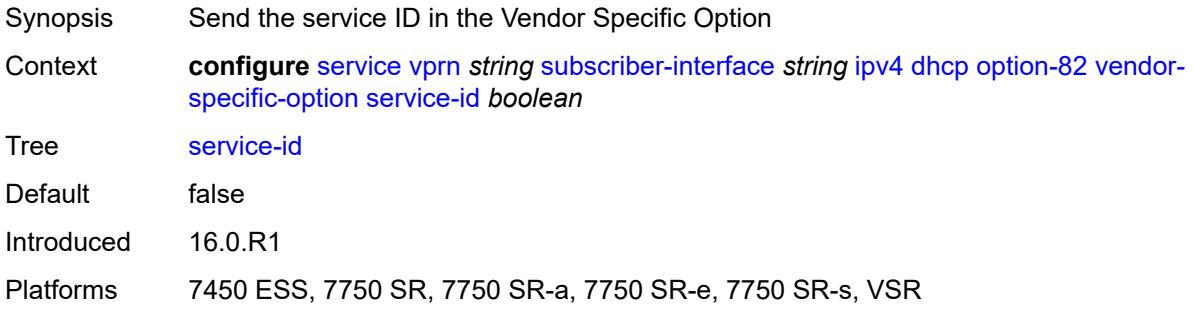

## <span id="page-8446-2"></span>**string** *string*

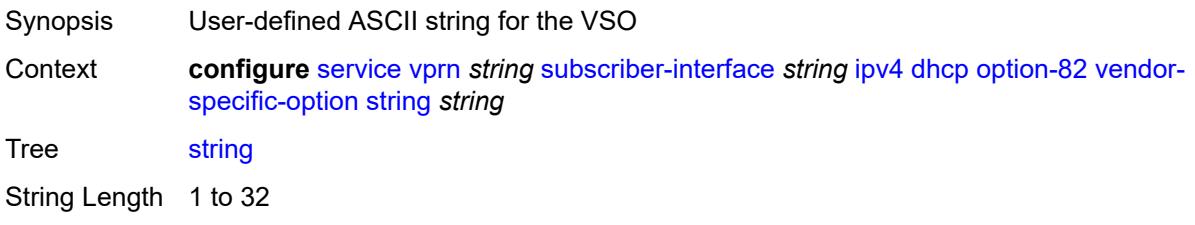

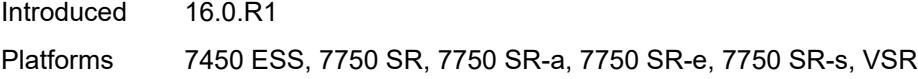

## <span id="page-8447-0"></span>**system-id** *boolean*

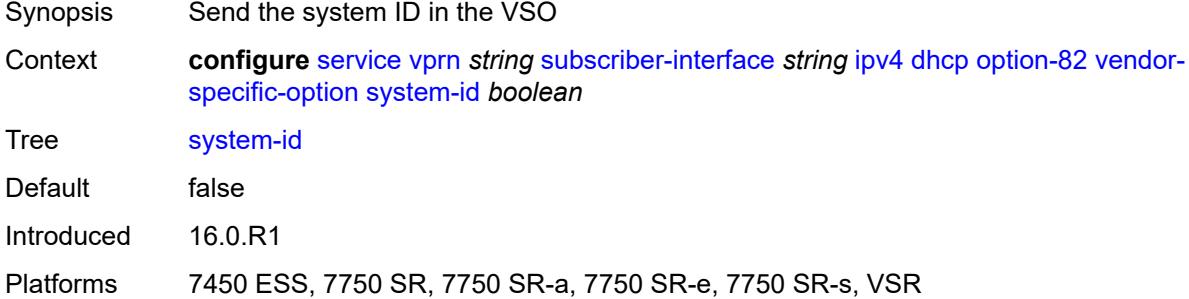

#### <span id="page-8447-1"></span>**proxy-server**

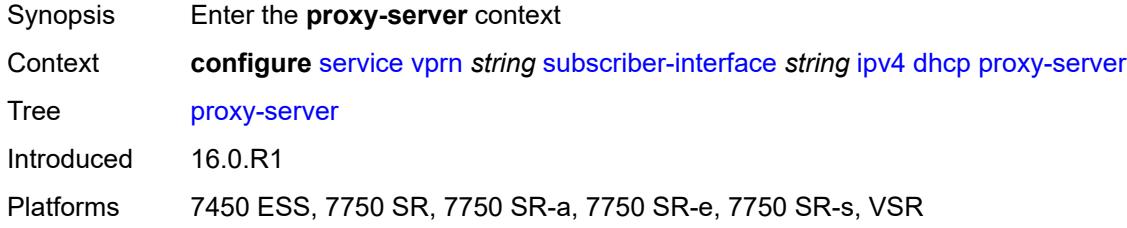

### <span id="page-8447-2"></span>**admin-state** *keyword*

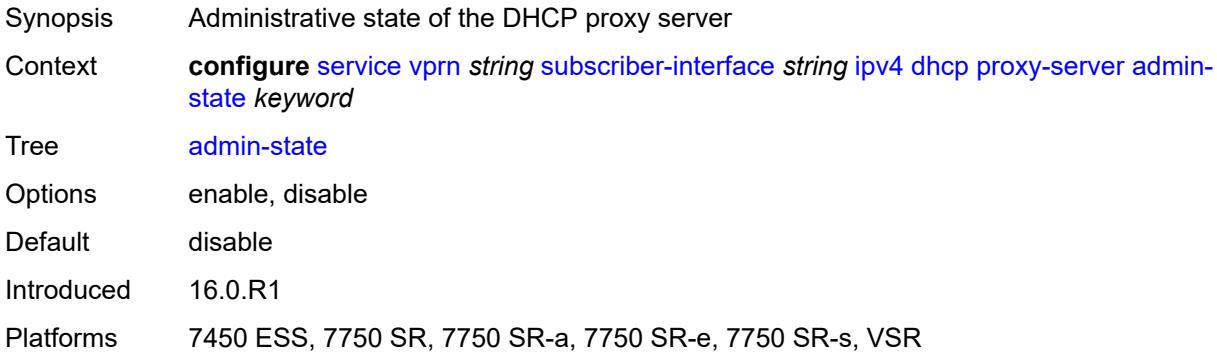

### <span id="page-8447-3"></span>**emulated-server** *string*

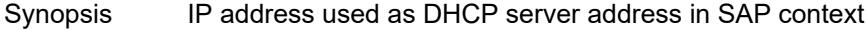

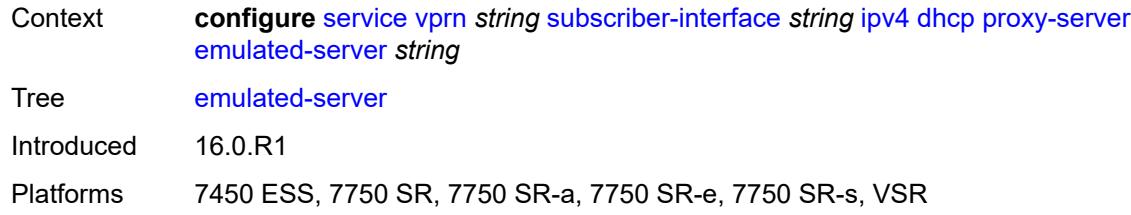

#### <span id="page-8448-0"></span>**lease-time**

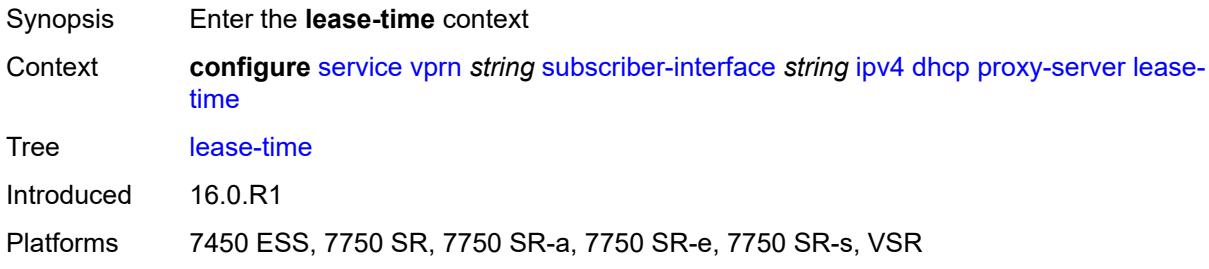

## <span id="page-8448-1"></span>**radius-override** *boolean*

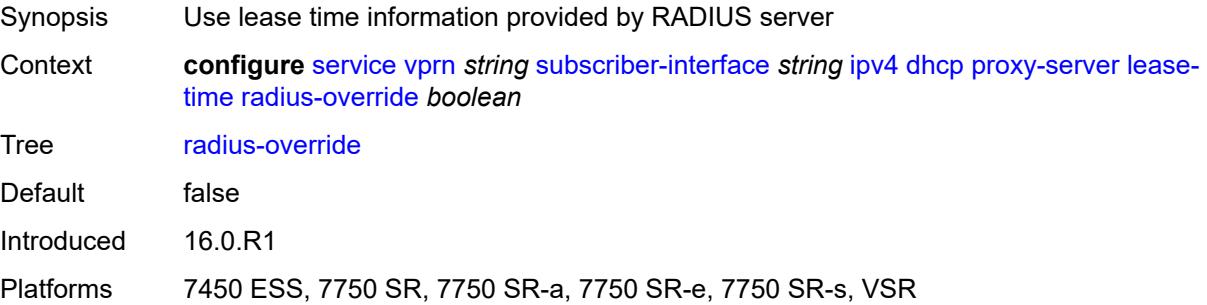

#### <span id="page-8448-2"></span>**value** *number*

<span id="page-8448-3"></span>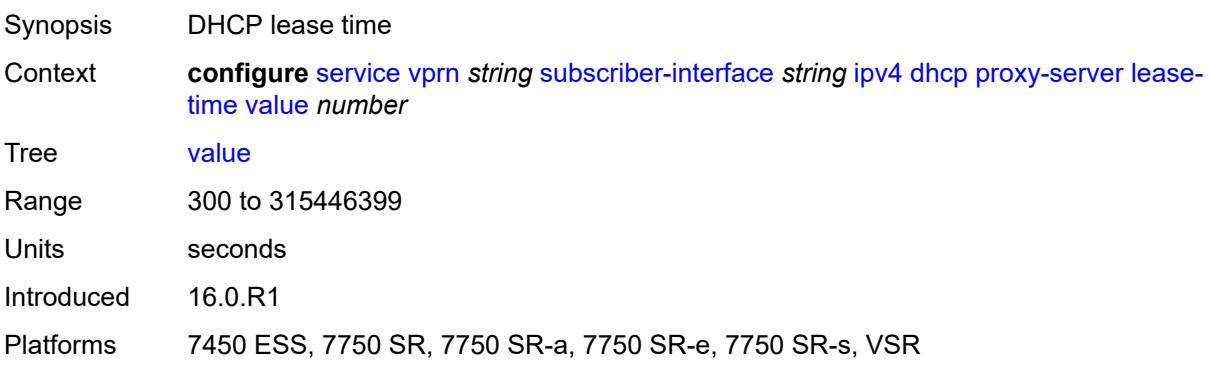

## **python-policy** *reference*

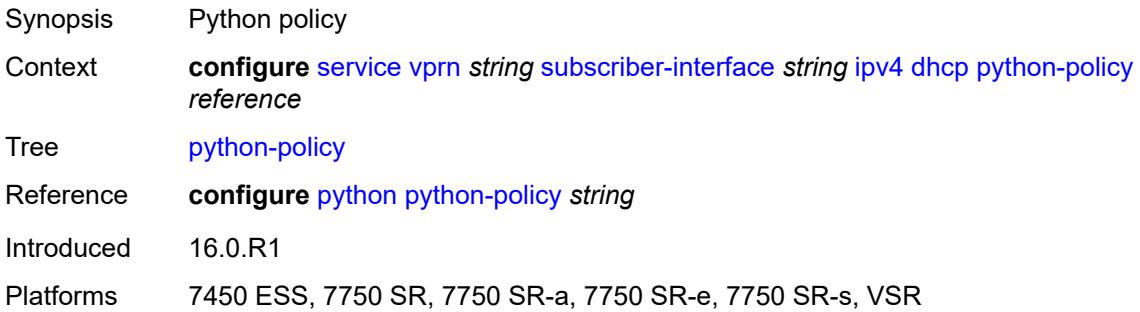

### <span id="page-8449-0"></span>**relay-proxy**

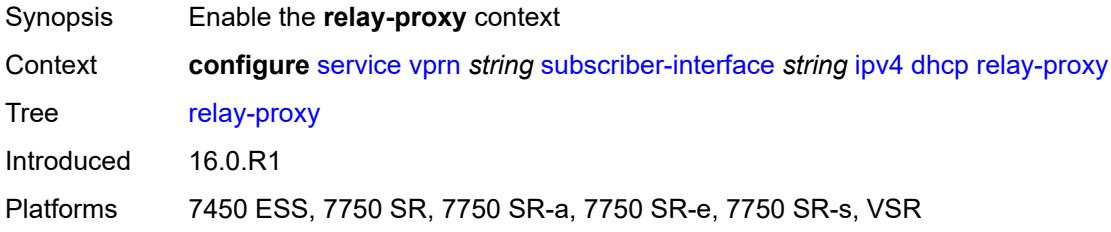

#### <span id="page-8449-1"></span>**release-update-src-ip** *boolean*

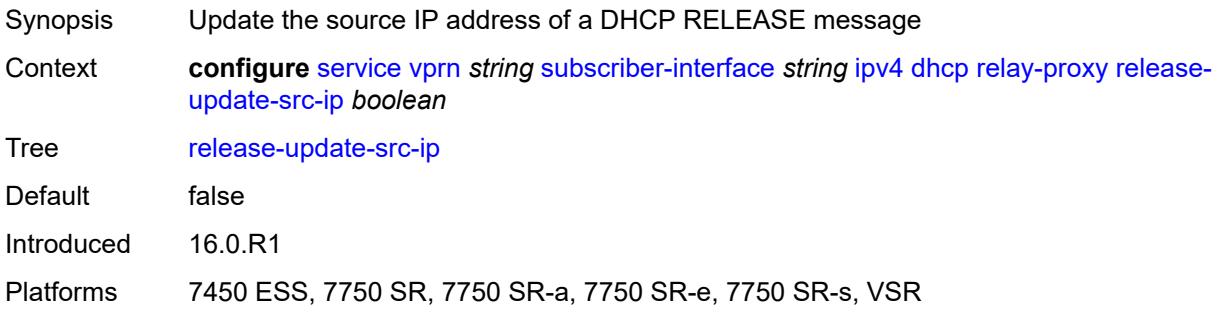

## <span id="page-8449-2"></span>**siaddr-override** *string*

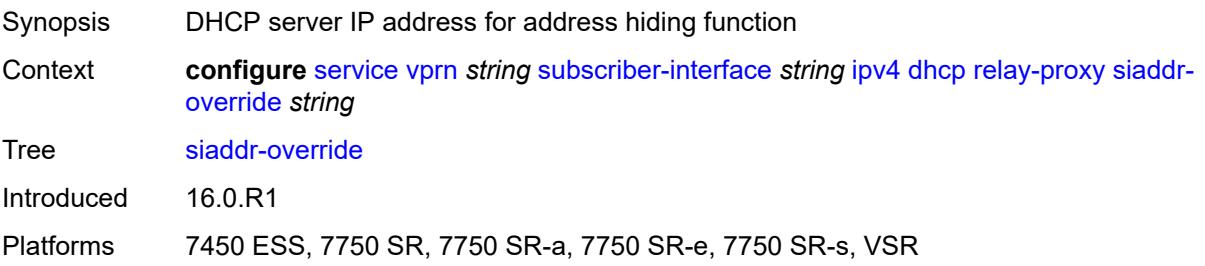

### <span id="page-8450-0"></span>**release-include-gi-address** *boolean*

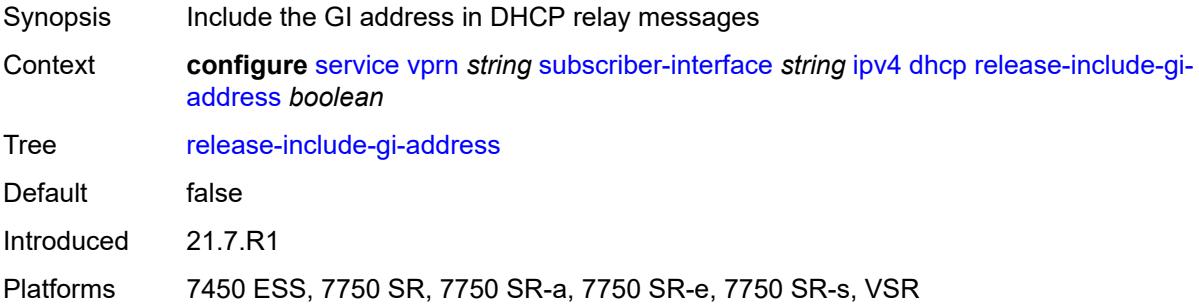

### <span id="page-8450-1"></span>**server** *string*

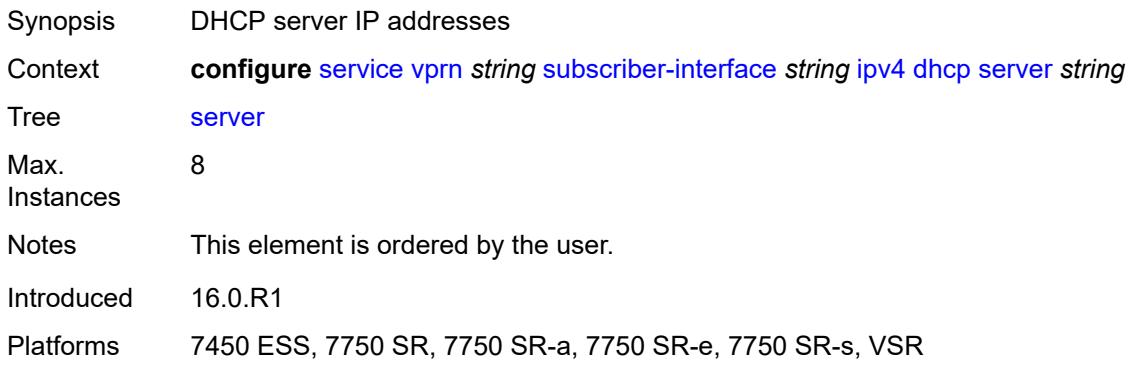

## <span id="page-8450-2"></span>**src-ip-addr** *keyword*

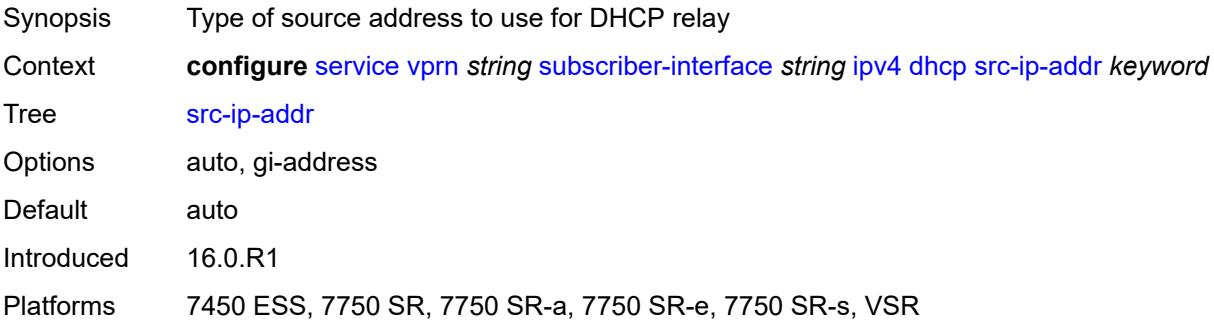

#### <span id="page-8450-3"></span>**virtual-subnet** *boolean*

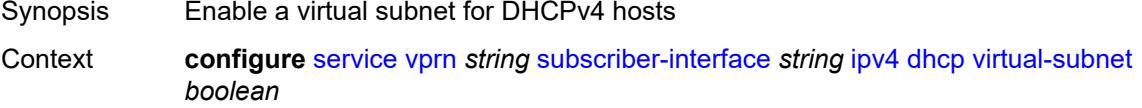

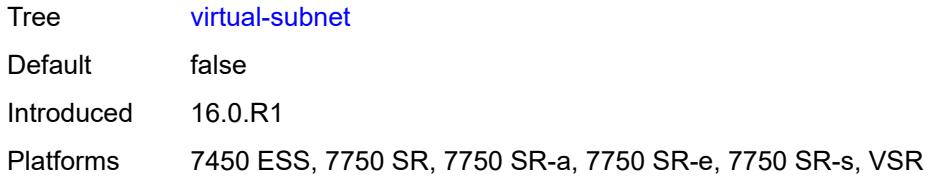

### <span id="page-8451-0"></span>**export-host-routes** *boolean*

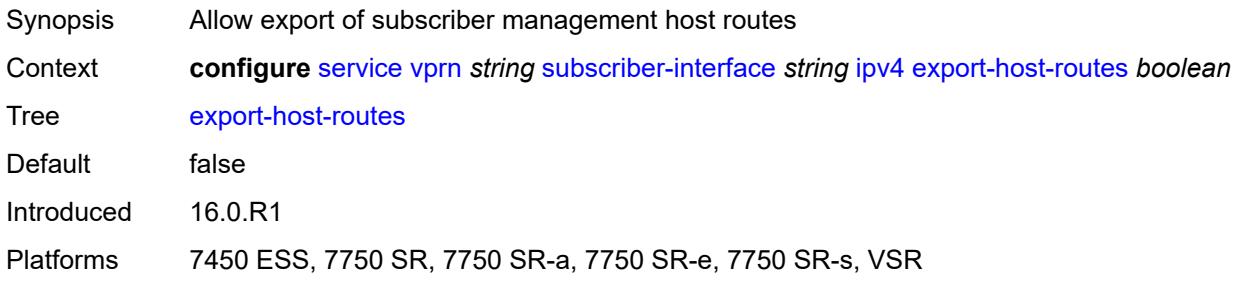

### <span id="page-8451-1"></span>**unnumbered**

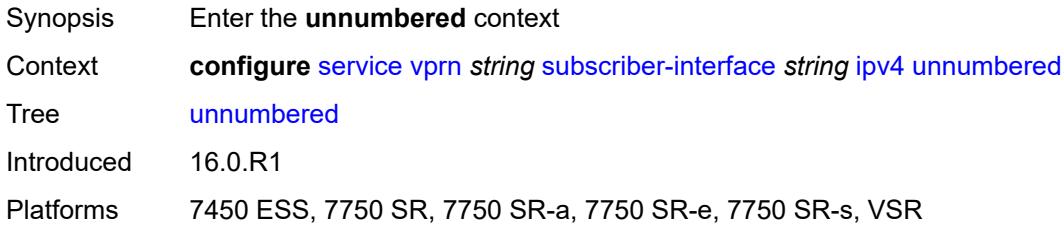

## <span id="page-8451-2"></span>**ip-address** *string*

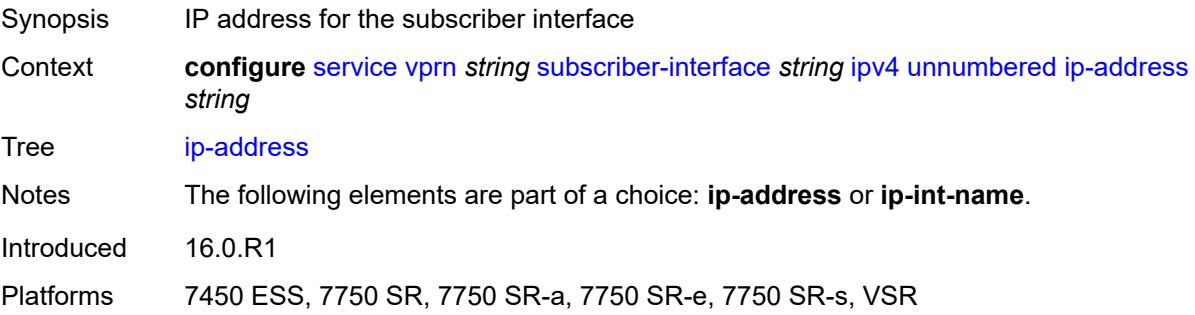

## <span id="page-8451-3"></span>**ip-int-name** *string*

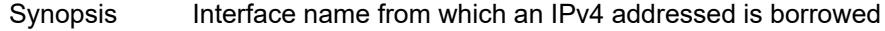

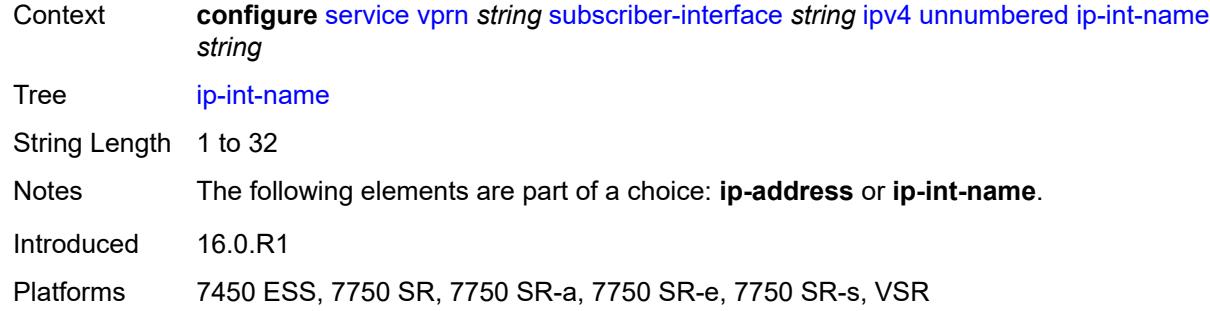

### <span id="page-8452-0"></span>**ipv6**

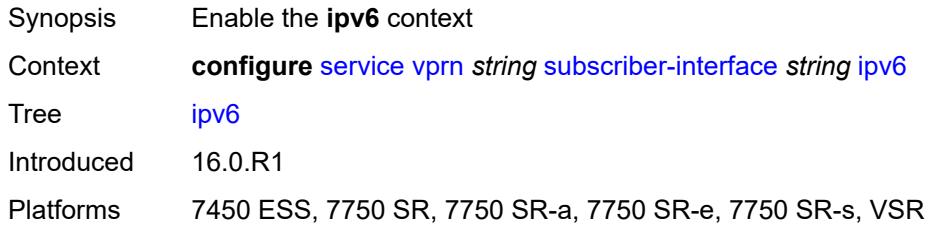

## <span id="page-8452-2"></span>**address** [\[ipv6-address](#page-8452-1)] *string*

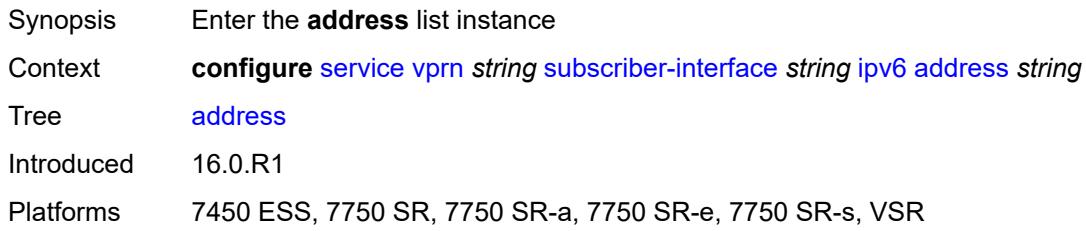

## <span id="page-8452-1"></span>[**ipv6-address**] *string*

<span id="page-8452-3"></span>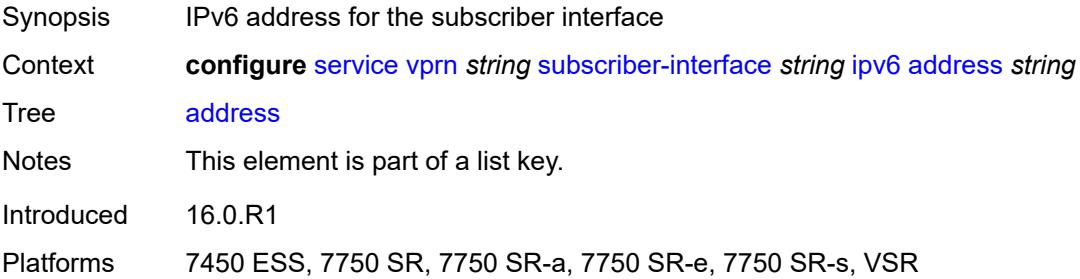

### **host-type** *keyword*

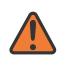

#### **WARNING:**

Modifying this element recreates the parent element automatically for the new value to take effect.

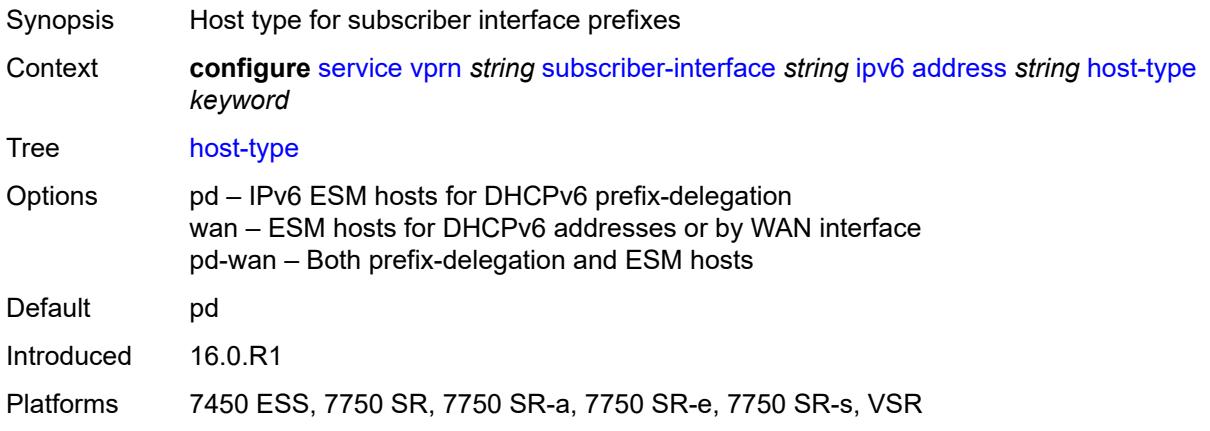

### <span id="page-8453-0"></span>**prefix-length** *number*

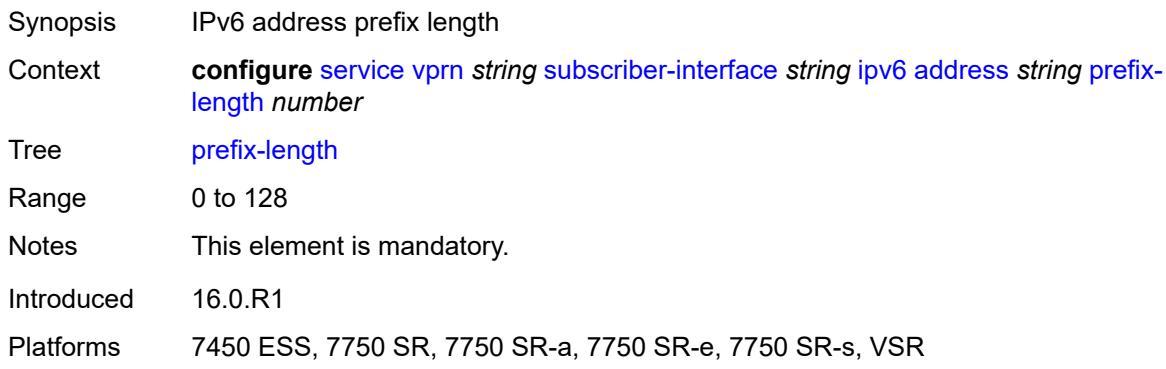

### <span id="page-8453-1"></span>**allow-multiple-wan-addresses** *boolean*

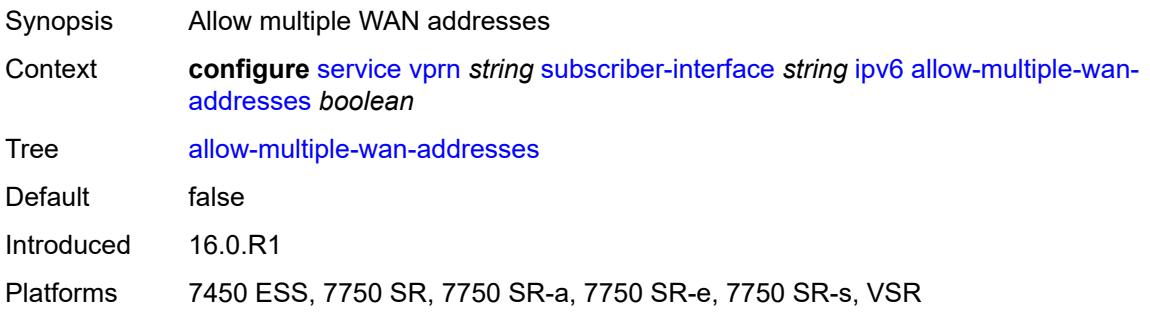

# <span id="page-8454-0"></span>**allow-unmatching-prefixes** *boolean*

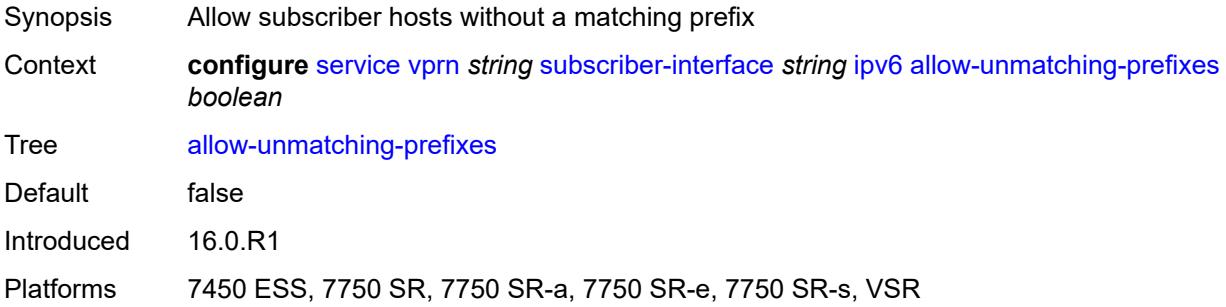

#### <span id="page-8454-1"></span>**bfd**

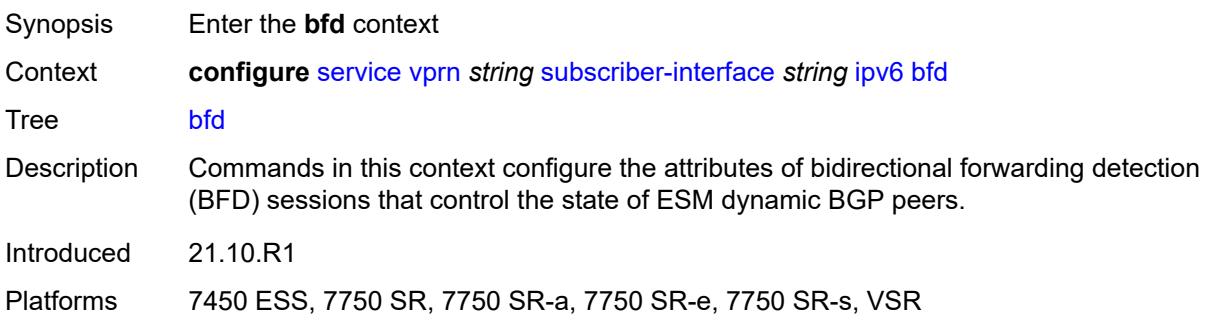

### <span id="page-8454-2"></span>**admin-state** *keyword*

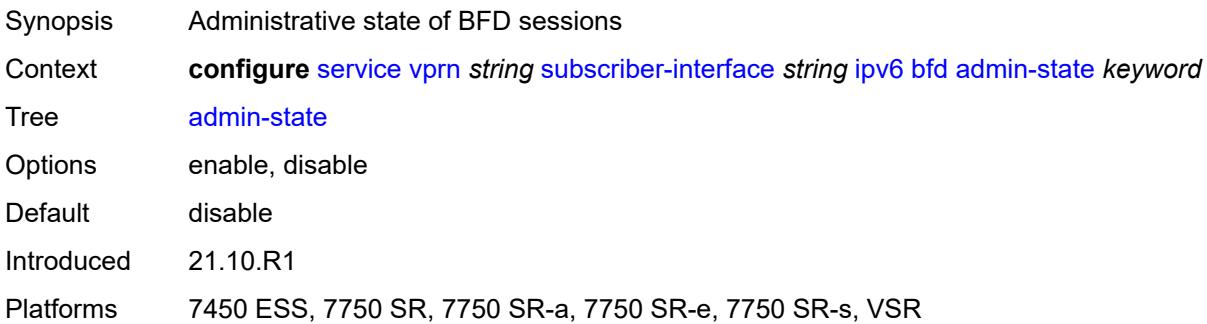

#### <span id="page-8454-3"></span>**echo-receive** *number*

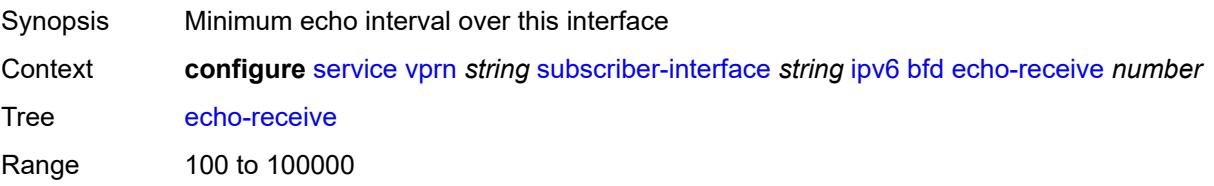

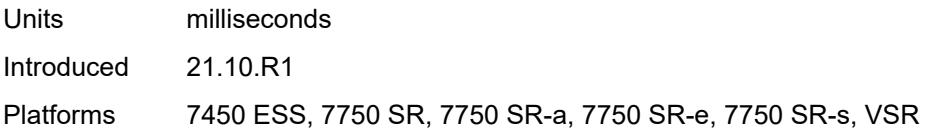

## <span id="page-8455-0"></span>**multiplier** *number*

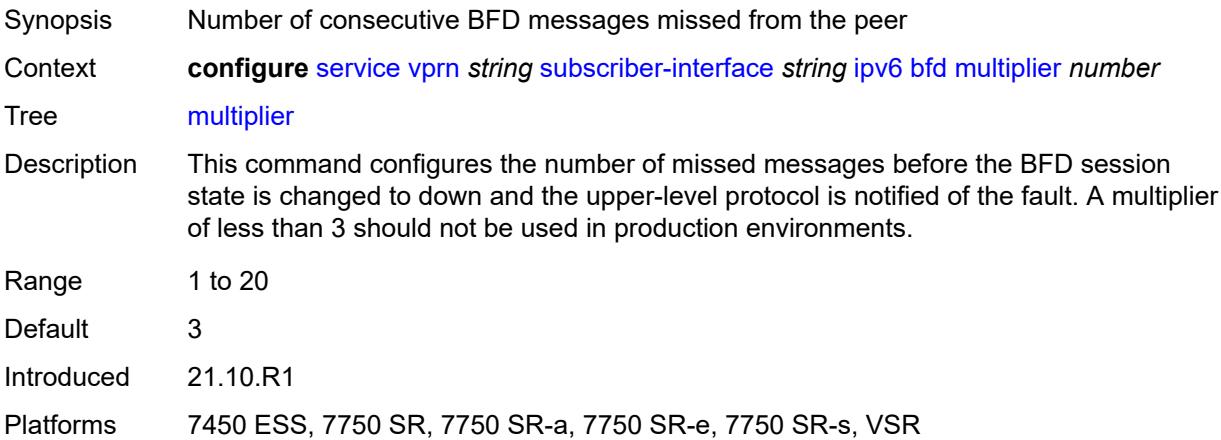

#### <span id="page-8455-1"></span>**receive** *number*

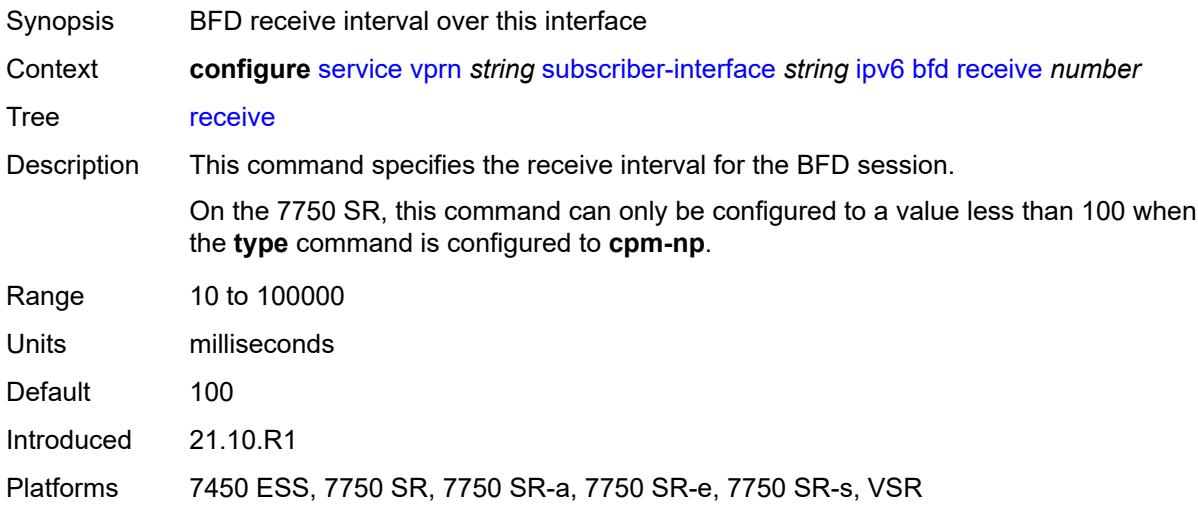

### <span id="page-8455-2"></span>**transmit-interval** *number*

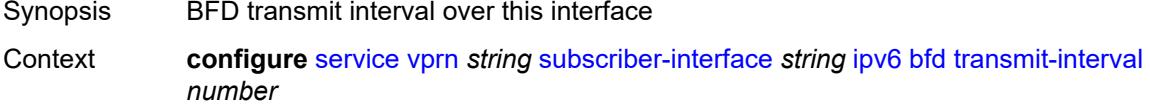

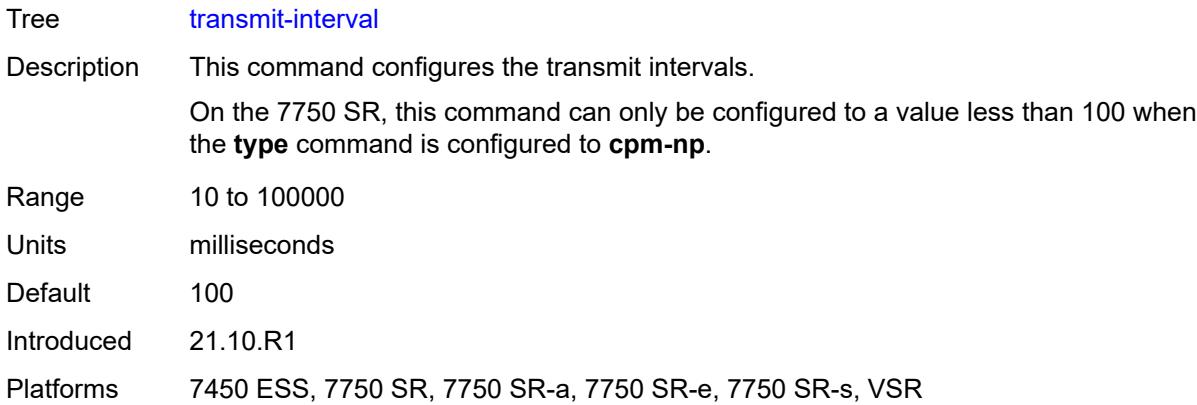

## <span id="page-8456-0"></span>**type** *keyword*

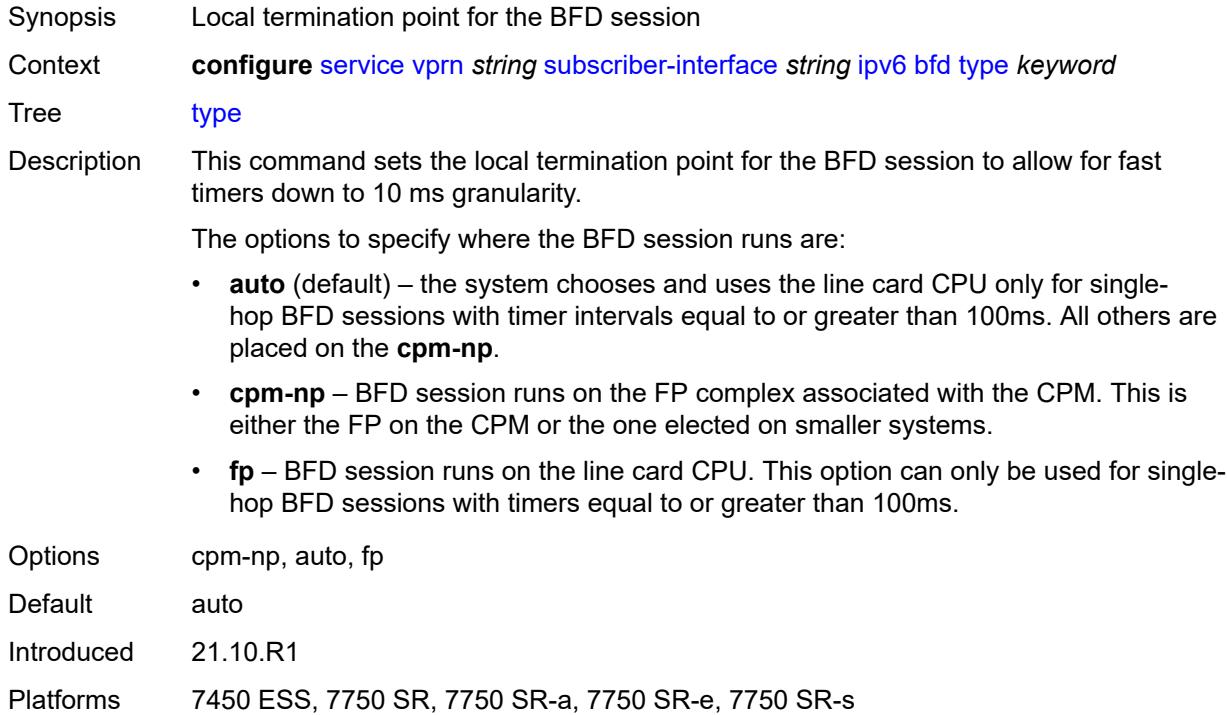

### <span id="page-8456-1"></span>**default-dns** *string*

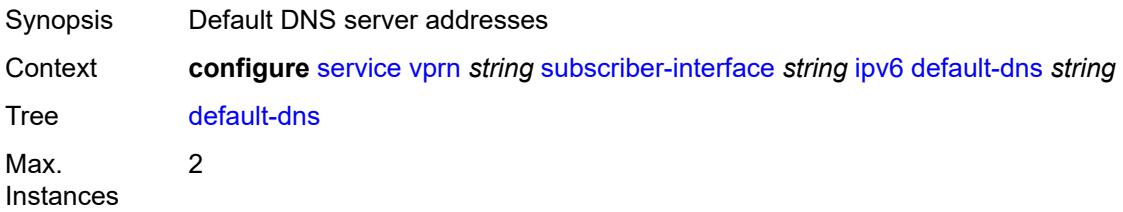

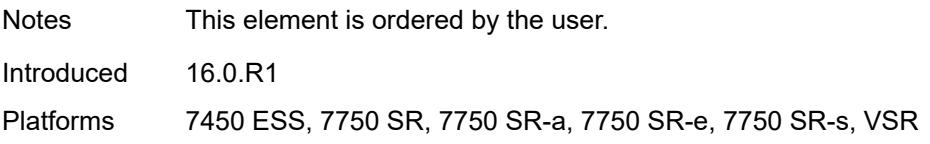

### <span id="page-8457-0"></span>**delegated-prefix-length** *(number | keyword)*

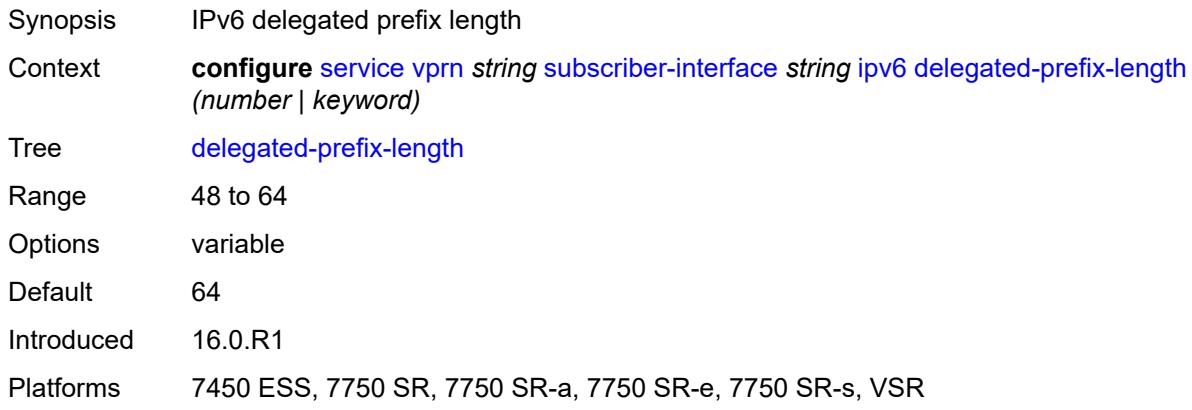

## <span id="page-8457-1"></span>**dhcp6**

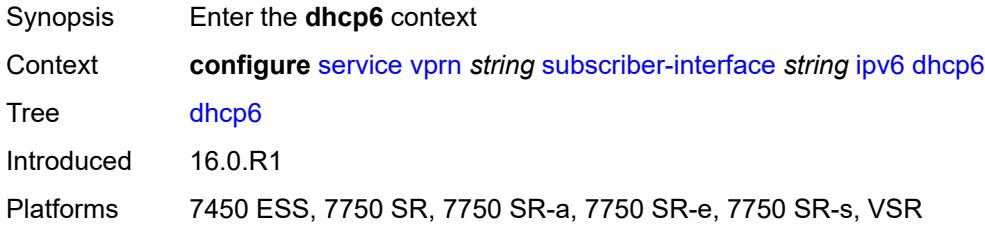

## <span id="page-8457-2"></span>**allow-client-id-change** *boolean*

<span id="page-8457-3"></span>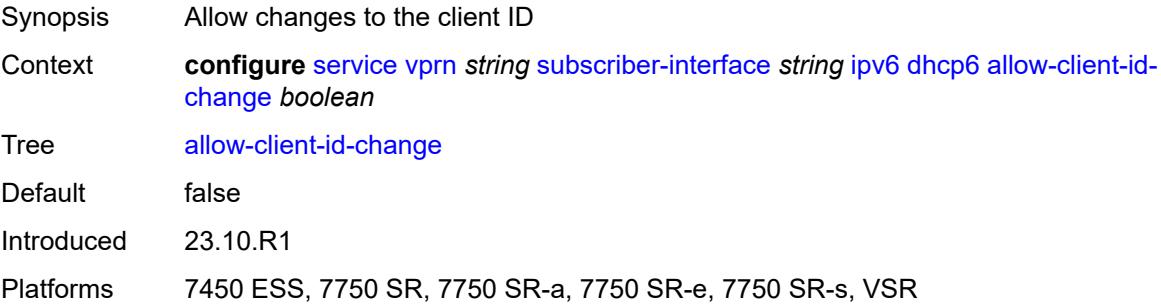

#### **override-slaac** *boolean*

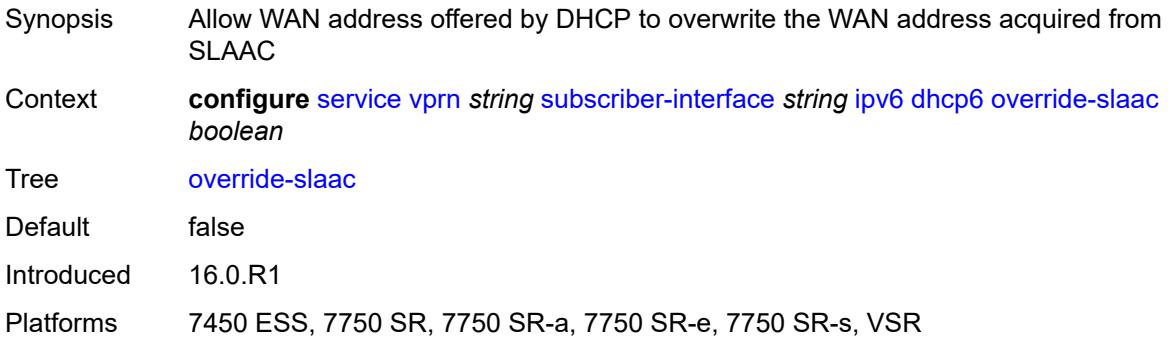

## <span id="page-8458-0"></span>**pd-managed-route**

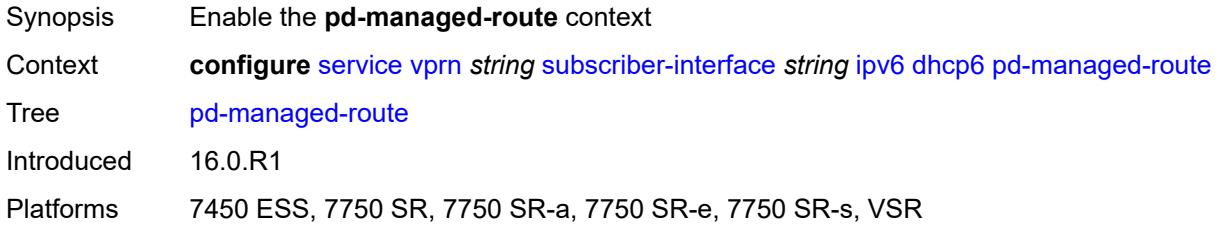

### <span id="page-8458-1"></span>**next-hop** *keyword*

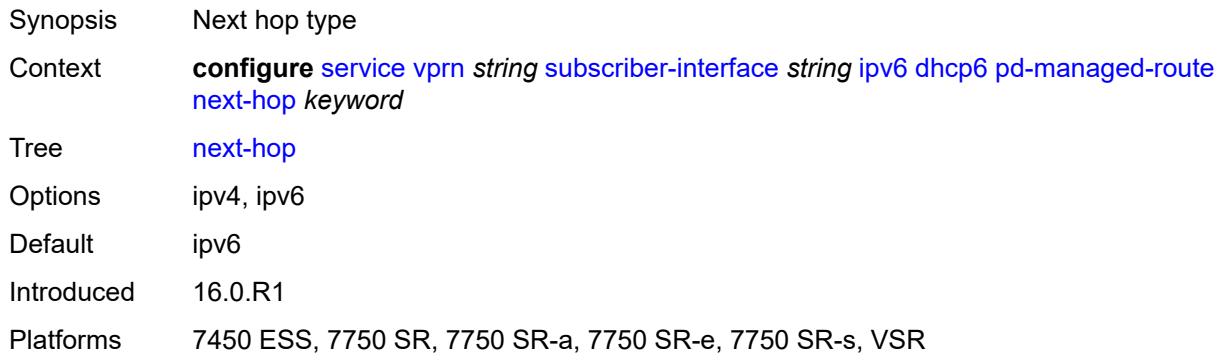

#### <span id="page-8458-2"></span>**proxy-server**

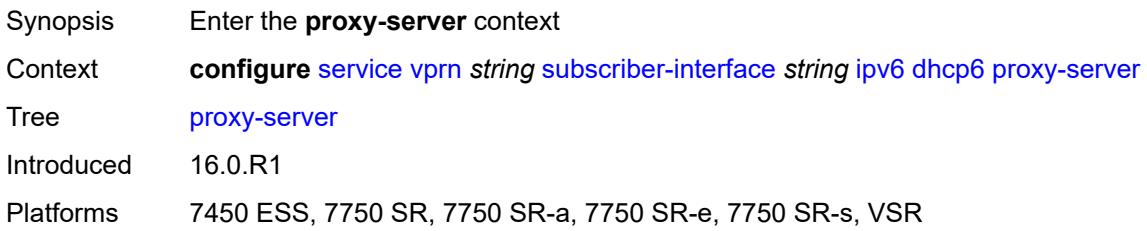

#### <span id="page-8459-0"></span>**admin-state** *keyword*

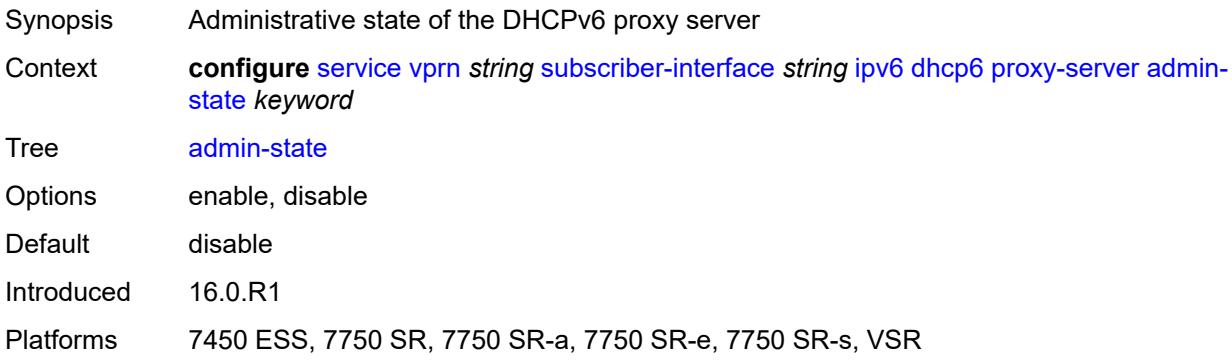

## <span id="page-8459-1"></span>**client-applications**

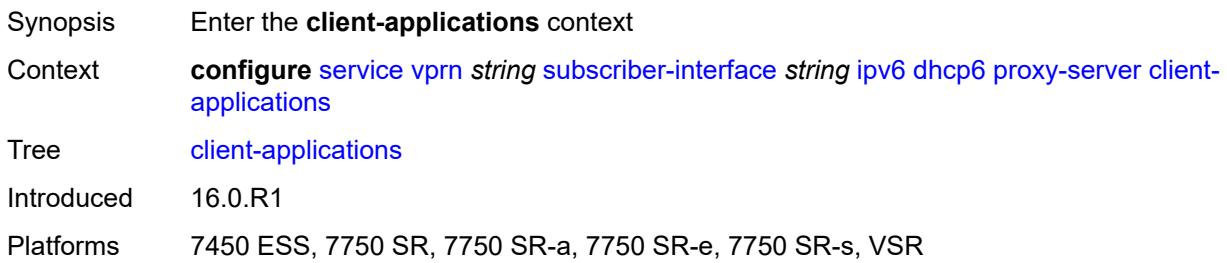

## <span id="page-8459-2"></span>**dhcp** *boolean*

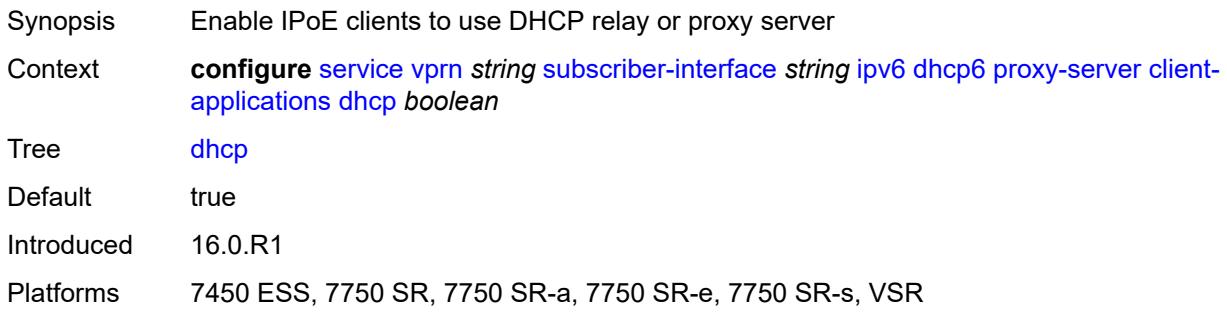

# <span id="page-8459-3"></span>**ppp** *boolean*

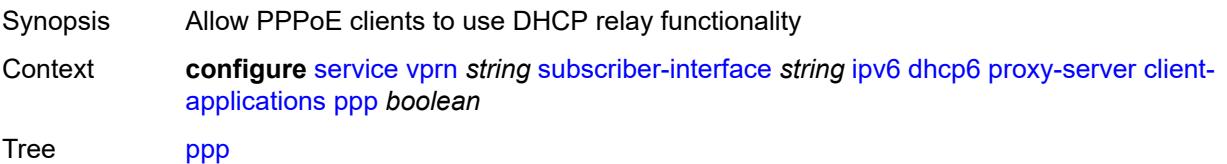
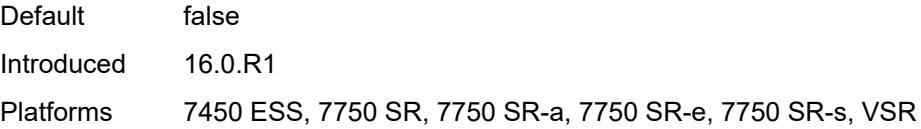

# <span id="page-8460-0"></span>**preferred-lifetime** *(number | keyword)*

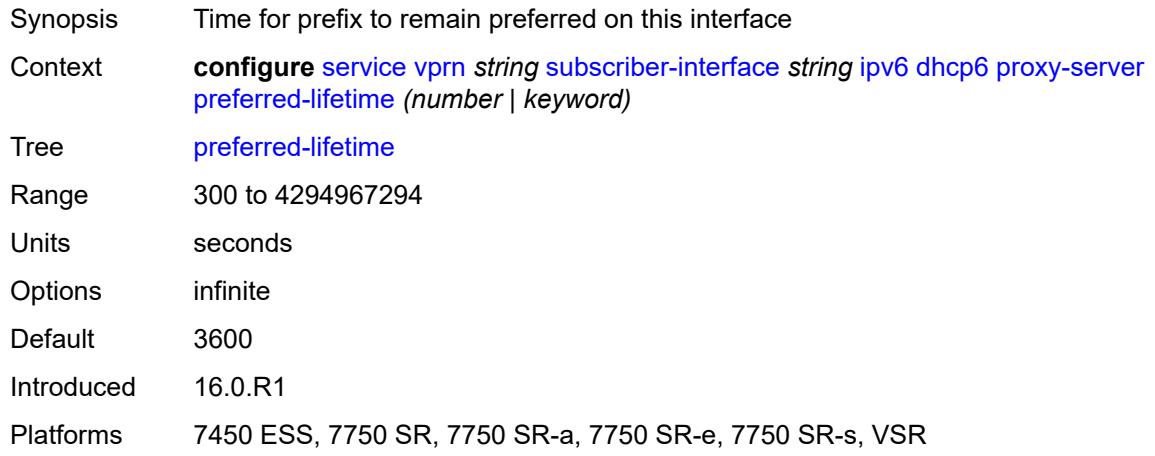

#### <span id="page-8460-1"></span>**rebind-timer** *number*

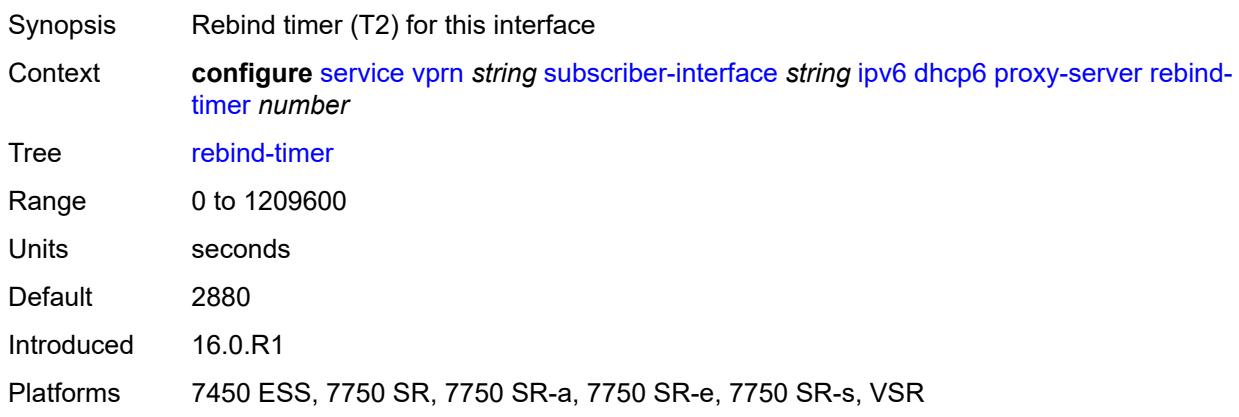

### <span id="page-8460-2"></span>**renew-timer** *number*

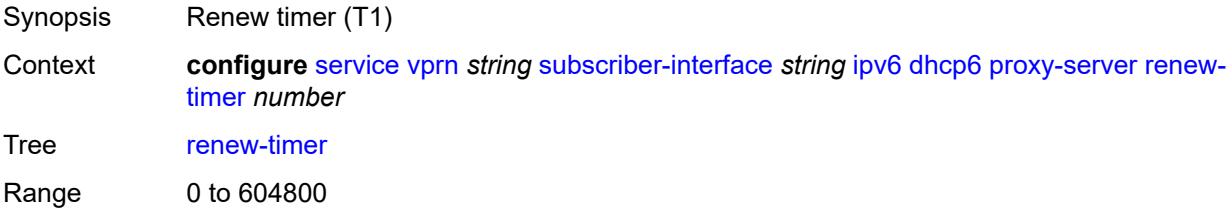

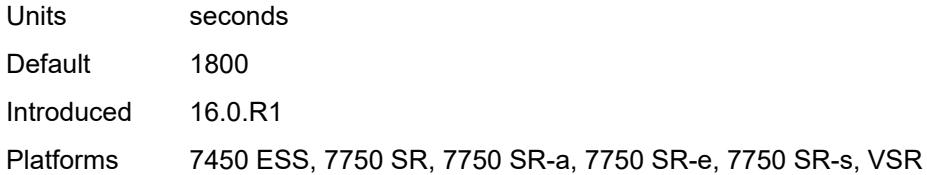

### <span id="page-8461-0"></span>**server-id**

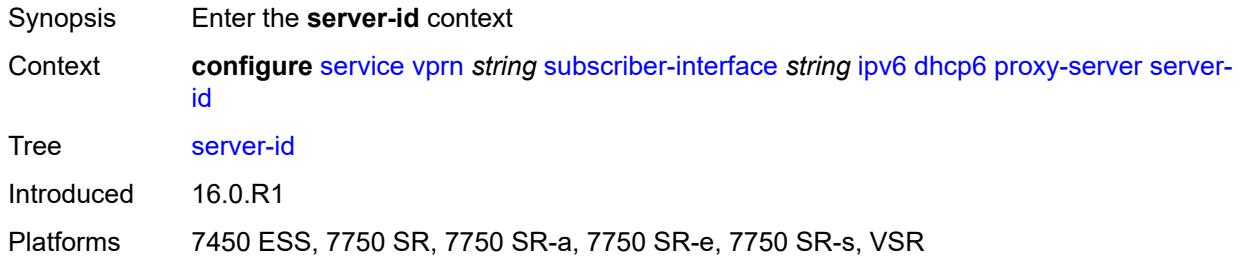

# <span id="page-8461-1"></span>**duid-en-ascii** *string*

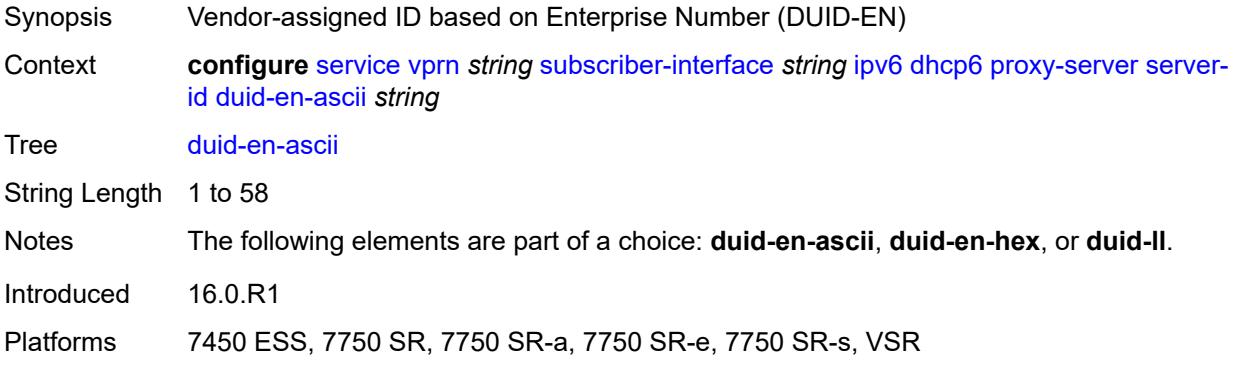

# <span id="page-8461-2"></span>**duid-en-hex** *string*

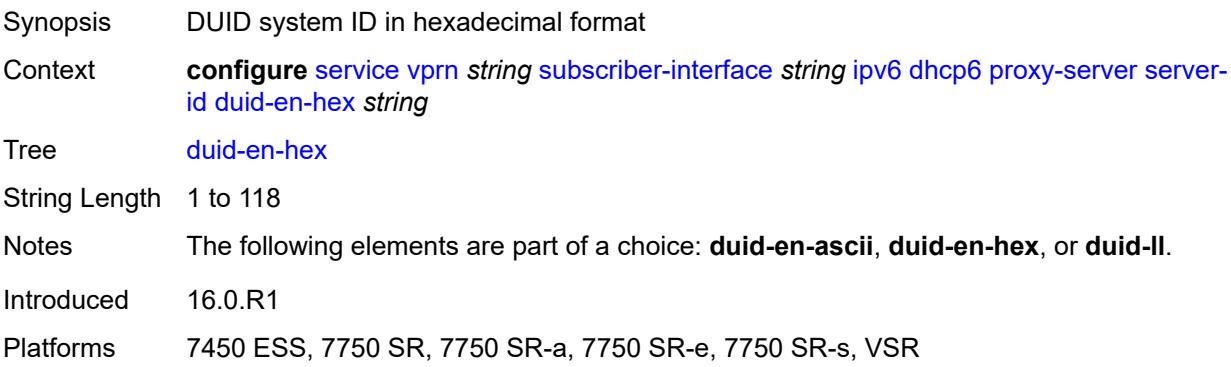

#### <span id="page-8462-0"></span>**duid-ll**

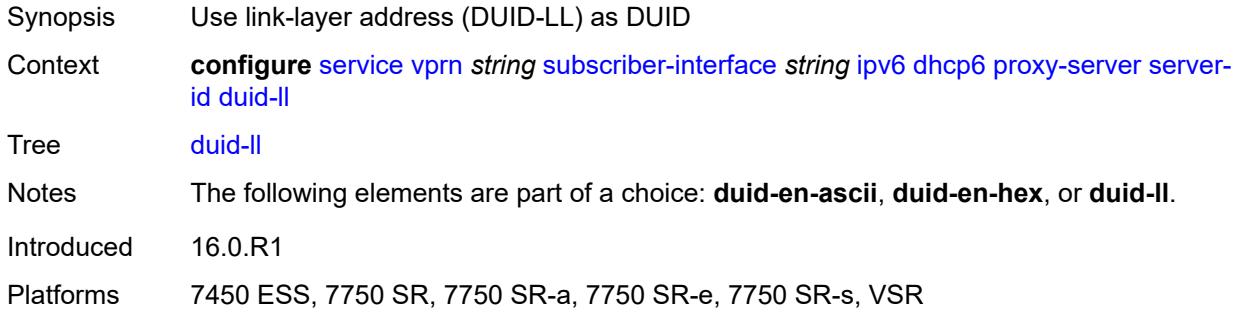

# <span id="page-8462-1"></span>**valid-lifetime** *(number | keyword)*

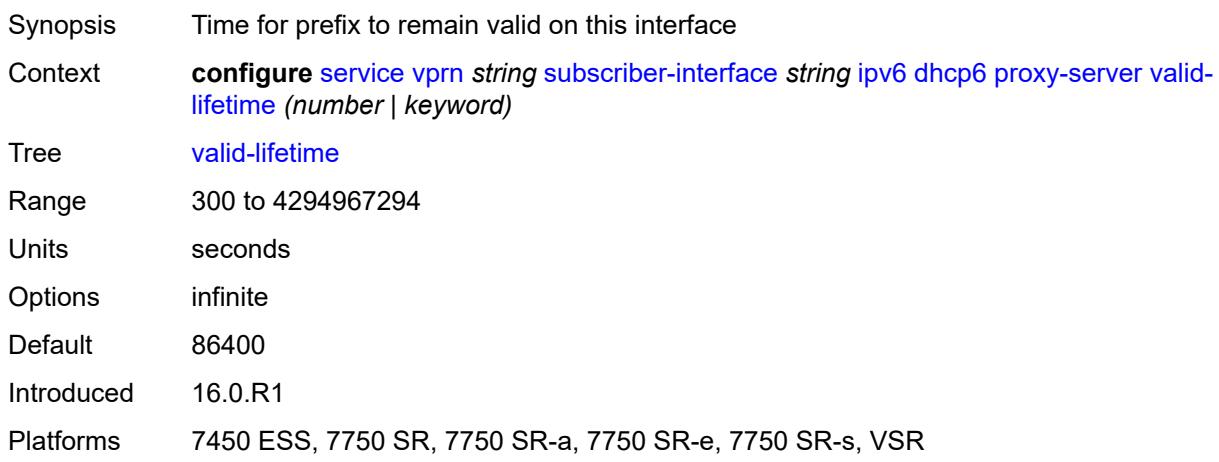

### <span id="page-8462-2"></span>**python-policy** *reference*

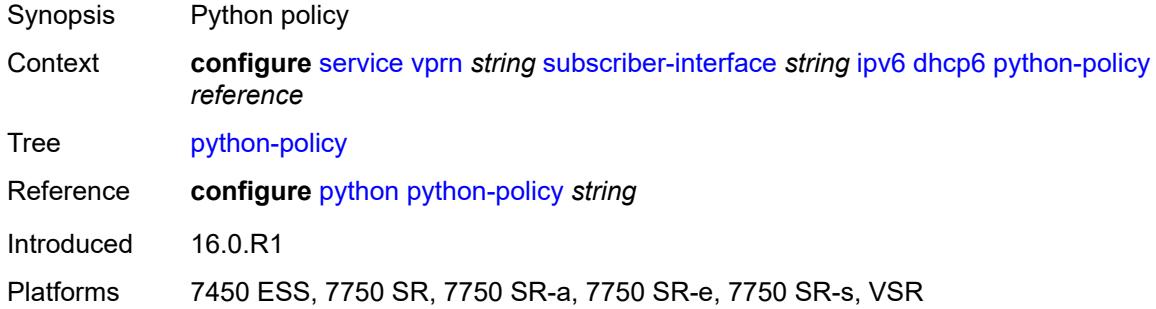

### <span id="page-8462-3"></span>**relay**

Synopsis Enter the **relay** context

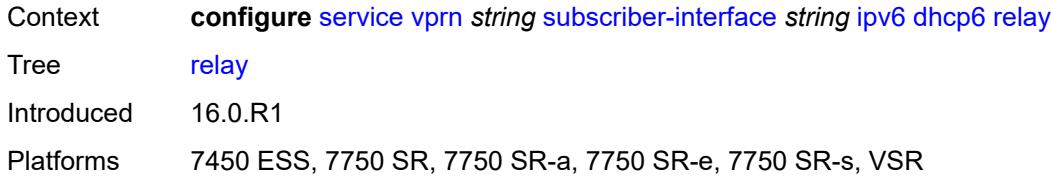

### <span id="page-8463-0"></span>**admin-state** *keyword*

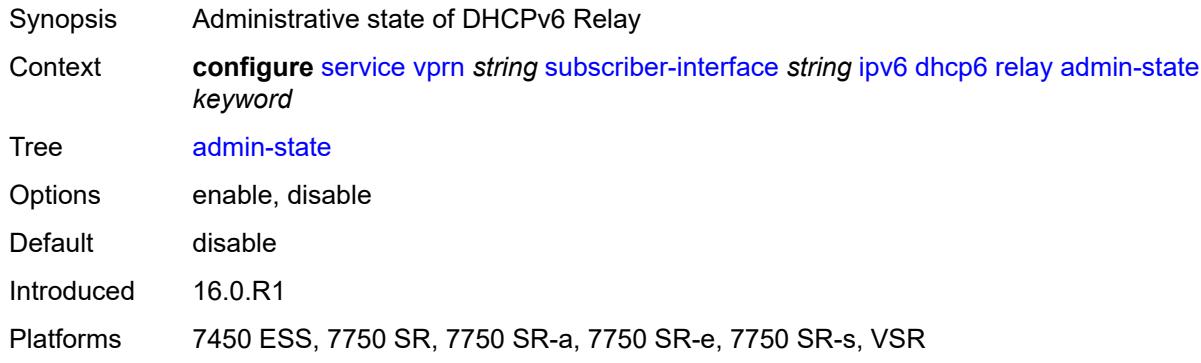

### <span id="page-8463-1"></span>**advertise-selection**

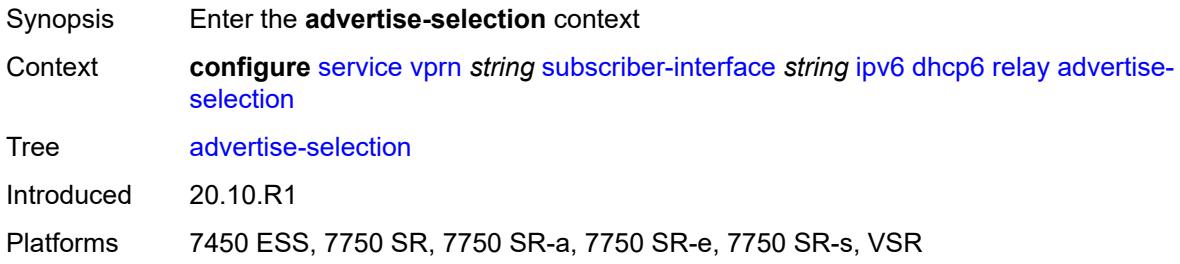

#### <span id="page-8463-2"></span>**client-mac**

<span id="page-8463-3"></span>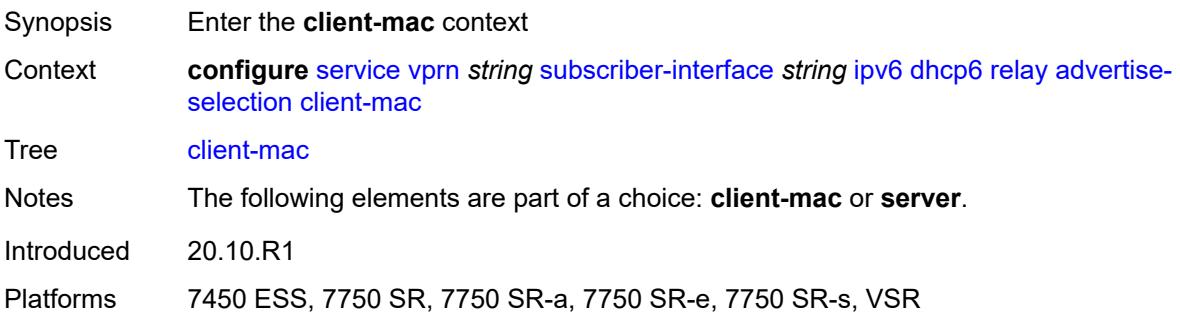

# **mac-address** *keyword*

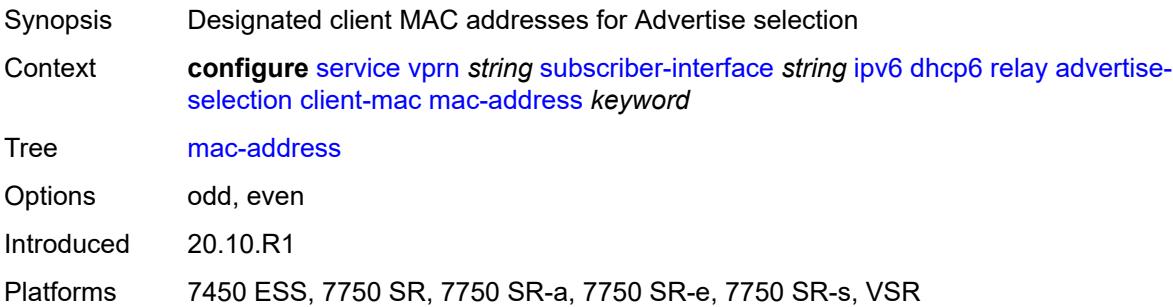

# <span id="page-8464-0"></span>**preference-option**

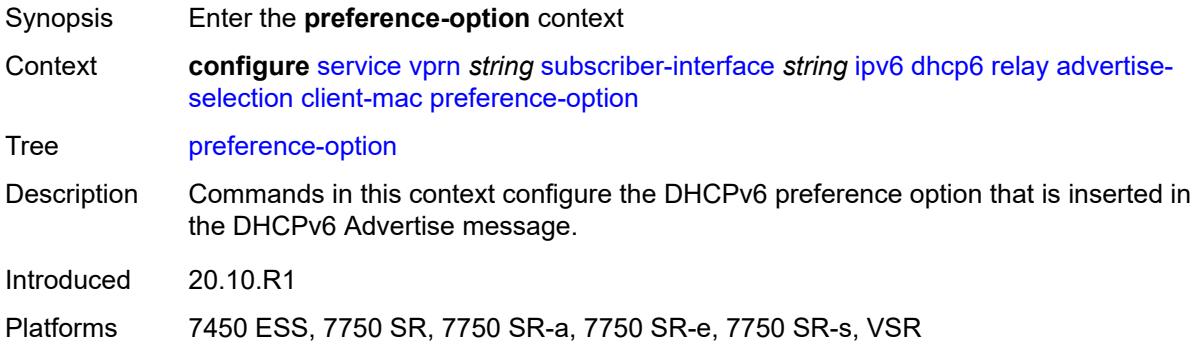

### <span id="page-8464-1"></span>**value** *number*

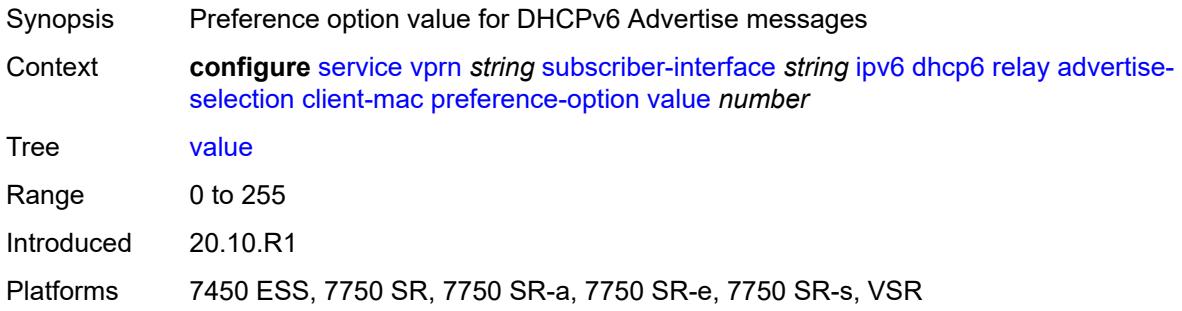

# <span id="page-8464-2"></span>**solicit-delay** *number*

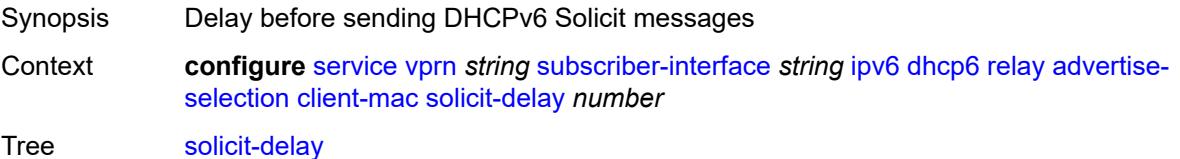

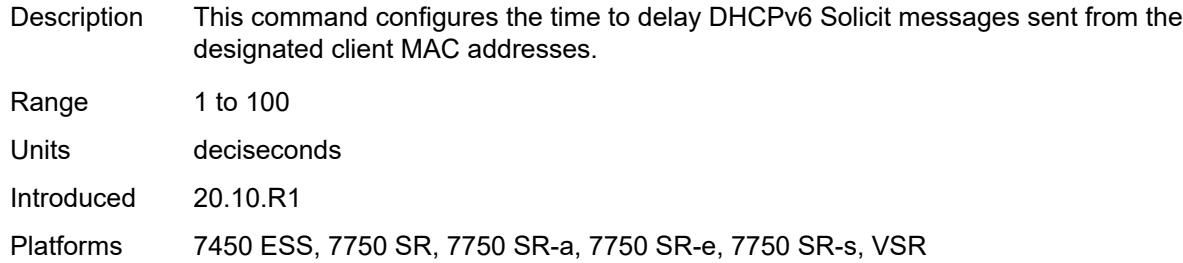

### <span id="page-8465-0"></span>**preference-option**

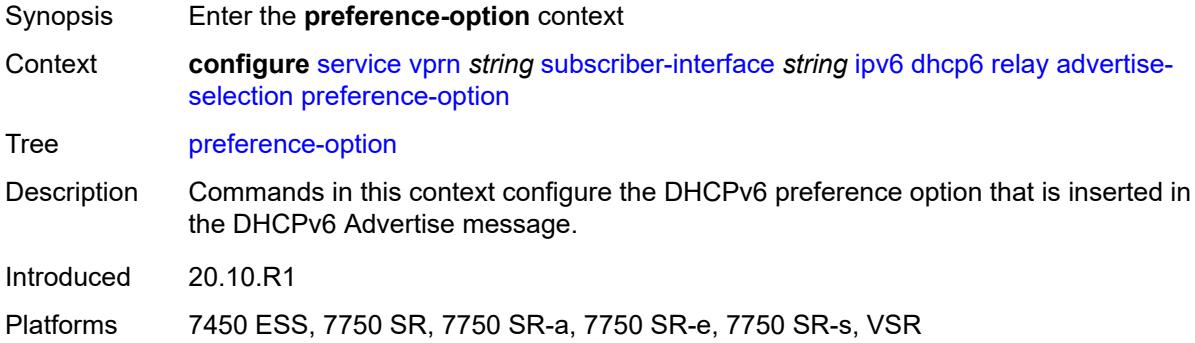

### <span id="page-8465-1"></span>**value** *number*

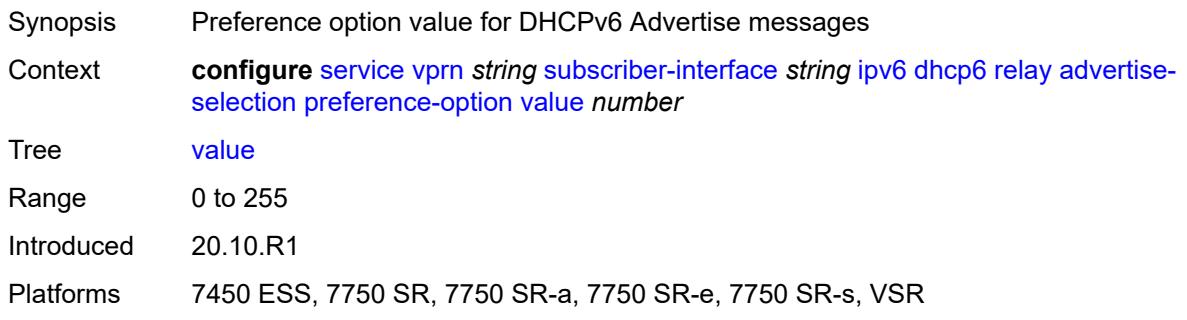

# <span id="page-8465-2"></span>**server** [\[ipv6-address](#page-8466-0)] *string*

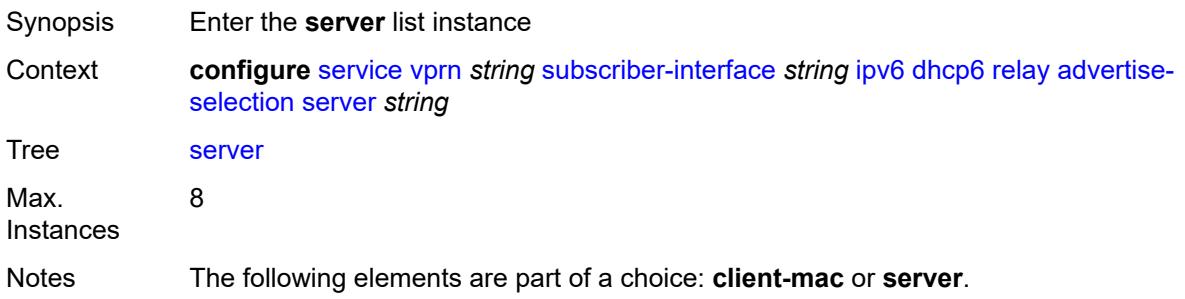

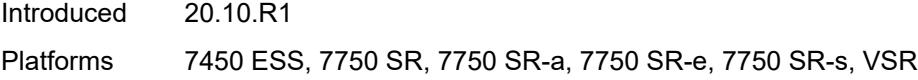

# <span id="page-8466-0"></span>[**ipv6-address**] *string*

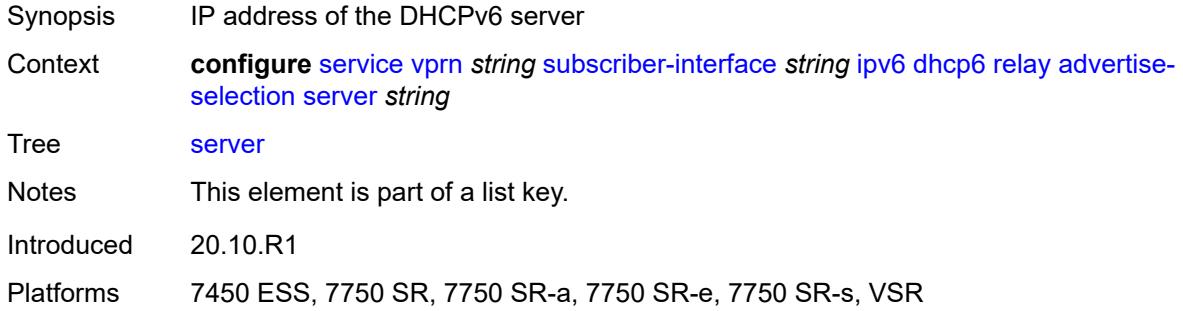

# <span id="page-8466-1"></span>**preference-option**

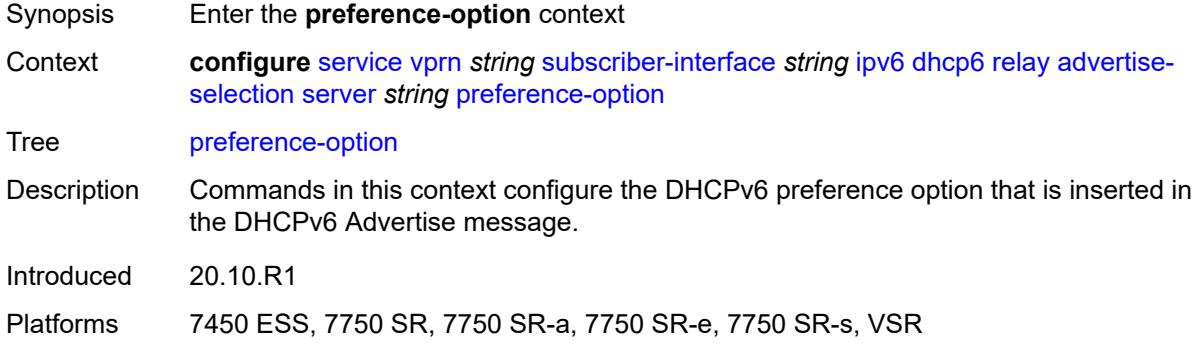

### <span id="page-8466-2"></span>**value** *number*

<span id="page-8466-3"></span>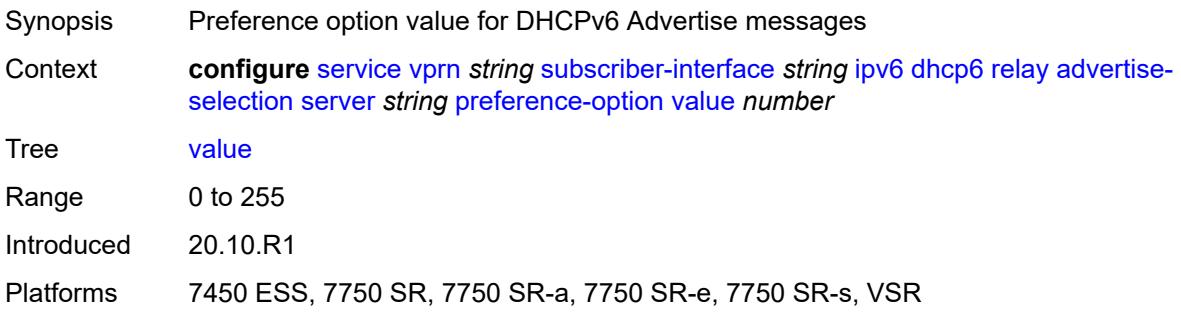

# **solicit-delay** *number*

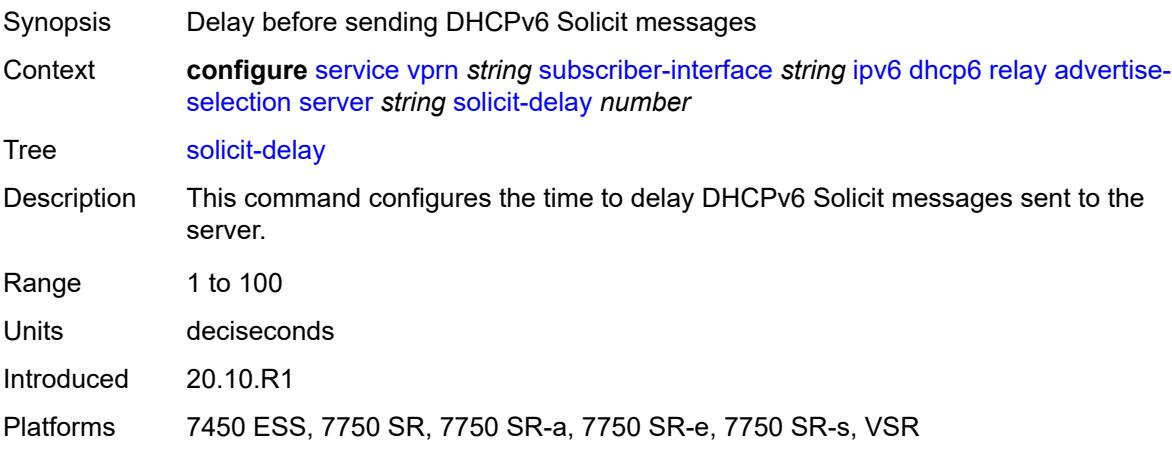

# <span id="page-8467-0"></span>**solicit-delay** *number*

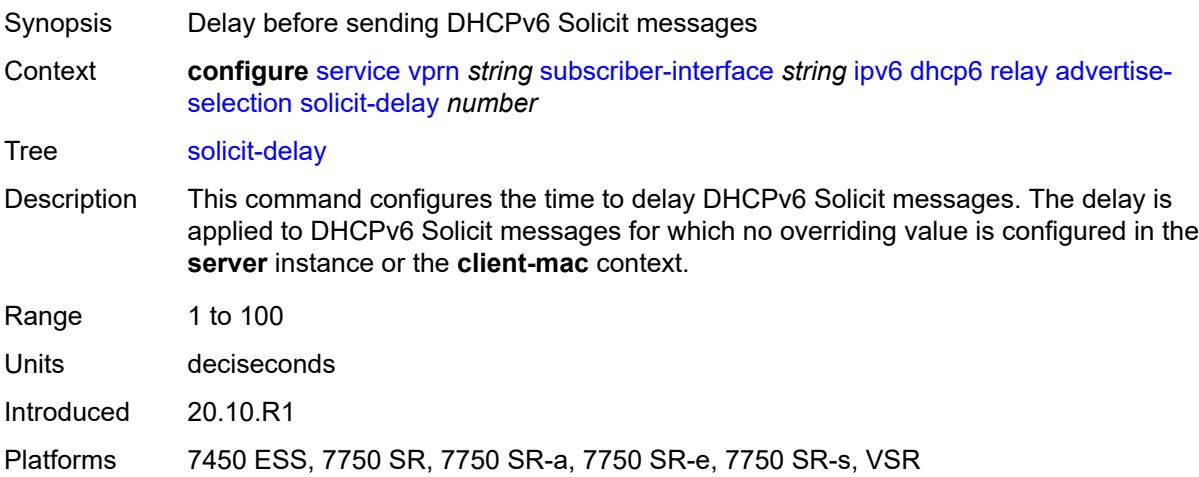

# <span id="page-8467-1"></span>**client-applications**

<span id="page-8467-2"></span>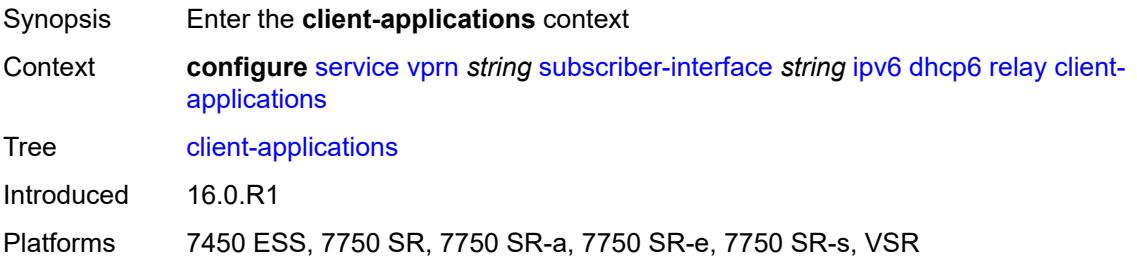

### **dhcp** *boolean*

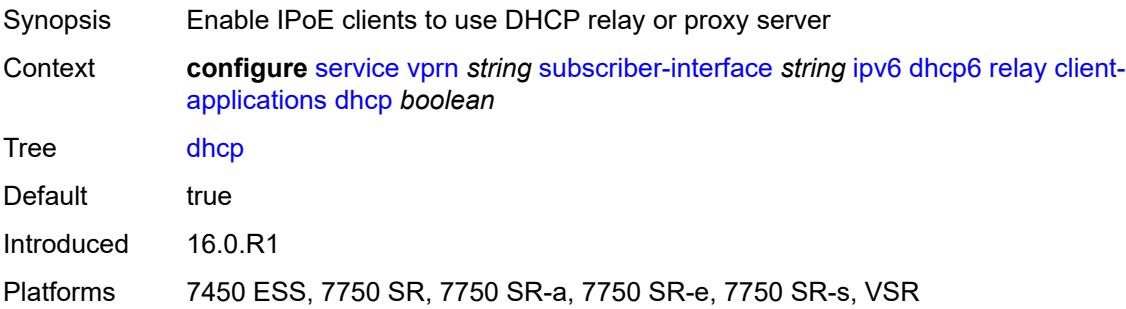

# <span id="page-8468-0"></span>**ppp** *boolean*

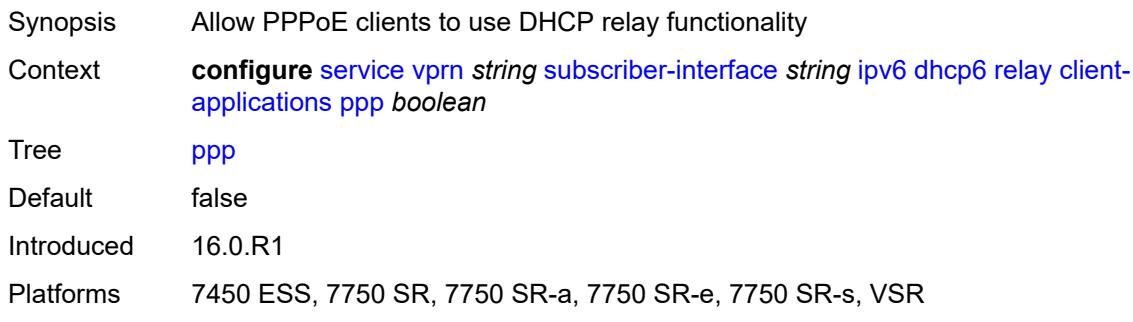

### <span id="page-8468-1"></span>**description** *string*

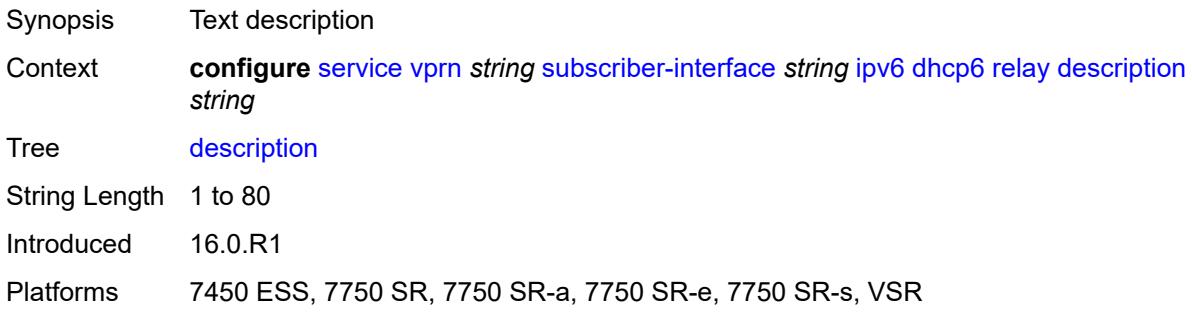

# <span id="page-8468-2"></span>**lease-split**

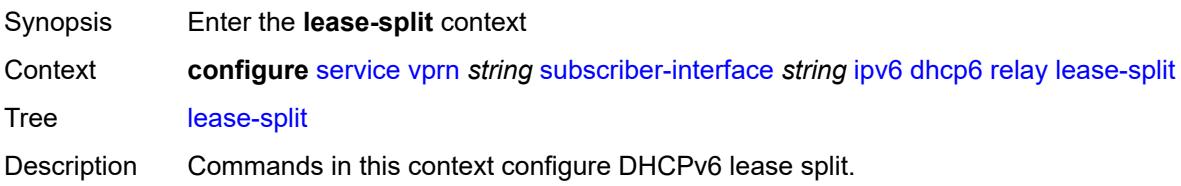

DHCPv6 lease split is active when administratively enabled and for all IA\_NA and IA\_ PD options in the transaction, the configured lease split valid lifetime (short lease time) is less than or equal to one of the following:

- the renew time T1 committed by the server (long renew time)
- half of the preferred lifetime committed by the server when T1 committed by the server equals zero

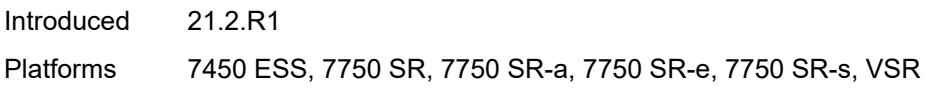

#### <span id="page-8469-0"></span>**admin-state** *keyword*

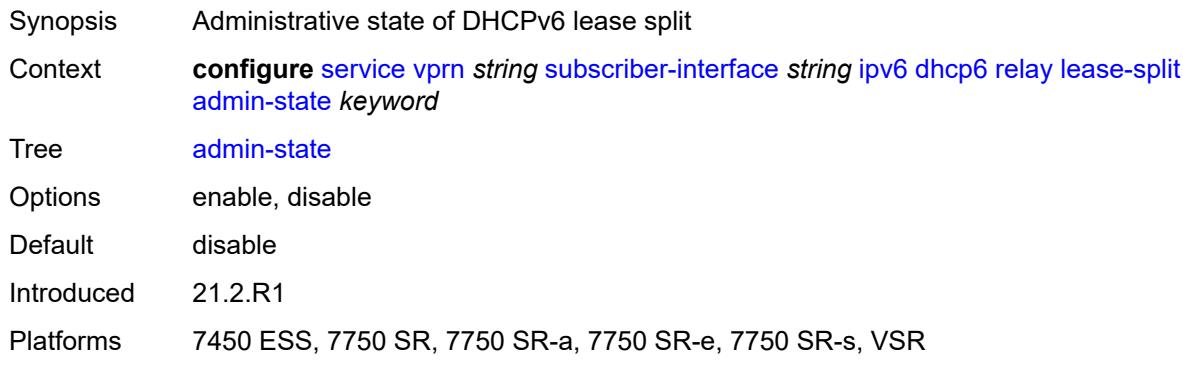

### <span id="page-8469-1"></span>**valid-lifetime** *number*

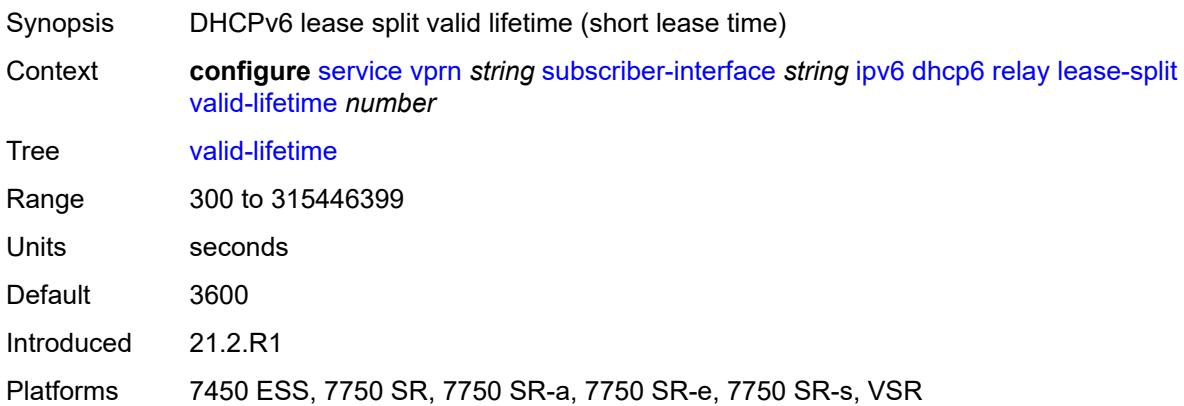

#### <span id="page-8469-2"></span>**link-address** *string*

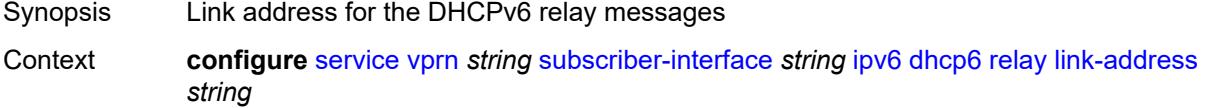

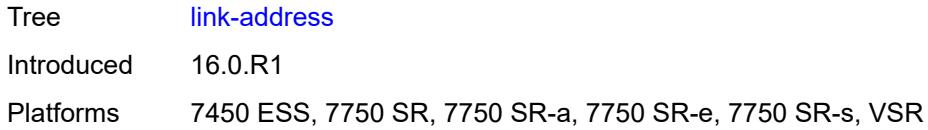

# <span id="page-8470-0"></span>**server** *string*

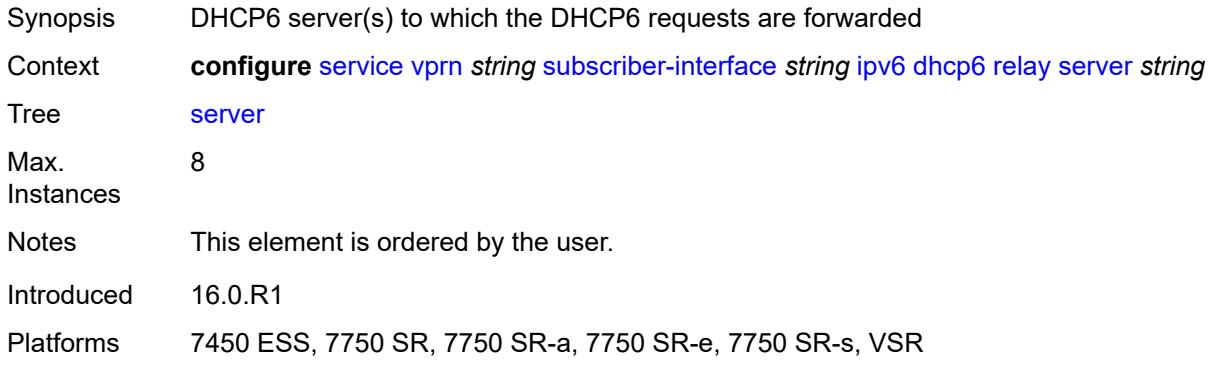

### <span id="page-8470-1"></span>**source-address** *string*

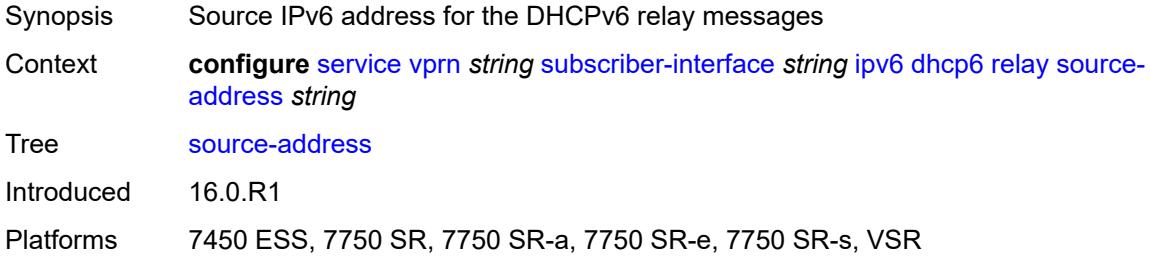

# <span id="page-8470-2"></span>**ipoe-bridged-mode** *boolean*

<span id="page-8470-3"></span>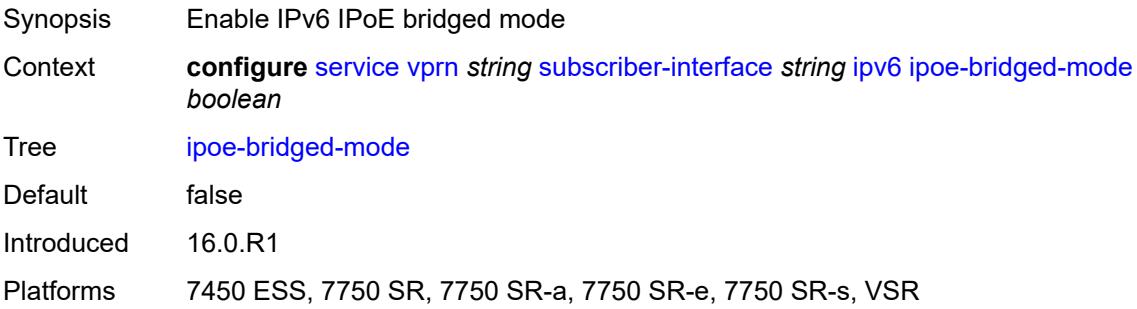

#### **link-local-address**

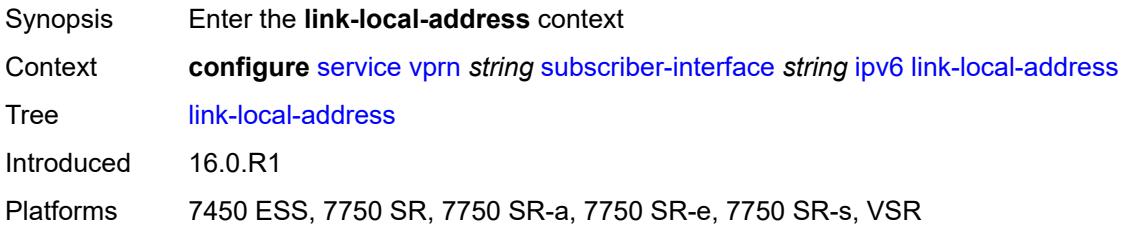

### <span id="page-8471-0"></span>**address** *string*

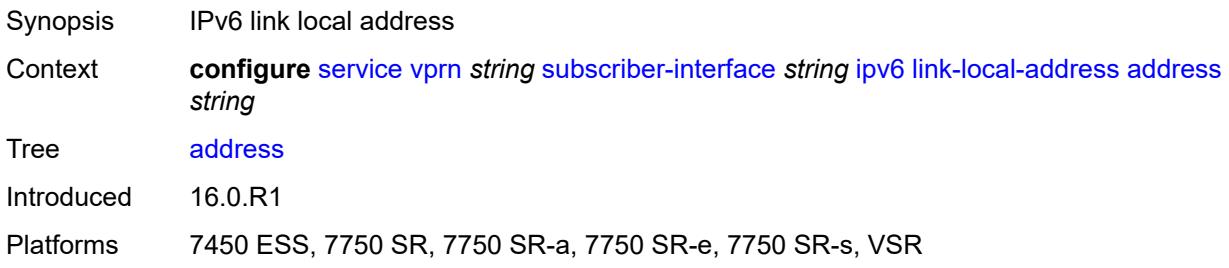

# <span id="page-8471-2"></span>**prefix** [[ipv6-prefix](#page-8471-1)] *string*

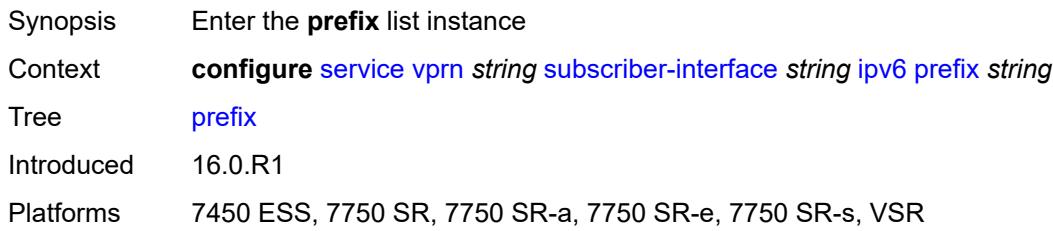

# <span id="page-8471-1"></span>[**ipv6-prefix**] *string*

<span id="page-8471-3"></span>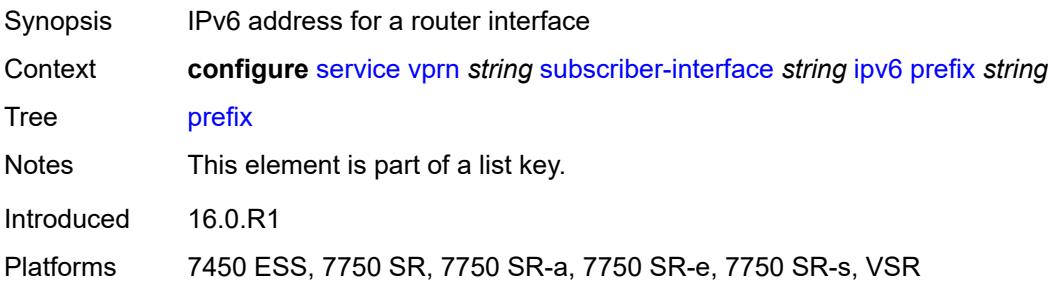

### **holdup-time** *number*

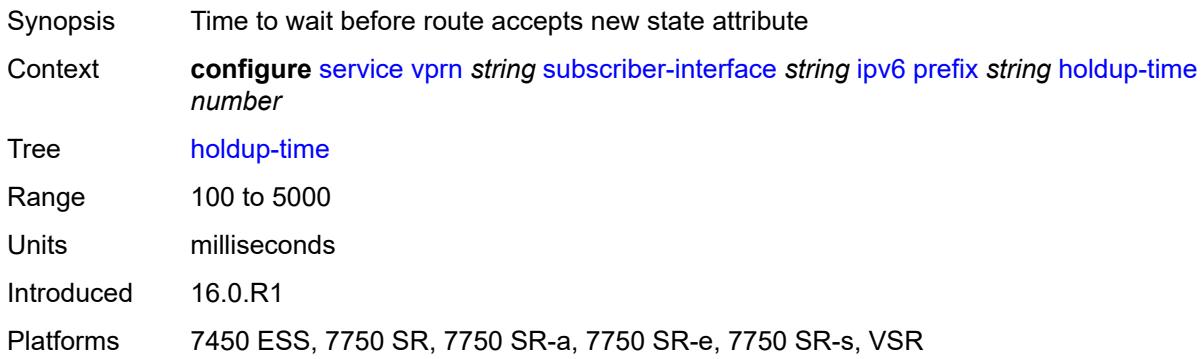

### <span id="page-8472-0"></span>**host-type** *keyword*

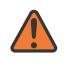

#### **WARNING:**

Modifying this element recreates the parent element automatically for the new value to take effect.

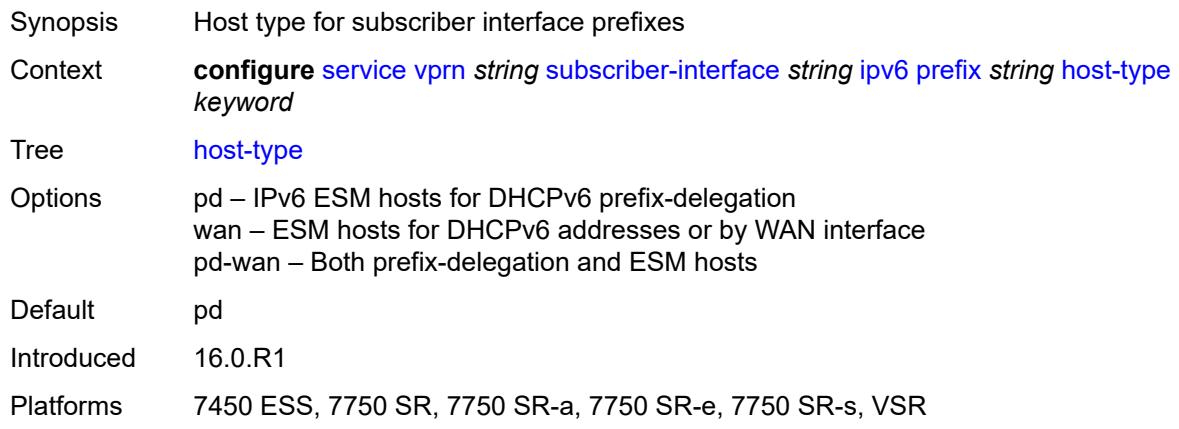

### <span id="page-8472-1"></span>**track-srrp** *number*

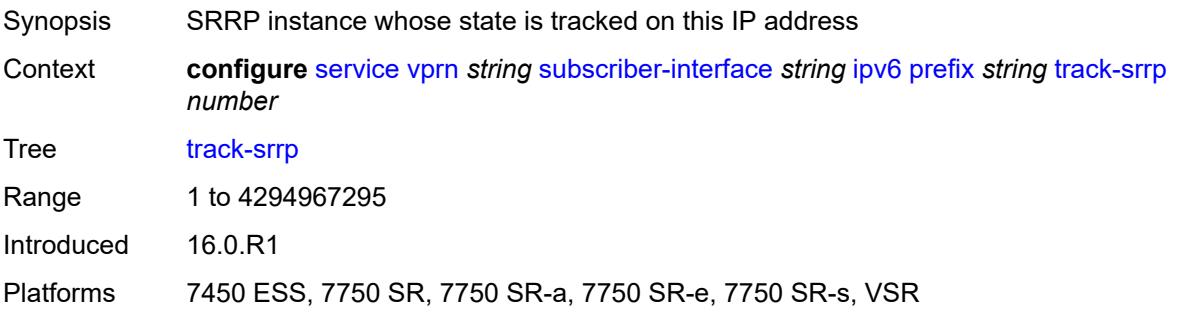

#### <span id="page-8473-0"></span>**router-advertisements**

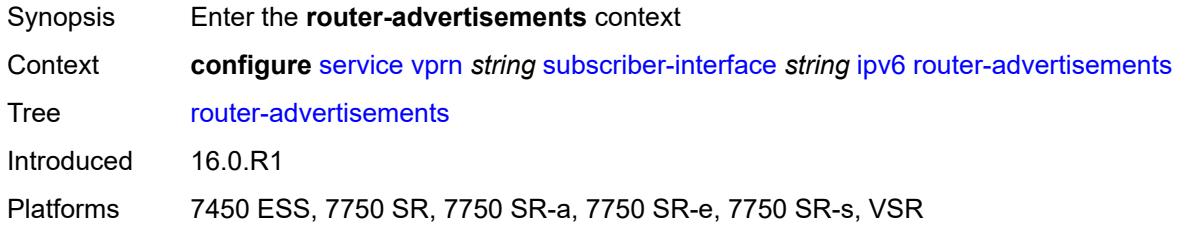

# <span id="page-8473-1"></span>**admin-state** *keyword*

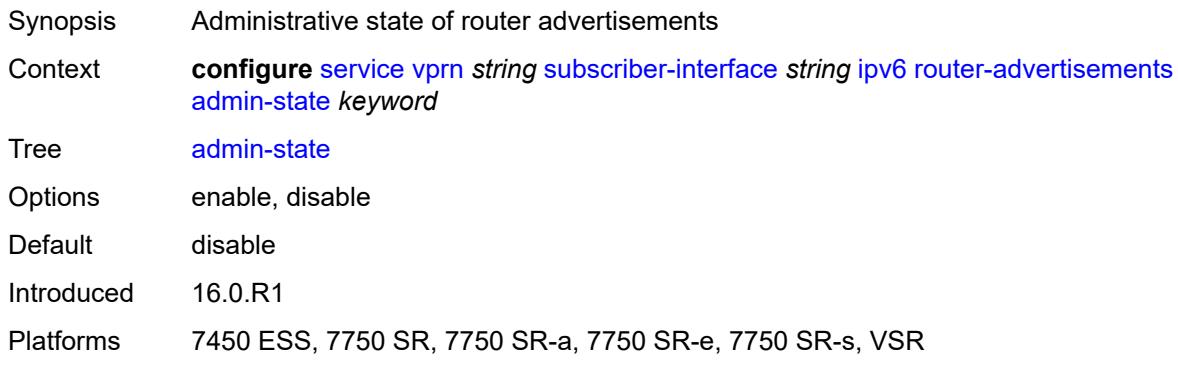

# <span id="page-8473-2"></span>**force-mcast** *keyword*

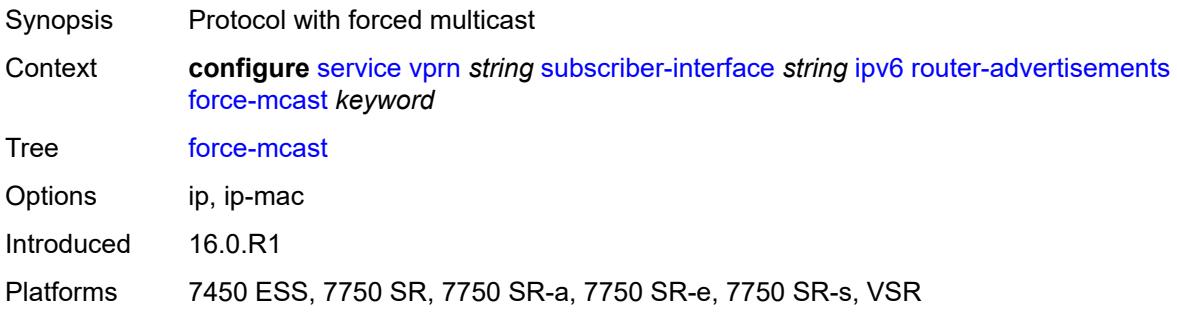

#### <span id="page-8473-3"></span>**max-advertisement-interval** *number*

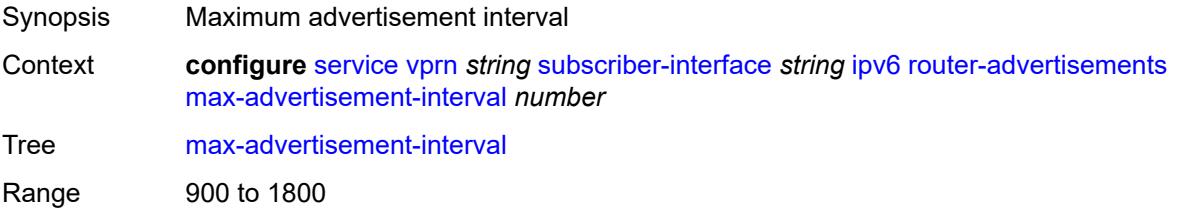

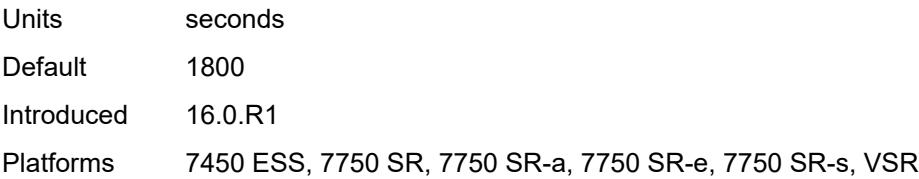

### <span id="page-8474-0"></span>**min-advertisement-interval** *number*

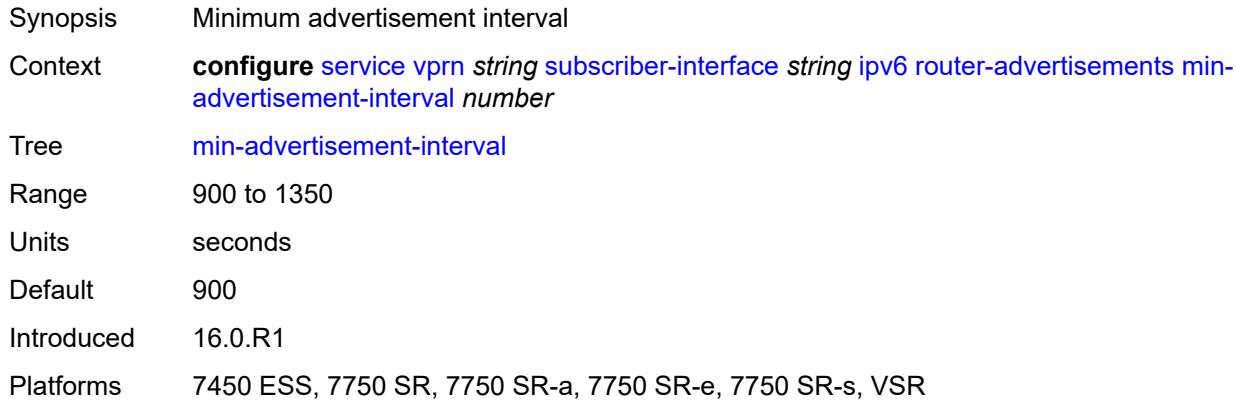

# <span id="page-8474-1"></span>**options**

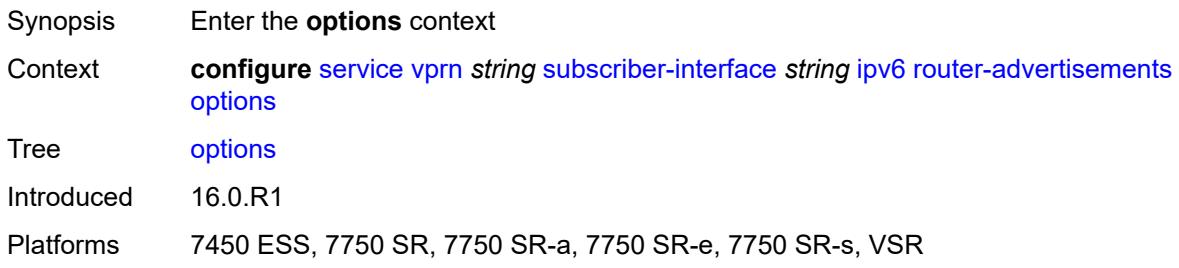

# <span id="page-8474-2"></span>**current-hop-limit** *number*

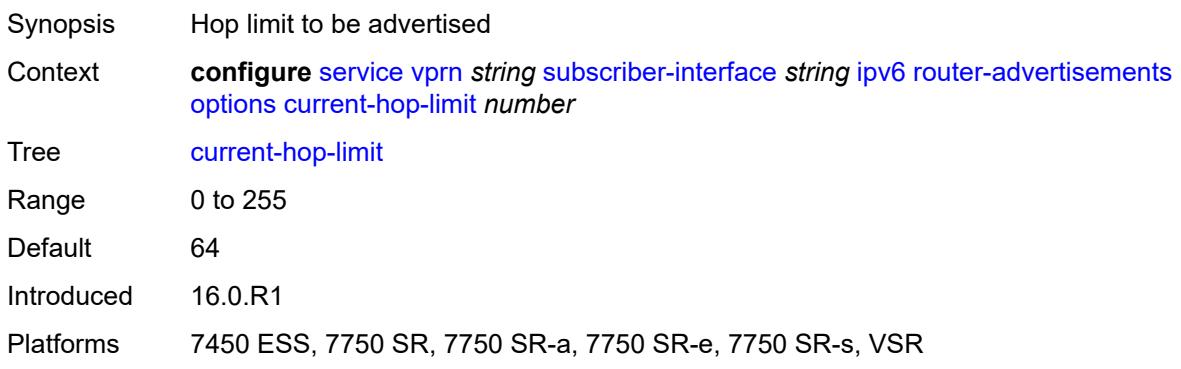

#### <span id="page-8475-0"></span>**dns**

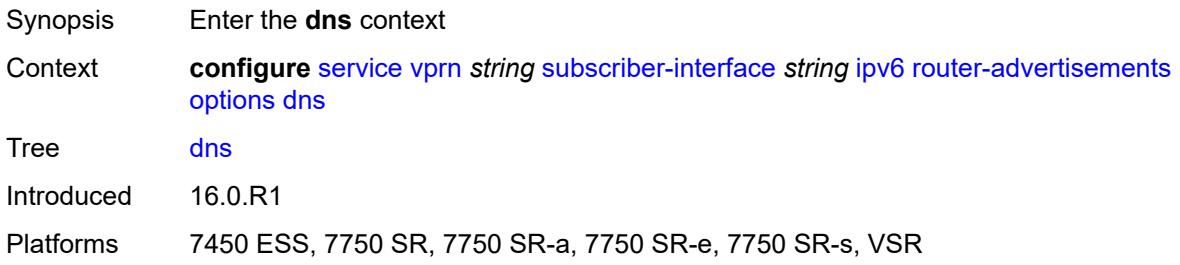

### <span id="page-8475-1"></span>**include-rdnss** *boolean*

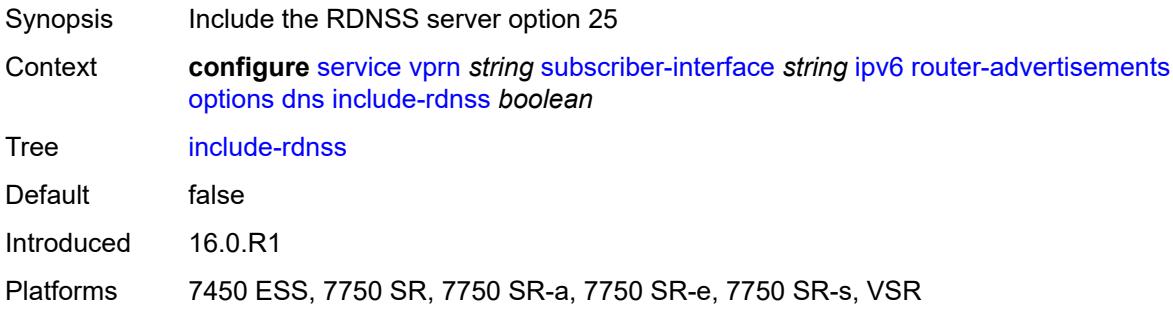

### <span id="page-8475-2"></span>**rdnss-lifetime** *(number | keyword)*

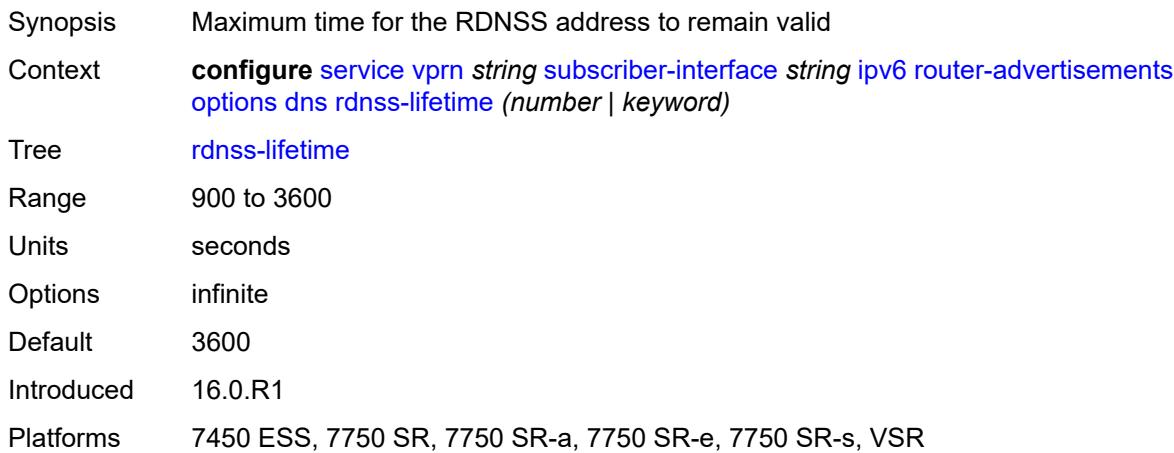

#### <span id="page-8475-3"></span>**managed-configuration** *boolean*

Synopsis Managed address configuration flag

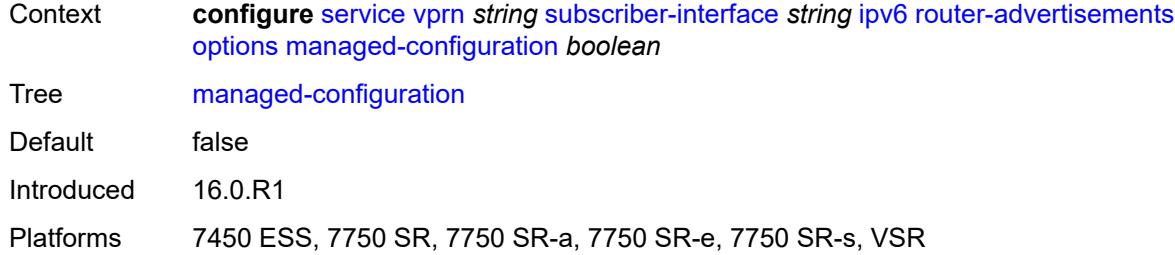

# <span id="page-8476-0"></span>**mtu** *(number | keyword)*

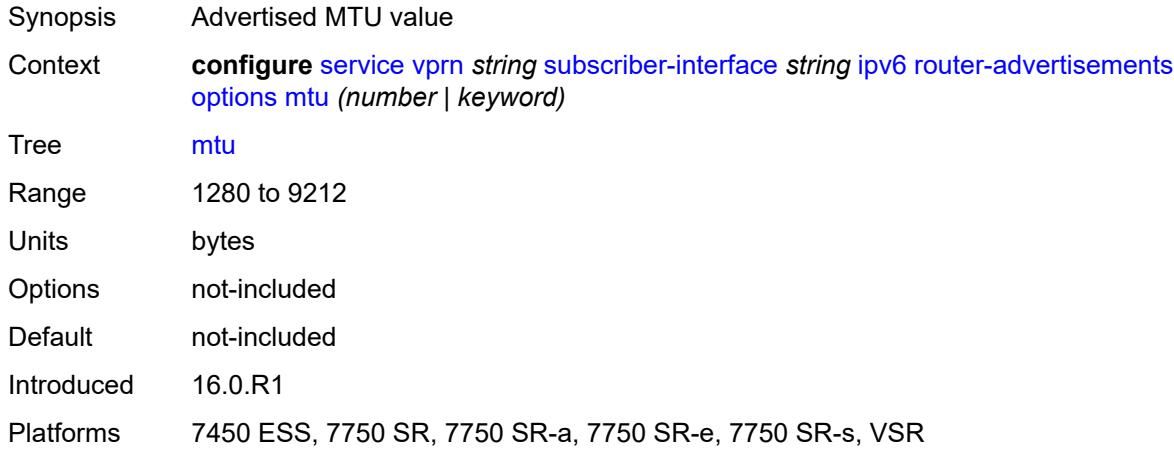

# <span id="page-8476-1"></span>**other-stateful-configuration** *boolean*

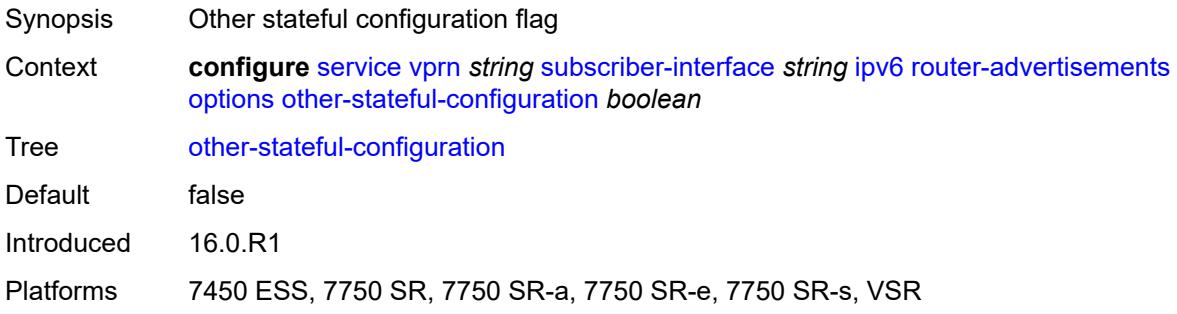

# <span id="page-8476-2"></span>**reachable-time** *number*

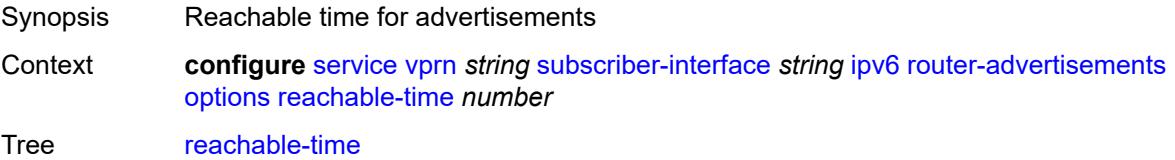

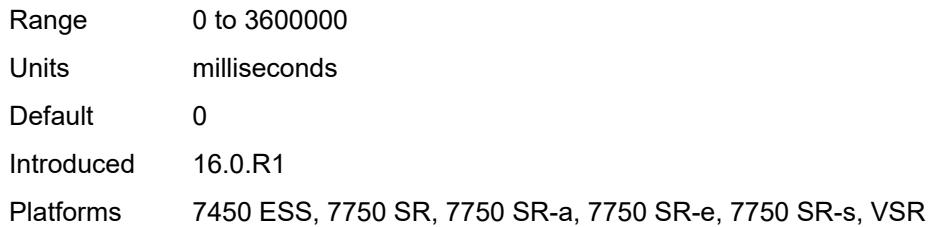

#### <span id="page-8477-0"></span>**retransmit-timer** *number*

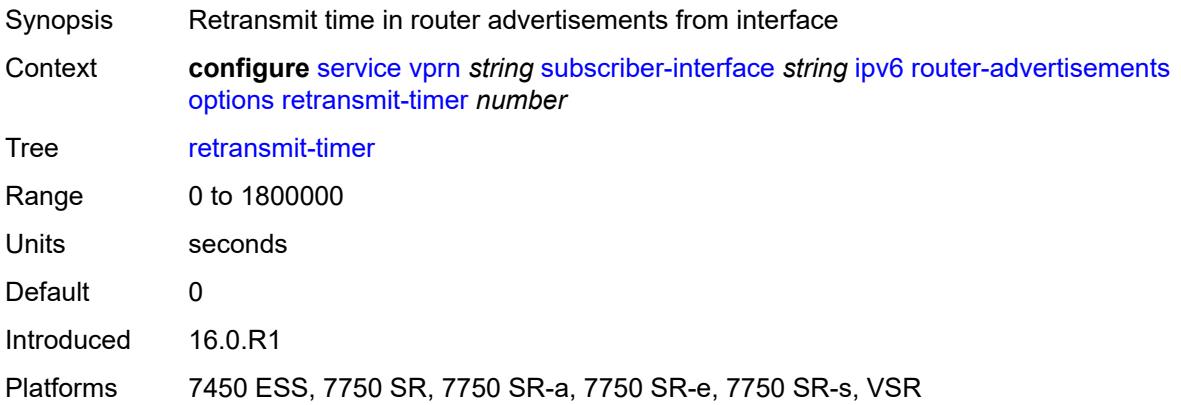

# <span id="page-8477-1"></span>**router-lifetime** *(number | keyword)*

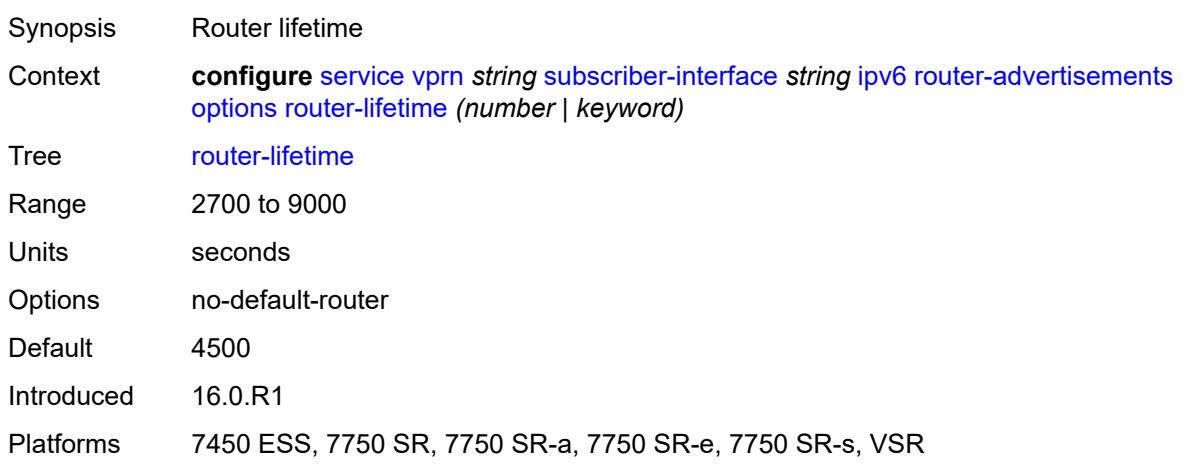

#### <span id="page-8477-2"></span>**prefix-options**

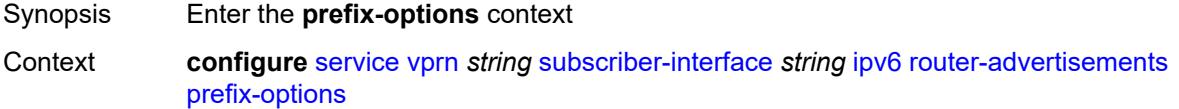

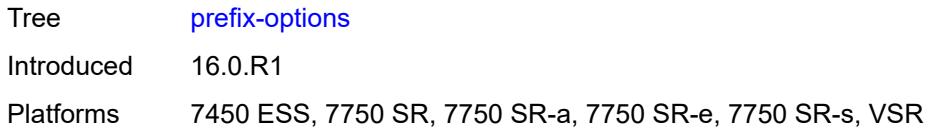

### <span id="page-8478-0"></span>**autonomous** *boolean*

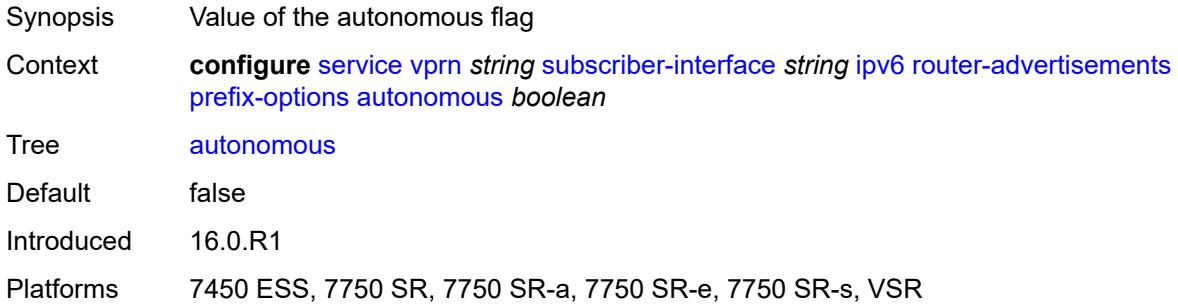

### <span id="page-8478-1"></span>**on-link** *boolean*

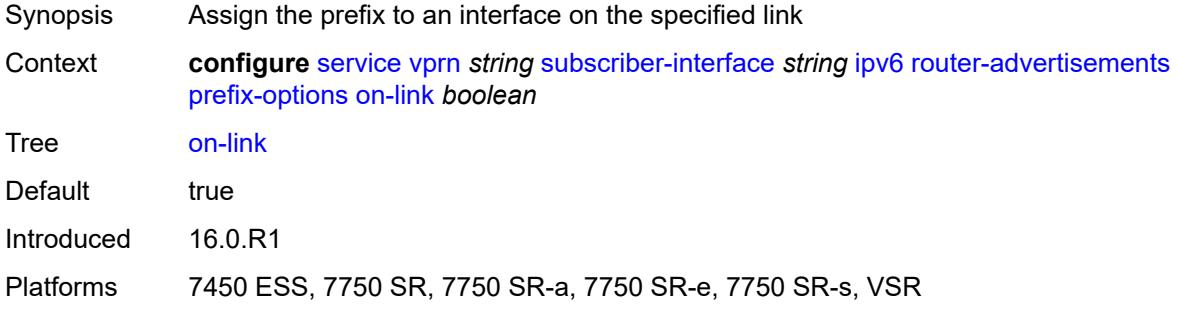

# <span id="page-8478-2"></span>**preferred-lifetime** *(number | keyword)*

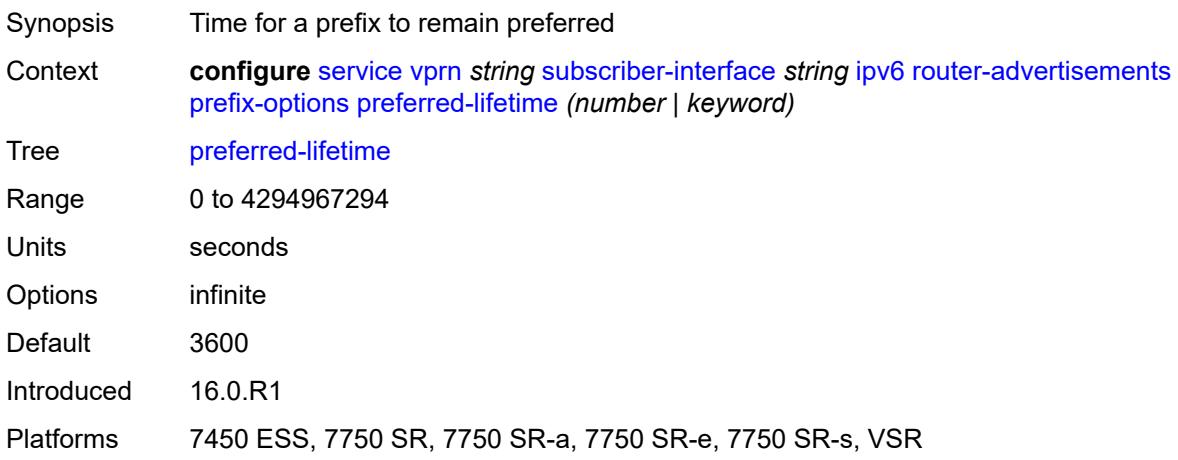

#### <span id="page-8479-0"></span>**valid-lifetime** *(number | keyword)*

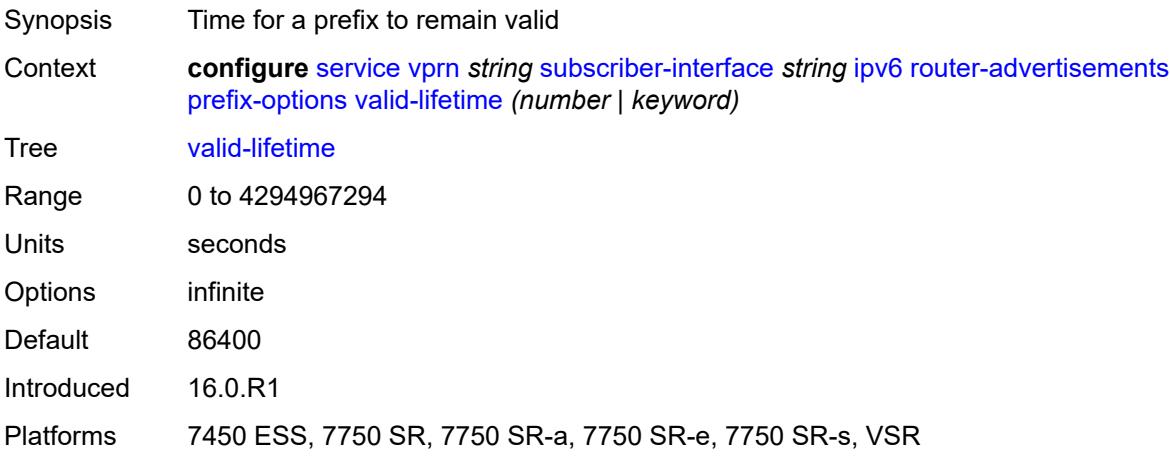

### <span id="page-8479-1"></span>**router-solicit**

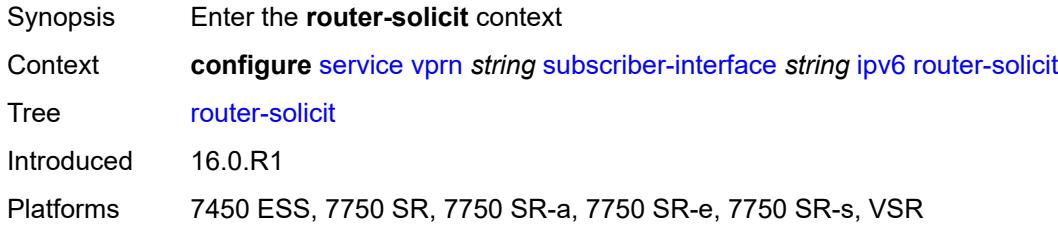

### <span id="page-8479-2"></span>**inactivity-timer** *(number | keyword)*

<span id="page-8479-3"></span>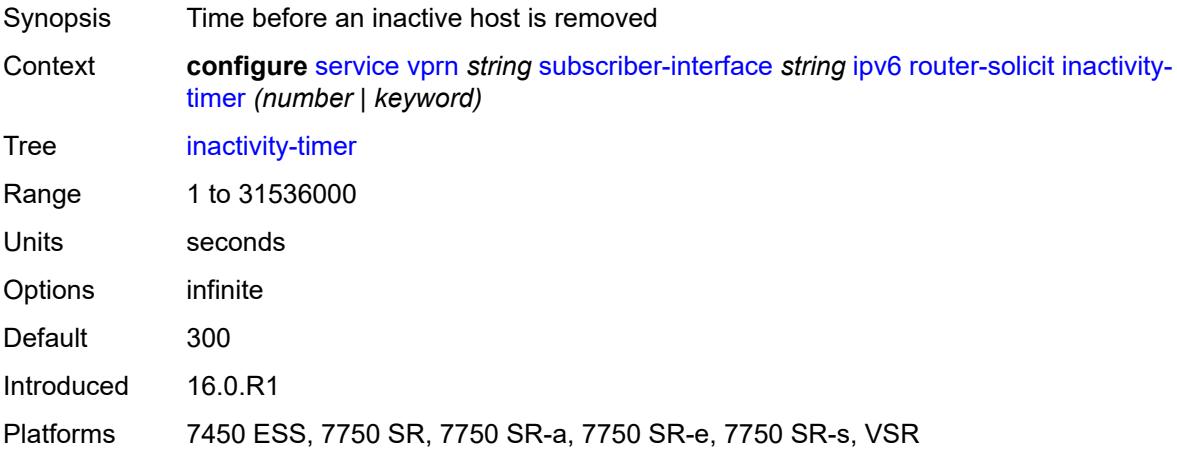

### **local-address-assignment**

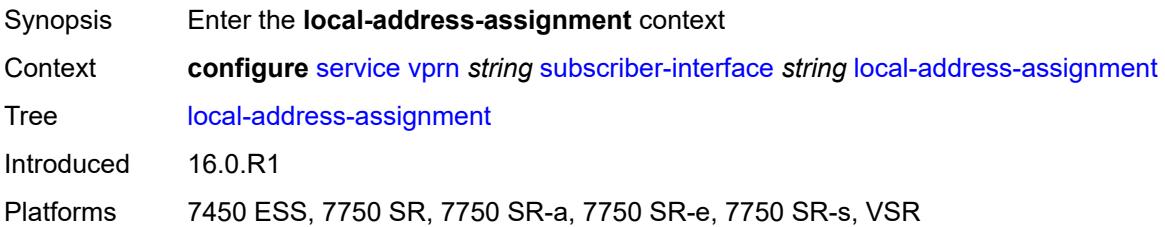

### <span id="page-8480-0"></span>**admin-state** *keyword*

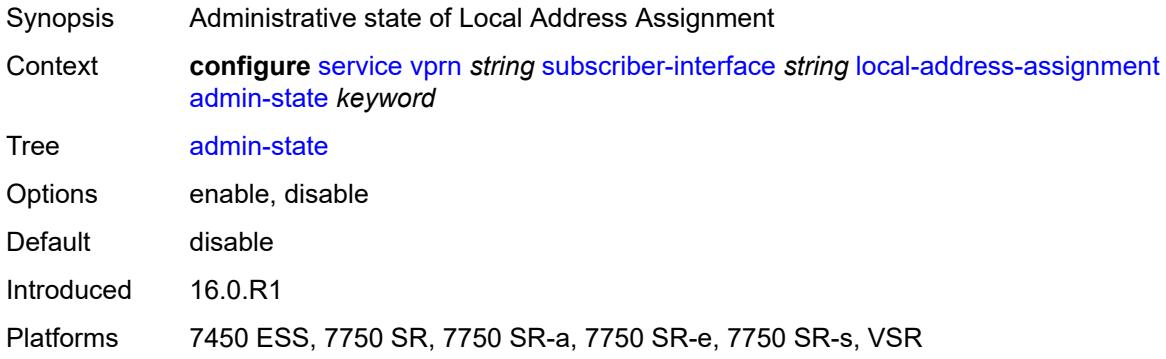

# <span id="page-8480-1"></span>**ipv4**

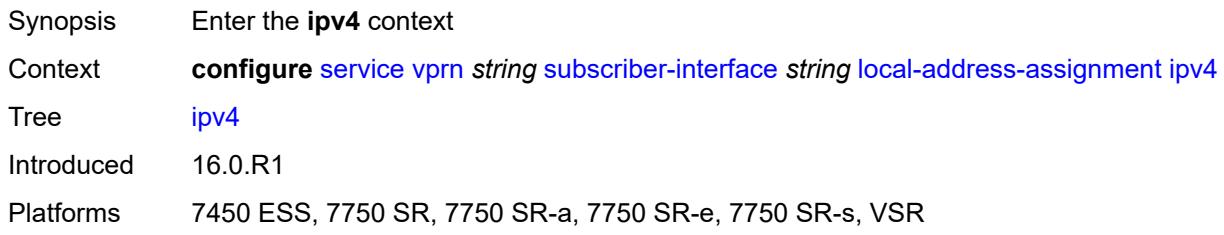

# <span id="page-8480-2"></span>**client-applications**

<span id="page-8480-3"></span>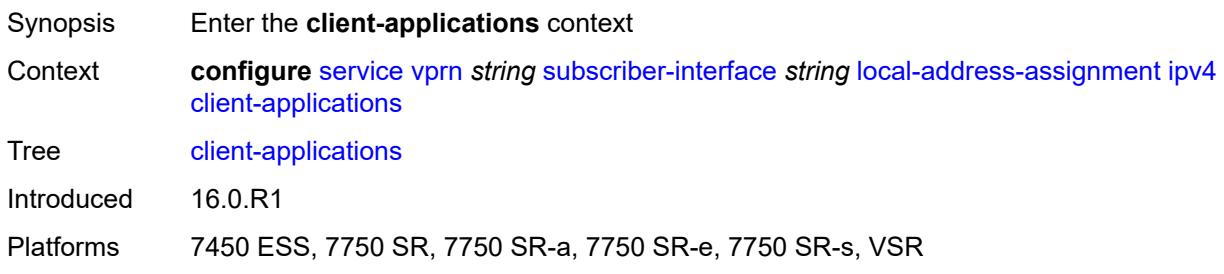

# **ppp** *boolean*

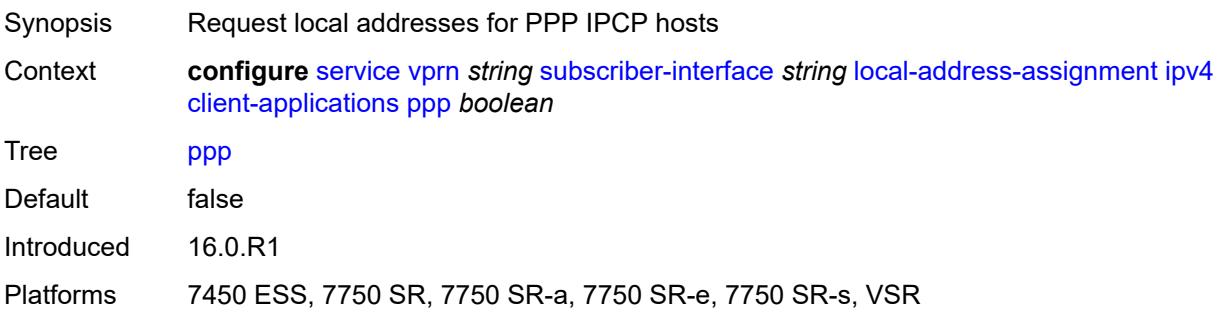

# <span id="page-8481-0"></span>**default-pool** *string*

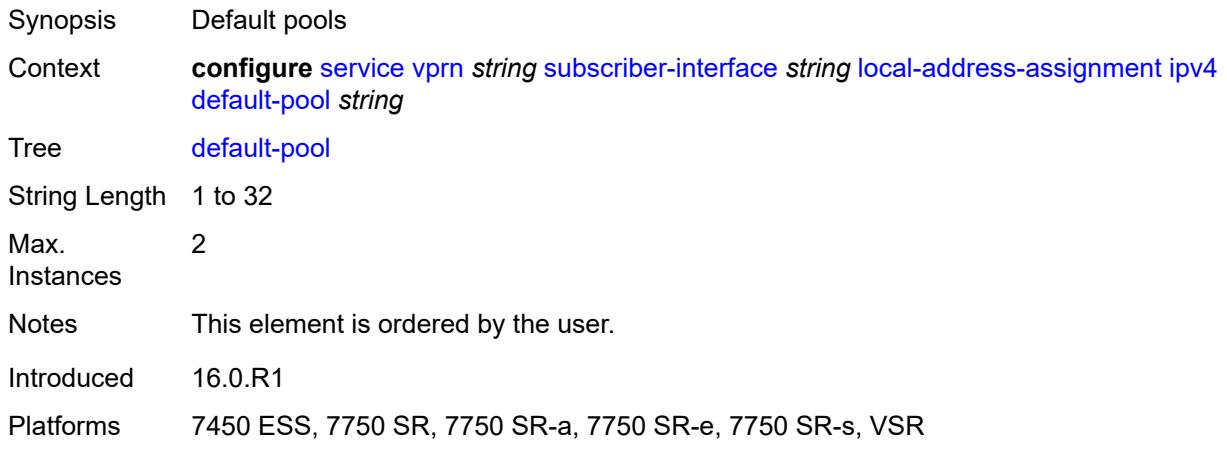

#### <span id="page-8481-1"></span>**server** *reference*

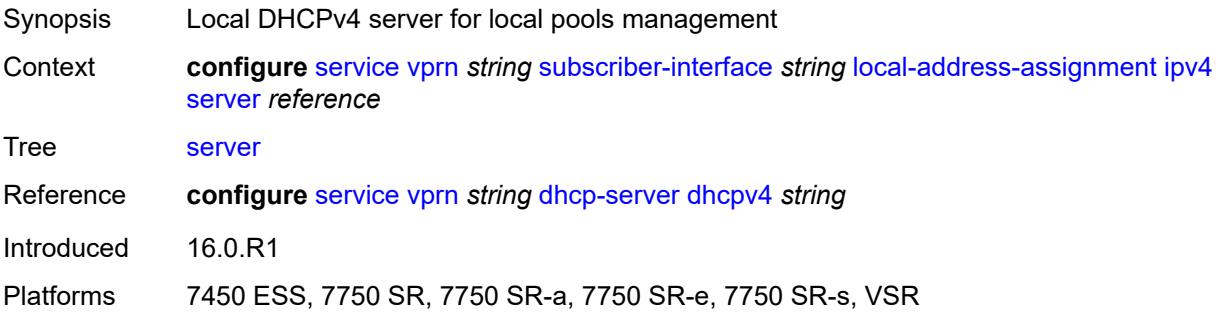

### <span id="page-8481-2"></span>**ipv6**

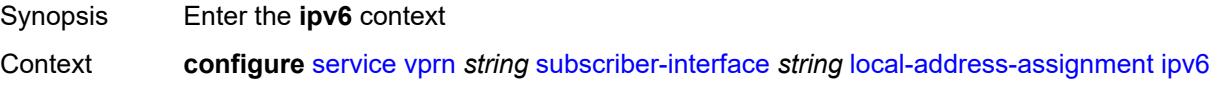

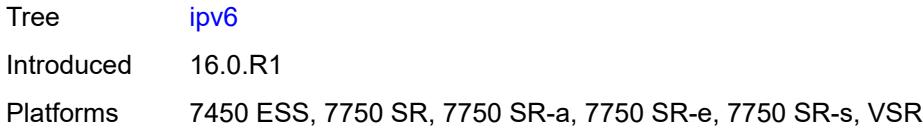

# <span id="page-8482-0"></span>**client-applications**

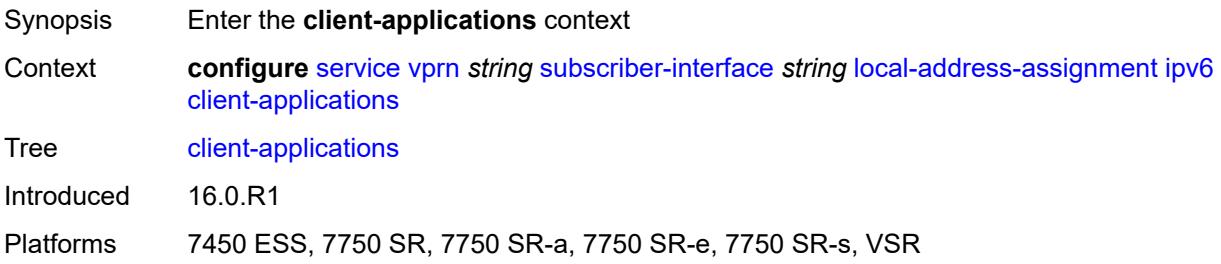

### <span id="page-8482-1"></span>**ipoe-slaac** *boolean*

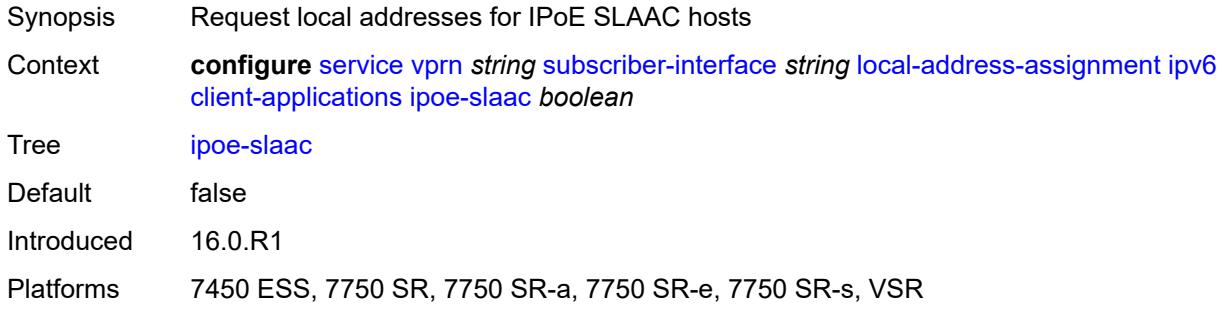

# <span id="page-8482-2"></span>**ipoe-wan** *boolean*

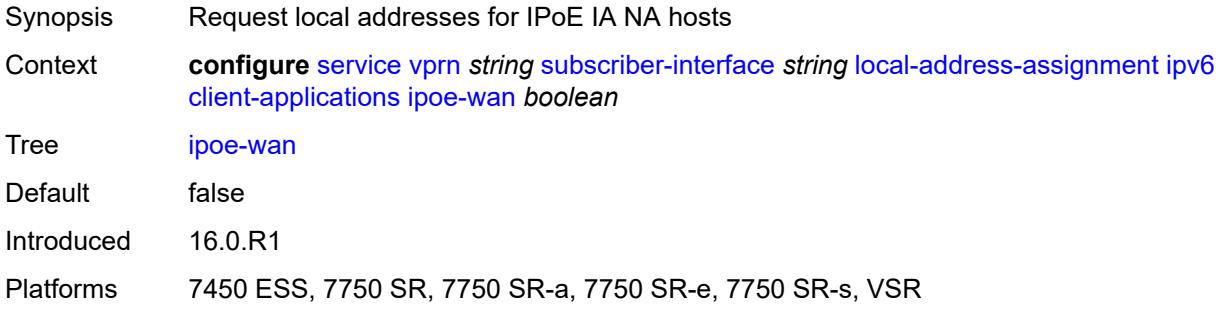

# <span id="page-8482-3"></span>**ppp-slaac** *boolean*

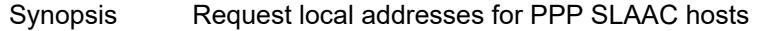

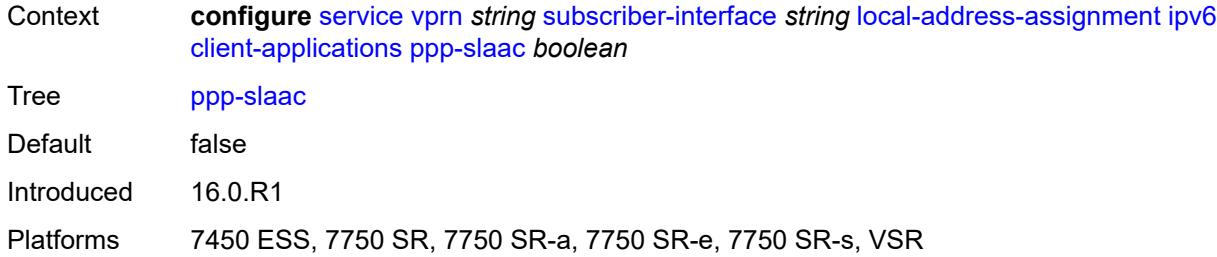

### <span id="page-8483-0"></span>**server** *reference*

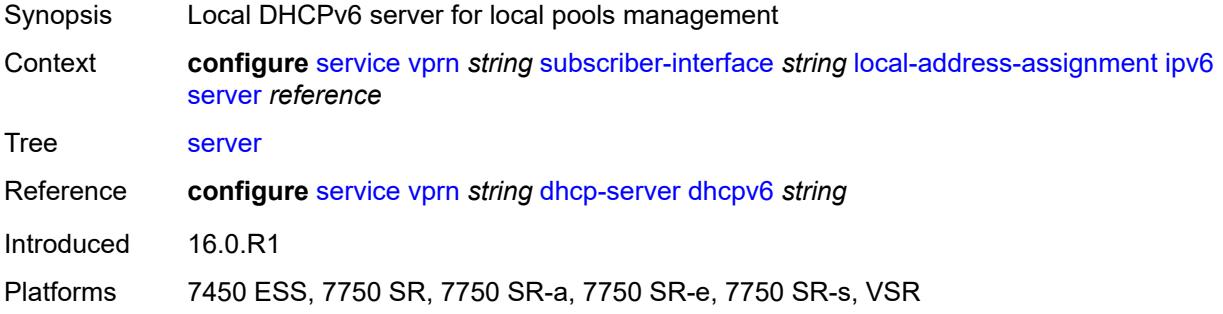

### <span id="page-8483-1"></span>**pppoe**

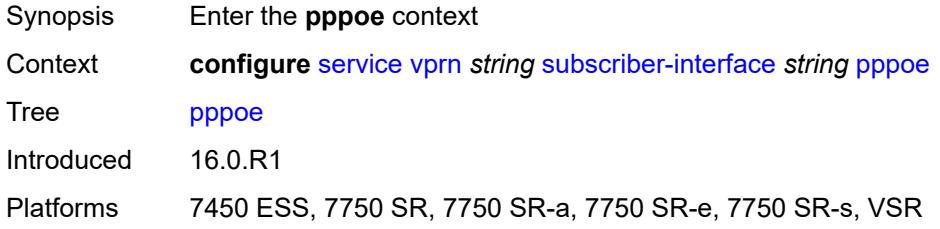

# <span id="page-8483-2"></span>**description** *string*

<span id="page-8483-3"></span>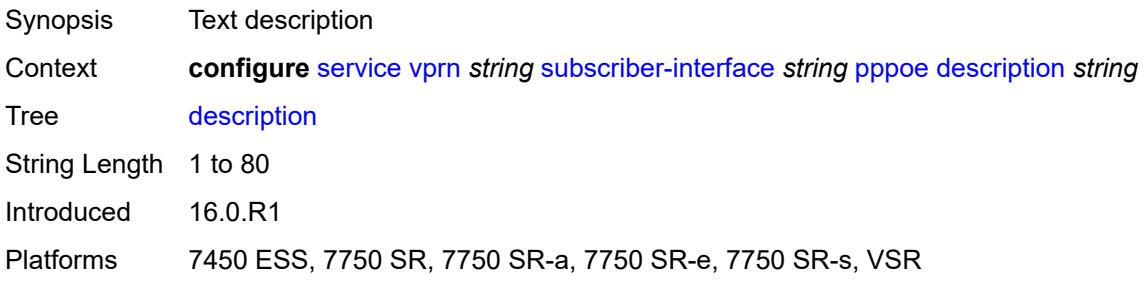

#### **session-limit** *number*

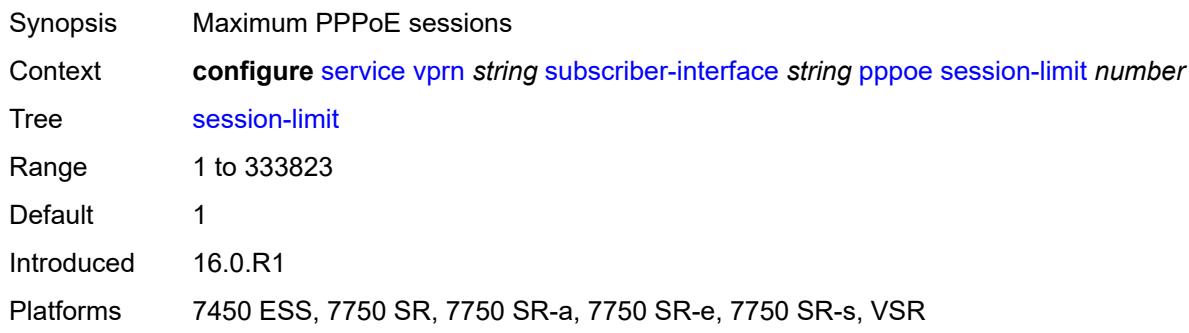

#### <span id="page-8484-0"></span>**private-retail-subnets** *boolean*

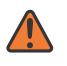

**WARNING:**

Modifying this element recreates the parent element automatically for the new value to take effect.

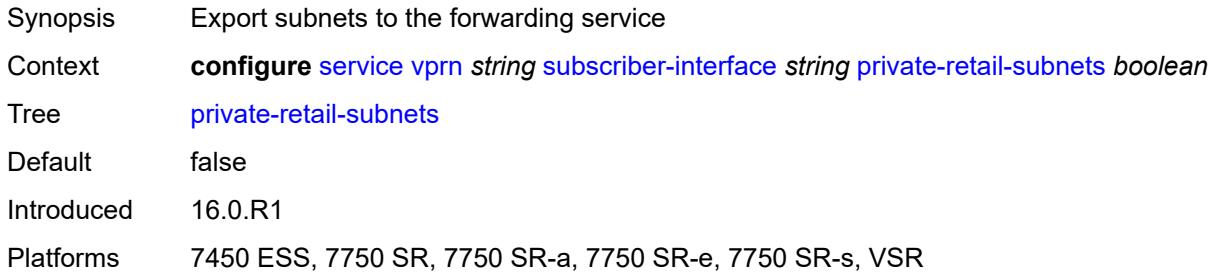

#### <span id="page-8484-1"></span>**wan-mode** *keyword*

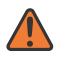

**WARNING:**

Modifying this element recreates the parent element automatically for the new value to take effect.

<span id="page-8484-2"></span>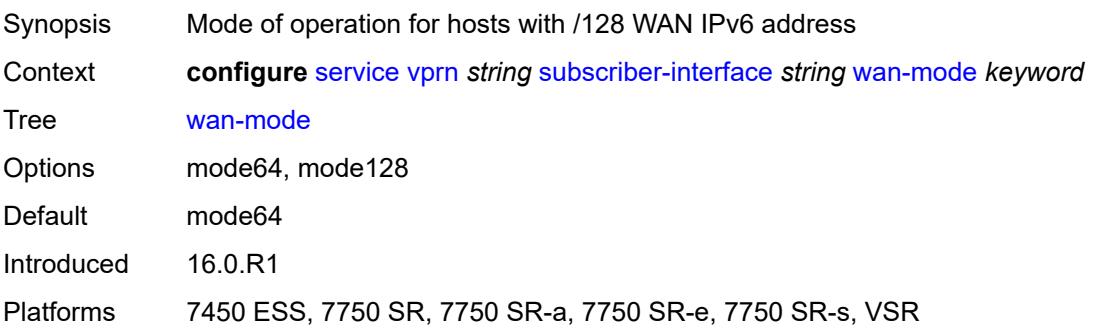

### **wlan-gw**

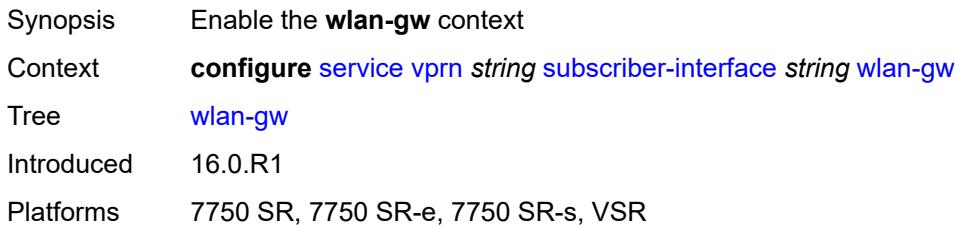

#### <span id="page-8485-0"></span>**pool-manager**

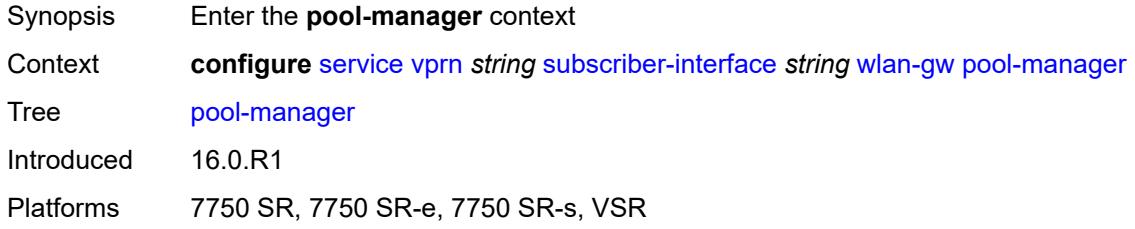

#### <span id="page-8485-1"></span>**dhcp6-client**

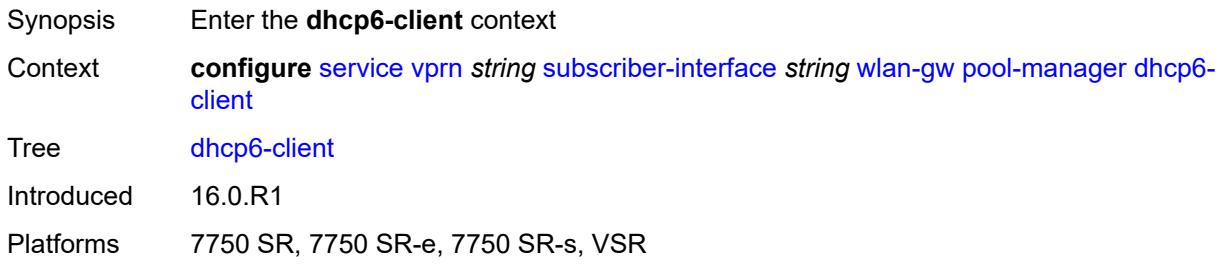

### <span id="page-8485-2"></span>**dhcpv4-nat**

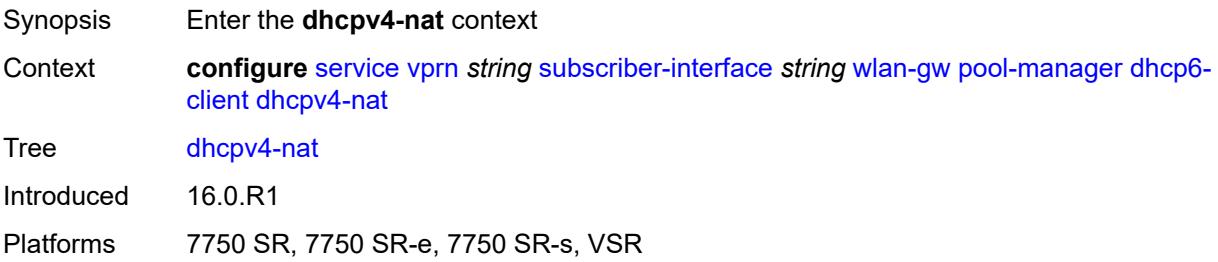

### <span id="page-8485-3"></span>**admin-state** *keyword*

Synopsis Administrative state of the DHCPv6 client entity

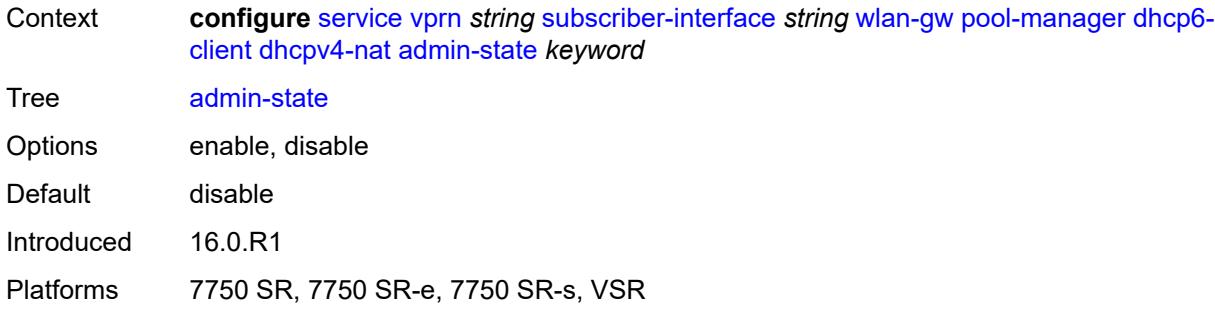

# <span id="page-8486-0"></span>**link-address** *string*

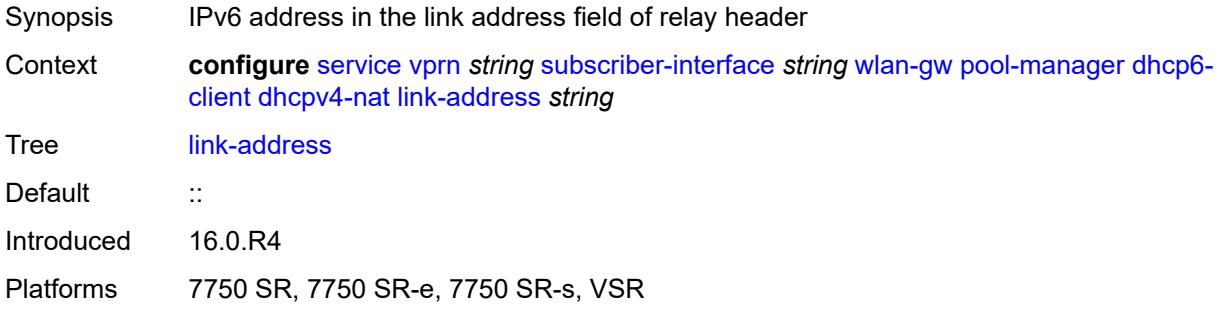

# <span id="page-8486-1"></span>**pool-name** *string*

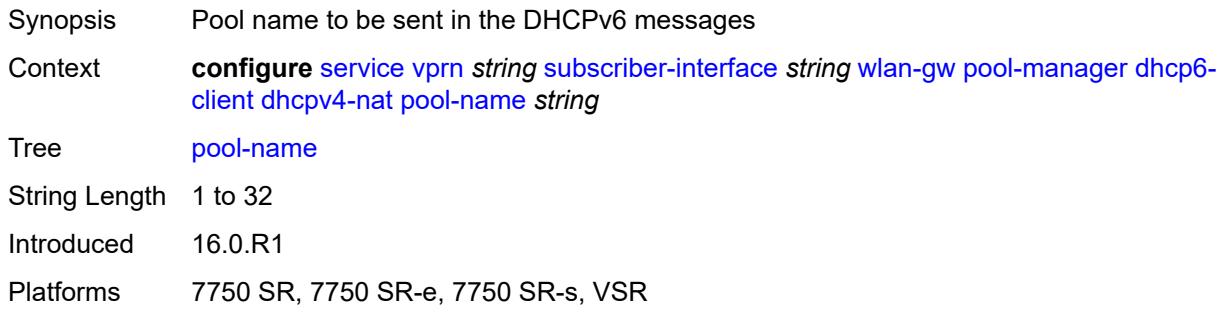

#### <span id="page-8486-2"></span>**ia-na**

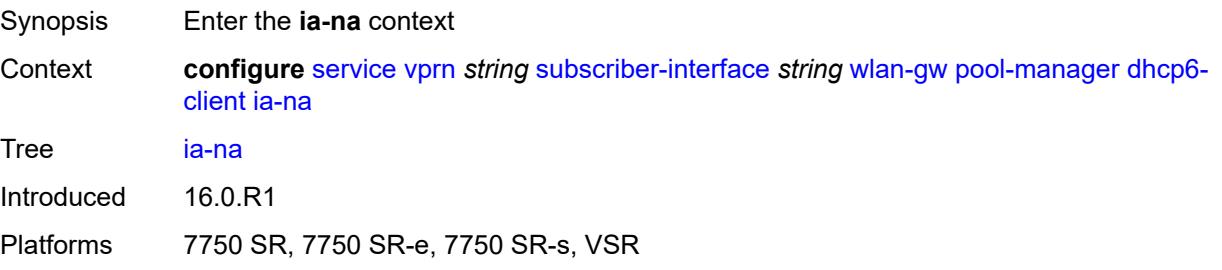

#### <span id="page-8487-0"></span>**admin-state** *keyword*

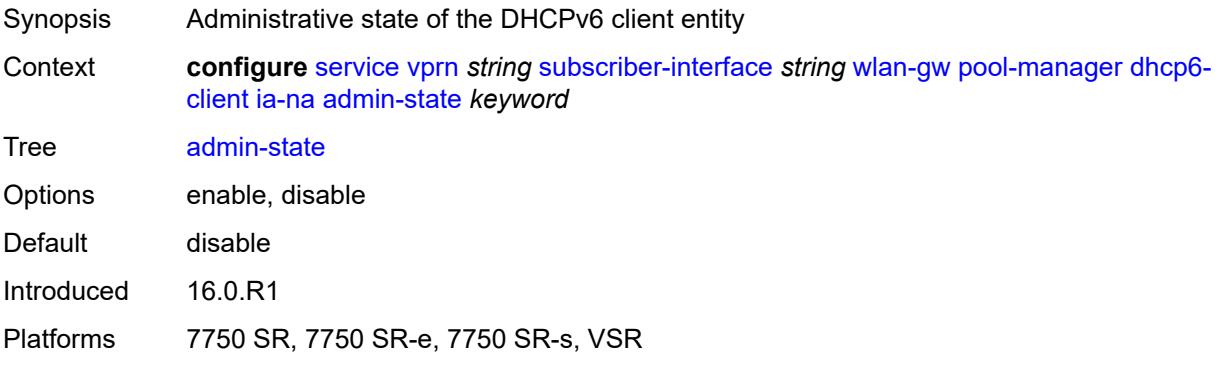

### <span id="page-8487-1"></span>**link-address** *string*

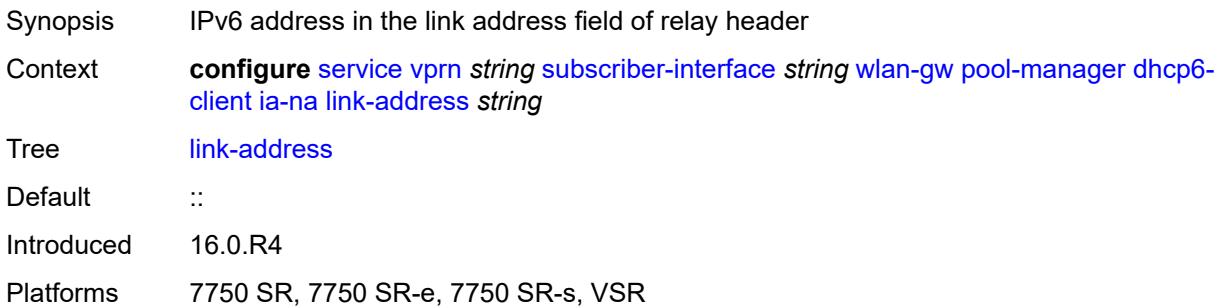

### <span id="page-8487-2"></span>**pool-name** *string*

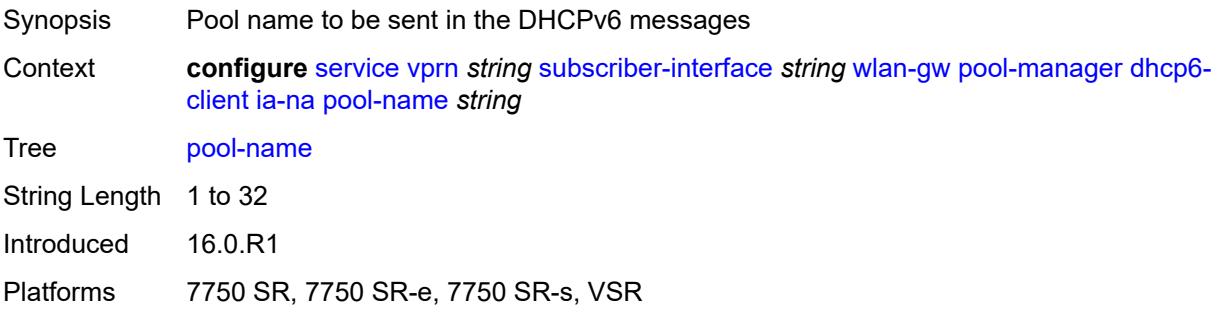

### <span id="page-8487-3"></span>**lease-query**

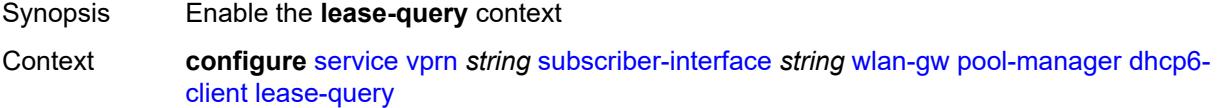

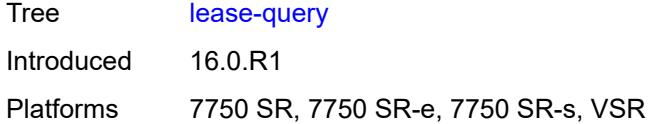

#### <span id="page-8488-0"></span>**max-retries** *number*

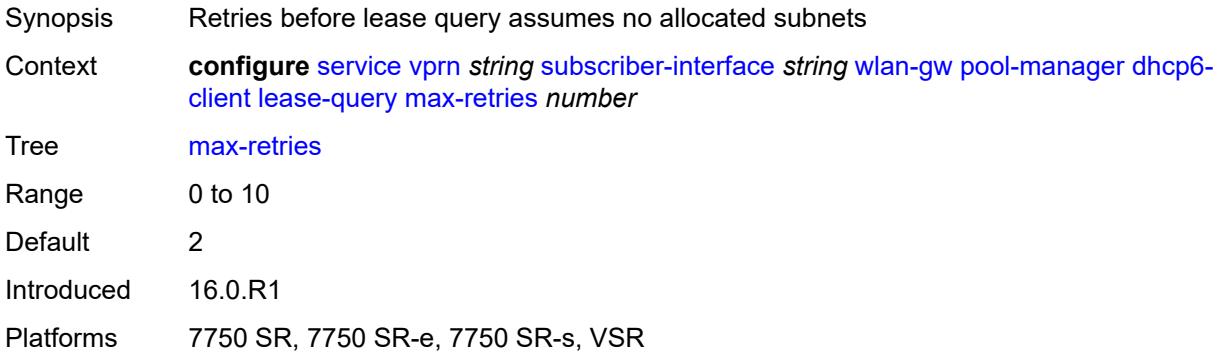

### <span id="page-8488-1"></span>**servers** *string*

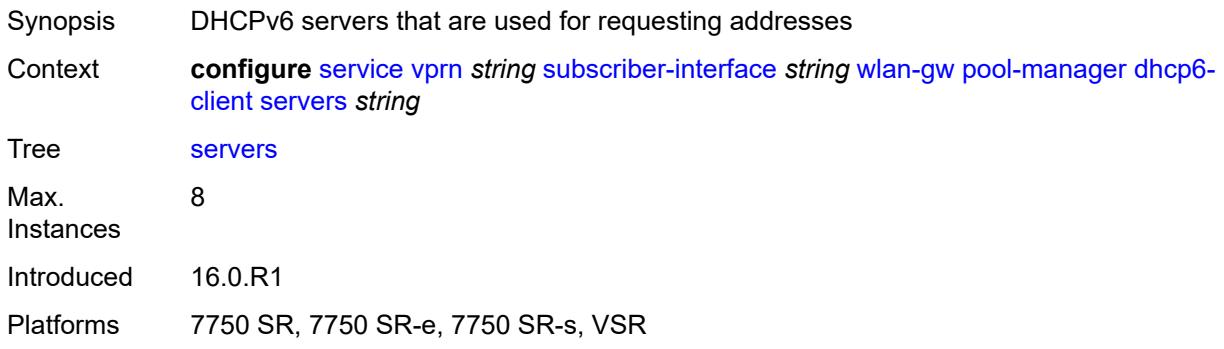

### <span id="page-8488-2"></span>**slaac**

<span id="page-8488-3"></span>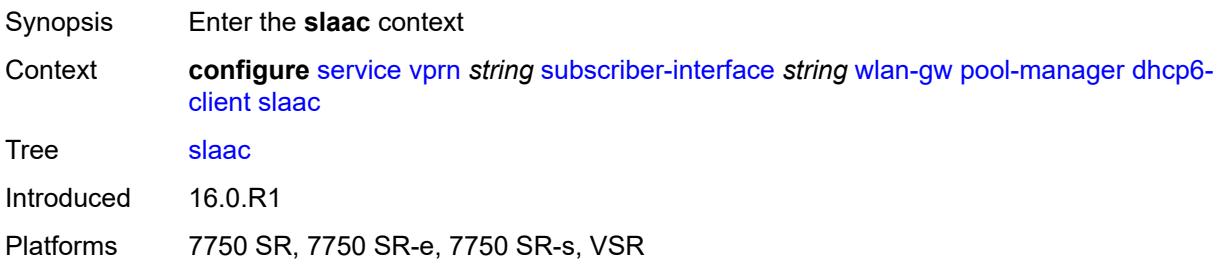

### **admin-state** *keyword*

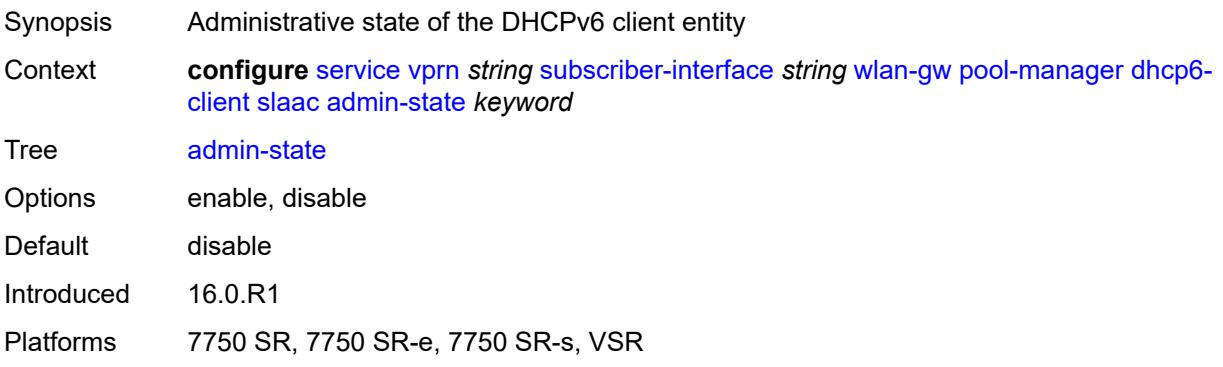

# <span id="page-8489-0"></span>**link-address** *string*

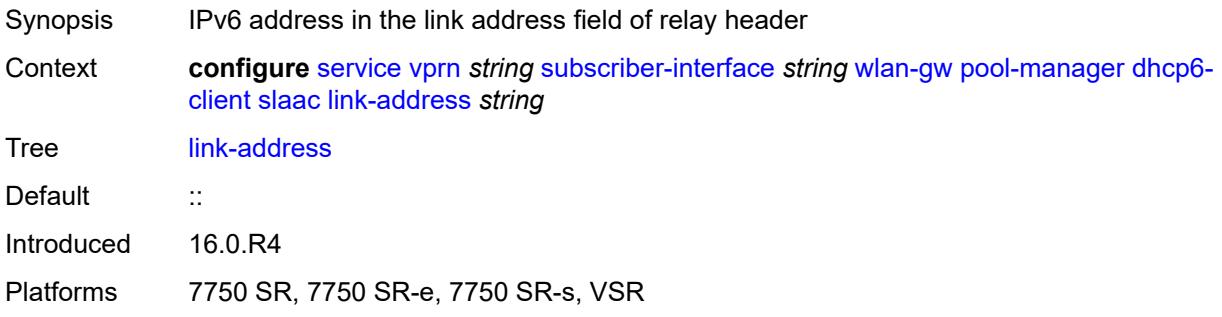

### <span id="page-8489-1"></span>**pool-name** *string*

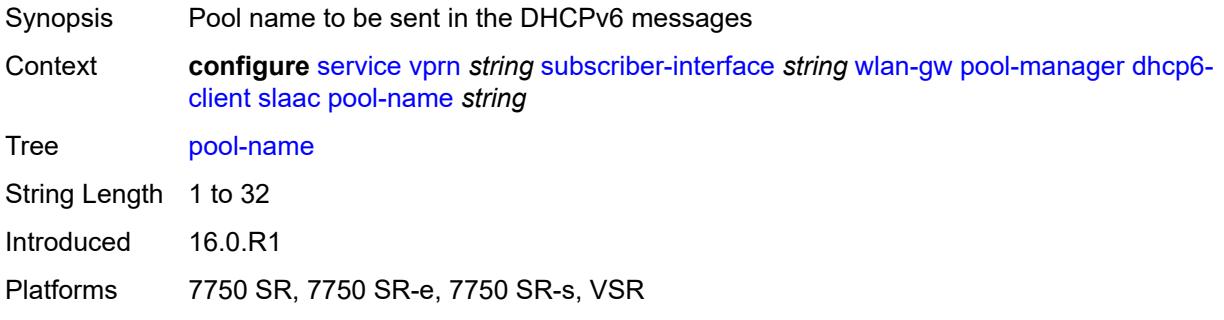

### <span id="page-8489-2"></span>**source-ip** *(keyword | ipv6-address)*

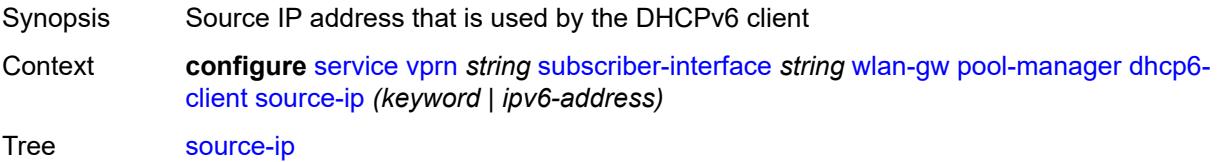

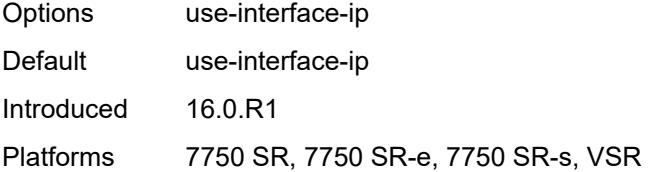

### <span id="page-8490-0"></span>**watermarks**

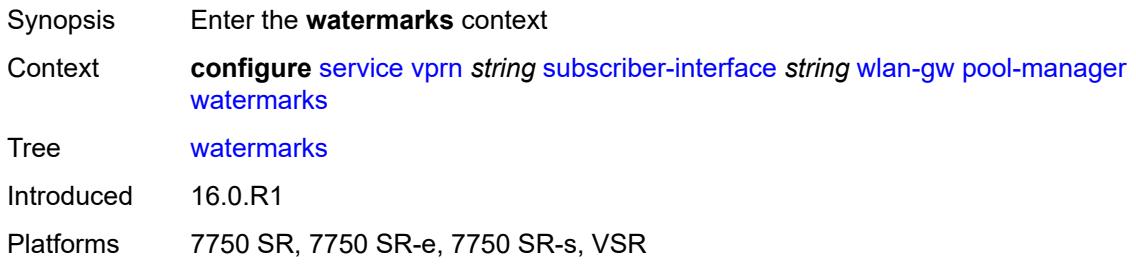

# <span id="page-8490-1"></span>**high** *number*

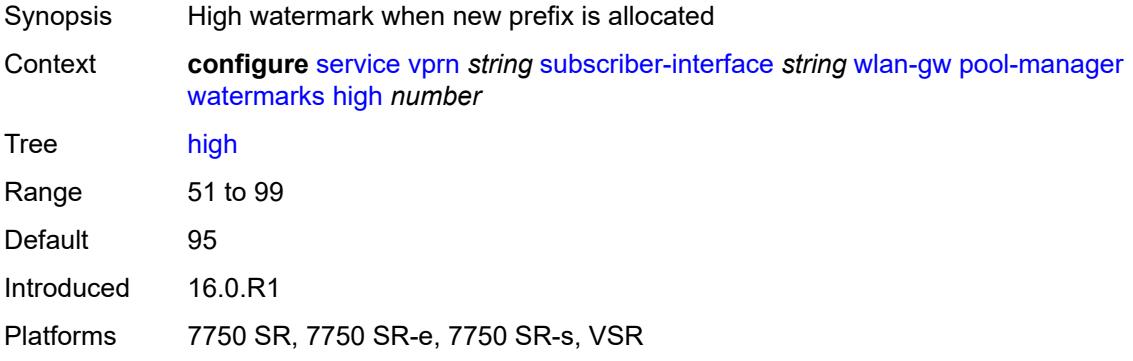

#### <span id="page-8490-2"></span>**low** *number*

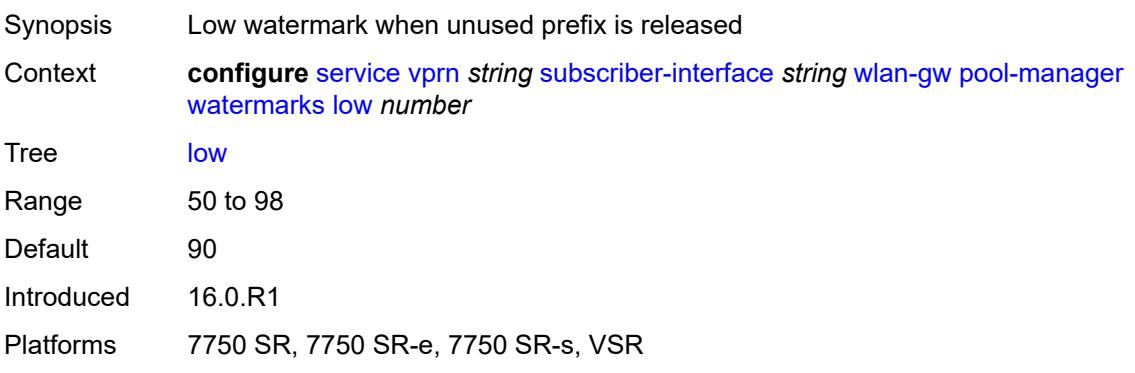

### <span id="page-8491-0"></span>**wlan-gw-group** *reference*

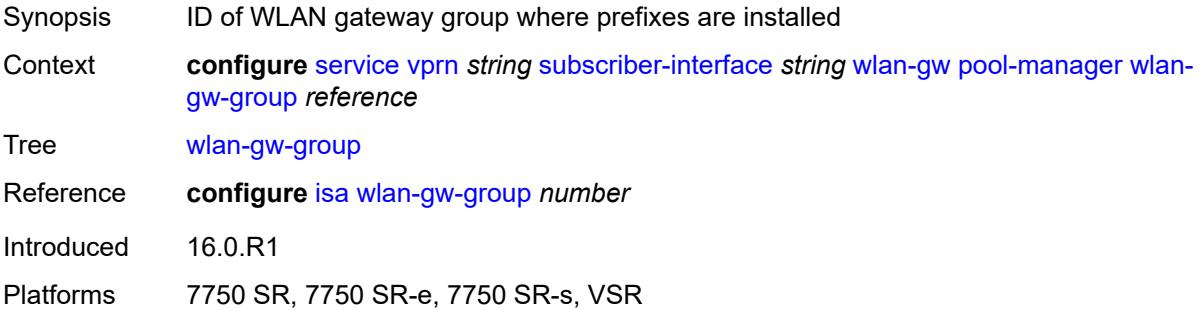

### <span id="page-8491-1"></span>**redundancy**

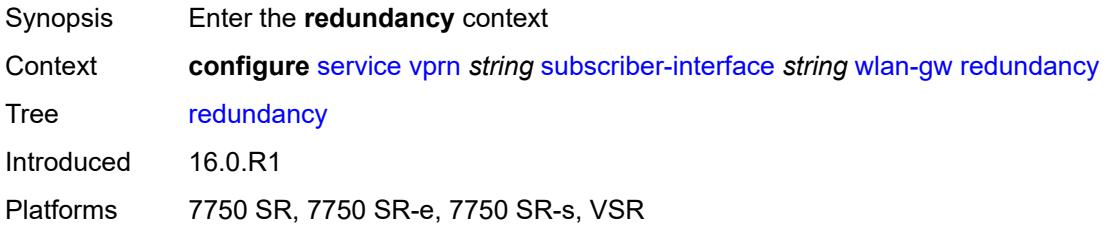

#### <span id="page-8491-2"></span>**admin-state** *keyword*

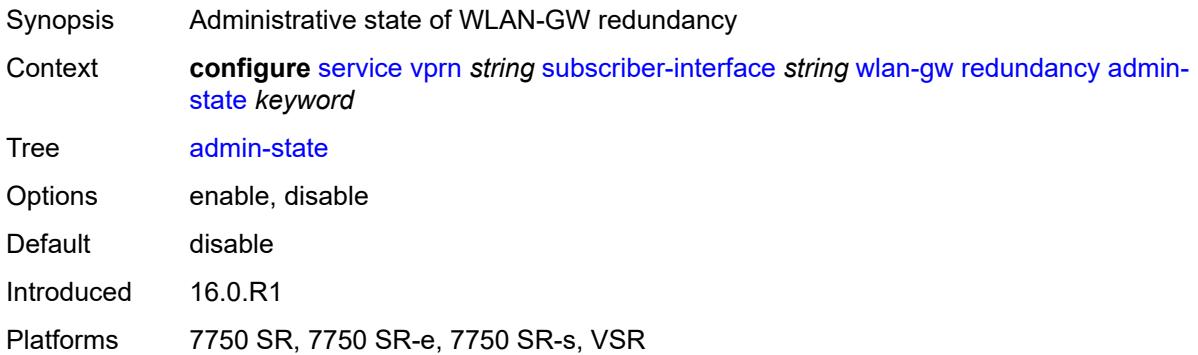

### <span id="page-8491-3"></span>**export** *string*

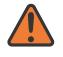

#### **WARNING:**

Modifying this element toggles the **admin-state** of the parent element automatically for the new value to take effect.

Synopsis Route to export to peer

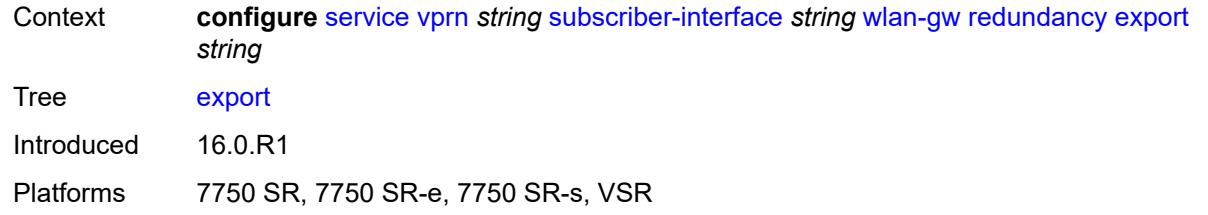

### <span id="page-8492-0"></span>**monitor** *string*

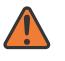

#### **WARNING:**

Modifying this element toggles the **admin-state** of the parent element automatically for the new value to take effect.

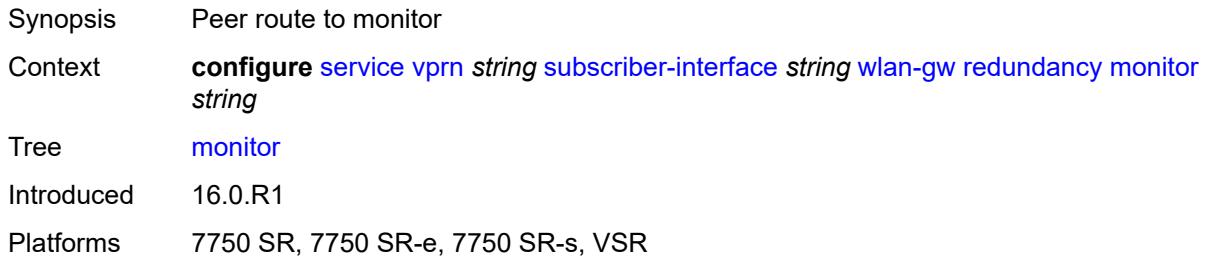

### <span id="page-8492-1"></span>**subscriber-mgmt**

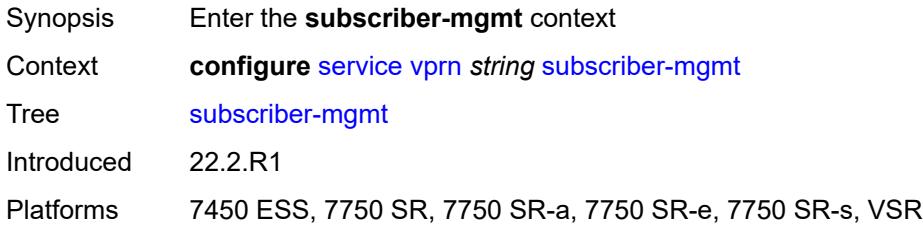

# <span id="page-8492-2"></span>**dhcpv4**

<span id="page-8492-3"></span>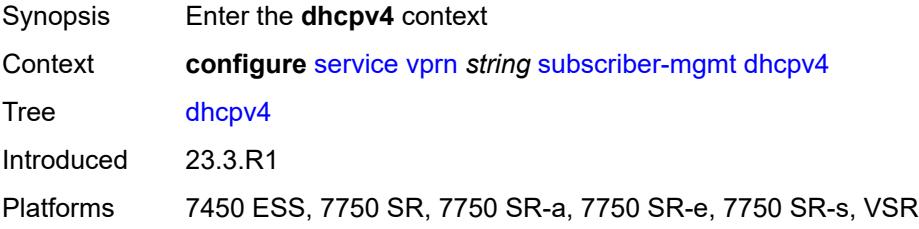

# **routed-subnet-transparent-forward** *boolean*

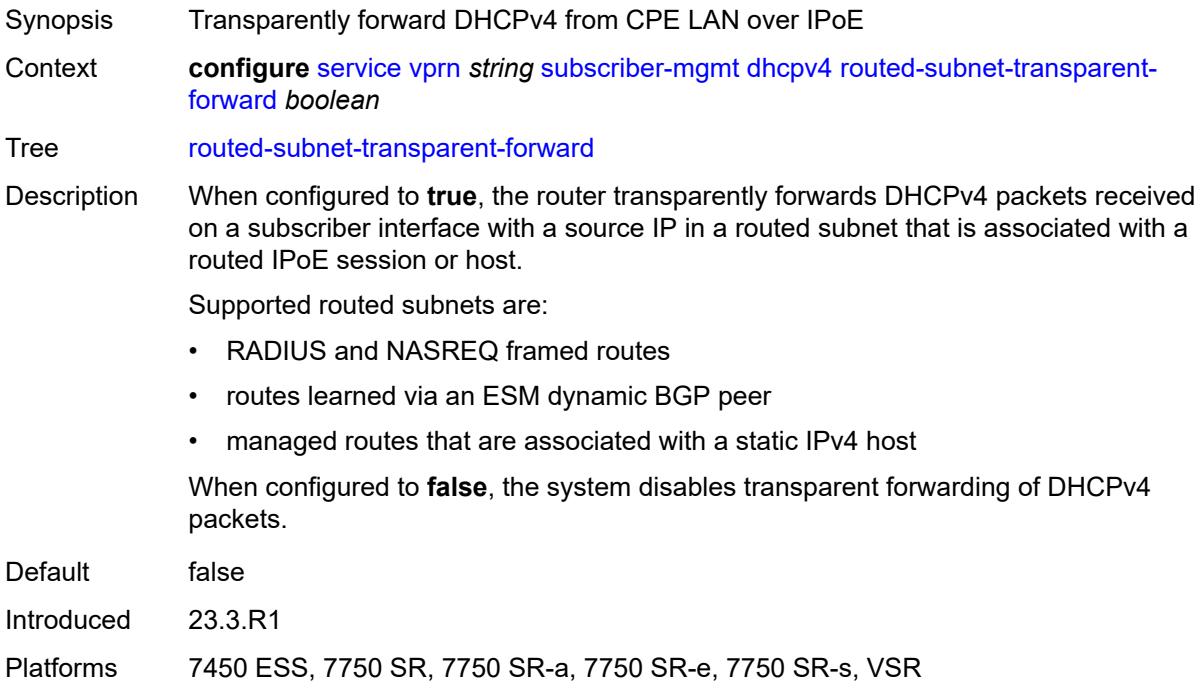

#### <span id="page-8493-0"></span>**multi-chassis-shunt-id** *number*

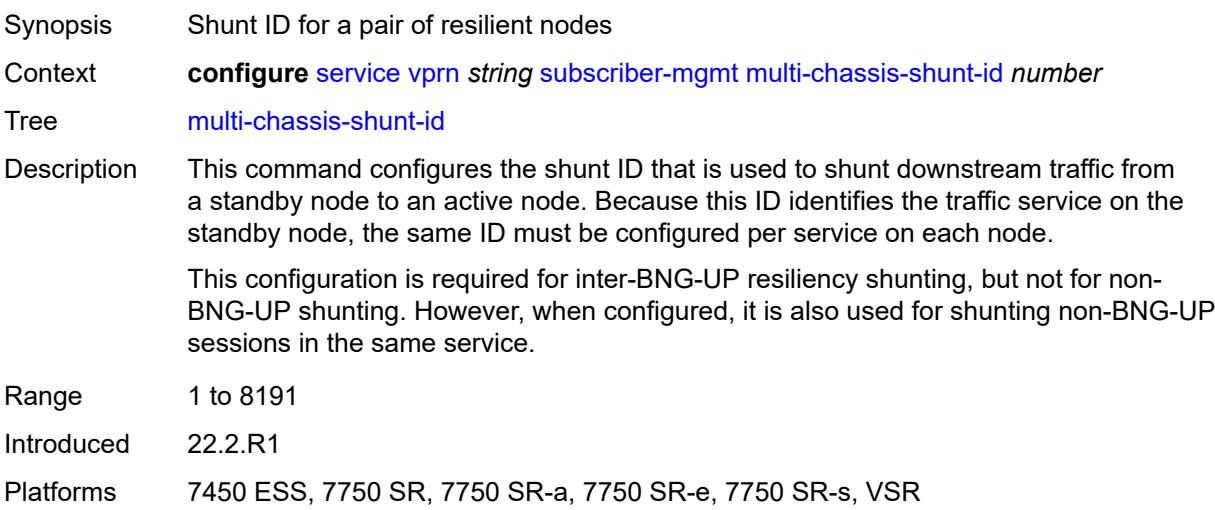

### <span id="page-8493-1"></span>**up-resiliency**

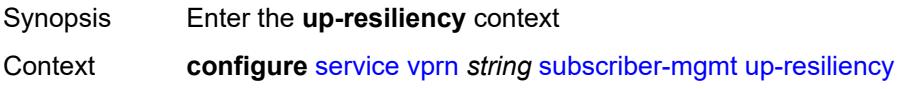

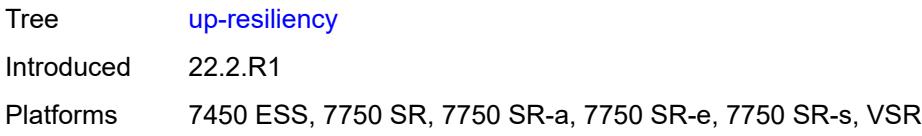

# <span id="page-8494-1"></span>**monitor-oper-group** [[oper-group\]](#page-8494-0) *reference*

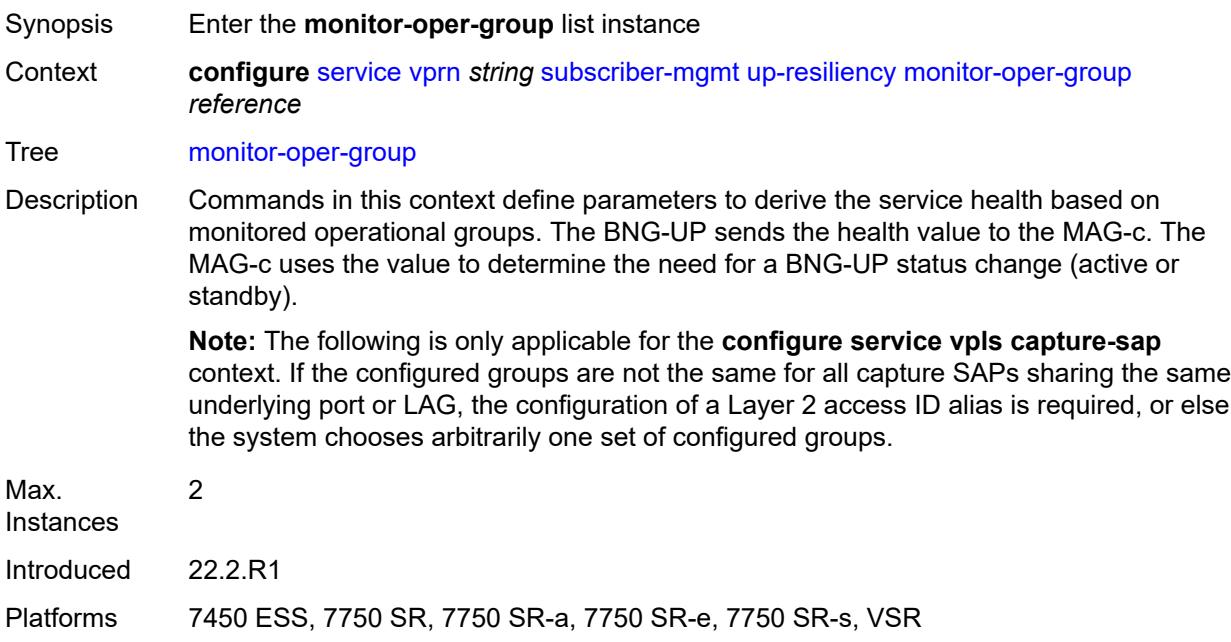

# <span id="page-8494-0"></span>[**oper-group**] *reference*

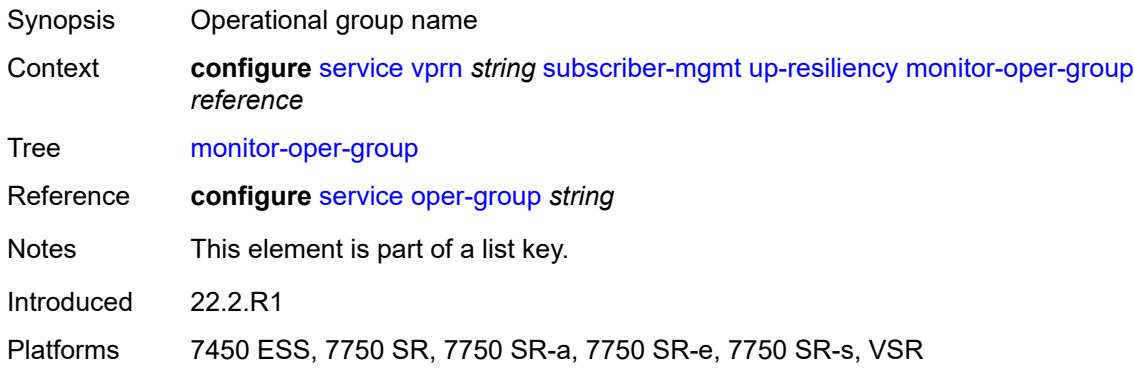

### <span id="page-8494-2"></span>**health-drop** *number*

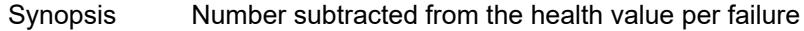

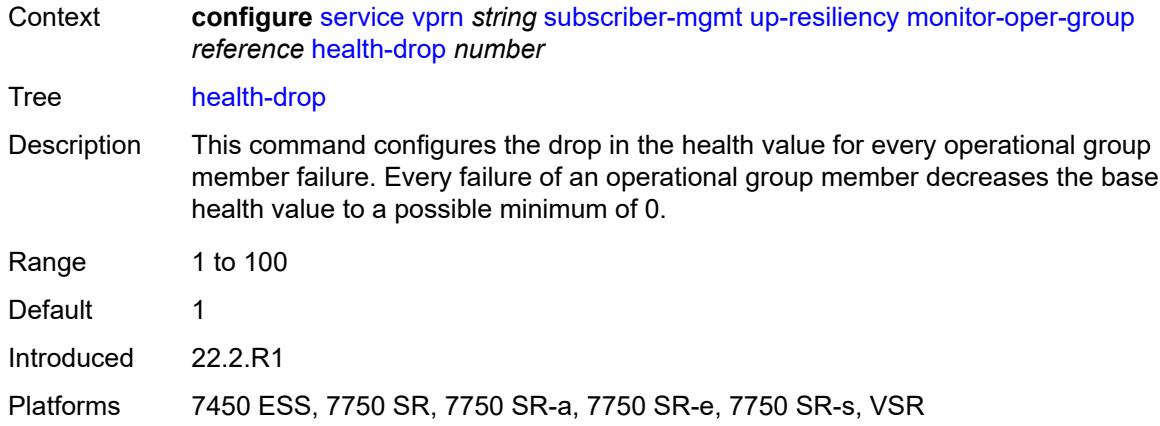

### <span id="page-8495-0"></span>**ttl-propagate**

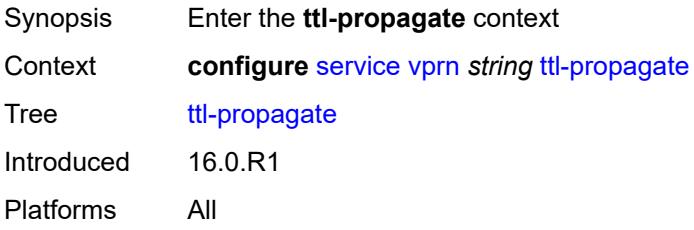

### <span id="page-8495-1"></span>**local** *keyword*

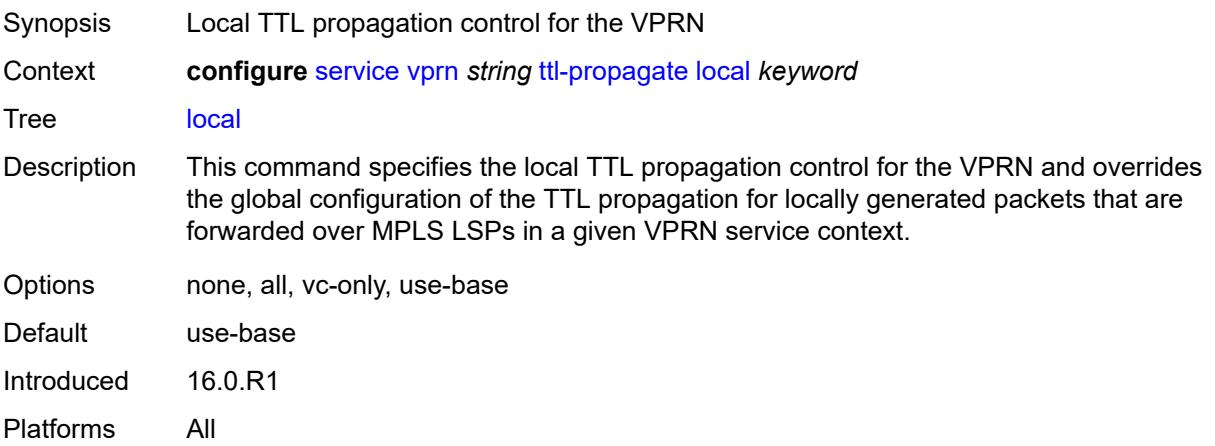

# <span id="page-8495-2"></span>**transit** *keyword*

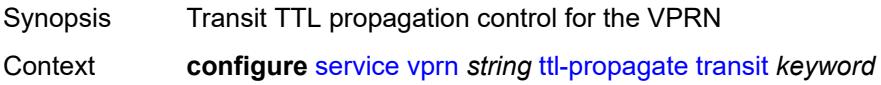
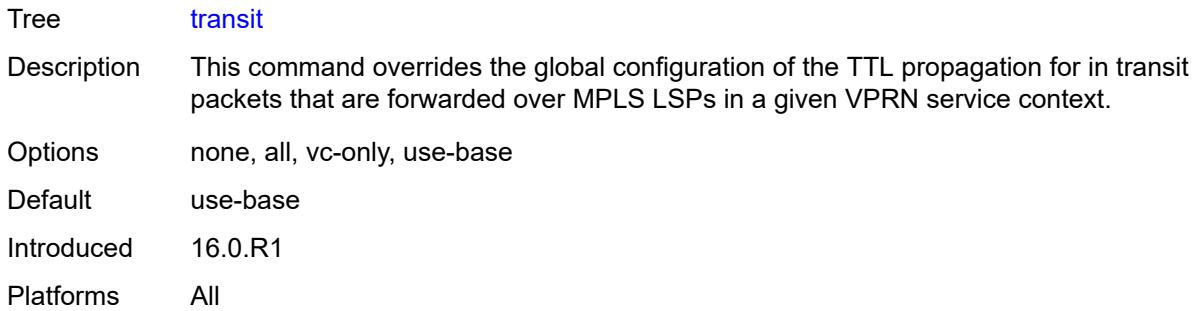

## <span id="page-8496-0"></span>**twamp-light**

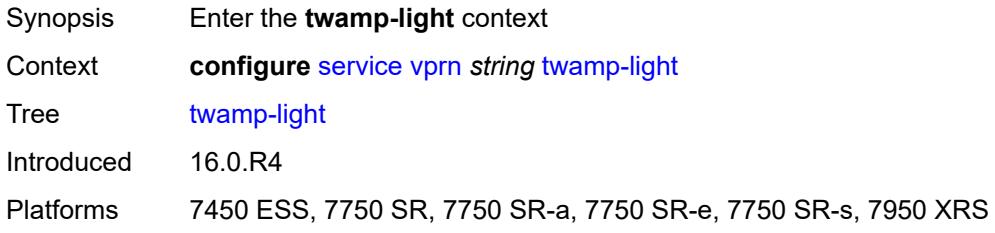

### <span id="page-8496-1"></span>**reflector**

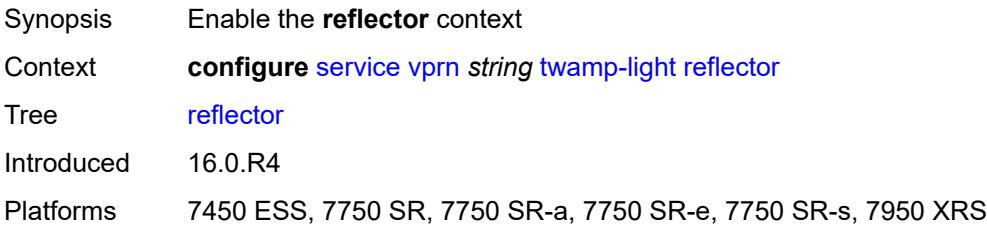

## <span id="page-8496-2"></span>**admin-state** *keyword*

<span id="page-8496-3"></span>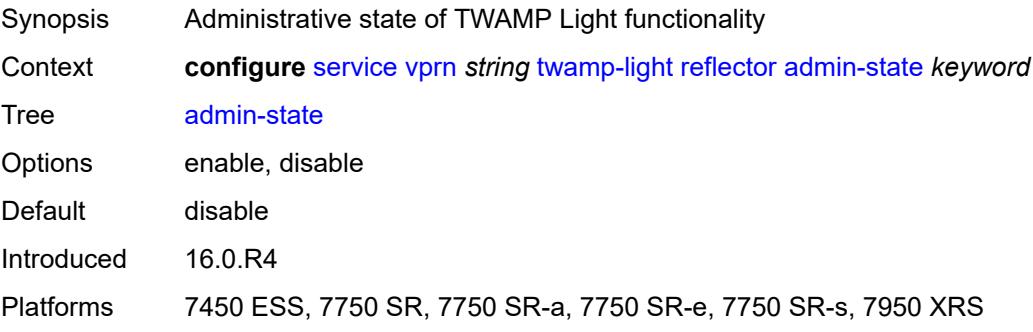

### **allow-ipv6-udp-checksum-zero** *boolean*

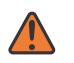

#### **WARNING:**

Modifying this element toggles the **admin-state** of the parent element automatically for the new value to take effect.

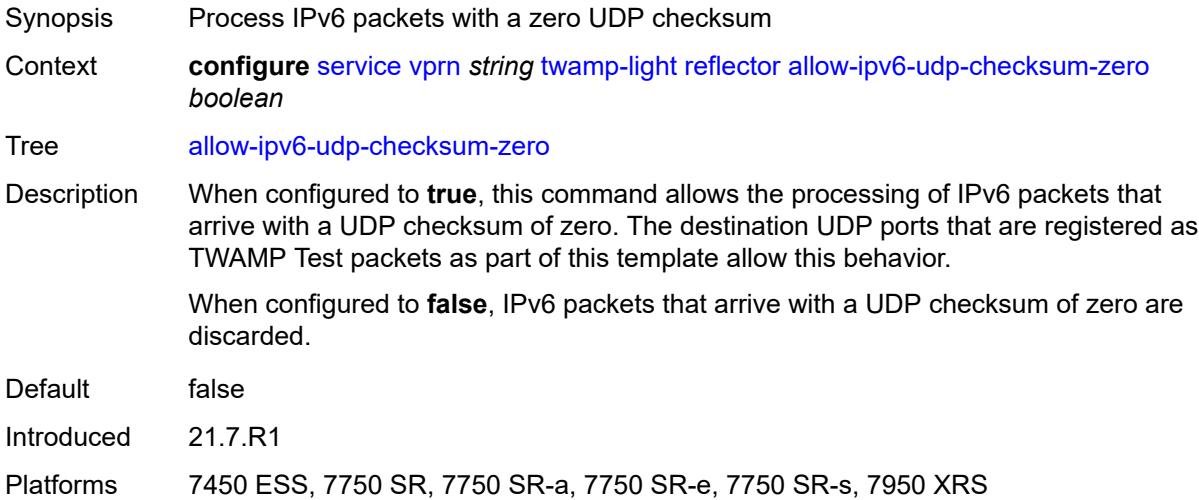

#### <span id="page-8497-0"></span>**description** *string*

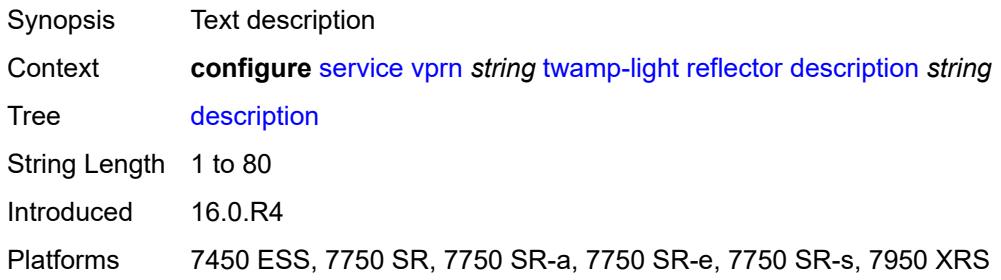

## <span id="page-8497-1"></span>**prefix** [[ip-prefix\]](#page-8498-0) *(ipv4-prefix | ipv6-prefix)*

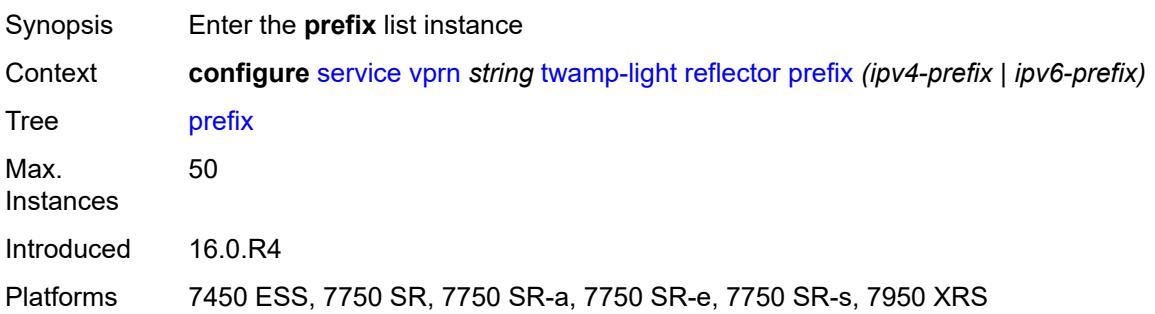

## <span id="page-8498-0"></span>[**ip-prefix**] *(ipv4-prefix | ipv6-prefix)*

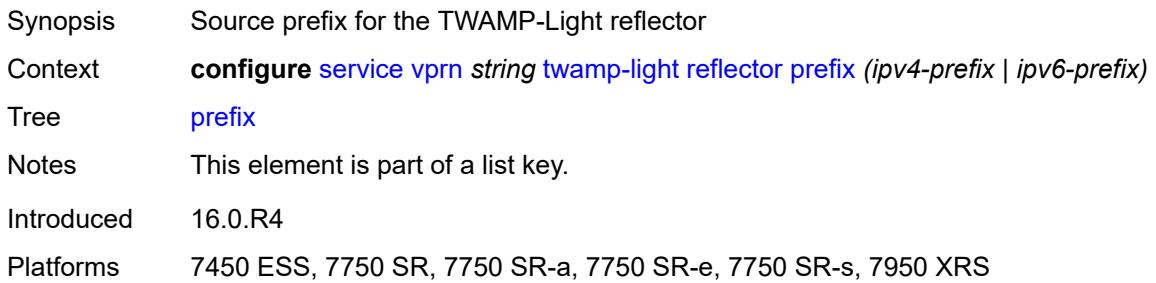

## <span id="page-8498-1"></span>**description** *string*

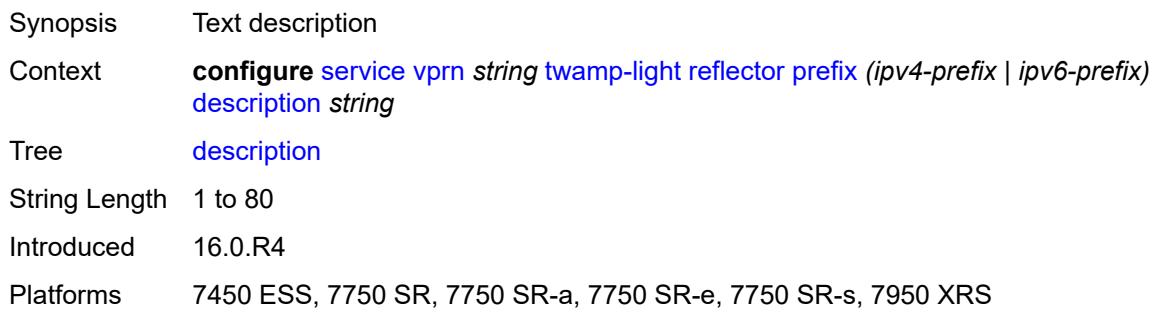

## <span id="page-8498-2"></span>**type** *keyword*

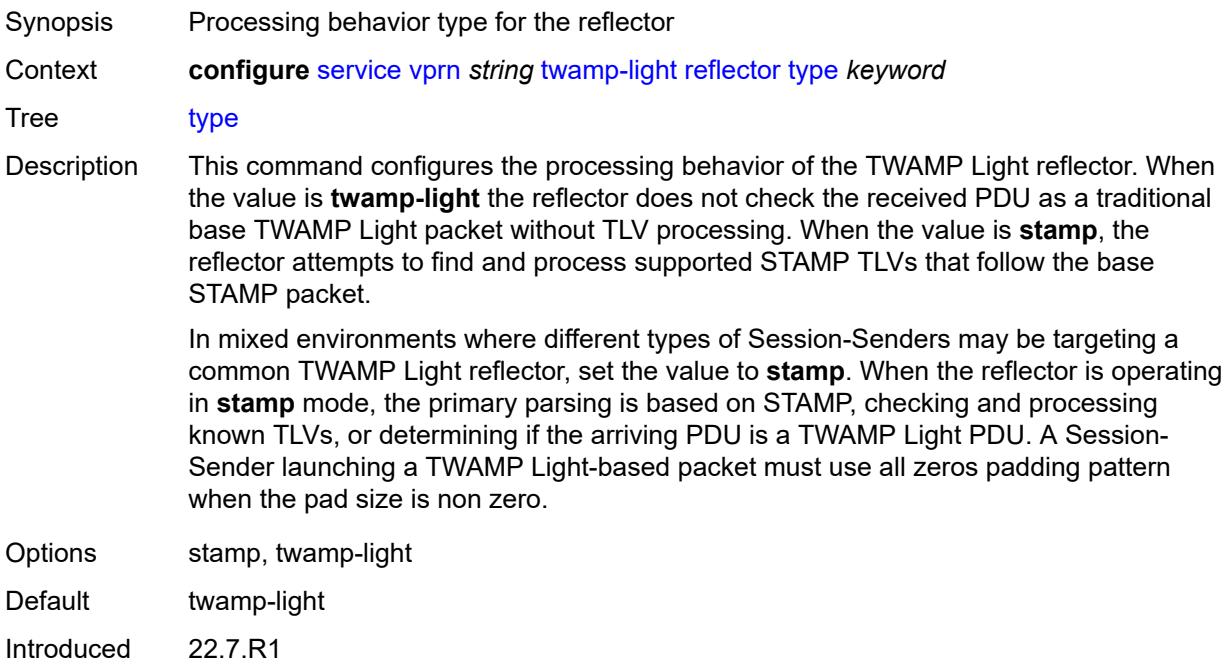

Platforms 7450 ESS, 7750 SR, 7750 SR-a, 7750 SR-e, 7750 SR-s, 7950 XRS

#### <span id="page-8499-0"></span>**udp-port** *number*

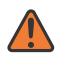

#### **WARNING:**

Modifying this element toggles the **admin-state** of the parent element automatically for the new value to take effect.

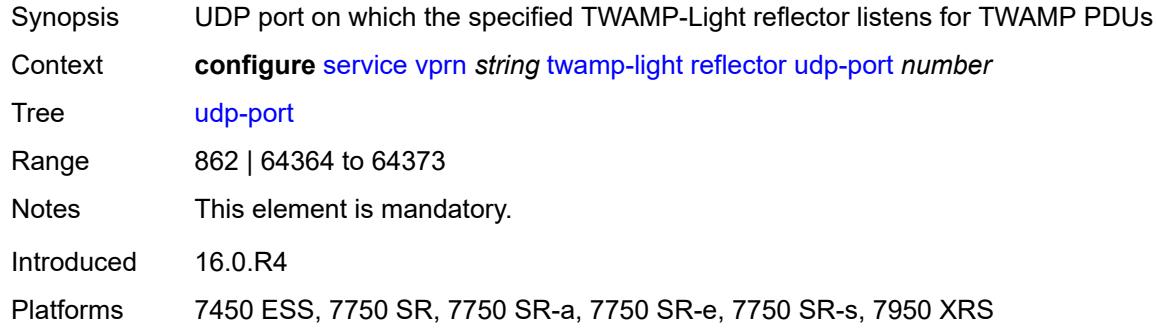

### <span id="page-8499-2"></span>**video-interface** [[interface-name\]](#page-8499-1) *string*

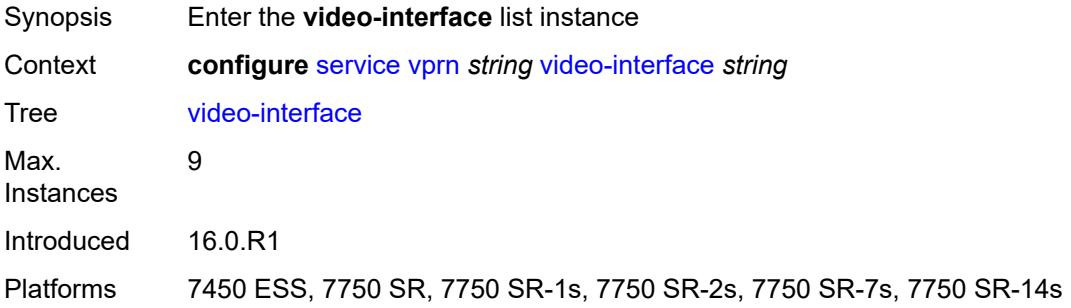

#### <span id="page-8499-1"></span>[**interface-name**] *string*

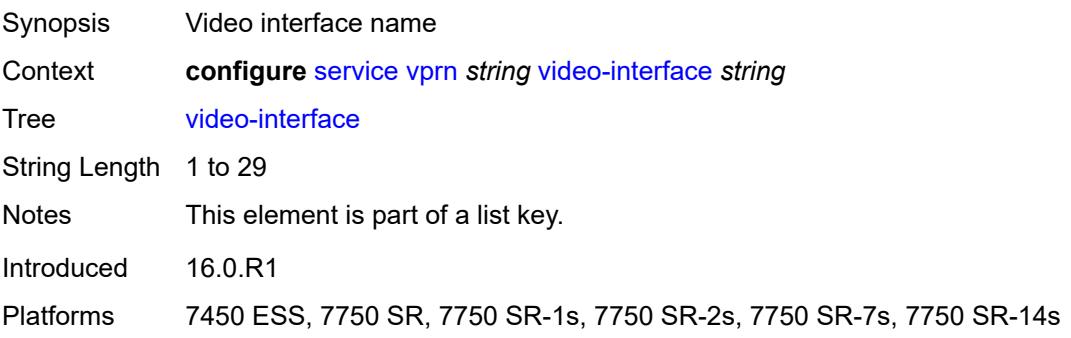

## <span id="page-8500-0"></span>**accounting-policy** *reference*

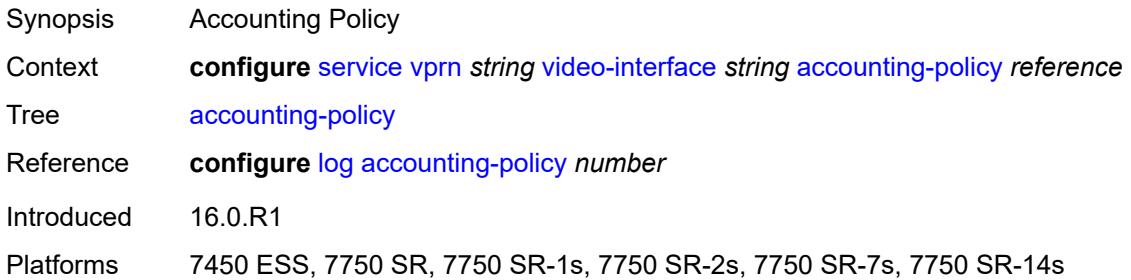

# <span id="page-8500-2"></span>**address** [\[ip-address](#page-8500-1)] *string*

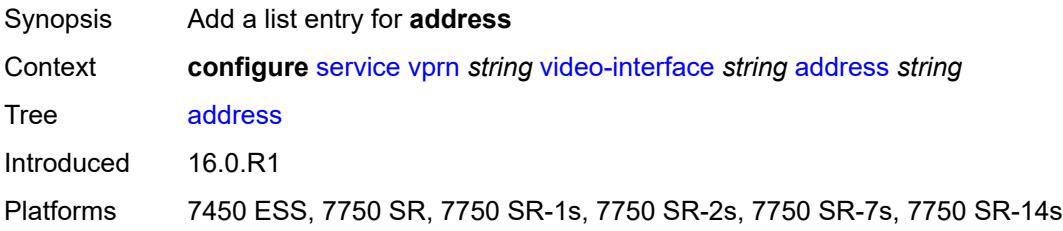

## <span id="page-8500-1"></span>[**ip-address**] *string*

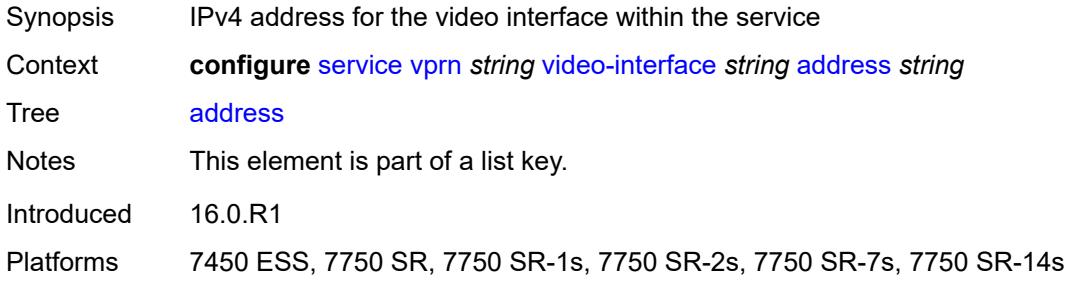

### <span id="page-8500-3"></span>**admin-state** *keyword*

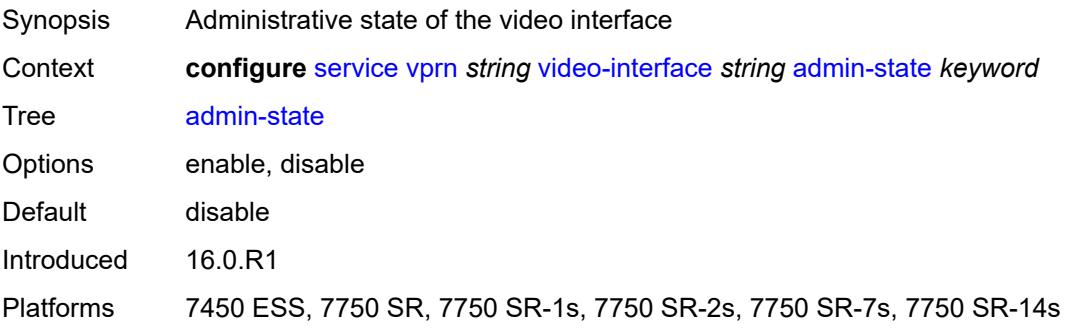

## <span id="page-8501-2"></span>**channel** [[mcast-address](#page-8501-0)] *string* [source](#page-8501-1) *string*

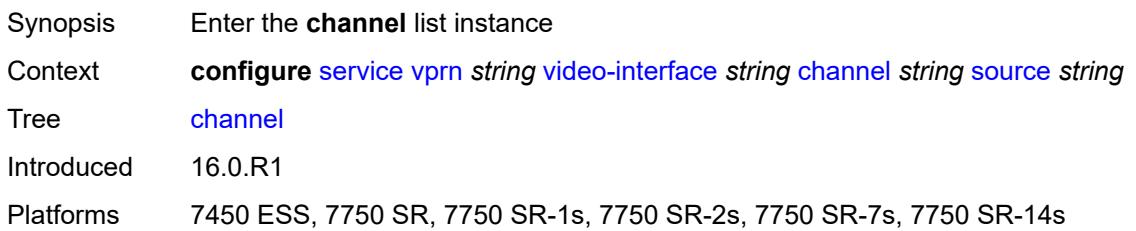

## <span id="page-8501-0"></span>[**mcast-address**] *string*

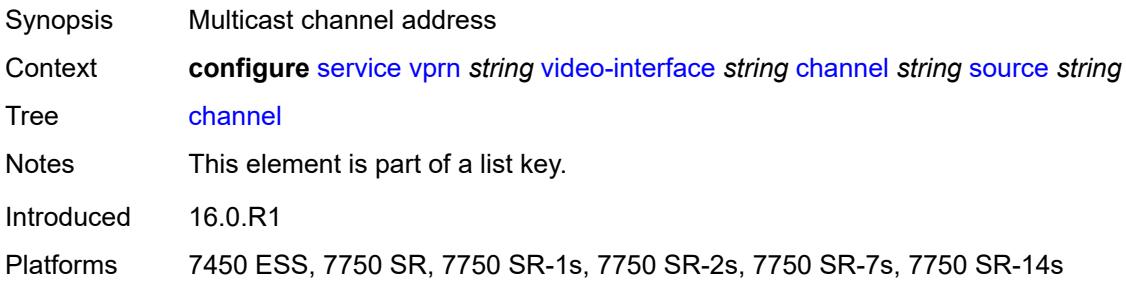

### <span id="page-8501-1"></span>**source** *string*

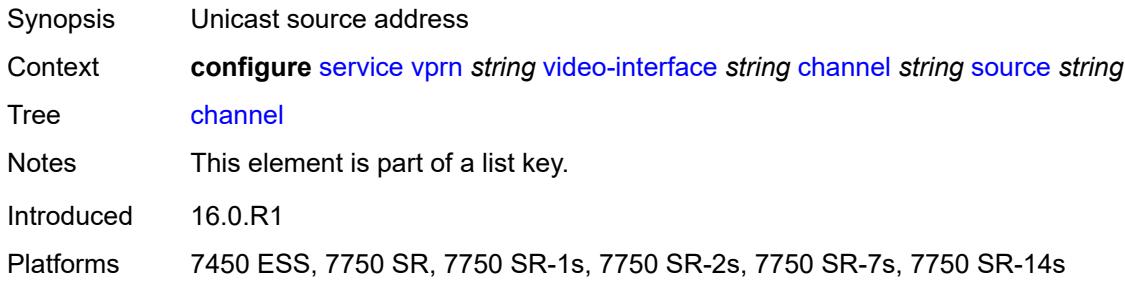

### <span id="page-8501-3"></span>**channel-name** *string*

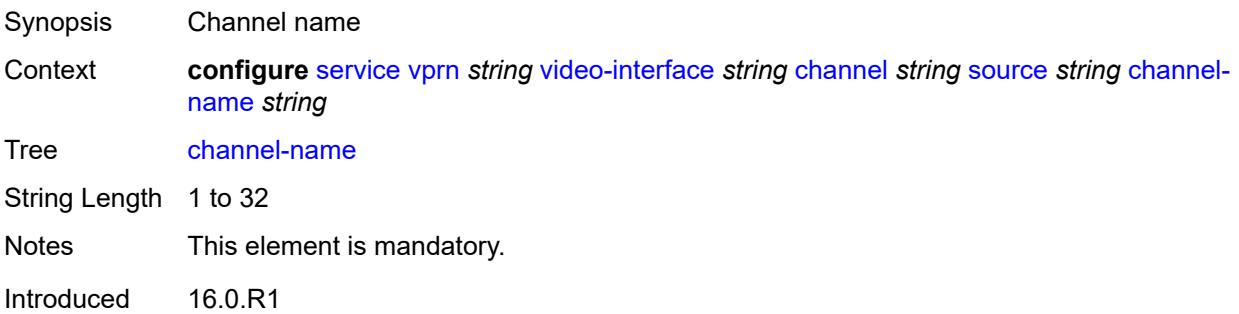

Platforms 7450 ESS, 7750 SR, 7750 SR-1s, 7750 SR-2s, 7750 SR-7s, 7750 SR-14s

#### <span id="page-8502-0"></span>**description** *string*

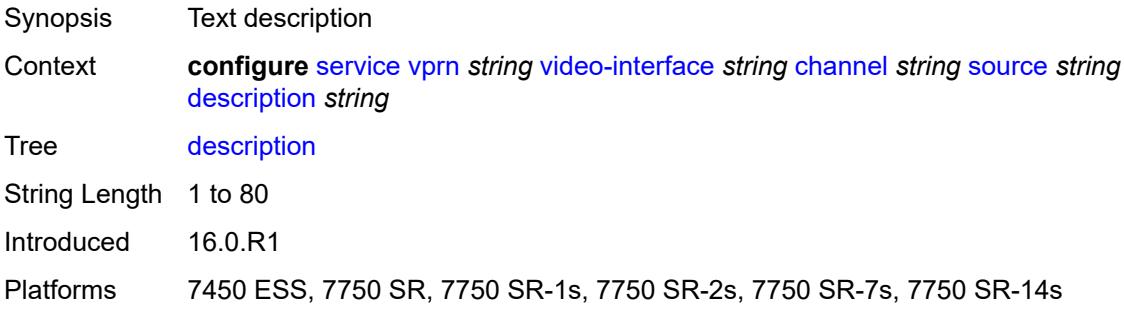

#### <span id="page-8502-1"></span>**scte35-action** *keyword*

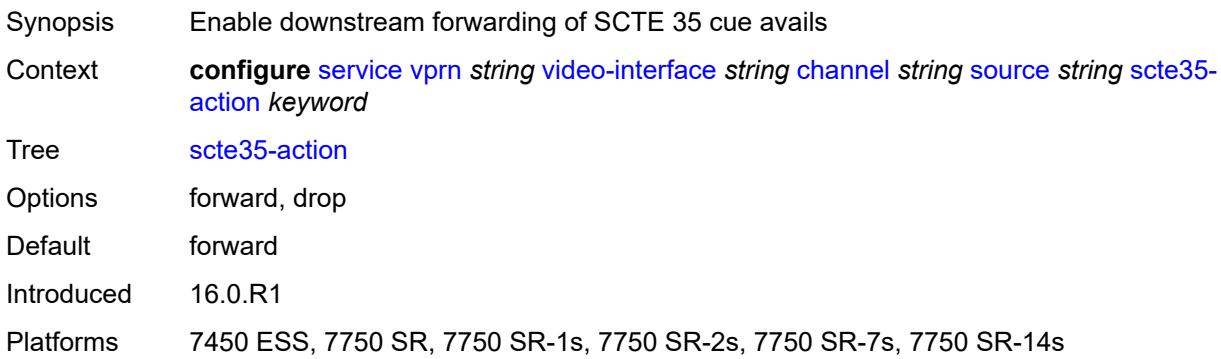

### <span id="page-8502-3"></span>**zone-channel** [[zone-mcast-address\]](#page-8502-2) *string* [zone-source](#page-8503-0) *string*

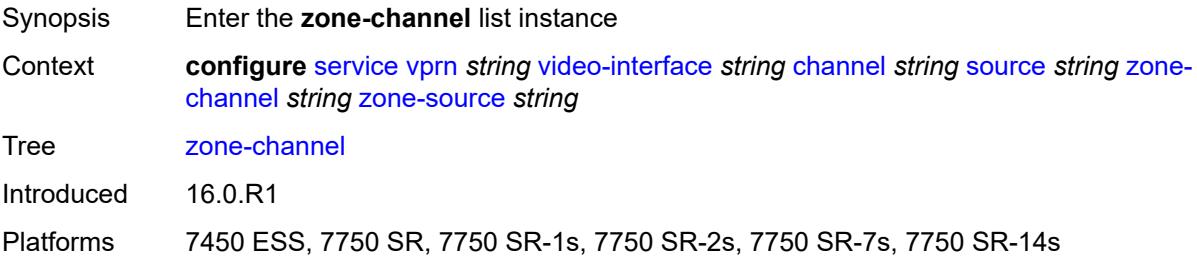

#### <span id="page-8502-2"></span>[**zone-mcast-address**] *string*

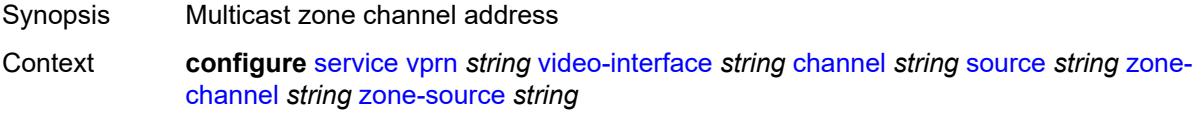

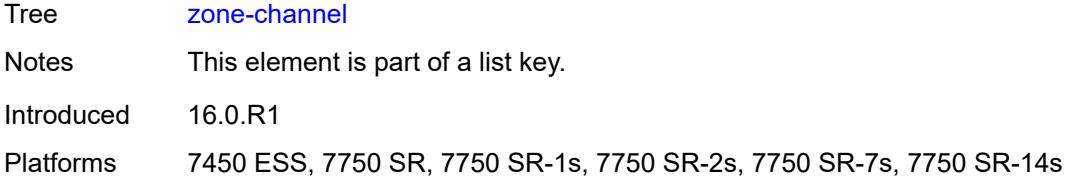

### <span id="page-8503-0"></span>**zone-source** *string*

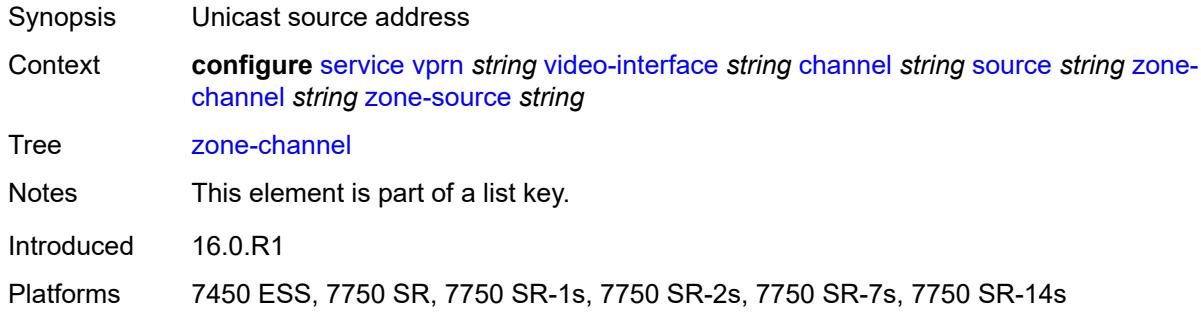

## <span id="page-8503-1"></span>**adi-channel-name** *string*

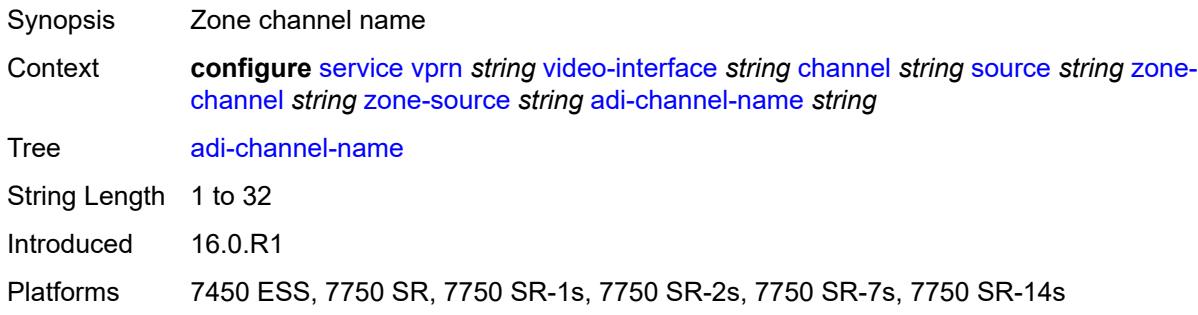

### <span id="page-8503-2"></span>**cpu-protection** *reference*

<span id="page-8503-3"></span>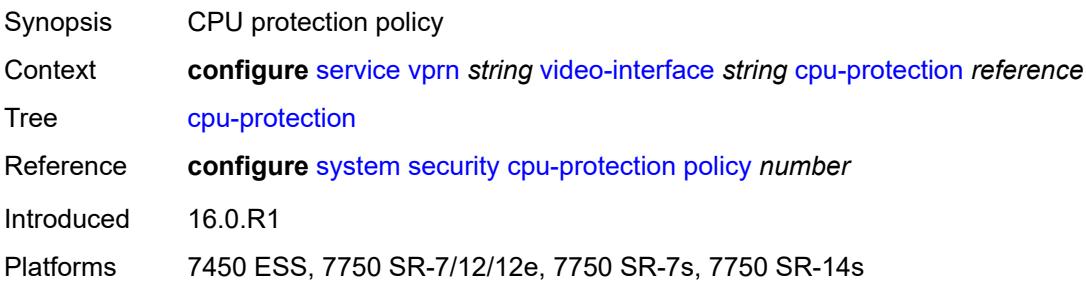

## **description** *string*

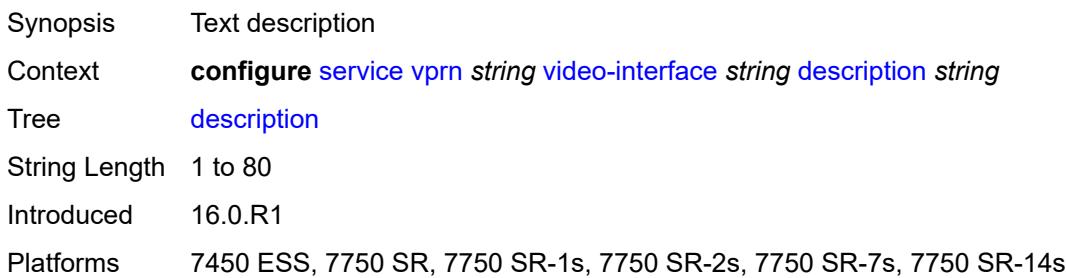

### <span id="page-8504-0"></span>**multicast-service** *number*

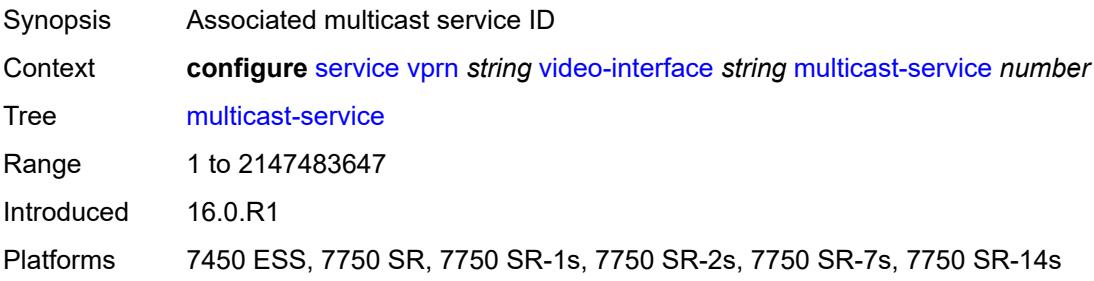

### <span id="page-8504-1"></span>**output-format** *keyword*

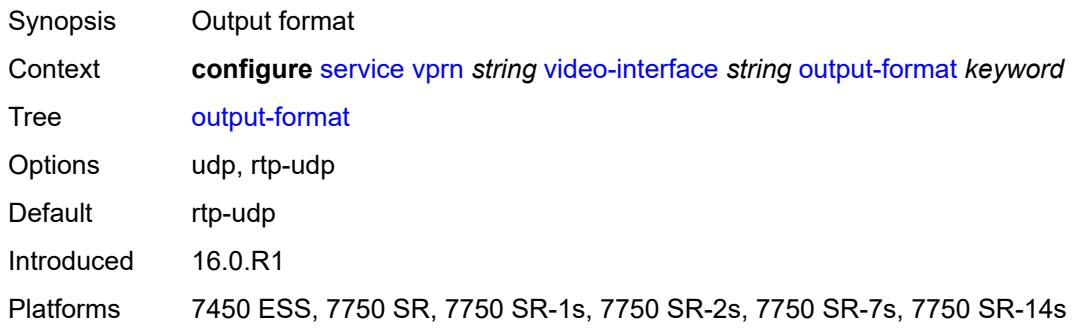

# <span id="page-8504-2"></span>**video-sap**

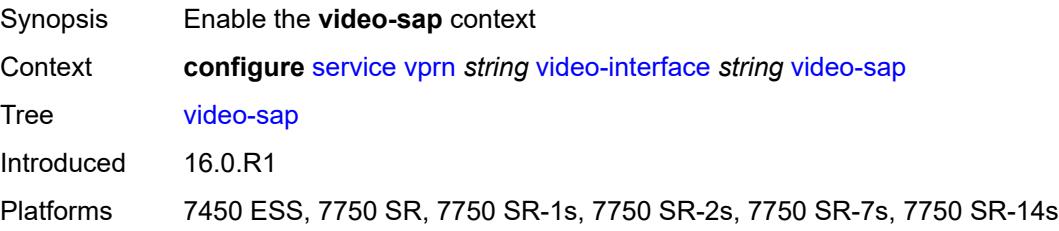

### <span id="page-8505-0"></span>**egress**

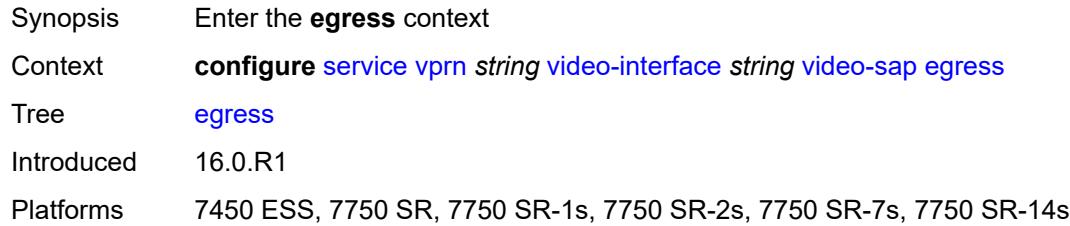

#### <span id="page-8505-1"></span>**filter**

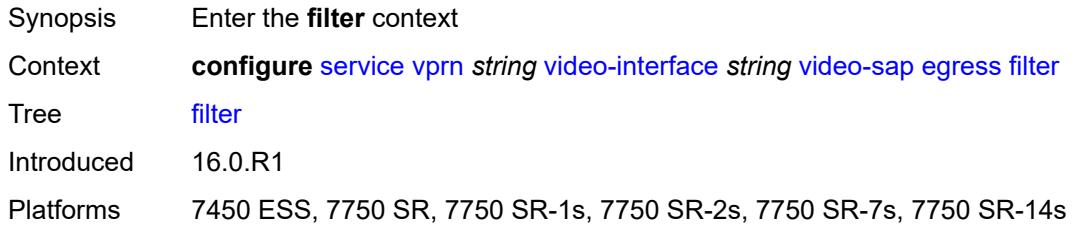

## <span id="page-8505-2"></span>**ip** *reference*

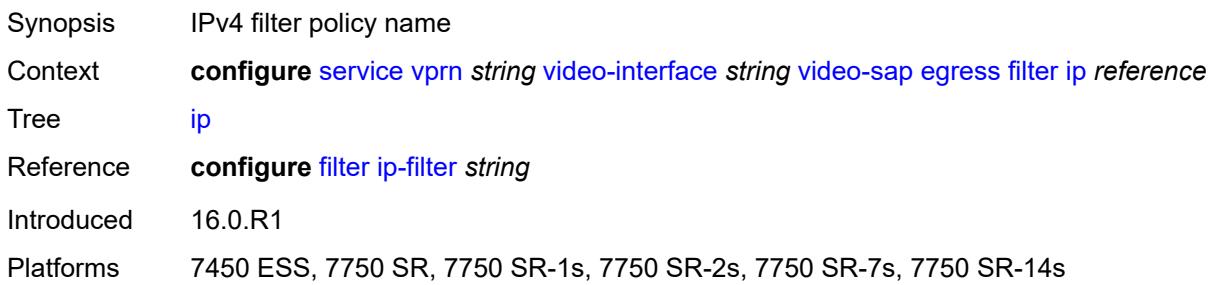

#### <span id="page-8505-3"></span>**qos**

<span id="page-8505-4"></span>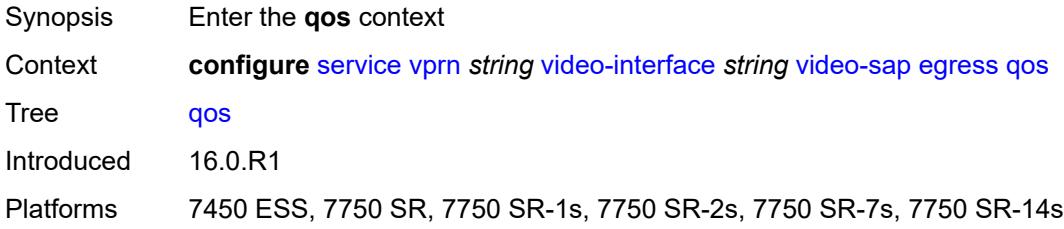

# **policy-name** *reference*

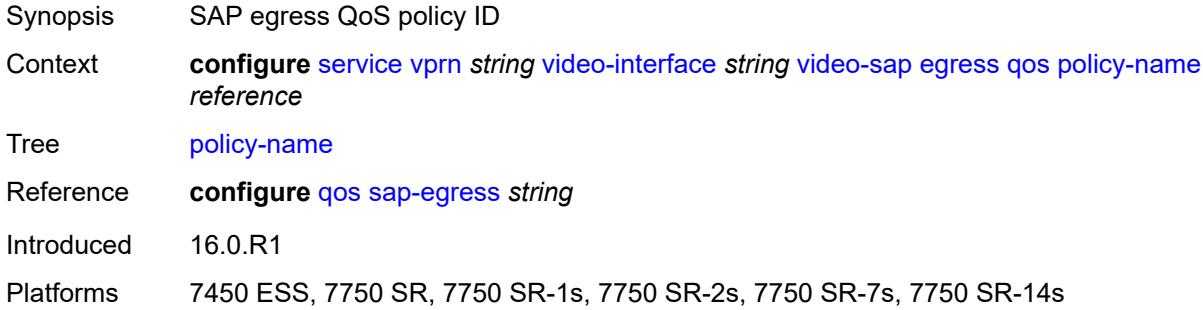

## <span id="page-8506-0"></span>**ingress**

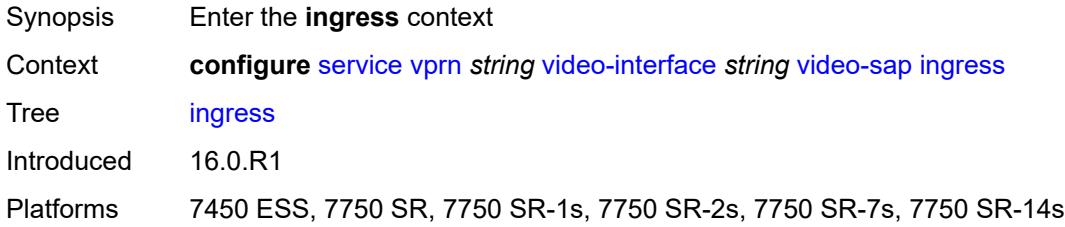

#### <span id="page-8506-1"></span>**filter**

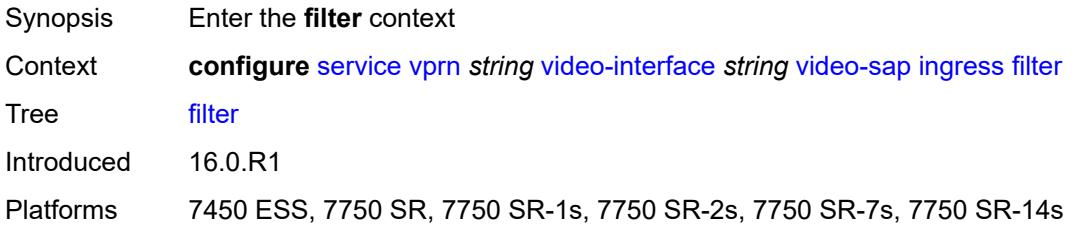

### <span id="page-8506-2"></span>**ip** *reference*

<span id="page-8506-3"></span>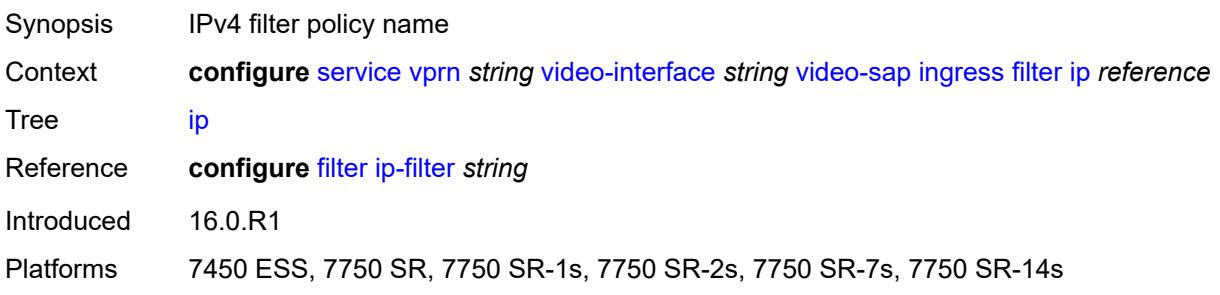

#### **qos**

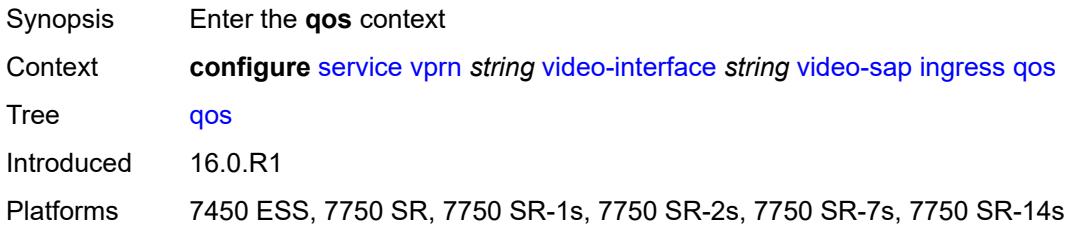

#### <span id="page-8507-0"></span>**policy-name** *reference*

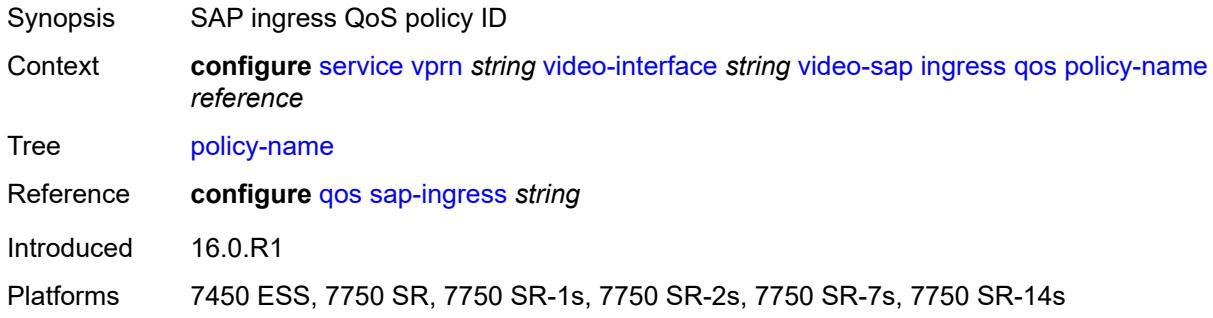

#### <span id="page-8507-1"></span>**video-group-id** *reference*

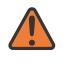

**WARNING:**

Modifying this element recreates the parent element automatically for the new value to take effect.

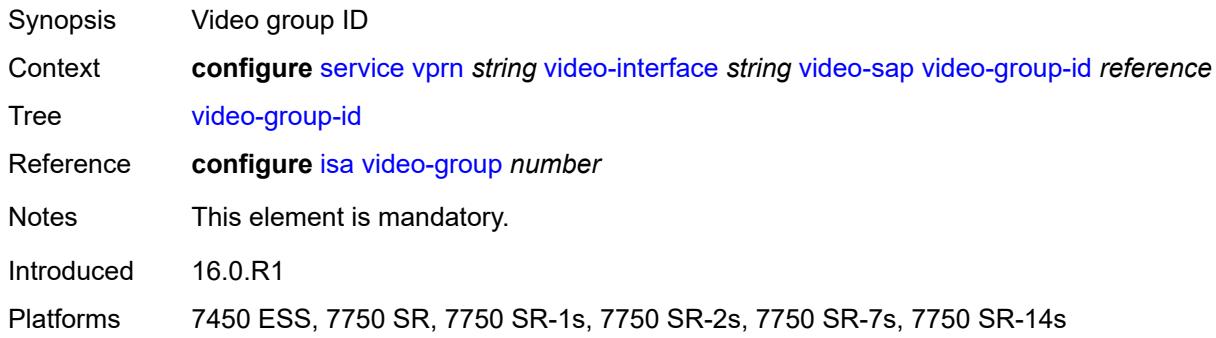

#### <span id="page-8507-2"></span>**vprn-type** *keyword*

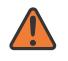

#### **WARNING:**

Modifying this element toggles the **admin-state** of the parent element automatically for the new value to take effect.

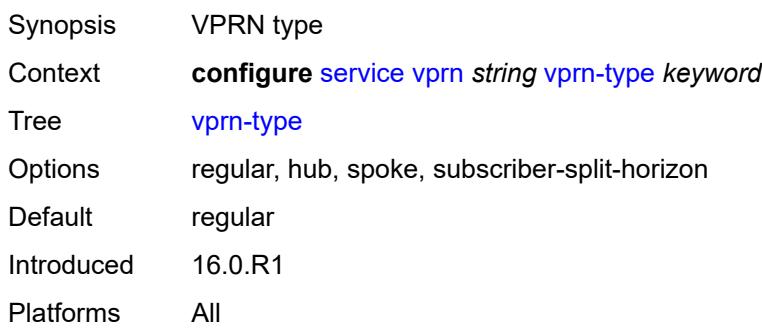

#### <span id="page-8508-0"></span>**vxlan**

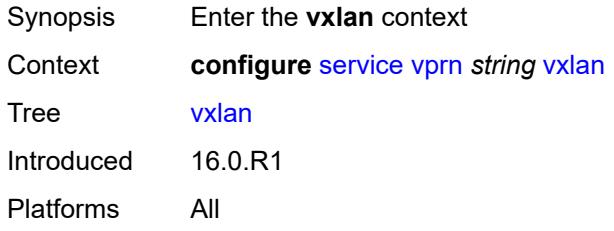

## <span id="page-8508-2"></span>**tunnel-termination** [[ip-address\]](#page-8508-1) *(ipv4-address-no-zone | ipv6-address-no-zone)*

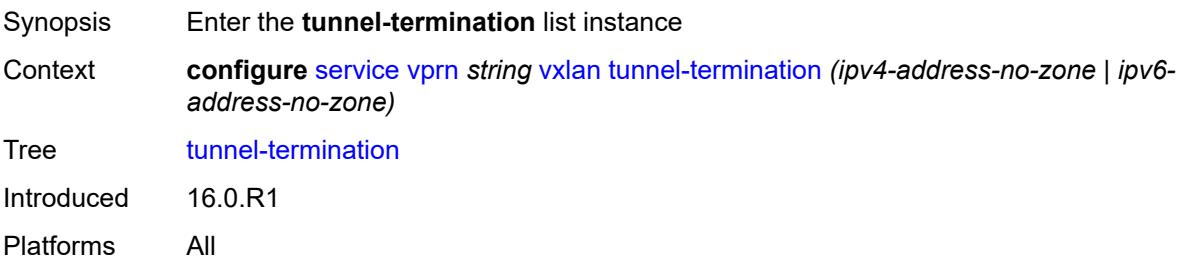

### <span id="page-8508-1"></span>[**ip-address**] *(ipv4-address-no-zone | ipv6-address-no-zone)*

<span id="page-8508-3"></span>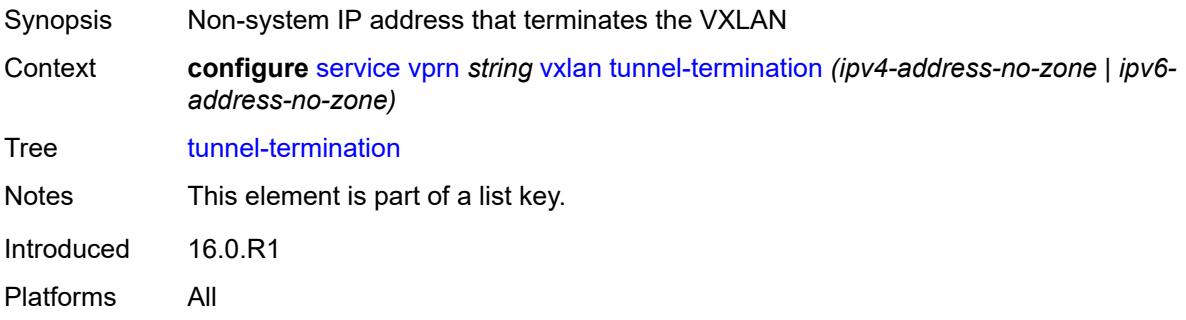

### **fpe-id** *reference*

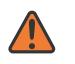

#### **WARNING:**

Modifying this element recreates the parent element automatically for the new value to take effect.

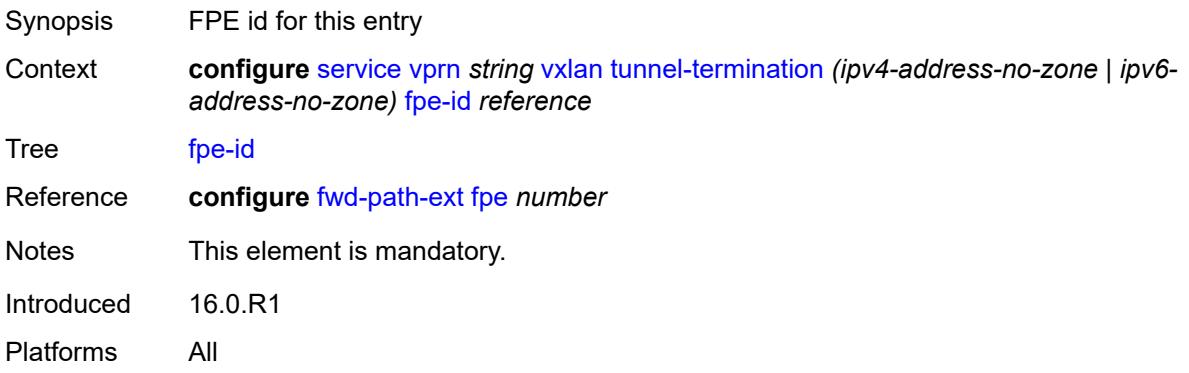

### <span id="page-8509-0"></span>**weighted-ecmp** *keyword*

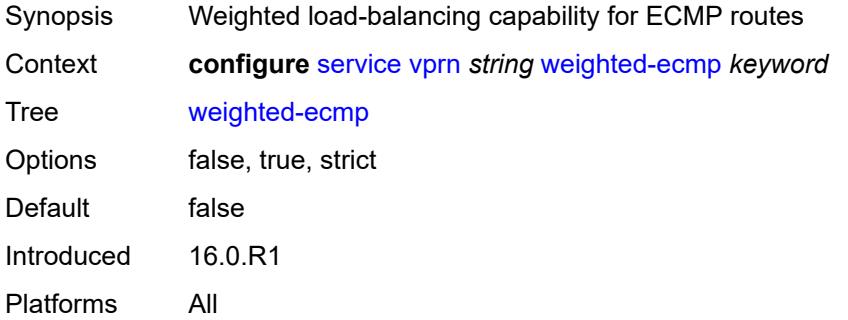

#### <span id="page-8509-1"></span>**wlan-gw**

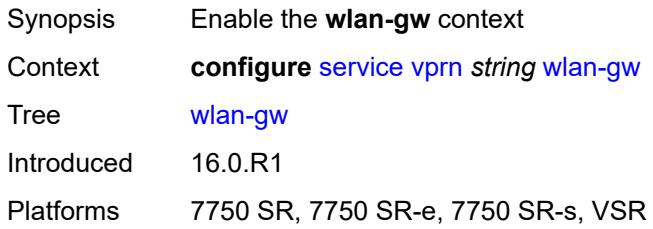

## <span id="page-8509-2"></span>**distributed-subscriber-mgmt**

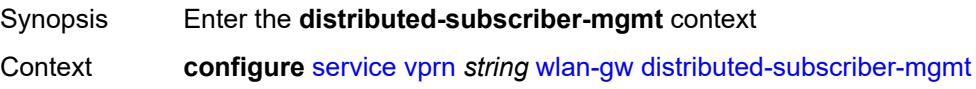

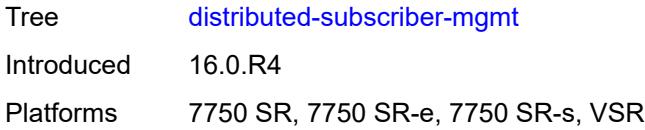

## <span id="page-8510-0"></span>**ipv6-tcp-mss-adjust** *number*

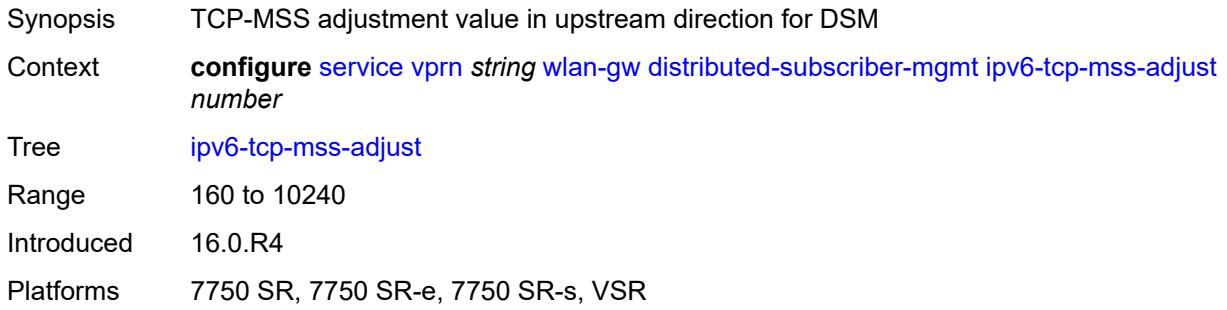

## <span id="page-8510-1"></span>**mobility-triggered-accounting**

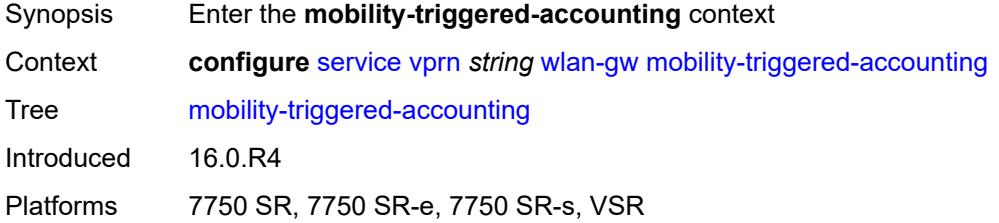

### <span id="page-8510-2"></span>**admin-state** *keyword*

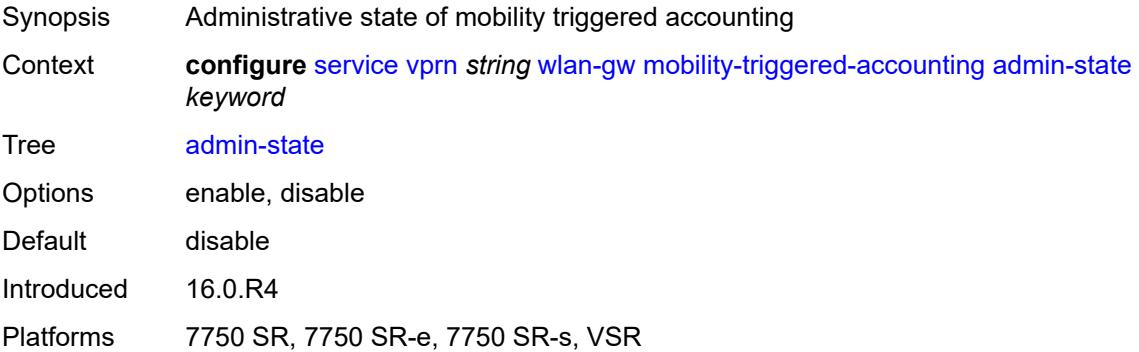

#### <span id="page-8510-3"></span>**hold-down** *number*

Synopsis Hold additional mobility-triggered update until this timer expires

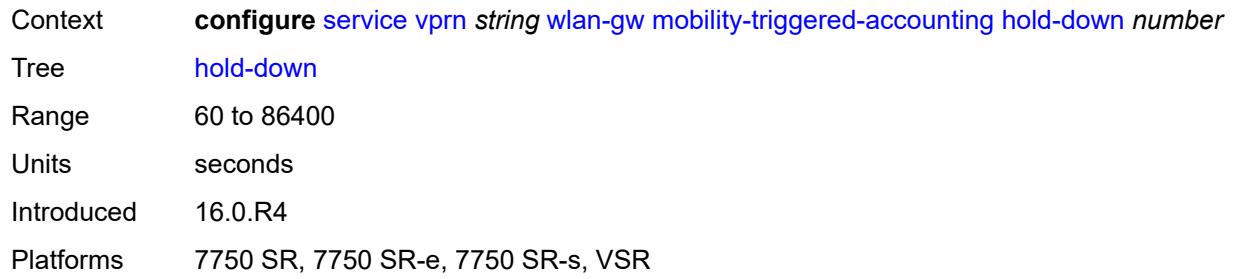

## <span id="page-8511-0"></span>**include-counters** *boolean*

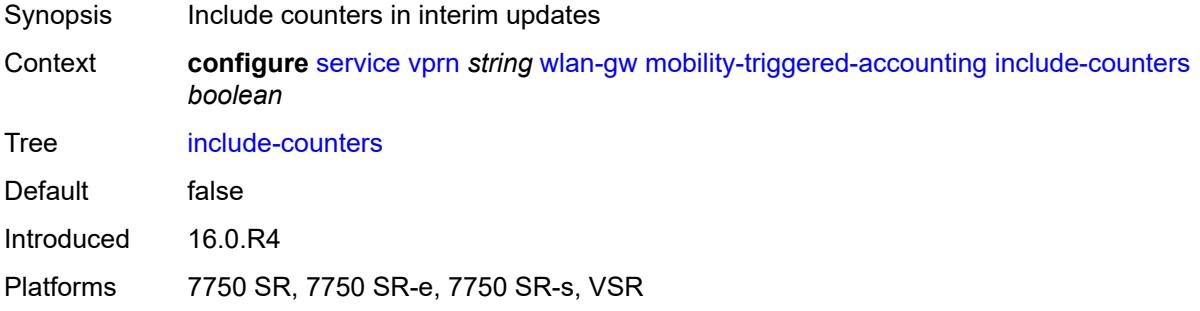

#### <span id="page-8511-1"></span>**xconnect**

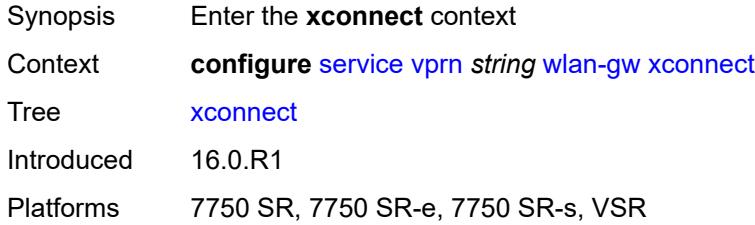

## <span id="page-8511-2"></span>**admin-state** *keyword*

<span id="page-8511-3"></span>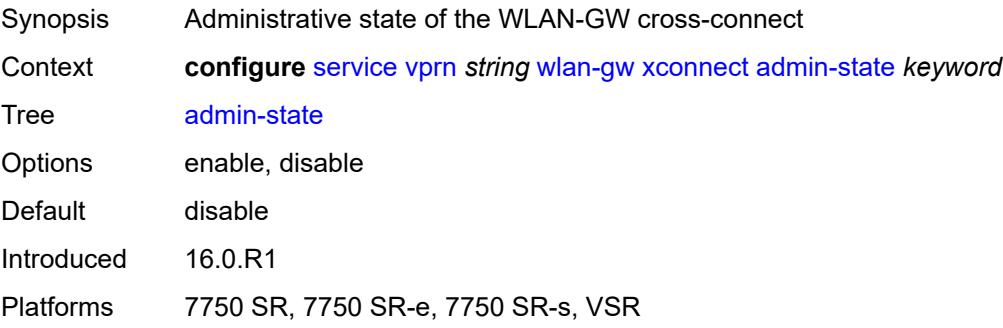

#### **tunnel-source-ip** *string*

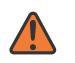

#### **WARNING:**

Modifying this element toggles the **admin-state** of the parent element automatically for the new value to take effect.

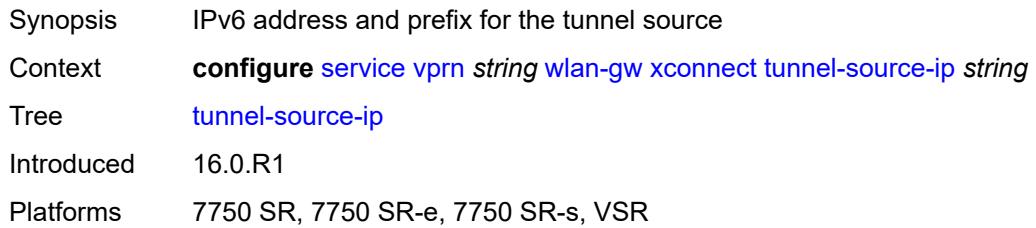

#### <span id="page-8512-0"></span>**wlan-gw-group** *reference*

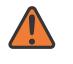

#### **WARNING:**

Modifying this element toggles the **admin-state** of the parent element automatically for the new value to take effect.

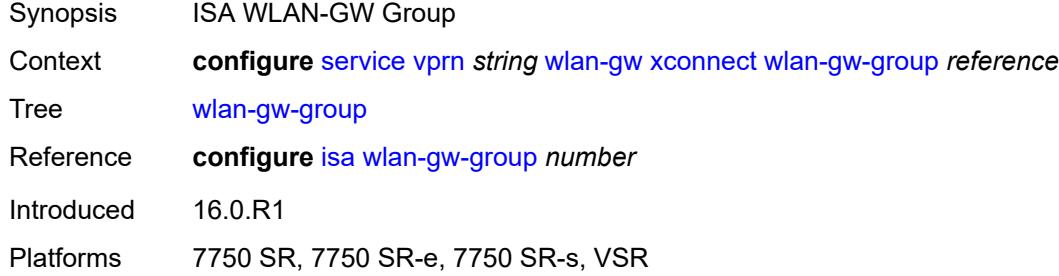

#### <span id="page-8512-1"></span>**wpp**

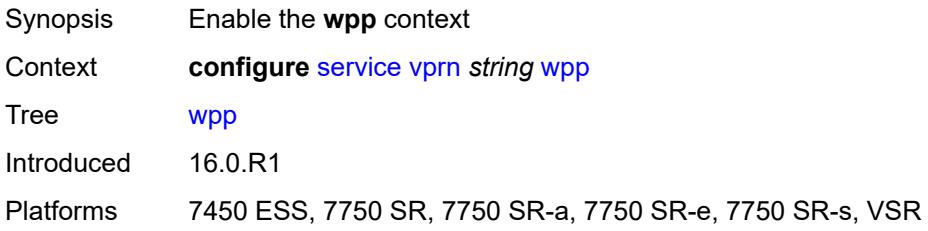

#### <span id="page-8512-2"></span>**admin-state** *keyword*

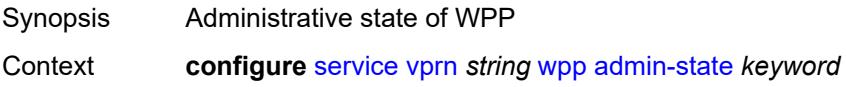

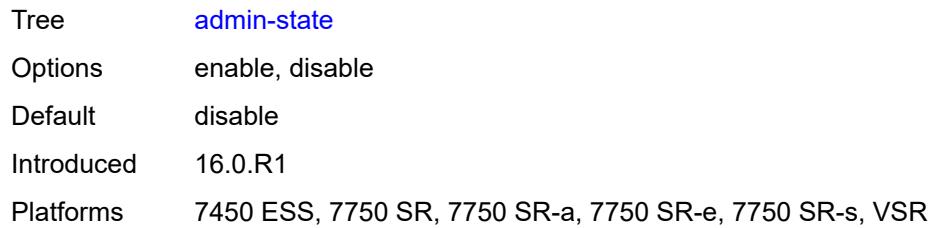

## <span id="page-8513-1"></span>**portal** [[name\]](#page-8513-0) *string*

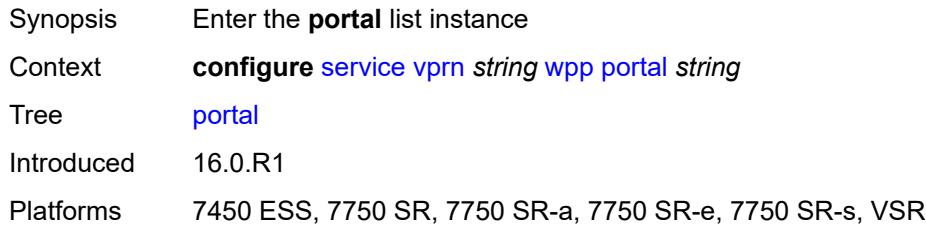

# <span id="page-8513-0"></span>[**name**] *string*

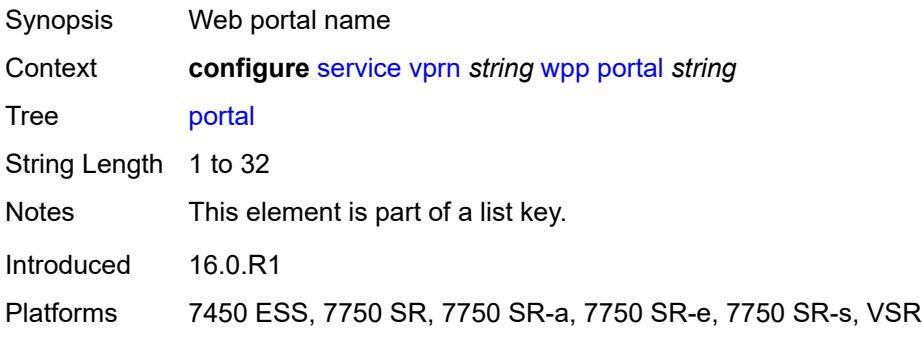

## <span id="page-8513-2"></span>**ack-auth-retry-count** *number*

<span id="page-8513-3"></span>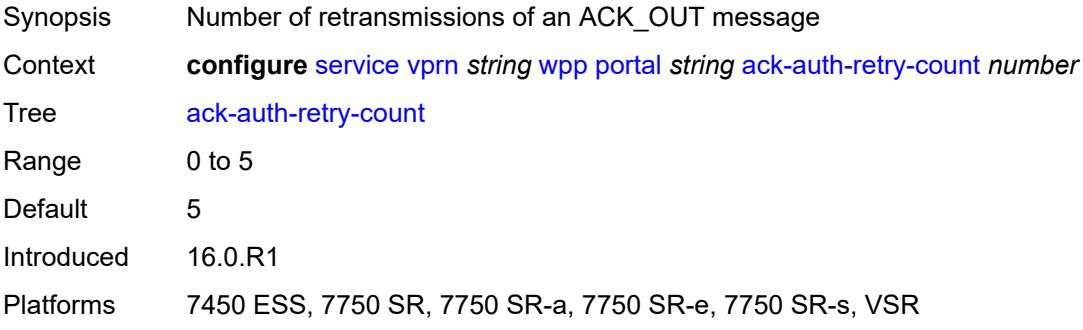

### **address** *(ipv4-address-no-zone | ipv6-address-no-zone)*

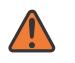

#### **WARNING:**

Modifying this element recreates the parent element automatically for the new value to take effect.

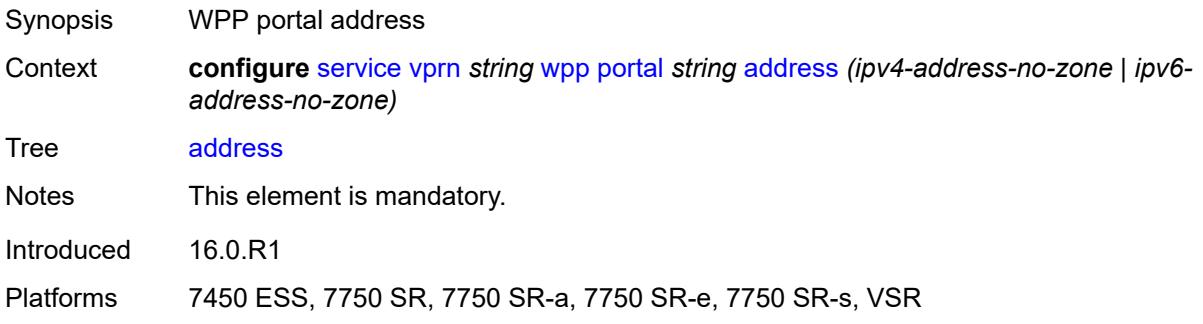

#### <span id="page-8514-0"></span>**admin-state** *keyword*

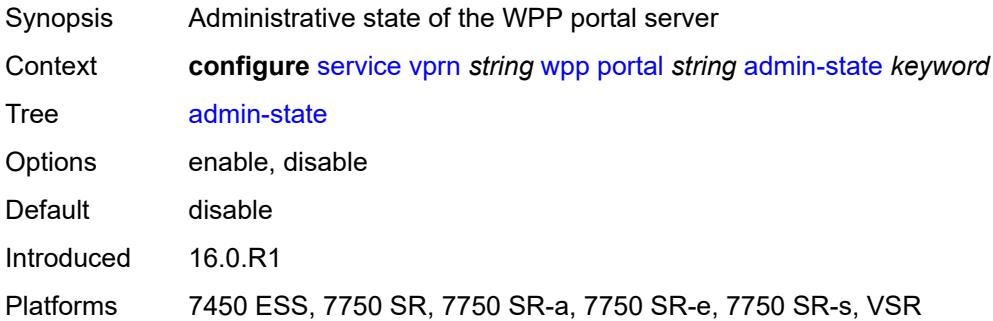

### <span id="page-8514-1"></span>**ntf-logout-retry-count** *number*

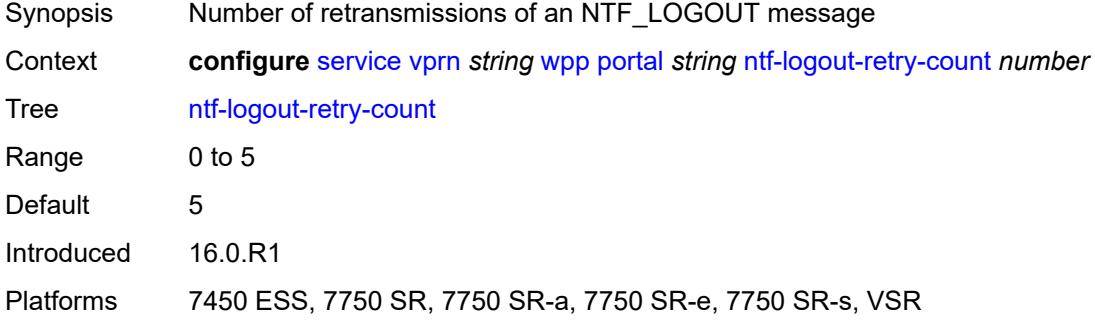

#### <span id="page-8514-2"></span>**port-format** *keyword*

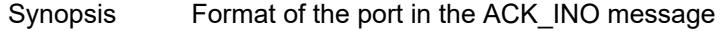

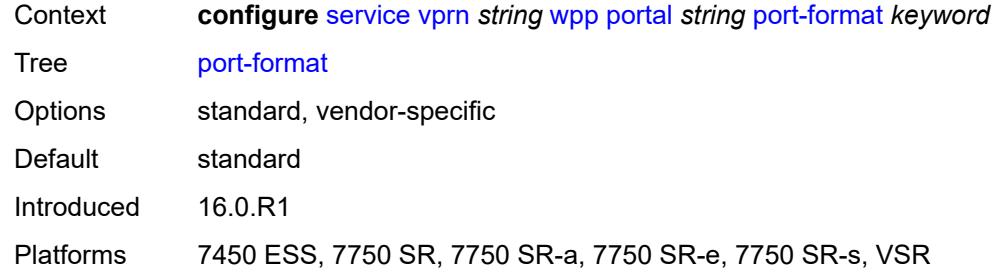

# <span id="page-8515-0"></span>**retry-interval** *number*

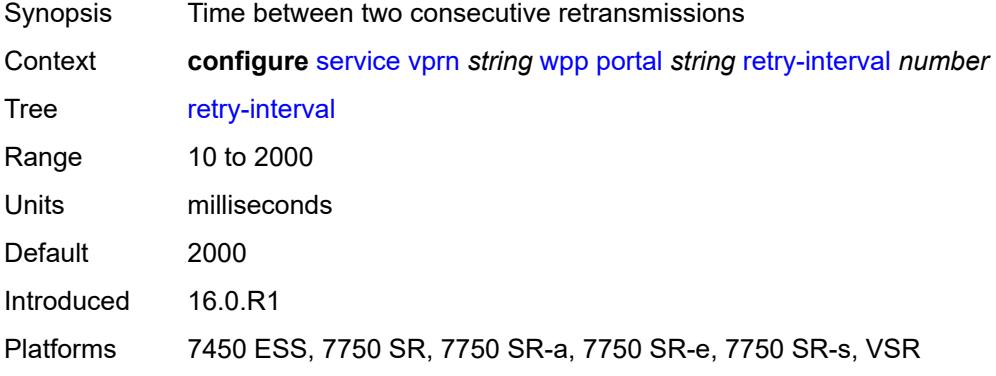

### <span id="page-8515-1"></span>**secret** *string*

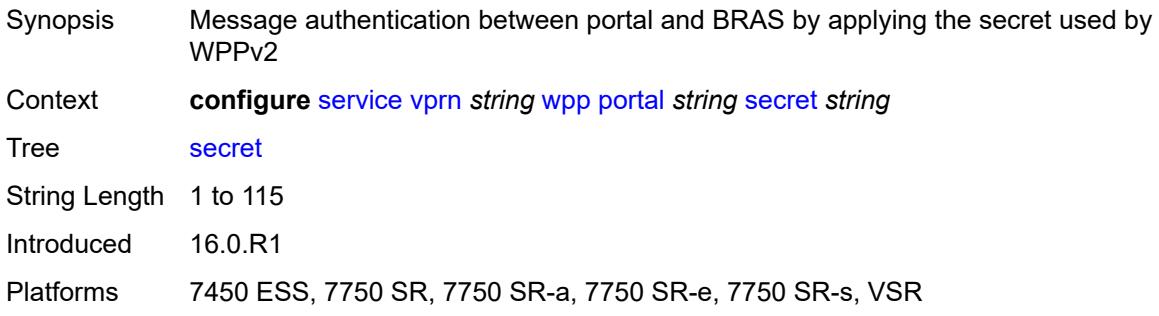

#### <span id="page-8515-2"></span>**version** *number*

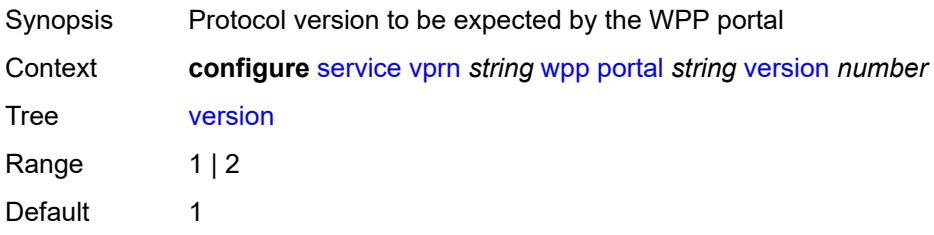

Introduced 16.0.R1

Platforms 7450 ESS, 7750 SR, 7750 SR-a, 7750 SR-e, 7750 SR-s, VSR

# **3.44 sfm commands**

<span id="page-8517-0"></span>**configure**

- <span id="page-8517-2"></span><span id="page-8517-1"></span> — **[sfm](#page-8518-0)** *number* 
	- **[admin-state](#page-8518-1)** *keyword*
	- **apply-groups** *reference*
	- **apply-groups-exclude** *reference*
	- **[sfm-type](#page-8518-2)** *keyword*

#### <span id="page-8518-0"></span>**3.44.1 sfm command descriptions**

## **sfm** [[sfm-slot\]](#page-8518-3) *number*

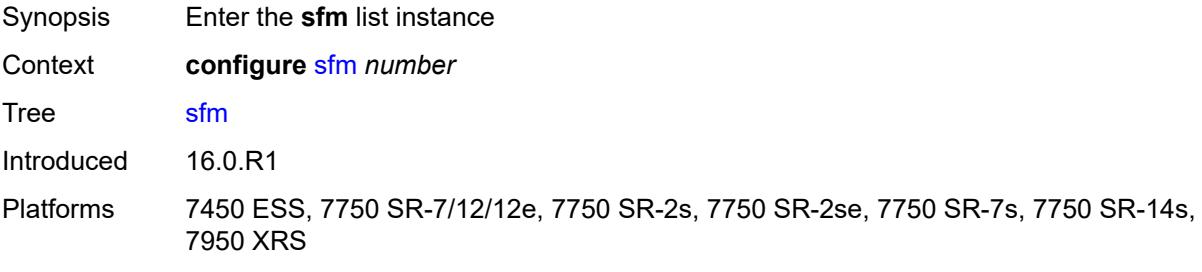

### <span id="page-8518-3"></span>[**sfm-slot**] *number*

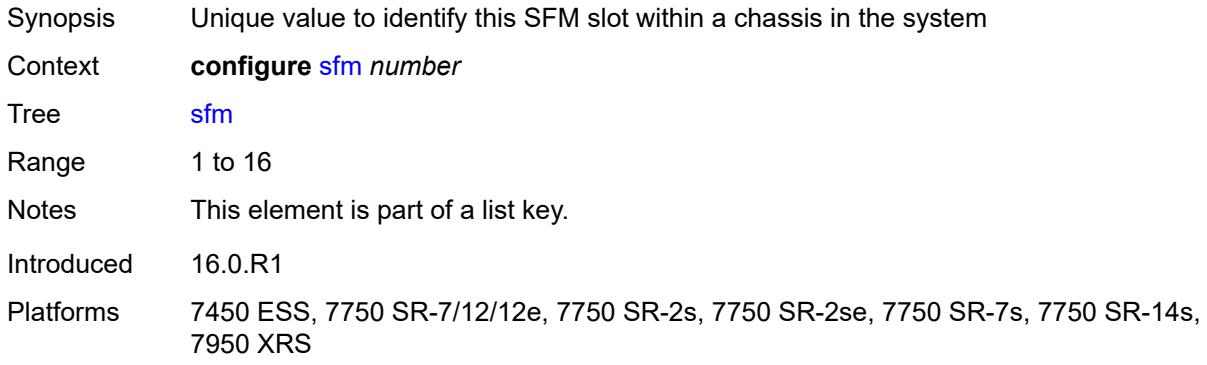

### <span id="page-8518-1"></span>**admin-state** *keyword*

<span id="page-8518-2"></span>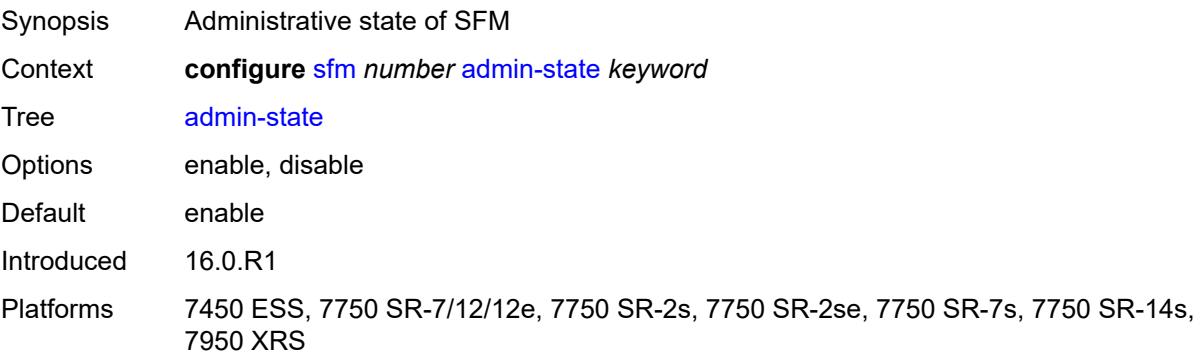

### **sfm-type** *keyword*

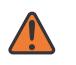

#### **WARNING:**

Modifying this element recreates the parent element automatically for the new value to take effect.

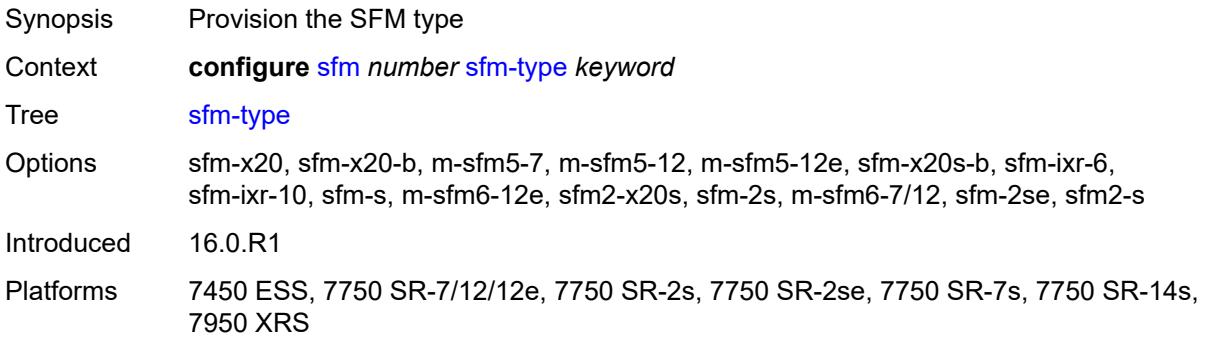

## **3.45 subscriber-mgmt commands**

```
configure
   — subscriber-mgmt
      — accu-stats-policy string 
         — apply-groups reference
         — apply-groups-exclude reference
         — description string
 — egress keyword id number 
 — ingress keyword id number 
        — ancp
         — ancp-policy string 
            — apply-groups reference
            — apply-groups-exclude reference
            — egress
               — rate-adjustment number
               — rate-modify
 — agg-rate
 — scheduler string
               — rate-monitor
                  — alarm boolean
                  — rate number
                — rate-reduction number
            — ingress
               — rate-adjustment number
               — rate-modify
                   — scheduler string
               — rate-monitor
                  — alarm boolean
                  — rate number
               — rate-reduction number
            — port-down
               — suspend-shcv
                  — alarm boolean
                  — hold-time number
         — ancp-static-map
            — multi-service-site-entry string customer-name reference customer-site-
name reference 
               — ancp-policy reference
               — apply-groups reference
               — apply-groups-exclude reference
            — sap-entry string sap-id string 
               — ancp-policy reference
               — apply-groups reference
               — apply-groups-exclude reference
         — apply-groups reference
         — apply-groups-exclude reference
      — apply-groups reference
      — apply-groups-exclude reference
      — authentication-origin
          — overrides
            — priority number 
               — apply-groups reference
               — apply-groups-exclude reference
               — source keyword
      — auto-sub-id
          — apply-groups reference
         — apply-groups-exclude reference
         — implicit-generation boolean
         — ipoe-key keyword
         — ppp-key keyword
```
configure subsc

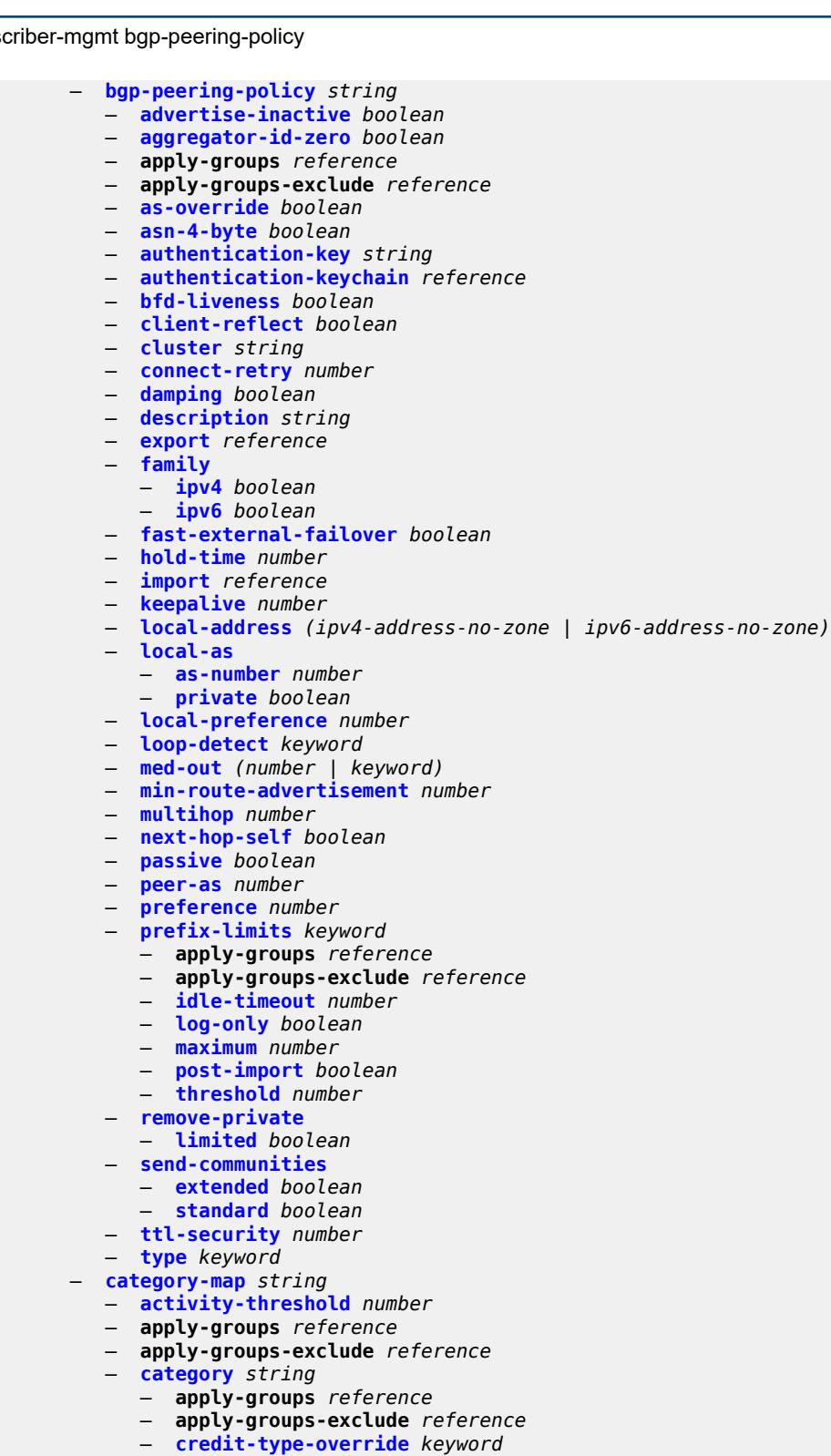

- 
- **[default-credit](#page-8585-0)**
- **[time](#page-8585-1)** *number*
- **[volume](#page-8585-2)**
	- **[unit](#page-8585-3)** *keyword*
	- **[value](#page-8586-0)** *number*

configure subscriber-mgmt category-map category description

```
 — description string
            — egress
               — policer number
               — queue number
            — exhausted-credit-service-level
               — egress
                  — ip-filter
                    — entry number 
                        — action
                          — drop
                          — forward
                          — http-redirect
                             — allow-override boolean
                             — url string
                       — apply-groups reference
                       — apply-groups-exclude reference
                        — description string
                        — match
                          — dscp keyword
                          — dst-port
                             — eq number
 — gt number
 — lt number
                             — range
                                — end number
                                — start number
                          — fragment keyword
                             — icmp
                             — code number
                             — type number
                          — ip-option
                             — mask number
                              — type number
                          — multiple-option boolean
                          — option-present boolean
                          — protocol (number | keyword)
                          — src-ip string
                          — src-port
                              — eq number
                             — gt number
                             — lt number
                             — range
                                — end number
                                — start number
                          — tcp-flags
                             — ack boolean
                             — syn boolean
                  — ipv6-filter
                    — entry number 
                        — action
                          — drop
                          — forward
                        — apply-groups reference
                        — apply-groups-exclude reference
                       — description string
                        — match
                          — dscp keyword
                          — dst-port
                             — eq number
                             — gt number
                             — lt number
                             — range
                                — end number
```
configure subscriber-mgmt category-map category exhausted-credit-service-level egress ipv6-filter entry match icmp

 — **[icmp](#page-8604-0)** — **[code](#page-8604-1)** *number* — **[type](#page-8604-2)** *number* — **[next-header](#page-8604-3)** *(number | keyword)* — **[src-ip](#page-8605-0)** *string* — **[src-port](#page-8605-1)** — **[eq](#page-8605-2)** *number* — **[gt](#page-8606-0)** *number* — **[lt](#page-8606-1)** *number* — **[range](#page-8606-2)** — **[end](#page-8607-0)** *number* — **[start](#page-8607-1)** *number* — **[tcp-flags](#page-8607-2)** — **[ack](#page-8607-3)** *boolean* — **[syn](#page-8608-0)** *boolean* — **[ingress](#page-8608-1)** — **[ip-filter](#page-8608-2)** — **[entry](#page-8608-3)** *number*  — **[action](#page-8609-0)** — **[drop](#page-8609-1)** — **[forward](#page-8610-0)** — **[http-redirect](#page-8610-1)** — **[allow-override](#page-8610-2)** *boolean* — **[url](#page-8610-3)** *string* — **apply-groups** *reference* — **apply-groups-exclude** *reference* — **[description](#page-8611-0)** *string* — **[match](#page-8611-1)** — **[dscp](#page-8611-2)** *keyword* — **[dst-ip](#page-8612-0)** *string* — **[dst-port](#page-8612-1)** — **[eq](#page-8612-2)** *number* — **[gt](#page-8612-3)** *number* — **[lt](#page-8613-0)** *number* — **[range](#page-8613-1)** — **[end](#page-8613-2)** *number* — **[start](#page-8614-0)** *number* — **[fragment](#page-8614-1)** *keyword* — **[icmp](#page-8614-2)** — **[code](#page-8614-3)** *number* — **[type](#page-8615-0)** *number* — **[ip-option](#page-8615-1)** — **[mask](#page-8615-2)** *number* — **[type](#page-8616-0)** *number* — **[multiple-option](#page-8616-1)** *boolean* — **[option-present](#page-8616-2)** *boolean* — **[protocol](#page-8616-3)** *(number | keyword)* — **[src-port](#page-8617-0)** — **[eq](#page-8617-1)** *number* — **[gt](#page-8617-2)** *number* — **[lt](#page-8618-0)** *number* — **[range](#page-8618-1)** — **[end](#page-8618-2)** *number* — **[start](#page-8618-3)** *number* — **[tcp-flags](#page-8619-0)** — **[ack](#page-8619-1)** *boolean* — **[syn](#page-8619-2)** *boolean* — **[ipv6-filter](#page-8620-0)** — **[entry](#page-8620-1)** *number*  — **[action](#page-8620-2)** — **[drop](#page-8621-0)** — **[forward](#page-8621-1)** — **apply-groups** *reference*

— **apply-groups-exclude** *reference*

configure subscriber-mgmt category-map category exhausted-credit-service-level ingress ipv6-filter entry description

```
 — description string
                   — match
                      — dscp keyword
                      — dst-ip string
                      — dst-port
                         — eq number
                         — gt number
                         — lt number
                         — range
                            — end number
                            — start number
                      — icmp
                         — code number
                         — type number
                      — next-header (number | keyword)
                      — src-port
                         — eq number
                         — gt number
                         — lt number
                         — range
                            — end number
                            — start number
                      — tcp-flags
                         — ack boolean
                         — syn boolean
          — pir (number | keyword)
      — ingress
          — policer number
             — queue number
      — out-of-credit-action-override keyword
       — rating-group number
    — credit-exhaust-threshold number
    — credit-type keyword
    — description string
    — gx-session-level-usage boolean
 — credit-control-policy string 
    — apply-groups reference
   — apply-groups-exclude reference
    — default-category-map reference
    — description string
    — error-handling-action keyword
    — out-of-credit-action keyword
    — server
      — diameter reference
       — radius
 — diameter-gx-policy string 
    — apply-groups reference
   — apply-groups-exclude reference
    — description string
    — gx
       — avp-subscription-id
         — origin keyword
          — type keyword
       — ccrt-replay
         — interval number
          — max-lifetime number
       — credit-mcs-interval number
       — destination-realm-learning boolean
       — features
          — extended-bandwidth boolean
       — include-avp
          — an-gw-address boolean
          — apn-ambr boolean
```
configure subscriber-mgmt diameter-gx-policy gx include-avp calling-station-id

```
 — calling-station-id
                  — type keyword
               — ip-can-type boolean
               — logical-access-id boolean
               — nas-port
                   — bit-spec string
               — nas-port-id
                  — prefix-string string
                  — suffix
                     — circuit-id
                     — not-included
                     — remote-id
                     — user-string string
               — nas-port-type
                  — type number
               — pdn-connection-id boolean
                  — physical-access-id boolean
               — rai boolean
               — rat-type boolean
               — sgsn-mcc-mnc boolean
               — supported-features boolean
               — user-equipment-info
                  — type keyword
               — user-location-info boolean
            — mac-format string
            — report-ip-address-event boolean
            — three-gpp-qos-mapping
               — apn-ambr-dl
                  — aggregate-rate
                  — arbiter string
                  — hs-sla-agg-rate
                  — ignore-override
                  — policer number
                  — queue number
                  — scheduler string
               — apn-ambr-ul
                  — arbiter string
                  — ignore-override
                  — policer number
                  — queue number
                  — scheduler string
         — node
            — destination-realm string
            — origin-host reference
         — on-failure
            — failover boolean
            — handling keyword
         — tx-timer number
      — diameter-gy-policy string 
         — apply-groups reference
            — apply-groups-exclude reference
         — description string
         — gy
            — avp-subscription-id
 — origin keyword
 — type keyword
            — ccrt-replay
               — interval number
               — max-lifetime number
            — destination-realm-learning boolean
            — extended-failure-handling
               — admin-state keyword
               — interim-credit
```

```
 — max-attempts (number | keyword)
```
configure subscriber-mgmt diameter-gy-policy gy extended-failure-handling interim-credit reporting

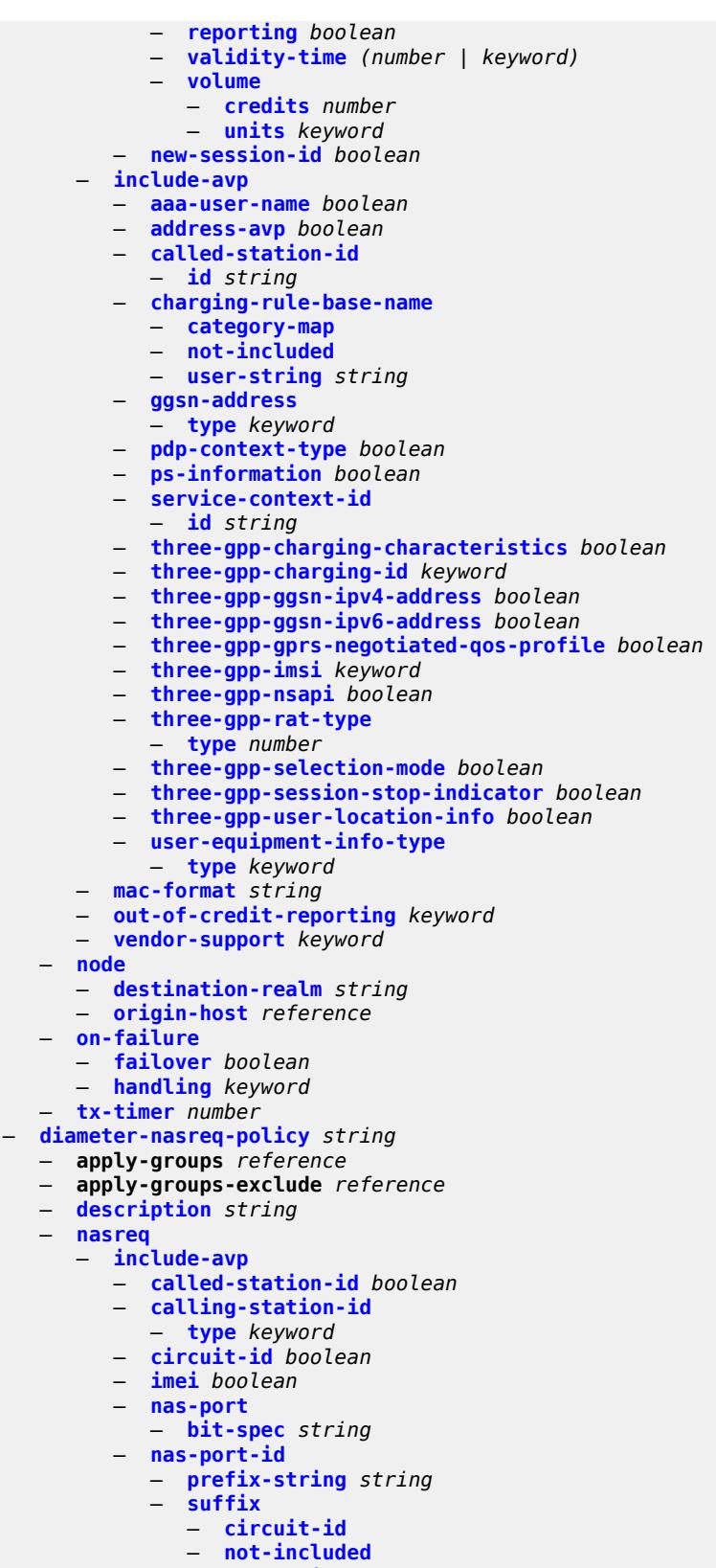

— **[remote-id](#page-8674-3)**

configure subscriber-mgmt diameter-nasreq-policy nasreq include-avp nas-port-id suffix user-string

```
 — user-string string
          — nas-port-type
            — type (keyword | number)
         — rat-type boolean
         — remote-id boolean
          — user-location-info boolean
       — mac-format string
       — password string
       — user-name
         — domain-name string
         — format keyword
         — operation keyword
    — node
      — destination-realm string
      — origin-host reference
    — on-failure
       — failover boolean
       — handling keyword
    — tx-timer number
 — explicit-subscriber-map
    — entry string 
      — alias string
      — app-profile reference
      — apply-groups reference
      — apply-groups-exclude reference
       — sla-profile reference
      — sub-profile reference
 — group-interface-statistics
      — admin-state keyword
   — apply-groups reference
    — apply-groups-exclude reference
 — group-interface-template string 
    — apply-groups reference
      — apply-groups-exclude reference
   — description string
    — ip-mtu number
    — ipv4
       — icmp
          — mask-reply boolean
          — param-problem
             — admin-state keyword
             — number number
             — seconds number
          — redirects
             — admin-state keyword
             — number number
              — seconds number
          — ttl-expired
             — admin-state keyword
             — number number
             — seconds number
          — unreachables
             — admin-state keyword
             — number number
             — seconds number
         — neighbor-discovery
          — proxy-arp-policy reference
          — remote-proxy-arp boolean
       — urpf-check
          — mode keyword
    — ipv6
         — urpf-check
          — mode keyword
```
configure subscriber-mgmt group-interface-template trigger-packet data

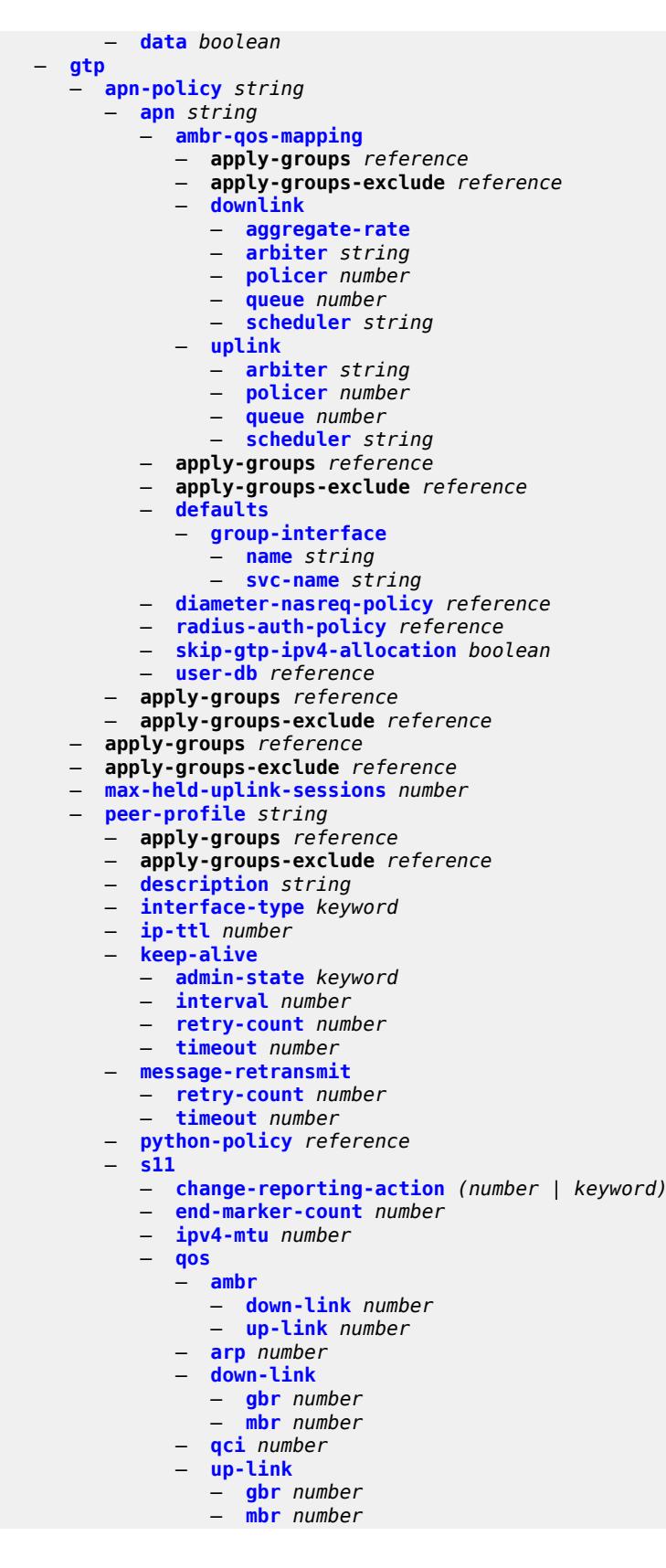

configure subscriber-mgmt gtp peer-profile uplink

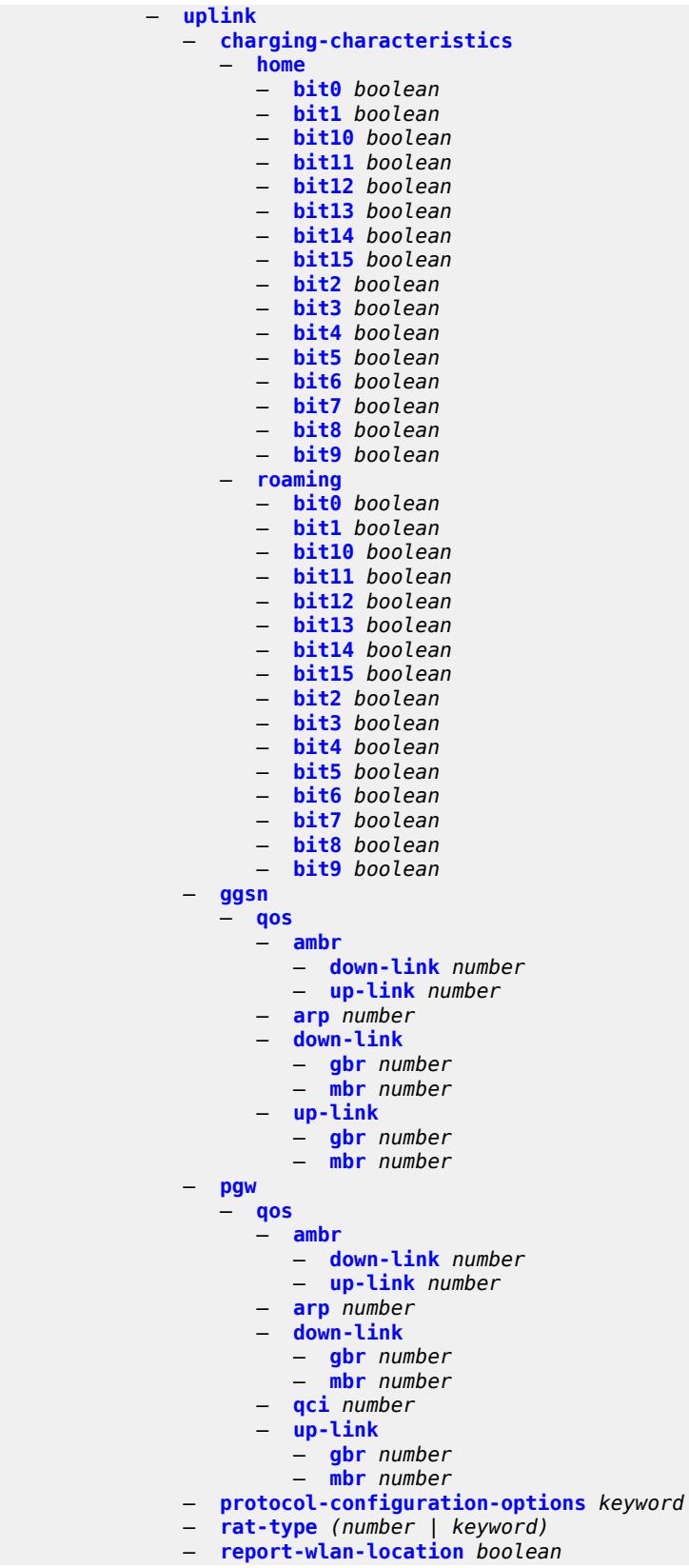

3HE 19224 AAAG TQZZA 01 **© 2023 Nokia.**

configure subscriber-mgmt gtp peer-profile uplink session-hold-time

 — **[session-hold-time](#page-8726-1)** *(number | keyword)* — **[serving-network](#page-8726-2)** — **[mcc](#page-8727-0)** *string* — **[mnc](#page-8727-1)** *string* — **[host-lockout-policy](#page-8727-2)** *string*  — **apply-groups** *reference* — **apply-groups-exclude** *reference* — **[description](#page-8728-0)** *string* — **[host-key](#page-8728-1)** *keyword* — **[lockout-reset-time](#page-8728-2)** *number* — **[lockout-time](#page-8729-0)** — **[max](#page-8729-1)** *number* — **[min](#page-8729-2)** *number* — **[max-lockout-hosts](#page-8730-0)** *number* — **[host-tracking-policy](#page-8730-1)** *string*  — **apply-groups** *reference* — **apply-groups-exclude** *reference* — **[description](#page-8730-2)** *string* — **[egress-rate-modify](#page-8731-0)** — **[agg-rate](#page-8731-1)** — **[scheduler](#page-8731-2)** *string* — **[http-redirect-policy](#page-8731-3)** *string*  — **[aa-url-parameter](#page-8732-0)** *string* — **[application-assurance](#page-8732-1)** *reference* — **apply-groups** *reference* — **apply-groups-exclude** *reference* — **[description](#page-8733-0)** *string* — **[dst-port](#page-8733-1)** *number* — **[forward-entry](#page-8733-2) [dst-ip](#page-8733-3)** *(ipv4-prefix | ipv6-prefix)* **[protocol](#page-8734-0)** *keyword* **[dst-port](#page-8734-1)** *number*  — **[ignore-app-profile](#page-8734-2)** *boolean* — **[portal-hold-time](#page-8734-3)** *number* — **[url](#page-8735-0)** *string* — **[igmp-policy](#page-8735-1)** *string*  — **apply-groups** *reference* — **apply-groups-exclude** *reference* — **[description](#page-8736-0)** *string* — **[egress-rate-modify](#page-8736-1)** — **[agg-rate](#page-8736-2)** — **[scheduler](#page-8737-0)** *string* — **[fast-leave](#page-8737-1)** *boolean* — **[import-policy](#page-8737-2)** *reference* — **[maximum-number-group-sources](#page-8737-3)** *number* — **[maximum-number-groups](#page-8738-0)** *number* — **[maximum-number-sources](#page-8738-1)** *number* — **[multicast-reporter](#page-8738-2)** — **[admin-state](#page-8738-3)** *keyword* — **[destination](#page-8739-0)** *reference* — **[optional-fields](#page-8739-1)** — **[host-mac](#page-8739-2)** *boolean* — **[pppoe-session-id](#page-8739-3)** *boolean* — **[sap-id](#page-8740-0)** *boolean* — **[svc-id](#page-8740-1)** *boolean* — **[query-interval](#page-8740-2)** *number* — **[query-last-member-interval](#page-8741-0)** *number* — **[query-response-interval](#page-8741-1)** *number* — **[redirection-policy](#page-8741-2)** *reference* — **[replication](#page-8741-3)** *keyword* — **[router-alert-check](#page-8742-0)** *boolean* — **[static](#page-8742-1)** — **[group](#page-8742-2)** *string*  — **apply-groups** *reference*

— **apply-groups-exclude** *reference*

- **[source](#page-8743-0)** *string* 
	- **[starg](#page-8743-1)**

configure subscriber-mgmt igmp-policy use-multicast-destination-mac

```
 — use-multicast-destination-mac boolean
   — version keyword
 — ipoe-session-policy string 
    — apply-groups reference
    — apply-groups-exclude reference
    — circuit-id-from-auth boolean
    — description string
    — session-key
       — cid boolean
      — mac boolean
      — rid boolean
      — sap boolean
    — session-timeout (number | keyword)
 — isa-filter string 
    — apply-groups reference
    — apply-groups-exclude reference
    — description string
   — ipv4
      — default-action keyword
       — entry number 
          — action
             — drop
             — forward
             — http-redirect
                — url string
          — apply-groups reference
          — apply-groups-exclude reference
          — description string
          — match
             — dst-ip string
             — dst-port
                — equals number
             — protocol keyword
    — ipv6
       — default-action keyword
      — entry number 
          — action
             — drop
             — forward
             — http-redirect
                — url string
          — apply-groups reference
          — apply-groups-exclude reference
          — description string
          — match
             — dst-ip string
             — dst-port
                — equals number
             — protocol keyword
    — type keyword
 — isa-policer string 
    — action keyword
    — adaptation-rule
      — cir keyword
       — pir keyword
    — apply-groups reference
    — apply-groups-exclude reference
    — cbs number
   — description string
    — mbs number
    — rate
          — cir (number | keyword)
       — pir (number | keyword)
```
configure subscriber-mgmt isa-service-chaining

```
 — isa-service-chaining
   — apply-groups reference
   — apply-groups-exclude reference
  — evpn string 
     — admin-state keyword
     — apply-groups reference
     — apply-groups-exclude reference
     — bgp
         — route-distinguisher
            — rd (keyword | vpn-route-distinguisher)
         — route-target
            — export string
            — import string
     — description string
     — export
         — advertise-pools
            — admin-state keyword
            — pool router-instance string name string 
         — gateway-address-range
            — end string
            — start string
         — vxlan
            — vni number
      — import-mode keyword
      — prefix-route-resolution keyword
   — mac-prefix string
   — vas-filter string 
      — apply-groups reference
     — apply-groups-exclude reference
     — description string
      — entry number 
         — action keyword 
           — apply-groups reference
            — apply-groups-exclude reference
            — fail-action keyword
            — forward
               — esi string
               — sf-ip (ipv4-address-no-zone | ipv6-address-no-zone)
                — svc reference
            — insert-nsh
               — meta-data
                  — insert-subscriber-id
                  — opaque-data string
               — svc-path
                  — path-id number
                  — svc-index number
         — admin-state keyword
         — apply-groups reference
         — apply-groups-exclude reference
         — description string
         — match
            — foreign-ip (ipv4-unicast-prefix | ipv4-unicast-address)
            — foreign-port number
            — protocol keyword
— local-user-db string 
   — admin-state keyword
   — apply-groups reference
   — apply-groups-exclude reference
  — description string
  — ipoe
      — host string 
        — admin-state keyword
         — apply-groups reference
```
— **apply-groups-exclude** *reference*

configure subscriber-mgmt local-user-db ipoe host authentication

```
 — authentication
                 — auth-domain-name string
                 — gx-policy string
                 — nasreq-auth-policy string
                 — radius-auth-policy string
              — gtp-interface
                   — name string
                 — service-id number
              — host-identification
                 — circuit-id
— ascii-string string
— hex-string string
                 — derived-id string
                 — encap-tag-range
                    — from string
                     — to string
                 — encap-tag-separate-range
                     — inner
                       — end number
                       — start number
                    — outer
                       — end number
                       — start number
                 — ip-prefix (ipv4-prefix-with-host-bits | ipv6-prefix-with-host-bits)
                 — mac string
                 — option60
                    — ascii-string string
                    — hex-string string
                 — remote-id
                    — ascii-string string
                    — hex-string string
                 — sap-id string
                 — service-id number
                 — string string
                 — system-id string
              — identification
                 — ancp-string string
                 — app-profile-string string
                 — category-map-name string
                 — int-dest-id string
                 — option-number number
                 — sla-profile-string string
                 — spi-sharing-group-id number
                 — sub-profile-string string
                 — subscriber-id string
                — ipv4
                  — address
                    — gi-address keyword
                    — ip-address string
                    — pool
                       — delimiter string
                       — primary string
                       — secondary string
                    — use-pool-from-client
                       — delimiter string
                 — gi-address string
                 — option (number | keyword) 
                     — apply-groups reference
                    — apply-groups-exclude reference
                    — ascii-string string
                    — duration number
                    — empty
                    — hex-string string
                    — ipv4-address string
```
configure subscriber-mgmt local-user-db ipoe host ipv4 option netbios-node-type

```
 — netbios-node-type keyword
                 — server string
              — ipv6
                 — address string
                 — address-pool string
— delegated-prefix string
— delegated-prefix-length number
                 — delegated-prefix-pool string
                 — link-address string
                 — option (number | keyword) 
                    — apply-groups reference
                    — apply-groups-exclude reference
                    — hex-string string
                    — ipv6-address string
                 — router-advertisement-policy string
                 — server string
                 — slaac-prefix string
                 — slaac-prefix-pool string
                 — timers
                     — preferred-lifetime (number | keyword)
                    — rebind number
                    — renew number
                    — valid-lifetime (number | keyword)
              — match-radius-proxy-cache
                 — fail-action keyword
                 — mac-format string
                 — match
                     — circuit-id boolean
                    — ipv4-option number
                    — ipv6-option number
                    — mac boolean
                    — remote-id boolean
                 — server
                    — name string
                     — service number
              — mld-import string 
              — msap-defaults
                 — group-interface
                     — name string
                    — prefix keyword
                       — suffix keyword
                 — policy string
                  — service number
              — radius-accounting-policy
                 — duplicate string
                 — name string
              — retail-service-id number
              — rip-policy string
              — to-client-options
                 — ipv4-option (number | keyword) 
                     — apply-groups reference
                    — apply-groups-exclude reference
                    — ascii-string string
                    — duration number
                    — empty
                    — hex-string string
                    — ipv4-address string
                     — netbios-node-type keyword
                 — ipv6-option (number | keyword) 
                     — apply-groups reference
                    — apply-groups-exclude reference
                    — ascii-string string
                    — domain-string string
                    — empty
```
configure subscriber-mgmt local-user-db ipoe host to-client-options ipv6-option hex-string

```
 — hex-string string
            — ipv6-address string
      — to-server-options
         — ipv6-option (number | keyword) 
            — apply-groups reference
            — apply-groups-exclude reference
            — ascii-string string
            — domain-string string
            — empty
            — hex-string string
            — ipv6-address string
      — wpp
         — initial
            — app-profile string
            — sla-profile string
            — sub-profile string
         — portal
            — name string
            — portal-group string
            — router-instance (keyword | number)
         — restore-to-initial-on-disconnect keyword
   — mask type keyword 
      — apply-groups reference
      — apply-groups-exclude reference
      — prefix
         — length number
         — string string
      — suffix
         — length number
         — string string
   — match-list keyword
— ppp
     — host string 
      — access-loop-encapsulation
         — apply-groups reference
         — apply-groups-exclude reference
         — encap-offset
            — type keyword
         — rate-down number
      — access-loop-information
         — circuit-id
            — ascii-string string
            — use-sap-id
         — remote-id
            — ascii-string string
            — use-mac-address
      — admin-state keyword
      — apply-groups reference
      — apply-groups-exclude reference
      — authentication
         — gx-policy string
         — nasreq-auth-policy string
         — padi-auth-policy string
         — pre-auth-policy string
         — radius-auth-policy string
         — user-db string
      — host-identification
         — circuit-id
            — ascii-string string
            — hex-string string
         — derived-id string
         — encap-tag-range
            — from string
```

```
 — to string
```
configure subscriber-mgmt local-user-db ppp host host-identification encap-tag-separate-range

```
 — encap-tag-separate-range
      — inner
         — end number
         — start number
      — outer
         — end number
         — start number
   — mac string
   — remote-id
      — ascii-string string
      — hex-string string
   — sap-id string
   — service-name string
   — user-name
     — format keyword
      — name string
— identification
   — ancp-string string
   — app-profile-string string
   — category-map-name string
   — int-dest-id string
   — option-number number
   — sla-profile-string string
   — spi-sharing-group-id number
   — sub-profile-string string
   — subscriber-id string
— ipv4
   — address
      — gi-address keyword
      — ip-address string
      — pool
        — delimiter string
         — primary string
         — secondary string
      — prefix-length number
      — use-pool-from-client
         — delimiter string
   — ignore-df-bit boolean
   — option (number | keyword) 
      — apply-groups reference
      — apply-groups-exclude reference
      — ascii-string string
      — duration number
      — empty
      — hex-string string
      — ipv4-address string
      — netbios-node-type keyword
— ipv6
   — address string
   — address-pool string
   — delegated-prefix string
   — delegated-prefix-length number
   — delegated-prefix-pool string
   — force-ipv6cp boolean
   — option (number | keyword) 
       — apply-groups reference
      — apply-groups-exclude reference
      — hex-string string
      — ipv6-address string
   — router-advertisement-policy string
   — slaac-prefix string
   — slaac-prefix-pool string
   — timers
```
— **[preferred-lifetime](#page-8851-1)** *(number | keyword)*

#### configure subscriber-mgmt local-user-db ppp host ipv6 timers rebind

```
 — rebind number
               — renew number
               — valid-lifetime (number | keyword)
         — l2tp
            — group
               — name string
               — service-id number
         — lns-interface
            — name string
            — service-id number
         — mld-import string 
         — msap-defaults
            — group-interface
               — name string
               — prefix keyword
               — suffix keyword
            — policy string
            — service number
         — pado-delay number
         — password
            — chap string
            — ignore
            — pap string
            — ppp-policy-parameters
            — keepalive
               — hold-up-multiplier number
               — interval number
            — max-sessions-per-mac number
         — radius-accounting-policy
            — duplicate string
            — name string
         — retail-service-id number
         — rip-policy string
            — steering-profile string
         — to-client-options
            — ipv6-option (number | keyword) 
               — apply-groups reference
               — apply-groups-exclude reference
               — ascii-string string
               — domain-string string
               — empty
               — hex-string string
               — ipv6-address string
      — mask type keyword 
         — apply-groups reference
            — apply-groups-exclude reference
         — prefix
            — length number
            — string string
         — suffix
            — length number
            — string string
      — match-list keyword
— mld-policy string 
  — apply-groups reference
   — apply-groups-exclude reference
  — description string
   — egress-rate-modify
      — agg-rate
      — scheduler string
   — fast-leave boolean
  — import-policy reference
```
- **[maximum-number-group-sources](#page-8869-0)** *number*
- **[maximum-number-groups](#page-8869-1)** *number*

configure subscriber-mgmt mld-policy maximum-number-sources

- **[maximum-number-sources](#page-8869-2)** *number*
- **[query-interval](#page-8870-0)** *number*
- **[query-last-member-interval](#page-8870-1)** *number*
- **[query-response-interval](#page-8870-2)** *number*
- **[redirection-policy](#page-8870-3)** *reference*
- **[replication](#page-8871-0)** *keyword*
- **[router-alert-check](#page-8871-1)** *boolean*
- **[static](#page-8871-2)**
	- **[group](#page-8871-3)** *string* 
		- **apply-groups** *reference*
		- **apply-groups-exclude** *reference*
		- **[source](#page-8872-0)** *string*
		- **[starg](#page-8872-1)**
- **[use-multicast-destination-mac](#page-8873-0)** *boolean*
- **[version](#page-8873-1)** *keyword*
- **[msap-policy](#page-8873-2)** *string* 
	- **apply-groups** *reference*
	- **apply-groups-exclude** *reference*
	- **[cpu-protection](#page-8874-0)**
		- **[ip-src-monitoring](#page-8874-1)**
		- **[mac-monitoring](#page-8874-2)**
		- **[policy-id](#page-8875-0)** *reference*
	- **[description](#page-8875-1)** *string*
	- **[dist-cpu-protection](#page-8875-2)** *string*
	- **[ies-vprn-only-sap-parameters](#page-8875-3)**
		- **[anti-spoof](#page-8876-0)** *keyword*
		- **apply-groups** *reference*
		- **apply-groups-exclude** *reference*
		- **[egress](#page-8876-1)**
			- **[qos](#page-8876-2)**
				- **[policy-name](#page-8876-3)** *reference*
		- **[ingress](#page-8877-0)**
			- **[qos](#page-8877-1)**
				- **[policy-name](#page-8877-2)** *reference*
				- **[queuing-type](#page-8877-3)** *keyword*
	- **[igmp-host-tracking](#page-8878-0)**
		- **[expiry-time](#page-8878-1)** *number*
		- **[import-policy](#page-8878-2)** *reference*
		- **[maximum-number-group-sources](#page-8878-3)** *number*
		- **[maximum-number-groups](#page-8879-0)** *number*
		- **[maximum-number-sources](#page-8879-1)** *number*
	- **[lag-link-map-profile](#page-8879-2)** *number*
	- **[sticky-msaps](#page-8880-0)** *boolean*
	- **[sticky-msaps-idle-timeout](#page-8880-1)** *number*
	- **[sub-sla-mgmt](#page-8880-2)**
	- **[defaults](#page-8881-0)**
		- **[app-profile](#page-8881-1)** *reference*
		- **[int-dest-id](#page-8881-2)**
			- **[string](#page-8881-3)** *string*
			- **[top-q-tag](#page-8882-0)**
		- **[sla-profile](#page-8882-1)** *reference*
		- **[sub-profile](#page-8882-2)** *reference*
		- **[subscriber-id](#page-8882-3)**
			- **[auto-id](#page-8883-0)**
			- **[sap-id](#page-8883-1)**
			-
		- **[string](#page-8883-2)** *string*
		- **[single-sub-parameters](#page-8884-0)**
			- **[non-sub-traffic-profiles](#page-8884-1)**
				- **[app-profile](#page-8884-2)** *reference*
				- **[sla-profile](#page-8884-3)** *reference*
				- **[sub-profile](#page-8885-0)** *reference*
				- **[subscriber-id](#page-8885-1)** *string*
			- **[profiled-traffic-only](#page-8885-2)** *boolean*
		- **[sub-ident-policy](#page-8886-0)** *reference*

configure subscriber-mgmt msap-policy sub-sla-mgmt subscriber-limit

```
 — subscriber-limit (keyword | number)
        — vpls-only-sap-parameters
           — apply-groups reference
           — apply-groups-exclude reference
           — arp-host
              — host-limit number
              — min-auth-interval number
           — arp-reply-agent keyword
           — dhcp
              — lease-populate number
              — option-82
                 — action keyword
                 — circuit-id keyword
                 — remote-id
                    — mac
                    — string string
                 — vendor-specific-option
                    — client-mac-address boolean
                    — sap-id boolean
                    — service-id boolean
                    — string string
                    — system-id boolean
                — proxy-server
                 — admin-state keyword
                 — emulated-server string
                 — lease-time
                    — radius-override boolean
                    — value number
              — egress
              — qos
                 — policy-name reference
           — igmp-snooping
— fast-leave boolean
— import-policy reference
              — maximum-number-groups (keyword | number)
              — mcac
                 — bandwidth
                    — mandatory (number | keyword)
                    — total (number | keyword)
                 — interface-policy reference
                 — mc-constraints
                    — level number 
                       — apply-groups reference
                       — apply-groups-exclude reference
                       — bandwidth number
                    — number-down number 
                       — apply-groups reference
                       — apply-groups-exclude reference
                       — level number
                    — use-lag-port-weight boolean
                    — policy reference
              — mvr
                 — from-vpls reference
              — query-interval number
              — query-last-member-interval number
              — query-response-interval number
              — robust-count number
              — send-queries boolean
              — version keyword
           — ingress
              — qos
                    — policy-name reference
                    — queuing-type keyword
```
configure subscriber-mgmt msap-policy vpls-only-sap-parameters split-horizon-group

```
 — split-horizon-group string
     — pfcp
         — association string 
           — admin-state keyword
           — apply-groups reference
           — apply-groups-exclude reference
           — association-release-timeout (keyword | number)
           — bfd-expedited-path-down boolean
           — description string
           — heartbeat
              — interval number
                 — retries number
               — timeout number
            — interface
              — name string
               — router-instance string
            — nat
               — nat-group reference
              — wlan-gw-group reference
            — node-id
              — fqdn string
               — use-ip-address
            — path-restoration-time number
              — peer
               — ip-address (ipv4-address-no-zone | ipv6-address-no-zone)
            — python-policy reference
— tx
               — retries number
              — timeout number
               — ttl number
      — pim-policy string 
         — apply-groups reference
        — apply-groups-exclude reference
        — description string
     — ppp-policy string 
         — allow-same-circuit-id-for-dhcp boolean
        — apply-groups reference
        — apply-groups-exclude reference
         — cookies boolean
        — default-pap-password string
        — default-user-name string
        — description string
        — force-ppp-mtu-gt-1492 boolean
        — ipcp-subnet-negotiation boolean
        — keepalive
            — hold-up-multiplier number
            — interval number
        — lcp-ignore-identifier boolean
        — lcp-ignore-magic-numbers boolean
         — max-sessions-per-cid
            — allow-sessions-without-cid boolean
            — limit number
         — max-sessions-per-mac number
        — mlppp
           — accept-mrru boolean
           — apply-groups reference
           — apply-groups-exclude reference
            — endpoint
              — ip (ipv4-address | keyword)
              — mac (mac-address | keyword)
            — short-sequence-numbers boolean
        — ncp-renegotiation keyword
        — pado-ac-name string
         — pado-delay number
```
configure subscriber-mgmt ppp-policy ppp-authentication

 — **[ppp-authentication](#page-8921-0)** *keyword* — **[ppp-chap-challenge-length](#page-8921-1)** — **[max](#page-8921-2)** *number* — **[min](#page-8922-0)** *number* — **[ppp-initial-delay](#page-8922-1)** *boolean* — **[ppp-mtu](#page-8922-2)** *number* — **[ppp-options](#page-8922-3)** — **[custom-option](#page-8923-0) [protocol](#page-8923-1)** *keyword* **[option-number](#page-8923-2)** *number*  — **[address](#page-8923-3)** *string* — **apply-groups** *reference* — **apply-groups-exclude** *reference* — **[ascii-string](#page-8924-0)** *string* — **[empty](#page-8924-1)** — **[hex-string](#page-8924-2)** *string* — **[re-establish-session](#page-8925-0)** *boolean* — **[reject-unconfigured-ncp](#page-8925-1)** *boolean* — **[reply-on-padt](#page-8925-2)** *boolean* — **[session-timeout](#page-8925-3)** *number* — **[sid-allocation](#page-8926-0)** *keyword* — **[unique-sid](#page-8926-1)** *keyword* — **[pppoe-client-policy](#page-8926-2)** *string*  — **apply-groups** *reference* — **apply-groups-exclude** *reference* — **[description](#page-8927-0)** *string* — **[keepalive](#page-8927-1)** — **[hold-up-multiplier](#page-8927-2)** *number* — **[interval](#page-8928-0)** *number* — **[mru](#page-8928-1)** *number* — **[mtu](#page-8928-2)** *number* — **[python-policy](#page-8929-0)** *reference* — **[restart-backoff](#page-8929-1)** — **[initial-time](#page-8929-2)** *number* — **[max-time](#page-8929-3)** *number* — **[stack](#page-8930-0)** — **[ipv4](#page-8930-1)** *boolean* — **[ipv6-slaac](#page-8930-2)** *boolean* — **[radius-accounting-policy](#page-8931-0)** *string*  — **[acct-tunnel-connection-fmt](#page-8931-1)** *string* — **apply-groups** *reference* — **apply-groups-exclude** *reference* — **[custom-record](#page-8931-2)** — **apply-groups** *reference* — **apply-groups-exclude** *reference* — **[queue](#page-8932-0)** *number*  — **apply-groups** *reference* — **apply-groups-exclude** *reference* — **[e-counters](#page-8932-1)** — **[in-profile-octets-discarded-count](#page-8932-2)** *boolean* — **[in-profile-octets-forwarded-count](#page-8933-0)** *boolean* — **[in-profile-packets-discarded-count](#page-8933-1)** *boolean* — **[in-profile-packets-forwarded-count](#page-8933-2)** *boolean* — **[out-profile-octets-discarded-count](#page-8934-0)** *boolean* — **[out-profile-octets-forwarded-count](#page-8934-1)** *boolean* — **[out-profile-packets-discarded-count](#page-8934-2)** *boolean* — **[out-profile-packets-forwarded-count](#page-8934-3)** *boolean* — **[i-counters](#page-8935-0)** — **[all-octets-offered-count](#page-8935-1)** *boolean* — **[all-packets-offered-count](#page-8935-2)** *boolean* — **[high-octets-discarded-count](#page-8935-3)** *boolean* — **[high-octets-offered-count](#page-8936-0)** *boolean* — **[high-packets-discarded-count](#page-8936-1)** *boolean* — **[high-packets-offered-count](#page-8936-2)** *boolean* — **[in-profile-octets-forwarded-count](#page-8937-0)** *boolean* — **[in-profile-packets-forwarded-count](#page-8937-1)** *boolean*

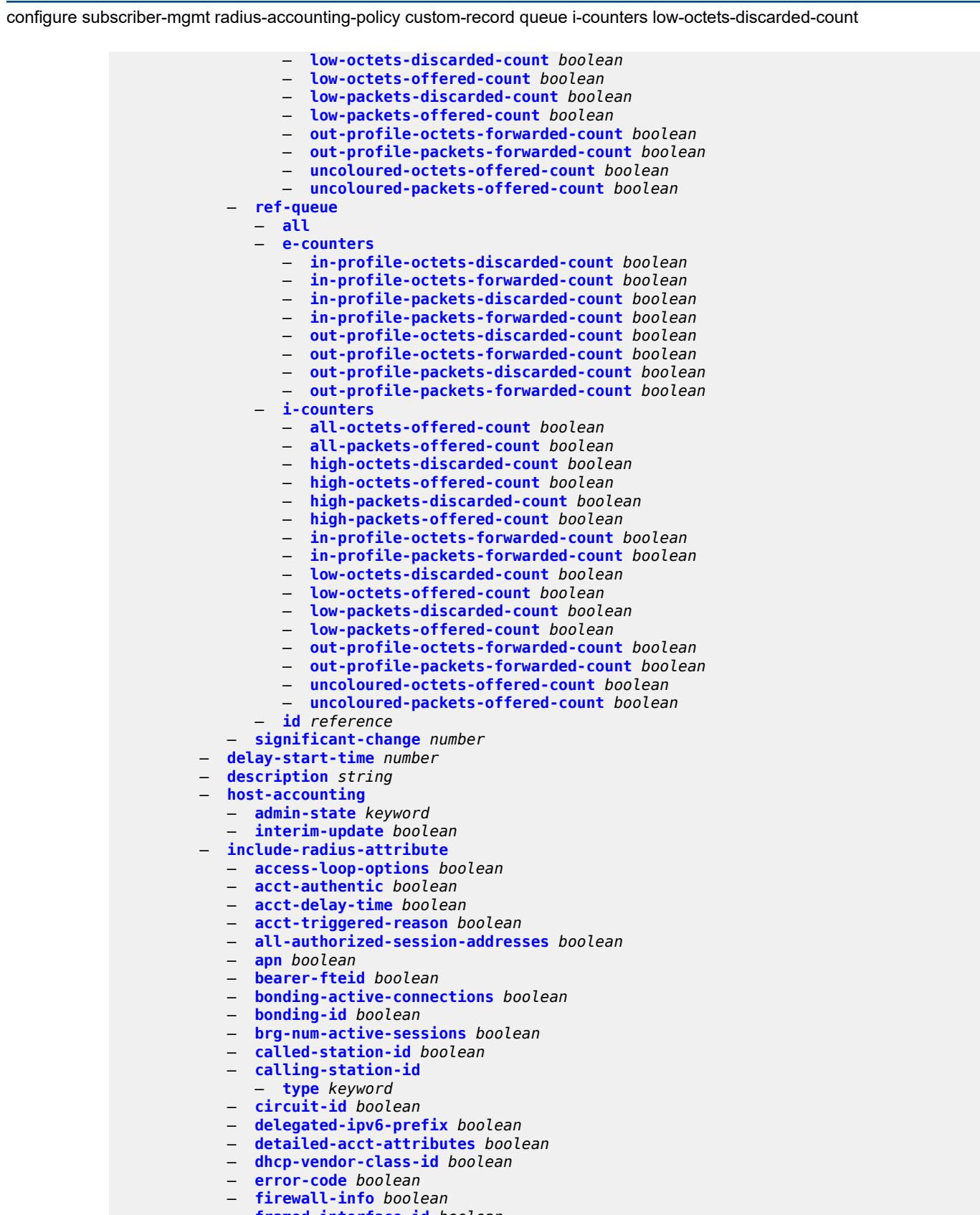

— **[framed-interface-id](#page-8954-3)** *boolean*

#### configure subscriber-mgmt radius-accounting-policy include-radius-attribute framed-ip-address

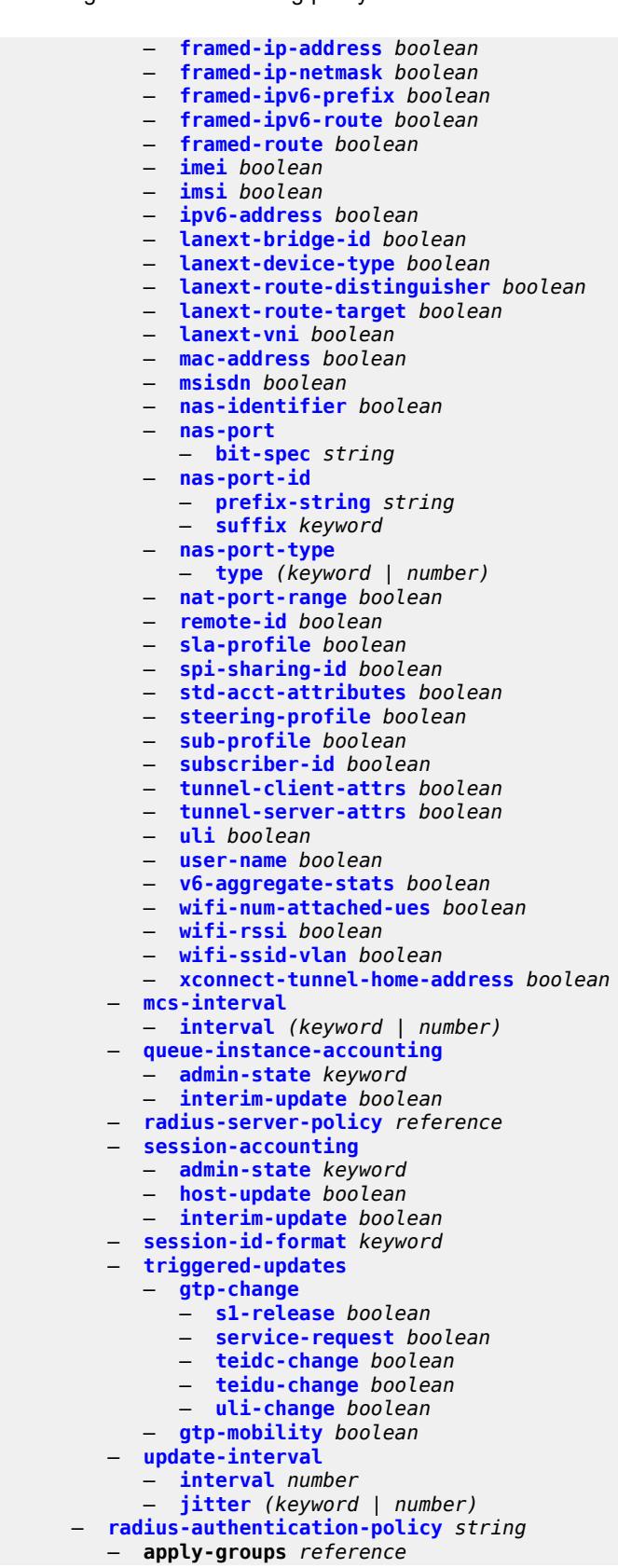

configure subscriber-mgmt radius-authentication-policy apply-groups-exclude

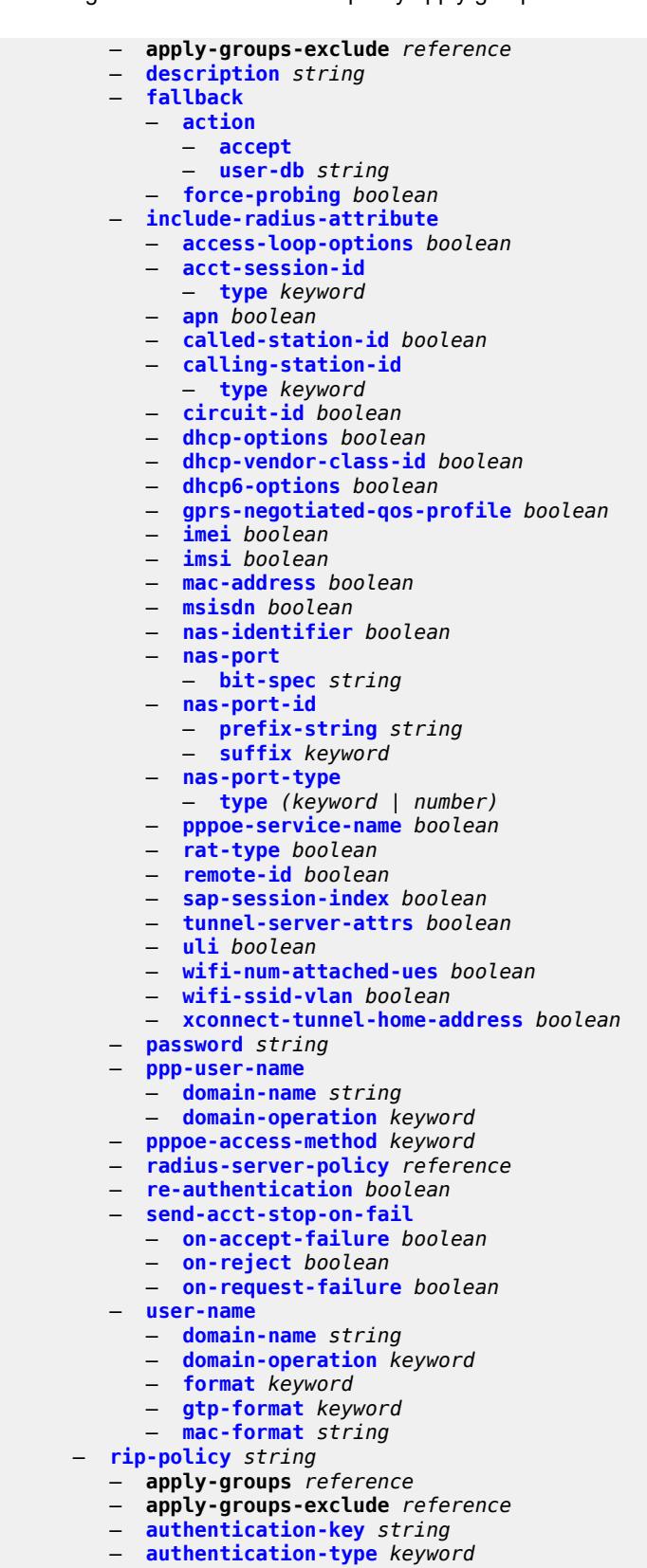

— **[description](#page-8990-2)** *string*

configure subscriber-mgmt router-advertisement-policy

```
 — router-advertisement-policy string 
        — apply-groups reference
        — apply-groups-exclude reference
        — force-mcast keyword
        — max-advertisement-interval number
        — min-advertisement-interval number
        — options
           — current-hop-limit number
           — dns
              — include-rdnss boolean
              — rdnss-lifetime (number | keyword)
           — managed-configuration boolean
           — mtu (number | keyword)
           — other-stateful-configuration boolean
           — reachable-time number
           — retransmit-timer number
           — router-lifetime (number | keyword)
        — prefix-options
            — stateful
              — auto-lifetimes boolean
              — on-link boolean
— preferred-lifetime (number | keyword)
— valid-lifetime (number | keyword)
           — stateless
              — on-link boolean
              — preferred-lifetime (number | keyword)
              — valid-lifetime (number | keyword)
       — sap-template string 
         — apply-groups reference
        — apply-groups-exclude reference
        — cpu-protection
           — ip-src-monitoring
           — mac-monitoring
           — policy-id reference
        — description string
        — dist-cpu-protection reference
         — hold-time (number | keyword)
     — shcv-policy string 
         — apply-groups reference
        — apply-groups-exclude reference
        — description string
        — layer-3
           — source-ip-origin keyword
           — unnumbered-source-ip string
        — periodic
           — action keyword
           — admin-state keyword
           — interval number
           — retry-count number
            — timeout number
        — trigger
           — host-limit-exceeded
              — admin-state keyword
              — apply-groups reference
              — apply-groups-exclude reference
              — retry-count number
              — timeout number
           — inactivity
              — admin-state keyword
              — apply-groups reference
              — apply-groups-exclude reference
              — retry-count number
               — timeout number
```
— **[ip-conflict](#page-9007-1)**

configure subscriber-mgmt shcv-policy trigger ip-conflict admin-state

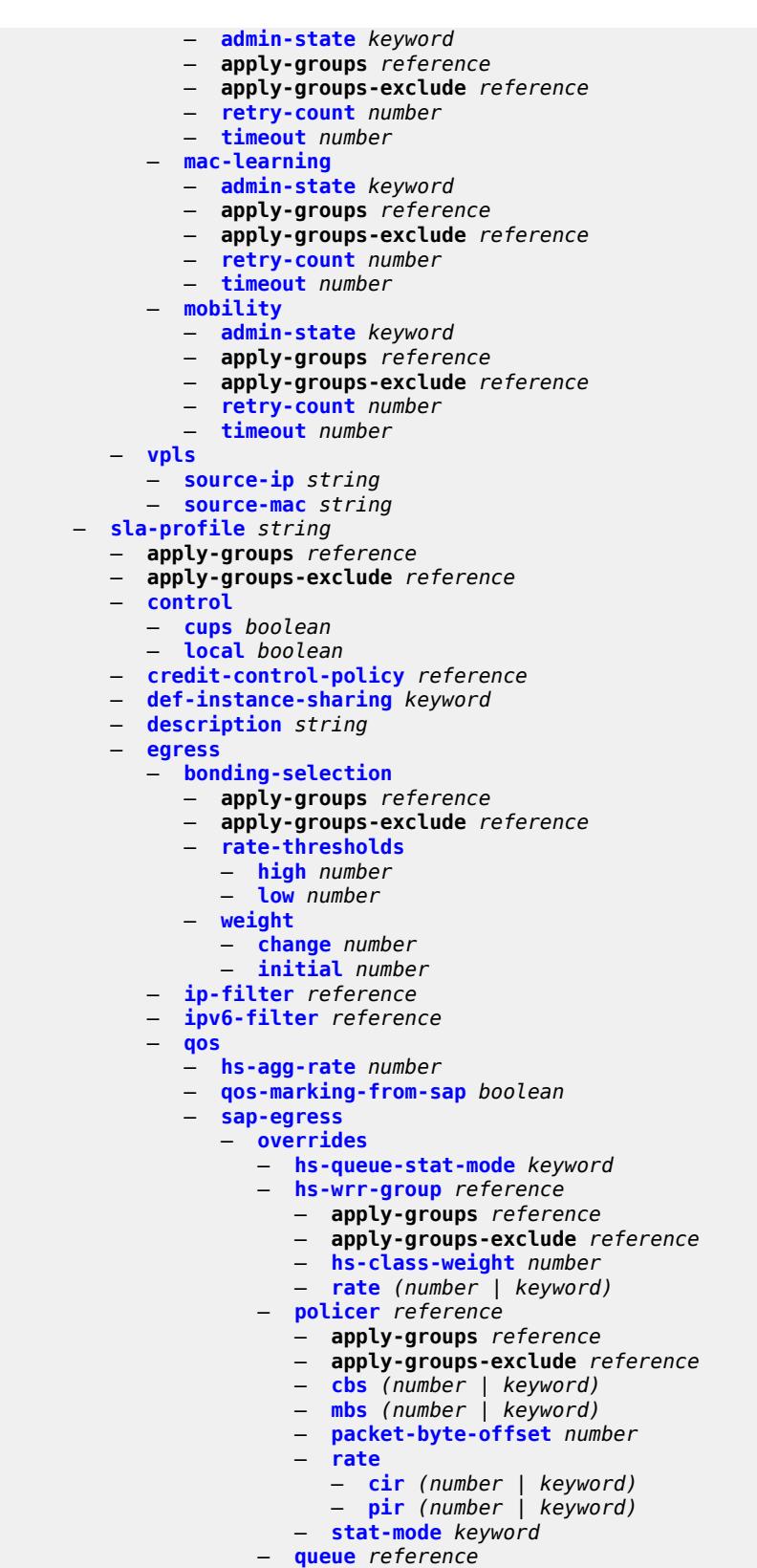

— **apply-groups** *reference*

#### configure subscriber-mgmt sla-profile egress qos sap-egress overrides queue apply-groups-exclude

 — **apply-groups-exclude** *reference* — **[avg-frame-overhead](#page-9022-0)** *decimal-number* — **[cbs](#page-9022-1)** *(number | keyword)* — **[high-prio-only](#page-9023-0)** *(number | keyword)* — **[hs-class-weight](#page-9023-1)** *number* — **[hs-wred-queue](#page-9023-2)** — **[policy](#page-9023-3)** *reference* — **[hs-wrr-weight](#page-9024-0)** *number* — **[mbs](#page-9024-1)** *(number | keyword)* — **[rate](#page-9024-2)** — **[cir](#page-9025-0)** *(number | keyword)* — **[pir](#page-9025-1)** *(number | keyword)* — **[stat-mode](#page-9025-2)** *keyword* — **[policy-name](#page-9025-3)** *reference* — **[port-parent-location](#page-9026-0)** *keyword* — **[scheduler-policy](#page-9026-1)** — **[overrides](#page-9026-2)** — **[scheduler](#page-9027-0)** *reference*  — **apply-groups** *reference* — **apply-groups-exclude** *reference* — **[rate](#page-9027-1)** — **[cir](#page-9027-2)** *(number | keyword)* — **[pir](#page-9028-0)** *(number | keyword)* — **[policy-name](#page-9028-1)** *reference* — **[use-ingress-l2tp-dscp](#page-9028-2)** *boolean* — **[report-rate](#page-9029-0)** — **[agg-rate](#page-9029-1)** — **[policer](#page-9029-2)** *number* — **[pppoe-actual-rate](#page-9029-3)** — **[rfc5515-actual-rate](#page-9030-0)** — **[scheduler](#page-9030-1)** *string* — **[host-limits](#page-9030-2)** — **[ipv4](#page-9031-0)** — **[arp](#page-9031-1)** *number* — **[dhcp](#page-9031-2)** *number* — **[overall](#page-9032-0)** *number* — **[ppp](#page-9032-1)** *number* — **[ipv6](#page-9032-2)** — **[overall](#page-9032-3)** *number* — **[pd-ipoe-dhcp](#page-9033-0)** *number* — **[pd-overall](#page-9033-1)** *number* — **[pd-ppp-dhcp](#page-9033-2)** *number* — **[wan-ipoe-dhcp](#page-9034-0)** *number* — **[wan-ipoe-slaac](#page-9034-1)** *number* — **[wan-overall](#page-9035-0)** *number* — **[wan-ppp-dhcp](#page-9035-1)** *number* — **[wan-ppp-slaac](#page-9035-2)** *number* — **[lac-overall](#page-9036-0)** *number* — **[overall](#page-9036-1)** *number* — **[remove-oldest](#page-9036-2)** *boolean* — **[idle-timeout](#page-9037-0)** — **apply-groups** *reference* — **apply-groups-exclude** *reference* — **[category](#page-9037-1)** *reference*  — **[action](#page-9037-2)** *keyword* — **apply-groups** *reference* — **apply-groups-exclude** *reference* — **[timeout](#page-9038-0)** *number* — **[category-map-name](#page-9038-1)** *reference* — **[ingress](#page-9038-2)** — **[ip-filter](#page-9039-0)** *reference* — **[ipv6-filter](#page-9039-1)** *reference* — **[qos](#page-9039-2)**

— **[sap-ingress](#page-9039-3)**

configure subscriber-mgmt sla-profile ingress qos sap-ingress overrides

 — **[overrides](#page-9040-0)** — **[policer](#page-9040-1)** *reference*  — **apply-groups** *reference* — **apply-groups-exclude** *reference* — **[cbs](#page-9040-2)** *(number | keyword)* — **[mbs](#page-9041-0)** *(number | keyword)* — **[packet-byte-offset](#page-9041-1)** *number* — **[rate](#page-9041-2)** — **[cir](#page-9042-0)** *(number | keyword)* — **[pir](#page-9042-1)** *(number | keyword)* — **[stat-mode](#page-9042-2)** *keyword* — **[queue](#page-9043-0)** *reference*  — **apply-groups** *reference* — **apply-groups-exclude** *reference* — **[cbs](#page-9043-1)** *(number | keyword)* — **[high-prio-only](#page-9044-0)** *(number | keyword)* — **[mbs](#page-9044-1)** *(number | keyword)* — **[rate](#page-9044-2)** — **[cir](#page-9044-3)** *(number | keyword)* — **[pir](#page-9045-0)** *(number | keyword)* — **[stat-mode](#page-9045-1)** *keyword* — **[policy-name](#page-9045-2)** *reference* — **[queuing-type](#page-9046-0)** *keyword* — **[report-rate](#page-9046-1)** — **[agg-rate](#page-9046-2)** — **[policer](#page-9047-0)** *number* — **[pppoe-actual-rate](#page-9047-1)** — **[rfc5515-actual-rate](#page-9047-2)** — **[scheduler](#page-9047-3)** *string* — **[one-time-http-redirection](#page-9048-0)** — **[ip-filter](#page-9048-1)** *reference* — **[pfcp-mappings](#page-9048-2)** — **[session-qer](#page-9048-3)** — **[downlink](#page-9049-0)** — **[aggregate-rate](#page-9049-1)** — **[arbiter](#page-9049-2)** *string* — **[policer](#page-9050-0)** *number* — **[queue](#page-9050-1)** *number* — **[scheduler](#page-9050-2)** *string* — **[uplink](#page-9051-0)** — **[arbiter](#page-9051-1)** *string* — **[policer](#page-9051-2)** *number* — **[queue](#page-9052-0)** *number* — **[scheduler](#page-9052-1)** *string* — **[session-limits](#page-9052-2)** — **[ipoe](#page-9053-0)** *number* — **[l2tp](#page-9053-1)** — **[lns](#page-9053-2)** *number* — **[lts](#page-9053-3)** *number* — **[overall](#page-9054-0)** *number* — **[overall](#page-9054-1)** *number* — **[pppoe](#page-9054-2)** — **[lac](#page-9054-3)** *number* — **[local](#page-9055-0)** *number* — **[overall](#page-9055-1)** *number* — **[steering-profile](#page-9055-2)** *string*  — **[access](#page-9056-0)** — **[router-instance](#page-9056-1)** *string* — **apply-groups** *reference* — **apply-groups-exclude** *reference* — **[description](#page-9056-2)** *string*

— **[network](#page-9057-0)**

— **[next-hop](#page-9057-1)** *string*

```
 — router-instance string
```
configure subscriber-mgmt sub-ident-policy

```
 — sub-ident-policy string 
   — app-profile-map
      — entry string 
         — app-profile reference
         — apply-groups reference
         — apply-groups-exclude reference
      — use-direct-map-as-default boolean
  — apply-groups reference
   — apply-groups-exclude reference
  — description string
   — primary
       — admin-state keyword
      — script-url string
   — secondary
     — admin-state keyword
      — script-url string
   — sla-profile-map
      — entry string 
         — apply-groups reference
         — apply-groups-exclude reference
         — sla-profile reference
      — use-direct-map-as-default boolean
   — strings-from-option number
   — sub-profile-map
      — entry string 
         — apply-groups reference
         — apply-groups-exclude reference
         — sub-profile reference
      — use-direct-map-as-default boolean
   — tertiary
      — admin-state keyword
      — script-url string
— sub-mcac-policy string 
   — admin-state keyword
   — apply-groups reference
   — apply-groups-exclude reference
   — bandwidth
     — mandatory (number | keyword)
      — total (number | keyword)
   — description string
— sub-profile string 
   — accounting-policy reference
   — accu-stats-policy reference
   — ancp
      — ancp-policy reference
     — apply-groups reference
      — apply-groups-exclude reference
   — apply-groups reference
   — apply-groups-exclude reference
   — collect-stats boolean
   — control
      — cups boolean
      — local boolean
   — description string
   — egress
      — lag-per-link-hash
         — apply-groups reference
         — apply-groups-exclude reference
         — class number
         — weight number
      — qos
           — agg-rate
               — adaptation-rule keyword
```
configure subscriber-mgmt sub-profile egress qos agg-rate min-resv-bw

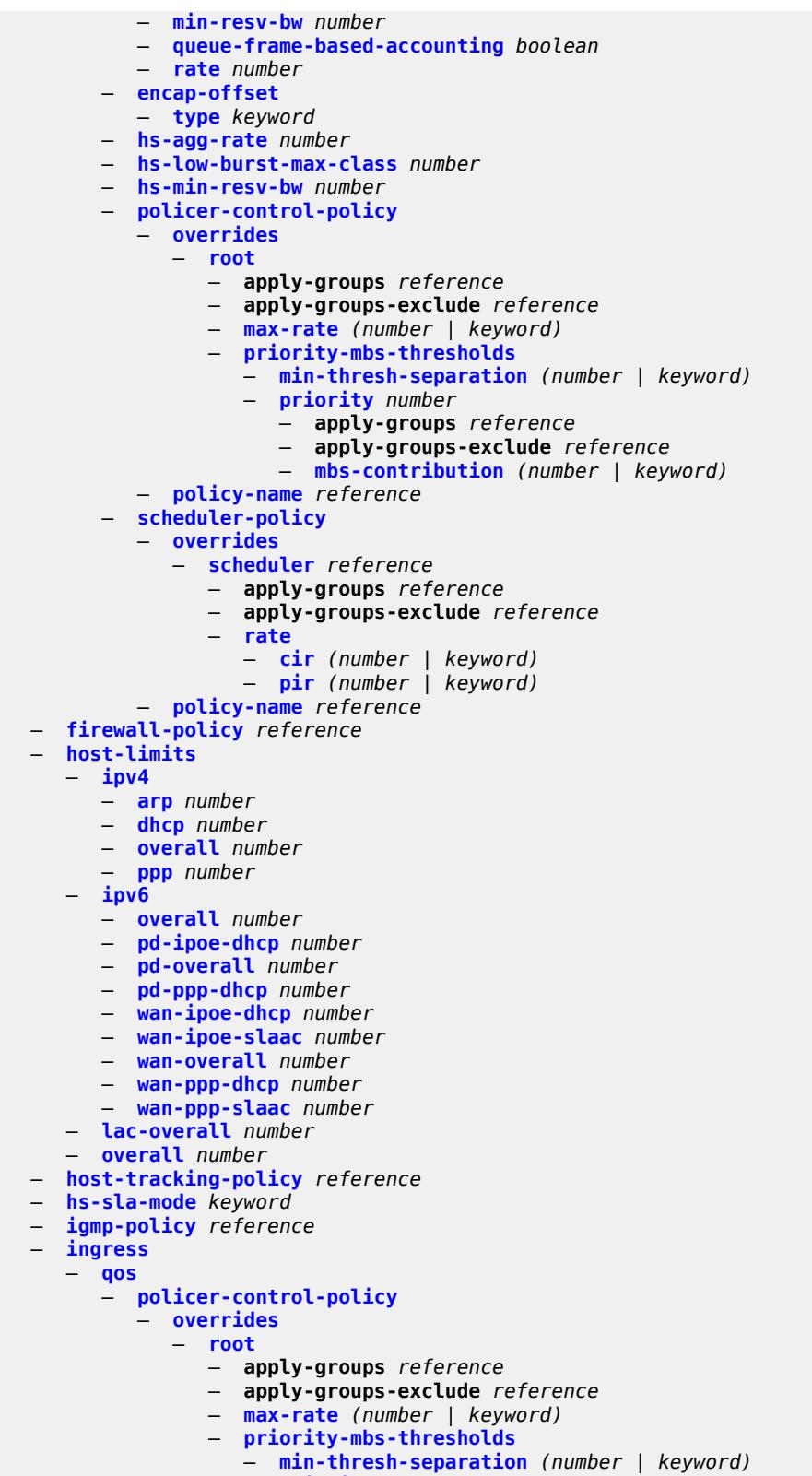

- **[priority](#page-9088-3)** *number* 
	- **apply-groups** *reference*

configure subscriber-mgmt sub-profile ingress qos policer-control-policy overrides root priority-mbs-thresholds priority apply-groupsexclude

```
 — apply-groups-exclude reference
                        — mbs-contribution (number | keyword)
            — policy-name reference
         — scheduler-policy
            — overrides
               — scheduler reference 
                  — apply-groups reference
                  — apply-groups-exclude reference
                  — rate
                     — cir (number | keyword)
                     — pir (number | keyword)
            — policy-name reference
   — mld-policy reference
   — nat
     — access-mode keyword
     — allow-bypass boolean
      — policy reference
      — prefix-list reference
   — pim-policy reference
   — preference number
   — radius-accounting
      — policy reference
      — session-optimized-stop boolean
   — secondary-shaper-hashing boolean
   — session-limits
      — ipoe number
     — l2tp
           — lns number
         — lts number
         — overall number
      — overall number
      — pppoe
            — lac number
         — local number
         — overall number
   — sla-profile-map
      — entry string 
         — apply-groups reference
         — apply-groups-exclude reference
         — sla-profile reference
      — use-direct-map-as-default boolean
   — sub-mcac-policy reference
   — upnp-policy reference
   — volume-stats-type keyword
   — vport-hashing boolean
— subscriber-interface-statistics
    — admin-state keyword
  — apply-groups reference
   — apply-groups-exclude reference
— svlan-statistics
    — admin-state keyword
   — apply-groups reference
   — apply-groups-exclude reference
— system-behavior
  — apply-groups reference
     — apply-groups-exclude reference
   — legacy-dns-nbns boolean
— up-resiliency
   — apply-groups reference
   — apply-groups-exclude reference
   — fate-sharing-group-template string
```
- **apply-groups-exclude** *reference*
- **[description](#page-9103-2)** *string*

configure subscriber-mgmt up-resiliency fate-sharing-group-template gratuitous-arp

```
 — gratuitous-arp keyword
     — path-restoration-state keyword
      — redundant-interface
        — name string
         — service string
      — uplink-forwarding-while-standby boolean
 — vrgw
  — apply-groups reference
  — apply-groups-exclude reference
  — brg-profile string 
     — apply-groups reference
     — apply-groups-exclude reference
     — connectivity-verification
        — admin-state keyword
        — count number
         — retry-time number
         — timeout number
     — description string
     — hold-time number
     — home-pool
         — lease-time number
         — option (number | keyword) 
            — apply-groups reference
           — apply-groups-exclude reference
            — ascii-string string
            — duration number
            — empty
            — hex-string string
            — ipv4-address string
            — netbios-node-type keyword
         — standby-ip-lifetime number
         — subnet
            — end string
               — prefix string
               — start string
     — initial-hold-time number
     — radius-authentication
        — password string
           — server-policy reference
     — radius-proxy-server string name string 
      — sla-profile-string string
     — sub-profile-string string
      — uplink-initial-wait number
    — lanext
      — apply-groups reference
     — apply-groups-exclude reference
      — router-target-as-number number
— wlan-gw
  — apply-groups reference
  — apply-groups-exclude reference
  — queries
     — apply-groups reference
     — apply-groups-exclude reference
     — tunnel string 
        — access-point-mac-address-learning-status keyword
         — apply-groups reference
        — apply-groups-exclude reference
         — calculate-counts boolean
         — encapsulation
            — gre boolean
               — l2 boolean
            — l2tp boolean
            — vxlan boolean
```

```
 — l2
```
configure subscriber-mgmt wlan-gw queries tunnel l2 inner-vlan

 — **[inner-vlan](#page-9119-3)** *number* — **[outer-vlan](#page-9120-0)** *number* — **[sap](#page-9120-1)** *string* — **[l3](#page-9120-2)** — **[address-type](#page-9120-3)** *keyword* — **[local-address](#page-9121-0)** *(ipv4-address-no-zone | ipv6-address-no-zone)* — **[remote-address](#page-9121-1)** *(ipv4-address-no-zone | ipv6-address-no-zone)* — **[router-instance](#page-9121-2)** *string* — **[ues](#page-9121-3)** — **[maximum](#page-9122-0)** *number* — **[minimum](#page-9122-1)** *number* — **[state](#page-9122-2)** — **[cross-connect](#page-9122-3)** *boolean* — **[dsm](#page-9123-0)** *boolean* — **[esm](#page-9123-1)** *boolean* — **[l2](#page-9123-2)** *boolean* — **[migrant](#page-9124-0)** *boolean* — **[ue](#page-9124-1)** *string*  — **[address](#page-9124-2)** — **[dhcp6-na](#page-9125-0)** *string* — **[ipv4](#page-9125-1)** *string* — **[slaac](#page-9125-2)** *string* — **[type](#page-9125-3)** *keyword* — **apply-groups** *reference* — **apply-groups-exclude** *reference* — **[bridge-domain](#page-9126-0)** *number* — **[connection-state](#page-9126-1)** — **[already-signed-in](#page-9126-2)** *boolean* — **[authorized-only](#page-9126-3)** *boolean* — **[cross-connect](#page-9127-0)** *boolean* — **[data-triggered](#page-9127-1)** *boolean* — **[delete-pending](#page-9127-2)** *boolean* — **[dhcp-triggered](#page-9127-3)** *boolean* — **[dsm](#page-9128-0)** *boolean* — **[esm](#page-9128-1)** *boolean* — **[gtp-authorized](#page-9128-2)** *boolean* — **[ip-assigned](#page-9128-3)** *boolean* — **[ip-assigned-authorized](#page-9129-0)** *boolean* — **[l2](#page-9129-1)** *boolean* — **[portal](#page-9129-2)** *boolean* — **[mac-address](#page-9130-0)** *string* — **[soft-quota-exhausted](#page-9130-1)** *boolean* — **[tunnel](#page-9130-2)** — **[encapsulation](#page-9130-3)** *keyword* — **[local-address](#page-9131-0)** *(ipv4-address-no-zone | ipv6-address-no-zone)* — **[remote-address](#page-9131-1)** *(ipv4-address-no-zone | ipv6-address-no-zone)* — **[router-instance](#page-9131-2)** *string* — **[vlan](#page-9131-3)** *number* — **[wlan-gw-group](#page-9131-4)** — **[id](#page-9132-0)** *number* — **[member](#page-9132-1)** *number* — **[virtual-chassis-identifier](#page-9132-2)** *string*

#### <span id="page-8554-0"></span>**3.45.1 subscriber-mgmt command descriptions**

### **subscriber-mgmt**

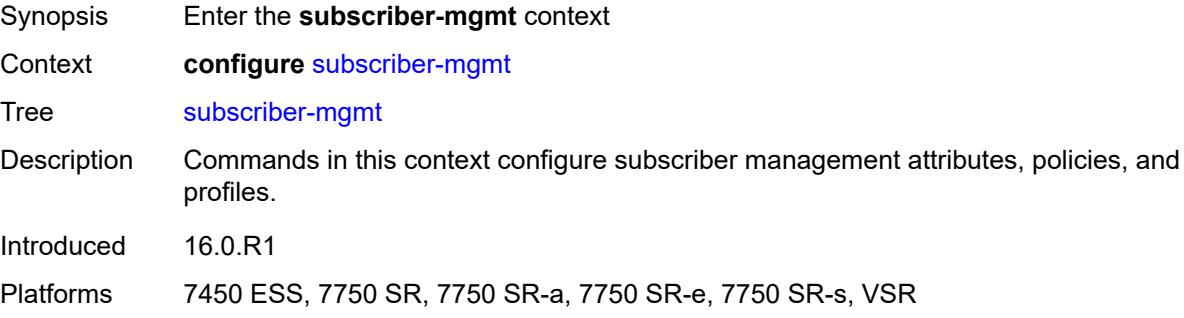

### <span id="page-8554-2"></span>**accu-stats-policy** [\[name](#page-8554-1)] *string*

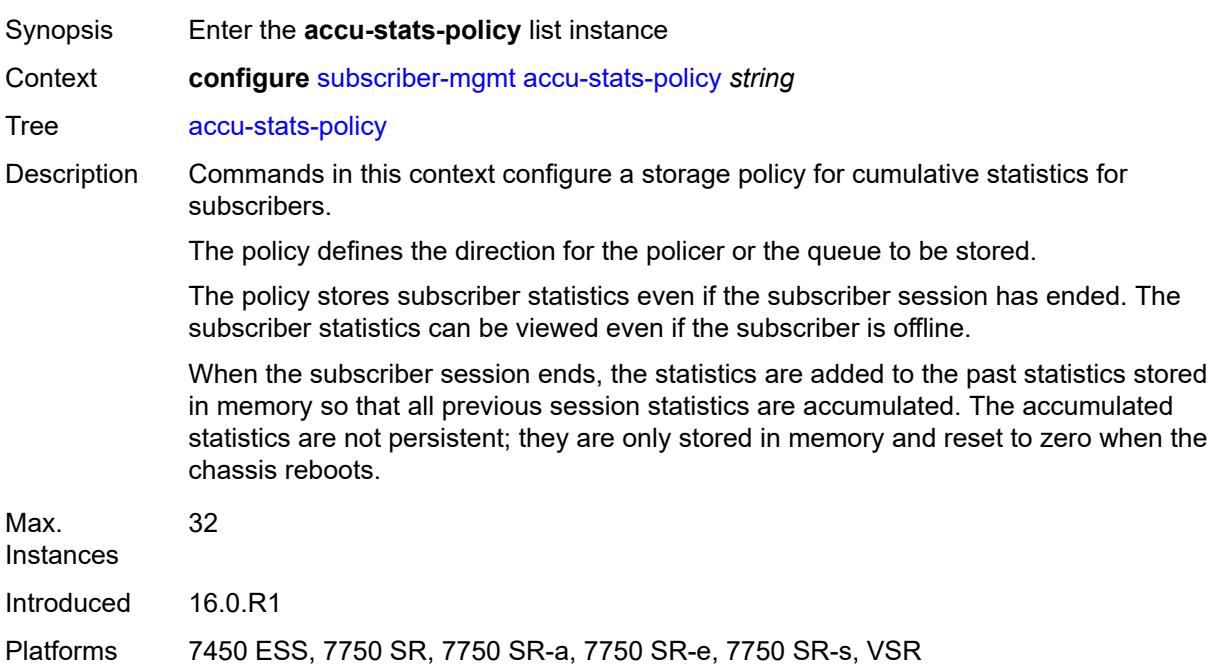

#### <span id="page-8554-1"></span>[**name**] *string*

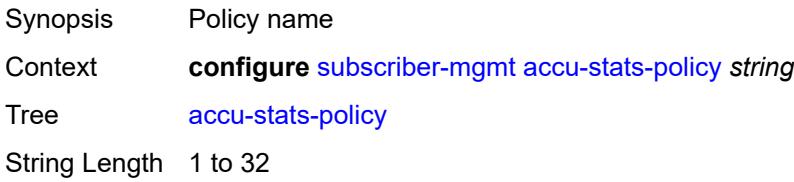

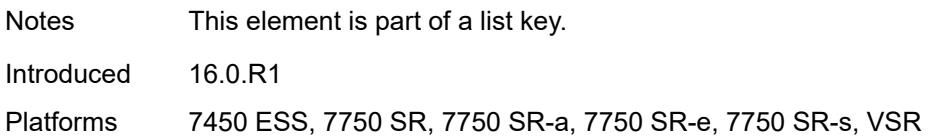

# <span id="page-8555-0"></span>**description** *string*

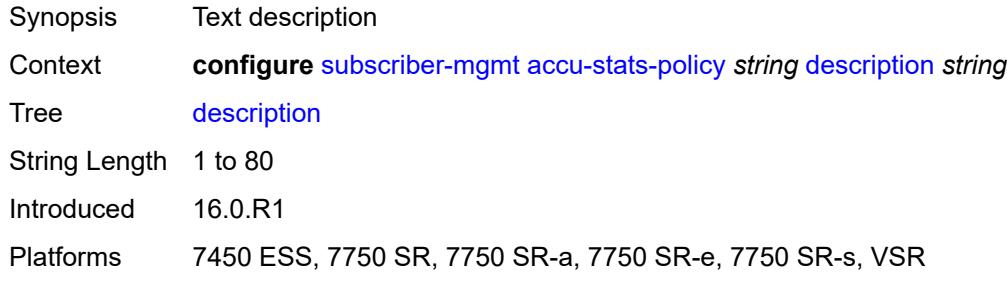

## <span id="page-8555-3"></span>**egress** [\[type\]](#page-8555-1) *keyword* [id](#page-8555-2) *number*

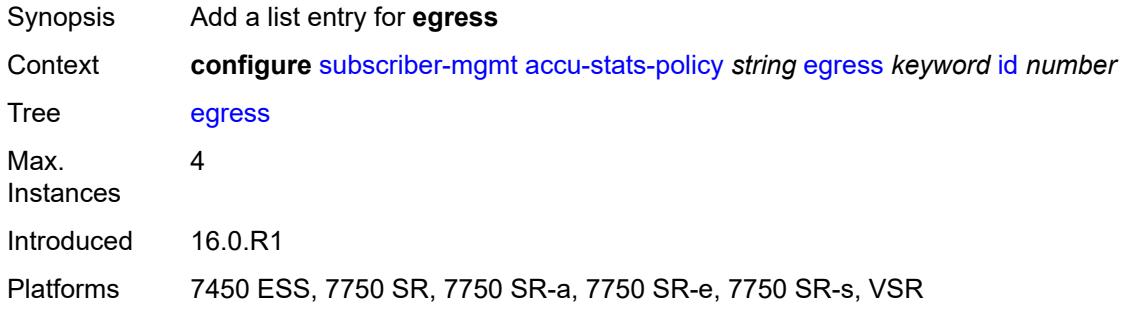

### <span id="page-8555-1"></span>[**type**] *keyword*

<span id="page-8555-2"></span>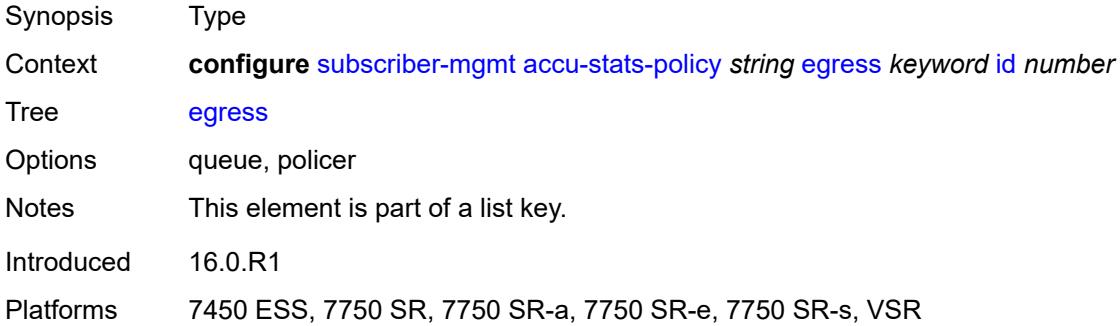

#### **id** *number*

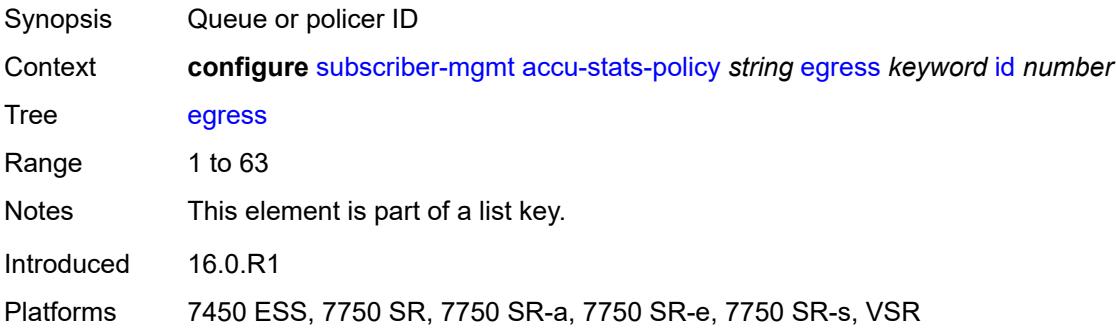

### <span id="page-8556-2"></span>**ingress** [[type\]](#page-8556-0) *keyword* [id](#page-8556-1) *number*

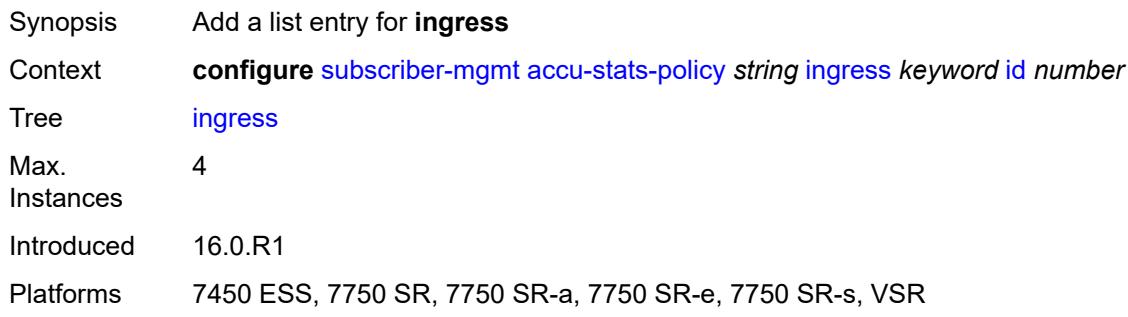

## <span id="page-8556-0"></span>[**type**] *keyword*

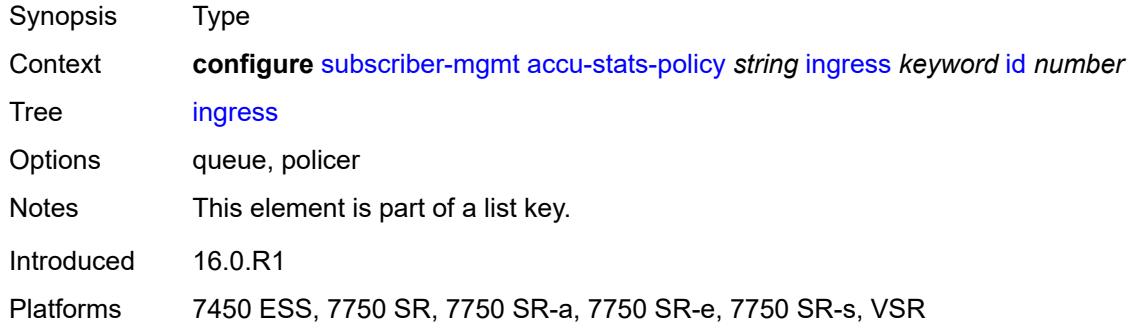

#### <span id="page-8556-1"></span>**id** *number*

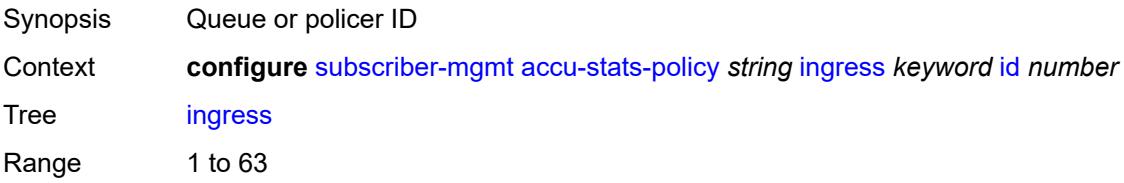

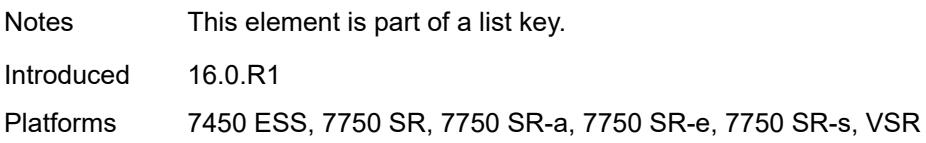

#### <span id="page-8557-0"></span>**ancp**

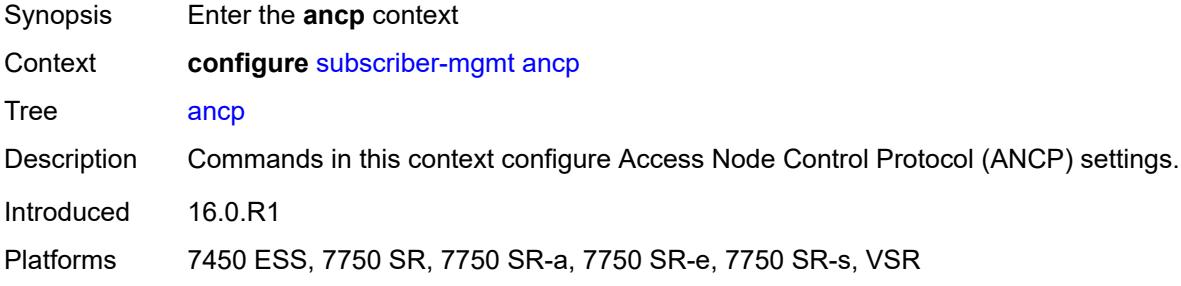

### <span id="page-8557-2"></span>**ancp-policy** [[name\]](#page-8557-1) *string*

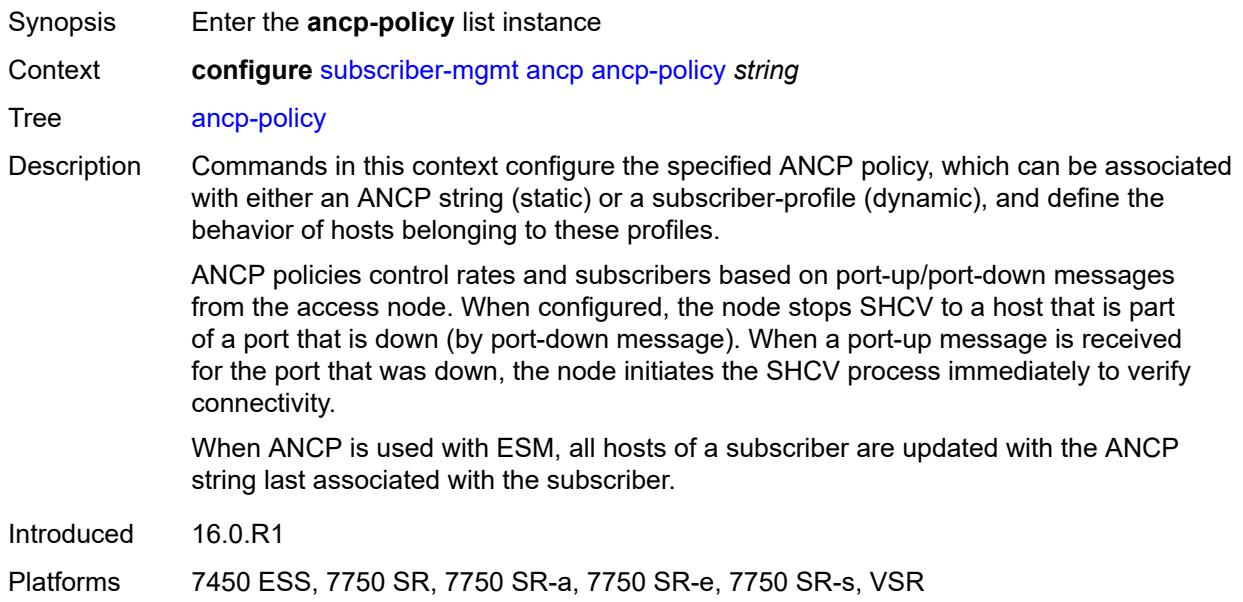

### <span id="page-8557-1"></span>[**name**] *string*

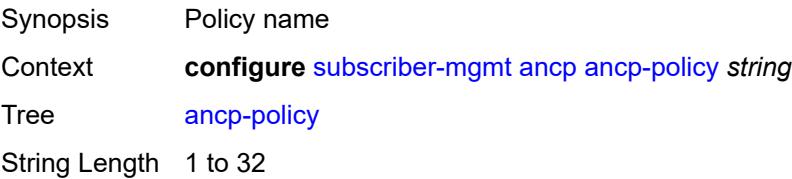

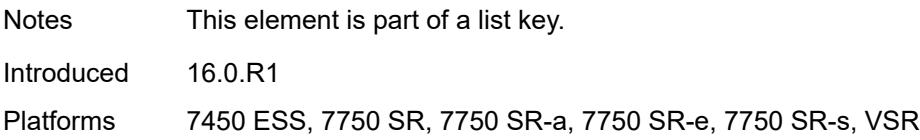

#### <span id="page-8558-0"></span>**egress**

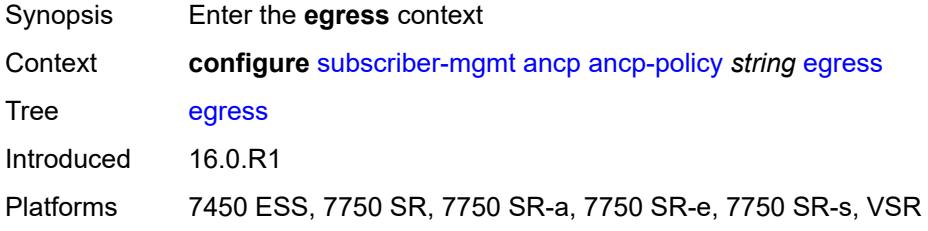

### <span id="page-8558-1"></span>**rate-adjustment** *number*

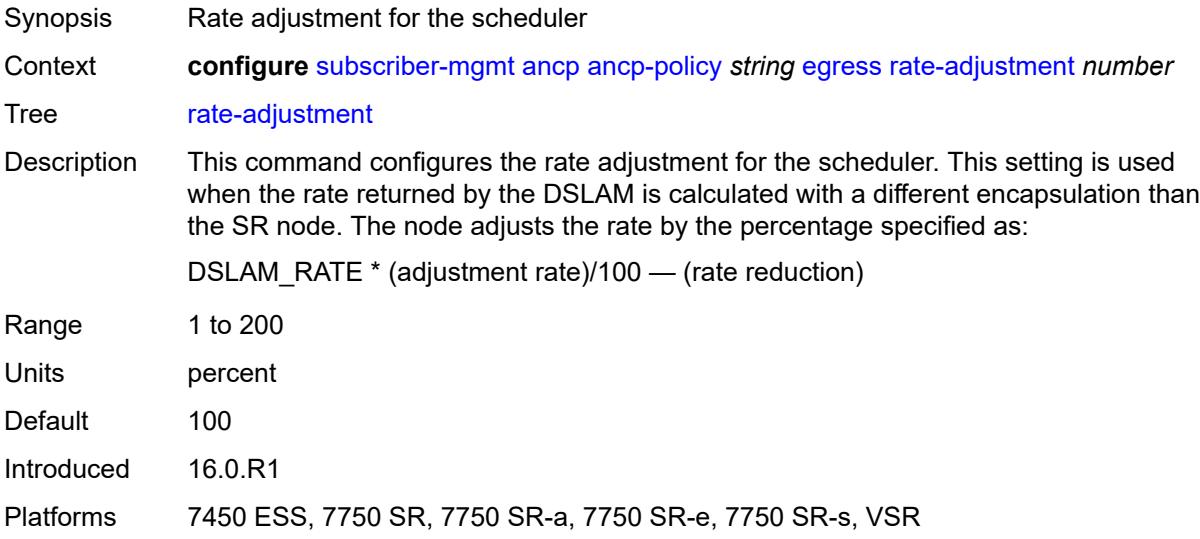

### <span id="page-8558-2"></span>**rate-modify**

<span id="page-8558-3"></span>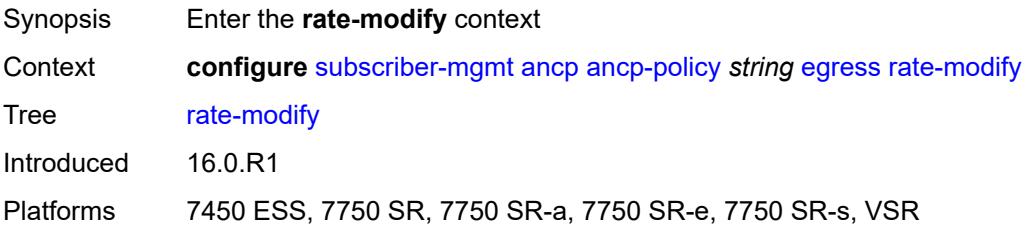

### **agg-rate**

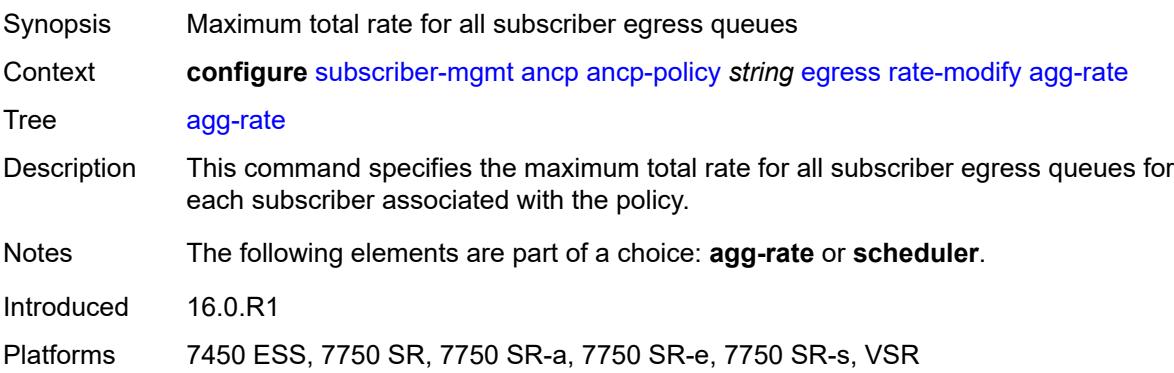

### <span id="page-8559-0"></span>**scheduler** *string*

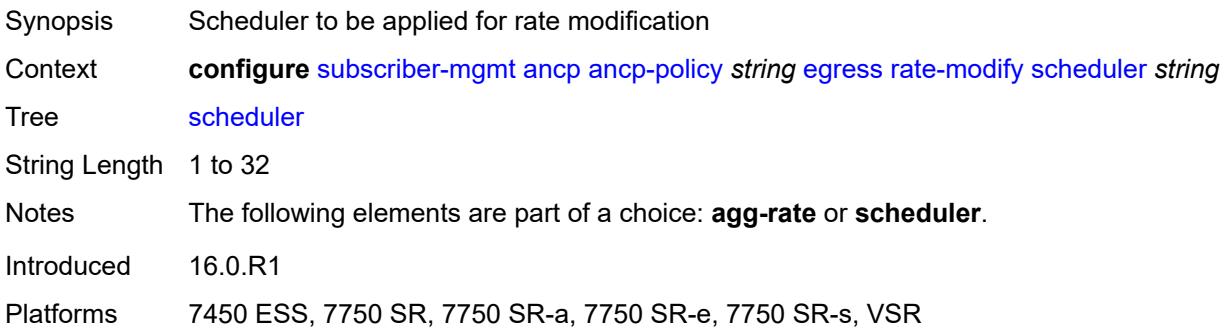

#### <span id="page-8559-1"></span>**rate-monitor**

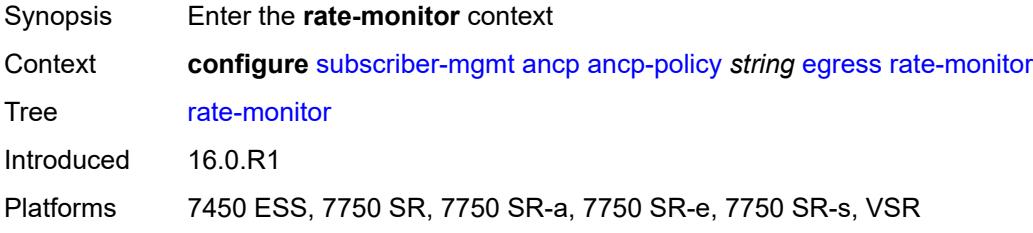

### <span id="page-8559-2"></span>**alarm** *boolean*

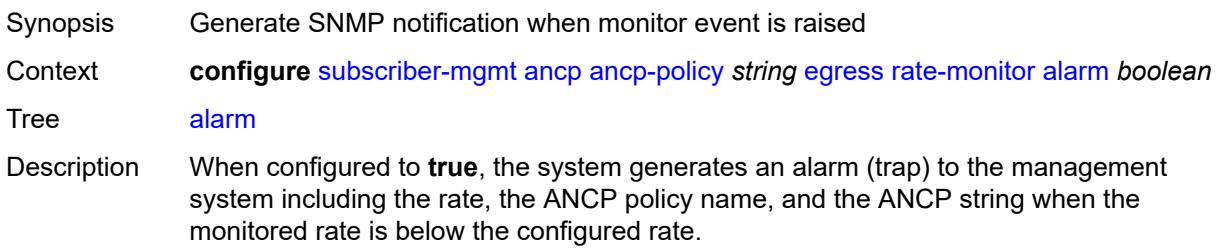

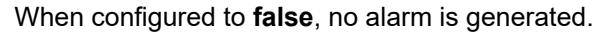

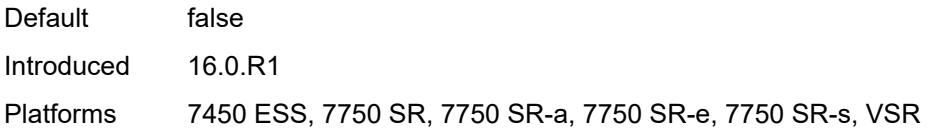

#### <span id="page-8560-0"></span>**rate** *number*

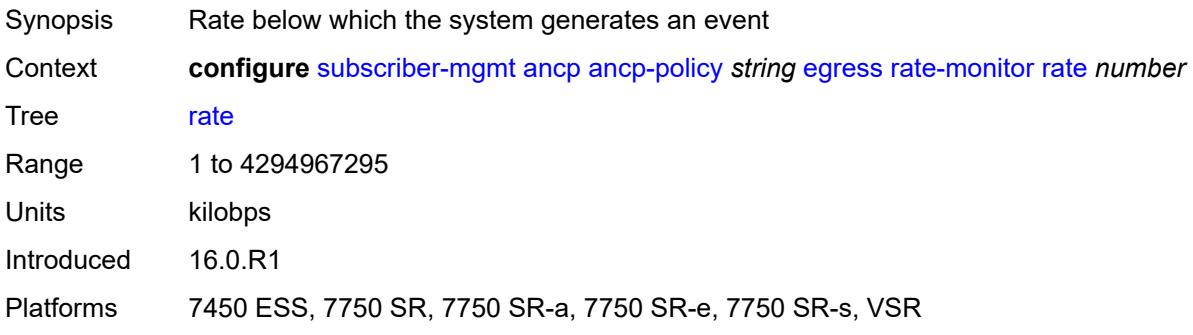

### <span id="page-8560-1"></span>**rate-reduction** *number*

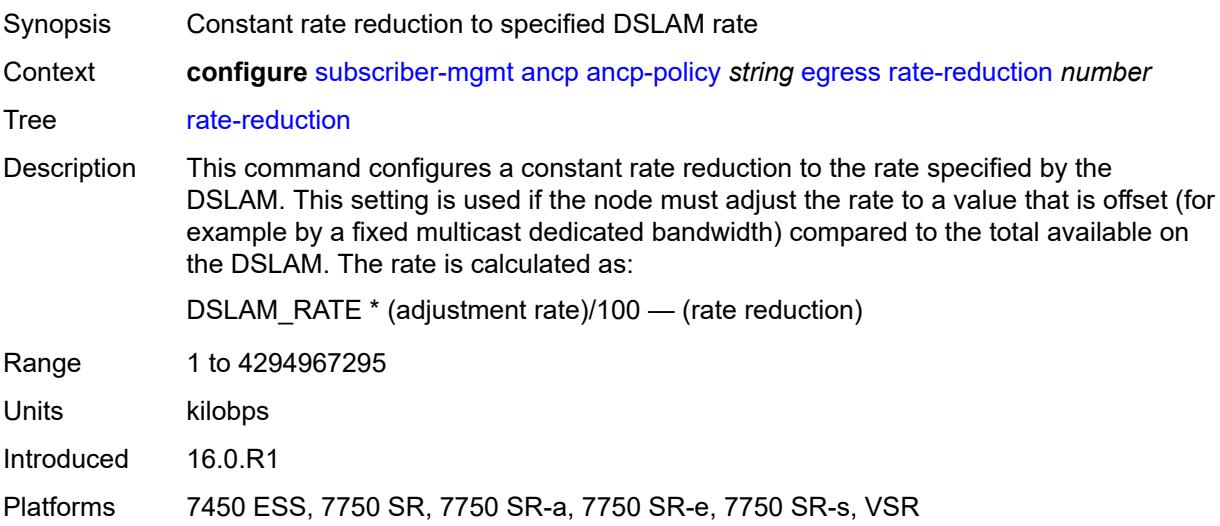

### <span id="page-8560-2"></span>**ingress**

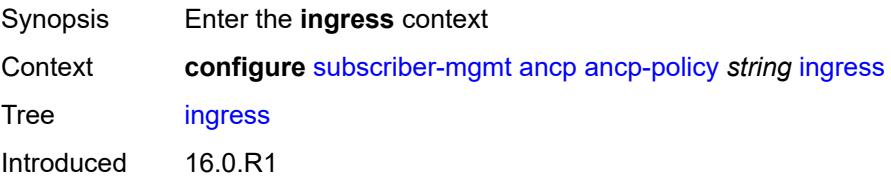

Platforms 7450 ESS, 7750 SR, 7750 SR-a, 7750 SR-e, 7750 SR-s, VSR

#### <span id="page-8561-0"></span>**rate-adjustment** *number*

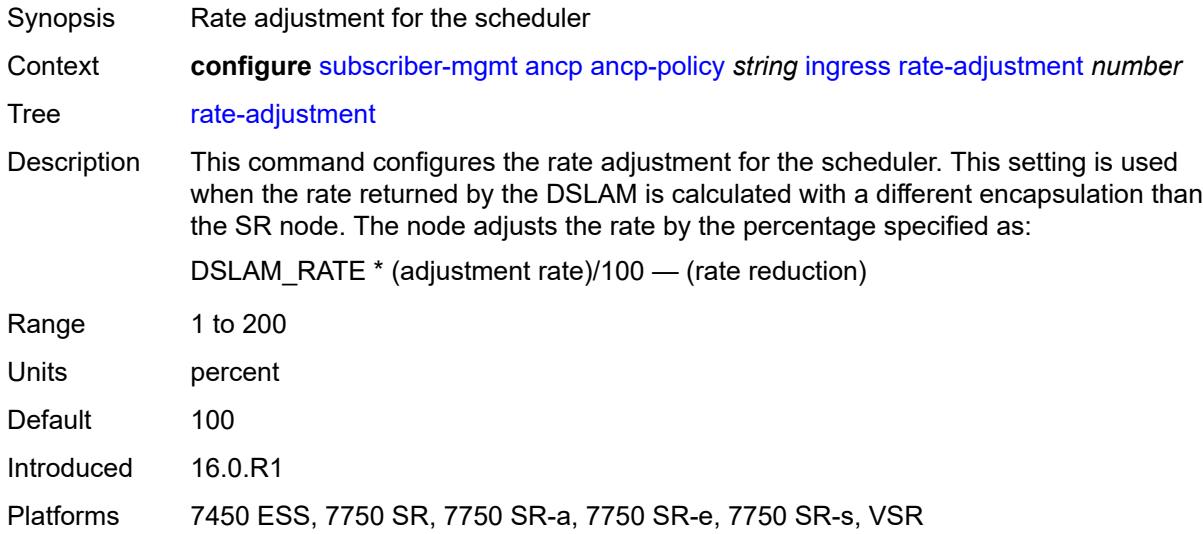

#### <span id="page-8561-1"></span>**rate-modify**

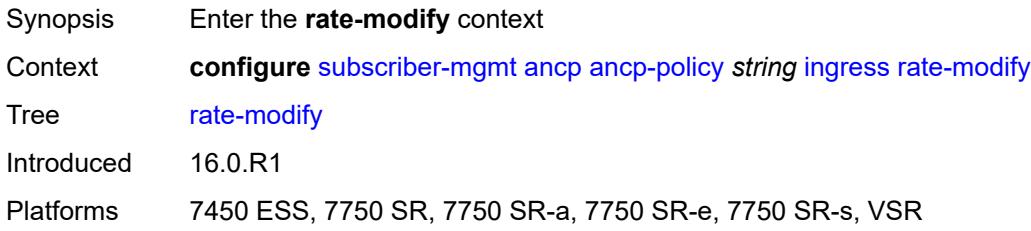

### <span id="page-8561-2"></span>**scheduler** *string*

<span id="page-8561-3"></span>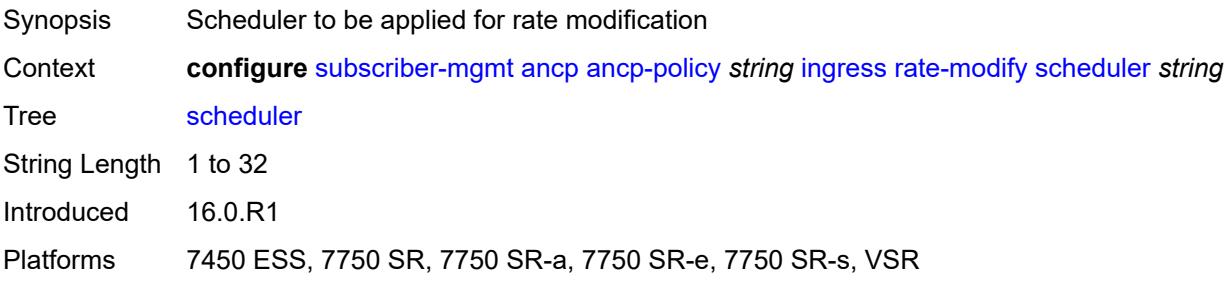

#### **rate-monitor**

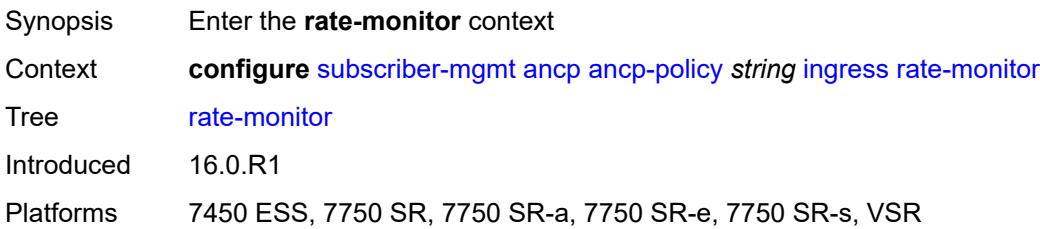

#### <span id="page-8562-0"></span>**alarm** *boolean*

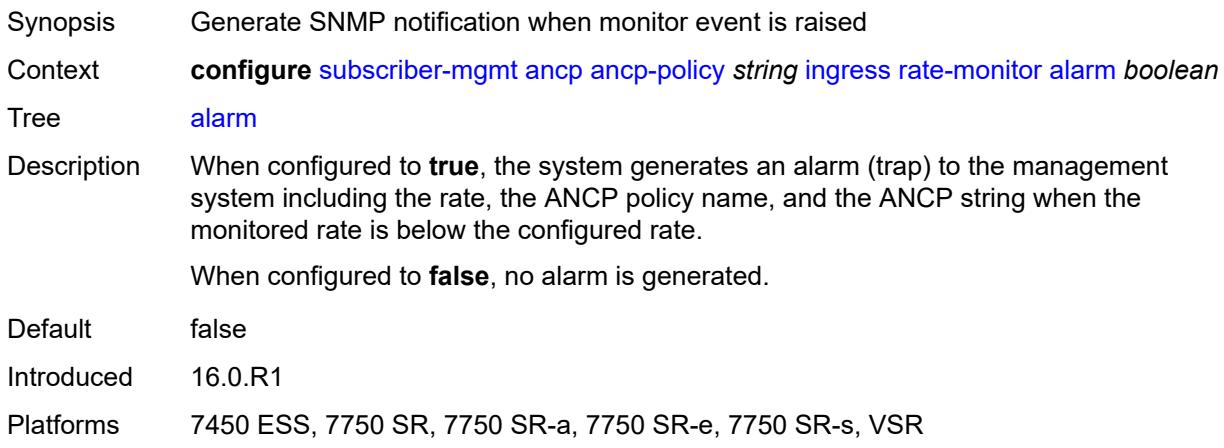

#### <span id="page-8562-1"></span>**rate** *number*

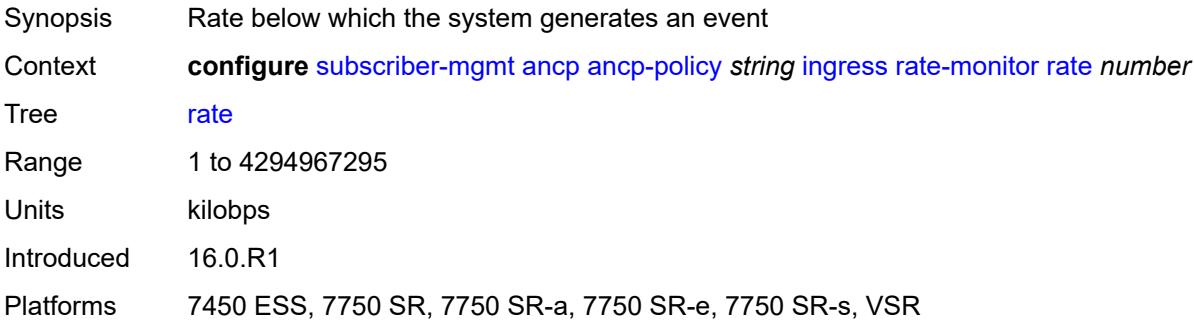

#### <span id="page-8562-2"></span>**rate-reduction** *number*

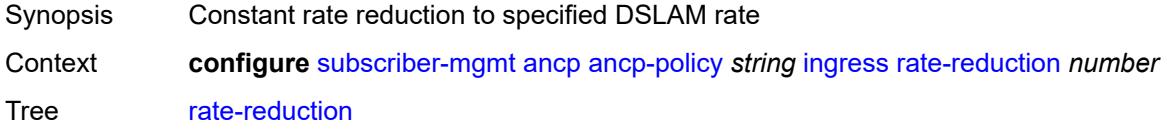

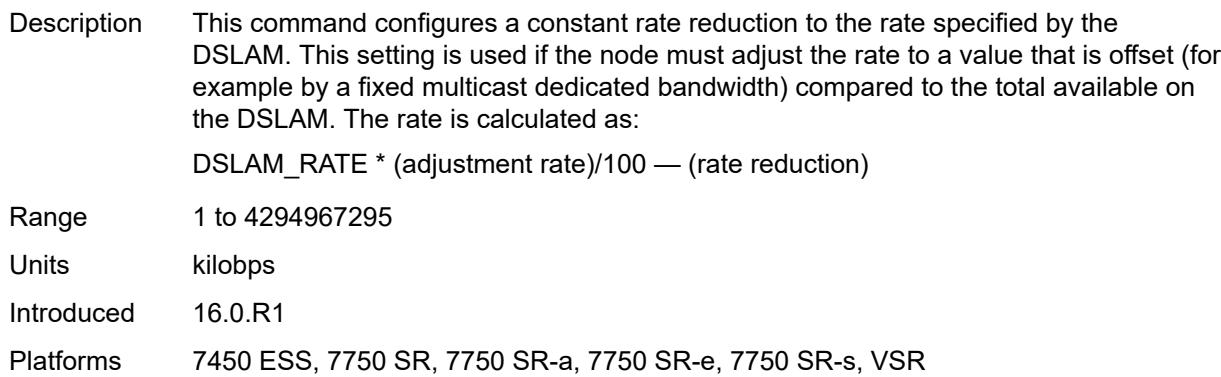

### <span id="page-8563-0"></span>**port-down**

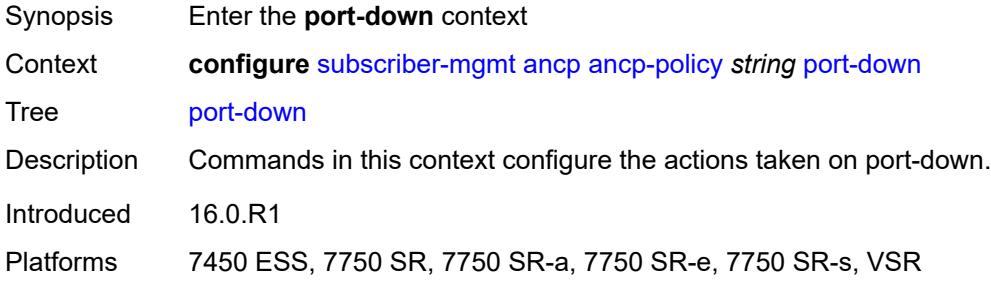

### <span id="page-8563-1"></span>**suspend-shcv**

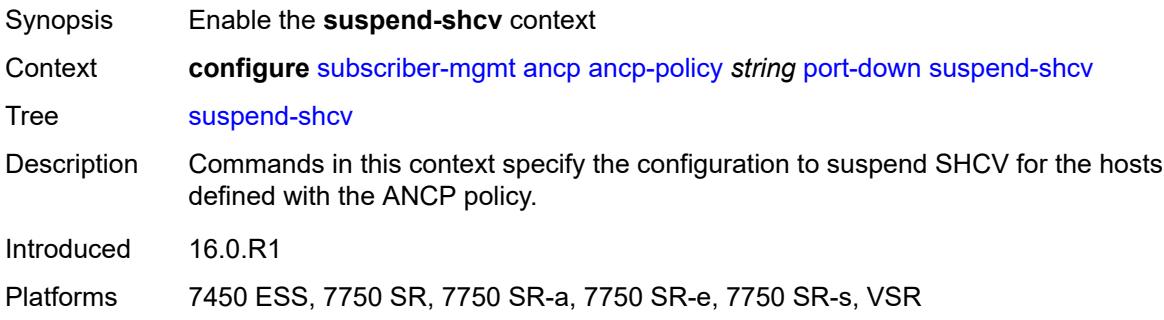

### <span id="page-8563-2"></span>**alarm** *boolean*

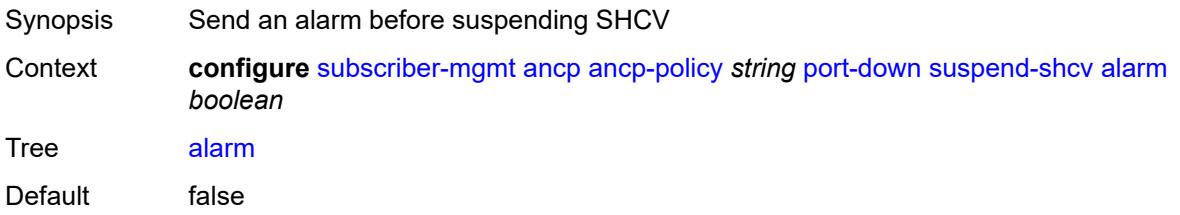

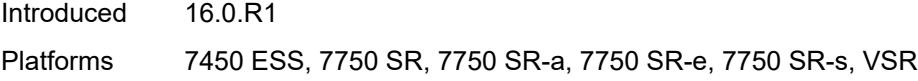

### <span id="page-8564-0"></span>**hold-time** *number*

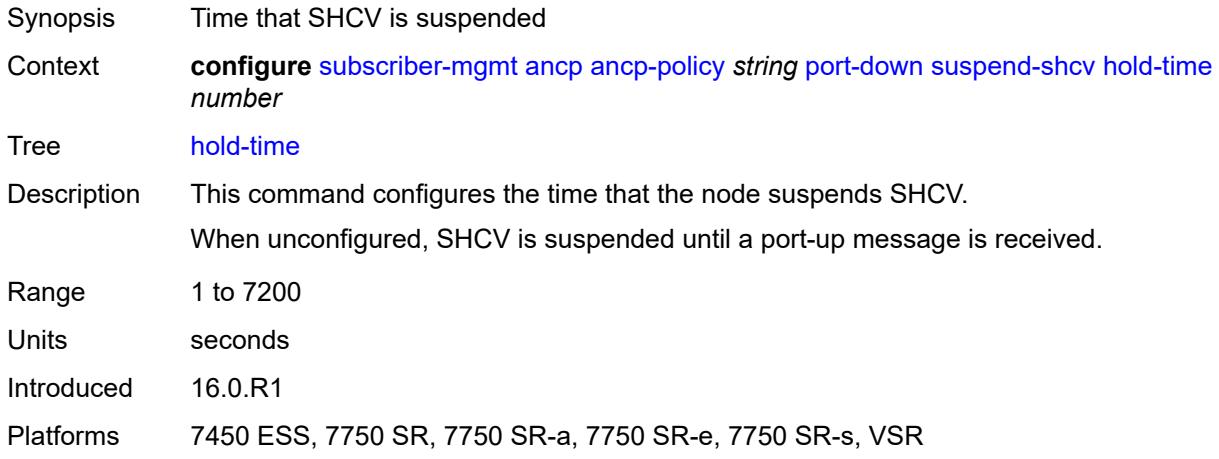

#### <span id="page-8564-1"></span>**ancp-static-map**

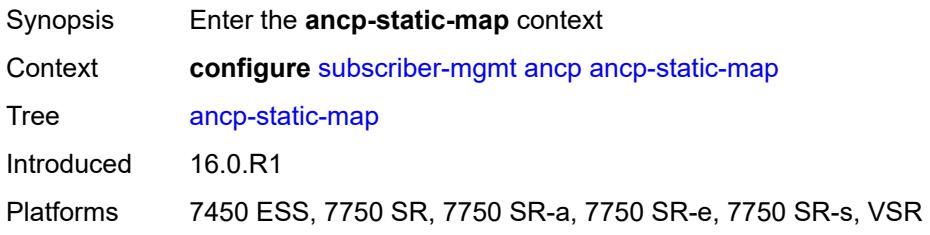

### <span id="page-8564-2"></span>**multi-service-site-entry** [\[ancp-string\]](#page-8565-0) *string* [customer-name](#page-8565-1) *reference* [customer-site](#page-8565-2)[name](#page-8565-2) *reference*

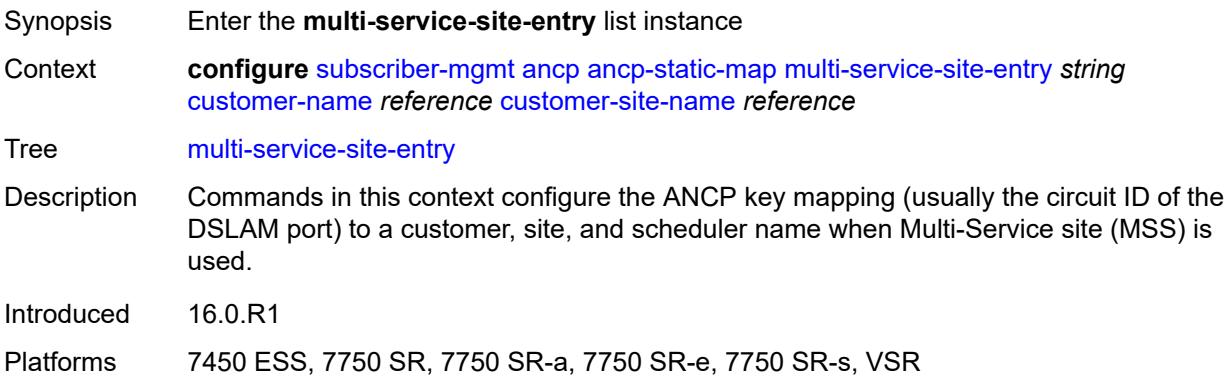

### <span id="page-8565-0"></span>[**ancp-string**] *string*

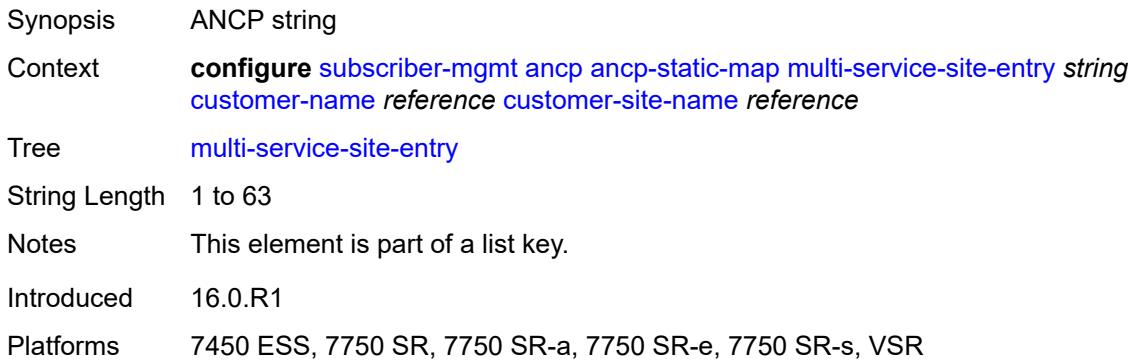

#### <span id="page-8565-1"></span>**customer-name** *reference*

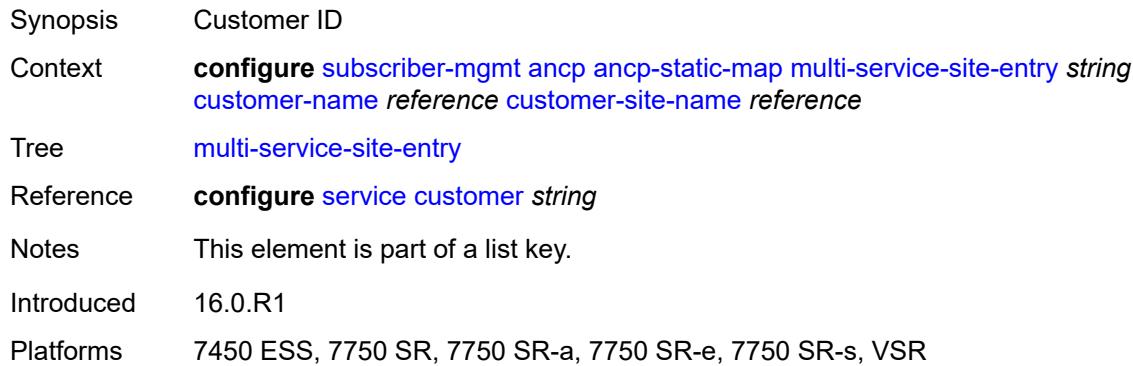

#### <span id="page-8565-2"></span>**customer-site-name** *reference*

<span id="page-8565-3"></span>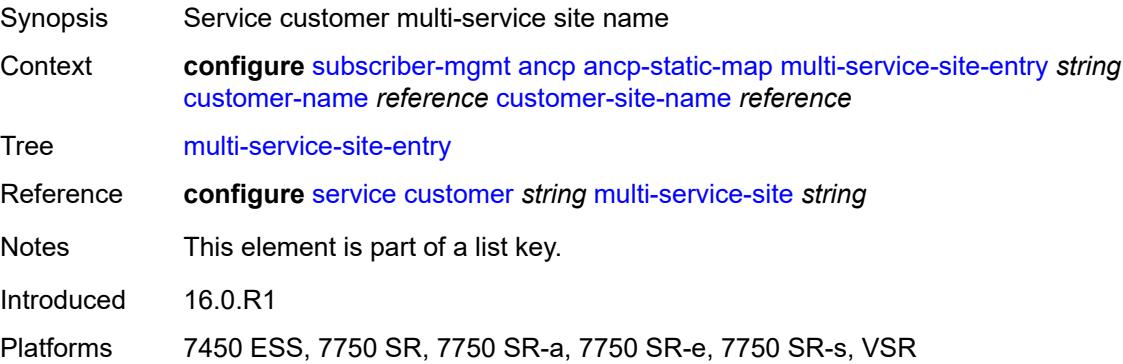

### **ancp-policy** *reference*

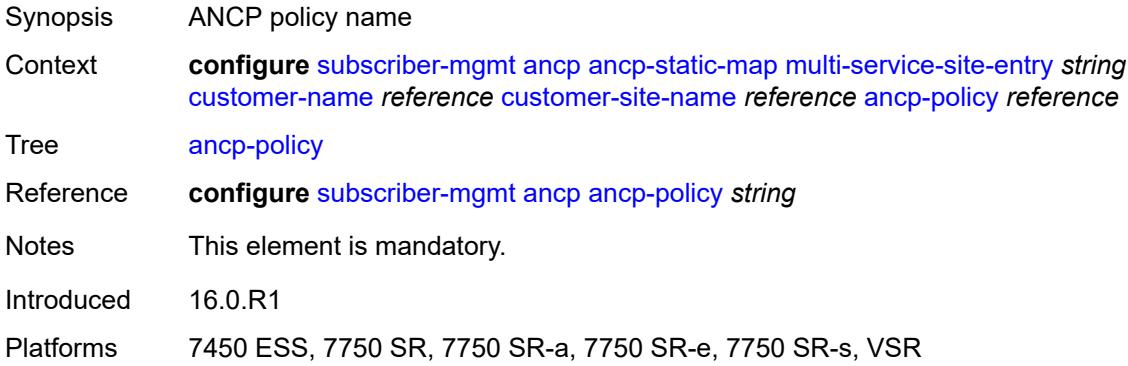

### <span id="page-8566-2"></span>**sap-entry** [\[ancp-string\]](#page-8566-0) *string* [sap-id](#page-8566-1) *string*

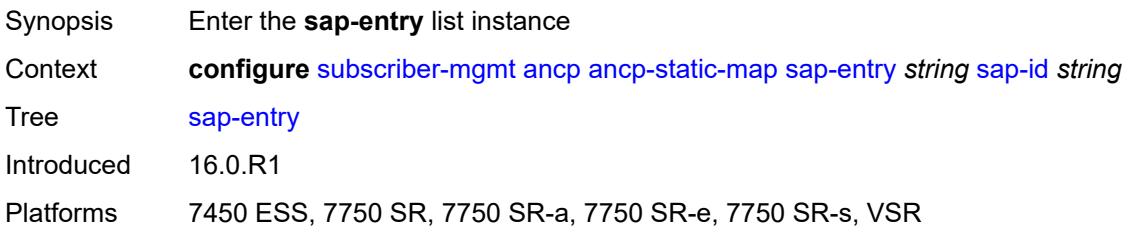

### <span id="page-8566-0"></span>[**ancp-string**] *string*

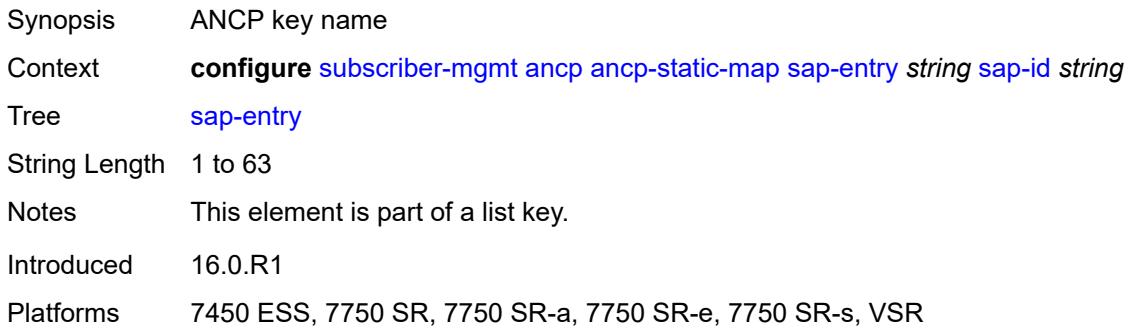

### <span id="page-8566-1"></span>**sap-id** *string*

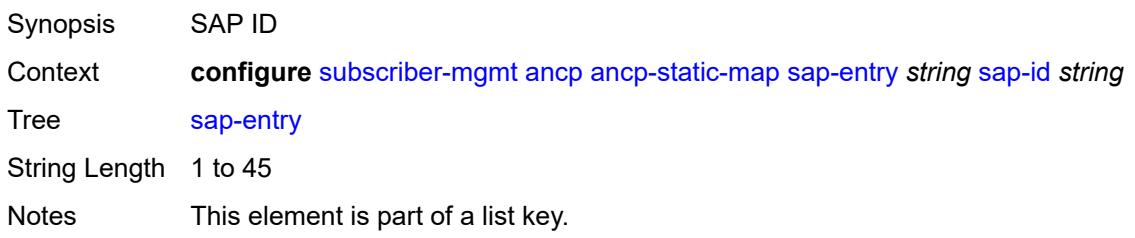

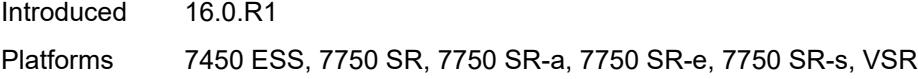

### <span id="page-8567-0"></span>**ancp-policy** *reference*

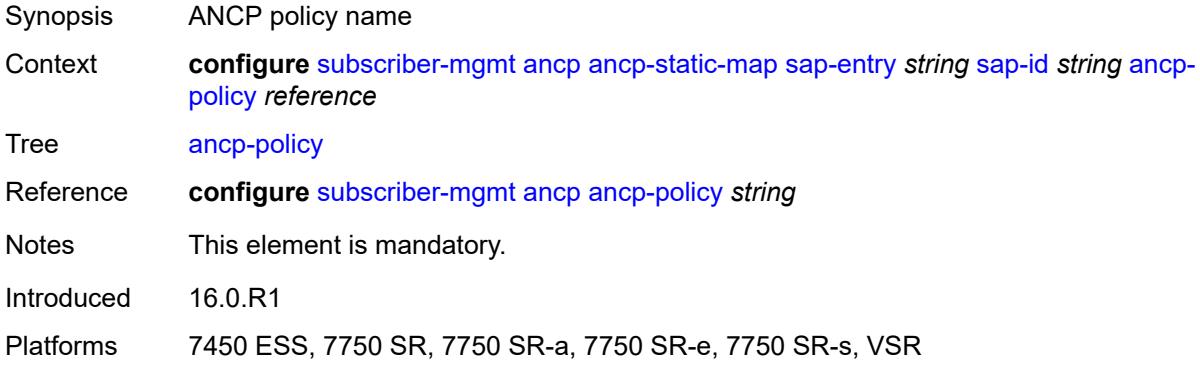

### <span id="page-8567-1"></span>**authentication-origin**

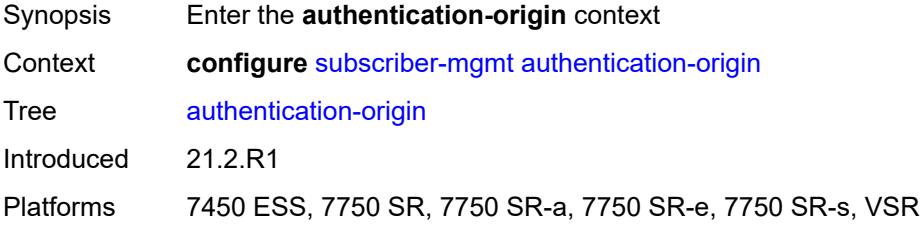

#### <span id="page-8567-2"></span>**overrides**

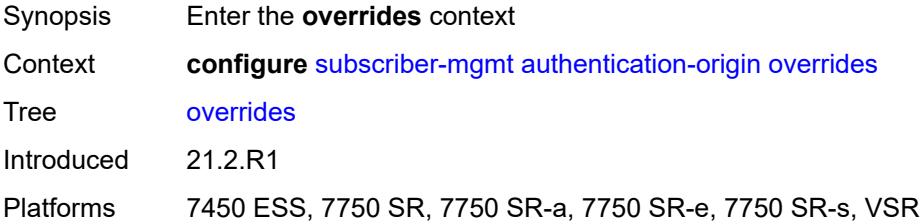

### <span id="page-8567-3"></span>**priority** [[id\]](#page-8568-0) *number*

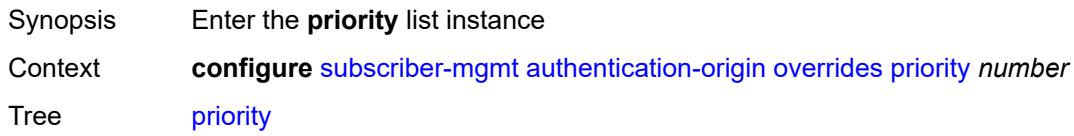
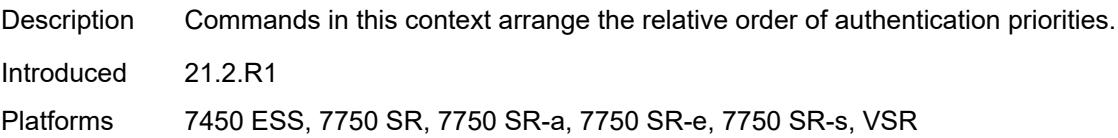

# [**id**] *number*

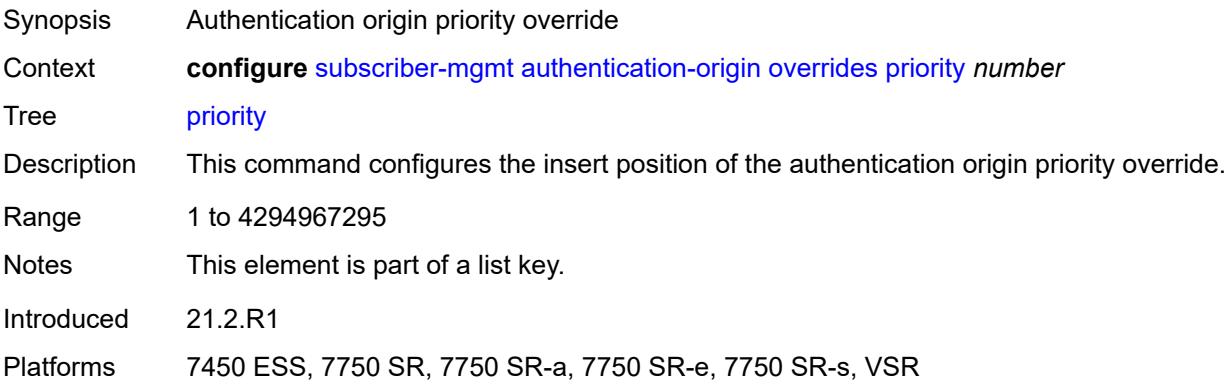

# <span id="page-8568-0"></span>**source** *keyword*

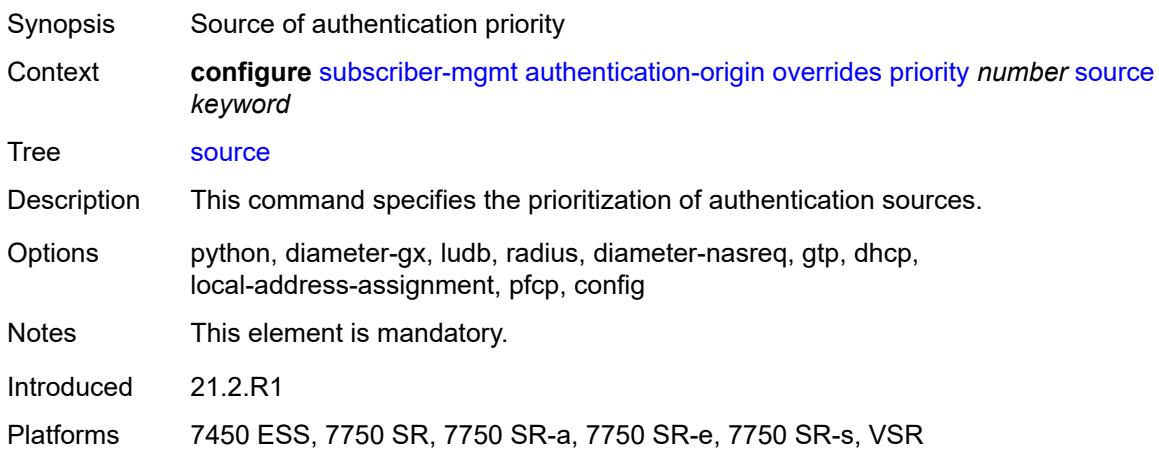

#### <span id="page-8568-1"></span>**auto-sub-id**

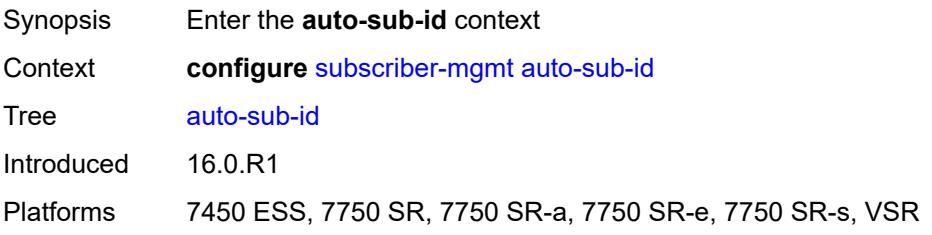

# <span id="page-8569-0"></span>**implicit-generation** *boolean*

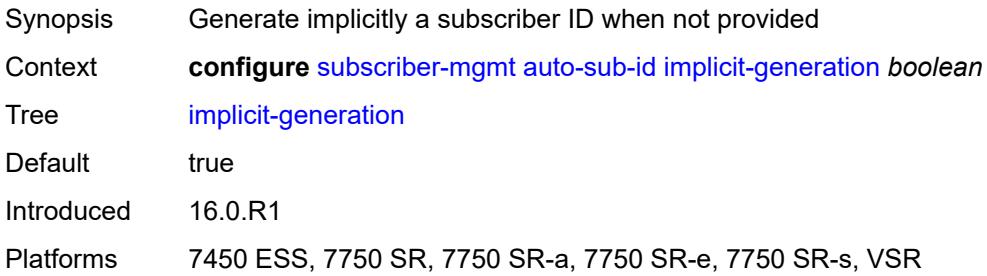

# <span id="page-8569-1"></span>**ipoe-key** *keyword*

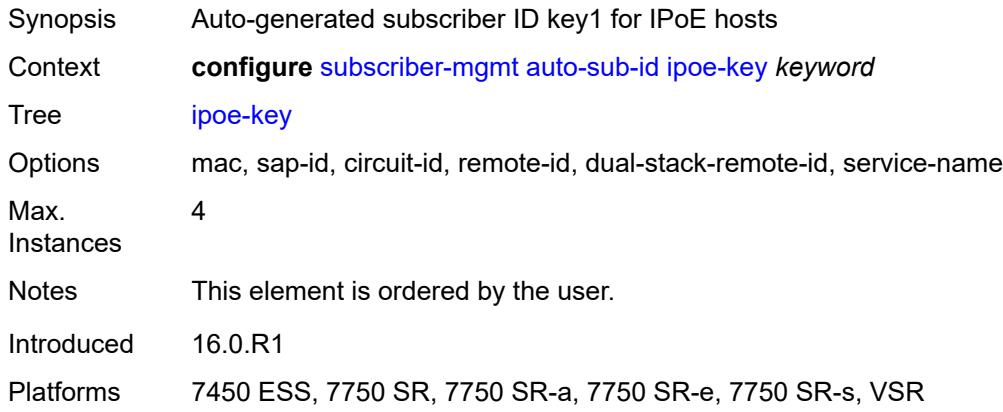

# <span id="page-8569-2"></span>**ppp-key** *keyword*

<span id="page-8569-3"></span>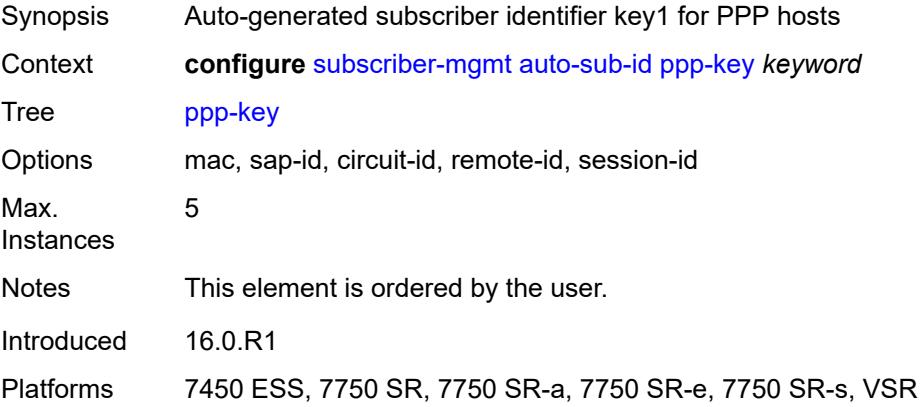

# **bgp-peering-policy** [\[name](#page-8570-0)] *string*

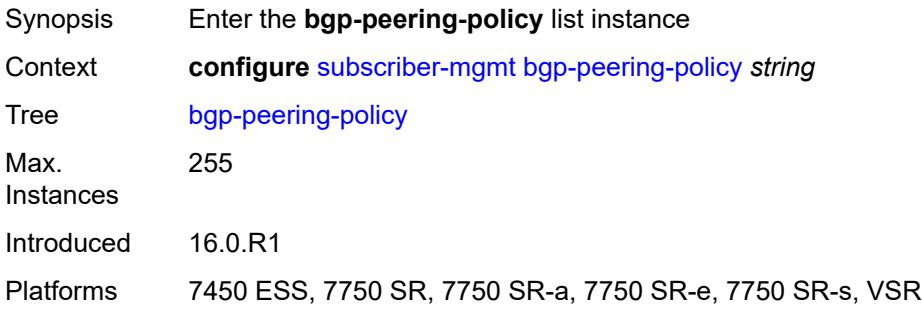

# <span id="page-8570-0"></span>[**name**] *string*

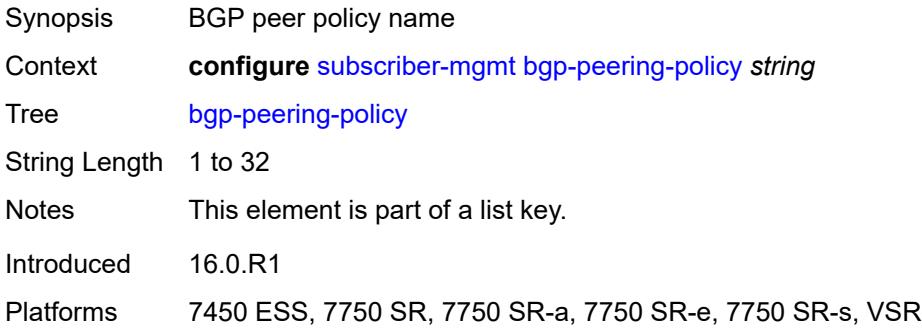

#### <span id="page-8570-1"></span>**advertise-inactive** *boolean*

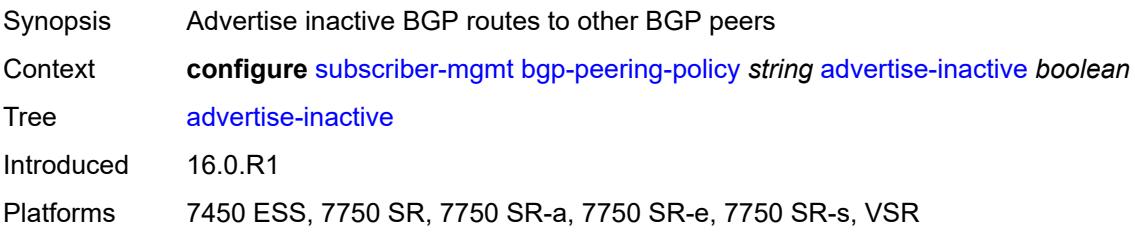

### <span id="page-8570-2"></span>**aggregator-id-zero** *boolean*

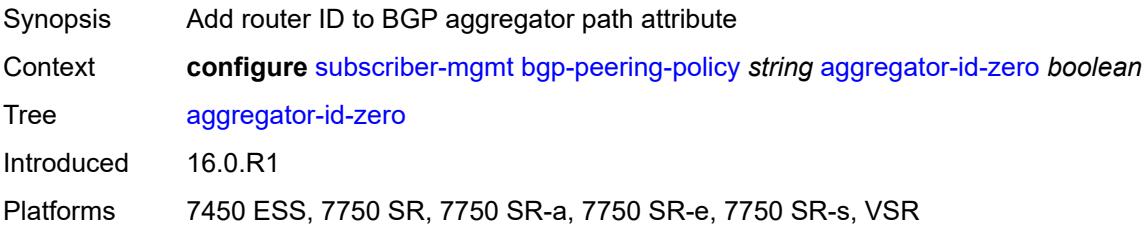

#### <span id="page-8571-0"></span>**as-override** *boolean*

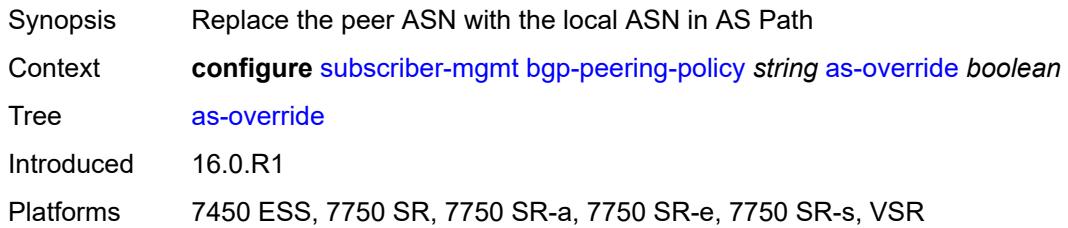

# <span id="page-8571-1"></span>**asn-4-byte** *boolean*

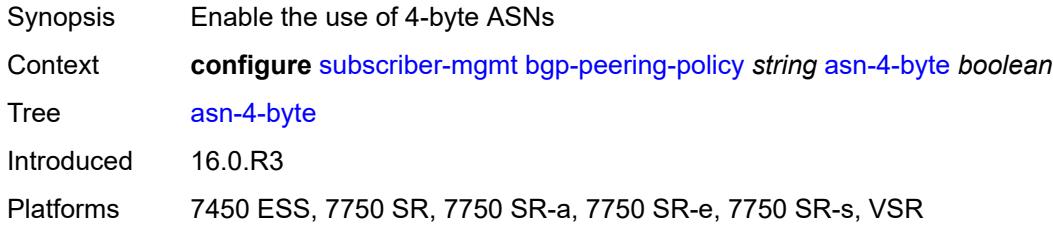

# <span id="page-8571-2"></span>**authentication-key** *string*

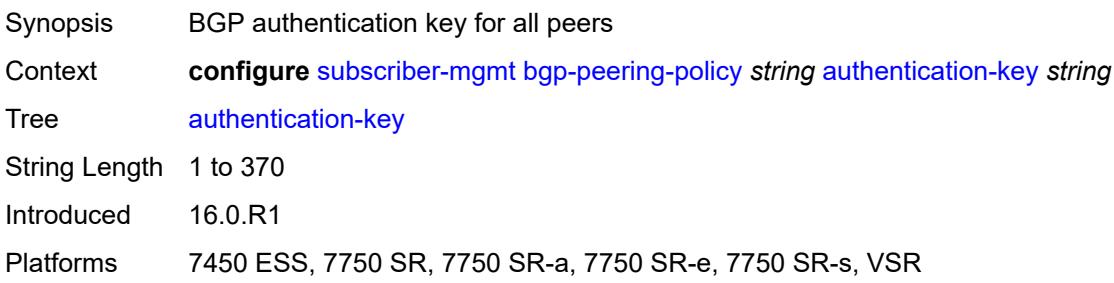

# <span id="page-8571-3"></span>**authentication-keychain** *reference*

<span id="page-8571-4"></span>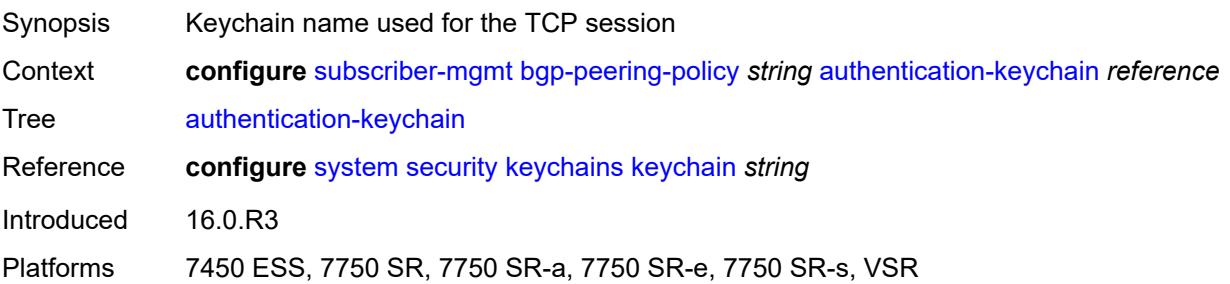

#### **bfd-liveness** *boolean*

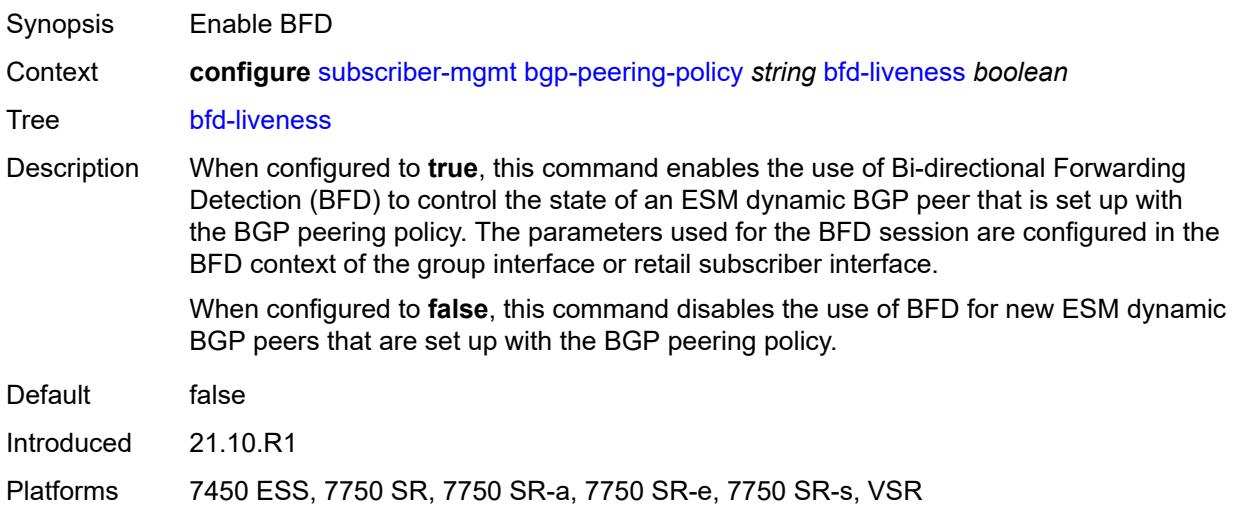

### <span id="page-8572-0"></span>**client-reflect** *boolean*

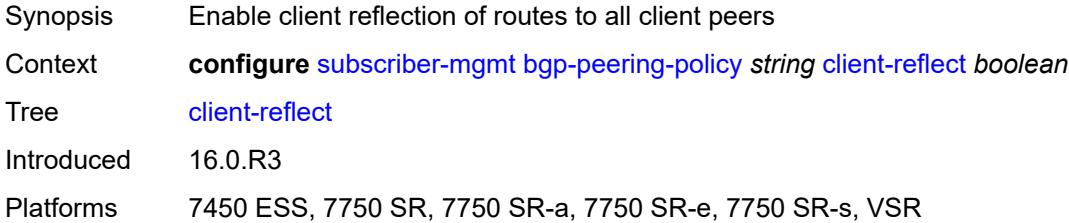

### <span id="page-8572-1"></span>**cluster** *string*

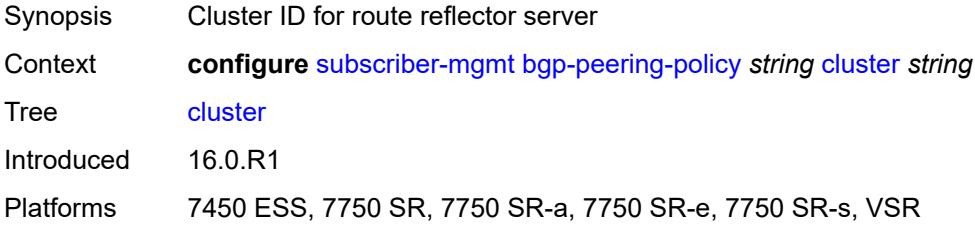

### <span id="page-8572-2"></span>**connect-retry** *number*

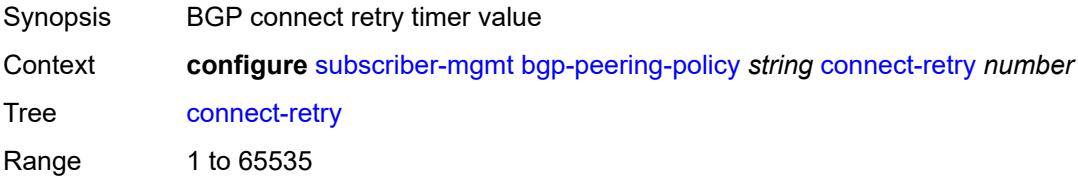

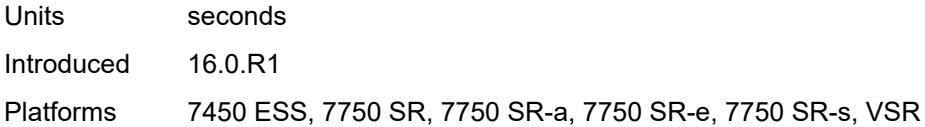

# <span id="page-8573-0"></span>**damping** *boolean*

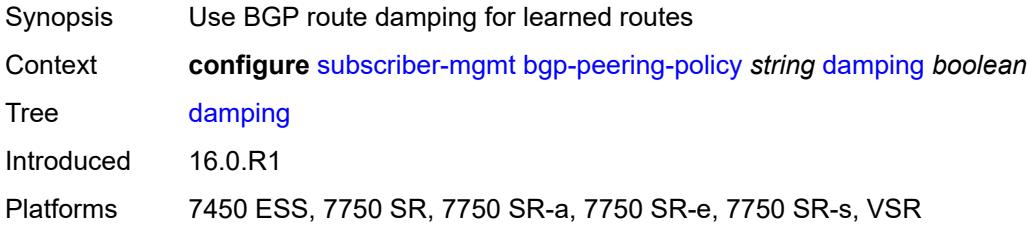

# <span id="page-8573-1"></span>**description** *string*

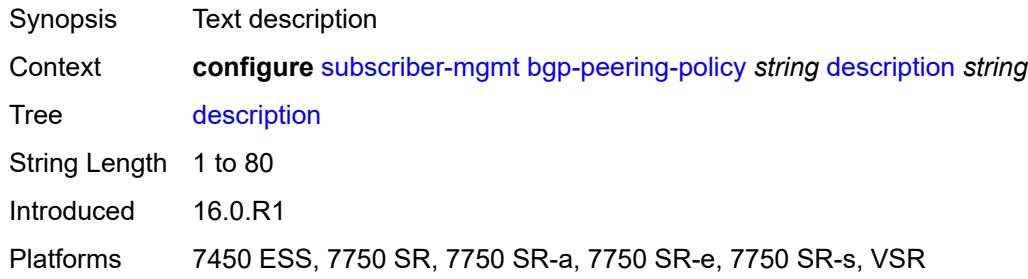

# <span id="page-8573-2"></span>**export** *reference*

<span id="page-8573-3"></span>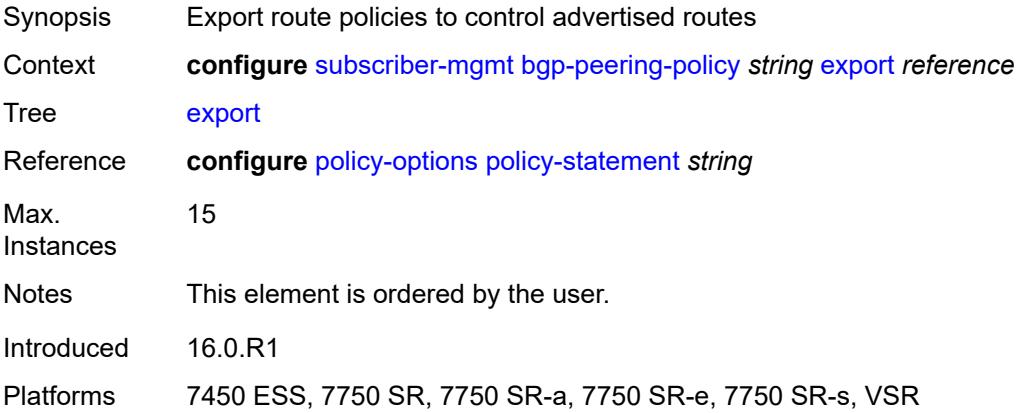

# **family**

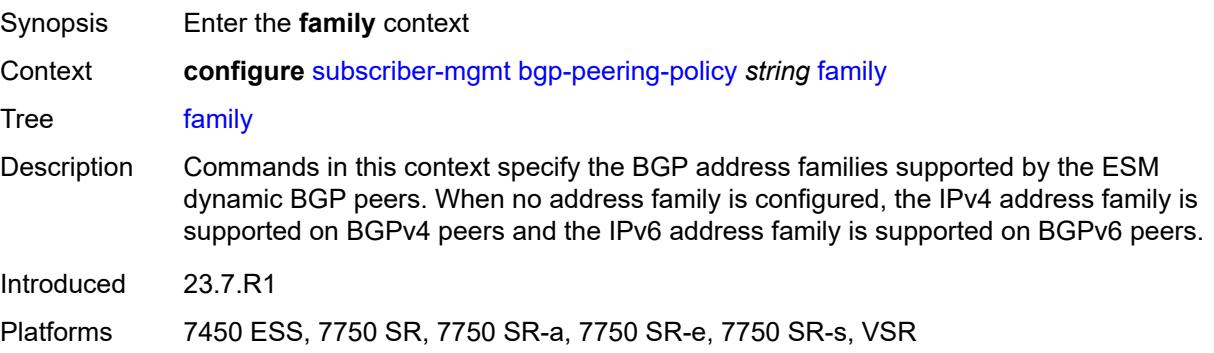

### <span id="page-8574-0"></span>**ipv4** *boolean*

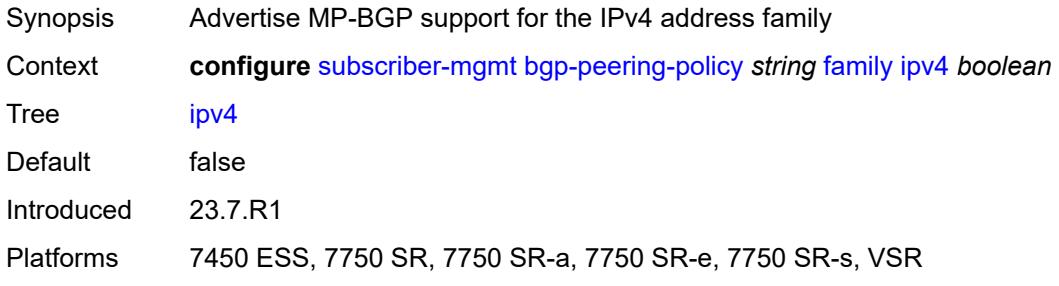

# <span id="page-8574-1"></span>**ipv6** *boolean*

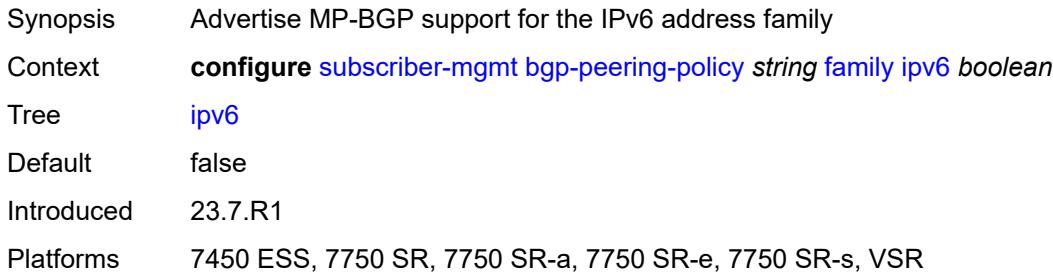

#### <span id="page-8574-2"></span>**fast-external-failover** *boolean*

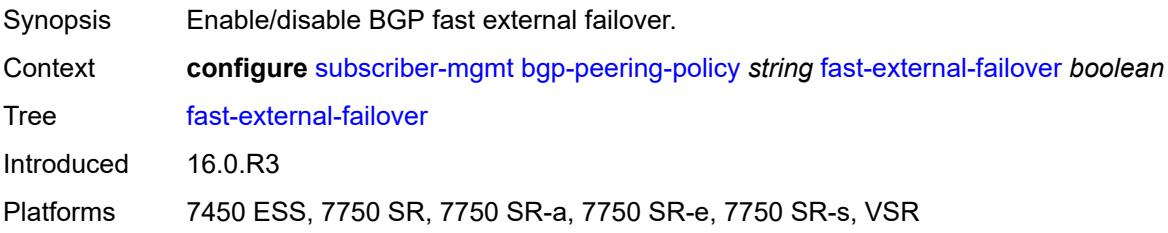

#### <span id="page-8575-0"></span>**hold-time** *number*

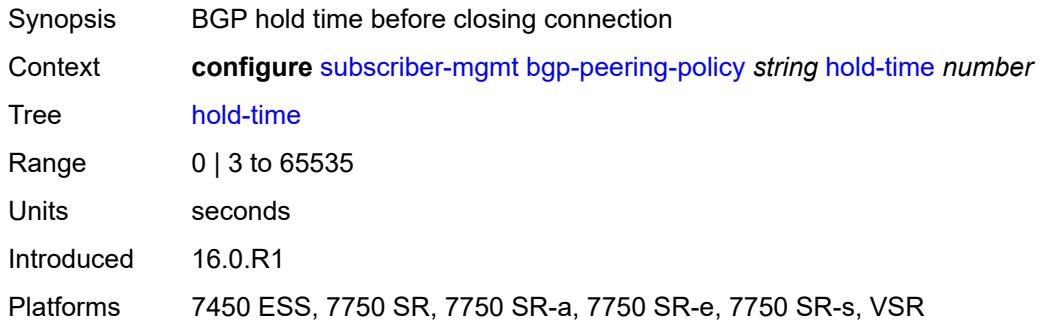

#### <span id="page-8575-1"></span>**import** *reference*

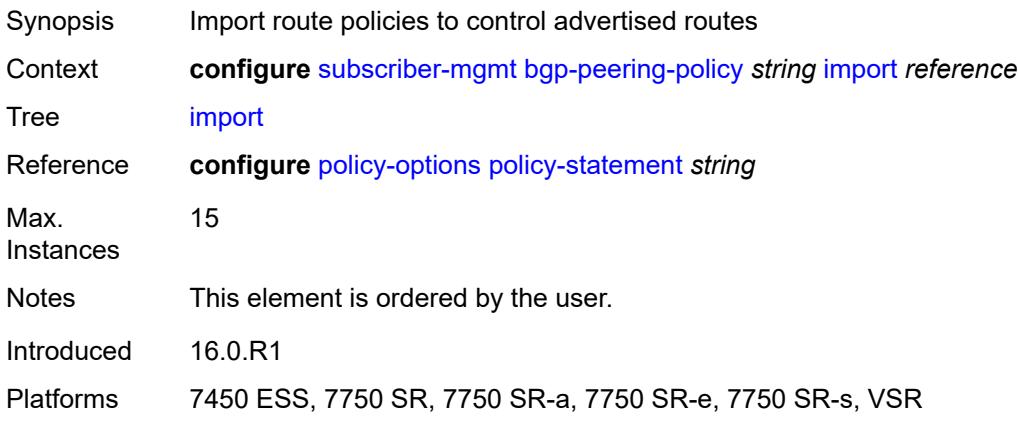

#### <span id="page-8575-2"></span>**keepalive** *number*

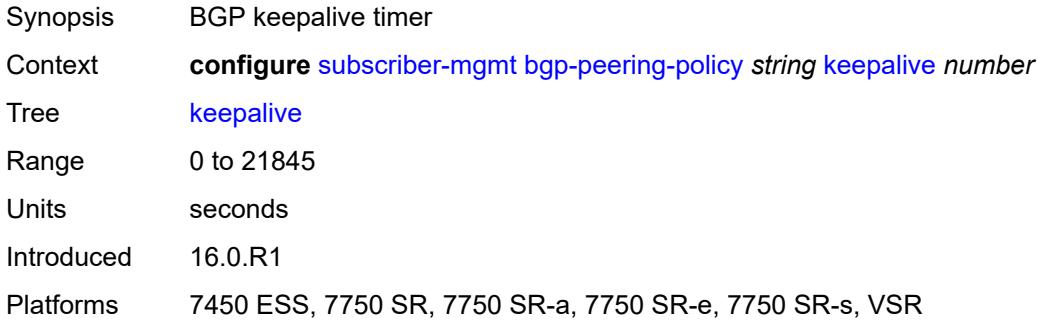

#### <span id="page-8575-3"></span>**local-address** *(ipv4-address-no-zone | ipv6-address-no-zone)*

Synopsis Local IP address used when communicating with BGP peers

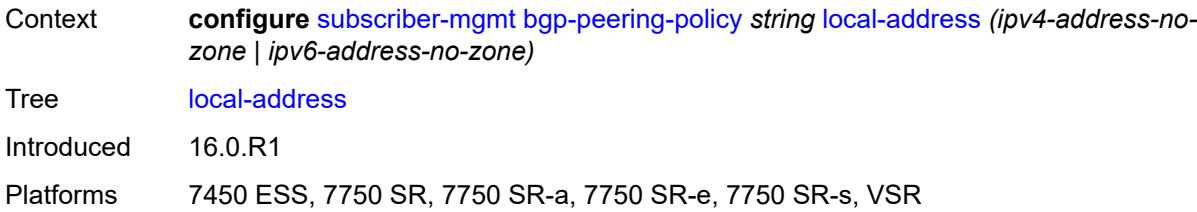

#### <span id="page-8576-0"></span>**local-as**

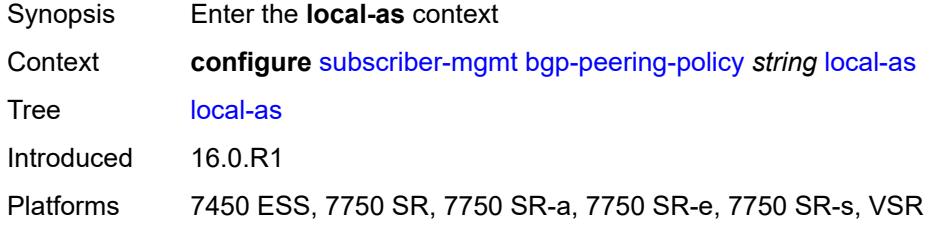

#### <span id="page-8576-1"></span>**as-number** *number*

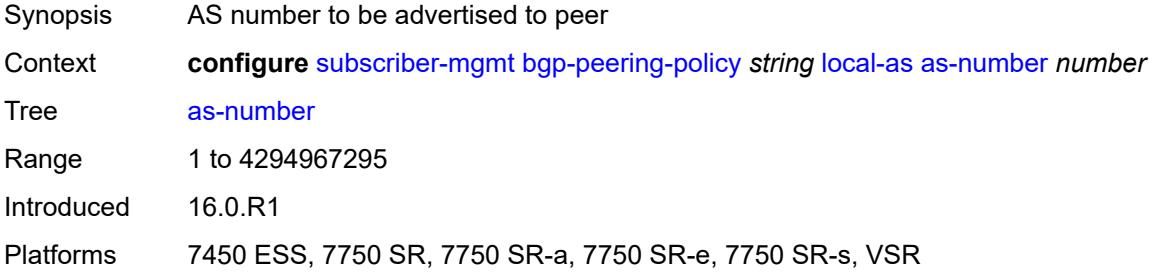

### <span id="page-8576-2"></span>**private** *boolean*

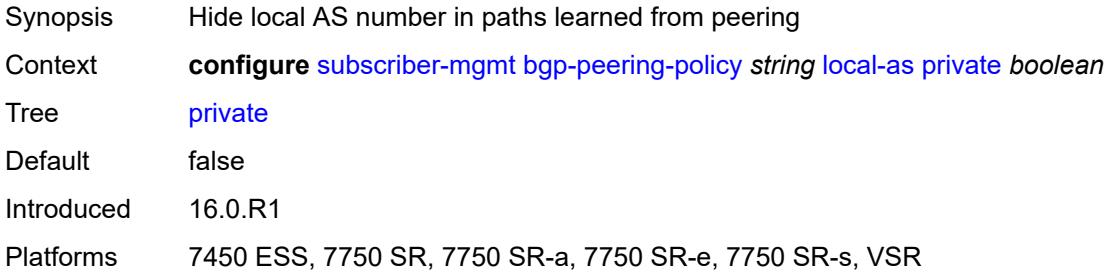

# <span id="page-8576-3"></span>**local-preference** *number*

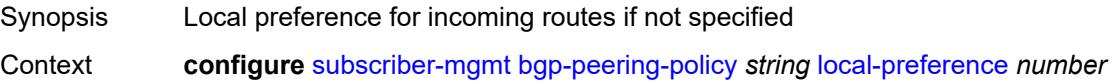

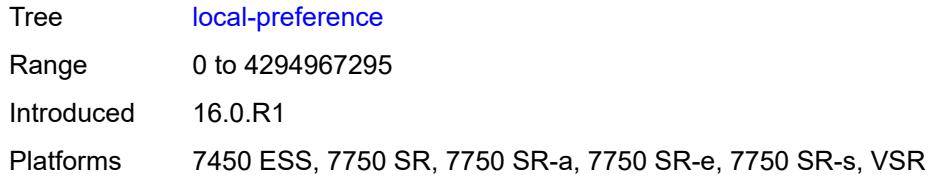

#### <span id="page-8577-0"></span>**loop-detect** *keyword*

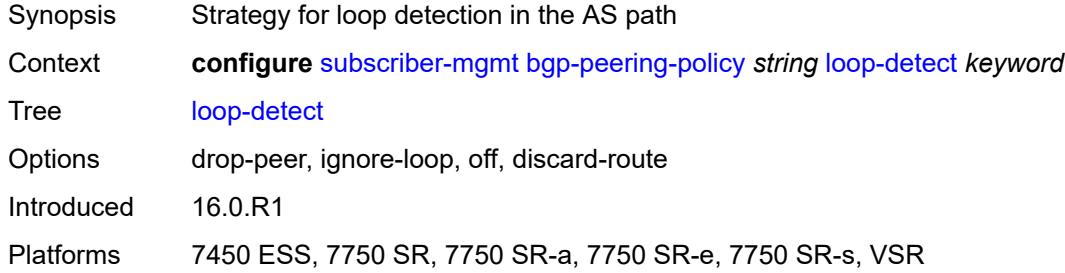

# <span id="page-8577-1"></span>**med-out** *(number | keyword)*

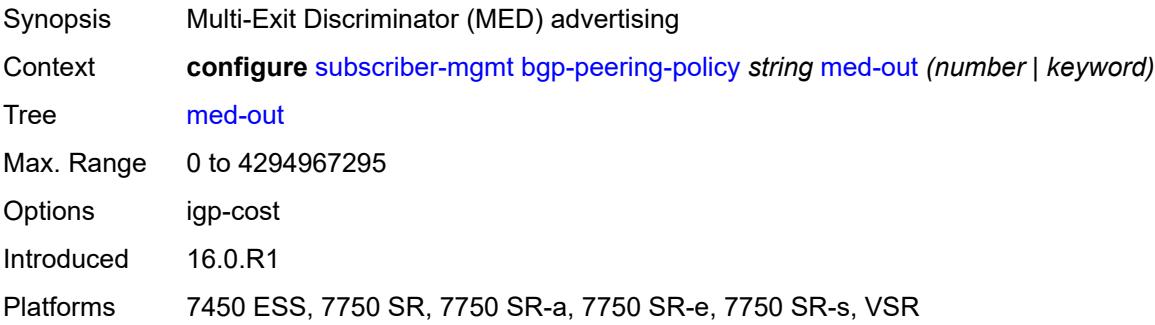

# <span id="page-8577-2"></span>**min-route-advertisement** *number*

<span id="page-8577-3"></span>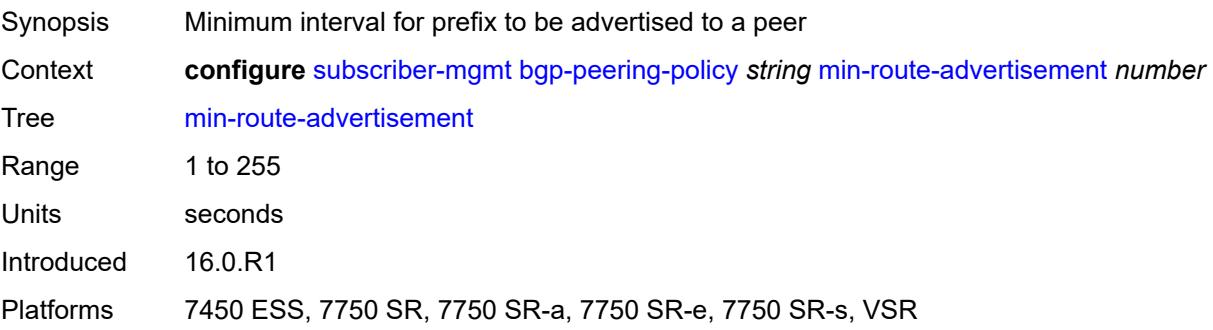

# **multihop** *number*

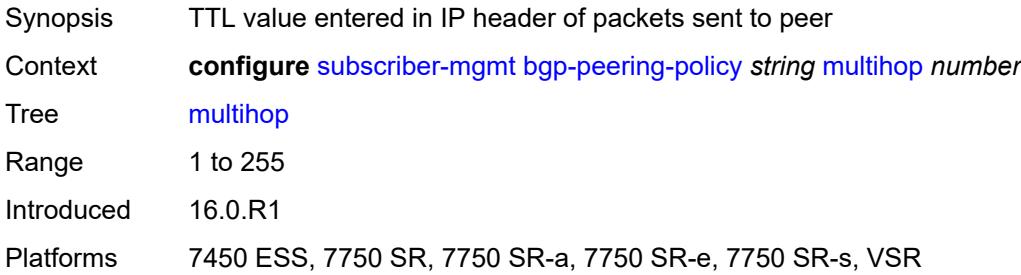

### <span id="page-8578-0"></span>**next-hop-self** *boolean*

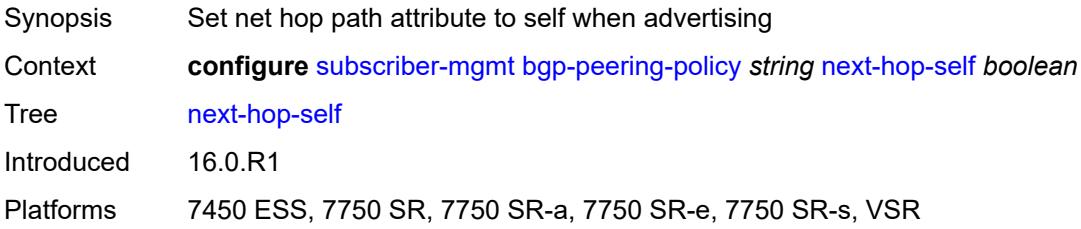

### <span id="page-8578-1"></span>**passive** *boolean*

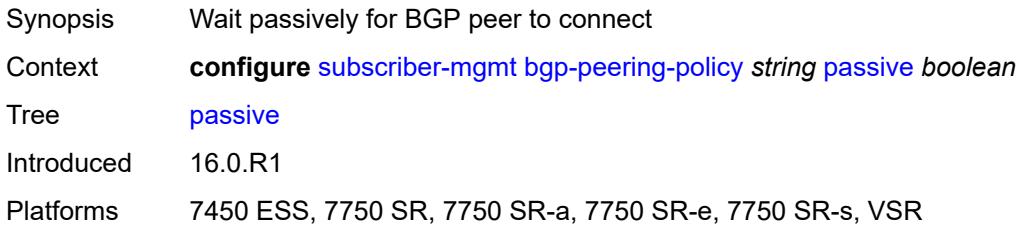

#### <span id="page-8578-2"></span>**peer-as** *number*

<span id="page-8578-3"></span>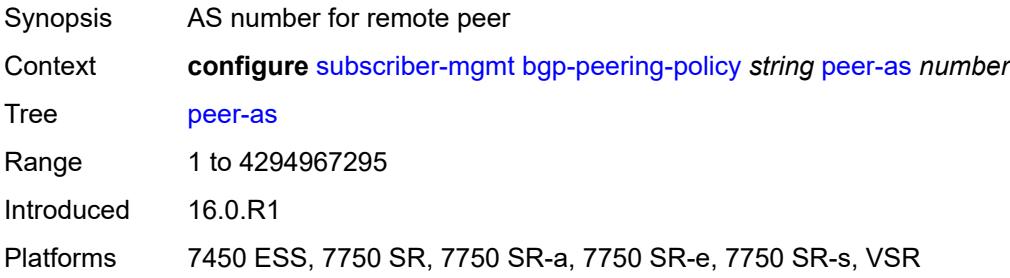

# **preference** *number*

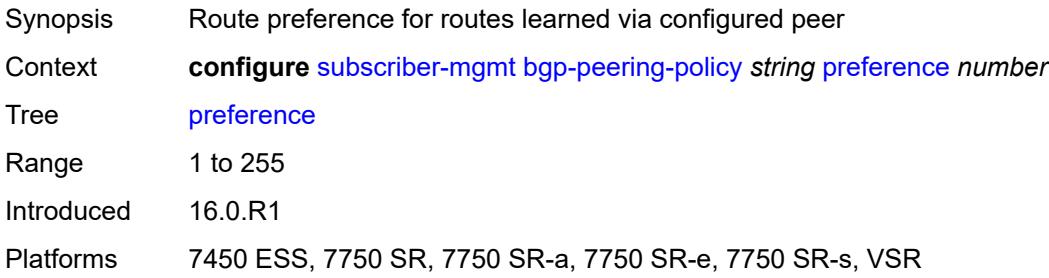

# <span id="page-8579-1"></span>**prefix-limits** [\[family\]](#page-8579-0) *keyword*

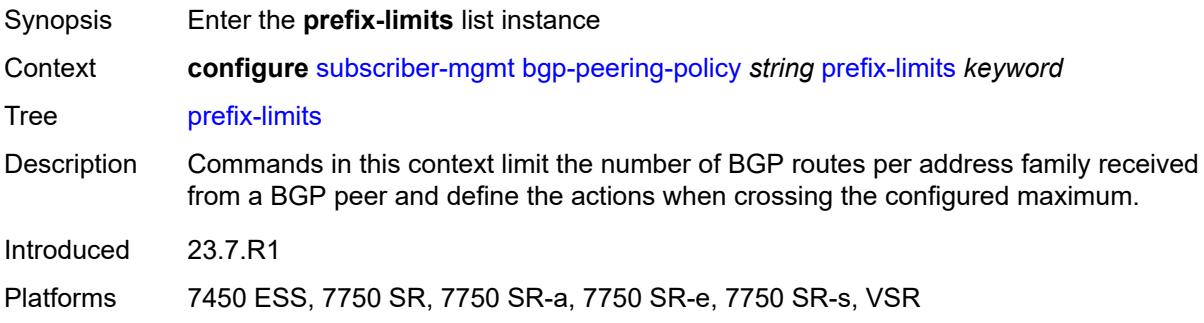

# <span id="page-8579-0"></span>[**family**] *keyword*

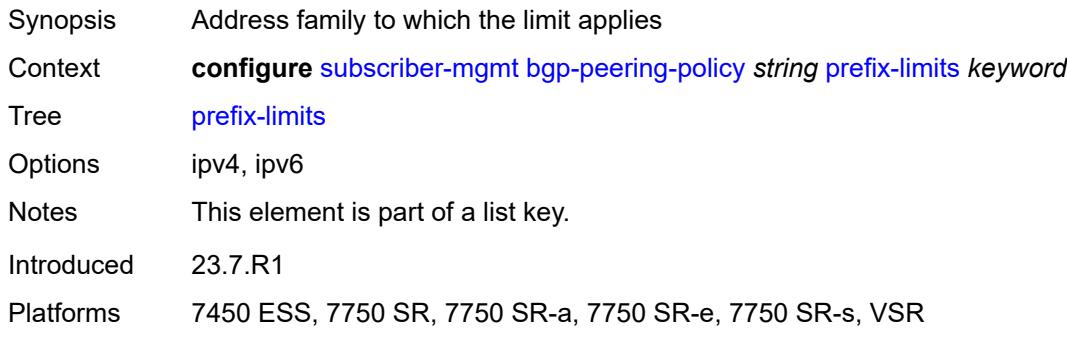

# <span id="page-8579-2"></span>**idle-timeout** *number*

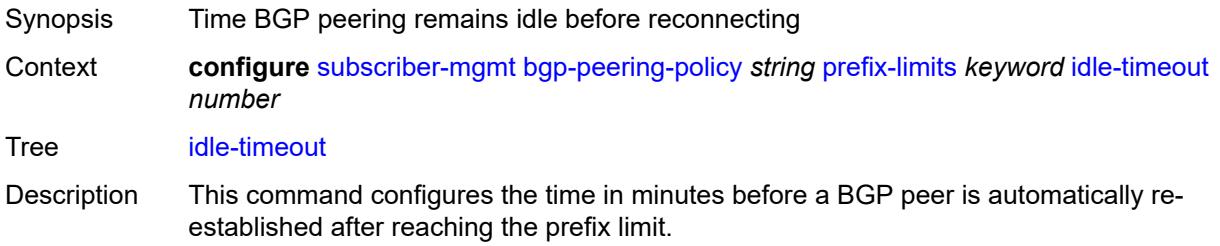

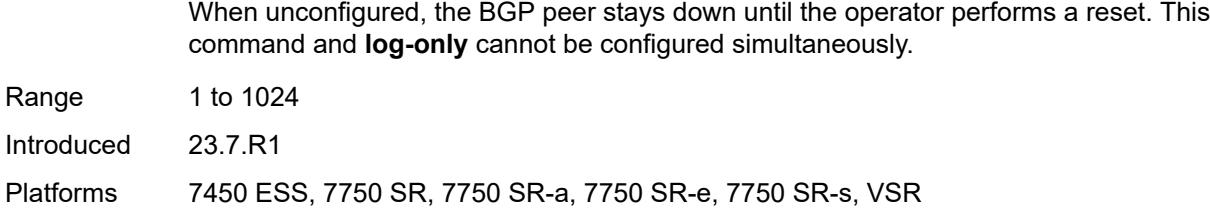

# <span id="page-8580-0"></span>**log-only** *boolean*

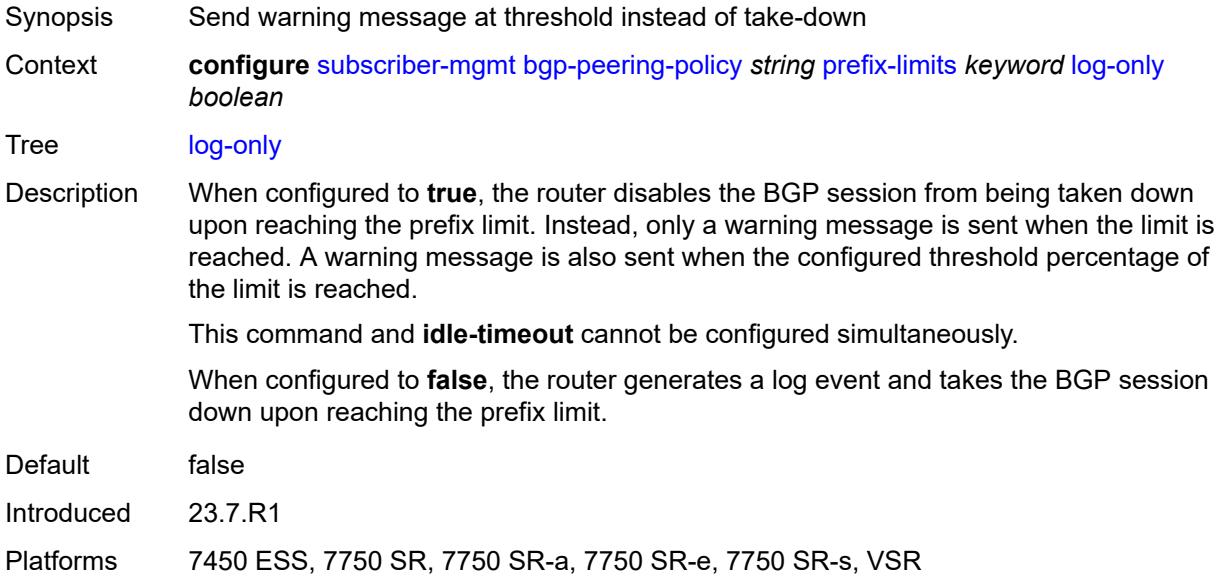

#### <span id="page-8580-1"></span>**maximum** *number*

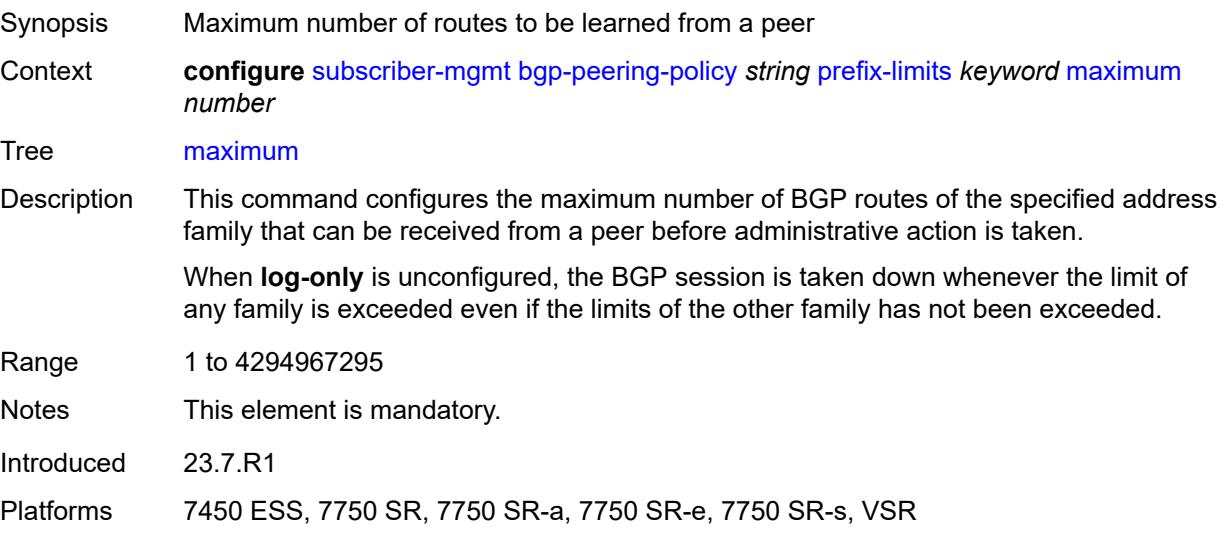

#### <span id="page-8581-0"></span>**post-import** *boolean*

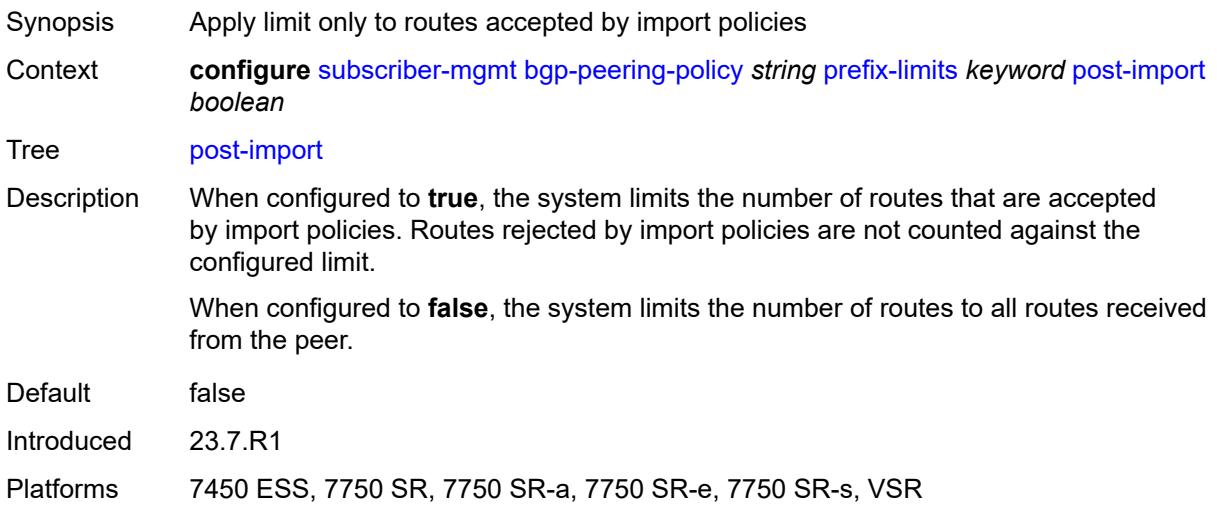

### <span id="page-8581-1"></span>**threshold** *number*

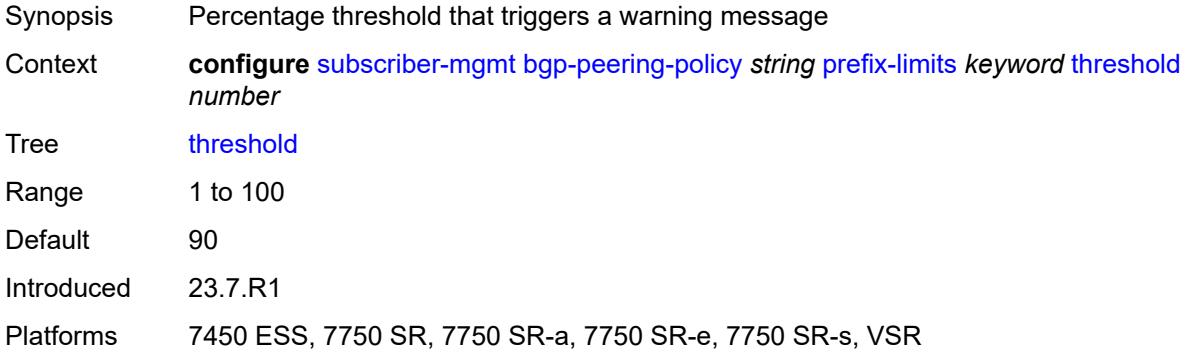

#### <span id="page-8581-2"></span>**remove-private**

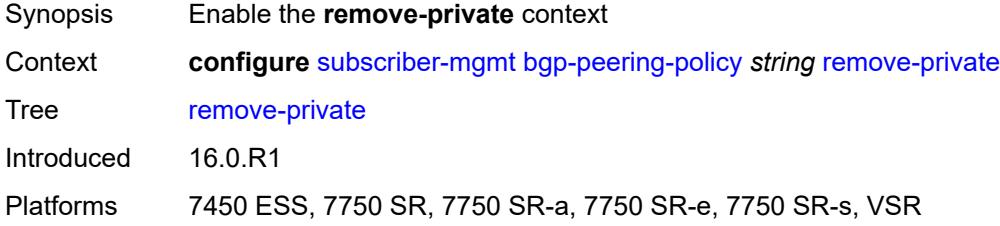

# <span id="page-8581-3"></span>**limited** *boolean*

Synopsis Remove private AS numbers up to first public ASN encountered

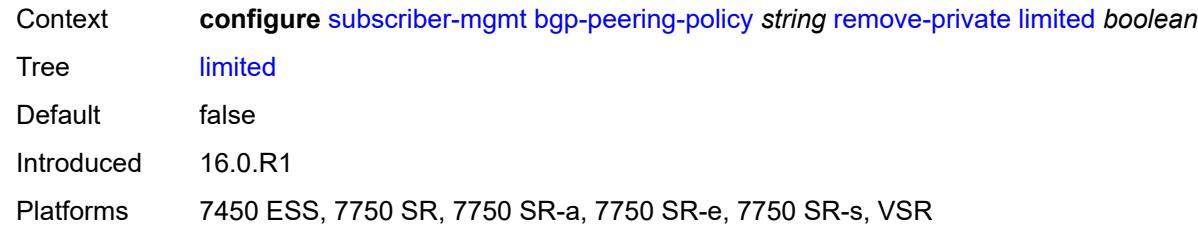

#### <span id="page-8582-0"></span>**send-communities**

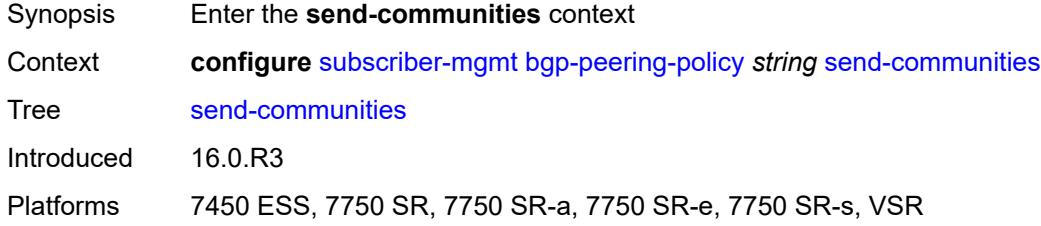

### <span id="page-8582-1"></span>**extended** *boolean*

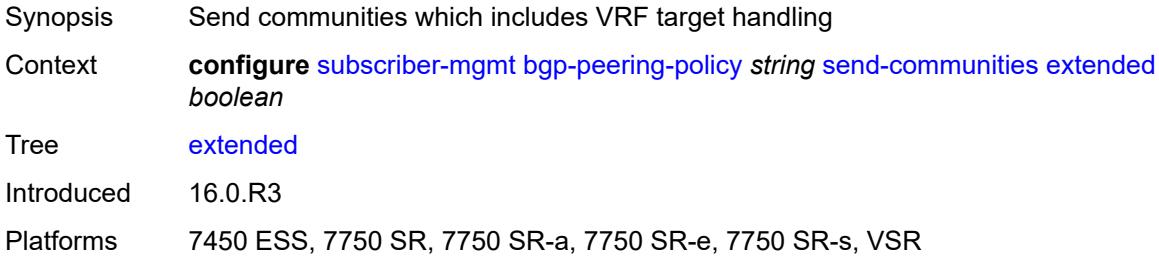

#### <span id="page-8582-2"></span>**standard** *boolean*

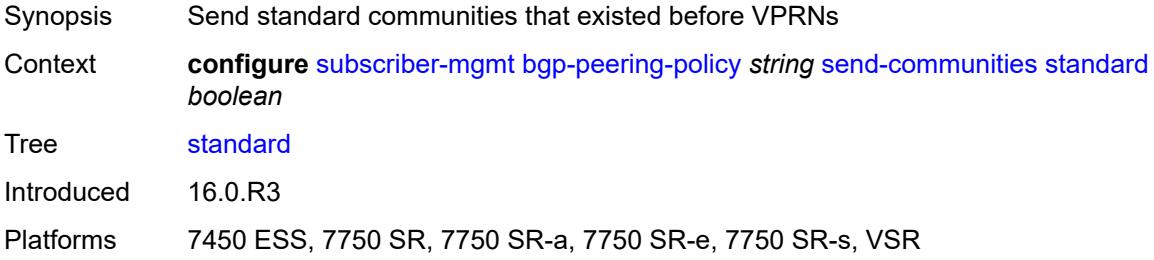

#### <span id="page-8582-3"></span>**ttl-security** *number*

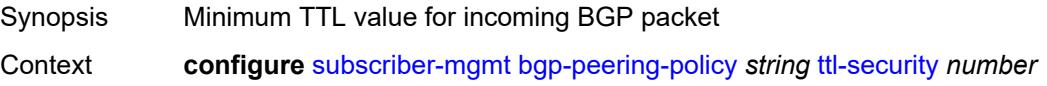

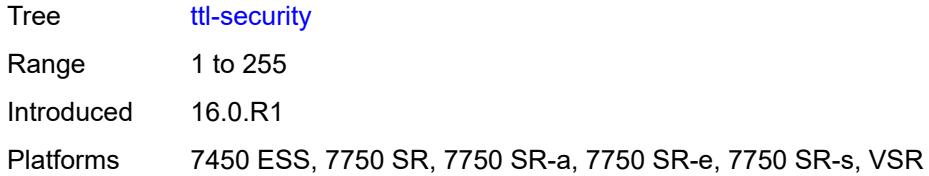

### <span id="page-8583-0"></span>**type** *keyword*

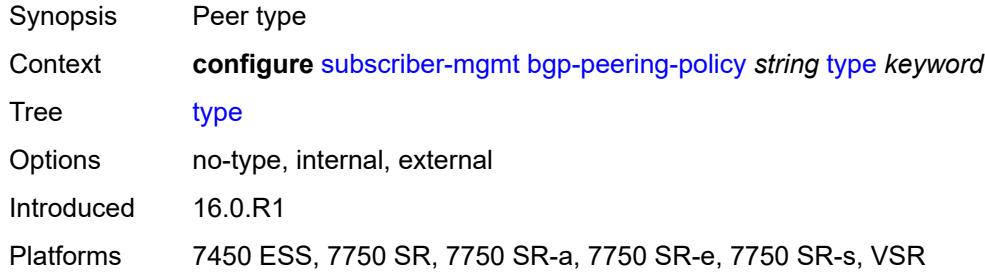

# <span id="page-8583-2"></span>**category-map** [[category-map-name](#page-8583-1)] *string*

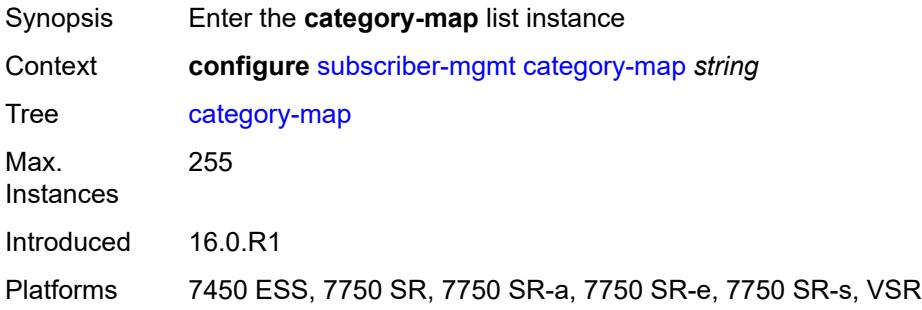

### <span id="page-8583-1"></span>[**category-map-name**] *string*

<span id="page-8583-3"></span>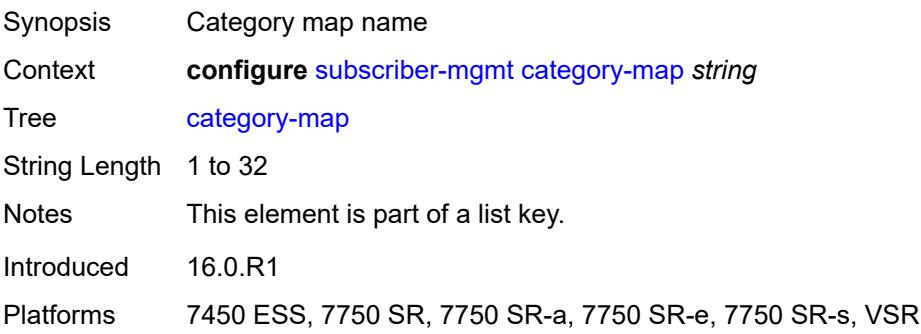

# **activity-threshold** *number*

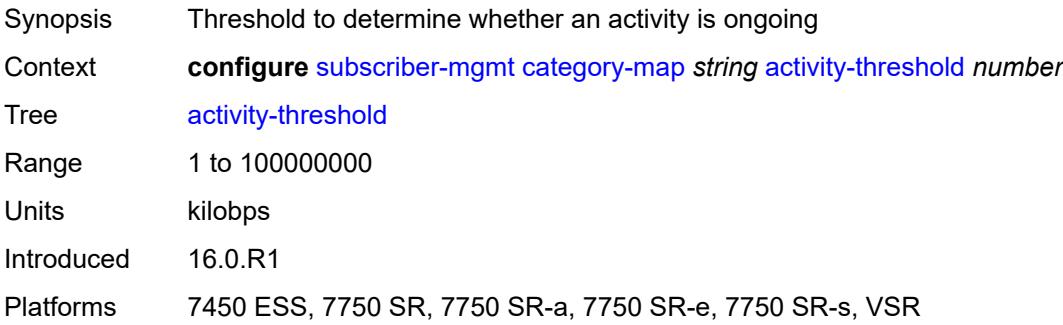

# <span id="page-8584-1"></span>**category** [\[category-name](#page-8584-0)] *string*

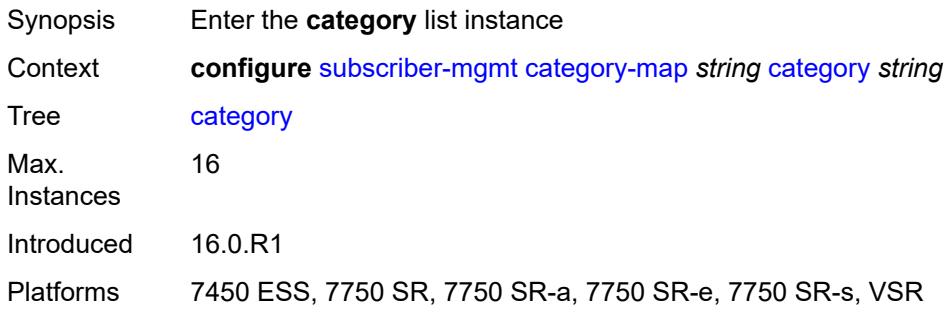

### <span id="page-8584-0"></span>[**category-name**] *string*

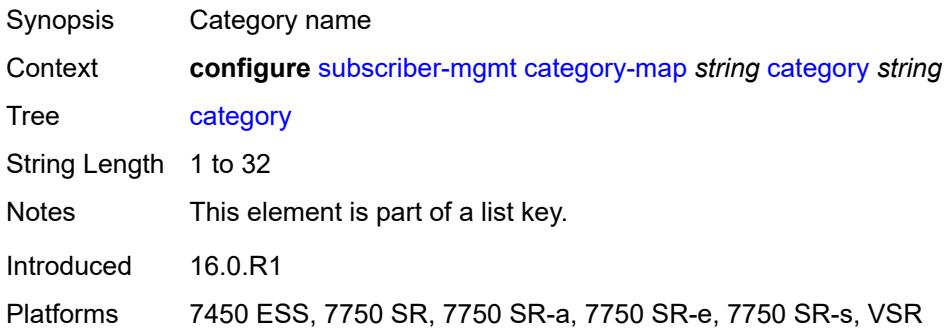

# <span id="page-8584-2"></span>**credit-type-override** *keyword*

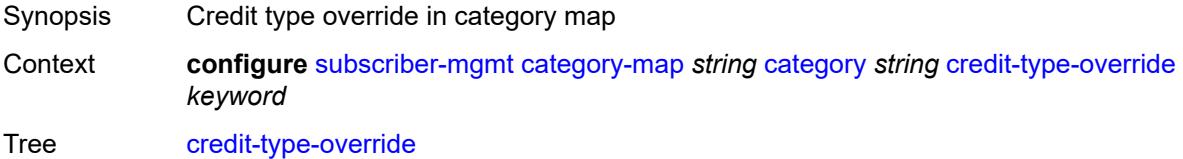

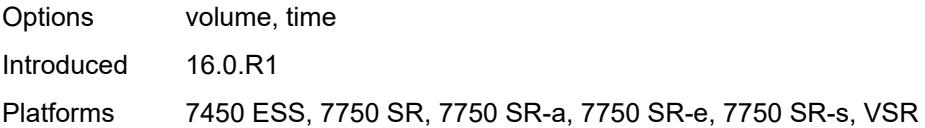

# <span id="page-8585-0"></span>**default-credit**

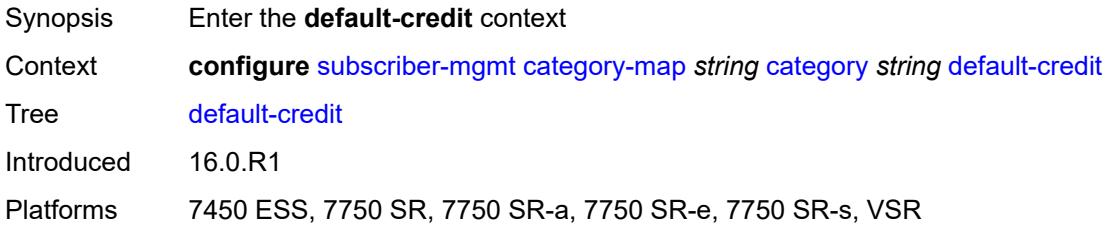

#### <span id="page-8585-1"></span>**time** *number*

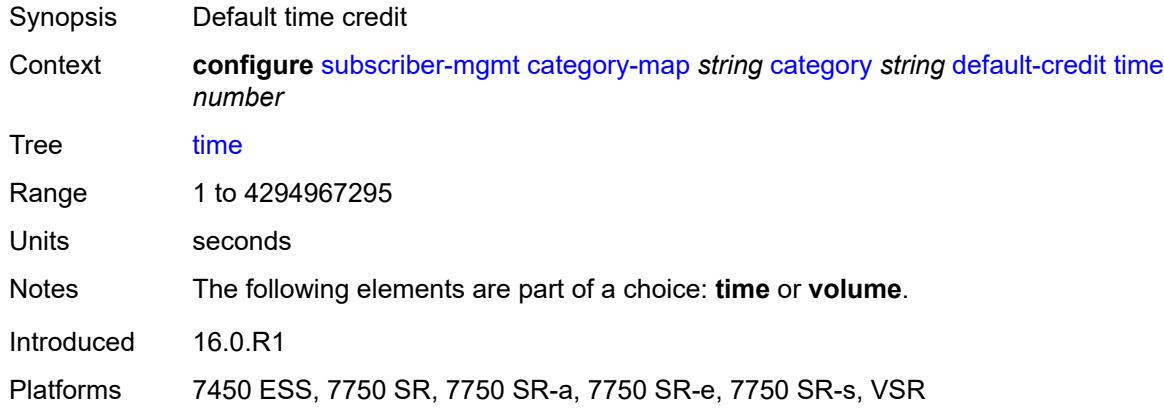

#### <span id="page-8585-2"></span>**volume**

<span id="page-8585-3"></span>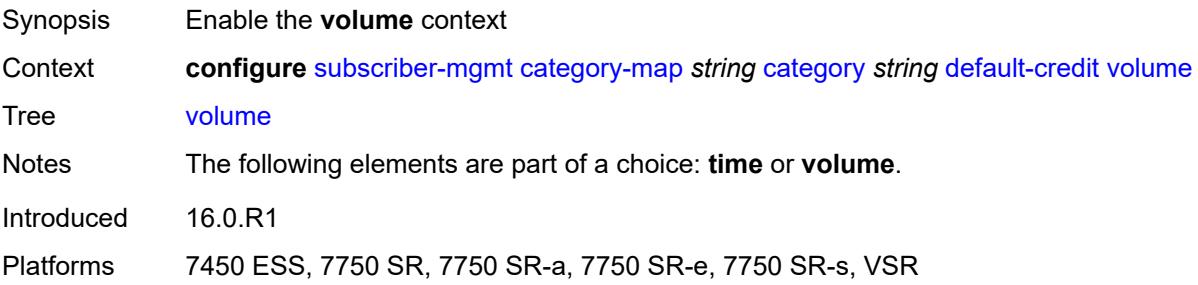

# **unit** *keyword*

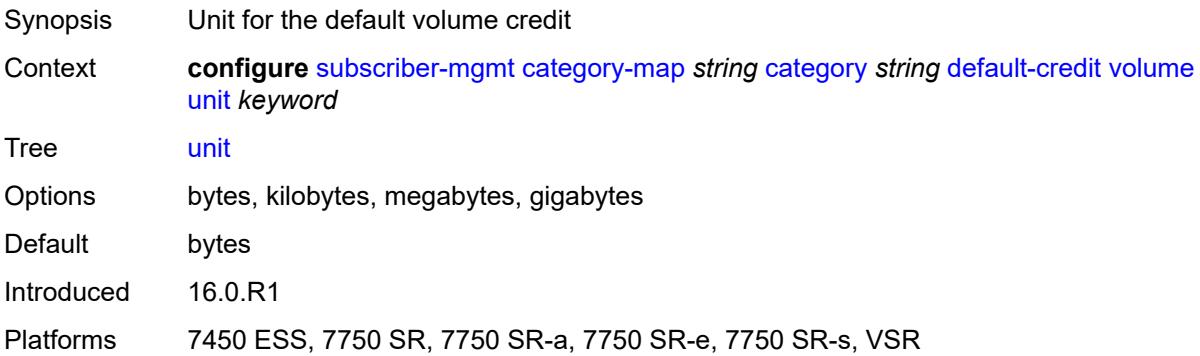

#### <span id="page-8586-0"></span>**value** *number*

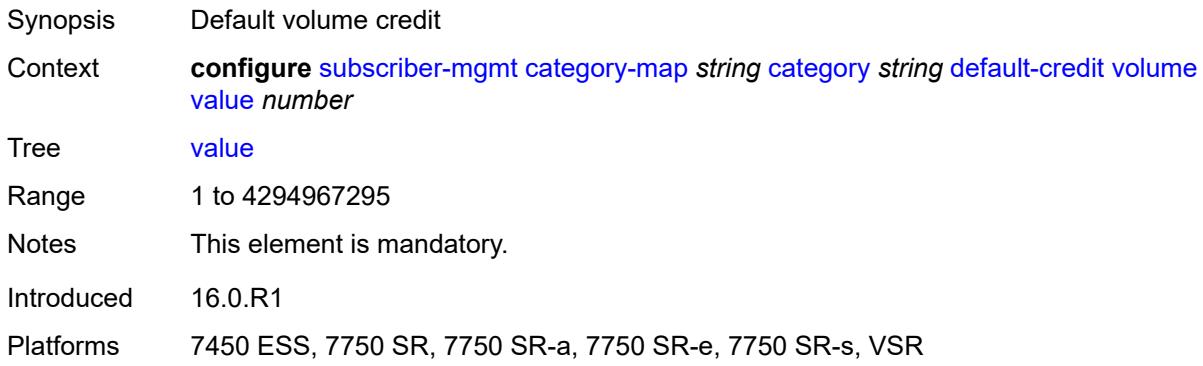

### <span id="page-8586-1"></span>**description** *string*

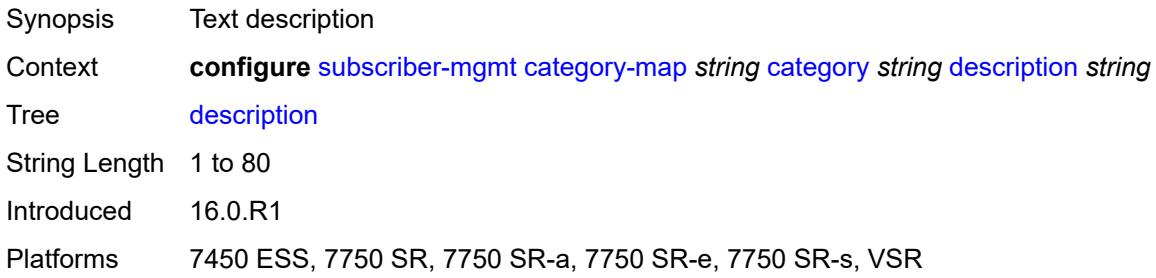

### <span id="page-8586-2"></span>**egress**

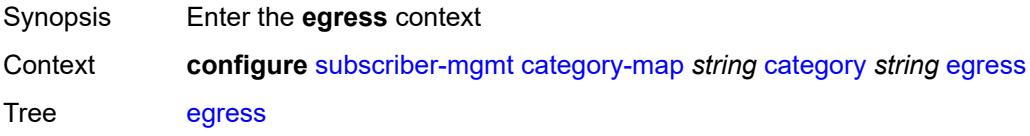

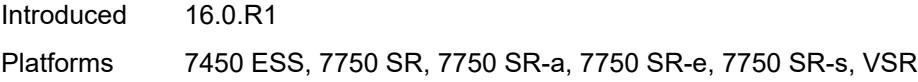

### <span id="page-8587-0"></span>**policer** *number*

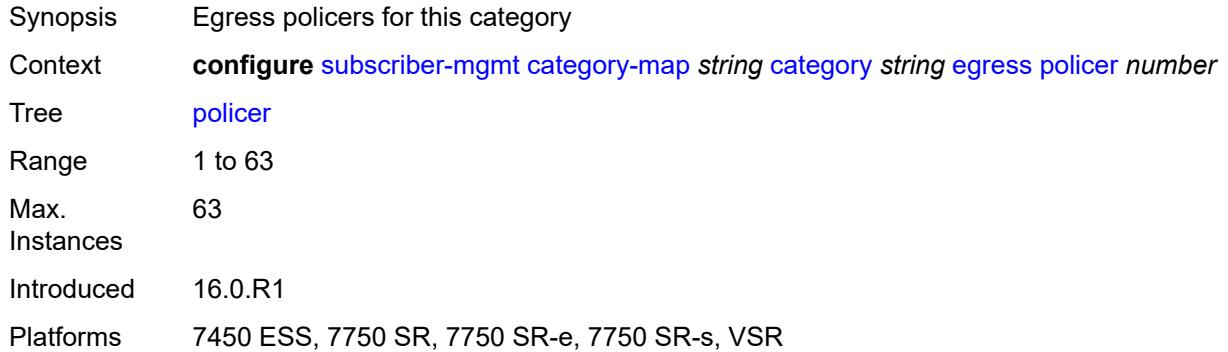

# <span id="page-8587-1"></span>**queue** *number*

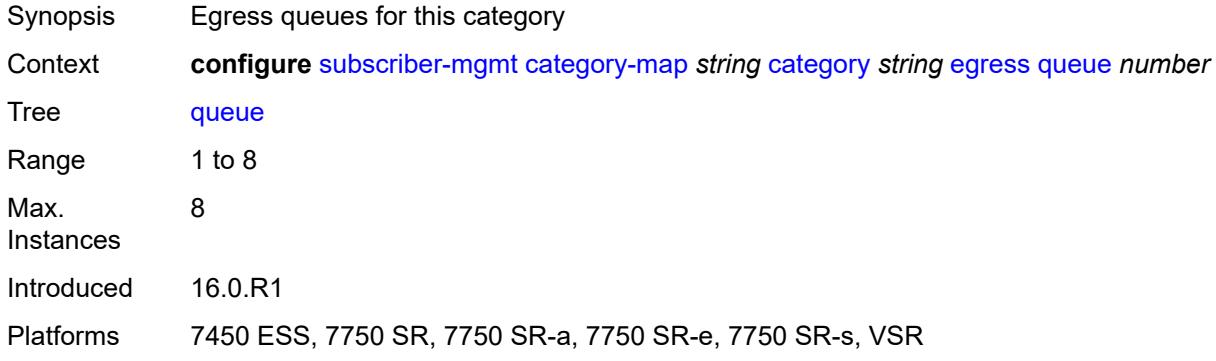

#### <span id="page-8587-2"></span>**exhausted-credit-service-level**

<span id="page-8587-3"></span>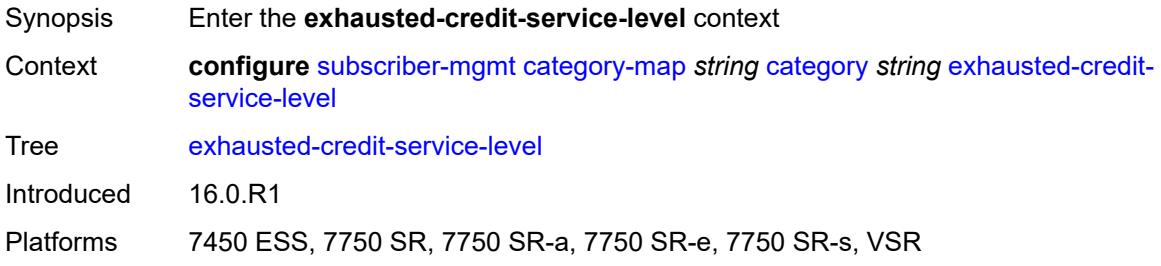

#### **egress**

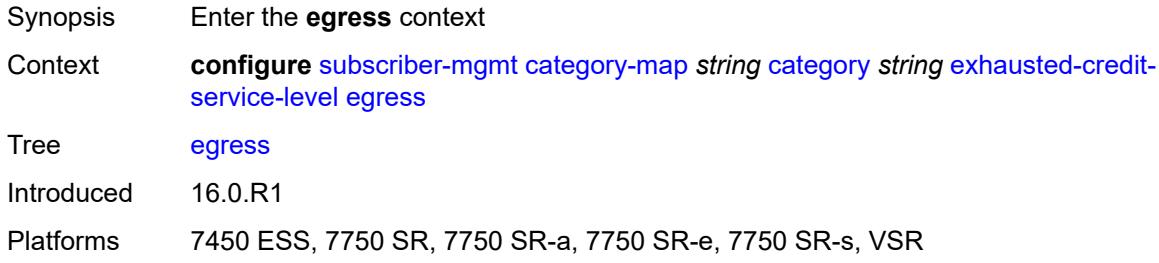

# <span id="page-8588-0"></span>**ip-filter**

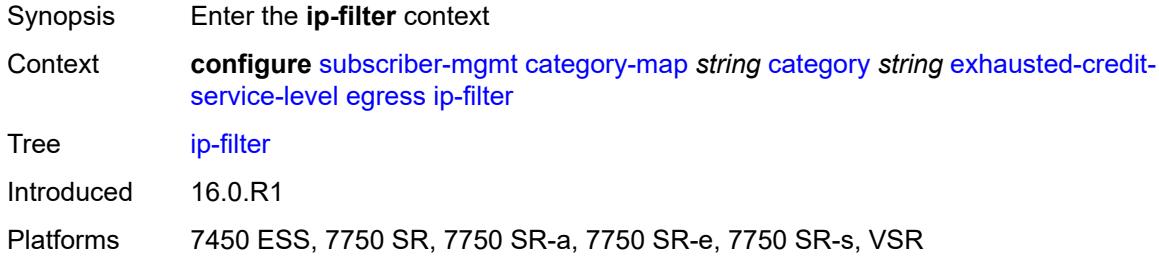

# <span id="page-8588-2"></span>**entry** [[id](#page-8588-1)] *number*

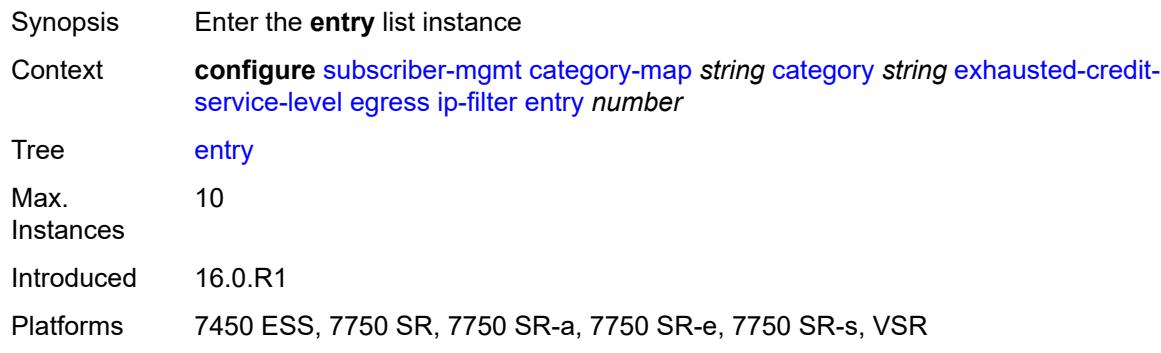

# <span id="page-8588-1"></span>[**id**] *number*

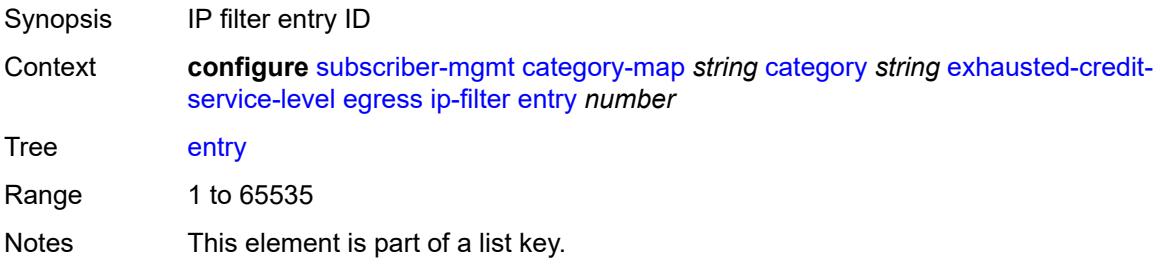

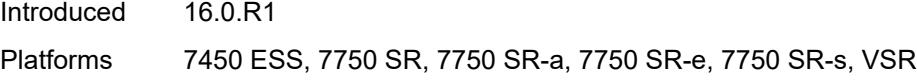

### <span id="page-8589-0"></span>**action**

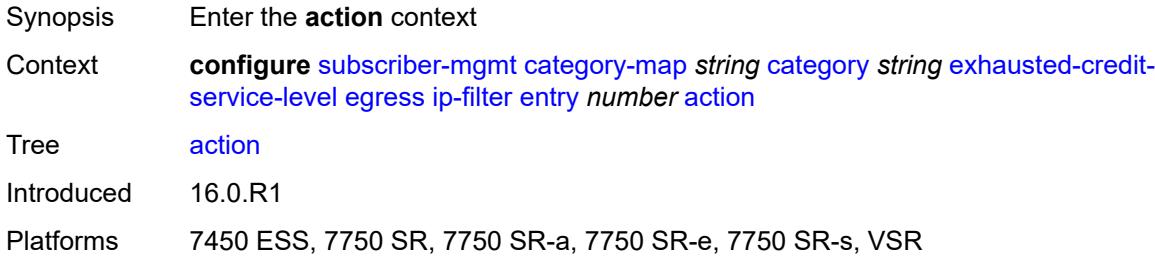

# <span id="page-8589-1"></span>**drop**

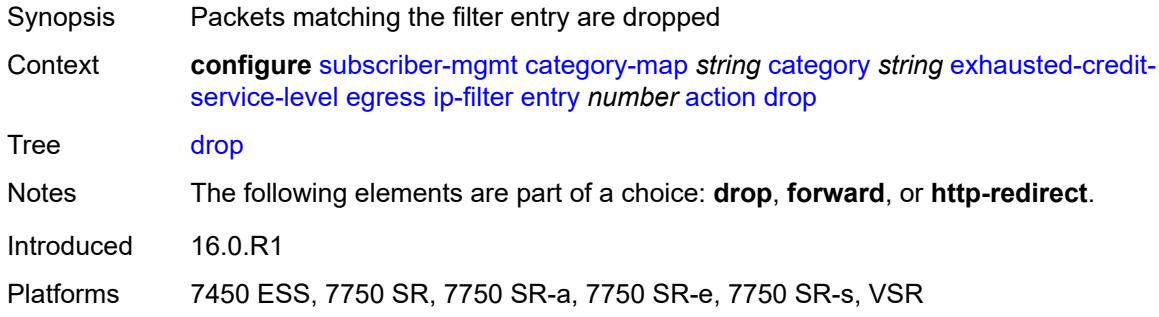

#### <span id="page-8589-2"></span>**forward**

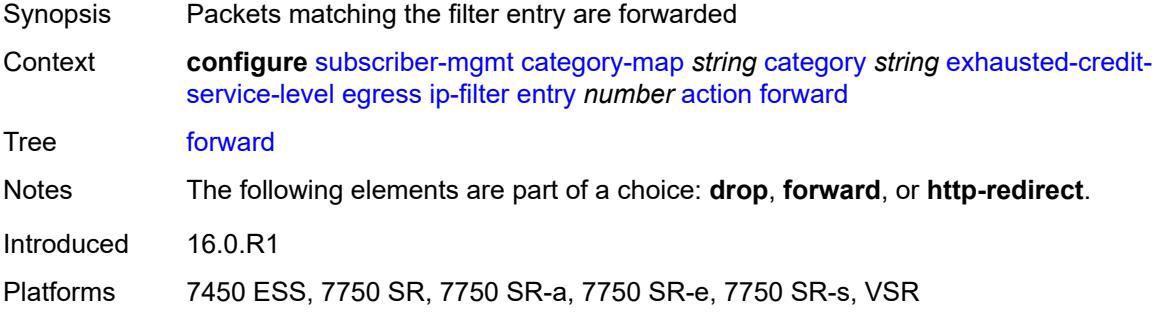

# <span id="page-8589-3"></span>**http-redirect**

Synopsis Enable the **http-redirect** context

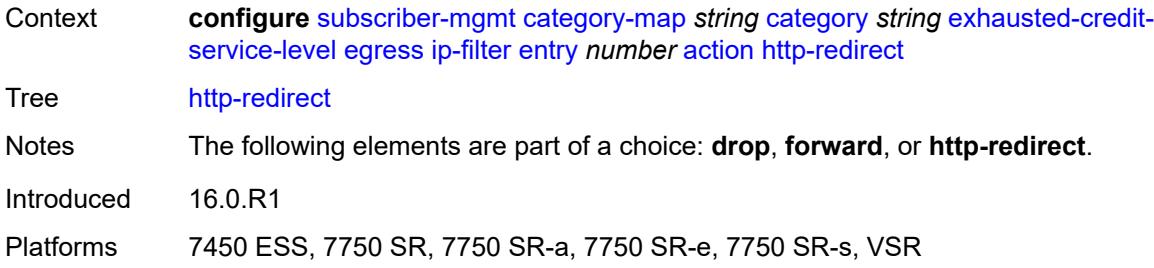

#### <span id="page-8590-0"></span>**allow-override** *boolean*

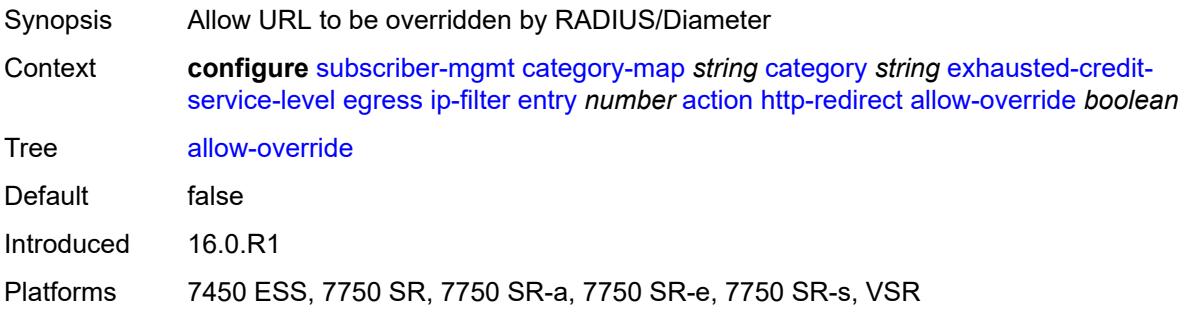

# <span id="page-8590-1"></span>**url** *string*

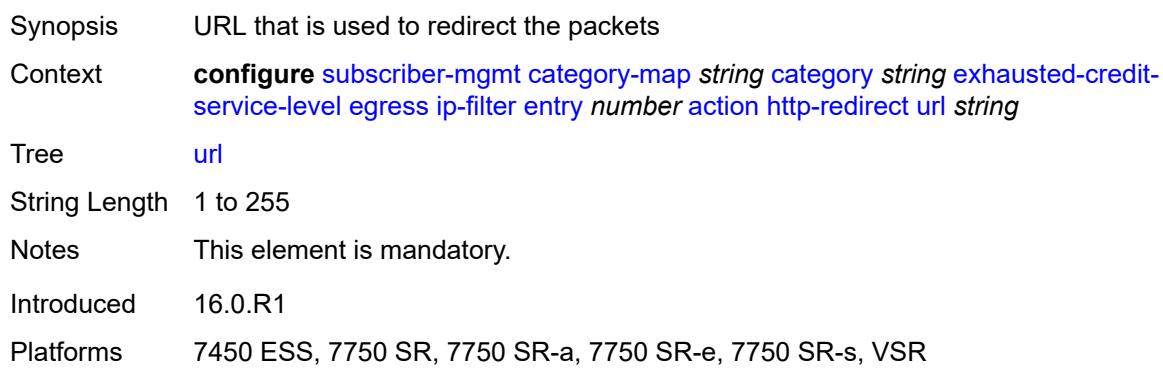

# <span id="page-8590-2"></span>**description** *string*

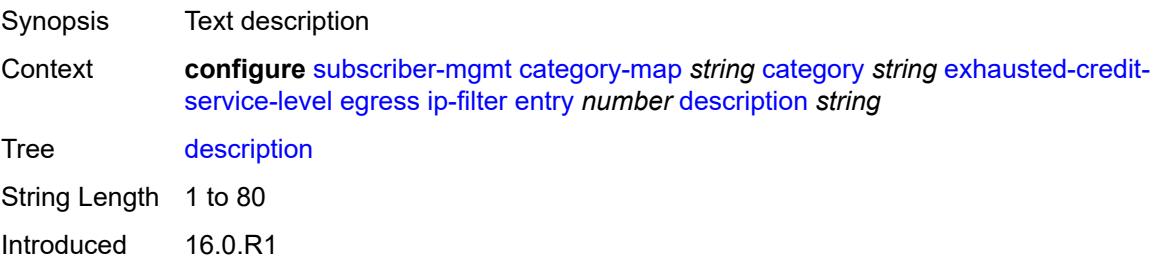

Platforms 7450 ESS, 7750 SR, 7750 SR-a, 7750 SR-e, 7750 SR-s, VSR

#### <span id="page-8591-0"></span>**match**

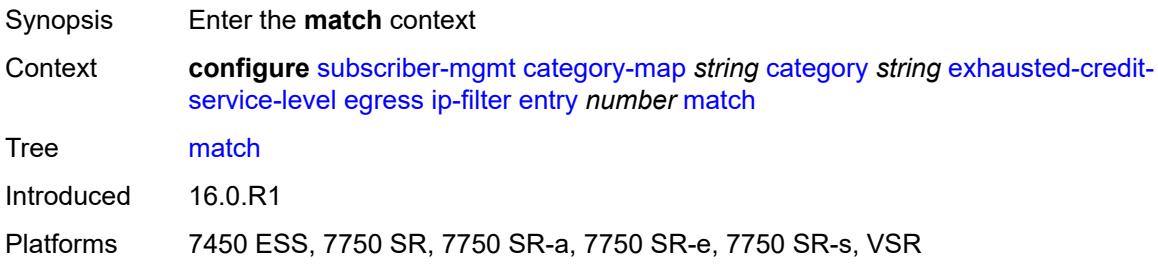

### <span id="page-8591-1"></span>**dscp** *keyword*

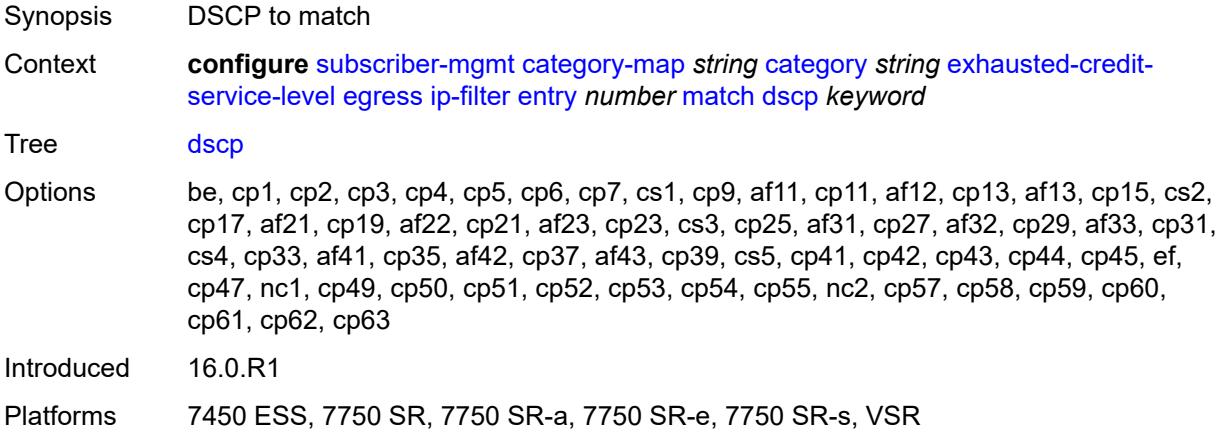

#### <span id="page-8591-2"></span>**dst-port**

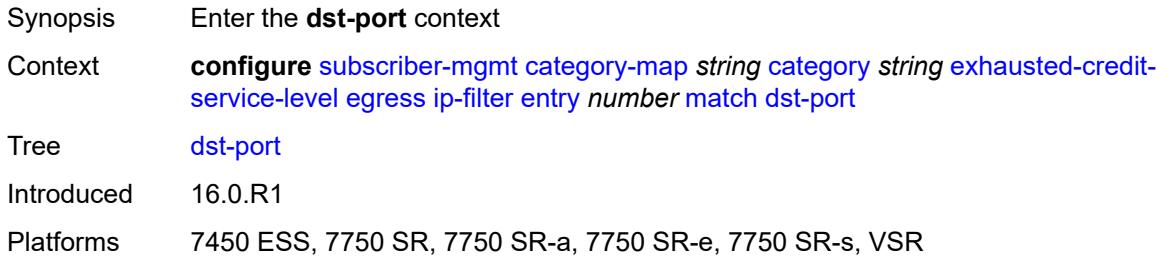

### <span id="page-8591-3"></span>**eq** *number*

Synopsis Port equal

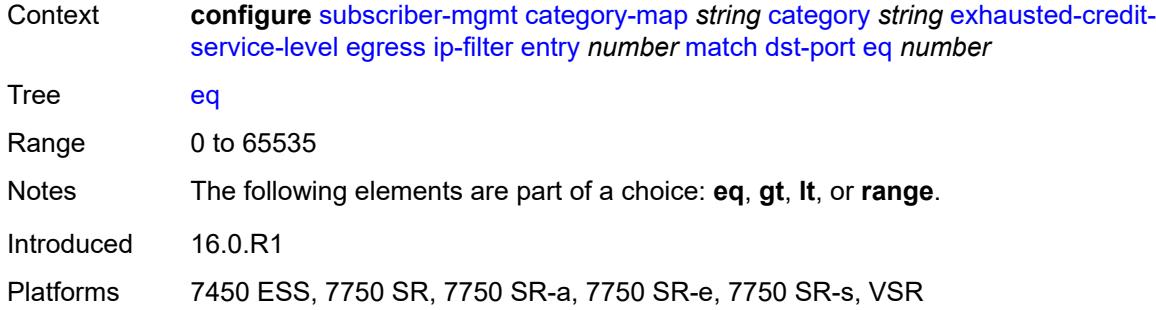

### <span id="page-8592-0"></span>**gt** *number*

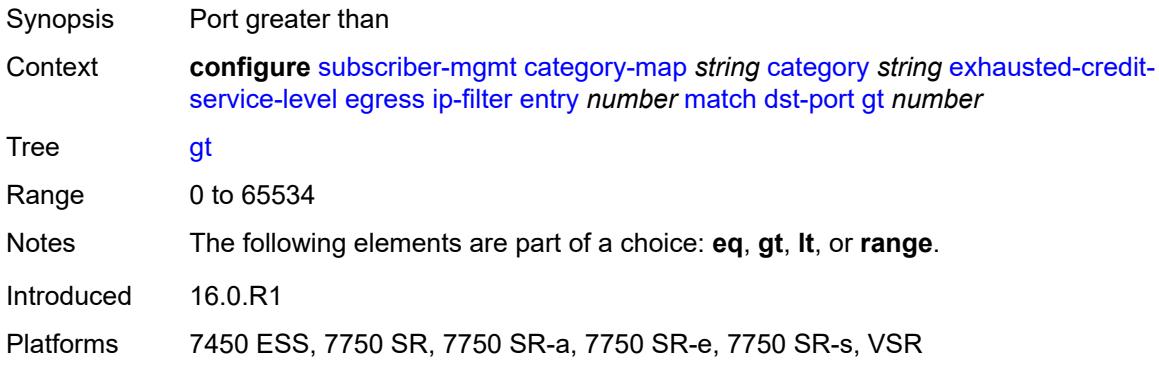

#### <span id="page-8592-1"></span>**lt** *number*

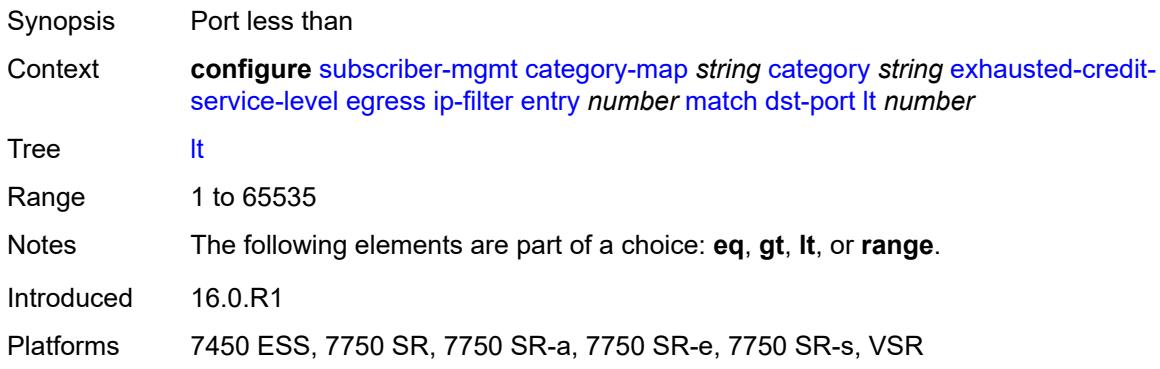

#### <span id="page-8592-2"></span>**range**

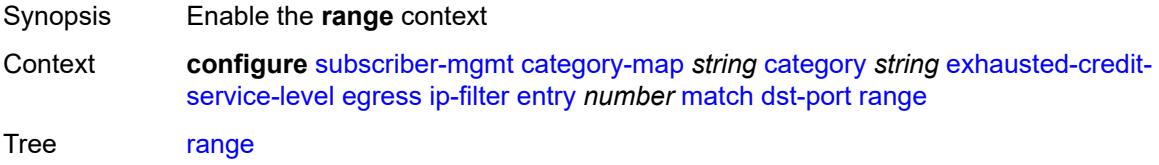

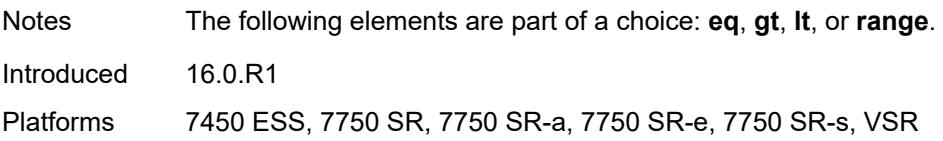

#### <span id="page-8593-0"></span>**end** *number*

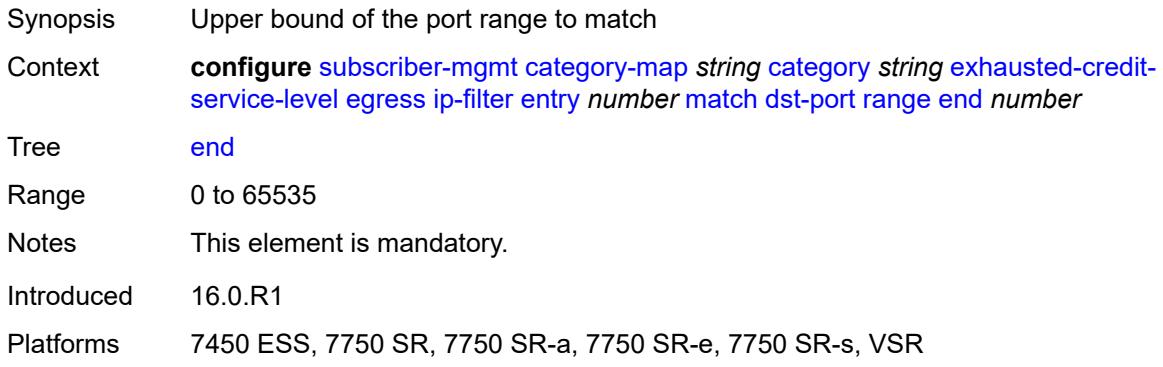

#### <span id="page-8593-1"></span>**start** *number*

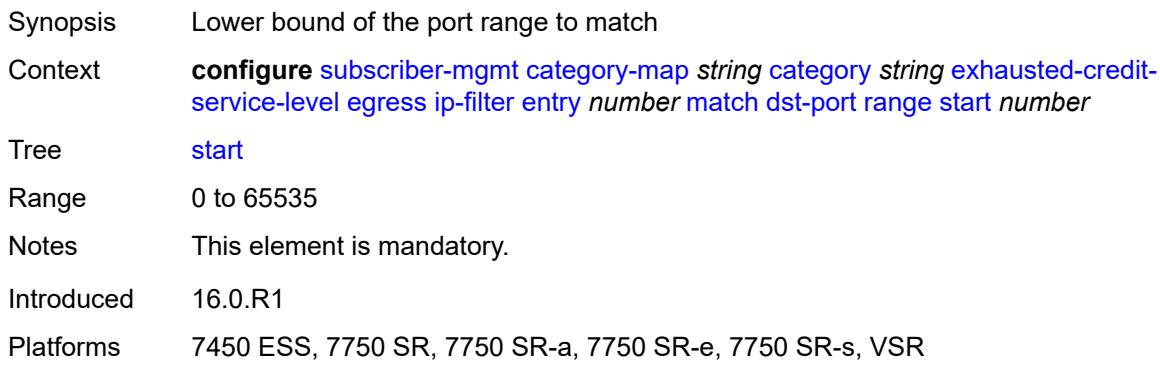

# <span id="page-8593-2"></span>**fragment** *keyword*

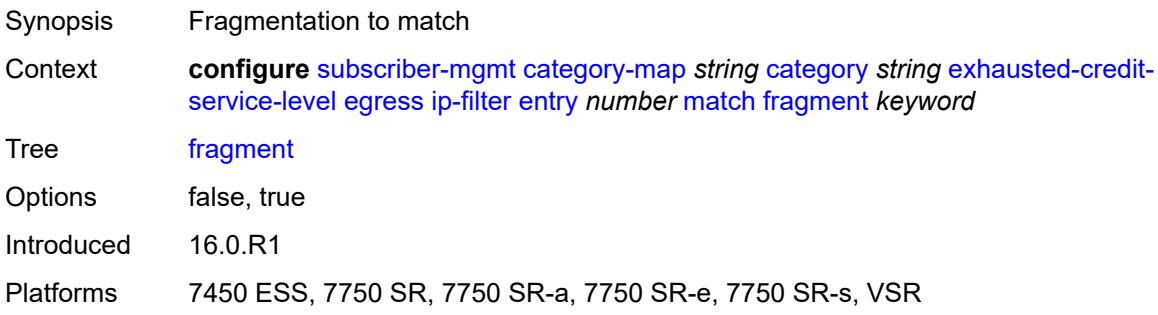

#### <span id="page-8594-0"></span>**icmp**

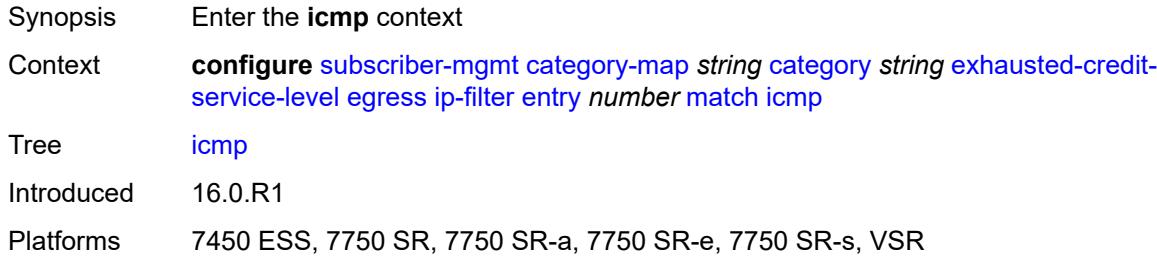

#### <span id="page-8594-1"></span>**code** *number*

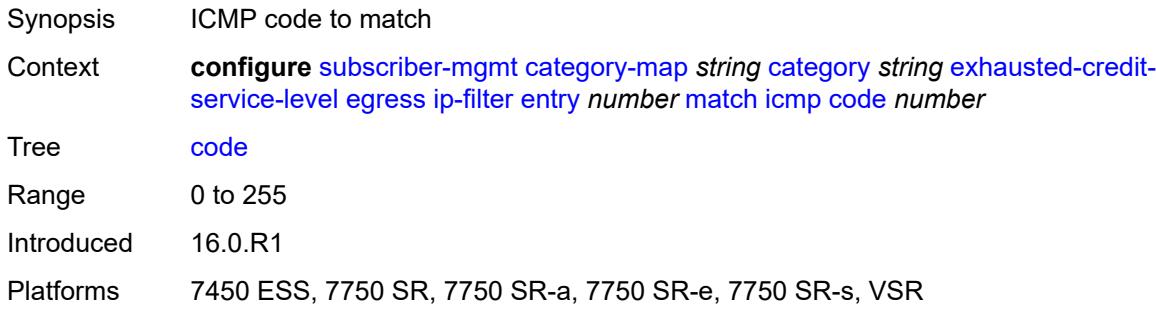

# <span id="page-8594-2"></span>**type** *number*

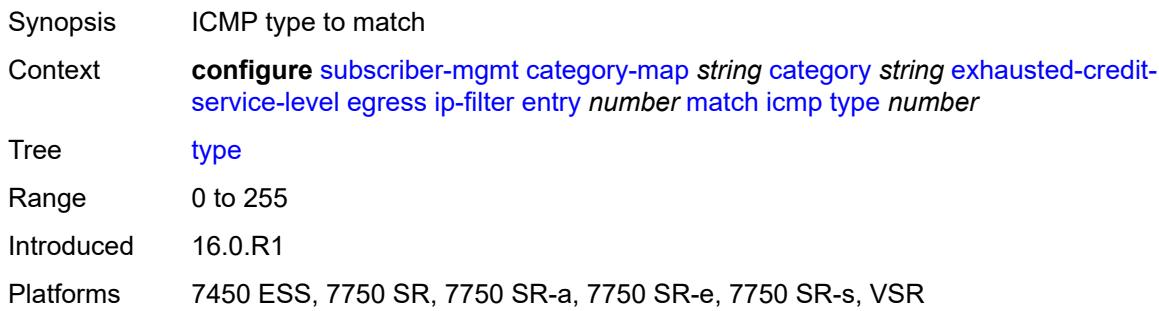

# <span id="page-8594-3"></span>**ip-option**

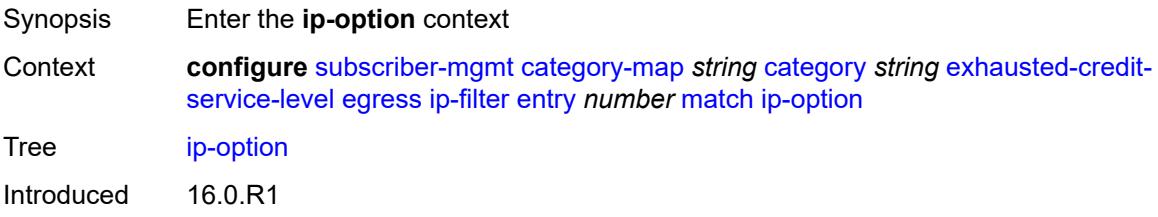

Platforms 7450 ESS, 7750 SR, 7750 SR-a, 7750 SR-e, 7750 SR-s, VSR

#### <span id="page-8595-0"></span>**mask** *number*

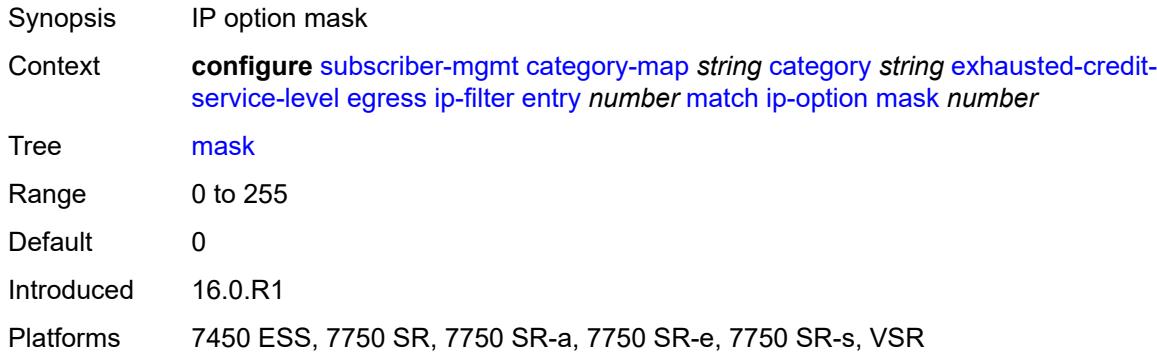

### <span id="page-8595-1"></span>**type** *number*

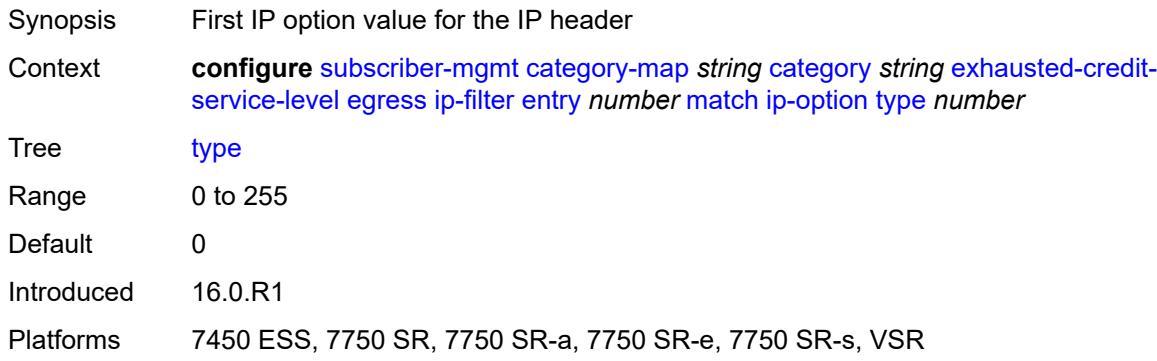

#### <span id="page-8595-2"></span>**multiple-option** *boolean*

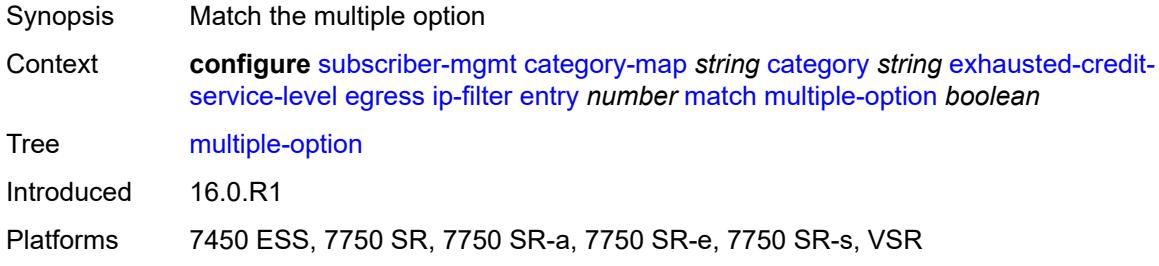

# <span id="page-8595-3"></span>**option-present** *boolean*

Synopsis Match the present option

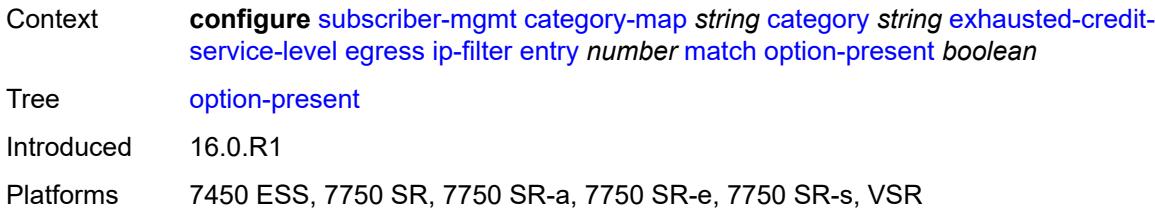

# <span id="page-8596-0"></span>**protocol** *(number | keyword)*

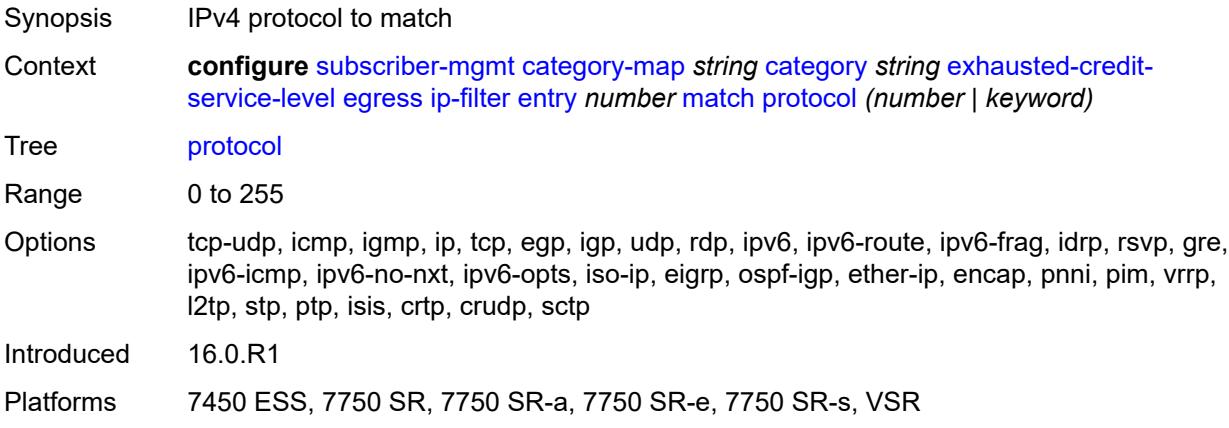

# <span id="page-8596-1"></span>**src-ip** *string*

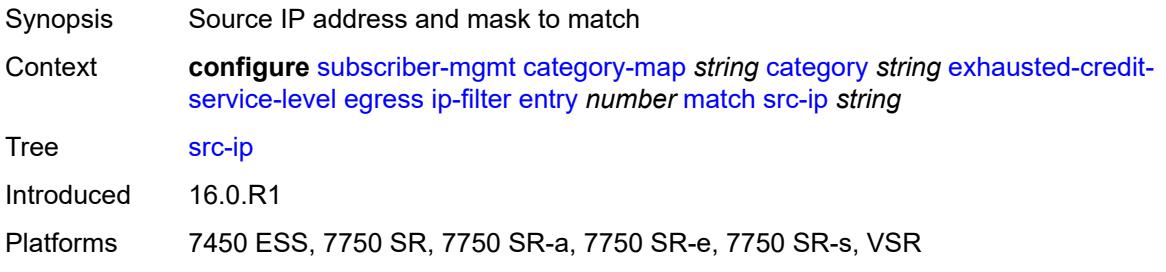

#### <span id="page-8596-2"></span>**src-port**

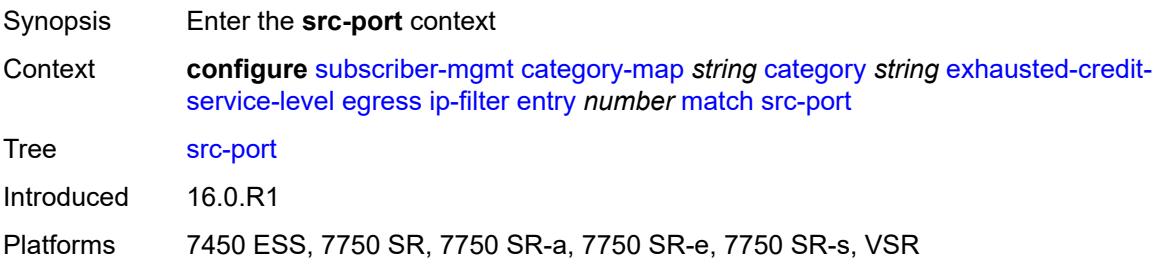

### <span id="page-8597-0"></span>**eq** *number*

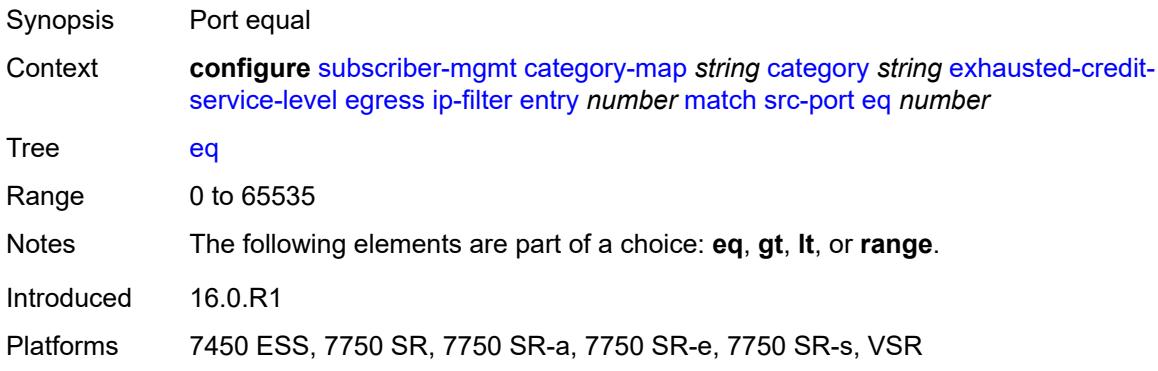

# <span id="page-8597-1"></span>**gt** *number*

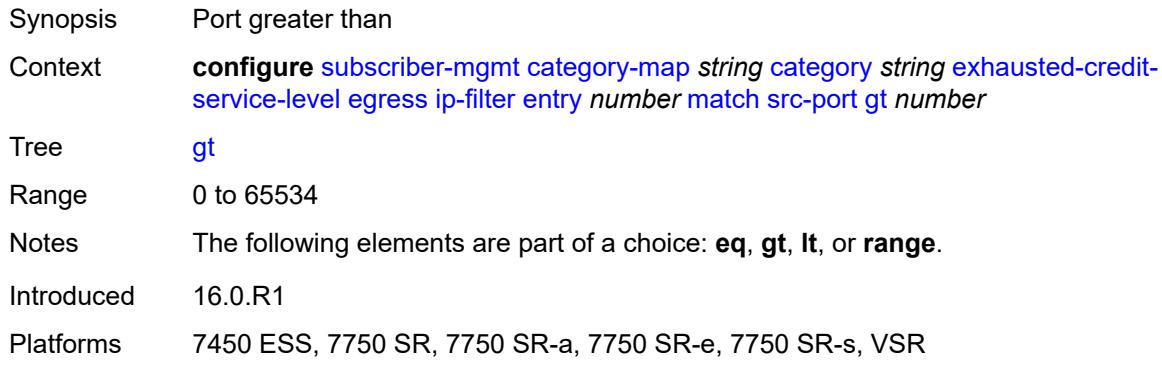

### <span id="page-8597-2"></span>**lt** *number*

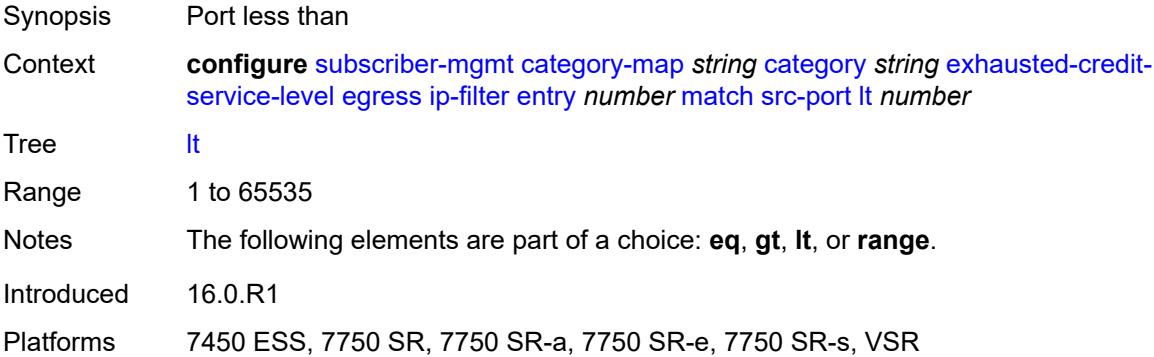

#### <span id="page-8597-3"></span>**range**

Synopsis Enable the **range** context

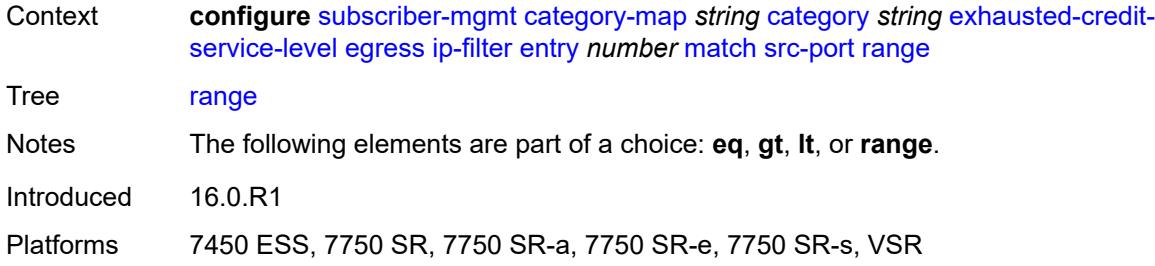

#### <span id="page-8598-0"></span>**end** *number*

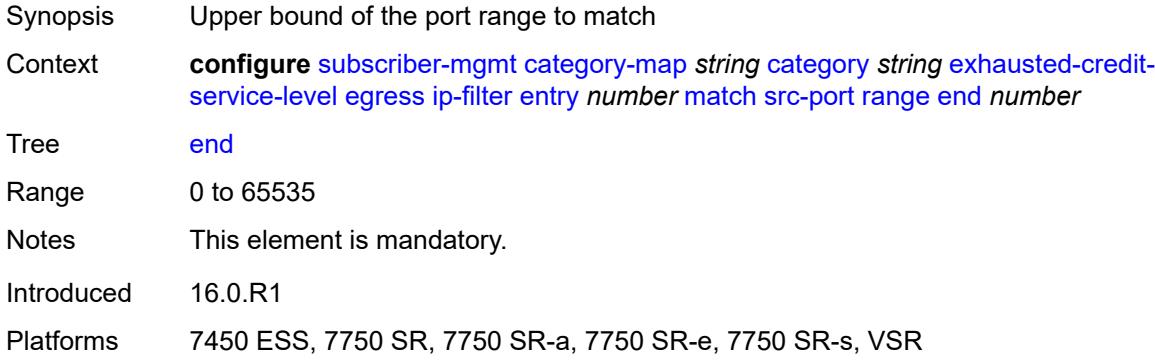

#### <span id="page-8598-1"></span>**start** *number*

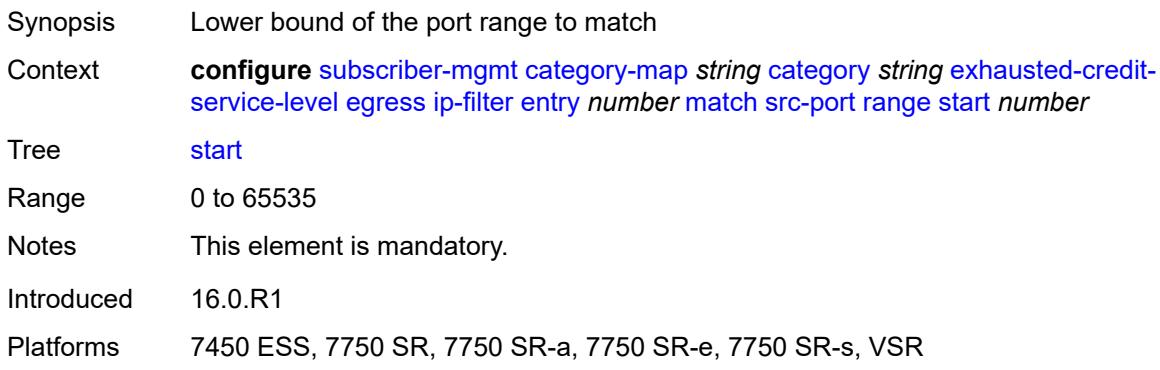

# <span id="page-8598-2"></span>**tcp-flags**

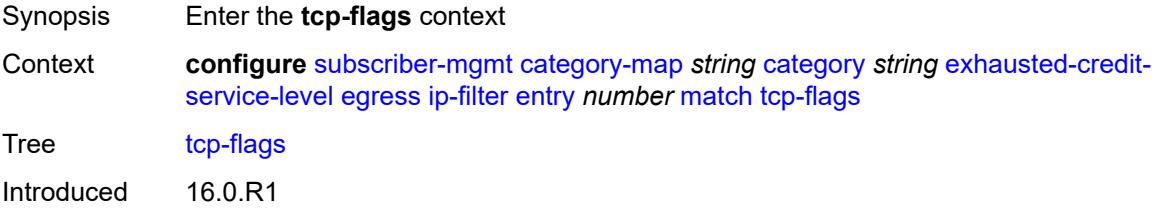

Platforms 7450 ESS, 7750 SR, 7750 SR-a, 7750 SR-e, 7750 SR-s, VSR

#### <span id="page-8599-0"></span>**ack** *boolean*

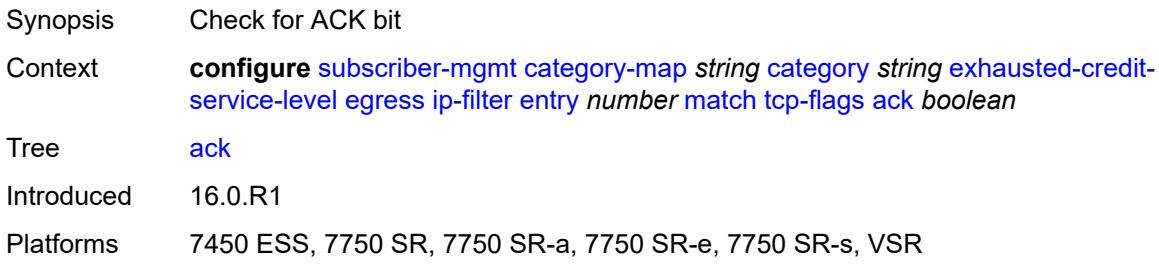

### <span id="page-8599-1"></span>**syn** *boolean*

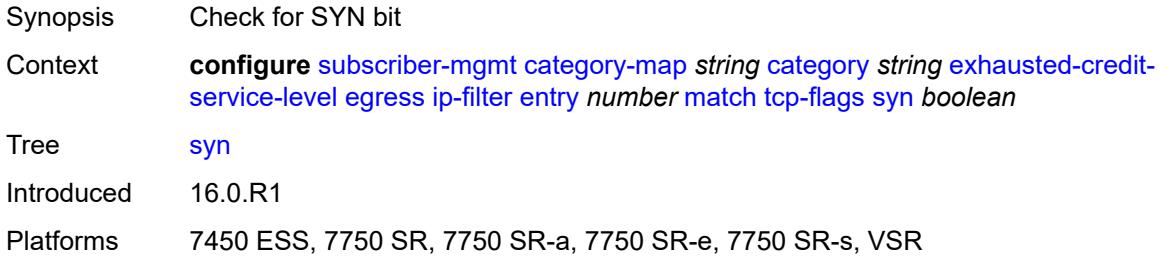

### <span id="page-8599-2"></span>**ipv6-filter**

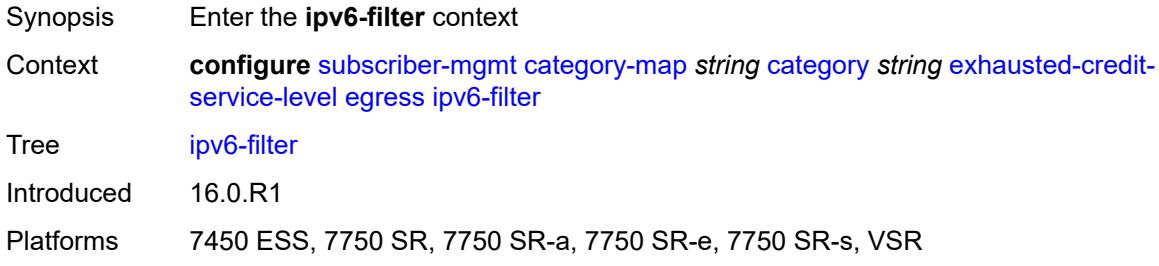

# <span id="page-8599-3"></span>**entry** [[id](#page-8600-0)] *number*

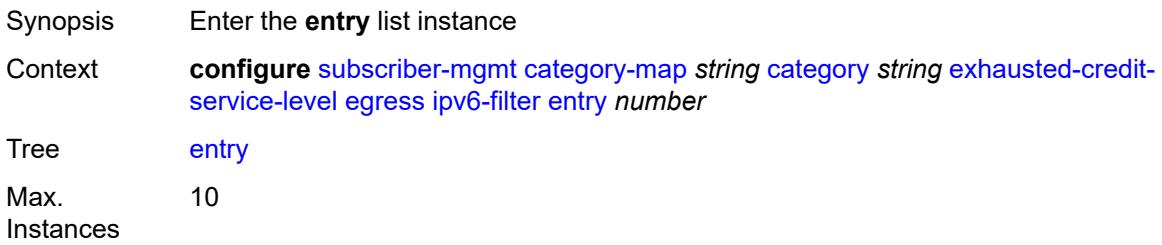

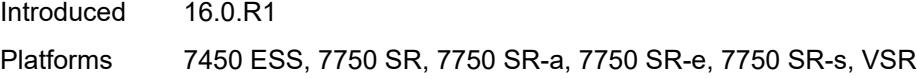

# <span id="page-8600-0"></span>[**id**] *number*

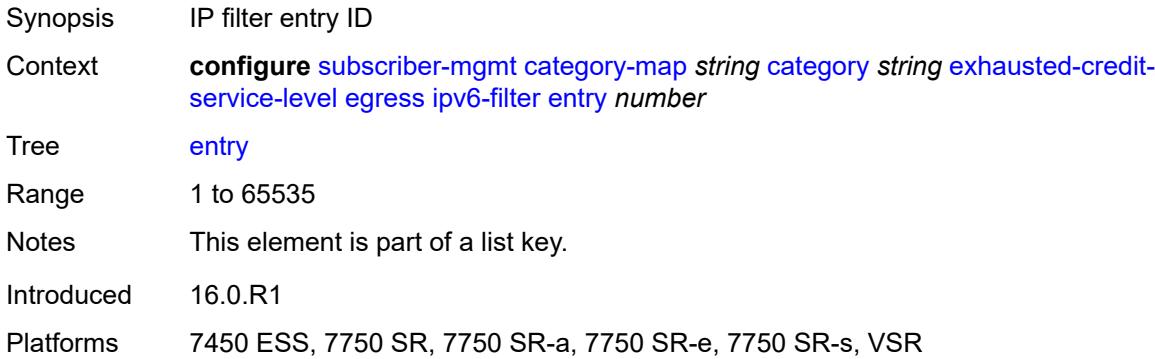

#### <span id="page-8600-1"></span>**action**

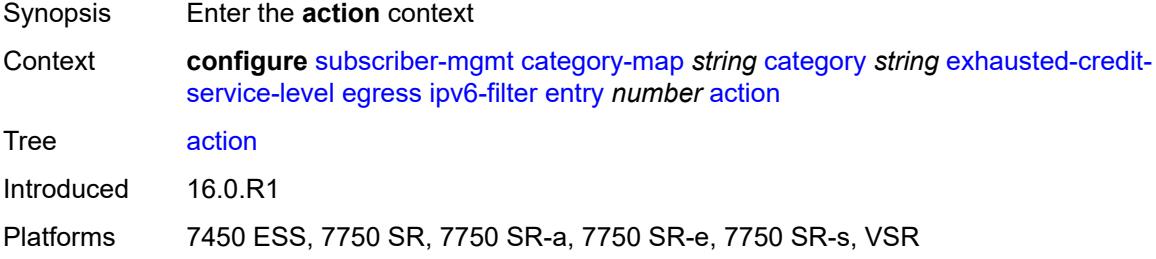

#### <span id="page-8600-2"></span>**drop**

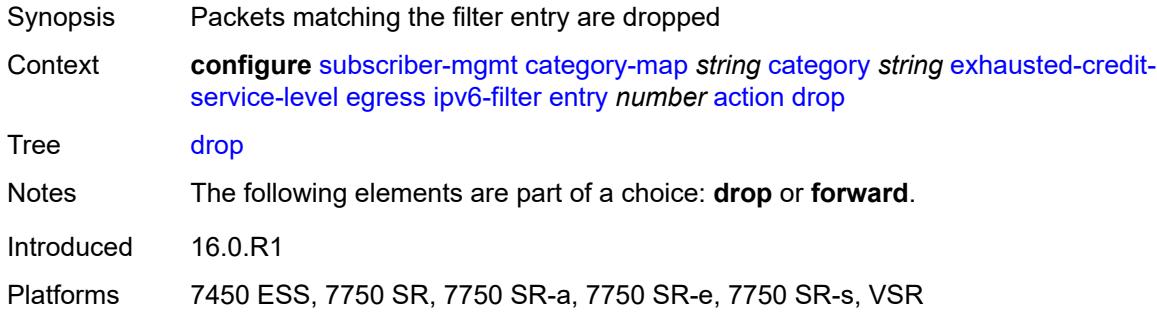

#### <span id="page-8600-3"></span>**forward**

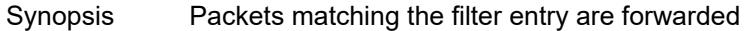

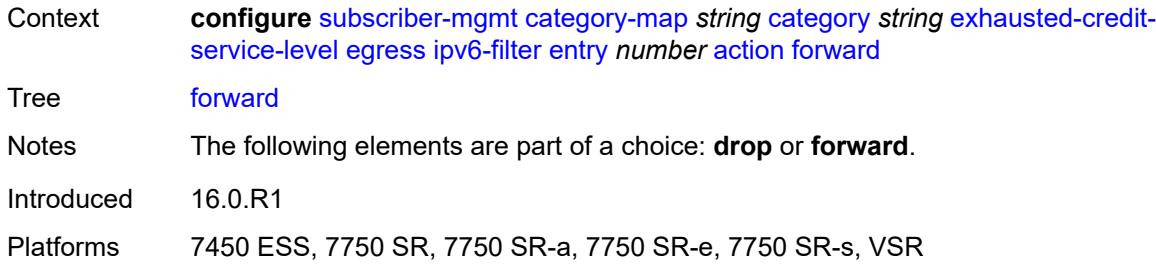

### <span id="page-8601-0"></span>**description** *string*

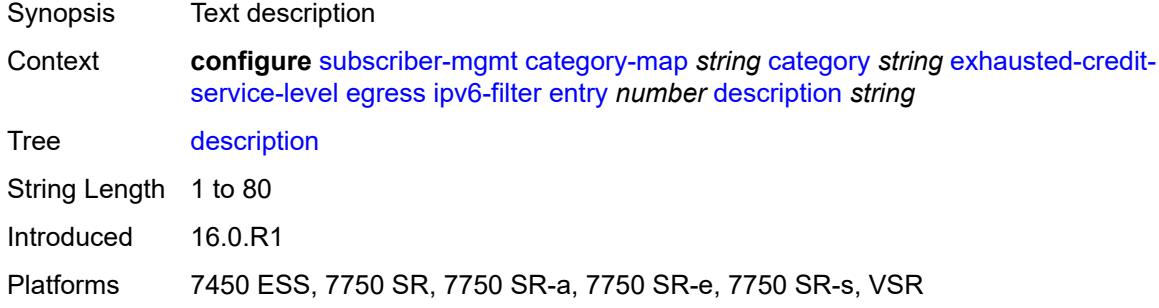

#### <span id="page-8601-1"></span>**match**

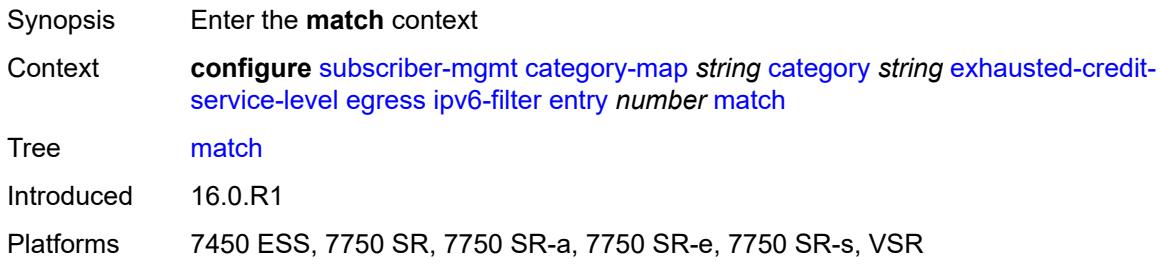

### <span id="page-8601-2"></span>**dscp** *keyword*

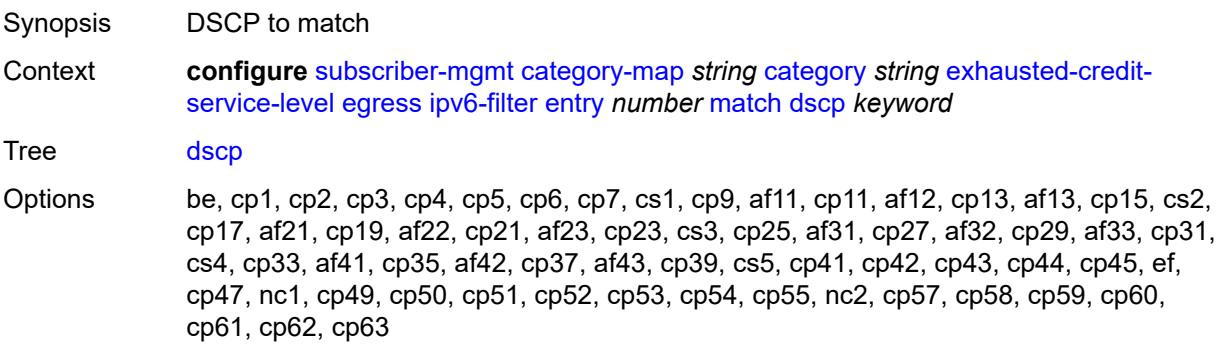

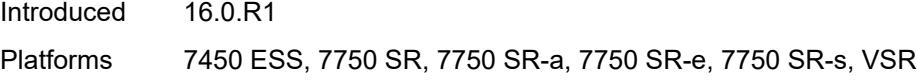

# <span id="page-8602-0"></span>**dst-port**

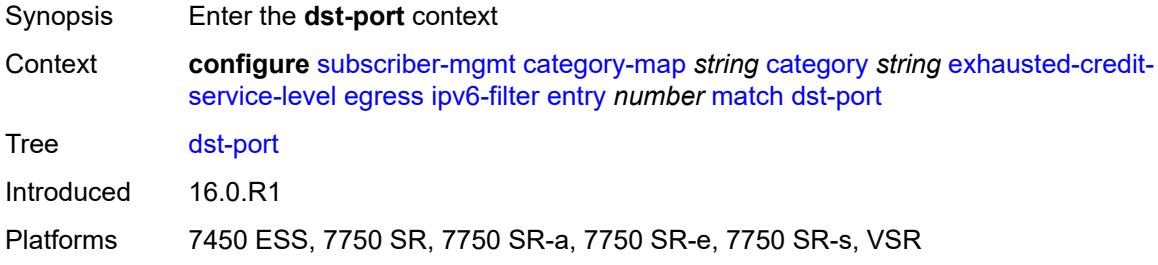

# <span id="page-8602-1"></span>**eq** *number*

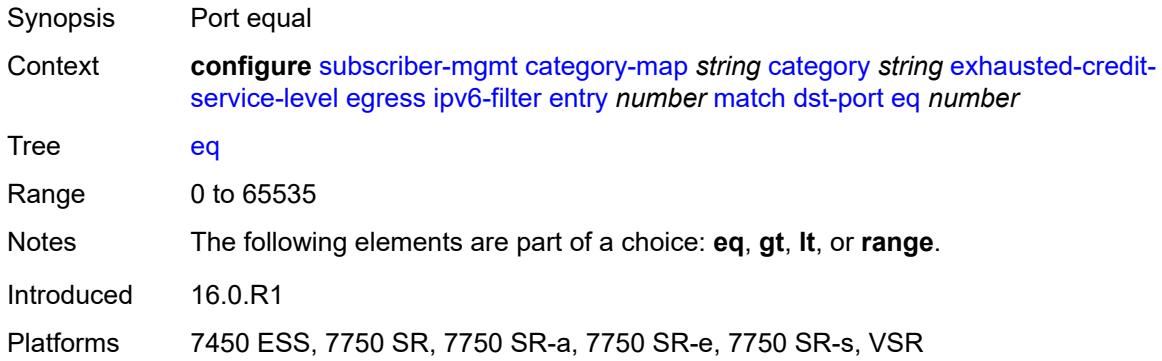

### <span id="page-8602-2"></span>**gt** *number*

<span id="page-8602-3"></span>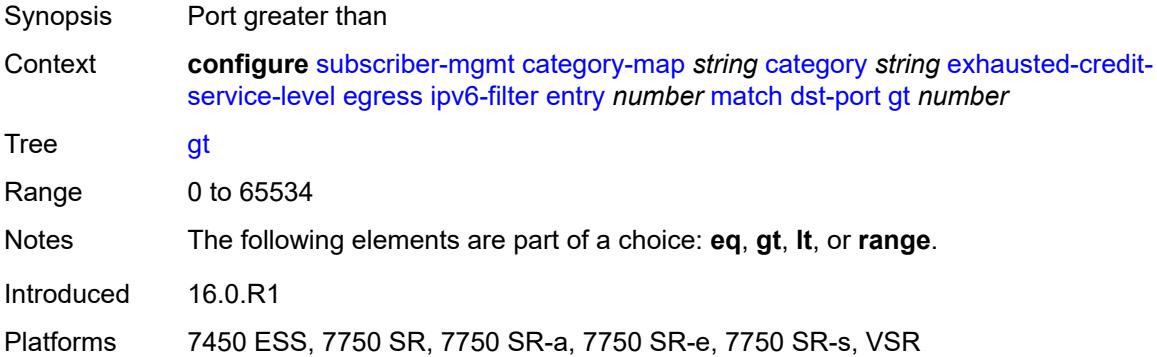

#### **lt** *number*

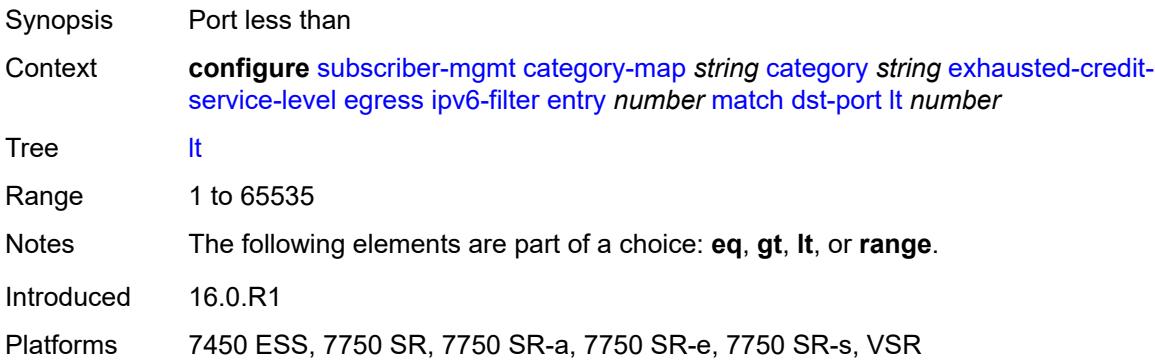

#### <span id="page-8603-0"></span>**range**

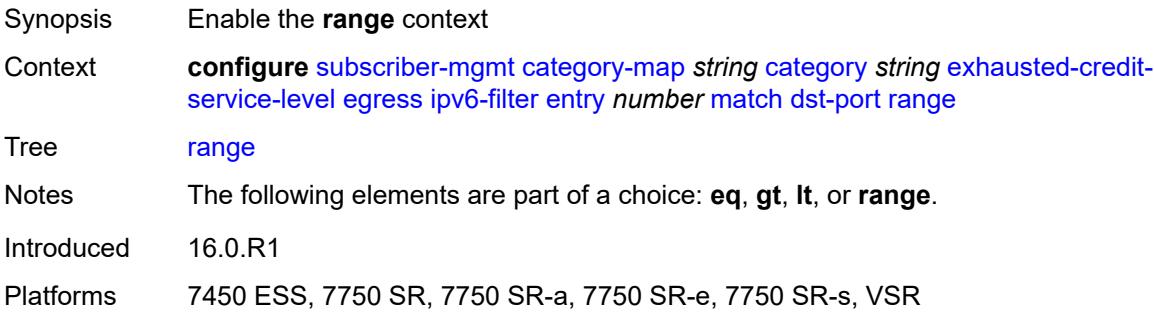

#### <span id="page-8603-1"></span>**end** *number*

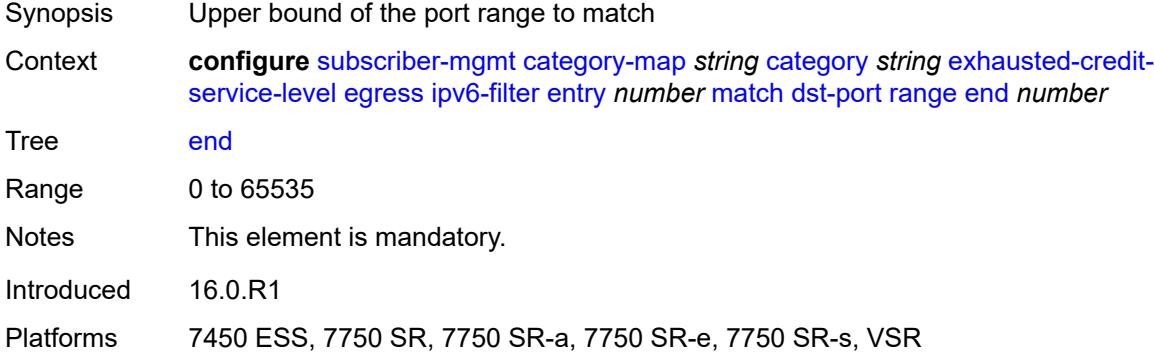

#### <span id="page-8603-2"></span>**start** *number*

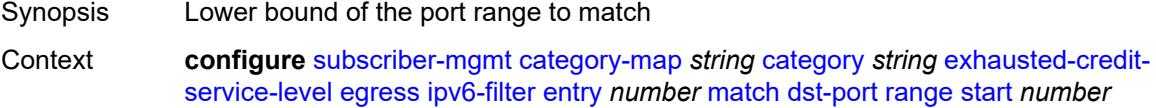
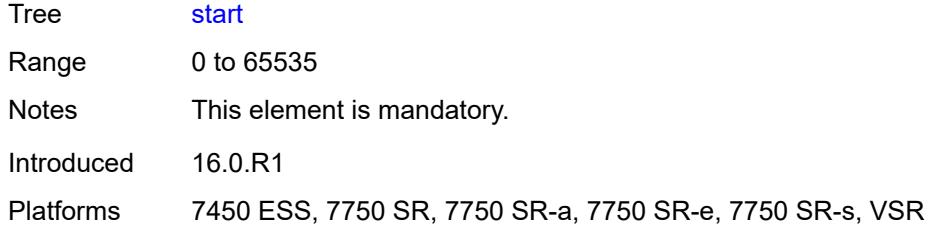

### <span id="page-8604-0"></span>**icmp**

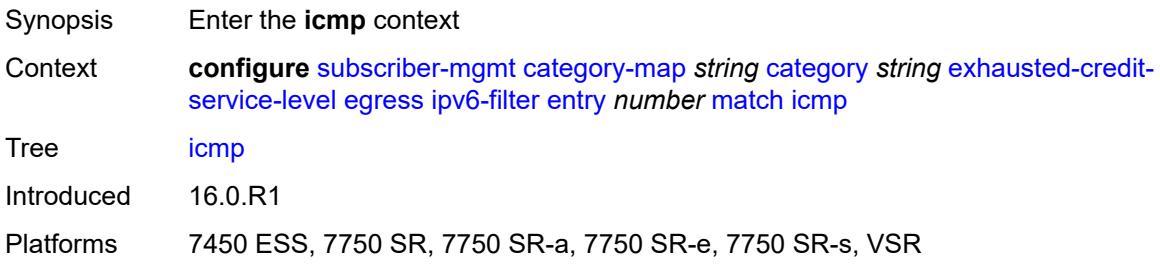

### <span id="page-8604-1"></span>**code** *number*

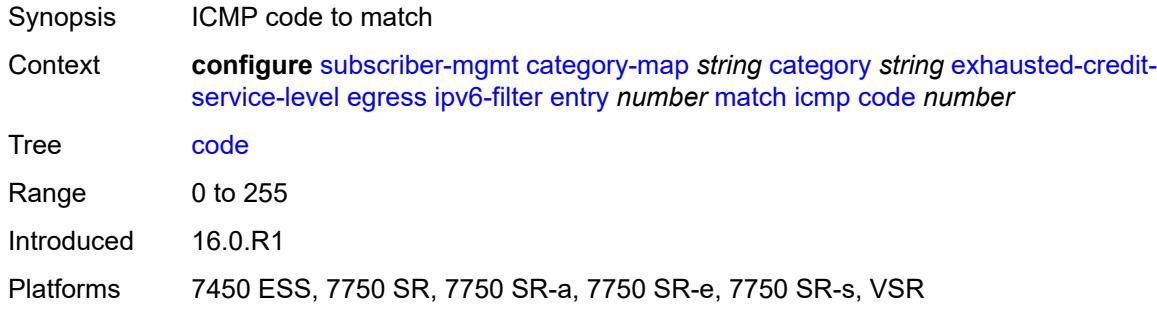

### <span id="page-8604-2"></span>**type** *number*

<span id="page-8604-3"></span>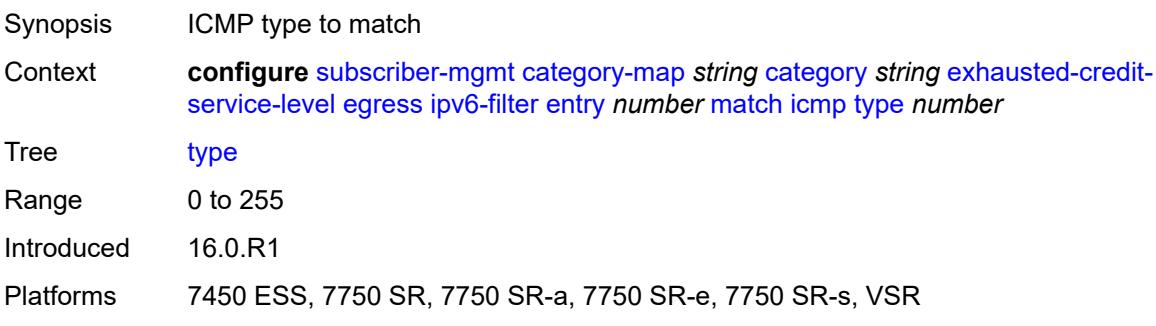

# **next-header** *(number | keyword)*

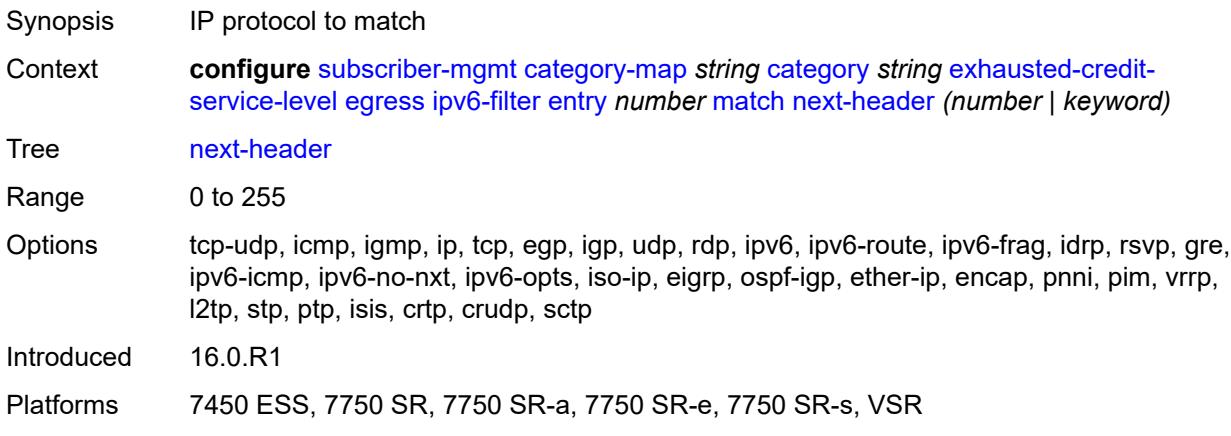

# <span id="page-8605-0"></span>**src-ip** *string*

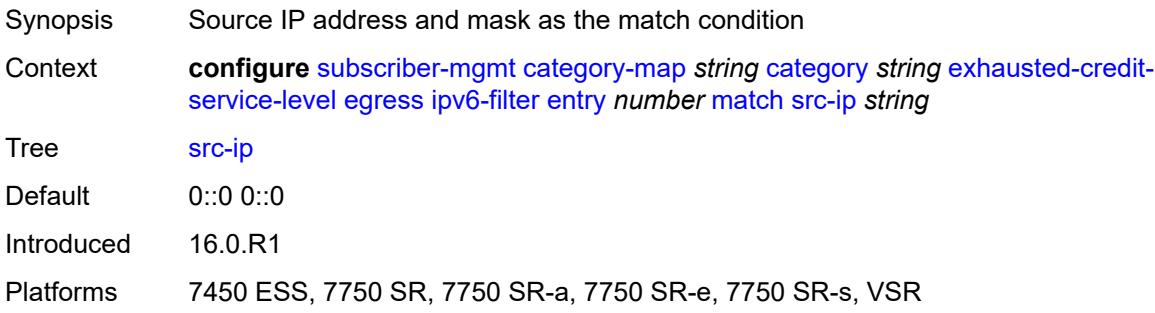

#### <span id="page-8605-1"></span>**src-port**

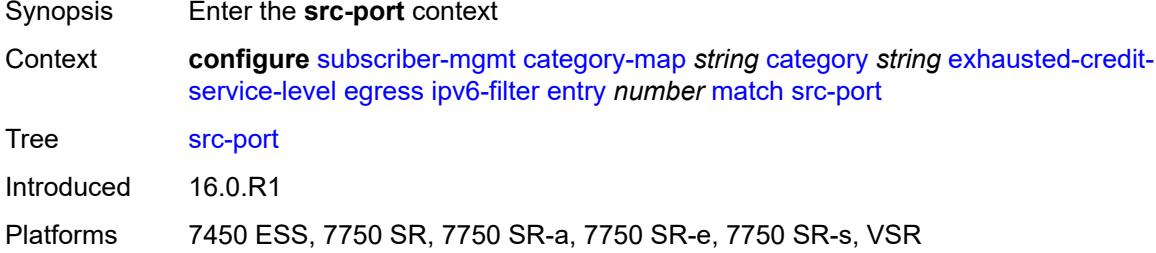

#### <span id="page-8605-2"></span>**eq** *number*

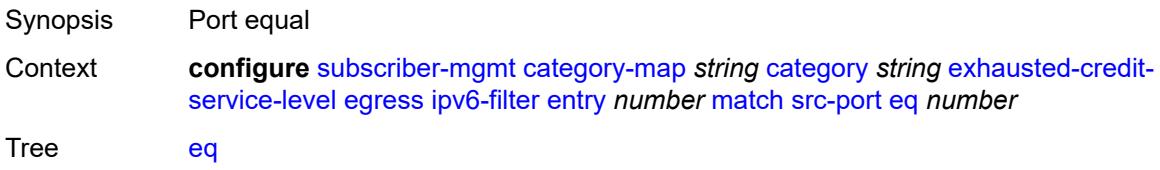

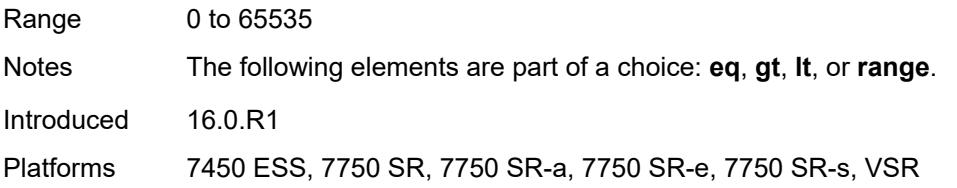

# <span id="page-8606-0"></span>**gt** *number*

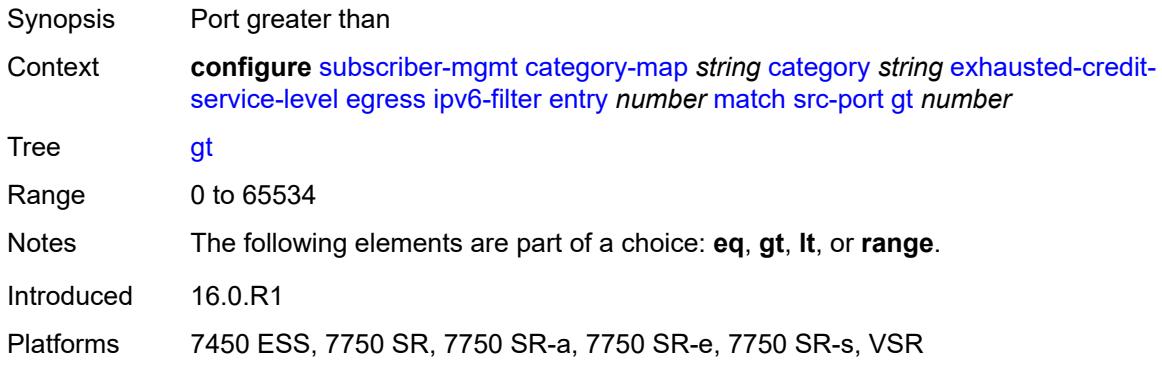

### <span id="page-8606-1"></span>**lt** *number*

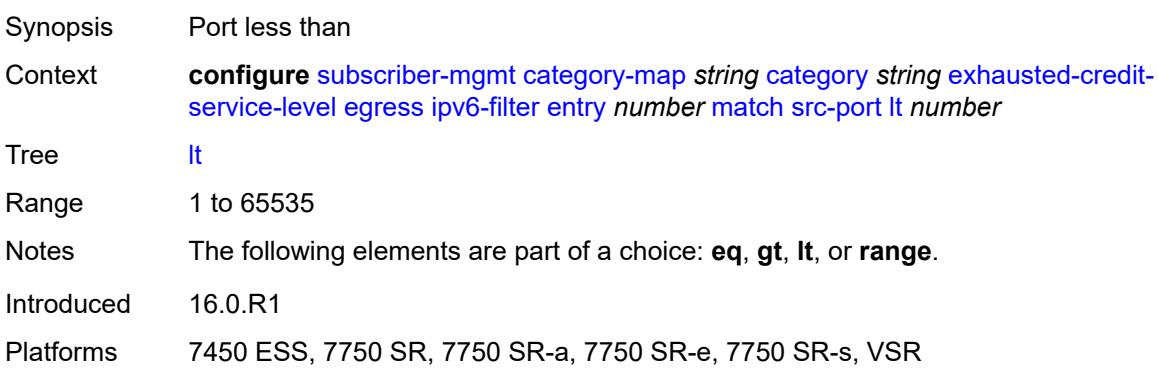

### <span id="page-8606-2"></span>**range**

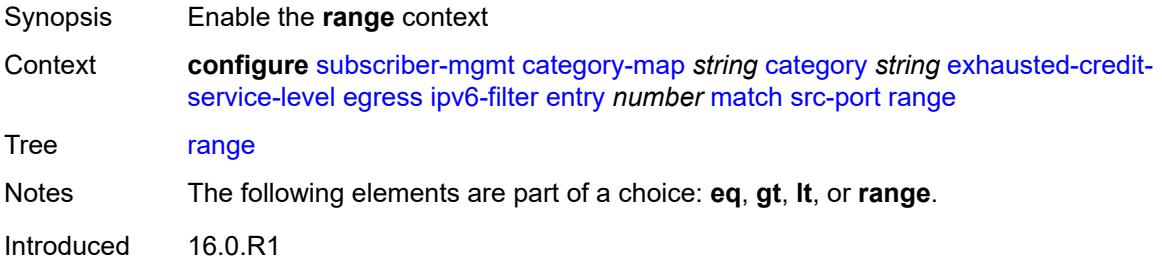

Platforms 7450 ESS, 7750 SR, 7750 SR-a, 7750 SR-e, 7750 SR-s, VSR

#### <span id="page-8607-0"></span>**end** *number*

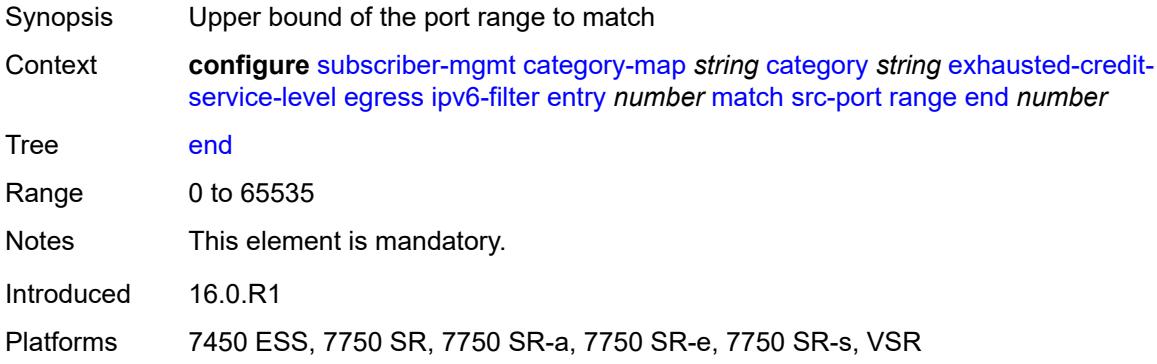

### <span id="page-8607-1"></span>**start** *number*

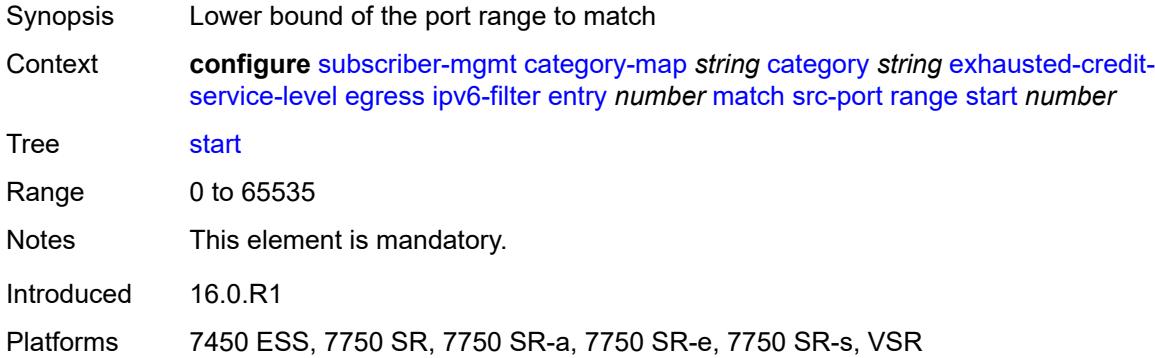

### <span id="page-8607-2"></span>**tcp-flags**

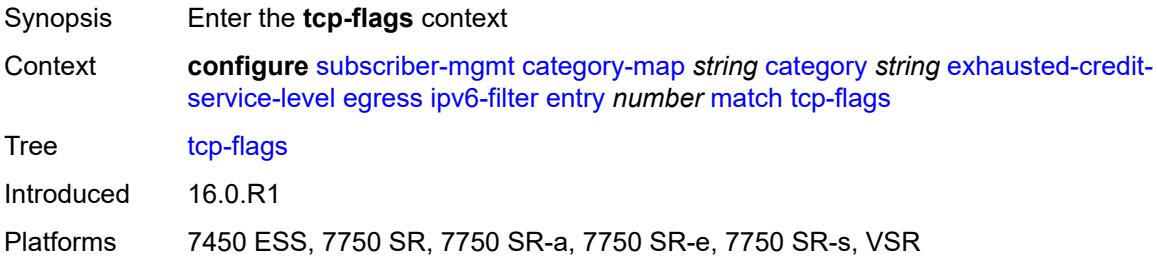

#### <span id="page-8607-3"></span>**ack** *boolean*

Synopsis Check for ACK bit

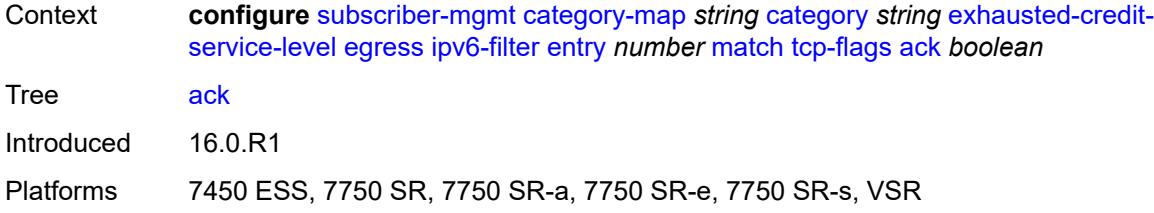

### <span id="page-8608-0"></span>**syn** *boolean*

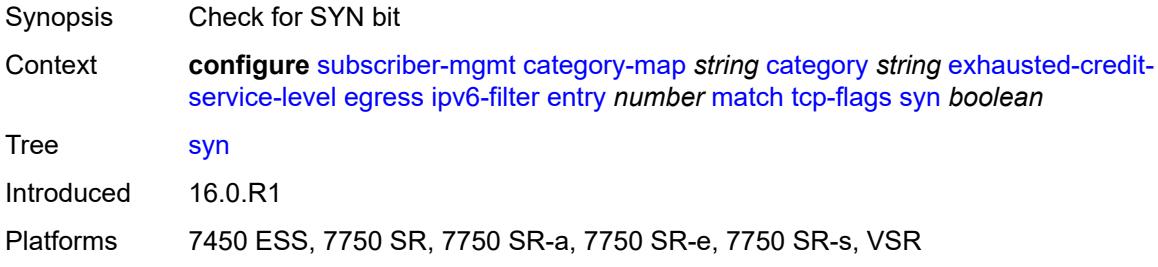

## <span id="page-8608-1"></span>**ingress**

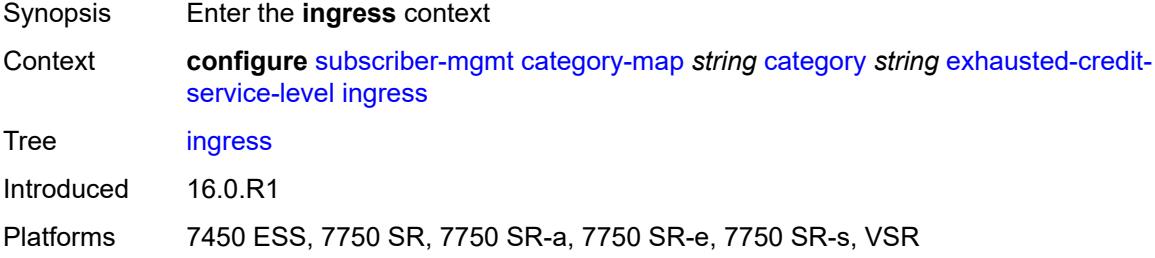

## <span id="page-8608-2"></span>**ip-filter**

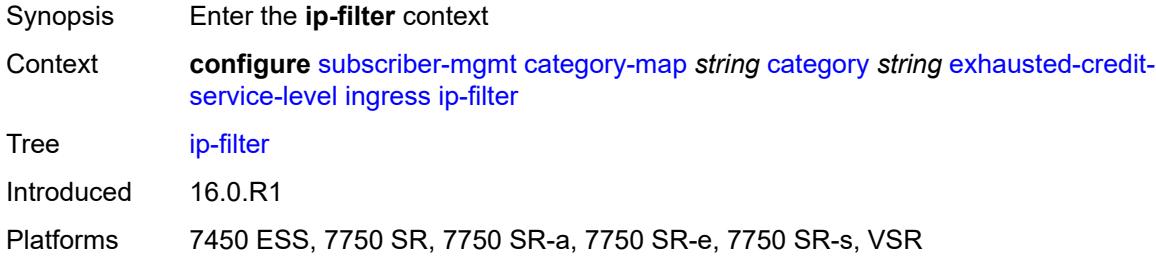

## <span id="page-8608-3"></span>**entry** [[id](#page-8609-0)] *number*

Synopsis Enter the **entry** list instance

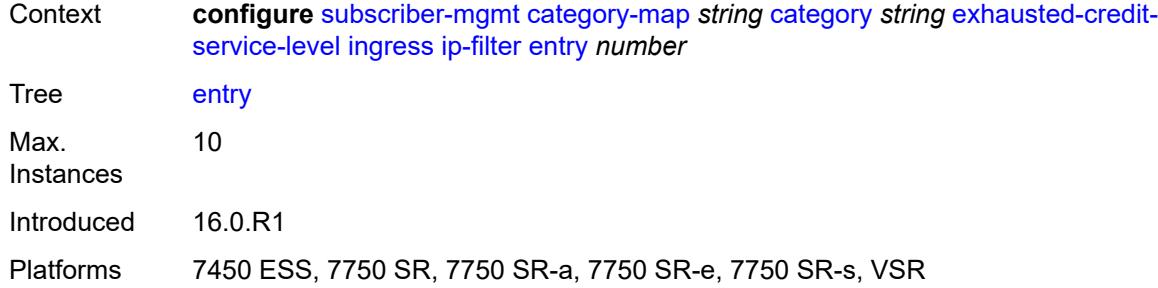

## <span id="page-8609-0"></span>[**id**] *number*

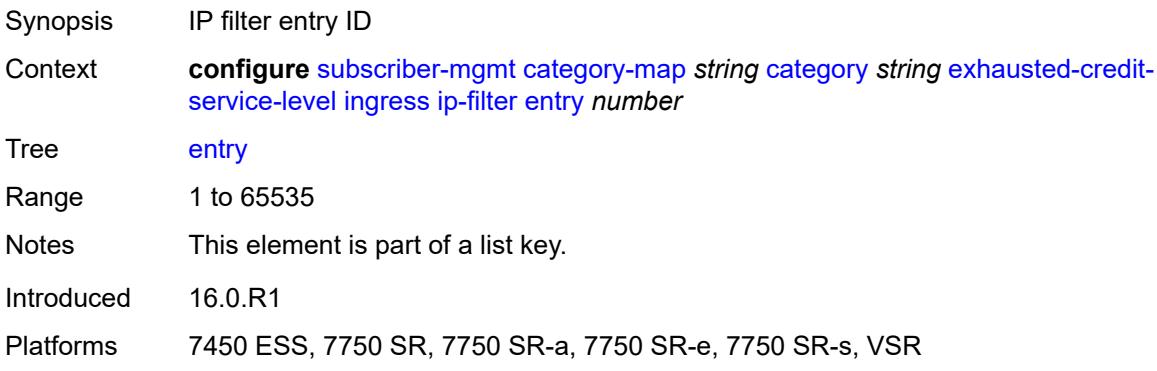

## <span id="page-8609-1"></span>**action**

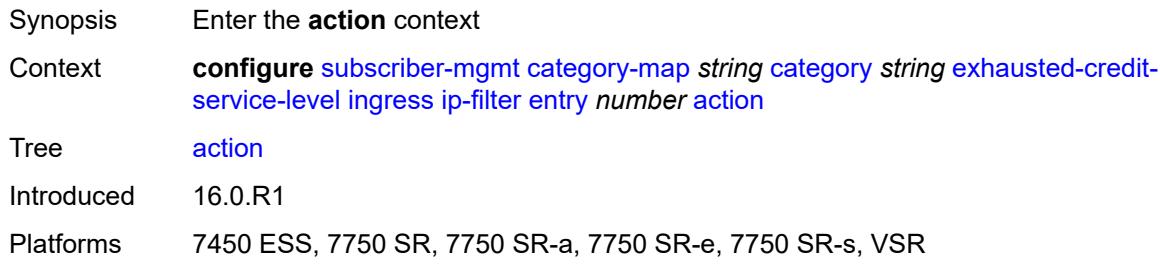

## <span id="page-8609-2"></span>**drop**

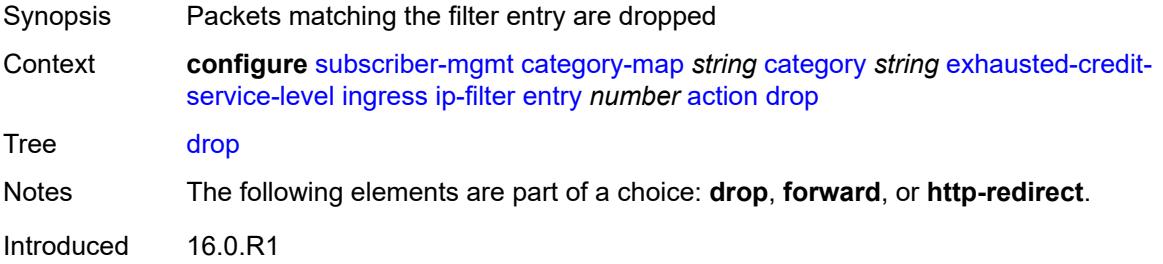

Platforms 7450 ESS, 7750 SR, 7750 SR-a, 7750 SR-e, 7750 SR-s, VSR

### <span id="page-8610-0"></span>**forward**

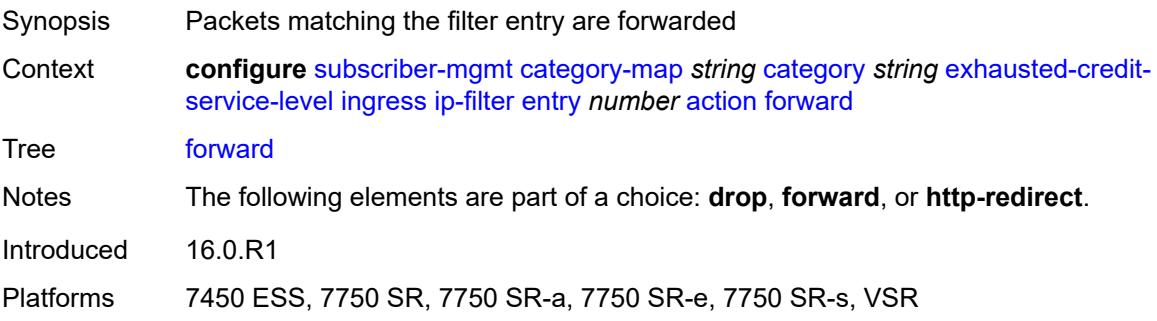

## <span id="page-8610-1"></span>**http-redirect**

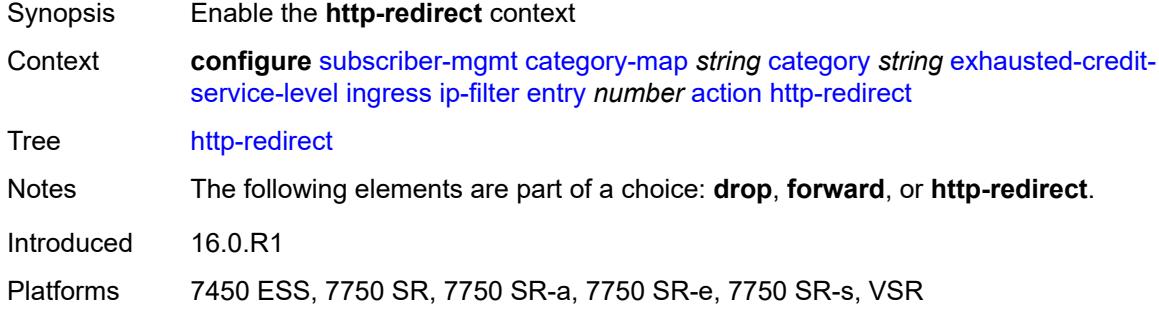

#### <span id="page-8610-2"></span>**allow-override** *boolean*

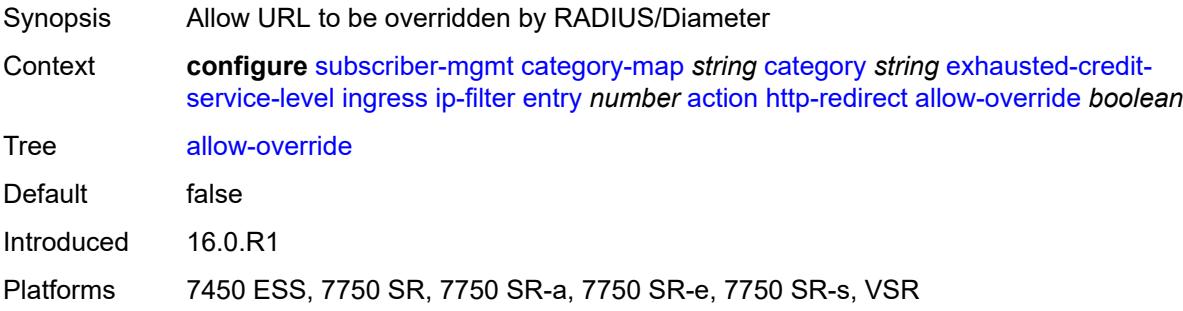

### <span id="page-8610-3"></span>**url** *string*

Synopsis URL that is used to redirect the packets

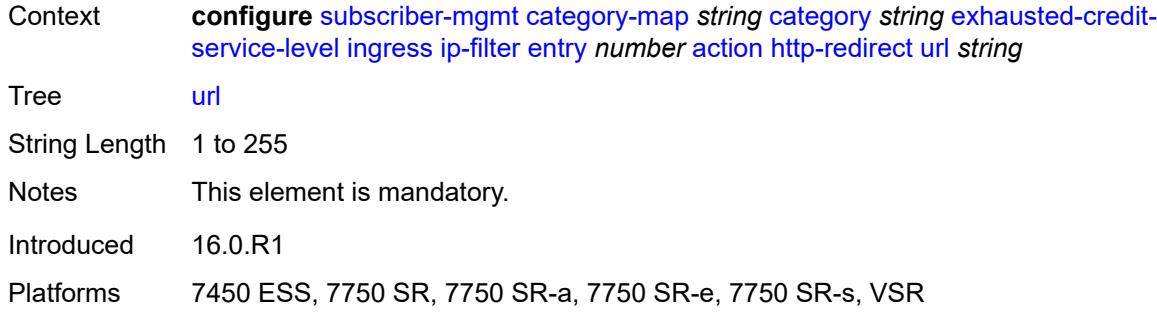

### <span id="page-8611-0"></span>**description** *string*

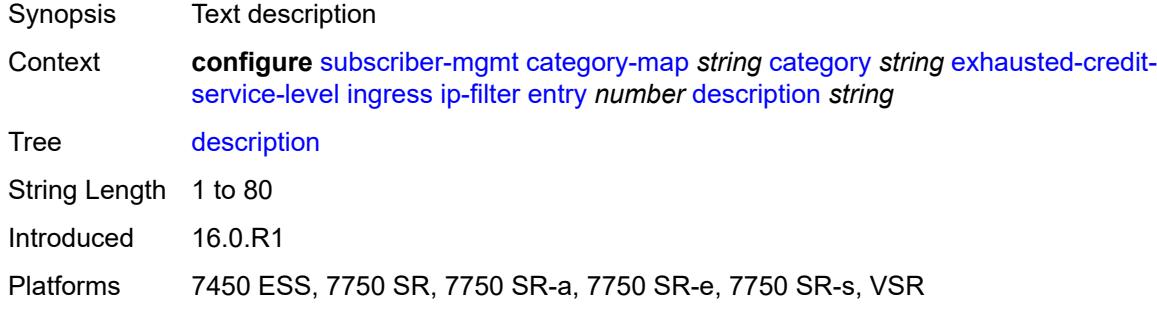

#### <span id="page-8611-1"></span>**match**

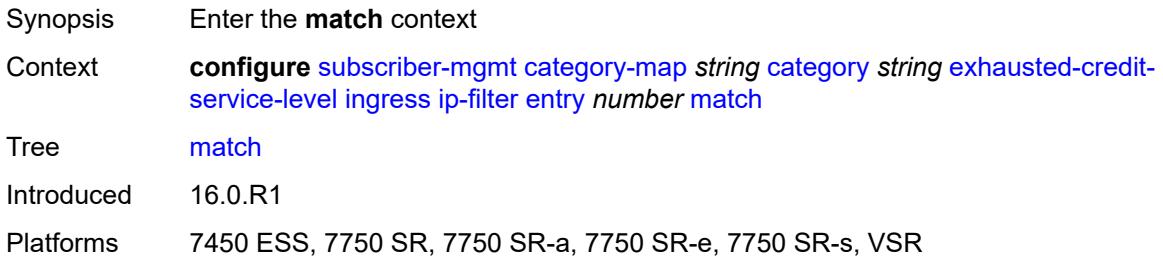

### <span id="page-8611-2"></span>**dscp** *keyword*

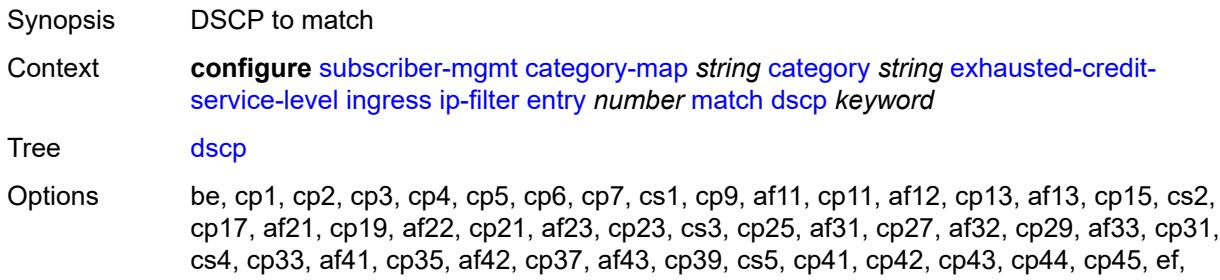

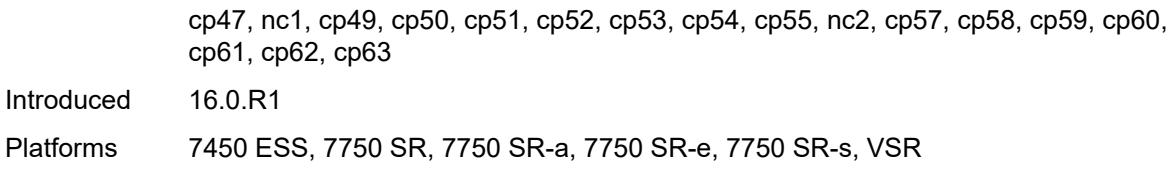

## <span id="page-8612-0"></span>**dst-ip** *string*

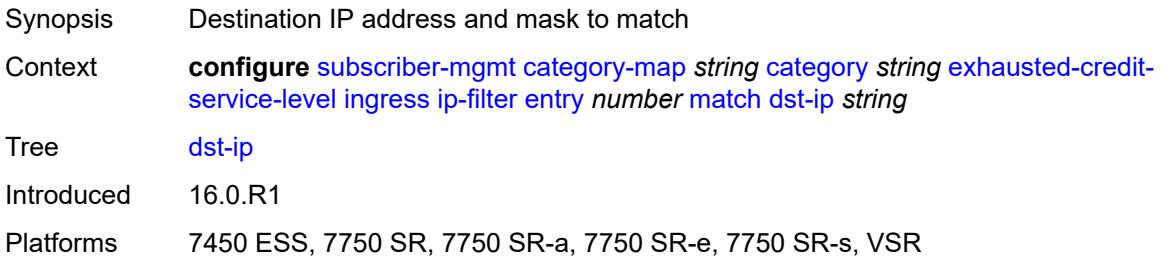

## <span id="page-8612-1"></span>**dst-port**

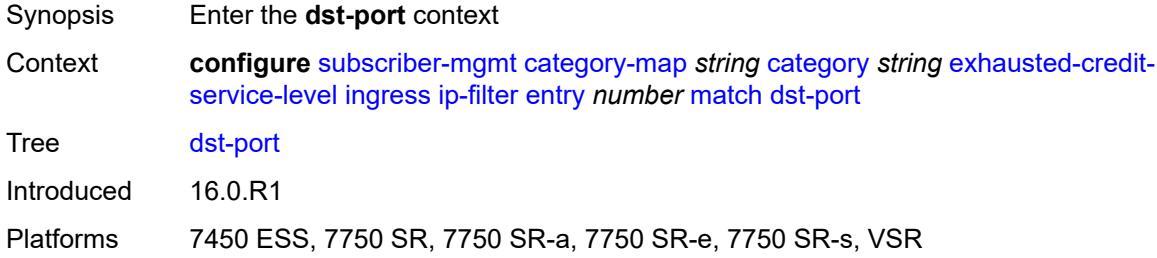

### <span id="page-8612-2"></span>**eq** *number*

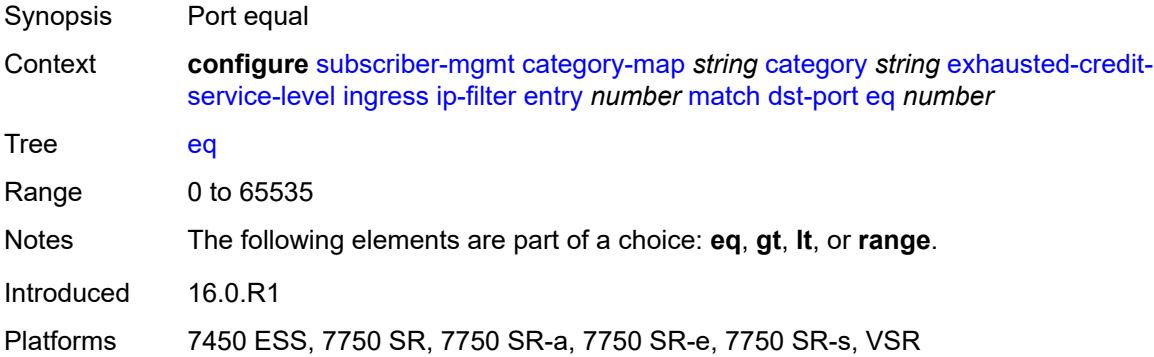

## <span id="page-8612-3"></span>**gt** *number*

Synopsis Port greater than

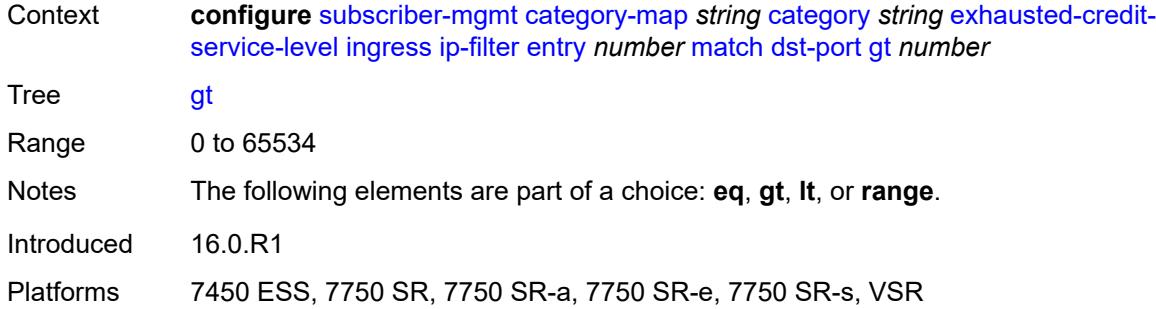

#### <span id="page-8613-0"></span>**lt** *number*

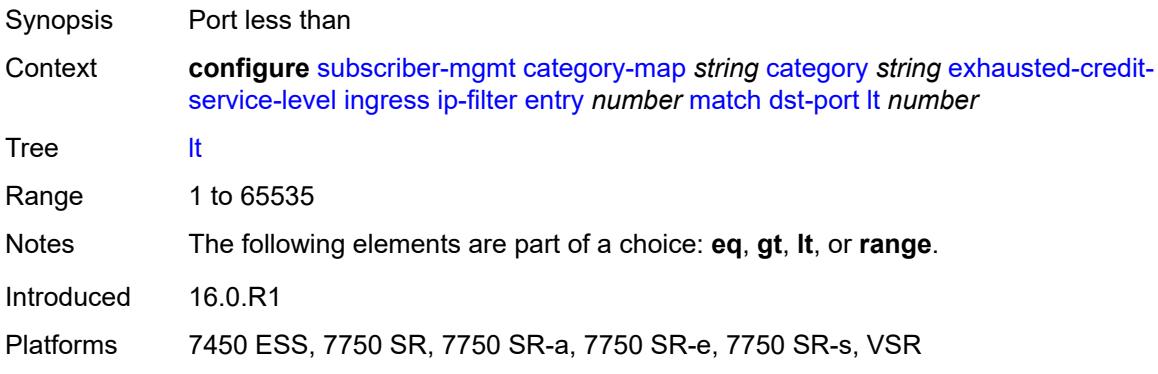

### <span id="page-8613-1"></span>**range**

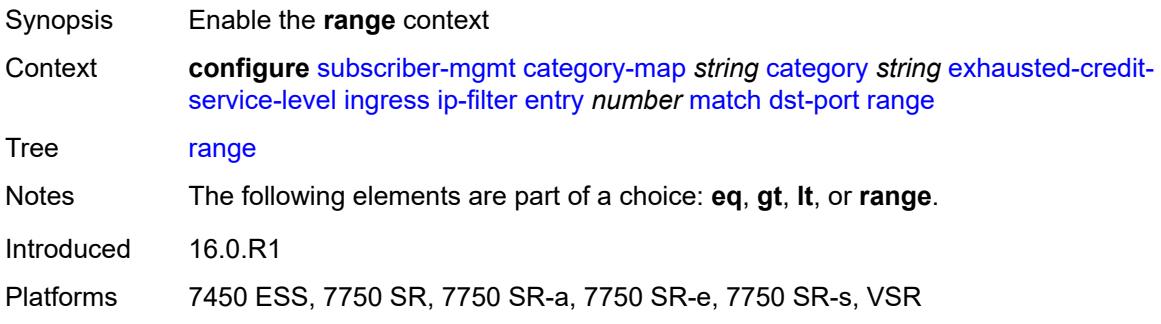

### <span id="page-8613-2"></span>**end** *number*

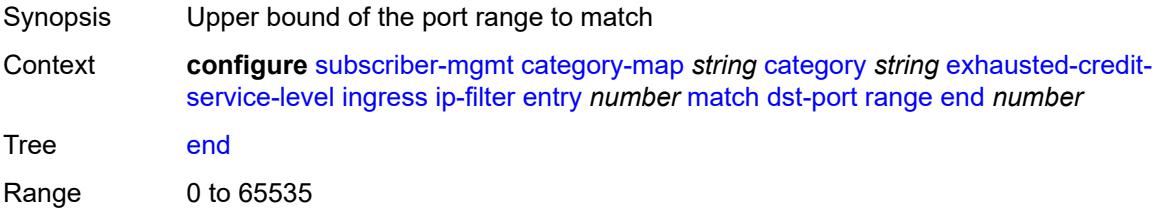

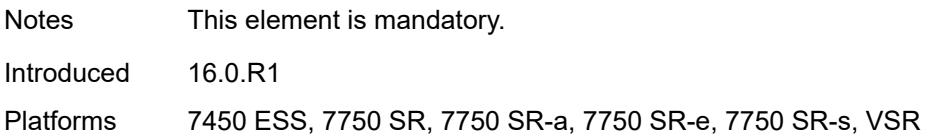

### <span id="page-8614-0"></span>**start** *number*

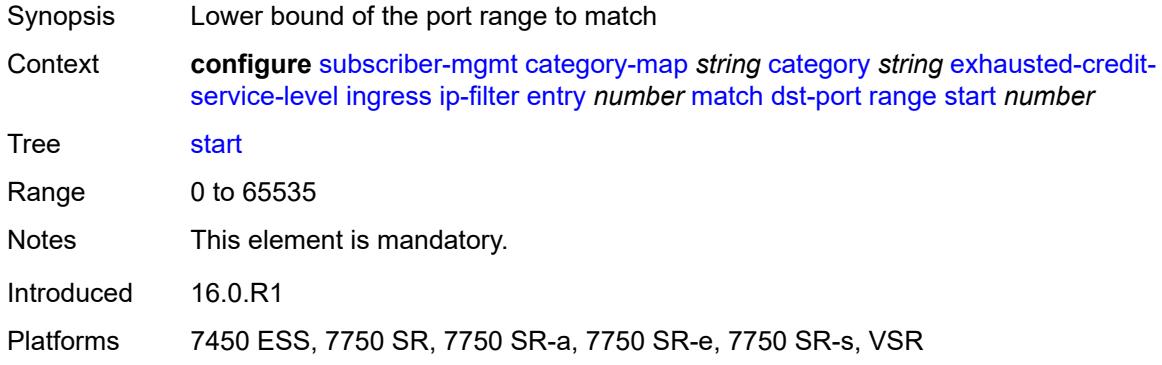

## <span id="page-8614-1"></span>**fragment** *keyword*

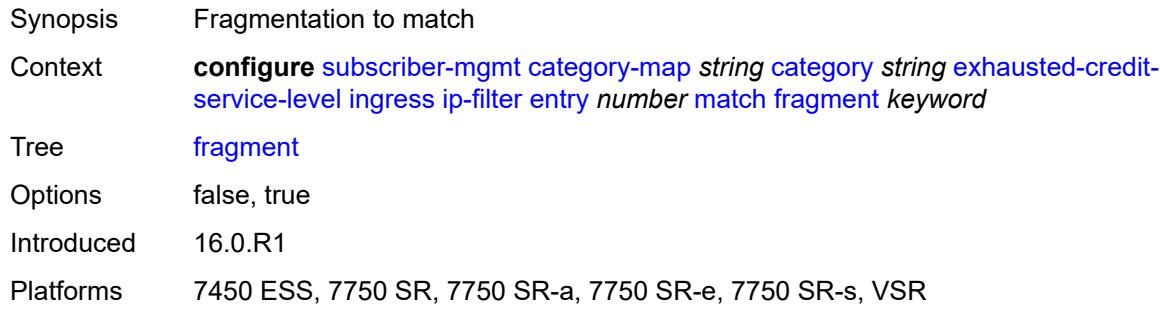

### <span id="page-8614-2"></span>**icmp**

<span id="page-8614-3"></span>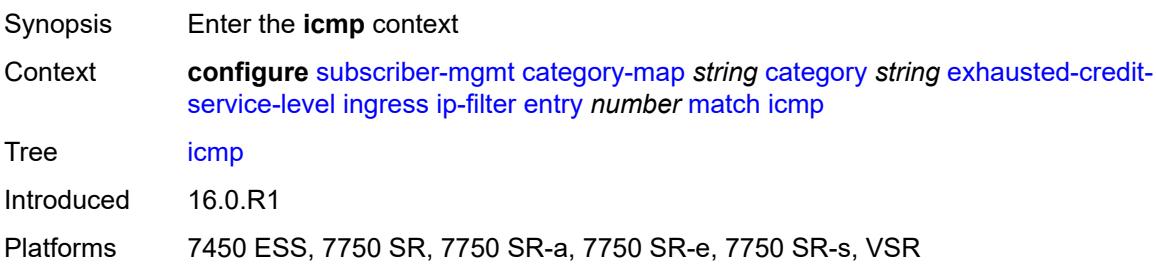

#### **code** *number*

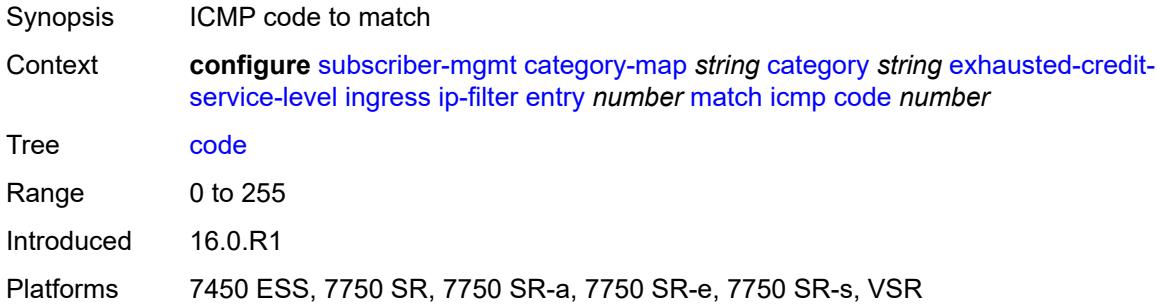

## <span id="page-8615-0"></span>**type** *number*

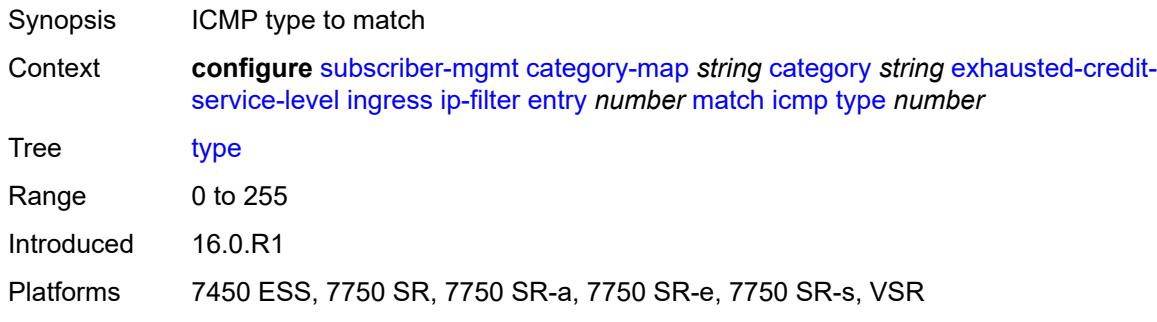

## <span id="page-8615-1"></span>**ip-option**

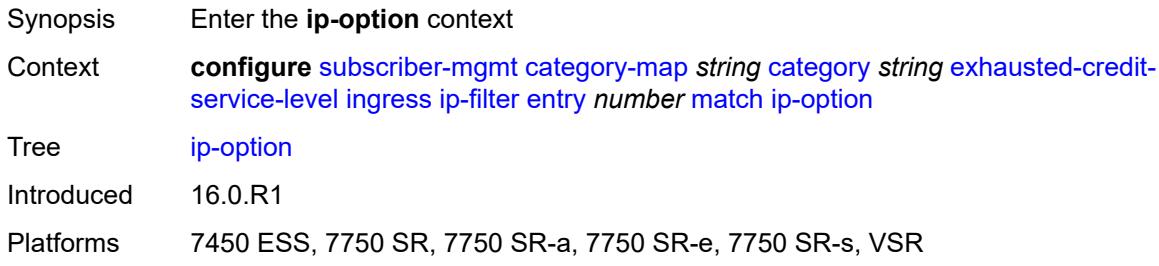

### <span id="page-8615-2"></span>**mask** *number*

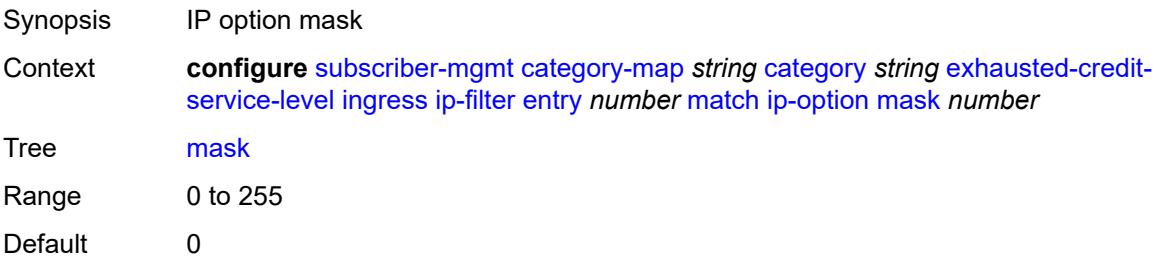

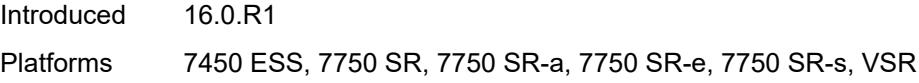

## <span id="page-8616-0"></span>**type** *number*

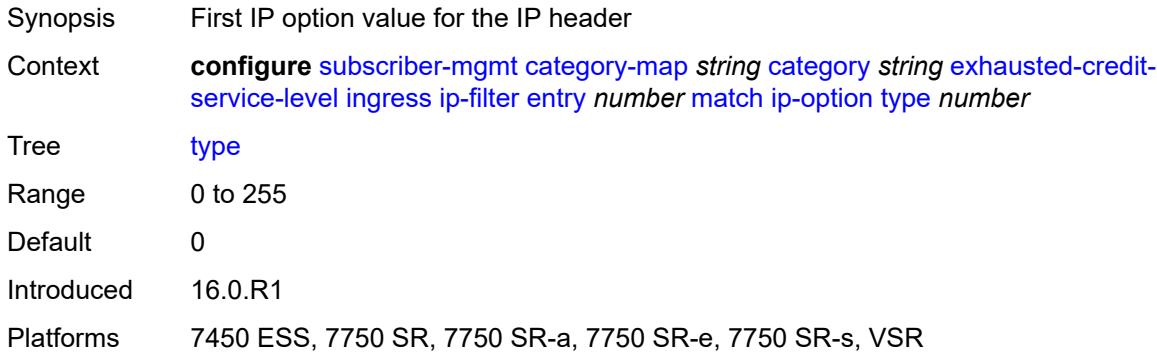

## <span id="page-8616-1"></span>**multiple-option** *boolean*

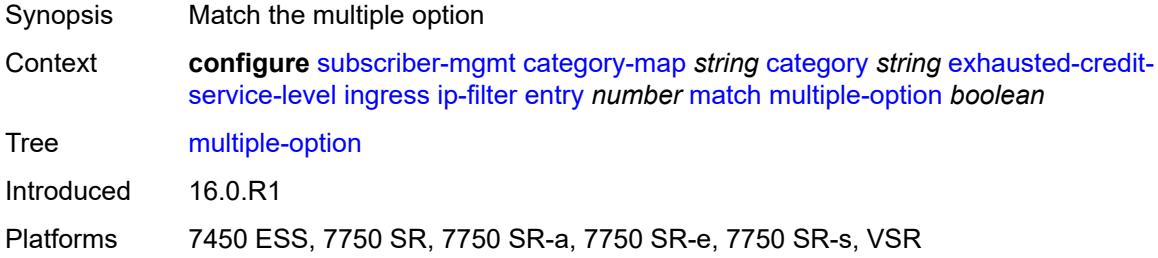

## <span id="page-8616-2"></span>**option-present** *boolean*

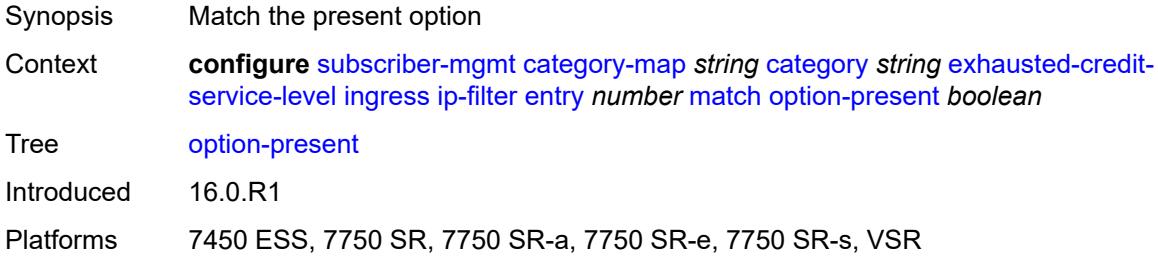

### <span id="page-8616-3"></span>**protocol** *(number | keyword)*

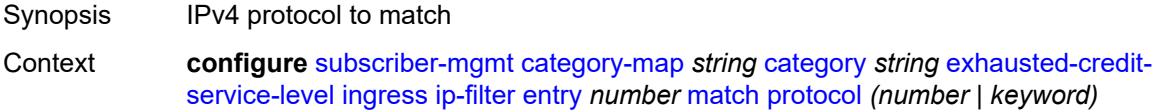

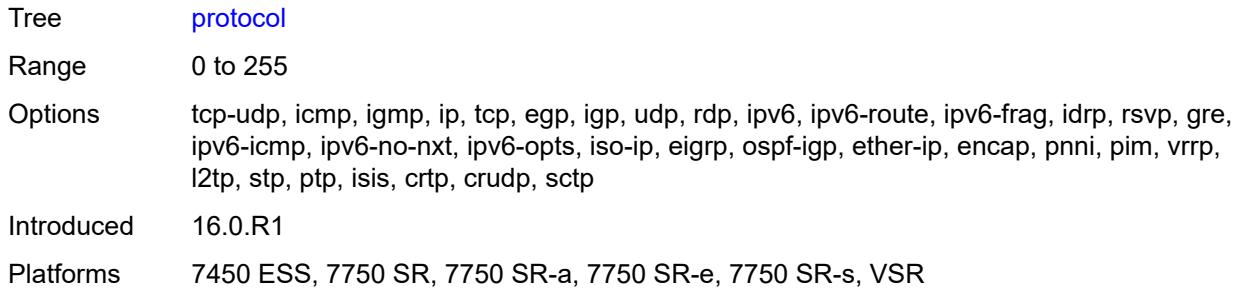

### <span id="page-8617-0"></span>**src-port**

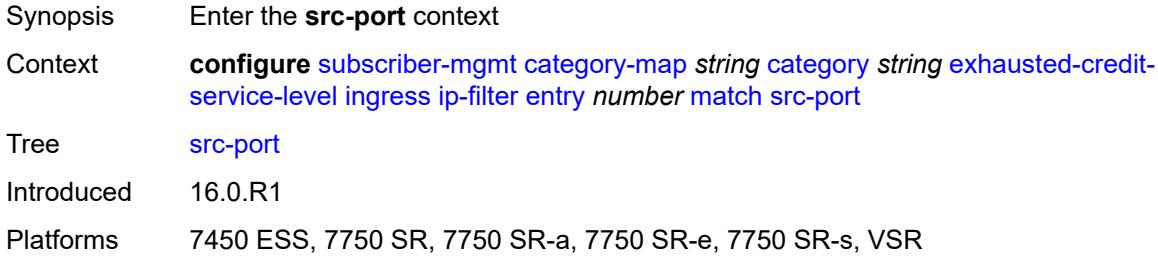

### <span id="page-8617-1"></span>**eq** *number*

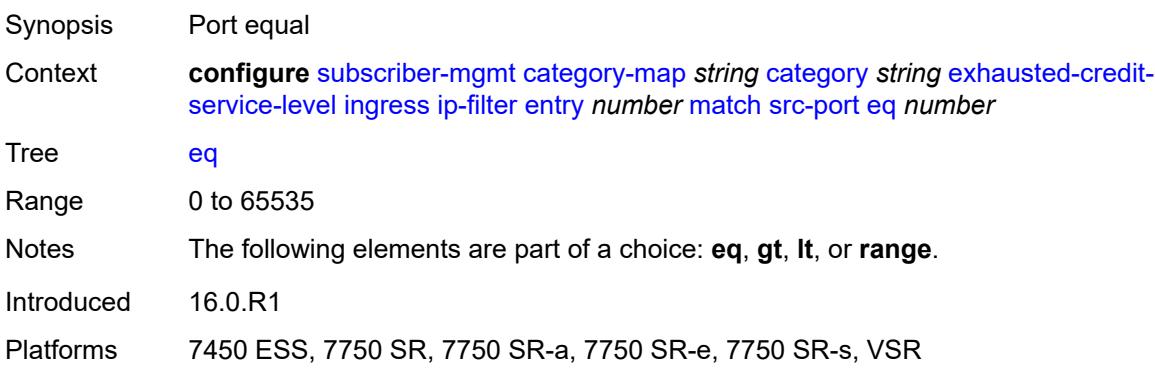

## <span id="page-8617-2"></span>**gt** *number*

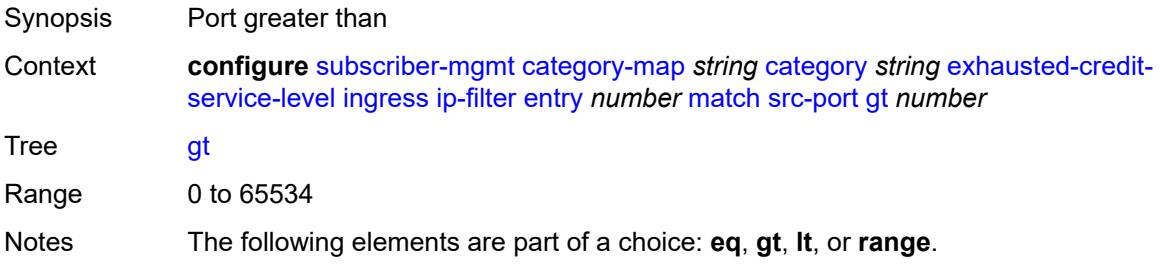

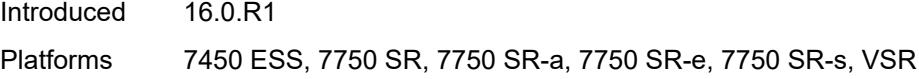

### <span id="page-8618-0"></span>**lt** *number*

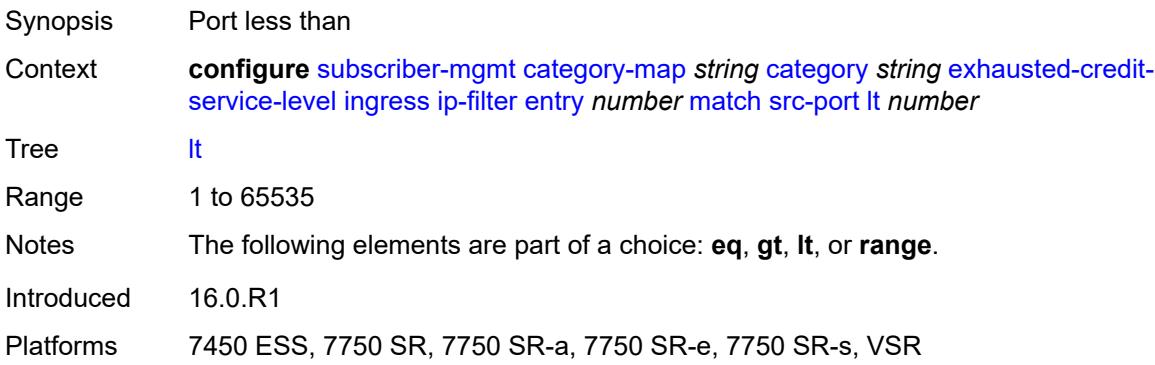

### <span id="page-8618-1"></span>**range**

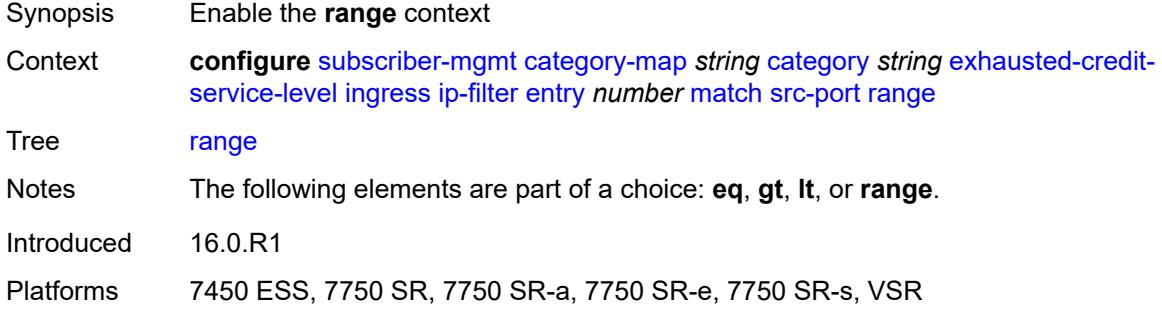

## <span id="page-8618-2"></span>**end** *number*

<span id="page-8618-3"></span>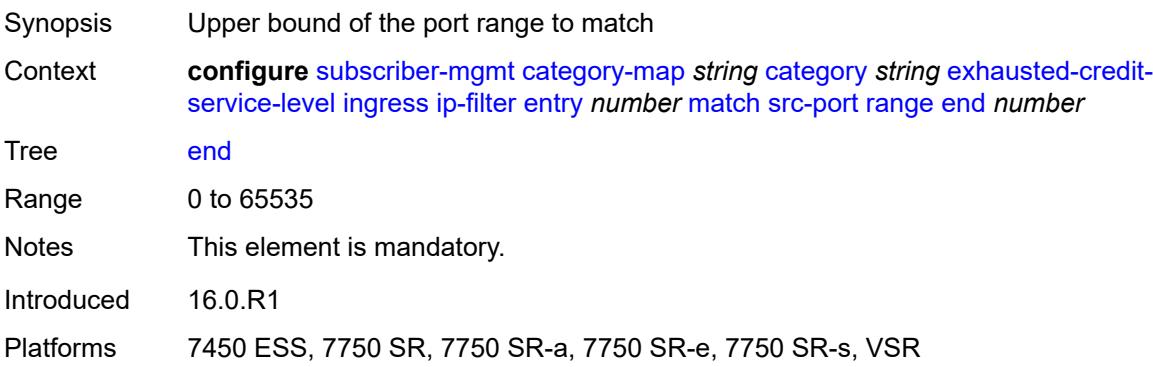

#### **start** *number*

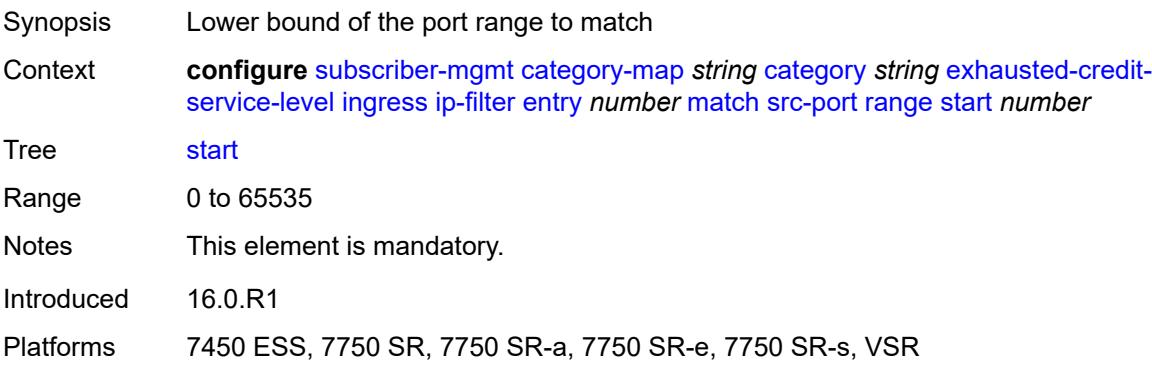

## <span id="page-8619-0"></span>**tcp-flags**

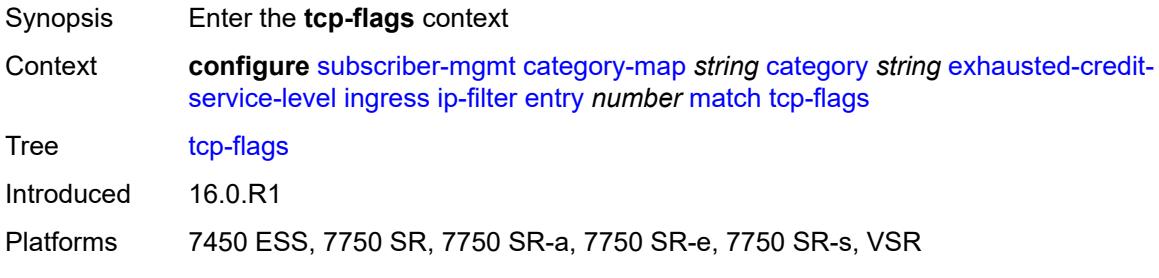

# <span id="page-8619-1"></span>**ack** *boolean*

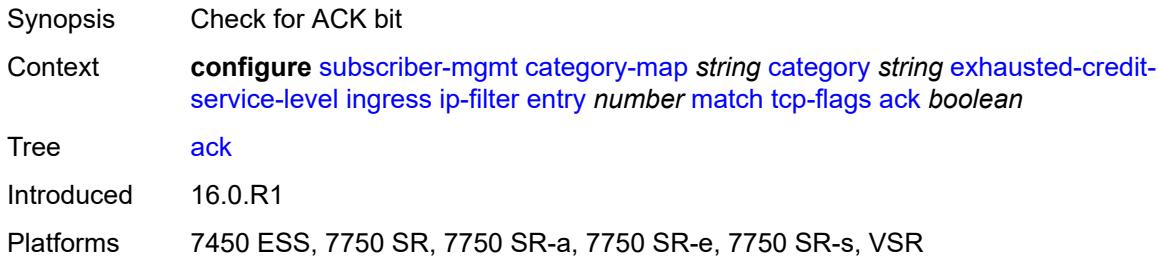

### <span id="page-8619-2"></span>**syn** *boolean*

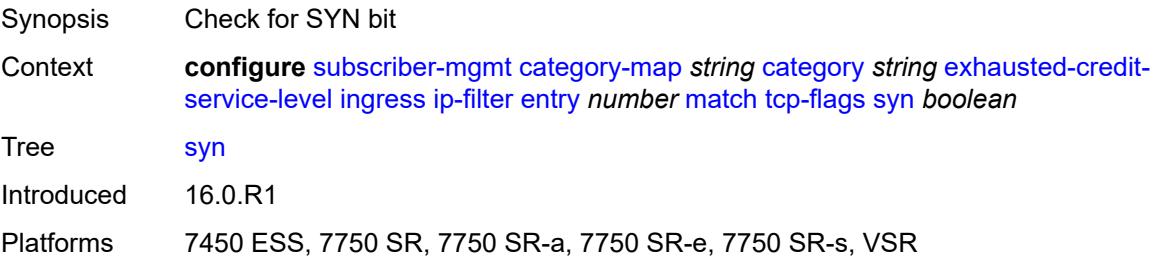

### <span id="page-8620-0"></span>**ipv6-filter**

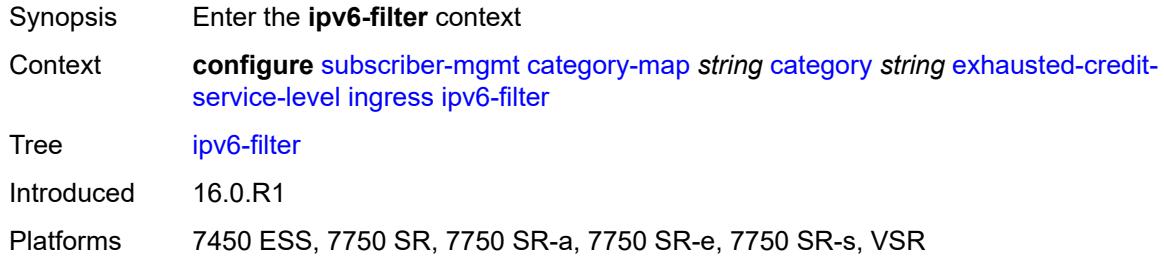

# <span id="page-8620-2"></span>**entry** [[id](#page-8620-1)] *number*

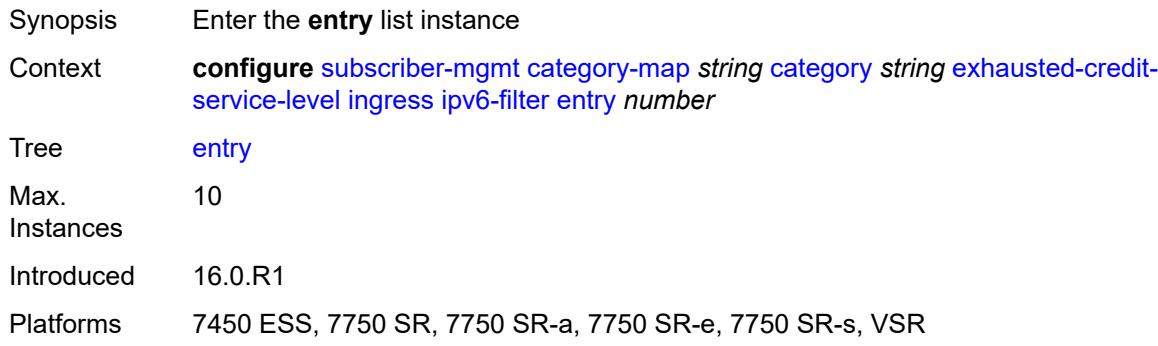

# <span id="page-8620-1"></span>[**id**] *number*

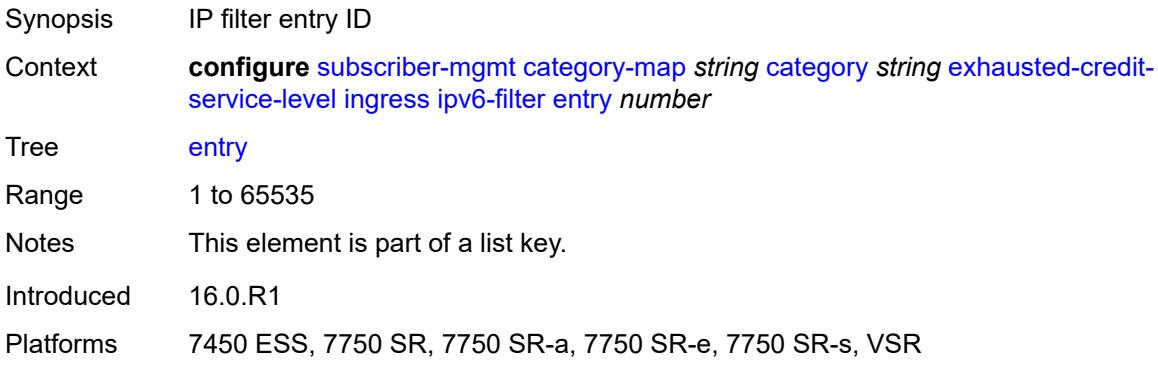

### <span id="page-8620-3"></span>**action**

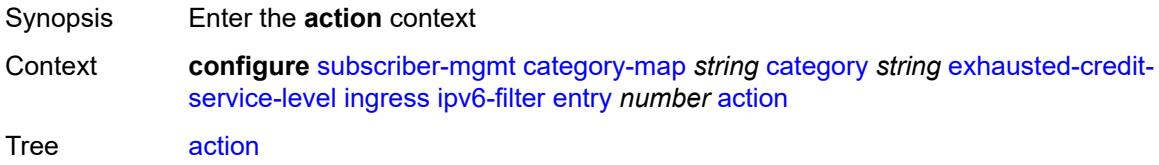

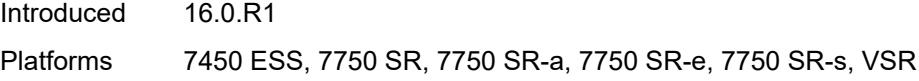

# <span id="page-8621-0"></span>**drop**

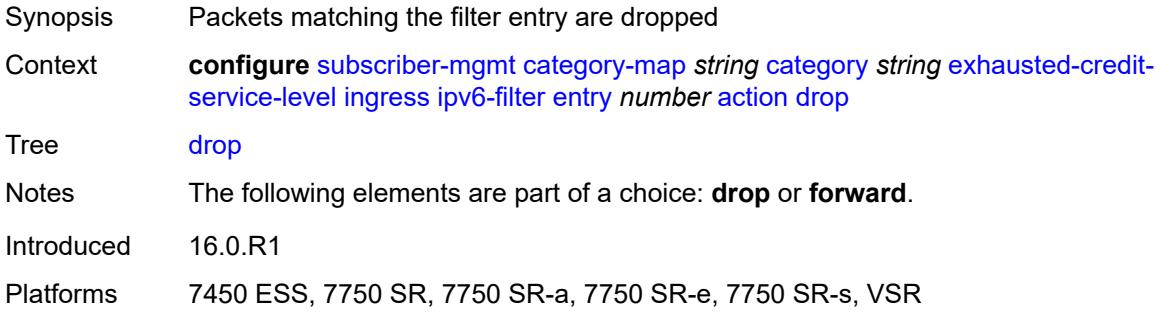

### <span id="page-8621-1"></span>**forward**

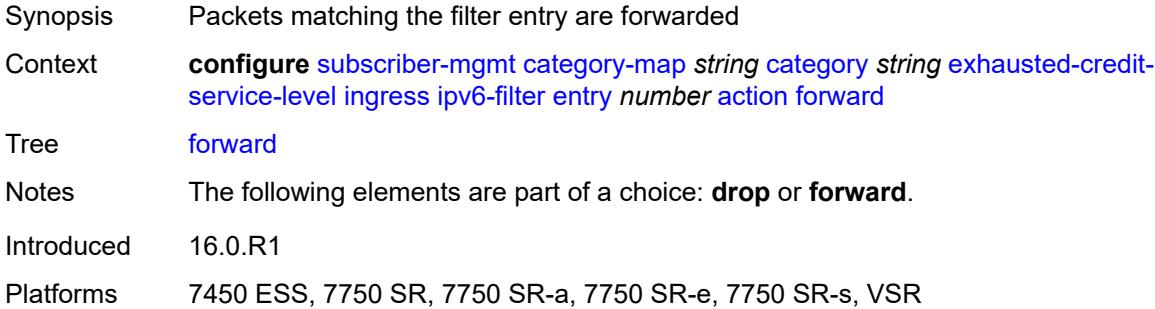

## <span id="page-8621-2"></span>**description** *string*

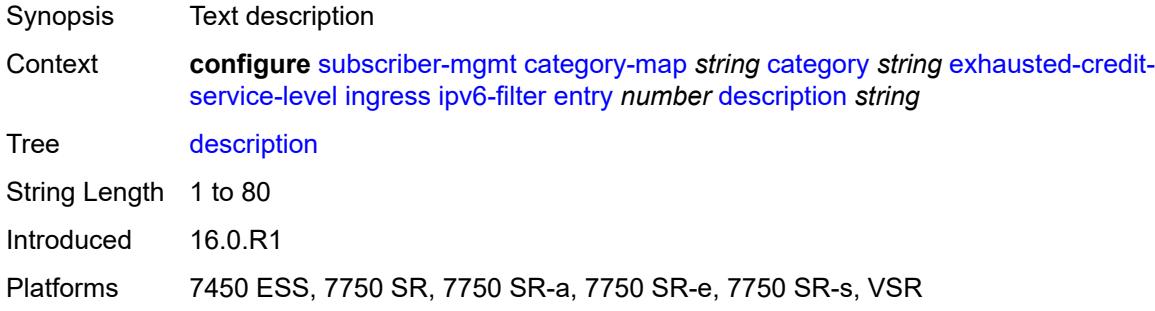

#### <span id="page-8621-3"></span>**match**

Synopsis Enter the **match** context

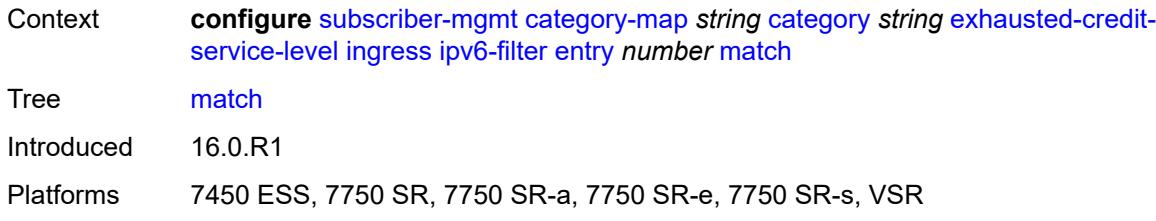

### <span id="page-8622-0"></span>**dscp** *keyword*

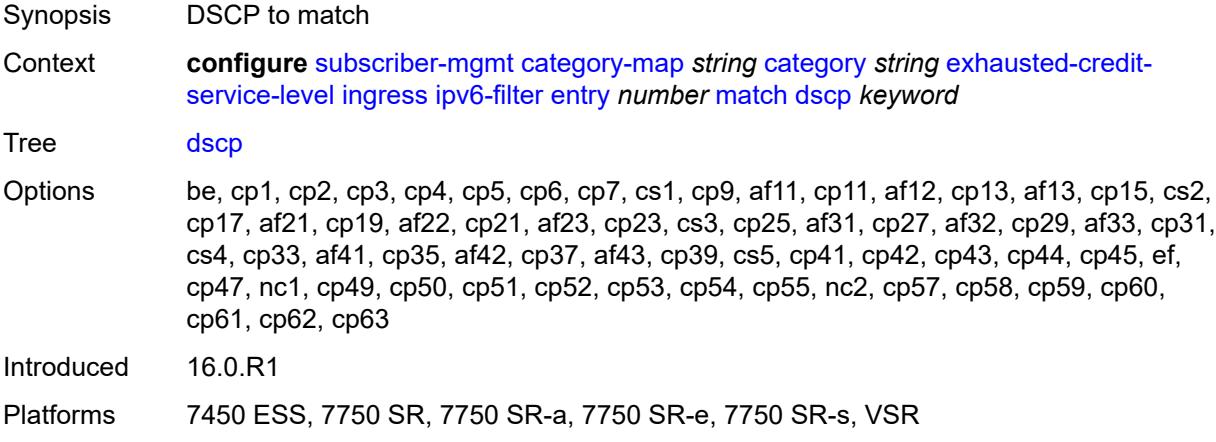

## <span id="page-8622-1"></span>**dst-ip** *string*

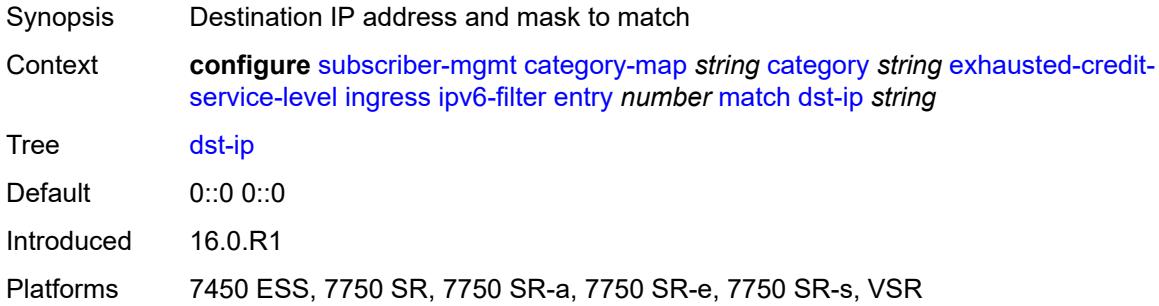

## <span id="page-8622-2"></span>**dst-port**

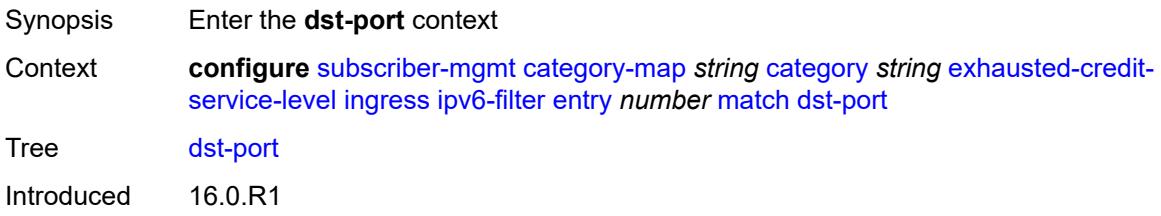

Platforms 7450 ESS, 7750 SR, 7750 SR-a, 7750 SR-e, 7750 SR-s, VSR

#### <span id="page-8623-0"></span>**eq** *number*

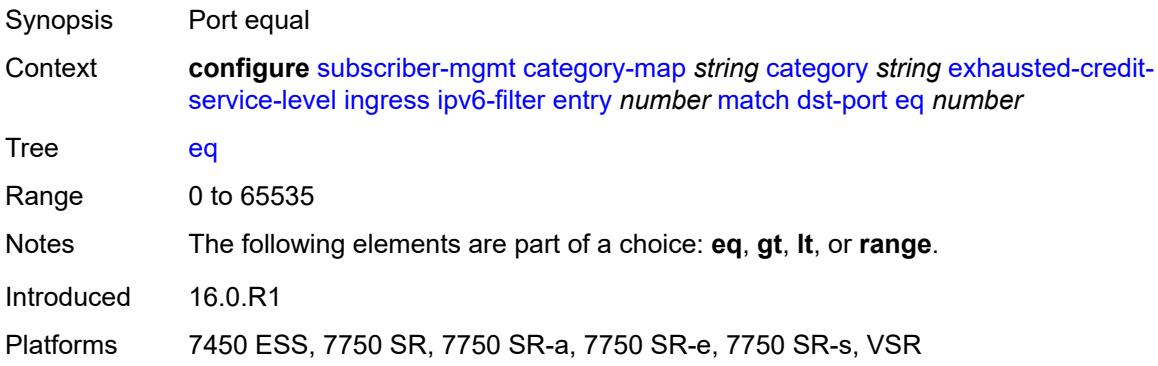

# <span id="page-8623-1"></span>**gt** *number*

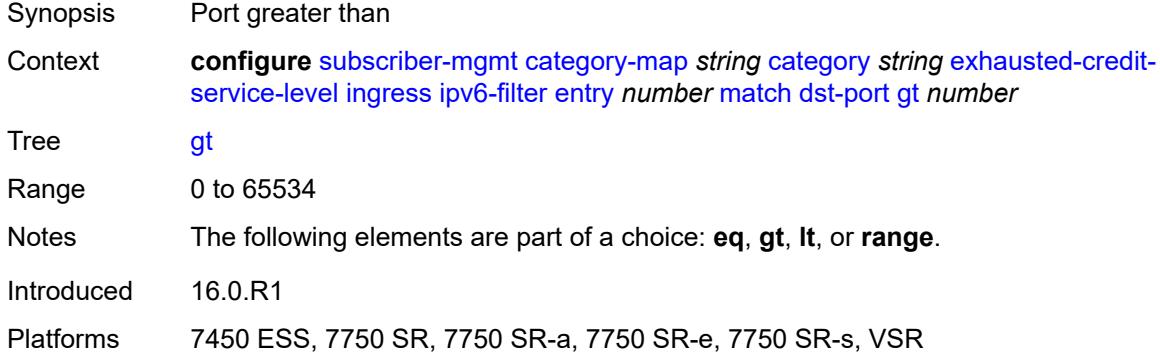

### <span id="page-8623-2"></span>**lt** *number*

<span id="page-8623-3"></span>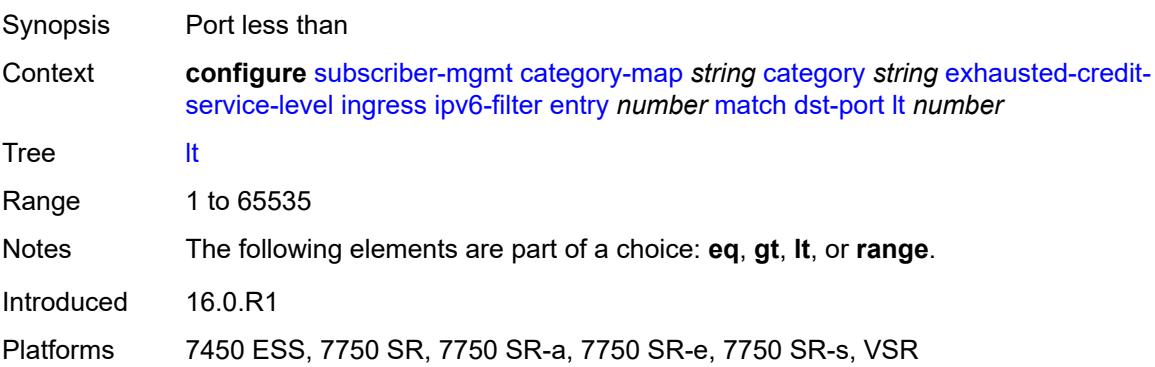

### **range**

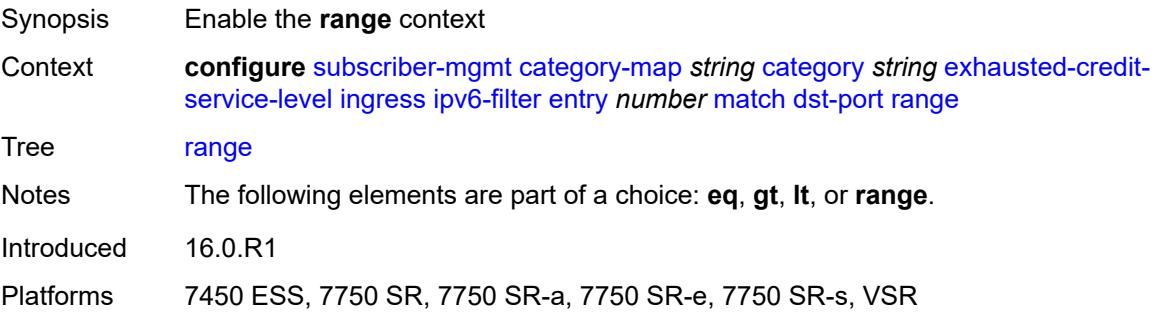

#### <span id="page-8624-0"></span>**end** *number*

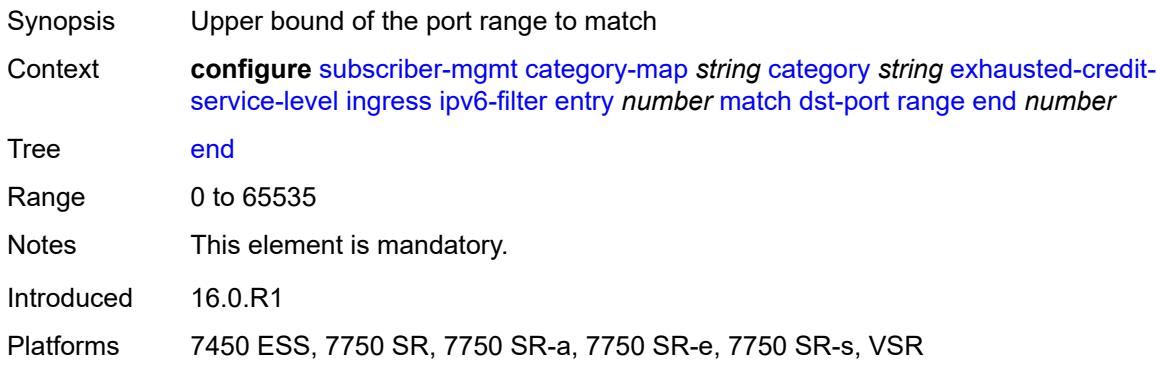

#### <span id="page-8624-1"></span>**start** *number*

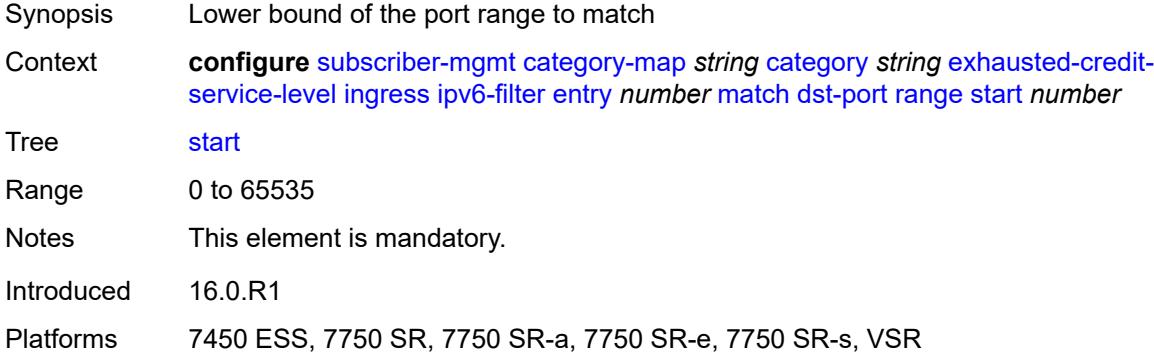

### <span id="page-8624-2"></span>**icmp**

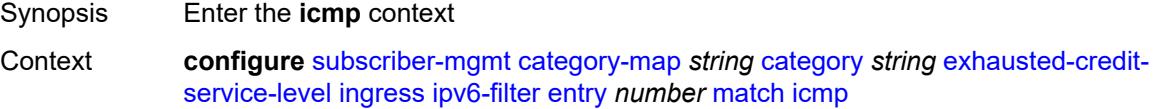

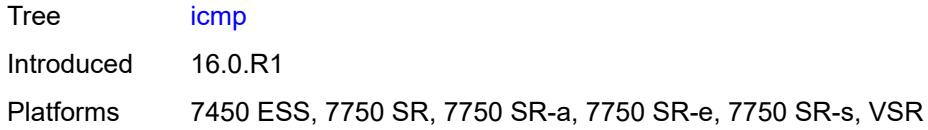

### <span id="page-8625-0"></span>**code** *number*

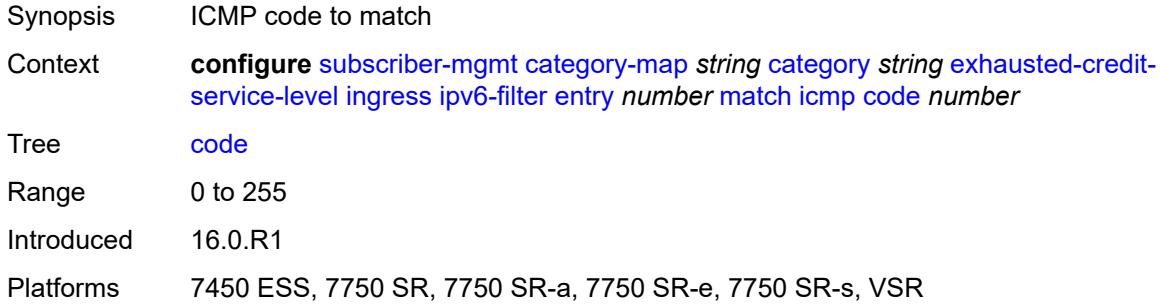

## <span id="page-8625-1"></span>**type** *number*

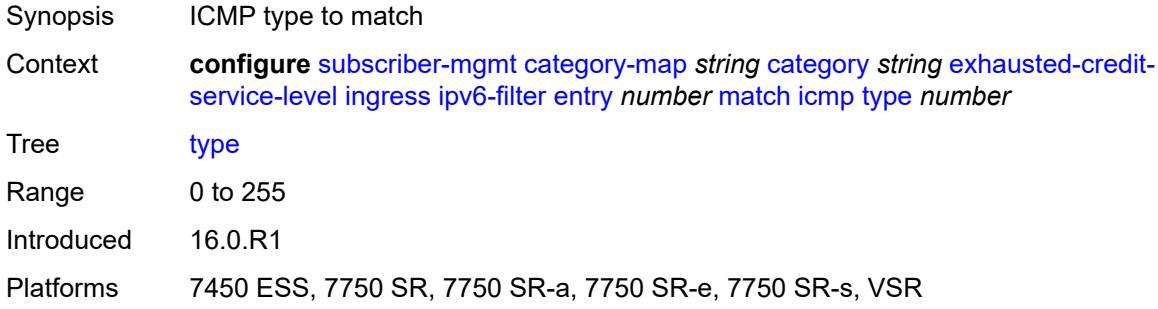

### <span id="page-8625-2"></span>**next-header** *(number | keyword)*

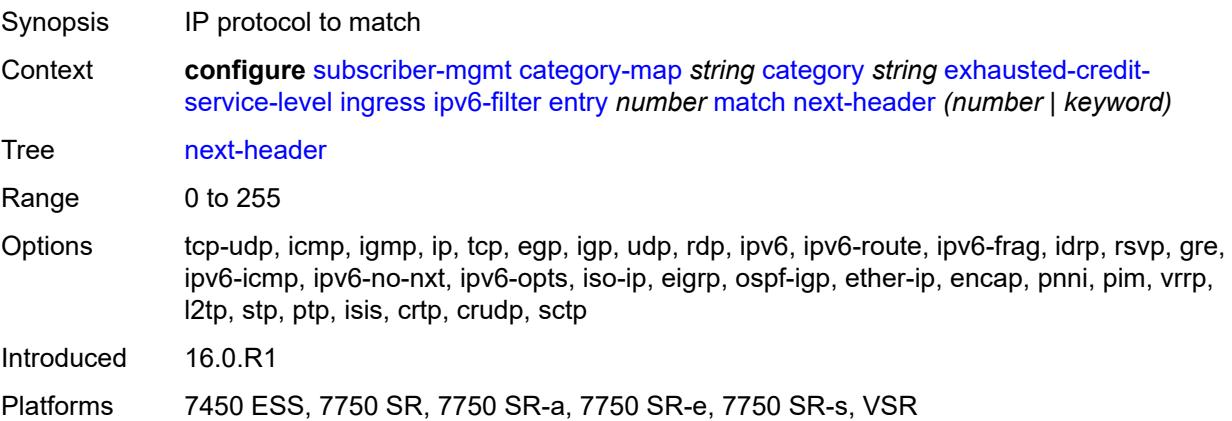

## <span id="page-8626-0"></span>**src-port**

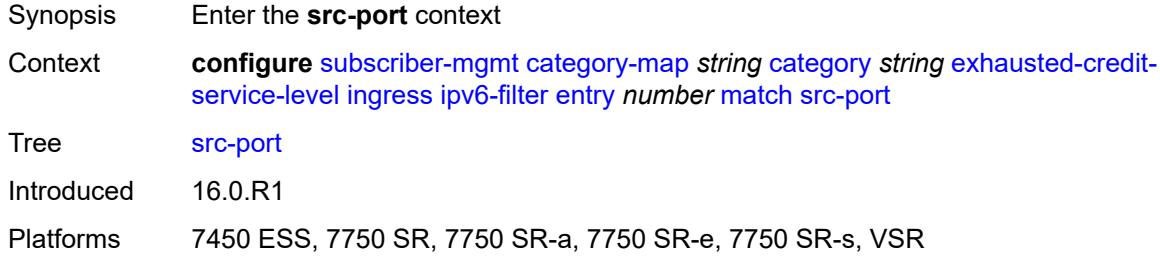

## <span id="page-8626-1"></span>**eq** *number*

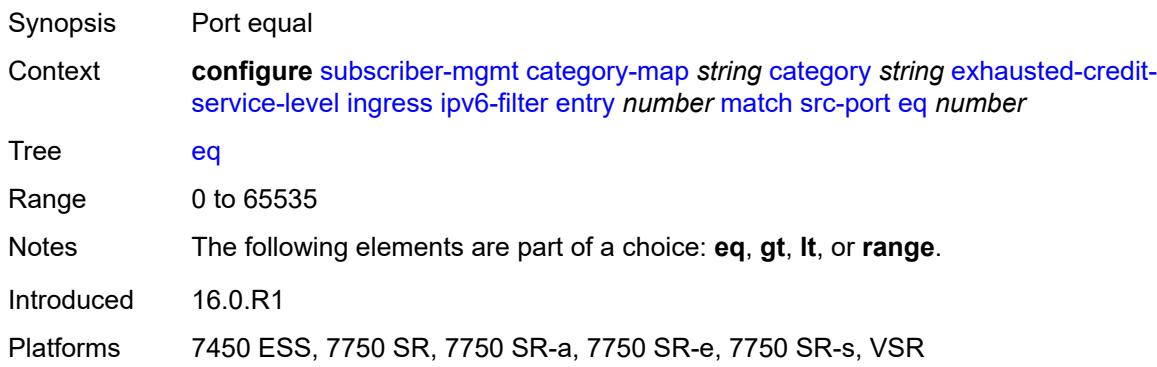

## <span id="page-8626-2"></span>**gt** *number*

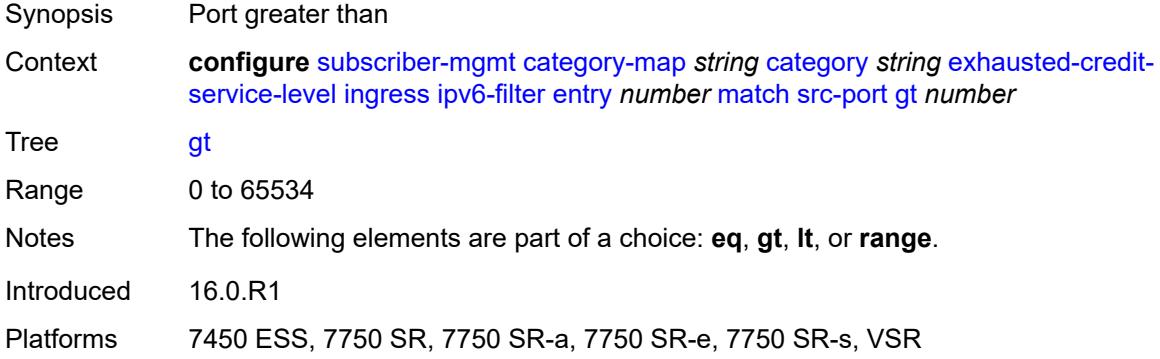

### <span id="page-8626-3"></span>**lt** *number*

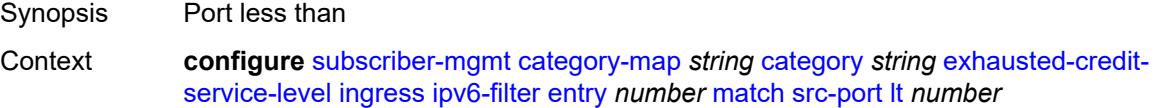

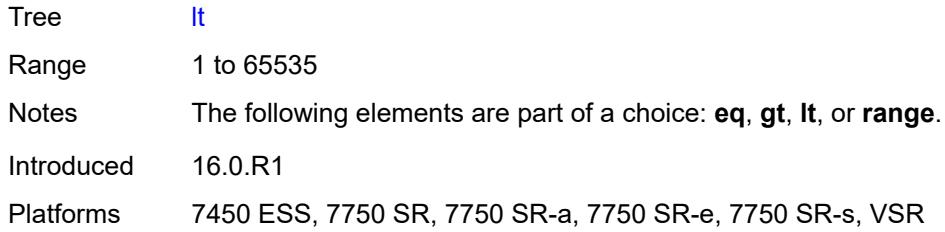

### <span id="page-8627-0"></span>**range**

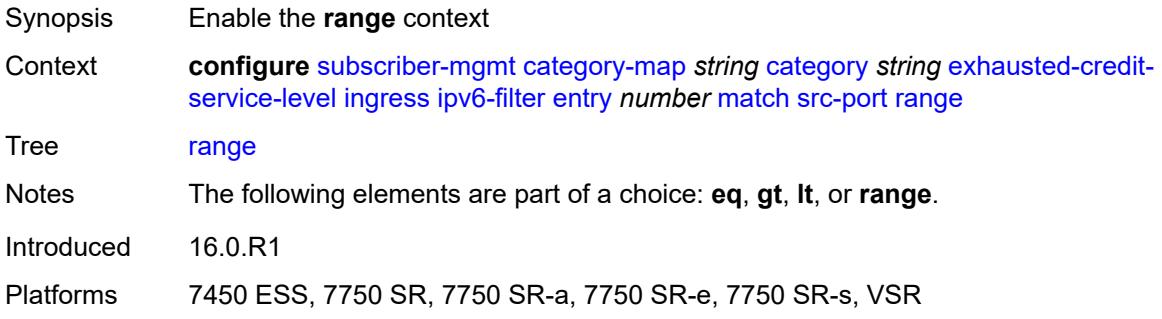

#### <span id="page-8627-1"></span>**end** *number*

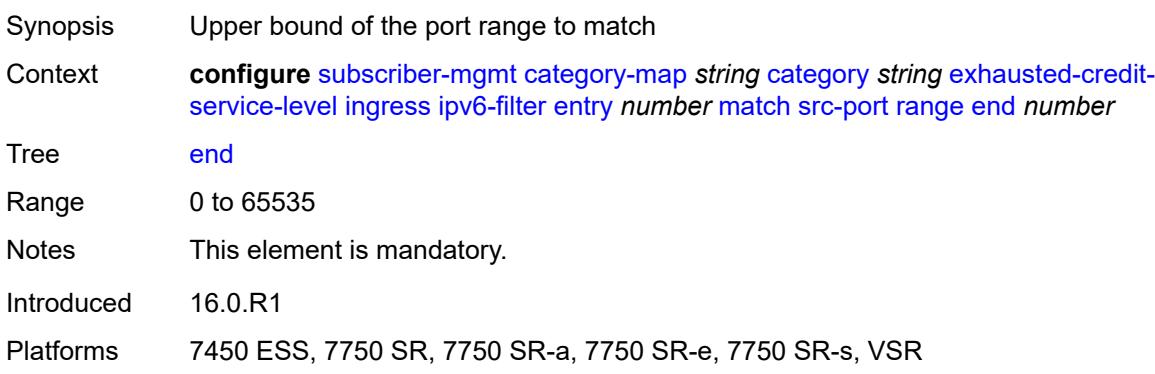

#### <span id="page-8627-2"></span>**start** *number*

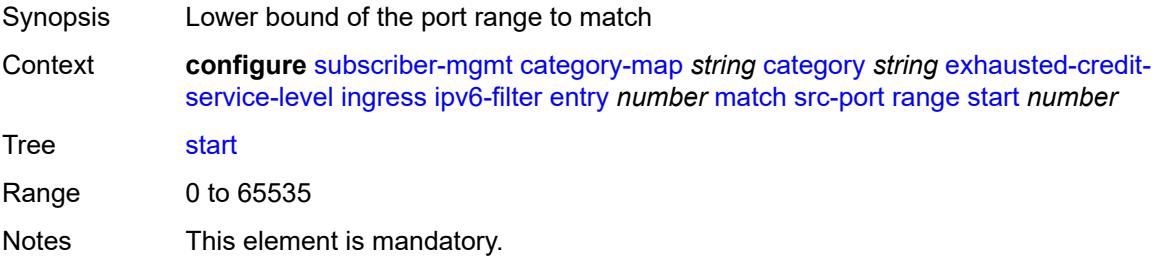

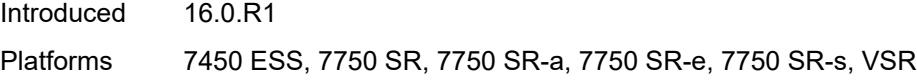

# <span id="page-8628-0"></span>**tcp-flags**

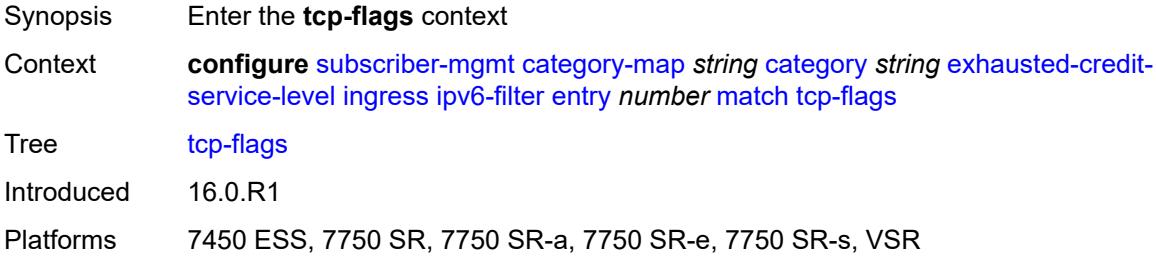

### <span id="page-8628-1"></span>**ack** *boolean*

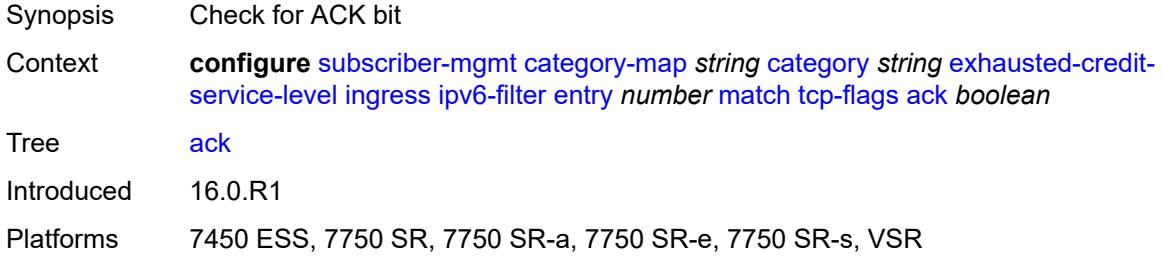

### <span id="page-8628-2"></span>**syn** *boolean*

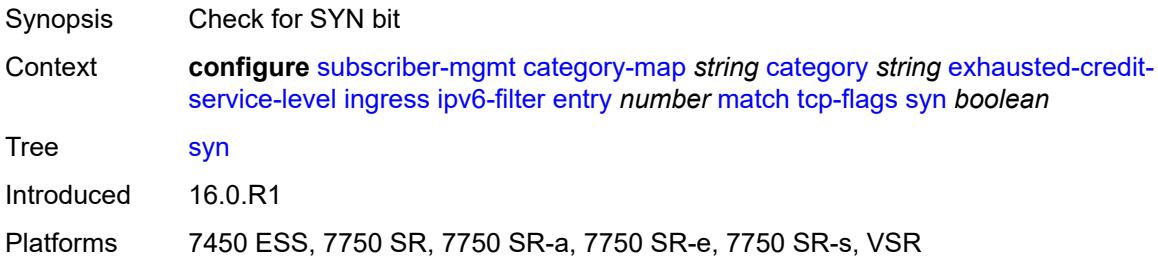

# <span id="page-8628-3"></span>**pir** *(number | keyword)*

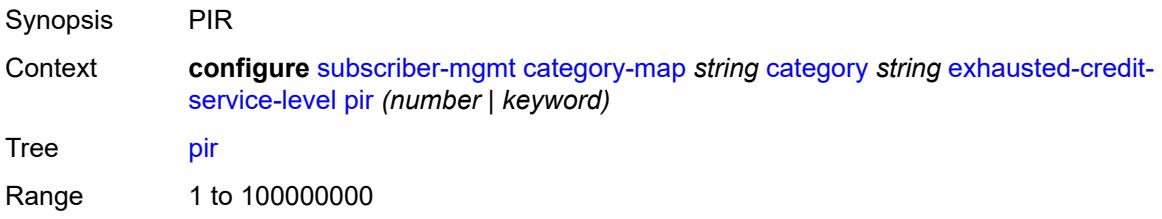

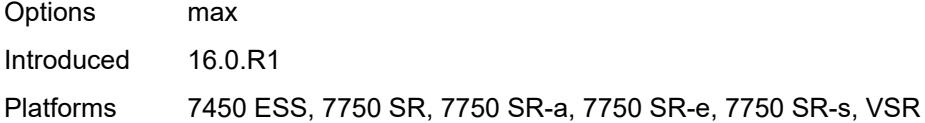

# <span id="page-8629-0"></span>**ingress**

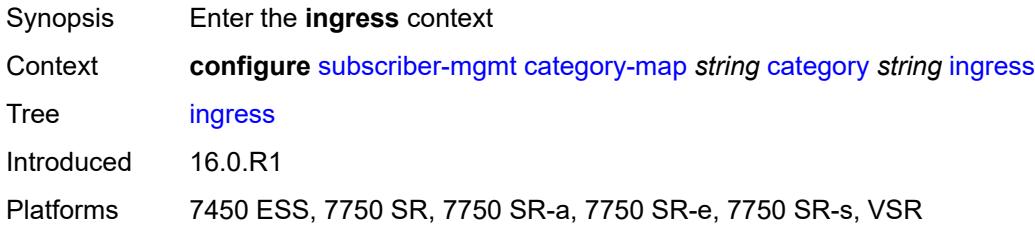

## <span id="page-8629-1"></span>**policer** *number*

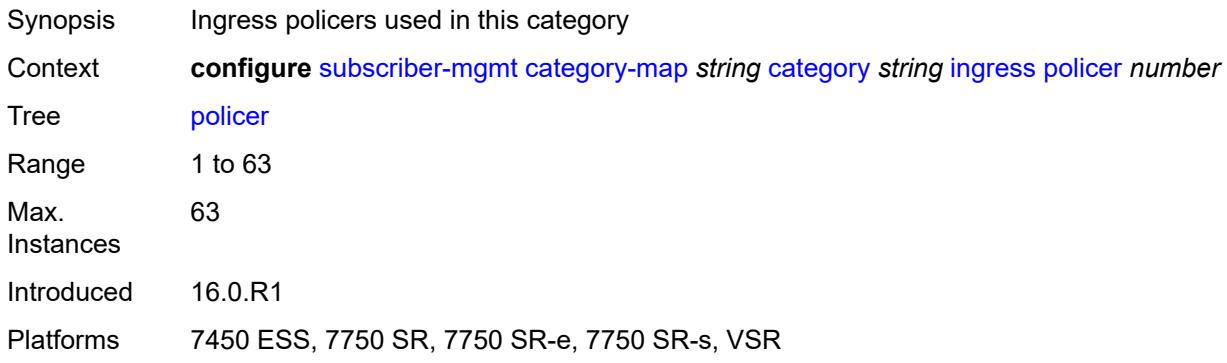

### <span id="page-8629-2"></span>**queue** *number*

<span id="page-8629-3"></span>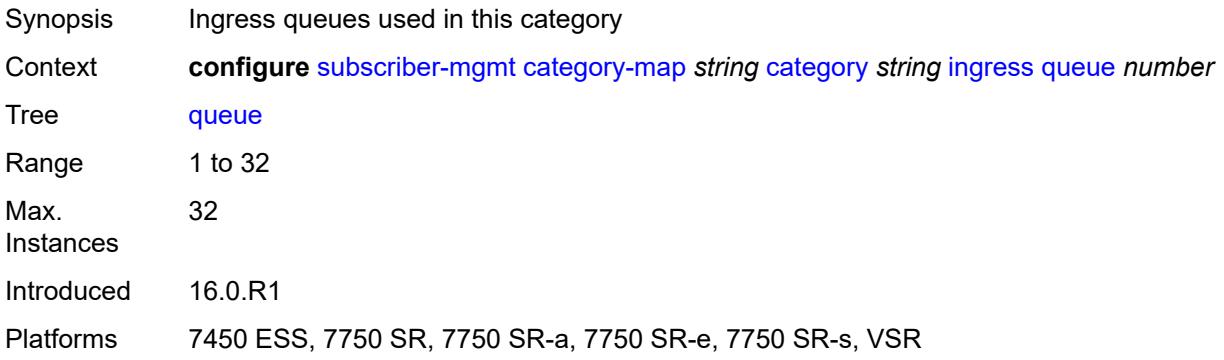

## **out-of-credit-action-override** *keyword*

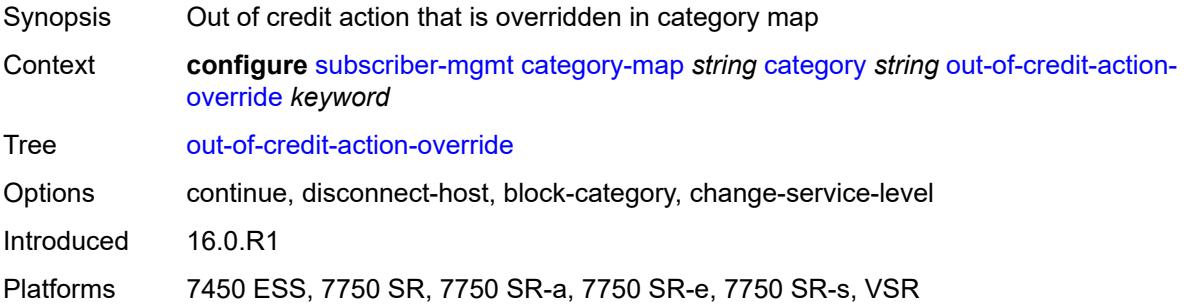

## <span id="page-8630-0"></span>**rating-group** *number*

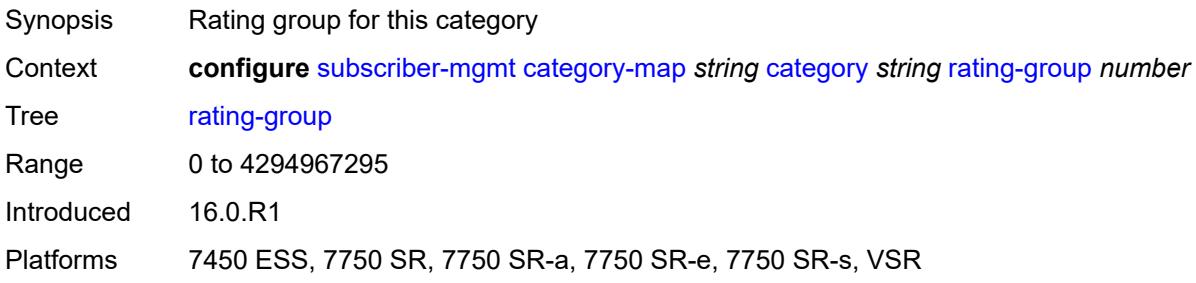

### <span id="page-8630-1"></span>**credit-exhaust-threshold** *number*

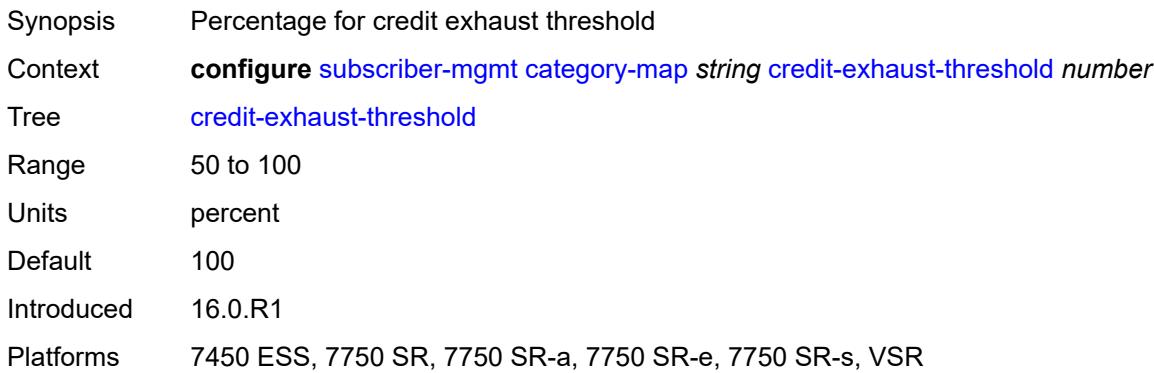

### <span id="page-8630-2"></span>**credit-type** *keyword*

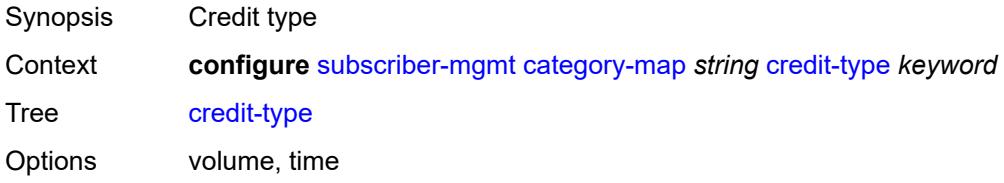

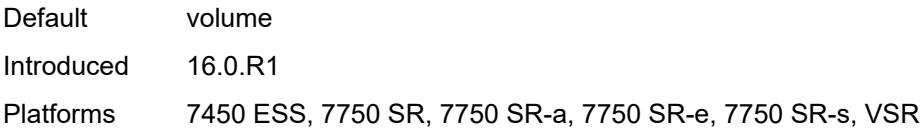

## <span id="page-8631-0"></span>**description** *string*

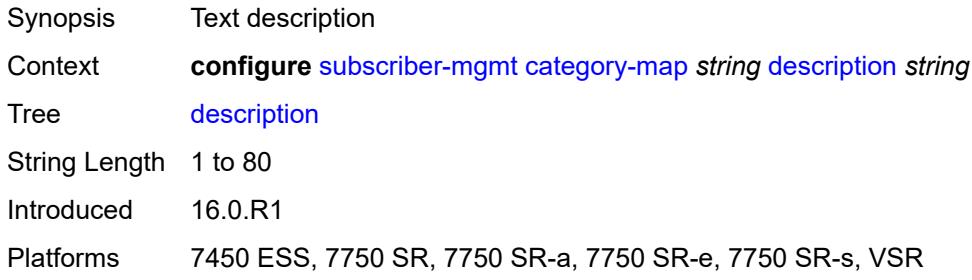

### <span id="page-8631-1"></span>**gx-session-level-usage** *boolean*

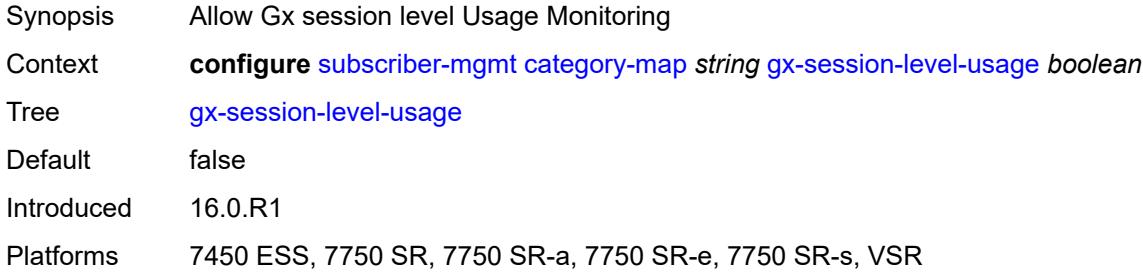

## <span id="page-8631-3"></span>**credit-control-policy** [\[name](#page-8631-2)] *string*

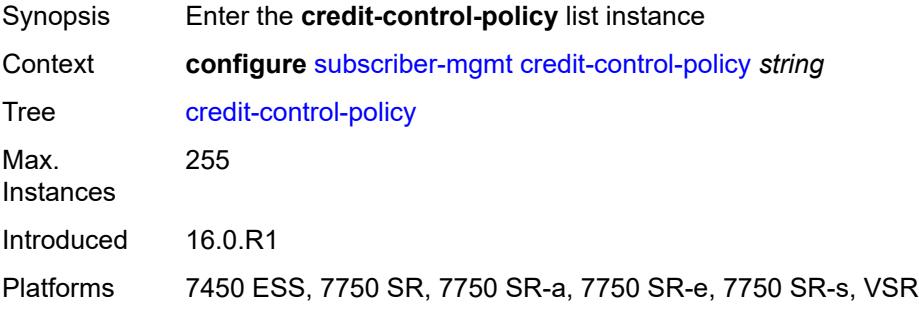

# <span id="page-8631-2"></span>[**name**] *string*

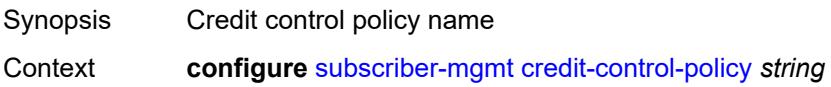

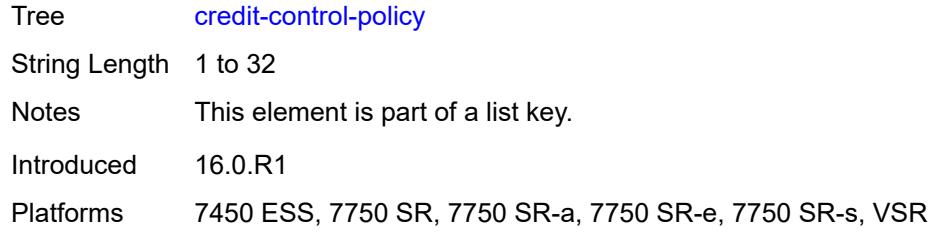

### <span id="page-8632-0"></span>**default-category-map** *reference*

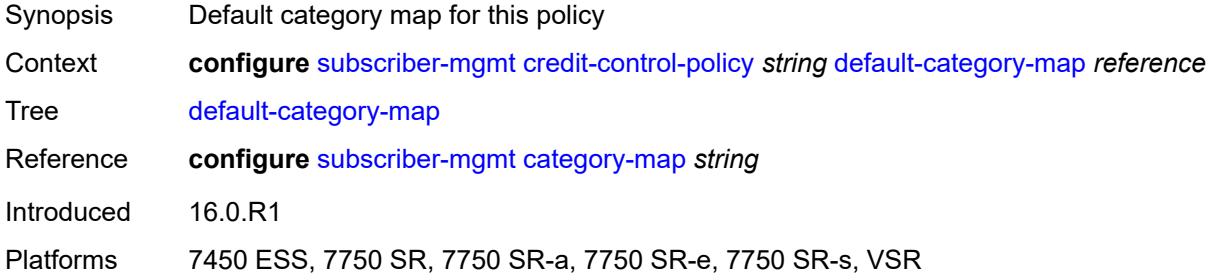

## <span id="page-8632-1"></span>**description** *string*

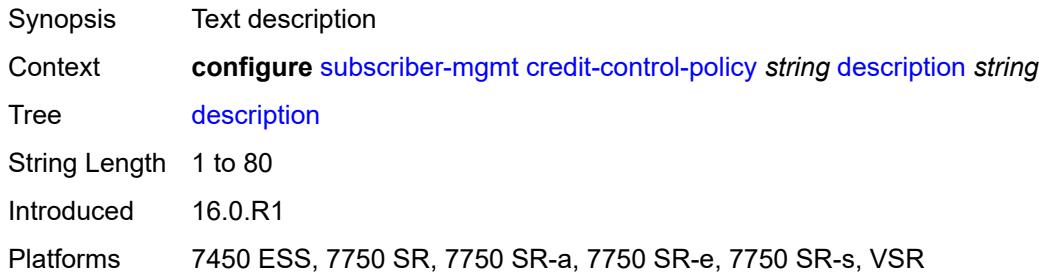

## <span id="page-8632-2"></span>**error-handling-action** *keyword*

<span id="page-8632-3"></span>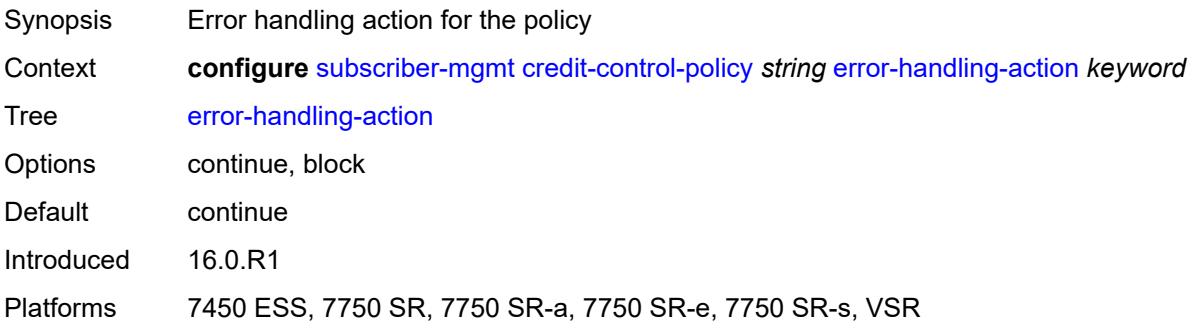

## **out-of-credit-action** *keyword*

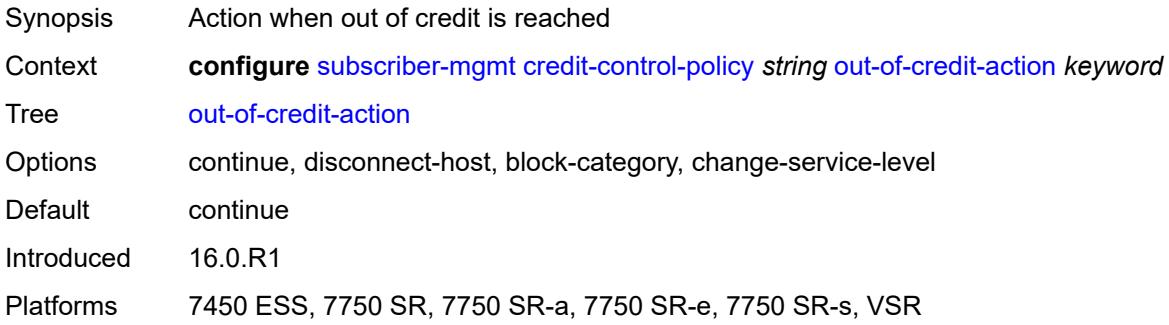

#### <span id="page-8633-0"></span>**server**

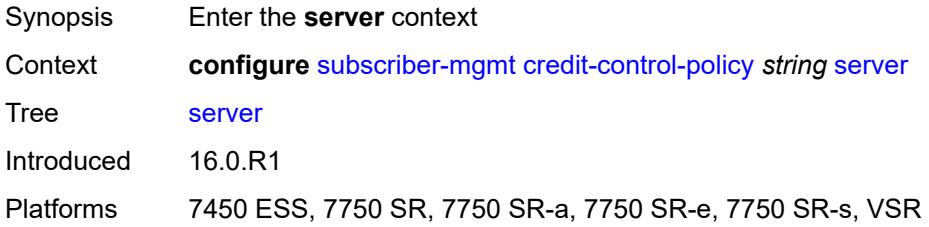

### <span id="page-8633-1"></span>**diameter** *reference*

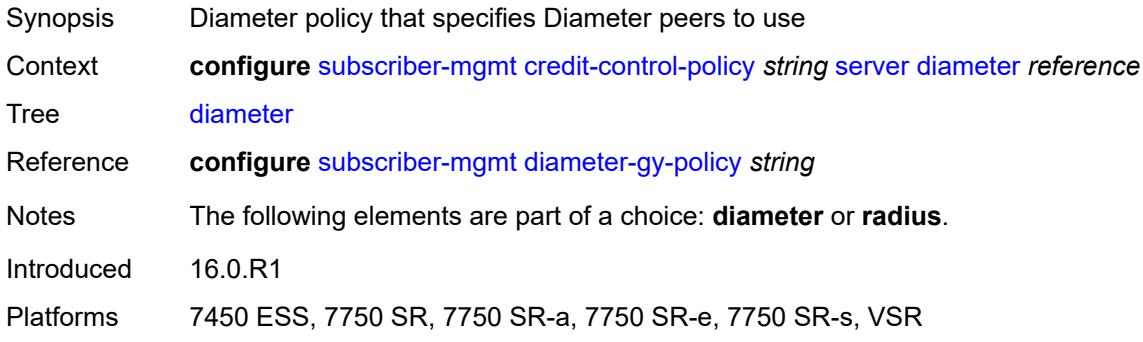

### <span id="page-8633-2"></span>**radius**

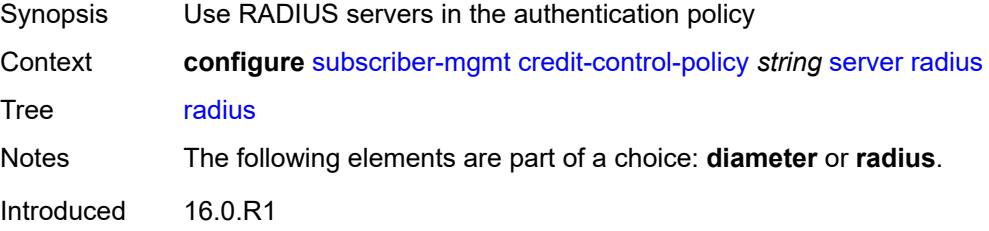

Platforms 7450 ESS, 7750 SR, 7750 SR-a, 7750 SR-e, 7750 SR-s, VSR

### <span id="page-8634-1"></span>**diameter-gx-policy** [[name\]](#page-8634-0) *string*

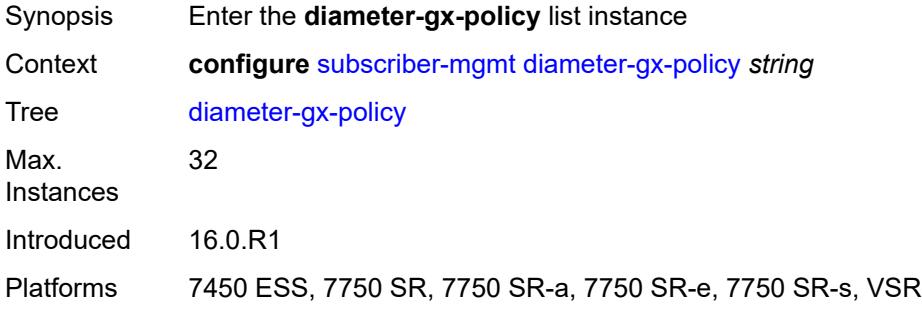

# <span id="page-8634-0"></span>[**name**] *string*

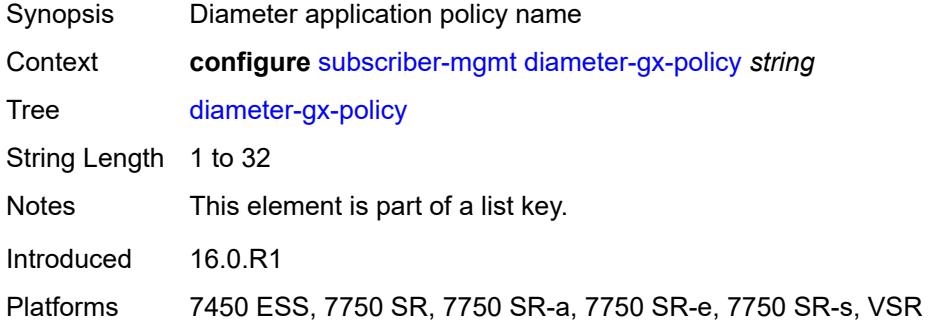

### <span id="page-8634-2"></span>**description** *string*

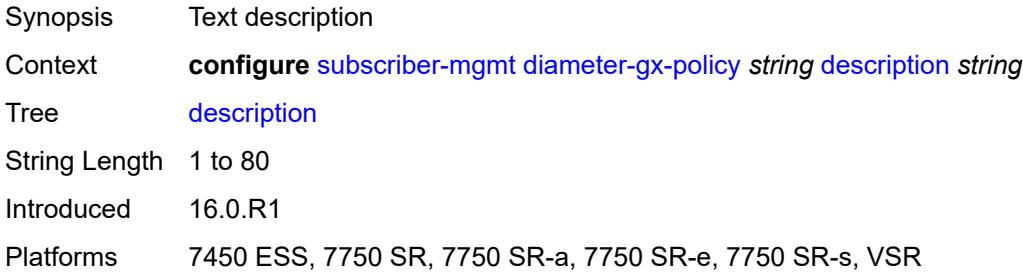

#### <span id="page-8634-3"></span>**gx**

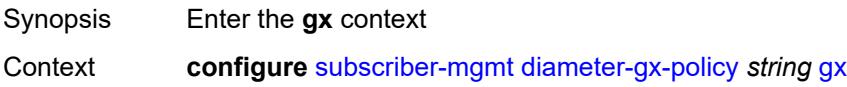

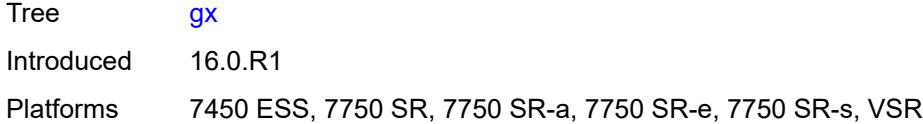

## <span id="page-8635-0"></span>**avp-subscription-id**

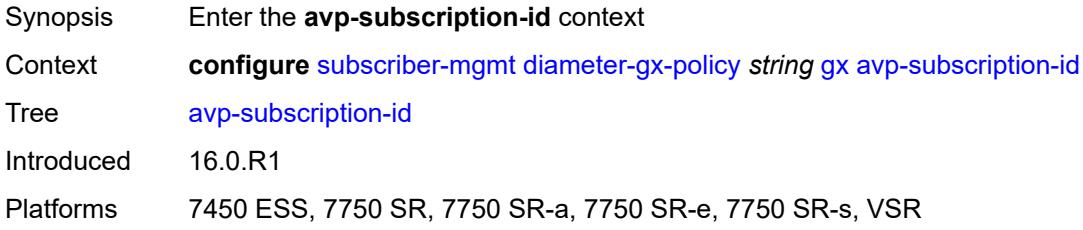

# <span id="page-8635-1"></span>**origin** *keyword*

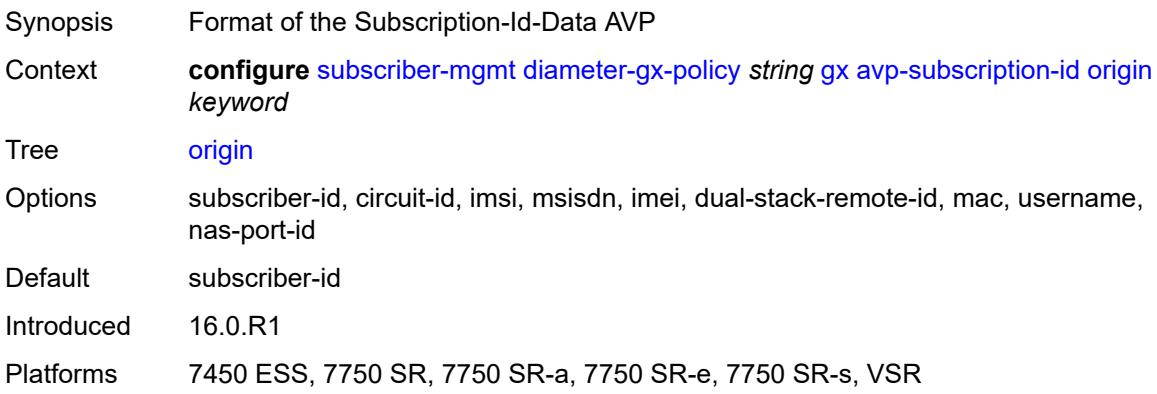

### <span id="page-8635-2"></span>**type** *keyword*

<span id="page-8635-3"></span>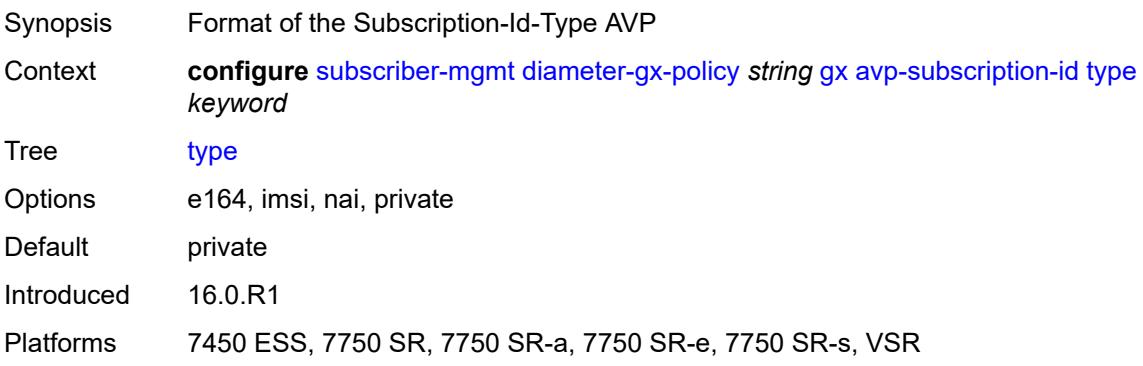

## **ccrt-replay**

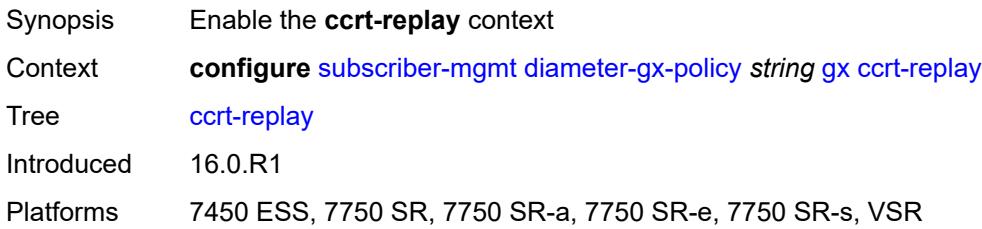

# <span id="page-8636-0"></span>**interval** *number*

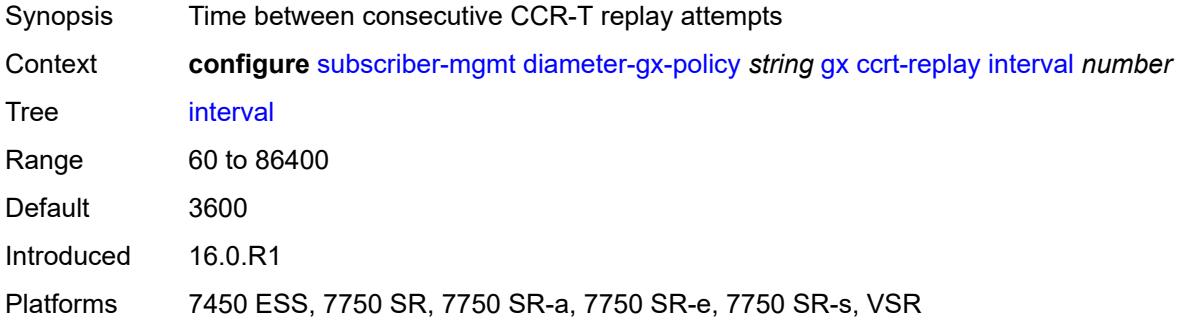

## <span id="page-8636-1"></span>**max-lifetime** *number*

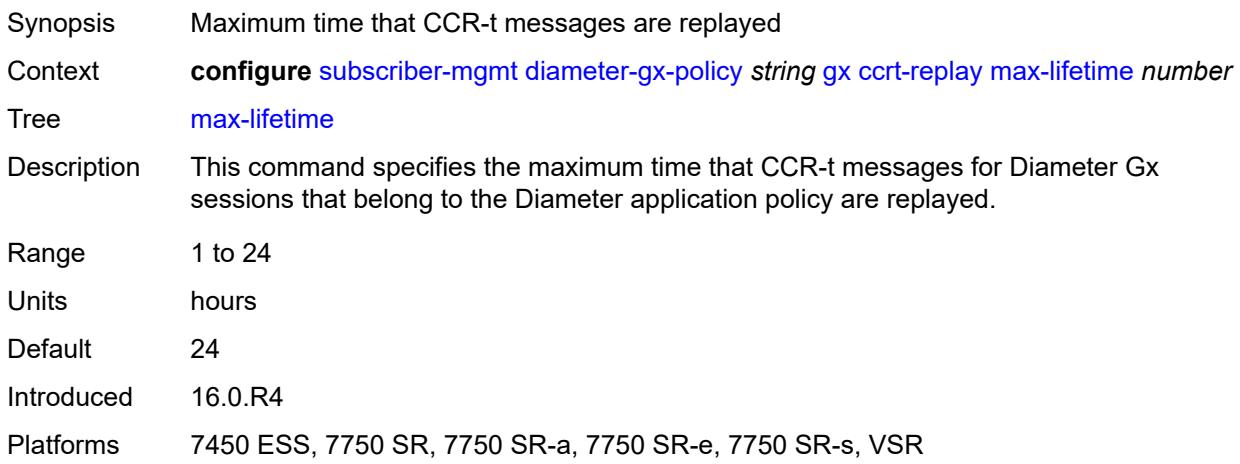

### <span id="page-8636-2"></span>**credit-mcs-interval** *number*

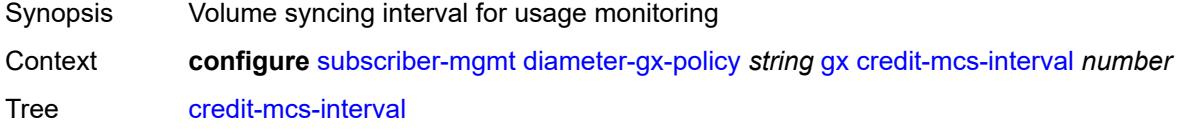

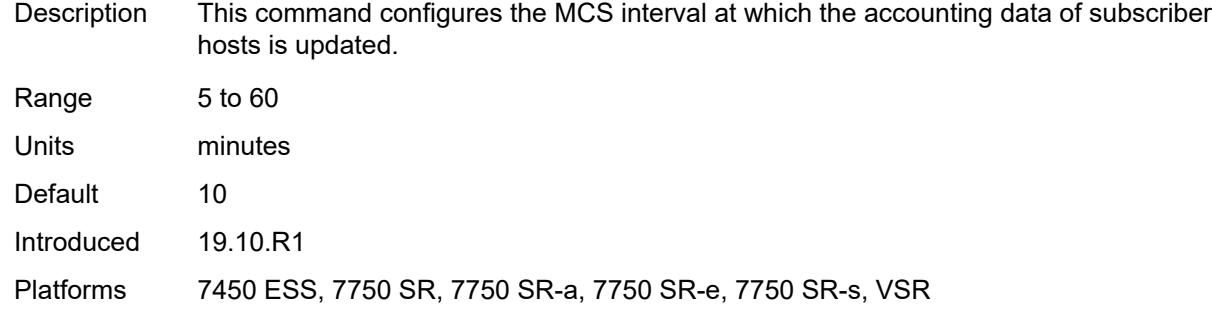

## <span id="page-8637-0"></span>**destination-realm-learning** *boolean*

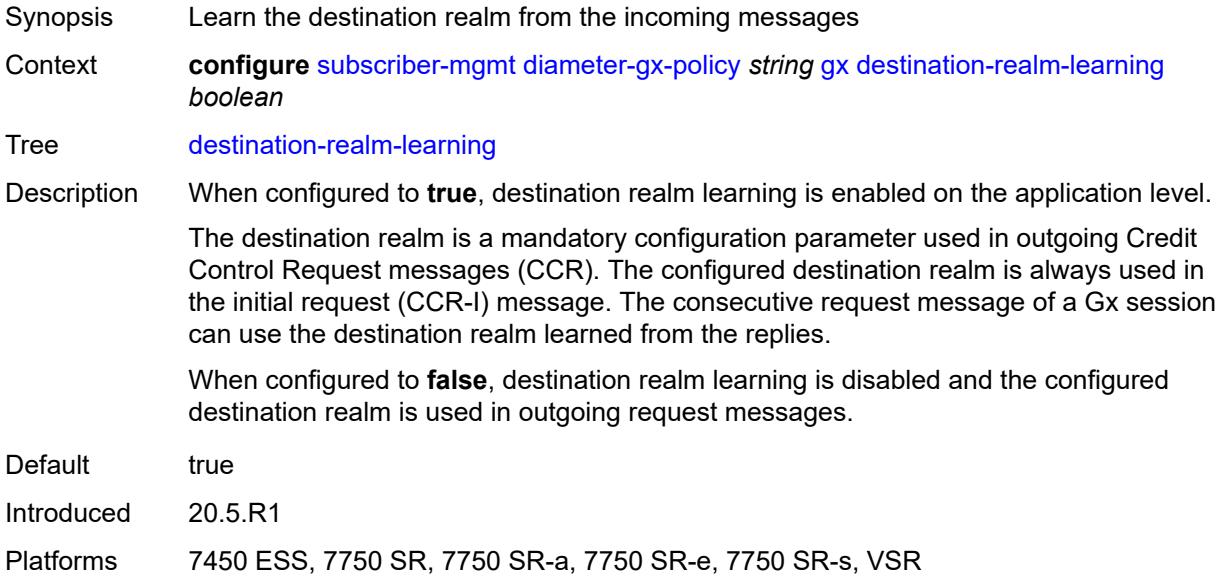

### <span id="page-8637-1"></span>**features**

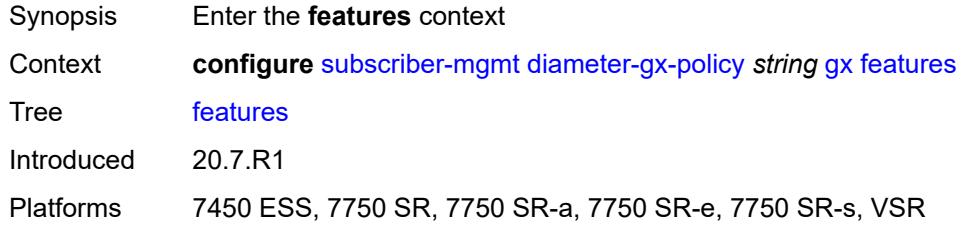

### <span id="page-8637-2"></span>**extended-bandwidth** *boolean*

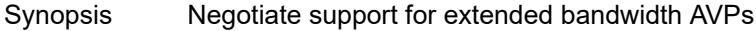

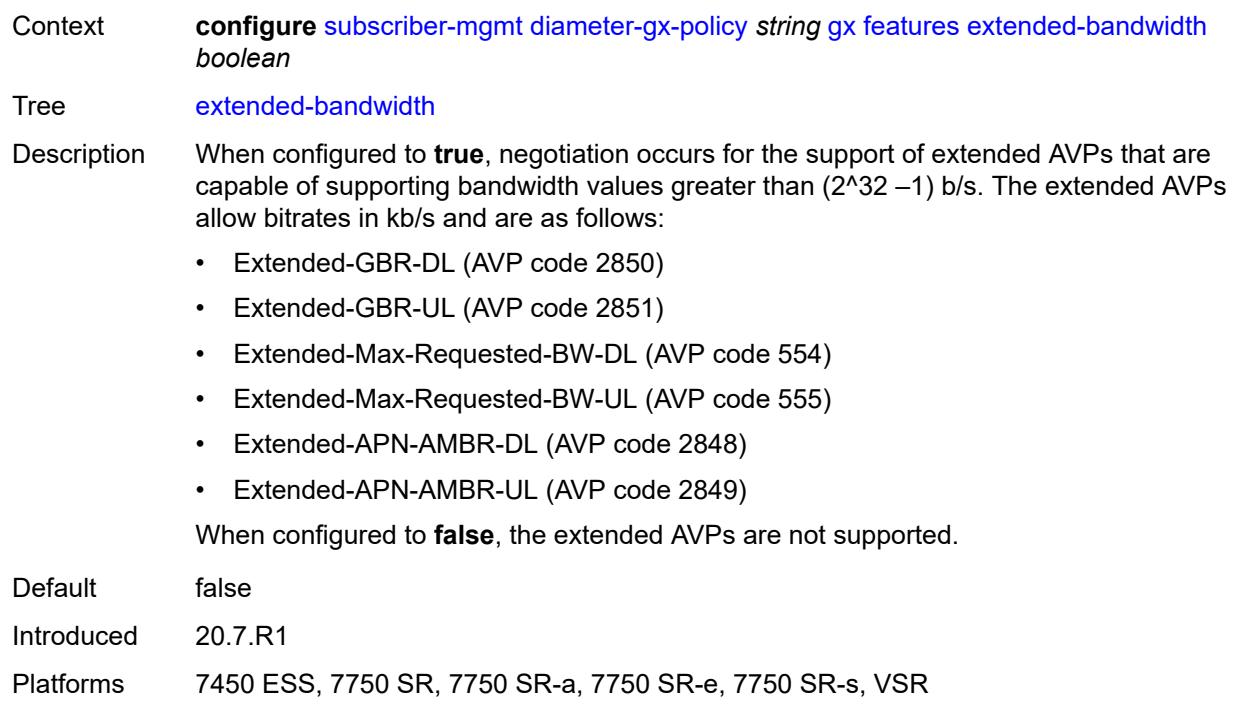

### <span id="page-8638-0"></span>**include-avp**

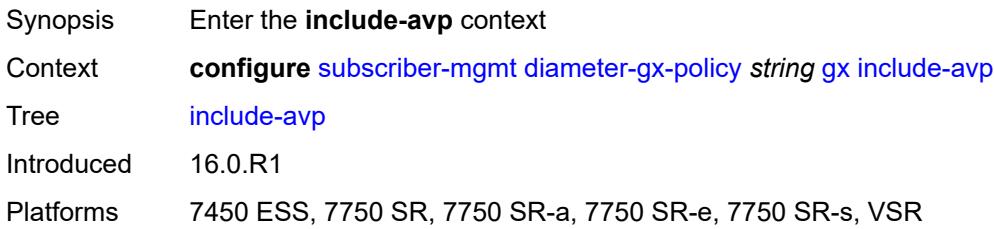

### <span id="page-8638-1"></span>**an-gw-address** *boolean*

<span id="page-8638-2"></span>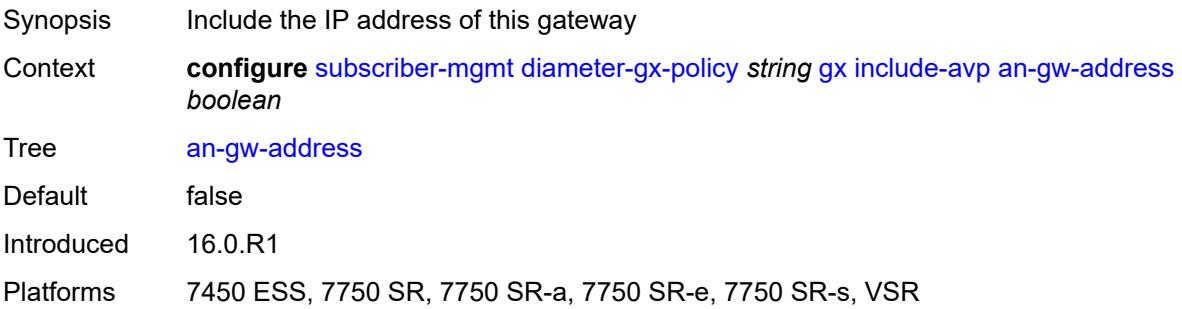

### **apn-ambr** *boolean*

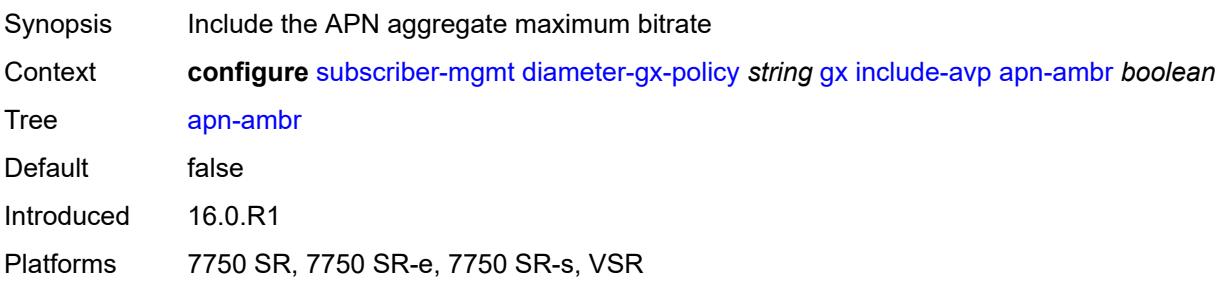

### <span id="page-8639-0"></span>**called-station-id** *boolean*

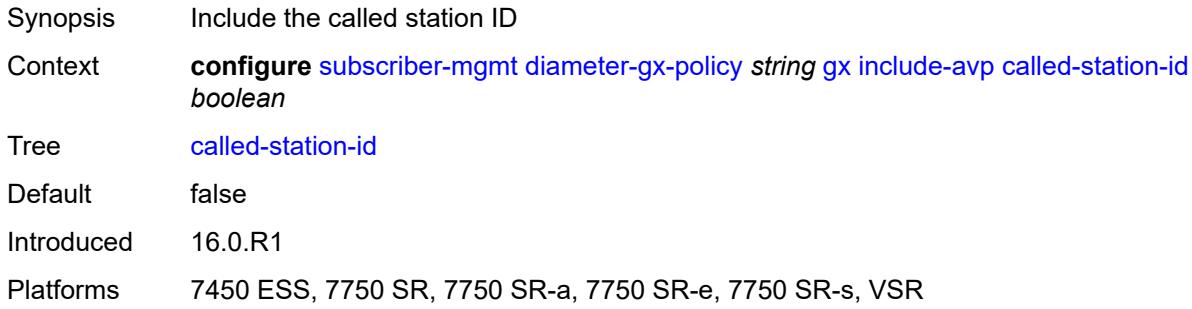

## <span id="page-8639-1"></span>**calling-station-id**

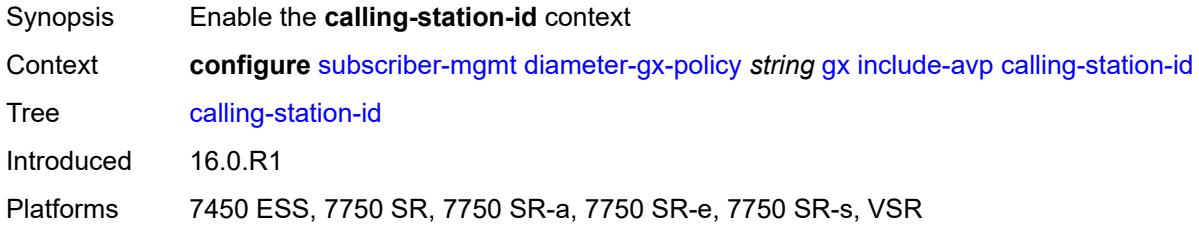

### <span id="page-8639-2"></span>**type** *keyword*

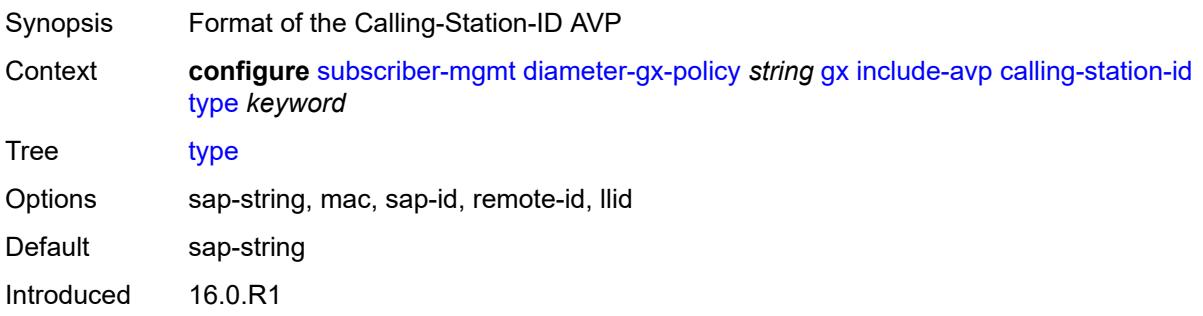
Platforms 7450 ESS, 7750 SR, 7750 SR-a, 7750 SR-e, 7750 SR-s, VSR

#### <span id="page-8640-0"></span>**ip-can-type** *boolean*

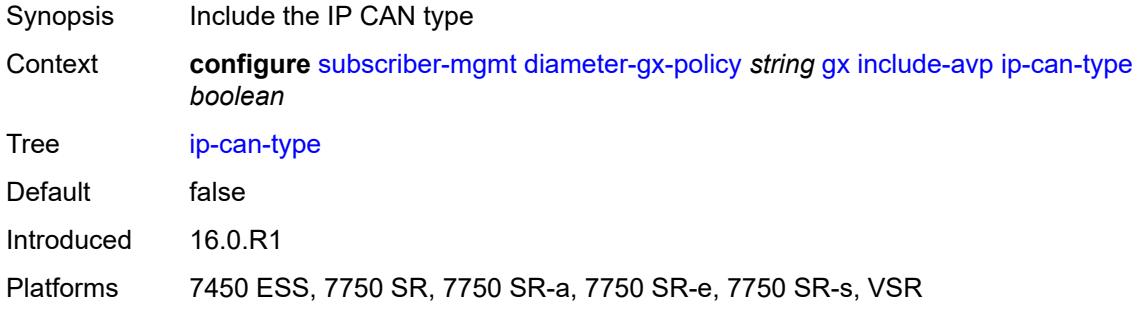

## <span id="page-8640-1"></span>**logical-access-id** *boolean*

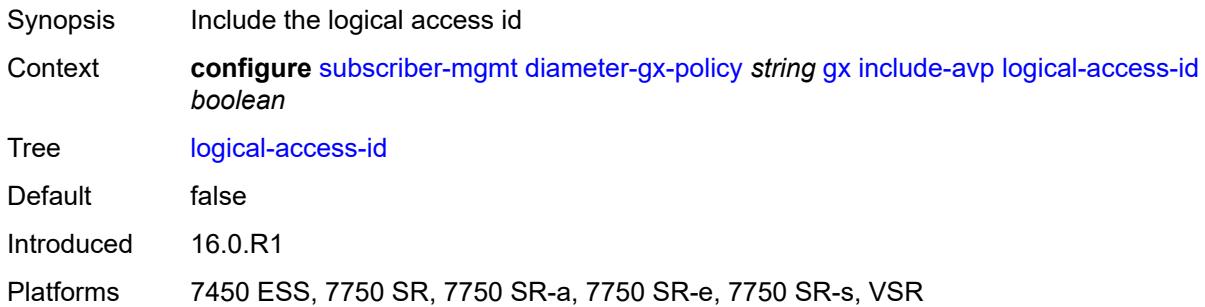

#### <span id="page-8640-2"></span>**nas-port**

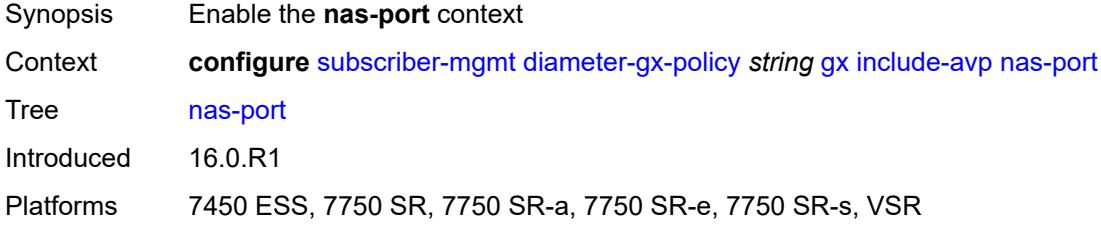

### <span id="page-8640-3"></span>**bit-spec** *string*

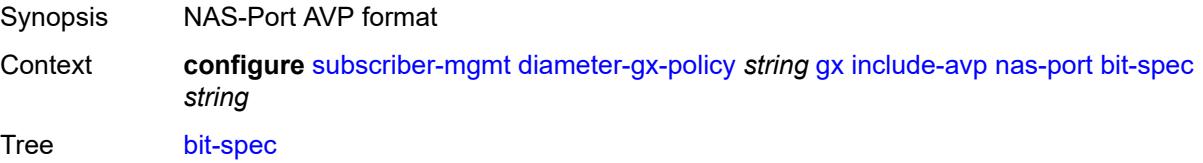

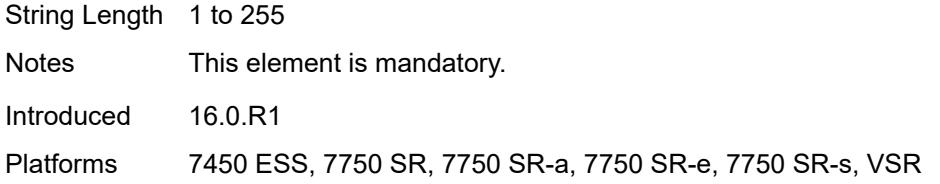

## <span id="page-8641-0"></span>**nas-port-id**

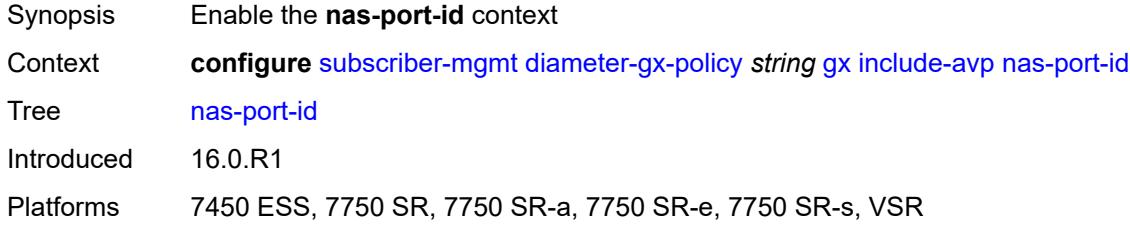

# <span id="page-8641-1"></span>**prefix-string** *string*

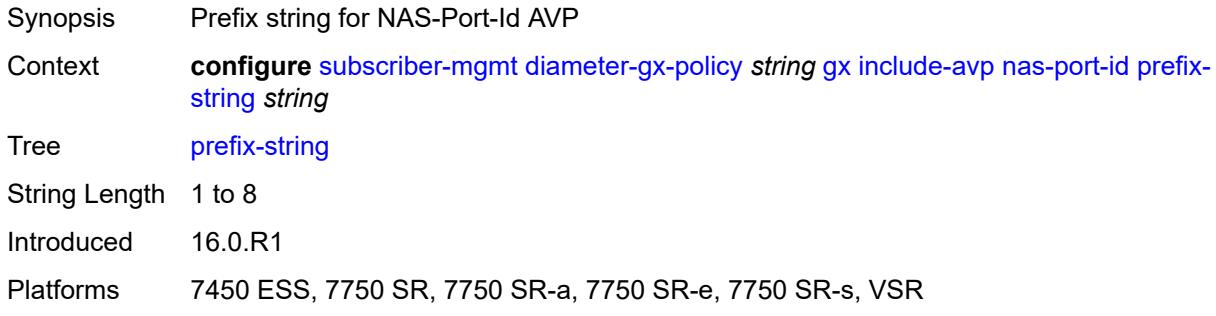

#### <span id="page-8641-2"></span>**suffix**

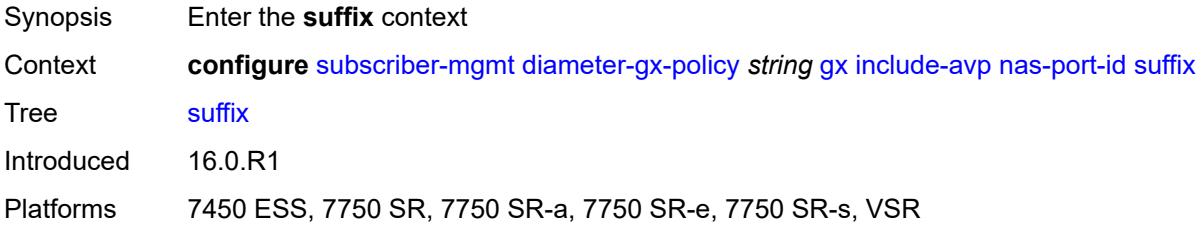

## <span id="page-8641-3"></span>**circuit-id**

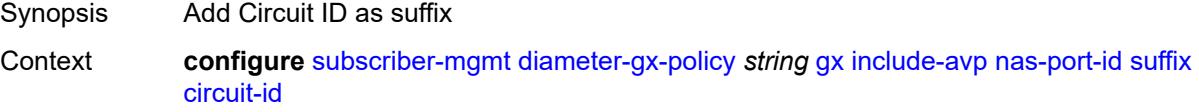

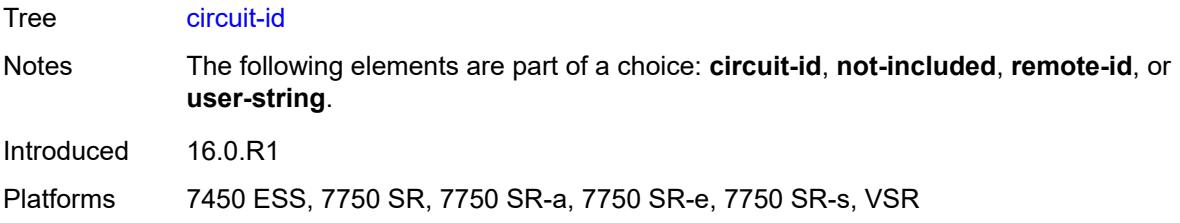

# <span id="page-8642-0"></span>**not-included**

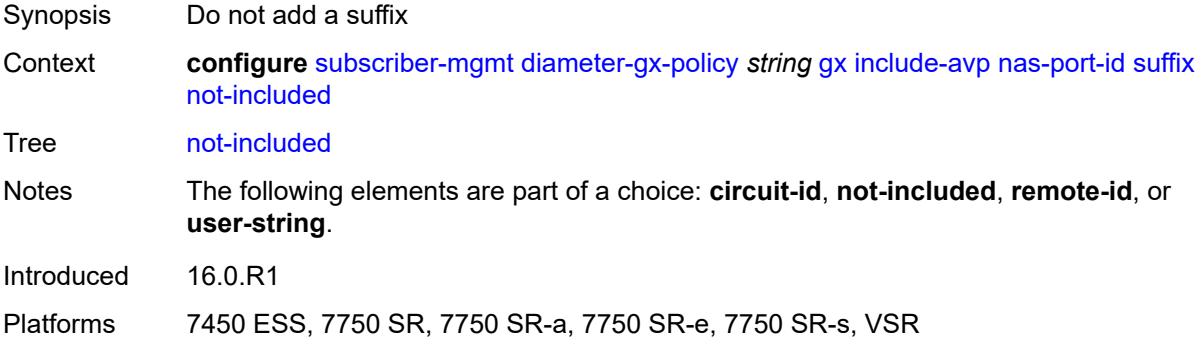

### <span id="page-8642-1"></span>**remote-id**

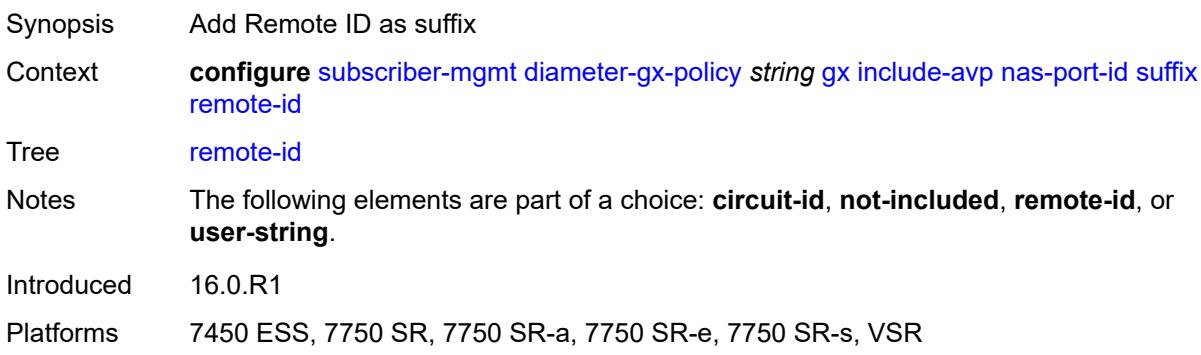

### <span id="page-8642-2"></span>**user-string** *string*

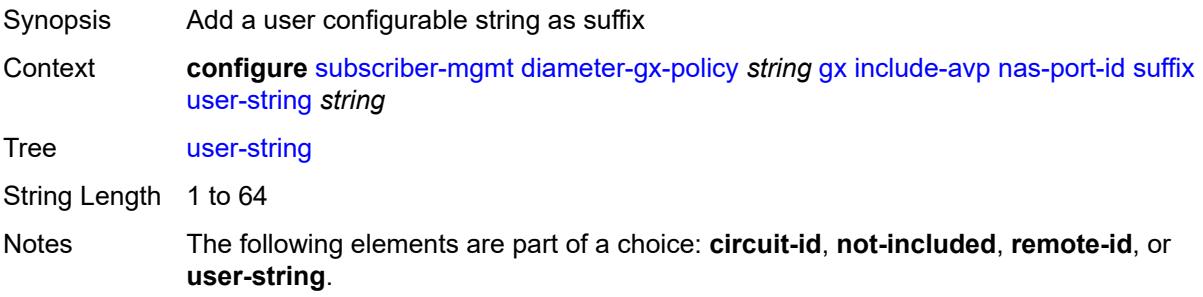

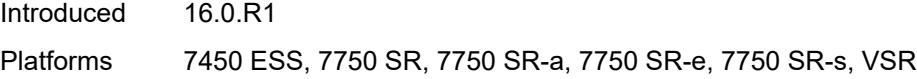

#### <span id="page-8643-0"></span>**nas-port-type**

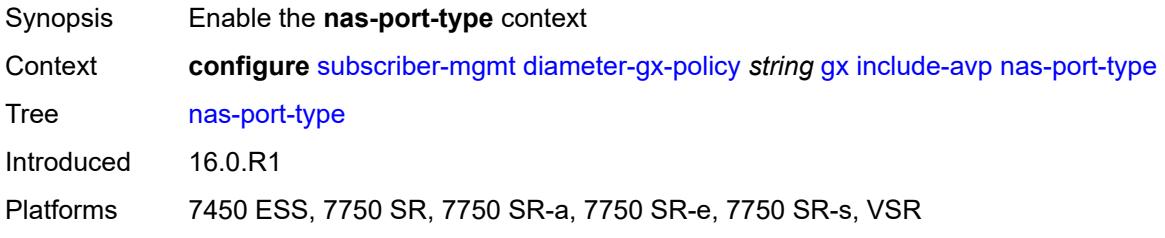

#### <span id="page-8643-1"></span>**type** *number*

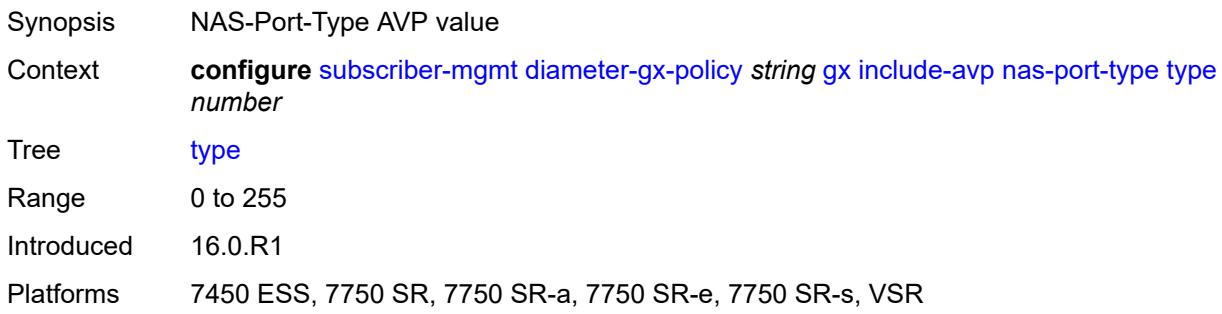

### <span id="page-8643-2"></span>**pdn-connection-id** *boolean*

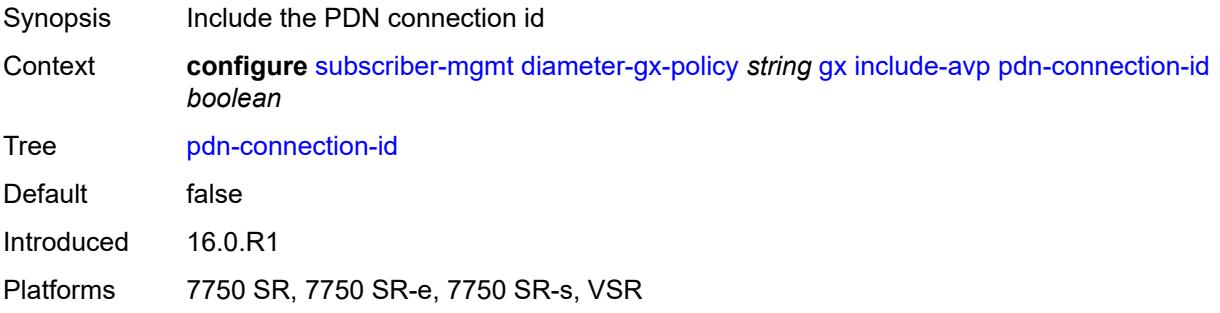

### <span id="page-8643-3"></span>**physical-access-id** *boolean*

Synopsis Include the physical access ID Context **configure** [subscriber-mgmt](#page-8554-0) [diameter-gx-policy](#page-8634-0) *string* [gx](#page-8634-1) [include-avp](#page-8638-0) [physical-access-id](#page-8643-3) *boolean*

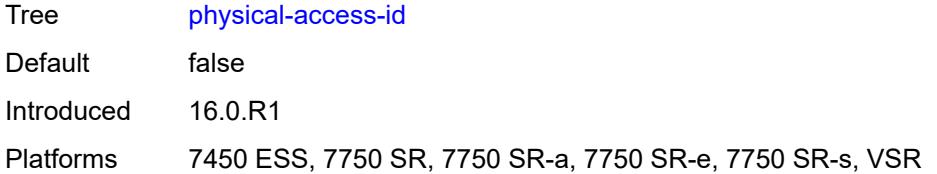

#### <span id="page-8644-0"></span>**rai** *boolean*

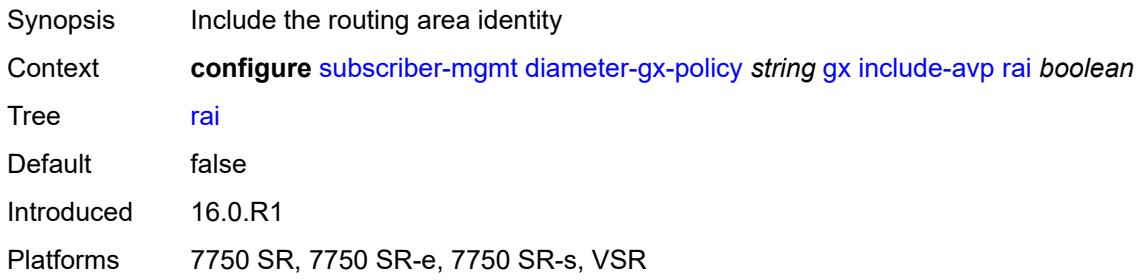

## <span id="page-8644-1"></span>**rat-type** *boolean*

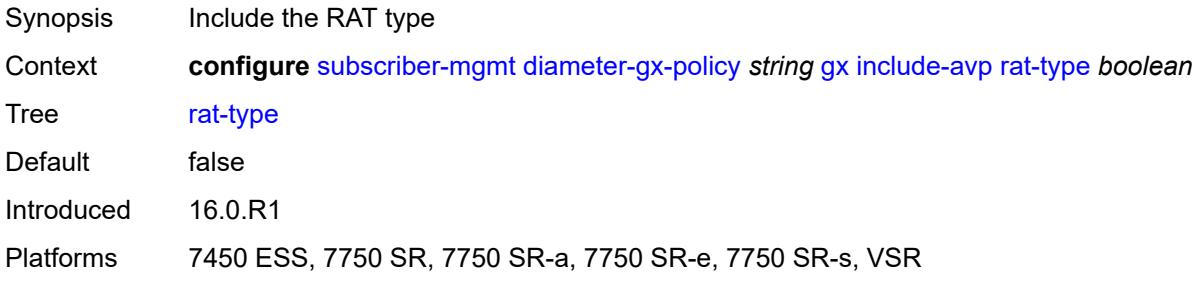

### <span id="page-8644-2"></span>**sgsn-mcc-mnc** *boolean*

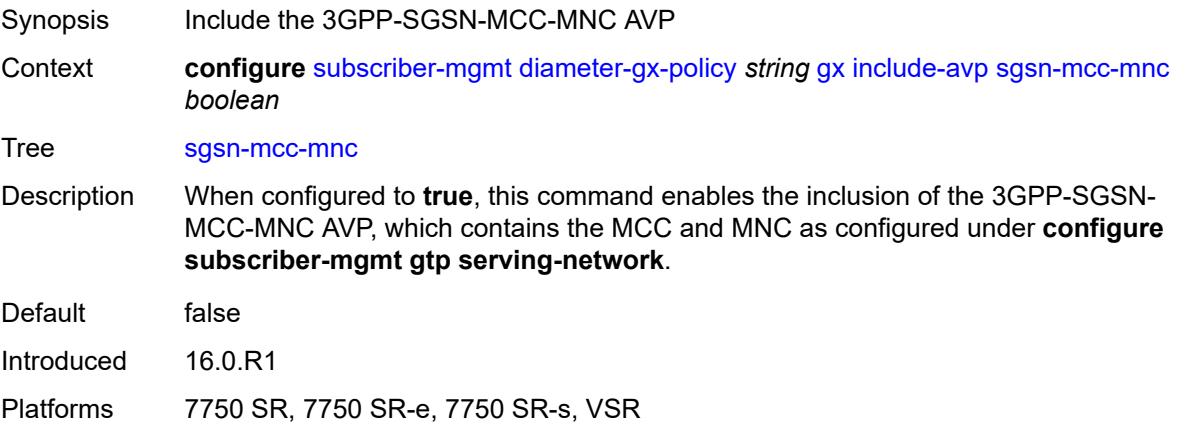

### <span id="page-8645-0"></span>**supported-features** *boolean*

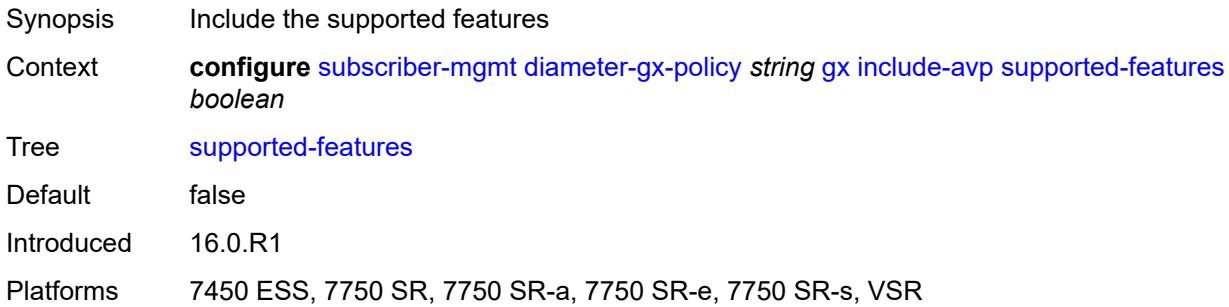

#### <span id="page-8645-1"></span>**user-equipment-info**

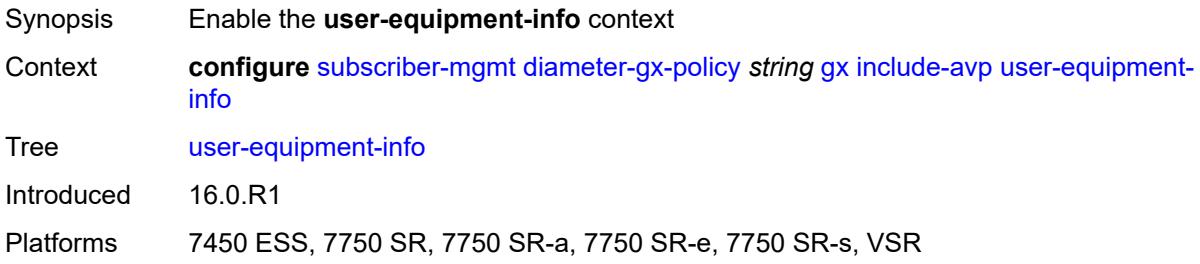

## <span id="page-8645-2"></span>**type** *keyword*

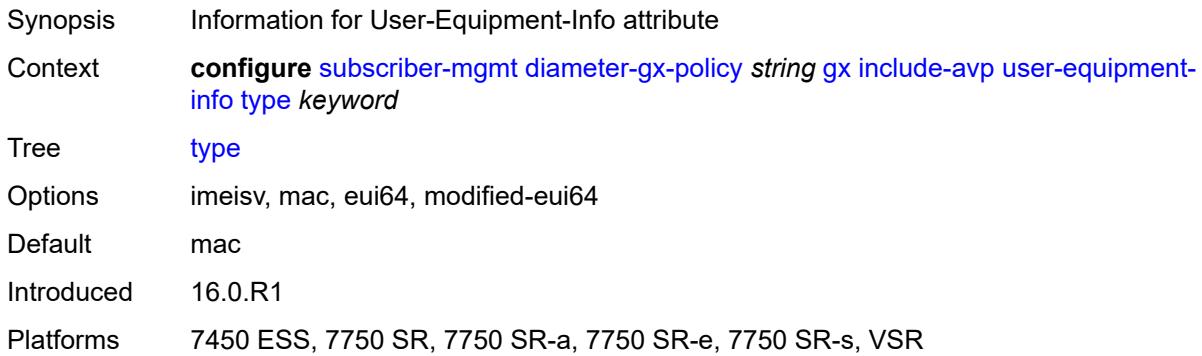

### <span id="page-8645-3"></span>**user-location-info** *boolean*

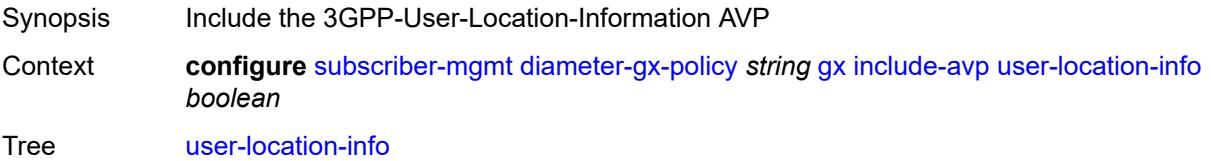

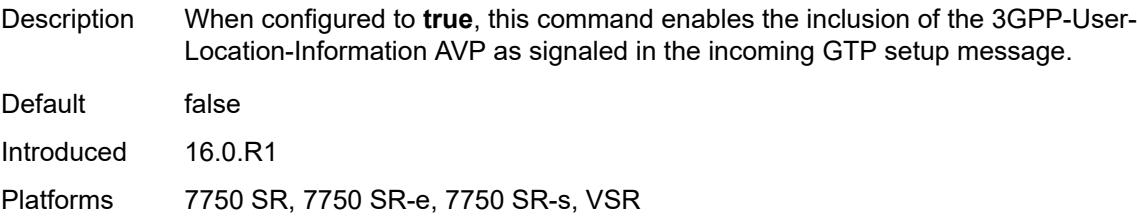

# <span id="page-8646-0"></span>**mac-format** *string*

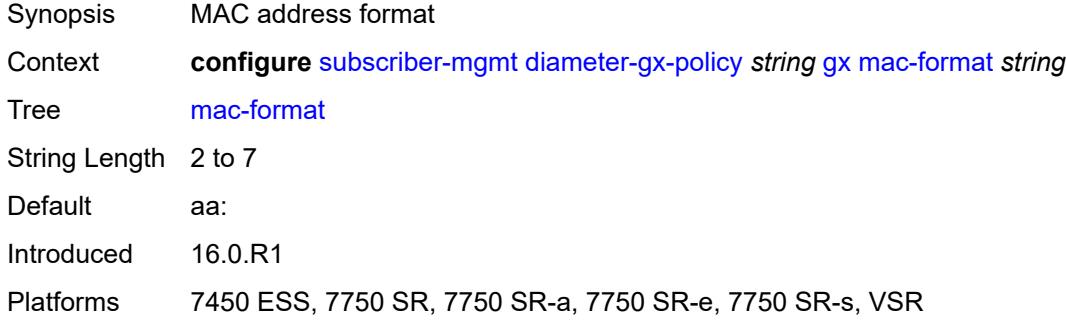

## <span id="page-8646-1"></span>**report-ip-address-event** *boolean*

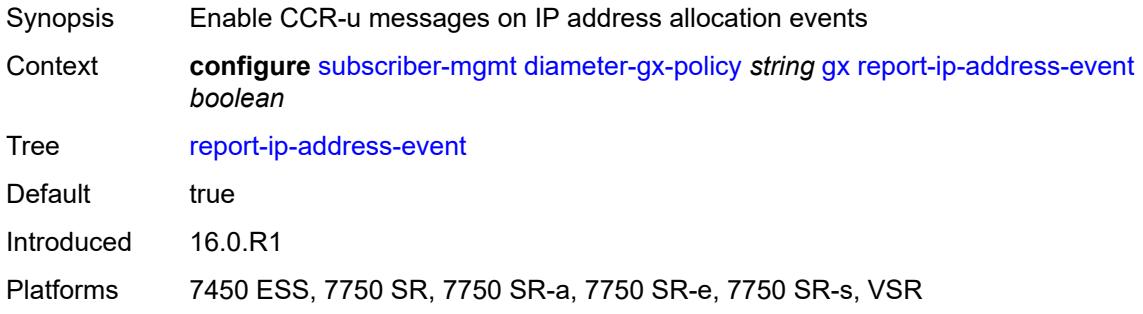

### <span id="page-8646-2"></span>**three-gpp-qos-mapping**

<span id="page-8646-3"></span>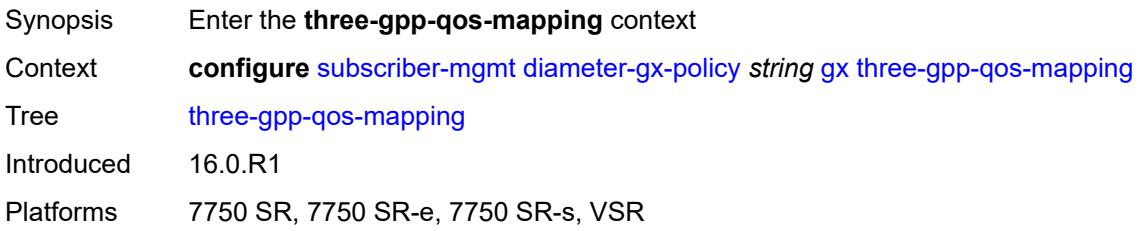

## **apn-ambr-dl**

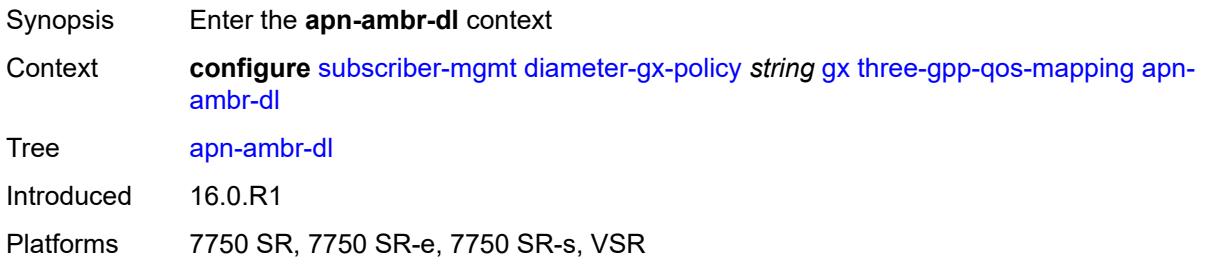

### <span id="page-8647-0"></span>**aggregate-rate**

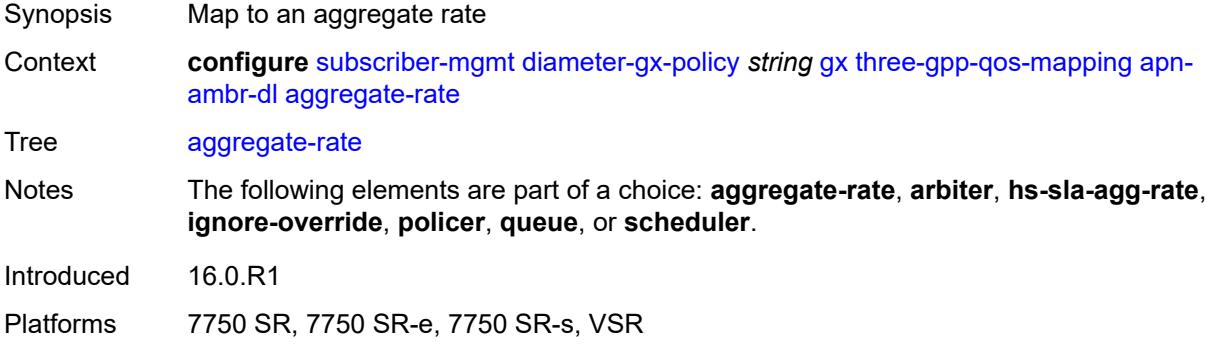

## <span id="page-8647-1"></span>**arbiter** *string*

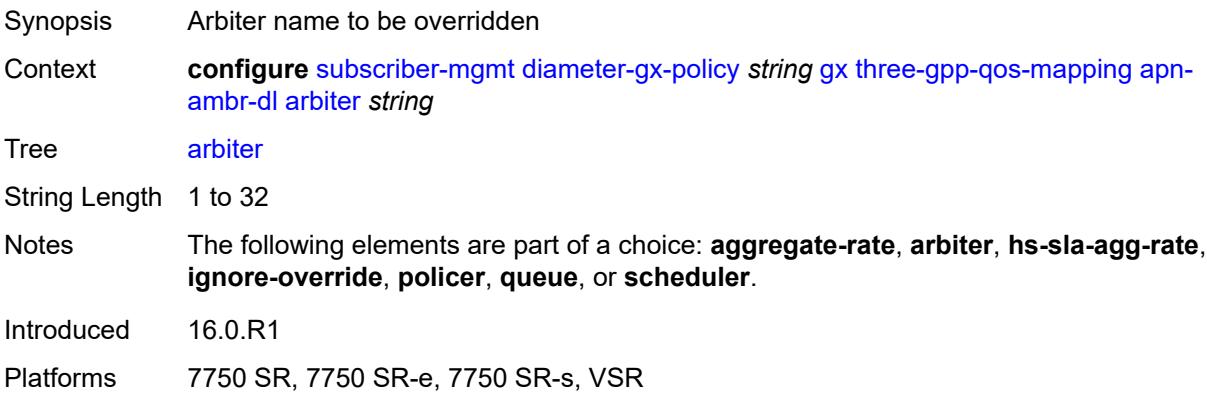

### <span id="page-8647-2"></span>**hs-sla-agg-rate**

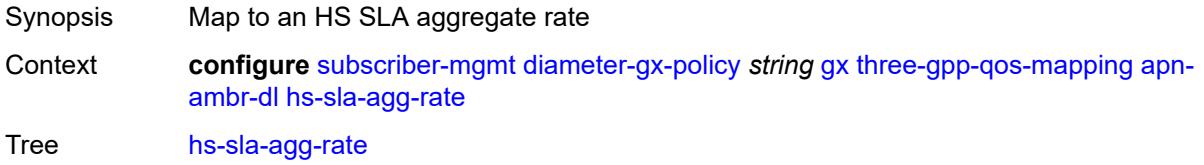

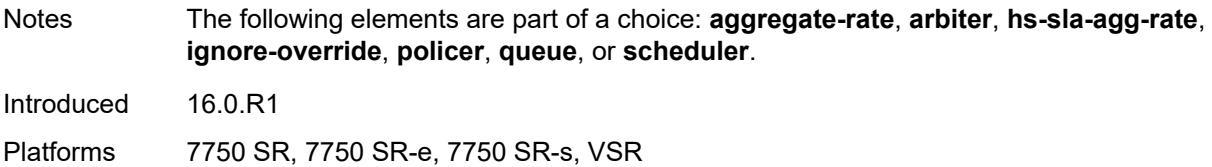

## <span id="page-8648-0"></span>**ignore-override**

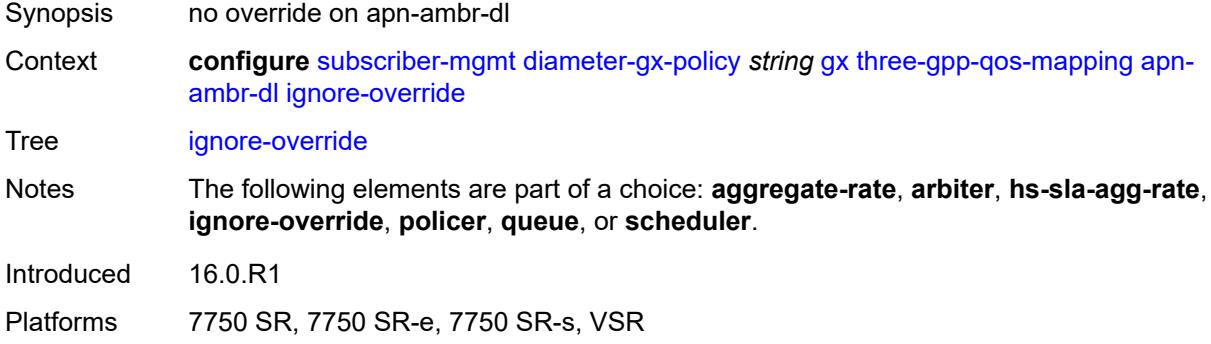

### <span id="page-8648-1"></span>**policer** *number*

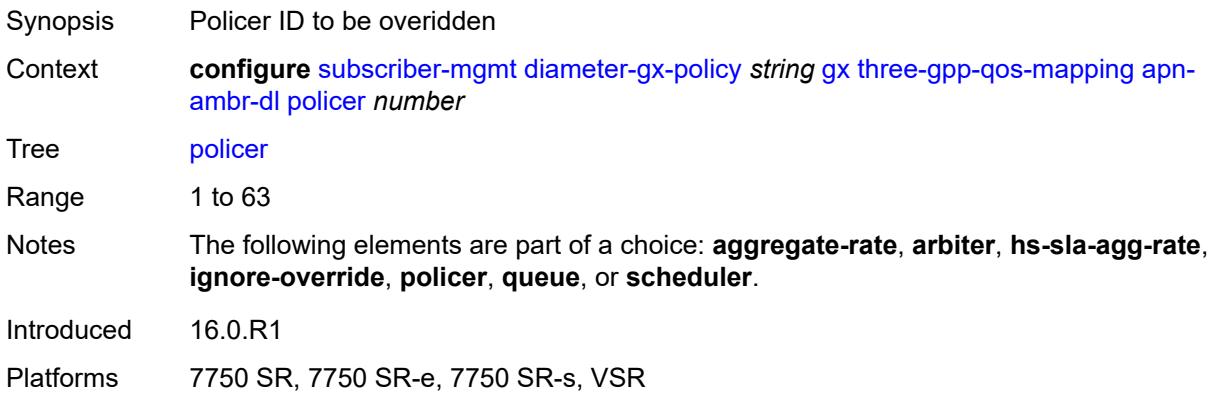

### <span id="page-8648-2"></span>**queue** *number*

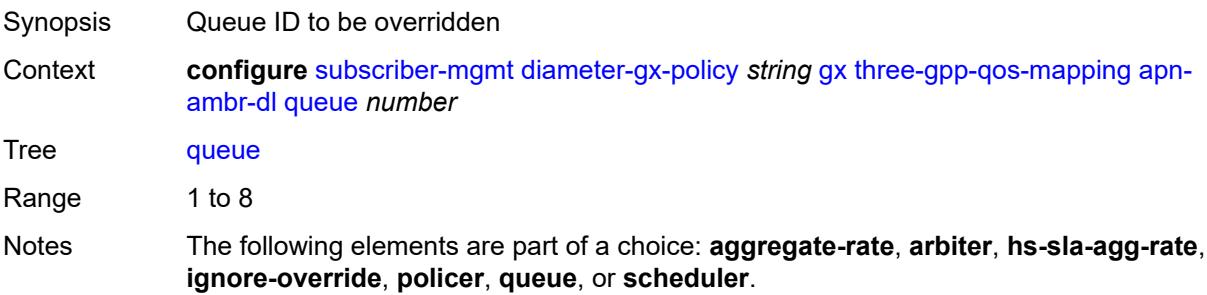

Introduced 16.0.R1 Platforms 7750 SR, 7750 SR-e, 7750 SR-s, VSR

## <span id="page-8649-0"></span>**scheduler** *string*

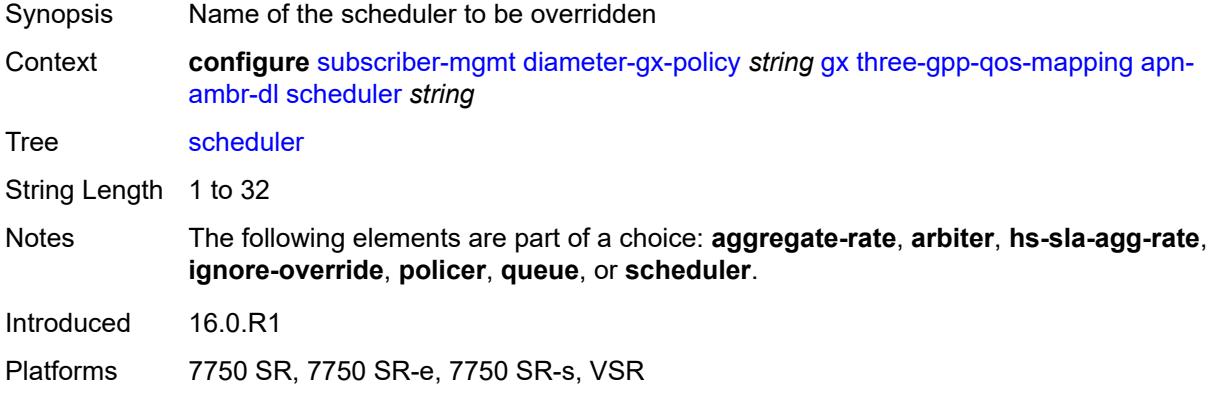

#### <span id="page-8649-1"></span>**apn-ambr-ul**

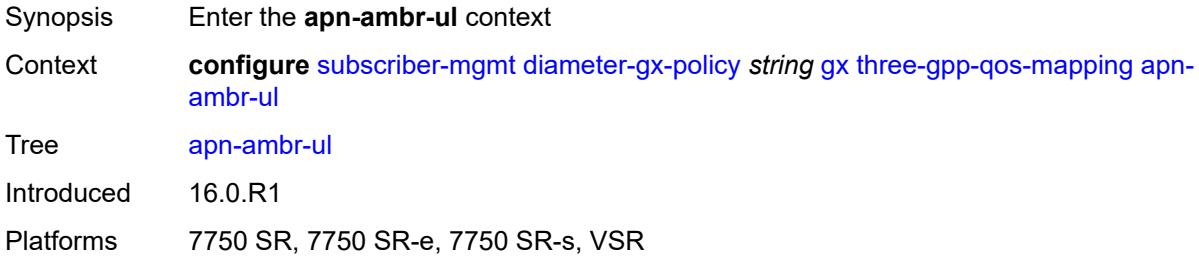

## <span id="page-8649-2"></span>**arbiter** *string*

<span id="page-8649-3"></span>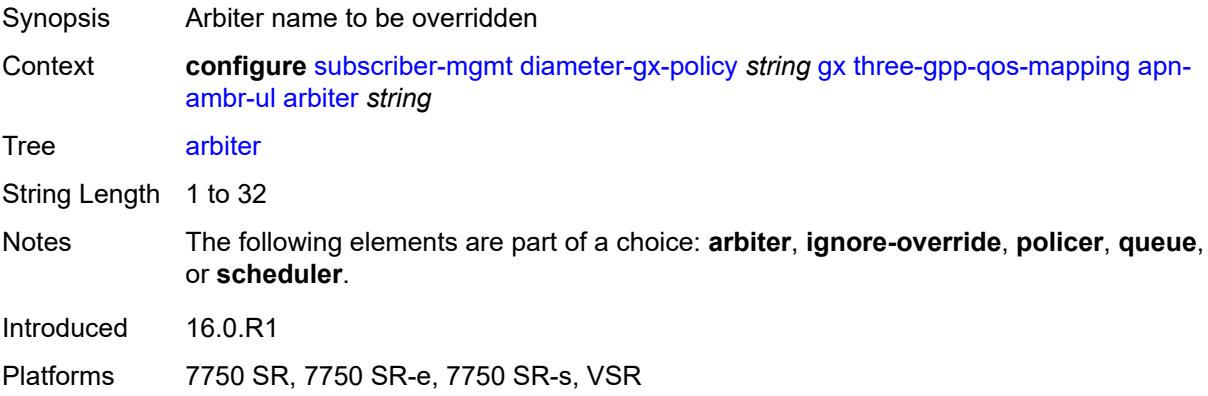

# **ignore-override**

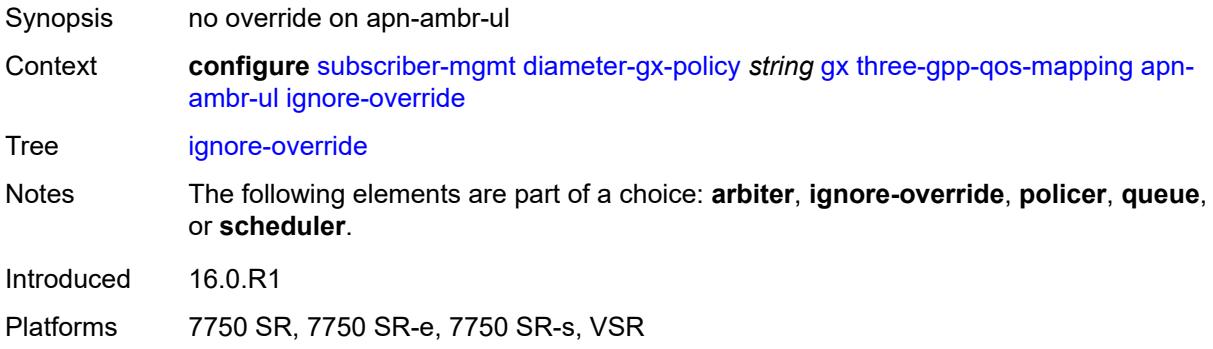

### <span id="page-8650-0"></span>**policer** *number*

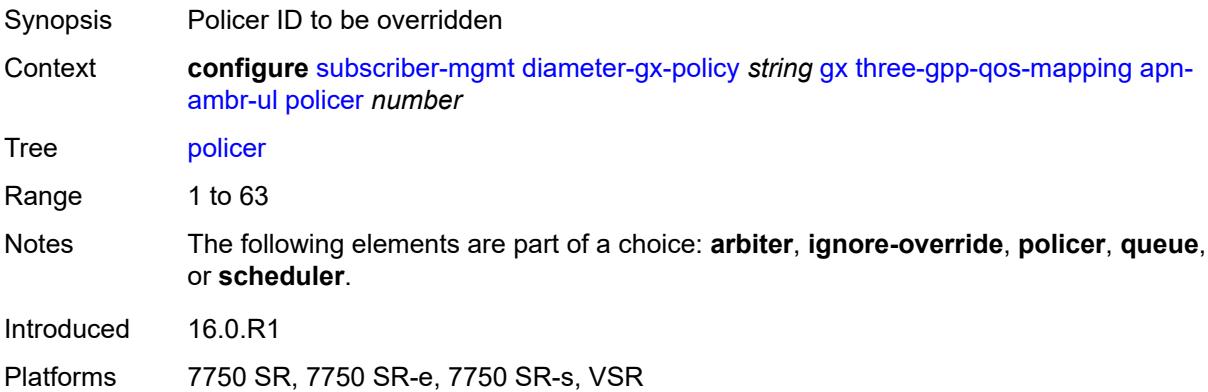

### <span id="page-8650-1"></span>**queue** *number*

<span id="page-8650-2"></span>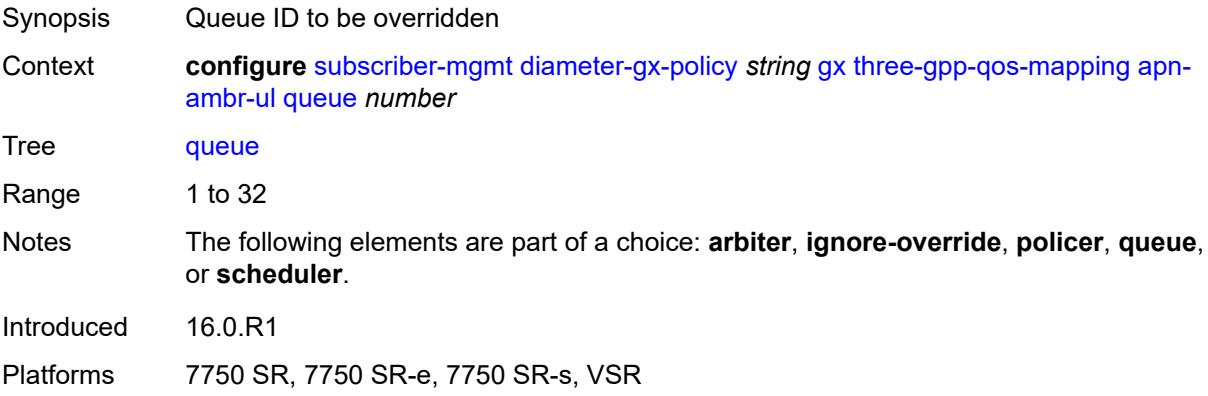

### **scheduler** *string*

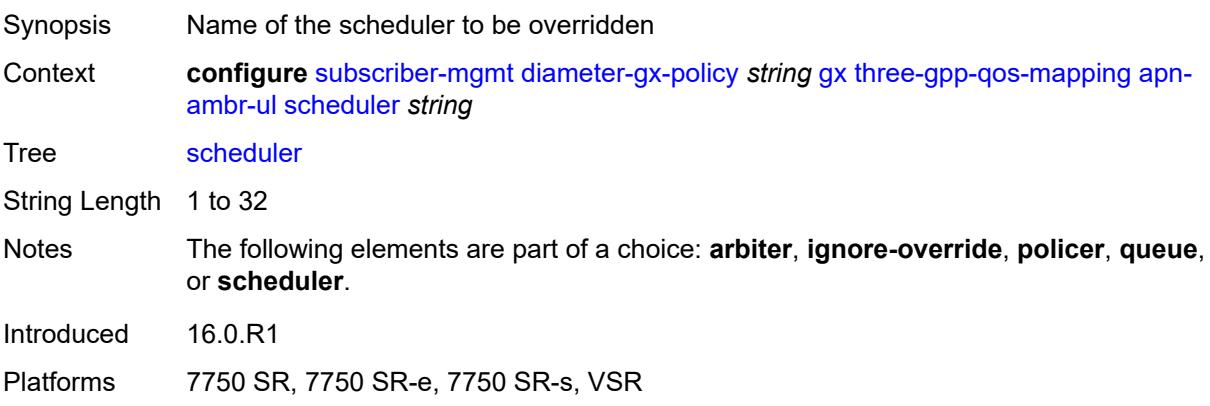

#### <span id="page-8651-0"></span>**node**

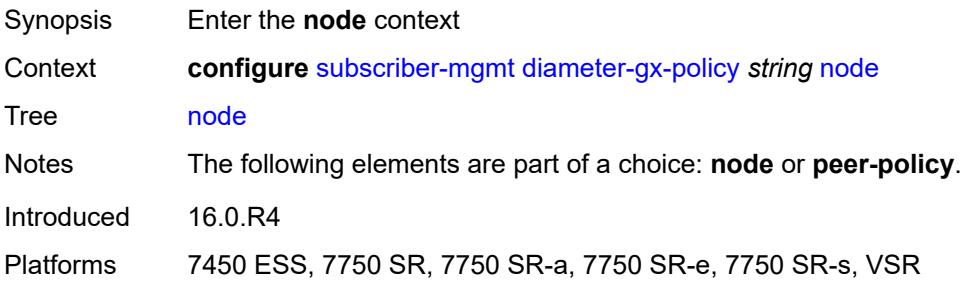

#### <span id="page-8651-1"></span>**destination-realm** *string*

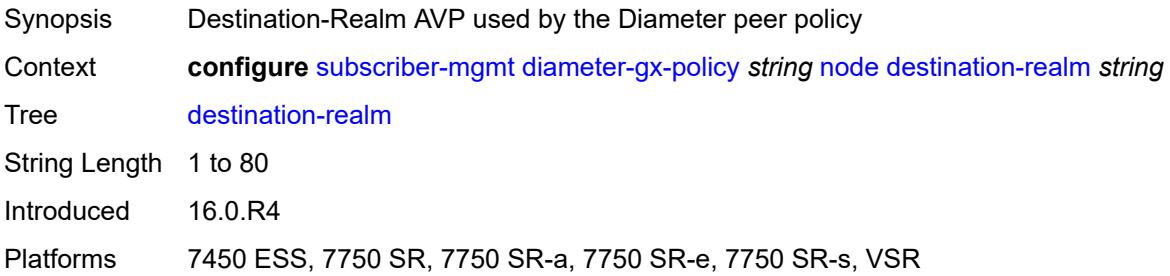

### <span id="page-8651-2"></span>**origin-host** *reference*

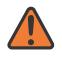

#### **WARNING:**

Modifying this element recreates the parent element automatically for the new value to take effect.

Synopsis Origin-Host AVP used by the Diameter policy

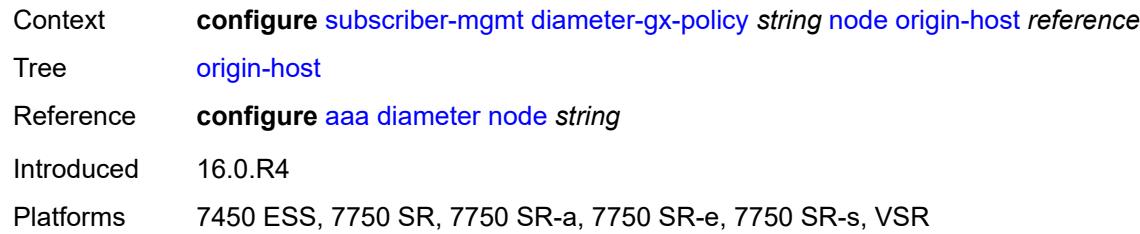

## <span id="page-8652-0"></span>**on-failure**

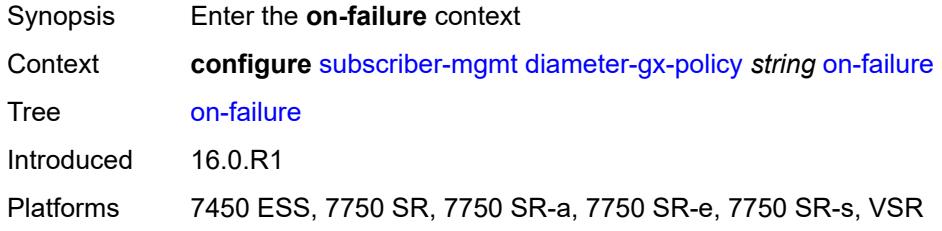

#### <span id="page-8652-1"></span>**failover** *boolean*

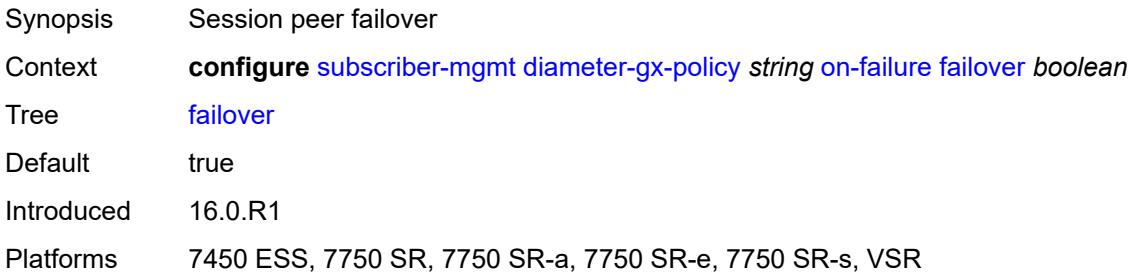

## <span id="page-8652-2"></span>**handling** *keyword*

<span id="page-8652-3"></span>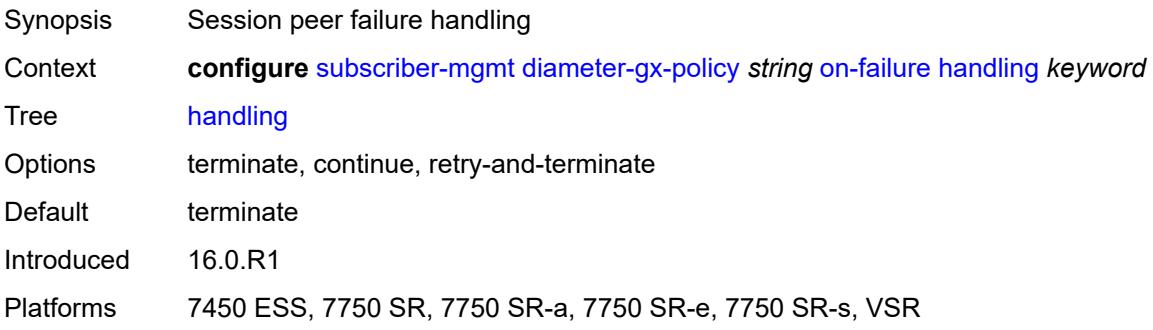

#### **tx-timer** *number*

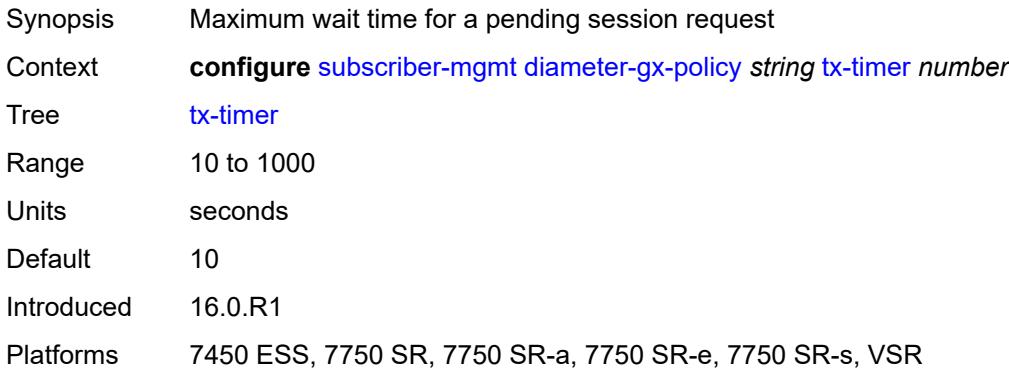

## <span id="page-8653-1"></span>**diameter-gy-policy** [[name\]](#page-8653-0) *string*

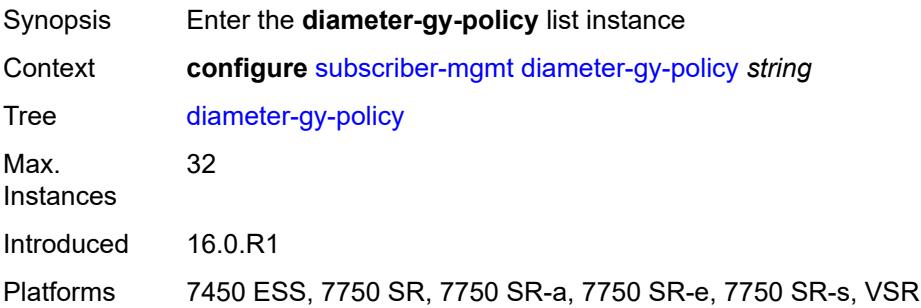

# <span id="page-8653-0"></span>[**name**] *string*

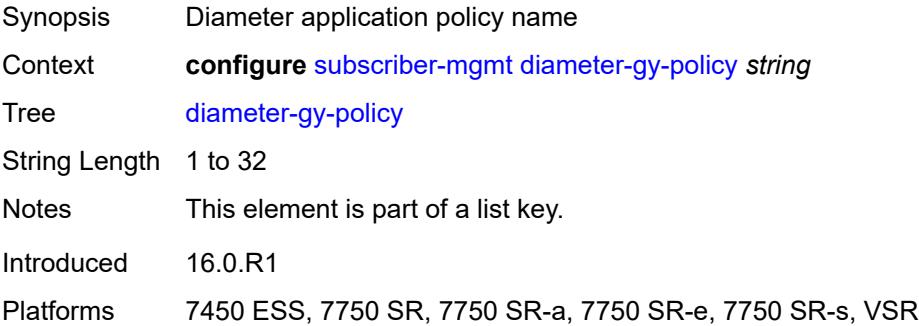

## <span id="page-8653-2"></span>**description** *string*

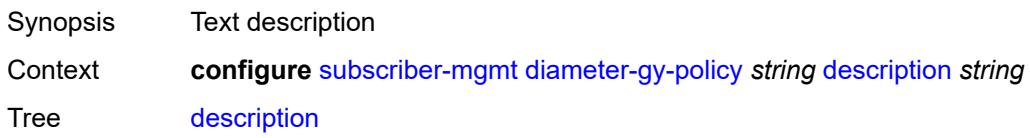

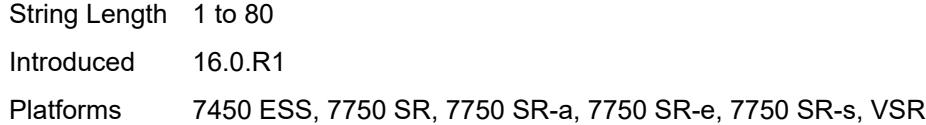

### <span id="page-8654-0"></span>**gy**

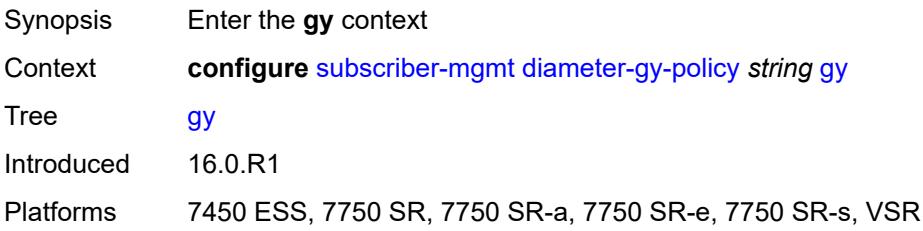

### <span id="page-8654-1"></span>**avp-subscription-id**

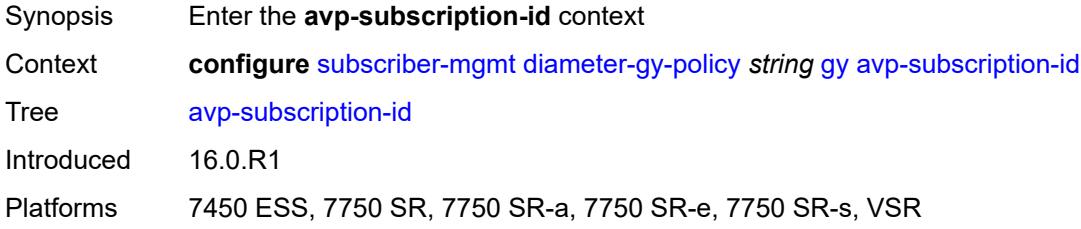

#### <span id="page-8654-2"></span>**origin** *keyword*

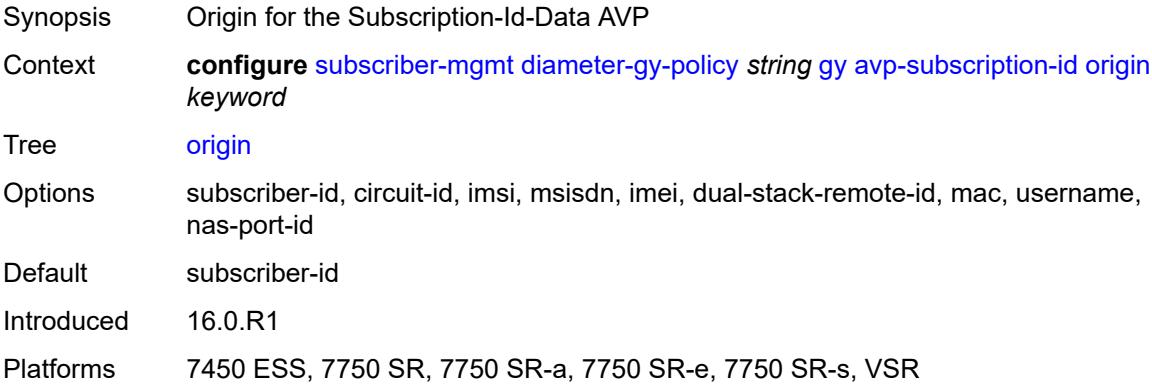

### <span id="page-8654-3"></span>**type** *keyword*

Synopsis Origin for the Subscription-Id-Type AVP

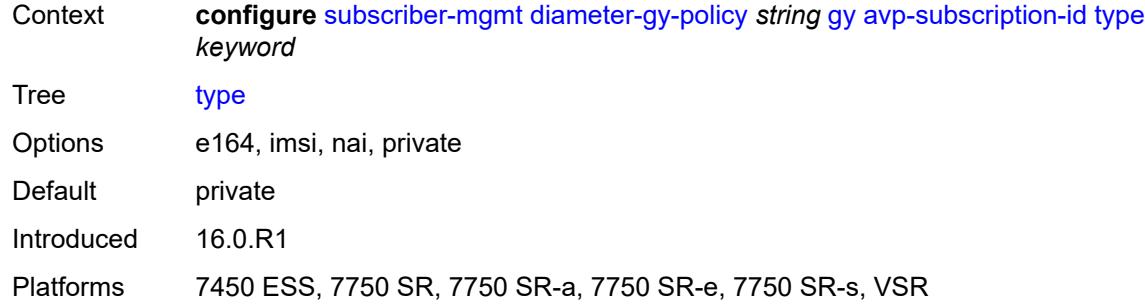

## <span id="page-8655-0"></span>**ccrt-replay**

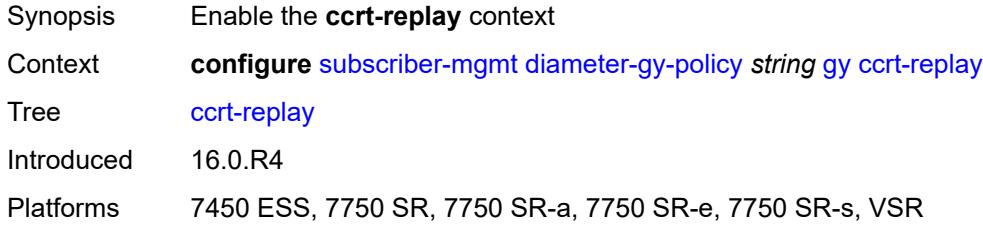

## <span id="page-8655-1"></span>**interval** *number*

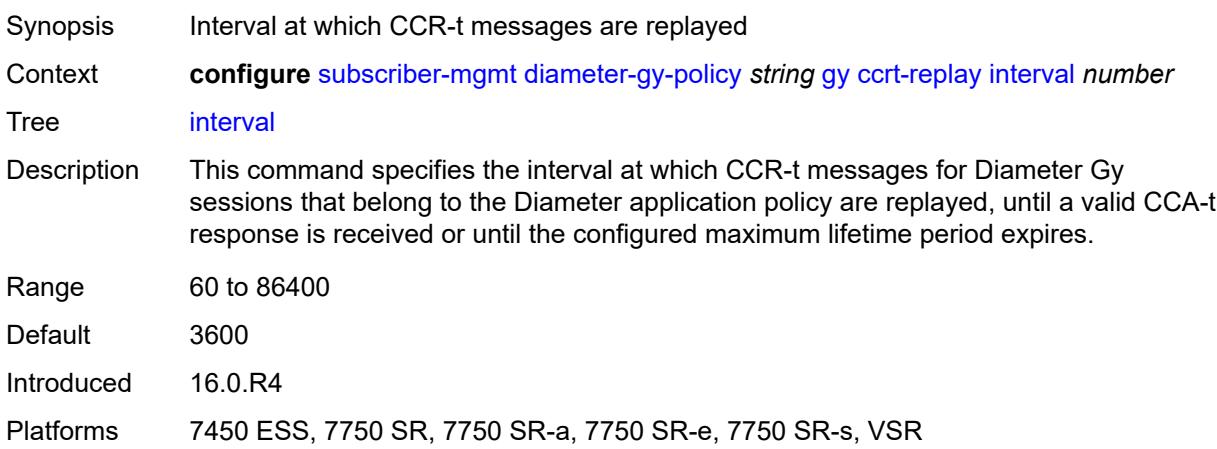

### <span id="page-8655-2"></span>**max-lifetime** *number*

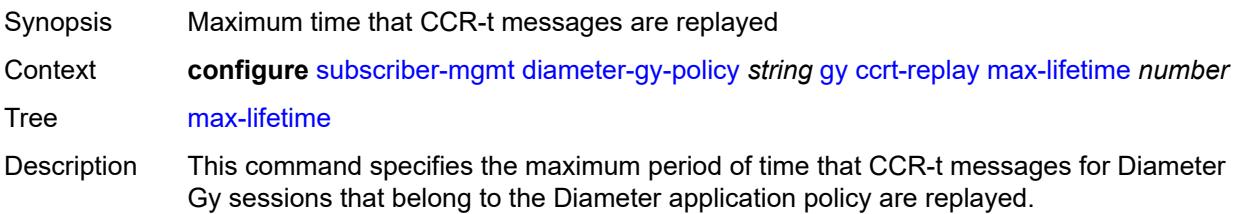

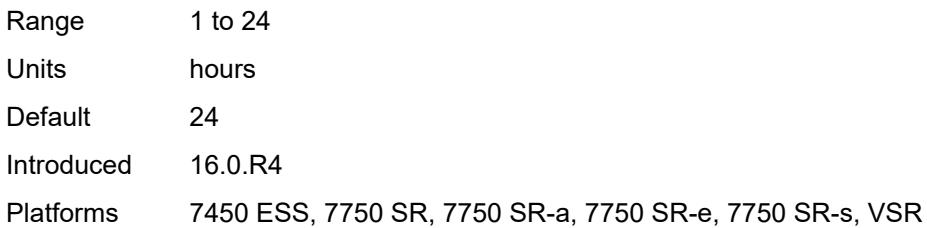

### <span id="page-8656-0"></span>**destination-realm-learning** *boolean*

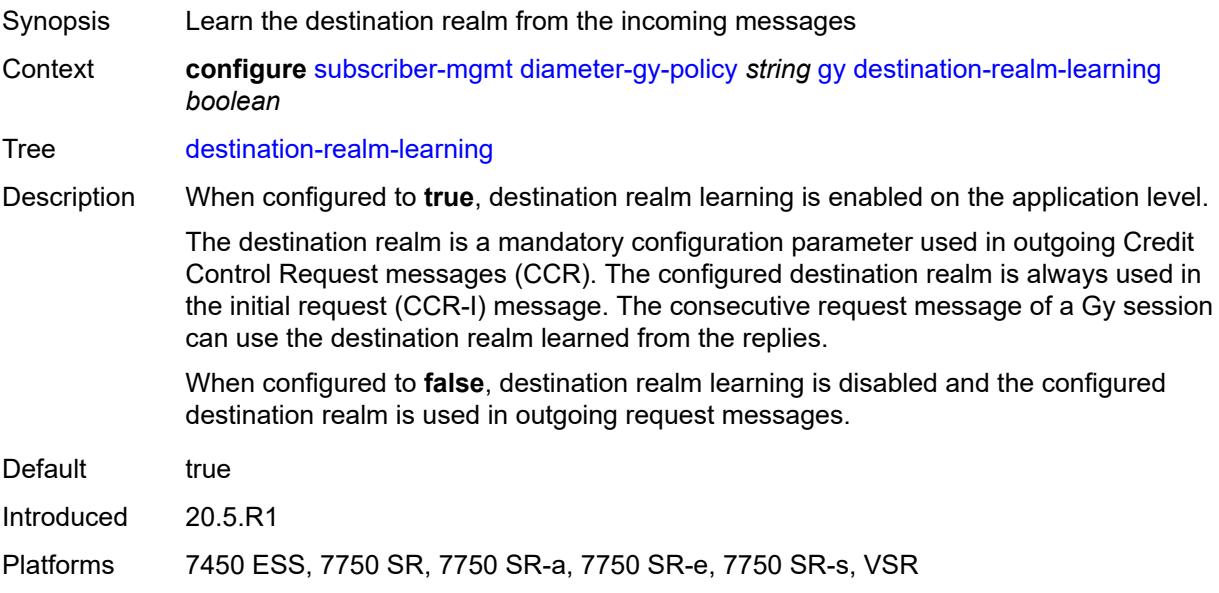

# <span id="page-8656-1"></span>**extended-failure-handling**

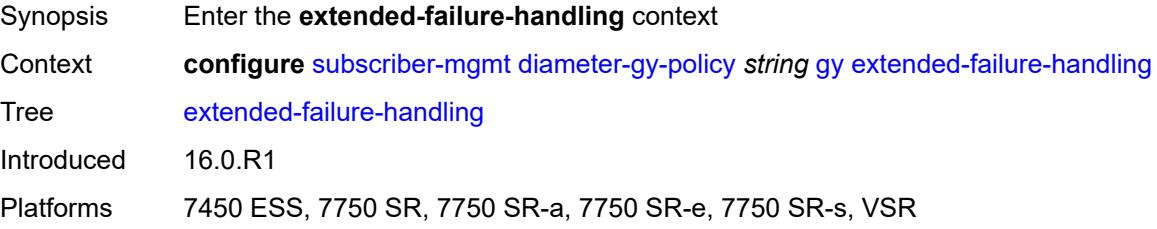

## <span id="page-8656-2"></span>**admin-state** *keyword*

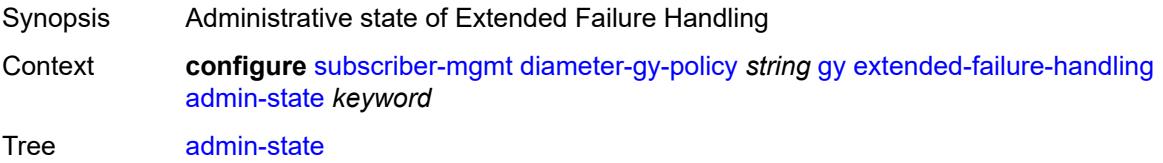

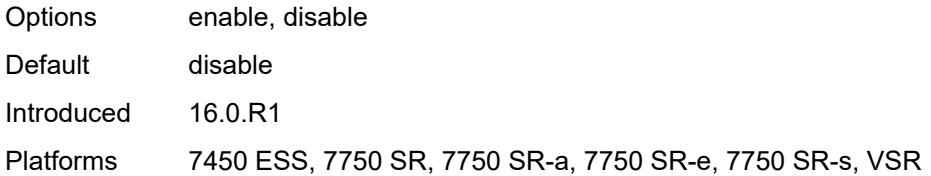

#### <span id="page-8657-0"></span>**interim-credit**

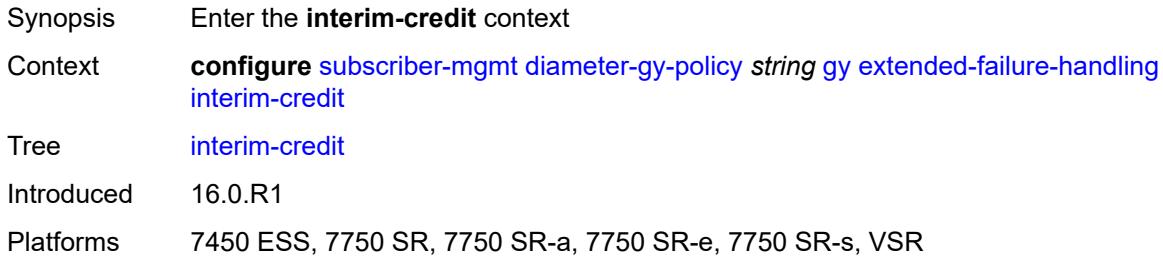

## <span id="page-8657-1"></span>**max-attempts** *(number | keyword)*

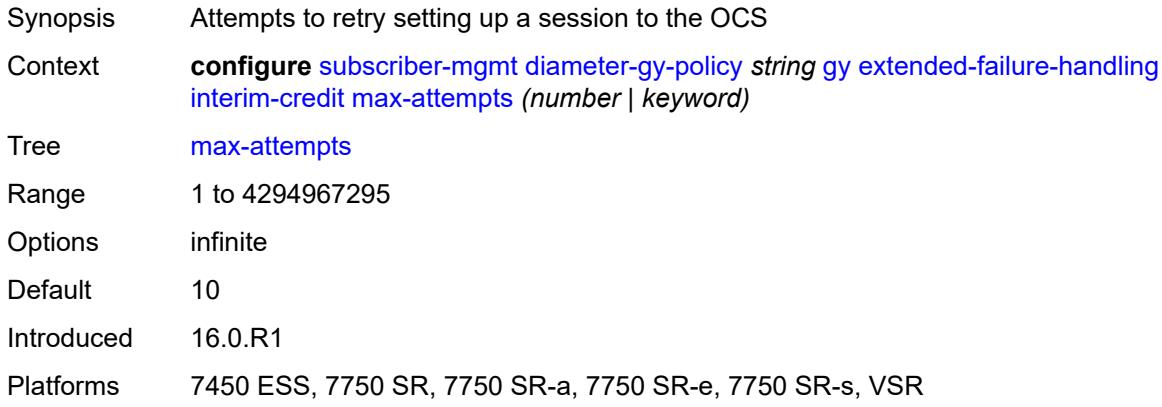

## <span id="page-8657-2"></span>**reporting** *boolean*

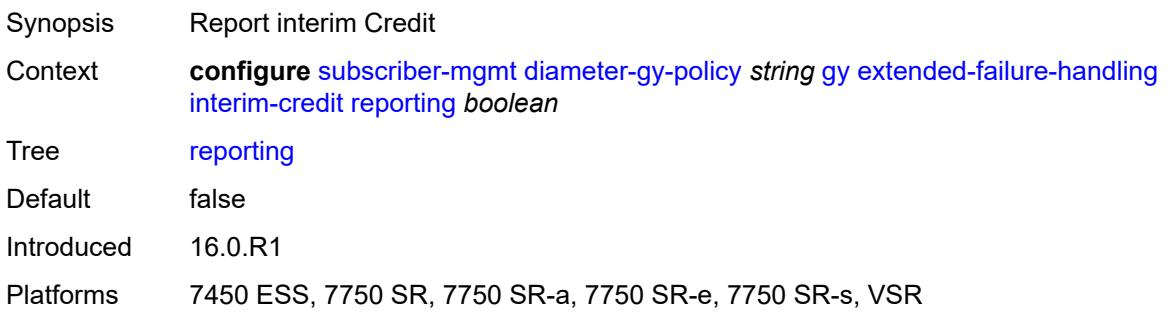

### <span id="page-8658-0"></span>**validity-time** *(number | keyword)*

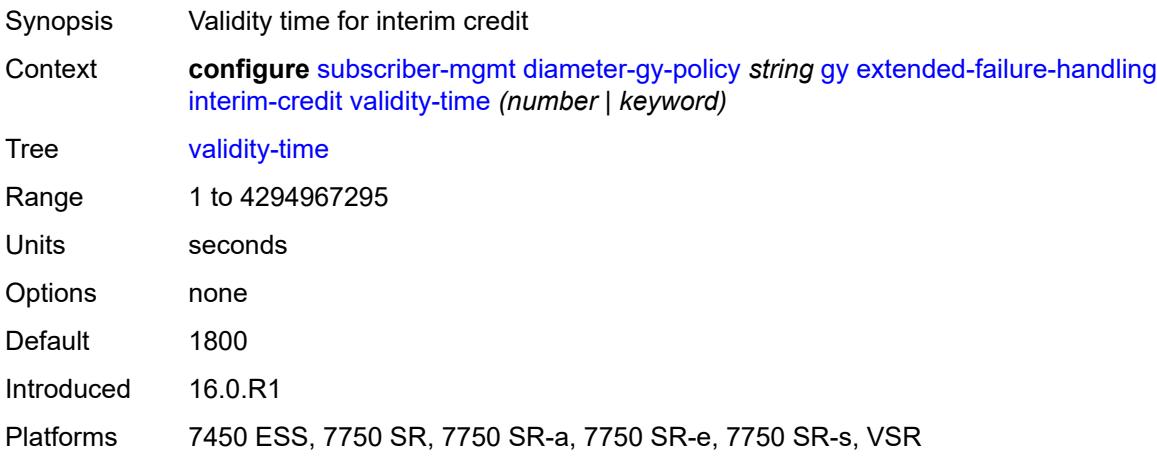

#### <span id="page-8658-1"></span>**volume**

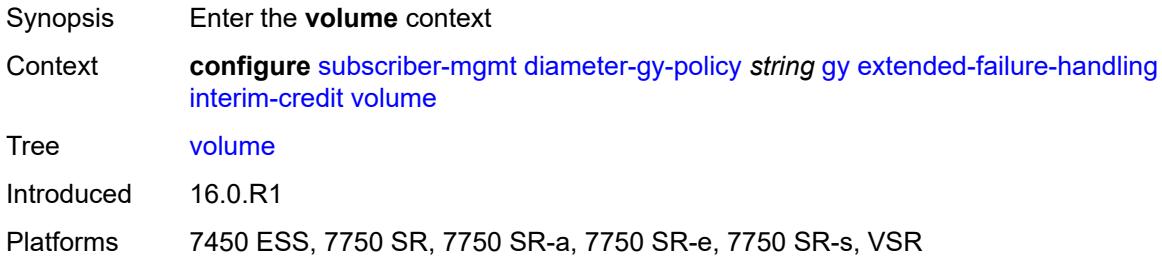

#### <span id="page-8658-2"></span>**credits** *number*

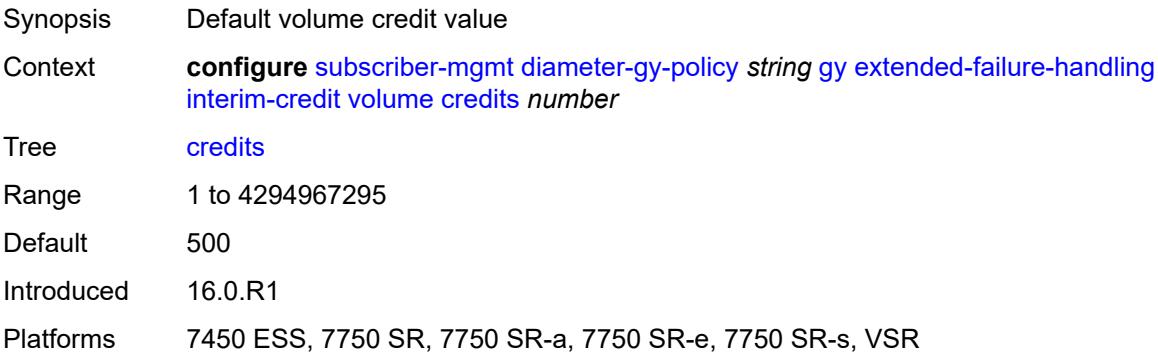

### <span id="page-8658-3"></span>**units** *keyword*

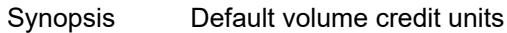

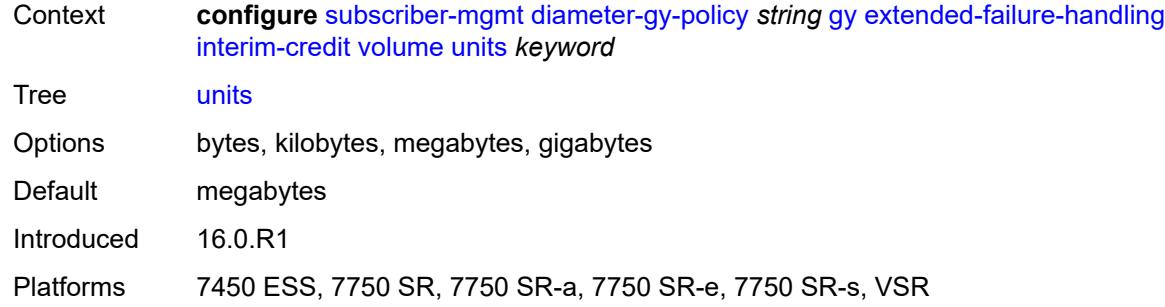

### <span id="page-8659-0"></span>**new-session-id** *boolean*

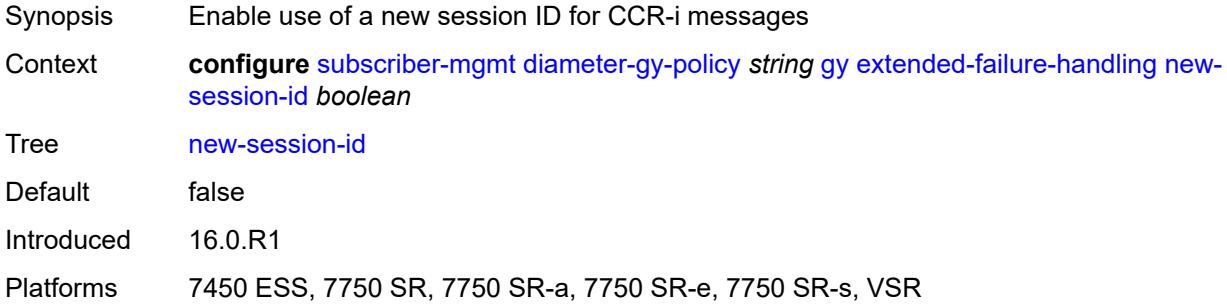

## <span id="page-8659-1"></span>**include-avp**

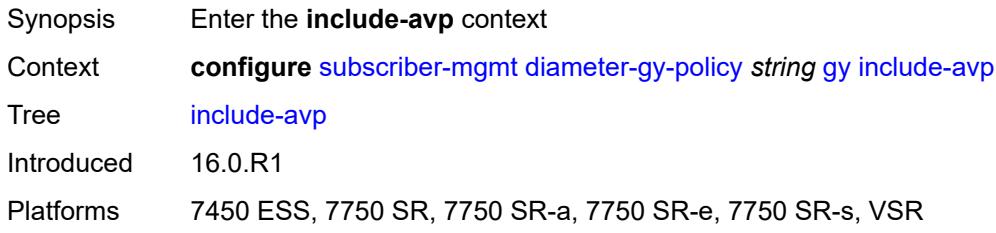

#### <span id="page-8659-2"></span>**aaa-user-name** *boolean*

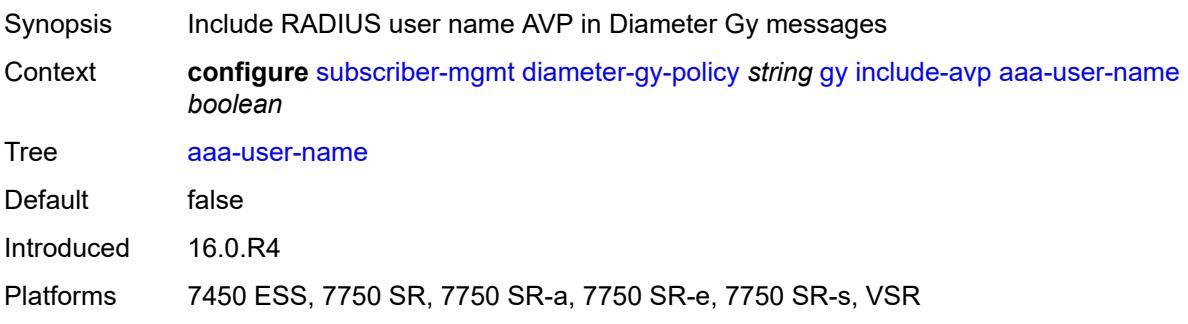

### <span id="page-8660-0"></span>**address-avp** *boolean*

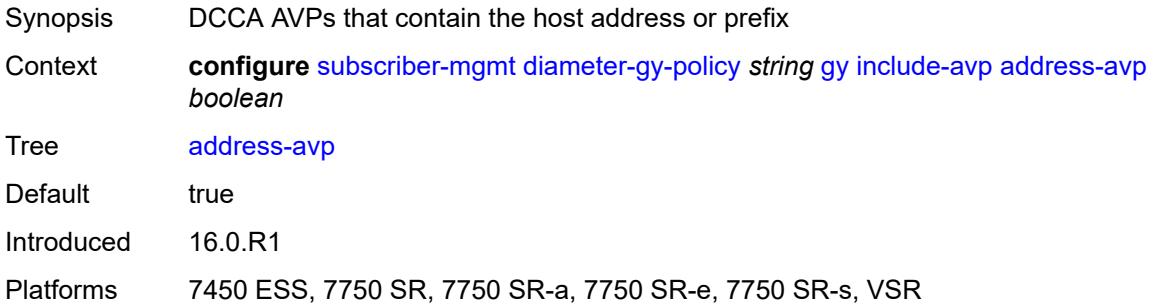

#### <span id="page-8660-1"></span>**called-station-id**

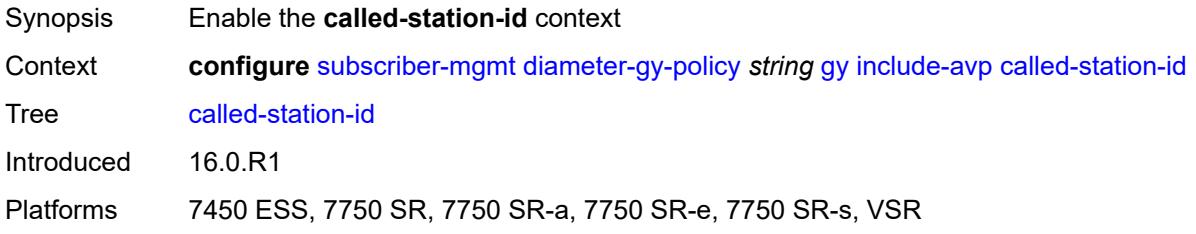

### <span id="page-8660-2"></span>**id** *string*

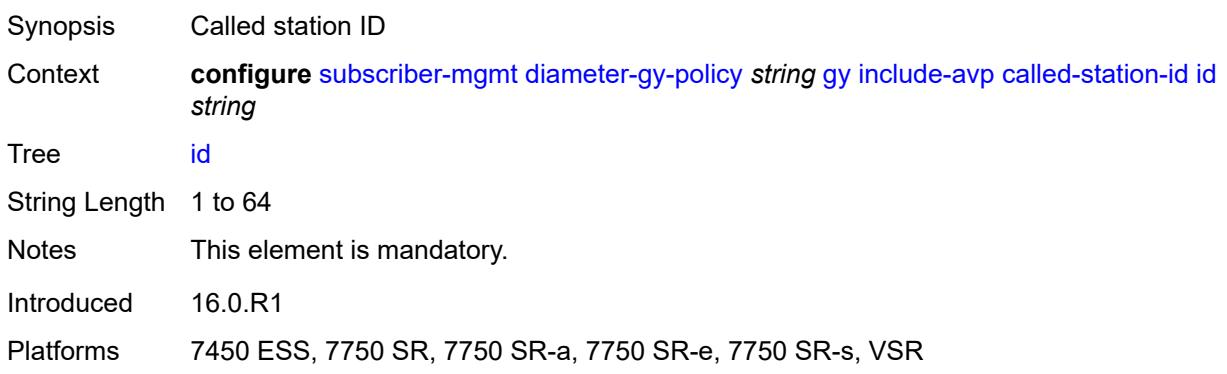

## <span id="page-8660-3"></span>**charging-rule-base-name**

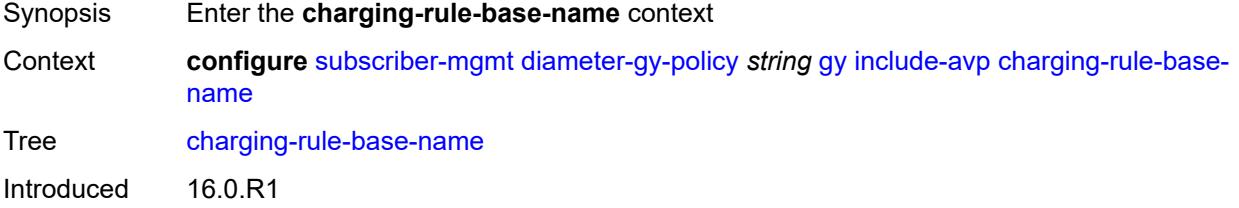

Platforms 7450 ESS, 7750 SR, 7750 SR-a, 7750 SR-e, 7750 SR-s, VSR

#### <span id="page-8661-0"></span>**category-map**

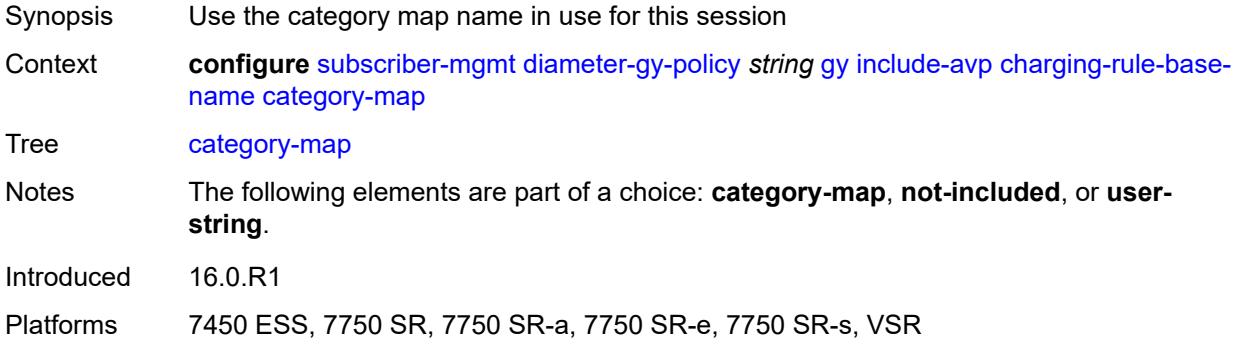

#### <span id="page-8661-1"></span>**not-included**

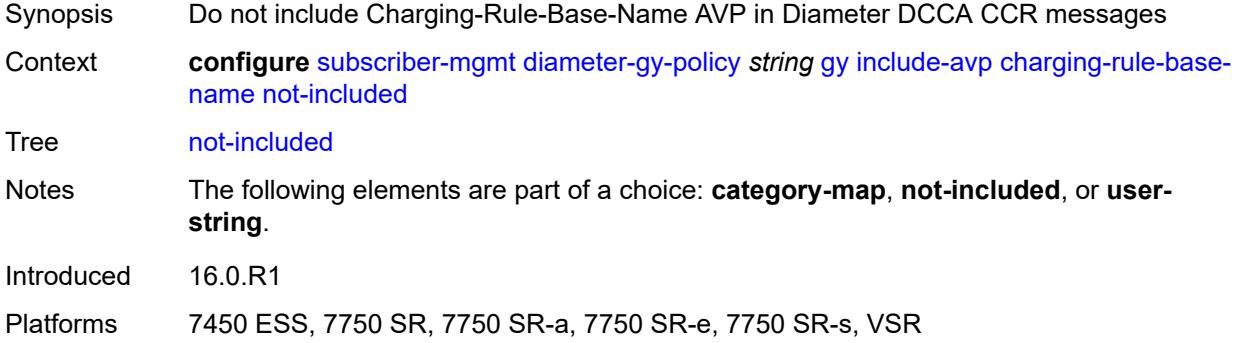

### <span id="page-8661-2"></span>**user-string** *string*

<span id="page-8661-3"></span>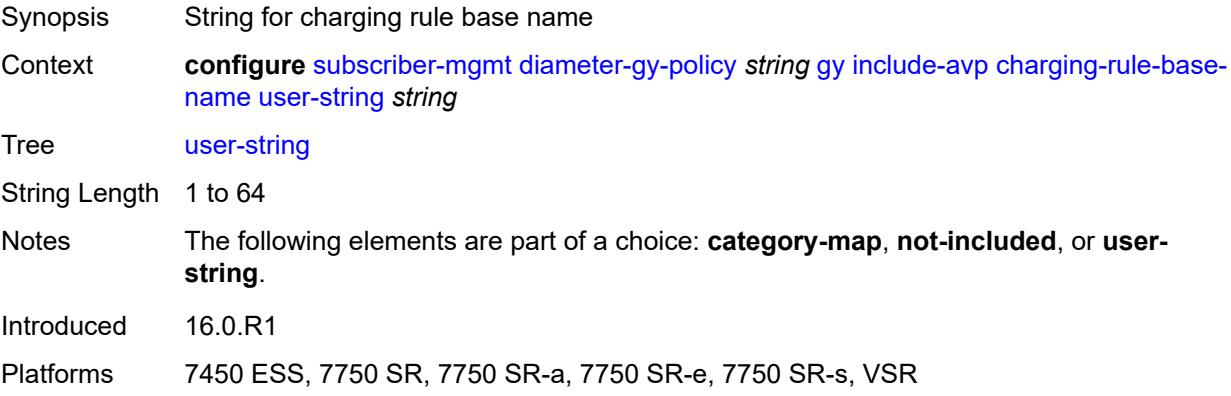

## **ggsn-address**

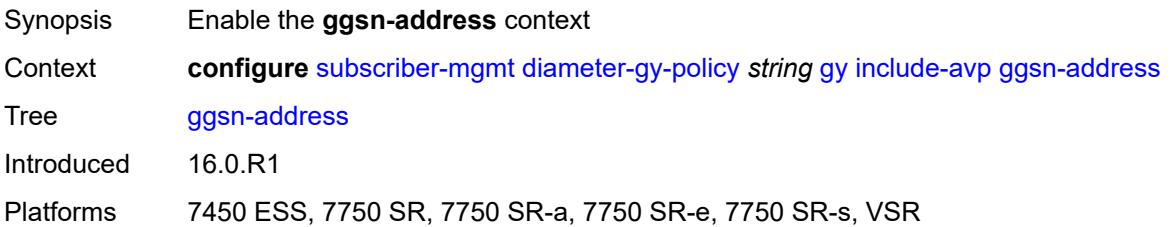

### <span id="page-8662-0"></span>**type** *keyword*

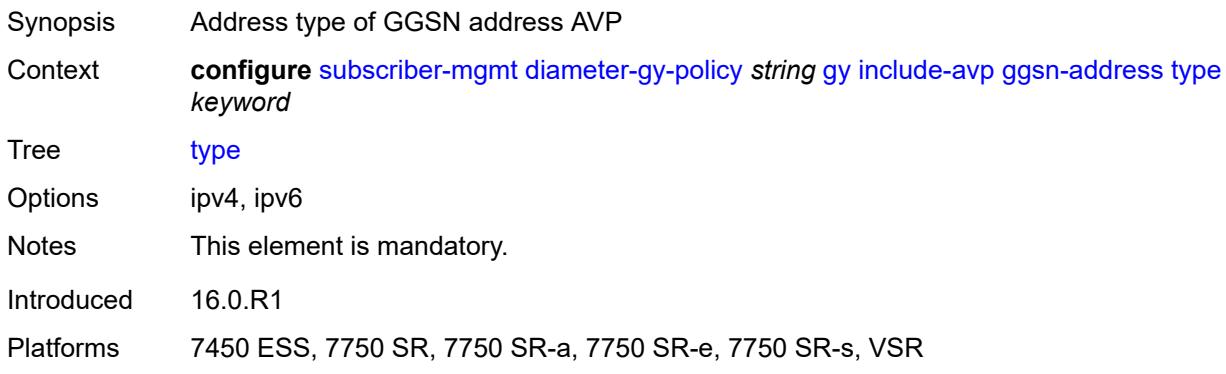

### <span id="page-8662-1"></span>**pdp-context-type** *boolean*

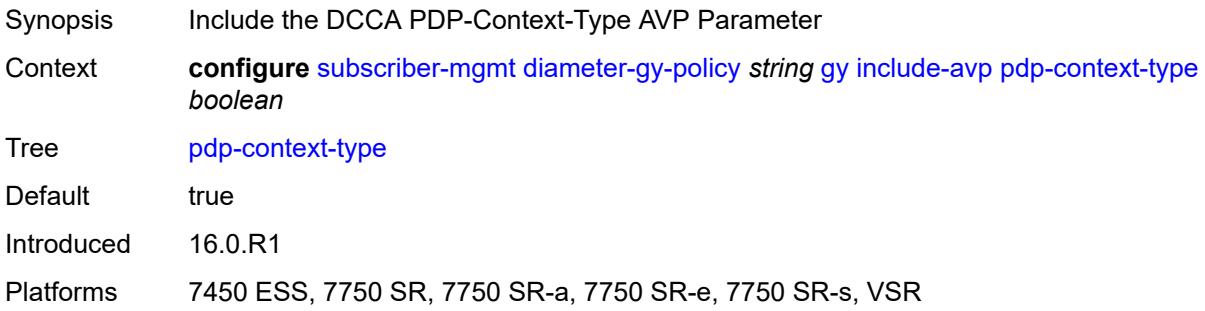

## <span id="page-8662-2"></span>**ps-information** *boolean*

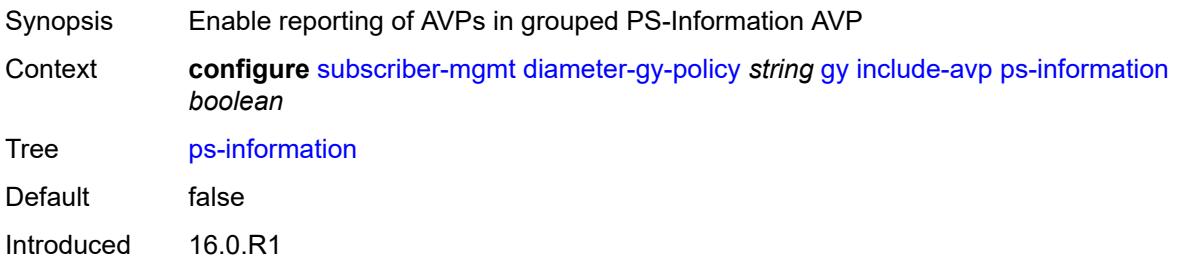

Platforms 7450 ESS, 7750 SR, 7750 SR-a, 7750 SR-e, 7750 SR-s, VSR

#### <span id="page-8663-0"></span>**service-context-id**

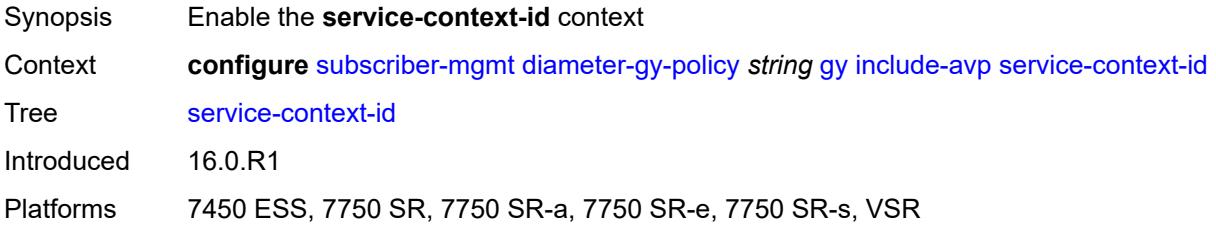

### <span id="page-8663-1"></span>**id** *string*

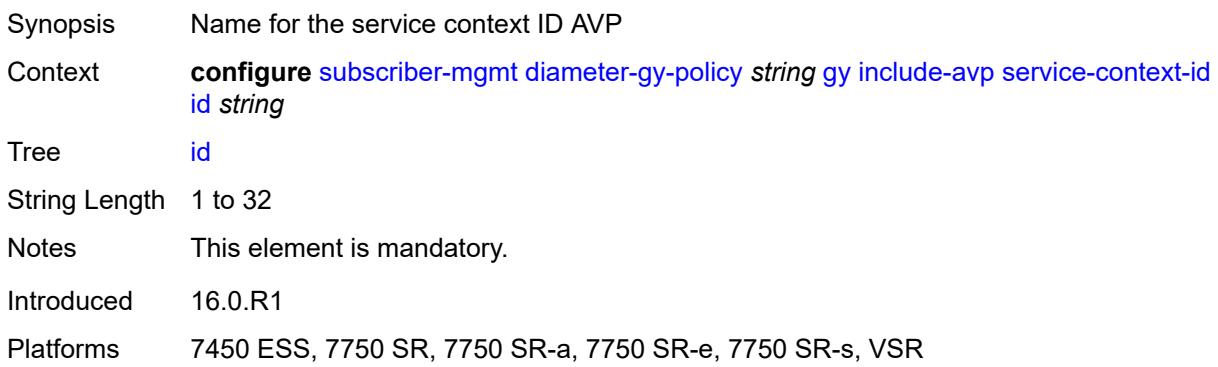

### <span id="page-8663-2"></span>**three-gpp-charging-characteristics** *boolean*

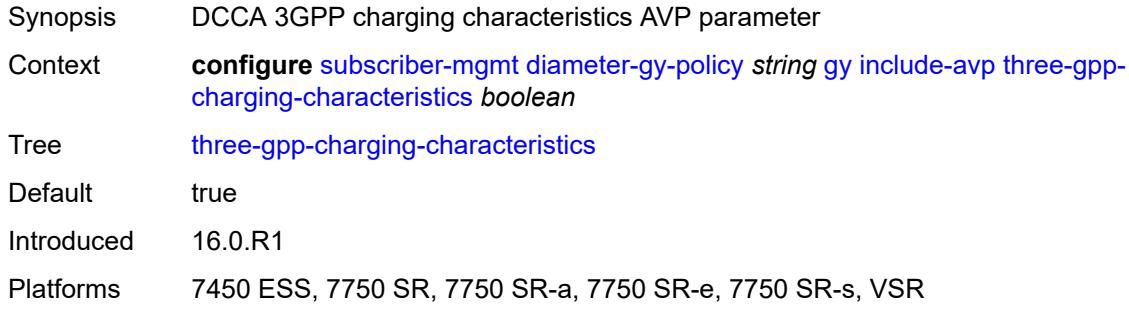

#### <span id="page-8663-3"></span>**three-gpp-charging-id** *keyword*

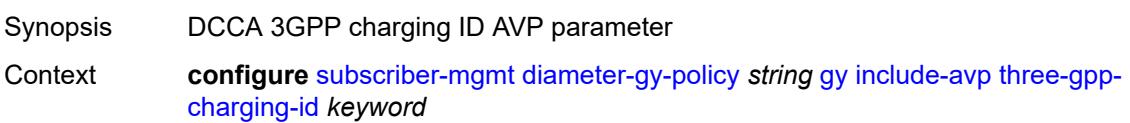

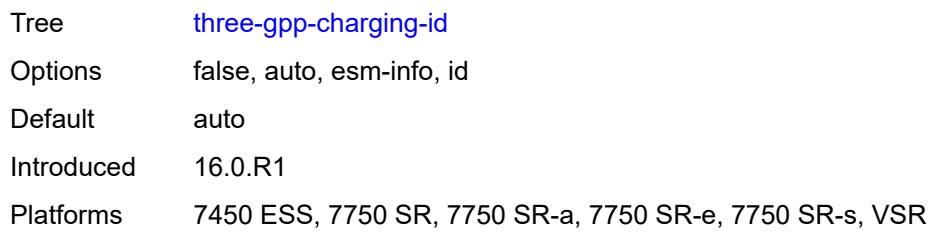

### <span id="page-8664-0"></span>**three-gpp-ggsn-ipv4-address** *boolean*

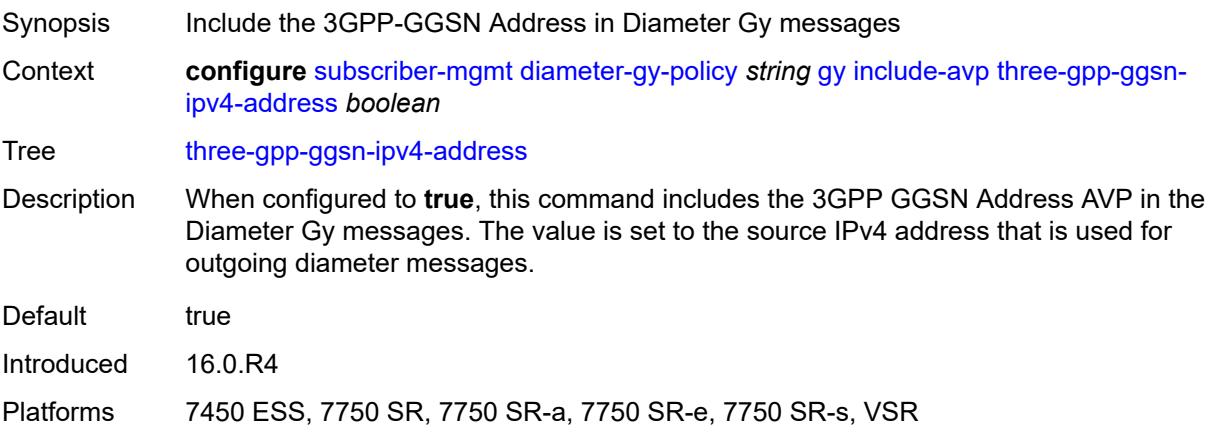

## <span id="page-8664-1"></span>**three-gpp-ggsn-ipv6-address** *boolean*

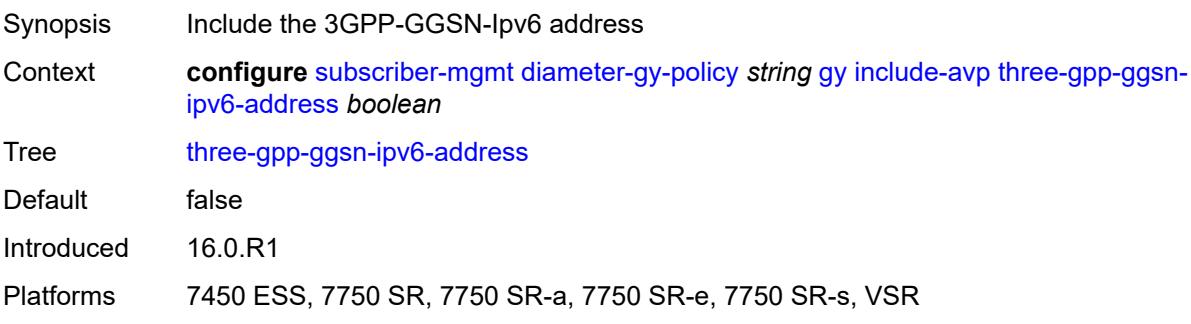

# <span id="page-8664-2"></span>**three-gpp-gprs-negotiated-qos-profile** *boolean*

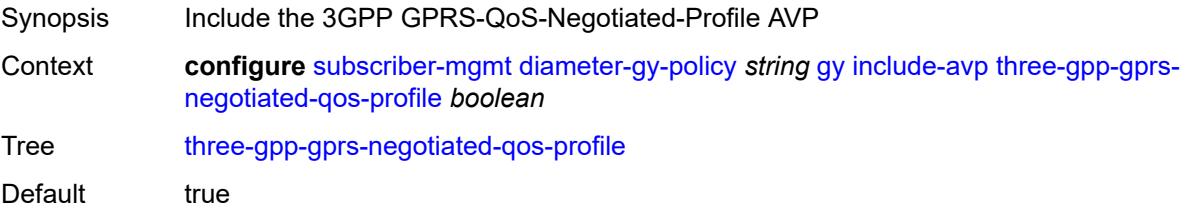

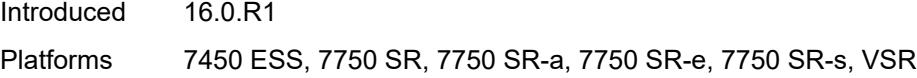

### <span id="page-8665-0"></span>**three-gpp-imsi** *keyword*

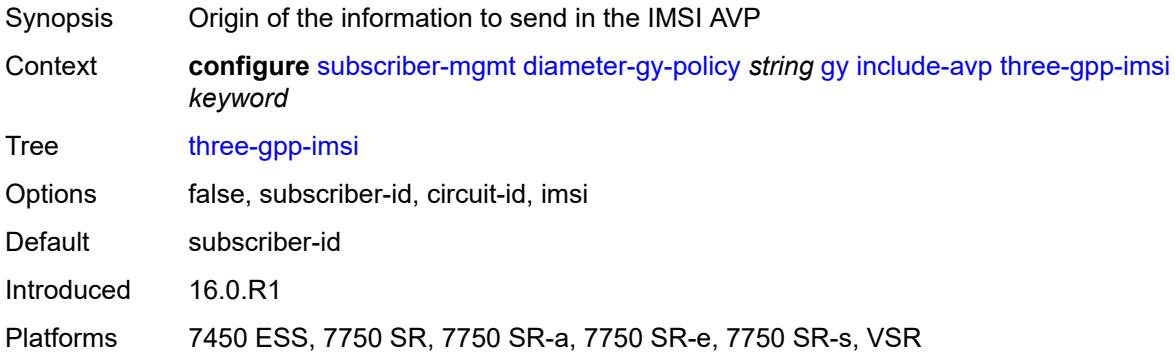

# <span id="page-8665-1"></span>**three-gpp-nsapi** *boolean*

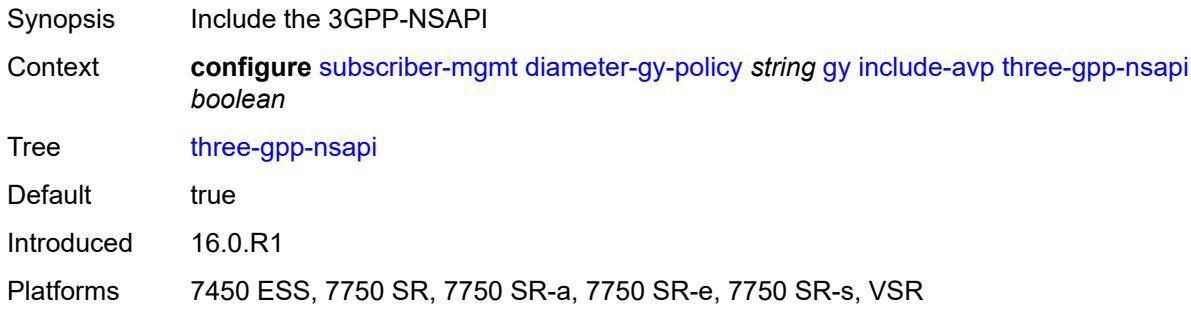

# <span id="page-8665-2"></span>**three-gpp-rat-type**

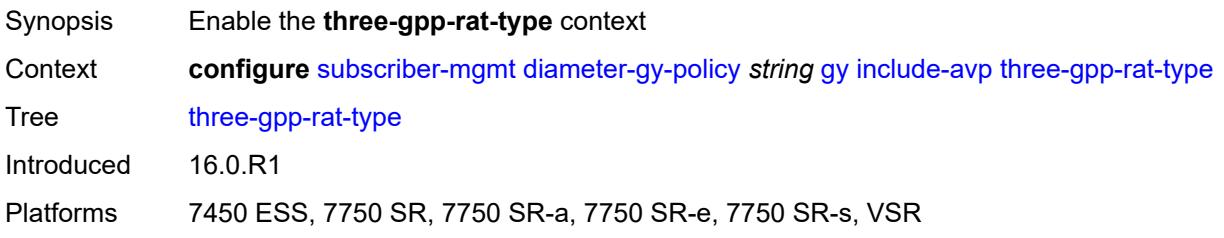

### <span id="page-8665-3"></span>**type** *number*

Synopsis Value for 3GPP-RAT-Type AVP

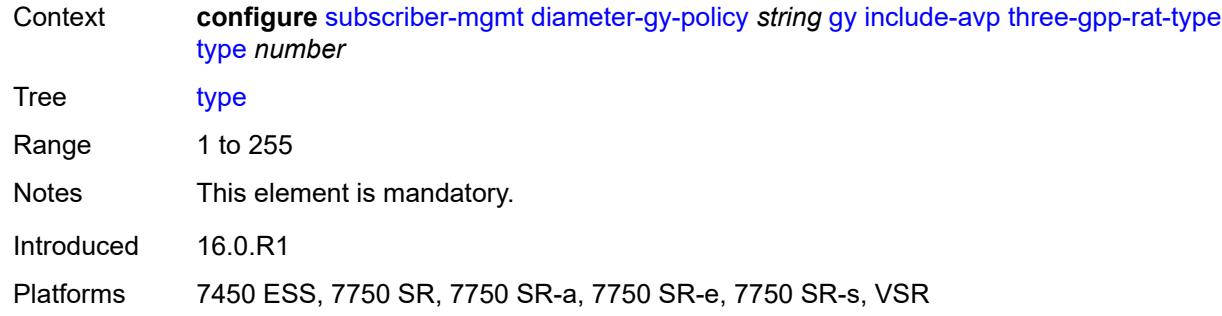

### <span id="page-8666-0"></span>**three-gpp-selection-mode** *boolean*

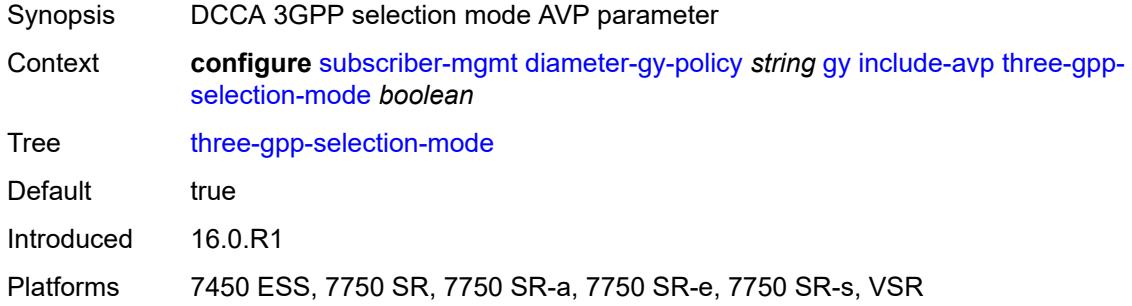

## <span id="page-8666-1"></span>**three-gpp-session-stop-indicator** *boolean*

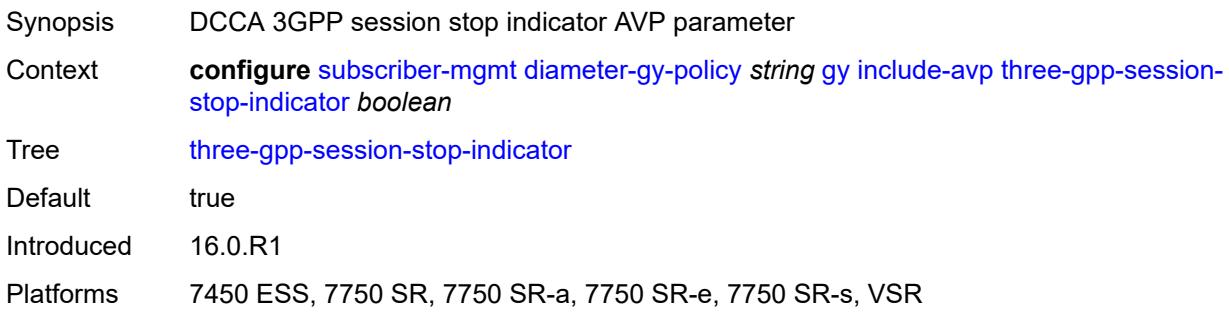

## <span id="page-8666-2"></span>**three-gpp-user-location-info** *boolean*

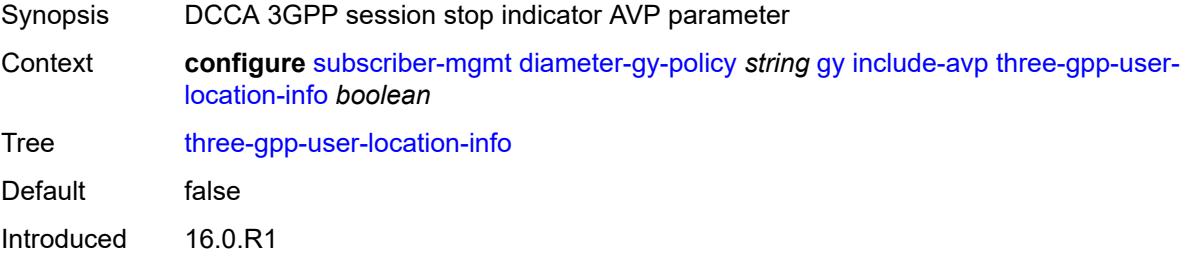

Platforms 7450 ESS, 7750 SR, 7750 SR-a, 7750 SR-e, 7750 SR-s, VSR

#### <span id="page-8667-0"></span>**user-equipment-info-type**

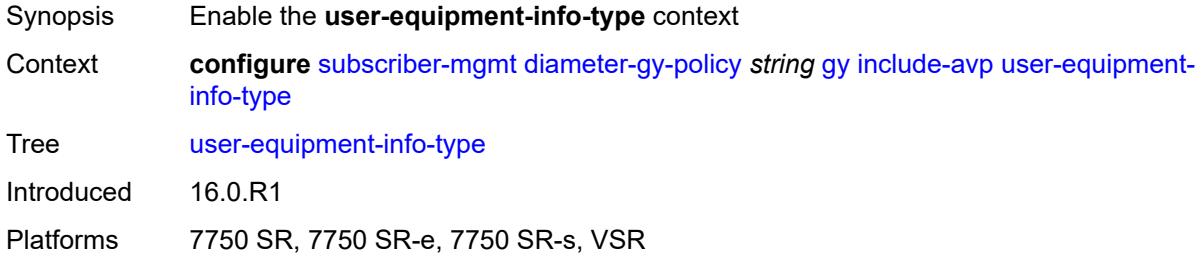

#### <span id="page-8667-1"></span>**type** *keyword*

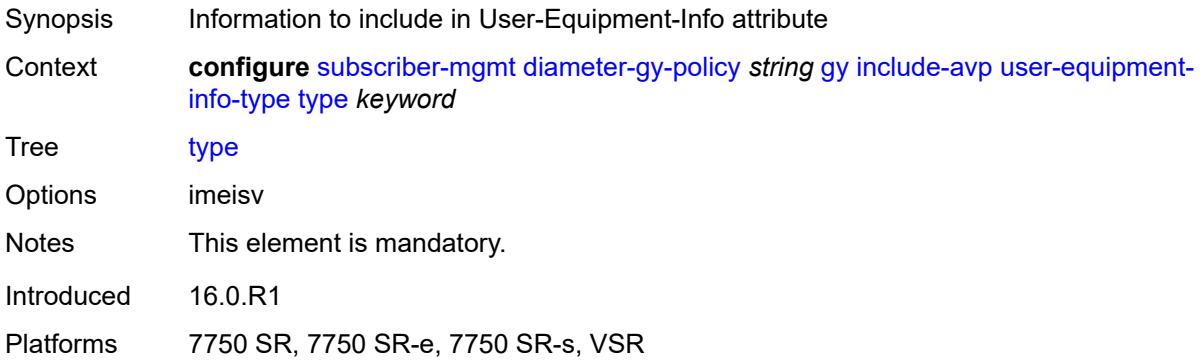

#### <span id="page-8667-2"></span>**mac-format** *string*

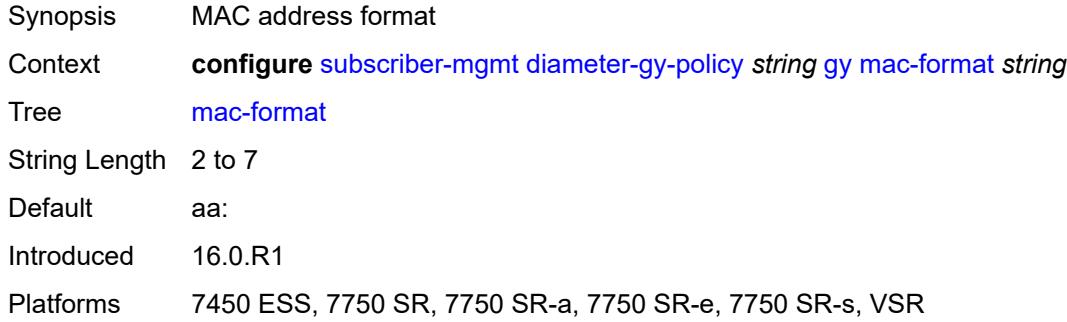

## <span id="page-8667-3"></span>**out-of-credit-reporting** *keyword*

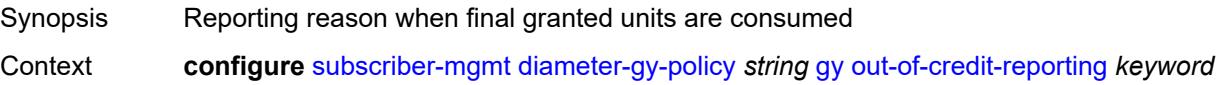

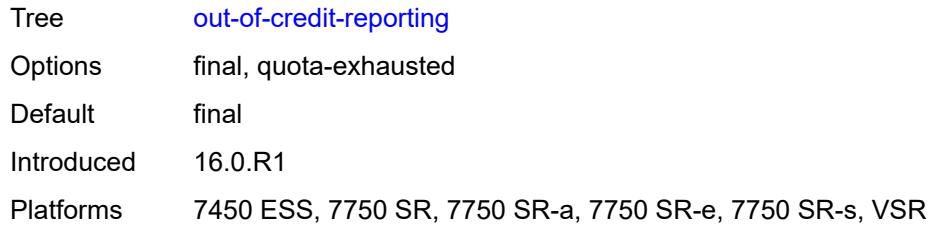

### <span id="page-8668-0"></span>**vendor-support** *keyword*

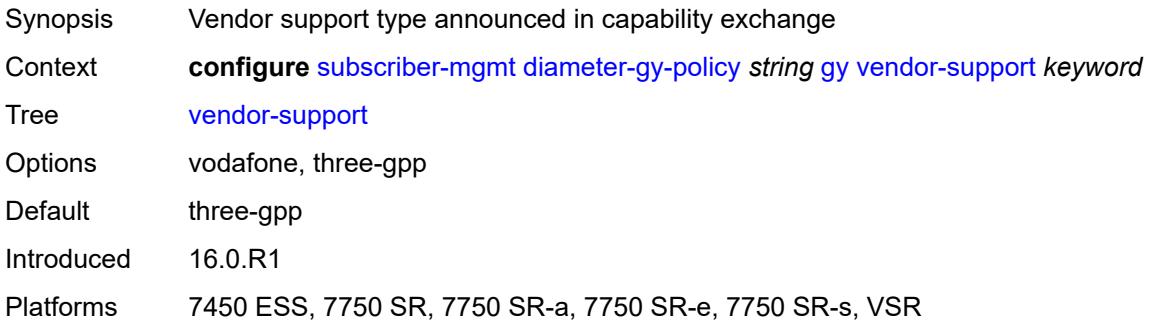

#### <span id="page-8668-1"></span>**node**

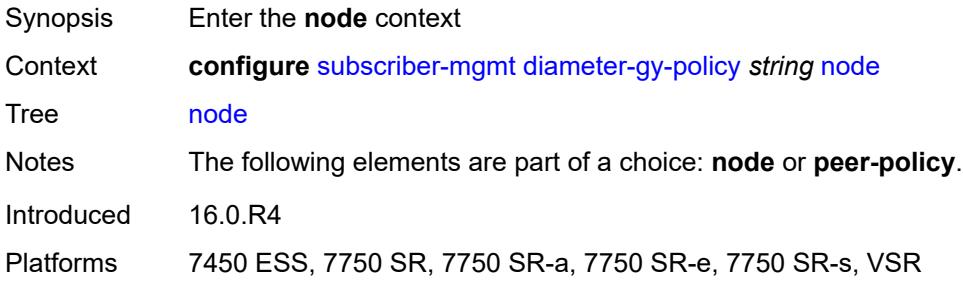

### <span id="page-8668-2"></span>**destination-realm** *string*

<span id="page-8668-3"></span>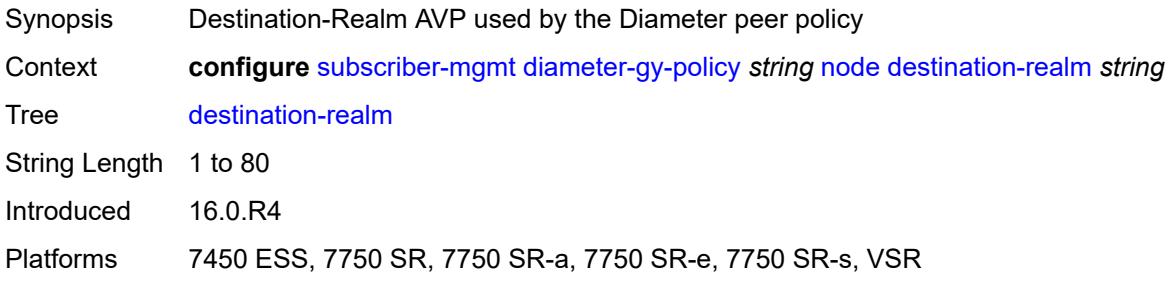

### **origin-host** *reference*

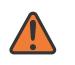

#### **WARNING:**

Modifying this element recreates the parent element automatically for the new value to take effect.

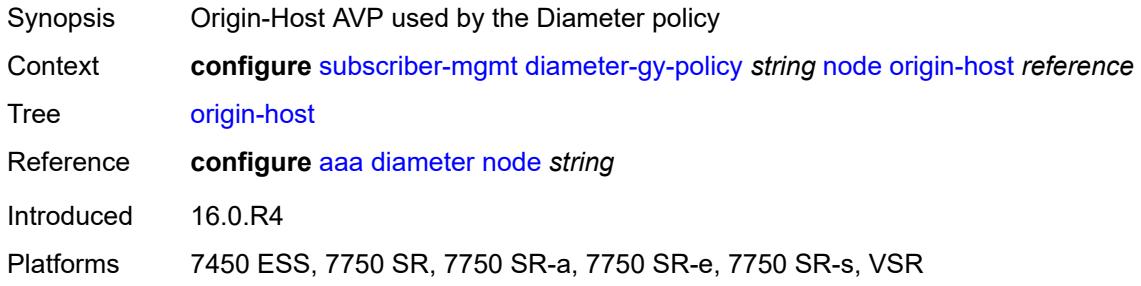

# <span id="page-8669-0"></span>**on-failure**

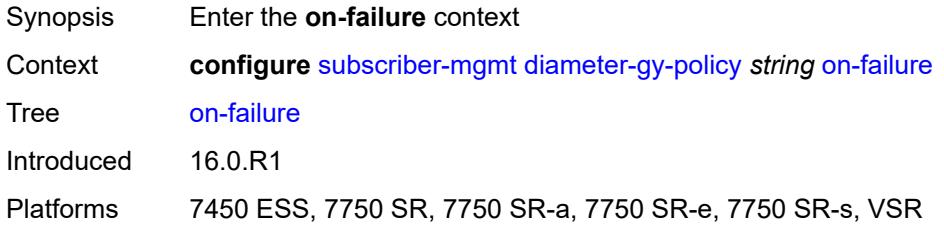

#### <span id="page-8669-1"></span>**failover** *boolean*

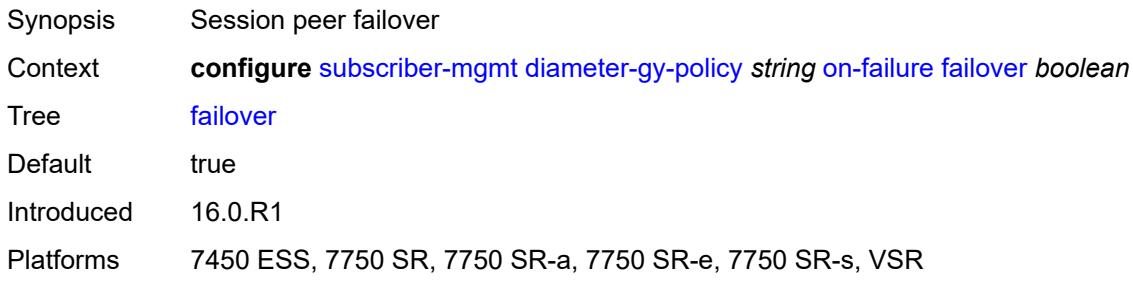

### <span id="page-8669-2"></span>**handling** *keyword*

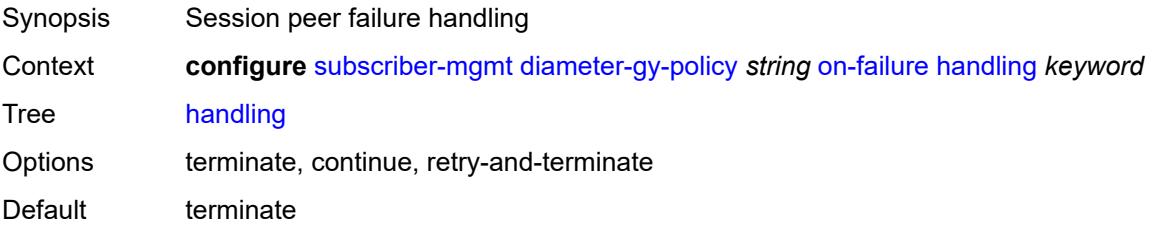

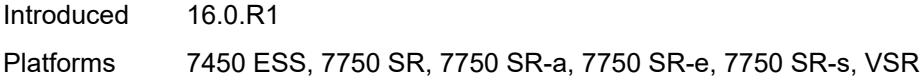

### <span id="page-8670-0"></span>**tx-timer** *number*

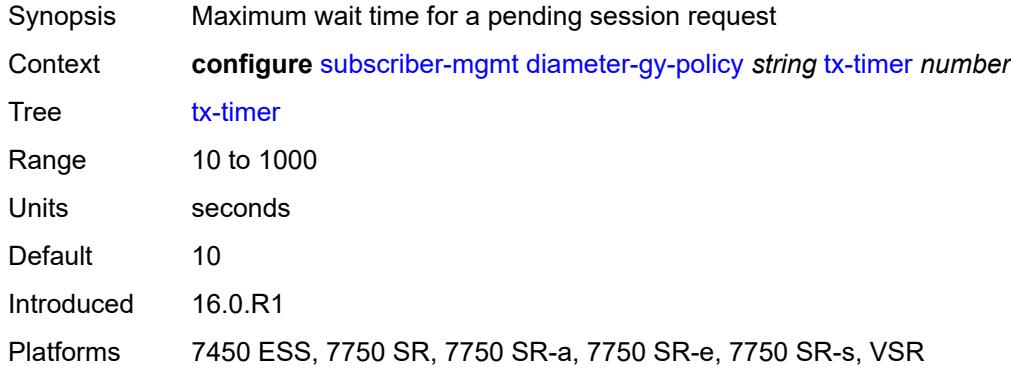

# <span id="page-8670-2"></span>**diameter-nasreq-policy** [\[name](#page-8670-1)] *string*

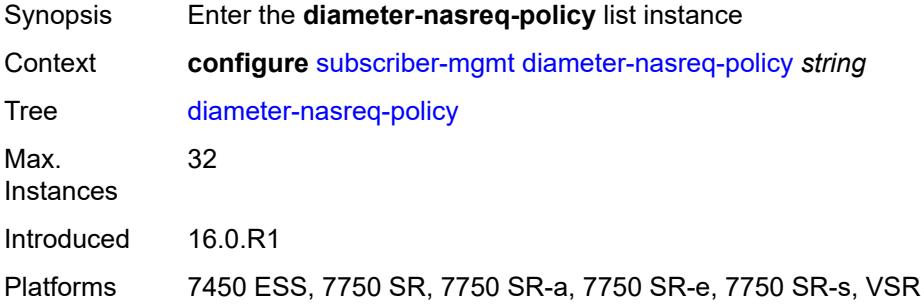

### <span id="page-8670-1"></span>[**name**] *string*

<span id="page-8670-3"></span>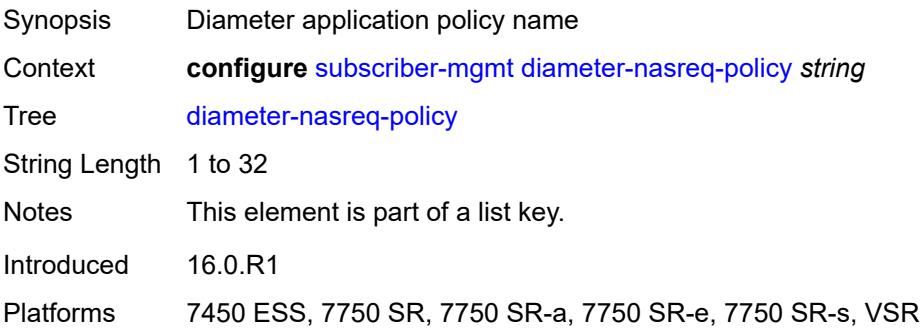

## **description** *string*

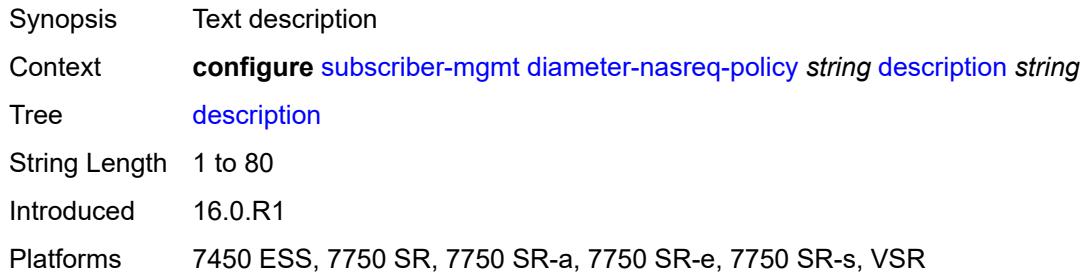

#### <span id="page-8671-0"></span>**nasreq**

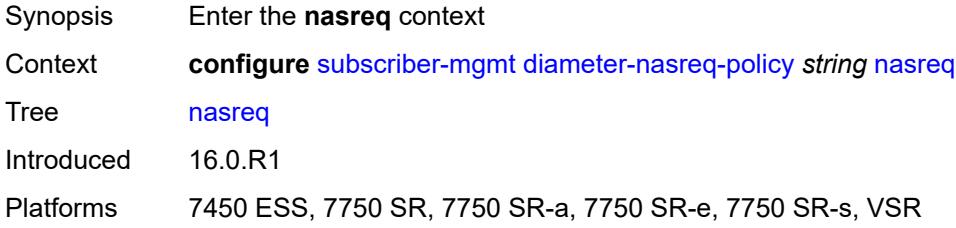

## <span id="page-8671-1"></span>**include-avp**

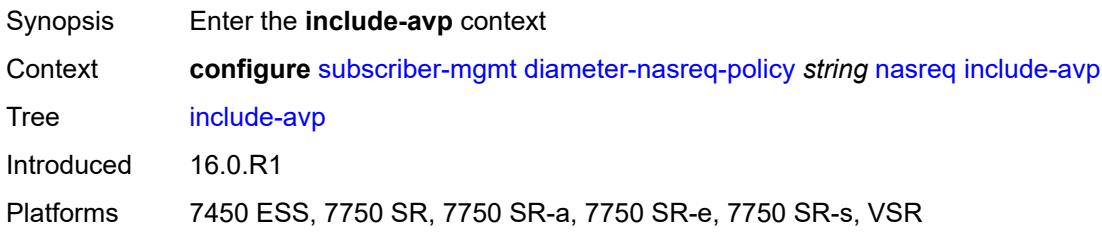

## <span id="page-8671-2"></span>**called-station-id** *boolean*

<span id="page-8671-3"></span>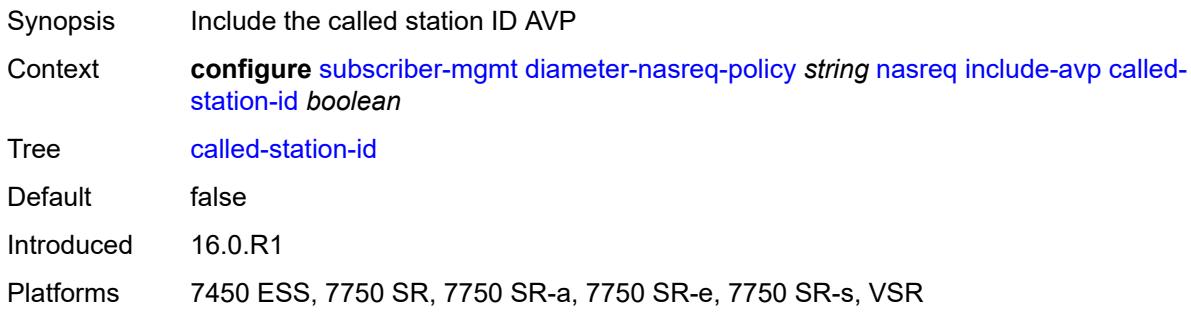

## **calling-station-id**

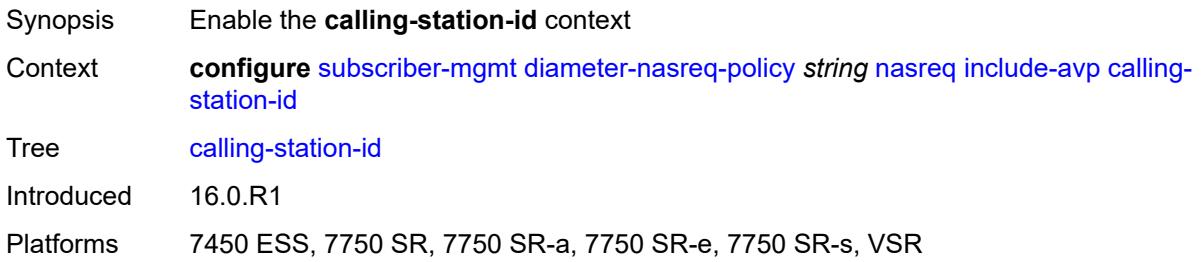

### <span id="page-8672-0"></span>**type** *keyword*

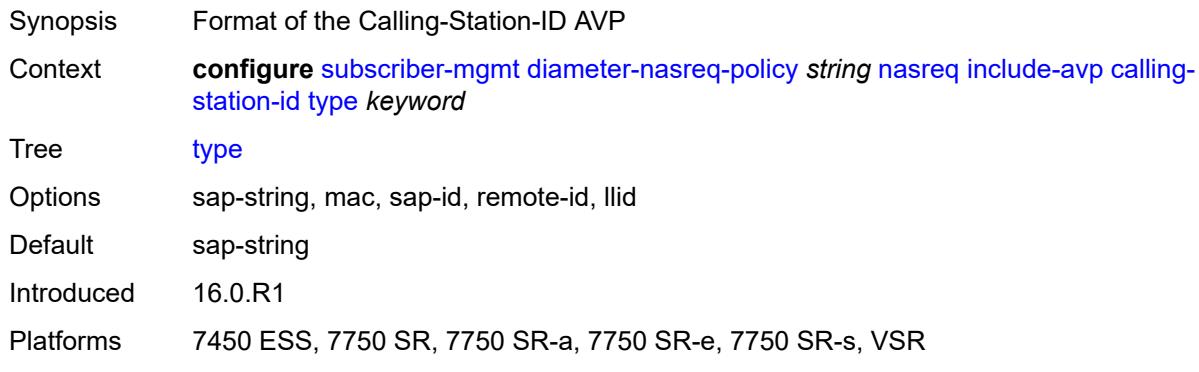

# <span id="page-8672-1"></span>**circuit-id** *boolean*

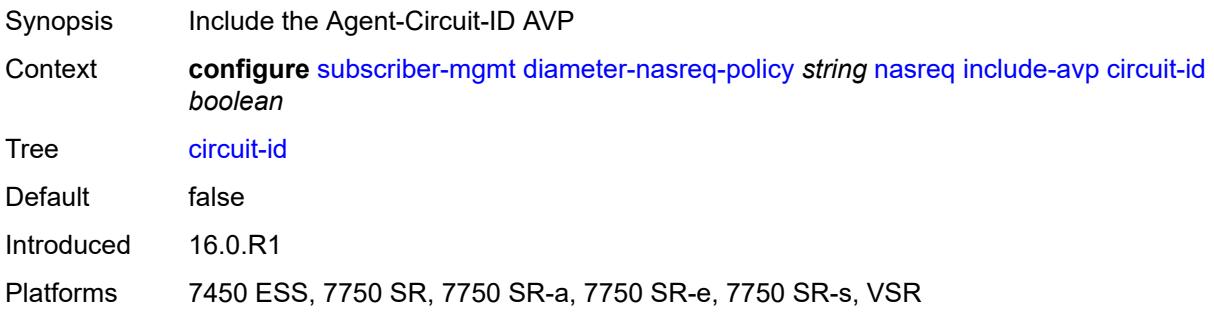

## <span id="page-8672-2"></span>**imei** *boolean*

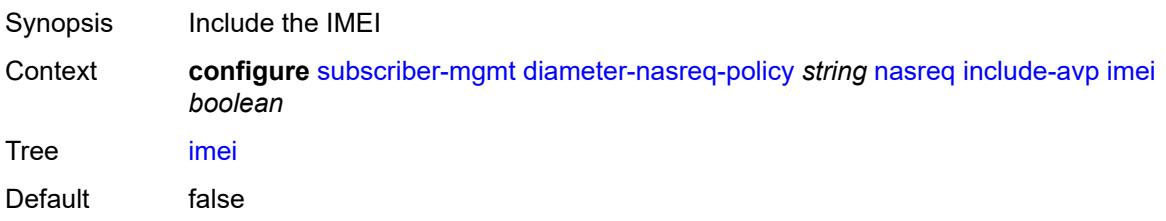

Introduced 16.0.R1 Platforms 7750 SR, 7750 SR-e, 7750 SR-s, VSR

### <span id="page-8673-0"></span>**nas-port**

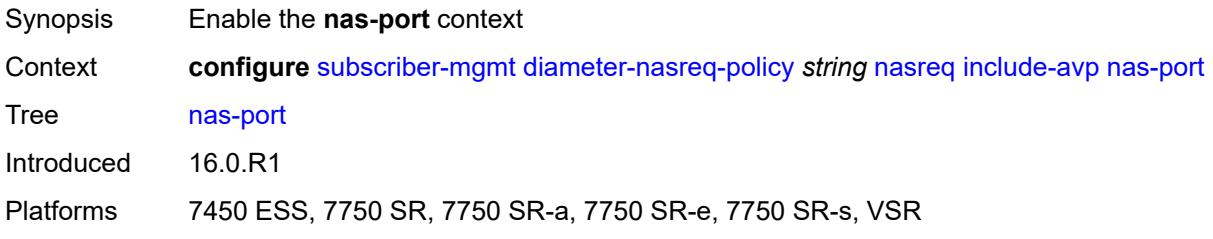

### <span id="page-8673-1"></span>**bit-spec** *string*

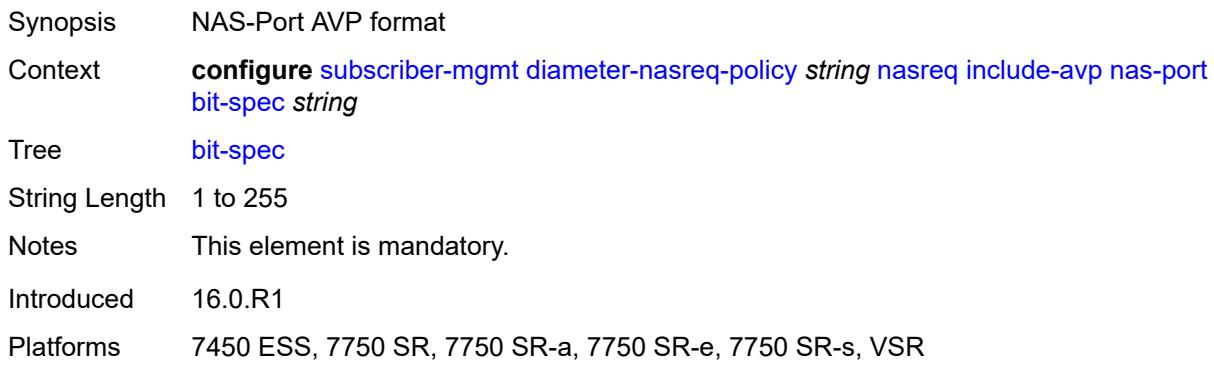

#### <span id="page-8673-2"></span>**nas-port-id**

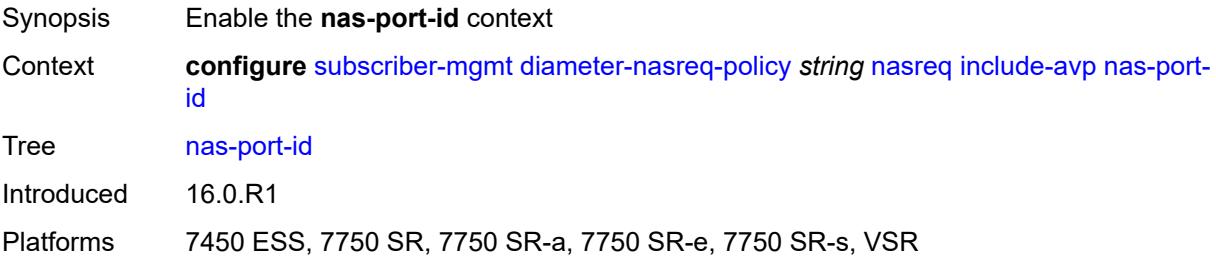

## <span id="page-8673-3"></span>**prefix-string** *string*

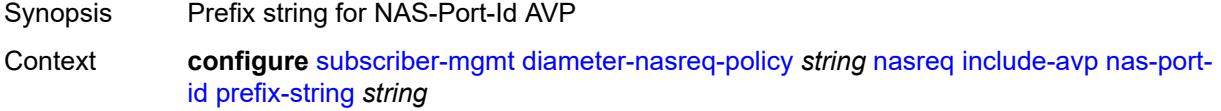

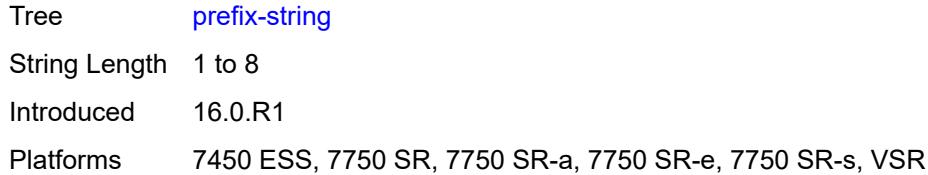

### <span id="page-8674-0"></span>**suffix**

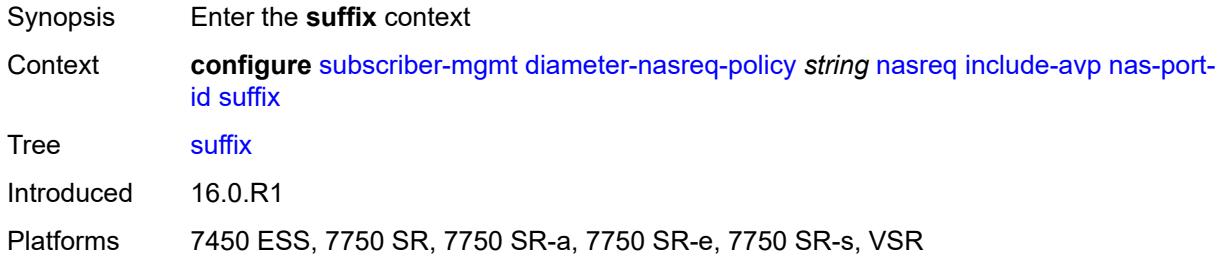

### <span id="page-8674-1"></span>**circuit-id**

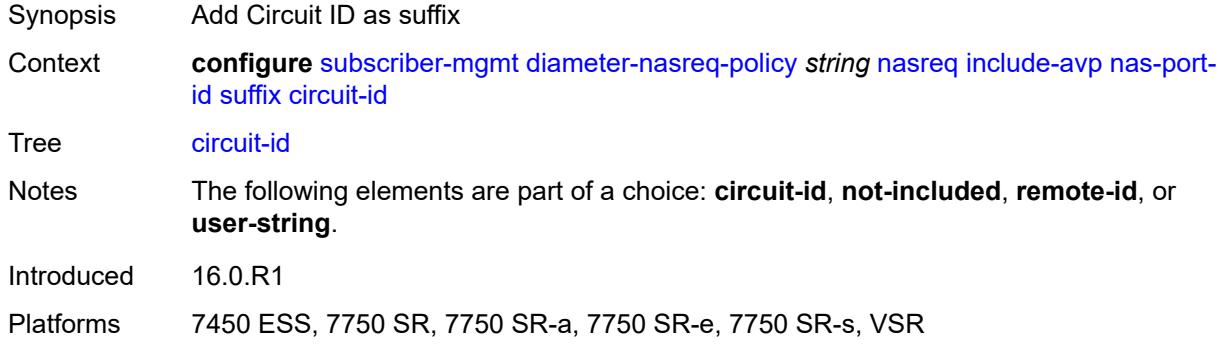

## <span id="page-8674-2"></span>**not-included**

<span id="page-8674-3"></span>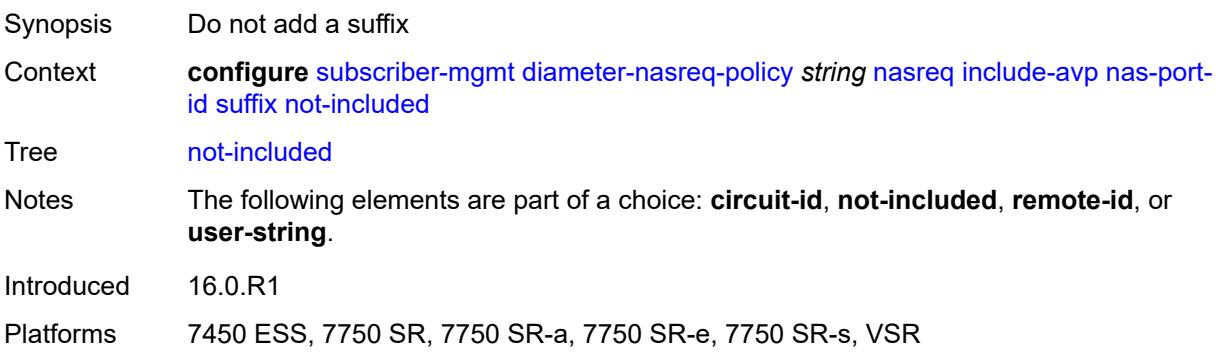

#### **remote-id**

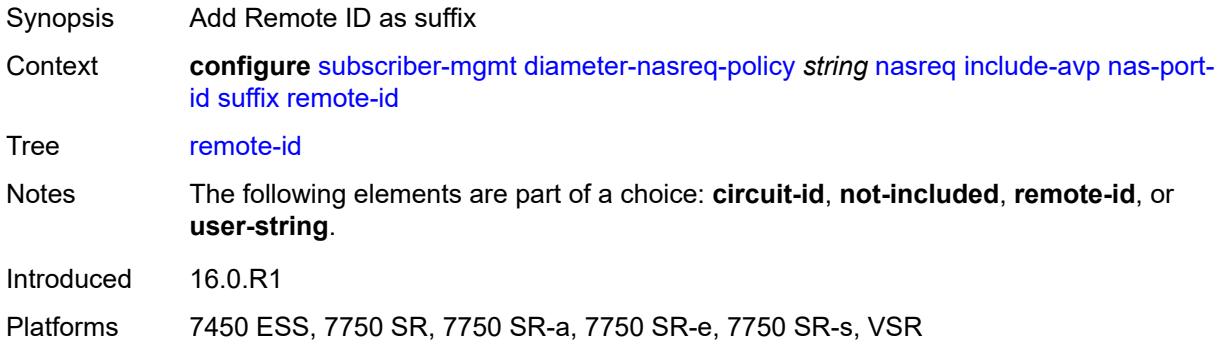

### <span id="page-8675-0"></span>**user-string** *string*

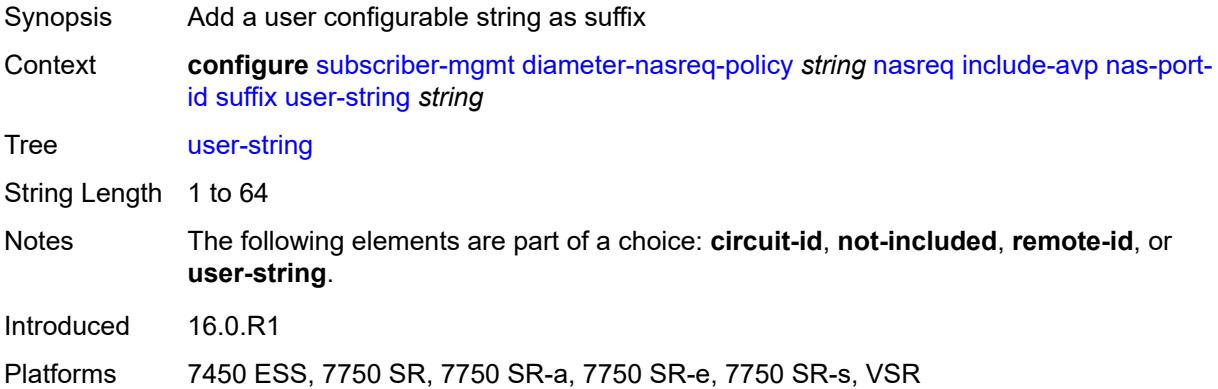

### <span id="page-8675-1"></span>**nas-port-type**

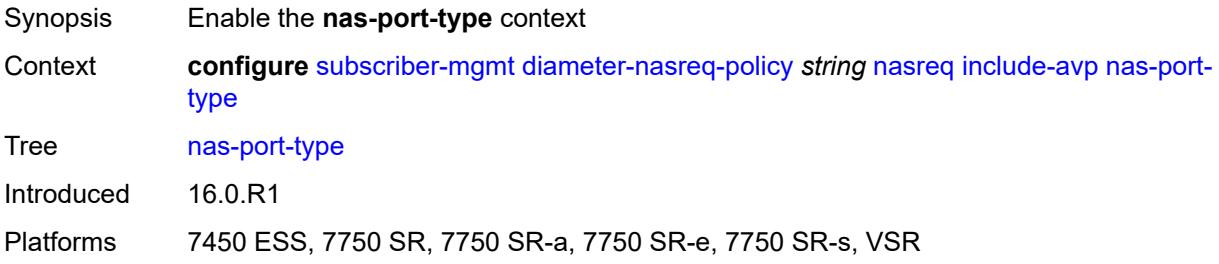

### <span id="page-8675-2"></span>**type** *(keyword | number)*

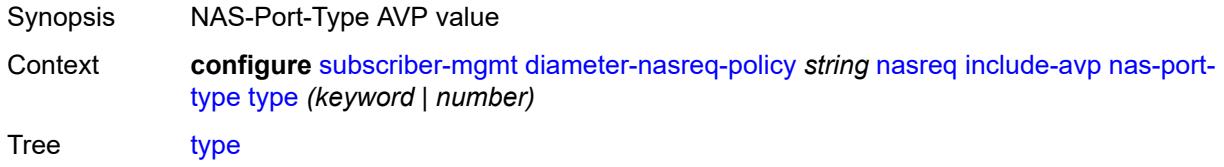
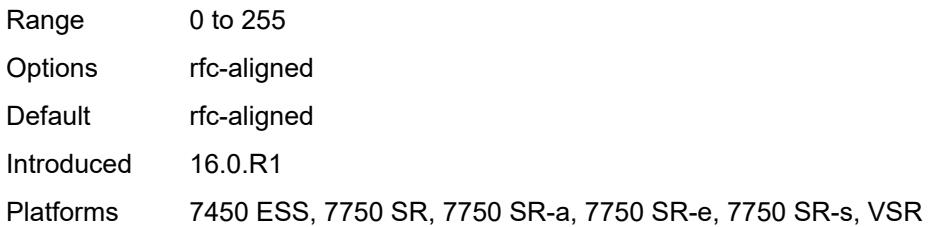

### <span id="page-8676-0"></span>**rat-type** *boolean*

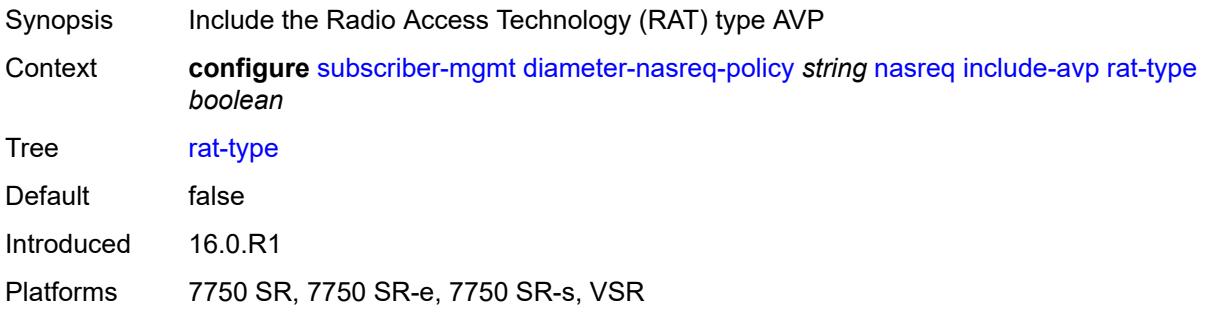

# <span id="page-8676-1"></span>**remote-id** *boolean*

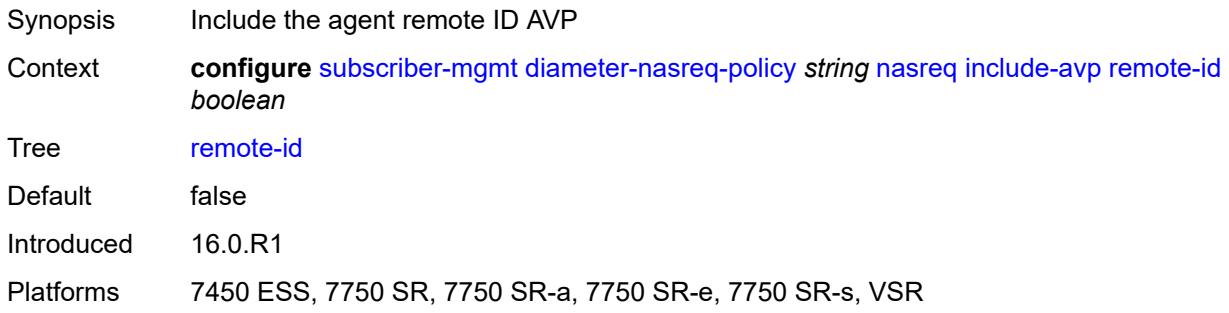

### <span id="page-8676-2"></span>**user-location-info** *boolean*

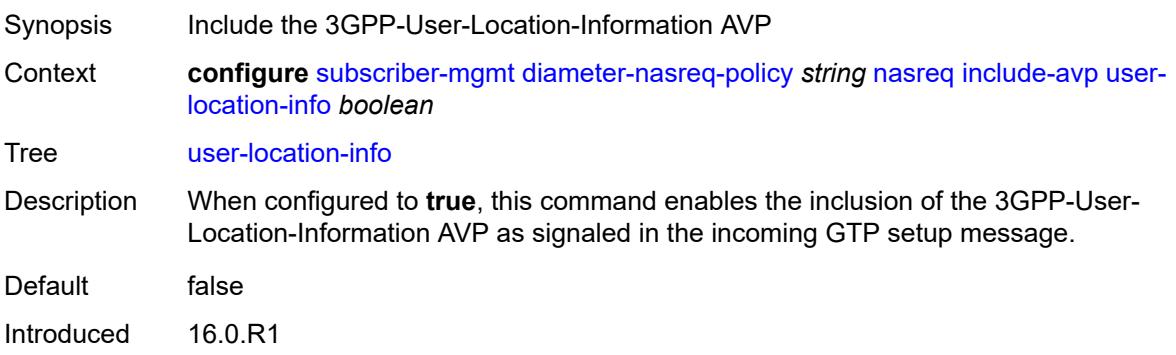

Platforms 7750 SR, 7750 SR-e, 7750 SR-s, VSR

### <span id="page-8677-0"></span>**mac-format** *string*

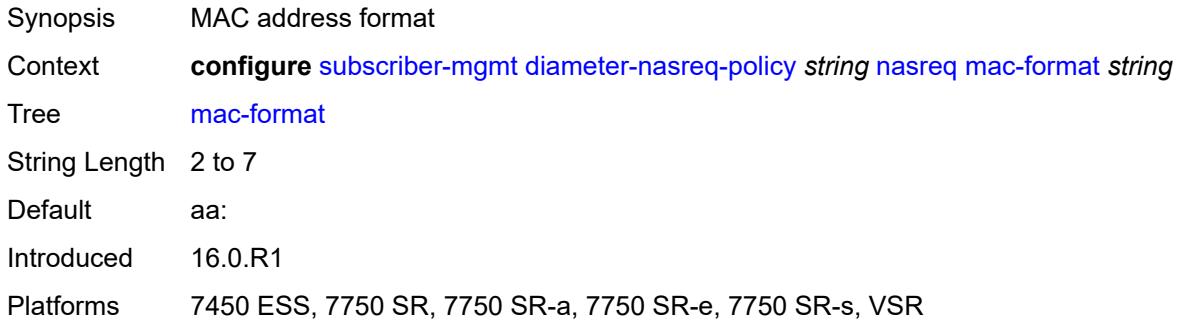

### <span id="page-8677-1"></span>**password** *string*

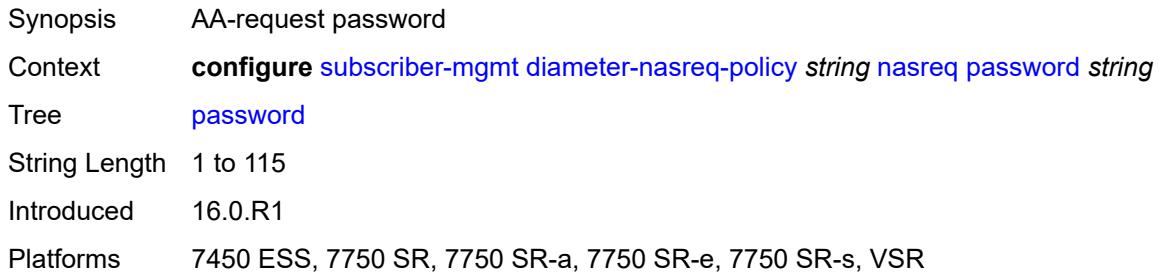

#### <span id="page-8677-2"></span>**user-name**

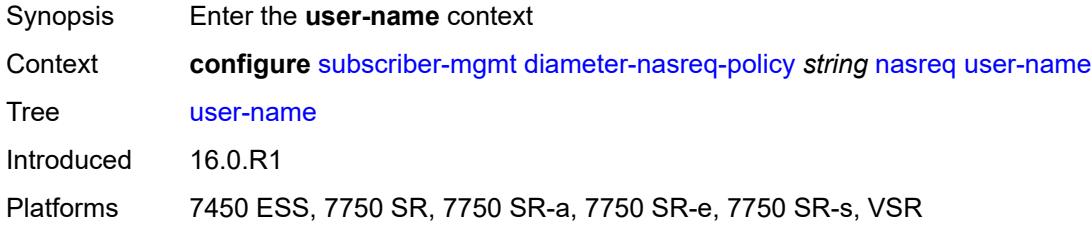

# <span id="page-8677-3"></span>**domain-name** *string*

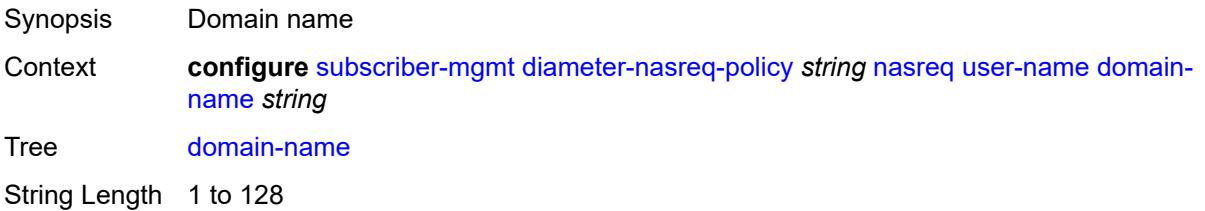

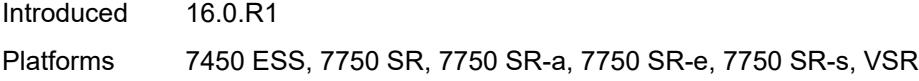

# <span id="page-8678-0"></span>**format** *keyword*

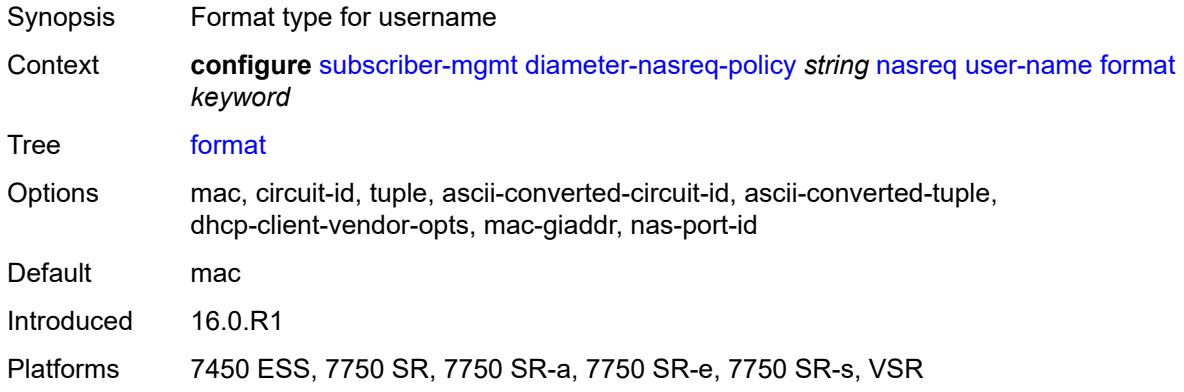

# <span id="page-8678-1"></span>**operation** *keyword*

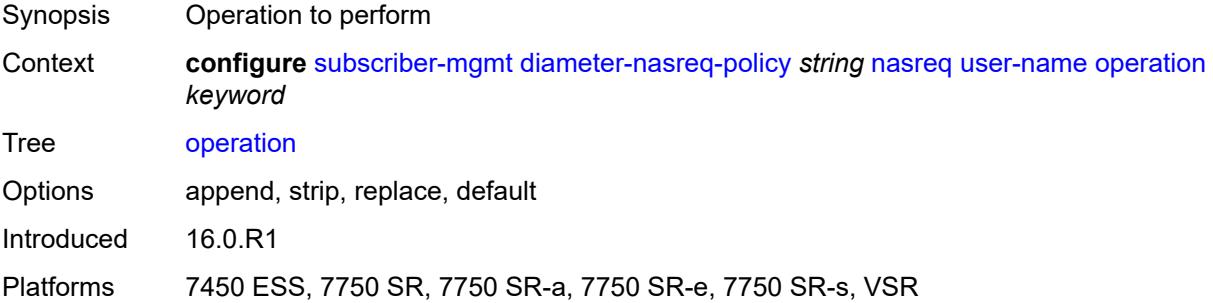

#### <span id="page-8678-2"></span>**node**

<span id="page-8678-3"></span>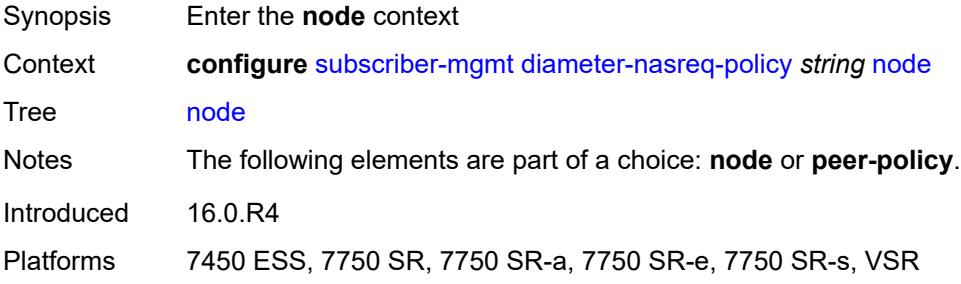

### **destination-realm** *string*

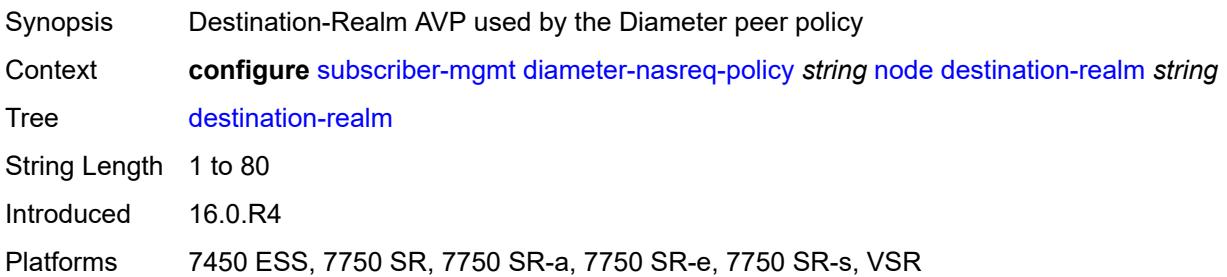

#### <span id="page-8679-0"></span>**origin-host** *reference*

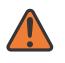

**WARNING:**

Modifying this element recreates the parent element automatically for the new value to take effect.

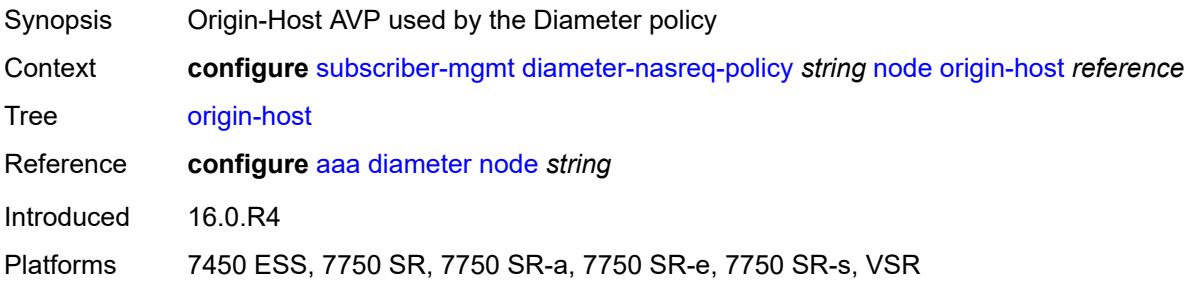

### <span id="page-8679-1"></span>**on-failure**

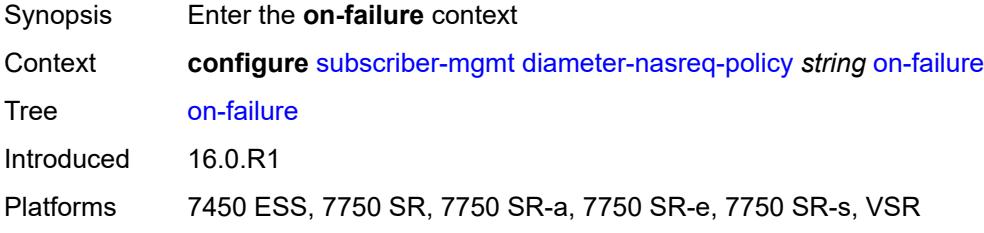

### <span id="page-8679-2"></span>**failover** *boolean*

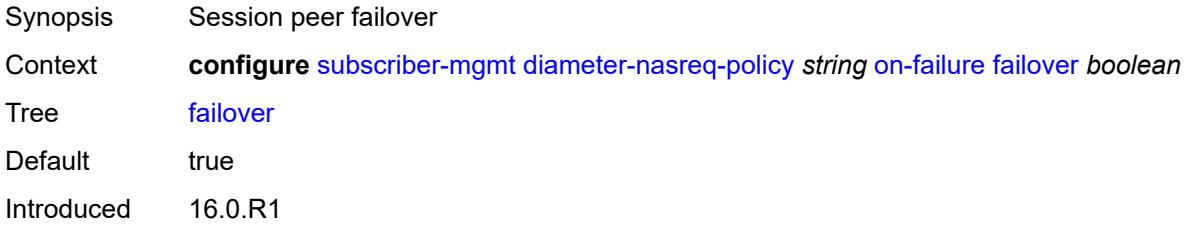

Platforms 7450 ESS, 7750 SR, 7750 SR-a, 7750 SR-e, 7750 SR-s, VSR

#### <span id="page-8680-0"></span>**handling** *keyword*

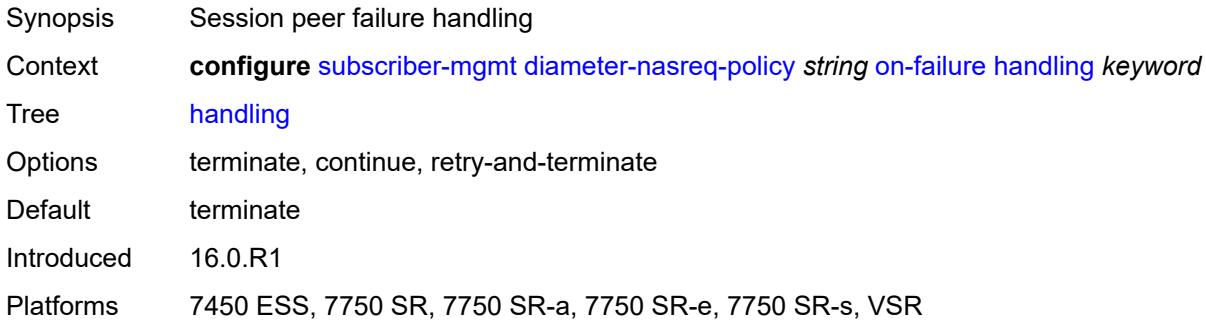

### <span id="page-8680-1"></span>**tx-timer** *number*

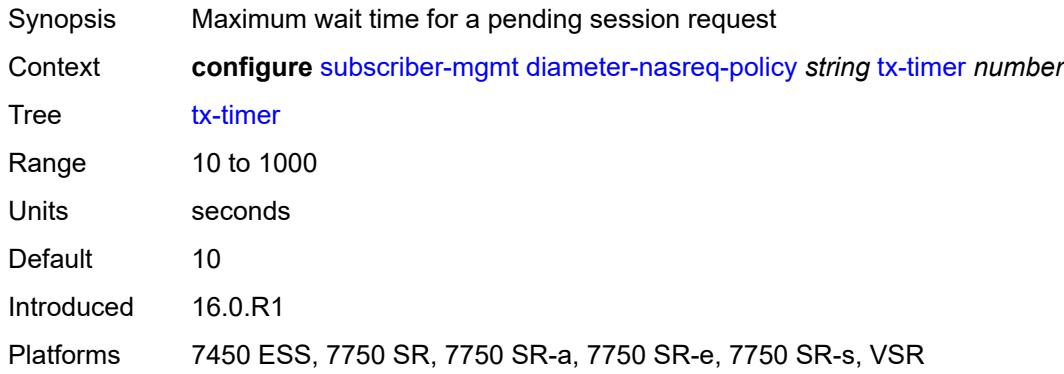

#### <span id="page-8680-2"></span>**explicit-subscriber-map**

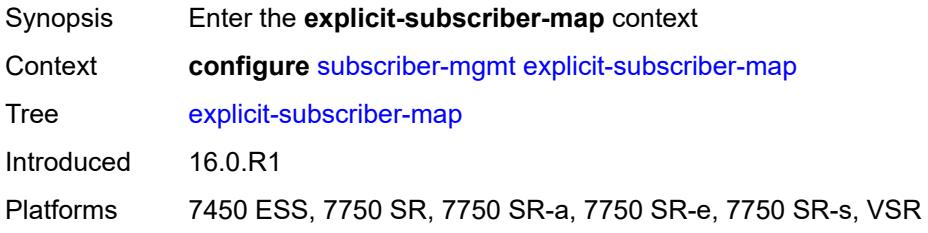

### <span id="page-8680-3"></span>**entry** [[subscriber-id](#page-8681-0)] *string*

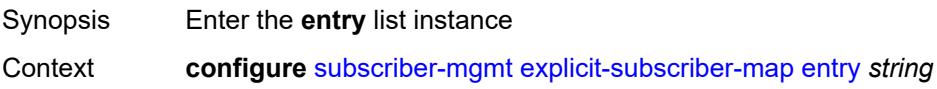

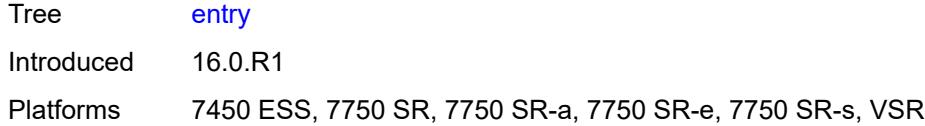

# <span id="page-8681-0"></span>[**subscriber-id**] *string*

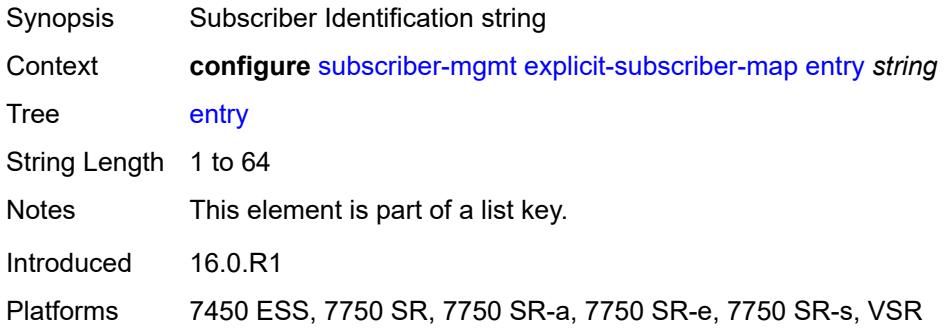

### <span id="page-8681-1"></span>**alias** *string*

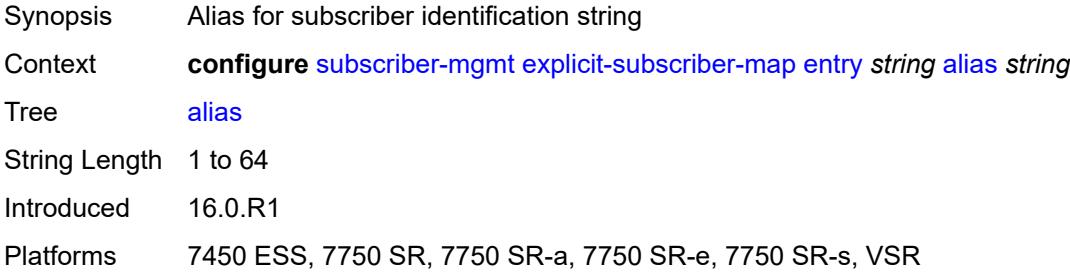

# <span id="page-8681-2"></span>**app-profile** *reference*

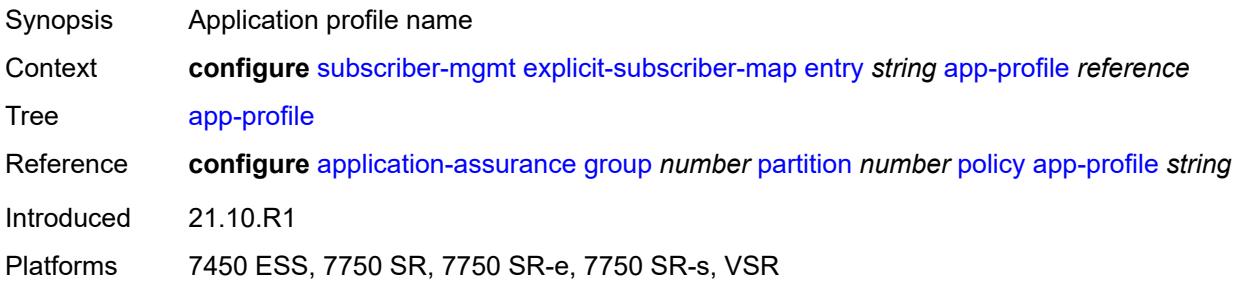

#### <span id="page-8681-3"></span>**sla-profile** *reference*

Synopsis SLA profile name

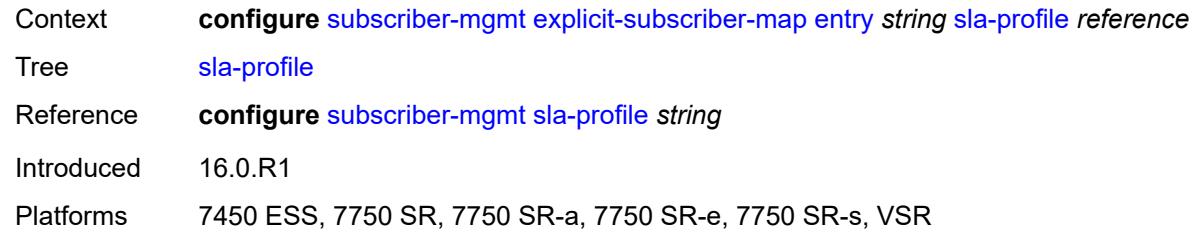

# <span id="page-8682-0"></span>**sub-profile** *reference*

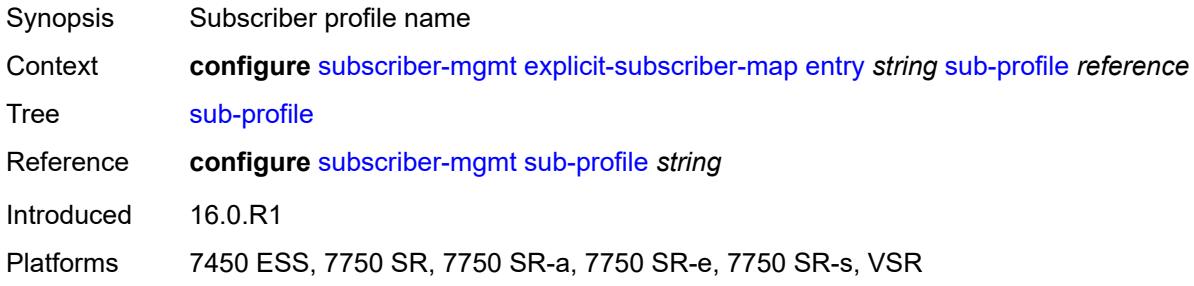

# <span id="page-8682-1"></span>**group-interface-statistics**

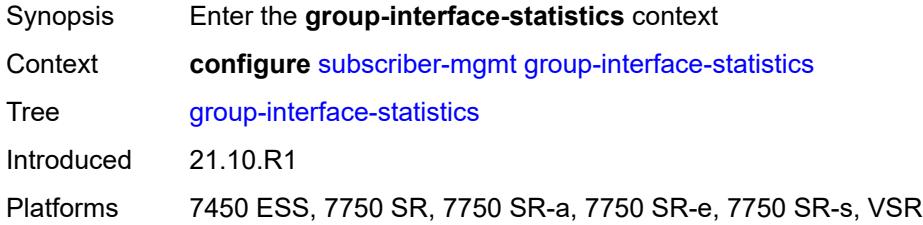

# <span id="page-8682-2"></span>**admin-state** *keyword*

<span id="page-8682-3"></span>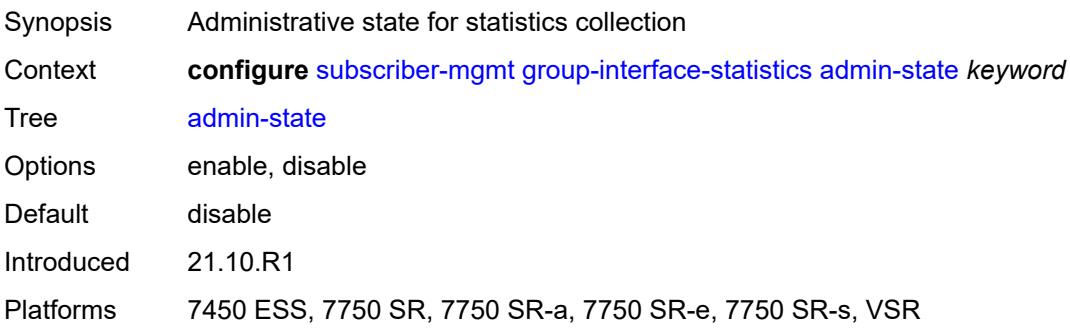

# **group-interface-template** [[name\]](#page-8683-0) *string*

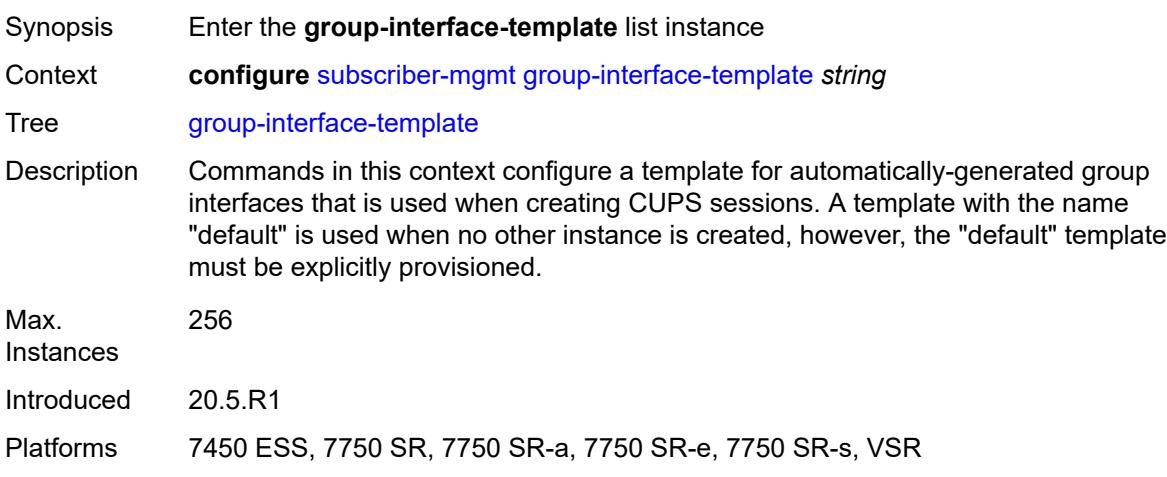

# <span id="page-8683-0"></span>[**name**] *string*

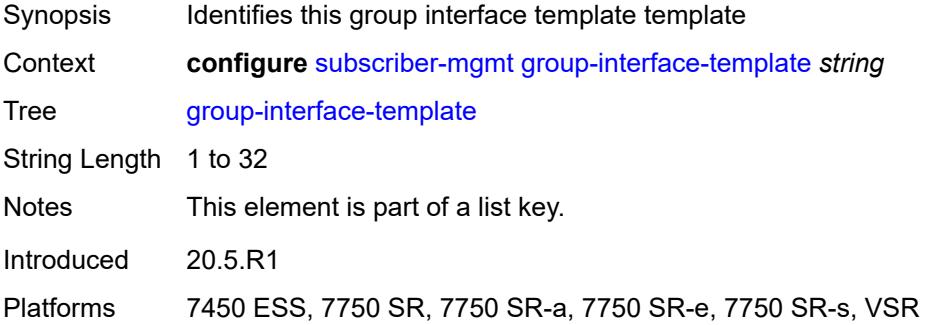

# <span id="page-8683-1"></span>**description** *string*

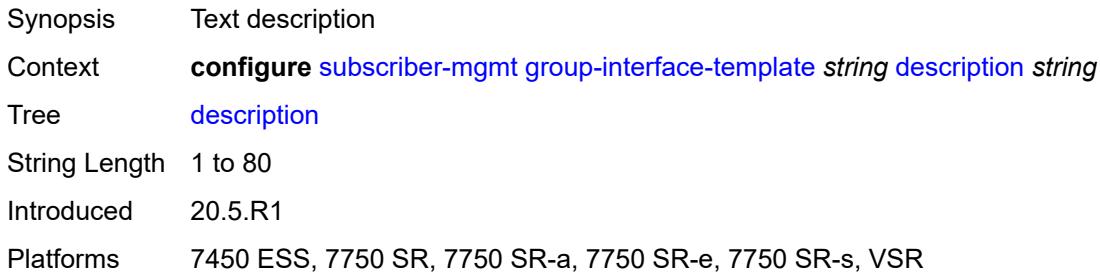

#### <span id="page-8683-2"></span>**ip-mtu** *number*

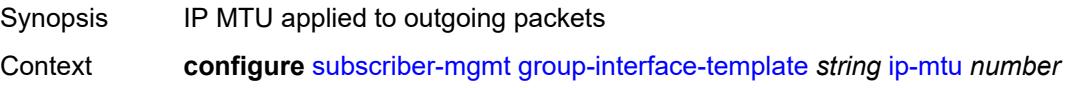

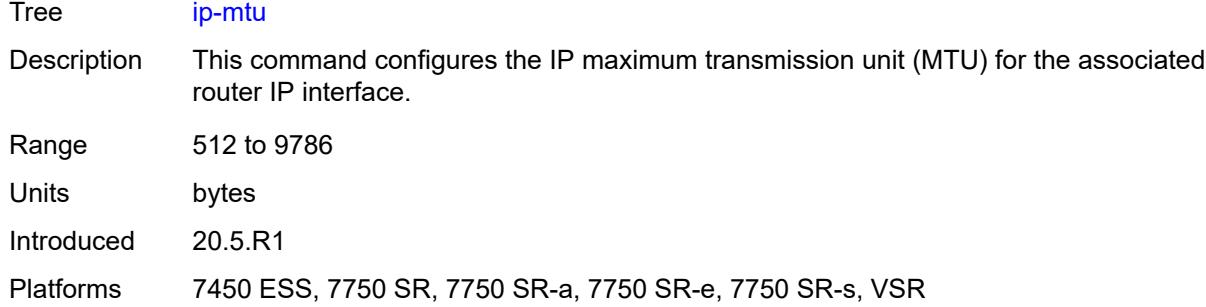

### <span id="page-8684-0"></span>**ipv4**

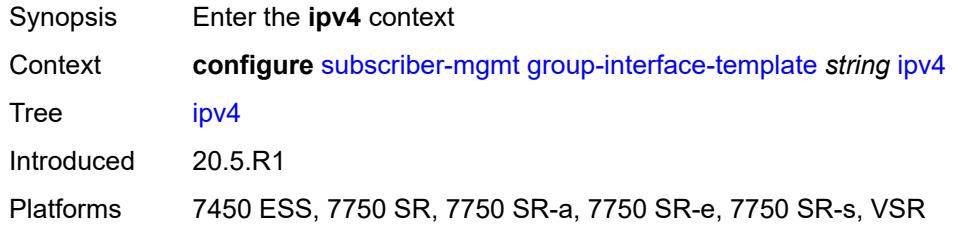

# <span id="page-8684-1"></span>**icmp**

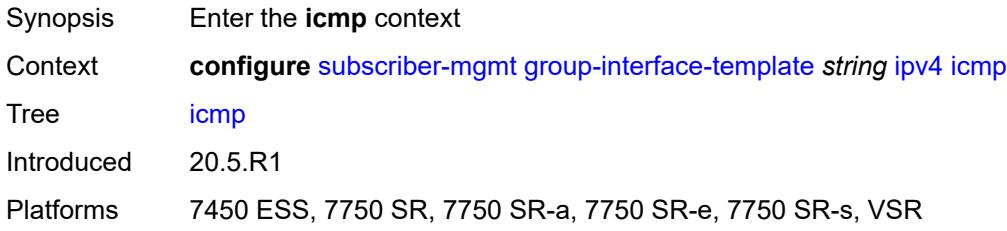

# <span id="page-8684-2"></span>**mask-reply** *boolean*

<span id="page-8684-3"></span>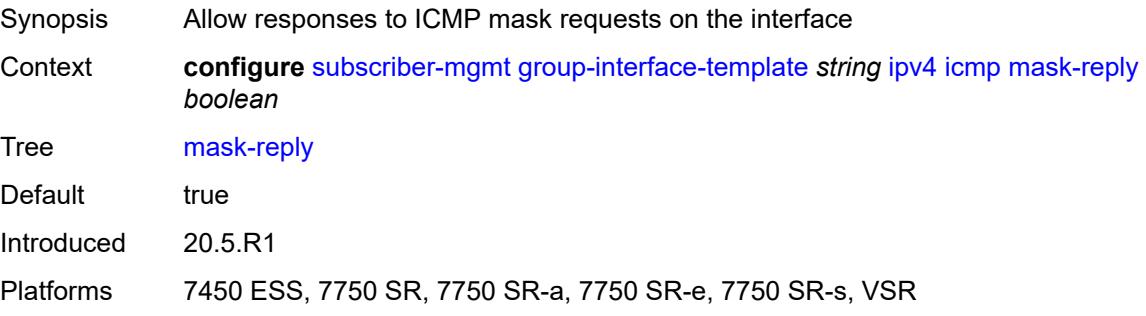

### **param-problem**

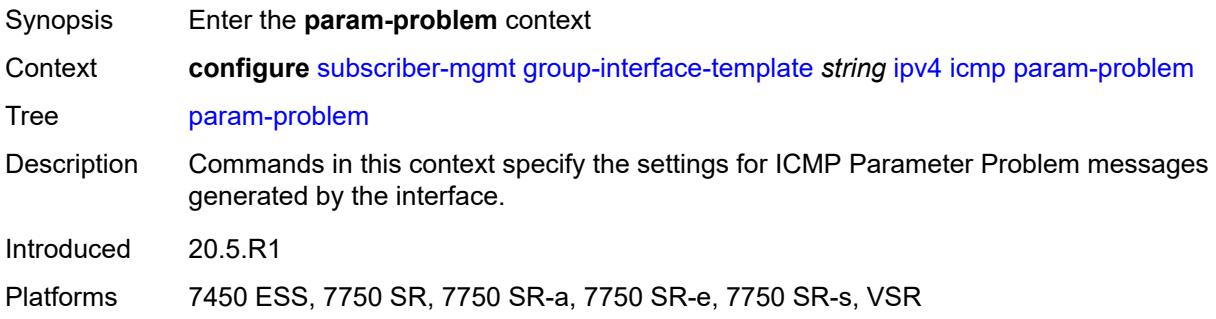

### <span id="page-8685-0"></span>**admin-state** *keyword*

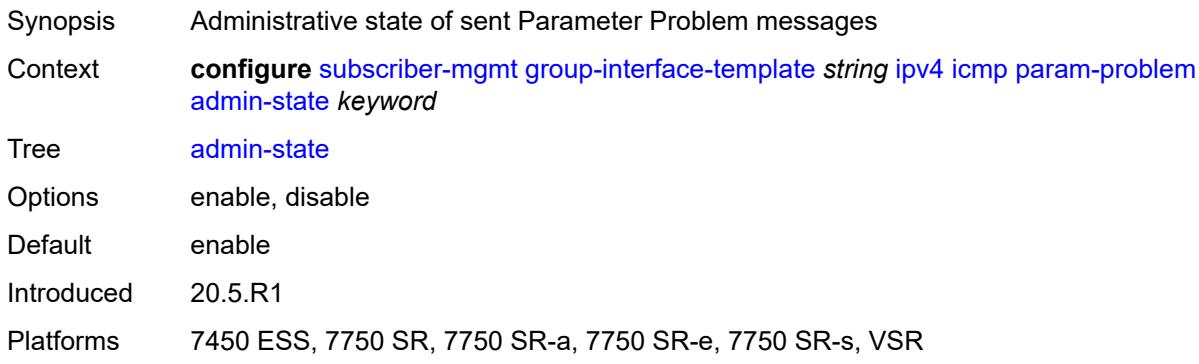

### <span id="page-8685-1"></span>**number** *number*

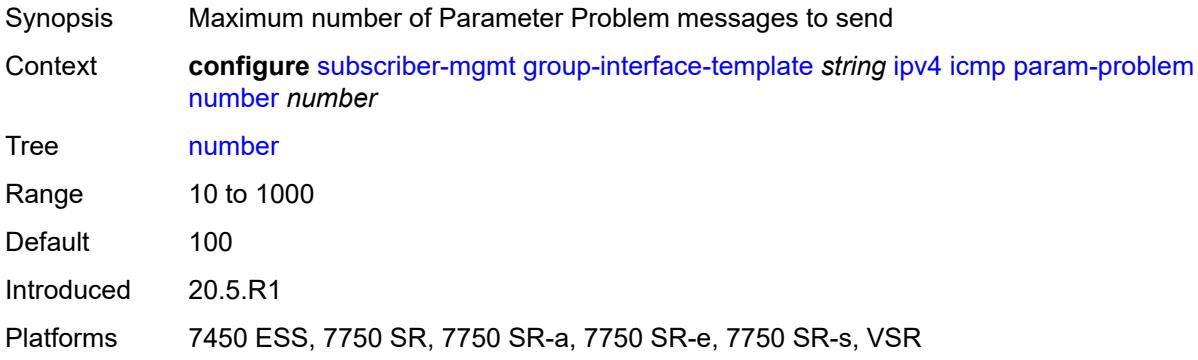

#### <span id="page-8685-2"></span>**seconds** *number*

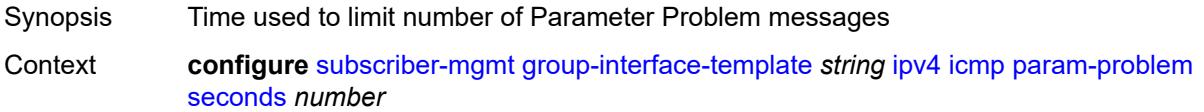

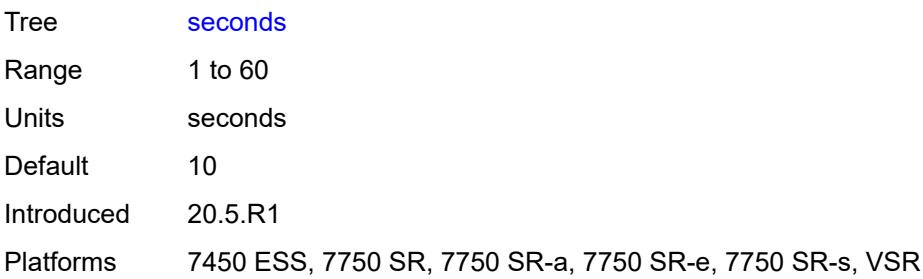

# <span id="page-8686-0"></span>**redirects**

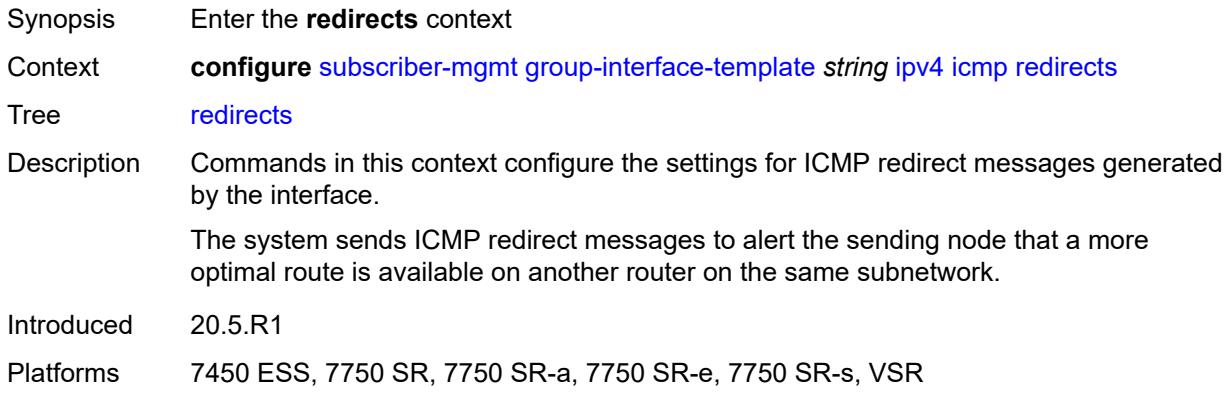

# <span id="page-8686-1"></span>**admin-state** *keyword*

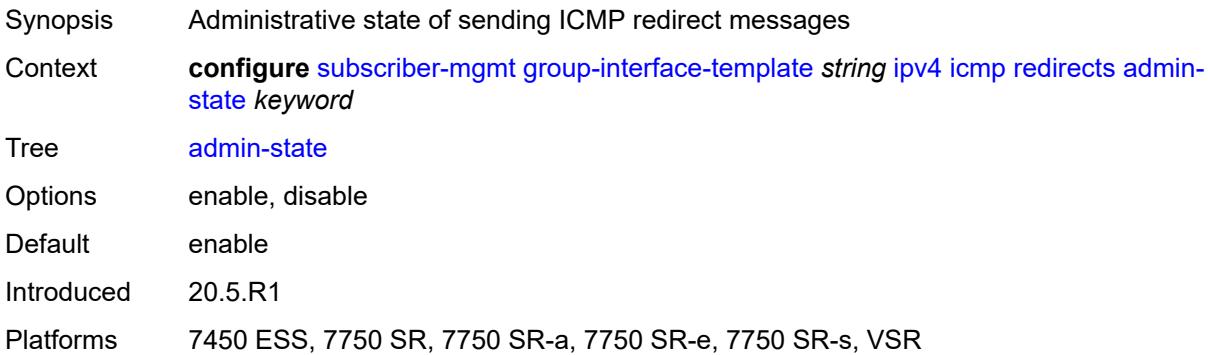

#### <span id="page-8686-2"></span>**number** *number*

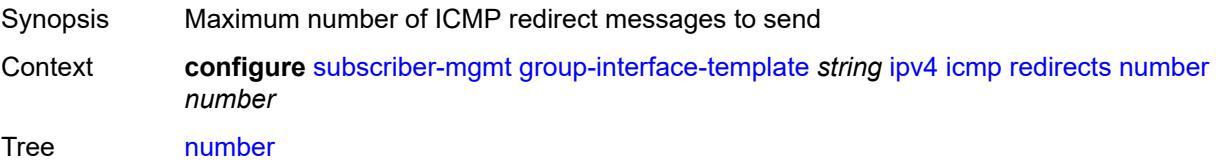

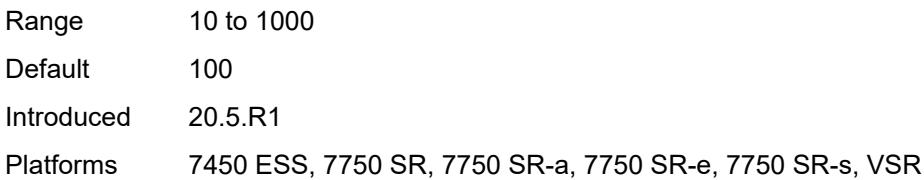

### <span id="page-8687-0"></span>**seconds** *number*

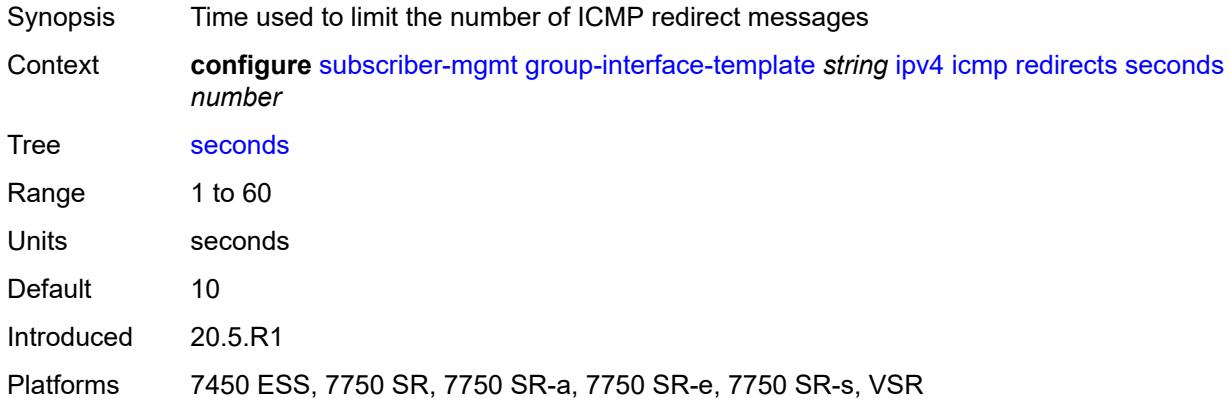

# <span id="page-8687-1"></span>**ttl-expired**

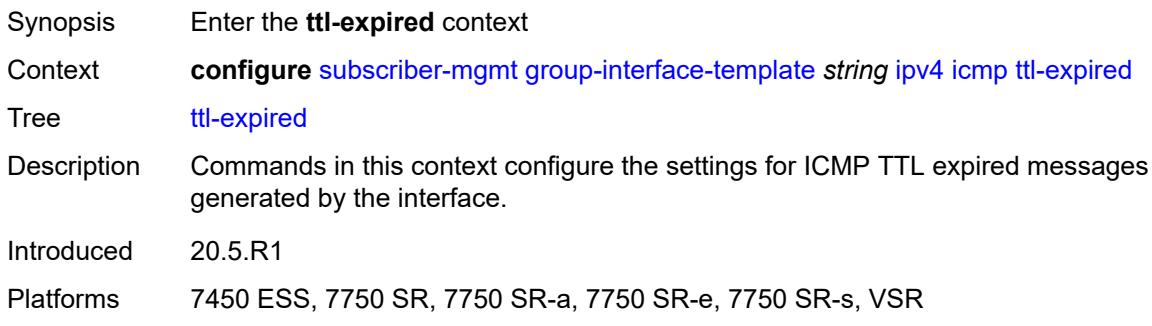

### <span id="page-8687-2"></span>**admin-state** *keyword*

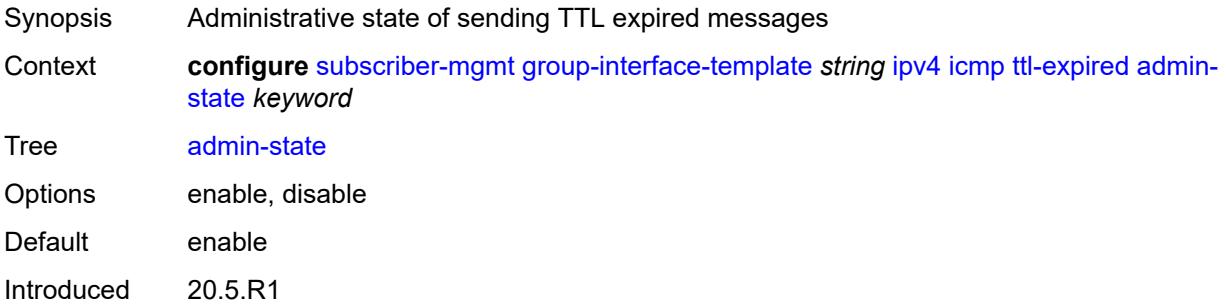

Platforms 7450 ESS, 7750 SR, 7750 SR-a, 7750 SR-e, 7750 SR-s, VSR

#### <span id="page-8688-0"></span>**number** *number*

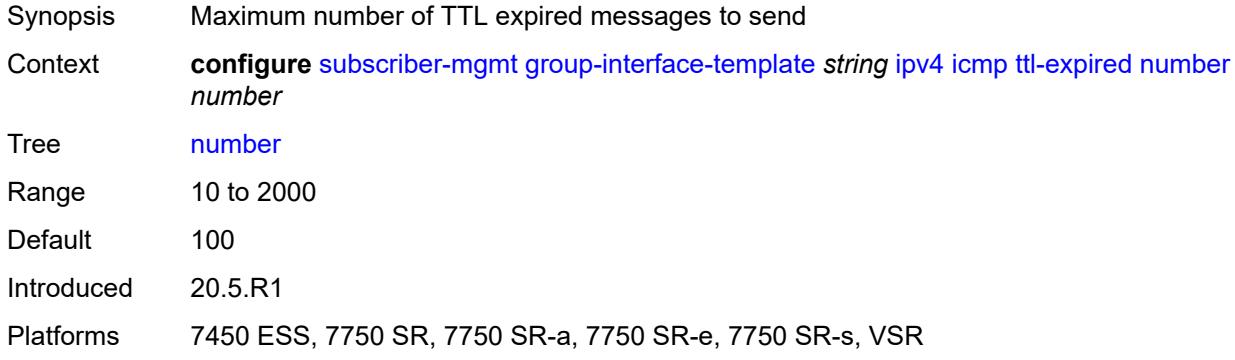

#### <span id="page-8688-1"></span>**seconds** *number*

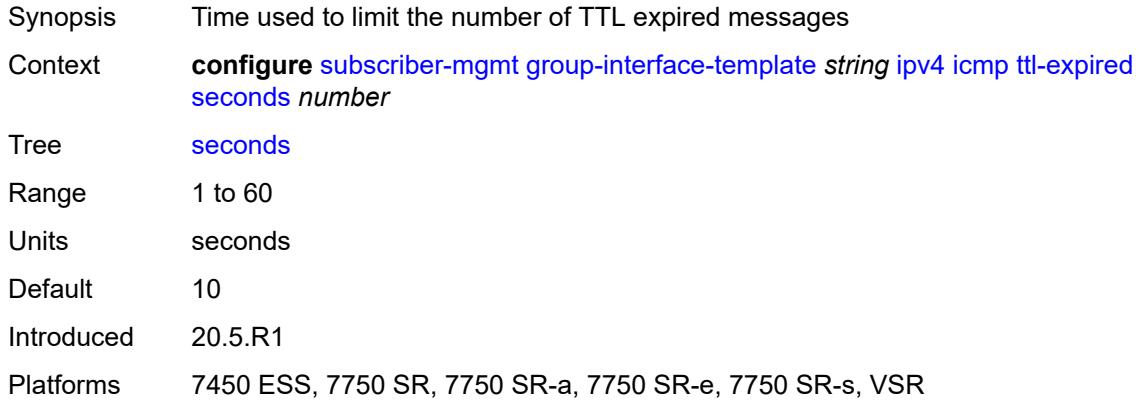

#### <span id="page-8688-2"></span>**unreachables**

<span id="page-8688-3"></span>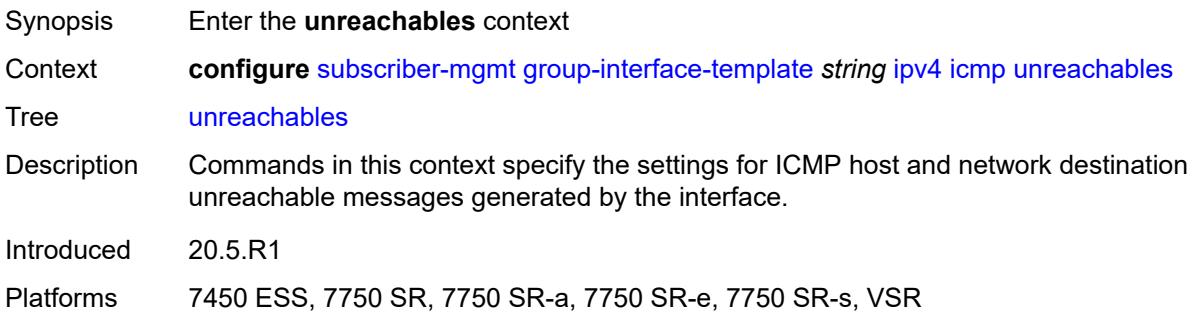

# **admin-state** *keyword*

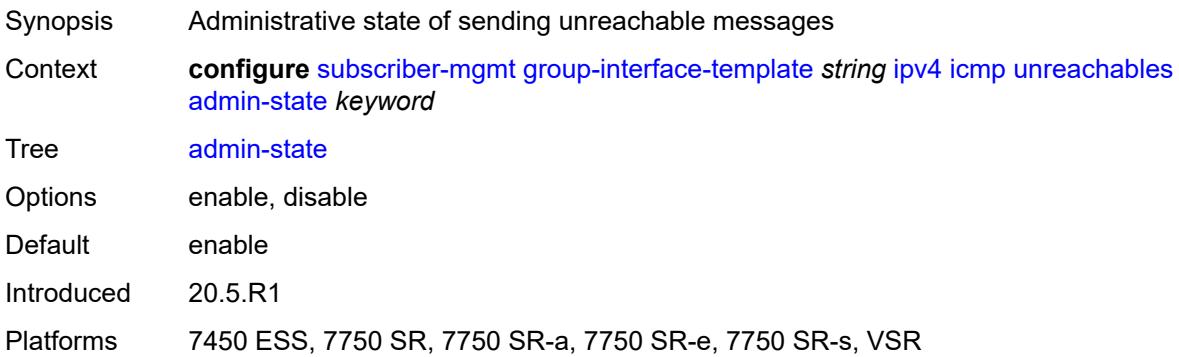

### <span id="page-8689-0"></span>**number** *number*

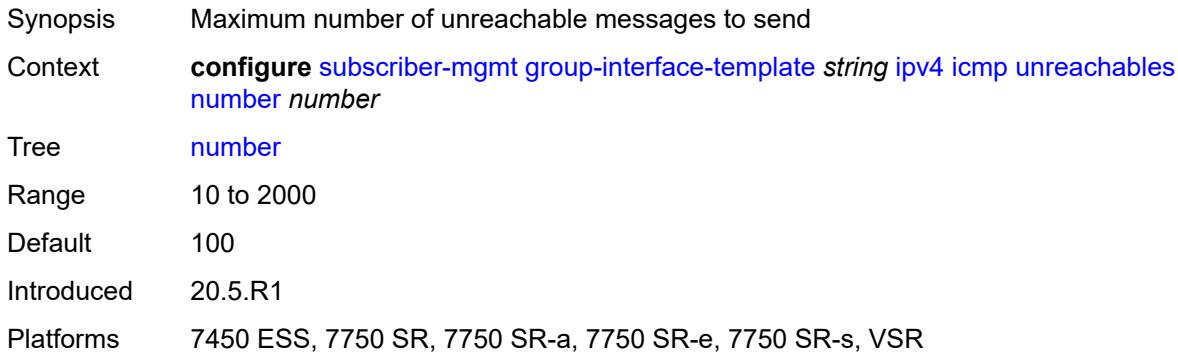

### <span id="page-8689-1"></span>**seconds** *number*

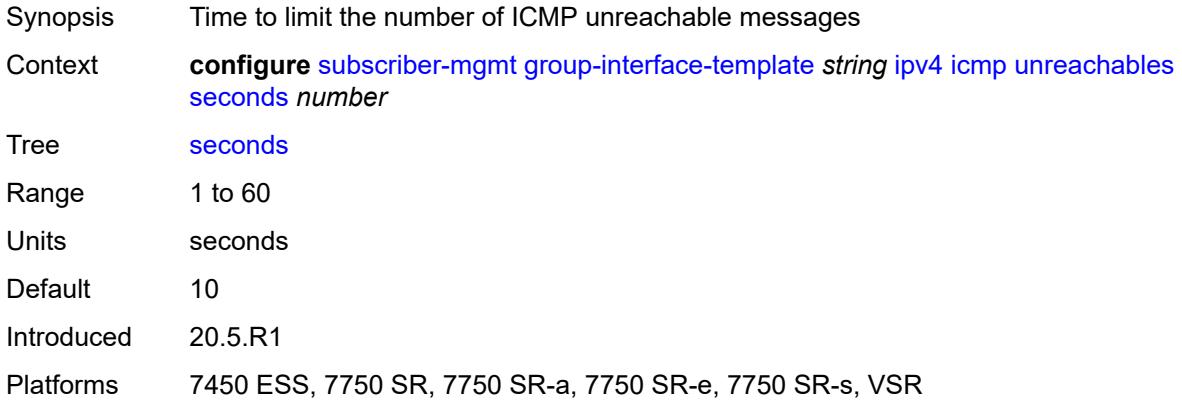

# <span id="page-8689-2"></span>**neighbor-discovery**

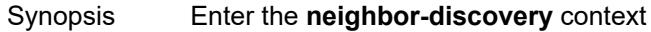

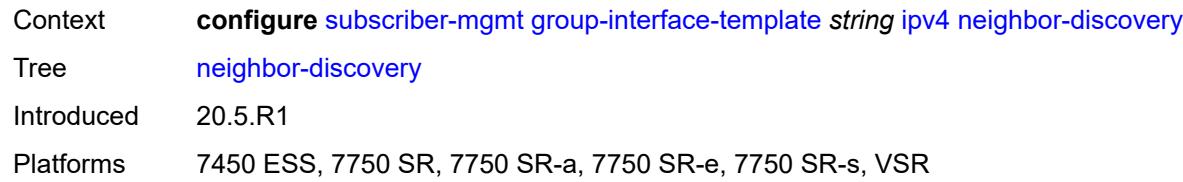

### <span id="page-8690-0"></span>**proxy-arp-policy** *reference*

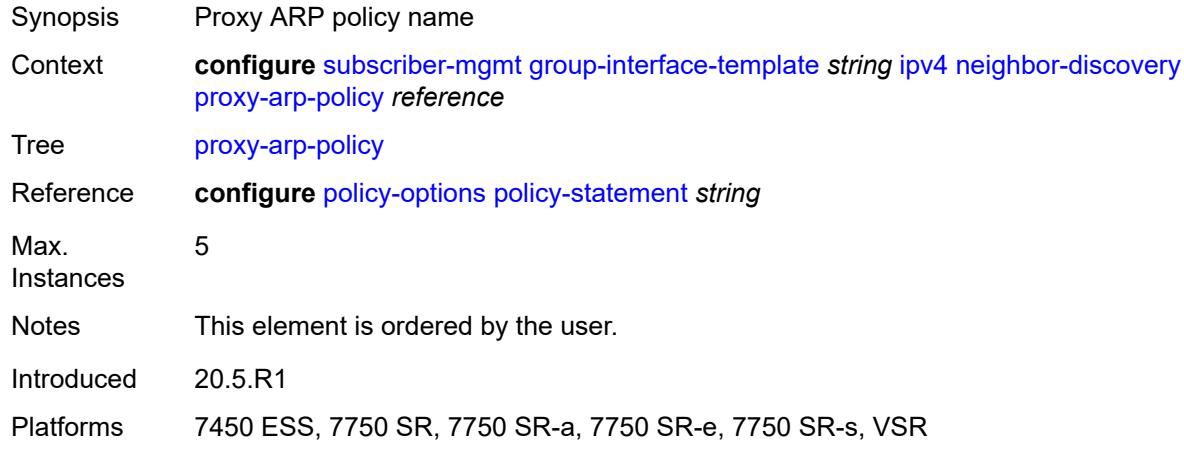

#### <span id="page-8690-1"></span>**remote-proxy-arp** *boolean*

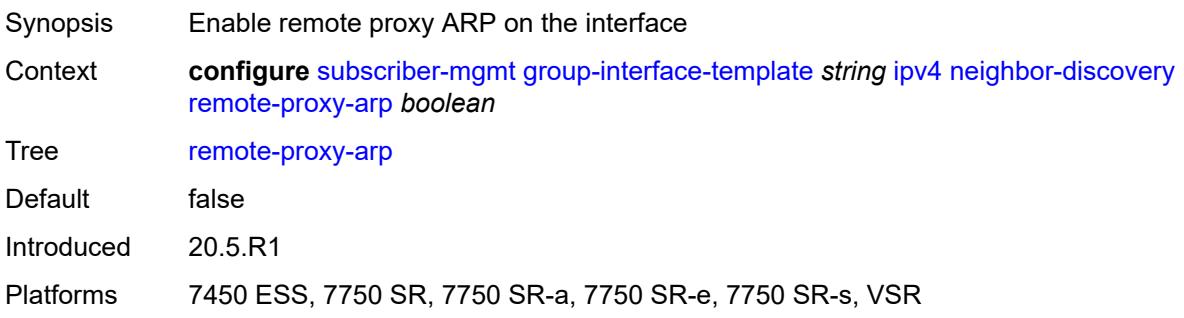

# <span id="page-8690-2"></span>**urpf-check**

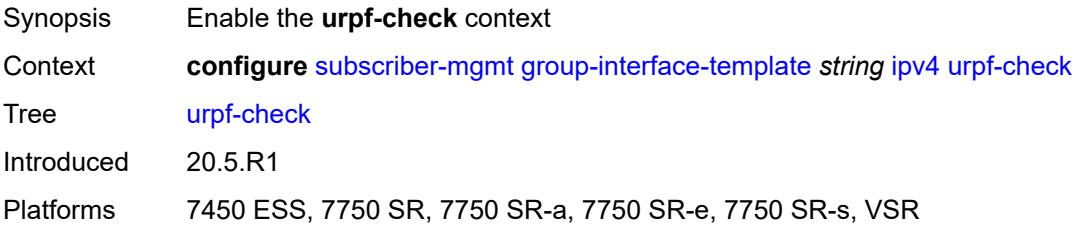

### <span id="page-8691-0"></span>**mode** *keyword*

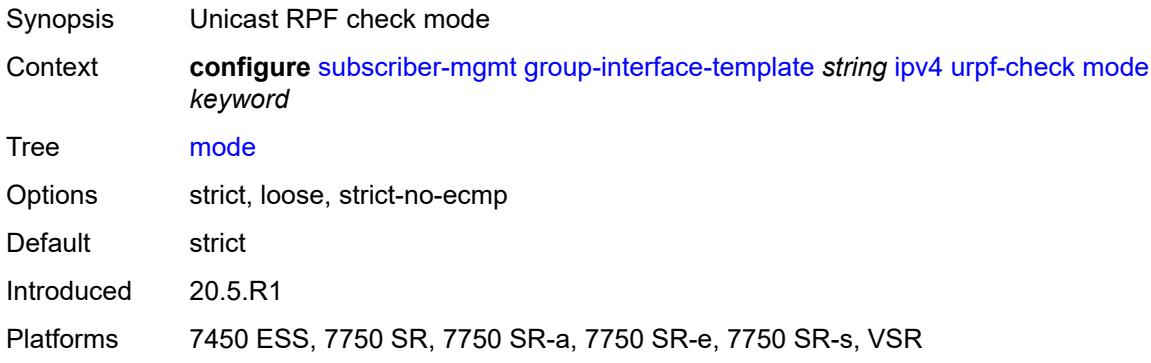

### <span id="page-8691-1"></span>**ipv6**

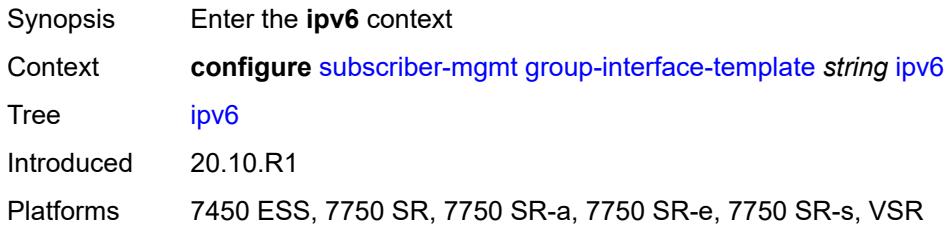

# <span id="page-8691-2"></span>**urpf-check**

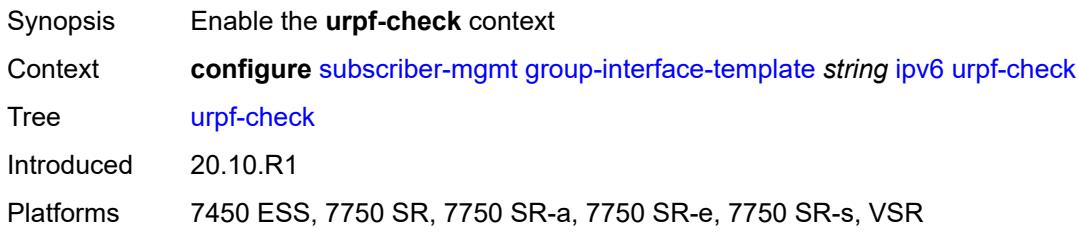

# <span id="page-8691-3"></span>**mode** *keyword*

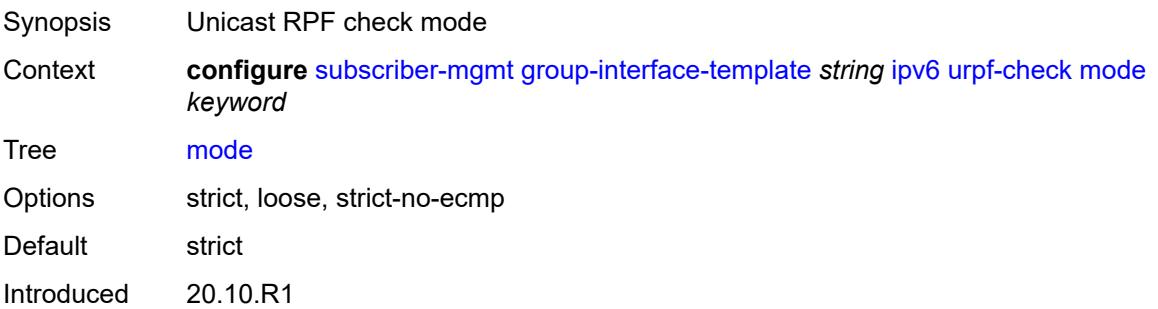

Platforms 7450 ESS, 7750 SR, 7750 SR-a, 7750 SR-e, 7750 SR-s, VSR

### <span id="page-8692-0"></span>**trigger-packet**

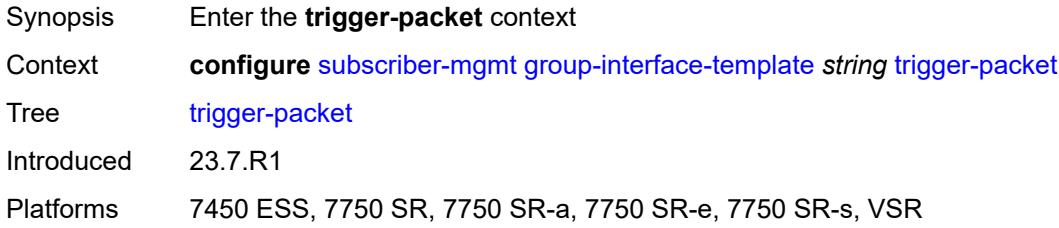

#### <span id="page-8692-1"></span>**data** *boolean*

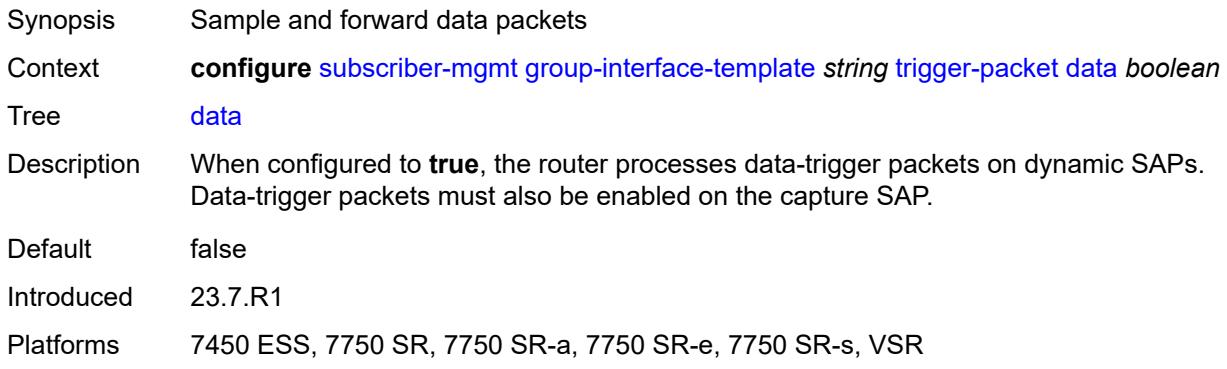

### <span id="page-8692-2"></span>**gtp**

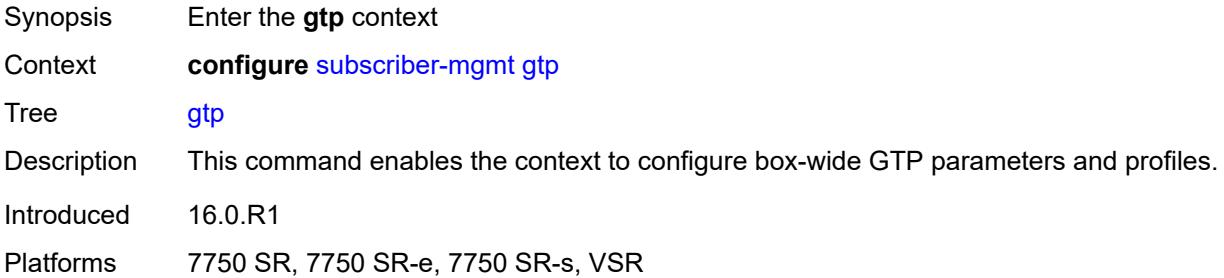

# <span id="page-8692-3"></span>**apn-policy** [\[name](#page-8693-0)] *string*

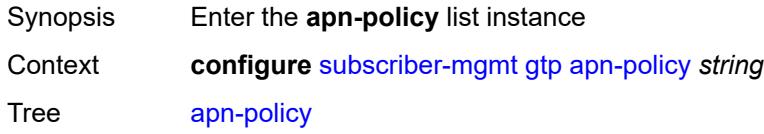

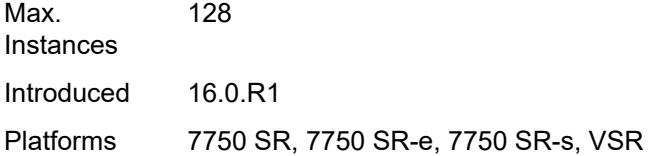

# <span id="page-8693-0"></span>[**name**] *string*

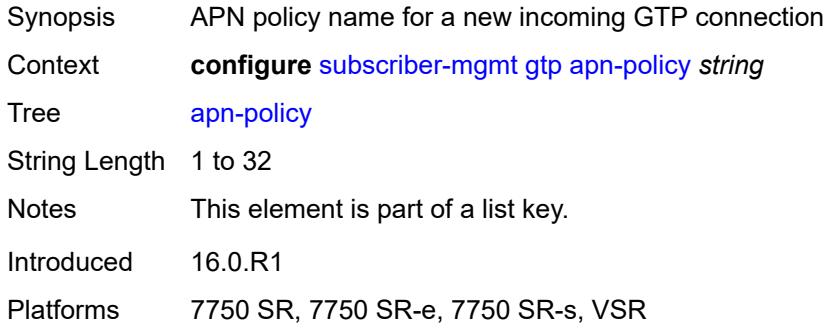

### <span id="page-8693-2"></span>**apn** [[apn-name\]](#page-8693-1) *string*

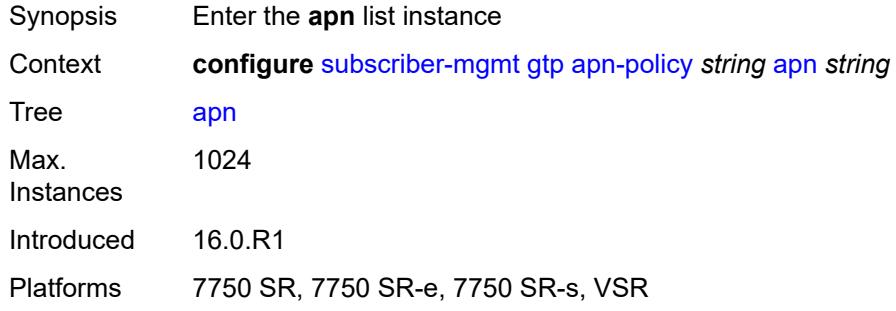

# <span id="page-8693-1"></span>[**apn-name**] *string*

<span id="page-8693-3"></span>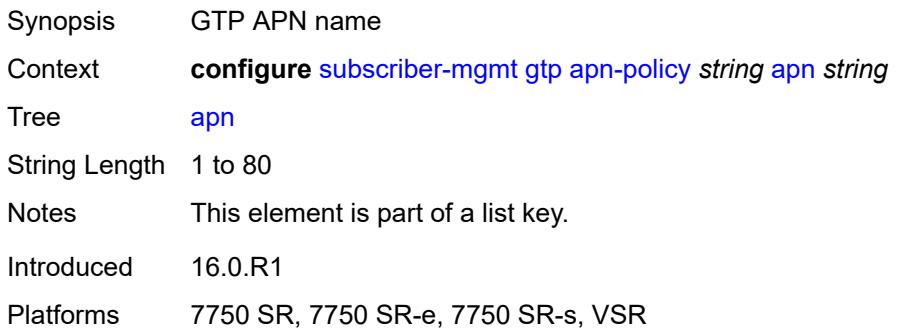

# **ambr-qos-mapping**

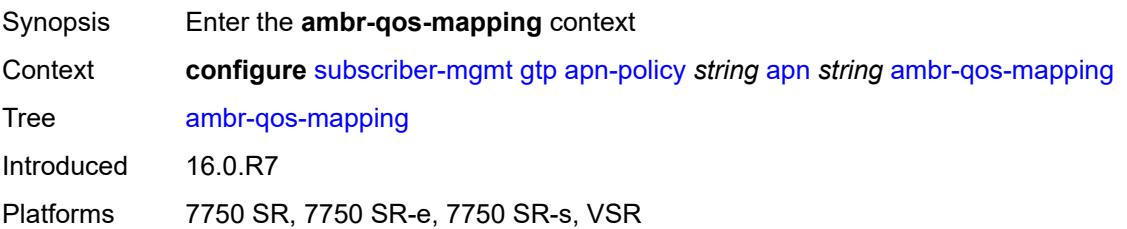

# <span id="page-8694-0"></span>**downlink**

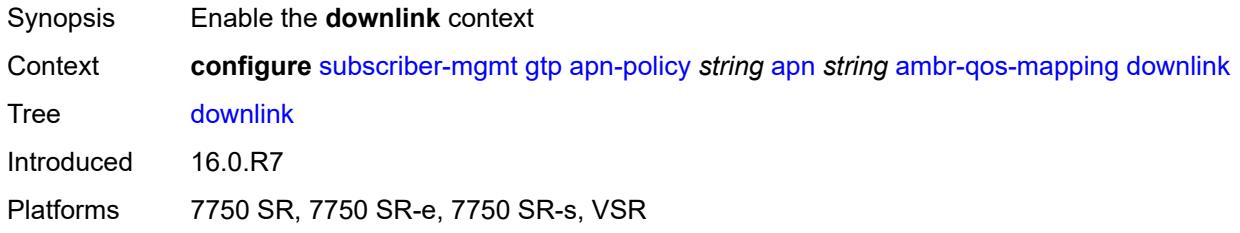

### <span id="page-8694-1"></span>**aggregate-rate**

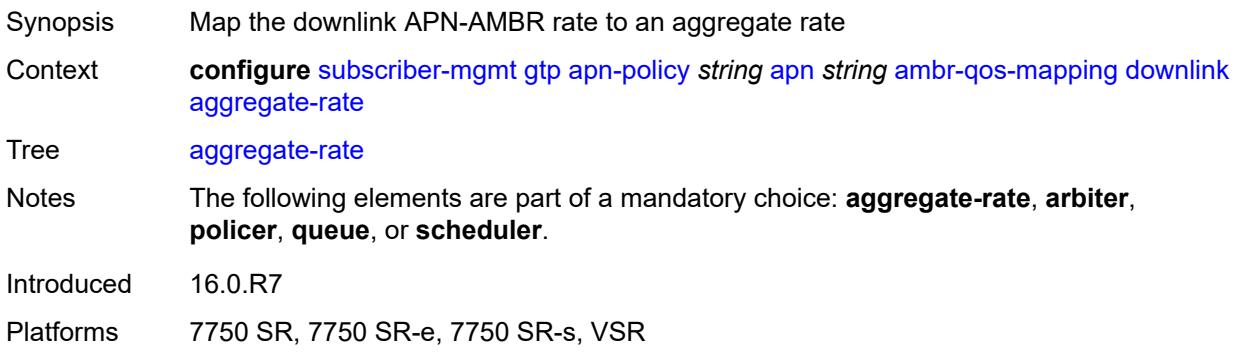

# <span id="page-8694-2"></span>**arbiter** *string*

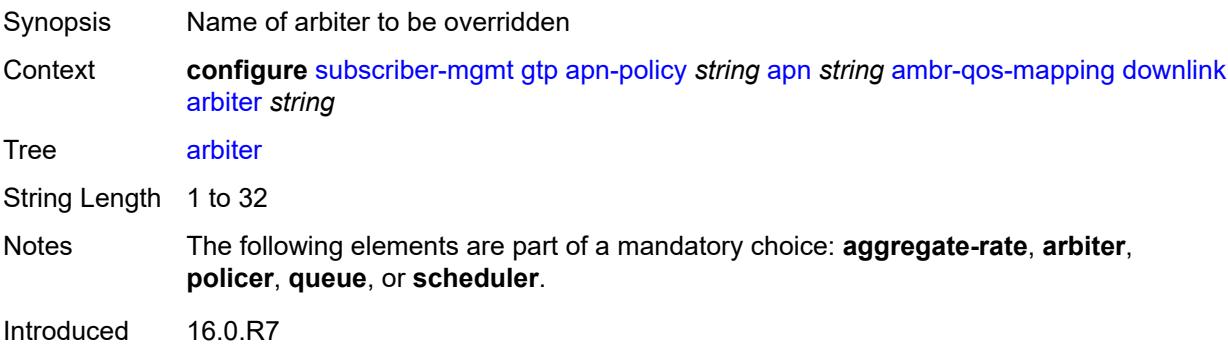

Platforms 7750 SR, 7750 SR-e, 7750 SR-s, VSR

#### <span id="page-8695-0"></span>**policer** *number*

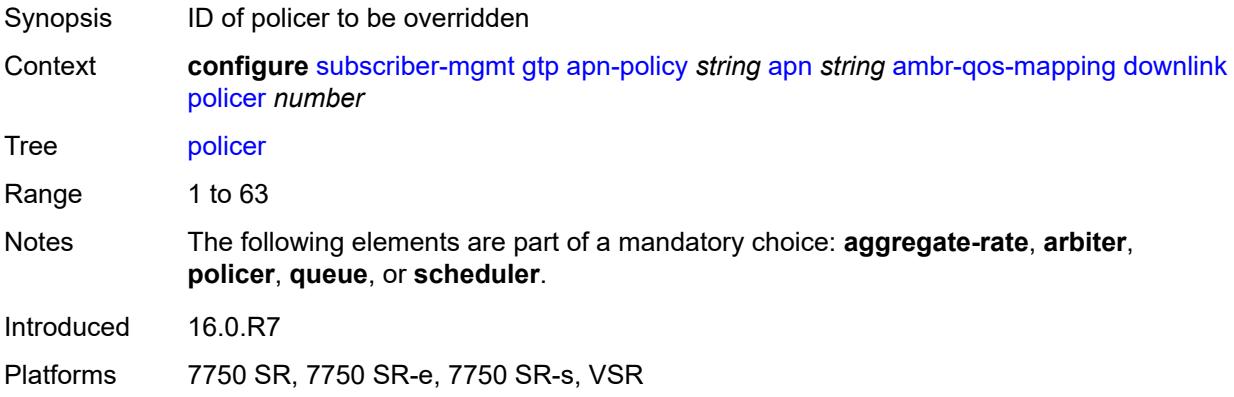

### <span id="page-8695-1"></span>**queue** *number*

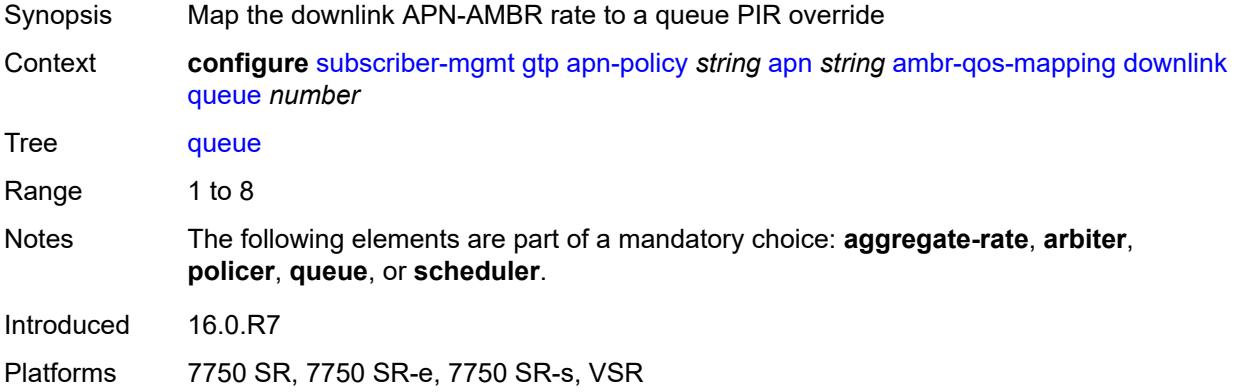

#### <span id="page-8695-2"></span>**scheduler** *string*

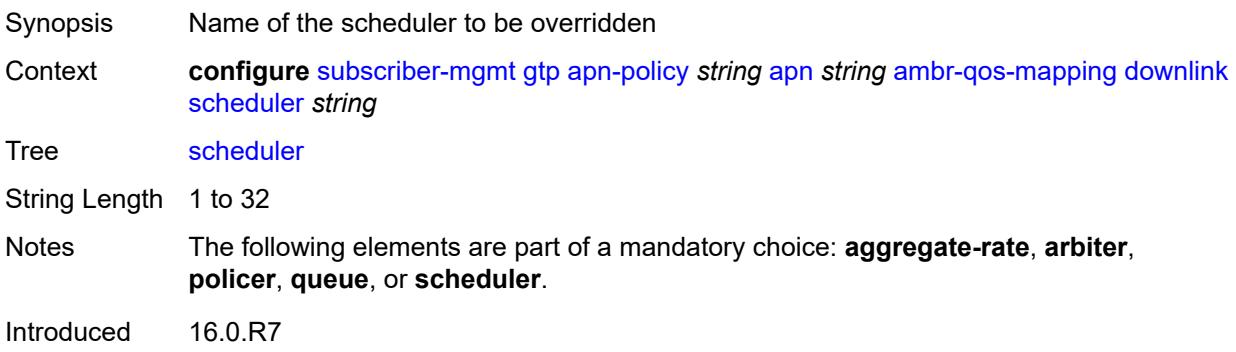

Platforms 7750 SR, 7750 SR-e, 7750 SR-s, VSR

# <span id="page-8696-0"></span>**uplink**

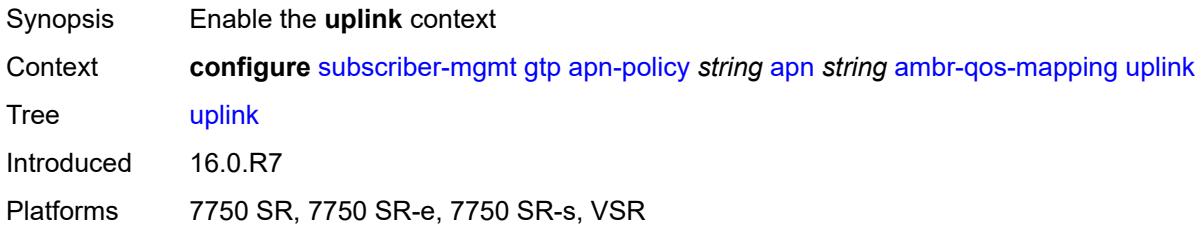

# <span id="page-8696-1"></span>**arbiter** *string*

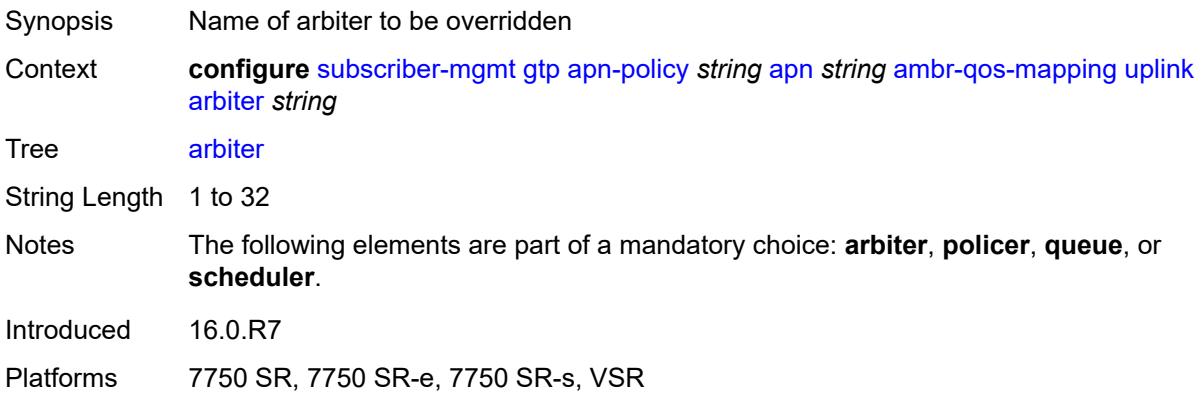

#### <span id="page-8696-2"></span>**policer** *number*

<span id="page-8696-3"></span>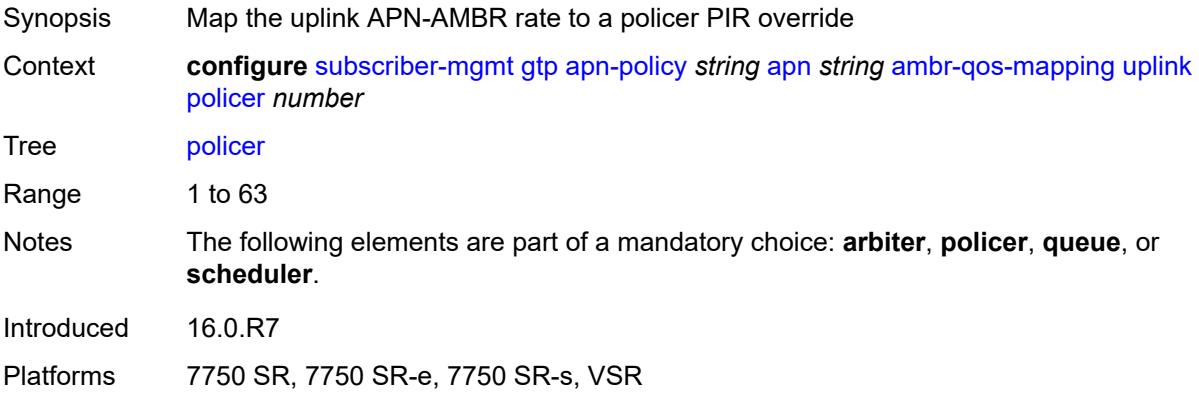

### **queue** *number*

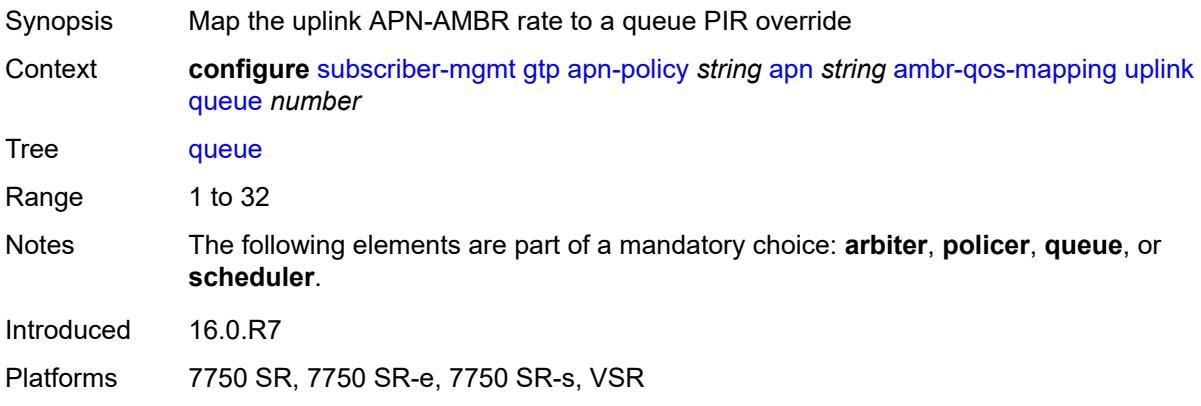

### <span id="page-8697-0"></span>**scheduler** *string*

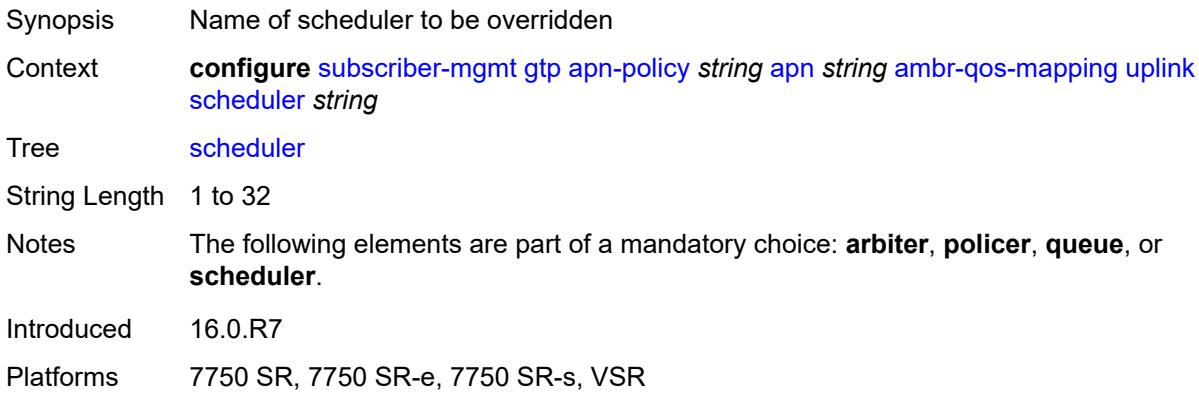

# <span id="page-8697-1"></span>**defaults**

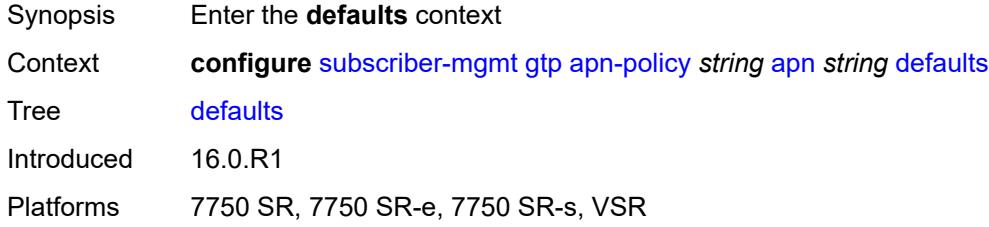

### <span id="page-8697-2"></span>**group-interface**

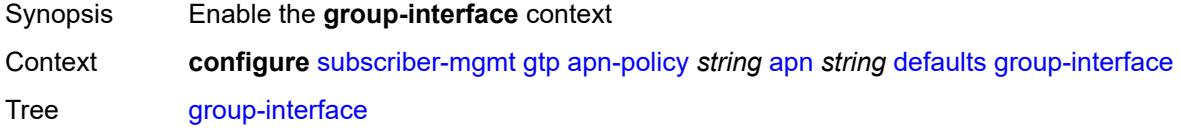

Introduced 16.0.R1

Platforms 7750 SR, 7750 SR-e, 7750 SR-s, VSR

### <span id="page-8698-0"></span>**name** *string*

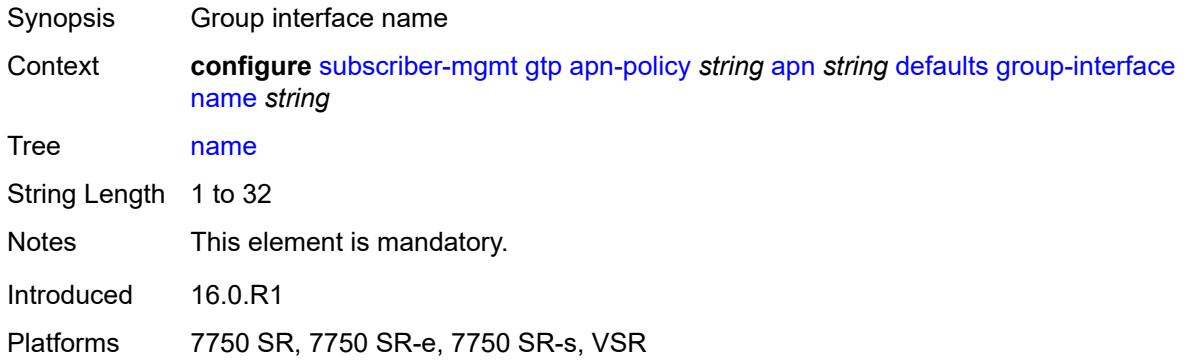

#### <span id="page-8698-1"></span>**svc-name** *string*

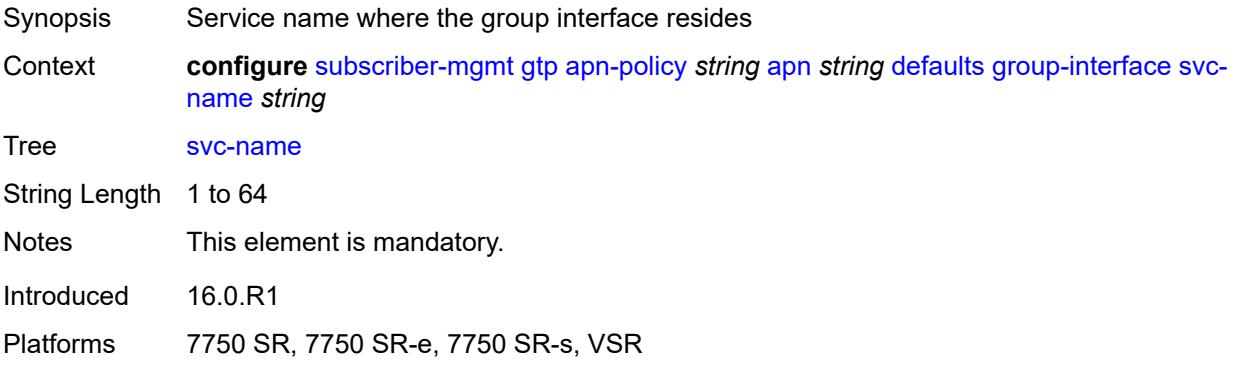

#### <span id="page-8698-2"></span>**diameter-nasreq-policy** *reference*

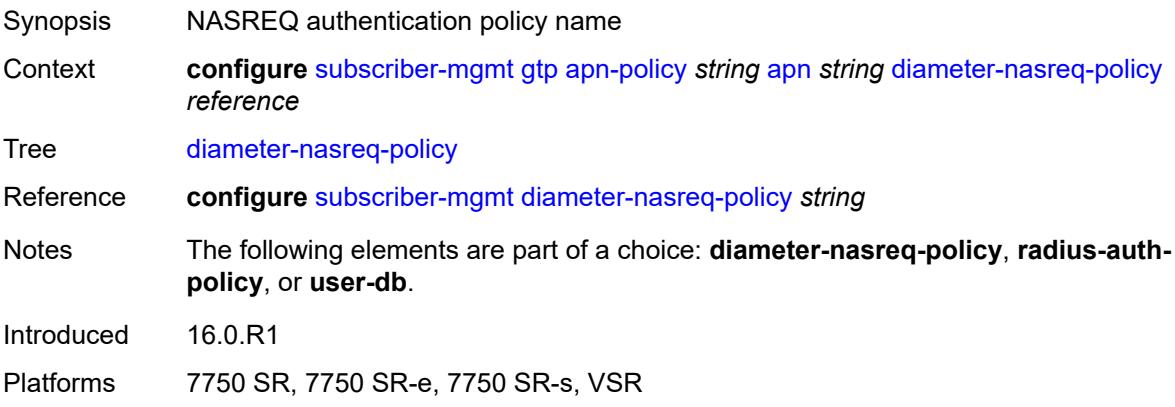

# <span id="page-8699-0"></span>**radius-auth-policy** *reference*

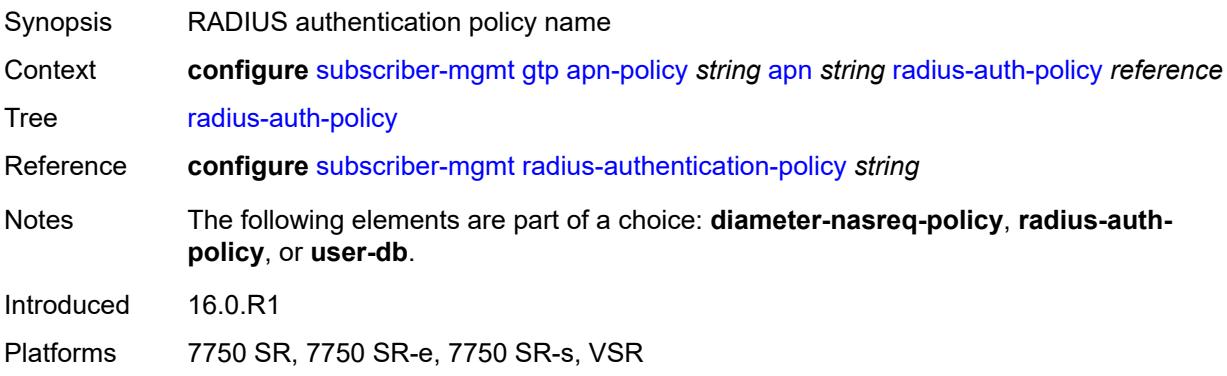

### <span id="page-8699-1"></span>**skip-gtp-ipv4-allocation** *boolean*

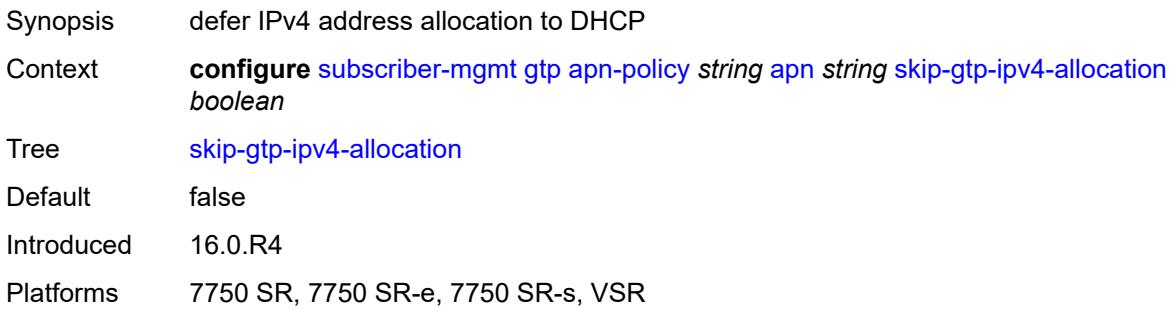

#### <span id="page-8699-2"></span>**user-db** *reference*

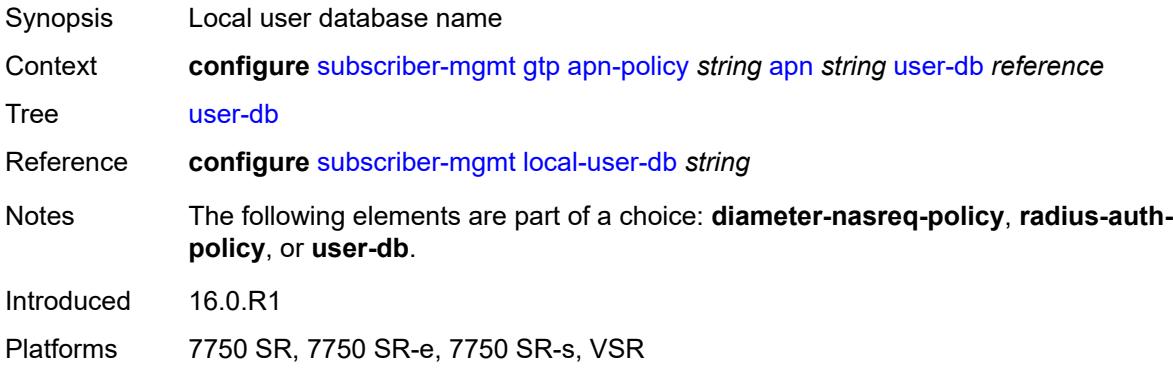

### <span id="page-8699-3"></span>**max-held-uplink-sessions** *number*

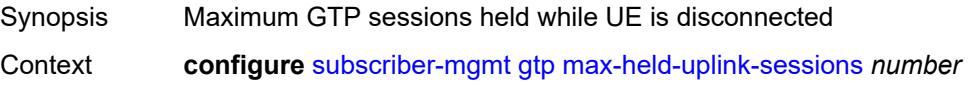

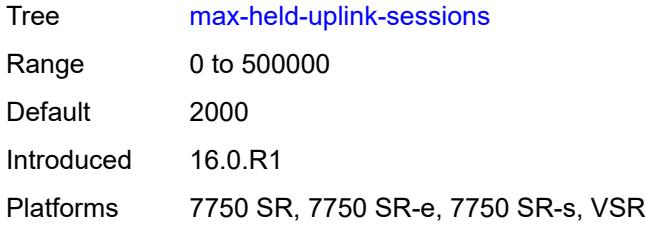

### <span id="page-8700-1"></span>**peer-profile** [\[name](#page-8700-0)] *string*

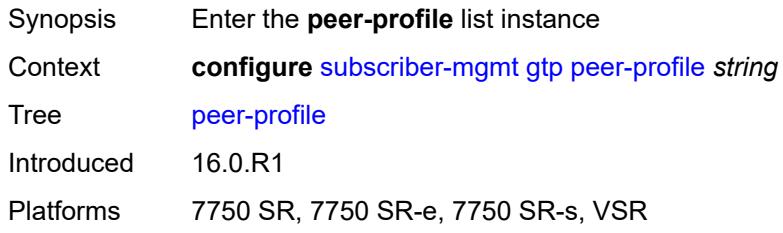

# <span id="page-8700-0"></span>[**name**] *string*

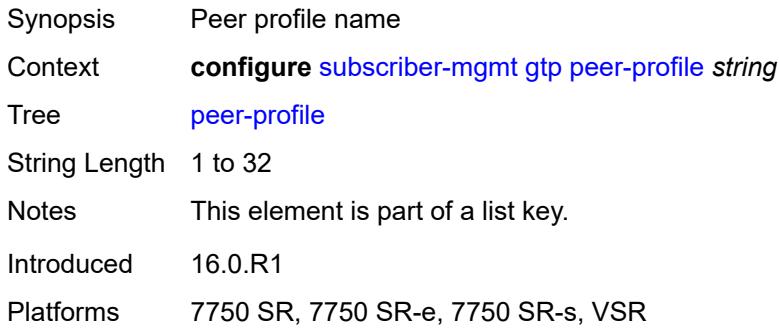

# <span id="page-8700-2"></span>**description** *string*

<span id="page-8700-3"></span>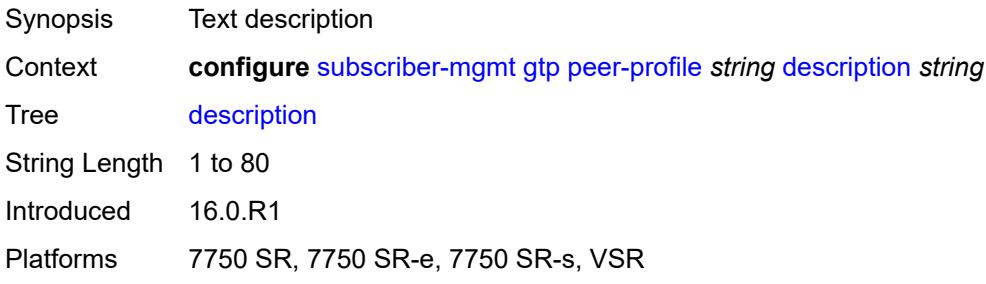

# **interface-type** *keyword*

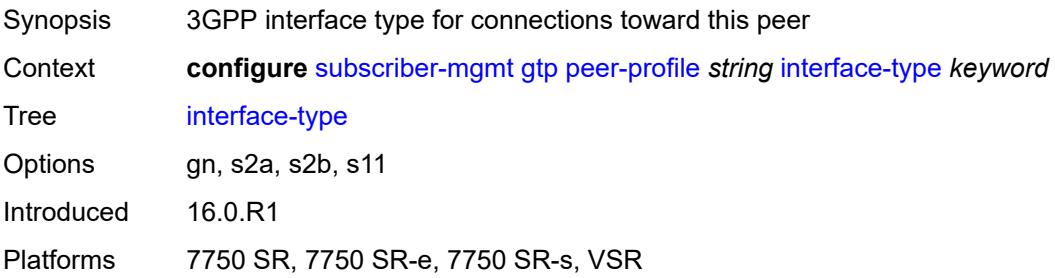

### <span id="page-8701-0"></span>**ip-ttl** *number*

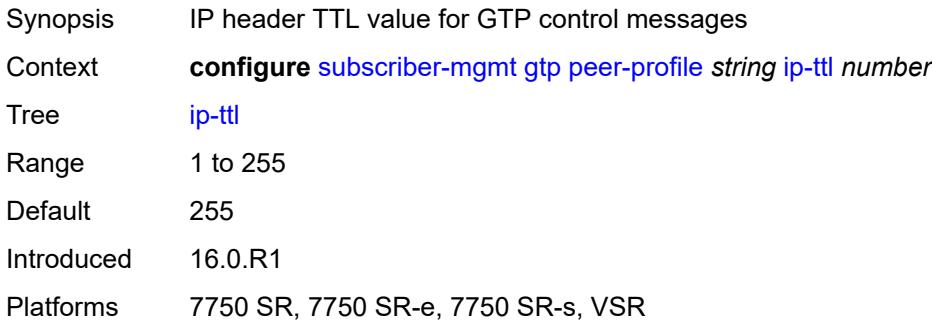

# <span id="page-8701-1"></span>**keep-alive**

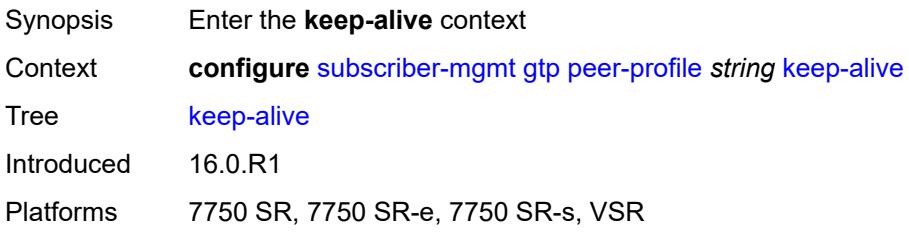

### <span id="page-8701-2"></span>**admin-state** *keyword*

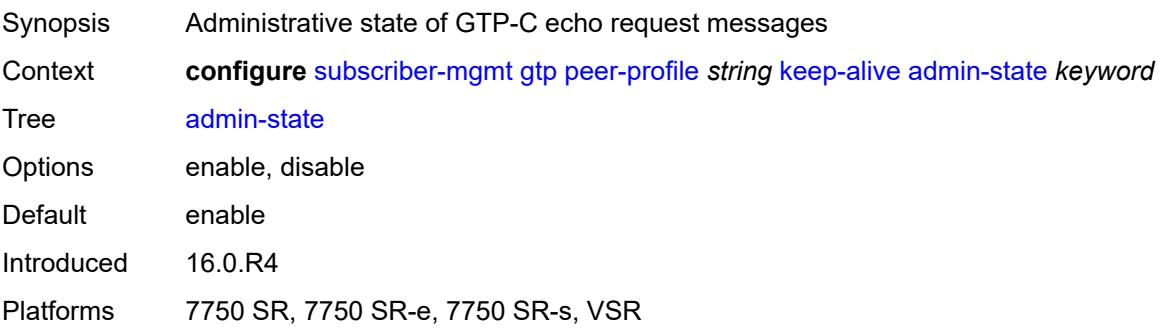

#### <span id="page-8702-0"></span>**interval** *number*

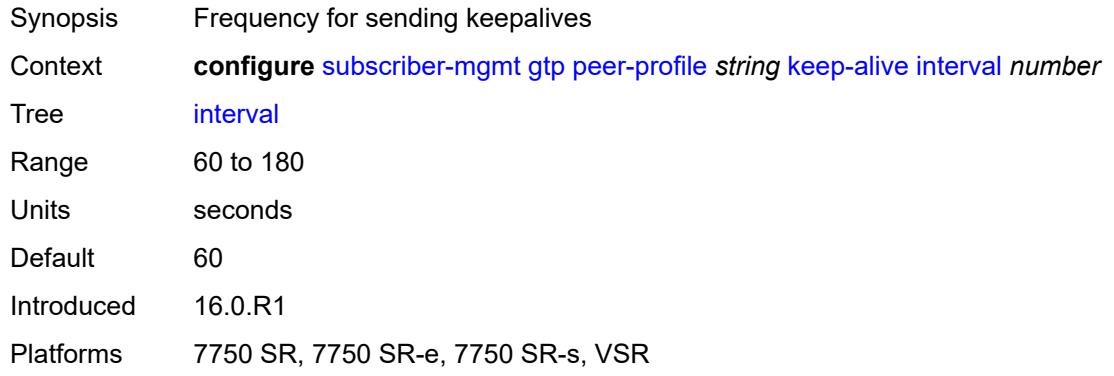

# <span id="page-8702-1"></span>**retry-count** *number*

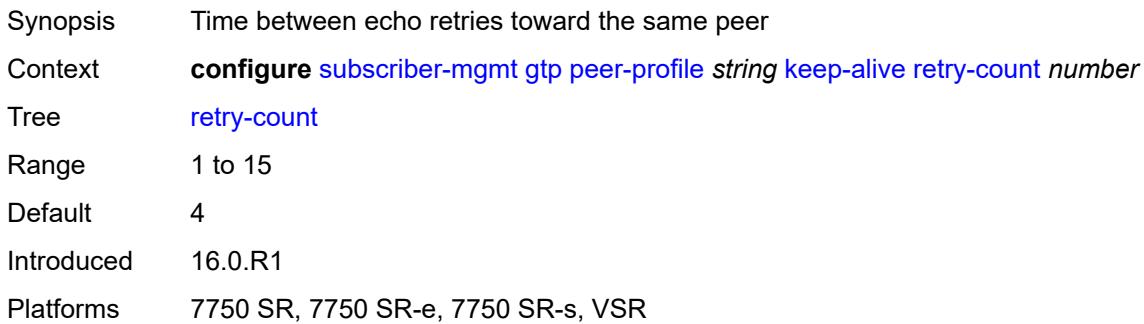

#### <span id="page-8702-2"></span>**timeout** *number*

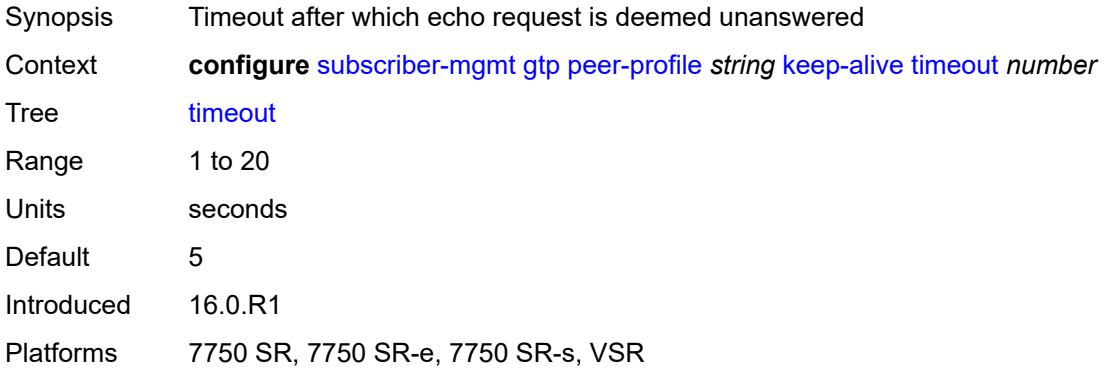

### <span id="page-8702-3"></span>**message-retransmit**

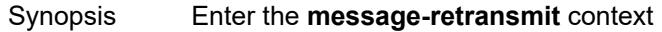

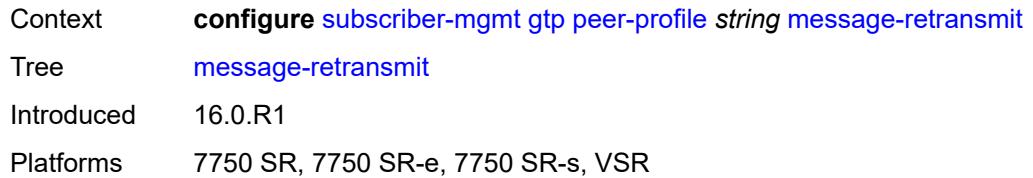

### <span id="page-8703-0"></span>**retry-count** *number*

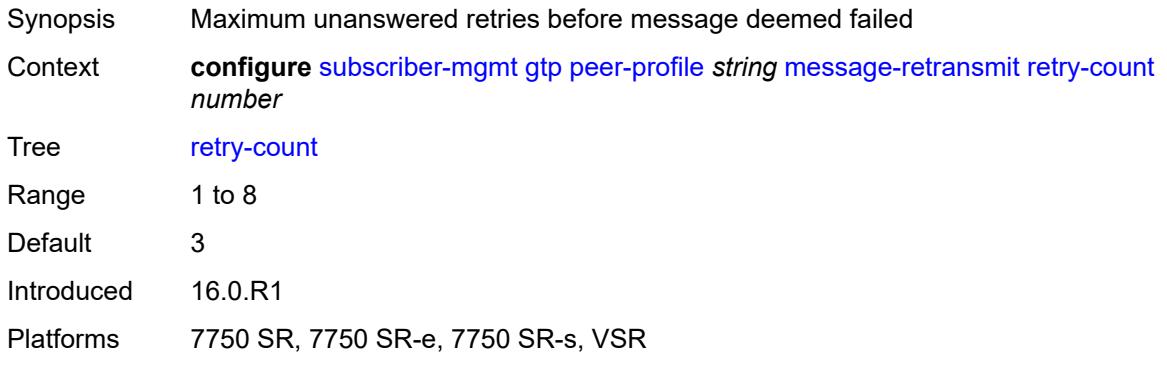

#### <span id="page-8703-1"></span>**timeout** *number*

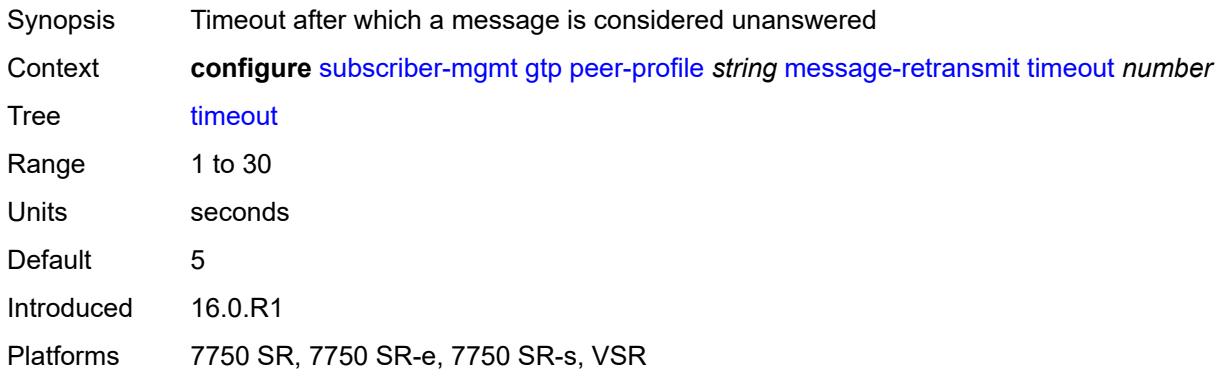

# <span id="page-8703-2"></span>**python-policy** *reference*

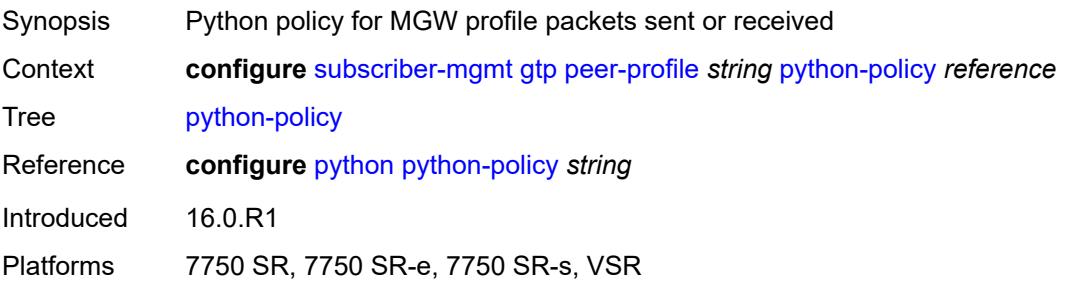

#### <span id="page-8704-0"></span>**s11**

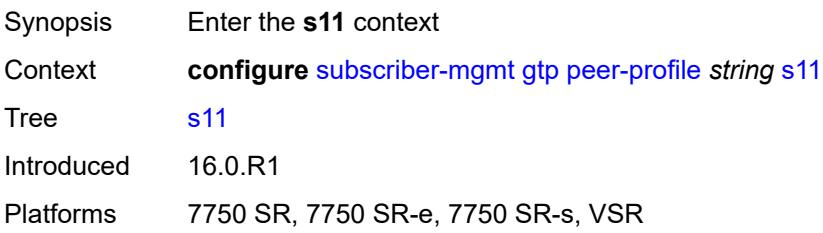

# <span id="page-8704-1"></span>**change-reporting-action** *(number | keyword)*

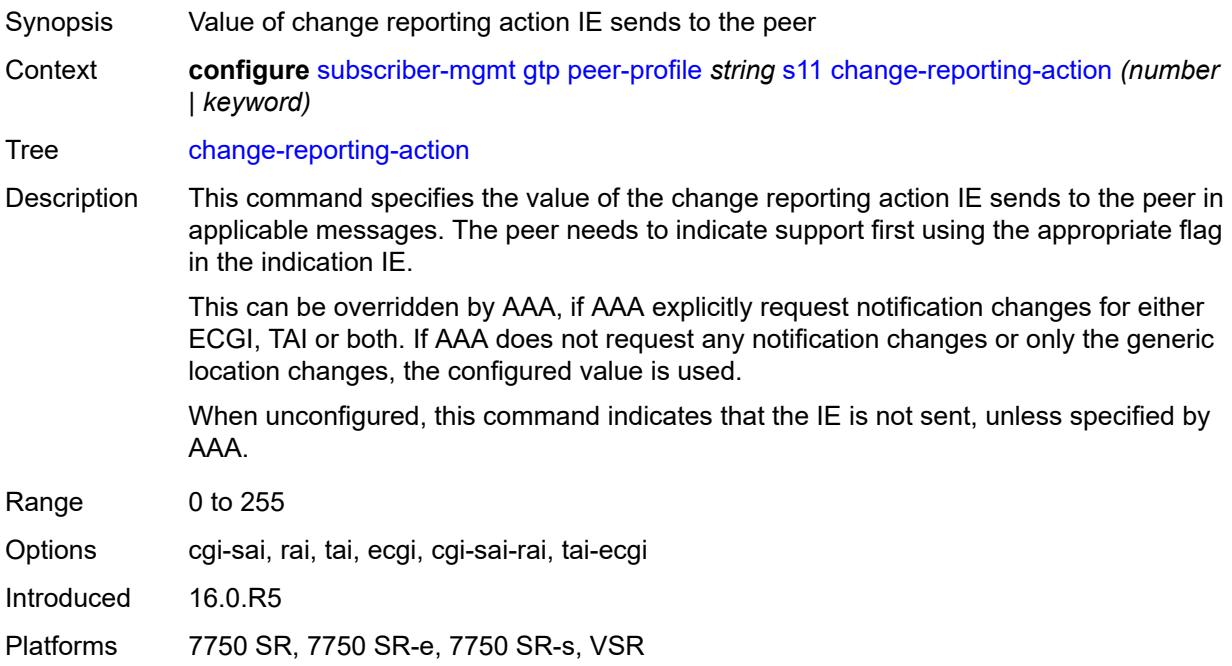

#### <span id="page-8704-2"></span>**end-marker-count** *number*

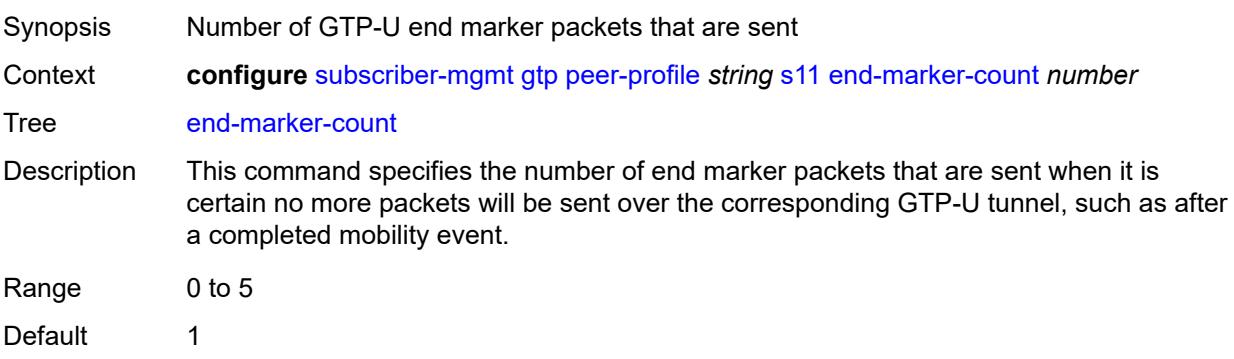

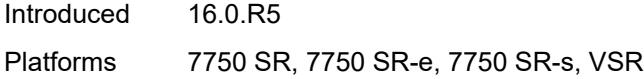

# <span id="page-8705-0"></span>**ipv4-mtu** *number*

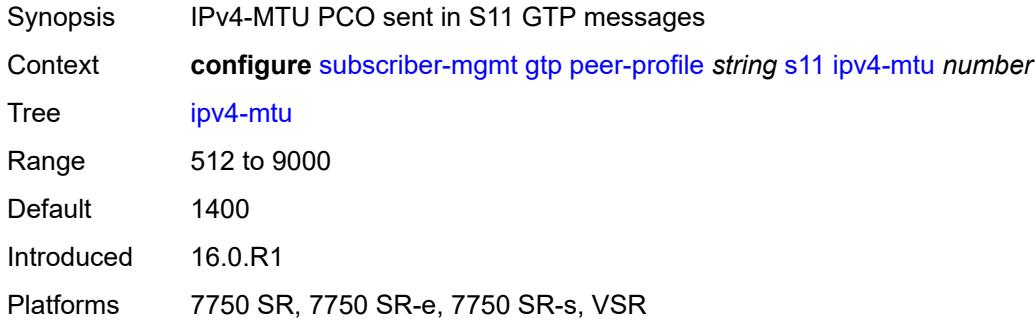

### <span id="page-8705-1"></span>**qos**

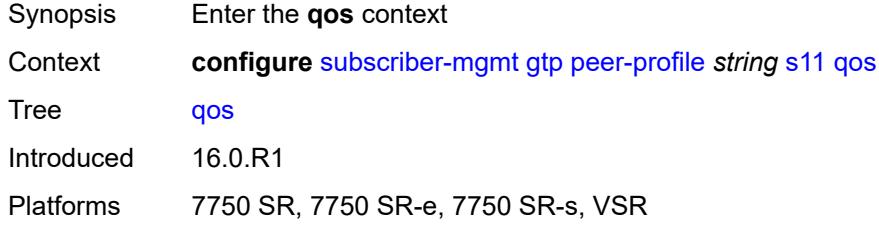

### <span id="page-8705-2"></span>**ambr**

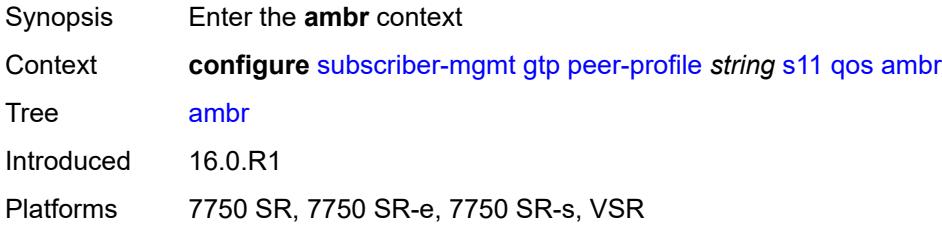

# <span id="page-8705-3"></span>**down-link** *number*

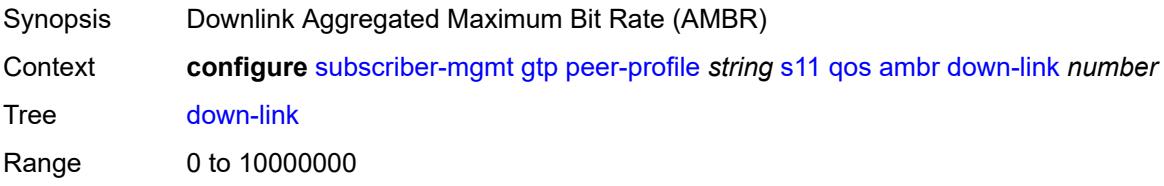

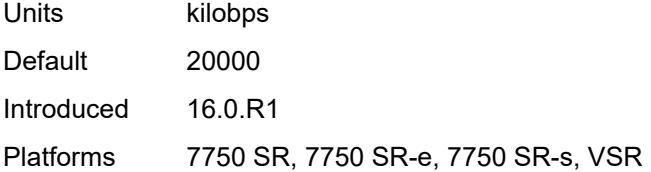

# <span id="page-8706-0"></span>**up-link** *number*

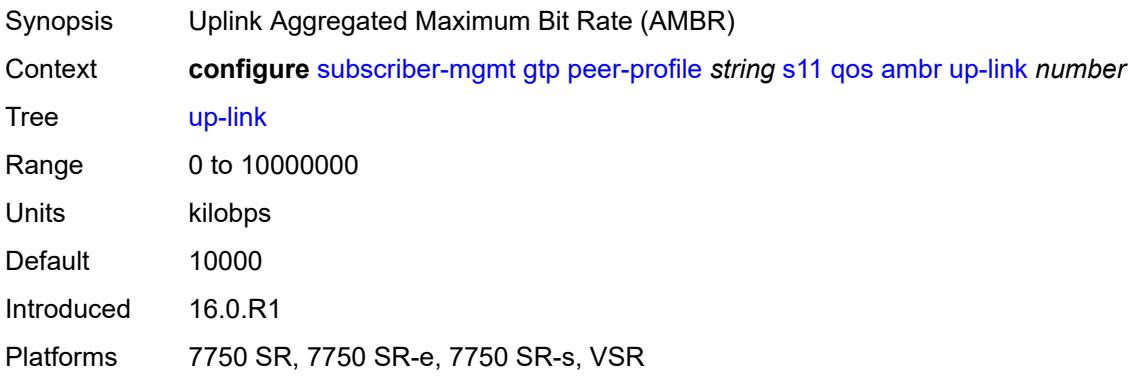

#### <span id="page-8706-1"></span>**arp** *number*

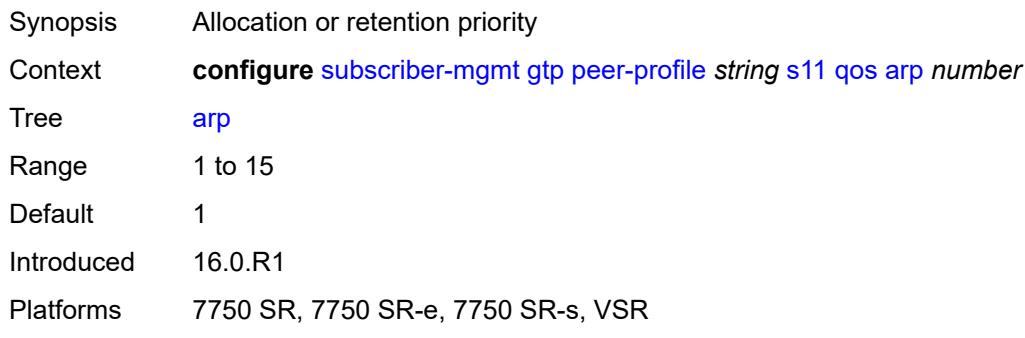

# <span id="page-8706-2"></span>**down-link**

<span id="page-8706-3"></span>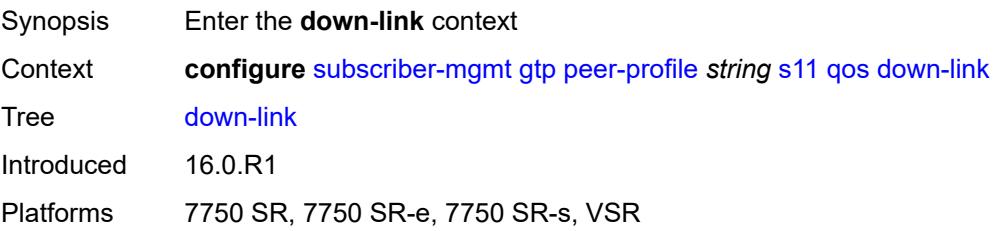

# **gbr** *number*

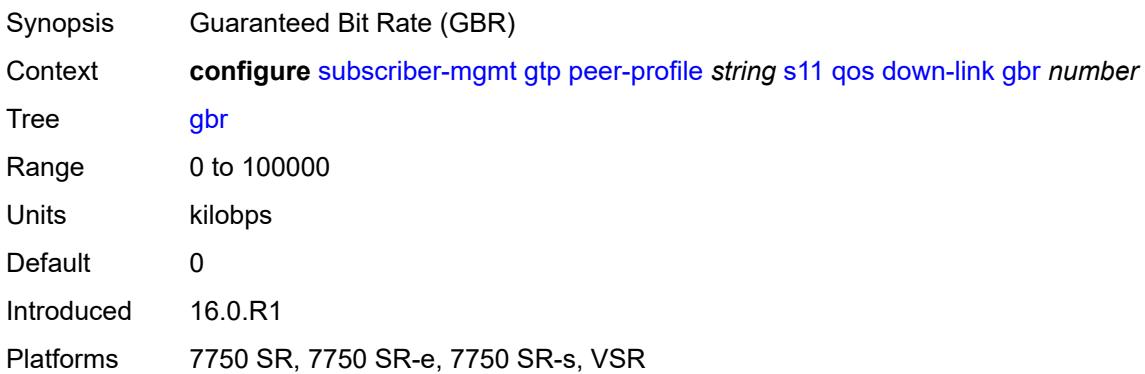

#### <span id="page-8707-0"></span>**mbr** *number*

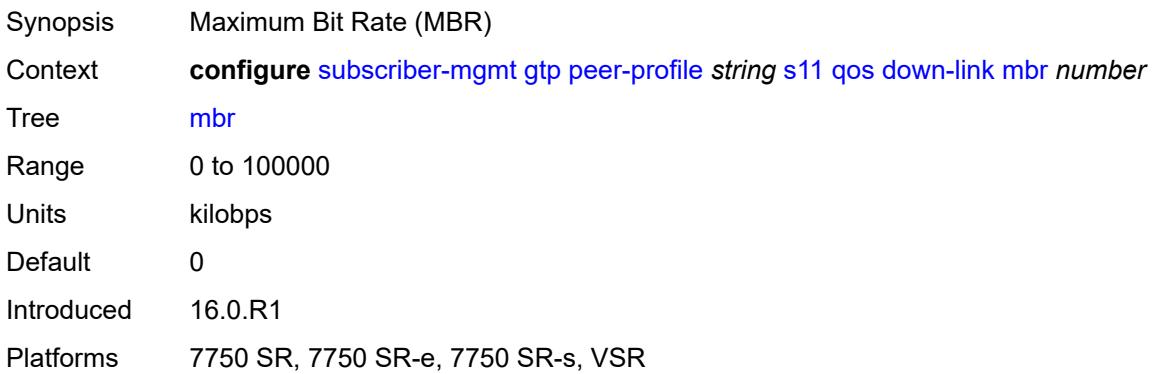

# <span id="page-8707-1"></span>**qci** *number*

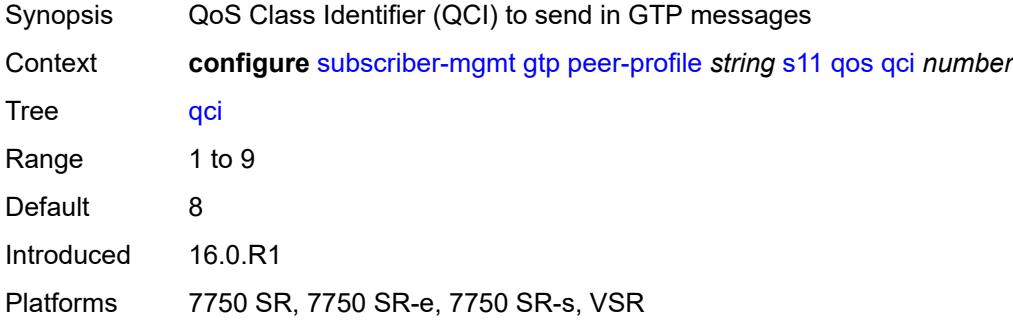

# <span id="page-8707-2"></span>**up-link**

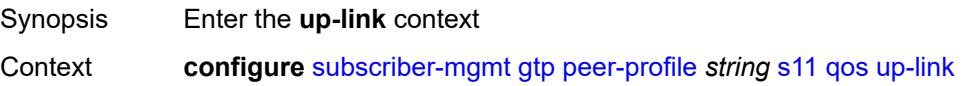

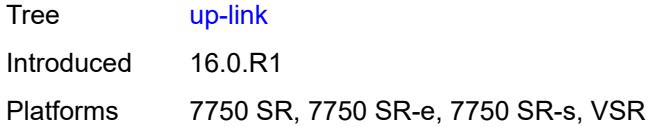

# <span id="page-8708-0"></span>**gbr** *number*

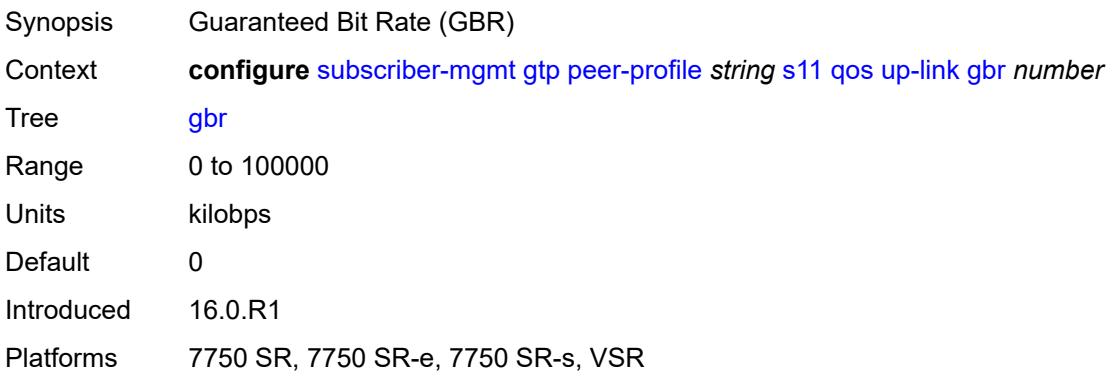

#### <span id="page-8708-1"></span>**mbr** *number*

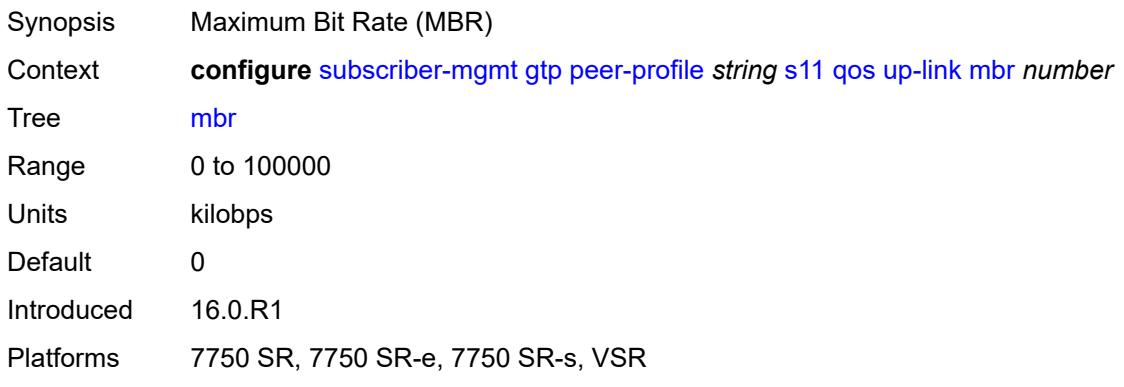

# <span id="page-8708-2"></span>**uplink**

<span id="page-8708-3"></span>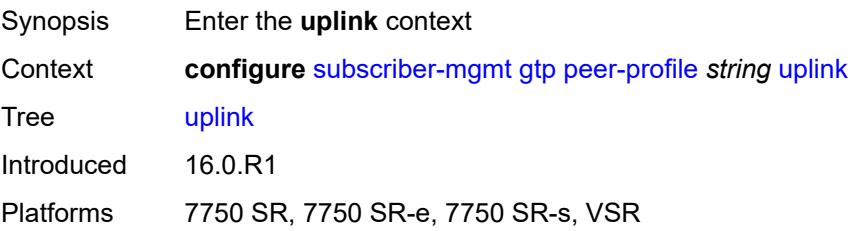

# **charging-characteristics**

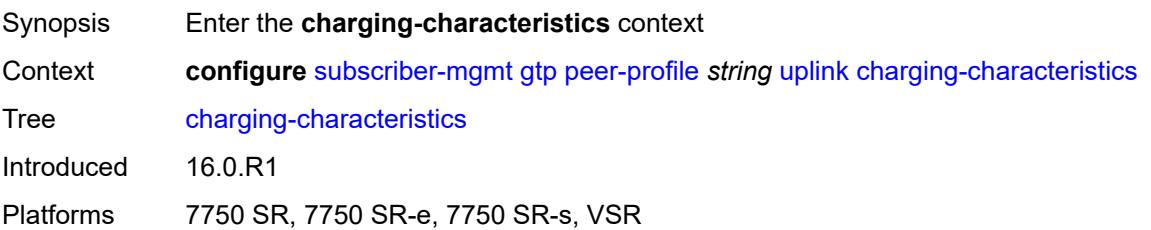

### <span id="page-8709-0"></span>**home**

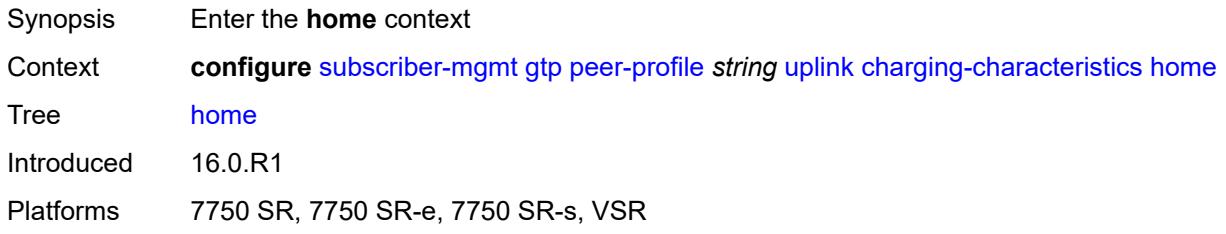

#### <span id="page-8709-1"></span>**bit0** *boolean*

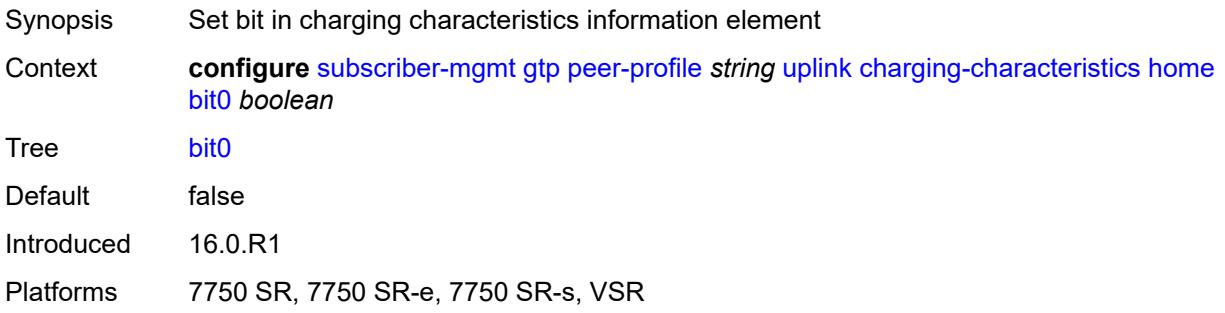

#### <span id="page-8709-2"></span>**bit1** *boolean*

<span id="page-8709-3"></span>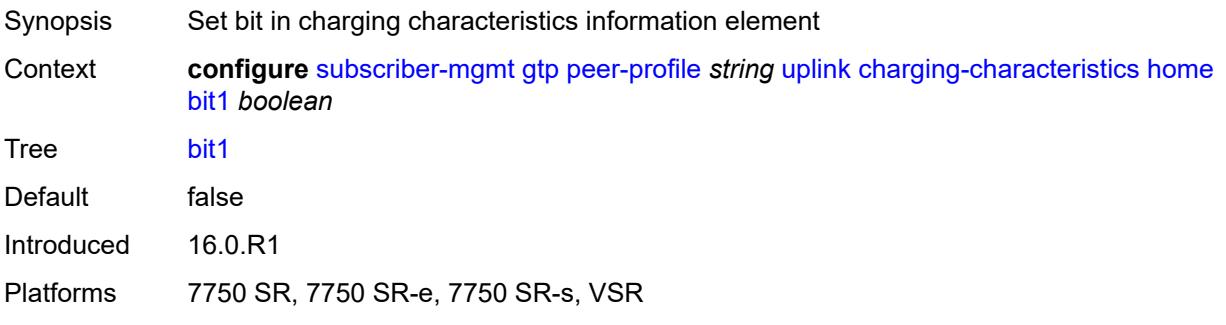

#### **bit10** *boolean*

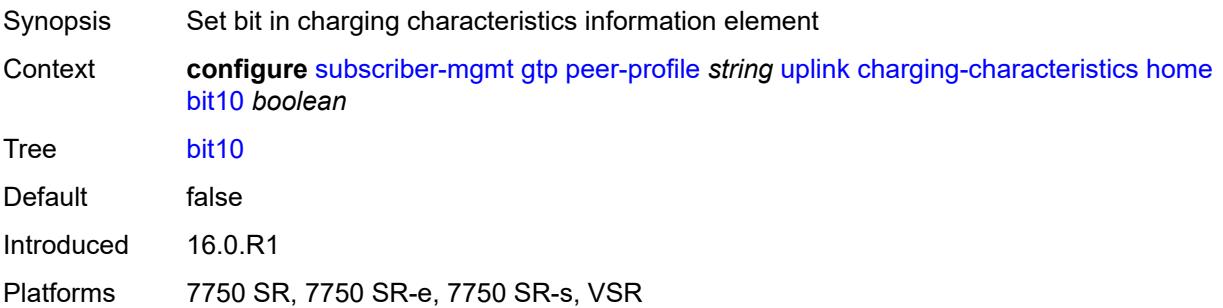

### <span id="page-8710-0"></span>**bit11** *boolean*

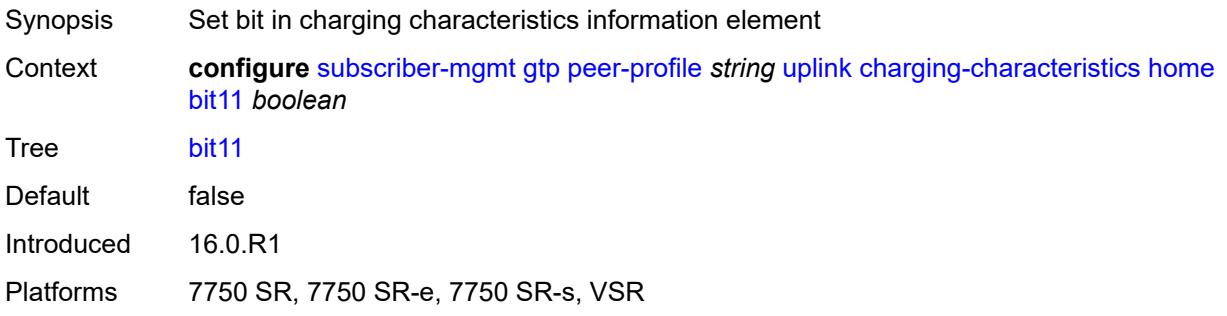

# <span id="page-8710-1"></span>**bit12** *boolean*

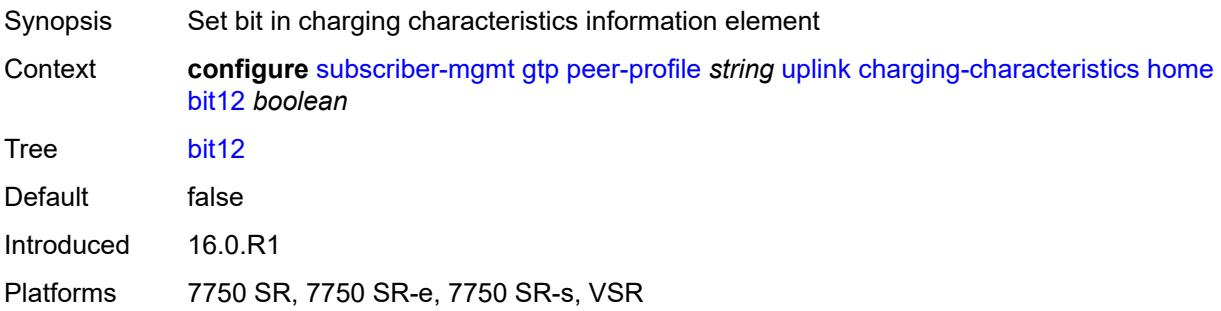

### <span id="page-8710-2"></span>**bit13** *boolean*

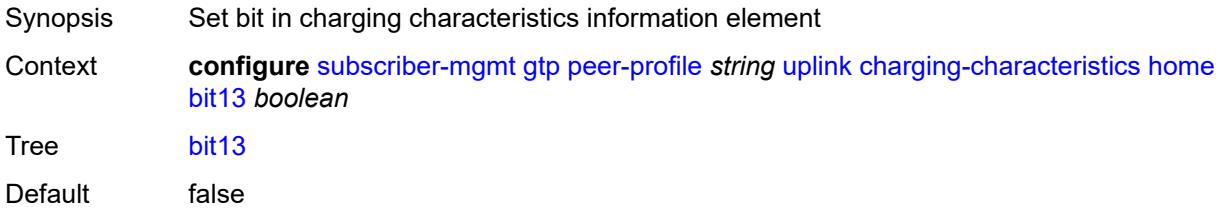

Introduced 16.0.R1 Platforms 7750 SR, 7750 SR-e, 7750 SR-s, VSR

### <span id="page-8711-0"></span>**bit14** *boolean*

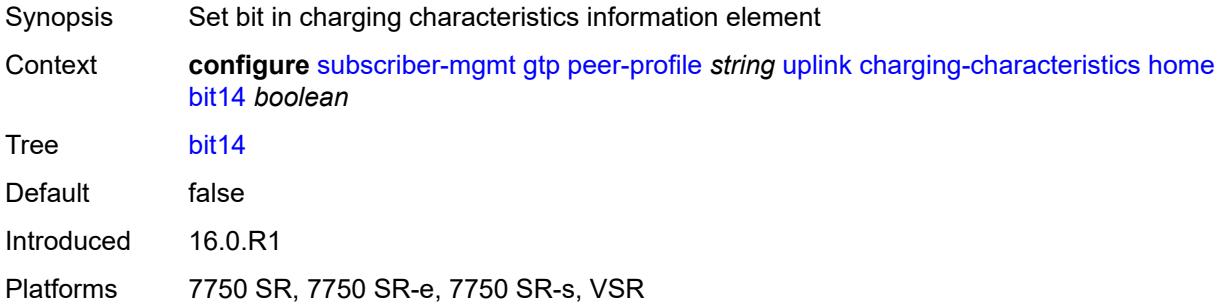

### <span id="page-8711-1"></span>**bit15** *boolean*

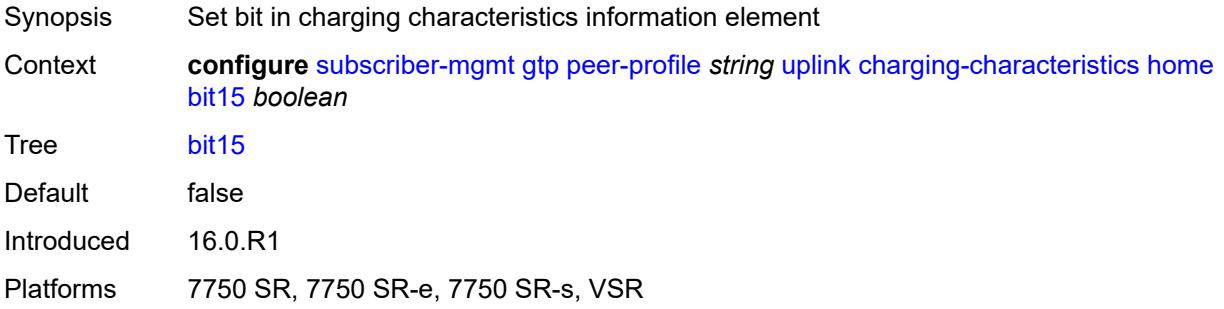

#### <span id="page-8711-2"></span>**bit2** *boolean*

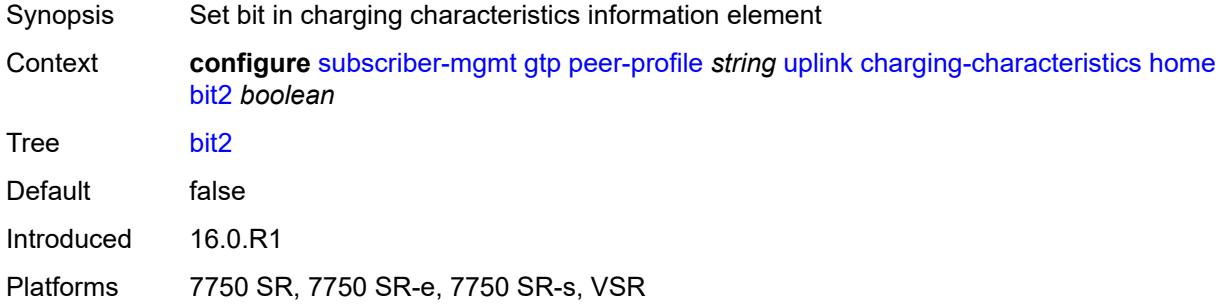

# **bit3** *boolean*

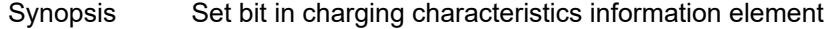
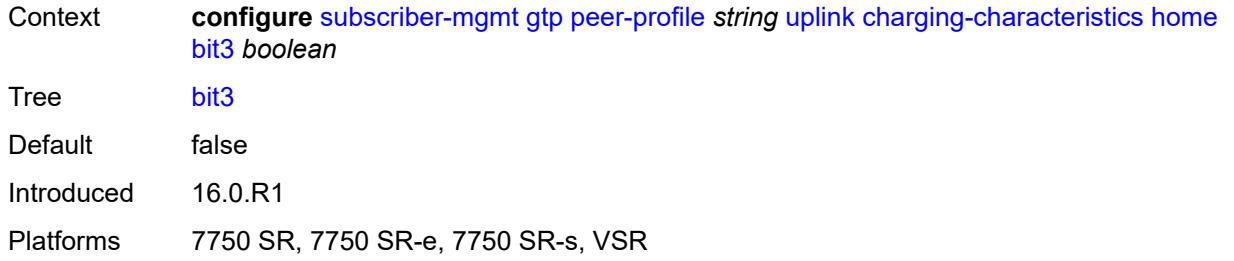

### <span id="page-8712-0"></span>**bit4** *boolean*

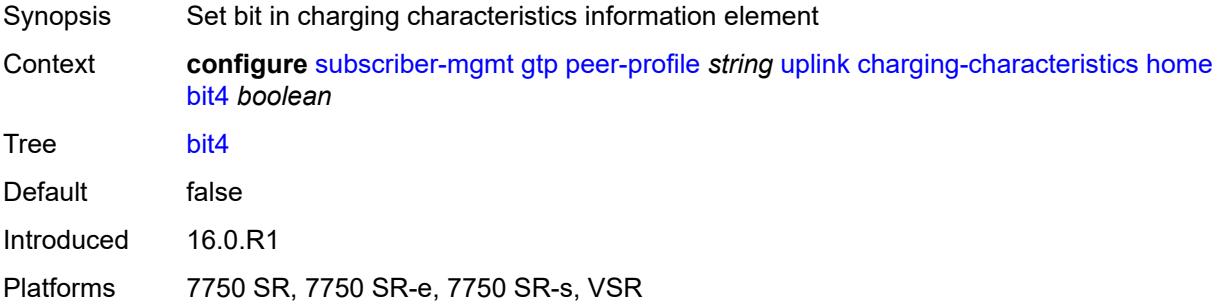

#### <span id="page-8712-1"></span>**bit5** *boolean*

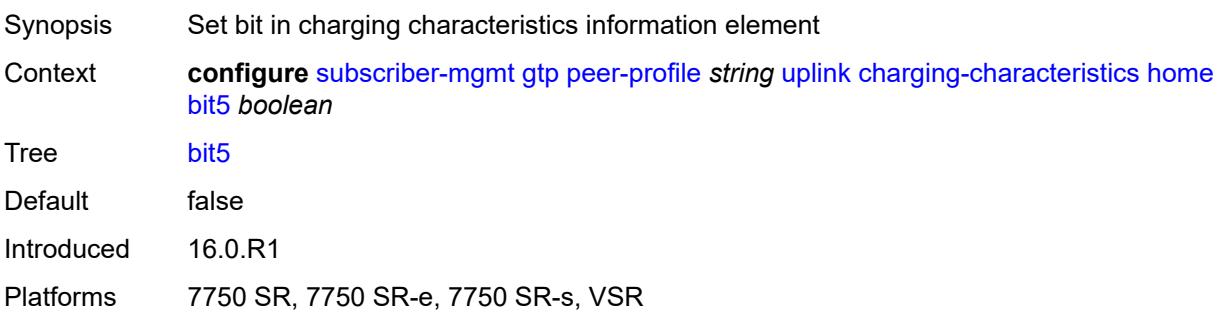

## <span id="page-8712-2"></span>**bit6** *boolean*

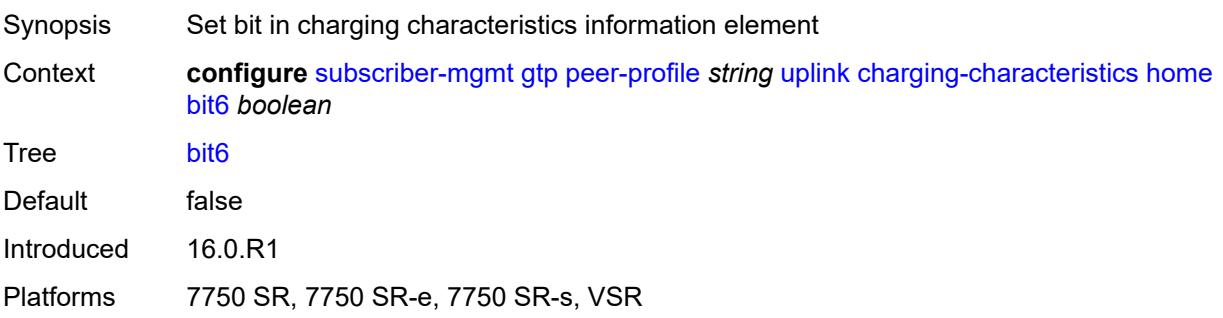

#### <span id="page-8713-0"></span>**bit7** *boolean*

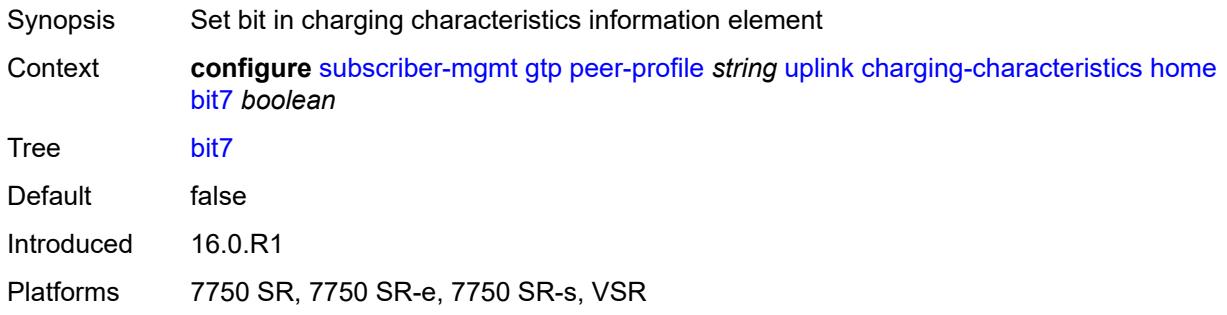

### <span id="page-8713-1"></span>**bit8** *boolean*

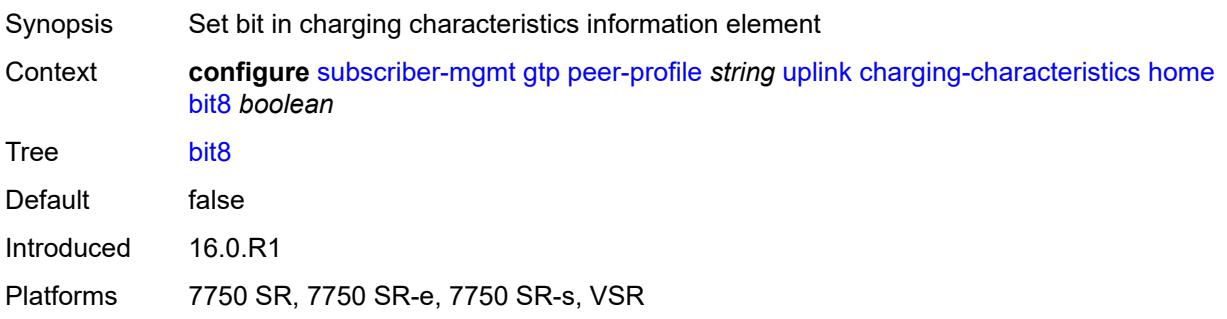

## <span id="page-8713-2"></span>**bit9** *boolean*

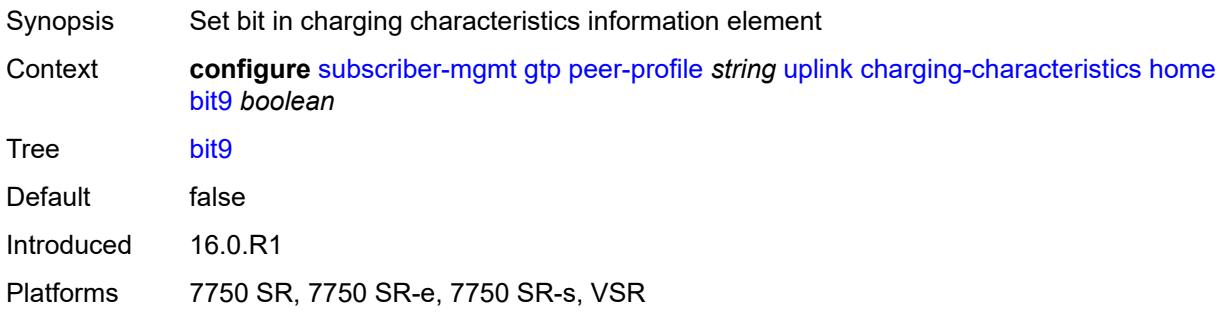

# <span id="page-8713-3"></span>**roaming**

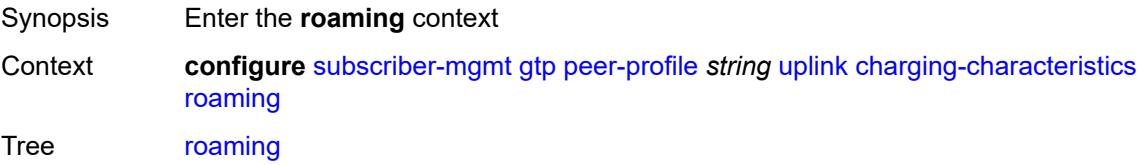

Introduced 16.0.R1 Platforms 7750 SR, 7750 SR-e, 7750 SR-s, VSR

### <span id="page-8714-0"></span>**bit0** *boolean*

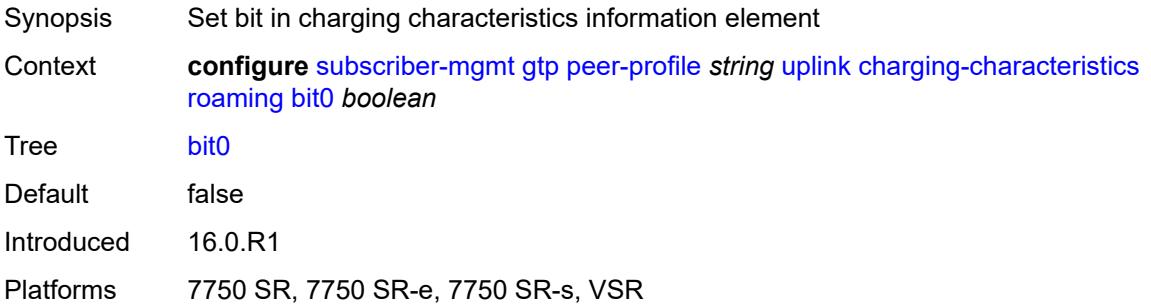

### <span id="page-8714-1"></span>**bit1** *boolean*

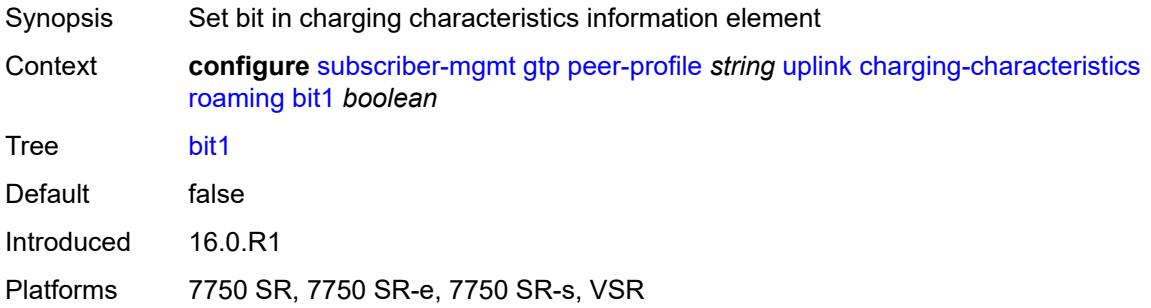

#### <span id="page-8714-2"></span>**bit10** *boolean*

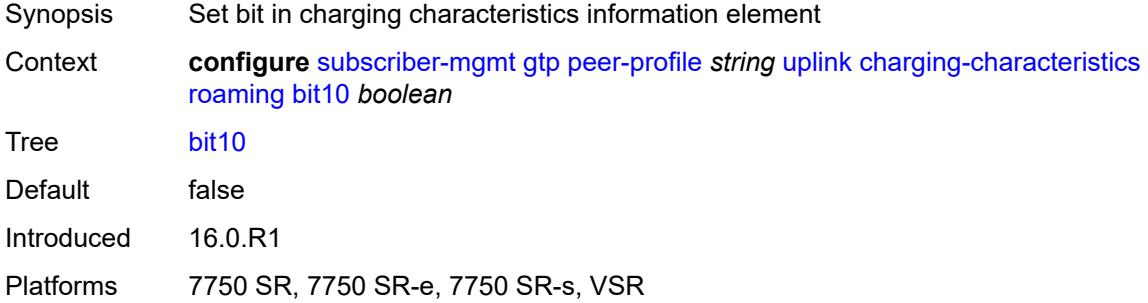

## <span id="page-8714-3"></span>**bit11** *boolean*

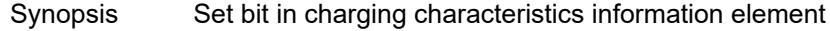

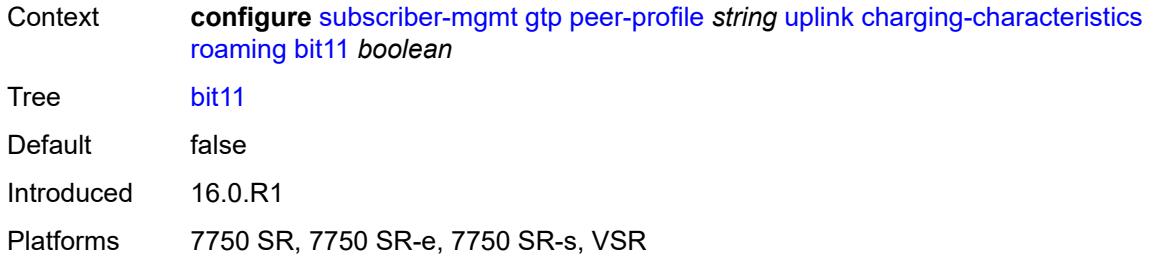

### <span id="page-8715-0"></span>**bit12** *boolean*

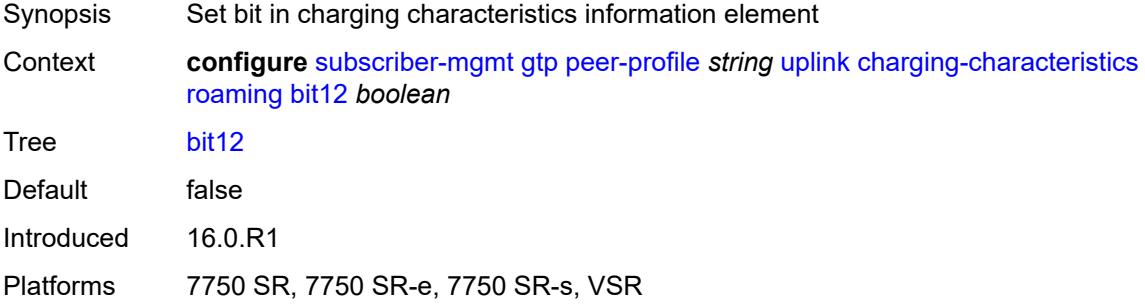

#### <span id="page-8715-1"></span>**bit13** *boolean*

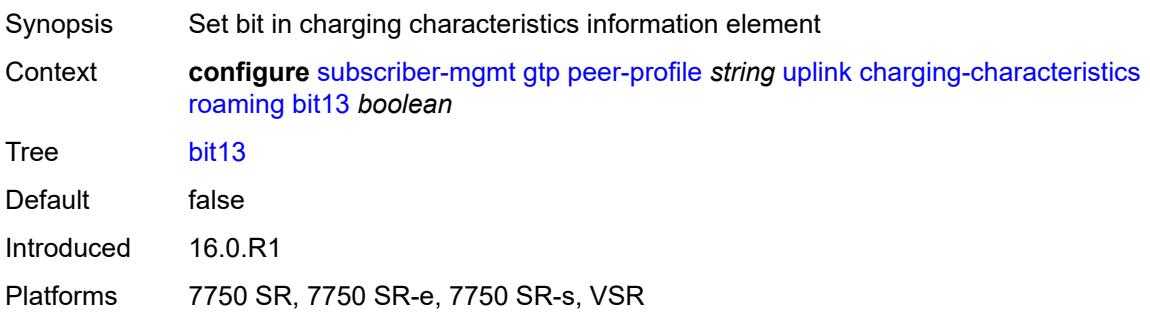

### <span id="page-8715-2"></span>**bit14** *boolean*

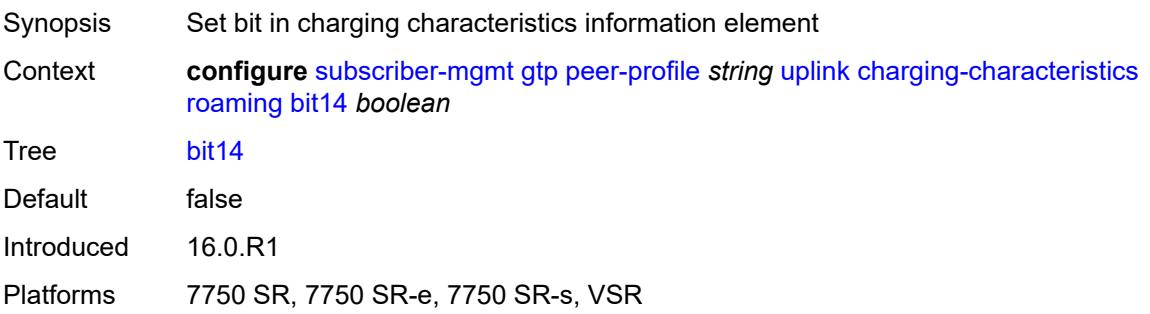

#### <span id="page-8716-0"></span>**bit15** *boolean*

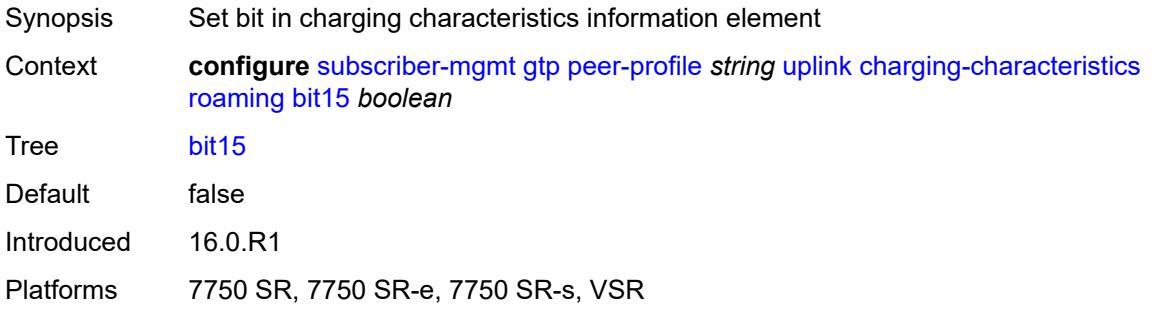

### <span id="page-8716-1"></span>**bit2** *boolean*

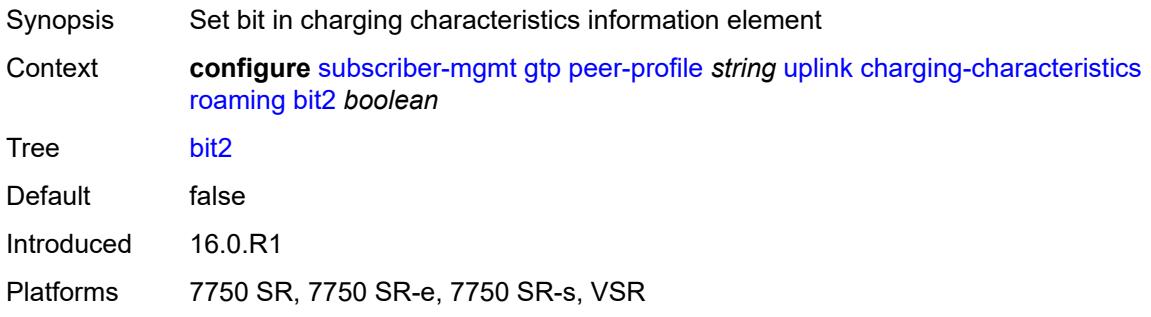

## <span id="page-8716-2"></span>**bit3** *boolean*

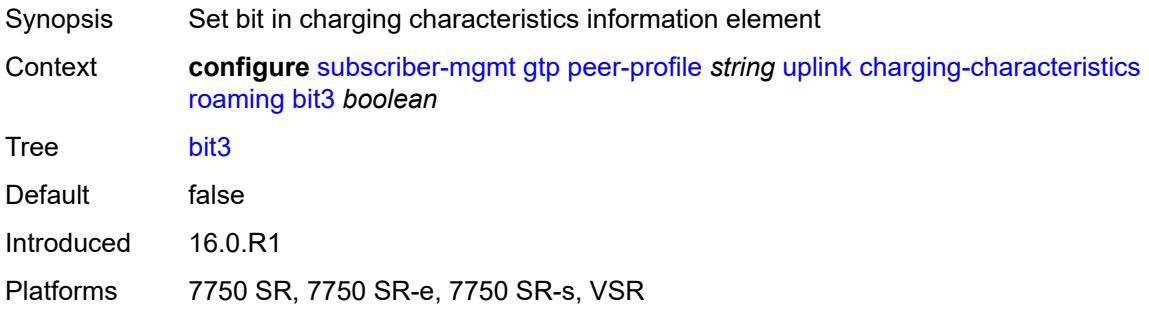

### <span id="page-8716-3"></span>**bit4** *boolean*

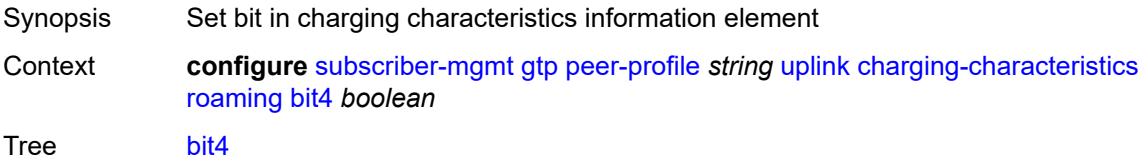

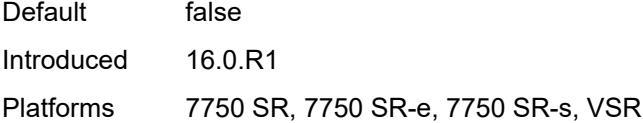

# <span id="page-8717-0"></span>**bit5** *boolean*

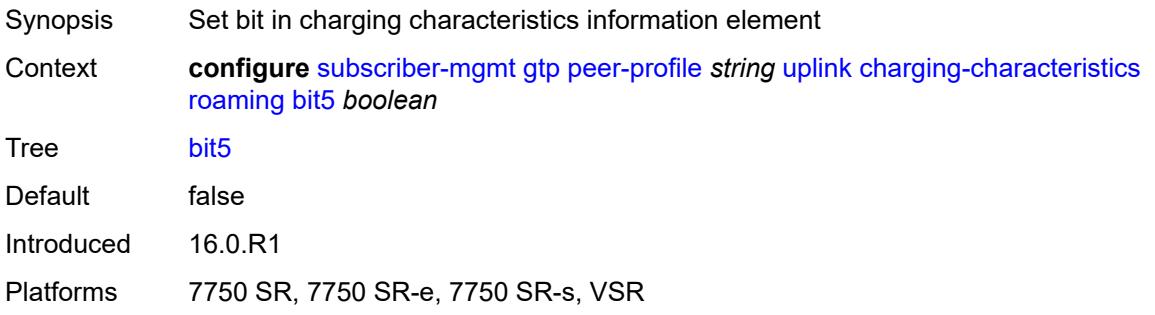

## <span id="page-8717-1"></span>**bit6** *boolean*

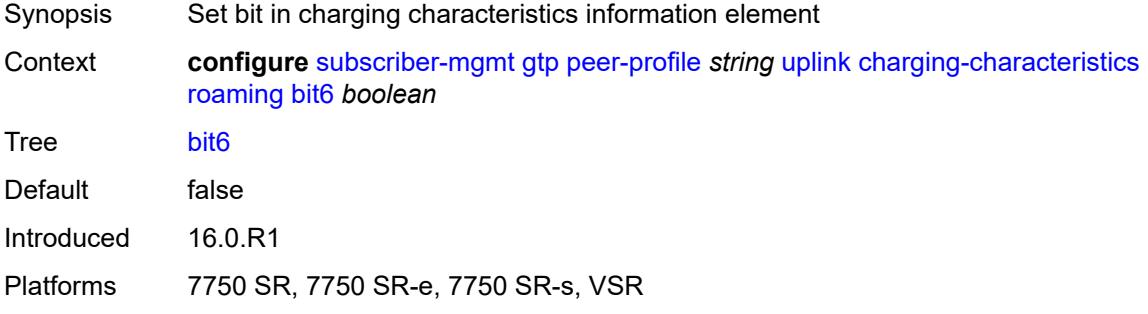

#### <span id="page-8717-2"></span>**bit7** *boolean*

<span id="page-8717-3"></span>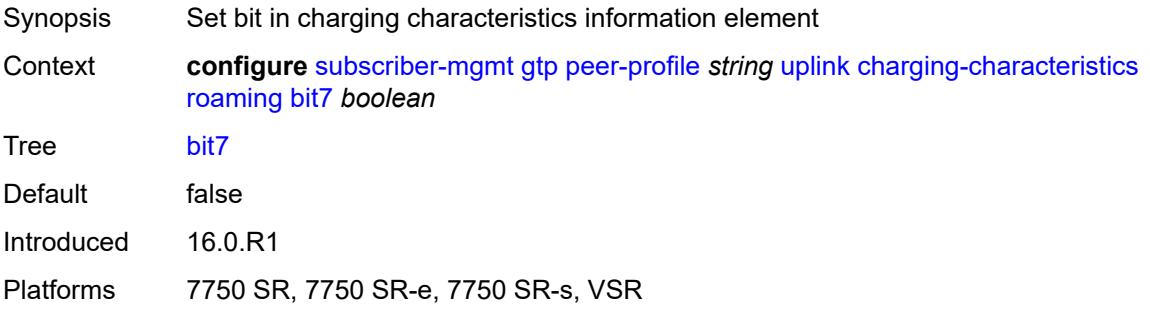

#### **bit8** *boolean*

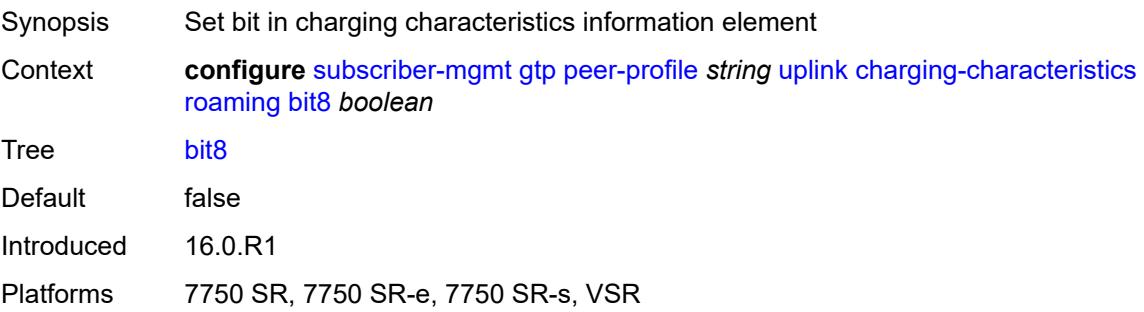

## <span id="page-8718-0"></span>**bit9** *boolean*

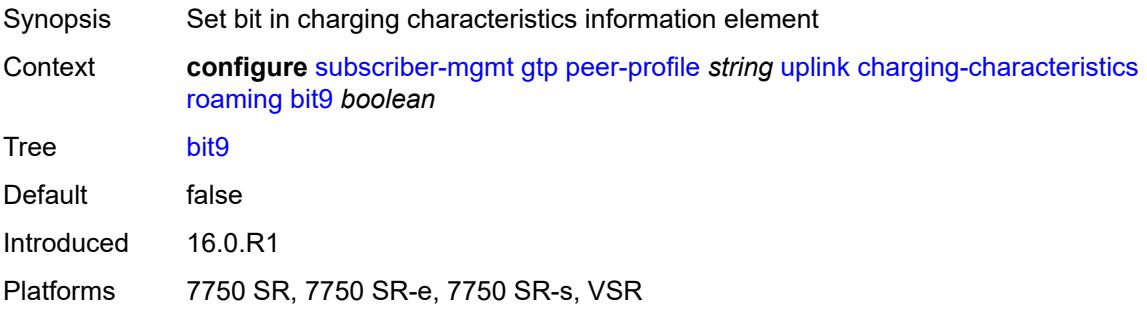

### <span id="page-8718-1"></span>**ggsn**

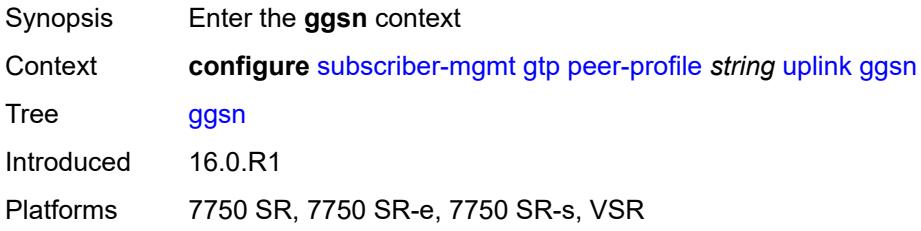

#### <span id="page-8718-2"></span>**qos**

<span id="page-8718-3"></span>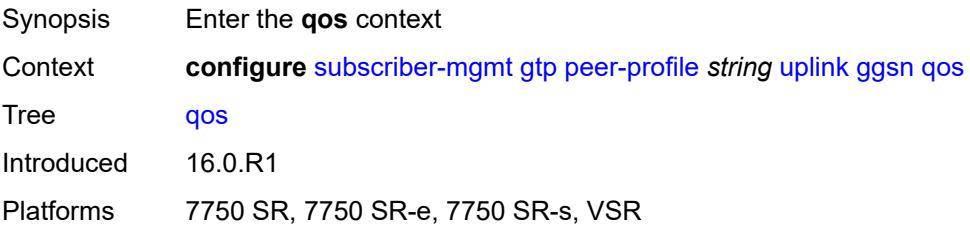

#### **ambr**

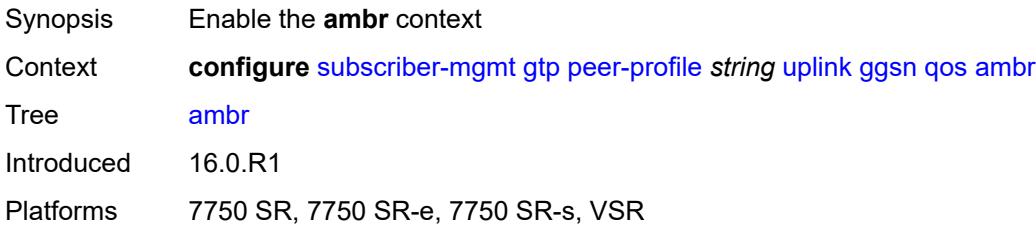

## <span id="page-8719-0"></span>**down-link** *number*

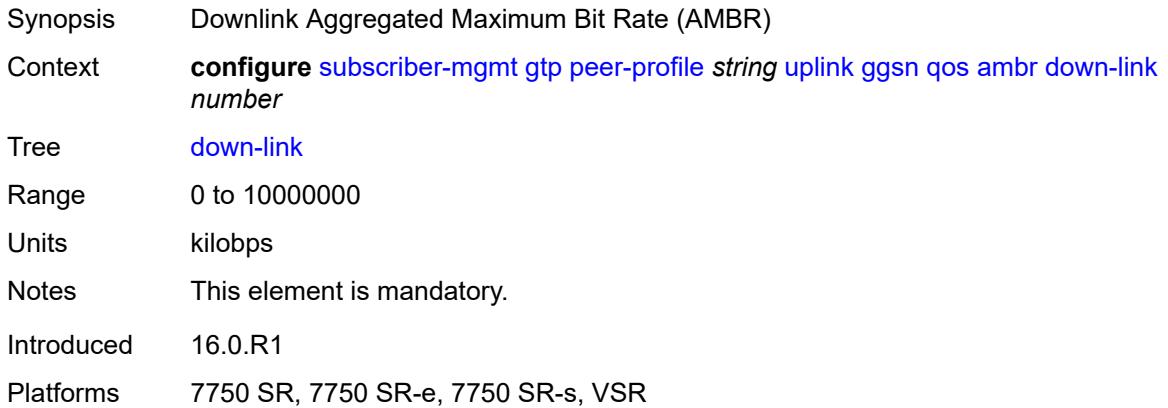

## <span id="page-8719-1"></span>**up-link** *number*

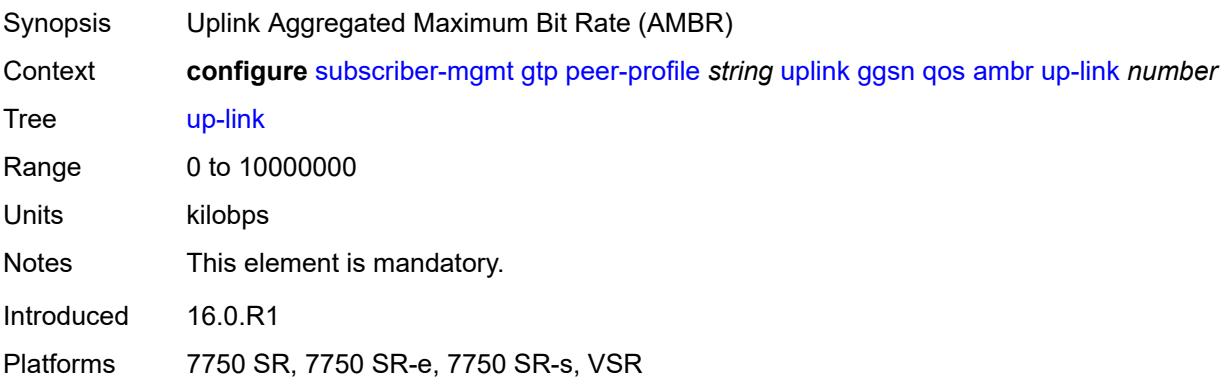

### <span id="page-8719-2"></span>**arp** *number*

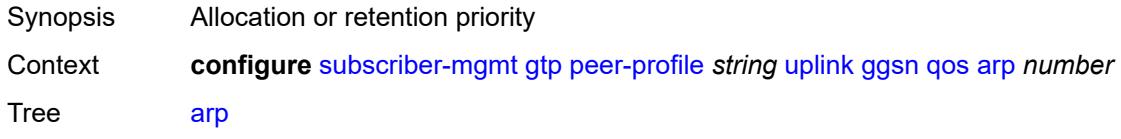

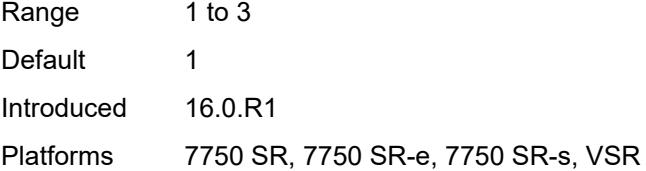

## <span id="page-8720-0"></span>**down-link**

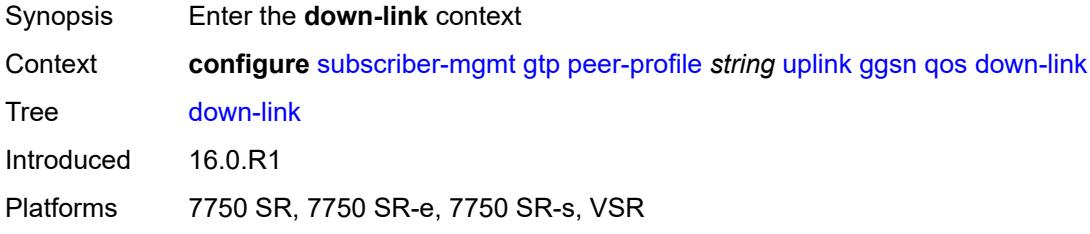

## <span id="page-8720-1"></span>**gbr** *number*

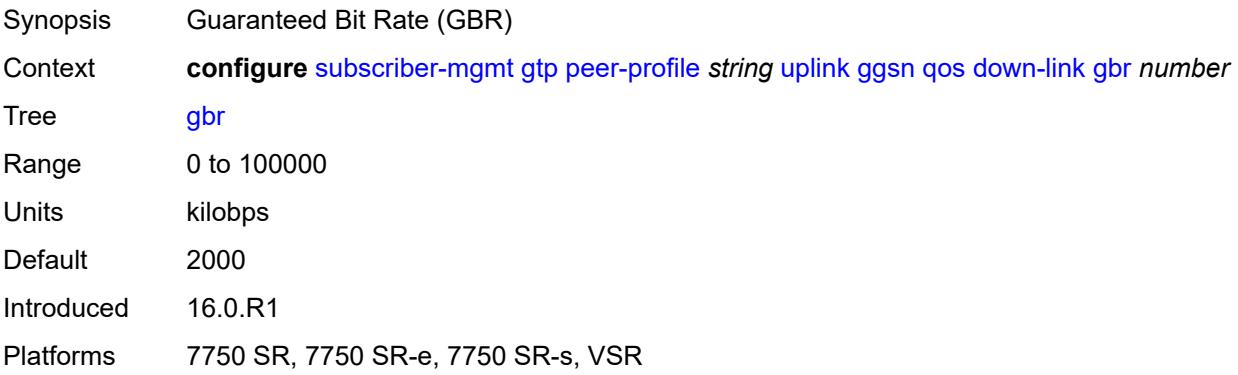

#### <span id="page-8720-2"></span>**mbr** *number*

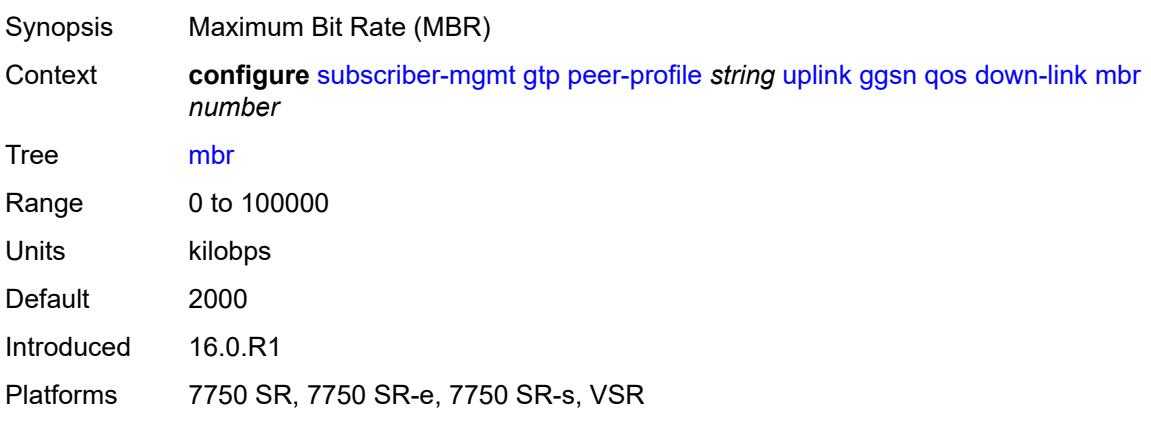

## <span id="page-8721-0"></span>**up-link**

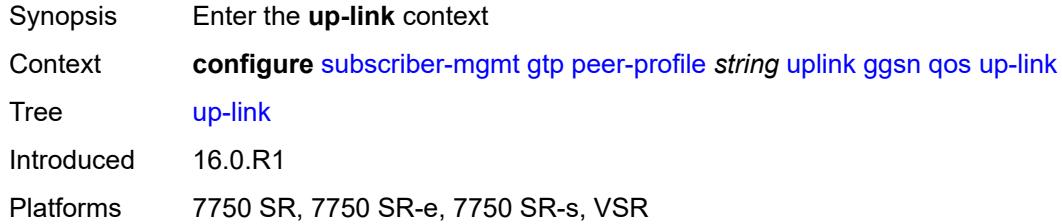

## <span id="page-8721-1"></span>**gbr** *number*

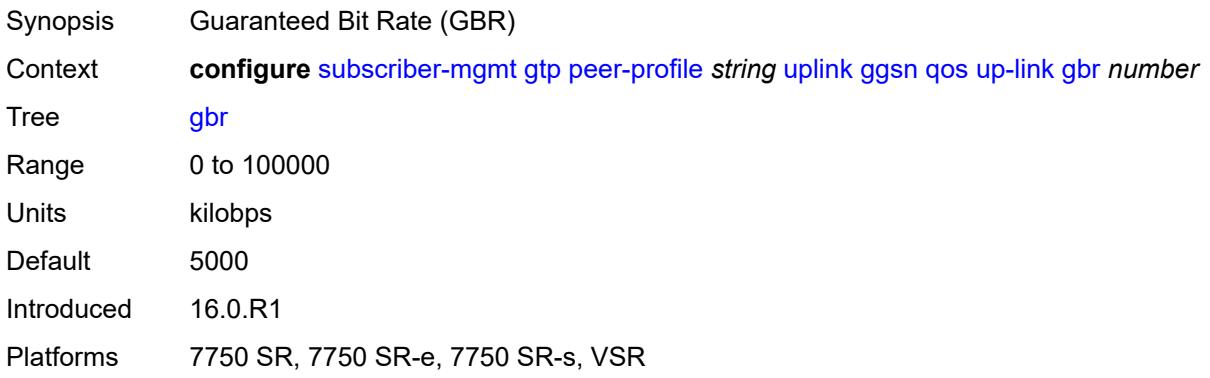

### <span id="page-8721-2"></span>**mbr** *number*

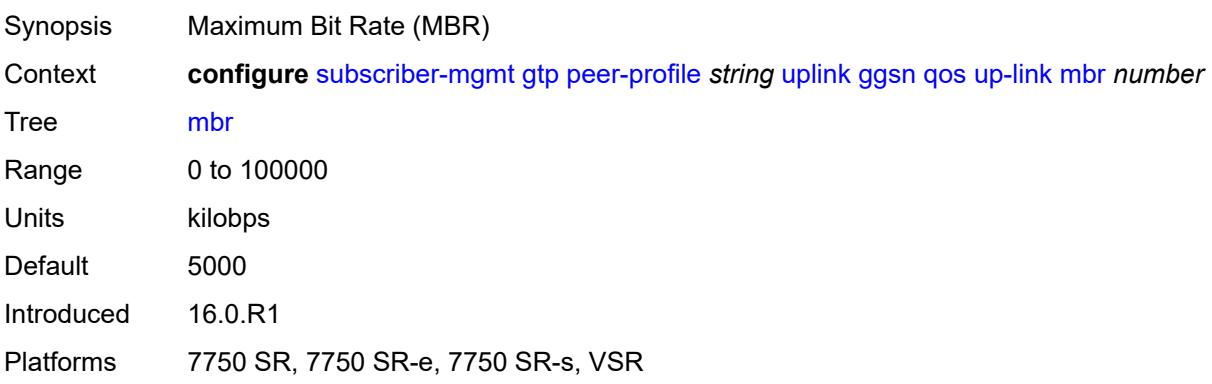

#### <span id="page-8721-3"></span>**pgw**

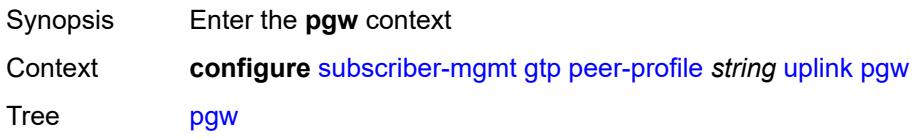

Introduced 16.0.R1 Platforms 7750 SR, 7750 SR-e, 7750 SR-s, VSR

### <span id="page-8722-0"></span>**qos**

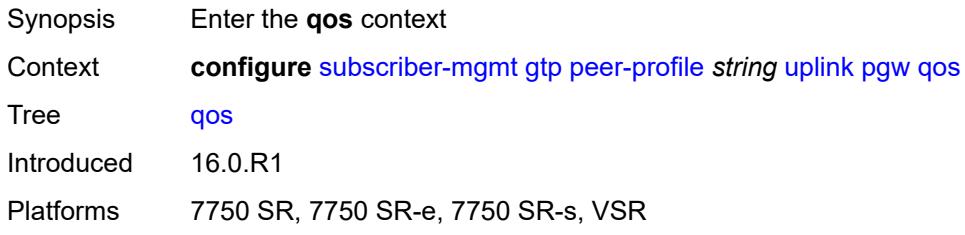

#### <span id="page-8722-1"></span>**ambr**

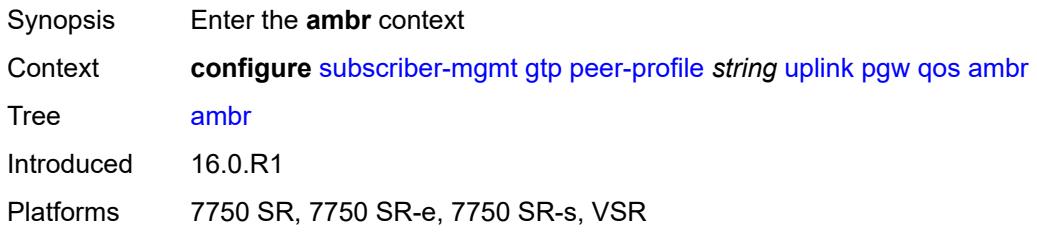

## <span id="page-8722-2"></span>**down-link** *number*

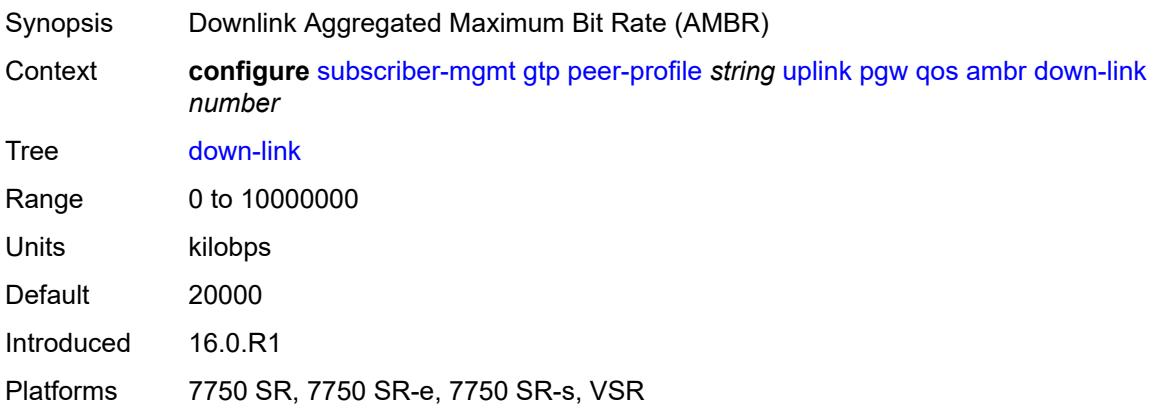

#### <span id="page-8722-3"></span>**up-link** *number*

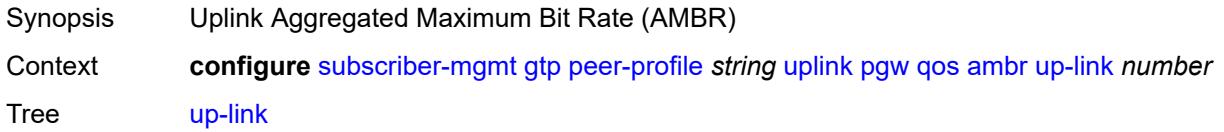

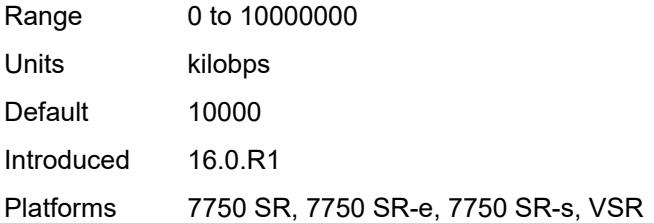

#### <span id="page-8723-0"></span>**arp** *number*

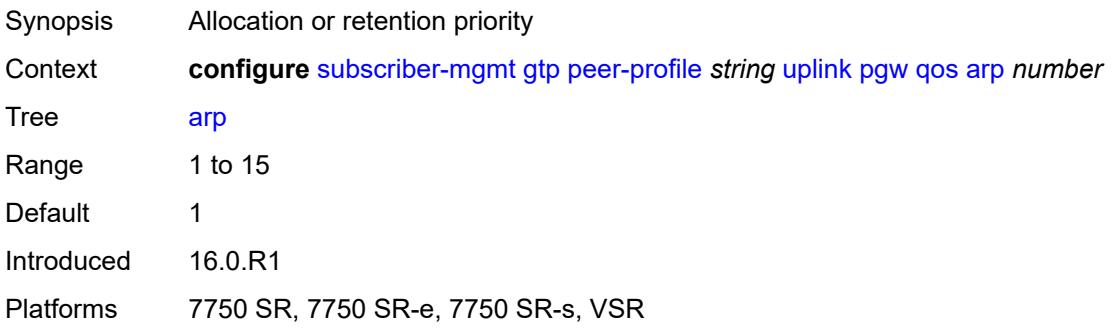

## <span id="page-8723-1"></span>**down-link**

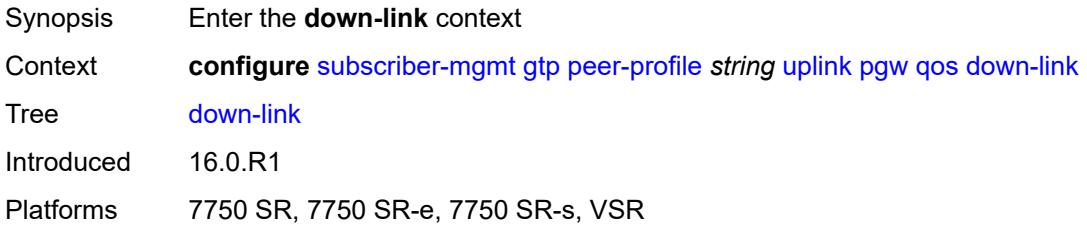

## <span id="page-8723-2"></span>**gbr** *number*

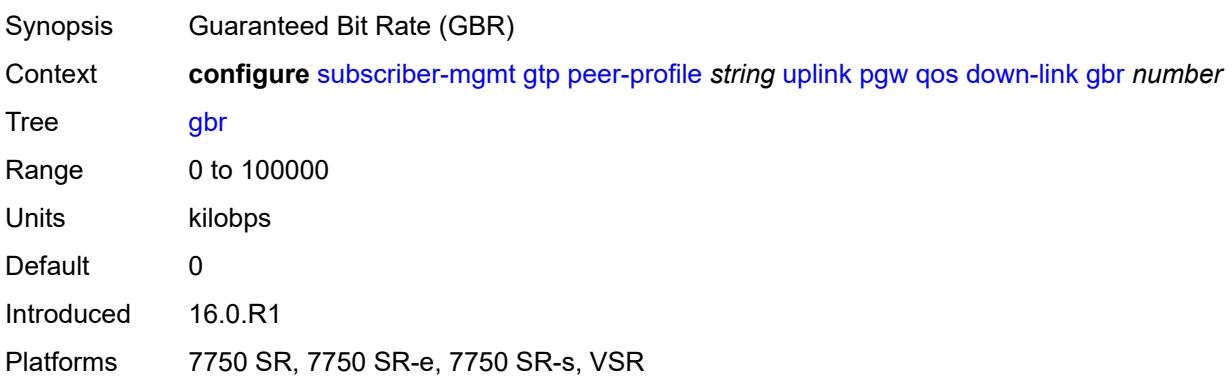

#### <span id="page-8724-0"></span>**mbr** *number*

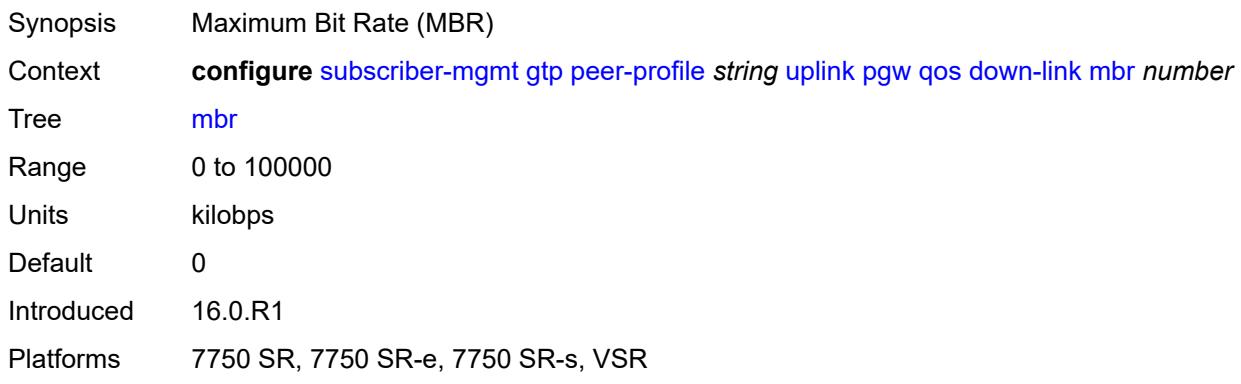

## <span id="page-8724-1"></span>**qci** *number*

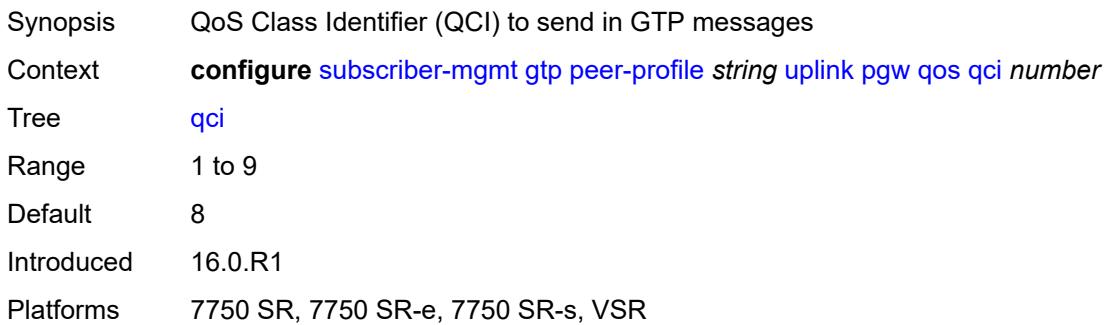

## <span id="page-8724-2"></span>**up-link**

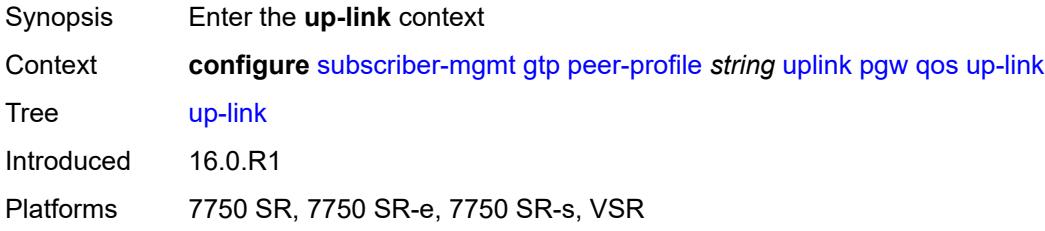

# <span id="page-8724-3"></span>**gbr** *number*

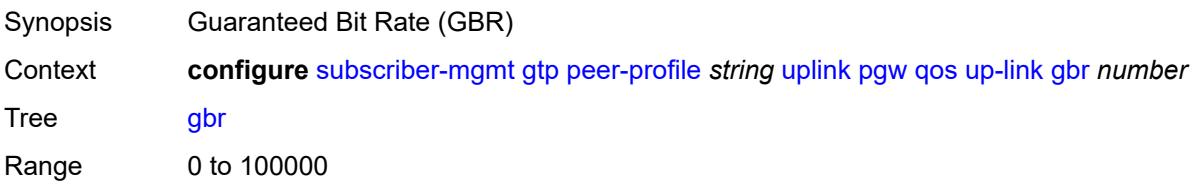

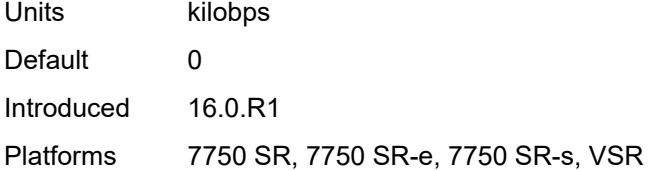

#### <span id="page-8725-0"></span>**mbr** *number*

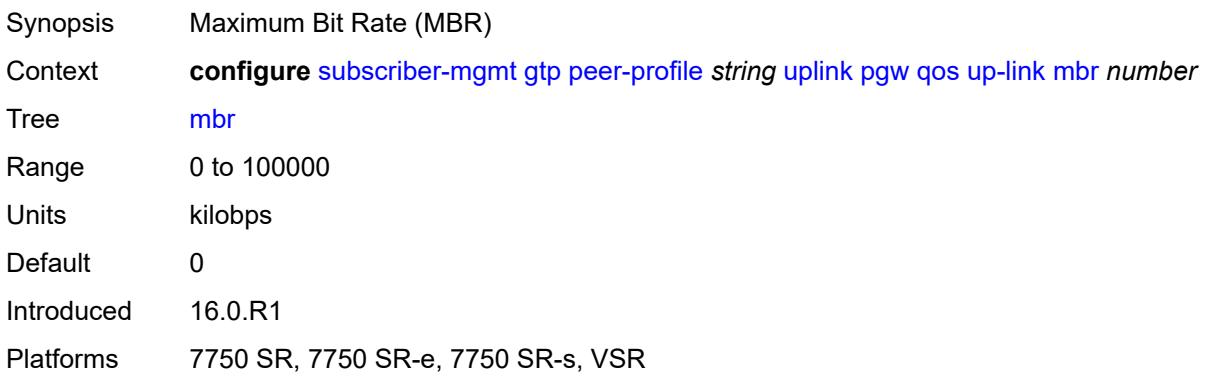

## <span id="page-8725-1"></span>**protocol-configuration-options** *keyword*

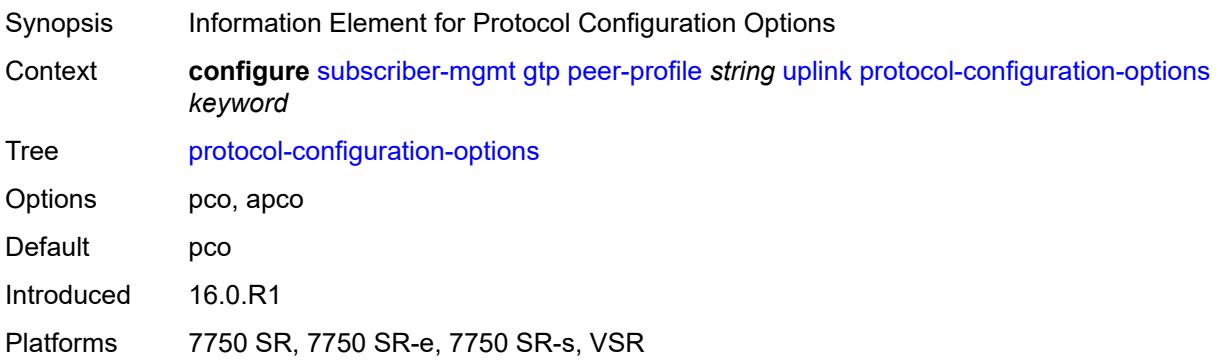

## <span id="page-8725-2"></span>**rat-type** *(number | keyword)*

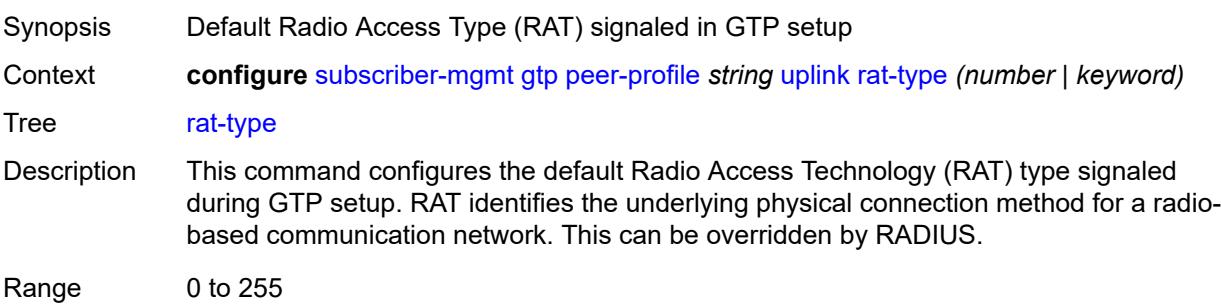

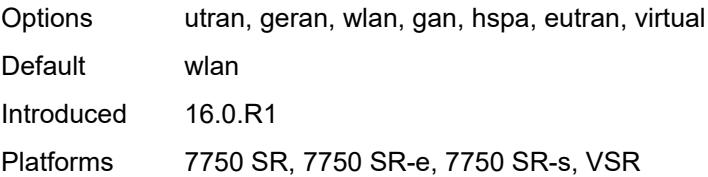

# <span id="page-8726-0"></span>**report-wlan-location** *boolean*

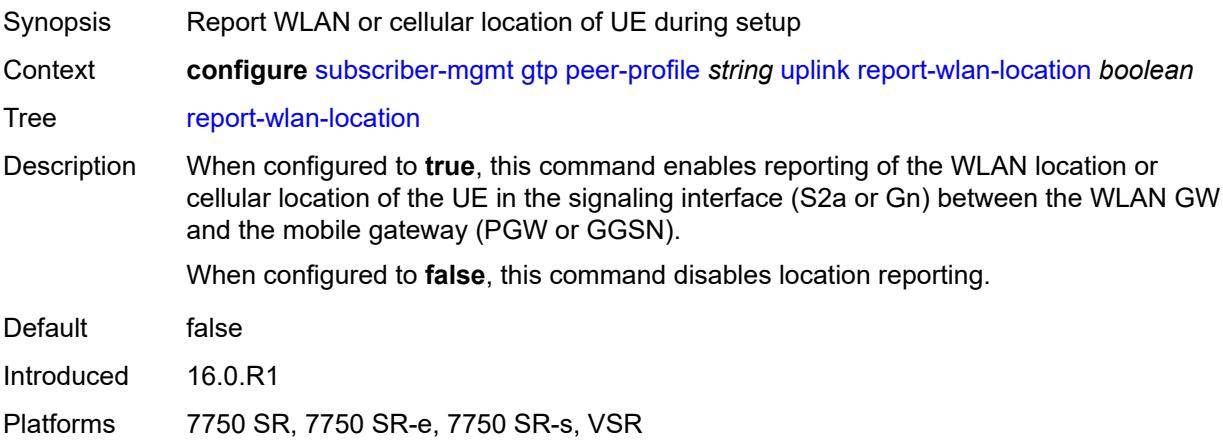

## <span id="page-8726-1"></span>**session-hold-time** *(number | keyword)*

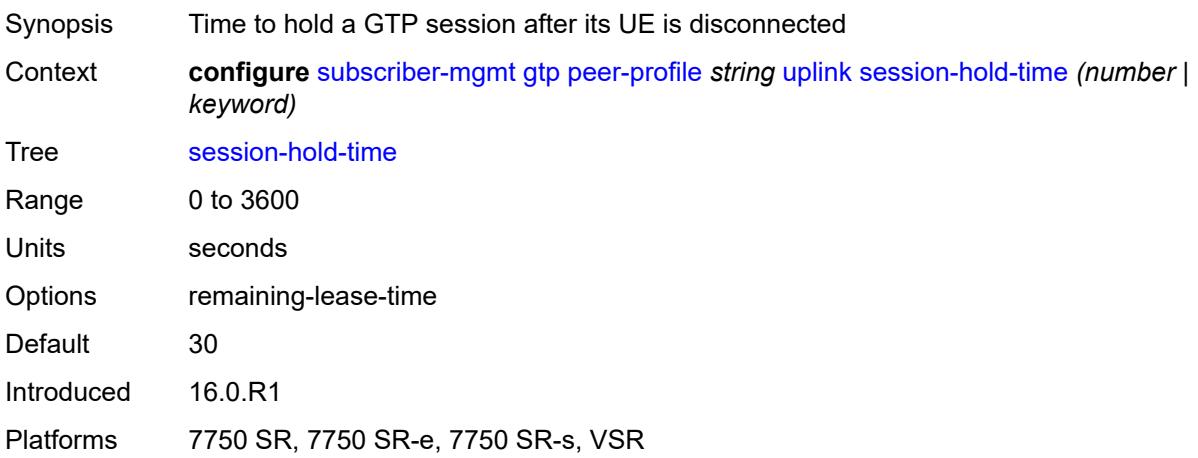

## <span id="page-8726-2"></span>**serving-network**

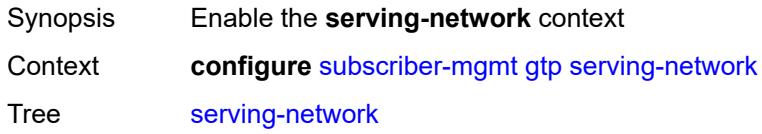

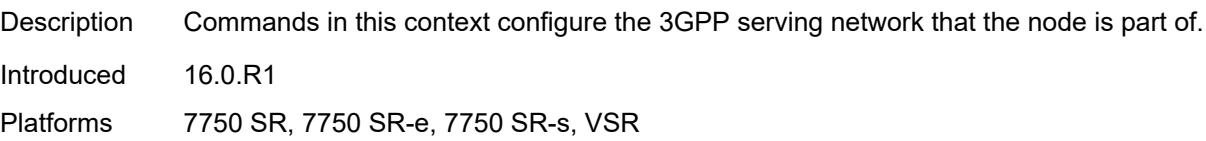

## <span id="page-8727-0"></span>**mcc** *string*

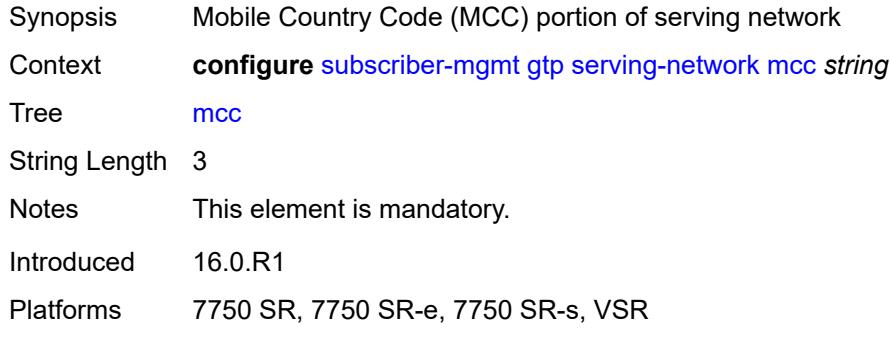

## <span id="page-8727-1"></span>**mnc** *string*

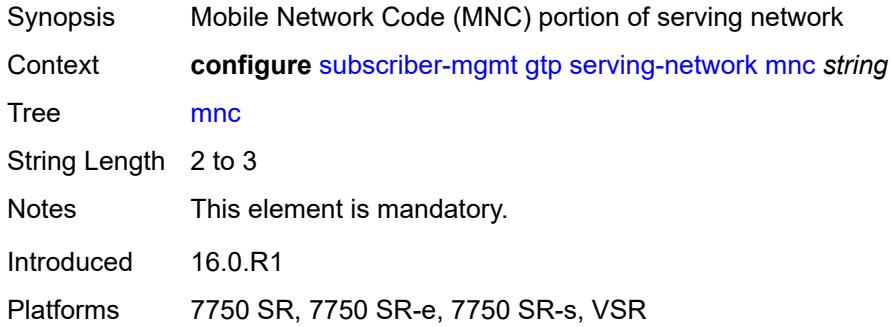

## <span id="page-8727-3"></span>**host-lockout-policy** [[name\]](#page-8727-2) *string*

<span id="page-8727-2"></span>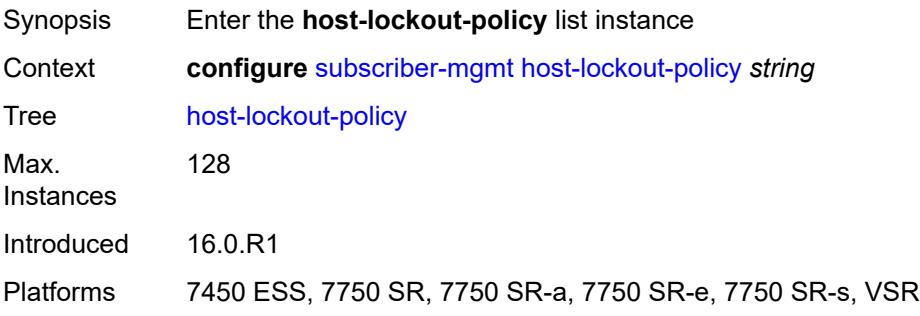

## [**name**] *string*

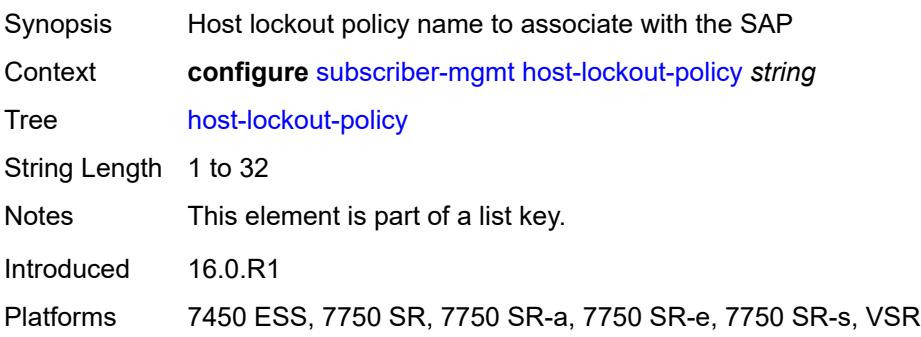

### <span id="page-8728-0"></span>**description** *string*

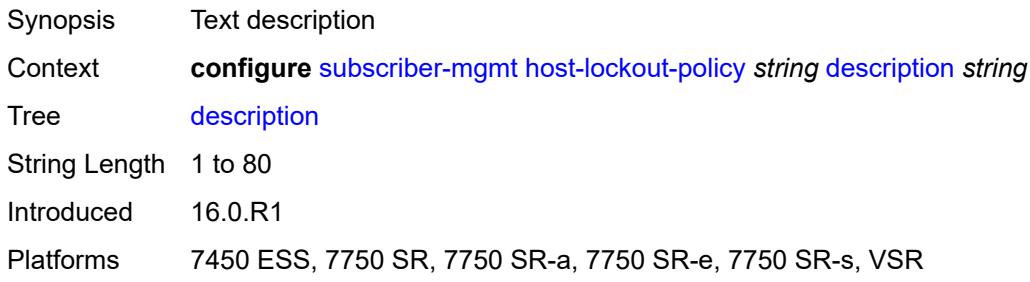

## <span id="page-8728-1"></span>**host-key** *keyword*

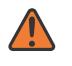

#### **WARNING:**

Modifying this element recreates the parent element automatically for the new value to take effect.

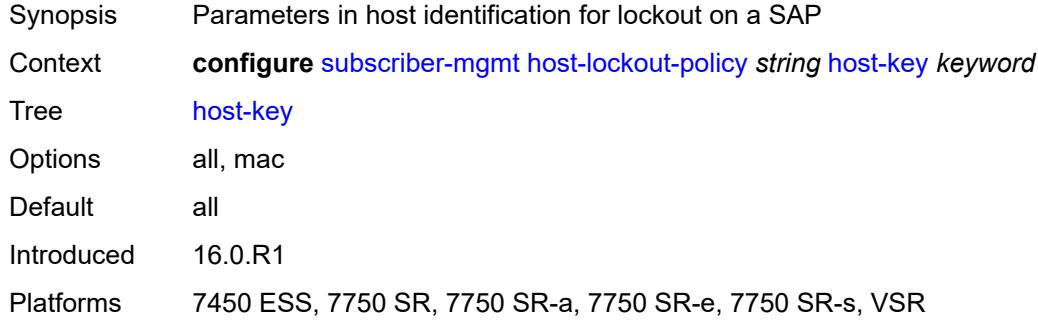

#### <span id="page-8728-2"></span>**lockout-reset-time** *number*

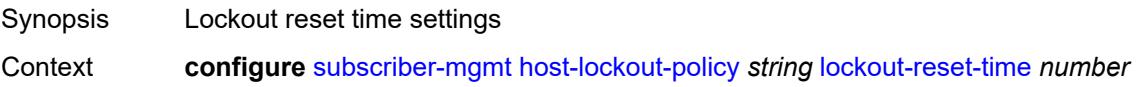

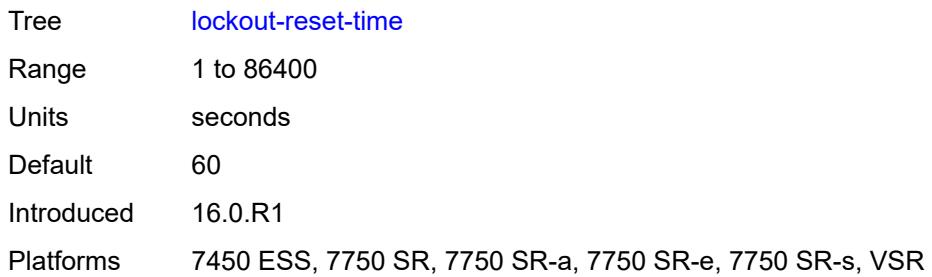

## <span id="page-8729-0"></span>**lockout-time**

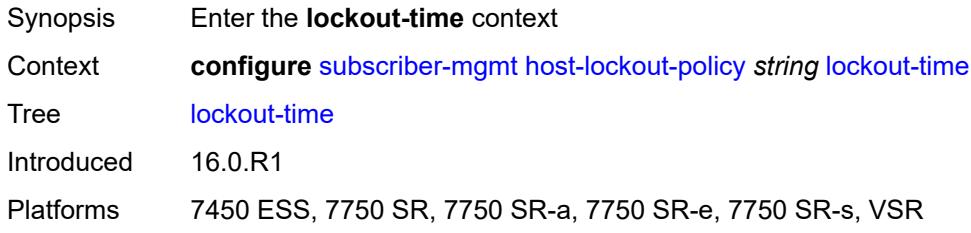

#### <span id="page-8729-1"></span>**max** *number*

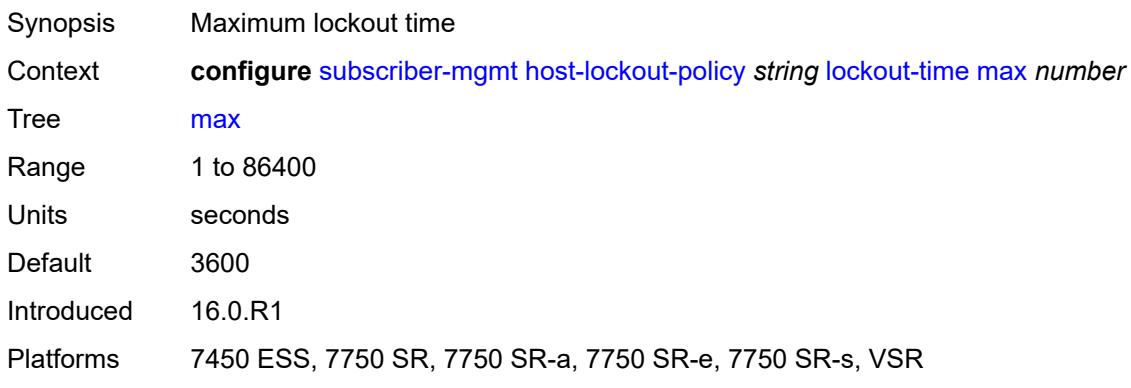

## <span id="page-8729-2"></span>**min** *number*

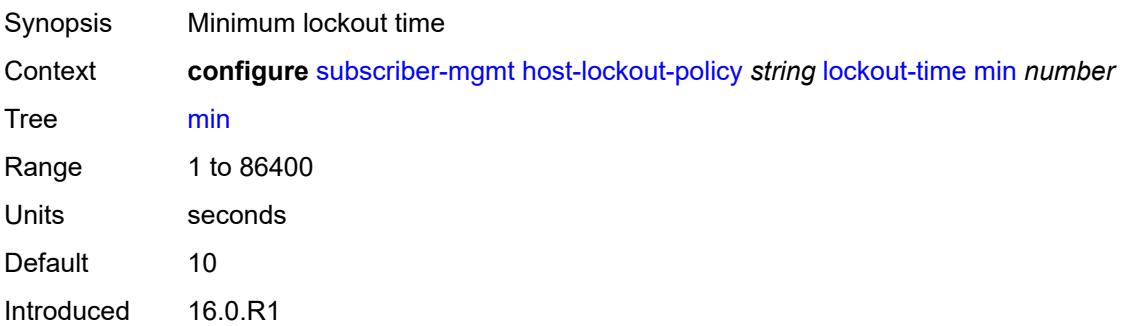

Platforms 7450 ESS, 7750 SR, 7750 SR-a, 7750 SR-e, 7750 SR-s, VSR

#### <span id="page-8730-0"></span>**max-lockout-hosts** *number*

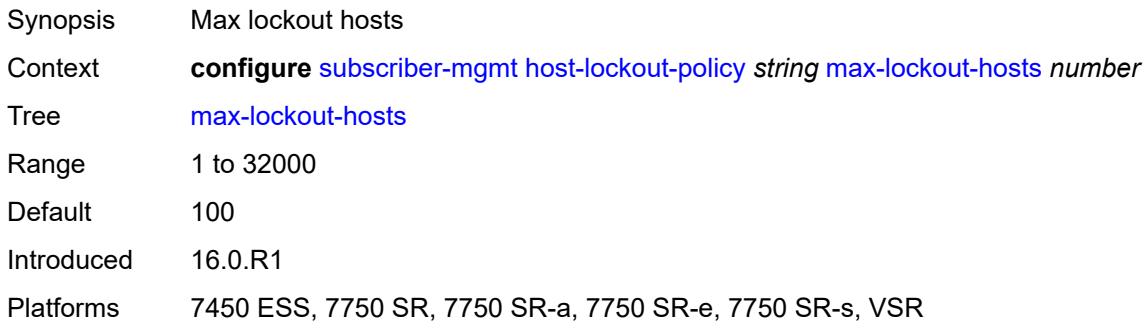

## <span id="page-8730-2"></span>**host-tracking-policy** [[name\]](#page-8730-1) *string*

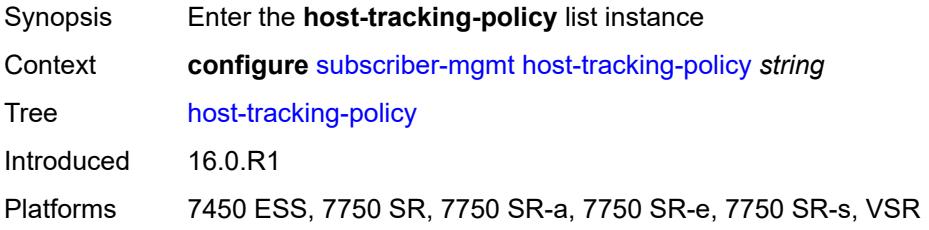

## <span id="page-8730-1"></span>[**name**] *string*

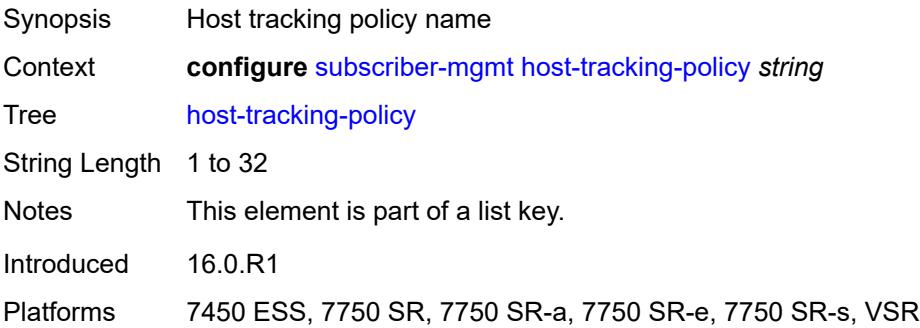

## <span id="page-8730-3"></span>**description** *string*

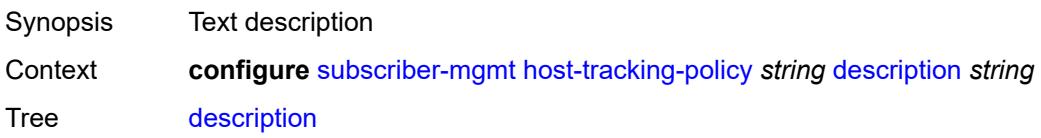

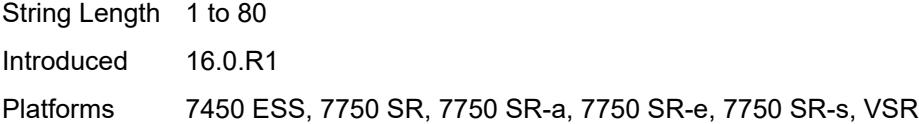

## <span id="page-8731-0"></span>**egress-rate-modify**

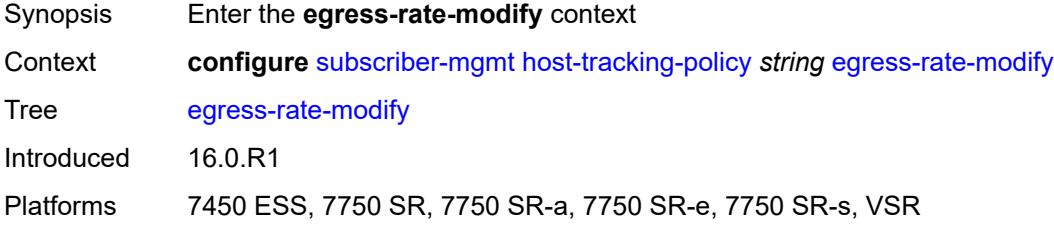

## <span id="page-8731-1"></span>**agg-rate**

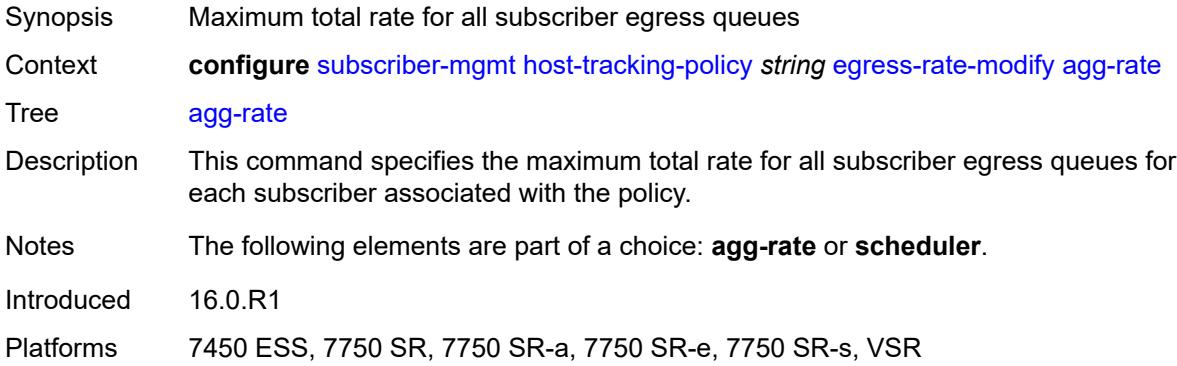

## <span id="page-8731-2"></span>**scheduler** *string*

<span id="page-8731-3"></span>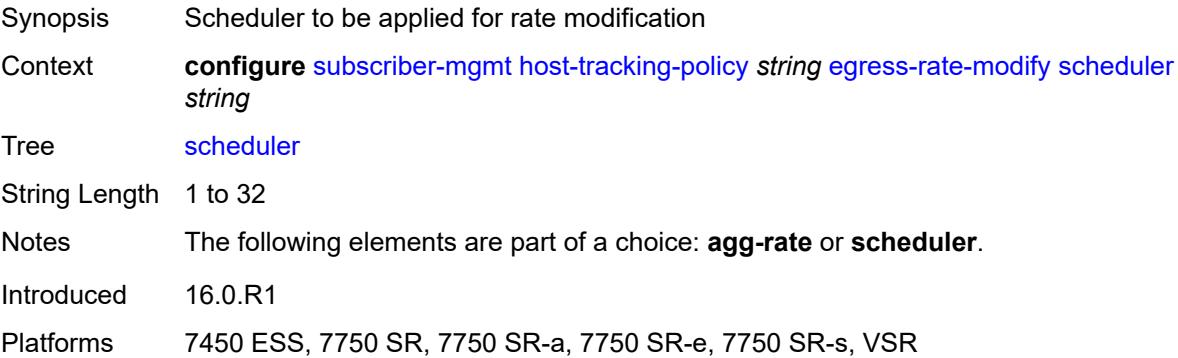

## **http-redirect-policy** [[name\]](#page-8732-0) *string*

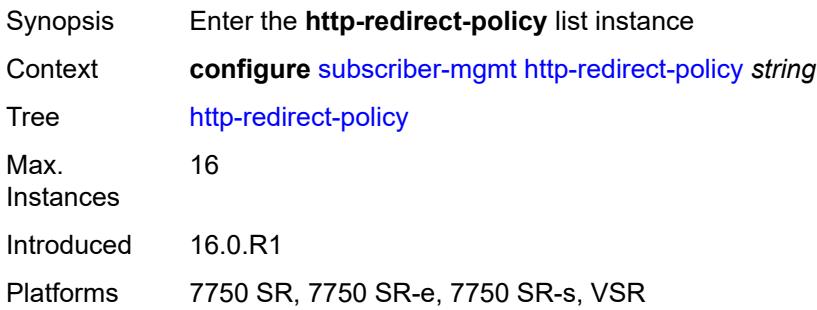

## <span id="page-8732-0"></span>[**name**] *string*

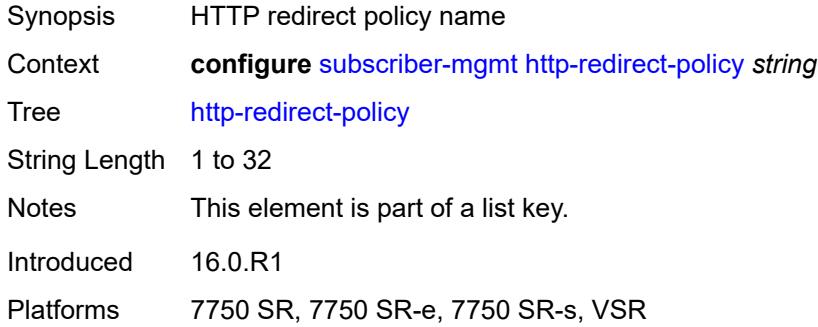

## <span id="page-8732-1"></span>**aa-url-parameter** *string*

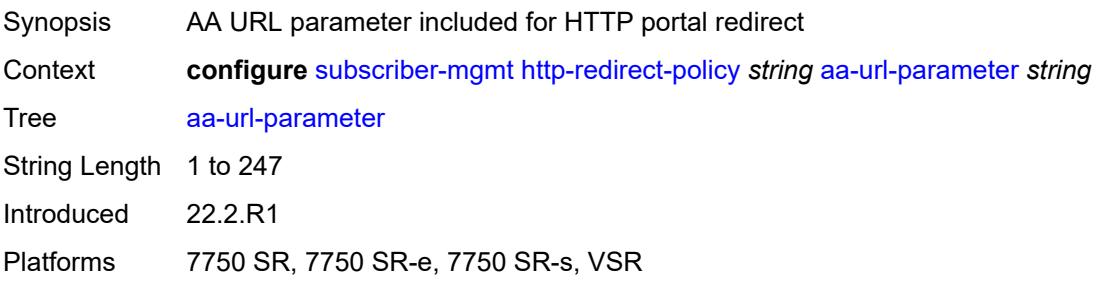

### <span id="page-8732-2"></span>**application-assurance** *reference*

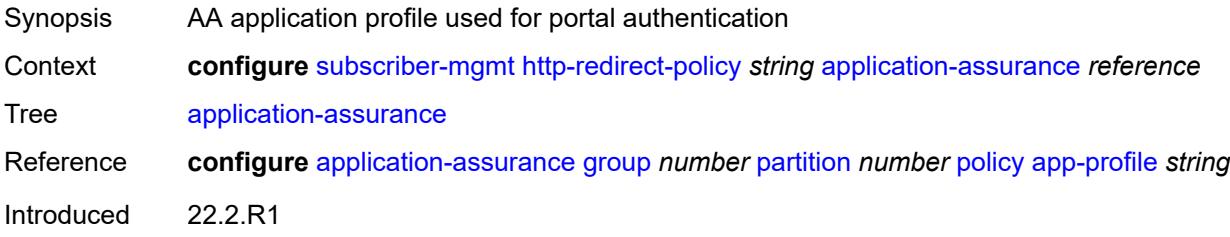

Platforms 7750 SR, 7750 SR-e, 7750 SR-s, VSR

### <span id="page-8733-0"></span>**description** *string*

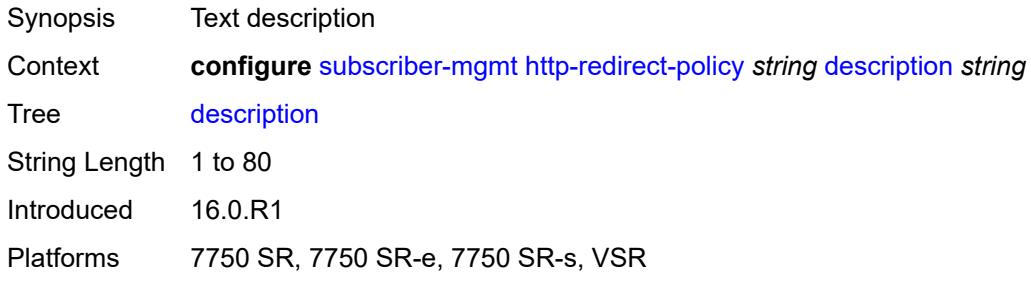

## <span id="page-8733-1"></span>**dst-port** *number*

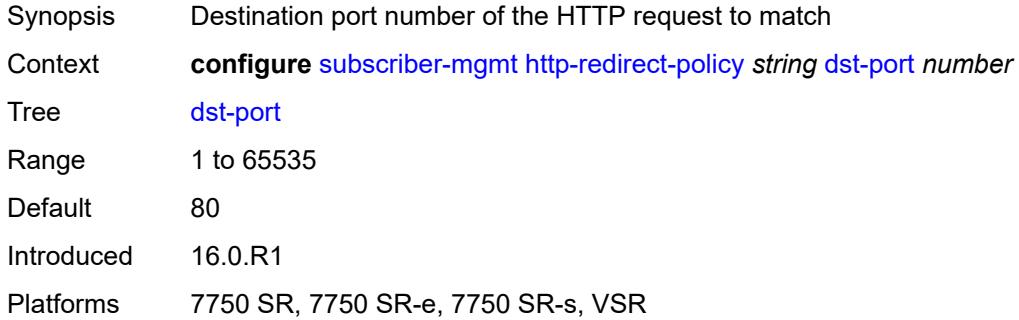

## <span id="page-8733-3"></span>**forward-entry** [dst-ip](#page-8733-2) *(ipv4-prefix | ipv6-prefix)* [protocol](#page-8734-0) *keyword* [dst-port](#page-8734-1) *number*

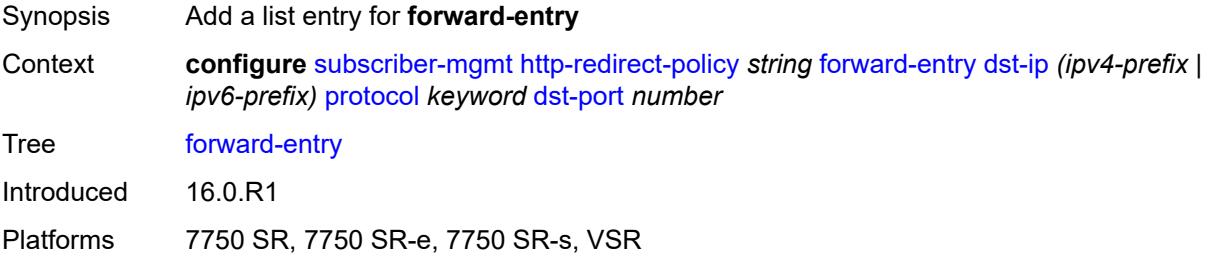

## <span id="page-8733-2"></span>**dst-ip** *(ipv4-prefix | ipv6-prefix)*

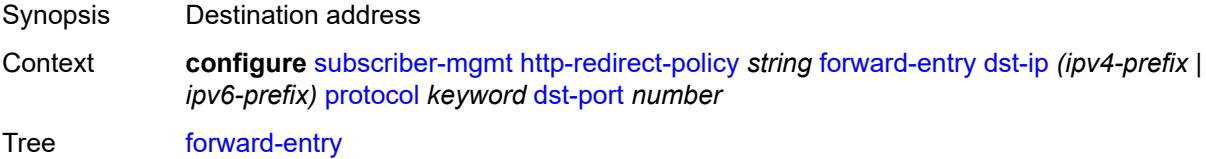

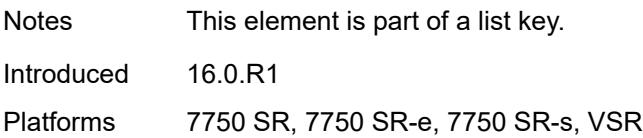

## <span id="page-8734-0"></span>**protocol** *keyword*

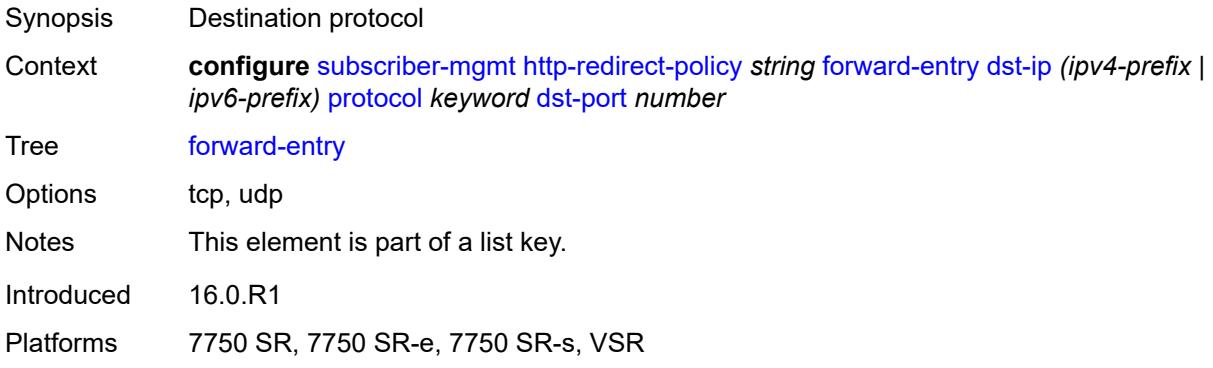

## <span id="page-8734-1"></span>**dst-port** *number*

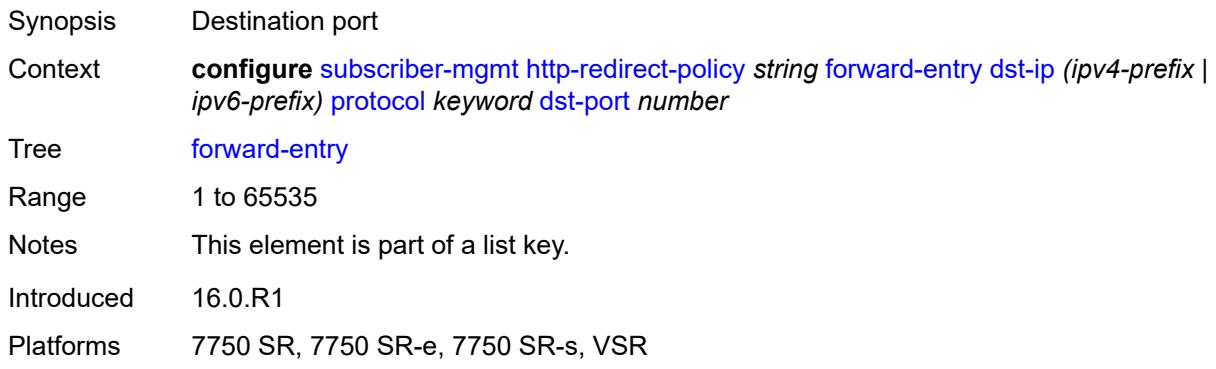

## <span id="page-8734-2"></span>**ignore-app-profile** *boolean*

<span id="page-8734-3"></span>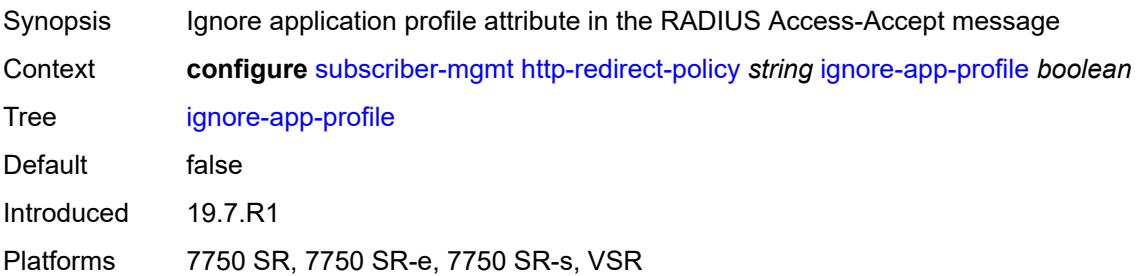

## **portal-hold-time** *number*

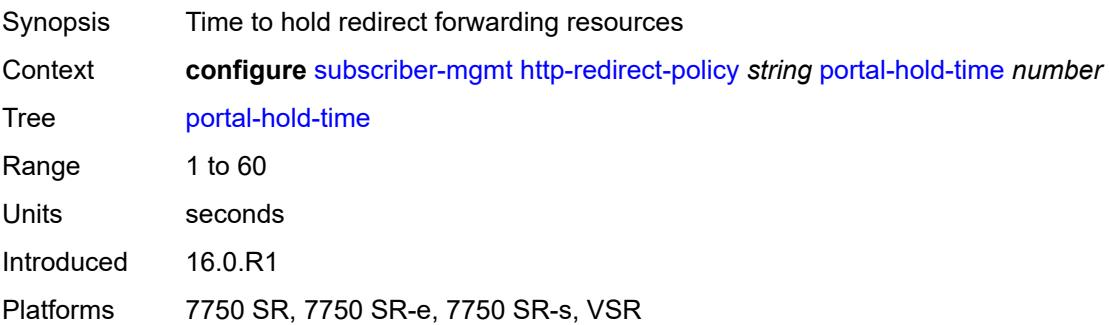

## <span id="page-8735-0"></span>**url** *string*

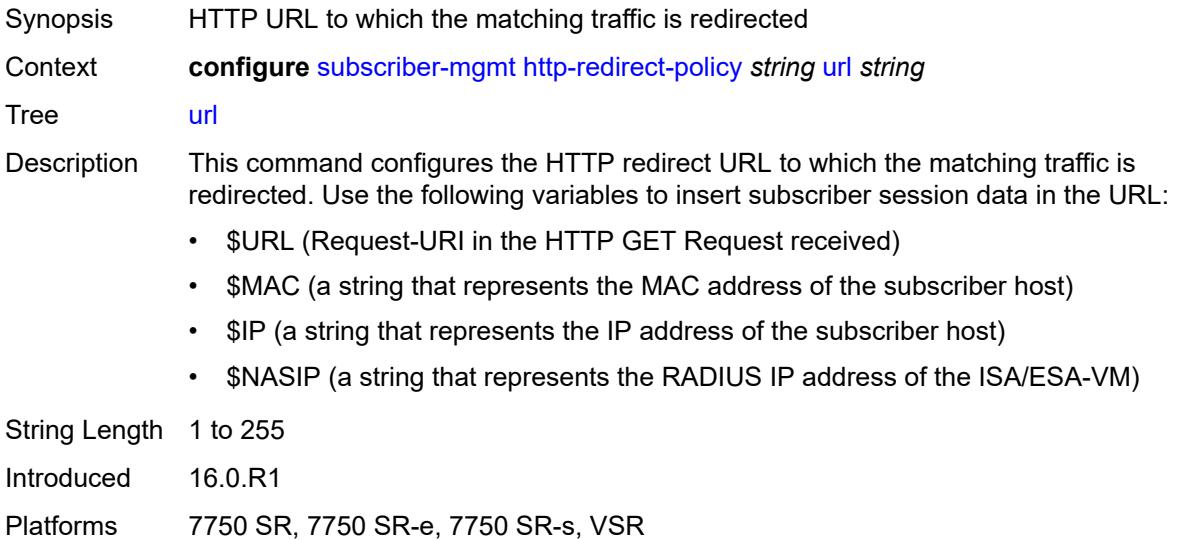

## <span id="page-8735-2"></span>**igmp-policy** [[name\]](#page-8735-1) *string*

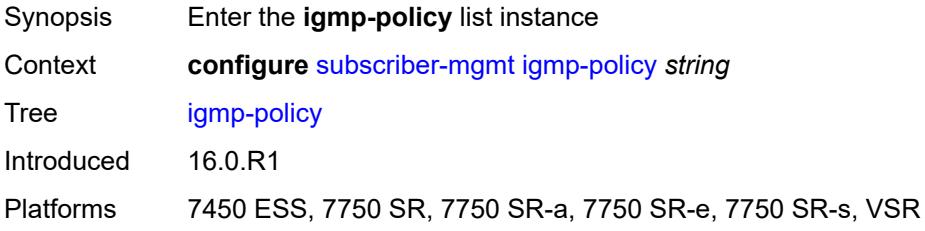

## <span id="page-8735-1"></span>[**name**] *string*

Synopsis Policy name

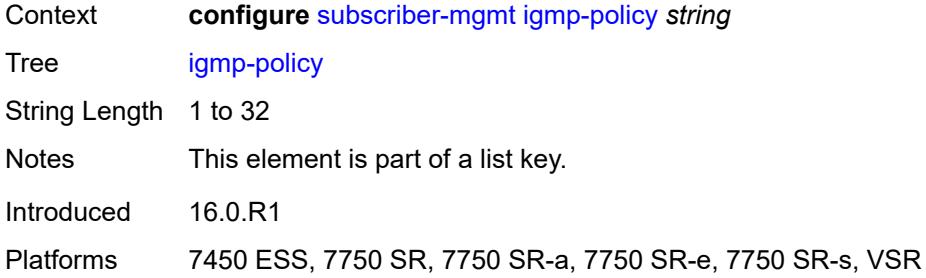

## <span id="page-8736-0"></span>**description** *string*

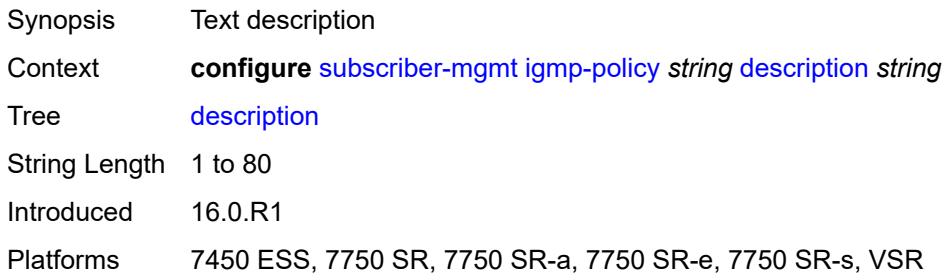

## <span id="page-8736-1"></span>**egress-rate-modify**

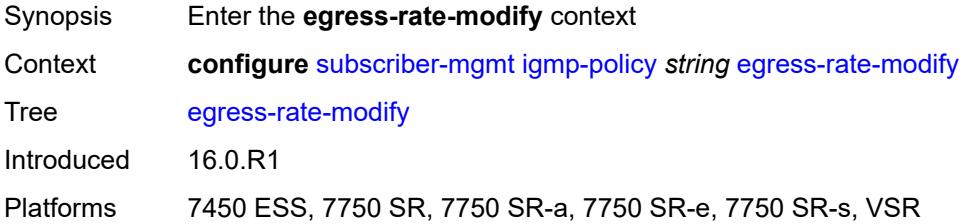

## <span id="page-8736-2"></span>**agg-rate**

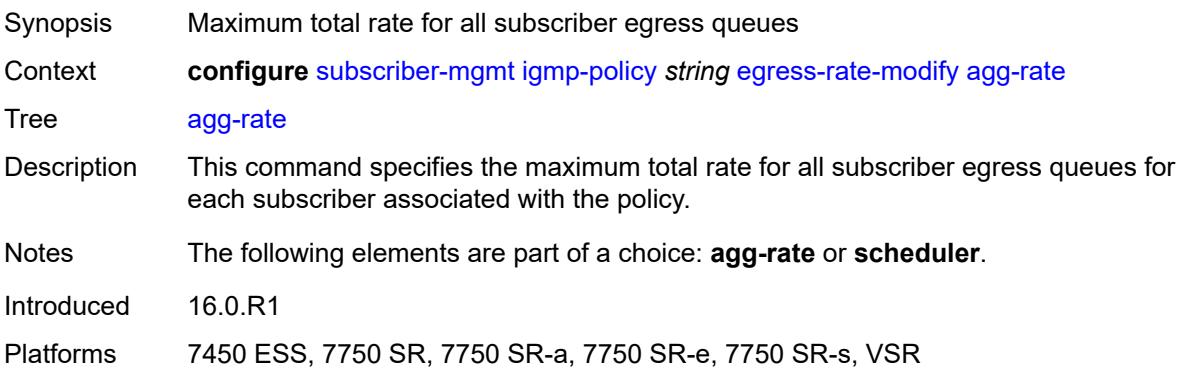

#### <span id="page-8737-0"></span>**scheduler** *string*

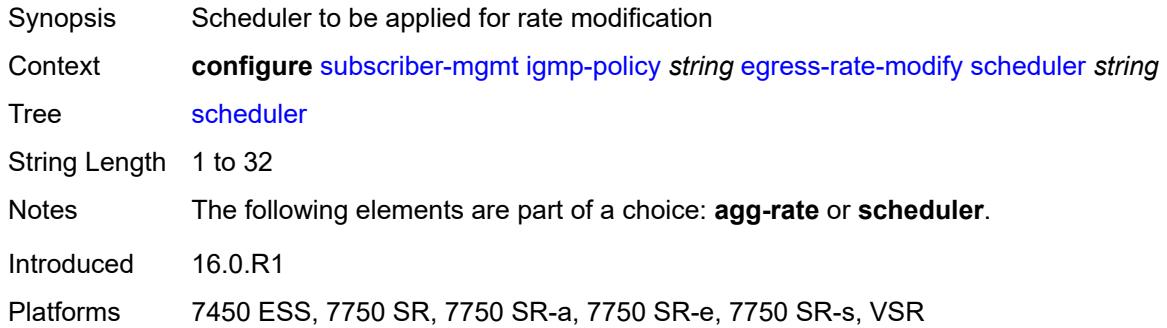

## <span id="page-8737-1"></span>**fast-leave** *boolean*

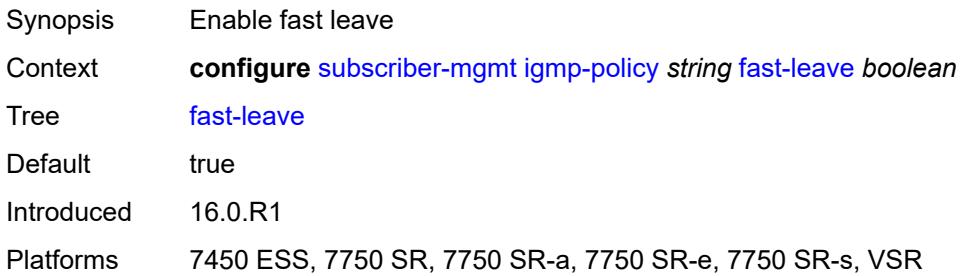

## <span id="page-8737-2"></span>**import-policy** *reference*

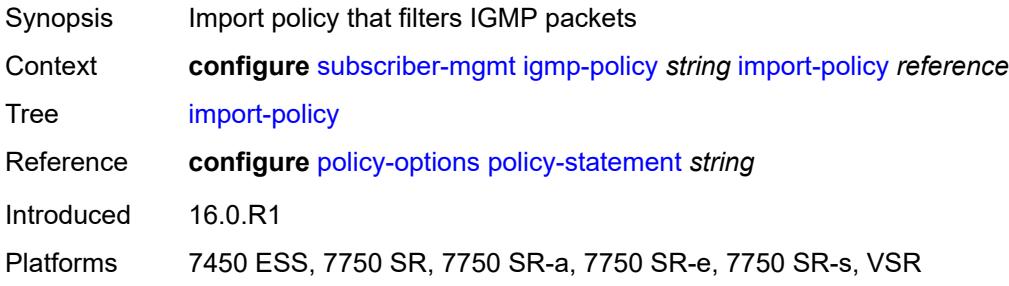

### <span id="page-8737-3"></span>**maximum-number-group-sources** *number*

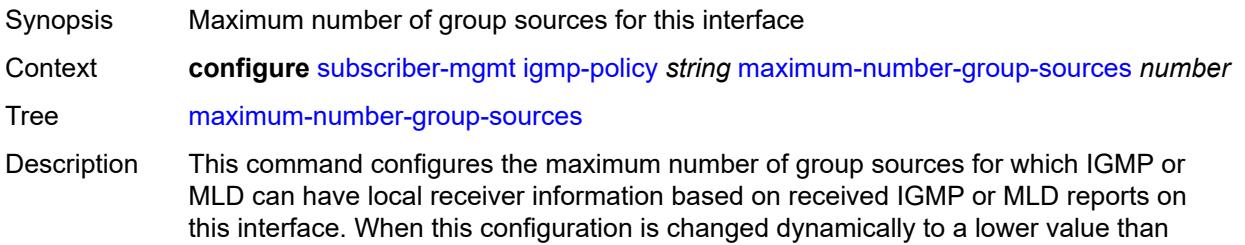

the currently accepted number of group sources, the group sources that are already accepted are not deleted. Only new group sources are not allowed.

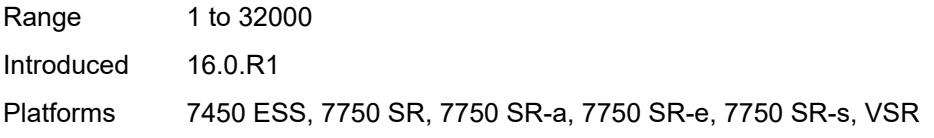

#### <span id="page-8738-0"></span>**maximum-number-groups** *number*

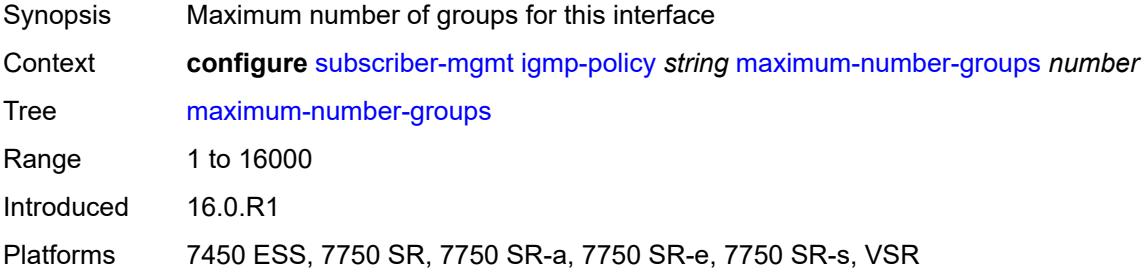

#### <span id="page-8738-1"></span>**maximum-number-sources** *number*

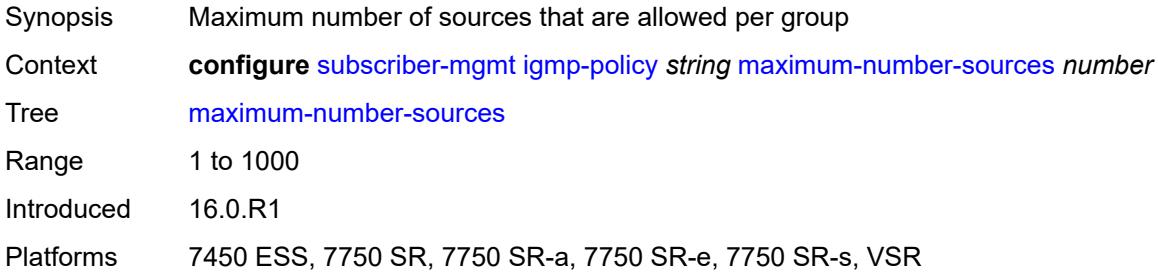

### <span id="page-8738-2"></span>**multicast-reporter**

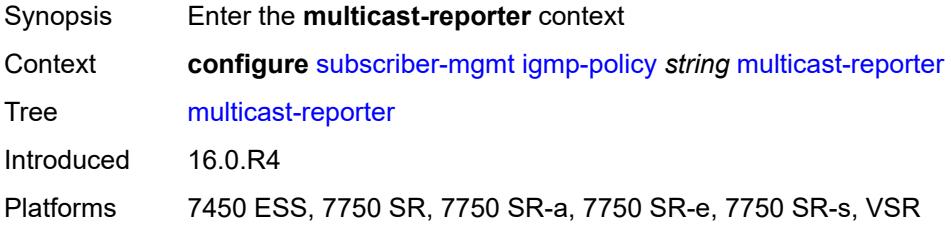

#### <span id="page-8738-3"></span>**admin-state** *keyword*

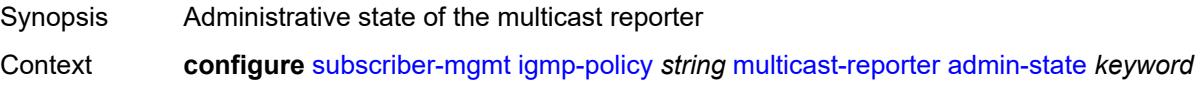

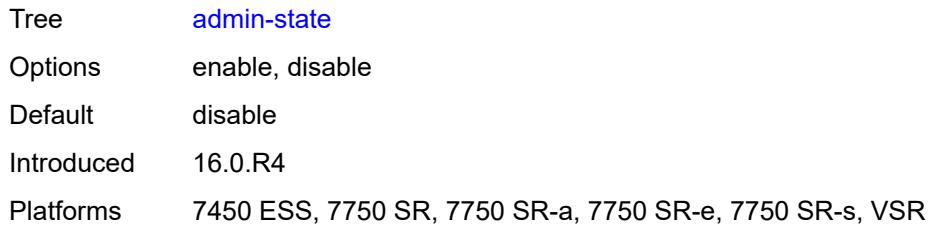

## <span id="page-8739-0"></span>**destination** *reference*

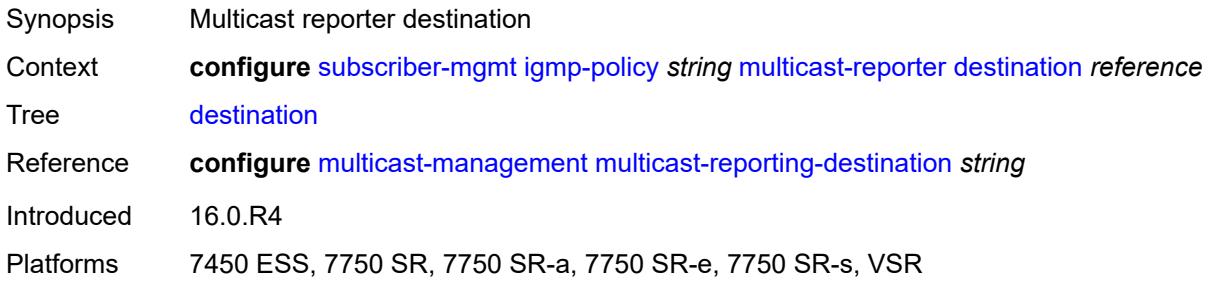

## <span id="page-8739-1"></span>**optional-fields**

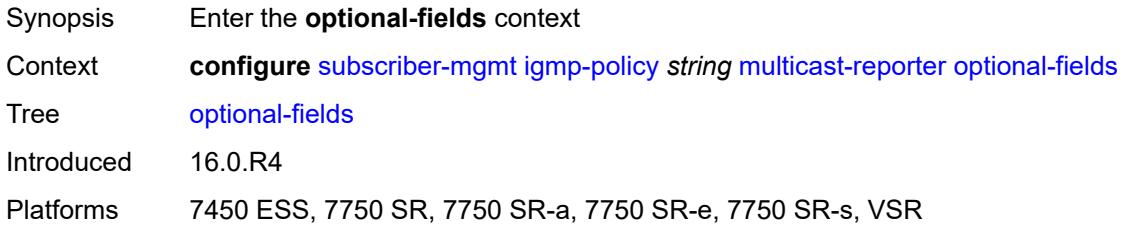

### <span id="page-8739-2"></span>**host-mac** *boolean*

<span id="page-8739-3"></span>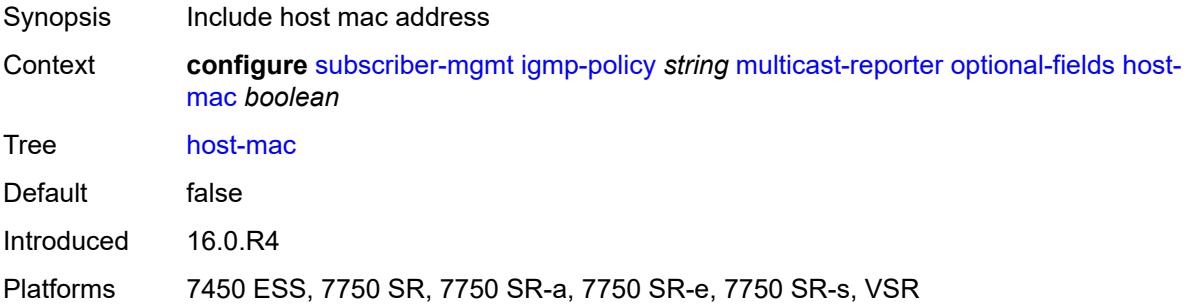

## **pppoe-session-id** *boolean*

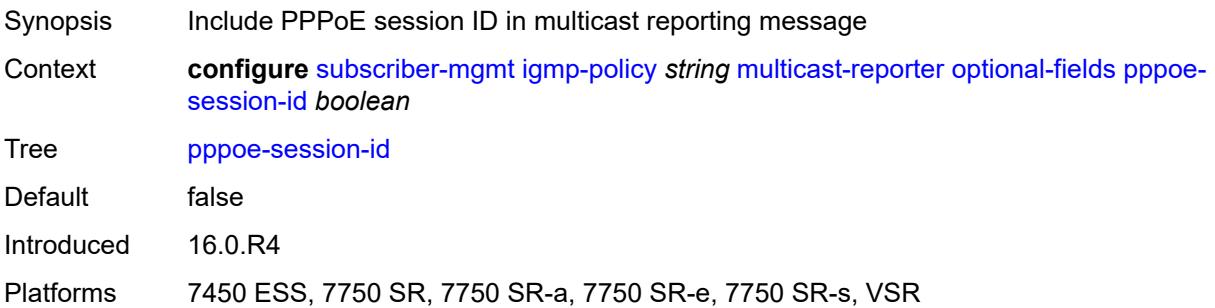

## <span id="page-8740-0"></span>**sap-id** *boolean*

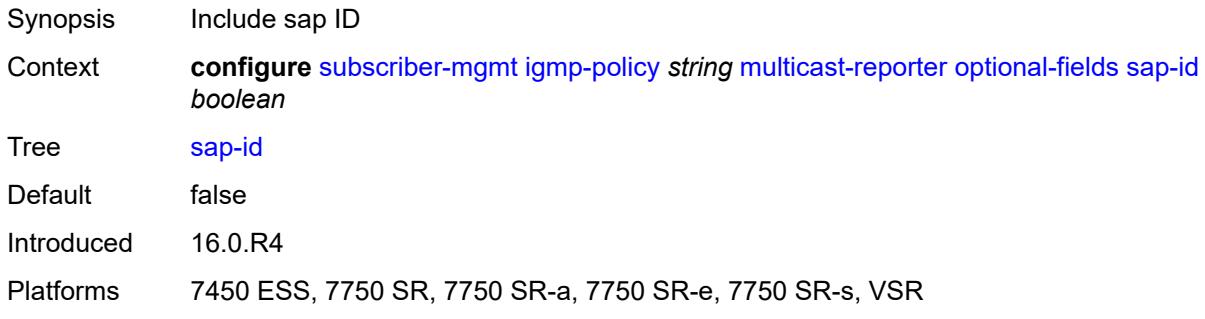

# <span id="page-8740-1"></span>**svc-id** *boolean*

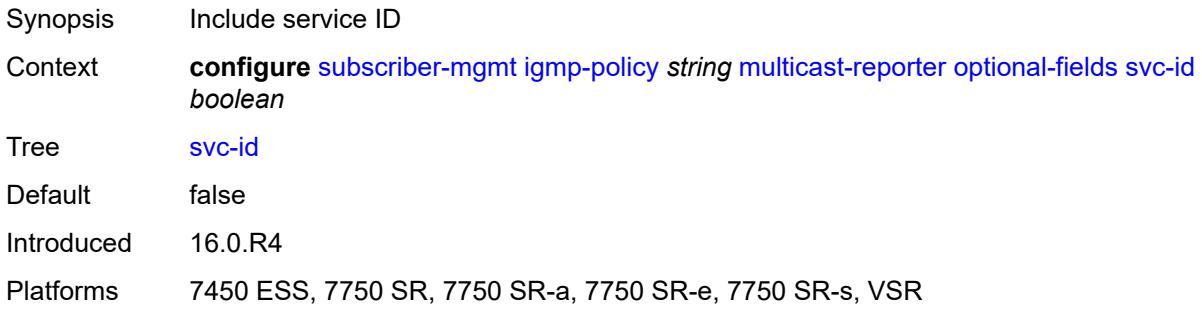

## <span id="page-8740-2"></span>**query-interval** *number*

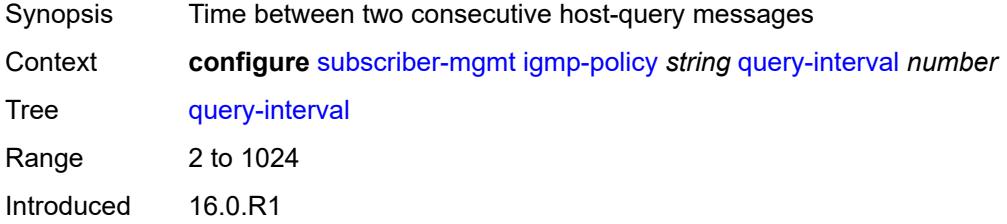

Platforms 7450 ESS, 7750 SR, 7750 SR-a, 7750 SR-e, 7750 SR-s, VSR

#### <span id="page-8741-0"></span>**query-last-member-interval** *number*

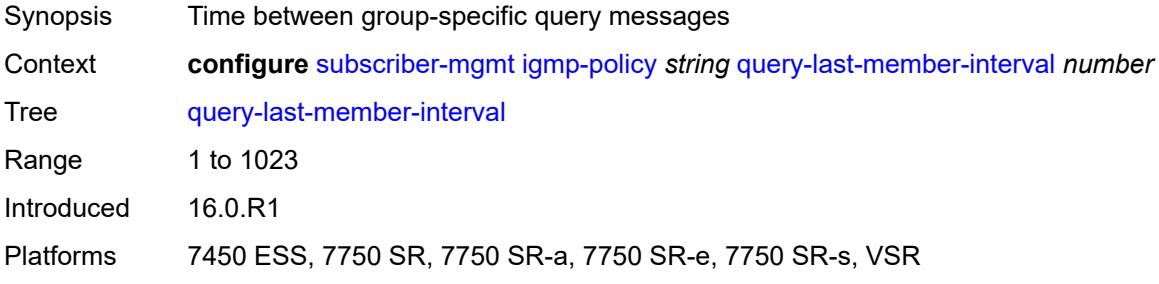

## <span id="page-8741-1"></span>**query-response-interval** *number*

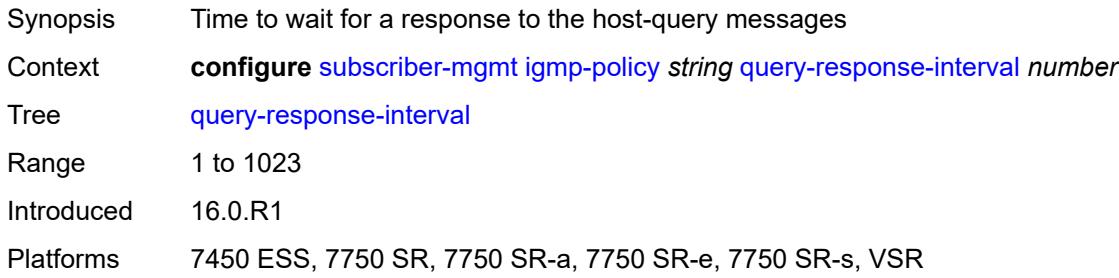

### <span id="page-8741-2"></span>**redirection-policy** *reference*

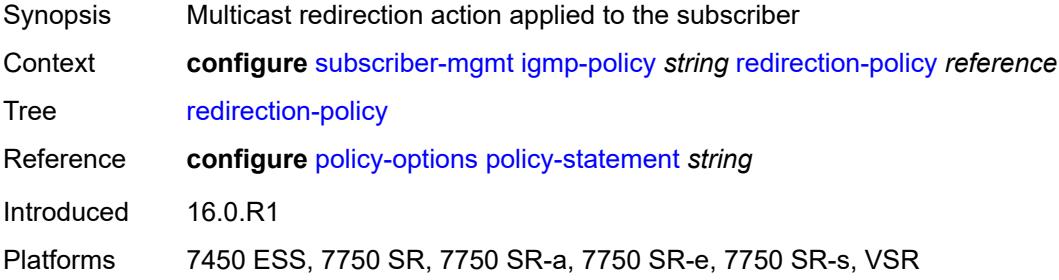

### <span id="page-8741-3"></span>**replication** *keyword*

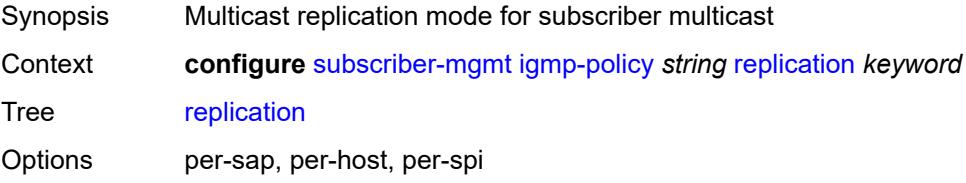

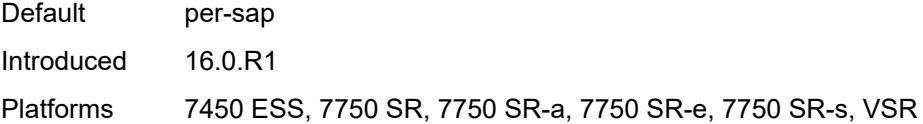

## <span id="page-8742-0"></span>**router-alert-check** *boolean*

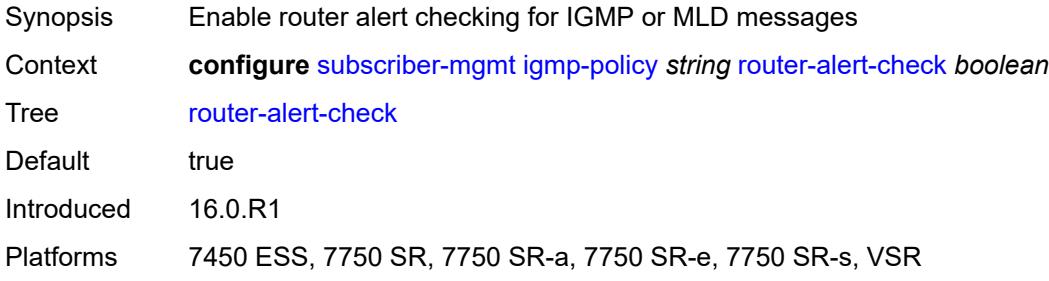

## <span id="page-8742-1"></span>**static**

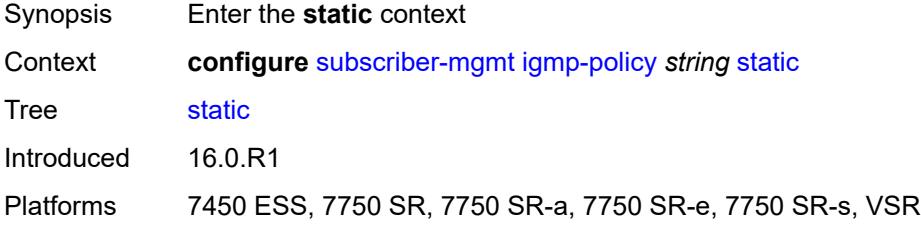

## <span id="page-8742-3"></span>**group** [\[group-address\]](#page-8742-2) *string*

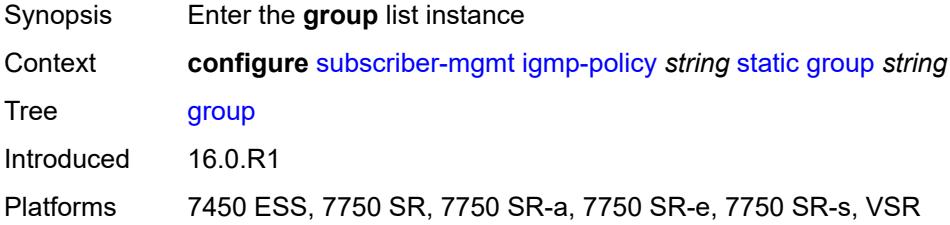

# <span id="page-8742-2"></span>[**group-address**] *string*

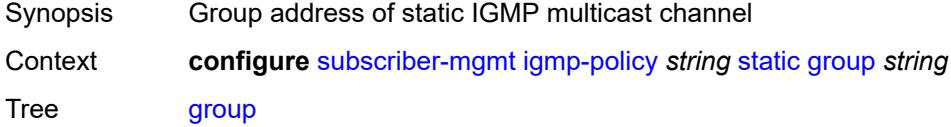

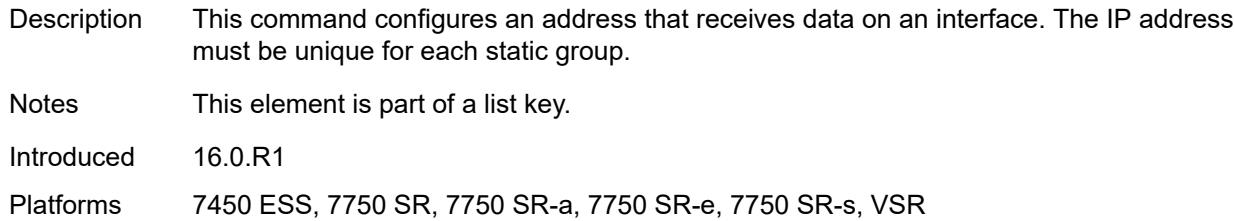

## <span id="page-8743-1"></span>**source** [[source-address](#page-8743-0)] *string*

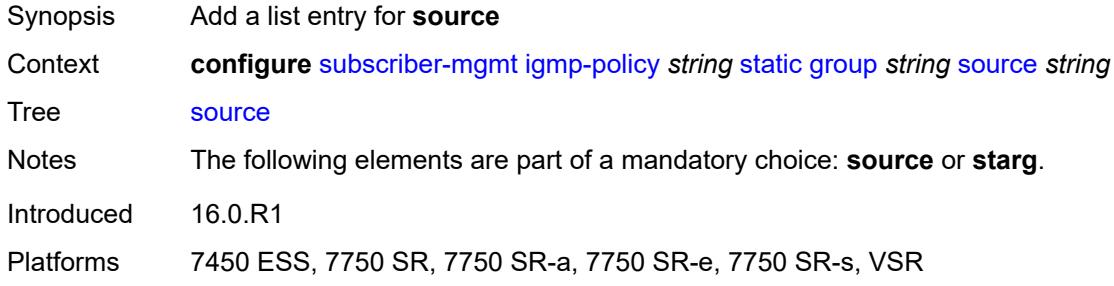

## <span id="page-8743-0"></span>[**source-address**] *string*

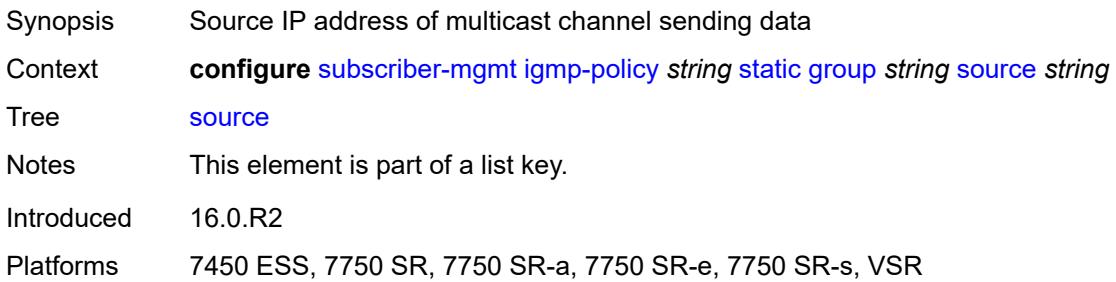

#### <span id="page-8743-2"></span>**starg**

<span id="page-8743-3"></span>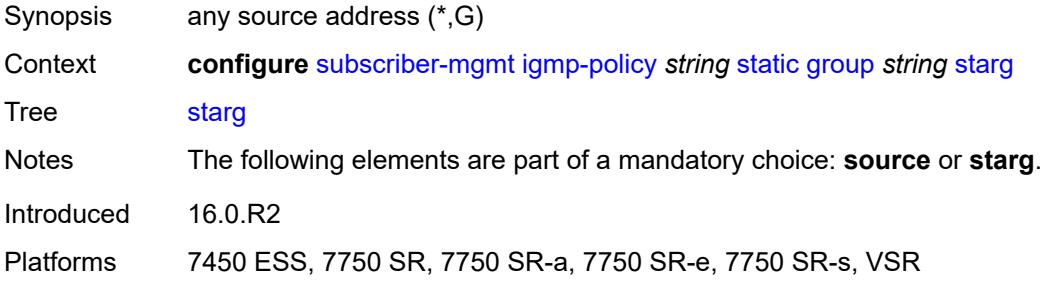

#### **use-multicast-destination-mac** *boolean*

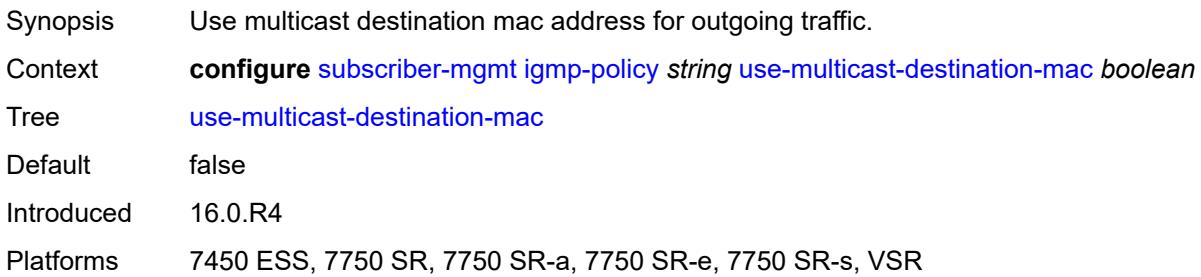

#### <span id="page-8744-0"></span>**version** *keyword*

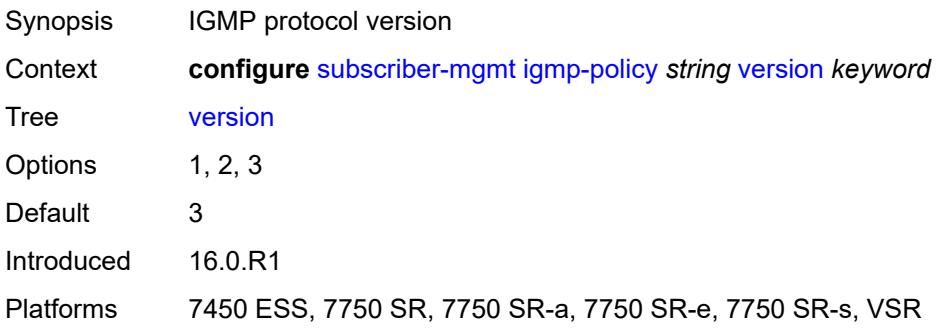

## <span id="page-8744-2"></span>**ipoe-session-policy** [\[name](#page-8744-1)] *string*

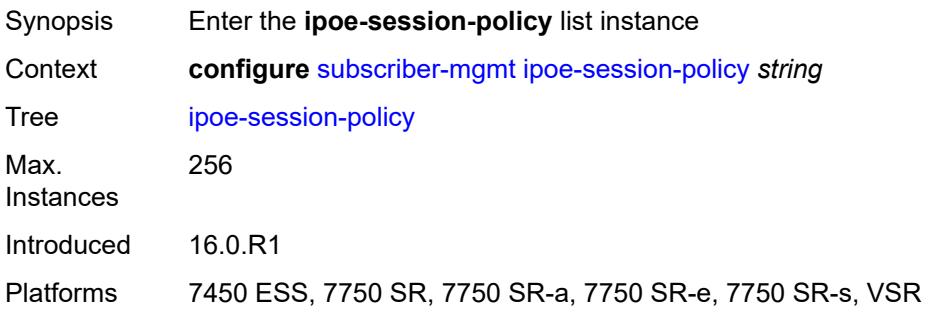

# <span id="page-8744-1"></span>[**name**] *string*

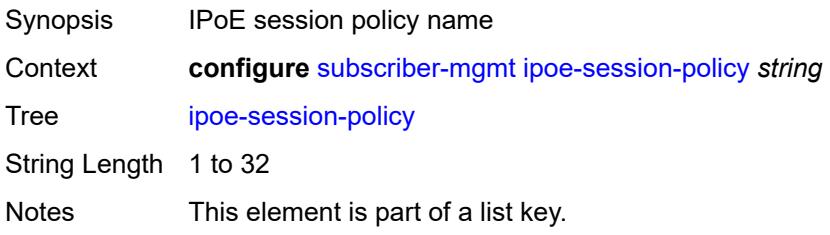

Introduced 16.0.R1

Platforms 7450 ESS, 7750 SR, 7750 SR-a, 7750 SR-e, 7750 SR-s, VSR

#### <span id="page-8745-0"></span>**circuit-id-from-auth** *boolean*

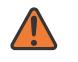

#### **WARNING:**

Modifying this element recreates the parent element automatically for the new value to take effect.

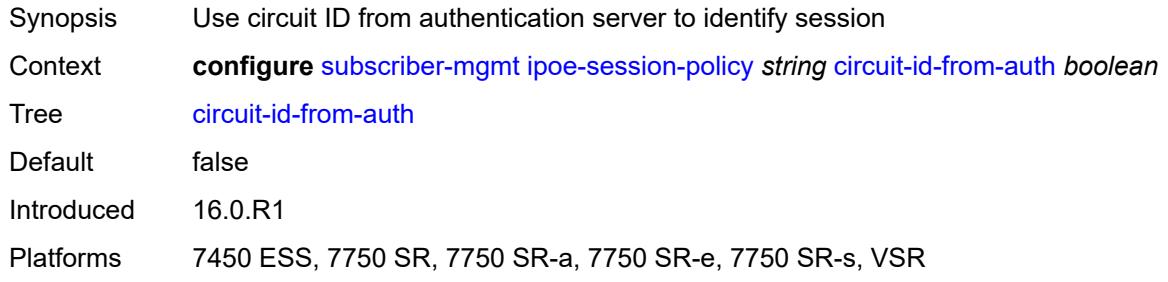

#### <span id="page-8745-1"></span>**description** *string*

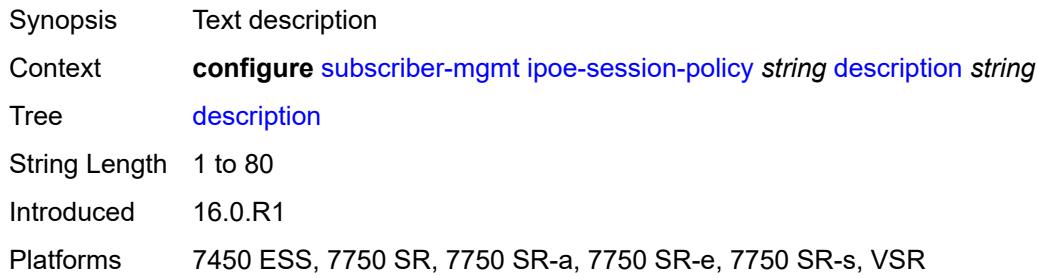

## <span id="page-8745-2"></span>**session-key**

<span id="page-8745-3"></span>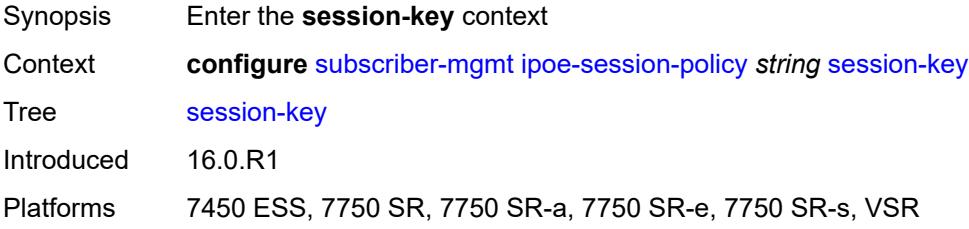

#### **cid** *boolean*

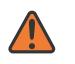

#### **WARNING:**

Modifying this element recreates the parent element automatically for the new value to take effect.

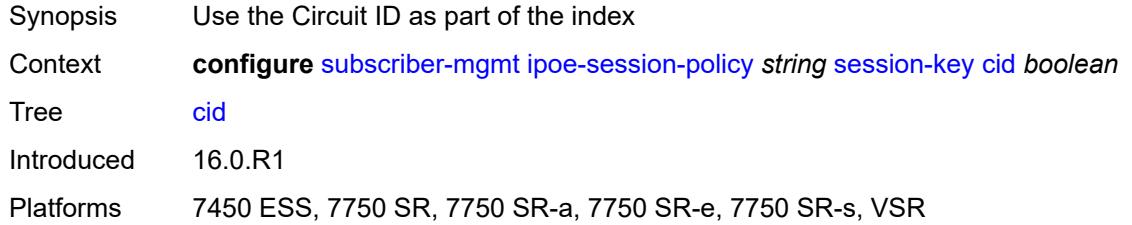

#### <span id="page-8746-0"></span>**mac** *boolean*

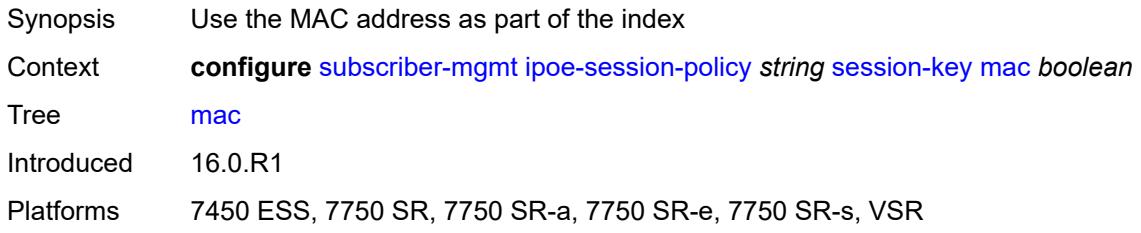

#### <span id="page-8746-1"></span>**rid** *boolean*

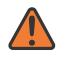

#### **WARNING:**

Modifying this element recreates the parent element automatically for the new value to take effect.

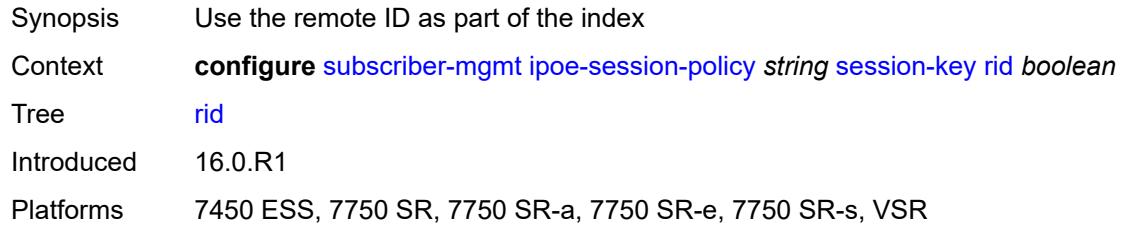

#### <span id="page-8746-2"></span>**sap** *boolean*

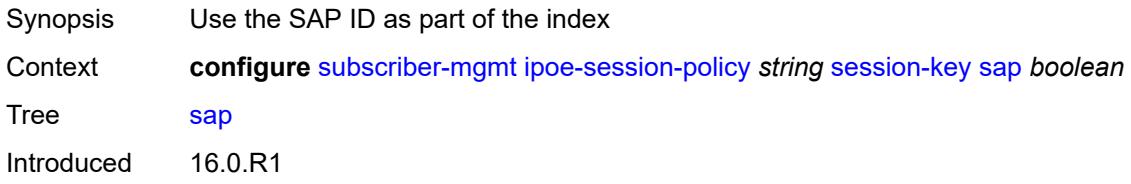

Platforms 7450 ESS, 7750 SR, 7750 SR-a, 7750 SR-e, 7750 SR-s, VSR

#### <span id="page-8747-0"></span>**session-timeout** *(number | keyword)*

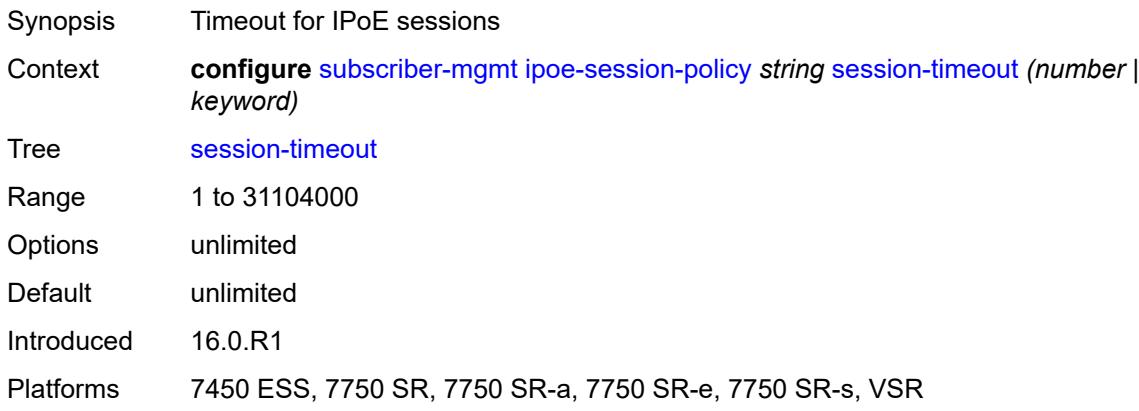

## <span id="page-8747-2"></span>**isa-filter** [[name\]](#page-8747-1) *string*

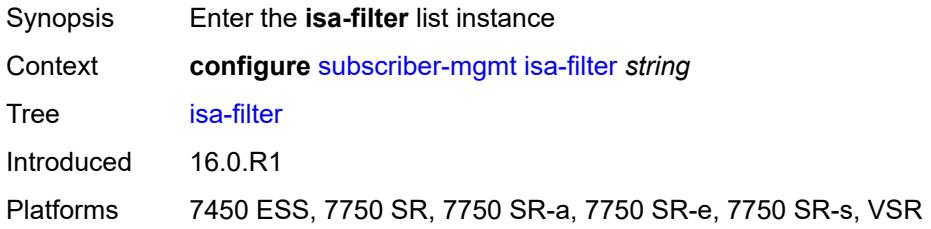

## <span id="page-8747-1"></span>[**name**] *string*

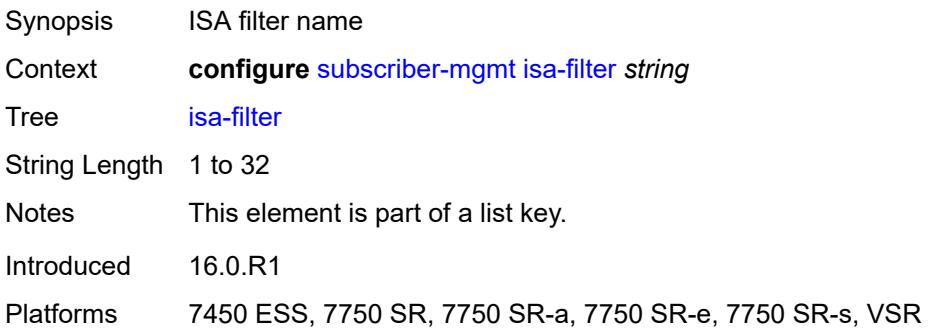

### **description** *string*

Synopsis Text description
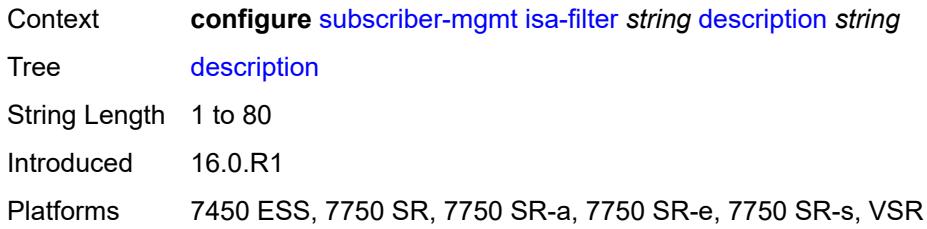

### <span id="page-8748-0"></span>**ipv4**

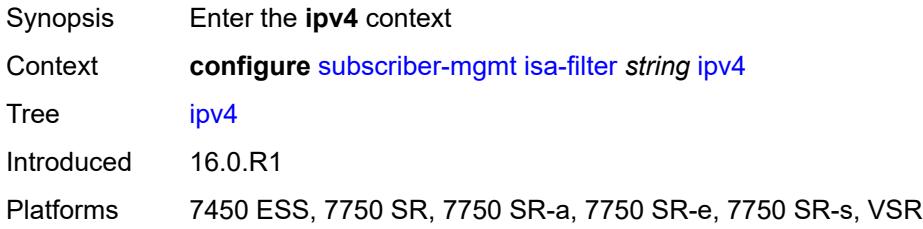

# <span id="page-8748-1"></span>**default-action** *keyword*

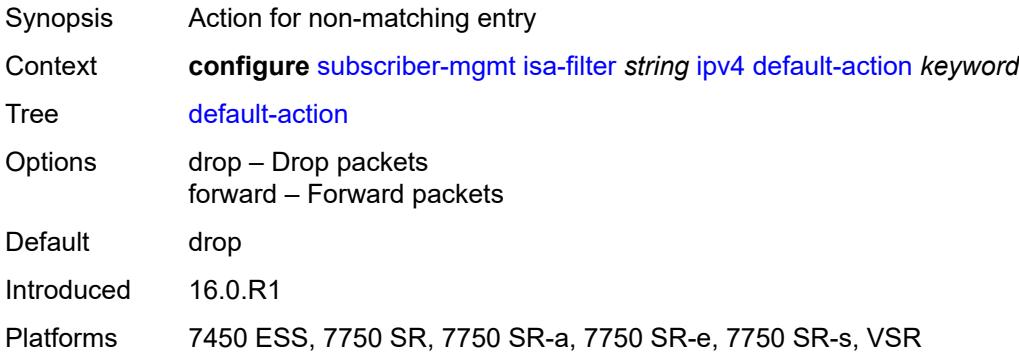

# <span id="page-8748-3"></span>**entry** [[id](#page-8748-2)] *number*

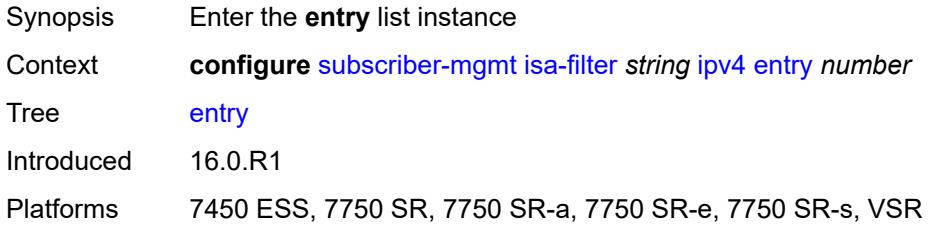

# <span id="page-8748-2"></span>[**id**] *number*

Synopsis ISA filter entry ID

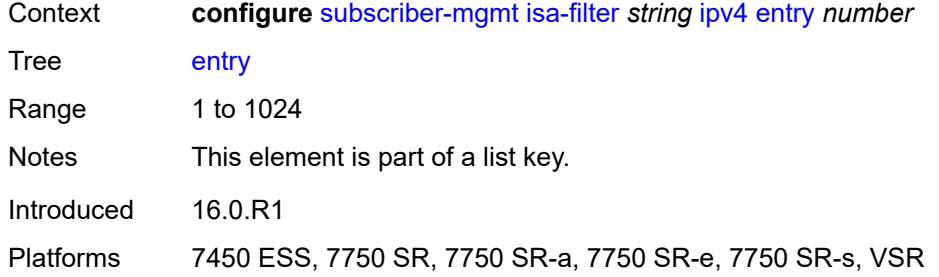

# <span id="page-8749-0"></span>**action**

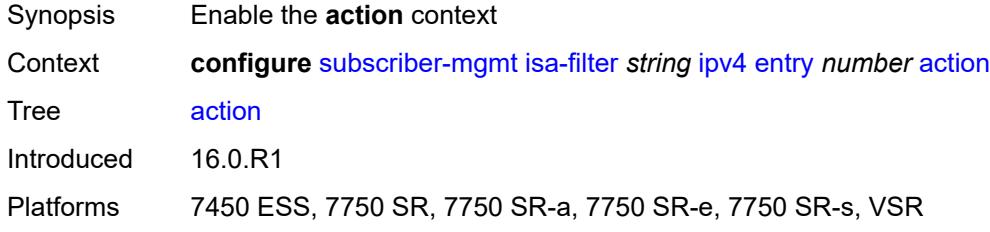

## <span id="page-8749-1"></span>**drop**

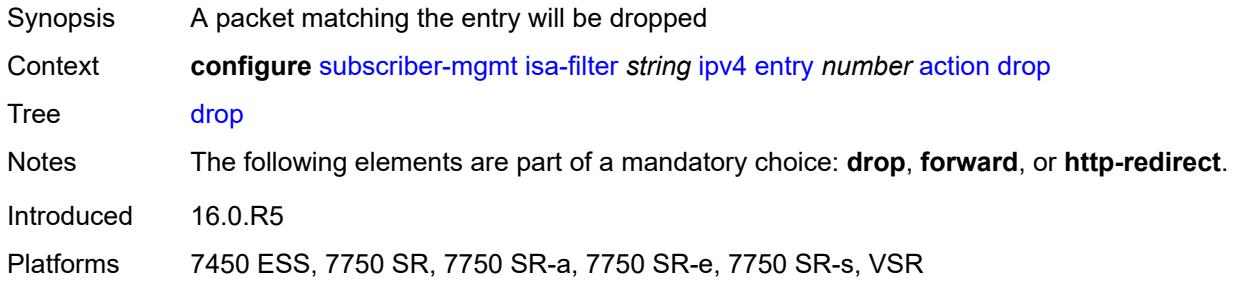

## <span id="page-8749-2"></span>**forward**

<span id="page-8749-3"></span>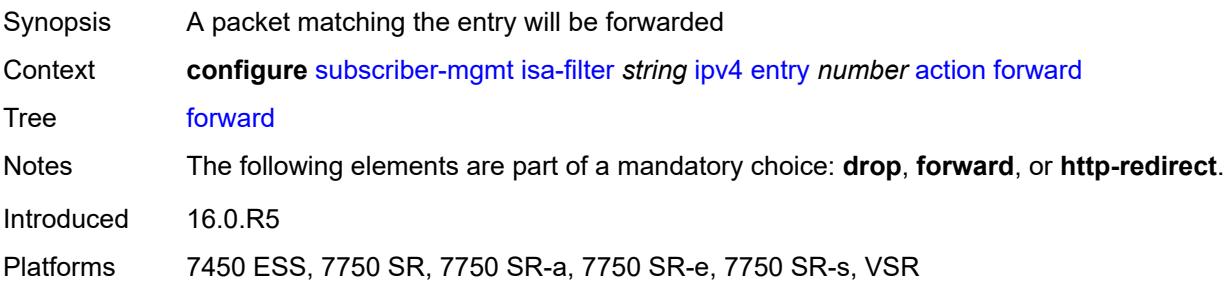

# **http-redirect**

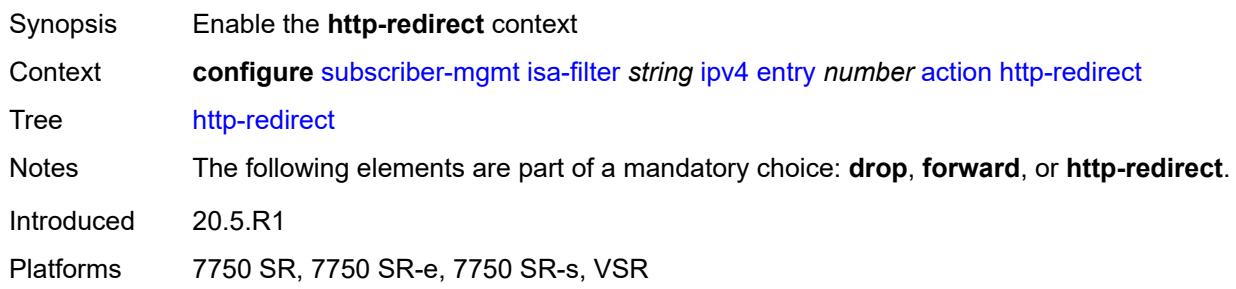

# <span id="page-8750-0"></span>**url** *string*

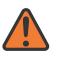

**WARNING:**

Modifying this element recreates the parent element automatically for the new value to take effect.

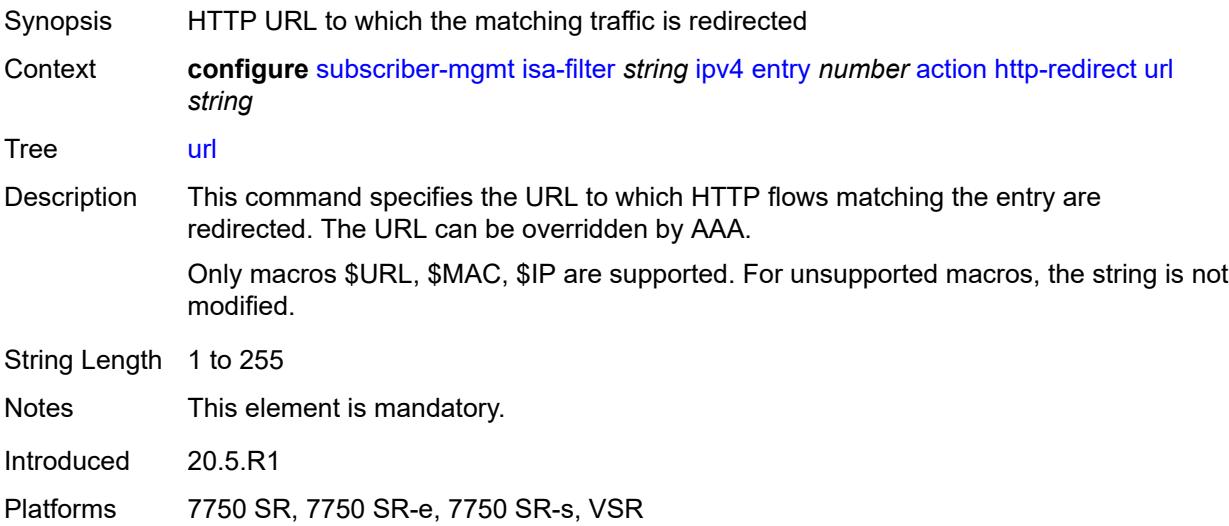

### <span id="page-8750-1"></span>**description** *string*

<span id="page-8750-2"></span>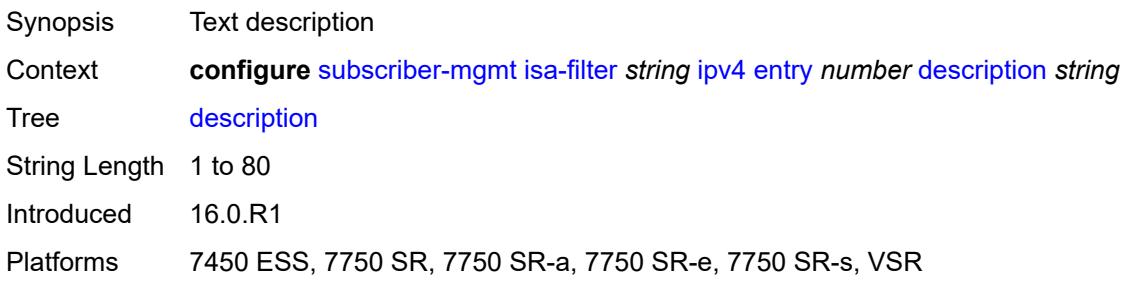

### **match**

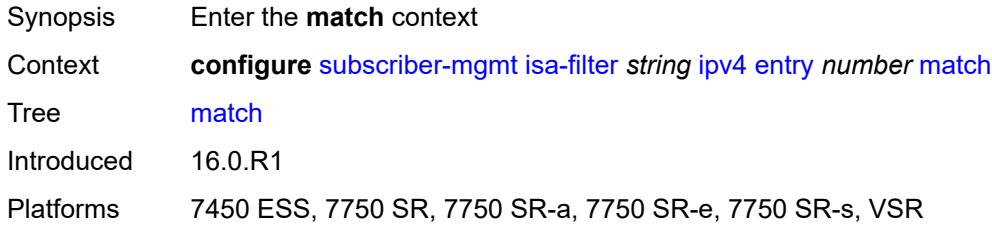

## <span id="page-8751-0"></span>**dst-ip** *string*

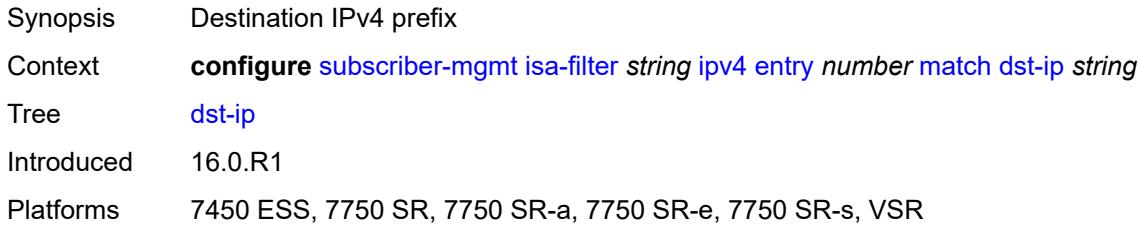

### <span id="page-8751-1"></span>**dst-port**

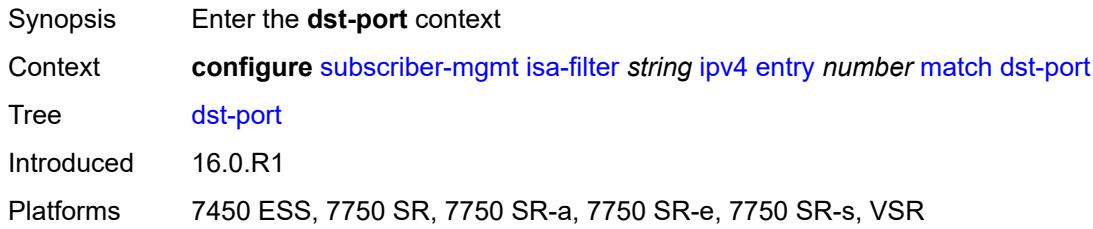

# <span id="page-8751-2"></span>**equals** *number*

<span id="page-8751-3"></span>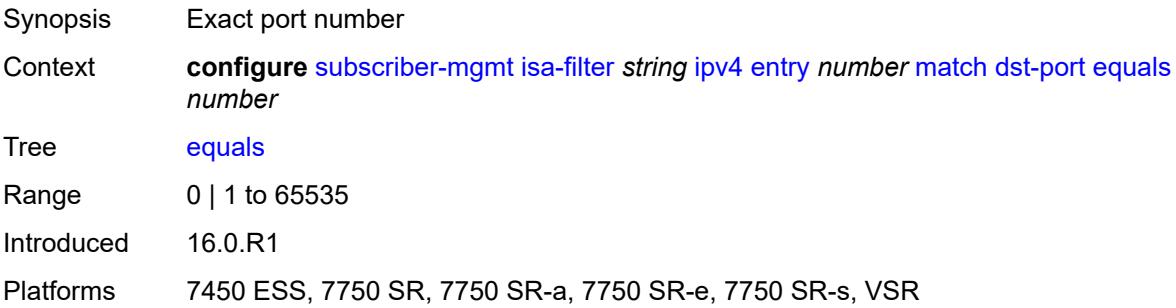

# **protocol** *keyword*

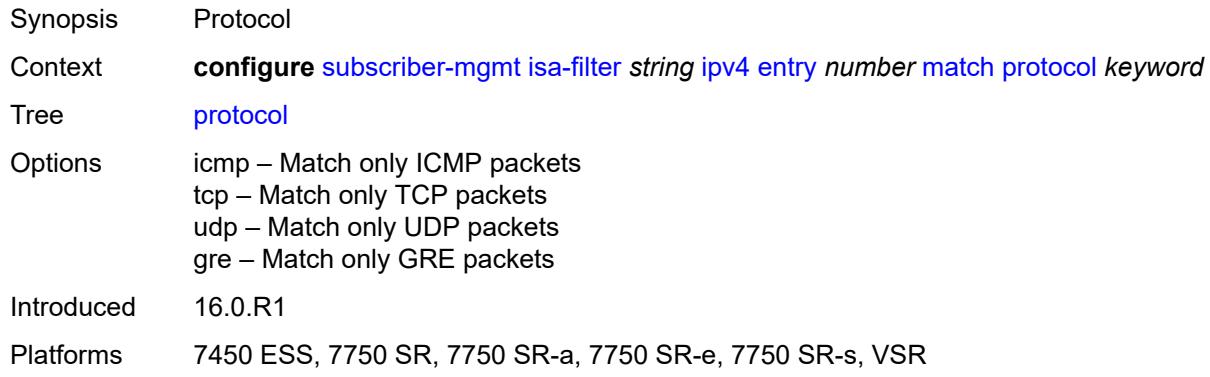

## <span id="page-8752-0"></span>**ipv6**

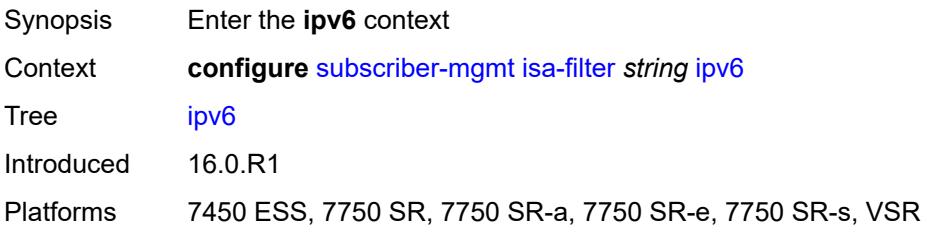

# <span id="page-8752-1"></span>**default-action** *keyword*

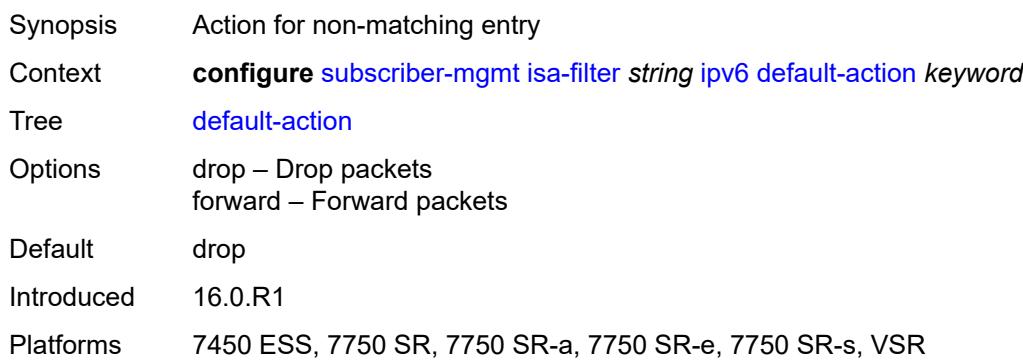

## <span id="page-8752-2"></span>**entry** [[id](#page-8753-0)] *number*

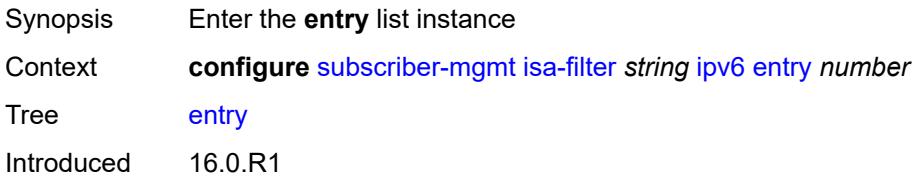

Platforms 7450 ESS, 7750 SR, 7750 SR-a, 7750 SR-e, 7750 SR-s, VSR

## <span id="page-8753-0"></span>[**id**] *number*

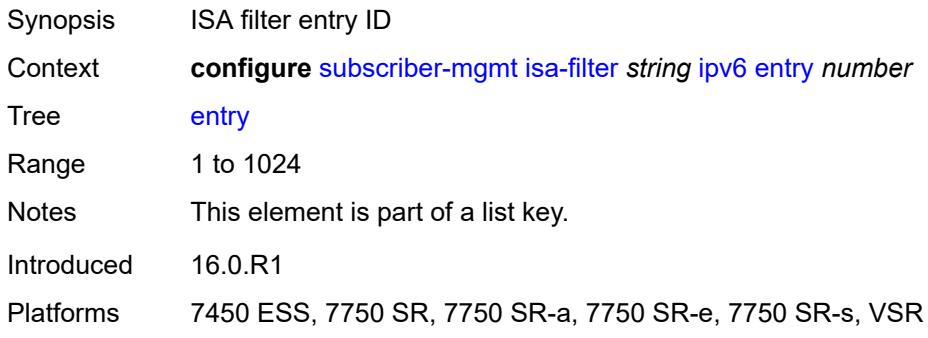

### <span id="page-8753-1"></span>**action**

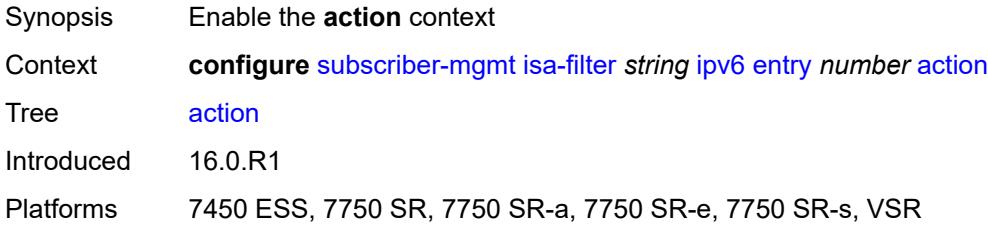

# <span id="page-8753-2"></span>**drop**

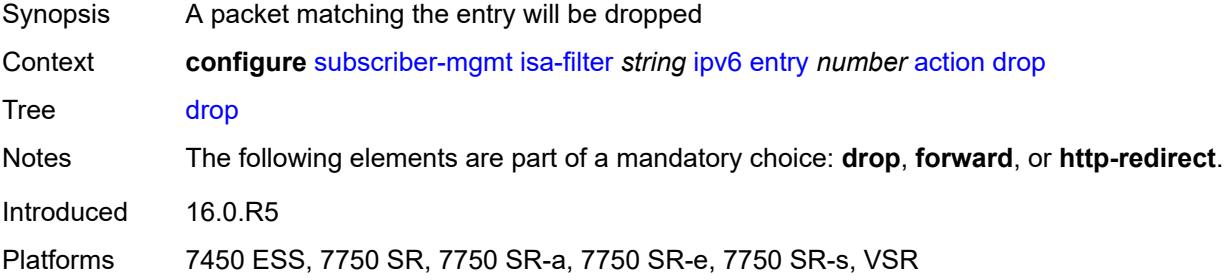

### <span id="page-8753-3"></span>**forward**

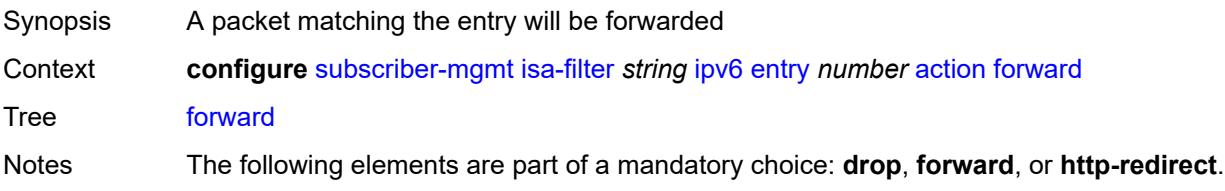

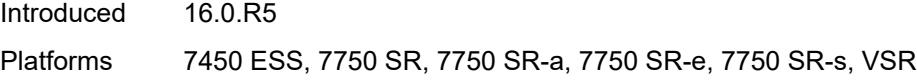

## <span id="page-8754-0"></span>**http-redirect**

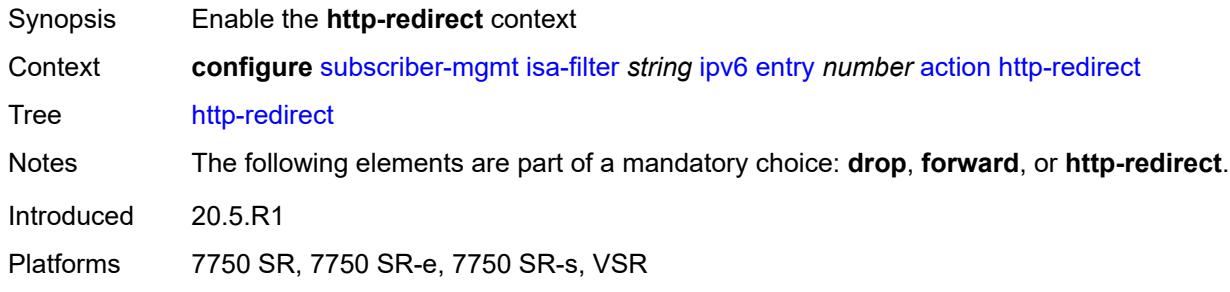

# <span id="page-8754-1"></span>**url** *string*

 $\sqrt{N}$ 

#### **WARNING:**

Modifying this element recreates the parent element automatically for the new value to take effect.

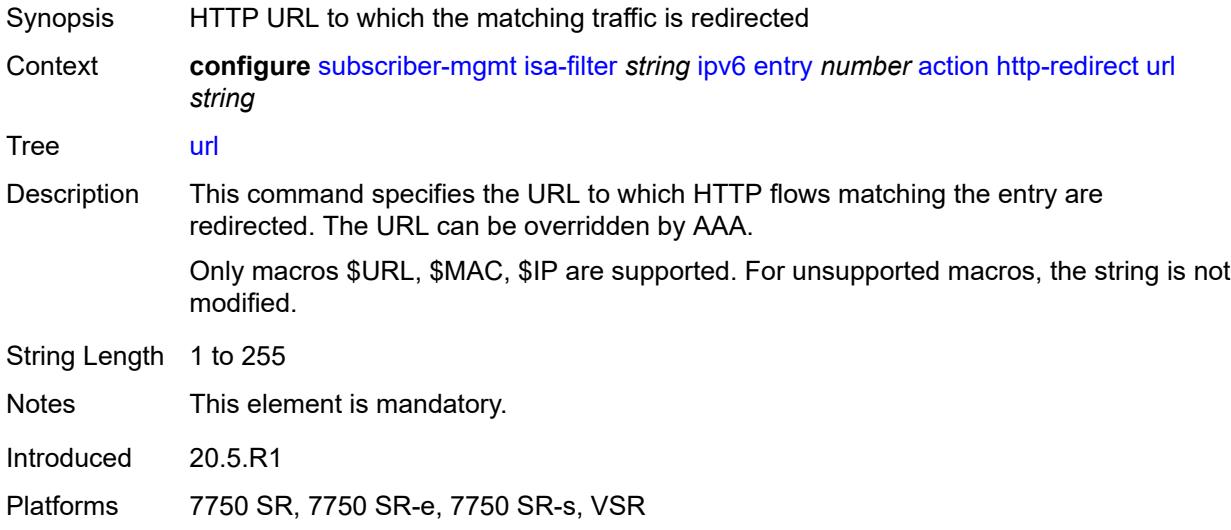

# <span id="page-8754-2"></span>**description** *string*

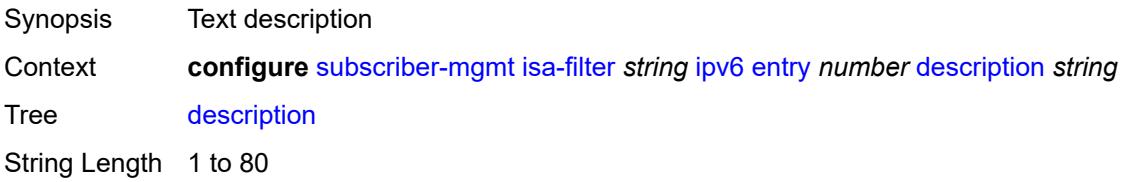

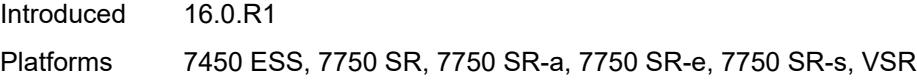

# <span id="page-8755-0"></span>**match**

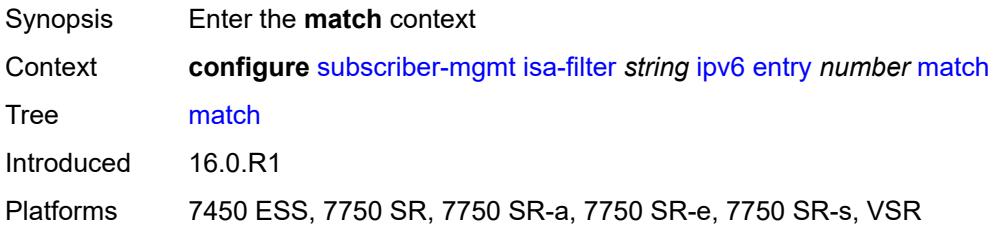

# <span id="page-8755-1"></span>**dst-ip** *string*

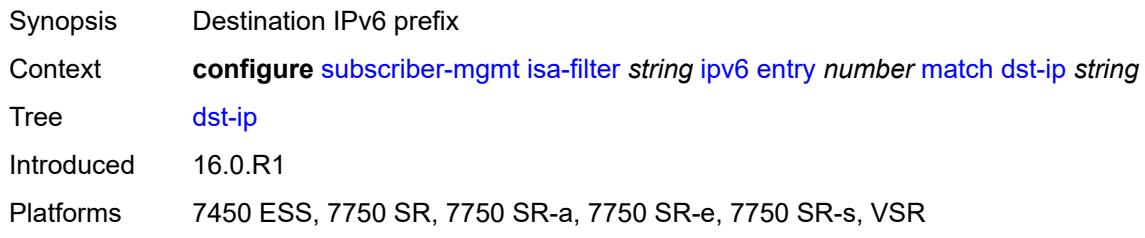

# <span id="page-8755-2"></span>**dst-port**

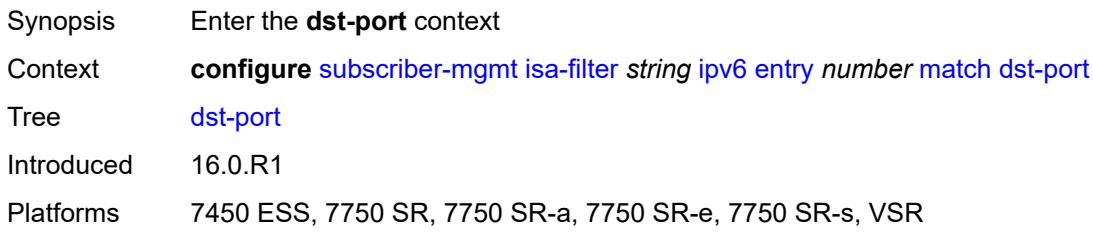

### <span id="page-8755-3"></span>**equals** *number*

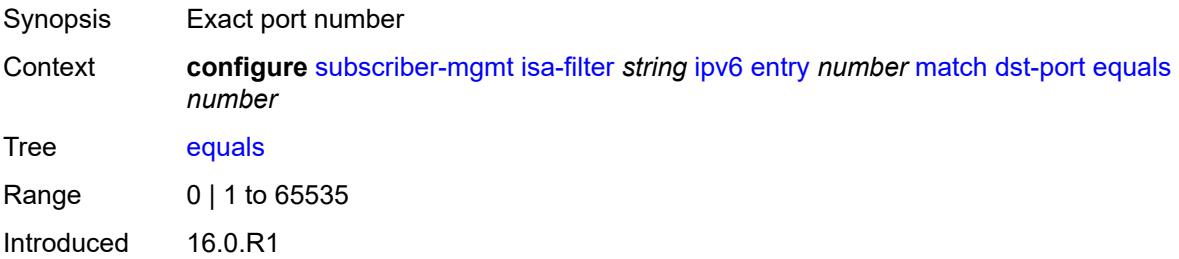

Platforms 7450 ESS, 7750 SR, 7750 SR-a, 7750 SR-e, 7750 SR-s, VSR

### <span id="page-8756-0"></span>**protocol** *keyword*

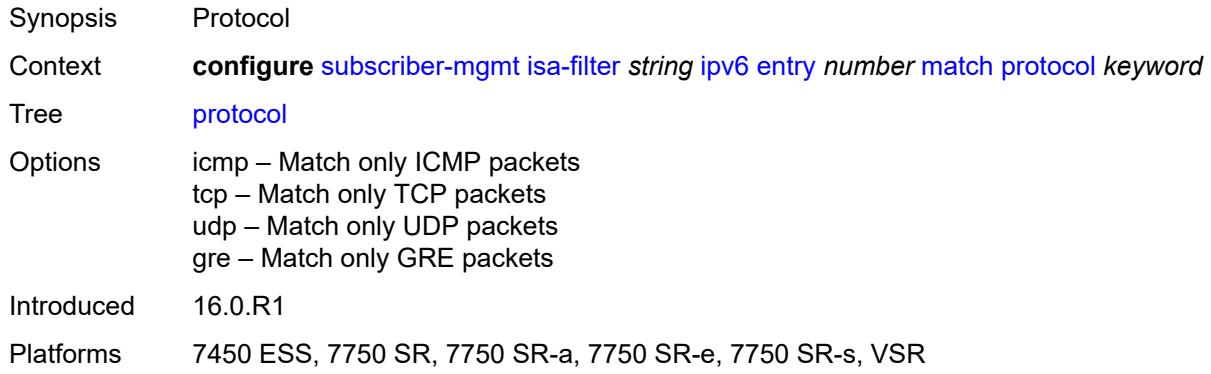

### <span id="page-8756-1"></span>**type** *keyword*

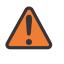

#### **WARNING:**

Modifying this element recreates the parent element automatically for the new value to take effect.

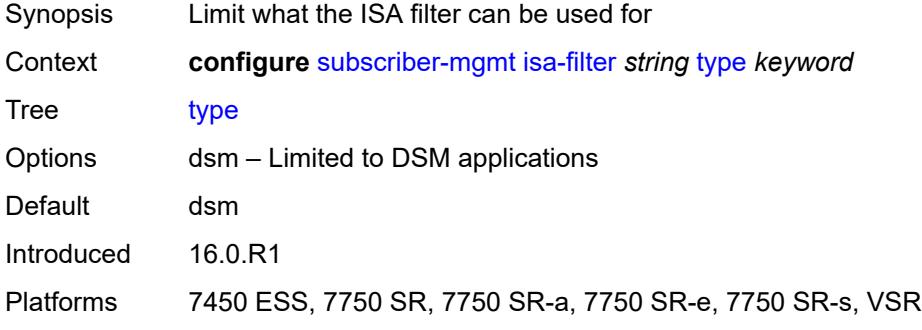

### <span id="page-8756-2"></span>**isa-policer** [\[name](#page-8757-0)] *string*

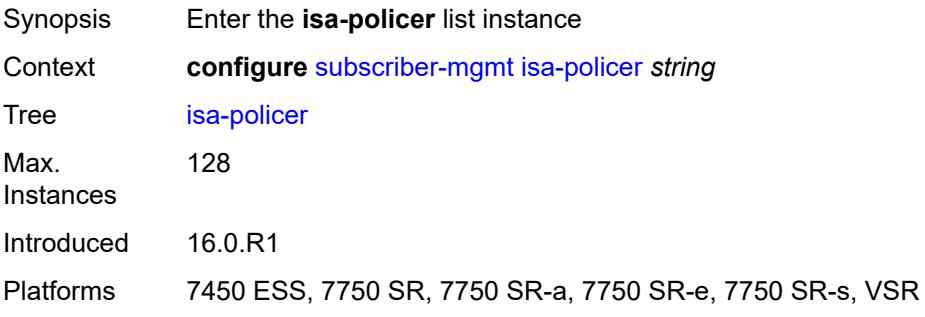

# <span id="page-8757-0"></span>[**name**] *string*

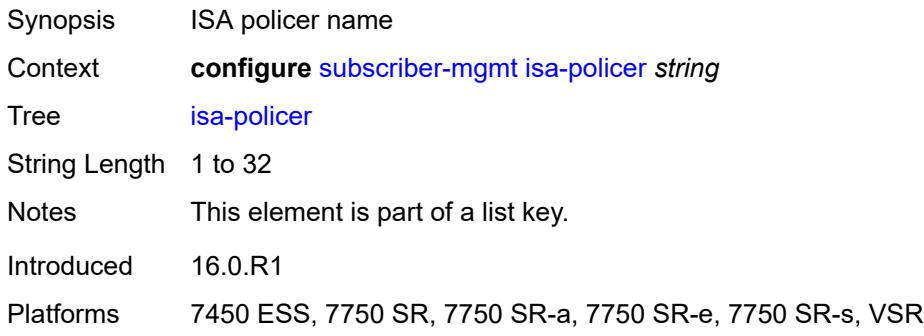

# <span id="page-8757-1"></span>**action** *keyword*

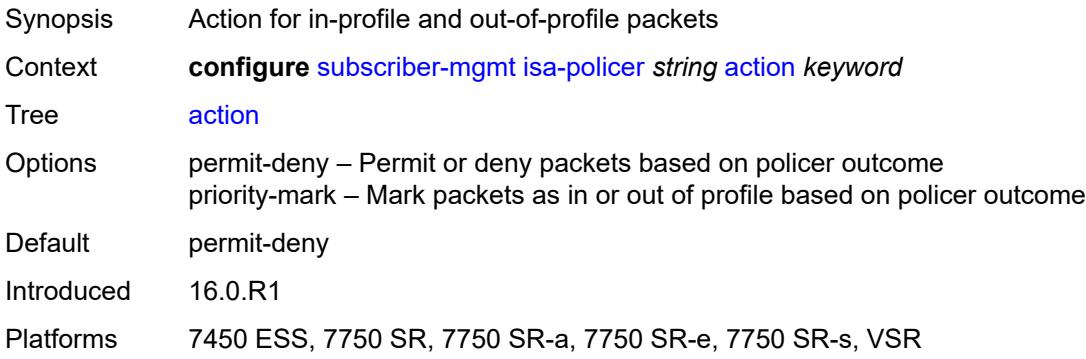

# <span id="page-8757-2"></span>**adaptation-rule**

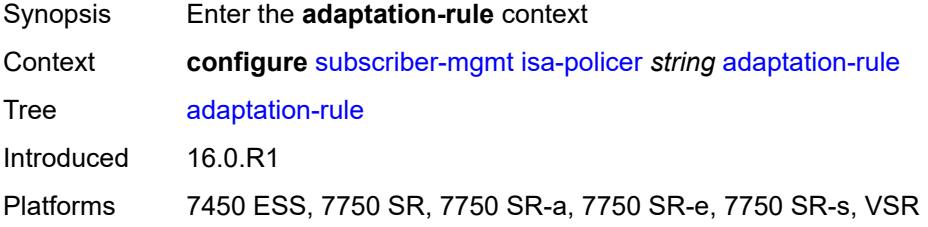

### <span id="page-8757-3"></span>**cir** *keyword*

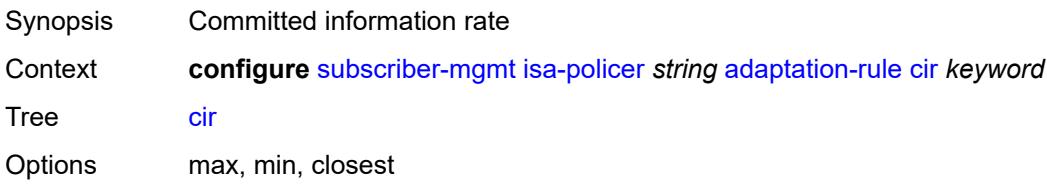

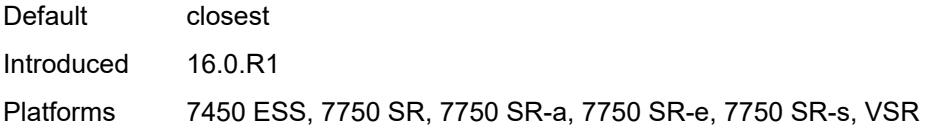

# <span id="page-8758-0"></span>**pir** *keyword*

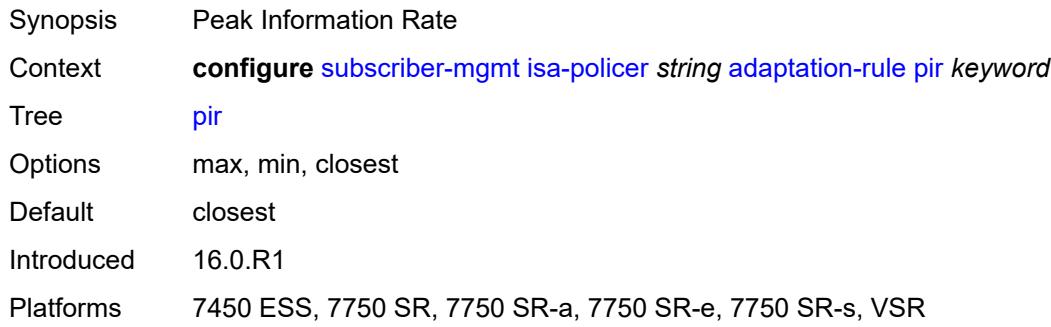

## <span id="page-8758-1"></span>**cbs** *number*

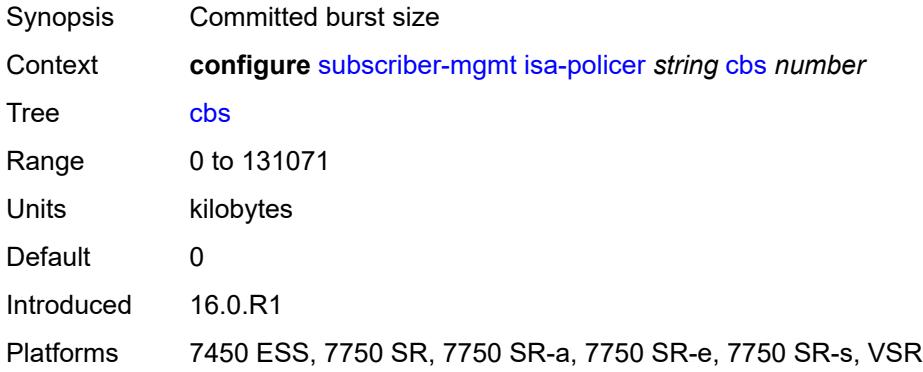

# <span id="page-8758-2"></span>**description** *string*

<span id="page-8758-3"></span>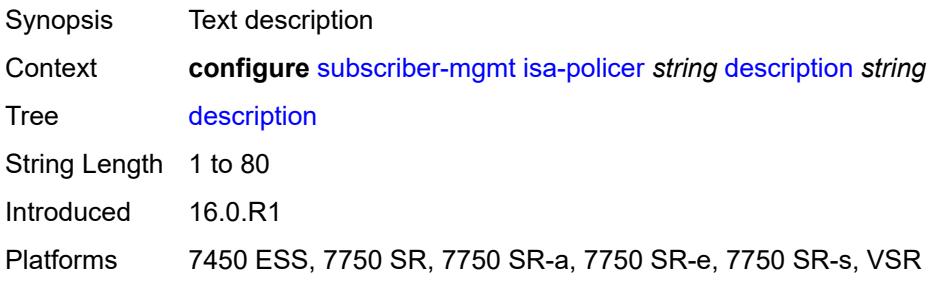

#### **mbs** *number*

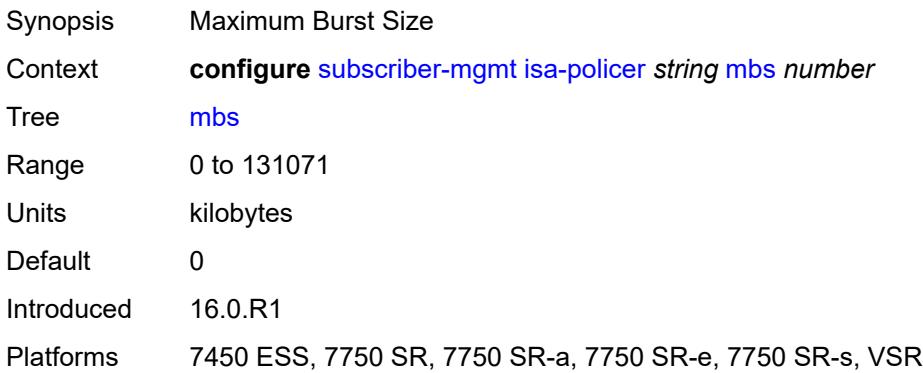

#### <span id="page-8759-0"></span>**rate**

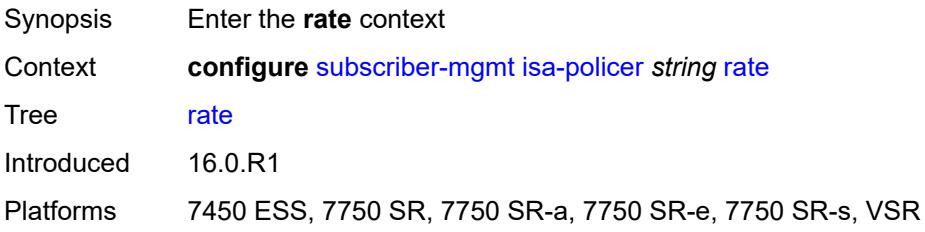

# <span id="page-8759-1"></span>**cir** *(number | keyword)*

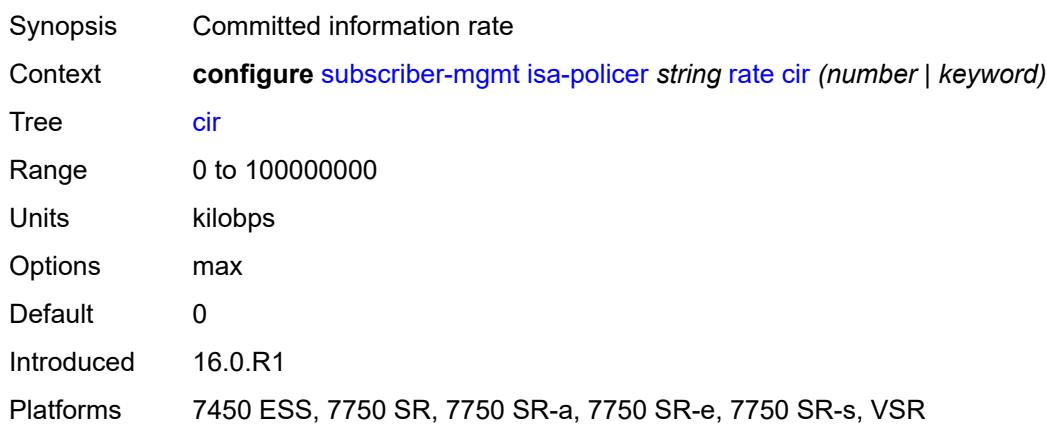

# <span id="page-8759-2"></span>**pir** *(number | keyword)*

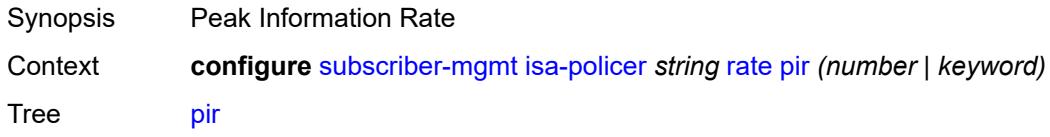

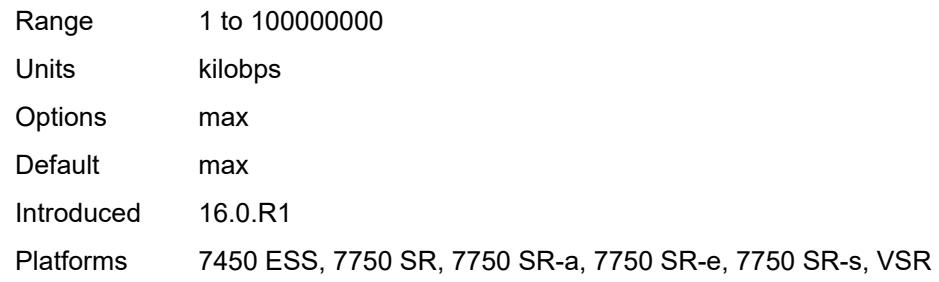

# <span id="page-8760-0"></span>**type** *keyword*

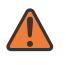

#### **WARNING:**

Modifying this element recreates the parent element automatically for the new value to take effect.

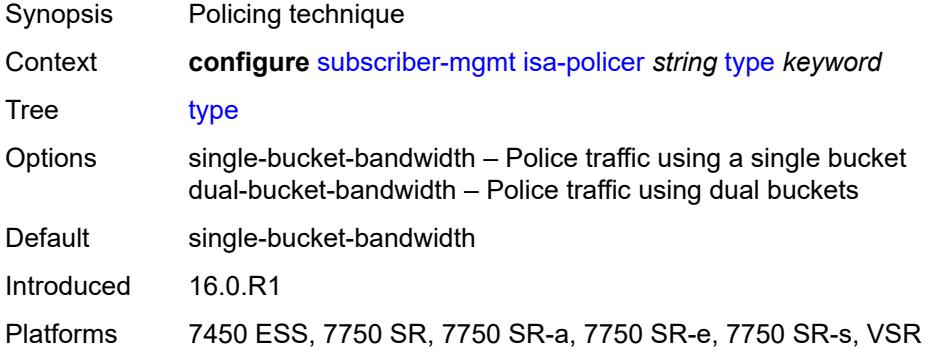

# <span id="page-8760-1"></span>**isa-service-chaining**

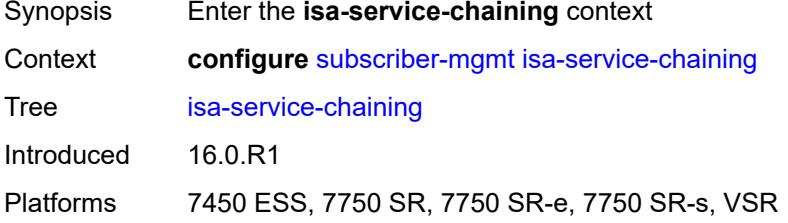

# <span id="page-8760-2"></span>**evpn** [\[id\]](#page-8761-0) *string*

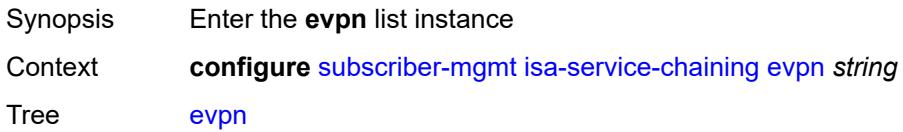

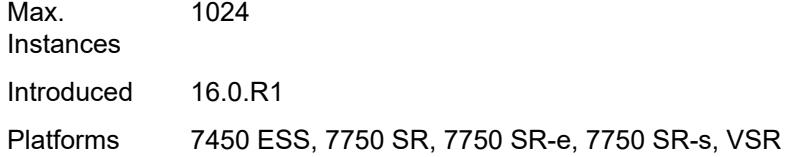

# <span id="page-8761-0"></span>[**id**] *string*

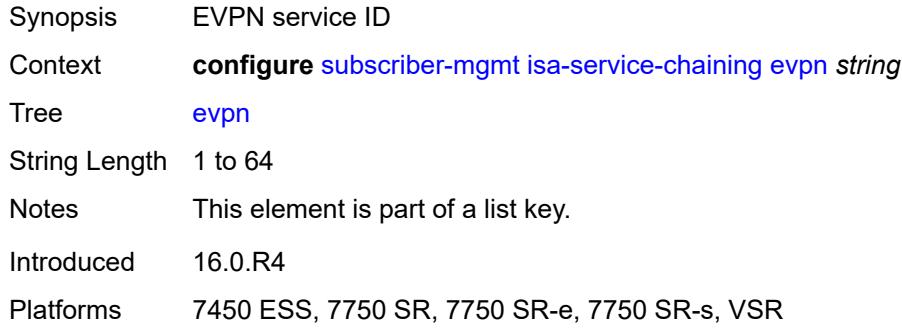

### <span id="page-8761-1"></span>**admin-state** *keyword*

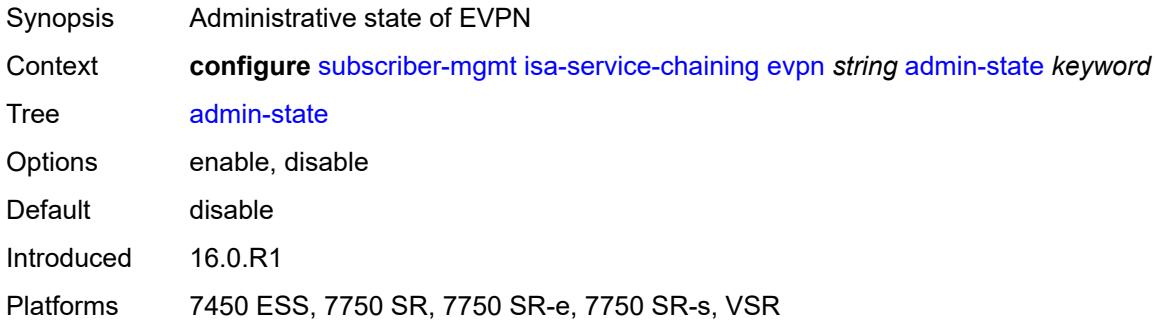

### <span id="page-8761-2"></span>**bgp**

<span id="page-8761-3"></span>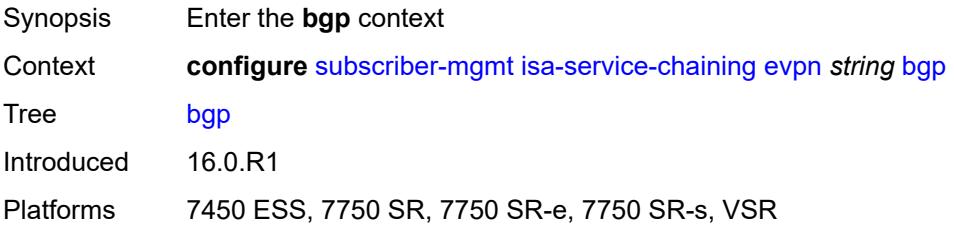

### **route-distinguisher**

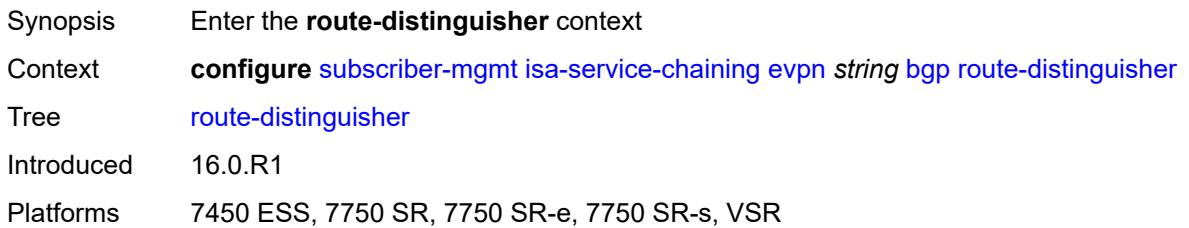

### <span id="page-8762-0"></span>**rd** *(keyword | vpn-route-distinguisher)*

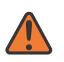

#### **WARNING:**

Modifying this element toggles the **admin-state** of the parent element automatically for the new value to take effect.

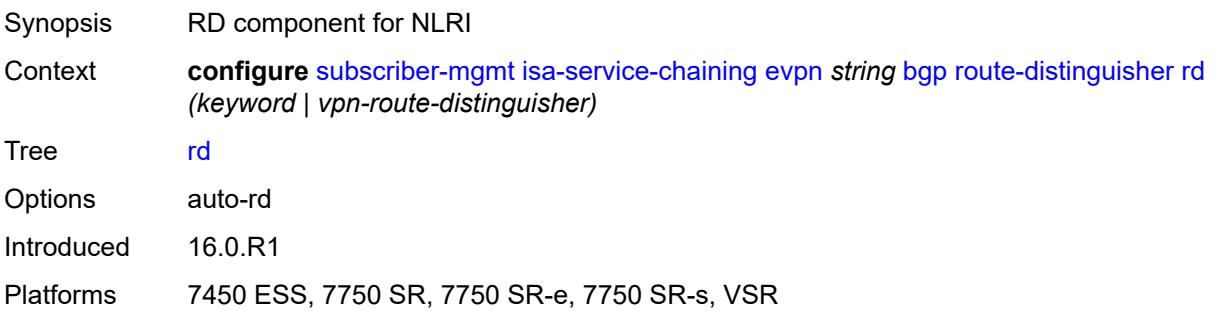

#### <span id="page-8762-1"></span>**route-target**

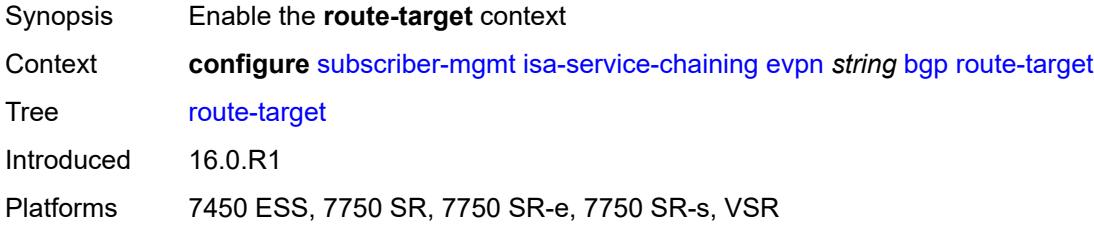

### <span id="page-8762-2"></span>**export** *string*

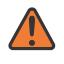

#### **WARNING:**

Modifying this element toggles the **admin-state** of the parent element automatically for the new value to take effect.

Synopsis Extended community name for default export policy

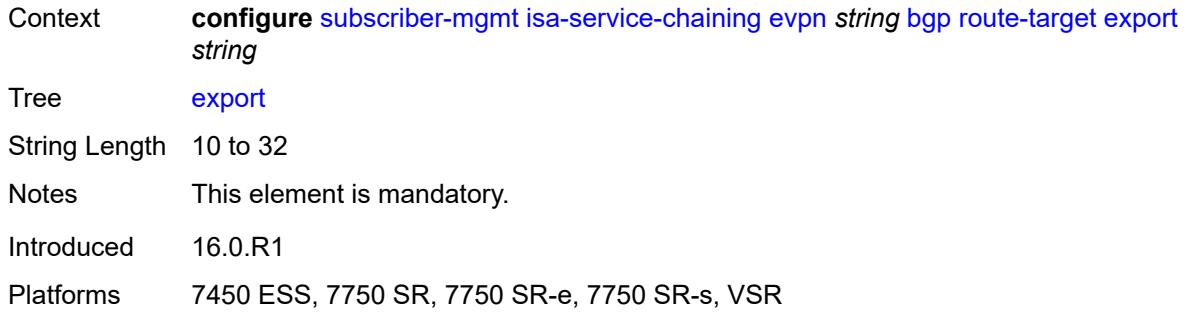

### <span id="page-8763-0"></span>**import** *string*

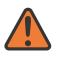

#### **WARNING:**

Modifying this element toggles the **admin-state** of the parent element automatically for the new value to take effect.

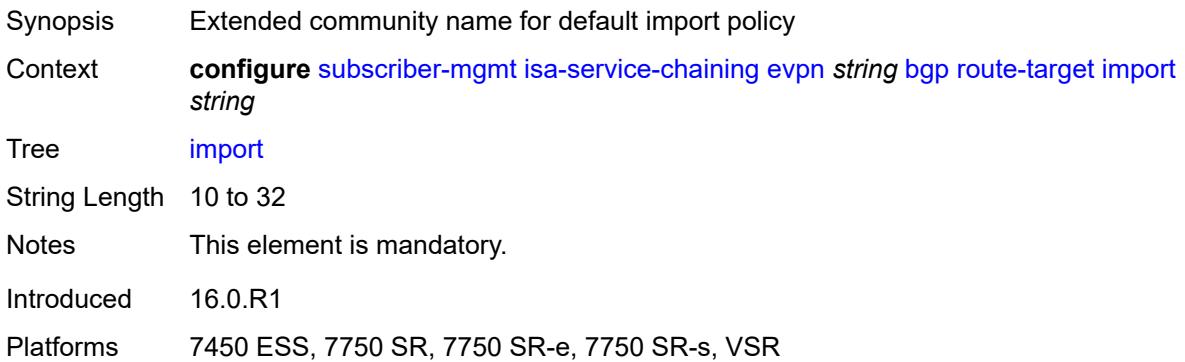

# <span id="page-8763-1"></span>**description** *string*

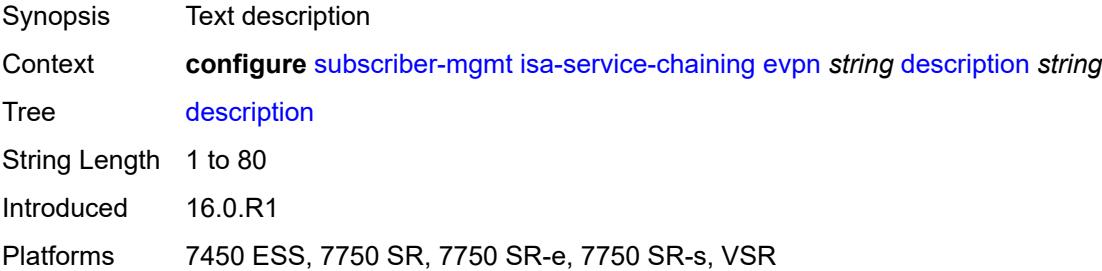

### <span id="page-8763-2"></span>**export**

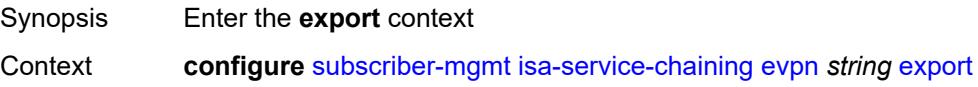

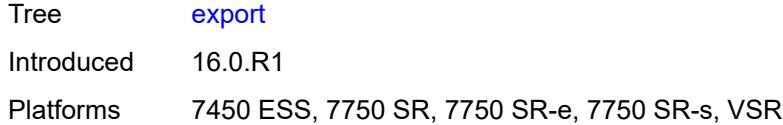

# <span id="page-8764-0"></span>**advertise-pools**

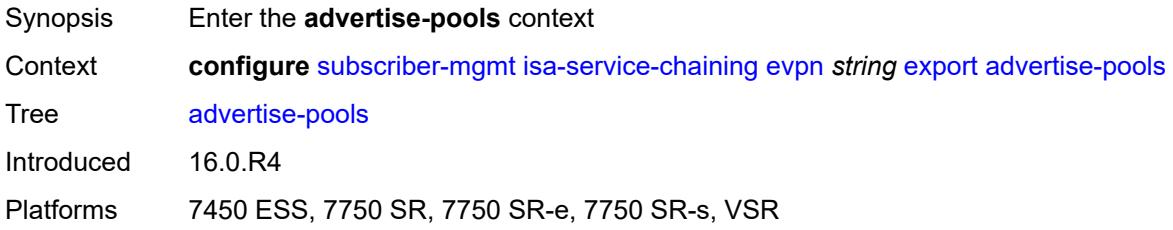

### <span id="page-8764-1"></span>**admin-state** *keyword*

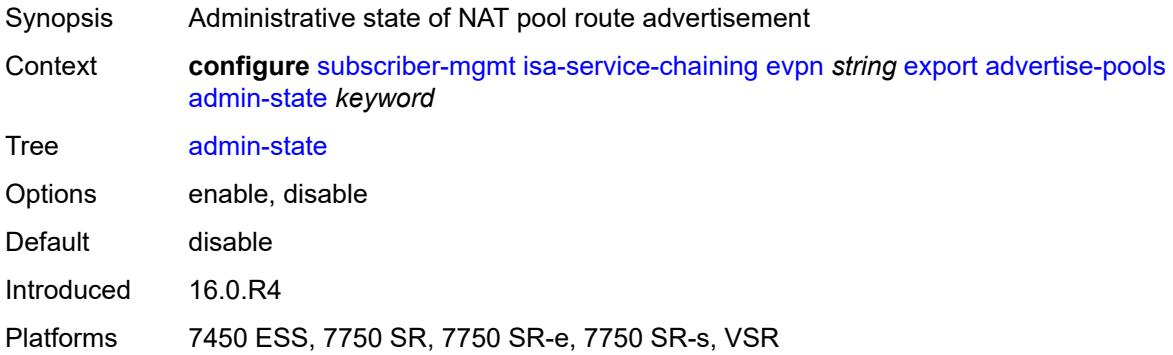

### <span id="page-8764-3"></span>**pool** [router-instance](#page-8764-2) *string* [name](#page-8765-0) *string*

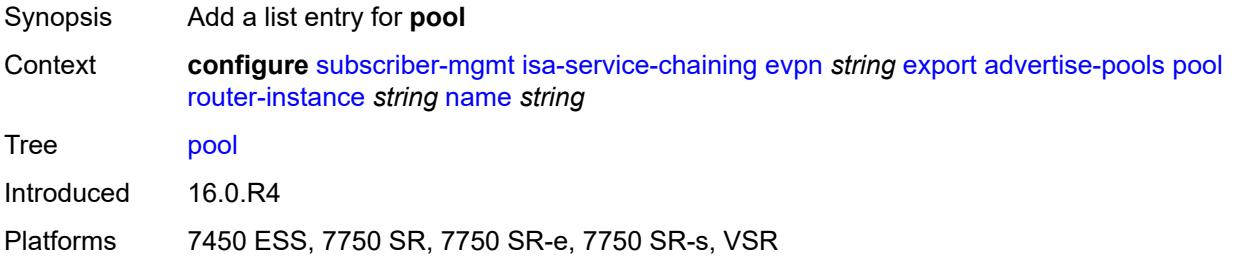

### <span id="page-8764-2"></span>**router-instance** *string*

Synopsis Router-instance of the NAT pool

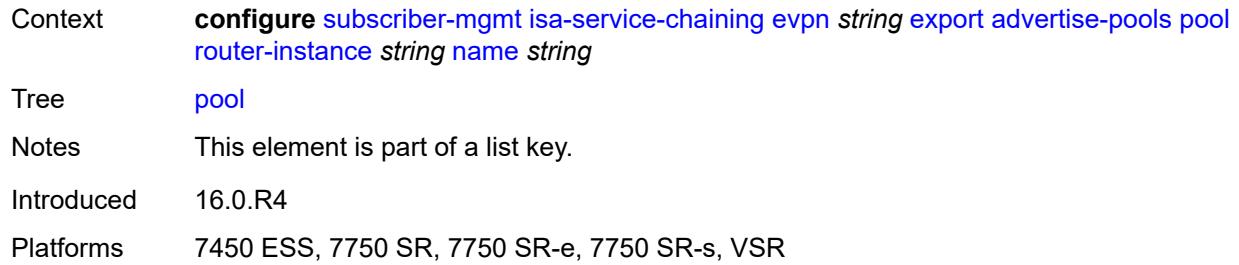

### <span id="page-8765-0"></span>**name** *string*

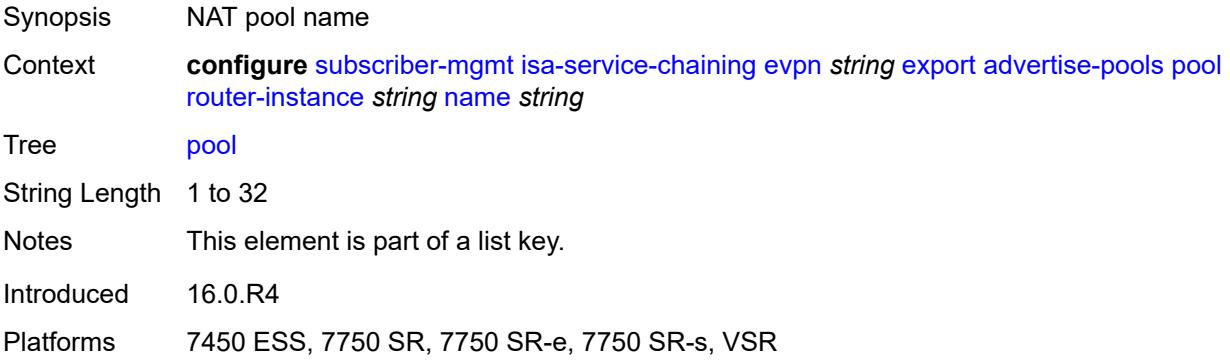

# <span id="page-8765-1"></span>**gateway-address-range**

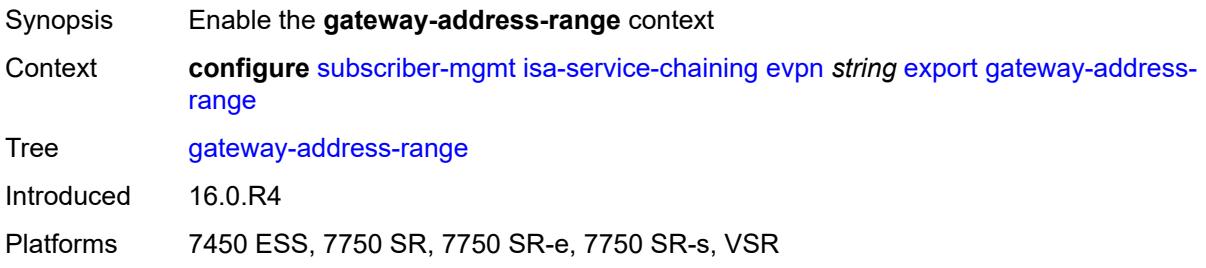

# <span id="page-8765-2"></span>**end** *string*

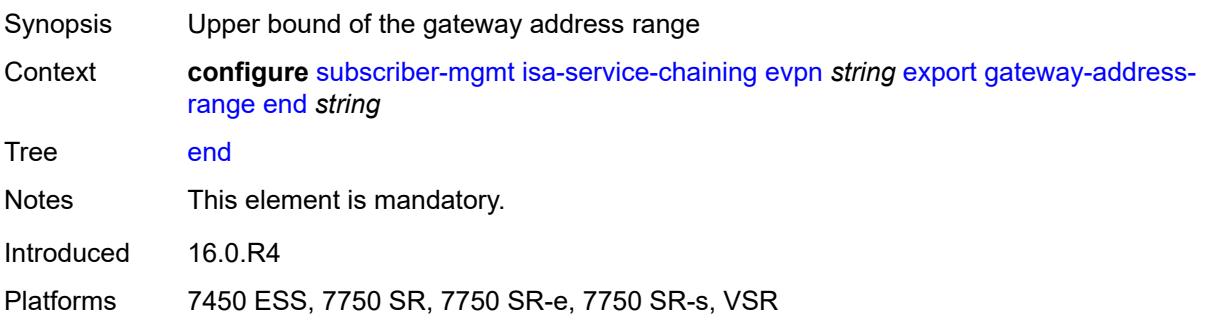

### <span id="page-8766-0"></span>**start** *string*

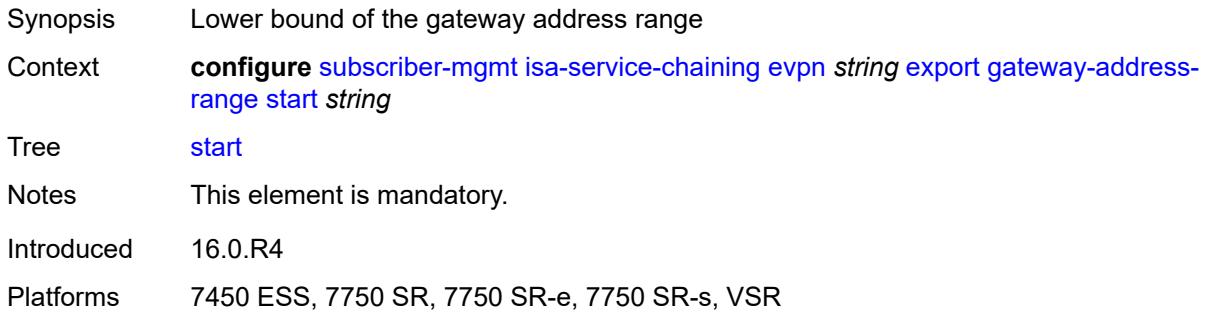

### <span id="page-8766-1"></span>**vxlan**

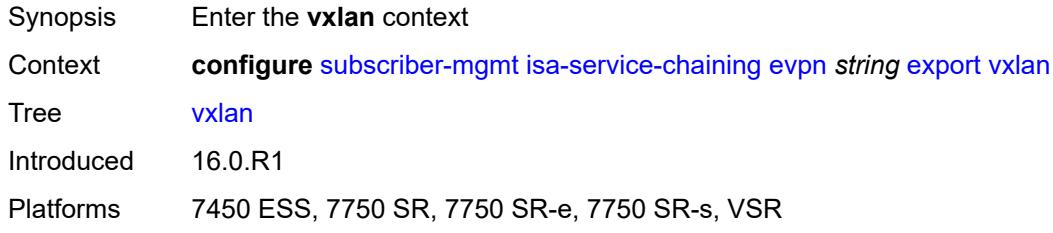

#### <span id="page-8766-2"></span>**vni** *number*

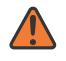

#### **WARNING:**

Modifying this element toggles the **admin-state** of the parent element automatically for the new value to take effect.

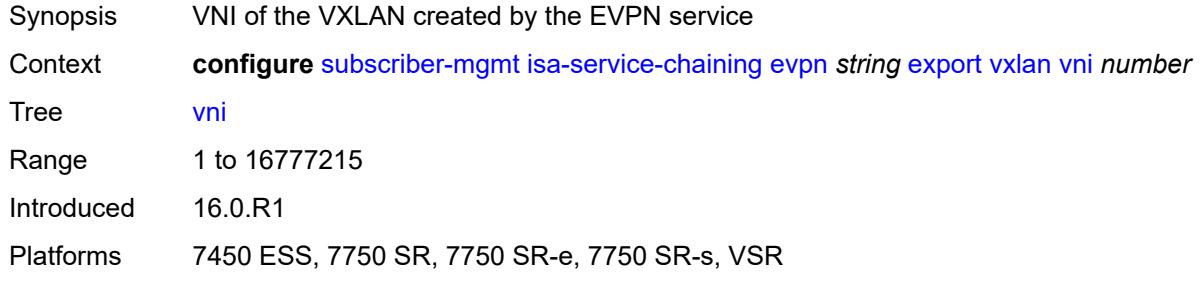

### <span id="page-8766-3"></span>**import-mode** *keyword*

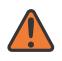

#### **WARNING:**

Modifying this element recreates the parent element automatically for the new value to take effect.

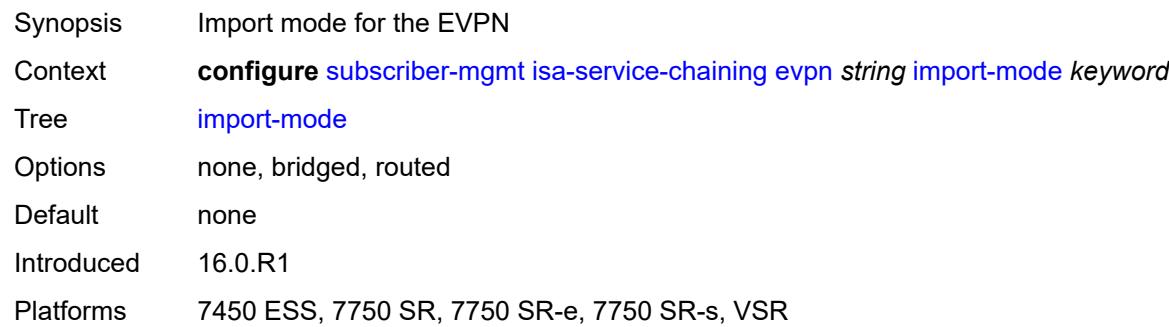

# <span id="page-8767-0"></span>**prefix-route-resolution** *keyword*

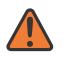

#### **WARNING:**

Modifying this element recreates the parent element automatically for the new value to take effect.

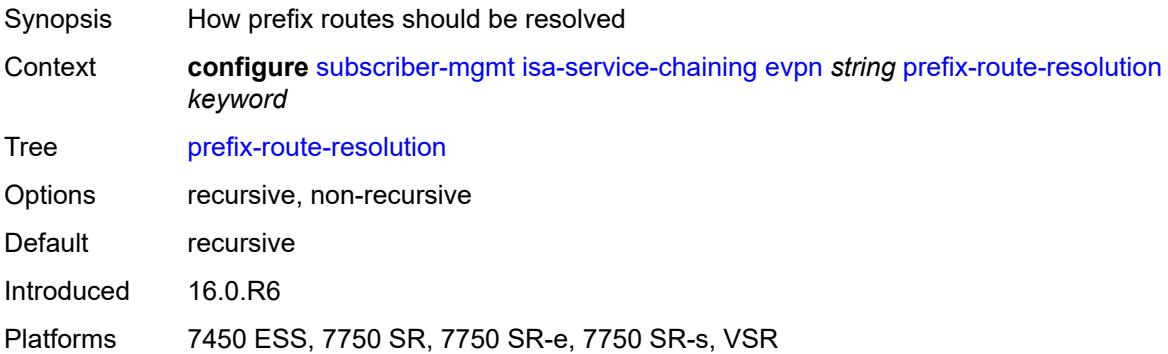

### <span id="page-8767-1"></span>**mac-prefix** *string*

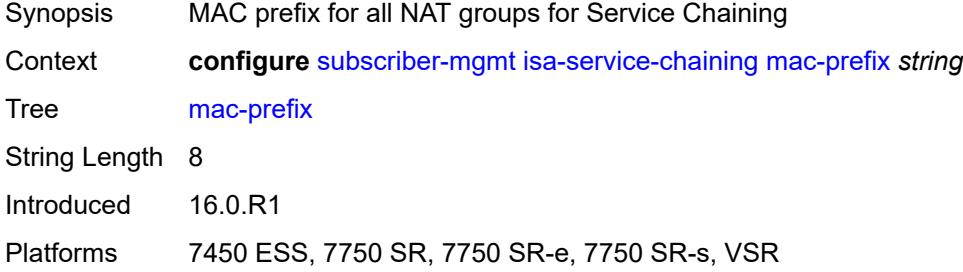

## <span id="page-8767-2"></span>**vas-filter** [\[name](#page-8768-0)] *string*

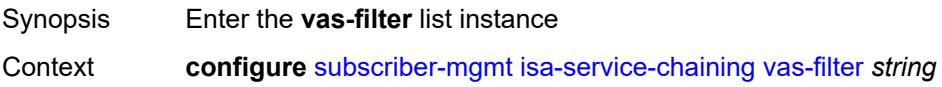

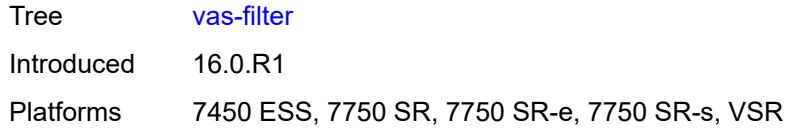

# <span id="page-8768-0"></span>[**name**] *string*

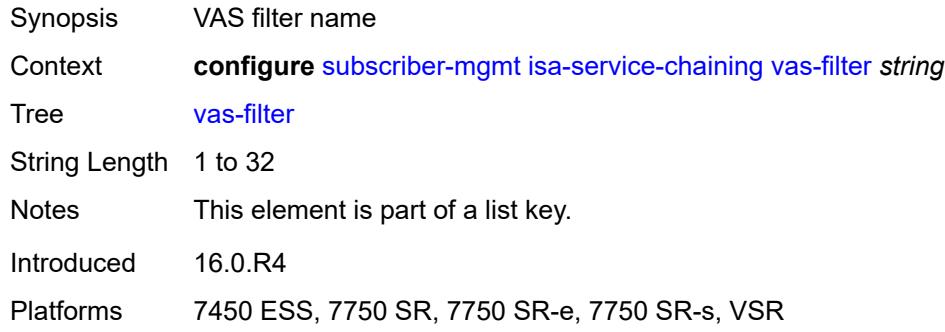

### <span id="page-8768-1"></span>**description** *string*

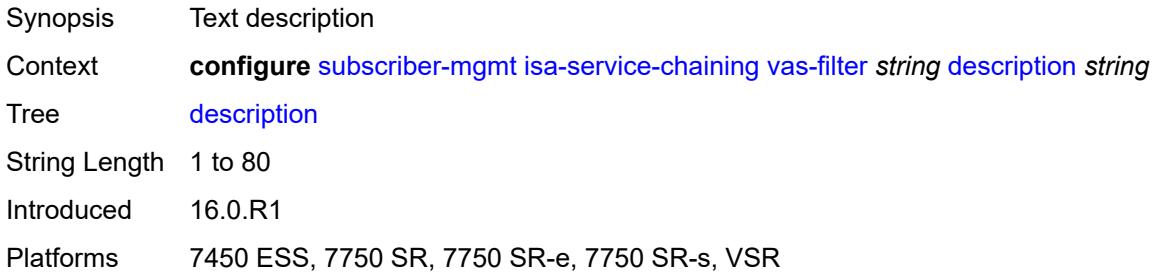

# <span id="page-8768-3"></span>**entry** [[id](#page-8768-2)] *number*

<span id="page-8768-2"></span>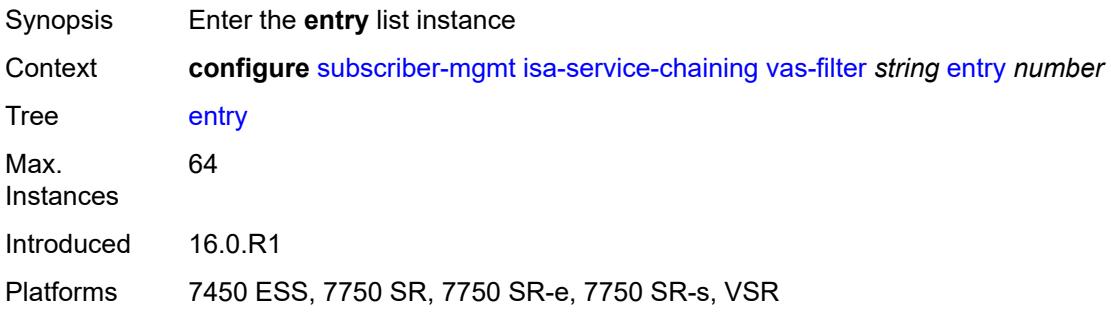

# [**id**] *number*

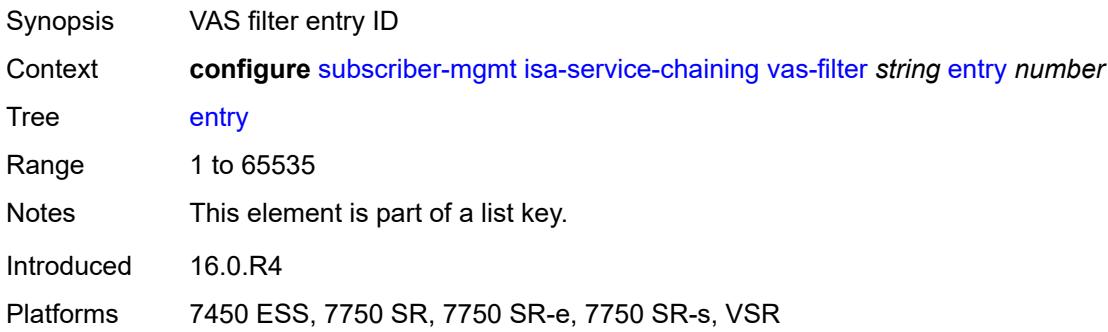

# <span id="page-8769-1"></span>**action** [[direction\]](#page-8769-0) *keyword*

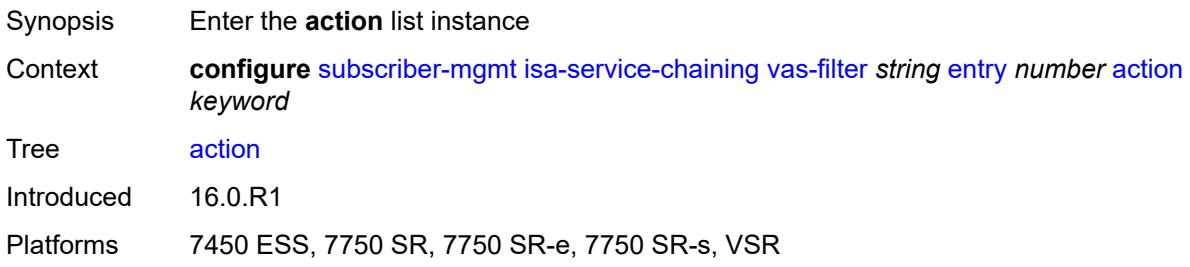

# <span id="page-8769-0"></span>[**direction**] *keyword*

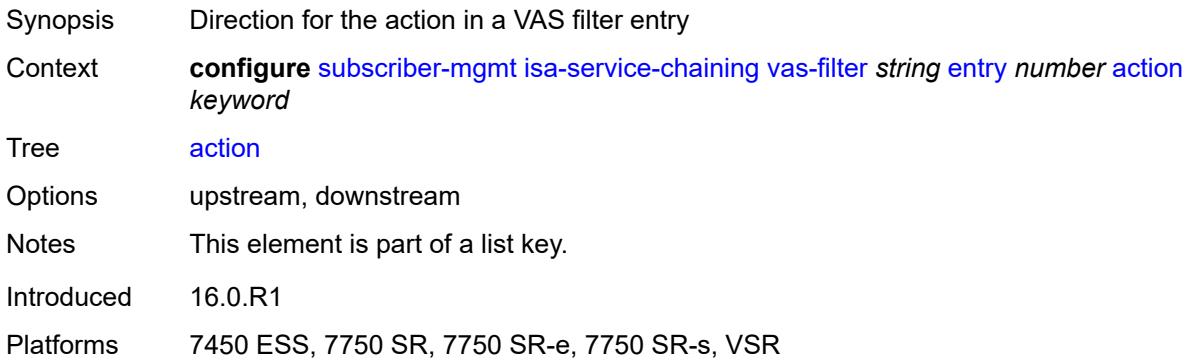

# <span id="page-8769-2"></span>**fail-action** *keyword*

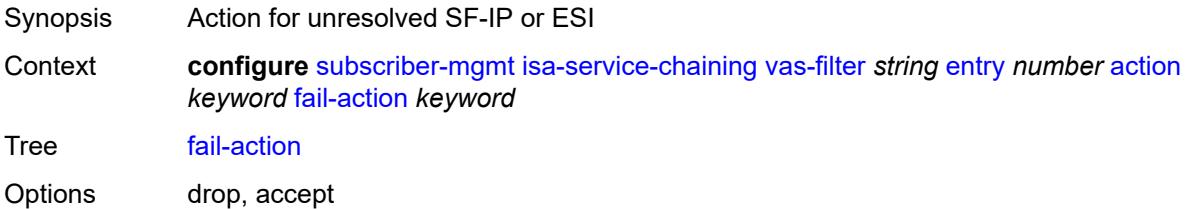

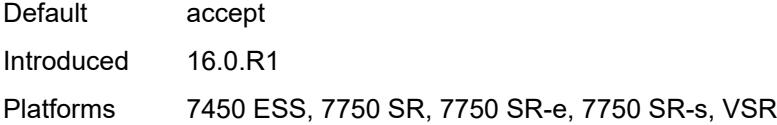

## <span id="page-8770-0"></span>**forward**

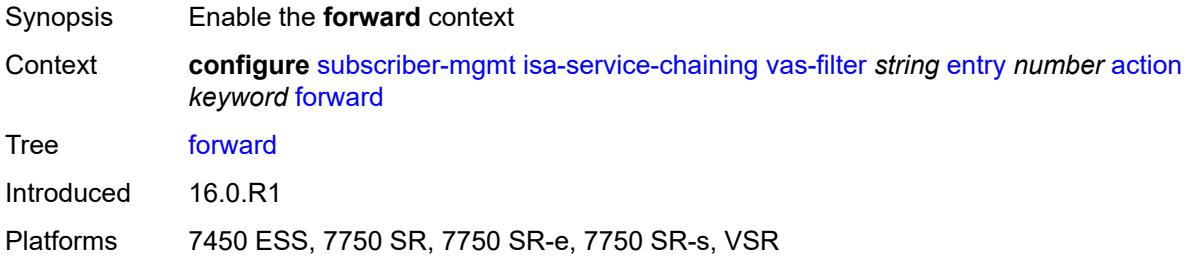

### <span id="page-8770-1"></span>**esi** *string*

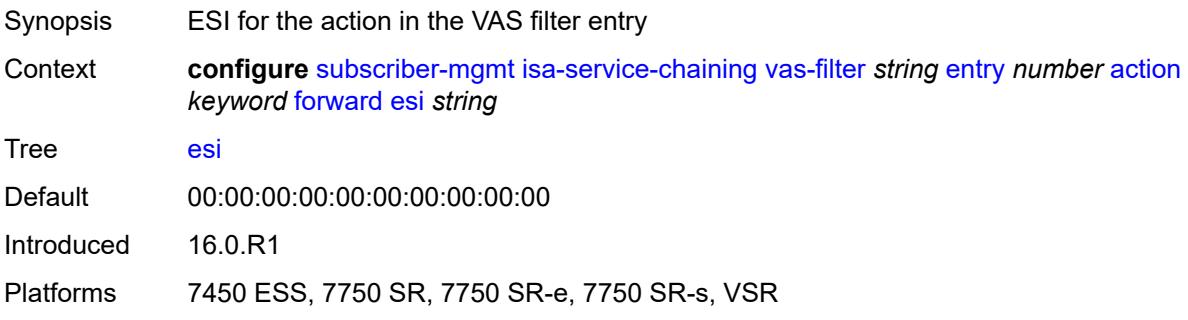

# <span id="page-8770-2"></span>**sf-ip** *(ipv4-address-no-zone | ipv6-address-no-zone)*

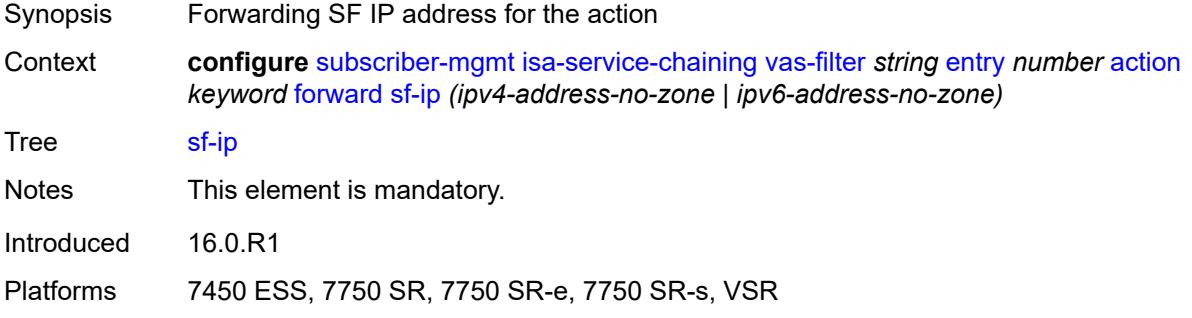

### <span id="page-8770-3"></span>**svc** *reference*

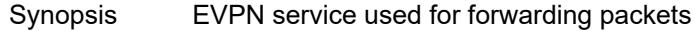

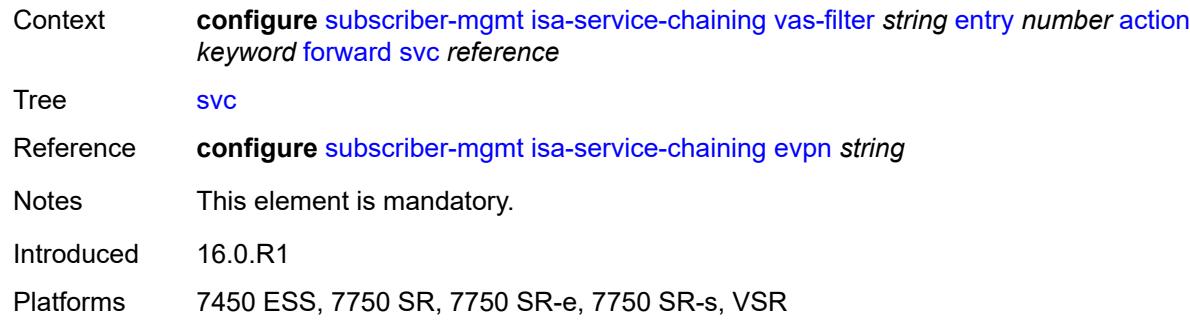

## <span id="page-8771-0"></span>**insert-nsh**

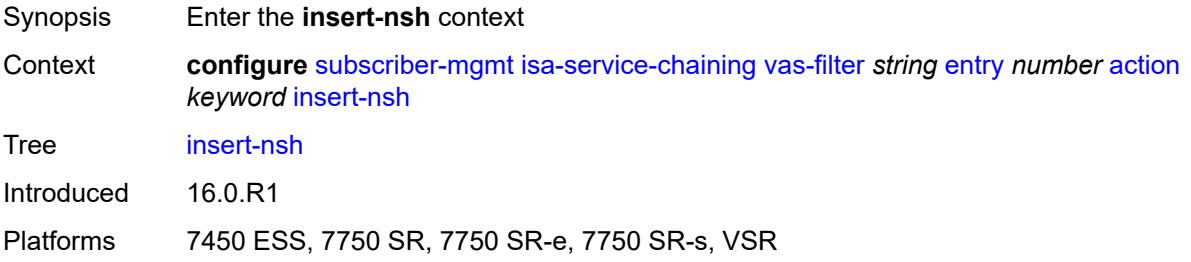

### <span id="page-8771-1"></span>**meta-data**

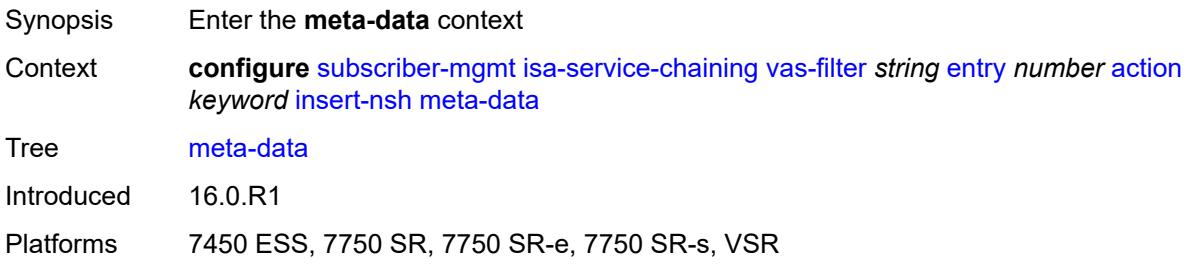

## <span id="page-8771-2"></span>**insert-subscriber-id**

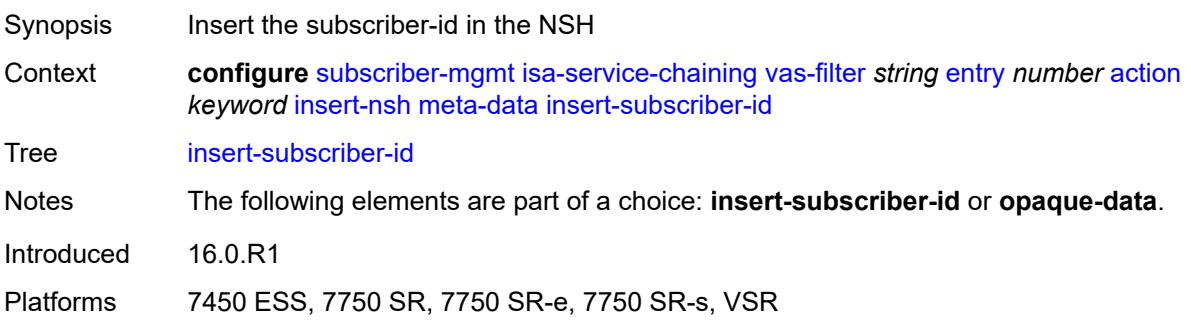

# <span id="page-8772-0"></span>**opaque-data** *string*

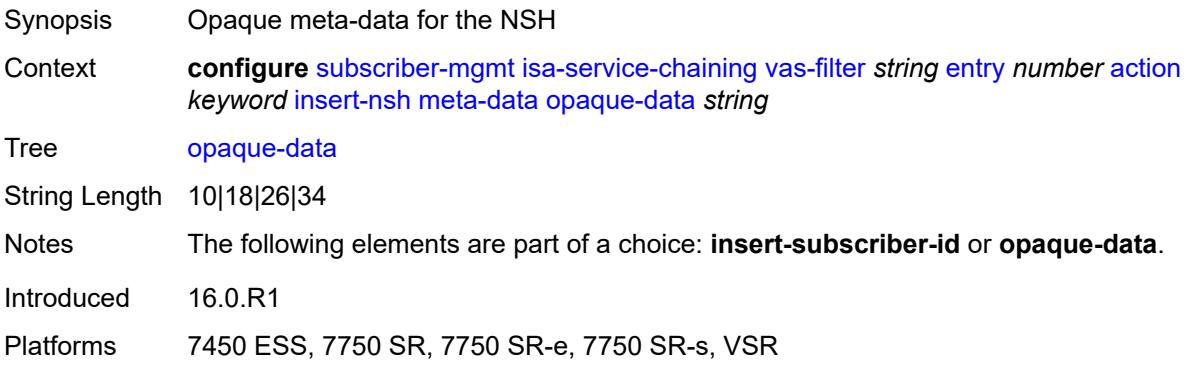

### <span id="page-8772-1"></span>**svc-path**

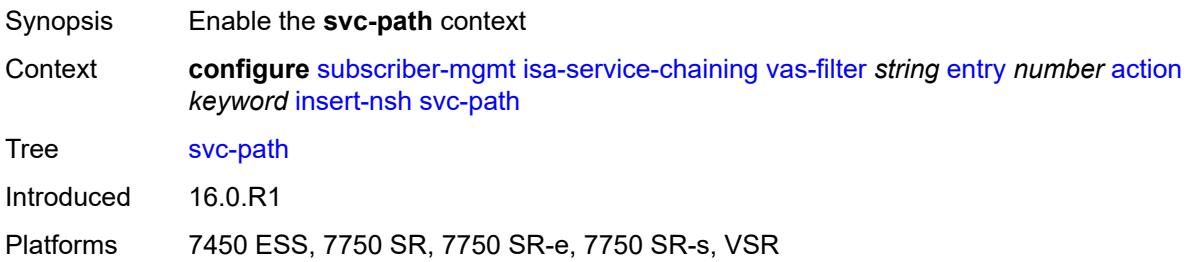

### <span id="page-8772-2"></span>**path-id** *number*

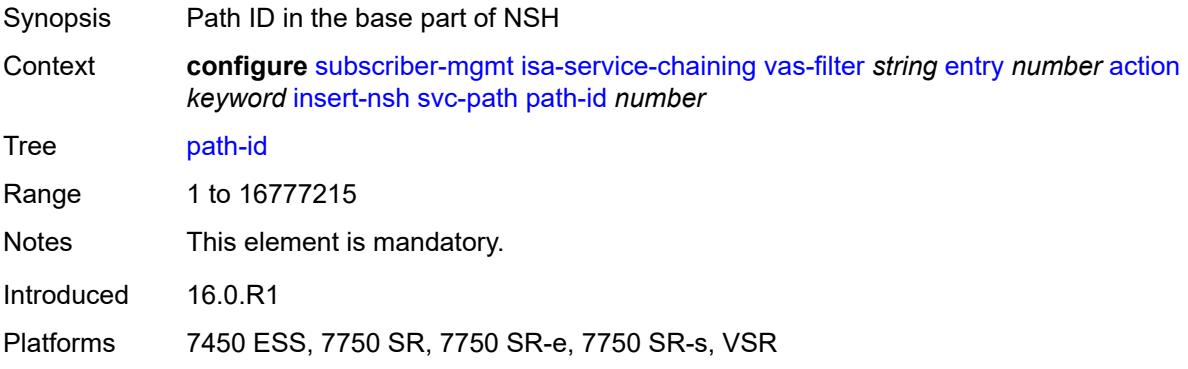

# <span id="page-8772-3"></span>**svc-index** *number*

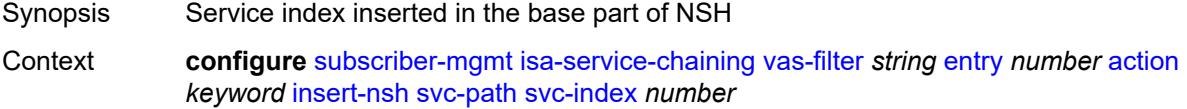

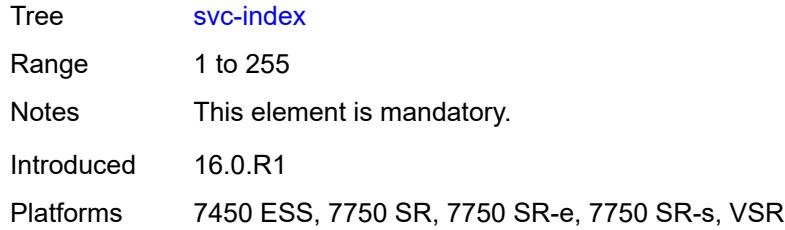

### <span id="page-8773-0"></span>**admin-state** *keyword*

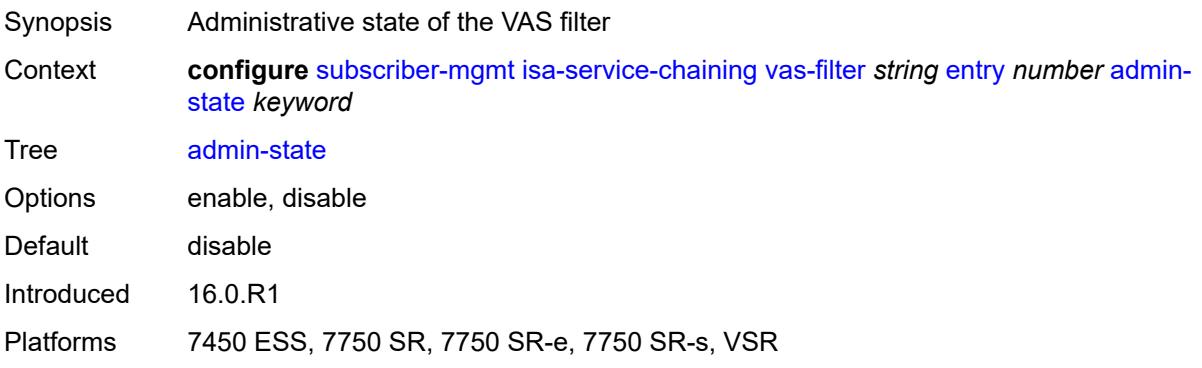

# <span id="page-8773-1"></span>**description** *string*

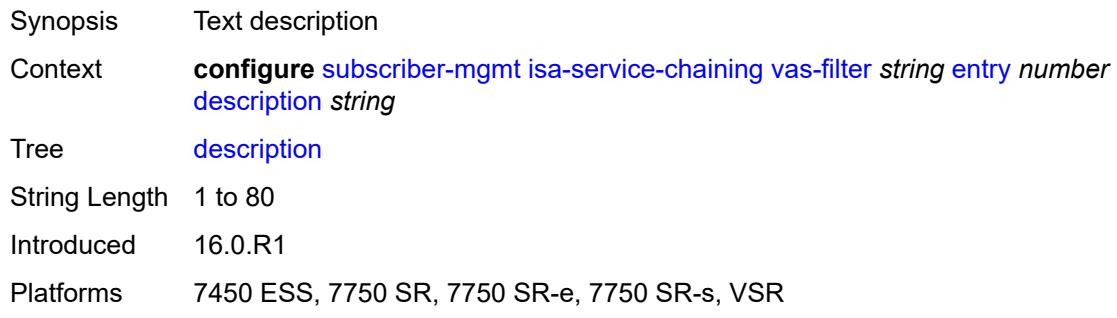

### <span id="page-8773-2"></span>**match**

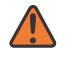

#### **WARNING:**

Modifying this element toggles the **admin-state** of the parent element automatically for the new value to take effect.

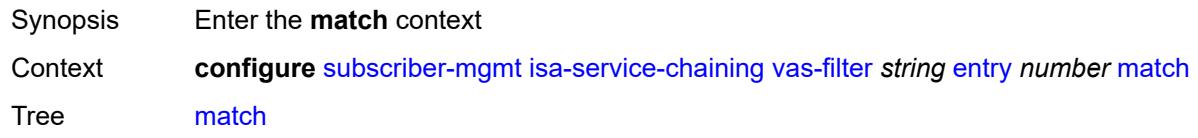

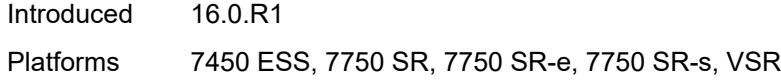

<span id="page-8774-0"></span>**foreign-ip** *(ipv4-unicast-prefix | ipv4-unicast-address)*

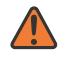

**WARNING:**

Modifying this element toggles the **admin-state** of the parent element automatically for the new value to take effect.

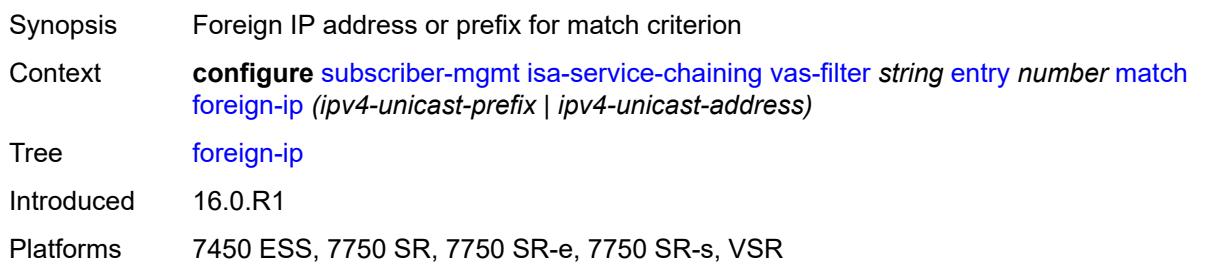

### <span id="page-8774-1"></span>**foreign-port** *number*

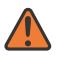

#### **WARNING:**

Modifying this element toggles the **admin-state** of the parent element automatically for the new value to take effect.

Synopsis Foreign TCP or UDP port as the match criterion

Context **configure** [subscriber-mgmt](#page-8554-0) [isa-service-chaining](#page-8760-1) [vas-filter](#page-8767-2) *string* [entry](#page-8768-3) *number* [match](#page-8773-2) [foreign-port](#page-8774-1) *number*

Tree [foreign-port](#page-8532-42)

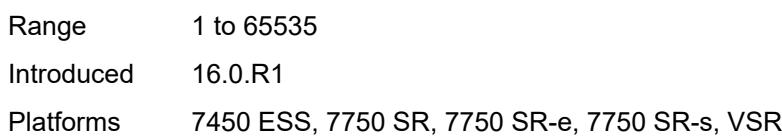

#### <span id="page-8774-2"></span>**protocol** *keyword*

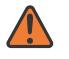

#### **WARNING:**

Modifying this element toggles the **admin-state** of the parent element automatically for the new value to take effect.

Synopsis IP protocol to match the VAS filter Context **configure** [subscriber-mgmt](#page-8554-0) [isa-service-chaining](#page-8760-1) [vas-filter](#page-8767-2) *string* [entry](#page-8768-3) *number* [match](#page-8773-2) [protocol](#page-8774-2) *keyword*

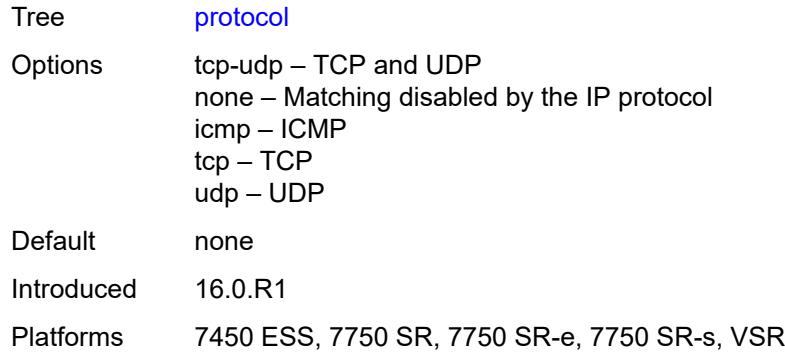

### <span id="page-8775-1"></span>**local-user-db** [[name\]](#page-8775-0) *string*

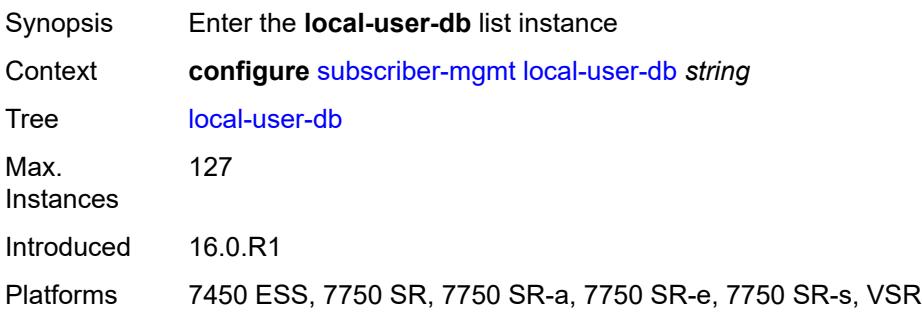

# <span id="page-8775-0"></span>[**name**] *string*

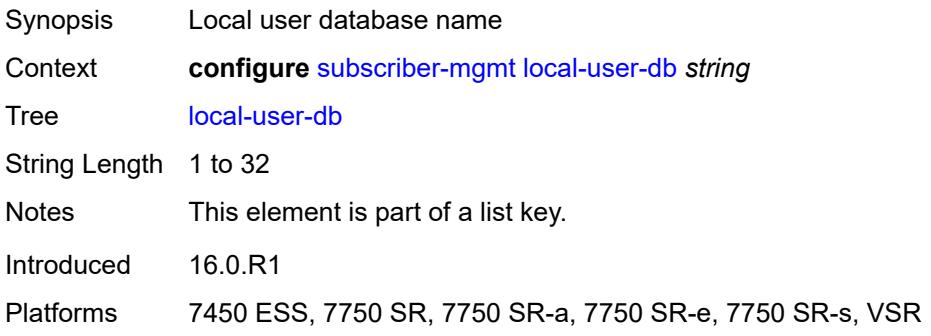

# <span id="page-8775-2"></span>**admin-state** *keyword*

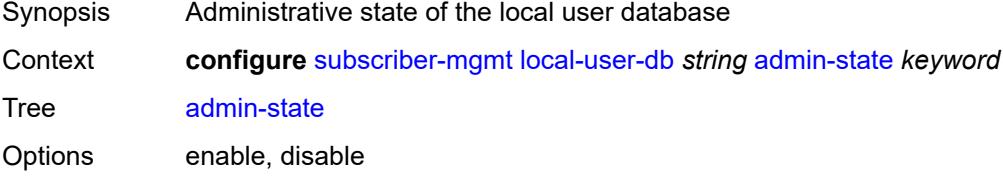

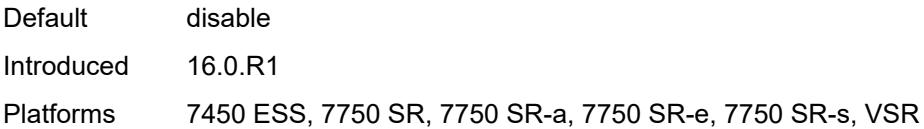

# <span id="page-8776-0"></span>**description** *string*

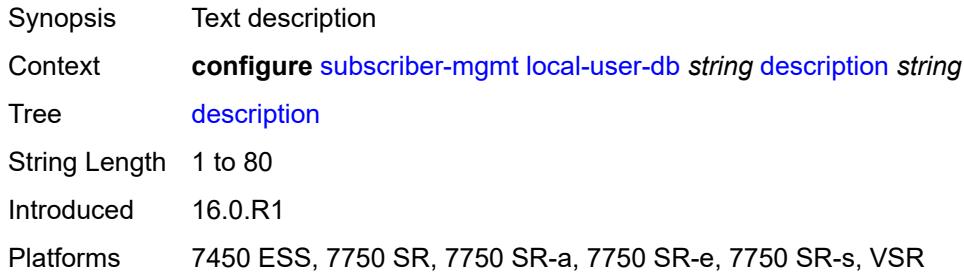

### <span id="page-8776-1"></span>**ipoe**

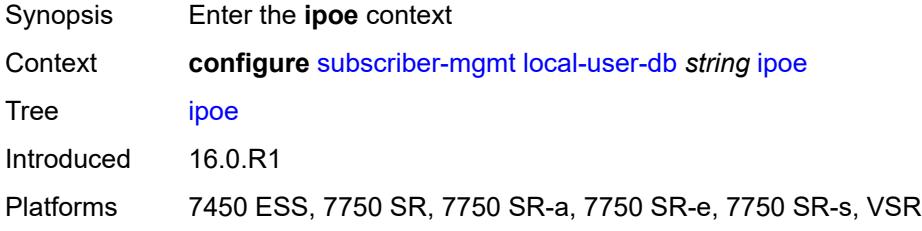

# <span id="page-8776-3"></span>**host** [[host-name](#page-8776-2)] *string*

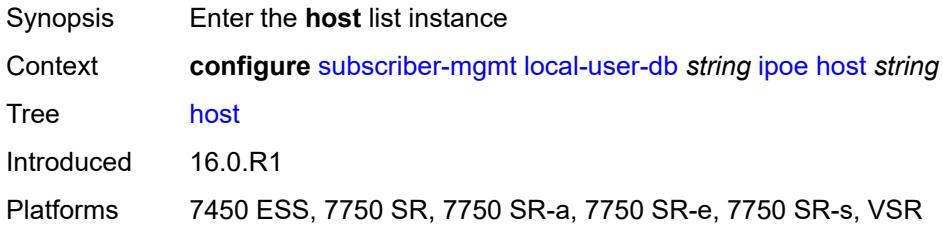

# <span id="page-8776-2"></span>[**host-name**] *string*

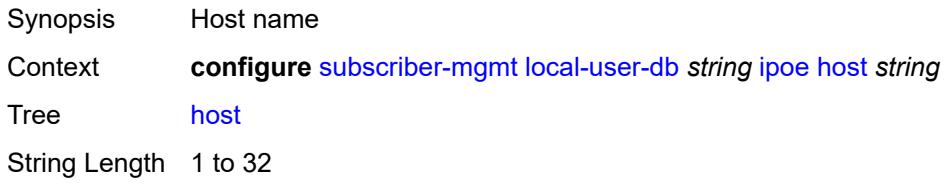

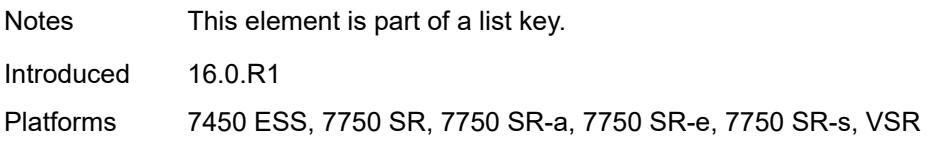

### <span id="page-8777-0"></span>**admin-state** *keyword*

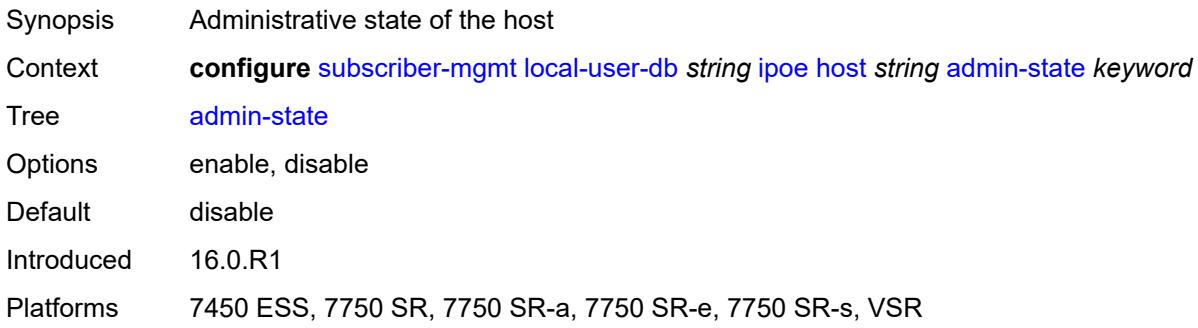

#### <span id="page-8777-1"></span>**authentication**

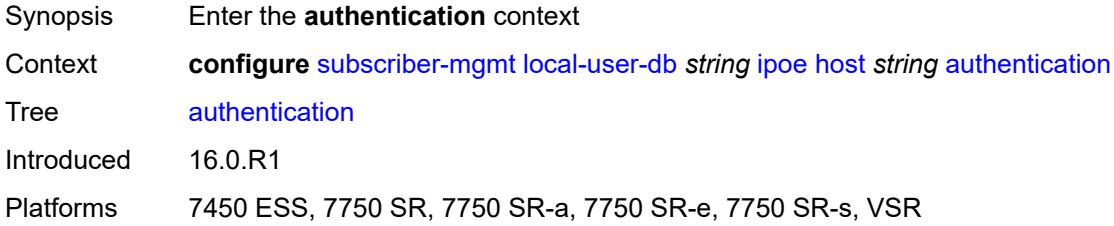

### <span id="page-8777-2"></span>**auth-domain-name** *string*

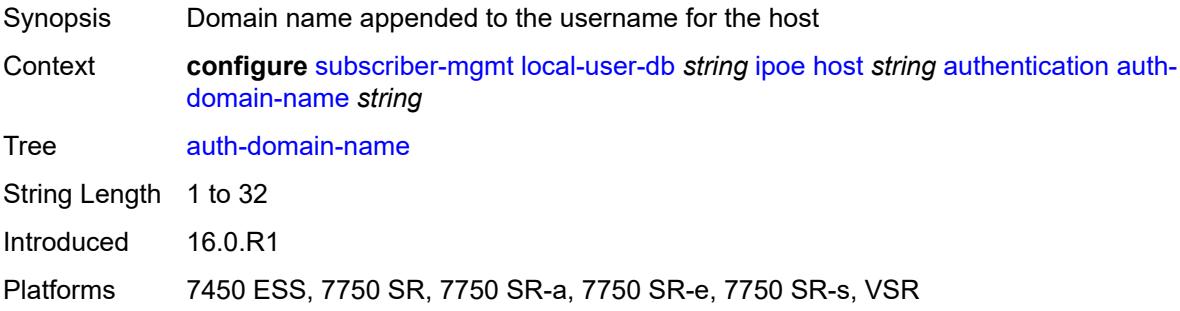

### <span id="page-8777-3"></span>**gx-policy** *string*

Synopsis Diameter application policy

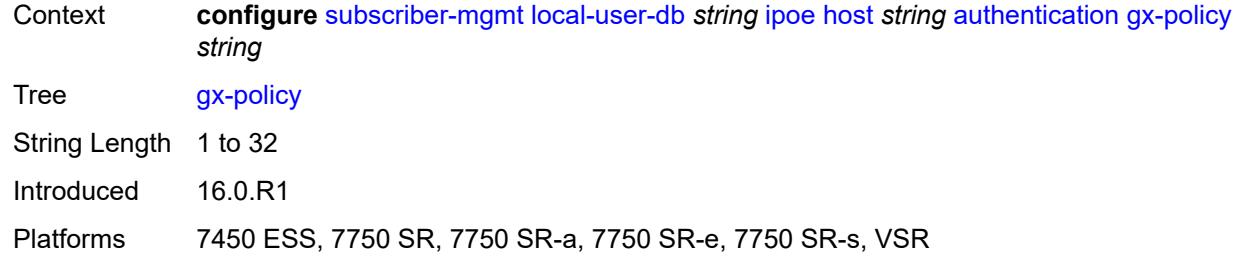

# <span id="page-8778-0"></span>**nasreq-auth-policy** *string*

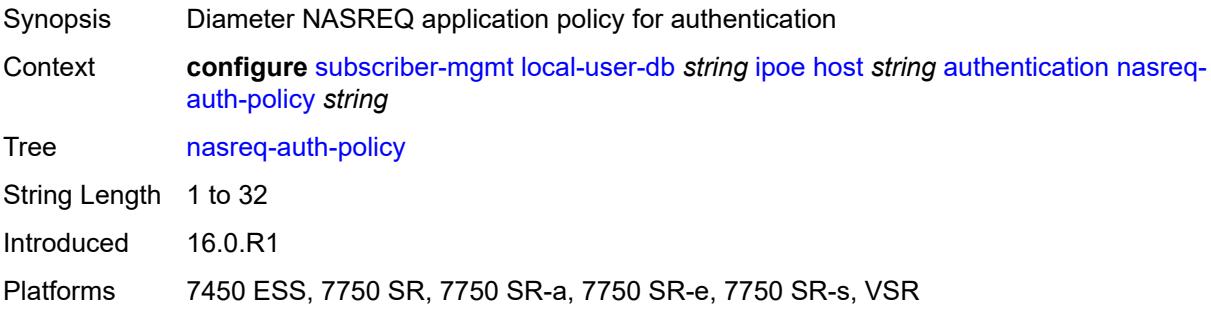

# <span id="page-8778-1"></span>**radius-auth-policy** *string*

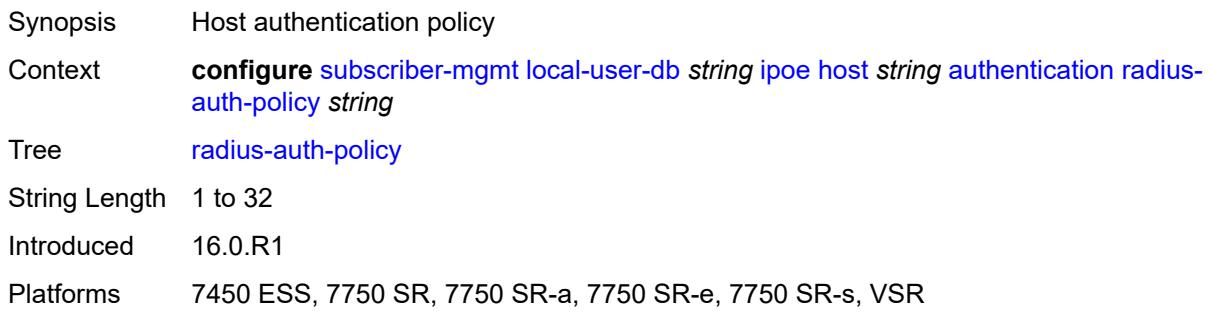

# <span id="page-8778-2"></span>**gtp-interface**

<span id="page-8778-3"></span>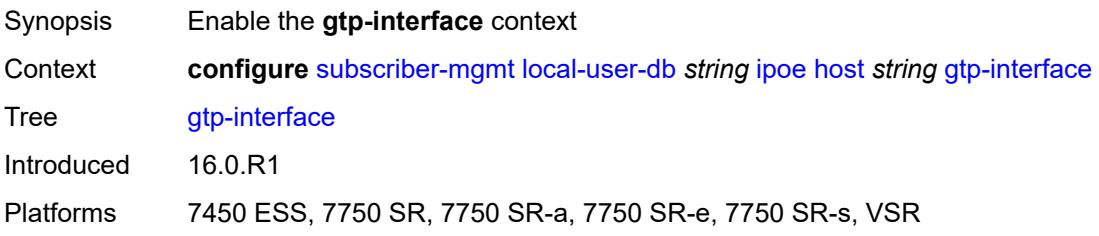

### **name** *string*

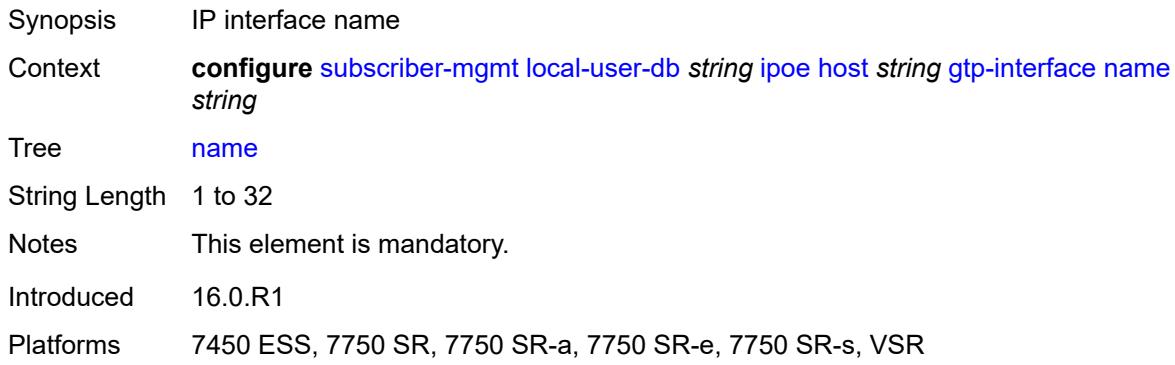

# <span id="page-8779-0"></span>**service-id** *number*

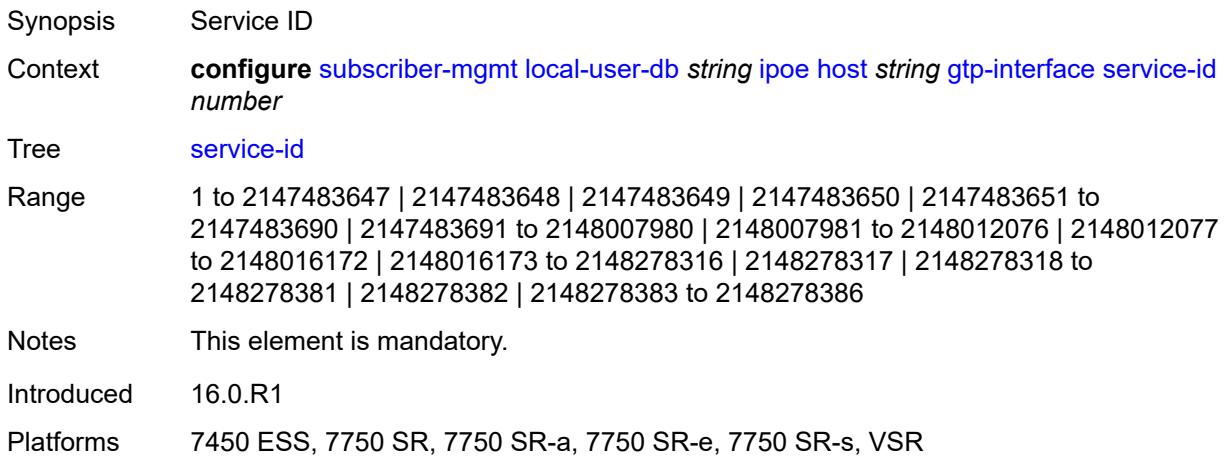

## <span id="page-8779-1"></span>**host-identification**

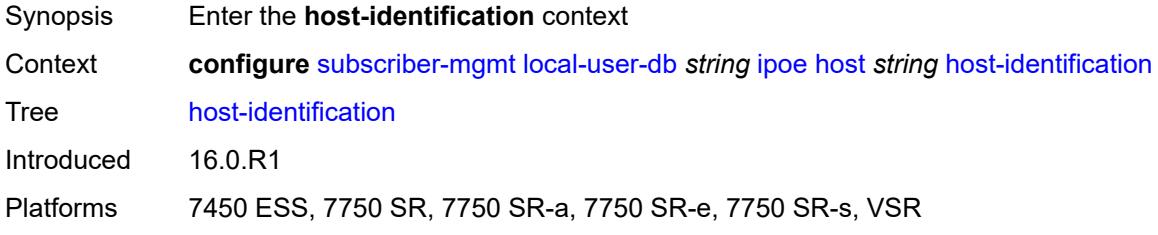

### <span id="page-8779-2"></span>**circuit-id**

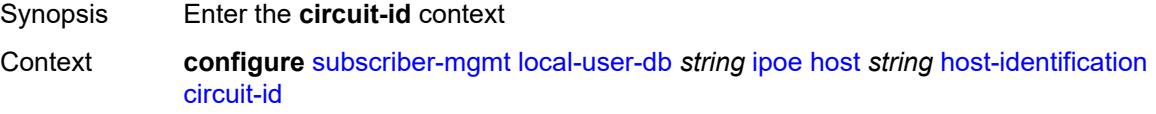

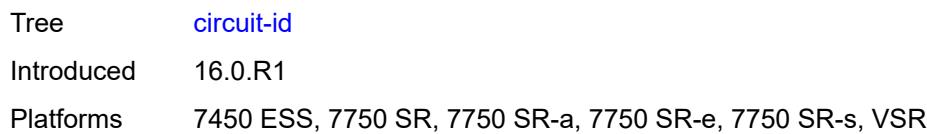

### <span id="page-8780-0"></span>**ascii-string** *string*

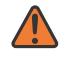

#### **WARNING:**

Modifying this element toggles the **admin-state** of the parent element automatically for the new value to take effect.

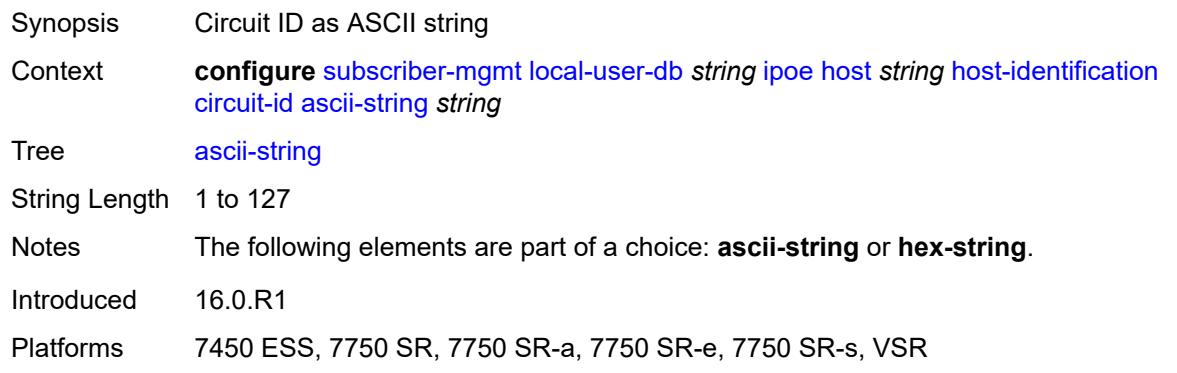

### <span id="page-8780-1"></span>**hex-string** *string*

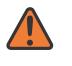

#### **WARNING:**

Modifying this element toggles the **admin-state** of the parent element automatically for the new value to take effect.

<span id="page-8780-2"></span>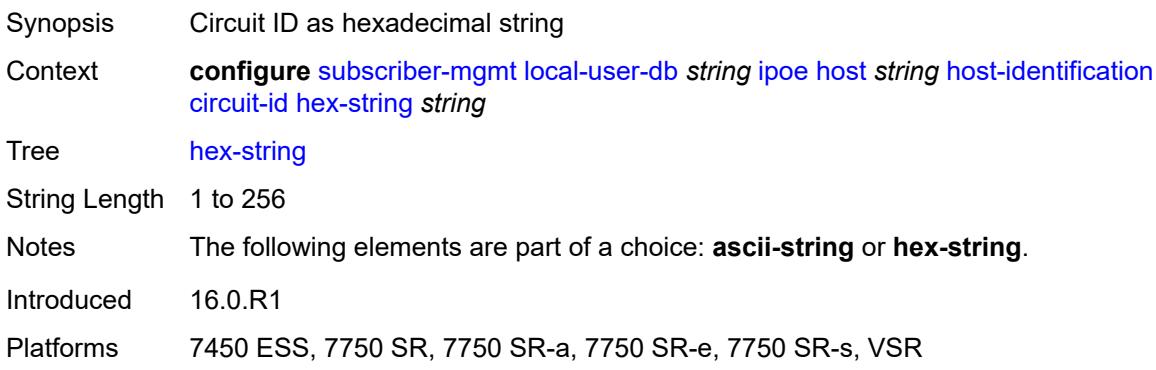

### **derived-id** *string*

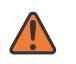

#### **WARNING:**

Modifying this element toggles the **admin-state** of the parent element automatically for the new value to take effect.

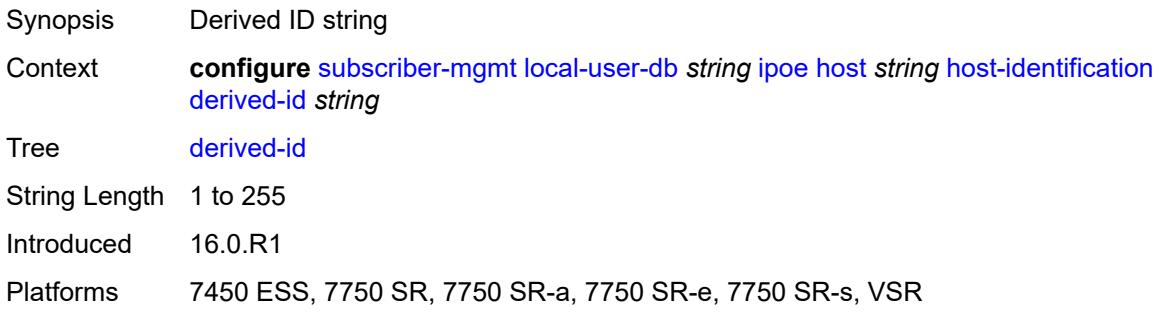

### <span id="page-8781-0"></span>**encap-tag-range**

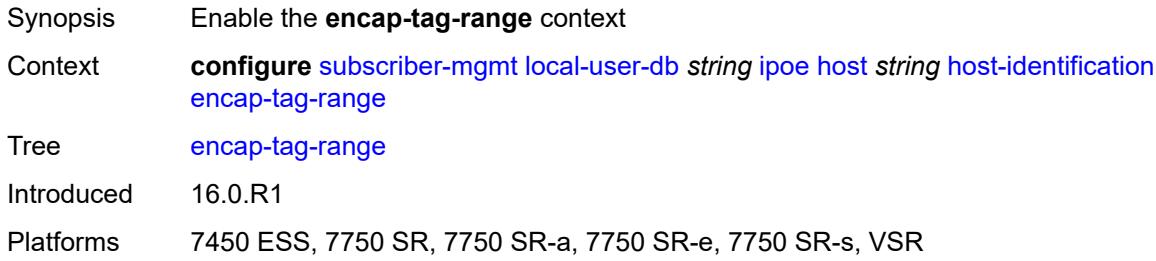

### <span id="page-8781-1"></span>**from** *string*

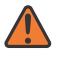

#### **WARNING:**

Modifying this element toggles the **admin-state** of the parent element automatically for the new value to take effect.

<span id="page-8781-2"></span>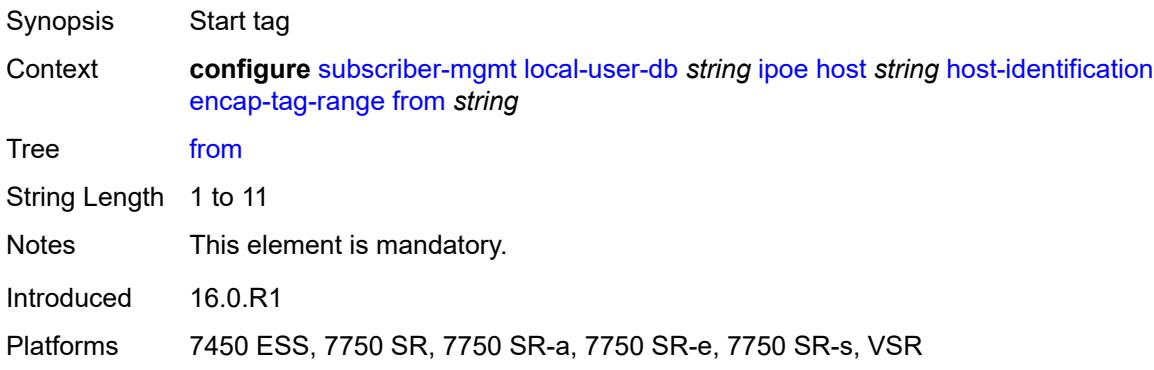

### **to** *string*

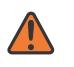

#### **WARNING:**

Modifying this element toggles the **admin-state** of the parent element automatically for the new value to take effect.

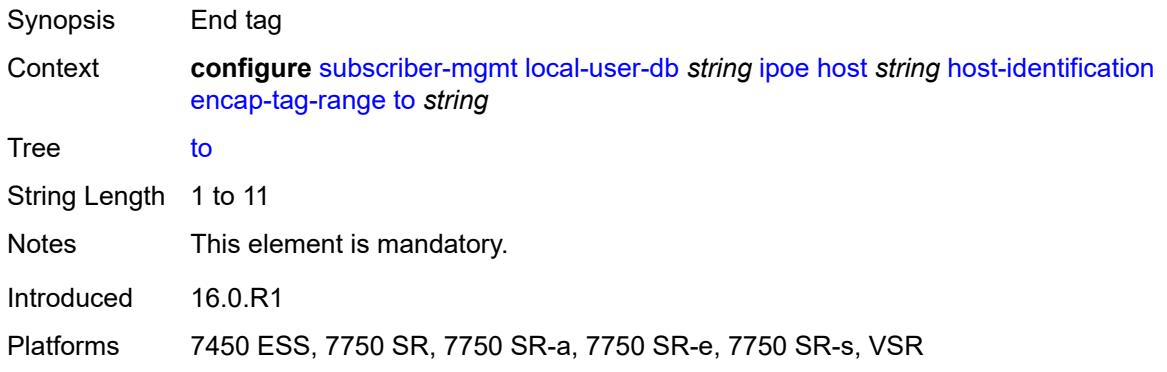

### <span id="page-8782-0"></span>**encap-tag-separate-range**

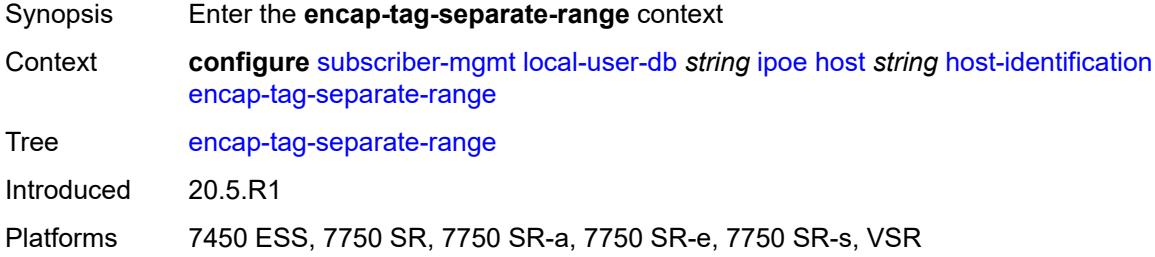

#### <span id="page-8782-1"></span>**inner**

<span id="page-8782-2"></span>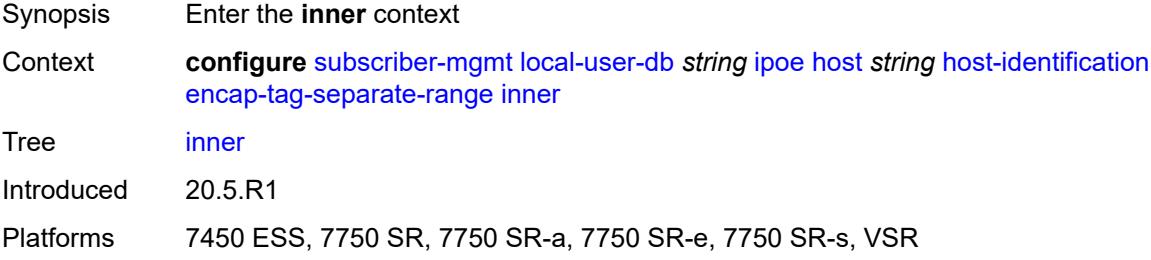

#### **end** *number*

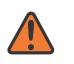

#### **WARNING:**

Modifying this element toggles the **admin-state** of the parent element automatically for the new value to take effect.

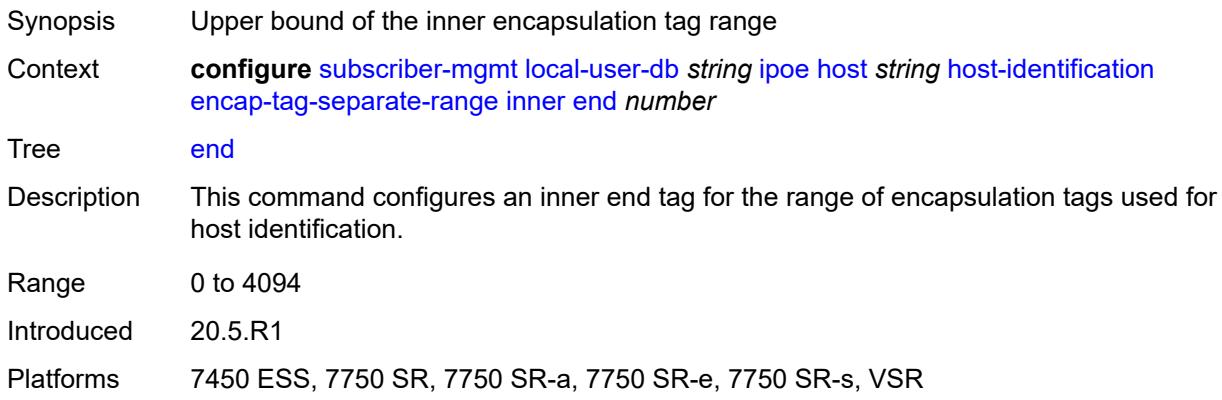

#### <span id="page-8783-0"></span>**start** *number*

#### **WARNING:**

Modifying this element toggles the **admin-state** of the parent element automatically for the new value to take effect.

- Synopsis Lower bound of the inner encapsulation tag range
- Context **configure** [subscriber-mgmt](#page-8554-0) [local-user-db](#page-8775-1) *string* [ipoe](#page-8776-1) [host](#page-8776-3) *string* [host-identification](#page-8779-1) [encap-tag-separate-range](#page-8782-0) [inner](#page-8782-1) [start](#page-8783-0) *number*

Tree [start](#page-8533-19)

Description This command configures an inner start tag for the range of encapsulation tags used for host identification.

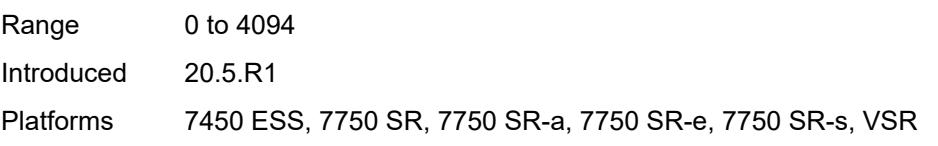

#### <span id="page-8783-1"></span>**outer**

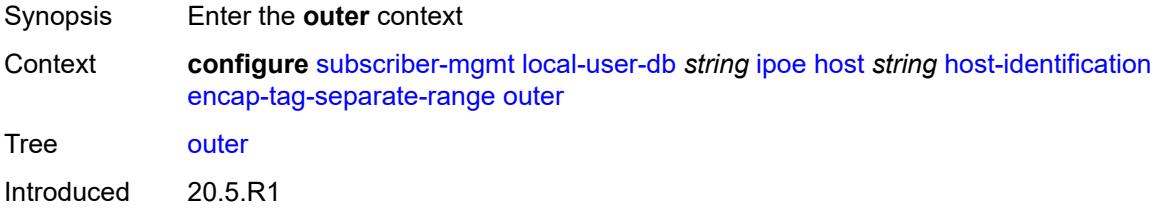
Platforms 7450 ESS, 7750 SR, 7750 SR-a, 7750 SR-e, 7750 SR-s, VSR

#### <span id="page-8784-0"></span>**end** *number*

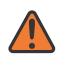

#### **WARNING:**

Modifying this element toggles the **admin-state** of the parent element automatically for the new value to take effect.

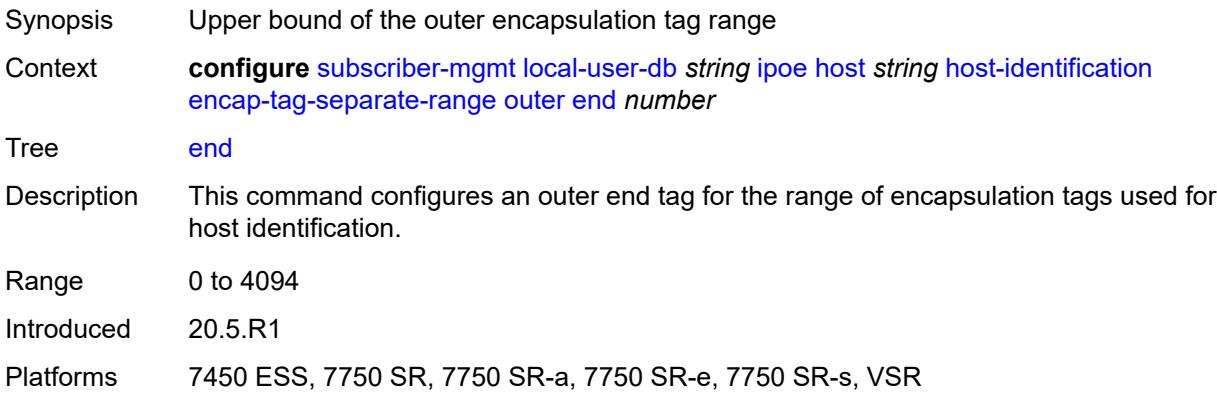

#### <span id="page-8784-1"></span>**start** *number*

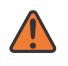

#### **WARNING:**

Modifying this element toggles the **admin-state** of the parent element automatically for the new value to take effect.

<span id="page-8784-2"></span>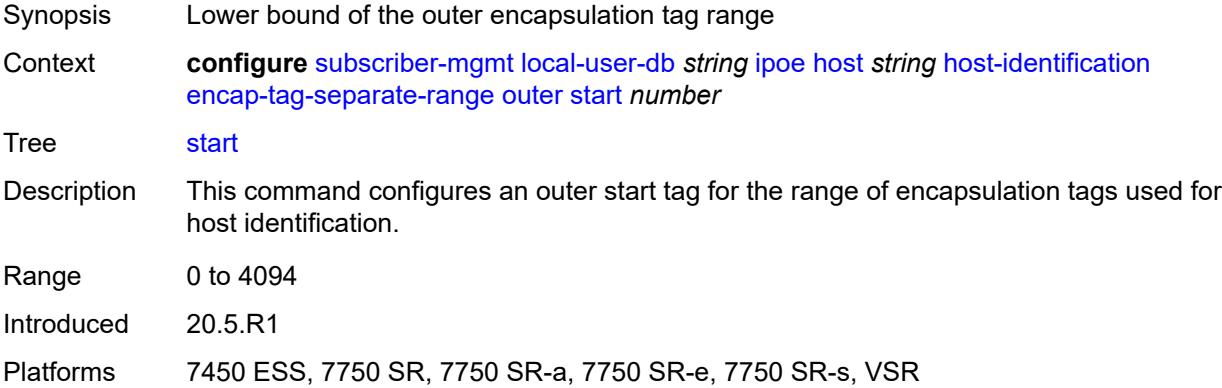

**ip-prefix** *(ipv4-prefix-with-host-bits | ipv6-prefix-with-host-bits)*

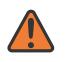

#### **WARNING:**

Modifying this element toggles the **admin-state** of the parent element automatically for the new value to take effect.

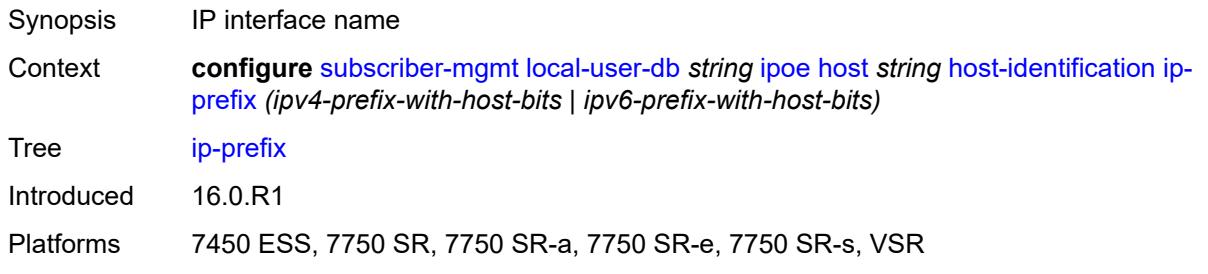

#### <span id="page-8785-0"></span>**mac** *string*

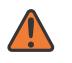

#### **WARNING:**

Modifying this element toggles the **admin-state** of the parent element automatically for the new value to take effect.

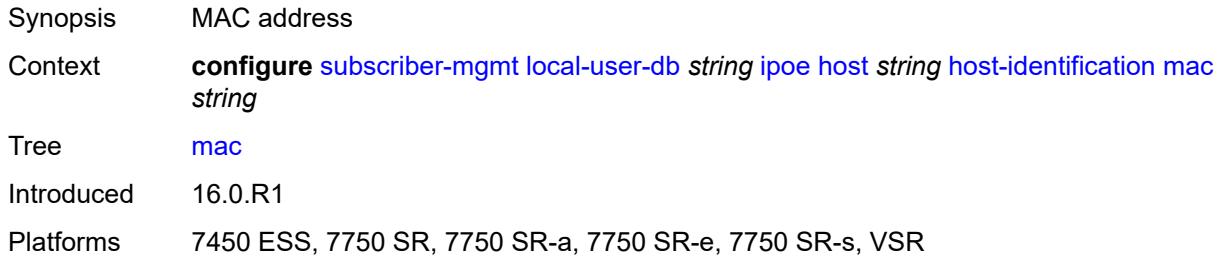

#### <span id="page-8785-1"></span>**option60**

<span id="page-8785-2"></span>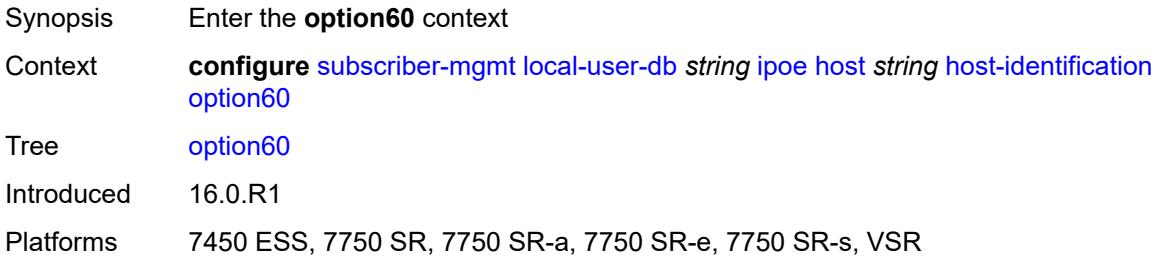

#### **ascii-string** *string*

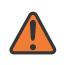

#### **WARNING:**

Modifying this element toggles the **admin-state** of the parent element automatically for the new value to take effect.

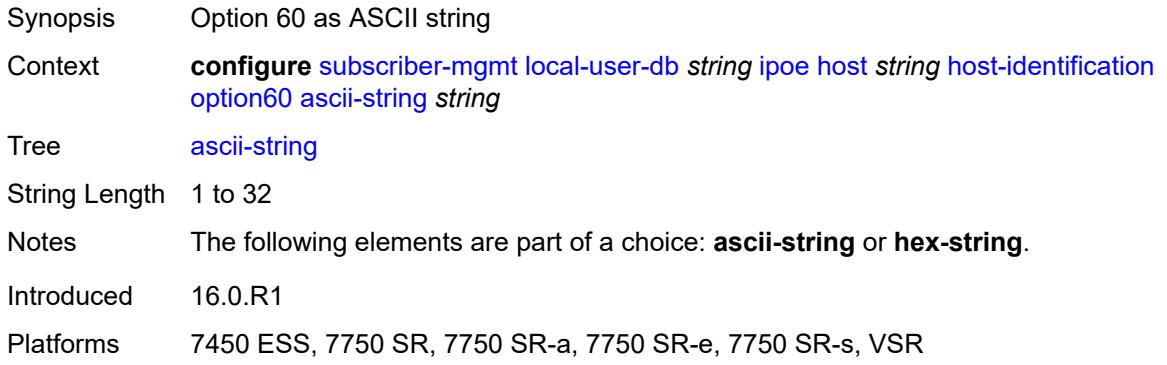

## <span id="page-8786-0"></span>**hex-string** *string*

 $\sqrt{N}$ 

#### **WARNING:**

Modifying this element toggles the **admin-state** of the parent element automatically for the new value to take effect.

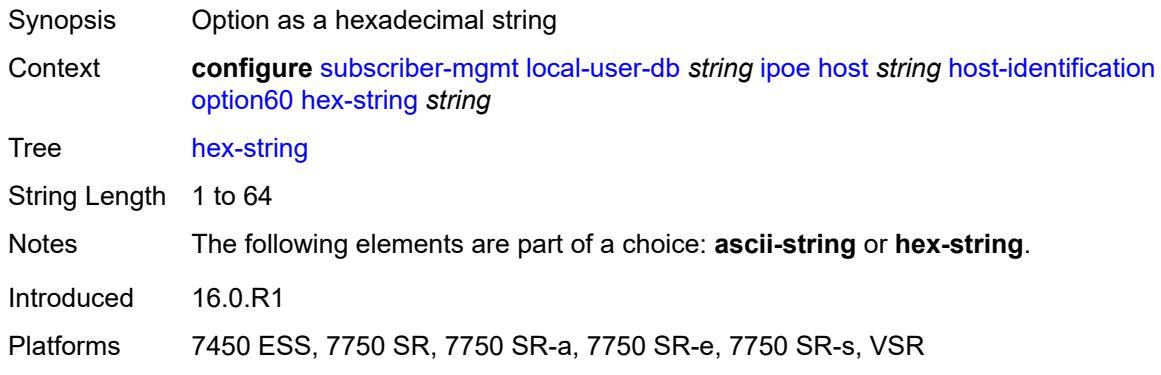

#### <span id="page-8786-1"></span>**remote-id**

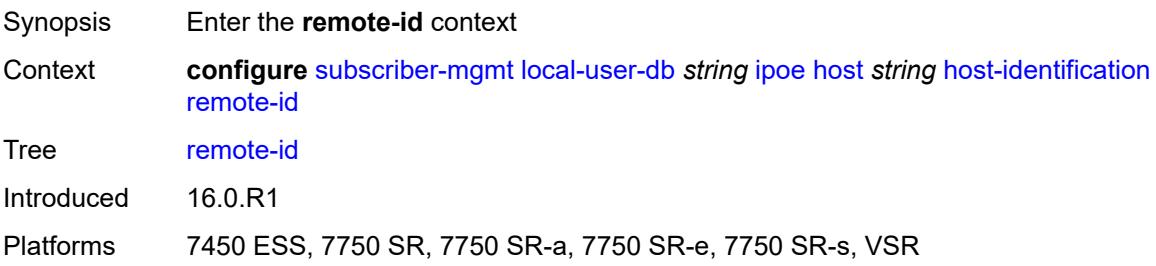

#### <span id="page-8787-0"></span>**ascii-string** *string*

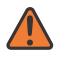

#### **WARNING:**

Modifying this element toggles the **admin-state** of the parent element automatically for the new value to take effect.

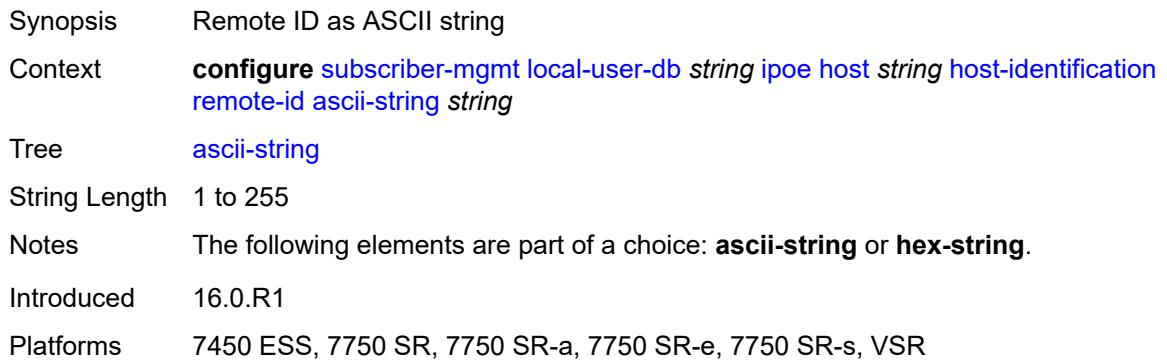

#### <span id="page-8787-1"></span>**hex-string** *string*

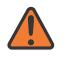

#### **WARNING:**

Modifying this element toggles the **admin-state** of the parent element automatically for the new value to take effect.

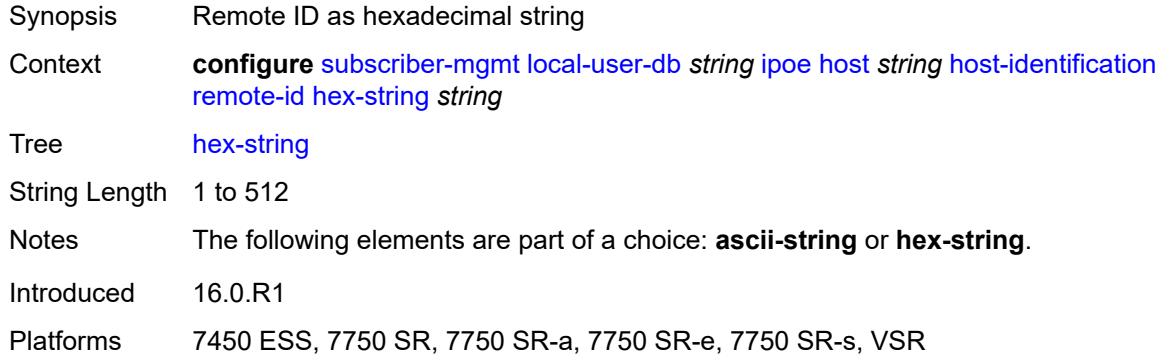

#### <span id="page-8787-2"></span>**sap-id** *string*

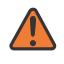

#### **WARNING:**

Modifying this element toggles the **admin-state** of the parent element automatically for the new value to take effect.

Synopsis SAP ID

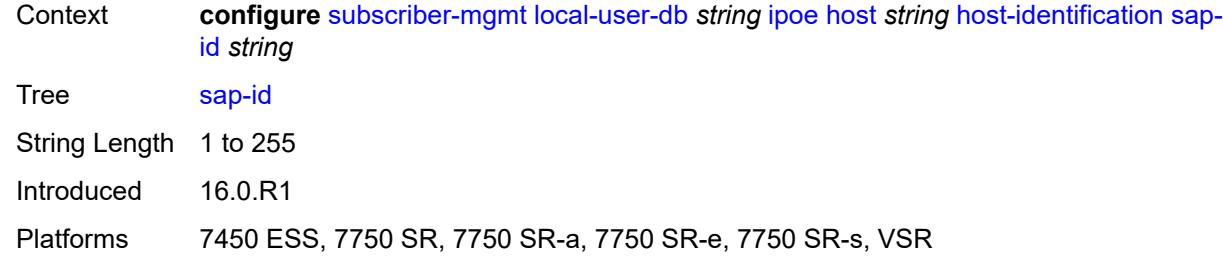

### <span id="page-8788-0"></span>**service-id** *number*

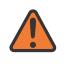

#### **WARNING:**

Modifying this element toggles the **admin-state** of the parent element automatically for the new value to take effect.

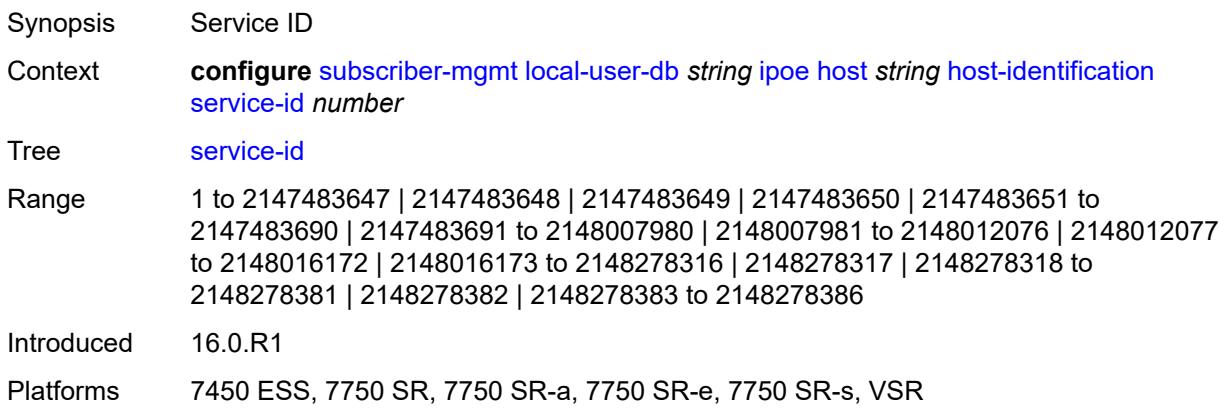

### <span id="page-8788-1"></span>**string** *string*

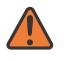

#### **WARNING:**

Modifying this element toggles the **admin-state** of the parent element automatically for the new value to take effect.

<span id="page-8788-2"></span>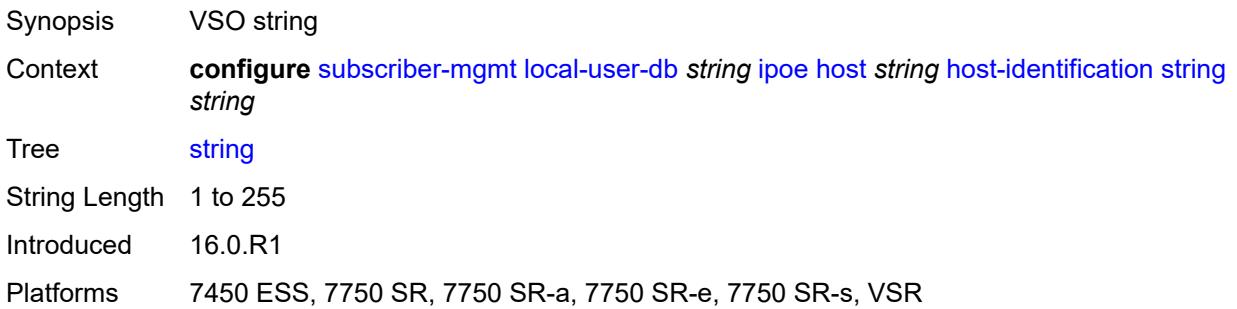

## **system-id** *string*

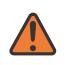

#### **WARNING:**

Modifying this element toggles the **admin-state** of the parent element automatically for the new value to take effect.

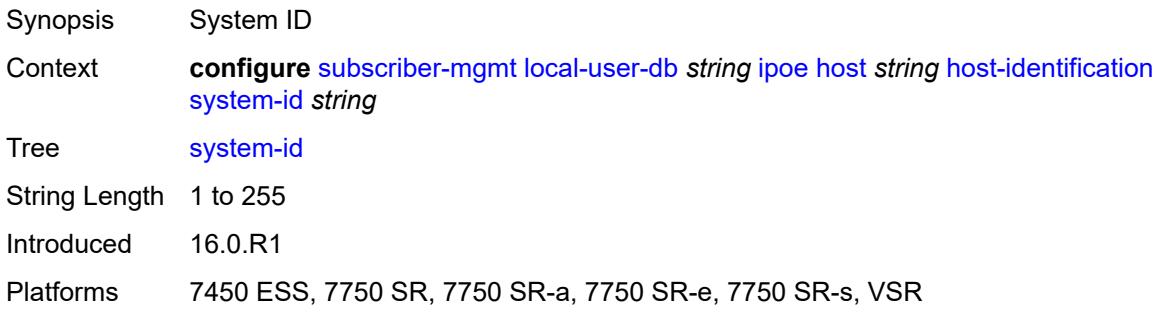

#### <span id="page-8789-0"></span>**identification**

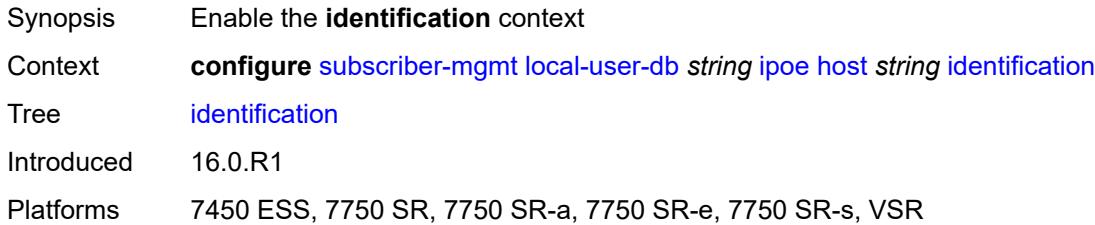

#### <span id="page-8789-1"></span>**ancp-string** *string*

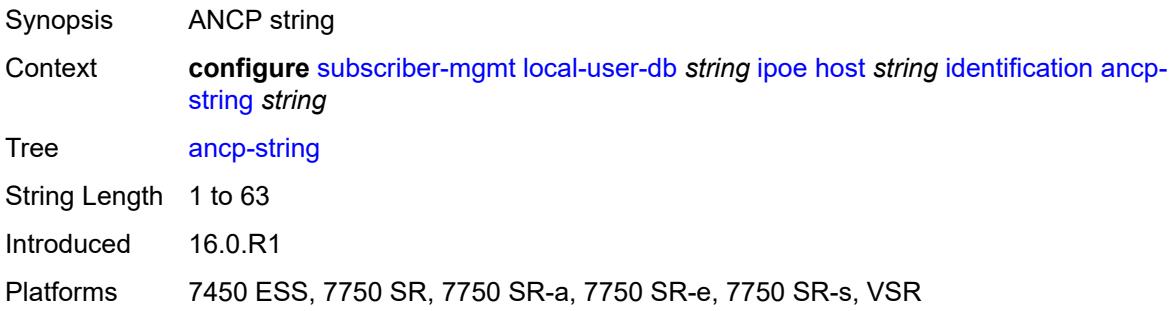

## <span id="page-8789-2"></span>**app-profile-string** *string*

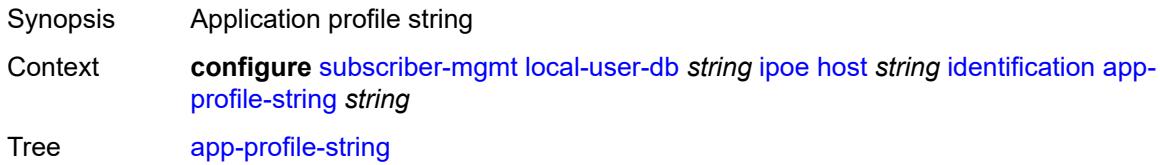

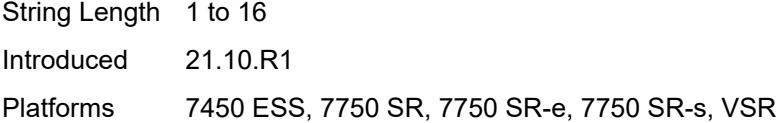

## <span id="page-8790-0"></span>**category-map-name** *string*

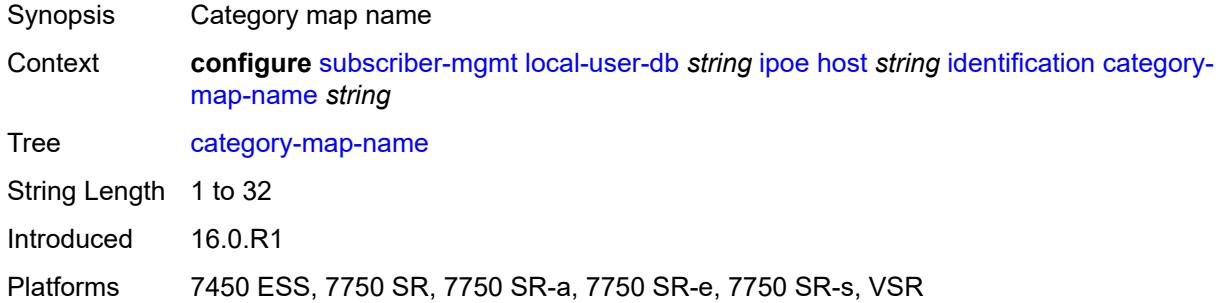

## <span id="page-8790-1"></span>**int-dest-id** *string*

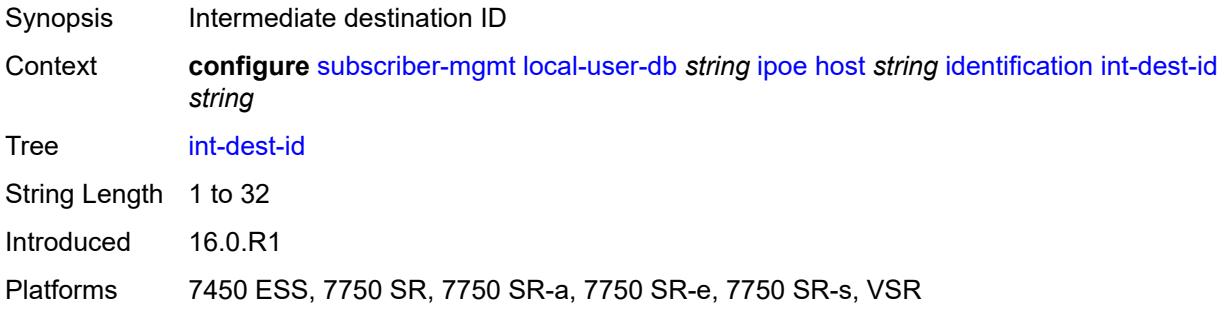

## <span id="page-8790-2"></span>**option-number** *number*

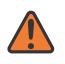

#### **WARNING:**

Modifying this element recreates the parent element automatically for the new value to take effect.

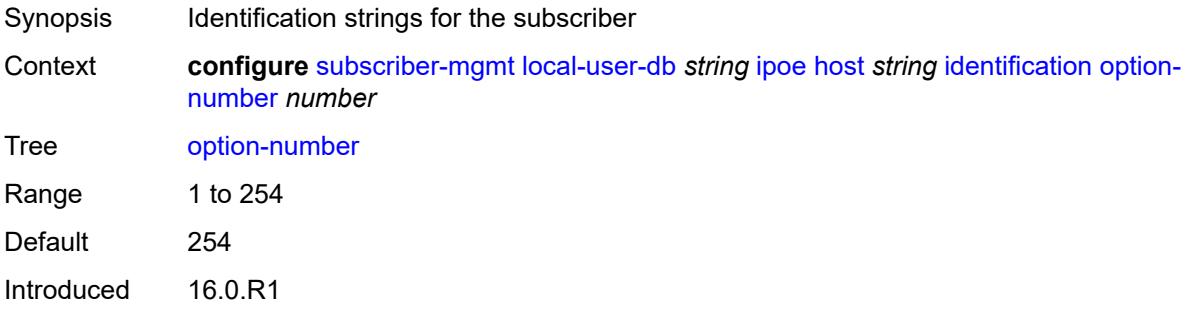

Platforms 7450 ESS, 7750 SR, 7750 SR-a, 7750 SR-e, 7750 SR-s, VSR

#### <span id="page-8791-0"></span>**sla-profile-string** *string*

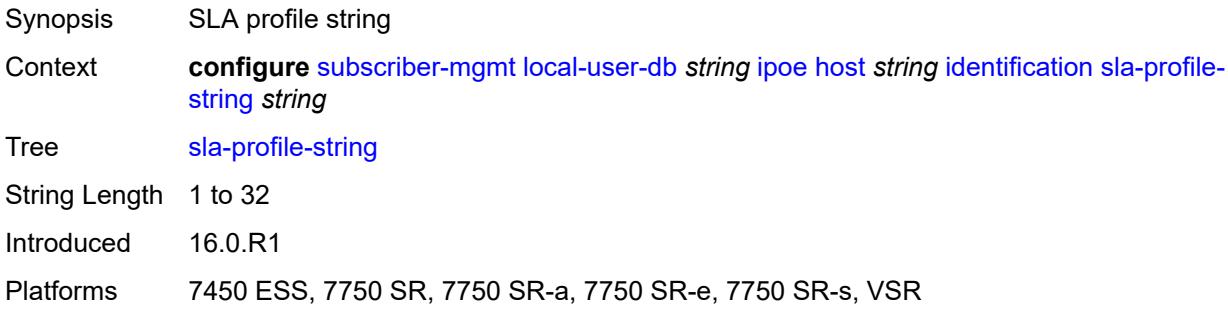

## <span id="page-8791-1"></span>**spi-sharing-group-id** *number*

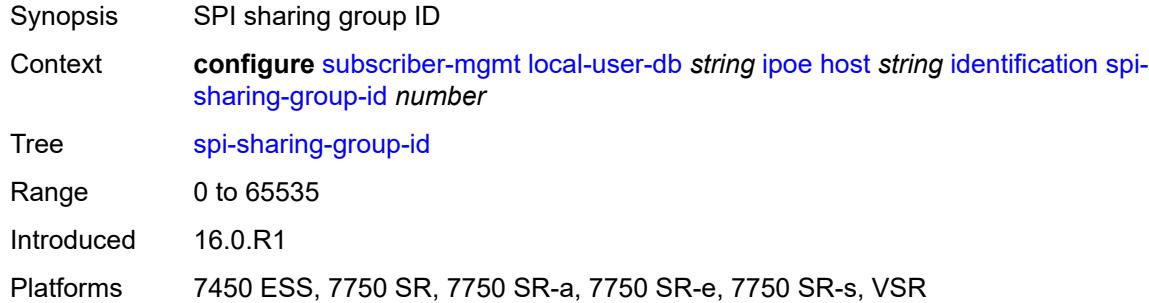

## <span id="page-8791-2"></span>**sub-profile-string** *string*

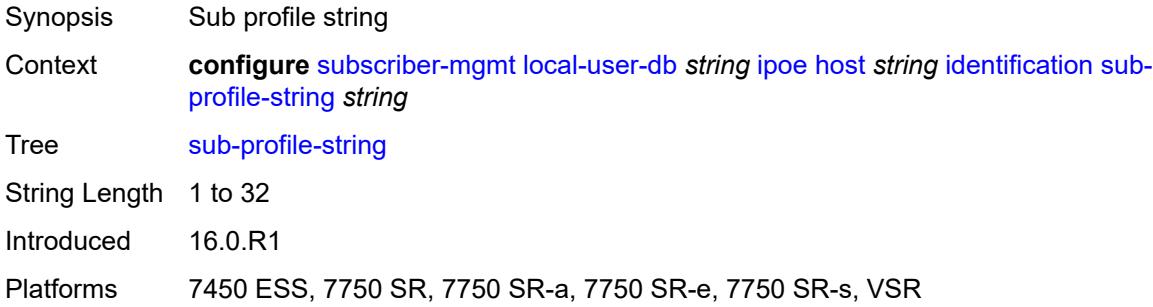

#### <span id="page-8791-3"></span>**subscriber-id** *string*

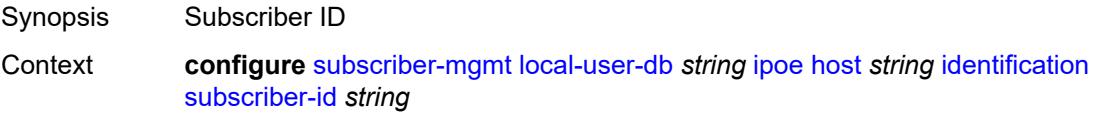

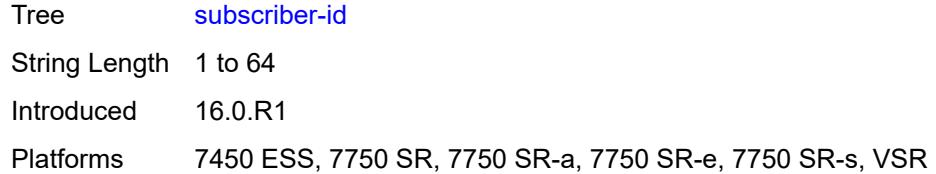

## <span id="page-8792-0"></span>**ipv4**

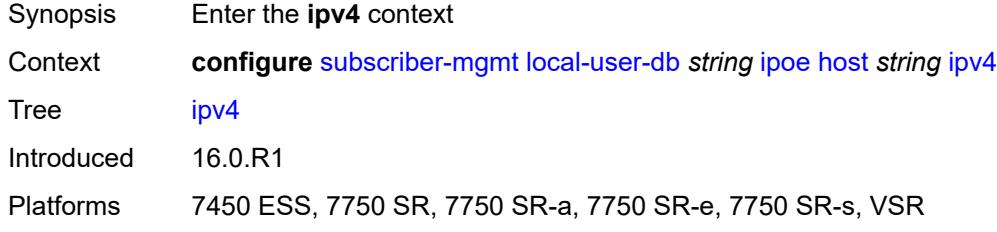

### <span id="page-8792-1"></span>**address**

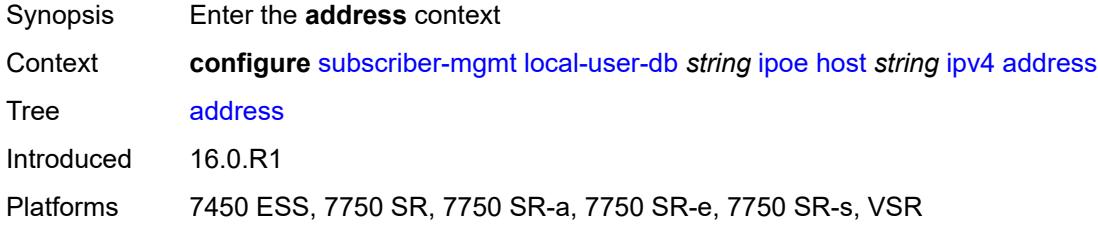

## <span id="page-8792-2"></span>**gi-address** *keyword*

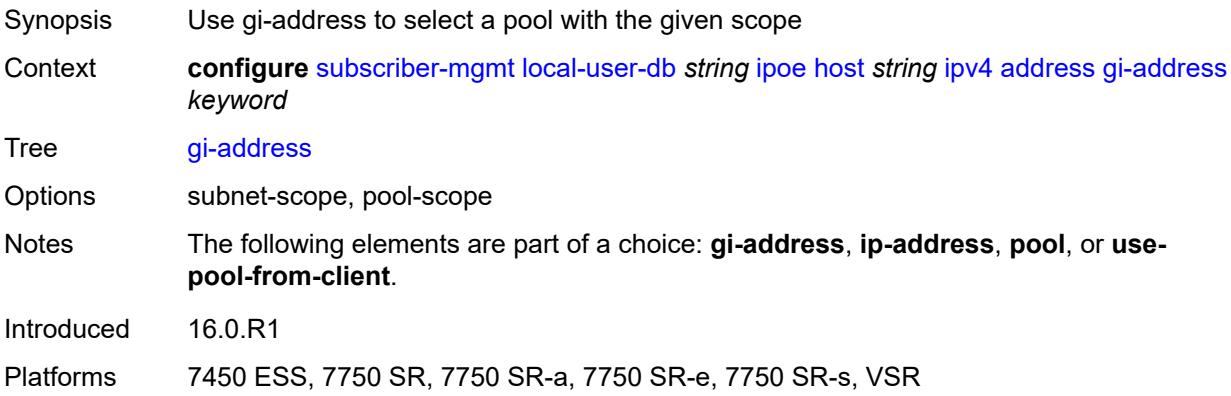

## <span id="page-8792-3"></span>**ip-address** *string*

Synopsis Fixed IPv4 address of the host

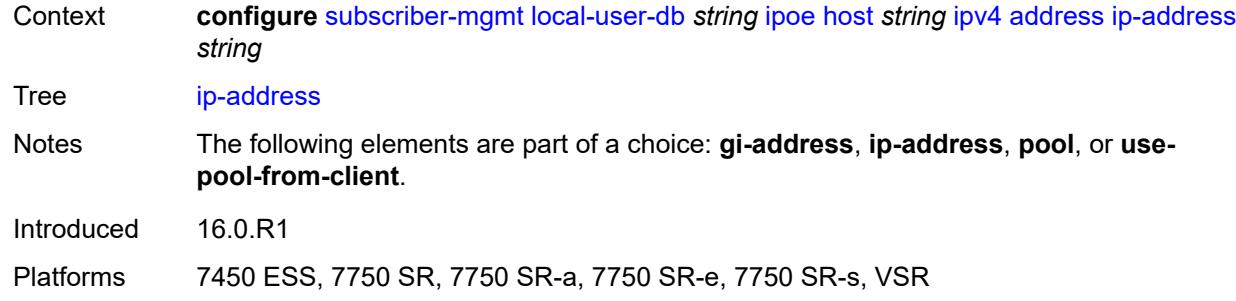

## <span id="page-8793-0"></span>**pool**

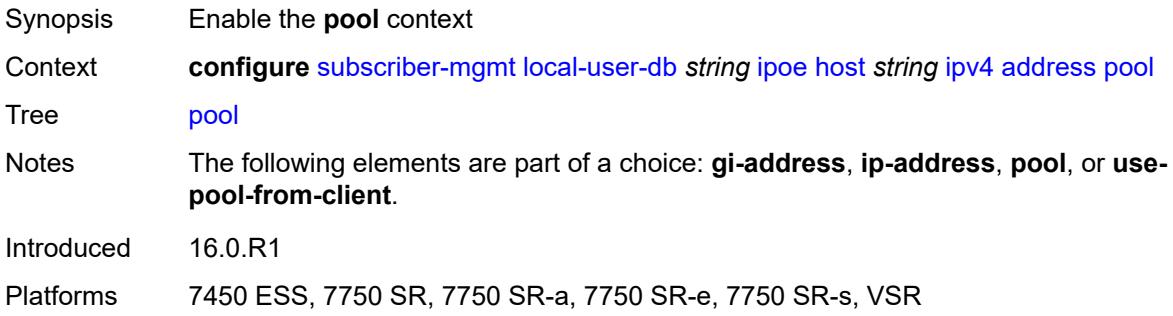

## <span id="page-8793-1"></span>**delimiter** *string*

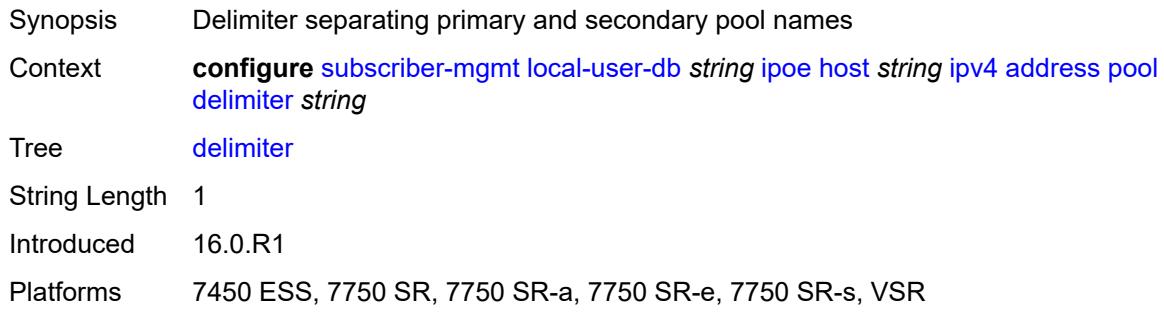

## <span id="page-8793-2"></span>**primary** *string*

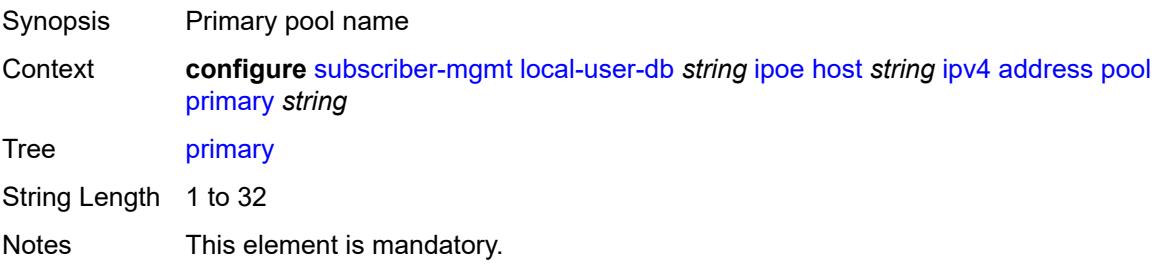

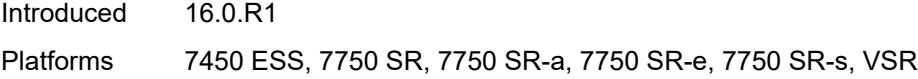

## <span id="page-8794-0"></span>**secondary** *string*

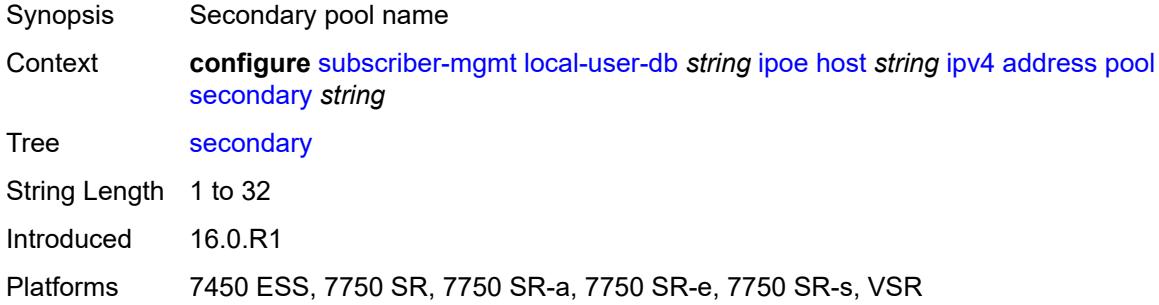

## <span id="page-8794-1"></span>**use-pool-from-client**

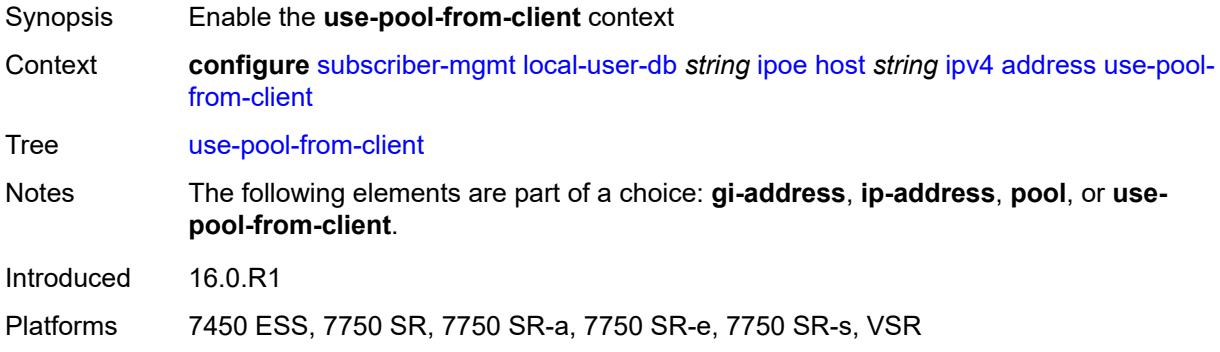

## <span id="page-8794-2"></span>**delimiter** *string*

<span id="page-8794-3"></span>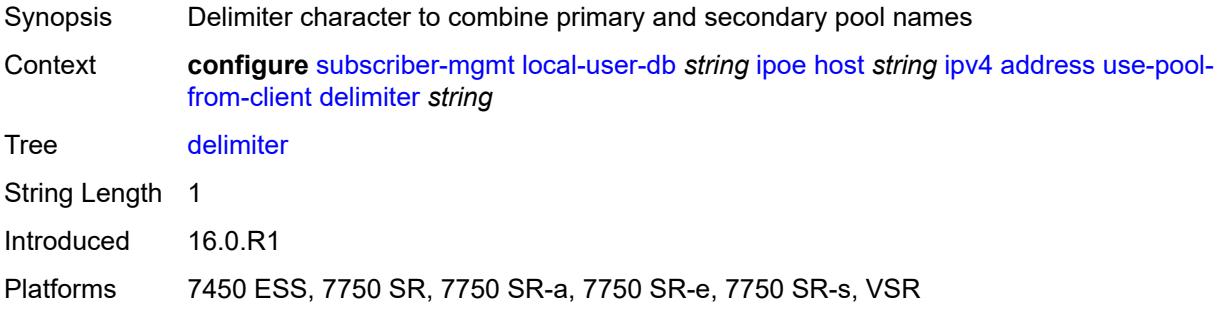

## **gi-address** *string*

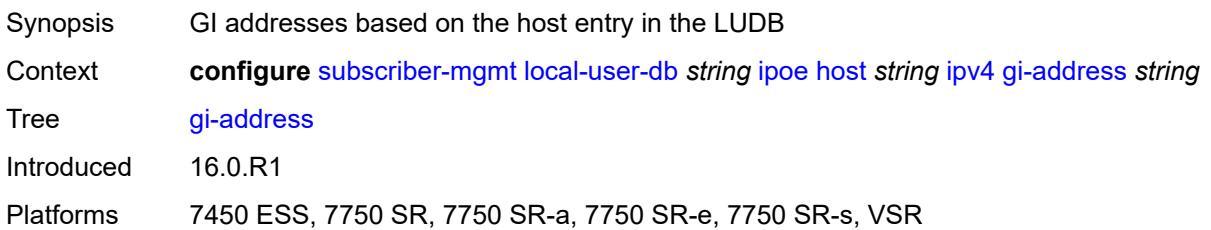

## <span id="page-8795-1"></span>**option** [[number\]](#page-8795-0) *(number | keyword)*

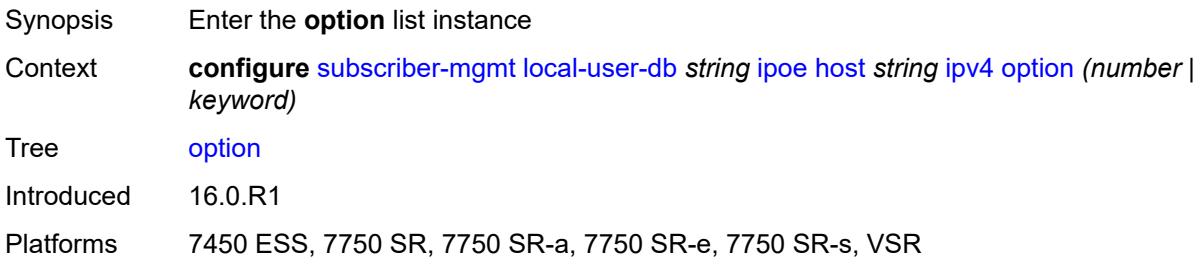

## <span id="page-8795-0"></span>[**number**] *(number | keyword)*

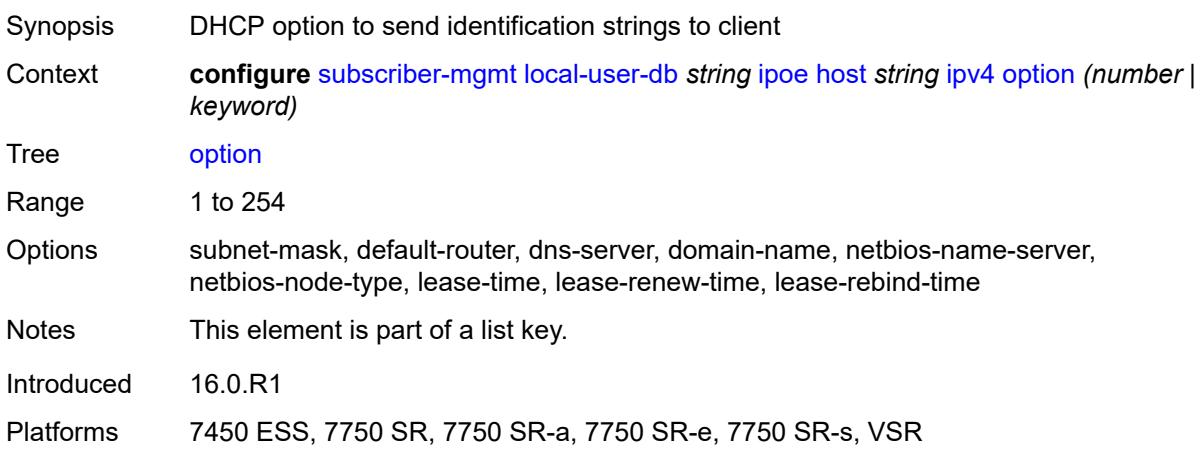

#### <span id="page-8795-2"></span>**ascii-string** *string*

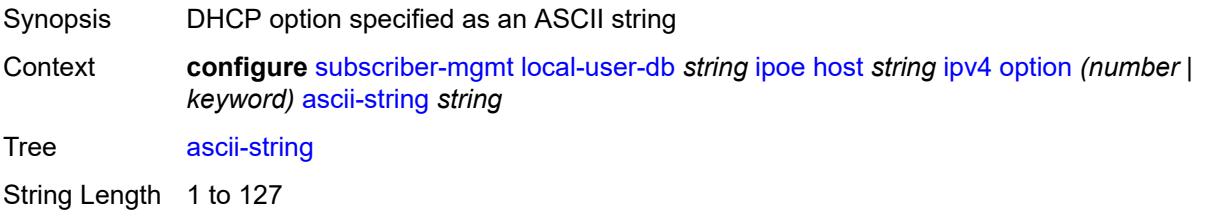

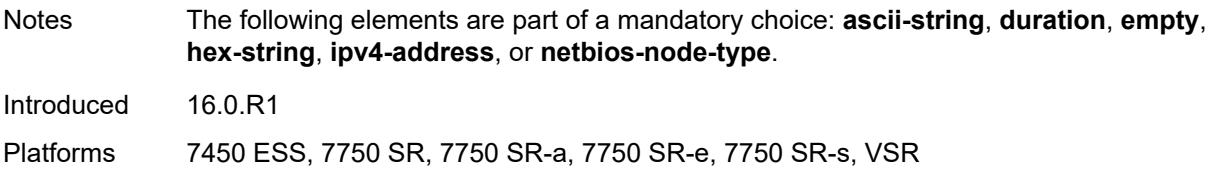

## <span id="page-8796-0"></span>**duration** *number*

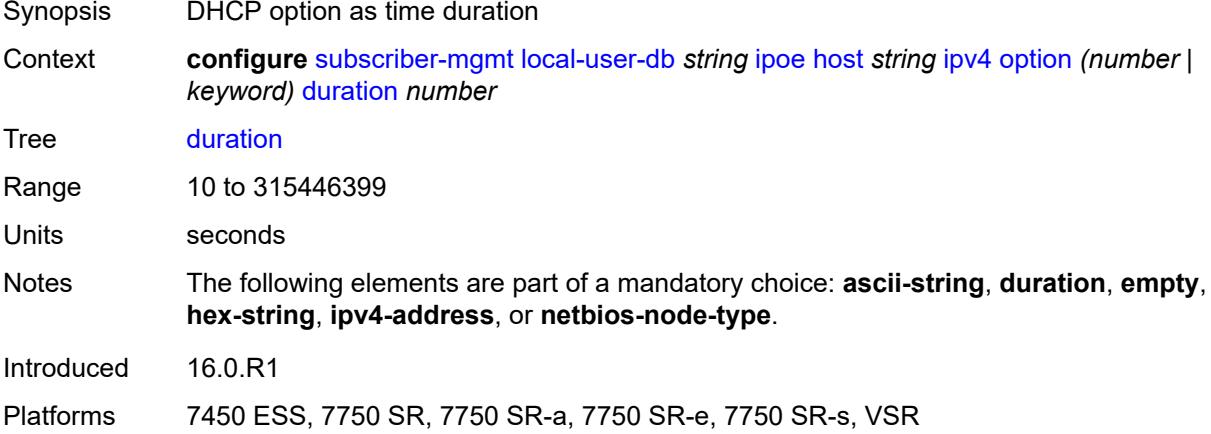

#### <span id="page-8796-1"></span>**empty**

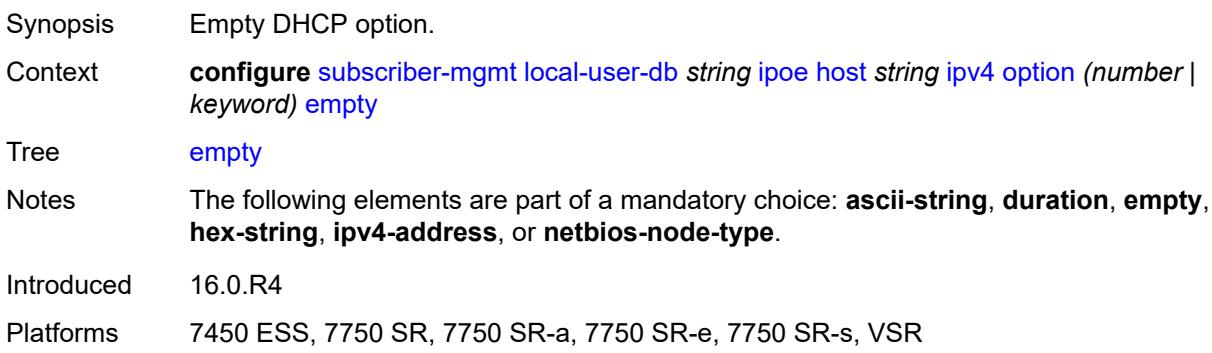

## <span id="page-8796-2"></span>**hex-string** *string*

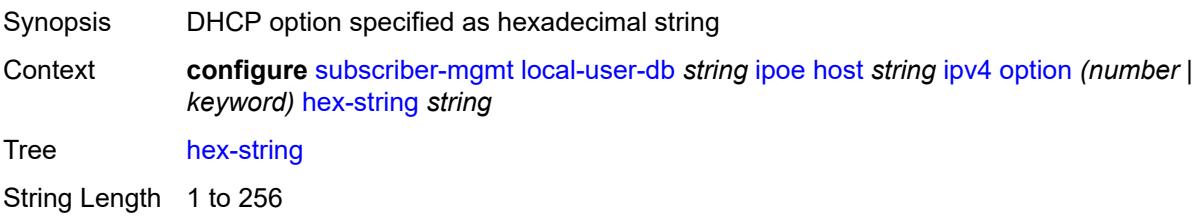

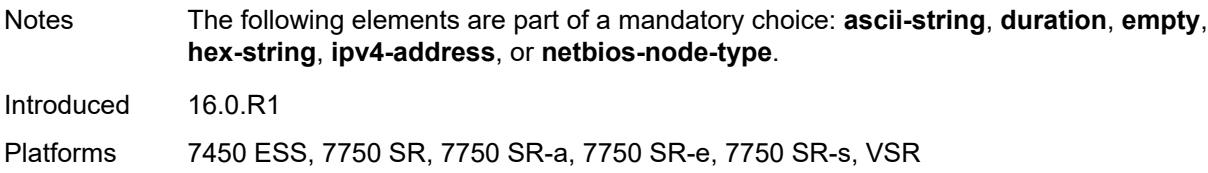

## <span id="page-8797-0"></span>**ipv4-address** *string*

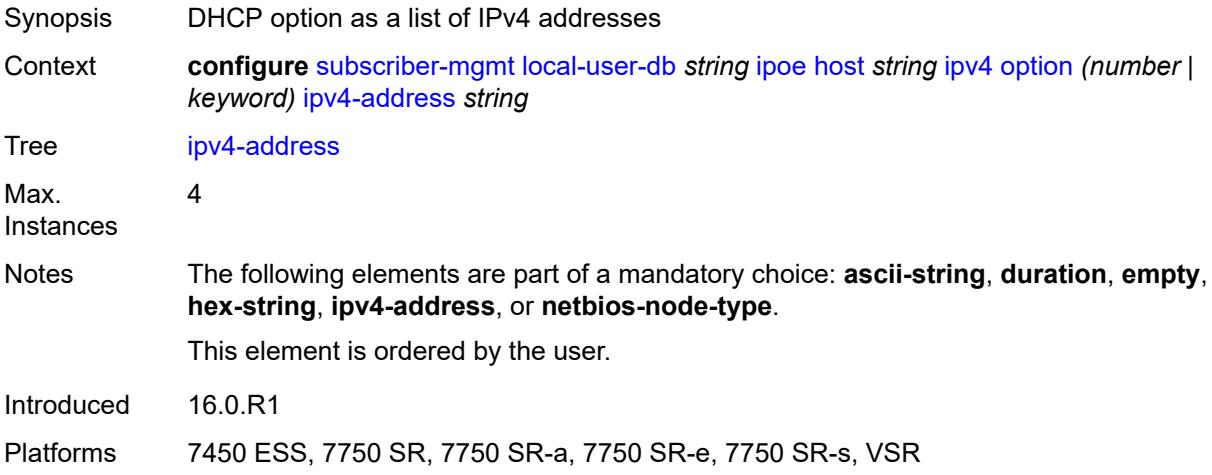

## <span id="page-8797-1"></span>**netbios-node-type** *keyword*

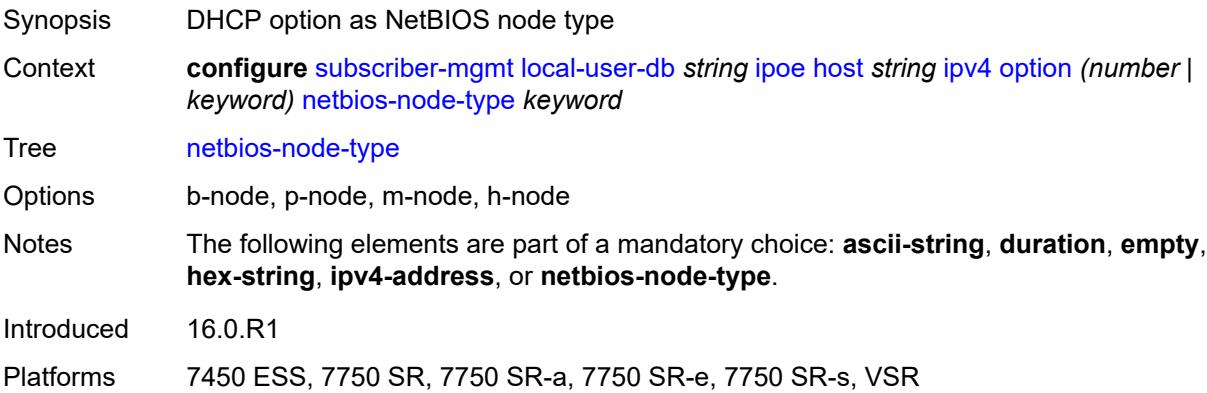

## <span id="page-8797-2"></span>**server** *string*

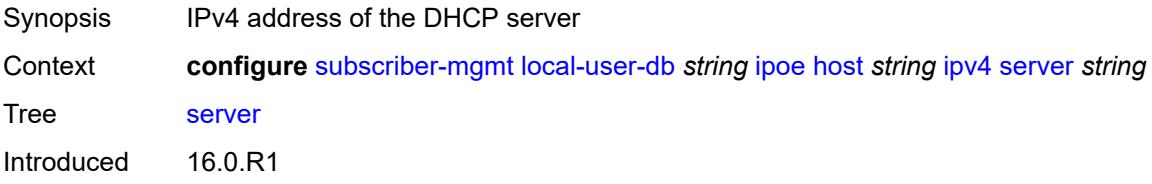

Platforms 7450 ESS, 7750 SR, 7750 SR-a, 7750 SR-e, 7750 SR-s, VSR

## <span id="page-8798-0"></span>**ipv6**

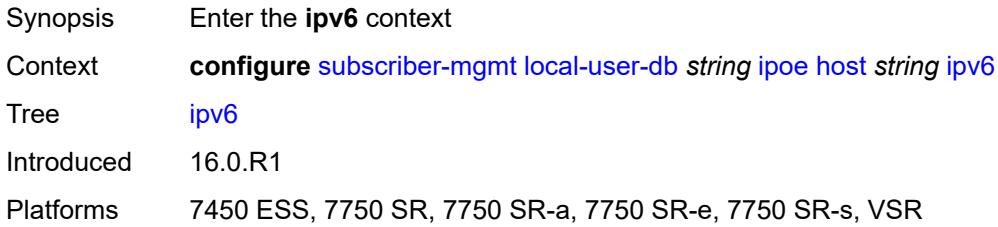

## <span id="page-8798-1"></span>**address** *string*

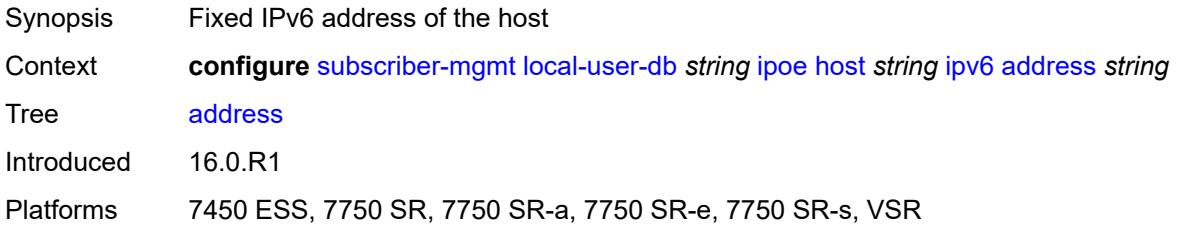

## <span id="page-8798-2"></span>**address-pool** *string*

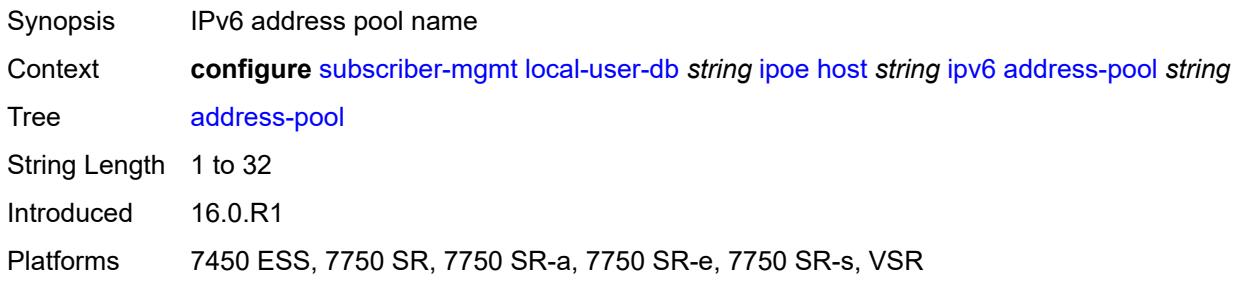

## <span id="page-8798-3"></span>**delegated-prefix** *string*

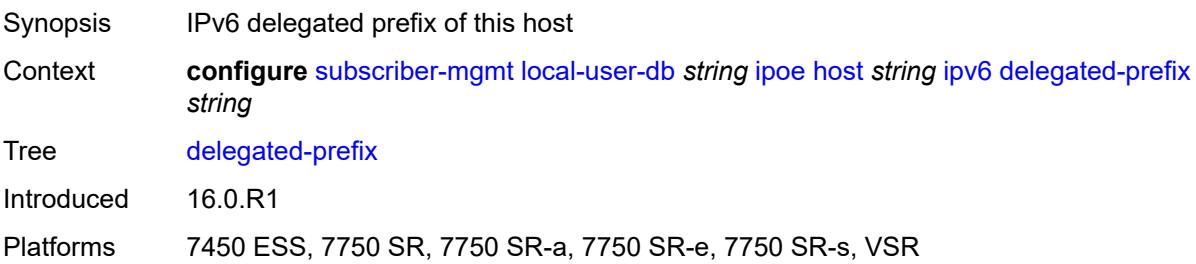

## <span id="page-8799-0"></span>**delegated-prefix-length** *number*

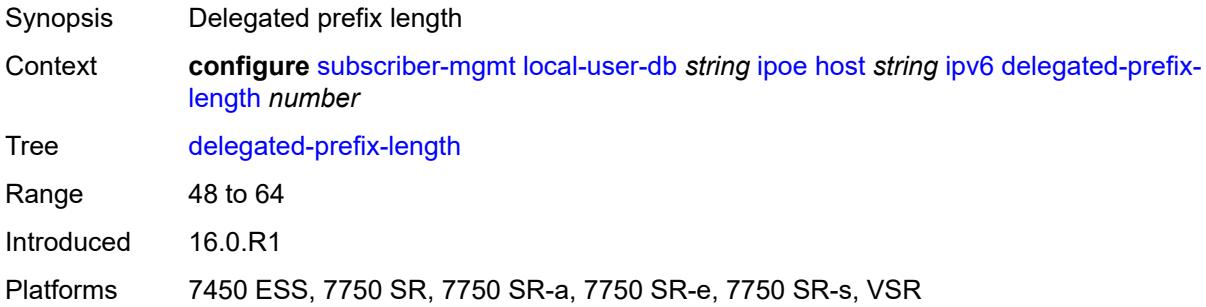

#### <span id="page-8799-1"></span>**delegated-prefix-pool** *string*

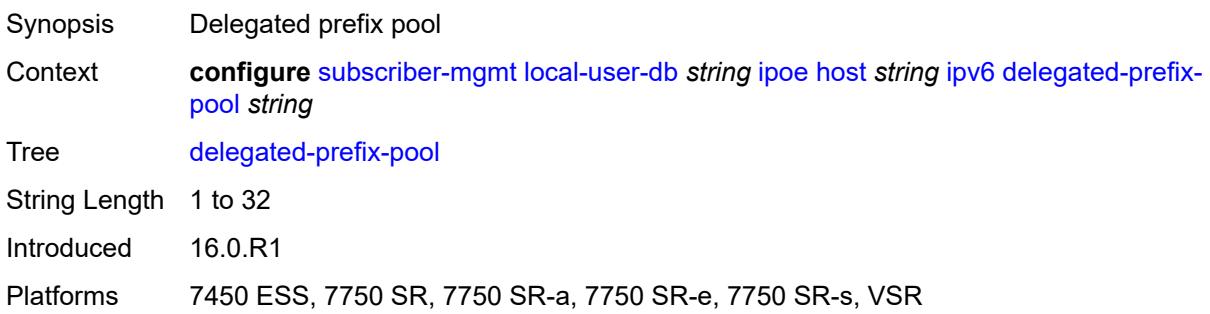

## <span id="page-8799-2"></span>**link-address** *string*

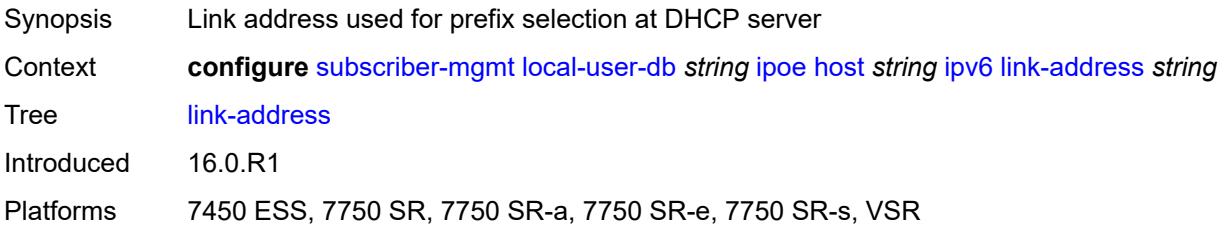

## <span id="page-8799-3"></span>**option** [[number\]](#page-8800-0) *(number | keyword)*

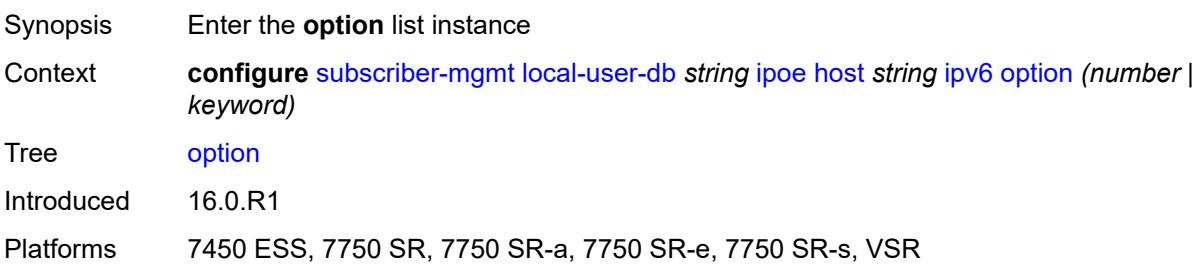

## <span id="page-8800-0"></span>[**number**] *(number | keyword)*

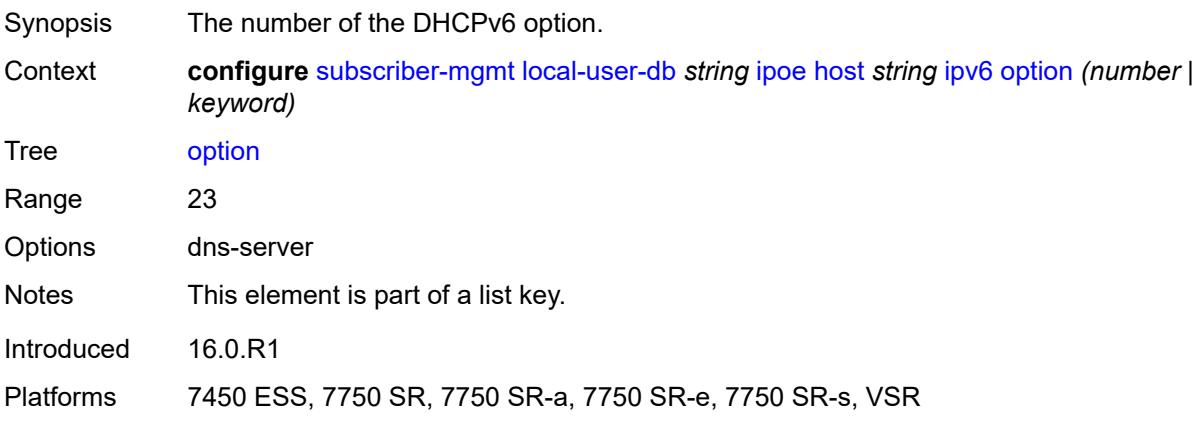

# <span id="page-8800-1"></span>**hex-string** *string*

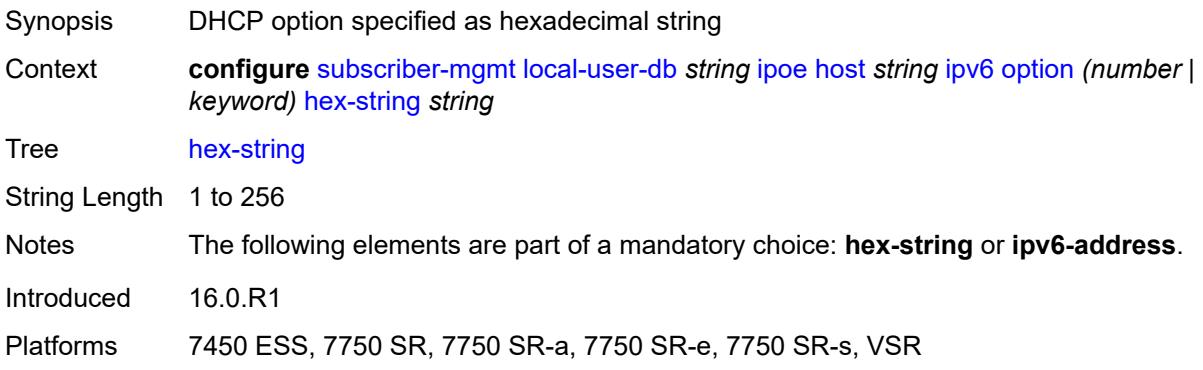

## <span id="page-8800-2"></span>**ipv6-address** *string*

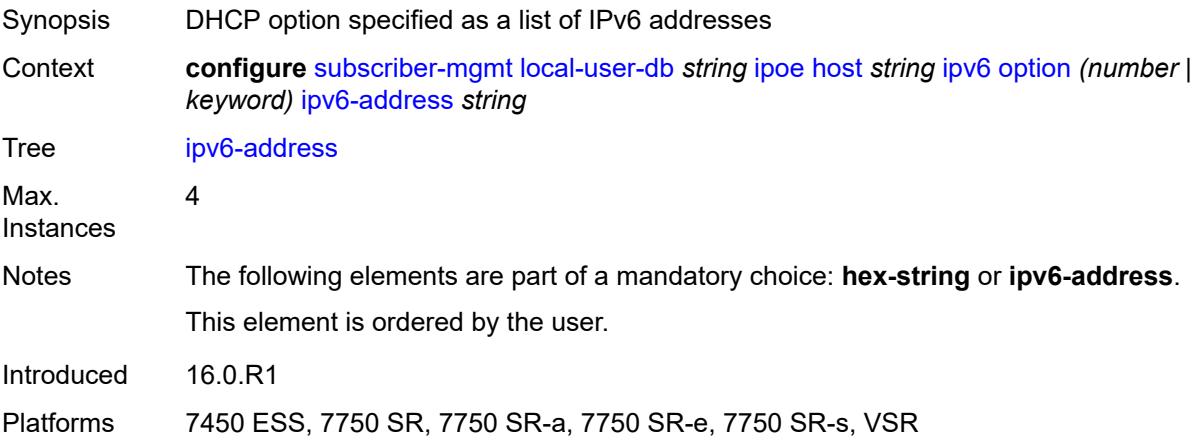

## <span id="page-8801-0"></span>**router-advertisement-policy** *string*

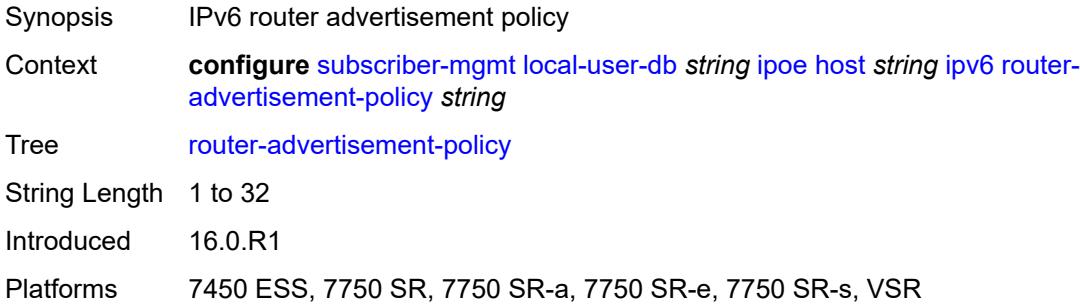

## <span id="page-8801-1"></span>**server** *string*

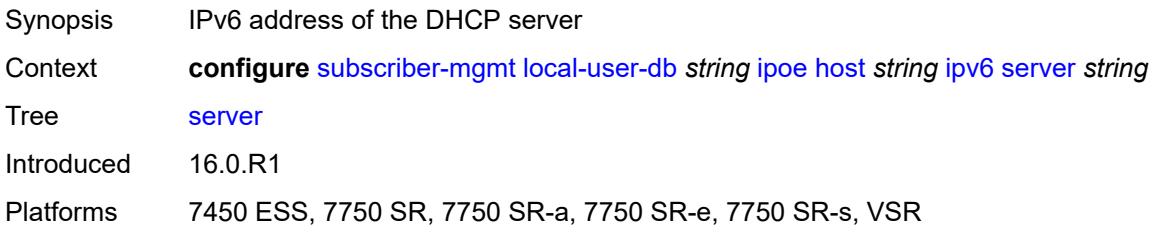

## <span id="page-8801-2"></span>**slaac-prefix** *string*

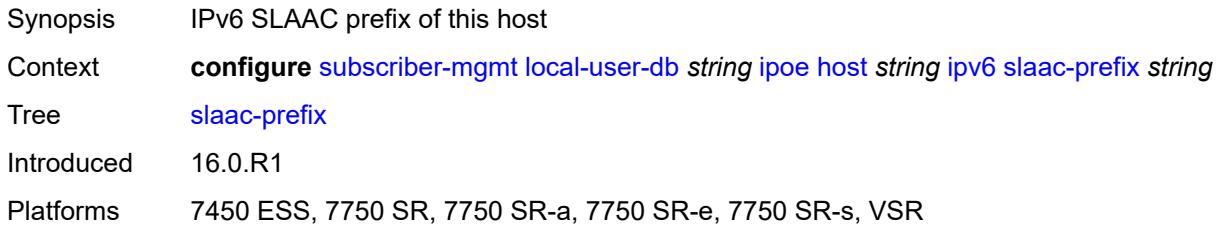

## <span id="page-8801-3"></span>**slaac-prefix-pool** *string*

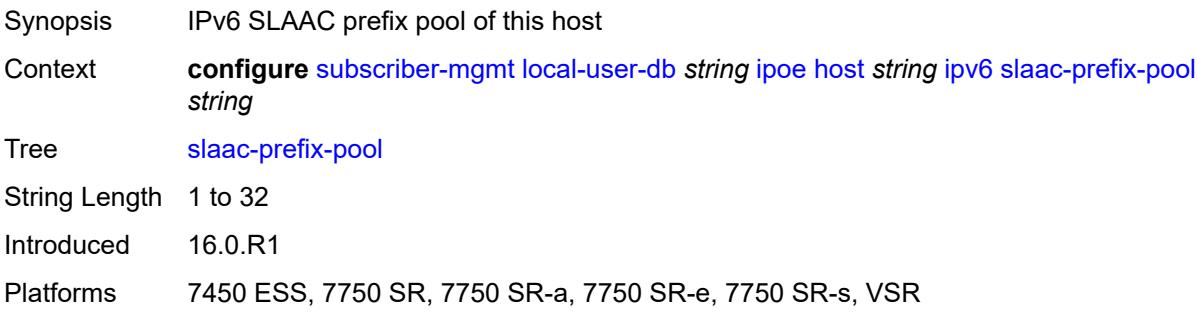

#### <span id="page-8802-0"></span>**timers**

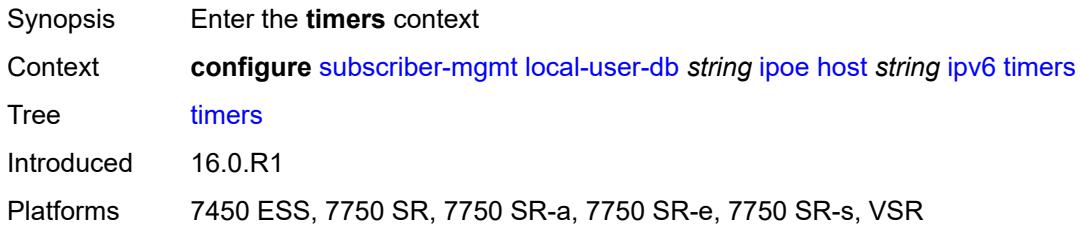

## <span id="page-8802-1"></span>**preferred-lifetime** *(number | keyword)*

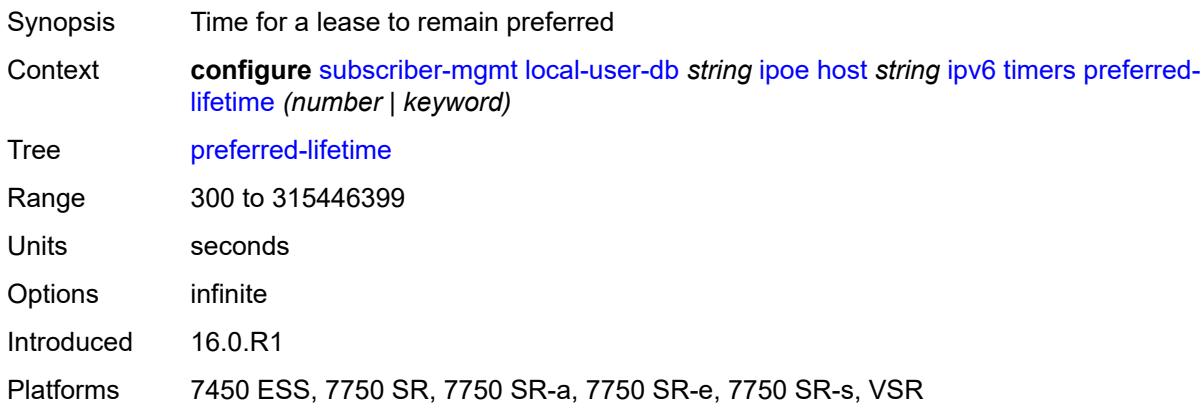

## <span id="page-8802-2"></span>**rebind** *number*

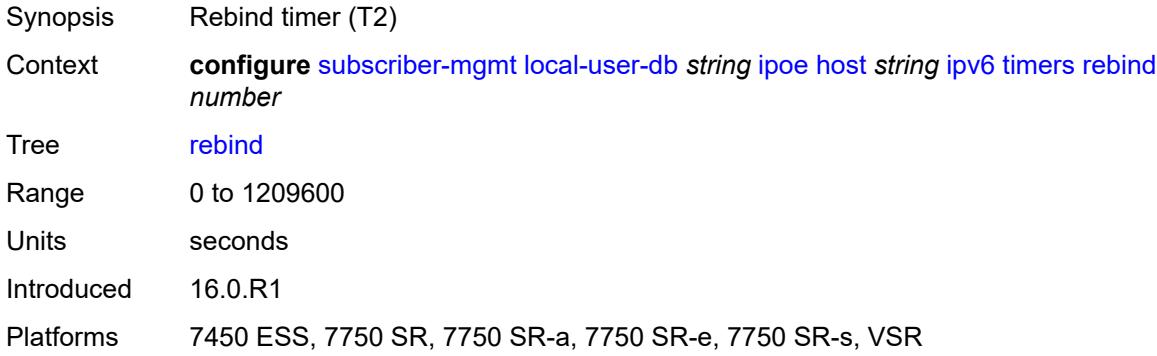

#### <span id="page-8802-3"></span>**renew** *number*

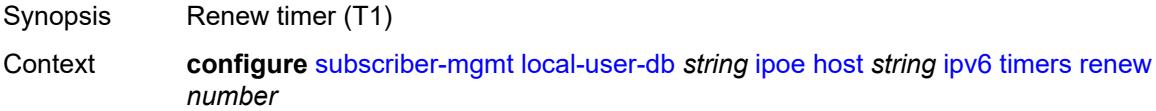

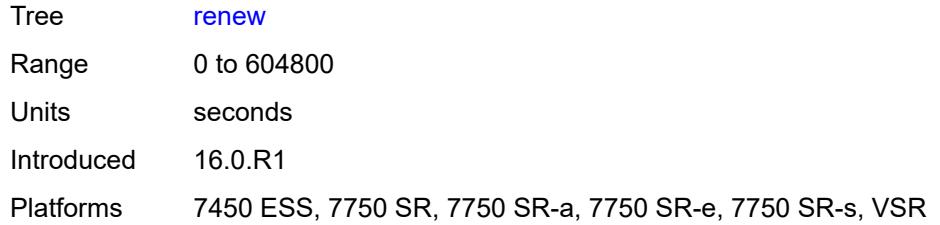

## <span id="page-8803-0"></span>**valid-lifetime** *(number | keyword)*

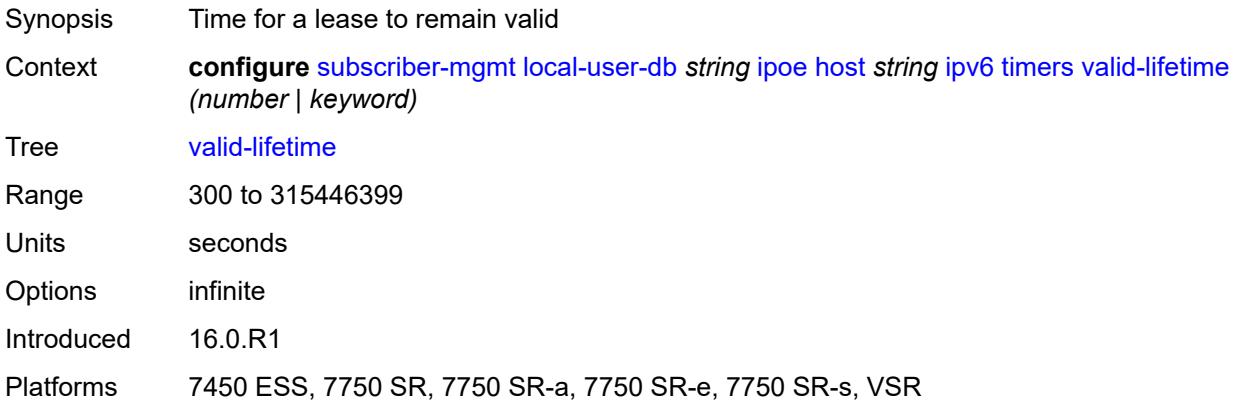

## <span id="page-8803-1"></span>**match-radius-proxy-cache**

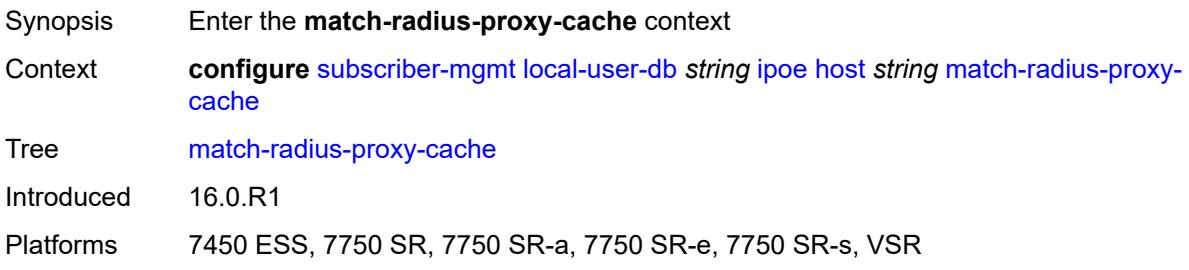

## <span id="page-8803-2"></span>**fail-action** *keyword*

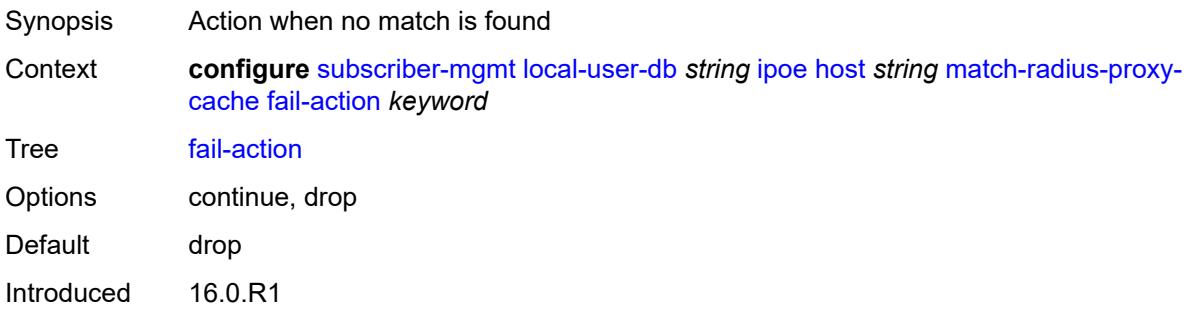

Platforms 7450 ESS, 7750 SR, 7750 SR-a, 7750 SR-e, 7750 SR-s, VSR

#### <span id="page-8804-0"></span>**mac-format** *string*

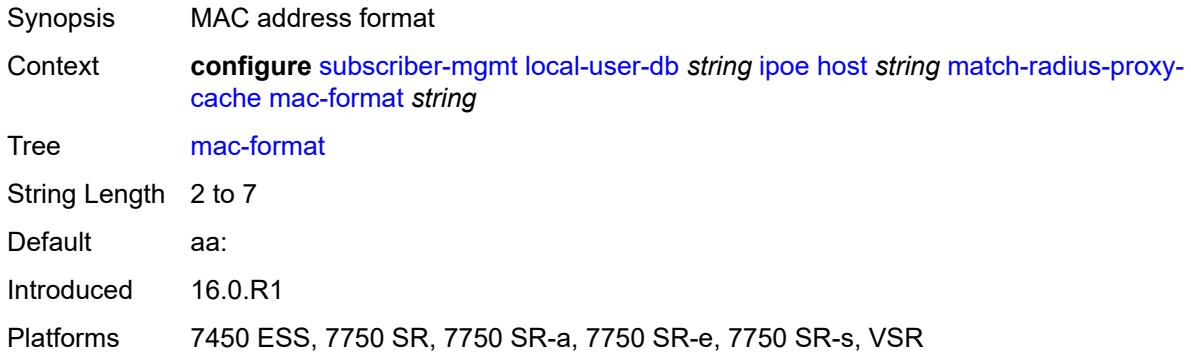

#### <span id="page-8804-1"></span>**match**

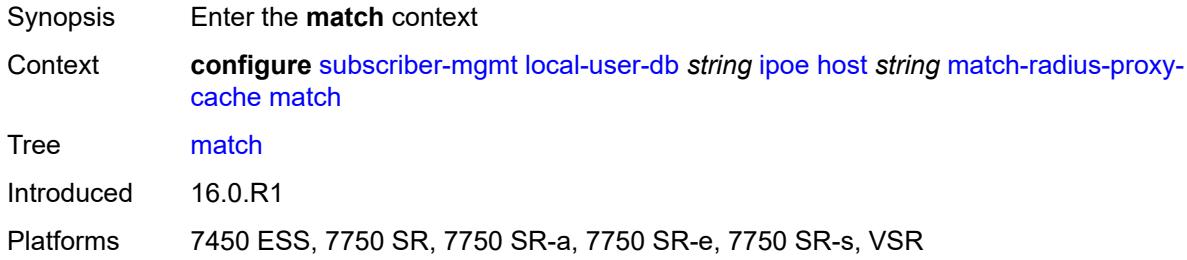

## <span id="page-8804-2"></span>**circuit-id** *boolean*

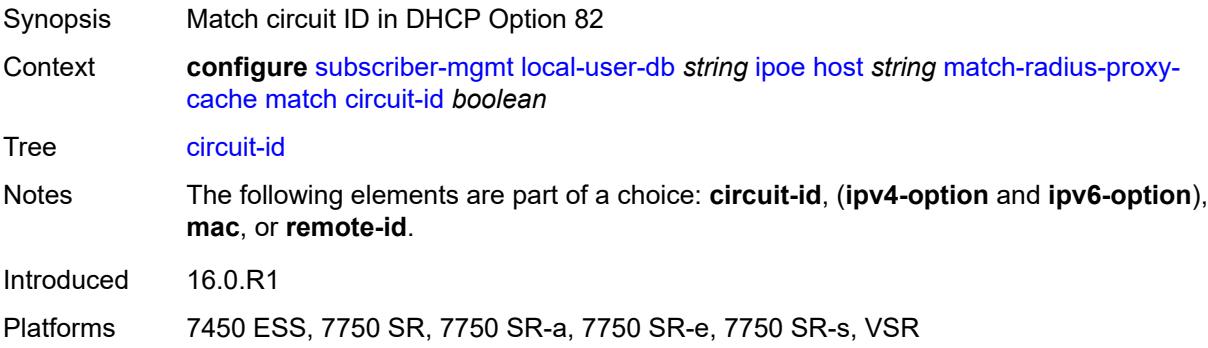

## <span id="page-8804-3"></span>**ipv4-option** *number*

Synopsis DHCP option number

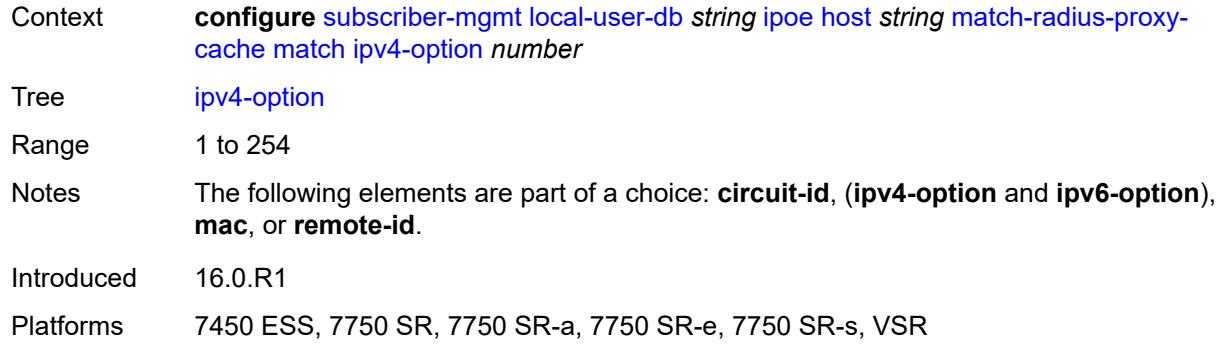

## <span id="page-8805-0"></span>**ipv6-option** *number*

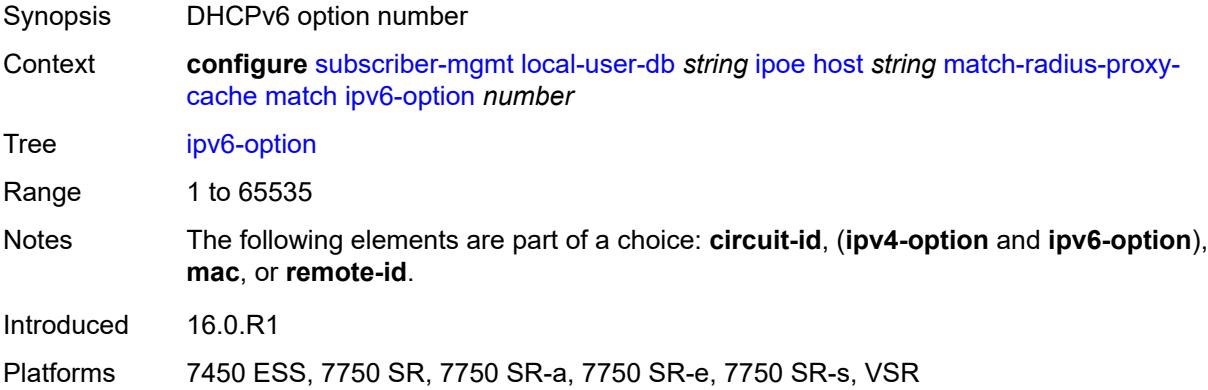

#### <span id="page-8805-1"></span>**mac** *boolean*

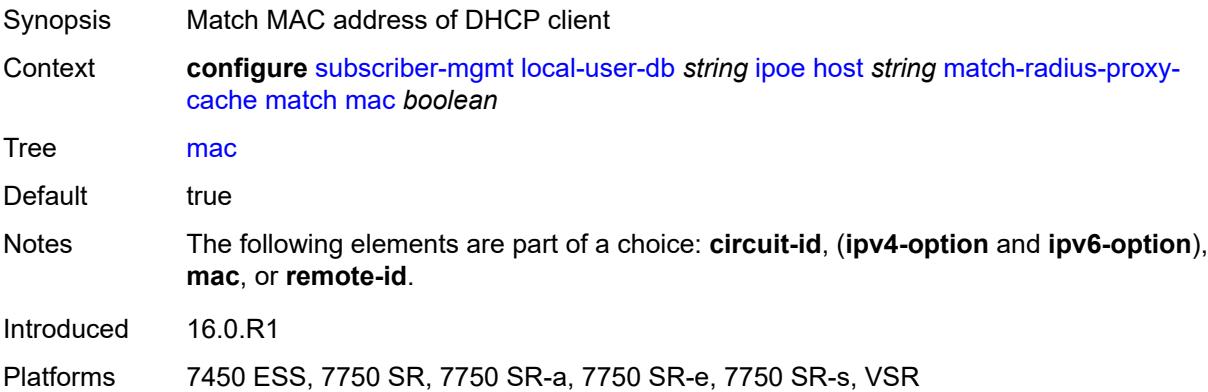

### <span id="page-8805-2"></span>**remote-id** *boolean*

Synopsis Match remote ID in DHCP Option 82

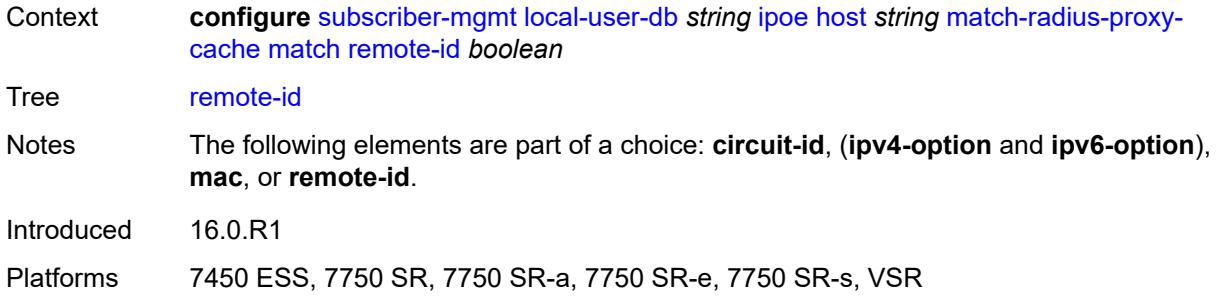

#### <span id="page-8806-0"></span>**server**

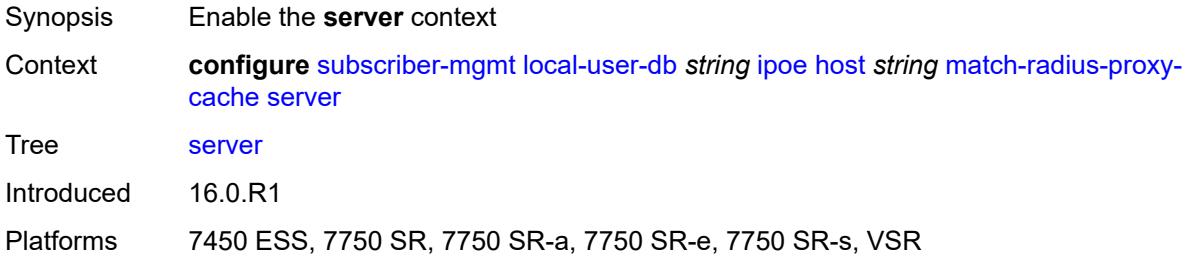

## <span id="page-8806-1"></span>**name** *string*

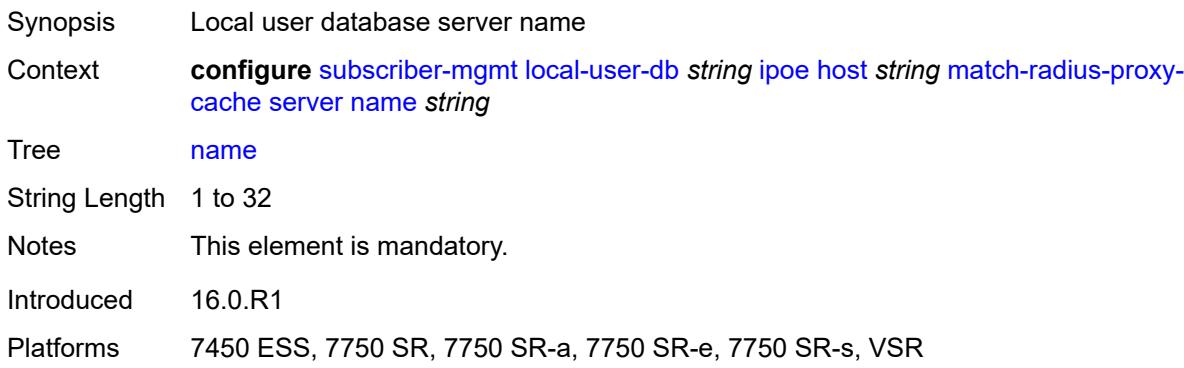

#### <span id="page-8806-2"></span>**service** *number*

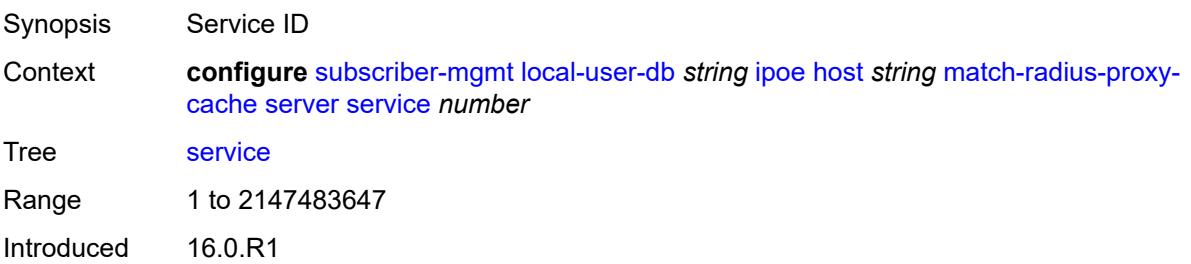

Platforms 7450 ESS, 7750 SR, 7750 SR-a, 7750 SR-e, 7750 SR-s, VSR

#### <span id="page-8807-1"></span>**mld-import** [[policy-name\]](#page-8807-0) *string*

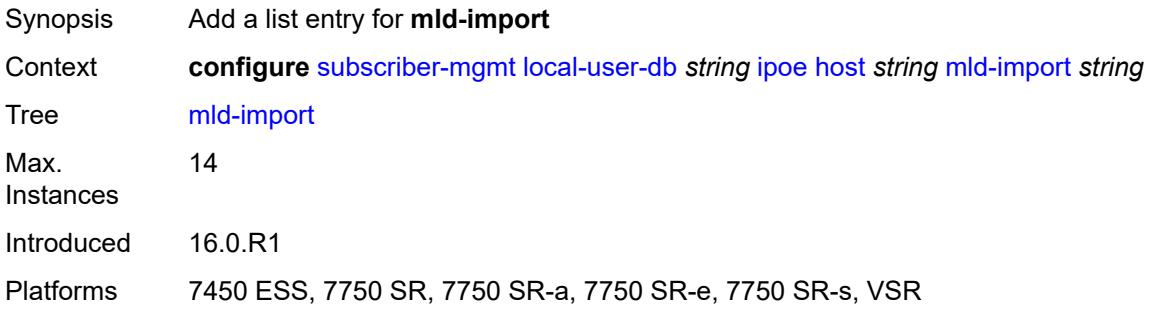

## <span id="page-8807-0"></span>[**policy-name**] *string*

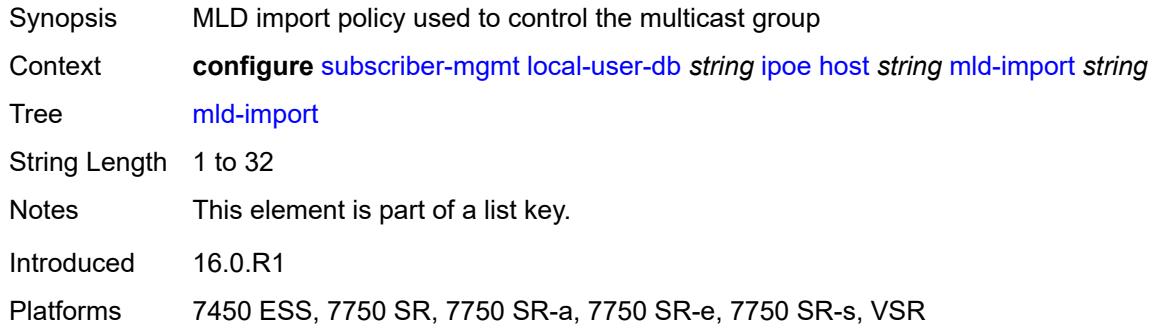

#### <span id="page-8807-2"></span>**msap-defaults**

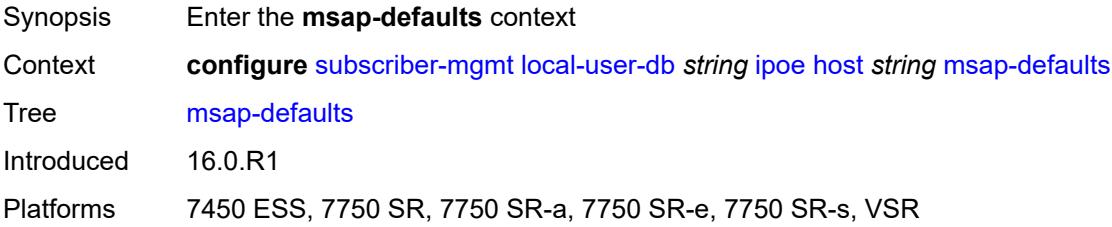

#### <span id="page-8807-3"></span>**group-interface**

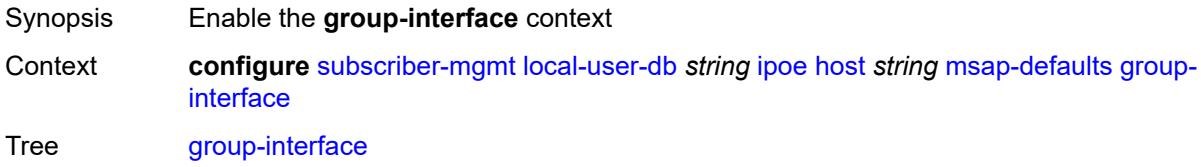

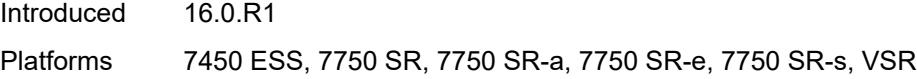

## <span id="page-8808-0"></span>**name** *string*

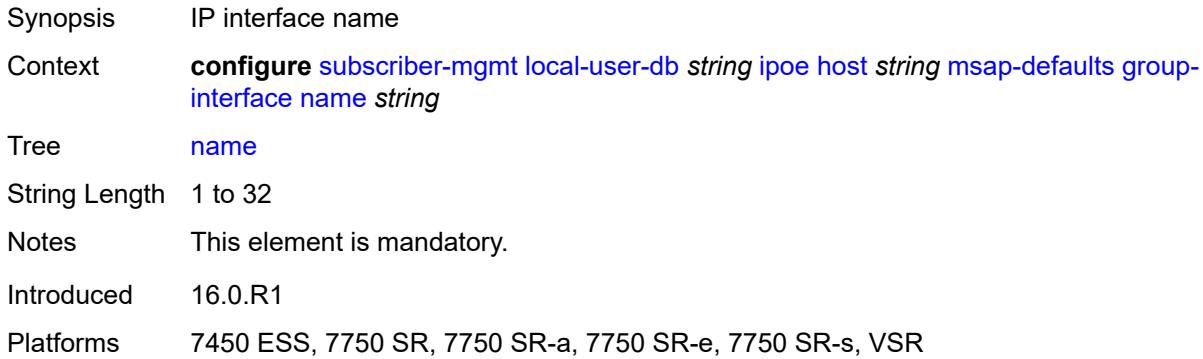

## <span id="page-8808-1"></span>**prefix** *keyword*

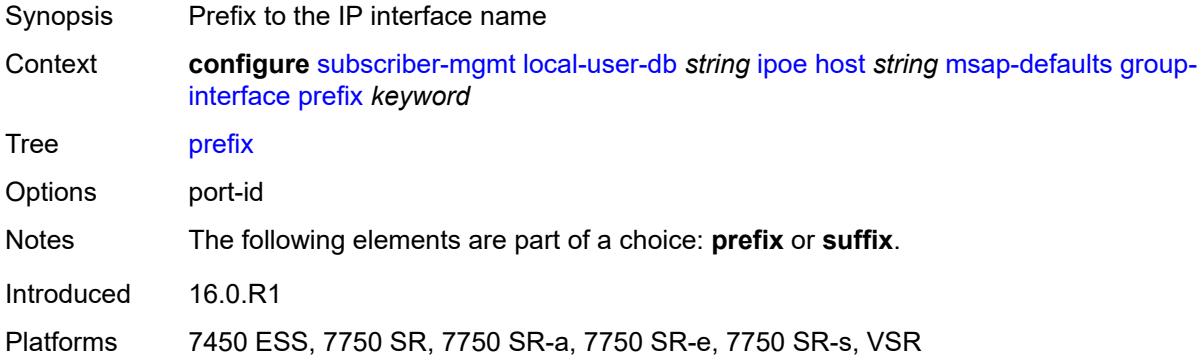

## <span id="page-8808-2"></span>**suffix** *keyword*

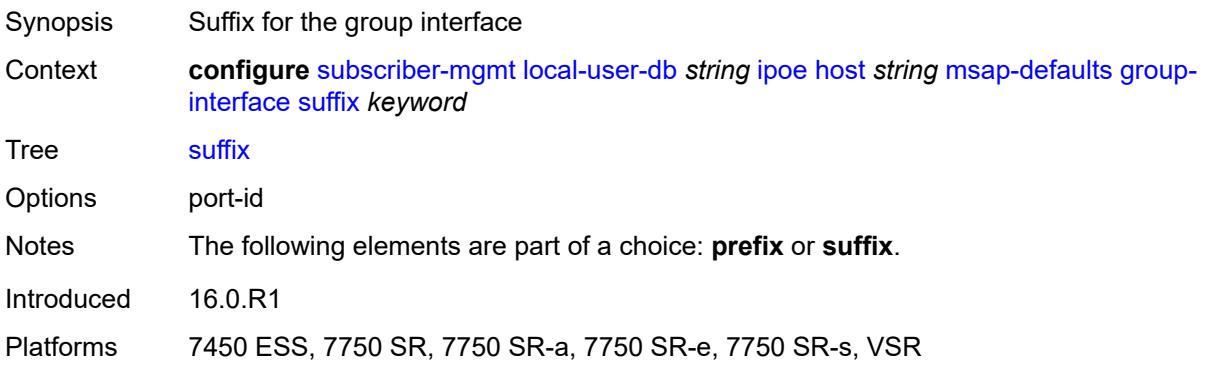

## <span id="page-8809-0"></span>**policy** *string*

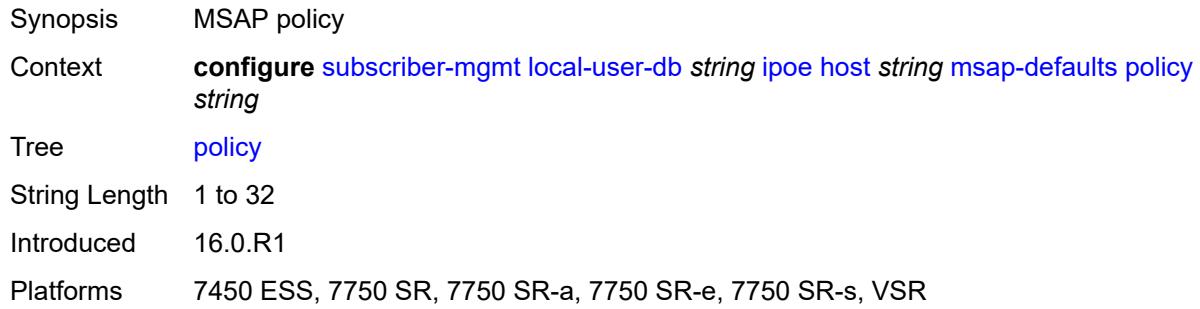

#### <span id="page-8809-1"></span>**service** *number*

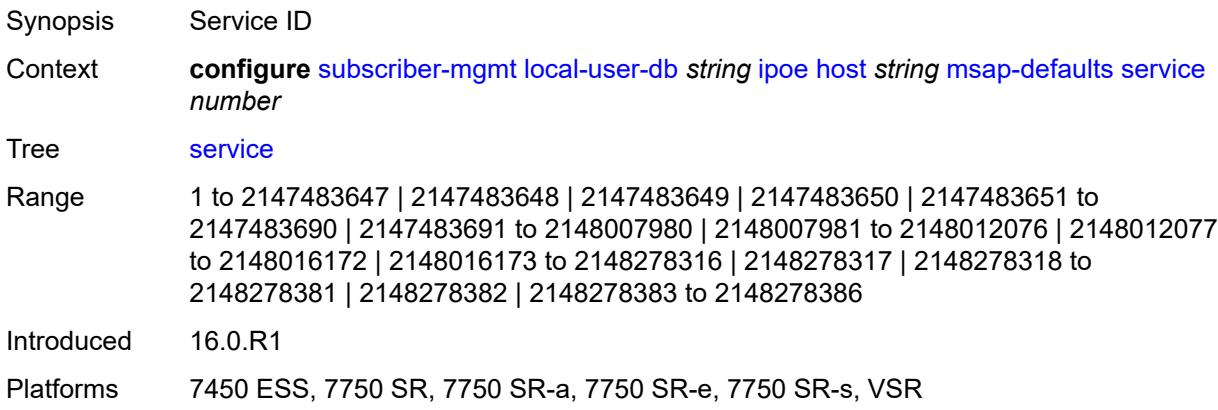

## <span id="page-8809-2"></span>**radius-accounting-policy**

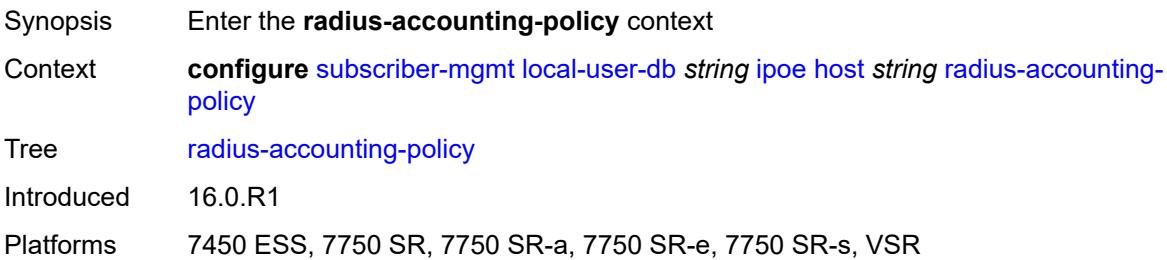

## <span id="page-8809-3"></span>**duplicate** *string*

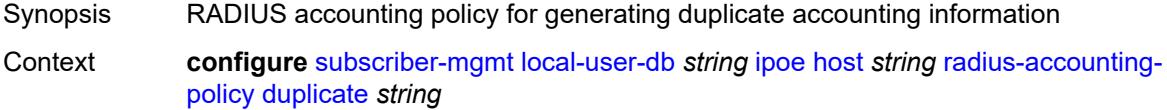

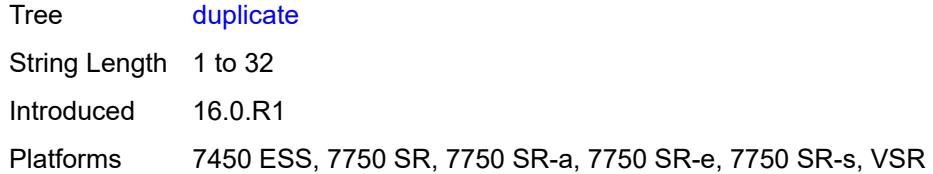

## <span id="page-8810-0"></span>**name** *string*

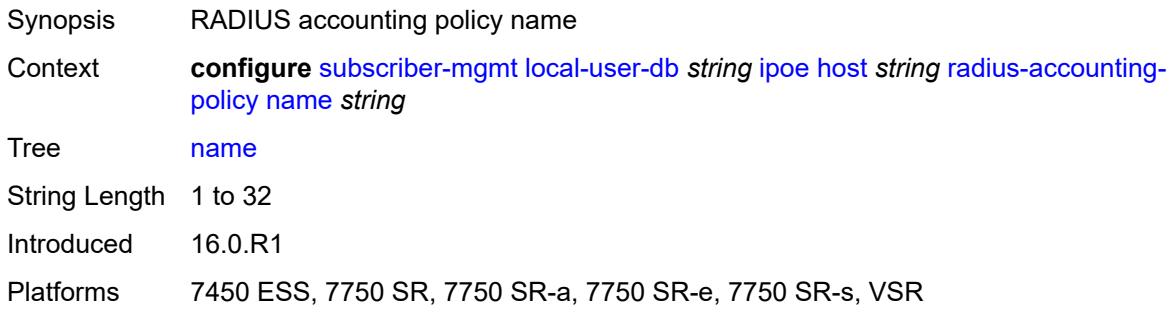

## <span id="page-8810-1"></span>**retail-service-id** *number*

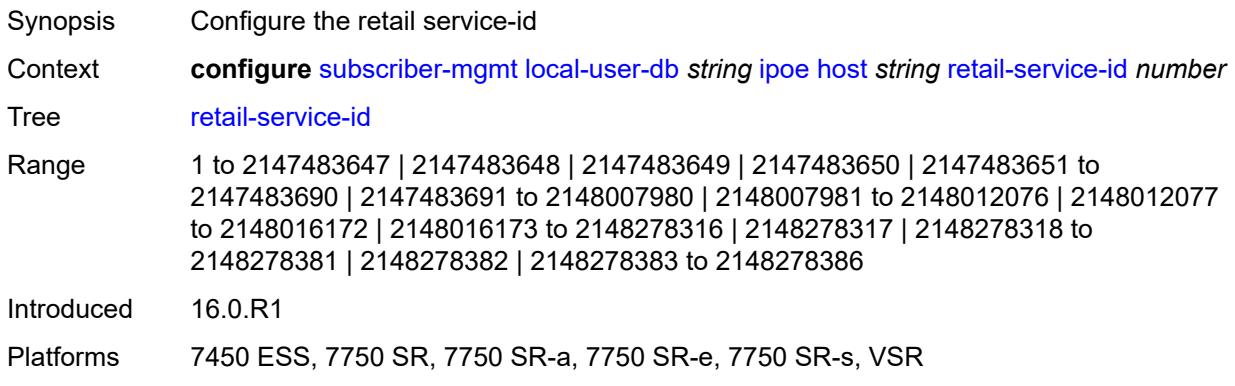

## <span id="page-8810-2"></span>**rip-policy** *string*

<span id="page-8810-3"></span>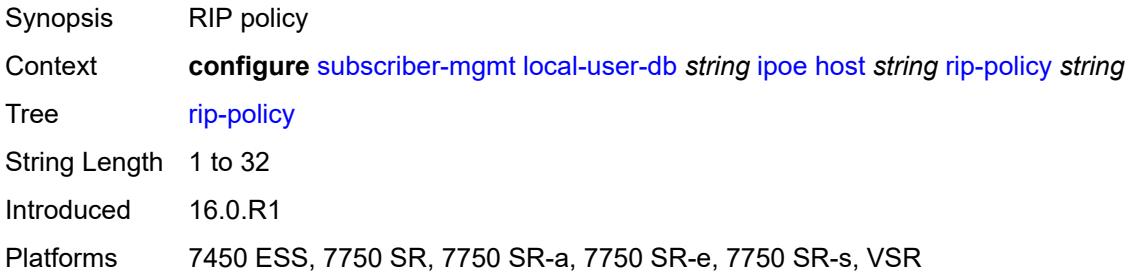

## **to-client-options**

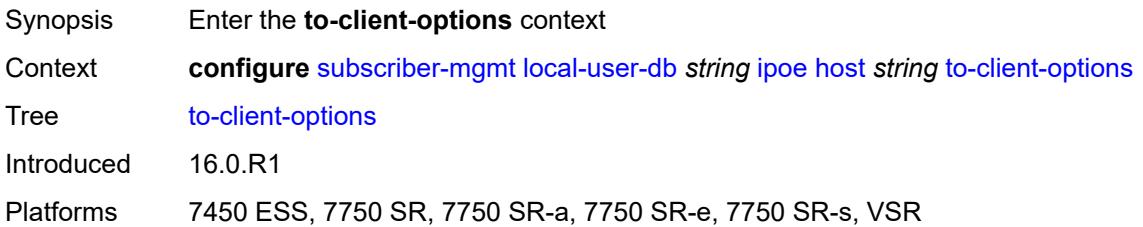

## <span id="page-8811-1"></span>**ipv4-option** [[number\]](#page-8811-0) *(number | keyword)*

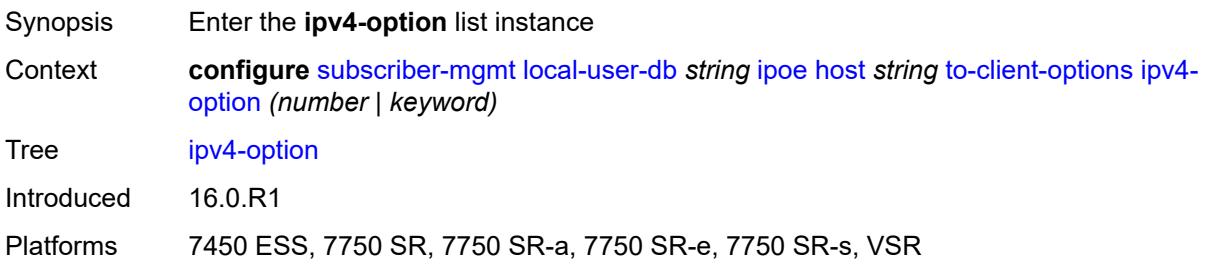

## <span id="page-8811-0"></span>[**number**] *(number | keyword)*

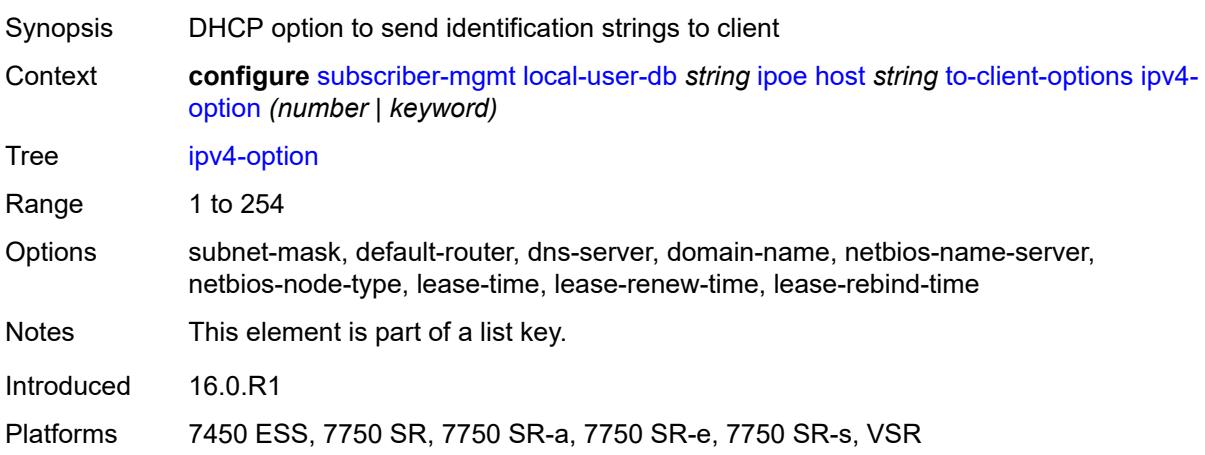

#### <span id="page-8811-2"></span>**ascii-string** *string*

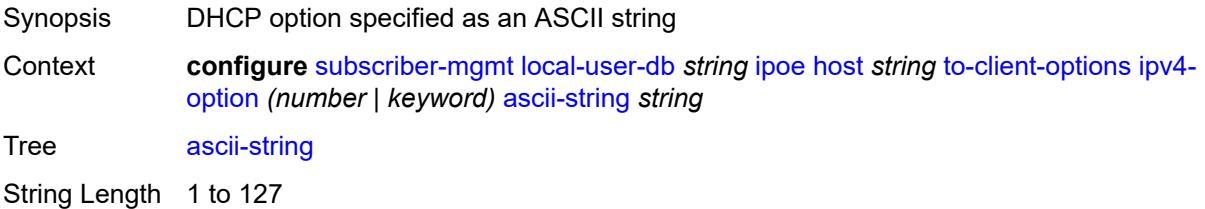

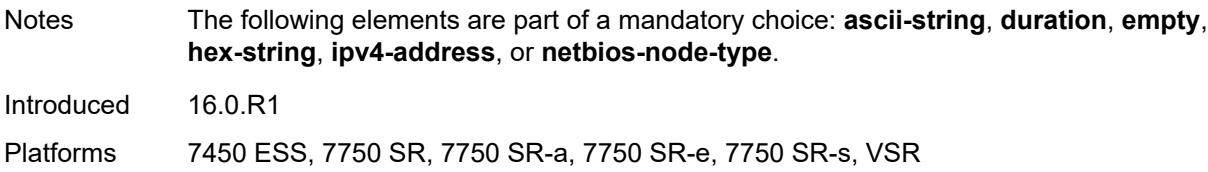

## <span id="page-8812-0"></span>**duration** *number*

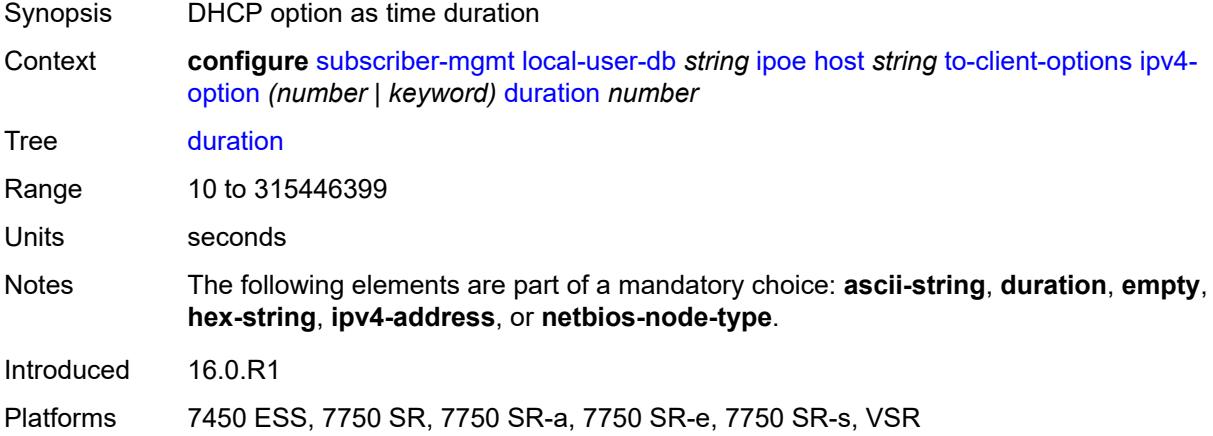

#### <span id="page-8812-1"></span>**empty**

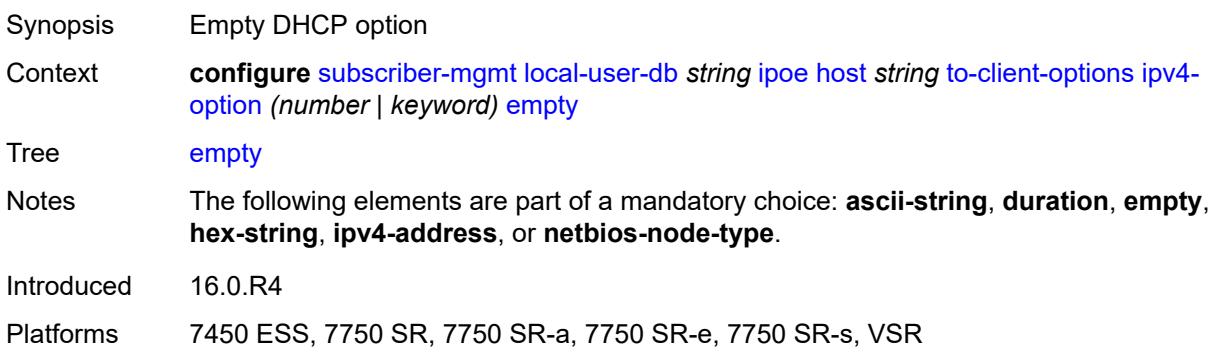

## <span id="page-8812-2"></span>**hex-string** *string*

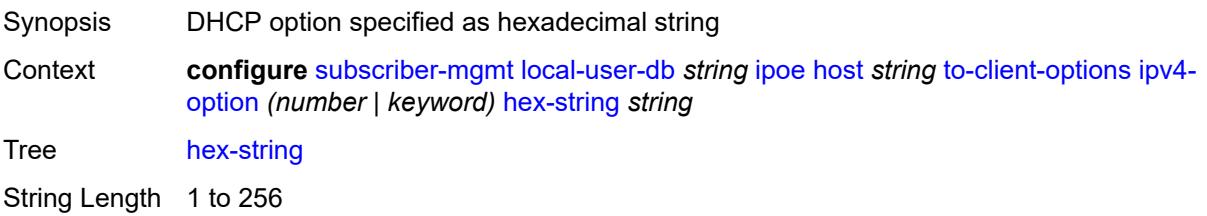

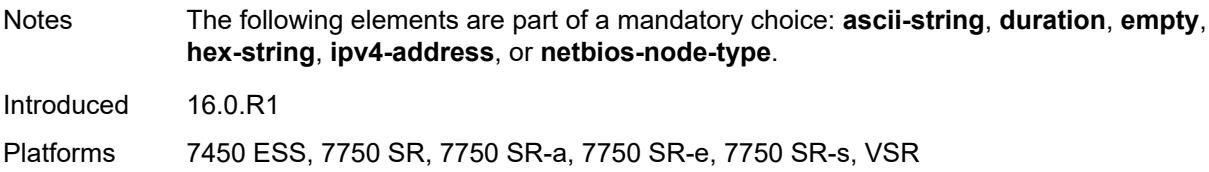

#### <span id="page-8813-0"></span>**ipv4-address** *string*

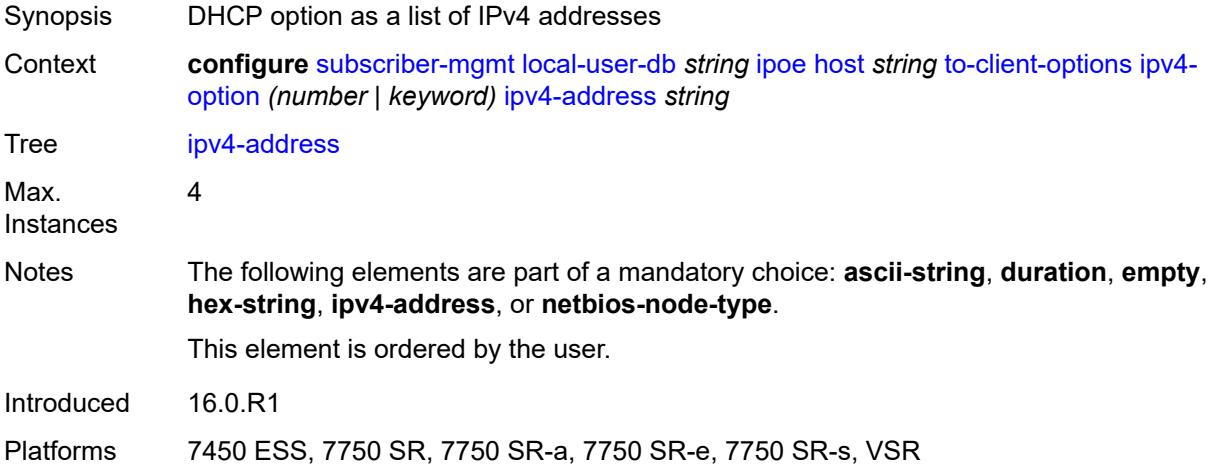

#### <span id="page-8813-1"></span>**netbios-node-type** *keyword*

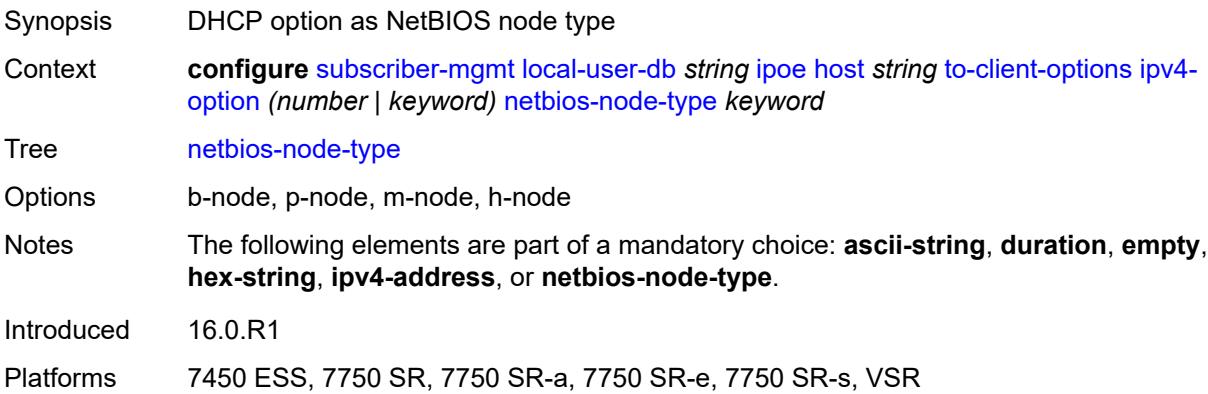

#### <span id="page-8813-2"></span>**ipv6-option** [[number\]](#page-8814-0) *(number | keyword)*

Synopsis Enter the **ipv6-option** list instance Context **configure** [subscriber-mgmt](#page-8554-0) [local-user-db](#page-8775-0) *string* [ipoe](#page-8776-0) [host](#page-8776-1) *string* [to-client-options](#page-8810-3) [ipv6](#page-8813-2) [option](#page-8813-2) *(number | keyword)* Tree [ipv6-option](#page-8534-54)

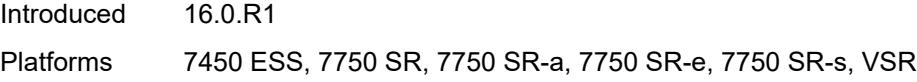

# <span id="page-8814-0"></span>[**number**] *(number | keyword)*

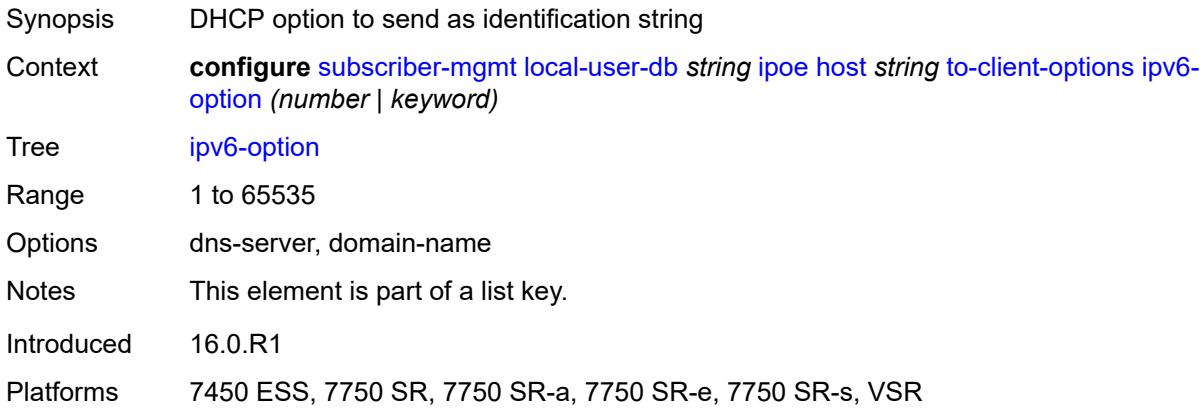

## <span id="page-8814-1"></span>**ascii-string** *string*

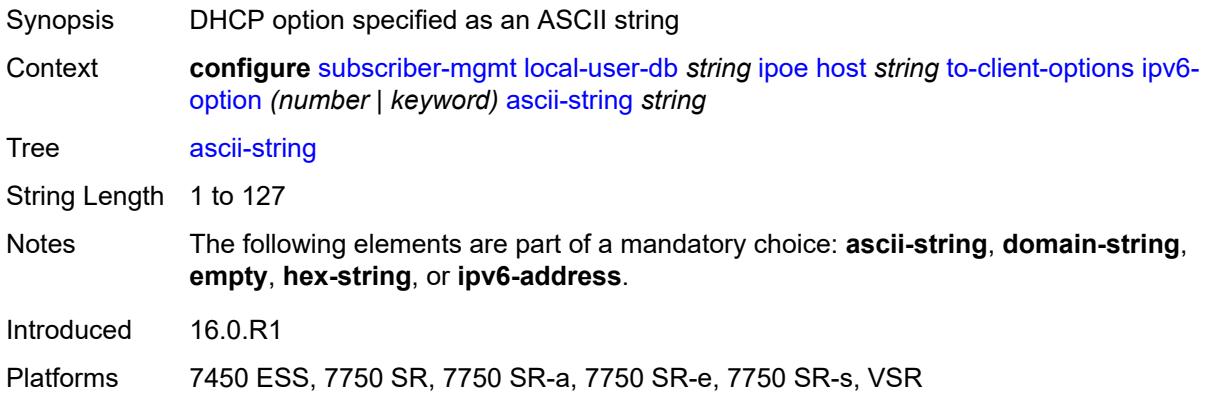

## <span id="page-8814-2"></span>**domain-string** *string*

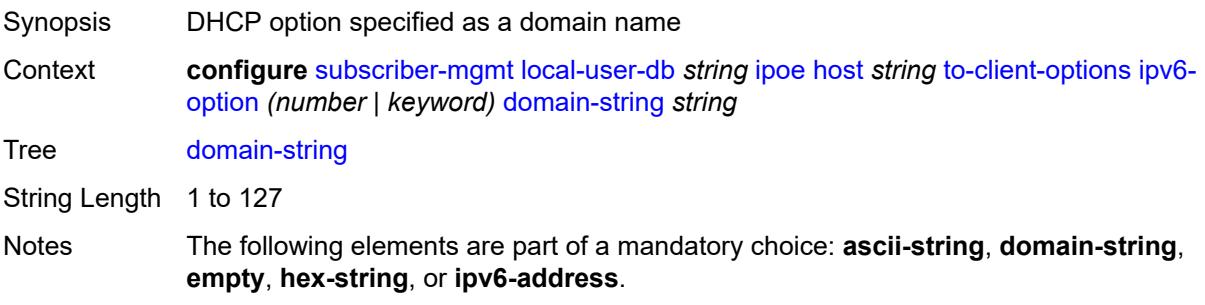

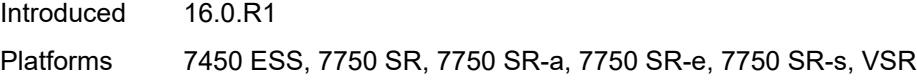

## <span id="page-8815-0"></span>**empty**

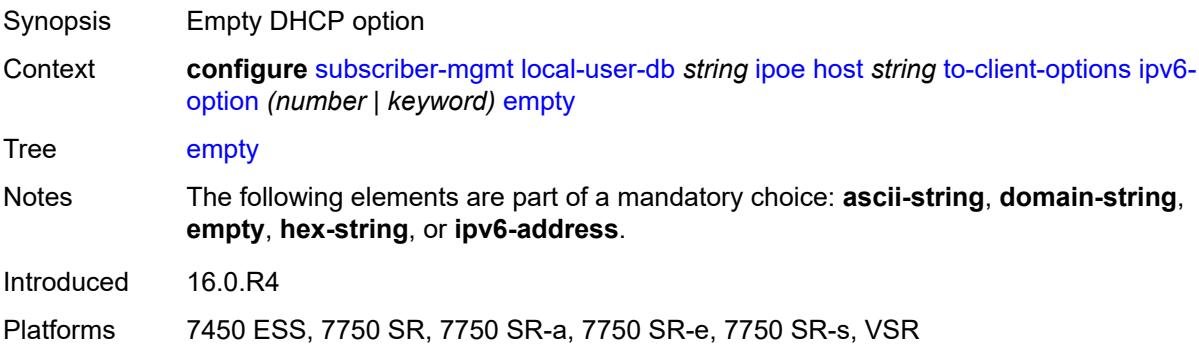

# <span id="page-8815-1"></span>**hex-string** *string*

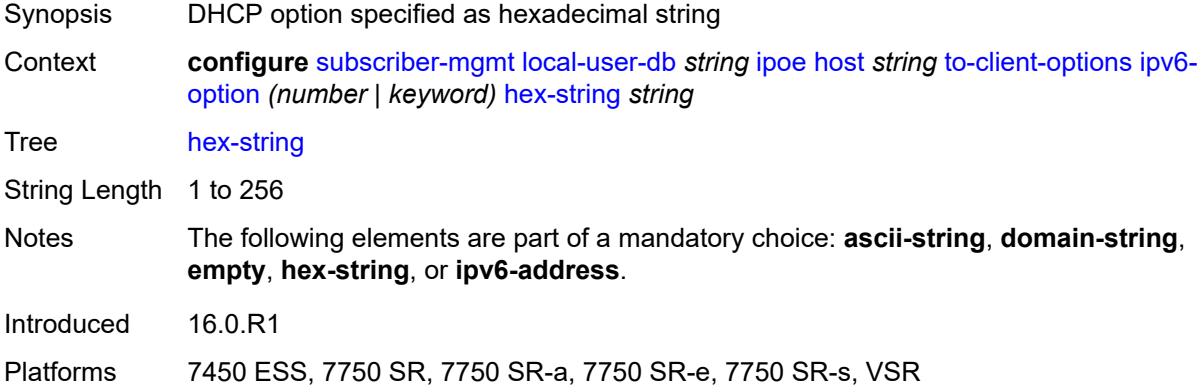

## <span id="page-8815-2"></span>**ipv6-address** *string*

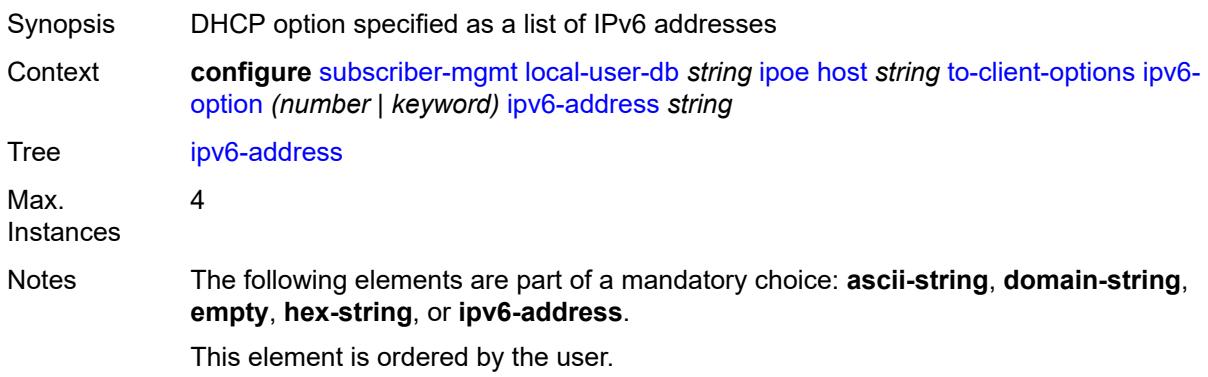

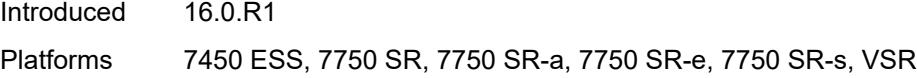

## <span id="page-8816-0"></span>**to-server-options**

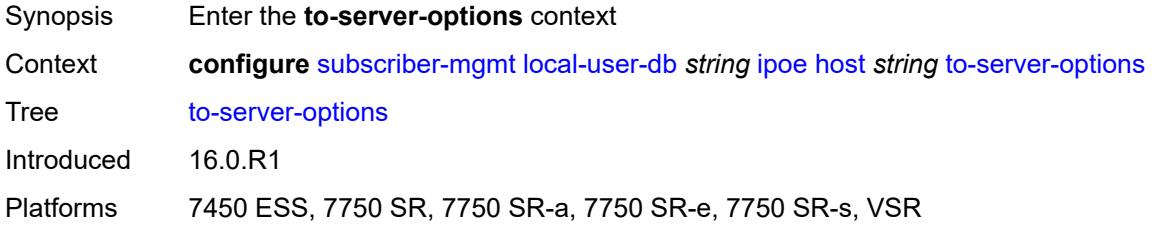

## <span id="page-8816-2"></span>**ipv6-option** [[number\]](#page-8816-1) *(number | keyword)*

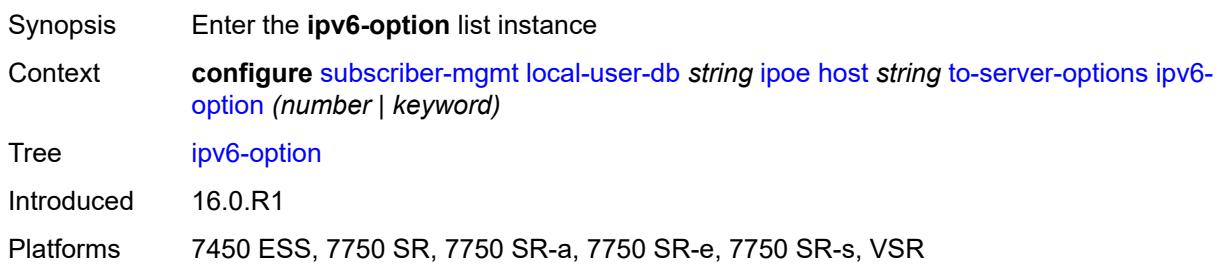

## <span id="page-8816-1"></span>[**number**] *(number | keyword)*

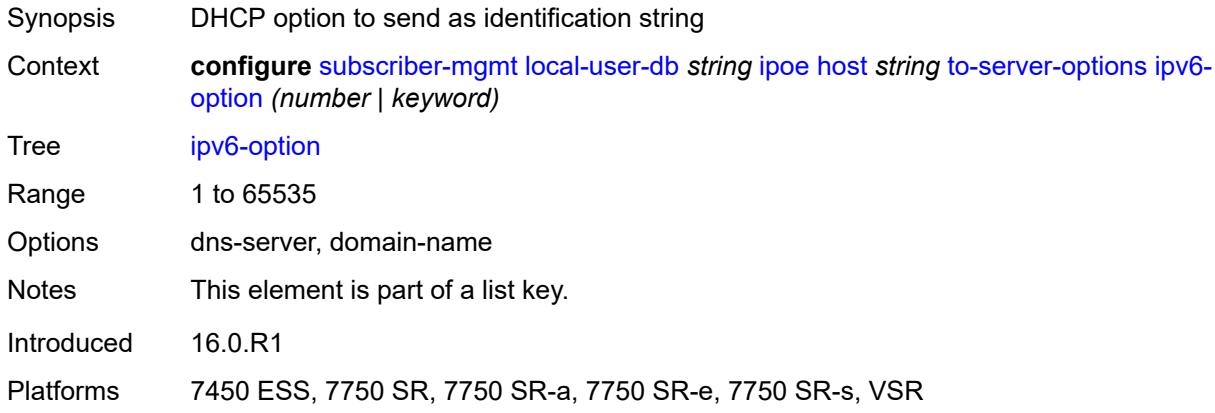

## <span id="page-8816-3"></span>**ascii-string** *string*

Synopsis DHCP option specified as an ASCII string

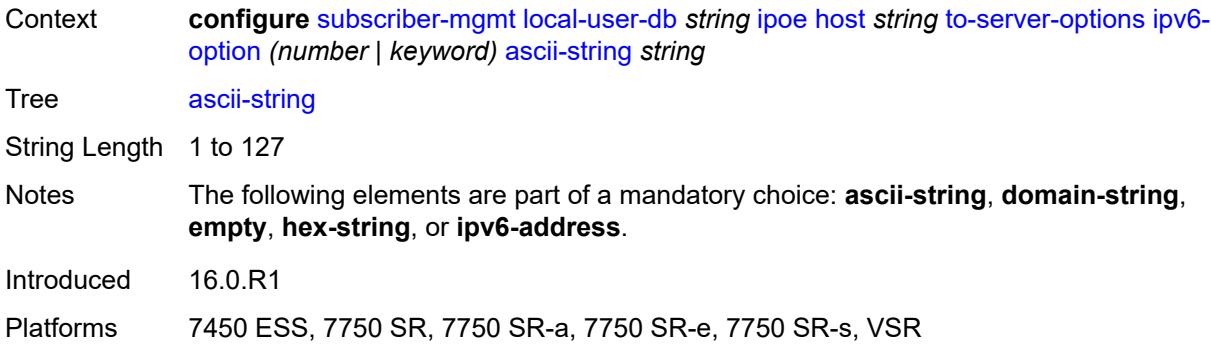

## <span id="page-8817-0"></span>**domain-string** *string*

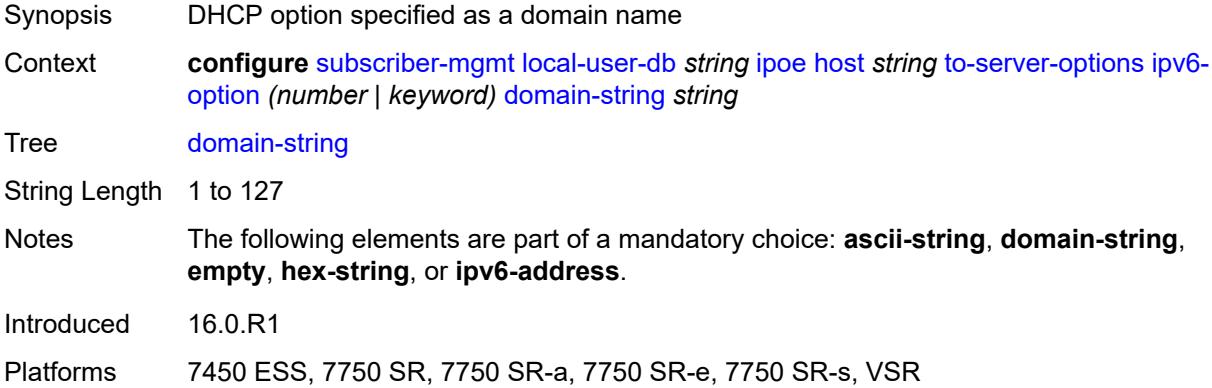

## <span id="page-8817-1"></span>**empty**

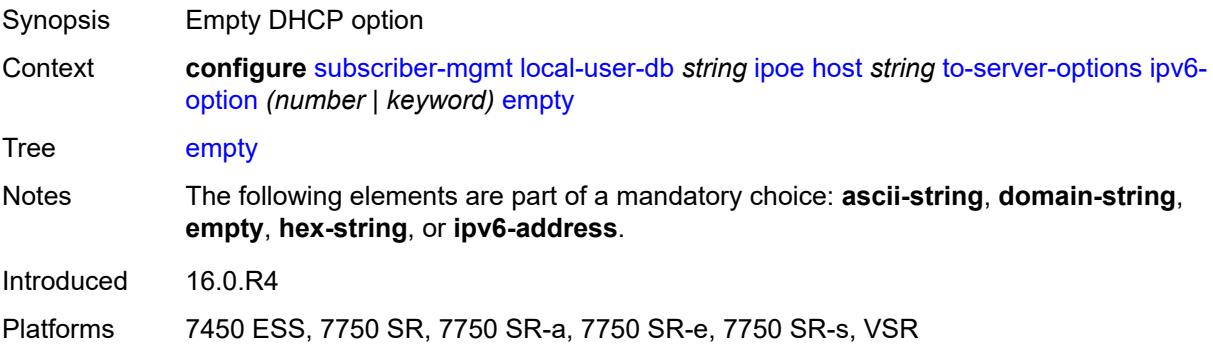

## <span id="page-8817-2"></span>**hex-string** *string*

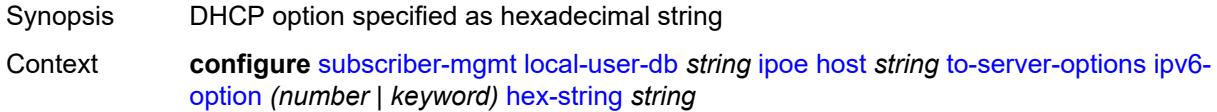

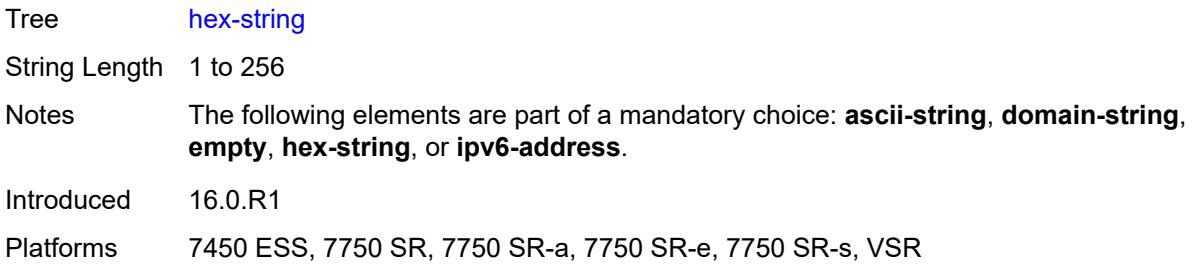

## <span id="page-8818-0"></span>**ipv6-address** *string*

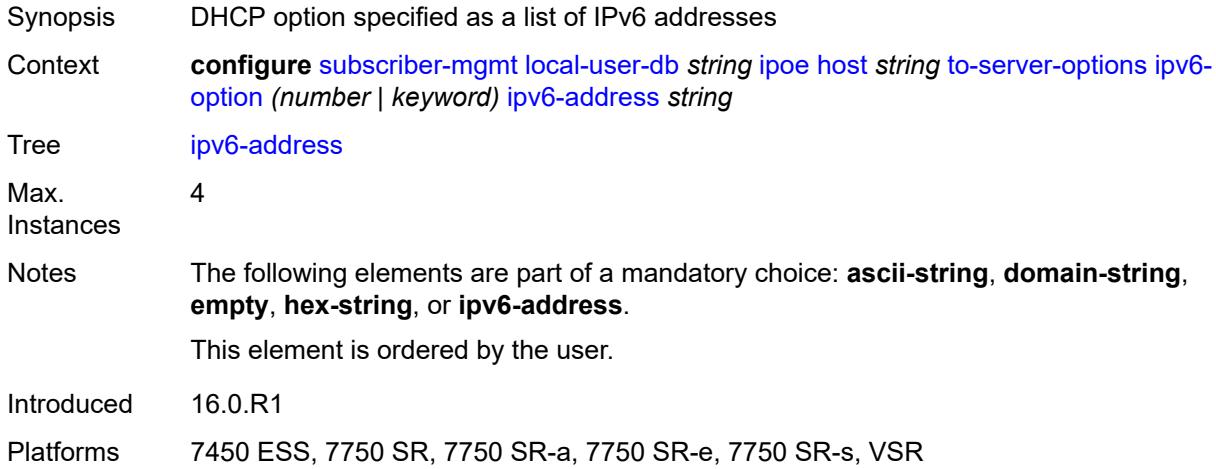

#### <span id="page-8818-1"></span>**wpp**

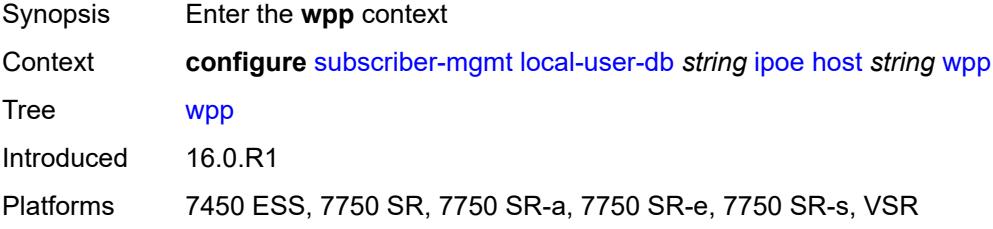

## <span id="page-8818-2"></span>**initial**

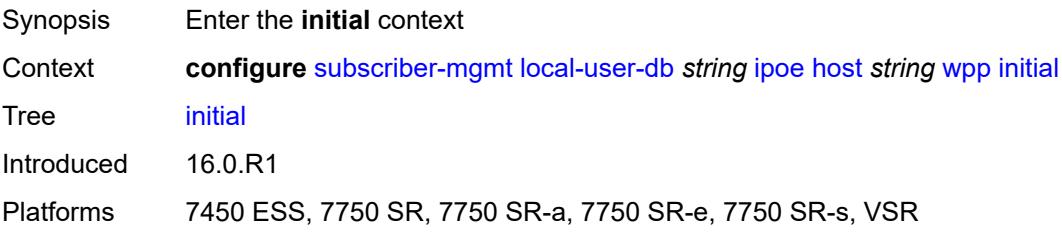

## <span id="page-8819-0"></span>**app-profile** *string*

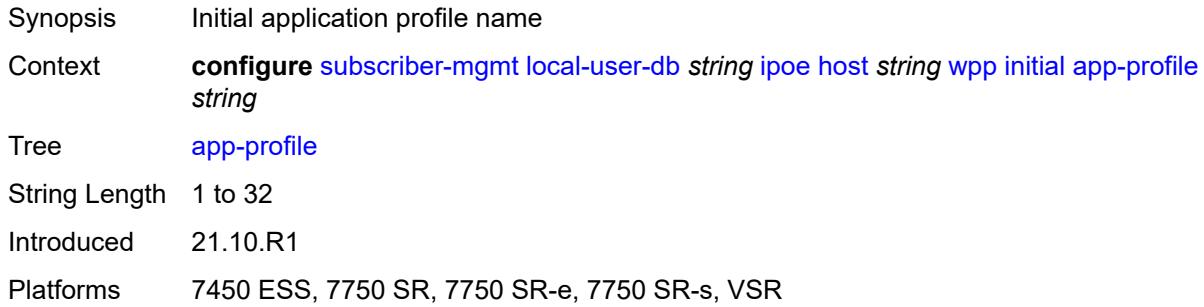

## <span id="page-8819-1"></span>**sla-profile** *string*

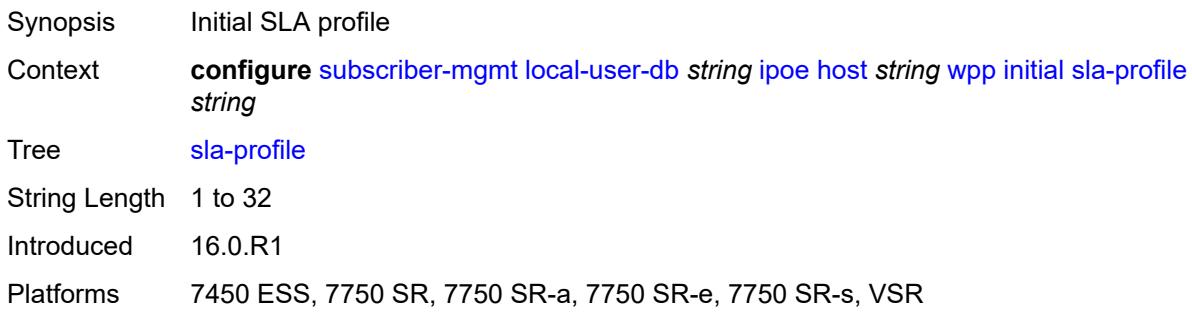

## <span id="page-8819-2"></span>**sub-profile** *string*

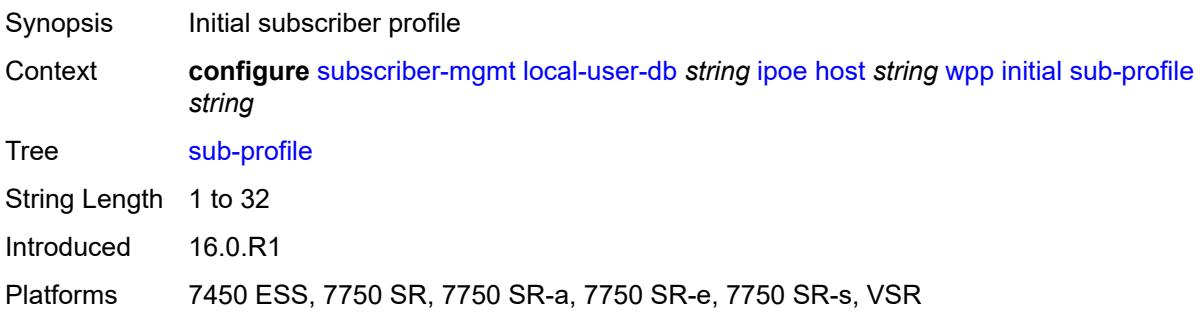

## <span id="page-8819-3"></span>**portal**

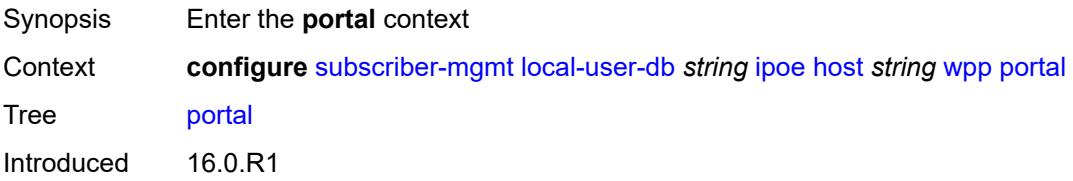
Platforms 7450 ESS, 7750 SR, 7750 SR-a, 7750 SR-e, 7750 SR-s, VSR

#### <span id="page-8820-0"></span>**name** *string*

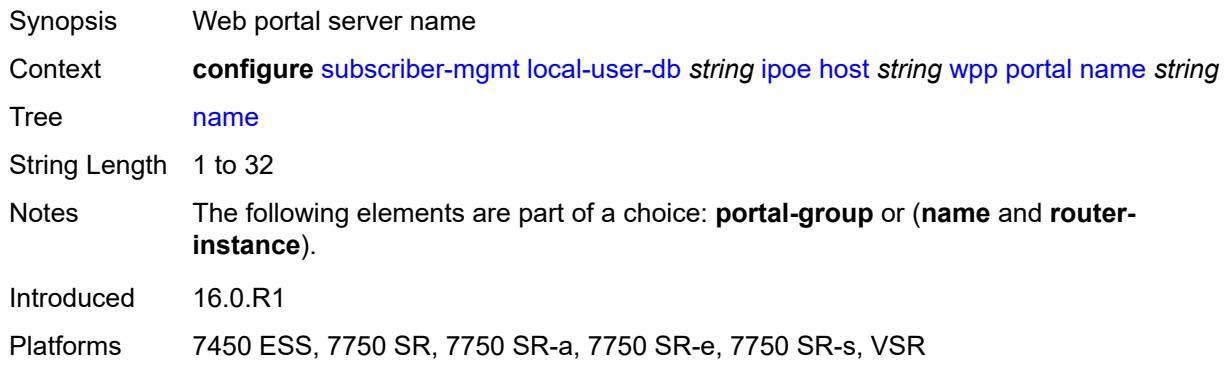

### <span id="page-8820-1"></span>**portal-group** *string*

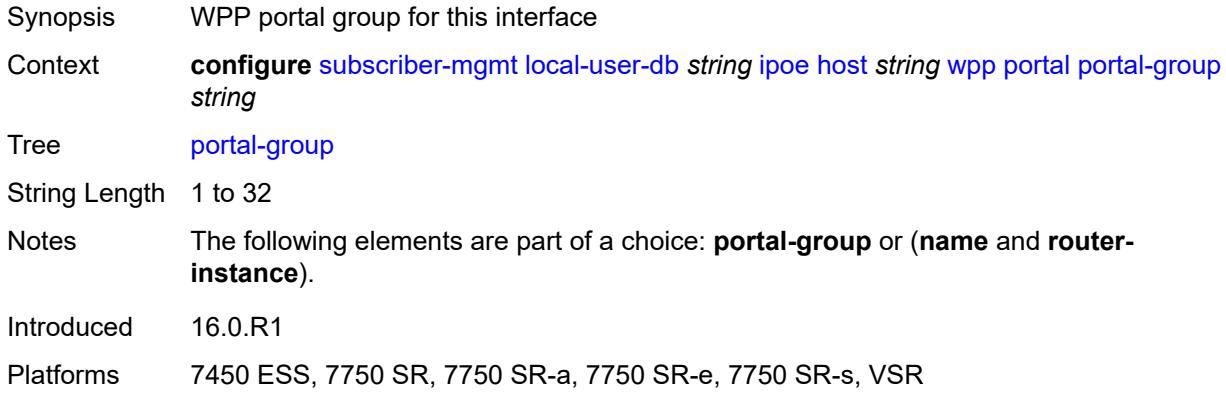

### <span id="page-8820-2"></span>**router-instance** *(keyword | number)*

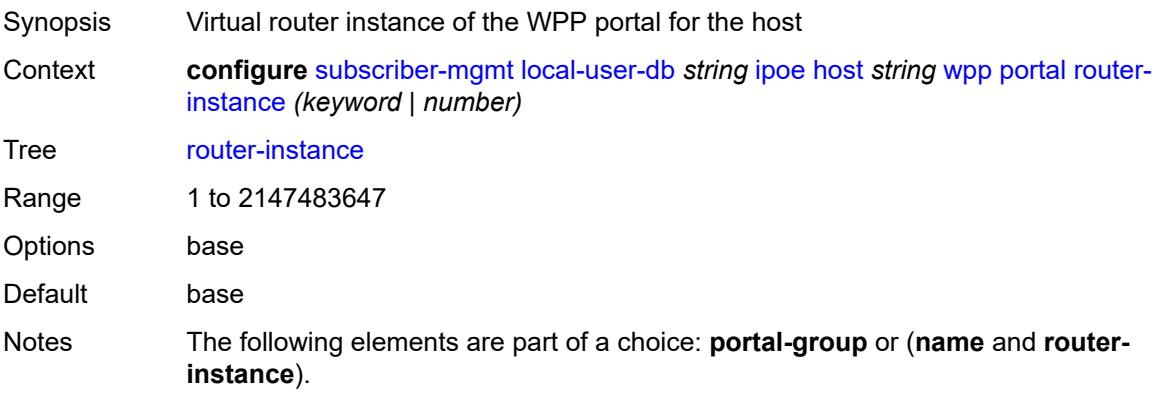

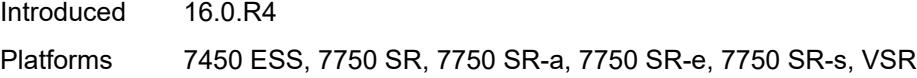

### <span id="page-8821-0"></span>**restore-to-initial-on-disconnect** *keyword*

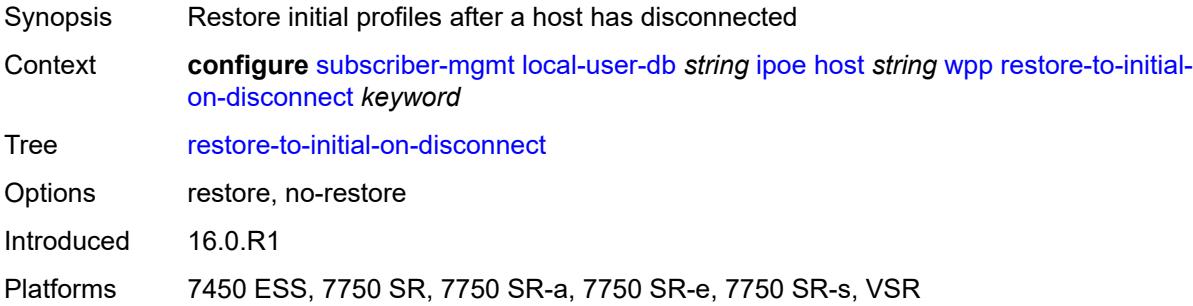

### <span id="page-8821-2"></span>**mask** [type](#page-8821-1) *keyword*

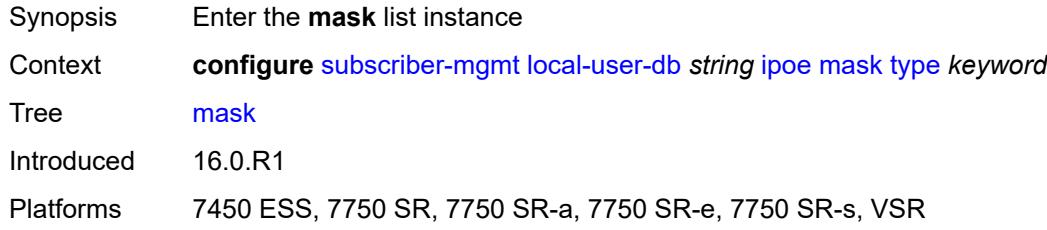

### <span id="page-8821-1"></span>**type** *keyword*

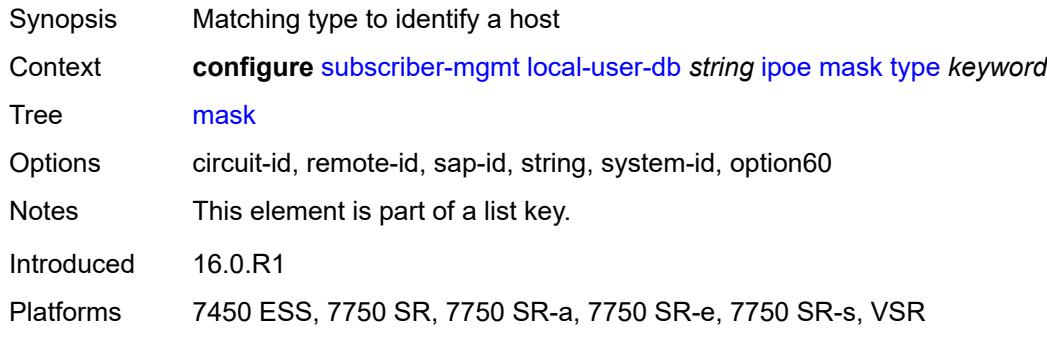

### <span id="page-8821-3"></span>**prefix**

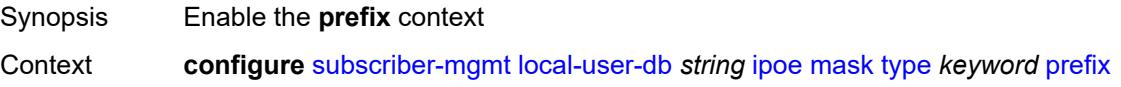

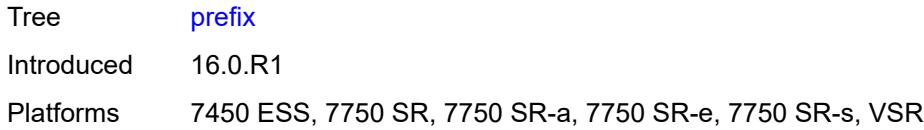

### <span id="page-8822-0"></span>**length** *number*

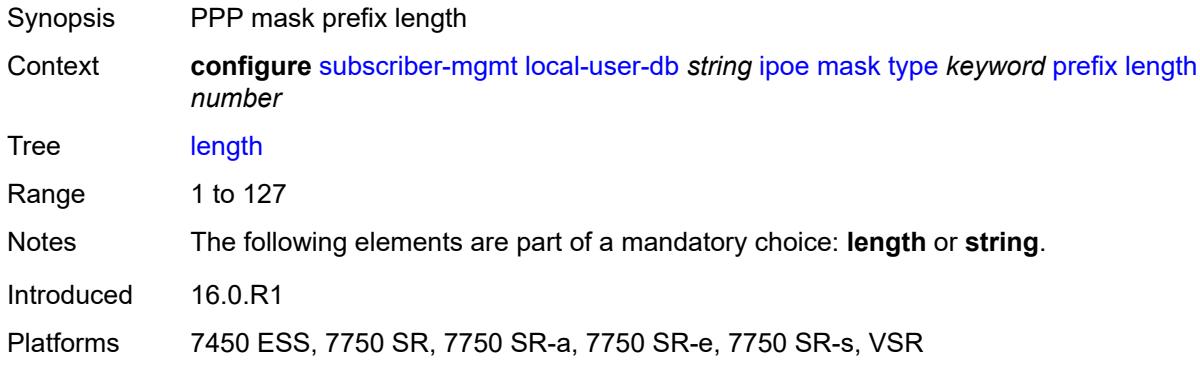

### <span id="page-8822-1"></span>**string** *string*

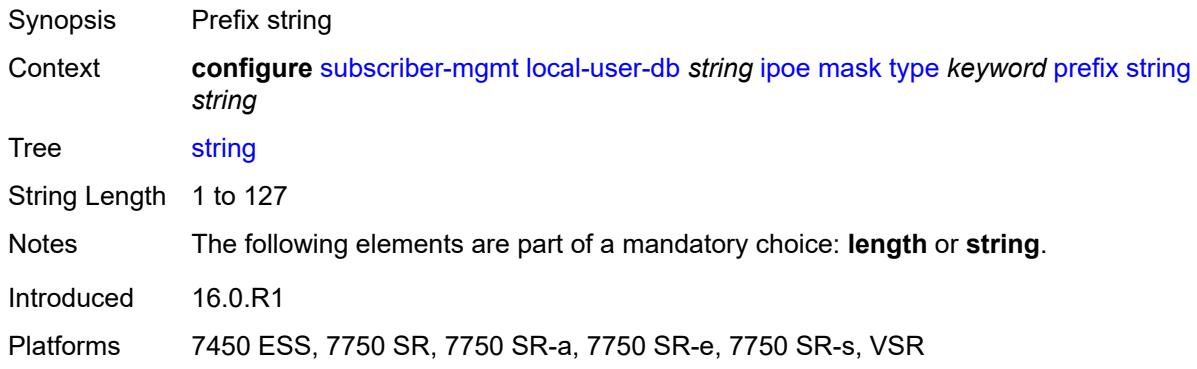

### <span id="page-8822-2"></span>**suffix**

<span id="page-8822-3"></span>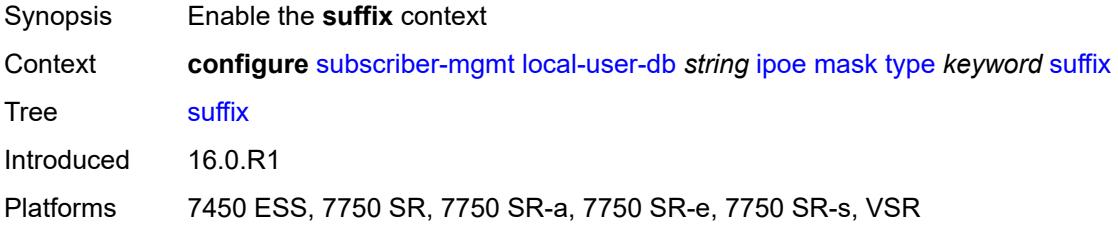

### **length** *number*

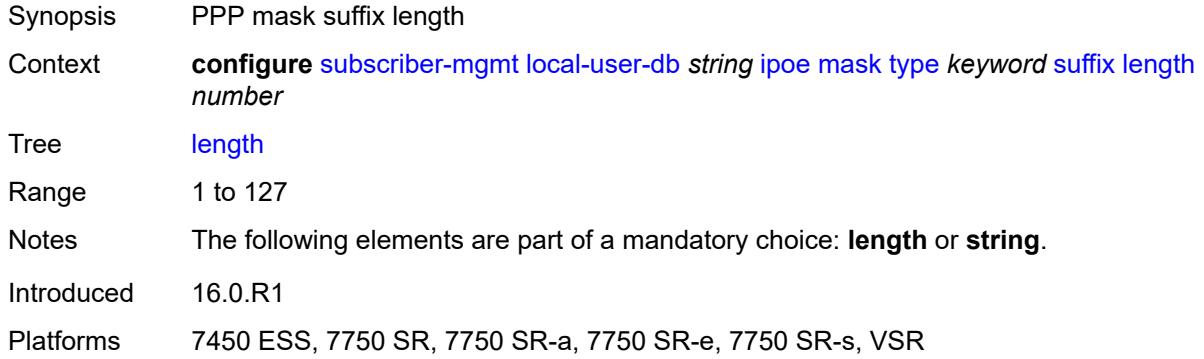

### <span id="page-8823-0"></span>**string** *string*

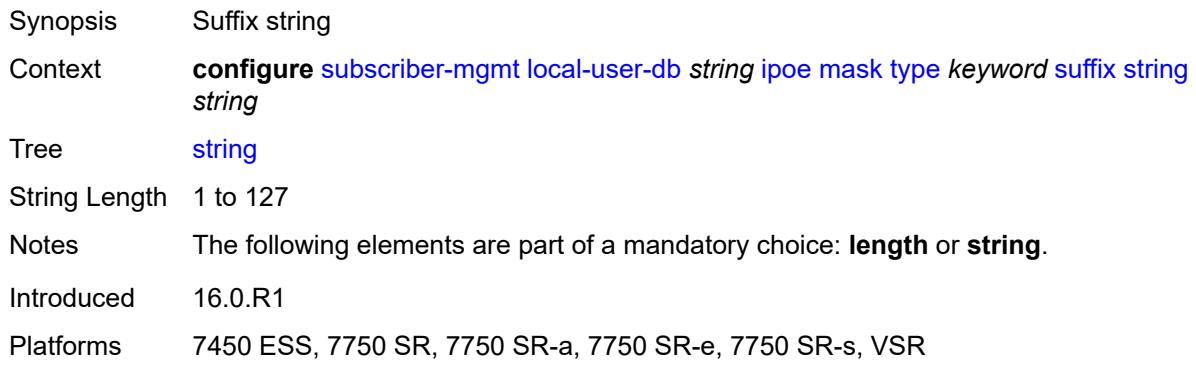

### <span id="page-8823-1"></span>**match-list** *keyword*

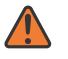

#### **WARNING:**

Modifying this element toggles the **admin-state** of the parent element automatically for the new value to take effect.

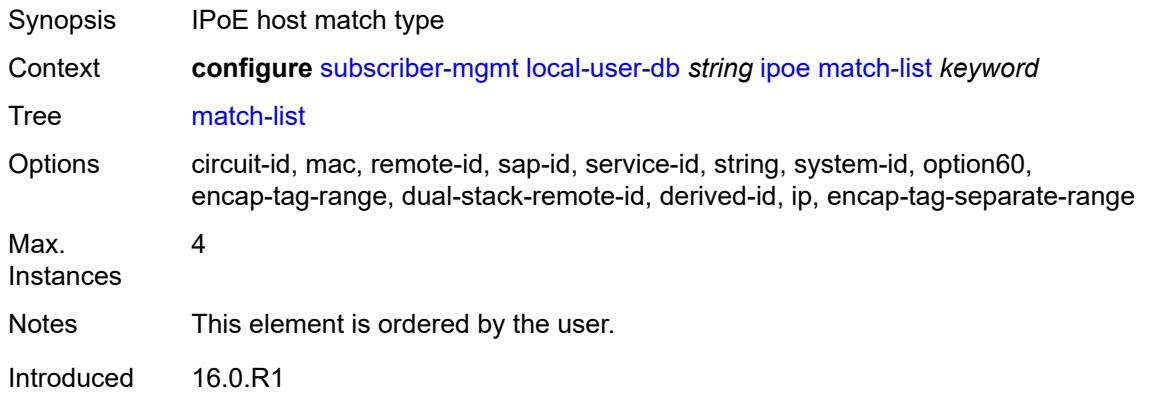

Platforms 7450 ESS, 7750 SR, 7750 SR-a, 7750 SR-e, 7750 SR-s, VSR

### <span id="page-8824-0"></span>**ppp**

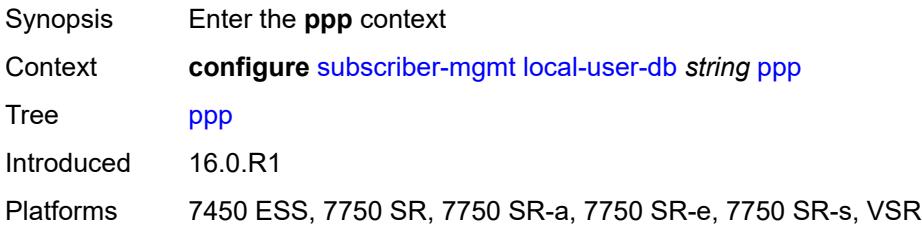

### <span id="page-8824-2"></span>**host** [[host-name](#page-8824-1)] *string*

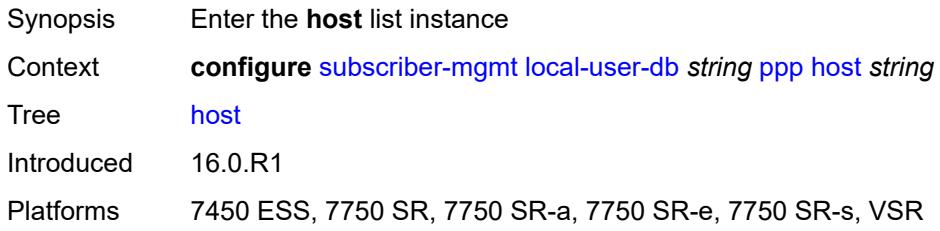

### <span id="page-8824-1"></span>[**host-name**] *string*

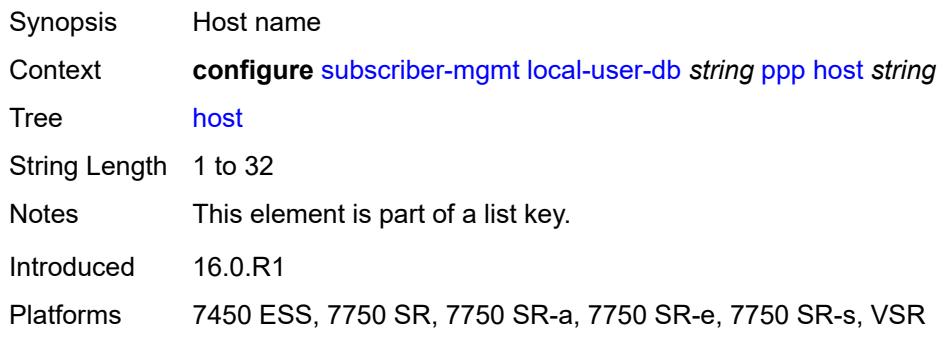

### <span id="page-8824-3"></span>**access-loop-encapsulation**

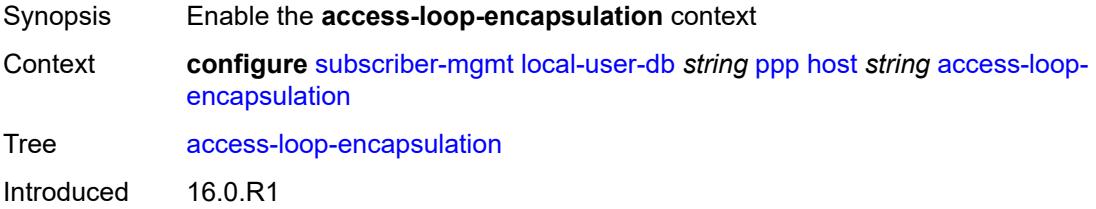

Platforms 7450 ESS, 7750 SR, 7750 SR-a, 7750 SR-e, 7750 SR-s, VSR

### <span id="page-8825-0"></span>**encap-offset**

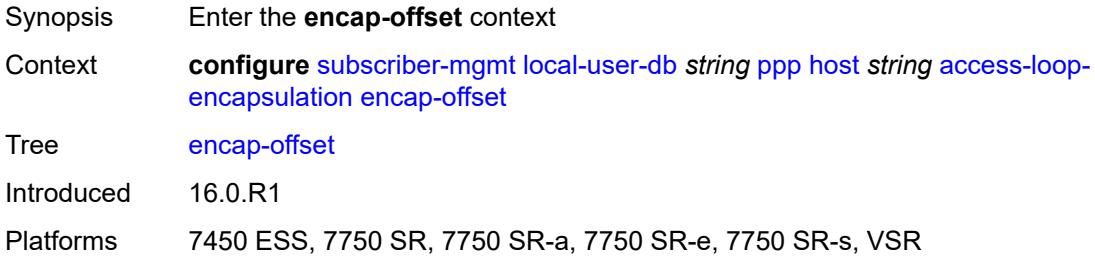

### <span id="page-8825-1"></span>**type** *keyword*

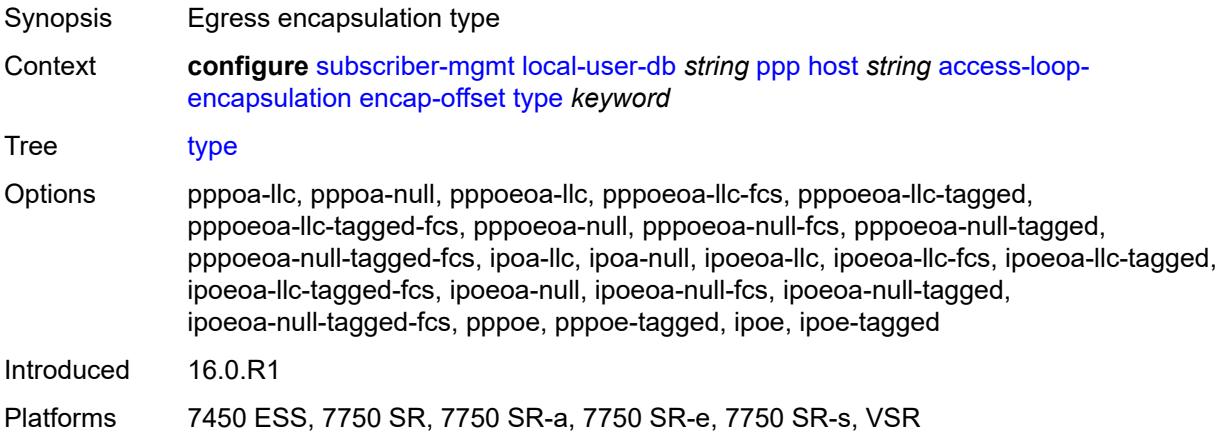

#### <span id="page-8825-2"></span>**rate-down** *number*

<span id="page-8825-3"></span>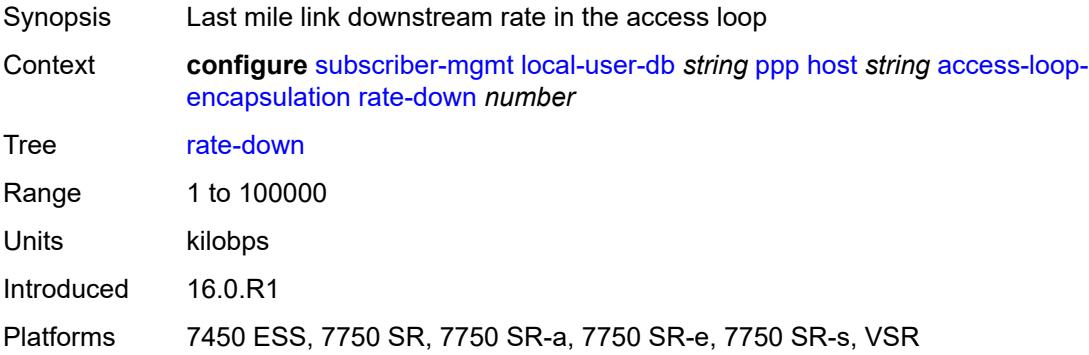

### **access-loop-information**

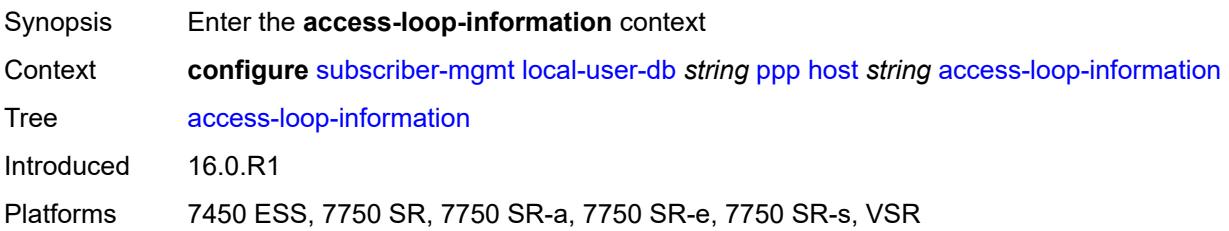

### <span id="page-8826-0"></span>**circuit-id**

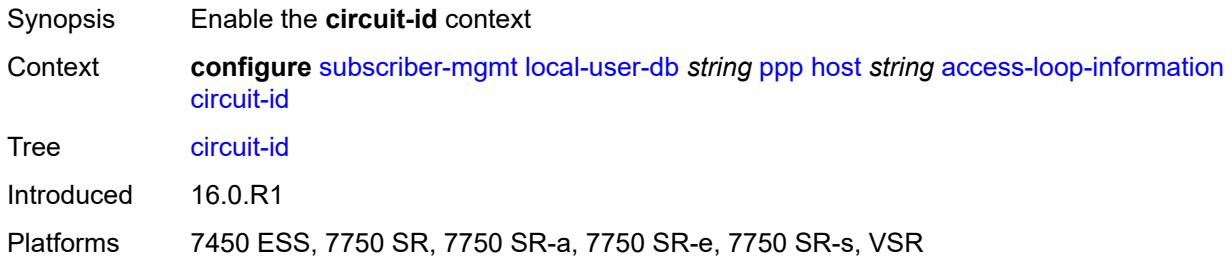

### <span id="page-8826-1"></span>**ascii-string** *string*

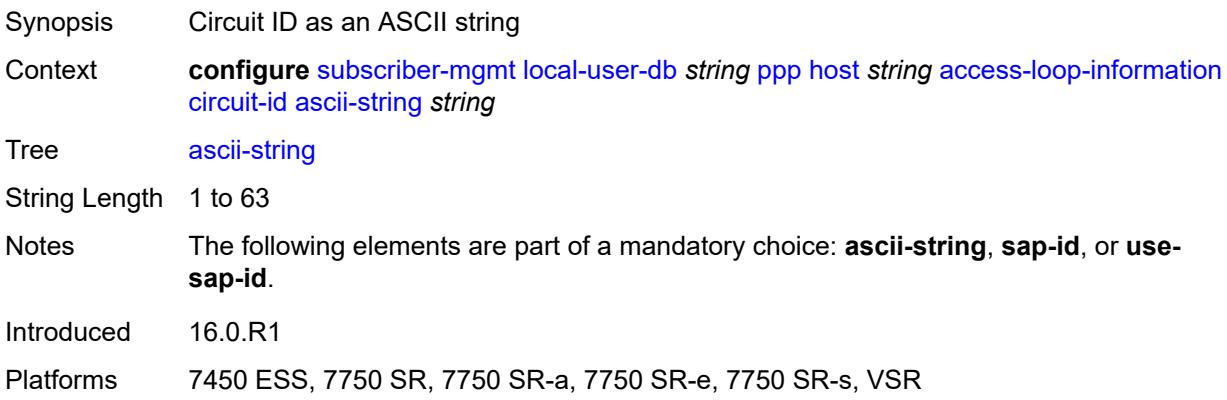

### <span id="page-8826-2"></span>**use-sap-id**

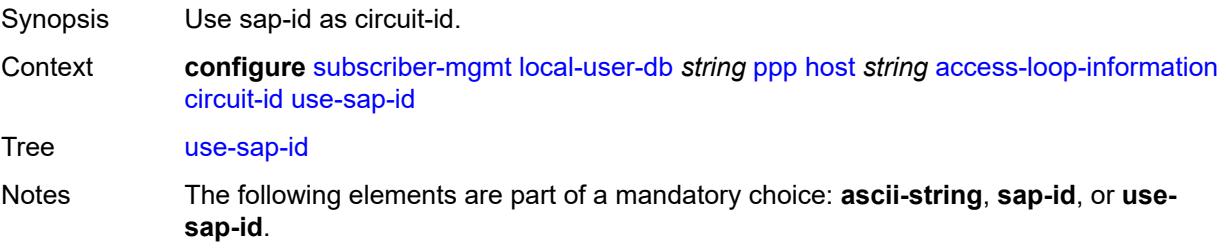

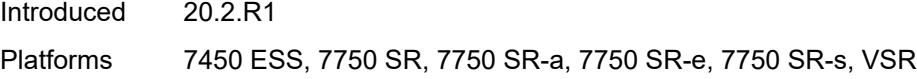

### <span id="page-8827-0"></span>**remote-id**

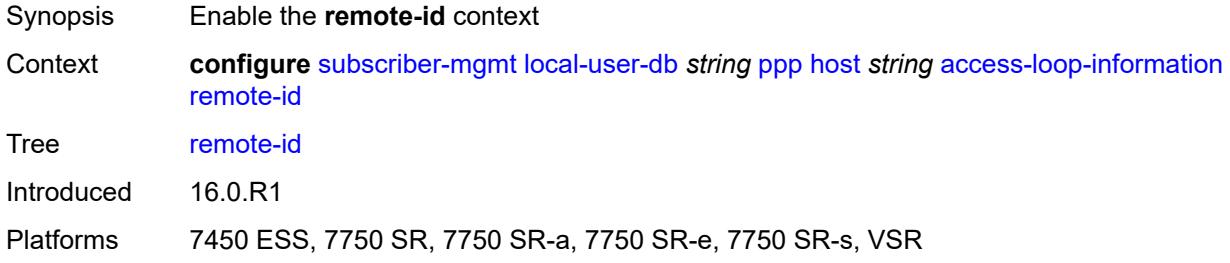

### <span id="page-8827-1"></span>**ascii-string** *string*

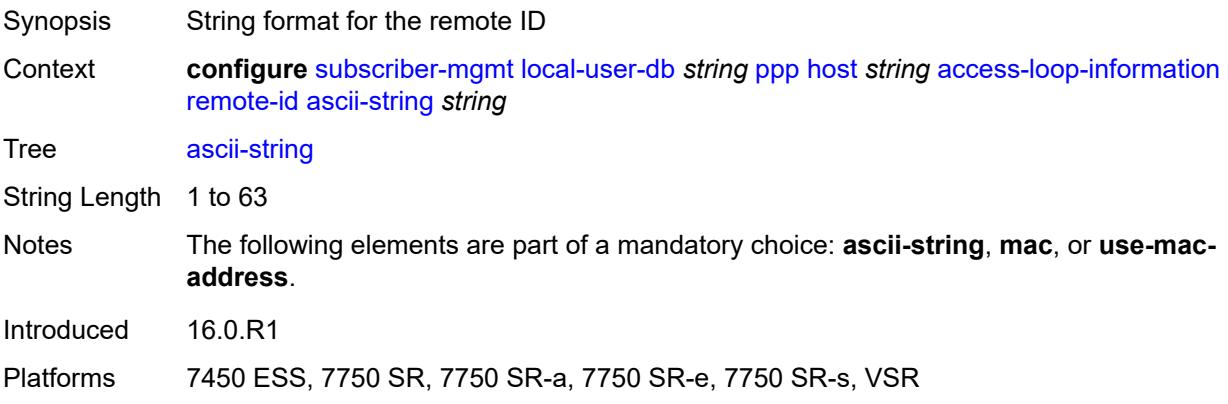

### <span id="page-8827-2"></span>**use-mac-address**

<span id="page-8827-3"></span>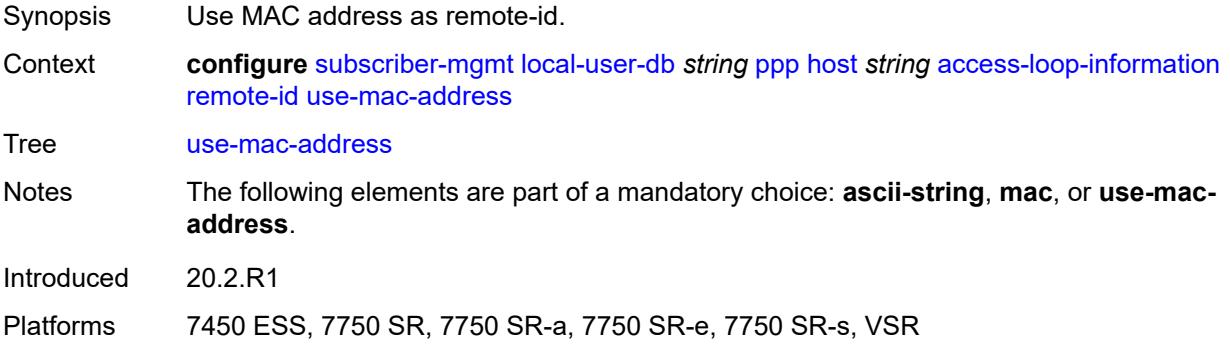

### **admin-state** *keyword*

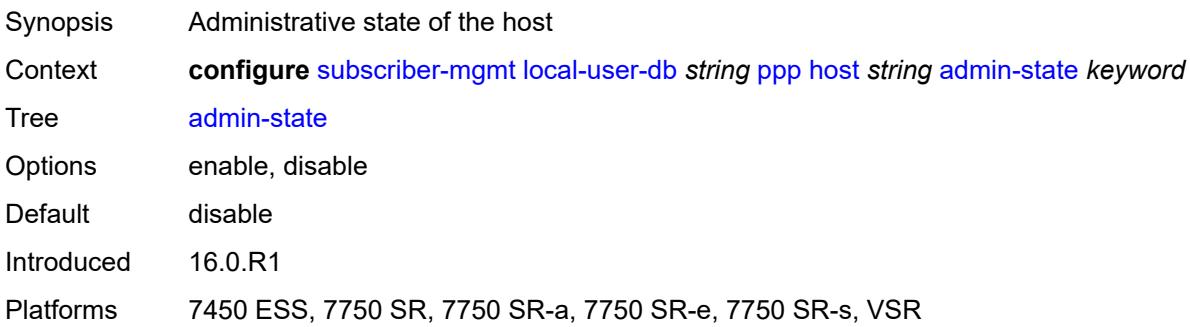

### <span id="page-8828-0"></span>**authentication**

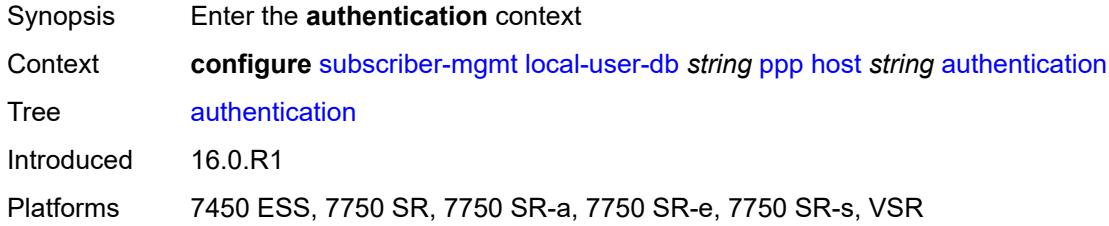

### <span id="page-8828-1"></span>**gx-policy** *string*

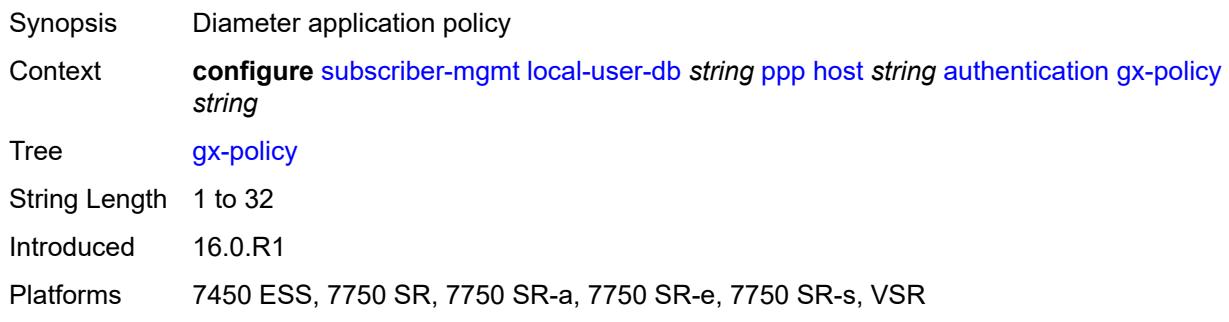

### <span id="page-8828-2"></span>**nasreq-auth-policy** *string*

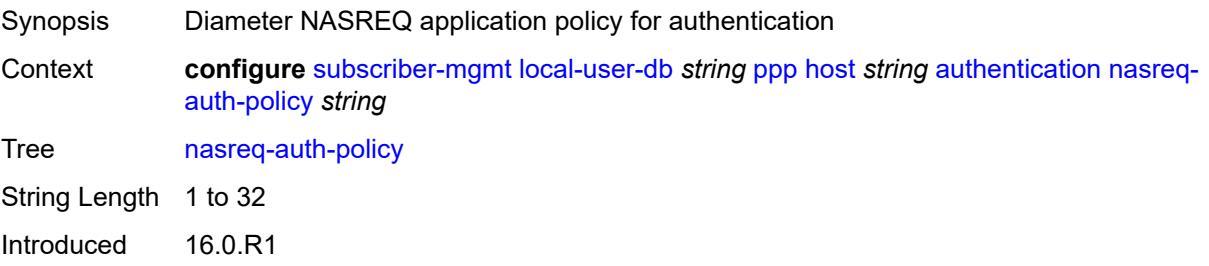

Platforms 7450 ESS, 7750 SR, 7750 SR-a, 7750 SR-e, 7750 SR-s, VSR

### <span id="page-8829-0"></span>**padi-auth-policy** *string*

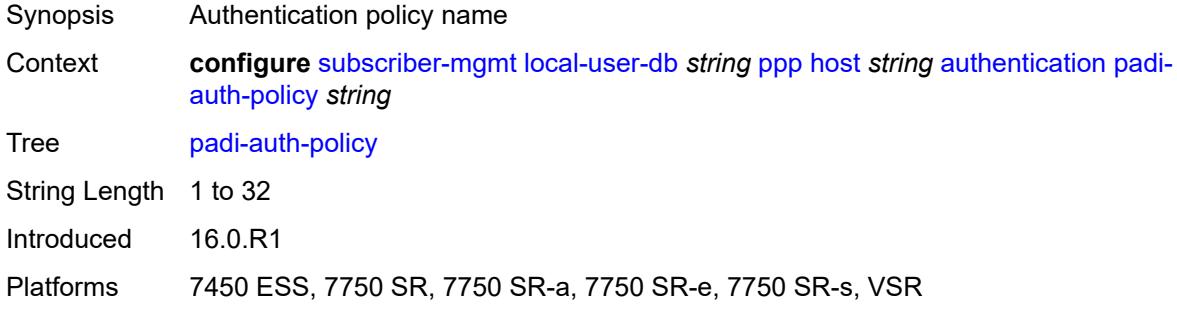

### <span id="page-8829-1"></span>**pre-auth-policy** *string*

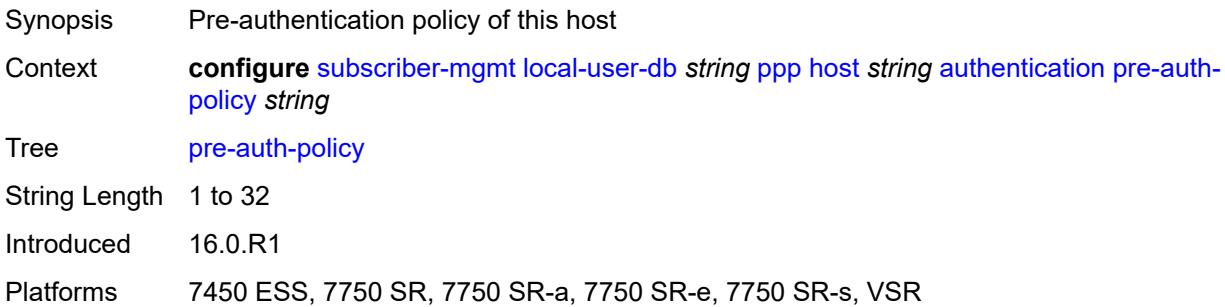

### <span id="page-8829-2"></span>**radius-auth-policy** *string*

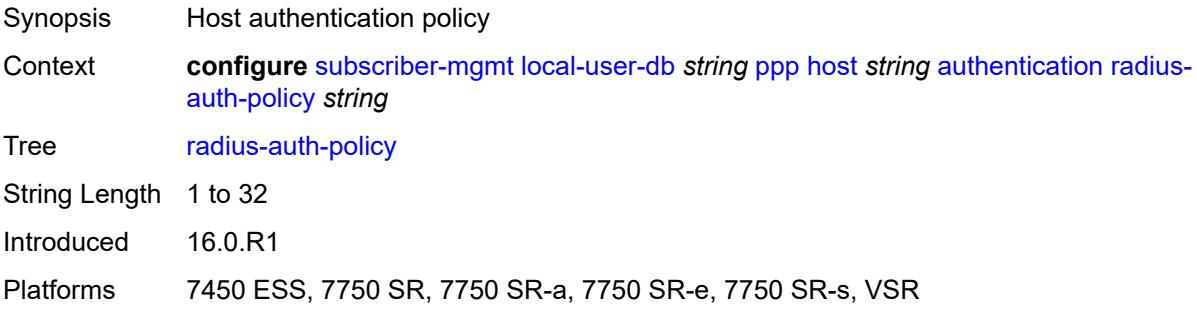

### <span id="page-8829-3"></span>**user-db** *string*

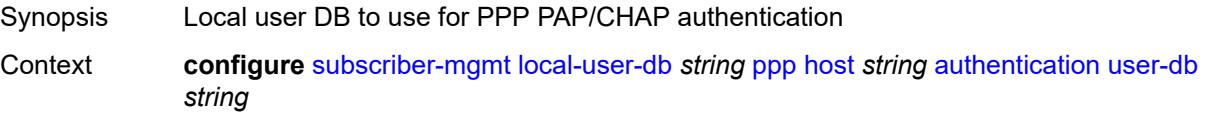

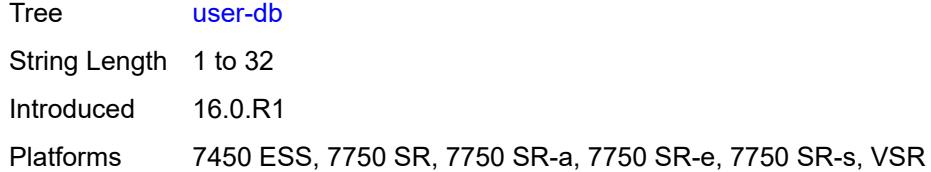

### <span id="page-8830-0"></span>**host-identification**

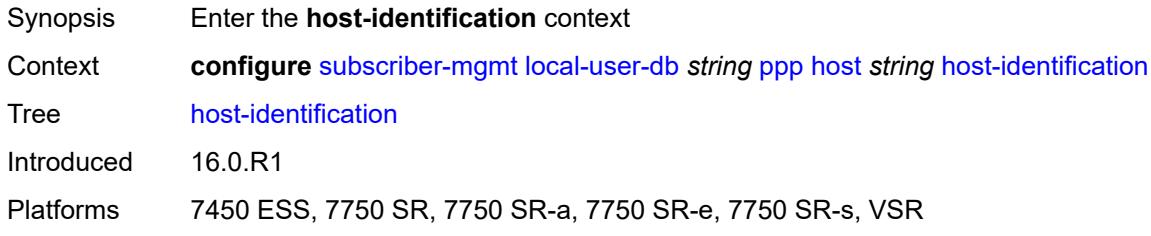

### <span id="page-8830-1"></span>**circuit-id**

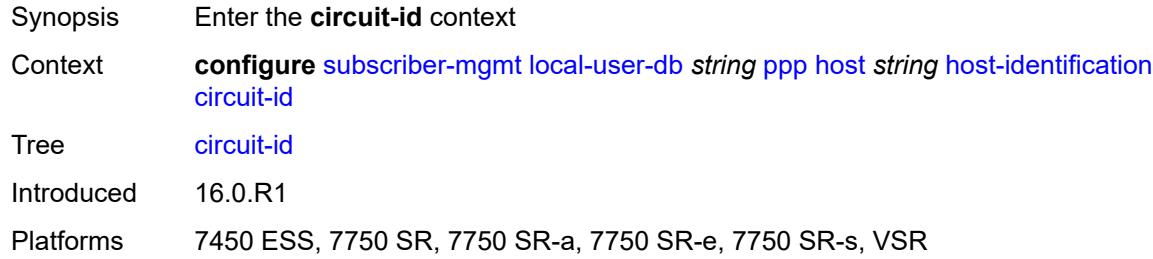

### <span id="page-8830-2"></span>**ascii-string** *string*

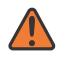

#### **WARNING:**

Modifying this element toggles the **admin-state** of the parent element automatically for the new value to take effect.

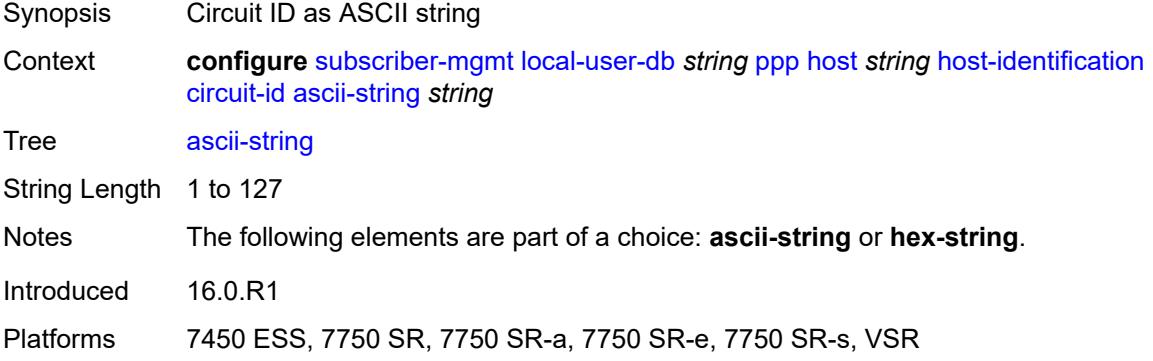

### <span id="page-8831-0"></span>**hex-string** *string*

# $\sqrt{N}$

### **WARNING:**

Modifying this element toggles the **admin-state** of the parent element automatically for the new value to take effect.

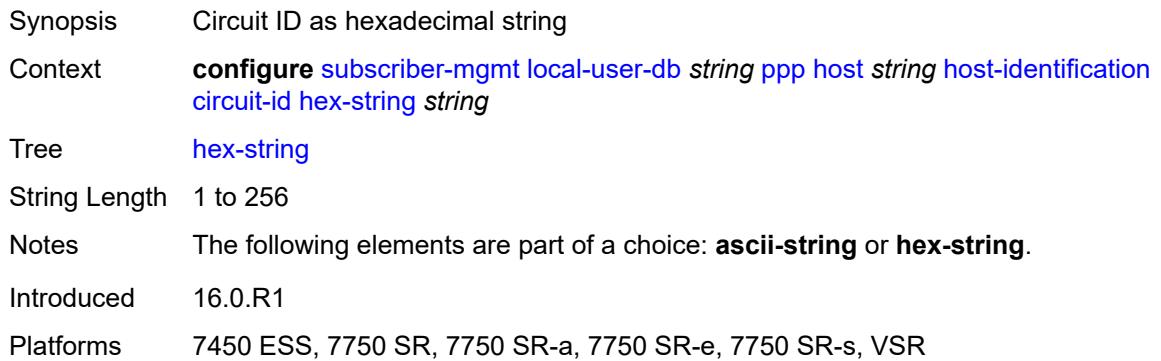

### <span id="page-8831-1"></span>**derived-id** *string*

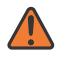

#### **WARNING:**

Modifying this element toggles the **admin-state** of the parent element automatically for the new value to take effect.

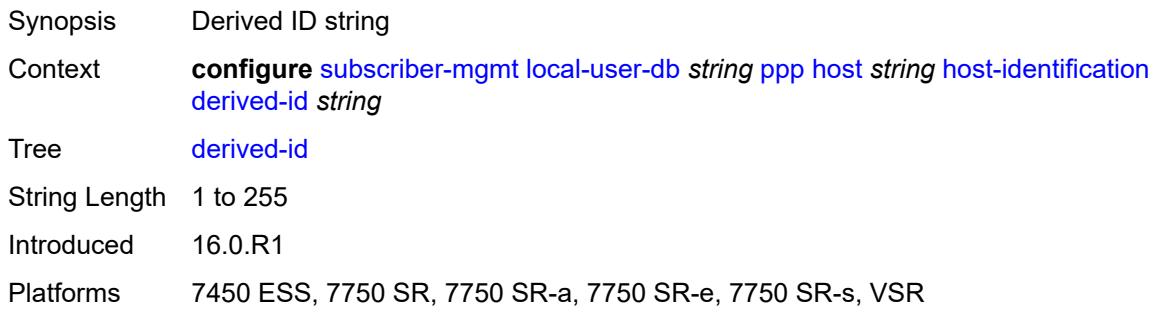

### <span id="page-8831-2"></span>**encap-tag-range**

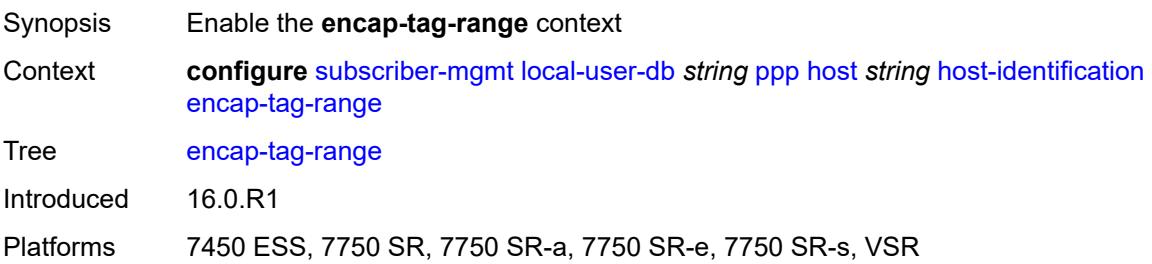

### <span id="page-8832-0"></span>**from** *string*

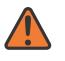

#### **WARNING:**

Modifying this element toggles the **admin-state** of the parent element automatically for the new value to take effect.

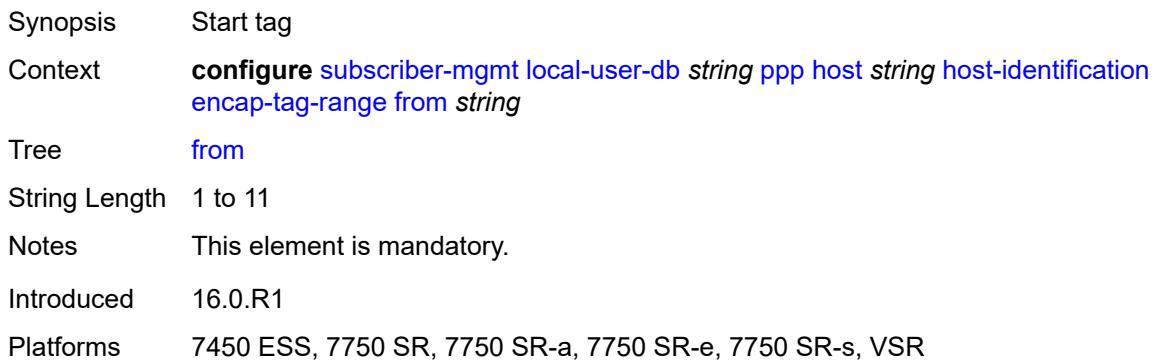

### <span id="page-8832-1"></span>**to** *string*

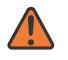

#### **WARNING:**

Modifying this element toggles the **admin-state** of the parent element automatically for the new value to take effect.

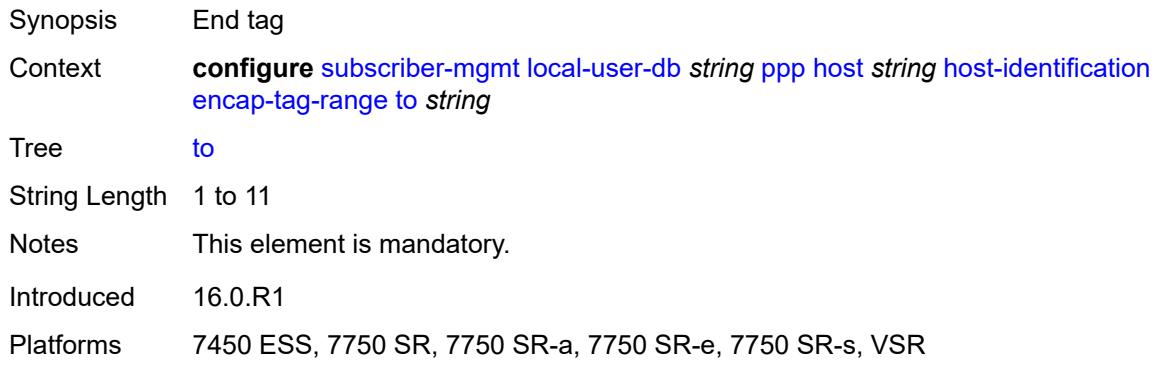

#### <span id="page-8832-2"></span>**encap-tag-separate-range**

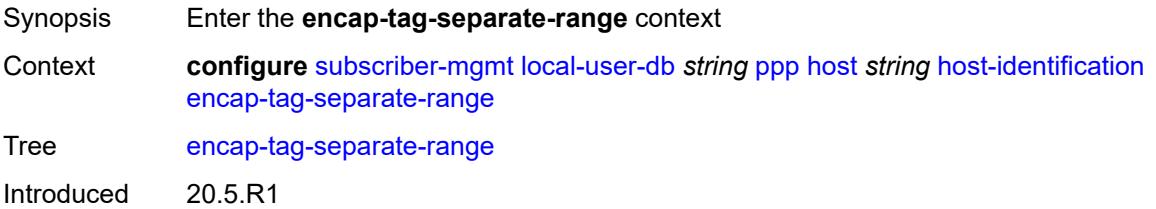

Platforms 7450 ESS, 7750 SR, 7750 SR-a, 7750 SR-e, 7750 SR-s, VSR

#### <span id="page-8833-0"></span>**inner**

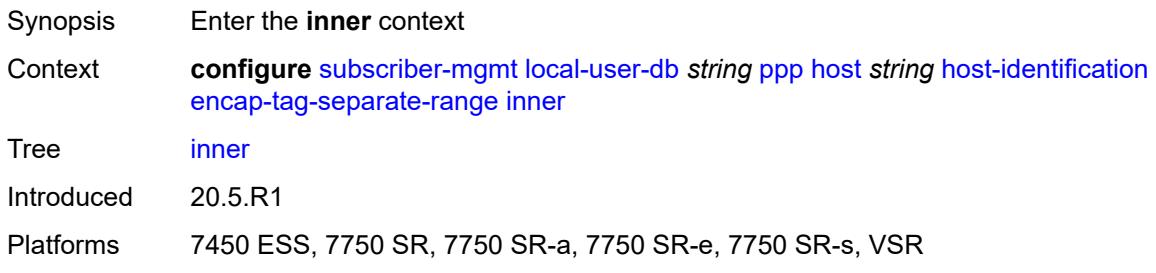

#### <span id="page-8833-1"></span>**end** *number*

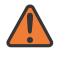

#### **WARNING:**

Modifying this element toggles the **admin-state** of the parent element automatically for the new value to take effect.

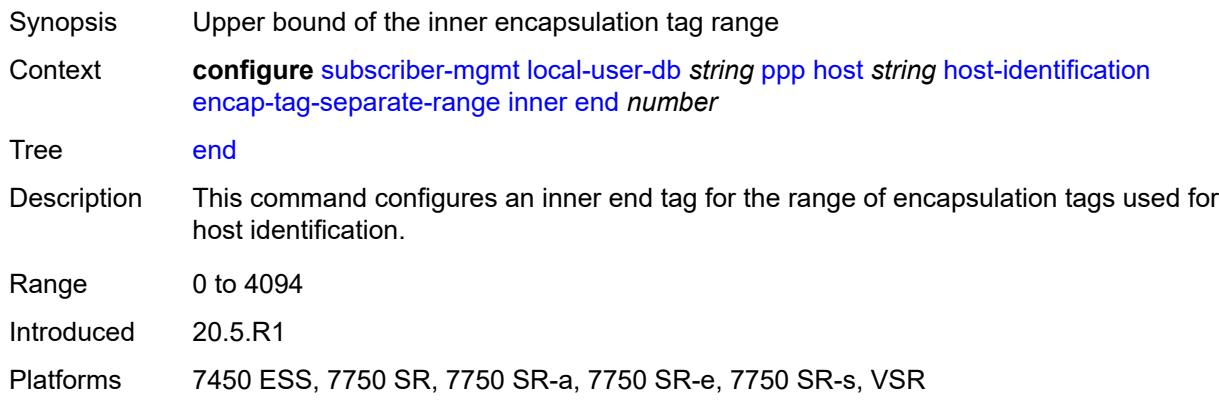

#### <span id="page-8833-2"></span>**start** *number*

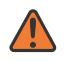

#### **WARNING:**

Modifying this element toggles the **admin-state** of the parent element automatically for the new value to take effect.

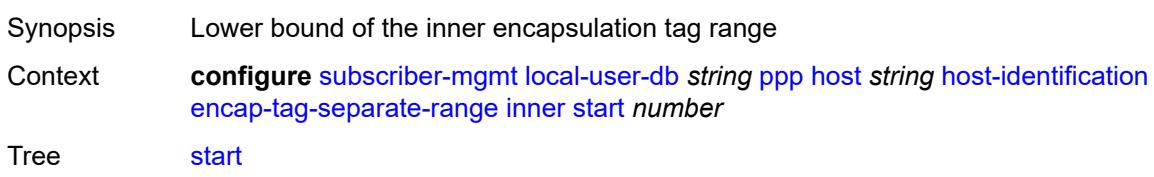

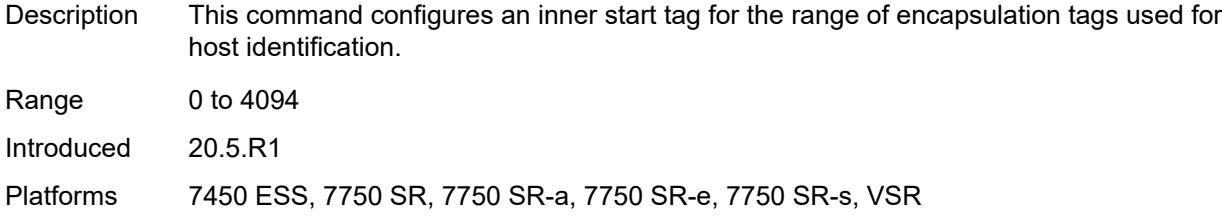

#### <span id="page-8834-0"></span>**outer**

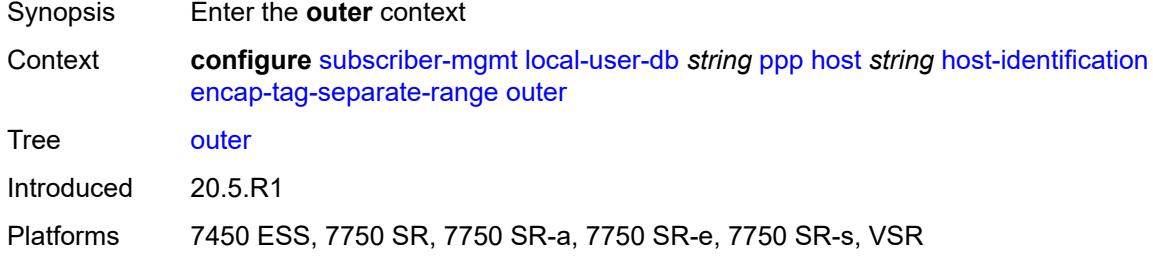

#### <span id="page-8834-1"></span>**end** *number*

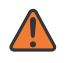

#### **WARNING:**

Modifying this element toggles the **admin-state** of the parent element automatically for the new value to take effect.

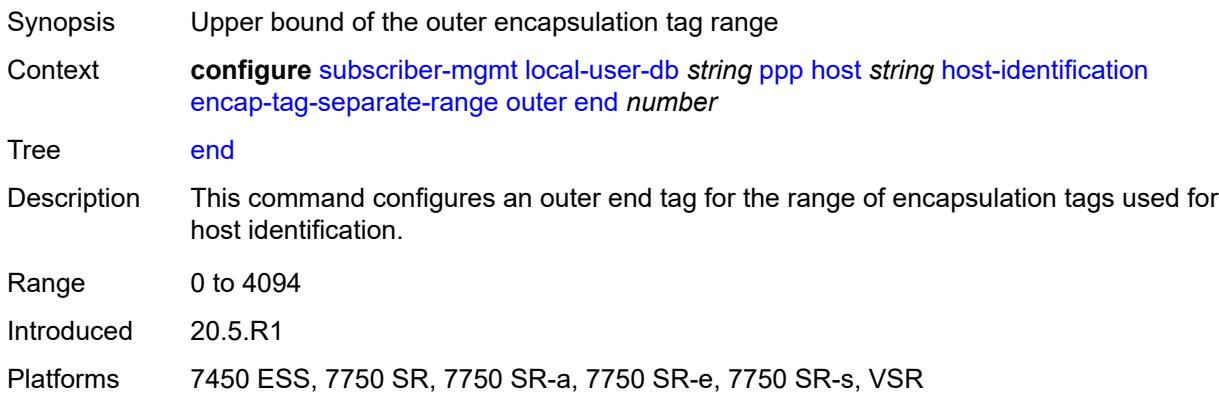

#### <span id="page-8834-2"></span>**start** *number*

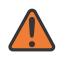

#### **WARNING:**

Modifying this element toggles the **admin-state** of the parent element automatically for the new value to take effect.

Synopsis Lower bound of the outer encapsulation tag range

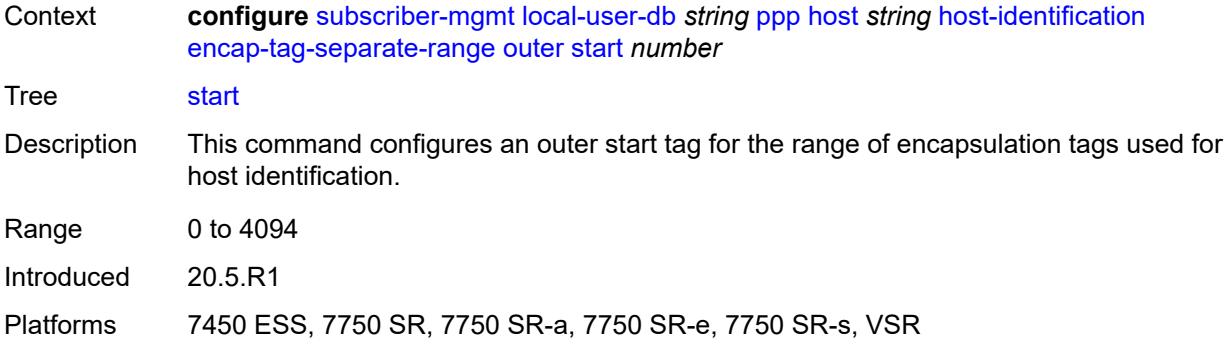

### <span id="page-8835-0"></span>**mac** *string*

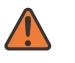

#### **WARNING:**

Modifying this element toggles the **admin-state** of the parent element automatically for the new value to take effect.

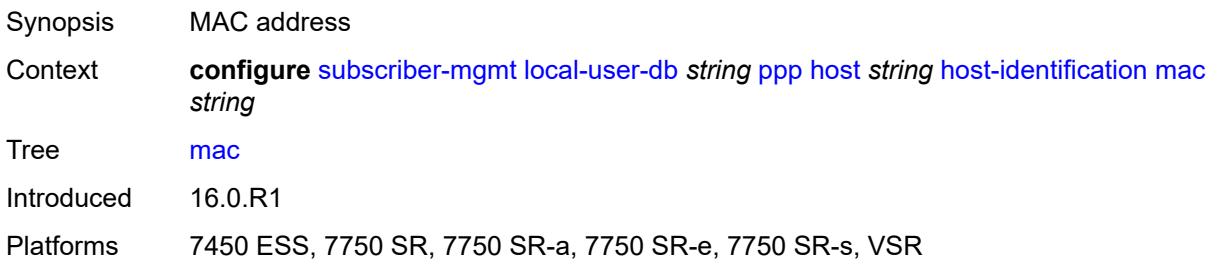

#### <span id="page-8835-1"></span>**remote-id**

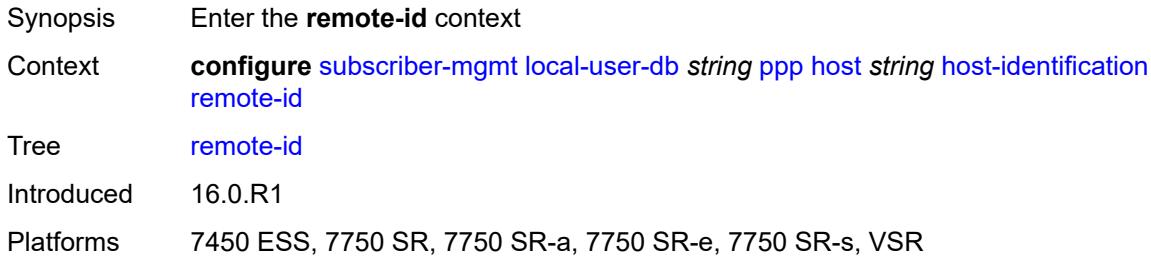

### <span id="page-8835-2"></span>**ascii-string** *string*

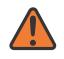

#### **WARNING:**

Modifying this element toggles the **admin-state** of the parent element automatically for the new value to take effect.

Synopsis Remote ID as ASCII string

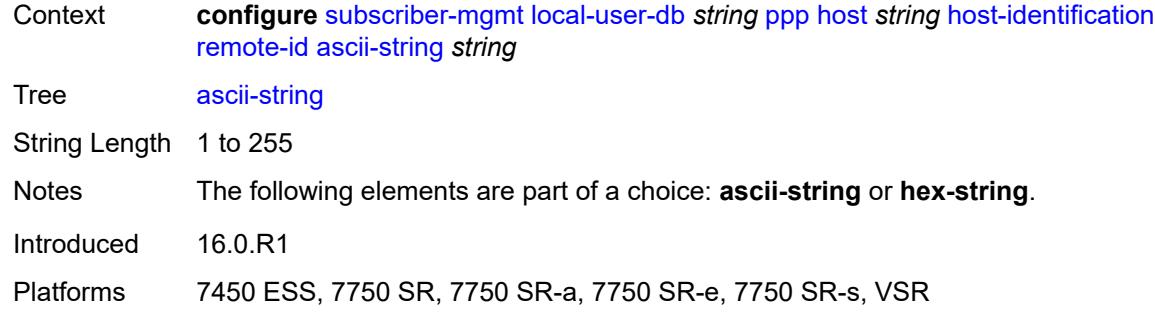

### <span id="page-8836-0"></span>**hex-string** *string*

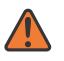

#### **WARNING:**

Modifying this element toggles the **admin-state** of the parent element automatically for the new value to take effect.

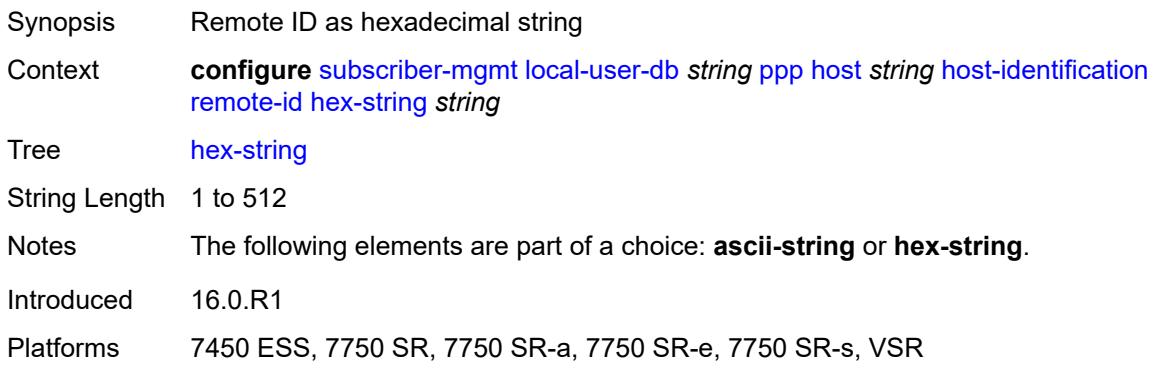

### <span id="page-8836-1"></span>**sap-id** *string*

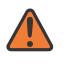

#### **WARNING:**

Modifying this element toggles the **admin-state** of the parent element automatically for the new value to take effect.

<span id="page-8836-2"></span>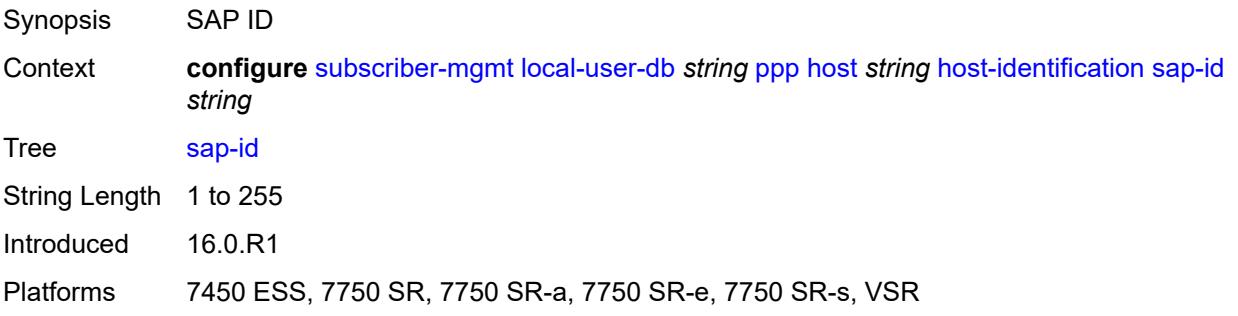

### **service-name** *string*

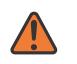

#### **WARNING:**

Modifying this element toggles the **admin-state** of the parent element automatically for the new value to take effect.

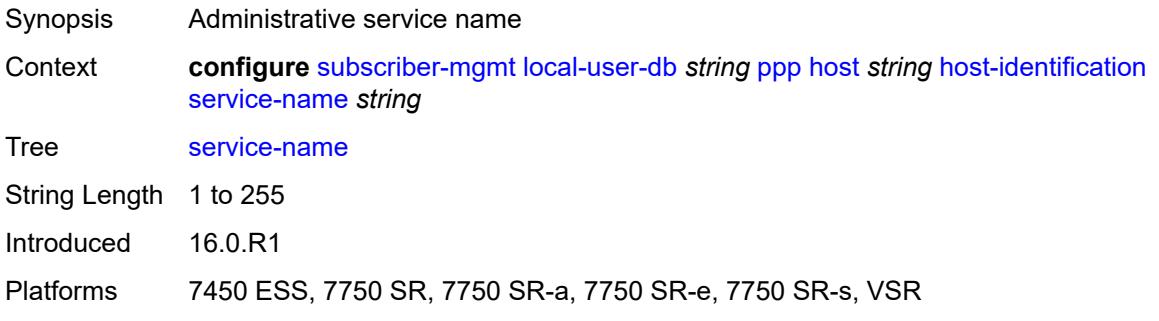

#### <span id="page-8837-0"></span>**user-name**

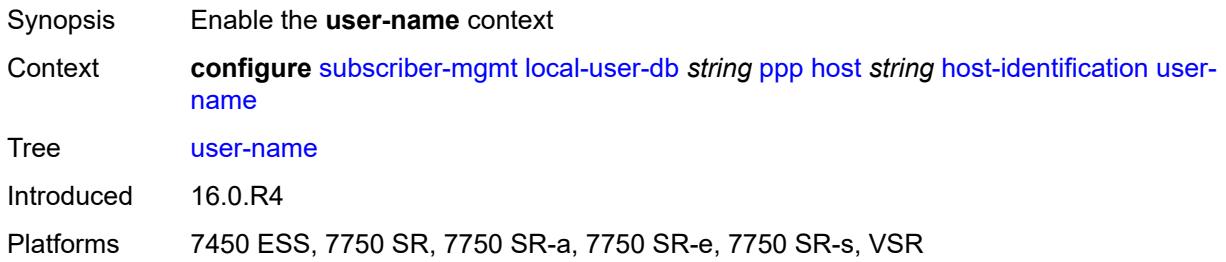

### <span id="page-8837-1"></span>**format** *keyword*

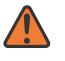

#### **WARNING:**

Modifying this element toggles the **admin-state** of the parent element automatically for the new value to take effect.

<span id="page-8837-2"></span>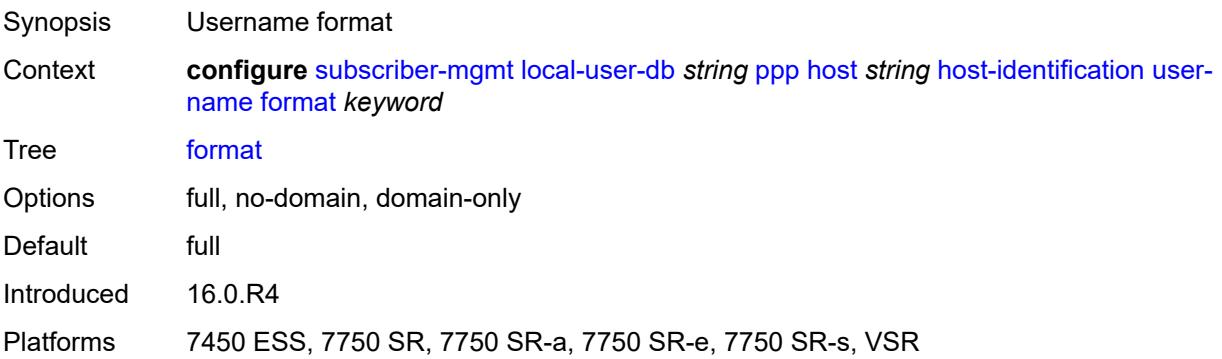

### **name** *string*

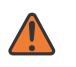

#### **WARNING:**

Modifying this element toggles the **admin-state** of the parent element automatically for the new value to take effect.

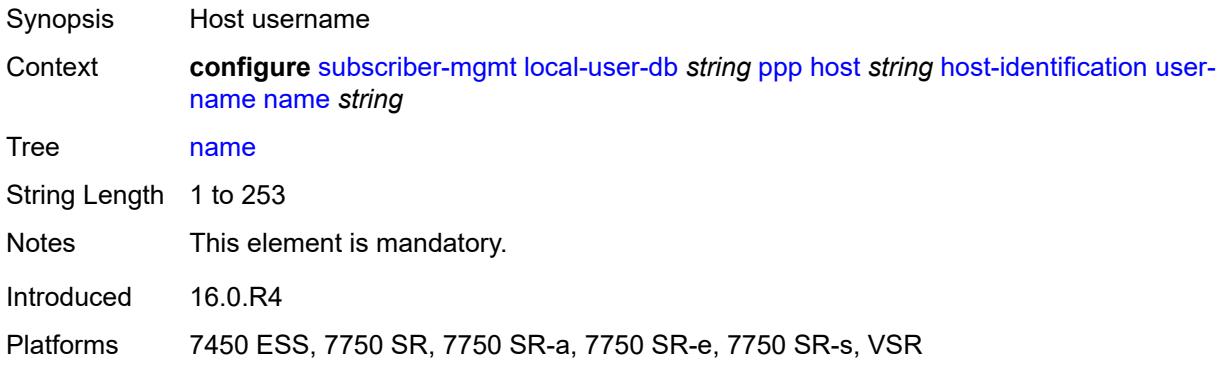

### <span id="page-8838-0"></span>**identification**

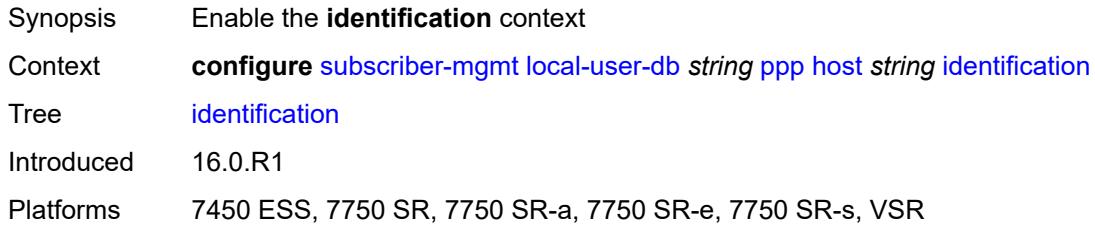

### <span id="page-8838-1"></span>**ancp-string** *string*

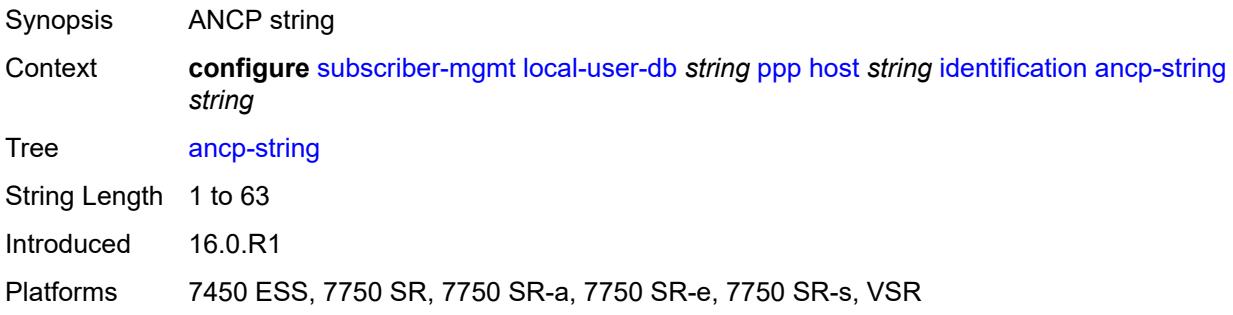

### <span id="page-8838-2"></span>**app-profile-string** *string*

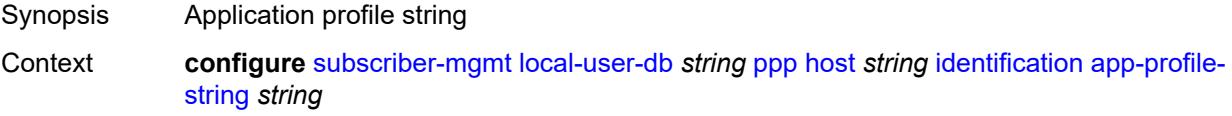

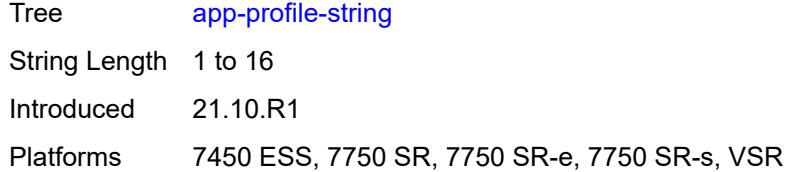

### <span id="page-8839-0"></span>**category-map-name** *string*

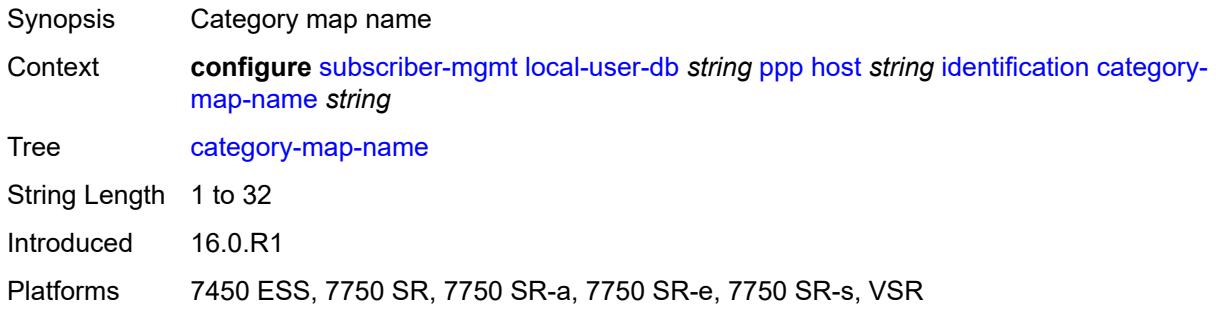

### <span id="page-8839-1"></span>**int-dest-id** *string*

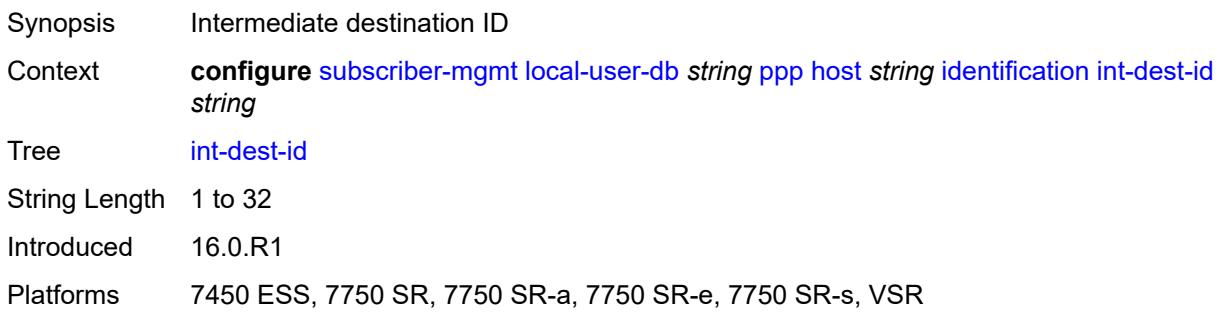

### <span id="page-8839-2"></span>**option-number** *number*

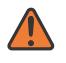

#### **WARNING:**

Modifying this element recreates the parent element automatically for the new value to take effect.

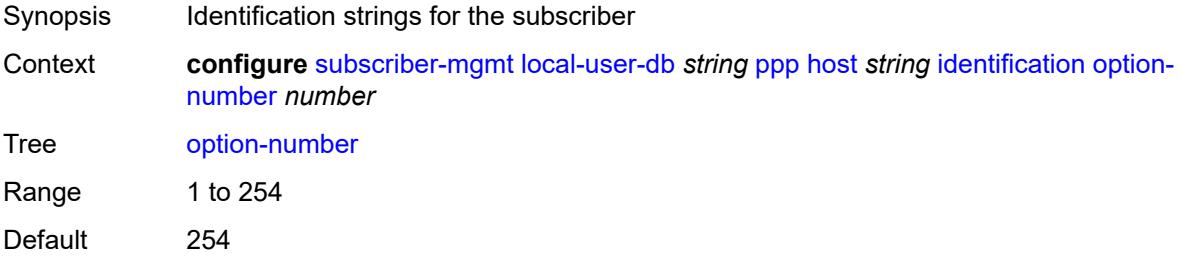

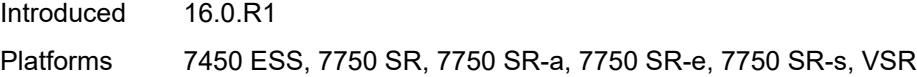

### <span id="page-8840-0"></span>**sla-profile-string** *string*

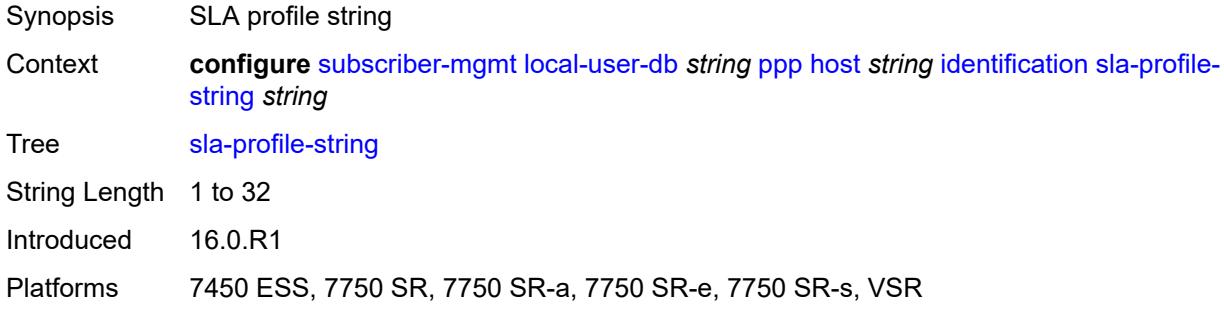

### <span id="page-8840-1"></span>**spi-sharing-group-id** *number*

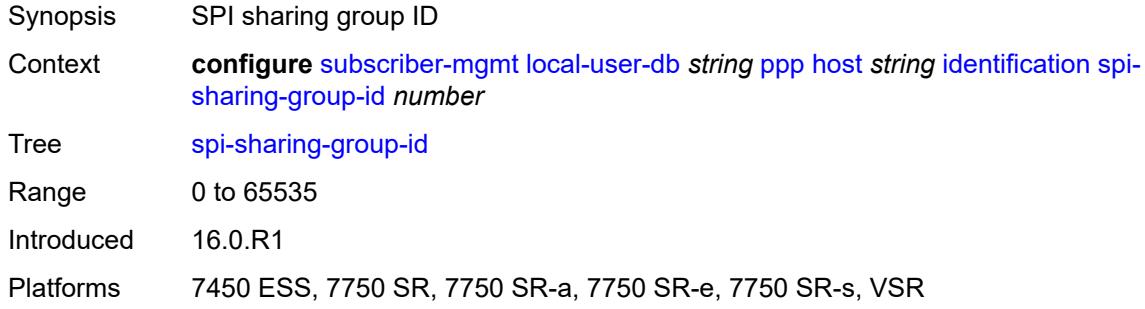

### <span id="page-8840-2"></span>**sub-profile-string** *string*

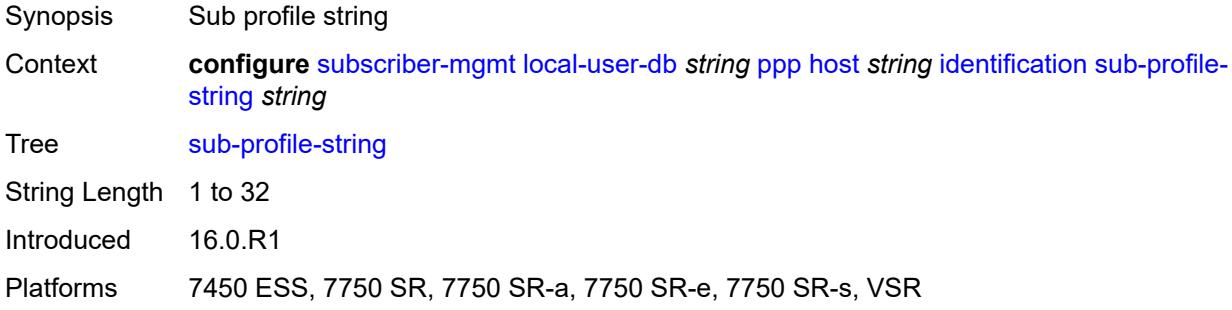

### <span id="page-8840-3"></span>**subscriber-id** *string*

Synopsis Subscriber ID

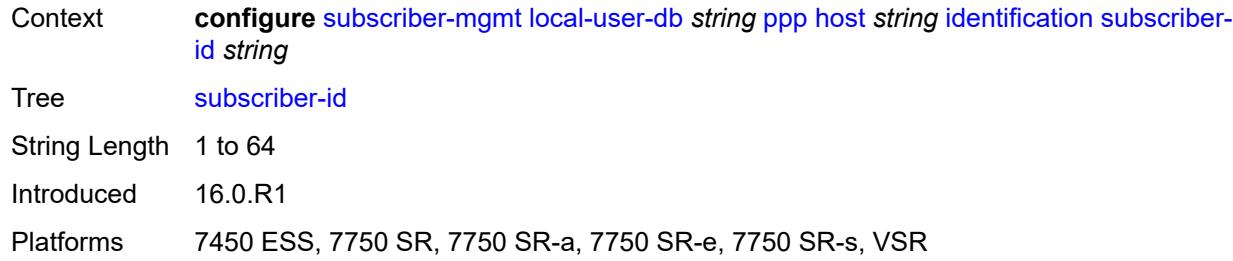

### <span id="page-8841-0"></span>**ipv4**

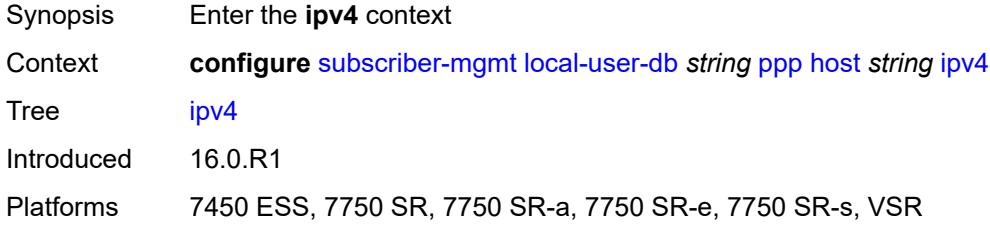

### <span id="page-8841-1"></span>**address**

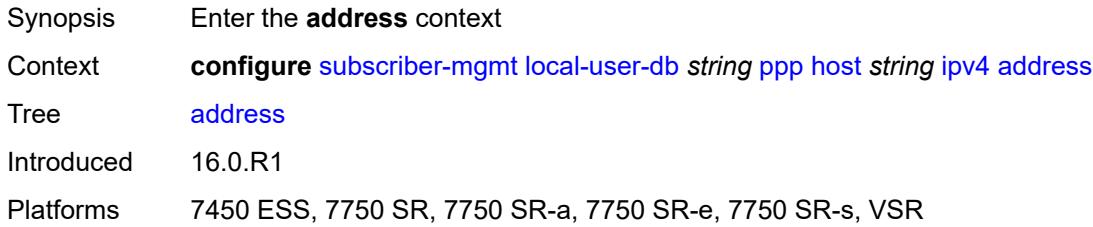

### <span id="page-8841-2"></span>**gi-address** *keyword*

<span id="page-8841-3"></span>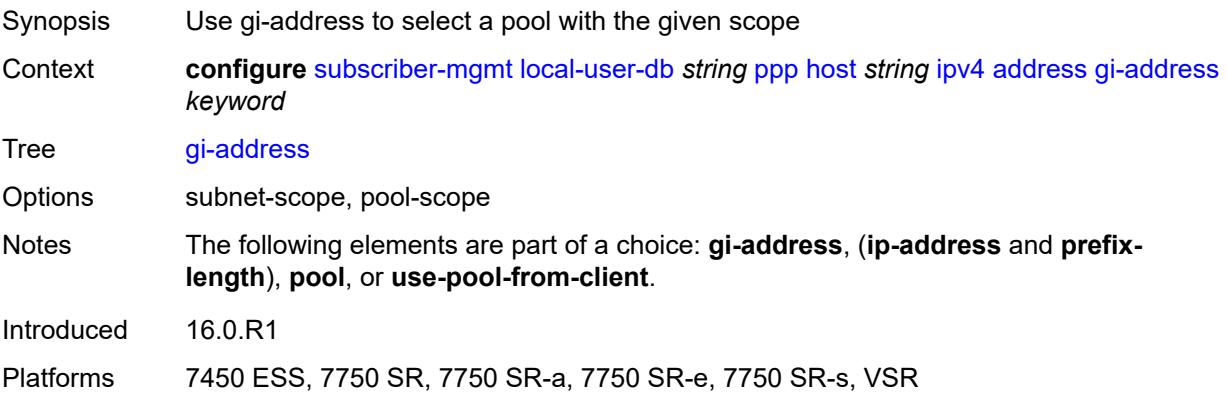

# **ip-address** *string*

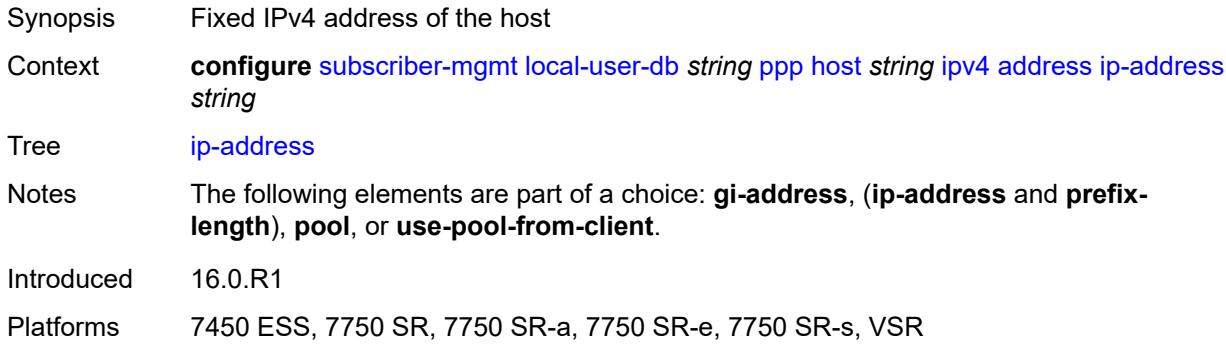

### <span id="page-8842-0"></span>**pool**

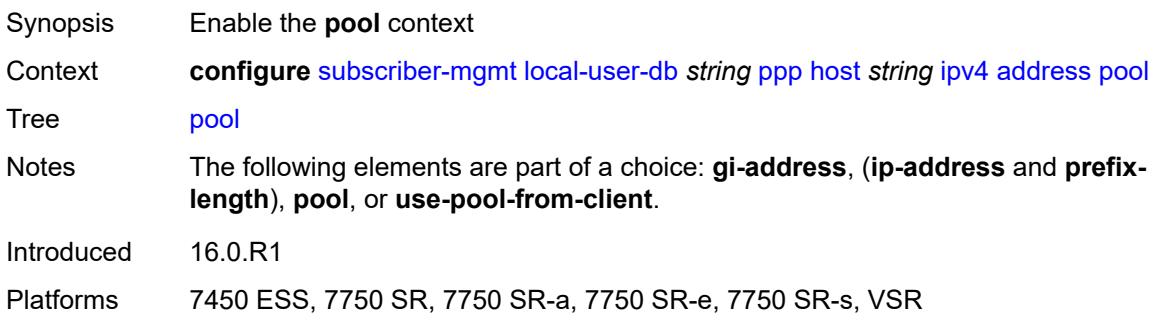

### <span id="page-8842-1"></span>**delimiter** *string*

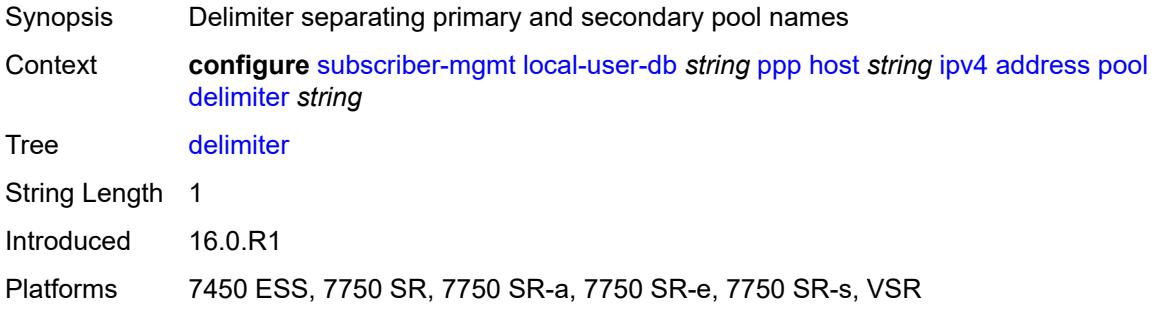

### <span id="page-8842-2"></span>**primary** *string*

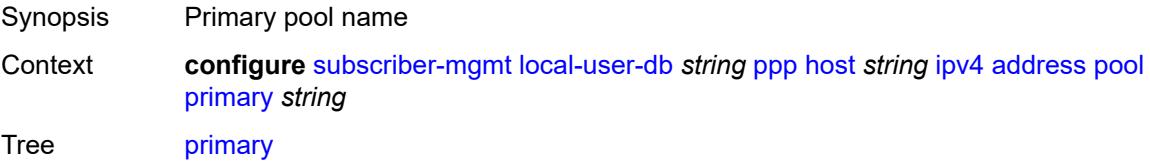

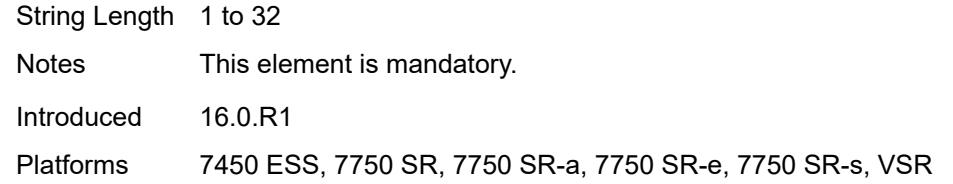

### <span id="page-8843-0"></span>**secondary** *string*

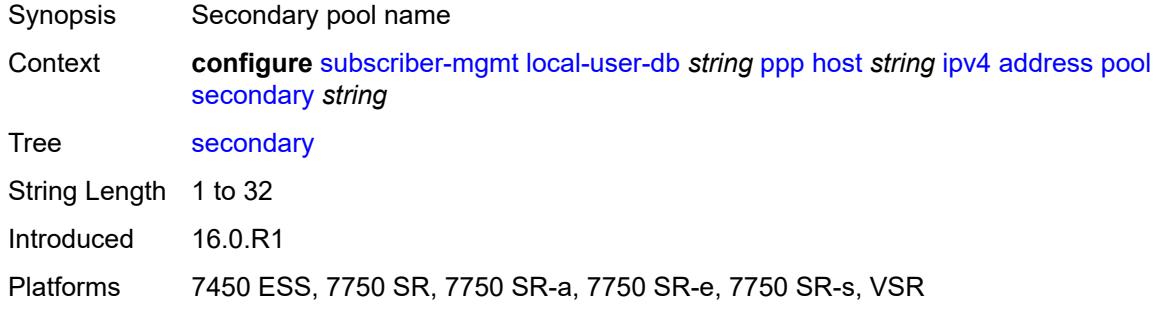

### <span id="page-8843-1"></span>**prefix-length** *number*

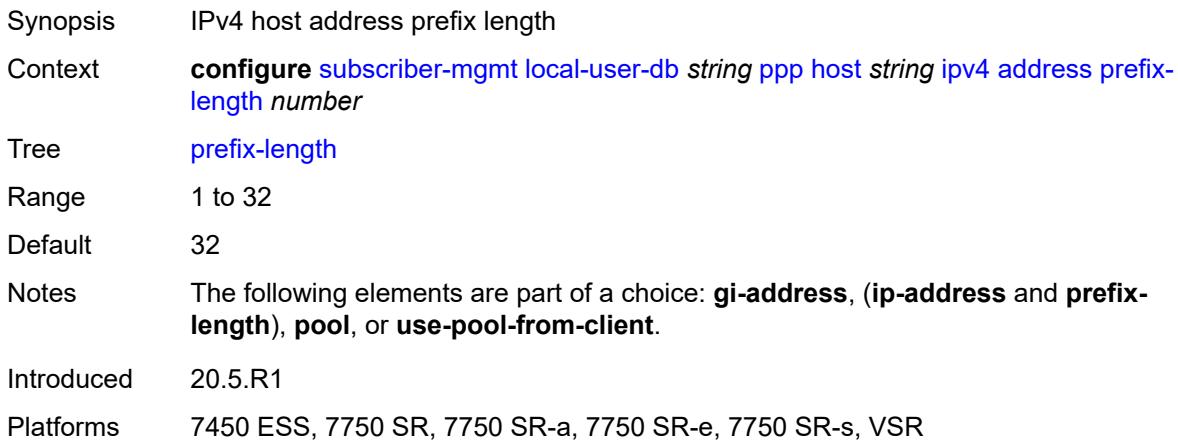

### <span id="page-8843-2"></span>**use-pool-from-client**

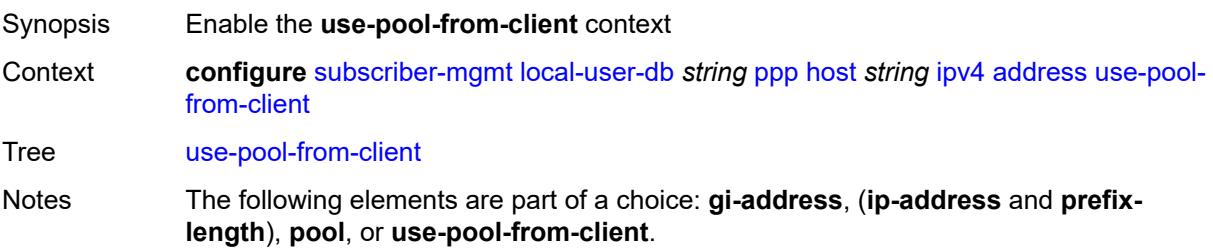

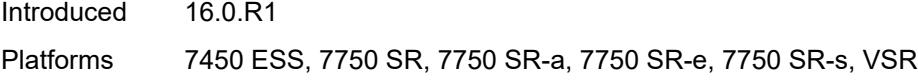

### <span id="page-8844-0"></span>**delimiter** *string*

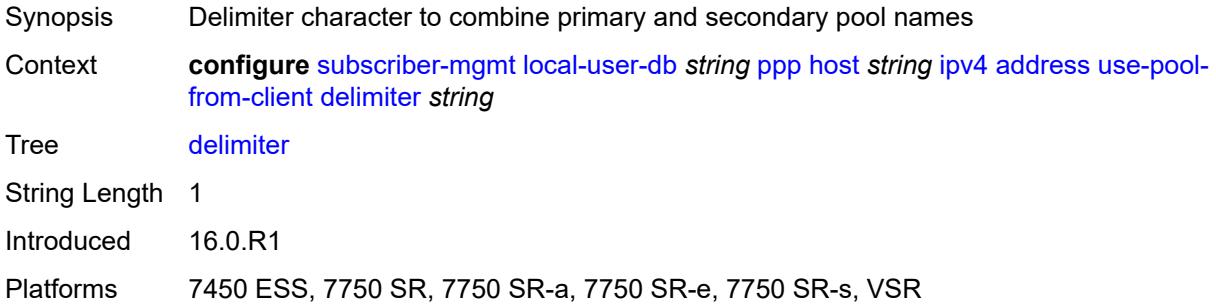

### <span id="page-8844-1"></span>**ignore-df-bit** *boolean*

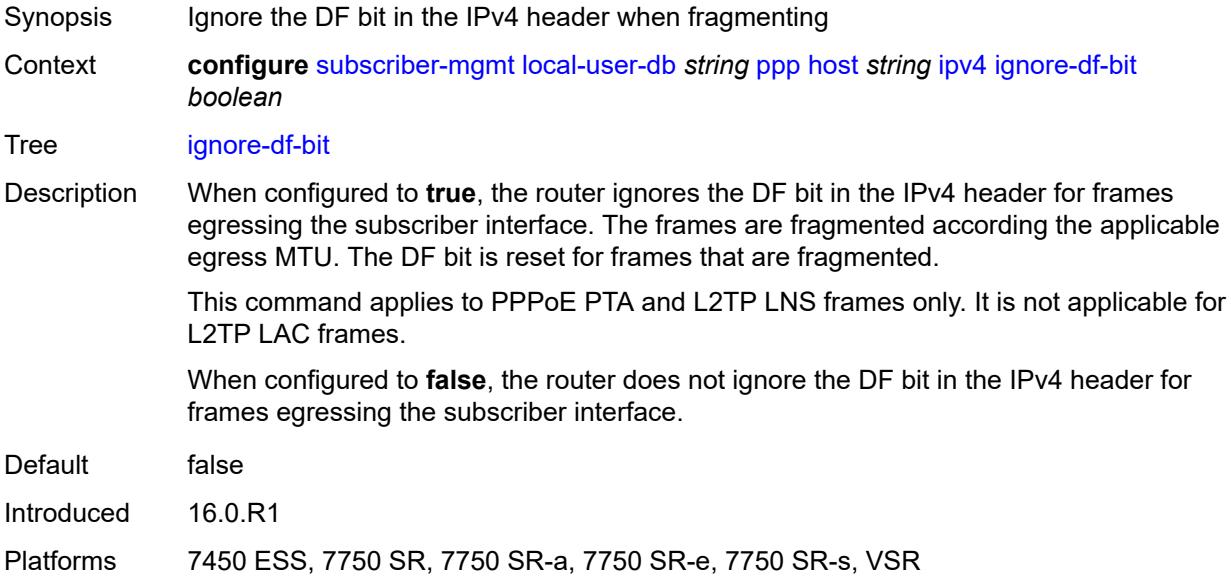

### <span id="page-8844-2"></span>**option** [[number\]](#page-8845-0) *(number | keyword)*

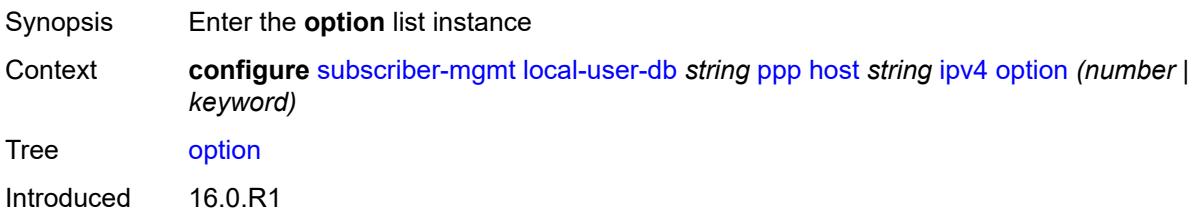

Platforms 7450 ESS, 7750 SR, 7750 SR-a, 7750 SR-e, 7750 SR-s, VSR

### <span id="page-8845-0"></span>[**number**] *(number | keyword)*

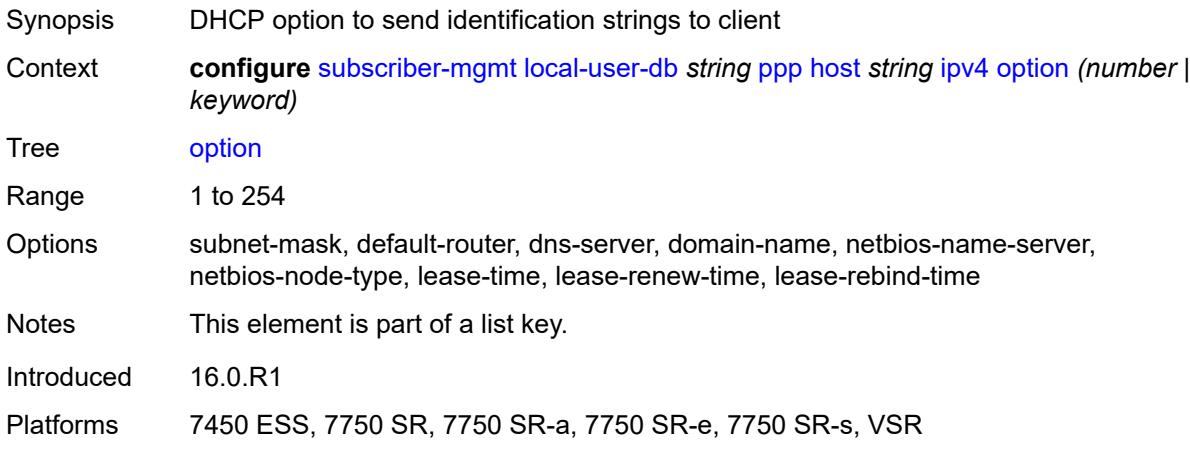

### <span id="page-8845-1"></span>**ascii-string** *string*

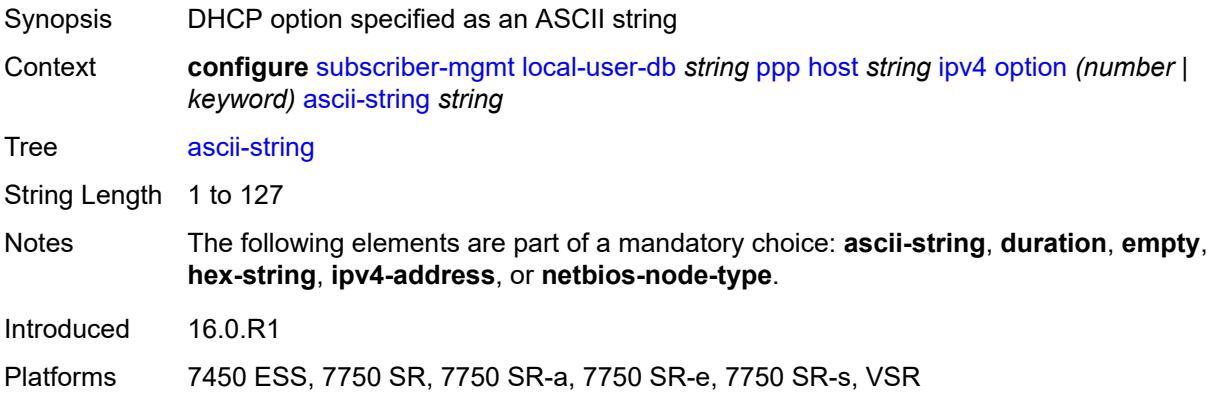

### <span id="page-8845-2"></span>**duration** *number*

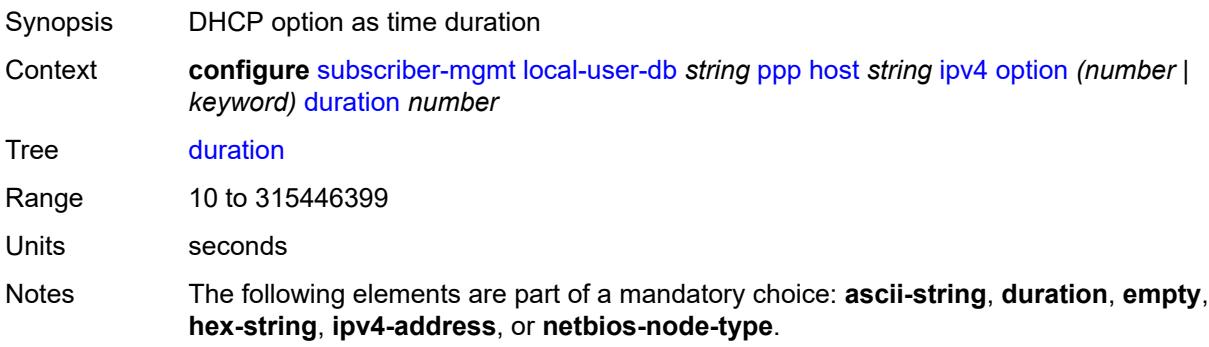

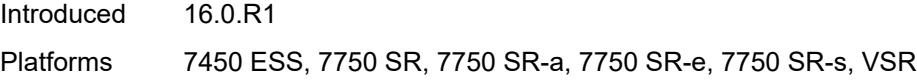

### <span id="page-8846-0"></span>**empty**

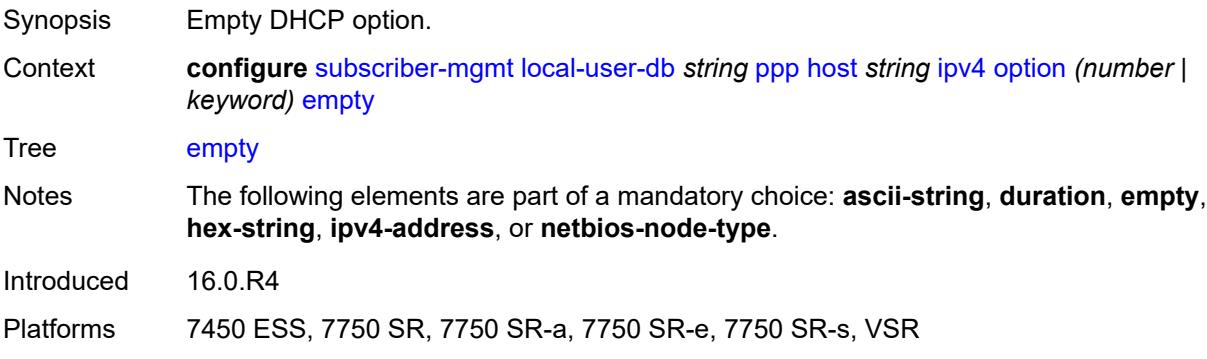

# <span id="page-8846-1"></span>**hex-string** *string*

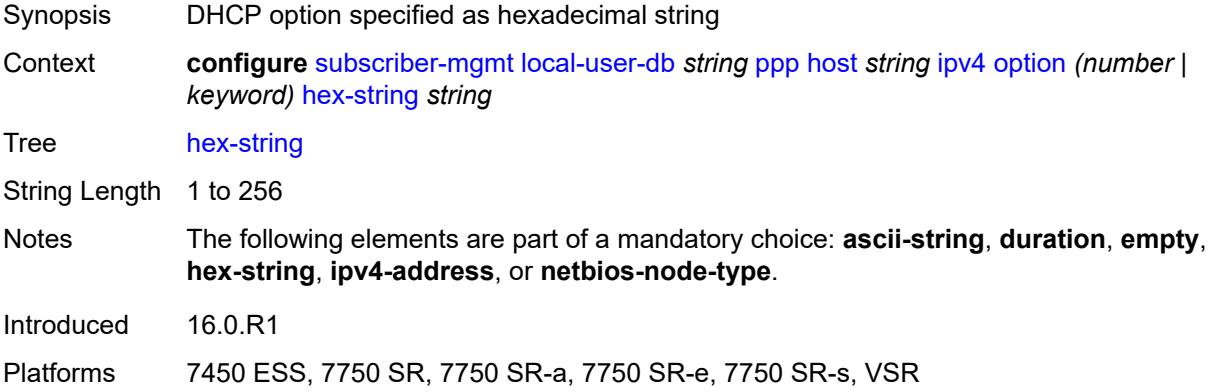

### <span id="page-8846-2"></span>**ipv4-address** *string*

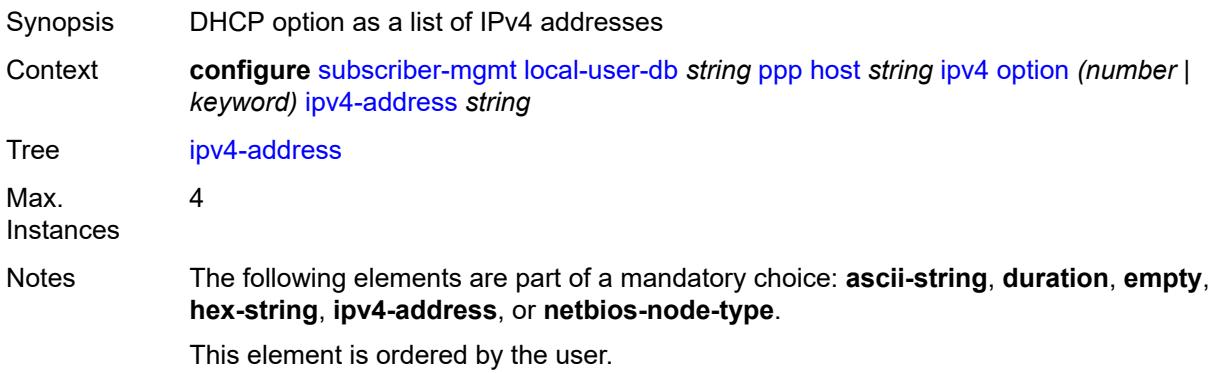

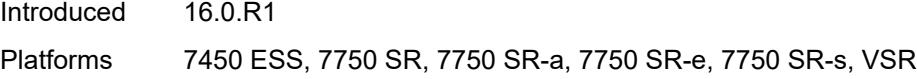

### <span id="page-8847-0"></span>**netbios-node-type** *keyword*

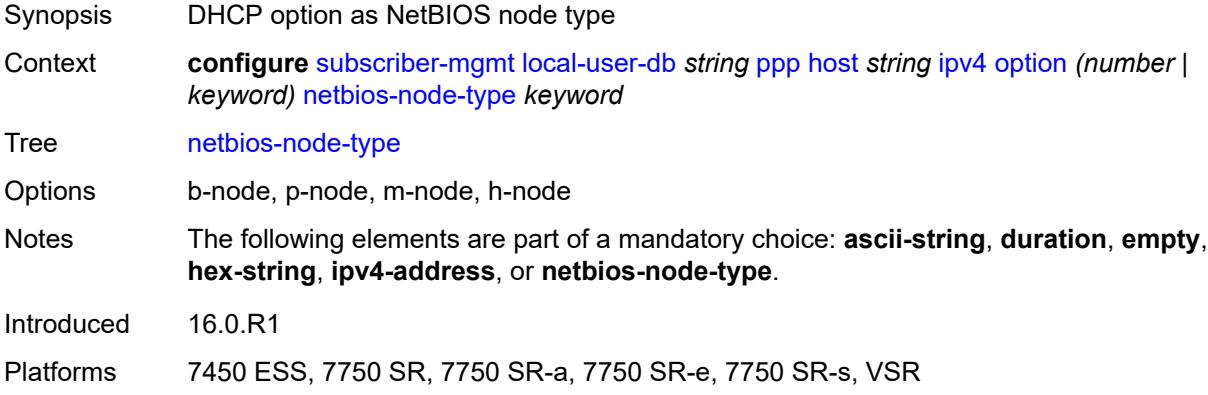

### <span id="page-8847-1"></span>**ipv6**

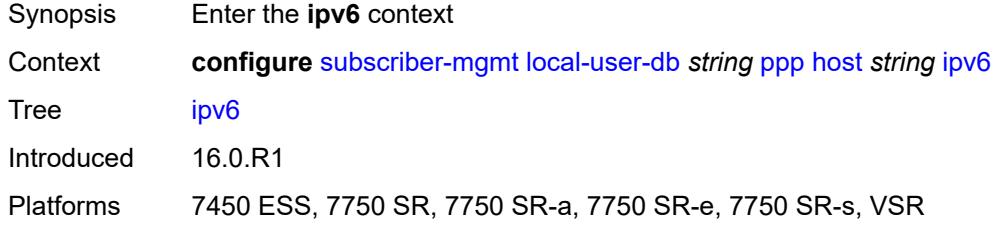

### <span id="page-8847-2"></span>**address** *string*

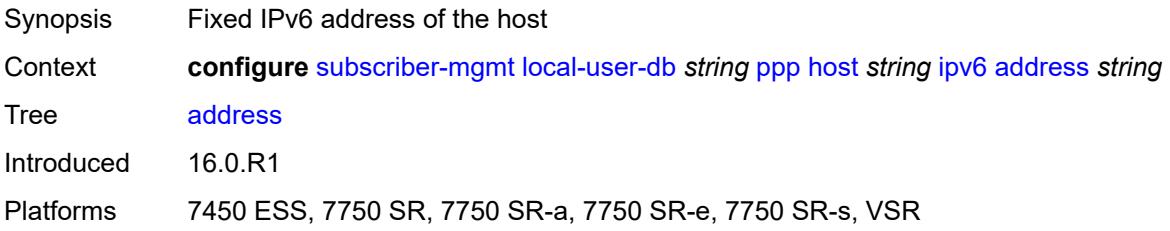

### <span id="page-8847-3"></span>**address-pool** *string*

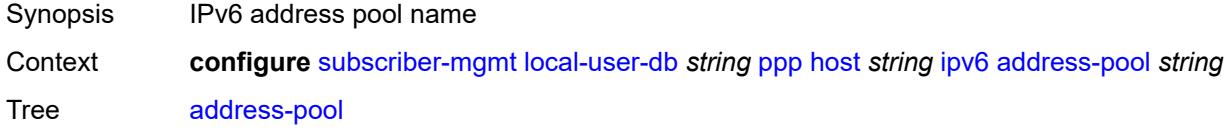

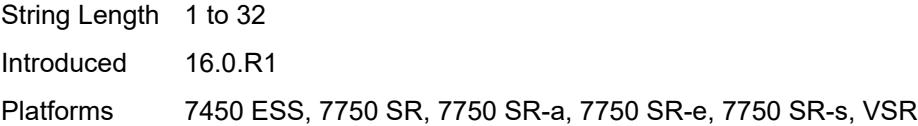

### <span id="page-8848-0"></span>**delegated-prefix** *string*

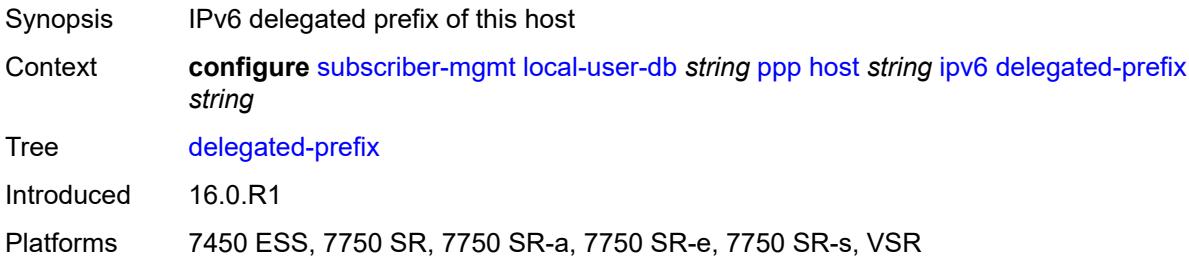

### <span id="page-8848-1"></span>**delegated-prefix-length** *number*

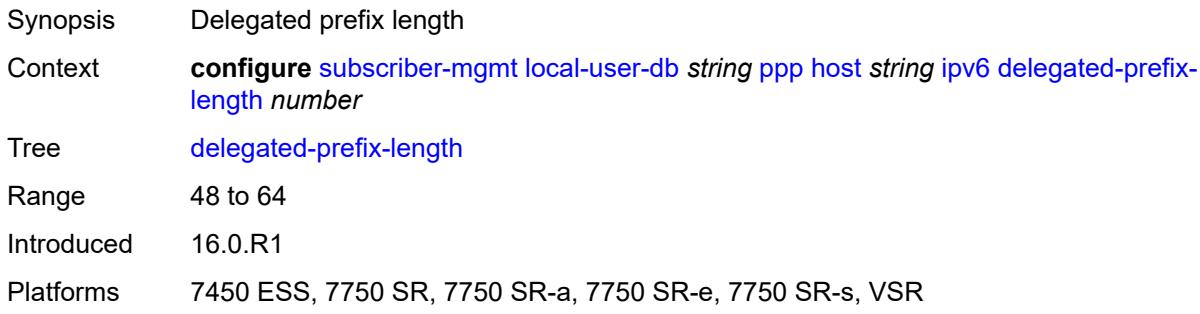

### <span id="page-8848-2"></span>**delegated-prefix-pool** *string*

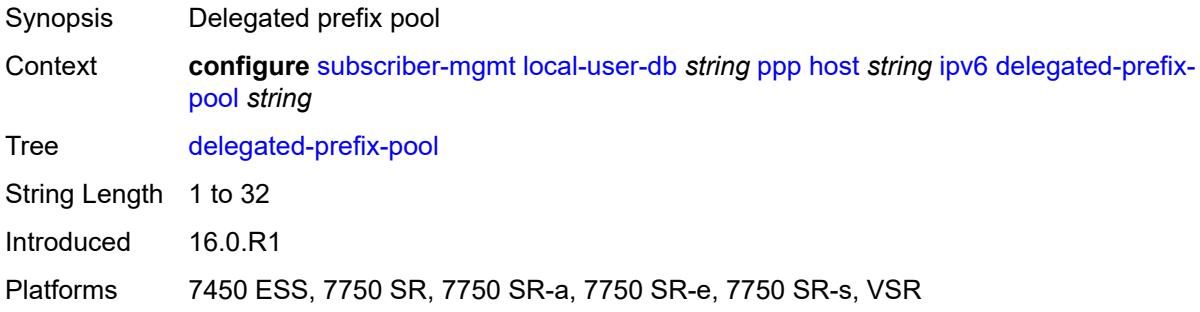

### <span id="page-8848-3"></span>**force-ipv6cp** *boolean*

Synopsis Force IPv6 control protocol

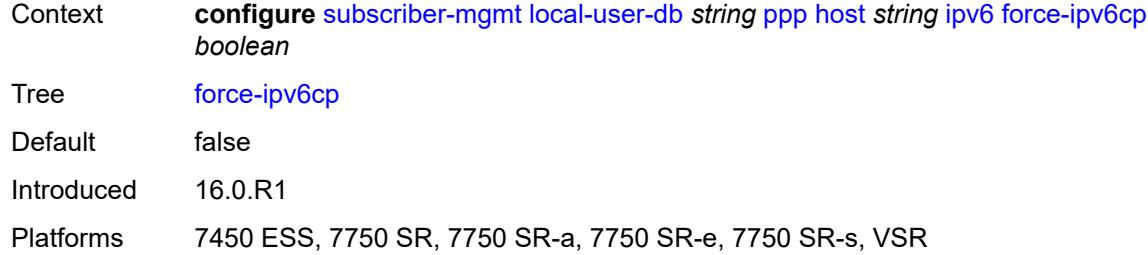

# <span id="page-8849-1"></span>**option** [[number\]](#page-8849-0) *(number | keyword)*

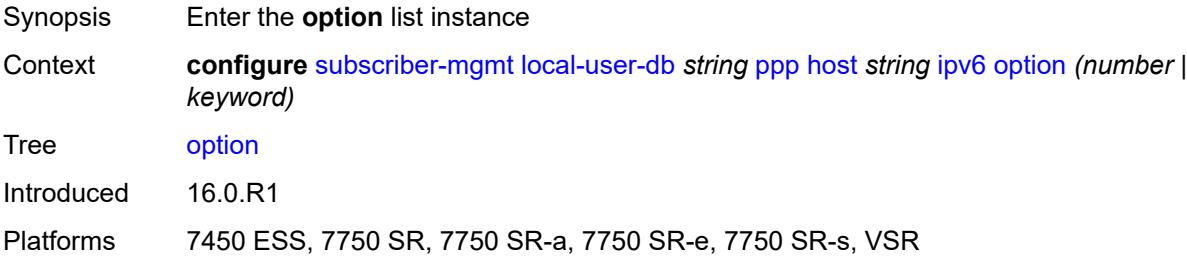

### <span id="page-8849-0"></span>[**number**] *(number | keyword)*

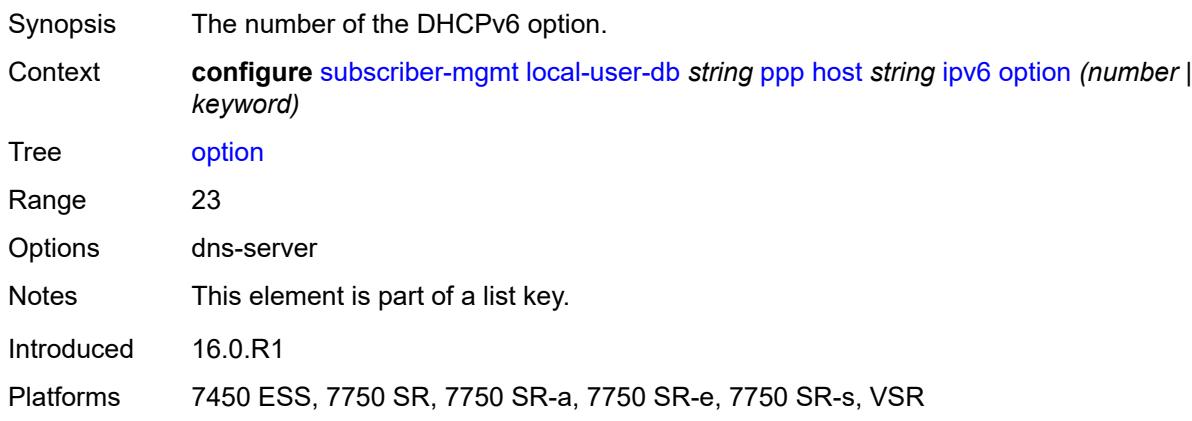

### <span id="page-8849-2"></span>**hex-string** *string*

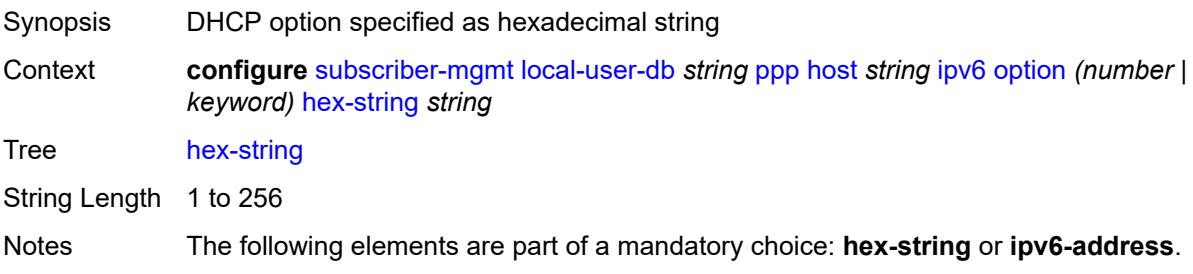

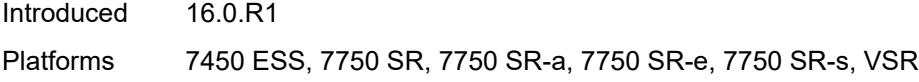

### <span id="page-8850-0"></span>**ipv6-address** *string*

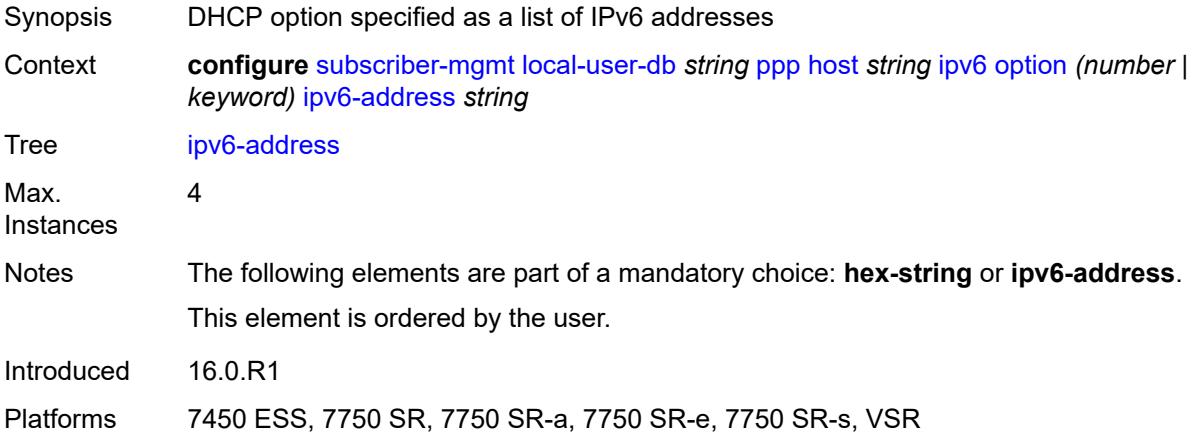

### <span id="page-8850-1"></span>**router-advertisement-policy** *string*

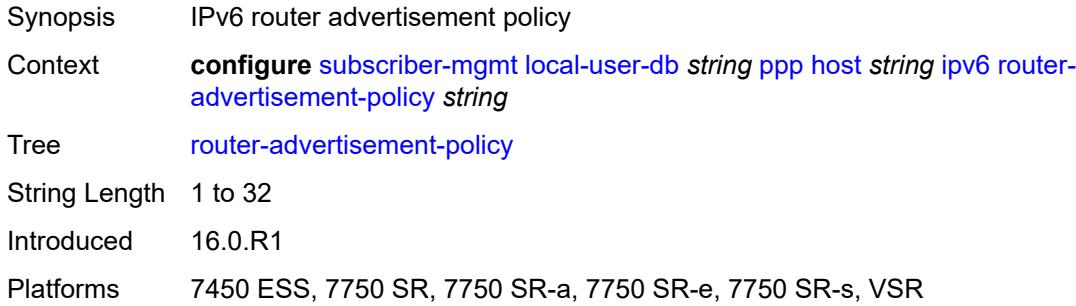

### <span id="page-8850-2"></span>**slaac-prefix** *string*

<span id="page-8850-3"></span>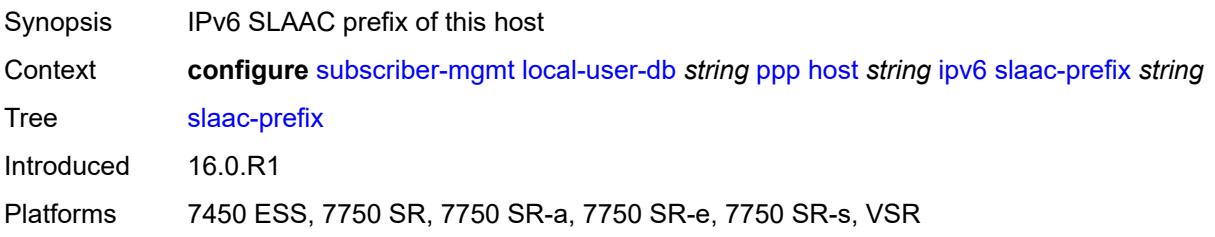

### **slaac-prefix-pool** *string*

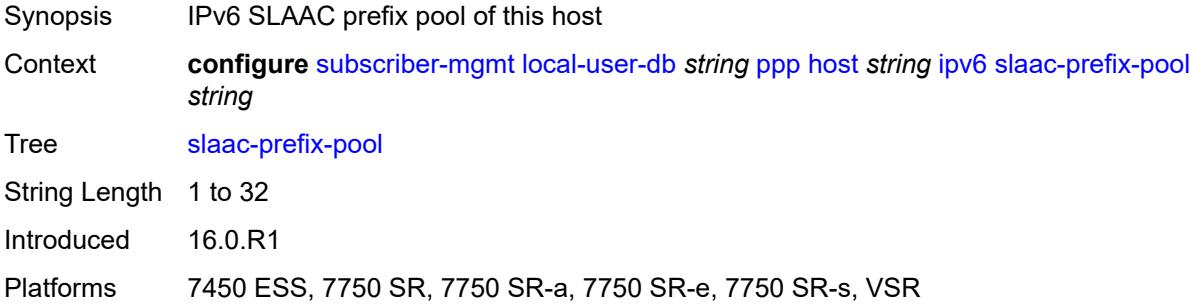

### <span id="page-8851-0"></span>**timers**

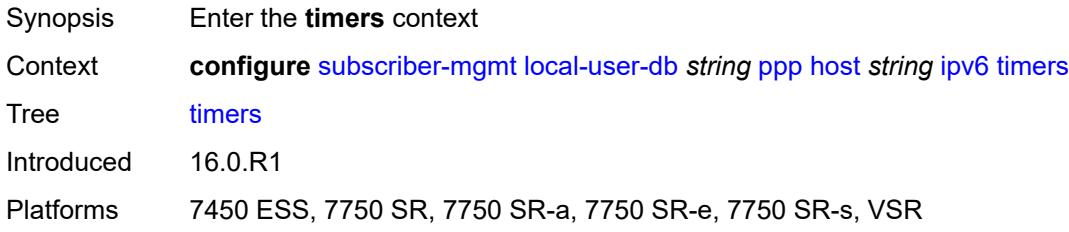

### <span id="page-8851-1"></span>**preferred-lifetime** *(number | keyword)*

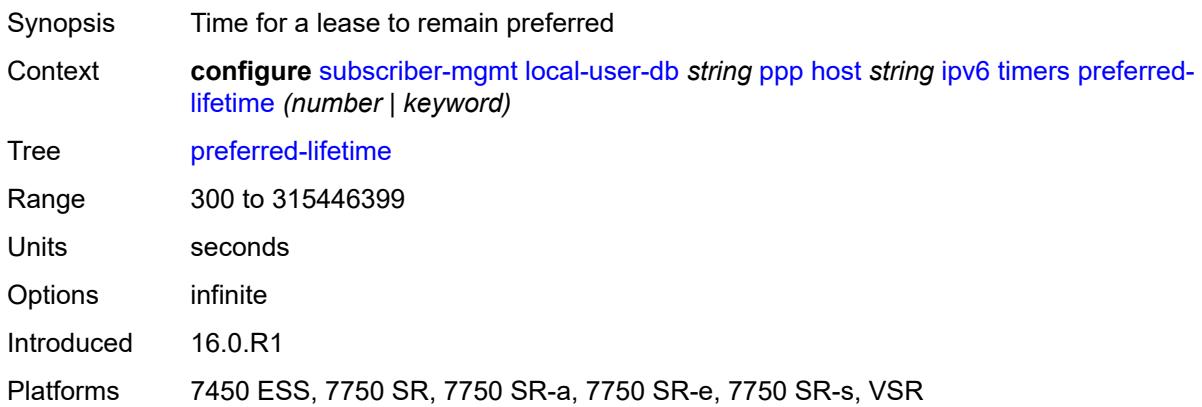

#### <span id="page-8851-2"></span>**rebind** *number*

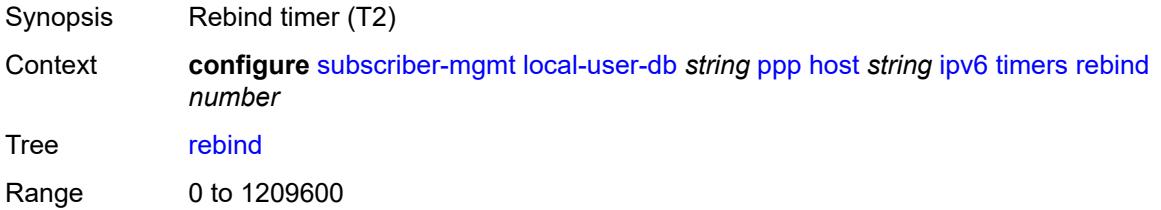

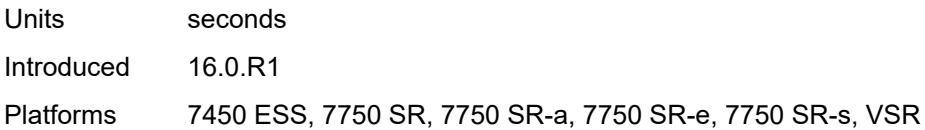

### <span id="page-8852-0"></span>**renew** *number*

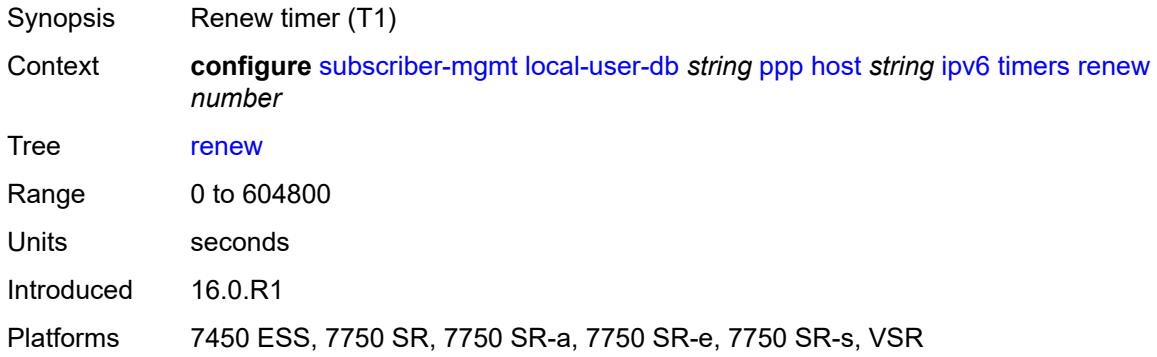

### <span id="page-8852-1"></span>**valid-lifetime** *(number | keyword)*

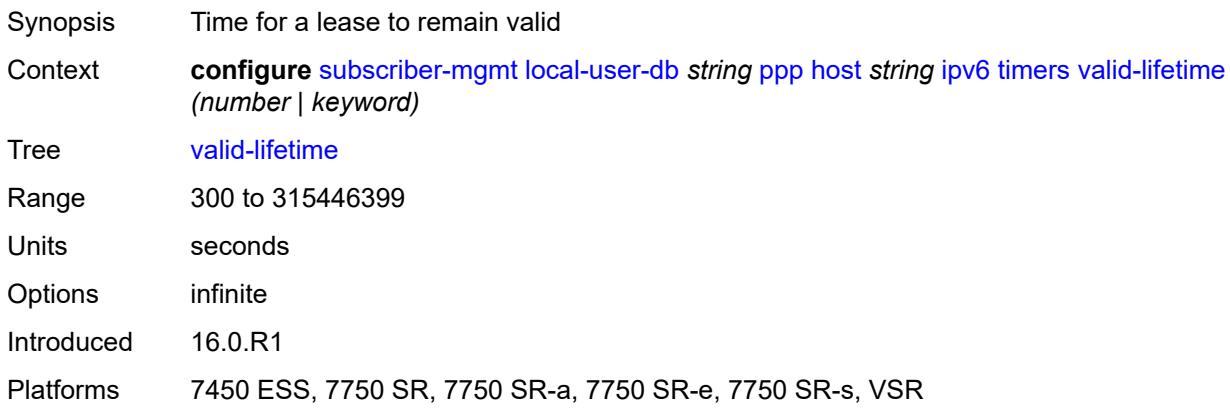

### <span id="page-8852-2"></span>**l2tp**

<span id="page-8852-3"></span>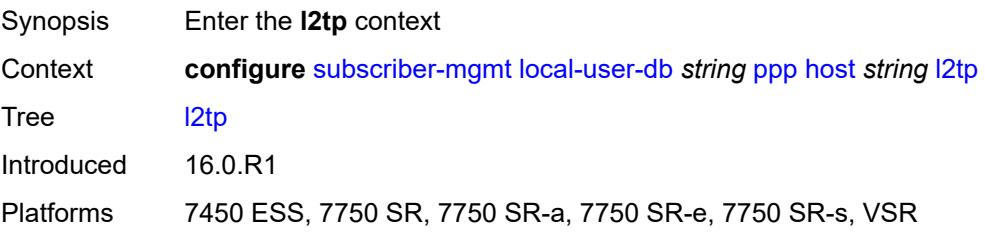

### **group**

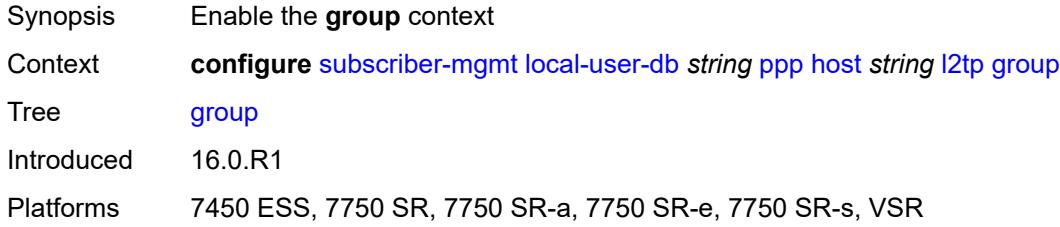

### <span id="page-8853-0"></span>**name** *string*

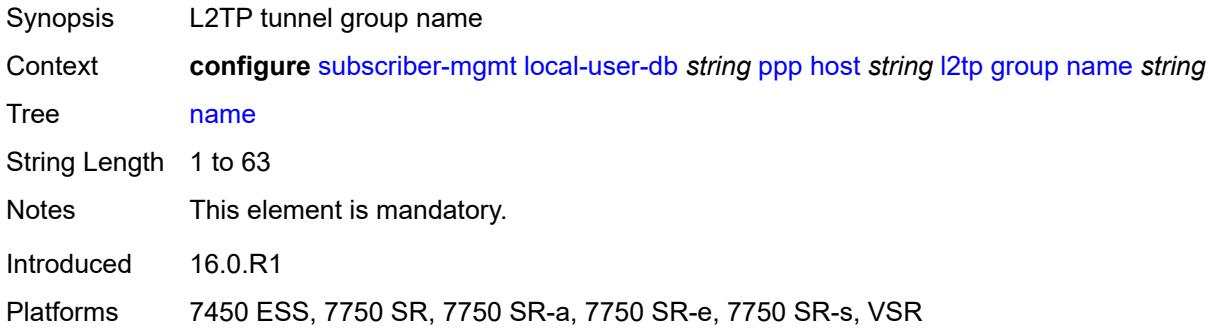

### <span id="page-8853-1"></span>**service-id** *number*

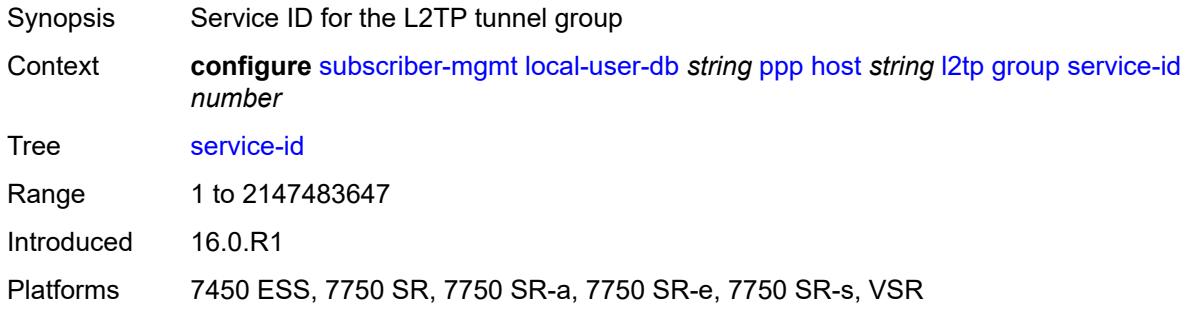

### <span id="page-8853-2"></span>**lns-interface**

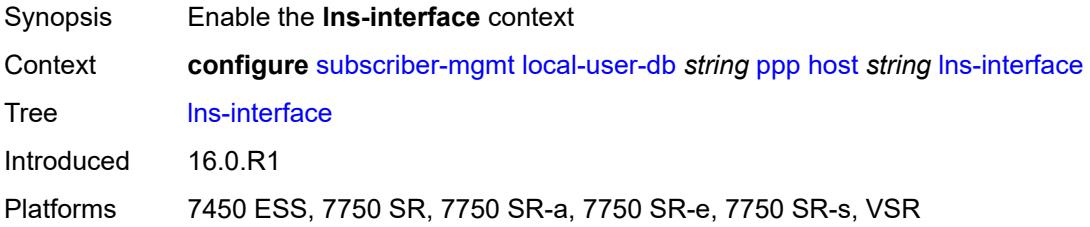

### <span id="page-8854-0"></span>**name** *string*

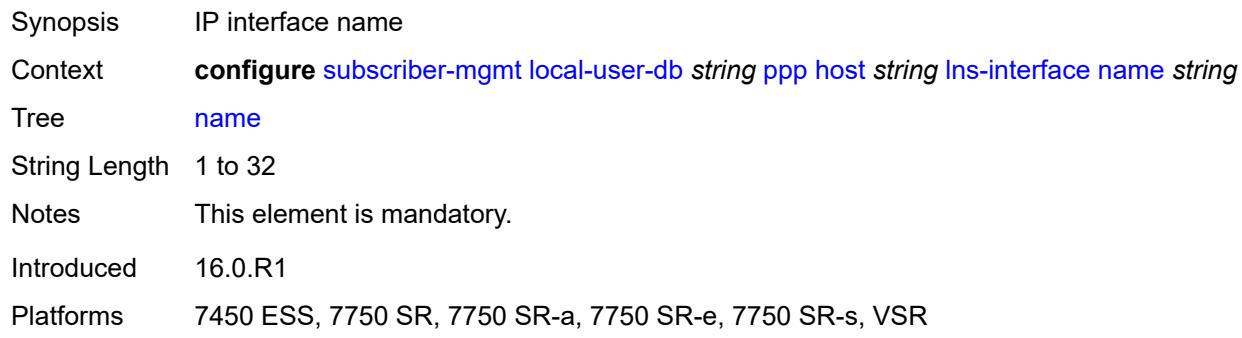

### <span id="page-8854-1"></span>**service-id** *number*

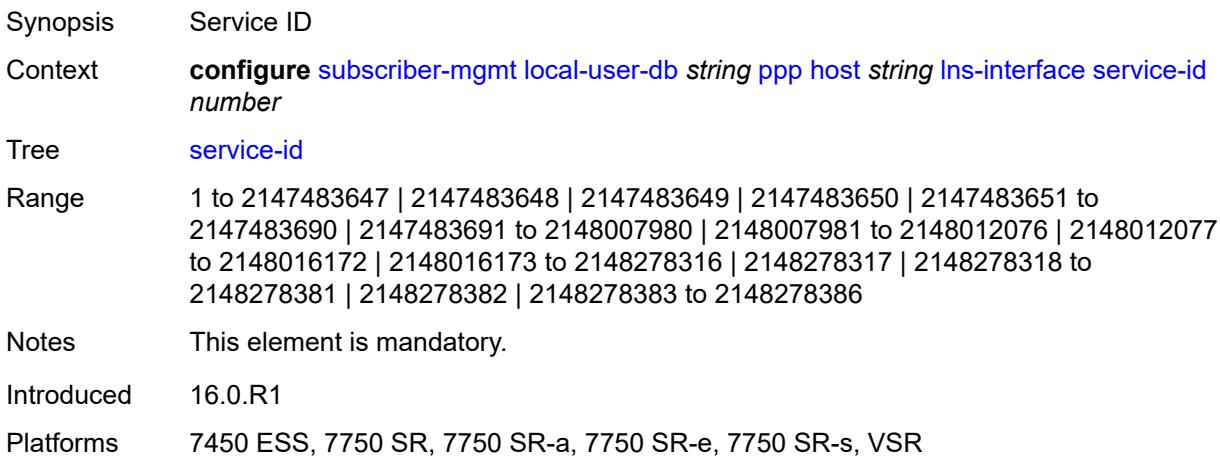

# <span id="page-8854-3"></span>**mld-import** [[policy-name\]](#page-8854-2) *string*

<span id="page-8854-2"></span>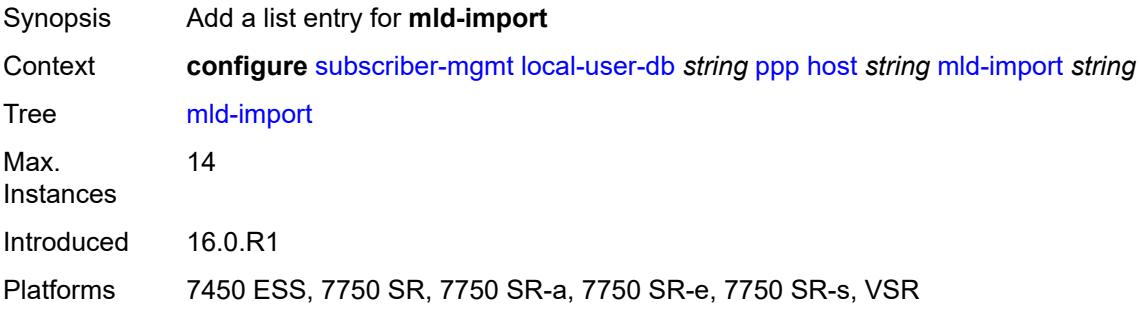

# [**policy-name**] *string*

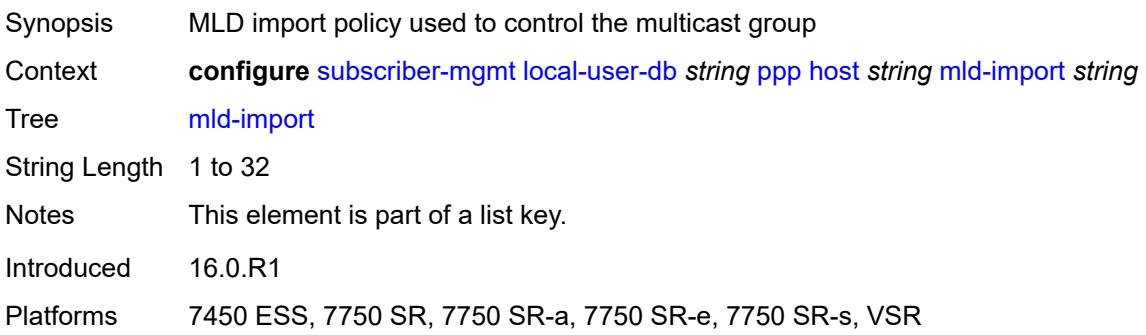

### <span id="page-8855-0"></span>**msap-defaults**

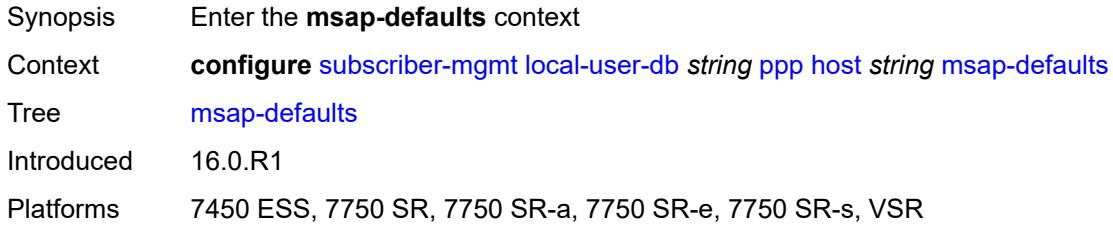

### <span id="page-8855-1"></span>**group-interface**

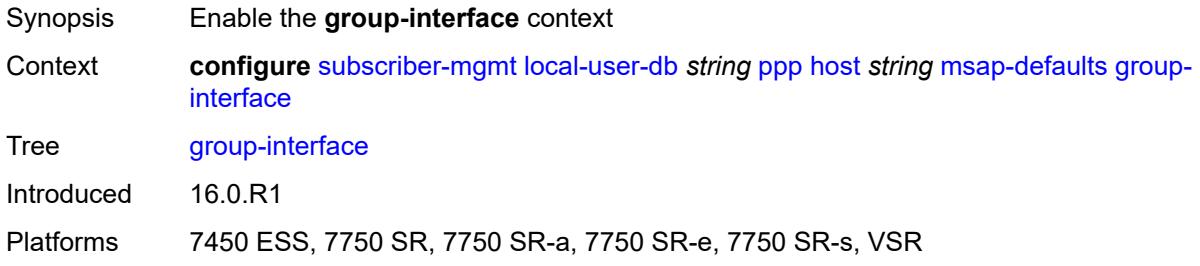

### <span id="page-8855-2"></span>**name** *string*

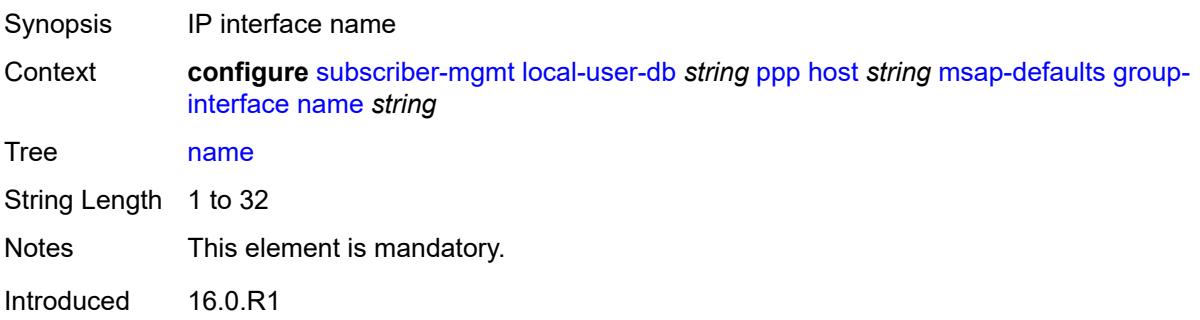
#### <span id="page-8856-0"></span>**prefix** *keyword*

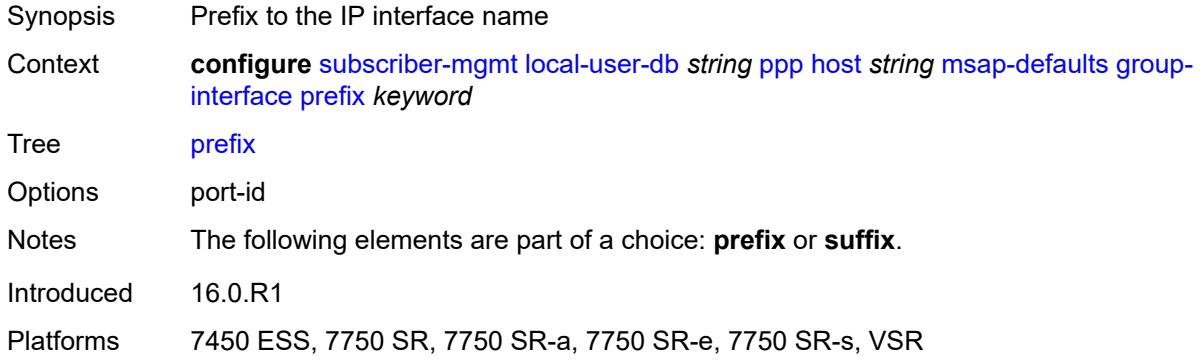

### <span id="page-8856-1"></span>**suffix** *keyword*

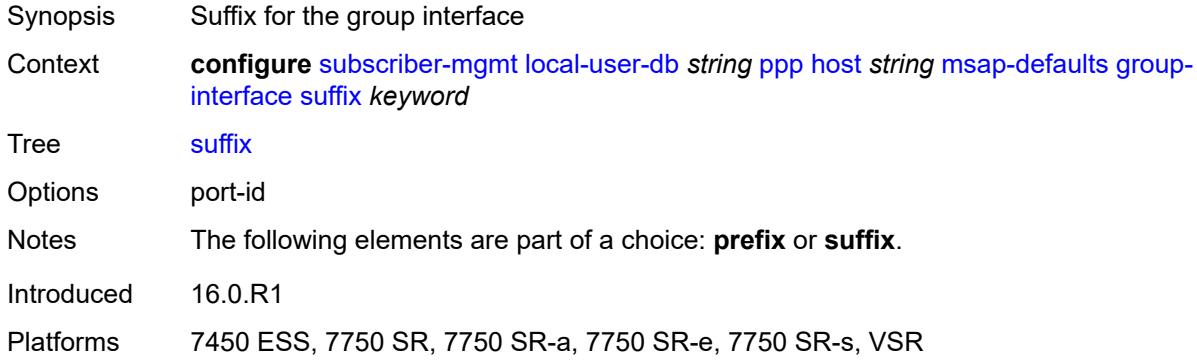

# <span id="page-8856-2"></span>**policy** *string*

<span id="page-8856-3"></span>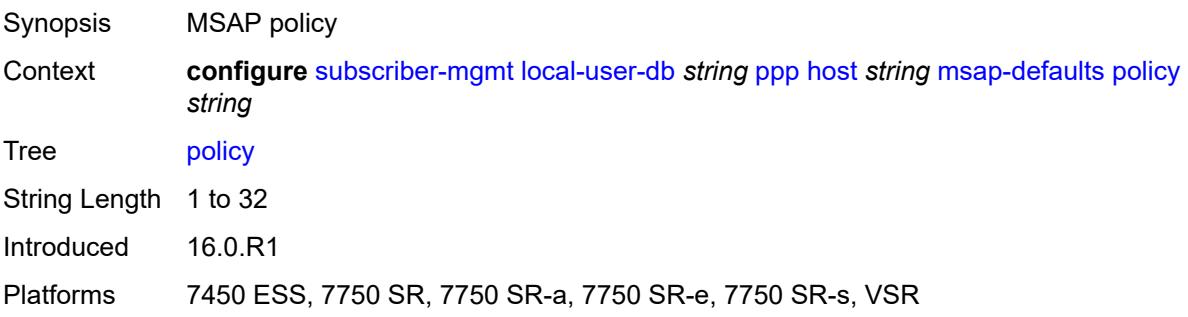

#### **service** *number*

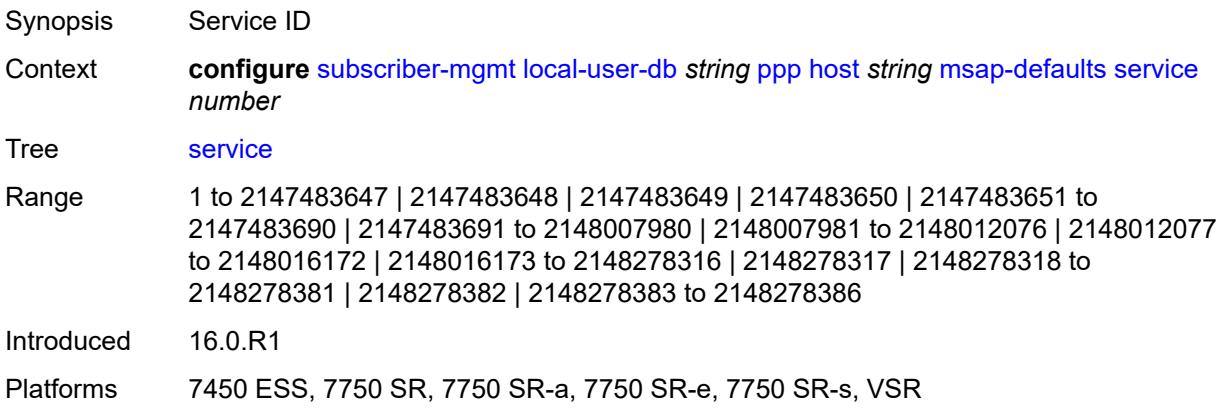

# <span id="page-8857-0"></span>**pado-delay** *number*

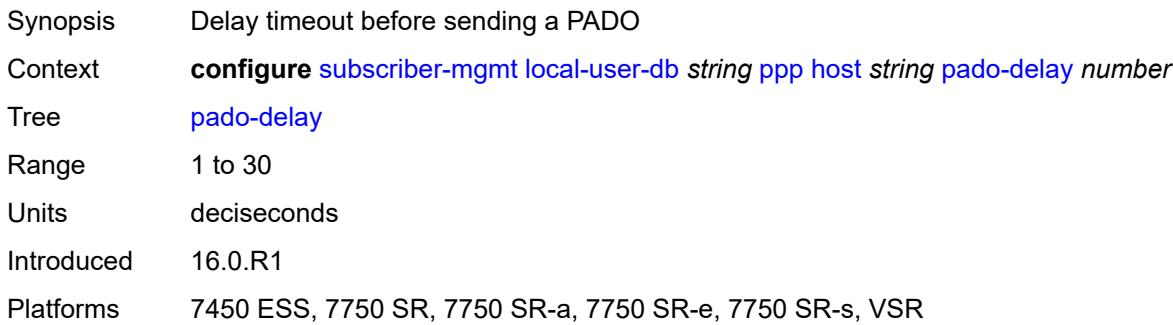

### <span id="page-8857-1"></span>**password**

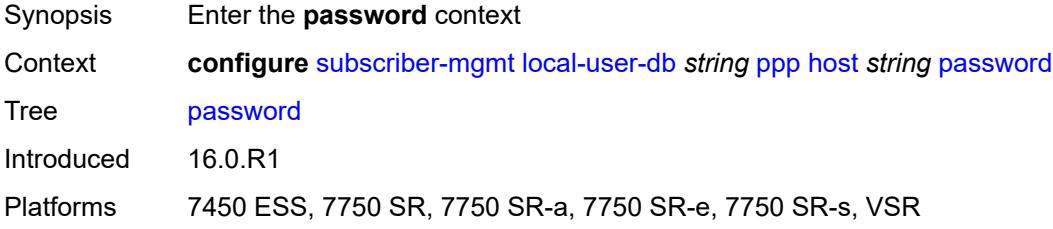

### <span id="page-8857-2"></span>**chap** *string*

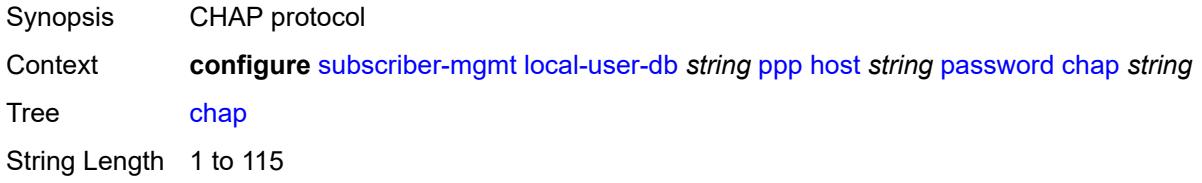

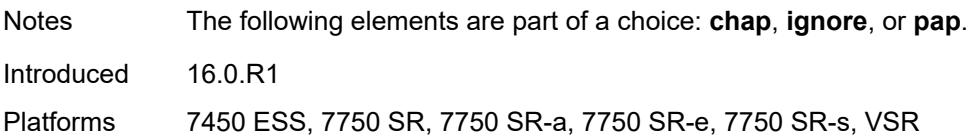

# <span id="page-8858-0"></span>**ignore**

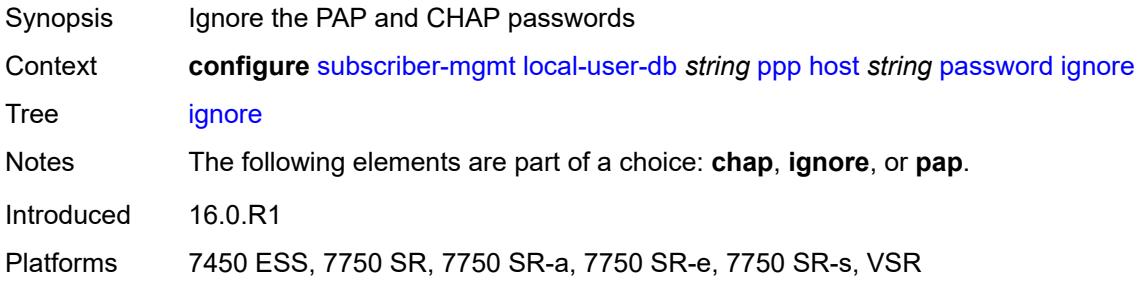

### <span id="page-8858-1"></span>**pap** *string*

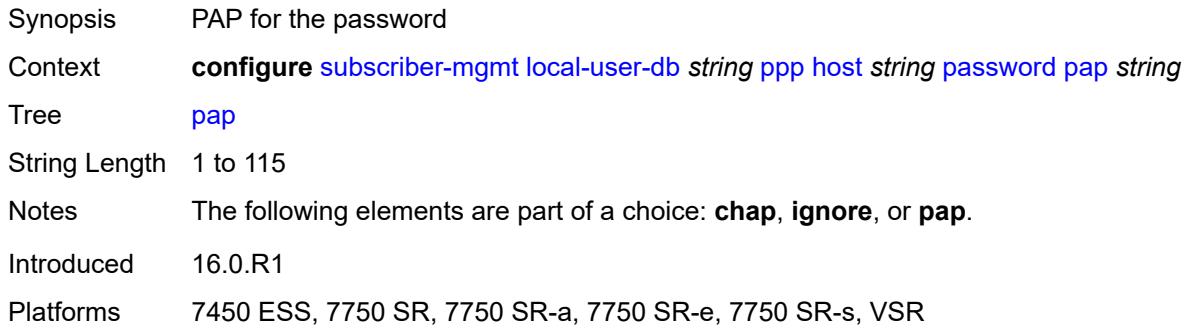

### <span id="page-8858-2"></span>**ppp-policy-parameters**

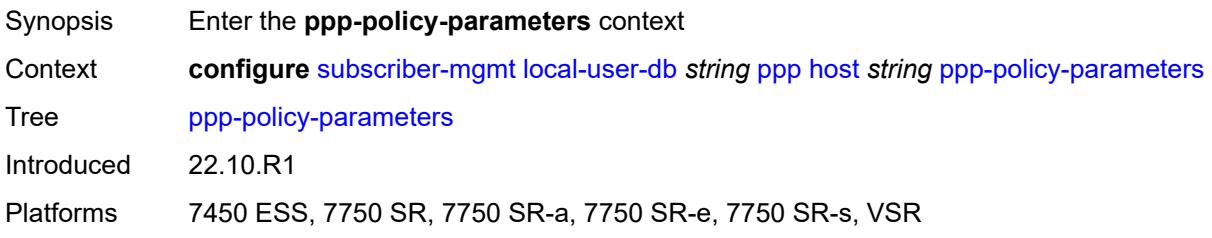

### <span id="page-8858-3"></span>**keepalive**

Synopsis Enable the **keepalive** context

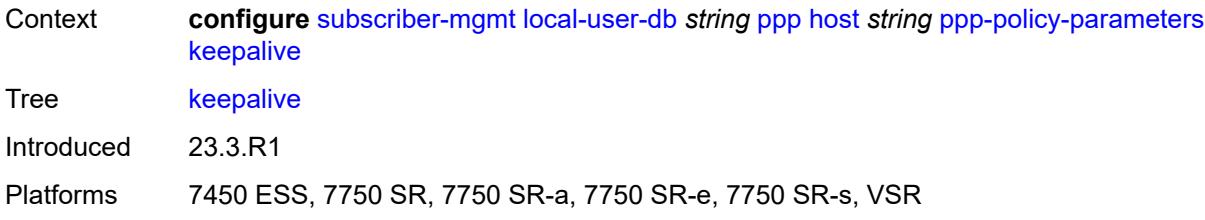

# <span id="page-8859-0"></span>**hold-up-multiplier** *number*

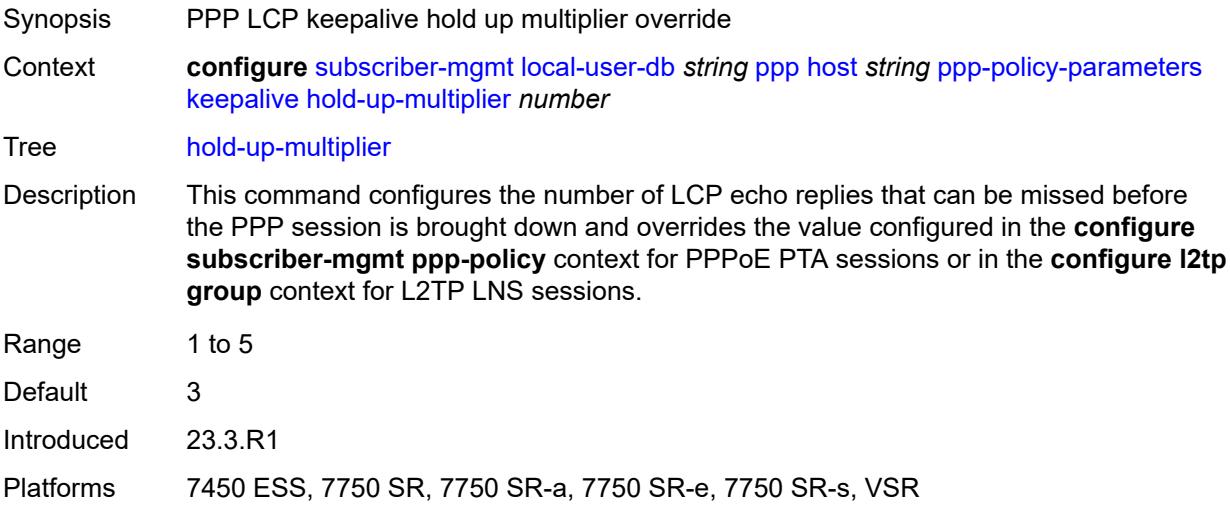

### <span id="page-8859-1"></span>**interval** *number*

<span id="page-8859-2"></span>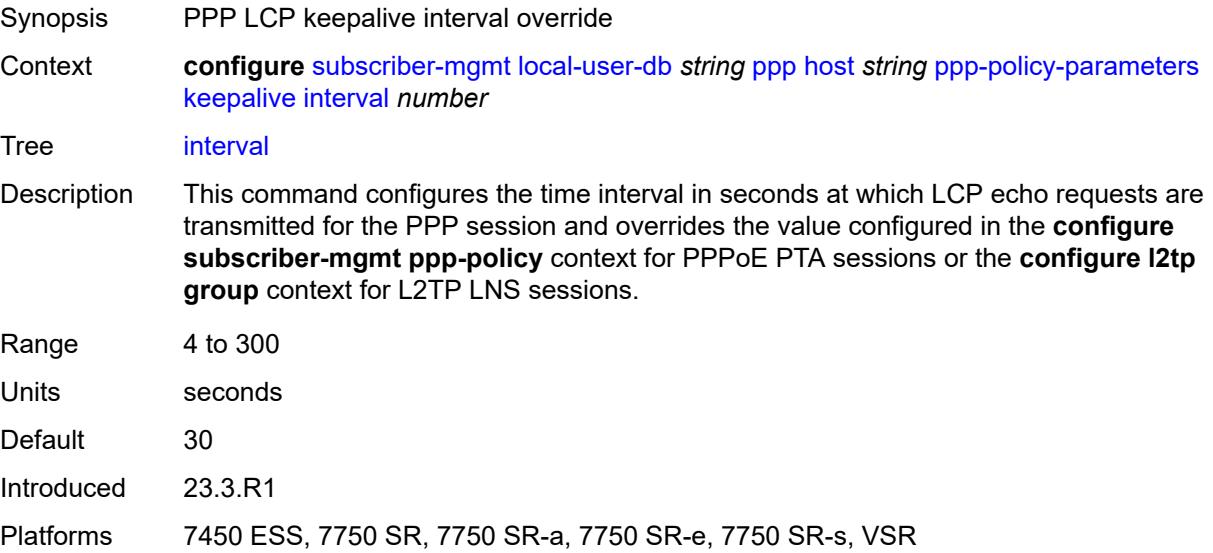

### **max-sessions-per-mac** *number*

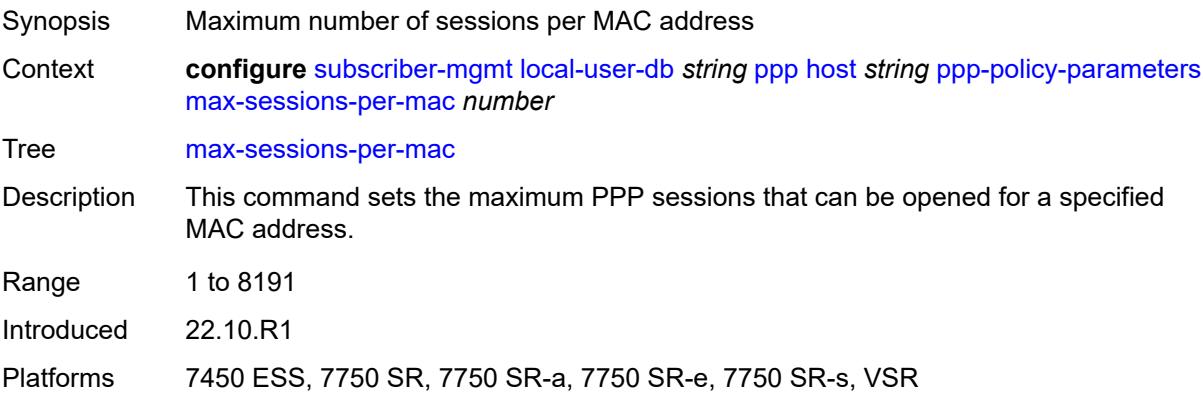

### <span id="page-8860-0"></span>**radius-accounting-policy**

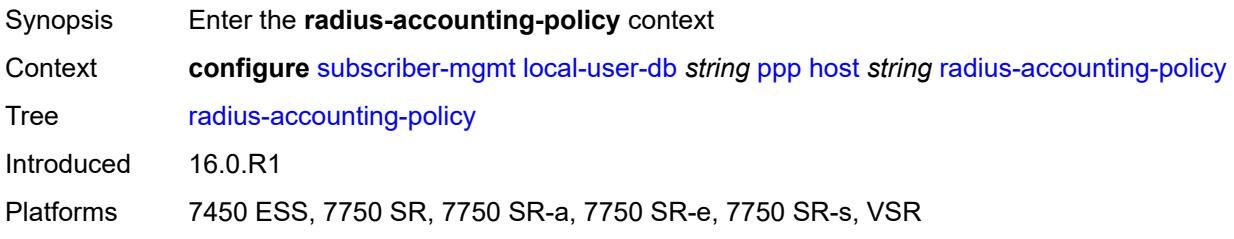

# <span id="page-8860-1"></span>**duplicate** *string*

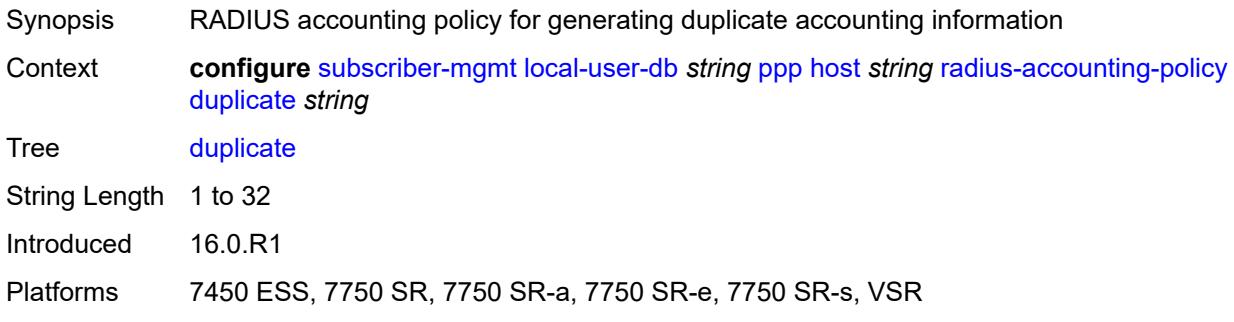

#### <span id="page-8860-2"></span>**name** *string*

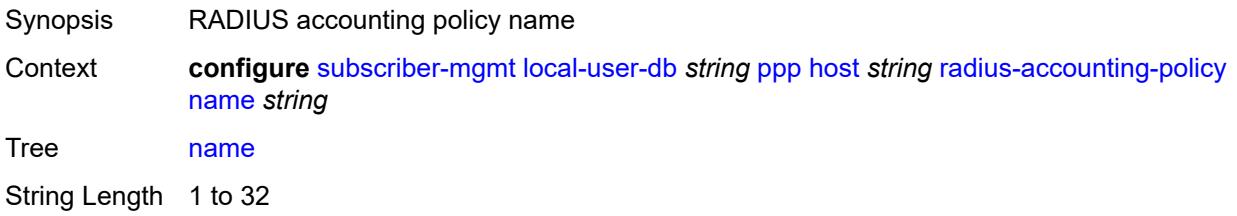

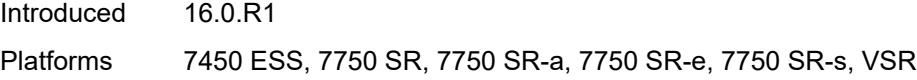

### <span id="page-8861-0"></span>**retail-service-id** *number*

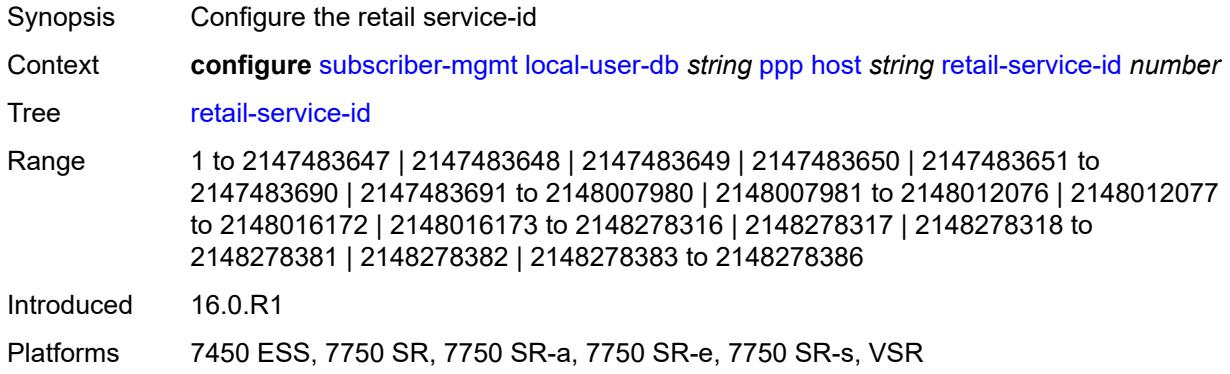

# <span id="page-8861-1"></span>**rip-policy** *string*

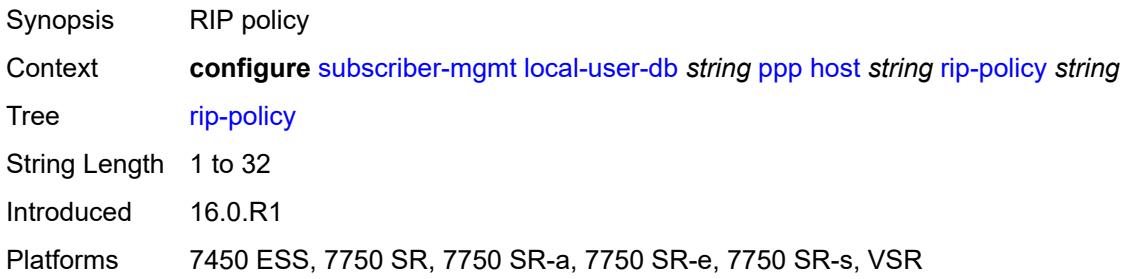

### <span id="page-8861-2"></span>**steering-profile** *string*

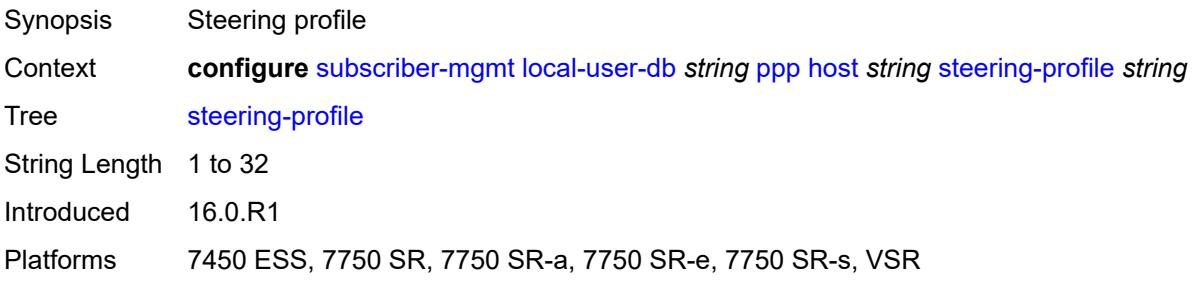

# <span id="page-8861-3"></span>**to-client-options**

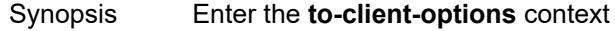

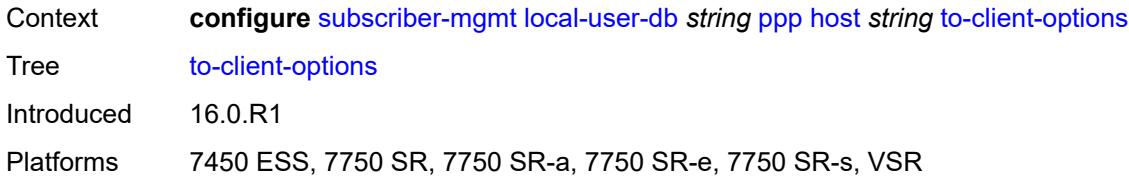

# <span id="page-8862-1"></span>**ipv6-option** [[number\]](#page-8862-0) *(number | keyword)*

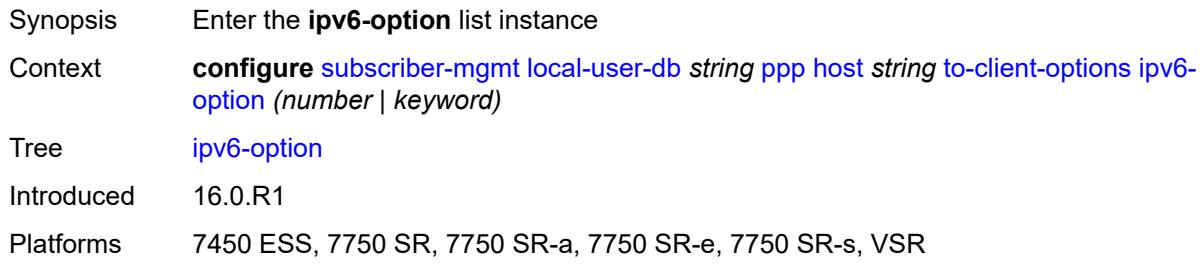

# <span id="page-8862-0"></span>[**number**] *(number | keyword)*

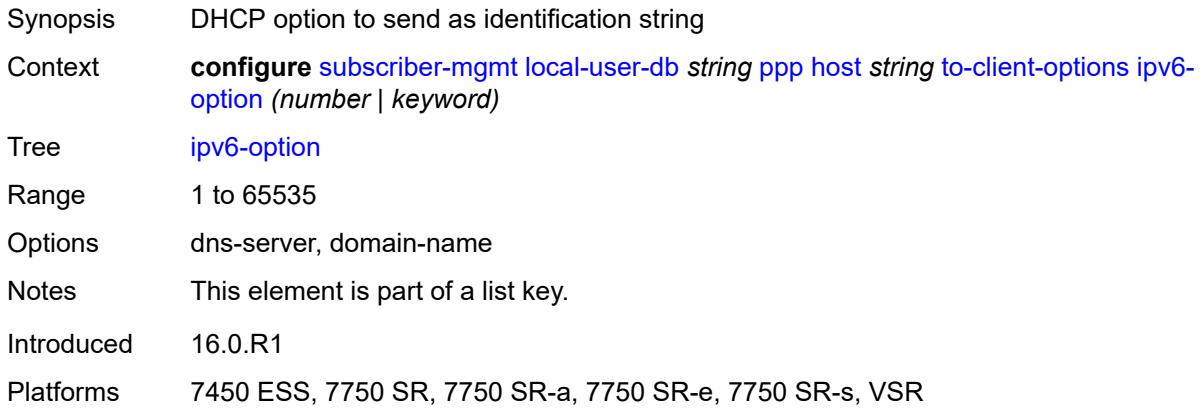

#### <span id="page-8862-2"></span>**ascii-string** *string*

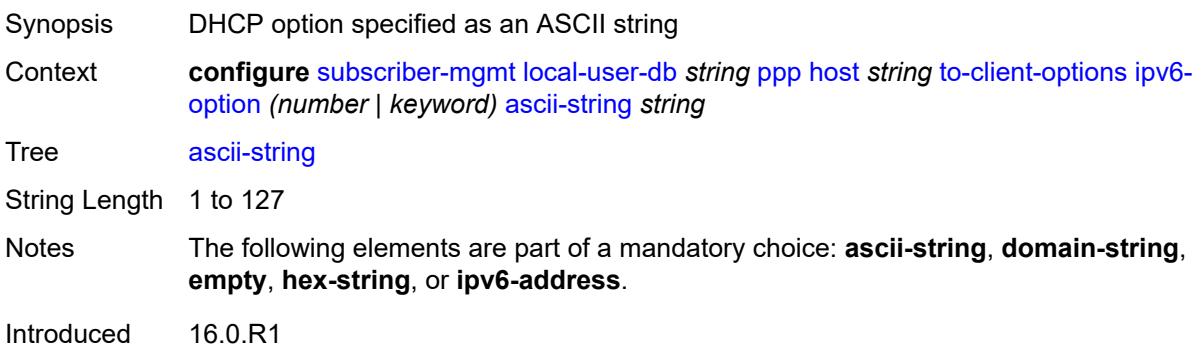

#### <span id="page-8863-0"></span>**domain-string** *string*

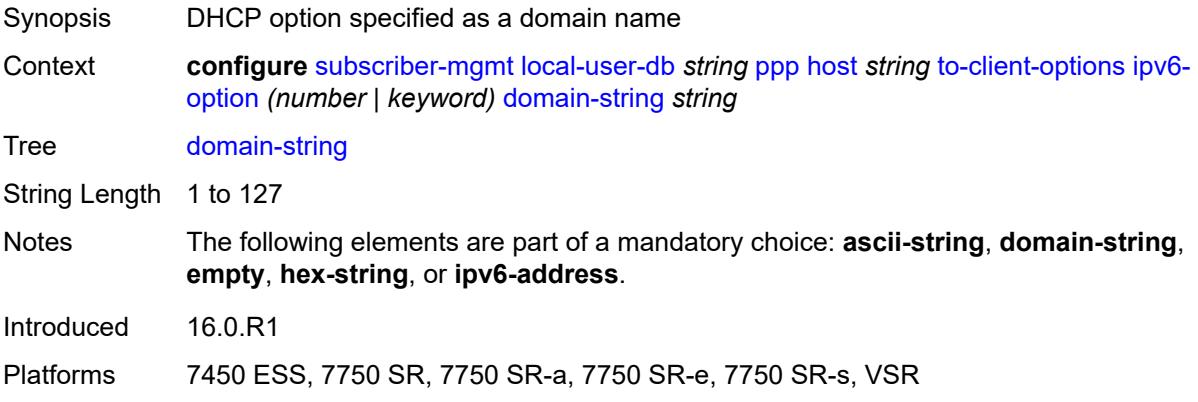

#### <span id="page-8863-1"></span>**empty**

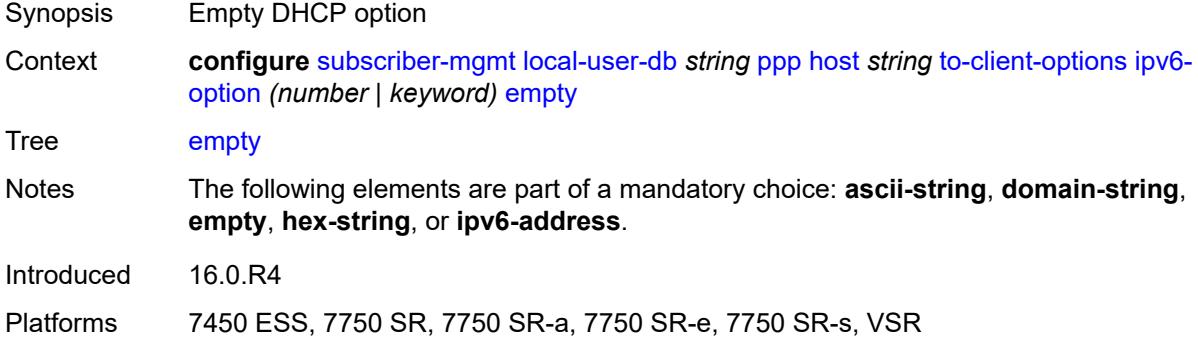

### <span id="page-8863-2"></span>**hex-string** *string*

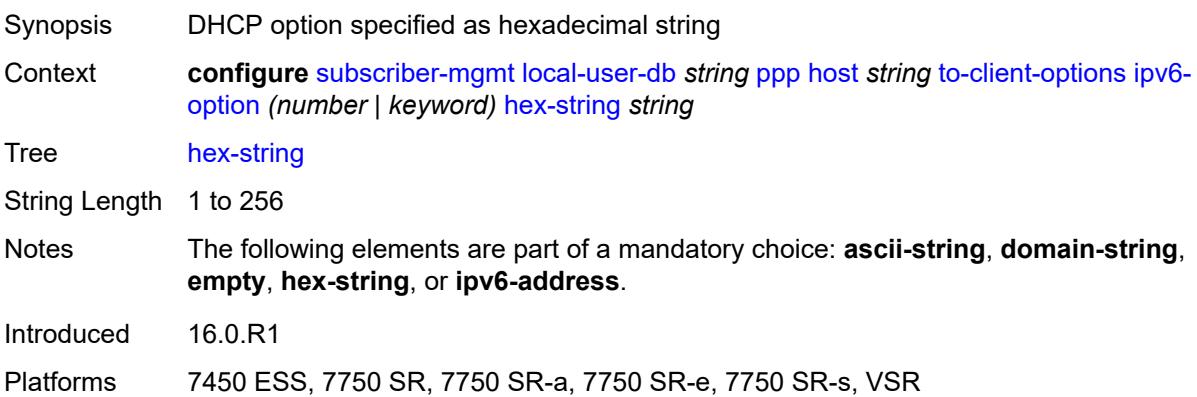

# <span id="page-8864-0"></span>**ipv6-address** *string*

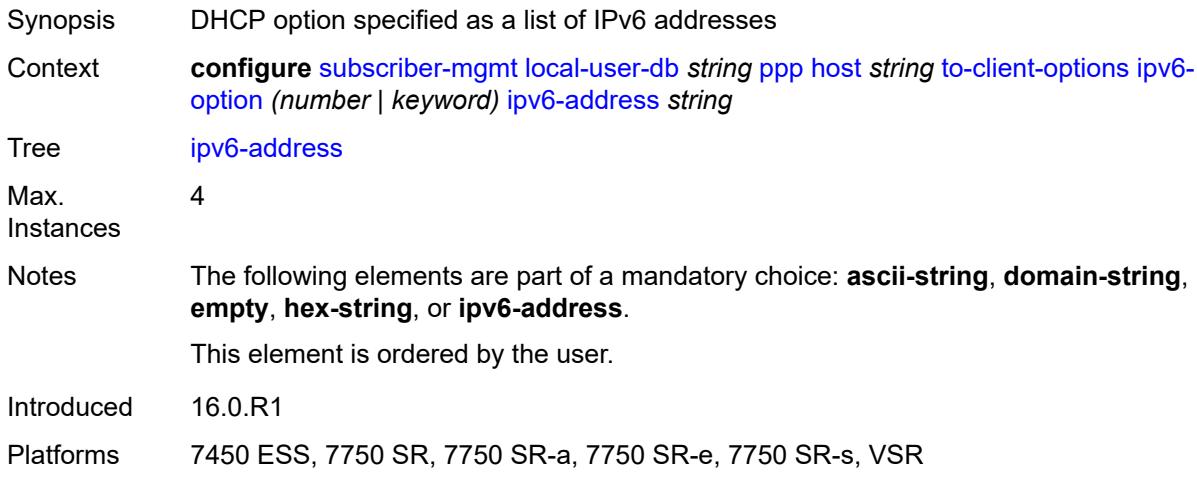

### <span id="page-8864-2"></span>**mask** [type](#page-8864-1) *keyword*

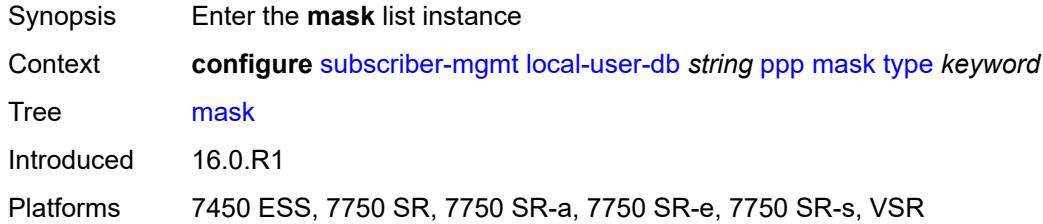

# <span id="page-8864-1"></span>**type** *keyword*

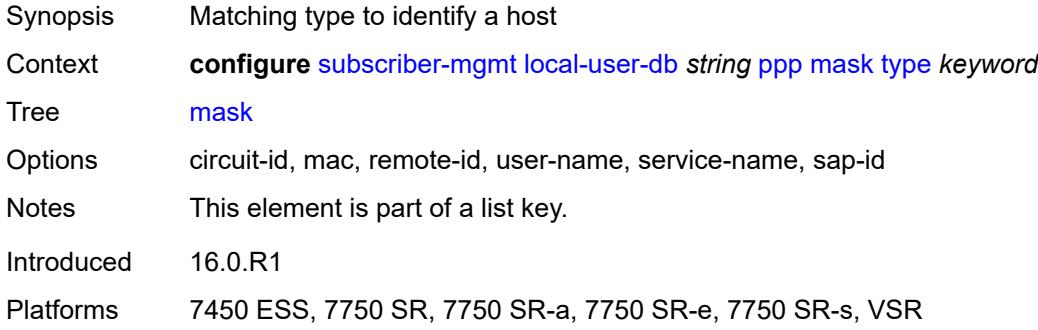

# <span id="page-8864-3"></span>**prefix**

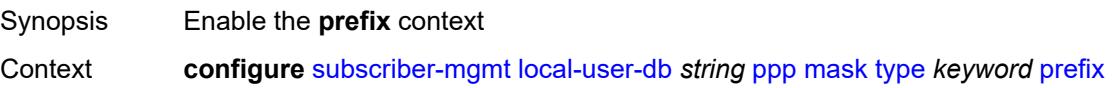

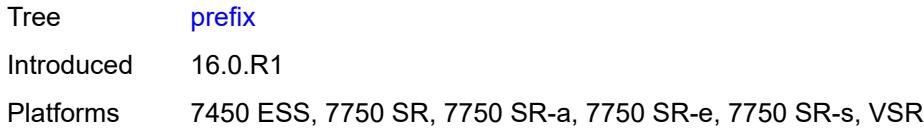

# <span id="page-8865-0"></span>**length** *number*

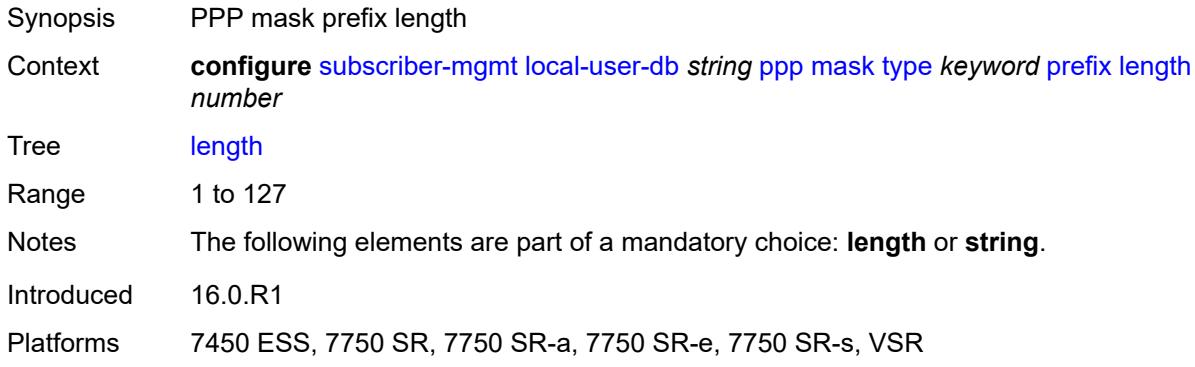

### <span id="page-8865-1"></span>**string** *string*

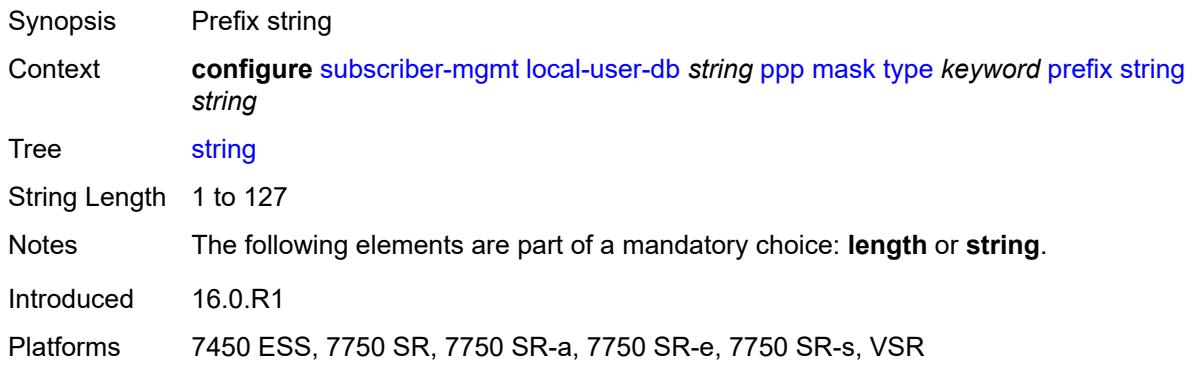

#### <span id="page-8865-2"></span>**suffix**

<span id="page-8865-3"></span>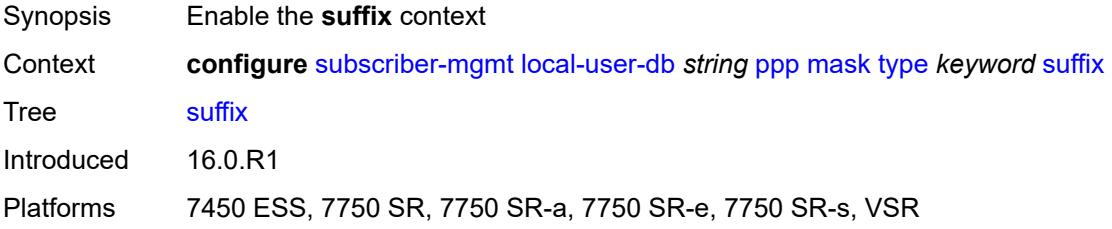

### **length** *number*

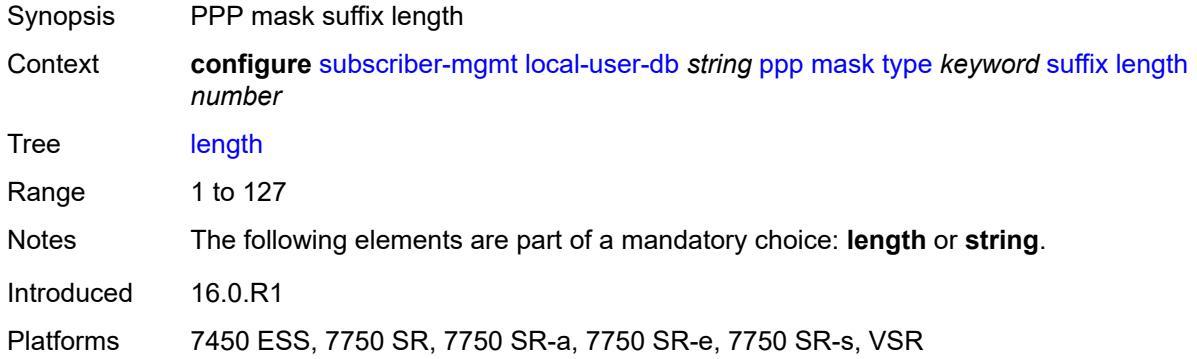

#### <span id="page-8866-0"></span>**string** *string*

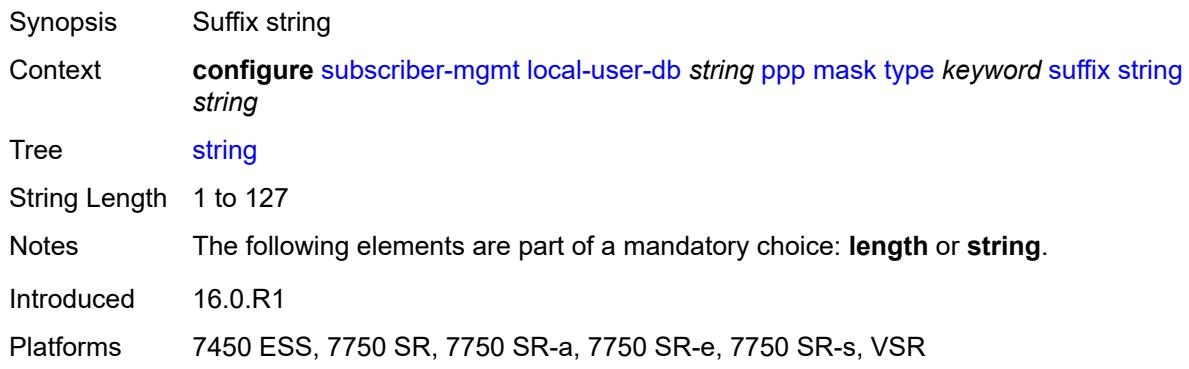

### <span id="page-8866-1"></span>**match-list** *keyword*

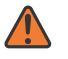

#### **WARNING:**

Modifying this element toggles the **admin-state** of the parent element automatically for the new value to take effect.

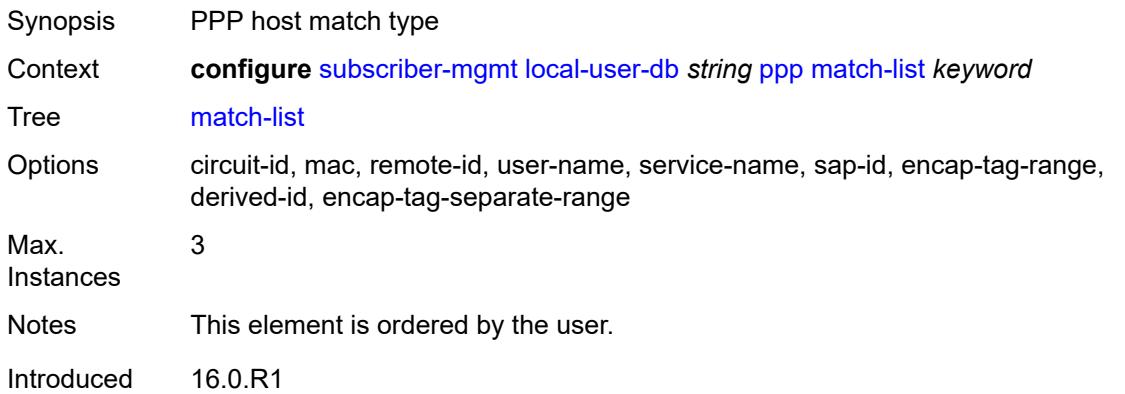

#### <span id="page-8867-1"></span>**mld-policy** [\[name](#page-8867-0)] *string*

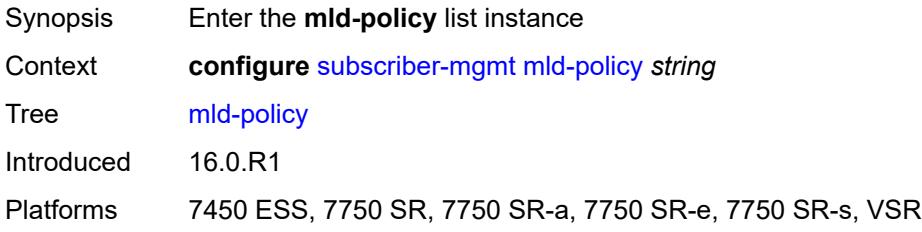

# <span id="page-8867-0"></span>[**name**] *string*

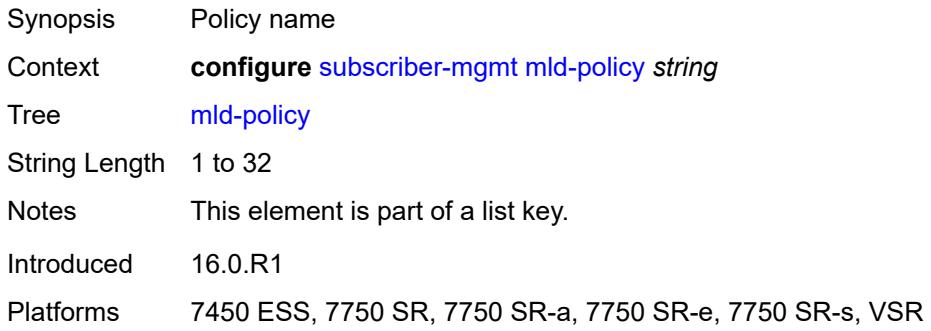

# <span id="page-8867-2"></span>**description** *string*

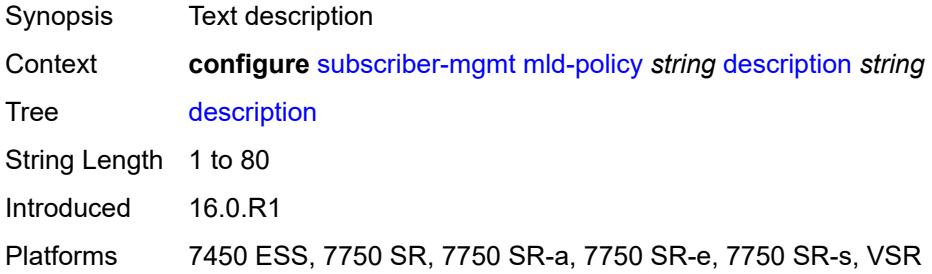

#### <span id="page-8867-3"></span>**egress-rate-modify**

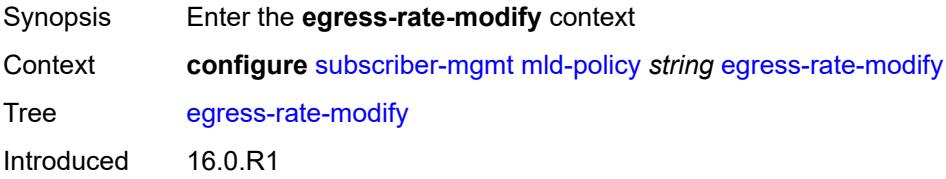

#### <span id="page-8868-0"></span>**agg-rate**

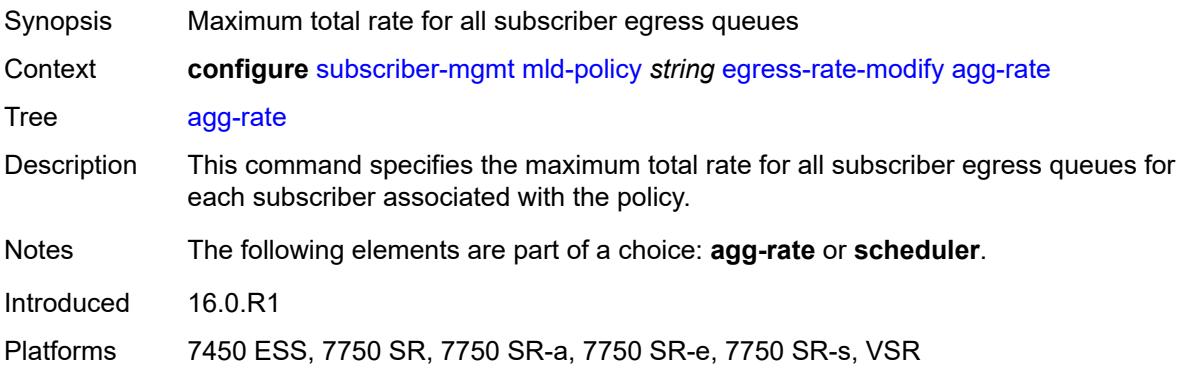

### <span id="page-8868-1"></span>**scheduler** *string*

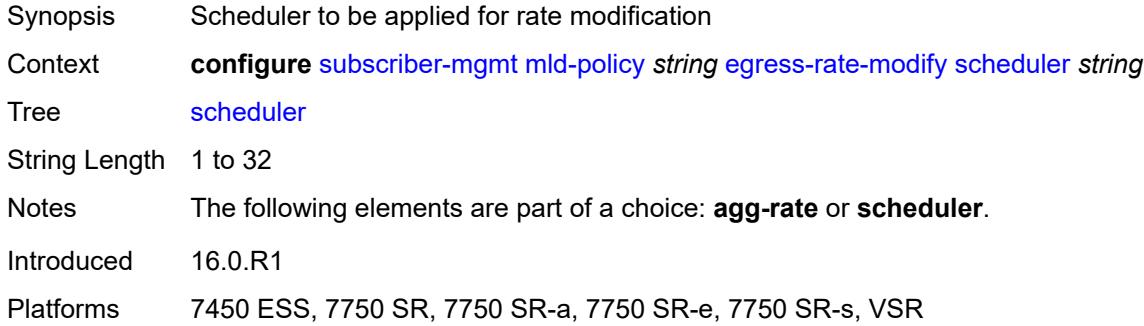

#### <span id="page-8868-2"></span>**fast-leave** *boolean*

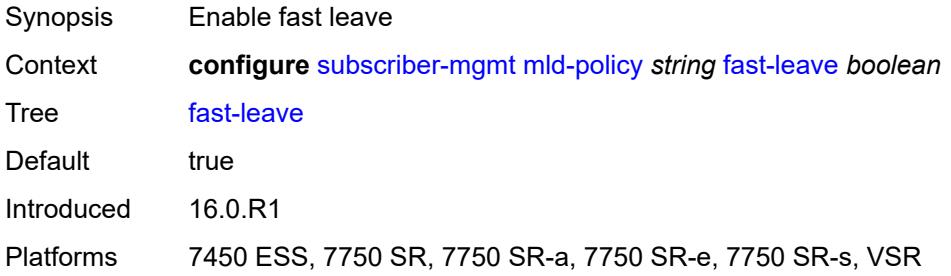

# <span id="page-8868-3"></span>**import-policy** *reference*

Synopsis Import policy to filter MLD packets

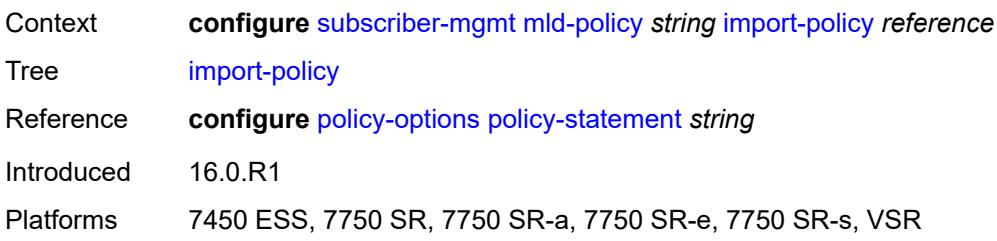

### <span id="page-8869-0"></span>**maximum-number-group-sources** *number*

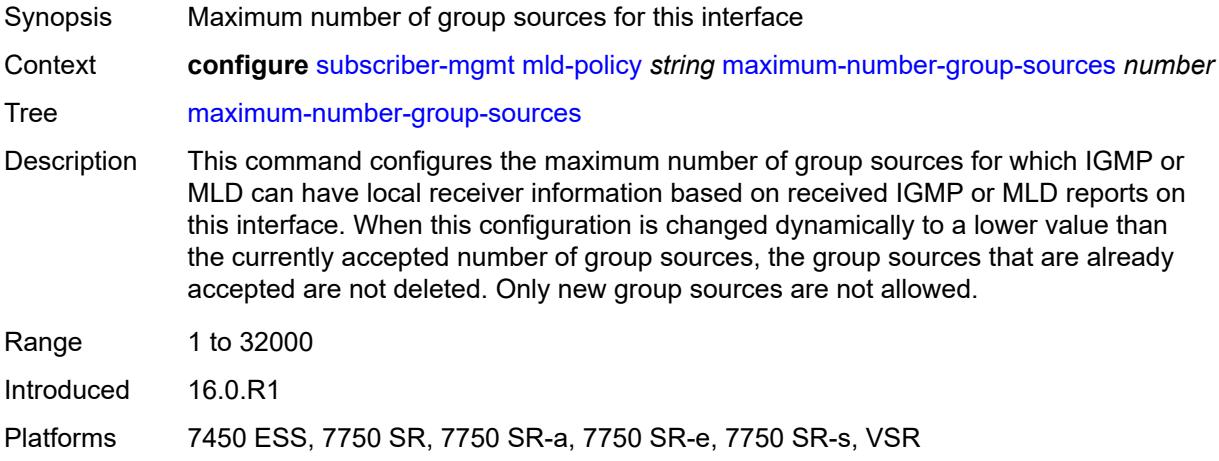

# <span id="page-8869-1"></span>**maximum-number-groups** *number*

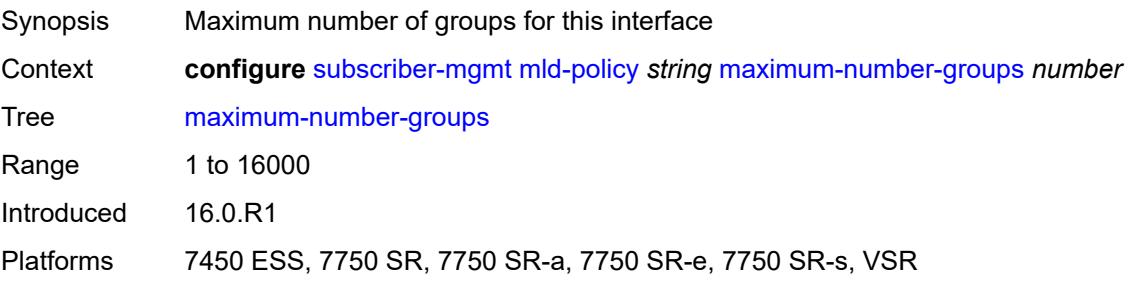

#### <span id="page-8869-2"></span>**maximum-number-sources** *number*

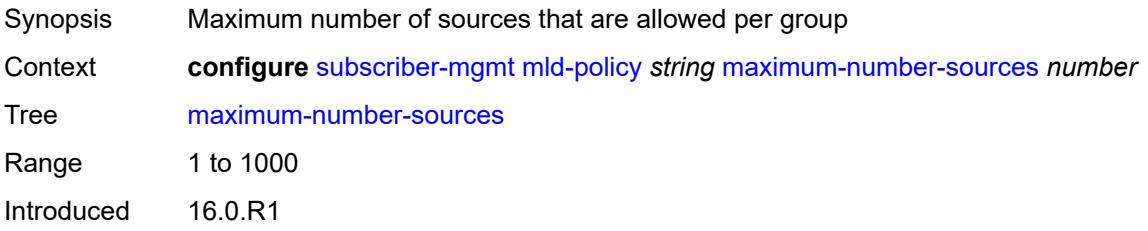

#### <span id="page-8870-0"></span>**query-interval** *number*

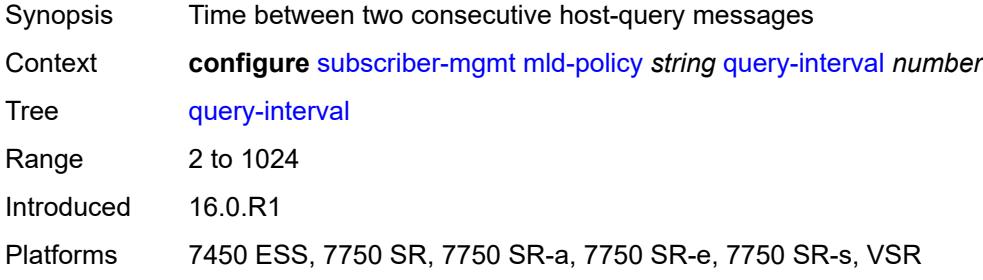

### <span id="page-8870-1"></span>**query-last-member-interval** *number*

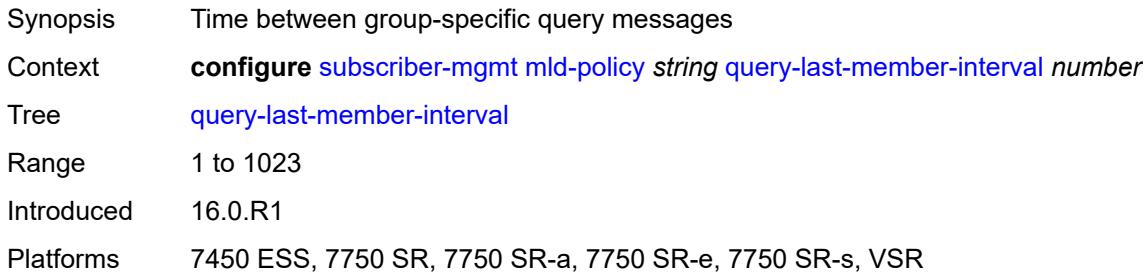

#### <span id="page-8870-2"></span>**query-response-interval** *number*

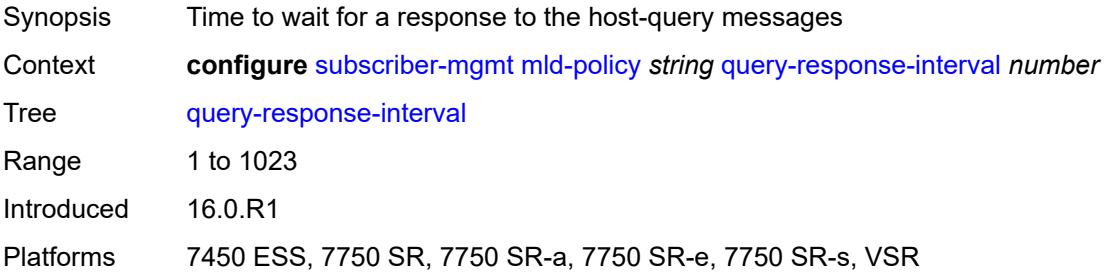

# <span id="page-8870-3"></span>**redirection-policy** *reference*

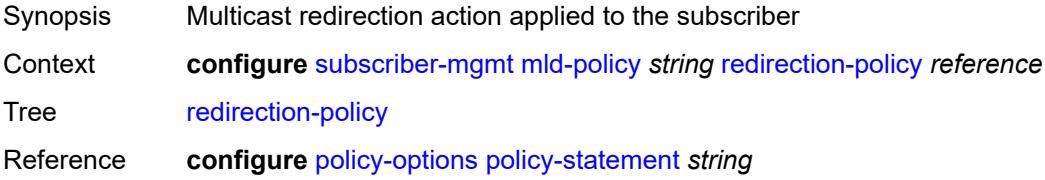

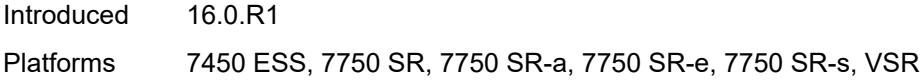

# <span id="page-8871-0"></span>**replication** *keyword*

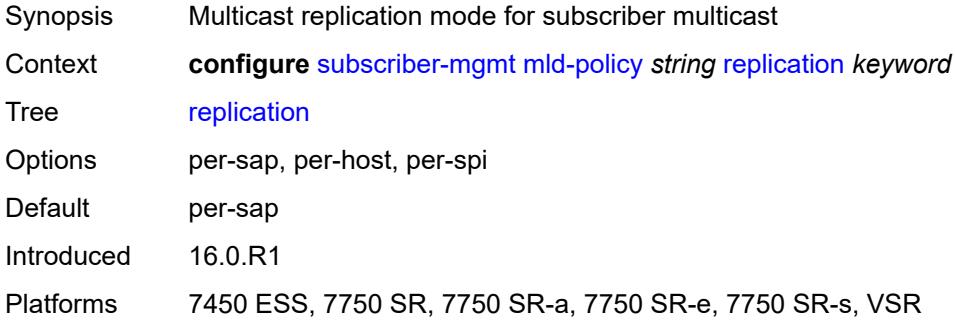

#### <span id="page-8871-1"></span>**router-alert-check** *boolean*

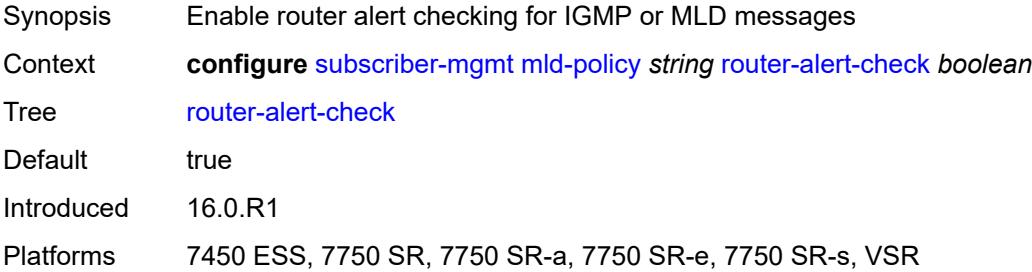

### <span id="page-8871-2"></span>**static**

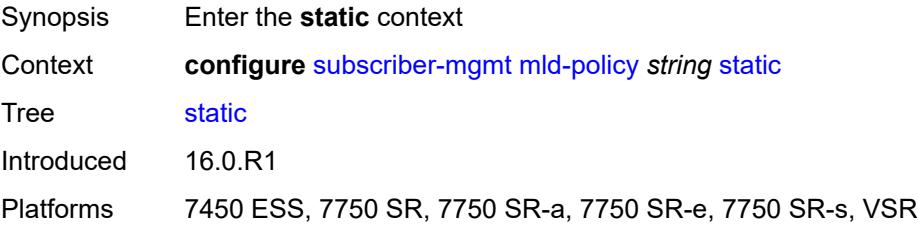

# <span id="page-8871-3"></span>**group** [\[group-address\]](#page-8872-0) *string*

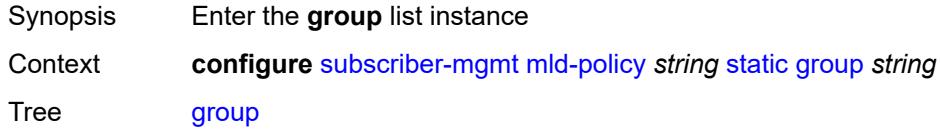

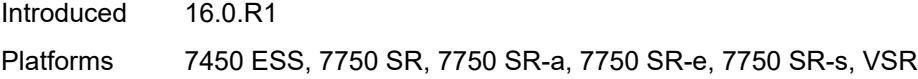

# <span id="page-8872-0"></span>[**group-address**] *string*

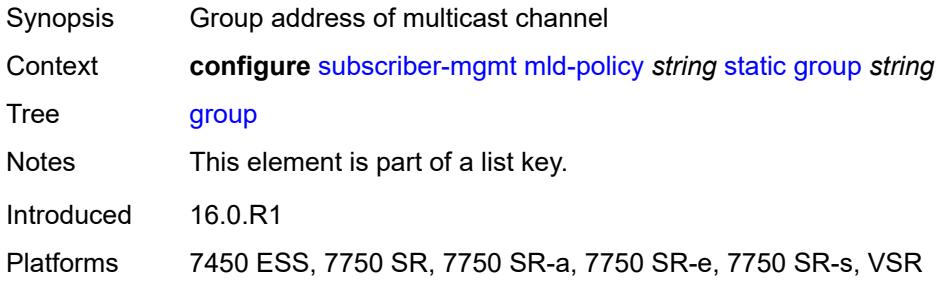

# <span id="page-8872-2"></span>**source** [[source-address](#page-8872-1)] *string*

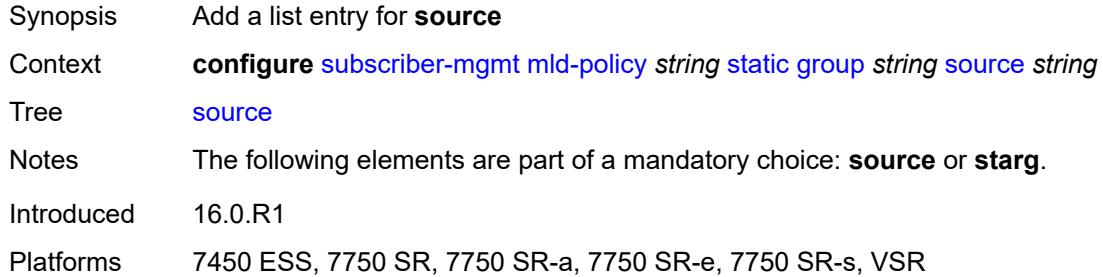

# <span id="page-8872-1"></span>[**source-address**] *string*

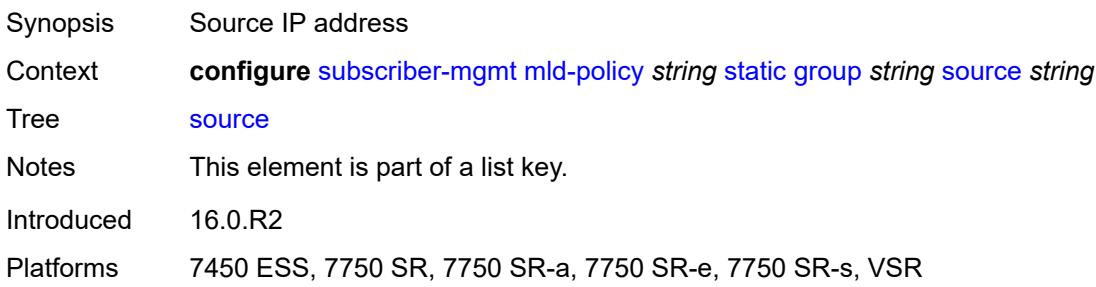

### <span id="page-8872-3"></span>**starg**

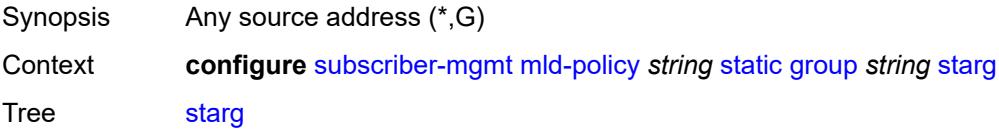

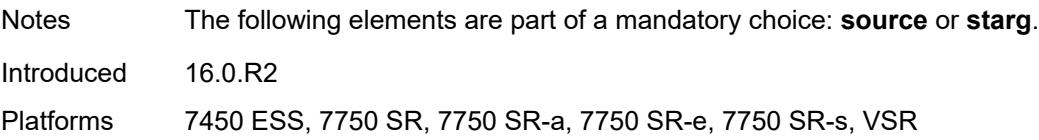

#### <span id="page-8873-0"></span>**use-multicast-destination-mac** *boolean*

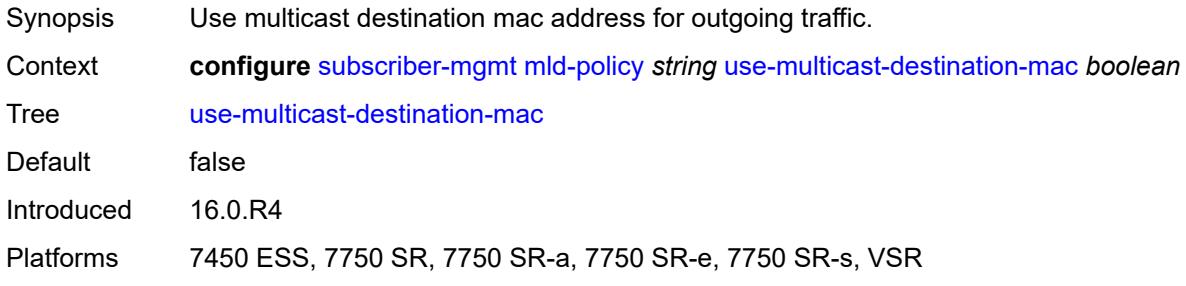

### <span id="page-8873-1"></span>**version** *keyword*

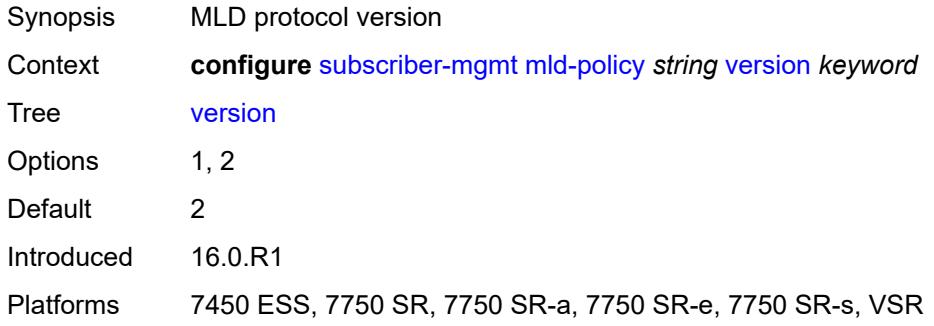

# <span id="page-8873-3"></span>**msap-policy** [\[name](#page-8873-2)] *string*

<span id="page-8873-2"></span>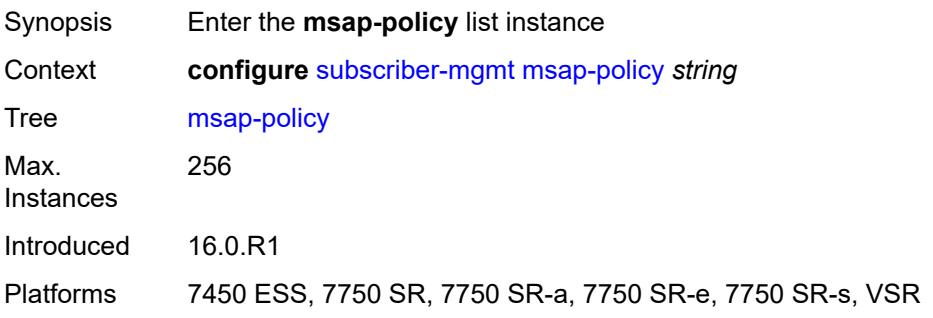

# [**name**] *string*

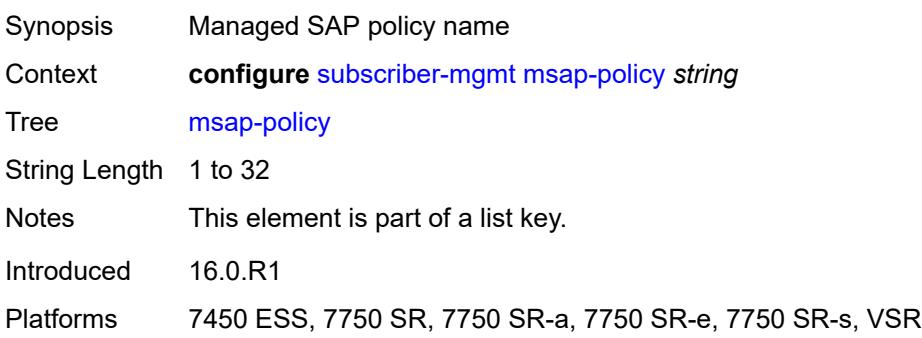

#### <span id="page-8874-0"></span>**cpu-protection**

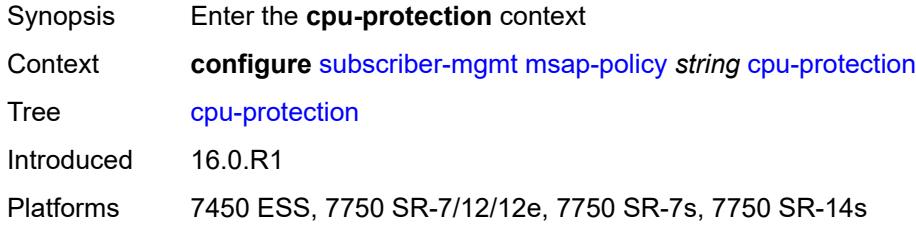

# <span id="page-8874-1"></span>**ip-src-monitoring**

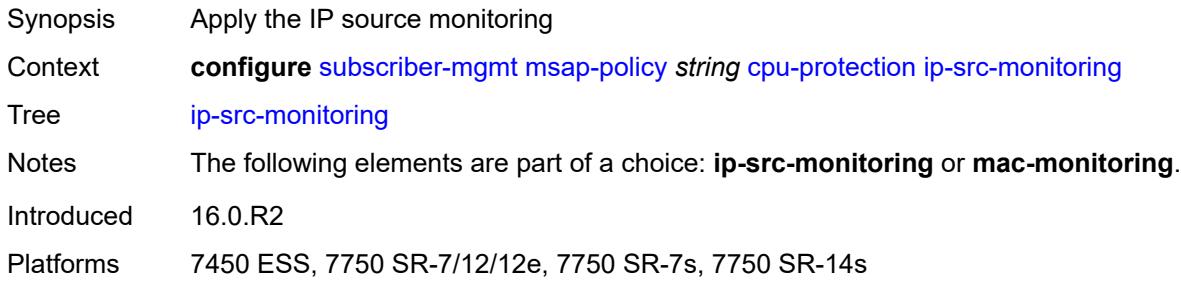

### <span id="page-8874-2"></span>**mac-monitoring**

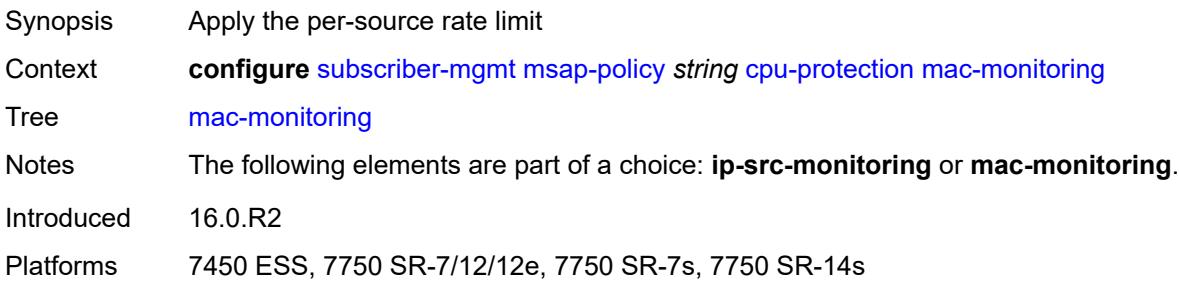

# <span id="page-8875-0"></span>**policy-id** *reference*

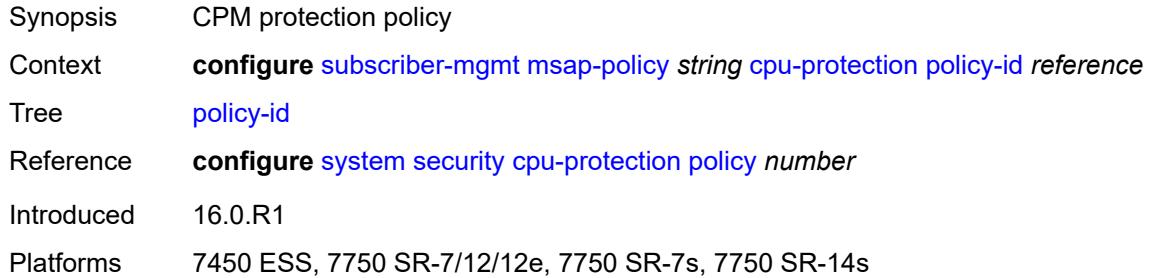

### <span id="page-8875-1"></span>**description** *string*

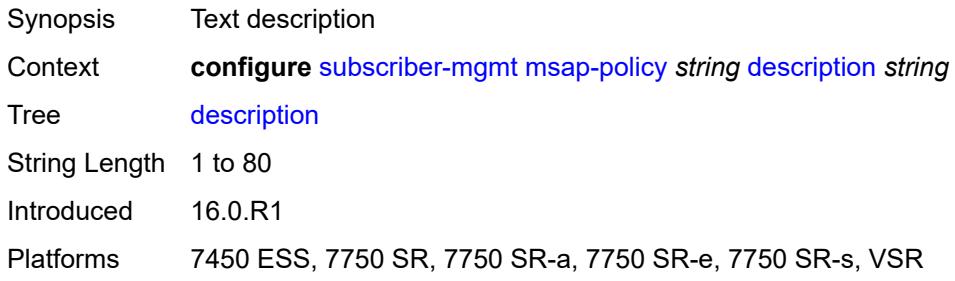

# <span id="page-8875-2"></span>**dist-cpu-protection** *string*

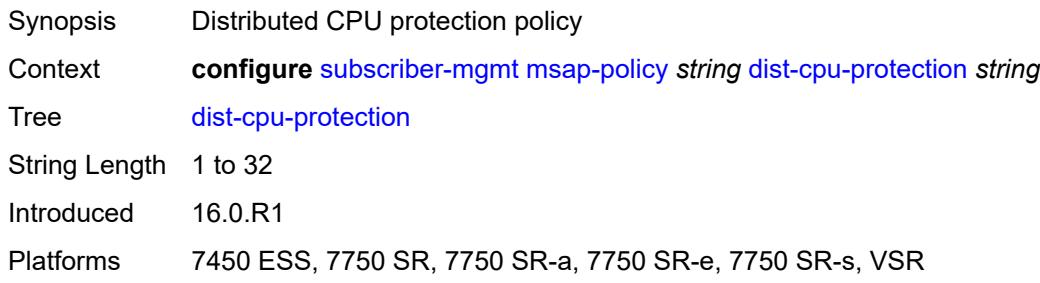

#### <span id="page-8875-3"></span>**ies-vprn-only-sap-parameters**

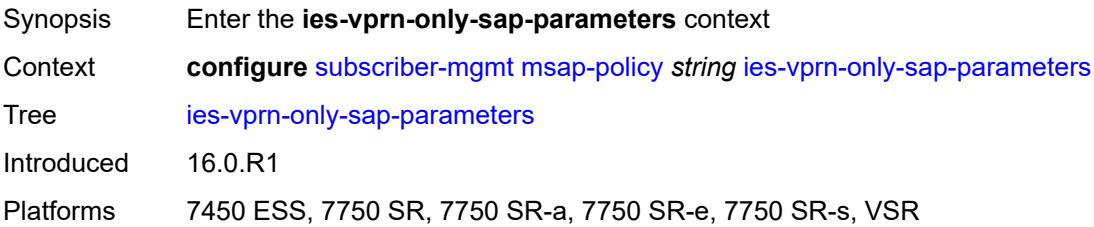

# <span id="page-8876-0"></span>**anti-spoof** *keyword*

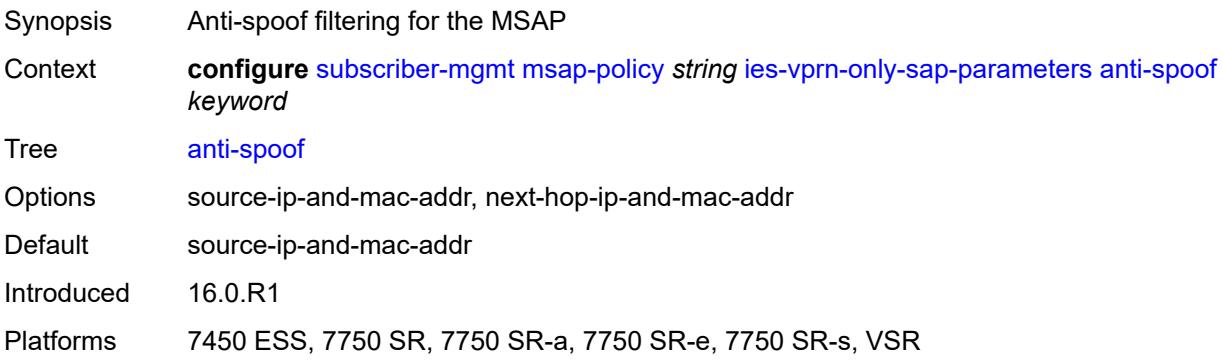

### <span id="page-8876-1"></span>**egress**

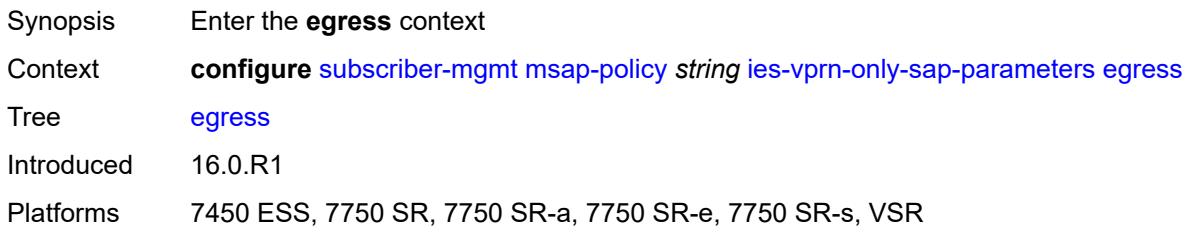

#### <span id="page-8876-2"></span>**qos**

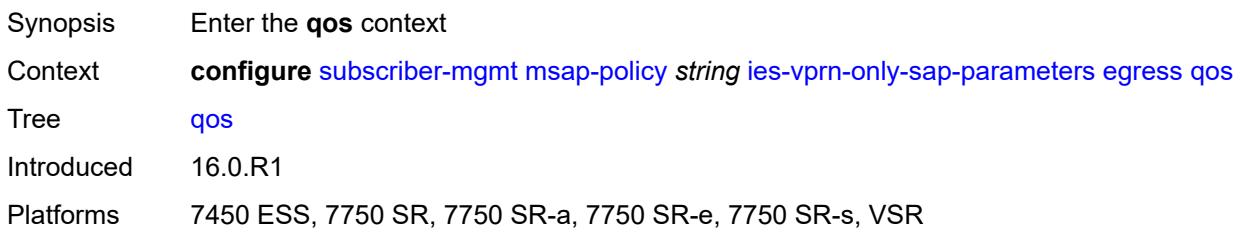

# <span id="page-8876-3"></span>**policy-name** *reference*

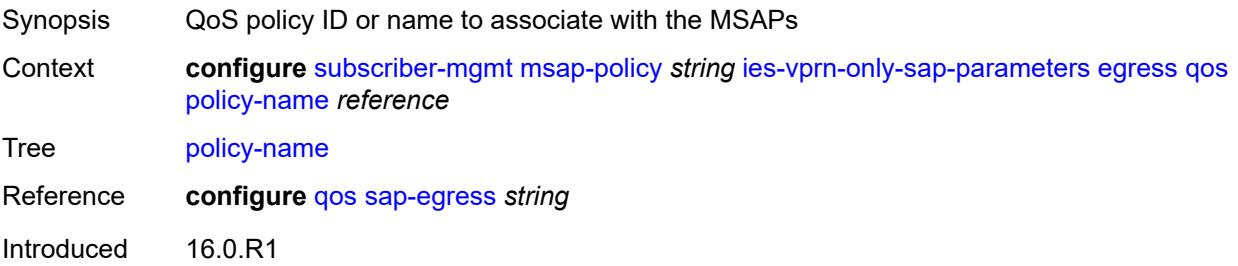

#### <span id="page-8877-0"></span>**ingress**

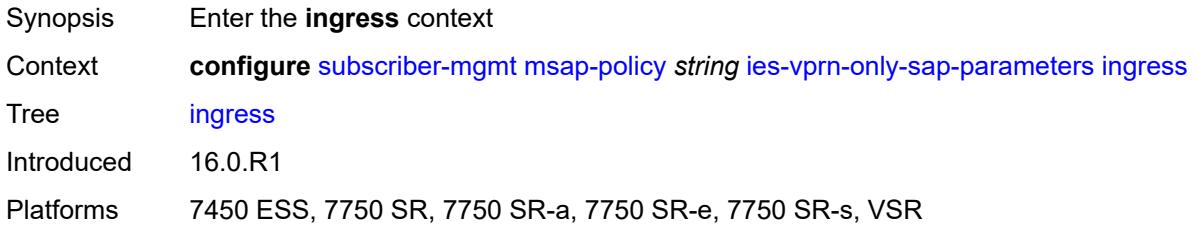

#### <span id="page-8877-1"></span>**qos**

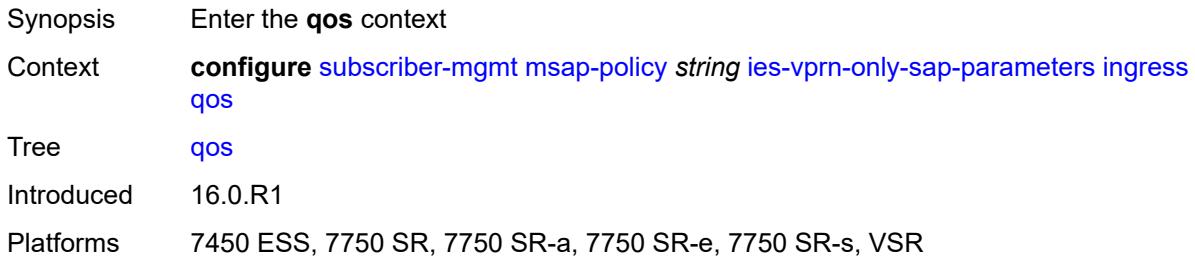

### <span id="page-8877-2"></span>**policy-name** *reference*

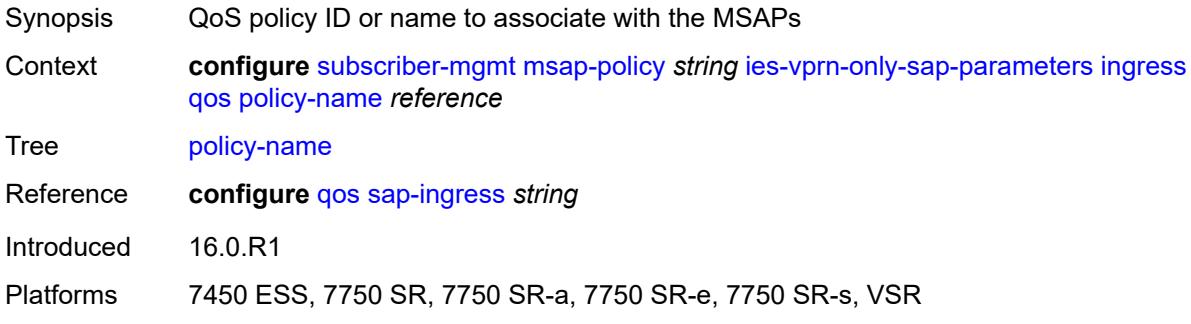

#### <span id="page-8877-3"></span>**queuing-type** *keyword*

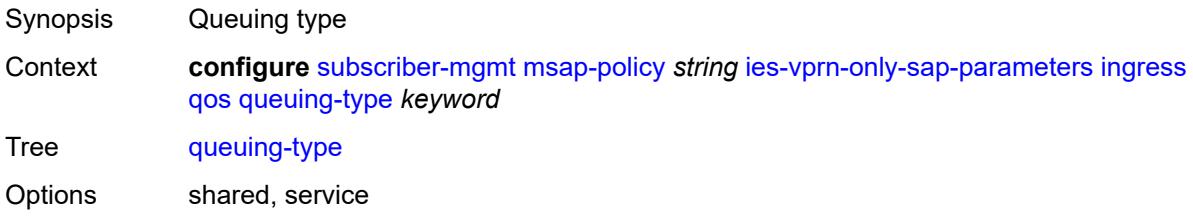

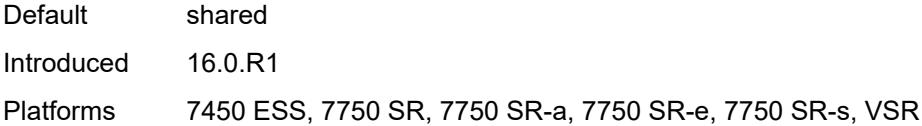

# <span id="page-8878-0"></span>**igmp-host-tracking**

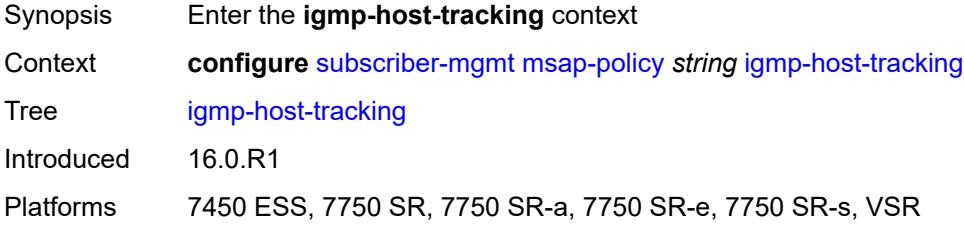

### <span id="page-8878-1"></span>**expiry-time** *number*

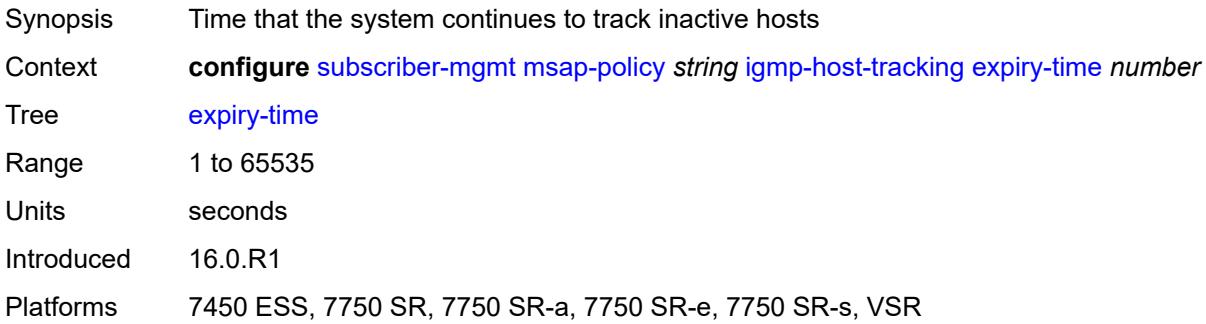

# <span id="page-8878-2"></span>**import-policy** *reference*

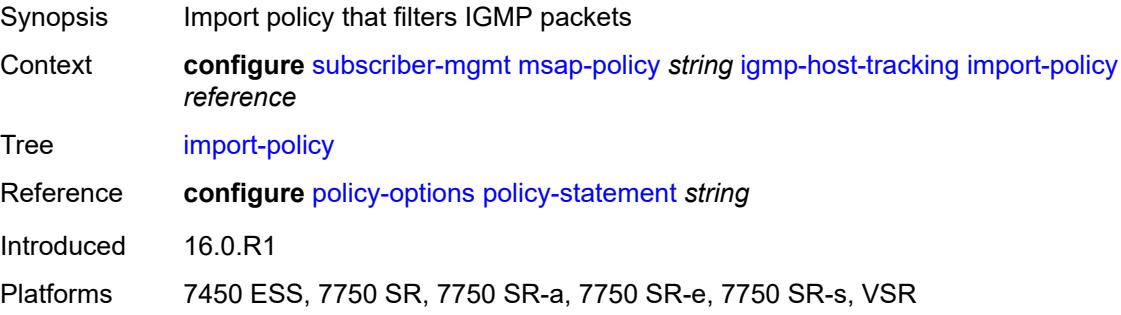

### <span id="page-8878-3"></span>**maximum-number-group-sources** *number*

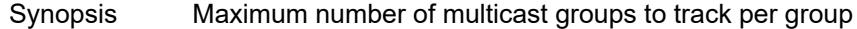

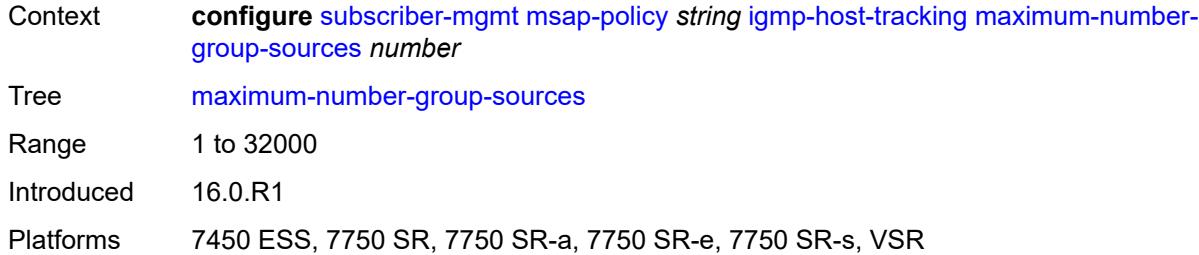

# <span id="page-8879-0"></span>**maximum-number-groups** *number*

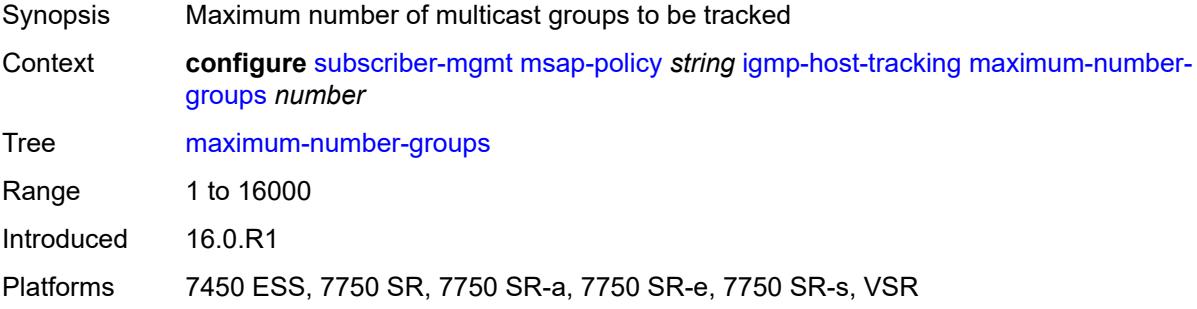

#### <span id="page-8879-1"></span>**maximum-number-sources** *number*

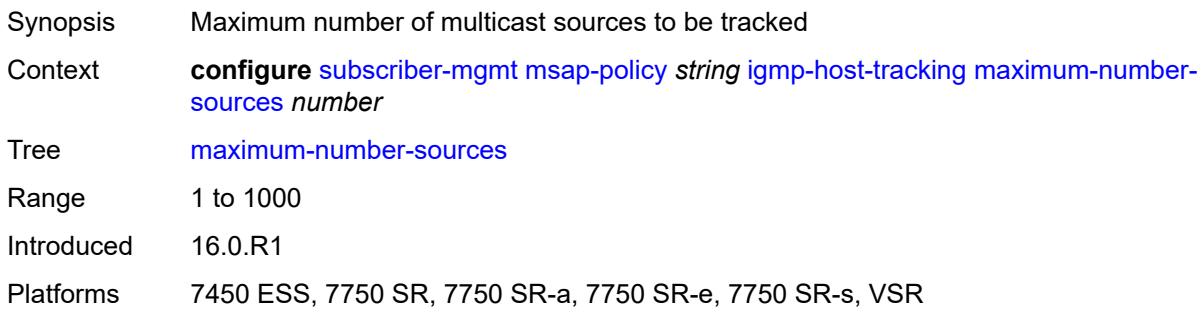

# <span id="page-8879-2"></span>**lag-link-map-profile** *number*

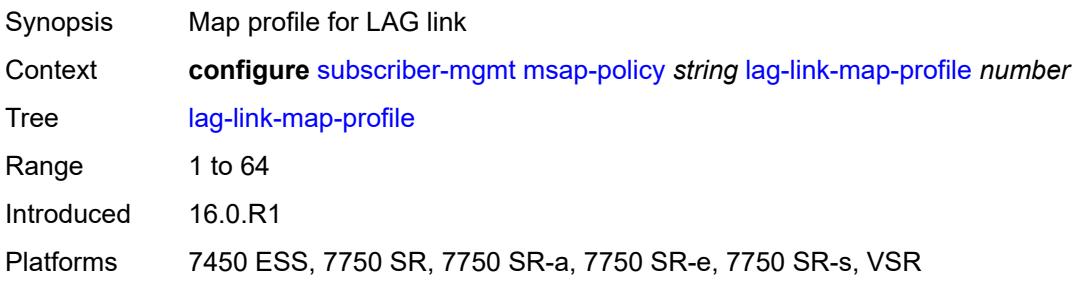

### <span id="page-8880-0"></span>**sticky-msaps** *boolean*

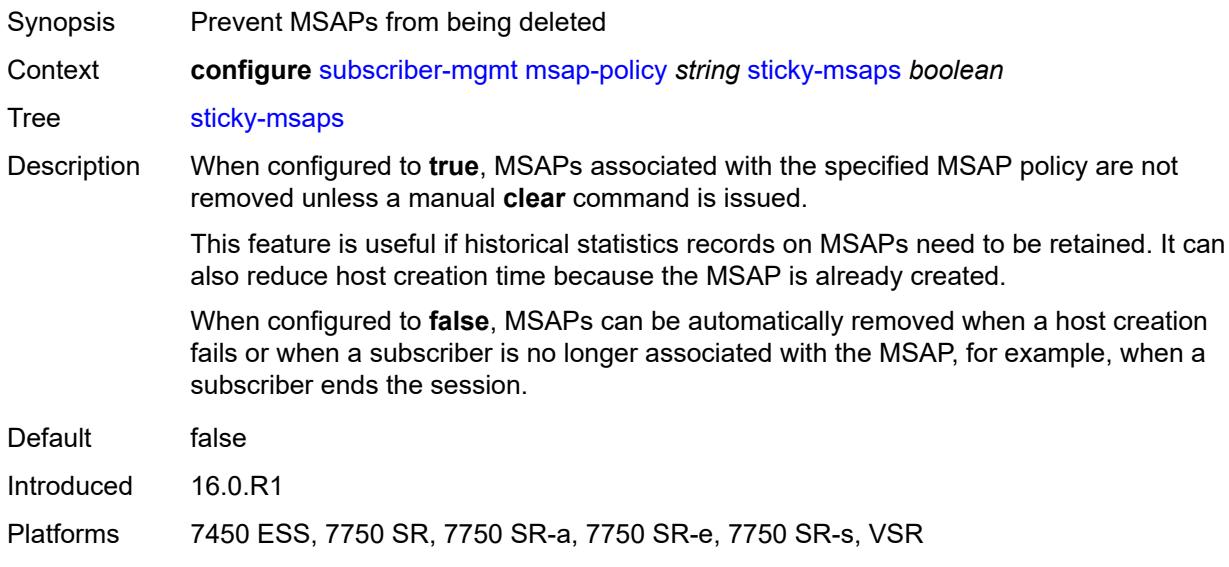

# <span id="page-8880-1"></span>**sticky-msaps-idle-timeout** *number*

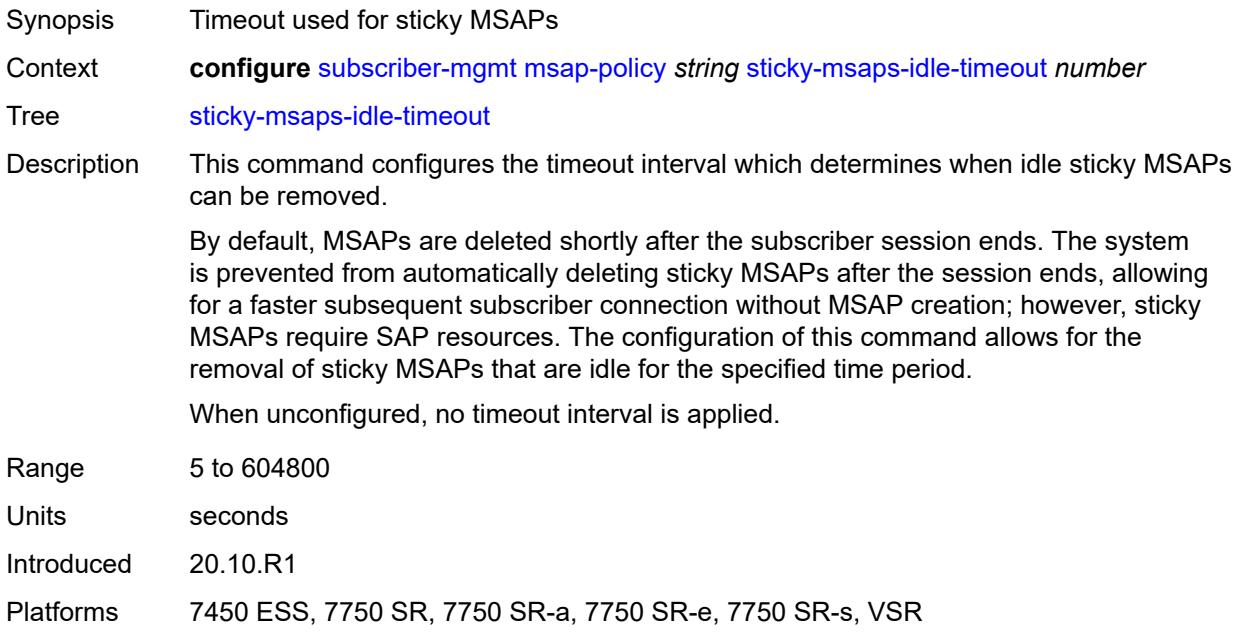

### <span id="page-8880-2"></span>**sub-sla-mgmt**

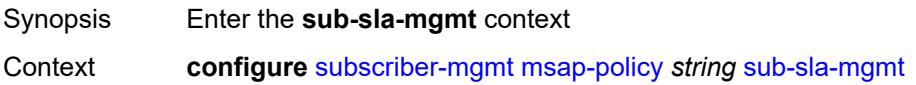

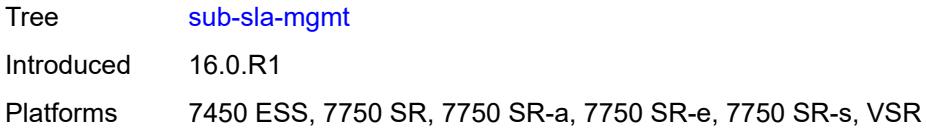

# <span id="page-8881-0"></span>**defaults**

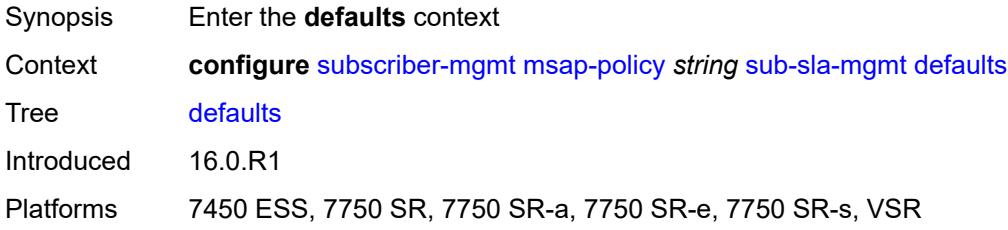

# <span id="page-8881-1"></span>**app-profile** *reference*

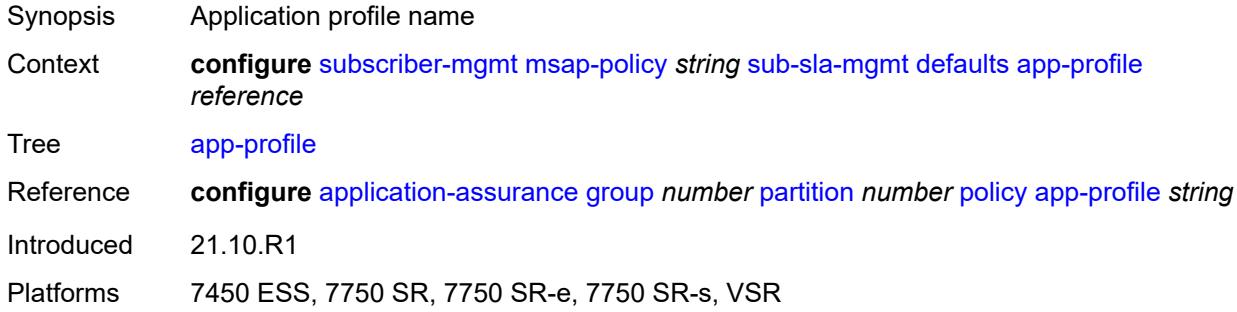

#### <span id="page-8881-2"></span>**int-dest-id**

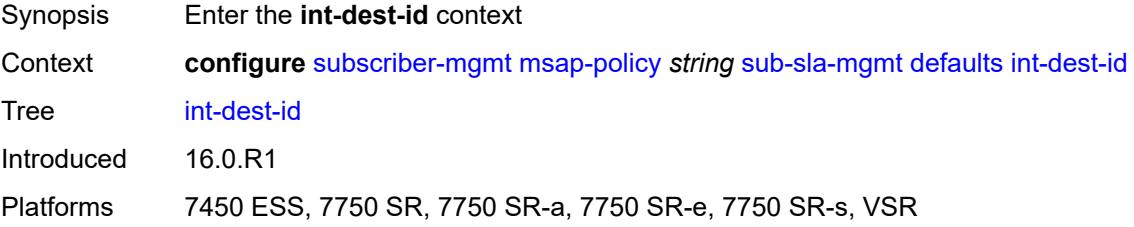

### <span id="page-8881-3"></span>**string** *string*

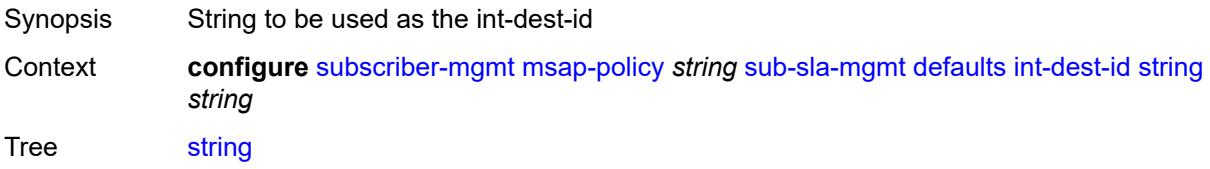

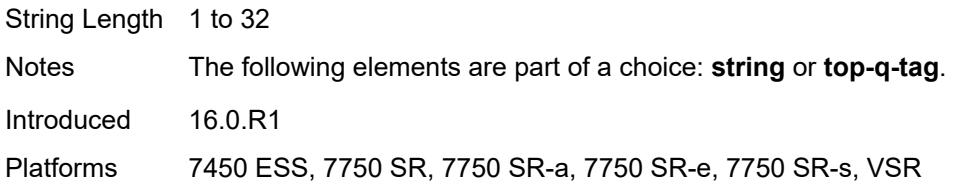

# <span id="page-8882-0"></span>**top-q-tag**

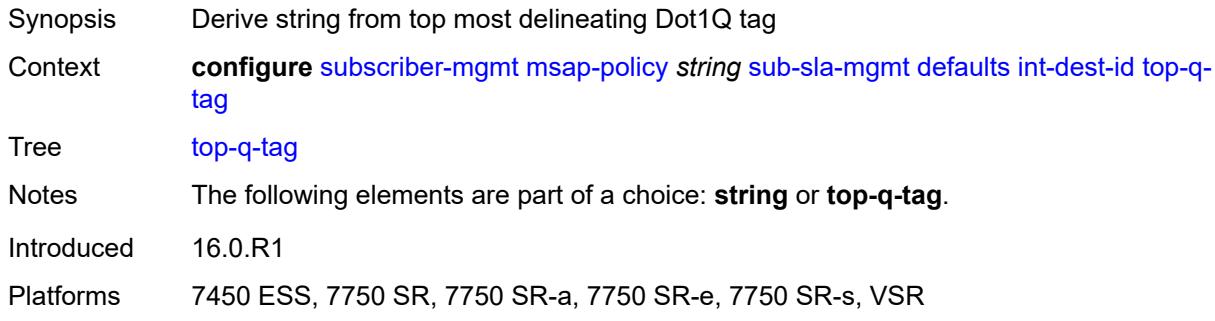

### <span id="page-8882-1"></span>**sla-profile** *reference*

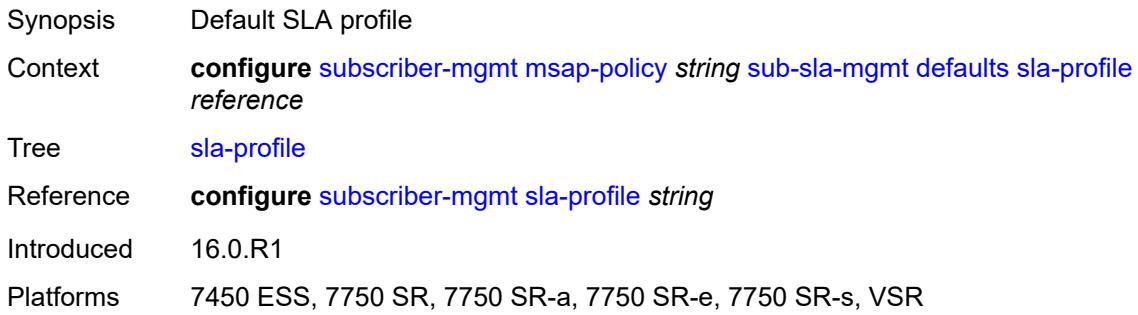

# <span id="page-8882-2"></span>**sub-profile** *reference*

<span id="page-8882-3"></span>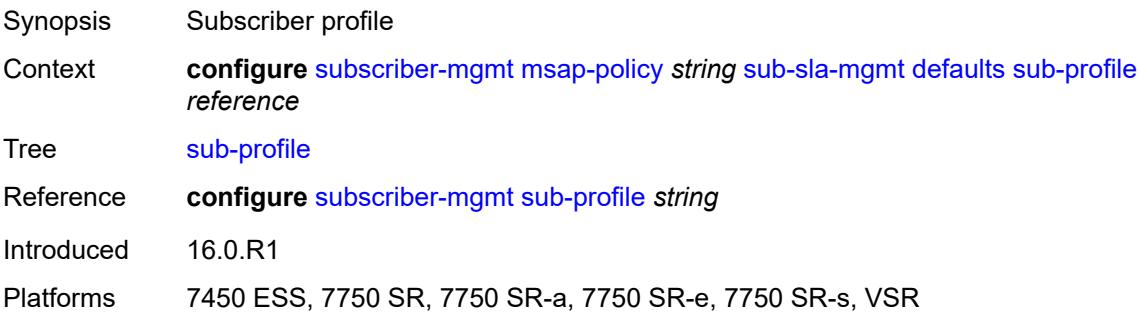

#### **subscriber-id**

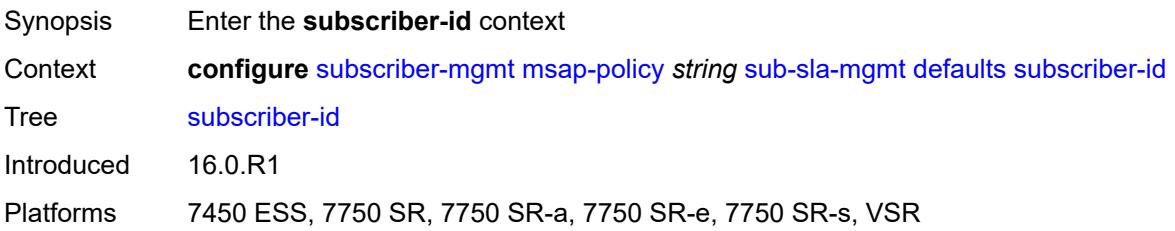

### <span id="page-8883-0"></span>**auto-id**

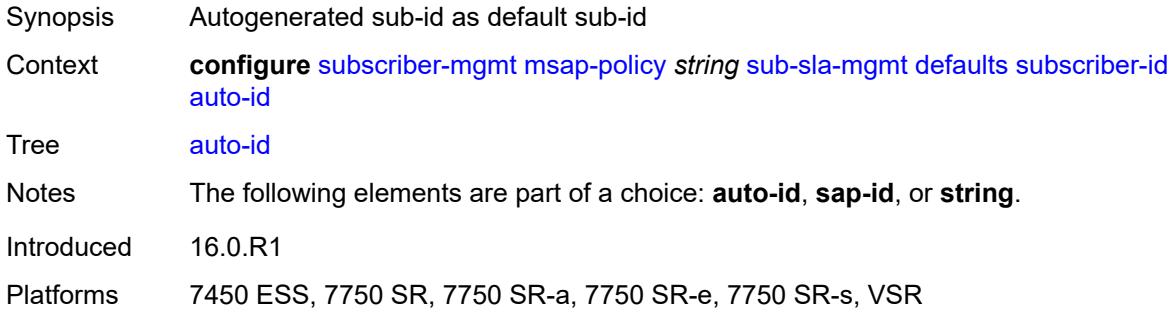

### <span id="page-8883-1"></span>**sap-id**

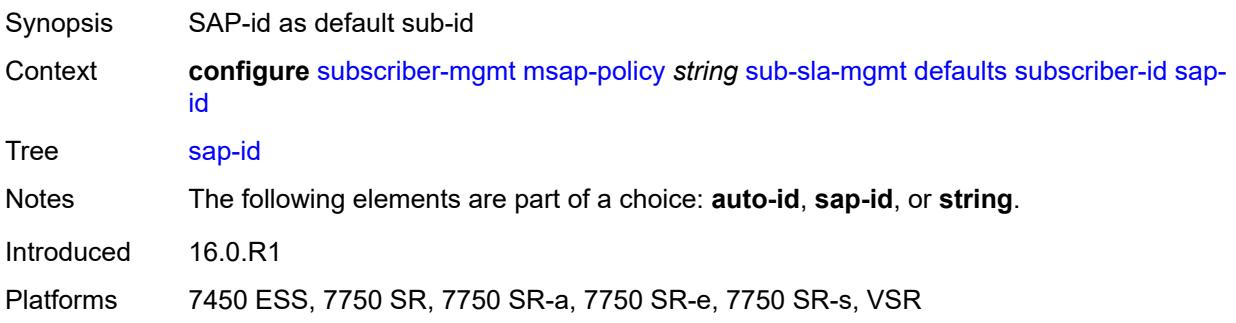

### <span id="page-8883-2"></span>**string** *string*

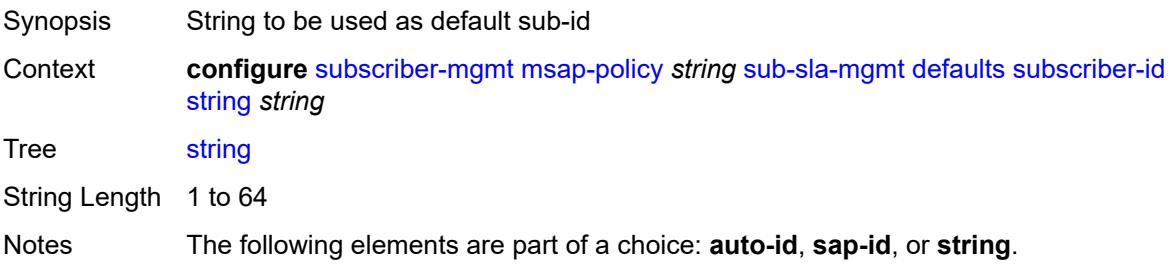

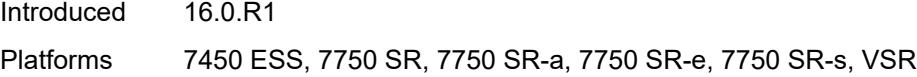

# <span id="page-8884-0"></span>**single-sub-parameters**

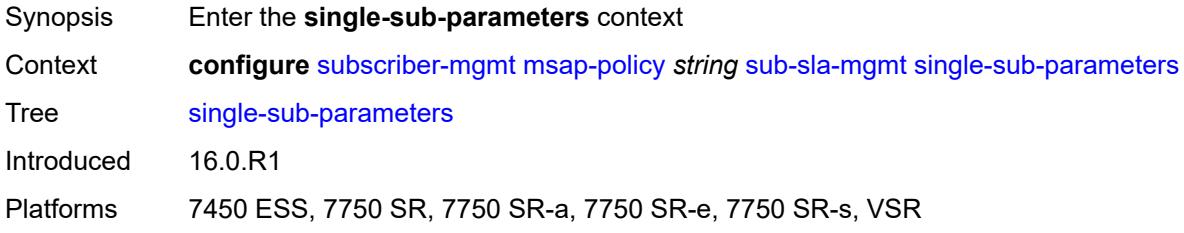

# <span id="page-8884-1"></span>**non-sub-traffic-profiles**

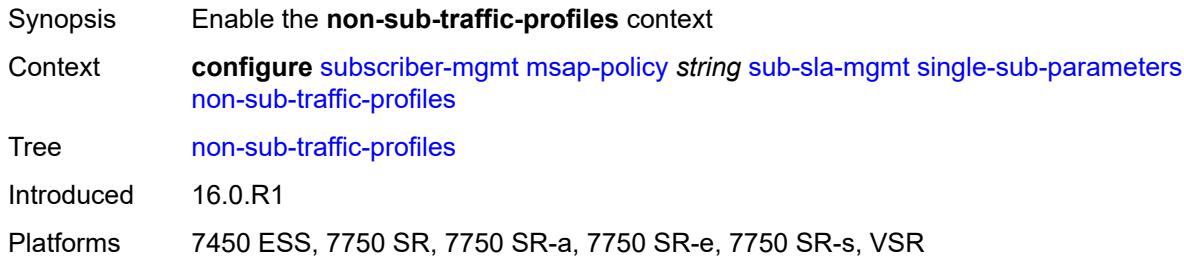

#### <span id="page-8884-2"></span>**app-profile** *reference*

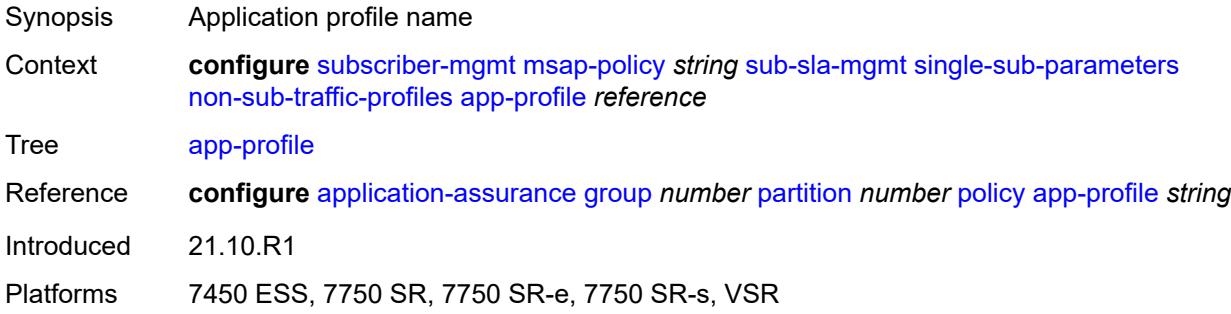

#### <span id="page-8884-3"></span>**sla-profile** *reference*

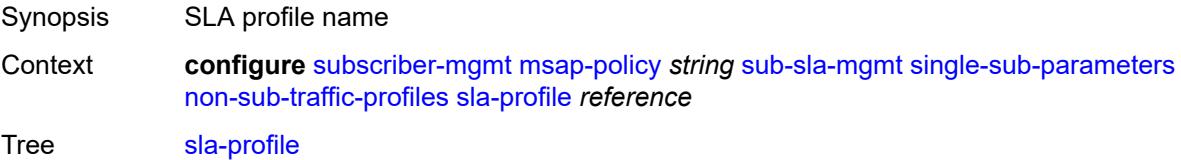

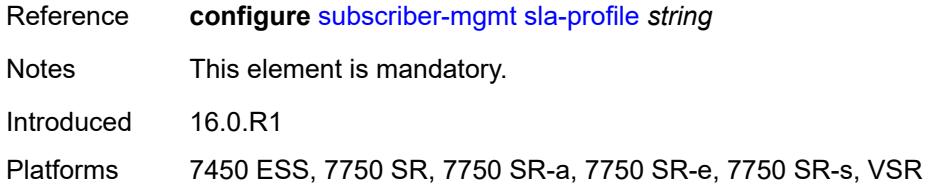

# <span id="page-8885-0"></span>**sub-profile** *reference*

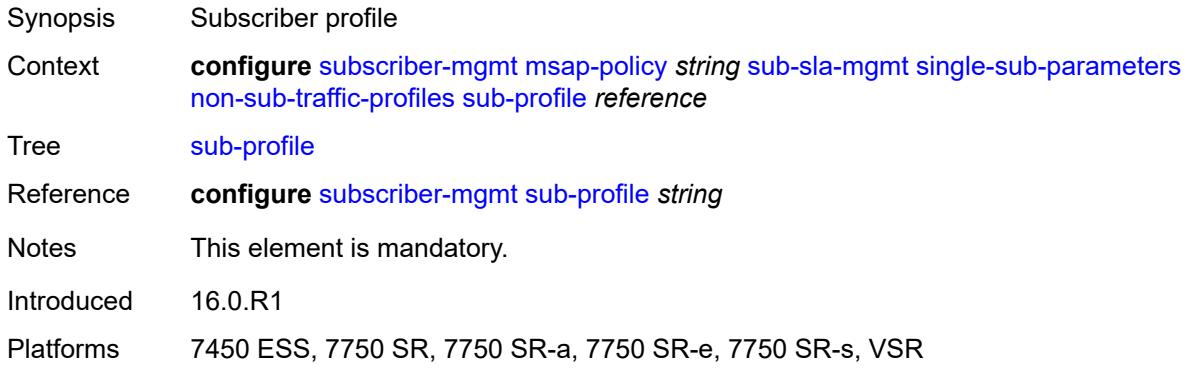

# <span id="page-8885-1"></span>**subscriber-id** *string*

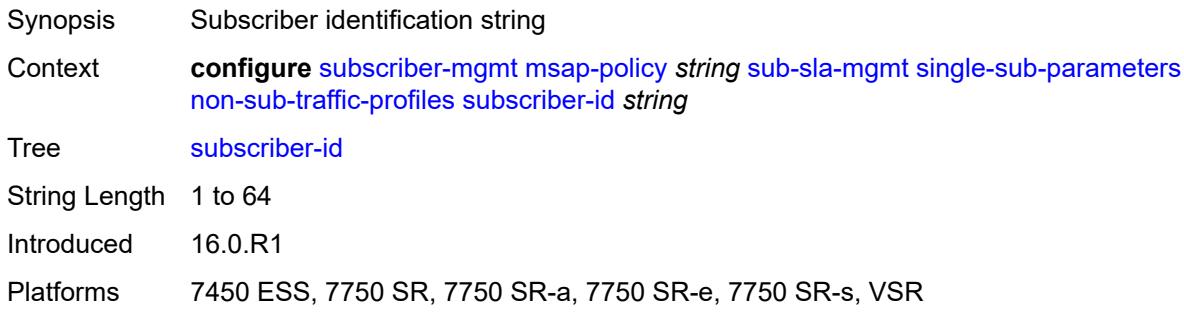

### <span id="page-8885-2"></span>**profiled-traffic-only** *boolean*

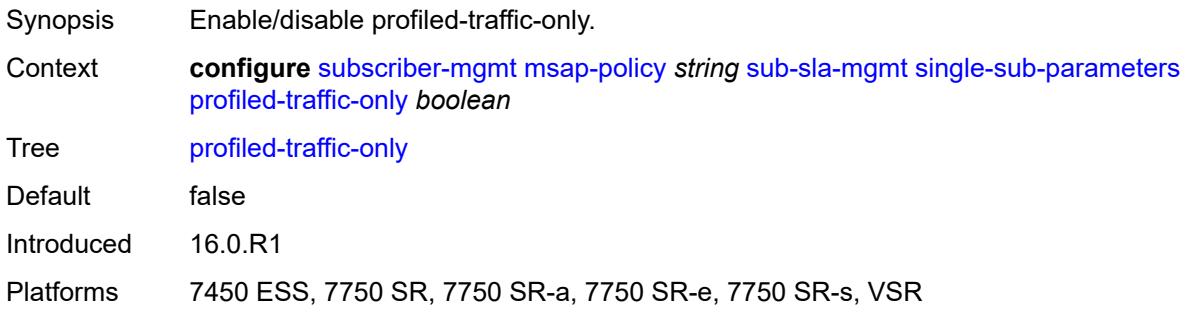

### <span id="page-8886-0"></span>**sub-ident-policy** *reference*

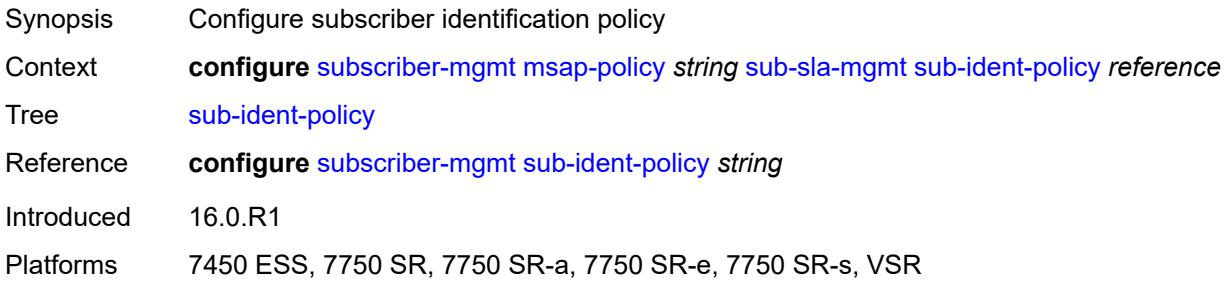

# <span id="page-8886-1"></span>**subscriber-limit** *(keyword | number)*

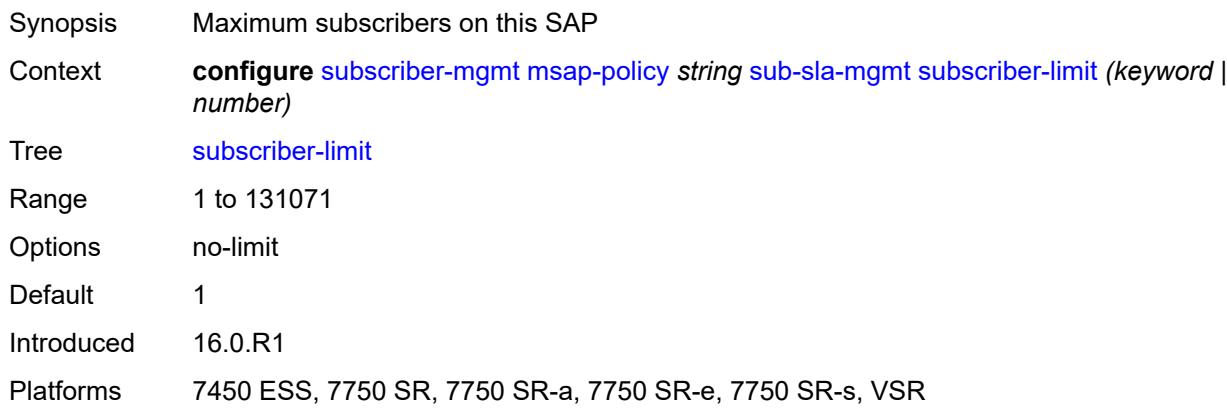

### <span id="page-8886-2"></span>**vpls-only-sap-parameters**

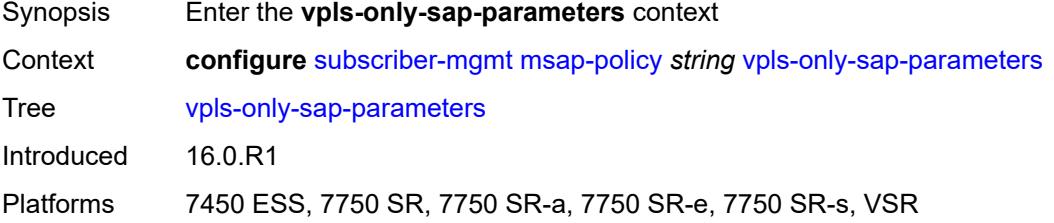

### <span id="page-8886-3"></span>**arp-host**

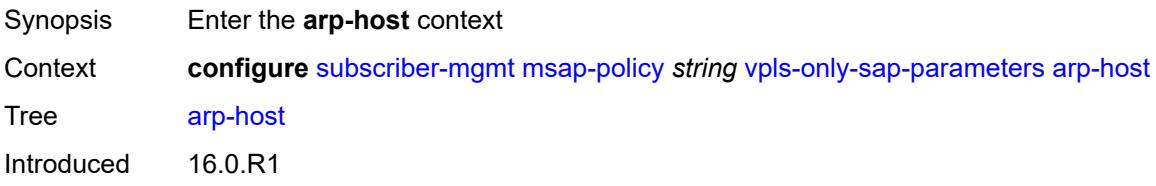

#### <span id="page-8887-0"></span>**host-limit** *number*

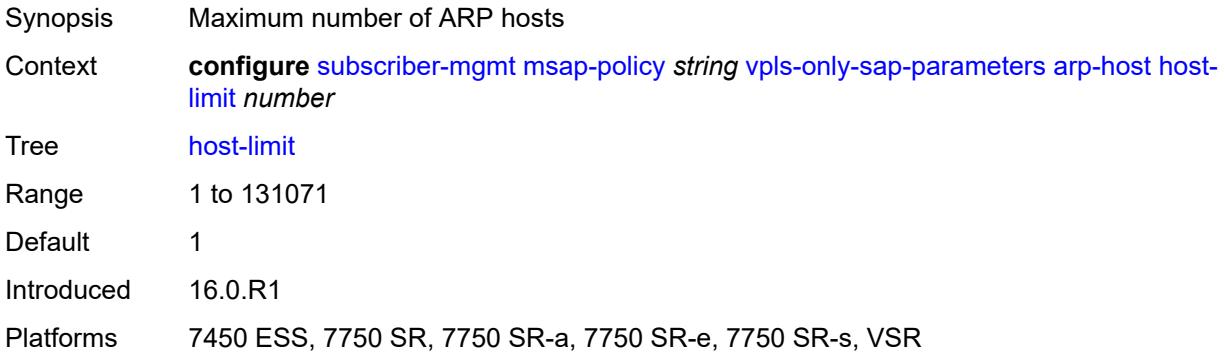

#### <span id="page-8887-1"></span>**min-auth-interval** *number*

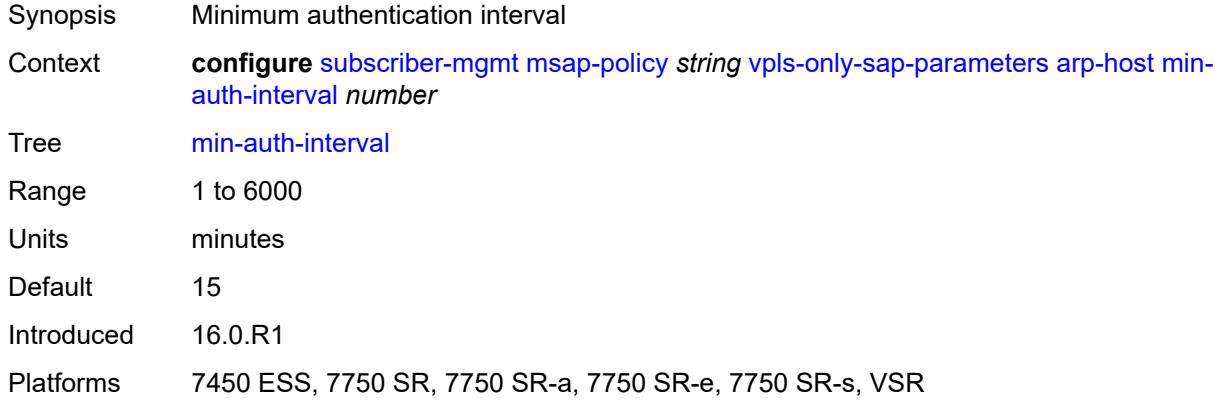

# <span id="page-8887-2"></span>**arp-reply-agent** *keyword*

<span id="page-8887-3"></span>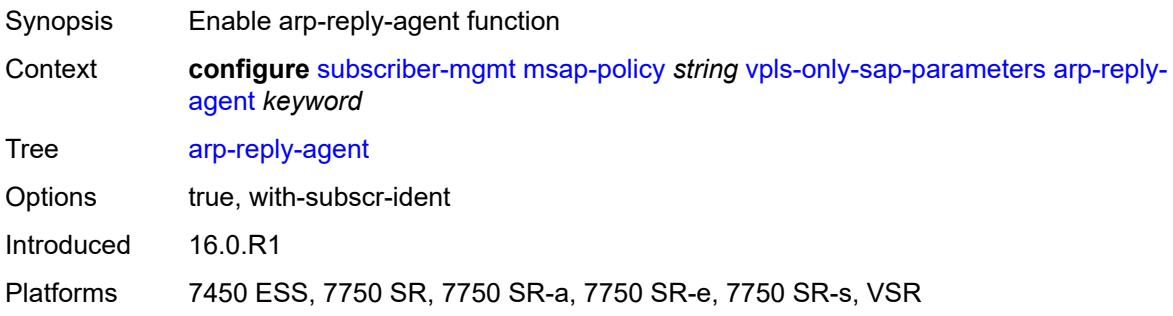

### **dhcp**

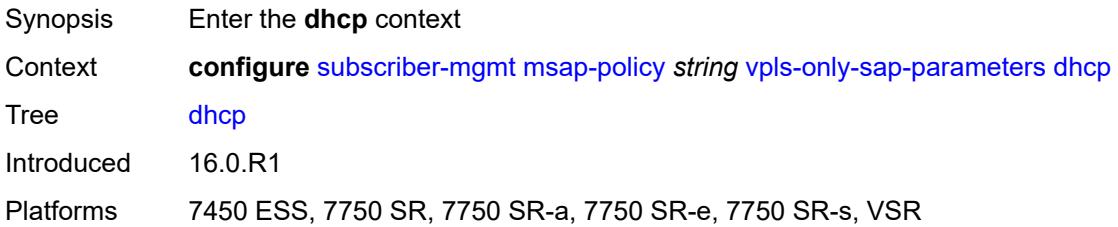

#### <span id="page-8888-0"></span>**lease-populate** *number*

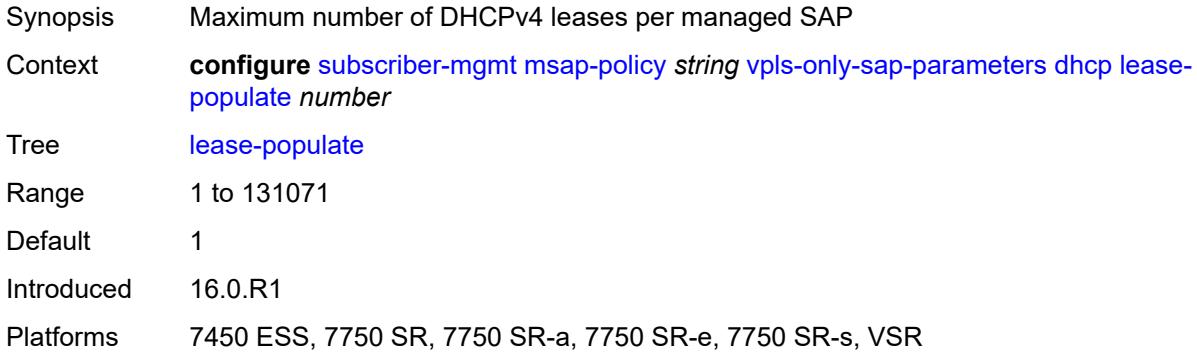

### <span id="page-8888-1"></span>**option-82**

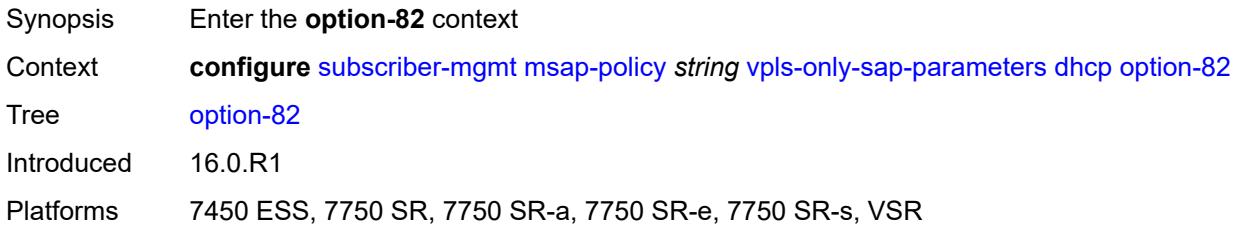

### <span id="page-8888-2"></span>**action** *keyword*

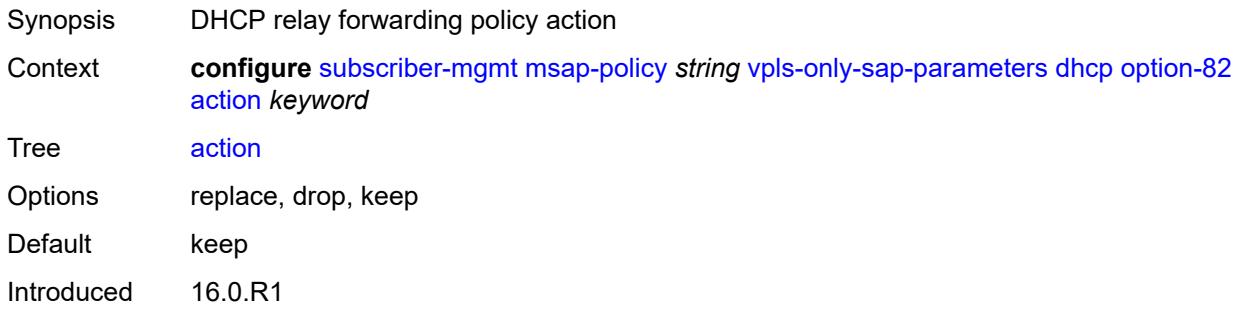

# <span id="page-8889-0"></span>**circuit-id** *keyword*

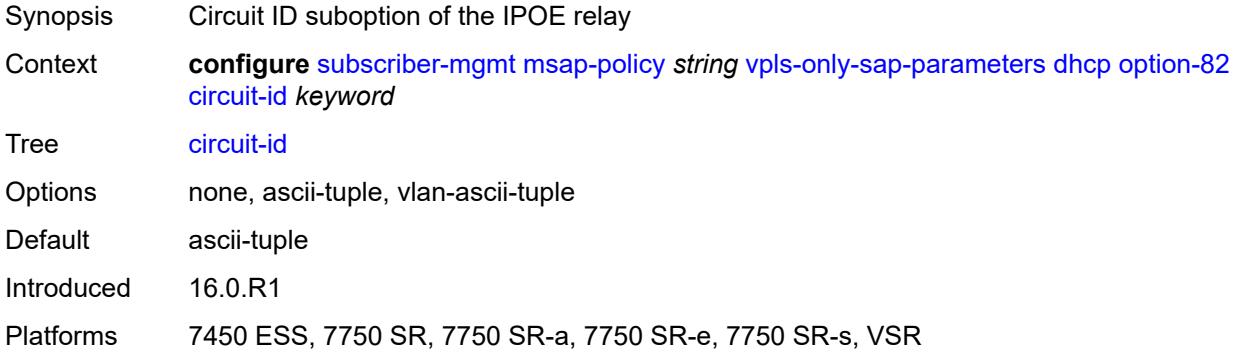

#### <span id="page-8889-1"></span>**remote-id**

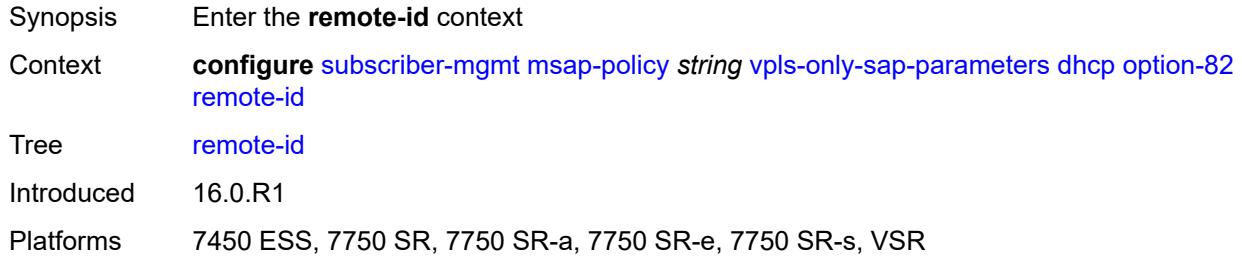

#### <span id="page-8889-2"></span>**mac**

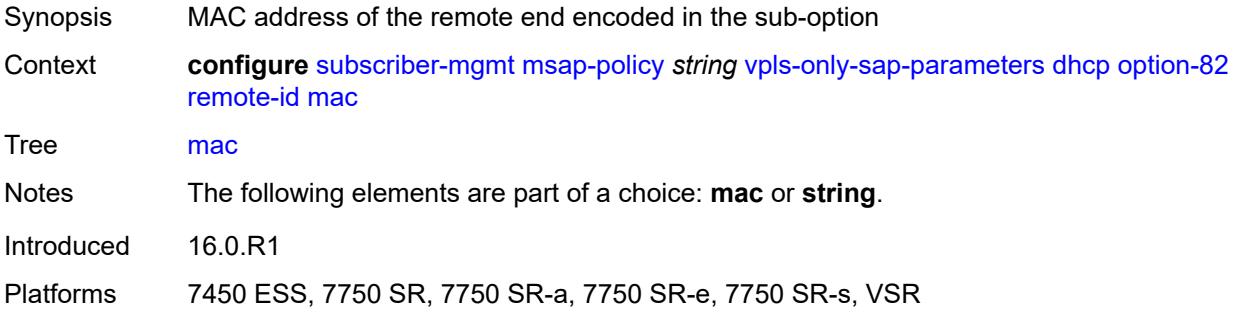

### <span id="page-8889-3"></span>**string** *string*

Synopsis String to encode in the suboption

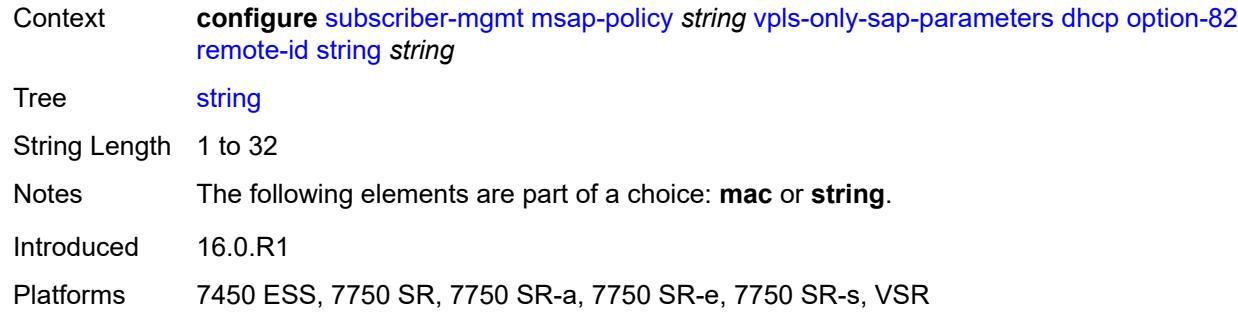

### <span id="page-8890-0"></span>**vendor-specific-option**

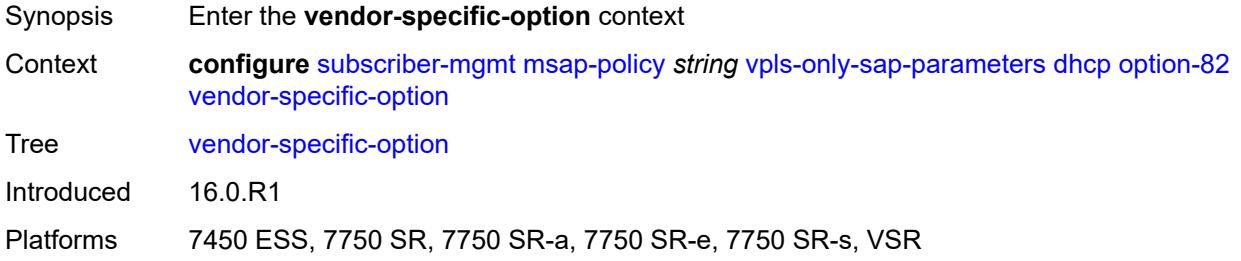

# <span id="page-8890-1"></span>**client-mac-address** *boolean*

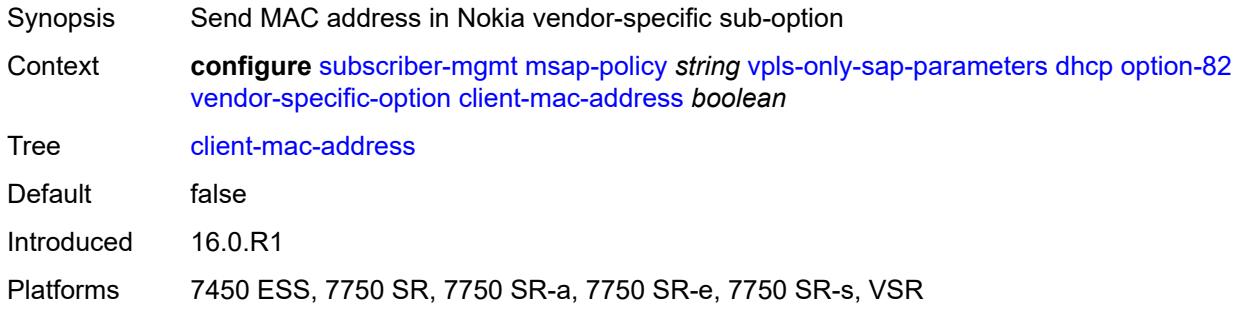

#### <span id="page-8890-2"></span>**sap-id** *boolean*

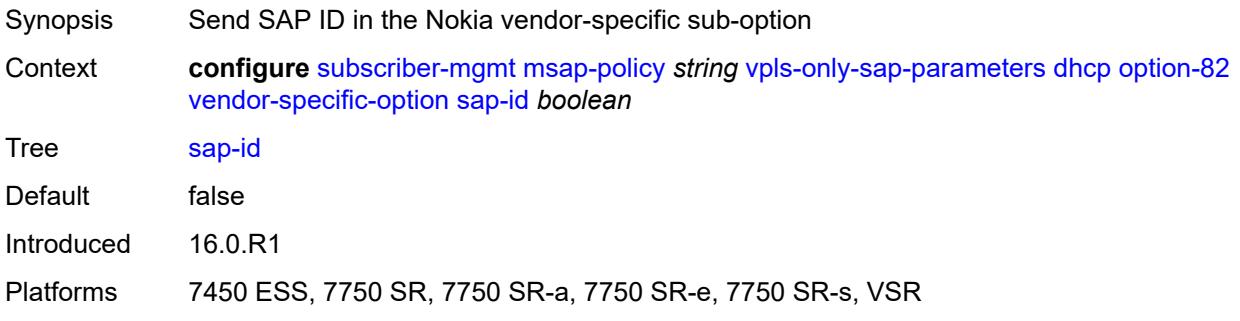

#### <span id="page-8891-0"></span>**service-id** *boolean*

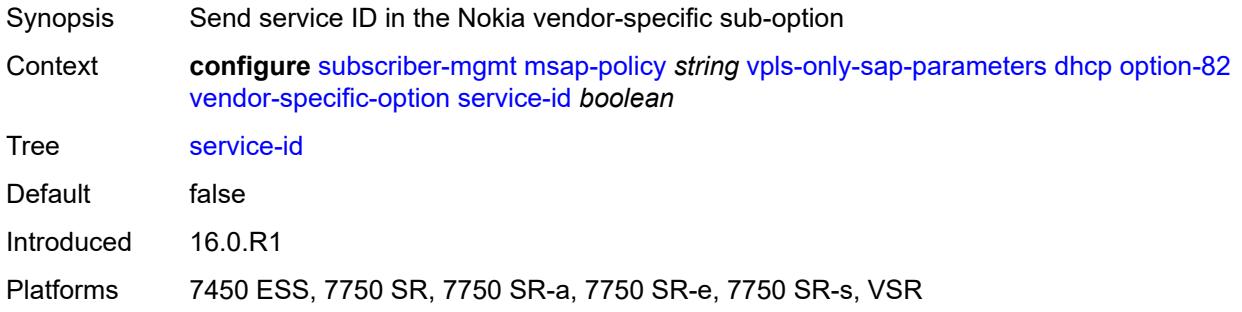

### <span id="page-8891-1"></span>**string** *string*

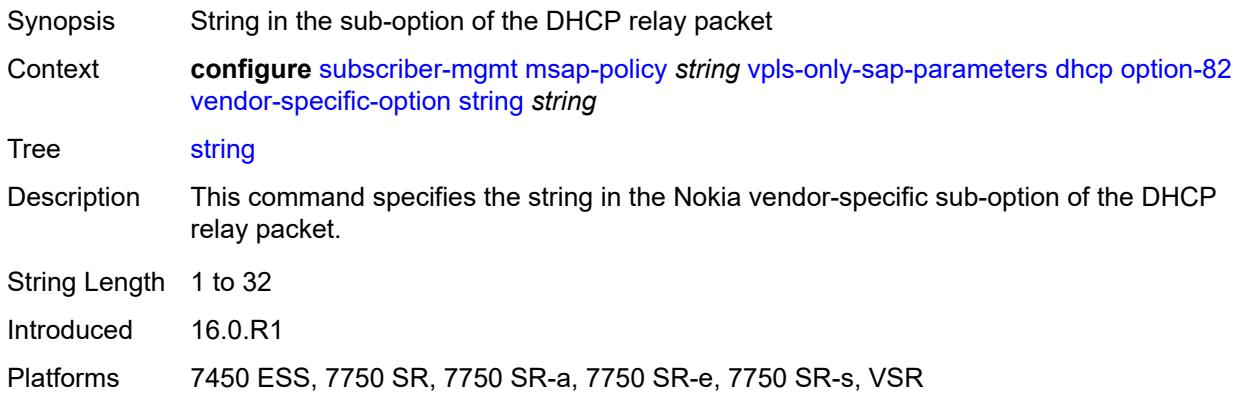

# <span id="page-8891-2"></span>**system-id** *boolean*

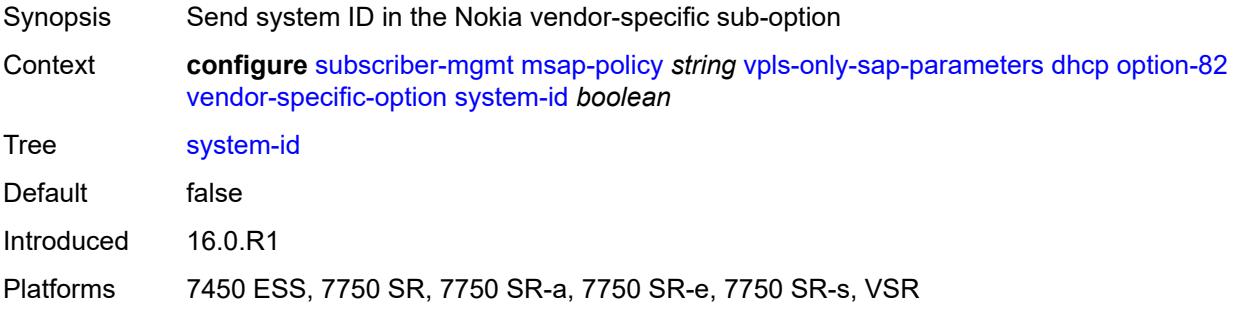

#### <span id="page-8891-3"></span>**proxy-server**

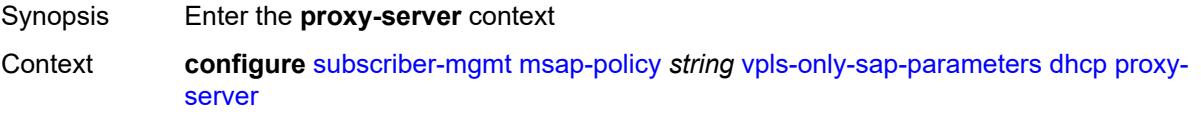
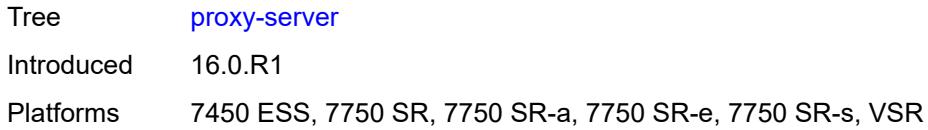

# <span id="page-8892-0"></span>**admin-state** *keyword*

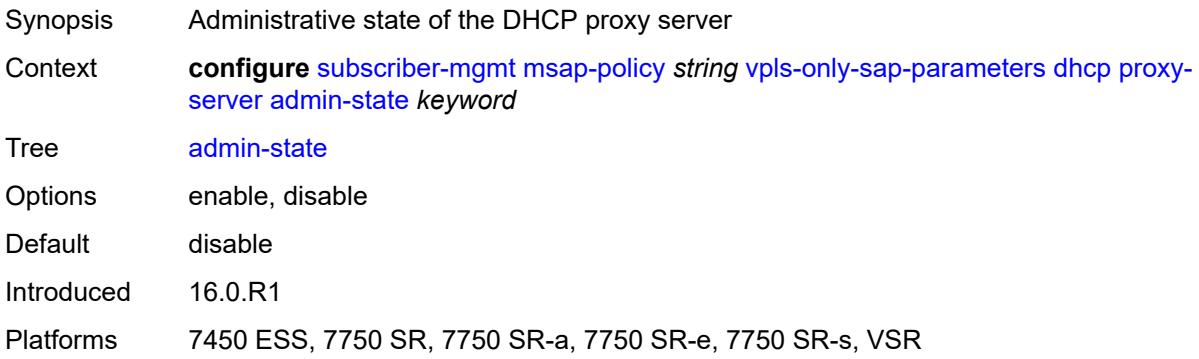

### <span id="page-8892-1"></span>**emulated-server** *string*

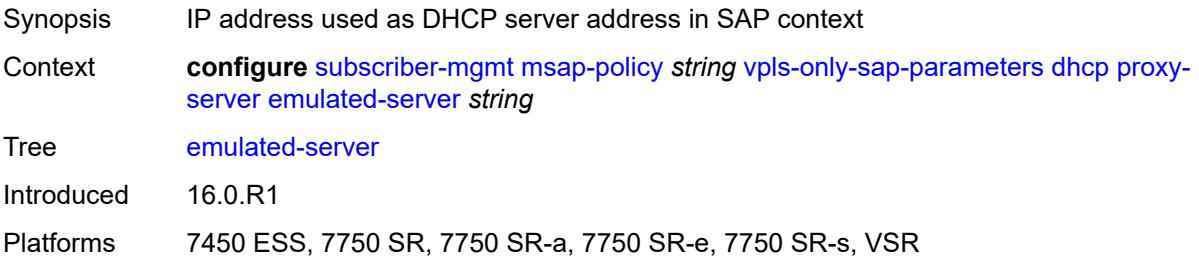

### <span id="page-8892-2"></span>**lease-time**

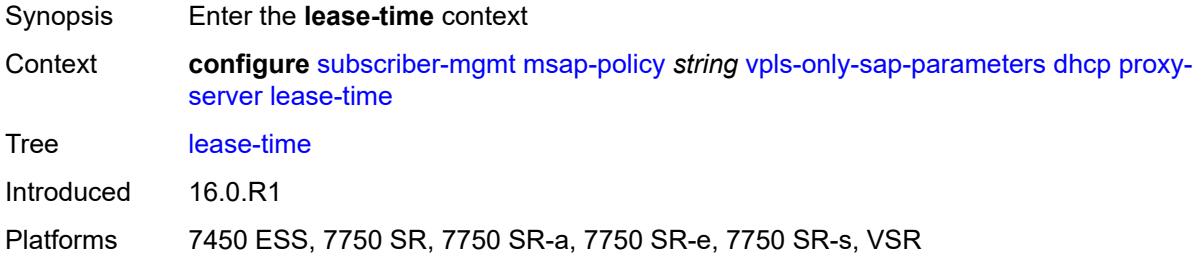

# <span id="page-8892-3"></span>**radius-override** *boolean*

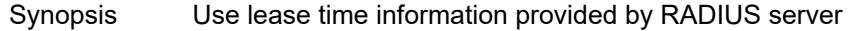

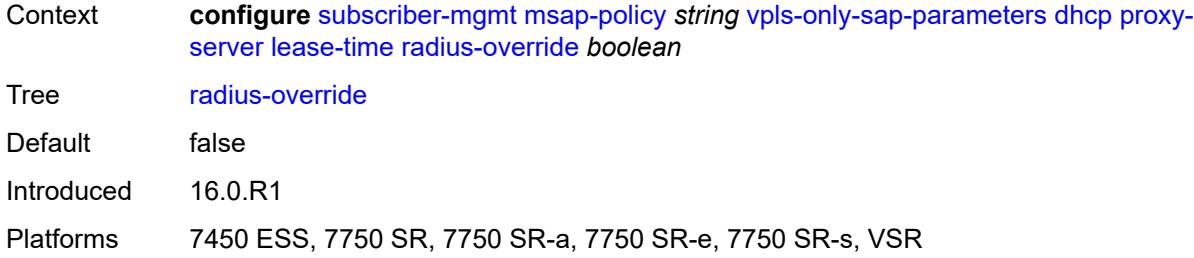

### <span id="page-8893-0"></span>**value** *number*

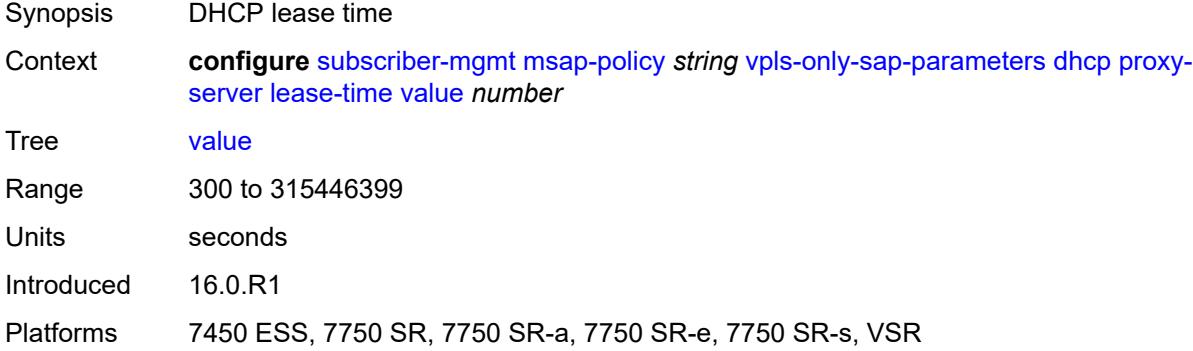

### <span id="page-8893-1"></span>**egress**

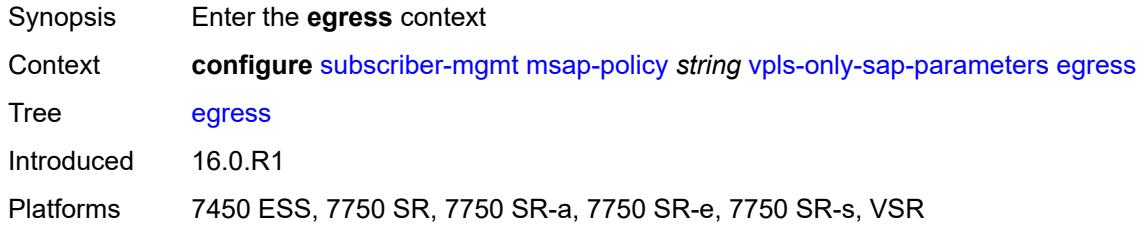

### <span id="page-8893-2"></span>**qos**

<span id="page-8893-3"></span>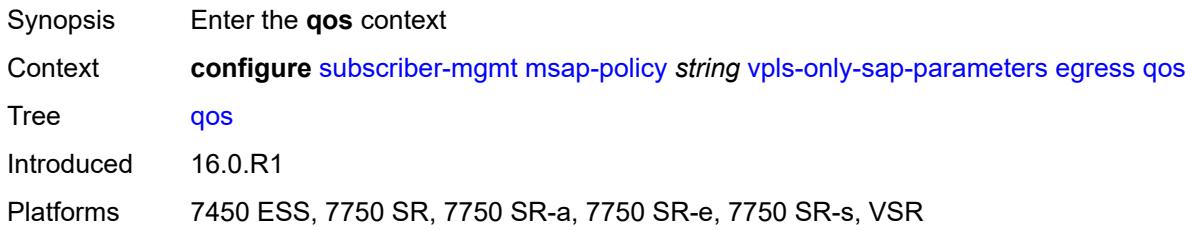

# **policy-name** *reference*

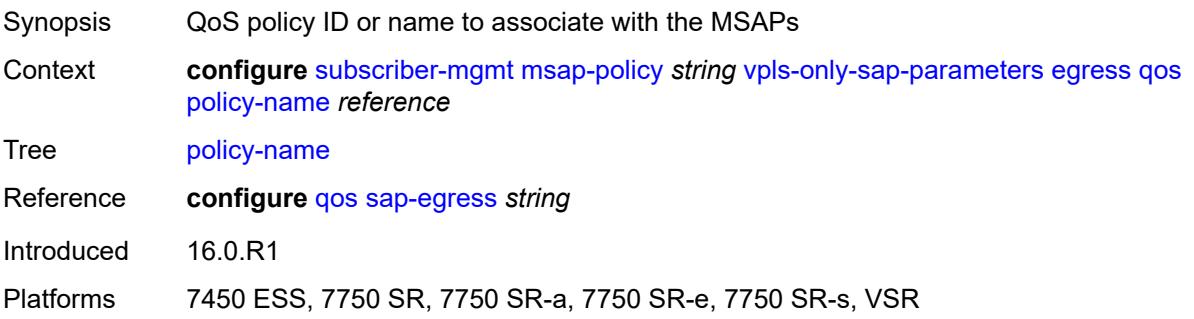

# <span id="page-8894-0"></span>**igmp-snooping**

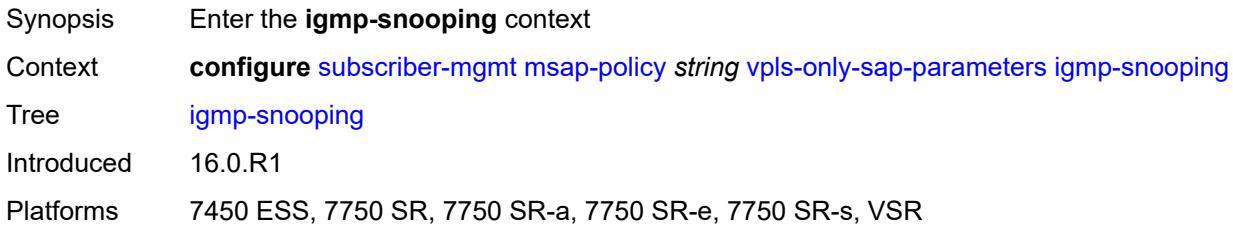

### <span id="page-8894-1"></span>**fast-leave** *boolean*

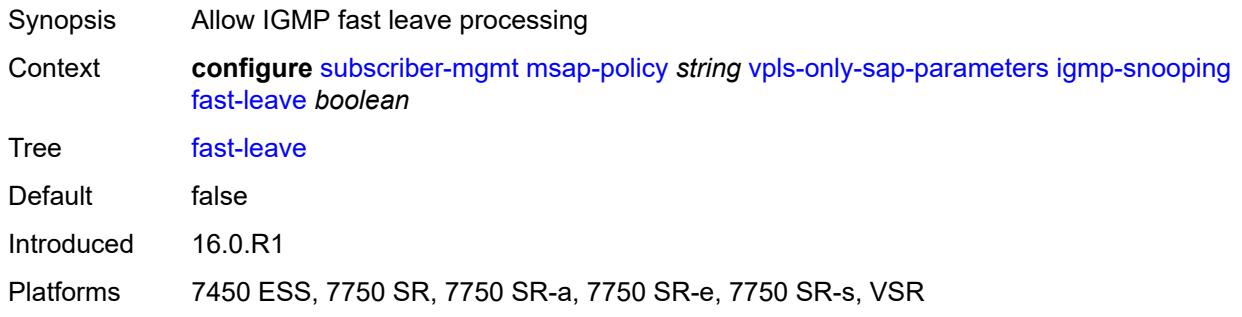

# <span id="page-8894-2"></span>**import-policy** *reference*

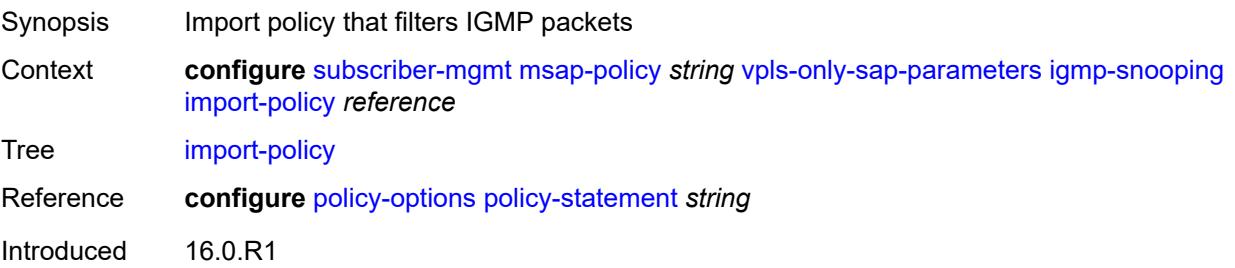

Platforms 7450 ESS, 7750 SR, 7750 SR-a, 7750 SR-e, 7750 SR-s, VSR

### <span id="page-8895-0"></span>**maximum-number-groups** *(keyword | number)*

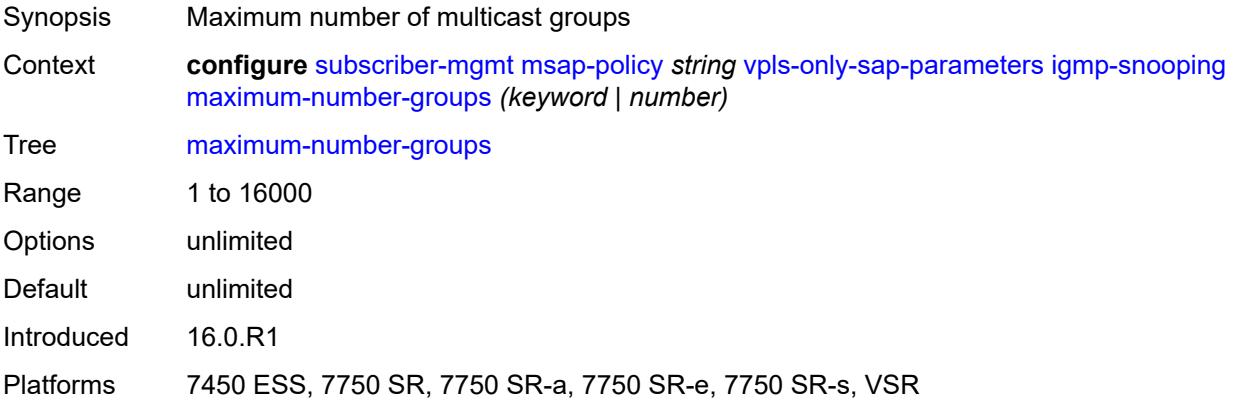

#### <span id="page-8895-1"></span>**mcac**

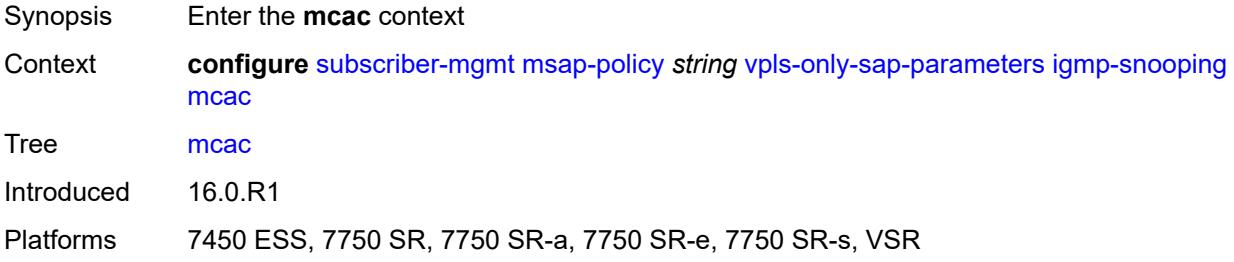

### <span id="page-8895-2"></span>**bandwidth**

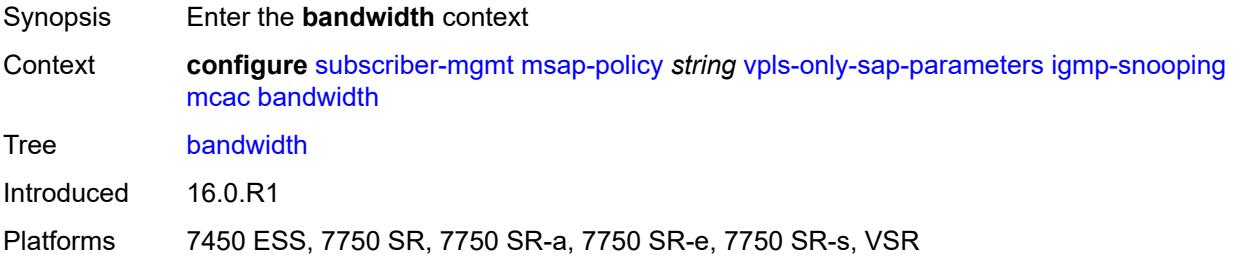

### <span id="page-8895-3"></span>**mandatory** *(number | keyword)*

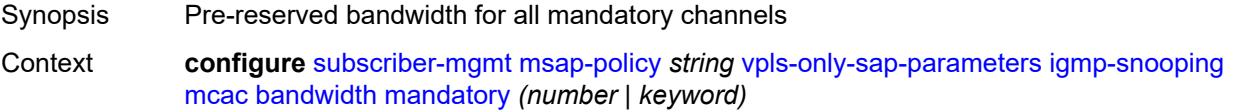

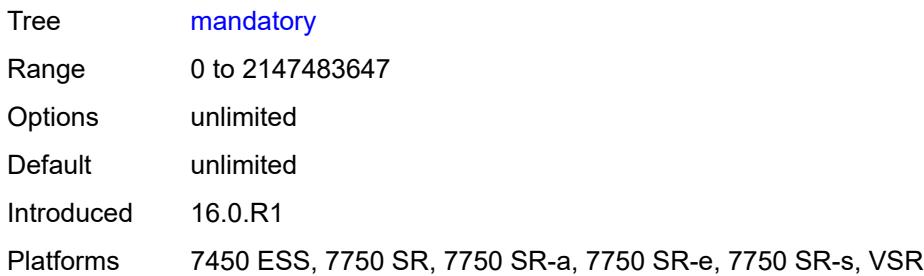

# <span id="page-8896-0"></span>**total** *(number | keyword)*

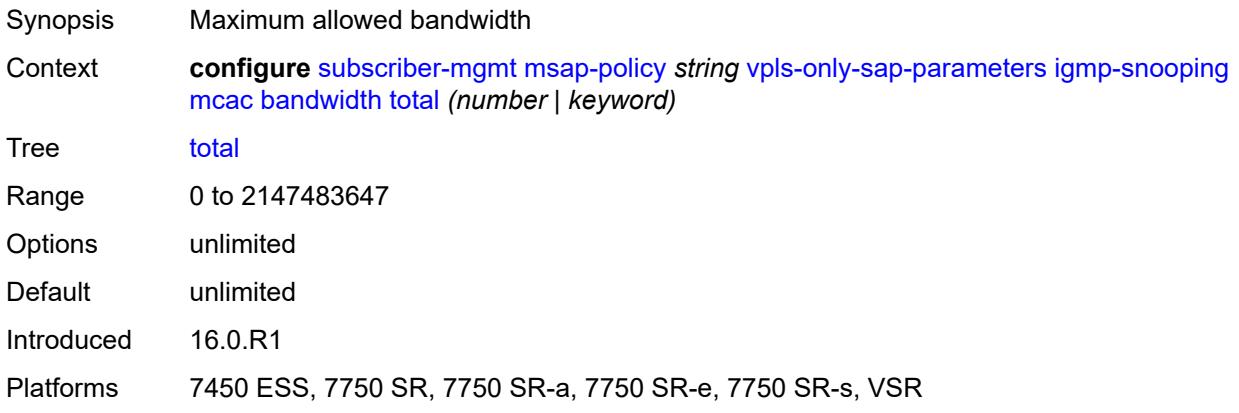

# <span id="page-8896-1"></span>**interface-policy** *reference*

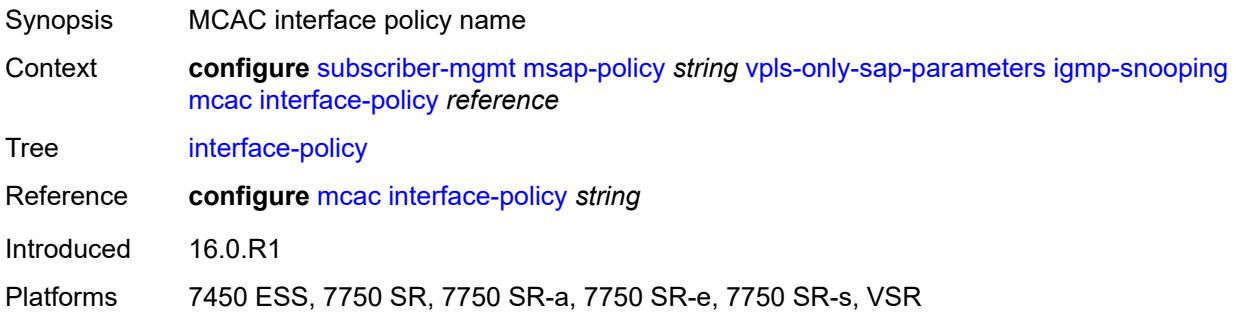

#### <span id="page-8896-2"></span>**mc-constraints**

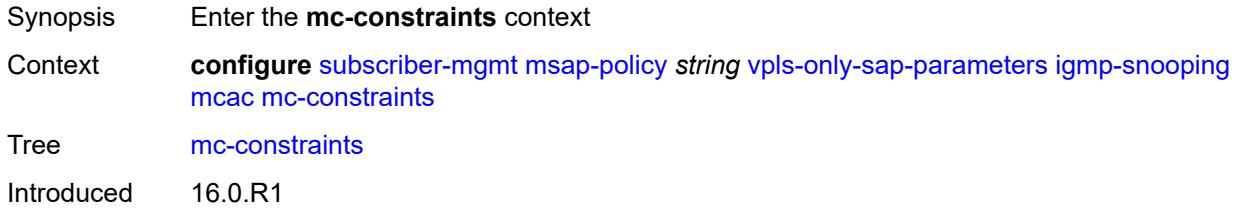

Platforms 7450 ESS, 7750 SR, 7750 SR-a, 7750 SR-e, 7750 SR-s, VSR

### <span id="page-8897-1"></span>**level** [\[level-id](#page-8897-0)] *number*

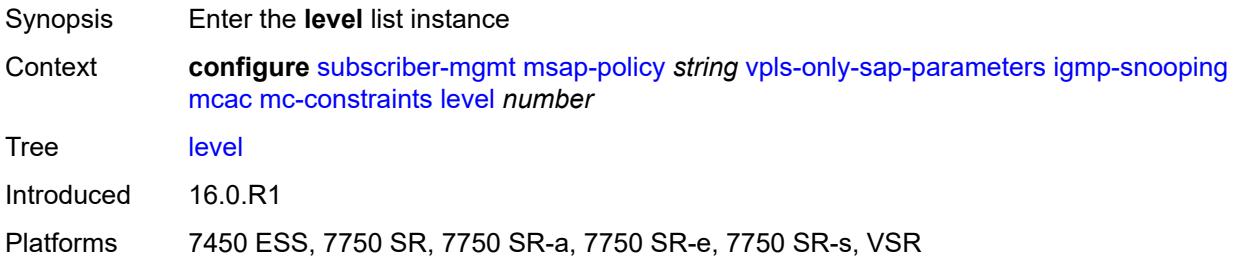

# <span id="page-8897-0"></span>[**level-id**] *number*

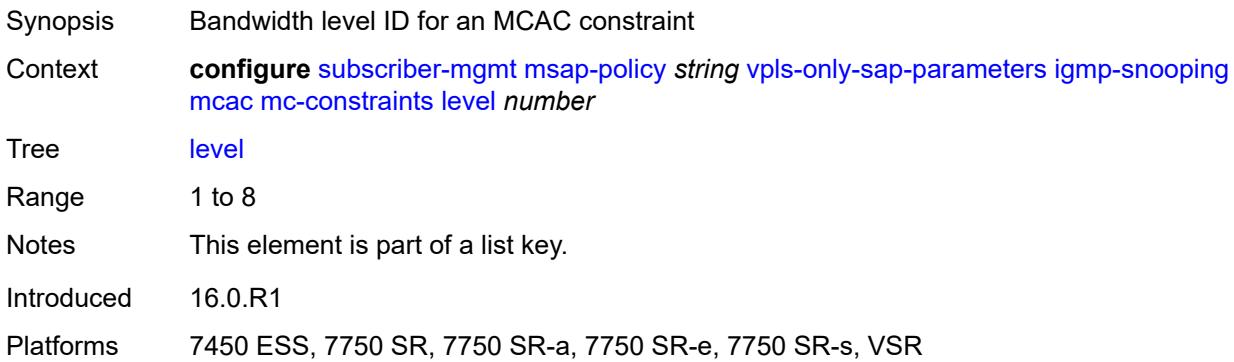

### <span id="page-8897-2"></span>**bandwidth** *number*

<span id="page-8897-3"></span>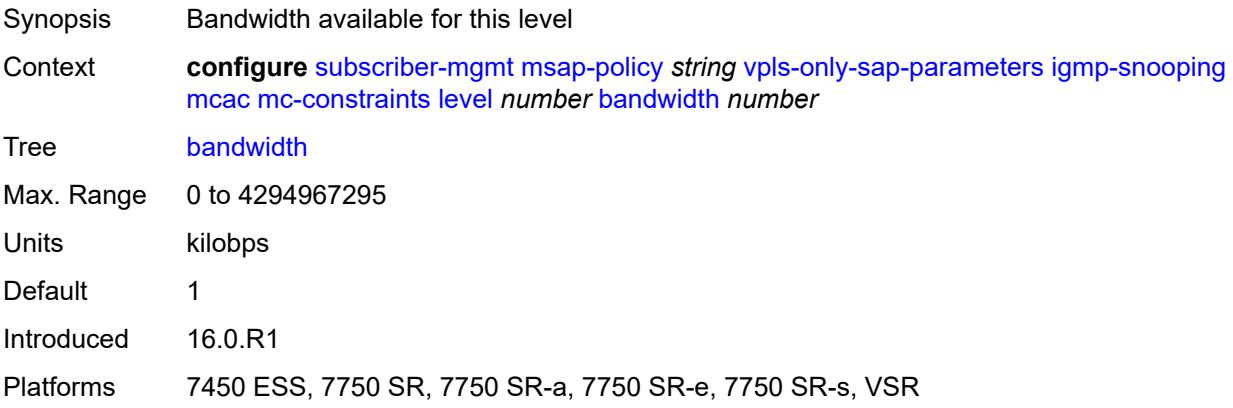

# **number-down** [[number-lag-port-down\]](#page-8898-0) *number*

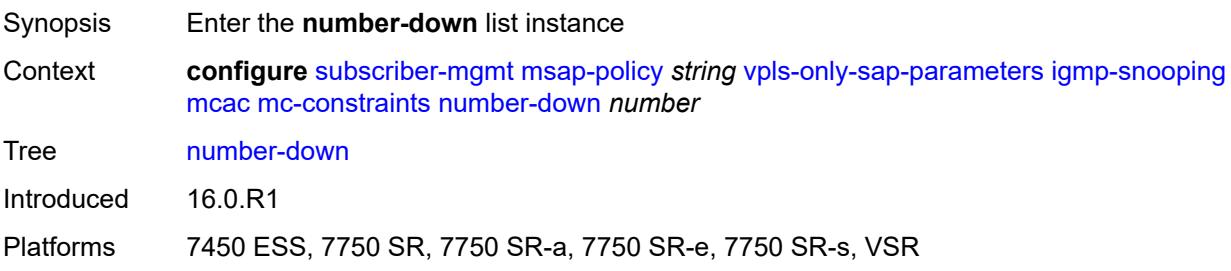

### <span id="page-8898-0"></span>[**number-lag-port-down**] *number*

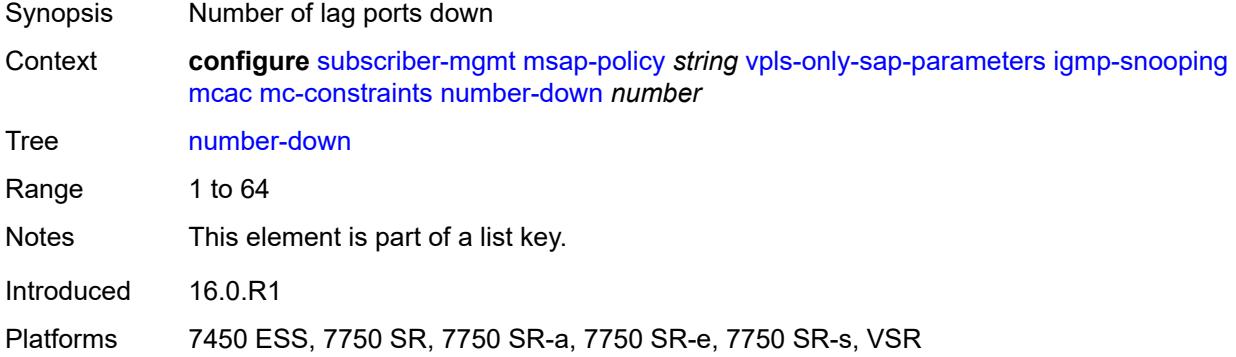

### <span id="page-8898-1"></span>**level** *number*

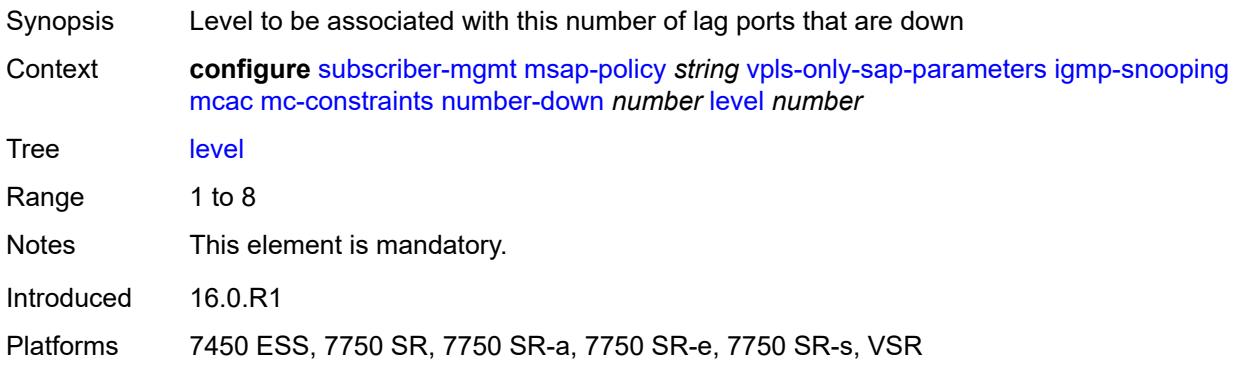

### <span id="page-8898-2"></span>**use-lag-port-weight** *boolean*

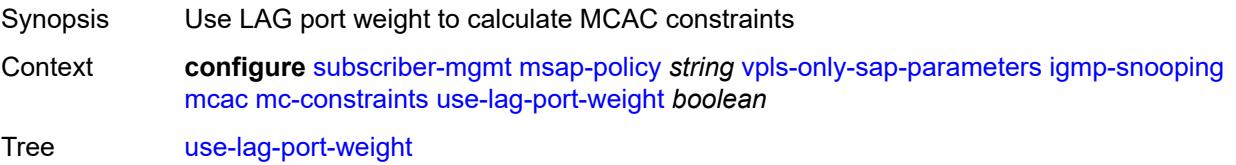

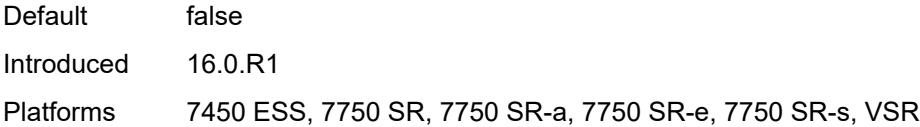

# <span id="page-8899-0"></span>**policy** *reference*

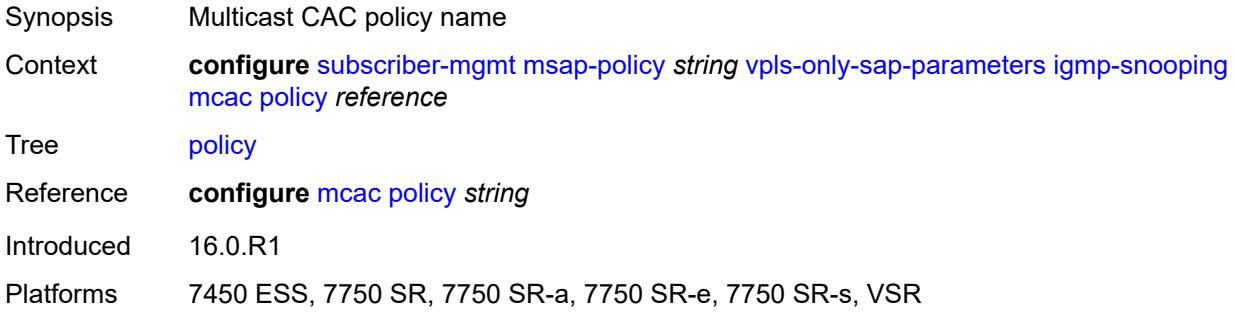

#### <span id="page-8899-1"></span>**mvr**

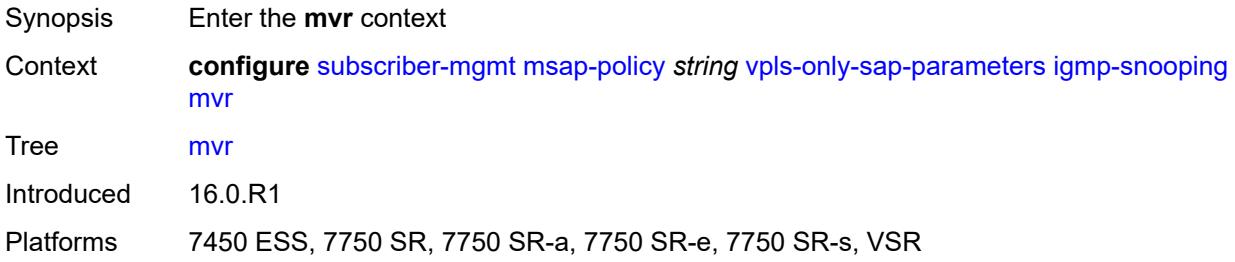

### <span id="page-8899-2"></span>**from-vpls** *reference*

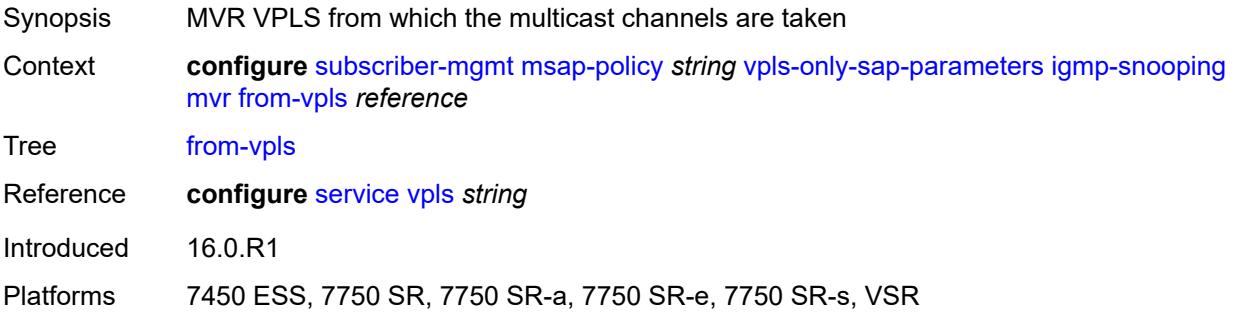

### <span id="page-8899-3"></span>**query-interval** *number*

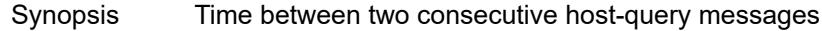

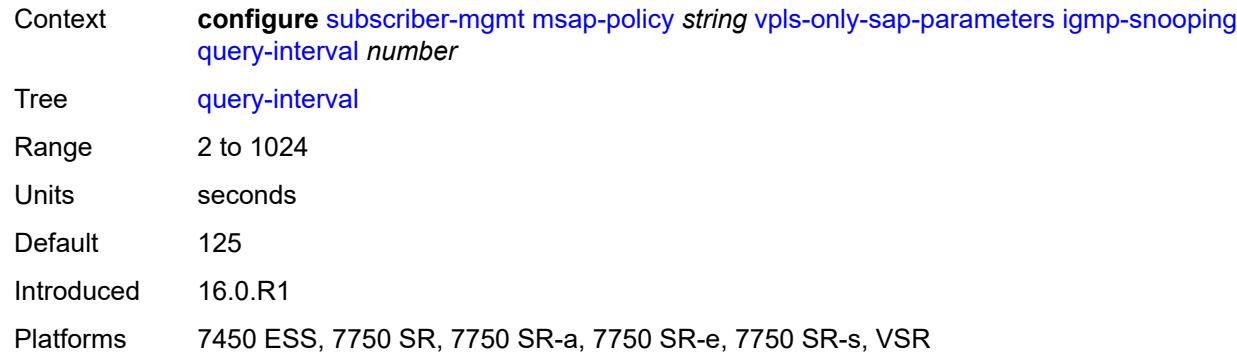

### <span id="page-8900-0"></span>**query-last-member-interval** *number*

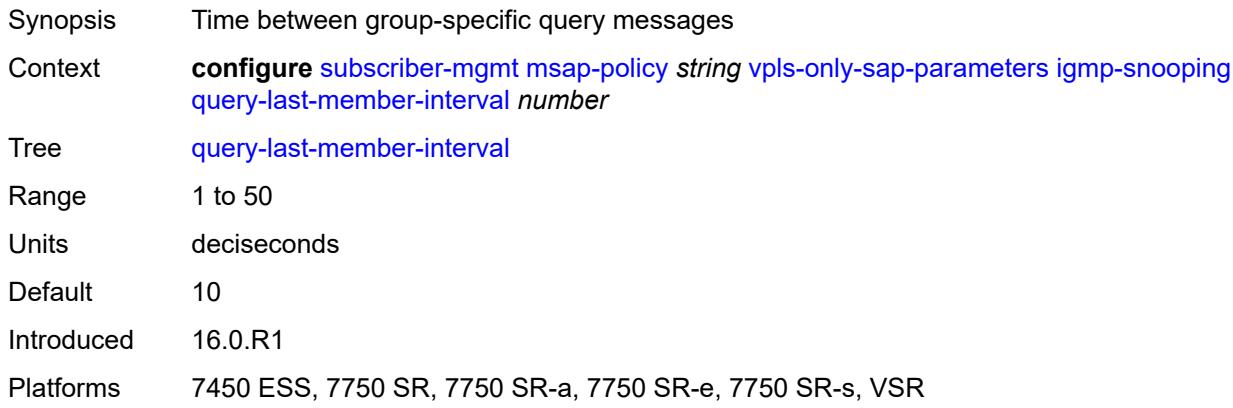

### <span id="page-8900-1"></span>**query-response-interval** *number*

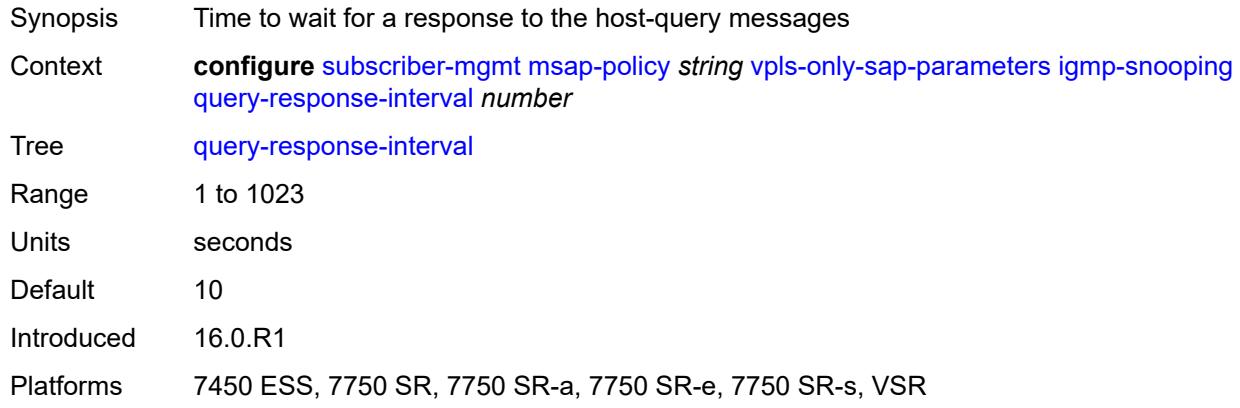

#### <span id="page-8900-2"></span>**robust-count** *number*

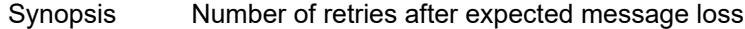

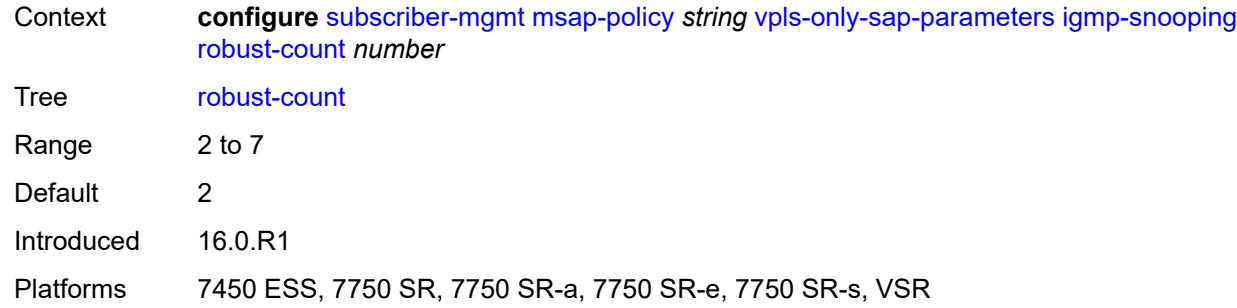

# <span id="page-8901-0"></span>**send-queries** *boolean*

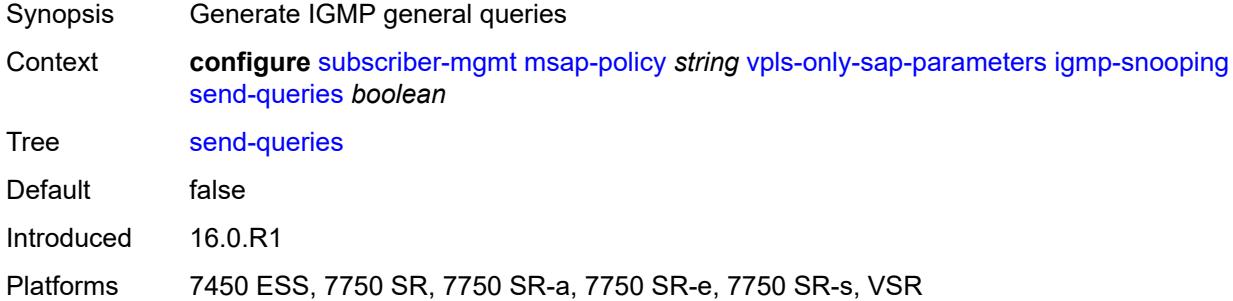

# <span id="page-8901-1"></span>**version** *keyword*

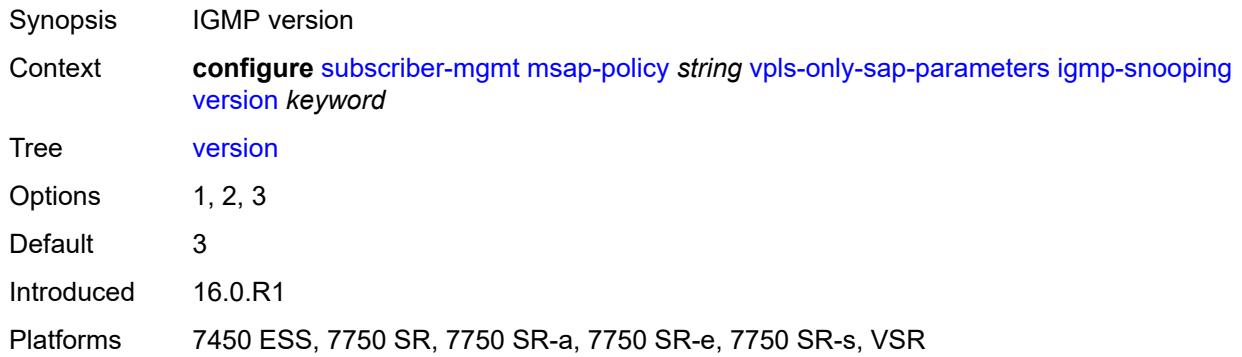

# <span id="page-8901-2"></span>**ingress**

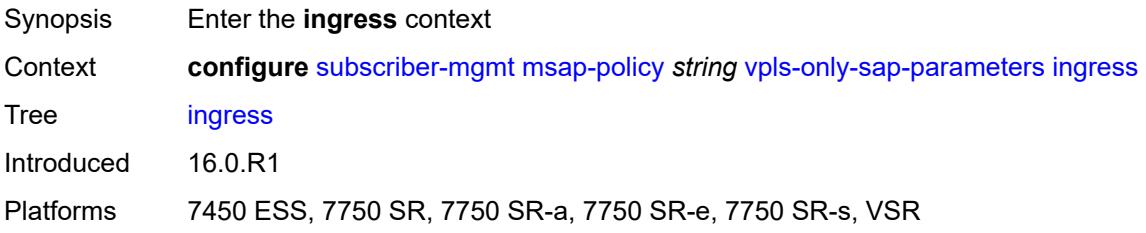

#### <span id="page-8902-0"></span>**qos**

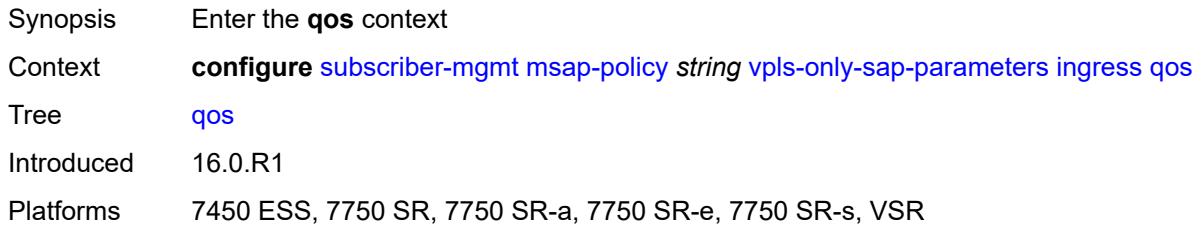

# <span id="page-8902-1"></span>**policy-name** *reference*

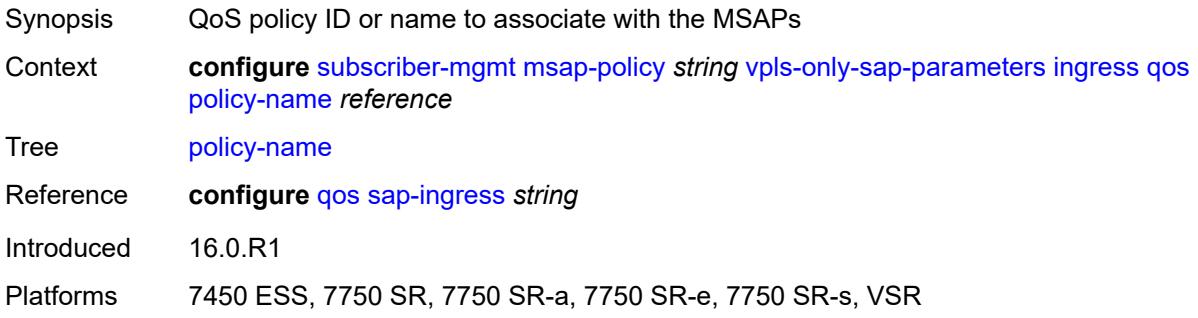

# <span id="page-8902-2"></span>**queuing-type** *keyword*

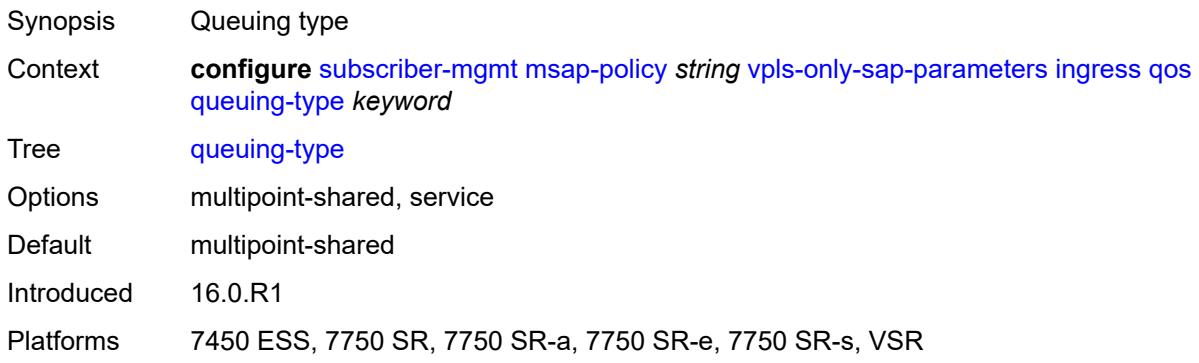

# <span id="page-8902-3"></span>**mac-da-hashing** *boolean*

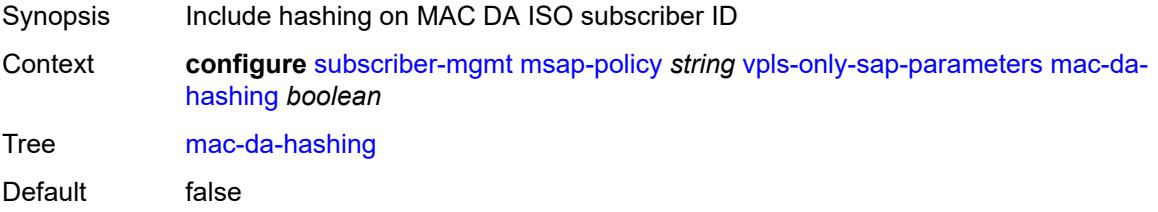

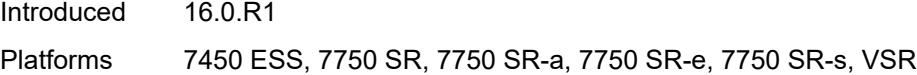

# <span id="page-8903-0"></span>**split-horizon-group** *string*

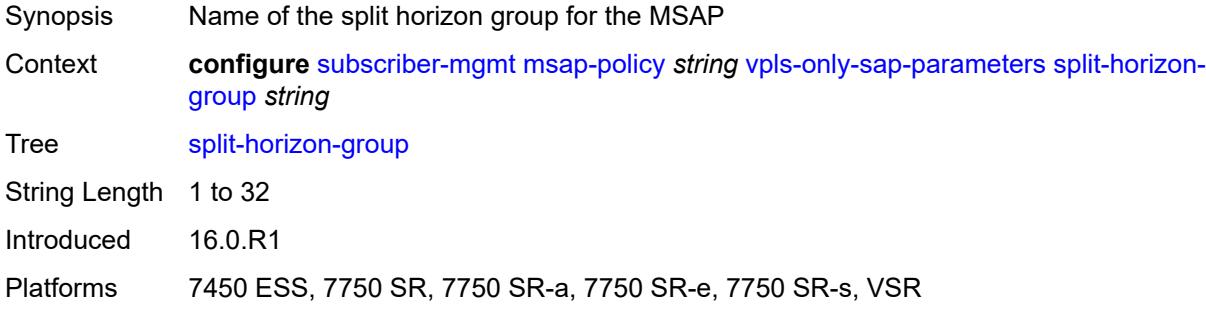

# <span id="page-8903-1"></span>**pfcp**

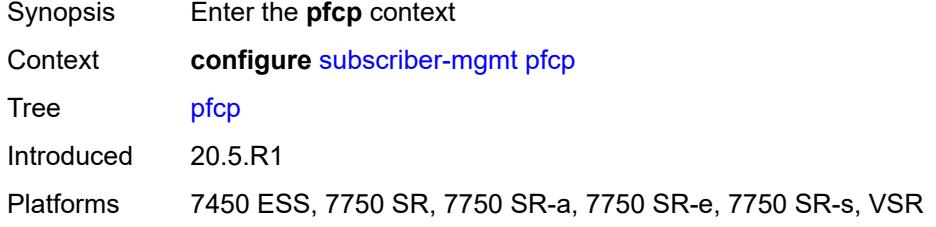

# <span id="page-8903-3"></span>**association** [\[name](#page-8903-2)] *string*

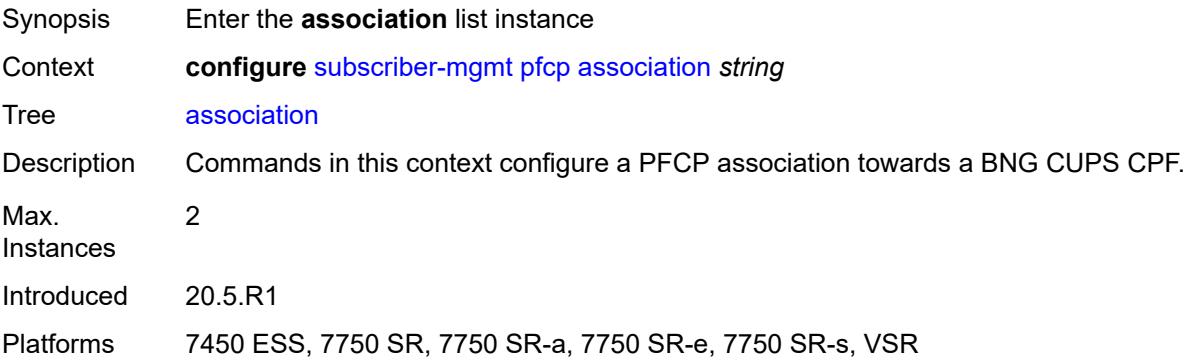

# <span id="page-8903-2"></span>[**name**] *string*

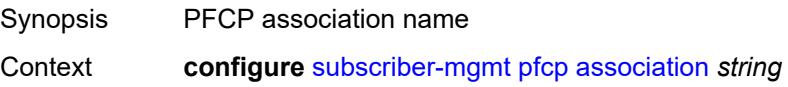

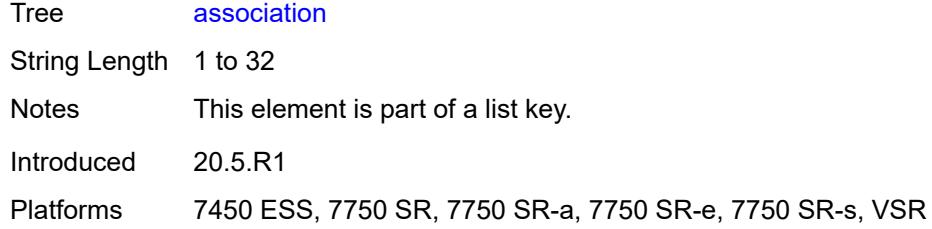

### <span id="page-8904-0"></span>**admin-state** *keyword*

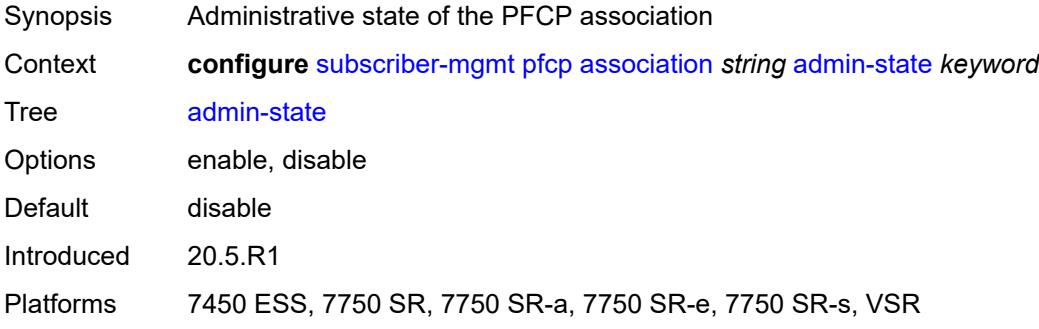

# <span id="page-8904-1"></span>**association-release-timeout** *(keyword | number)*

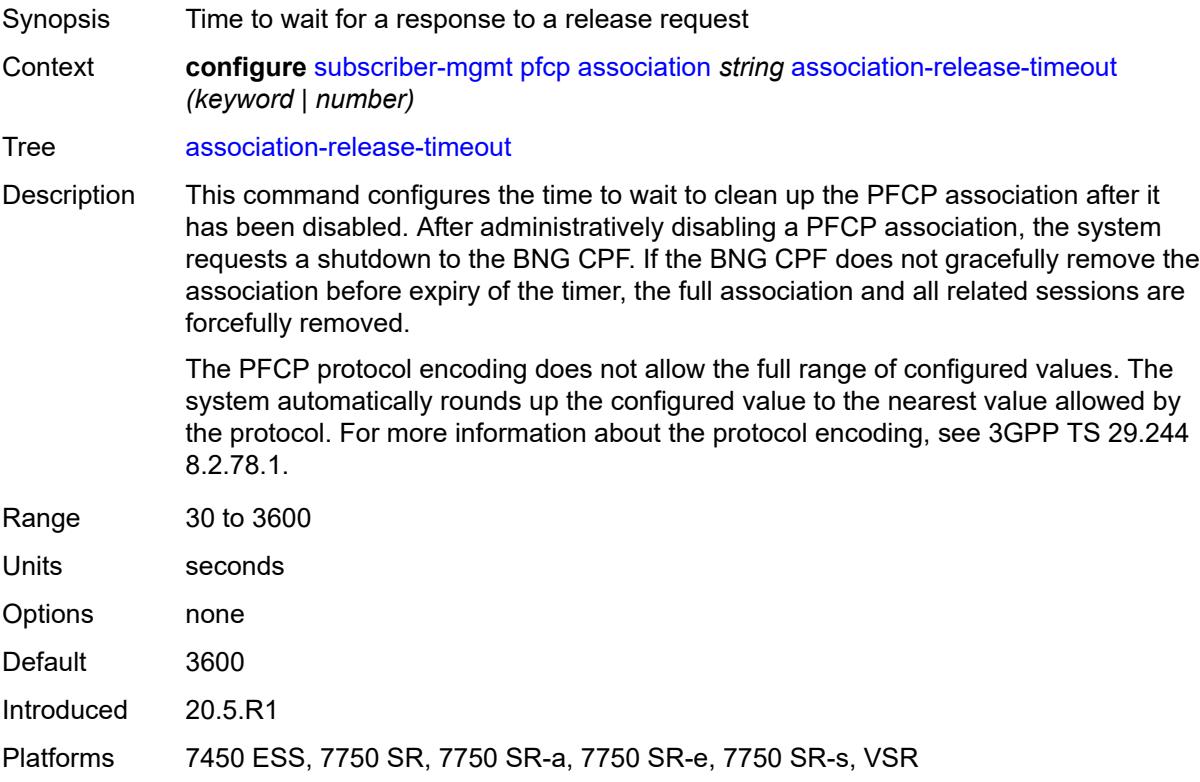

# <span id="page-8905-0"></span>**bfd-expedited-path-down** *boolean*

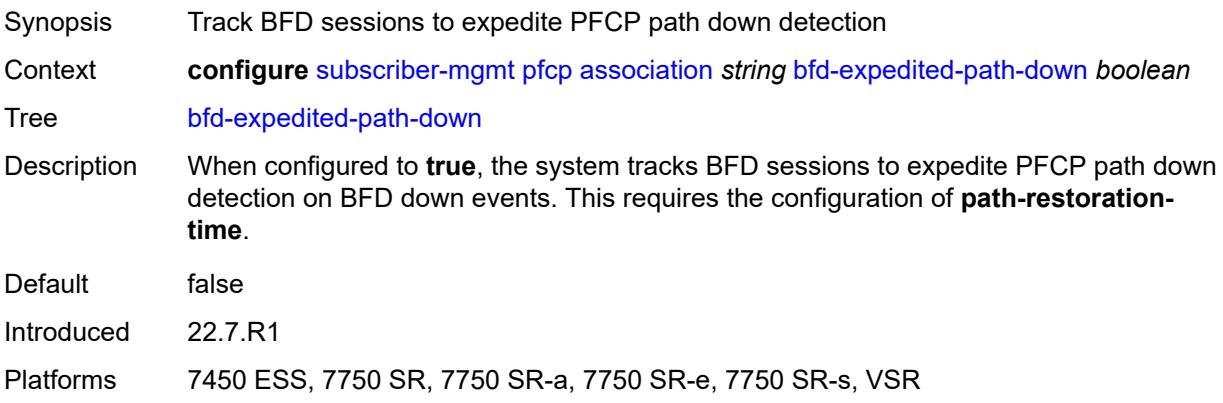

# <span id="page-8905-1"></span>**description** *string*

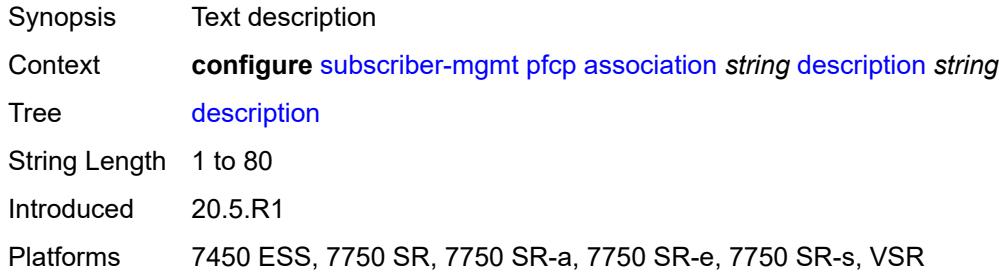

### <span id="page-8905-2"></span>**heartbeat**

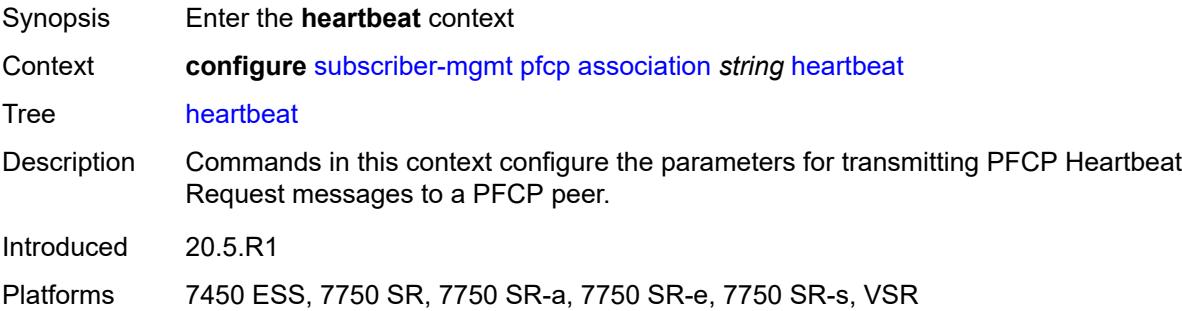

### <span id="page-8905-3"></span>**interval** *number*

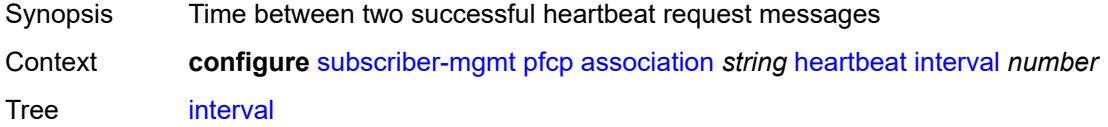

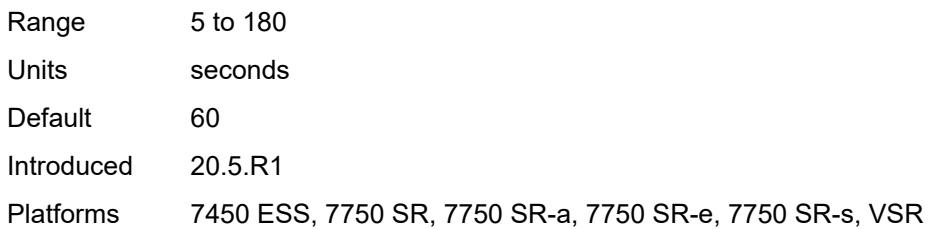

### <span id="page-8906-0"></span>**retries** *number*

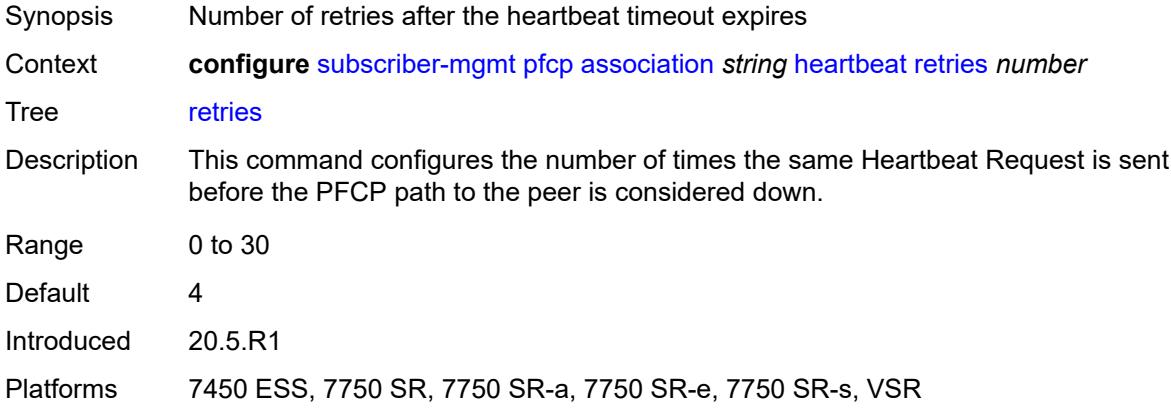

### <span id="page-8906-1"></span>**timeout** *number*

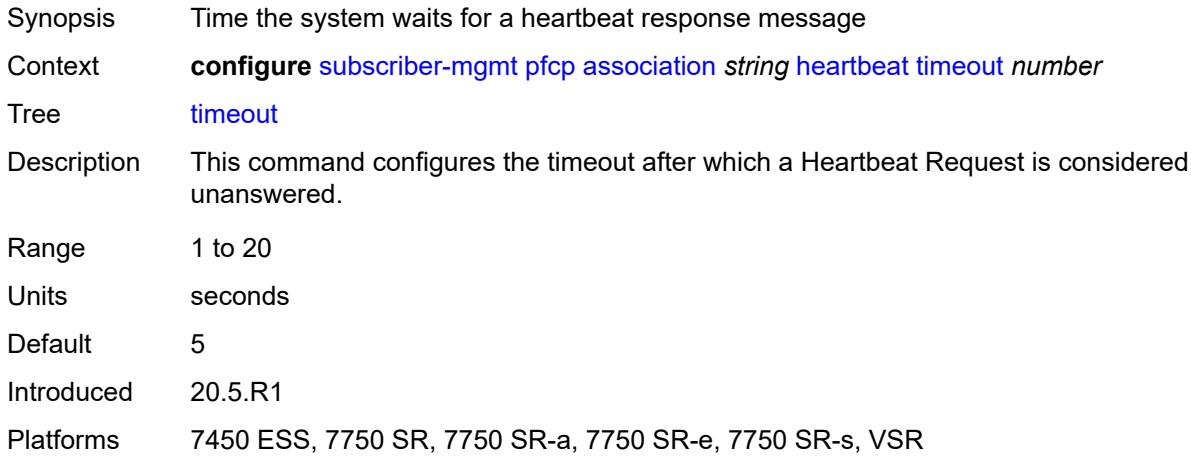

### <span id="page-8906-2"></span>**interface**

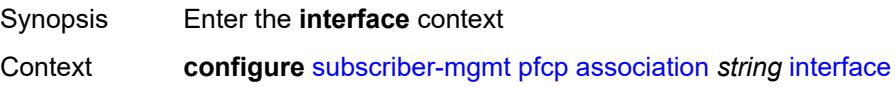

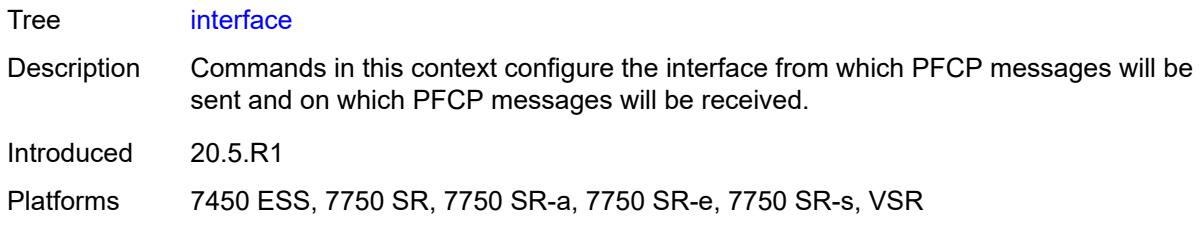

### <span id="page-8907-0"></span>**name** *string*

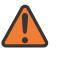

#### **WARNING:**

Modifying this element toggles the **admin-state** of the parent element automatically for the new value to take effect.

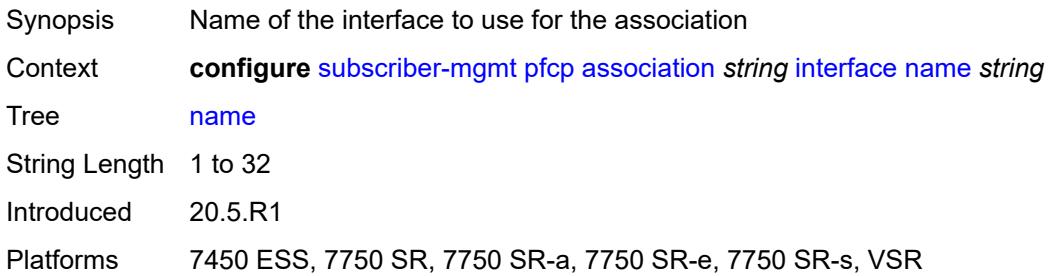

#### <span id="page-8907-1"></span>**router-instance** *string*

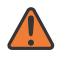

#### **WARNING:**

Modifying this element toggles the **admin-state** of the parent element automatically for the new value to take effect.

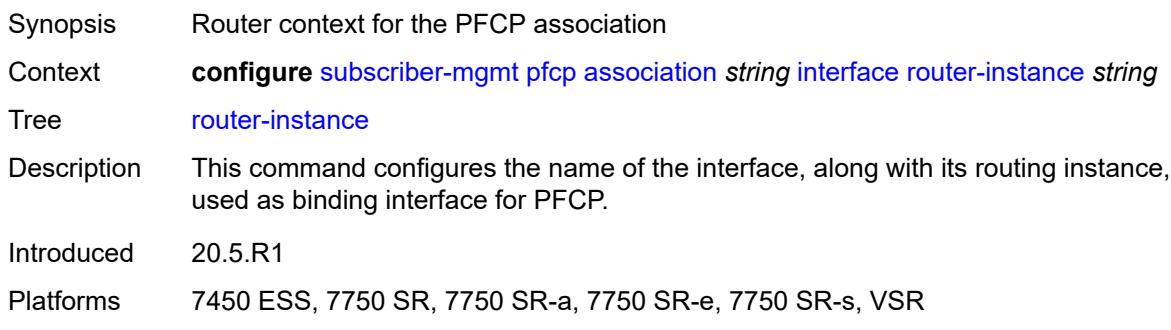

#### <span id="page-8907-2"></span>**nat**

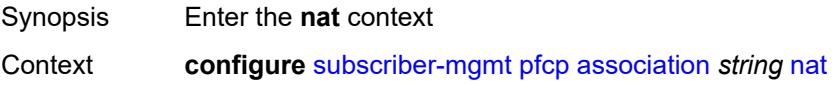

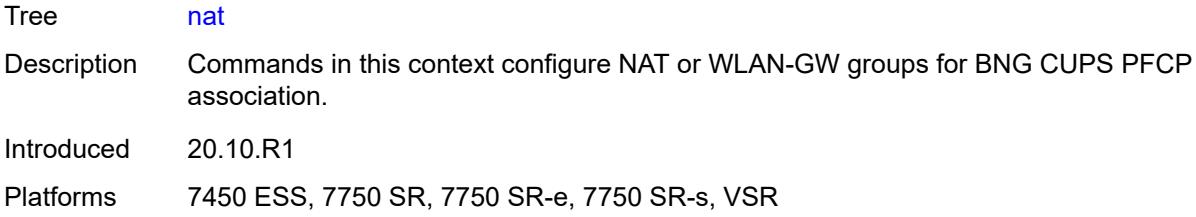

# <span id="page-8908-0"></span>**nat-group** *reference*

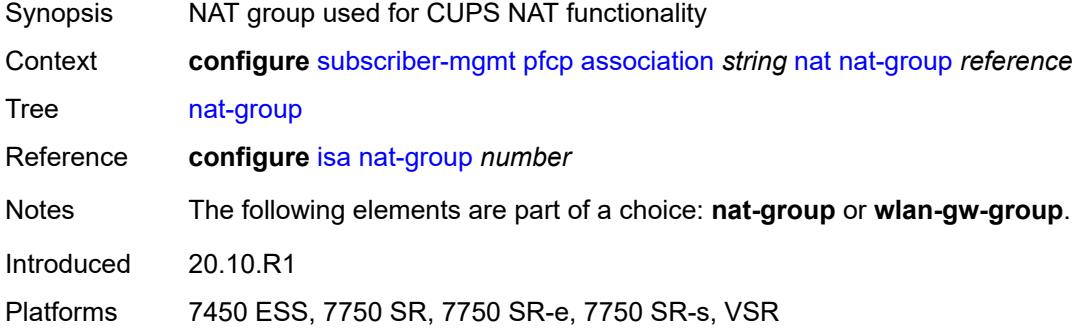

### <span id="page-8908-1"></span>**wlan-gw-group** *reference*

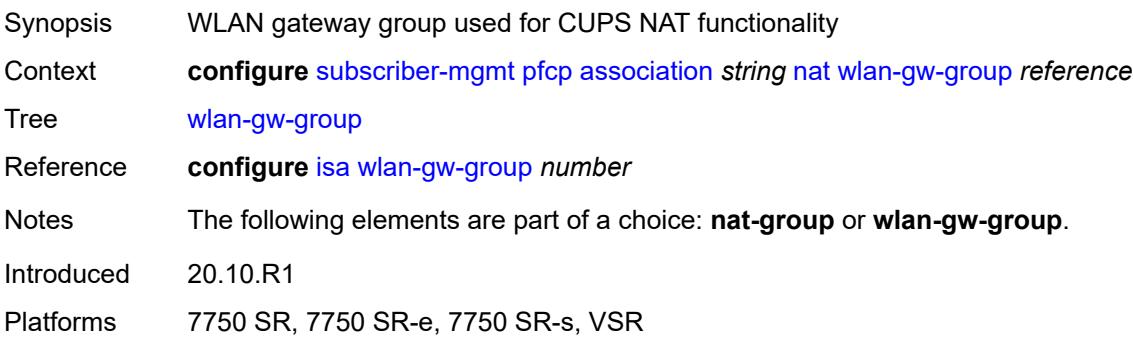

# <span id="page-8908-2"></span>**node-id**

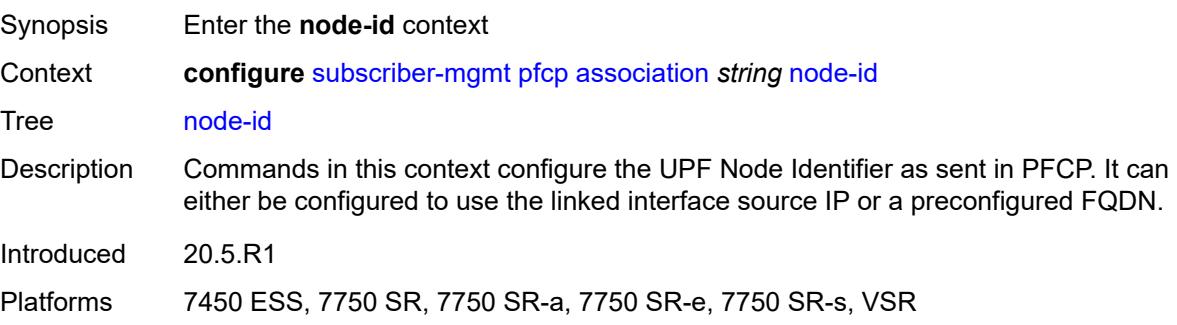

### <span id="page-8909-0"></span>**fqdn** *string*

# $\sqrt{N}$

### **WARNING:**

Modifying this element toggles the **admin-state** of the parent element automatically for the new value to take effect.

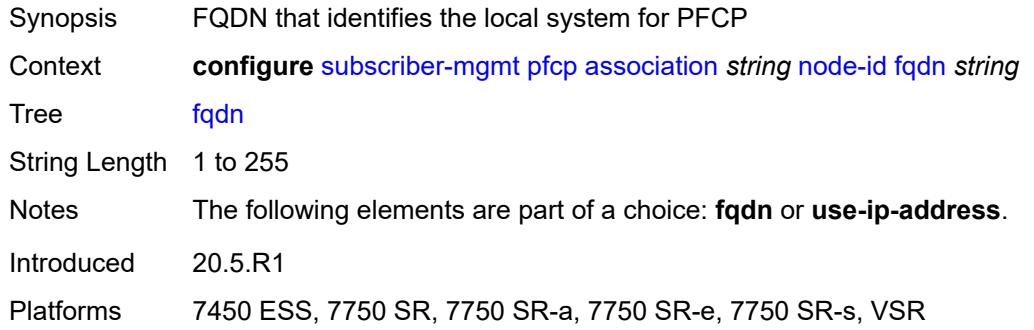

### <span id="page-8909-1"></span>**use-ip-address**

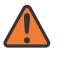

#### **WARNING:**

Modifying this element toggles the **admin-state** of the parent element automatically for the new value to take effect.

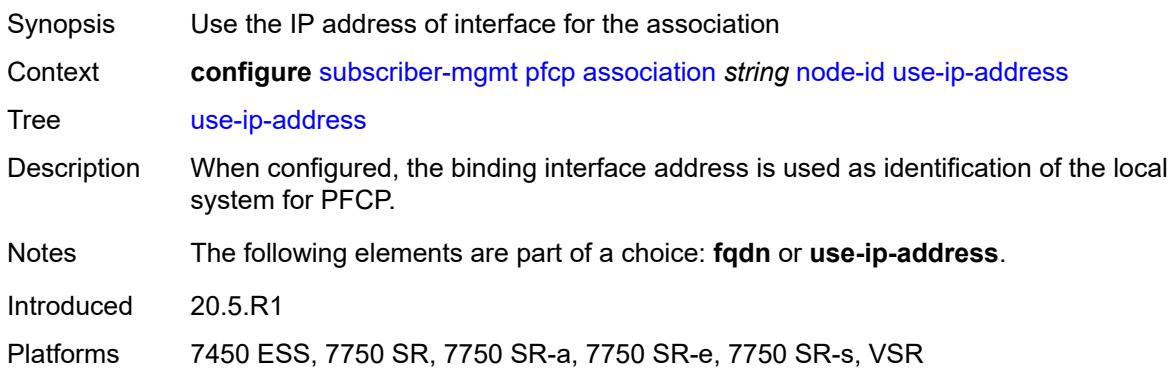

### <span id="page-8909-2"></span>**path-restoration-time** *number*

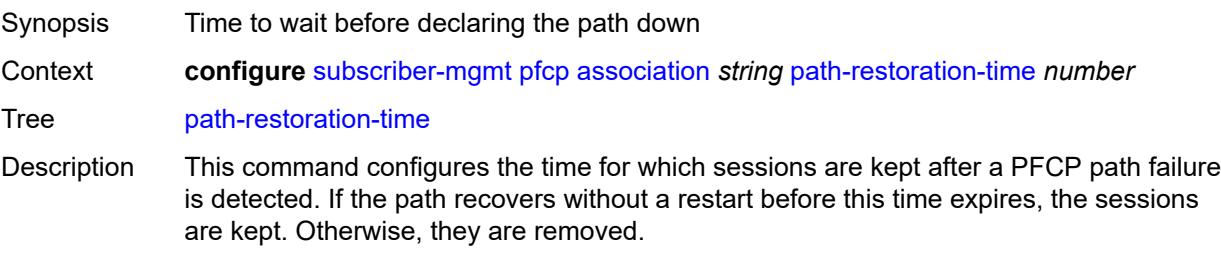

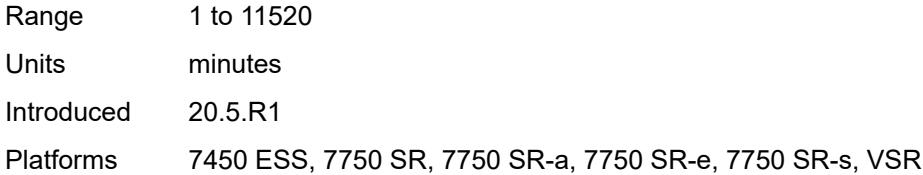

### <span id="page-8910-0"></span>**peer**

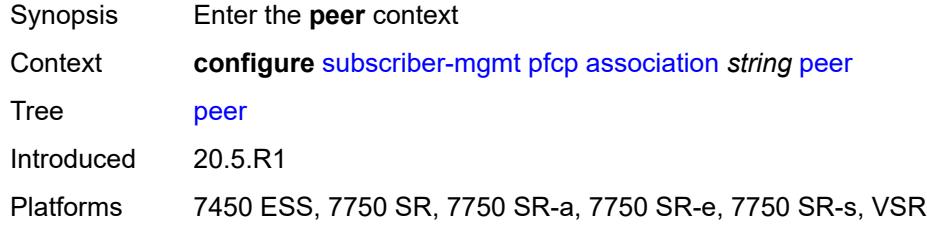

### <span id="page-8910-1"></span>**ip-address** *(ipv4-address-no-zone | ipv6-address-no-zone)*

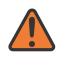

#### **WARNING:**

Modifying this element toggles the **admin-state** of the parent element automatically for the new value to take effect.

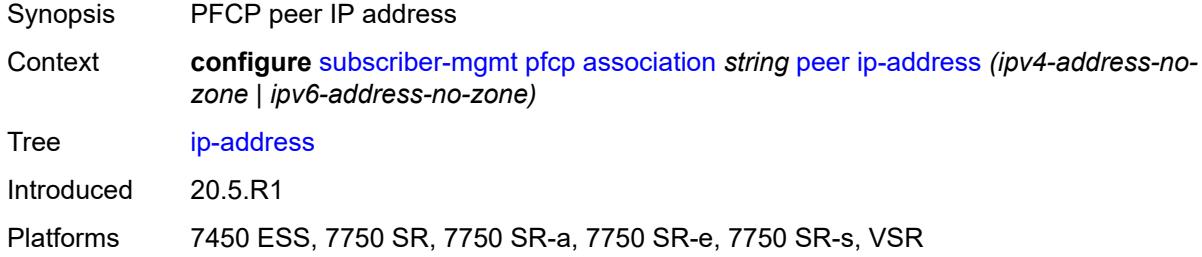

### <span id="page-8910-2"></span>**python-policy** *reference*

<span id="page-8910-3"></span>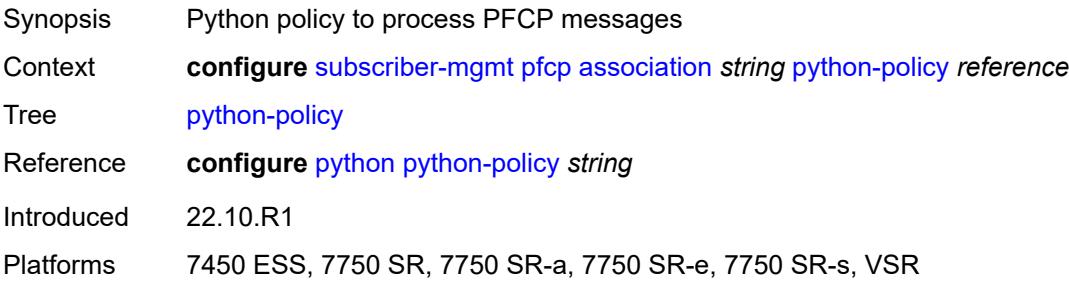

#### **tx**

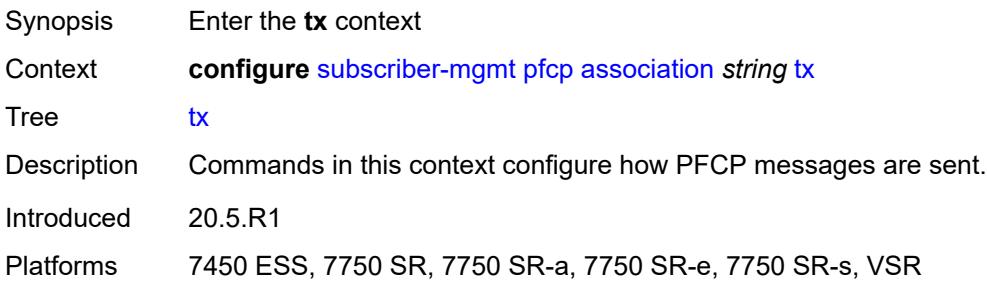

# <span id="page-8911-0"></span>**retries** *number*

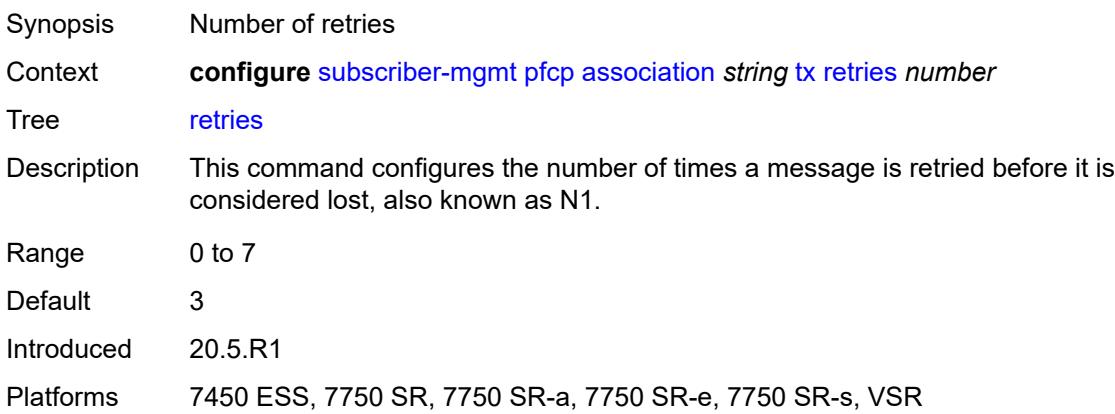

# <span id="page-8911-1"></span>**timeout** *number*

<span id="page-8911-2"></span>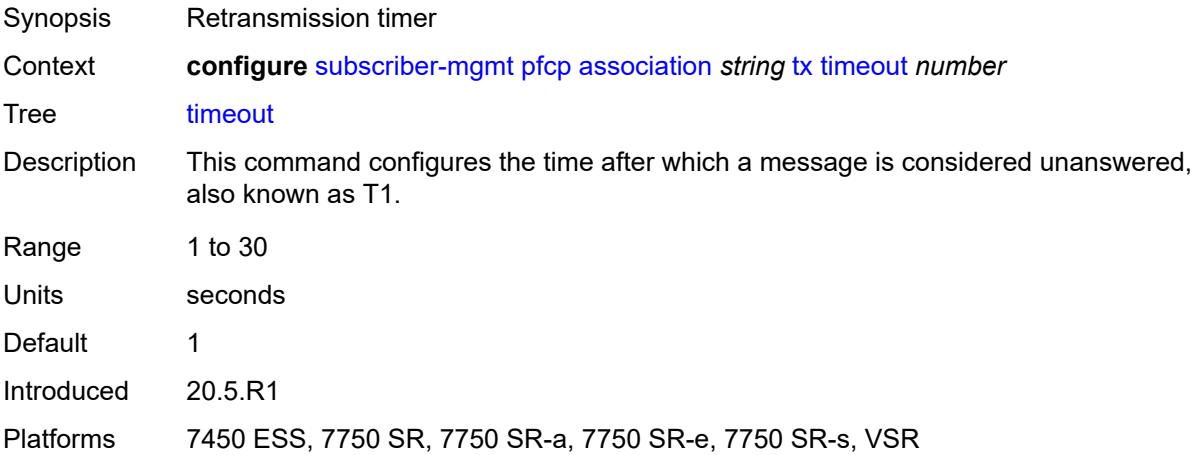

#### **ttl** *number*

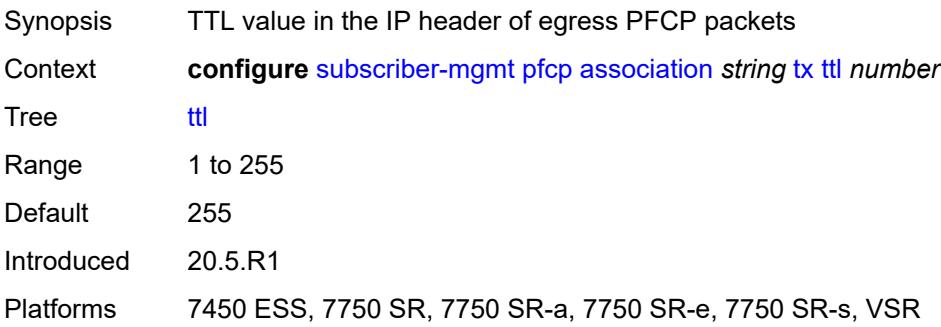

# <span id="page-8912-1"></span>**pim-policy** [\[name](#page-8912-0)] *string*

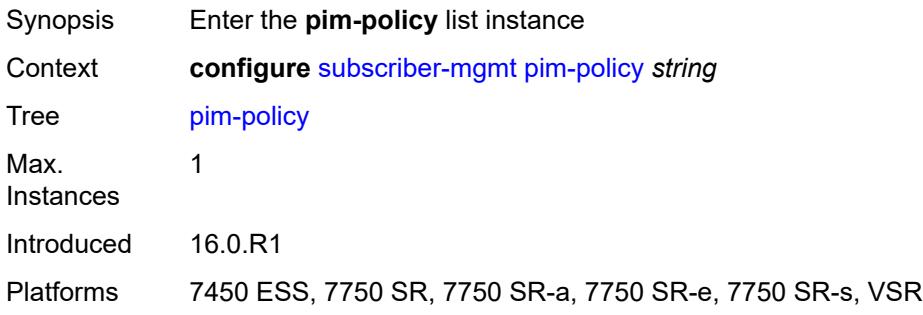

# <span id="page-8912-0"></span>[**name**] *string*

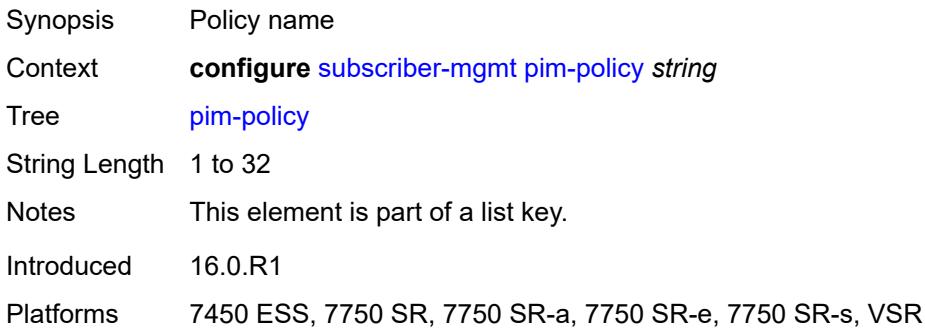

# <span id="page-8912-2"></span>**description** *string*

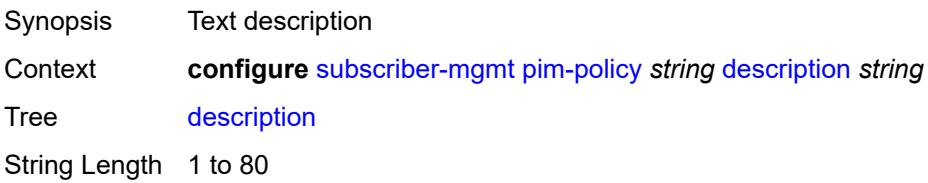

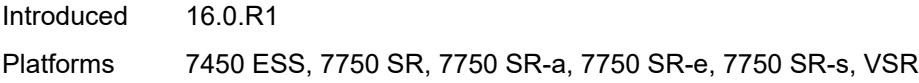

# <span id="page-8913-1"></span>**ppp-policy** [[name\]](#page-8913-0) *string*

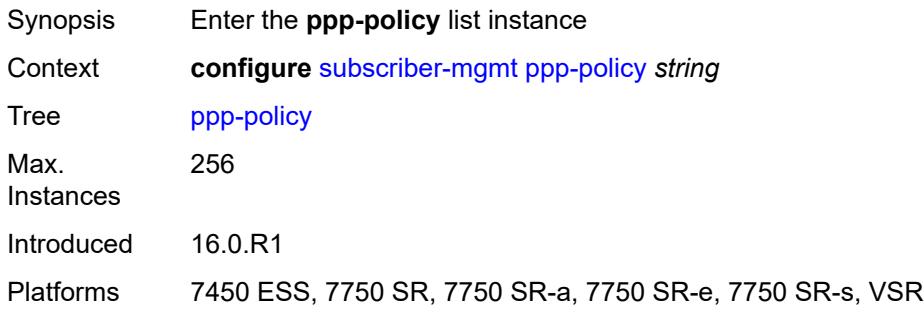

# <span id="page-8913-0"></span>[**name**] *string*

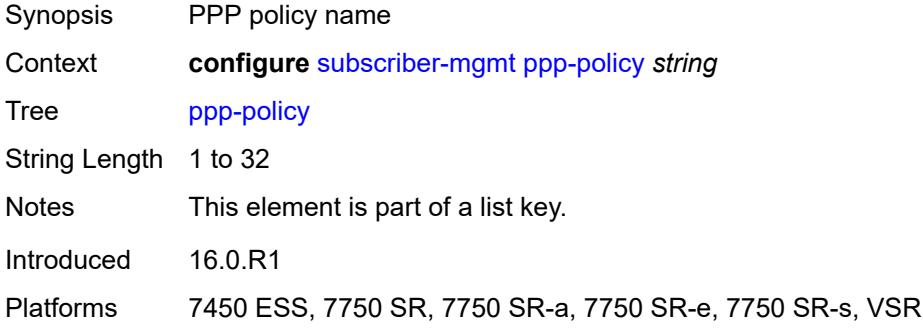

### <span id="page-8913-2"></span>**allow-same-circuit-id-for-dhcp** *boolean*

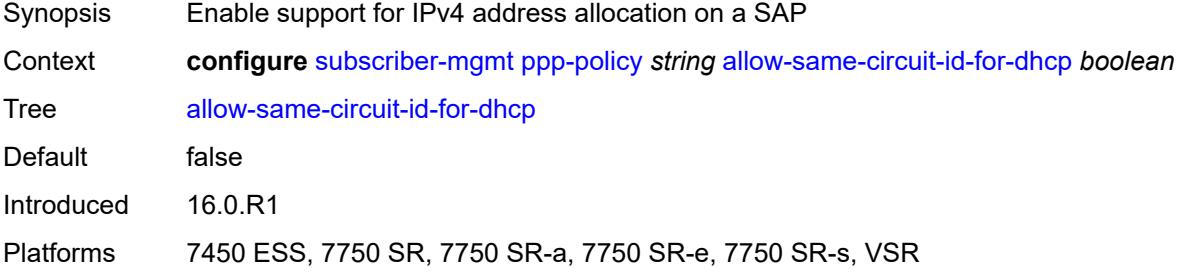

# <span id="page-8913-3"></span>**cookies** *boolean*

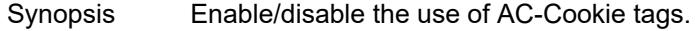

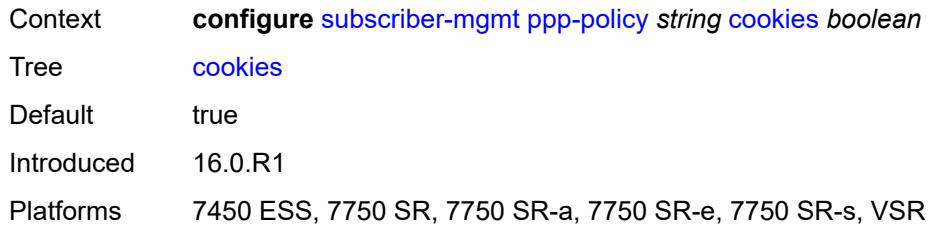

### <span id="page-8914-0"></span>**default-pap-password** *string*

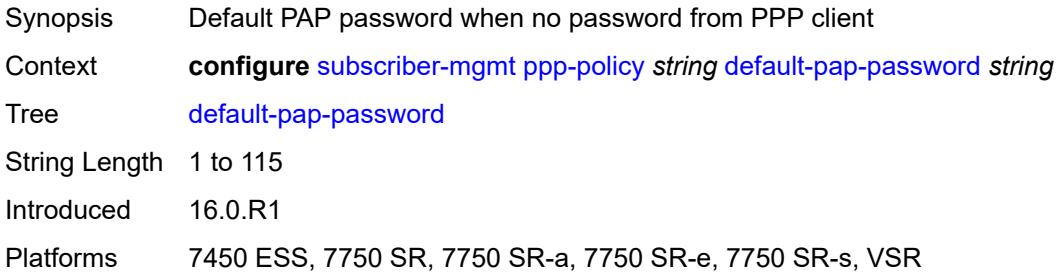

# <span id="page-8914-1"></span>**default-user-name** *string*

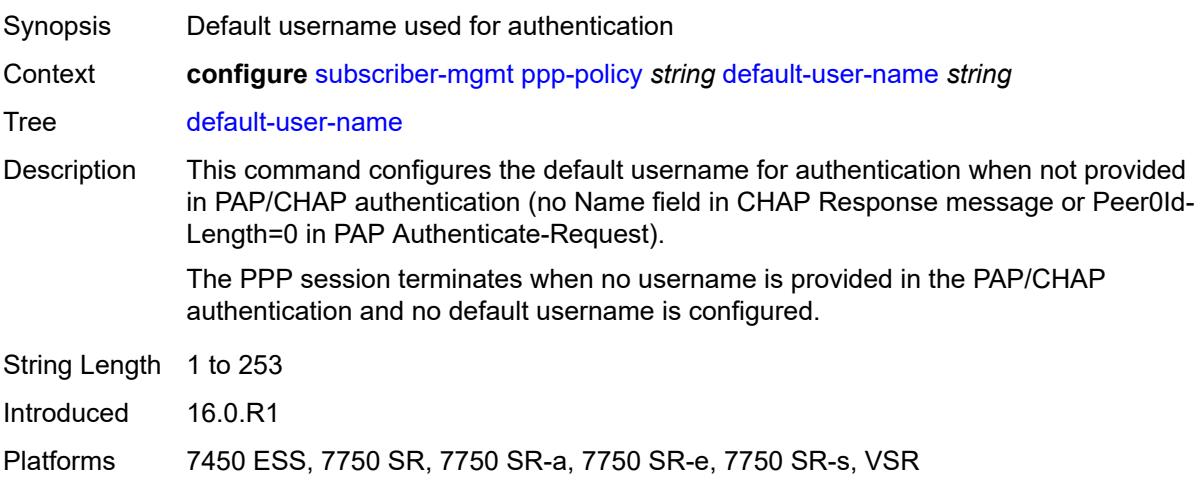

# <span id="page-8914-2"></span>**description** *string*

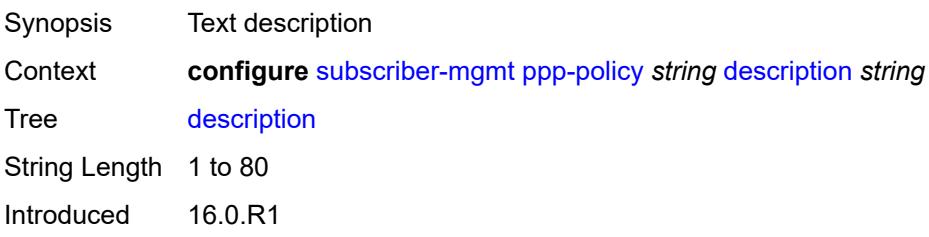

Platforms 7450 ESS, 7750 SR, 7750 SR-a, 7750 SR-e, 7750 SR-s, VSR

### <span id="page-8915-0"></span>**force-ppp-mtu-gt-1492** *boolean*

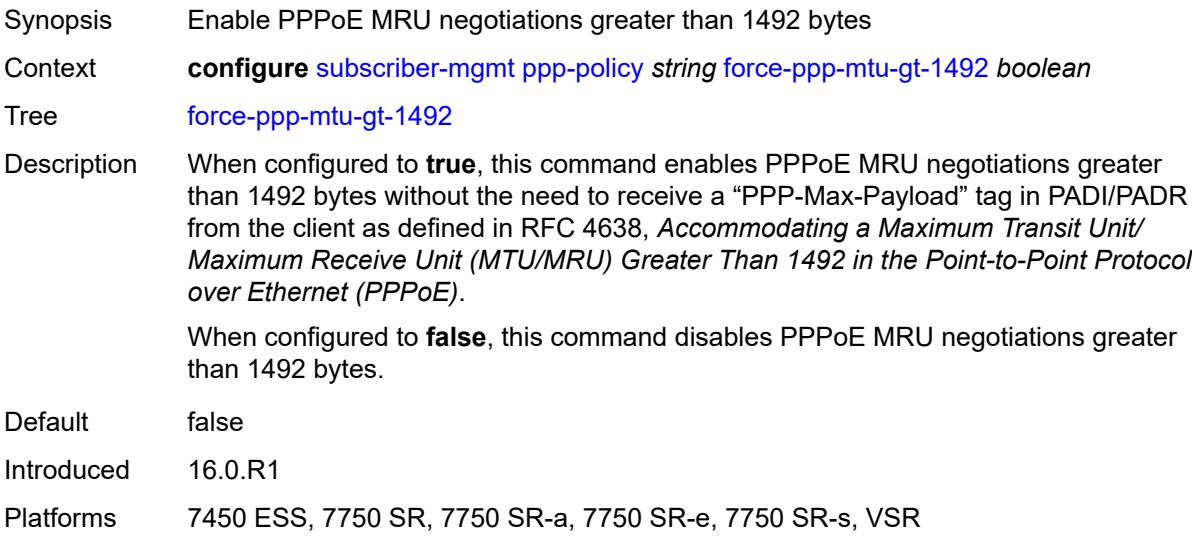

### <span id="page-8915-1"></span>**ipcp-subnet-negotiation** *boolean*

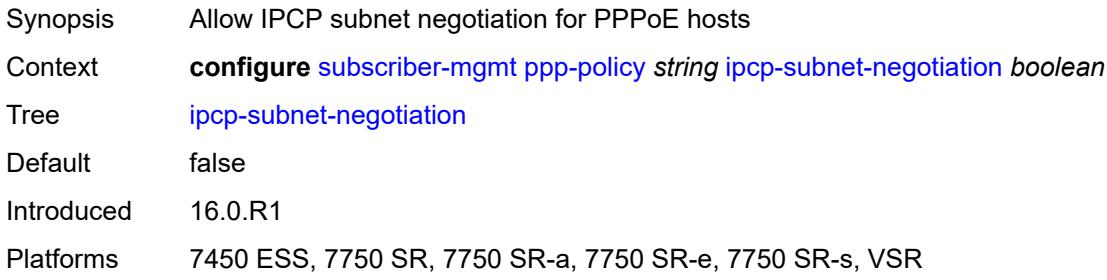

# <span id="page-8915-2"></span>**keepalive**

<span id="page-8915-3"></span>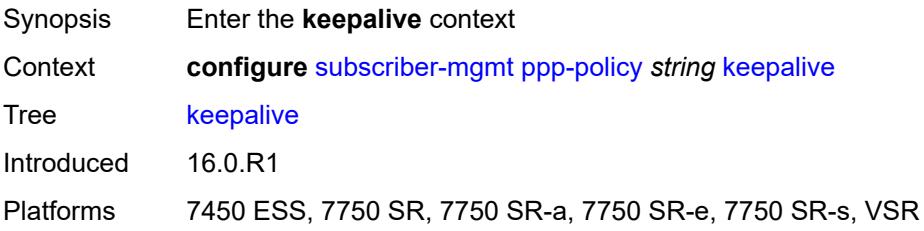

# **hold-up-multiplier** *number*

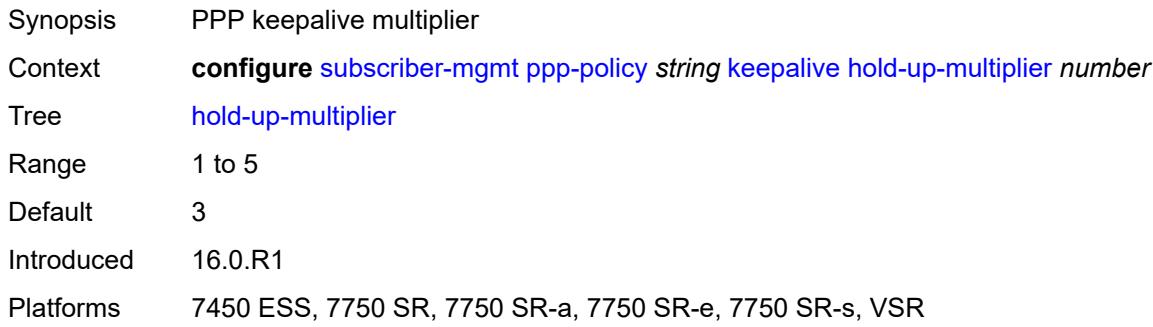

### <span id="page-8916-0"></span>**interval** *number*

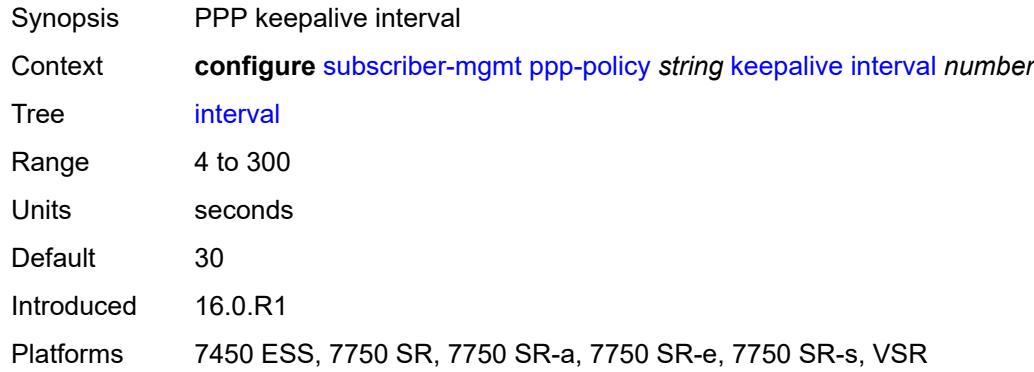

# <span id="page-8916-1"></span>**lcp-ignore-identifier** *boolean*

<span id="page-8916-2"></span>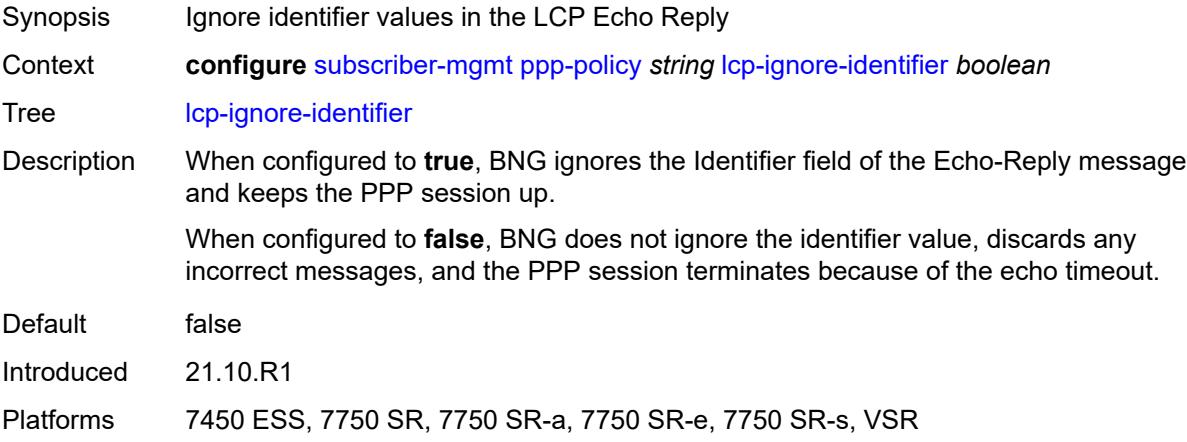

# **lcp-ignore-magic-numbers** *boolean*

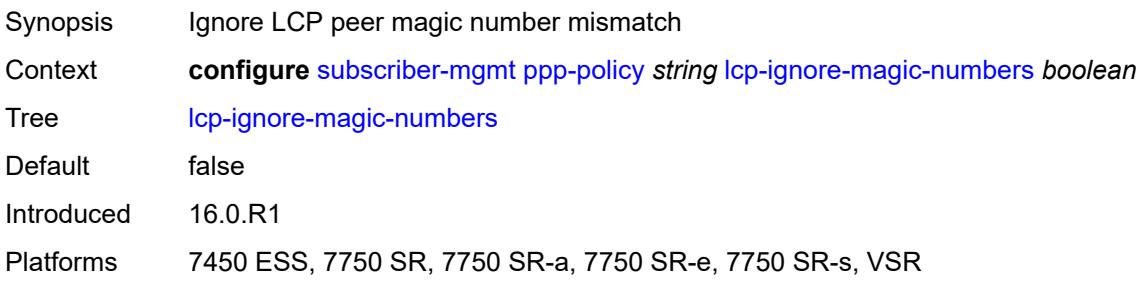

### <span id="page-8917-0"></span>**max-sessions-per-cid**

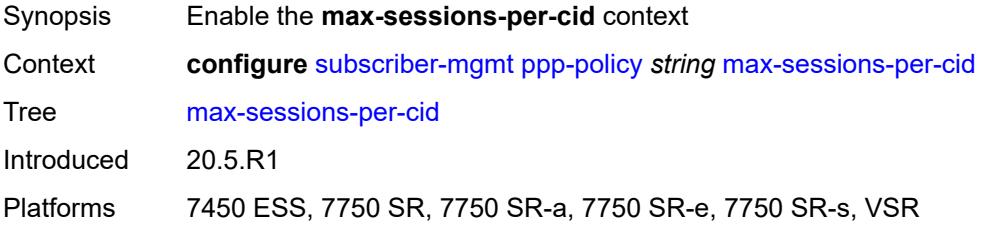

# <span id="page-8917-1"></span>**allow-sessions-without-cid** *boolean*

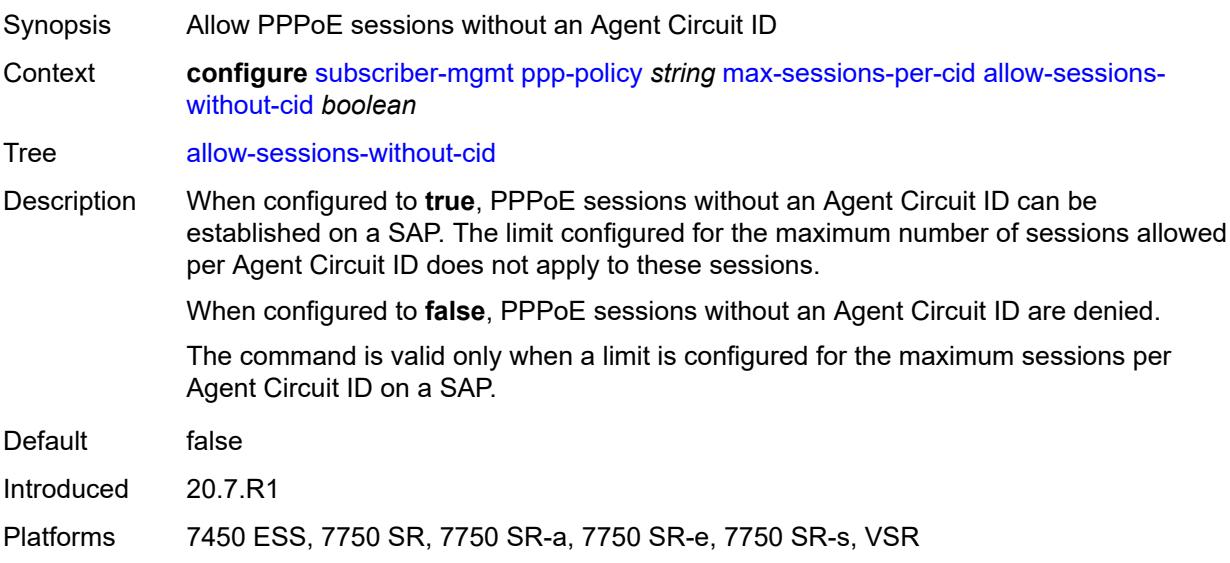

### <span id="page-8917-2"></span>**limit** *number*

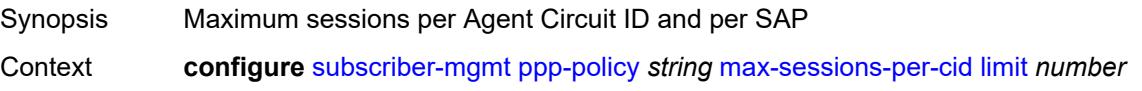

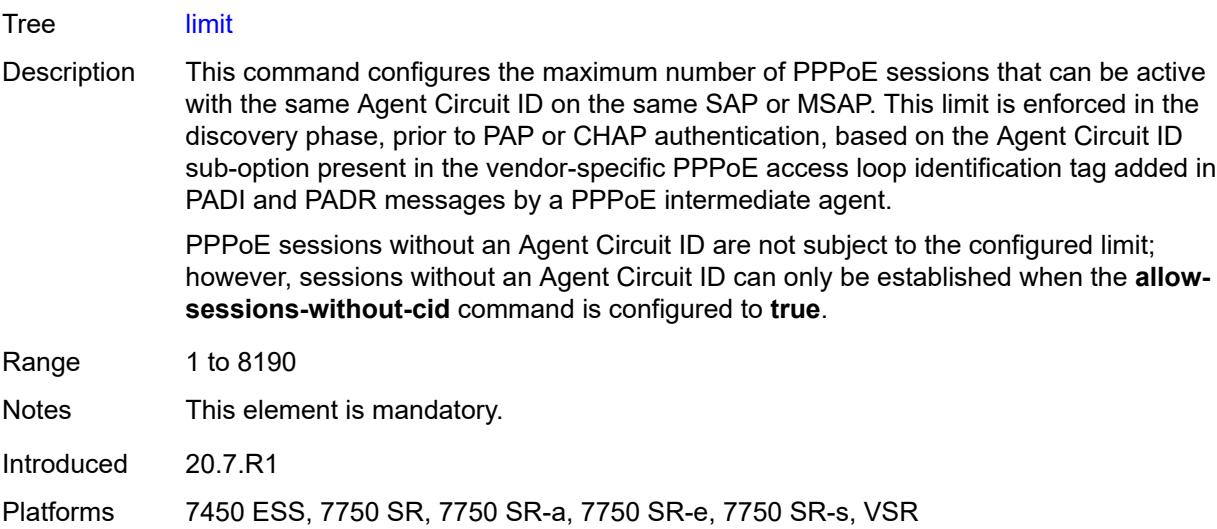

# <span id="page-8918-0"></span>**max-sessions-per-mac** *number*

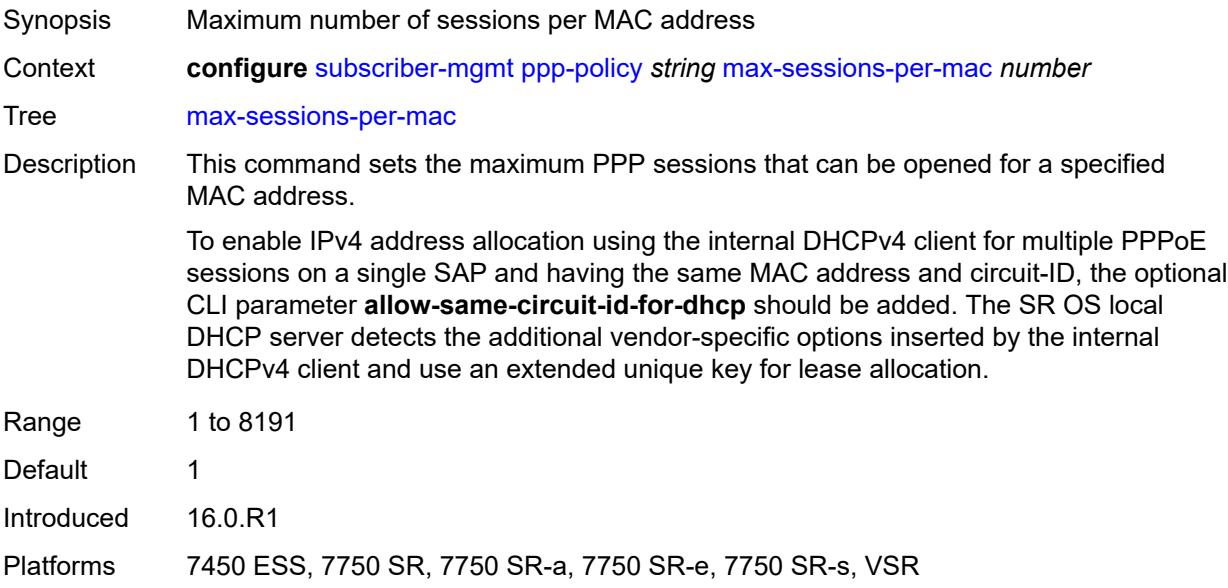

# <span id="page-8918-1"></span>**mlppp**

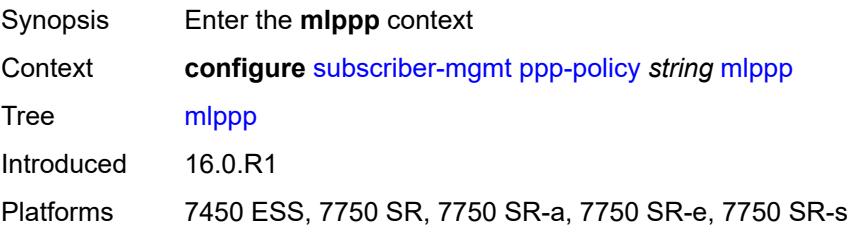

### <span id="page-8919-0"></span>**accept-mrru** *boolean*

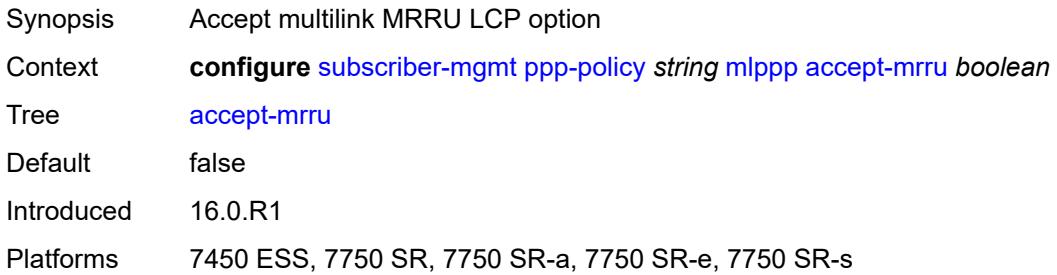

### <span id="page-8919-1"></span>**endpoint**

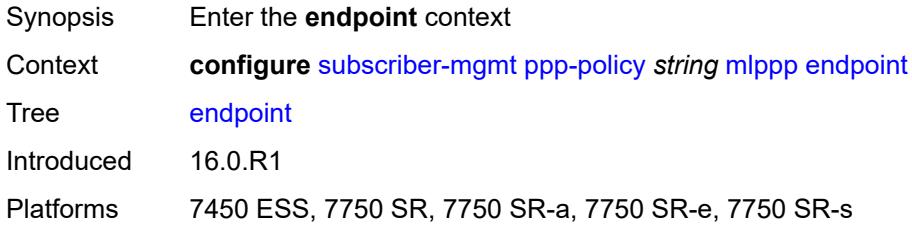

### <span id="page-8919-2"></span>**ip** *(ipv4-address | keyword)*

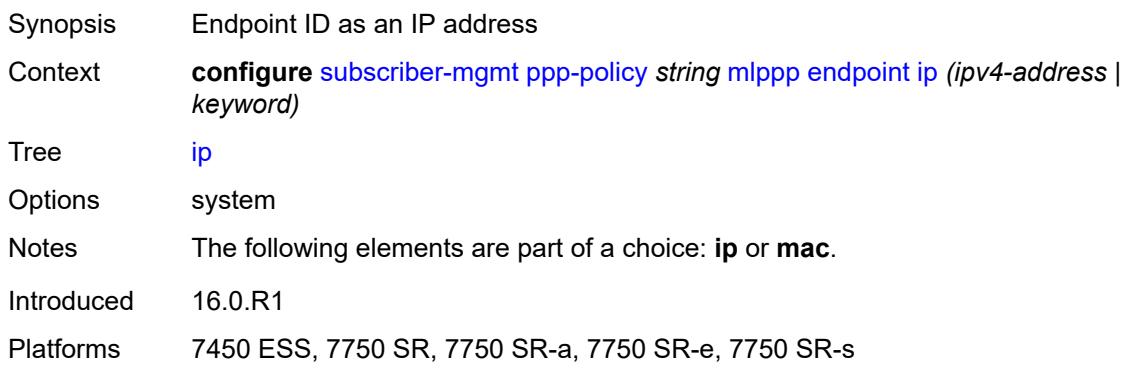

# <span id="page-8919-3"></span>**mac** *(mac-address | keyword)*

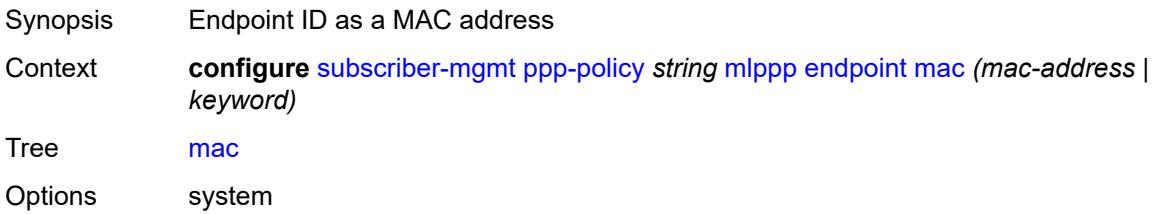

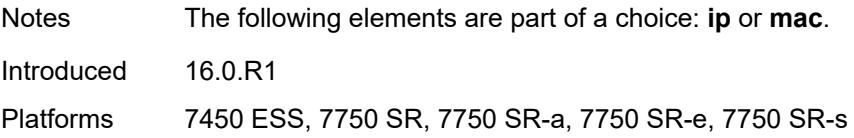

### <span id="page-8920-0"></span>**short-sequence-numbers** *boolean*

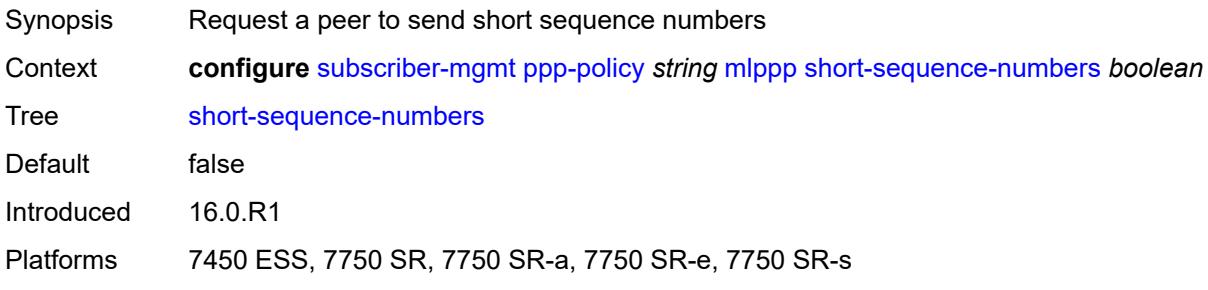

### <span id="page-8920-1"></span>**ncp-renegotiation** *keyword*

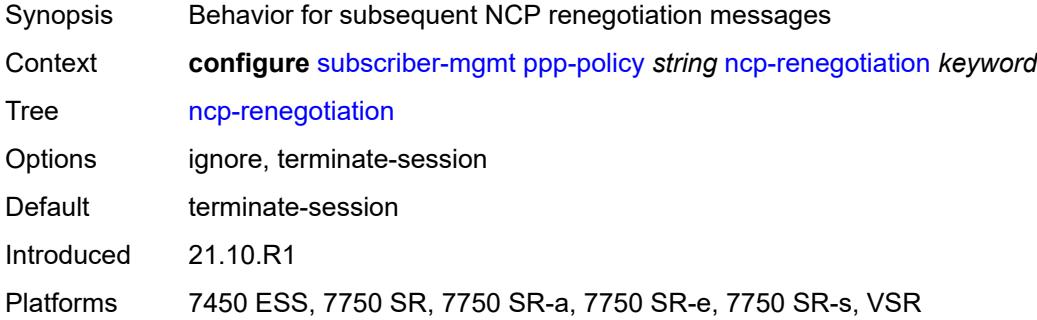

### <span id="page-8920-2"></span>**pado-ac-name** *string*

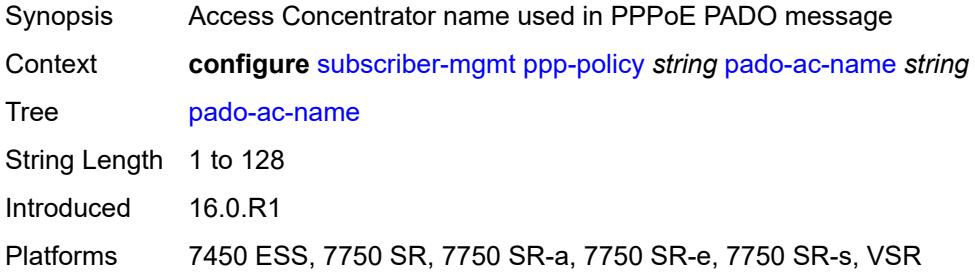

### <span id="page-8920-3"></span>**pado-delay** *number*

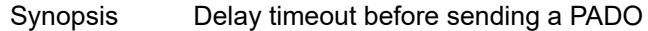

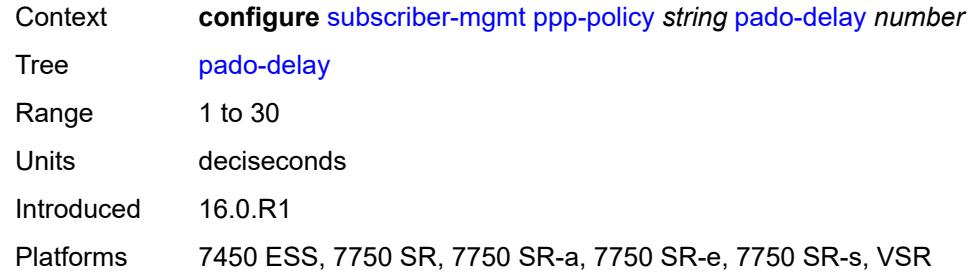

# <span id="page-8921-0"></span>**ppp-authentication** *keyword*

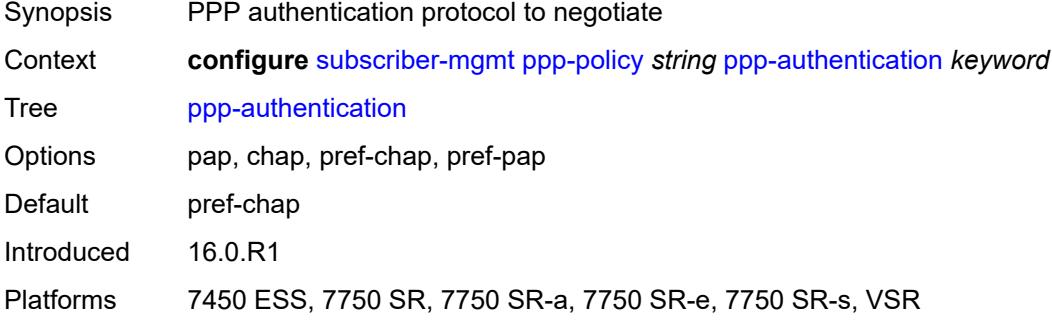

# <span id="page-8921-1"></span>**ppp-chap-challenge-length**

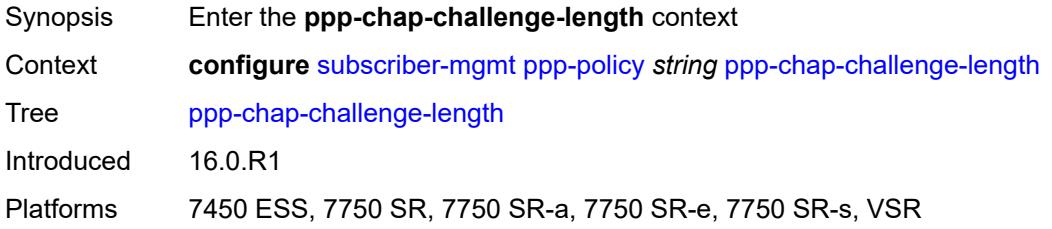

### <span id="page-8921-2"></span>**max** *number*

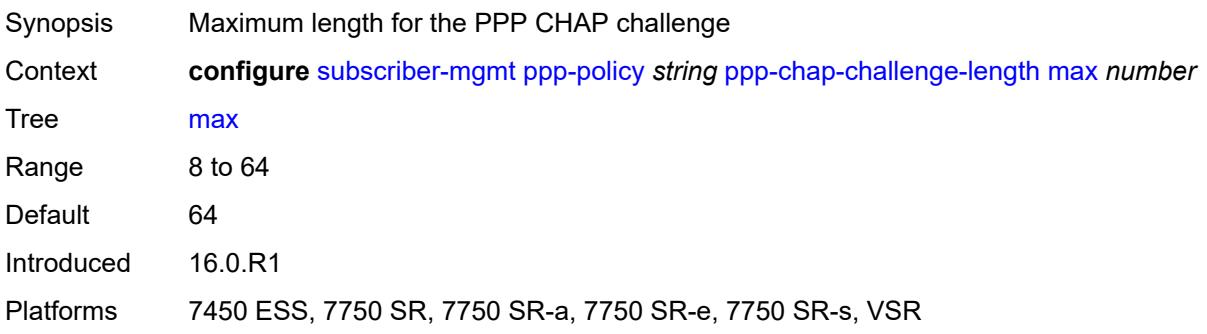

#### <span id="page-8922-0"></span>**min** *number*

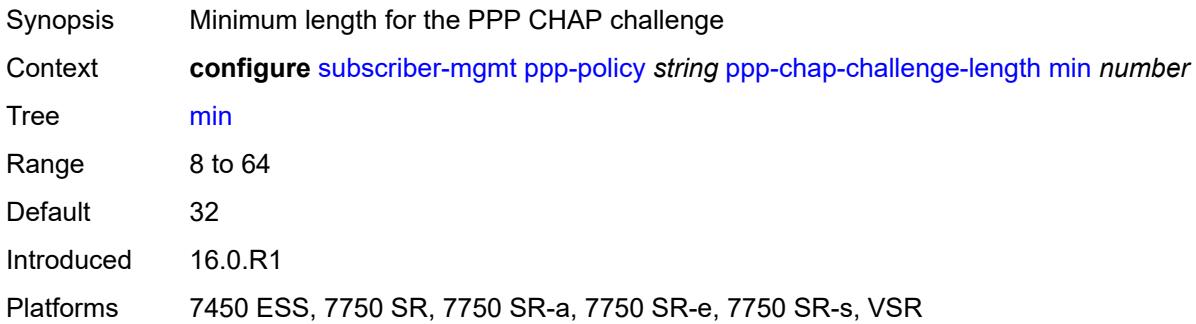

### <span id="page-8922-1"></span>**ppp-initial-delay** *boolean*

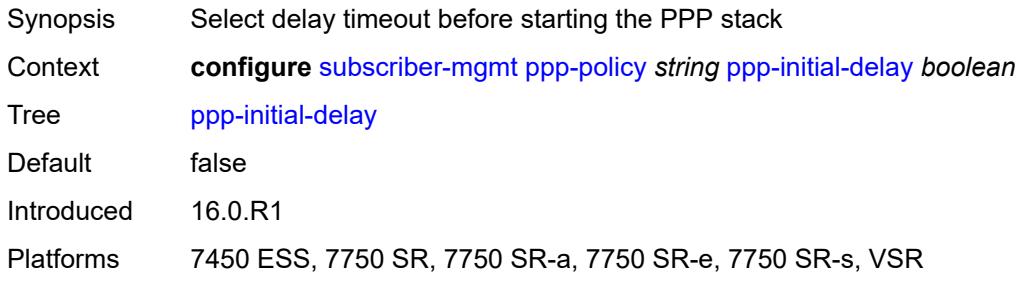

# <span id="page-8922-2"></span>**ppp-mtu** *number*

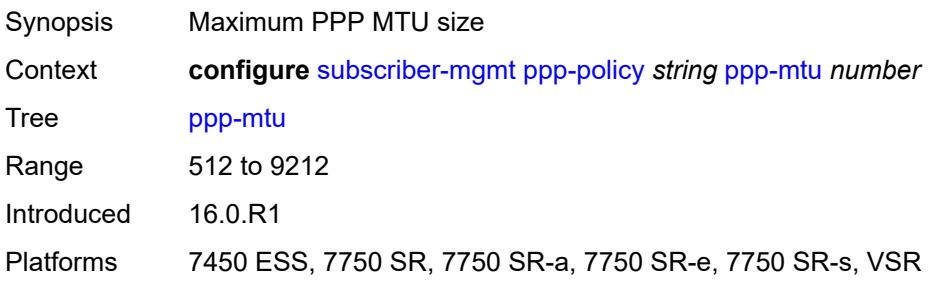

### <span id="page-8922-3"></span>**ppp-options**

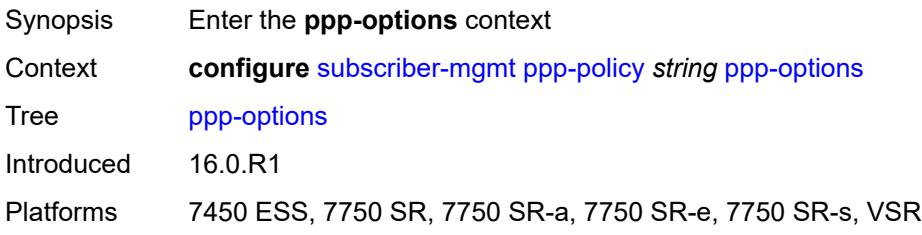

### <span id="page-8923-2"></span>**custom-option** [protocol](#page-8923-0) *keyword* [option-number](#page-8923-1) *number*

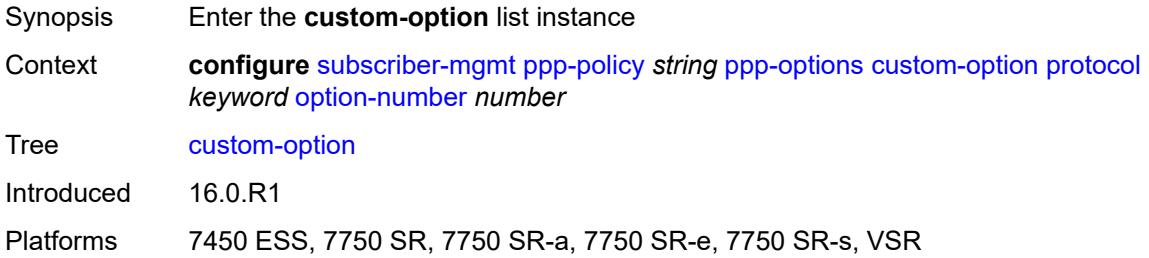

# <span id="page-8923-0"></span>**protocol** *keyword*

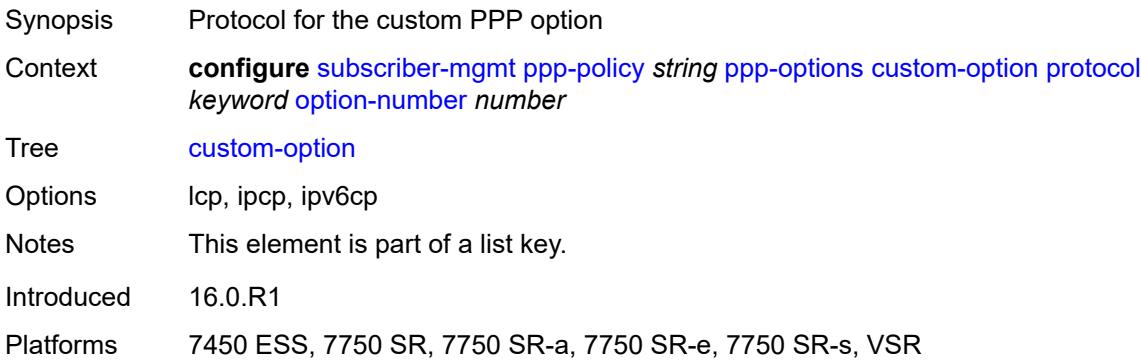

### <span id="page-8923-1"></span>**option-number** *number*

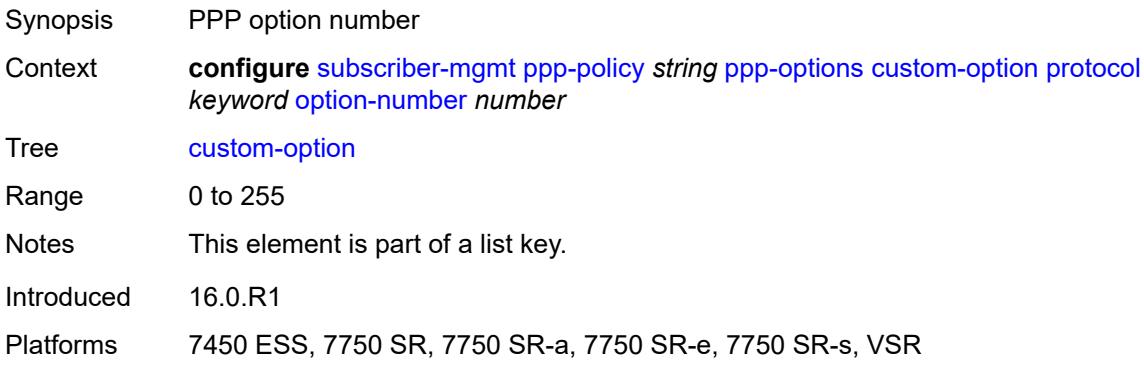

### <span id="page-8923-3"></span>**address** *string*

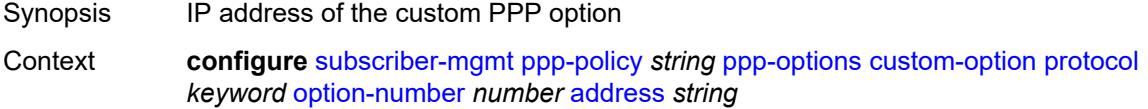

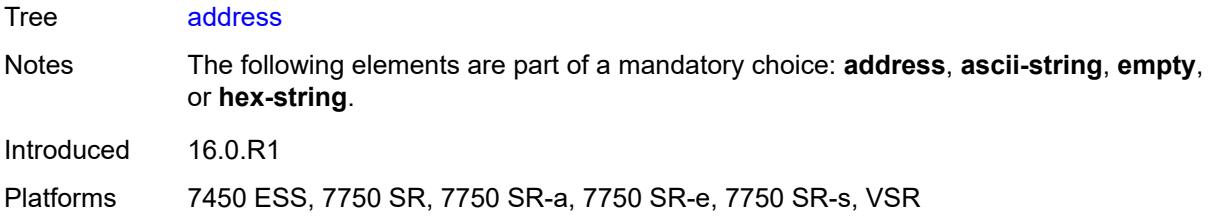

# <span id="page-8924-0"></span>**ascii-string** *string*

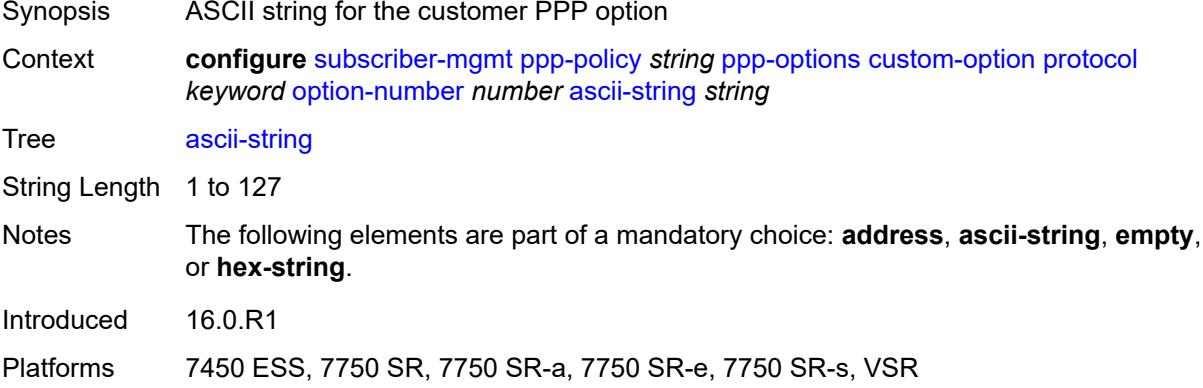

### <span id="page-8924-1"></span>**empty**

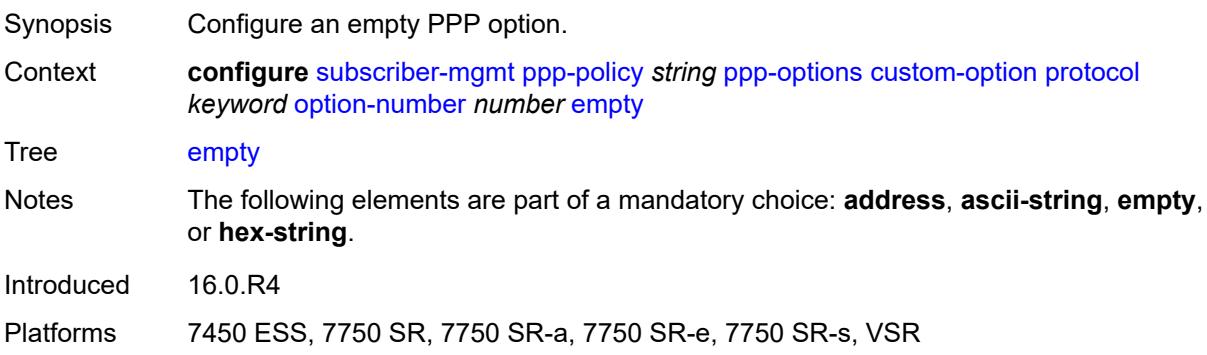

# <span id="page-8924-2"></span>**hex-string** *string*

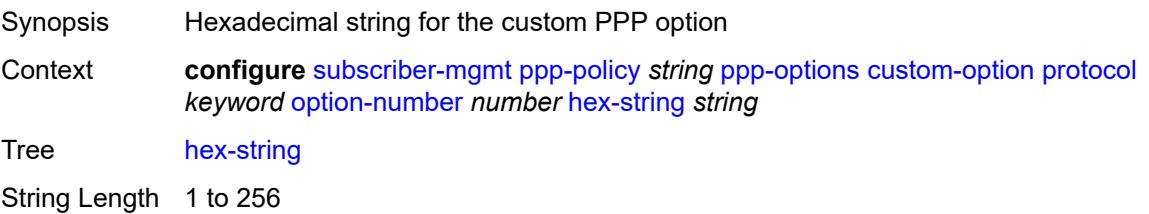

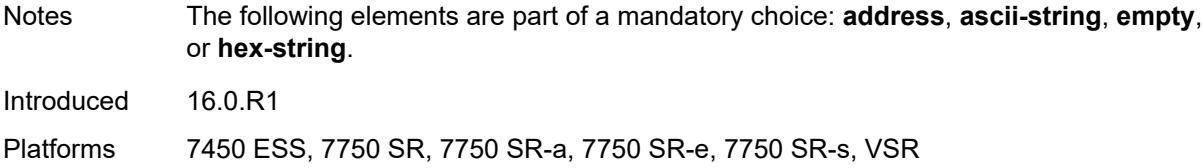

### <span id="page-8925-0"></span>**re-establish-session** *boolean*

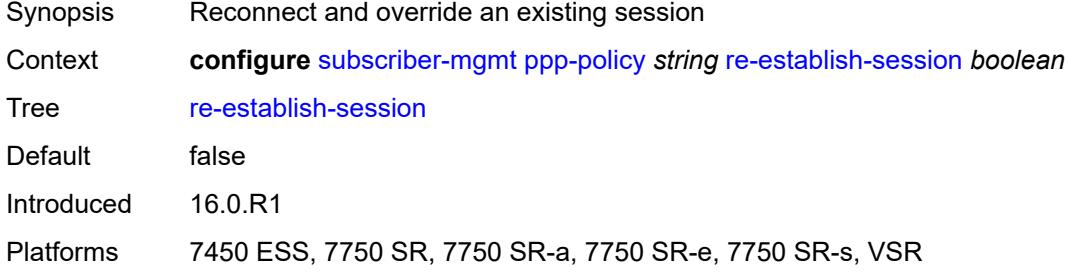

# <span id="page-8925-1"></span>**reject-unconfigured-ncp** *boolean*

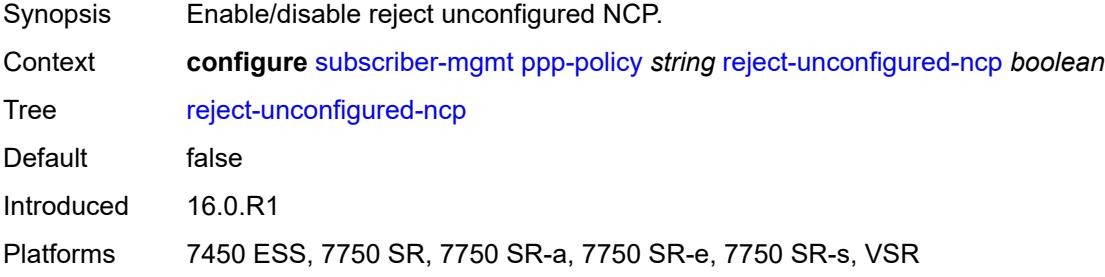

### <span id="page-8925-2"></span>**reply-on-padt** *boolean*

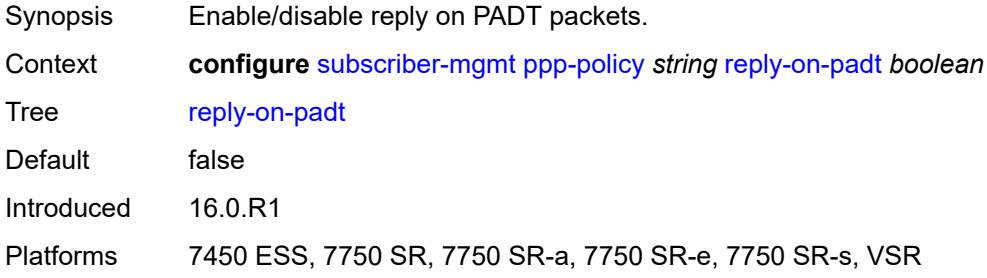

#### <span id="page-8925-3"></span>**session-timeout** *number*

Synopsis Session timeout interval

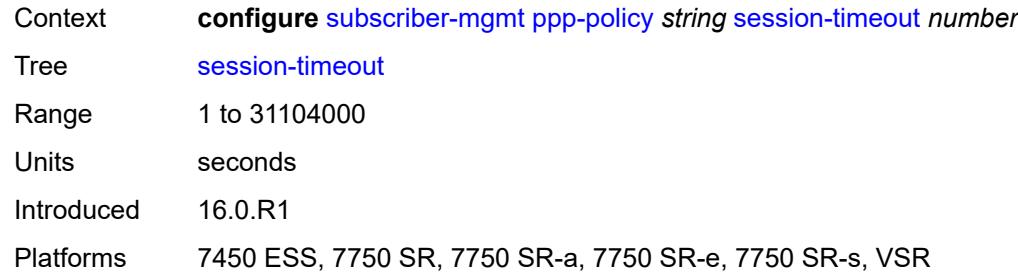

# <span id="page-8926-0"></span>**sid-allocation** *keyword*

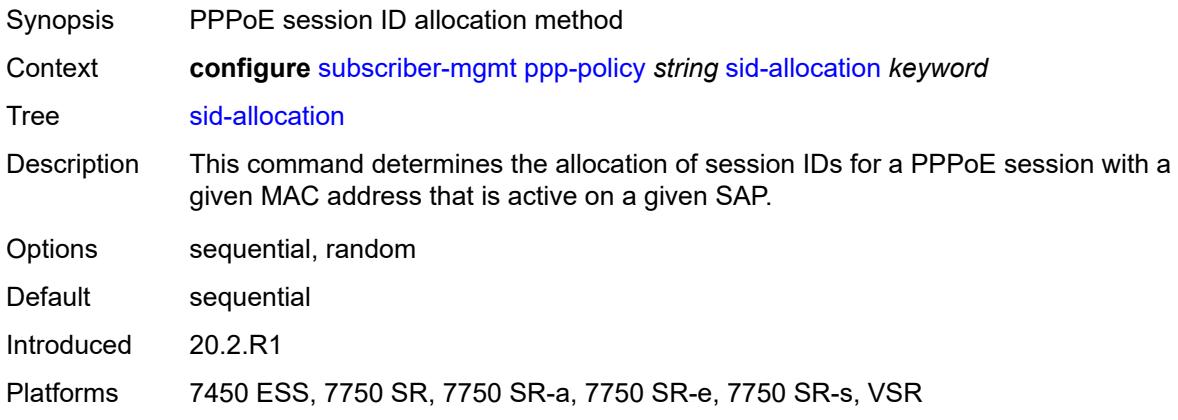

### <span id="page-8926-1"></span>**unique-sid** *keyword*

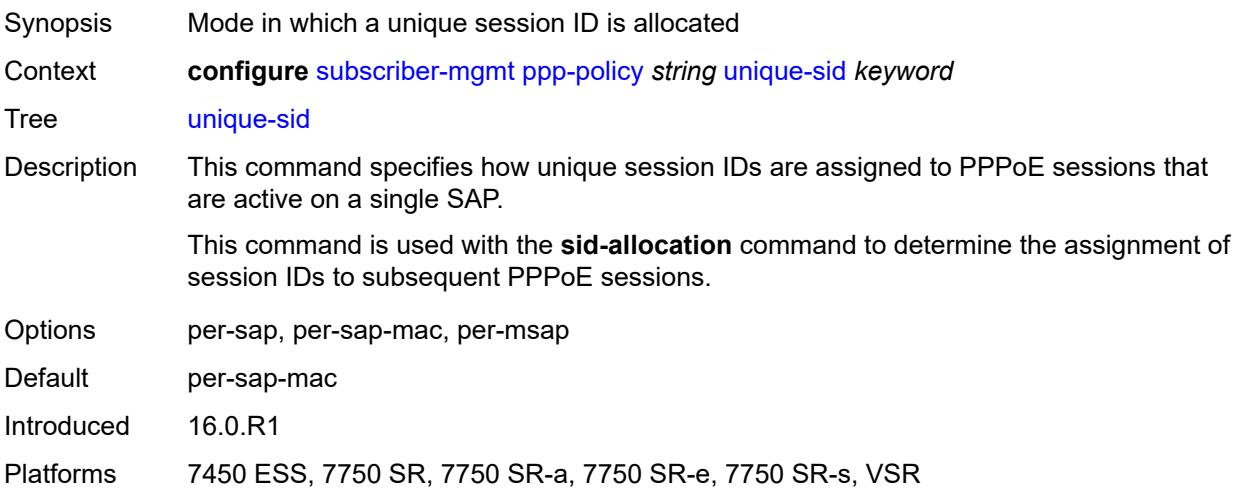

### <span id="page-8926-2"></span>**pppoe-client-policy** [\[name](#page-8927-0)] *string*

Synopsis Enter the **pppoe-client-policy** list instance

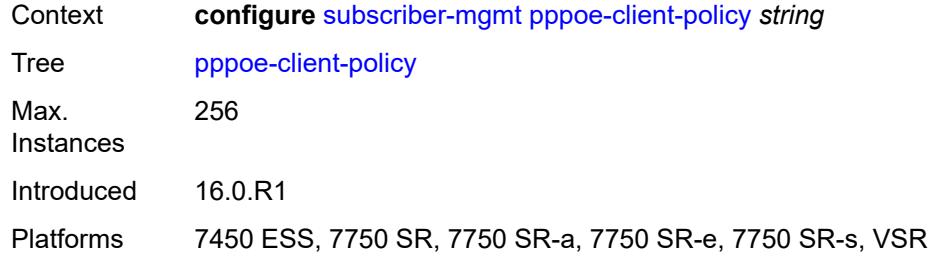

# <span id="page-8927-0"></span>[**name**] *string*

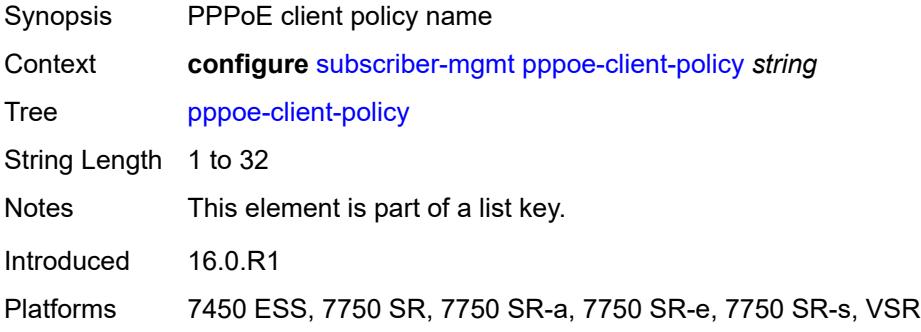

# <span id="page-8927-1"></span>**description** *string*

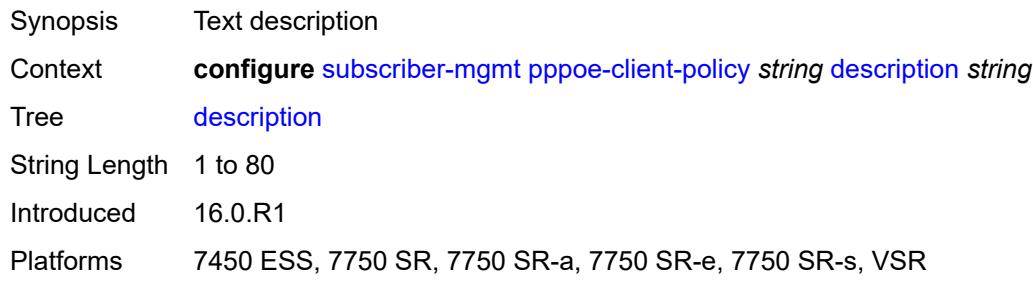

# <span id="page-8927-2"></span>**keepalive**

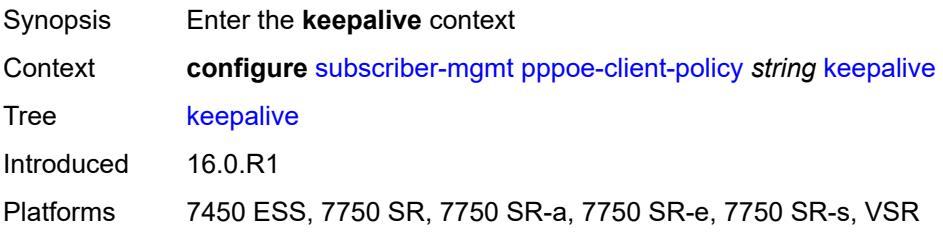
# **hold-up-multiplier** *number*

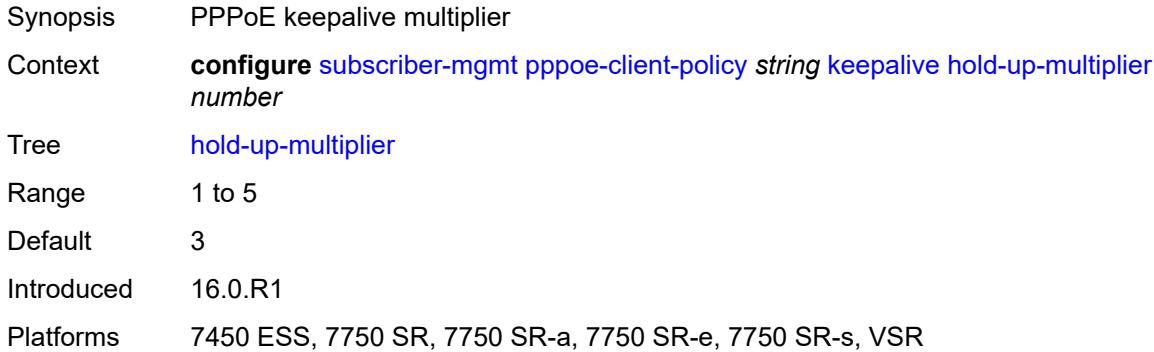

# <span id="page-8928-0"></span>**interval** *number*

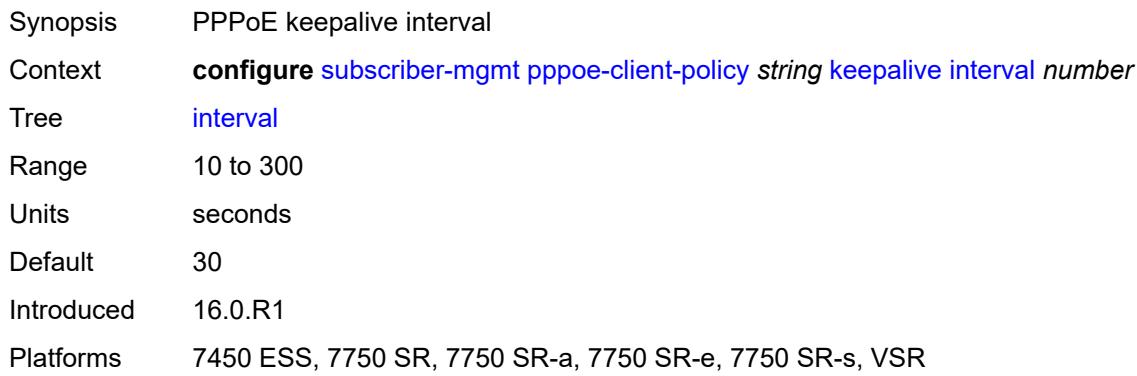

#### <span id="page-8928-1"></span>**mru** *number*

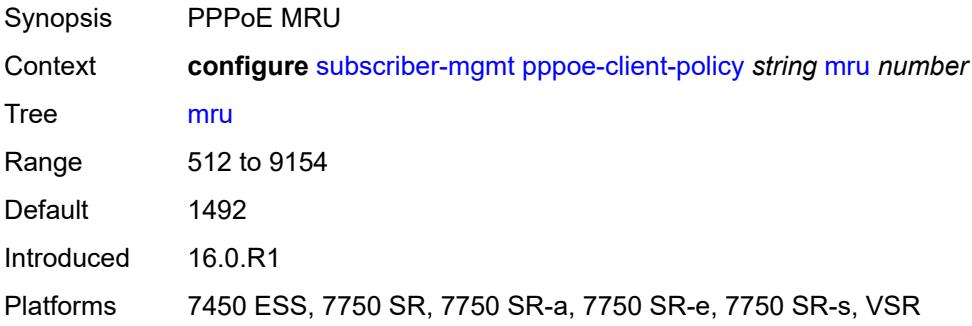

### <span id="page-8928-2"></span>**mtu** *number*

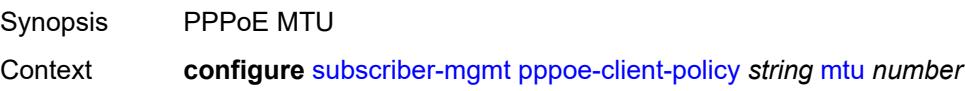

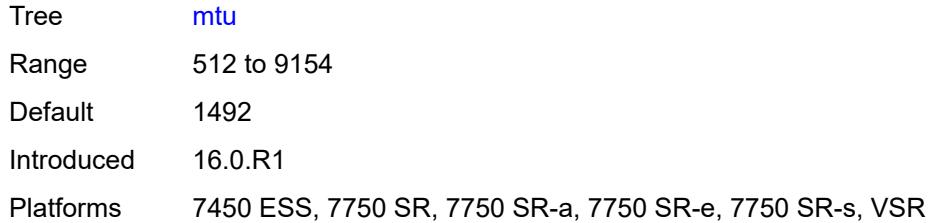

# <span id="page-8929-0"></span>**python-policy** *reference*

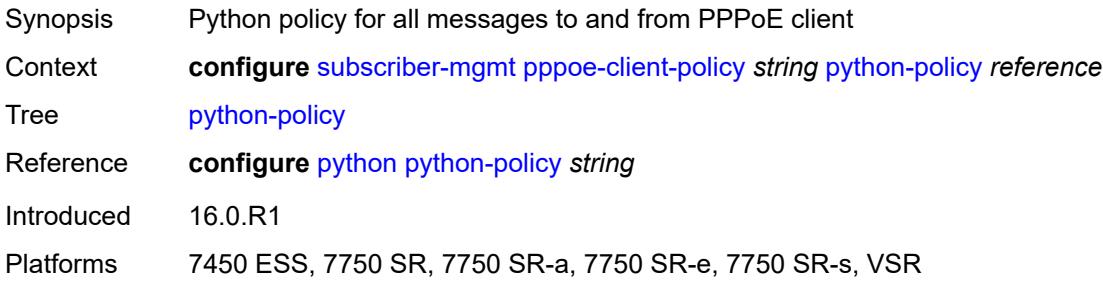

### <span id="page-8929-1"></span>**restart-backoff**

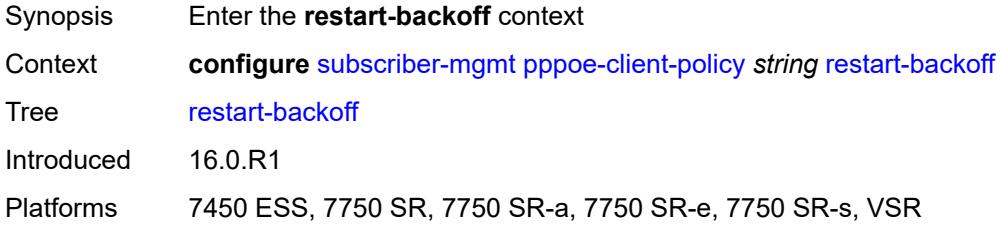

### <span id="page-8929-2"></span>**initial-time** *number*

<span id="page-8929-3"></span>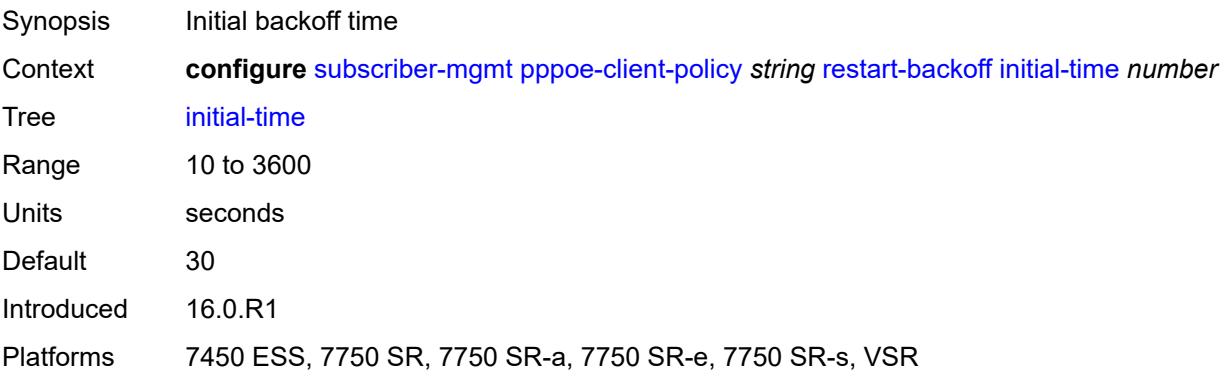

#### **max-time** *number*

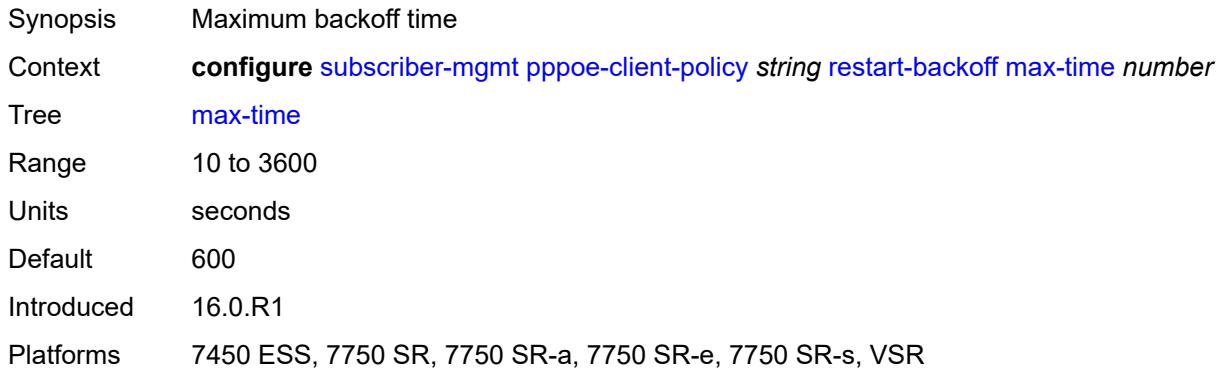

#### <span id="page-8930-0"></span>**stack**

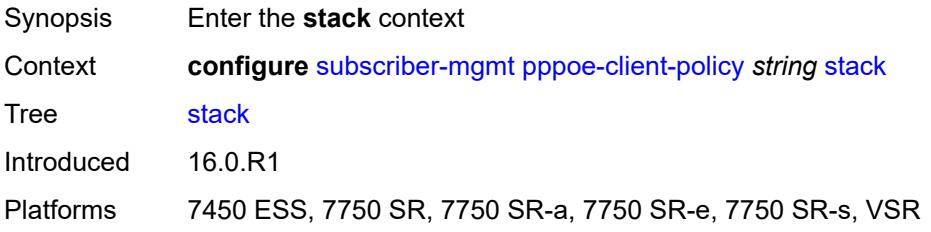

# <span id="page-8930-1"></span>**ipv4** *boolean*

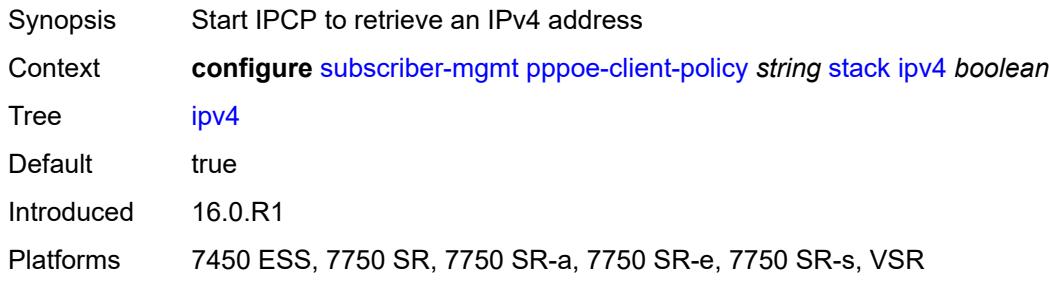

# <span id="page-8930-2"></span>**ipv6-slaac** *boolean*

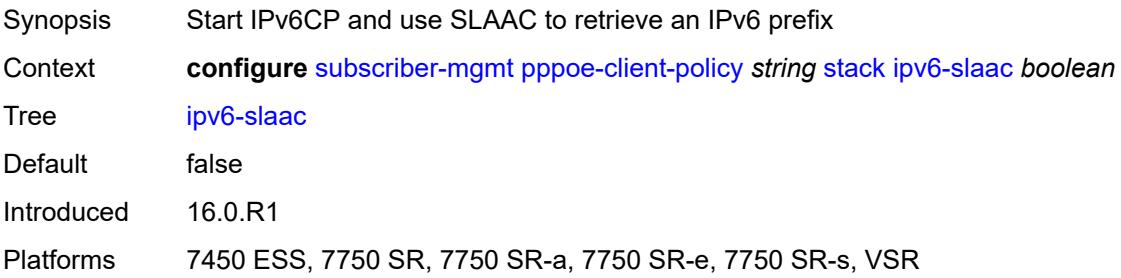

# <span id="page-8931-1"></span>**radius-accounting-policy** [[name\]](#page-8931-0) *string*

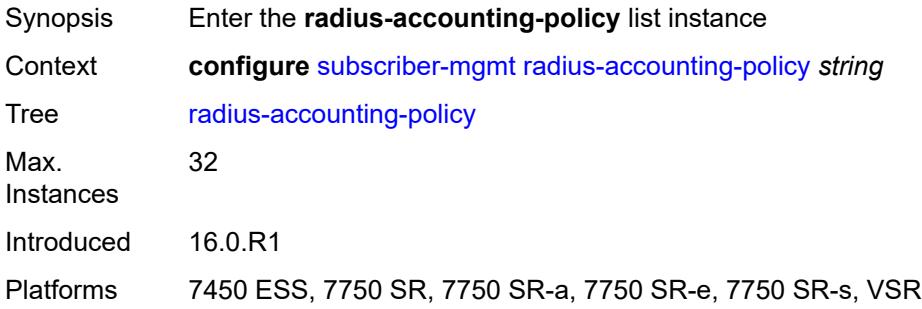

# <span id="page-8931-0"></span>[**name**] *string*

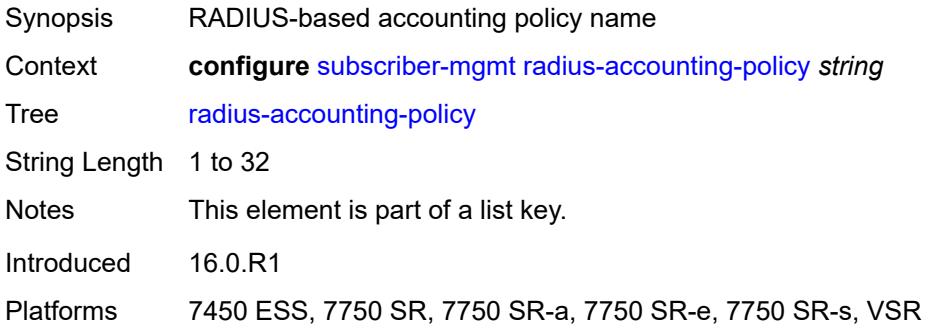

### <span id="page-8931-2"></span>**acct-tunnel-connection-fmt** *string*

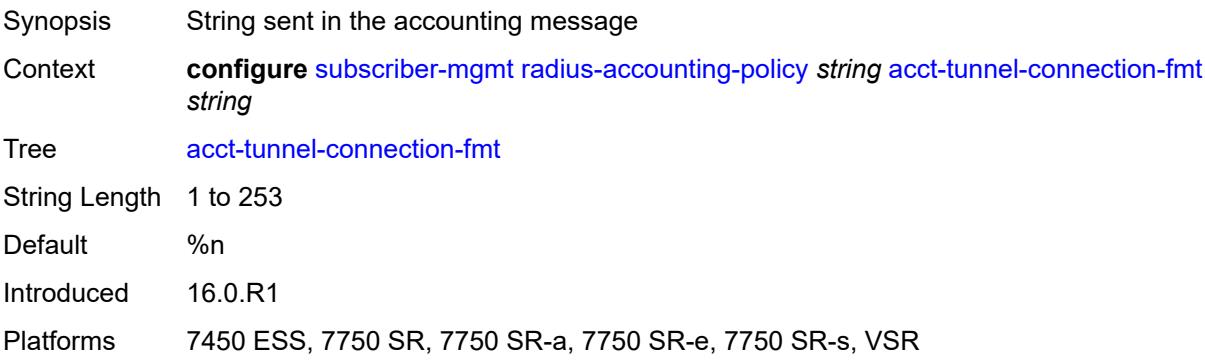

#### <span id="page-8931-3"></span>**custom-record**

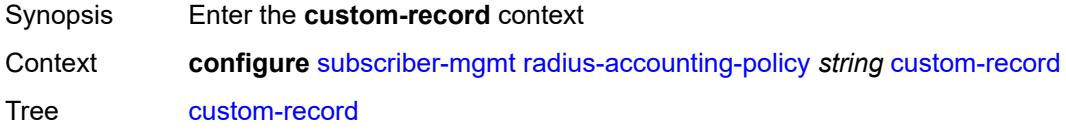

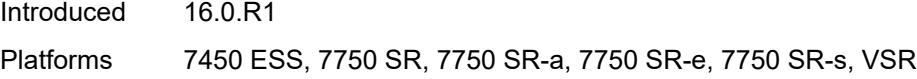

# <span id="page-8932-1"></span>**queue** [[id\]](#page-8932-0) *number*

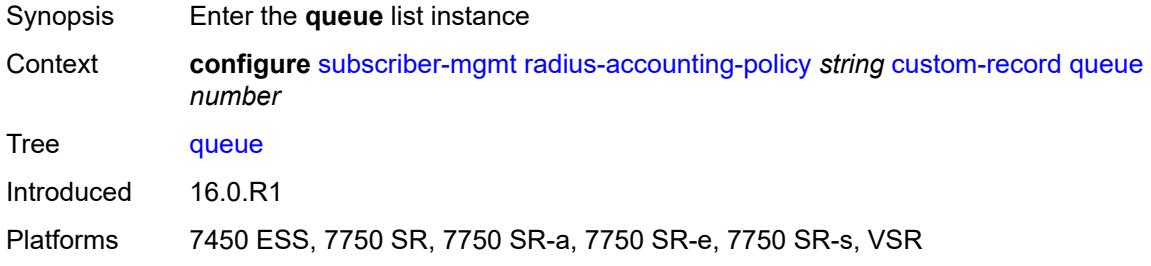

# <span id="page-8932-0"></span>[**id**] *number*

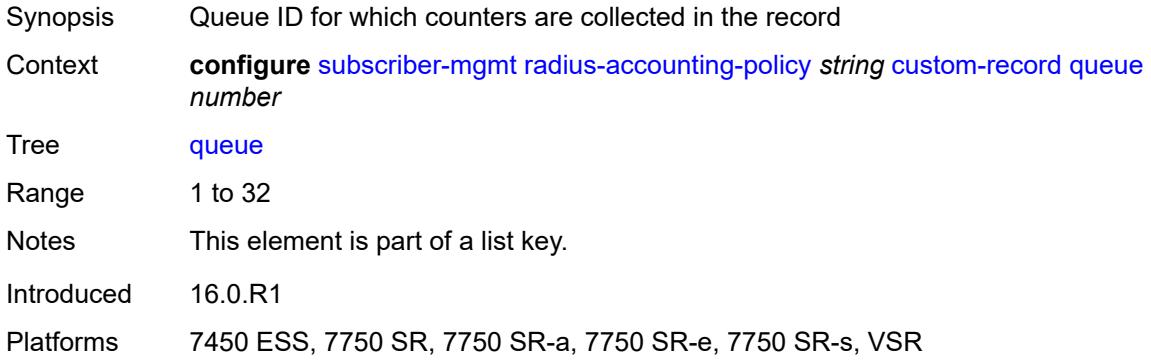

#### <span id="page-8932-2"></span>**e-counters**

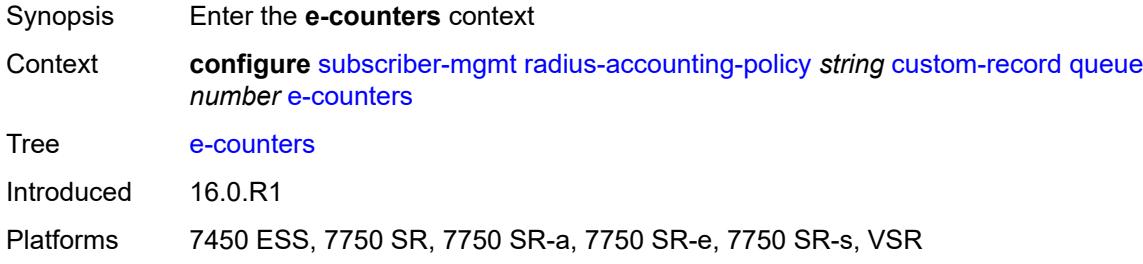

## <span id="page-8932-3"></span>**in-profile-octets-discarded-count** *boolean*

Synopsis Include the in-profile octets discarded count

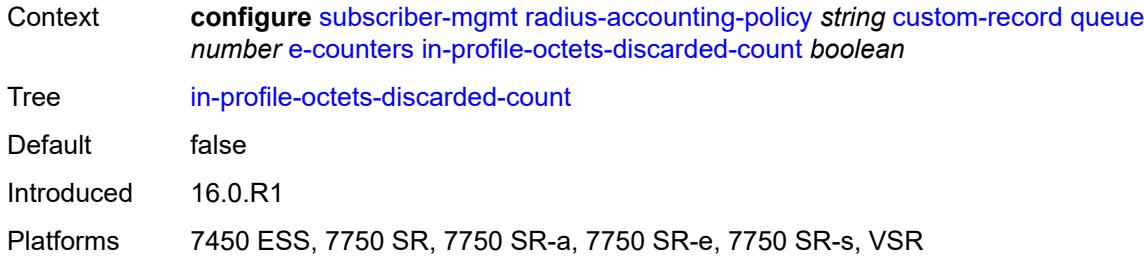

## <span id="page-8933-0"></span>**in-profile-octets-forwarded-count** *boolean*

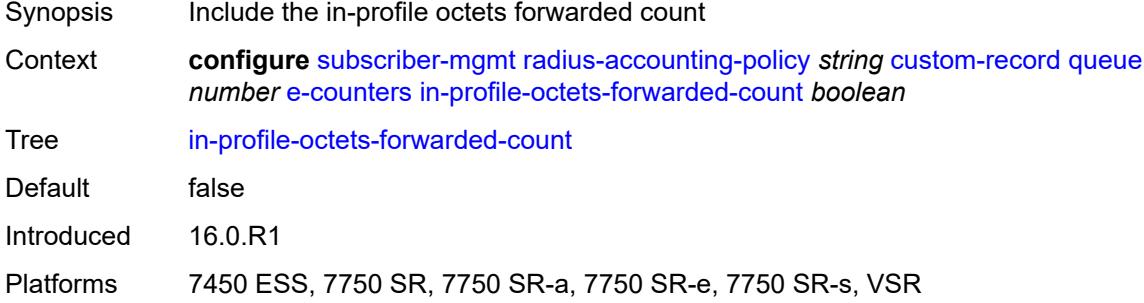

## <span id="page-8933-1"></span>**in-profile-packets-discarded-count** *boolean*

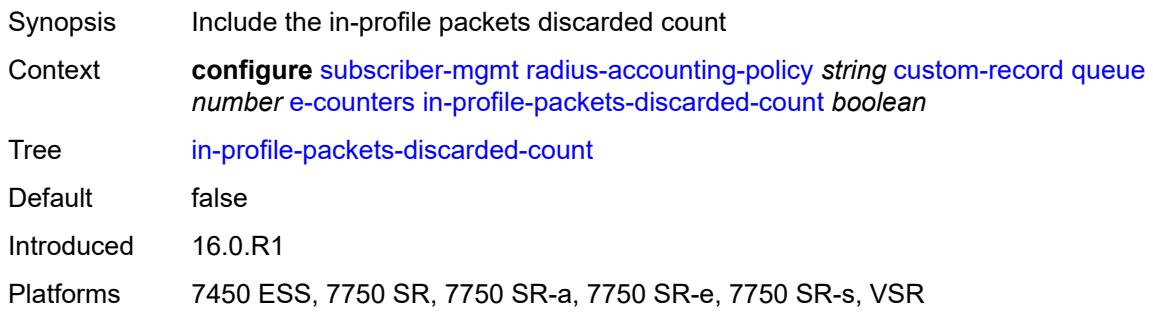

# <span id="page-8933-2"></span>**in-profile-packets-forwarded-count** *boolean*

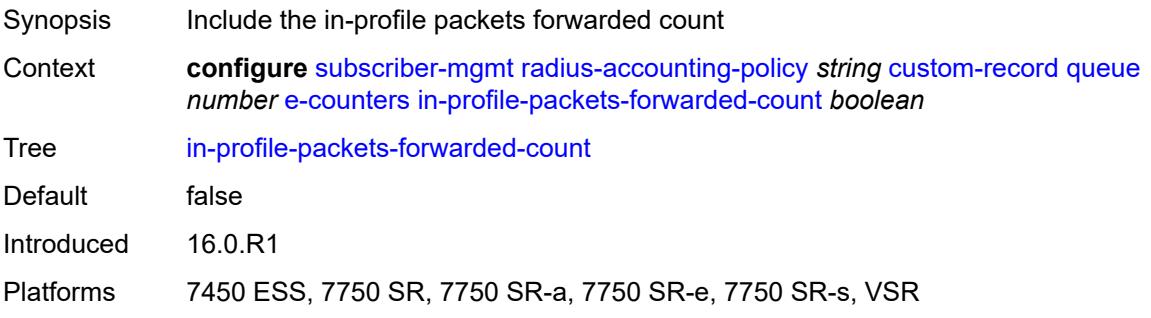

### <span id="page-8934-0"></span>**out-profile-octets-discarded-count** *boolean*

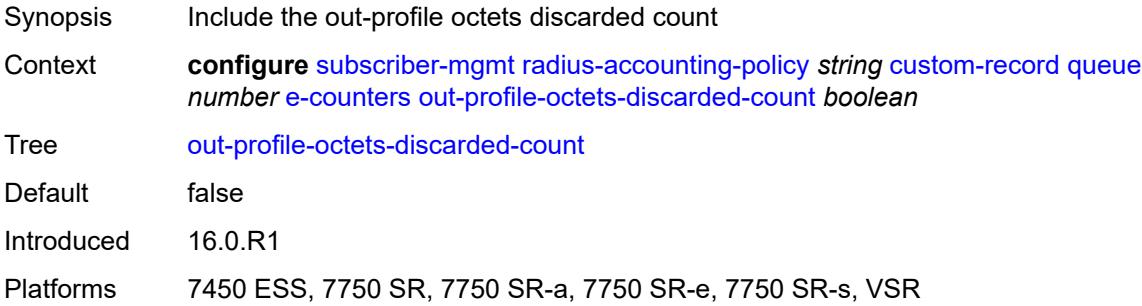

### <span id="page-8934-1"></span>**out-profile-octets-forwarded-count** *boolean*

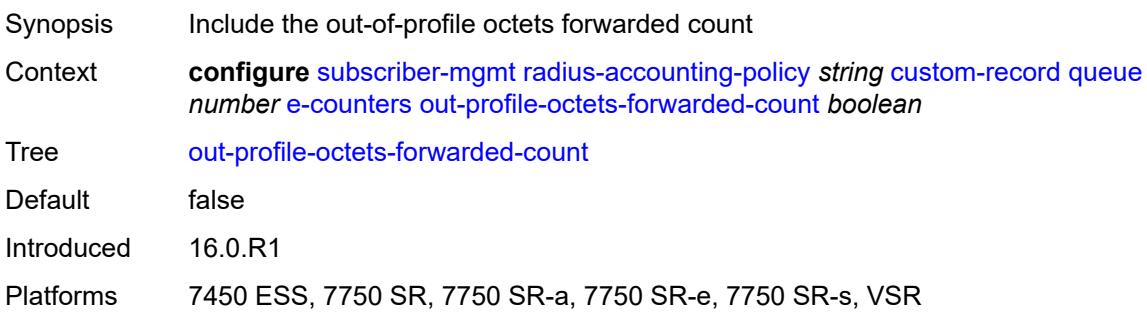

# <span id="page-8934-2"></span>**out-profile-packets-discarded-count** *boolean*

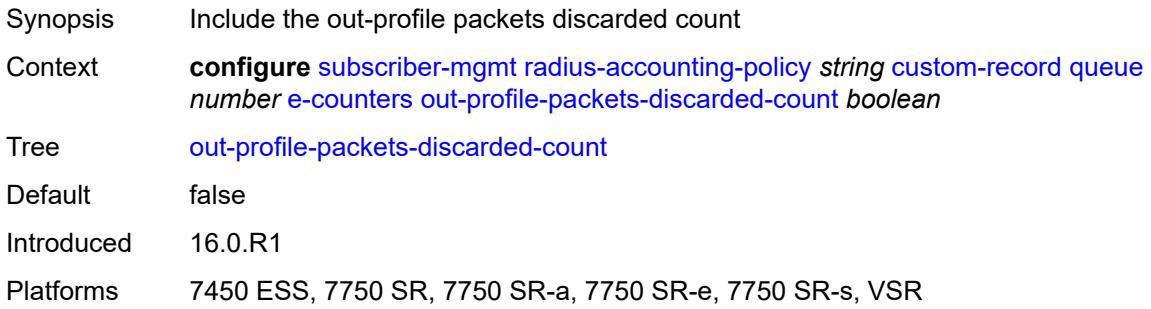

# <span id="page-8934-3"></span>**out-profile-packets-forwarded-count** *boolean*

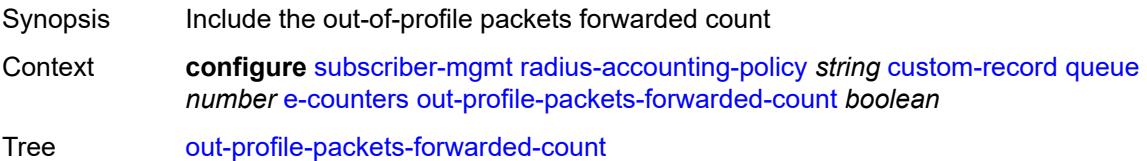

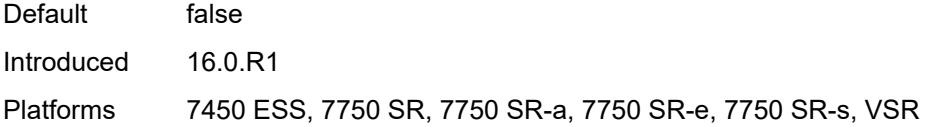

### <span id="page-8935-0"></span>**i-counters**

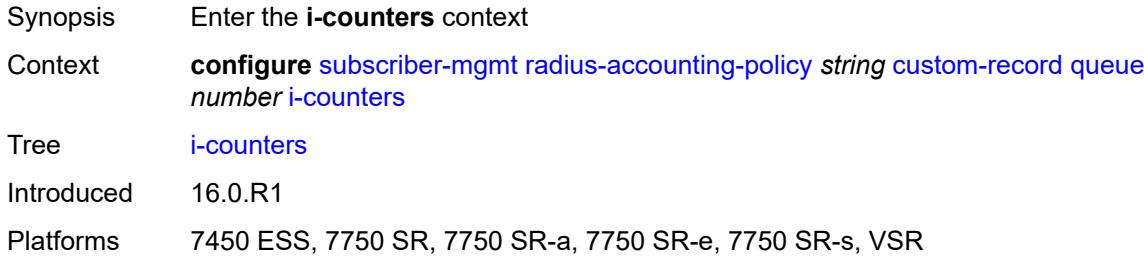

### <span id="page-8935-1"></span>**all-octets-offered-count** *boolean*

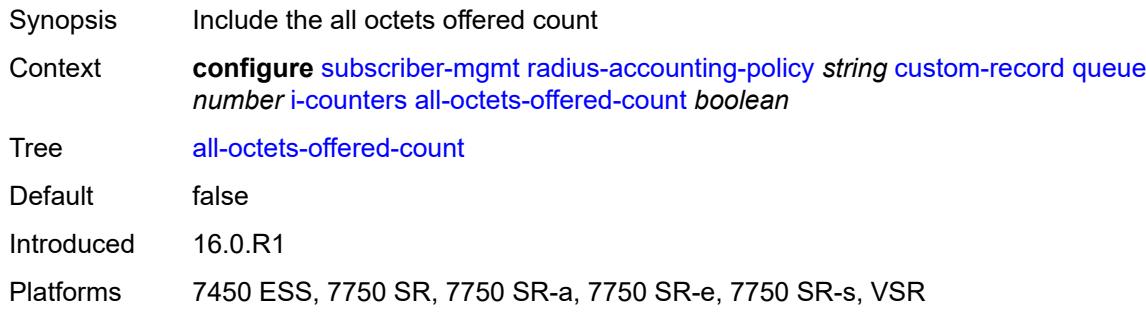

## <span id="page-8935-2"></span>**all-packets-offered-count** *boolean*

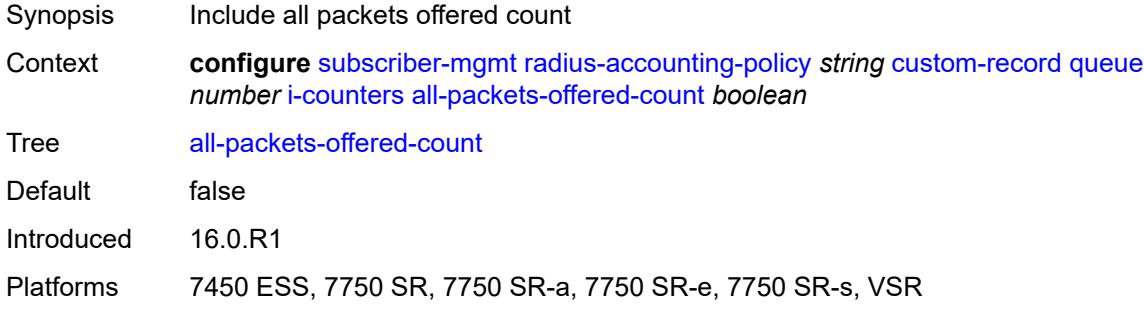

# <span id="page-8935-3"></span>**high-octets-discarded-count** *boolean*

Synopsis Include the high octets discarded count

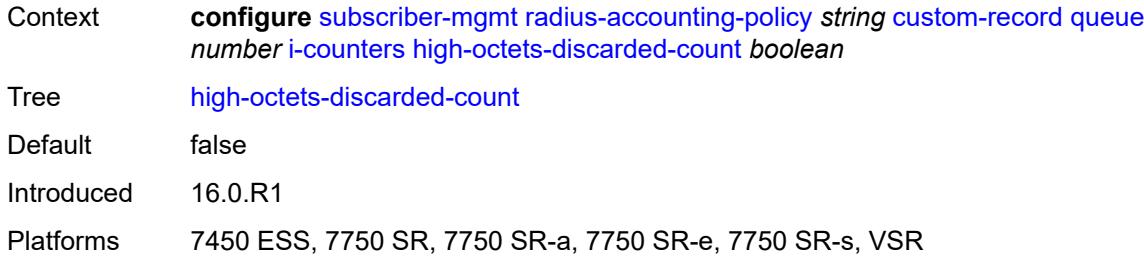

# <span id="page-8936-0"></span>**high-octets-offered-count** *boolean*

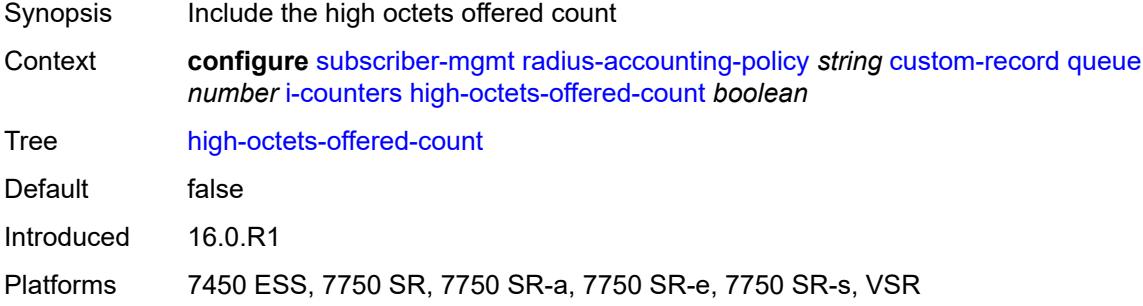

## <span id="page-8936-1"></span>**high-packets-discarded-count** *boolean*

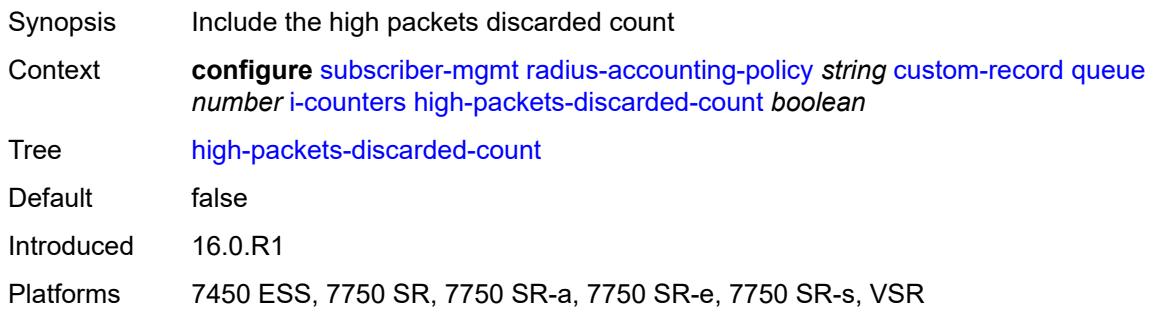

# <span id="page-8936-2"></span>**high-packets-offered-count** *boolean*

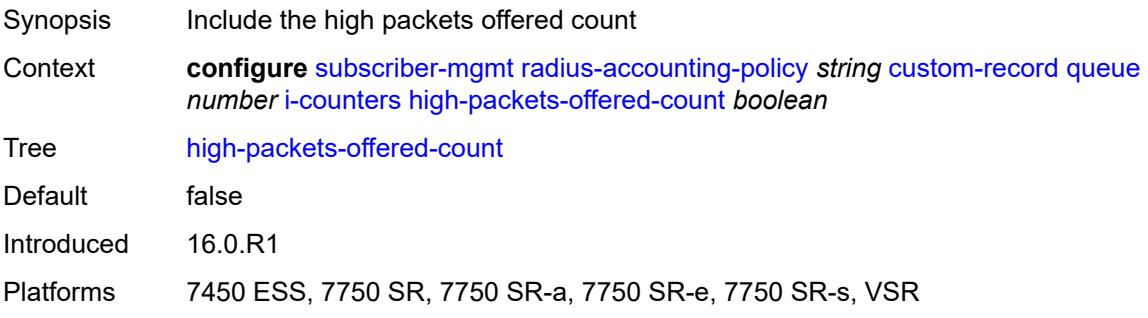

## <span id="page-8937-0"></span>**in-profile-octets-forwarded-count** *boolean*

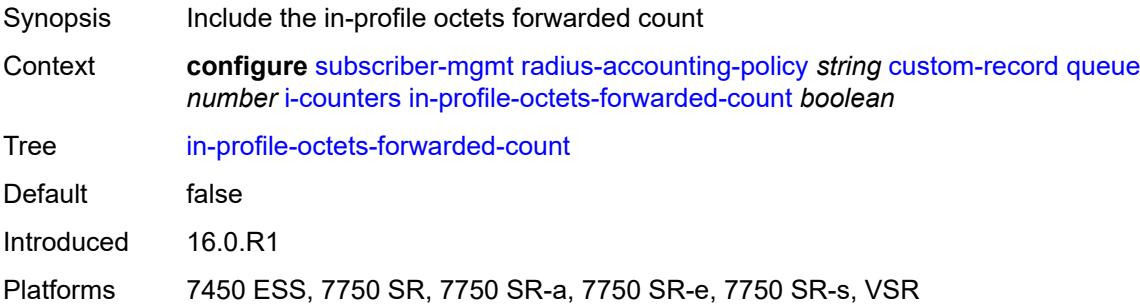

## <span id="page-8937-1"></span>**in-profile-packets-forwarded-count** *boolean*

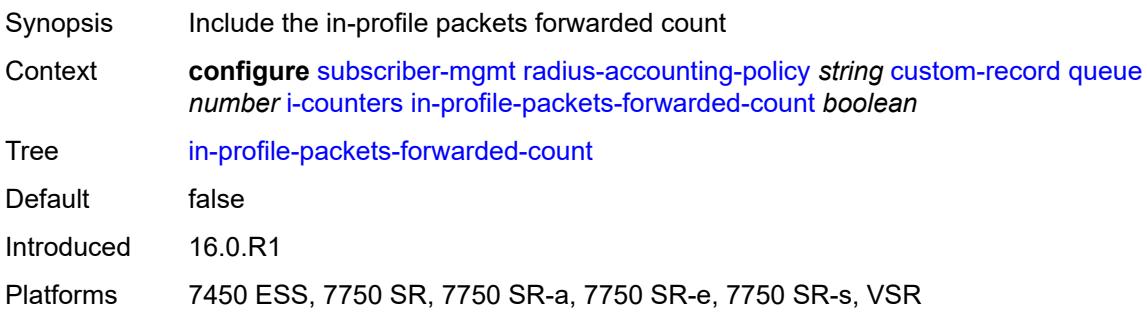

### <span id="page-8937-2"></span>**low-octets-discarded-count** *boolean*

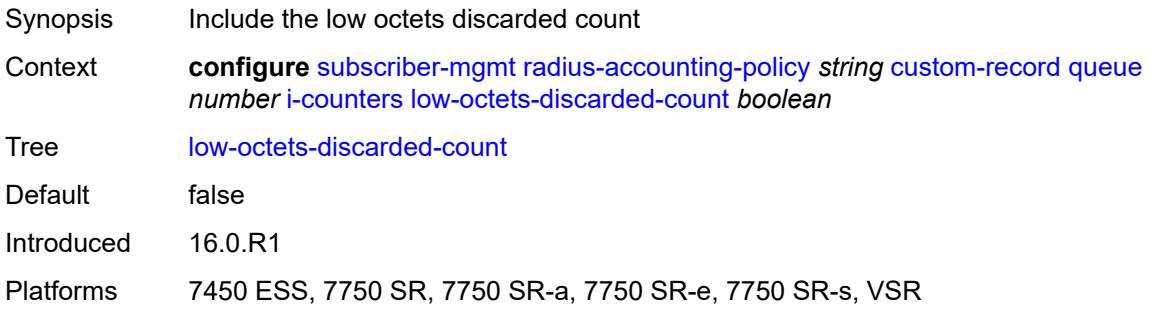

# <span id="page-8937-3"></span>**low-octets-offered-count** *boolean*

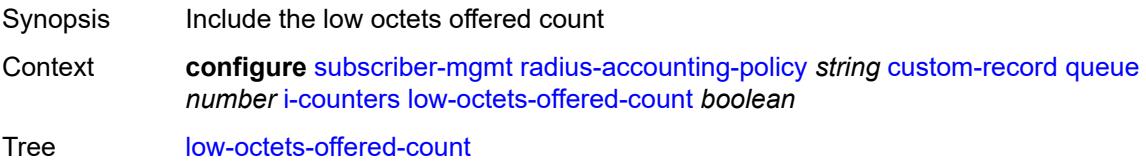

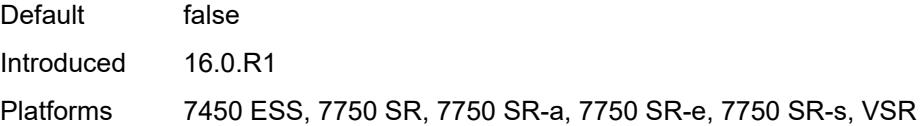

# <span id="page-8938-0"></span>**low-packets-discarded-count** *boolean*

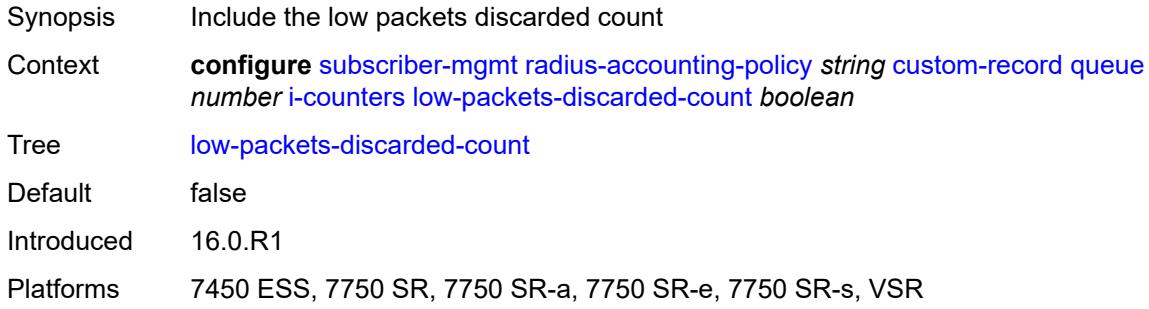

## <span id="page-8938-1"></span>**low-packets-offered-count** *boolean*

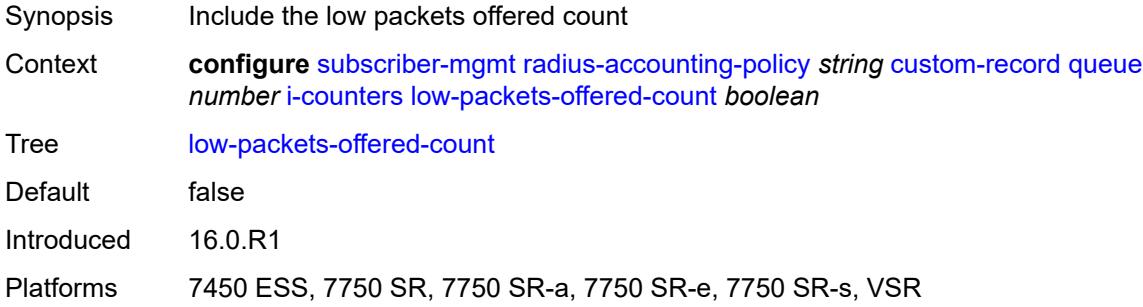

## <span id="page-8938-2"></span>**out-profile-octets-forwarded-count** *boolean*

<span id="page-8938-3"></span>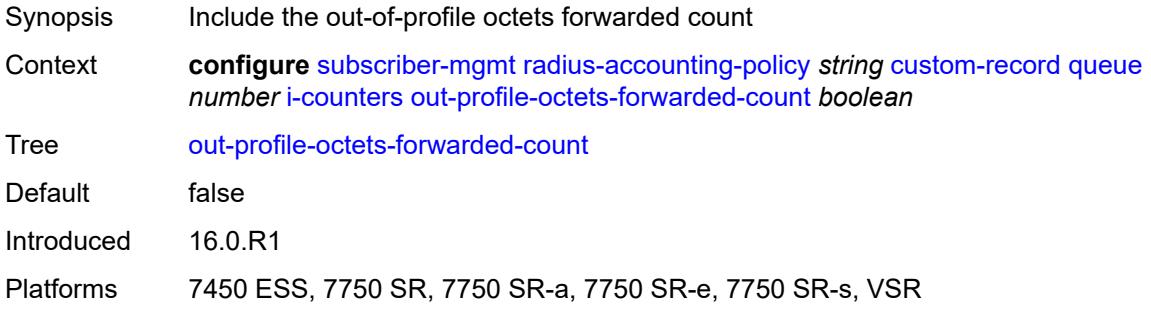

## **out-profile-packets-forwarded-count** *boolean*

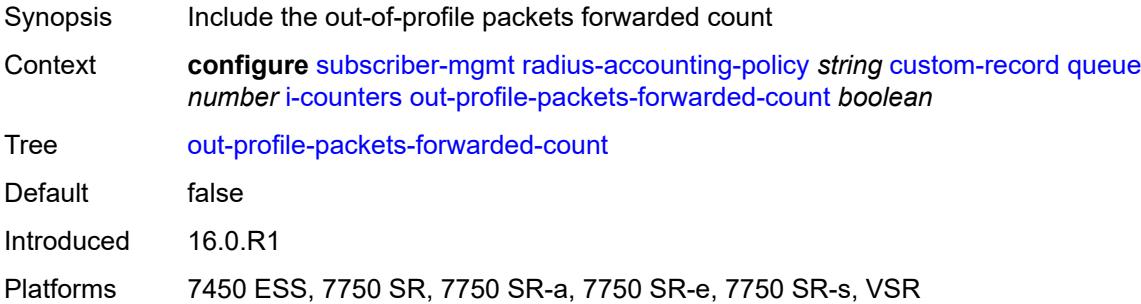

### <span id="page-8939-0"></span>**uncoloured-octets-offered-count** *boolean*

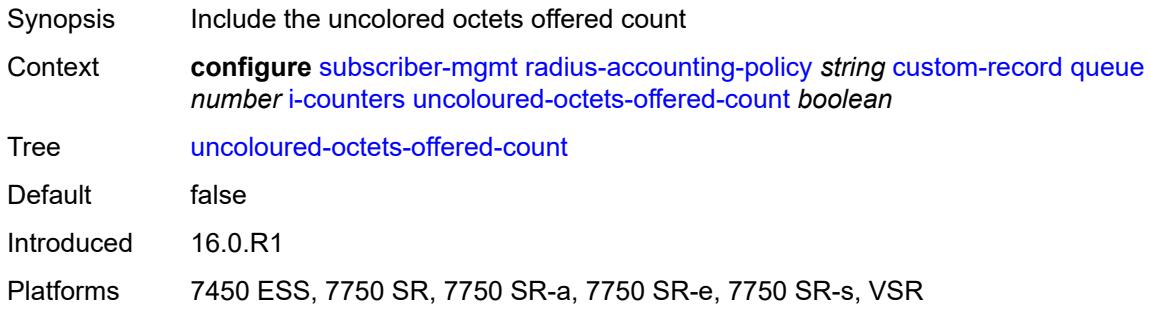

### <span id="page-8939-1"></span>**uncoloured-packets-offered-count** *boolean*

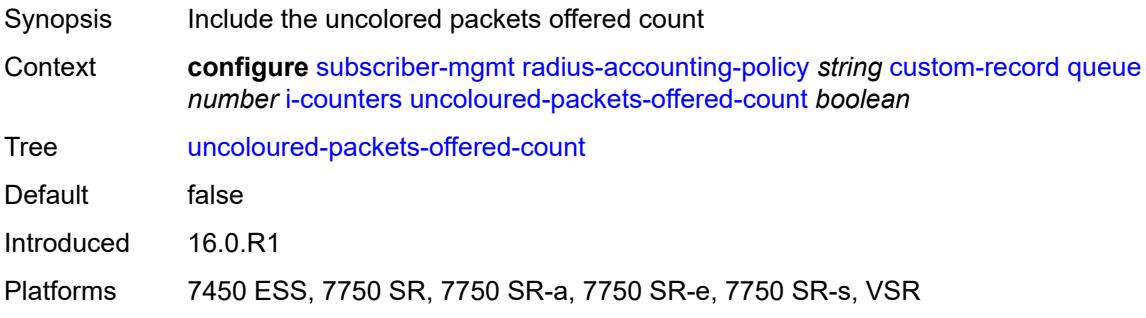

### <span id="page-8939-2"></span>**ref-queue**

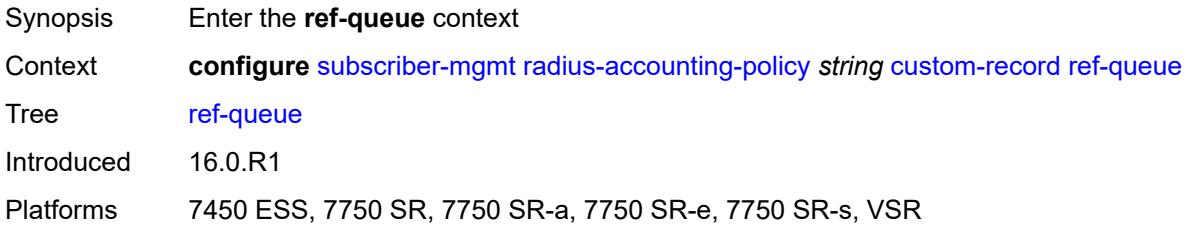

#### <span id="page-8940-0"></span>**all**

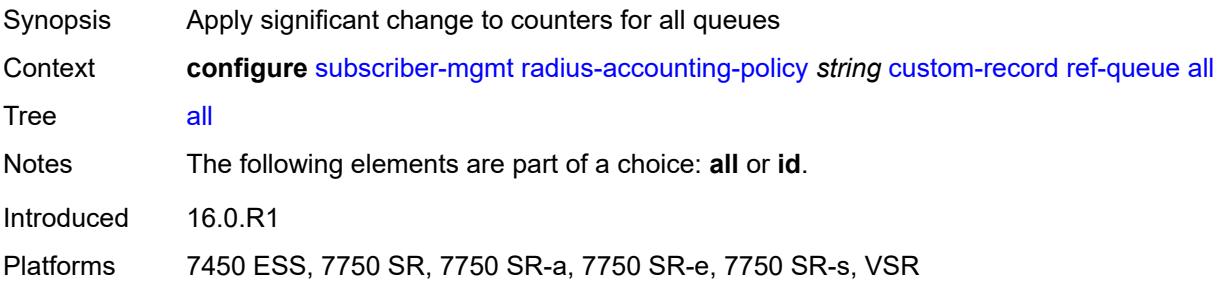

#### <span id="page-8940-1"></span>**e-counters**

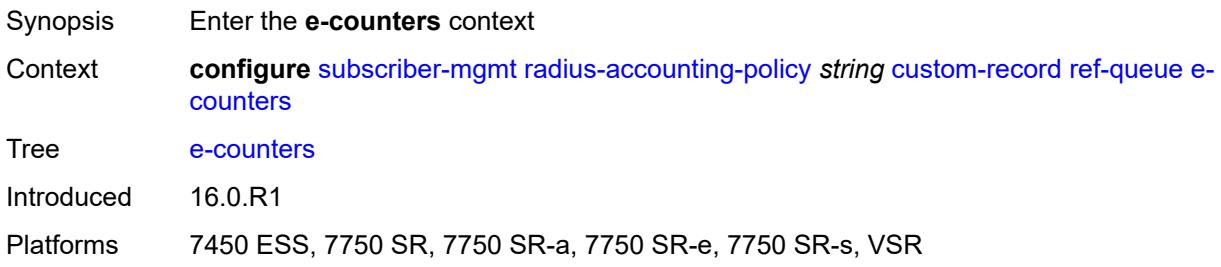

# <span id="page-8940-2"></span>**in-profile-octets-discarded-count** *boolean*

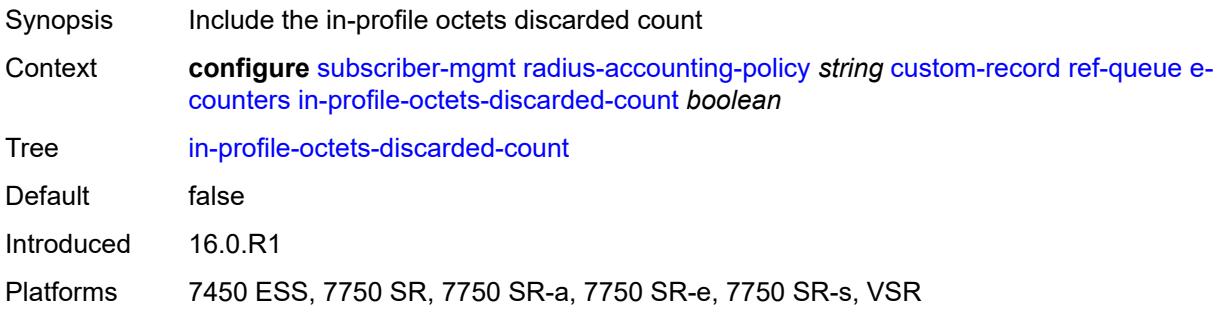

# <span id="page-8940-3"></span>**in-profile-octets-forwarded-count** *boolean*

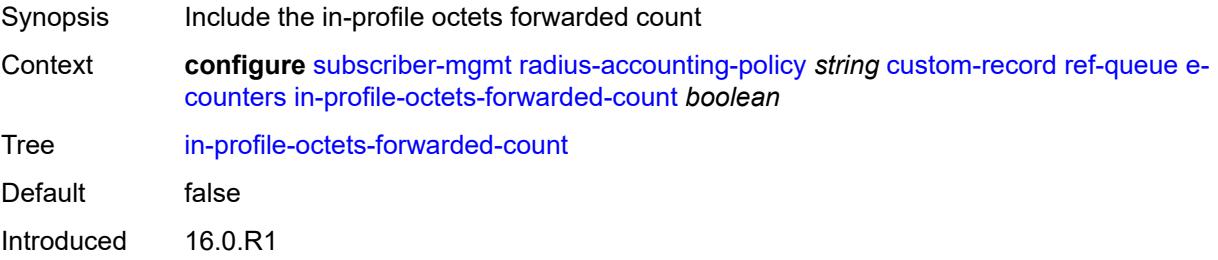

Platforms 7450 ESS, 7750 SR, 7750 SR-a, 7750 SR-e, 7750 SR-s, VSR

### <span id="page-8941-0"></span>**in-profile-packets-discarded-count** *boolean*

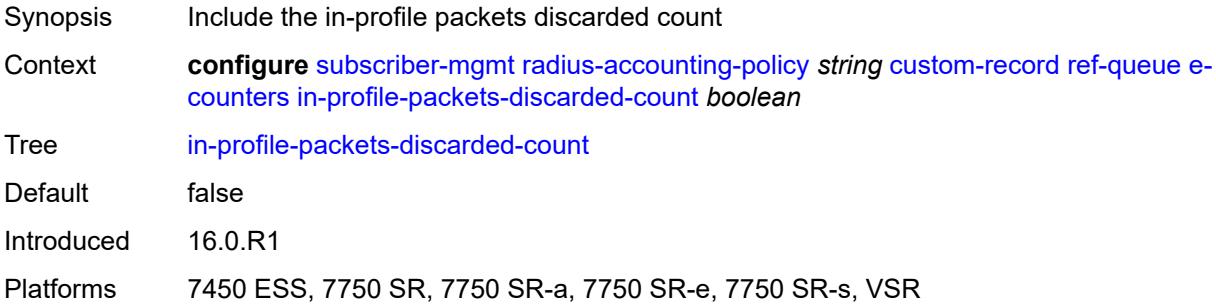

## <span id="page-8941-1"></span>**in-profile-packets-forwarded-count** *boolean*

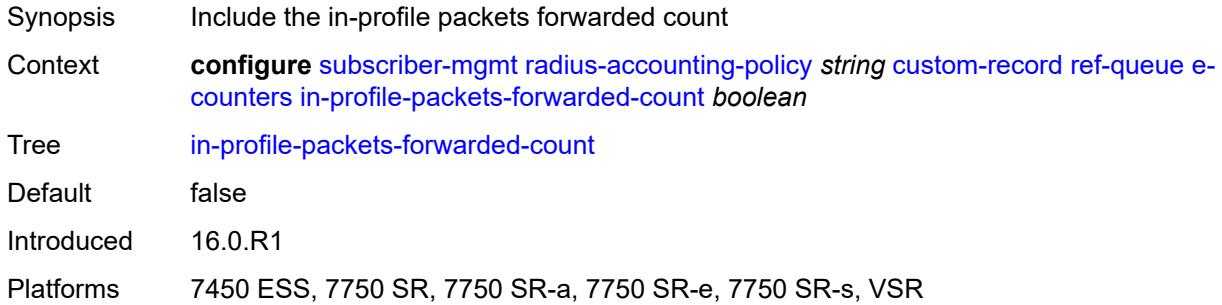

## <span id="page-8941-2"></span>**out-profile-octets-discarded-count** *boolean*

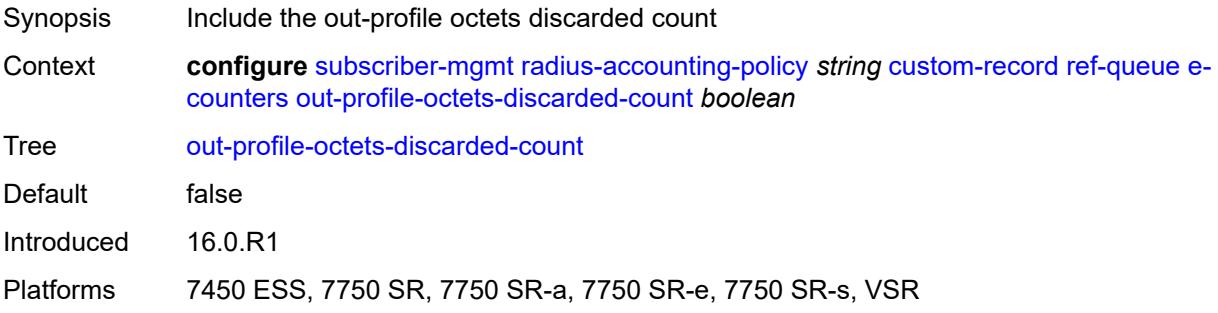

### <span id="page-8941-3"></span>**out-profile-octets-forwarded-count** *boolean*

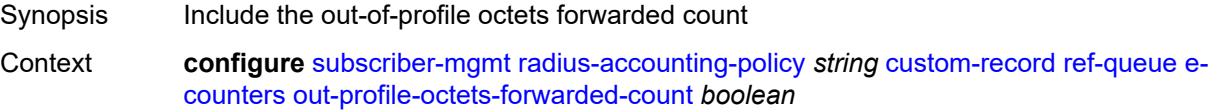

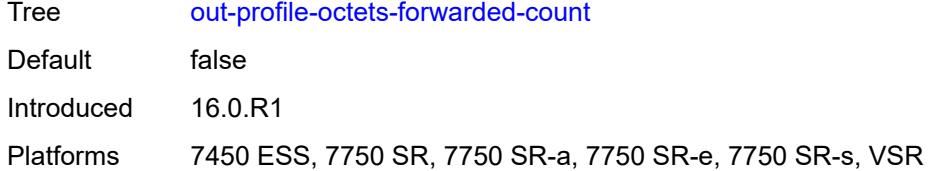

# <span id="page-8942-0"></span>**out-profile-packets-discarded-count** *boolean*

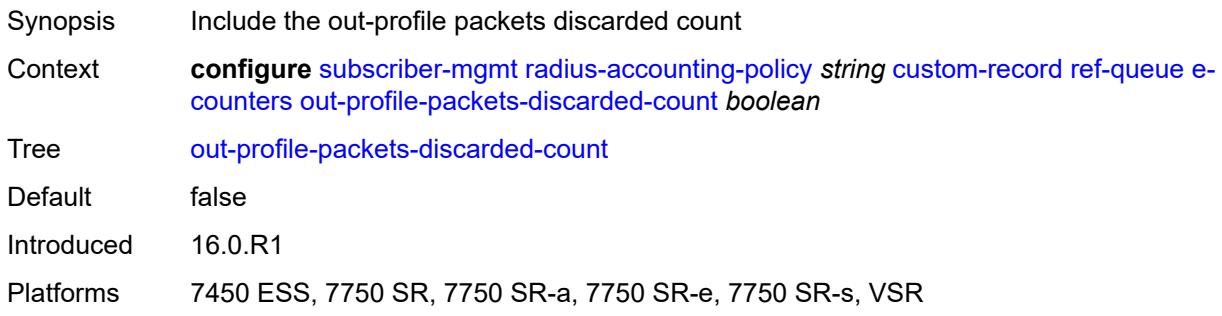

# <span id="page-8942-1"></span>**out-profile-packets-forwarded-count** *boolean*

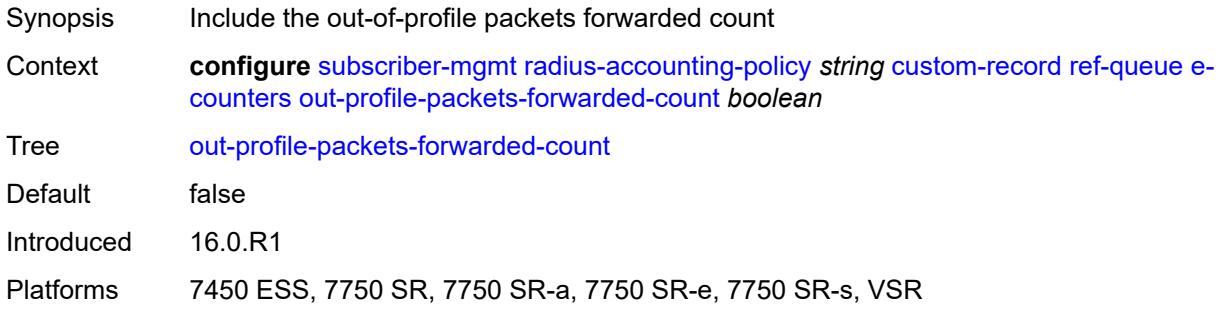

#### <span id="page-8942-2"></span>**i-counters**

<span id="page-8942-3"></span>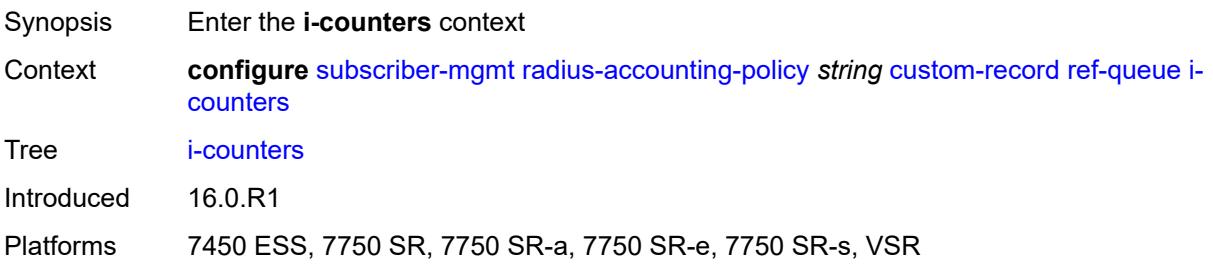

### **all-octets-offered-count** *boolean*

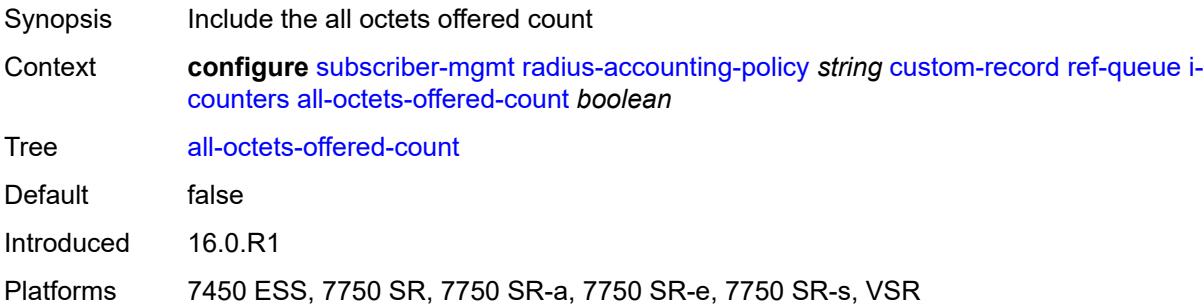

# <span id="page-8943-0"></span>**all-packets-offered-count** *boolean*

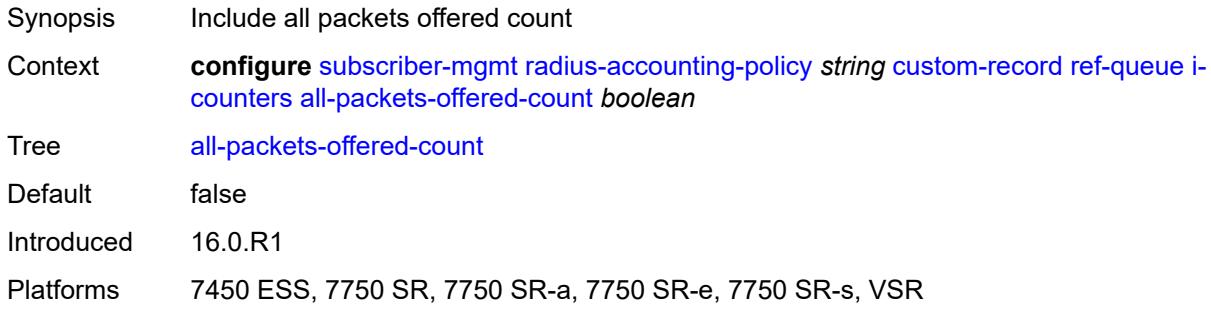

## <span id="page-8943-1"></span>**high-octets-discarded-count** *boolean*

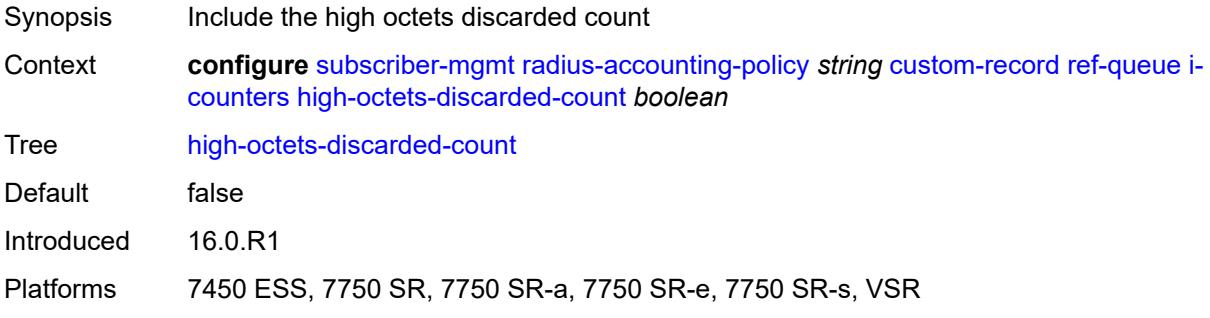

## <span id="page-8943-2"></span>**high-octets-offered-count** *boolean*

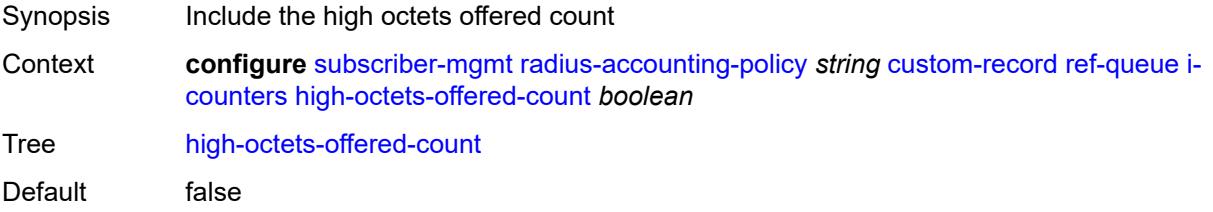

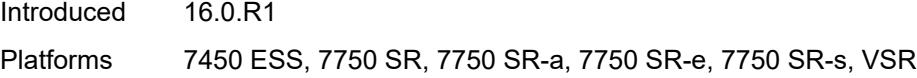

## <span id="page-8944-0"></span>**high-packets-discarded-count** *boolean*

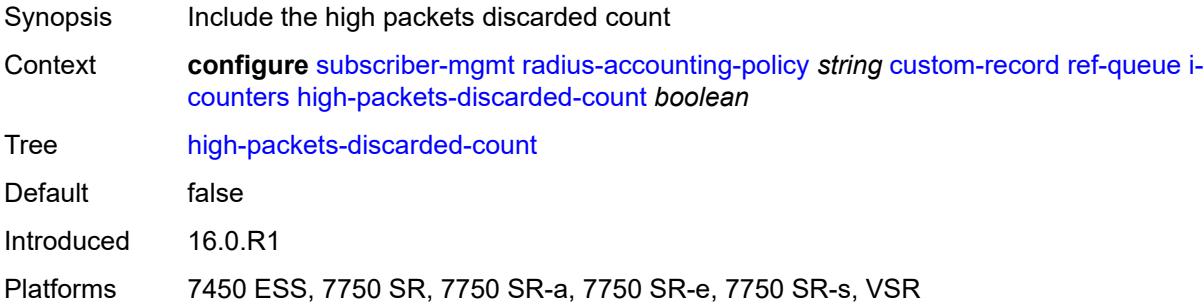

### <span id="page-8944-1"></span>**high-packets-offered-count** *boolean*

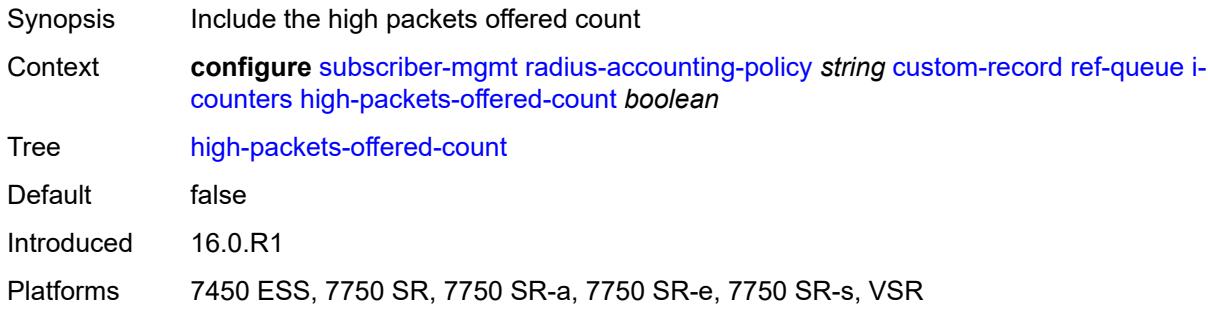

### <span id="page-8944-2"></span>**in-profile-octets-forwarded-count** *boolean*

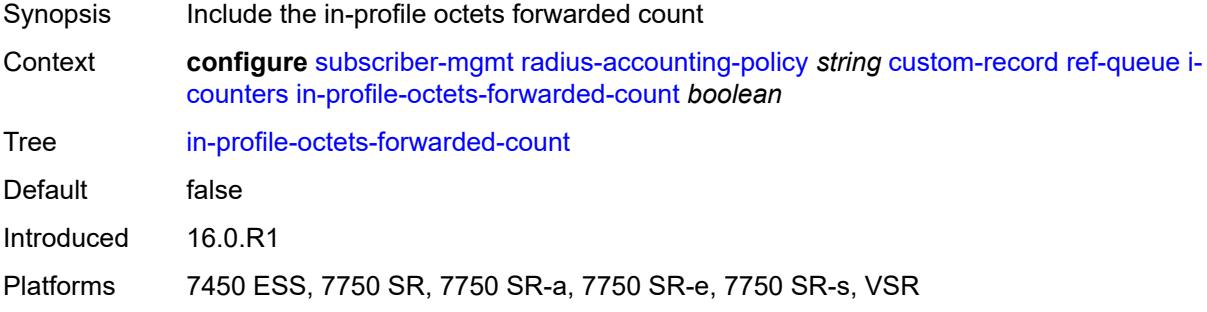

# <span id="page-8944-3"></span>**in-profile-packets-forwarded-count** *boolean*

Synopsis Include the in-profile packets forwarded count

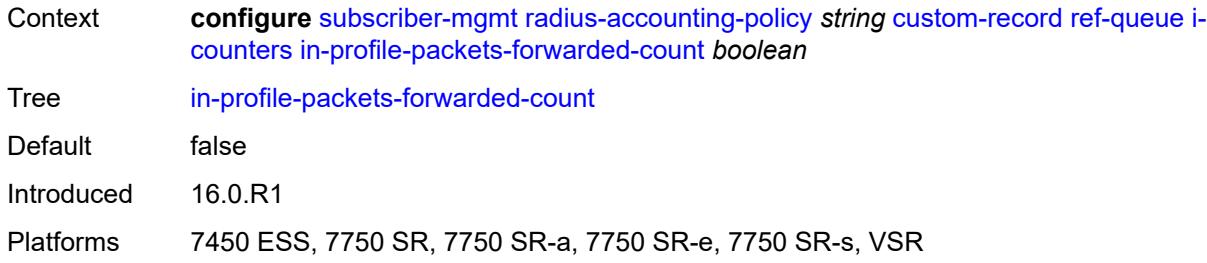

## <span id="page-8945-0"></span>**low-octets-discarded-count** *boolean*

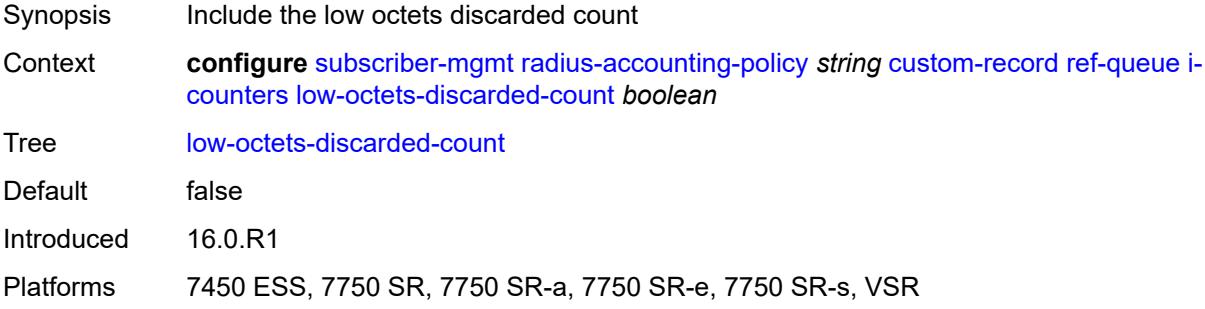

#### <span id="page-8945-1"></span>**low-octets-offered-count** *boolean*

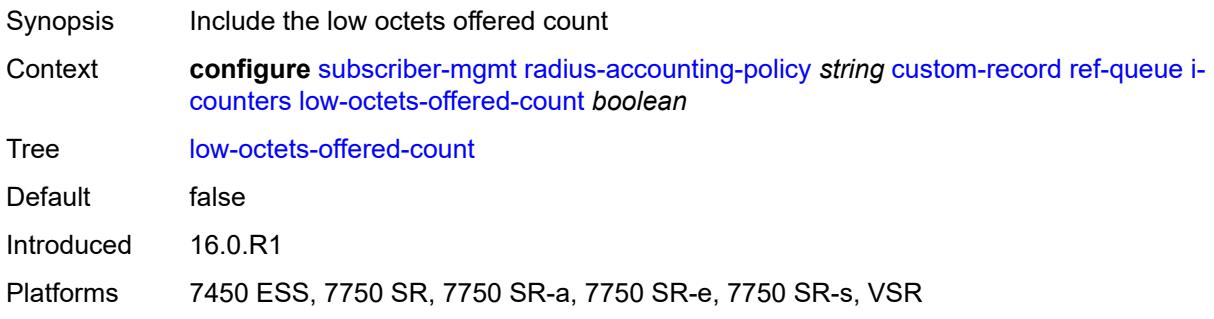

# <span id="page-8945-2"></span>**low-packets-discarded-count** *boolean*

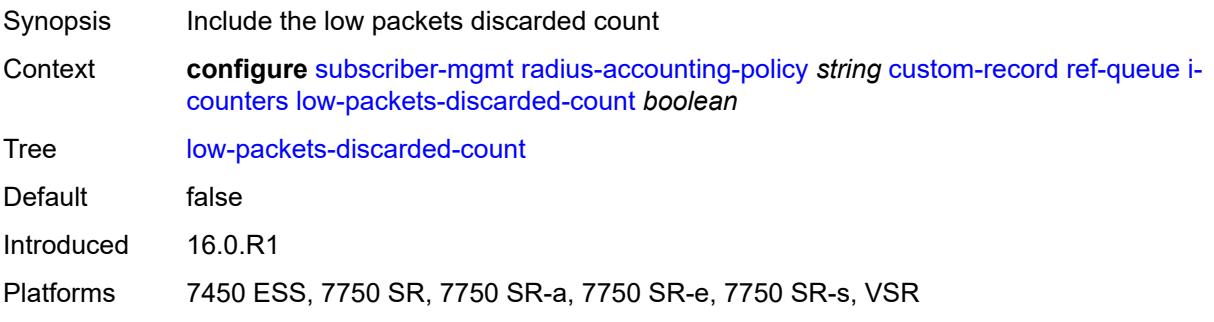

### <span id="page-8946-0"></span>**low-packets-offered-count** *boolean*

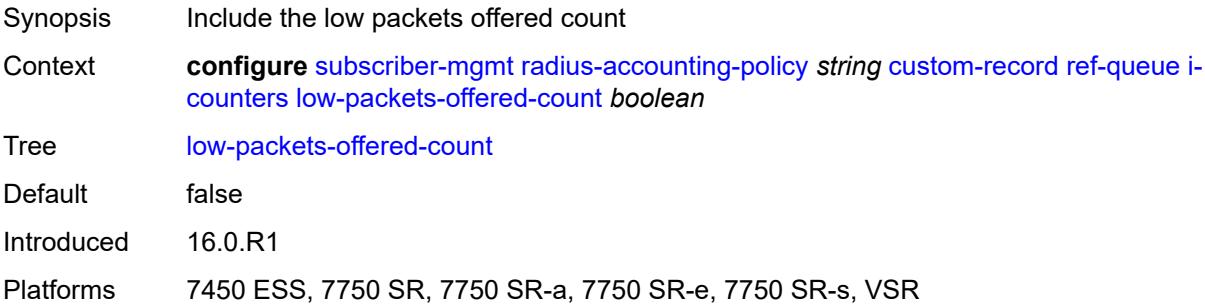

### <span id="page-8946-1"></span>**out-profile-octets-forwarded-count** *boolean*

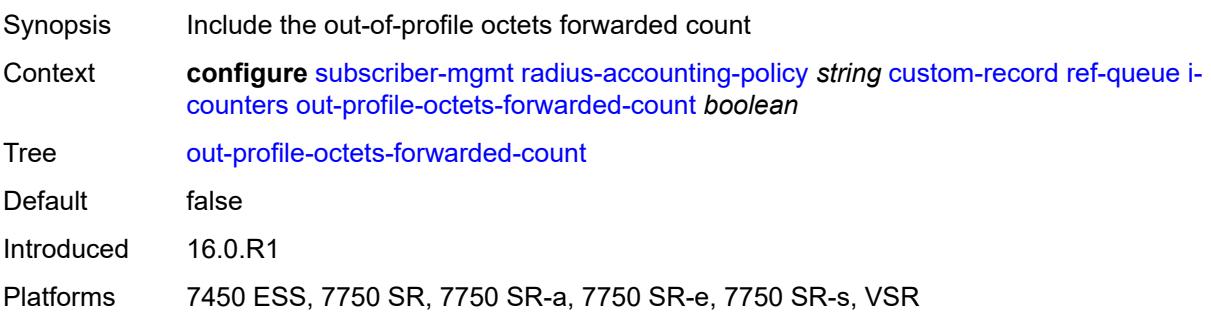

# <span id="page-8946-2"></span>**out-profile-packets-forwarded-count** *boolean*

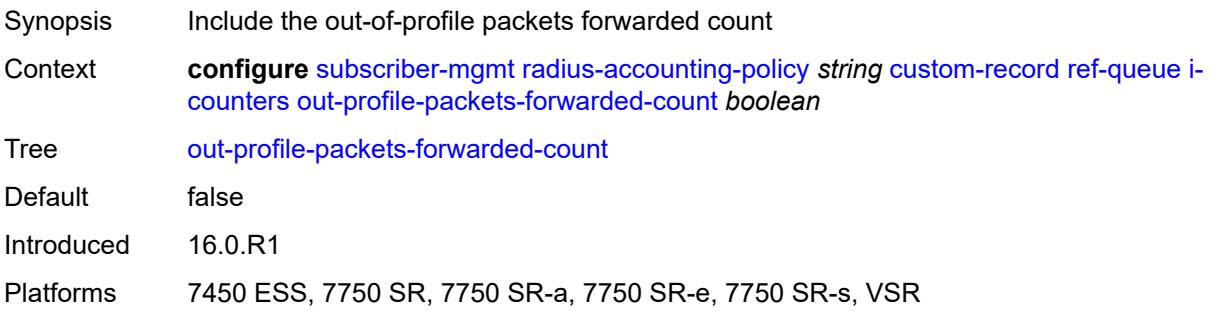

# <span id="page-8946-3"></span>**uncoloured-octets-offered-count** *boolean*

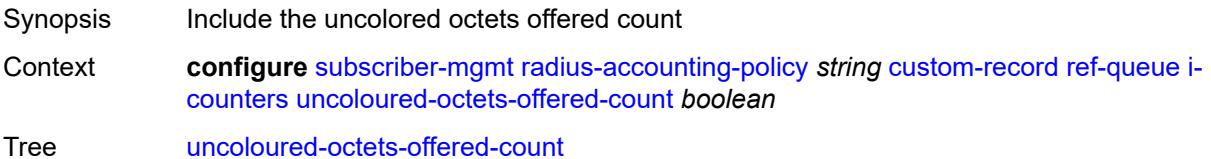

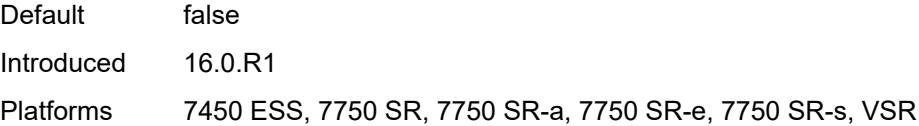

# <span id="page-8947-0"></span>**uncoloured-packets-offered-count** *boolean*

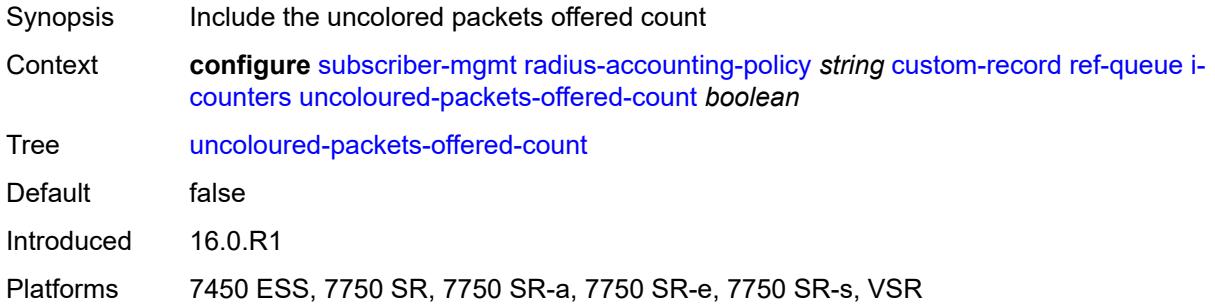

## <span id="page-8947-1"></span>**id** *reference*

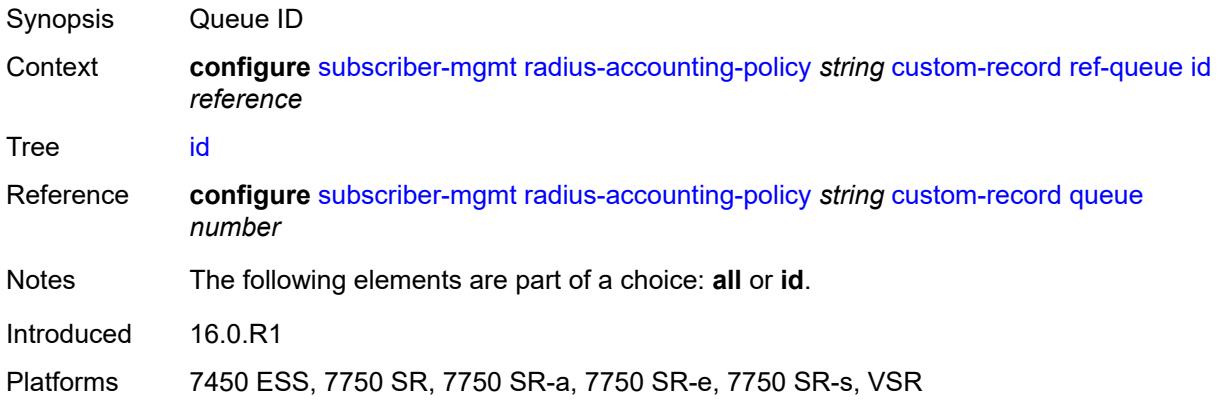

## <span id="page-8947-2"></span>**significant-change** *number*

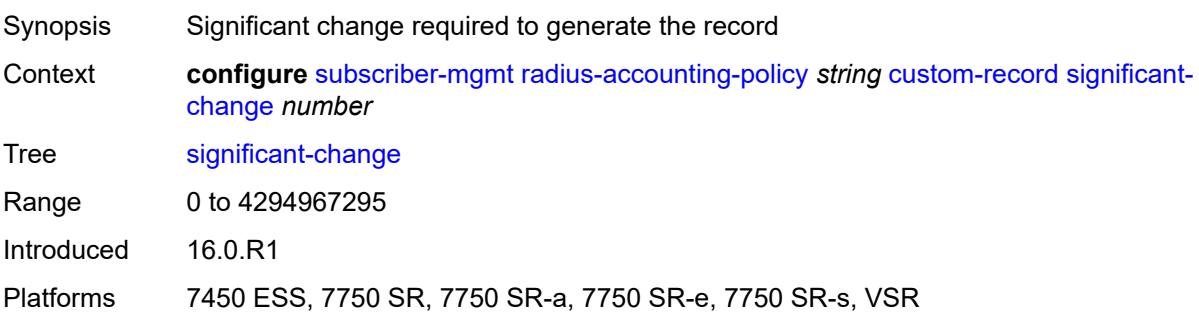

### <span id="page-8948-0"></span>**delay-start-time** *number*

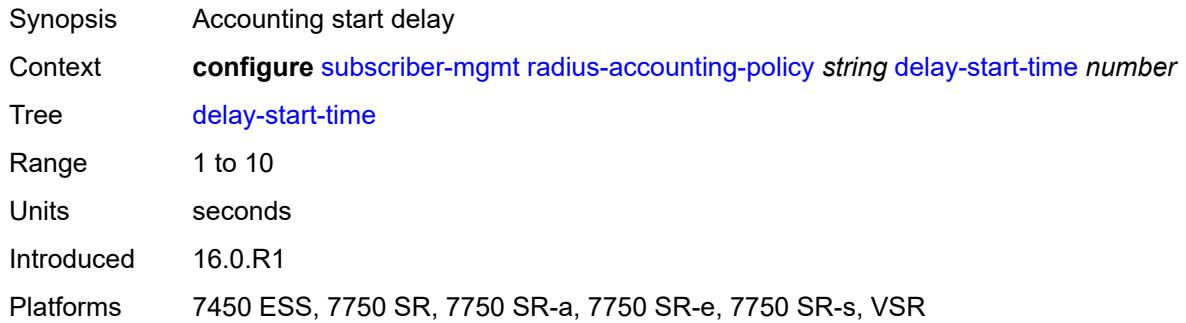

### <span id="page-8948-1"></span>**description** *string*

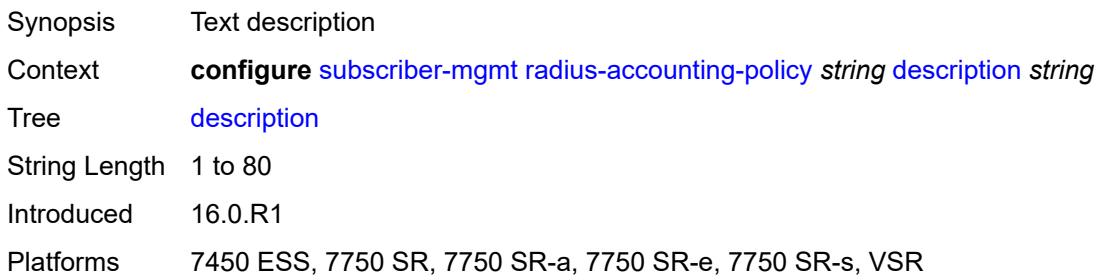

## <span id="page-8948-2"></span>**host-accounting**

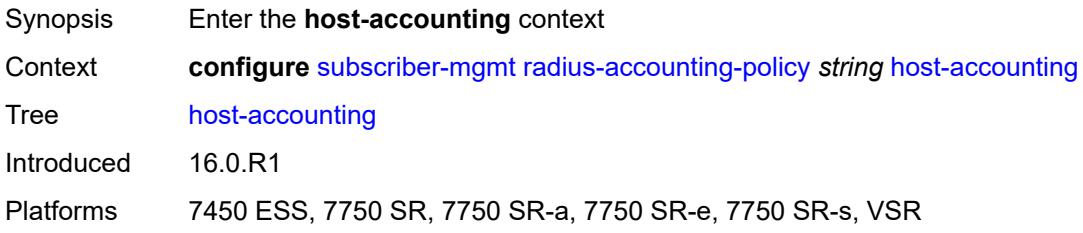

### <span id="page-8948-3"></span>**admin-state** *keyword*

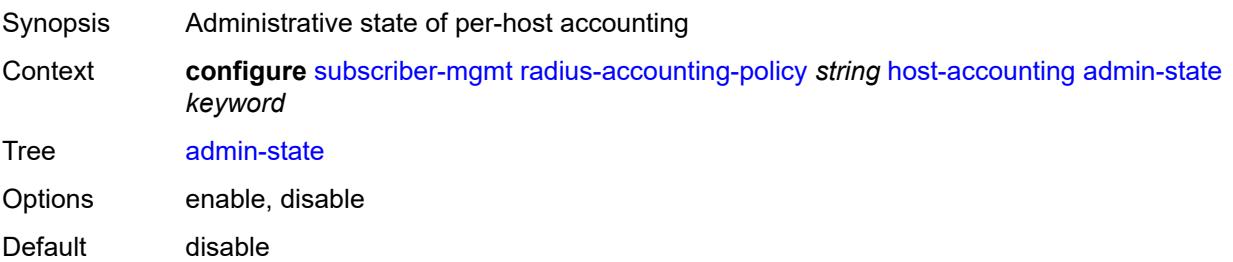

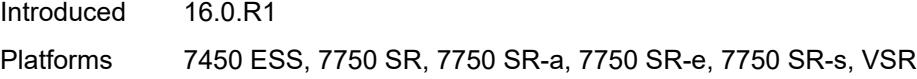

## <span id="page-8949-0"></span>**interim-update** *boolean*

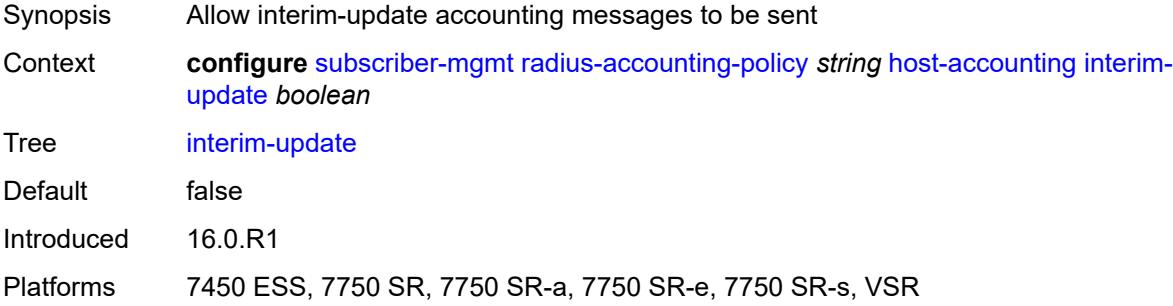

### <span id="page-8949-1"></span>**include-radius-attribute**

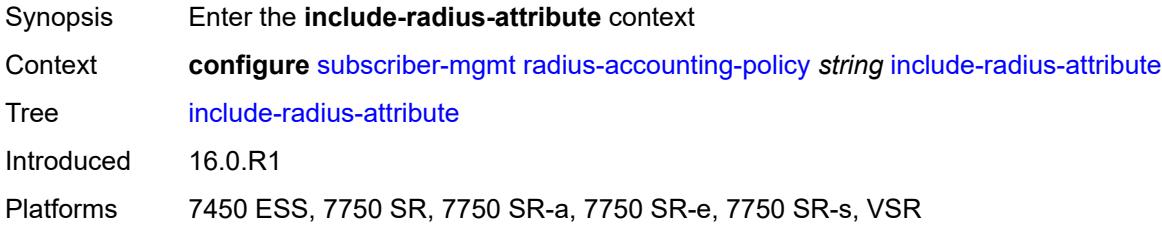

# <span id="page-8949-2"></span>**access-loop-options** *boolean*

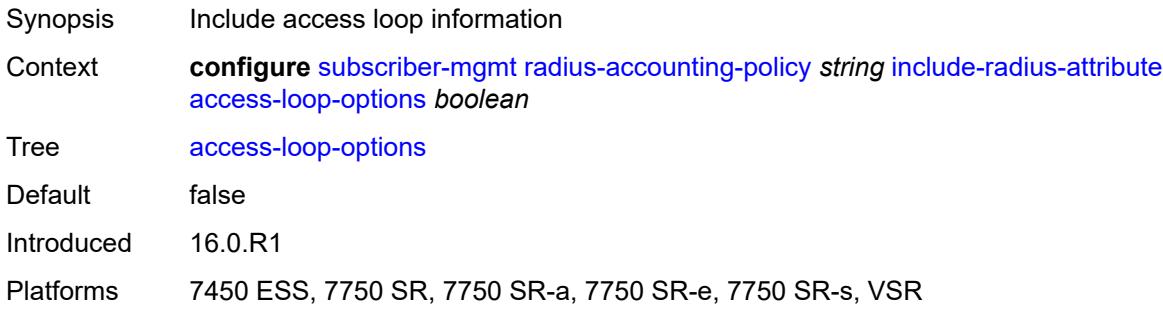

#### <span id="page-8949-3"></span>**acct-authentic** *boolean*

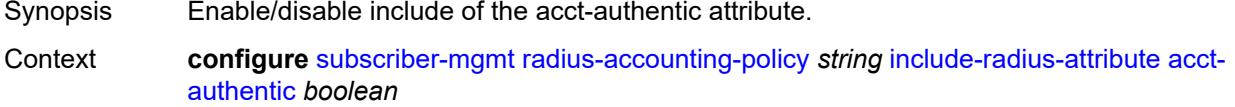

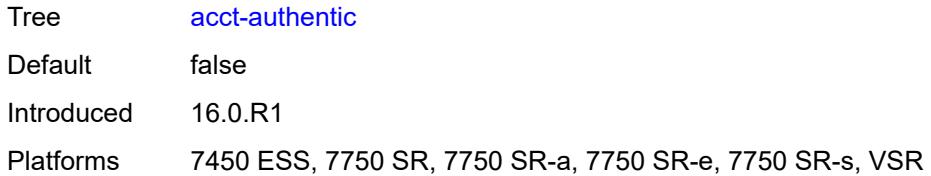

### <span id="page-8950-0"></span>**acct-delay-time** *boolean*

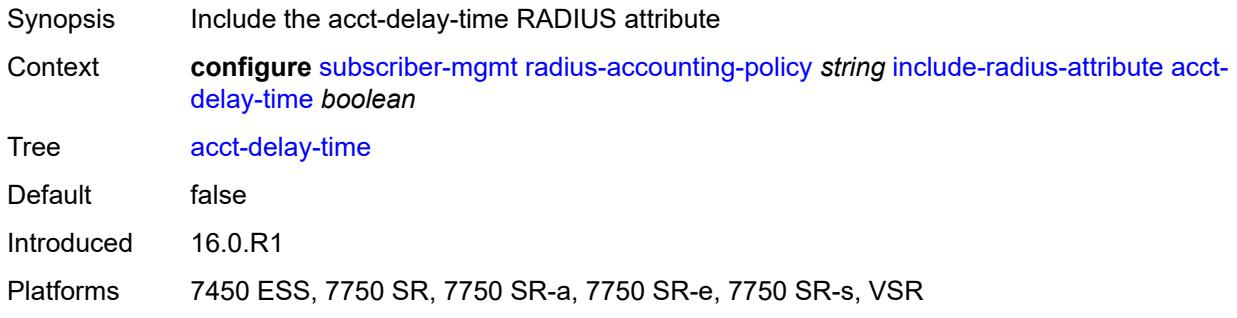

# <span id="page-8950-1"></span>**acct-triggered-reason** *boolean*

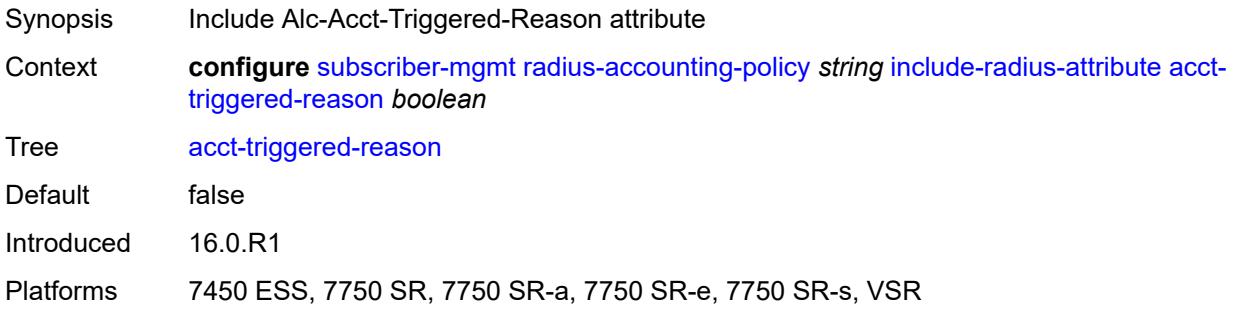

## <span id="page-8950-2"></span>**all-authorized-session-addresses** *boolean*

<span id="page-8950-3"></span>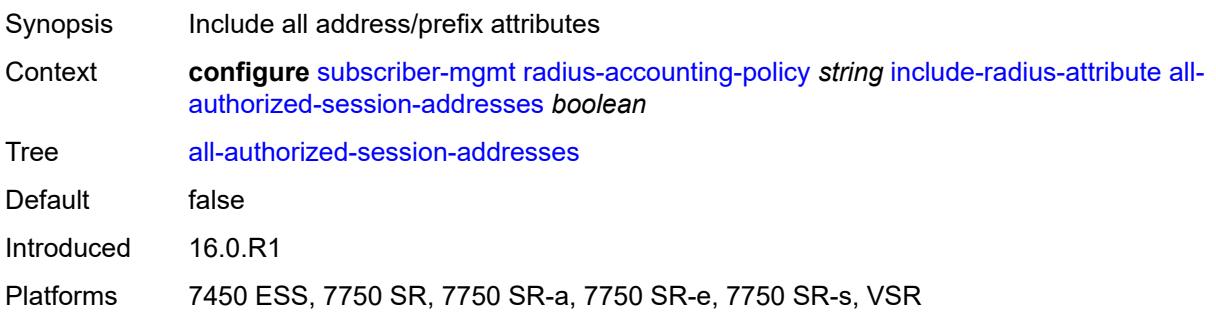

# **apn** *boolean*

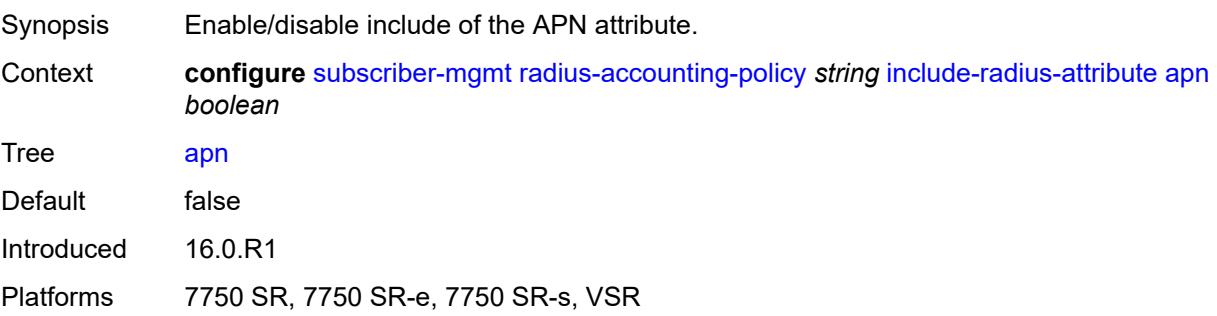

# <span id="page-8951-0"></span>**bearer-fteid** *boolean*

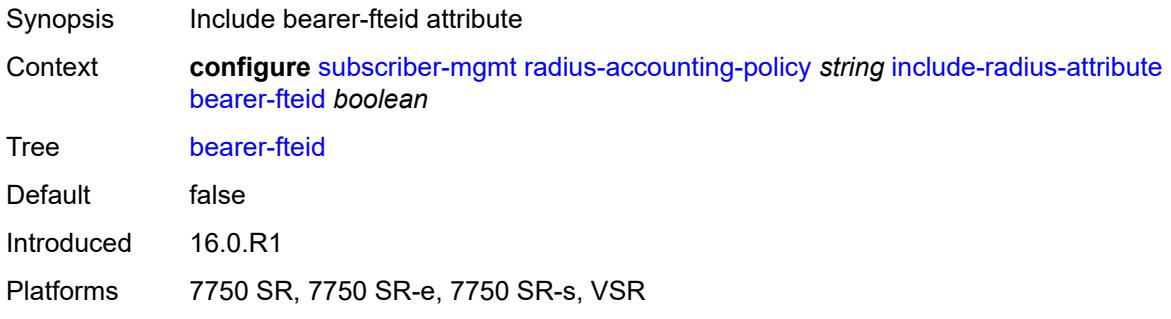

## <span id="page-8951-1"></span>**bonding-active-connections** *boolean*

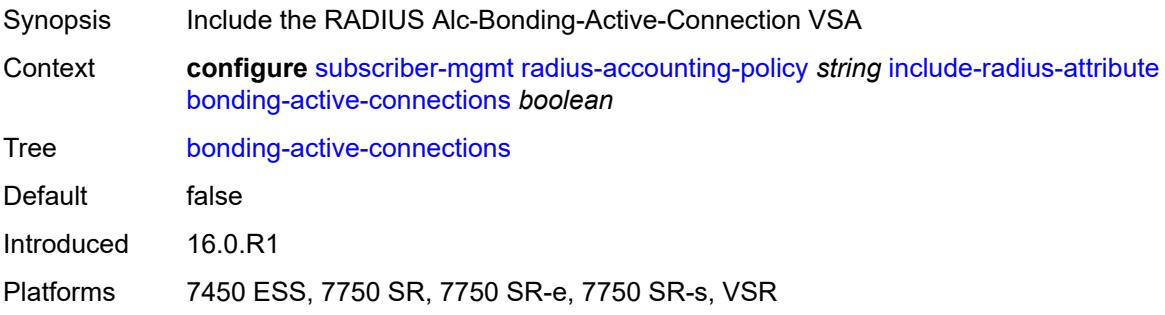

# <span id="page-8951-2"></span>**bonding-id** *boolean*

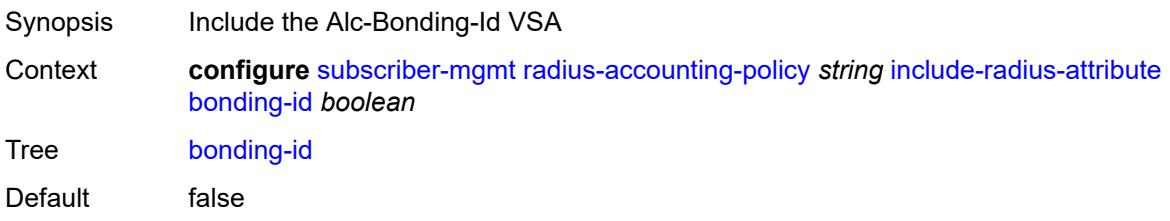

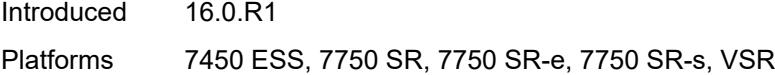

# <span id="page-8952-0"></span>**brg-num-active-sessions** *boolean*

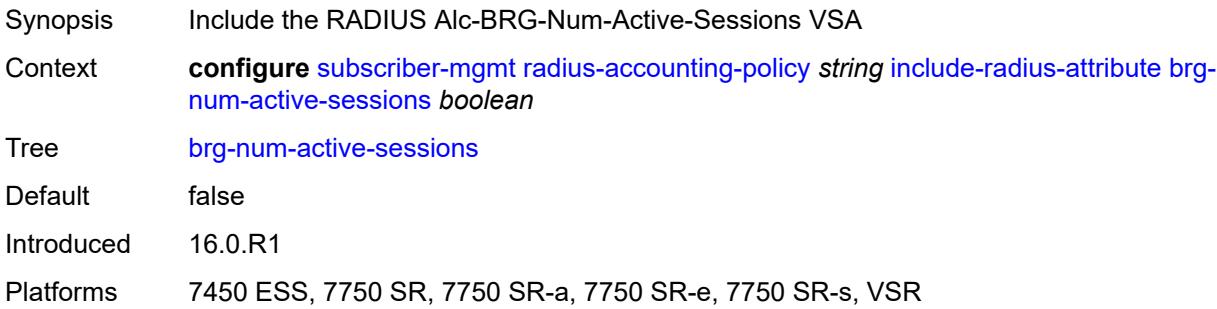

### <span id="page-8952-1"></span>**called-station-id** *boolean*

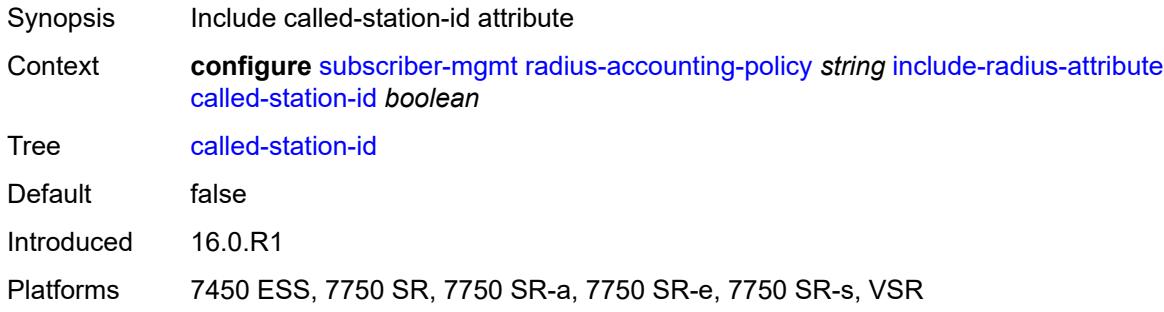

# <span id="page-8952-2"></span>**calling-station-id**

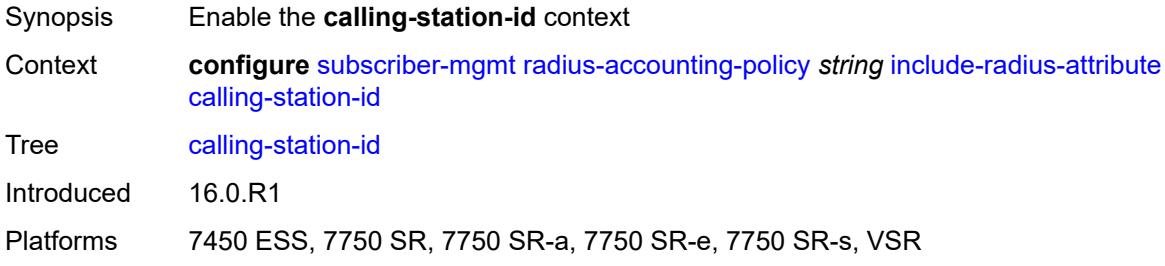

### <span id="page-8952-3"></span>**type** *keyword*

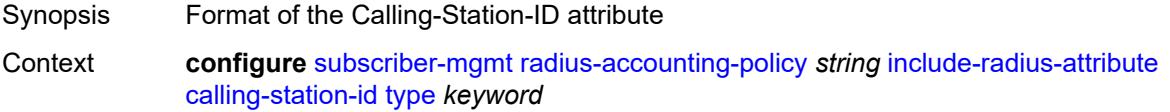

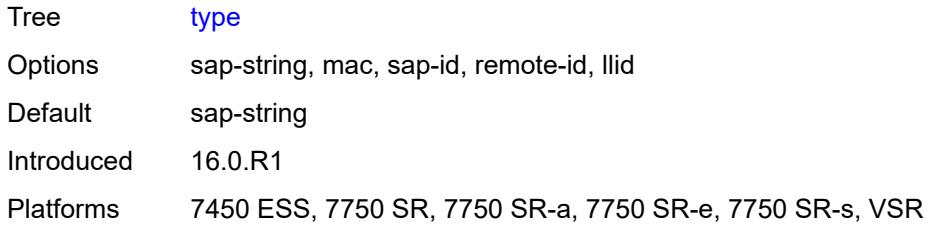

#### <span id="page-8953-0"></span>**circuit-id** *boolean*

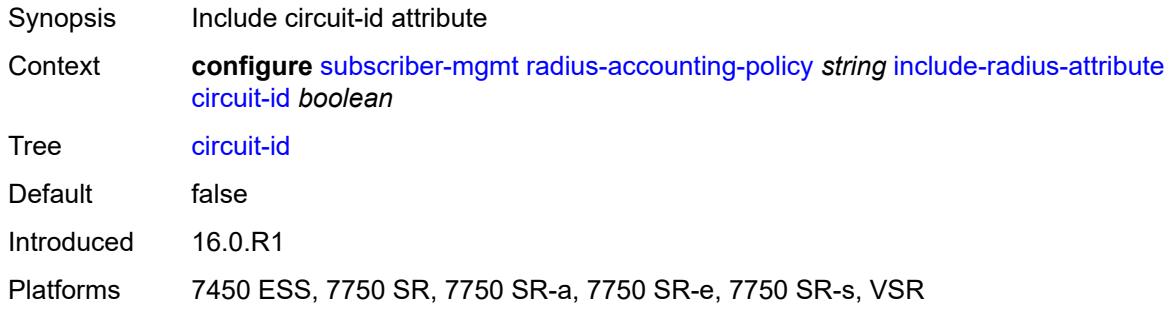

# <span id="page-8953-1"></span>**delegated-ipv6-prefix** *boolean*

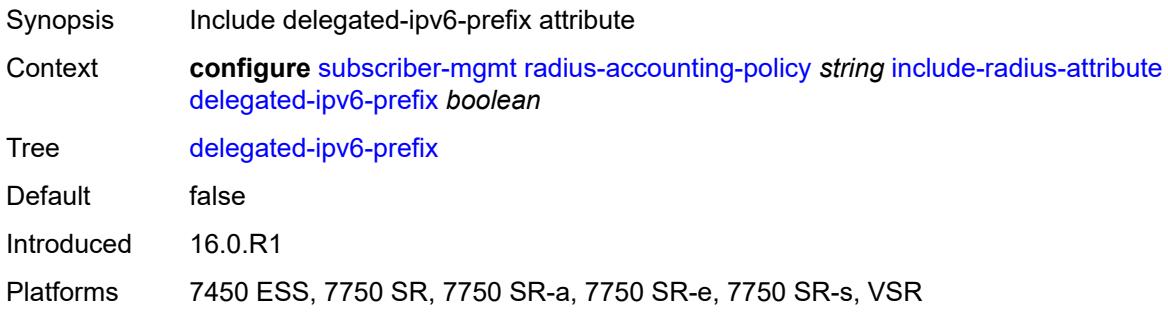

# <span id="page-8953-2"></span>**detailed-acct-attributes** *boolean*

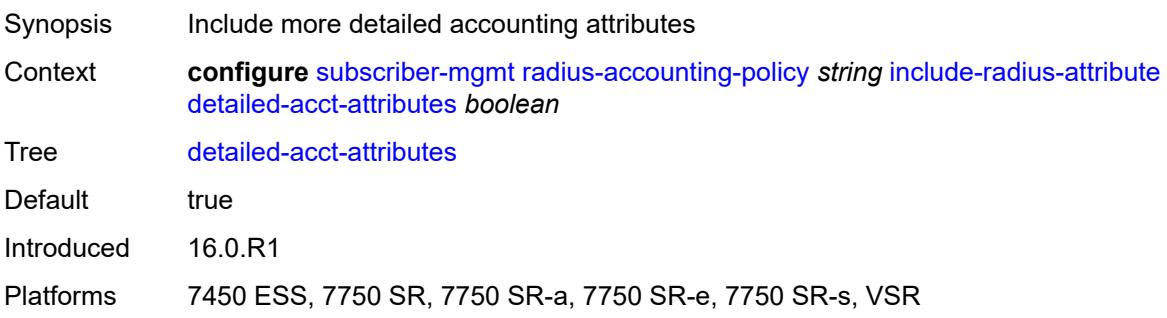

## <span id="page-8954-0"></span>**dhcp-vendor-class-id** *boolean*

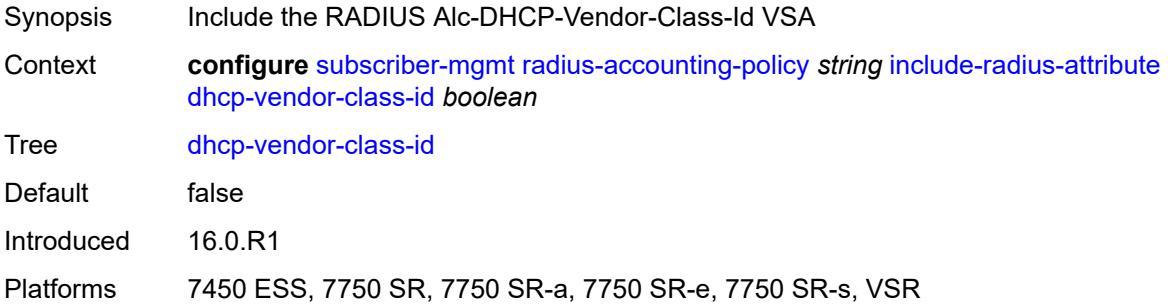

### <span id="page-8954-1"></span>**error-code** *boolean*

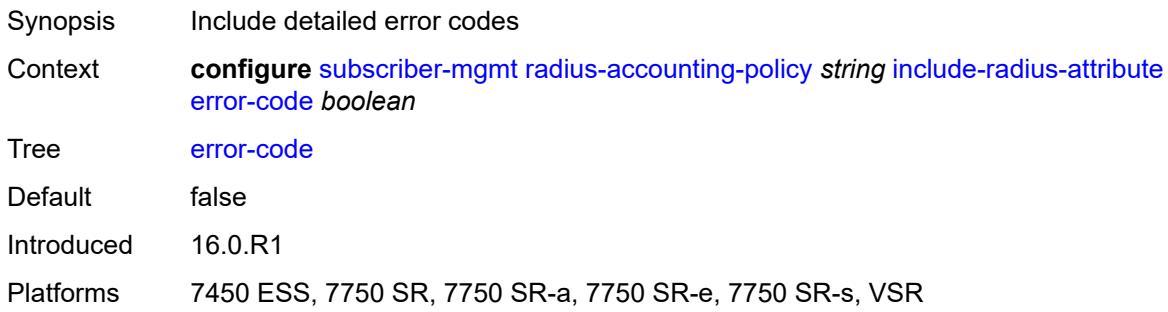

# <span id="page-8954-2"></span>**firewall-info** *boolean*

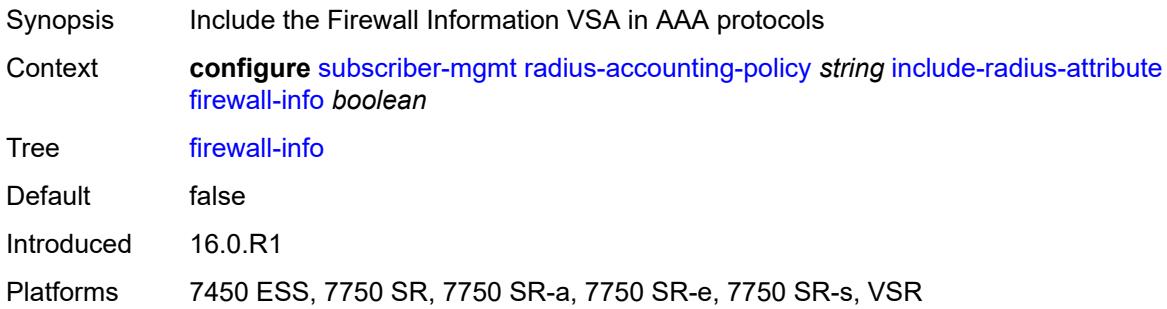

## <span id="page-8954-3"></span>**framed-interface-id** *boolean*

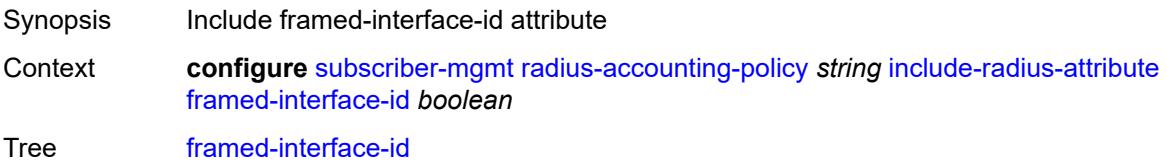

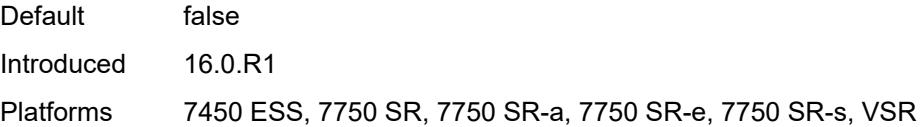

# <span id="page-8955-0"></span>**framed-ip-address** *boolean*

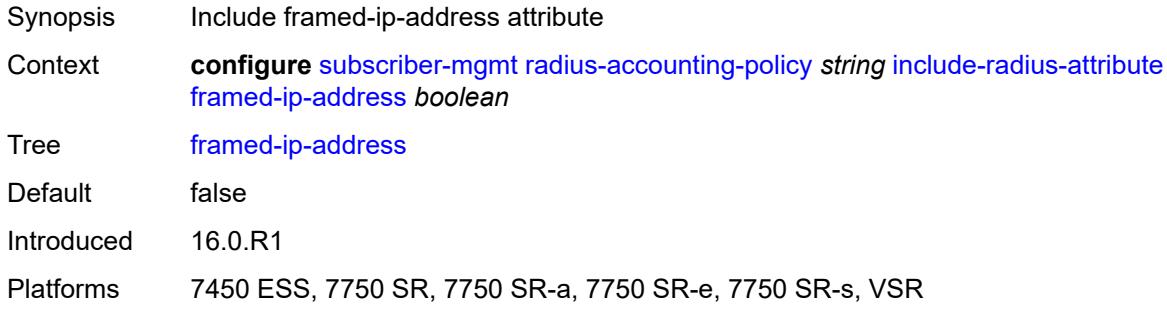

## <span id="page-8955-1"></span>**framed-ip-netmask** *boolean*

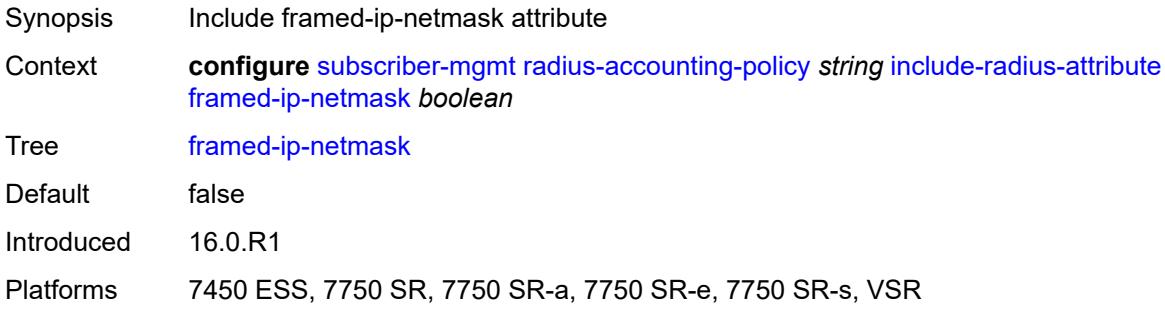

### <span id="page-8955-2"></span>**framed-ipv6-prefix** *boolean*

<span id="page-8955-3"></span>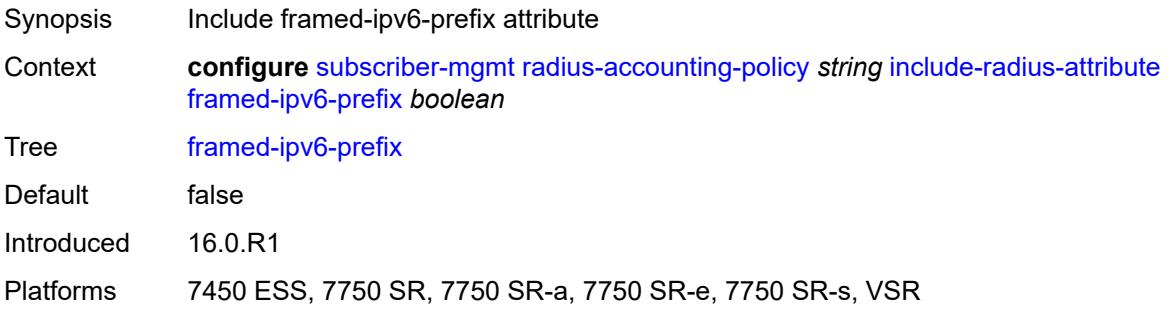

# **framed-ipv6-route** *boolean*

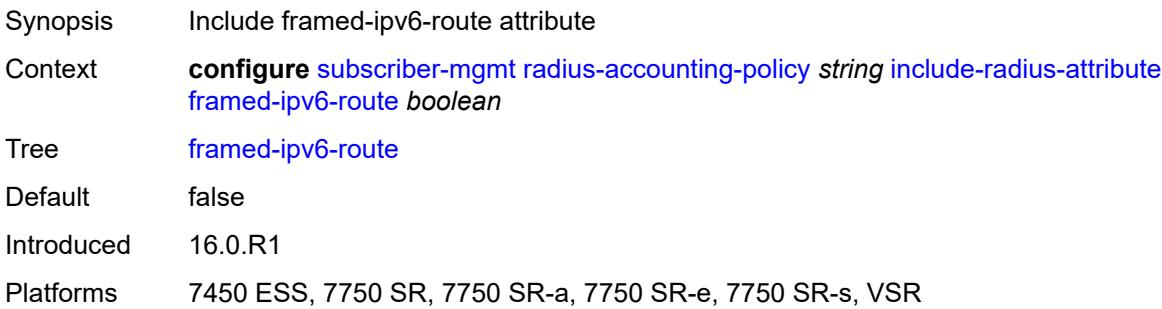

## <span id="page-8956-0"></span>**framed-route** *boolean*

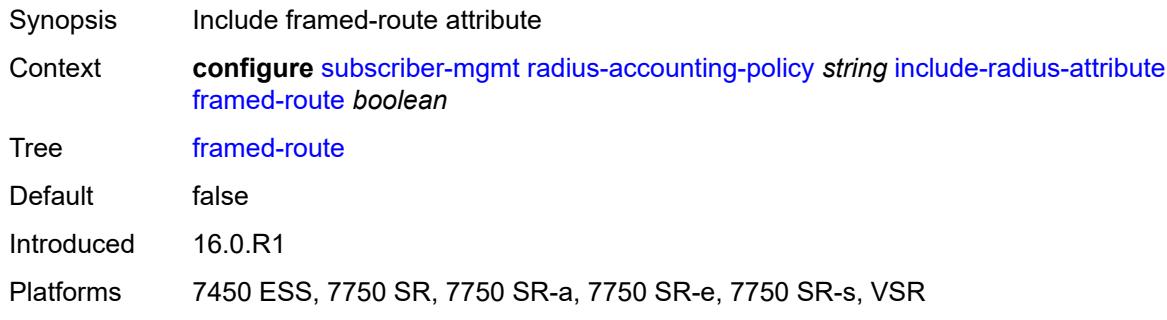

### <span id="page-8956-1"></span>**imei** *boolean*

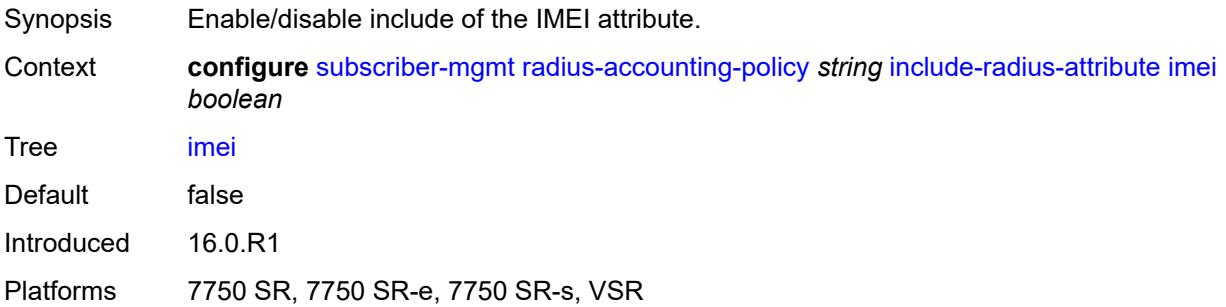

# <span id="page-8956-2"></span>**imsi** *boolean*

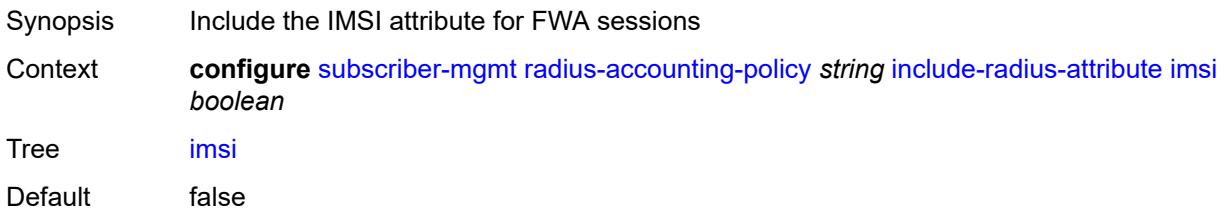

Introduced 22.2.R1 Platforms 7750 SR, 7750 SR-e, 7750 SR-s, VSR

# <span id="page-8957-0"></span>**ipv6-address** *boolean*

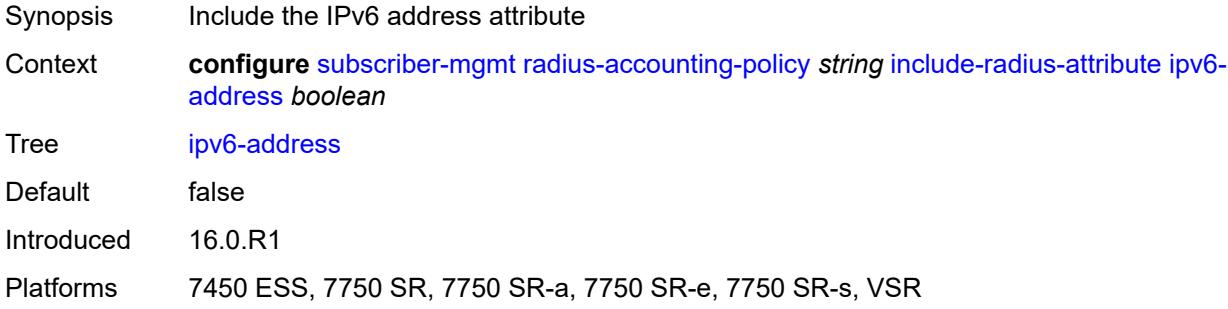

## <span id="page-8957-1"></span>**lanext-bridge-id** *boolean*

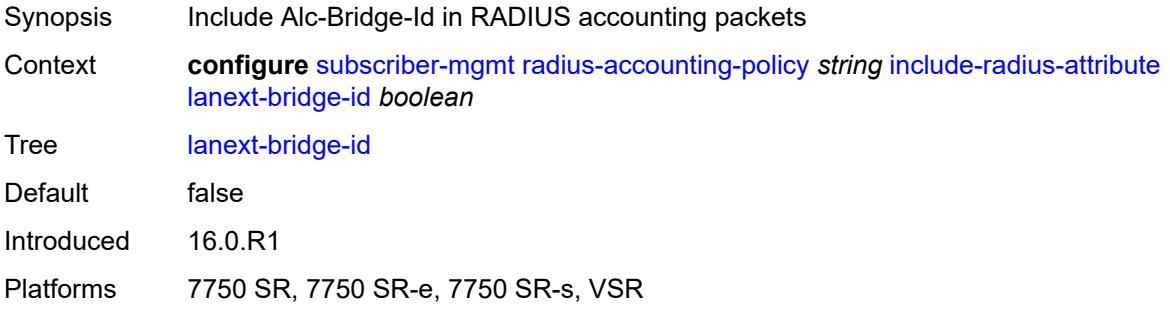

## <span id="page-8957-2"></span>**lanext-device-type** *boolean*

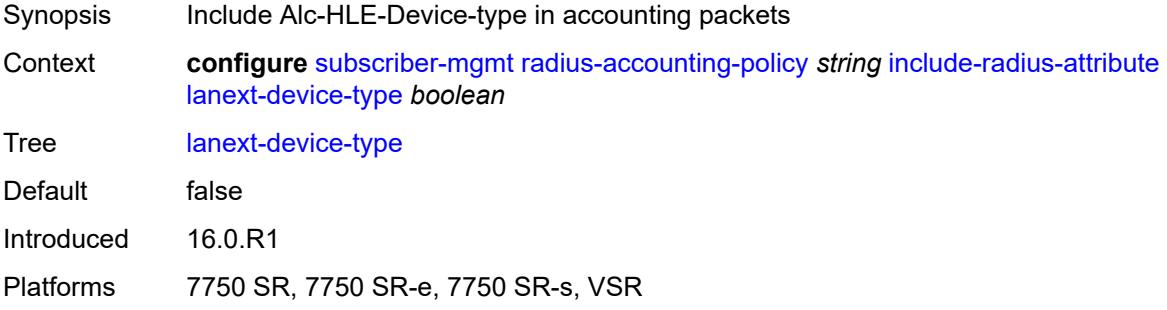

## <span id="page-8957-3"></span>**lanext-route-distinguisher** *boolean*

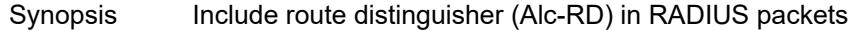

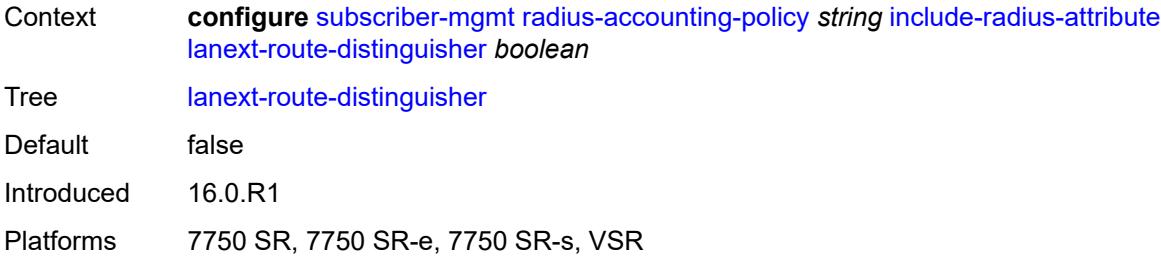

# <span id="page-8958-0"></span>**lanext-route-target** *boolean*

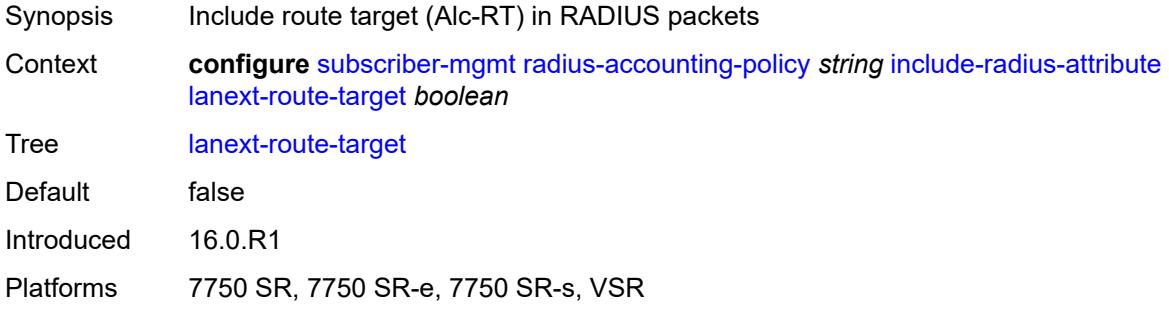

#### <span id="page-8958-1"></span>**lanext-vni** *boolean*

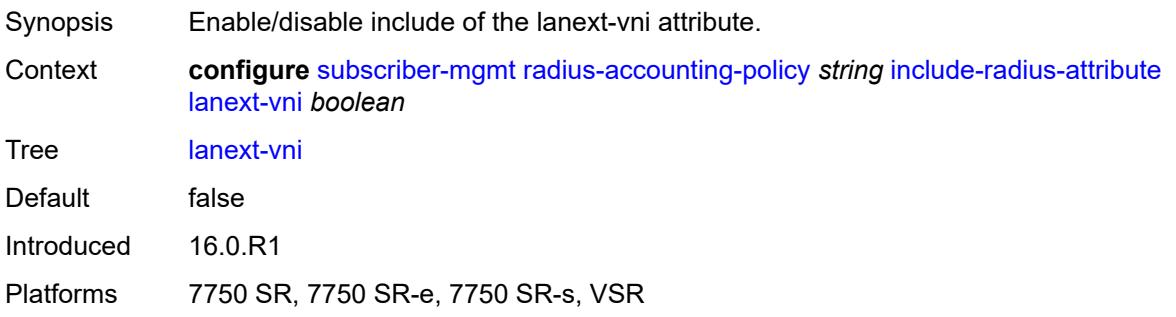

# <span id="page-8958-2"></span>**mac-address** *boolean*

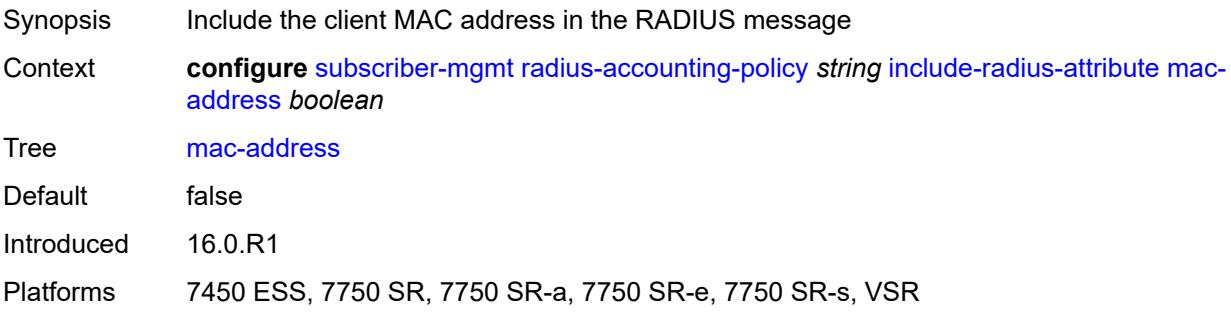

### <span id="page-8959-0"></span>**msisdn** *boolean*

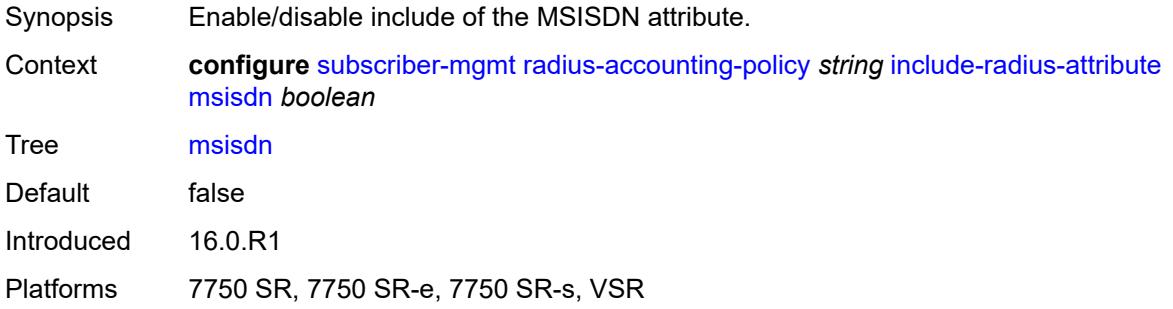

### <span id="page-8959-1"></span>**nas-identifier** *boolean*

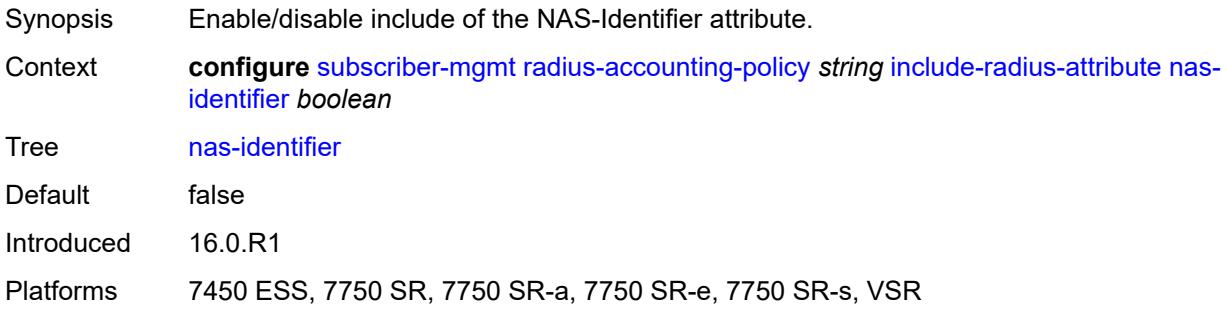

## <span id="page-8959-2"></span>**nas-port**

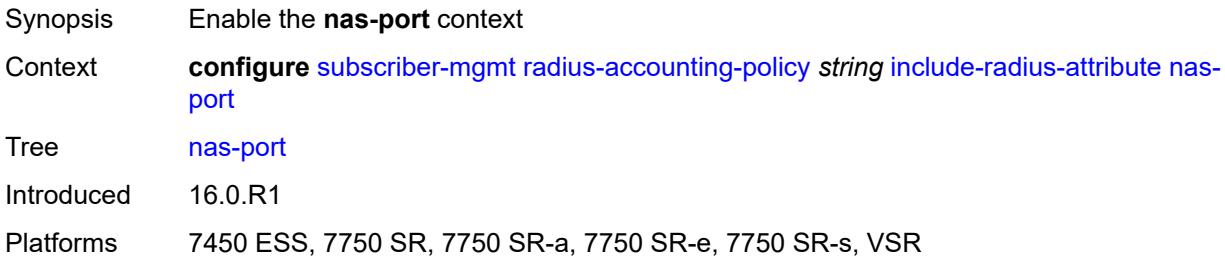

## <span id="page-8959-3"></span>**bit-spec** *string*

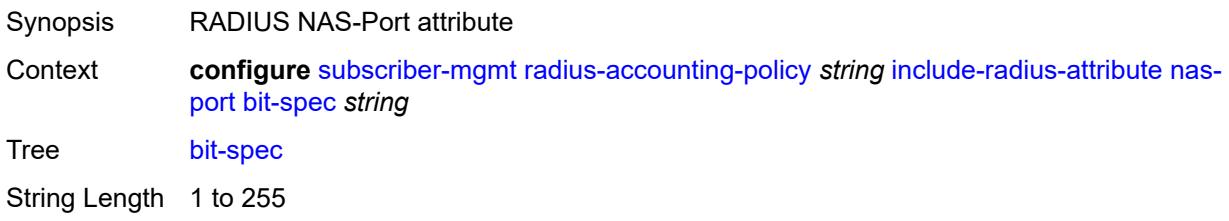

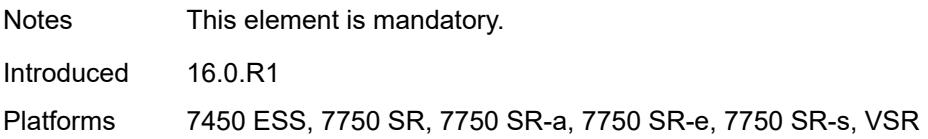

## <span id="page-8960-0"></span>**nas-port-id**

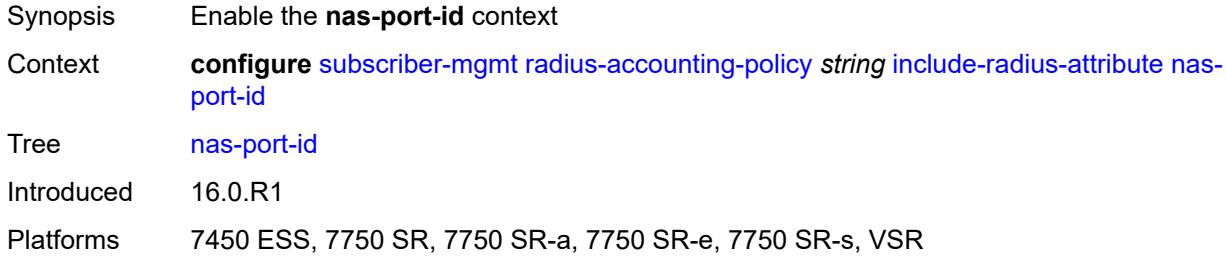

# <span id="page-8960-1"></span>**prefix-string** *string*

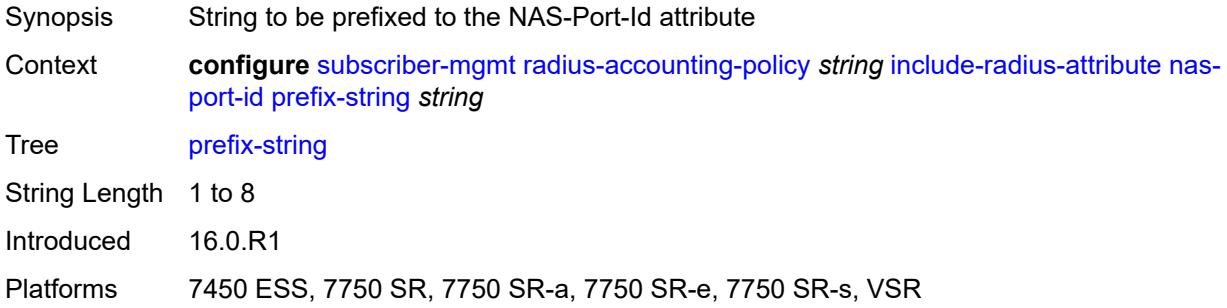

### <span id="page-8960-2"></span>**suffix** *keyword*

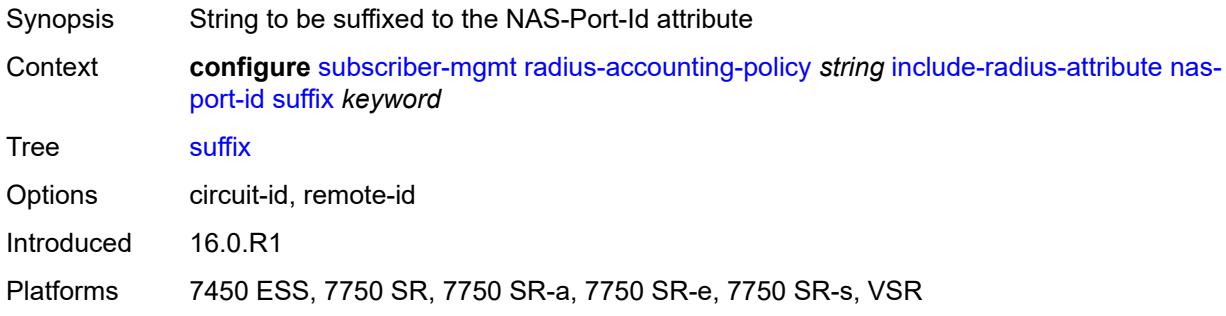

### <span id="page-8960-3"></span>**nas-port-type**

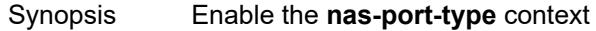

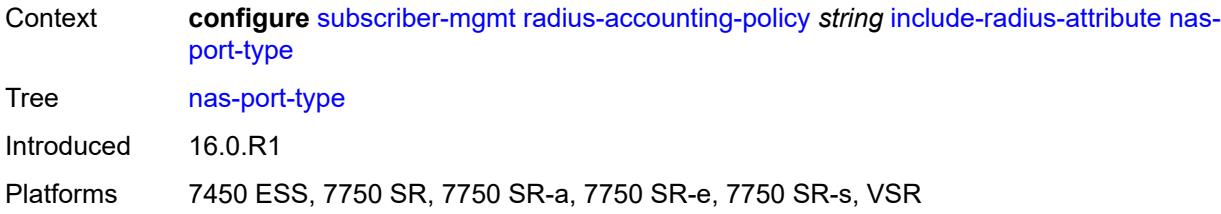

## <span id="page-8961-0"></span>**type** *(keyword | number)*

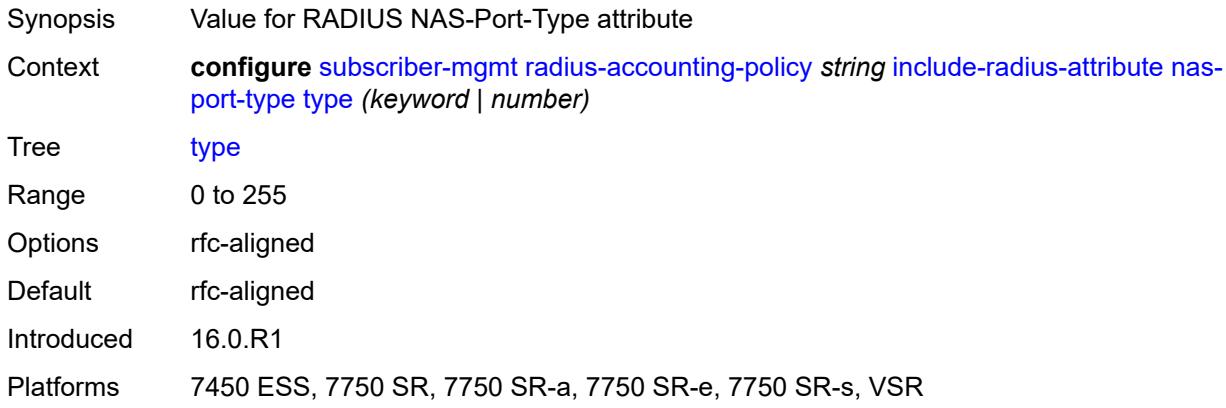

# <span id="page-8961-1"></span>**nat-port-range** *boolean*

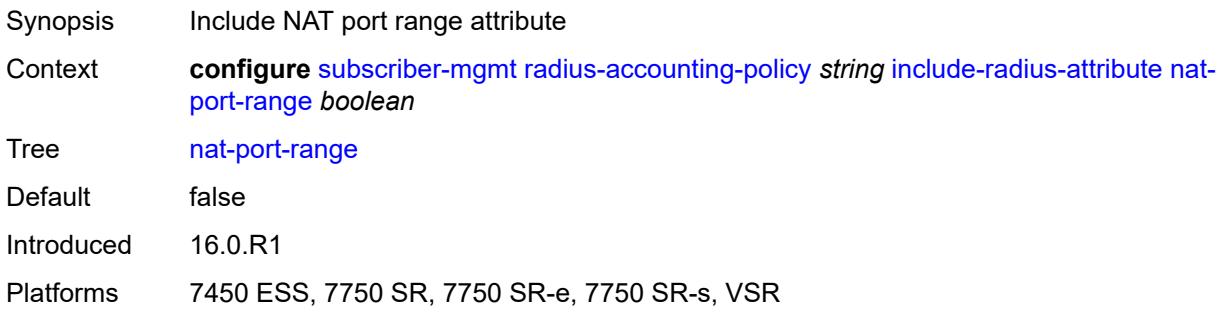

### <span id="page-8961-2"></span>**remote-id** *boolean*

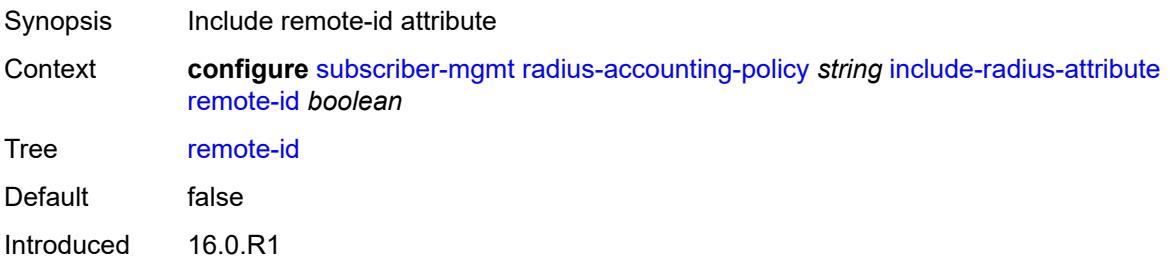

Platforms 7450 ESS, 7750 SR, 7750 SR-a, 7750 SR-e, 7750 SR-s, VSR

### <span id="page-8962-0"></span>**sla-profile** *boolean*

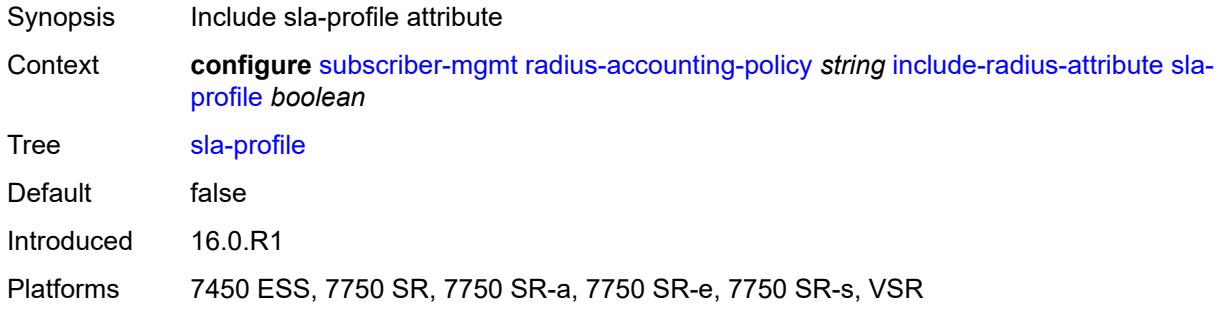

## <span id="page-8962-1"></span>**spi-sharing-id** *boolean*

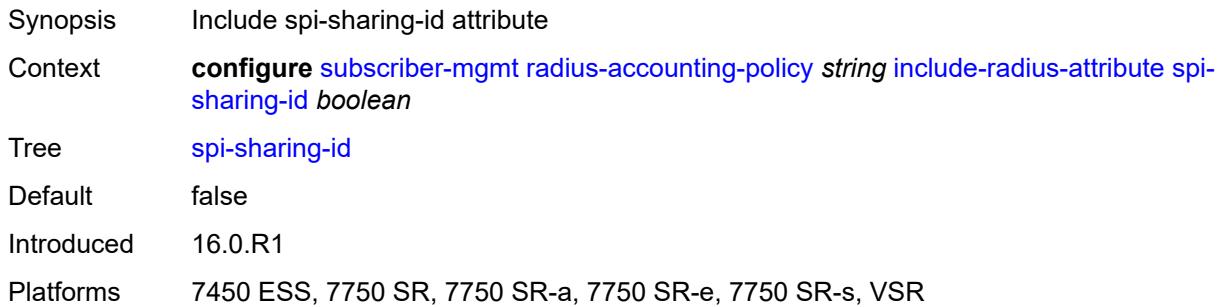

## <span id="page-8962-2"></span>**std-acct-attributes** *boolean*

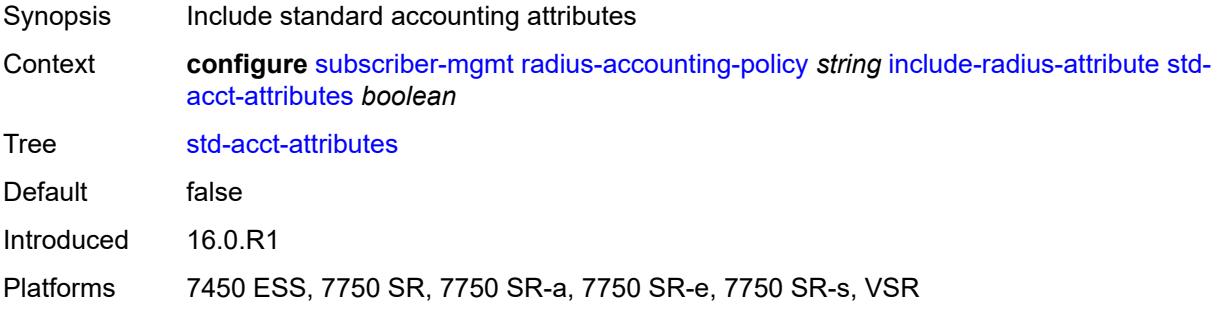

### <span id="page-8962-3"></span>**steering-profile** *boolean*

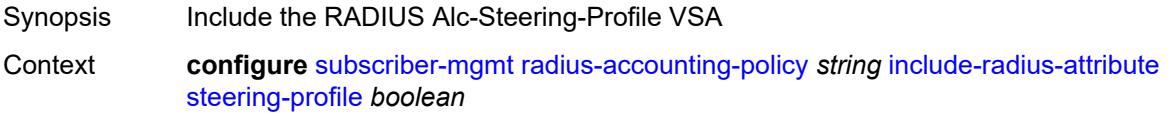

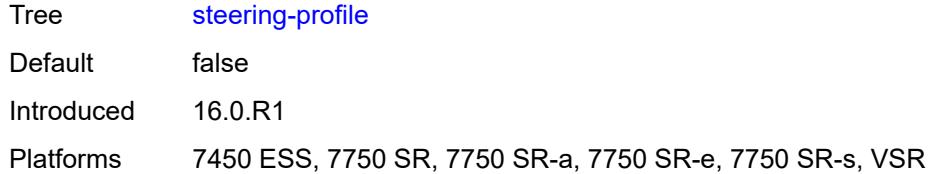

# <span id="page-8963-0"></span>**sub-profile** *boolean*

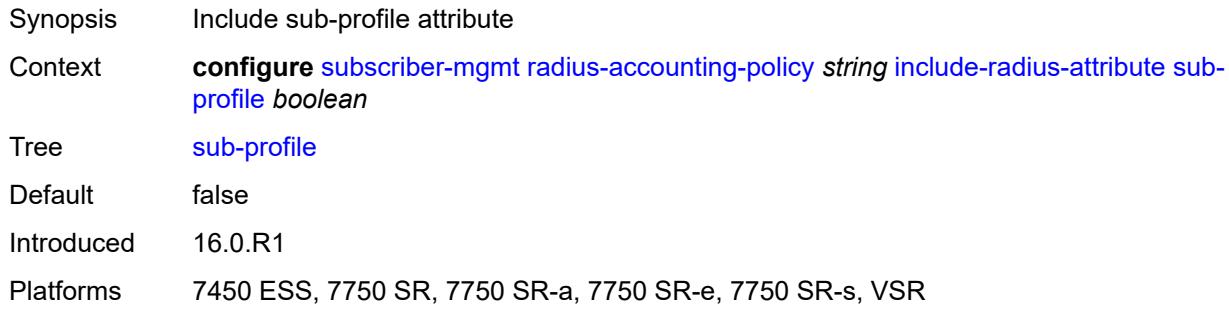

# <span id="page-8963-1"></span>**subscriber-id** *boolean*

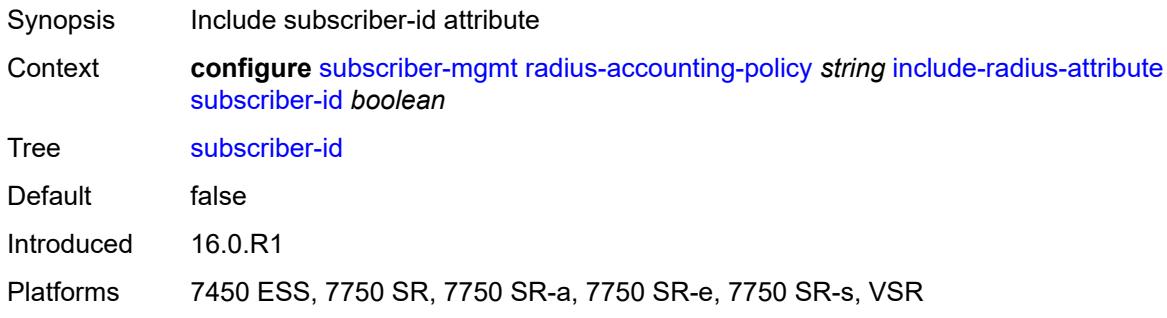

### <span id="page-8963-2"></span>**tunnel-client-attrs** *boolean*

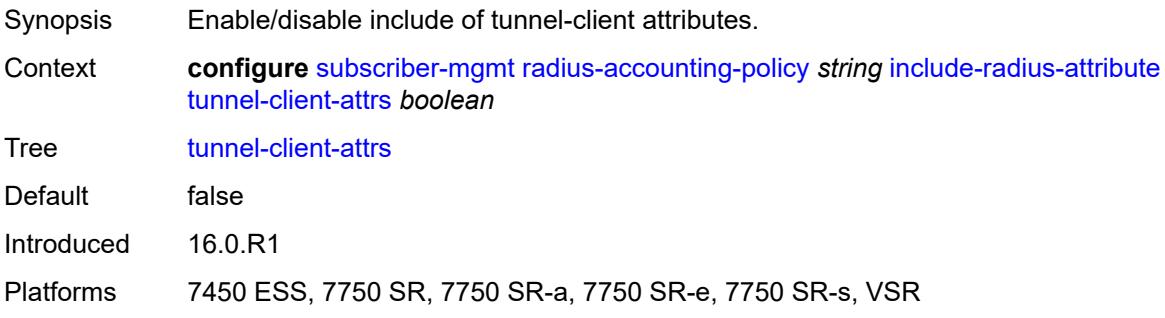
#### **tunnel-server-attrs** *boolean*

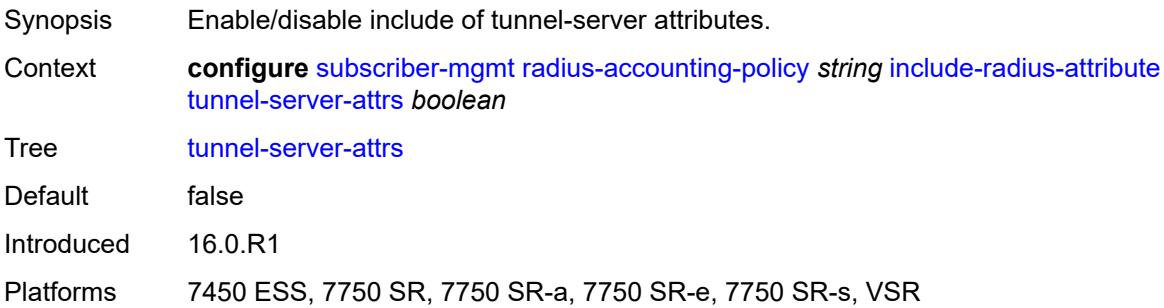

### <span id="page-8964-0"></span>**uli** *boolean*

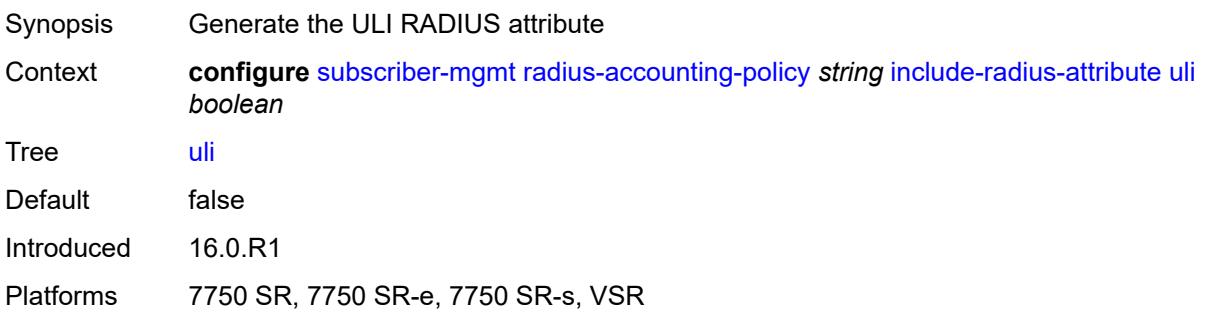

#### <span id="page-8964-1"></span>**user-name** *boolean*

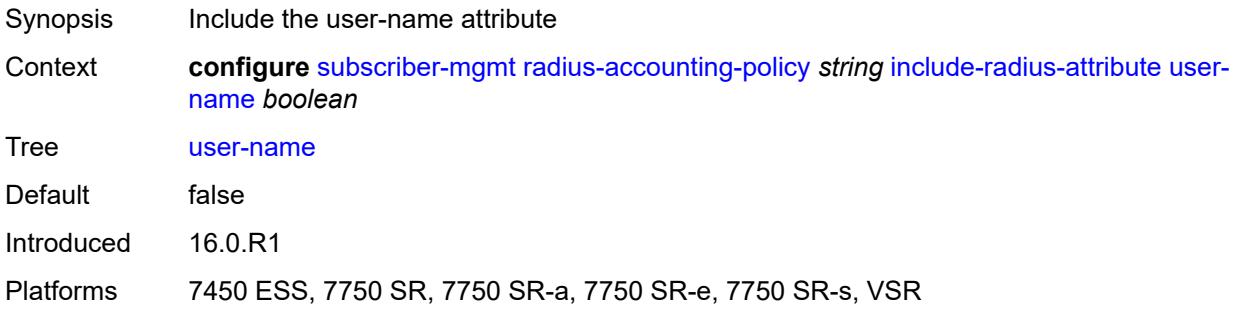

### <span id="page-8964-2"></span>**v6-aggregate-stats** *boolean*

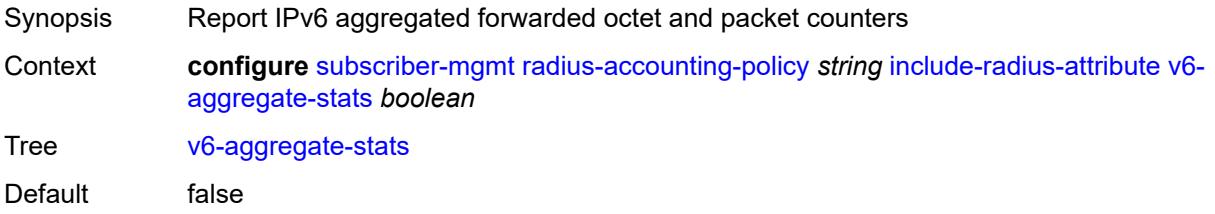

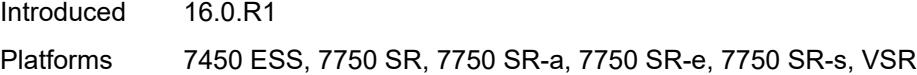

### <span id="page-8965-0"></span>**wifi-num-attached-ues** *boolean*

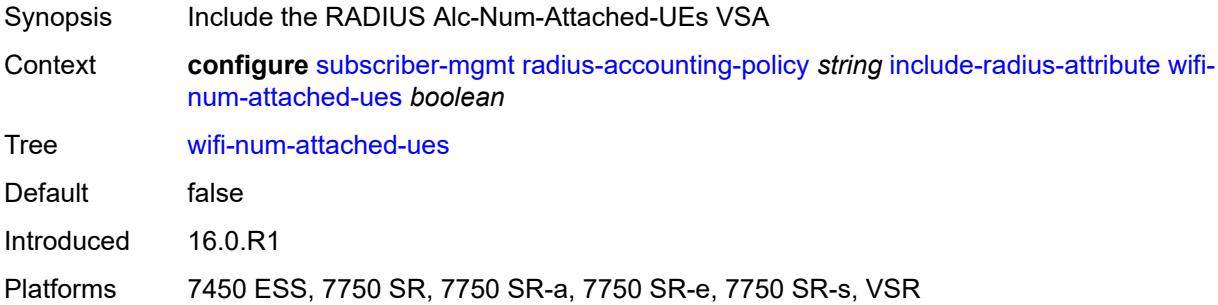

### <span id="page-8965-1"></span>**wifi-rssi** *boolean*

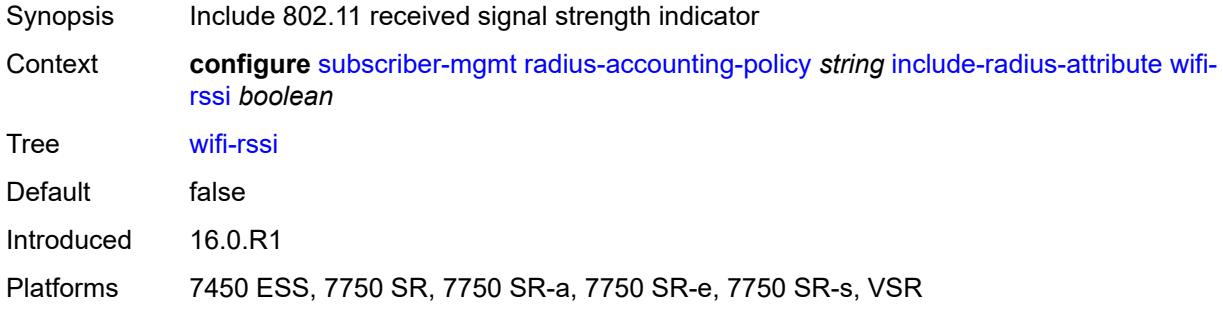

#### <span id="page-8965-2"></span>**wifi-ssid-vlan** *boolean*

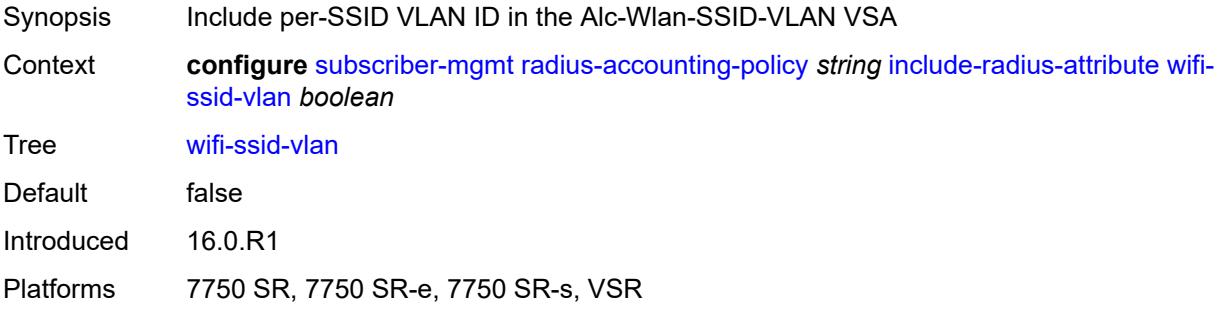

#### <span id="page-8965-3"></span>**xconnect-tunnel-home-address** *boolean*

Synopsis Include the Alc-Xconnect-Tunnel-Home-Ipv6 attribute

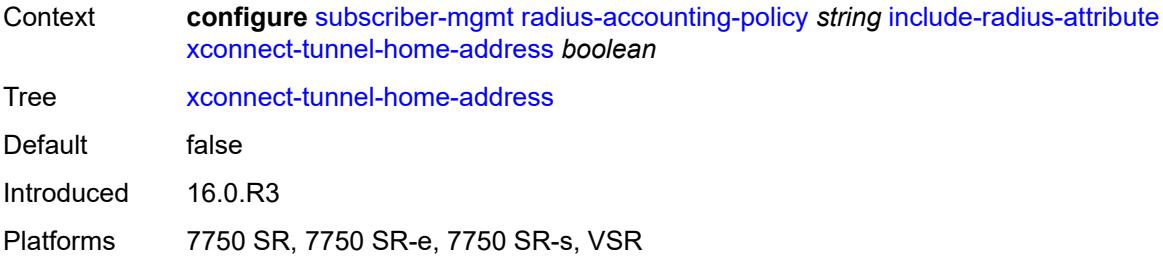

### <span id="page-8966-0"></span>**mcs-interval**

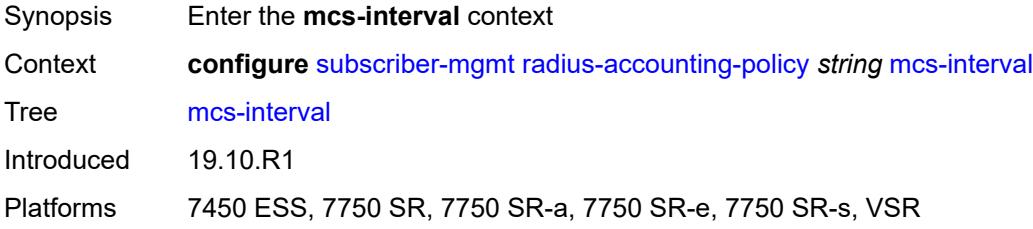

## <span id="page-8966-1"></span>**interval** *(keyword | number)*

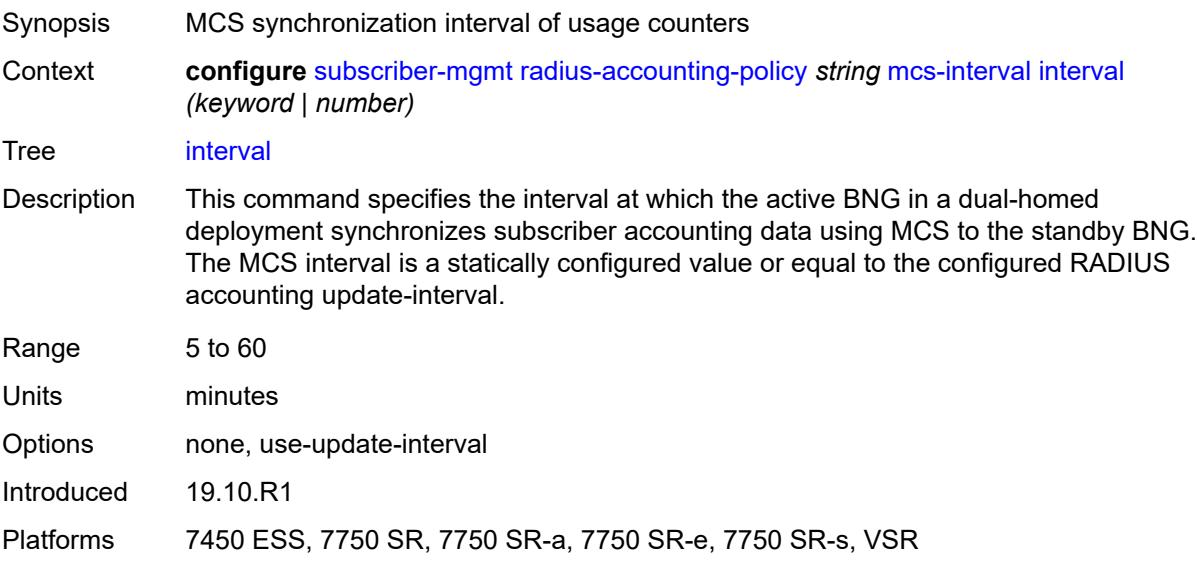

### <span id="page-8966-2"></span>**queue-instance-accounting**

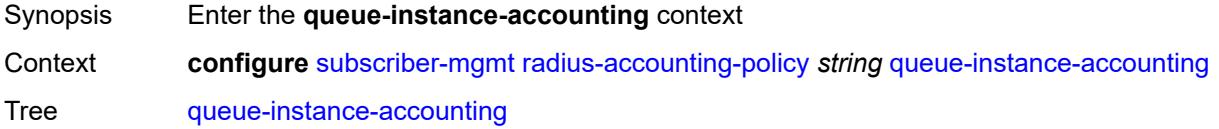

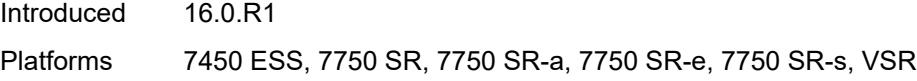

## <span id="page-8967-0"></span>**admin-state** *keyword*

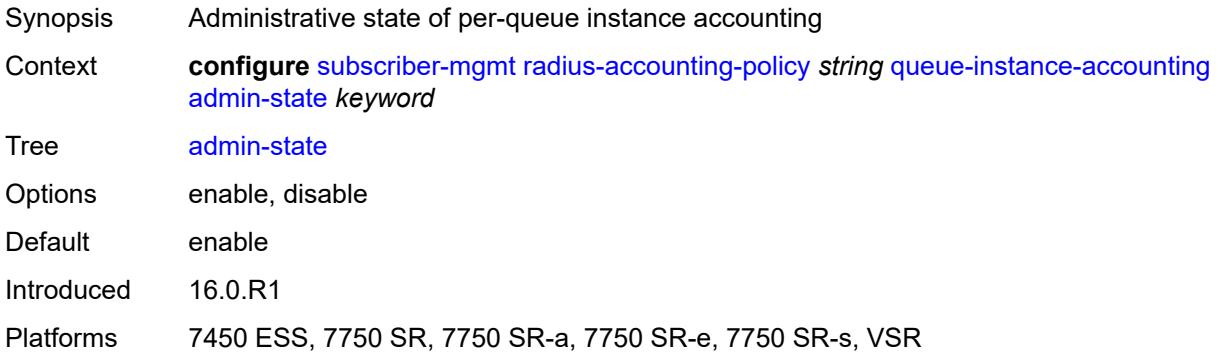

## <span id="page-8967-1"></span>**interim-update** *boolean*

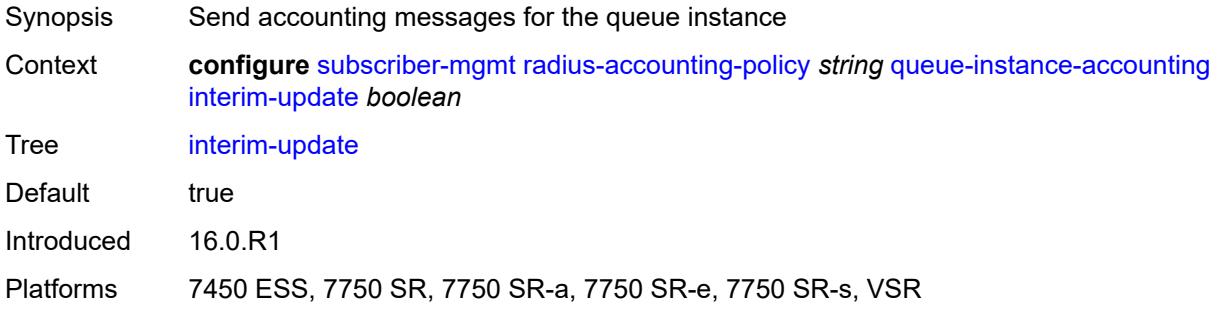

### <span id="page-8967-2"></span>**radius-server-policy** *reference*

<span id="page-8967-3"></span>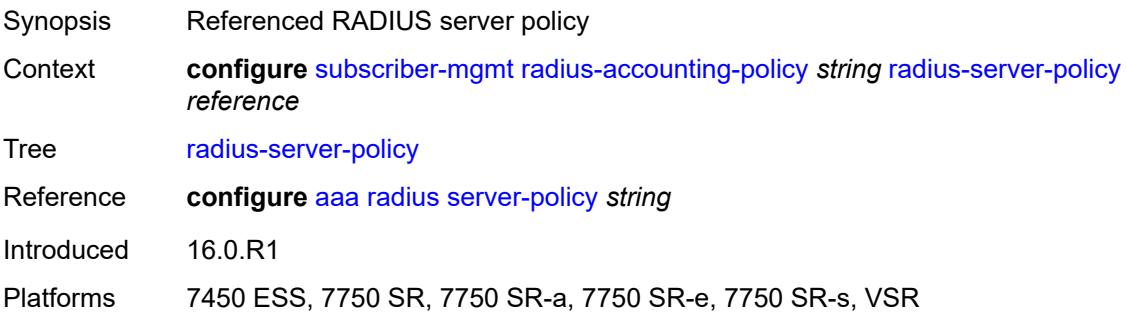

## **session-accounting**

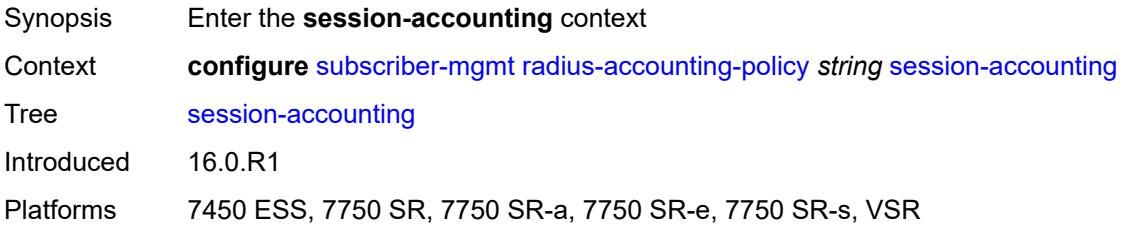

### <span id="page-8968-0"></span>**admin-state** *keyword*

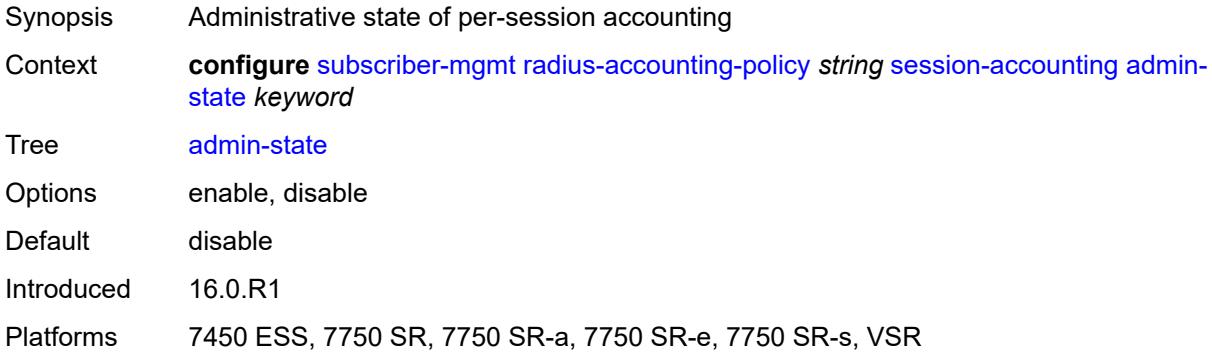

#### <span id="page-8968-1"></span>**host-update** *boolean*

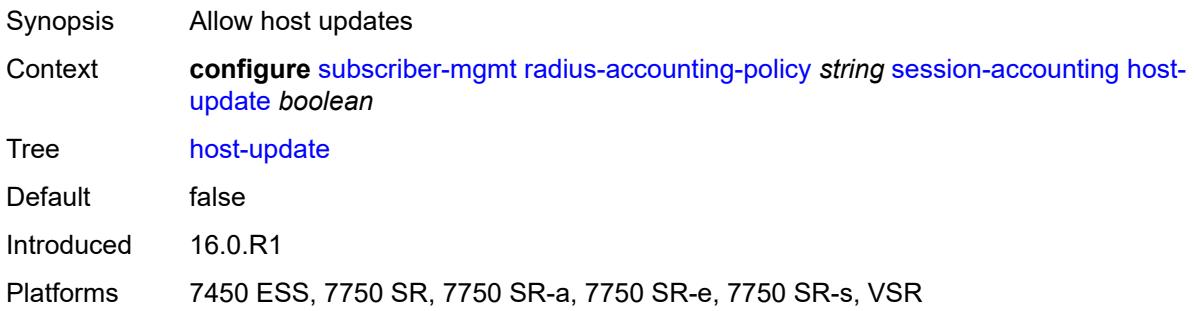

## <span id="page-8968-2"></span>**interim-update** *boolean*

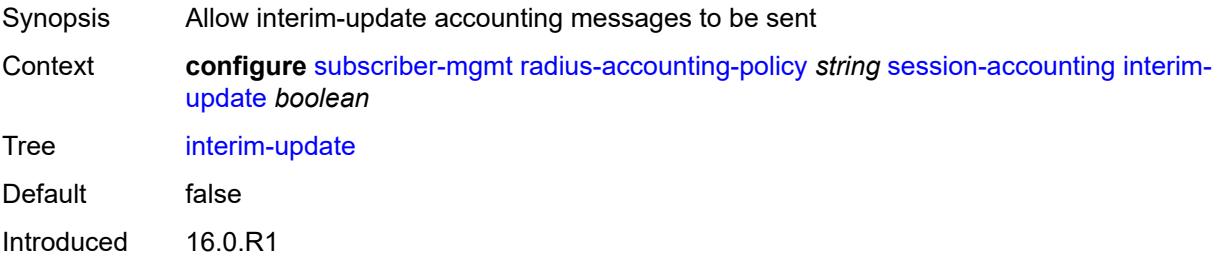

Platforms 7450 ESS, 7750 SR, 7750 SR-a, 7750 SR-e, 7750 SR-s, VSR

#### <span id="page-8969-0"></span>**session-id-format** *keyword*

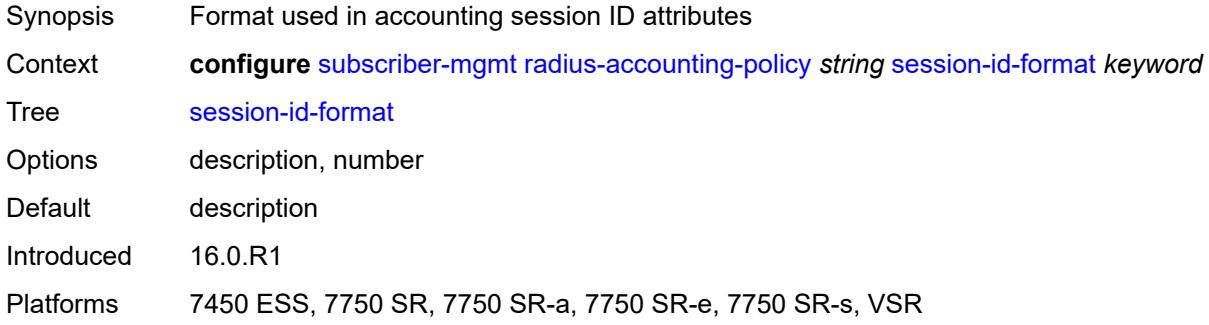

## <span id="page-8969-1"></span>**triggered-updates**

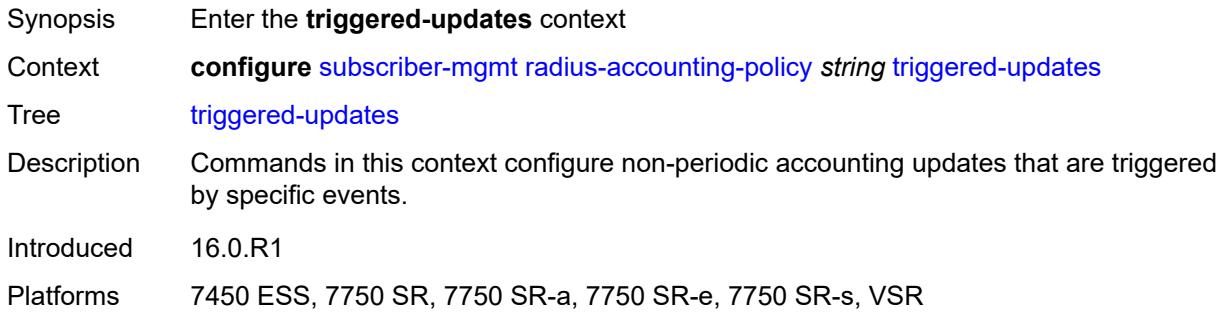

### <span id="page-8969-2"></span>**gtp-change**

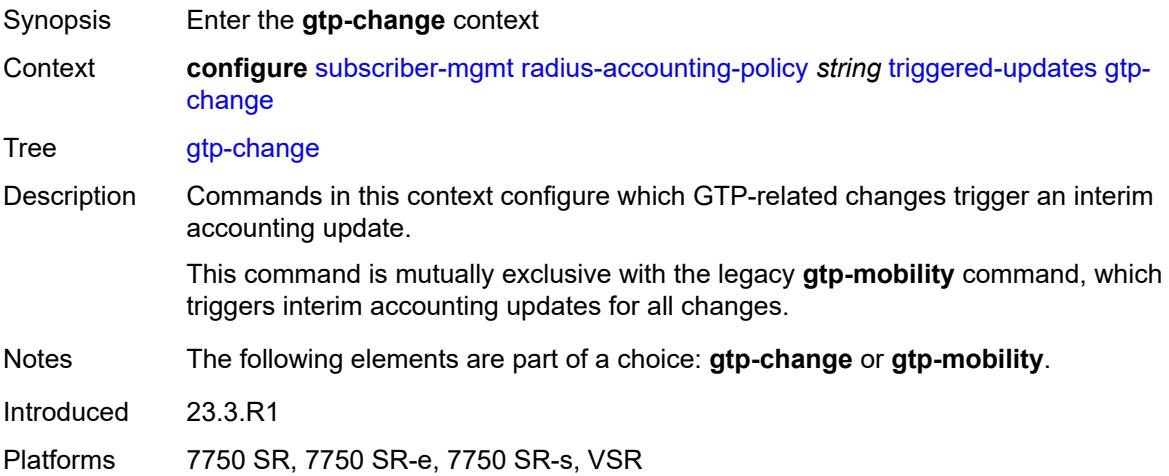

#### <span id="page-8970-0"></span>**s1-release** *boolean*

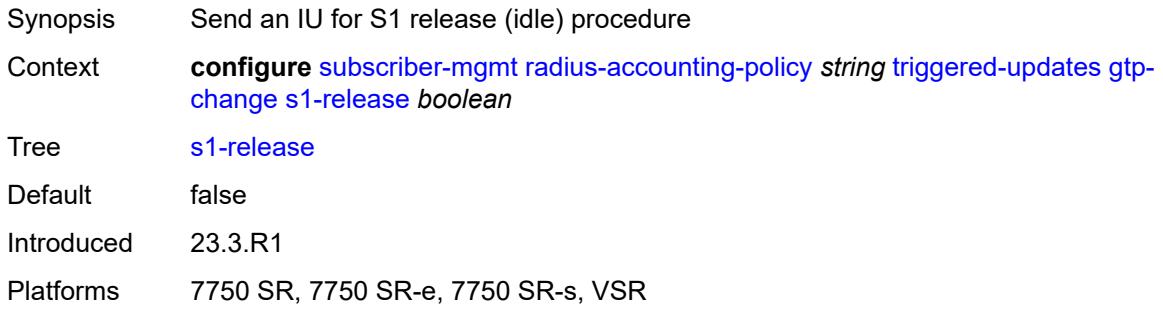

### <span id="page-8970-1"></span>**service-request** *boolean*

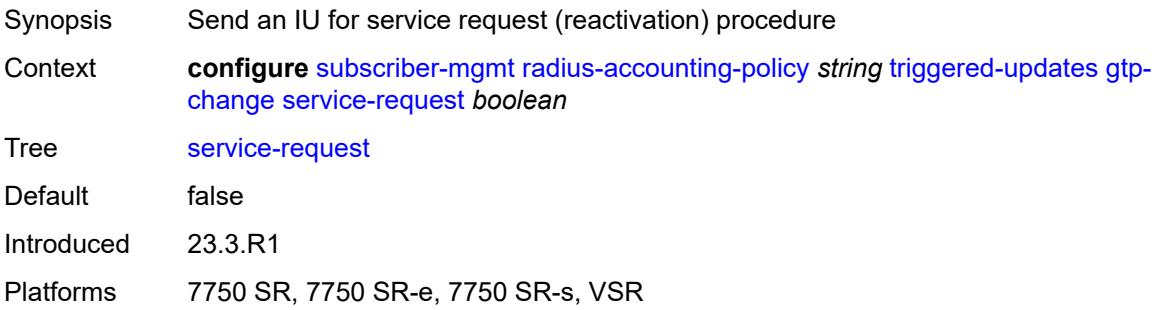

## <span id="page-8970-2"></span>**teidc-change** *boolean*

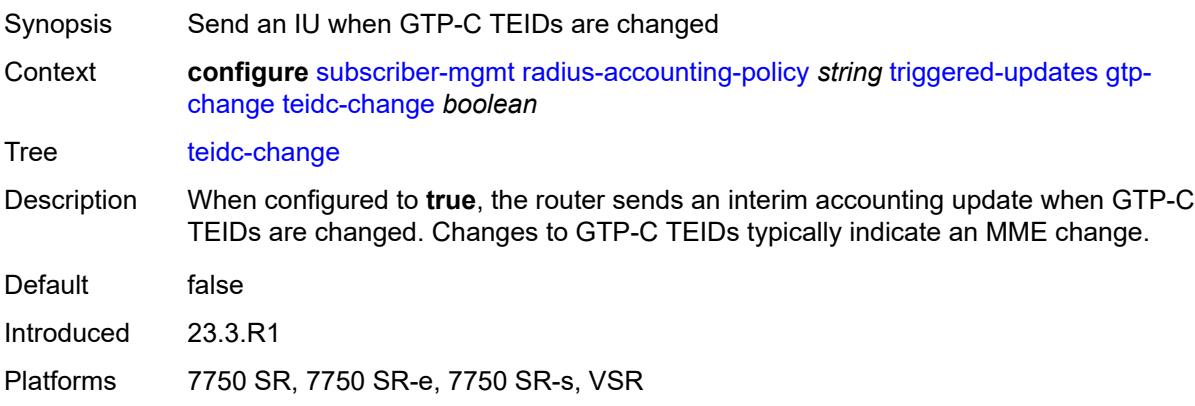

### <span id="page-8970-3"></span>**teidu-change** *boolean*

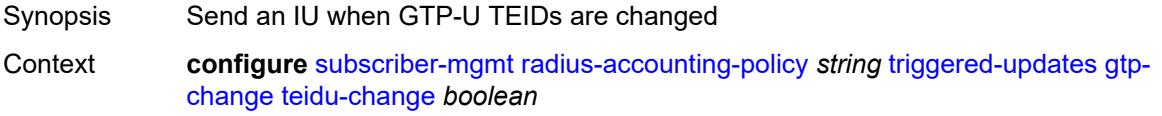

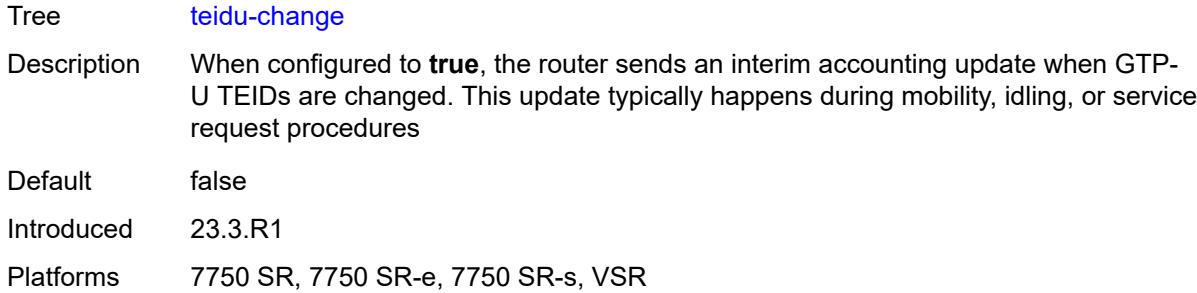

#### <span id="page-8971-0"></span>**uli-change** *boolean*

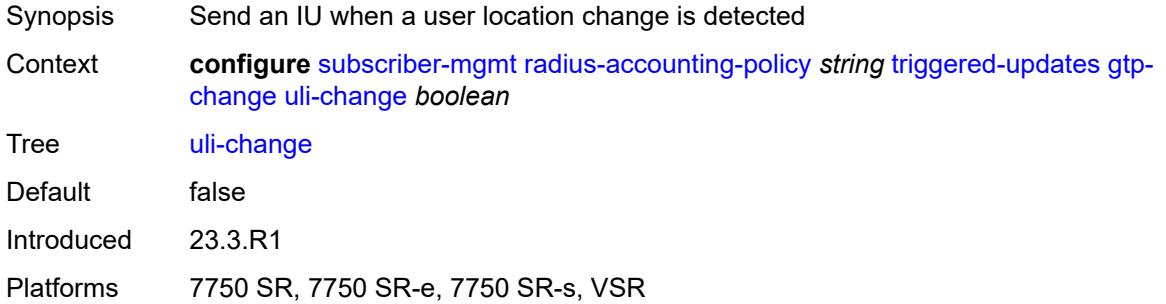

### <span id="page-8971-1"></span>**gtp-mobility** *boolean*

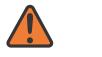

#### **WARNING:**

This element is deprecated and will be removed in a future release.

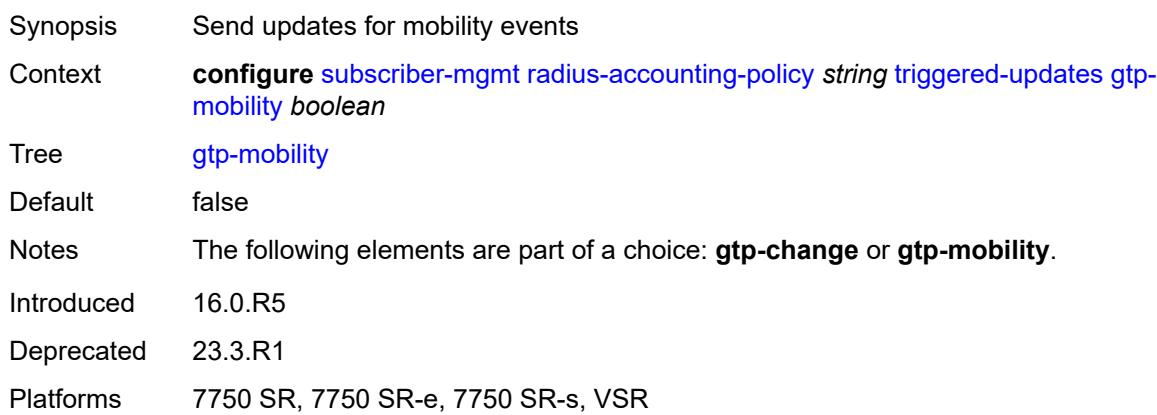

### <span id="page-8971-2"></span>**update-interval**

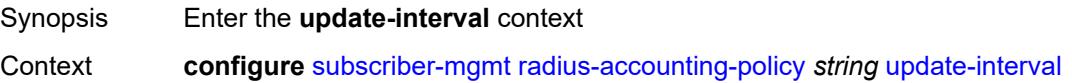

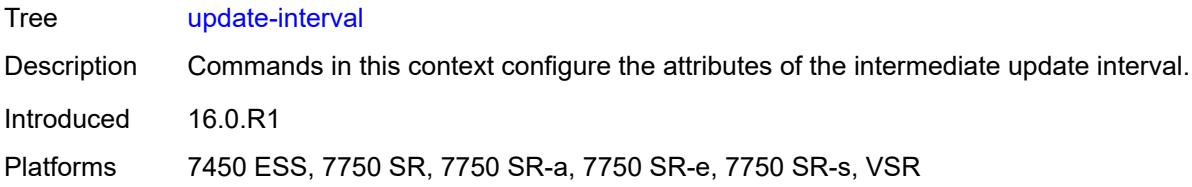

## <span id="page-8972-0"></span>**interval** *number*

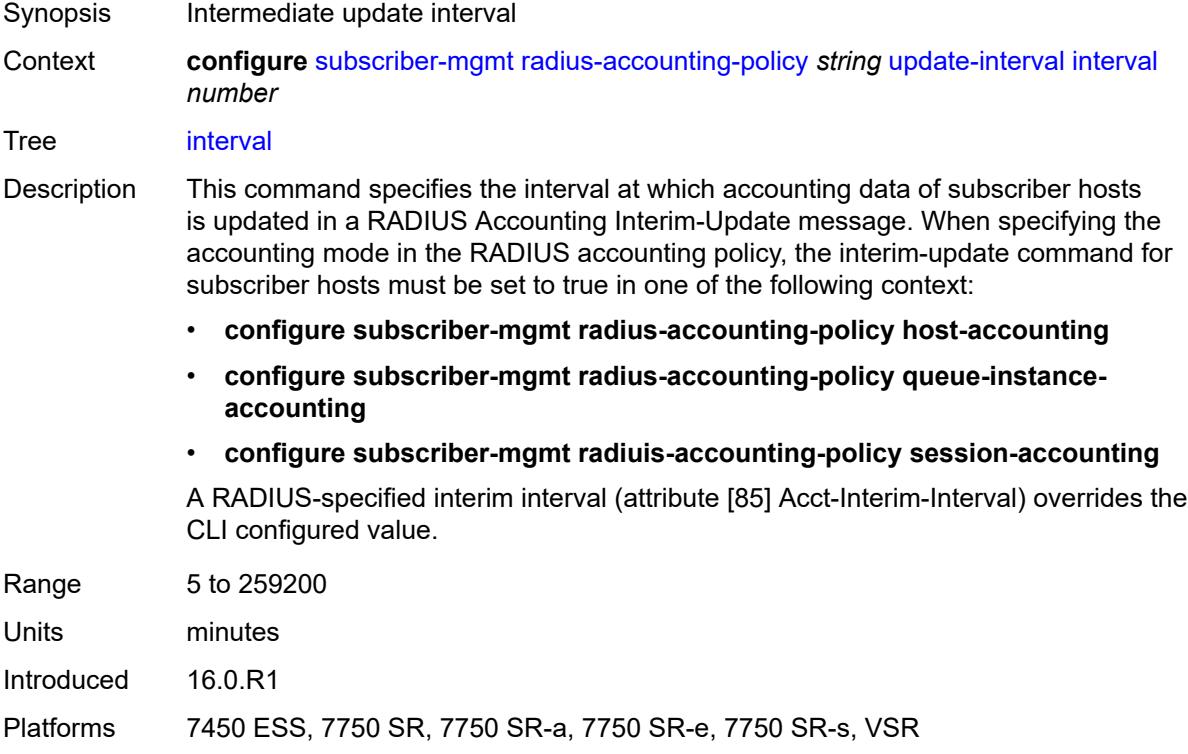

## <span id="page-8972-1"></span>**jitter** *(keyword | number)*

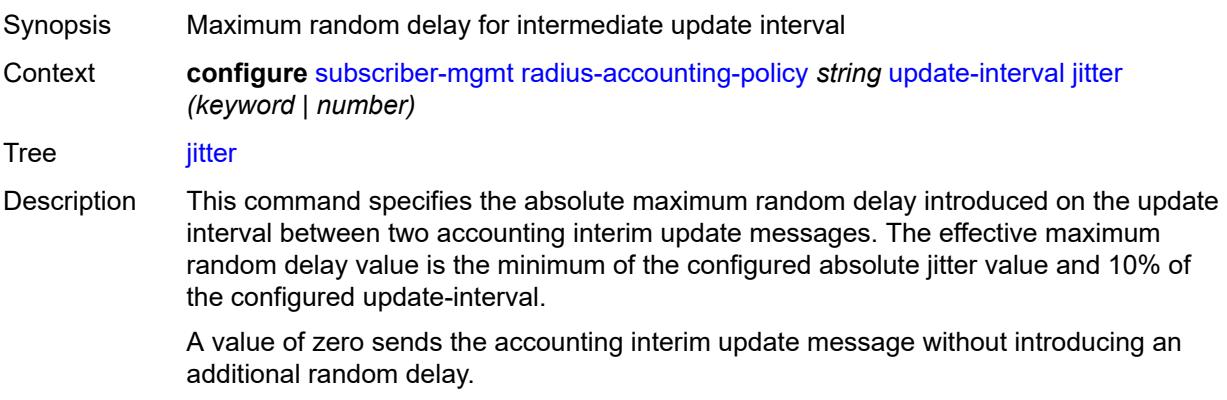

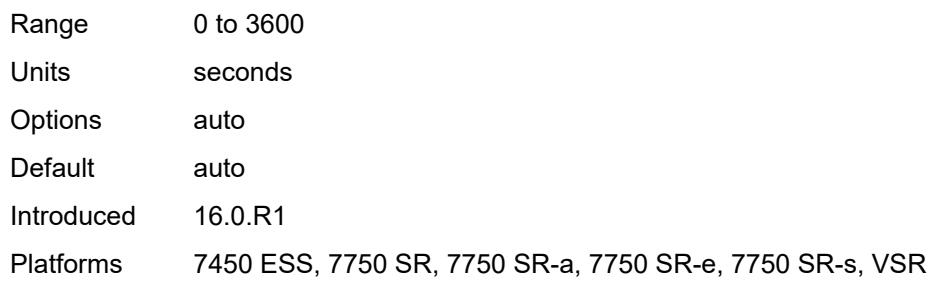

# <span id="page-8973-1"></span>**radius-authentication-policy** [[name\]](#page-8973-0) *string*

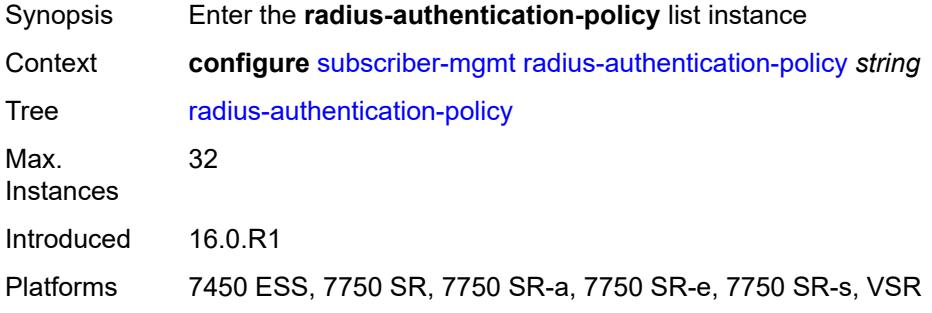

# <span id="page-8973-0"></span>[**name**] *string*

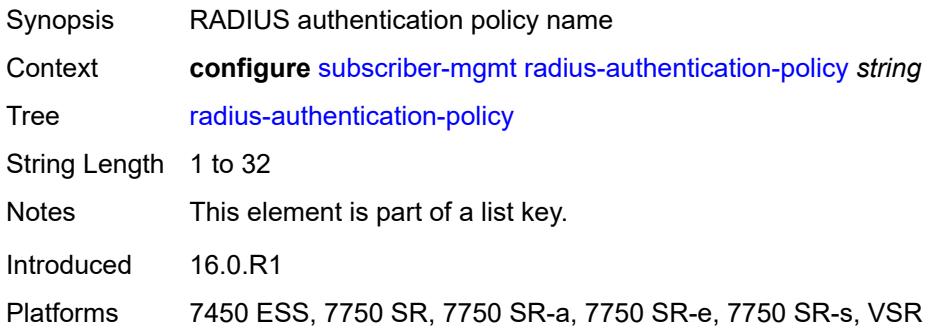

## <span id="page-8973-2"></span>**description** *string*

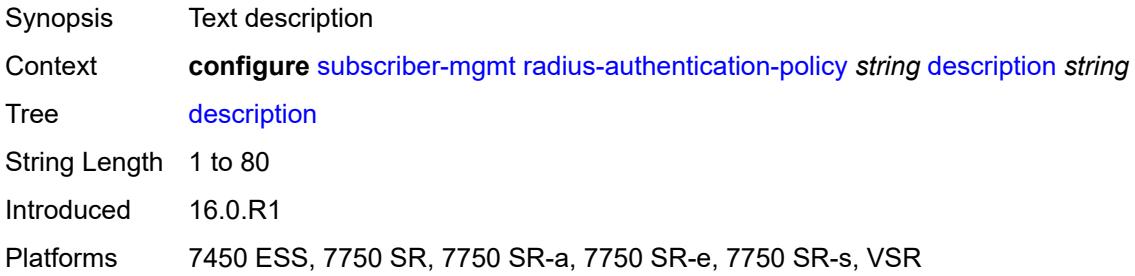

#### <span id="page-8974-0"></span>**fallback**

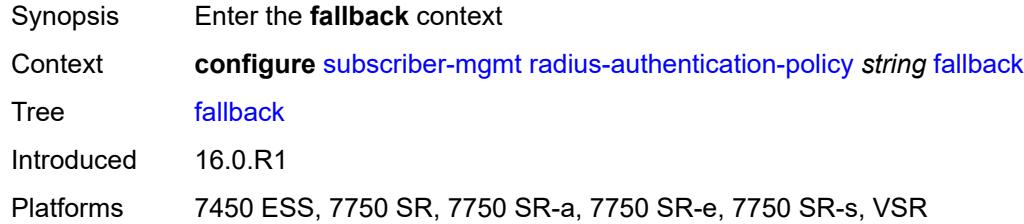

### <span id="page-8974-1"></span>**action**

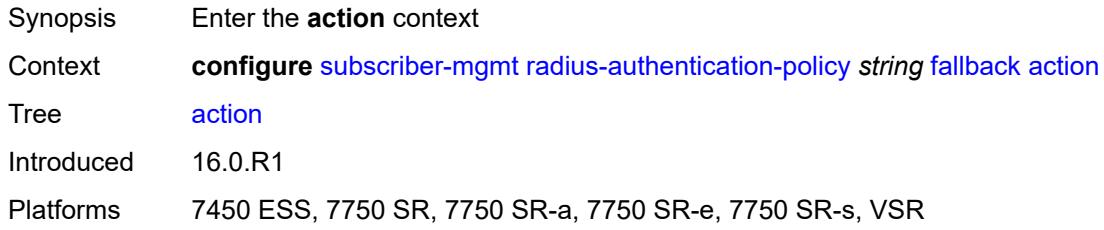

### <span id="page-8974-2"></span>**accept**

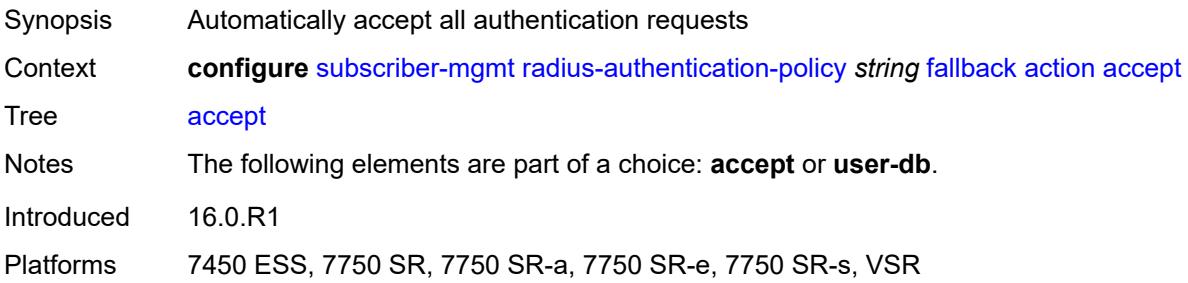

## <span id="page-8974-3"></span>**user-db** *string*

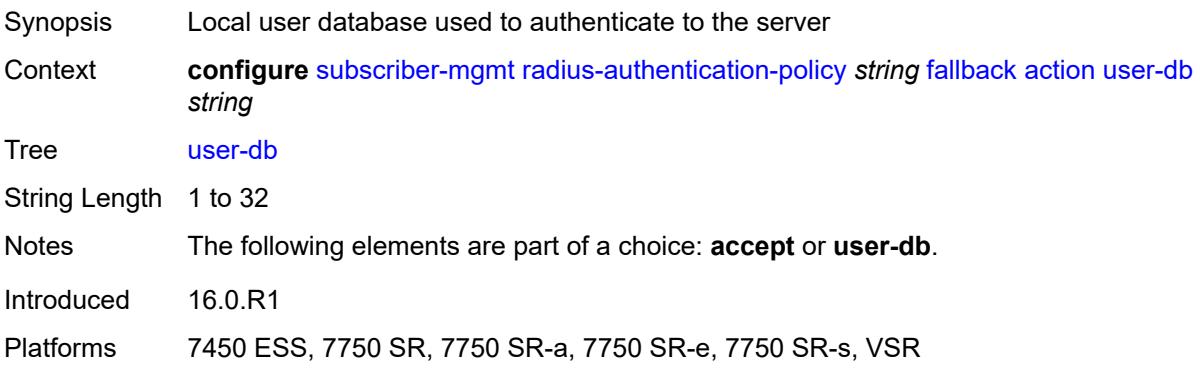

### <span id="page-8975-0"></span>**force-probing** *boolean*

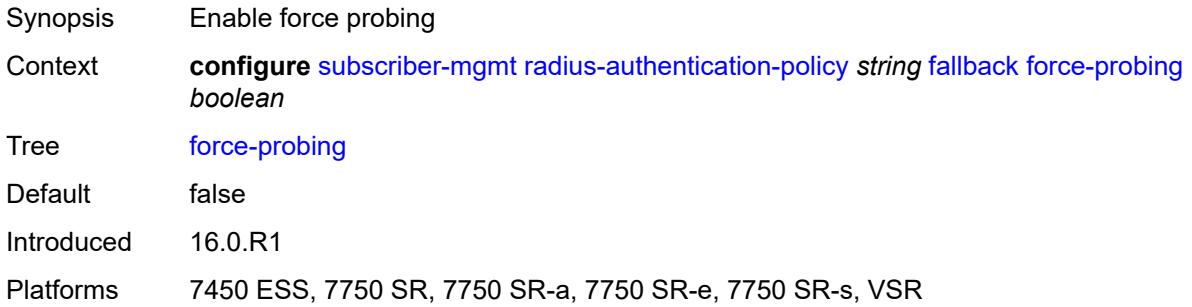

#### <span id="page-8975-1"></span>**include-radius-attribute**

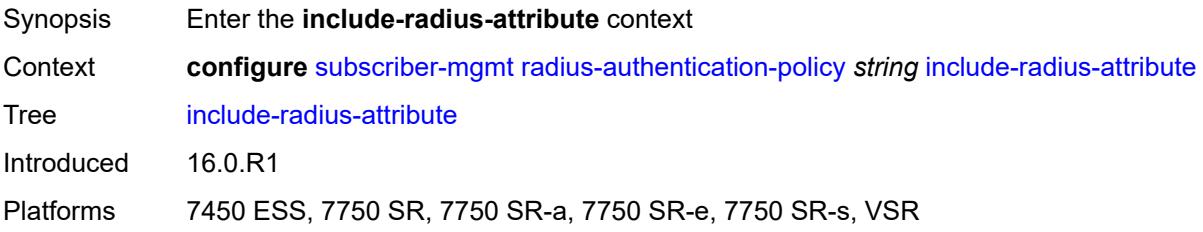

#### <span id="page-8975-2"></span>**access-loop-options** *boolean*

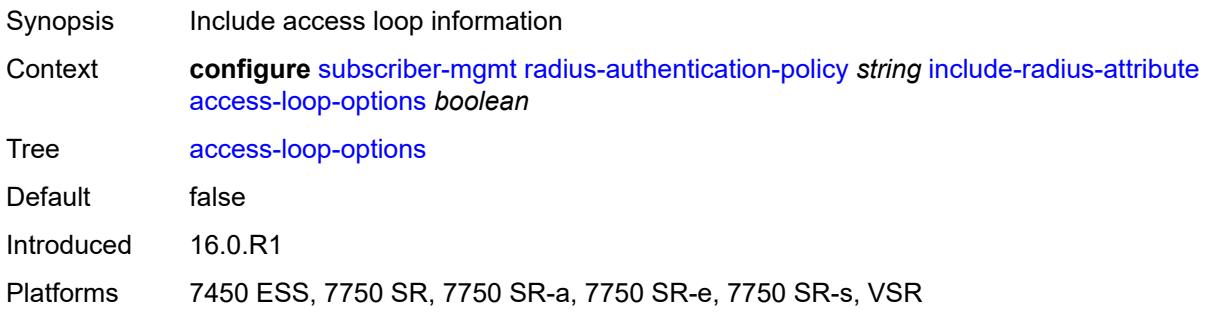

### <span id="page-8975-3"></span>**acct-session-id**

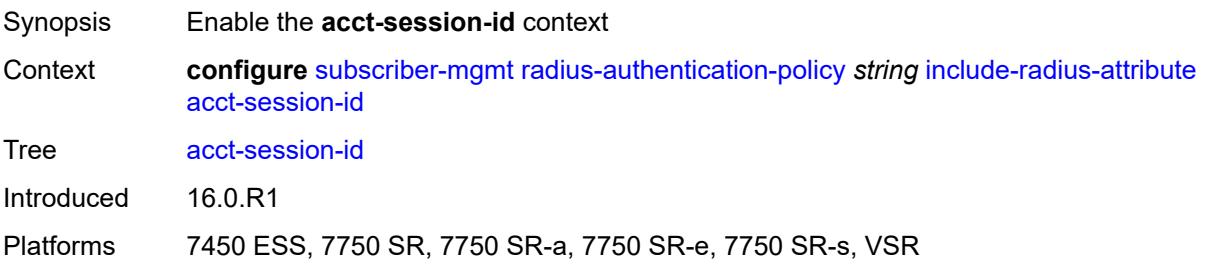

## <span id="page-8976-0"></span>**type** *keyword*

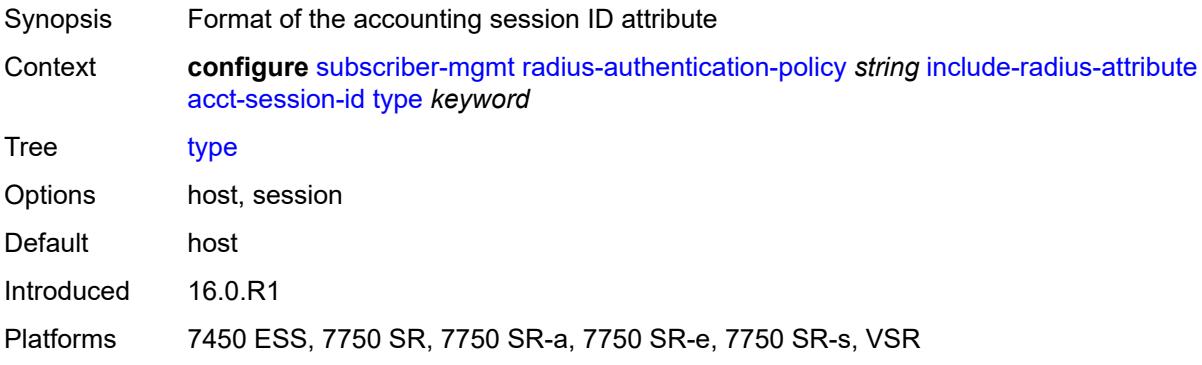

### <span id="page-8976-1"></span>**apn** *boolean*

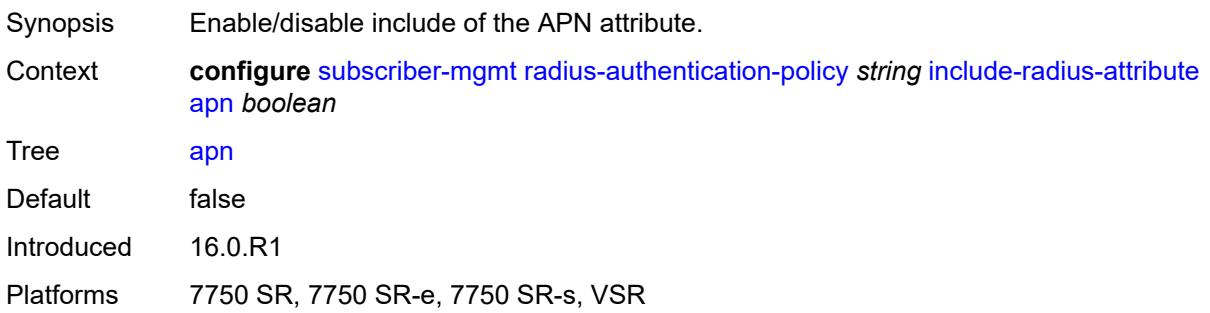

### <span id="page-8976-2"></span>**called-station-id** *boolean*

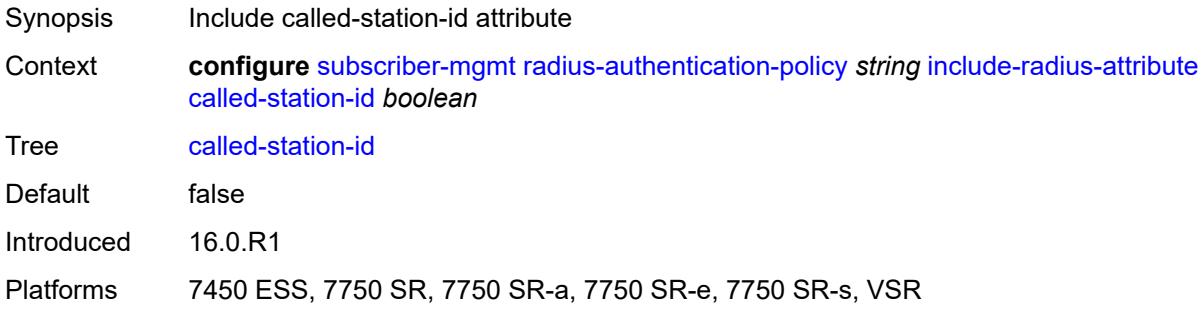

## <span id="page-8976-3"></span>**calling-station-id**

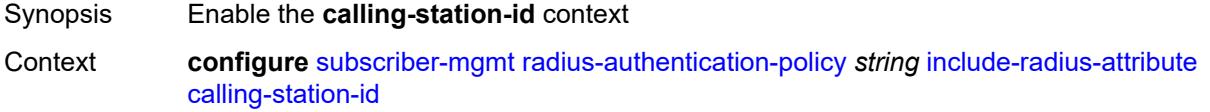

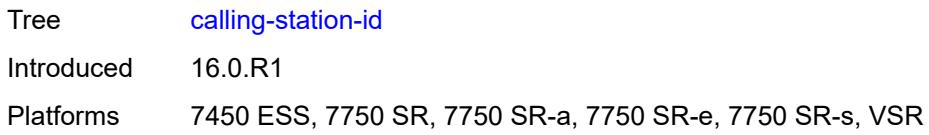

## <span id="page-8977-0"></span>**type** *keyword*

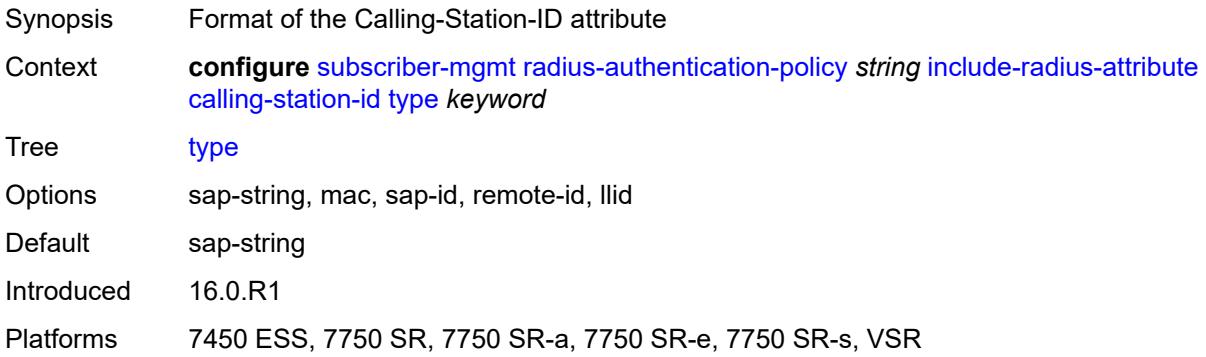

#### <span id="page-8977-1"></span>**circuit-id** *boolean*

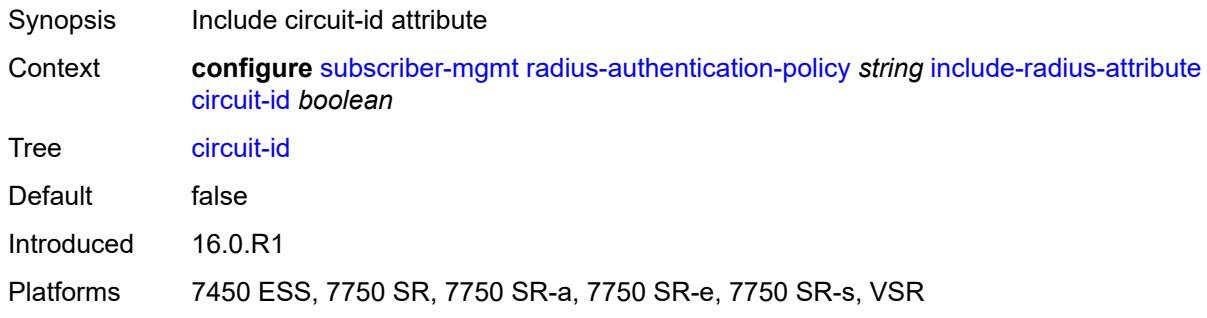

## <span id="page-8977-2"></span>**dhcp-options** *boolean*

<span id="page-8977-3"></span>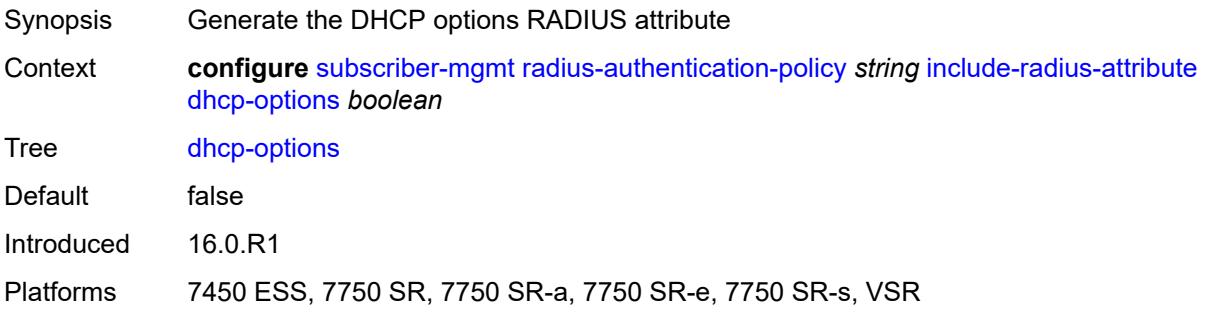

## **dhcp-vendor-class-id** *boolean*

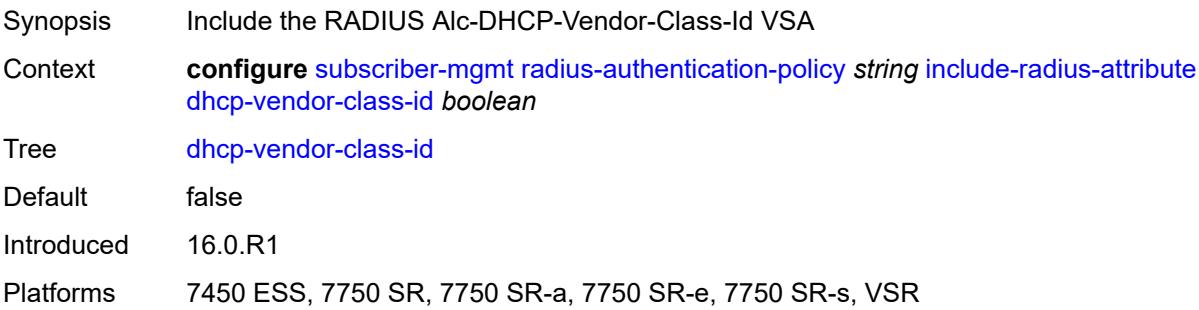

## <span id="page-8978-0"></span>**dhcp6-options** *boolean*

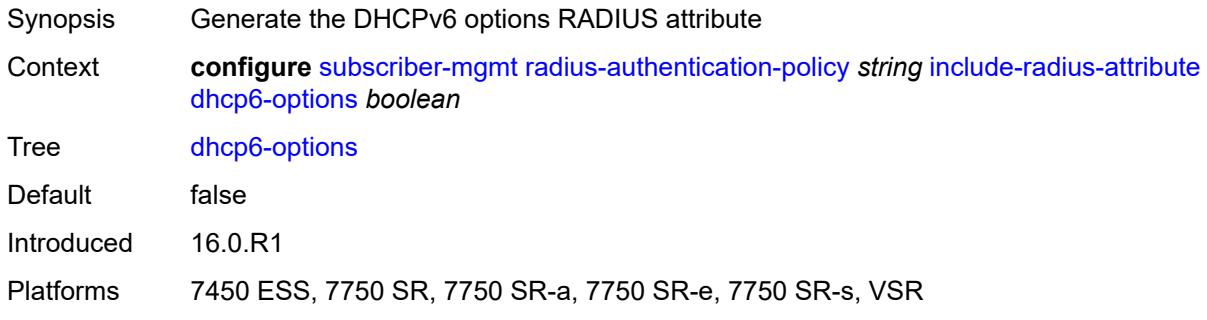

### <span id="page-8978-1"></span>**gprs-negotiated-qos-profile** *boolean*

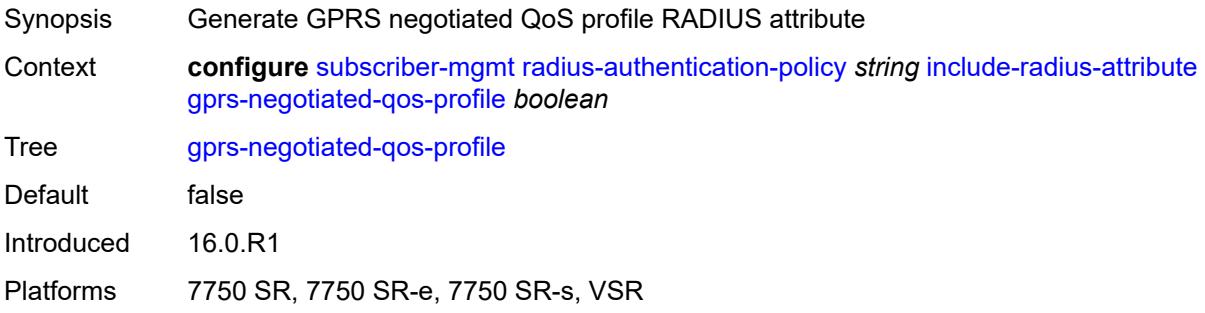

## <span id="page-8978-2"></span>**imei** *boolean*

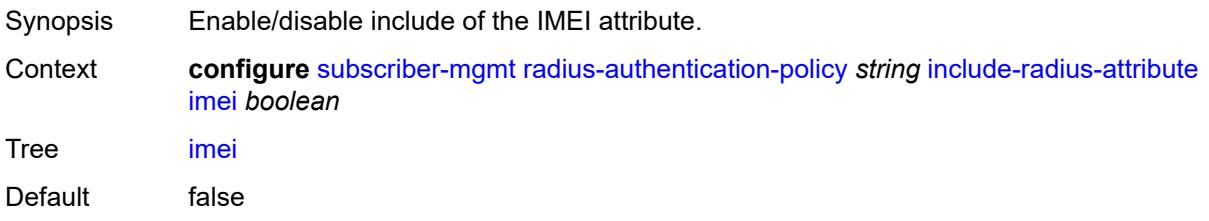

Introduced 16.0.R1 Platforms 7750 SR, 7750 SR-e, 7750 SR-s, VSR

### <span id="page-8979-0"></span>**imsi** *boolean*

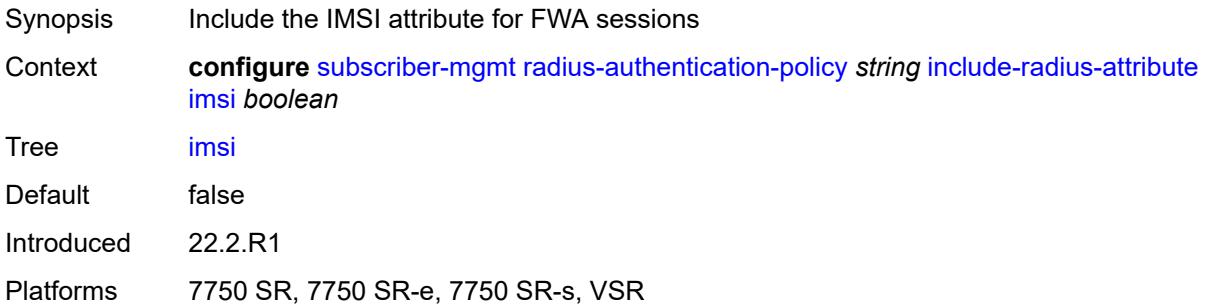

### <span id="page-8979-1"></span>**mac-address** *boolean*

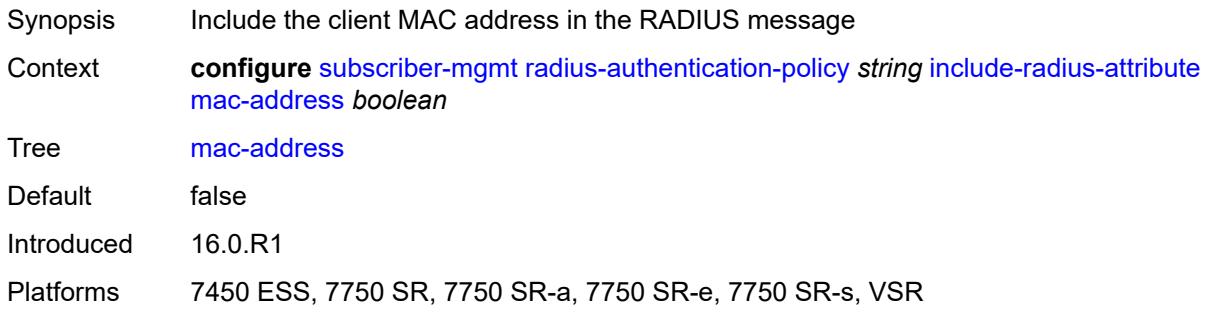

#### <span id="page-8979-2"></span>**msisdn** *boolean*

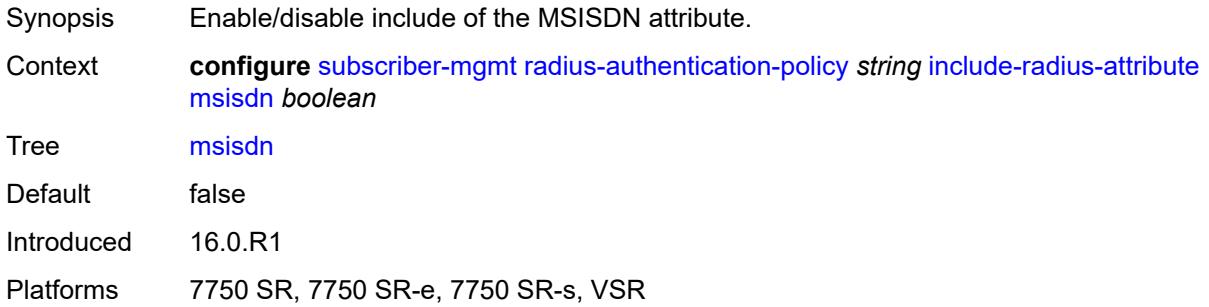

### <span id="page-8979-3"></span>**nas-identifier** *boolean*

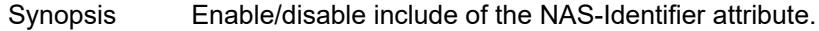

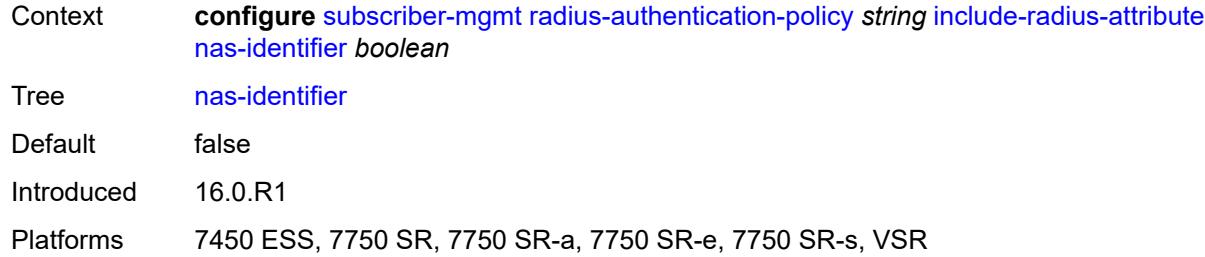

## <span id="page-8980-0"></span>**nas-port**

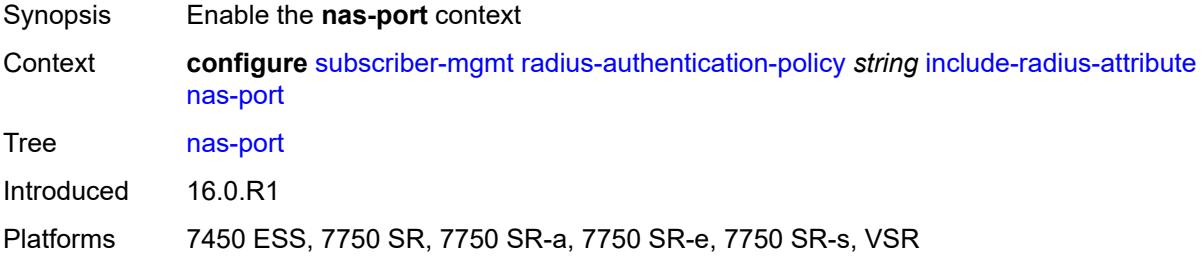

## <span id="page-8980-1"></span>**bit-spec** *string*

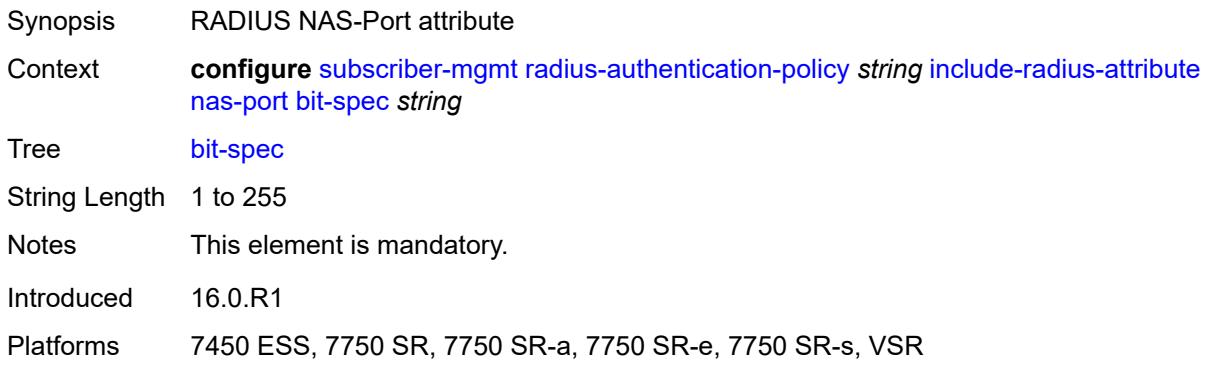

### <span id="page-8980-2"></span>**nas-port-id**

<span id="page-8980-3"></span>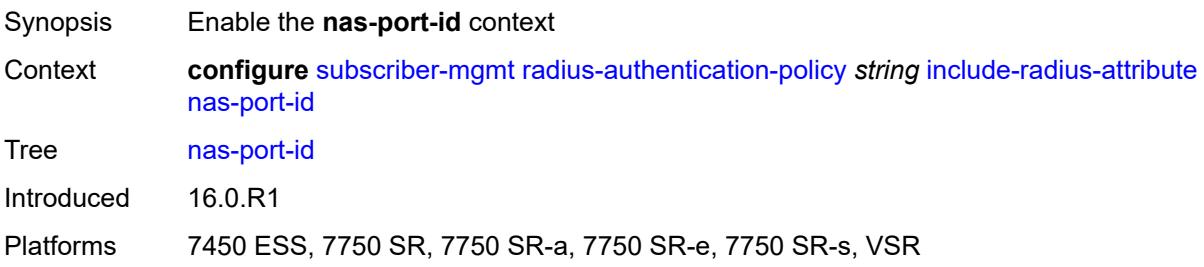

### **prefix-string** *string*

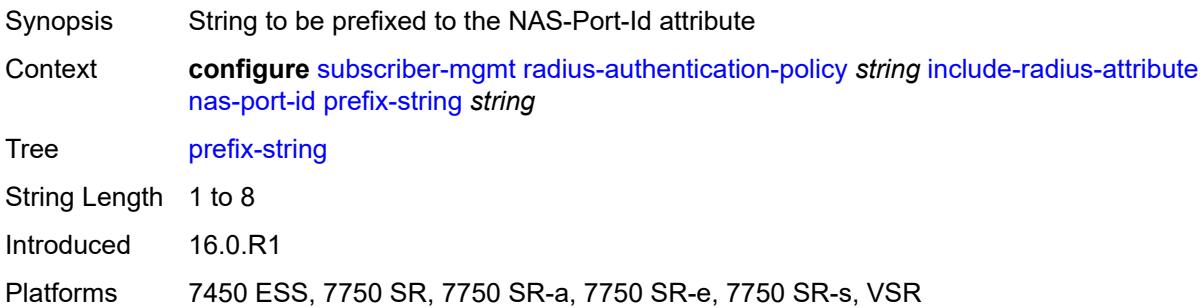

## <span id="page-8981-0"></span>**suffix** *keyword*

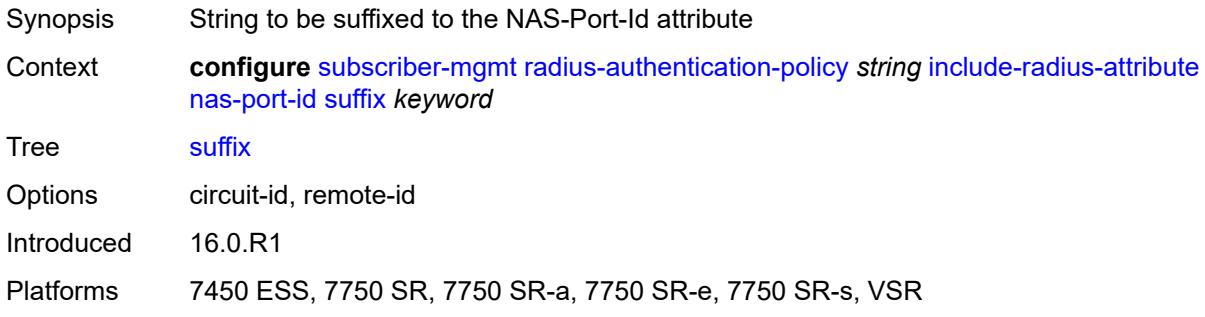

#### <span id="page-8981-1"></span>**nas-port-type**

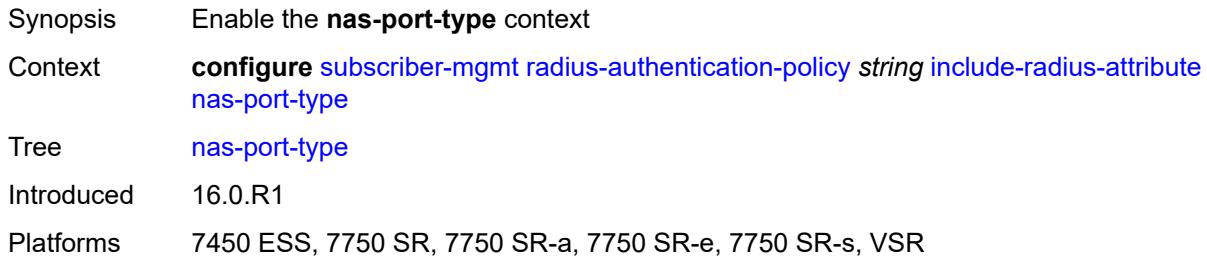

## <span id="page-8981-2"></span>**type** *(keyword | number)*

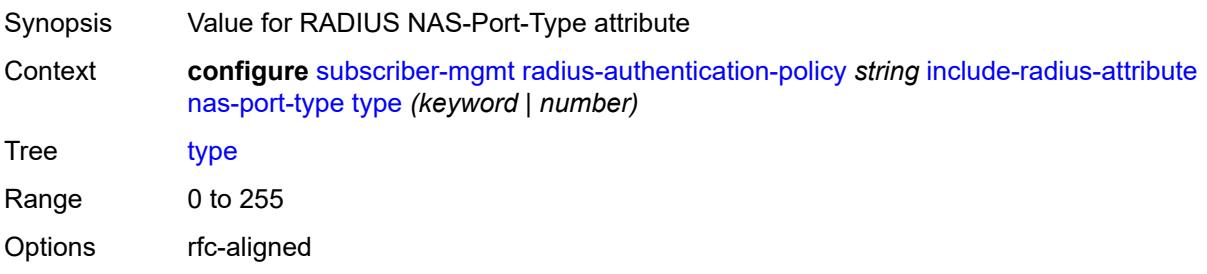

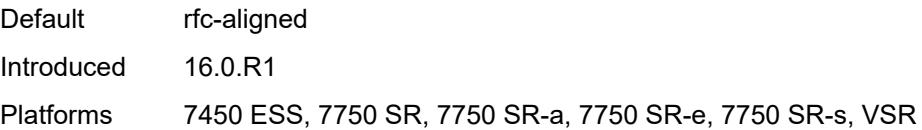

### <span id="page-8982-0"></span>**pppoe-service-name** *boolean*

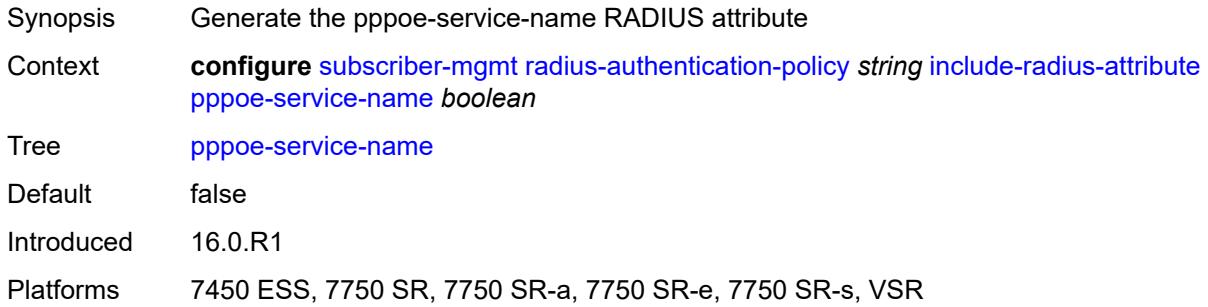

## <span id="page-8982-1"></span>**rat-type** *boolean*

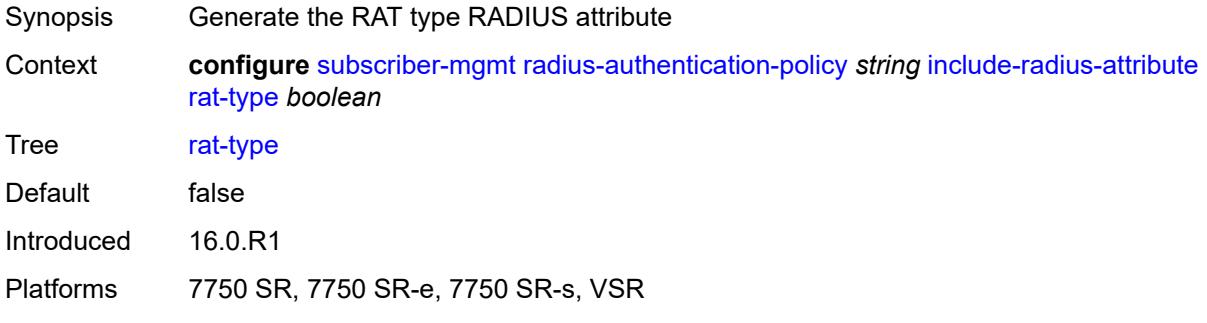

### <span id="page-8982-2"></span>**remote-id** *boolean*

<span id="page-8982-3"></span>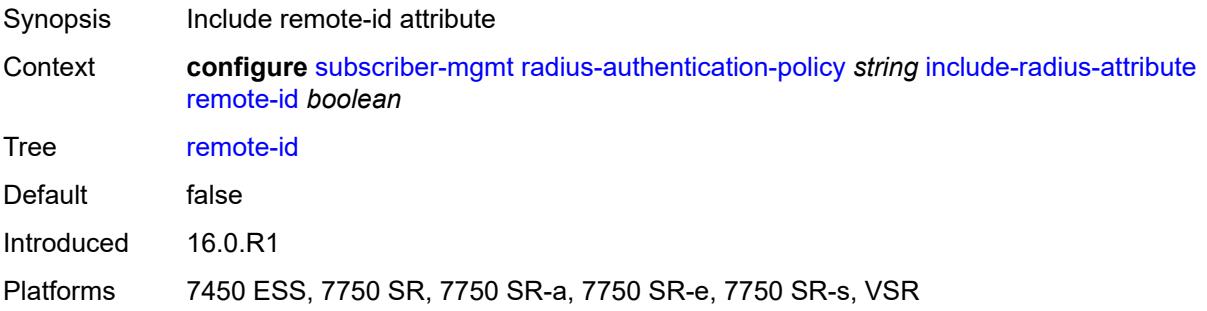

### **sap-session-index** *boolean*

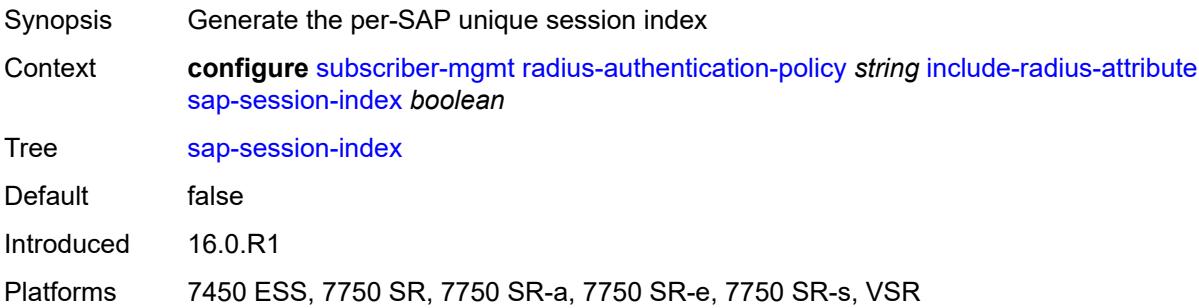

#### <span id="page-8983-0"></span>**tunnel-server-attrs** *boolean*

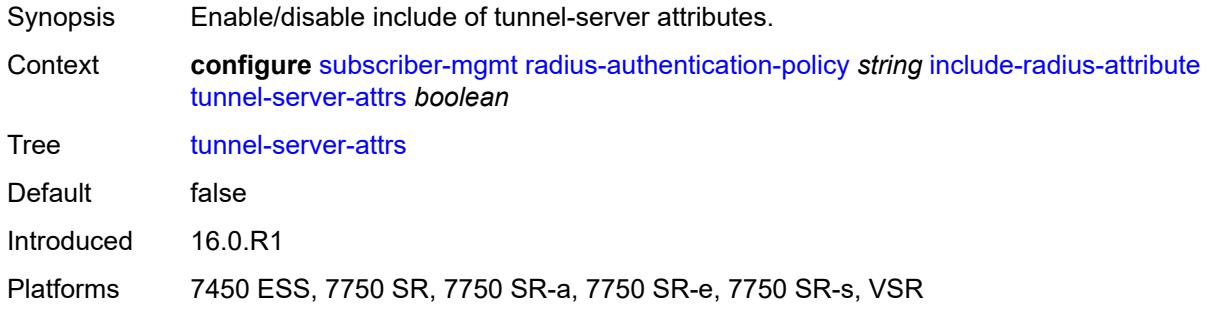

#### <span id="page-8983-1"></span>**uli** *boolean*

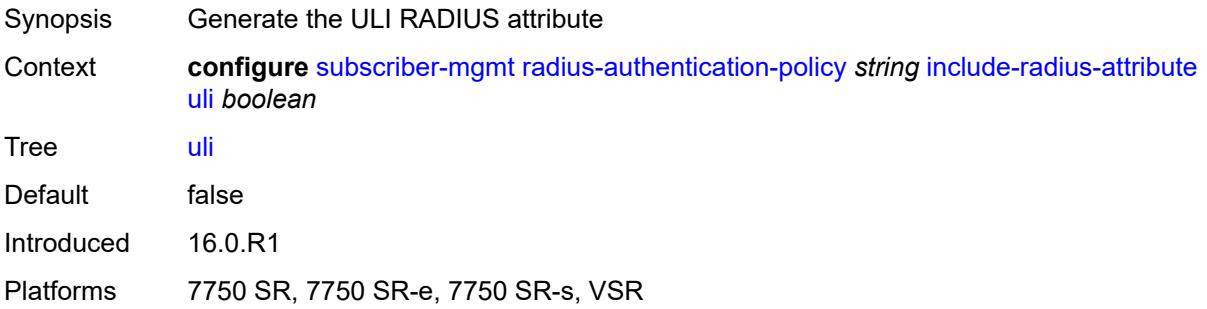

## <span id="page-8983-2"></span>**wifi-num-attached-ues** *boolean*

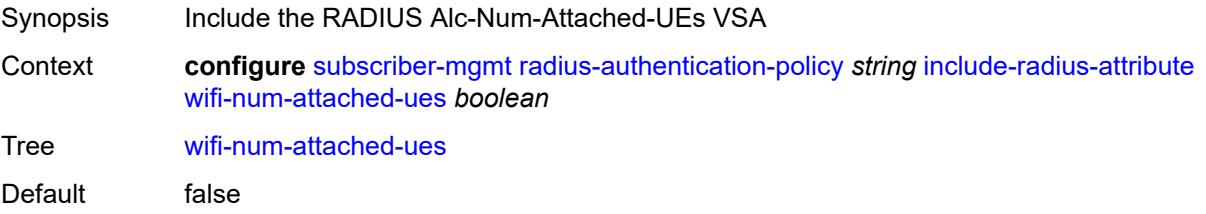

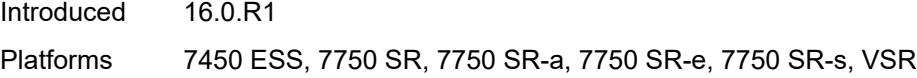

## <span id="page-8984-0"></span>**wifi-ssid-vlan** *boolean*

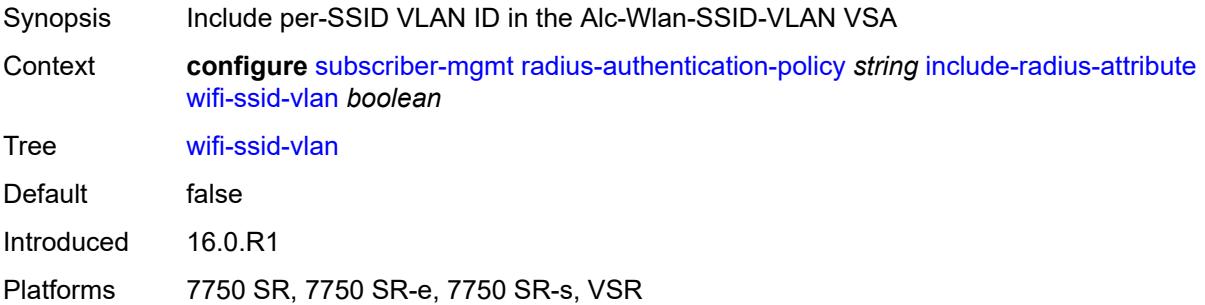

#### <span id="page-8984-1"></span>**xconnect-tunnel-home-address** *boolean*

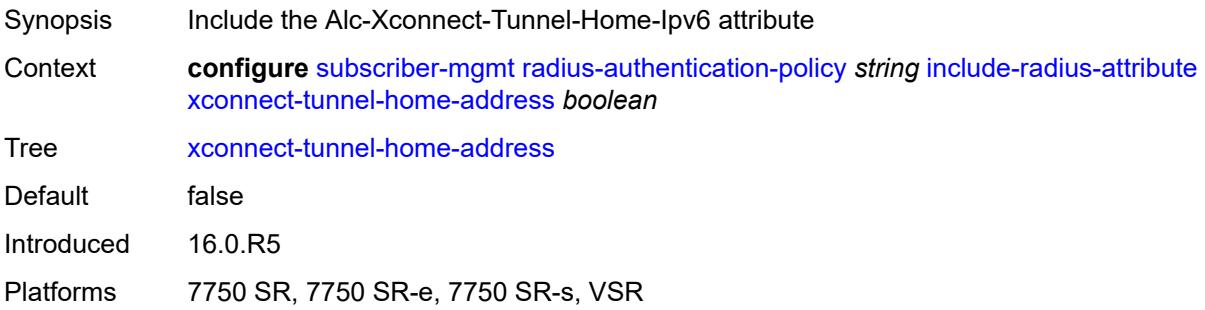

## <span id="page-8984-2"></span>**password** *string*

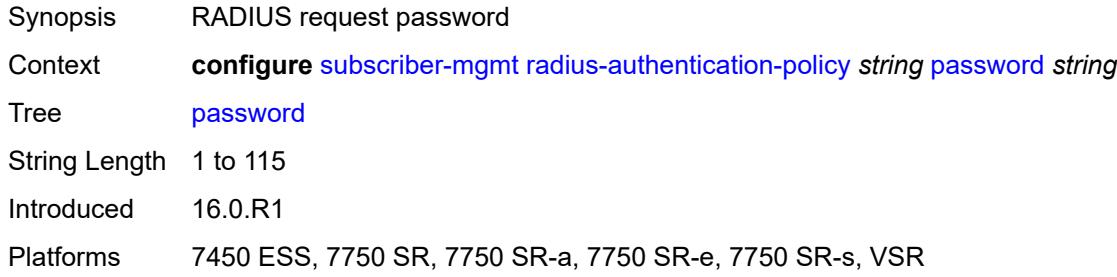

#### <span id="page-8984-3"></span>**ppp-user-name**

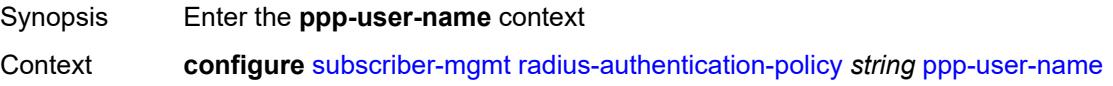

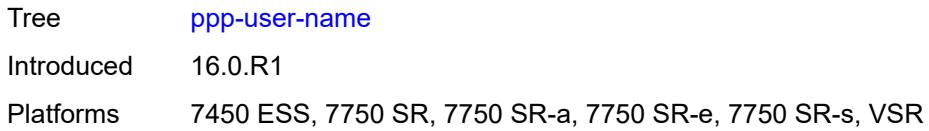

## <span id="page-8985-0"></span>**domain-name** *string*

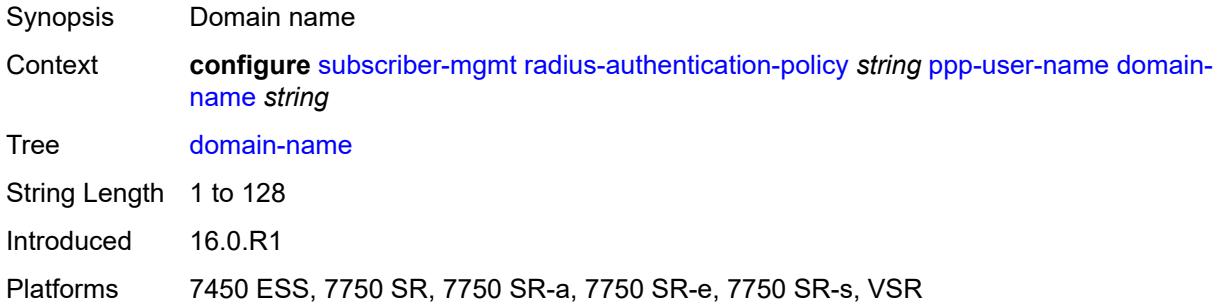

## <span id="page-8985-1"></span>**domain-operation** *keyword*

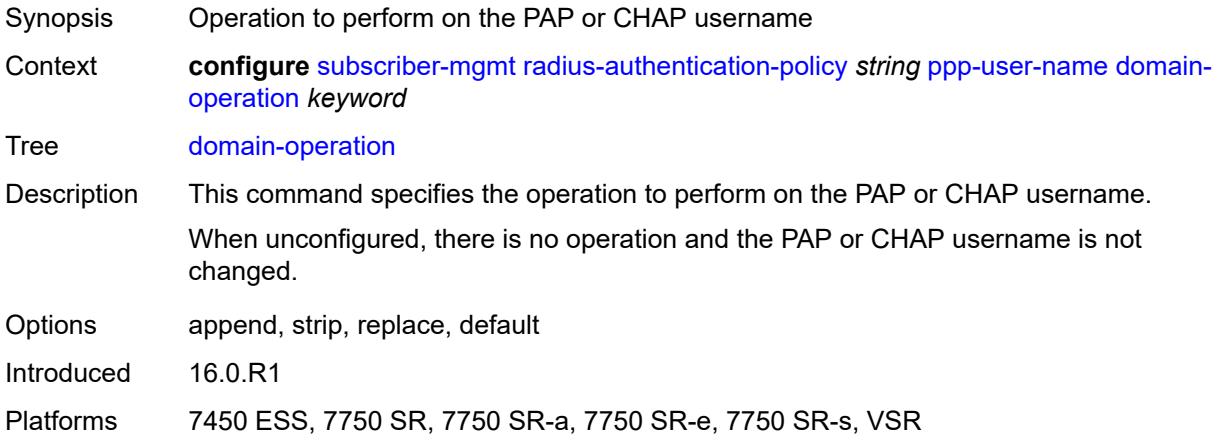

## <span id="page-8985-2"></span>**pppoe-access-method** *keyword*

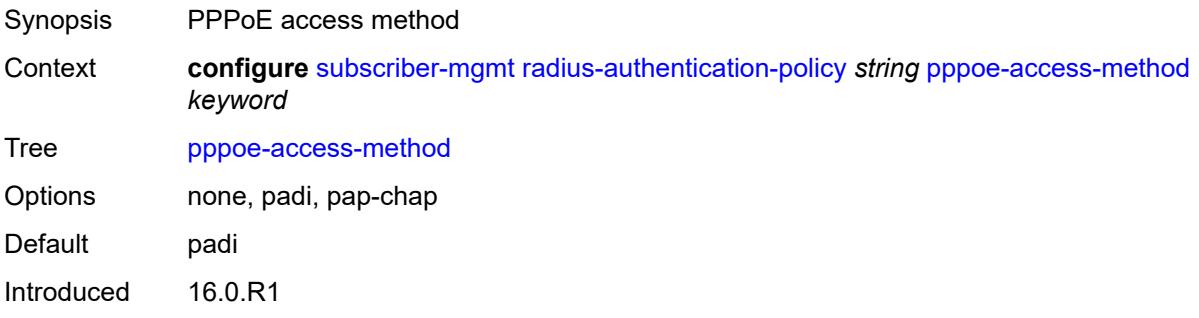

Platforms 7450 ESS, 7750 SR, 7750 SR-a, 7750 SR-e, 7750 SR-s, VSR

#### <span id="page-8986-0"></span>**radius-server-policy** *reference*

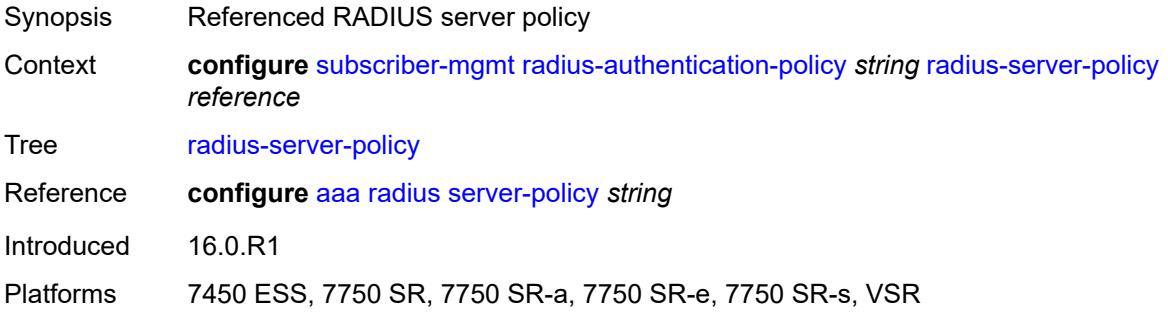

#### <span id="page-8986-1"></span>**re-authentication** *boolean*

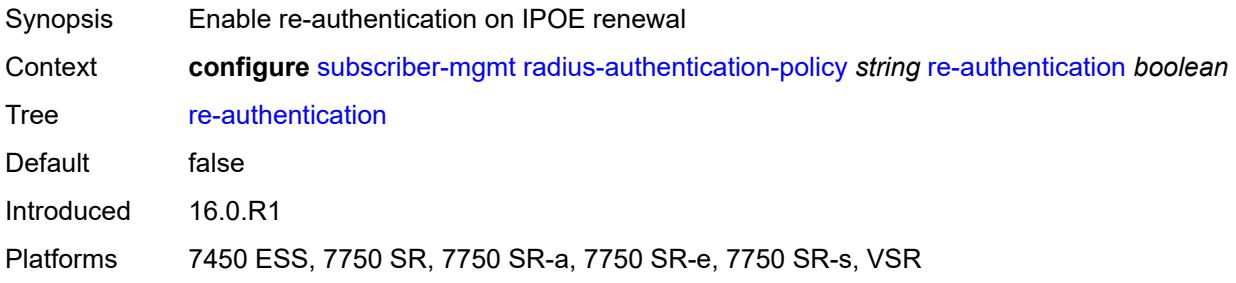

### <span id="page-8986-2"></span>**send-acct-stop-on-fail**

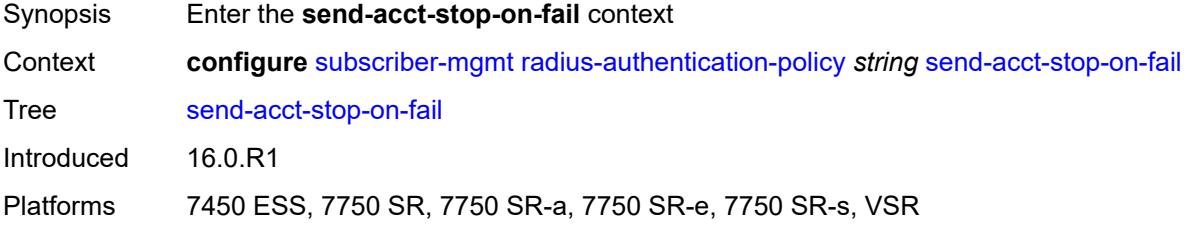

#### <span id="page-8986-3"></span>**on-accept-failure** *boolean*

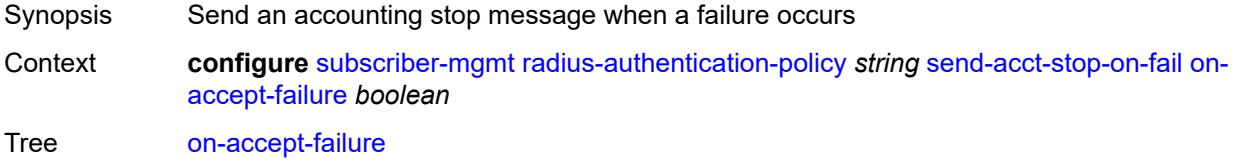

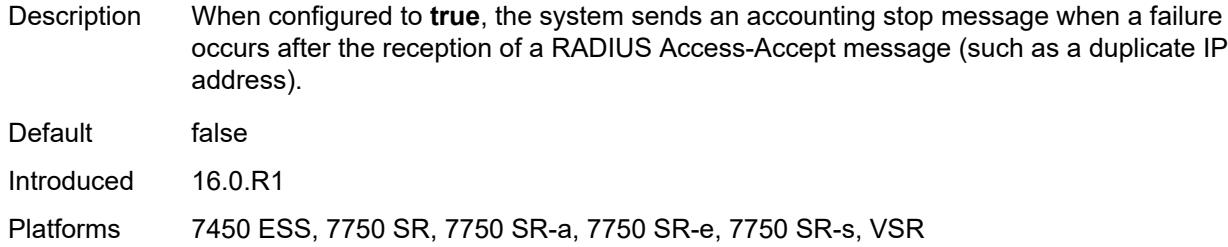

## <span id="page-8987-0"></span>**on-reject** *boolean*

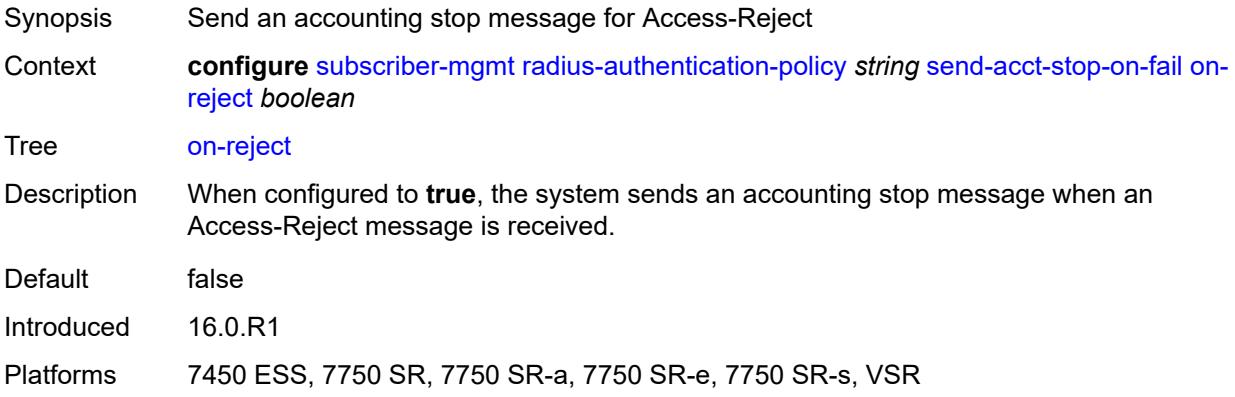

#### <span id="page-8987-1"></span>**on-request-failure** *boolean*

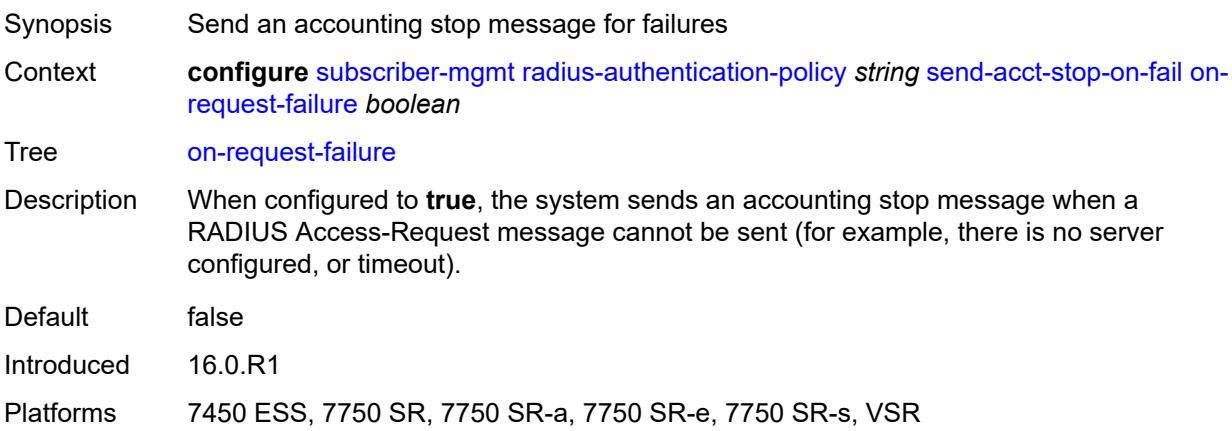

#### <span id="page-8987-2"></span>**user-name**

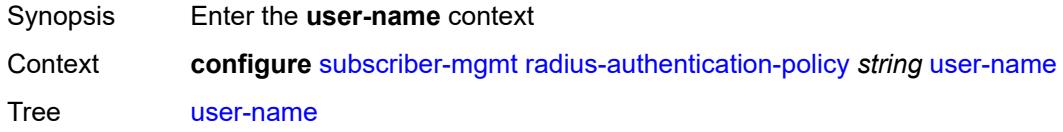

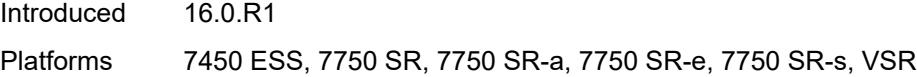

## <span id="page-8988-0"></span>**domain-name** *string*

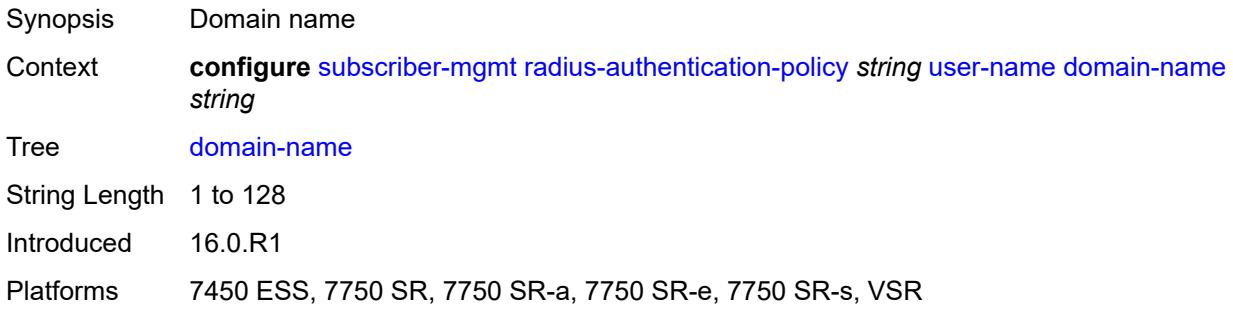

### <span id="page-8988-1"></span>**domain-operation** *keyword*

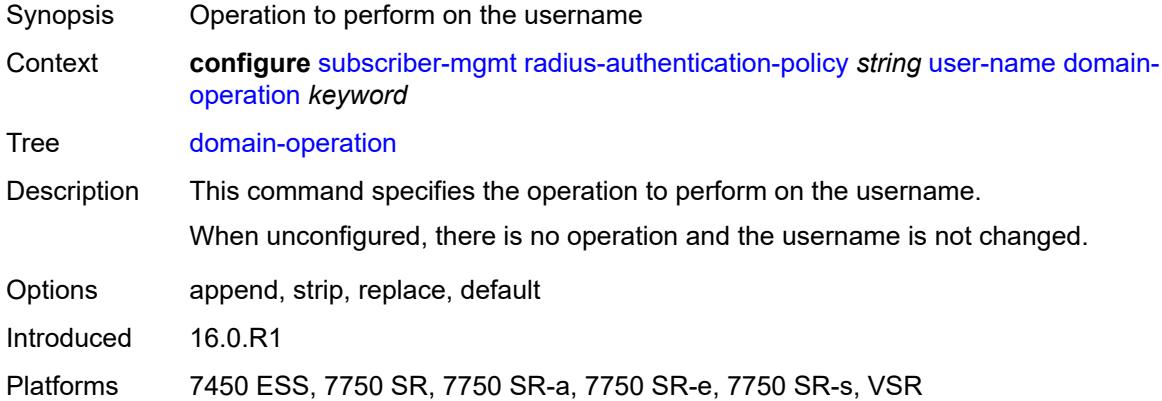

## <span id="page-8988-2"></span>**format** *keyword*

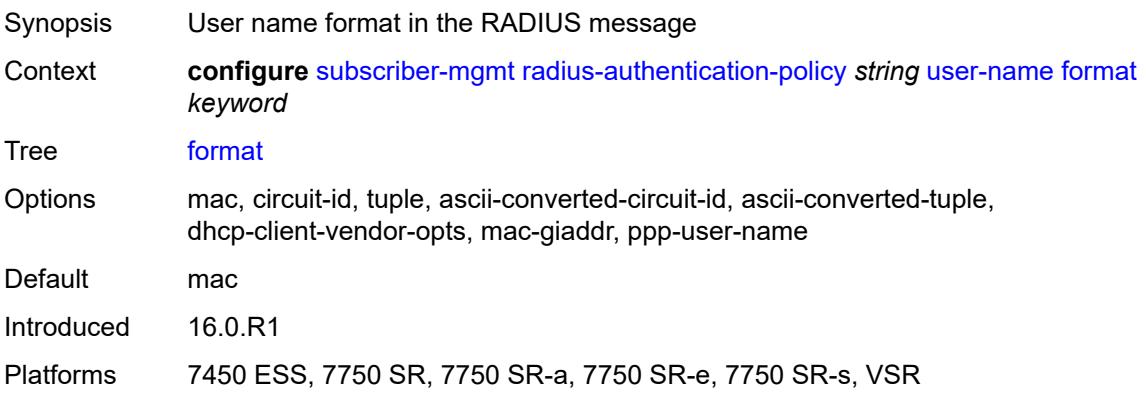

## <span id="page-8989-0"></span>**gtp-format** *keyword*

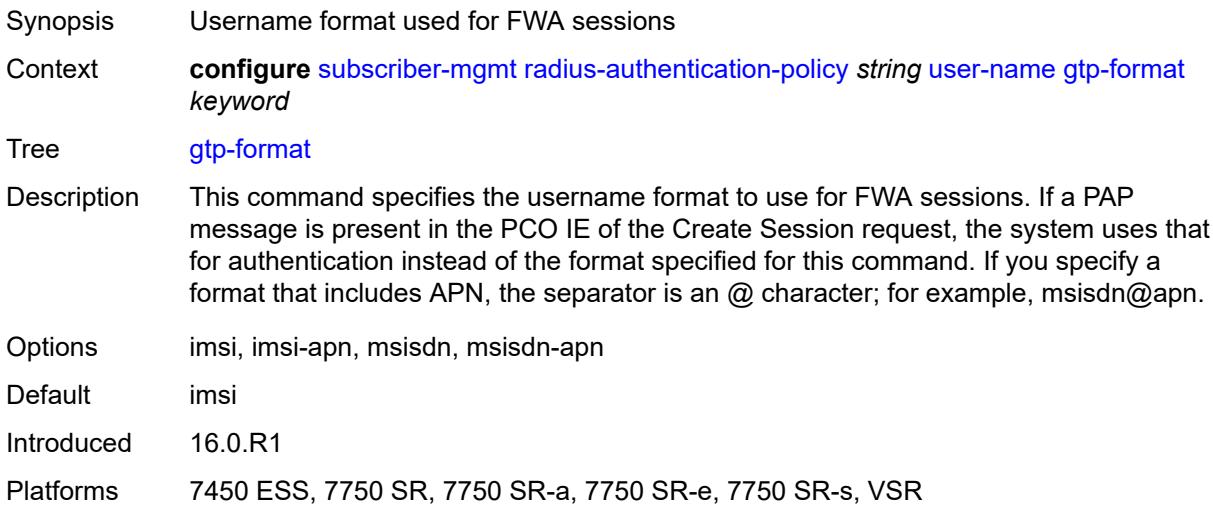

## <span id="page-8989-1"></span>**mac-format** *string*

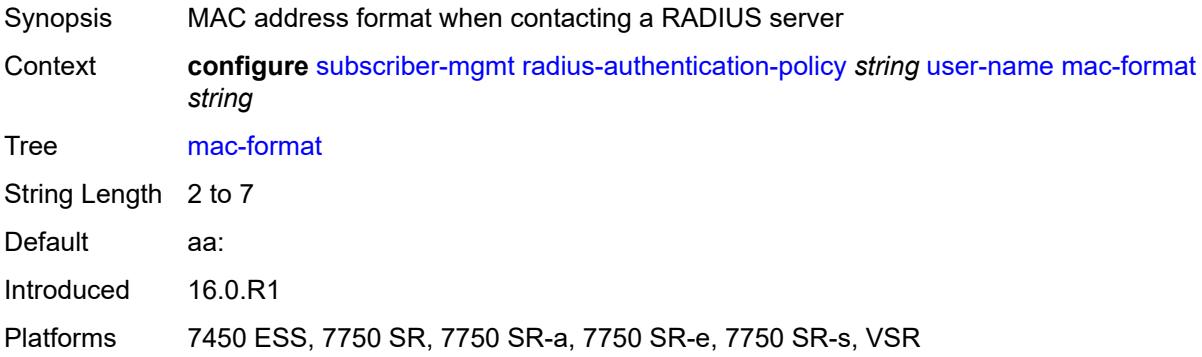

## <span id="page-8989-3"></span>**rip-policy** [\[name](#page-8989-2)] *string*

<span id="page-8989-2"></span>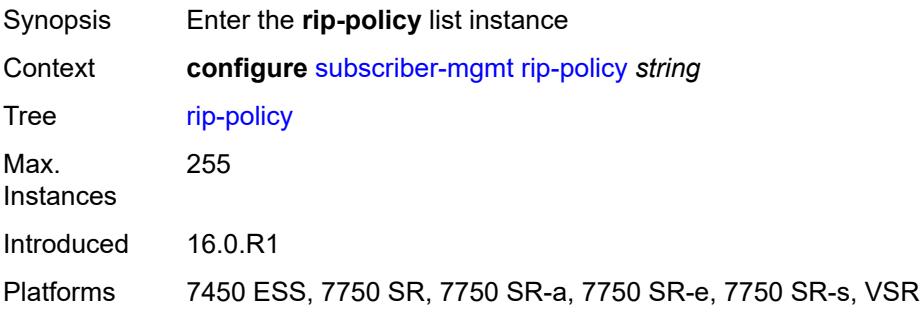

## [**name**] *string*

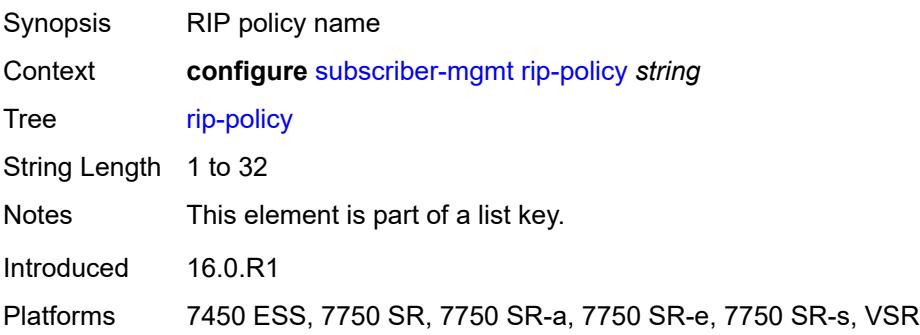

### <span id="page-8990-0"></span>**authentication-key** *string*

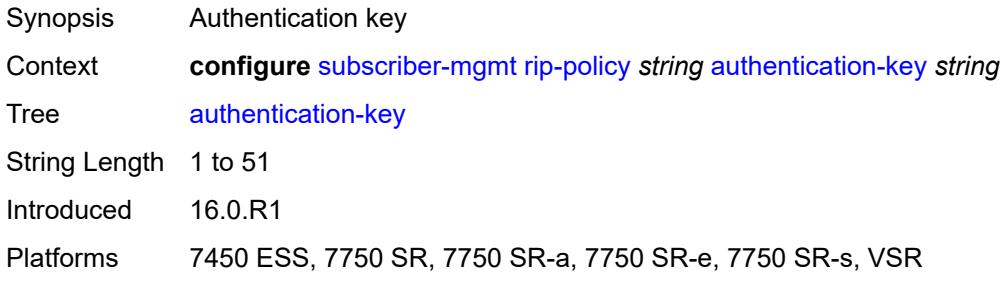

## <span id="page-8990-1"></span>**authentication-type** *keyword*

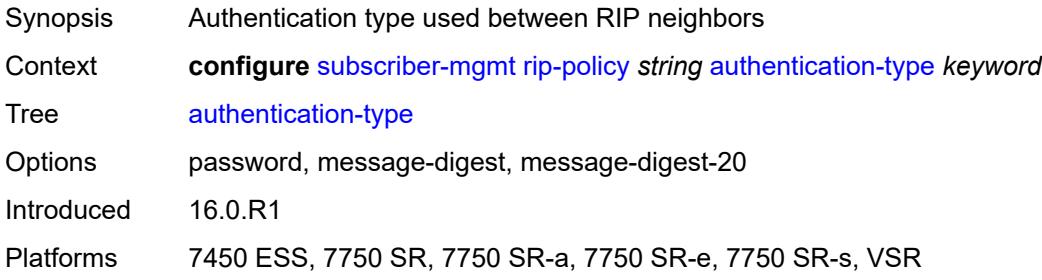

### <span id="page-8990-2"></span>**description** *string*

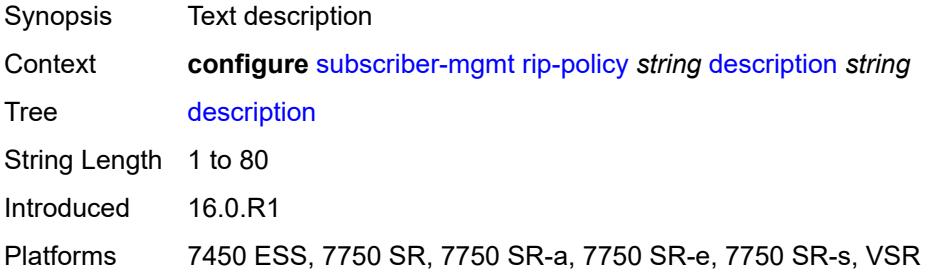

### <span id="page-8991-1"></span>**router-advertisement-policy** [[name\]](#page-8991-0) *string*

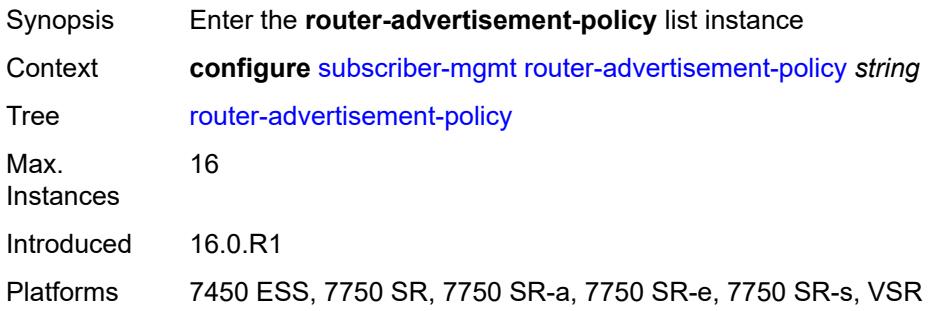

## <span id="page-8991-0"></span>[**name**] *string*

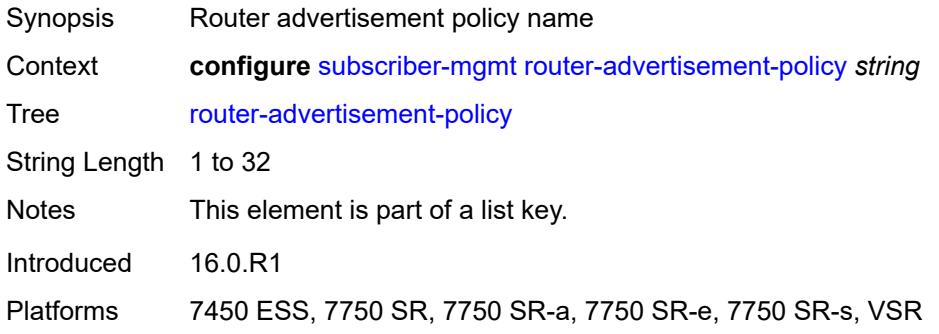

### <span id="page-8991-2"></span>**force-mcast** *keyword*

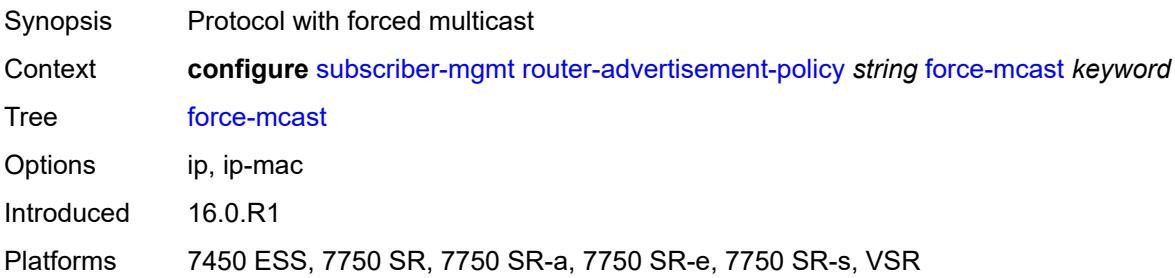

## <span id="page-8991-3"></span>**max-advertisement-interval** *number*

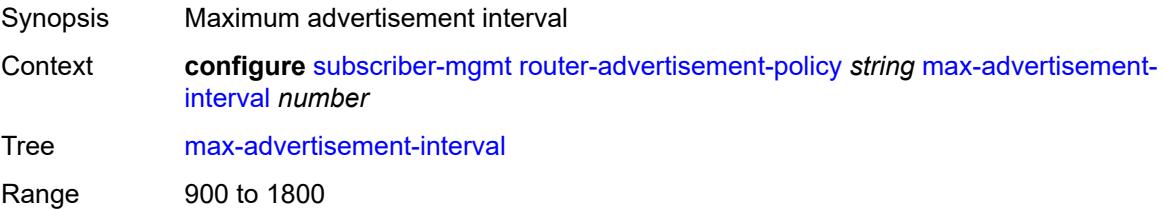

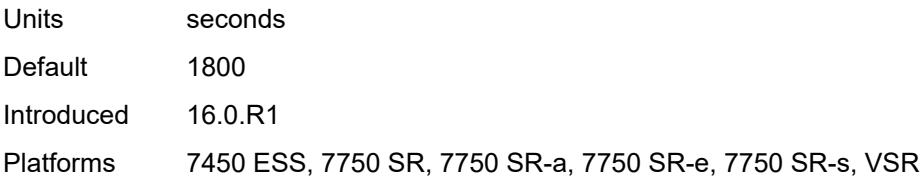

### <span id="page-8992-0"></span>**min-advertisement-interval** *number*

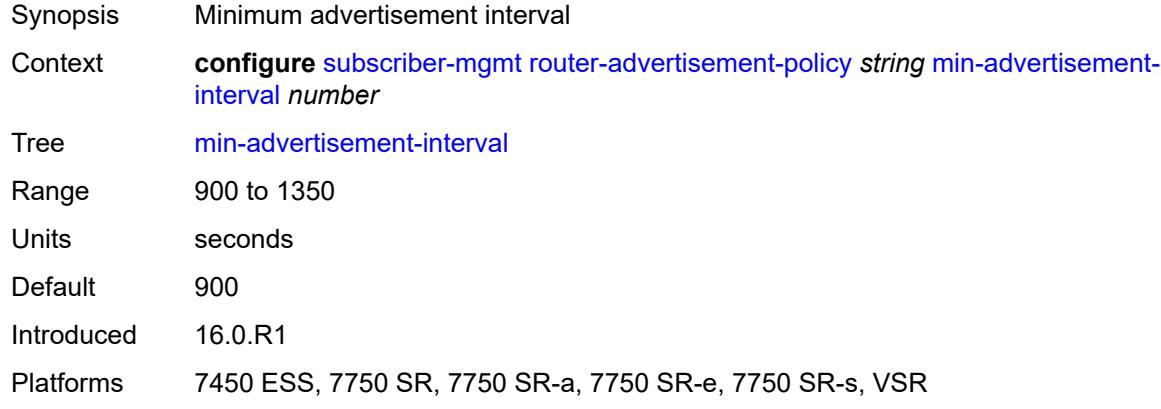

## <span id="page-8992-1"></span>**options**

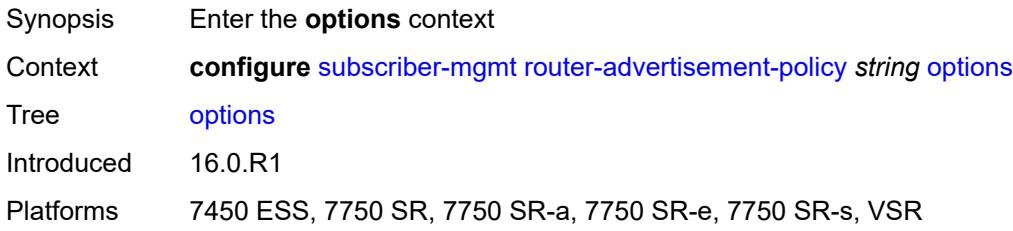

## <span id="page-8992-2"></span>**current-hop-limit** *number*

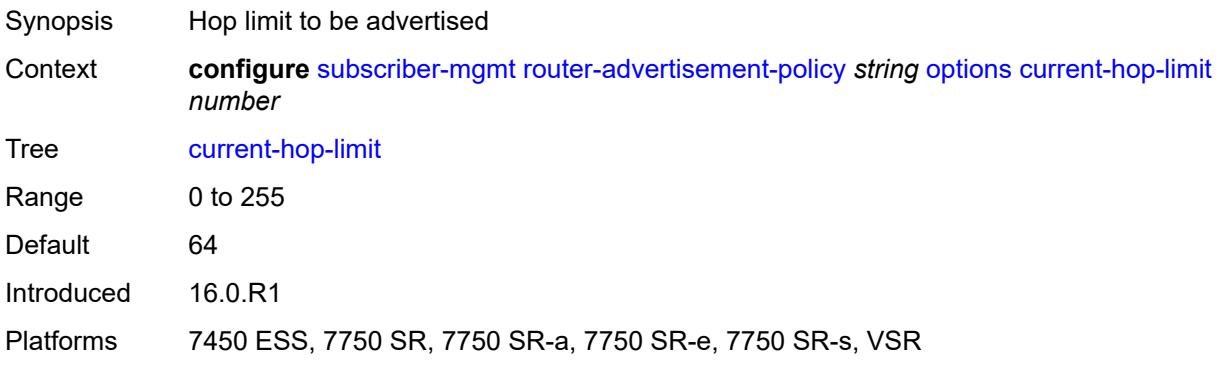

#### <span id="page-8993-0"></span>**dns**

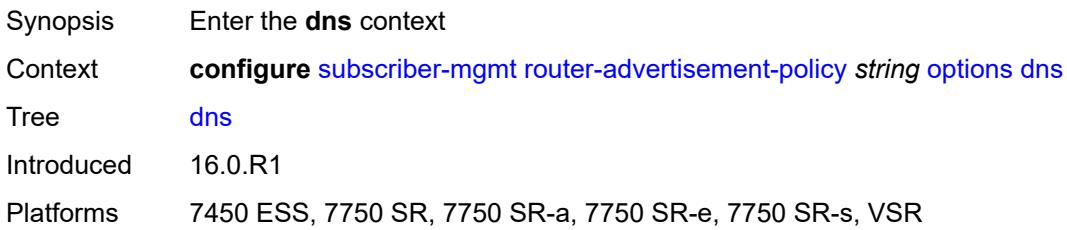

## <span id="page-8993-1"></span>**include-rdnss** *boolean*

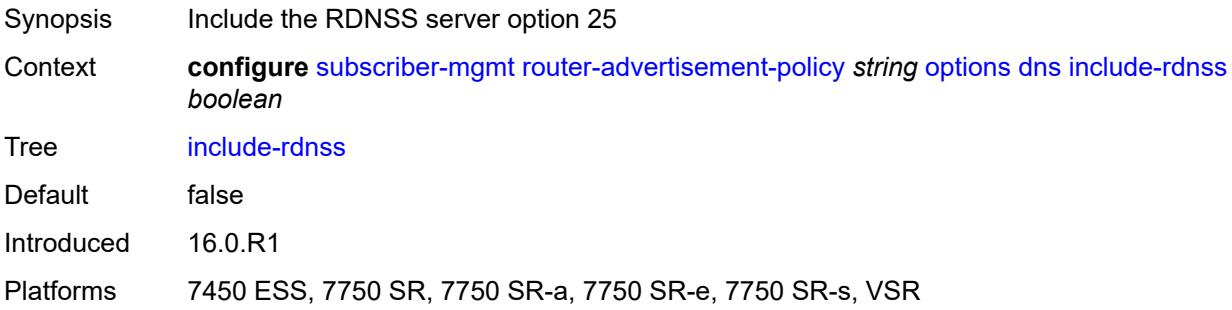

### <span id="page-8993-2"></span>**rdnss-lifetime** *(number | keyword)*

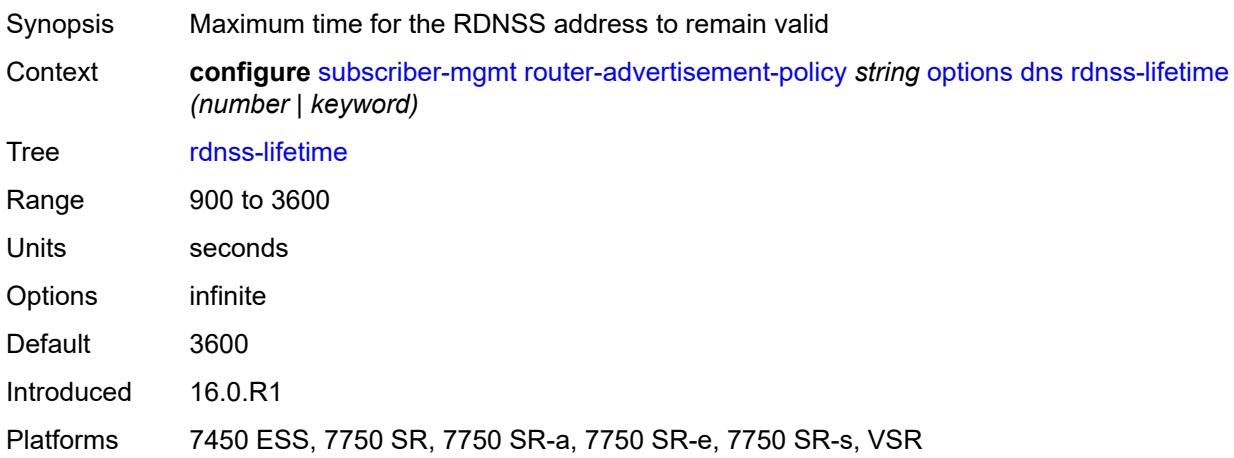

### <span id="page-8993-3"></span>**managed-configuration** *boolean*

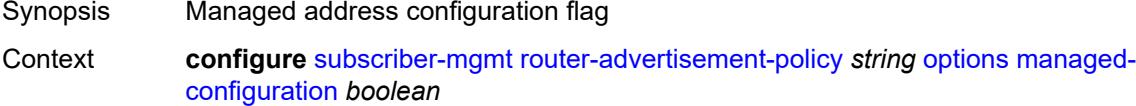

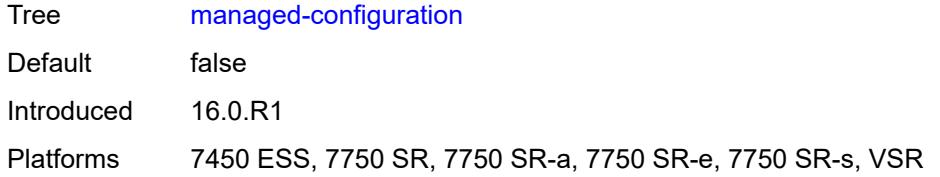

## <span id="page-8994-0"></span>**mtu** *(number | keyword)*

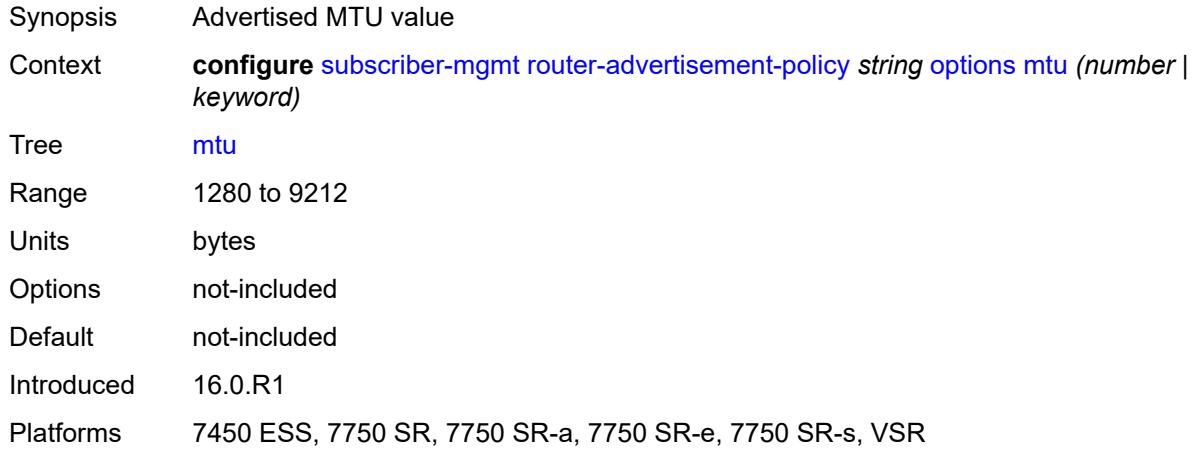

# <span id="page-8994-1"></span>**other-stateful-configuration** *boolean*

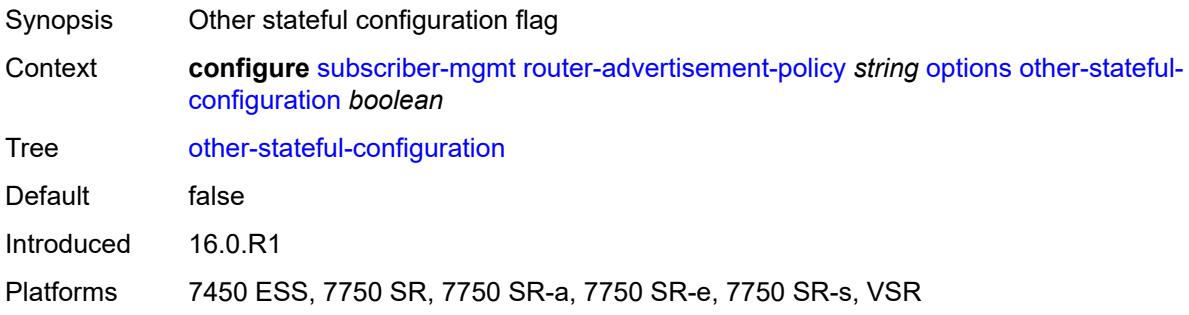

### <span id="page-8994-2"></span>**reachable-time** *number*

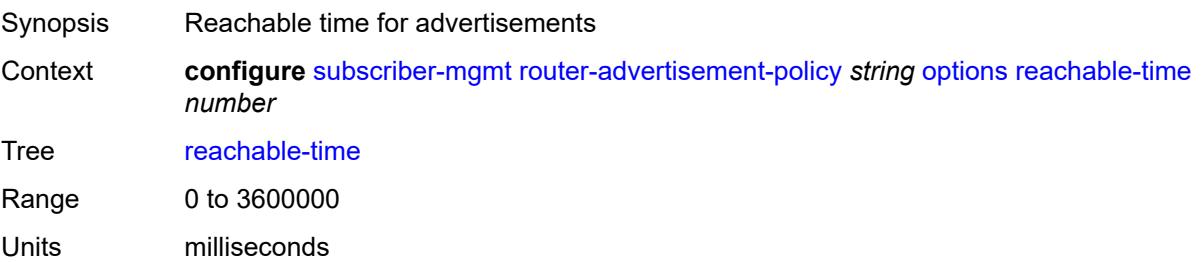

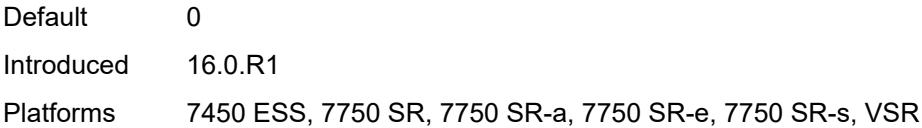

#### <span id="page-8995-0"></span>**retransmit-timer** *number*

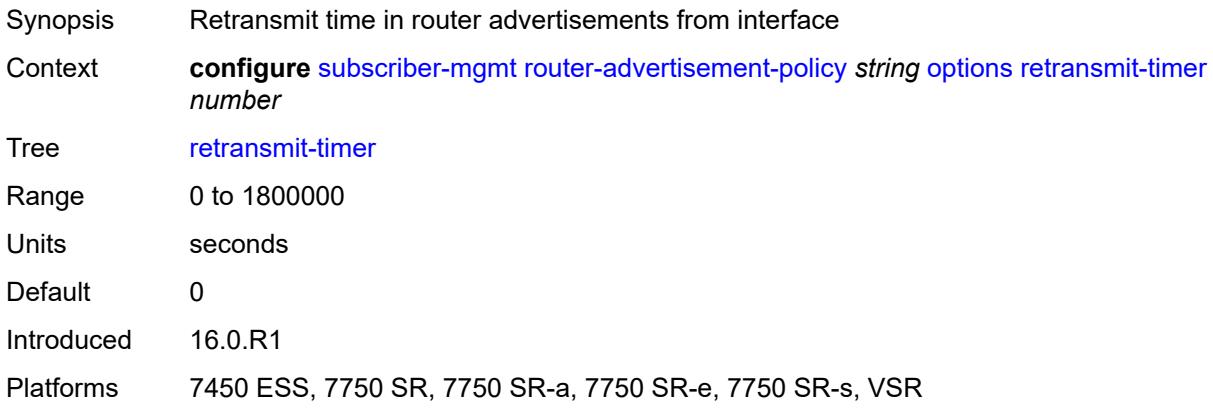

### <span id="page-8995-1"></span>**router-lifetime** *(number | keyword)*

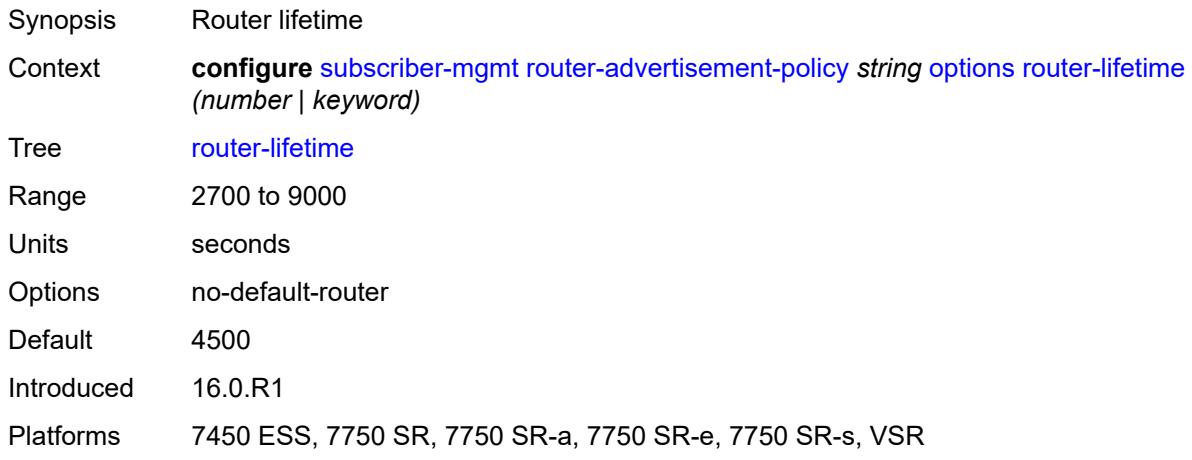

## <span id="page-8995-2"></span>**prefix-options**

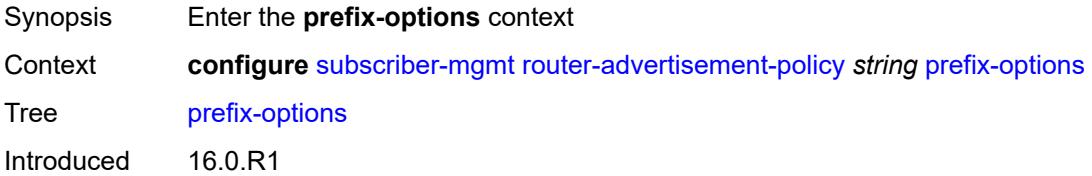

Platforms 7450 ESS, 7750 SR, 7750 SR-a, 7750 SR-e, 7750 SR-s, VSR

### <span id="page-8996-0"></span>**stateful**

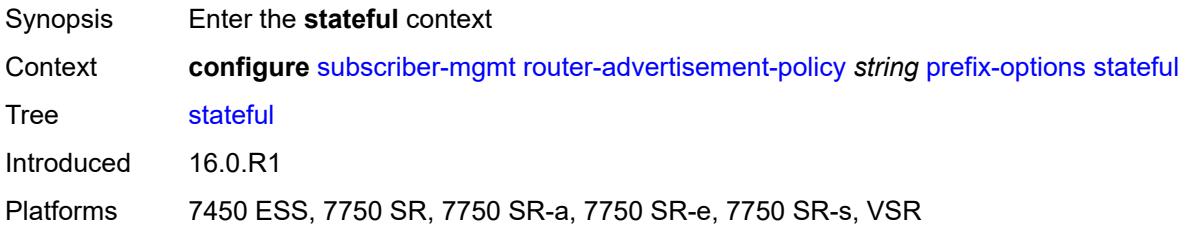

## <span id="page-8996-1"></span>**auto-lifetimes** *boolean*

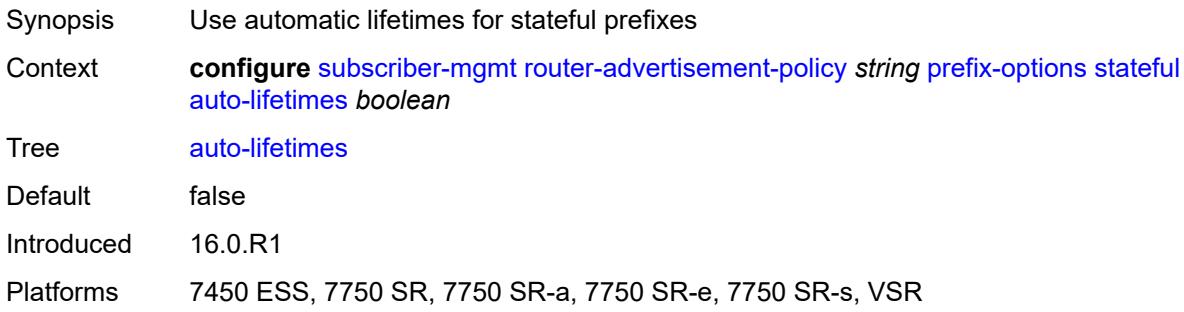

### <span id="page-8996-2"></span>**on-link** *boolean*

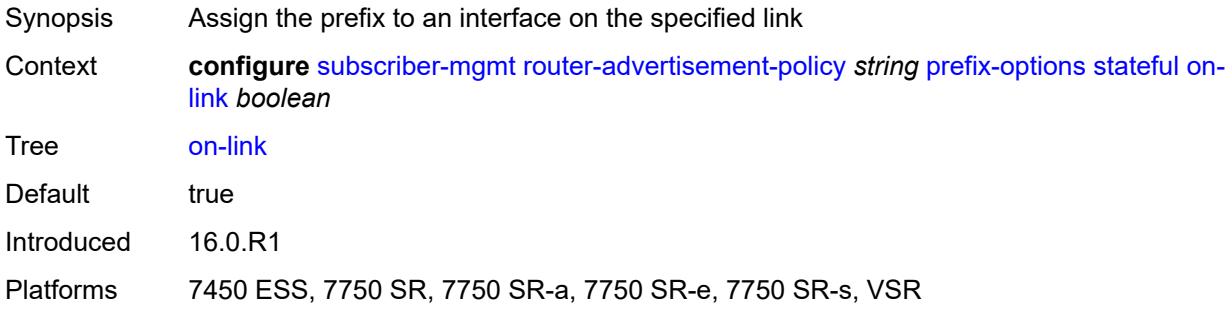

## <span id="page-8996-3"></span>**preferred-lifetime** *(number | keyword)*

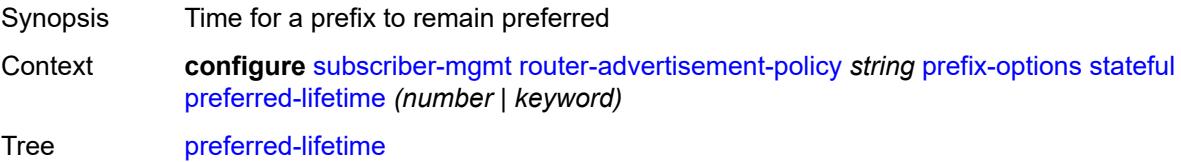

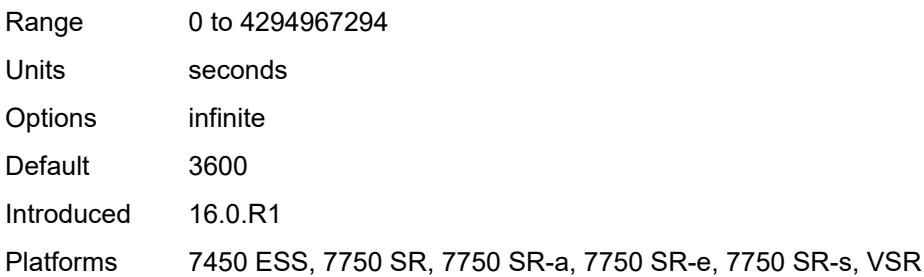

# <span id="page-8997-0"></span>**valid-lifetime** *(number | keyword)*

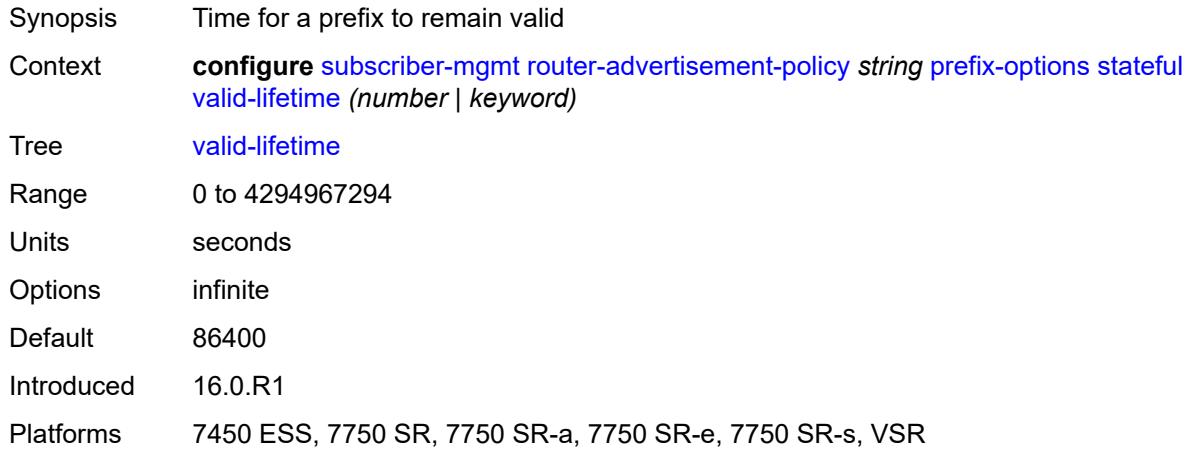

### <span id="page-8997-1"></span>**stateless**

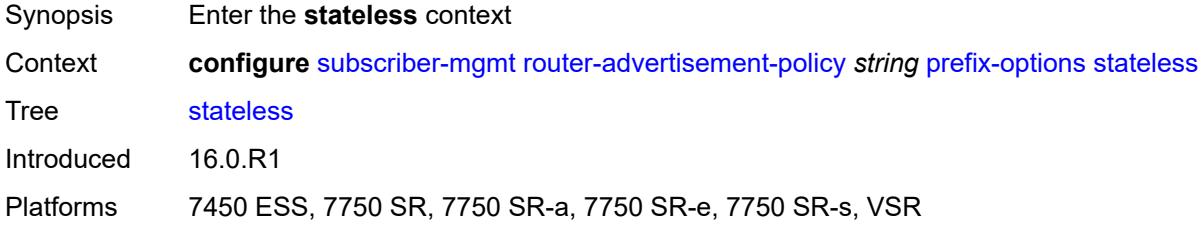

### <span id="page-8997-2"></span>**on-link** *boolean*

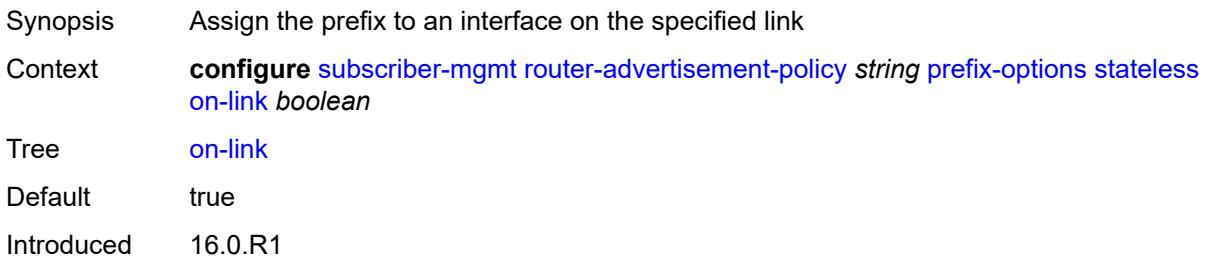

Platforms 7450 ESS, 7750 SR, 7750 SR-a, 7750 SR-e, 7750 SR-s, VSR

#### <span id="page-8998-0"></span>**preferred-lifetime** *(number | keyword)*

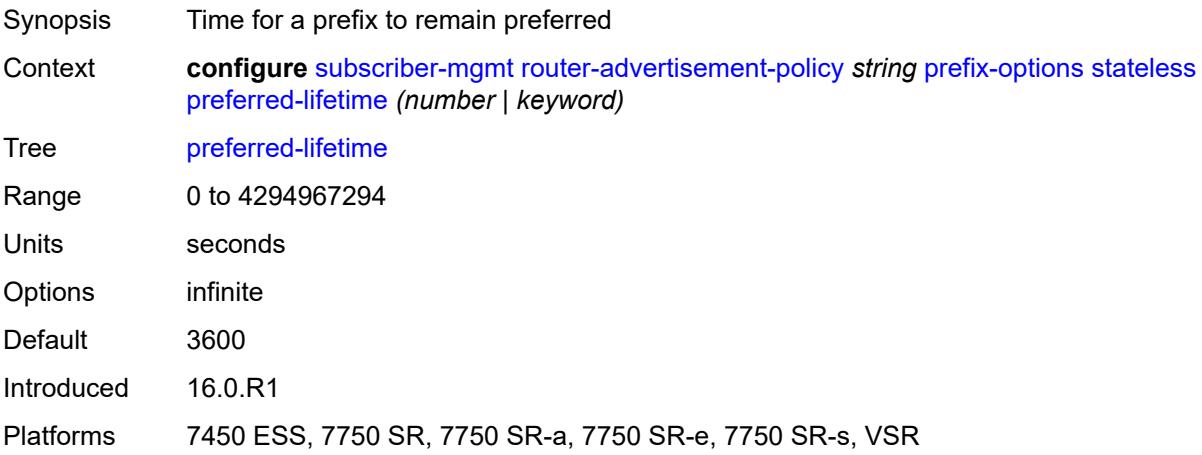

# <span id="page-8998-1"></span>**valid-lifetime** *(number | keyword)*

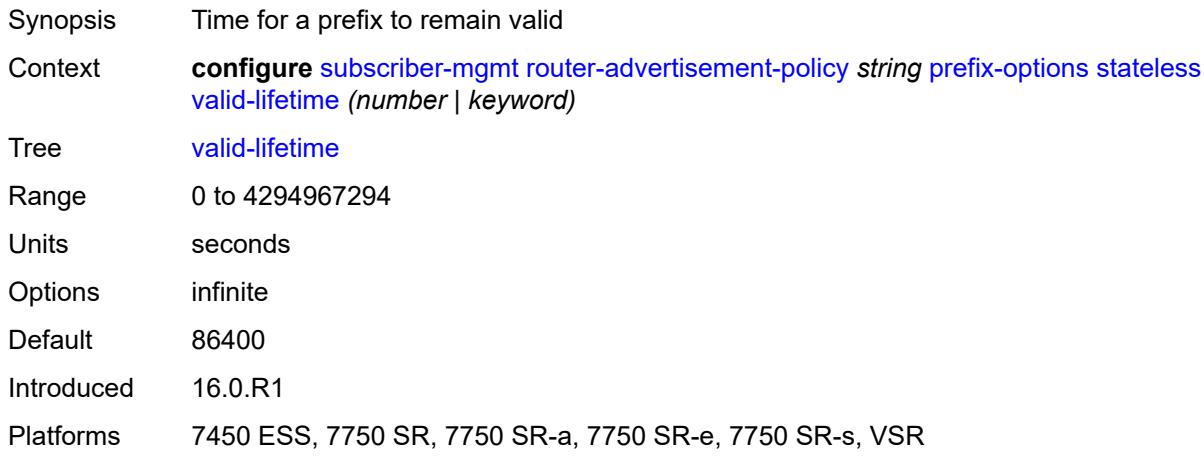

## <span id="page-8998-2"></span>**sap-template** [\[name](#page-8999-0)] *string*

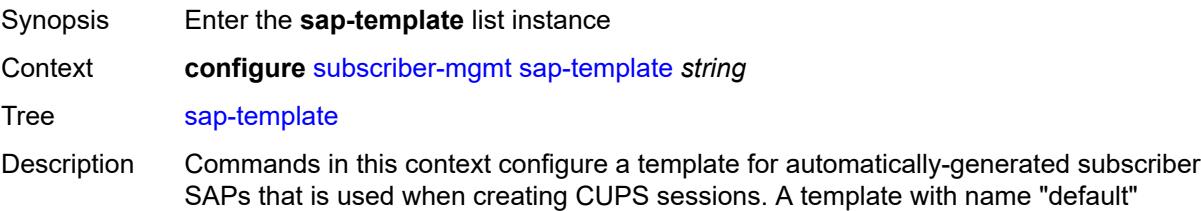

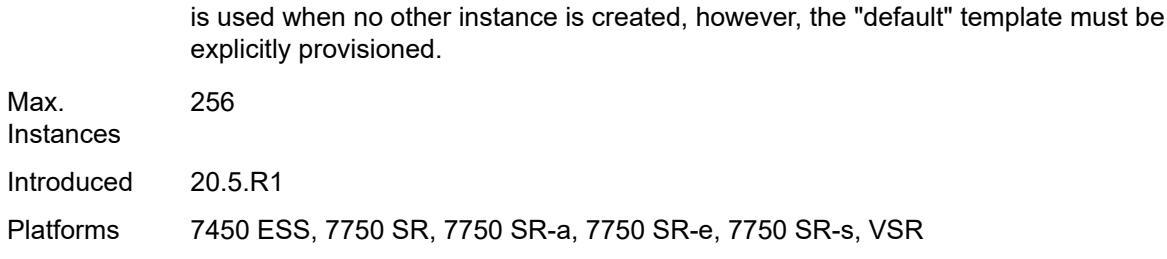

### <span id="page-8999-0"></span>[**name**] *string*

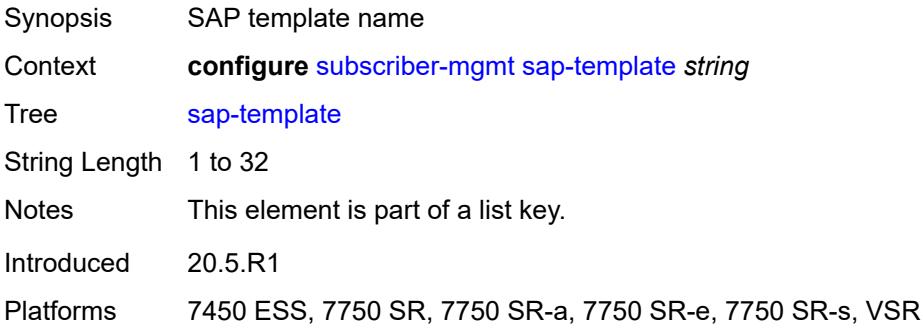

### <span id="page-8999-1"></span>**cpu-protection**

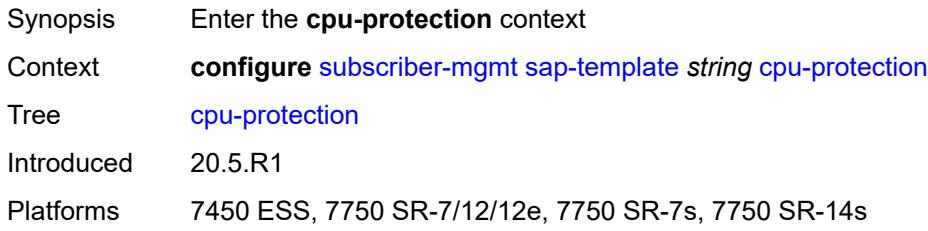

## <span id="page-8999-2"></span>**ip-src-monitoring**

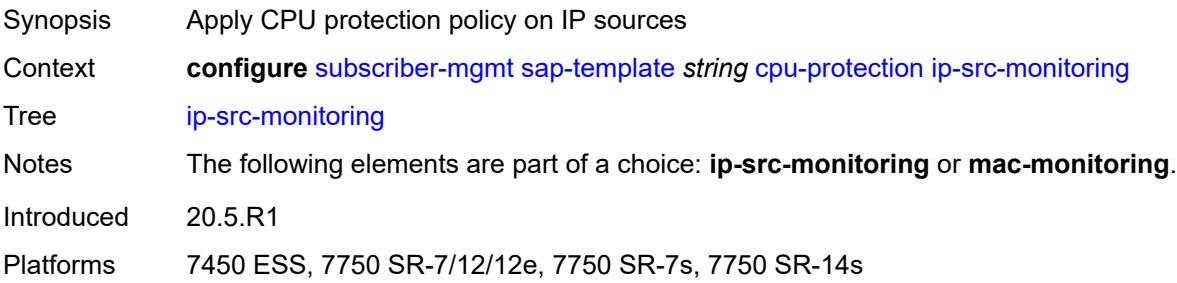
# **mac-monitoring**

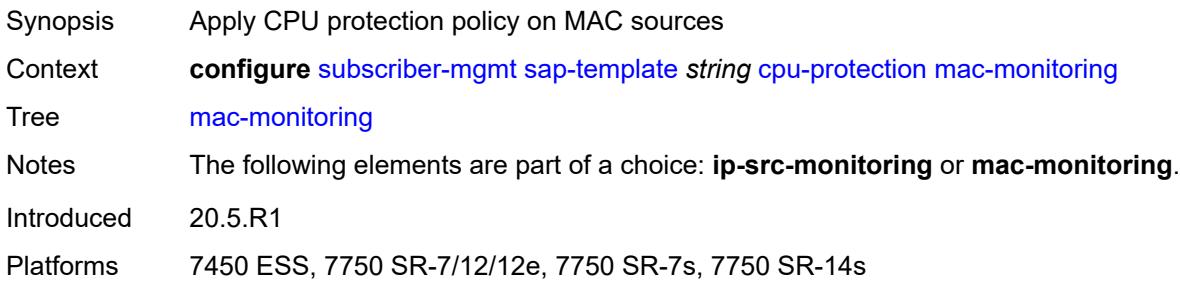

# <span id="page-9000-0"></span>**policy-id** *reference*

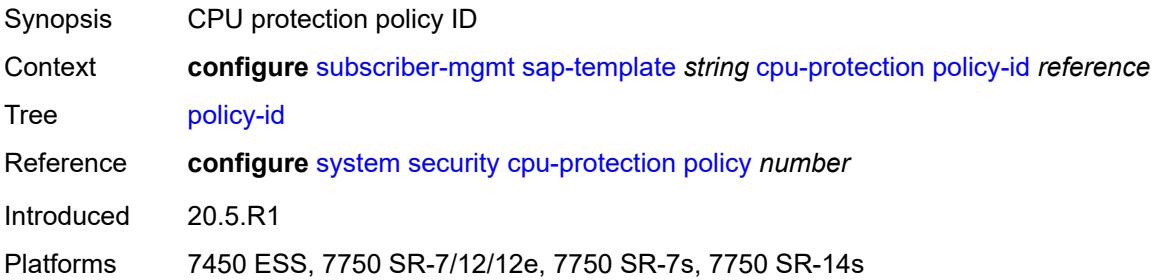

# <span id="page-9000-1"></span>**description** *string*

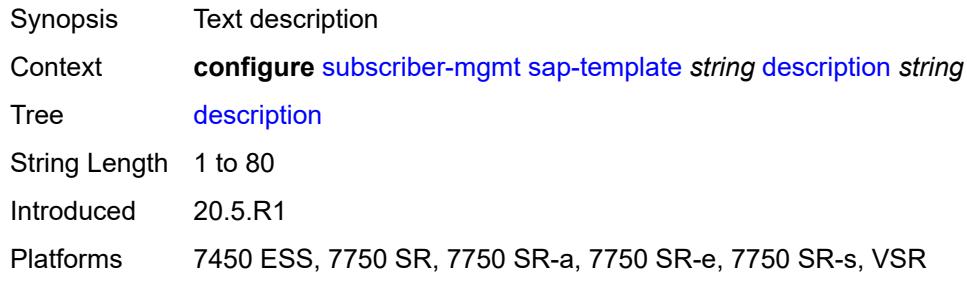

### <span id="page-9000-2"></span>**dist-cpu-protection** *reference*

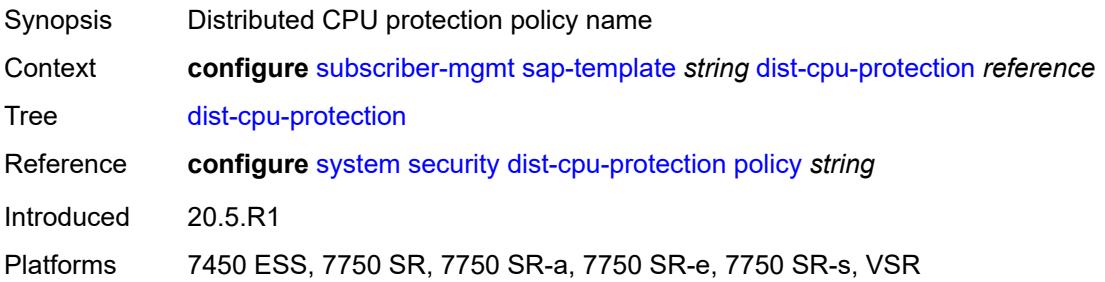

# <span id="page-9001-0"></span>**hold-time** *(number | keyword)*

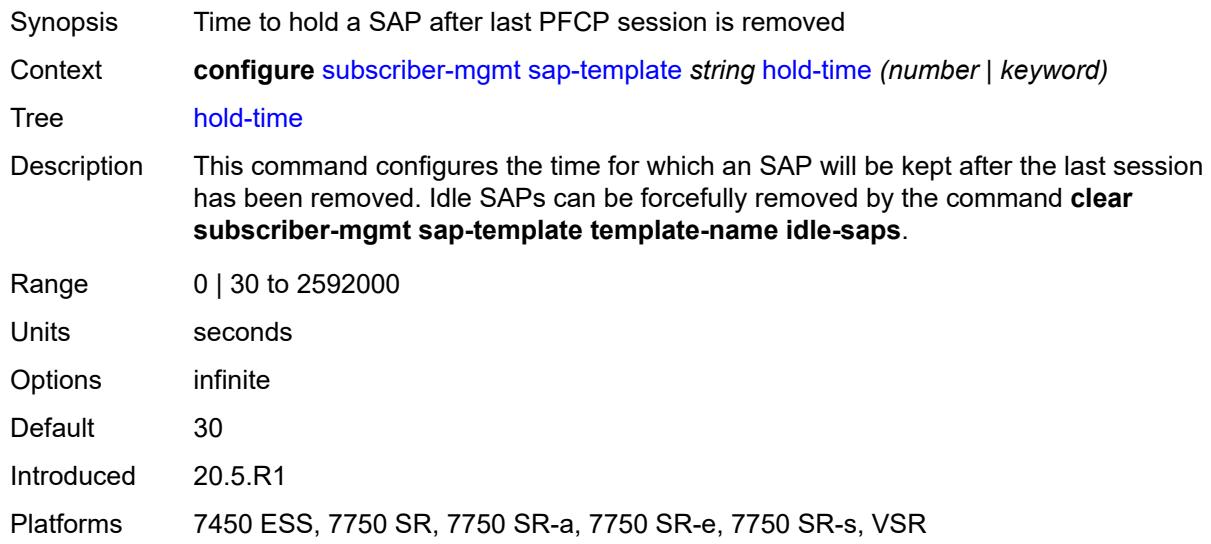

# <span id="page-9001-2"></span>**shcv-policy** [\[name](#page-9001-1)] *string*

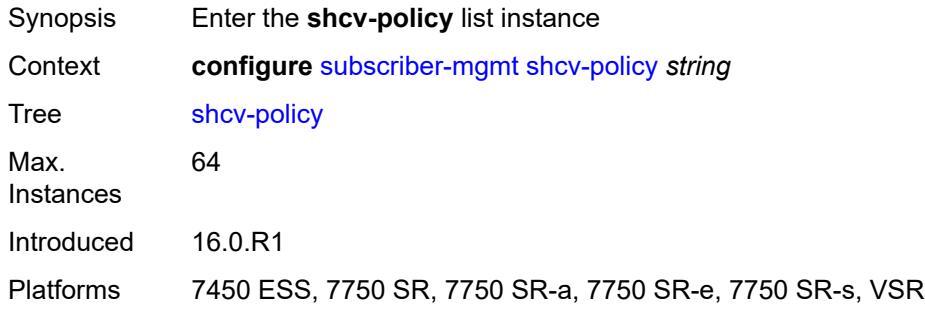

# <span id="page-9001-1"></span>[**name**] *string*

<span id="page-9001-3"></span>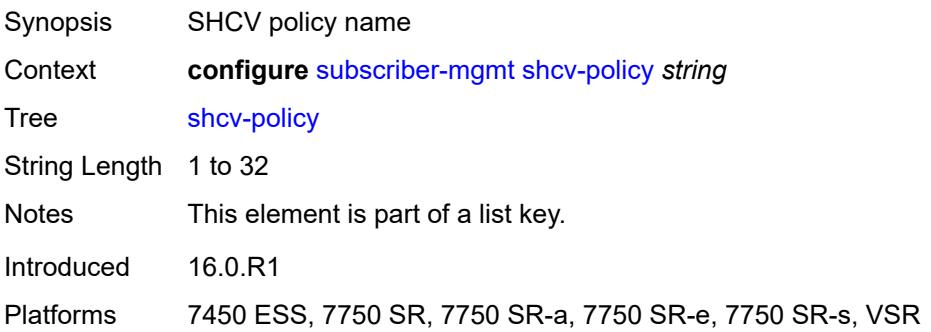

# **description** *string*

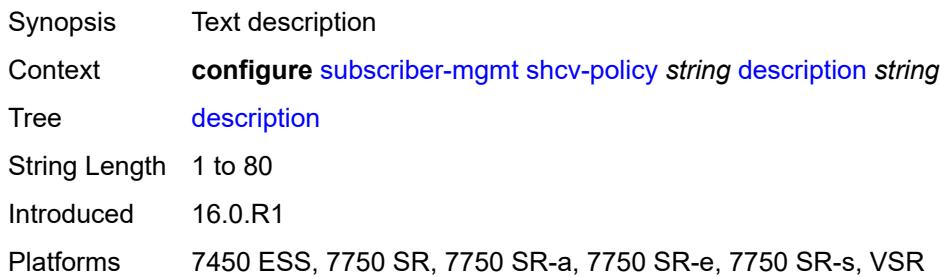

### <span id="page-9002-0"></span>**layer-3**

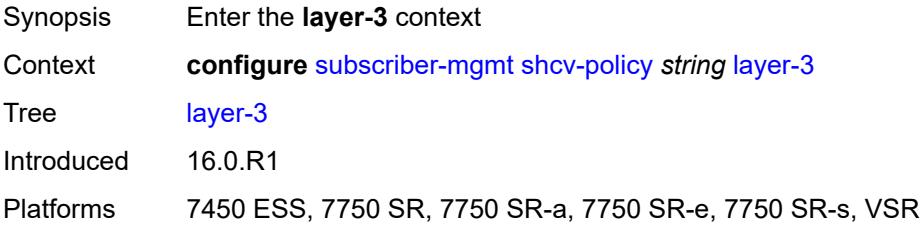

# <span id="page-9002-1"></span>**source-ip-origin** *keyword*

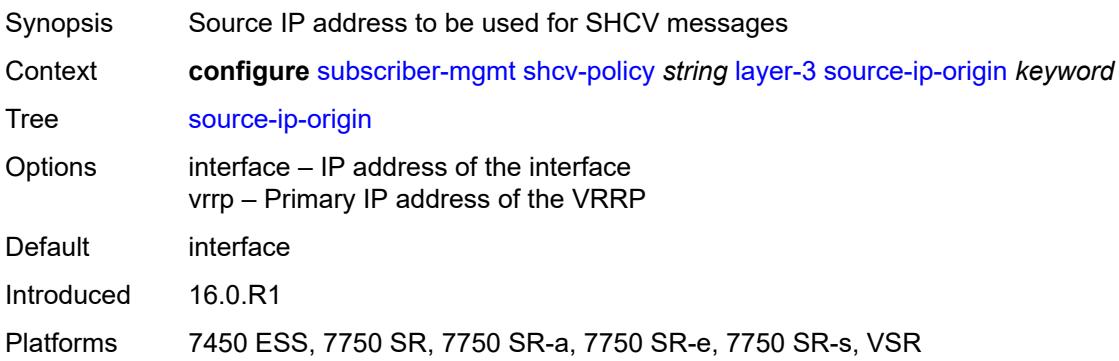

# <span id="page-9002-2"></span>**unnumbered-source-ip** *string*

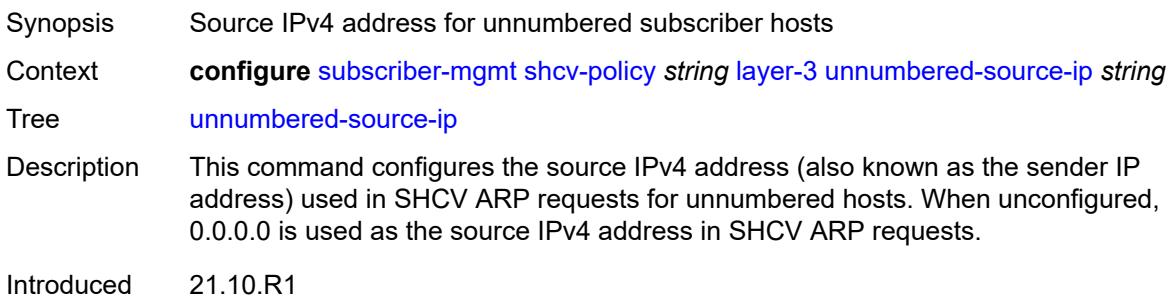

Platforms 7450 ESS, 7750 SR, 7750 SR-a, 7750 SR-e, 7750 SR-s, VSR

### <span id="page-9003-0"></span>**periodic**

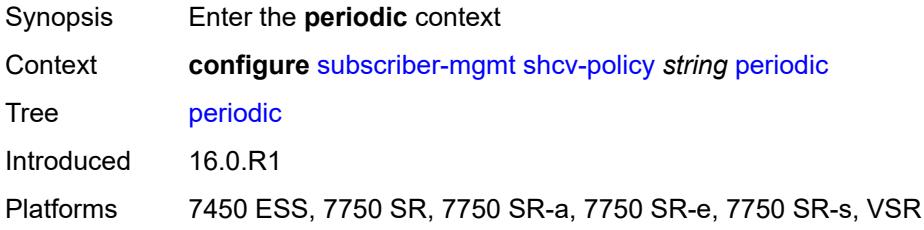

### <span id="page-9003-1"></span>**action** *keyword*

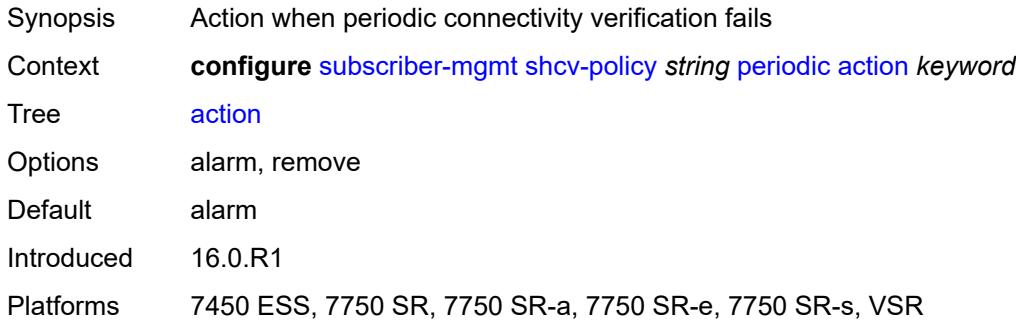

#### <span id="page-9003-2"></span>**admin-state** *keyword*

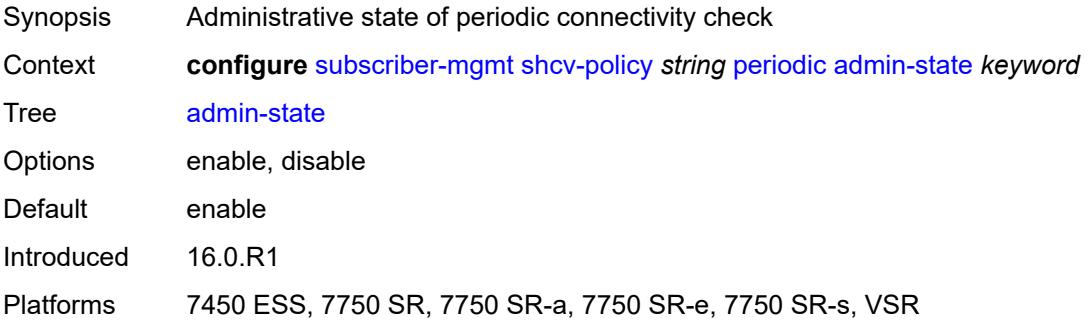

#### <span id="page-9003-3"></span>**interval** *number*

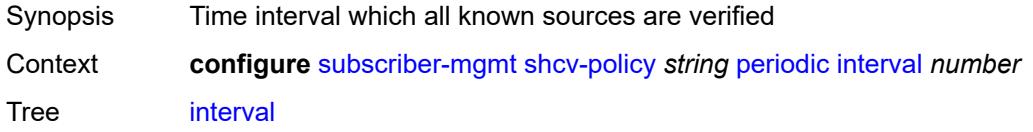

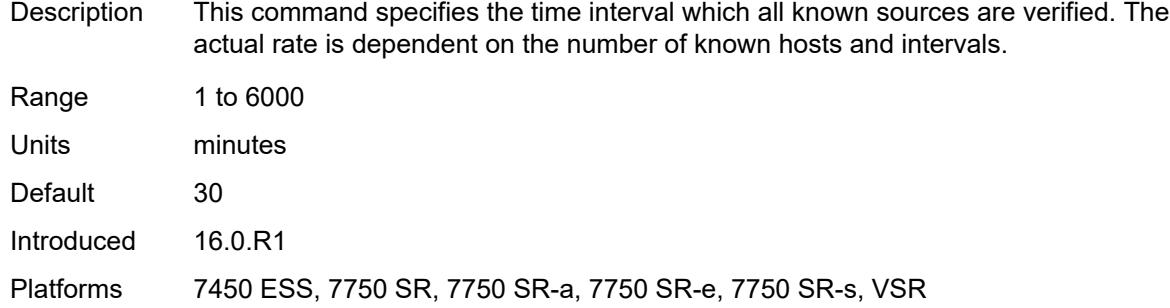

### <span id="page-9004-0"></span>**retry-count** *number*

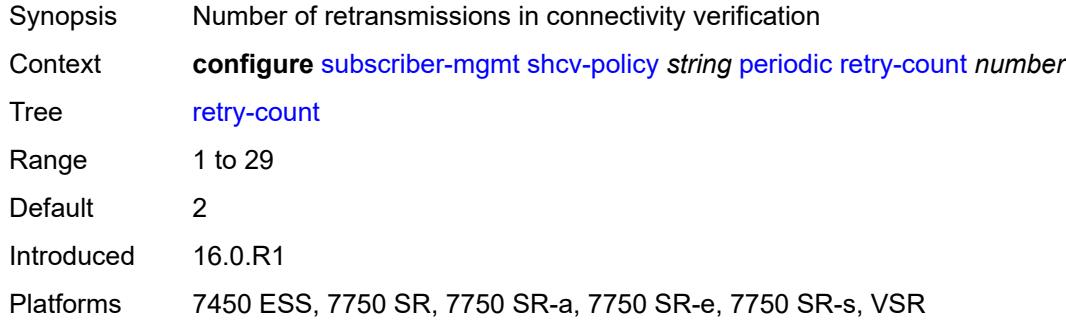

#### <span id="page-9004-1"></span>**timeout** *number*

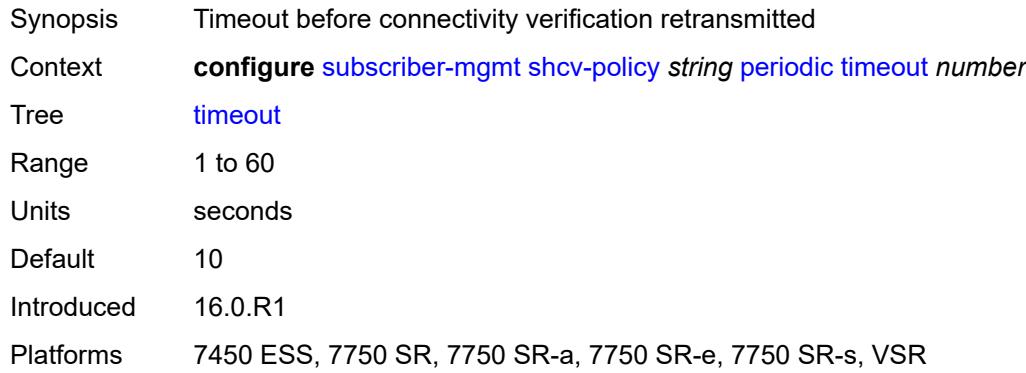

# <span id="page-9004-2"></span>**trigger**

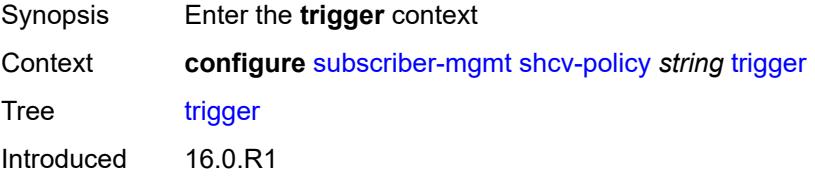

Platforms 7450 ESS, 7750 SR, 7750 SR-a, 7750 SR-e, 7750 SR-s, VSR

#### <span id="page-9005-0"></span>**host-limit-exceeded**

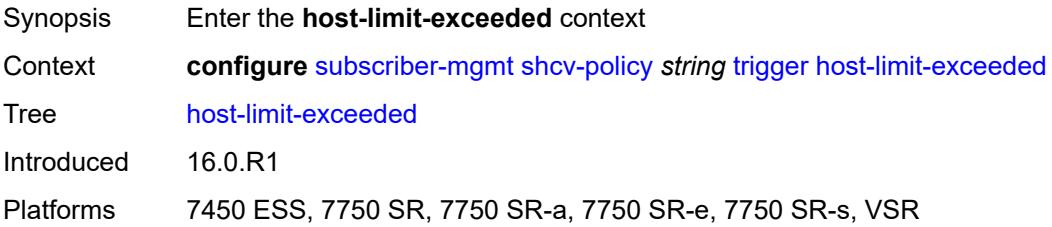

### <span id="page-9005-1"></span>**admin-state** *keyword*

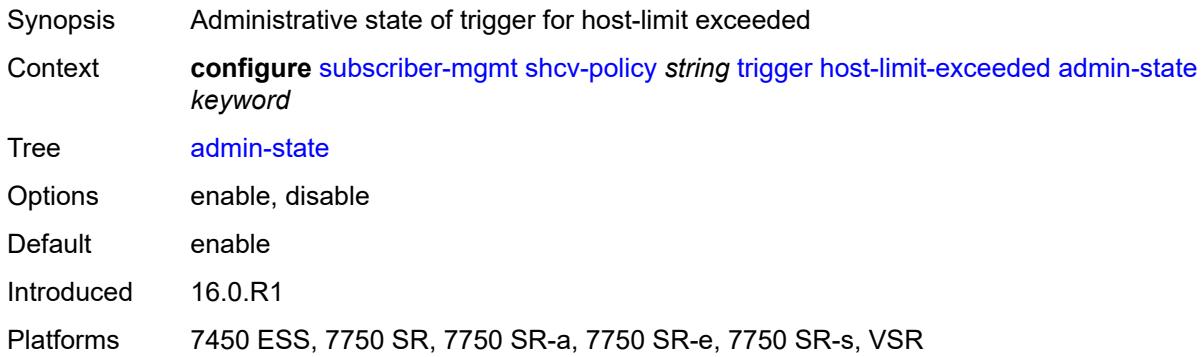

#### <span id="page-9005-2"></span>**retry-count** *number*

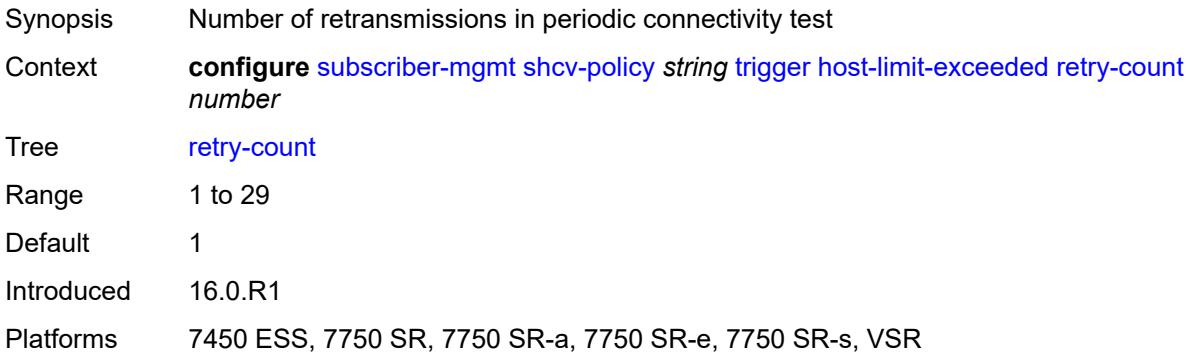

#### <span id="page-9005-3"></span>**timeout** *number*

Synopsis Timeout before a retransmission

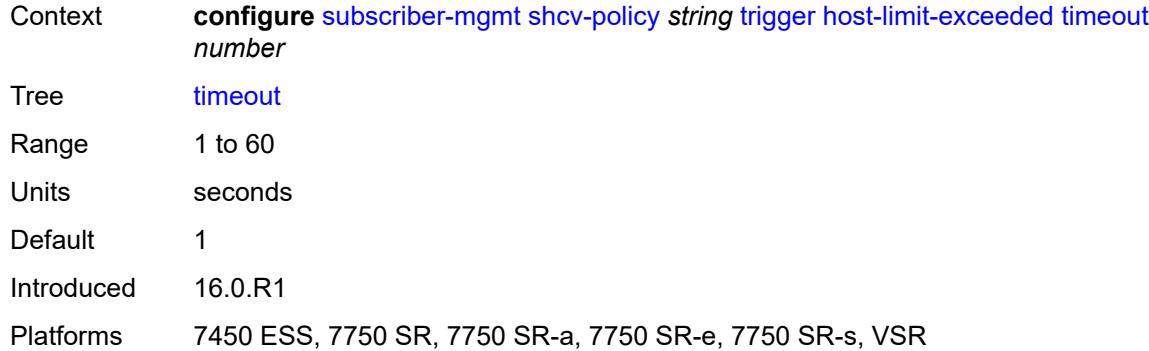

# <span id="page-9006-0"></span>**inactivity**

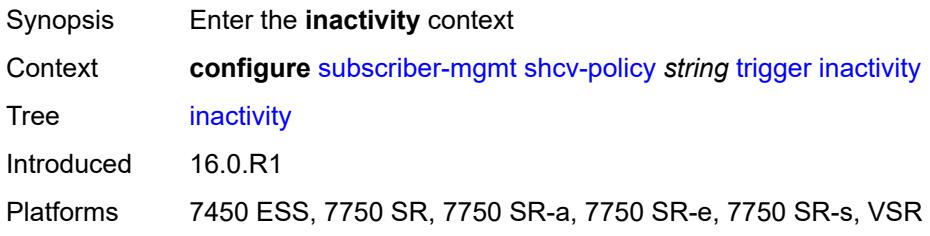

### <span id="page-9006-1"></span>**admin-state** *keyword*

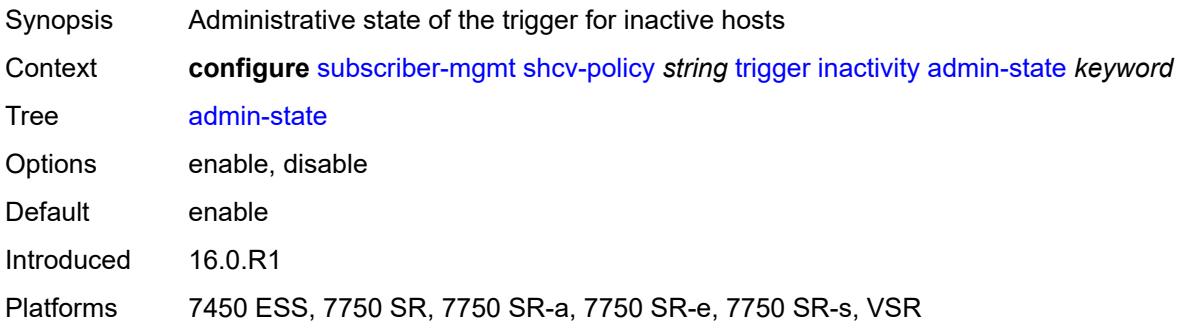

### <span id="page-9006-2"></span>**retry-count** *number*

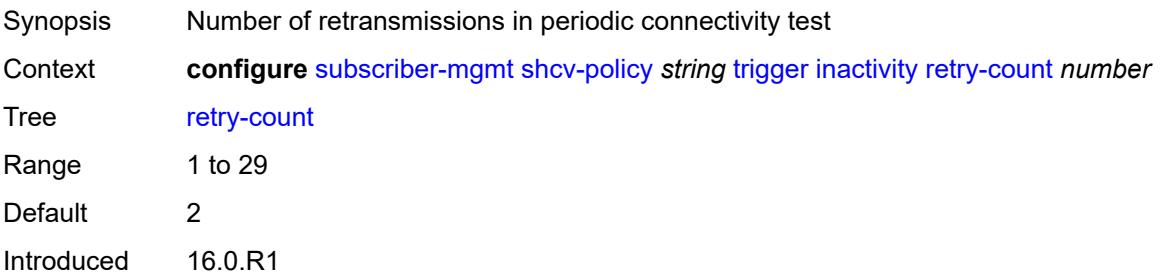

Platforms 7450 ESS, 7750 SR, 7750 SR-a, 7750 SR-e, 7750 SR-s, VSR

#### <span id="page-9007-0"></span>**timeout** *number*

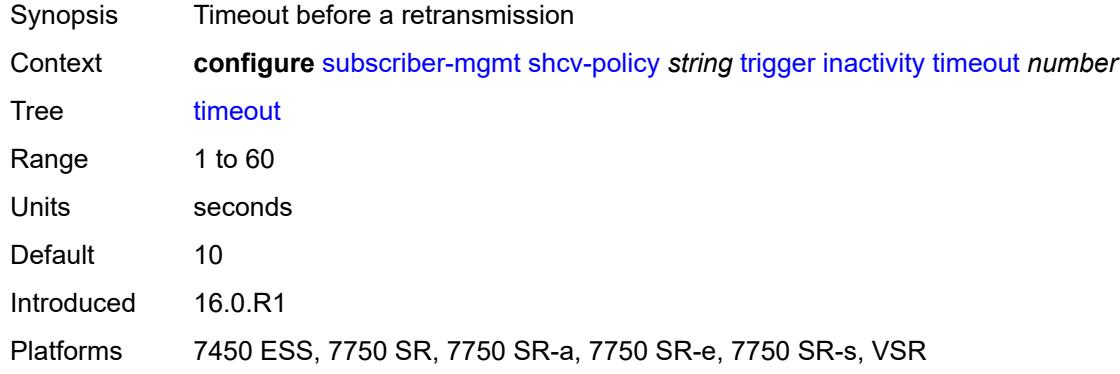

# <span id="page-9007-1"></span>**ip-conflict**

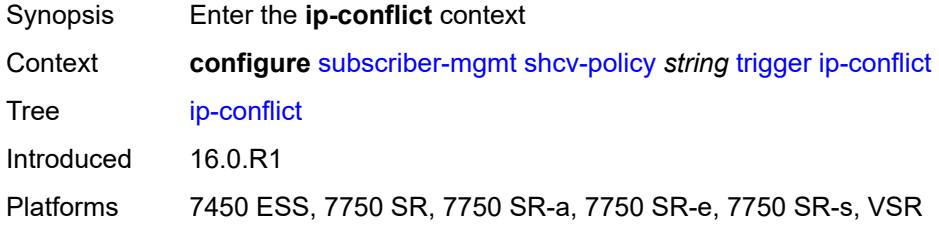

### <span id="page-9007-2"></span>**admin-state** *keyword*

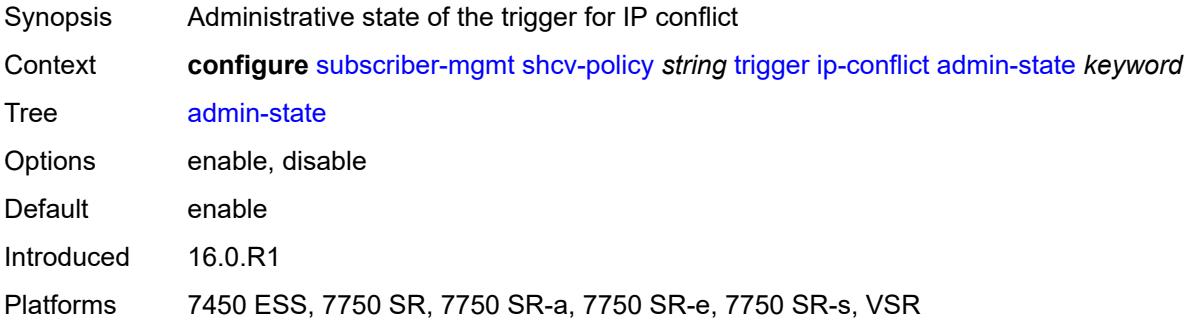

#### <span id="page-9007-3"></span>**retry-count** *number*

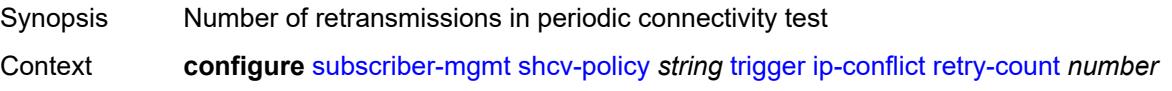

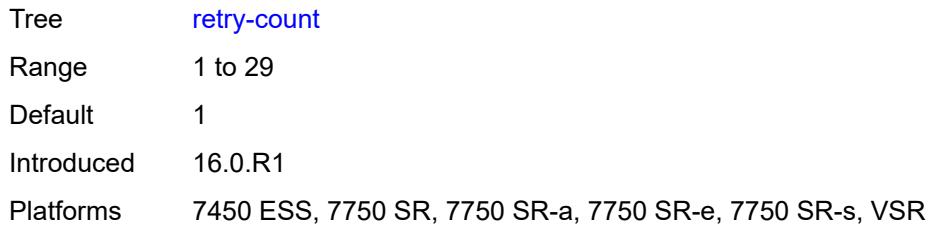

# <span id="page-9008-0"></span>**timeout** *number*

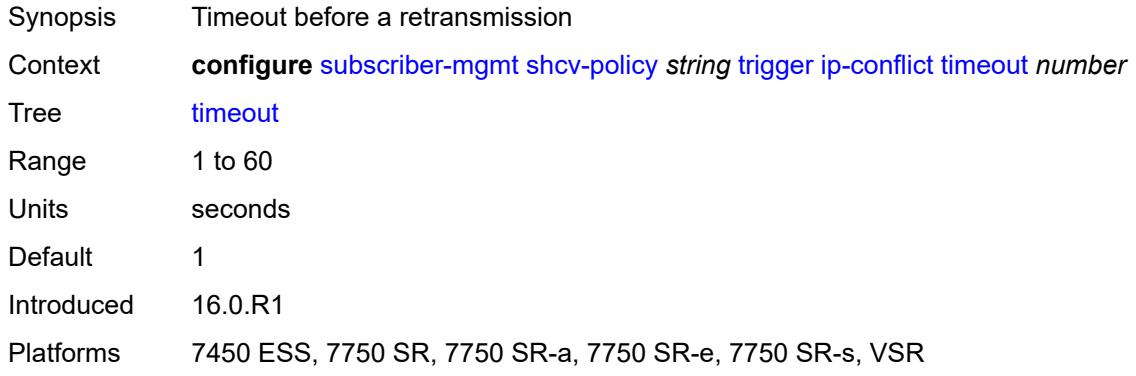

### <span id="page-9008-1"></span>**mac-learning**

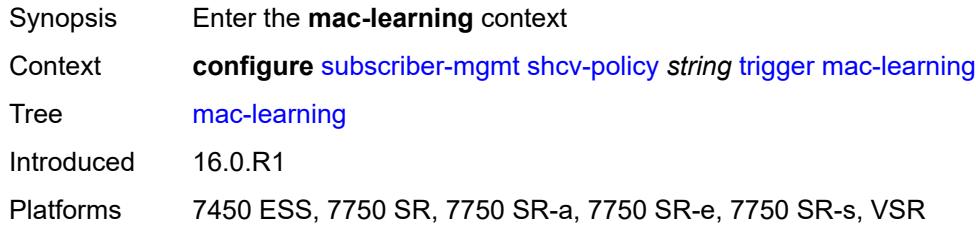

# <span id="page-9008-2"></span>**admin-state** *keyword*

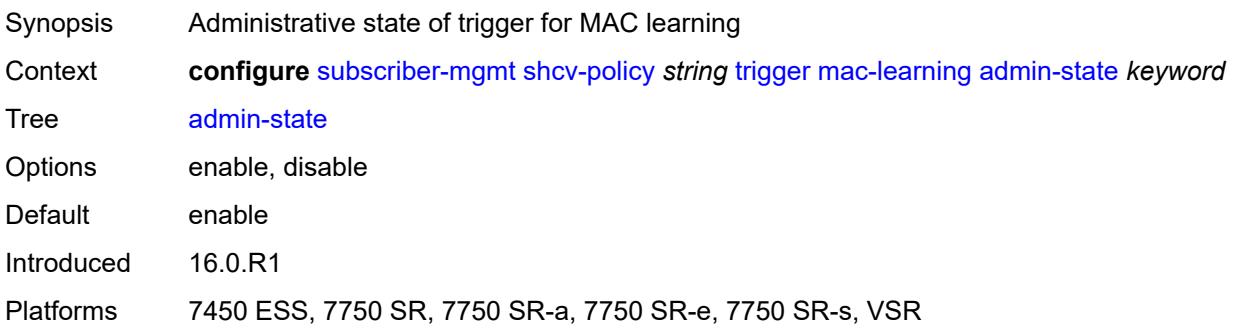

### <span id="page-9009-0"></span>**retry-count** *number*

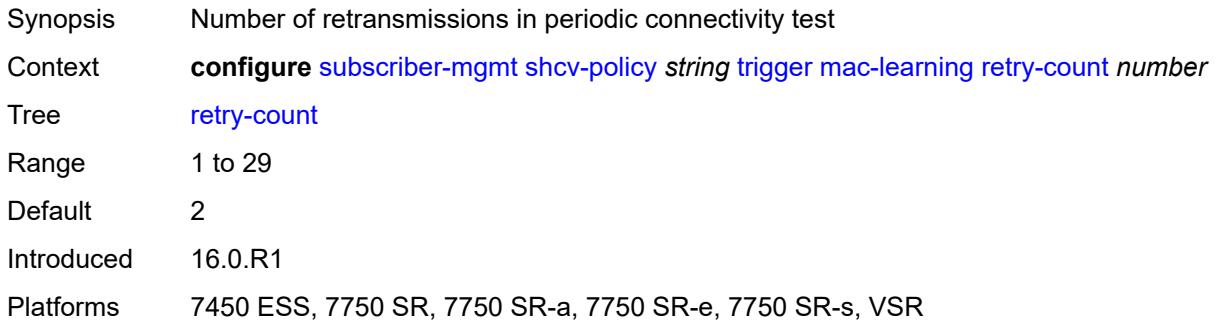

#### <span id="page-9009-1"></span>**timeout** *number*

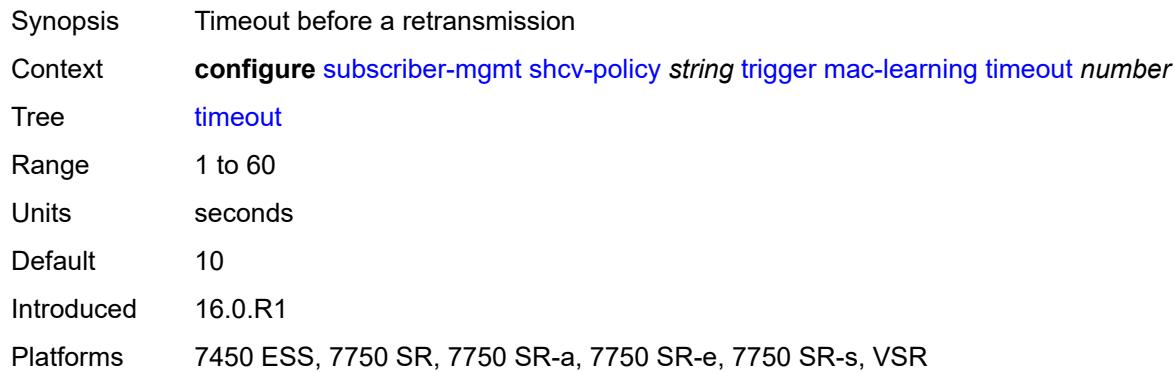

# <span id="page-9009-2"></span>**mobility**

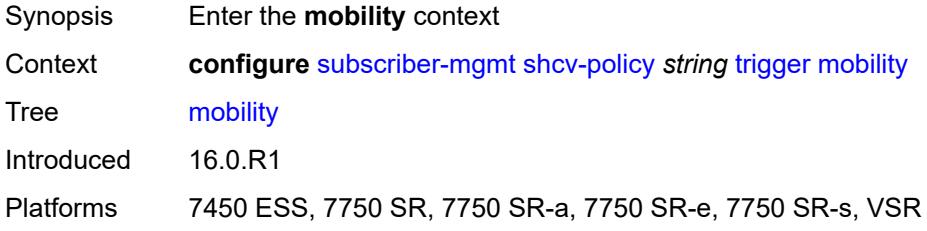

# <span id="page-9009-3"></span>**admin-state** *keyword*

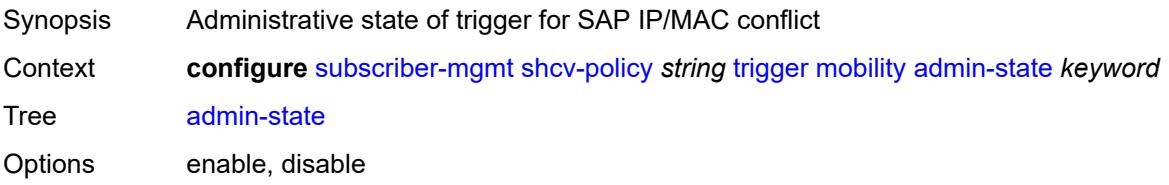

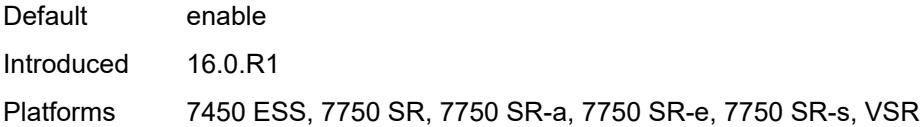

# <span id="page-9010-0"></span>**retry-count** *number*

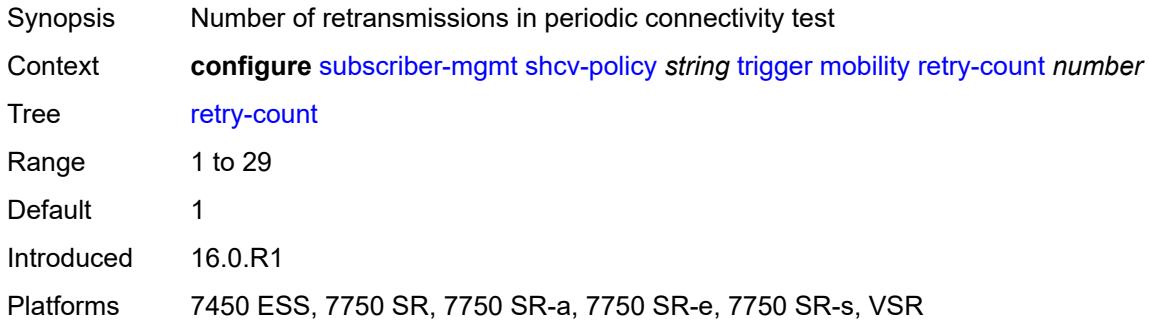

### <span id="page-9010-1"></span>**timeout** *number*

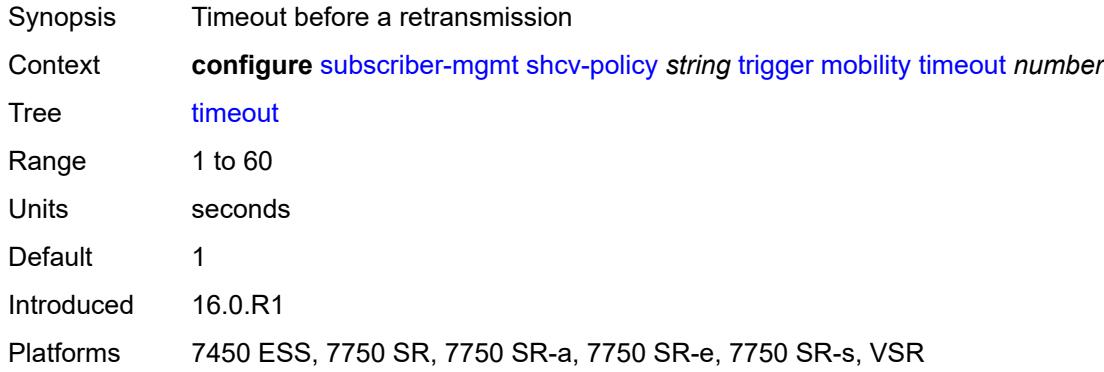

# <span id="page-9010-2"></span>**vpls**

<span id="page-9010-3"></span>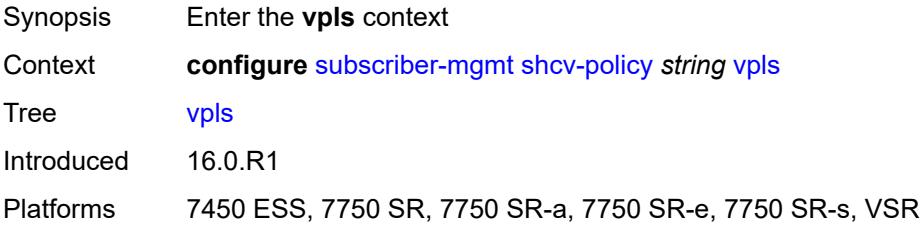

### **source-ip** *string*

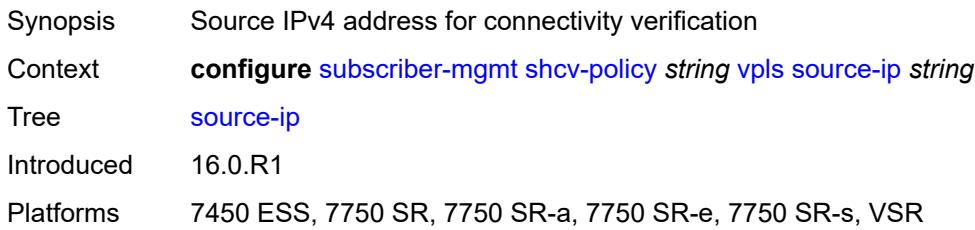

#### <span id="page-9011-0"></span>**source-mac** *string*

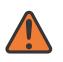

**WARNING:**

Modifying this element recreates the parent element automatically for the new value to take effect.

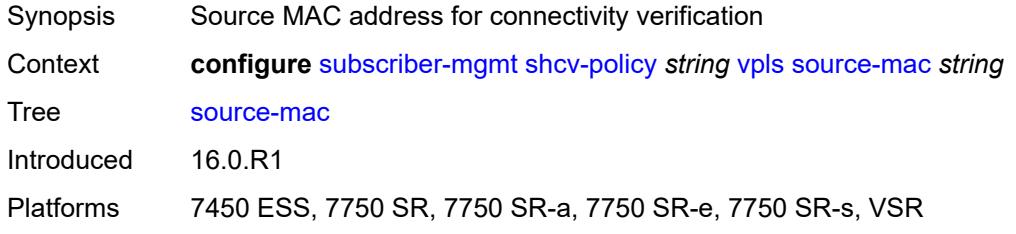

# <span id="page-9011-2"></span>**sla-profile** [[name\]](#page-9011-1) *string*

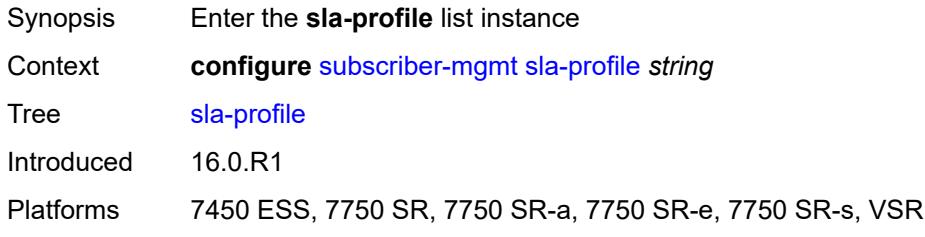

# <span id="page-9011-1"></span>[**name**] *string*

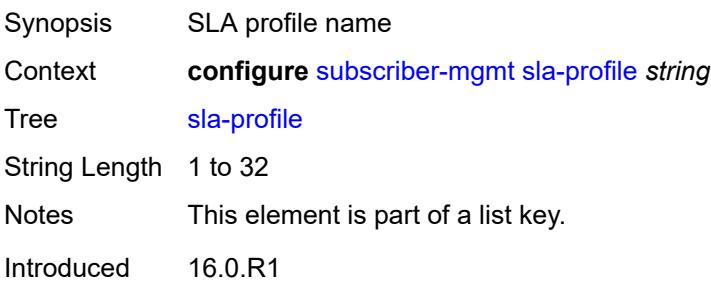

Platforms 7450 ESS, 7750 SR, 7750 SR-a, 7750 SR-e, 7750 SR-s, VSR

#### <span id="page-9012-0"></span>**control**

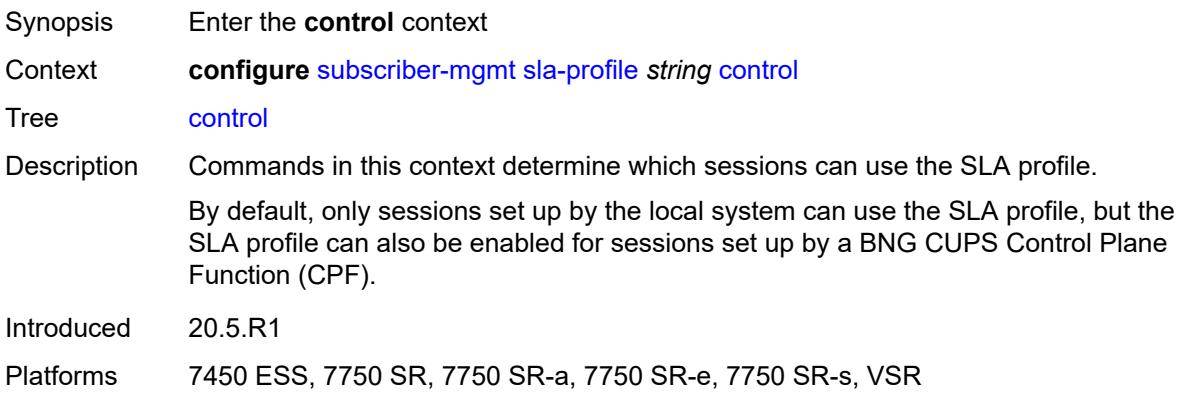

# <span id="page-9012-1"></span>**cups** *boolean*

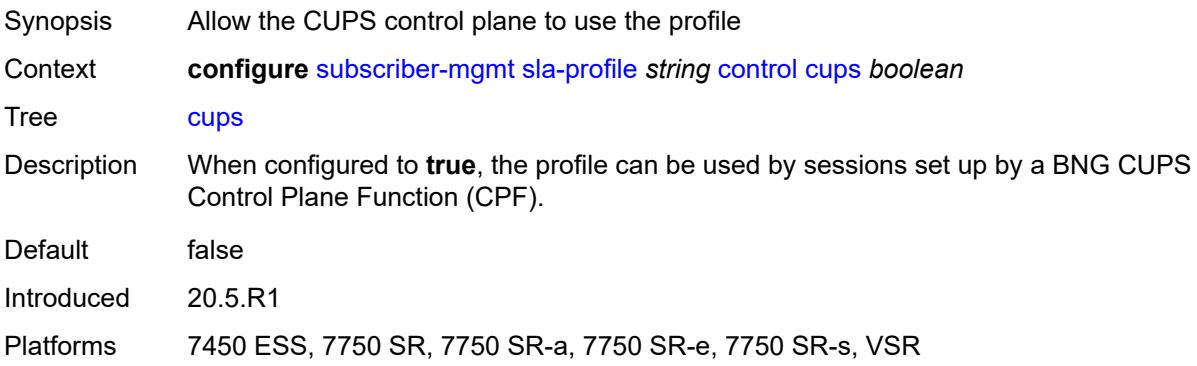

#### <span id="page-9012-2"></span>**local** *boolean*

<span id="page-9012-3"></span>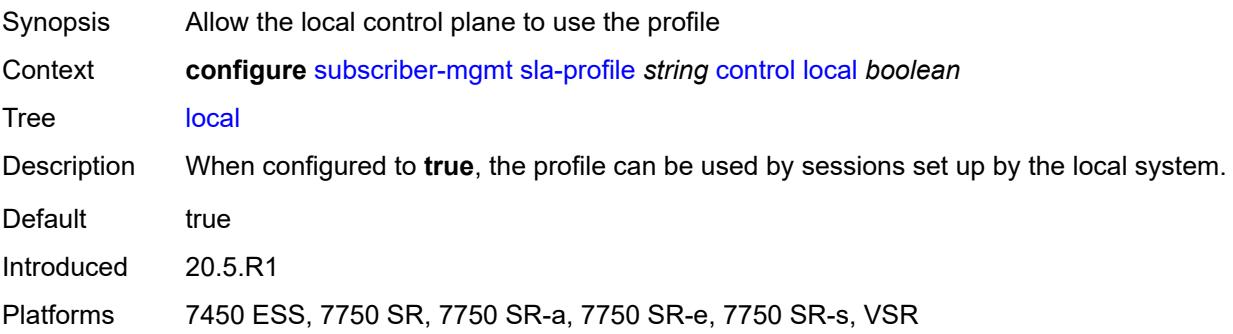

# **credit-control-policy** *reference*

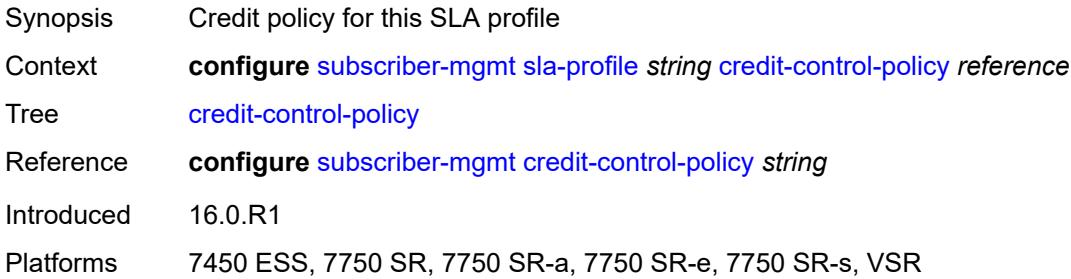

# <span id="page-9013-0"></span>**def-instance-sharing** *keyword*

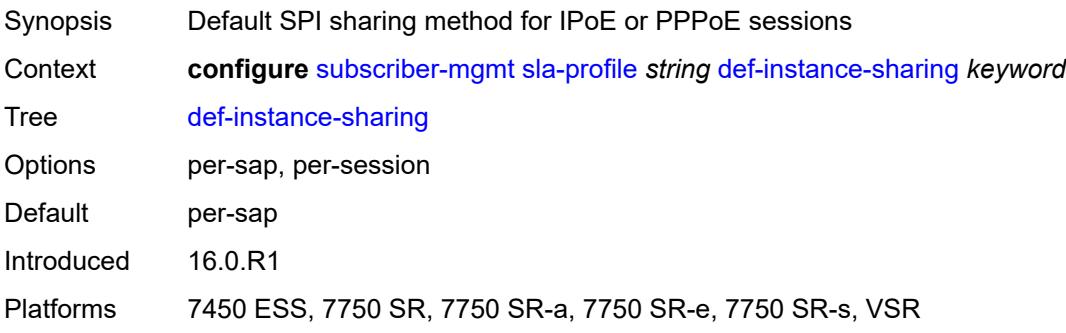

# <span id="page-9013-1"></span>**description** *string*

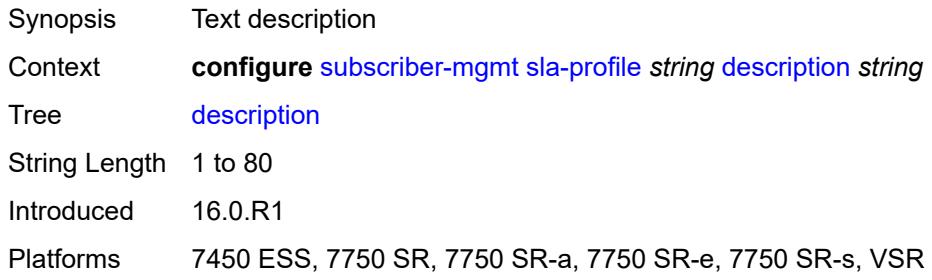

#### <span id="page-9013-2"></span>**egress**

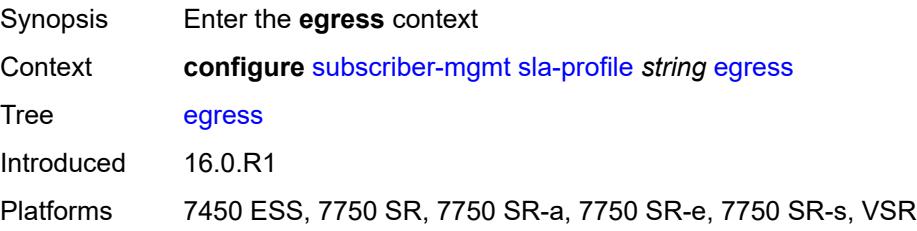

# <span id="page-9014-0"></span>**bonding-selection**

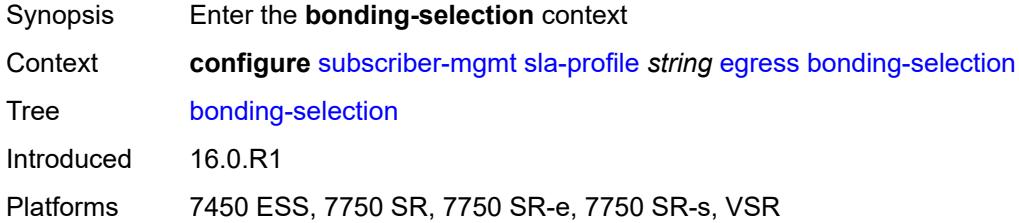

#### <span id="page-9014-1"></span>**rate-thresholds**

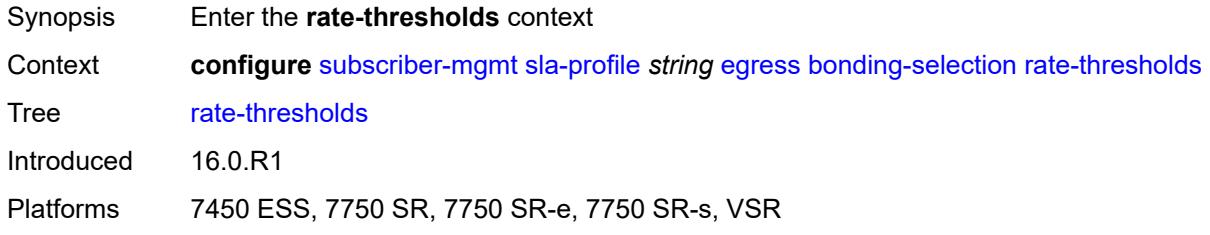

# <span id="page-9014-2"></span>**high** *number*

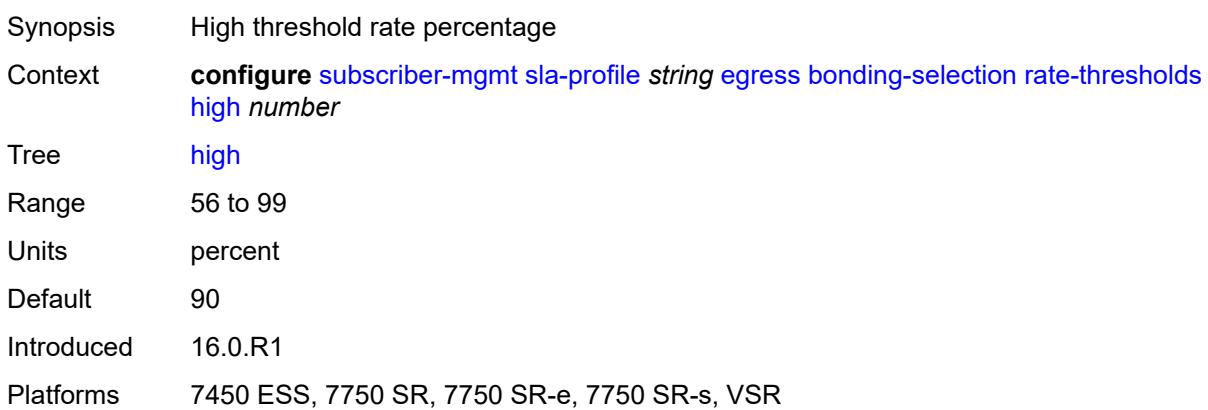

#### <span id="page-9014-3"></span>**low** *number*

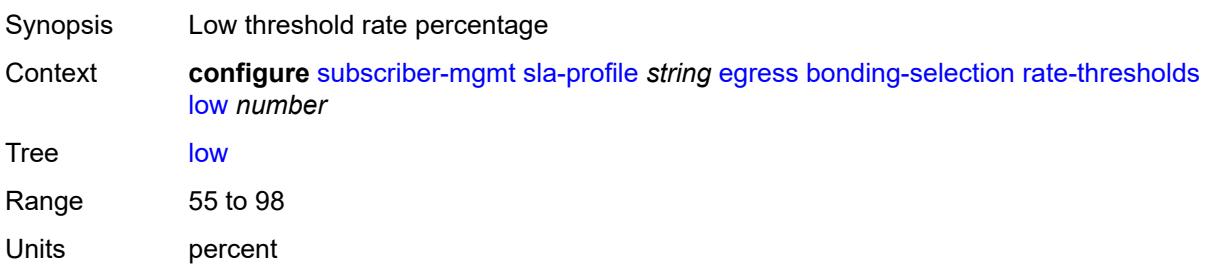

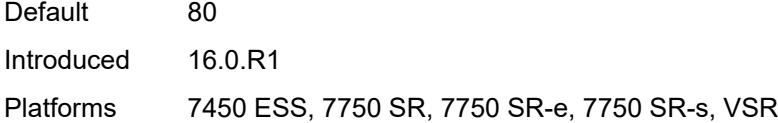

# <span id="page-9015-0"></span>**weight**

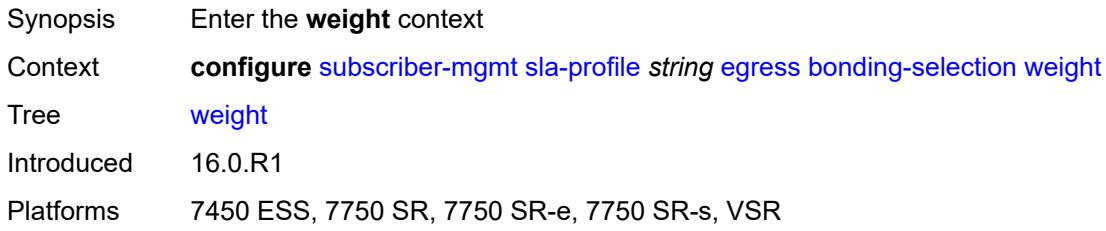

# <span id="page-9015-1"></span>**change** *number*

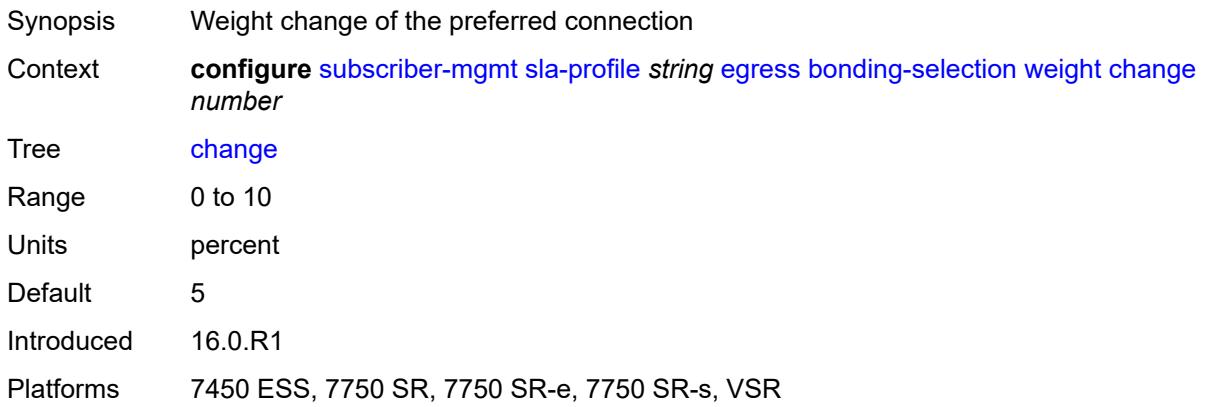

#### <span id="page-9015-2"></span>**initial** *number*

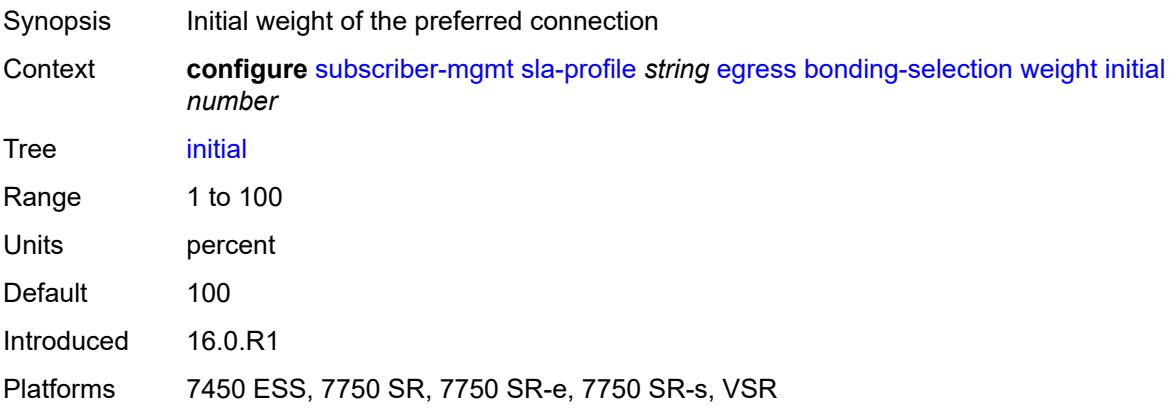

### <span id="page-9016-0"></span>**ip-filter** *reference*

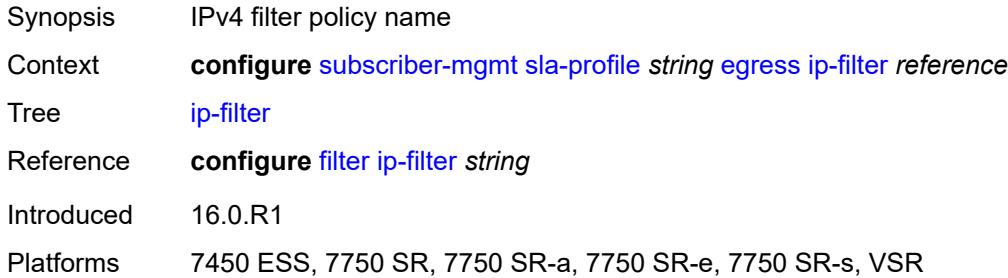

### <span id="page-9016-1"></span>**ipv6-filter** *reference*

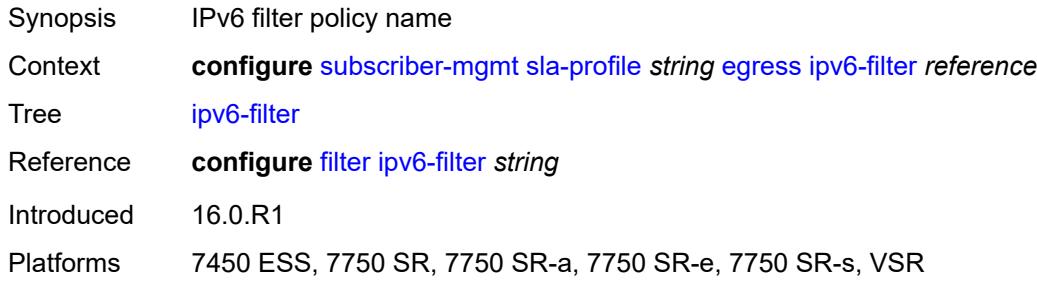

### <span id="page-9016-2"></span>**qos**

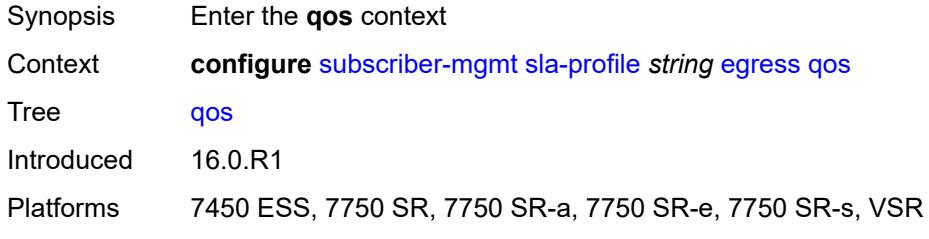

### <span id="page-9016-3"></span>**hs-agg-rate** *number*

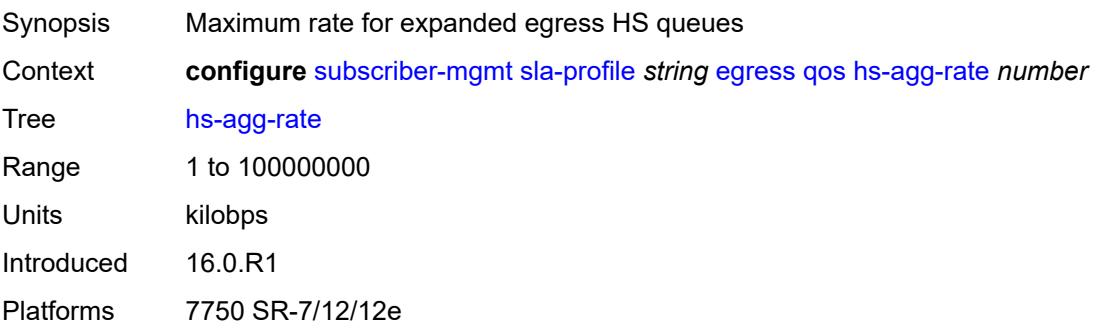

### <span id="page-9017-0"></span>**qos-marking-from-sap** *boolean*

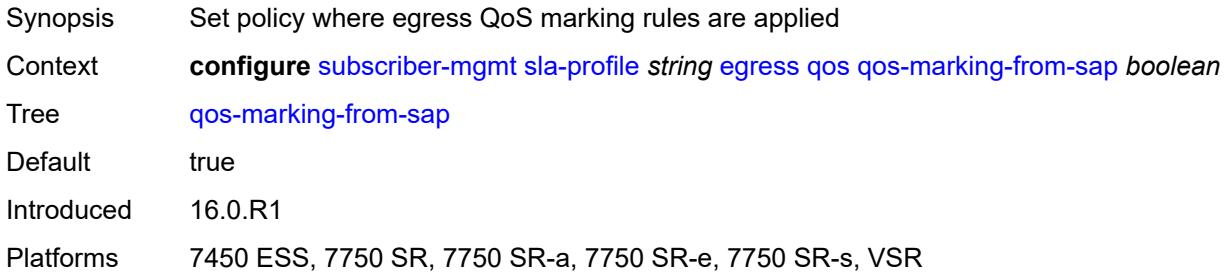

#### <span id="page-9017-1"></span>**sap-egress**

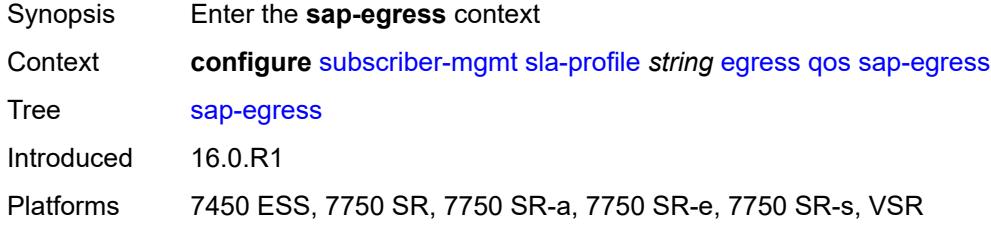

#### <span id="page-9017-2"></span>**overrides**

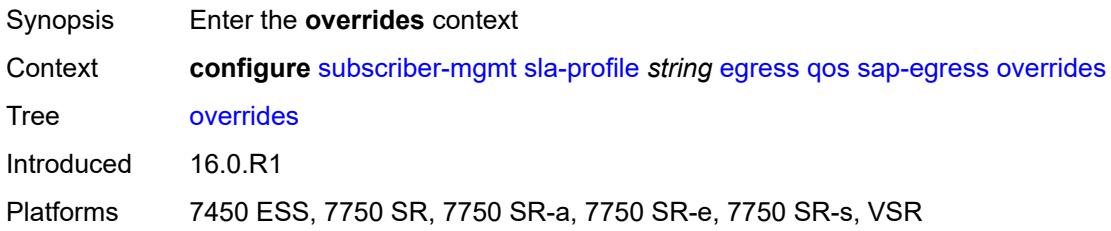

### <span id="page-9017-3"></span>**hs-queue-stat-mode** *keyword*

<span id="page-9017-4"></span>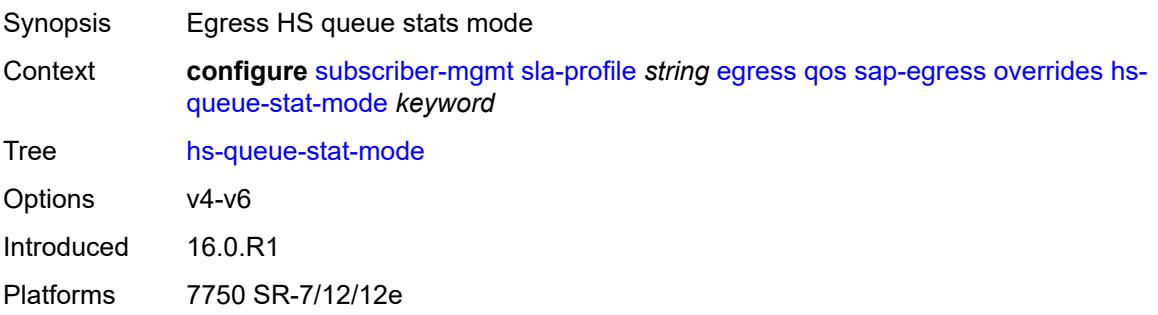

# **hs-wrr-group** [[id](#page-9018-0)] *reference*

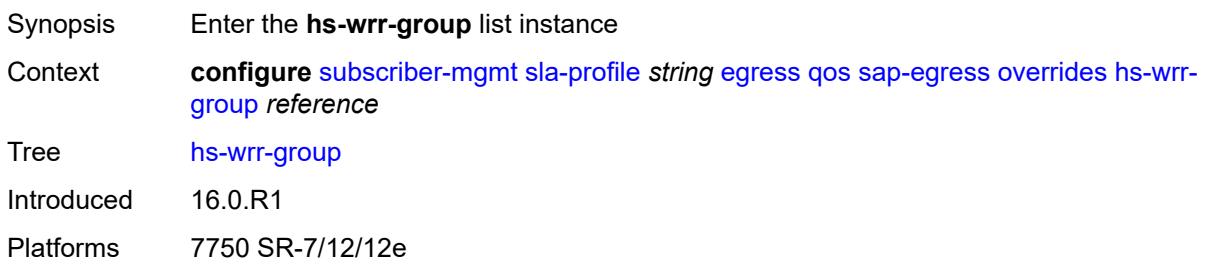

#### <span id="page-9018-0"></span>[**id**] *reference*

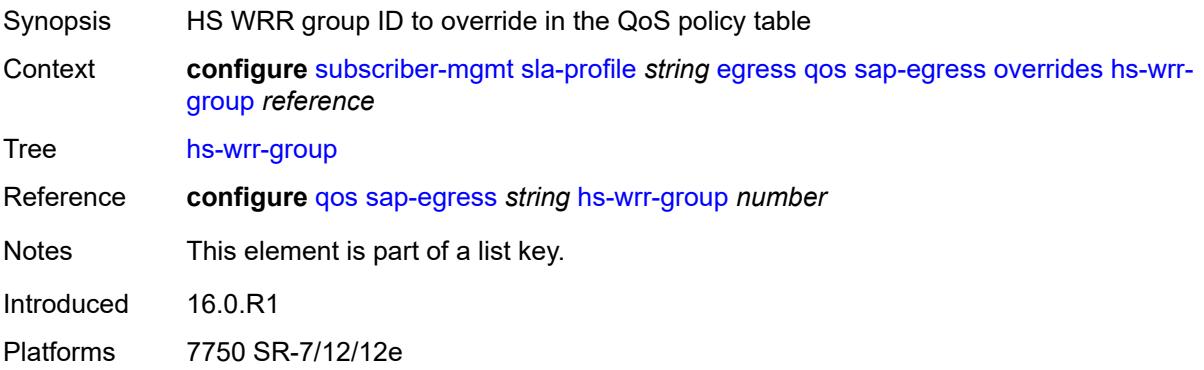

### <span id="page-9018-1"></span>**hs-class-weight** *number*

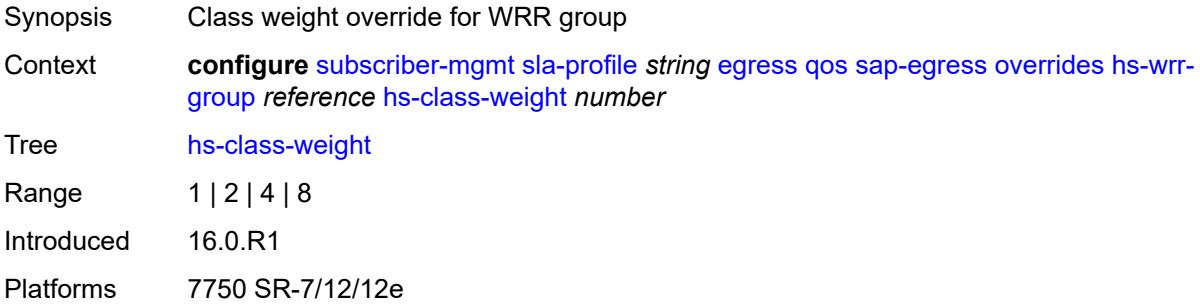

### <span id="page-9018-2"></span>**rate** *(number | keyword)*

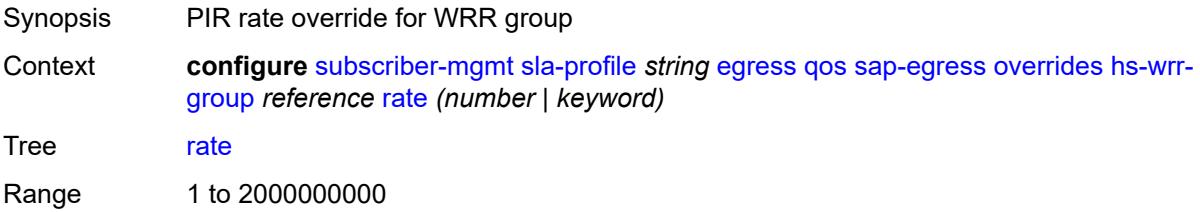

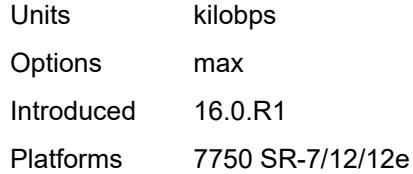

# <span id="page-9019-1"></span>**policer** [[id\]](#page-9019-0) *reference*

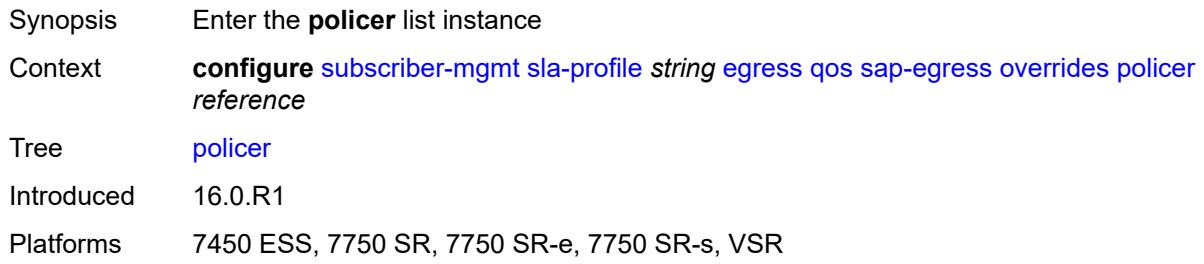

# <span id="page-9019-0"></span>[**id**] *reference*

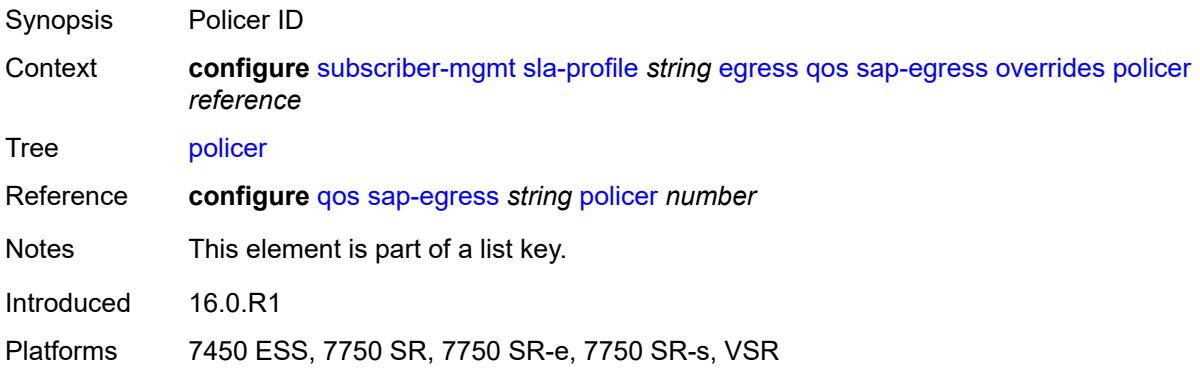

### <span id="page-9019-2"></span>**cbs** *(number | keyword)*

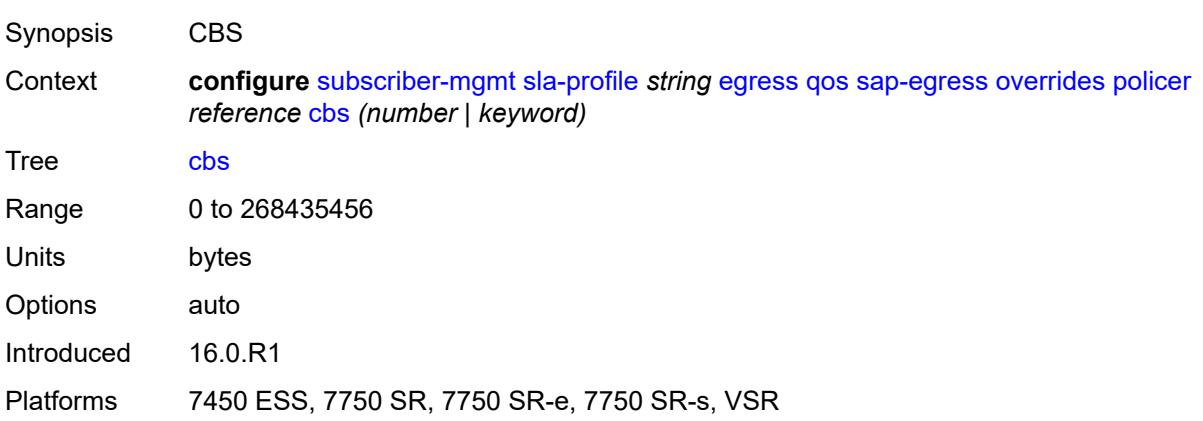

### <span id="page-9020-0"></span>**mbs** *(number | keyword)*

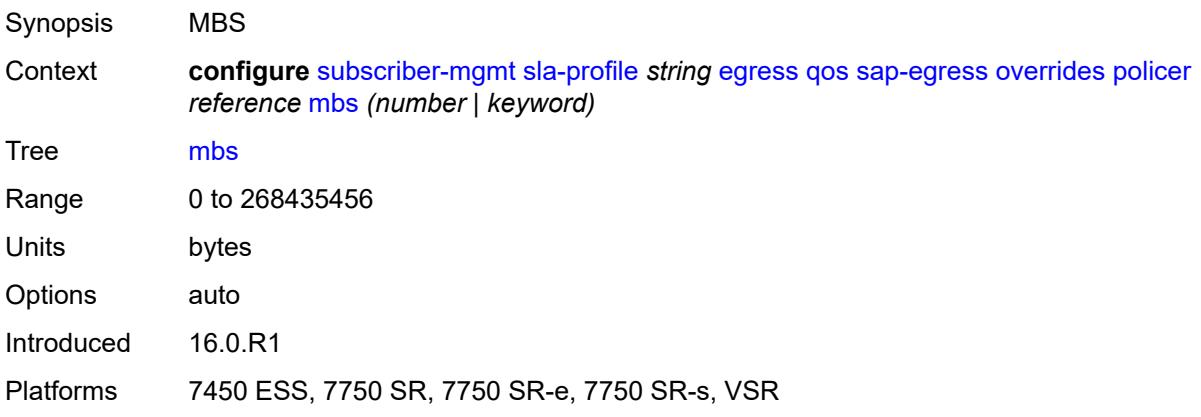

# <span id="page-9020-1"></span>**packet-byte-offset** *number*

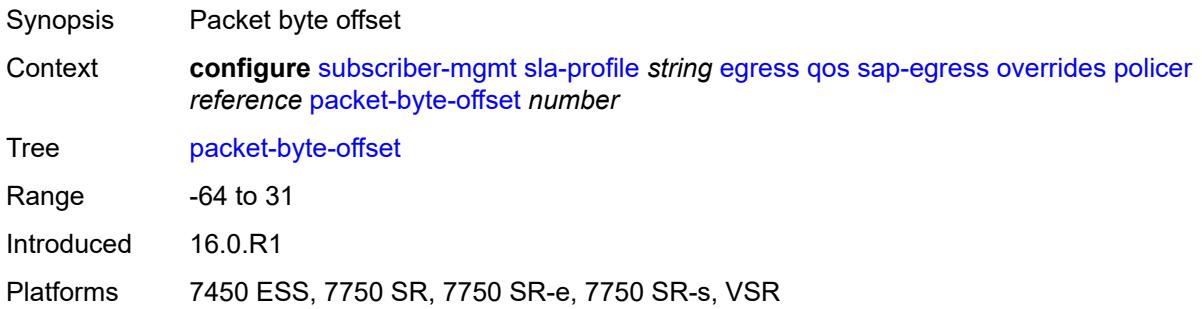

#### <span id="page-9020-2"></span>**rate**

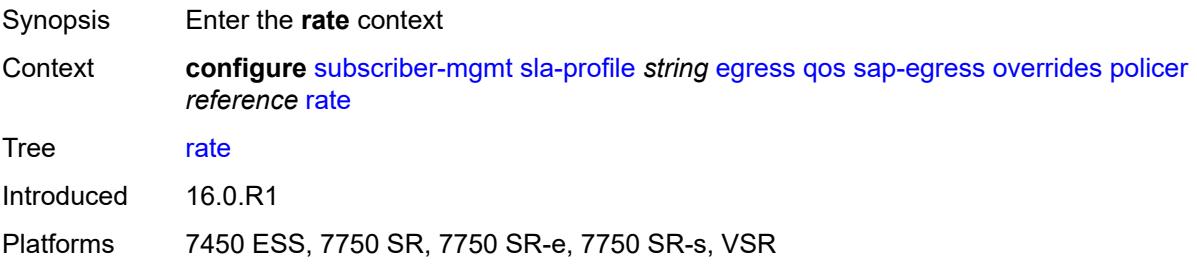

# <span id="page-9020-3"></span>**cir** *(number | keyword)*

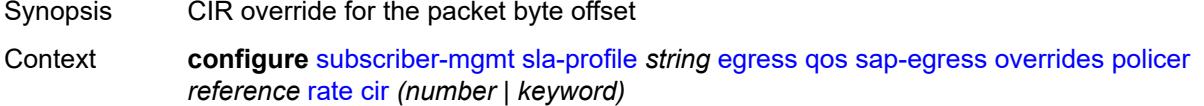

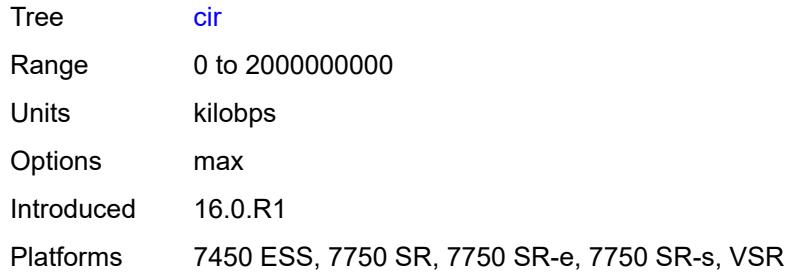

# <span id="page-9021-0"></span>**pir** *(number | keyword)*

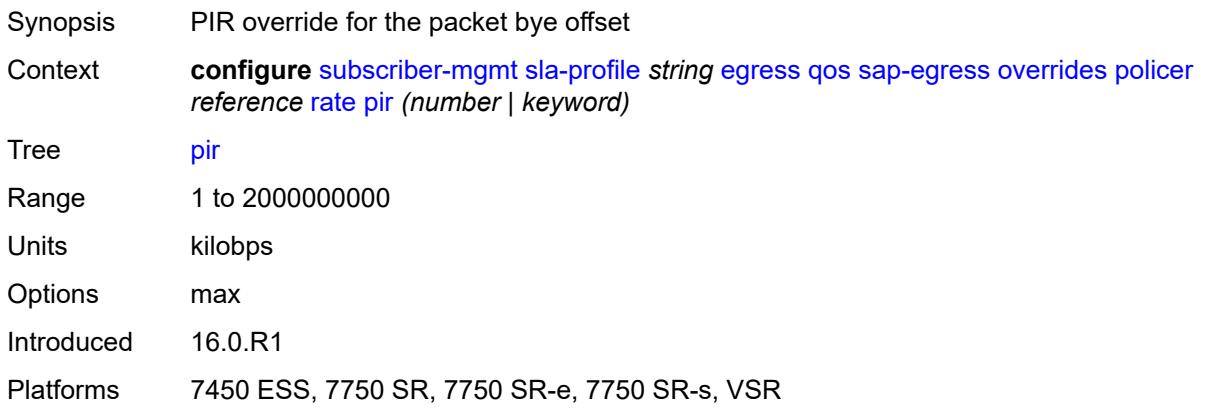

# <span id="page-9021-1"></span>**stat-mode** *keyword*

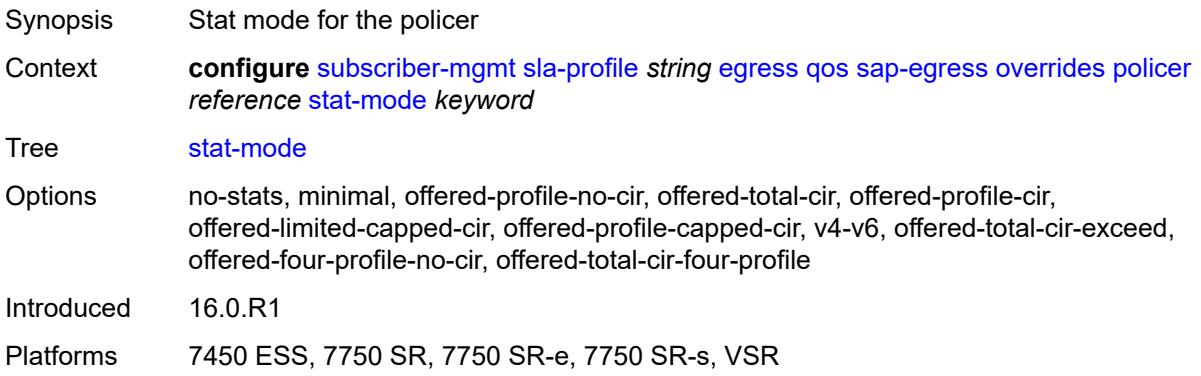

# <span id="page-9021-2"></span>**queue** [[id\]](#page-9022-0) *reference*

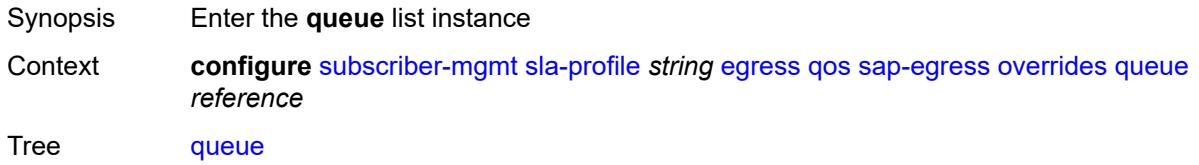

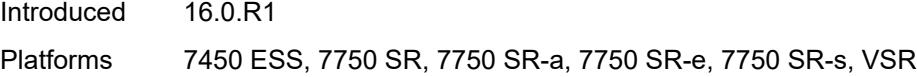

# <span id="page-9022-0"></span>[**id**] *reference*

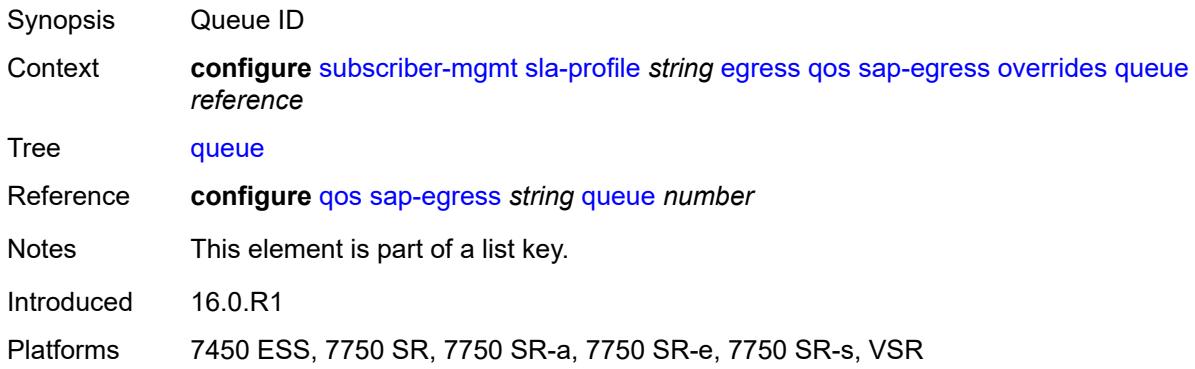

# <span id="page-9022-1"></span>**avg-frame-overhead** *decimal-number*

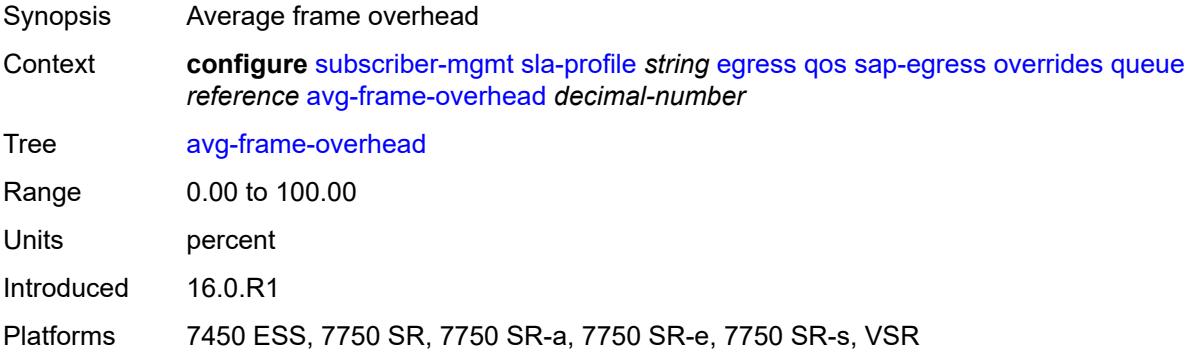

### <span id="page-9022-2"></span>**cbs** *(number | keyword)*

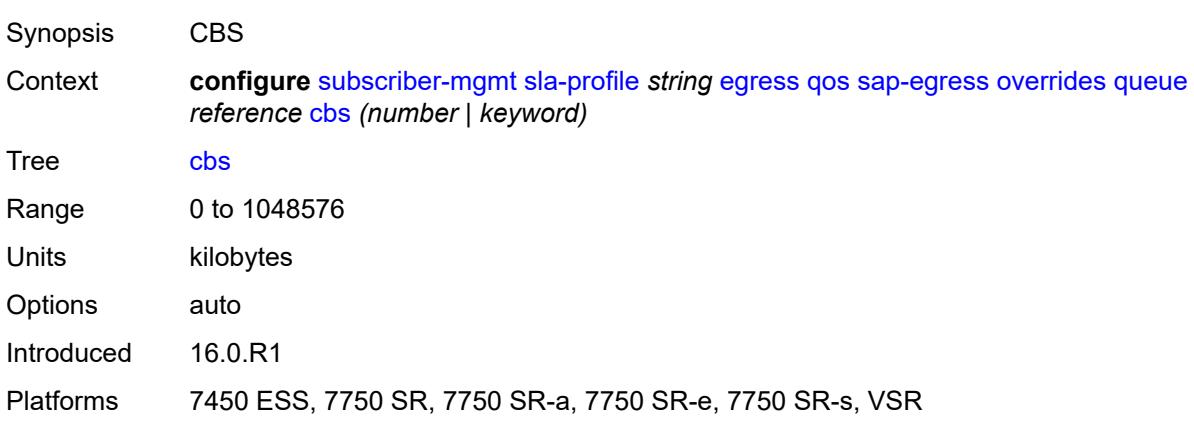

# <span id="page-9023-0"></span>**high-prio-only** *(number | keyword)*

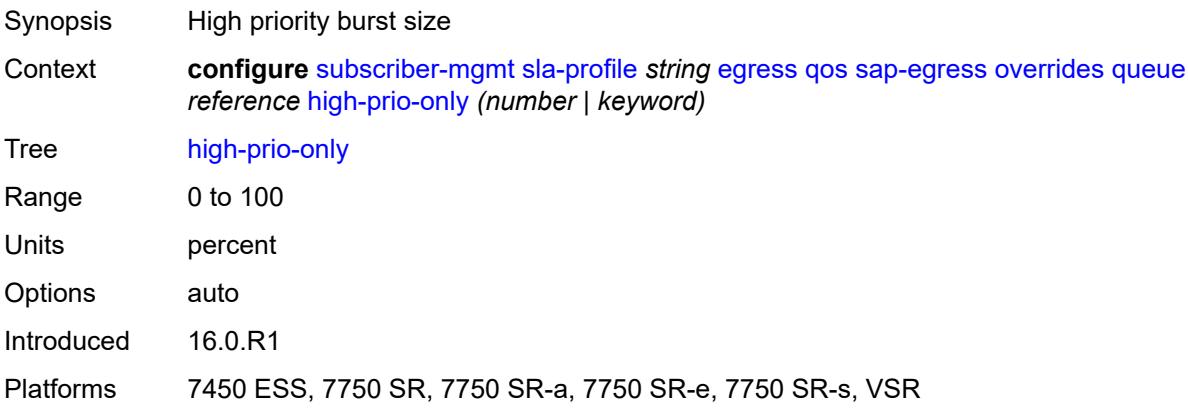

# <span id="page-9023-1"></span>**hs-class-weight** *number*

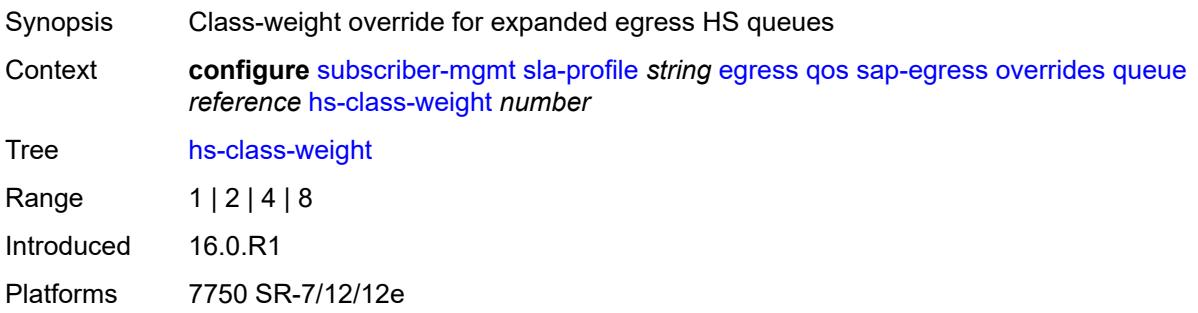

#### <span id="page-9023-2"></span>**hs-wred-queue**

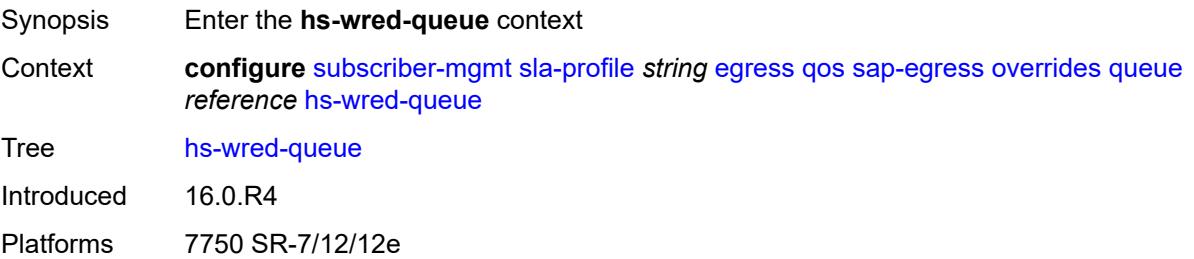

# <span id="page-9023-3"></span>**policy** *reference*

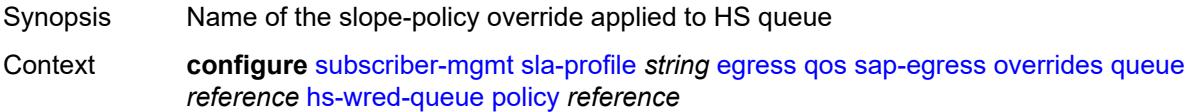

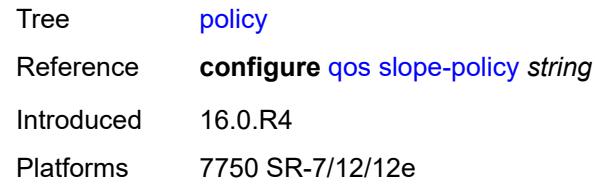

# <span id="page-9024-0"></span>**hs-wrr-weight** *number*

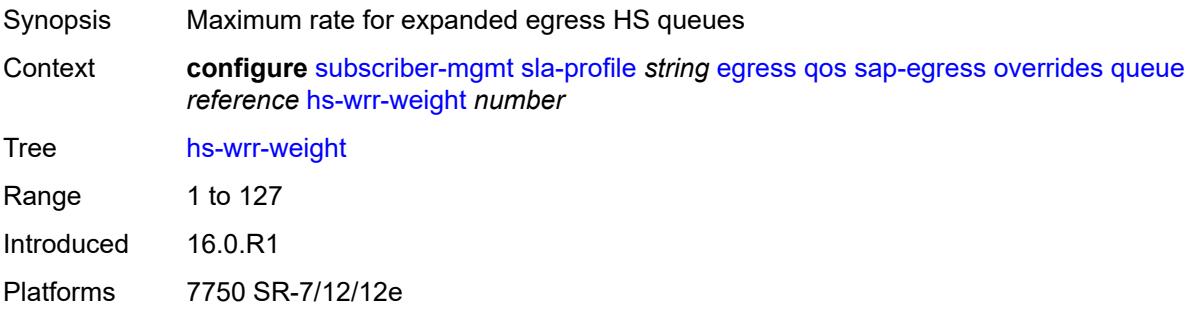

#### <span id="page-9024-1"></span>**mbs** *(number | keyword)*

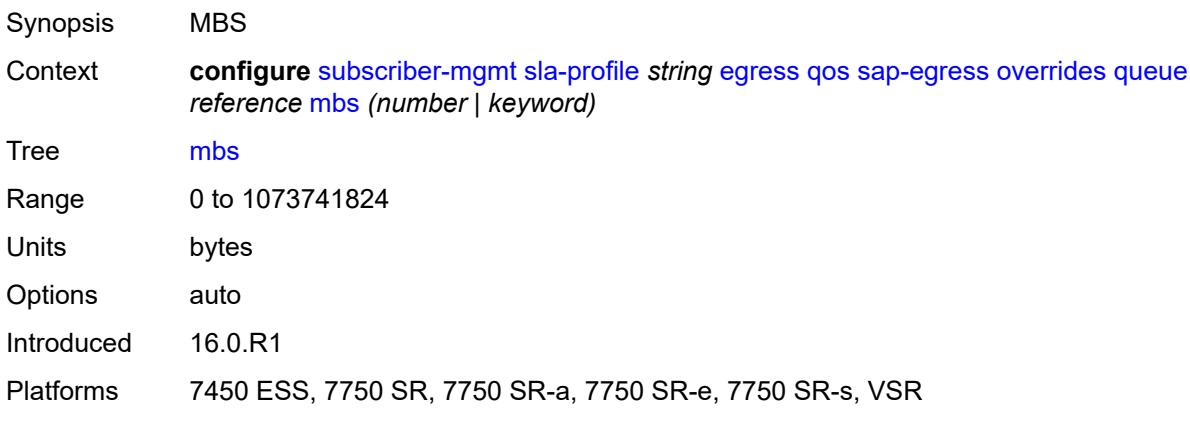

#### <span id="page-9024-2"></span>**rate**

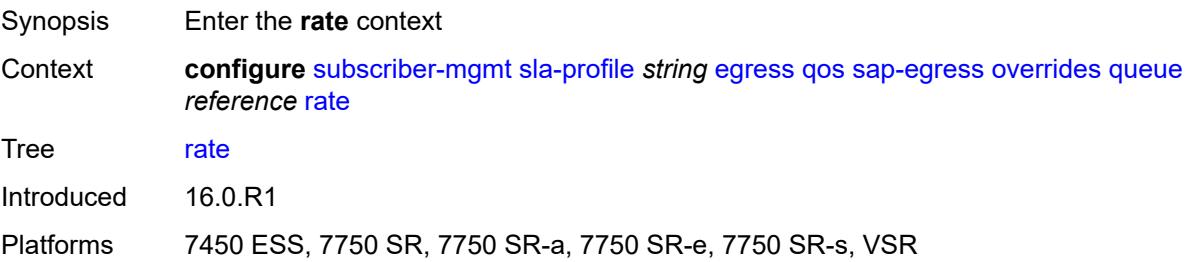

### <span id="page-9025-0"></span>**cir** *(number | keyword)*

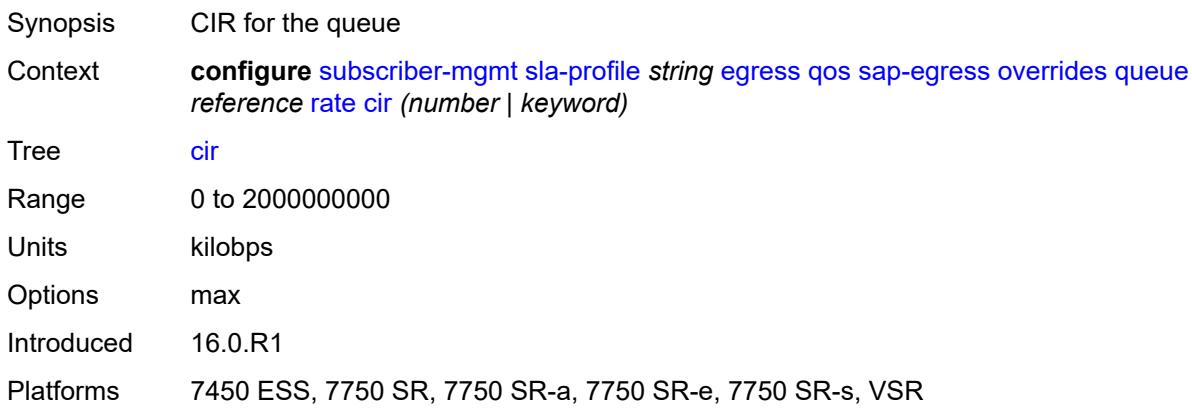

# <span id="page-9025-1"></span>**pir** *(number | keyword)*

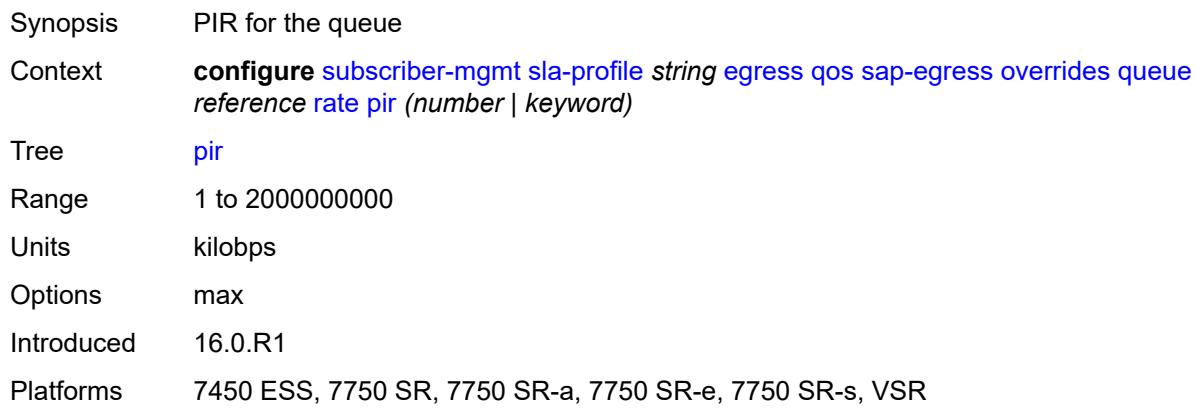

# <span id="page-9025-2"></span>**stat-mode** *keyword*

<span id="page-9025-3"></span>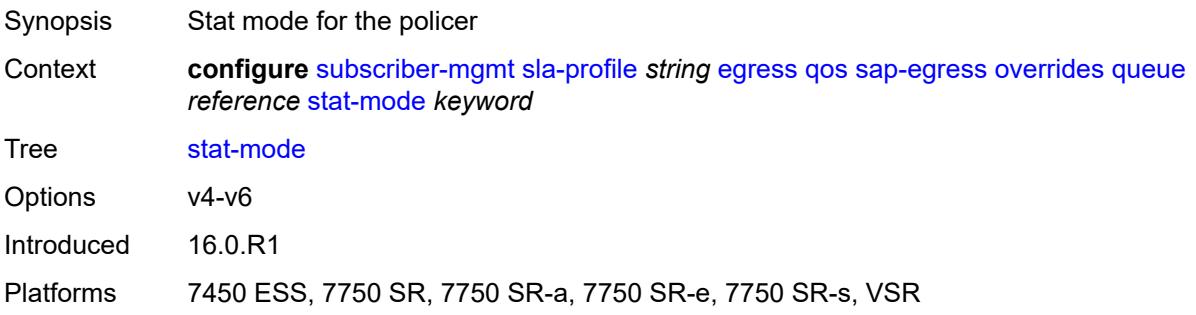

# **policy-name** *reference*

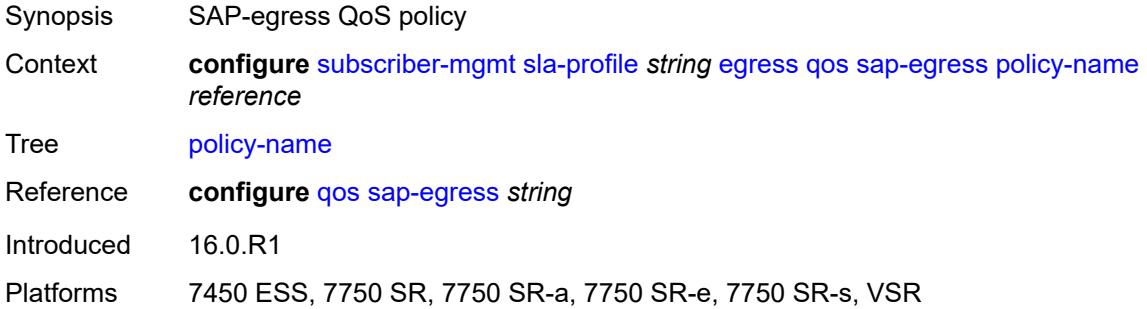

### <span id="page-9026-0"></span>**port-parent-location** *keyword*

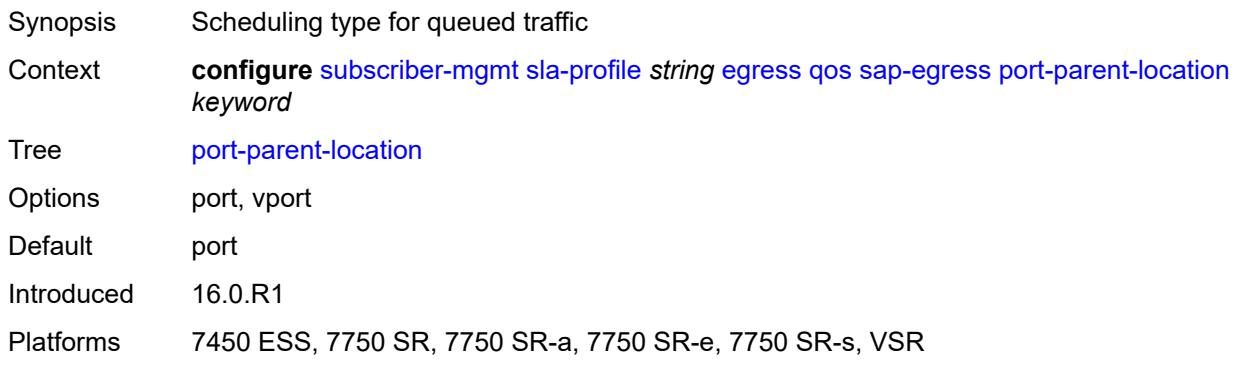

# <span id="page-9026-1"></span>**scheduler-policy**

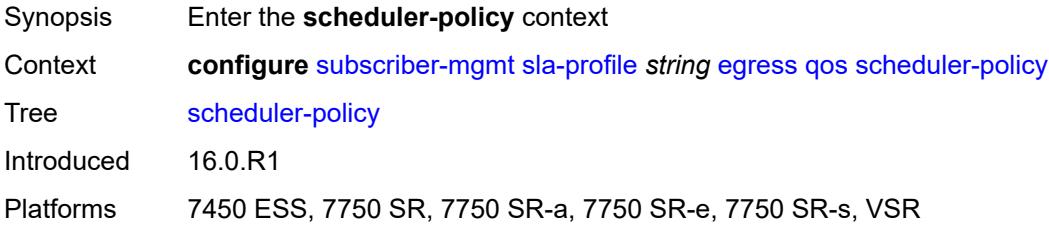

#### <span id="page-9026-2"></span>**overrides**

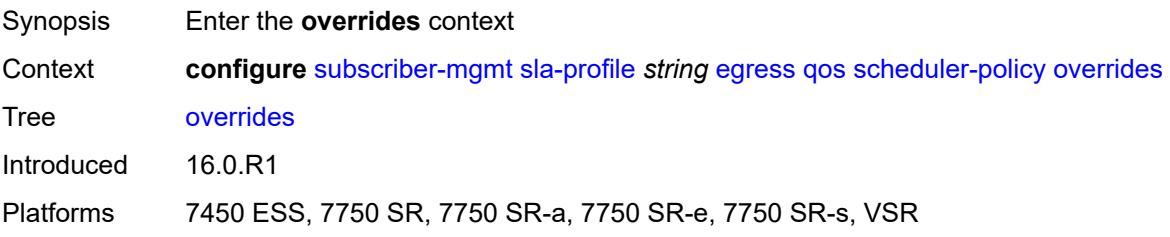

# <span id="page-9027-1"></span>**scheduler** [[scheduler-name](#page-9027-0)] *reference*

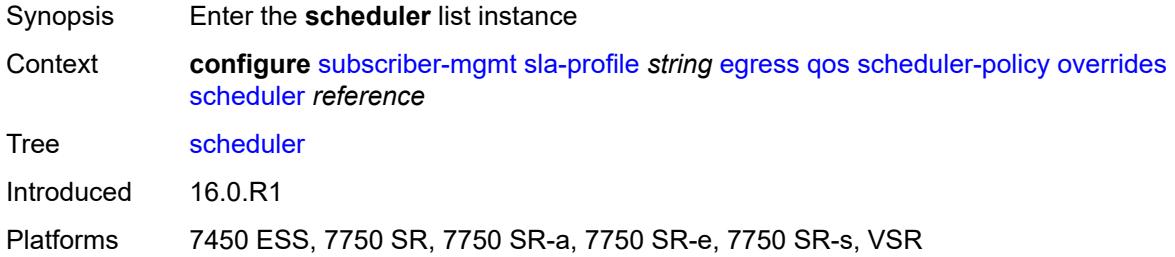

# <span id="page-9027-0"></span>[**scheduler-name**] *reference*

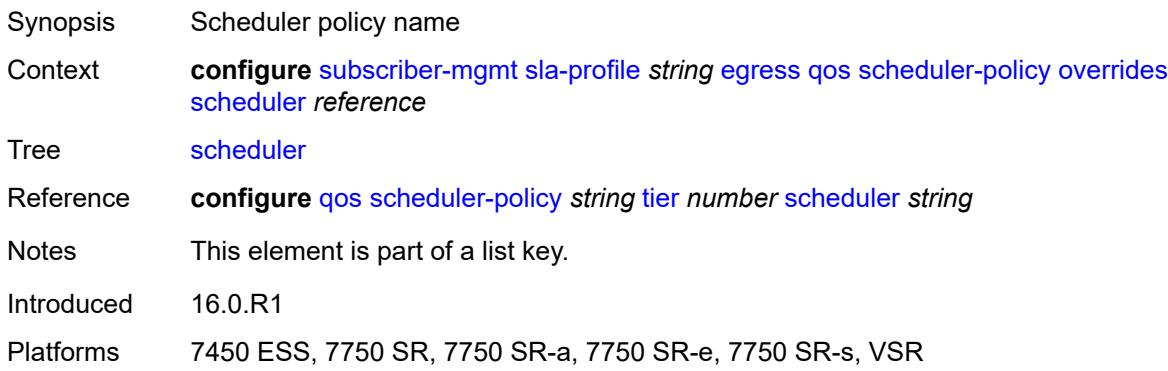

#### <span id="page-9027-2"></span>**rate**

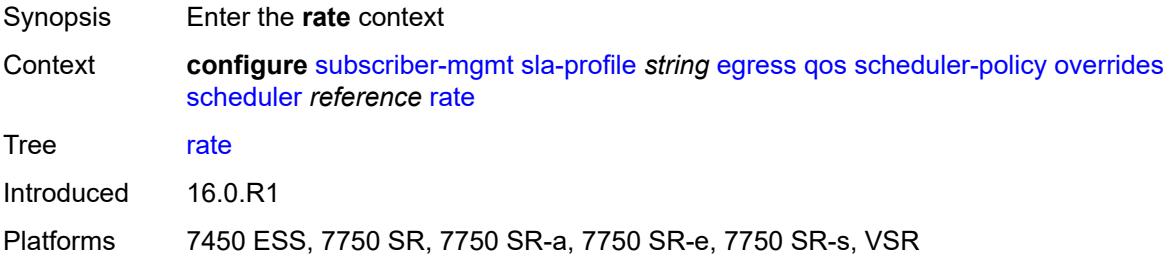

#### <span id="page-9027-3"></span>**cir** *(number | keyword)*

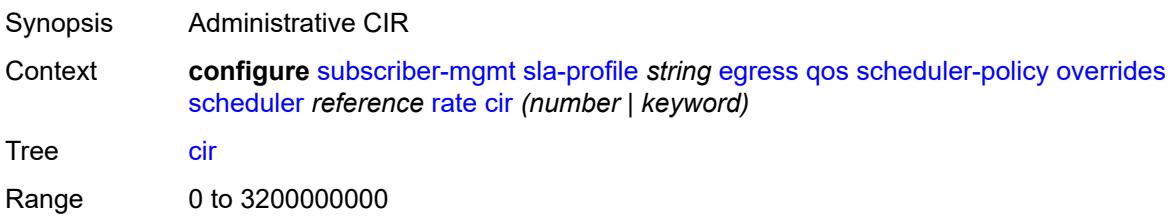

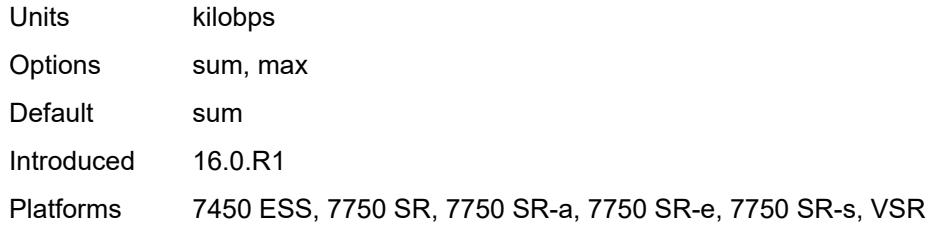

### <span id="page-9028-0"></span>**pir** *(number | keyword)*

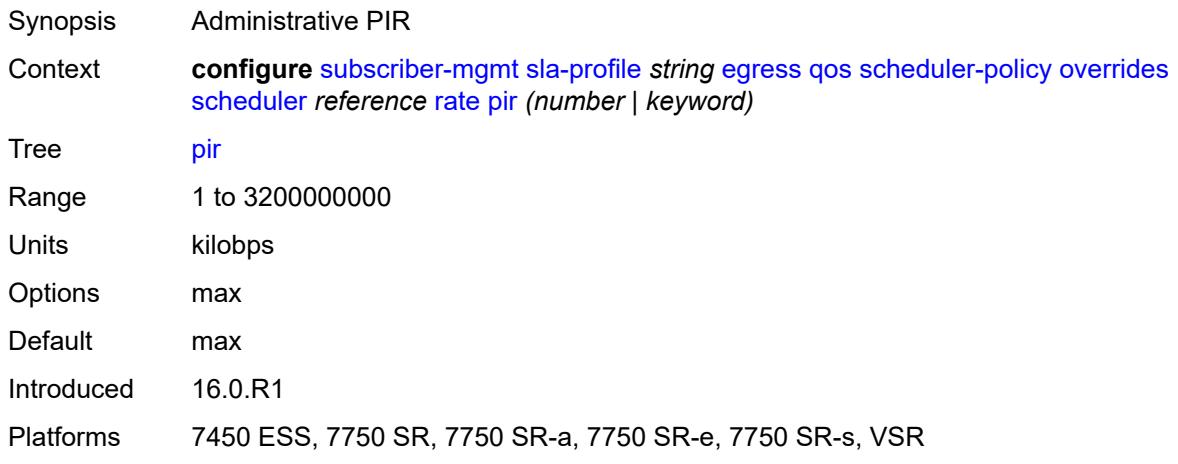

# <span id="page-9028-1"></span>**policy-name** *reference*

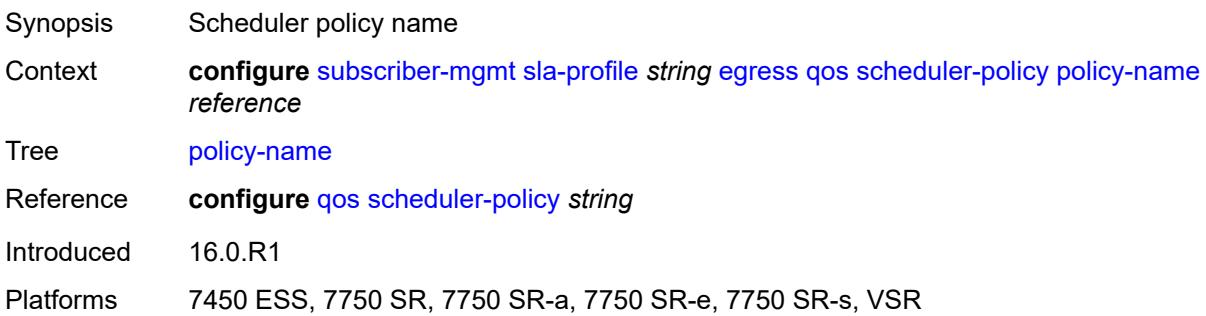

# <span id="page-9028-2"></span>**use-ingress-l2tp-dscp** *boolean*

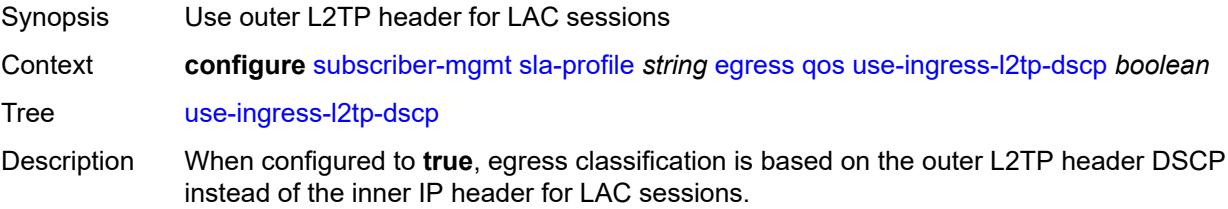

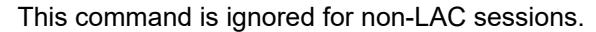

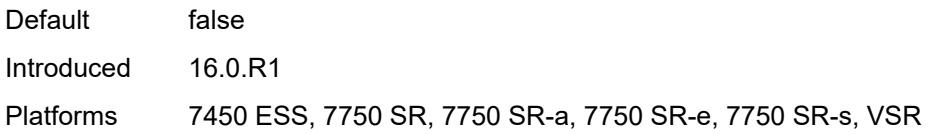

### <span id="page-9029-0"></span>**report-rate**

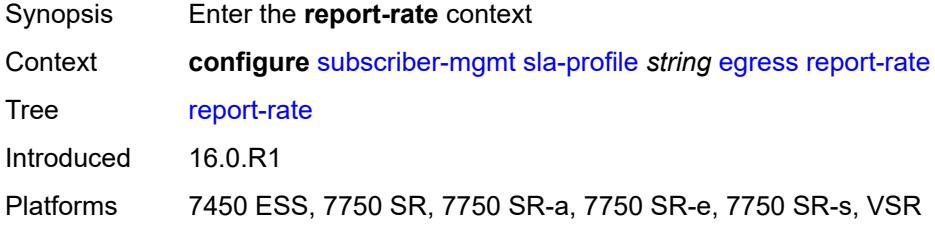

# <span id="page-9029-1"></span>**agg-rate**

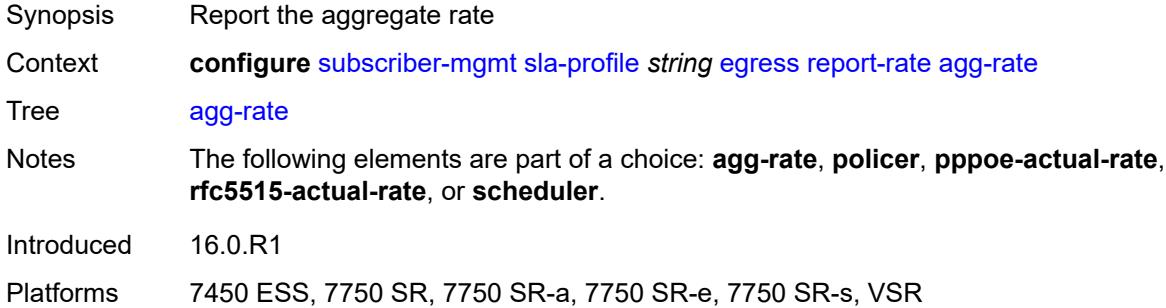

#### <span id="page-9029-2"></span>**policer** *number*

<span id="page-9029-3"></span>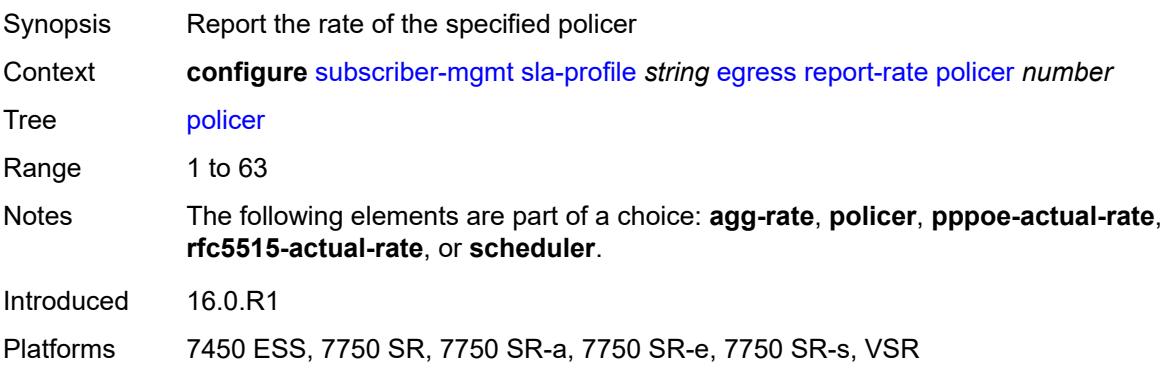

### **pppoe-actual-rate**

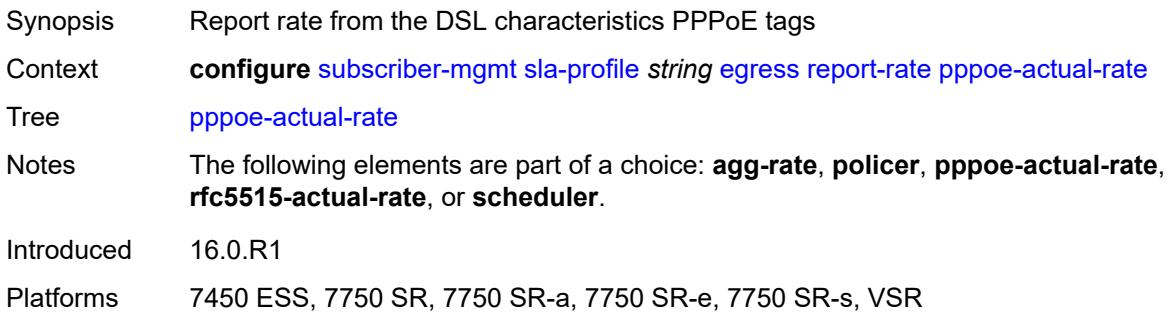

#### <span id="page-9030-0"></span>**rfc5515-actual-rate**

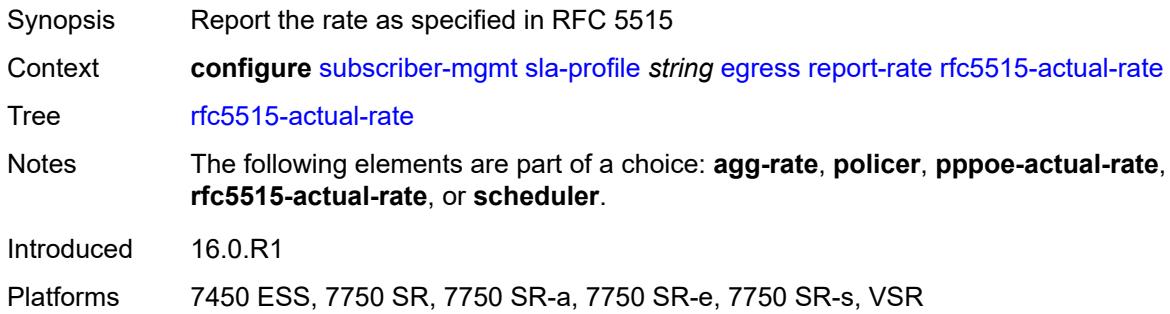

### <span id="page-9030-1"></span>**scheduler** *string*

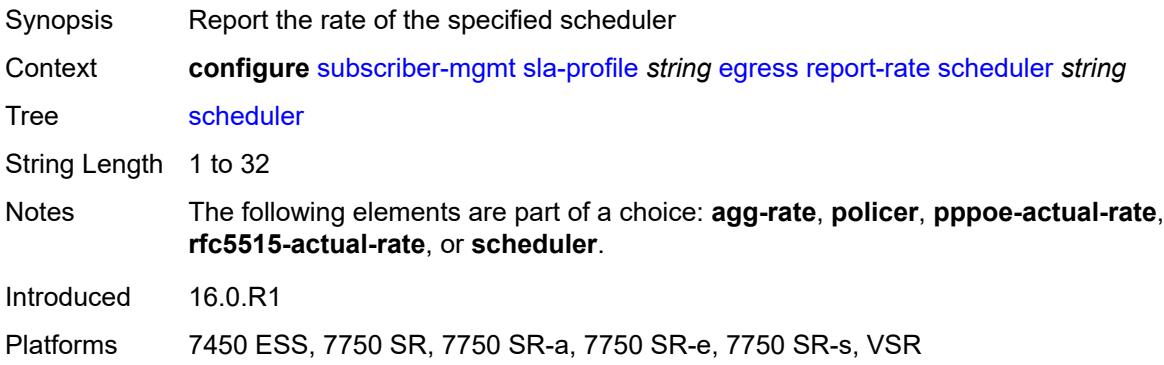

### <span id="page-9030-2"></span>**host-limits**

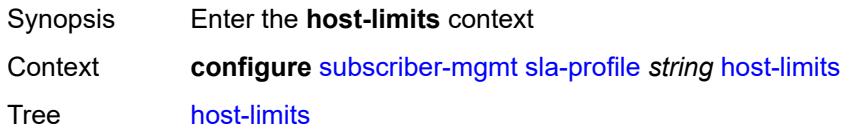

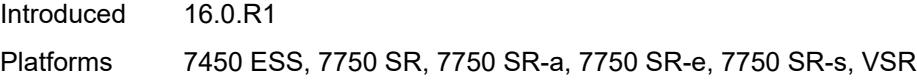

# <span id="page-9031-0"></span>**ipv4**

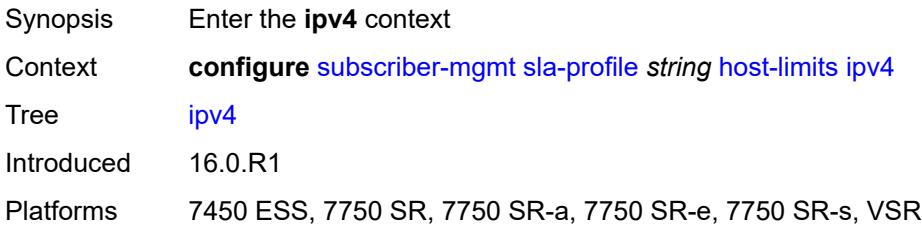

# <span id="page-9031-1"></span>**arp** *number*

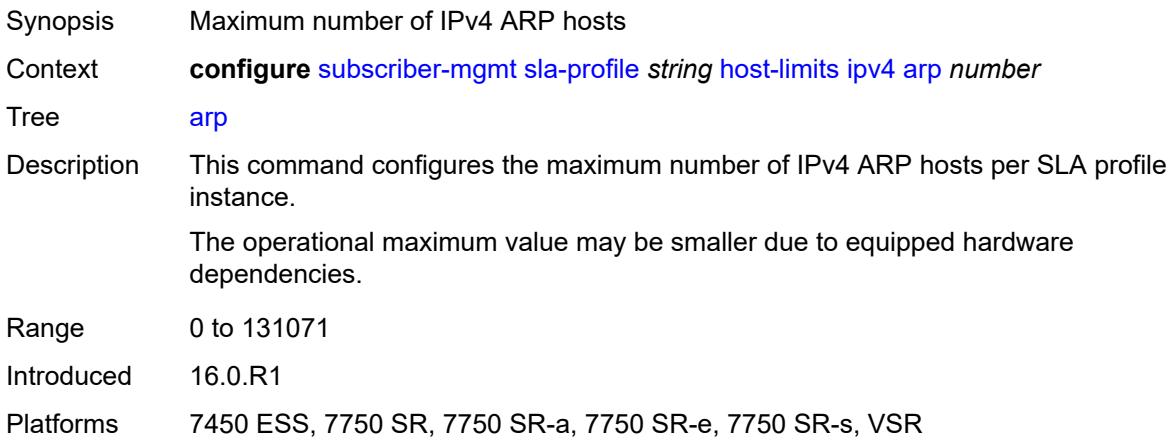

### <span id="page-9031-2"></span>**dhcp** *number*

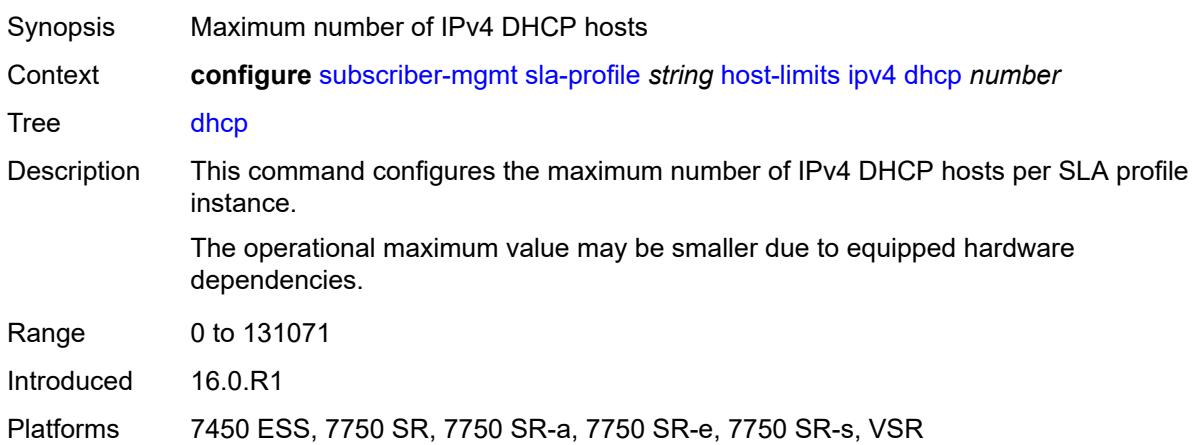

#### <span id="page-9032-0"></span>**overall** *number*

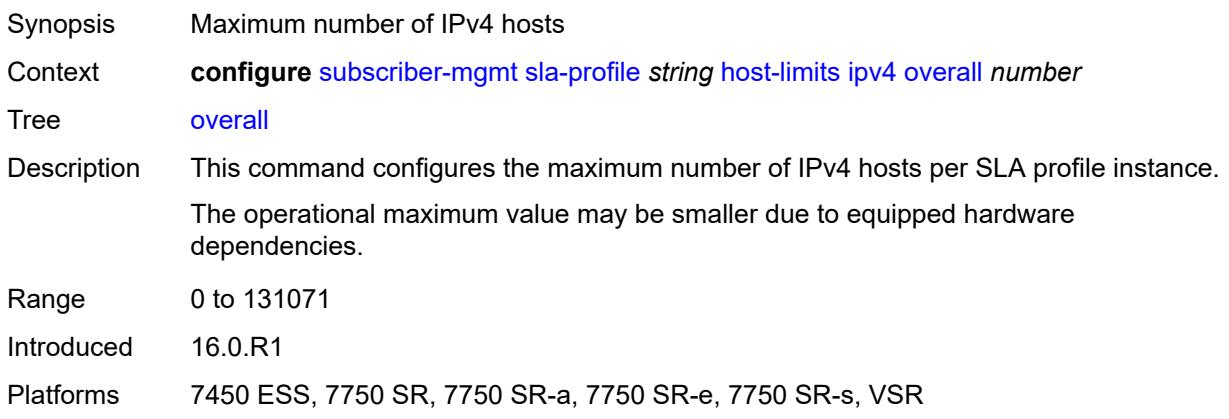

# <span id="page-9032-1"></span>**ppp** *number*

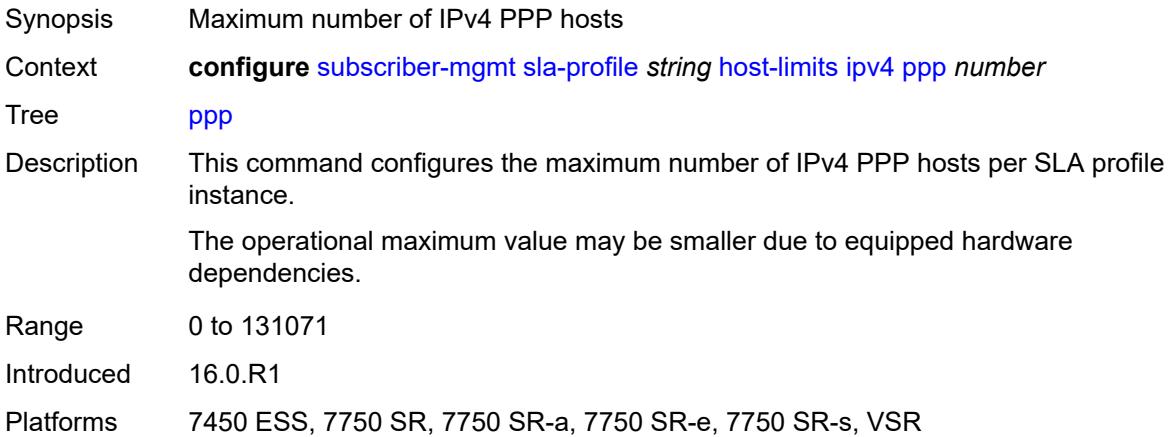

### <span id="page-9032-2"></span>**ipv6**

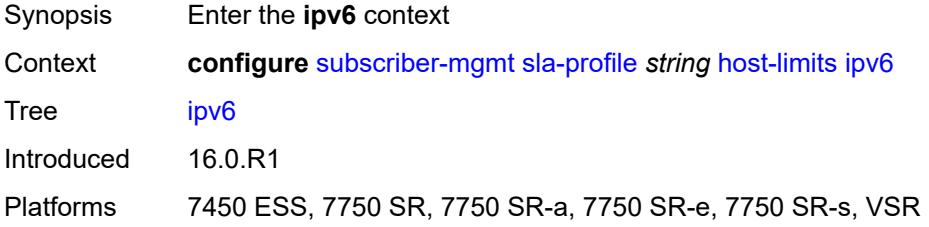

### <span id="page-9032-3"></span>**overall** *number*

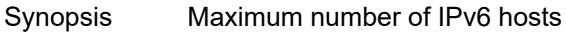

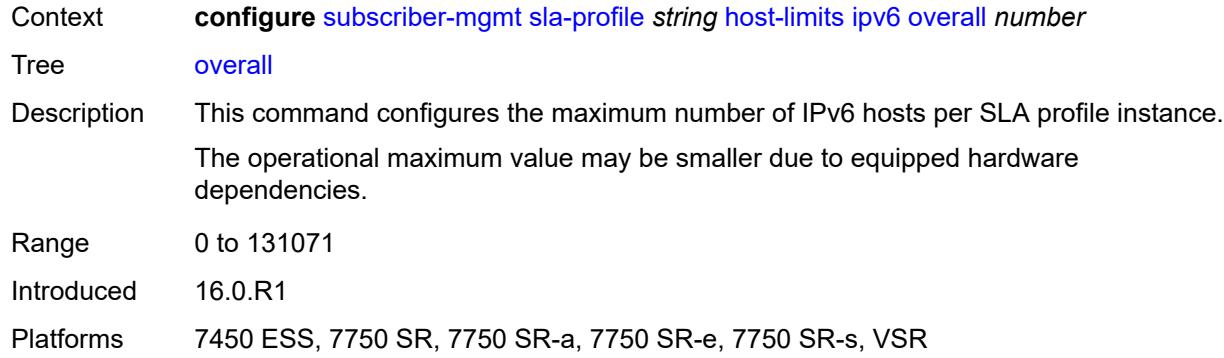

### <span id="page-9033-0"></span>**pd-ipoe-dhcp** *number*

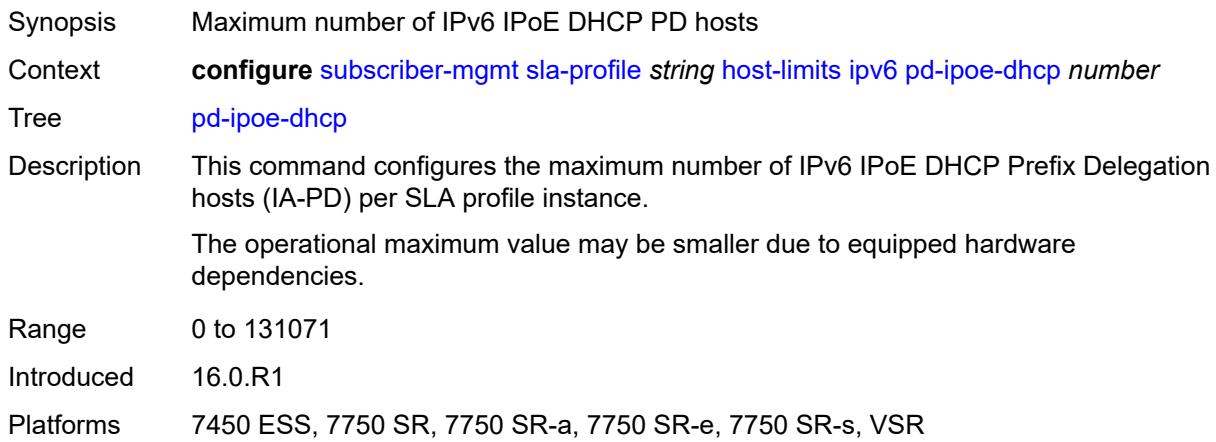

# <span id="page-9033-1"></span>**pd-overall** *number*

<span id="page-9033-2"></span>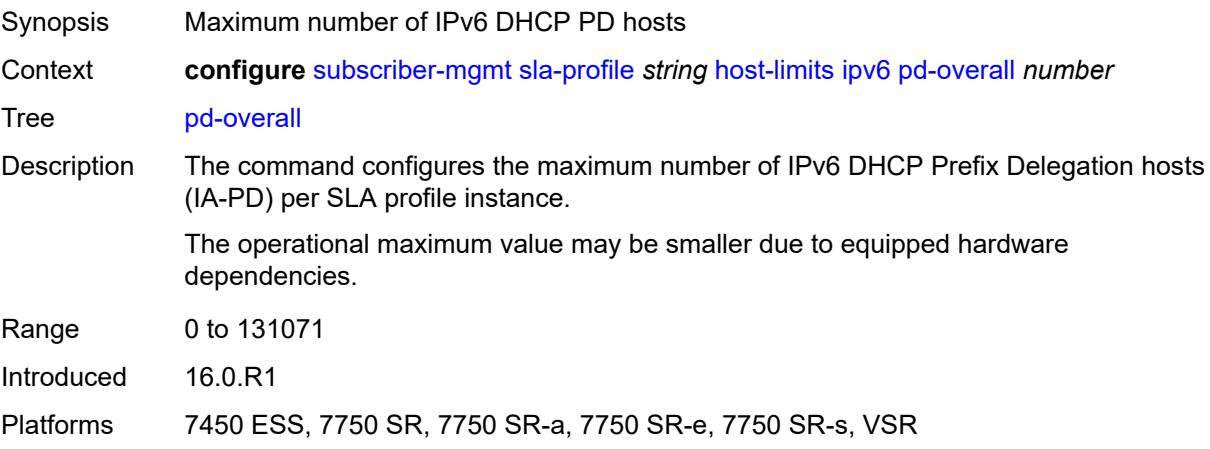

# **pd-ppp-dhcp** *number*

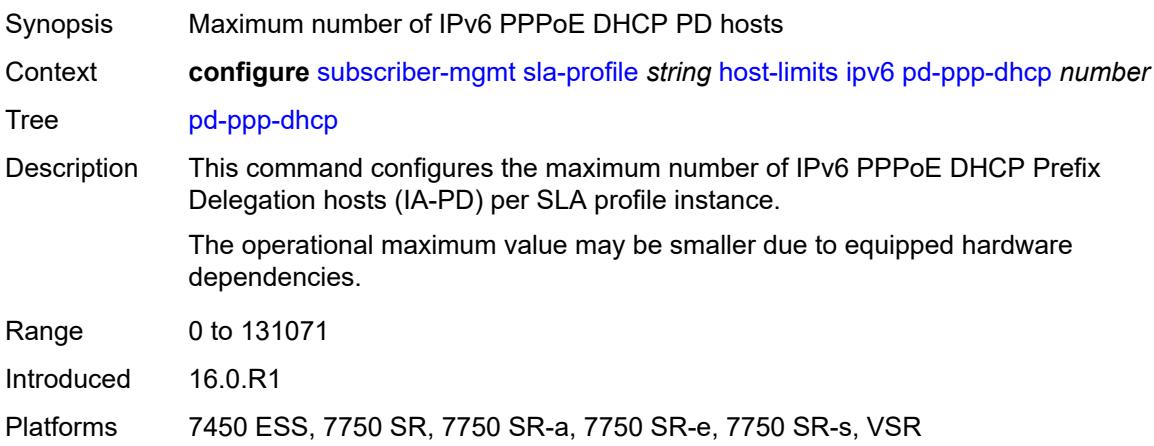

### <span id="page-9034-0"></span>**wan-ipoe-dhcp** *number*

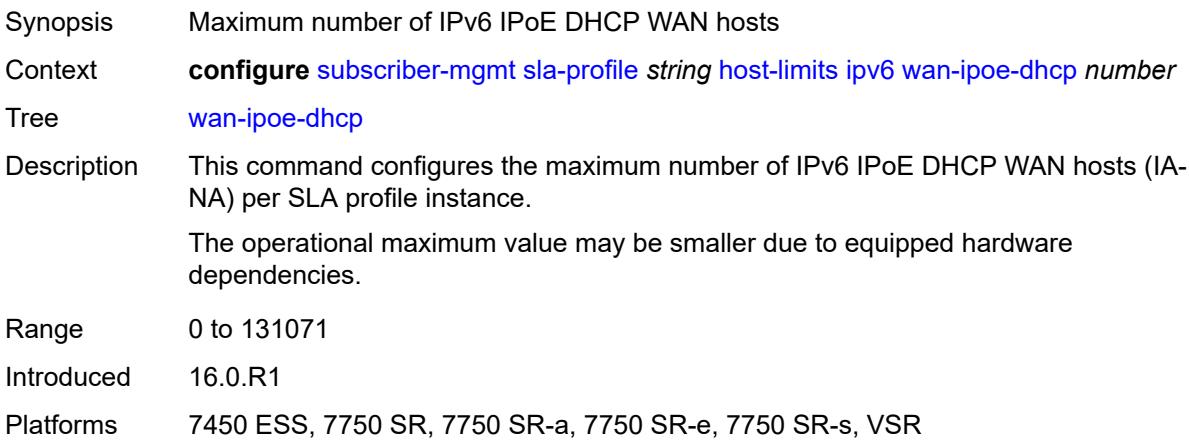

#### <span id="page-9034-1"></span>**wan-ipoe-slaac** *number*

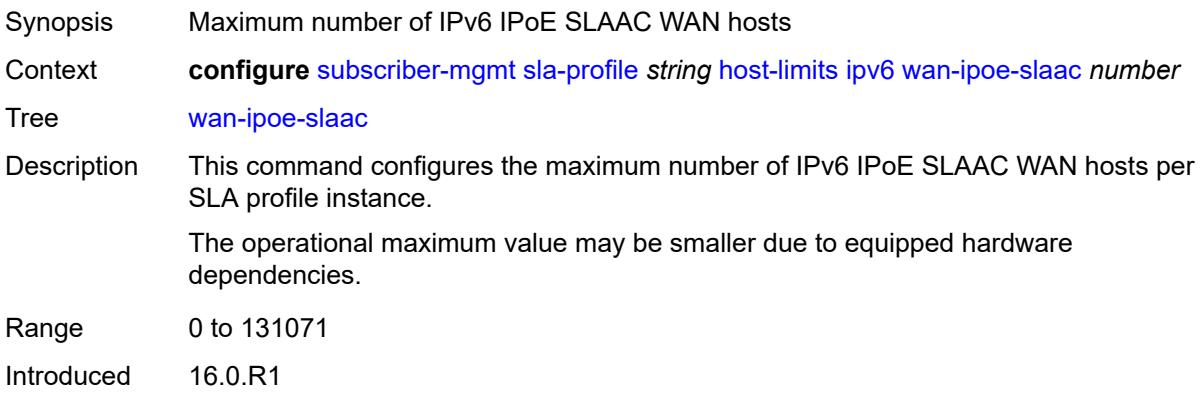

Platforms 7450 ESS, 7750 SR, 7750 SR-a, 7750 SR-e, 7750 SR-s, VSR

#### <span id="page-9035-0"></span>**wan-overall** *number*

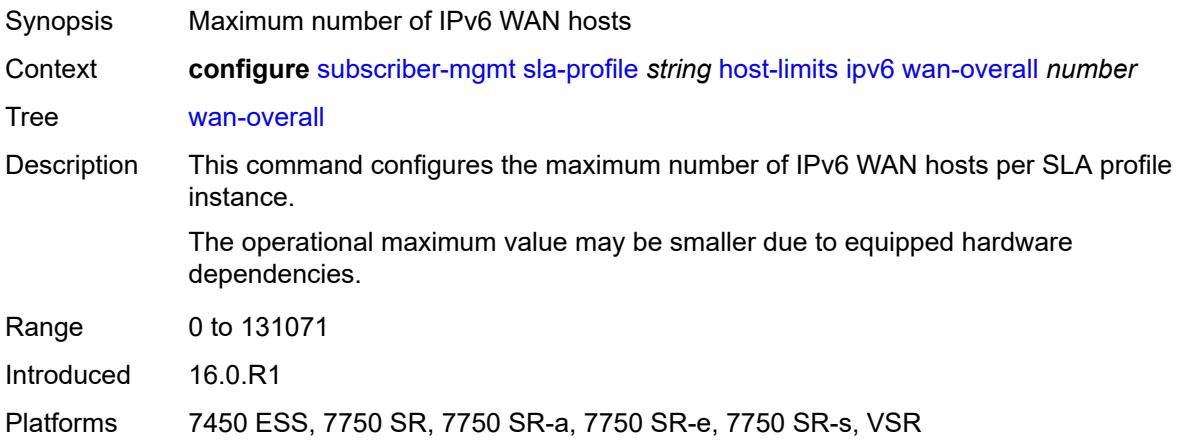

### <span id="page-9035-1"></span>**wan-ppp-dhcp** *number*

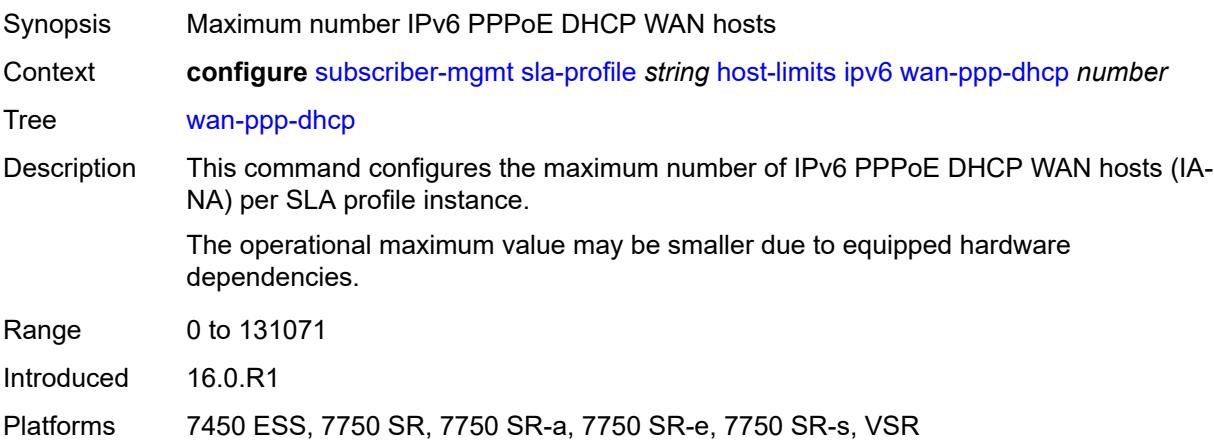

#### <span id="page-9035-2"></span>**wan-ppp-slaac** *number*

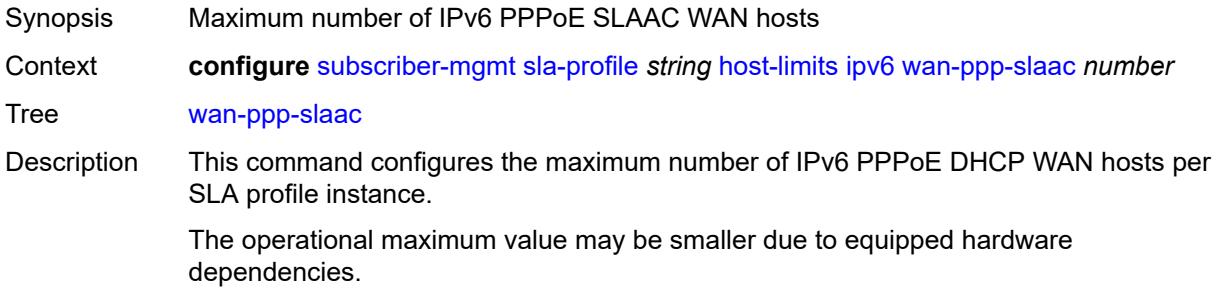
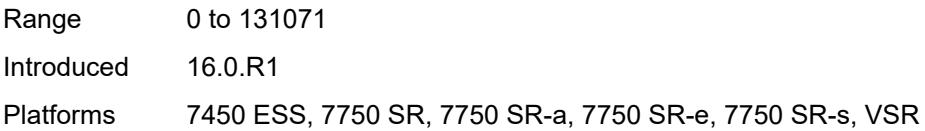

# <span id="page-9036-0"></span>**lac-overall** *number*

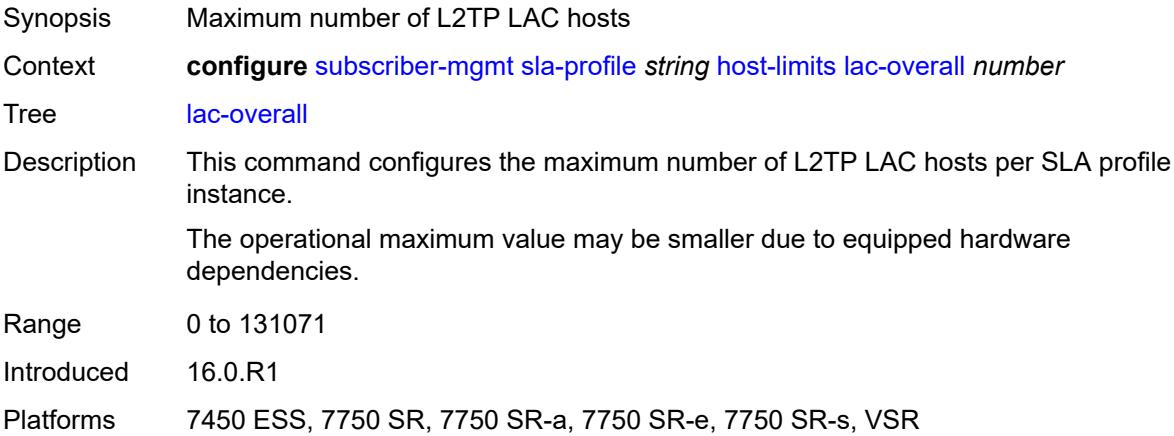

### <span id="page-9036-1"></span>**overall** *number*

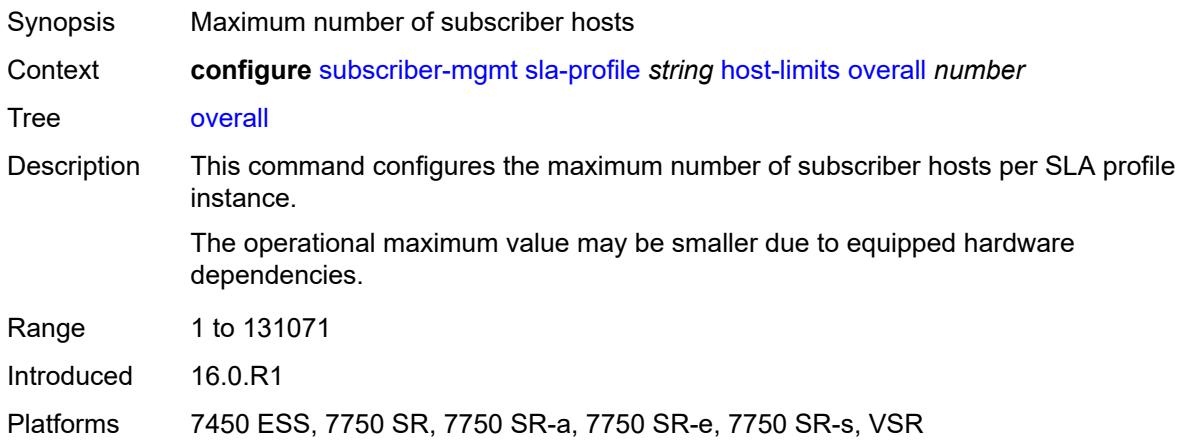

### <span id="page-9036-2"></span>**remove-oldest** *boolean*

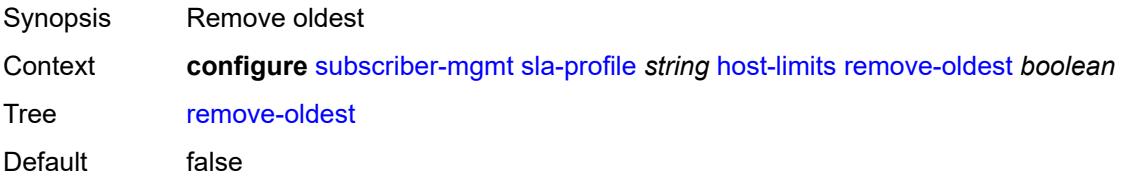

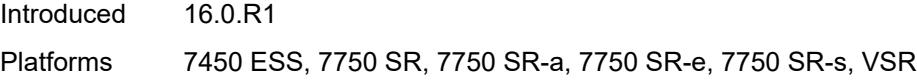

# <span id="page-9037-0"></span>**idle-timeout**

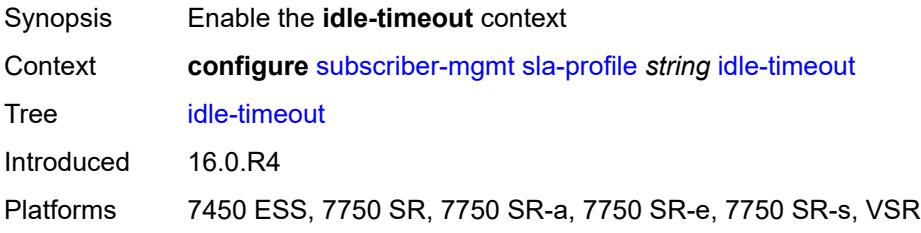

# <span id="page-9037-2"></span>**category** [\[category-name](#page-9037-1)] *reference*

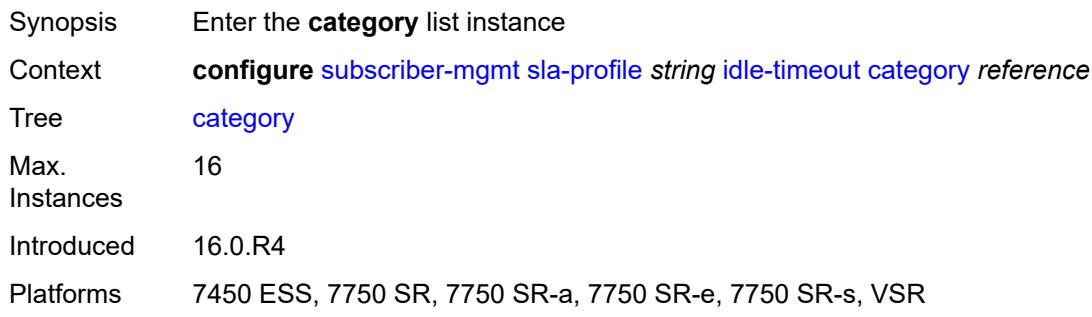

# <span id="page-9037-1"></span>[**category-name**] *reference*

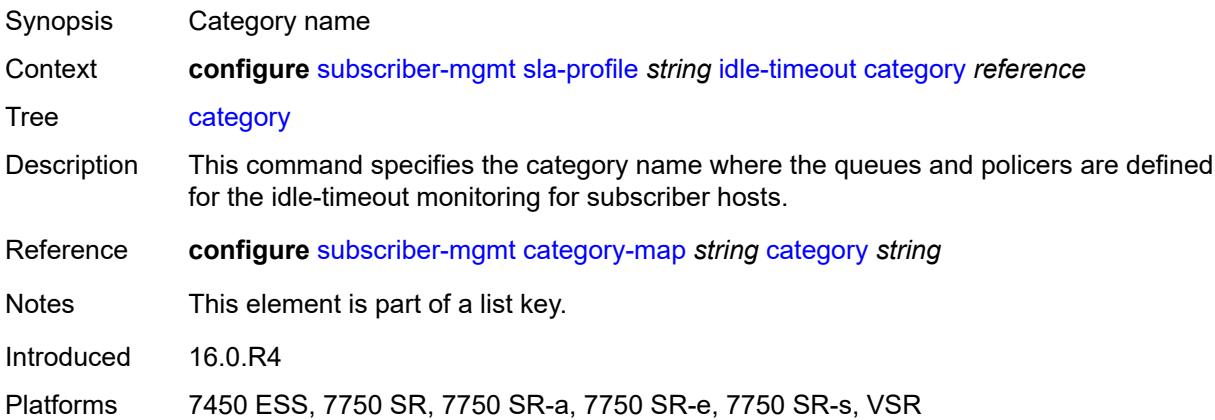

### <span id="page-9037-3"></span>**action** *keyword*

Synopsis Action when the idle-timeout is reached

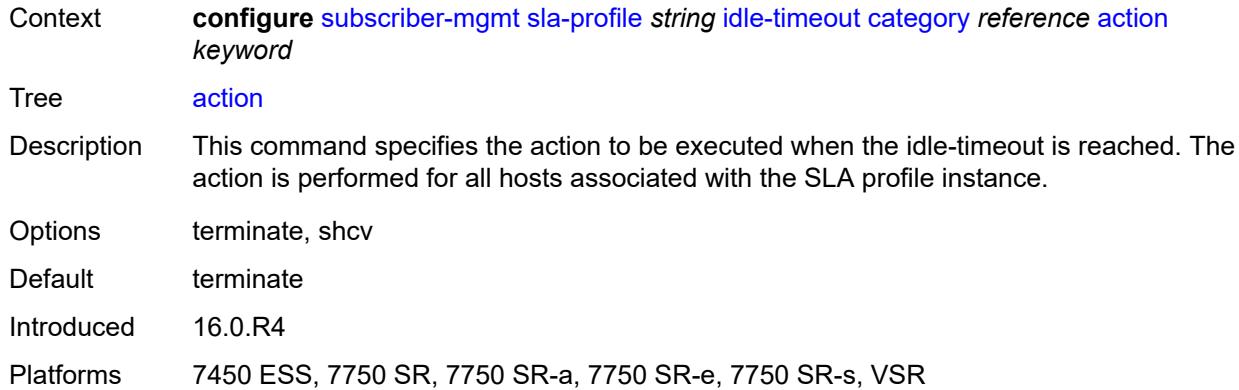

### <span id="page-9038-0"></span>**timeout** *number*

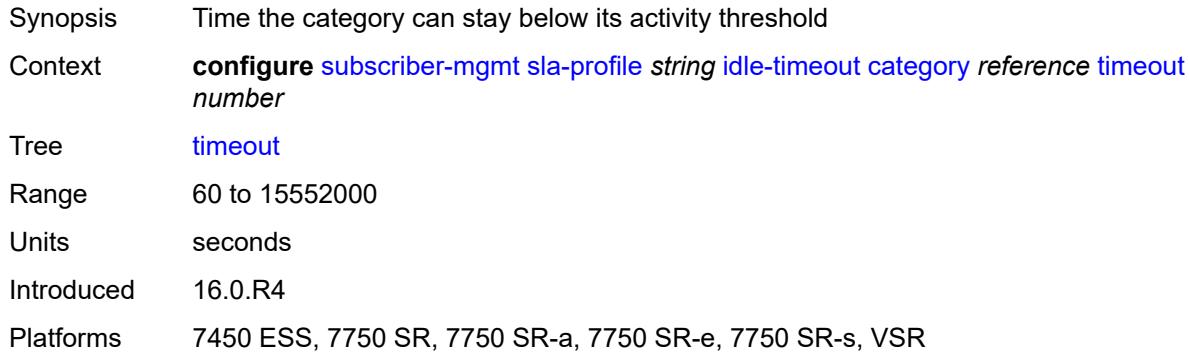

# <span id="page-9038-1"></span>**category-map-name** *reference*

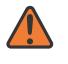

#### **WARNING:**

Modifying this element recreates the parent element automatically for the new value to take effect.

<span id="page-9038-2"></span>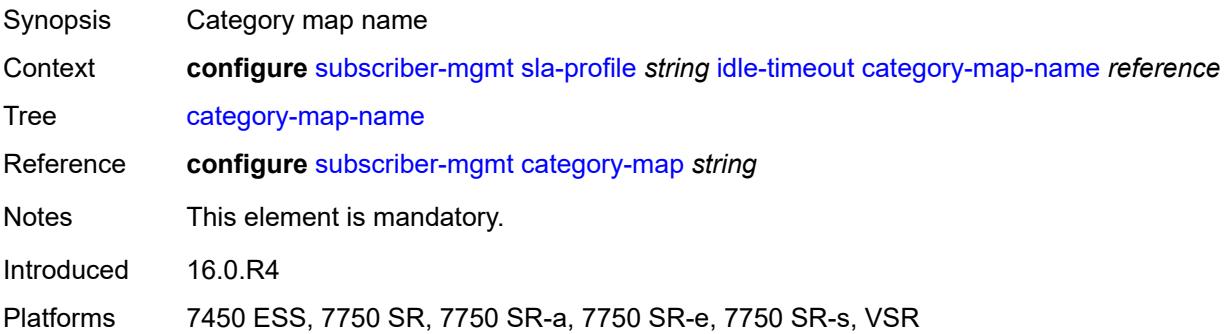

# **ingress**

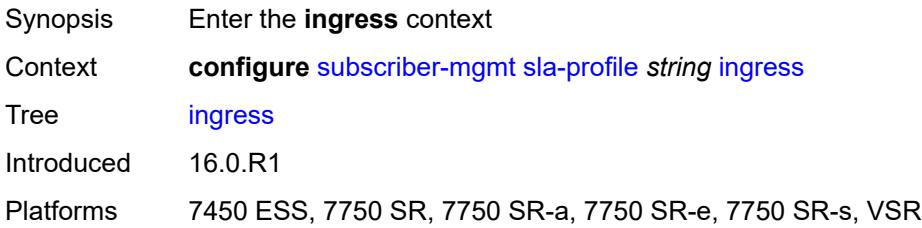

## <span id="page-9039-0"></span>**ip-filter** *reference*

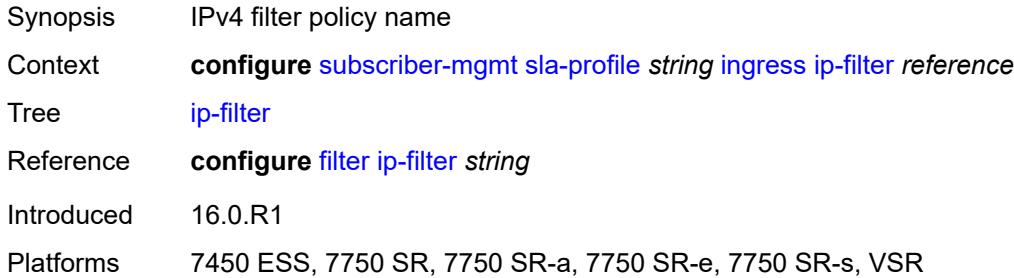

# <span id="page-9039-1"></span>**ipv6-filter** *reference*

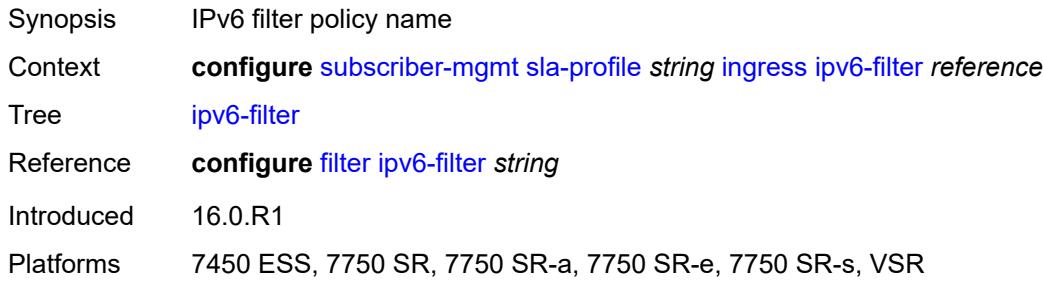

## <span id="page-9039-2"></span>**qos**

<span id="page-9039-3"></span>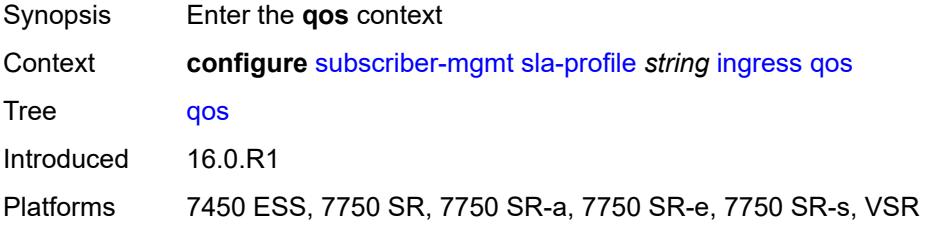

## **sap-ingress**

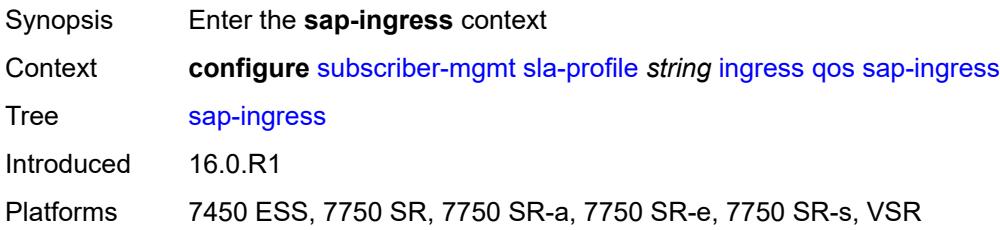

### <span id="page-9040-0"></span>**overrides**

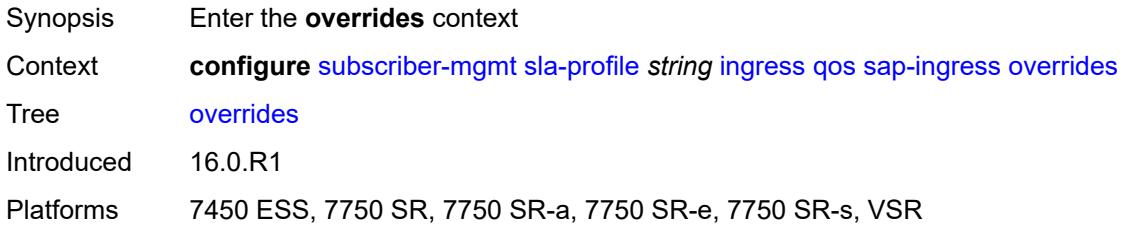

# <span id="page-9040-2"></span>**policer** [[id\]](#page-9040-1) *reference*

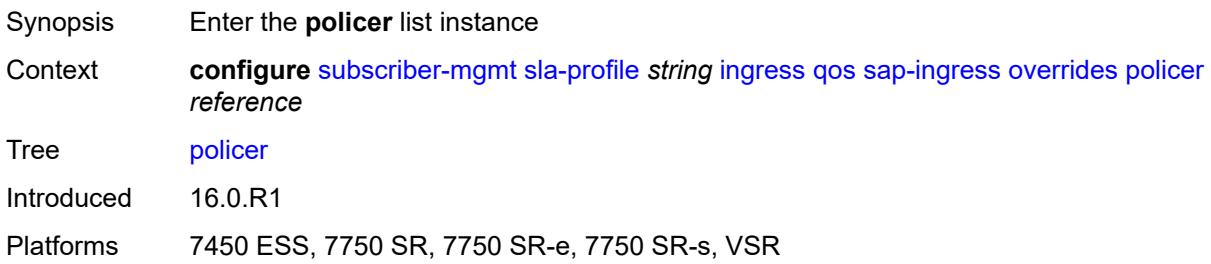

# <span id="page-9040-1"></span>[**id**] *reference*

<span id="page-9040-3"></span>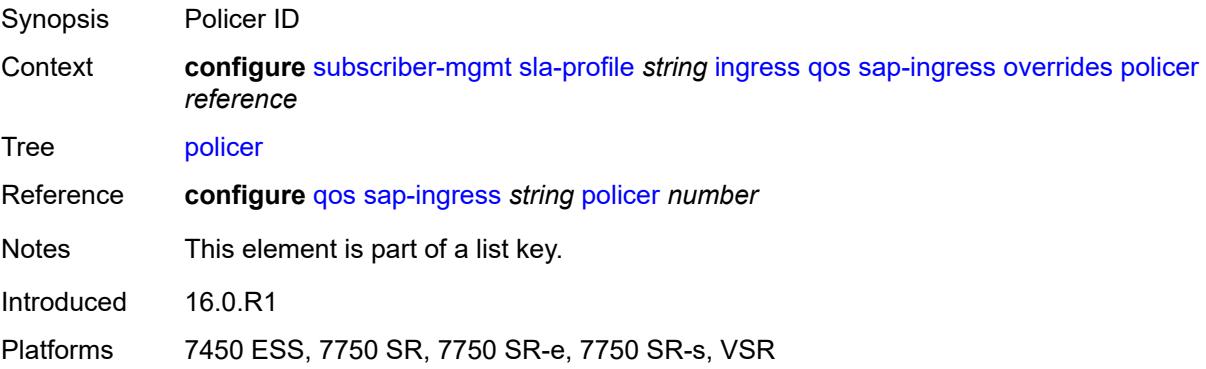

# **cbs** *(number | keyword)*

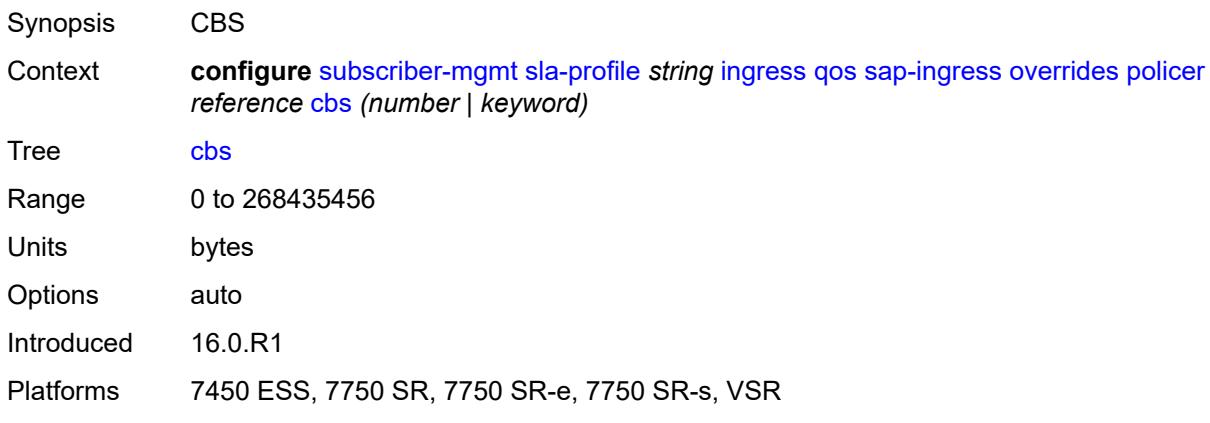

### <span id="page-9041-0"></span>**mbs** *(number | keyword)*

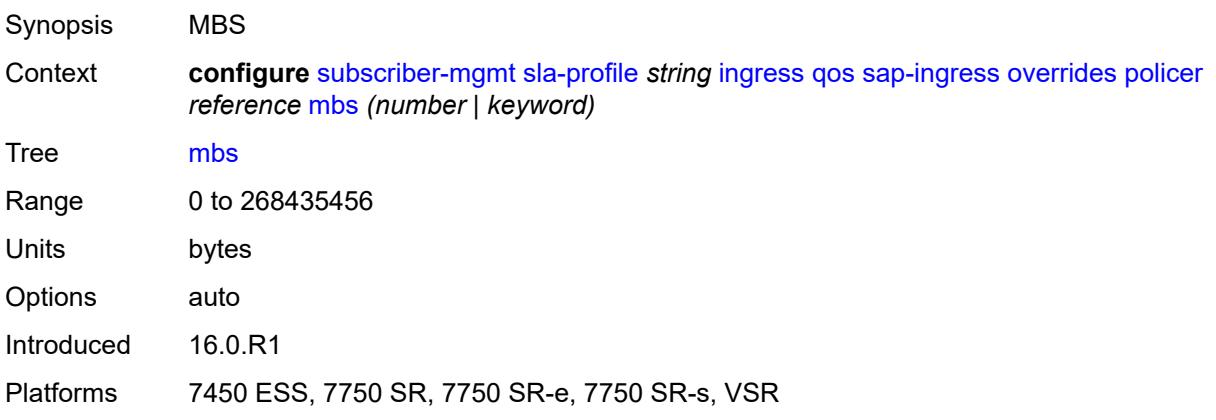

### <span id="page-9041-1"></span>**packet-byte-offset** *number*

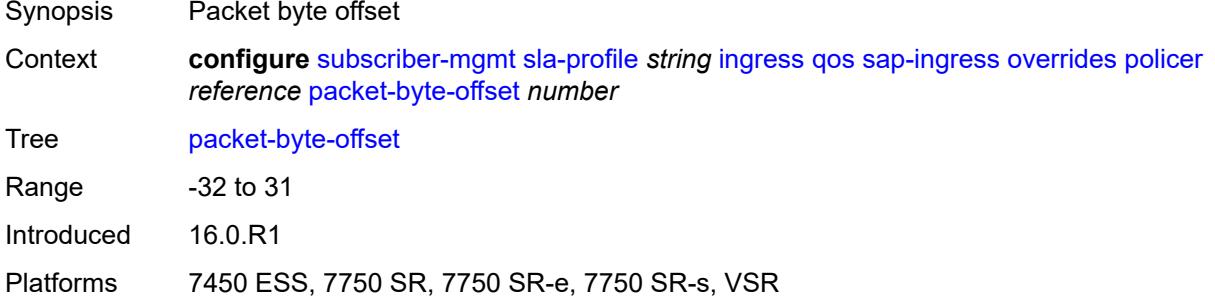

#### <span id="page-9041-2"></span>**rate**

Synopsis Enter the **rate** context

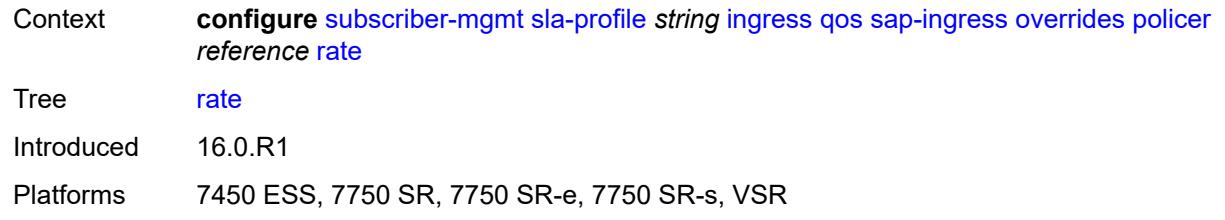

# <span id="page-9042-0"></span>**cir** *(number | keyword)*

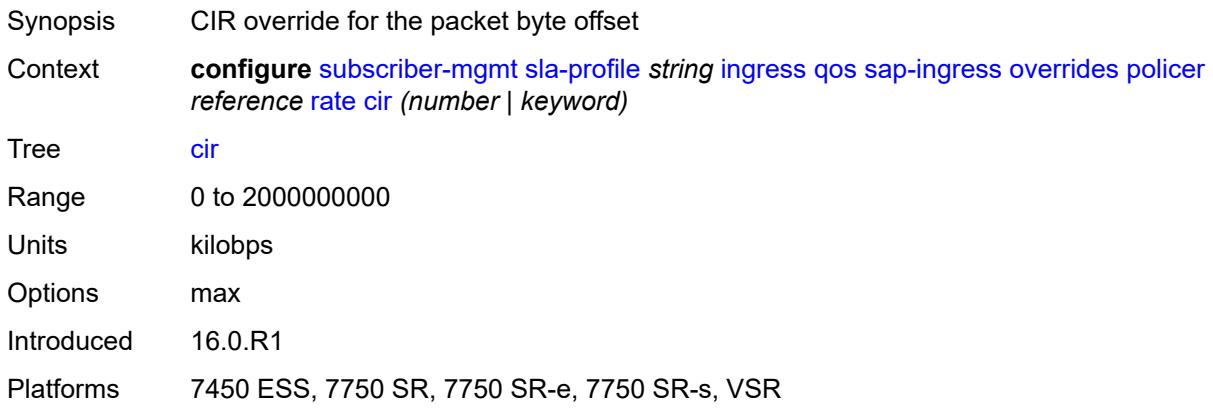

# <span id="page-9042-1"></span>**pir** *(number | keyword)*

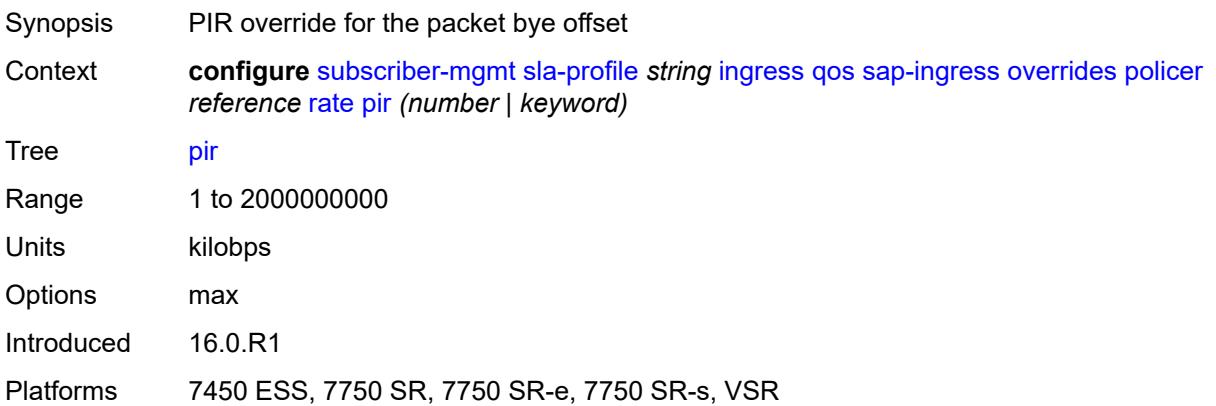

# <span id="page-9042-2"></span>**stat-mode** *keyword*

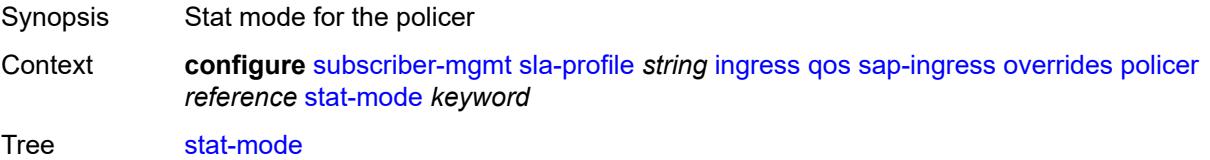

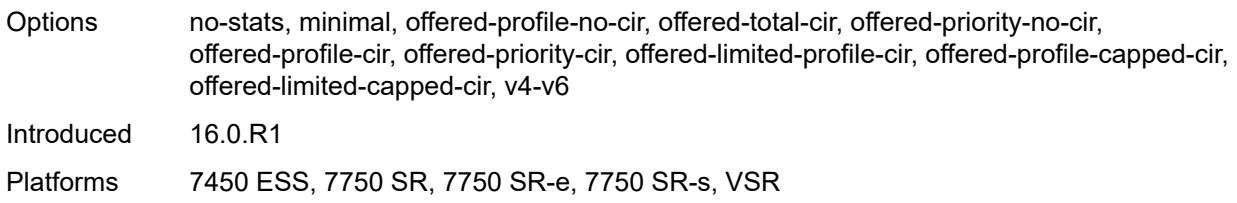

# <span id="page-9043-1"></span>**queue** [[id\]](#page-9043-0) *reference*

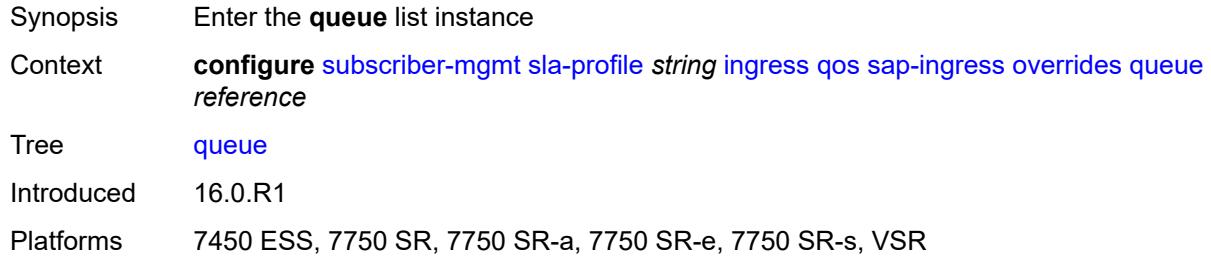

# <span id="page-9043-0"></span>[**id**] *reference*

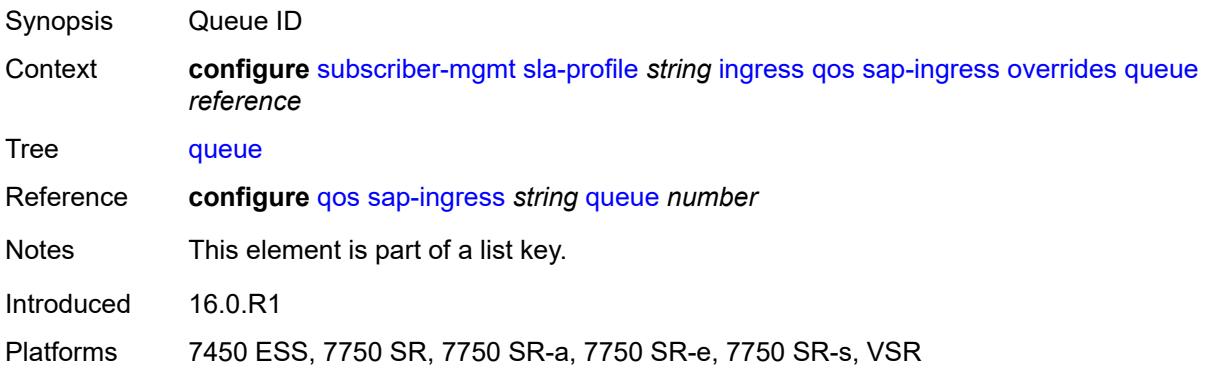

### <span id="page-9043-2"></span>**cbs** *(number | keyword)*

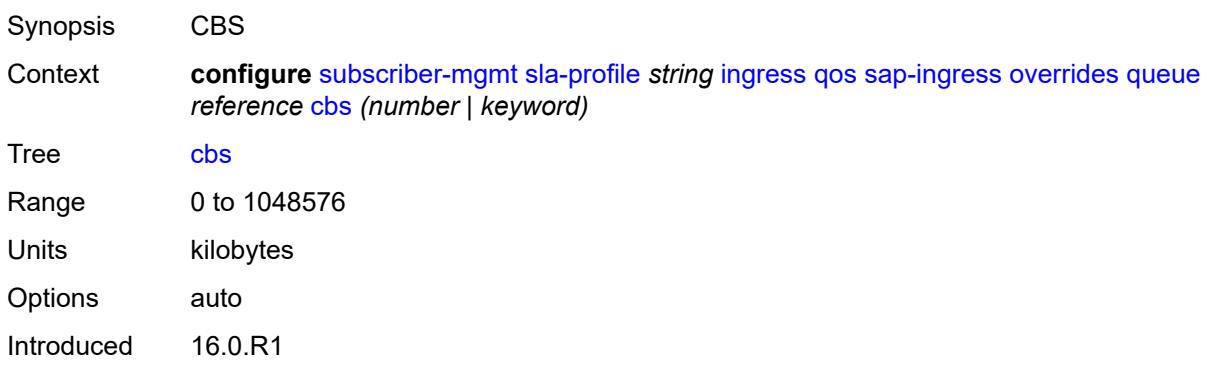

Platforms 7450 ESS, 7750 SR, 7750 SR-a, 7750 SR-e, 7750 SR-s, VSR

### <span id="page-9044-0"></span>**high-prio-only** *(number | keyword)*

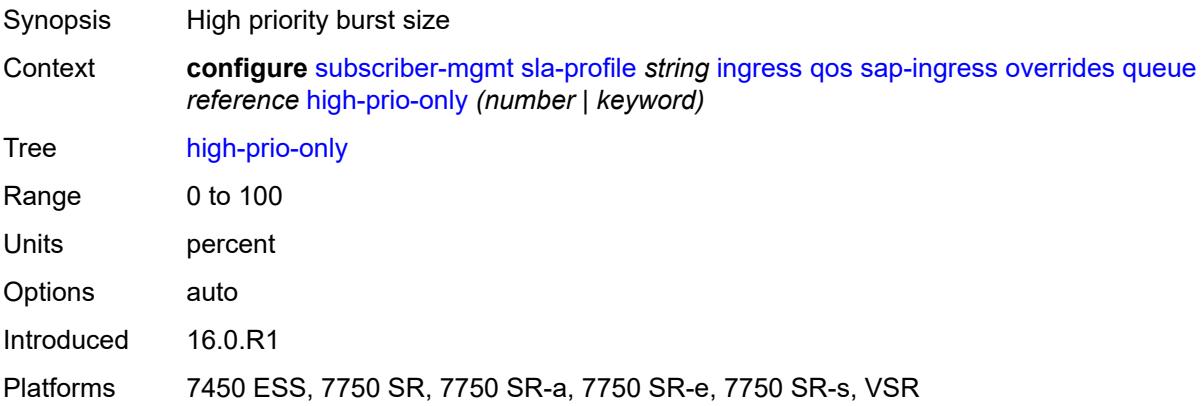

# <span id="page-9044-1"></span>**mbs** *(number | keyword)*

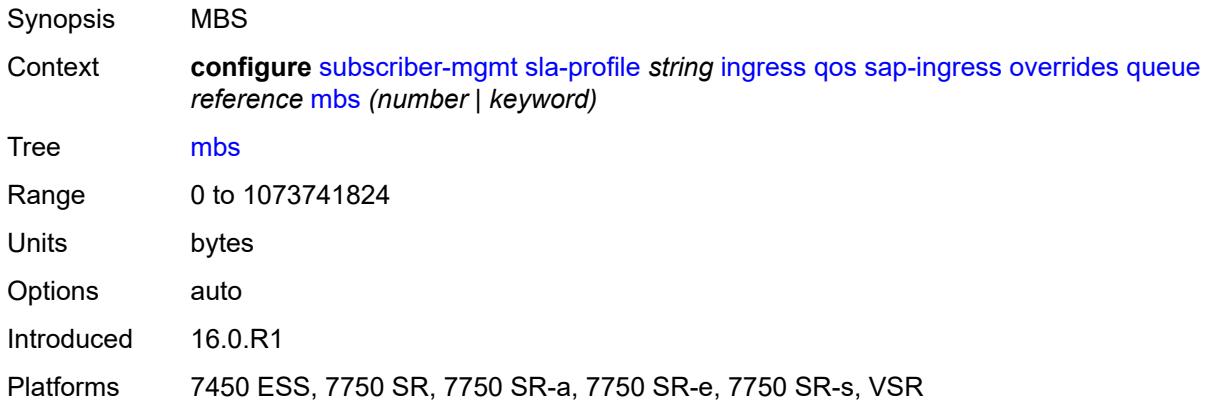

#### <span id="page-9044-2"></span>**rate**

<span id="page-9044-3"></span>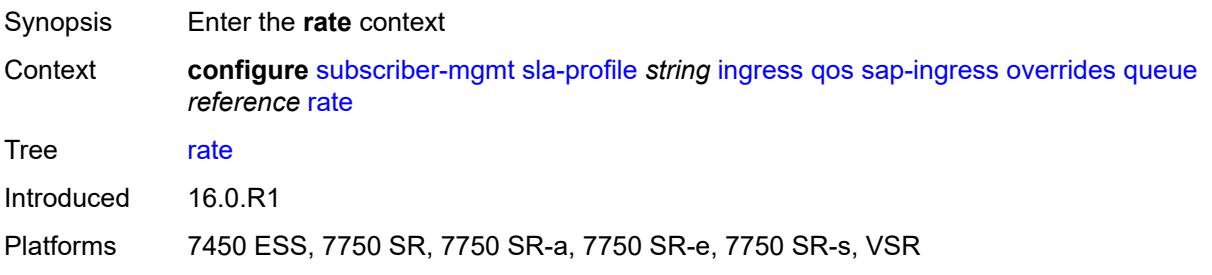

# **cir** *(number | keyword)*

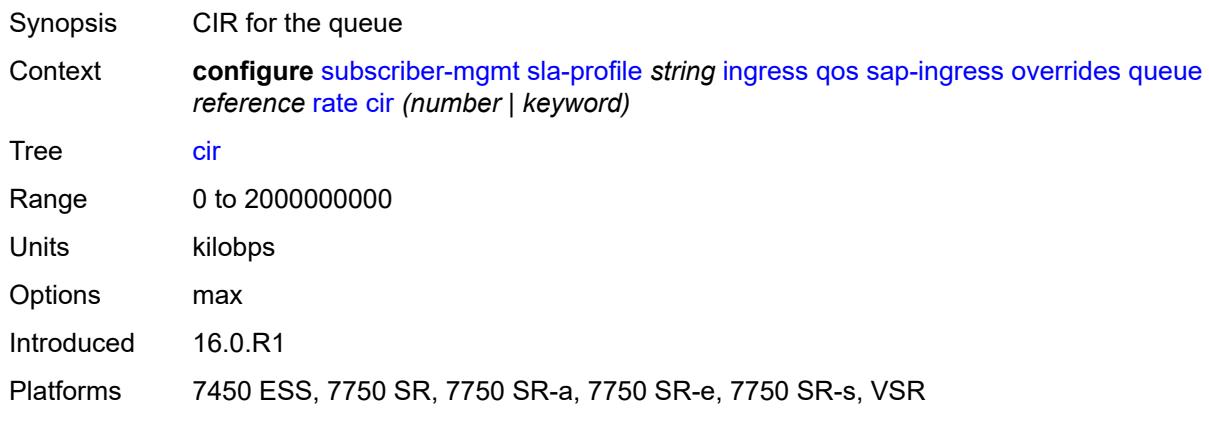

# <span id="page-9045-0"></span>**pir** *(number | keyword)*

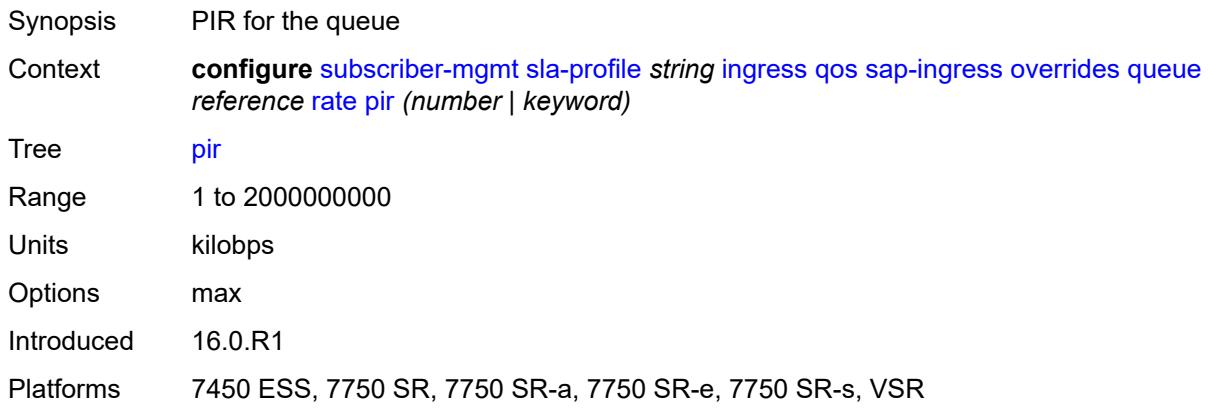

### <span id="page-9045-1"></span>**stat-mode** *keyword*

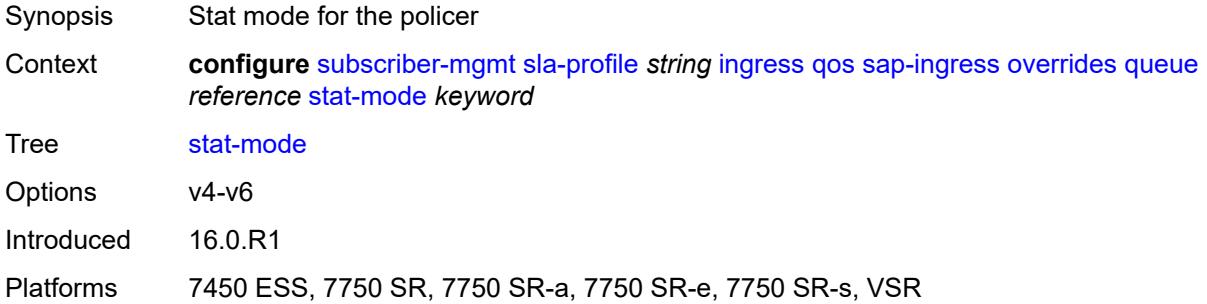

## <span id="page-9045-2"></span>**policy-name** *reference*

Synopsis SAP-ingress QoS policy

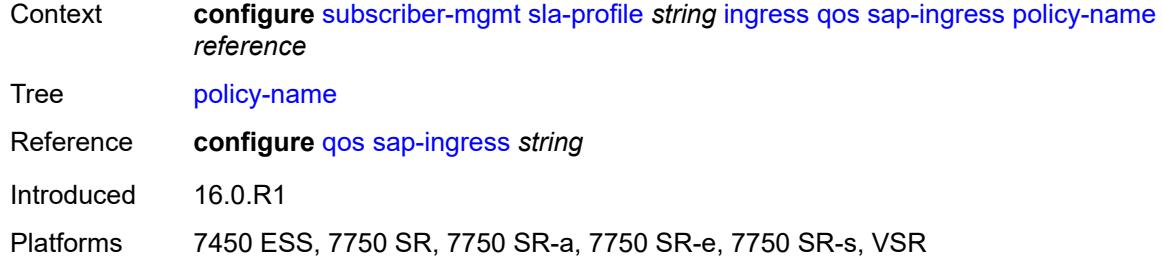

## <span id="page-9046-0"></span>**queuing-type** *keyword*

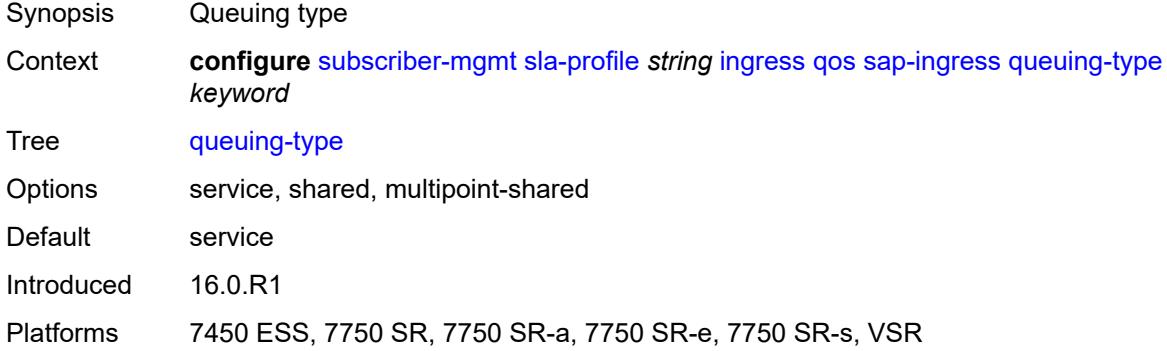

## <span id="page-9046-1"></span>**report-rate**

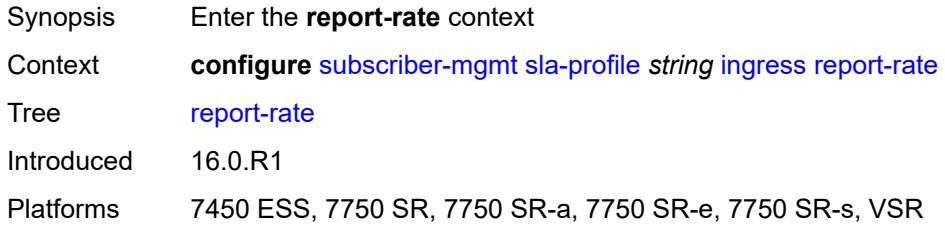

# <span id="page-9046-2"></span>**agg-rate**

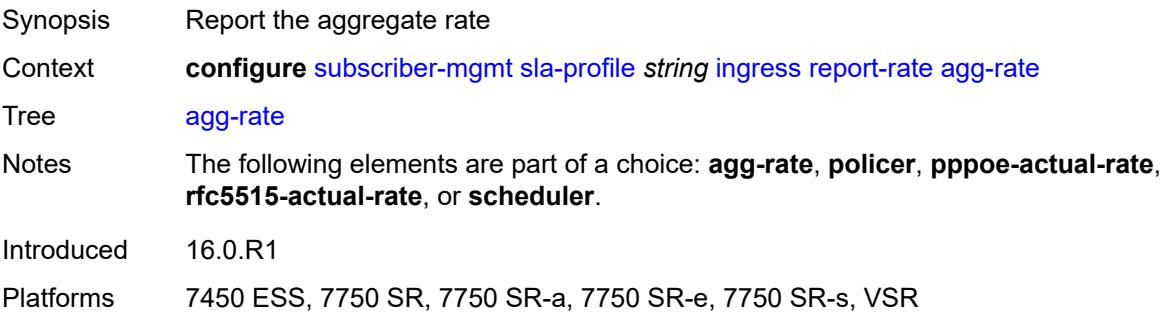

## <span id="page-9047-0"></span>**policer** *number*

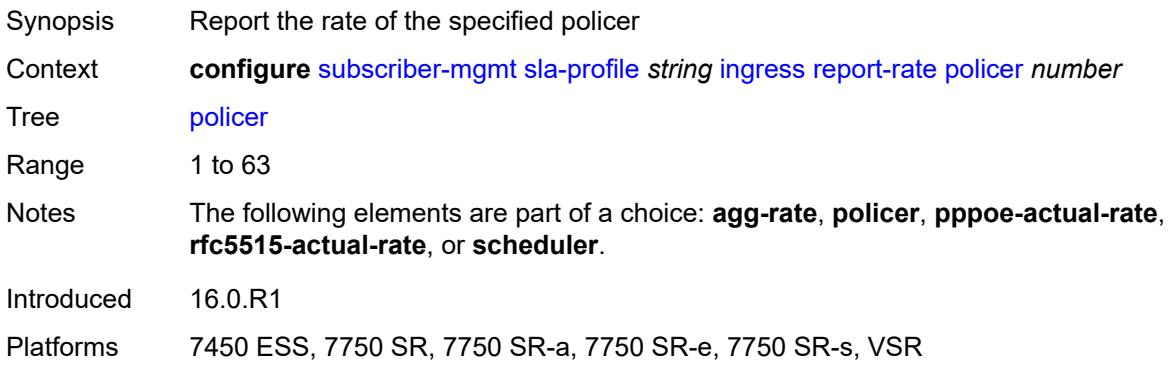

## <span id="page-9047-1"></span>**pppoe-actual-rate**

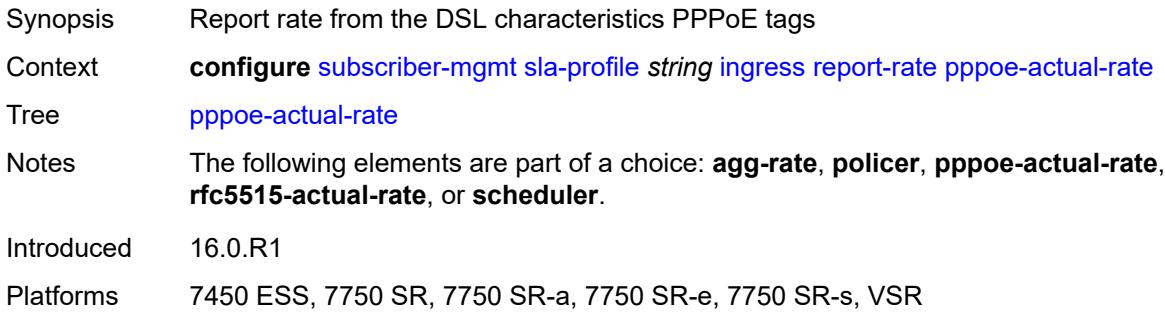

### <span id="page-9047-2"></span>**rfc5515-actual-rate**

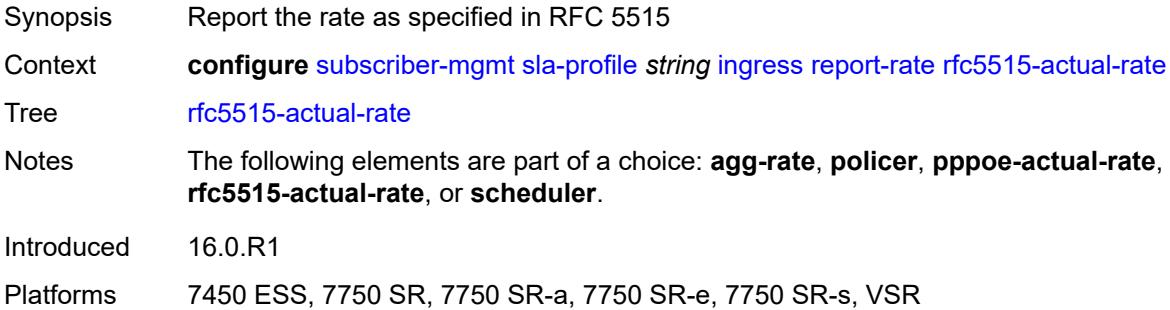

# <span id="page-9047-3"></span>**scheduler** *string*

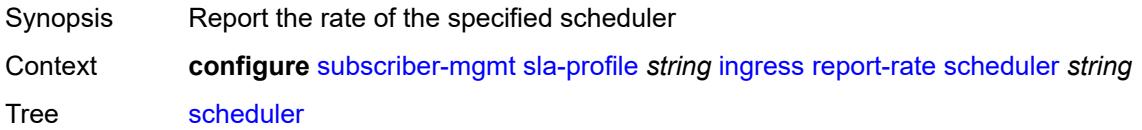

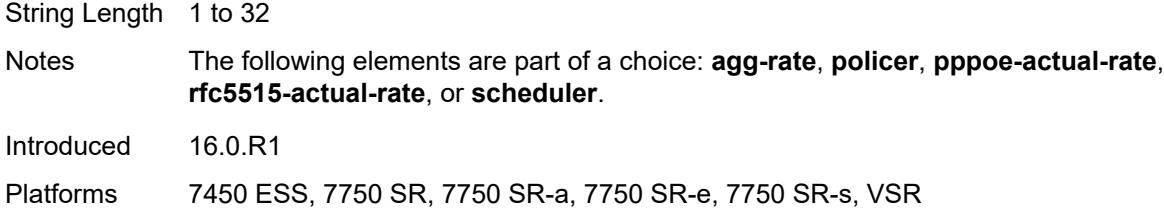

# <span id="page-9048-0"></span>**one-time-http-redirection**

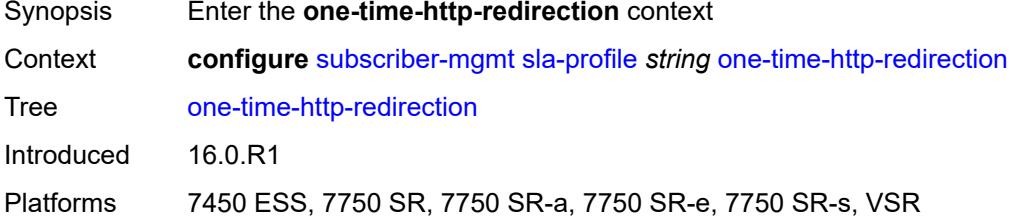

# <span id="page-9048-1"></span>**ip-filter** *reference*

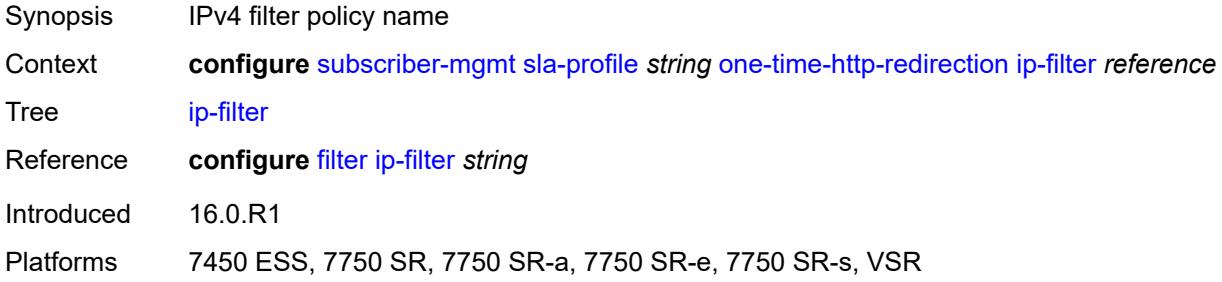

# <span id="page-9048-2"></span>**pfcp-mappings**

<span id="page-9048-3"></span>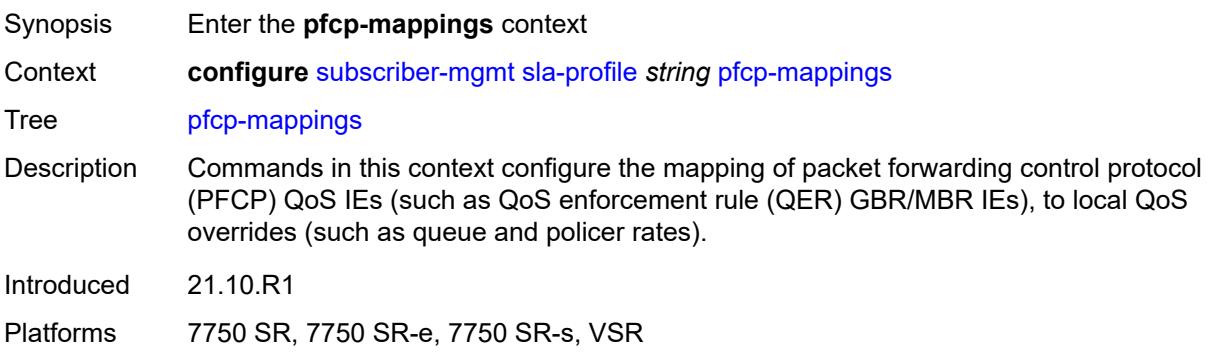

# **session-qer**

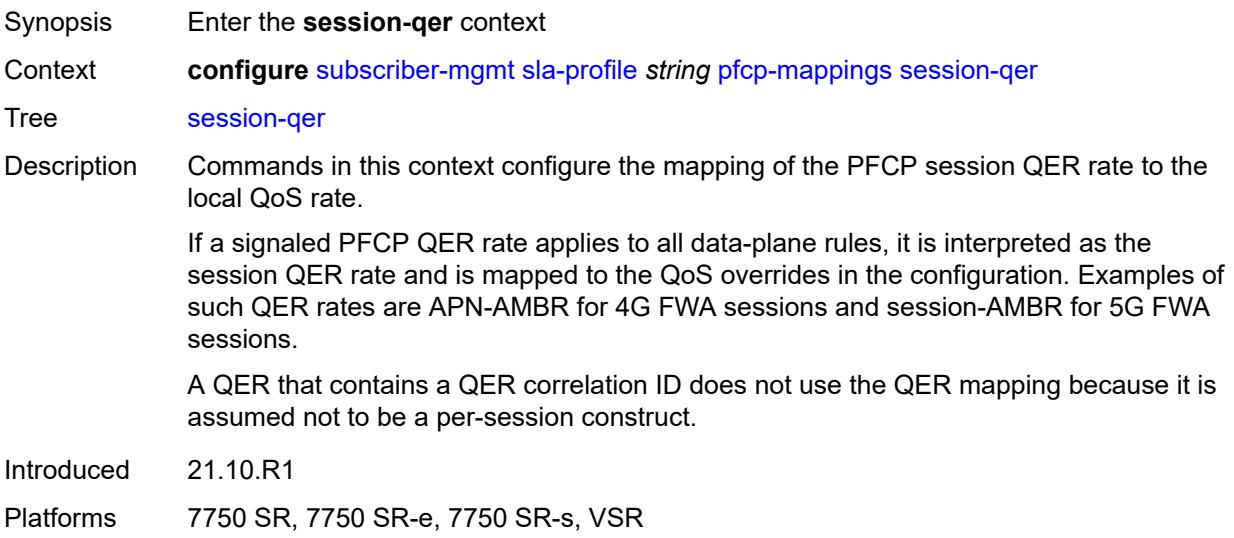

# <span id="page-9049-0"></span>**downlink**

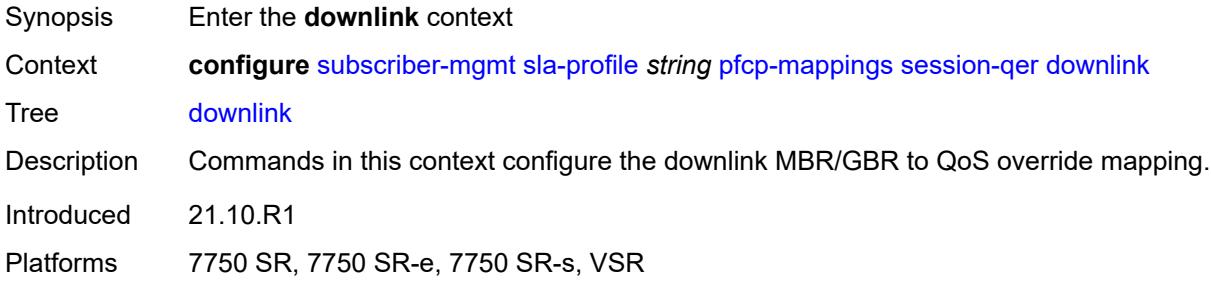

# <span id="page-9049-1"></span>**aggregate-rate**

<span id="page-9049-2"></span>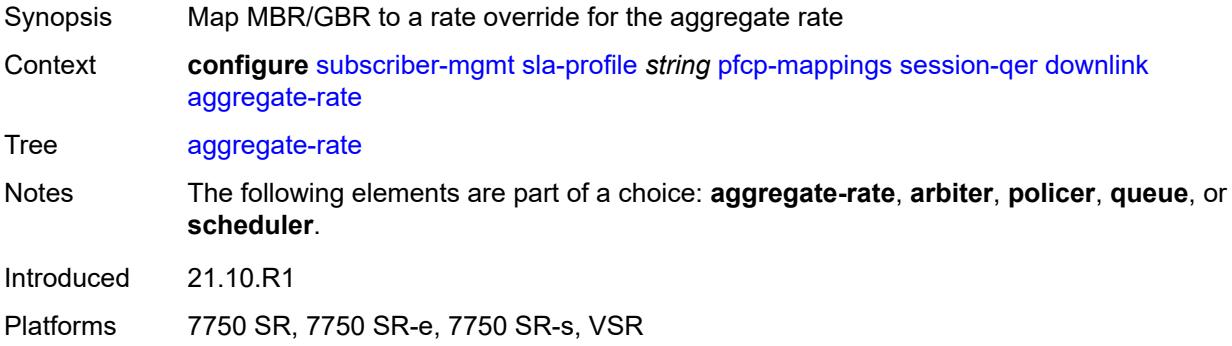

# **arbiter** *string*

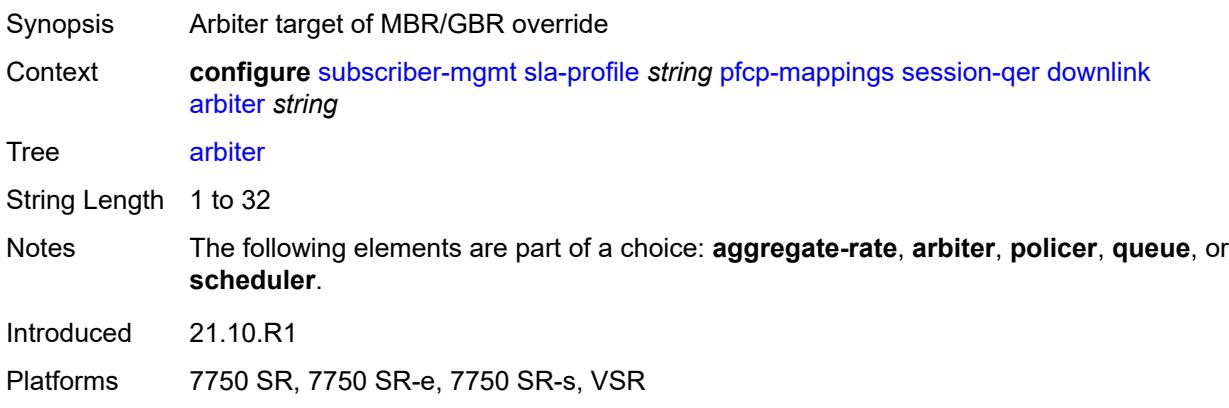

## <span id="page-9050-0"></span>**policer** *number*

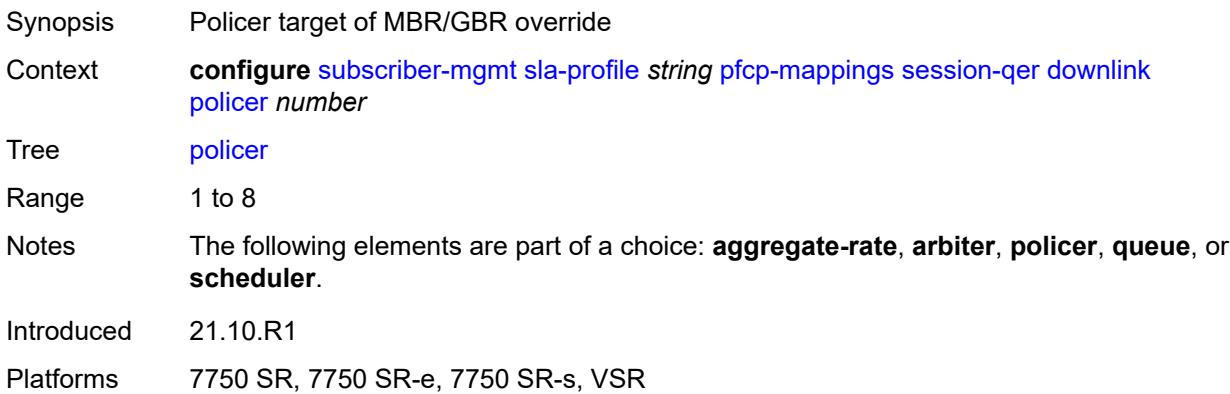

# <span id="page-9050-1"></span>**queue** *number*

<span id="page-9050-2"></span>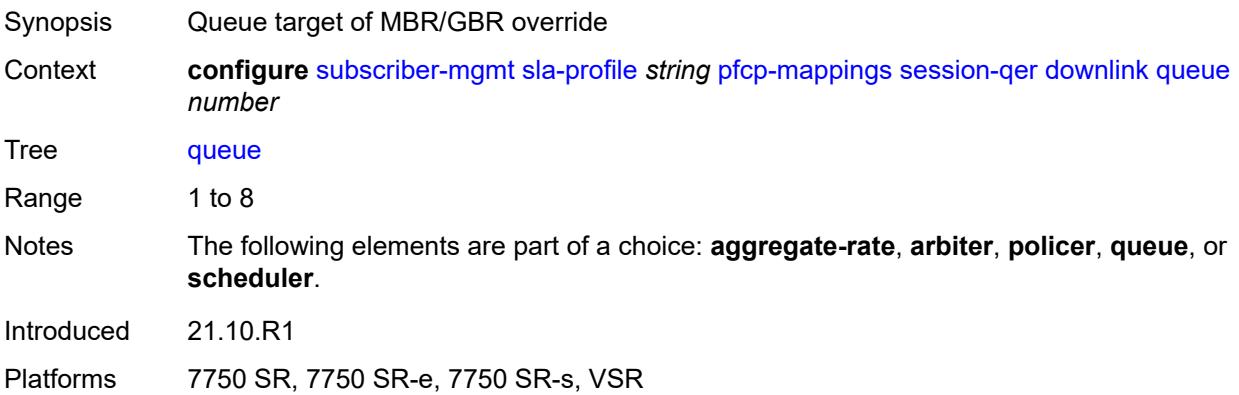

# **scheduler** *string*

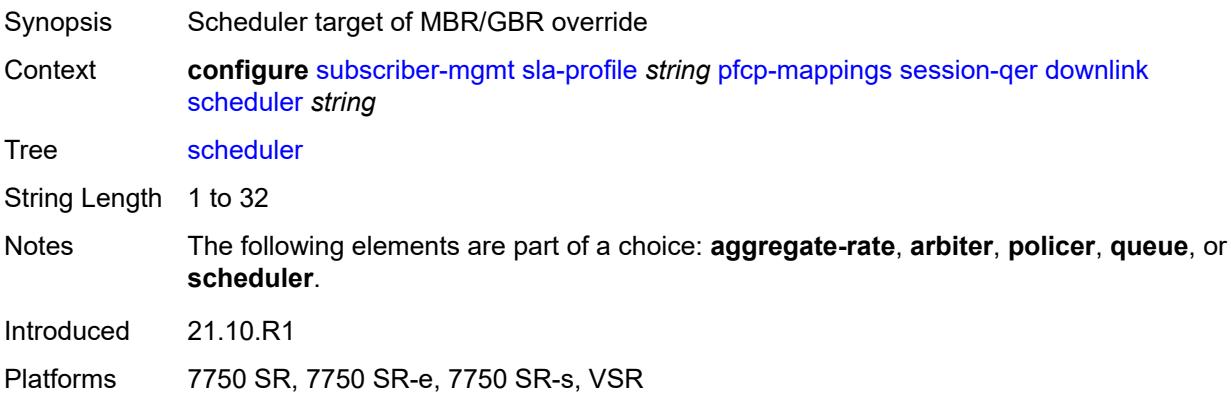

# <span id="page-9051-0"></span>**uplink**

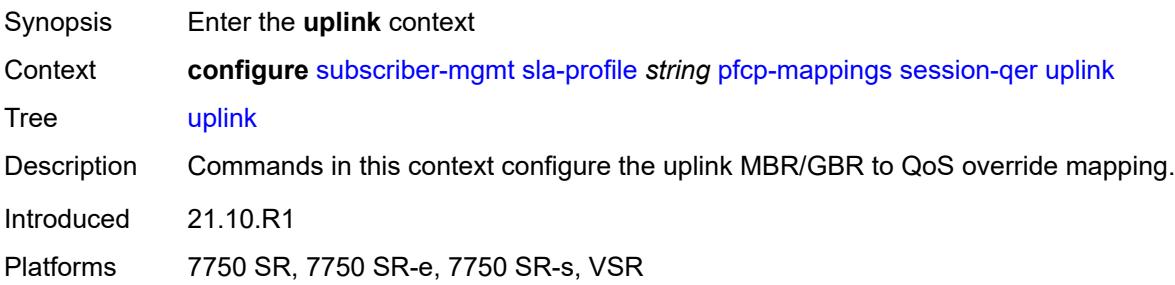

## <span id="page-9051-1"></span>**arbiter** *string*

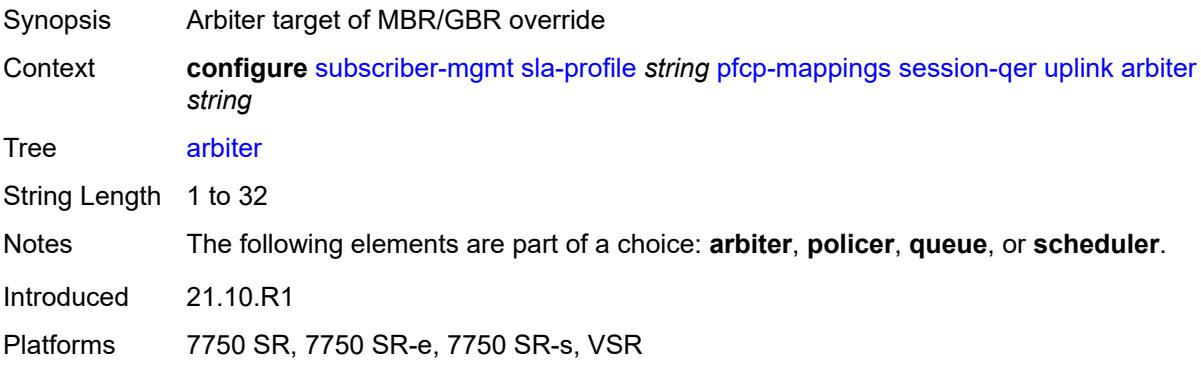

# <span id="page-9051-2"></span>**policer** *number*

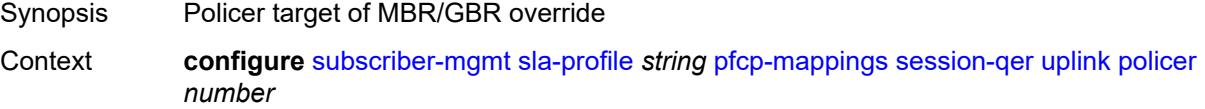

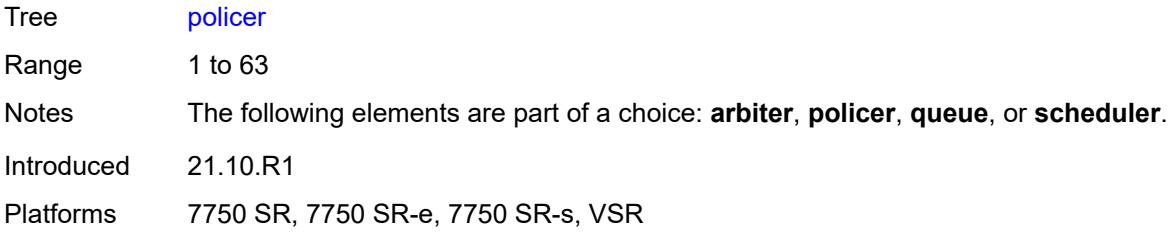

## <span id="page-9052-0"></span>**queue** *number*

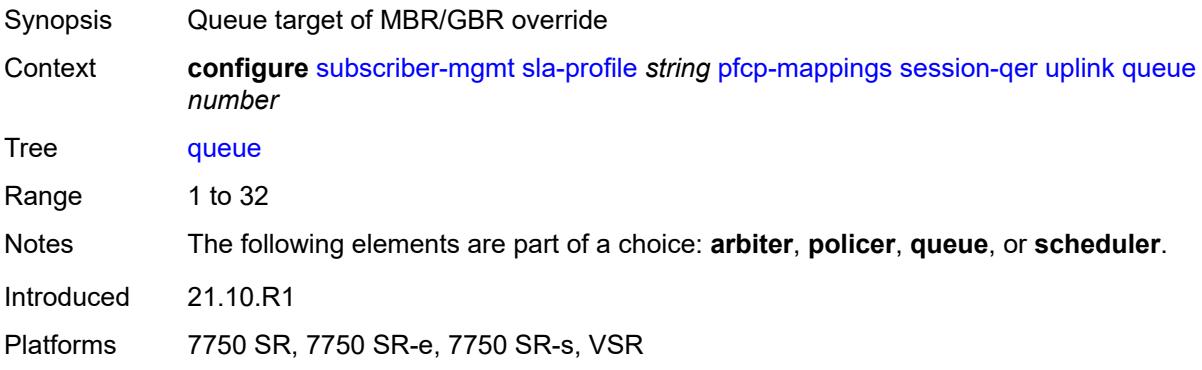

# <span id="page-9052-1"></span>**scheduler** *string*

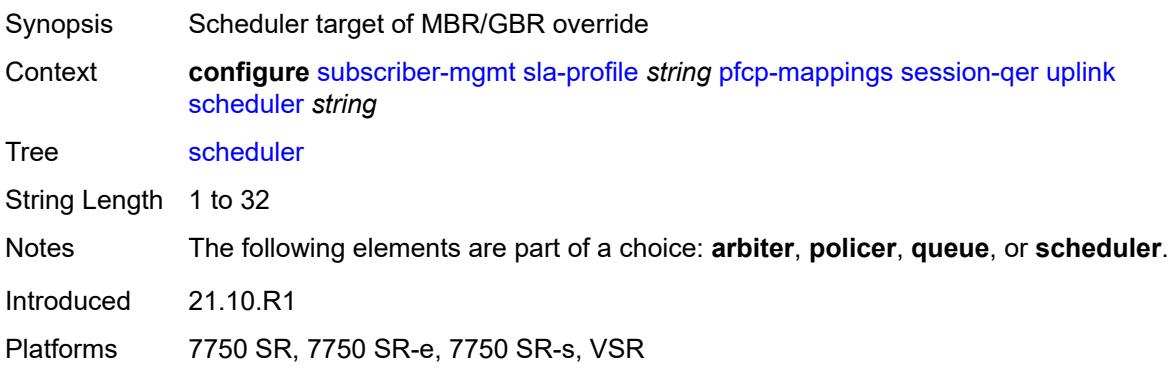

### <span id="page-9052-2"></span>**session-limits**

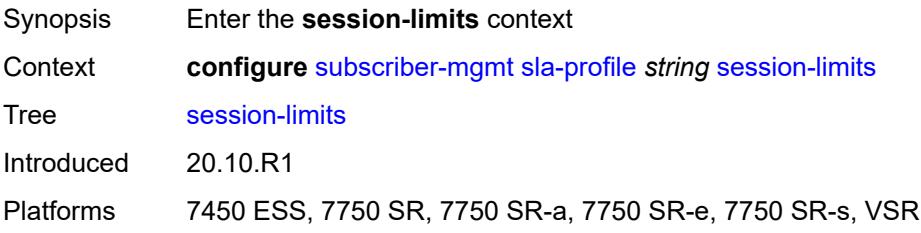

## <span id="page-9053-0"></span>**ipoe** *number*

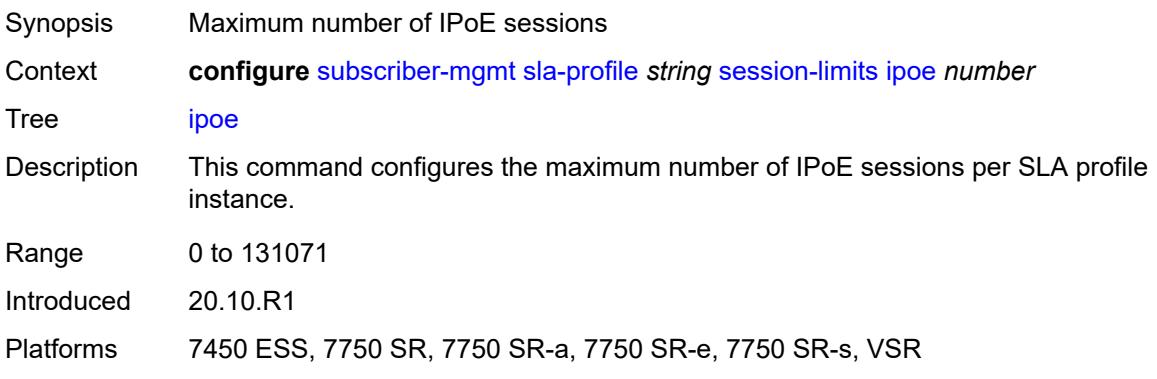

# <span id="page-9053-1"></span>**l2tp**

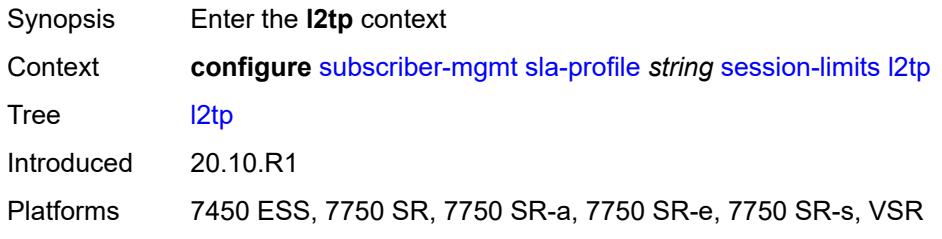

### <span id="page-9053-2"></span>**lns** *number*

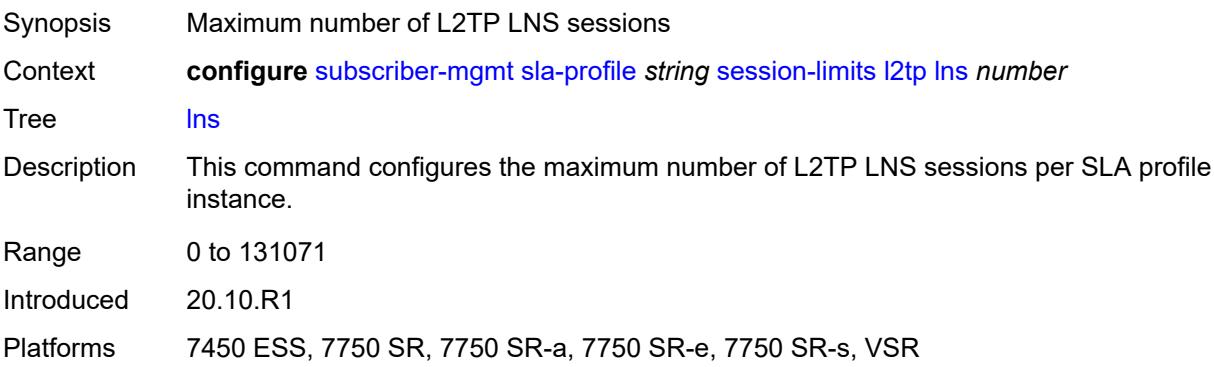

### <span id="page-9053-3"></span>**lts** *number*

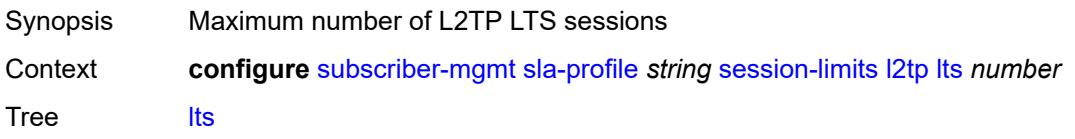

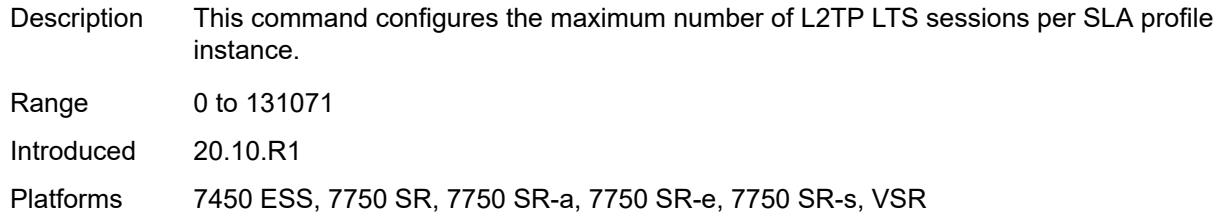

# <span id="page-9054-0"></span>**overall** *number*

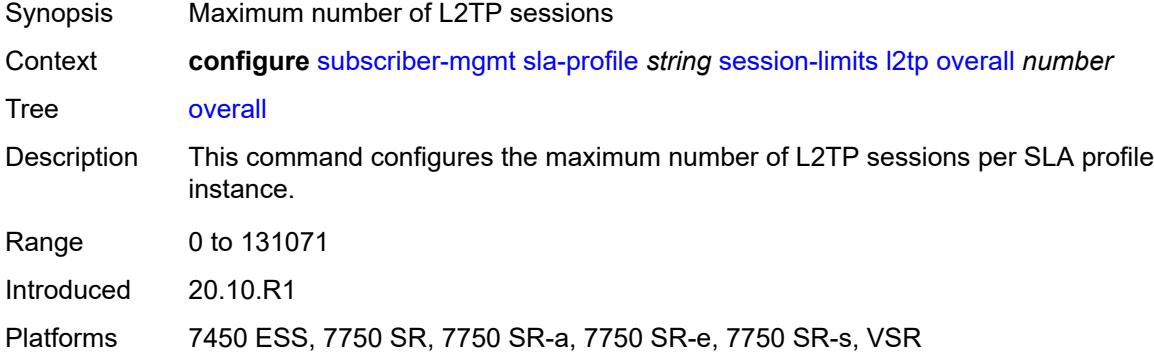

### <span id="page-9054-1"></span>**overall** *number*

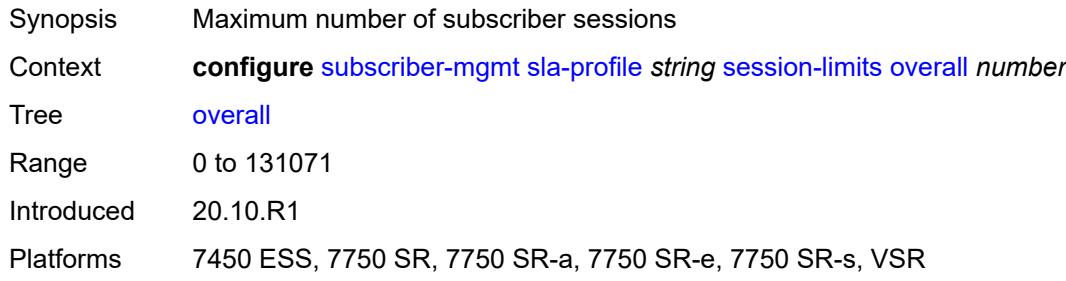

# <span id="page-9054-2"></span>**pppoe**

<span id="page-9054-3"></span>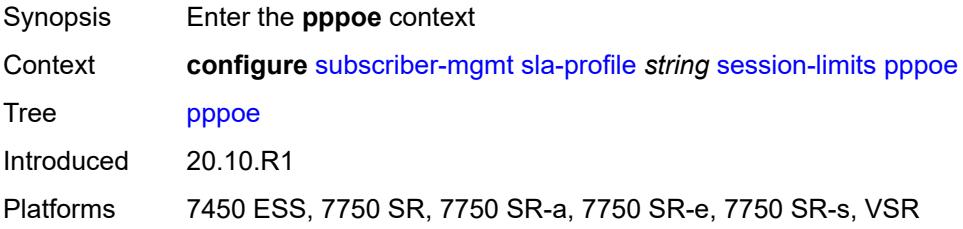

#### **lac** *number*

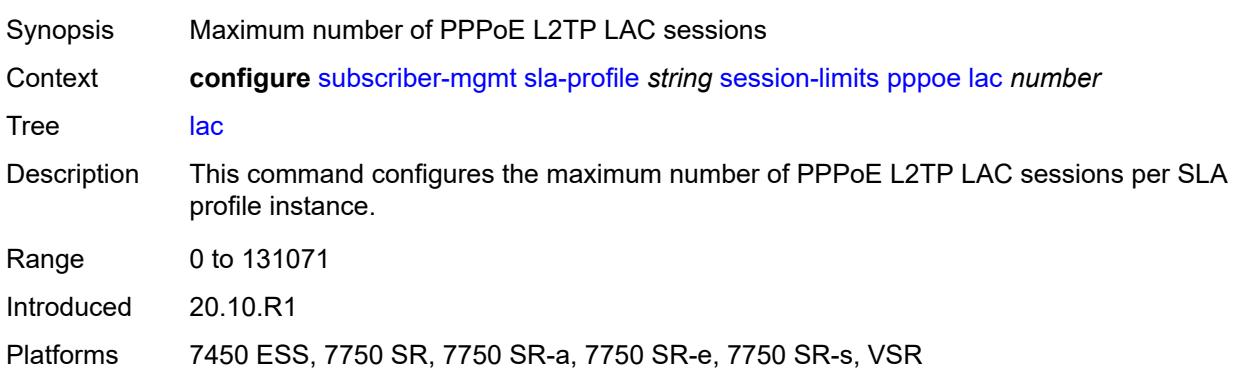

### <span id="page-9055-0"></span>**local** *number*

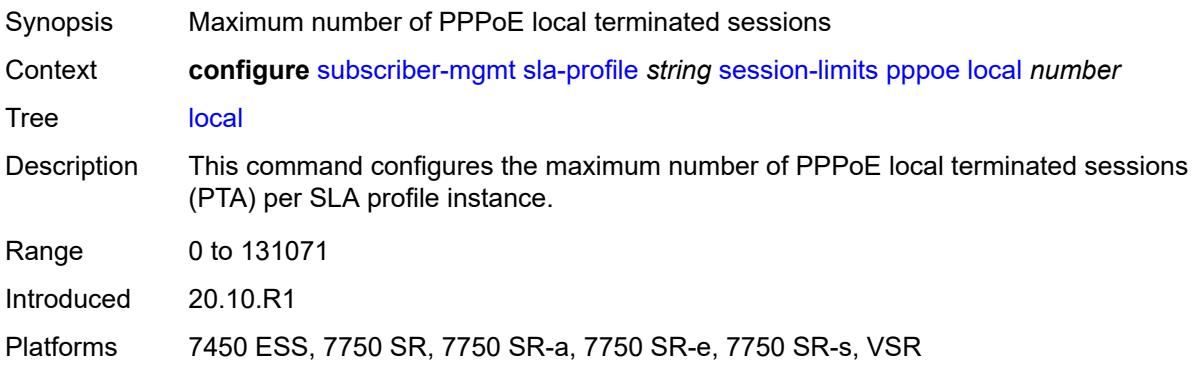

### <span id="page-9055-1"></span>**overall** *number*

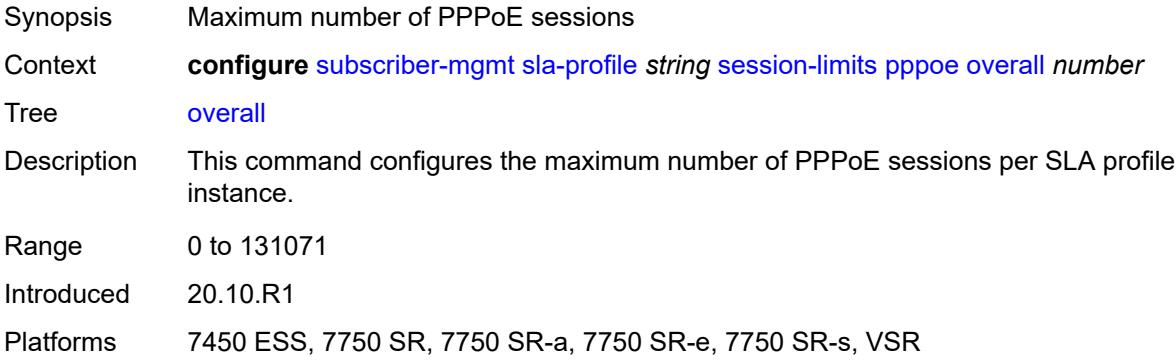

# <span id="page-9055-2"></span>**steering-profile** [[name\]](#page-9056-0) *string*

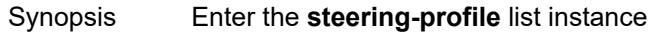

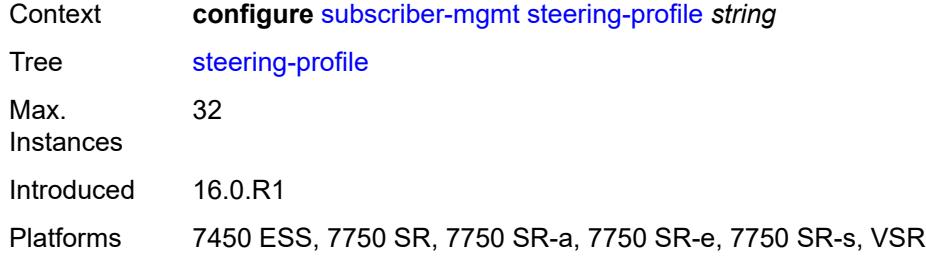

# <span id="page-9056-0"></span>[**name**] *string*

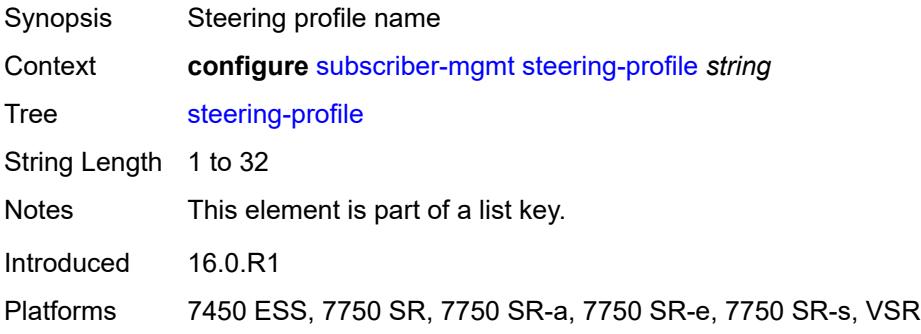

#### <span id="page-9056-1"></span>**access**

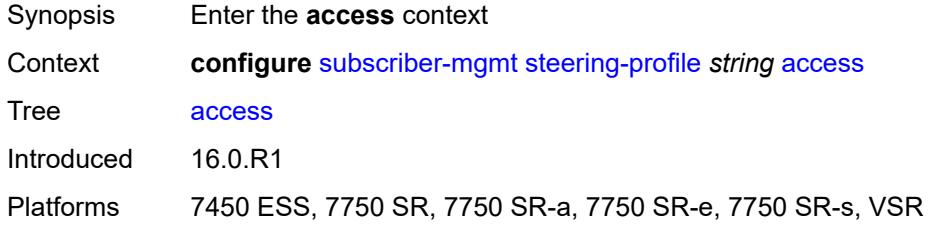

## <span id="page-9056-2"></span>**router-instance** *string*

<span id="page-9056-3"></span>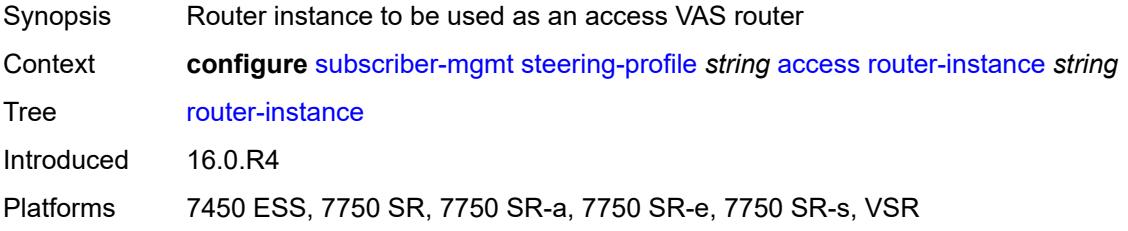

# **description** *string*

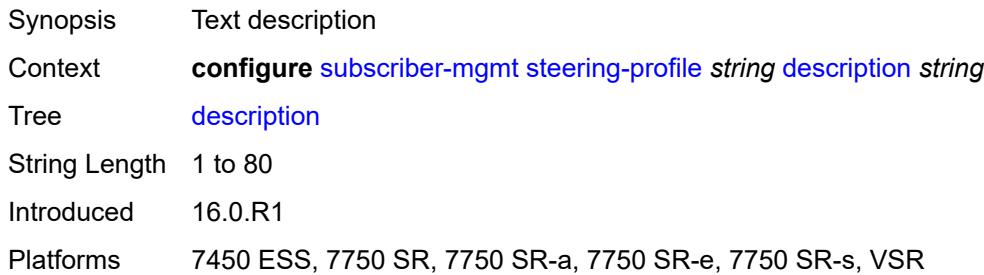

### <span id="page-9057-0"></span>**network**

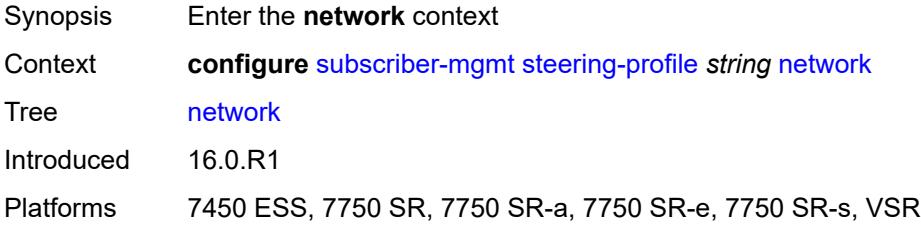

## <span id="page-9057-1"></span>**next-hop** *string*

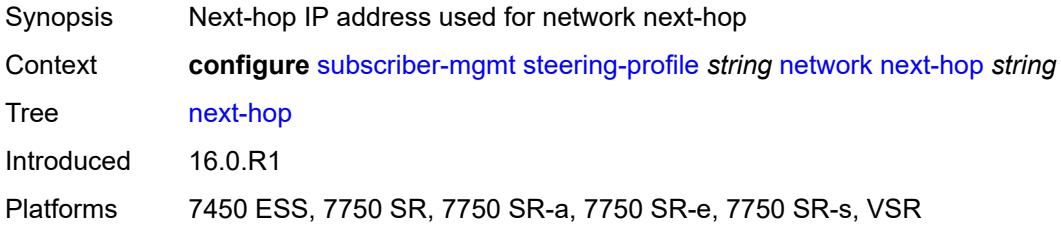

## <span id="page-9057-2"></span>**router-instance** *string*

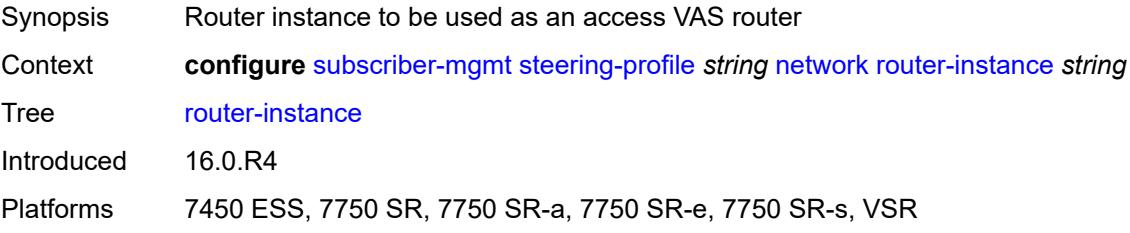

# <span id="page-9057-3"></span>**sub-ident-policy** [[name\]](#page-9058-0) *string*

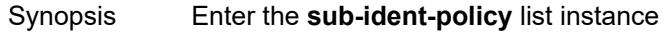

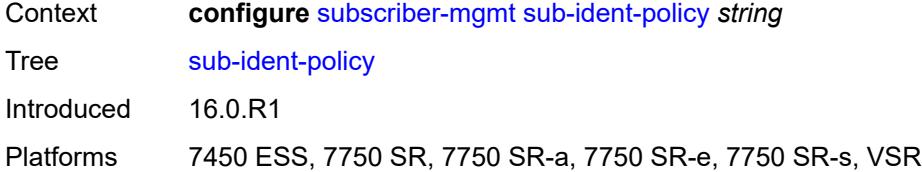

# <span id="page-9058-0"></span>[**name**] *string*

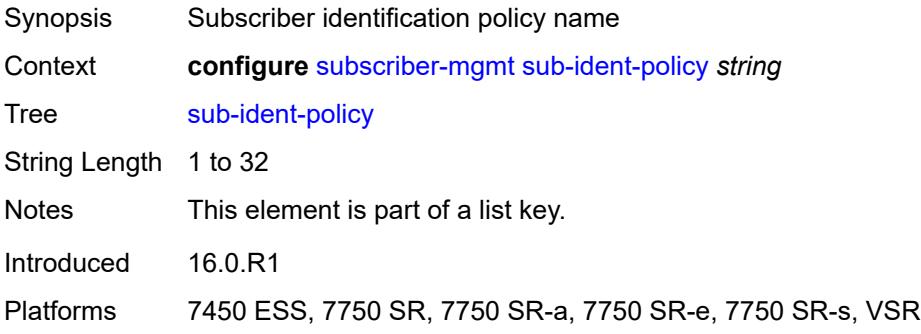

## <span id="page-9058-1"></span>**app-profile-map**

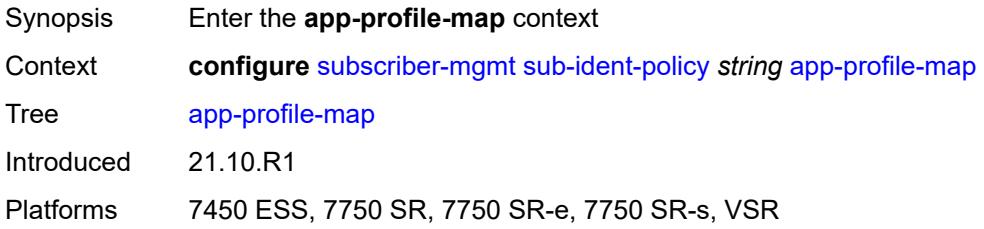

# <span id="page-9058-3"></span>**entry** [[app-profile-string\]](#page-9058-2) *string*

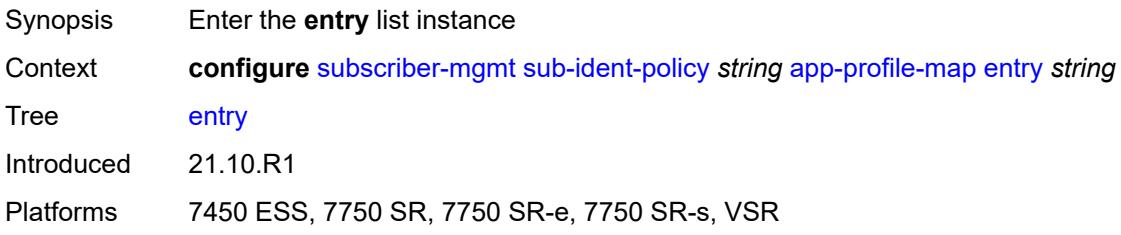

# <span id="page-9058-2"></span>[**app-profile-string**] *string*

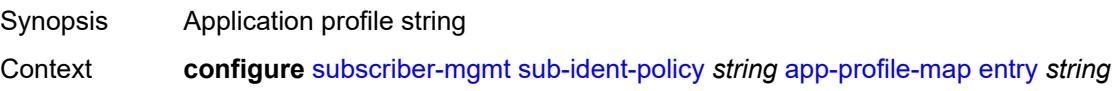

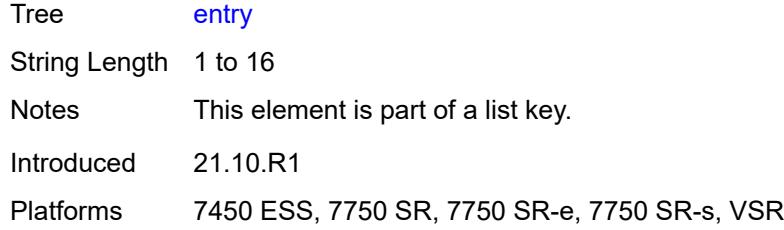

# <span id="page-9059-0"></span>**app-profile** *reference*

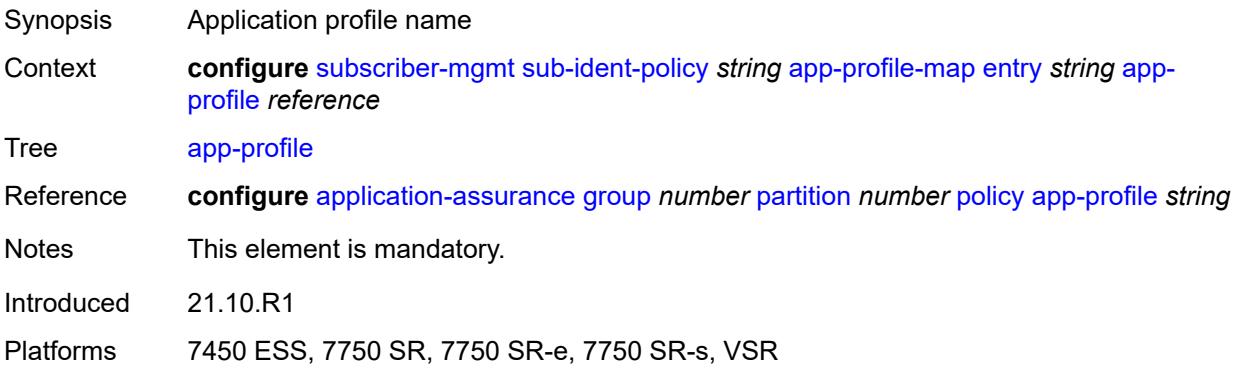

## <span id="page-9059-1"></span>**use-direct-map-as-default** *boolean*

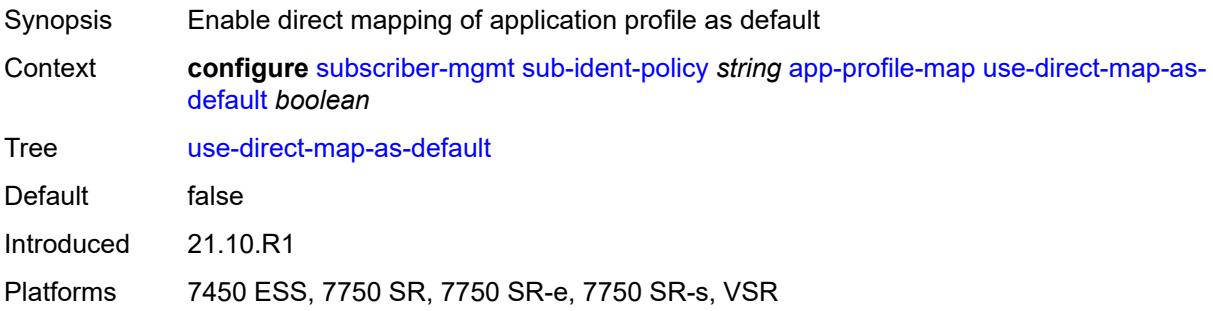

# <span id="page-9059-2"></span>**description** *string*

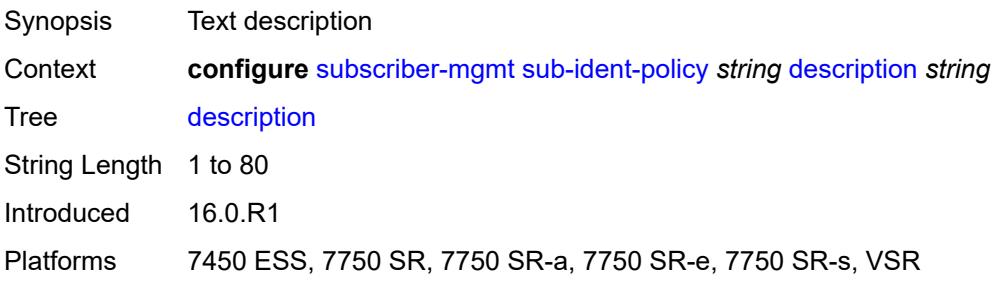

## <span id="page-9060-0"></span>**primary**

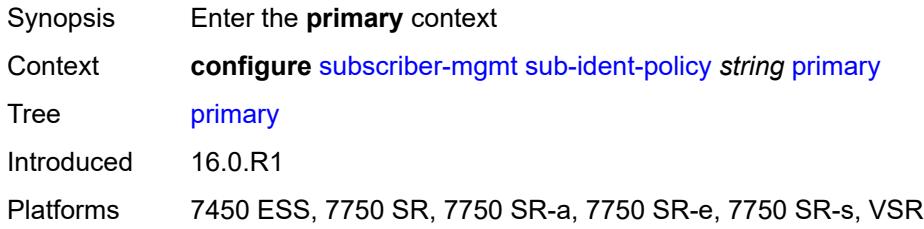

# <span id="page-9060-1"></span>**admin-state** *keyword*

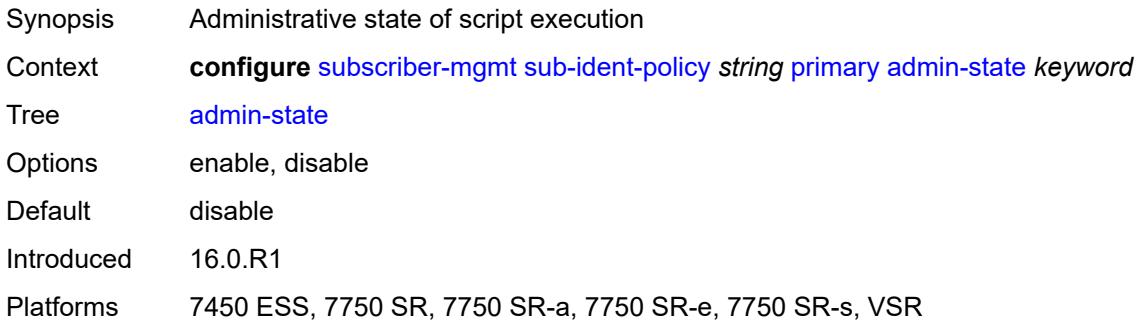

# <span id="page-9060-2"></span>**script-url** *string*

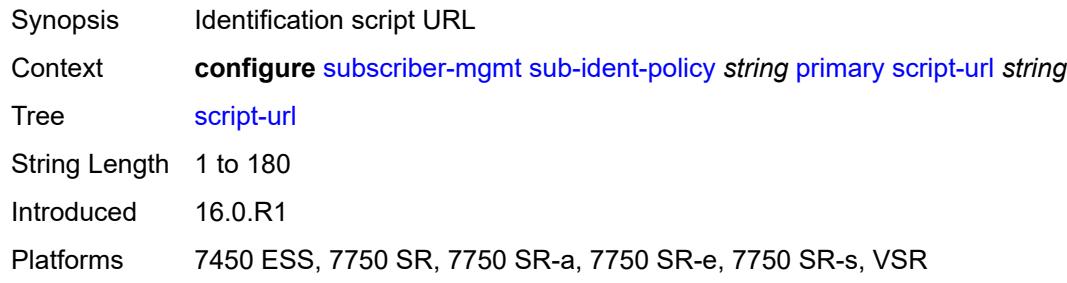

## <span id="page-9060-3"></span>**secondary**

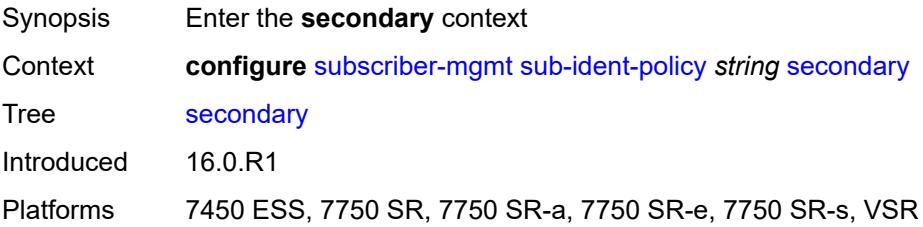

## <span id="page-9061-0"></span>**admin-state** *keyword*

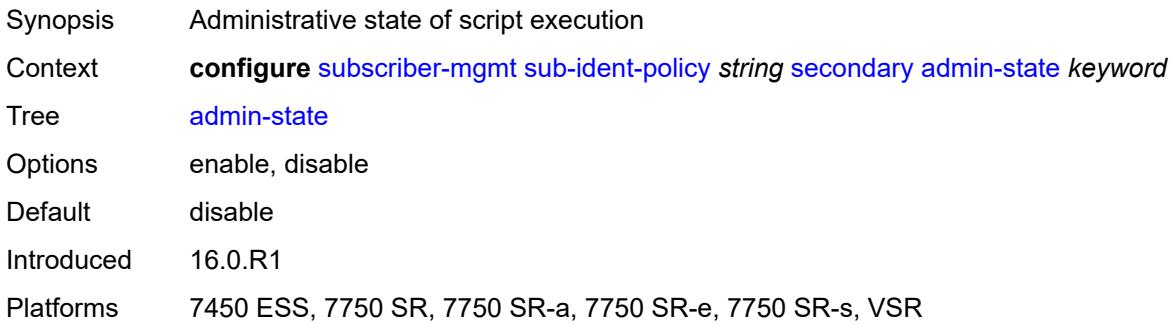

## <span id="page-9061-1"></span>**script-url** *string*

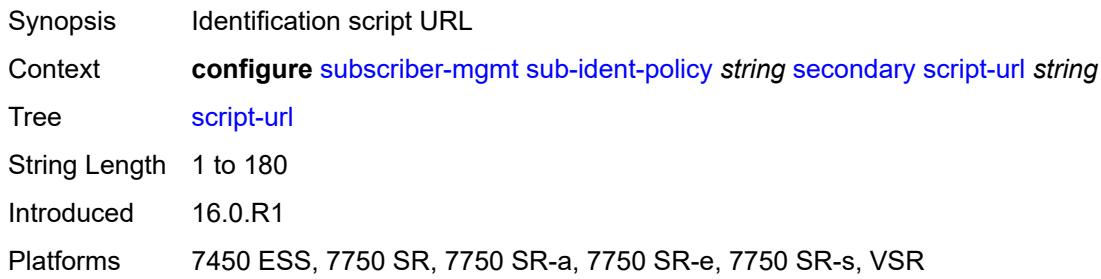

# <span id="page-9061-2"></span>**sla-profile-map**

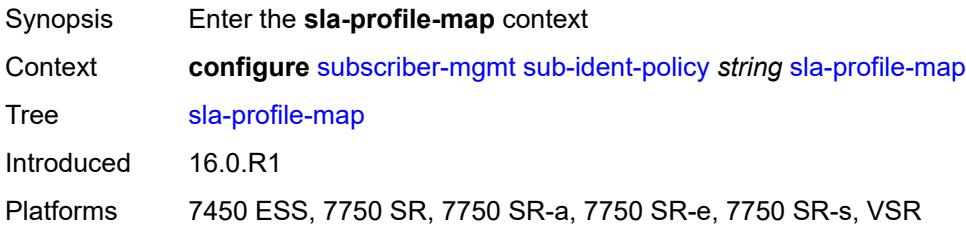

## <span id="page-9061-3"></span>**entry** [[sla-profile-string\]](#page-9062-0) *string*

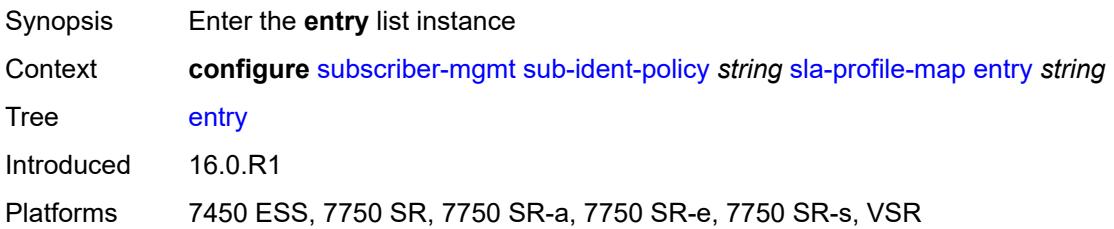

# <span id="page-9062-0"></span>[**sla-profile-string**] *string*

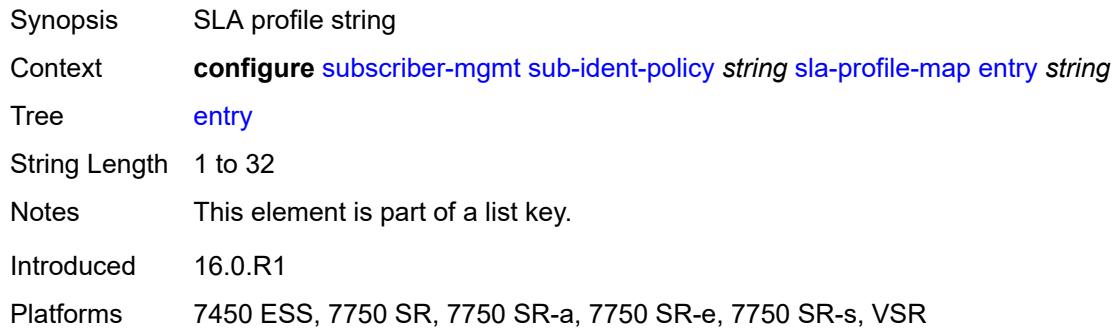

## <span id="page-9062-1"></span>**sla-profile** *reference*

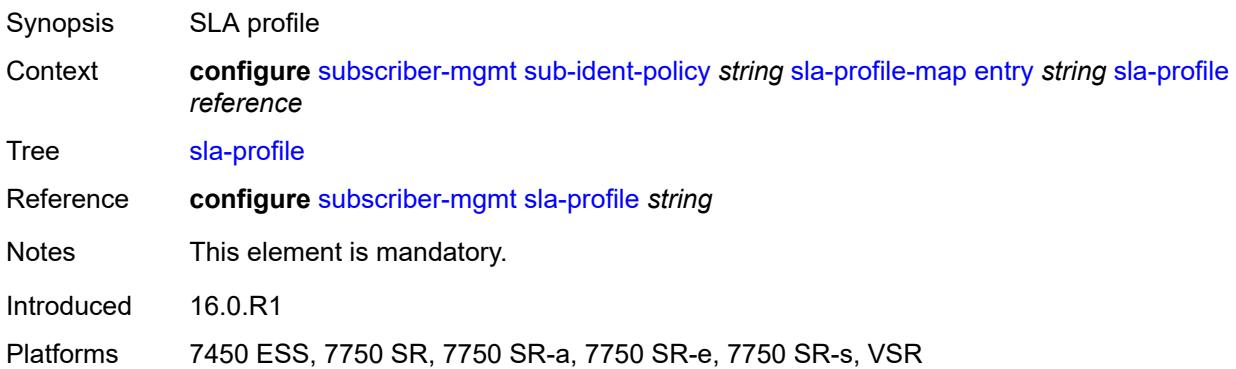

### <span id="page-9062-2"></span>**use-direct-map-as-default** *boolean*

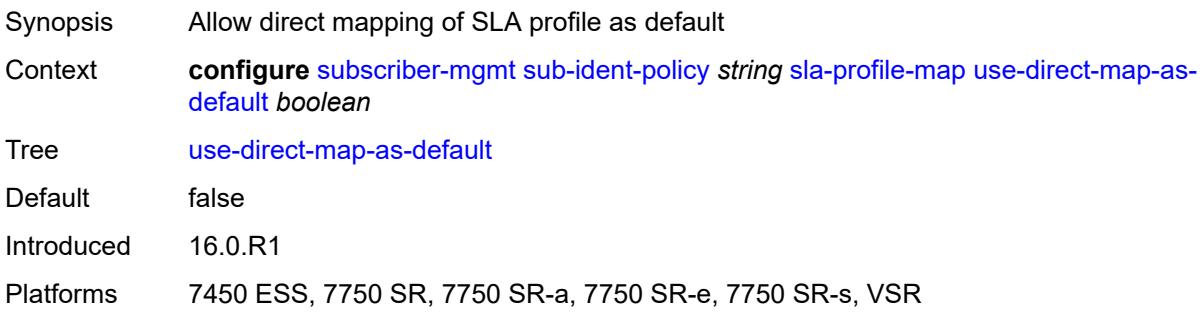

### <span id="page-9062-3"></span>**strings-from-option** *number*

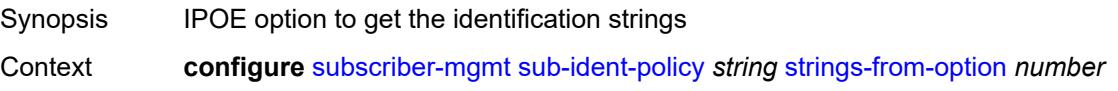

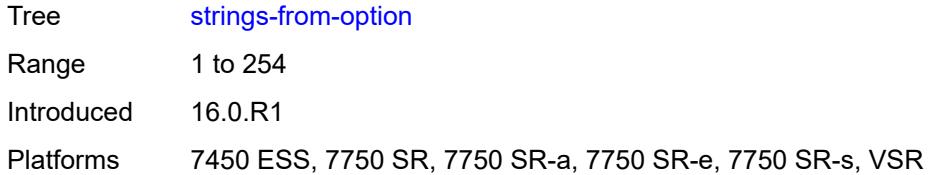

### <span id="page-9063-0"></span>**sub-profile-map**

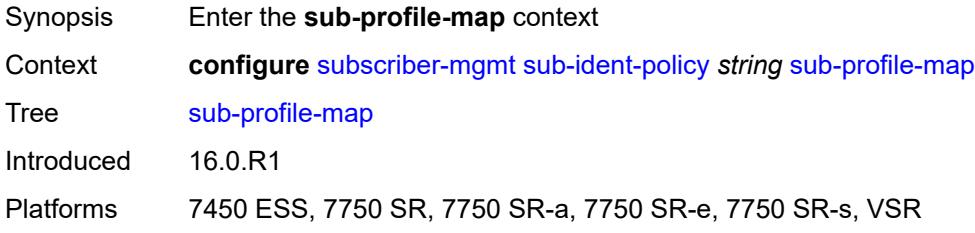

# <span id="page-9063-2"></span>**entry** [[sub-profile-string\]](#page-9063-1) *string*

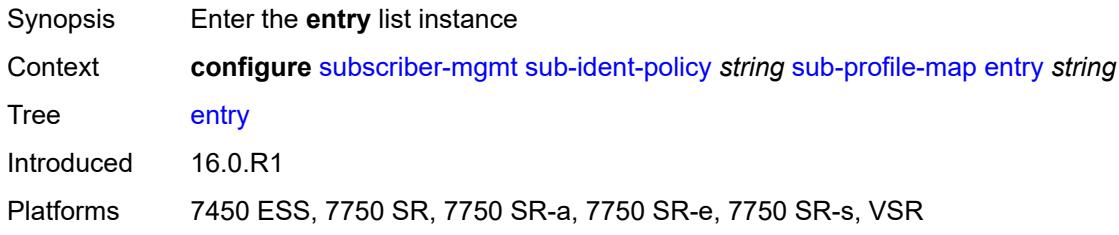

# <span id="page-9063-1"></span>[**sub-profile-string**] *string*

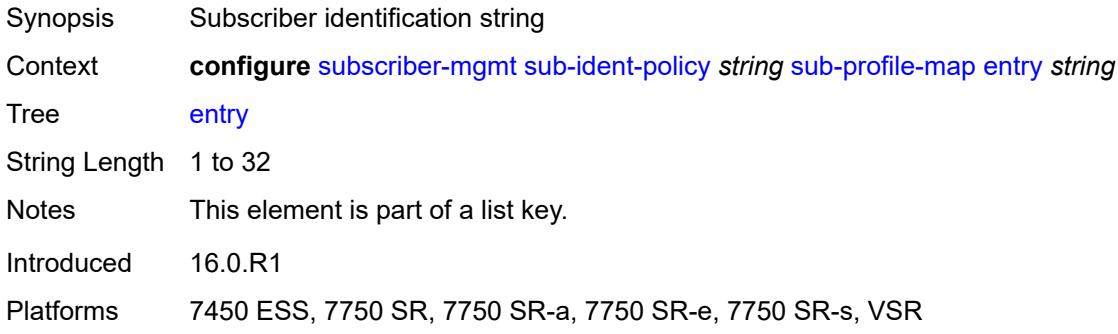

# <span id="page-9063-3"></span>**sub-profile** *reference*

Synopsis Subscriber profile

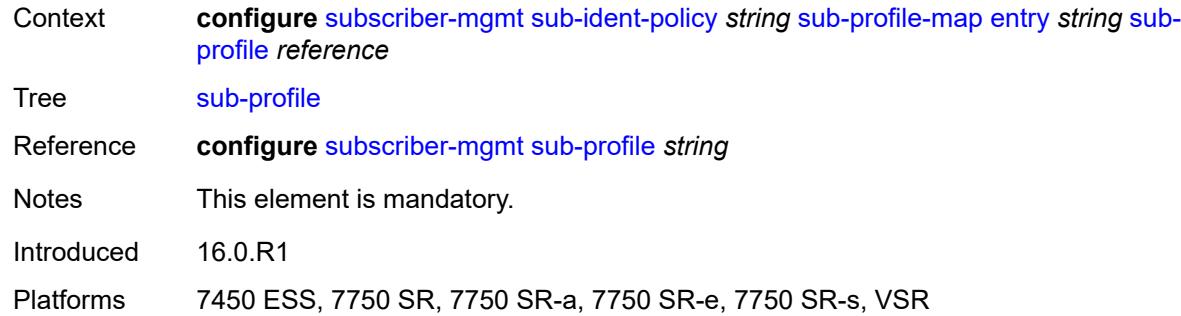

# <span id="page-9064-0"></span>**use-direct-map-as-default** *boolean*

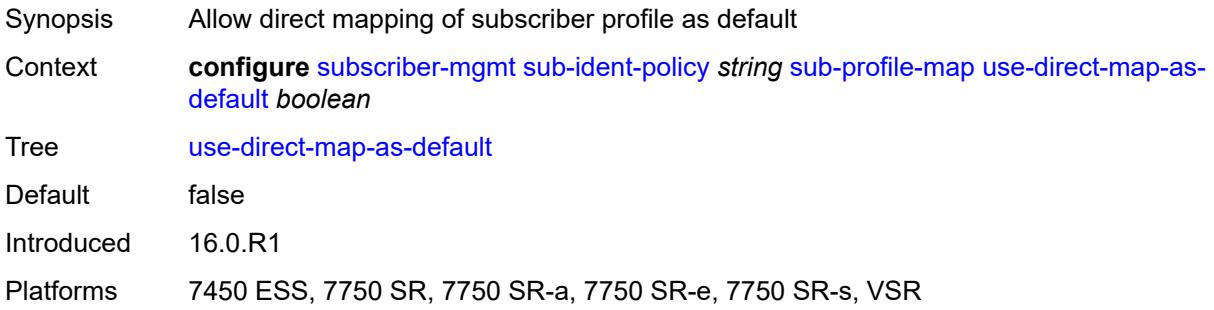

# <span id="page-9064-1"></span>**tertiary**

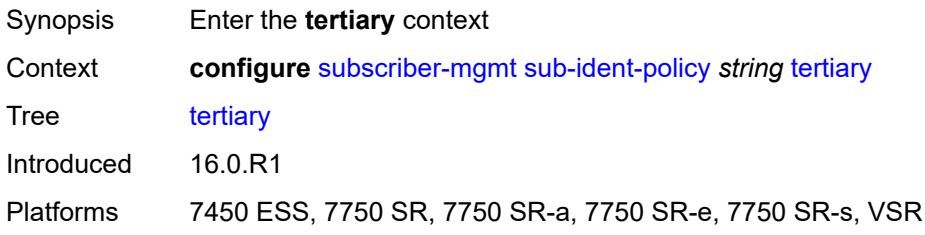

## <span id="page-9064-2"></span>**admin-state** *keyword*

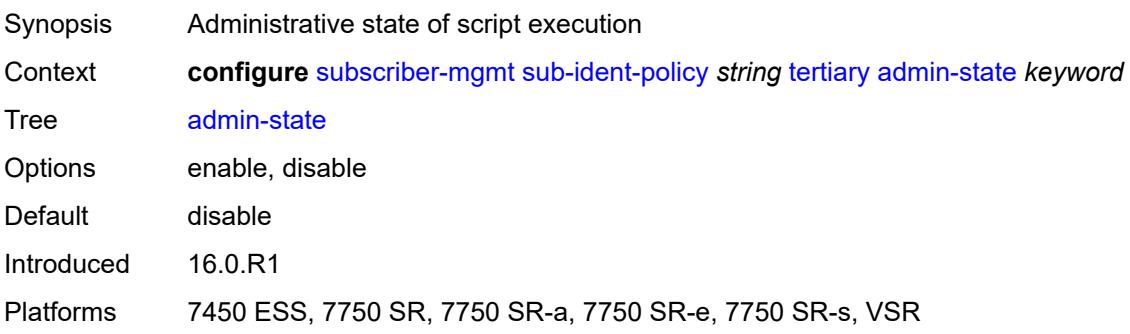

## <span id="page-9065-0"></span>**script-url** *string*

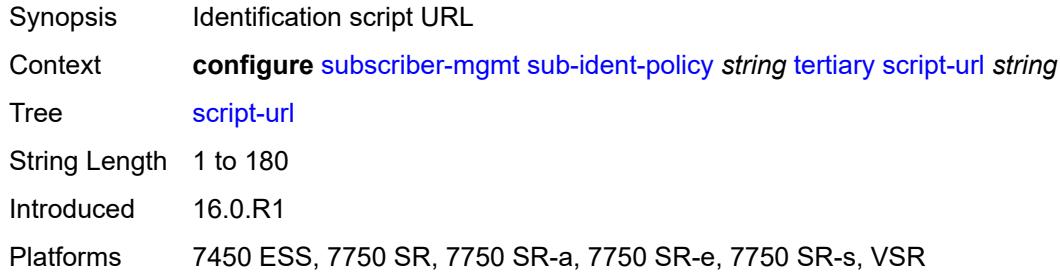

## <span id="page-9065-2"></span>**sub-mcac-policy** [[name\]](#page-9065-1) *string*

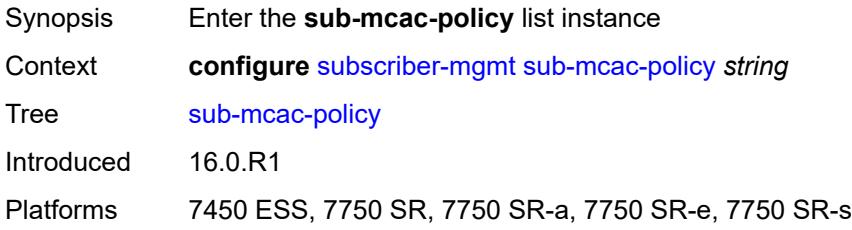

# <span id="page-9065-1"></span>[**name**] *string*

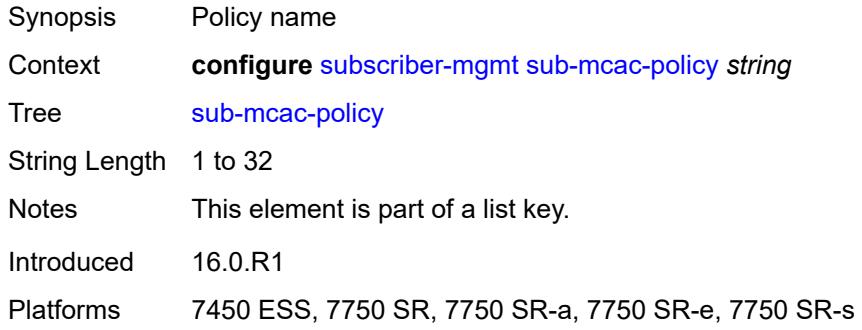

### <span id="page-9065-3"></span>**admin-state** *keyword*

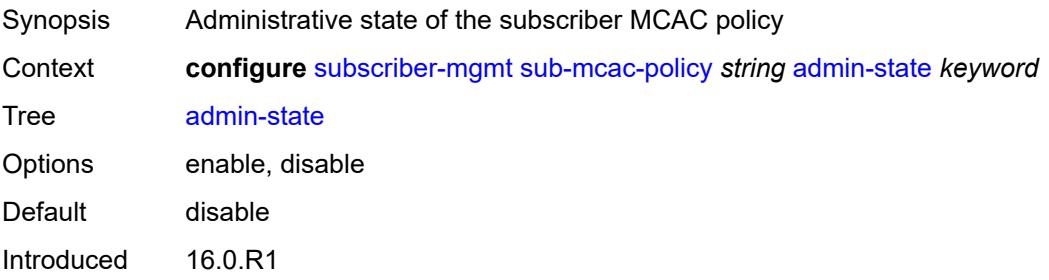

Platforms 7450 ESS, 7750 SR, 7750 SR-a, 7750 SR-e, 7750 SR-s

### <span id="page-9066-0"></span>**bandwidth**

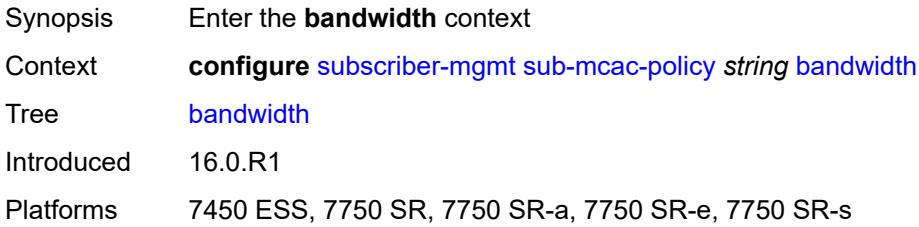

# <span id="page-9066-1"></span>**mandatory** *(number | keyword)*

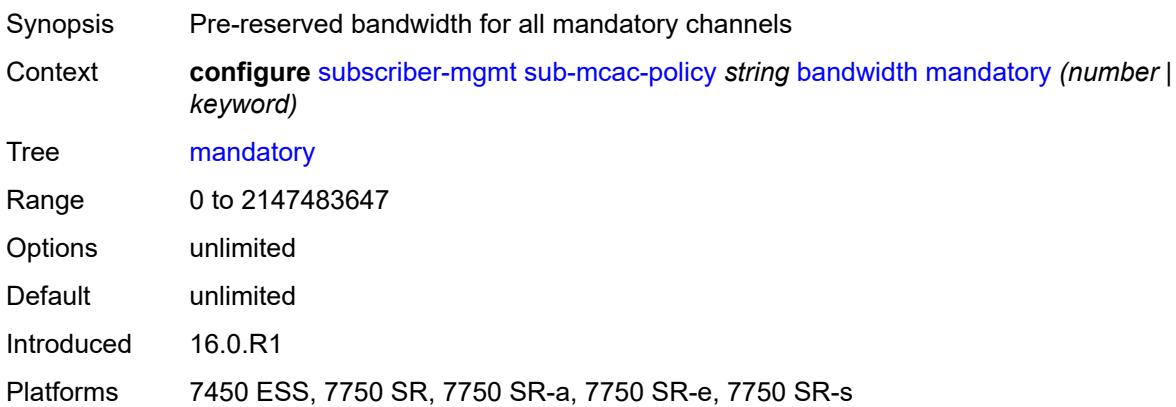

## <span id="page-9066-2"></span>**total** *(number | keyword)*

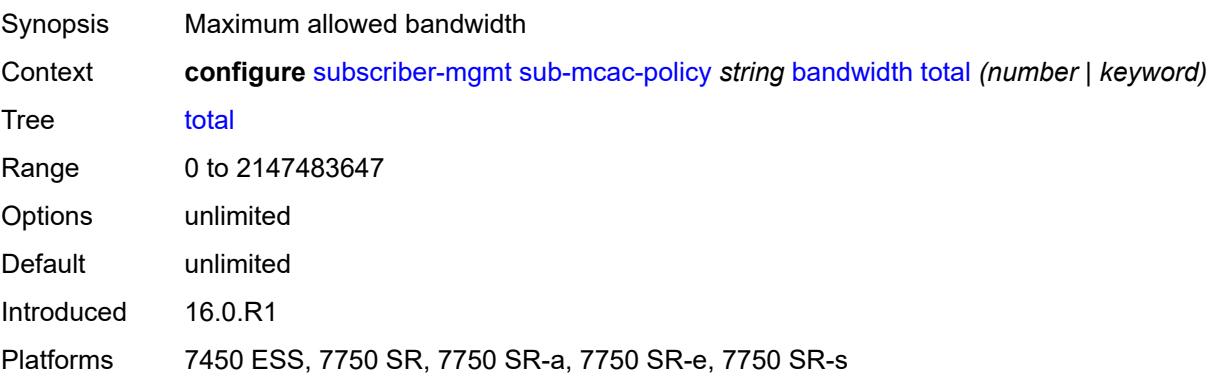

## <span id="page-9066-3"></span>**description** *string*

Synopsis Text description

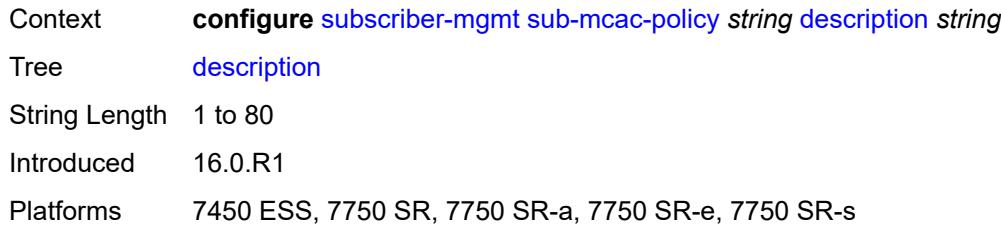

## <span id="page-9067-0"></span>**sub-profile** [\[name](#page-9067-1)] *string*

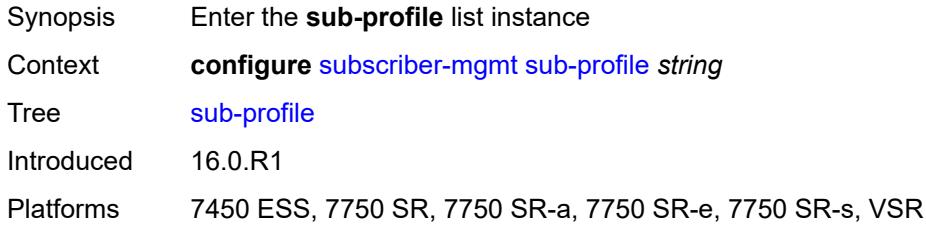

# <span id="page-9067-1"></span>[**name**] *string*

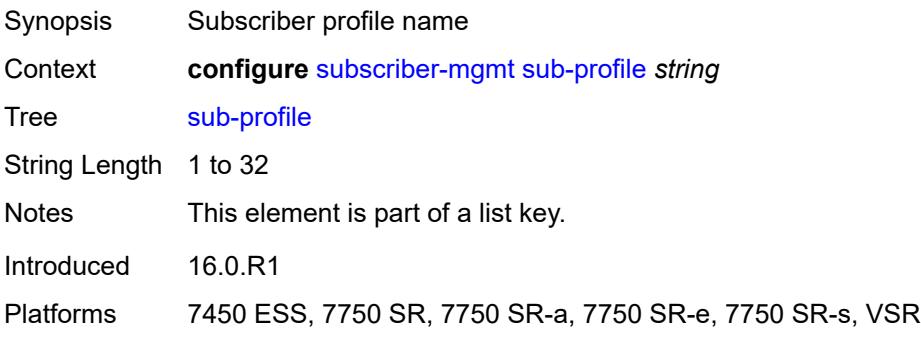

# <span id="page-9067-2"></span>**accounting-policy** *reference*

<span id="page-9067-3"></span>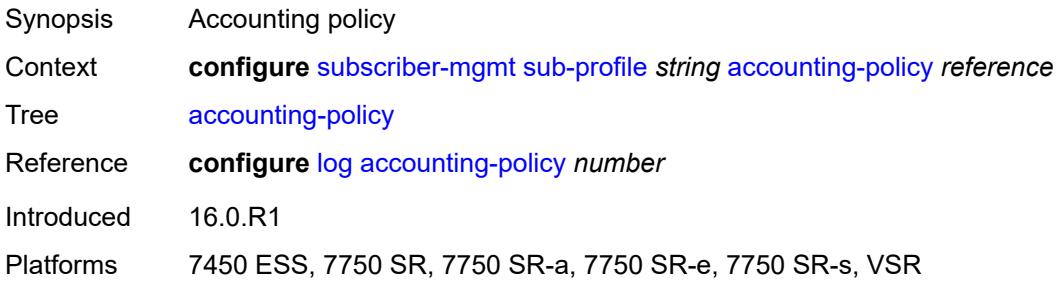

## **accu-stats-policy** *reference*

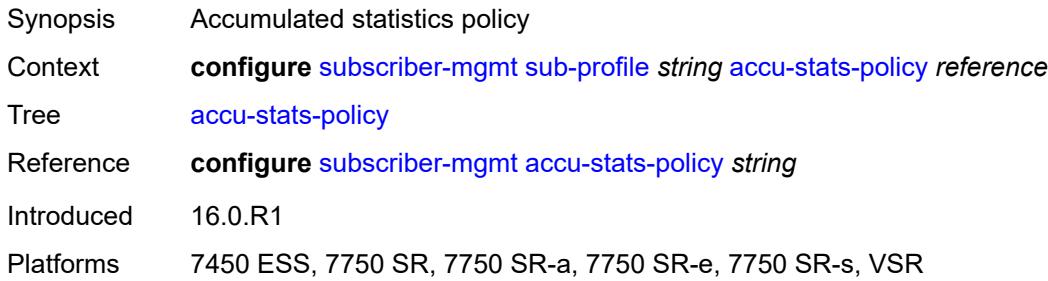

#### <span id="page-9068-0"></span>**ancp**

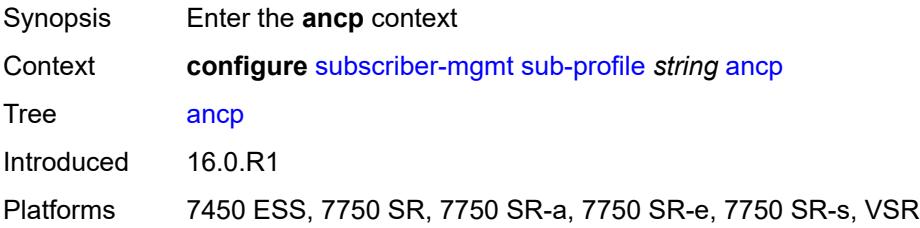

### <span id="page-9068-1"></span>**ancp-policy** *reference*

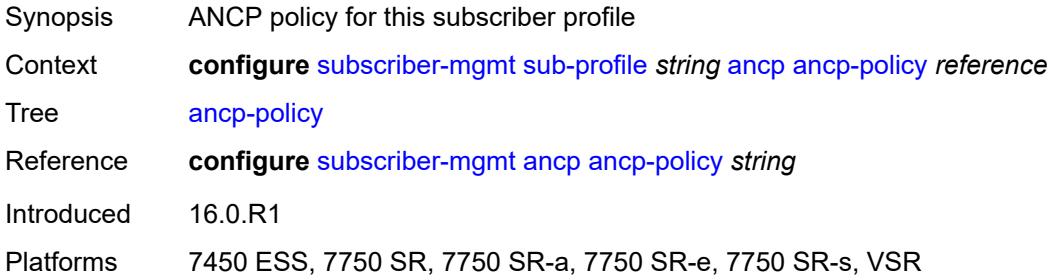

### <span id="page-9068-2"></span>**collect-stats** *boolean*

<span id="page-9068-3"></span>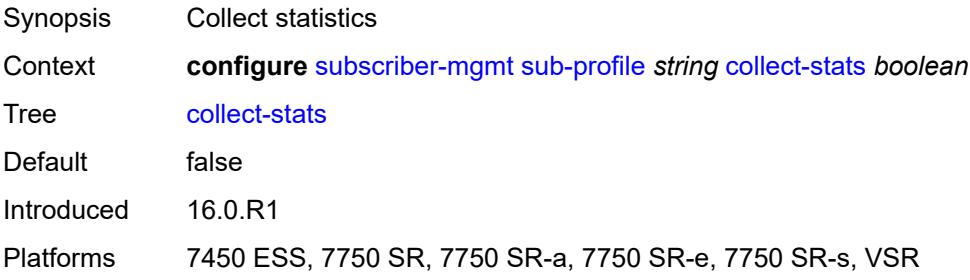

### **control**

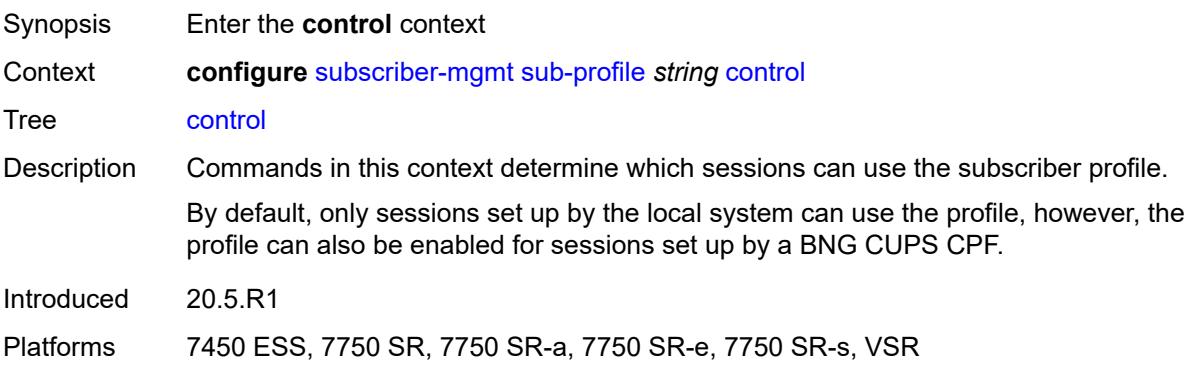

### <span id="page-9069-0"></span>**cups** *boolean*

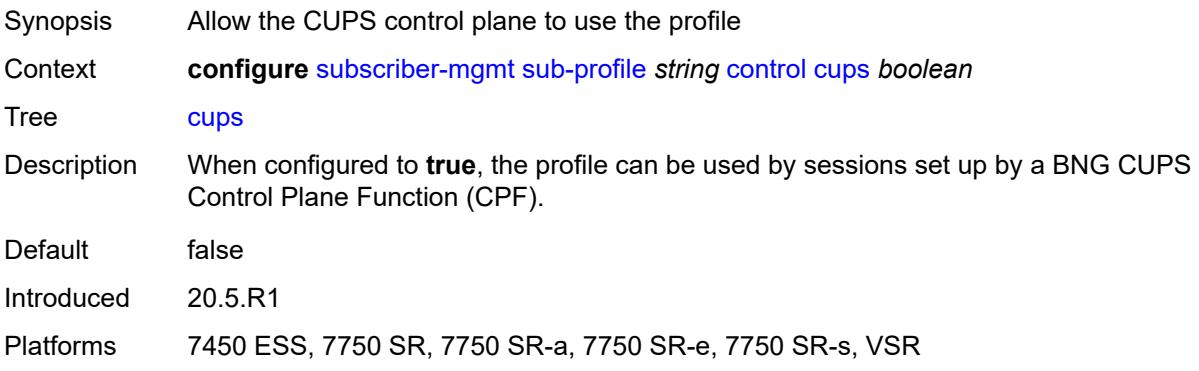

### <span id="page-9069-1"></span>**local** *boolean*

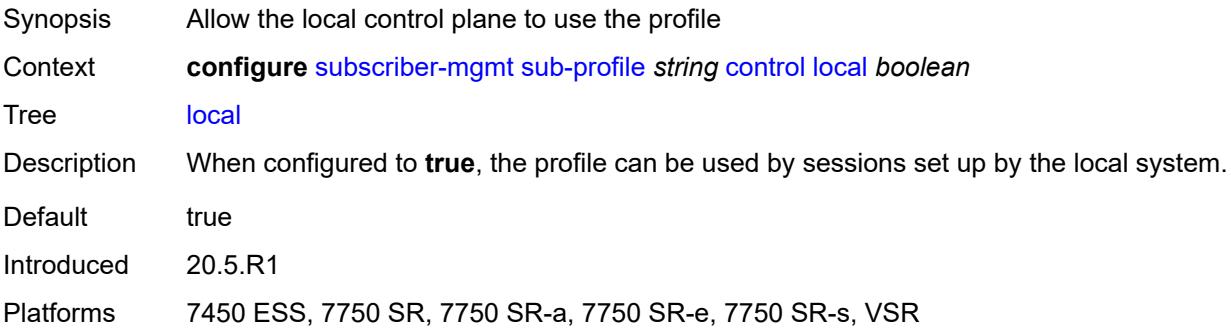

# <span id="page-9069-2"></span>**description** *string*

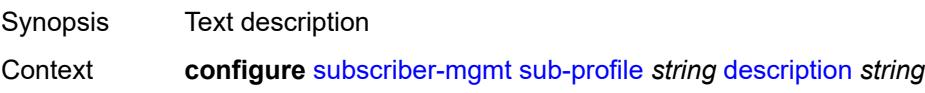

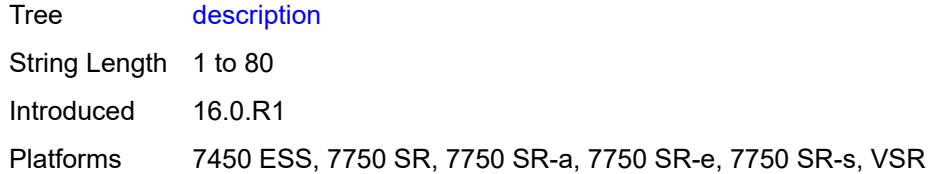

# <span id="page-9070-0"></span>**egress**

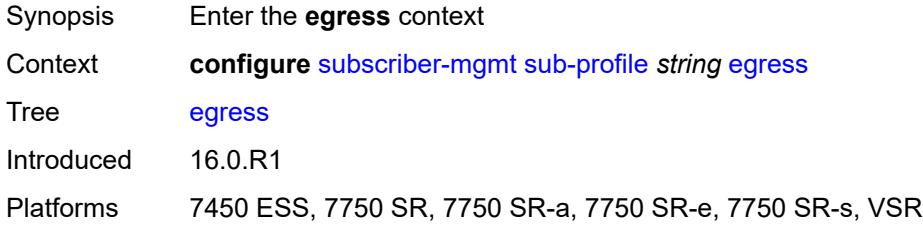

# <span id="page-9070-1"></span>**lag-per-link-hash**

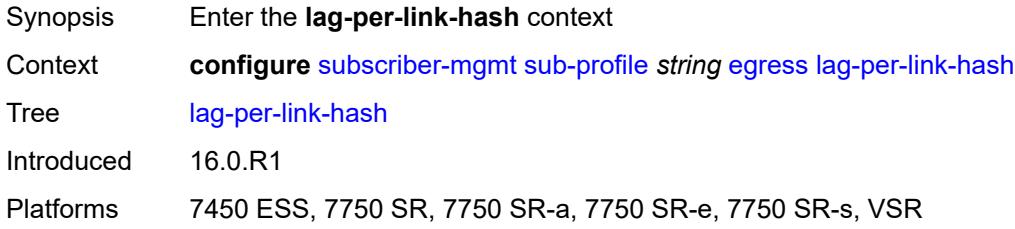

# <span id="page-9070-2"></span>**class** *number*

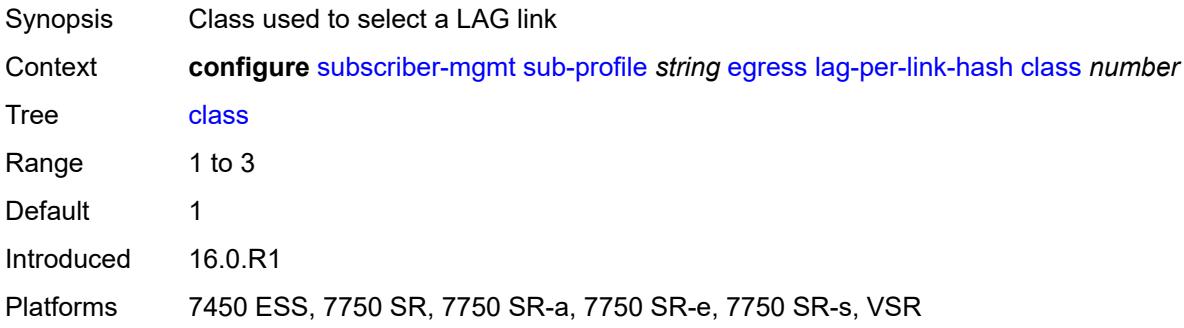

## <span id="page-9070-3"></span>**weight** *number*

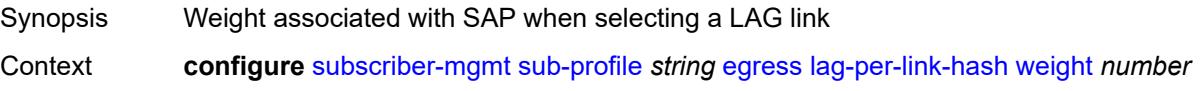

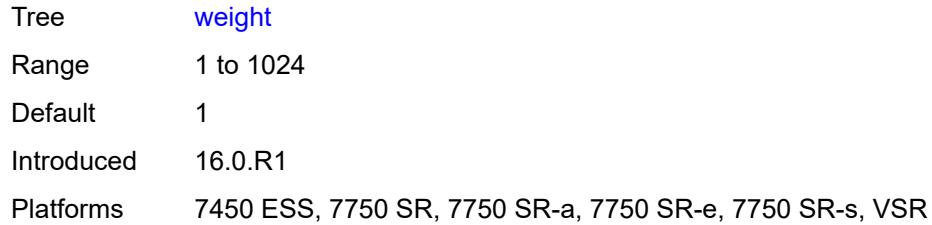

## <span id="page-9071-0"></span>**qos**

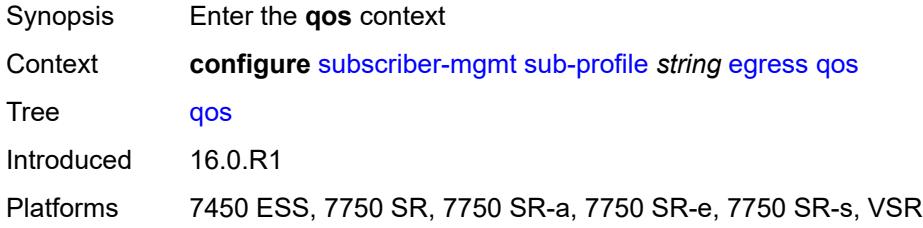

# <span id="page-9071-1"></span>**agg-rate**

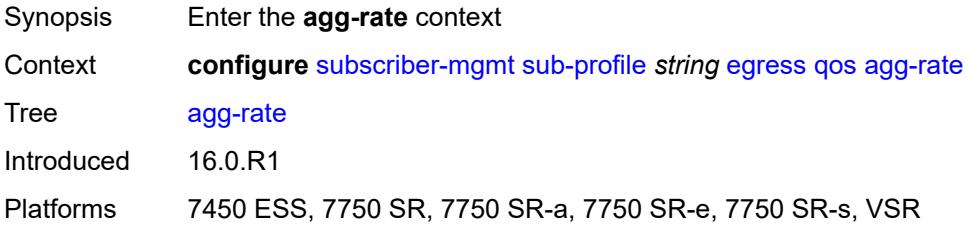

# <span id="page-9071-2"></span>**adaptation-rule** *keyword*

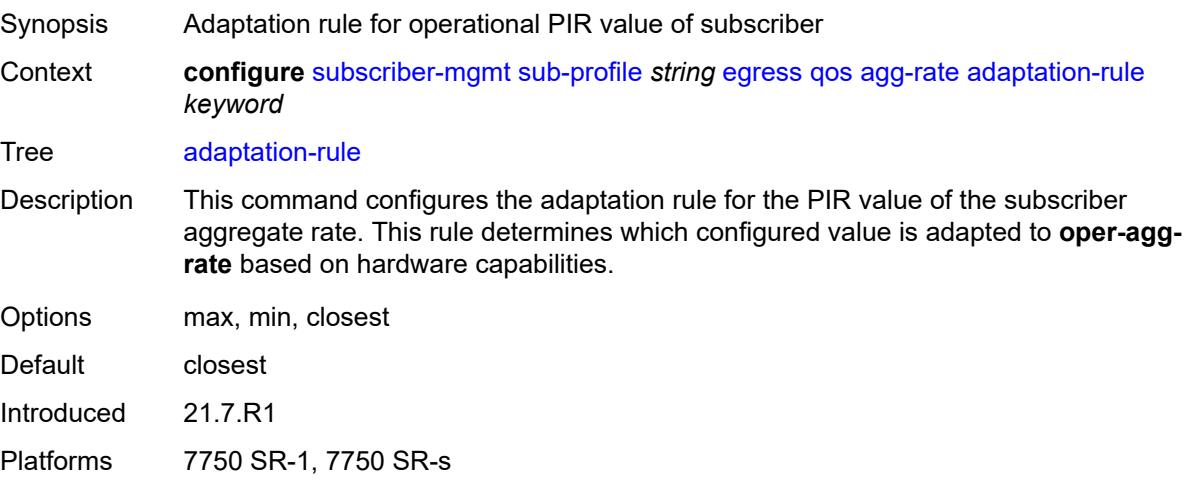
### <span id="page-9072-0"></span>**burst-limit** *(number | keyword)*

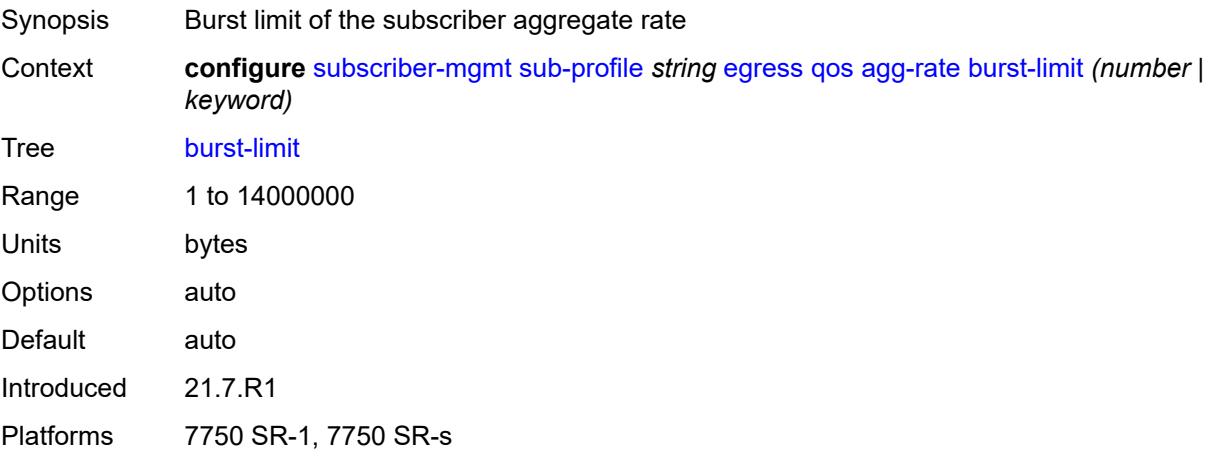

#### <span id="page-9072-1"></span>**min-resv-bw** *number*

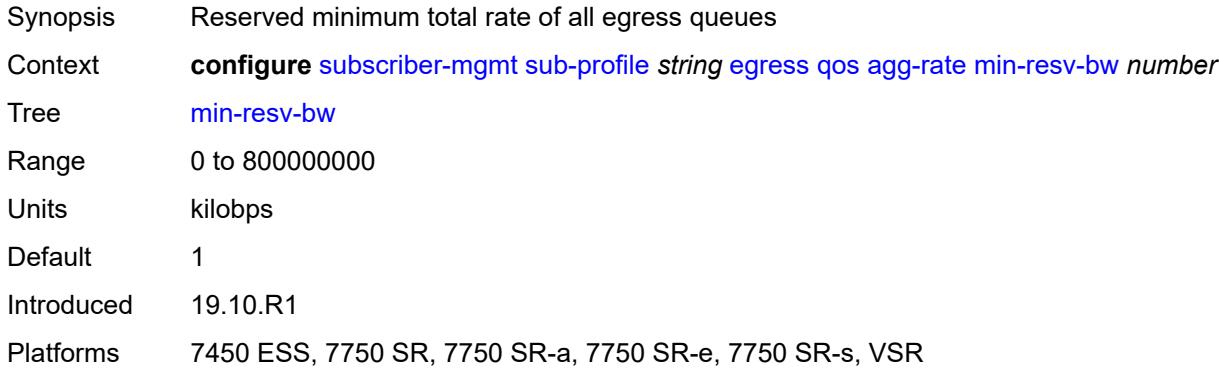

### <span id="page-9072-2"></span>**queue-frame-based-accounting** *boolean*

<span id="page-9072-3"></span>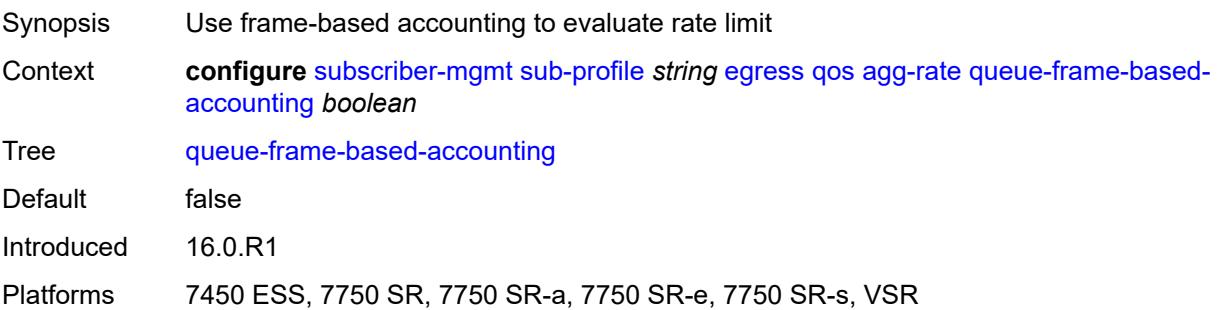

#### **rate** *number*

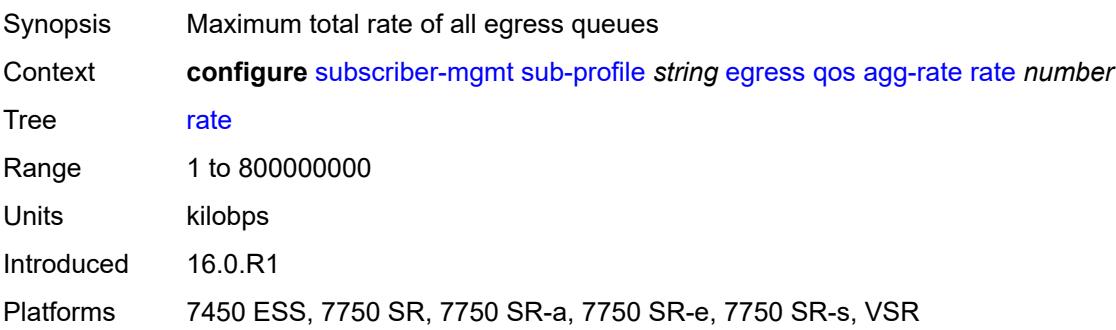

# <span id="page-9073-0"></span>**encap-offset**

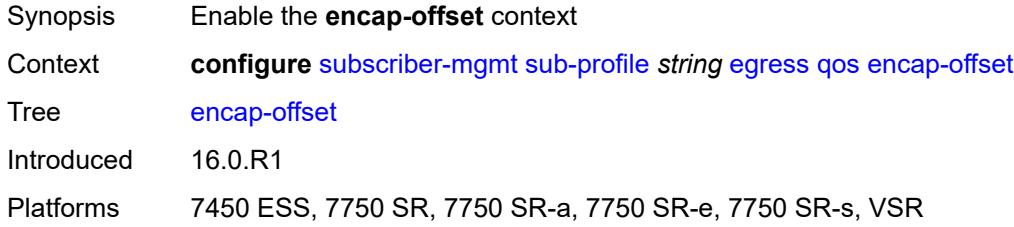

# <span id="page-9073-1"></span>**type** *keyword*

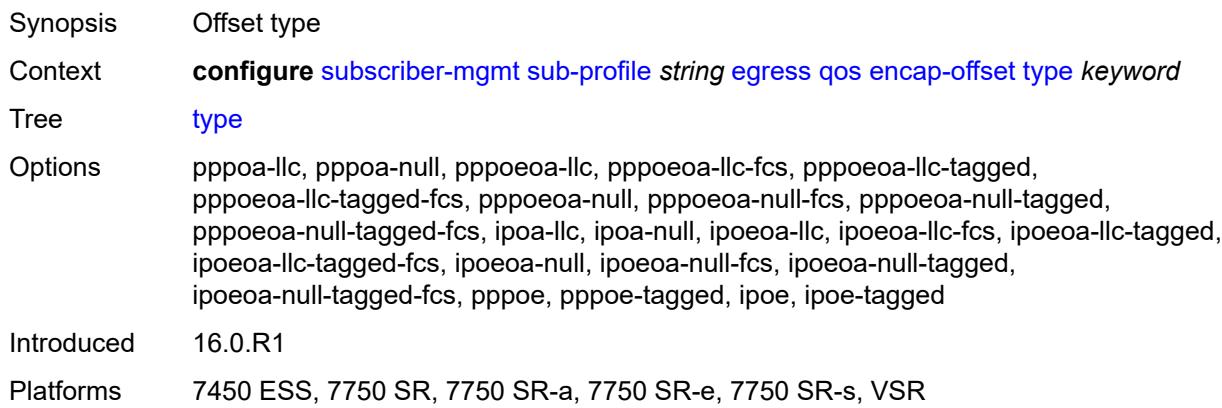

### <span id="page-9073-2"></span>**hs-agg-rate** *number*

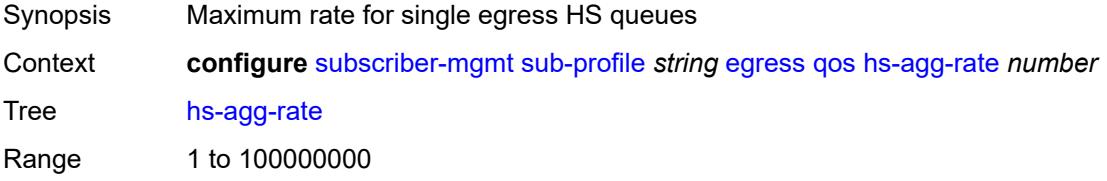

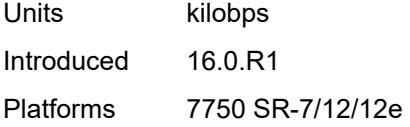

# <span id="page-9074-0"></span>**hs-low-burst-max-class** *number*

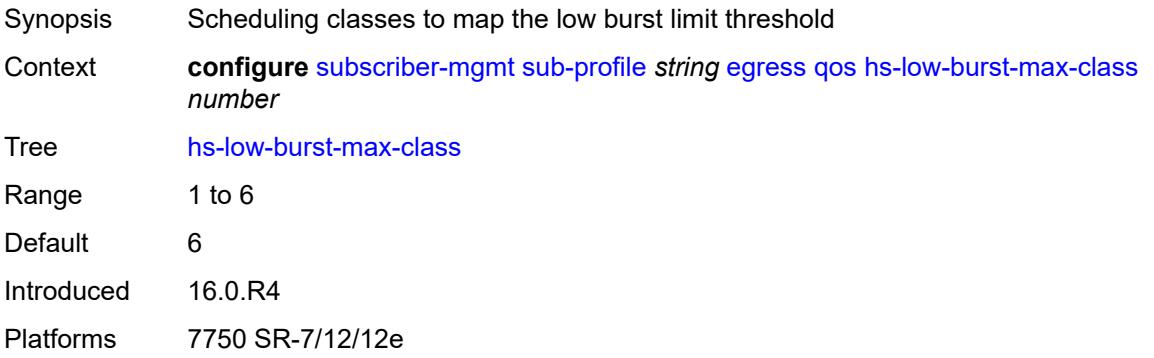

#### <span id="page-9074-1"></span>**hs-min-resv-bw** *number*

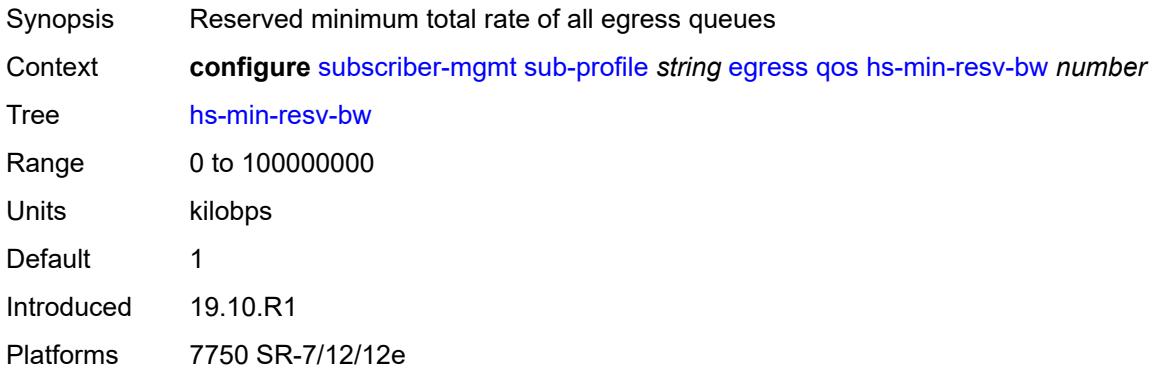

# <span id="page-9074-2"></span>**policer-control-policy**

<span id="page-9074-3"></span>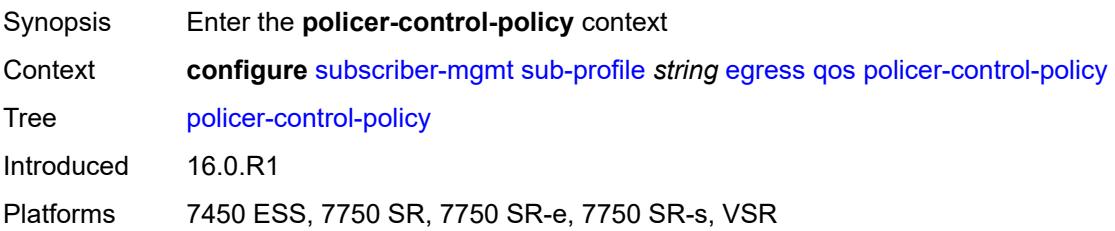

#### **overrides**

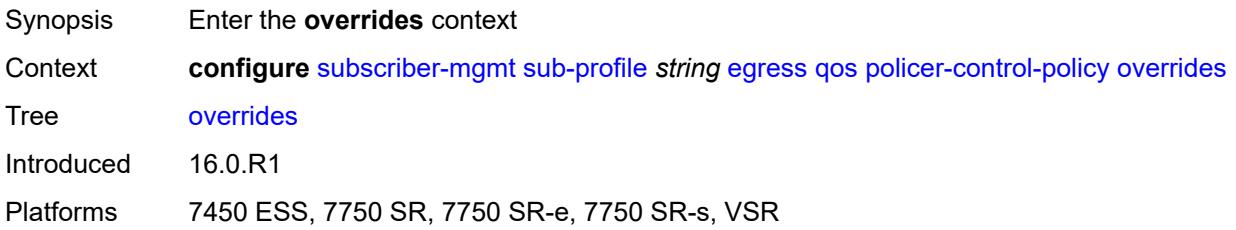

#### <span id="page-9075-0"></span>**root**

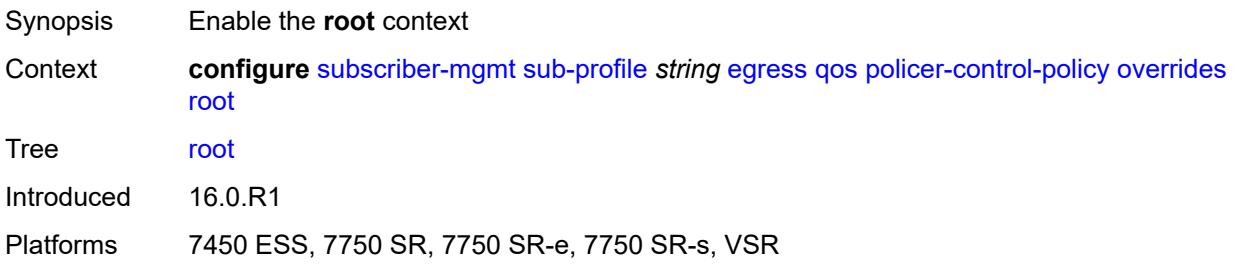

# <span id="page-9075-1"></span>**max-rate** *(number | keyword)*

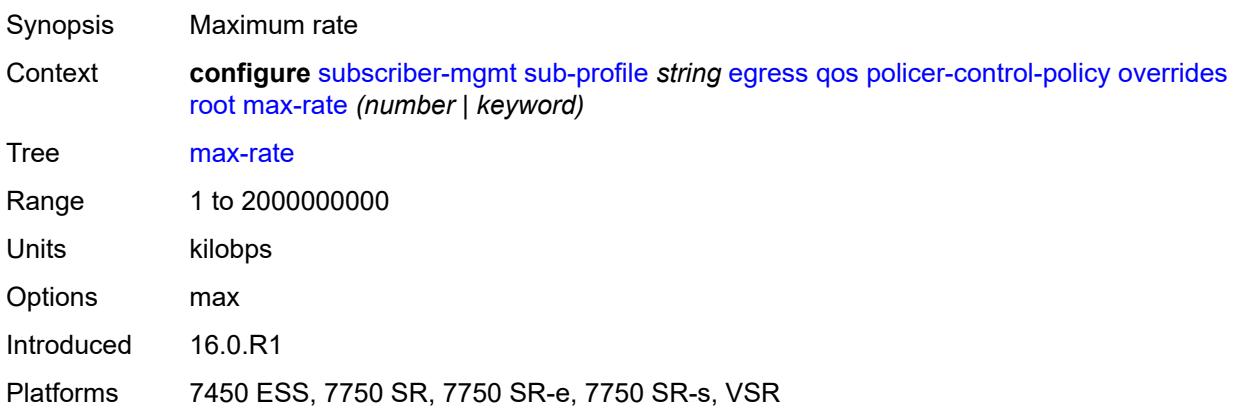

# <span id="page-9075-2"></span>**priority-mbs-thresholds**

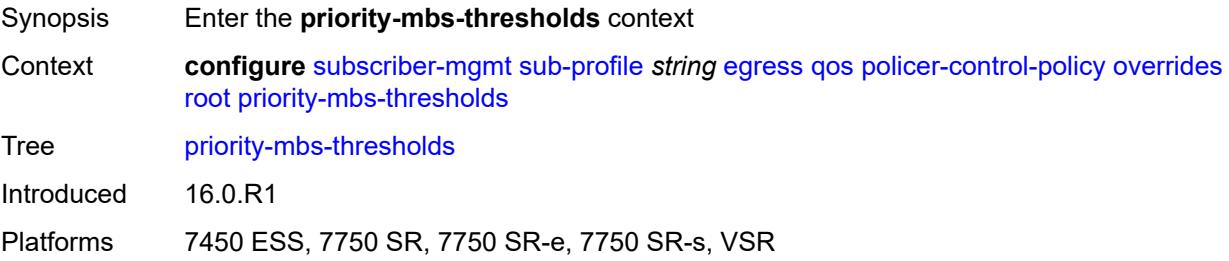

#### <span id="page-9076-0"></span>**min-thresh-separation** *(number | keyword)*

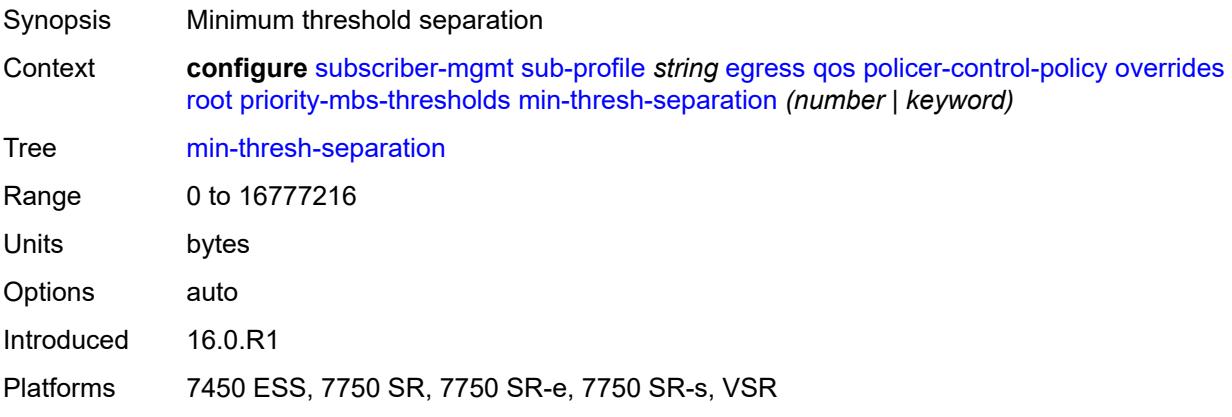

# <span id="page-9076-2"></span>**priority** [[level](#page-9076-1)] *number*

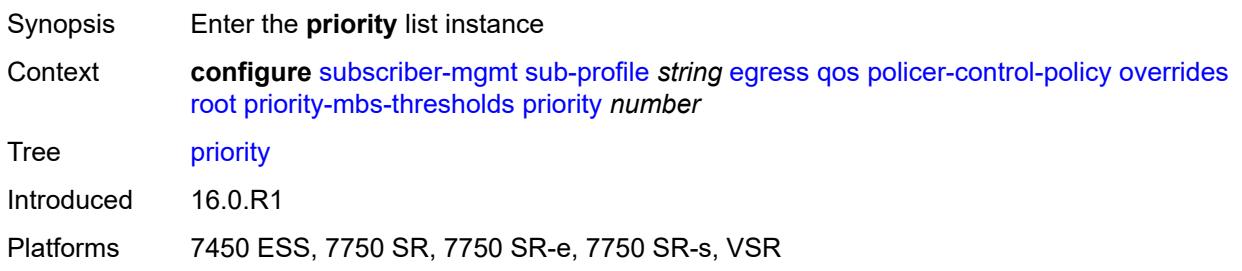

# <span id="page-9076-1"></span>[**level**] *number*

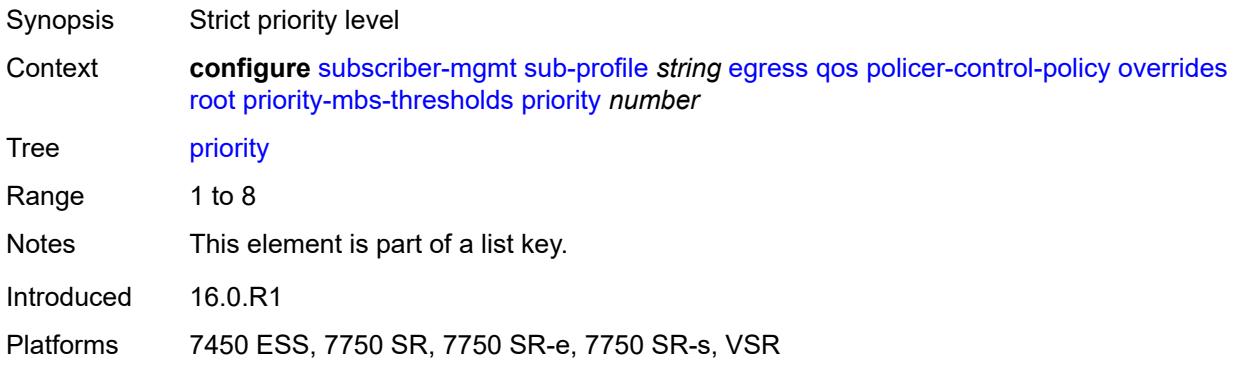

### <span id="page-9076-3"></span>**mbs-contribution** *(number | keyword)*

Synopsis MBS size

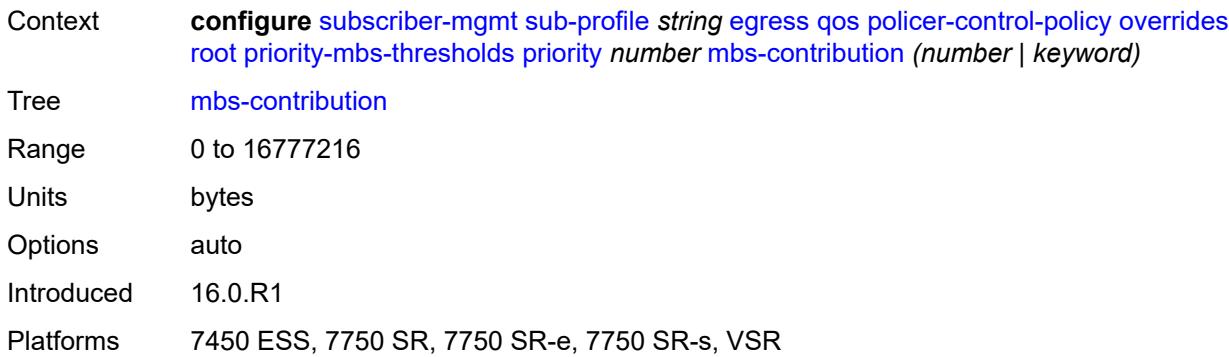

### <span id="page-9077-0"></span>**policy-name** *reference*

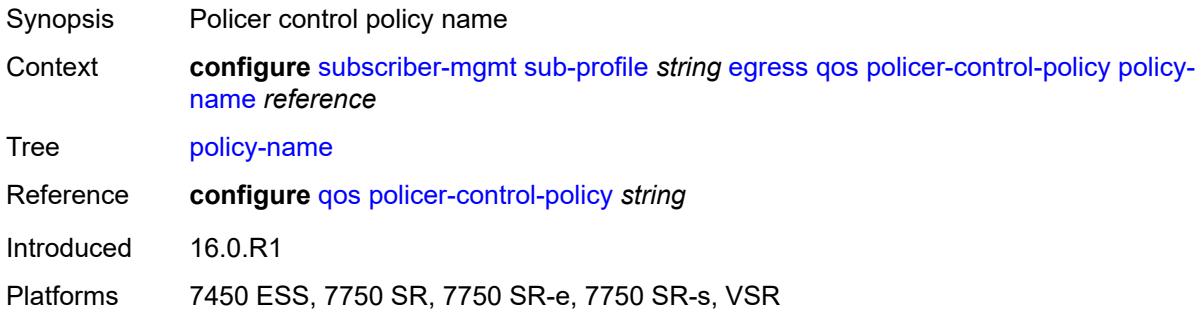

### <span id="page-9077-1"></span>**scheduler-policy**

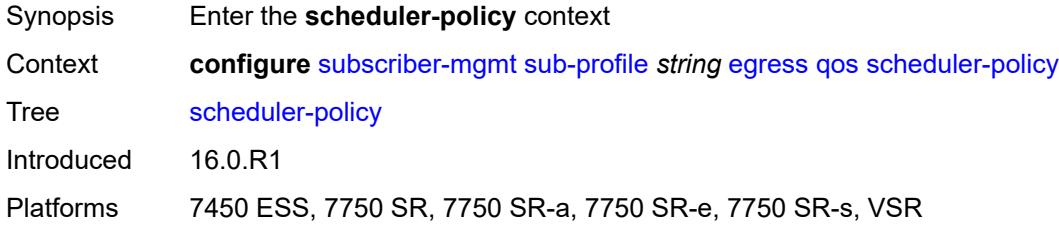

#### <span id="page-9077-2"></span>**overrides**

<span id="page-9077-3"></span>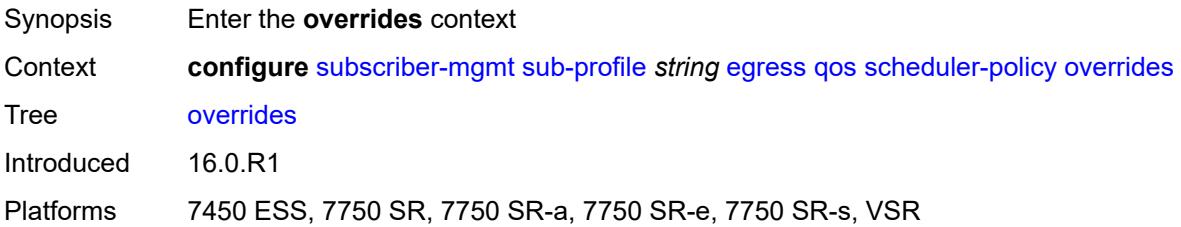

# **scheduler** [[scheduler-name](#page-9078-0)] *reference*

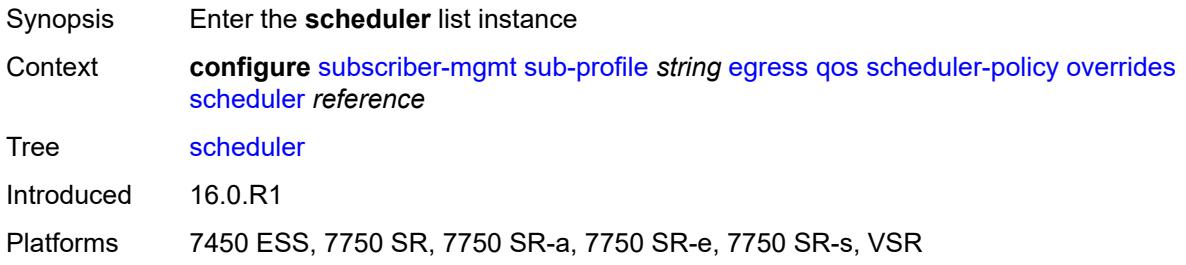

### <span id="page-9078-0"></span>[**scheduler-name**] *reference*

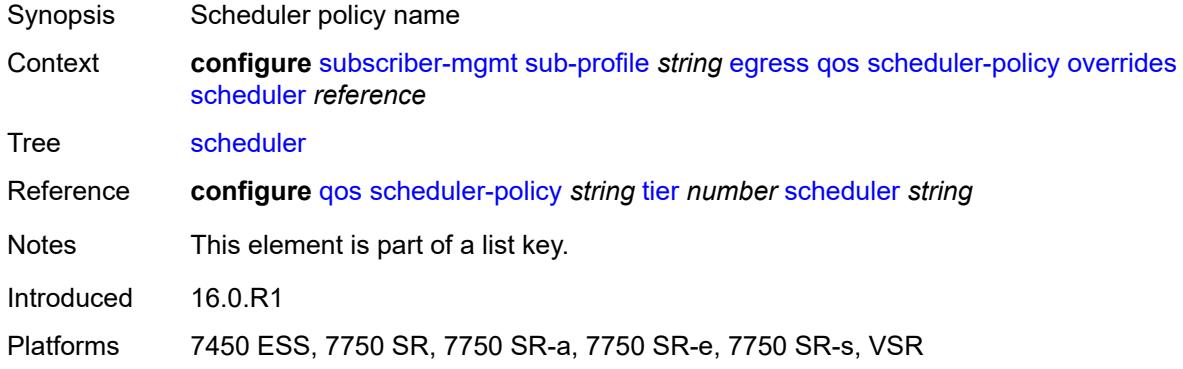

#### <span id="page-9078-1"></span>**rate**

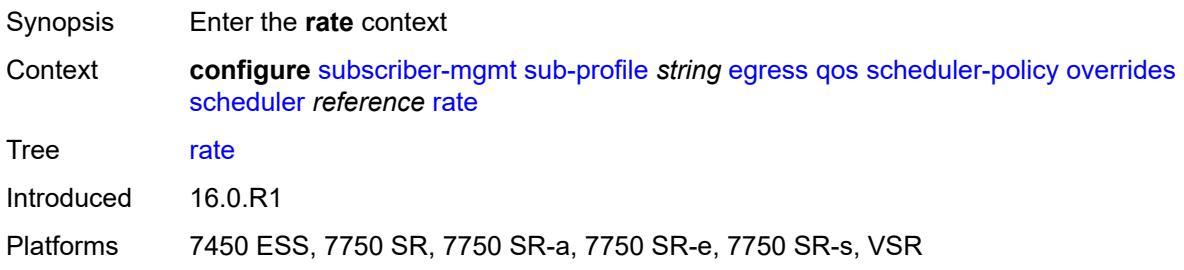

### <span id="page-9078-2"></span>**cir** *(number | keyword)*

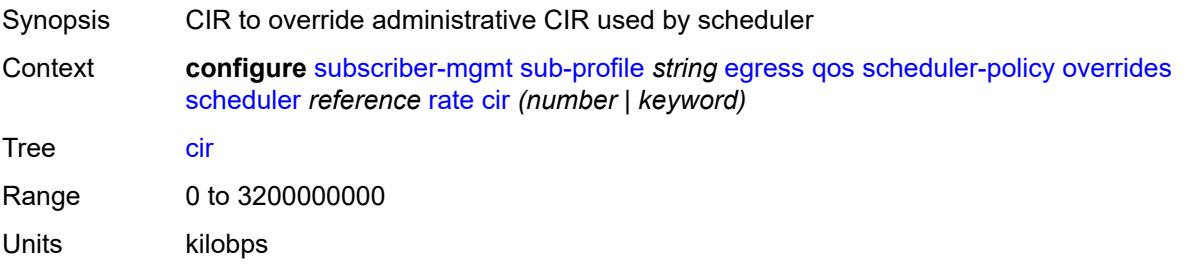

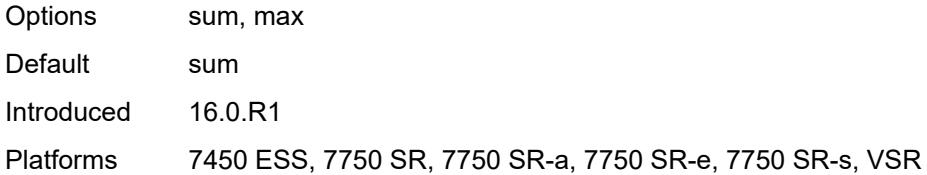

# <span id="page-9079-0"></span>**pir** *(number | keyword)*

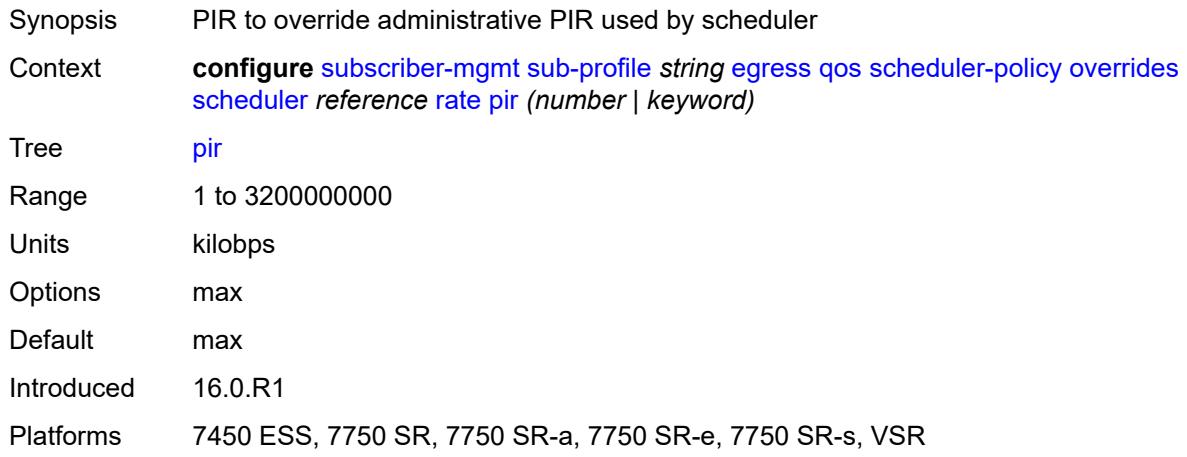

# <span id="page-9079-1"></span>**policy-name** *reference*

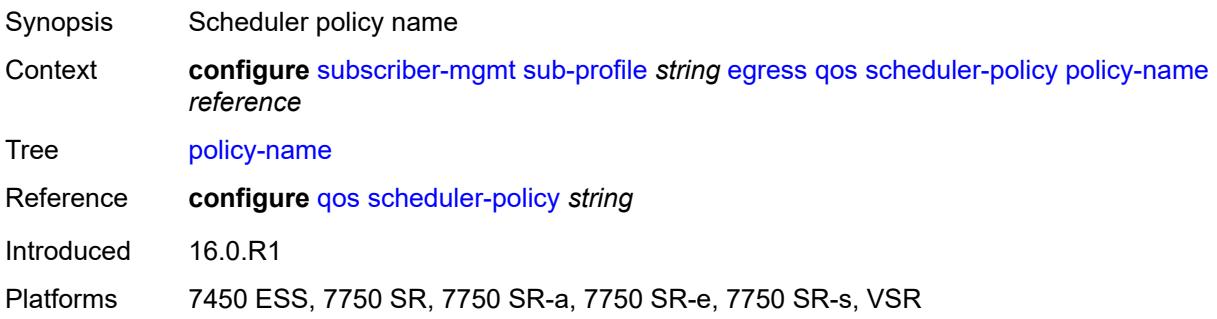

# <span id="page-9079-2"></span>**firewall-policy** *reference*

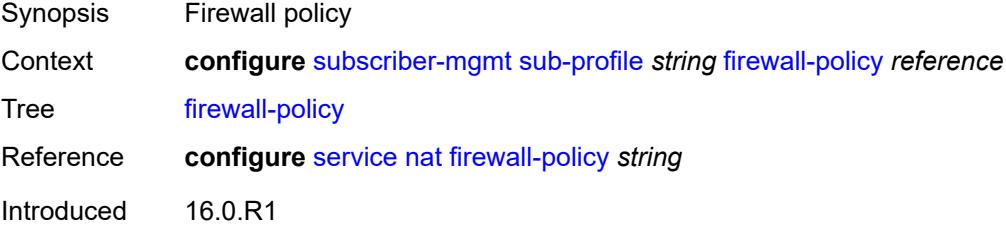

Platforms 7750 SR, 7750 SR-e, 7750 SR-s, VSR

#### <span id="page-9080-0"></span>**host-limits**

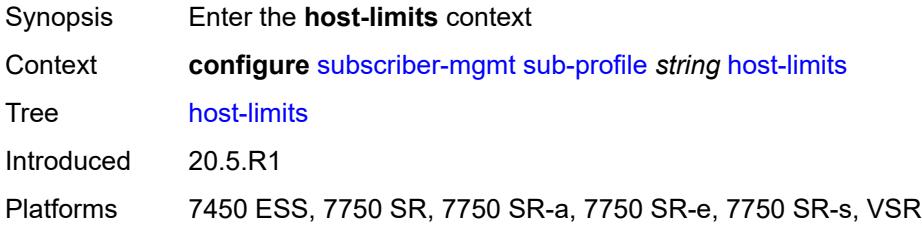

### <span id="page-9080-1"></span>**ipv4**

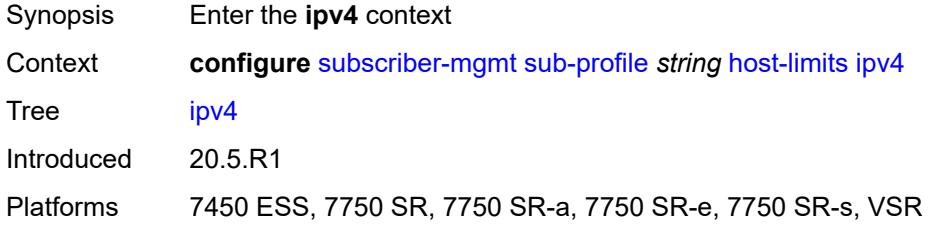

#### <span id="page-9080-2"></span>**arp** *number*

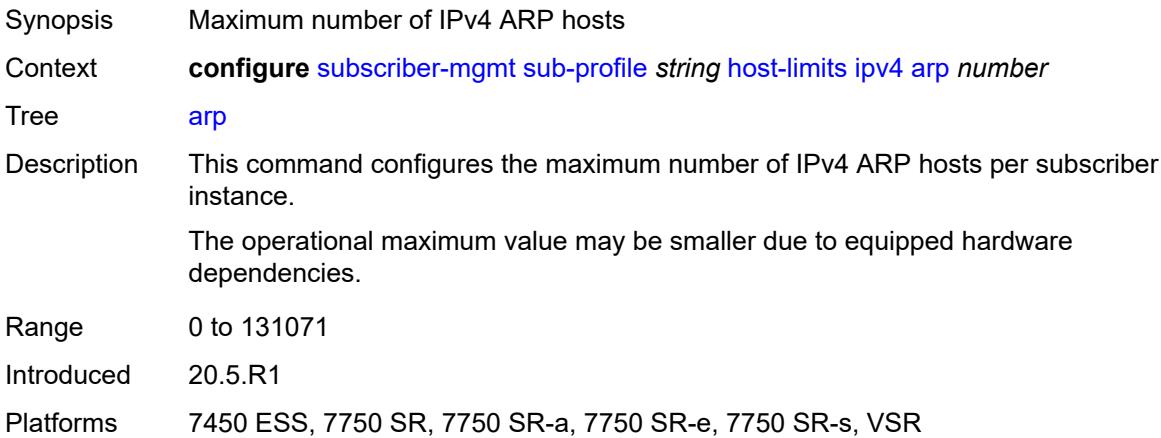

#### <span id="page-9080-3"></span>**dhcp** *number*

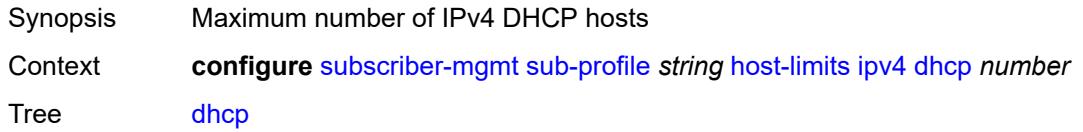

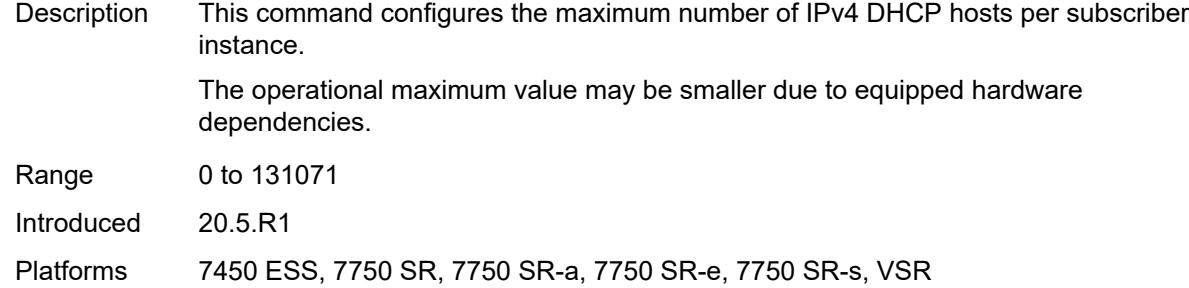

#### <span id="page-9081-0"></span>**overall** *number*

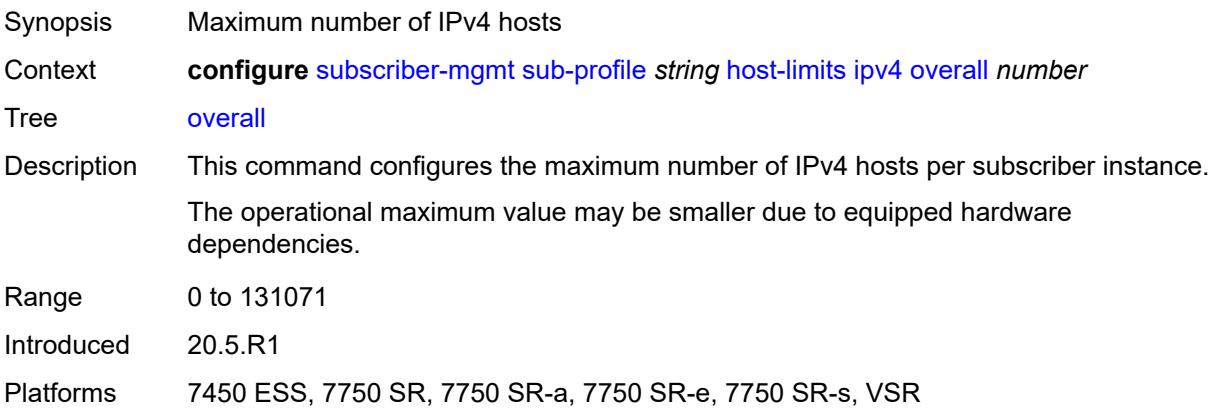

#### <span id="page-9081-1"></span>**ppp** *number*

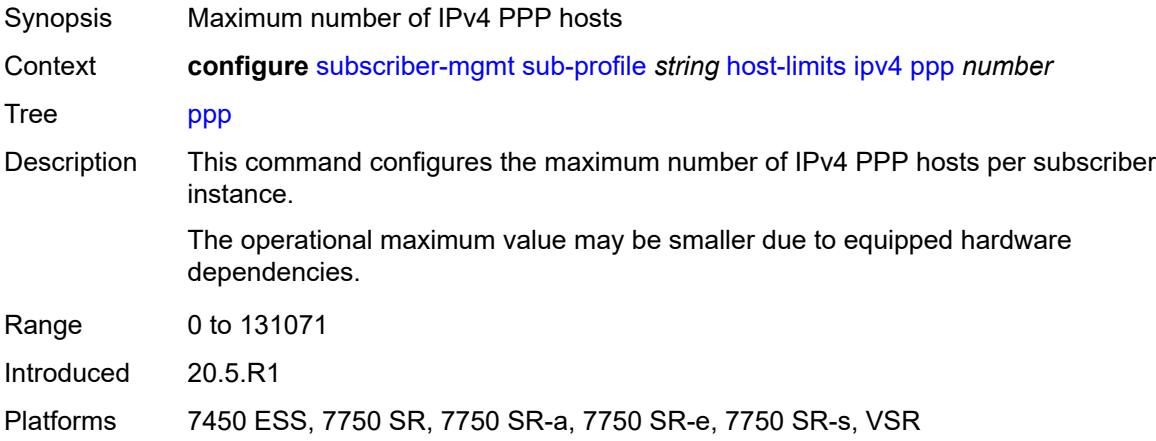

# <span id="page-9081-2"></span>**ipv6**

Synopsis Enter the **ipv6** context

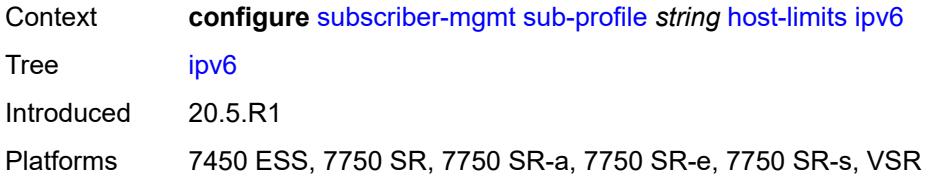

### <span id="page-9082-0"></span>**overall** *number*

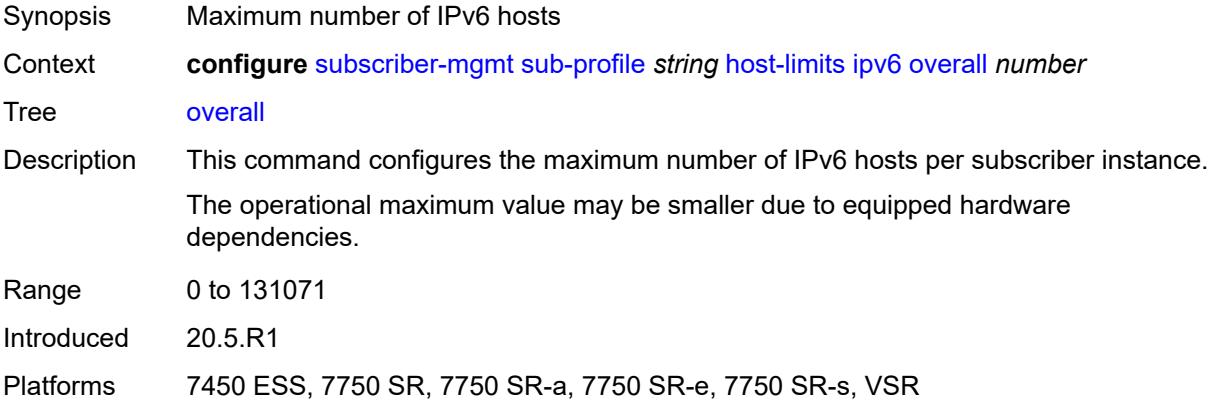

# <span id="page-9082-1"></span>**pd-ipoe-dhcp** *number*

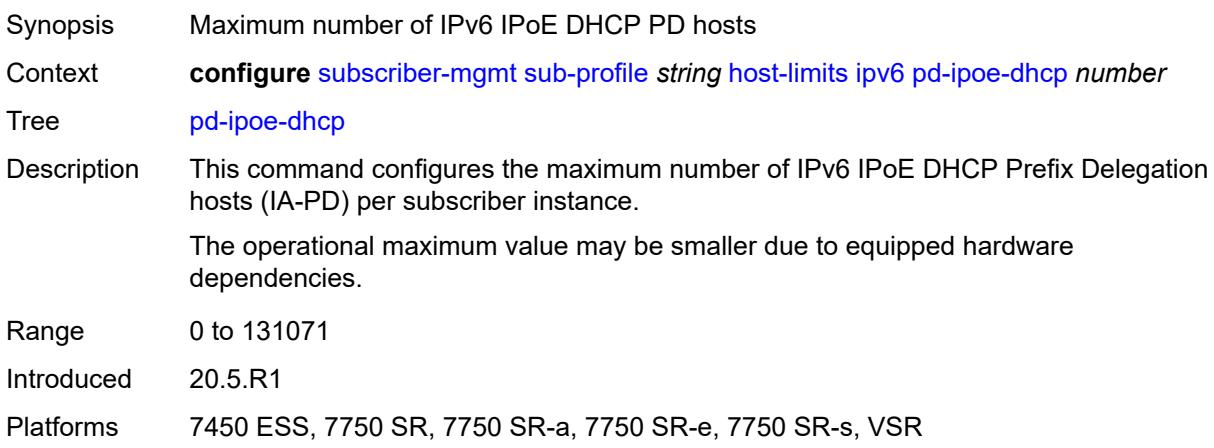

### <span id="page-9082-2"></span>**pd-overall** *number*

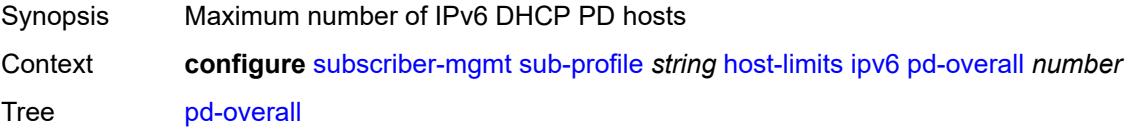

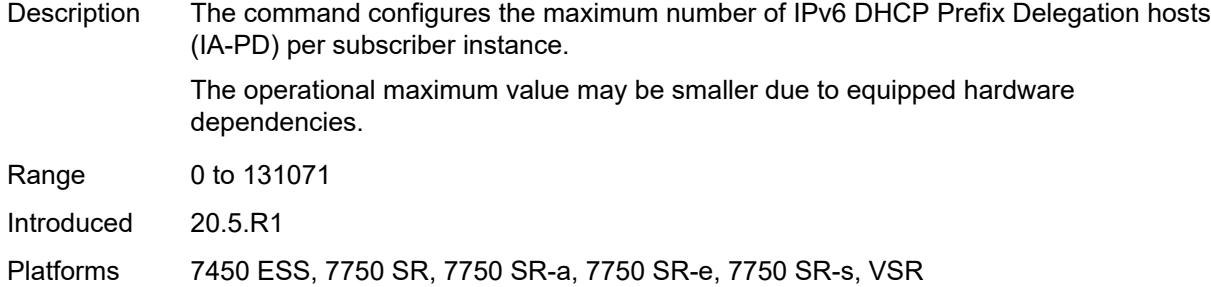

# <span id="page-9083-0"></span>**pd-ppp-dhcp** *number*

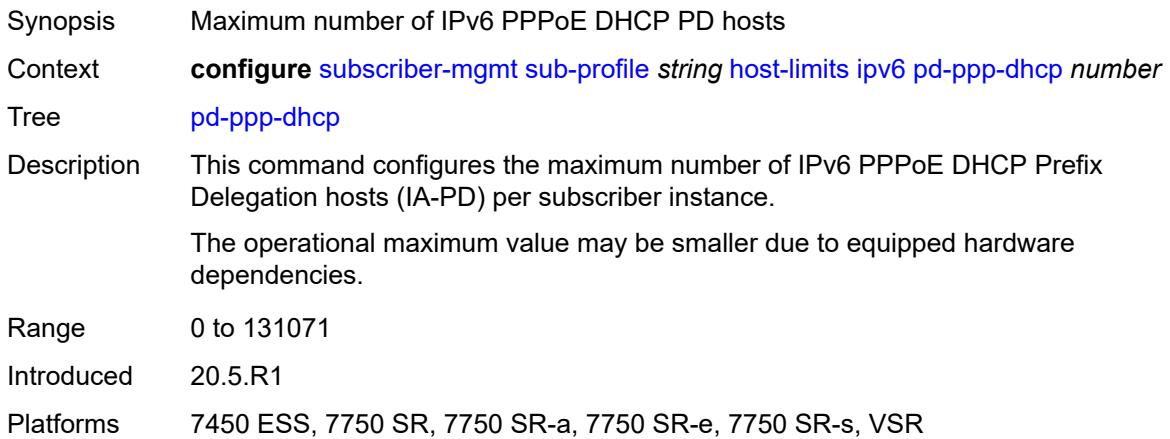

# <span id="page-9083-1"></span>**wan-ipoe-dhcp** *number*

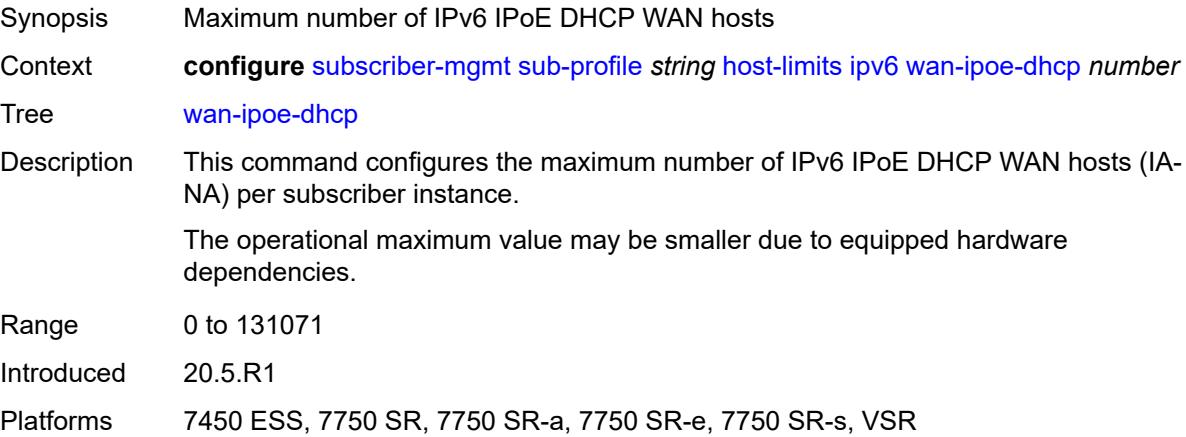

#### <span id="page-9083-2"></span>**wan-ipoe-slaac** *number*

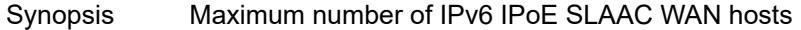

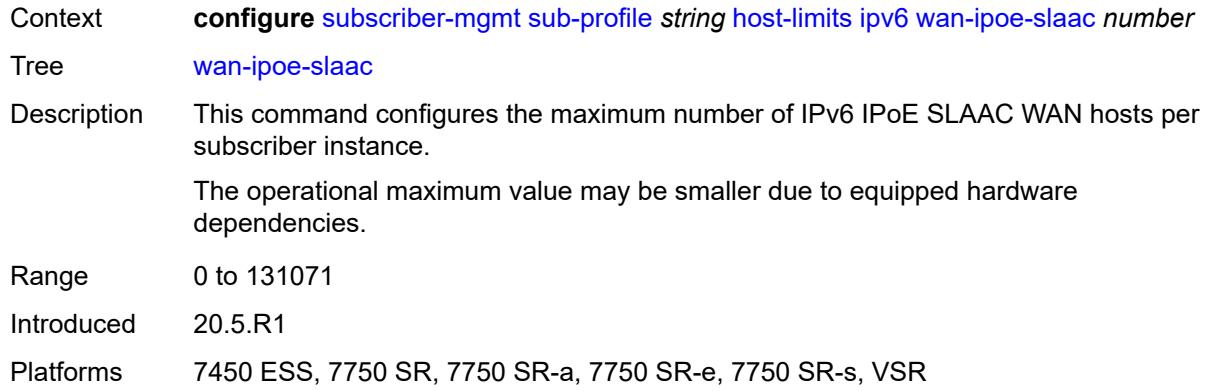

#### <span id="page-9084-0"></span>**wan-overall** *number*

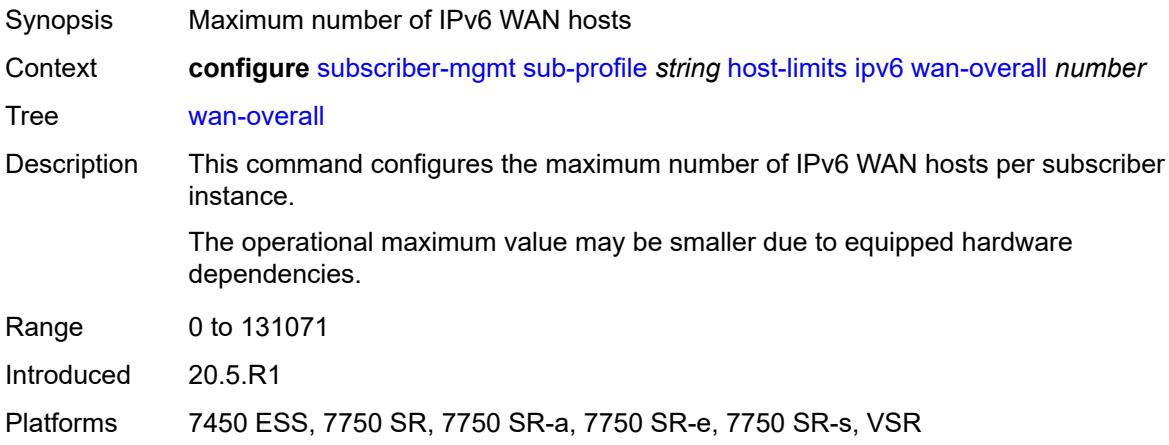

### <span id="page-9084-1"></span>**wan-ppp-dhcp** *number*

<span id="page-9084-2"></span>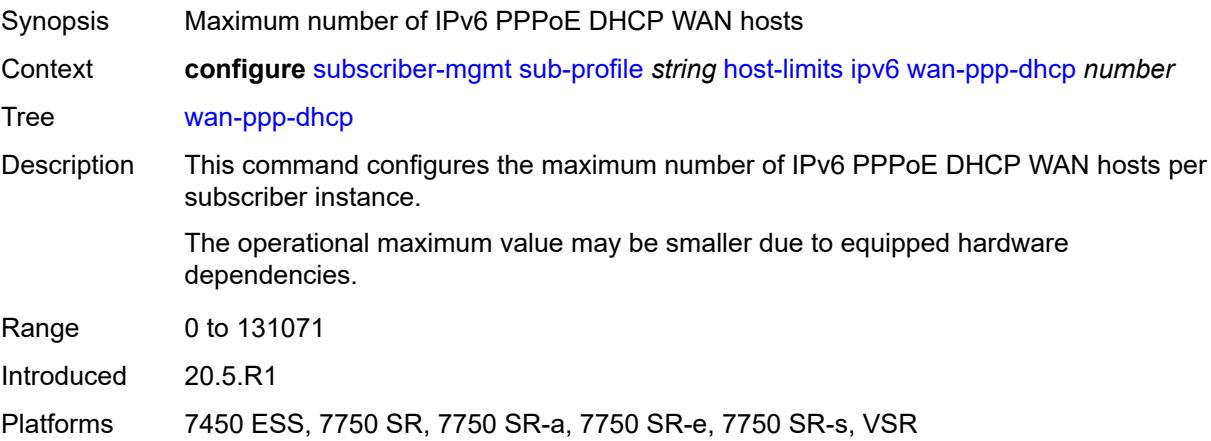

# **wan-ppp-slaac** *number*

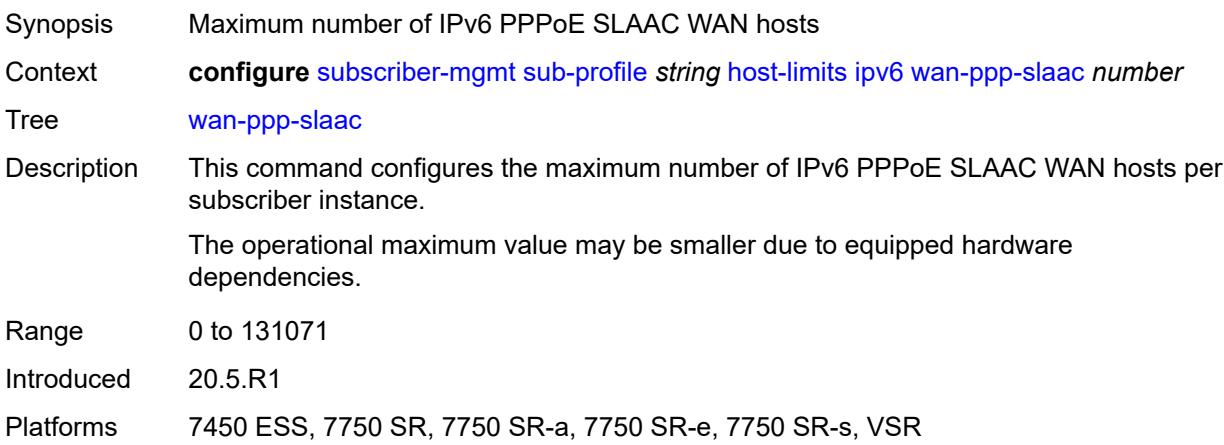

### <span id="page-9085-0"></span>**lac-overall** *number*

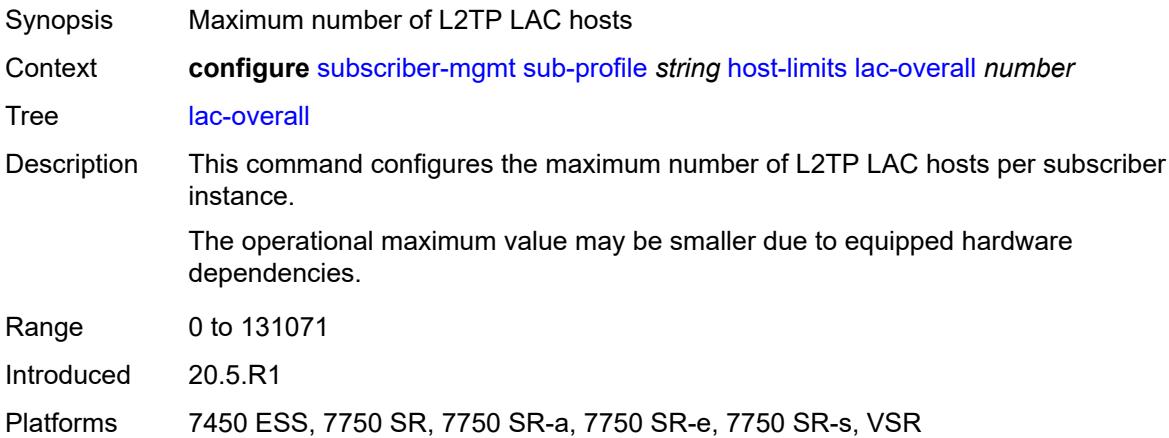

#### <span id="page-9085-1"></span>**overall** *number*

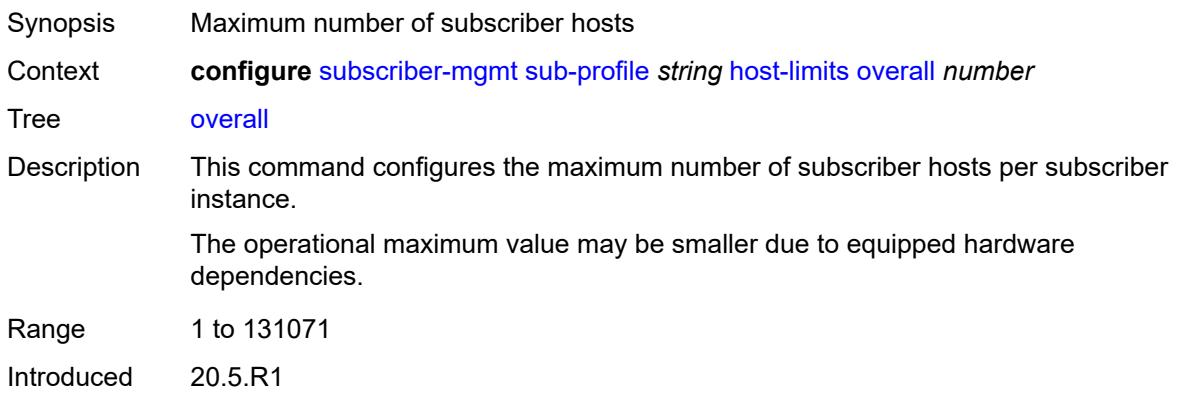

Platforms 7450 ESS, 7750 SR, 7750 SR-a, 7750 SR-e, 7750 SR-s, VSR

#### <span id="page-9086-0"></span>**host-tracking-policy** *reference*

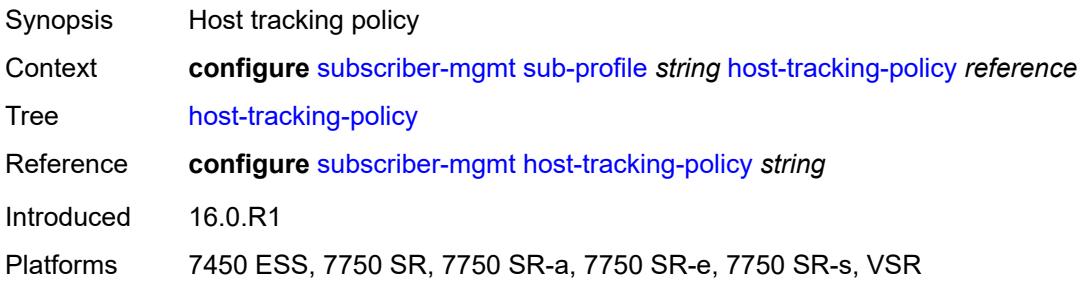

#### <span id="page-9086-1"></span>**hs-sla-mode** *keyword*

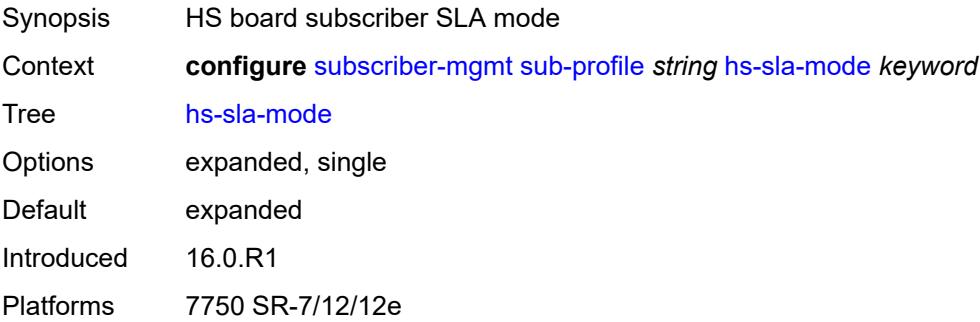

### <span id="page-9086-2"></span>**igmp-policy** *reference*

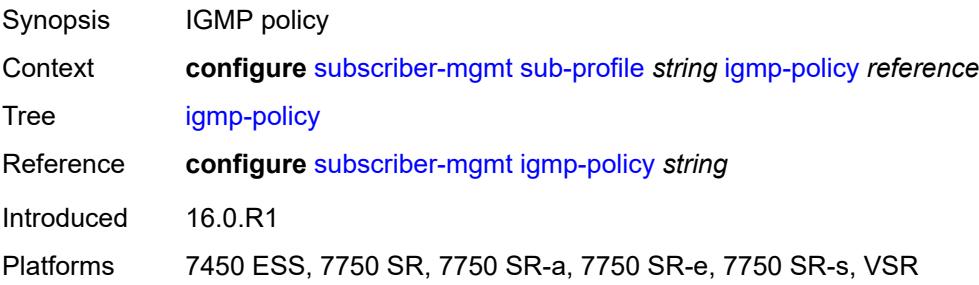

### <span id="page-9086-3"></span>**ingress**

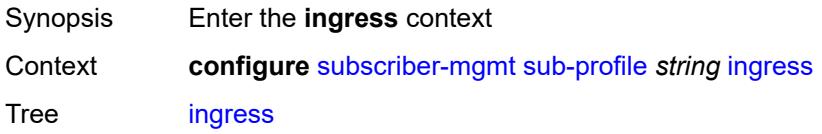

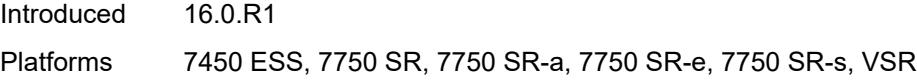

## <span id="page-9087-0"></span>**qos**

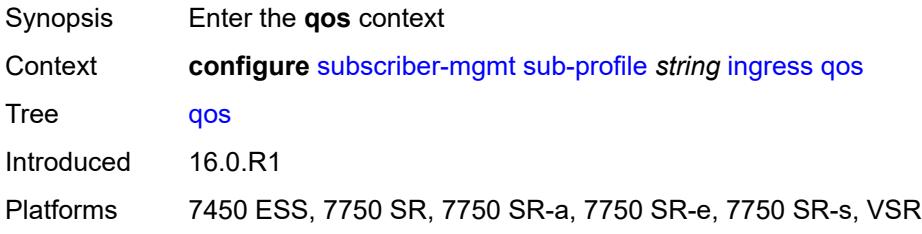

# <span id="page-9087-1"></span>**policer-control-policy**

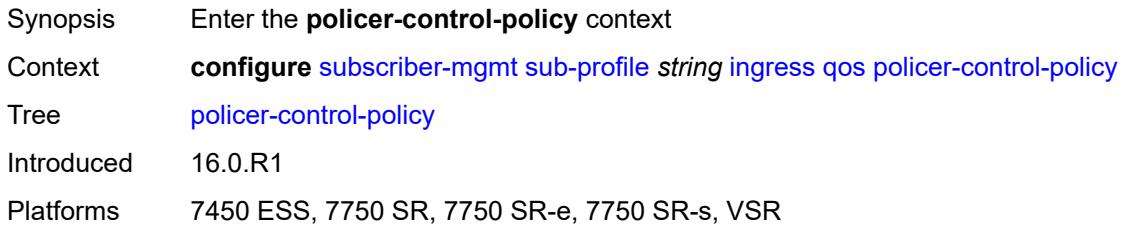

# <span id="page-9087-2"></span>**overrides**

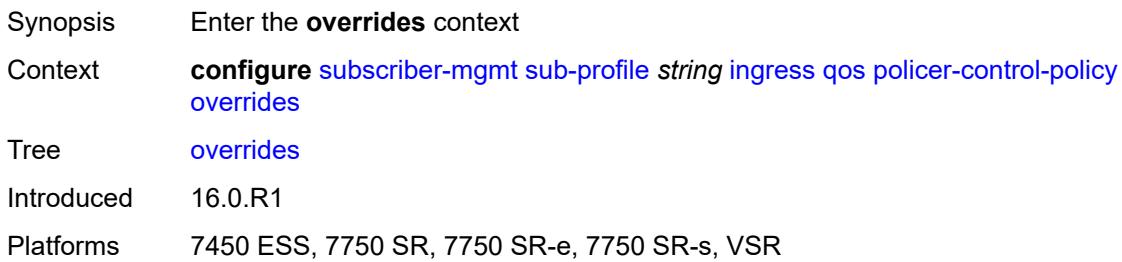

#### <span id="page-9087-3"></span>**root**

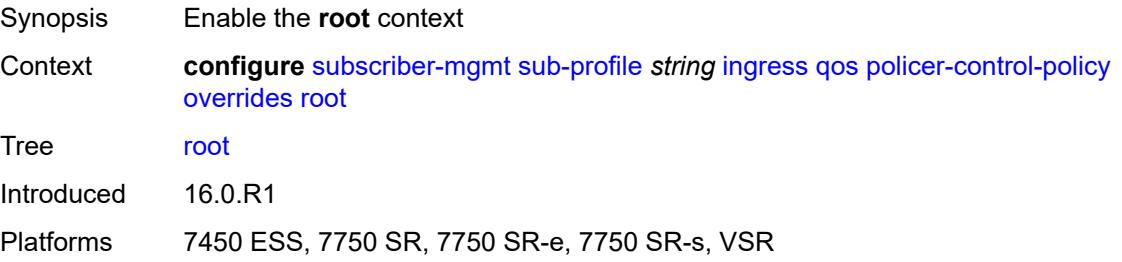

#### <span id="page-9088-0"></span>**max-rate** *(number | keyword)*

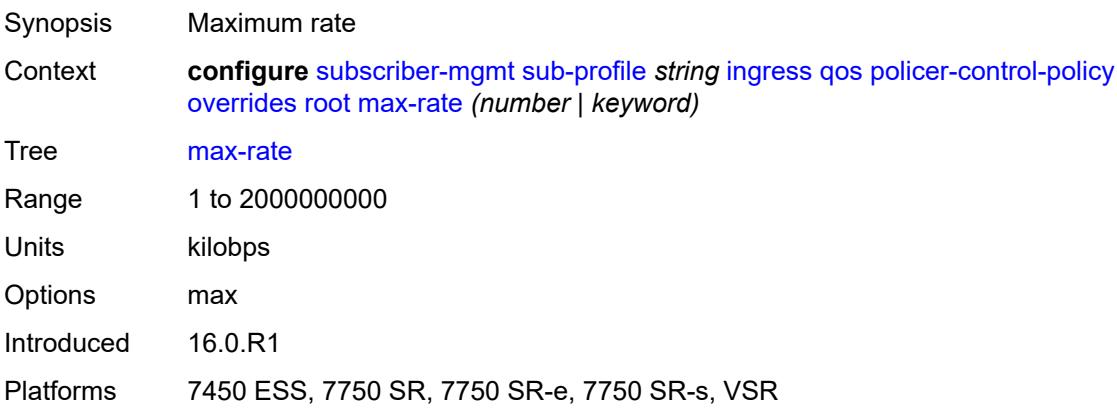

# <span id="page-9088-1"></span>**priority-mbs-thresholds**

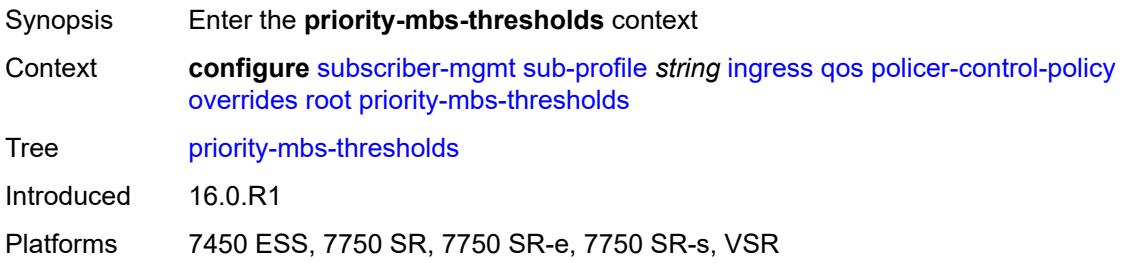

# <span id="page-9088-2"></span>**min-thresh-separation** *(number | keyword)*

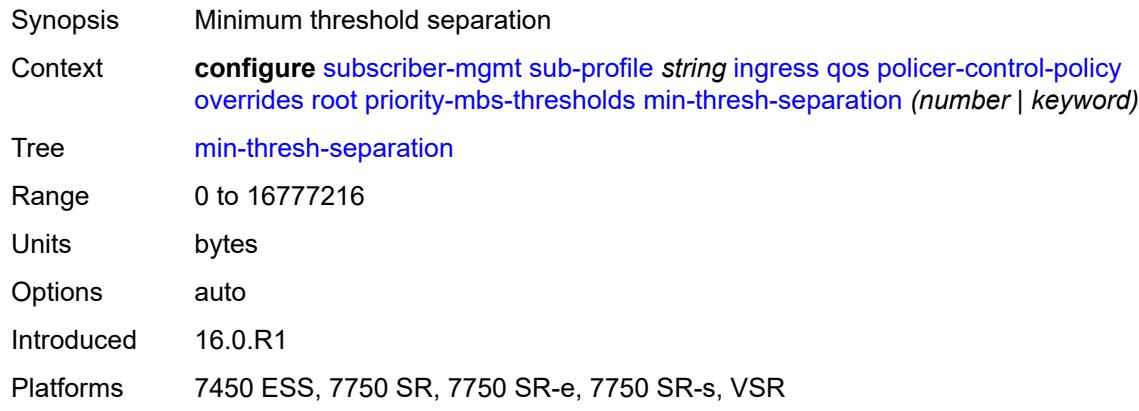

### <span id="page-9088-3"></span>**priority** [[level](#page-9089-0)] *number*

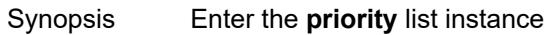

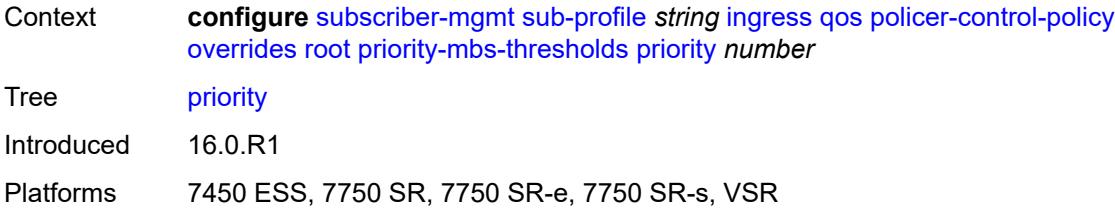

### <span id="page-9089-0"></span>[**level**] *number*

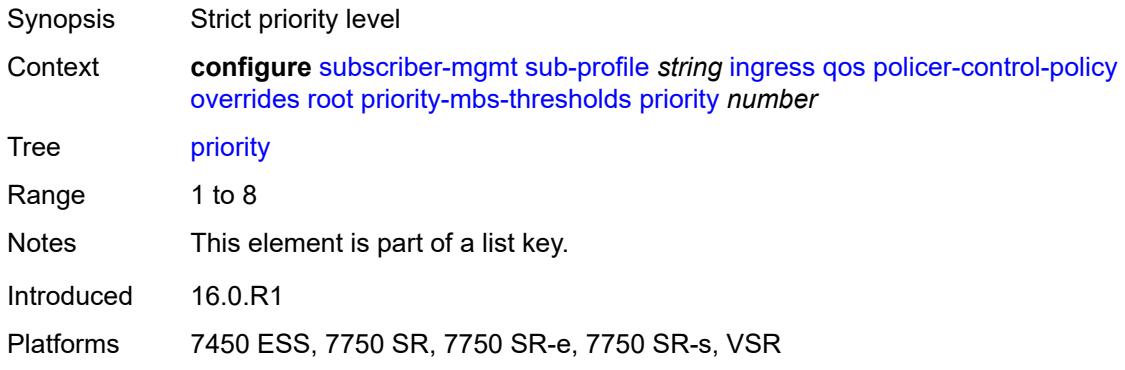

# <span id="page-9089-1"></span>**mbs-contribution** *(number | keyword)*

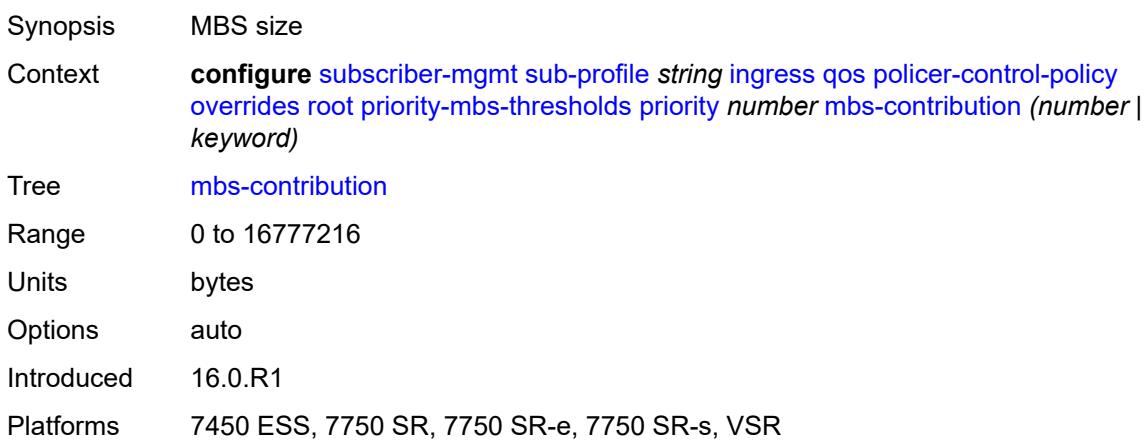

### <span id="page-9089-2"></span>**policy-name** *reference*

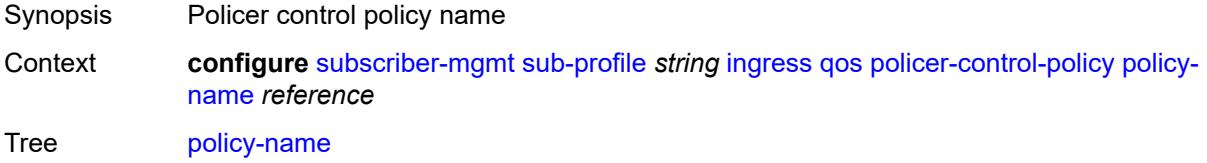

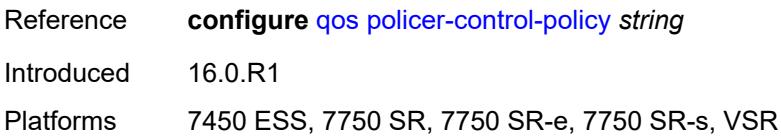

### <span id="page-9090-0"></span>**scheduler-policy**

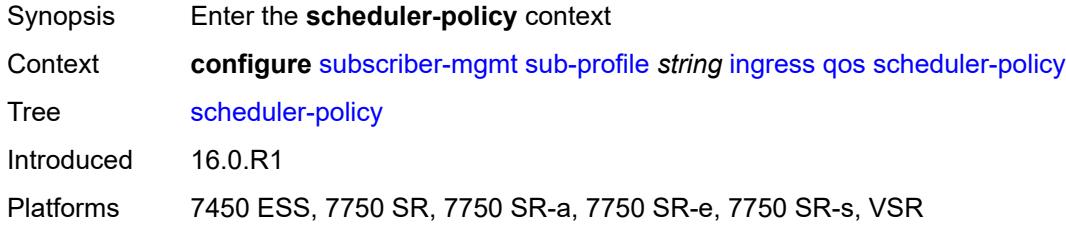

### <span id="page-9090-1"></span>**overrides**

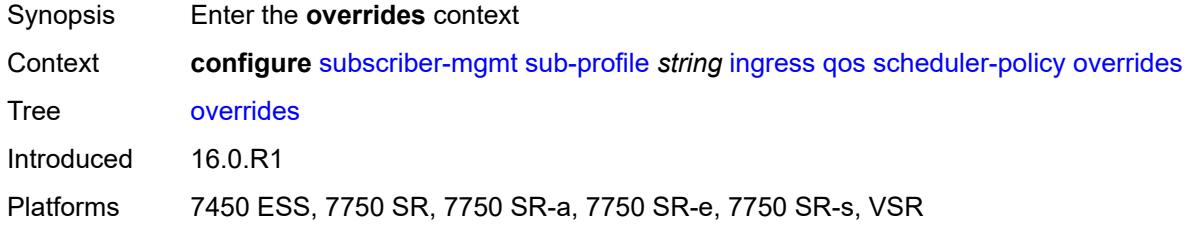

# <span id="page-9090-3"></span>**scheduler** [[scheduler-name](#page-9090-2)] *reference*

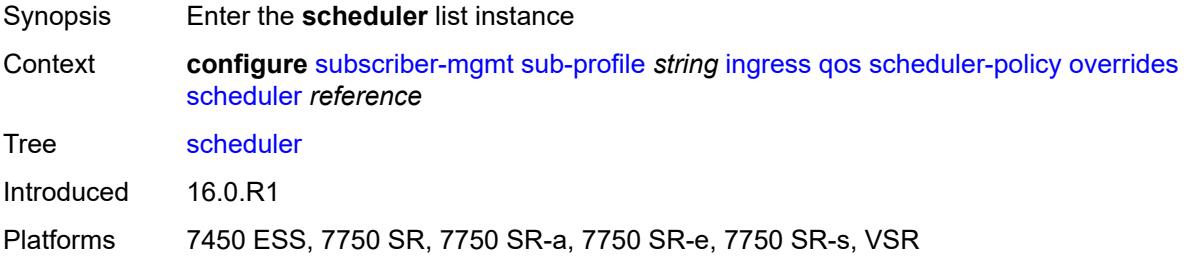

### <span id="page-9090-2"></span>[**scheduler-name**] *reference*

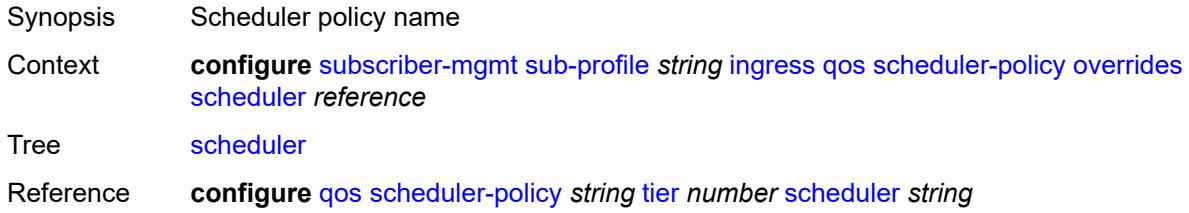

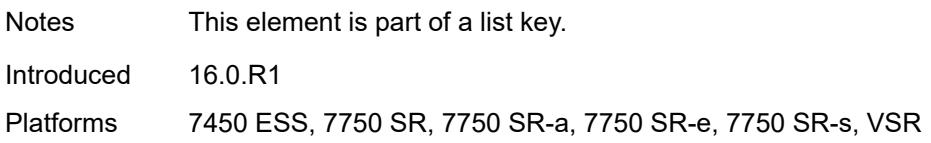

#### <span id="page-9091-0"></span>**rate**

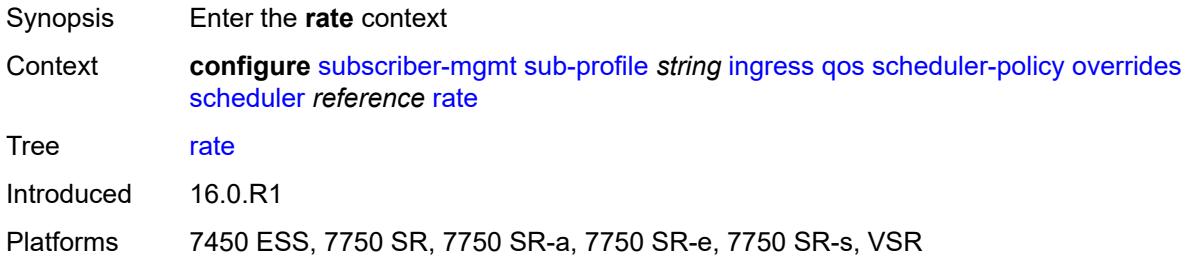

# <span id="page-9091-1"></span>**cir** *(number | keyword)*

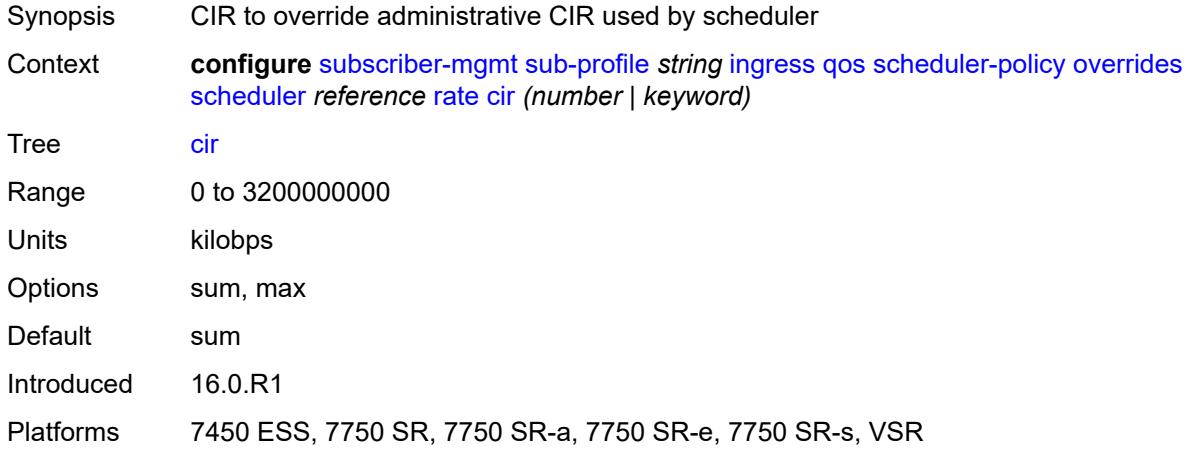

# <span id="page-9091-2"></span>**pir** *(number | keyword)*

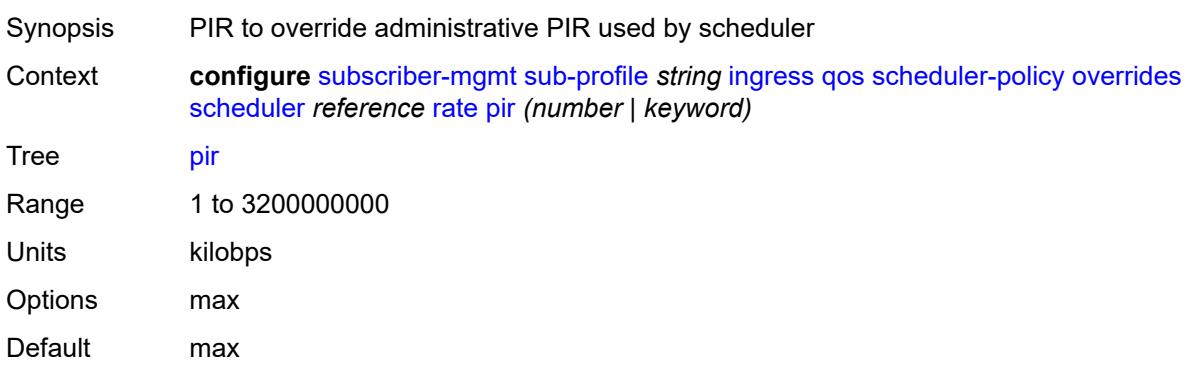

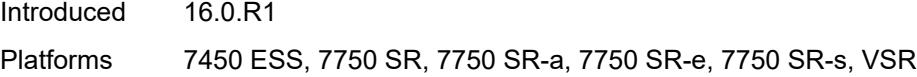

# <span id="page-9092-0"></span>**policy-name** *reference*

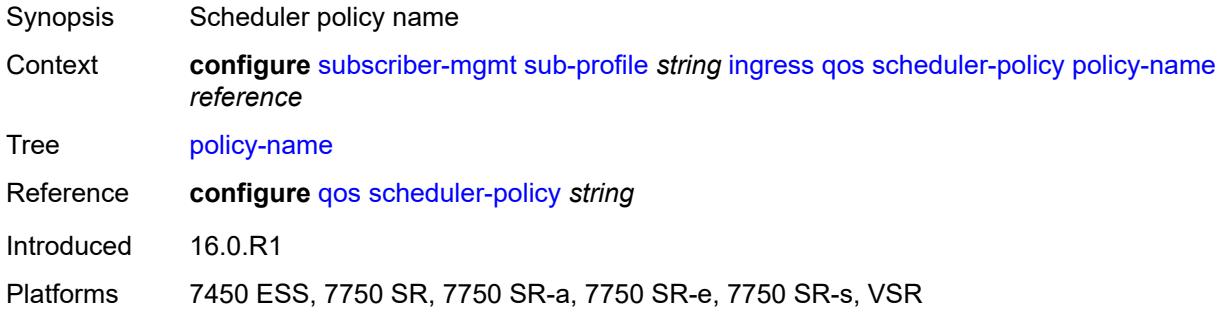

# <span id="page-9092-1"></span>**mld-policy** *reference*

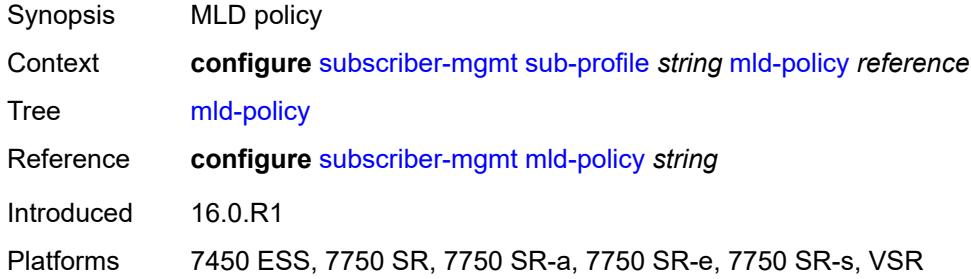

#### <span id="page-9092-2"></span>**nat**

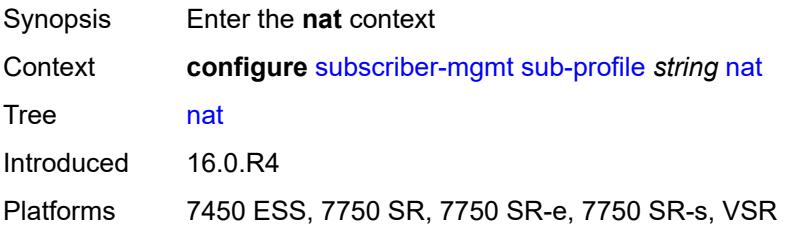

# <span id="page-9092-3"></span>**access-mode** *keyword*

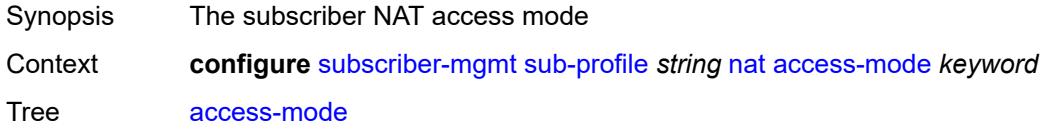

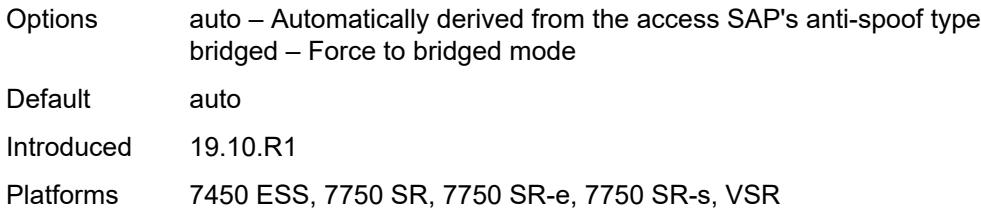

#### <span id="page-9093-0"></span>**allow-bypass** *boolean*

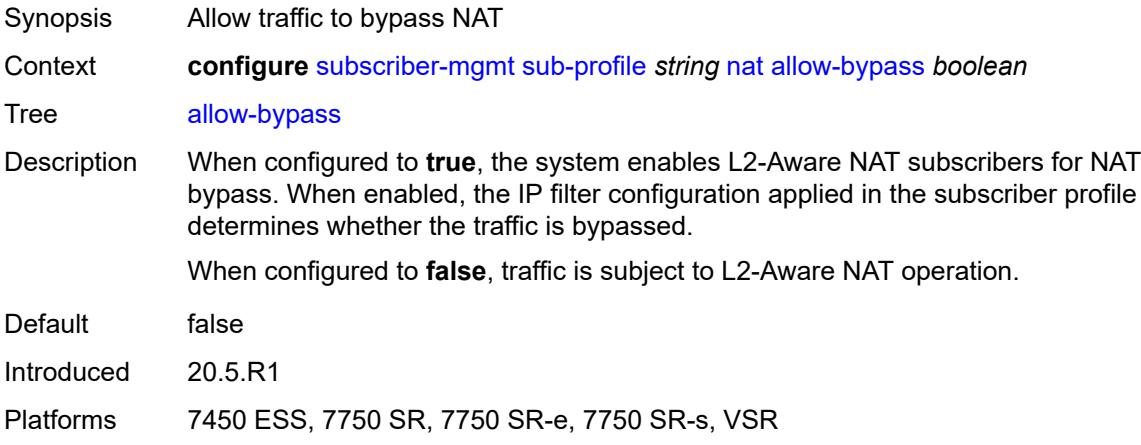

# <span id="page-9093-1"></span>**policy** *reference*

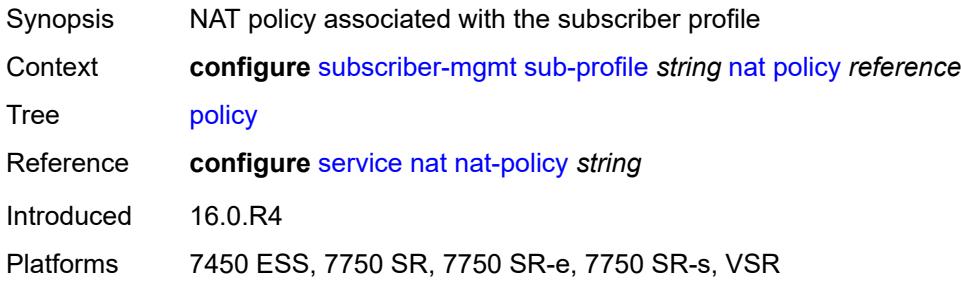

# <span id="page-9093-2"></span>**prefix-list** *reference*

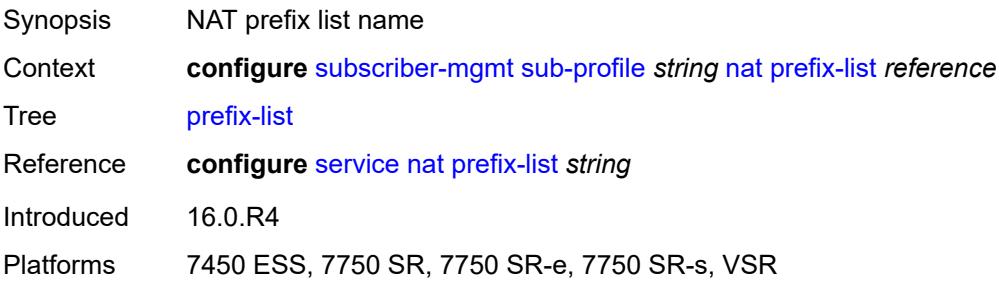

# <span id="page-9094-0"></span>**pim-policy** *reference*

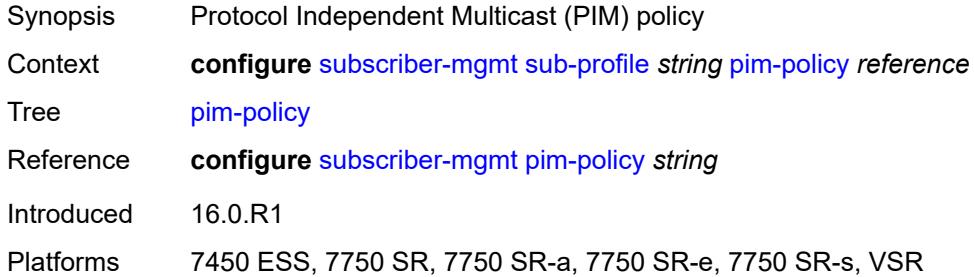

#### <span id="page-9094-1"></span>**preference** *number*

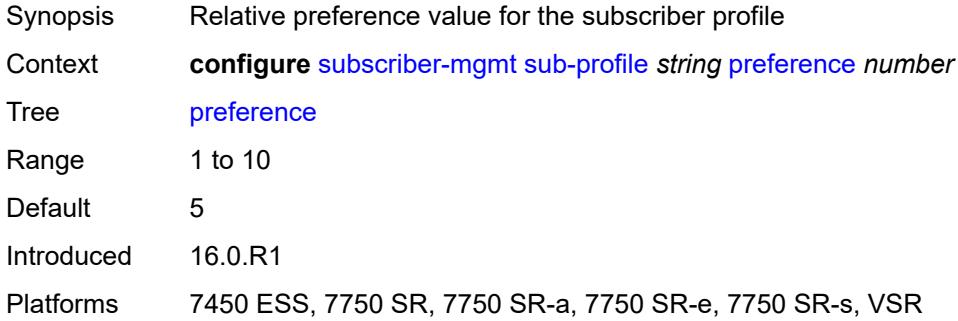

### <span id="page-9094-2"></span>**radius-accounting**

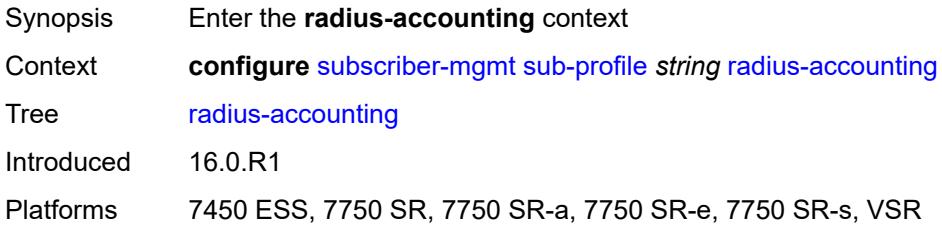

#### <span id="page-9094-3"></span>**policy** *reference*

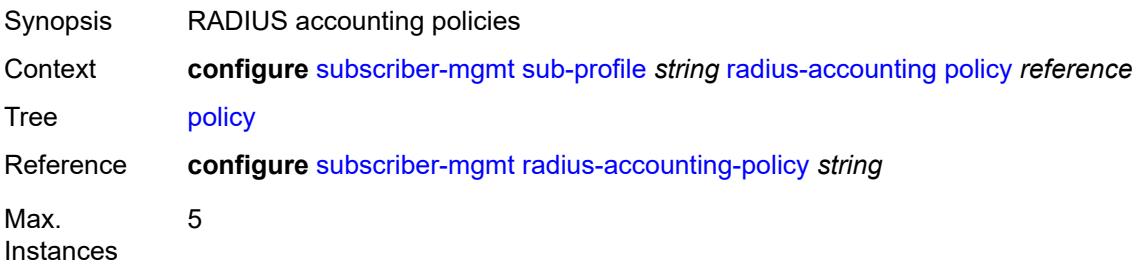

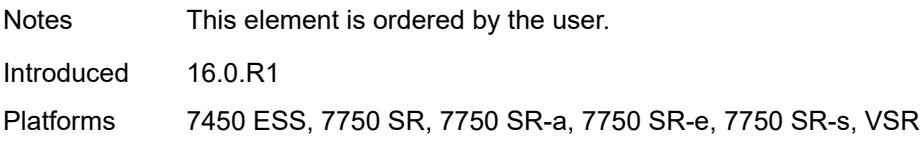

#### <span id="page-9095-0"></span>**session-optimized-stop** *boolean*

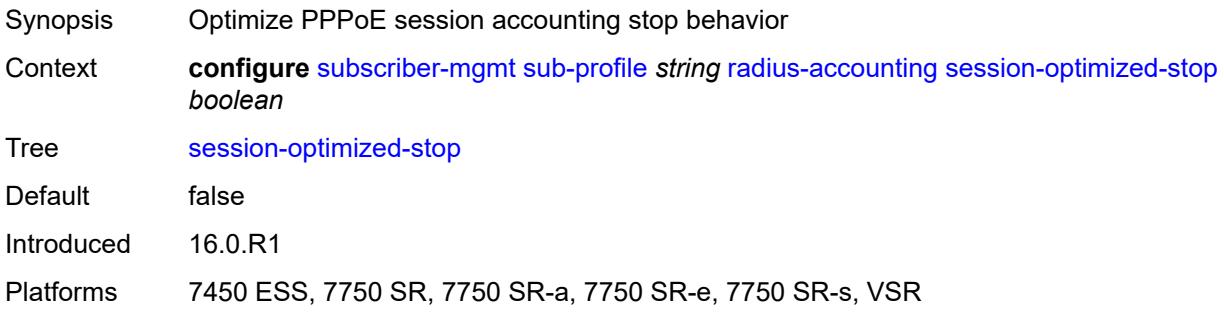

### <span id="page-9095-1"></span>**secondary-shaper-hashing** *boolean*

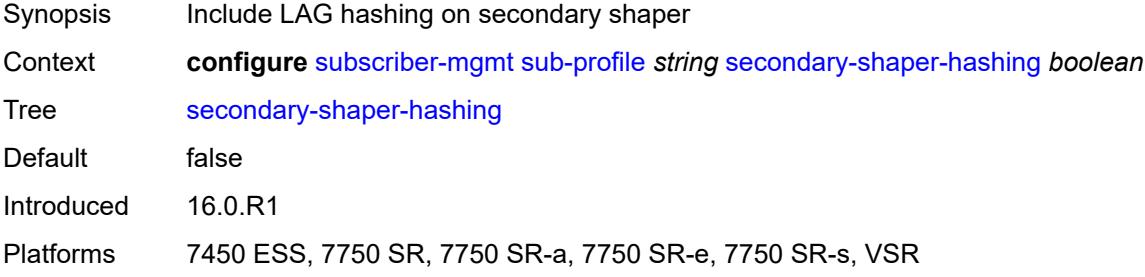

### <span id="page-9095-2"></span>**session-limits**

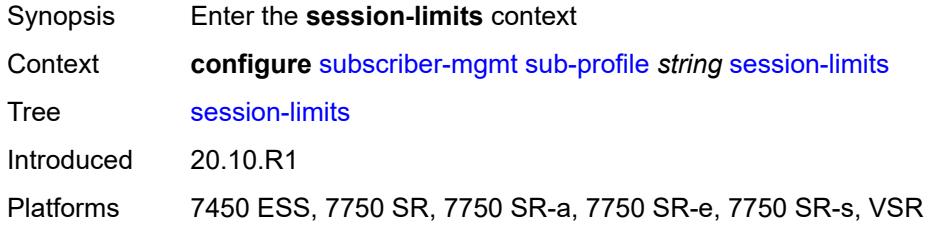

# <span id="page-9095-3"></span>**ipoe** *number*

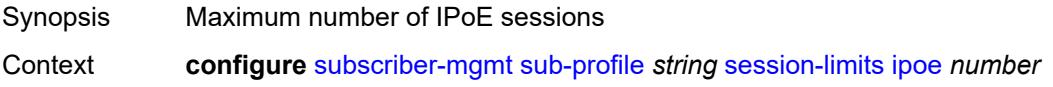

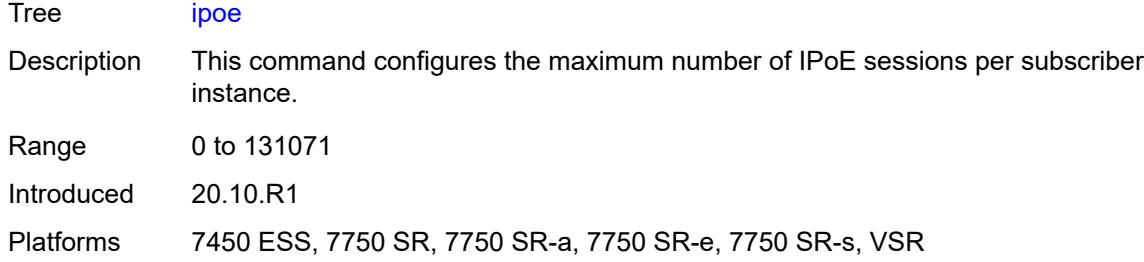

# <span id="page-9096-0"></span>**l2tp**

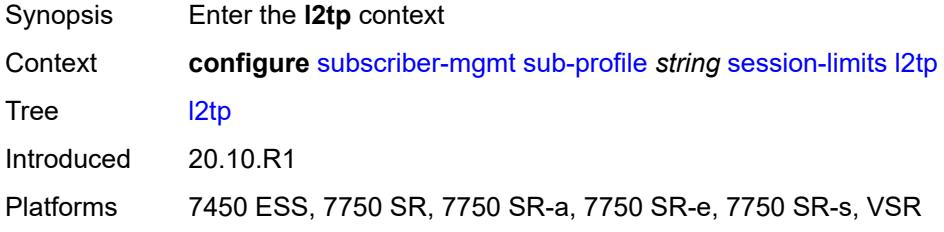

#### <span id="page-9096-1"></span>**lns** *number*

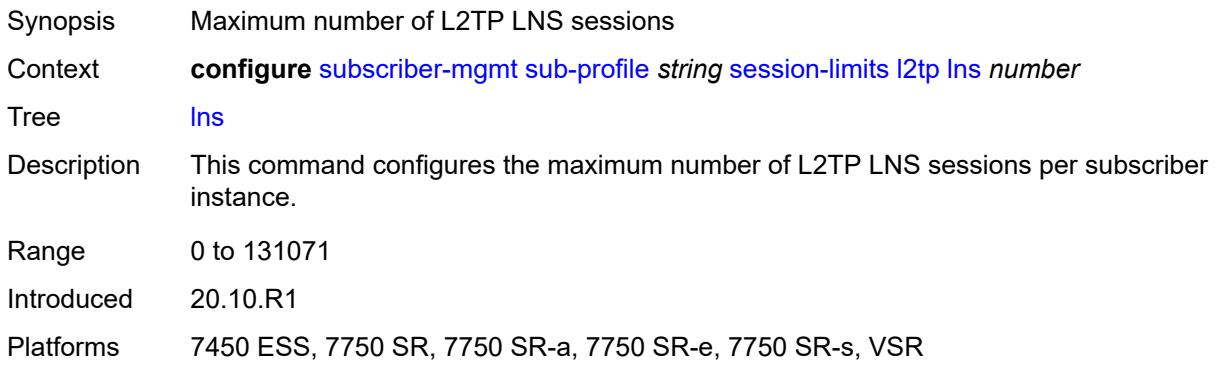

#### <span id="page-9096-2"></span>**lts** *number*

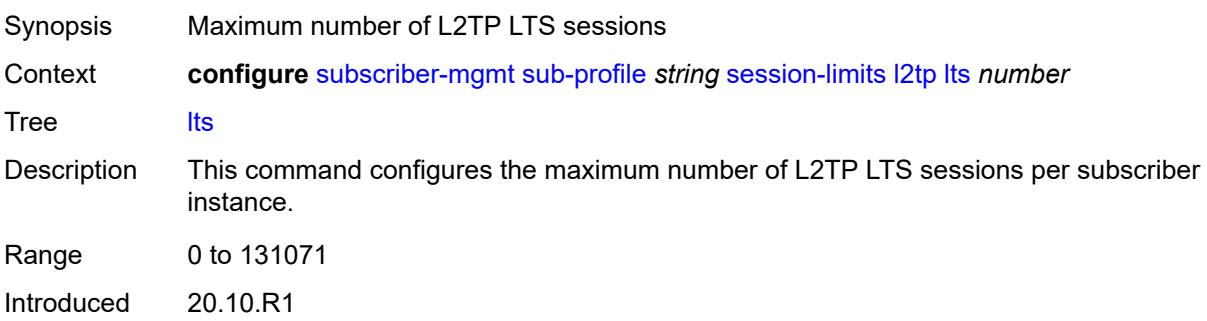

Platforms 7450 ESS, 7750 SR, 7750 SR-a, 7750 SR-e, 7750 SR-s, VSR

#### <span id="page-9097-0"></span>**overall** *number*

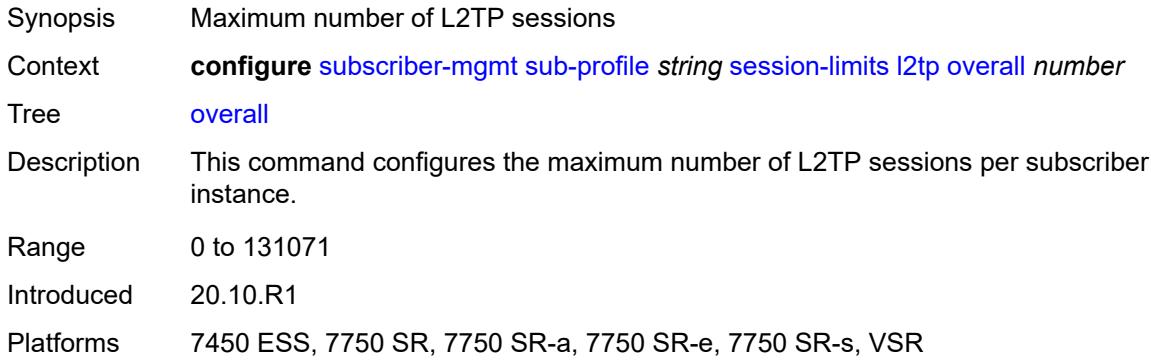

#### <span id="page-9097-1"></span>**overall** *number*

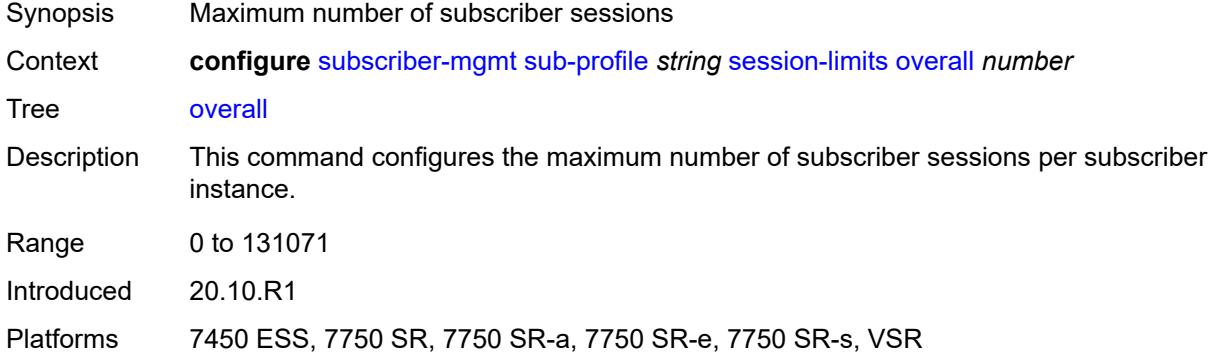

## <span id="page-9097-2"></span>**pppoe**

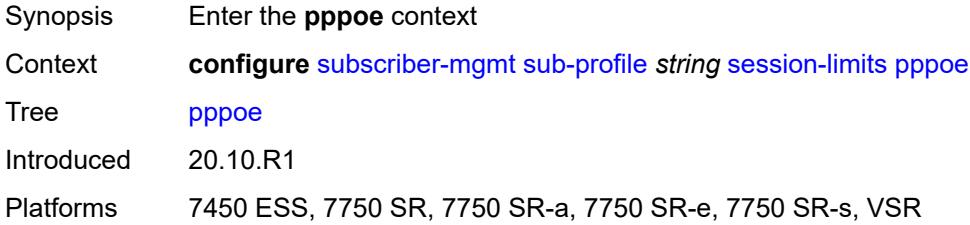

#### <span id="page-9097-3"></span>**lac** *number*

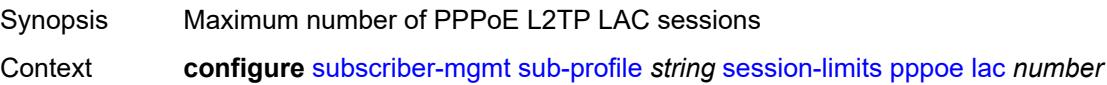

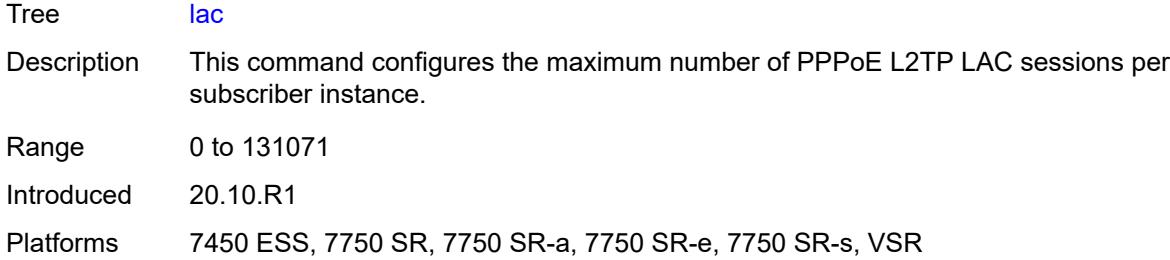

#### <span id="page-9098-0"></span>**local** *number*

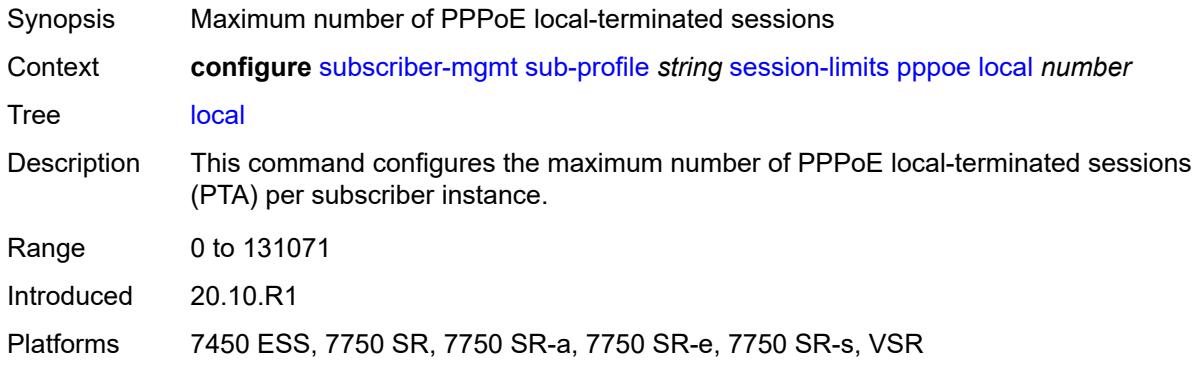

# <span id="page-9098-1"></span>**overall** *number*

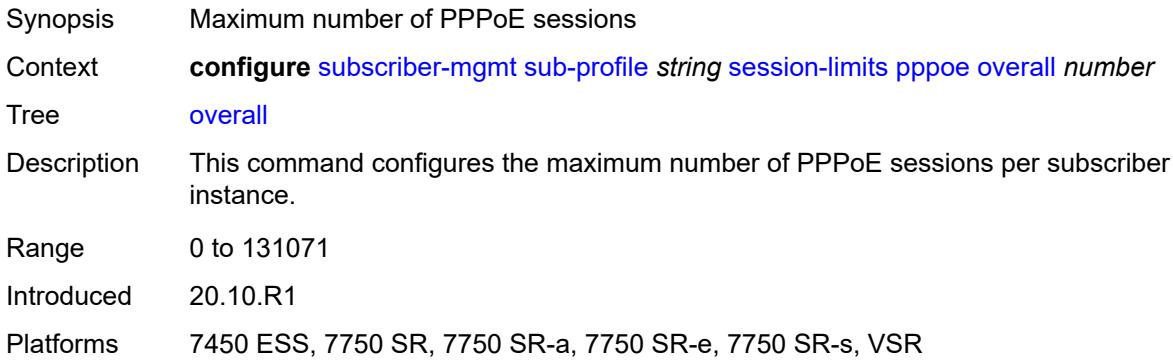

# <span id="page-9098-2"></span>**sla-profile-map**

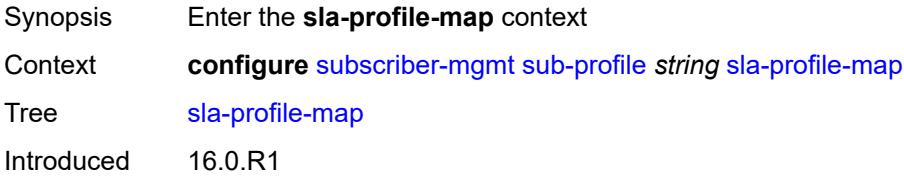

Platforms 7450 ESS, 7750 SR, 7750 SR-a, 7750 SR-e, 7750 SR-s, VSR

### <span id="page-9099-1"></span>**entry** [[sla-profile-string\]](#page-9099-0) *string*

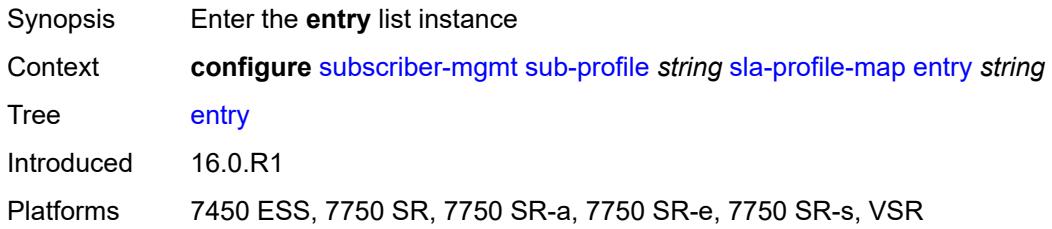

# <span id="page-9099-0"></span>[**sla-profile-string**] *string*

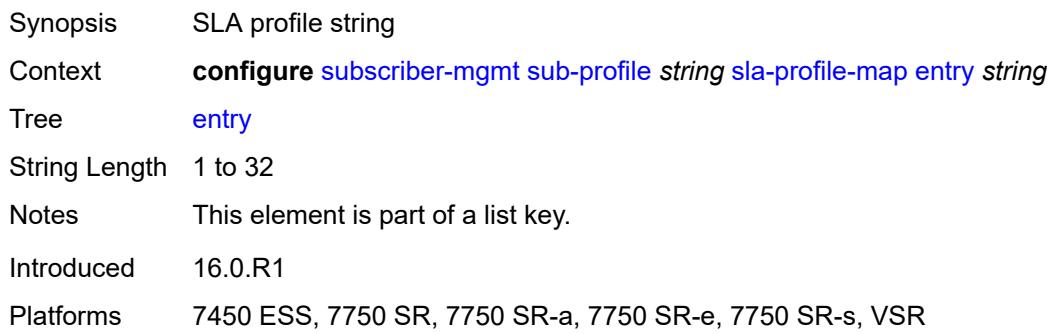

## <span id="page-9099-2"></span>**sla-profile** *reference*

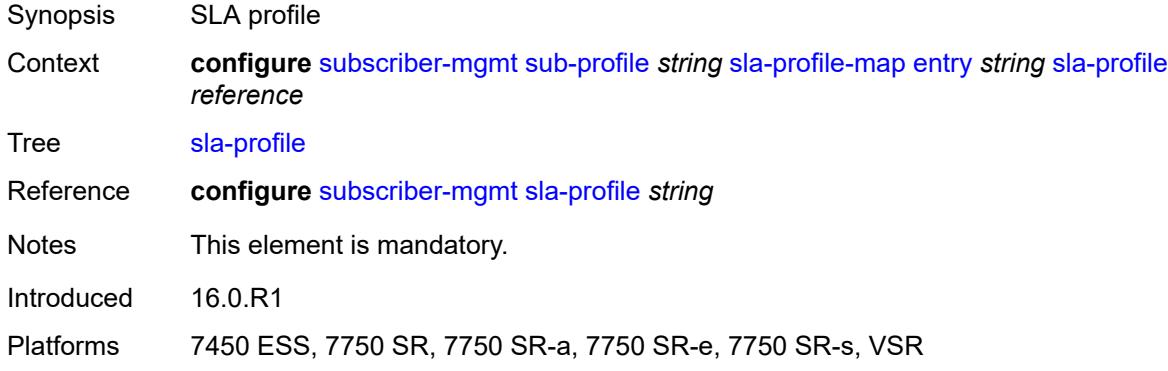

#### <span id="page-9099-3"></span>**use-direct-map-as-default** *boolean*

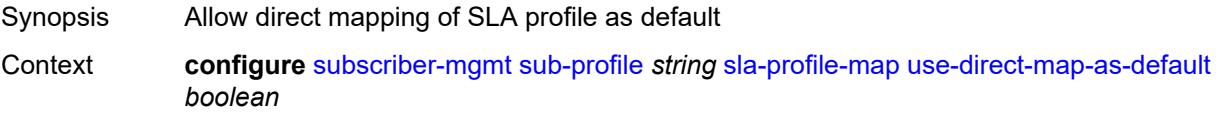

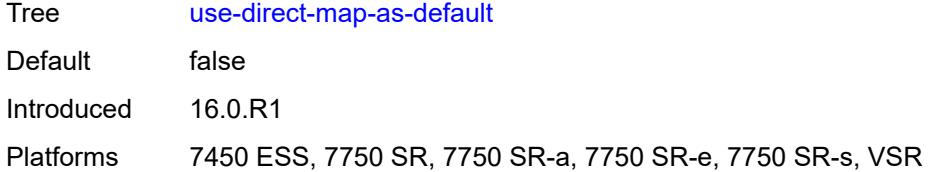

### <span id="page-9100-0"></span>**sub-mcac-policy** *reference*

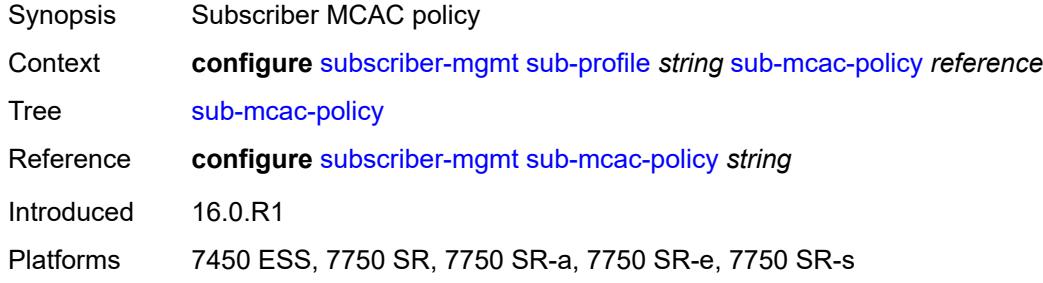

### <span id="page-9100-1"></span>**upnp-policy** *reference*

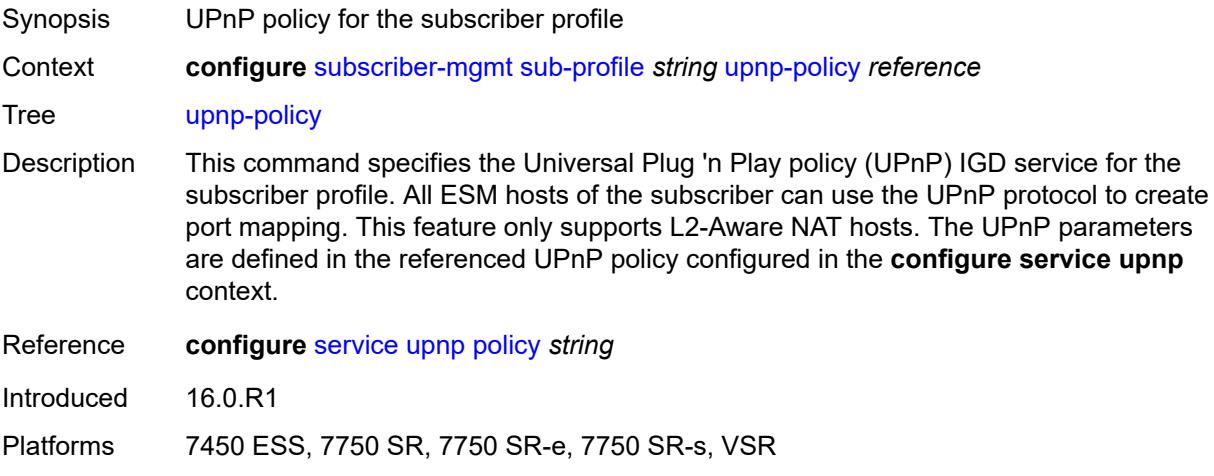

#### <span id="page-9100-2"></span>**volume-stats-type** *keyword*

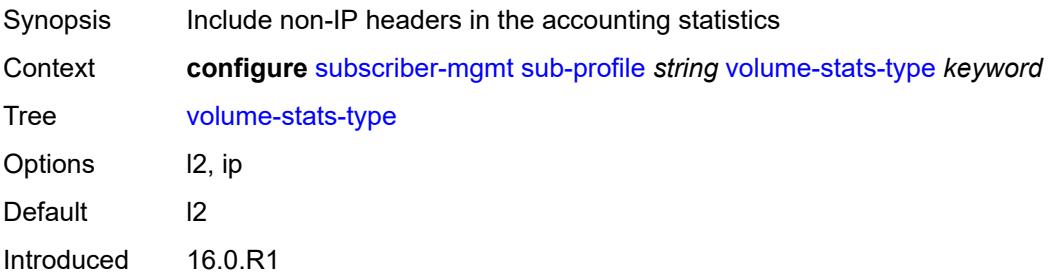

Platforms 7450 ESS, 7750 SR, 7750 SR-a, 7750 SR-e, 7750 SR-s, VSR

#### <span id="page-9101-0"></span>**vport-hashing** *boolean*

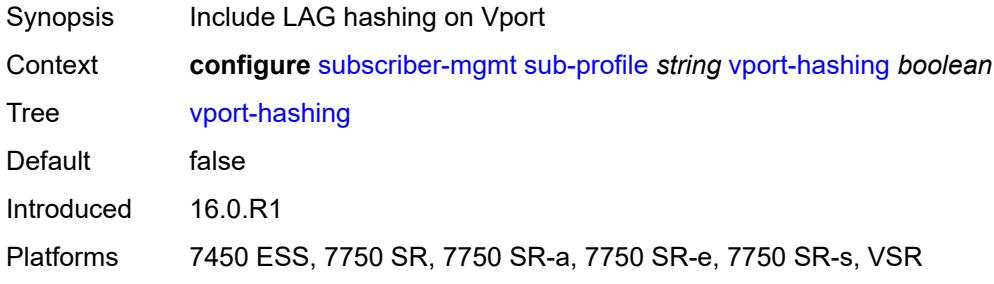

#### <span id="page-9101-1"></span>**subscriber-interface-statistics**

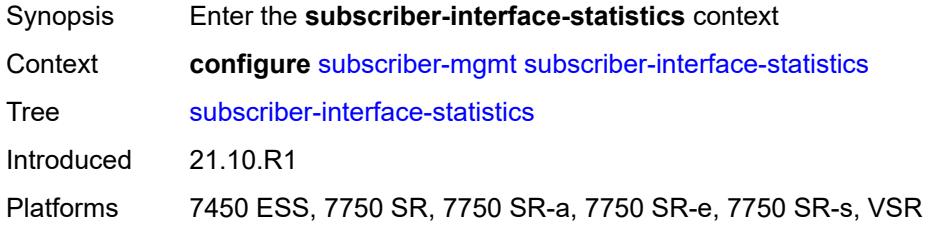

#### <span id="page-9101-2"></span>**admin-state** *keyword*

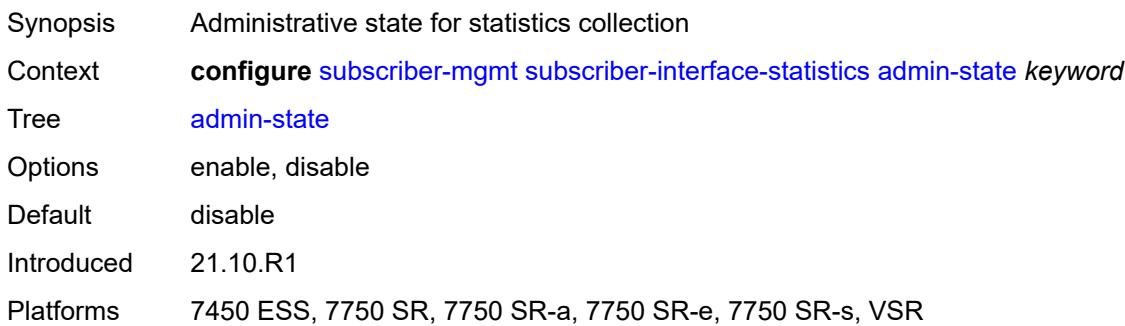

### <span id="page-9101-3"></span>**svlan-statistics**

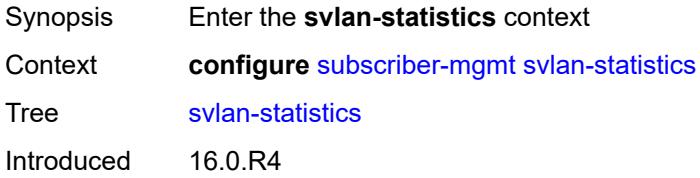

Platforms 7450 ESS, 7750 SR, 7750 SR-a, 7750 SR-e, 7750 SR-s, VSR

#### <span id="page-9102-0"></span>**admin-state** *keyword*

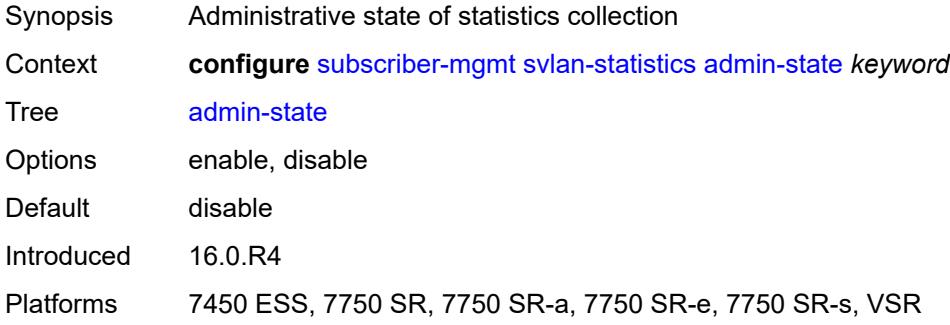

#### <span id="page-9102-1"></span>**system-behavior**

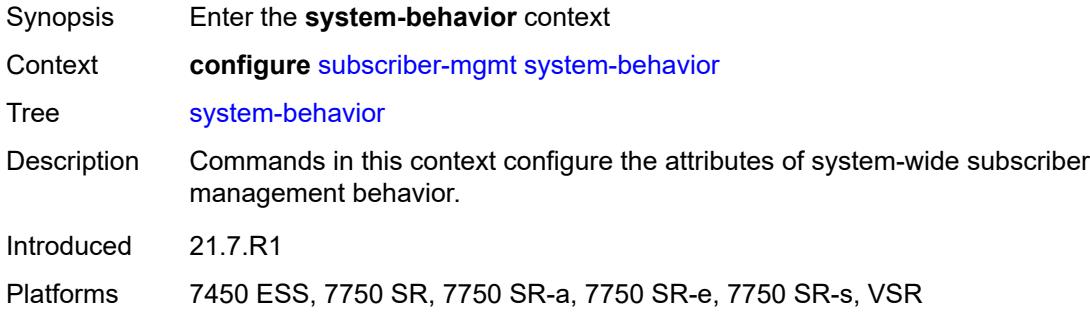

#### <span id="page-9102-2"></span>**legacy-dns-nbns** *boolean*

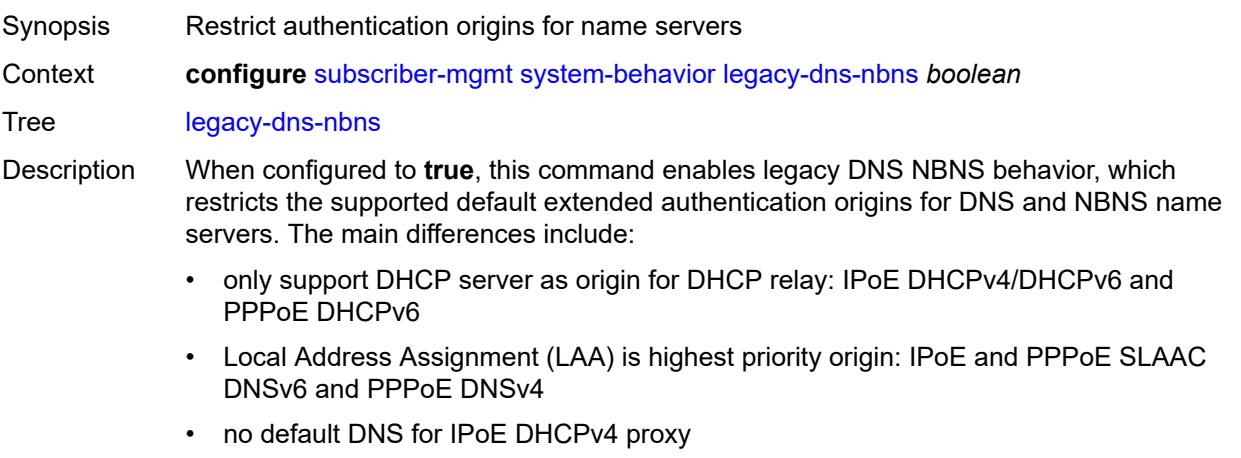

When configured to **false**, this command reverts to the recommended default extended DNS and NBNS name server origin priorities.

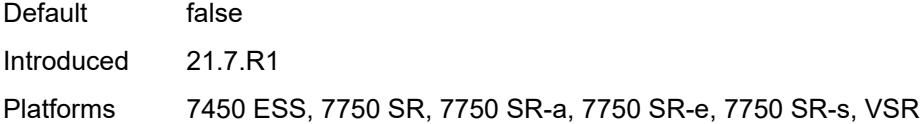

# <span id="page-9103-0"></span>**up-resiliency**

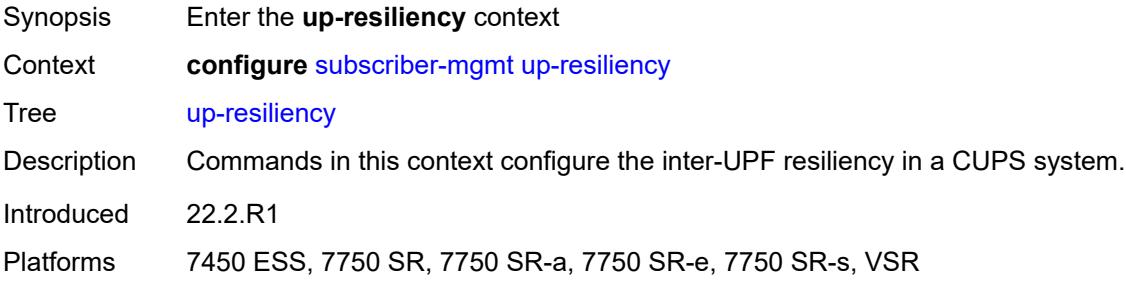

# <span id="page-9103-2"></span>**fate-sharing-group-template** [\[name](#page-9103-1)] *string*

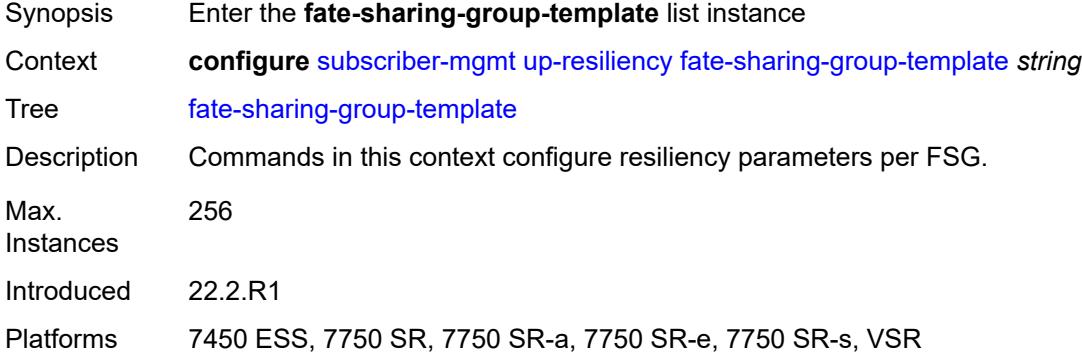

# <span id="page-9103-1"></span>[**name**] *string*

<span id="page-9103-3"></span>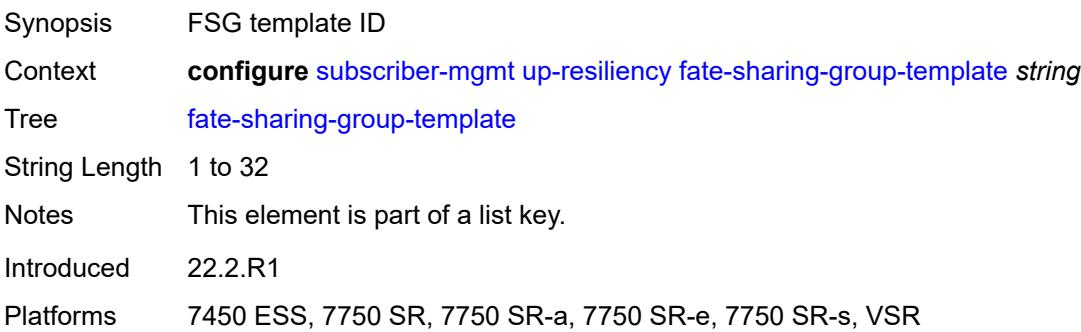

# **description** *string*

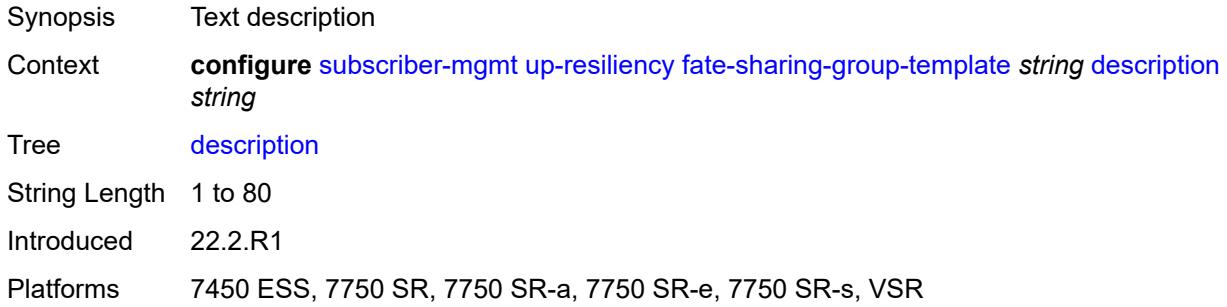

# <span id="page-9104-0"></span>**gratuitous-arp** *keyword*

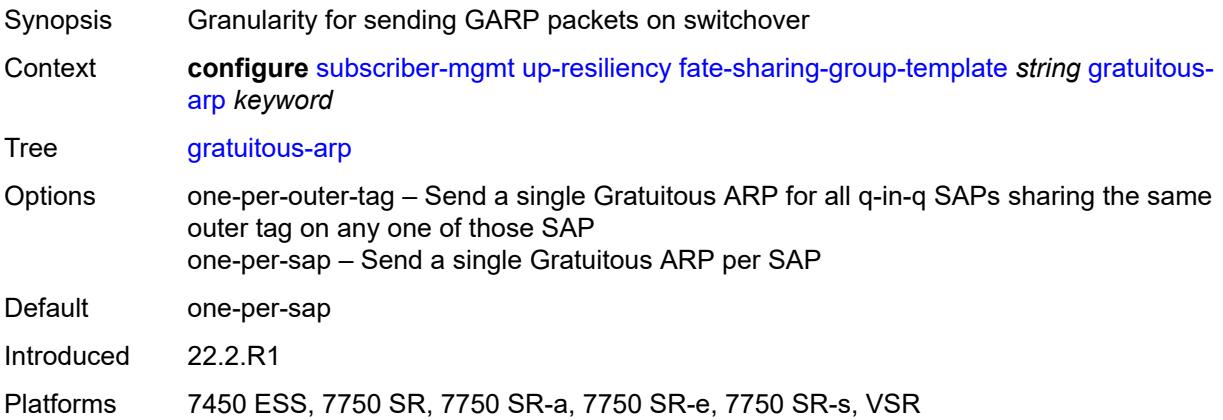

### <span id="page-9104-1"></span>**path-restoration-state** *keyword*

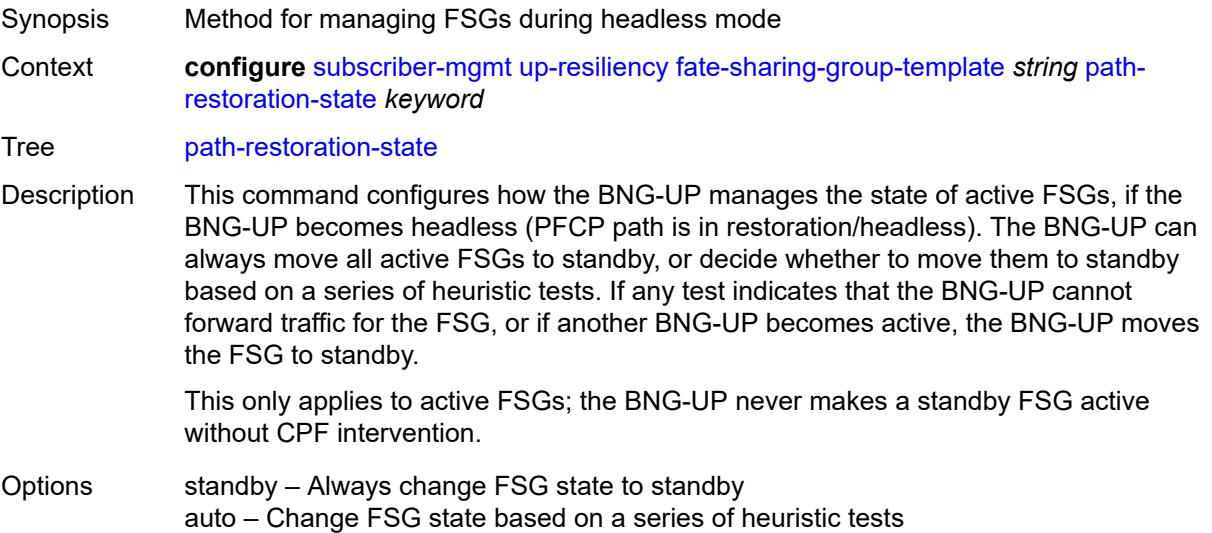

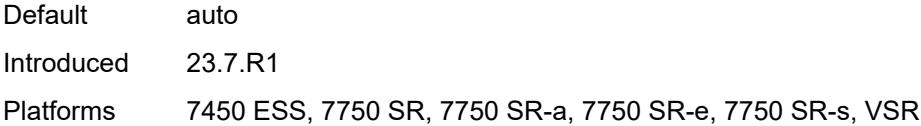

# <span id="page-9105-0"></span>**redundant-interface**

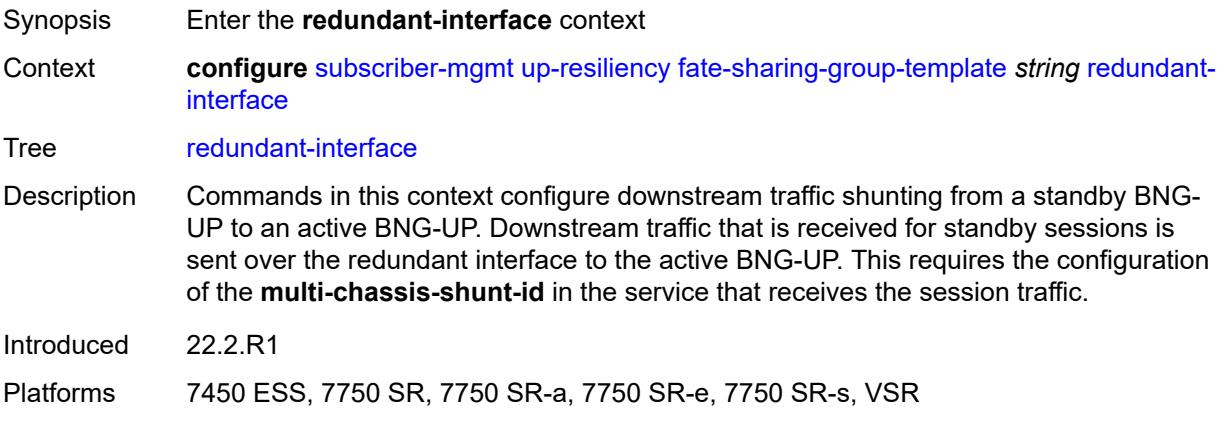

# <span id="page-9105-1"></span>**name** *string*

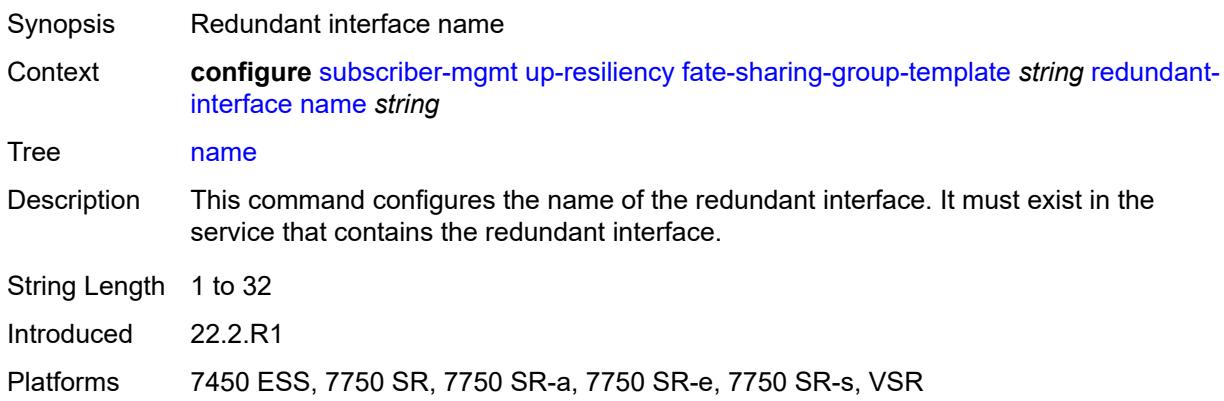

# <span id="page-9105-2"></span>**service** *string*

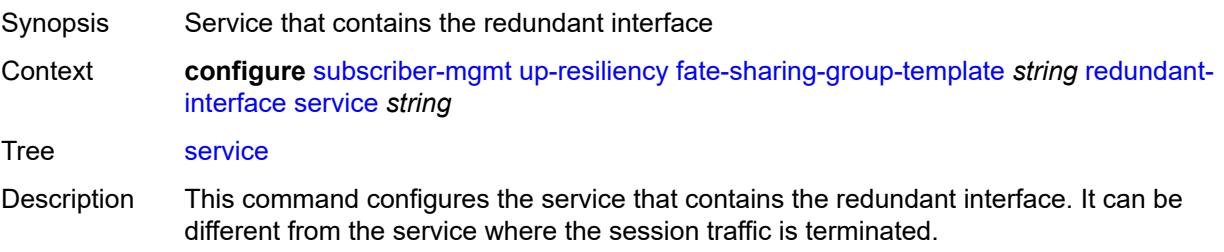

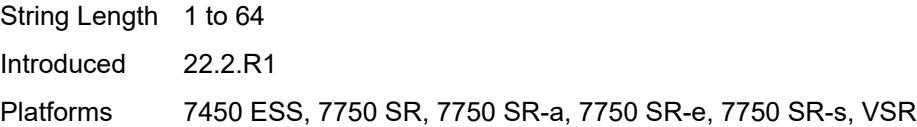

# <span id="page-9106-0"></span>**uplink-forwarding-while-standby** *boolean*

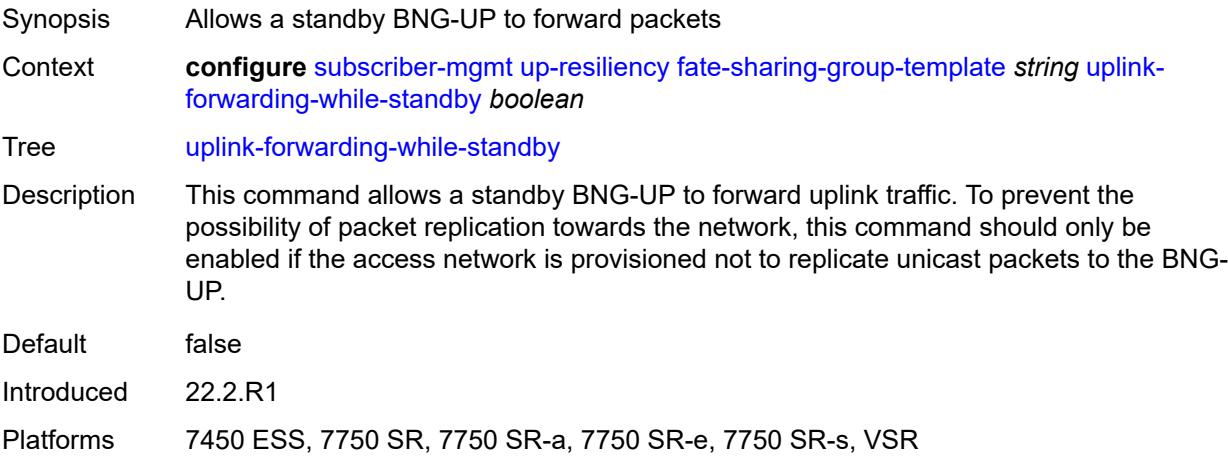

#### <span id="page-9106-1"></span>**vrgw**

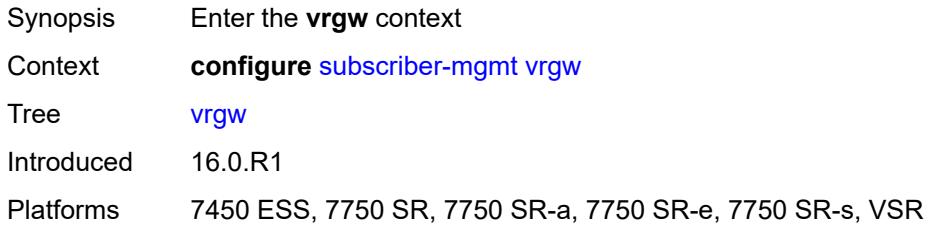

# <span id="page-9106-3"></span>**brg-profile** [\[brg-profile-name](#page-9106-2)] *string*

<span id="page-9106-2"></span>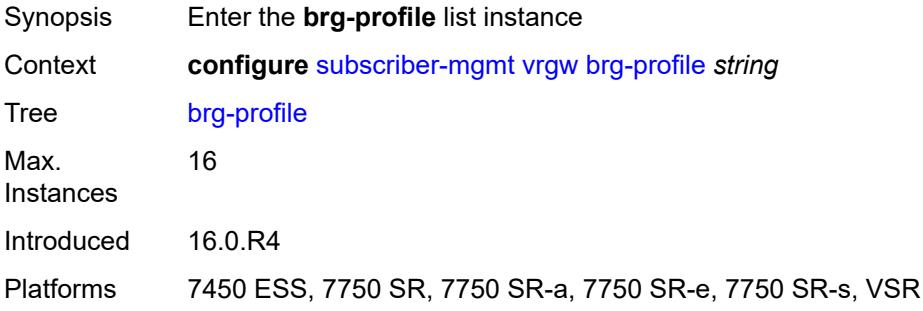

# [**brg-profile-name**] *string*

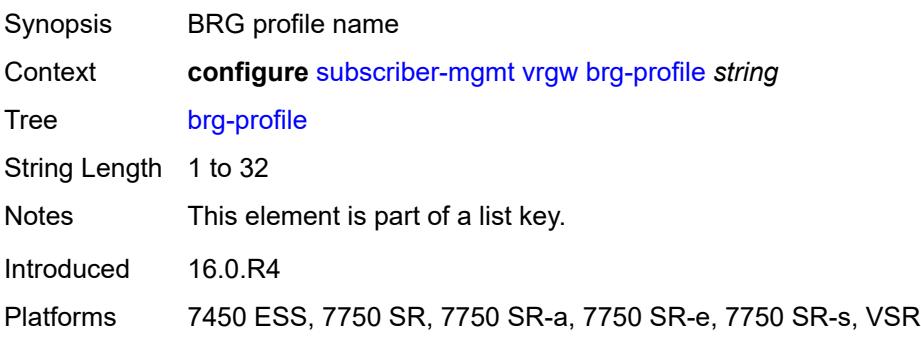

## <span id="page-9107-0"></span>**connectivity-verification**

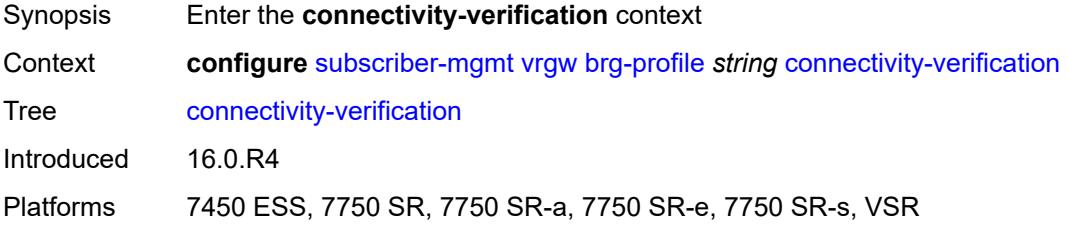

#### <span id="page-9107-1"></span>**admin-state** *keyword*

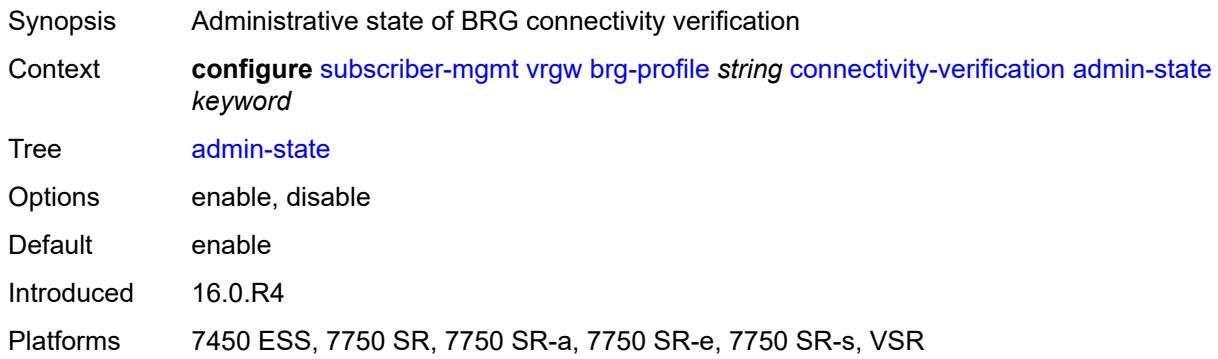

#### <span id="page-9107-2"></span>**count** *number*

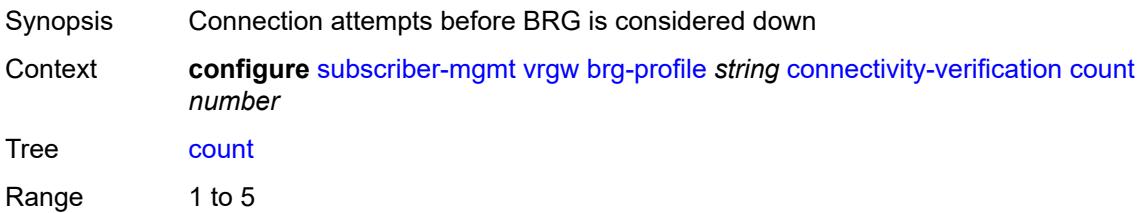
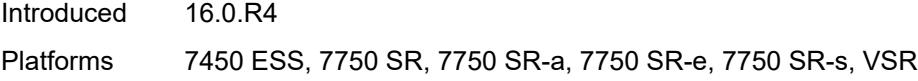

# <span id="page-9108-0"></span>**retry-time** *number*

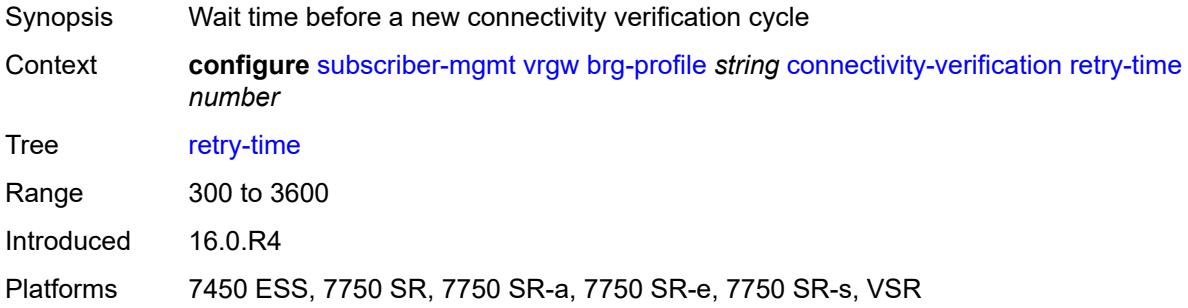

### <span id="page-9108-1"></span>**timeout** *number*

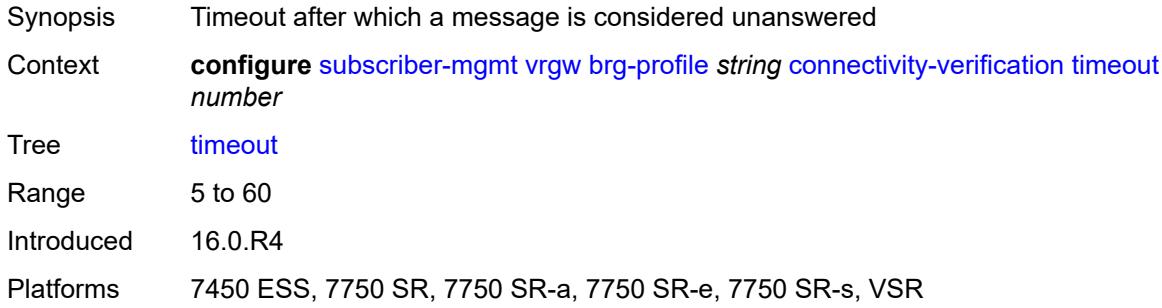

# <span id="page-9108-2"></span>**description** *string*

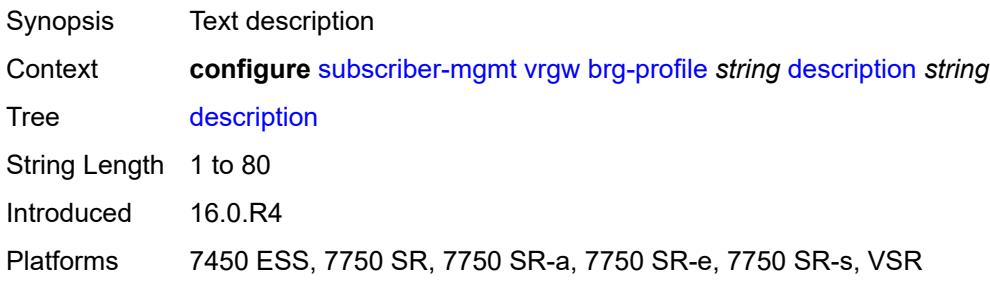

#### <span id="page-9108-3"></span>**hold-time** *number*

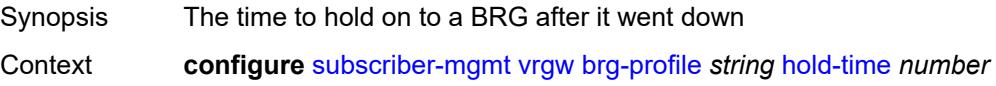

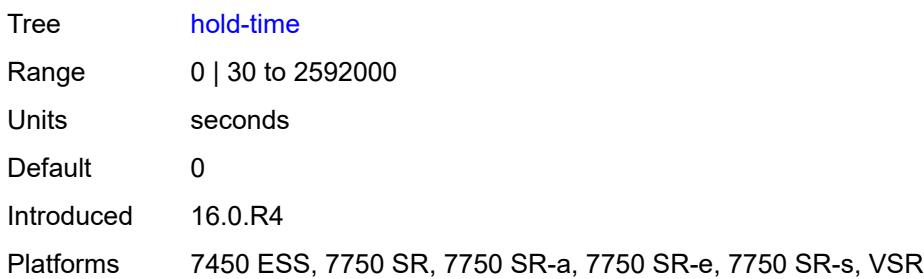

# <span id="page-9109-0"></span>**home-pool**

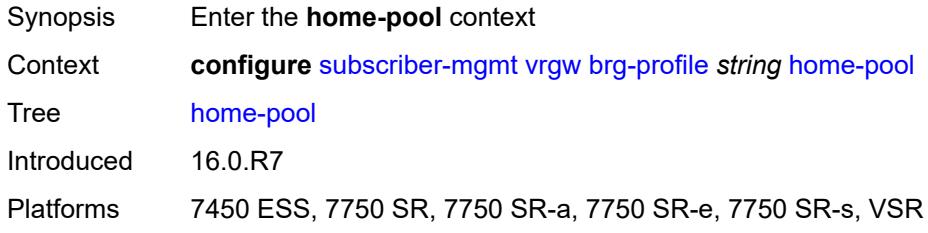

# <span id="page-9109-1"></span>**lease-time** *number*

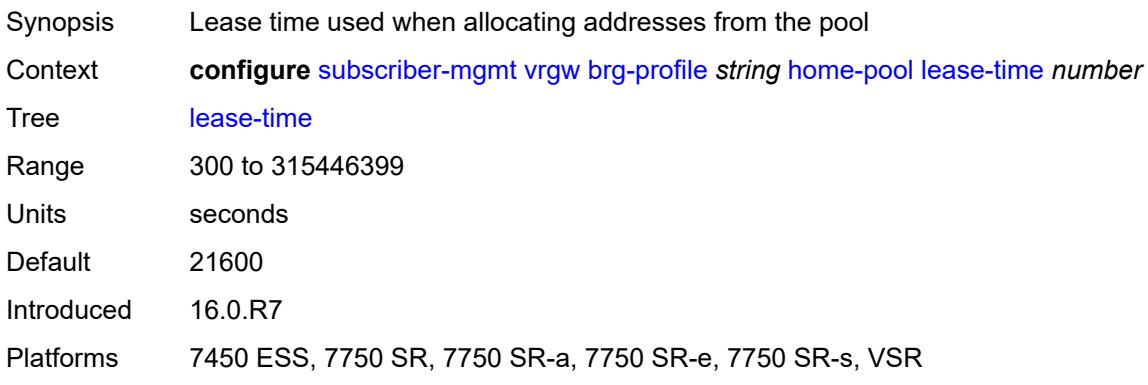

# <span id="page-9109-3"></span>**option** [[number\]](#page-9109-2) *(number | keyword)*

<span id="page-9109-2"></span>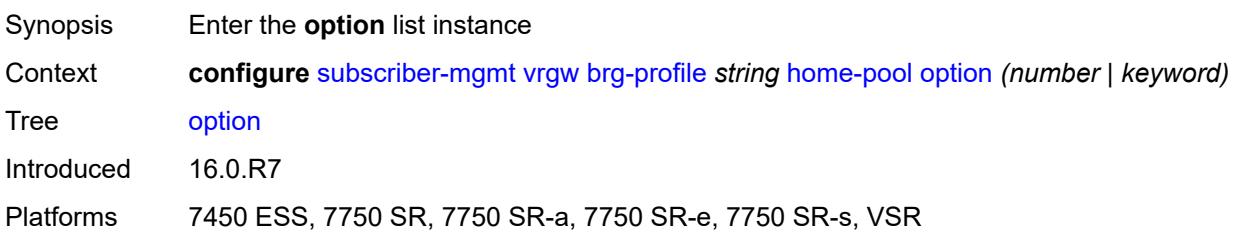

# [**number**] *(number | keyword)*

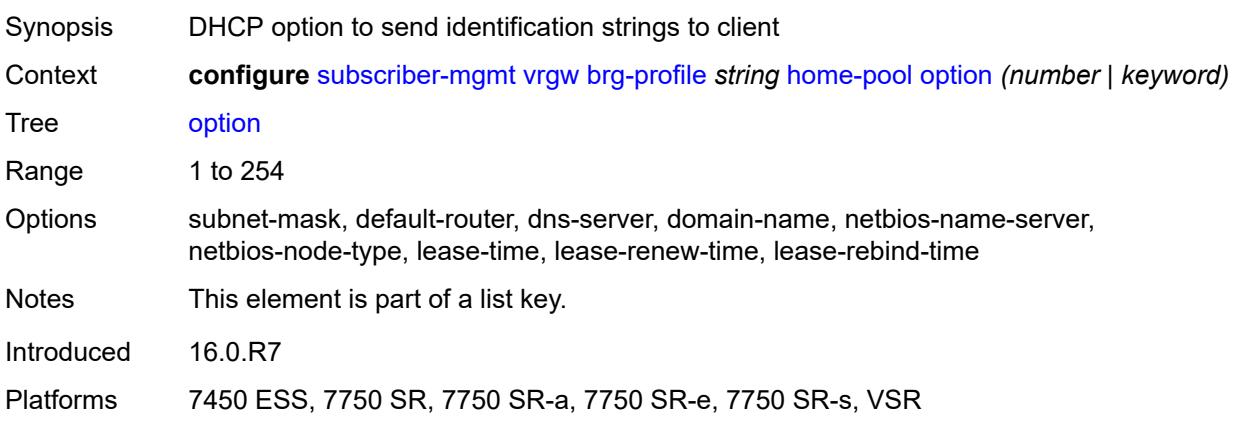

# <span id="page-9110-0"></span>**ascii-string** *string*

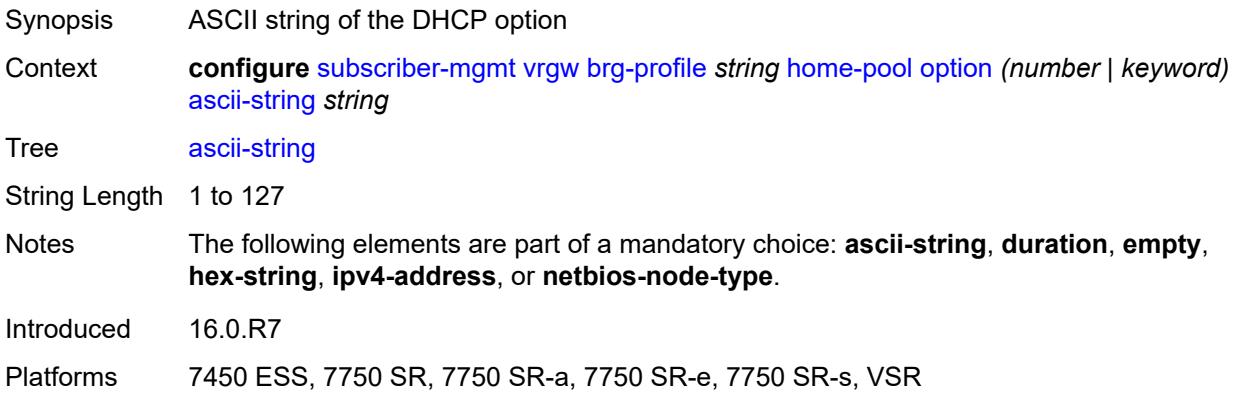

#### <span id="page-9110-1"></span>**duration** *number*

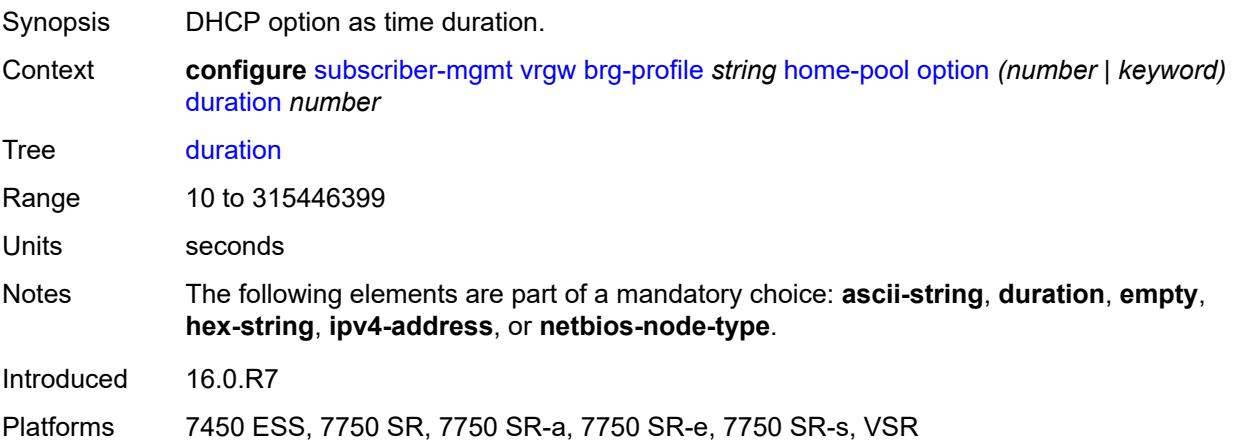

#### <span id="page-9111-0"></span>**empty**

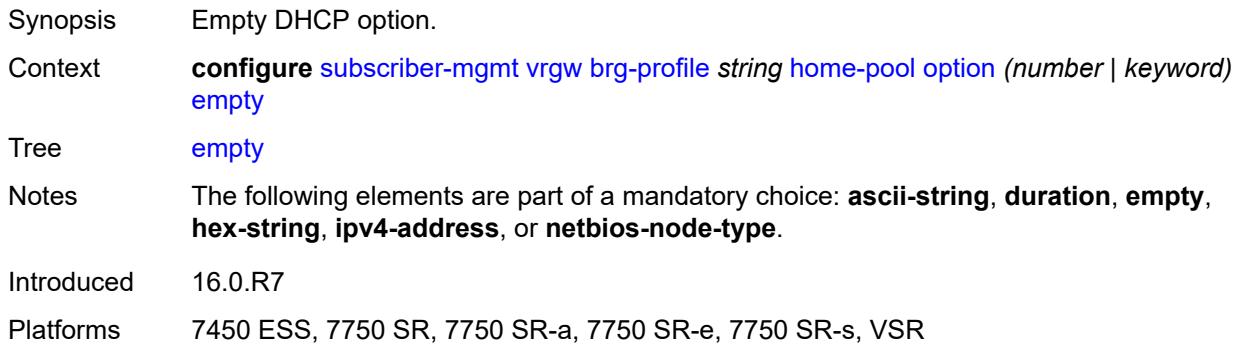

# <span id="page-9111-1"></span>**hex-string** *string*

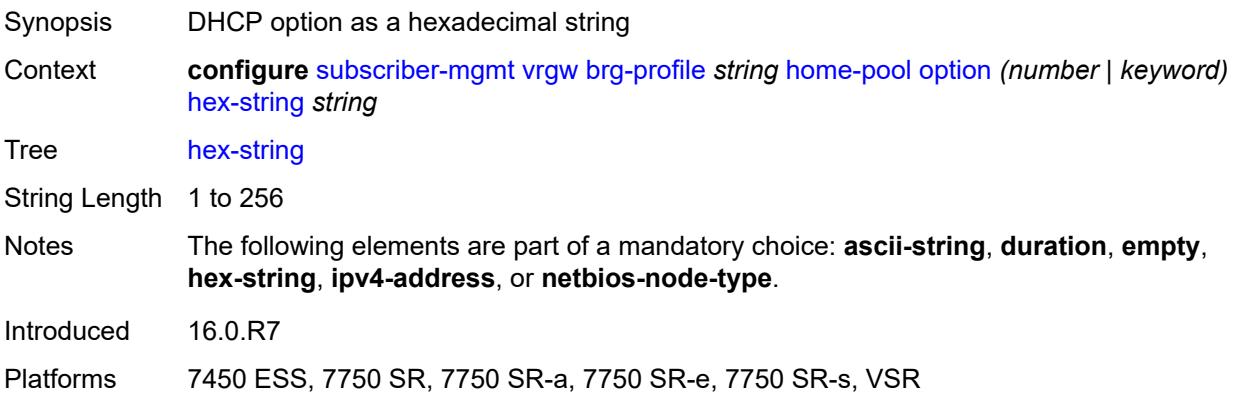

### <span id="page-9111-2"></span>**ipv4-address** *string*

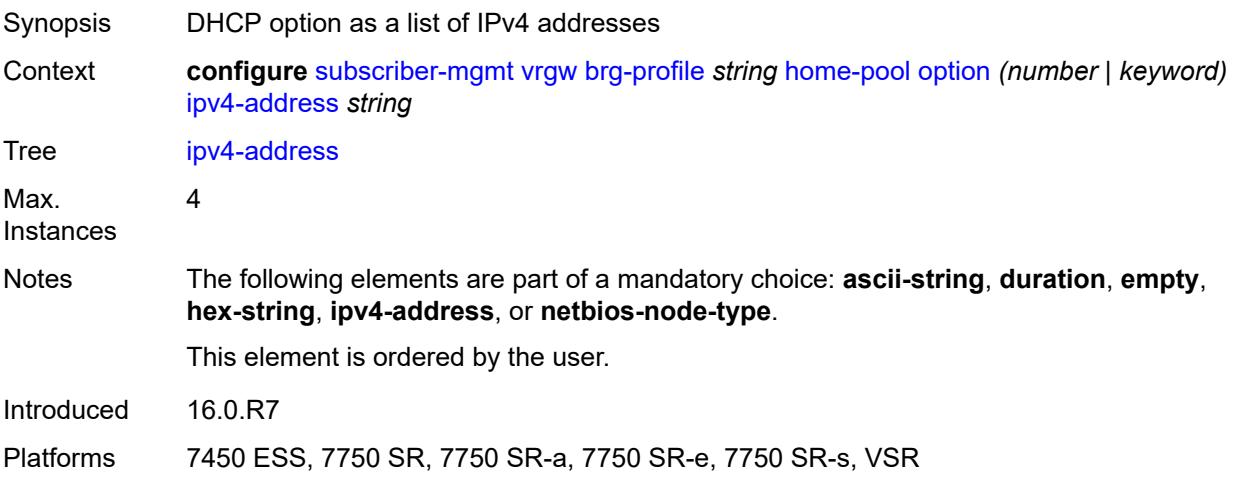

# <span id="page-9112-0"></span>**netbios-node-type** *keyword*

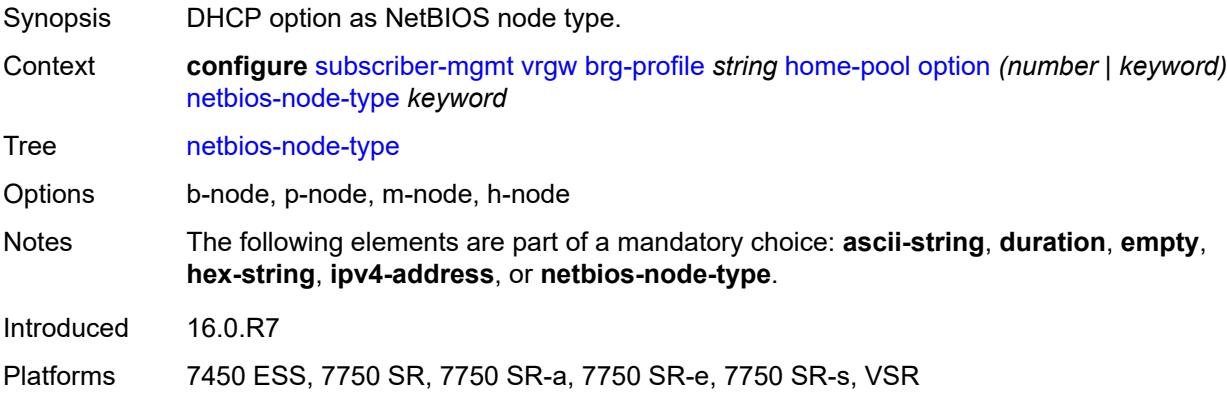

# <span id="page-9112-1"></span>**standby-ip-lifetime** *number*

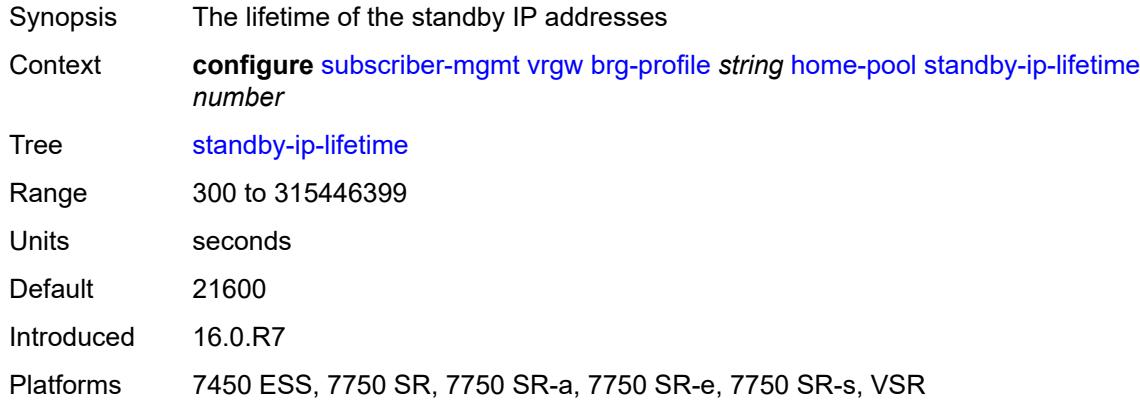

#### <span id="page-9112-2"></span>**subnet**

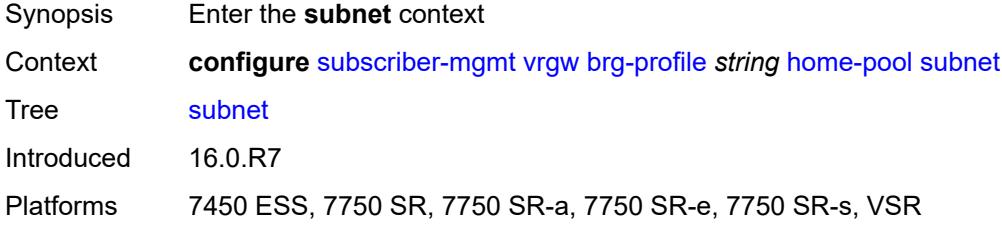

#### <span id="page-9112-3"></span>**end** *string*

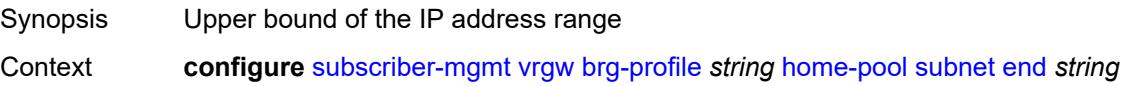

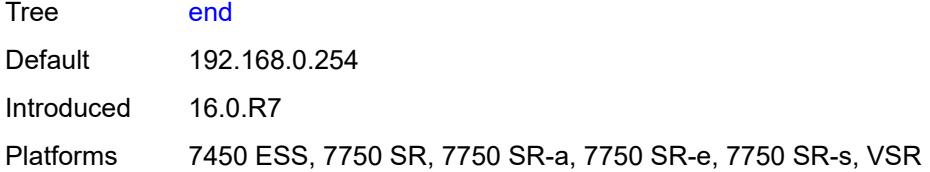

### <span id="page-9113-0"></span>**prefix** *string*

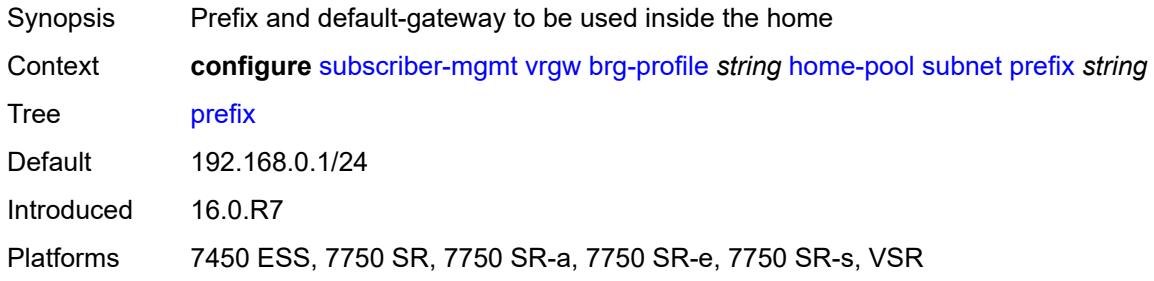

# <span id="page-9113-1"></span>**start** *string*

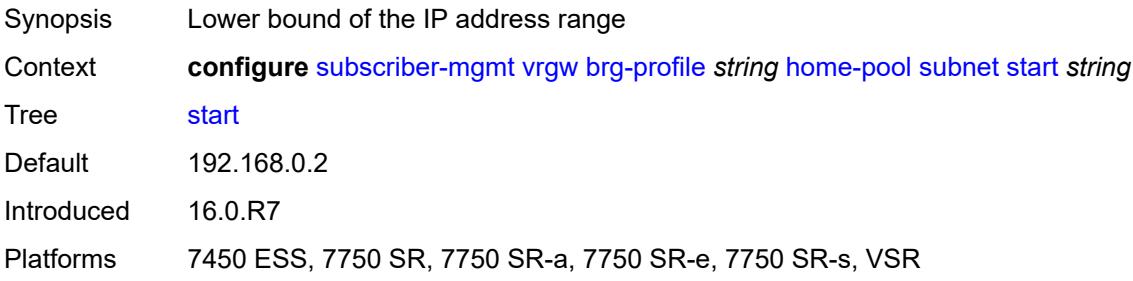

### <span id="page-9113-2"></span>**initial-hold-time** *number*

<span id="page-9113-3"></span>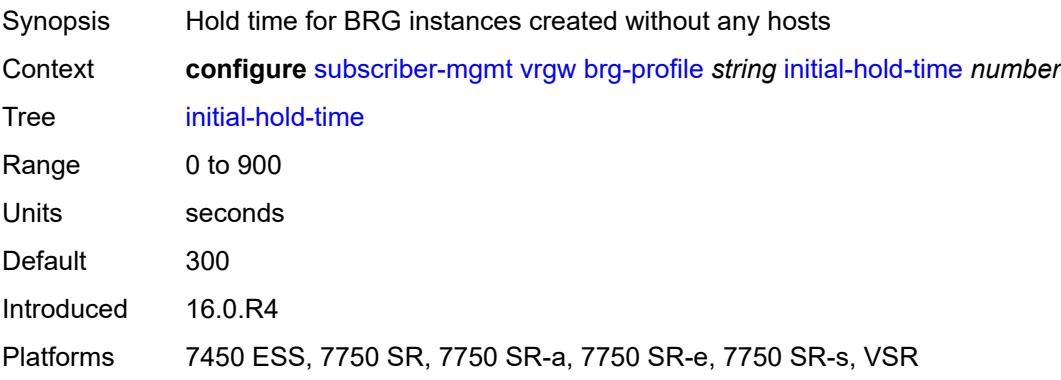

#### **radius-authentication**

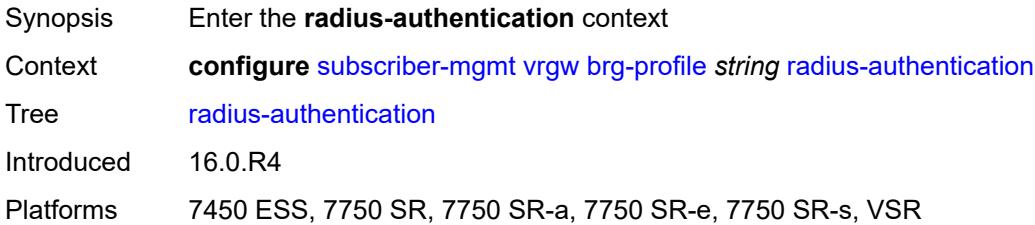

### <span id="page-9114-0"></span>**password** *string*

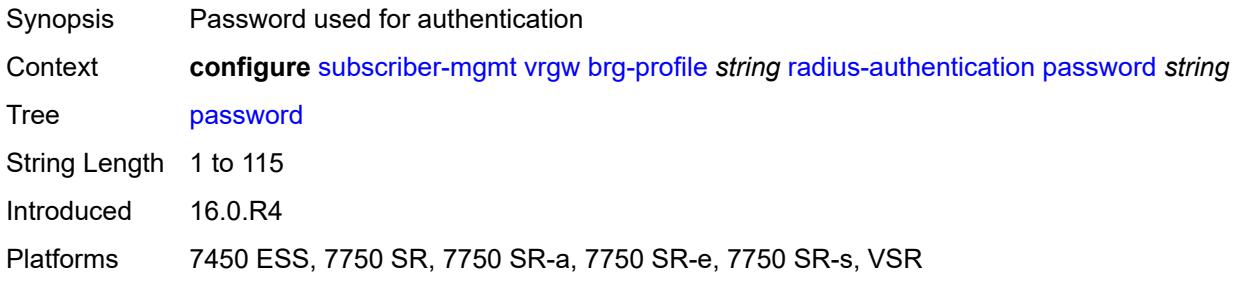

# <span id="page-9114-1"></span>**server-policy** *reference*

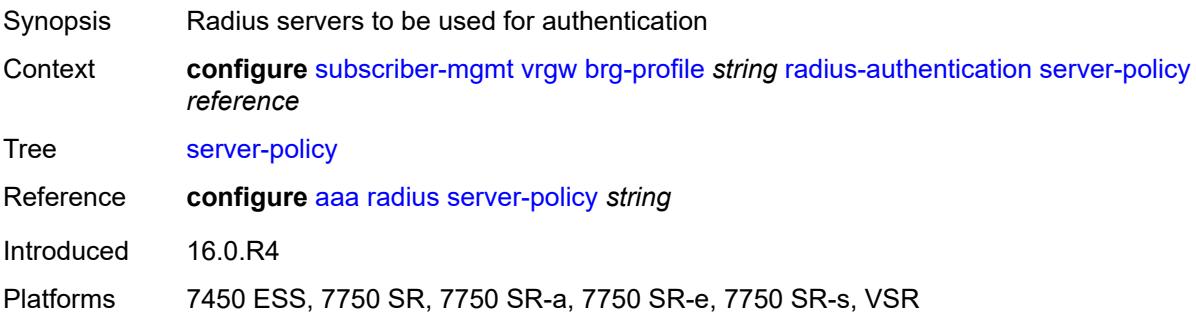

# <span id="page-9114-2"></span>**radius-proxy-server** [[router-instance\]](#page-9115-0) *string* [name](#page-9115-1) *string*

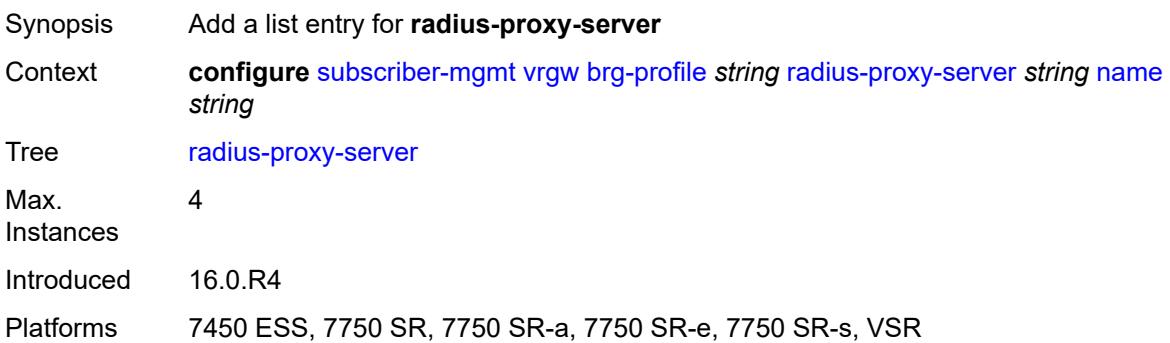

### <span id="page-9115-0"></span>[**router-instance**] *string*

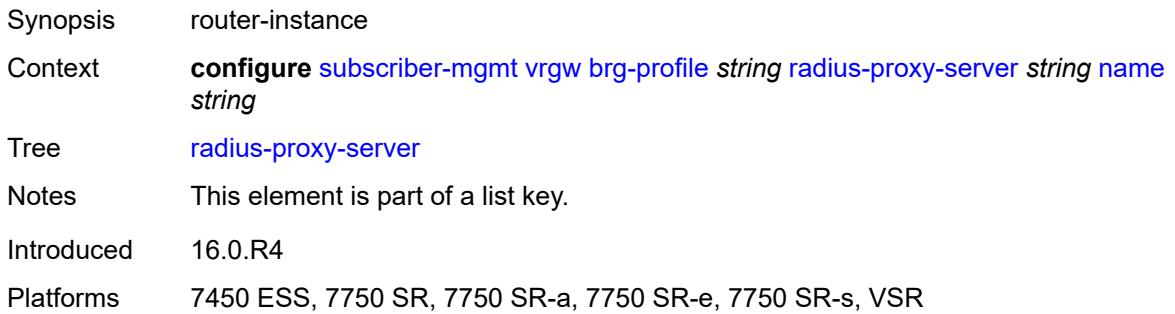

### <span id="page-9115-1"></span>**name** *string*

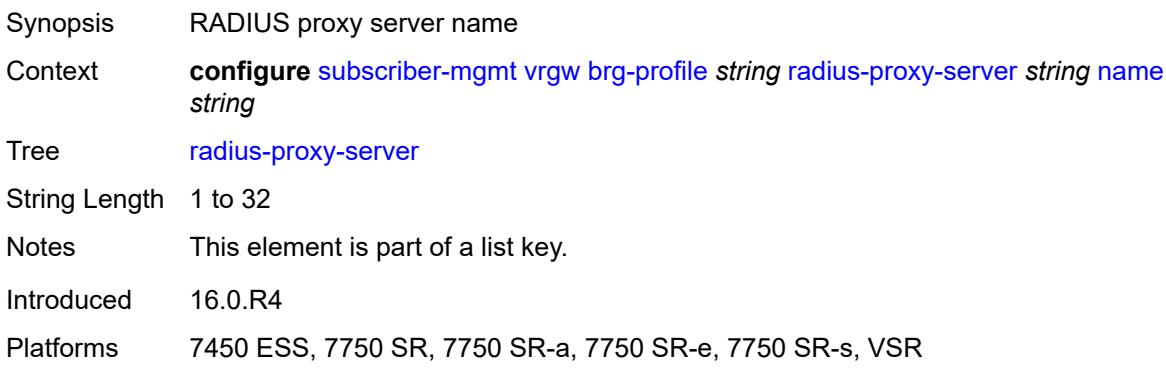

# <span id="page-9115-2"></span>**sla-profile-string** *string*

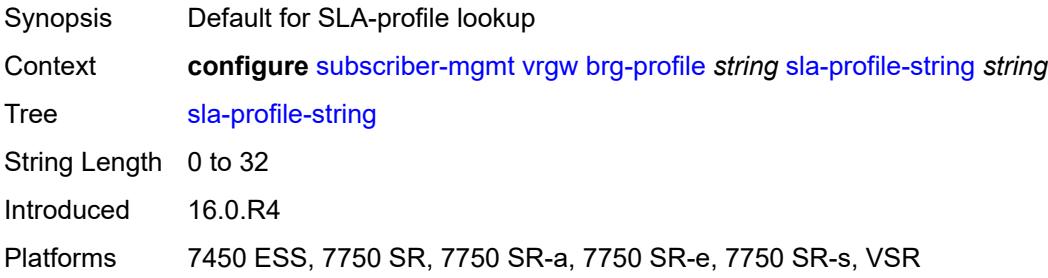

### <span id="page-9115-3"></span>**sub-profile-string** *string*

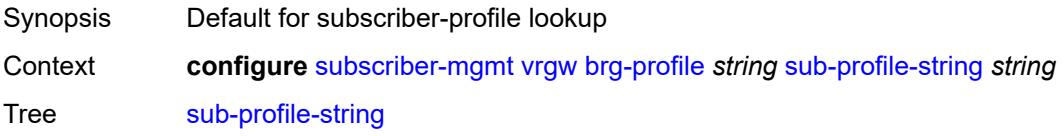

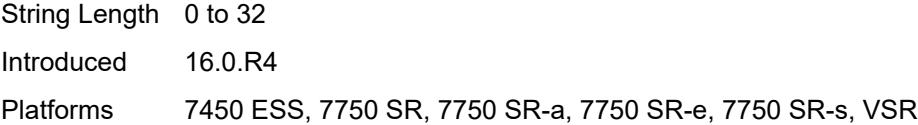

# <span id="page-9116-0"></span>**uplink-initial-wait** *number*

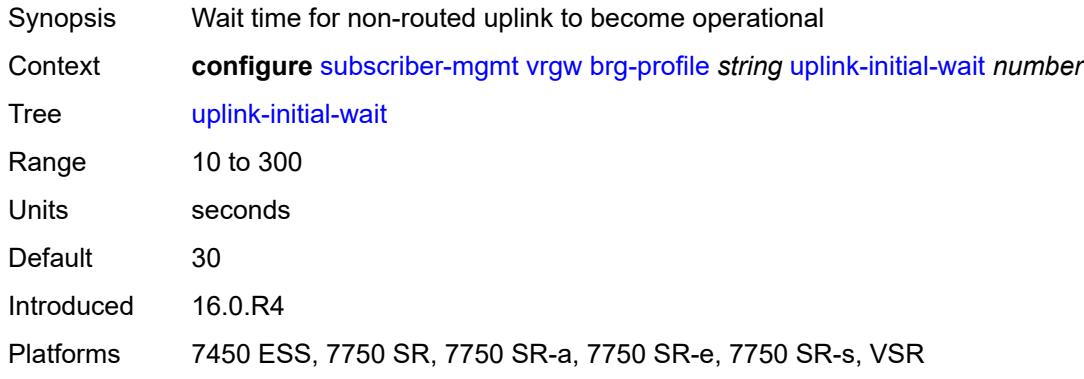

### <span id="page-9116-1"></span>**lanext**

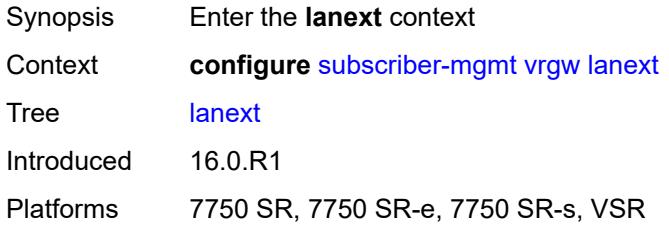

### <span id="page-9116-2"></span>**router-target-as-number** *number*

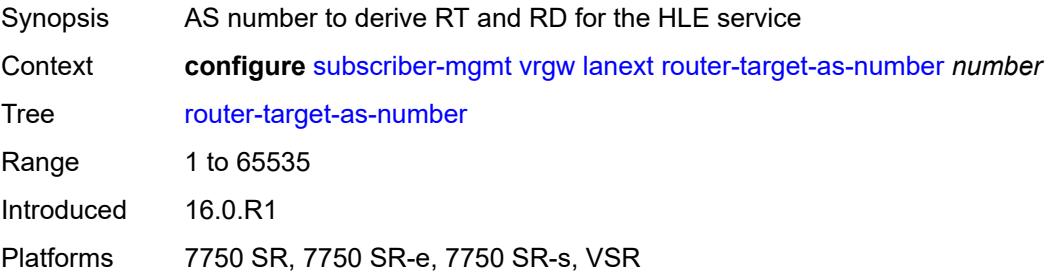

# <span id="page-9116-3"></span>**wlan-gw**

Synopsis Enter the **wlan-gw** context

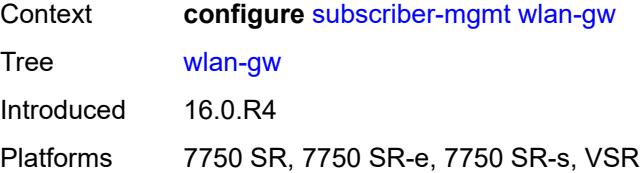

# <span id="page-9117-0"></span>**queries**

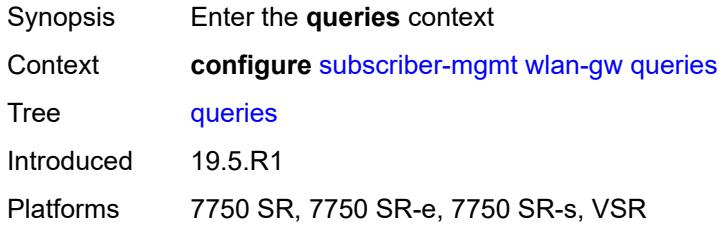

# <span id="page-9117-2"></span>**tunnel** [\[name](#page-9117-1)] *string*

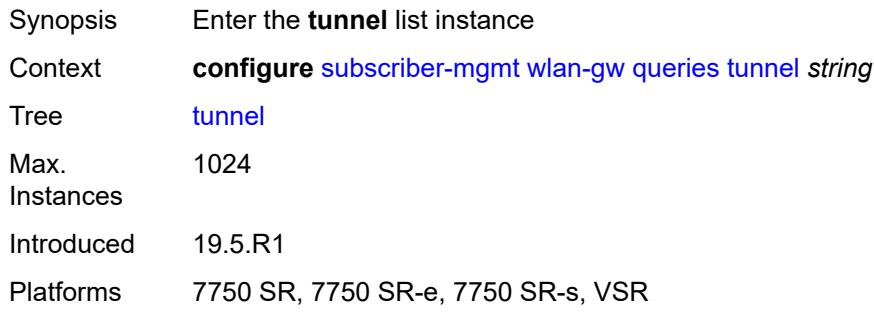

# <span id="page-9117-1"></span>[**name**] *string*

<span id="page-9117-3"></span>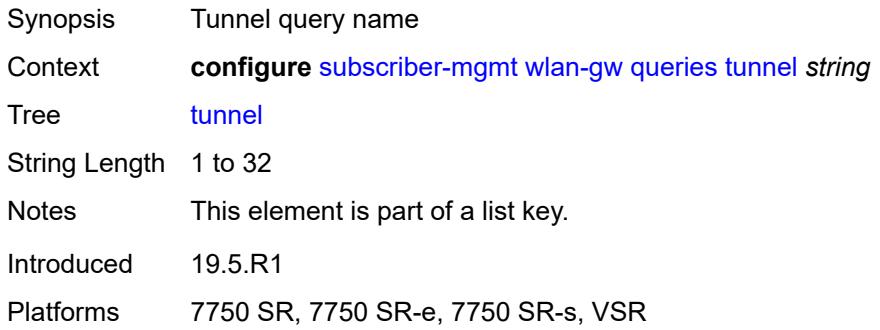

# **access-point-mac-address-learning-status** *keyword*

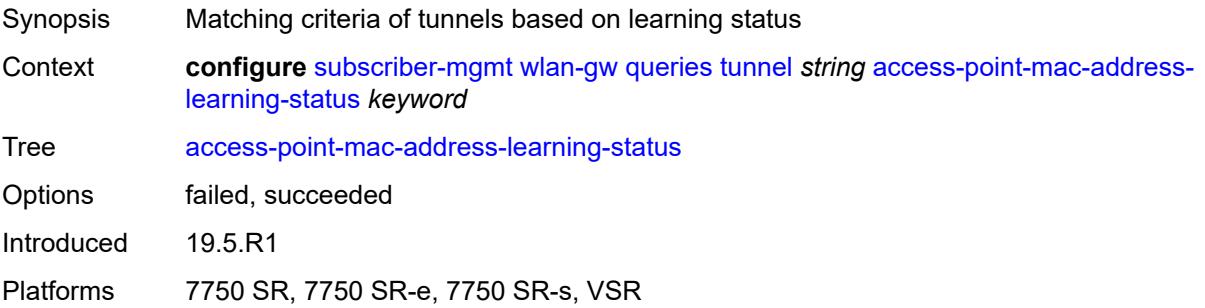

### <span id="page-9118-0"></span>**calculate-counts** *boolean*

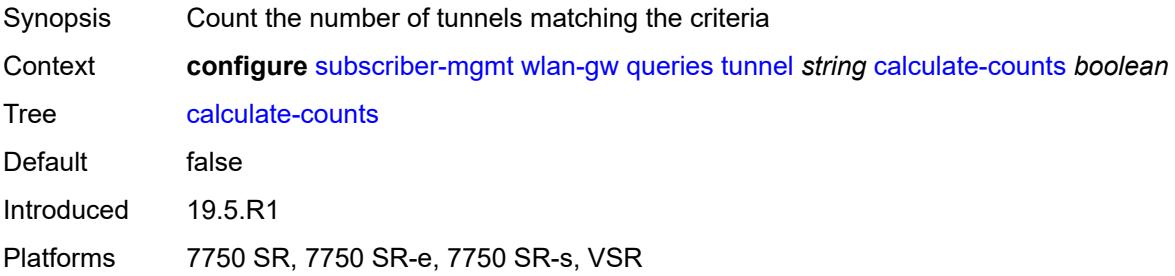

### <span id="page-9118-1"></span>**encapsulation**

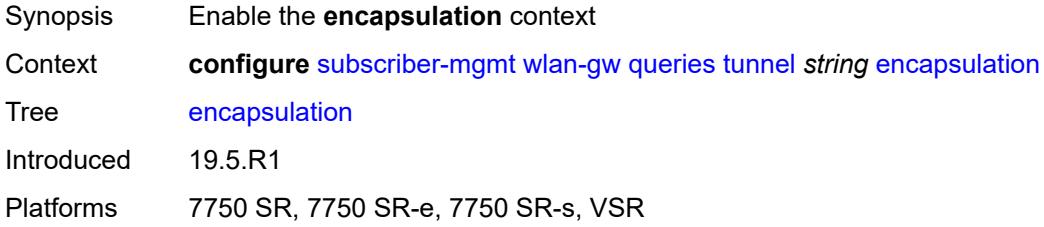

### <span id="page-9118-2"></span>**gre** *boolean*

<span id="page-9118-3"></span>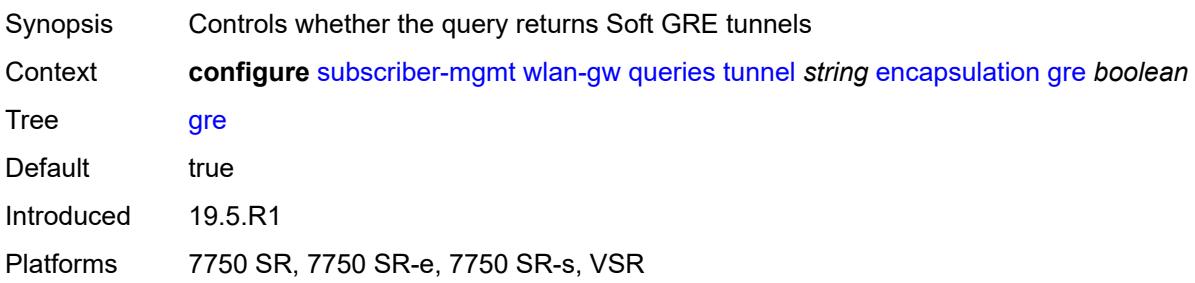

### **l2** *boolean*

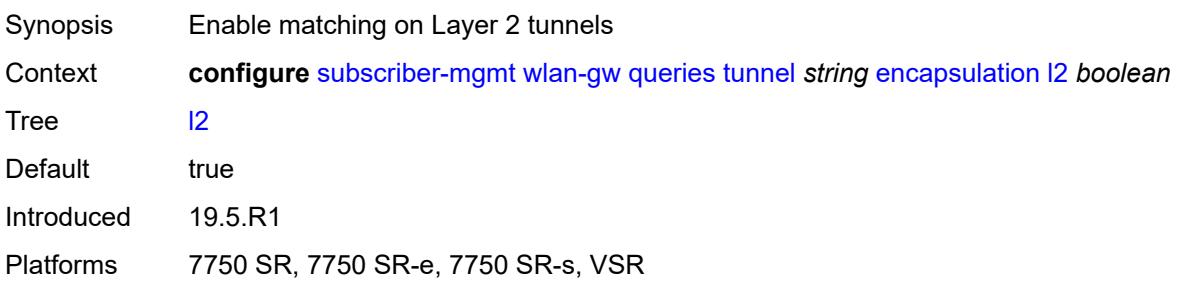

### <span id="page-9119-0"></span>**l2tp** *boolean*

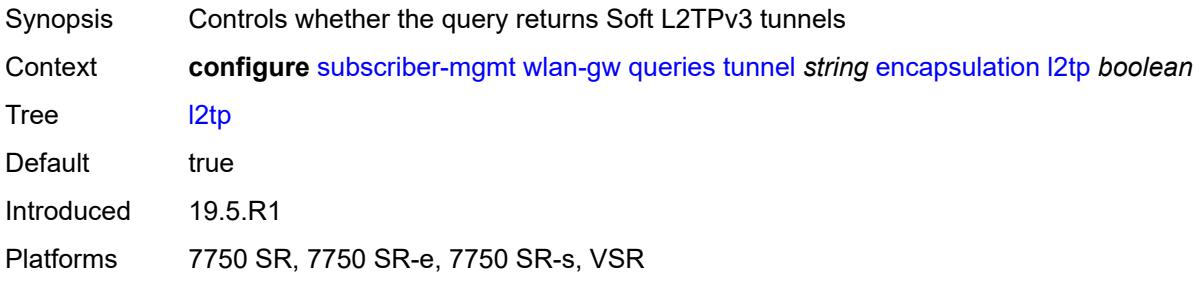

# <span id="page-9119-1"></span>**vxlan** *boolean*

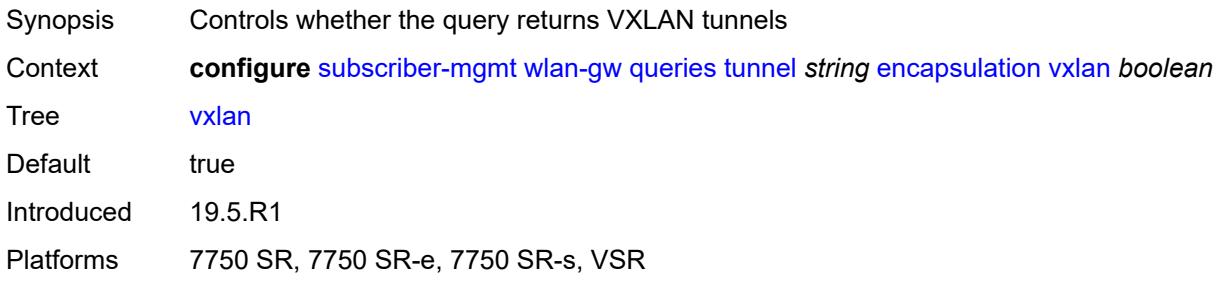

#### <span id="page-9119-2"></span>**l2**

<span id="page-9119-3"></span>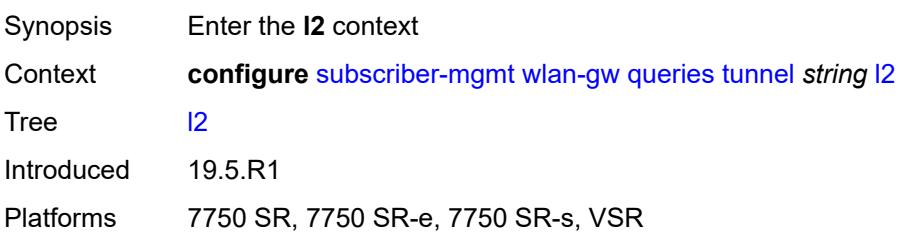

#### **inner-vlan** *number*

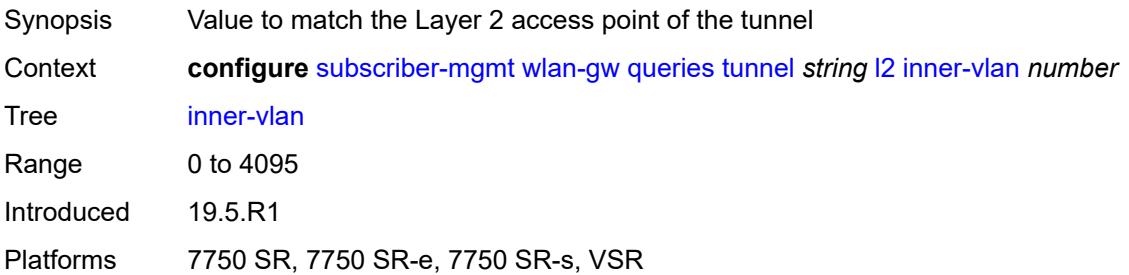

#### <span id="page-9120-0"></span>**outer-vlan** *number*

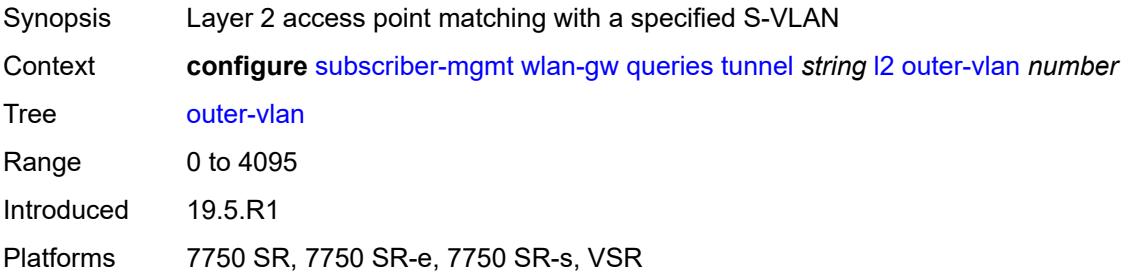

### <span id="page-9120-1"></span>**sap** *string*

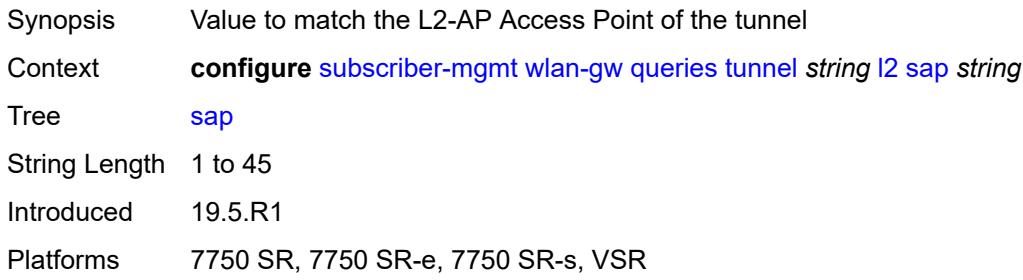

#### <span id="page-9120-2"></span>**l3**

<span id="page-9120-3"></span>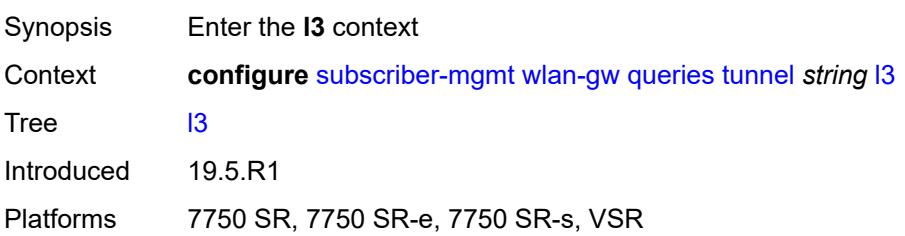

### **address-type** *keyword*

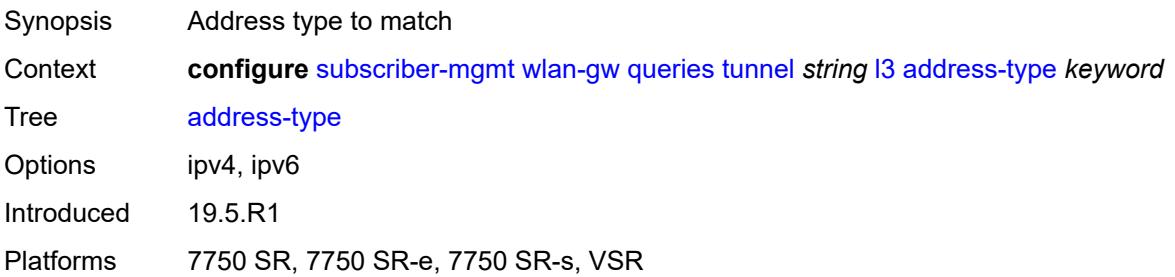

#### <span id="page-9121-0"></span>**local-address** *(ipv4-address-no-zone | ipv6-address-no-zone)*

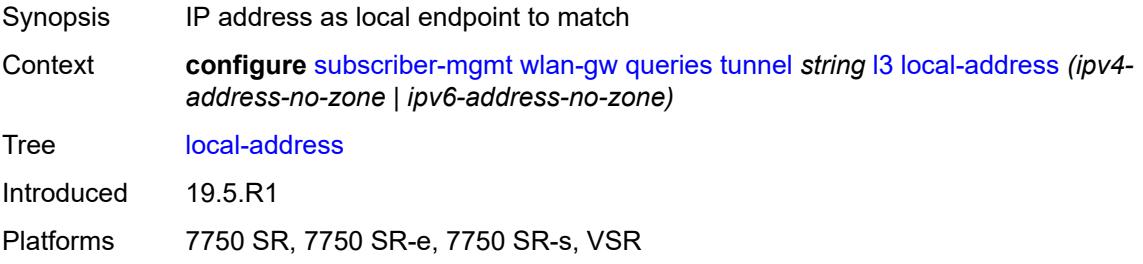

### <span id="page-9121-1"></span>**remote-address** *(ipv4-address-no-zone | ipv6-address-no-zone)*

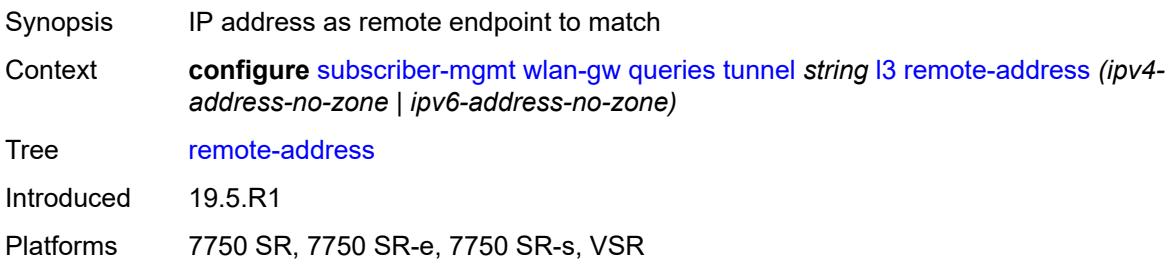

### <span id="page-9121-2"></span>**router-instance** *string*

<span id="page-9121-3"></span>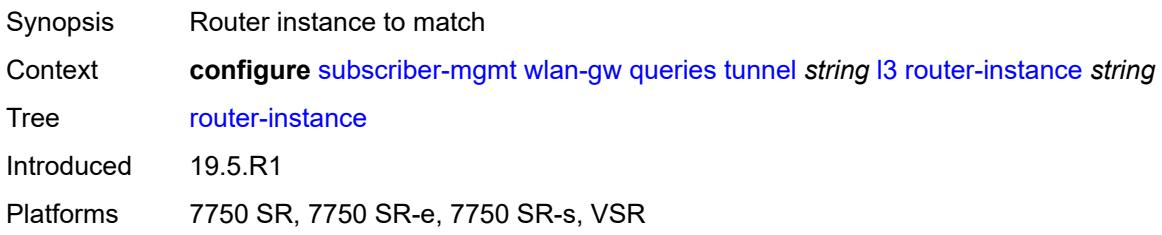

#### **ues**

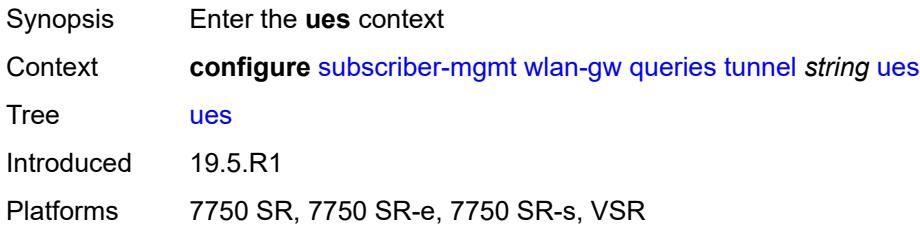

# <span id="page-9122-0"></span>**maximum** *number*

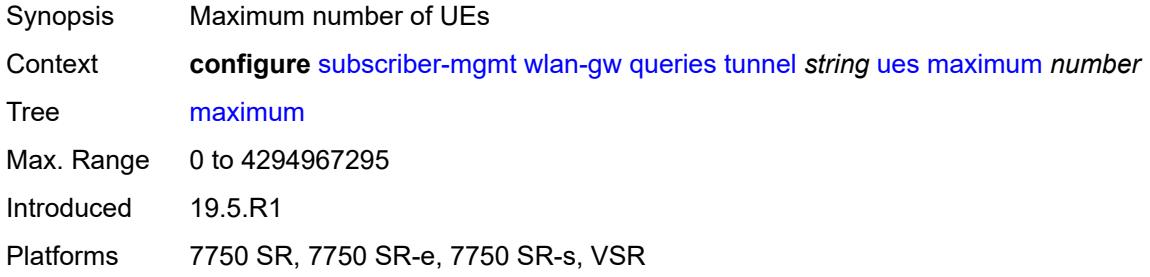

### <span id="page-9122-1"></span>**minimum** *number*

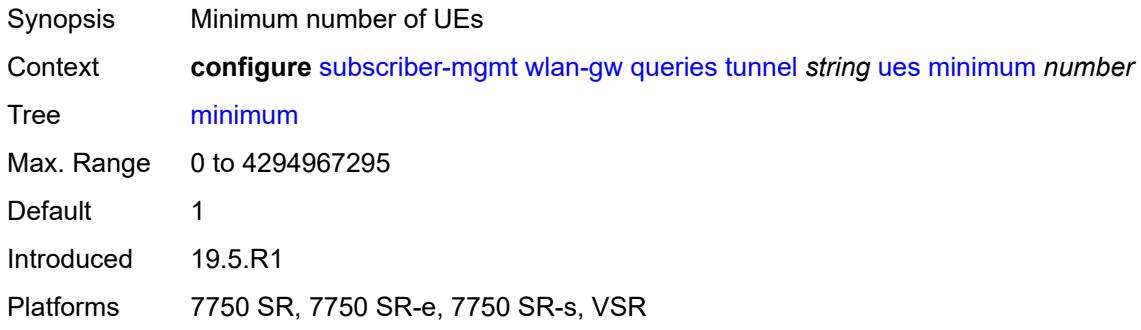

### <span id="page-9122-2"></span>**state**

<span id="page-9122-3"></span>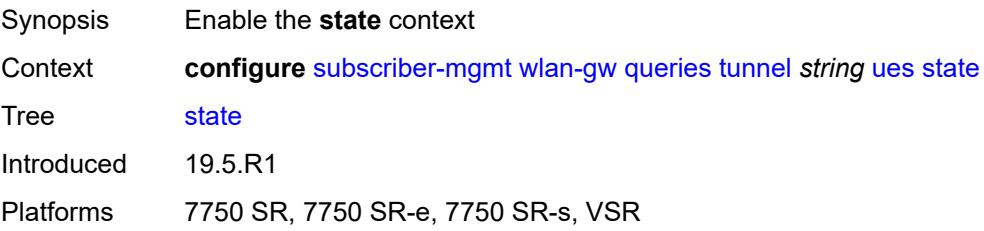

#### **cross-connect** *boolean*

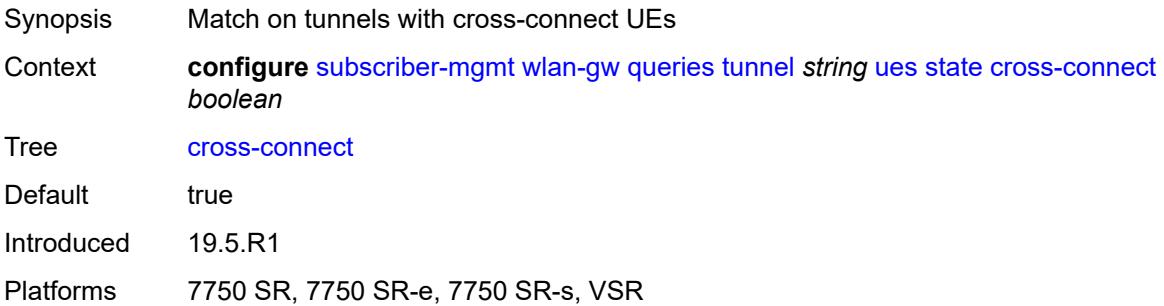

### <span id="page-9123-0"></span>**dsm** *boolean*

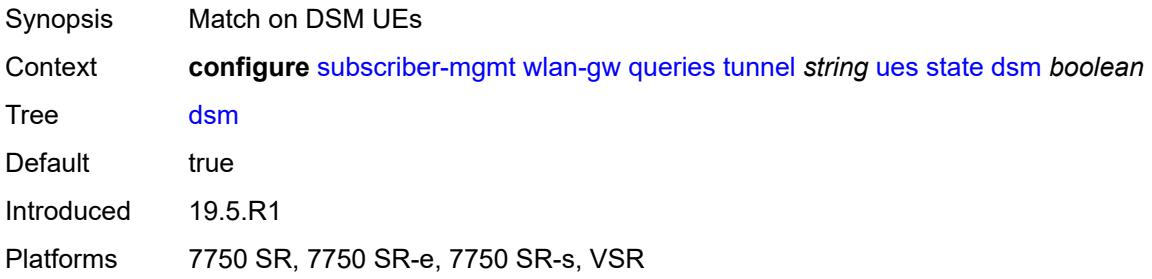

### <span id="page-9123-1"></span>**esm** *boolean*

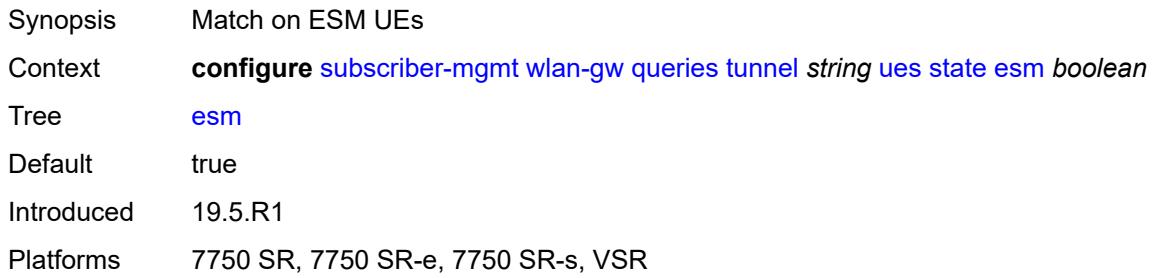

# <span id="page-9123-2"></span>**l2** *boolean*

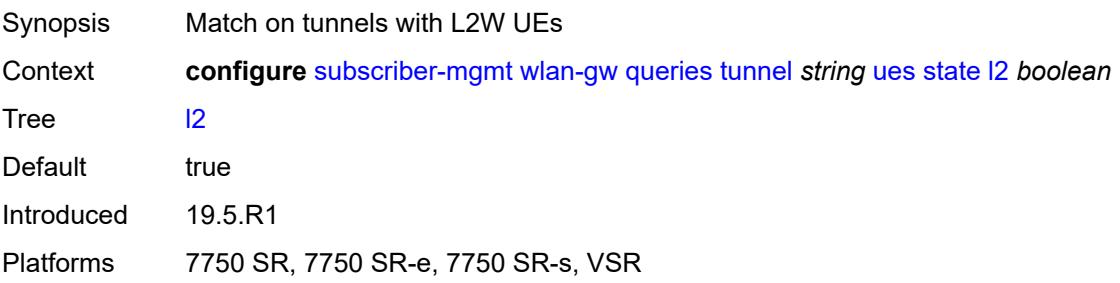

#### <span id="page-9124-0"></span>**migrant** *boolean*

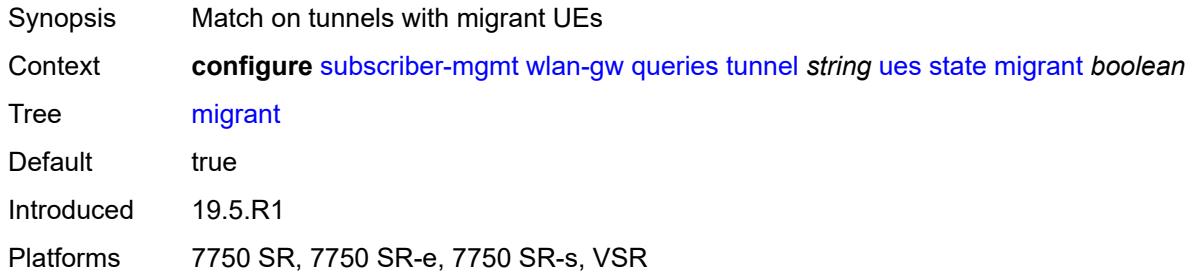

# <span id="page-9124-2"></span>**ue** [\[name](#page-9124-1)] *string*

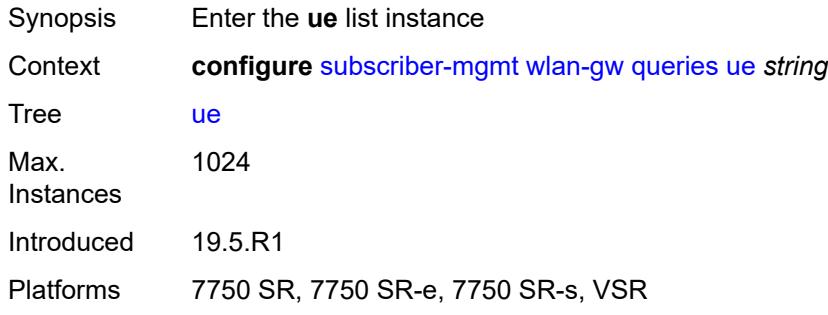

# <span id="page-9124-1"></span>[**name**] *string*

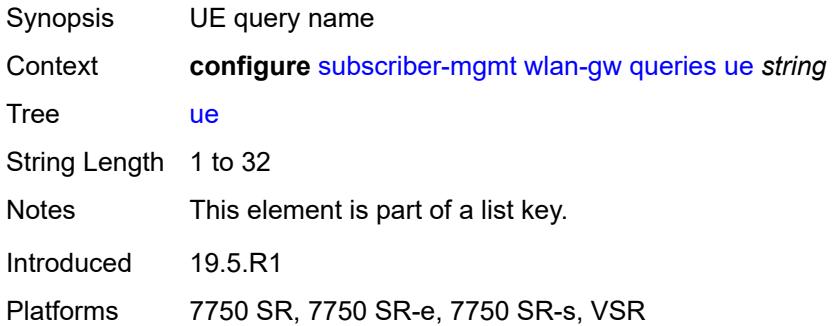

# <span id="page-9124-3"></span>**address**

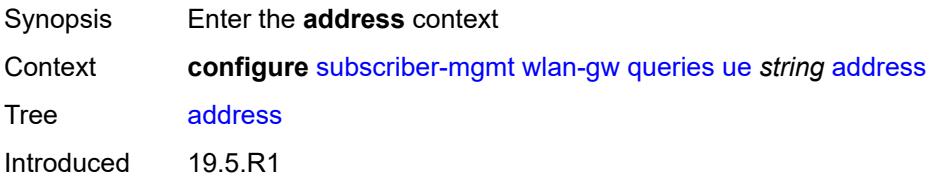

Platforms 7750 SR, 7750 SR-e, 7750 SR-s, VSR

### <span id="page-9125-0"></span>**dhcp6-na** *string*

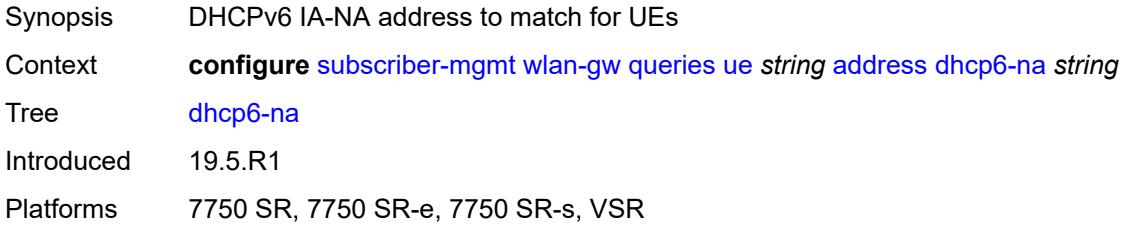

# <span id="page-9125-1"></span>**ipv4** *string*

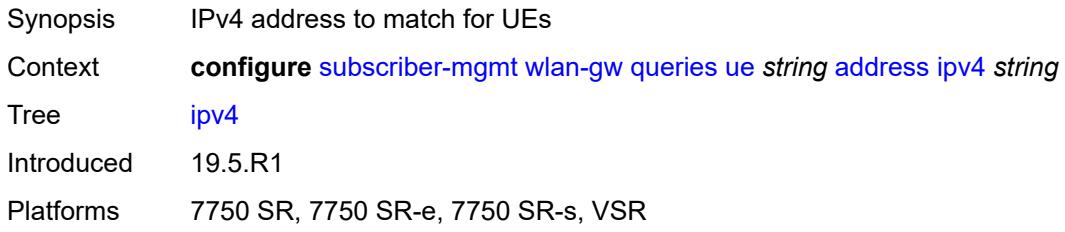

### <span id="page-9125-2"></span>**slaac** *string*

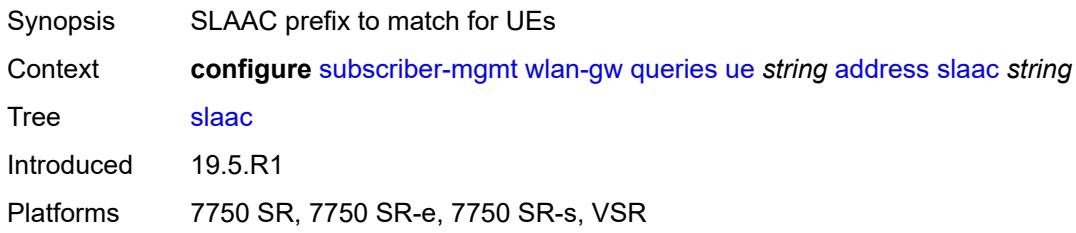

# <span id="page-9125-3"></span>**type** *keyword*

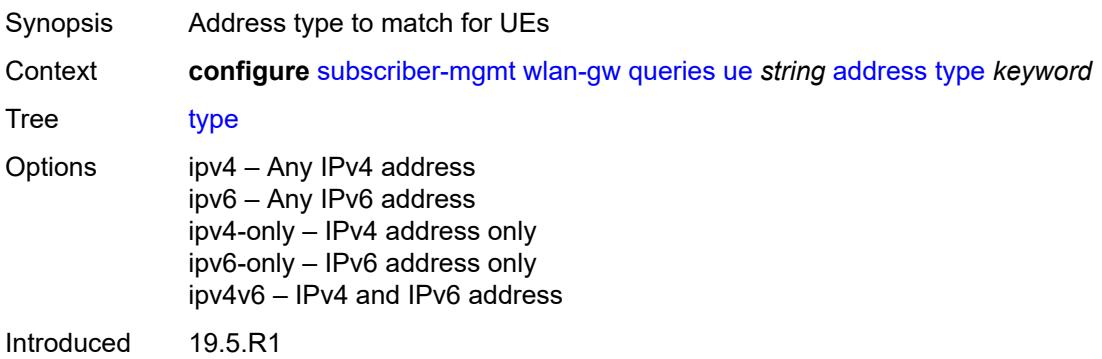

Platforms 7750 SR, 7750 SR-e, 7750 SR-s, VSR

### <span id="page-9126-0"></span>**bridge-domain** *number*

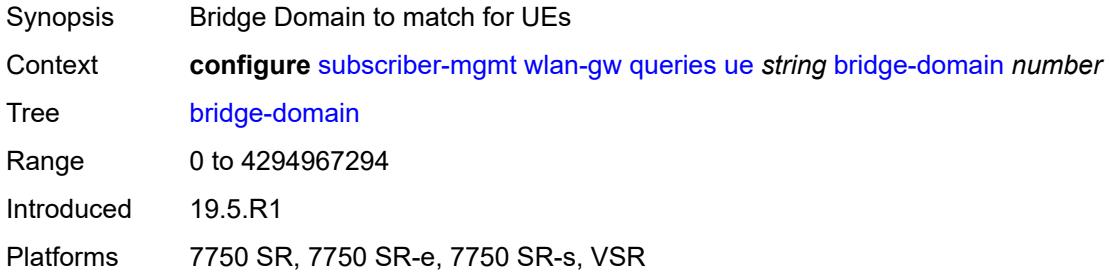

### <span id="page-9126-1"></span>**connection-state**

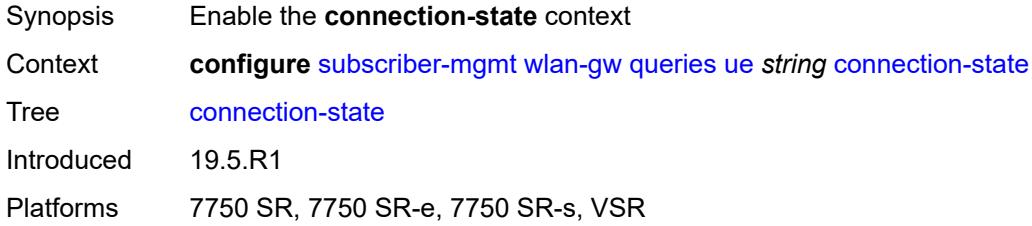

### <span id="page-9126-2"></span>**already-signed-in** *boolean*

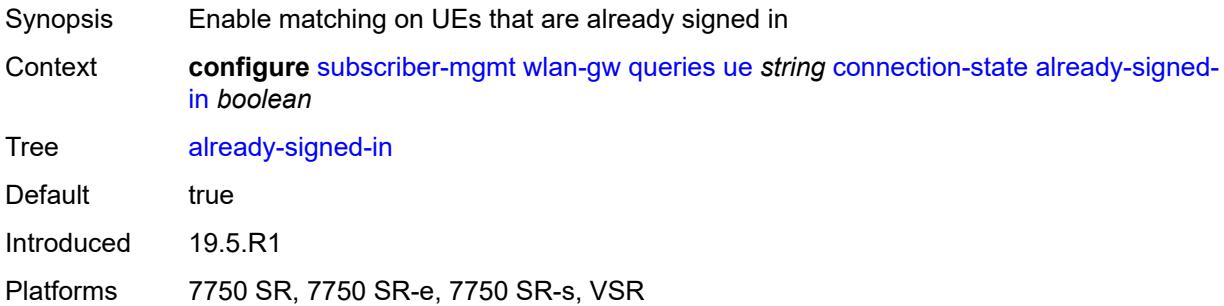

### <span id="page-9126-3"></span>**authorized-only** *boolean*

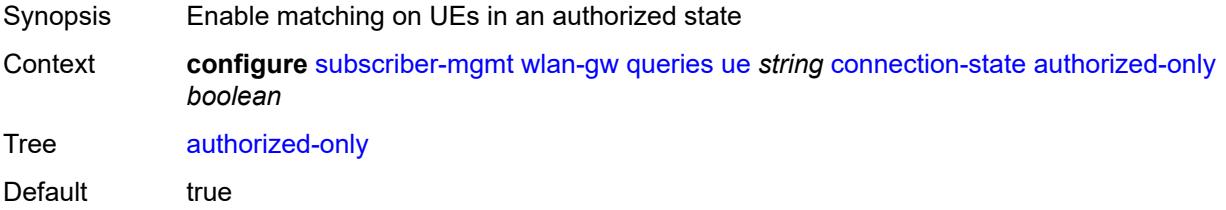

Introduced 19.5.R1

Platforms 7750 SR, 7750 SR-e, 7750 SR-s, VSR

#### <span id="page-9127-0"></span>**cross-connect** *boolean*

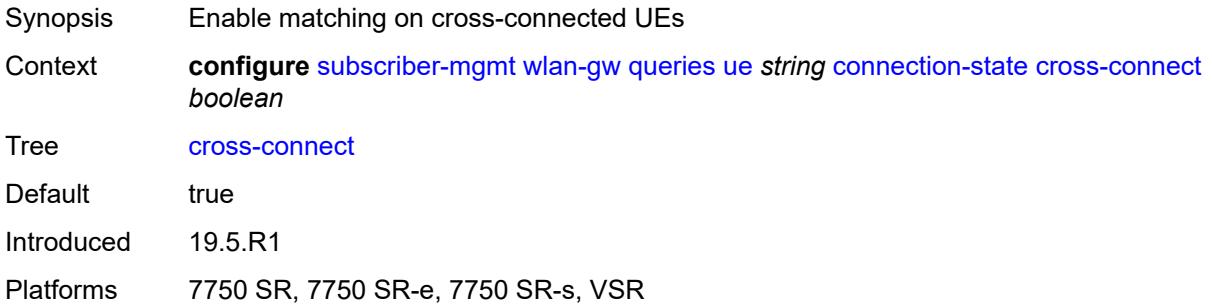

### <span id="page-9127-1"></span>**data-triggered** *boolean*

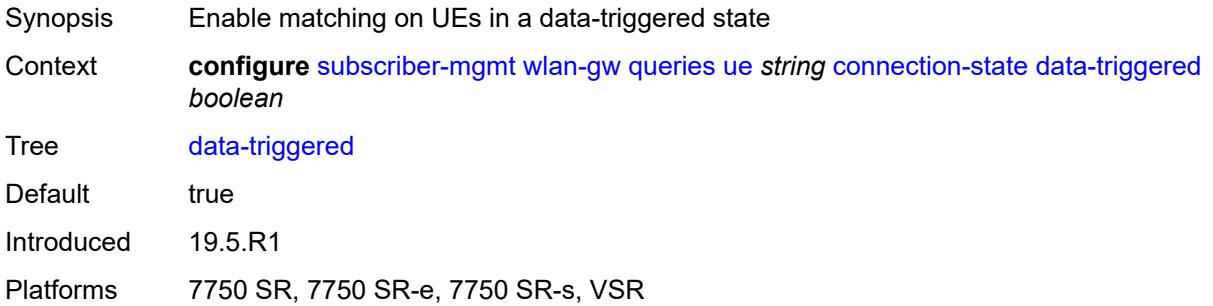

### <span id="page-9127-2"></span>**delete-pending** *boolean*

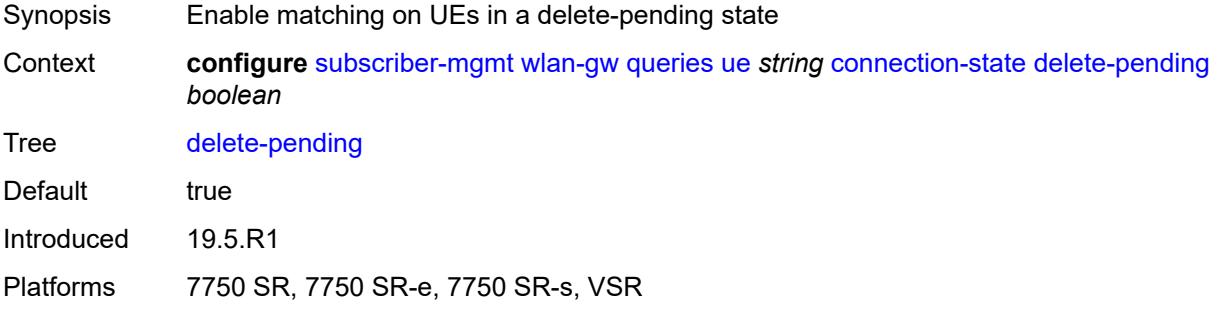

# <span id="page-9127-3"></span>**dhcp-triggered** *boolean*

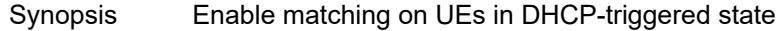

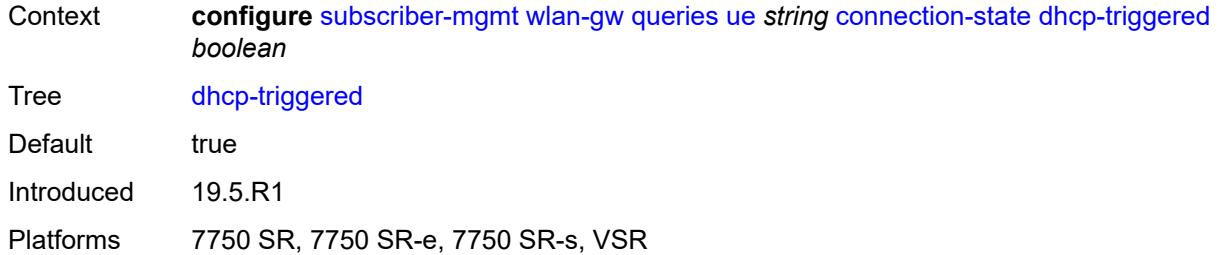

### <span id="page-9128-0"></span>**dsm** *boolean*

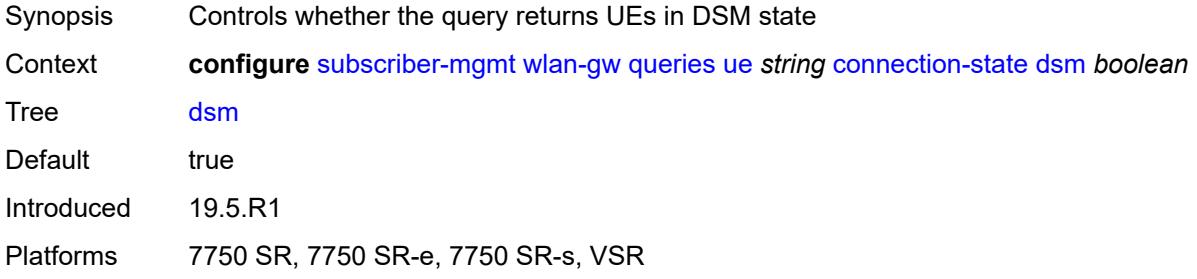

#### <span id="page-9128-1"></span>**esm** *boolean*

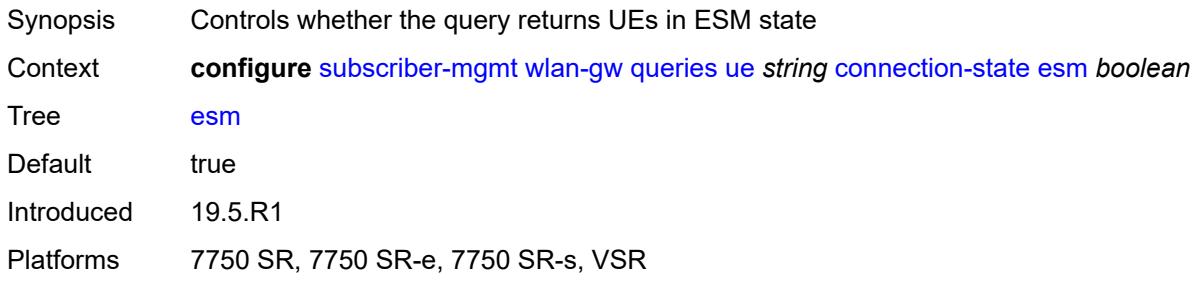

# <span id="page-9128-2"></span>**gtp-authorized** *boolean*

<span id="page-9128-3"></span>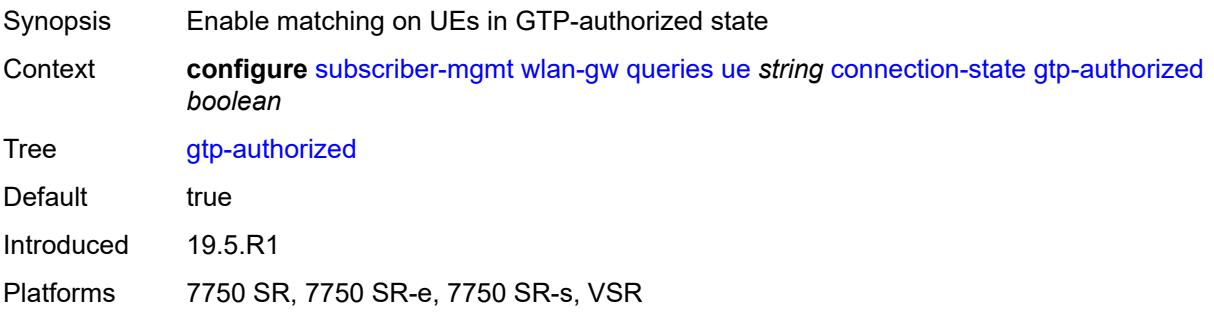

# **ip-assigned** *boolean*

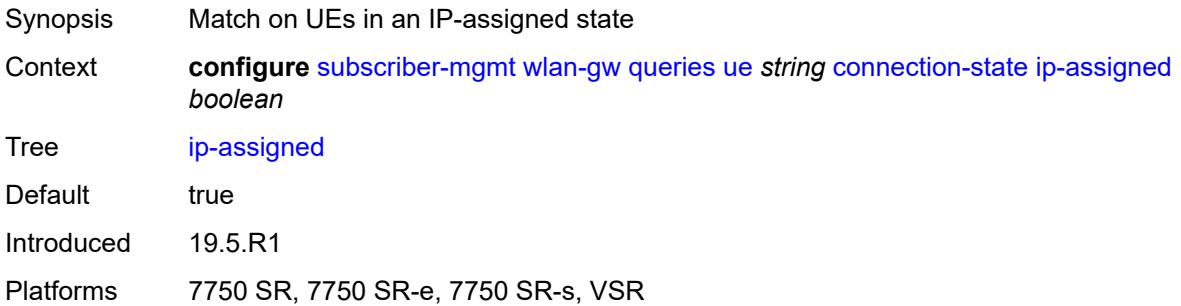

# <span id="page-9129-0"></span>**ip-assigned-authorized** *boolean*

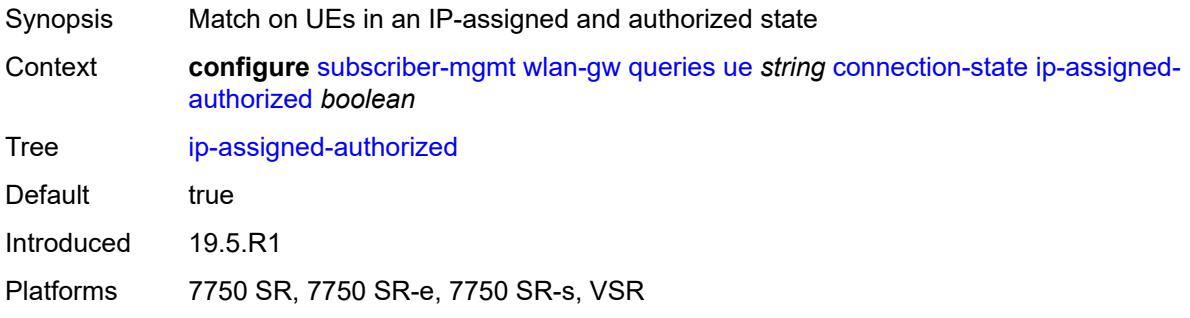

# <span id="page-9129-1"></span>**l2** *boolean*

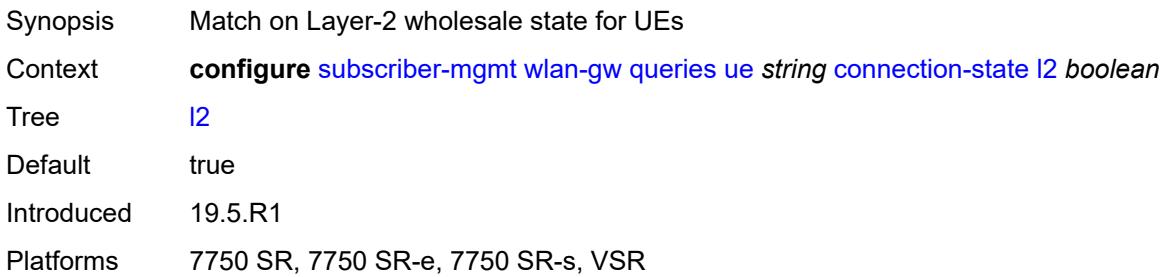

# <span id="page-9129-2"></span>**portal** *boolean*

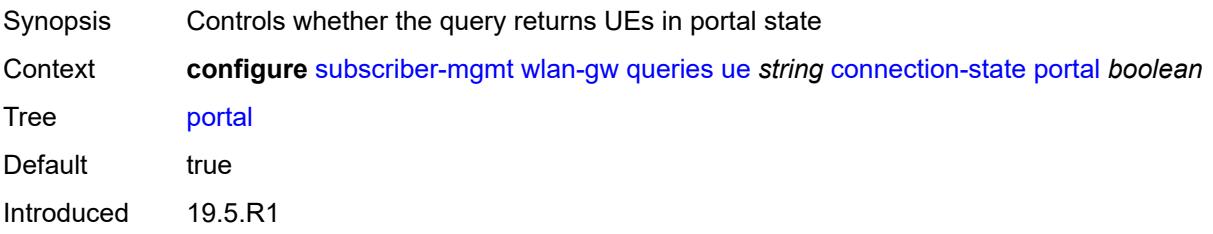

Platforms 7750 SR, 7750 SR-e, 7750 SR-s, VSR

#### <span id="page-9130-0"></span>**mac-address** *string*

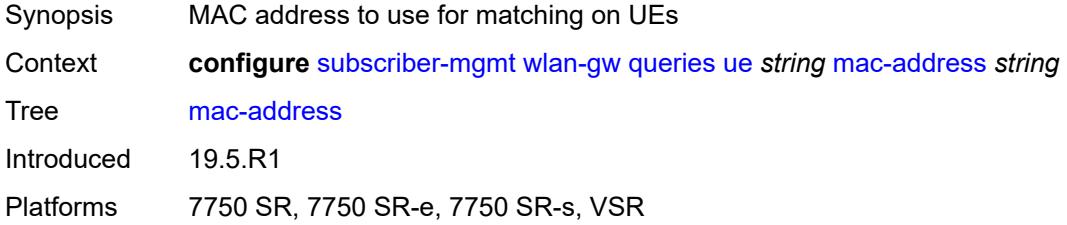

# <span id="page-9130-1"></span>**soft-quota-exhausted** *boolean*

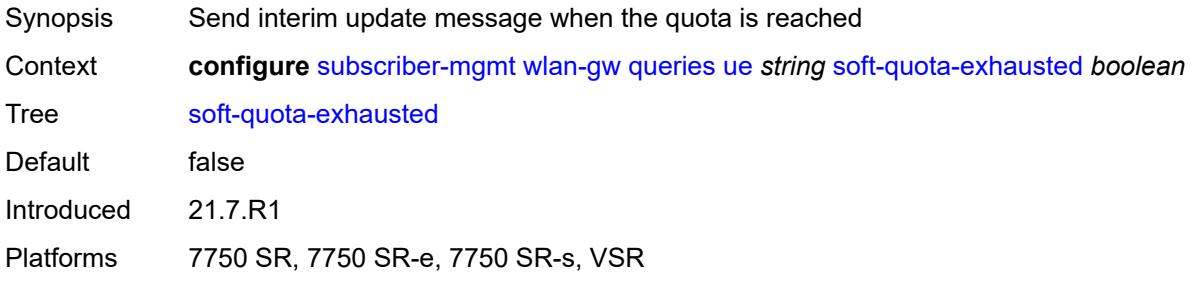

### <span id="page-9130-2"></span>**tunnel**

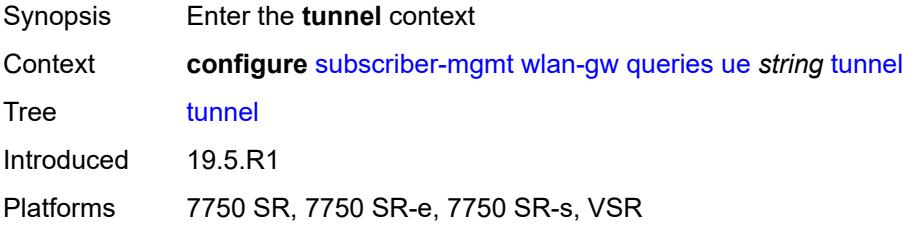

#### <span id="page-9130-3"></span>**encapsulation** *keyword*

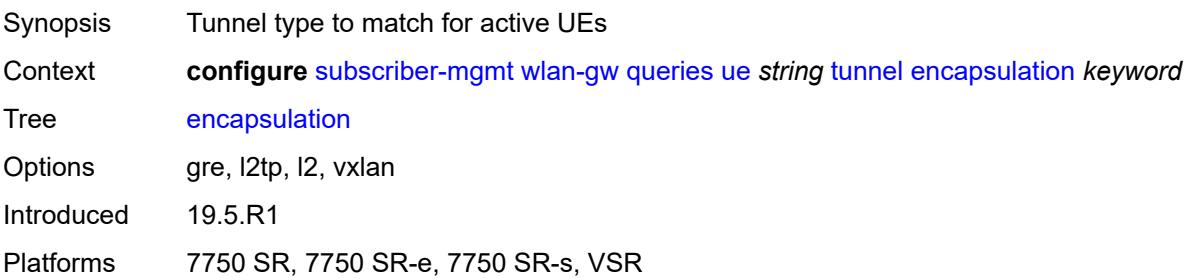

#### <span id="page-9131-0"></span>**local-address** *(ipv4-address-no-zone | ipv6-address-no-zone)*

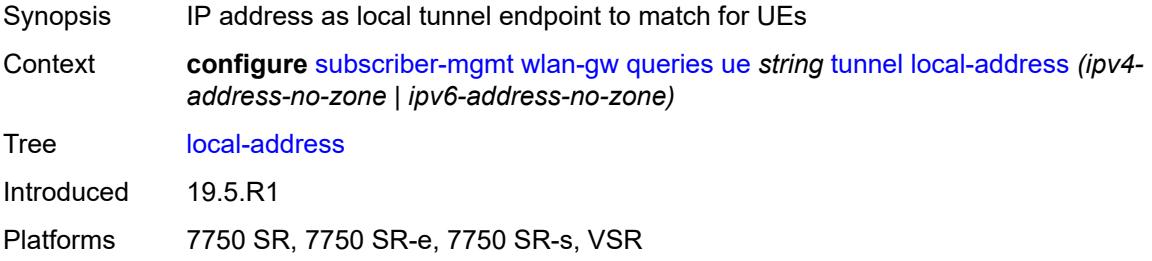

### <span id="page-9131-1"></span>**remote-address** *(ipv4-address-no-zone | ipv6-address-no-zone)*

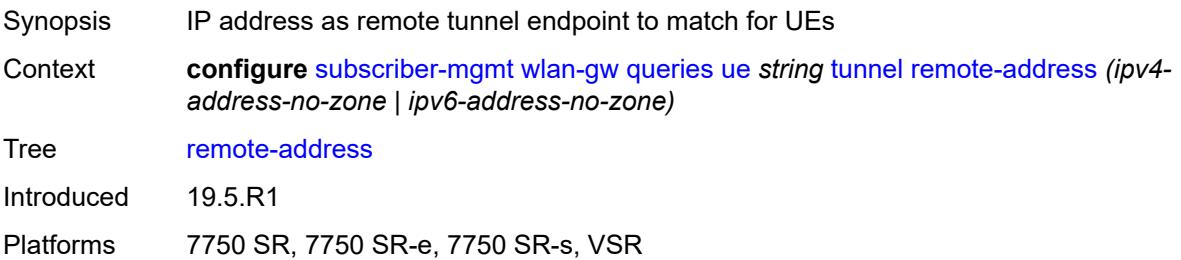

### <span id="page-9131-2"></span>**router-instance** *string*

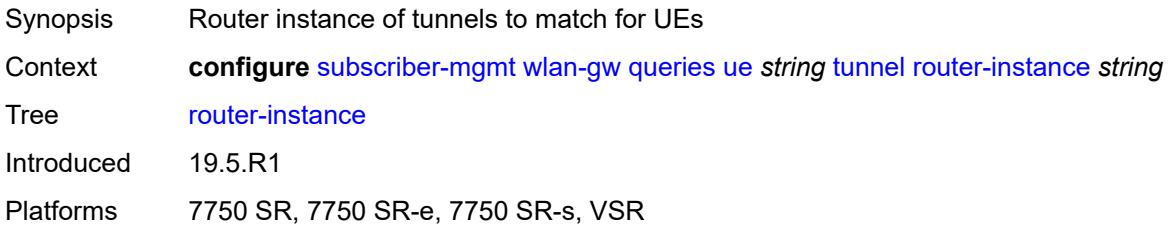

### <span id="page-9131-3"></span>**vlan** *number*

<span id="page-9131-4"></span>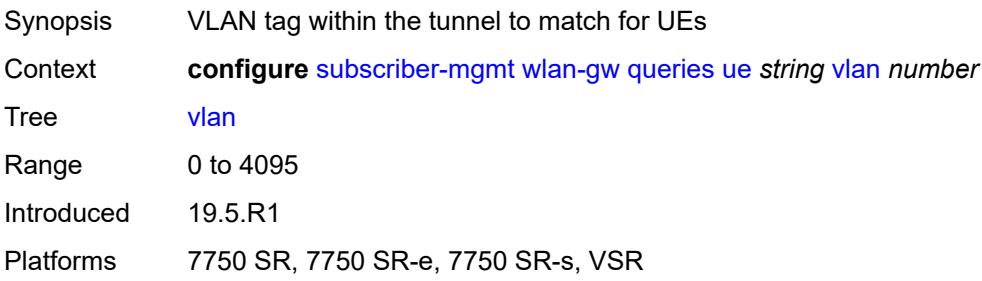

### **wlan-gw-group**

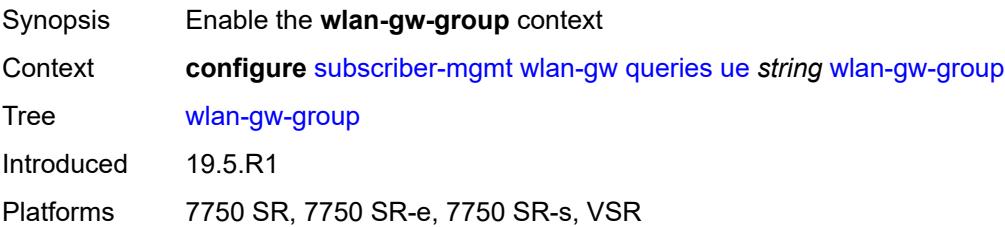

### <span id="page-9132-0"></span>**id** *number*

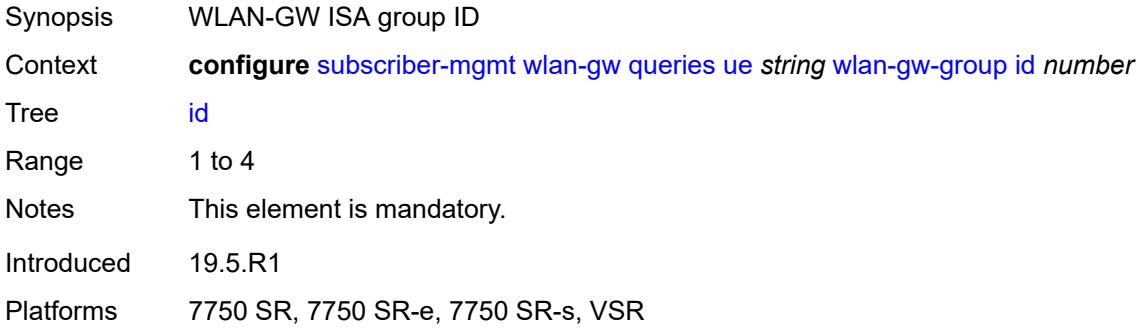

#### <span id="page-9132-1"></span>**member** *number*

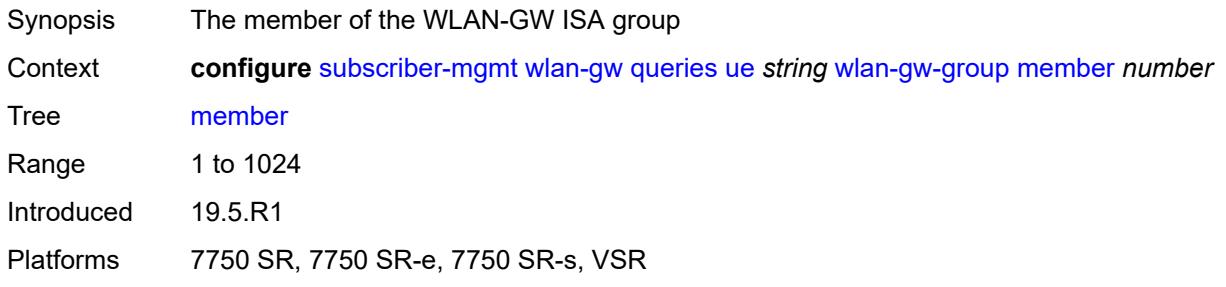

# <span id="page-9132-2"></span>**virtual-chassis-identifier** *string*

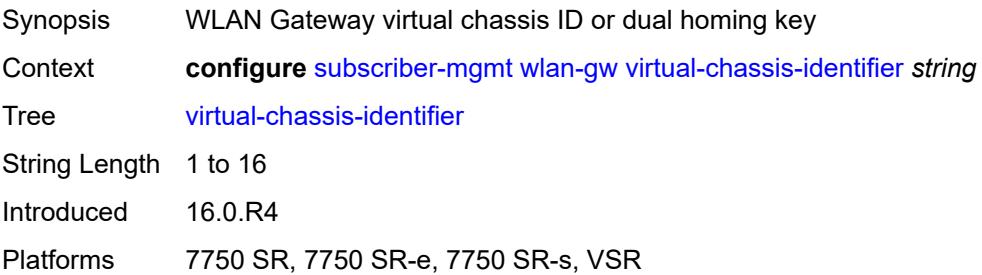

### **3.46 system commands**

```
configure
   — system
      — alarm-contact-in-power boolean
      — alarm-contact-input number 
          — admin-state keyword
          — apply-groups reference
          — apply-groups-exclude reference
          — clear-message string
          — description string
          — normal-state keyword
          — trigger-message string
       — alarms
          — admin-state keyword
          — apply-groups reference
          — apply-groups-exclude reference
          — max-cleared number
       — allow-boot-license-violations boolean
       — apply-groups reference
         — apply-groups-exclude reference
       — bluetooth
          — admin-state keyword
          — advertising-timeout number
          — apply-groups reference
          — apply-groups-exclude reference
          — device string 
             — apply-groups reference
             — apply-groups-exclude reference
             — description string
          — module string 
             — apply-groups reference
             — apply-groups-exclude reference
             — provisioned-identifier string
          — pairing-button boolean
          — passkey string
          — power-mode keyword
       — boot-bad-exec string
       — boot-good-exec string
       — central-frequency-clock
          — apply-groups reference
          — apply-groups-exclude reference
          — bits
             — input
                 — admin-state keyword
             — interface-type keyword
             — output
                — admin-state keyword
                — line-length keyword
                — ql-minimum keyword
                — source keyword
                — squelch boolean
             — ql-override keyword
             — ssm-bit number
            — gnss
             — admin-state keyword
             — ql-override keyword
          — ptp
             — admin-state keyword
                — ql-override keyword
          — ql-minimum keyword
```
configure system central-frequency-clock ql-selection

```
 — ql-selection boolean
    — ref-order
      — fifth keyword
      — first keyword
      — fourth keyword
       — second keyword
      — sixth keyword
       — third keyword
    — ref1
      — admin-state keyword
       — ql-override keyword
      — source-port string
    — ref2
       — admin-state keyword
      — ql-override keyword
       — source-port string
    — revert boolean
    — synce
      — admin-state keyword
       — ql-override keyword
    — wait-to-restore number
 — clli-code string
 — congestion-management boolean
 — contact string
 — coordinates string
 — cpm-http-redirect
    — apply-groups reference
   — apply-groups-exclude reference
    — optimized-mode boolean
 — cron
    — apply-groups reference
    — apply-groups-exclude reference
    — schedule string owner string 
      — admin-state keyword
      — apply-groups reference
      — apply-groups-exclude reference
      — count number
      — day-of-month number
       — description string
      — end-time
          — date-and-time string
         — day keyword
          — time string
       — hour number
       — interval number
      — minute number
       — month (keyword | number)
      — script-policy
         — name string
          — owner string
       — type keyword
       — weekday (keyword | number)
 — dhcp6
   — adv-noaddrs-global keyword
    — apply-groups reference
    — apply-groups-exclude reference
 — dns
    — address-pref keyword
   — apply-groups reference
    — apply-groups-exclude reference
   — dnssec
       — ad-validation keyword
 — efm-oam
    — apply-groups reference
```
configure system efm-oam apply-groups-exclude

```
 — apply-groups-exclude reference
   — dying-gasp-tx-on-reset boolean
    — grace-tx boolean
 — eth-cfm
   — apply-groups reference
   — apply-groups-exclude reference
   — grace boolean
    — md-auto-id
       — ma-index-range
         — apply-groups reference
         — apply-groups-exclude reference
         — end number
          — start number
       — md-index-range
         — apply-groups reference
         — apply-groups-exclude reference
         — end number
          — start number
    — named-display boolean
    — redundancy
      — apply-groups reference
       — apply-groups-exclude reference
       — mc-lag
          — propagate-hold-time (number | keyword)
          — standby-mep boolean
    — sender-id
       — local-name string
       — type keyword
    — slm
       — apply-groups reference
       — apply-groups-exclude reference
       — inactivity-timer number
 — fan-control
    — apply-groups reference
    — apply-groups-exclude reference
    — cooling-profile keyword
 — grpc
    — admin-state keyword
   — allow-unsecure-connection
    — apply-groups reference
    — apply-groups-exclude reference
   — delay-on-boot number
    — gnmi
       — admin-state keyword
       — auto-config-save boolean
      — proto-version keyword
    — gnoi
       — cert-mgmt
          — admin-state keyword
       — file
          — admin-state keyword
      — system
          — admin-state keyword
   — listening-port number
   — max-msg-size number
    — md-cli
       — admin-state keyword
    — rib-api
      — admin-state keyword
       — purge-timeout number
    — tcp-keepalive
      — admin-state keyword
```
- **[idle-time](#page-9203-0)** *number*
- **[interval](#page-9203-1)** *number*

configure system grpc tcp-keepalive retries

```
 — retries number
         — tls-server-profile reference
       — grpc-tunnel
          — apply-groups reference
          — apply-groups-exclude reference
          — delay-on-boot number
          — destination-group string 
            — allow-unsecure-connection
             — apply-groups reference
             — apply-groups-exclude reference
             — description string
             — destination (ipv4-address-no-zone | ipv6-address-no-zone | fully-qualified-
domain-name) port number 
                — apply-groups reference
               — apply-groups-exclude reference
                — local-source-address (ipv4-address-no-zone | ipv6-address-no-zone)
               — originated-qos-marking keyword
                — router-instance string
             — tcp-keepalive
               — admin-state keyword
               — idle-time number
                — interval number
                — retries number
             — tls-client-profile reference
          — tunnel string 
             — admin-state keyword
            — apply-groups reference
             — apply-groups-exclude reference
            — description string
            — destination-group reference
             — handler string 
               — admin-state keyword
                — apply-groups reference
               — apply-groups-exclude reference
                — port number
                — target-type
                   — custom-type string
                   — grpc-server
                   — ssh-server
             — target-name
                — custom-string string
                — node-name
                — user-agent
       — icmp-vse boolean
        — ip
         — allow-qinq-network-interface boolean
          — apply-groups reference
          — apply-groups-exclude reference
          — enforce-unique-if-index boolean
          — forward-6in4 boolean
          — forward-ip-over-gre boolean
          — ipv6-eh keyword
          — mpls
             — label-stack-statistics-count number
       — l2tp
          — apply-groups reference
          — apply-groups-exclude reference
          — non-multi-chassis-tunnel-id-range
            — end number
             — start number
       — lacp
          — apply-groups reference
         — apply-groups-exclude reference
```
— **[system-priority](#page-9218-2)** *number*

#### configure system lldp

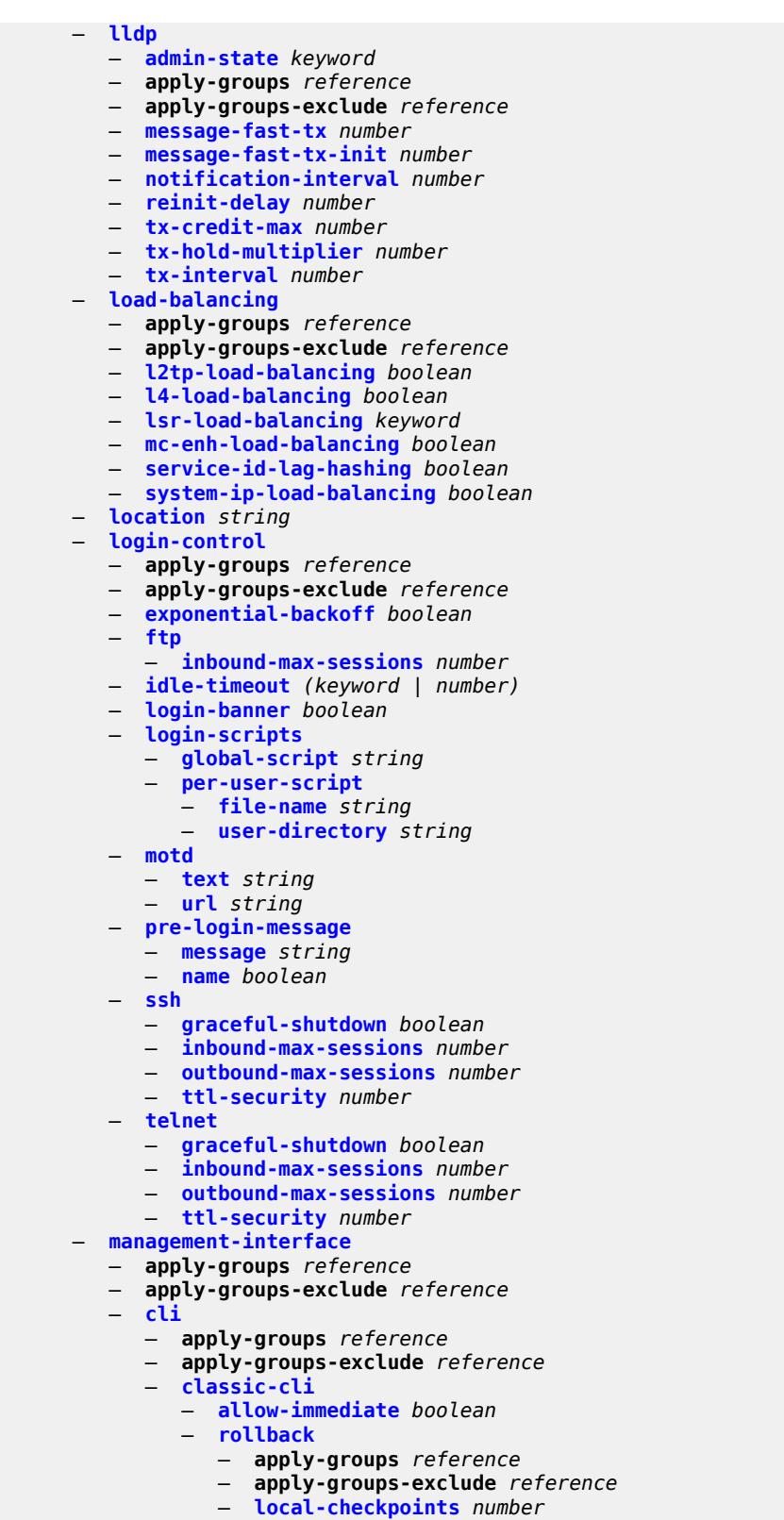

- **[location](#page-9232-2)** *string*
- **[remote-checkpoints](#page-9233-0)** *number*

configure system management-interface cli classic-cli rollback rescue

```
 — rescue
             — location string
    — cli-engine keyword
    — md-cli
      — apply-groups reference
       — apply-groups-exclude reference
       — auto-config-save boolean
       — environment
          — command-alias
             — alias string 
                — admin-state keyword
                — apply-groups reference
                — apply-groups-exclude reference
                — cli-command string
                — description string
                — mount-point (keyword | string) 
                — python-script reference
          — command-completion
             — enter boolean
             — space boolean
             — tab boolean
          — console
             — length number
             — width number
          — info-output
             — always-display
                — admin-state boolean
          — message-severity-level
             — cli keyword
          — more boolean
          — progress-indicator
             — admin-state keyword
             — delay number
             — type keyword
          — prompt
             — context boolean
             — newline boolean
             — timestamp boolean
             — uncommitted-changes-indicator boolean
          — python
              — memory-reservation number
             — minimum-available-memory number
              — timeout number
          — time-display keyword
          — time-format keyword
 — commit-history number
 — configuration-mode keyword
 — configuration-save
   — apply-groups reference
    — apply-groups-exclude reference
   — configuration-backups number
    — incremental-saves boolean
 — netconf
   — admin-state keyword
    — apply-groups reference
    — apply-groups-exclude reference
    — auto-config-save boolean
    — capabilities
       — candidate boolean
    — delay-on-boot number
    — port number
 — operations
```
— **apply-groups-exclude** *reference*

configure system management-interface operations global-timeouts

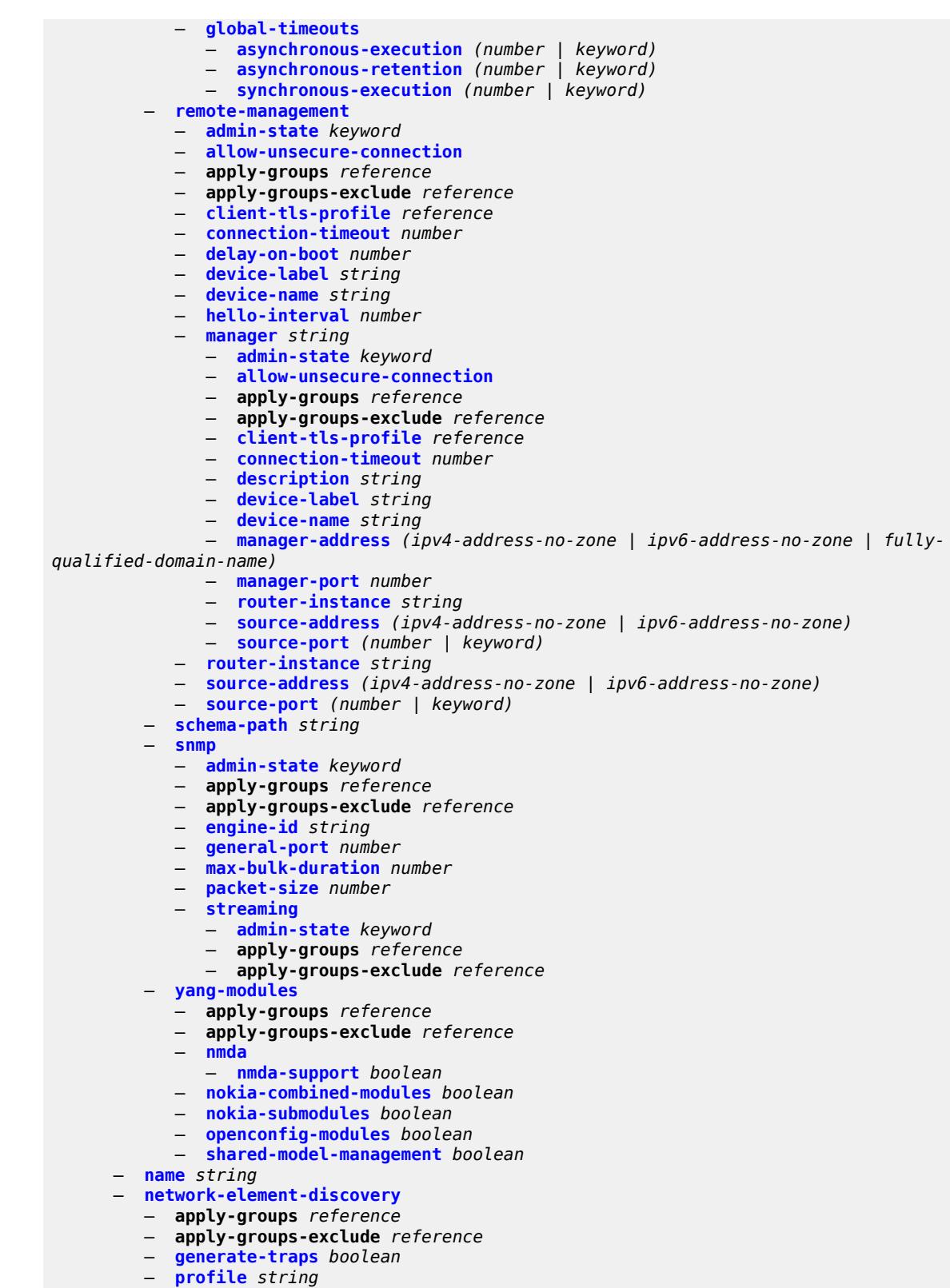

— **apply-groups-exclude** *reference*

configure system network-element-discovery profile neid

```
 — neid string
      — neip
         — apply-groups reference
         — apply-groups-exclude reference
         — auto-generate
             — ipv4
                 — vendor-id-value number
             — ipv6
                 — vendor-id-value number
          — ipv4 string
          — ipv6 string
       — platform-type string
      — system-mac string
       — vendor-id string
 — ospf-dynamic-hostnames boolean
 — persistence
     — ancp
       — apply-groups reference
       — apply-groups-exclude reference
       — description string
       — location keyword
    — application-assurance
       — apply-groups reference
      — apply-groups-exclude reference
       — description string
       — location keyword
    — apply-groups reference
    — apply-groups-exclude reference
    — dhcp-server
      — apply-groups reference
       — apply-groups-exclude reference
       — description string
       — location keyword
    — nat-port-forwarding
       — apply-groups reference
       — apply-groups-exclude reference
       — description string
       — location keyword
    — options
       — apply-groups reference
      — apply-groups-exclude reference
       — dhcp-leasetime-threshold number
    — python-policy-cache
       — apply-groups reference
      — apply-groups-exclude reference
       — description string
       — location keyword
    — subscriber-mgmt
       — apply-groups reference
       — apply-groups-exclude reference
      — description string
       — location keyword
 — power-management power-zone number 
    — apply-groups reference
    — apply-groups-exclude reference
      — mode keyword
    — power-safety-alert number
    — power-safety-level number
 — ptp
    — admin-state keyword
    — alternate-profile string 
       — admin-state keyword
```
— **apply-groups-exclude** *reference*

configure system ptp alternate-profile domain

- **[domain](#page-9280-1)** *number*
- **[log-announce-interval](#page-9280-2)** *number*
- **[profile](#page-9281-0)** *keyword*
- **[announce-receipt-timeout](#page-9281-1)** *number*
- **apply-groups** *reference*
- **apply-groups-exclude** *reference*
- **[clock-type](#page-9282-0)** *keyword*
	- **[domain](#page-9282-1)** *number*
	- **[local-priority](#page-9283-0)** *number*
	- **[log-announce-interval](#page-9283-1)** *number*
	- **[network-type](#page-9284-0)** *keyword*
	- **[port](#page-9284-1)** *reference* 
		- **[address](#page-9285-0)** *string*
		- **[admin-state](#page-9286-0)** *keyword*
		- **[alternate-profile](#page-9286-1)** *reference*
		-
		- **apply-groups** *reference* — **apply-groups-exclude** *reference*
		- **[local-priority](#page-9286-2)** *number*
		- **[log-delay-interval](#page-9287-0)** *number*
		- **[log-sync-interval](#page-9287-1)** *number*
		- **[master-only](#page-9287-2)** *boolean*
	- **[priority1](#page-9288-0)** *number*
	- **[priority2](#page-9288-1)** *number*
	- **[profile](#page-9288-2)** *keyword*
	- **[ptsf](#page-9289-0)**
		- **[monitor-ptsf-unusable](#page-9289-1)**
			- **[admin-state](#page-9290-0)** *keyword*
	- **[router](#page-9290-1)** *string* 
		- **[admin-state](#page-9291-0)** *keyword*
		- **apply-groups** *reference*
		- **apply-groups-exclude** *reference*
		- **[peer](#page-9291-1)** *(ipv4-address-no-zone | ipv6-address-no-zone)* 
			- **[admin-state](#page-9292-0)** *keyword*
			- **apply-groups** *reference*
			- **apply-groups-exclude** *reference*
			- **[local-priority](#page-9292-1)** *number*
			- **[log-sync-interval](#page-9292-2)** *number*
		- **[peer-limit](#page-9293-0)** *number*
	- **[tx-while-sync-uncertain](#page-9293-1)** *boolean*
	- **[script-control](#page-9294-0)**
		- **apply-groups** *reference*
		- **apply-groups-exclude** *reference*
		- **[script](#page-9294-1)** *string* **[owner](#page-9295-0)** *string* 
			- **[admin-state](#page-9295-1)** *keyword*
			- **apply-groups** *reference*
			- **apply-groups-exclude** *reference*
			- **[description](#page-9295-2)** *string*
			- **[location](#page-9296-0)** *string*
		- **[script-policy](#page-9296-1)** *string* **[owner](#page-9297-0)** *string* 
			- **[admin-state](#page-9297-1)** *keyword*
			- **apply-groups** *reference*
			- **apply-groups-exclude** *reference*
			- **[expire-time](#page-9297-2)** *(number | keyword)*
			- **[lifetime](#page-9298-0)** *(number | keyword)*
			- **[lock-override](#page-9298-1)** *boolean*
			- **[max-completed](#page-9298-2)** *number*
			- **[python-lifetime](#page-9299-0)** *number*
			- **[python-script](#page-9299-1)**
			- **[name](#page-9299-2)** *reference*
			- **[results](#page-9300-0)** *string*
			- **[script](#page-9300-1)**
				- **[name](#page-9300-2)** *string*
				- **[owner](#page-9301-0)** *string*

— **[security](#page-9301-1)**

#### configure system security aaa

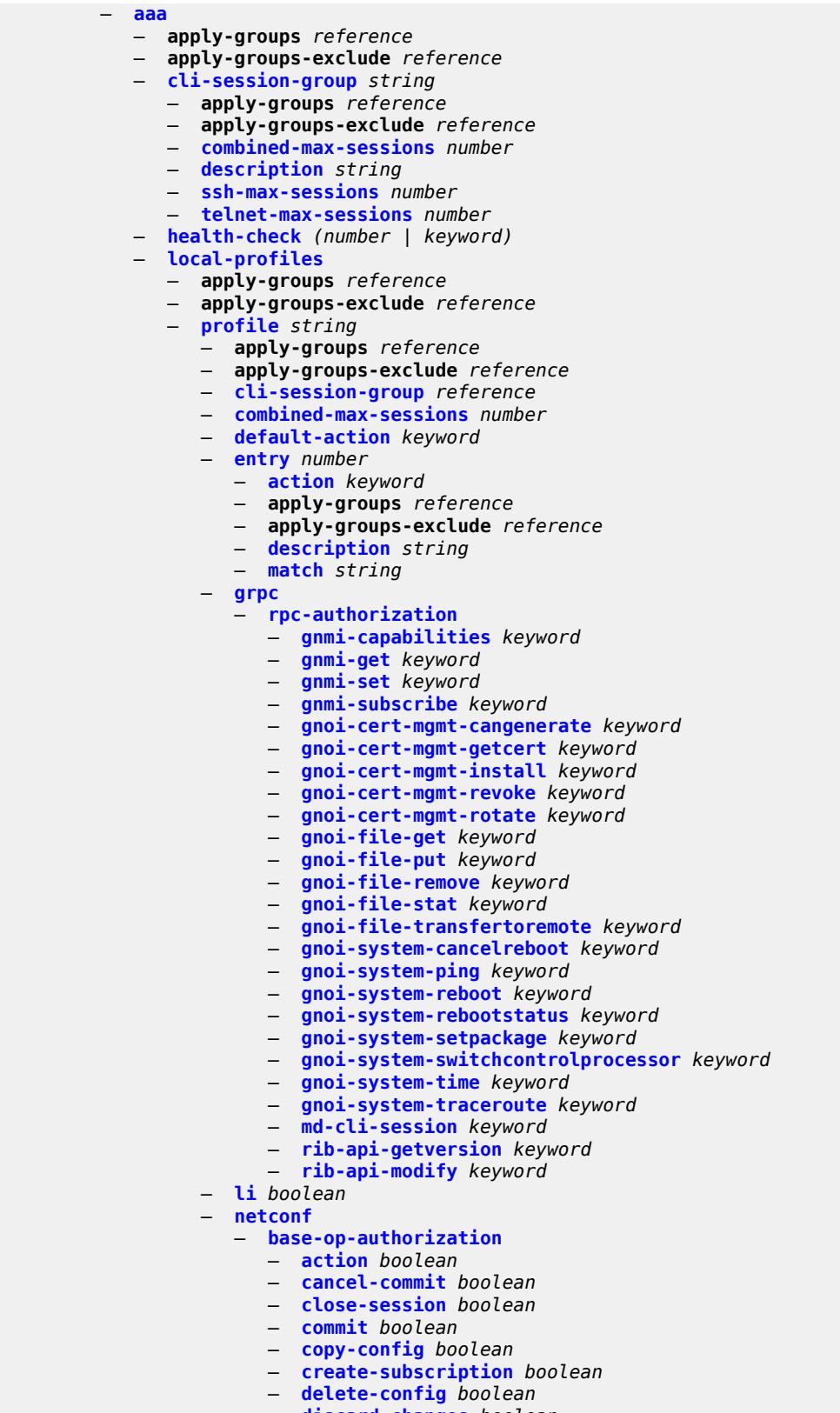

— **[discard-changes](#page-9317-2)** *boolean*

configure system security aaa local-profiles profile netconf base-op-authorization edit-config

 — **[edit-config](#page-9318-0)** *boolean* — **[get](#page-9318-1)** *boolean* — **[get-config](#page-9318-2)** *boolean* — **[get-data](#page-9318-3)** *boolean* — **[get-schema](#page-9319-0)** *boolean* — **[kill-session](#page-9319-1)** *boolean* — **[lock](#page-9319-2)** *boolean* — **[validate](#page-9320-0)** *boolean* — **[ssh-max-sessions](#page-9320-1)** *number* — **[telnet-max-sessions](#page-9320-2)** *number* — **[management-interface](#page-9320-3)** — **apply-groups** *reference* — **apply-groups-exclude** *reference* — **[md-cli](#page-9321-0)** — **[command-accounting-during-load](#page-9321-1)** *boolean* — **[output-authorization](#page-9321-2)** — **[md-interfaces](#page-9322-0)** *boolean* — **[telemetry-data](#page-9322-1)** *boolean* — **[remote-servers](#page-9322-2)** — **apply-groups** *reference* — **apply-groups-exclude** *reference* — **[ldap](#page-9322-3)** — **[admin-state](#page-9323-0)** *keyword* — **apply-groups** *reference* — **apply-groups-exclude** *reference* — **[public-key-authentication](#page-9323-1)** *boolean* — **[route-preference](#page-9323-2)** *keyword* — **[server](#page-9324-0)** *number*  — **[address](#page-9324-1)** *(ipv4-address-no-zone | ipv6-address-no-zone)*  — **apply-groups** *reference* — **apply-groups-exclude** *reference* — **[port](#page-9325-0)** *number* — **[admin-state](#page-9325-1)** *keyword* — **apply-groups** *reference* — **apply-groups-exclude** *reference* — **[bind-authentication](#page-9325-2)** — **[password](#page-9326-0)** *string* — **[root-dn](#page-9326-1)** *string* — **[search](#page-9326-2)** — **[base-dn](#page-9326-3)** *string* — **[server-name](#page-9327-0)** *string* — **[tls-profile](#page-9327-1)** *reference* — **[server-retry](#page-9327-2)** *number* — **[server-timeout](#page-9327-3)** *number* — **[use-default-template](#page-9328-0)** *boolean* — **[radius](#page-9328-1)** — **[access-algorithm](#page-9328-2)** *keyword* — **[accounting](#page-9328-3)** *boolean* — **[accounting-port](#page-9329-0)** *number* — **[admin-state](#page-9329-1)** *keyword* — **apply-groups** *reference* — **apply-groups-exclude** *reference* — **[authorization](#page-9329-2)** *boolean* — **[interactive-authentication](#page-9330-0)** *boolean* — **[port](#page-9330-1)** *number* — **[route-preference](#page-9330-2)** *keyword* — **[server](#page-9330-3)** *number*  — **[address](#page-9331-0)** *(ipv4-address-no-zone | ipv6-address-no-zone)* — **apply-groups** *reference* — **apply-groups-exclude** *reference* — **[authenticator](#page-9331-1)** *keyword* — **[secret](#page-9332-0)** *string* — **[tls-client-profile](#page-9332-1)** *reference* — **[server-retry](#page-9332-2)** *number*
configure system security aaa remote-servers radius server-timeout

```
 — server-timeout number
         — use-default-template boolean
      — tacplus
         — accounting
            — record-type keyword
         — admin-control
            — tacplus-map-to-priv-lvl number
         — admin-state keyword
         — apply-groups reference
         — apply-groups-exclude reference
         — authorization
            — request-format
               — access-operation-cmd keyword
             — use-priv-lvl boolean
         — interactive-authentication boolean
         — priv-lvl-map
             — apply-groups reference
            — apply-groups-exclude reference
            — priv-lvl number 
                — apply-groups reference
               — apply-groups-exclude reference
               — user-profile-name reference
         — route-preference keyword
         — server number 
            — address (ipv4-address-no-zone | ipv6-address-no-zone)
            — apply-groups reference
            — apply-groups-exclude reference
            — port number
            — secret string
         — server-timeout number
         — use-default-template boolean
      — vprn-server
        — apply-groups reference
         — apply-groups-exclude reference
         — inband reference
         — outband reference
         — vprn reference
   — user-template keyword 
      — access
         — console boolean
         — ftp boolean
         — grpc boolean
         — li boolean
         — netconf boolean
      — apply-groups reference
      — apply-groups-exclude reference
      — console
         — login-exec string
      — home-directory (sat-url | cflash-without-slot-url)
      — profile string
        — restricted-to-home boolean
      — save-when-restricted boolean
— apply-groups reference
— apply-groups-exclude reference
— cli-script
   — apply-groups reference
  — apply-groups-exclude reference
   — authorization
      — cron
         — cli-user reference
      — event-handler
         — cli-user reference
— cpm-filter
```
configure system security cpm-filter apply-groups-exclude

```
 — apply-groups-exclude reference
— default-action keyword
— ip-filter
   — admin-state keyword
   — entry number 
      — action
         — accept
         — default
         — drop
         — queue reference
      — apply-groups reference
      — apply-groups-exclude reference
      — description string
      — log reference
      — match
         — dscp keyword
         — dst-ip
            — address (ipv4-prefix-with-host-bits | ipv4-address)
            — ip-prefix-list reference
            — mask string
         — dst-port
            — eq number
            — mask number
            — port-list reference
            — range
               — end number
               — start number
         — fragment keyword
         — icmp
            — code number
            — type number
         — ip-option
            — mask number
            — type number
         — multiple-option boolean
         — option-present boolean
         — port
            — eq number
            — mask number
            — port-list reference
            — range
               — end number
               — start number
         — protocol (number | keyword)
         — router-instance string
         — src-ip
             — address (ipv4-prefix-with-host-bits | ipv4-address)
            — ip-prefix-list reference
            — mask string
         — src-port
            — eq number
            — mask number
            — port-list reference
            — range
               — end number
              — start number
         — tcp-flags
            — ack boolean
            — syn boolean
— ipv6-filter
   — admin-state keyword
   — entry number 
      — action
         — accept
```
configure system security cpm-filter ipv6-filter entry action default

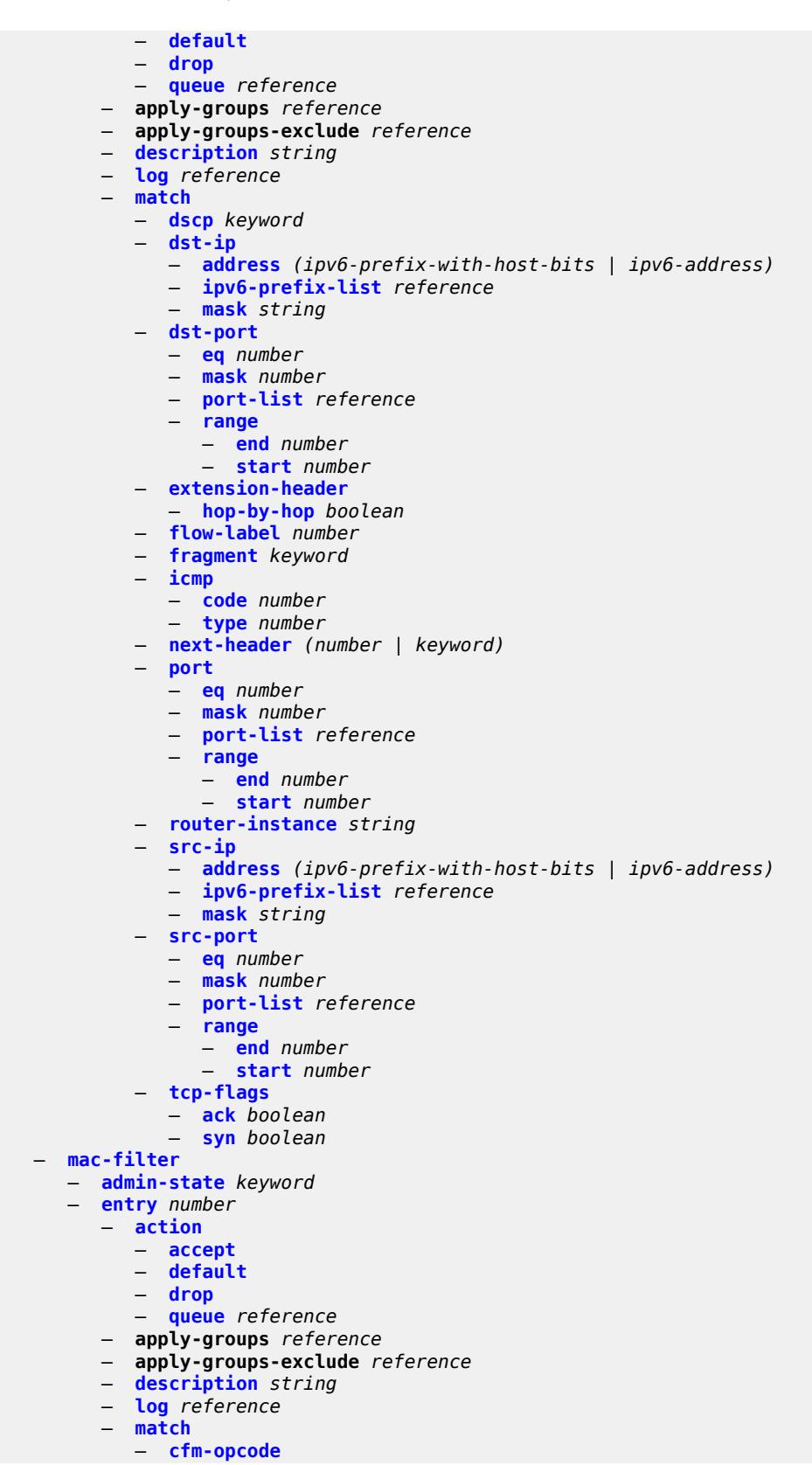

#### configure system security cpm-filter mac-filter entry match cfm-opcode eq

```
 — eq number
             — gt number
             — lt number
             — range
                — end number
                 — start number
          — dst-mac
             — address string
             — mask string
          — etype string
          — frame-type keyword
          — llc-dsap
             — dsap number
              — mask number
          — llc-ssap
             — mask number
             — ssap number
          — service reference
          — src-mac
             — address string
             — mask string
— cpm-queue
 — apply-groups reference
— apply-groups-exclude reference
 — queue number 
    — apply-groups reference
    — apply-groups-exclude reference
    — cbs number
    — mbs number
    — rate
       — cir (number | keyword)
       — pir (number | keyword)
— cpu-protection
    — apply-groups reference
— apply-groups-exclude reference
 — ip-src-monitoring
    — included-protocols
       — dhcp boolean
       — gtp boolean
       — icmp boolean
       — igmp boolean
 — link-specific-rate (number | keyword)
 — policy number 
    — alarm boolean
    — apply-groups reference
    — apply-groups-exclude reference
    — description string
    — eth-cfm
       — entry number 
          — apply-groups reference
             — apply-groups-exclude reference
          — level start number end number 
          — opcode start number end number 
          — pir (number | keyword)
    — out-profile-rate
       — log-events boolean
       — pir (number | keyword)
    — overall-rate (number | keyword)
       — per-source-parameters
       — ip-src-monitoring
           — limit-dhcp-ci-addr-zero boolean
    — per-source-rate (number | keyword)
    — port-overall-rate
    — action-low-priority boolean
```
configure system security cpu-protection port-overall-rate pir

```
 — pir (number | keyword)
  — protocol-protection
     — allow-sham-links boolean
     — block-pim-tunneled boolean
— dist-cpu-protection
  — apply-groups reference
  — apply-groups-exclude reference
  — policy string 
      — apply-groups reference
     — apply-groups-exclude reference
     — description string
     — local-monitoring-policer string 
        — apply-groups reference
        — apply-groups-exclude reference
        — description string
        — exceed-action keyword
        — log-events keyword
        — rate
            — kbps
               — limit (keyword | number)
               — mbs number
            — packets
               — initial-delay number
               — limit (keyword | number)
               — within number
     — protocol keyword 
        — apply-groups reference
           — apply-groups-exclude reference
         — dynamic-parameters
            — detection-time number
            — exceed-action
               — action keyword
               — hold-down (keyword | number)
            — log-events keyword
            — rate
               — kbps
                  — limit (keyword | number)
                  — mbs number
                — packets
                   — initial-delay number
                  — limit (keyword | number)
                  — within number
         — enforcement
            — dynamic
               — mon-policer-name reference
            — dynamic-local-mon-bypass
            — static
               — policer-name reference
     — static-policer string 
         — apply-groups reference
        — apply-groups-exclude reference
        — description string
         — detection-time number
         — exceed-action
            — action keyword
            — hold-down (keyword | number)
        — log-events keyword
         — rate
            — kbps
               — limit (keyword | number)
               — mbs number
            — packets
               — initial-delay number
               — limit (keyword | number)
```
configure system security dist-cpu-protection policy static-policer rate packets within

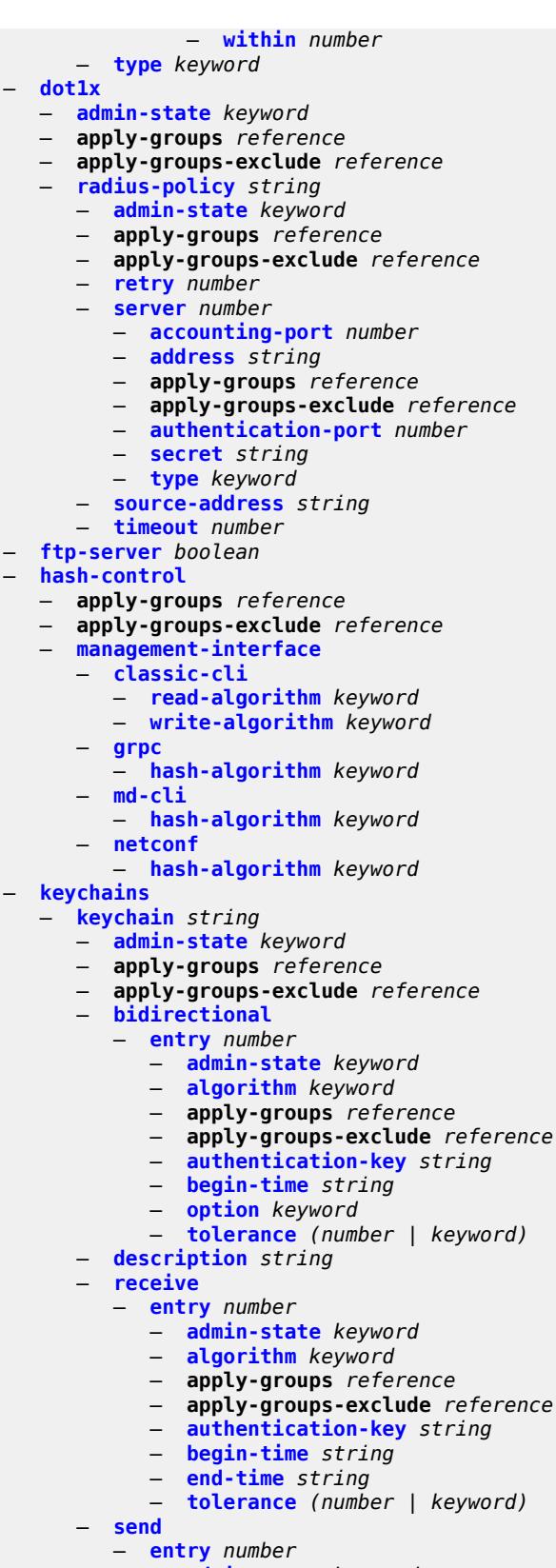

— **[admin-state](#page-9434-1)** *keyword*

configure system security keychains keychain send entry algorithm

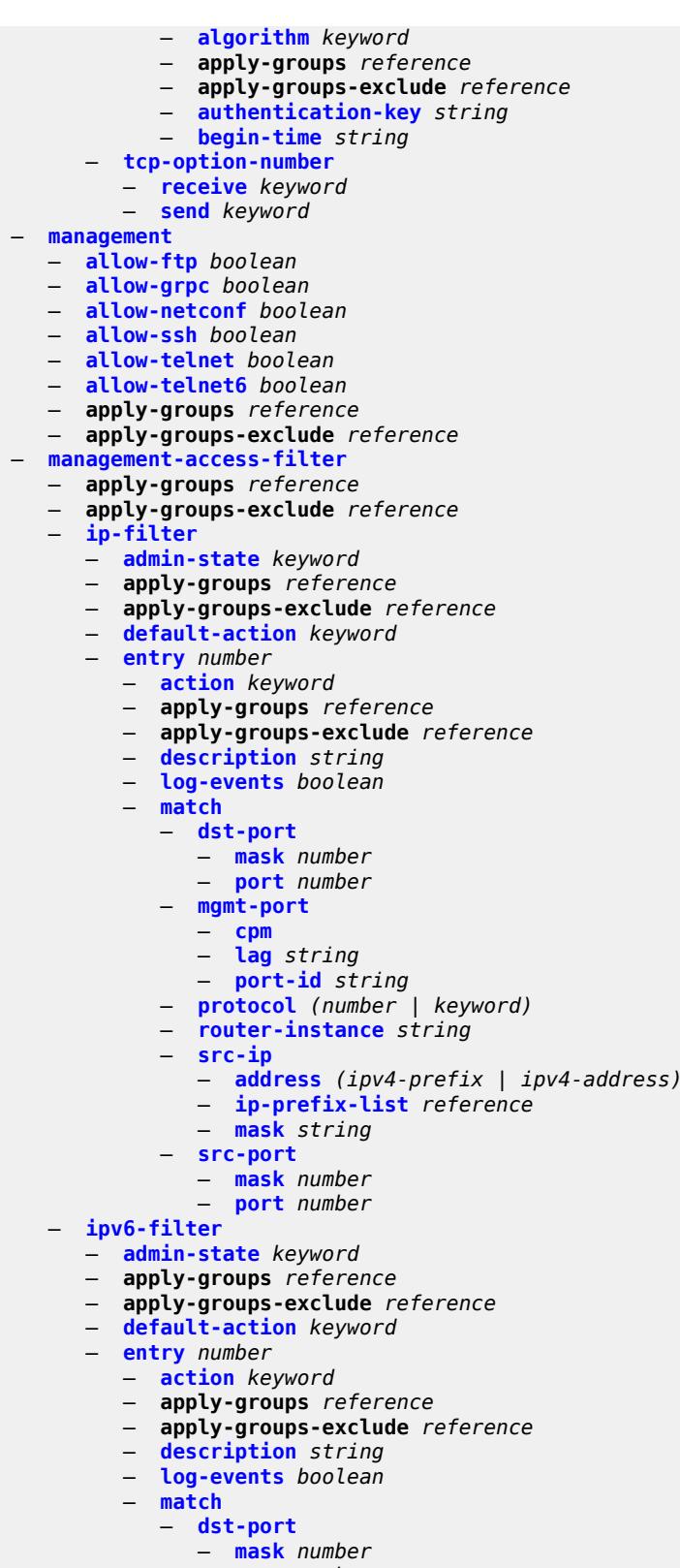

— **[flow-label](#page-9450-1)** *number*

configure system security management-access-filter ipv6-filter entry match mgmt-port

 — **[mgmt-port](#page-9450-2)** — **[cpm](#page-9450-3)** — **[lag](#page-9451-0)** *string* — **[port-id](#page-9451-1)** *string* — **[next-header](#page-9451-2)** *(number | keyword)* — **[router-instance](#page-9452-0)** *string* — **[src-ip](#page-9452-1)** — **[address](#page-9452-2)** *(ipv6-prefix | ipv6-address)* — **[ipv6-prefix-list](#page-9452-3)** *reference* — **[mask](#page-9453-0)** *string* — **[src-port](#page-9453-1)** — **[mask](#page-9453-2)** *number* — **[port](#page-9454-0)** *number* — **[mac-filter](#page-9454-1)** — **[admin-state](#page-9454-2)** *keyword* — **apply-groups** *reference* — **apply-groups-exclude** *reference* — **[default-action](#page-9454-3)** *keyword* — **[entry](#page-9455-0)** *number*  — **[action](#page-9455-1)** *keyword* — **apply-groups** *reference* — **apply-groups-exclude** *reference* — **[description](#page-9456-0)** *string* — **[log-events](#page-9456-1)** *boolean* — **[match](#page-9456-2)** — **[cfm-opcode](#page-9457-0)** — **[eq](#page-9457-1)** *number* — **[gt](#page-9457-2)** *number* — **[lt](#page-9458-0)** *number* — **[range](#page-9458-1)** — **[end](#page-9458-2)** *number* — **[start](#page-9458-3)** *number* — **[dot1p](#page-9459-0)** — **[mask](#page-9459-1)** *number* — **[priority](#page-9459-2)** *number* — **[dst-mac](#page-9460-0)** — **[address](#page-9460-1)** *string* — **[mask](#page-9460-2)** *string* — **[etype](#page-9461-0)** *string* — **[frame-type](#page-9461-1)** *keyword* — **[llc-dsap](#page-9461-2)** — **[dsap](#page-9461-3)** *number* — **[mask](#page-9462-0)** *number* — **[llc-ssap](#page-9462-1)** — **[mask](#page-9462-2)** *number* — **[ssap](#page-9463-0)** *number* — **[service](#page-9463-1)** *string* — **[snap-oui](#page-9463-2)** *keyword* — **[snap-pid](#page-9464-0)** *number* — **[src-mac](#page-9464-1)** — **[address](#page-9464-2)** *string* — **[mask](#page-9465-0)** *string* — **[per-peer-queuing](#page-9465-1)** *boolean* — **[pki](#page-9465-2)** — **apply-groups** *reference* — **apply-groups-exclude** *reference* — **[ca-profile](#page-9465-3)** *string*  — **[admin-state](#page-9466-0)** *keyword* — **apply-groups** *reference* — **apply-groups-exclude** *reference* — **[auto-crl-update](#page-9466-1)** — **[admin-state](#page-9466-2)** *keyword*

- **apply-groups** *reference*
- **apply-groups-exclude** *reference*

configure system security pki ca-profile auto-crl-update crl-urls

```
 — crl-urls
         — url-entry number 
            — apply-groups reference
            — apply-groups-exclude reference
            — transmission-profile reference
            — url http-url-path-loose
      — periodic-update-interval number
      — pre-update-time number
      — retry-interval number
      — schedule-type keyword
   — cert-file string
   — cmpv2
      — accept-unprotected-message
         — error-message boolean
         — pkiconf-message boolean
      — always-set-sender-for-ir boolean
      — http
        — response-timeout number
         — version keyword
      — key-list
         — key string 
            — apply-groups reference
               — apply-groups-exclude reference
            — password string
      — recipient-subject string
      — response-signing-cert string
      — response-signing-use-extracert
      — same-recipient-nonce-for-poll-request boolean
      — signing-cert-subject string
      — url
         — service-name string
         — transmission-profile reference
         — url-string http-optional-url-loose
      — use-ca-subject
   — crl-file string
   — description string
   — ocsp
      — responder-url http-optional-url-loose
      — service-name string
      — transmission-profile reference
   — revocation-check keyword
— certificate-auto-update string 
   — apply-groups reference
   — apply-groups-exclude reference
     — key-file-name string
   — profile reference
— certificate-display-format keyword
— certificate-expiration-warning
   — hours number
   — repeat-hours number
— certificate-update-profile string 
   — after-issue number
   — apply-groups reference
   — apply-groups-exclude reference
     — before-expiry number
     — cmpv2
      — ca-profile reference
   — dsa
      — key-size number
   — ecdsa
      — curve keyword
   — est
      — est-profile reference
   — hash-algorithm keyword
```
configure system security pki certificate-update-profile retry-interval

```
 — retry-interval number
              — rsa
                 — key-size number
              — same-as-existing-key
           — common-name-list string 
              — apply-groups reference
              — apply-groups-exclude reference
              — common-name number 
                 — apply-groups reference
                 — apply-groups-exclude reference
                 — cn-type keyword
                 — cn-value string
           — crl-expiration-warning
              — hours number
              — repeat-hours number
           — est-profile string 
               — apply-groups reference
              — apply-groups-exclude reference
              — check-id-kp-cmcra-only boolean
              — client-tls-profile string
              — http-authentication
— password string
— username string
              — server
                 — fqdn string
                 — ipv4 string
                 — ipv6 (ipv4-address-no-zone | ipv6-address-no-zone)
                 — port number
              — transmission-profile string
           — imported-format keyword
           — maximum-cert-chain-depth number
        — python-script
           — apply-groups reference
              — apply-groups-exclude reference
           — authorization
              — cron
                 — cli-user reference
              — event-handler
                  — cli-user reference
           — snmp
           — access string context string security-model keyword security-level keyword 
              — apply-groups reference
              — apply-groups-exclude reference
              — notify string
              — prefix-match keyword
              — read string
              — write string
           — apply-groups reference
           — apply-groups-exclude reference
           — attempts
              — apply-groups reference
                 — apply-groups-exclude reference
              — count number
              — lockout number
              — time number
             — community string 
              — access-permissions keyword
              — apply-groups reference
              — apply-groups-exclude reference
              — source-access-list reference
               — version keyword
           — source-access-list string 
              — apply-groups reference
```
— **apply-groups-exclude** *reference*

configure system security snmp source-access-list source-host

```
 — source-host string 
         — address (ipv4-address-no-zone | ipv6-address-no-zone)
         — apply-groups reference
         — apply-groups-exclude reference
   — usm-community string 
      — apply-groups reference
        — apply-groups-exclude reference
      — group string
      — source-access-list reference
  — view string subtree string 
     — apply-groups reference
      — apply-groups-exclude reference
      — mask string
      — type keyword
— source-address
   — ipv4 keyword 
      — address string
     — apply-groups reference
     — apply-groups-exclude reference
      — interface-name string
  — ipv6 keyword 
      — address string
        — apply-groups reference
        — apply-groups-exclude reference
 — ssh
   — apply-groups reference
  — apply-groups-exclude reference
   — authentication-method
      — server
          — public-key-only boolean
   — client-cipher-list-v2
      — apply-groups reference
      — apply-groups-exclude reference
      — cipher number 
         — apply-groups reference
            — apply-groups-exclude reference
         — name keyword
   — client-kex-list-v2
      — kex number 
         — apply-groups reference
         — apply-groups-exclude reference
         — name keyword
  — client-mac-list-v2
      — mac number 
         — apply-groups reference
         — apply-groups-exclude reference
         — name keyword
    — key-re-exchange
      — client
         — admin-state keyword
         — apply-groups reference
         — apply-groups-exclude reference
         — mbytes (number | keyword)
         — minutes (number | keyword)
      — server
         — admin-state keyword
         — apply-groups reference
         — apply-groups-exclude reference
         — mbytes (number | keyword)
         — minutes (number | keyword)
   — permit-empty-passwords boolean
     — preserve-key boolean
  — server-admin-state keyword
```
— **[server-cipher-list-v2](#page-9516-3)**

configure system security ssh server-cipher-list-v2 apply-groups

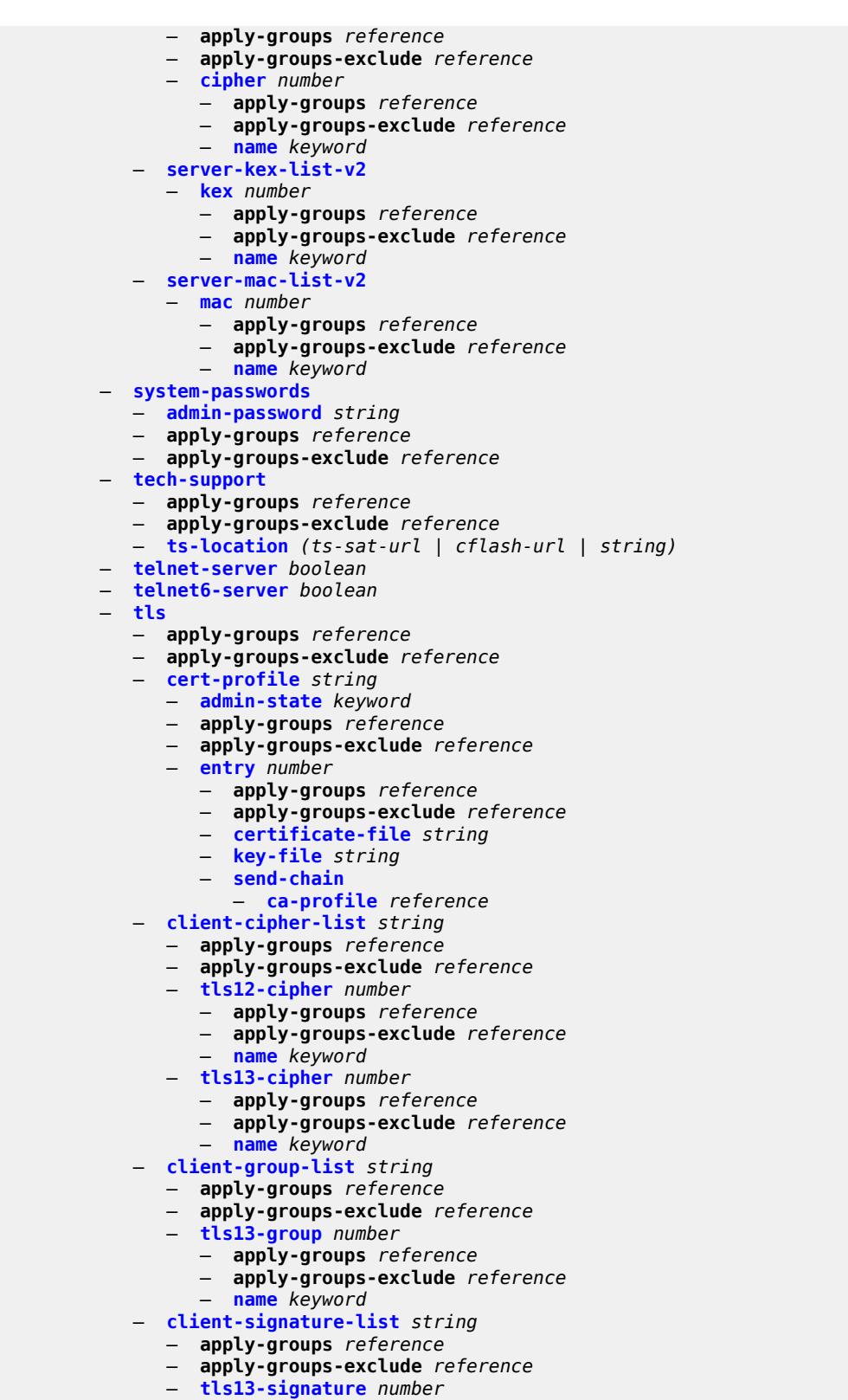

- **apply-groups** *reference*
- **apply-groups-exclude** *reference*

configure system security tls client-signature-list tls13-signature name

```
 — name keyword
  — client-tls-profile string 
     — admin-state keyword
     — apply-groups reference
     — apply-groups-exclude reference
     — cert-profile reference
     — cipher-list reference
     — group-list reference
     — protocol-version keyword
     — signature-list reference
     — status-verify
         — default-result keyword
     — trust-anchor-profile reference
  — server-cipher-list string 
      — apply-groups reference
     — apply-groups-exclude reference
     — tls12-cipher number 
         — apply-groups reference
        — apply-groups-exclude reference
         — name keyword
     — tls13-cipher number 
        — apply-groups reference
         — apply-groups-exclude reference
         — name keyword
    — server-group-list string 
      — apply-groups reference
     — apply-groups-exclude reference
      — tls13-group number 
         — apply-groups reference
        — apply-groups-exclude reference
         — name keyword
    — server-signature-list string 
     — apply-groups reference
        — apply-groups-exclude reference
     — tls13-signature number 
        — apply-groups reference
        — apply-groups-exclude reference
        — name keyword
   — server-tls-profile string 
       — admin-state keyword
     — apply-groups reference
     — apply-groups-exclude reference
     — authenticate-client
        — common-name-list reference
         — trust-anchor-profile reference
     — cert-profile reference
     — cipher-list reference
     — group-list reference
     — protocol-version keyword
     — signature-list reference
     — status-verify
         — default-result keyword
      — tls-re-negotiate-timer number
  — trust-anchor-profile string 
     — apply-groups reference
        — apply-groups-exclude reference
      — trust-anchor reference 
— user-params
  — apply-groups reference
  — apply-groups-exclude reference
  — attempts
      — count number
     — lockout number
```
— **[time](#page-9545-1)** *number*

configure system security user-params authentication-order

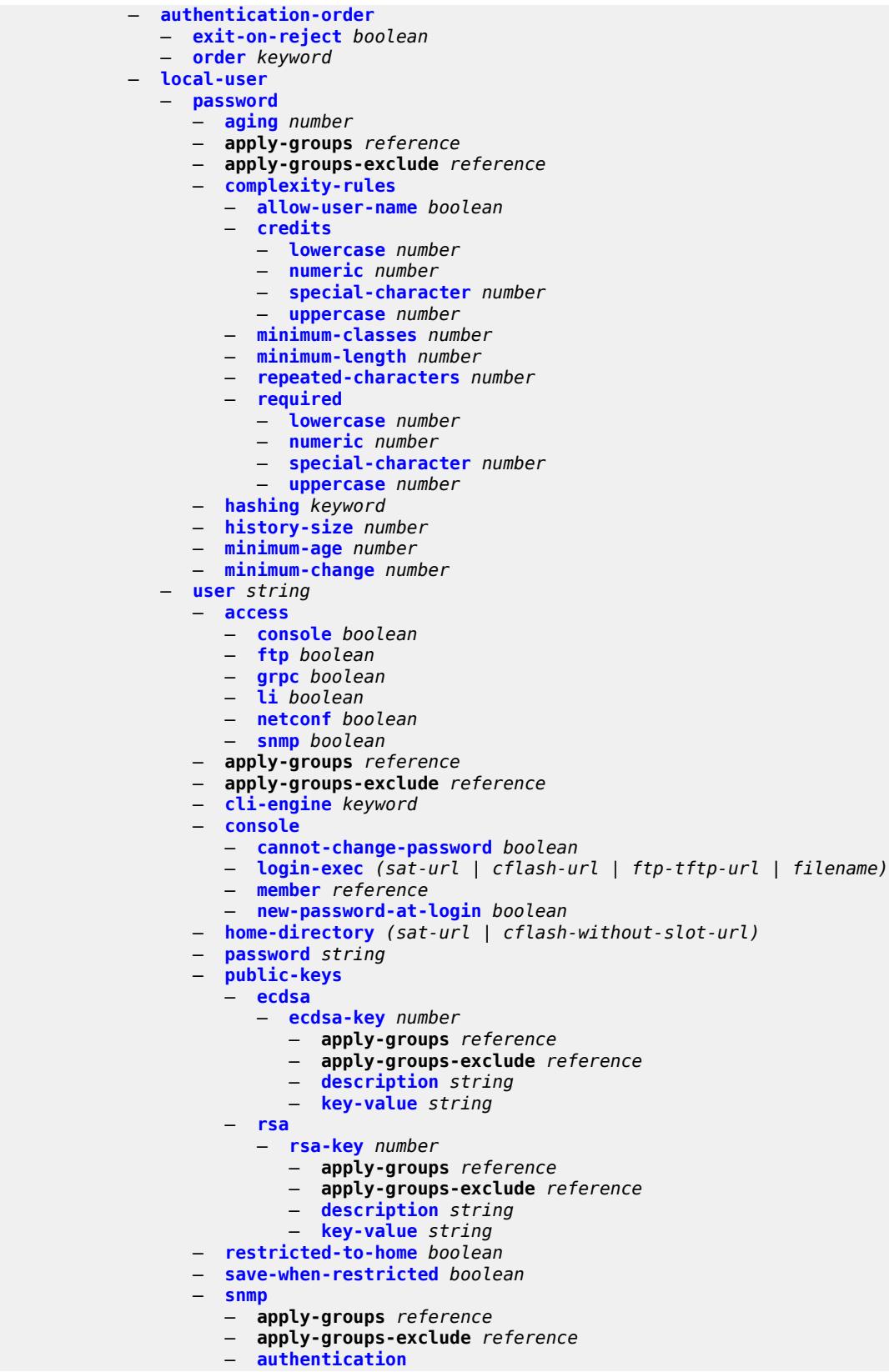

configure system security user-params local-user user snmp authentication authentication-key

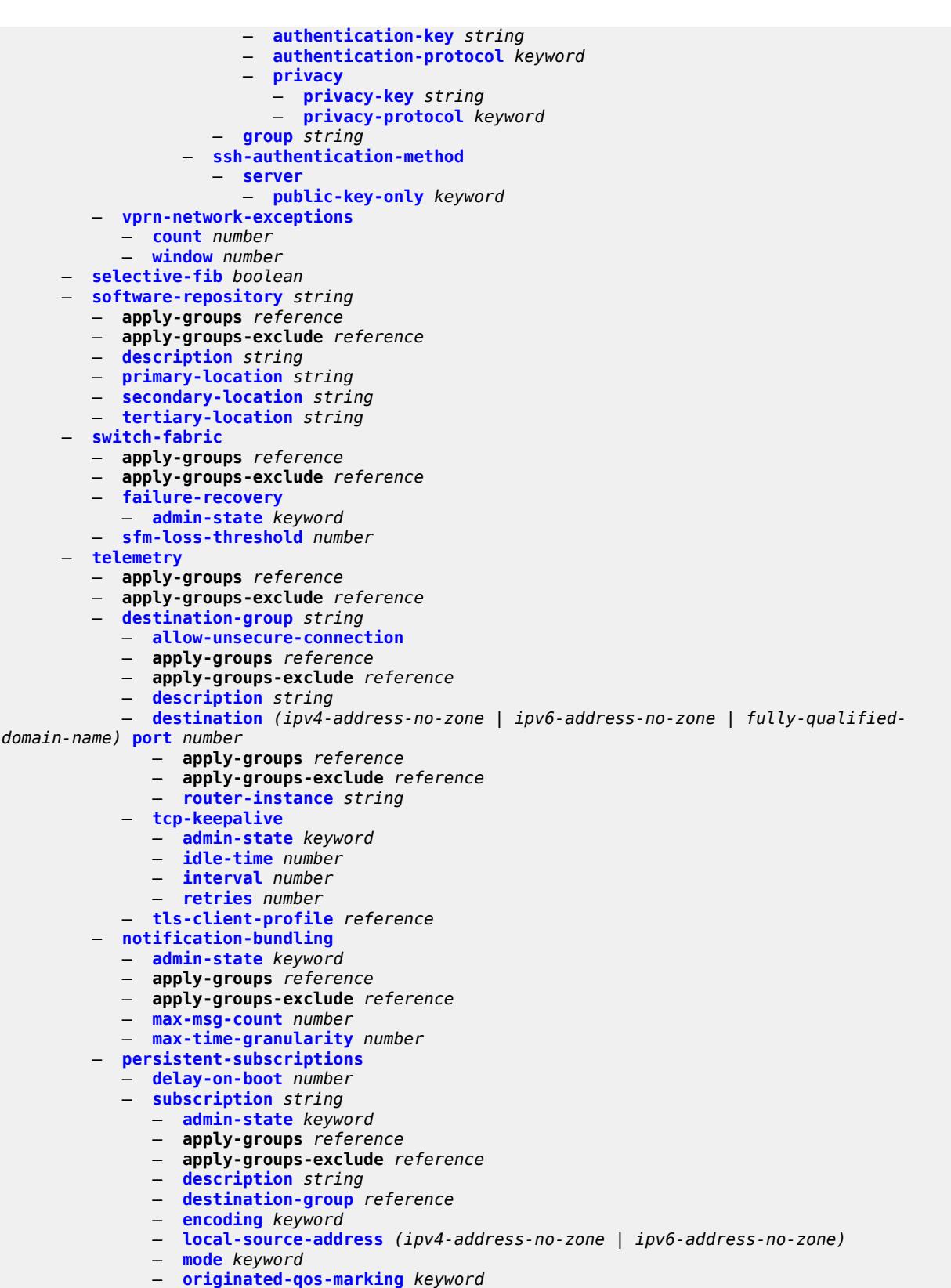

— **[sample-interval](#page-9578-2)** *number*

configure system telemetry persistent-subscriptions subscription sensor-group

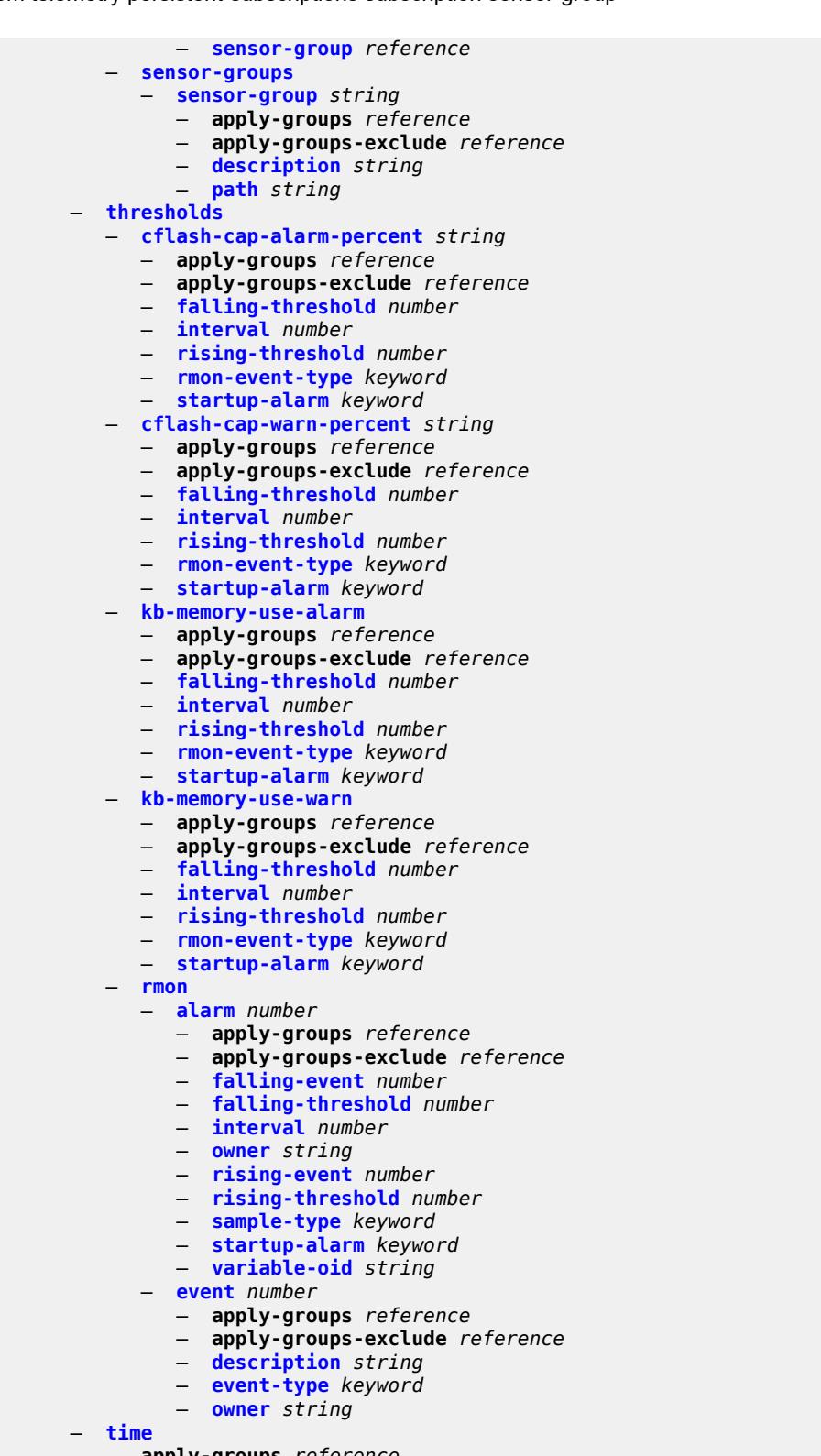

- **apply-groups** *reference*
- **apply-groups-exclude** *reference*
- **[dst-zone](#page-9596-1)** *string* 
	- **apply-groups** *reference*

configure system time dst-zone apply-groups-exclude

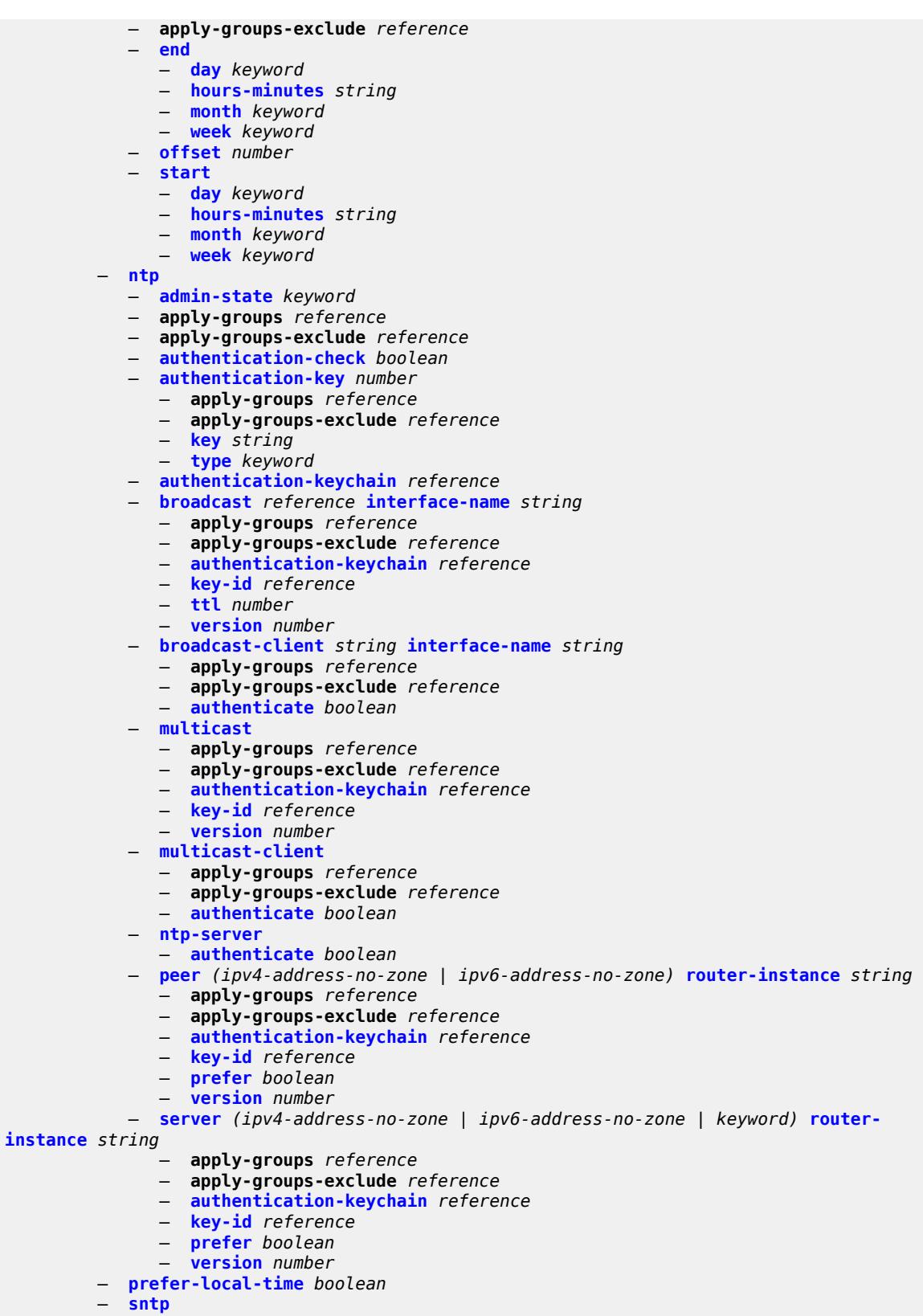

— **[admin-state](#page-9613-1)** *keyword*

#### configure system time sntp apply-groups

```
 — apply-groups reference
           — apply-groups-exclude reference
           — server (ipv4-address-no-zone | ipv6-address-no-zone) 
             — apply-groups reference
             — apply-groups-exclude reference
              — interval number
              — prefer boolean
              — version number
           — sntp-state keyword
        — zone
           — non-standard
              — name string
              — offset string
           — standard
             — name keyword
     — transmission-profile string 
— apply-groups reference
— apply-groups-exclude reference
        — http-version keyword
        — ipv4-source-address string
        — ipv6-source-address string
        — redirection number
        — retry number
        — router-instance string
        — timeout number
     — usb keyword 
        — admin-state keyword
```
- **apply-groups** *reference*
- **apply-groups-exclude** *reference*

### <span id="page-9162-0"></span>**3.46.1 system command descriptions**

### **system**

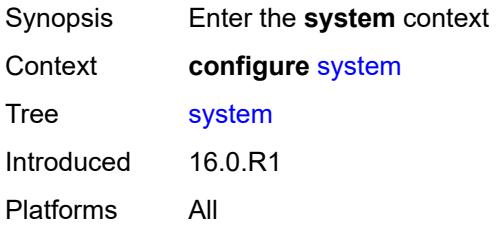

#### <span id="page-9162-1"></span>**alarm-contact-in-power** *boolean*

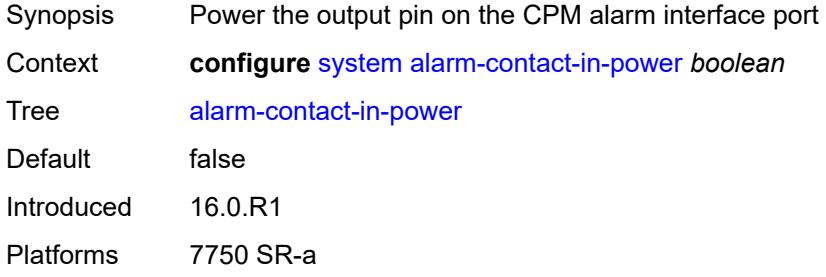

# <span id="page-9162-3"></span>**alarm-contact-input** [\[input-pin-number\]](#page-9162-2) *number*

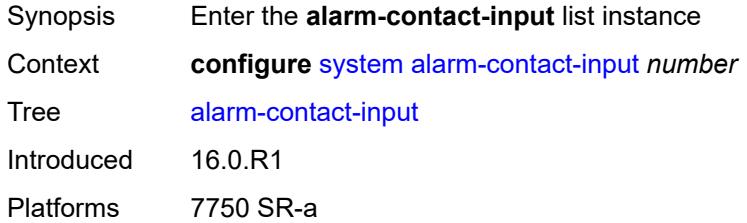

# <span id="page-9162-2"></span>[**input-pin-number**] *number*

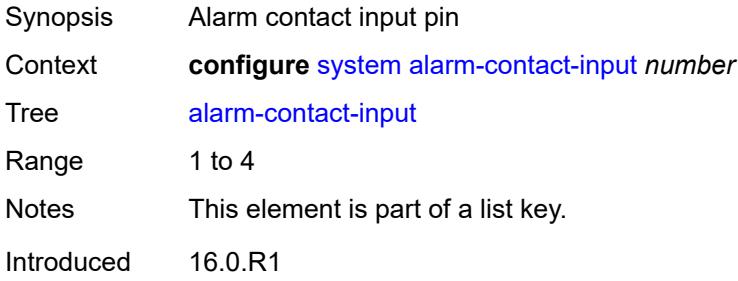

Platforms 7750 SR-a

#### <span id="page-9163-0"></span>**admin-state** *keyword*

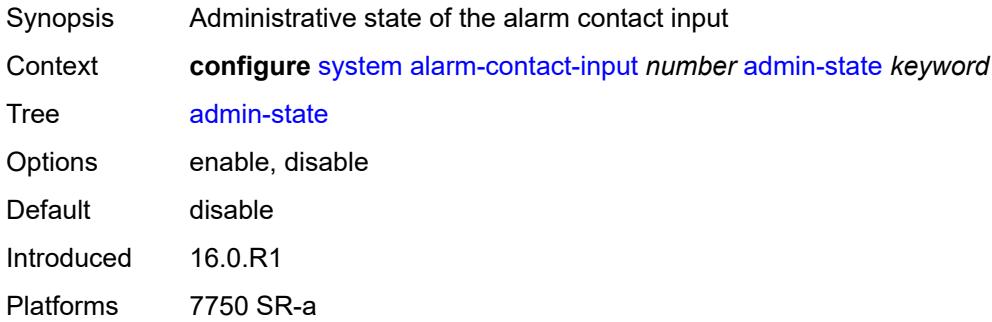

### <span id="page-9163-1"></span>**clear-message** *string*

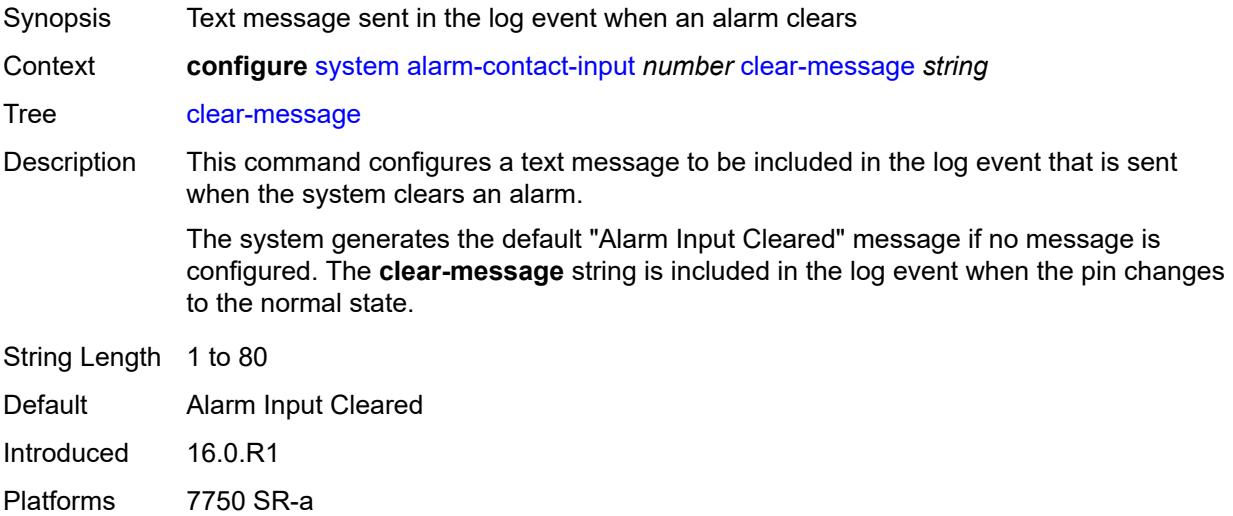

# <span id="page-9163-2"></span>**description** *string*

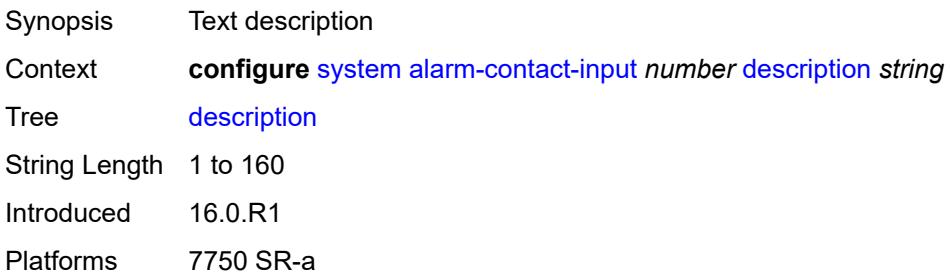

#### <span id="page-9164-0"></span>**normal-state** *keyword*

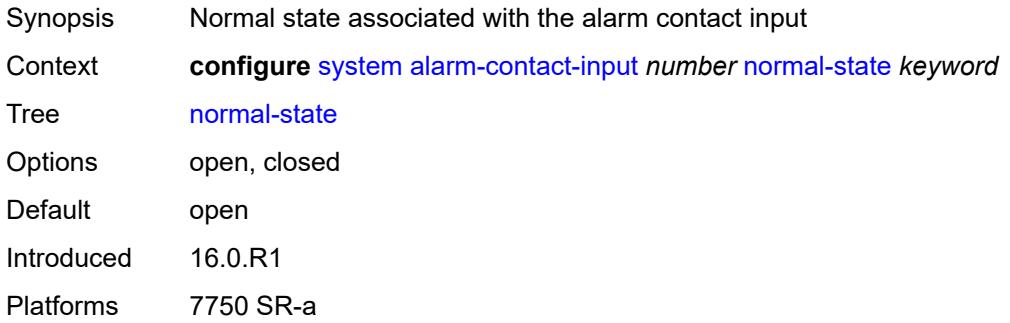

### <span id="page-9164-1"></span>**trigger-message** *string*

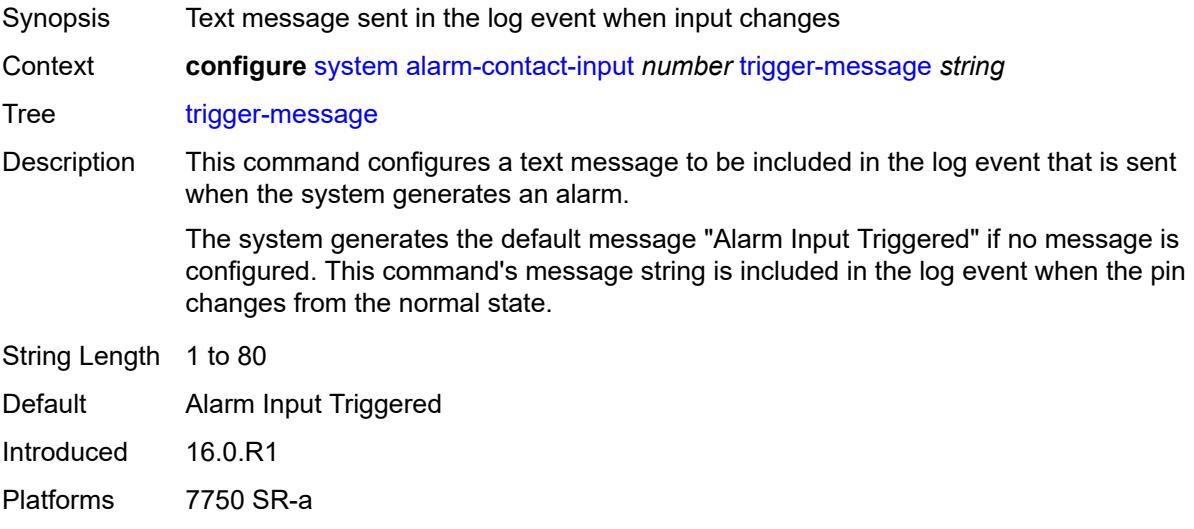

#### <span id="page-9164-2"></span>**alarms**

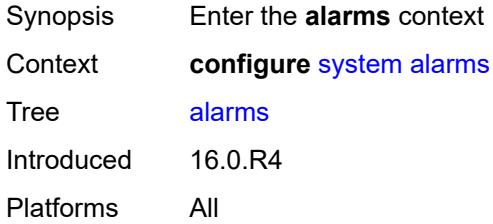

### <span id="page-9164-3"></span>**admin-state** *keyword*

Synopsis Administrative state of the system alarm

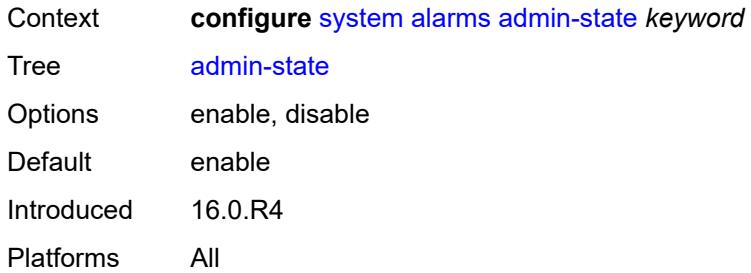

# <span id="page-9165-0"></span>**max-cleared** *number*

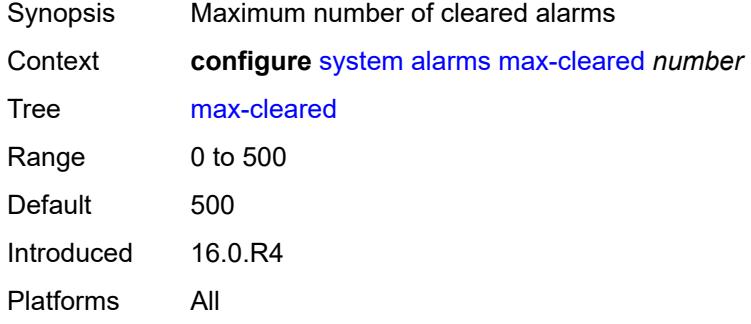

# <span id="page-9165-1"></span>**allow-boot-license-violations** *boolean*

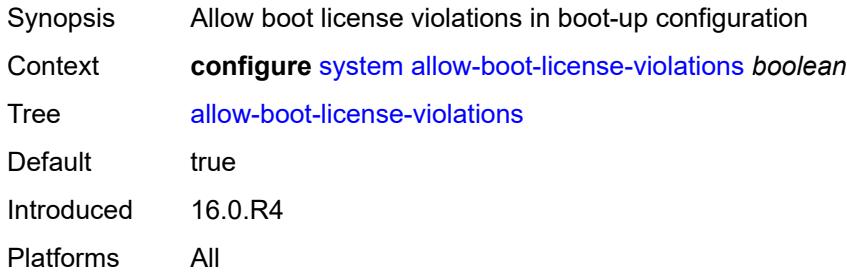

#### <span id="page-9165-2"></span>**bluetooth**

<span id="page-9165-3"></span>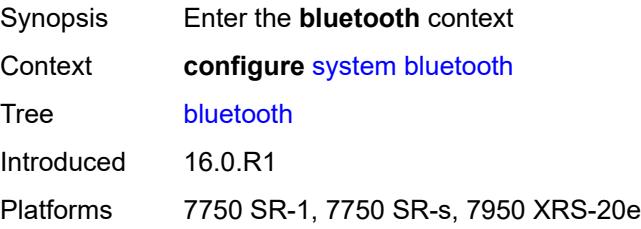

# **admin-state** *keyword*

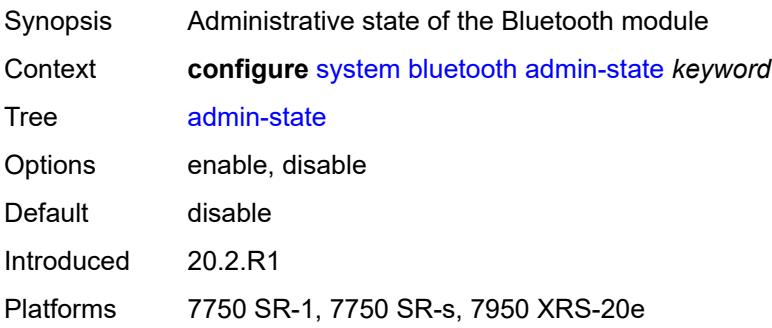

# <span id="page-9166-0"></span>**advertising-timeout** *number*

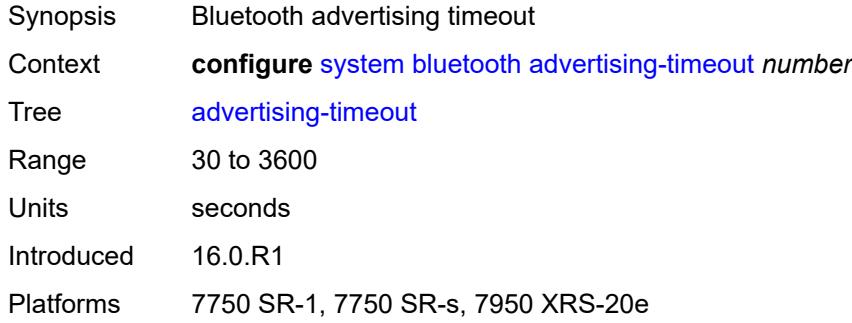

# <span id="page-9166-2"></span>**device** [[mac-address](#page-9166-1)] *string*

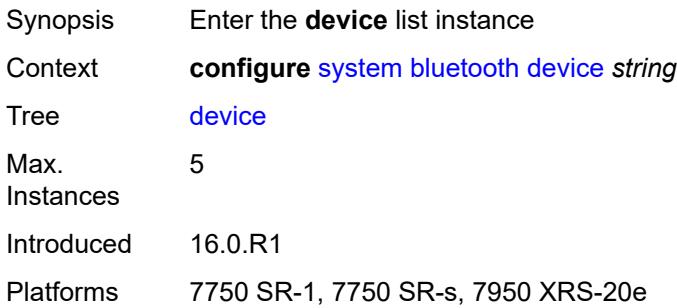

### <span id="page-9166-1"></span>[**mac-address**] *string*

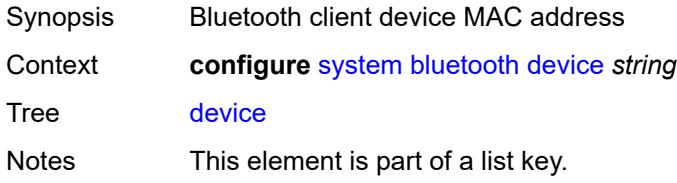

Introduced 16.0.R1 Platforms 7750 SR-1, 7750 SR-s, 7950 XRS-20e

# <span id="page-9167-0"></span>**description** *string*

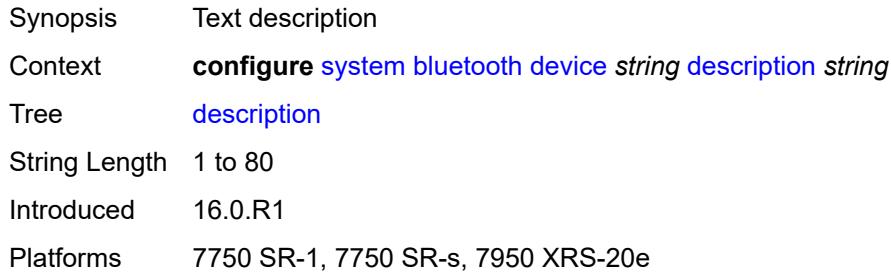

### <span id="page-9167-2"></span>**module** [[cpm-slot](#page-9167-1)] *string*

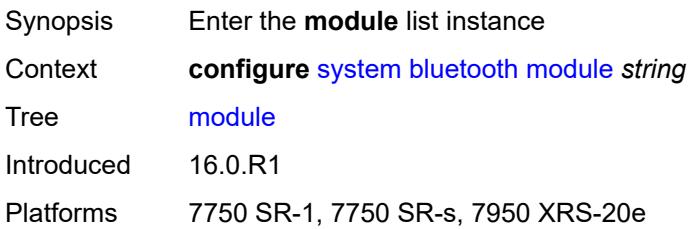

# <span id="page-9167-1"></span>[**cpm-slot**] *string*

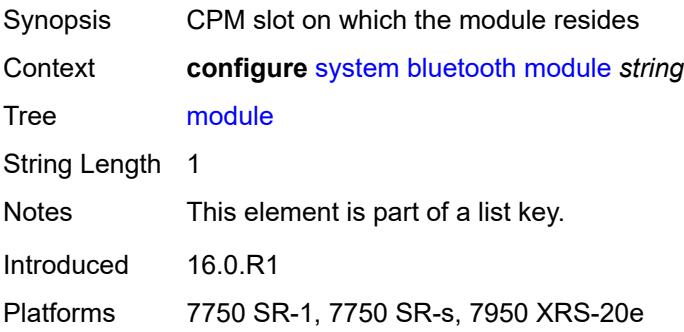

### <span id="page-9167-3"></span>**provisioned-identifier** *string*

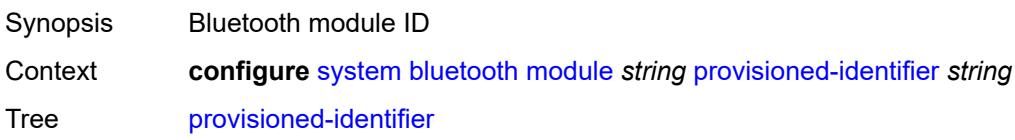

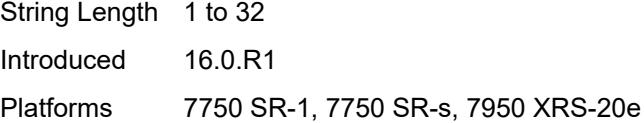

# <span id="page-9168-0"></span>**pairing-button** *boolean*

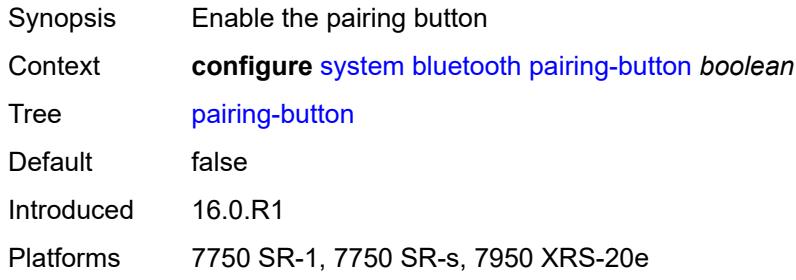

### <span id="page-9168-1"></span>**passkey** *string*

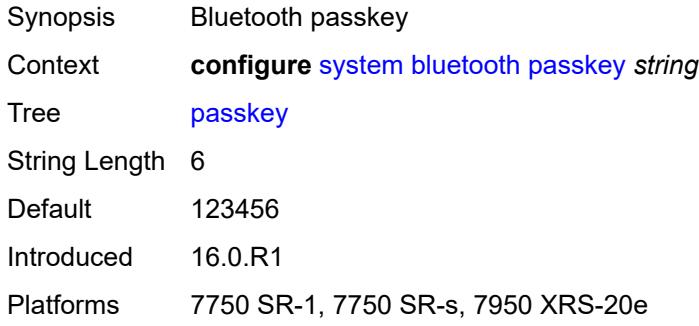

#### <span id="page-9168-2"></span>**power-mode** *keyword*

<span id="page-9168-3"></span>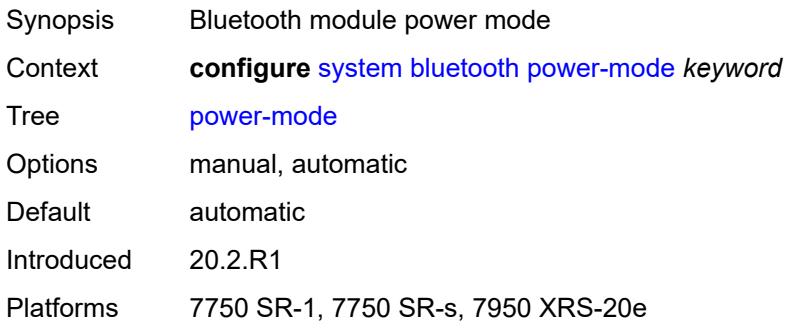

### **boot-bad-exec** *string*

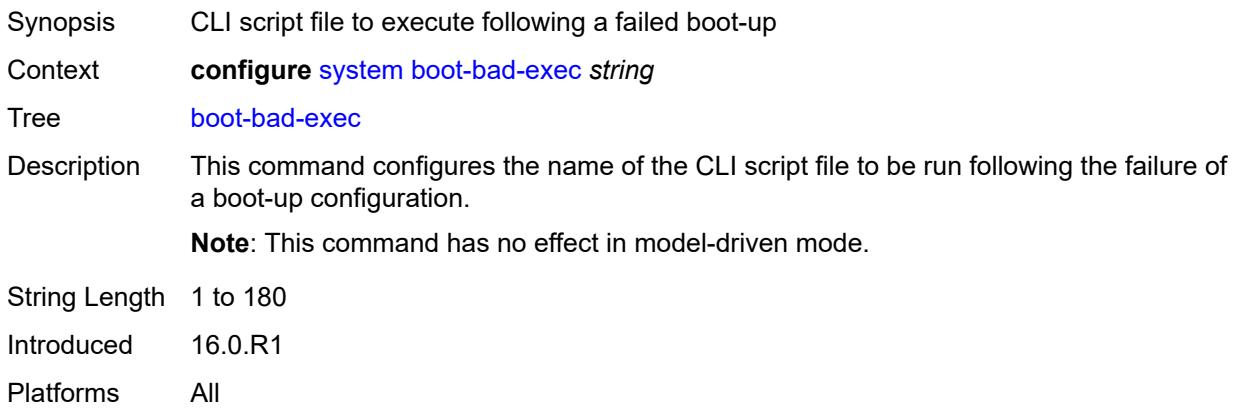

### <span id="page-9169-0"></span>**boot-good-exec** *string*

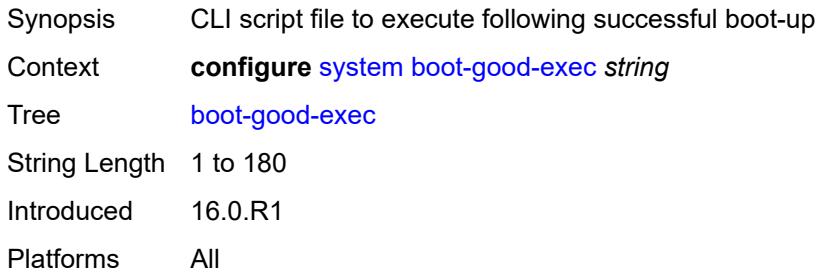

# <span id="page-9169-1"></span>**central-frequency-clock**

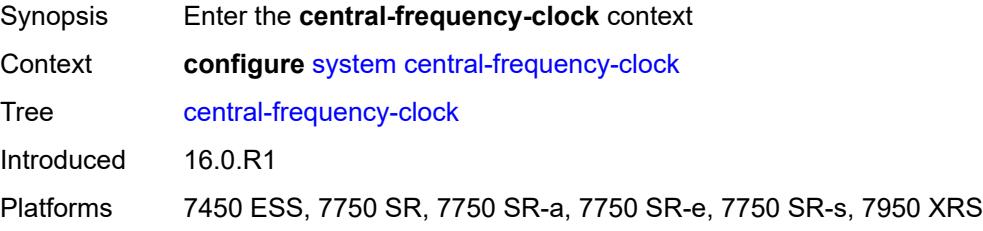

#### <span id="page-9169-2"></span>**bits**

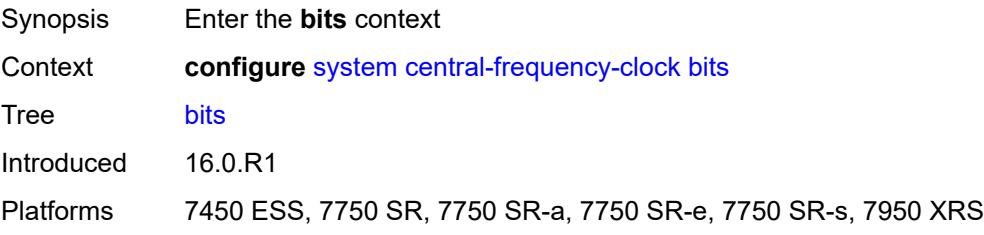

### <span id="page-9170-0"></span>**input**

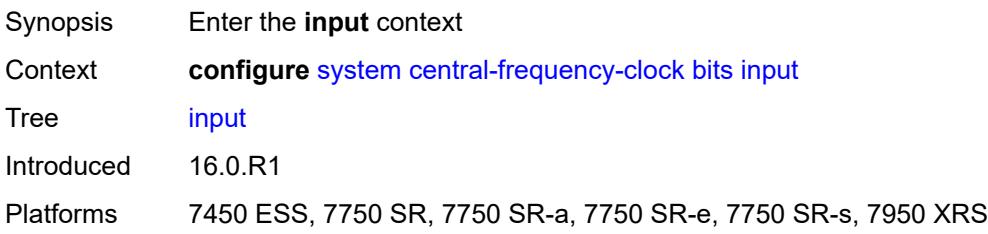

# <span id="page-9170-1"></span>**admin-state** *keyword*

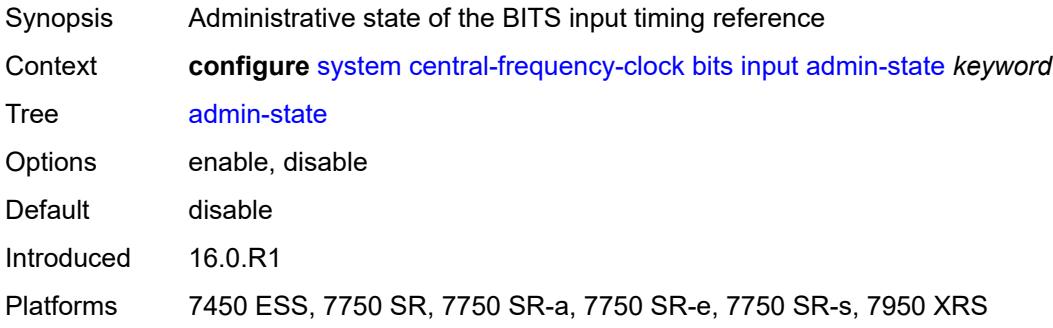

# <span id="page-9170-2"></span>**interface-type** *keyword*

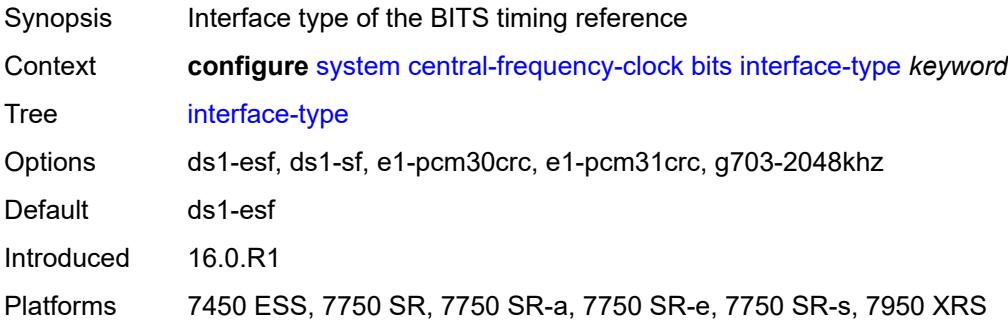

# <span id="page-9170-3"></span>**output**

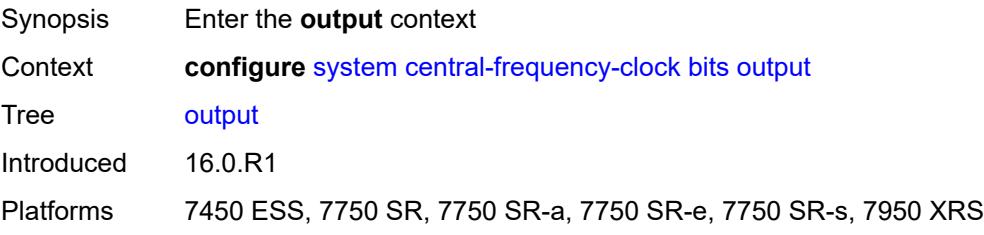

### <span id="page-9171-0"></span>**admin-state** *keyword*

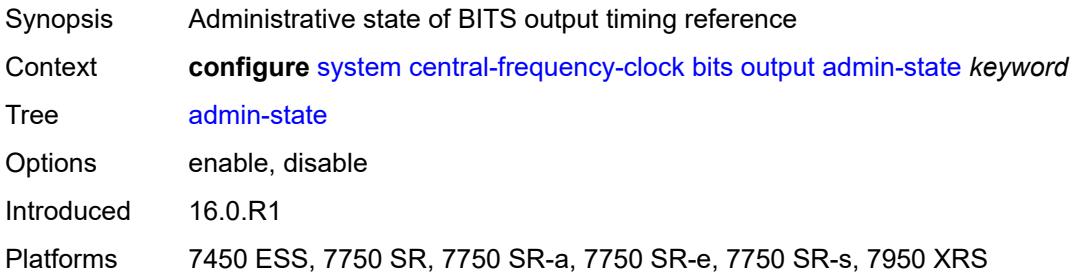

# <span id="page-9171-1"></span>**line-length** *keyword*

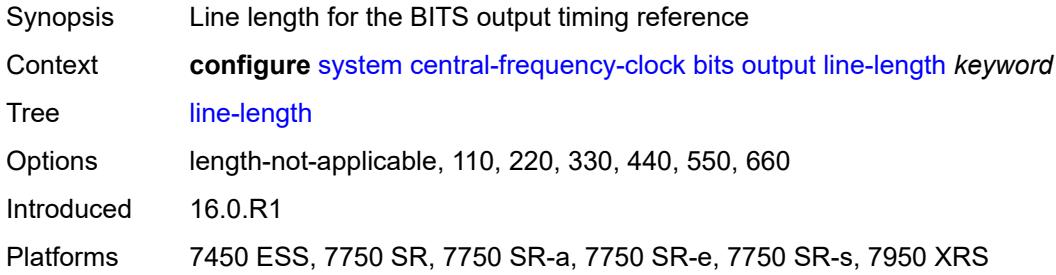

### <span id="page-9171-2"></span>**ql-minimum** *keyword*

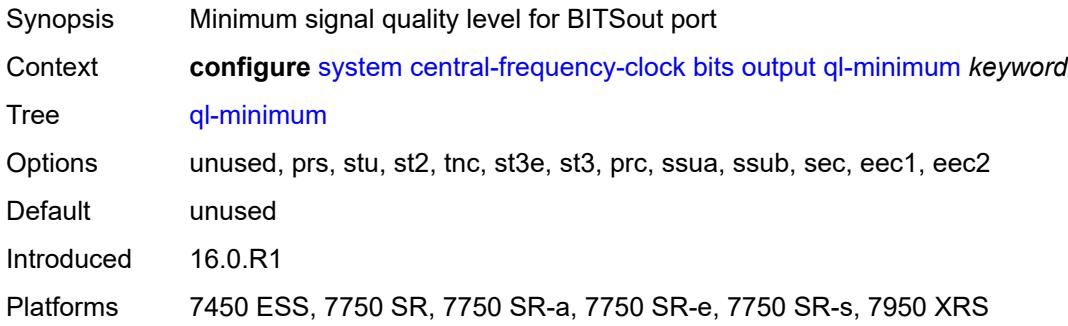

#### <span id="page-9171-3"></span>**source** *keyword*

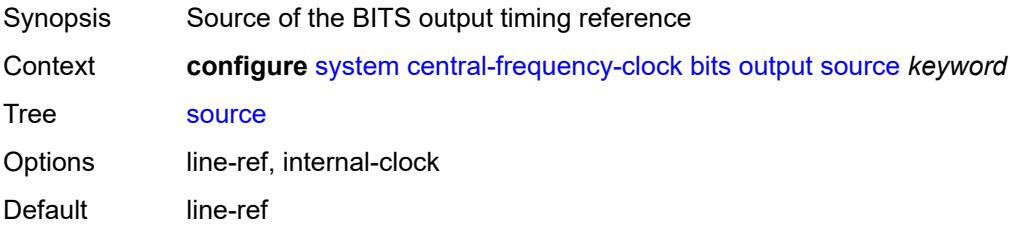

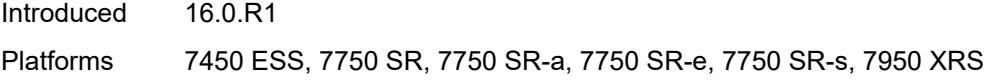

# <span id="page-9172-0"></span>**squelch** *boolean*

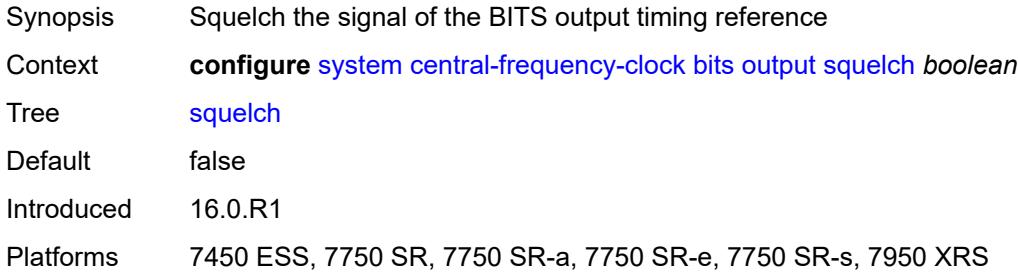

# <span id="page-9172-1"></span>**ql-override** *keyword*

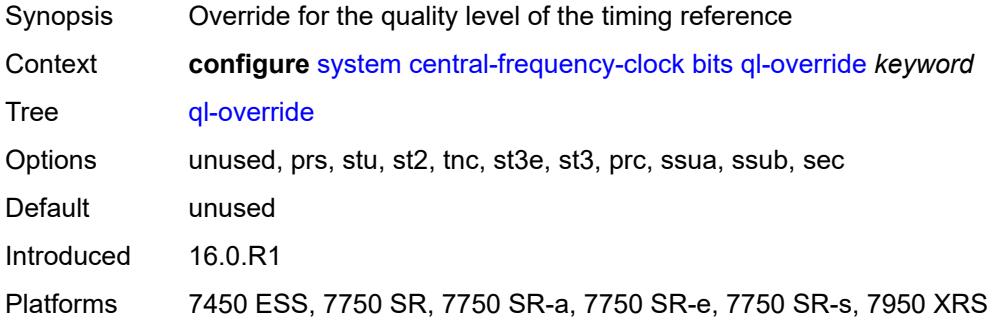

#### <span id="page-9172-2"></span>**ssm-bit** *number*

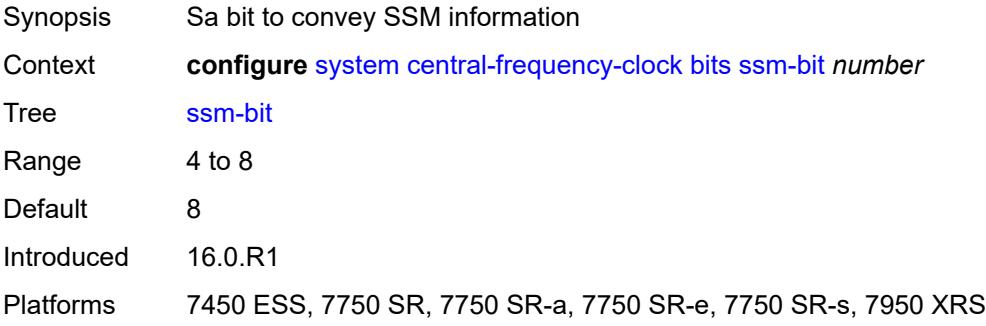

#### <span id="page-9172-3"></span>**gnss**

Synopsis Enter the **gnss** context

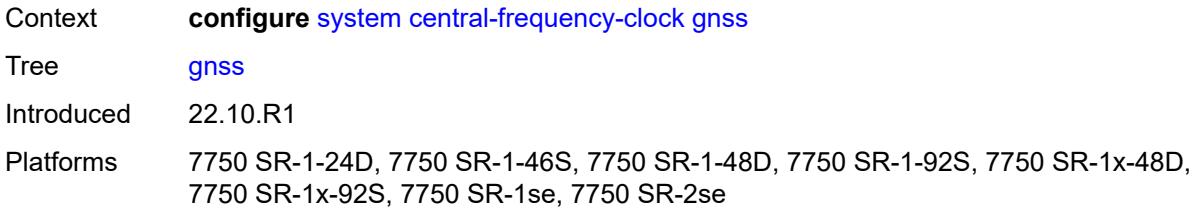

#### <span id="page-9173-0"></span>**admin-state** *keyword*

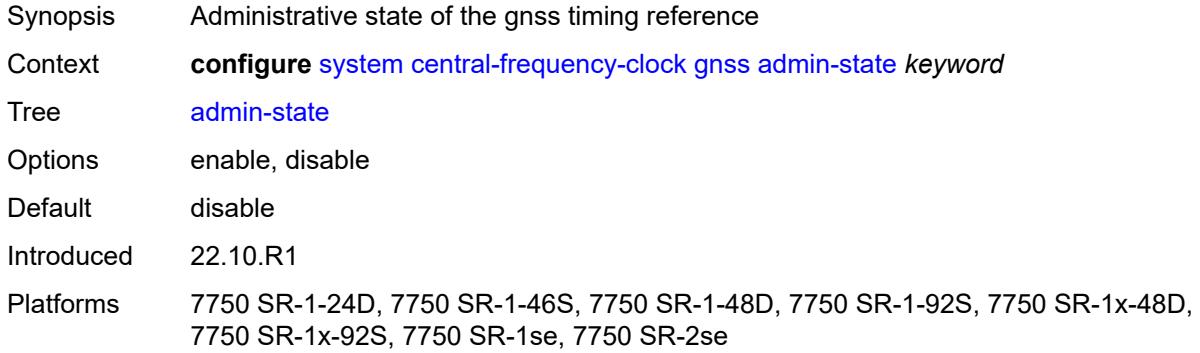

### <span id="page-9173-1"></span>**ql-override** *keyword*

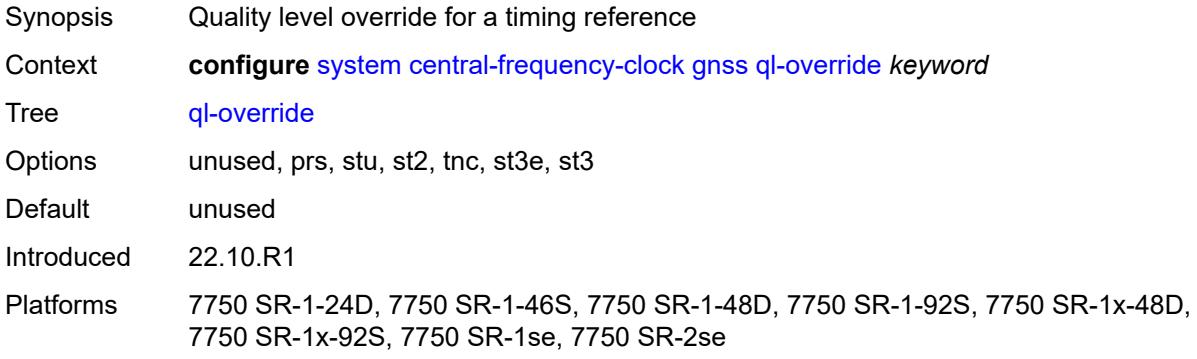

#### <span id="page-9173-2"></span>**ptp**

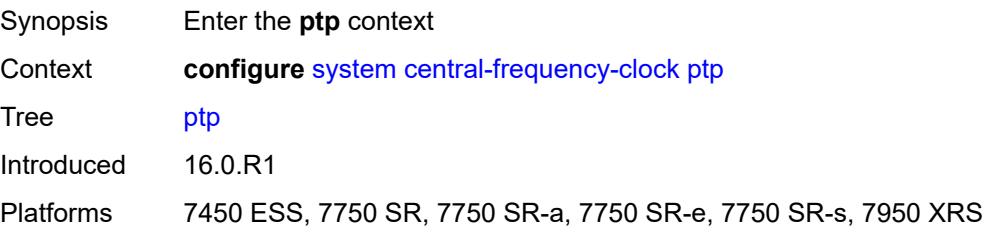

#### <span id="page-9174-0"></span>**admin-state** *keyword*

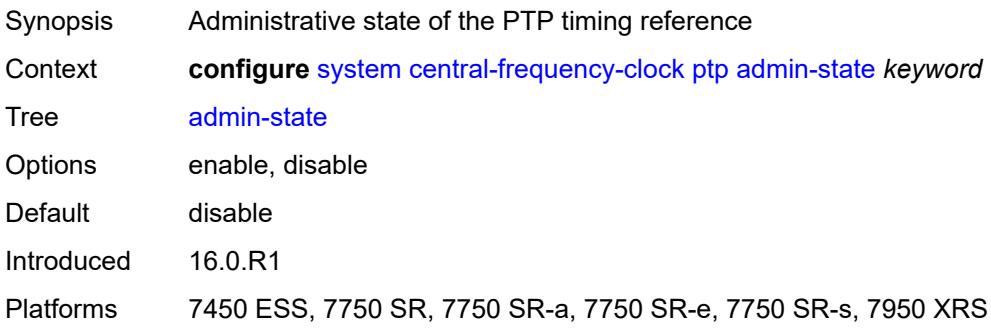

### <span id="page-9174-1"></span>**ql-override** *keyword*

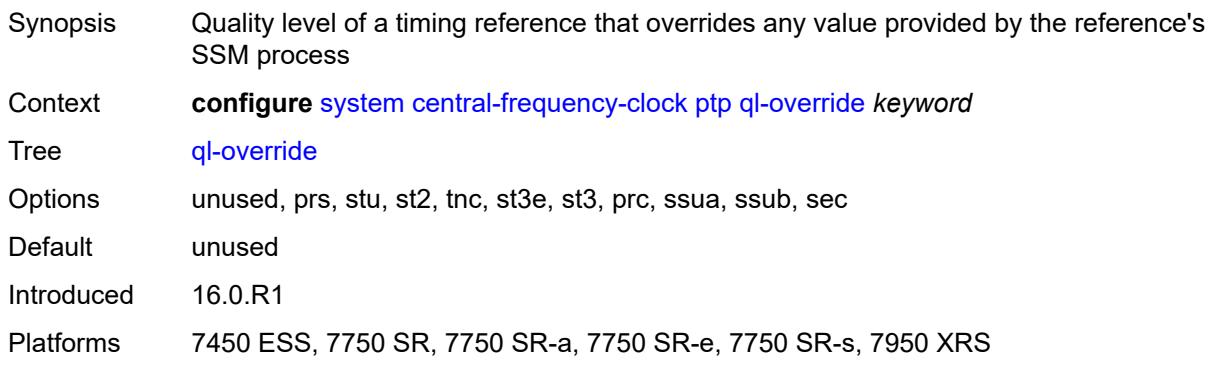

### <span id="page-9174-2"></span>**ql-minimum** *keyword*

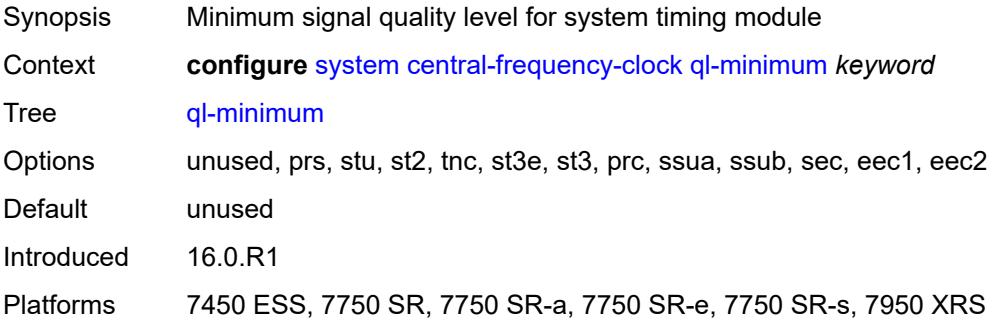

#### <span id="page-9174-3"></span>**ql-selection** *boolean*

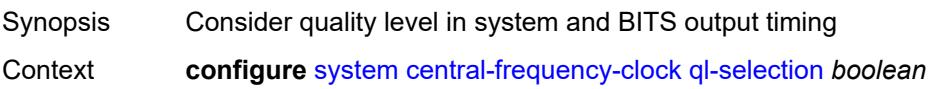

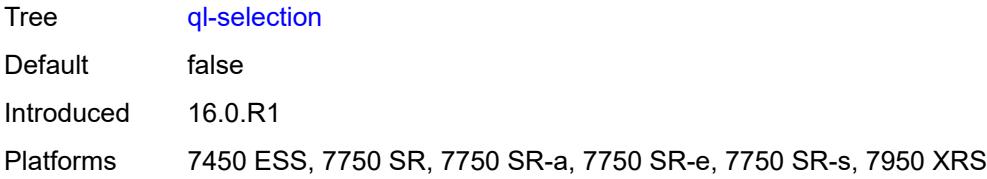

### <span id="page-9175-0"></span>**ref-order**

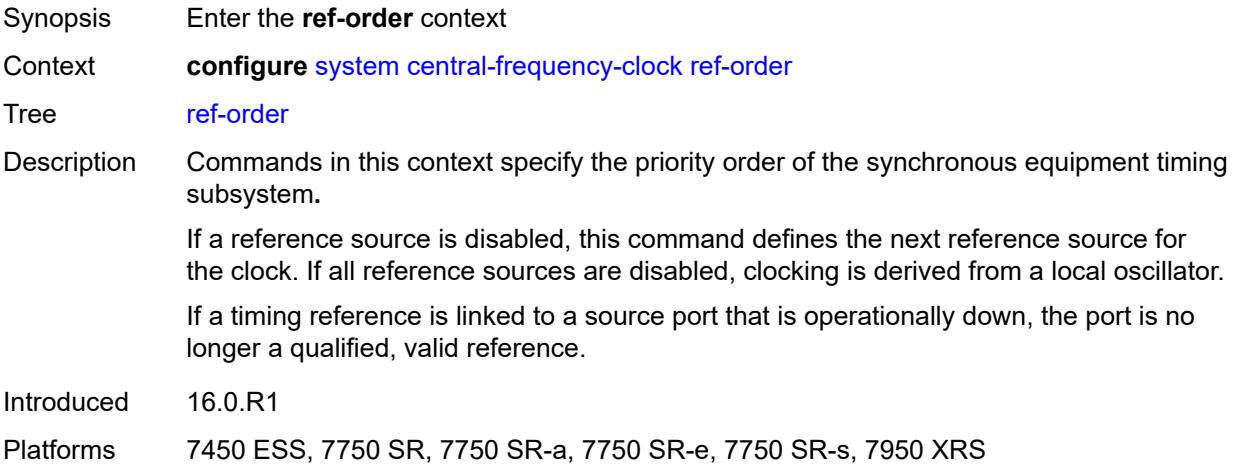

# <span id="page-9175-1"></span>**fifth** *keyword*

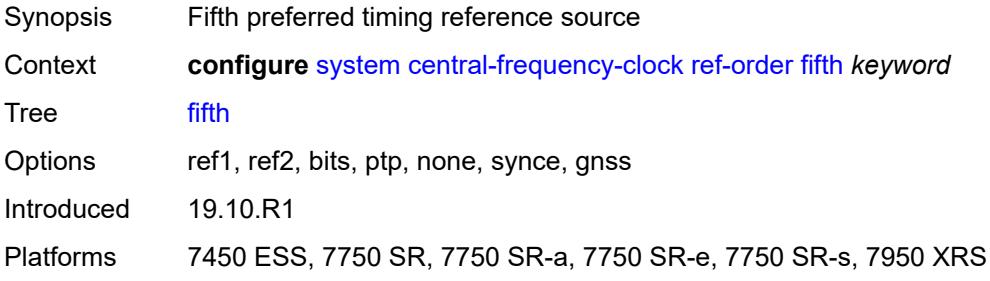

### <span id="page-9175-2"></span>**first** *keyword*

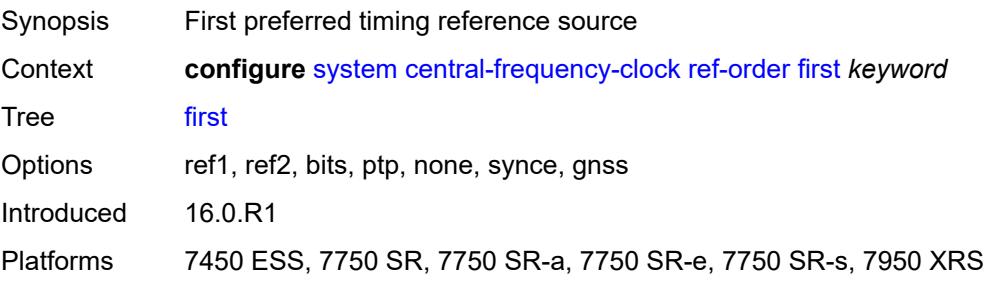

### <span id="page-9176-0"></span>**fourth** *keyword*

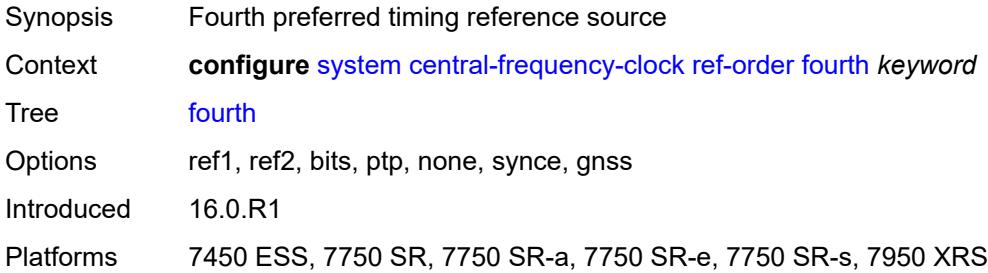

# <span id="page-9176-1"></span>**second** *keyword*

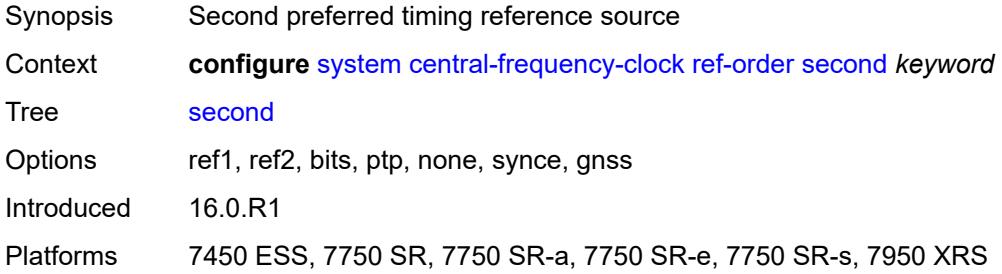

#### <span id="page-9176-2"></span>**sixth** *keyword*

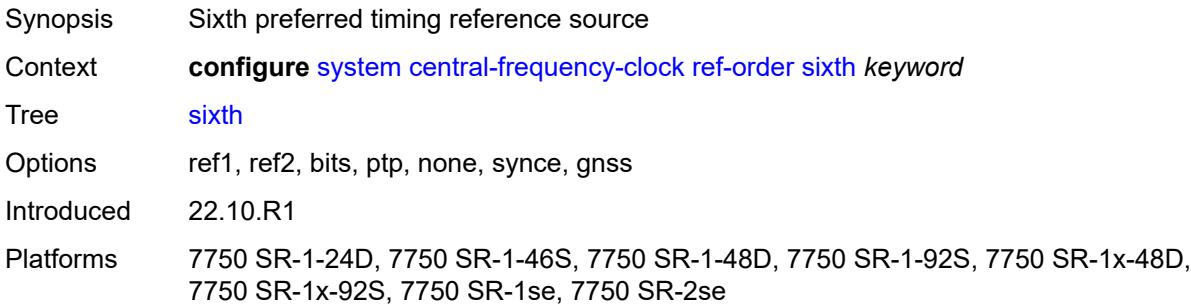

# <span id="page-9176-3"></span>**third** *keyword*

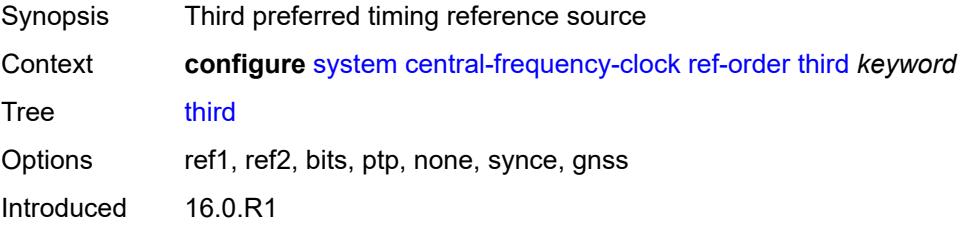

Platforms 7450 ESS, 7750 SR, 7750 SR-a, 7750 SR-e, 7750 SR-s, 7950 XRS

#### <span id="page-9177-0"></span>**ref1**

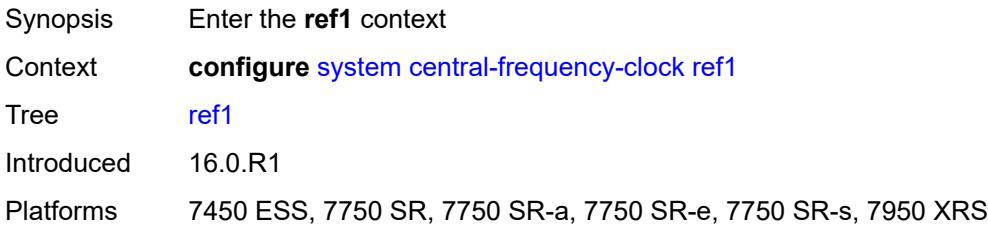

### <span id="page-9177-1"></span>**admin-state** *keyword*

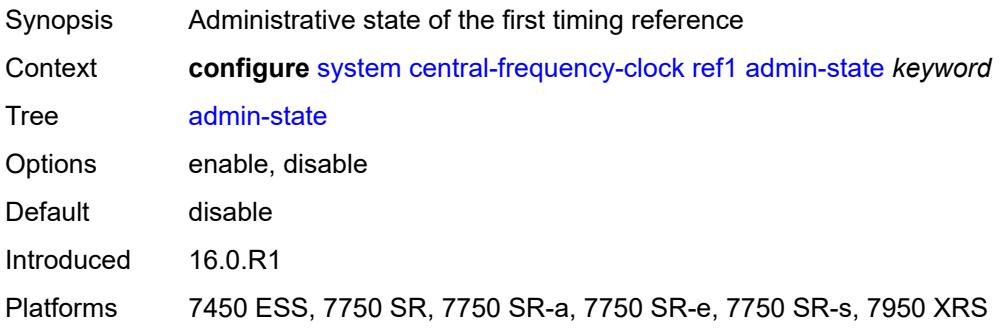

#### <span id="page-9177-2"></span>**ql-override** *keyword*

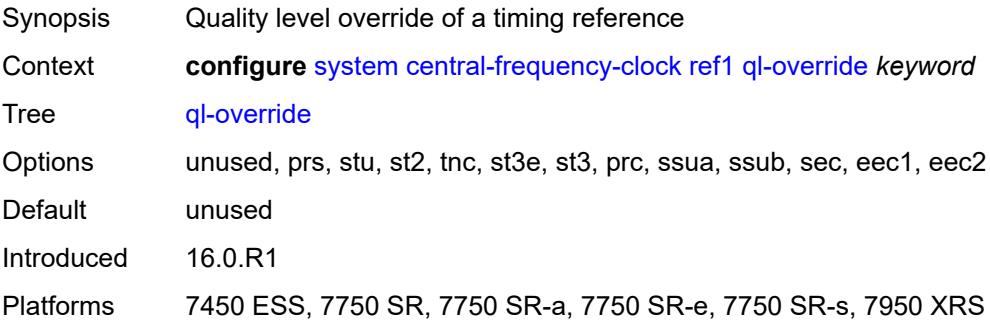

#### <span id="page-9177-3"></span>**source-port** *string*

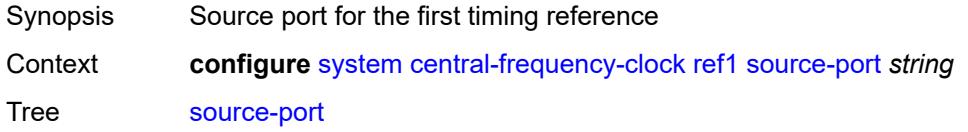

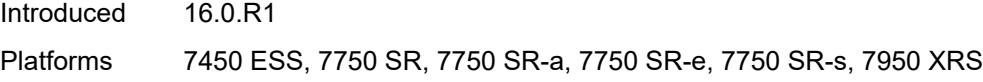

# <span id="page-9178-0"></span>**ref2**

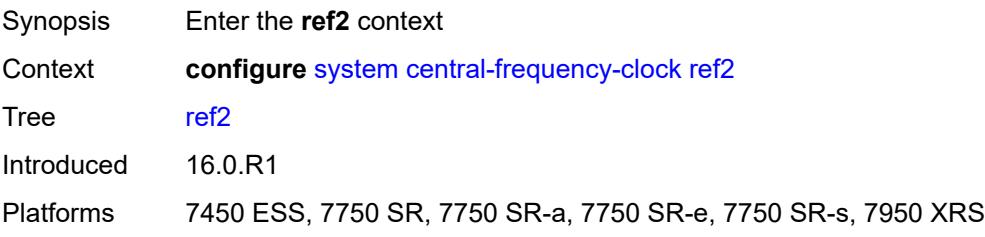

# <span id="page-9178-1"></span>**admin-state** *keyword*

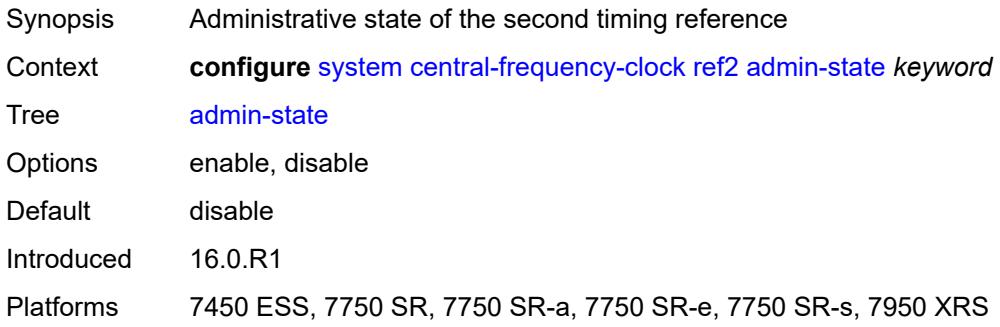

# <span id="page-9178-2"></span>**ql-override** *keyword*

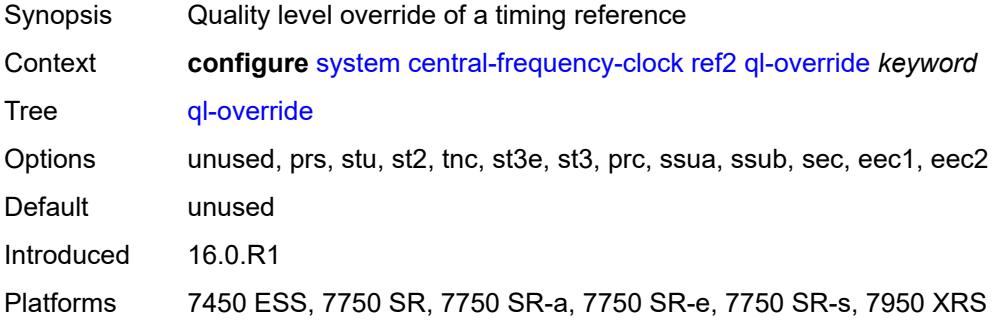

#### <span id="page-9178-3"></span>**source-port** *string*

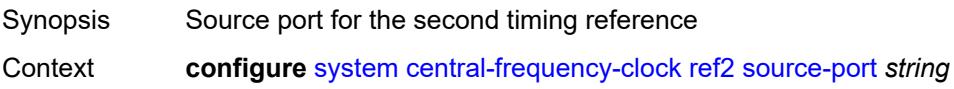

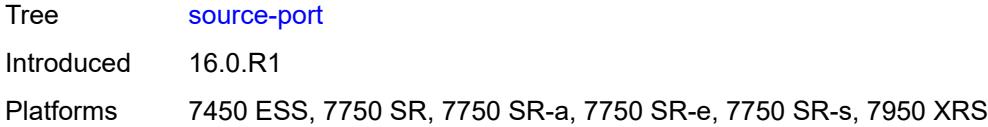

#### <span id="page-9179-0"></span>**revert** *boolean*

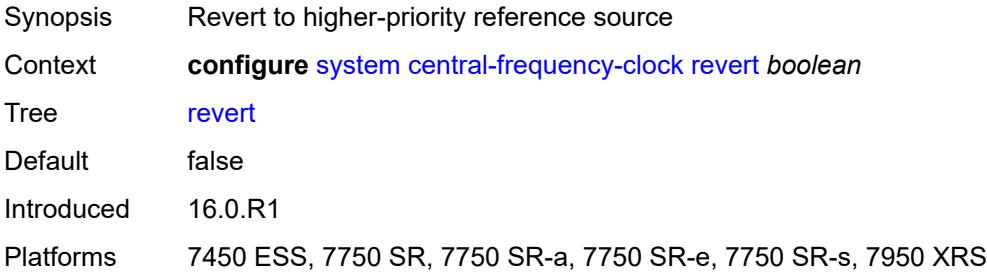

### <span id="page-9179-1"></span>**synce**

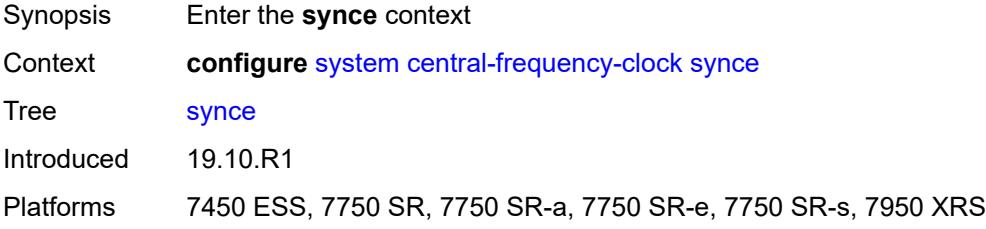

# <span id="page-9179-2"></span>**admin-state** *keyword*

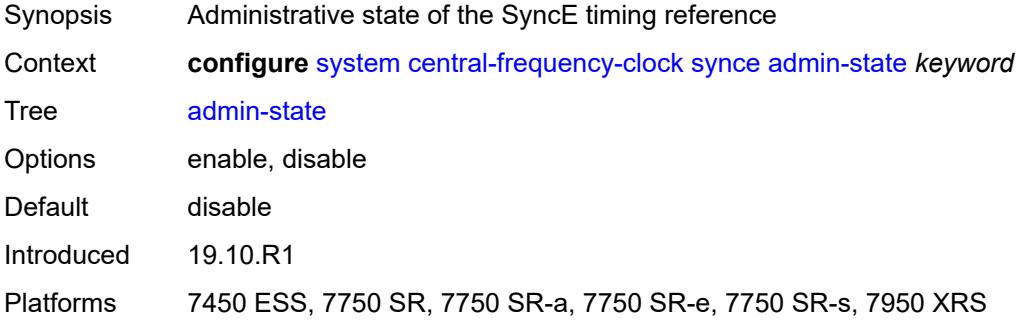

#### <span id="page-9179-3"></span>**ql-override** *keyword*

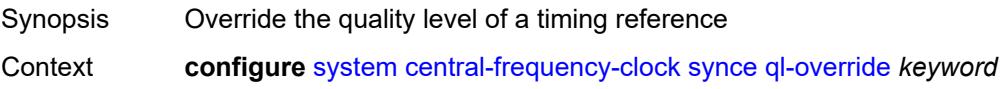
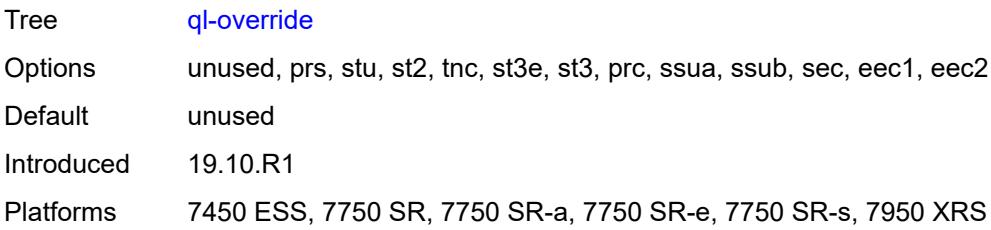

#### <span id="page-9180-0"></span>**wait-to-restore** *number*

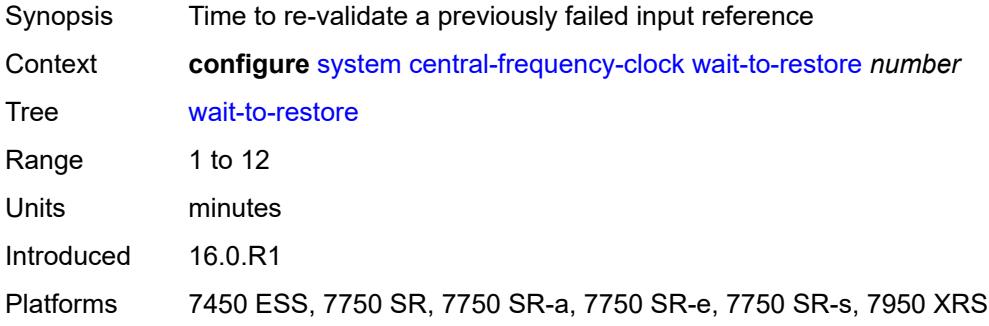

#### <span id="page-9180-1"></span>**clli-code** *string*

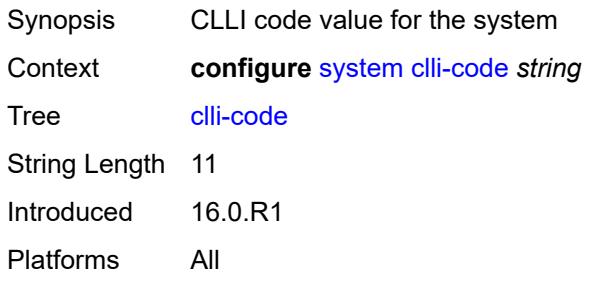

# <span id="page-9180-2"></span>**congestion-management** *boolean*

<span id="page-9180-3"></span>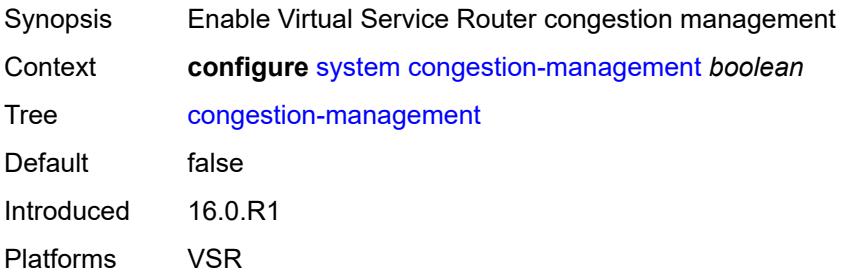

## **contact** *string*

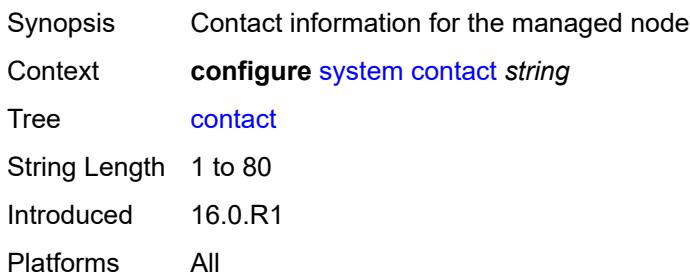

## <span id="page-9181-0"></span>**coordinates** *string*

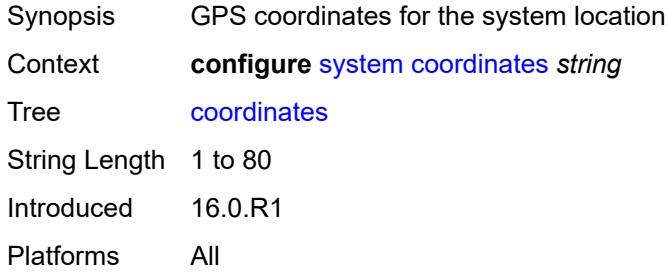

# <span id="page-9181-1"></span>**cpm-http-redirect**

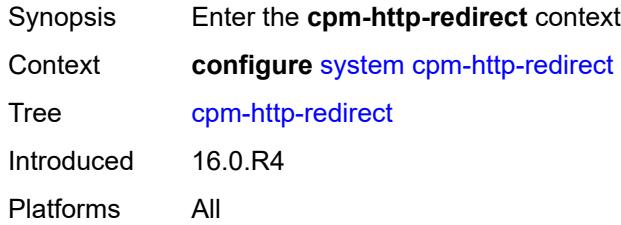

## <span id="page-9181-2"></span>**optimized-mode** *boolean*

<span id="page-9181-3"></span>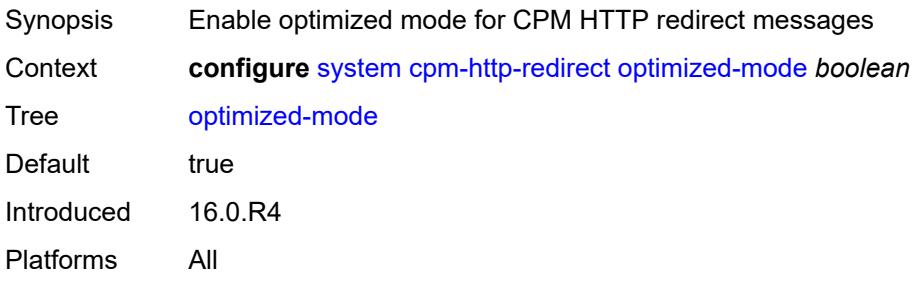

#### **cron**

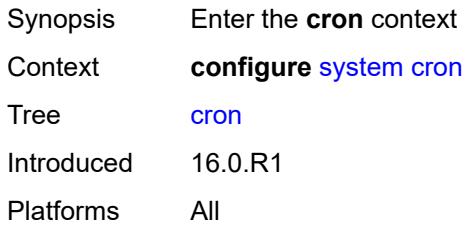

## <span id="page-9182-2"></span>**schedule** [\[schedule-name](#page-9182-0)] *string* [owner](#page-9182-1) *string*

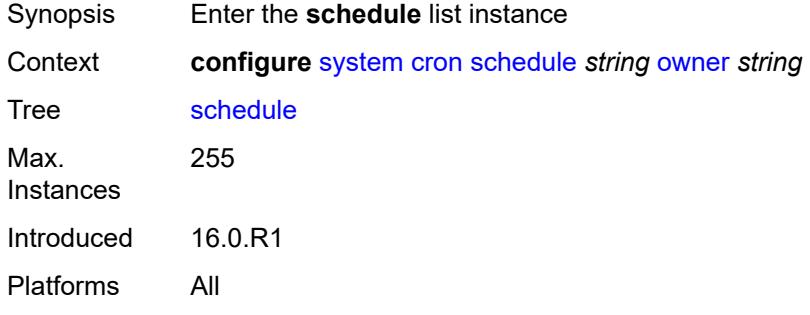

# <span id="page-9182-0"></span>[**schedule-name**] *string*

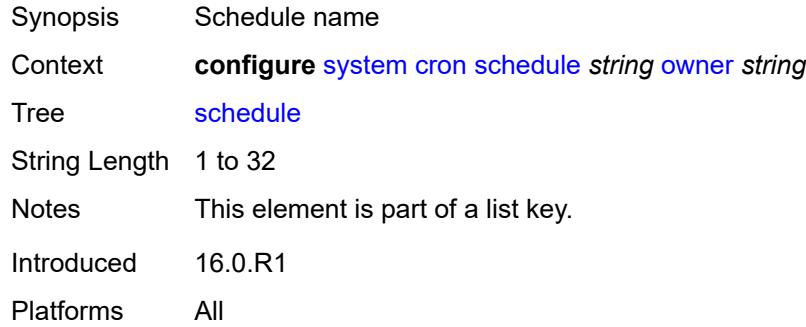

## <span id="page-9182-1"></span>**owner** *string*

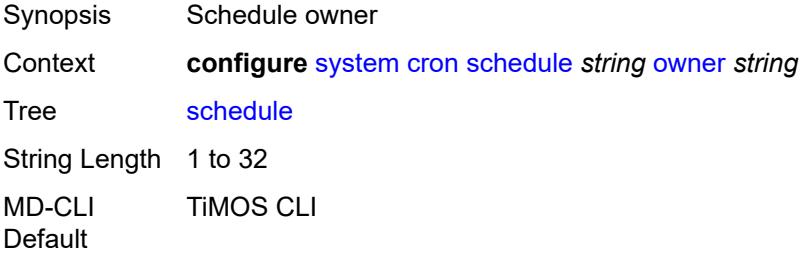

Notes This element is part of a list key. Introduced 16.0.R1 Platforms All

### <span id="page-9183-0"></span>**admin-state** *keyword*

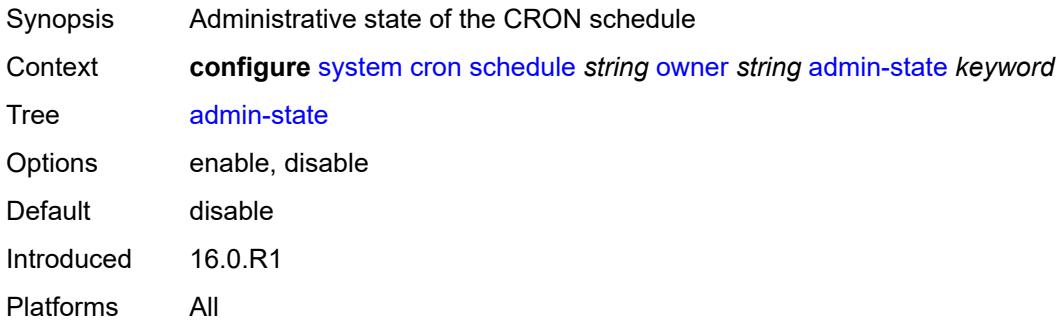

#### <span id="page-9183-1"></span>**count** *number*

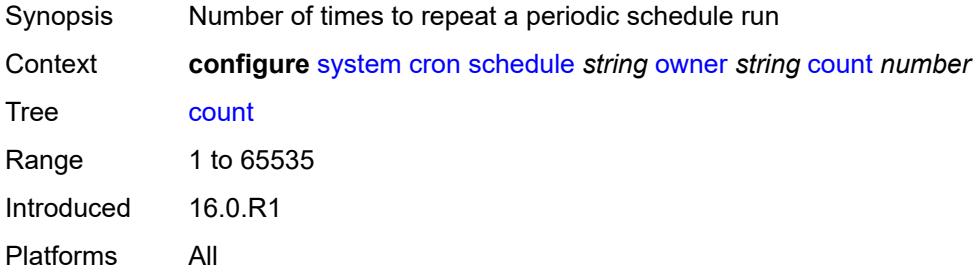

# <span id="page-9183-2"></span>**day-of-month** *number*

<span id="page-9183-3"></span>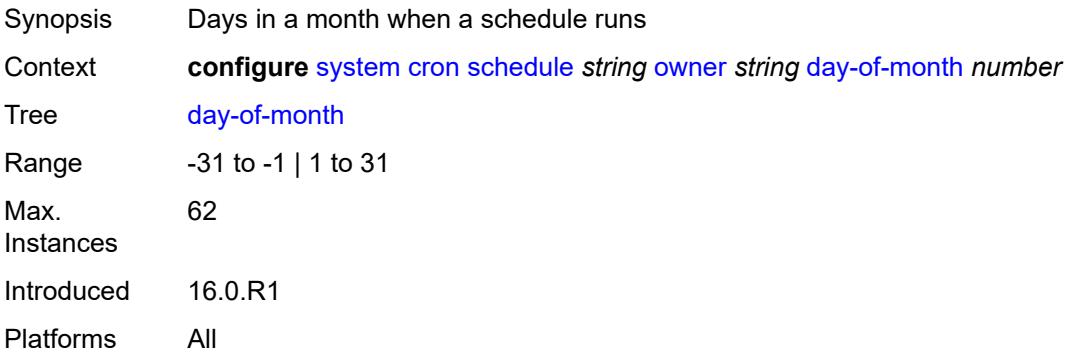

# **description** *string*

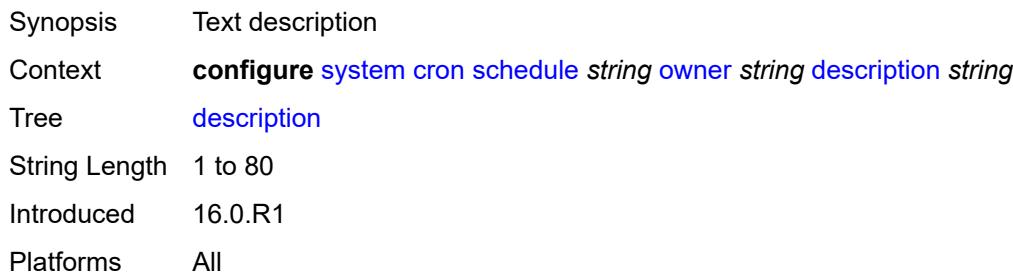

#### <span id="page-9184-0"></span>**end-time**

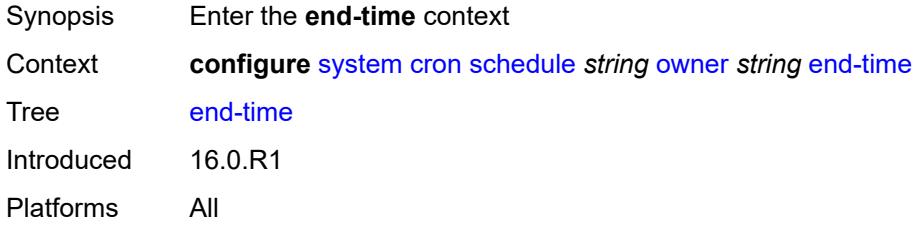

# <span id="page-9184-1"></span>**date-and-time** *string*

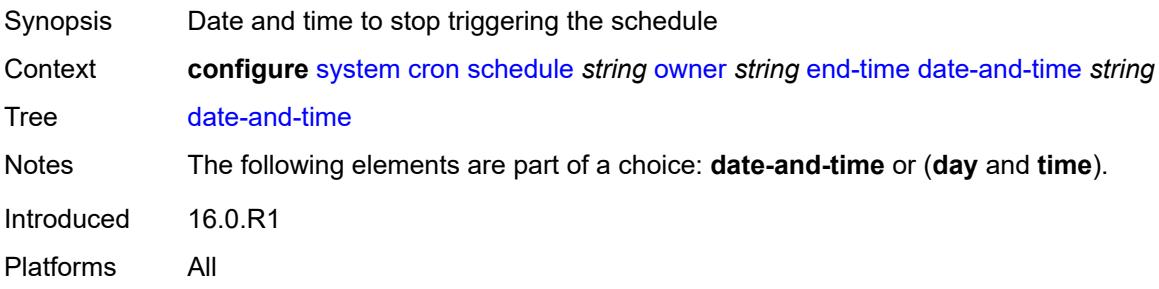

# <span id="page-9184-2"></span>**day** *keyword*

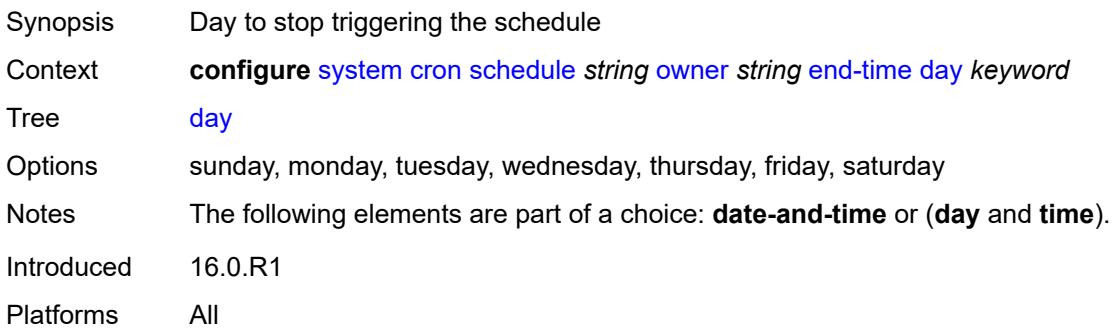

# <span id="page-9185-0"></span>**time** *string*

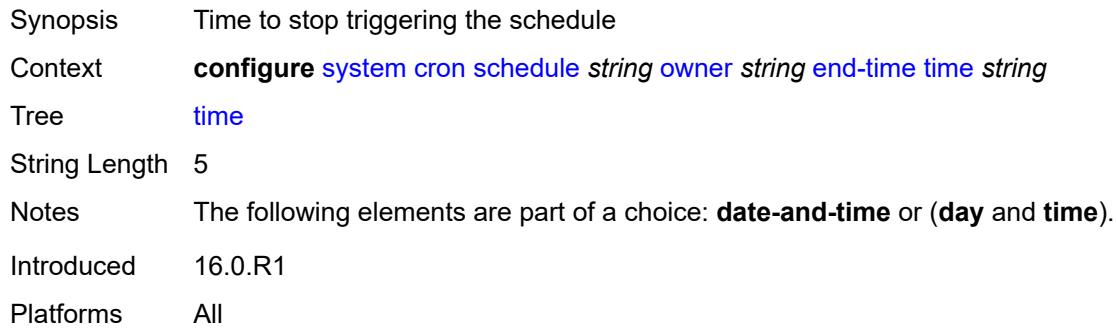

## <span id="page-9185-1"></span>**hour** *number*

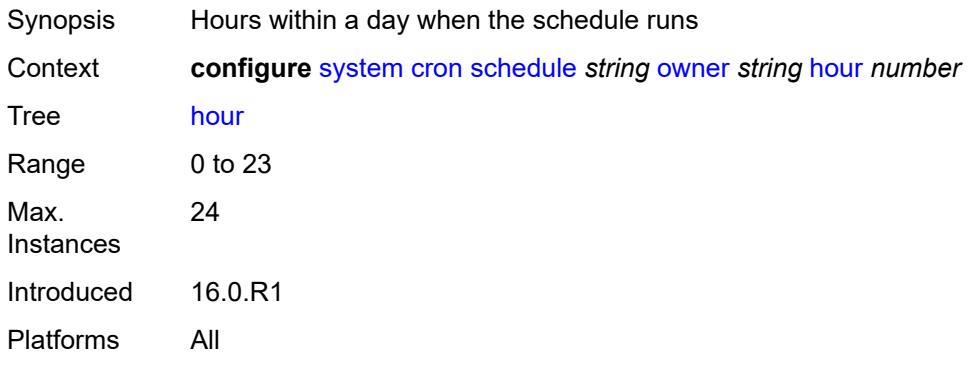

# <span id="page-9185-2"></span>**interval** *number*

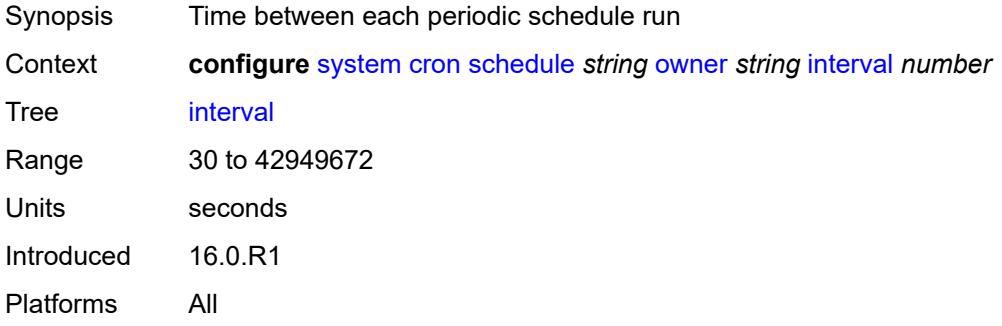

#### <span id="page-9185-3"></span>**minute** *number*

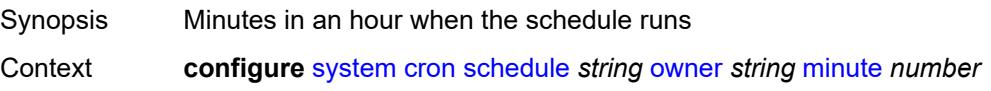

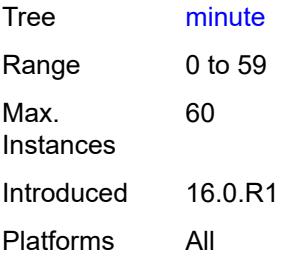

# <span id="page-9186-0"></span>**month** *(keyword | number)*

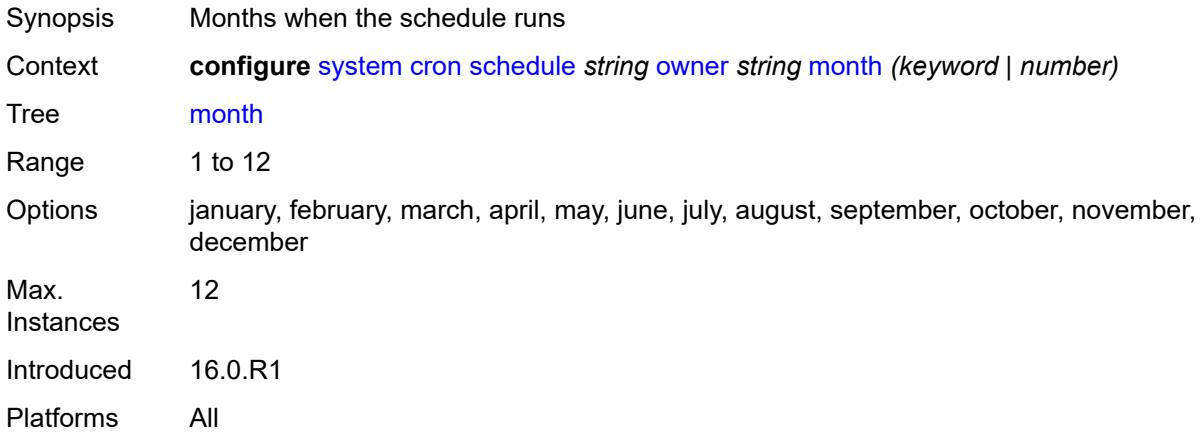

# <span id="page-9186-1"></span>**script-policy**

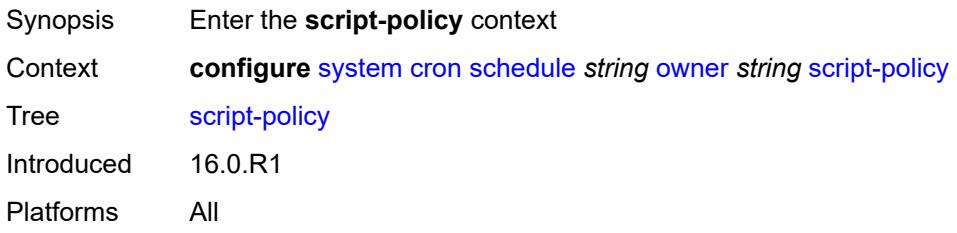

## <span id="page-9186-2"></span>**name** *string*

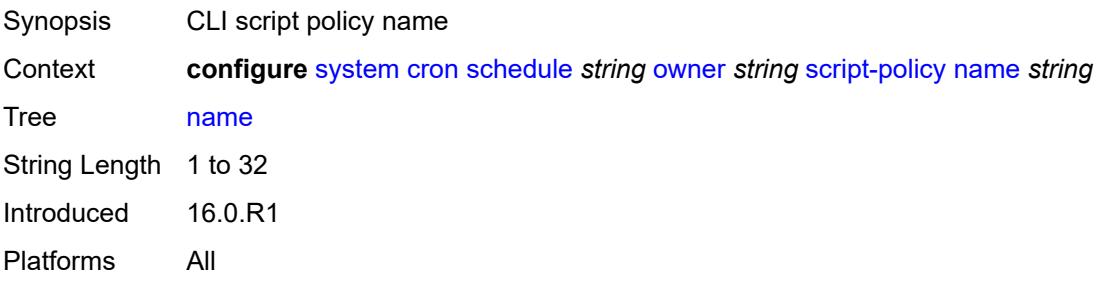

#### <span id="page-9187-0"></span>**owner** *string*

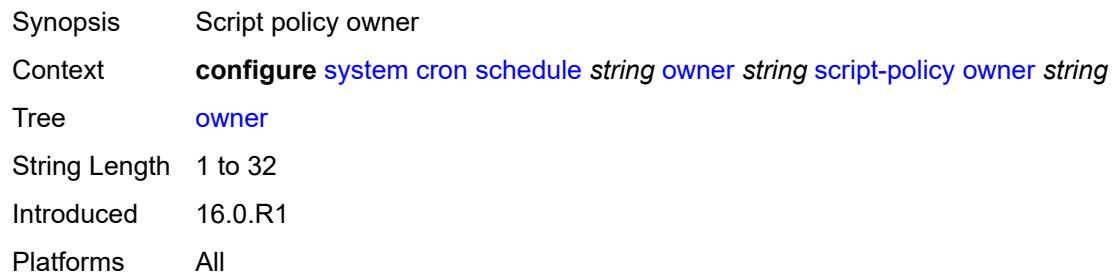

## <span id="page-9187-1"></span>**type** *keyword*

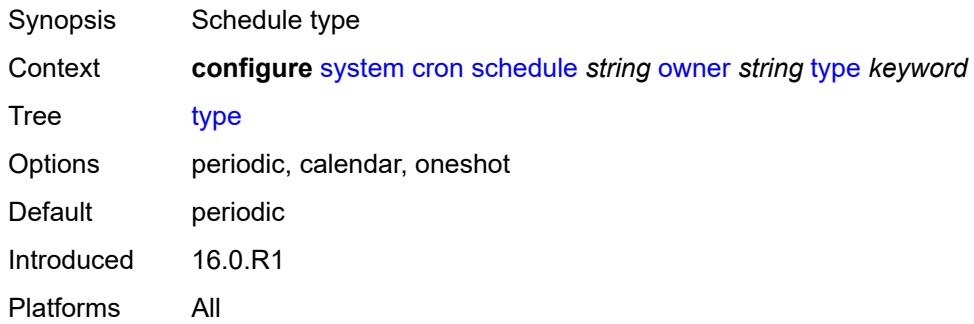

# <span id="page-9187-2"></span>**weekday** *(keyword | number)*

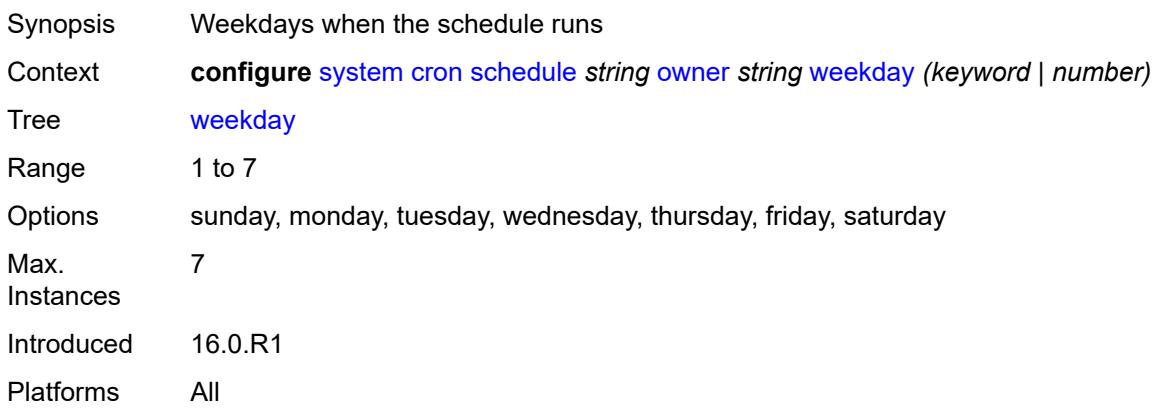

# <span id="page-9187-3"></span>**dhcp6**

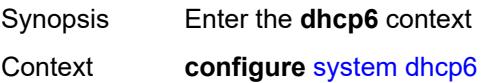

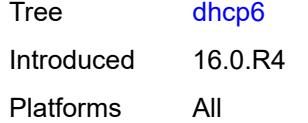

# <span id="page-9188-0"></span>**adv-noaddrs-global** *keyword*

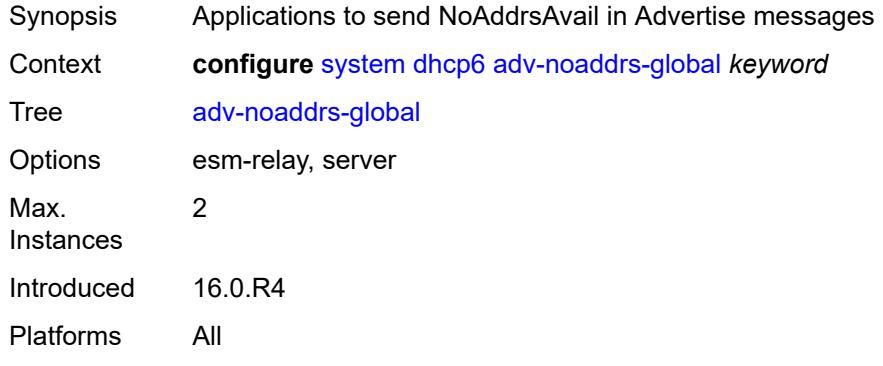

#### <span id="page-9188-1"></span>**dns**

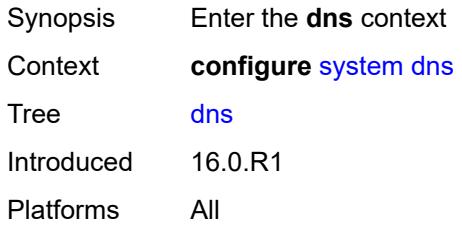

## <span id="page-9188-2"></span>**address-pref** *keyword*

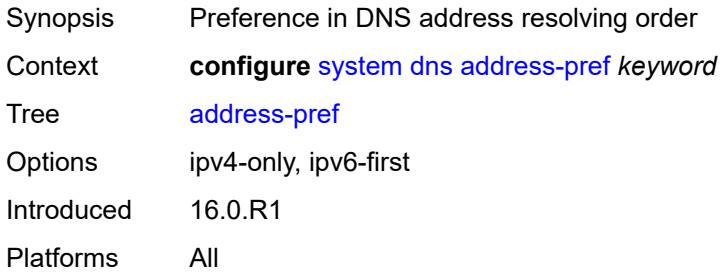

# <span id="page-9188-3"></span>**dnssec**

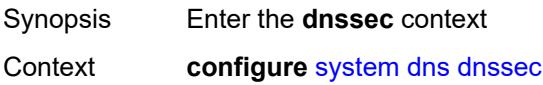

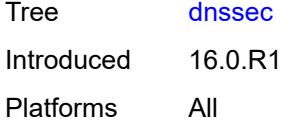

# <span id="page-9189-0"></span>**ad-validation** *keyword*

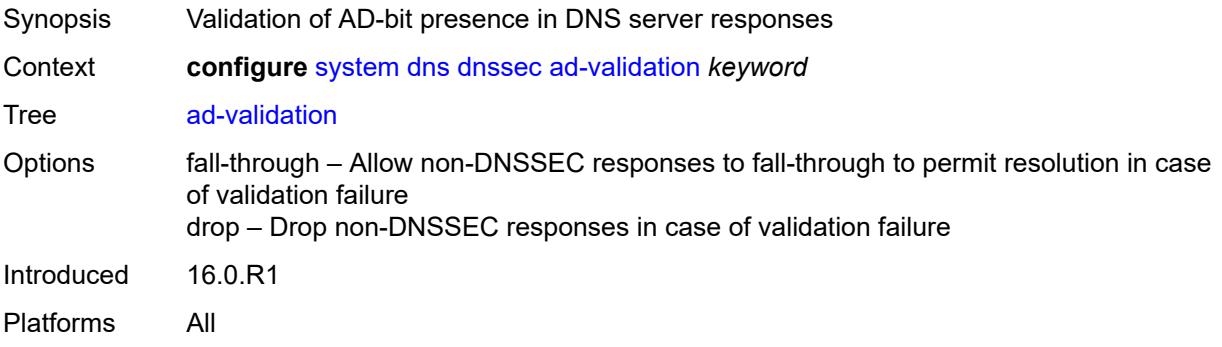

### <span id="page-9189-1"></span>**efm-oam**

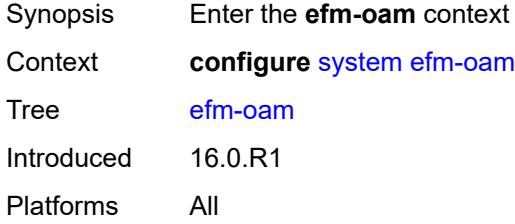

# <span id="page-9189-2"></span>**dying-gasp-tx-on-reset** *boolean*

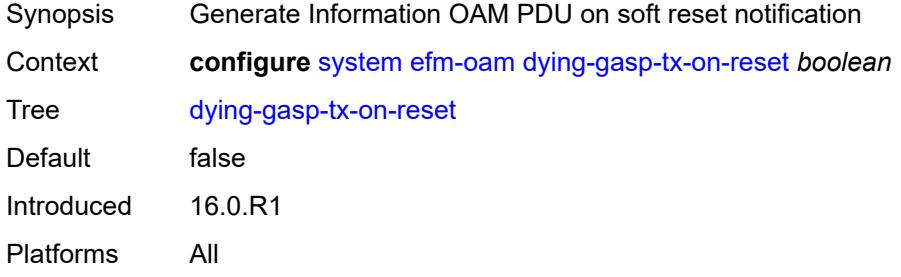

#### <span id="page-9189-3"></span>**grace-tx** *boolean*

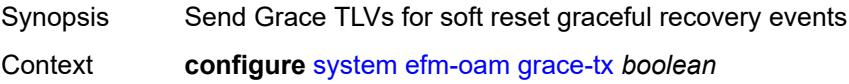

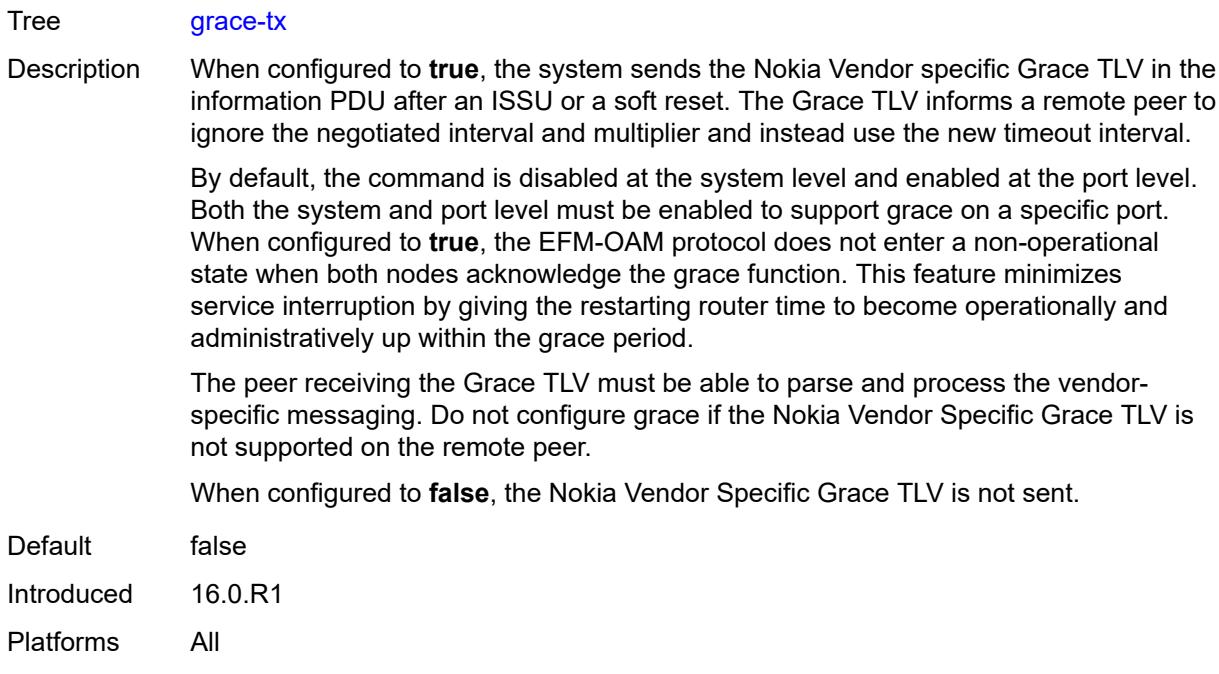

### <span id="page-9190-0"></span>**eth-cfm**

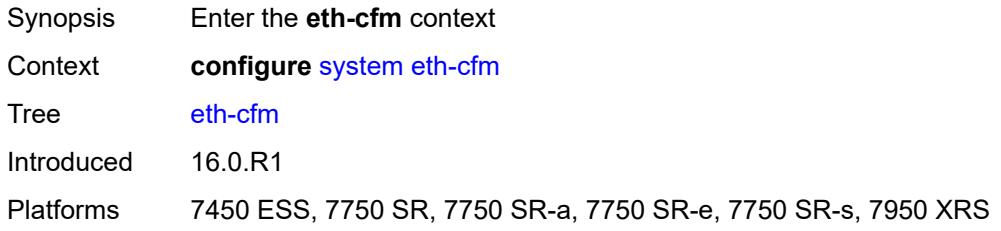

# <span id="page-9190-1"></span>**grace** *boolean*

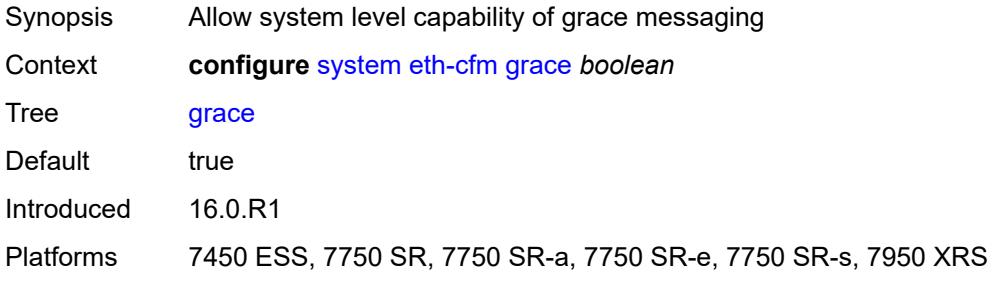

### <span id="page-9190-2"></span>**md-auto-id**

Synopsis Enter the **md-auto-id** context

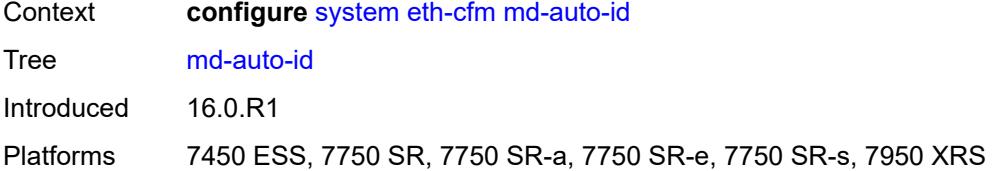

## <span id="page-9191-0"></span>**ma-index-range**

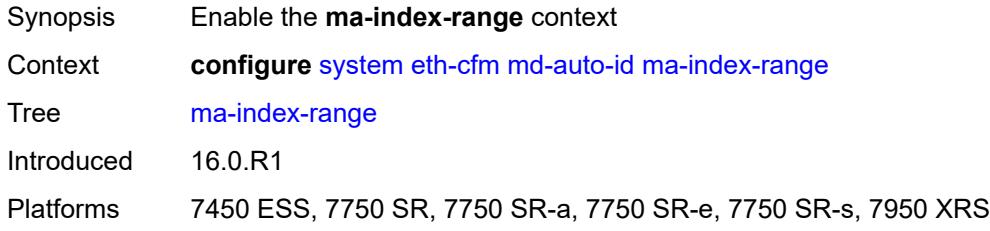

#### <span id="page-9191-1"></span>**end** *number*

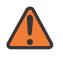

#### **WARNING:**

Modifying this element recreates the parent element automatically for the new value to take effect.

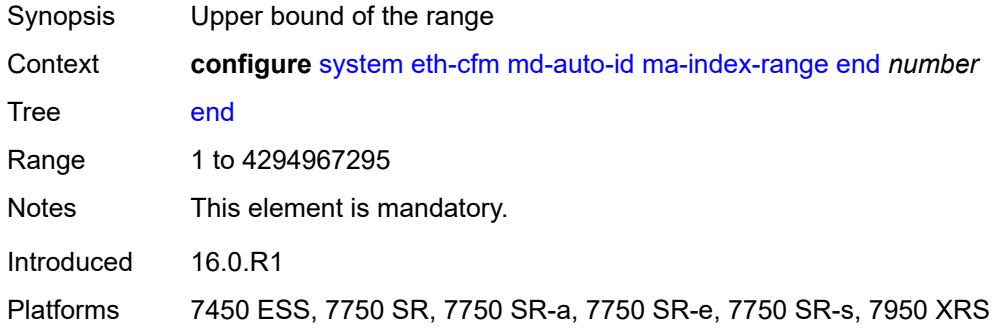

#### <span id="page-9191-2"></span>**start** *number*

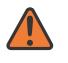

#### **WARNING:**

Modifying this element recreates the parent element automatically for the new value to take effect.

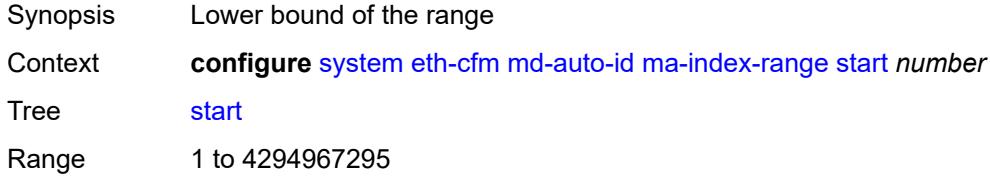

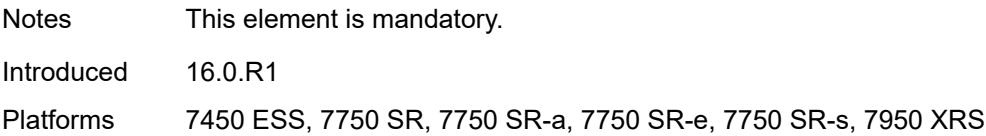

### <span id="page-9192-0"></span>**md-index-range**

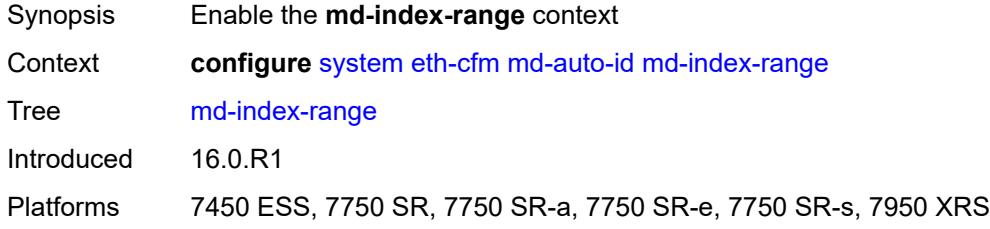

#### <span id="page-9192-1"></span>**end** *number*

 $\sqrt{N}$ 

#### **WARNING:**

Modifying this element recreates the parent element automatically for the new value to take effect.

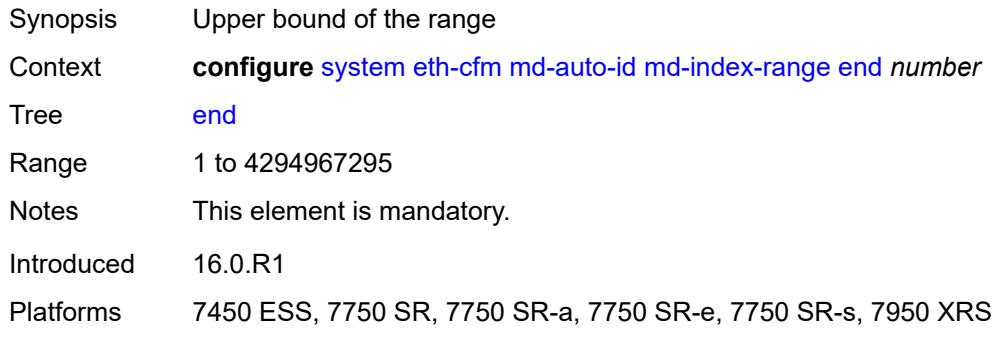

#### <span id="page-9192-2"></span>**start** *number*

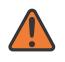

#### **WARNING:**

Modifying this element recreates the parent element automatically for the new value to take effect.

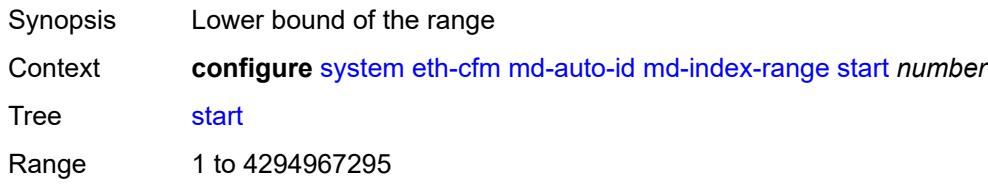

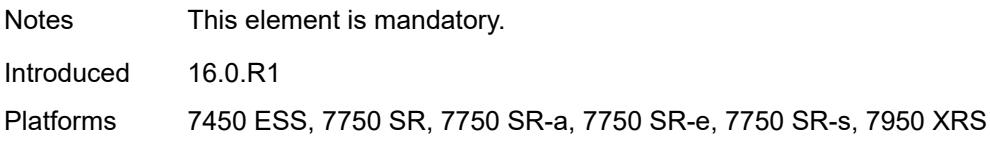

## <span id="page-9193-0"></span>**named-display** *boolean*

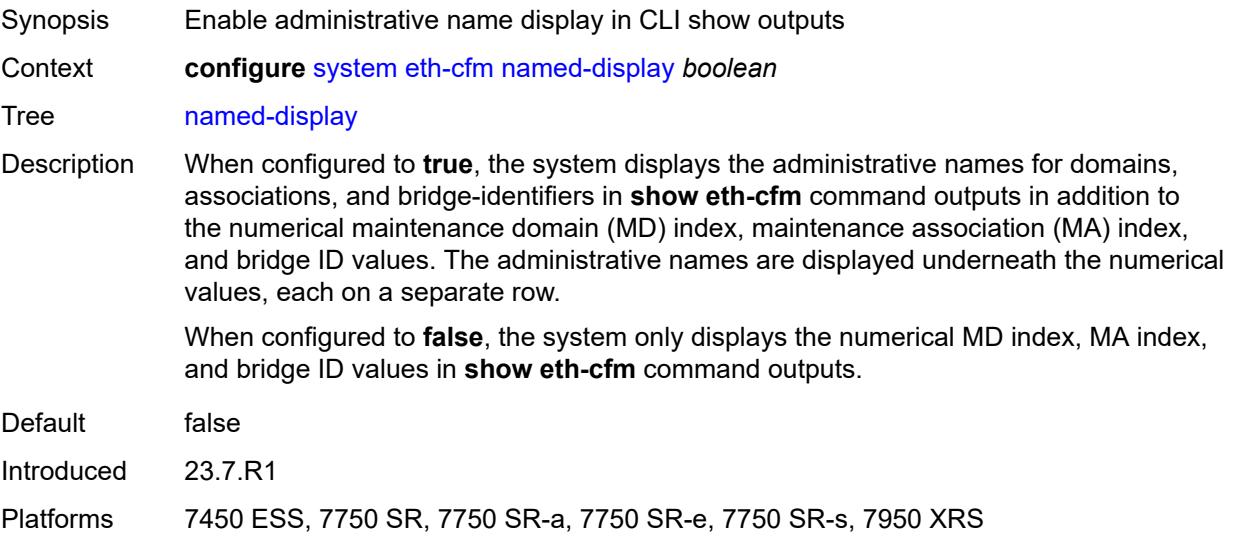

## <span id="page-9193-1"></span>**redundancy**

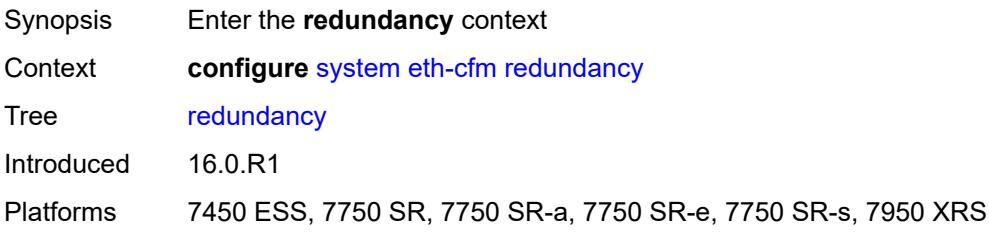

# <span id="page-9193-2"></span>**mc-lag**

<span id="page-9193-3"></span>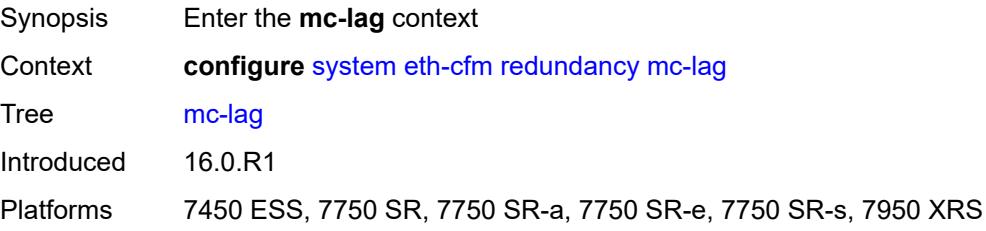

# **propagate-hold-time** *(number | keyword)*

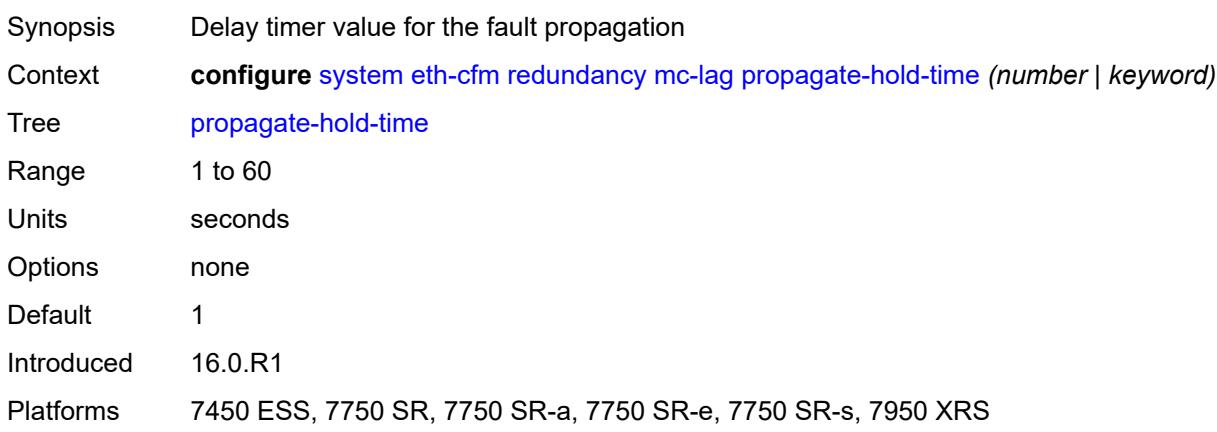

## <span id="page-9194-0"></span>**standby-mep** *boolean*

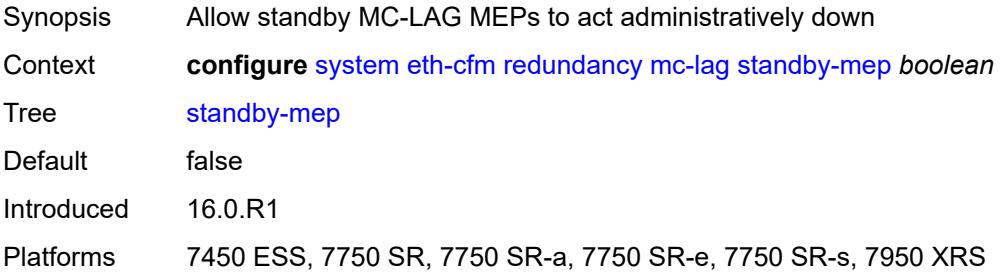

#### <span id="page-9194-1"></span>**sender-id**

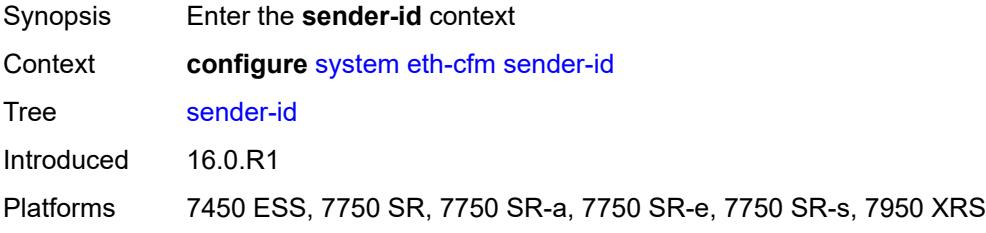

# <span id="page-9194-2"></span>**local-name** *string*

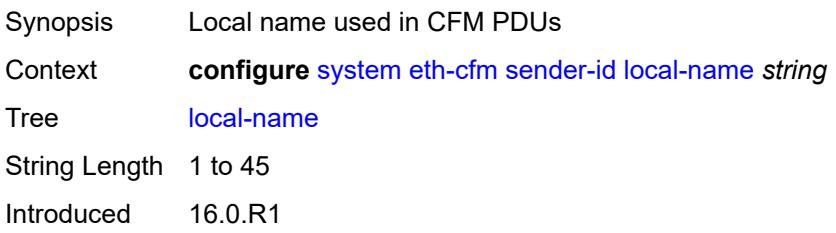

Platforms 7450 ESS, 7750 SR, 7750 SR-a, 7750 SR-e, 7750 SR-s, 7950 XRS

### <span id="page-9195-0"></span>**type** *keyword*

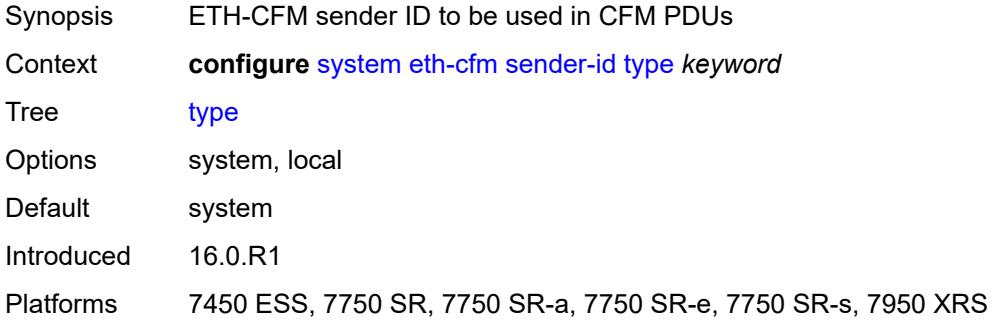

#### <span id="page-9195-1"></span>**slm**

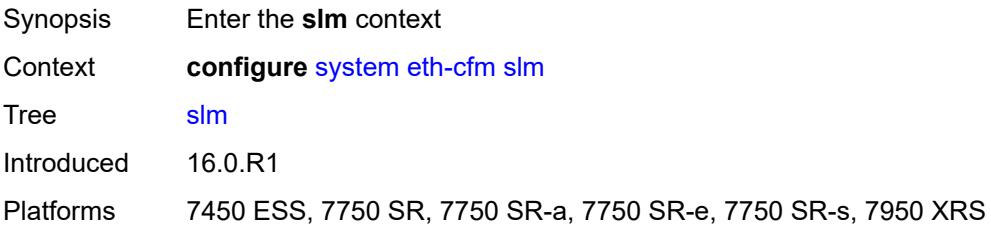

#### <span id="page-9195-2"></span>**inactivity-timer** *number*

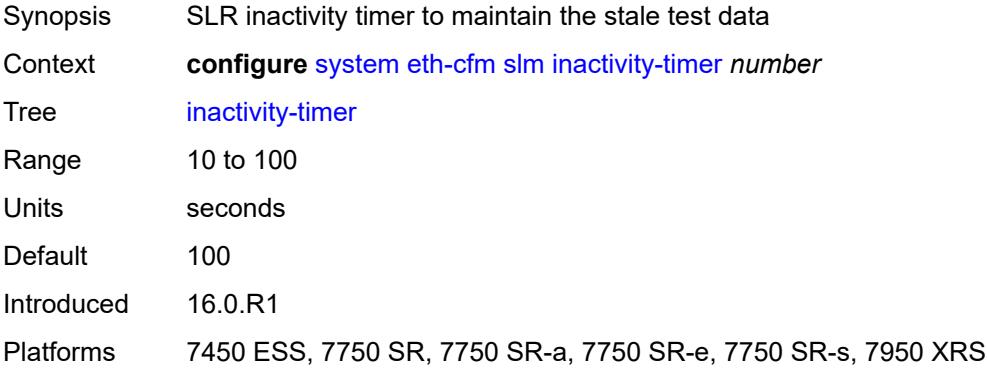

#### <span id="page-9195-3"></span>**fan-control**

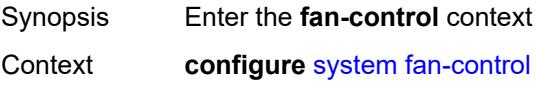

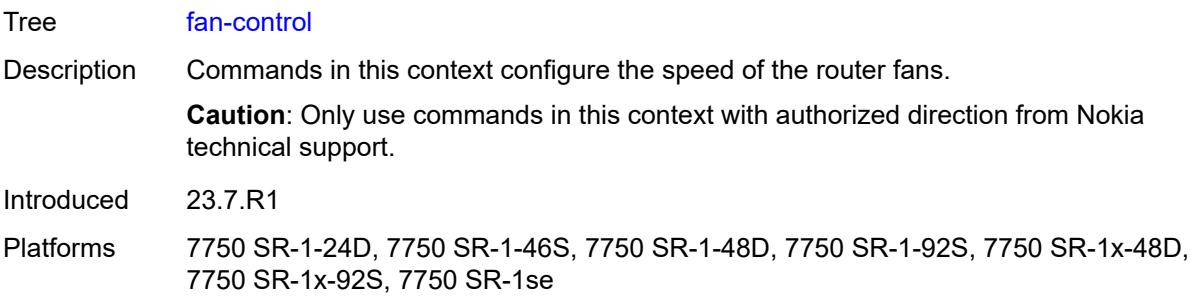

# <span id="page-9196-0"></span>**cooling-profile** *keyword*

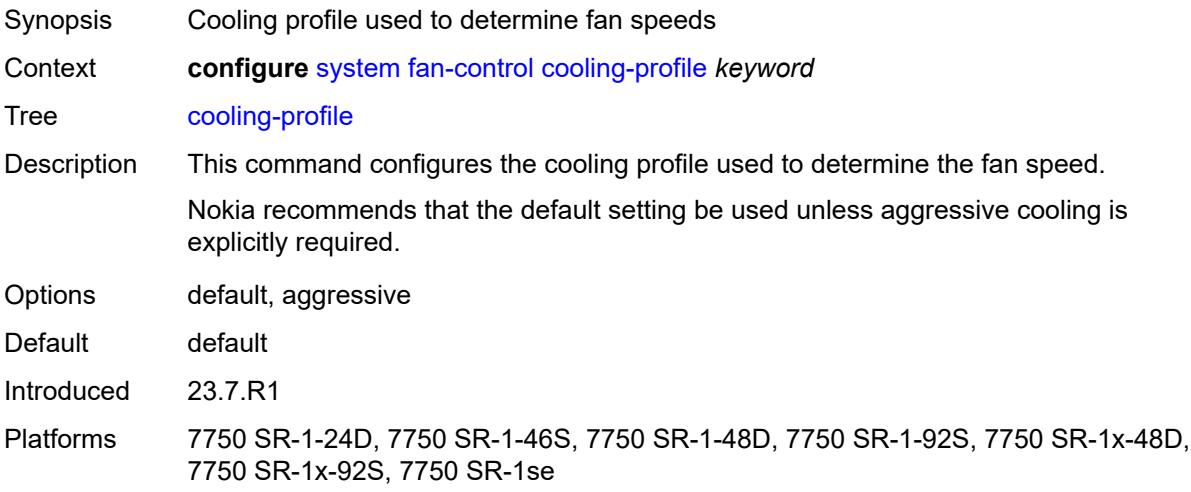

### <span id="page-9196-1"></span>**grpc**

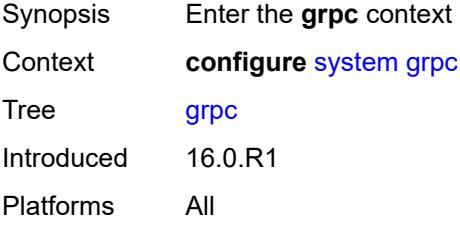

# <span id="page-9196-2"></span>**admin-state** *keyword*

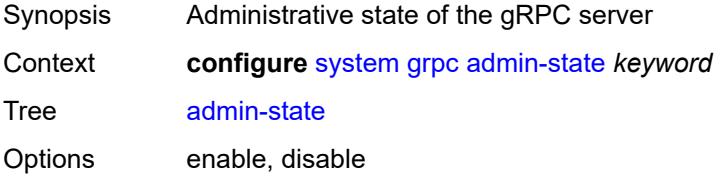

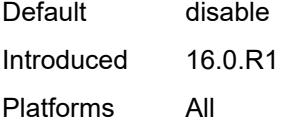

#### <span id="page-9197-0"></span>**allow-unsecure-connection**

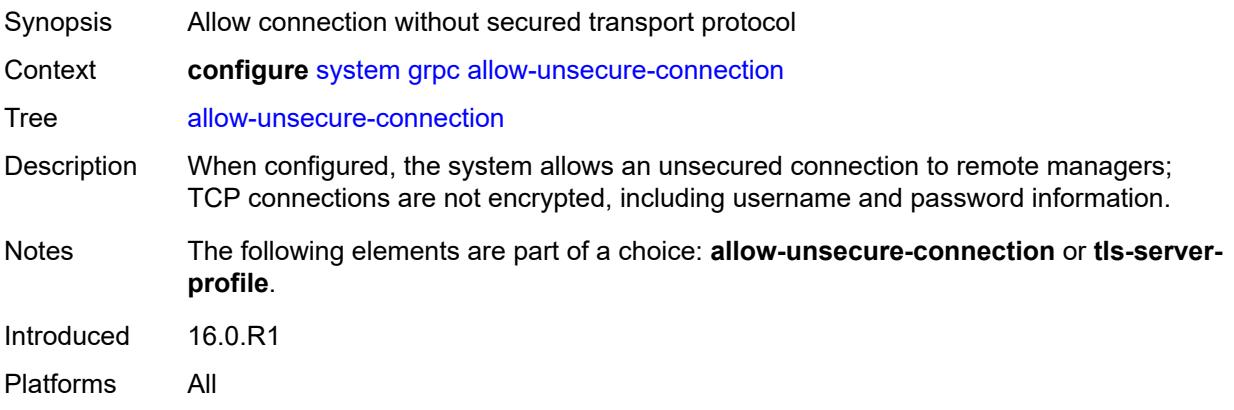

# <span id="page-9197-1"></span>**delay-on-boot** *number*

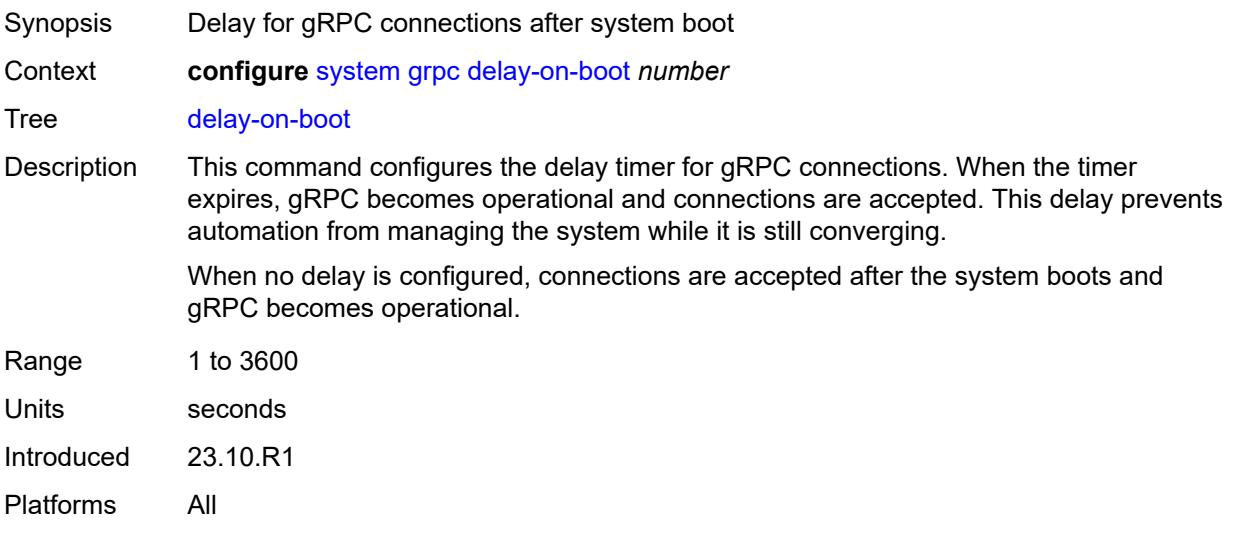

# <span id="page-9197-2"></span>**gnmi**

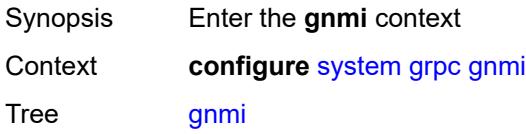

Introduced 16.0.R1 Platforms All

# <span id="page-9198-0"></span>**admin-state** *keyword*

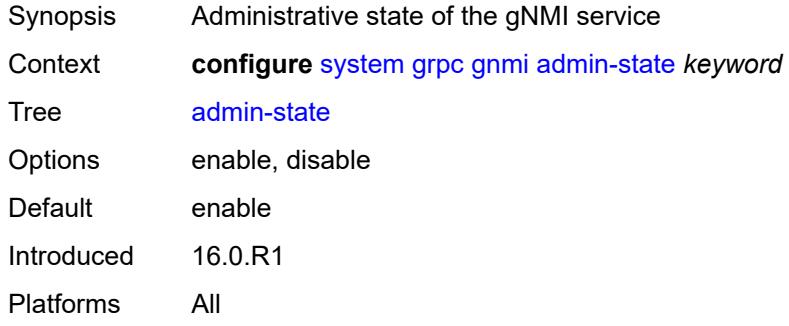

### <span id="page-9198-1"></span>**auto-config-save** *boolean*

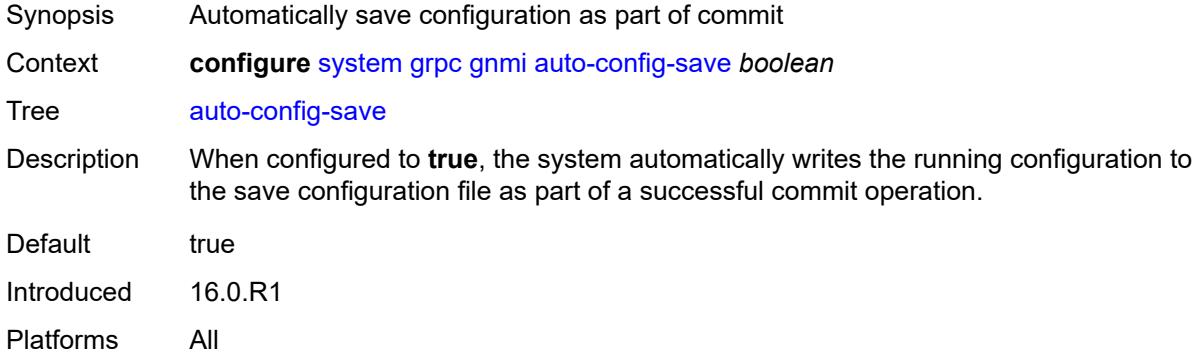

# <span id="page-9198-2"></span>**proto-version** *keyword*

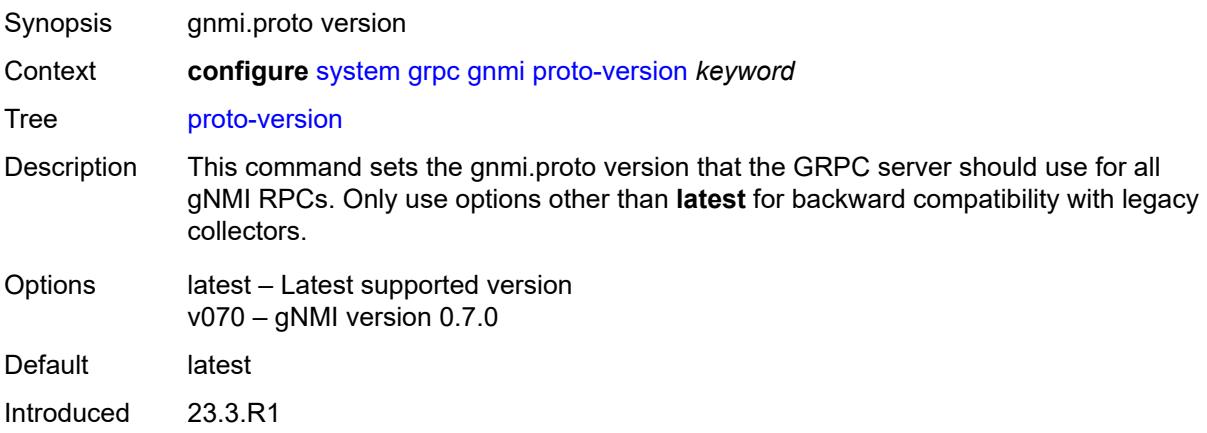

Platforms All

# <span id="page-9199-0"></span>**gnoi**

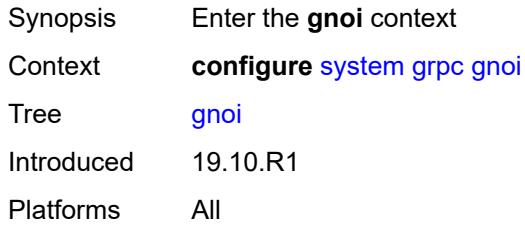

# <span id="page-9199-1"></span>**cert-mgmt**

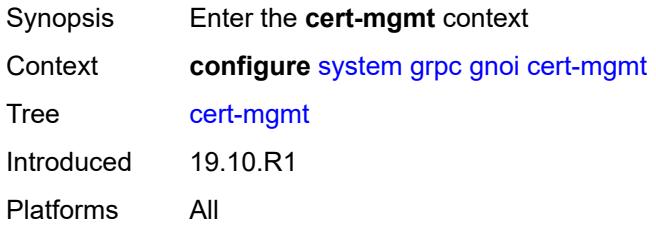

# <span id="page-9199-2"></span>**admin-state** *keyword*

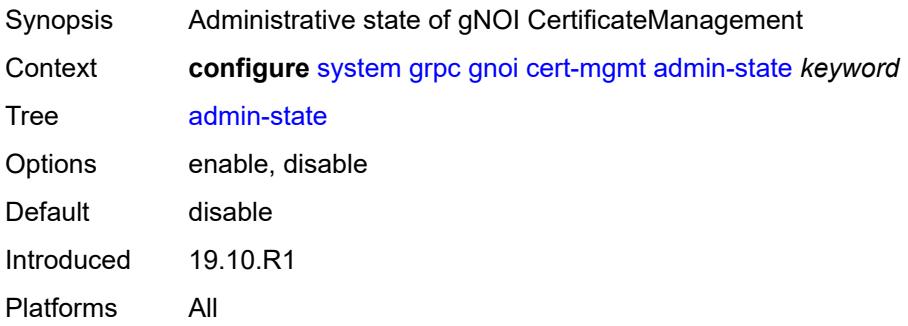

### <span id="page-9199-3"></span>**file**

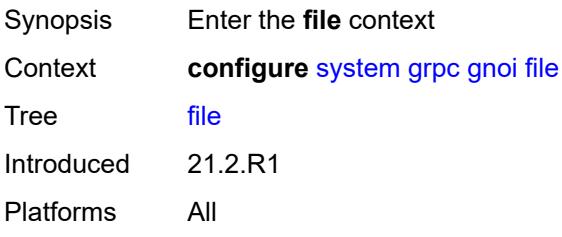

#### <span id="page-9200-0"></span>**admin-state** *keyword*

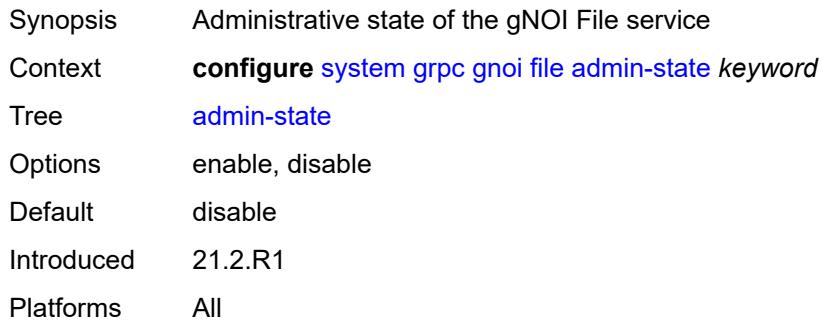

## <span id="page-9200-1"></span>**system**

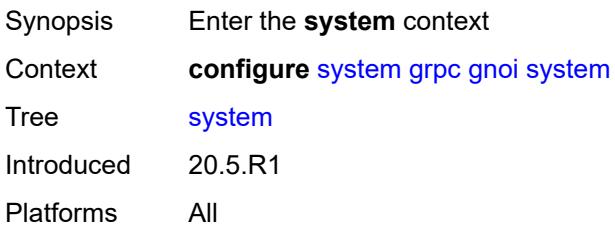

## <span id="page-9200-2"></span>**admin-state** *keyword*

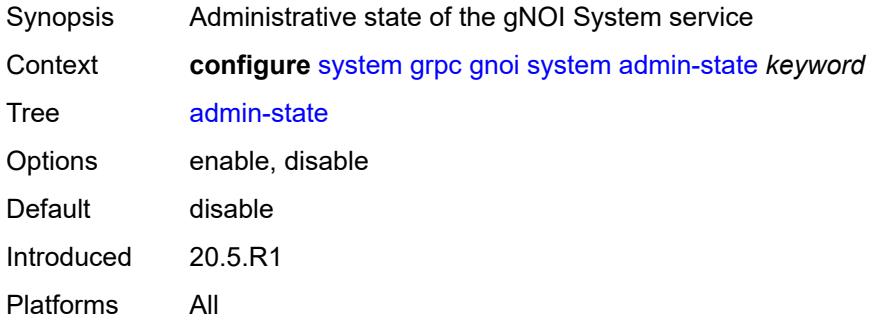

## <span id="page-9200-3"></span>**listening-port** *number*

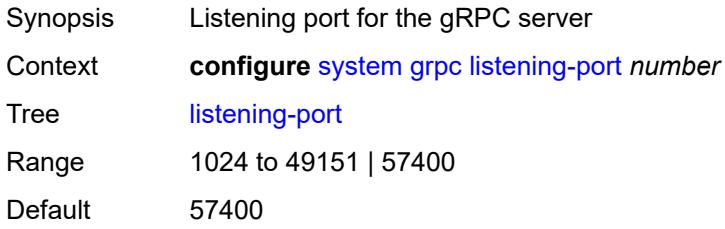

Introduced 23.7.R1 Platforms All

## <span id="page-9201-0"></span>**max-msg-size** *number*

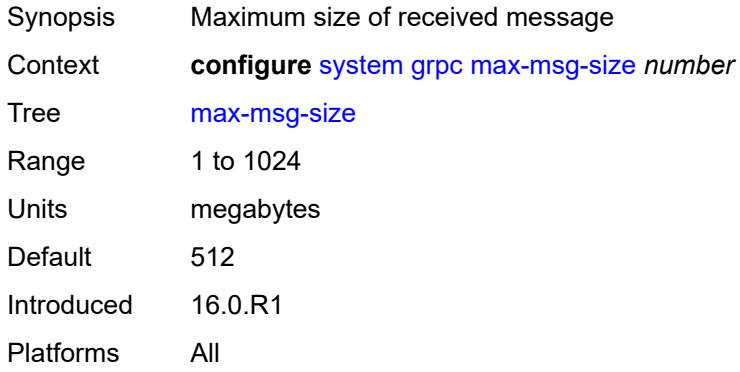

# <span id="page-9201-1"></span>**md-cli**

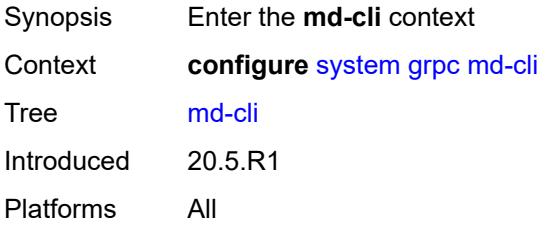

## <span id="page-9201-2"></span>**admin-state** *keyword*

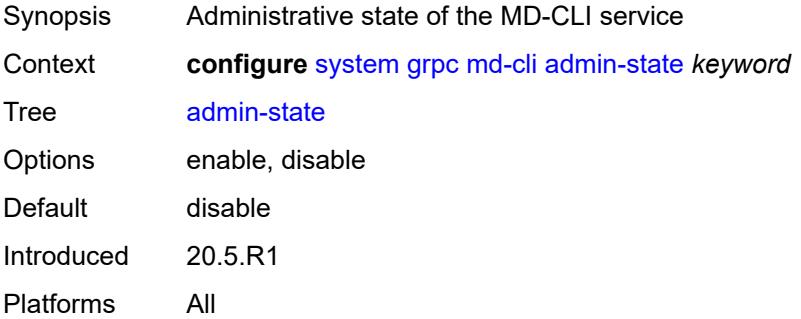

# <span id="page-9201-3"></span>**rib-api**

Synopsis Enter the **rib-api** context

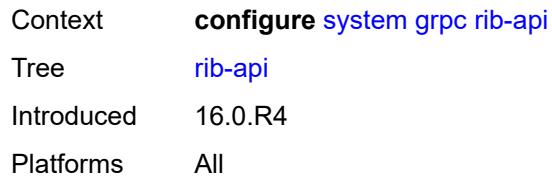

#### <span id="page-9202-0"></span>**admin-state** *keyword*

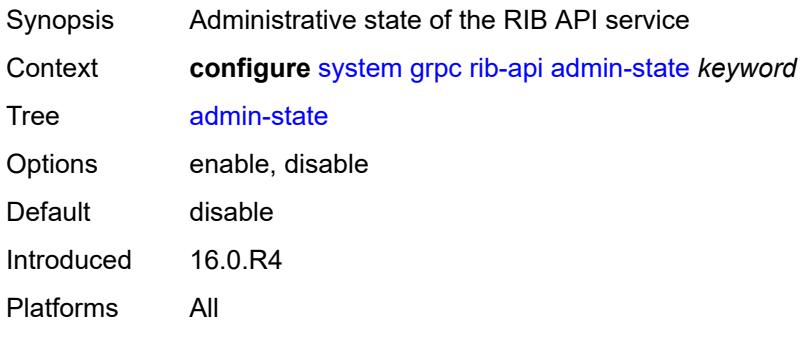

# <span id="page-9202-1"></span>**purge-timeout** *number*

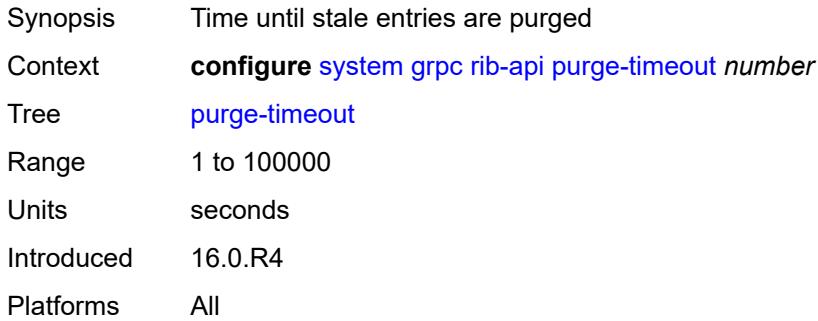

# <span id="page-9202-2"></span>**tcp-keepalive**

<span id="page-9202-3"></span>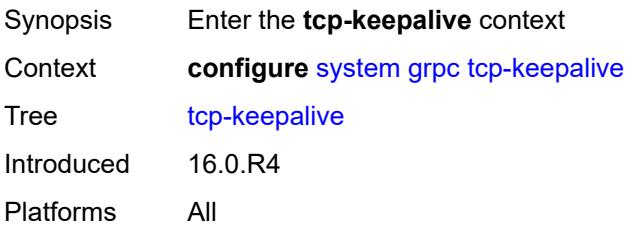

# **admin-state** *keyword*

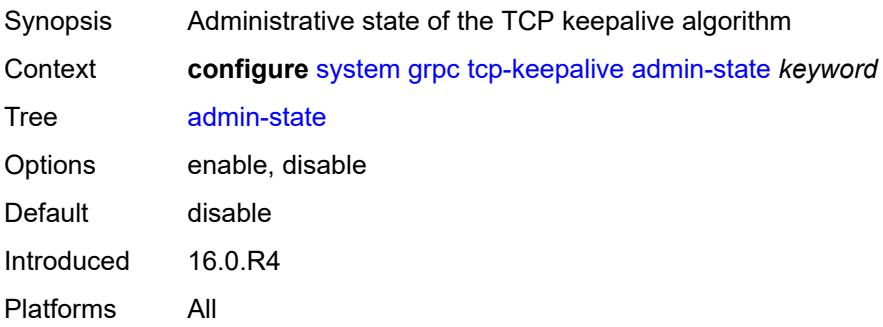

#### <span id="page-9203-0"></span>**idle-time** *number*

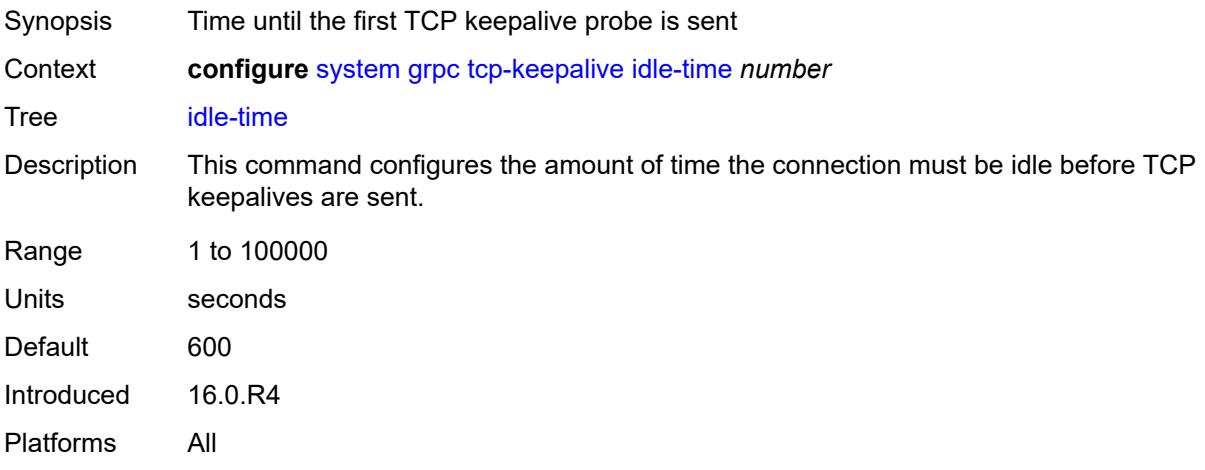

# <span id="page-9203-1"></span>**interval** *number*

<span id="page-9203-2"></span>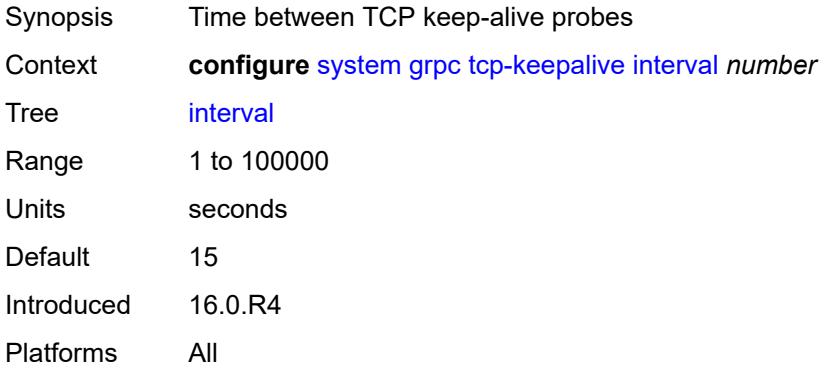

#### **retries** *number*

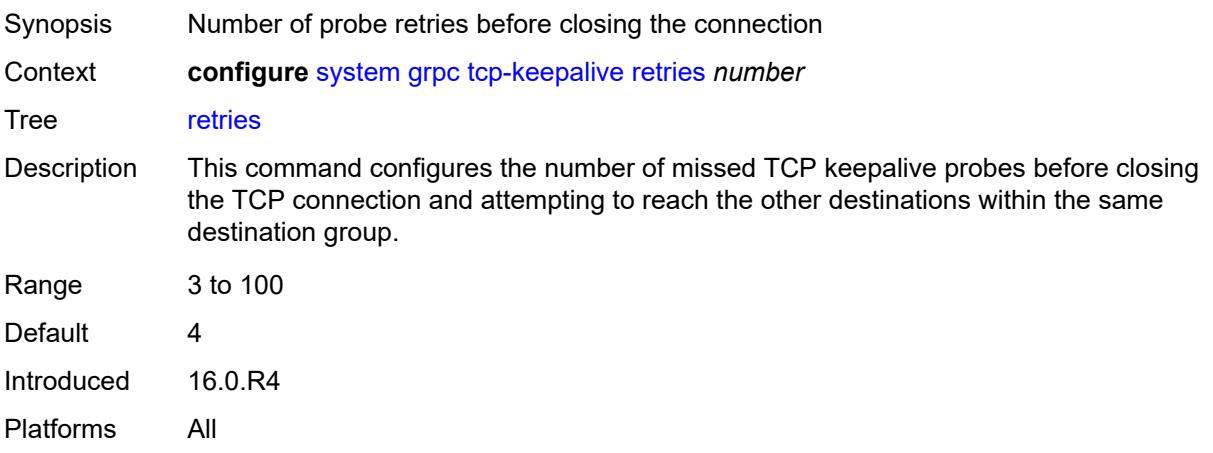

# <span id="page-9204-0"></span>**tls-server-profile** *reference*

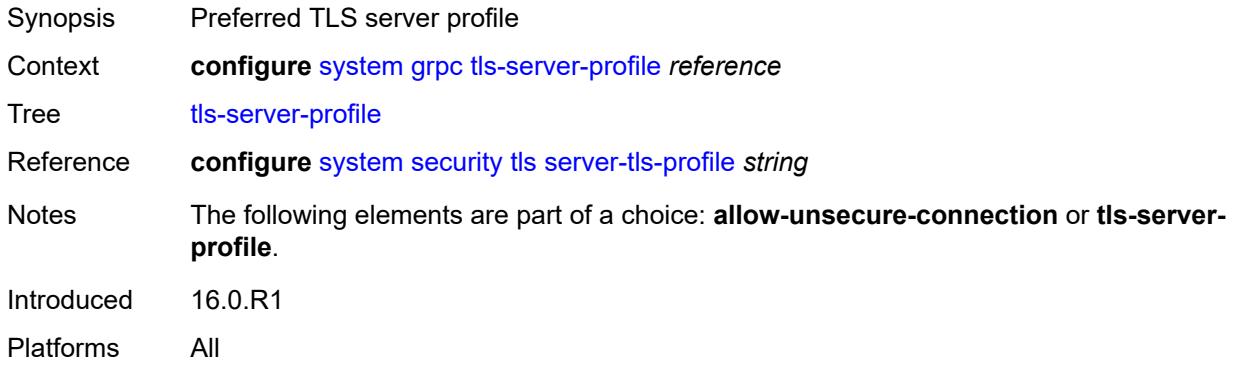

# <span id="page-9204-1"></span>**grpc-tunnel**

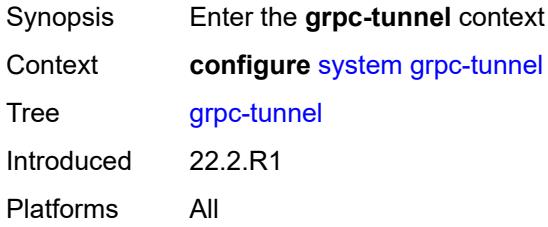

# <span id="page-9204-2"></span>**delay-on-boot** *number*

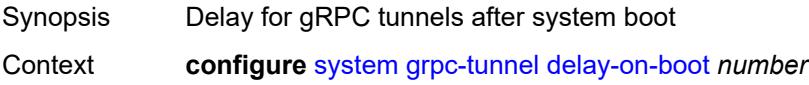

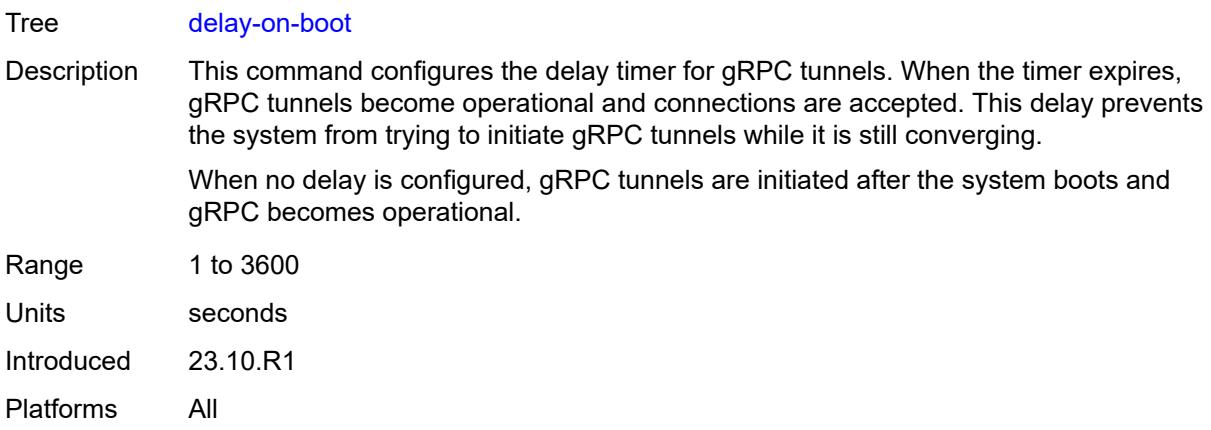

# <span id="page-9205-1"></span>**destination-group** [\[name](#page-9205-0)] *string*

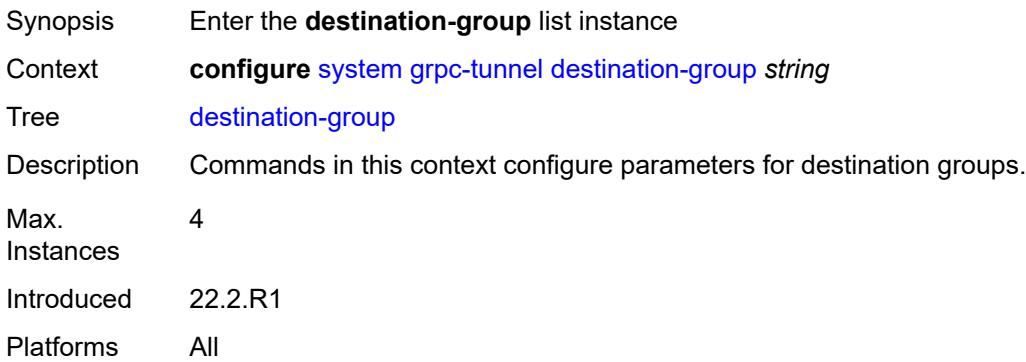

# <span id="page-9205-0"></span>[**name**] *string*

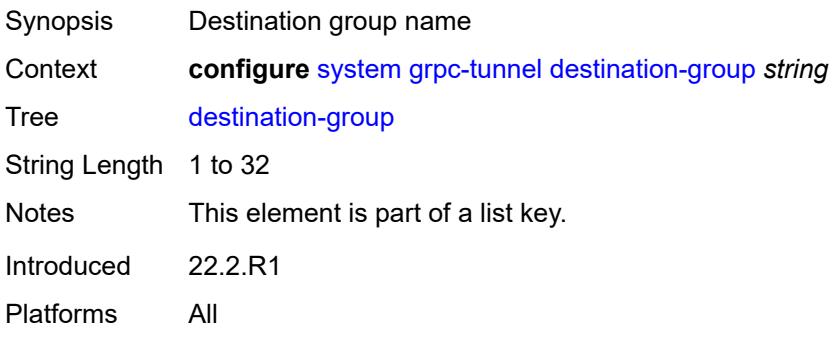

#### <span id="page-9205-2"></span>**allow-unsecure-connection**

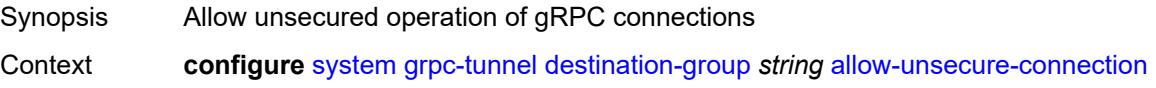

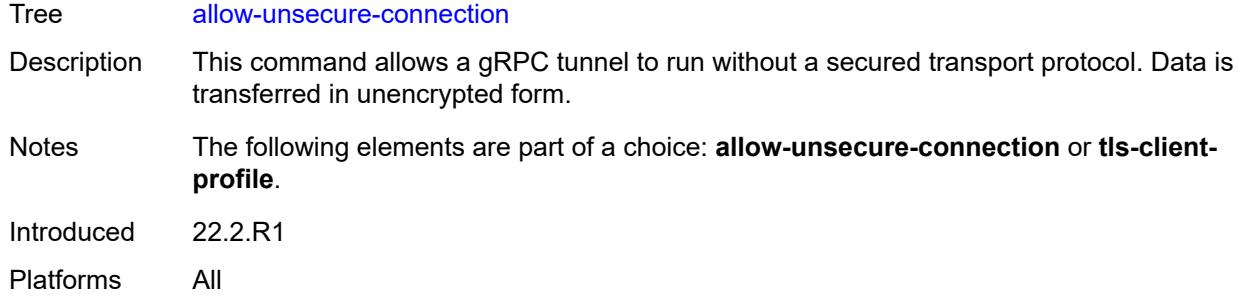

#### <span id="page-9206-0"></span>**description** *string*

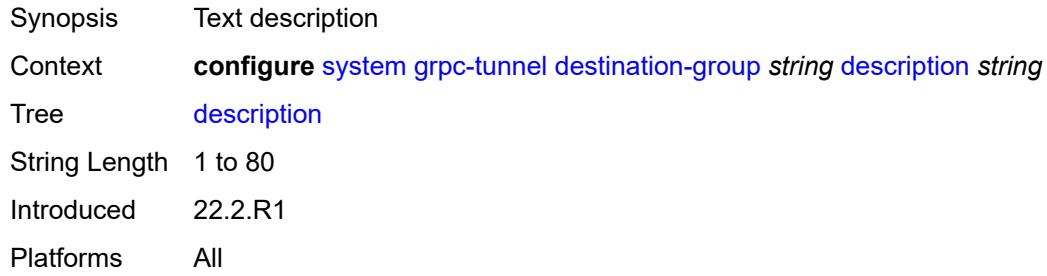

<span id="page-9206-2"></span>**destination** [\[address\]](#page-9206-1) *(ipv4-address-no-zone | ipv6-address-no-zone | fully-qualifieddomain-name)* [port](#page-9207-0) *number*

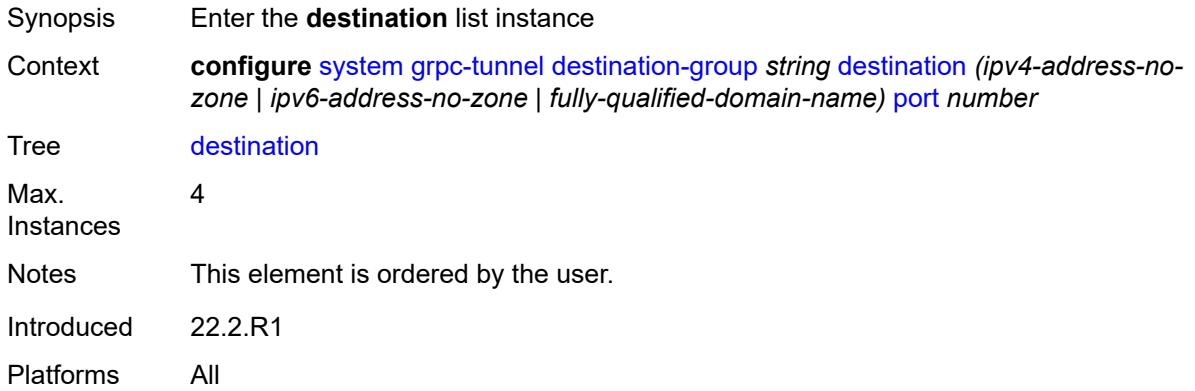

# <span id="page-9206-1"></span>[**address**] *(ipv4-address-no-zone | ipv6-address-no-zone | fully-qualified-domain-name)*

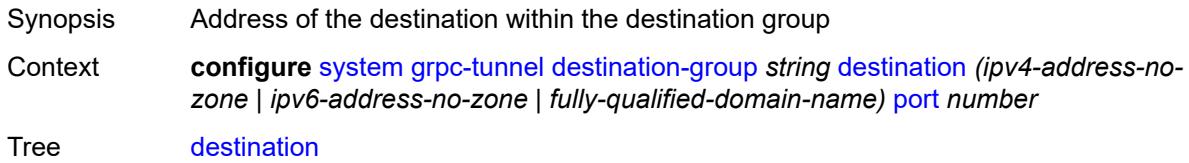

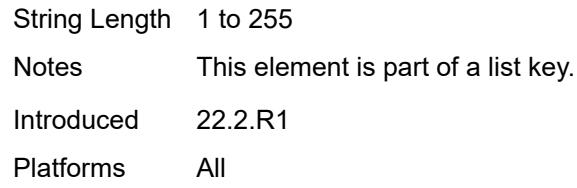

#### <span id="page-9207-0"></span>**port** *number*

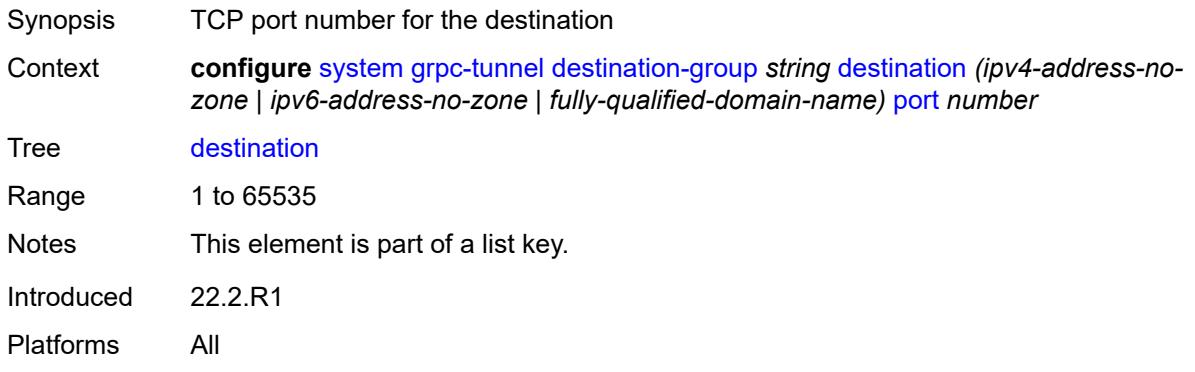

#### <span id="page-9207-1"></span>**local-source-address** *(ipv4-address-no-zone | ipv6-address-no-zone)*

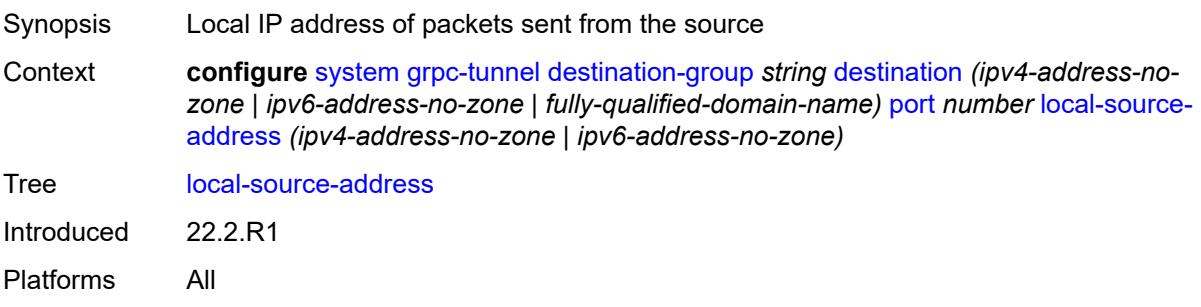

#### <span id="page-9207-2"></span>**originated-qos-marking** *keyword*

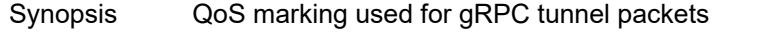

Context **configure** [system](#page-9162-0) [grpc-tunnel](#page-9204-1) [destination-group](#page-9205-1) *string* [destination](#page-9206-2) *(ipv4-address-nozone | ipv6-address-no-zone | fully-qualified-domain-name)* [port](#page-9207-0) *number* [originated-qos](#page-9207-2)[marking](#page-9207-2) *keyword*

Tree [originated-qos-marking](#page-9136-9)

Options be, cp1, cp2, cp3, cp4, cp5, cp6, cp7, cs1, cp9, af11, cp11, af12, cp13, af13, cp15, cs2, cp17, af21, cp19, af22, cp21, af23, cp23, cs3, cp25, af31, cp27, af32, cp29, af33, cp31, cs4, cp33, af41, cp35, af42, cp37, af43, cp39, cs5, cp41, cp42, cp43, cp44, cp45, ef, cp47, nc1, cp49, cp50, cp51, cp52, cp53, cp54, cp55, nc2, cp57, cp58, cp59, cp60, cp61, cp62, cp63

Introduced 22.2.R1 Platforms All

## <span id="page-9208-0"></span>**router-instance** *string*

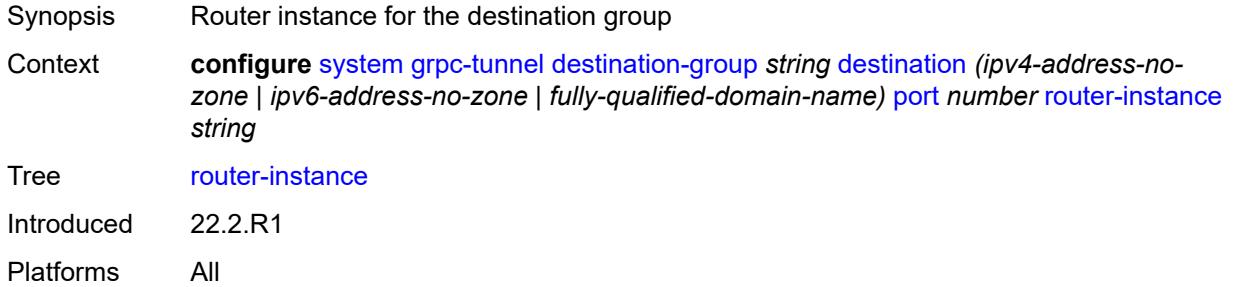

## <span id="page-9208-1"></span>**tcp-keepalive**

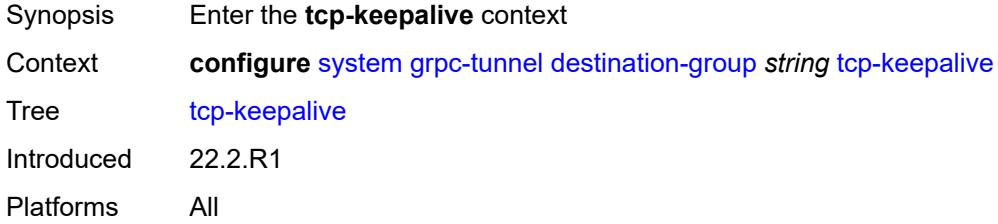

#### <span id="page-9208-2"></span>**admin-state** *keyword*

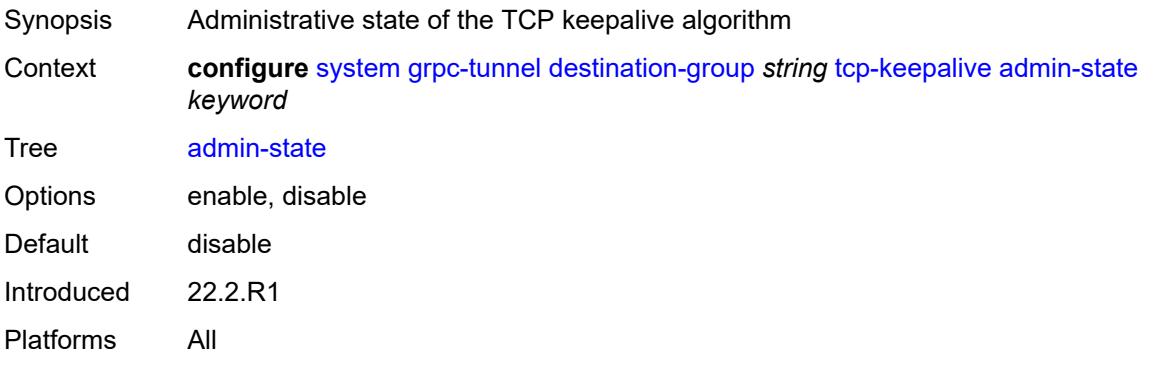

#### <span id="page-9208-3"></span>**idle-time** *number*

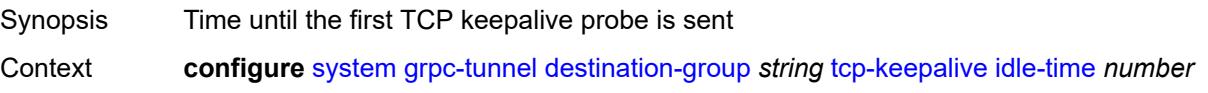

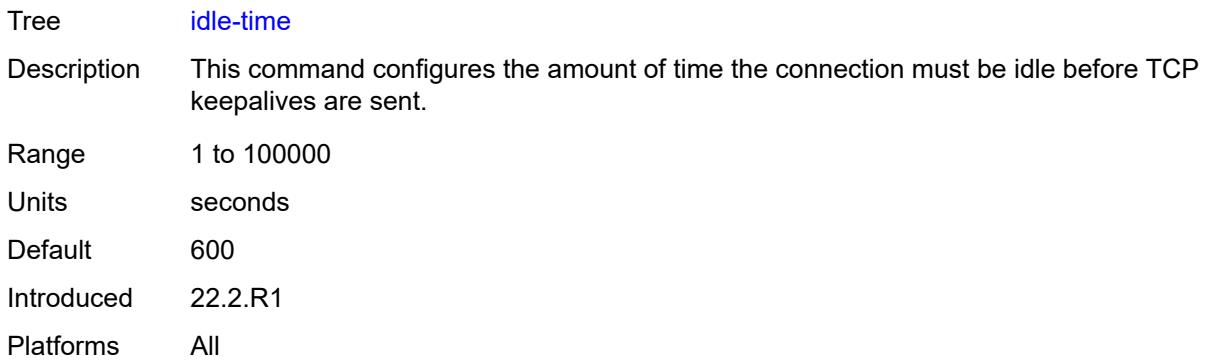

## <span id="page-9209-0"></span>**interval** *number*

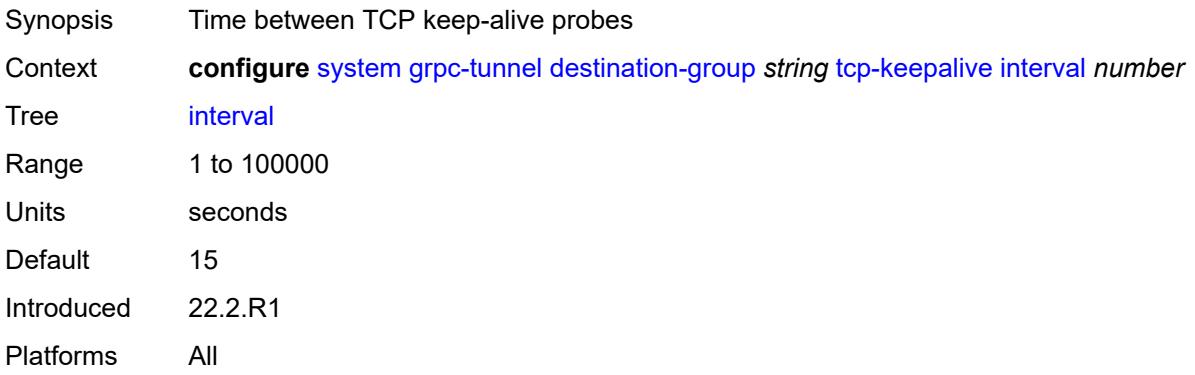

#### <span id="page-9209-1"></span>**retries** *number*

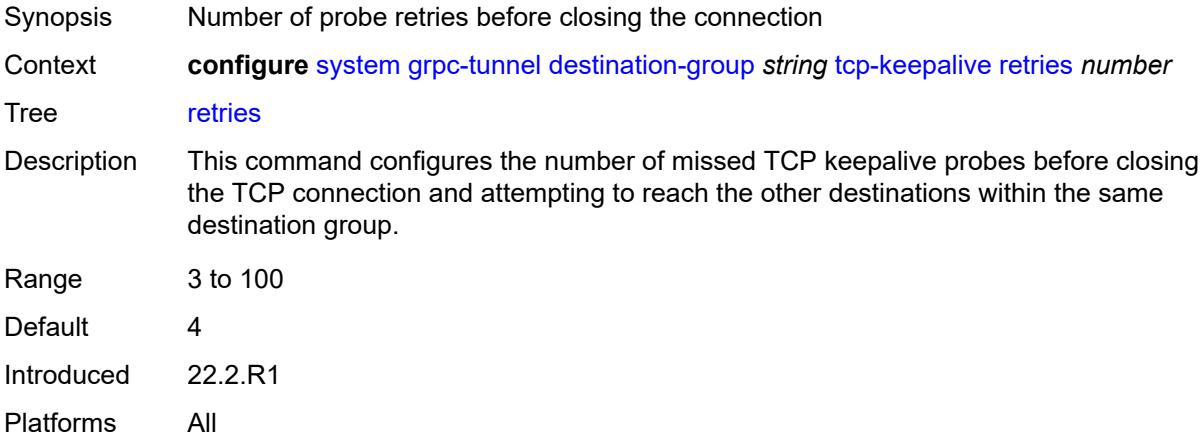

#### <span id="page-9209-2"></span>**tls-client-profile** *reference*

Synopsis TLS client profile assigned to the destination group

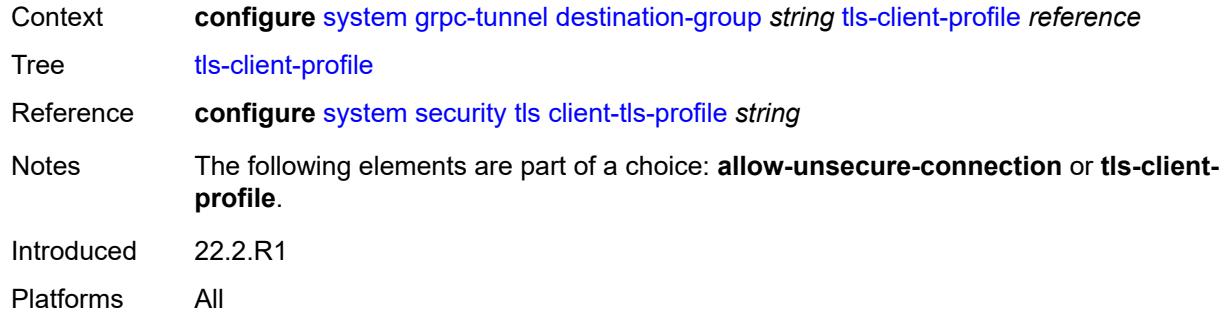

# <span id="page-9210-1"></span>**tunnel** [\[name](#page-9210-0)] *string*

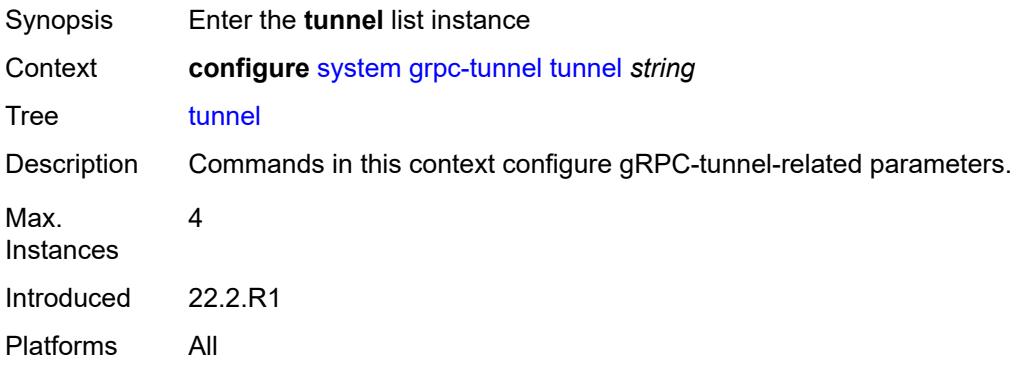

# <span id="page-9210-0"></span>[**name**] *string*

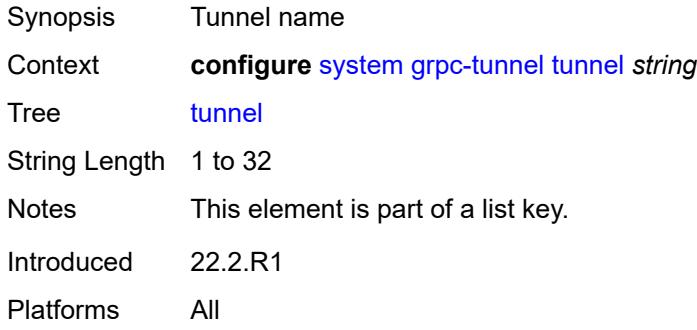

# <span id="page-9210-2"></span>**admin-state** *keyword*

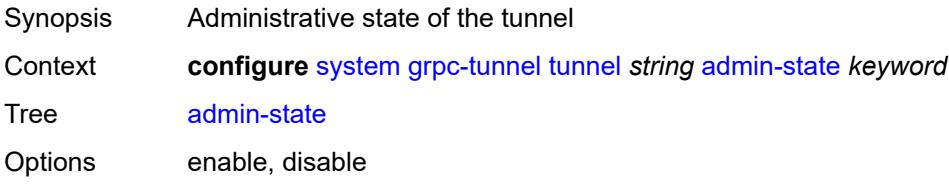

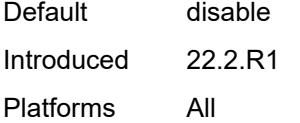

# <span id="page-9211-0"></span>**description** *string*

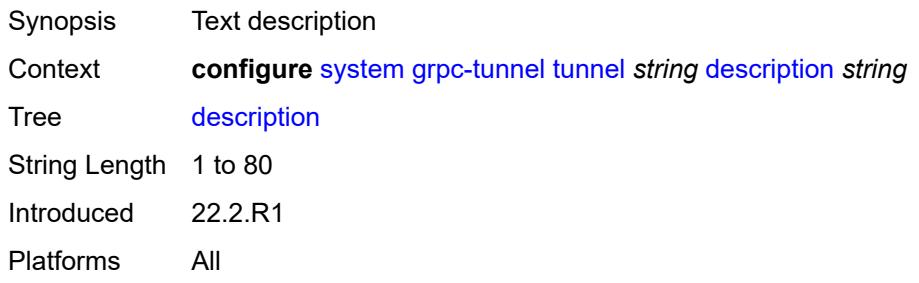

# <span id="page-9211-1"></span>**destination-group** *reference*

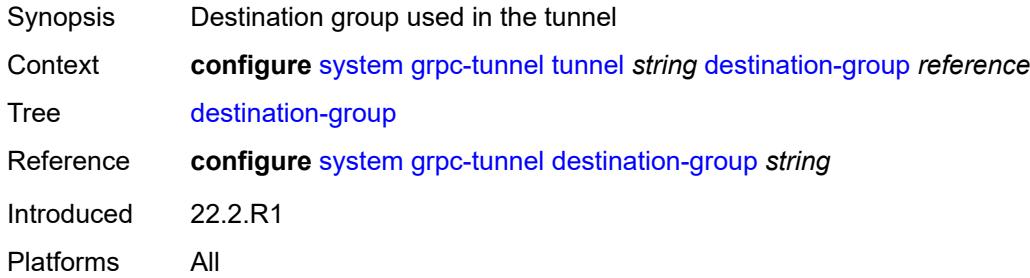

## <span id="page-9211-3"></span>**handler** [[name\]](#page-9211-2) *string*

<span id="page-9211-2"></span>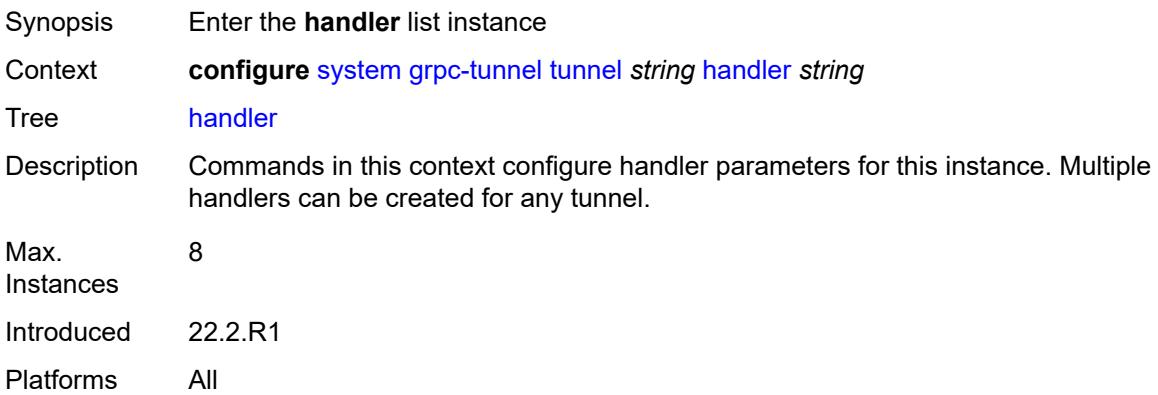

# [**name**] *string*

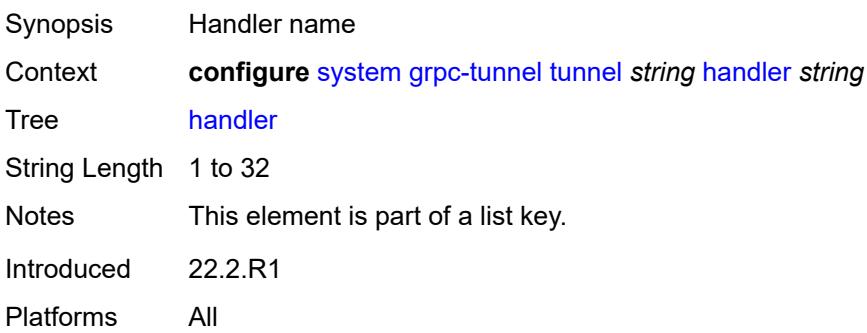

## <span id="page-9212-0"></span>**admin-state** *keyword*

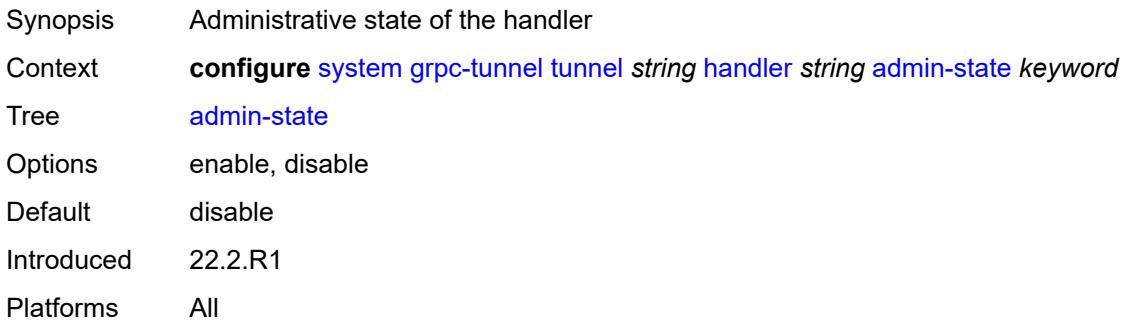

# <span id="page-9212-1"></span>**port** *number*

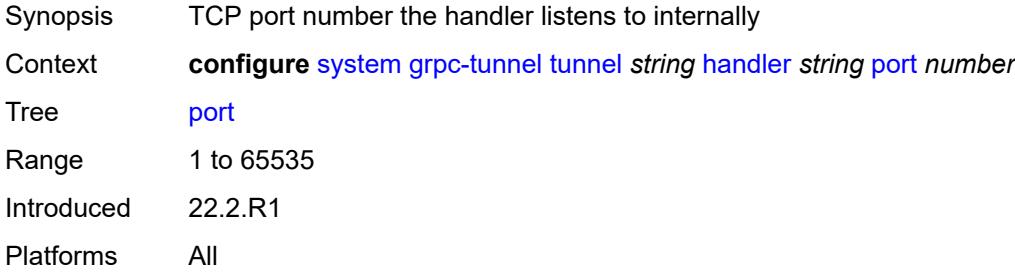

#### <span id="page-9212-2"></span>**target-type**

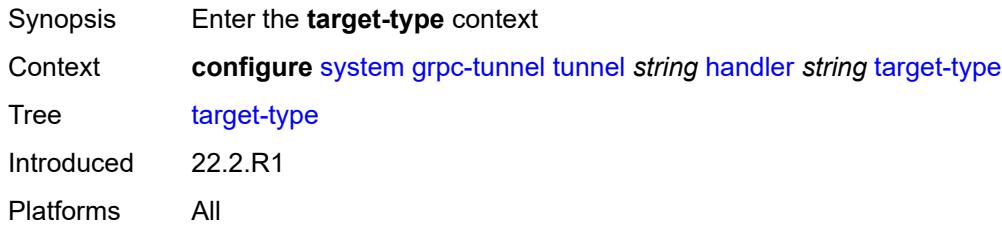

## <span id="page-9213-0"></span>**custom-type** *string*

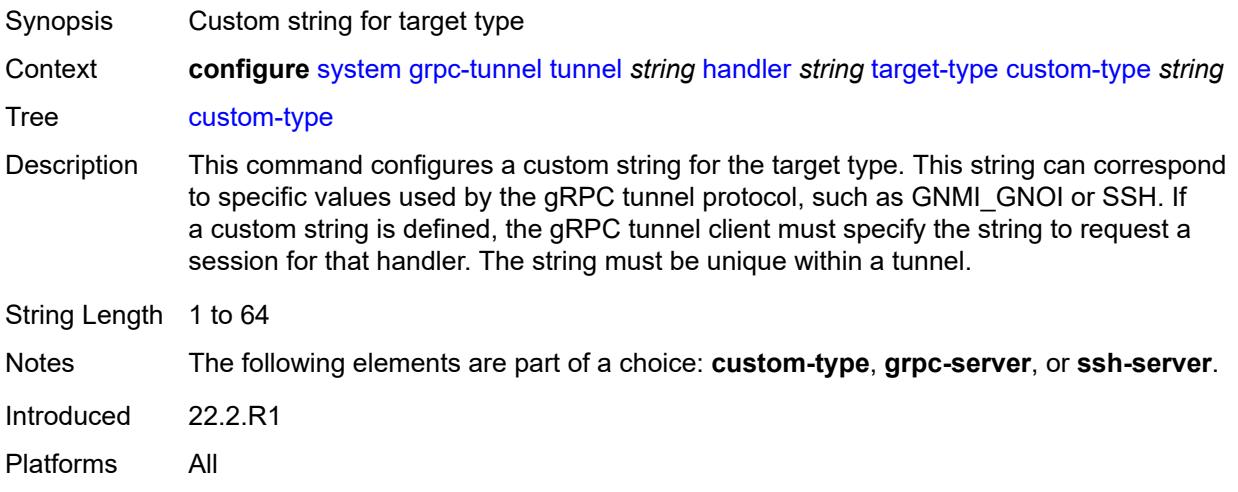

#### <span id="page-9213-1"></span>**grpc-server**

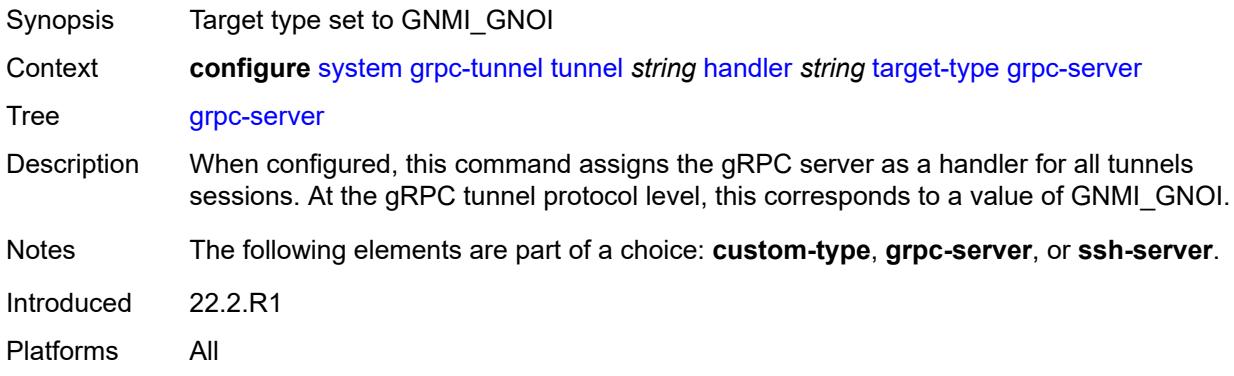

#### <span id="page-9213-2"></span>**ssh-server**

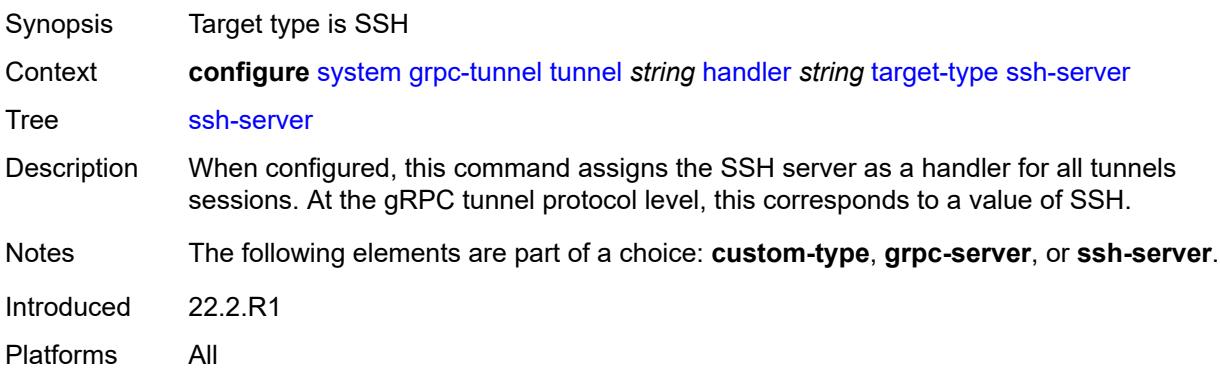

## <span id="page-9214-0"></span>**target-name**

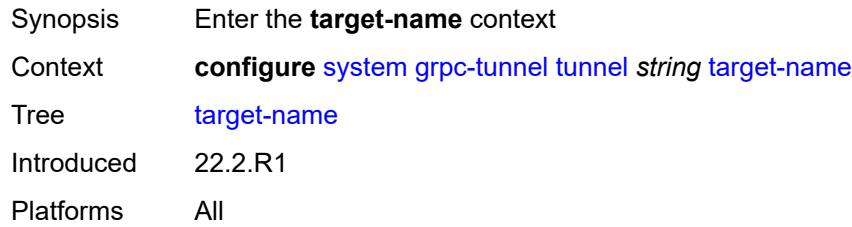

## <span id="page-9214-1"></span>**custom-string** *string*

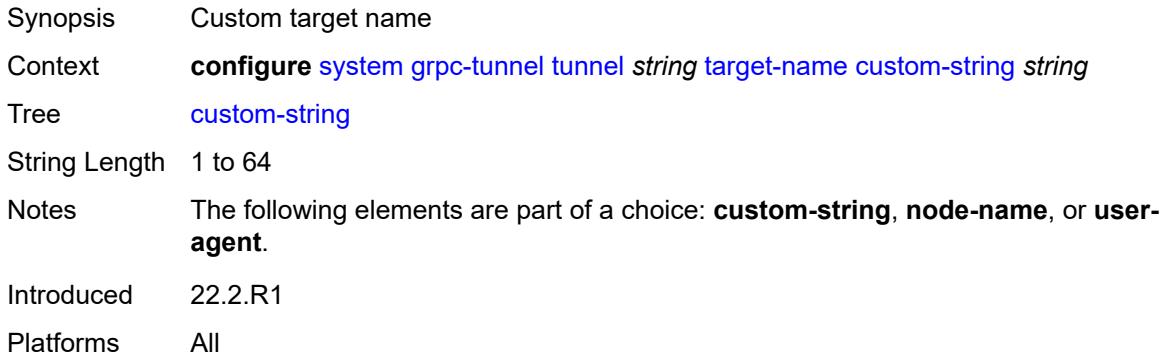

# <span id="page-9214-2"></span>**node-name**

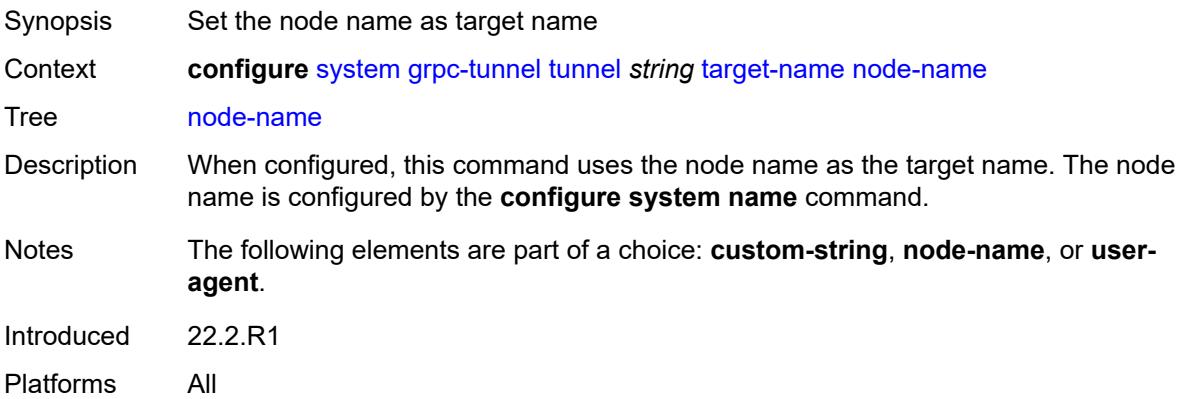

## <span id="page-9214-3"></span>**user-agent**

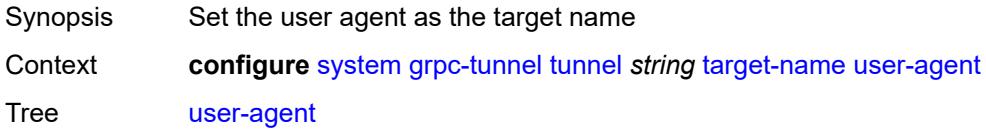

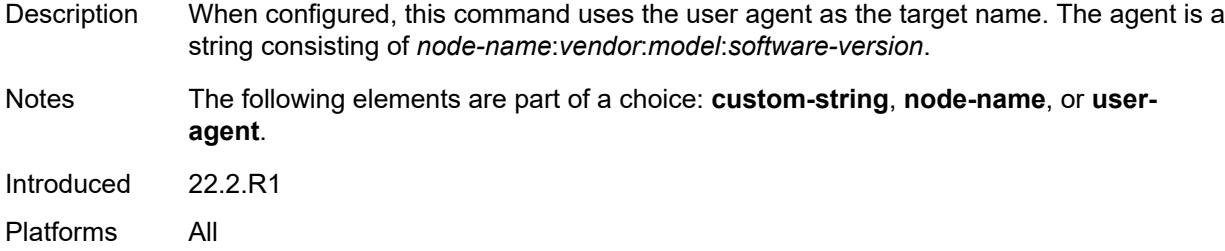

#### <span id="page-9215-0"></span>**icmp-vse** *boolean*

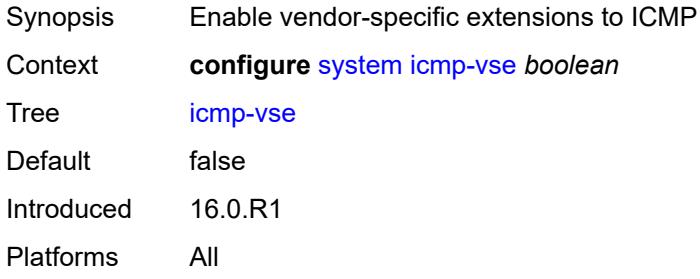

#### <span id="page-9215-1"></span>**ip**

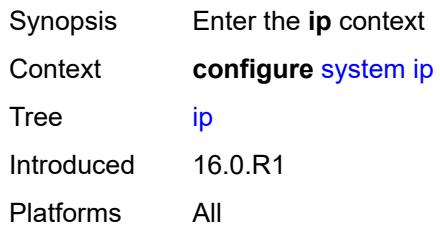

# <span id="page-9215-2"></span>**allow-qinq-network-interface** *boolean*

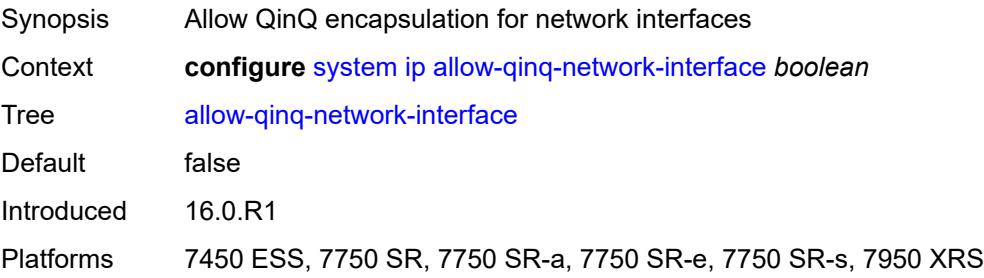

# **enforce-unique-if-index** *boolean*

Synopsis Force creation of globally unique IP interface indexes
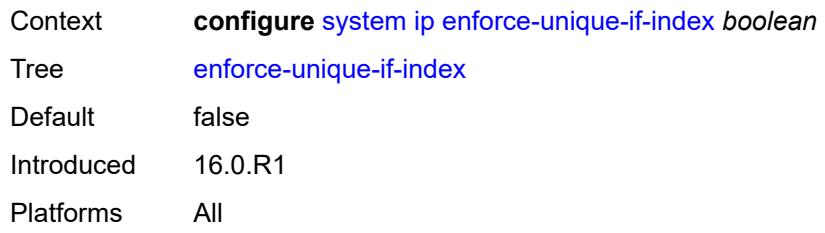

# <span id="page-9216-0"></span>**forward-6in4** *boolean*

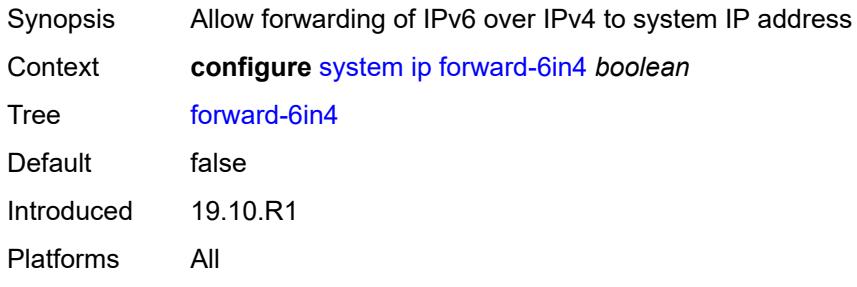

# <span id="page-9216-1"></span>**forward-ip-over-gre** *boolean*

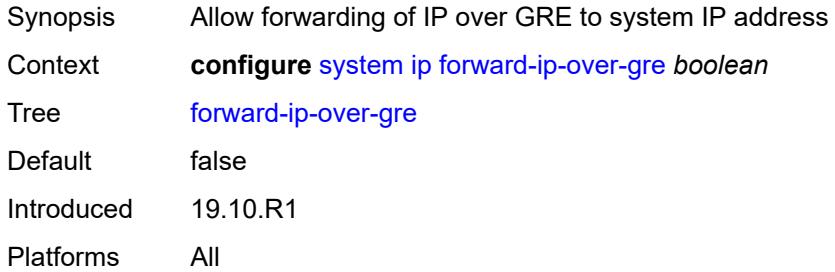

### <span id="page-9216-2"></span>**ipv6-eh** *keyword*

<span id="page-9216-3"></span>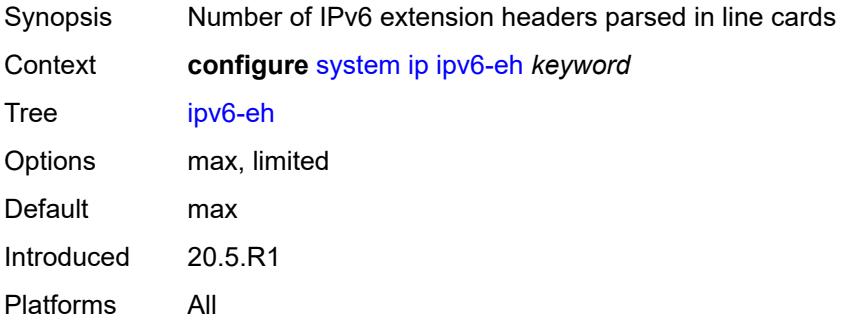

# **mpls**

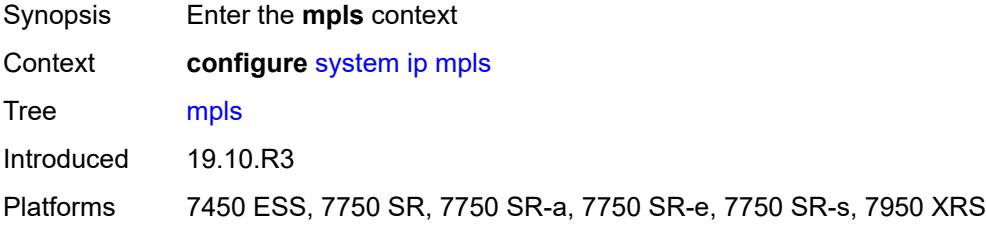

#### <span id="page-9217-0"></span>**label-stack-statistics-count** *number*

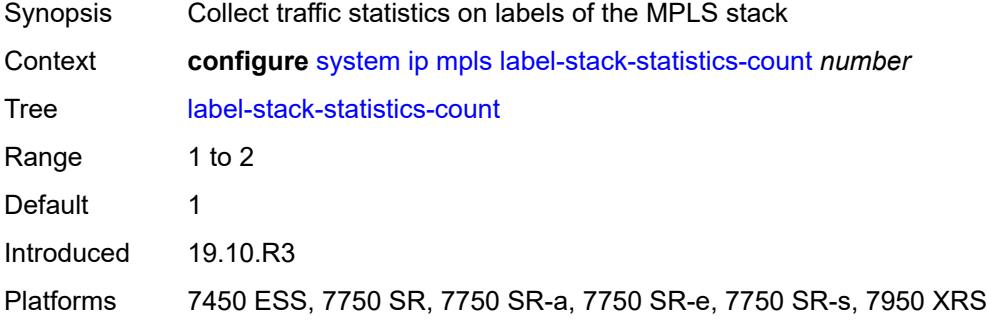

#### <span id="page-9217-1"></span>**l2tp**

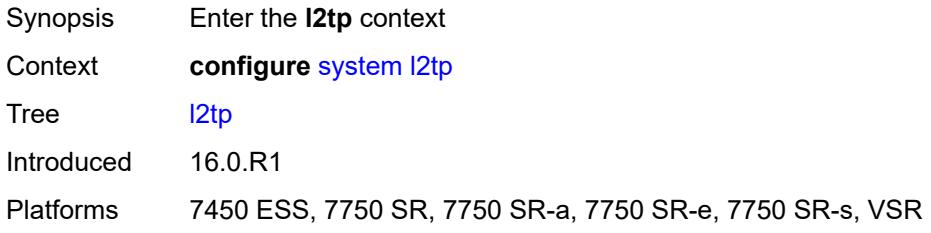

### <span id="page-9217-2"></span>**non-multi-chassis-tunnel-id-range**

<span id="page-9217-3"></span>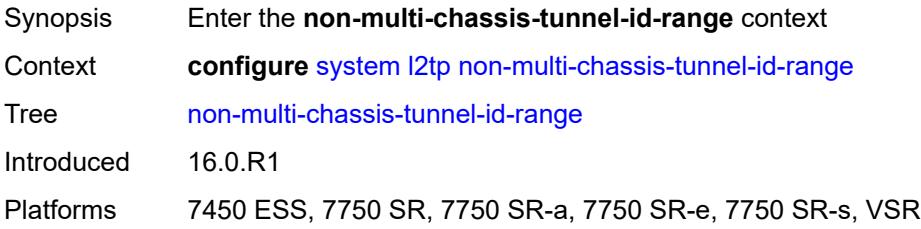

#### **end** *number*

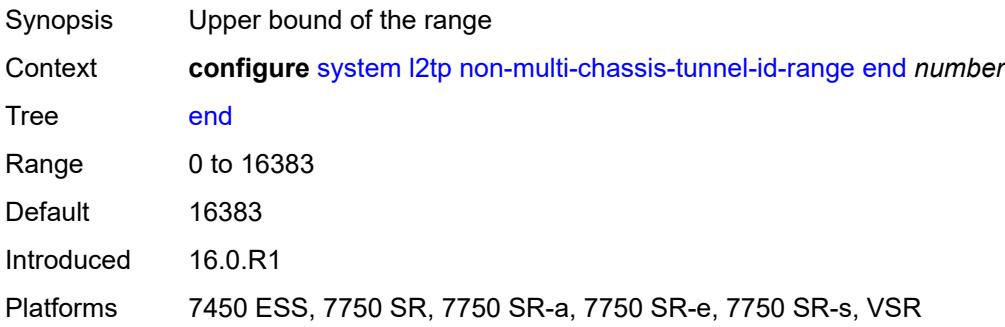

#### <span id="page-9218-0"></span>**start** *number*

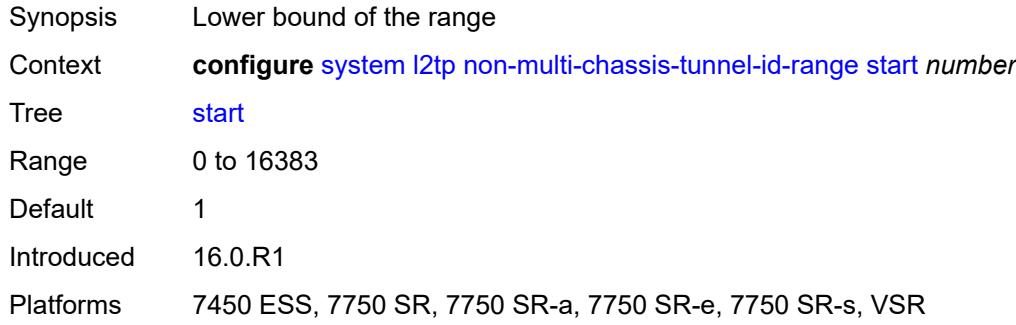

### <span id="page-9218-1"></span>**lacp**

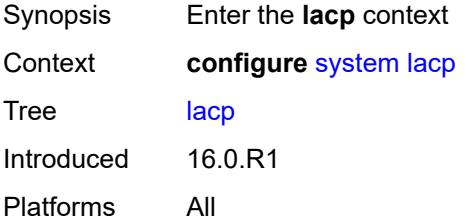

# <span id="page-9218-2"></span>**system-priority** *number*

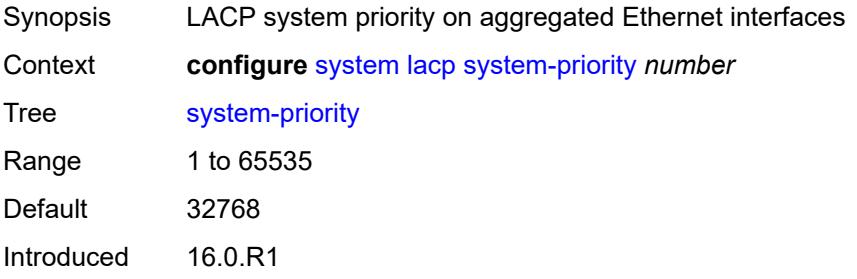

Platforms All

### <span id="page-9219-0"></span>**lldp**

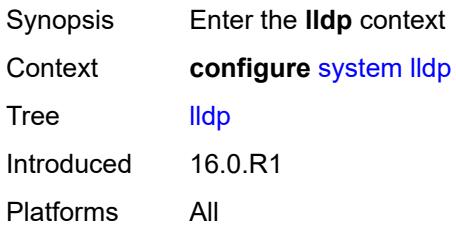

# <span id="page-9219-1"></span>**admin-state** *keyword*

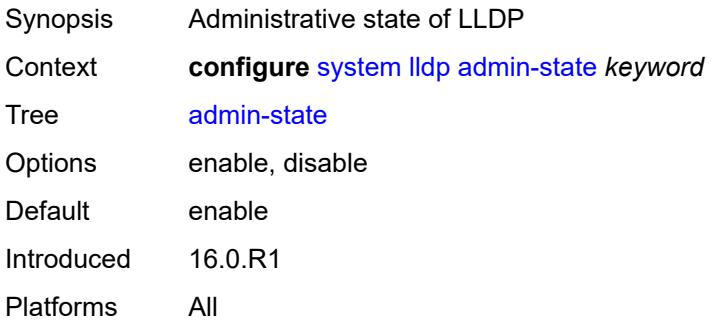

#### <span id="page-9219-2"></span>**message-fast-tx** *number*

<span id="page-9219-3"></span>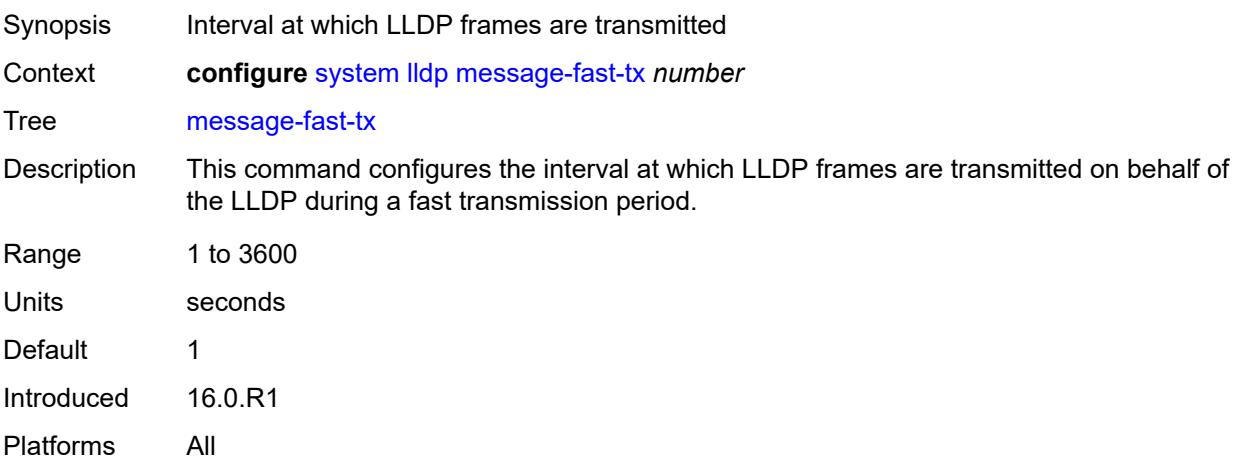

### **message-fast-tx-init** *number*

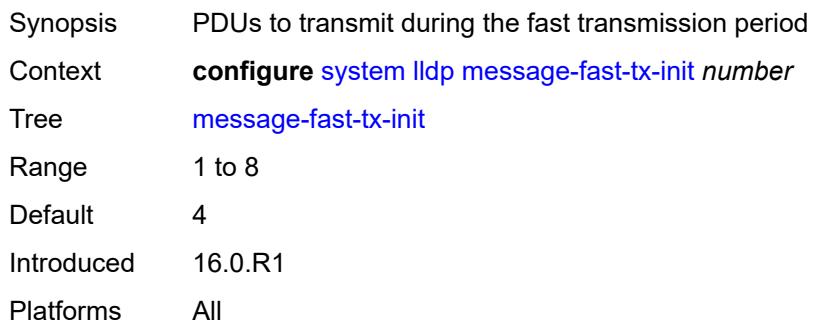

### <span id="page-9220-0"></span>**notification-interval** *number*

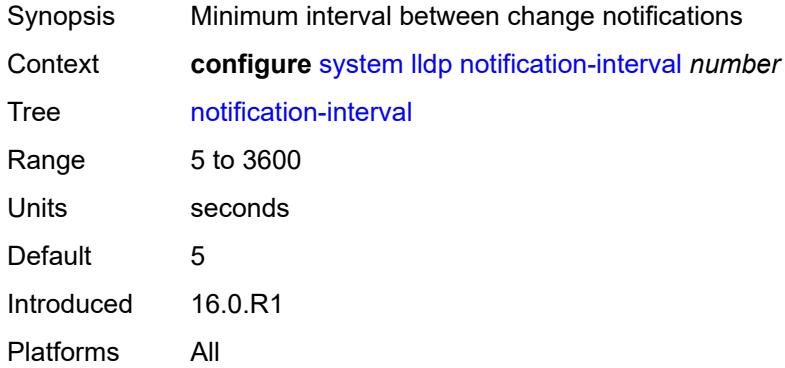

# <span id="page-9220-1"></span>**reinit-delay** *number*

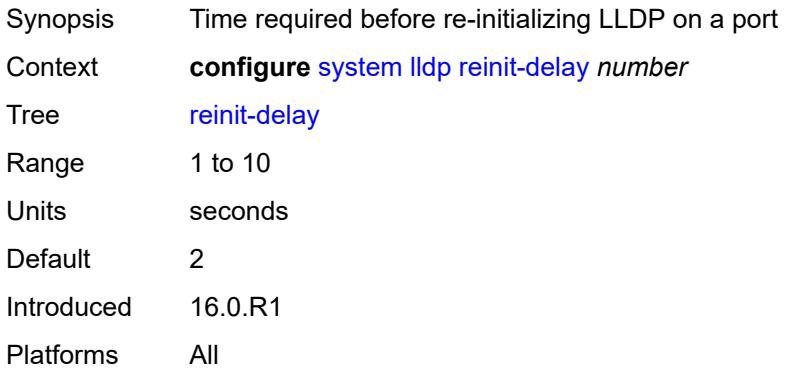

### <span id="page-9220-2"></span>**tx-credit-max** *number*

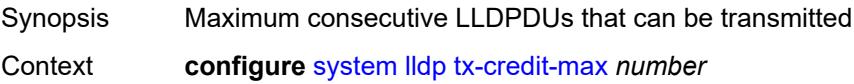

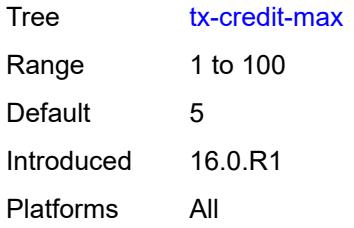

### <span id="page-9221-0"></span>**tx-hold-multiplier** *number*

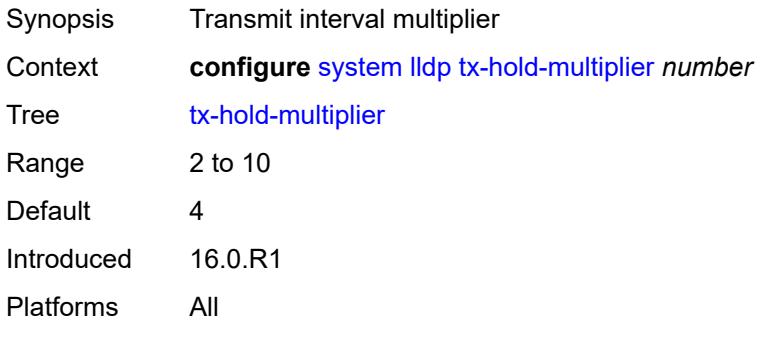

#### <span id="page-9221-1"></span>**tx-interval** *number*

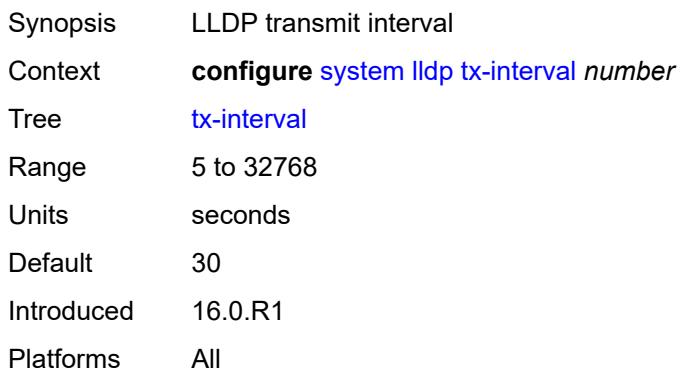

# <span id="page-9221-2"></span>**load-balancing**

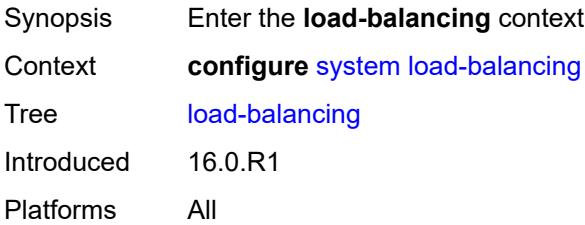

### <span id="page-9222-0"></span>**l2tp-load-balancing** *boolean*

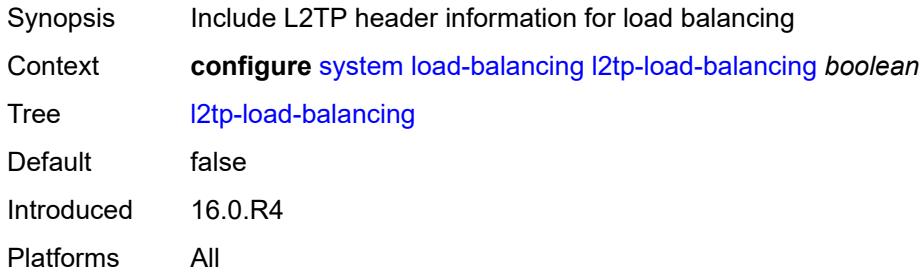

### <span id="page-9222-1"></span>**l4-load-balancing** *boolean*

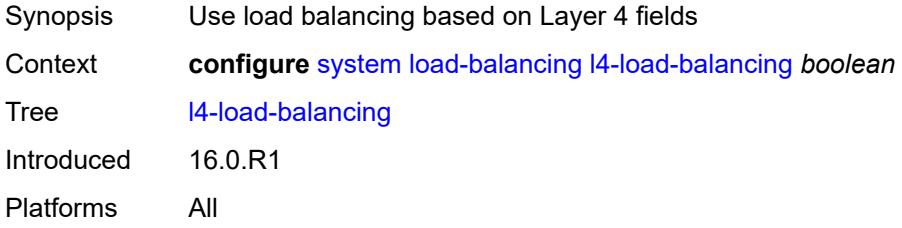

### <span id="page-9222-2"></span>**lsr-load-balancing** *keyword*

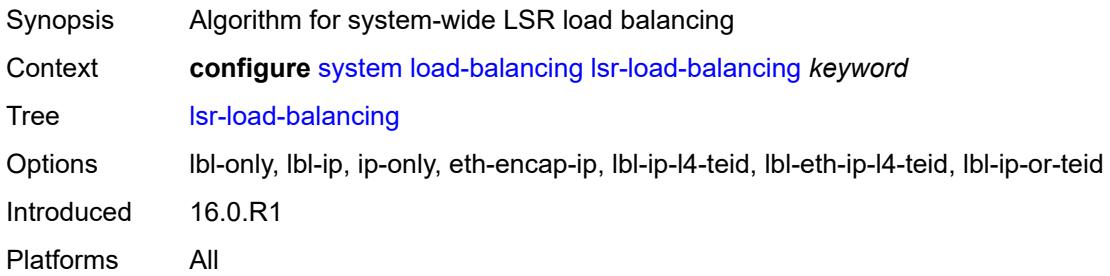

# <span id="page-9222-3"></span>**mc-enh-load-balancing** *boolean*

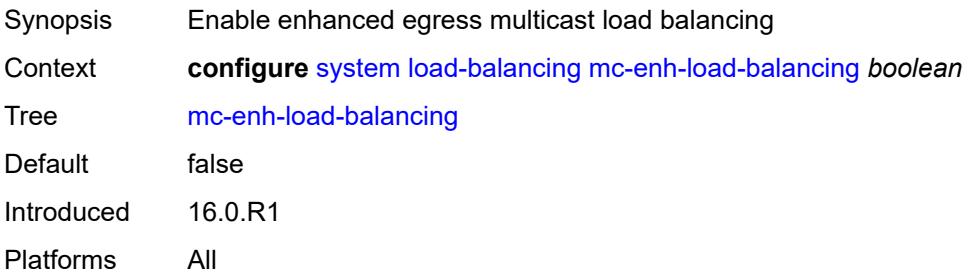

### <span id="page-9223-0"></span>**service-id-lag-hashing** *boolean*

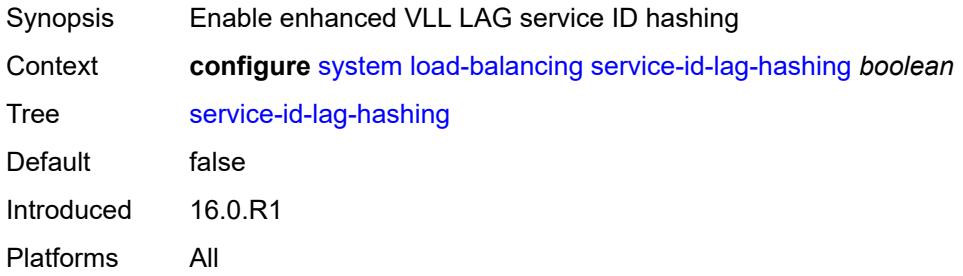

### <span id="page-9223-1"></span>**system-ip-load-balancing** *boolean*

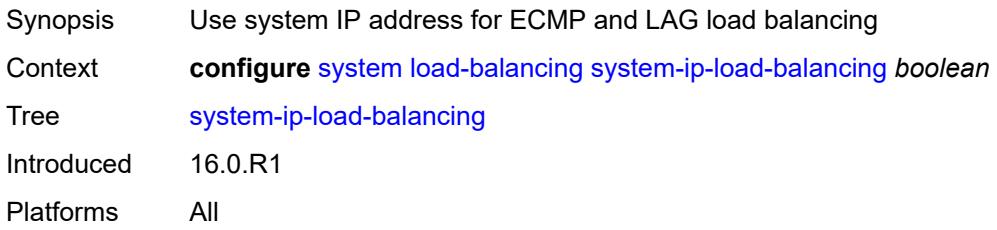

### <span id="page-9223-2"></span>**location** *string*

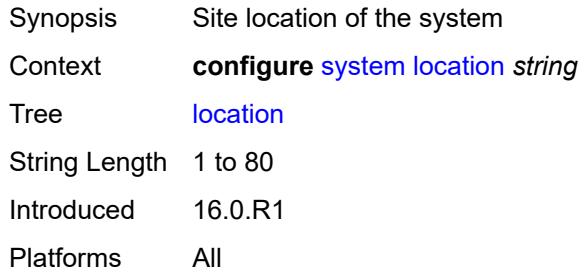

# <span id="page-9223-3"></span>**login-control**

<span id="page-9223-4"></span>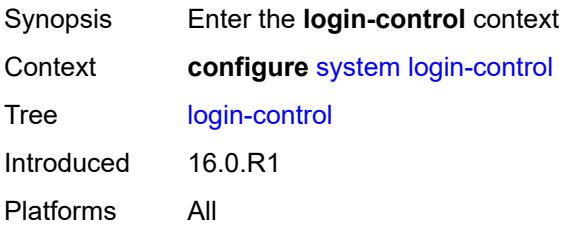

# **exponential-backoff** *boolean*

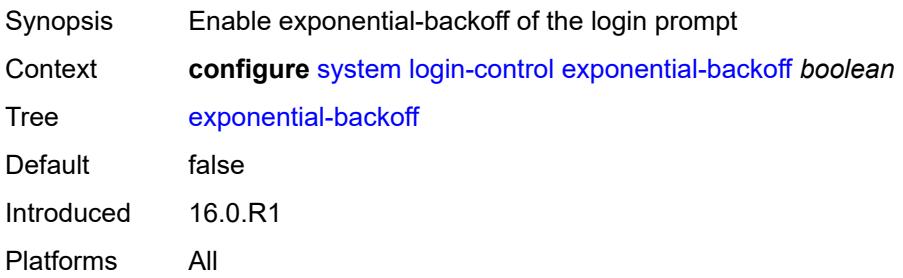

### <span id="page-9224-0"></span>**ftp**

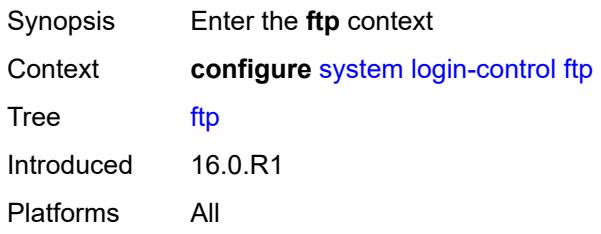

### <span id="page-9224-1"></span>**inbound-max-sessions** *number*

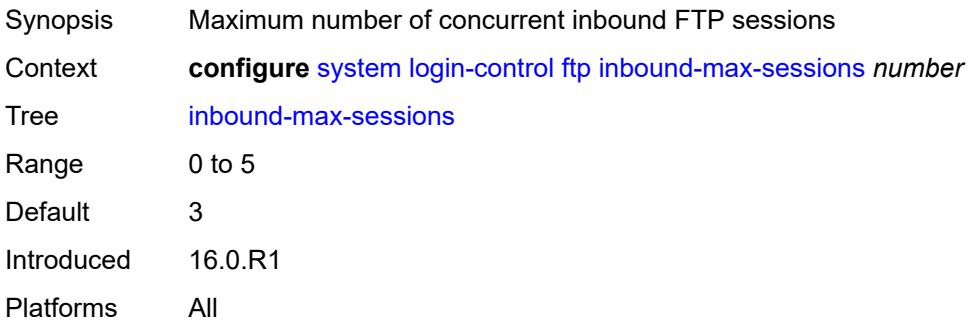

### <span id="page-9224-2"></span>**idle-timeout** *(keyword | number)*

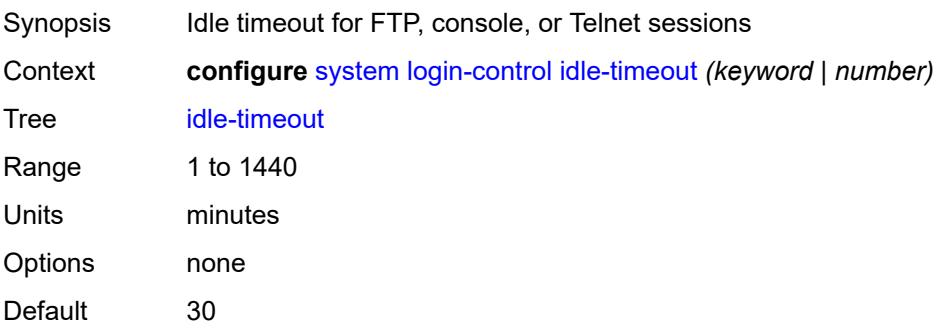

Introduced 16.0.R1 Platforms All

# <span id="page-9225-0"></span>**login-banner** *boolean*

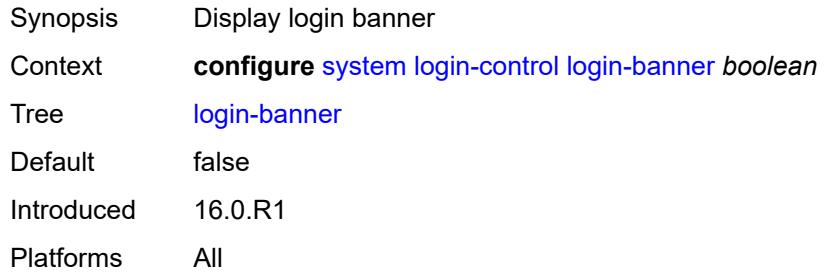

# <span id="page-9225-1"></span>**login-scripts**

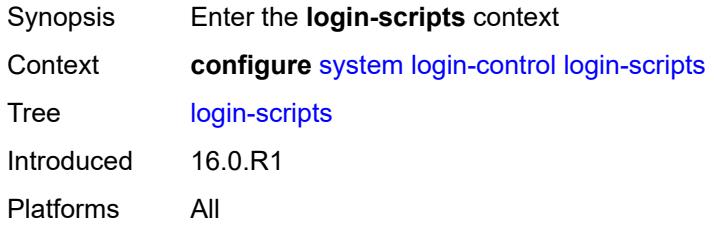

### <span id="page-9225-2"></span>**global-script** *string*

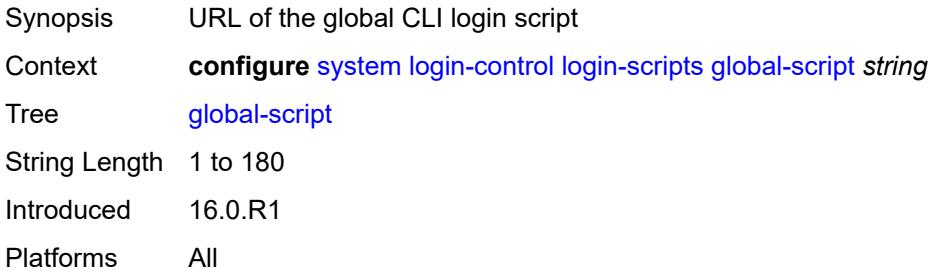

# <span id="page-9225-3"></span>**per-user-script**

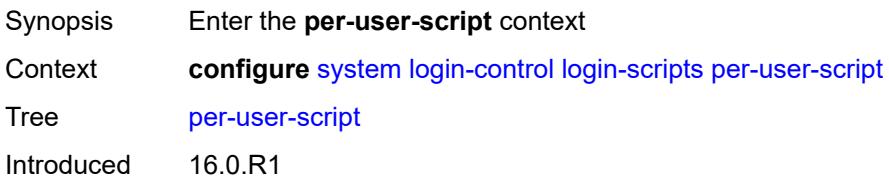

Platforms All

### <span id="page-9226-0"></span>**file-name** *string*

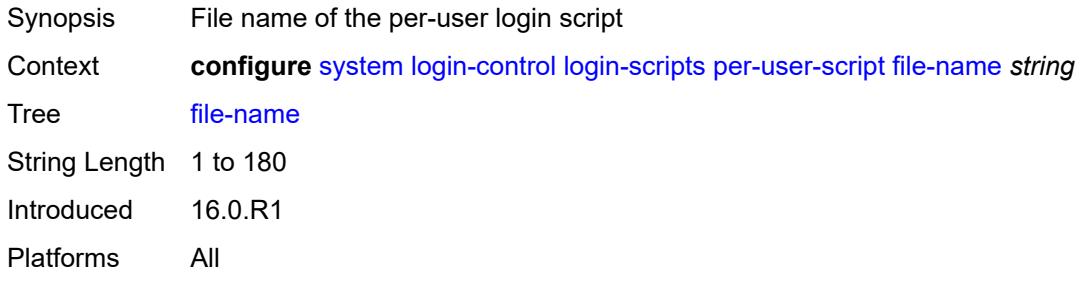

# <span id="page-9226-1"></span>**user-directory** *string*

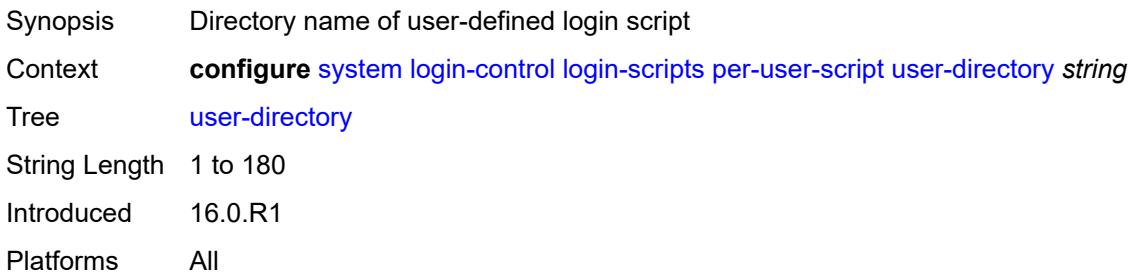

#### <span id="page-9226-2"></span>**motd**

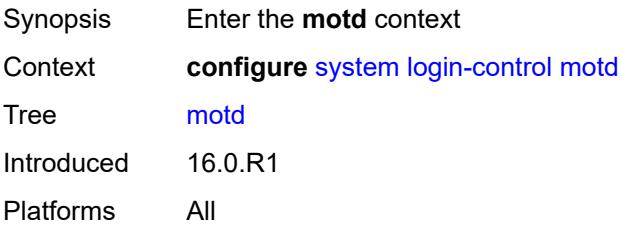

# <span id="page-9226-3"></span>**text** *string*

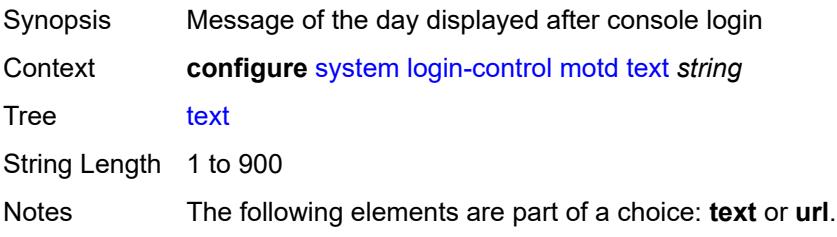

Introduced 16.0.R1 Platforms All

# <span id="page-9227-0"></span>**url** *string*

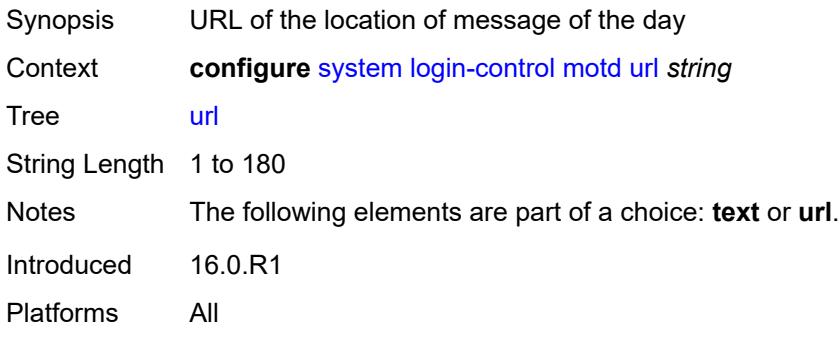

# <span id="page-9227-1"></span>**pre-login-message**

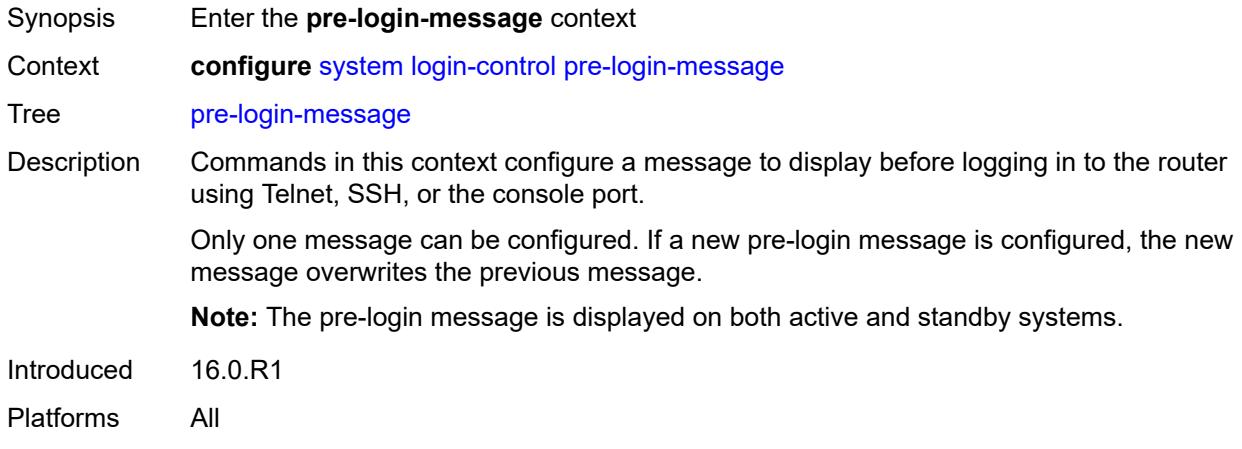

#### <span id="page-9227-2"></span>**message** *string*

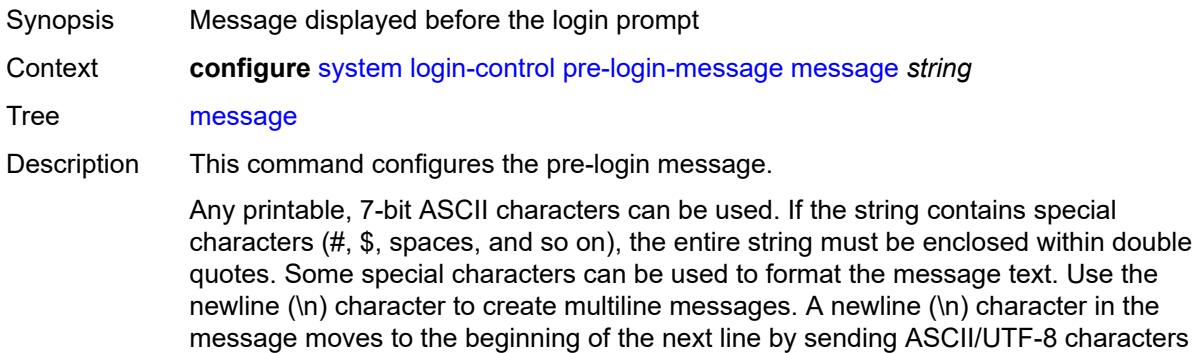

0xA (LF) and 0xD (CR) to the client terminal. A carriage return (\r) character in the message sends the ASCII/UTF-8 character 0xD (CR) to the client terminal.

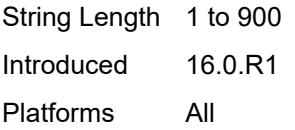

#### <span id="page-9228-0"></span>**name** *boolean*

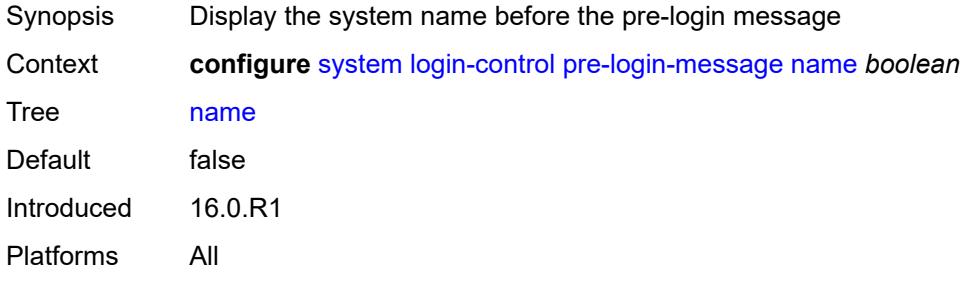

#### <span id="page-9228-1"></span>**ssh**

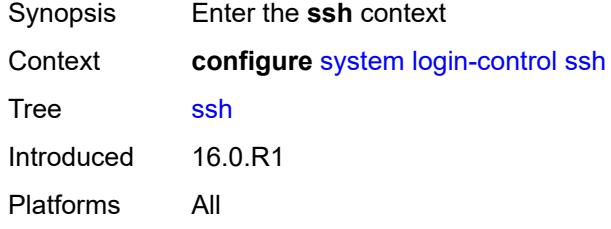

#### <span id="page-9228-2"></span>**graceful-shutdown** *boolean*

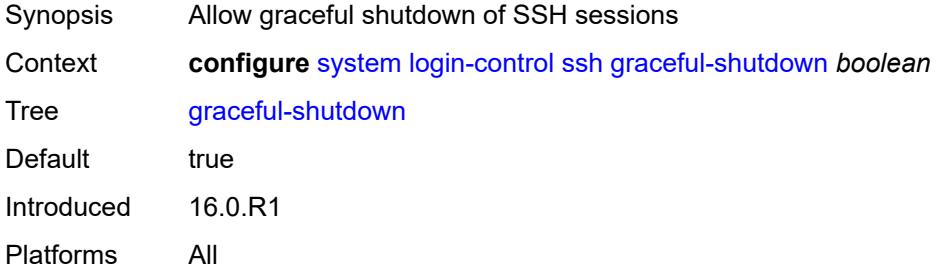

### <span id="page-9228-3"></span>**inbound-max-sessions** *number*

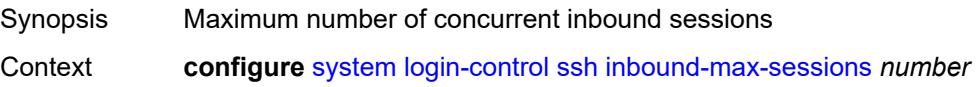

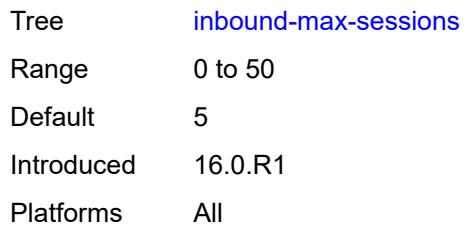

### <span id="page-9229-0"></span>**outbound-max-sessions** *number*

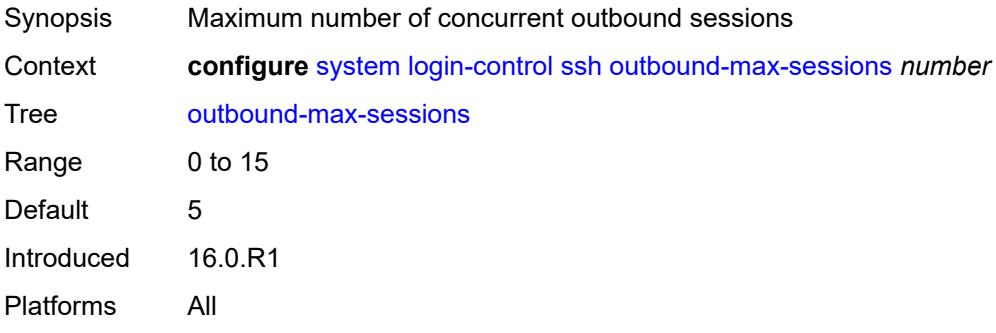

### <span id="page-9229-1"></span>**ttl-security** *number*

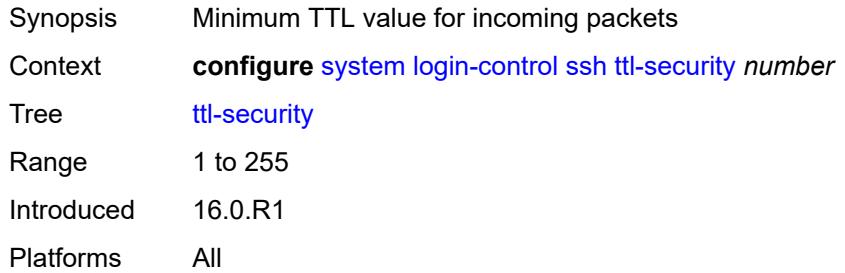

### <span id="page-9229-2"></span>**telnet**

<span id="page-9229-3"></span>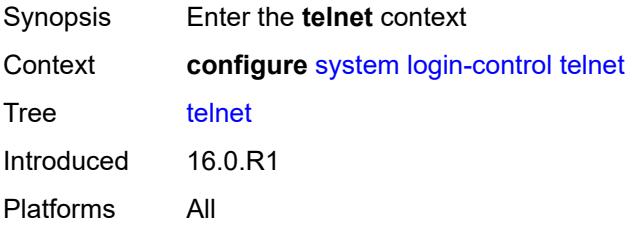

# **graceful-shutdown** *boolean*

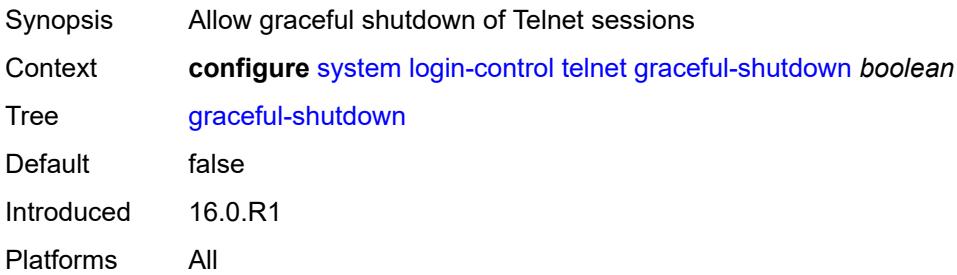

#### <span id="page-9230-0"></span>**inbound-max-sessions** *number*

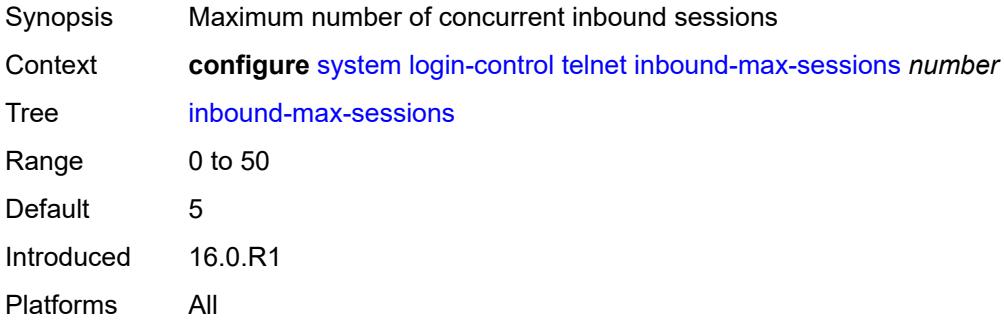

# <span id="page-9230-1"></span>**outbound-max-sessions** *number*

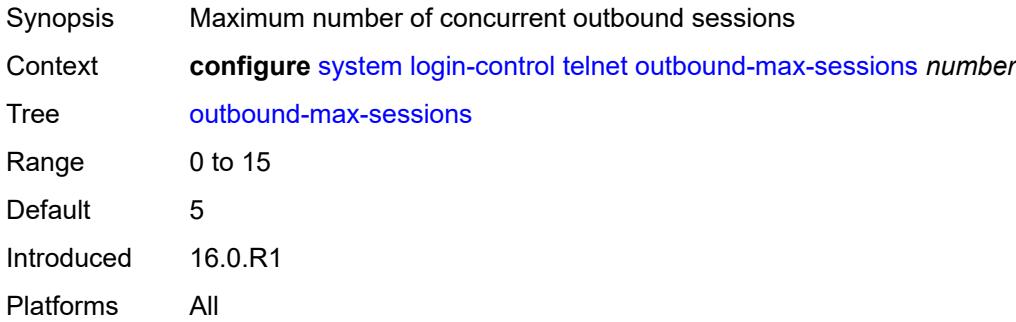

# <span id="page-9230-2"></span>**ttl-security** *number*

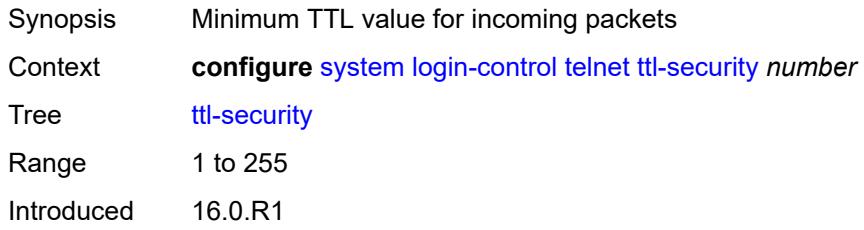

Platforms All

#### <span id="page-9231-0"></span>**management-interface**

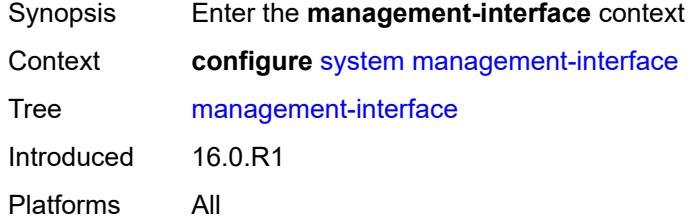

#### <span id="page-9231-1"></span>**cli**

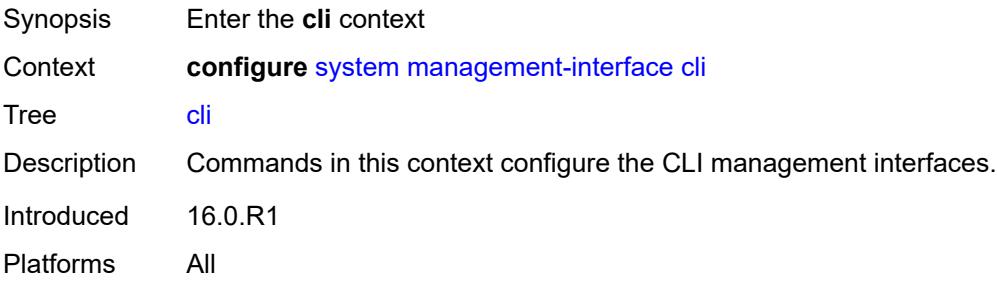

### <span id="page-9231-2"></span>**classic-cli**

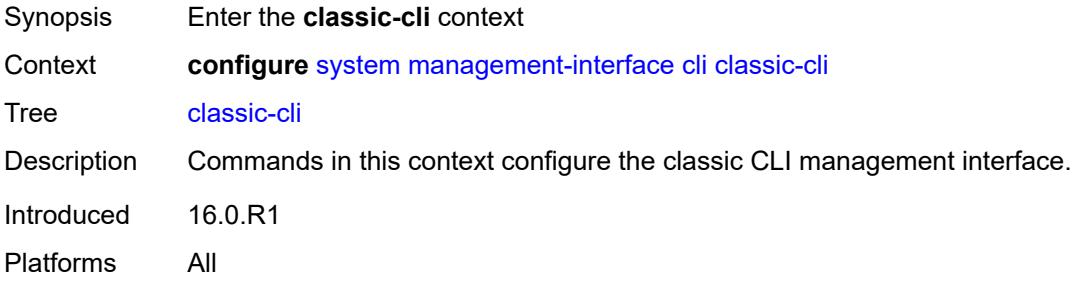

# <span id="page-9231-3"></span>**allow-immediate** *boolean*

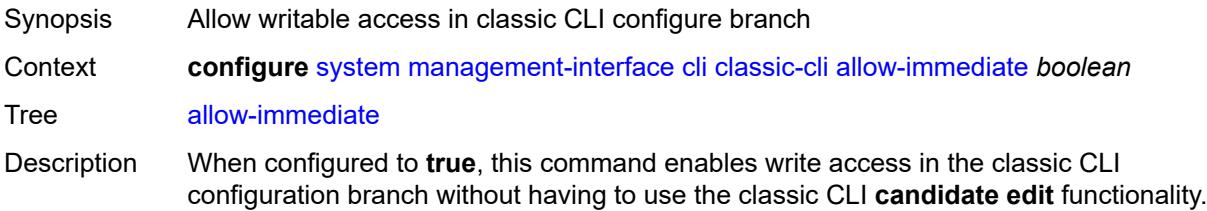

When configured to **false**, this command blocks write access and configuration changes in the classic CLI configuration branch, and the classic CLI configuration branch is read-only. This enforces using the classic CLI **candidate edit** functionality, including **candidate commit**, to modify the router configuration, instead of allowing immediate line-by-line configuration changes.

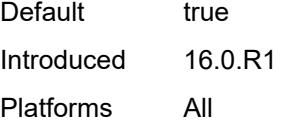

### <span id="page-9232-0"></span>**rollback**

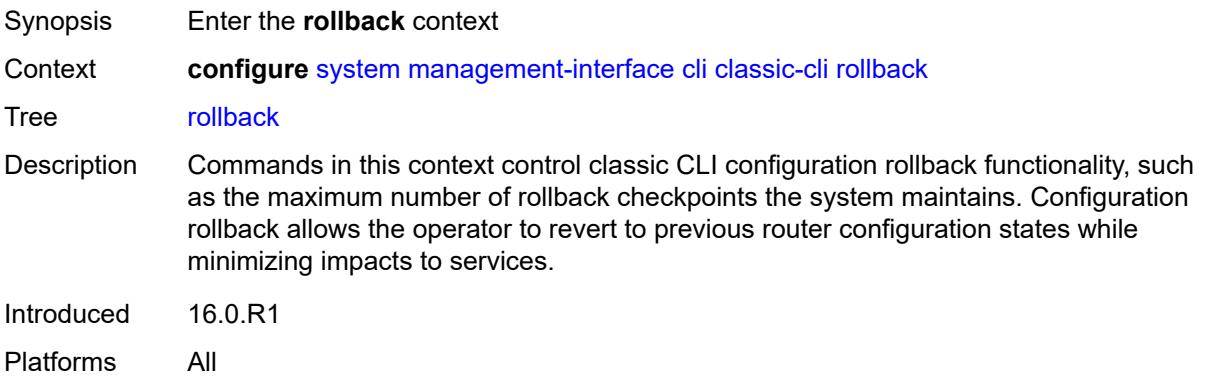

#### <span id="page-9232-1"></span>**local-checkpoints** *number*

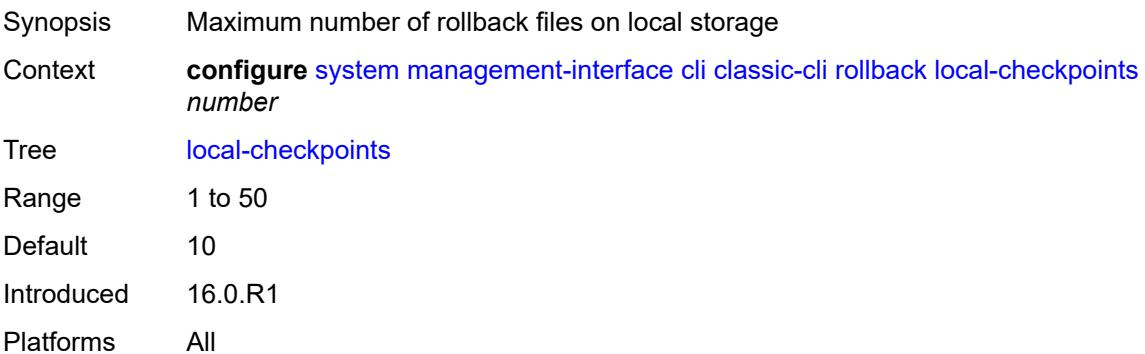

### <span id="page-9232-2"></span>**location** *string*

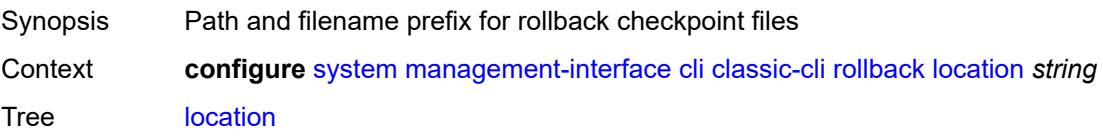

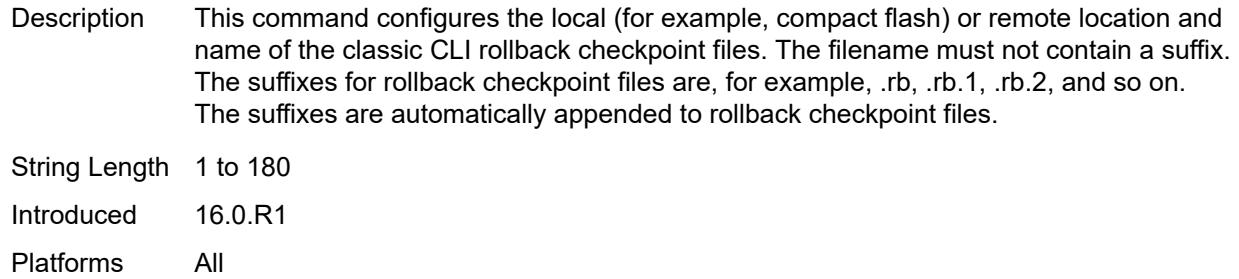

# <span id="page-9233-0"></span>**remote-checkpoints** *number*

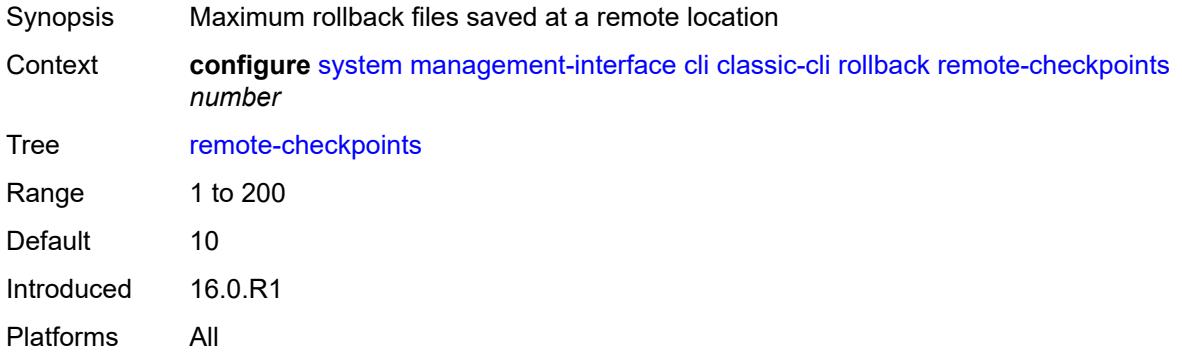

#### <span id="page-9233-1"></span>**rescue**

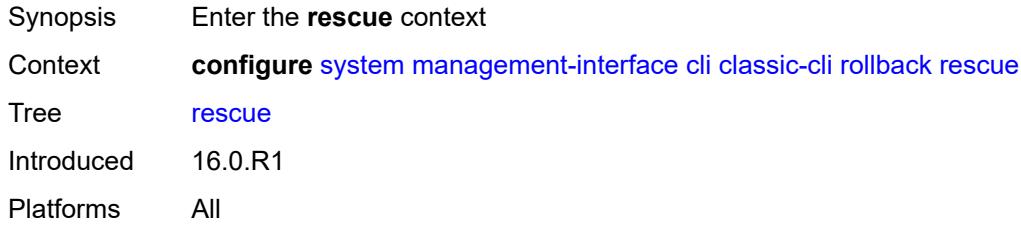

# <span id="page-9233-2"></span>**location** *string*

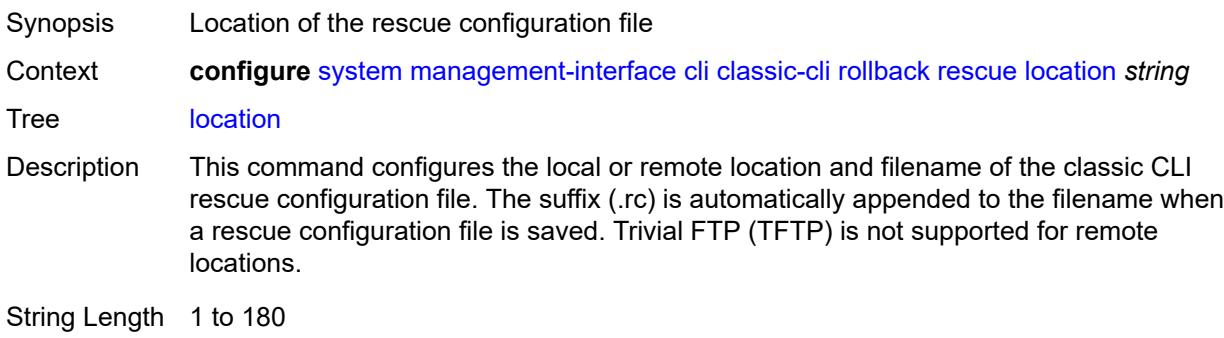

Introduced 16.0.R1 Platforms All

# <span id="page-9234-0"></span>**cli-engine** *keyword*

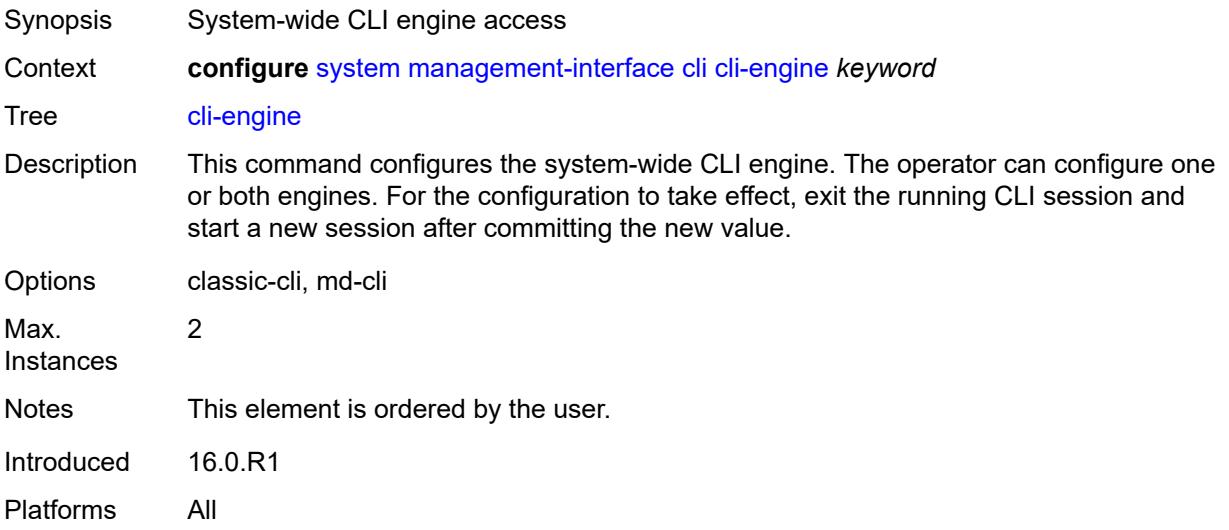

#### <span id="page-9234-1"></span>**md-cli**

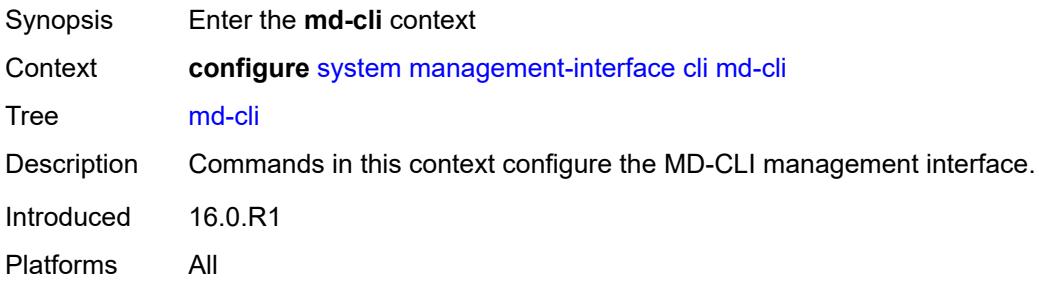

### <span id="page-9234-2"></span>**auto-config-save** *boolean*

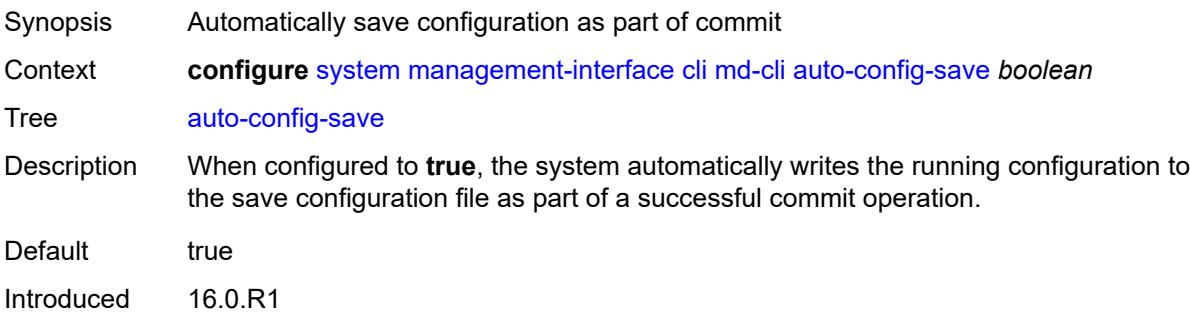

Platforms All

#### <span id="page-9235-0"></span>**environment**

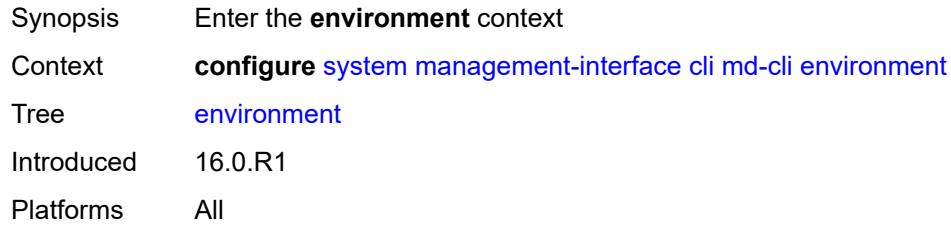

#### <span id="page-9235-1"></span>**command-alias**

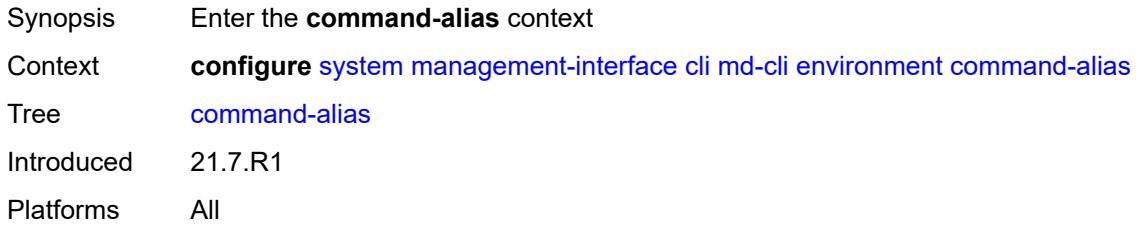

# <span id="page-9235-3"></span>**alias** [\[alias-name\]](#page-9235-2) *string*

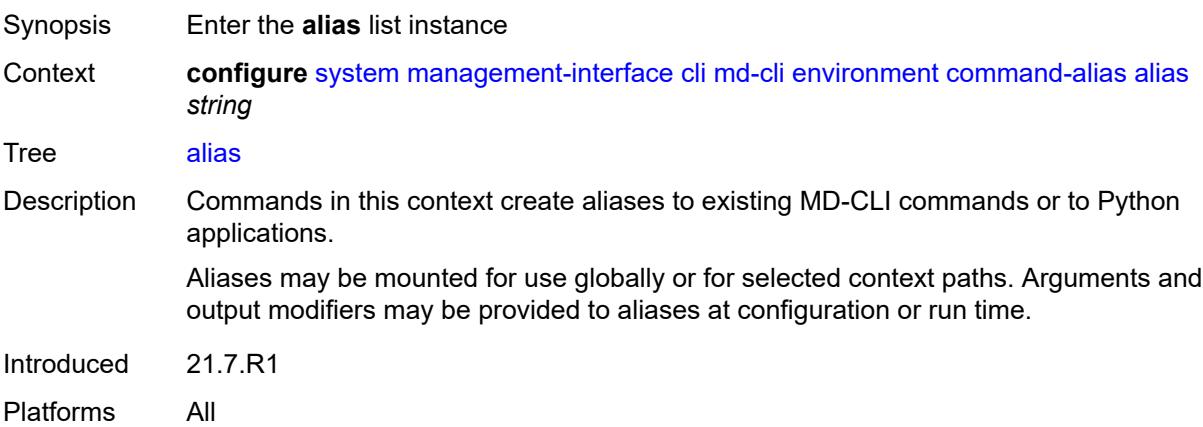

### <span id="page-9235-2"></span>[**alias-name**] *string*

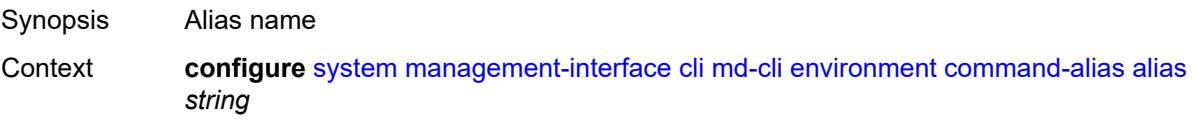

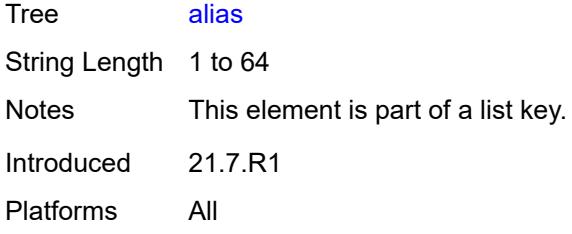

# <span id="page-9236-0"></span>**admin-state** *keyword*

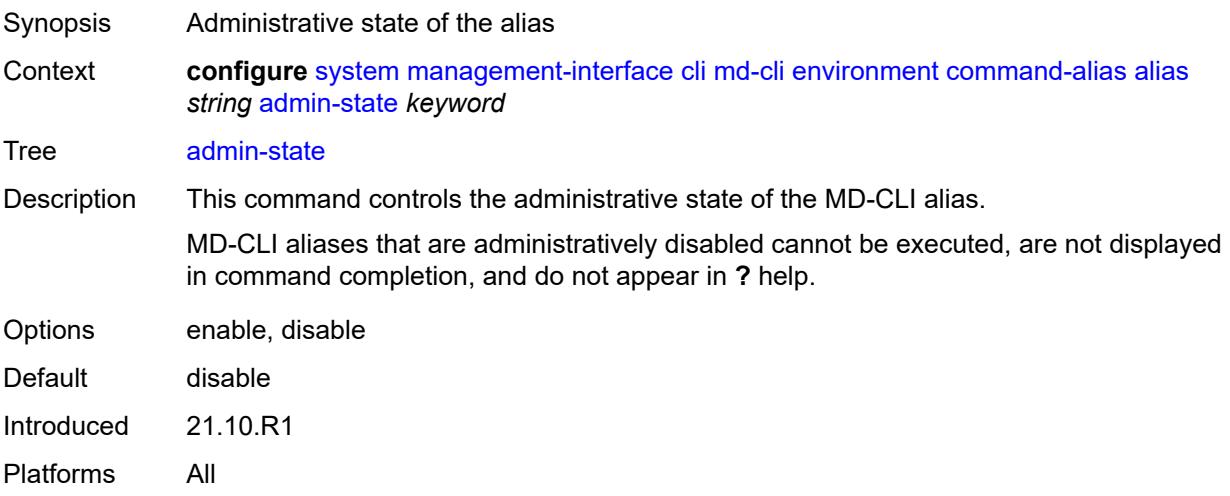

# <span id="page-9236-1"></span>**cli-command** *string*

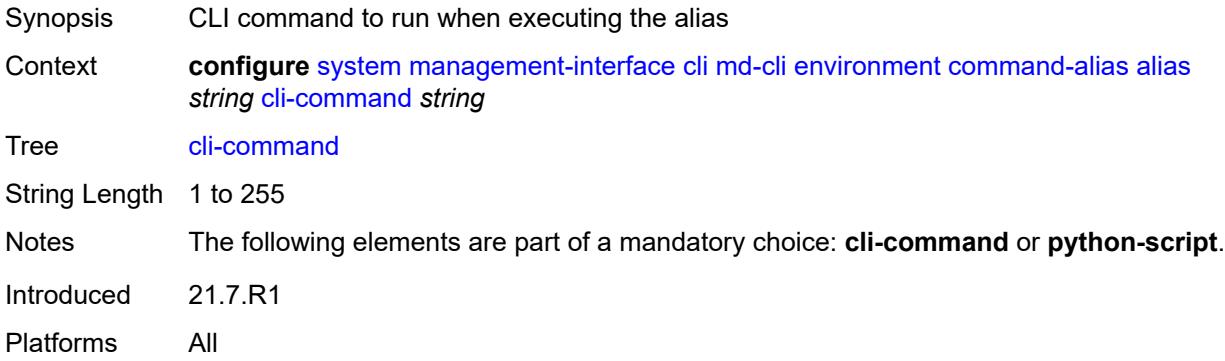

# <span id="page-9236-2"></span>**description** *string*

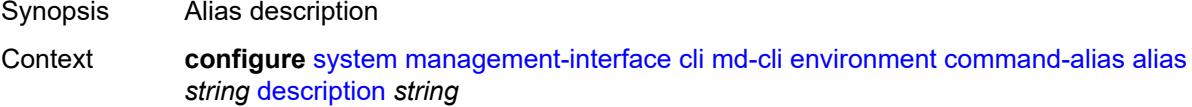

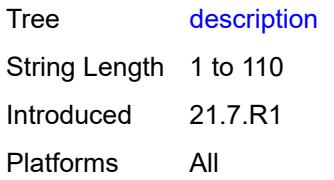

# <span id="page-9237-1"></span>**mount-point** [\[path\]](#page-9237-0) *(keyword | string)*

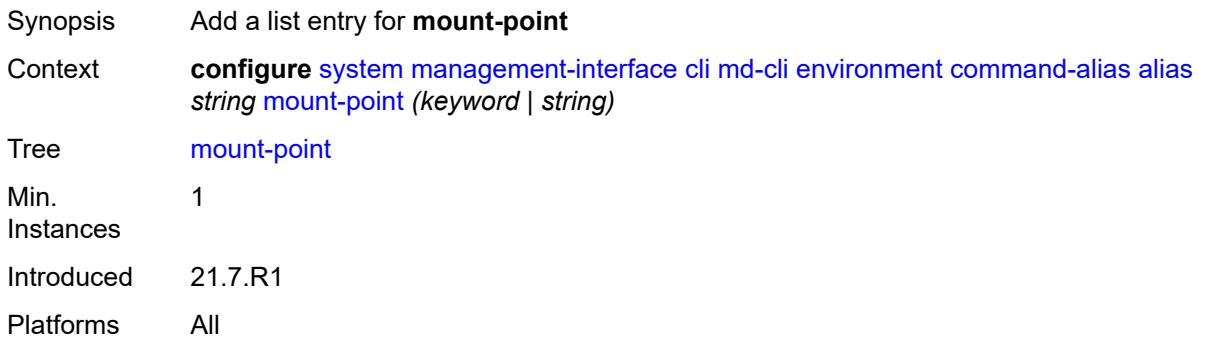

# <span id="page-9237-0"></span>[**path**] *(keyword | string)*

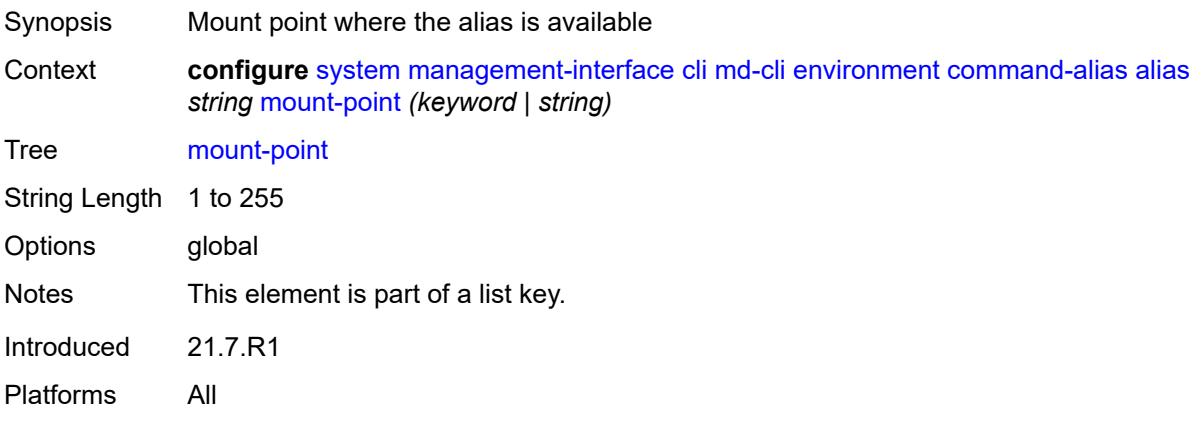

# <span id="page-9237-2"></span>**python-script** *reference*

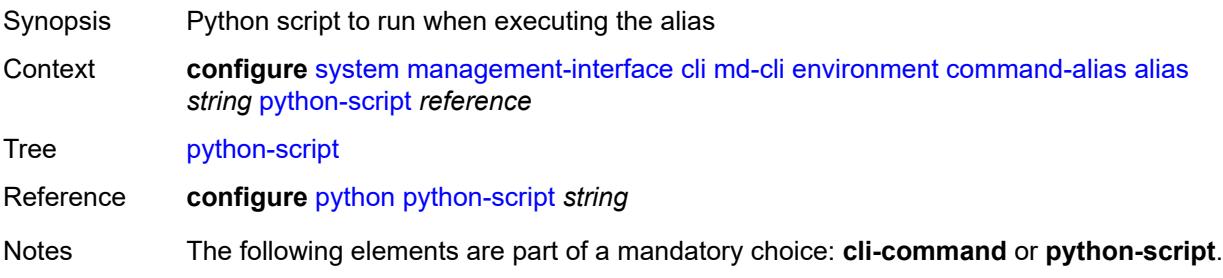

Introduced 21.7.R1 Platforms All

# <span id="page-9238-0"></span>**command-completion**

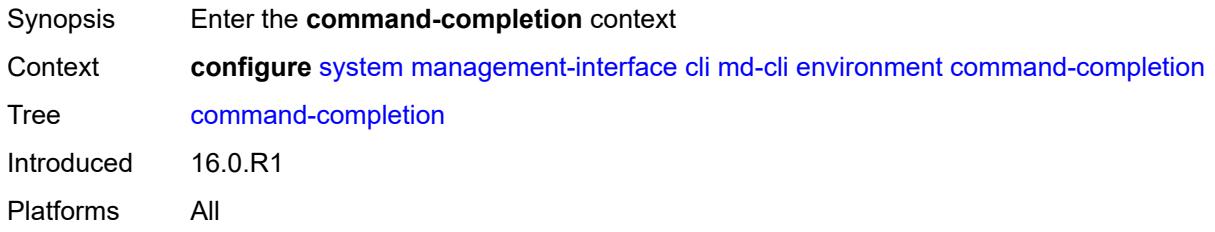

### <span id="page-9238-1"></span>**enter** *boolean*

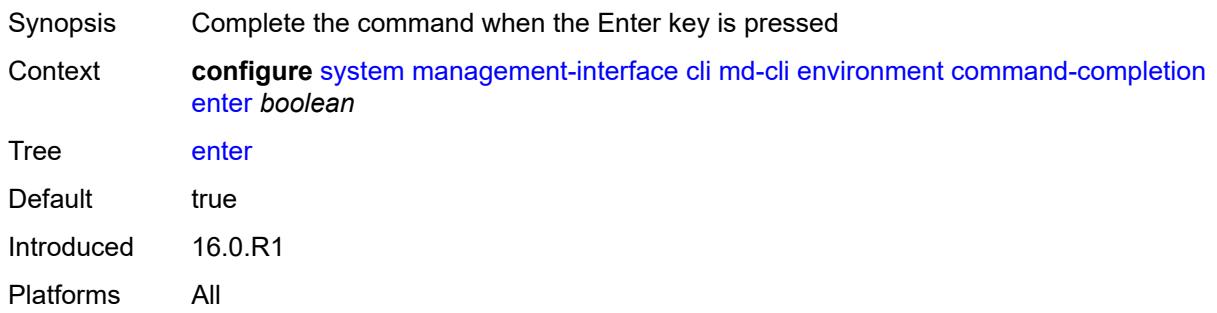

# <span id="page-9238-2"></span>**space** *boolean*

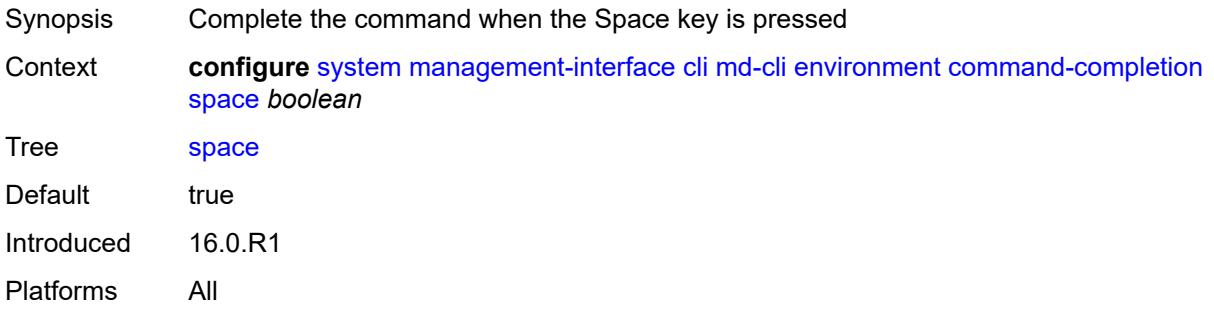

#### <span id="page-9238-3"></span>**tab** *boolean*

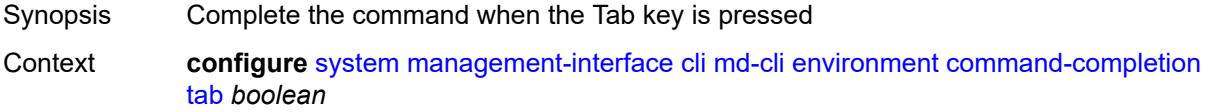

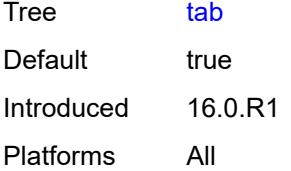

### <span id="page-9239-0"></span>**console**

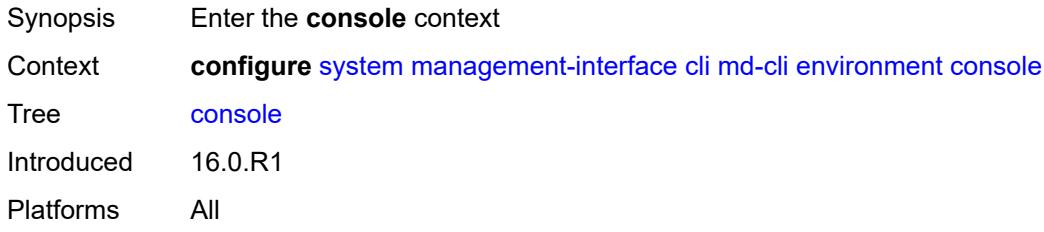

# <span id="page-9239-1"></span>**length** *number*

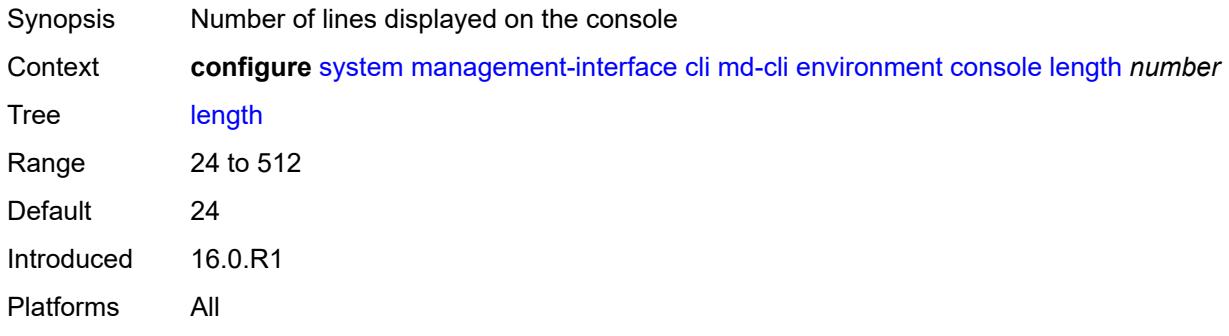

### <span id="page-9239-2"></span>**width** *number*

<span id="page-9239-3"></span>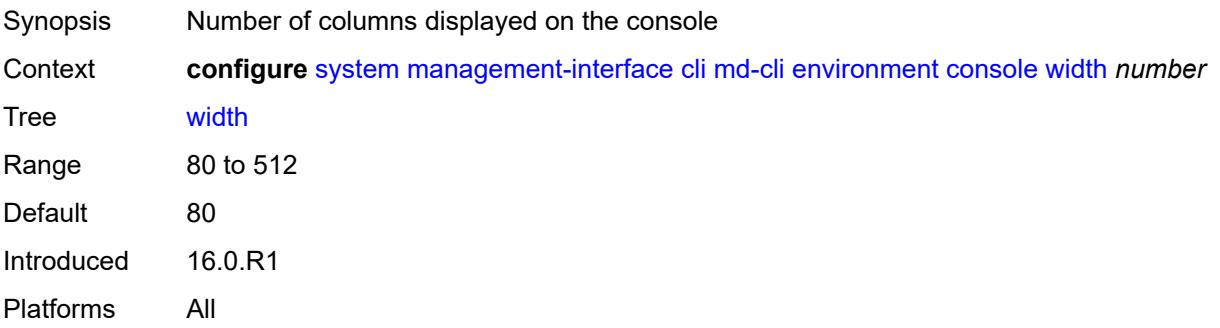

# **info-output**

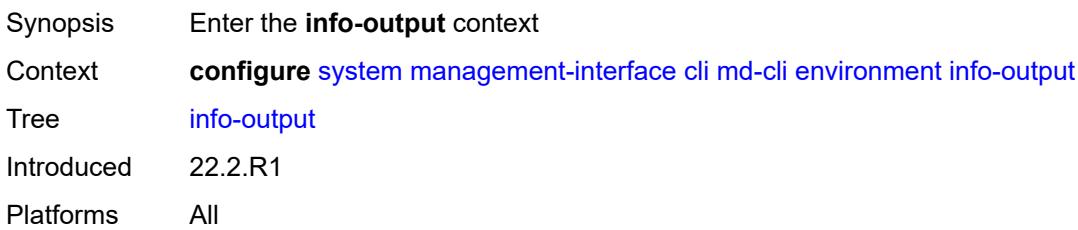

# <span id="page-9240-0"></span>**always-display**

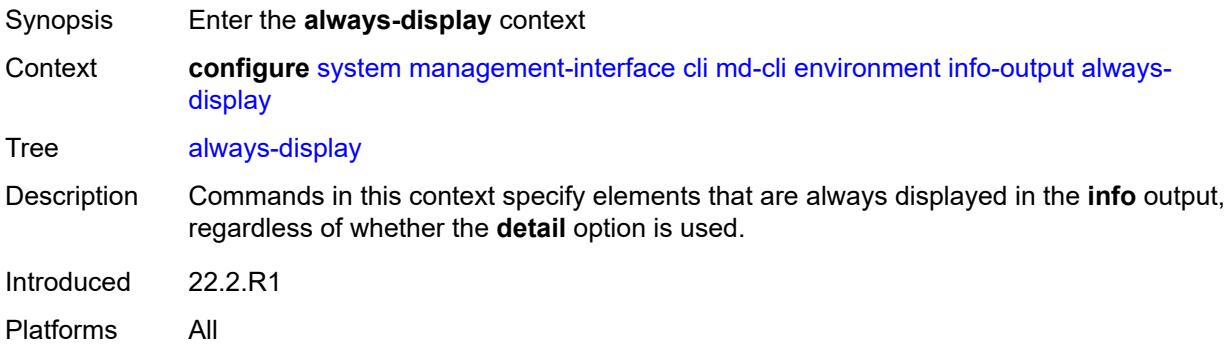

#### <span id="page-9240-1"></span>**admin-state** *boolean*

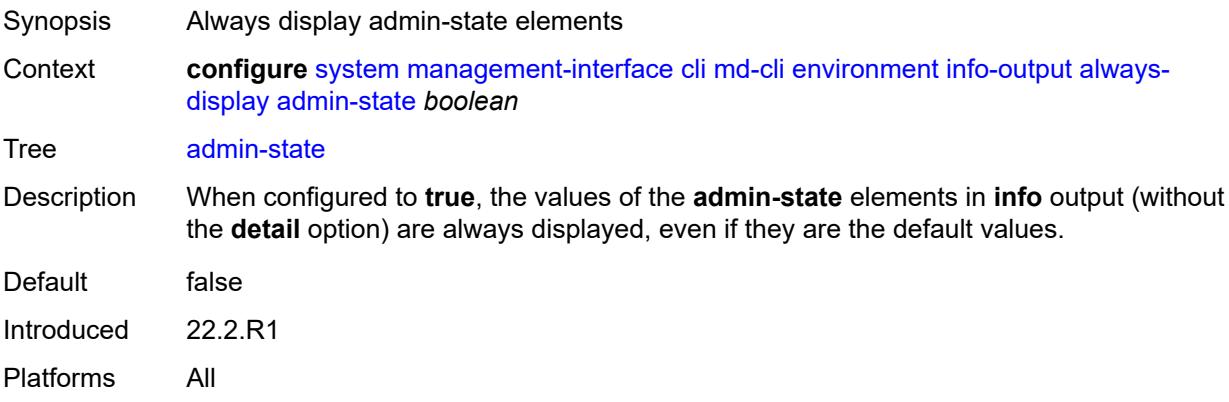

# <span id="page-9240-2"></span>**message-severity-level**

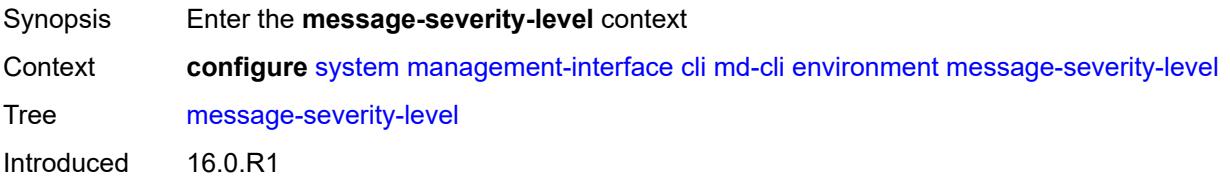

Platforms All

#### <span id="page-9241-0"></span>**cli** *keyword*

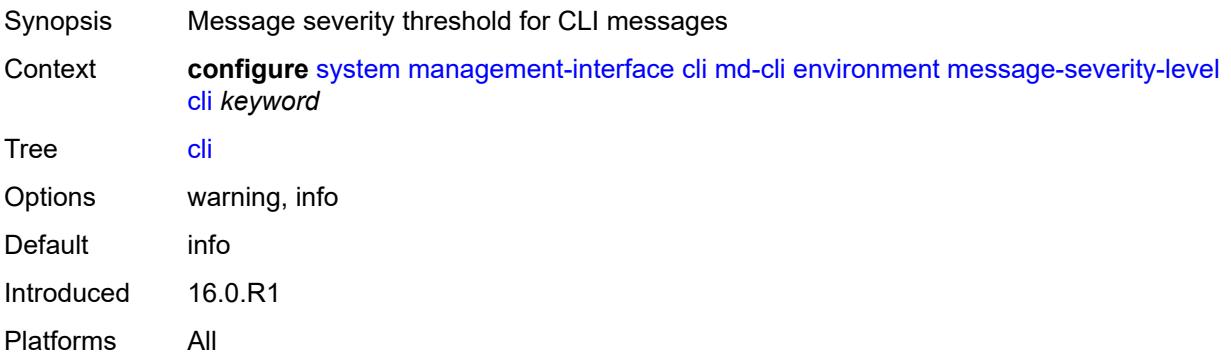

### <span id="page-9241-1"></span>**more** *boolean*

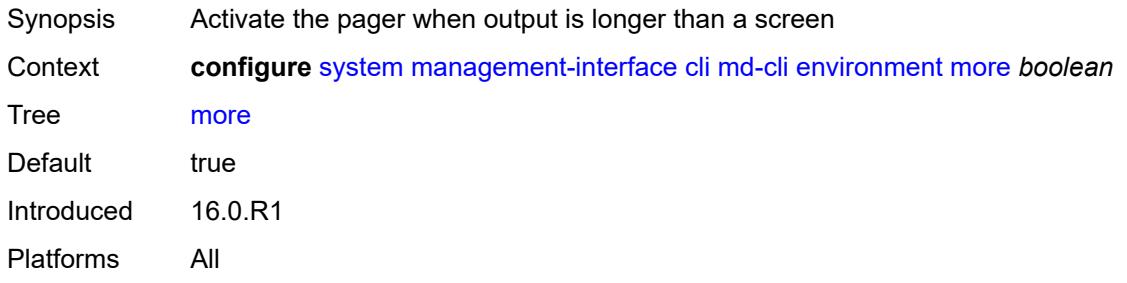

# <span id="page-9241-2"></span>**progress-indicator**

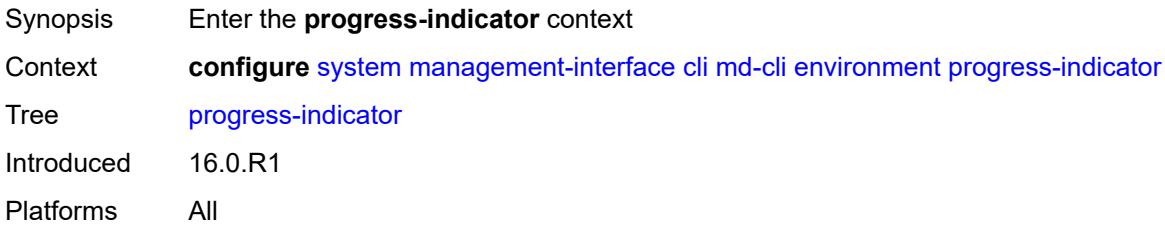

### <span id="page-9241-3"></span>**admin-state** *keyword*

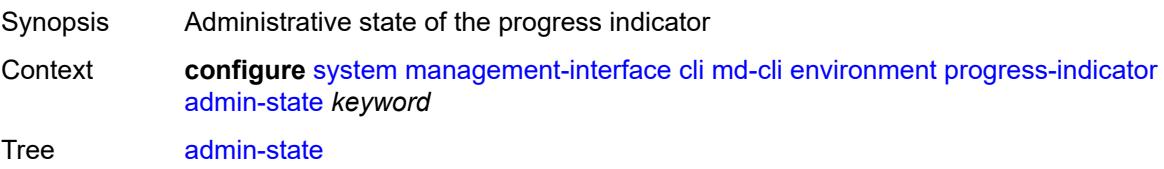

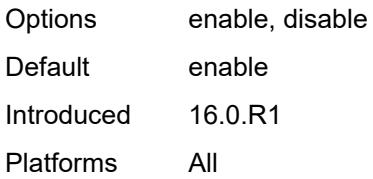

### <span id="page-9242-0"></span>**delay** *number*

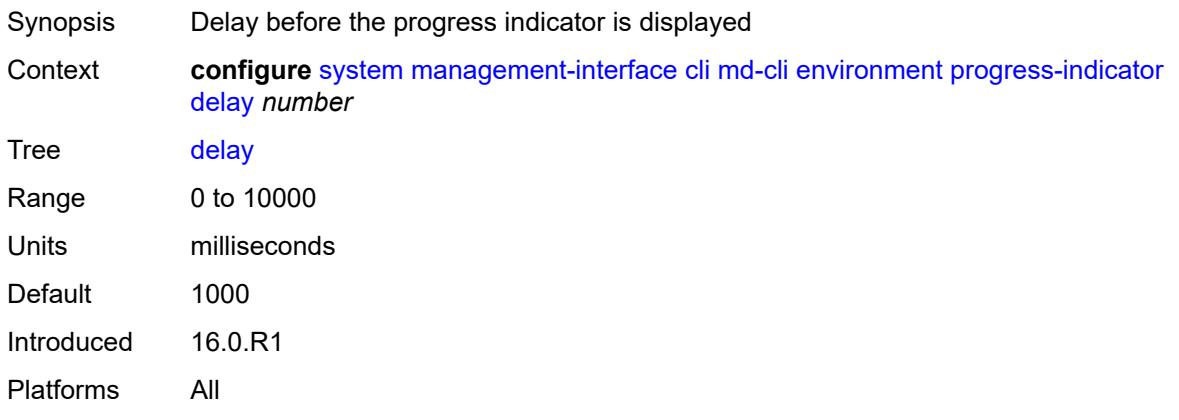

# <span id="page-9242-1"></span>**type** *keyword*

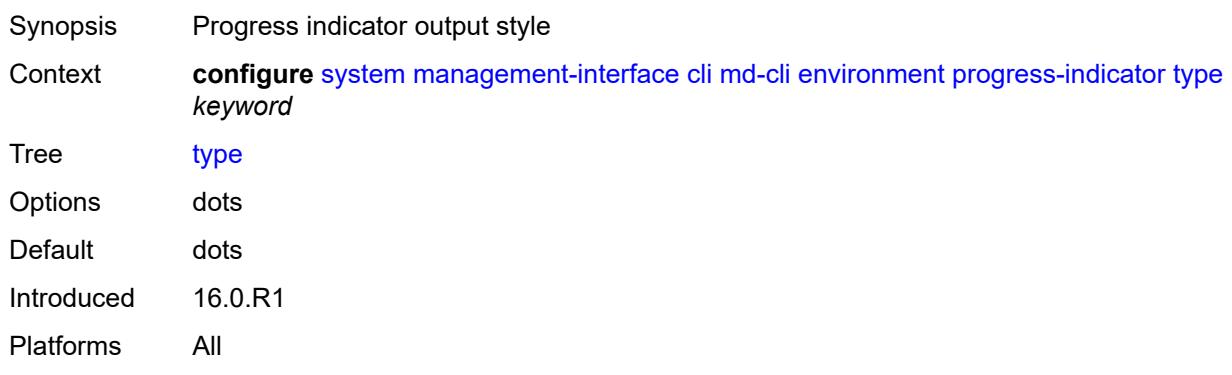

### <span id="page-9242-2"></span>**prompt**

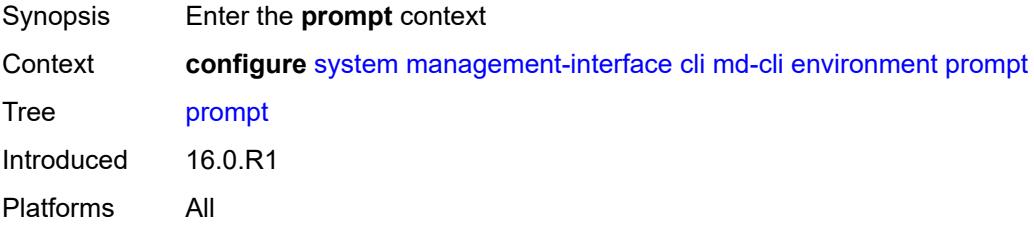

#### <span id="page-9243-0"></span>**context** *boolean*

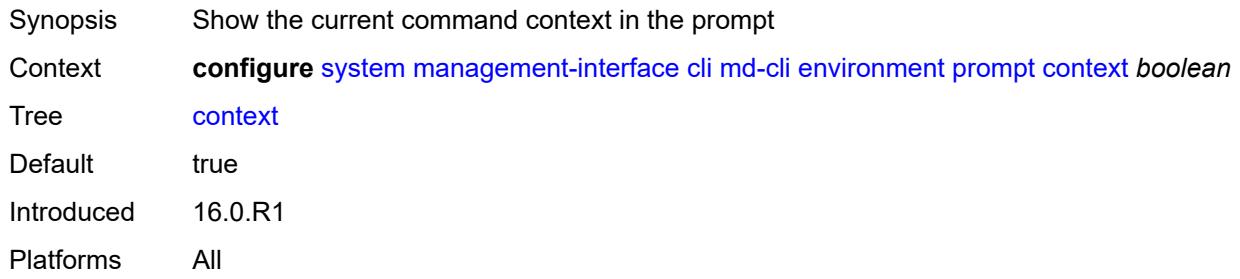

### <span id="page-9243-1"></span>**newline** *boolean*

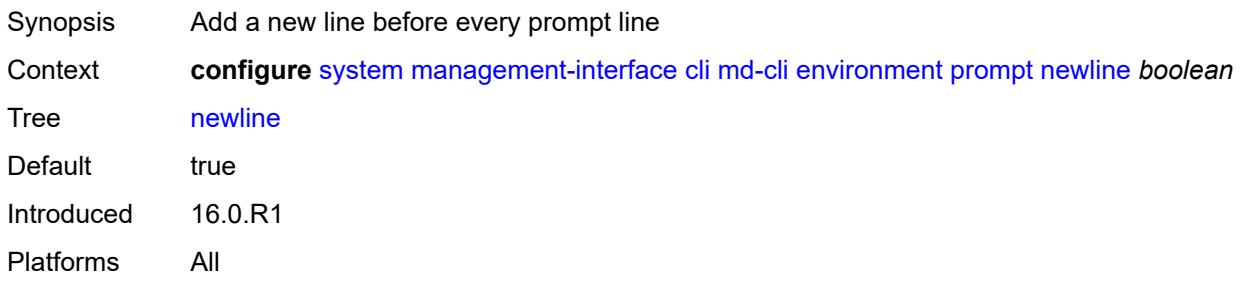

### <span id="page-9243-2"></span>**timestamp** *boolean*

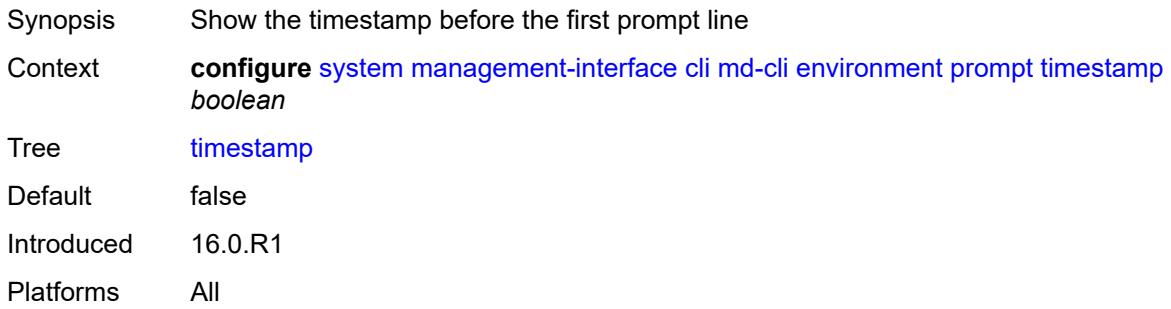

#### <span id="page-9243-3"></span>**uncommitted-changes-indicator** *boolean*

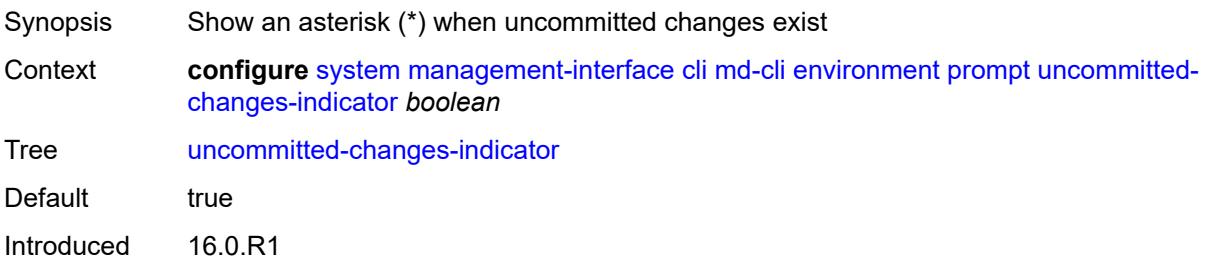

Platforms All

### <span id="page-9244-0"></span>**python**

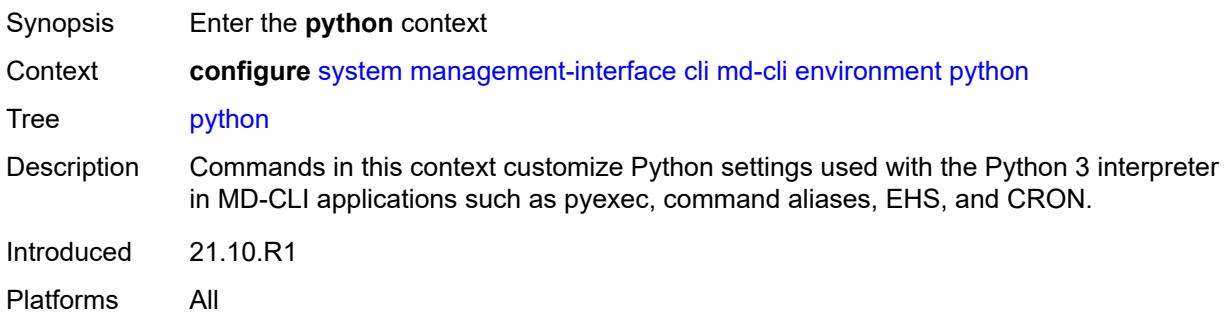

### <span id="page-9244-1"></span>**memory-reservation** *number*

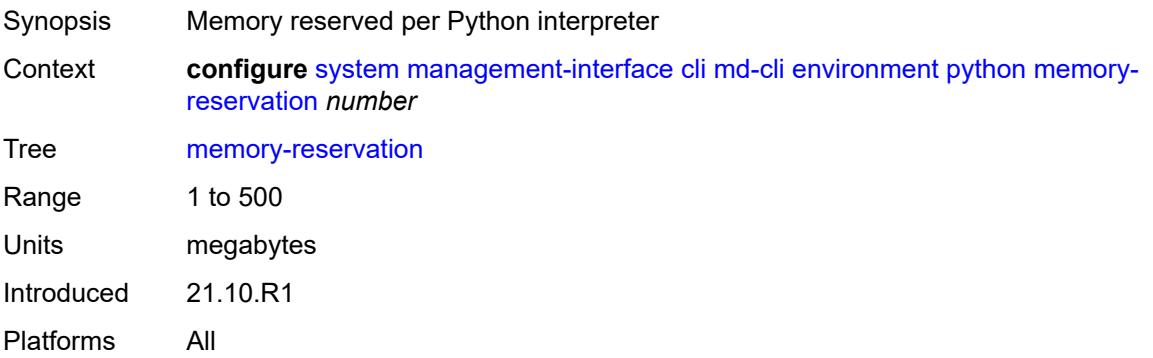

### <span id="page-9244-2"></span>**minimum-available-memory** *number*

<span id="page-9244-3"></span>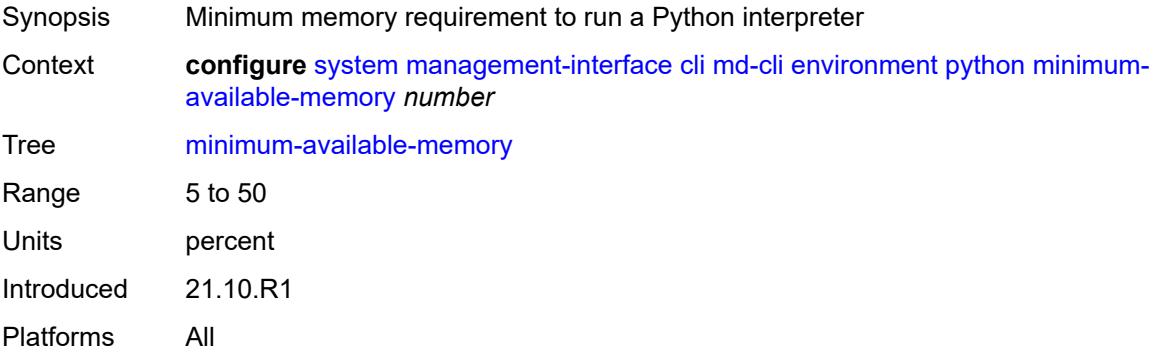

#### **timeout** *number*

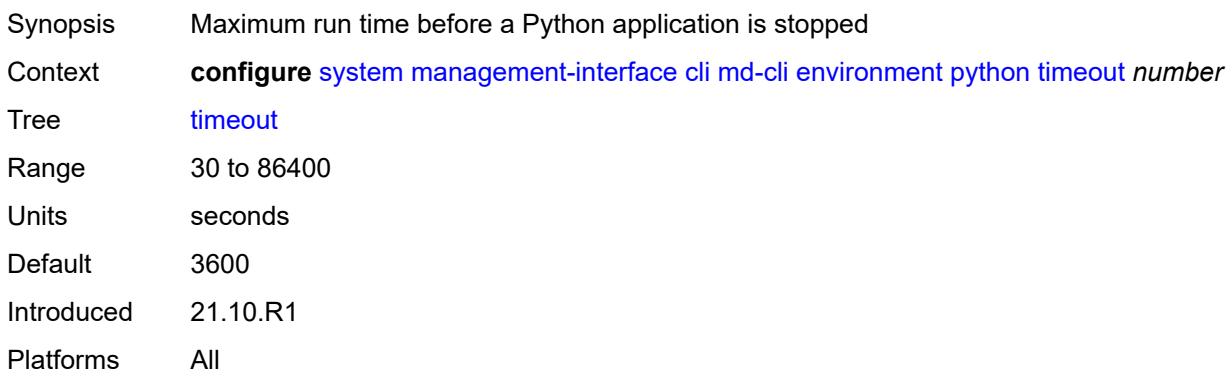

# <span id="page-9245-0"></span>**time-display** *keyword*

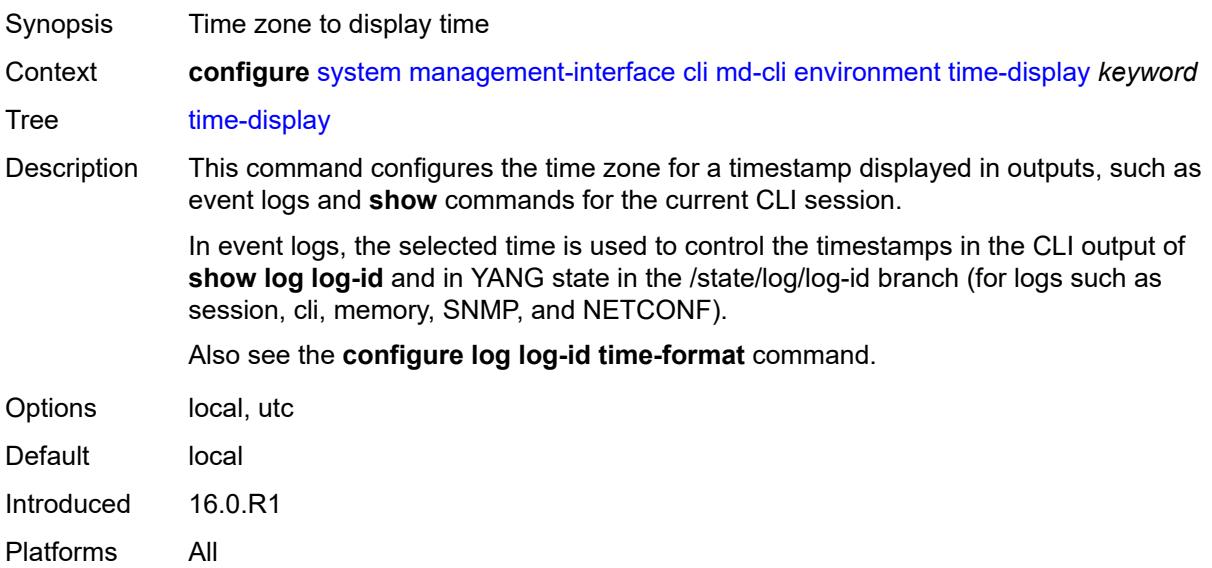

### <span id="page-9245-1"></span>**time-format** *keyword*

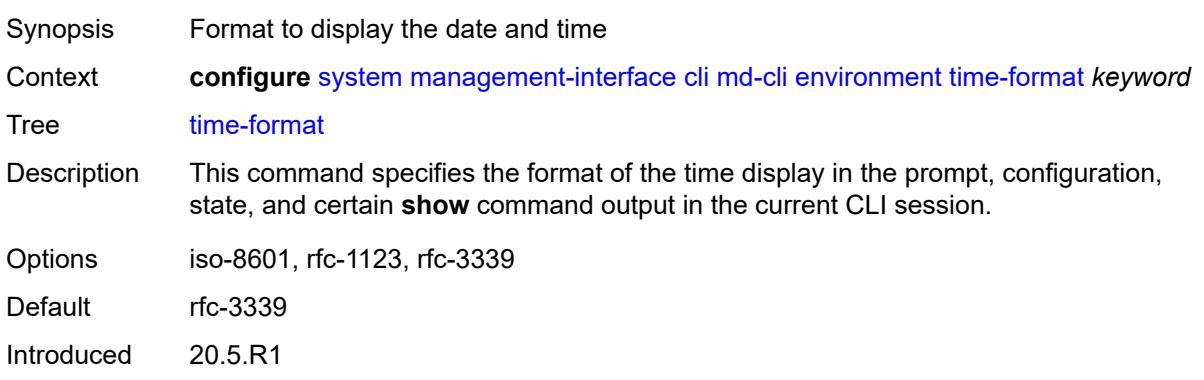

Platforms All

### <span id="page-9246-0"></span>**commit-history** *number*

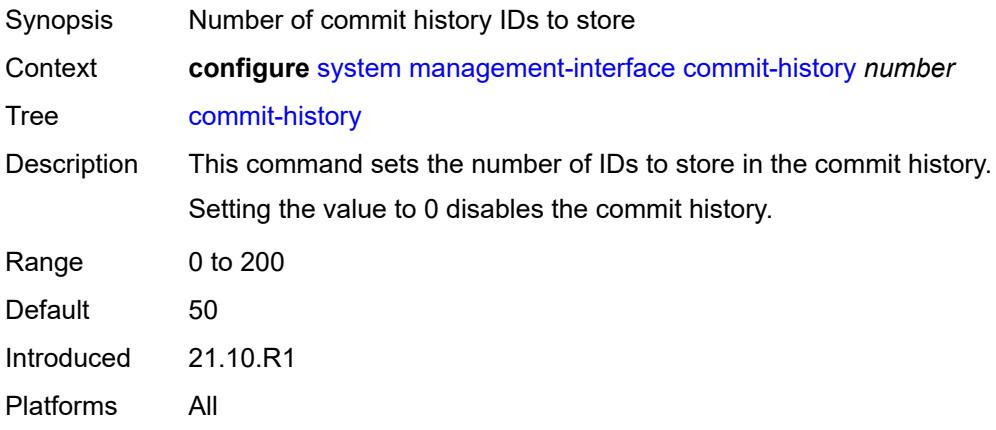

# <span id="page-9246-1"></span>**configuration-mode** *keyword*

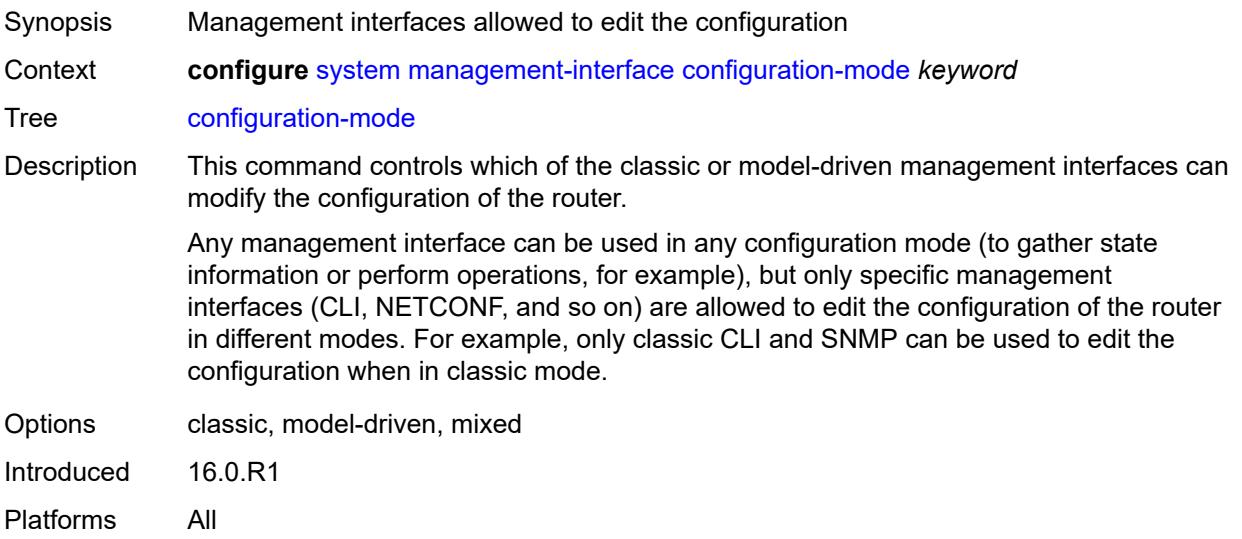

# <span id="page-9246-2"></span>**configuration-save**

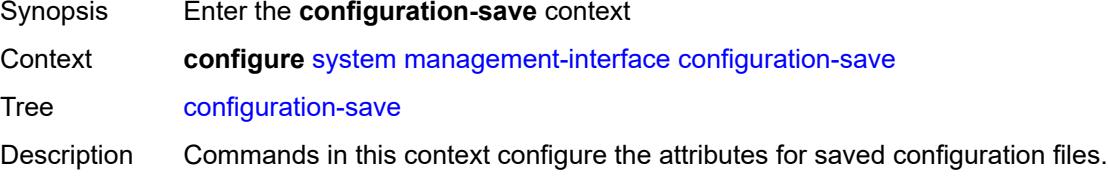

Introduced 16.0.R1 Platforms All

# <span id="page-9247-0"></span>**configuration-backups** *number*

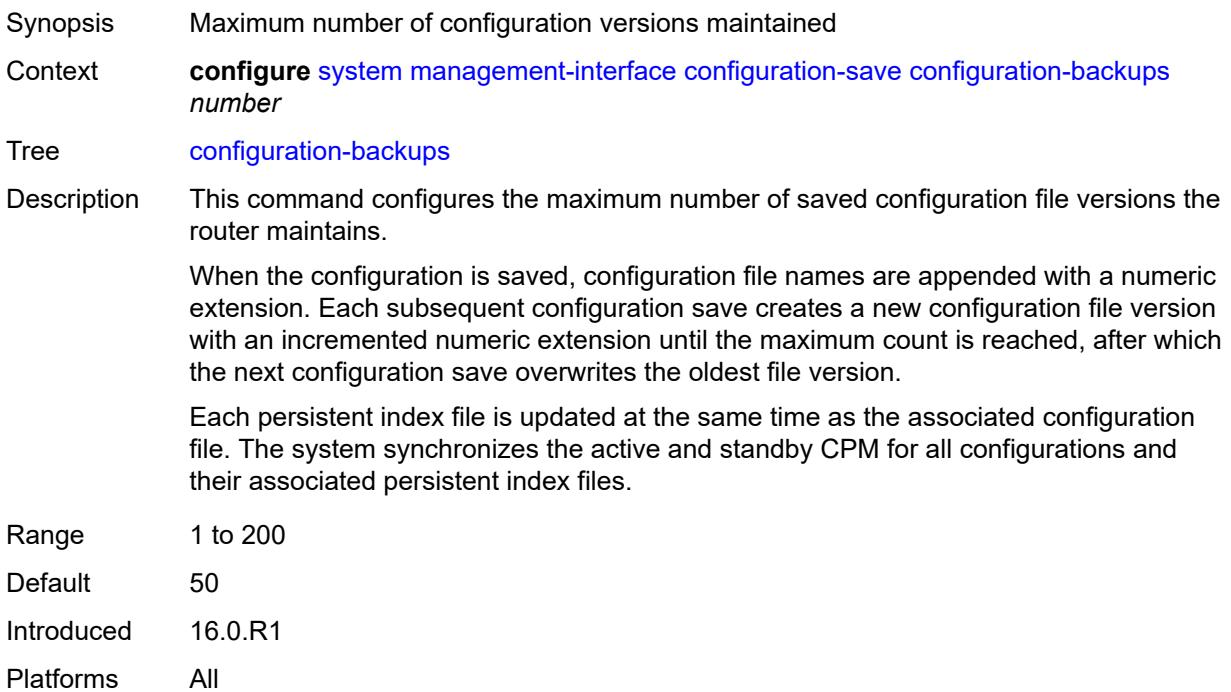

#### <span id="page-9247-1"></span>**incremental-saves** *boolean*

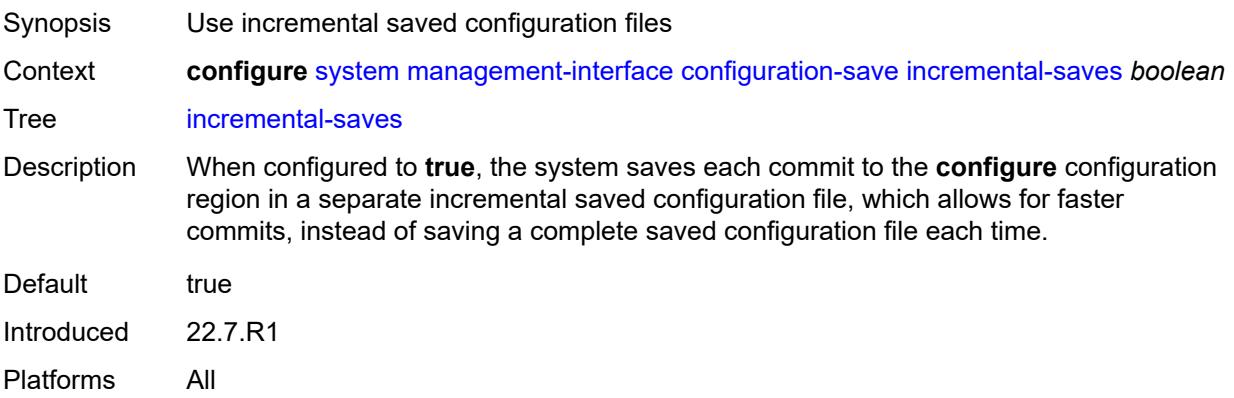

#### <span id="page-9247-2"></span>**netconf**

Synopsis Enter the **netconf** context

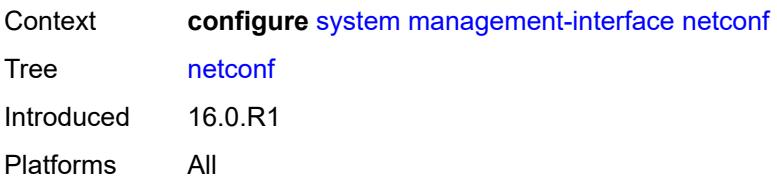

### <span id="page-9248-0"></span>**admin-state** *keyword*

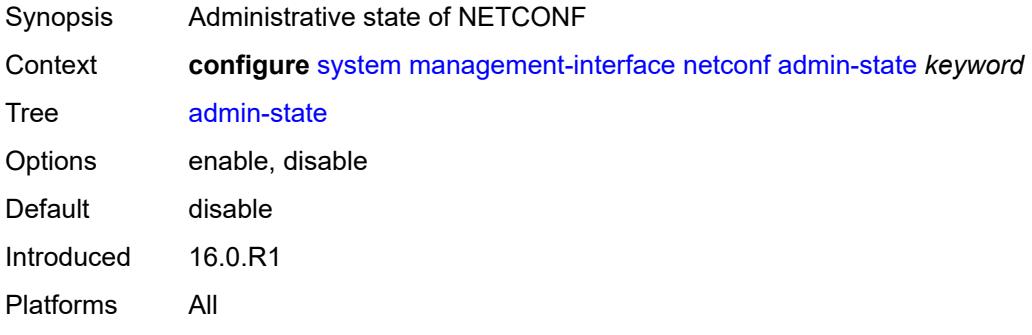

# <span id="page-9248-1"></span>**auto-config-save** *boolean*

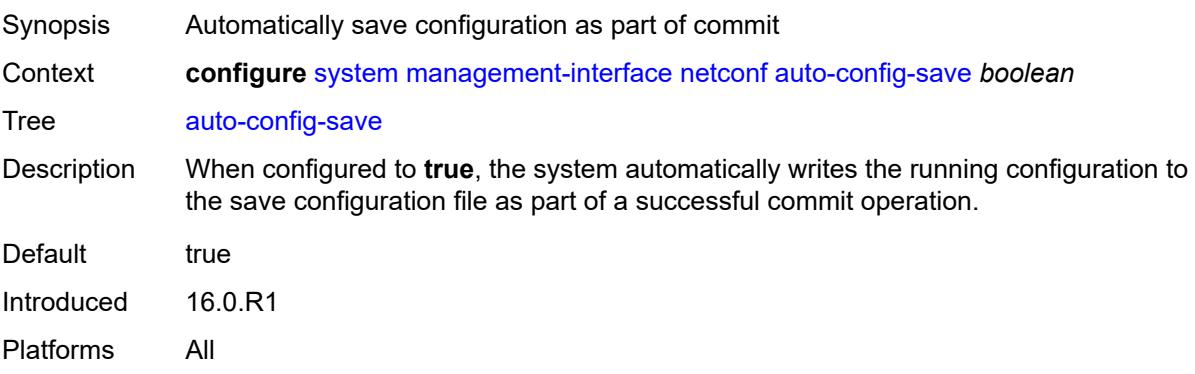

# <span id="page-9248-2"></span>**capabilities**

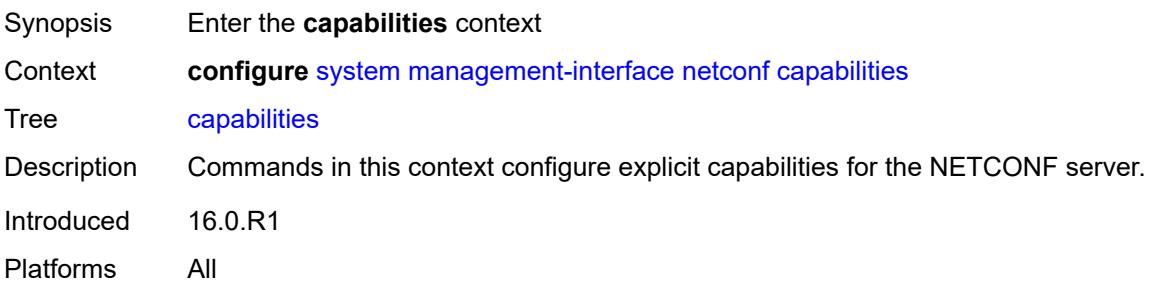

#### <span id="page-9249-0"></span>**candidate** *boolean*

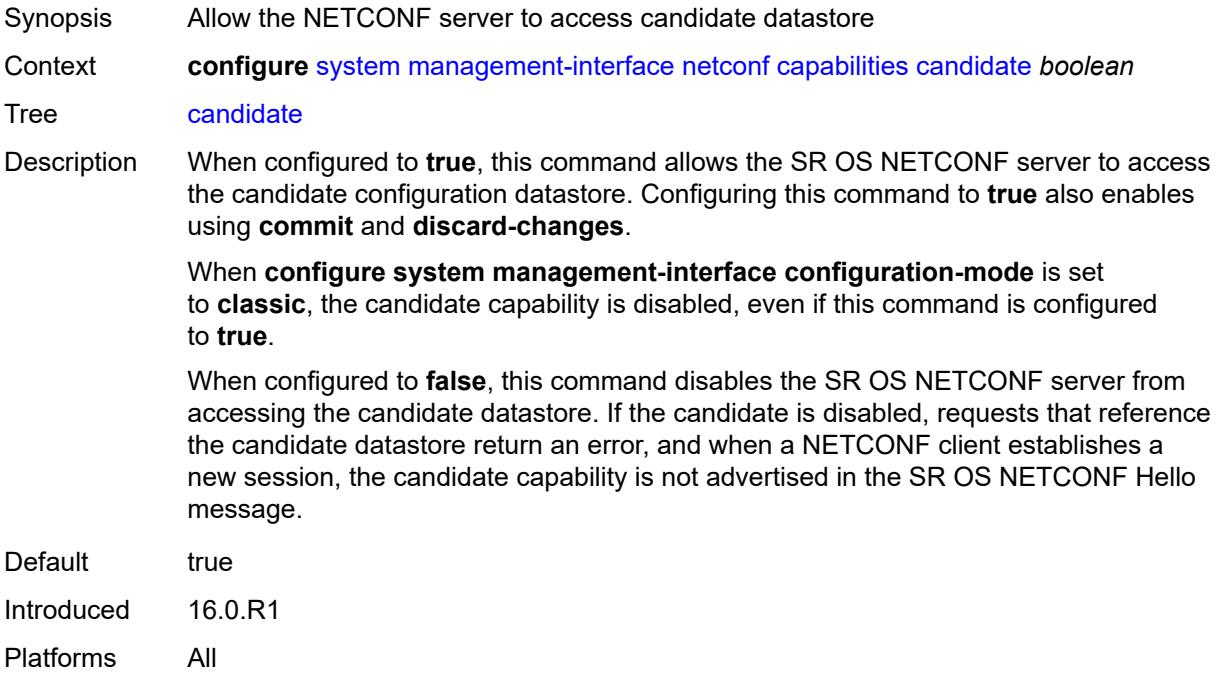

#### <span id="page-9249-1"></span>**delay-on-boot** *number*

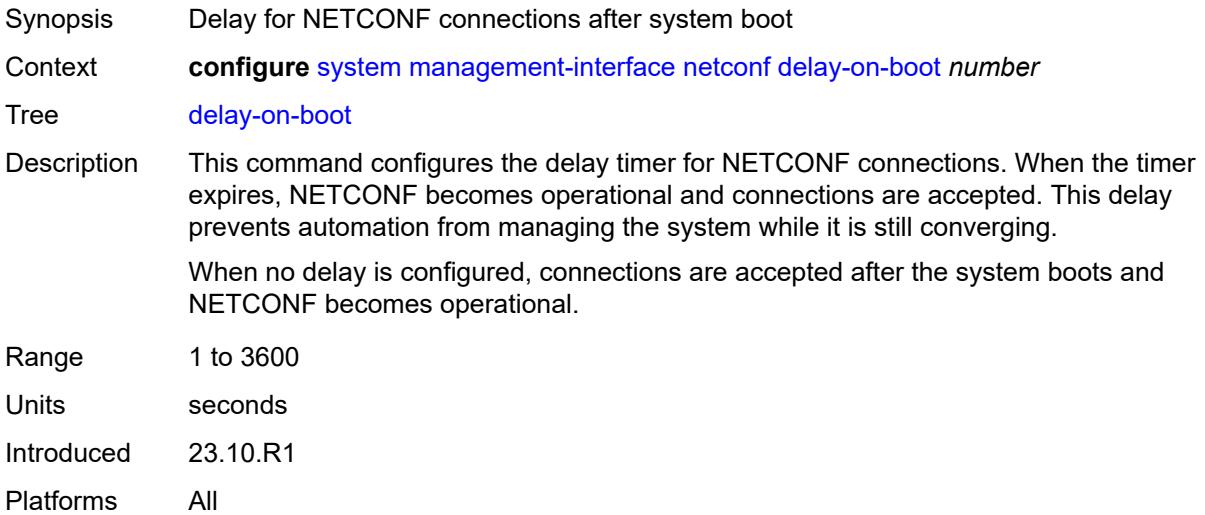

### <span id="page-9249-2"></span>**port** *number*

Synopsis Port on which NETCONF server listens for connections

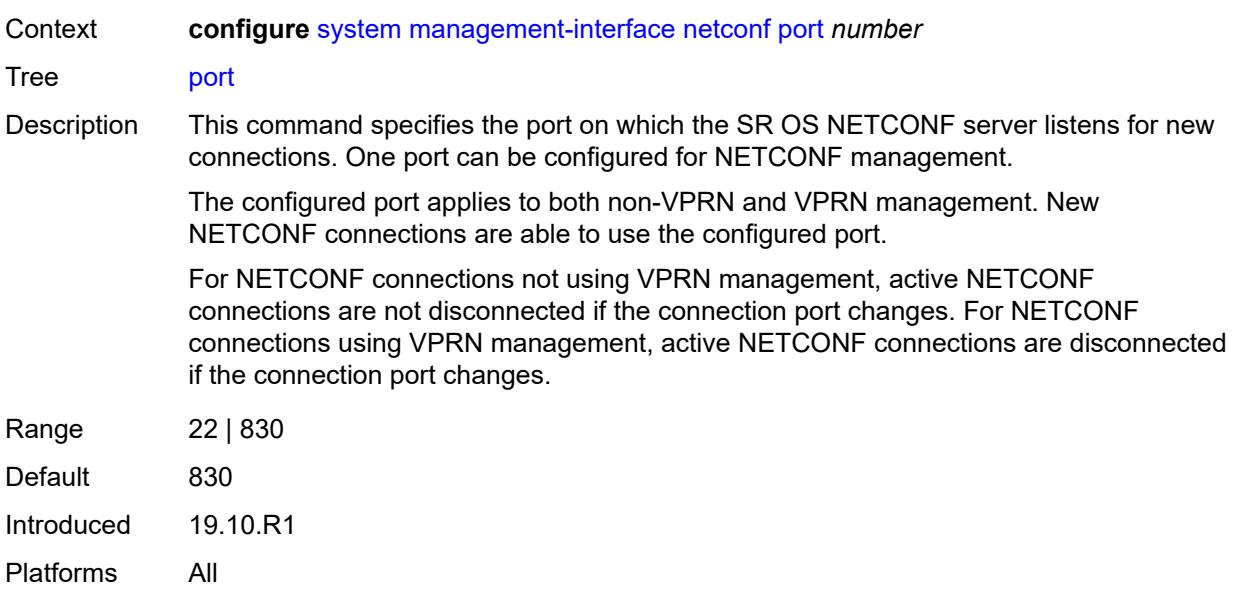

# <span id="page-9250-0"></span>**operations**

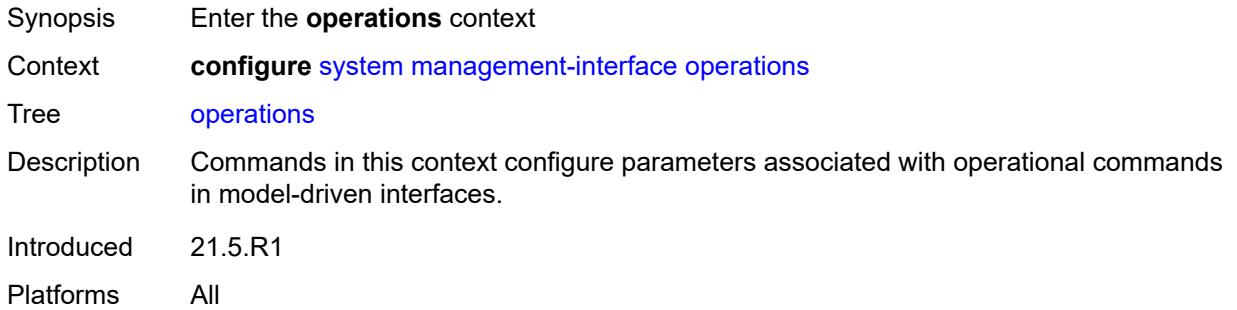

# <span id="page-9250-1"></span>**global-timeouts**

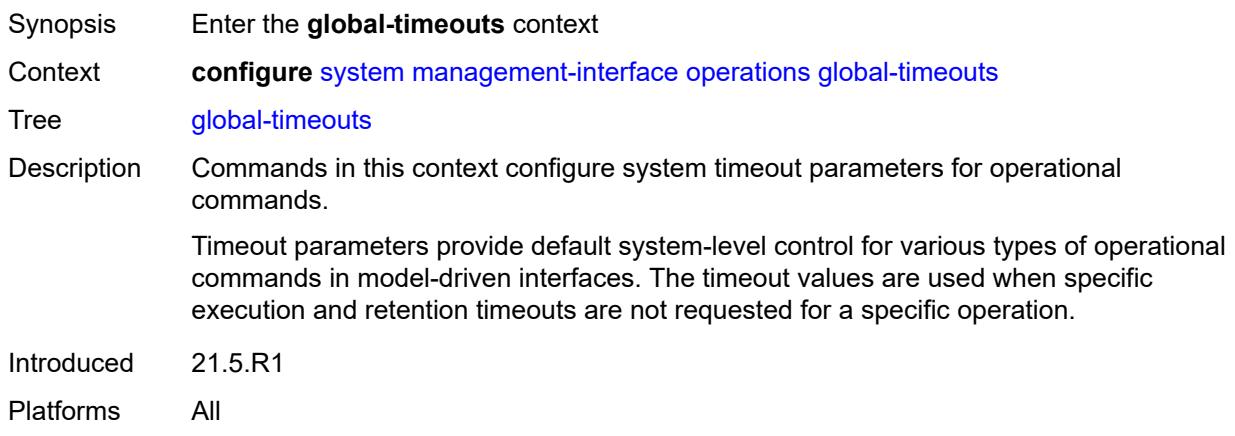

# <span id="page-9251-0"></span>**asynchronous-execution** *(number | keyword)*

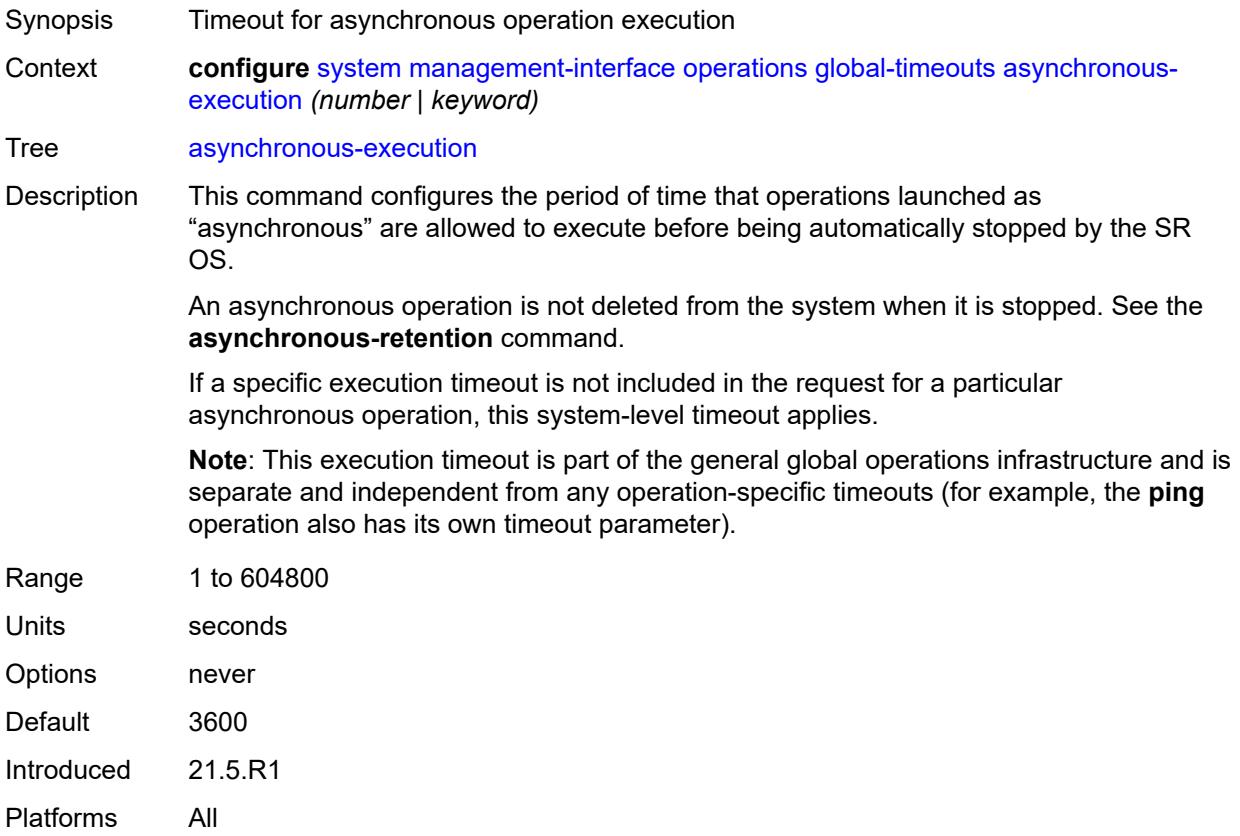

# <span id="page-9251-1"></span>**asynchronous-retention** *(number | keyword)*

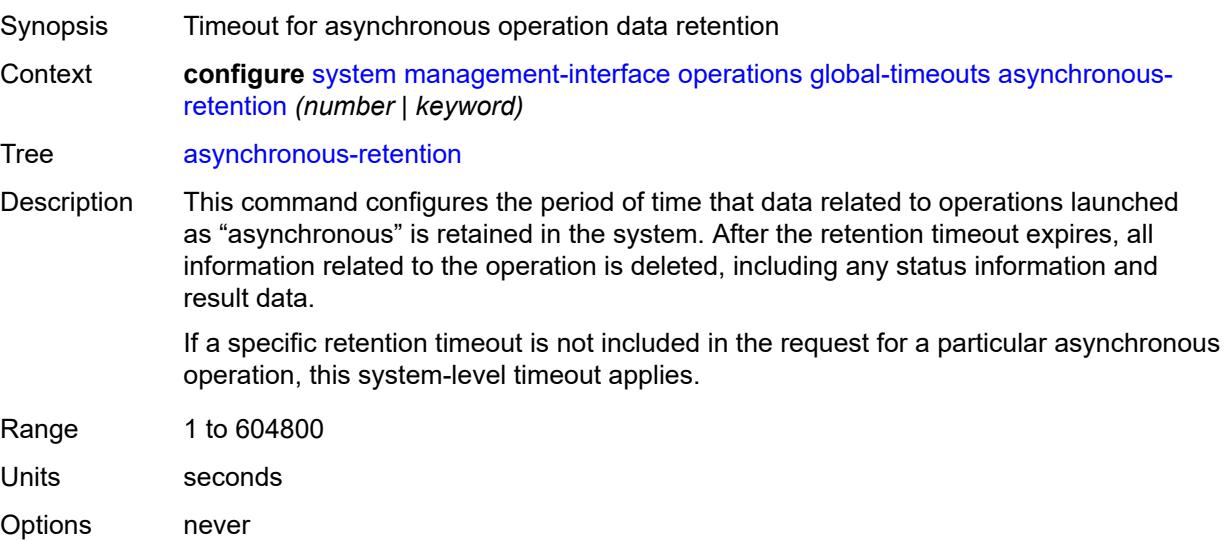
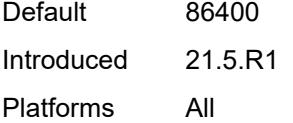

# <span id="page-9252-0"></span>**synchronous-execution** *(number | keyword)*

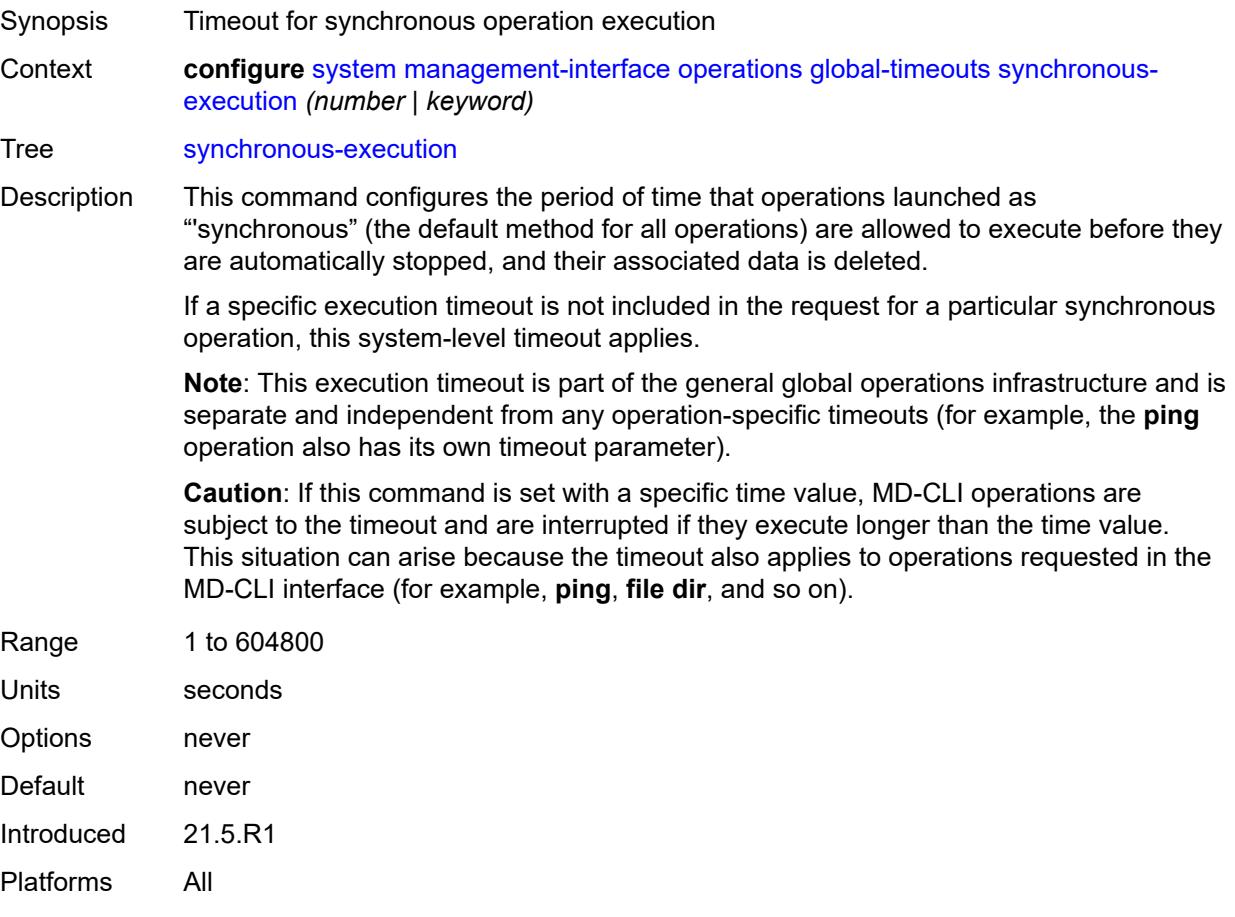

### <span id="page-9252-1"></span>**remote-management**

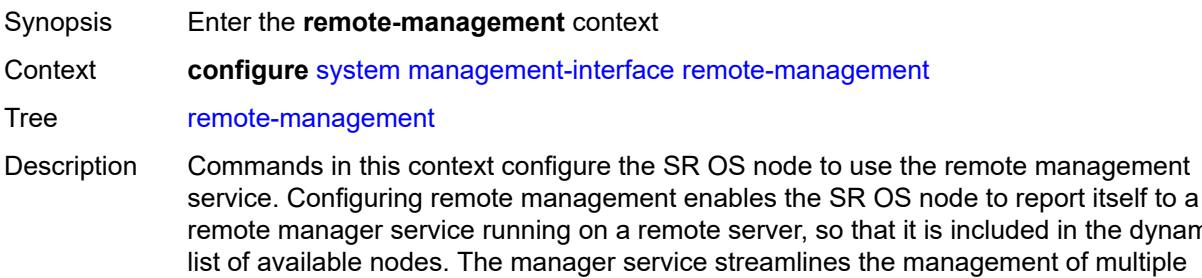

the dynamic

SR OS nodes running different SR OS versions using the same client application providing a similar shell to the MD-CLI.

Introduced 20.5.R1 Platforms All

# <span id="page-9253-0"></span>**admin-state** *keyword*

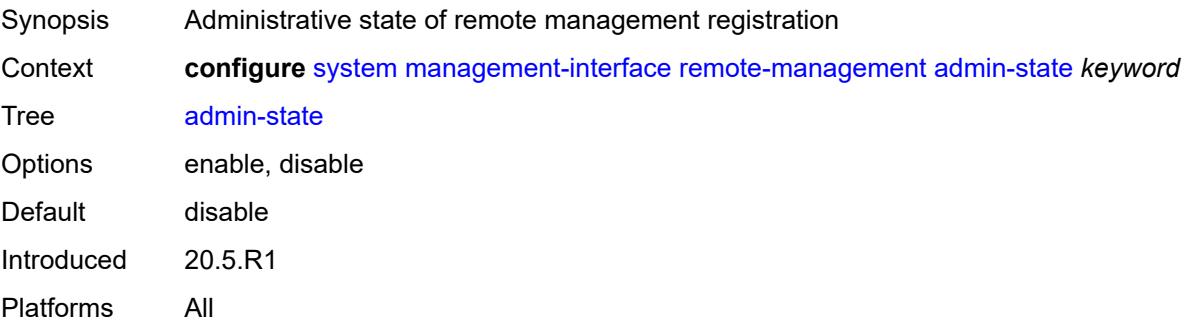

#### <span id="page-9253-1"></span>**allow-unsecure-connection**

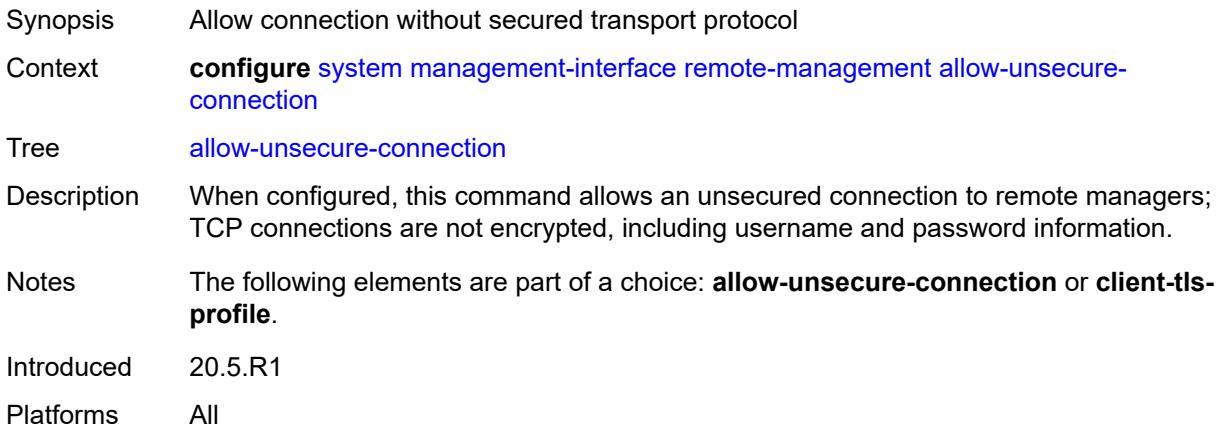

# <span id="page-9253-2"></span>**client-tls-profile** *reference*

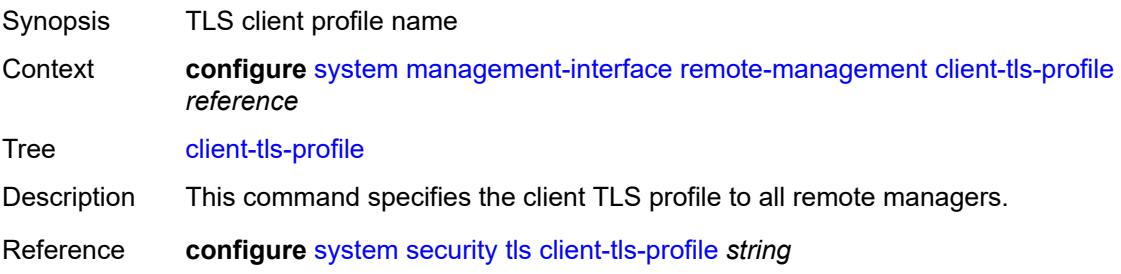

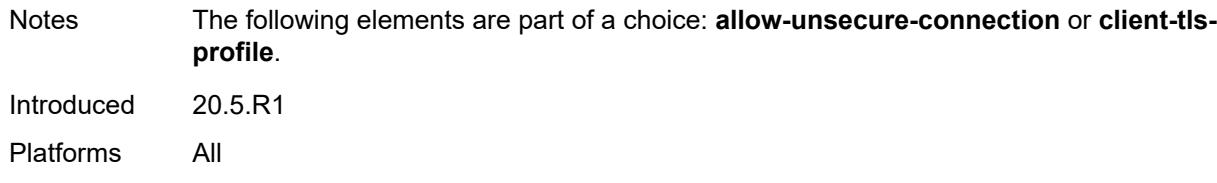

# <span id="page-9254-0"></span>**connection-timeout** *number*

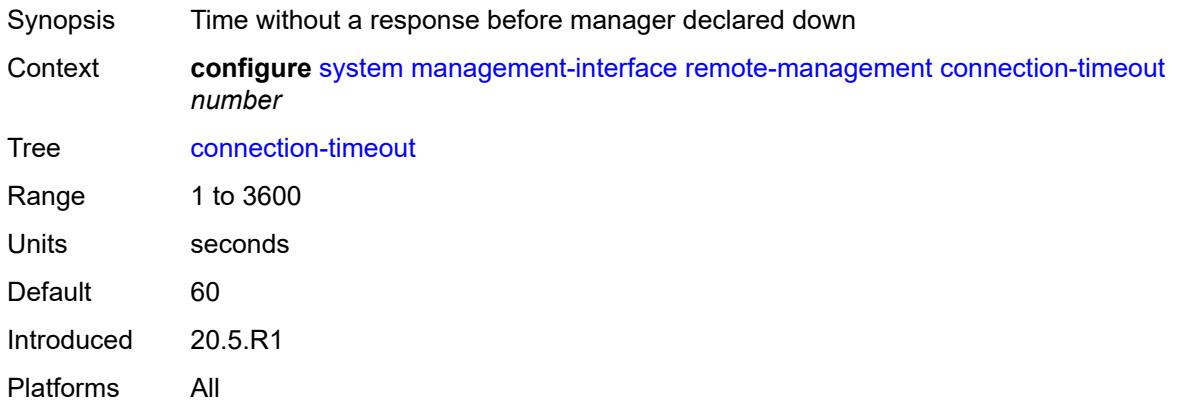

# <span id="page-9254-1"></span>**delay-on-boot** *number*

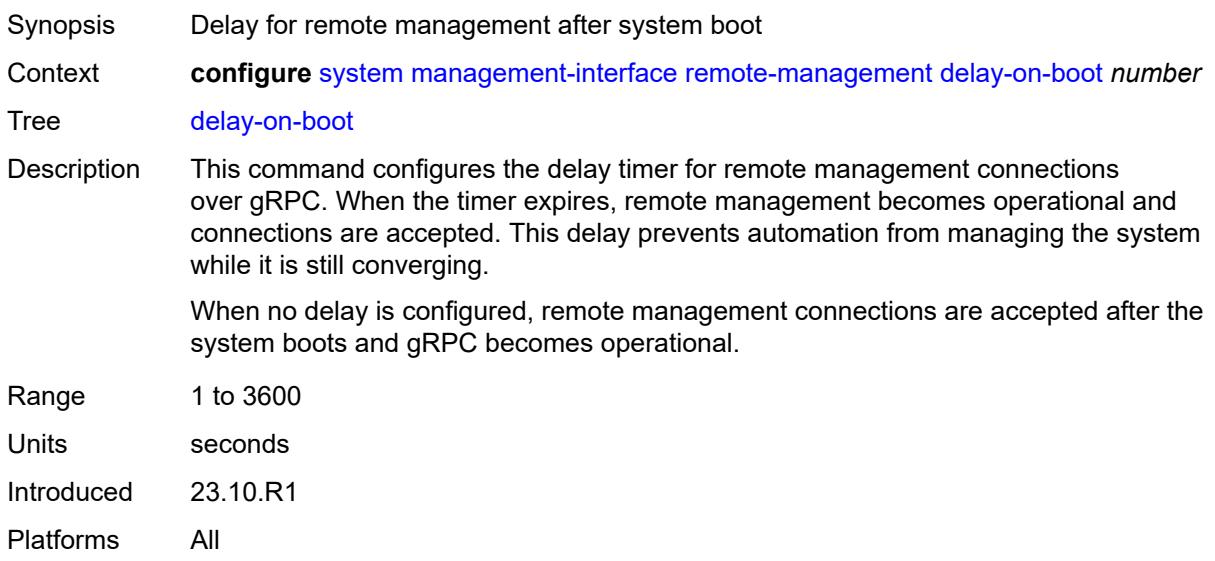

# <span id="page-9254-2"></span>**device-label** *string*

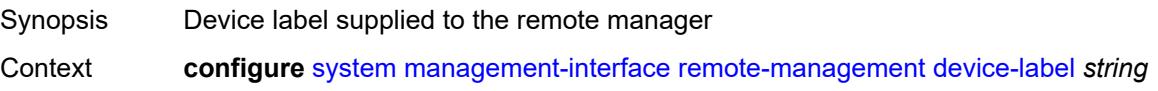

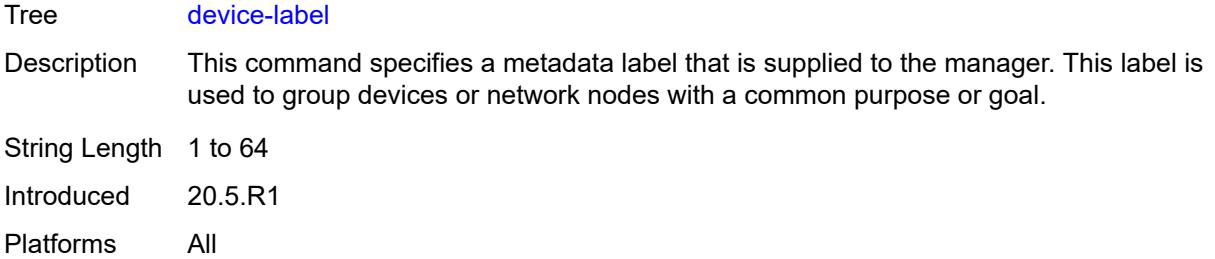

# <span id="page-9255-0"></span>**device-name** *string*

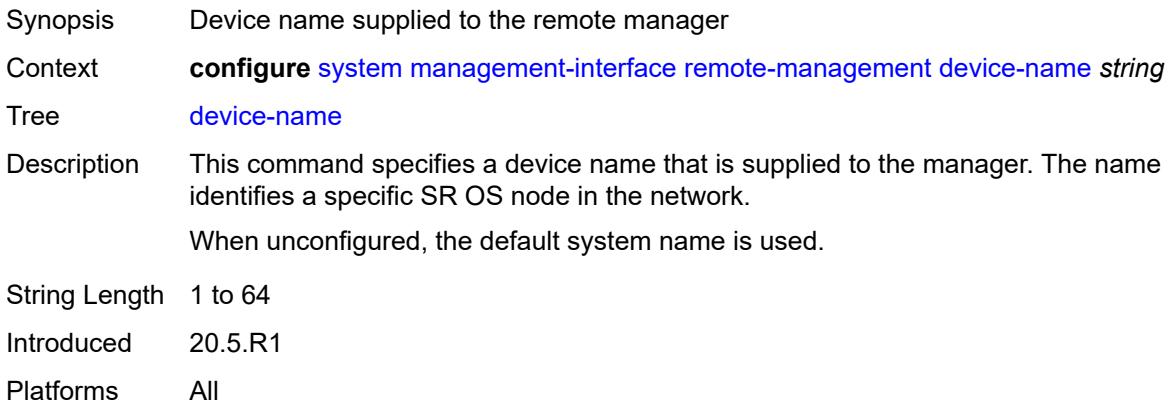

#### <span id="page-9255-1"></span>**hello-interval** *number*

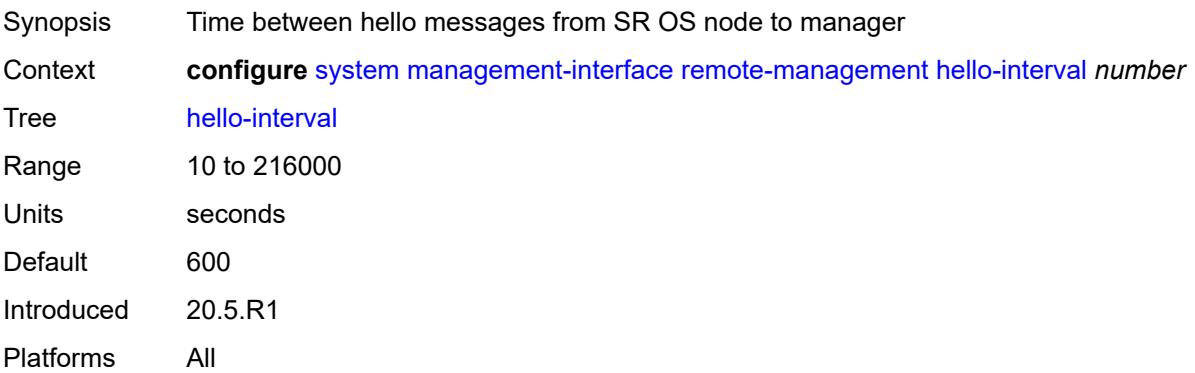

# <span id="page-9255-2"></span>**manager** [\[manager-name\]](#page-9256-0) *string*

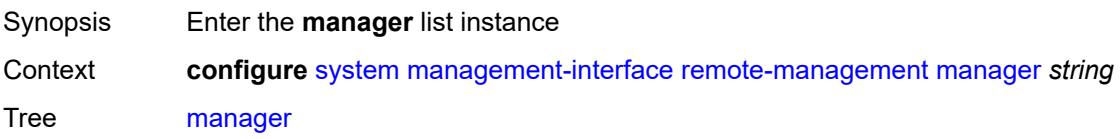

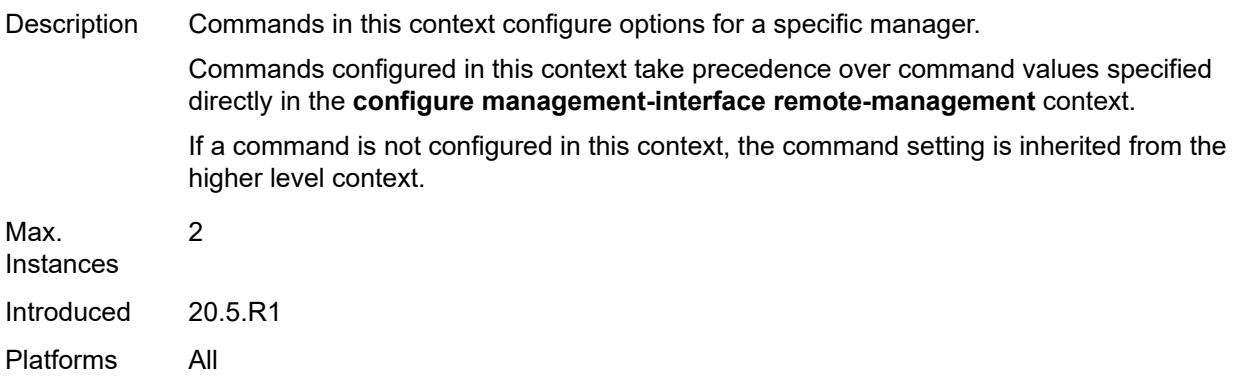

# <span id="page-9256-0"></span>[**manager-name**] *string*

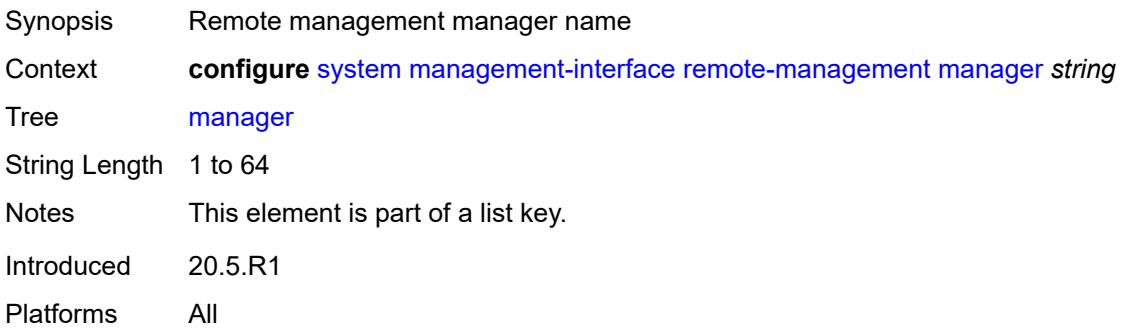

# <span id="page-9256-1"></span>**admin-state** *keyword*

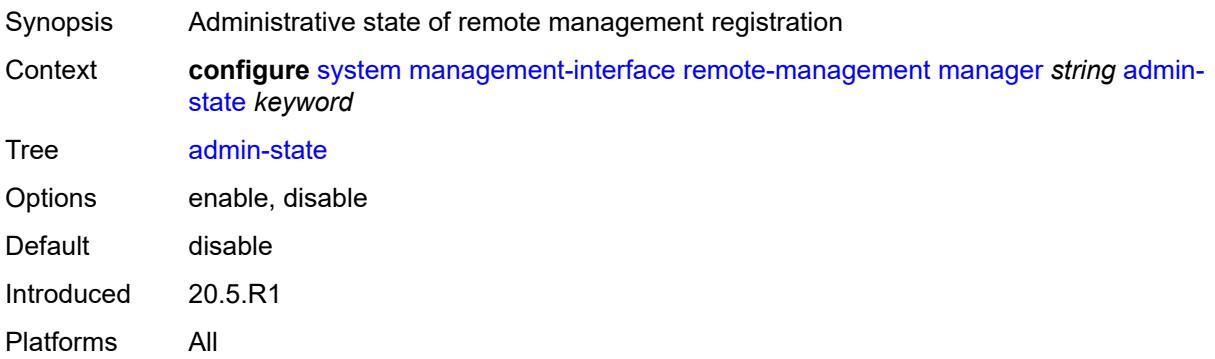

### <span id="page-9256-2"></span>**allow-unsecure-connection**

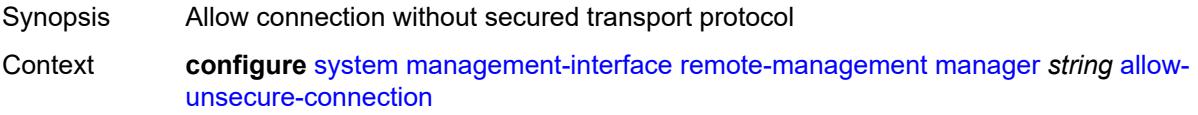

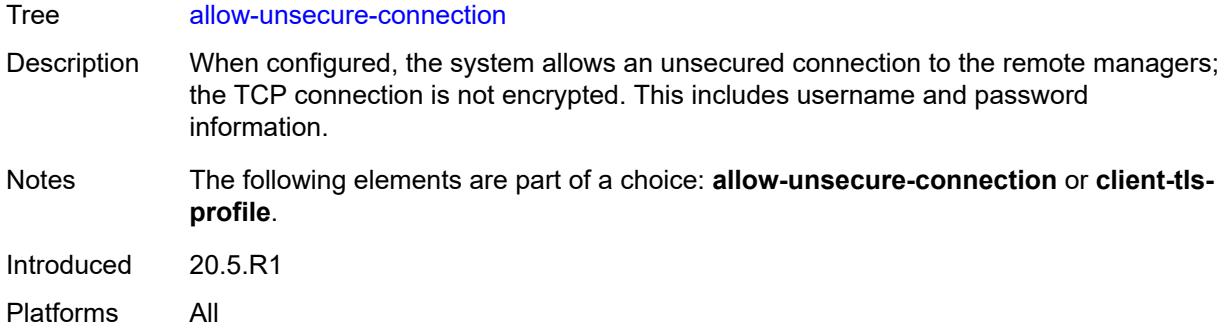

# <span id="page-9257-0"></span>**client-tls-profile** *reference*

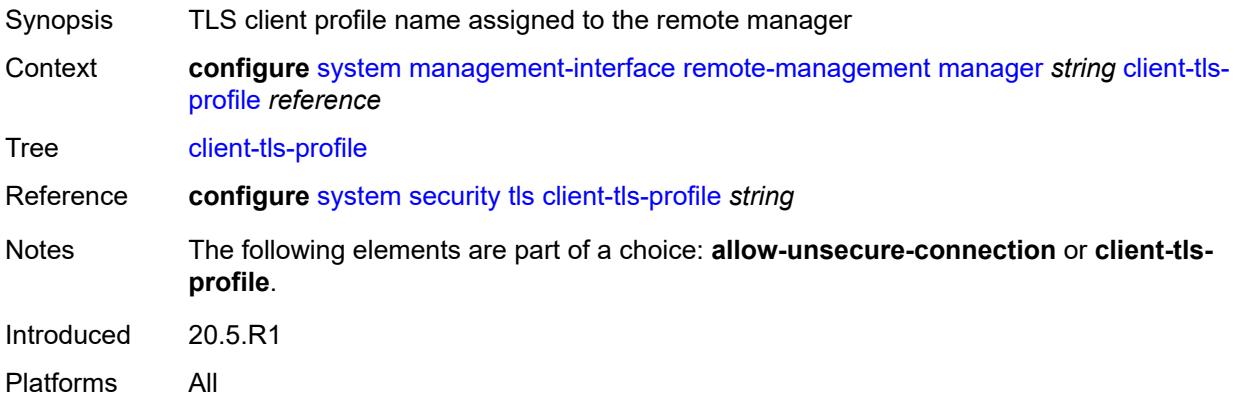

# <span id="page-9257-1"></span>**connection-timeout** *number*

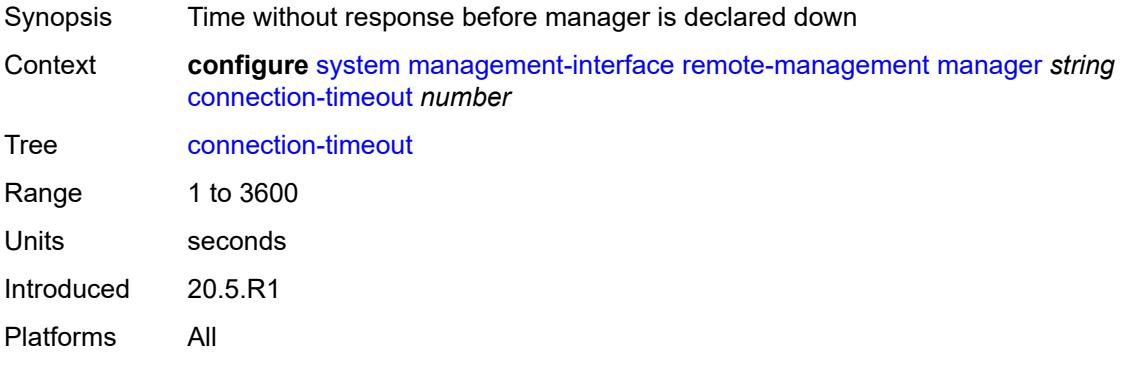

# <span id="page-9257-2"></span>**description** *string*

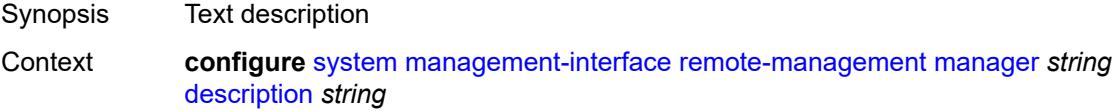

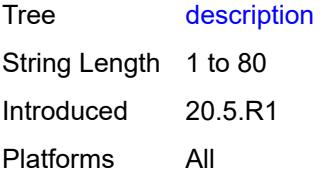

### <span id="page-9258-0"></span>**device-label** *string*

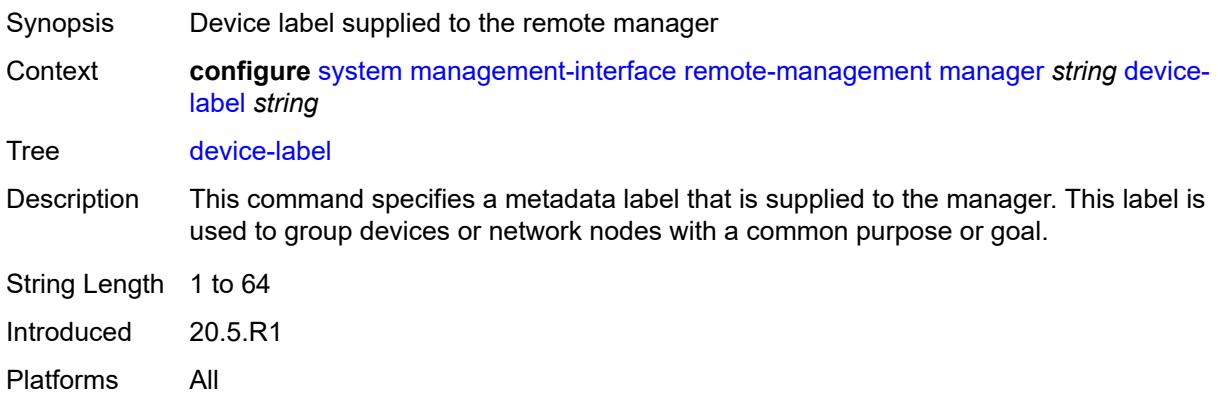

### <span id="page-9258-1"></span>**device-name** *string*

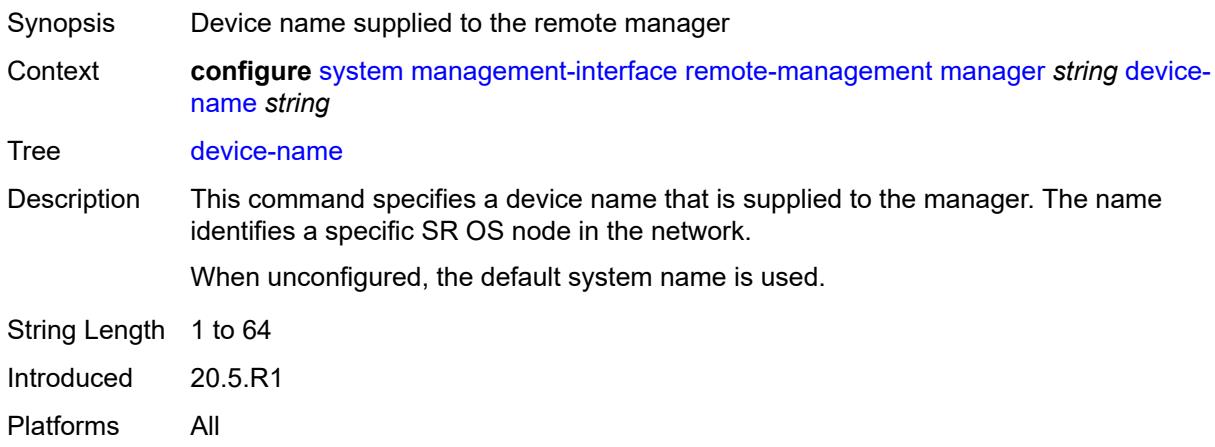

### <span id="page-9258-2"></span>**manager-address** *(ipv4-address-no-zone | ipv6-address-no-zone | fully-qualifieddomain-name)*

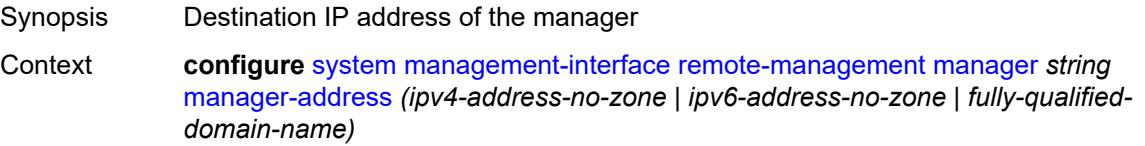

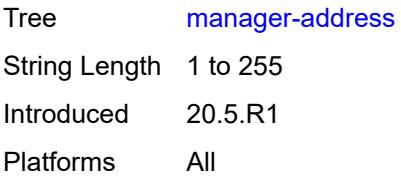

# <span id="page-9259-0"></span>**manager-port** *number*

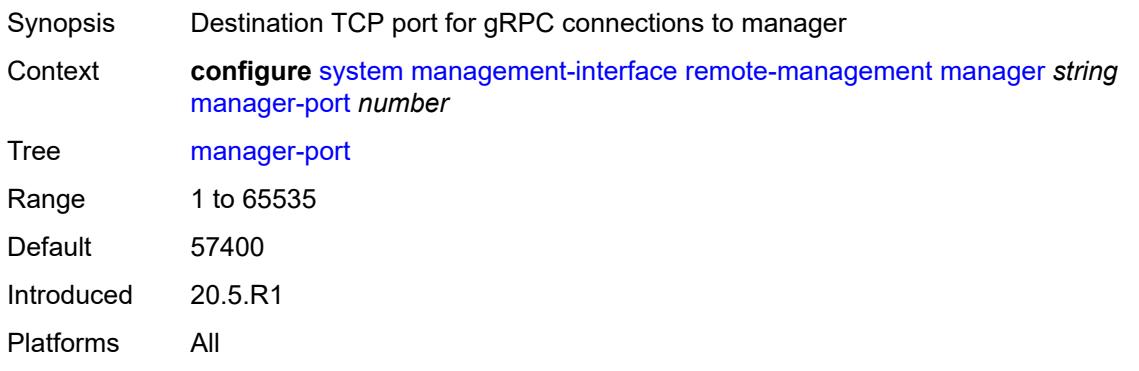

### <span id="page-9259-1"></span>**router-instance** *string*

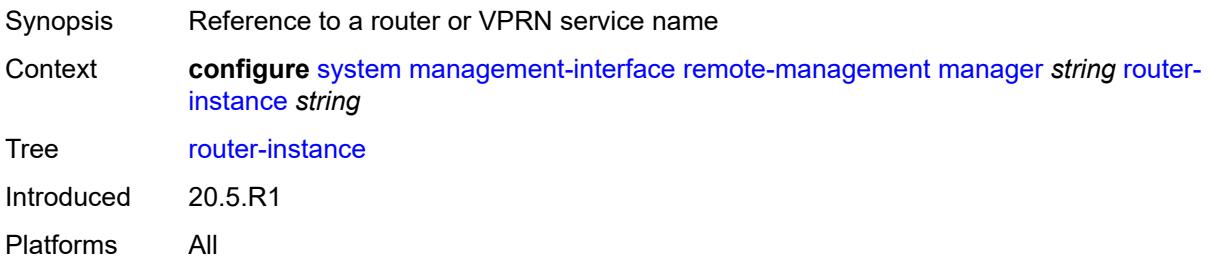

# <span id="page-9259-2"></span>**source-address** *(ipv4-address-no-zone | ipv6-address-no-zone)*

<span id="page-9259-3"></span>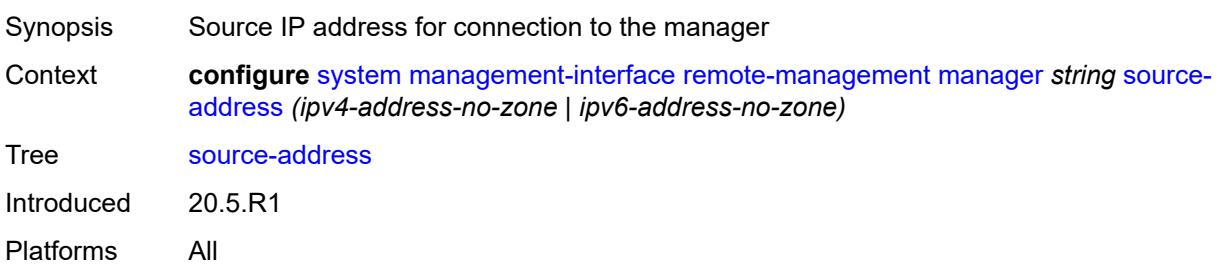

# **source-port** *(number | keyword)*

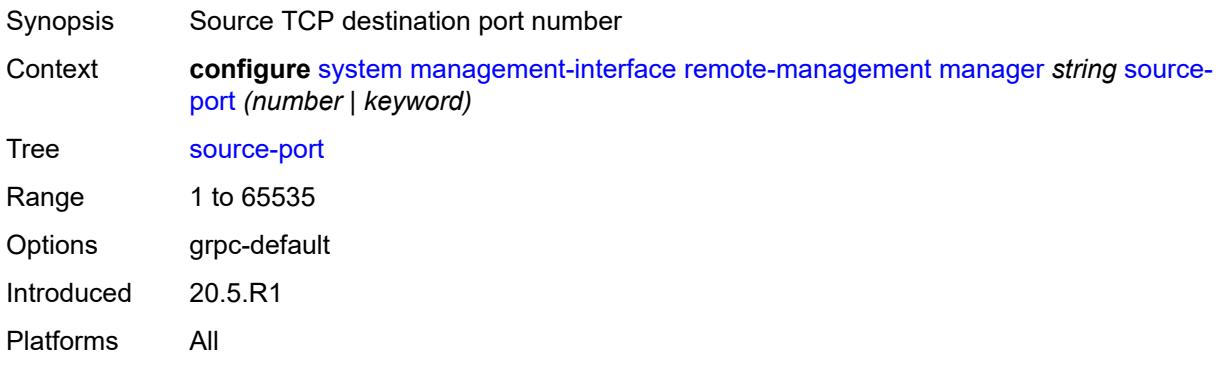

# <span id="page-9260-0"></span>**router-instance** *string*

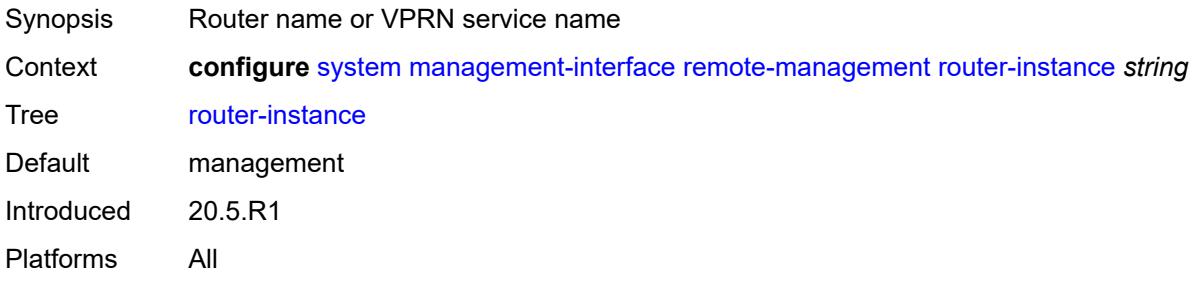

### <span id="page-9260-1"></span>**source-address** *(ipv4-address-no-zone | ipv6-address-no-zone)*

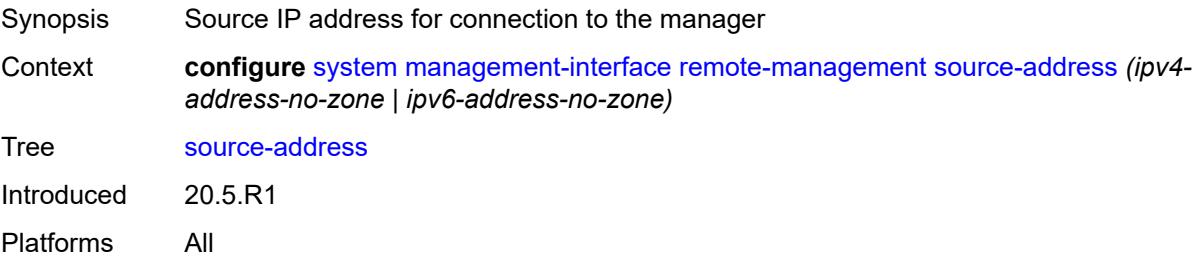

# <span id="page-9260-2"></span>**source-port** *(number | keyword)*

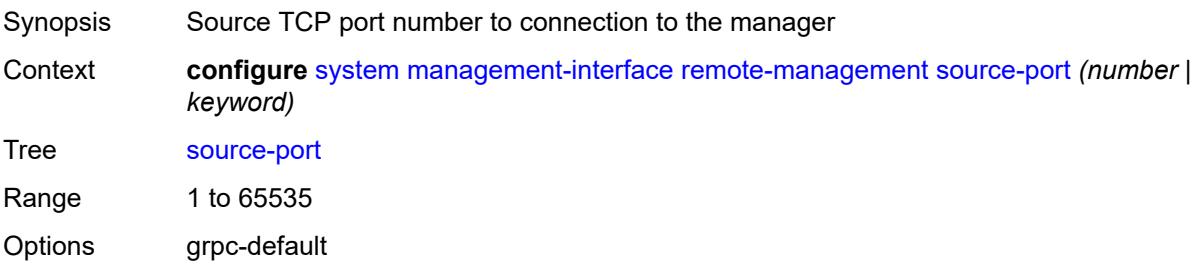

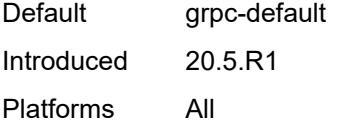

# <span id="page-9261-0"></span>**schema-path** *string*

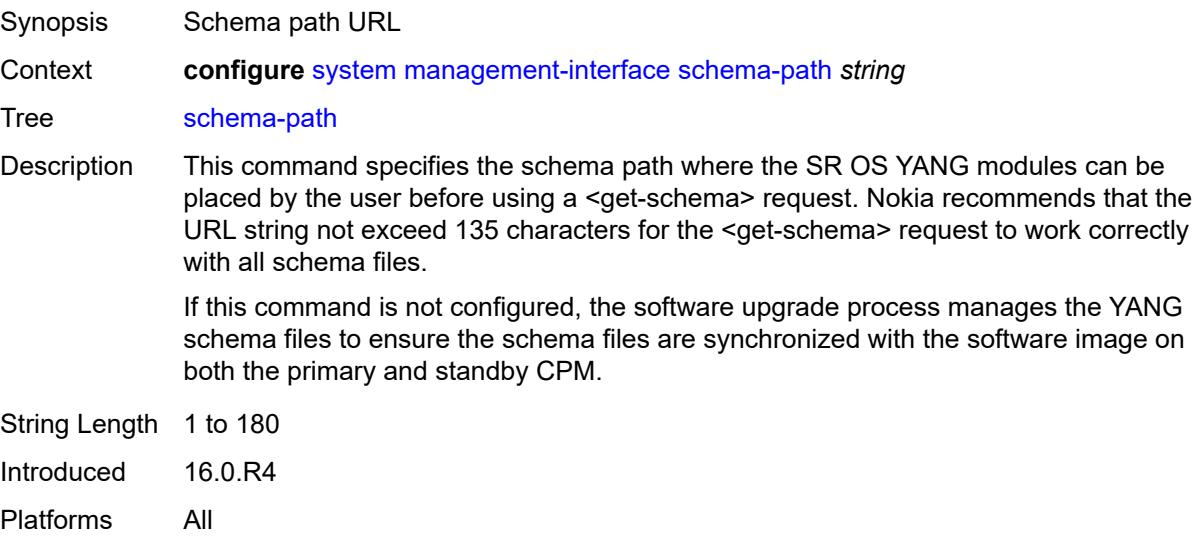

### <span id="page-9261-1"></span>**snmp**

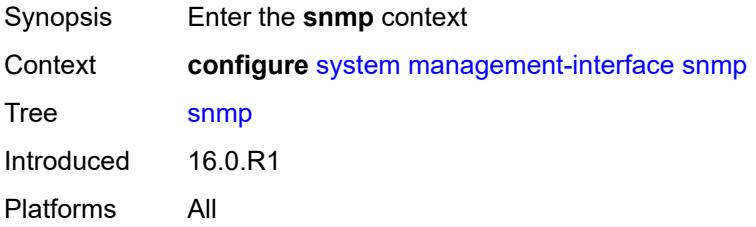

### <span id="page-9261-2"></span>**admin-state** *keyword*

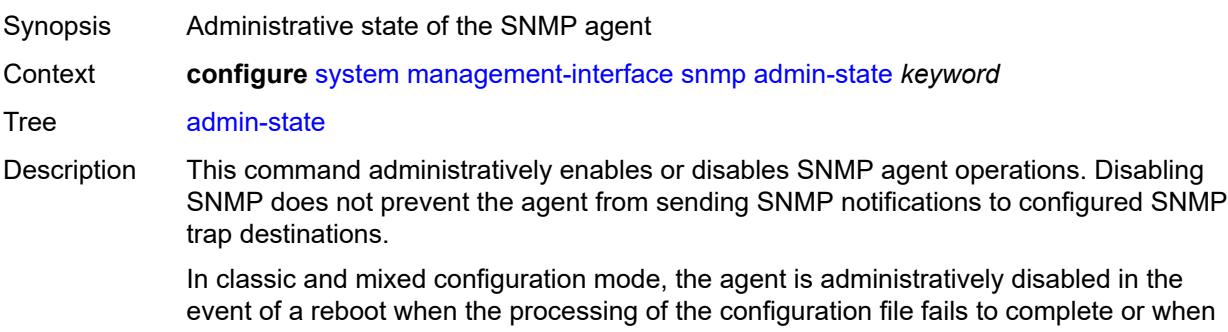

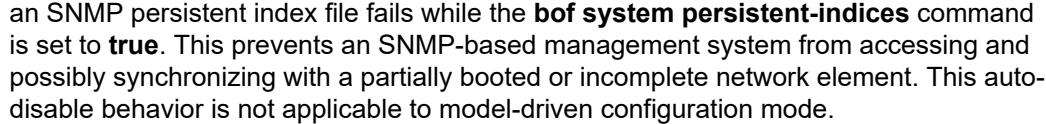

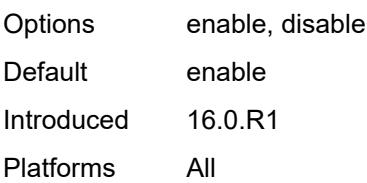

# <span id="page-9262-0"></span>**engine-id** *string*

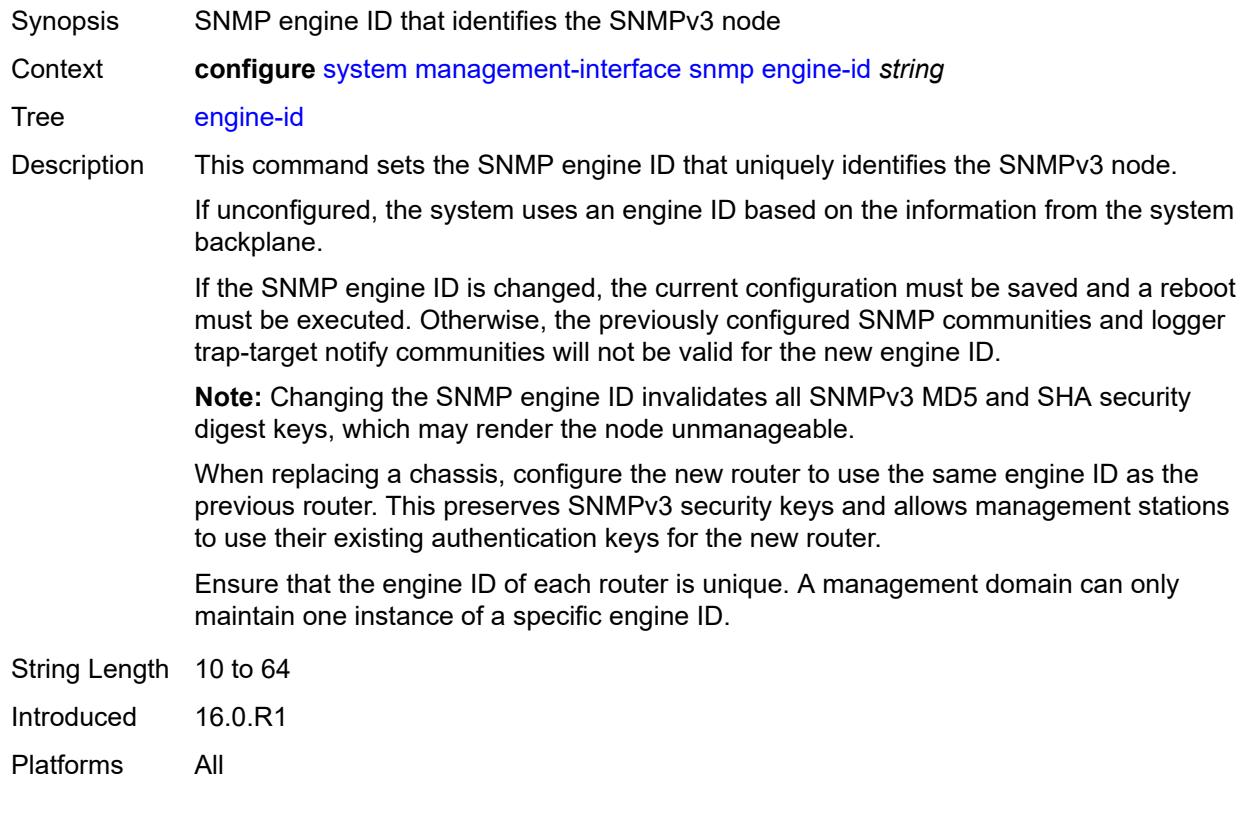

# <span id="page-9262-1"></span>**general-port** *number*

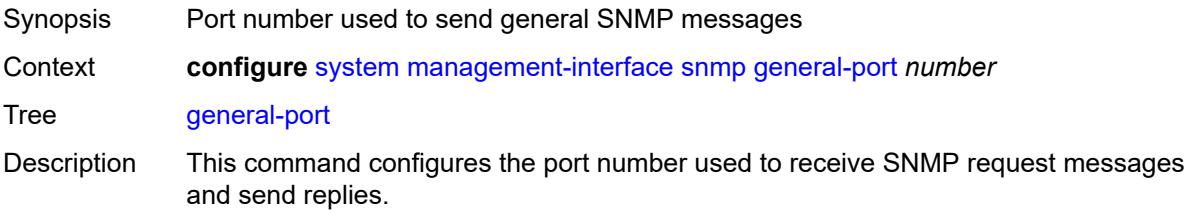

For the port used for SNMP notifications, configure the **configure log snmp-trap-group trap-target port** command.

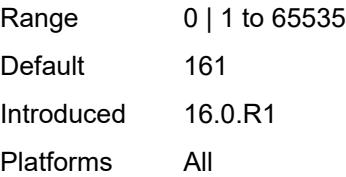

#### <span id="page-9263-0"></span>**max-bulk-duration** *number*

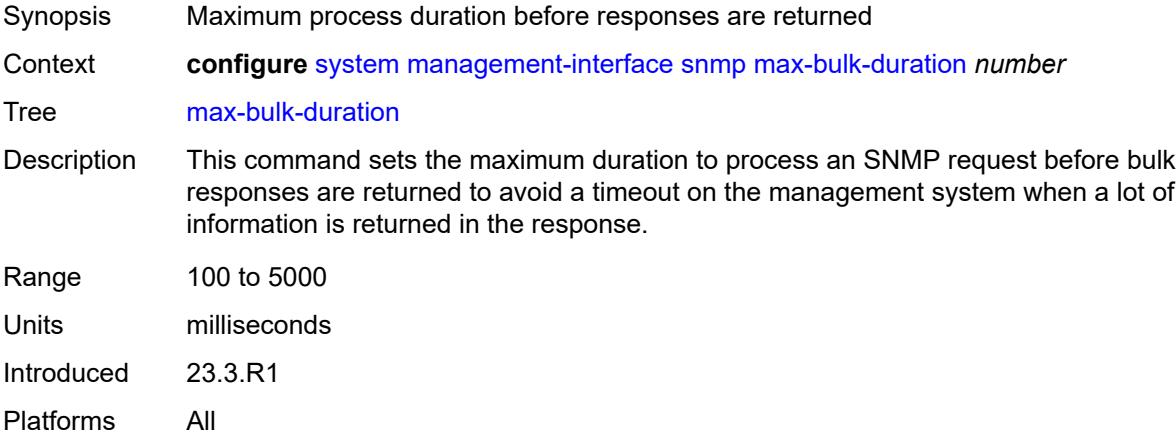

### <span id="page-9263-1"></span>**packet-size** *number*

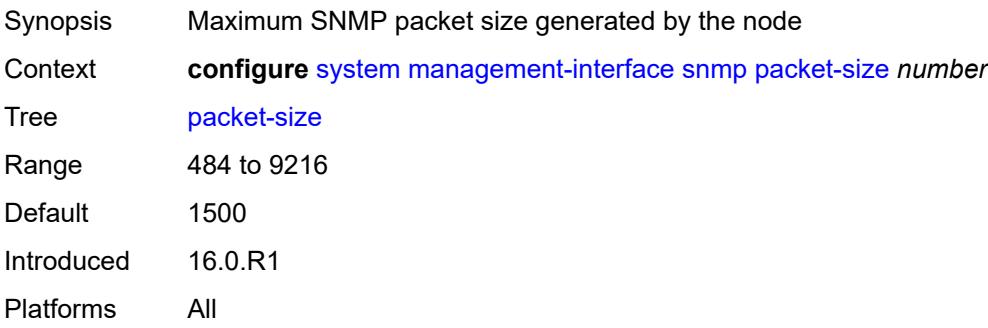

# <span id="page-9263-2"></span>**streaming**

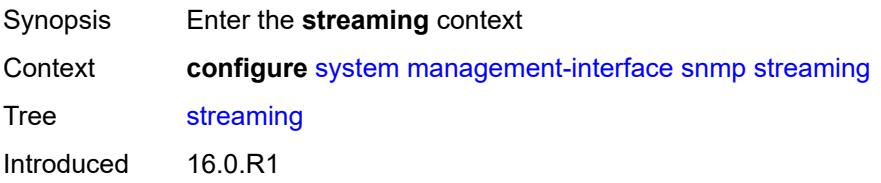

Platforms All

# <span id="page-9264-0"></span>**admin-state** *keyword*

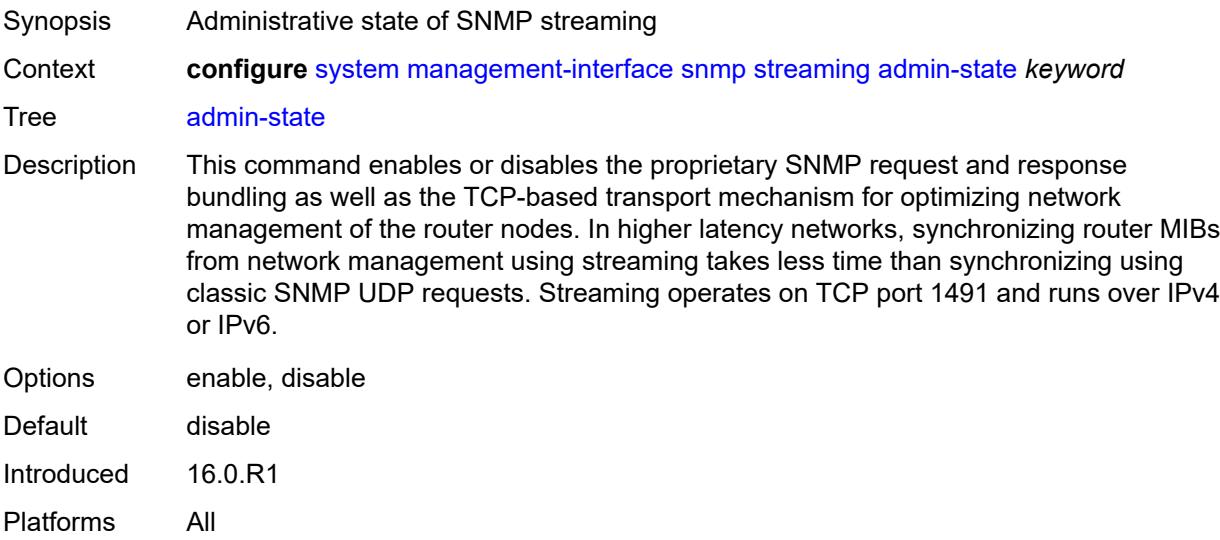

# <span id="page-9264-1"></span>**yang-modules**

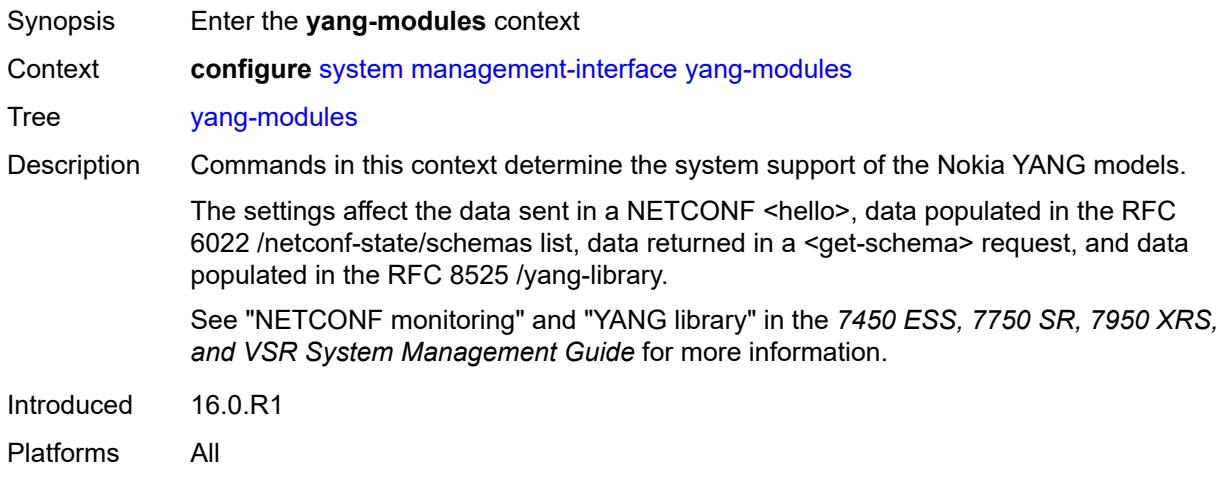

### <span id="page-9264-2"></span>**nmda**

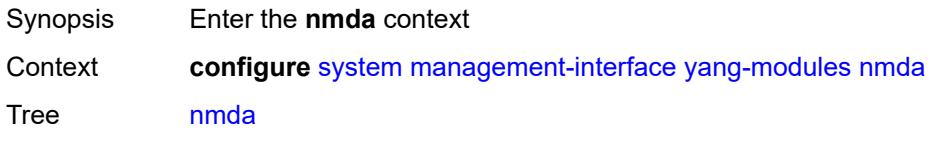

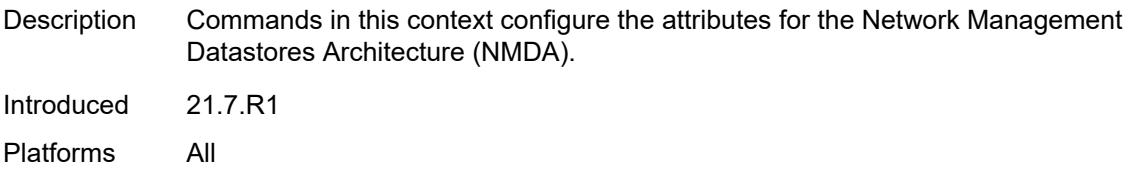

# <span id="page-9265-0"></span>**nmda-support** *boolean*

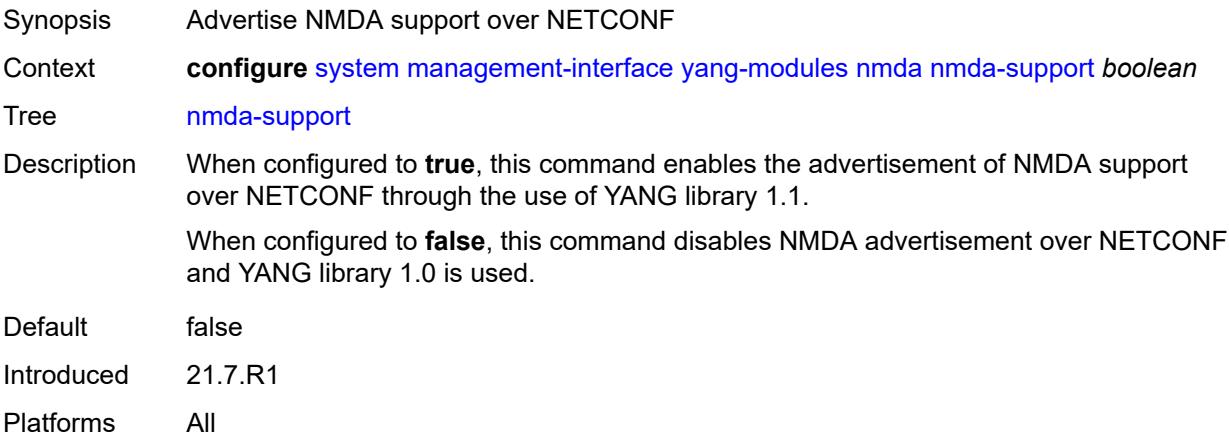

# <span id="page-9265-1"></span>**nokia-combined-modules** *boolean*

<span id="page-9265-2"></span>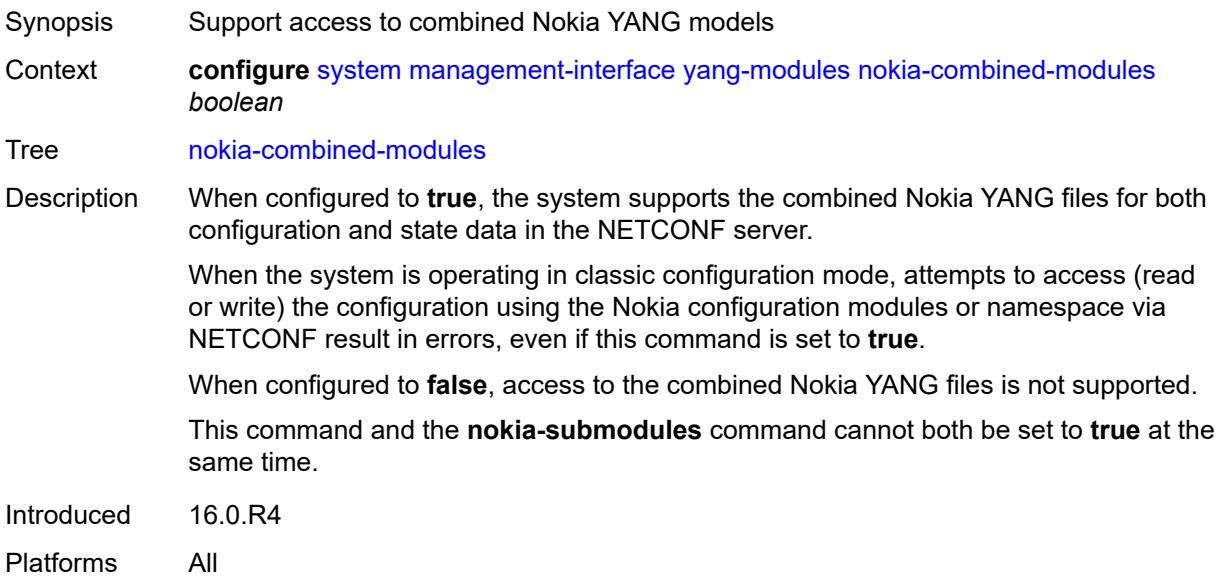

# **nokia-submodules** *boolean*

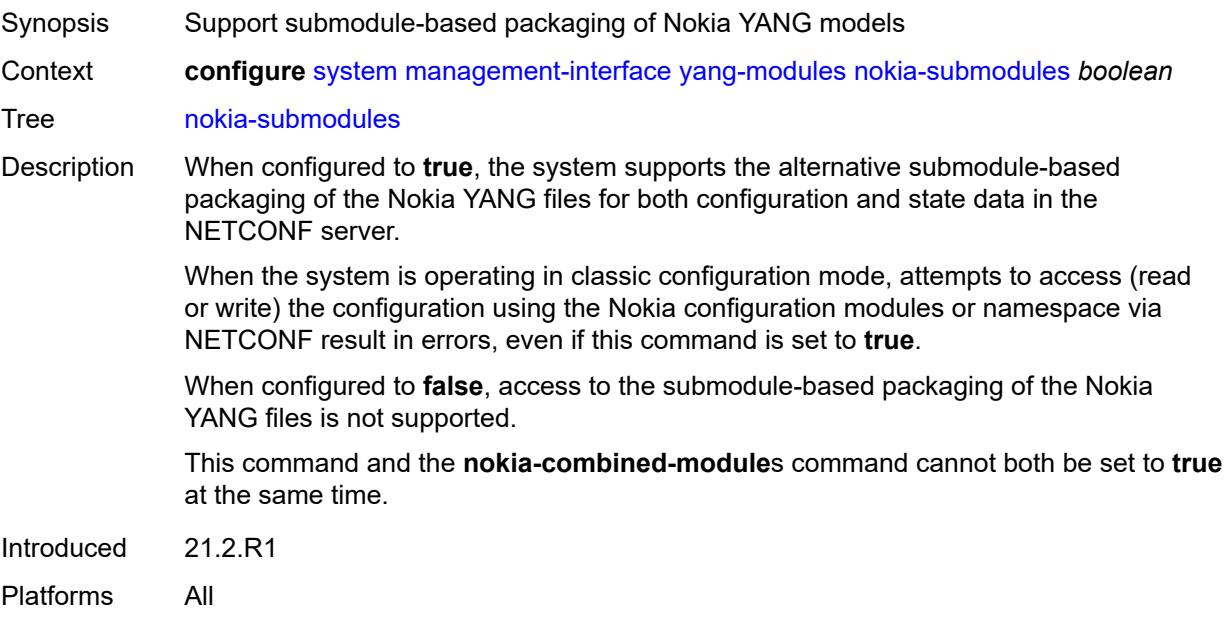

# <span id="page-9266-0"></span>**openconfig-modules** *boolean*

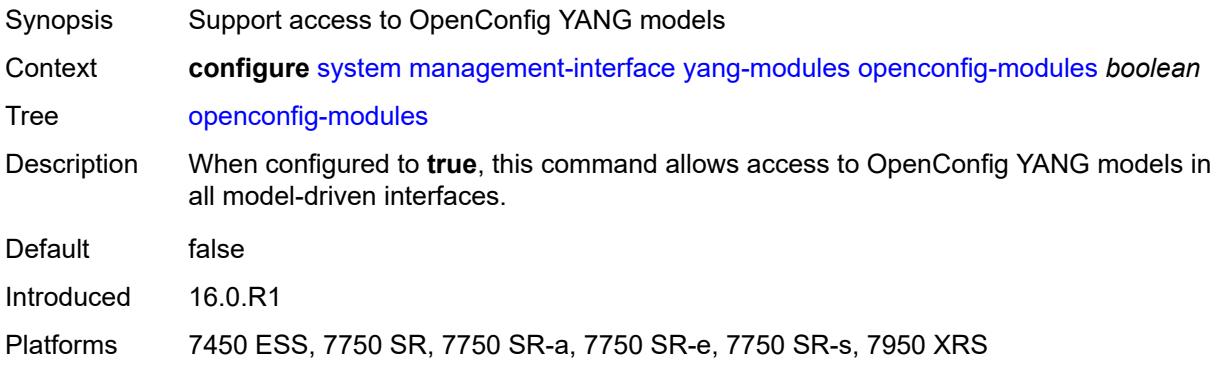

# <span id="page-9266-1"></span>**shared-model-management** *boolean*

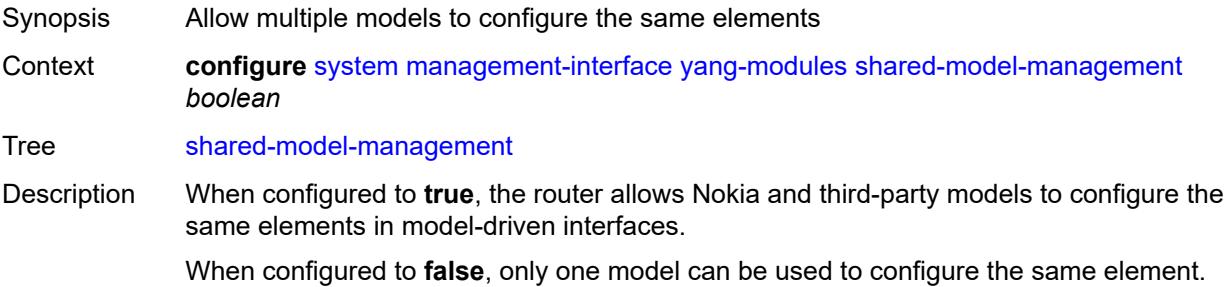

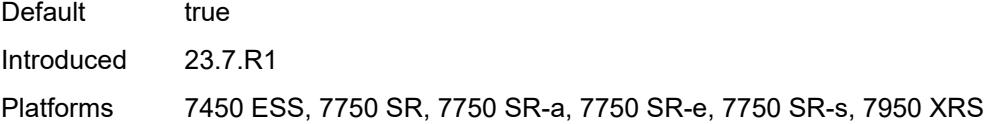

# <span id="page-9267-0"></span>**name** *string*

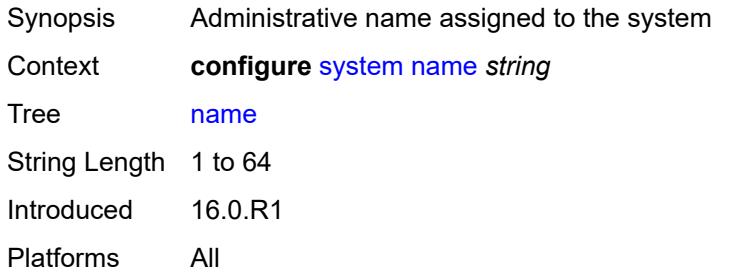

# <span id="page-9267-1"></span>**network-element-discovery**

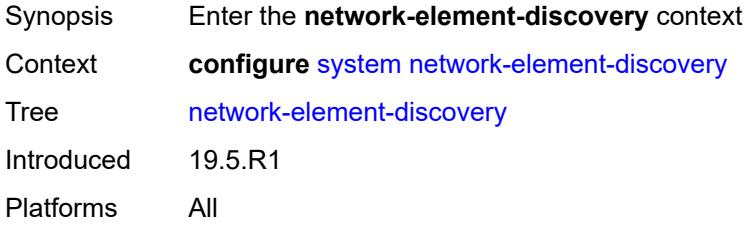

# <span id="page-9267-2"></span>**generate-traps** *boolean*

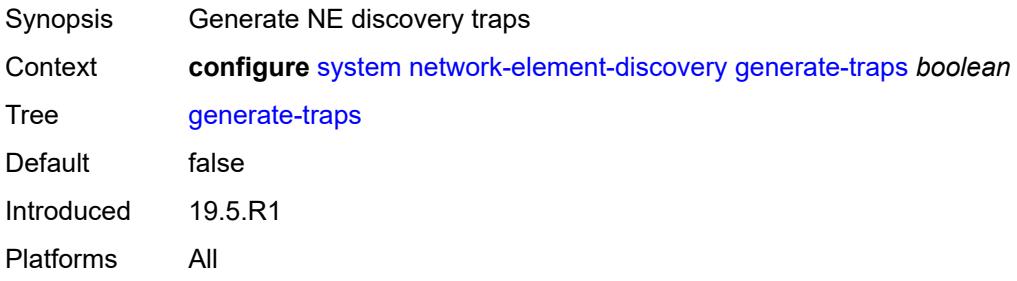

# <span id="page-9267-3"></span>**profile** [[name\]](#page-9268-0) *string*

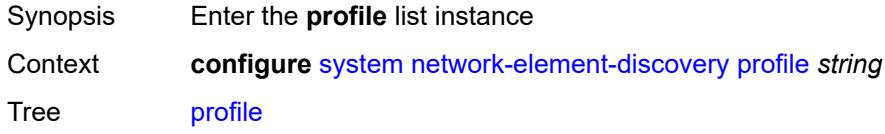

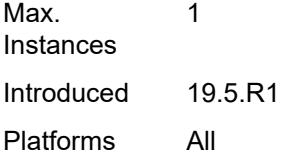

# <span id="page-9268-0"></span>[**name**] *string*

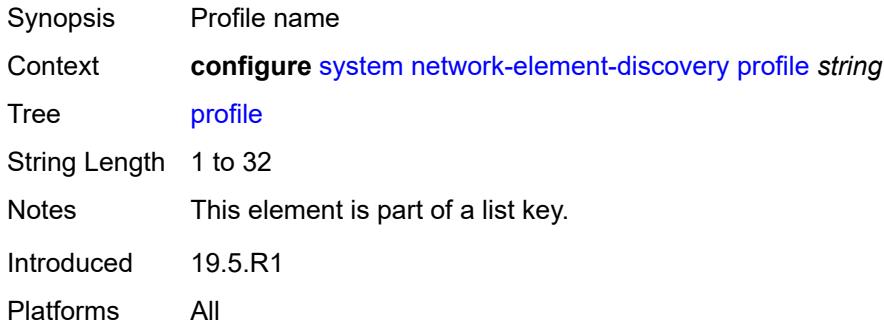

# <span id="page-9268-1"></span>**neid** *string*

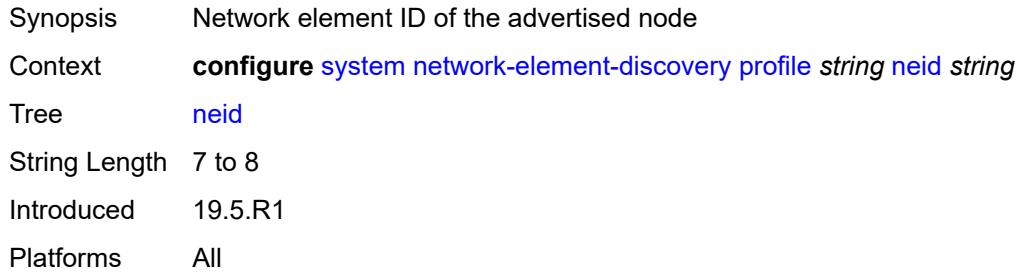

# <span id="page-9268-2"></span>**neip**

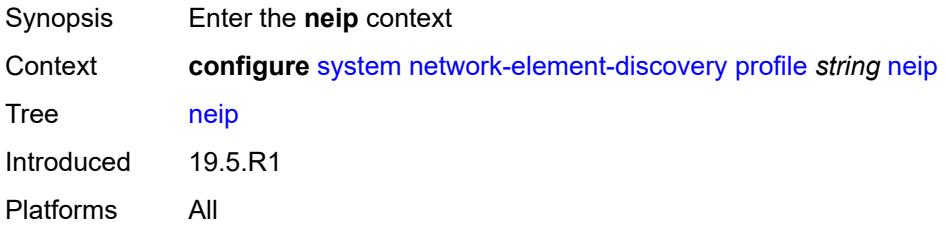

# <span id="page-9268-3"></span>**auto-generate**

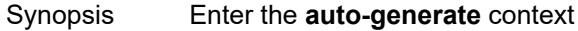

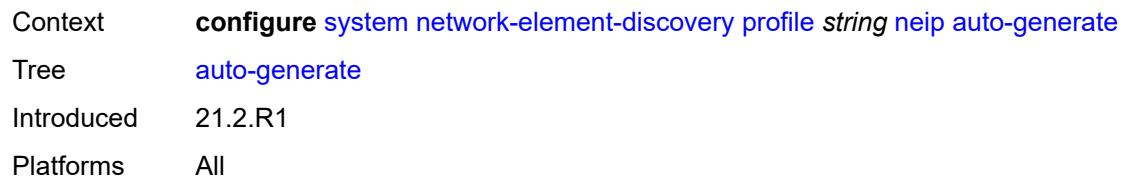

# <span id="page-9269-0"></span>**ipv4**

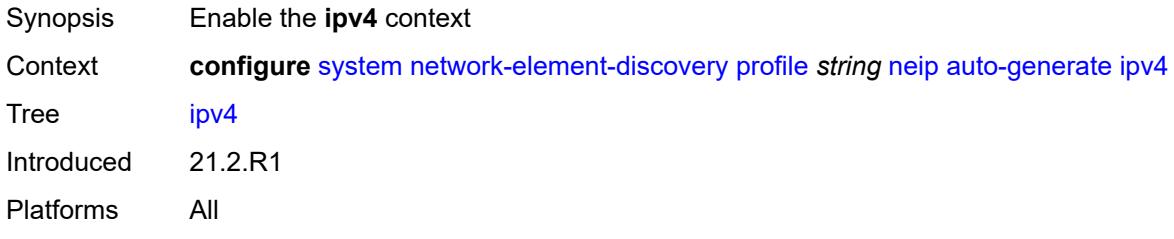

### <span id="page-9269-1"></span>**vendor-id-value** *number*

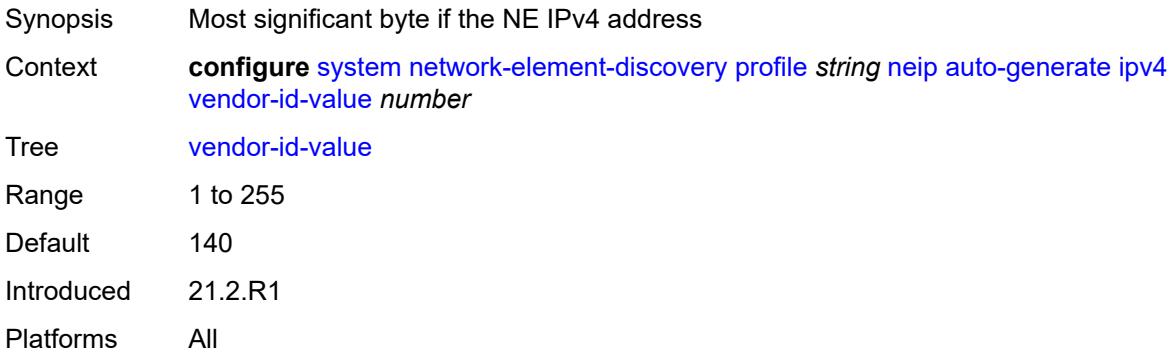

# <span id="page-9269-2"></span>**ipv6**

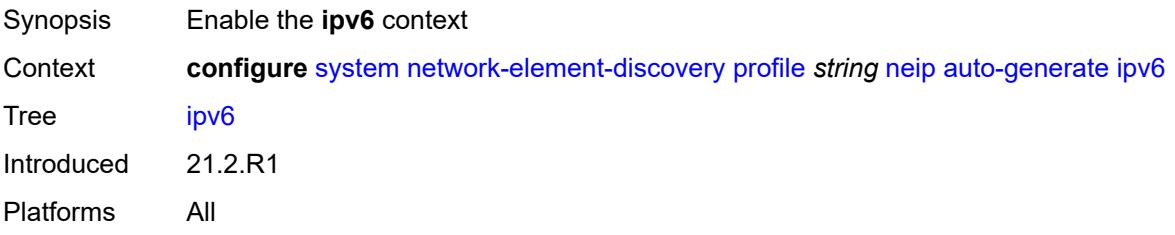

### <span id="page-9269-3"></span>**vendor-id-value** *number*

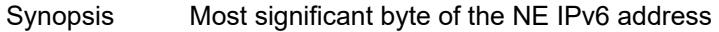

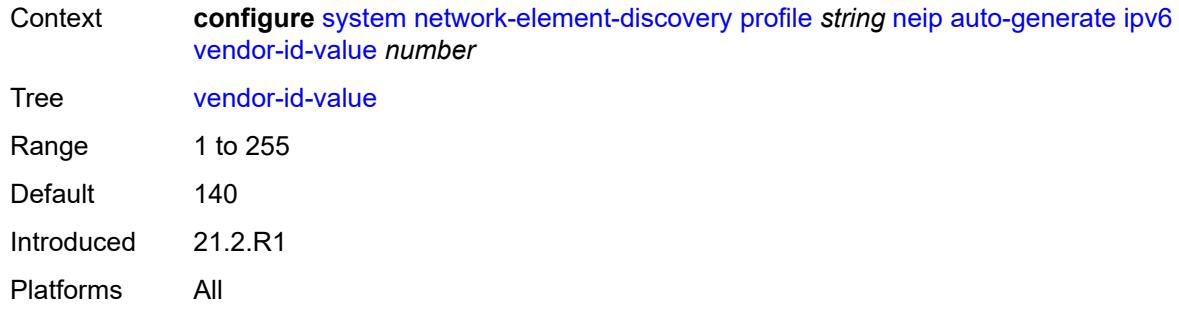

# <span id="page-9270-0"></span>**ipv4** *string*

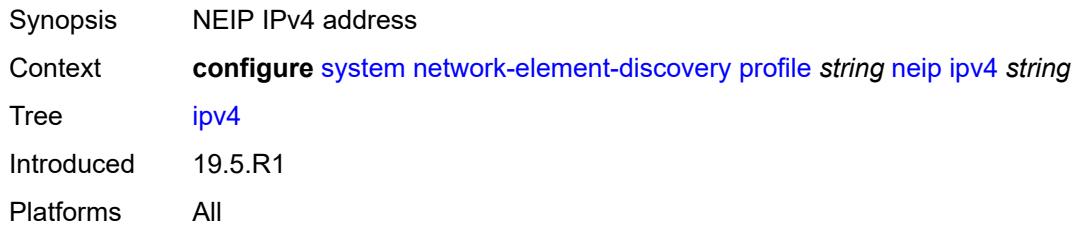

# <span id="page-9270-1"></span>**ipv6** *string*

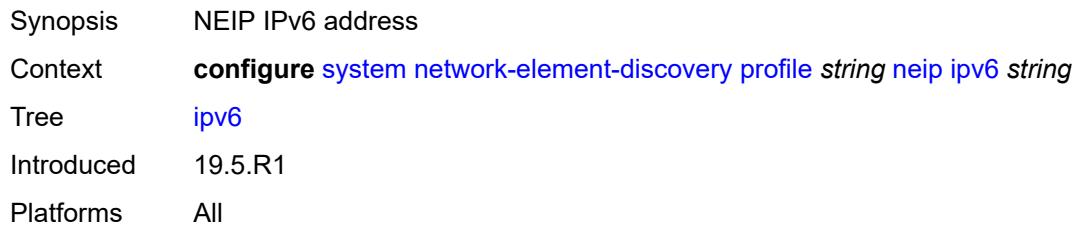

### <span id="page-9270-2"></span>**platform-type** *string*

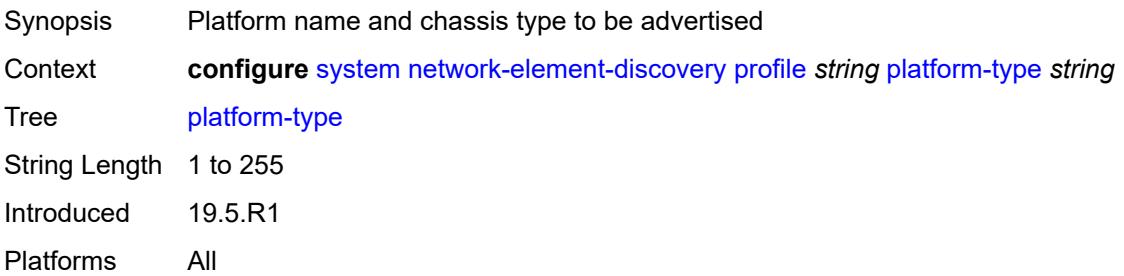

# <span id="page-9270-3"></span>**system-mac** *string*

Synopsis MAC address of the advertised node

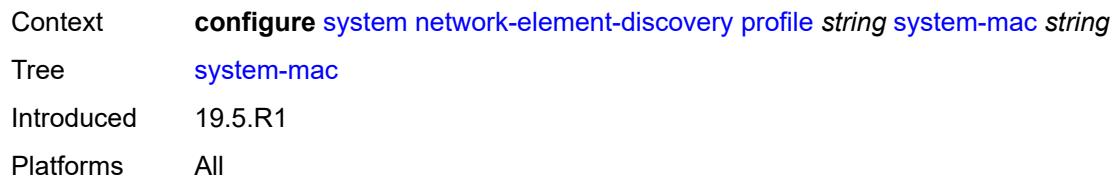

# <span id="page-9271-0"></span>**vendor-id** *string*

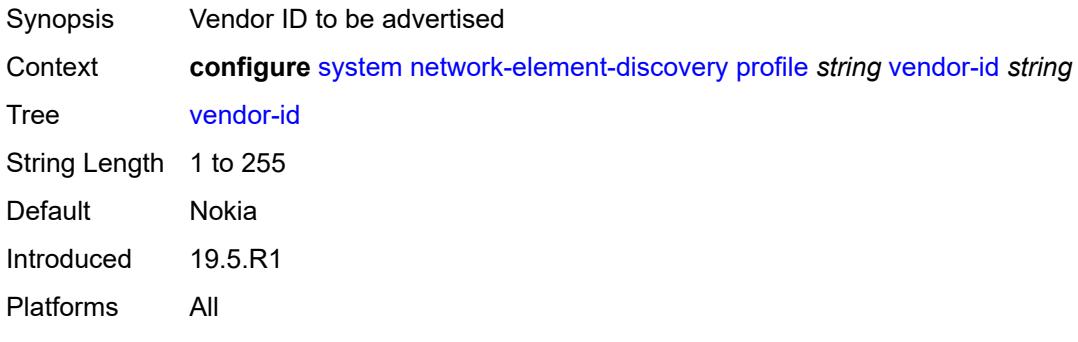

# <span id="page-9271-1"></span>**ospf-dynamic-hostnames** *boolean*

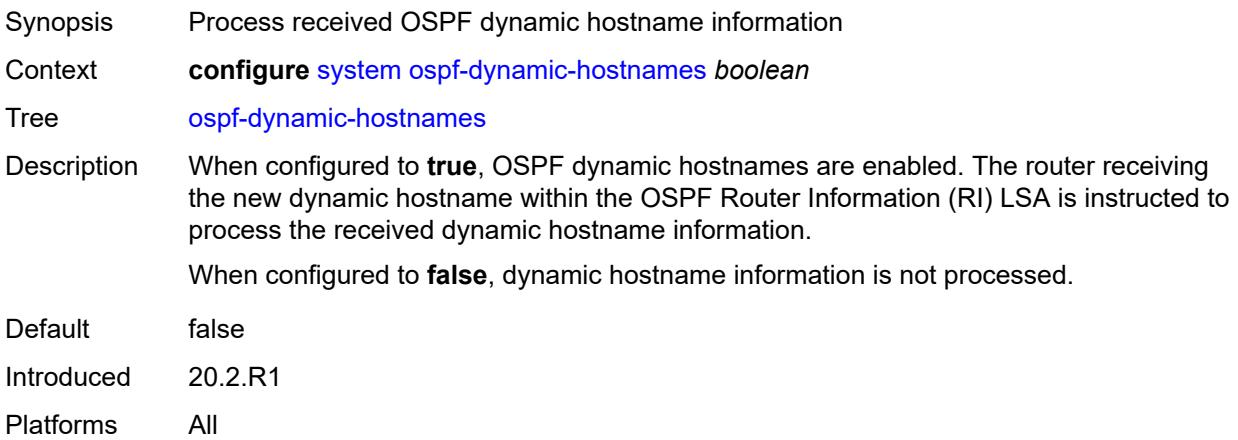

### <span id="page-9271-2"></span>**persistence**

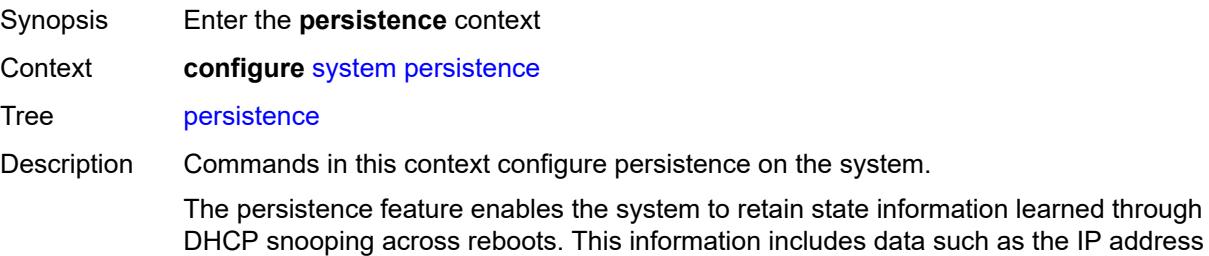

and MAC binding information, lease-length information, and ingress SAP information (required for VPLS snooping to identify the ingress interface).

If persistence is enabled when there are no DHCP relay or snooping commands enabled, the system creates an empty file.

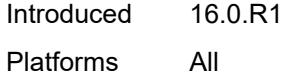

#### <span id="page-9272-0"></span>**ancp**

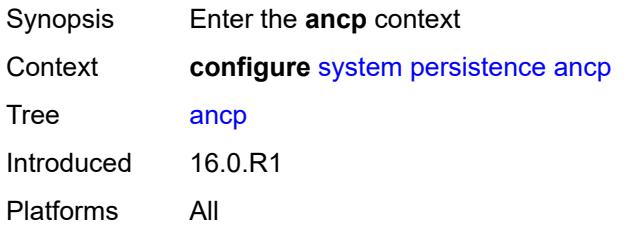

#### <span id="page-9272-1"></span>**description** *string*

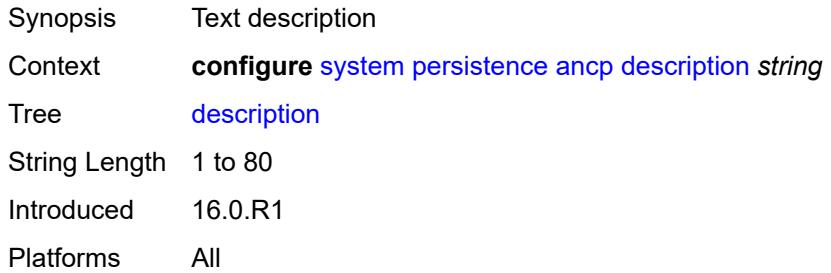

### <span id="page-9272-2"></span>**location** *keyword*

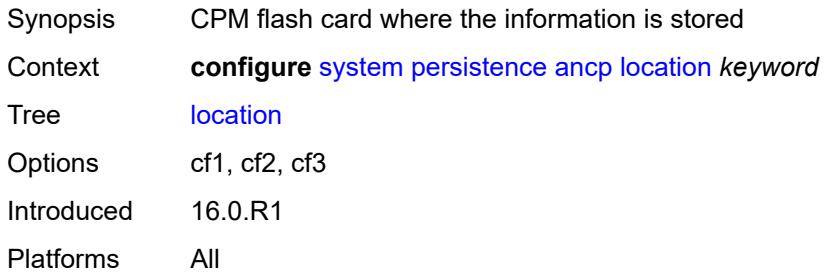

#### <span id="page-9272-3"></span>**application-assurance**

Synopsis Enter the **application-assurance** context

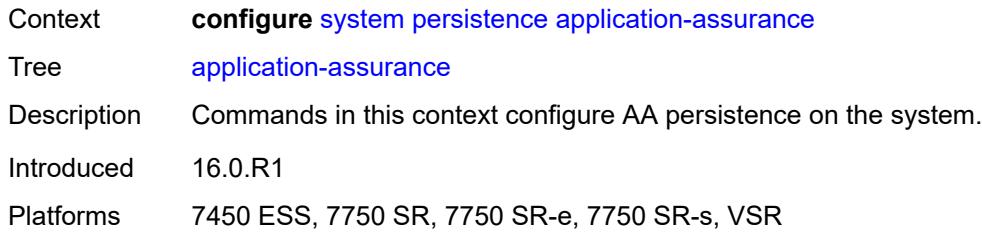

# <span id="page-9273-0"></span>**description** *string*

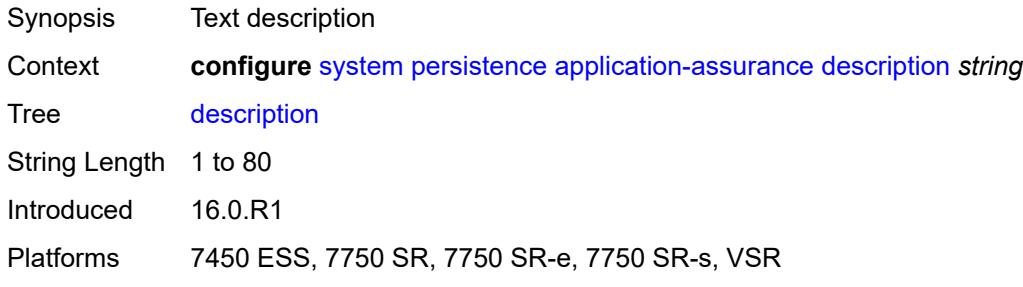

### <span id="page-9273-1"></span>**location** *keyword*

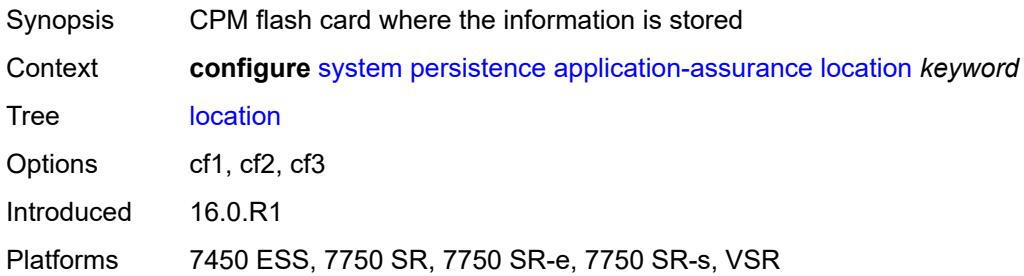

# <span id="page-9273-2"></span>**dhcp-server**

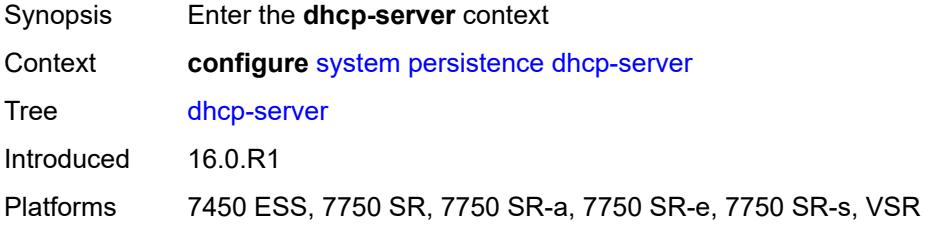

### <span id="page-9273-3"></span>**description** *string*

Synopsis Text description

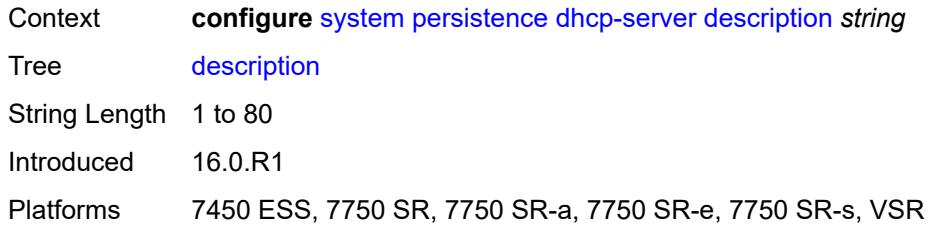

# <span id="page-9274-0"></span>**location** *keyword*

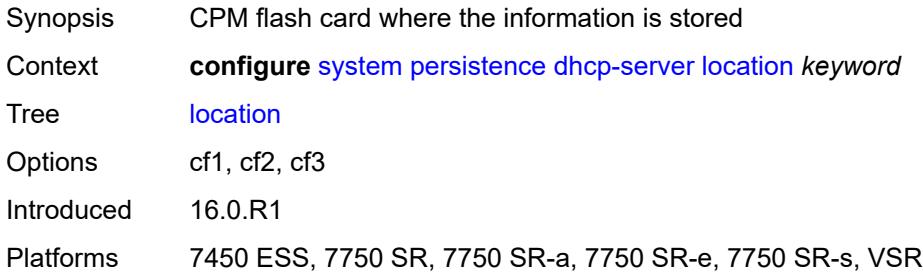

# <span id="page-9274-1"></span>**nat-port-forwarding**

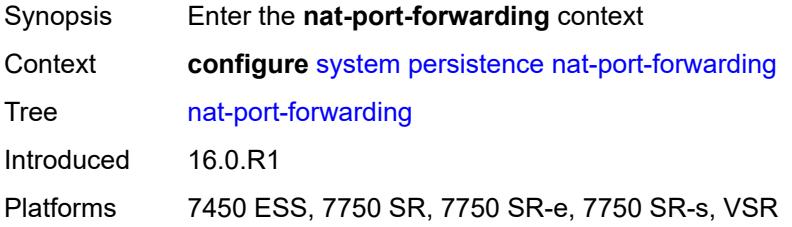

# <span id="page-9274-2"></span>**description** *string*

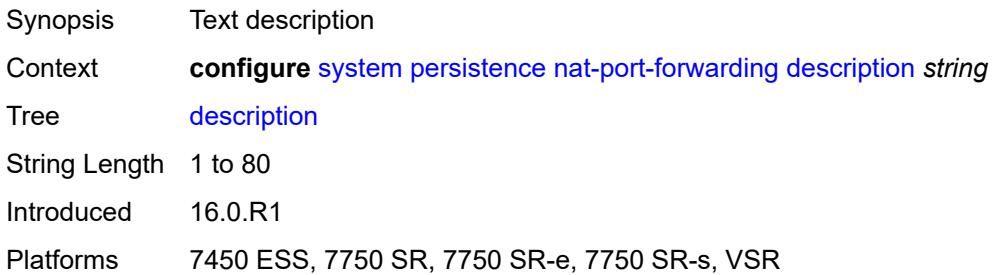

# <span id="page-9274-3"></span>**location** *keyword*

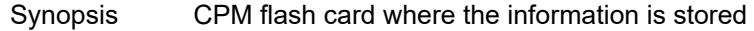

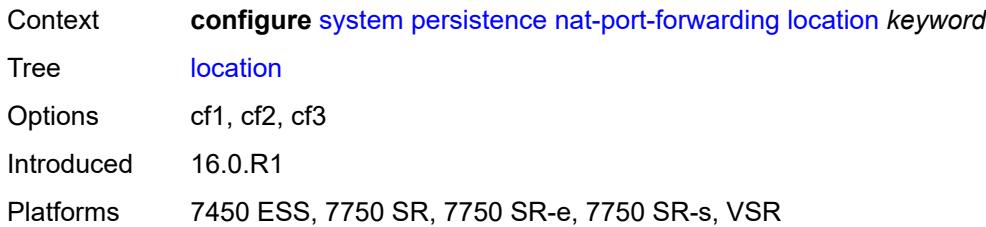

### <span id="page-9275-0"></span>**options**

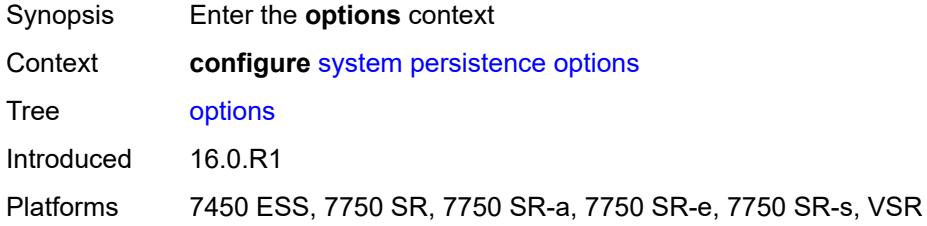

# <span id="page-9275-1"></span>**dhcp-leasetime-threshold** *number*

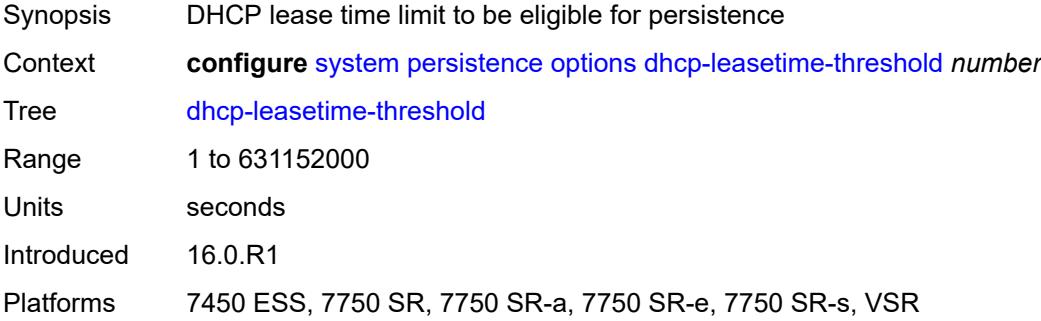

# <span id="page-9275-2"></span>**python-policy-cache**

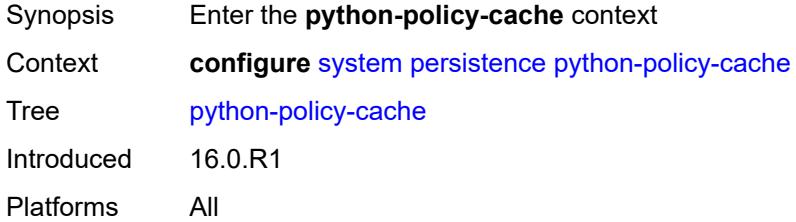

# <span id="page-9275-3"></span>**description** *string*

Synopsis Text description

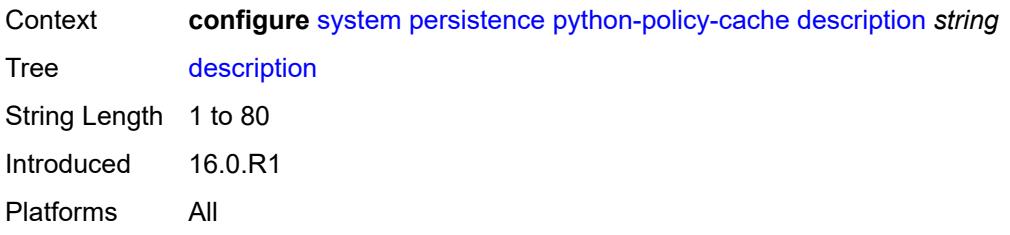

# <span id="page-9276-0"></span>**location** *keyword*

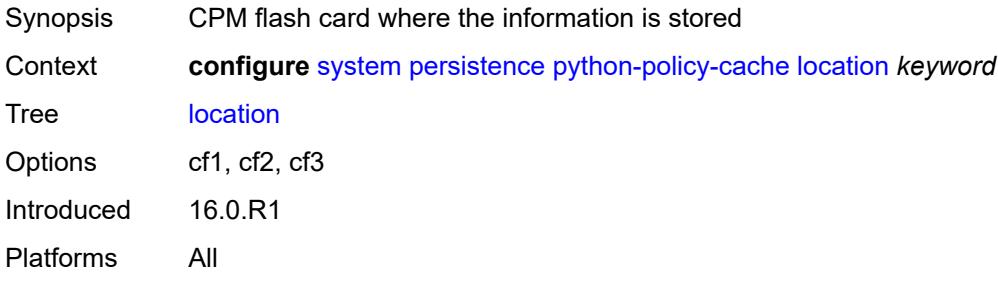

# <span id="page-9276-1"></span>**subscriber-mgmt**

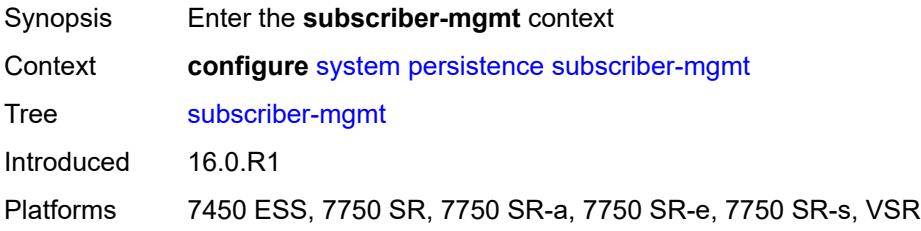

# <span id="page-9276-2"></span>**description** *string*

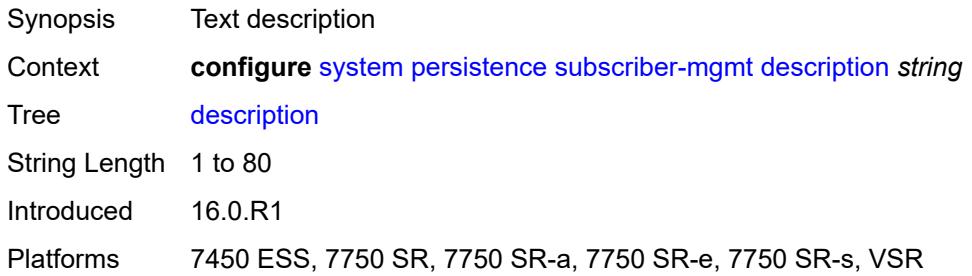

# <span id="page-9276-3"></span>**location** *keyword*

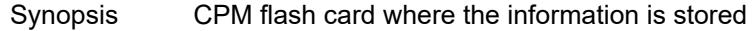

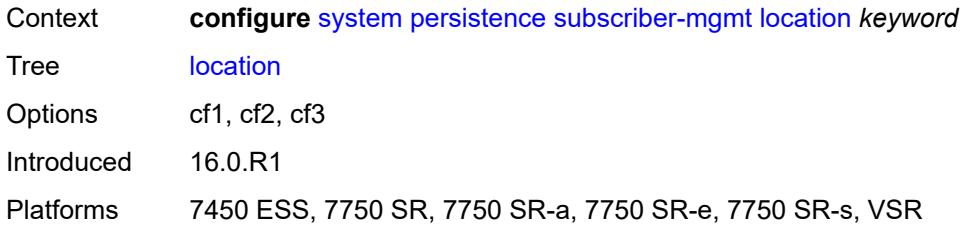

# <span id="page-9277-1"></span>**power-management** [power-zone](#page-9277-0) *number*

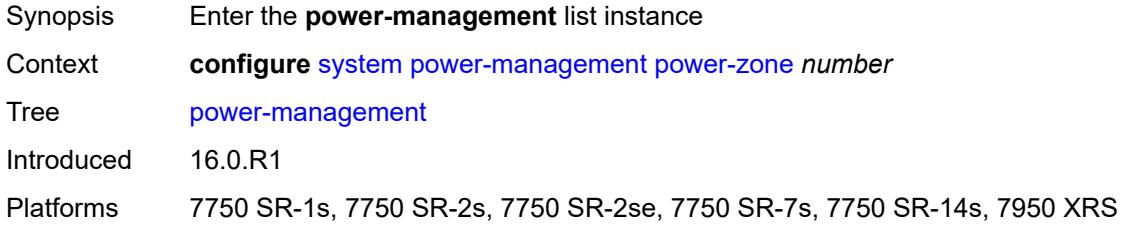

### <span id="page-9277-0"></span>**power-zone** *number*

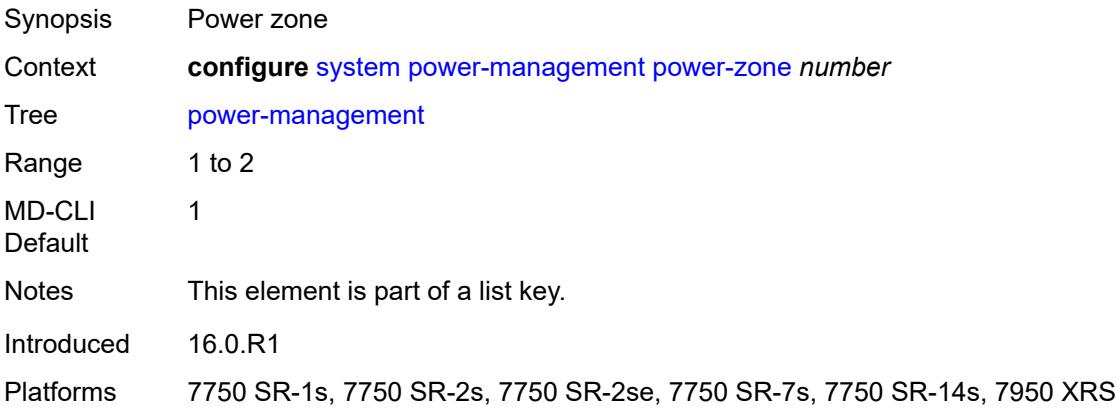

### <span id="page-9277-2"></span>**mode** *keyword*

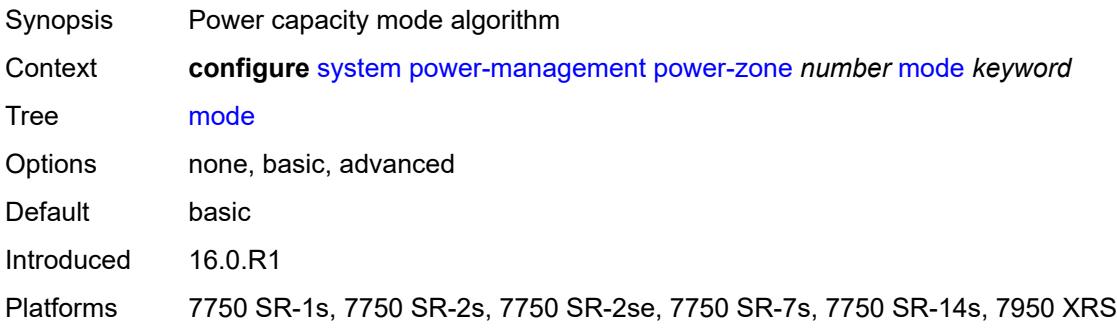

# <span id="page-9278-0"></span>**power-safety-alert** *number*

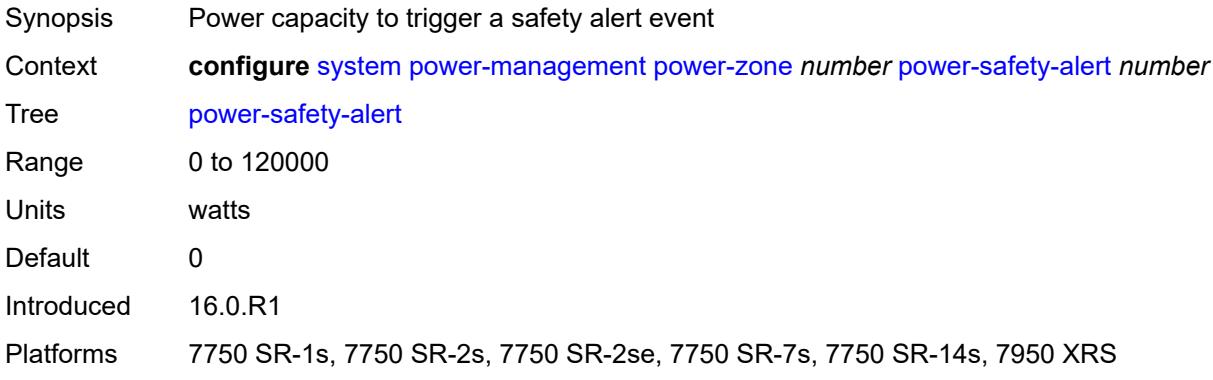

# <span id="page-9278-1"></span>**power-safety-level** *number*

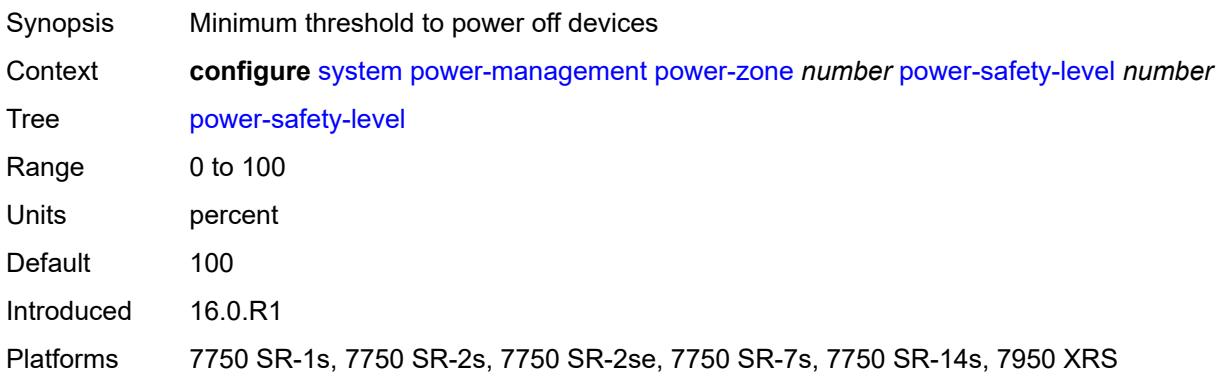

# <span id="page-9278-2"></span>**ptp**

<span id="page-9278-3"></span>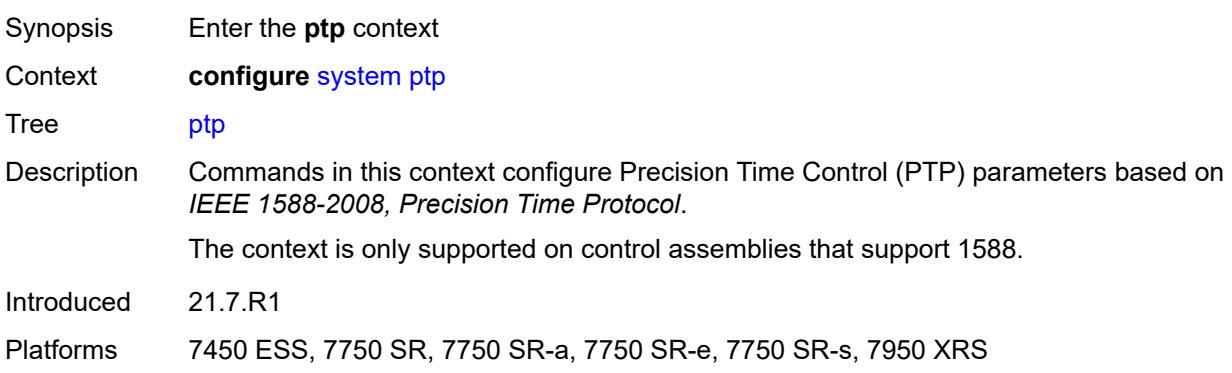

# **admin-state** *keyword*

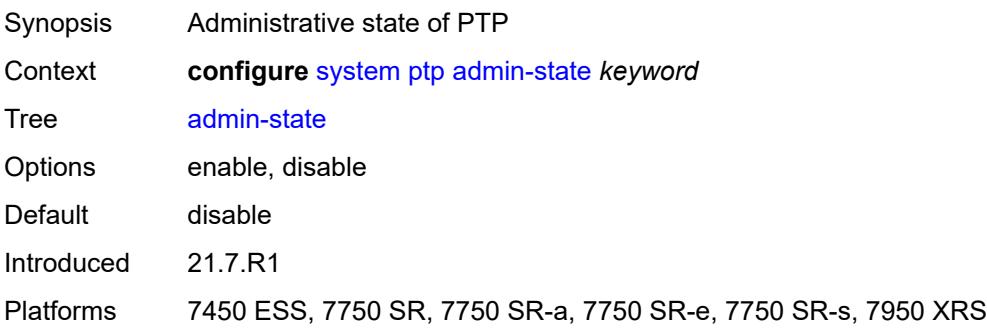

# <span id="page-9279-1"></span>**alternate-profile** [[name\]](#page-9279-0) *string*

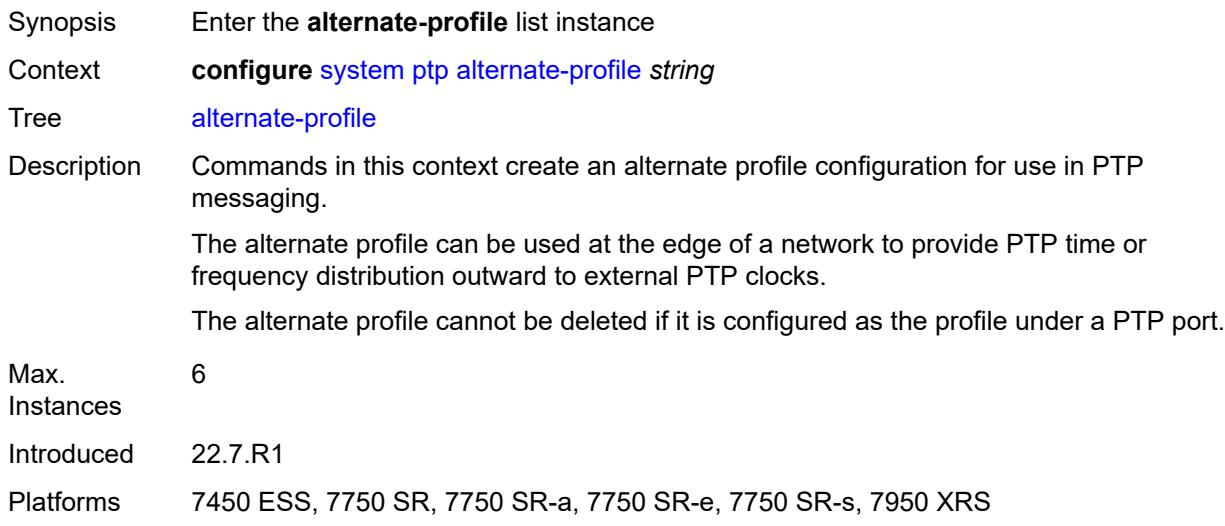

# <span id="page-9279-0"></span>[**name**] *string*

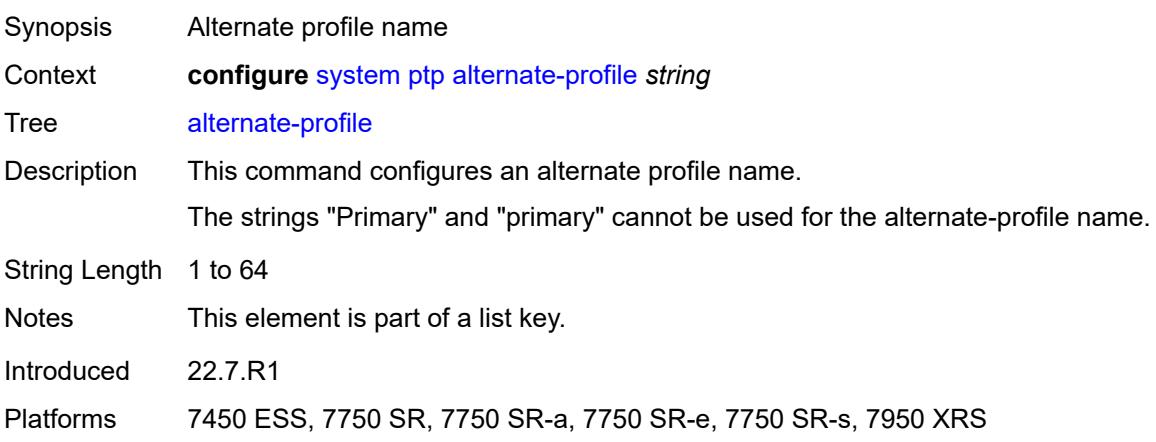

### <span id="page-9280-0"></span>**admin-state** *keyword*

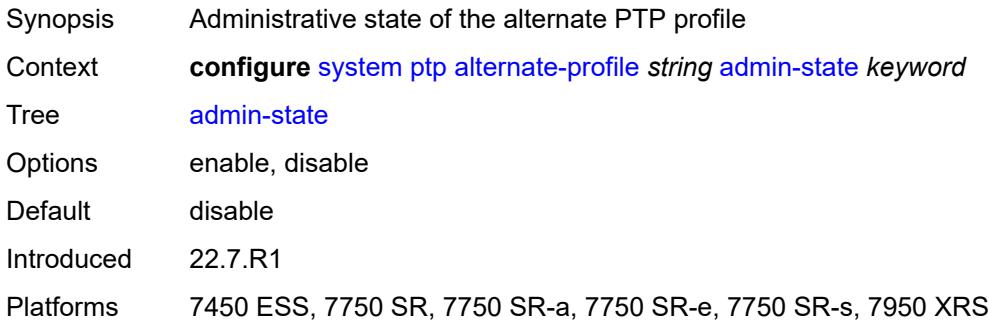

#### <span id="page-9280-1"></span>**domain** *number*

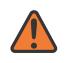

#### **WARNING:**

Modifying this element toggles the **admin-state** of the parent element automatically for the new value to take effect.

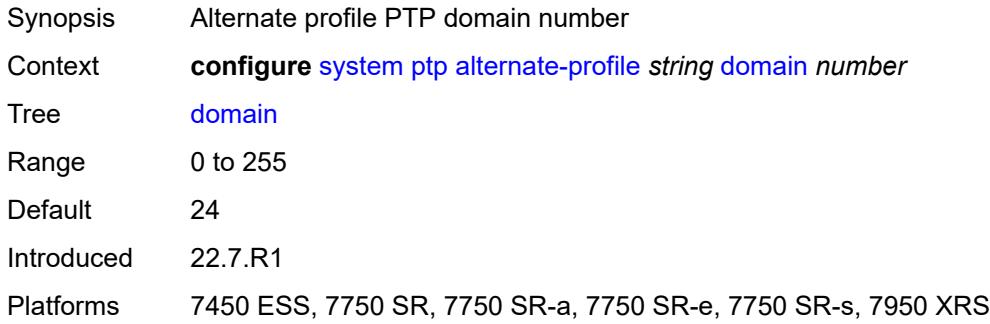

#### <span id="page-9280-2"></span>**log-announce-interval** *number*

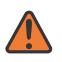

#### **WARNING:**

Modifying this element toggles the **admin-state** of the parent element automatically for the new value to take effect.

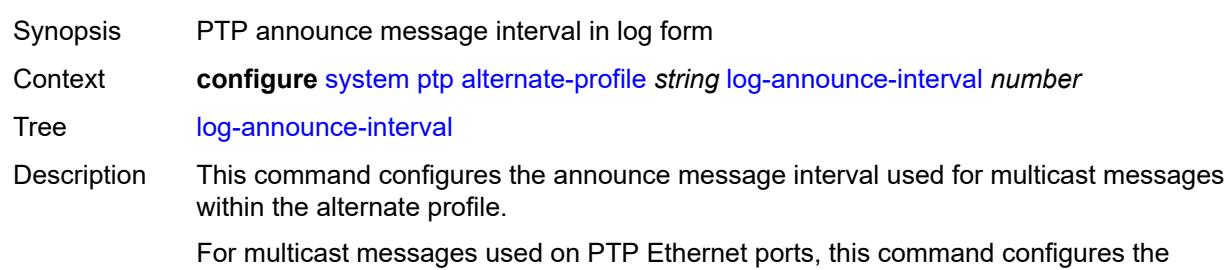

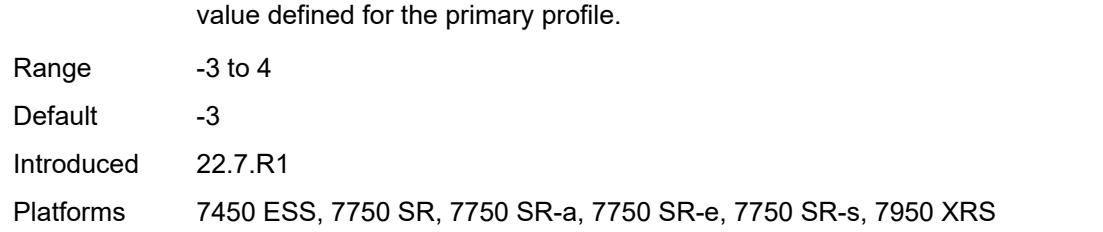

#### <span id="page-9281-0"></span>**profile** *keyword*

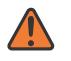

#### **WARNING:**

Modifying this element toggles the **admin-state** of the parent element automatically for the new value to take effect.

This value has no impact on the interval used for the BTCA, which is controlled by the

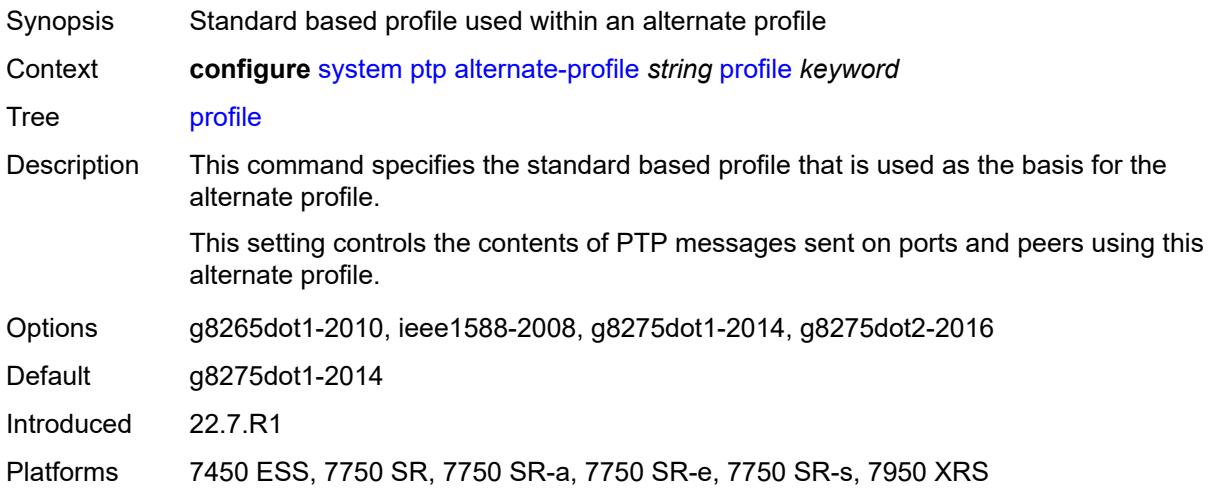

#### <span id="page-9281-1"></span>**announce-receipt-timeout** *number*

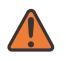

#### **WARNING:**

Modifying this element toggles the **admin-state** of the parent element automatically for the new value to take effect.

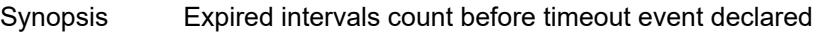

- Context **configure** [system](#page-9162-0) [ptp](#page-9278-2) [announce-receipt-timeout](#page-9281-1) *number*
- Tree [announce-receipt-timeout](#page-9141-3)
- Description This command configures the number of Announce message intervals that must expire with no received Announce messages before declaring an ANNOUNCE\_RECEIPT TIMEOUT event.

Range 2 to 10

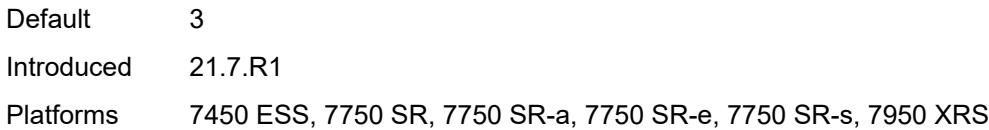

### <span id="page-9282-0"></span>**clock-type** *keyword*

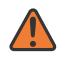

#### **WARNING:**

Modifying this element toggles the **admin-state** of the parent element automatically for the new value to take effect.

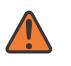

#### **WARNING:**

Modifying this element recreates the parent element automatically for the new value to take effect.

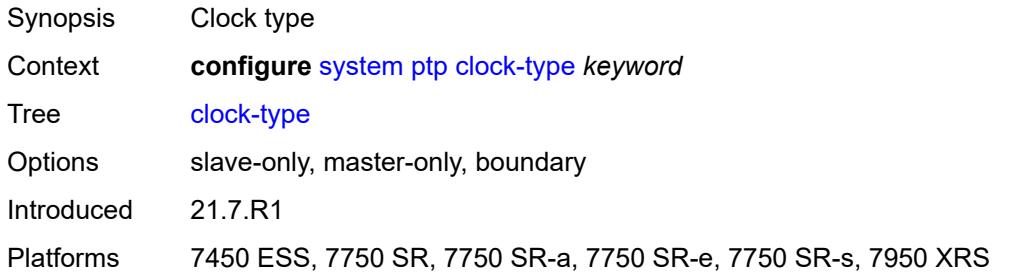

### <span id="page-9282-1"></span>**domain** *number*

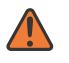

#### **WARNING:**

Modifying this element toggles the **admin-state** of the parent element automatically for the new value to take effect.

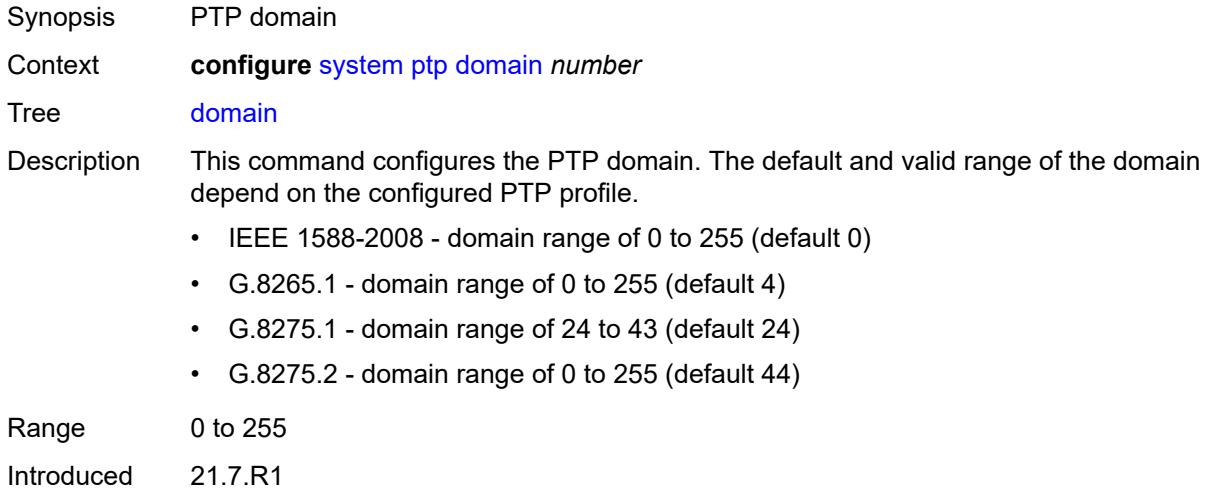

Platforms 7450 ESS, 7750 SR, 7750 SR-a, 7750 SR-e, 7750 SR-s, 7950 XRS

#### <span id="page-9283-0"></span>**local-priority** *number*

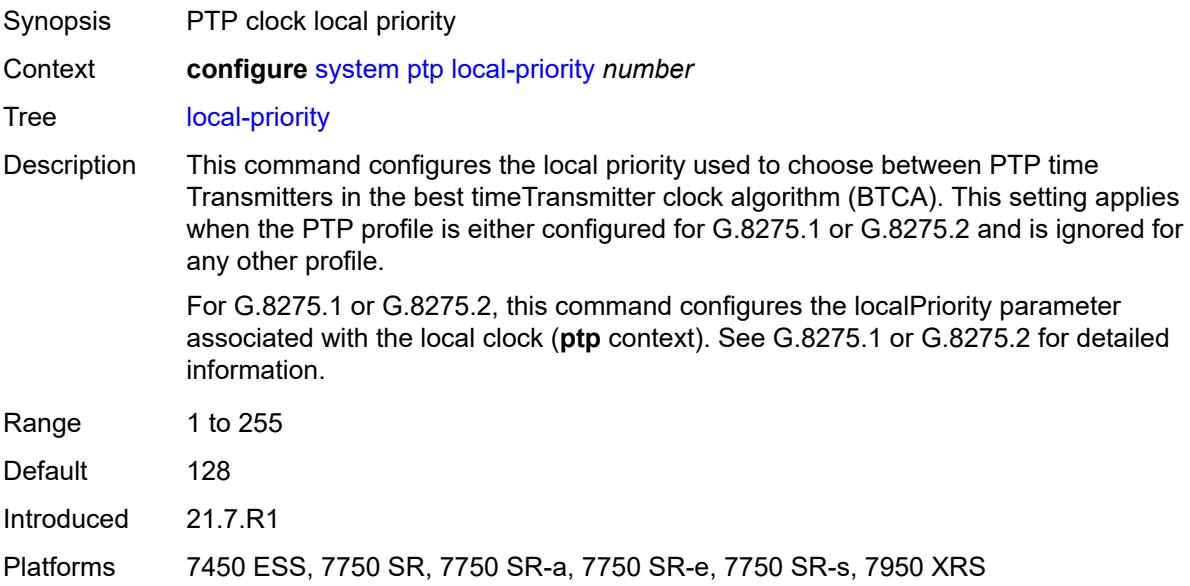

#### <span id="page-9283-1"></span>**log-announce-interval** *number*

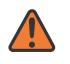

#### **WARNING:**

Modifying this element toggles the **admin-state** of the parent element automatically for the new value to take effect.

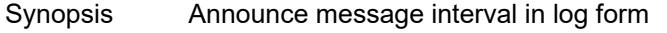

Context **configure** [system](#page-9162-0) [ptp](#page-9278-2) [log-announce-interval](#page-9283-1) *number*

Tree [log-announce-interval](#page-9141-7)

Description This command configures the Announce message interval used for both unicast and multicast messages.

> For unicast messages, the Announce message interval is requested during unicast negotiation to any peer. This controls the Announce message rate sent from remote peers to the local node. It does not affect the announce message rate that may be sent from the local node to remote peers. Remote peers may request an Announce message rate within the acceptable grant range.

For multicast messages used on PTP Ethernet ports, this command specifies the message interval used for Announce messages transmitted by the local node.

This value also defines the interval between executions of the BTCA within the node.

To minimize BTCA driven reconfigurations, IEEE recommends that the announce interval should be consistent across the entire 1588 network.

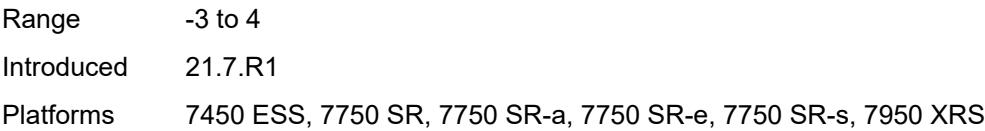

# <span id="page-9284-0"></span>**network-type** *keyword*

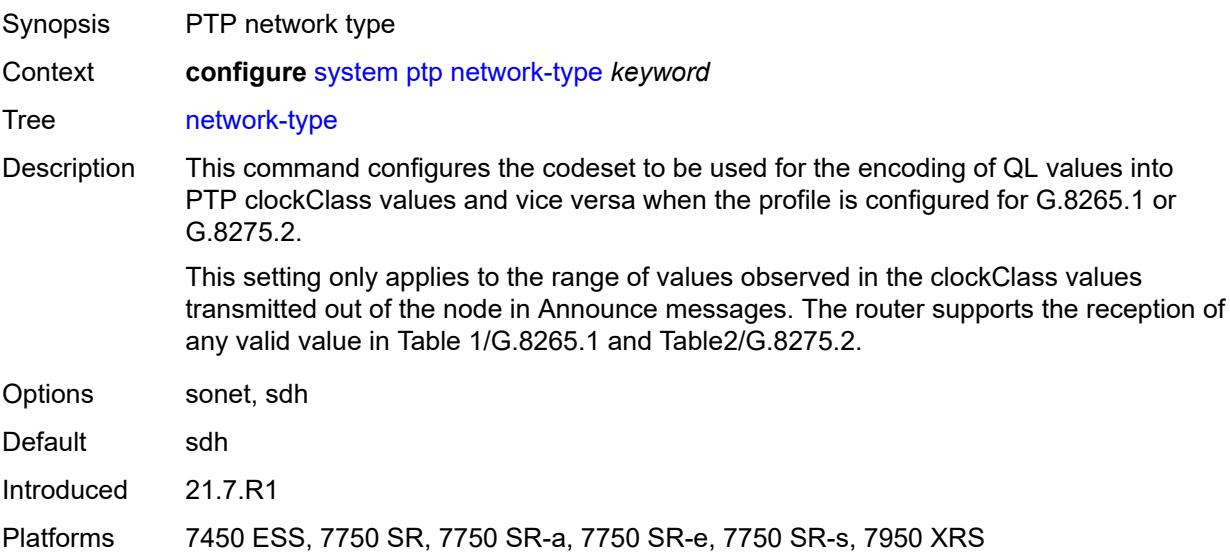

# <span id="page-9284-1"></span>**port** [[port-id\]](#page-9285-0) *reference*

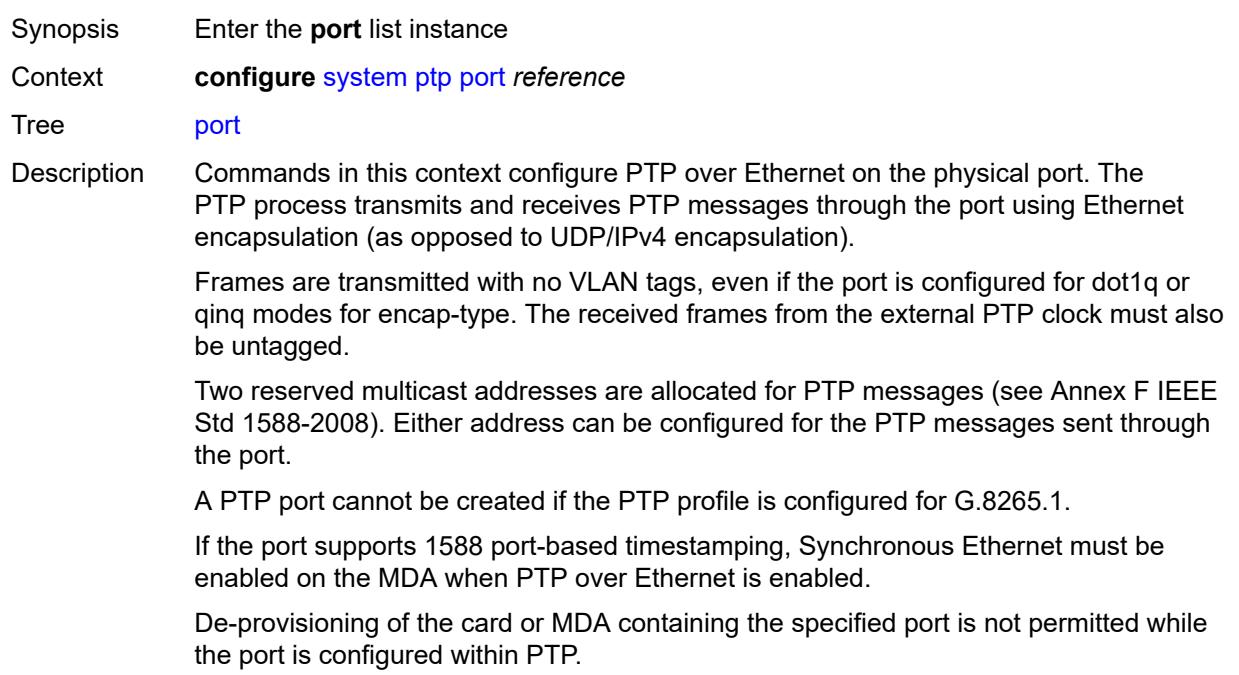

Changing the encapsulation or the port type of the Ethernet port is not permitted when PTP Ethernet Multicast operation is configured on the port.

To allocate an Ethernet satellite client port as a PTP port, the Ethernet satellite must first be enabled for the transparent clock function. For more information, see the **configure satellite ethernet-satellite ptp-tc** command.

The SyncE/1588 ports of the CPM and CCMs can be specified as PTP ports. These use the 'A/3' and 'B/3' designation and both must be specified as two PTP ports if both are used. The active CPM sends and receives messages on both ports if they are specified and enabled.

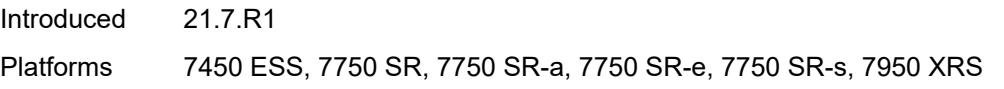

### <span id="page-9285-0"></span>[**port-id**] *reference*

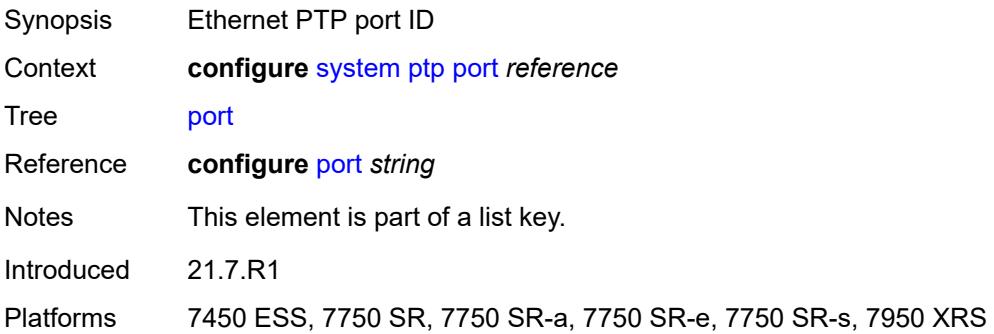

#### <span id="page-9285-1"></span>**address** *string*

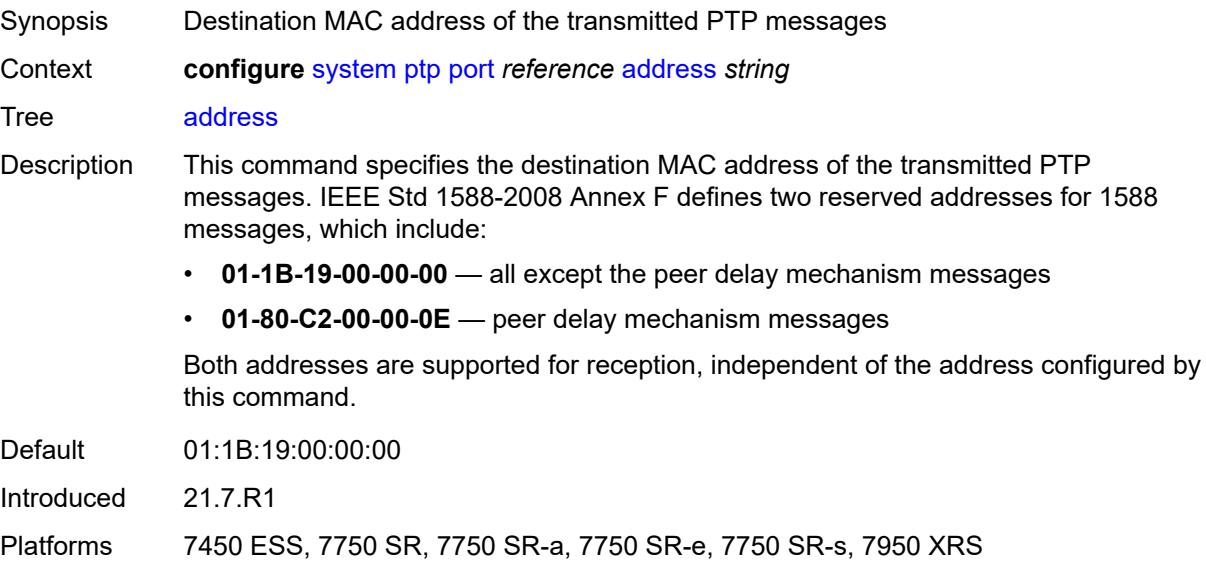

### <span id="page-9286-0"></span>**admin-state** *keyword*

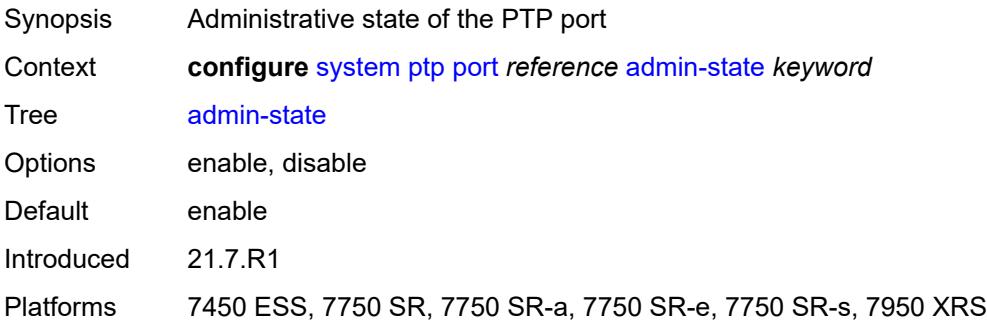

# <span id="page-9286-1"></span>**alternate-profile** *reference*

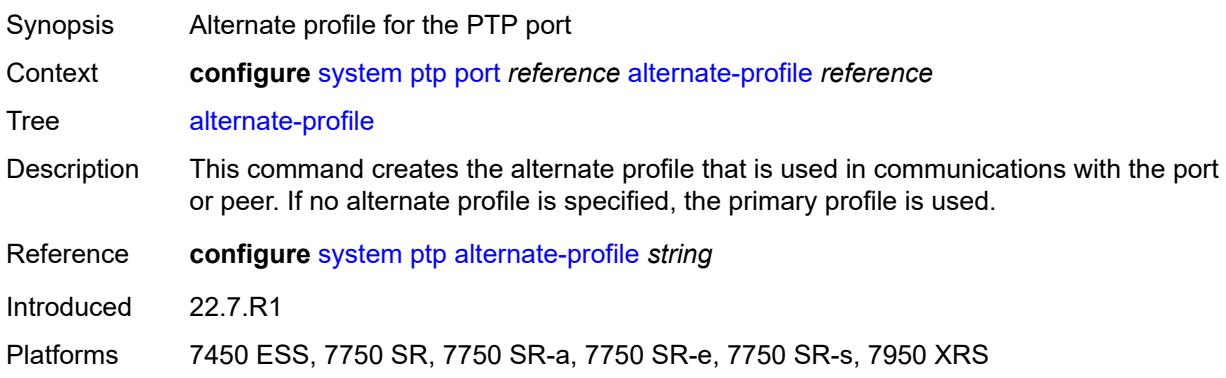

# <span id="page-9286-2"></span>**local-priority** *number*

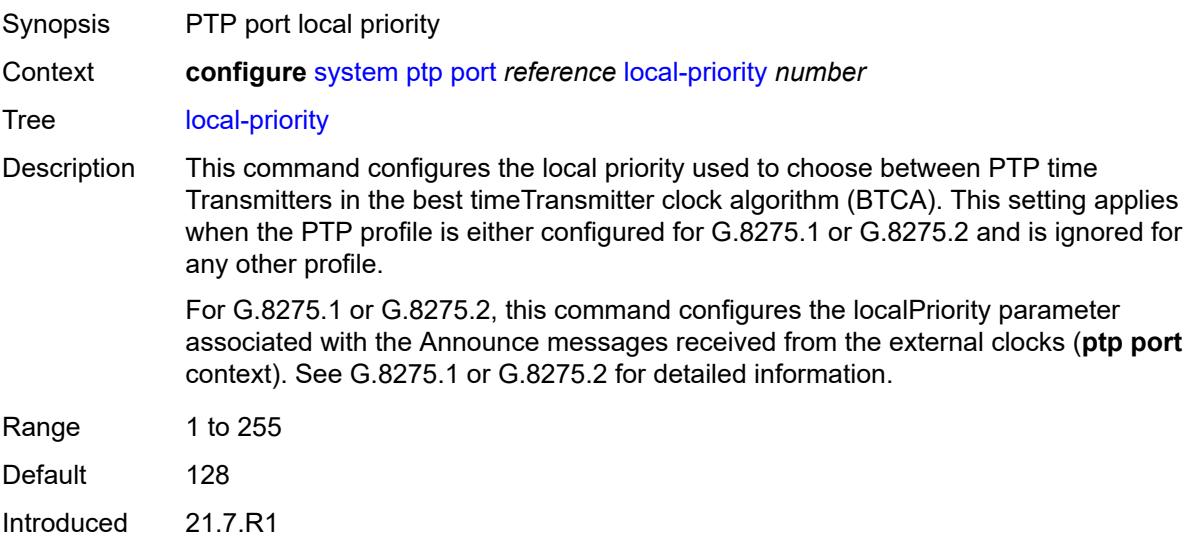

Platforms 7450 ESS, 7750 SR, 7750 SR-a, 7750 SR-e, 7750 SR-s, 7950 XRS

### <span id="page-9287-0"></span>**log-delay-interval** *number*

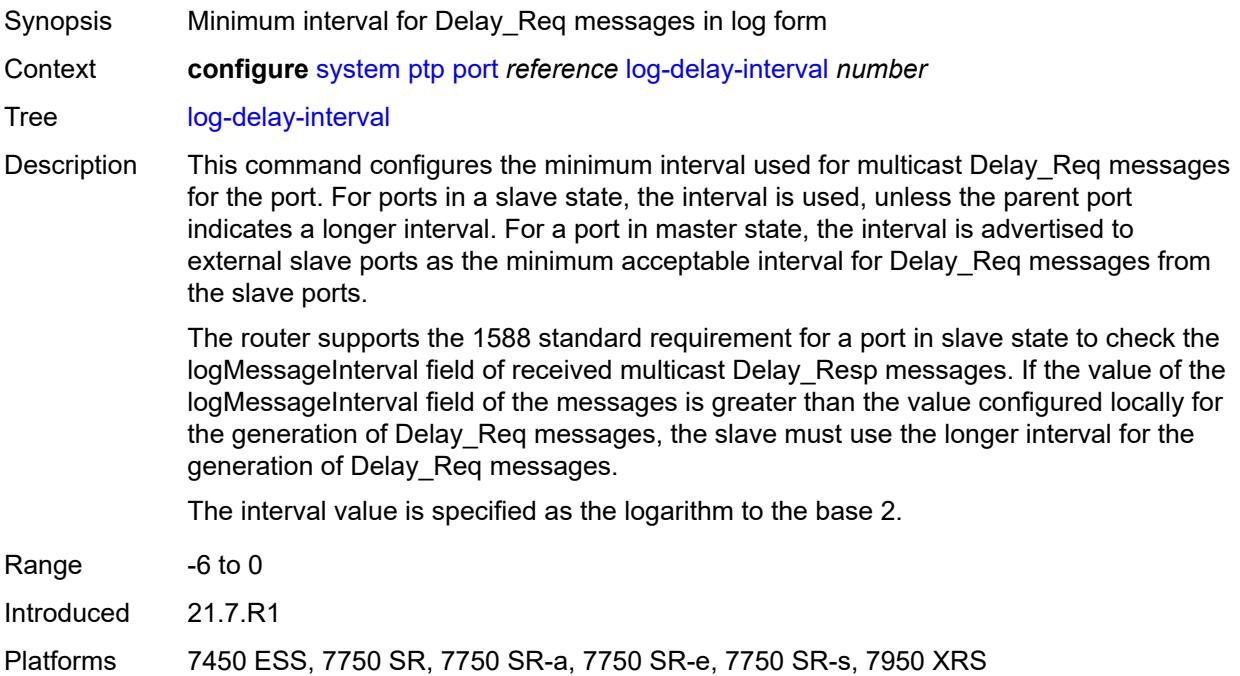

# <span id="page-9287-1"></span>**log-sync-interval** *number*

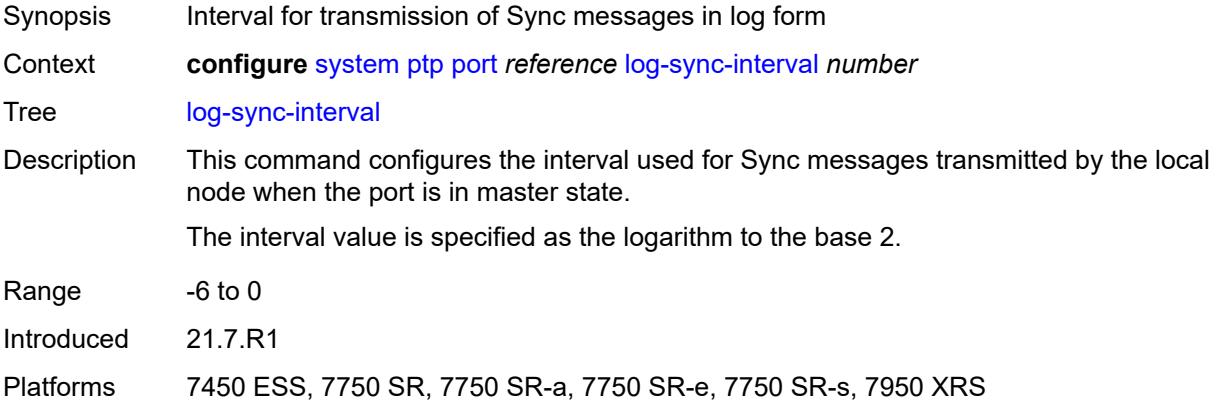

### <span id="page-9287-2"></span>**master-only** *boolean*

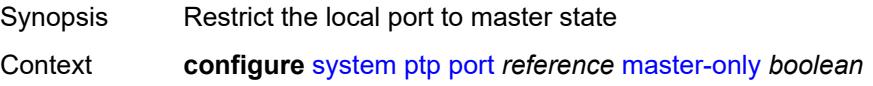
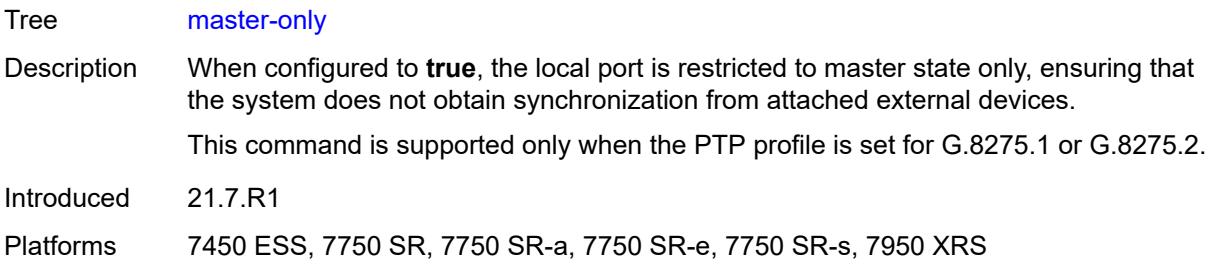

# <span id="page-9288-0"></span>**priority1** *number*

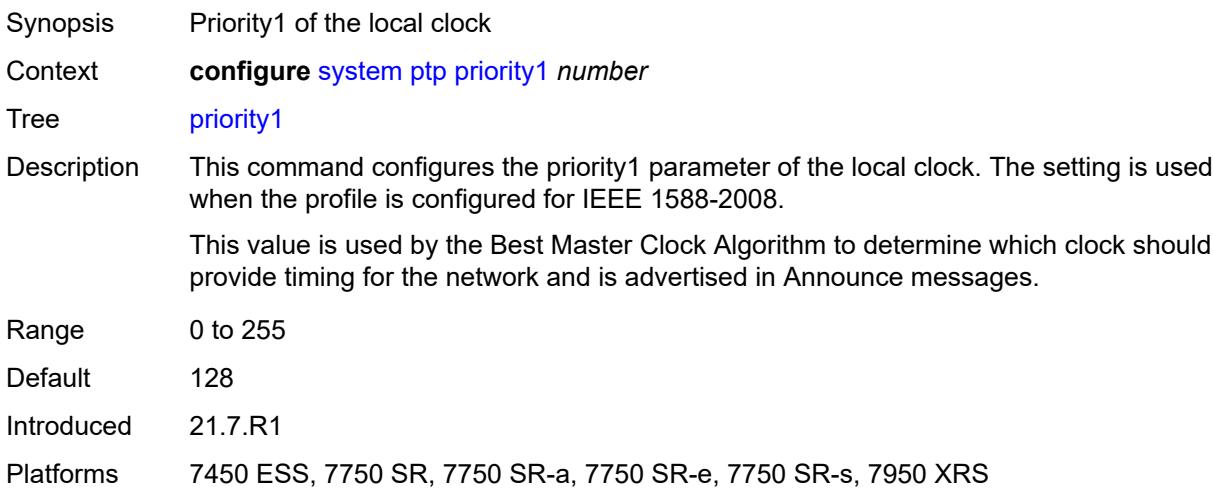

# <span id="page-9288-1"></span>**priority2** *number*

<span id="page-9288-2"></span>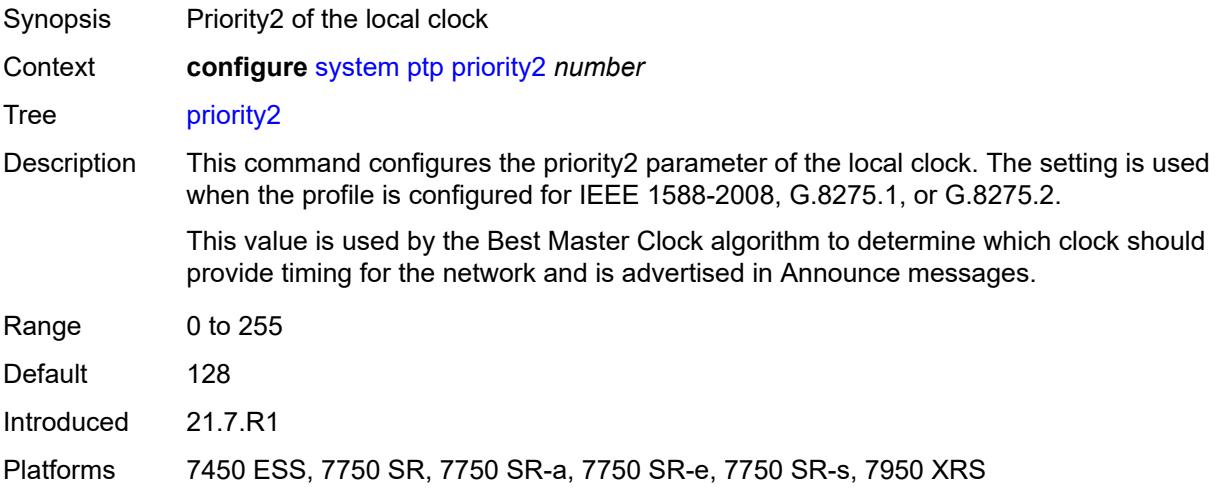

### **profile** *keyword*

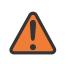

#### **WARNING:**

Modifying this element toggles the **admin-state** of the parent element automatically for the new value to take effect.

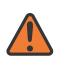

### **WARNING:**

Modifying this element recreates the parent element automatically for the new value to take effect.

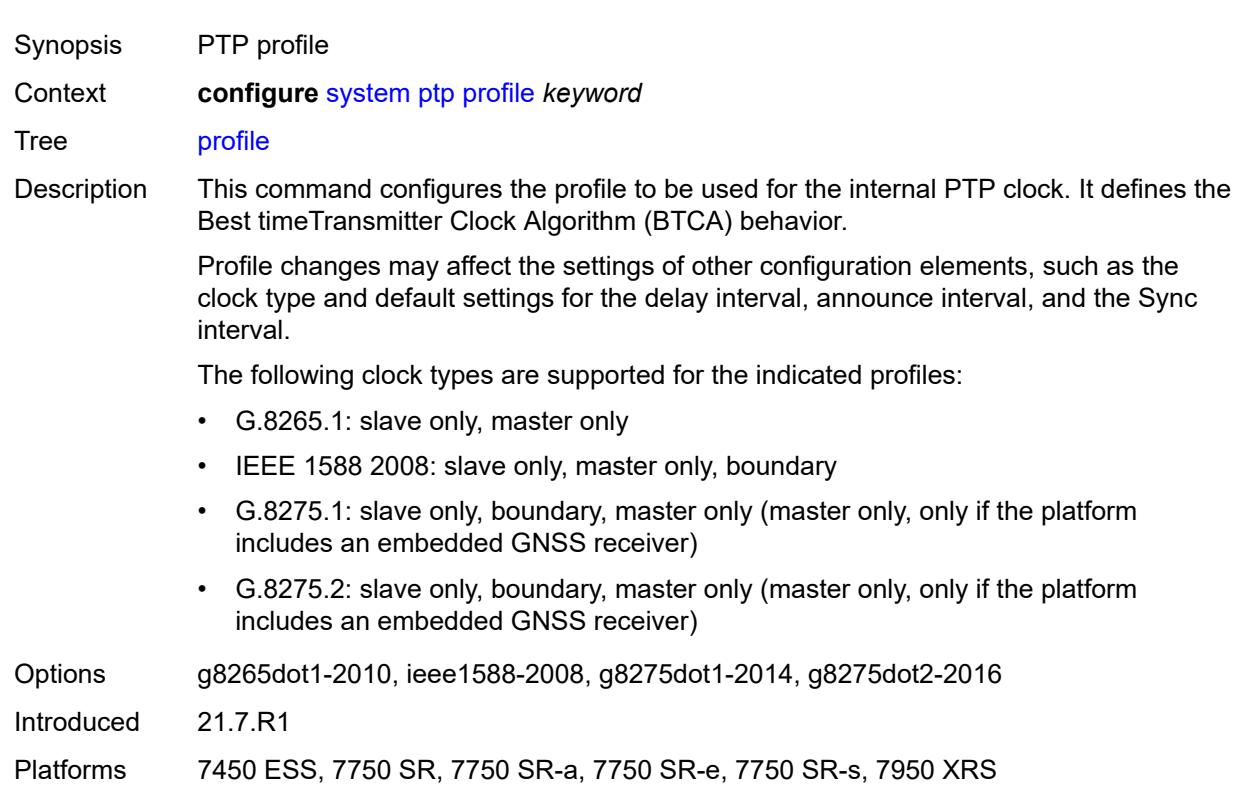

### <span id="page-9289-0"></span>**ptsf**

<span id="page-9289-1"></span>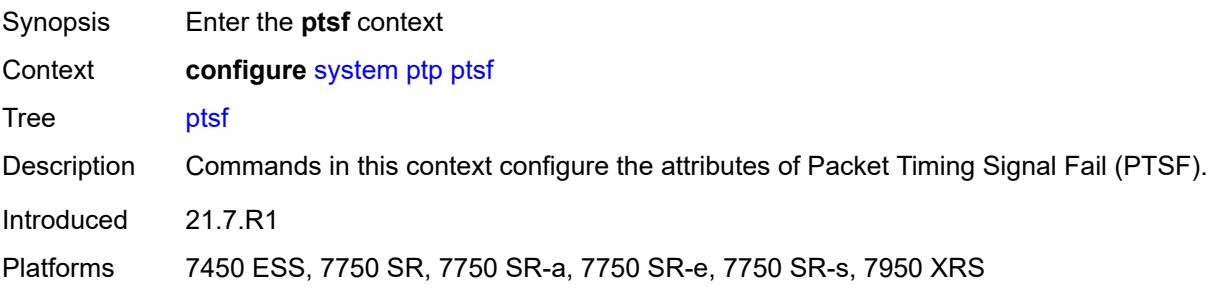

# **monitor-ptsf-unusable**

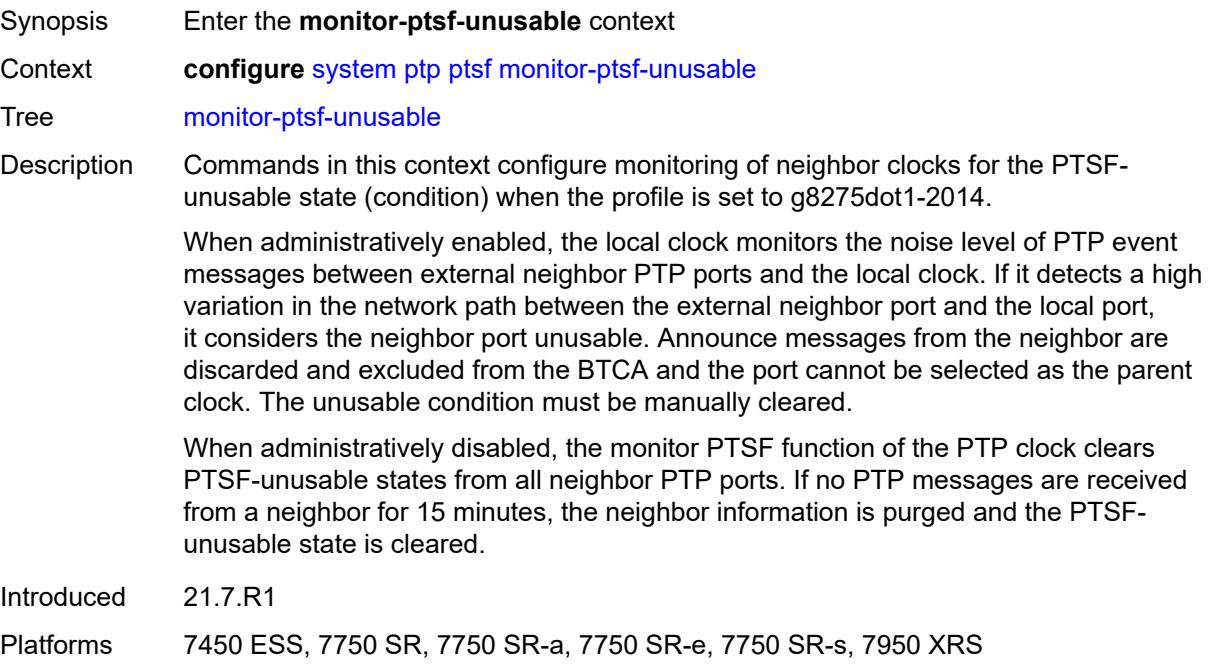

# <span id="page-9290-0"></span>**admin-state** *keyword*

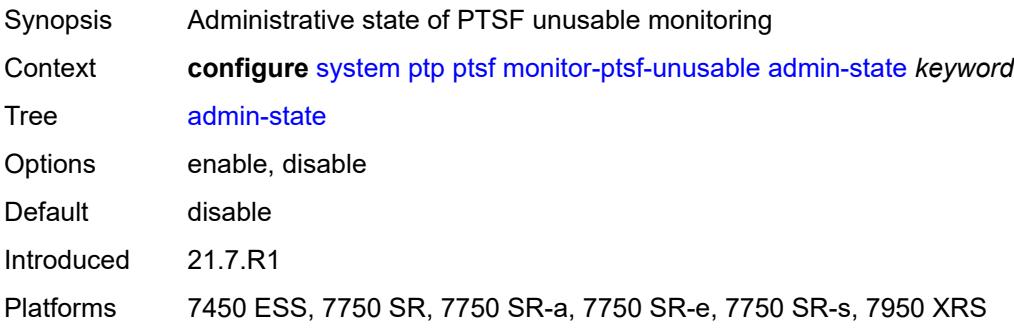

# <span id="page-9290-2"></span>**router** [[router-instance\]](#page-9290-1) *string*

<span id="page-9290-1"></span>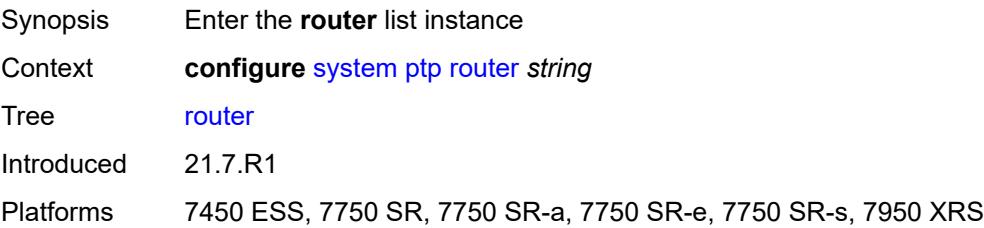

# [**router-instance**] *string*

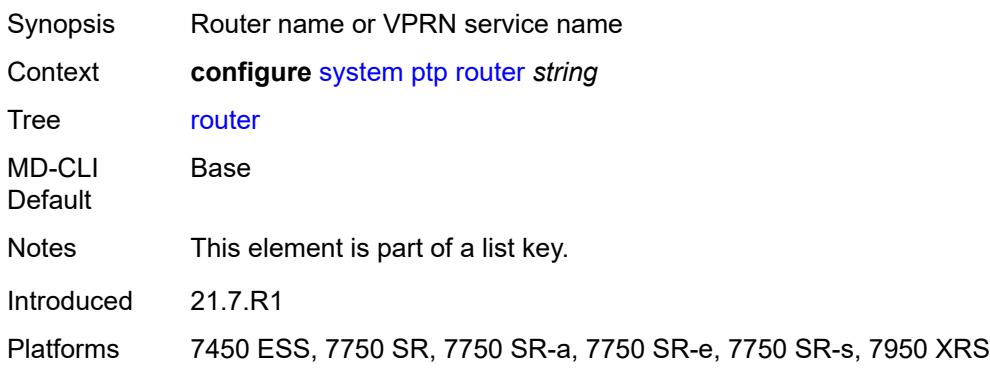

### <span id="page-9291-0"></span>**admin-state** *keyword*

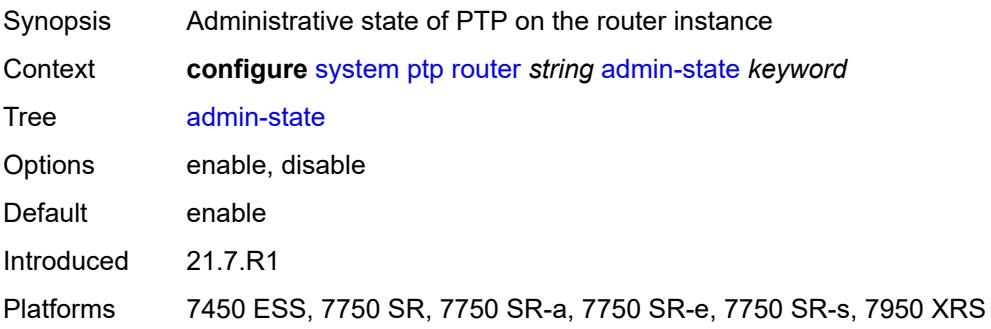

# <span id="page-9291-2"></span>**peer** [[ip-address\]](#page-9291-1) *(ipv4-address-no-zone | ipv6-address-no-zone)*

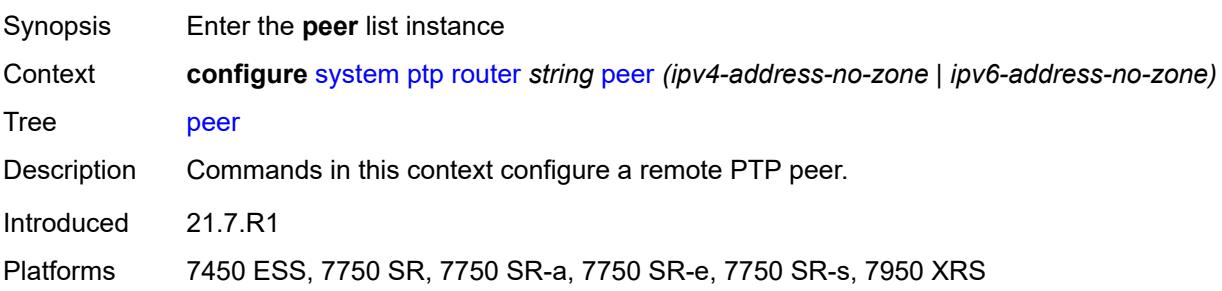

# <span id="page-9291-1"></span>[**ip-address**] *(ipv4-address-no-zone | ipv6-address-no-zone)*

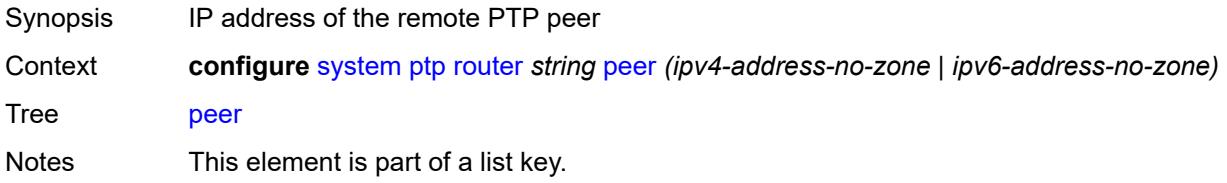

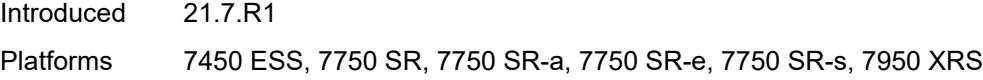

# <span id="page-9292-0"></span>**admin-state** *keyword*

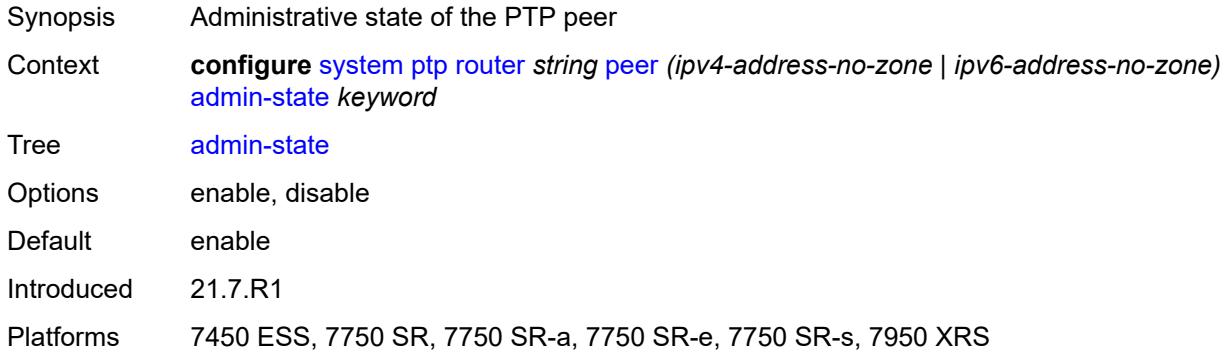

# <span id="page-9292-1"></span>**local-priority** *number*

<span id="page-9292-2"></span>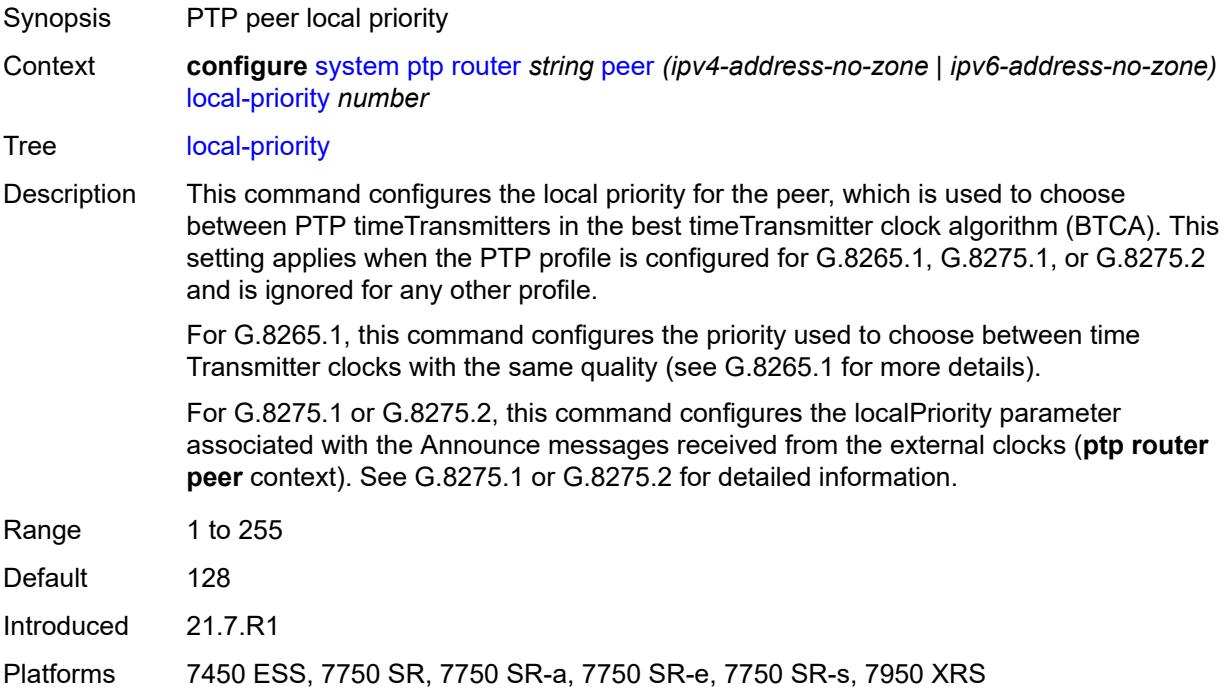

## **log-sync-interval** *number*

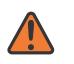

#### **WARNING:**

Modifying this element toggles the **admin-state** of the parent element automatically for the new value to take effect.

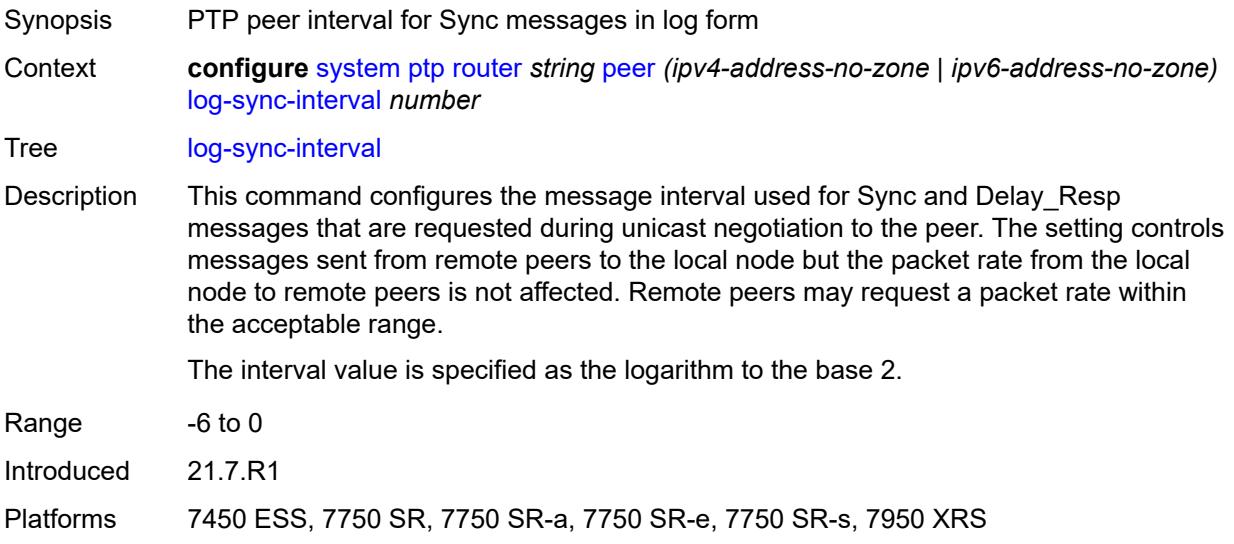

### <span id="page-9293-0"></span>**peer-limit** *number*

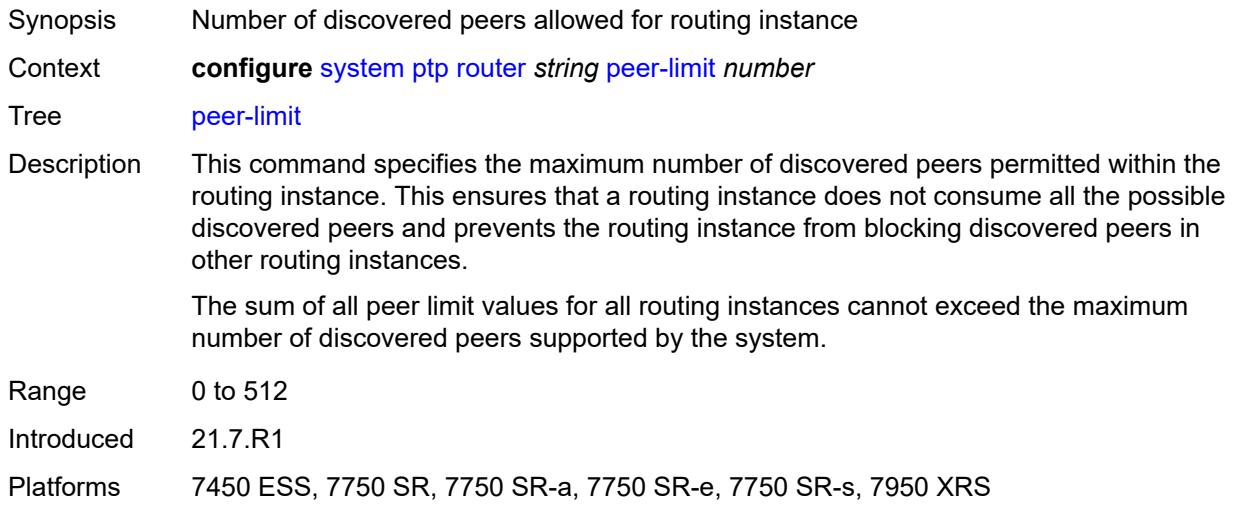

## <span id="page-9293-1"></span>**tx-while-sync-uncertain** *boolean*

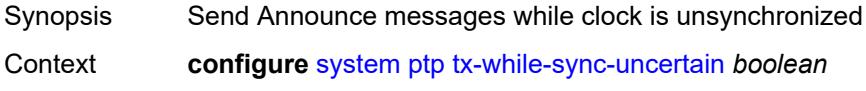

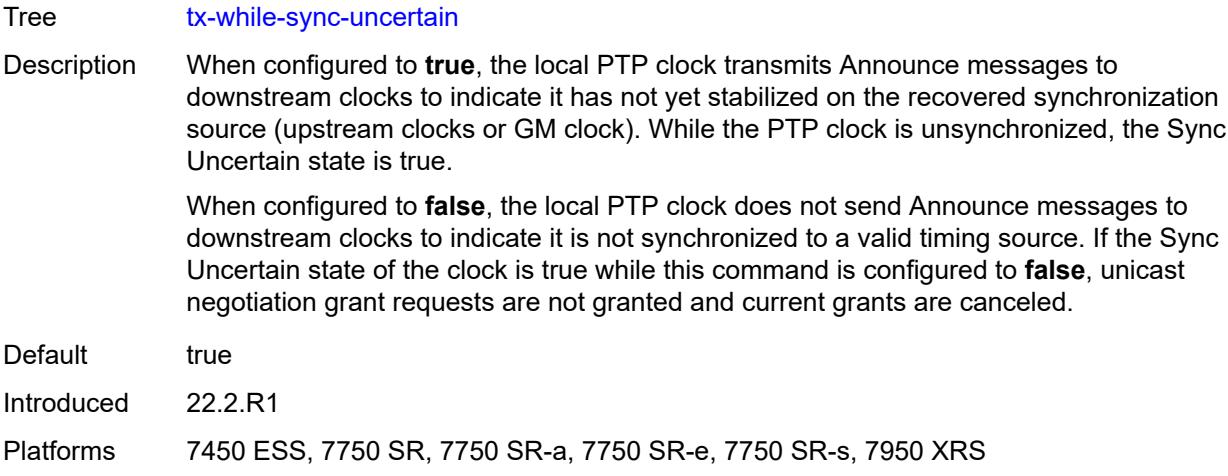

# <span id="page-9294-0"></span>**script-control**

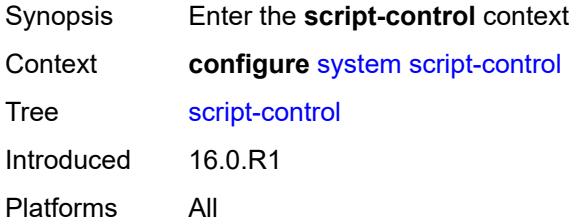

# <span id="page-9294-2"></span>**script** [[script-name\]](#page-9294-1) *string* [owner](#page-9295-0) *string*

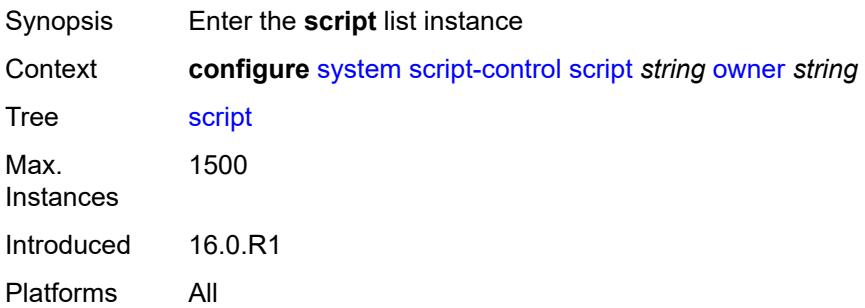

# <span id="page-9294-1"></span>[**script-name**] *string*

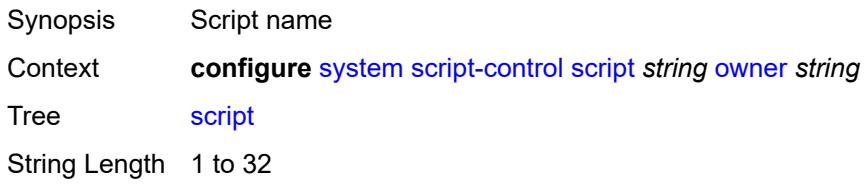

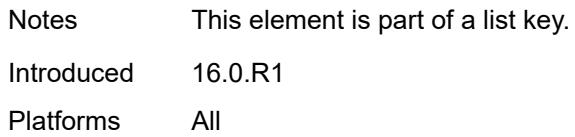

## <span id="page-9295-0"></span>**owner** *string*

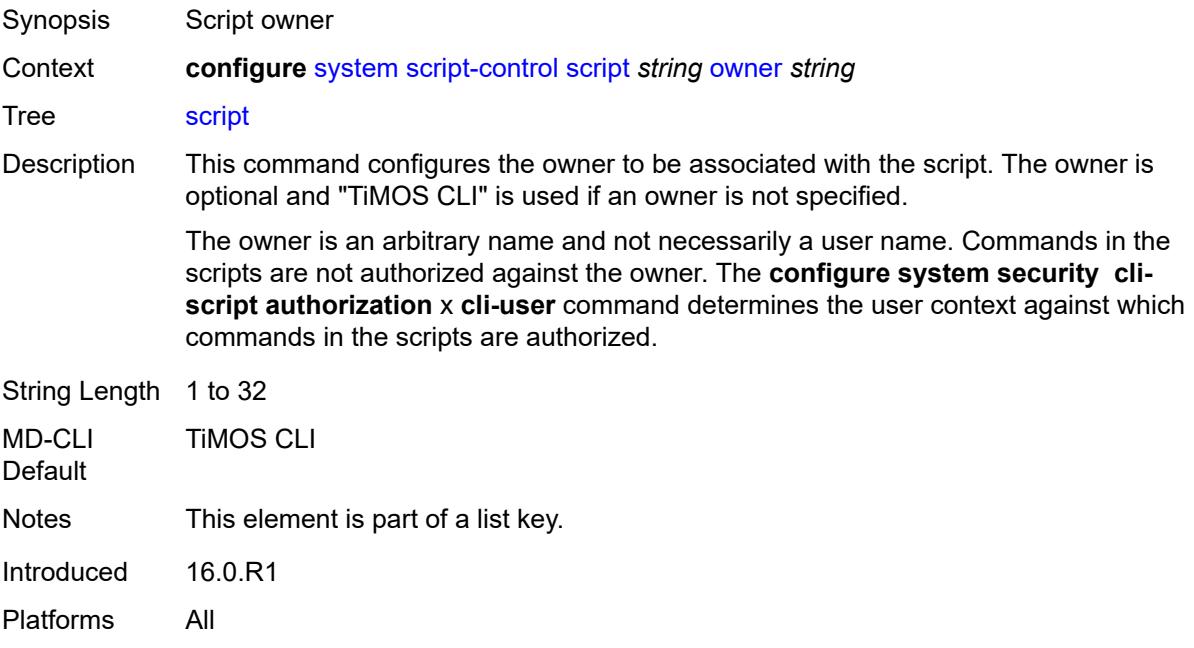

### <span id="page-9295-1"></span>**admin-state** *keyword*

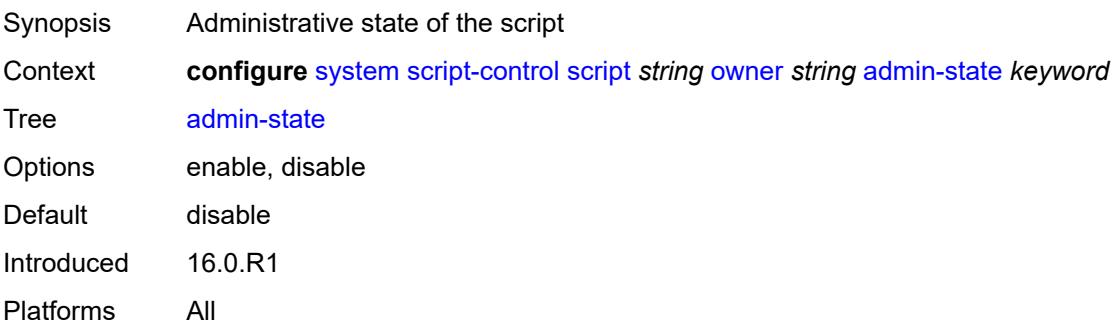

## <span id="page-9295-2"></span>**description** *string*

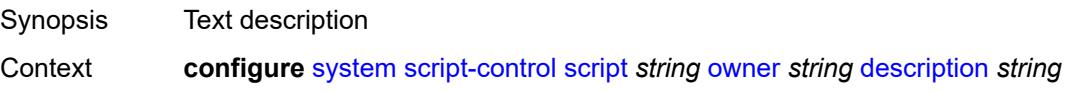

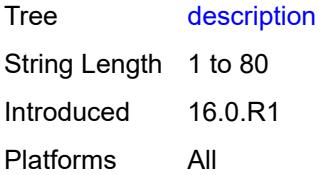

## <span id="page-9296-0"></span>**location** *string*

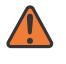

### **WARNING:**

Modifying this element toggles the **admin-state** of the parent element automatically for the new value to take effect.

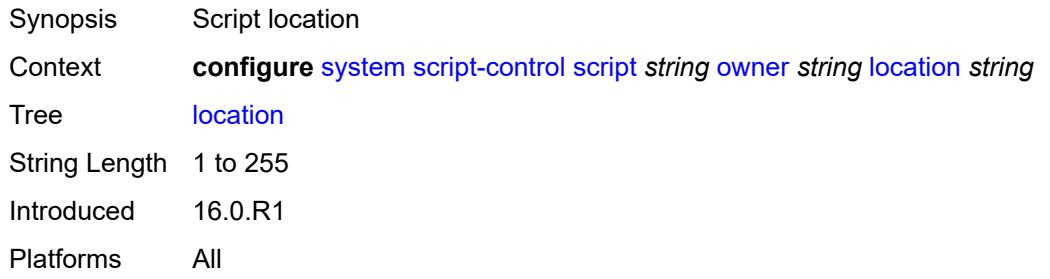

## <span id="page-9296-2"></span>**script-policy** [[policy-name](#page-9296-1)] *string* [owner](#page-9297-0) *string*

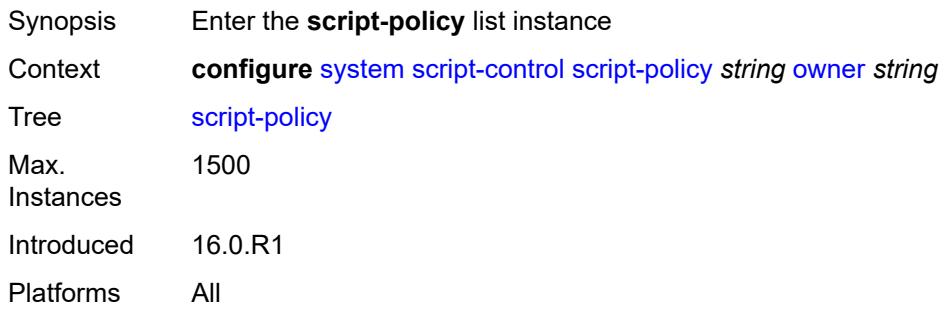

# <span id="page-9296-1"></span>[**policy-name**] *string*

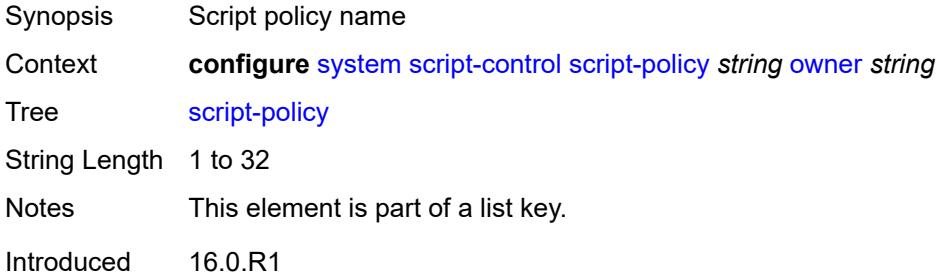

Platforms All

### <span id="page-9297-0"></span>**owner** *string*

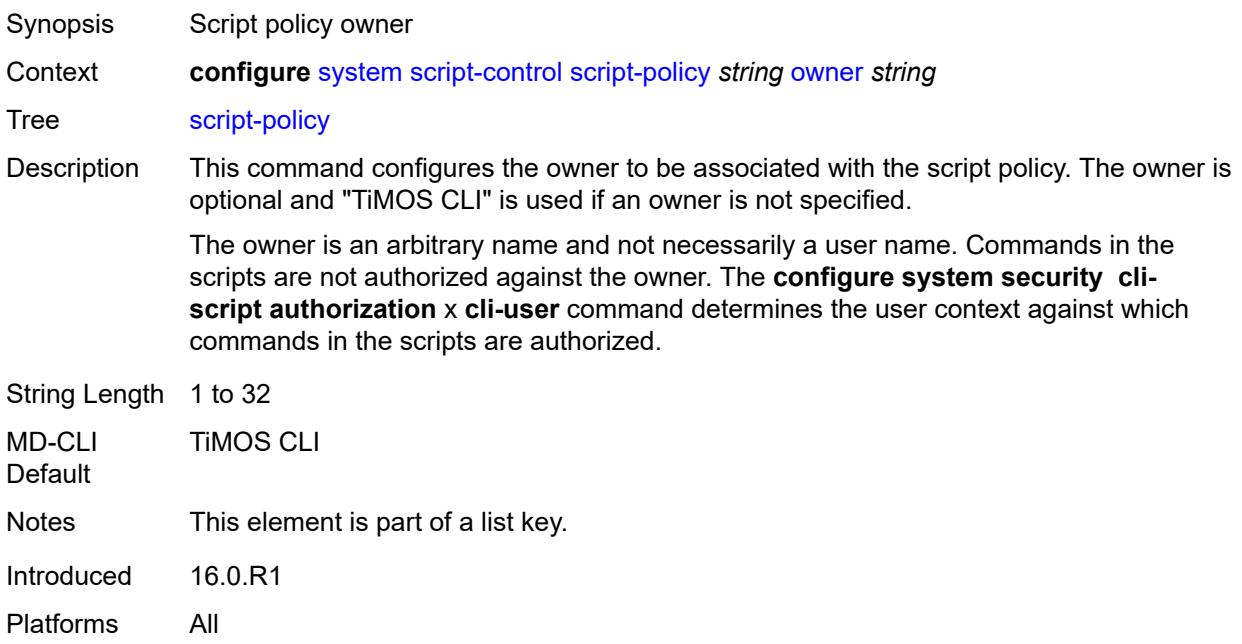

## <span id="page-9297-1"></span>**admin-state** *keyword*

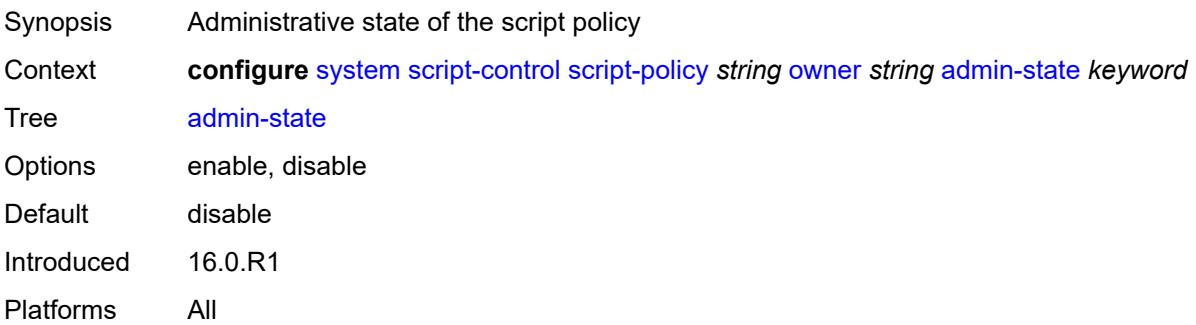

## <span id="page-9297-2"></span>**expire-time** *(number | keyword)*

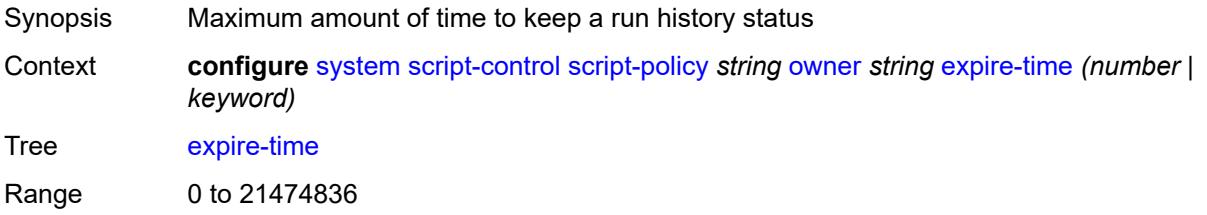

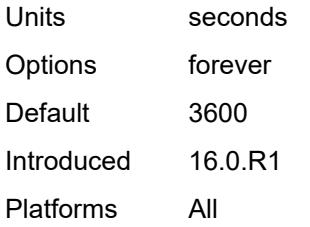

## <span id="page-9298-0"></span>**lifetime** *(number | keyword)*

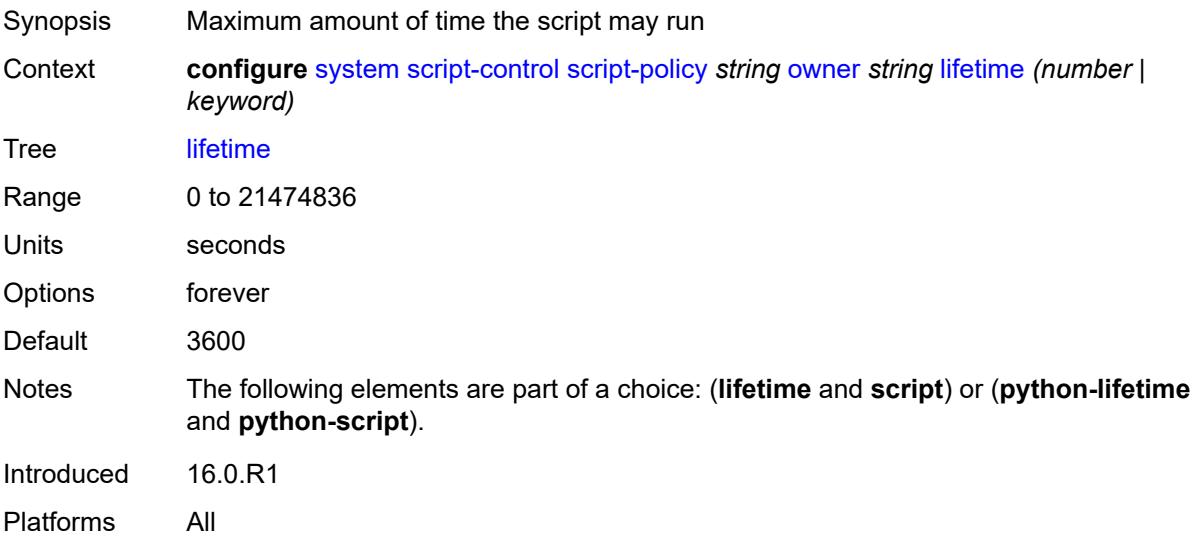

# <span id="page-9298-1"></span>**lock-override** *boolean*

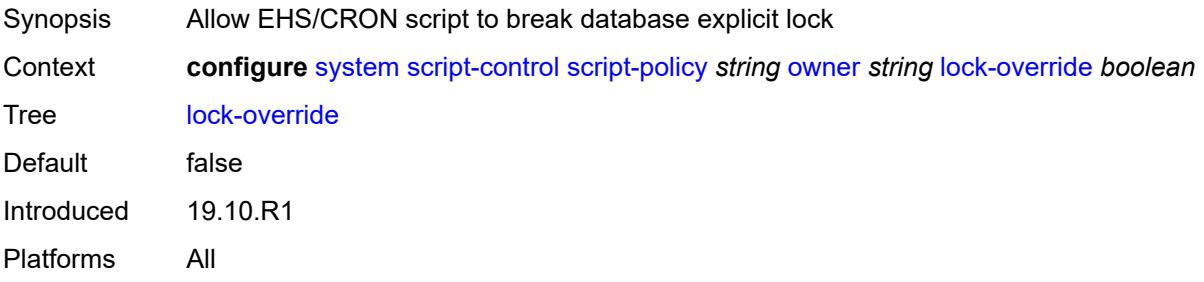

## <span id="page-9298-2"></span>**max-completed** *number*

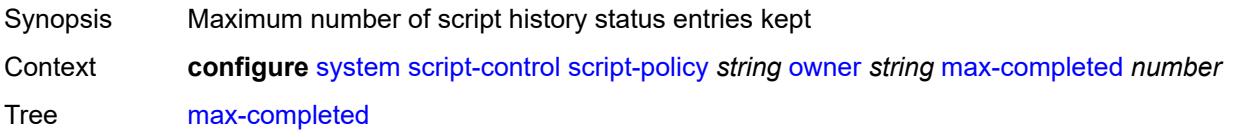

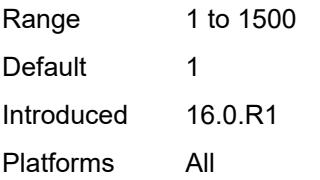

### <span id="page-9299-0"></span>**python-lifetime** *number*

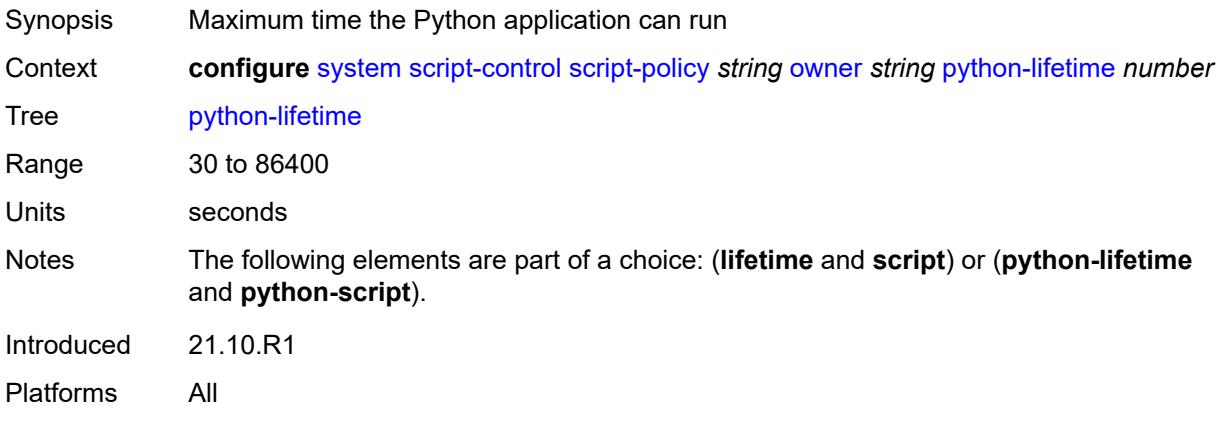

# <span id="page-9299-1"></span>**python-script**

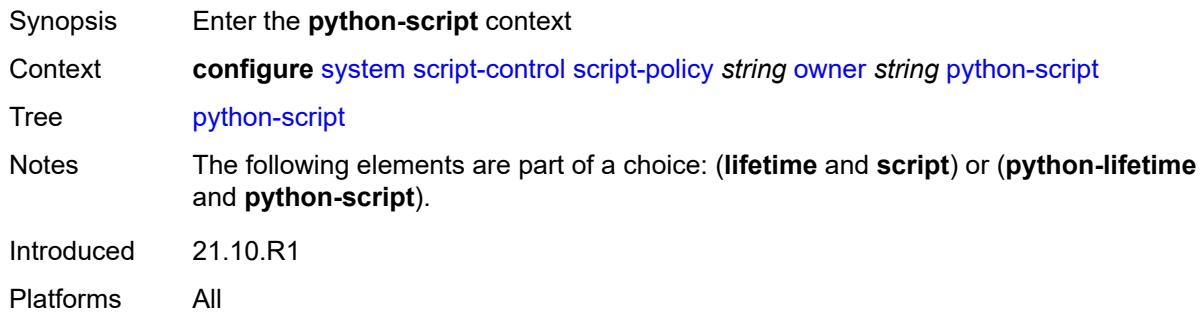

### <span id="page-9299-2"></span>**name** *reference*

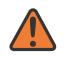

#### **WARNING:**

Modifying this element toggles the **admin-state** of the parent element automatically for the new value to take effect.

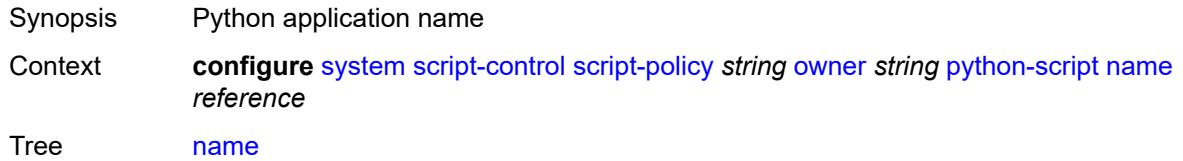

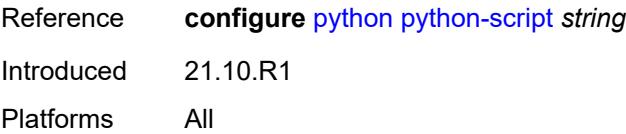

## <span id="page-9300-0"></span>**results** *string*

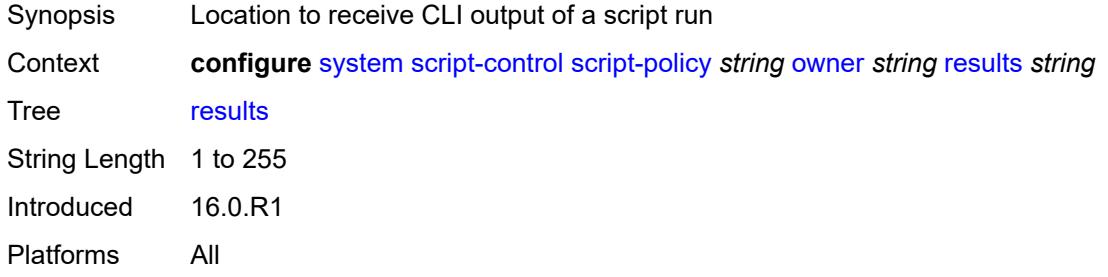

# <span id="page-9300-1"></span>**script**

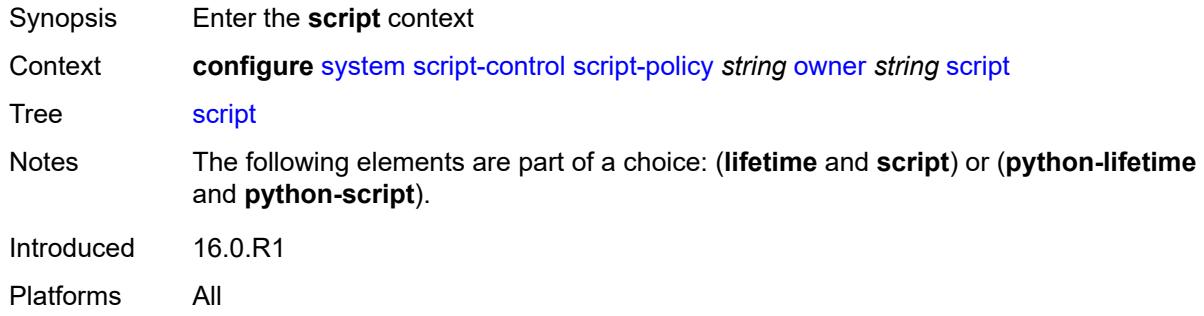

## <span id="page-9300-2"></span>**name** *string*

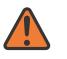

#### **WARNING:**

Modifying this element toggles the **admin-state** of the parent element automatically for the new value to take effect.

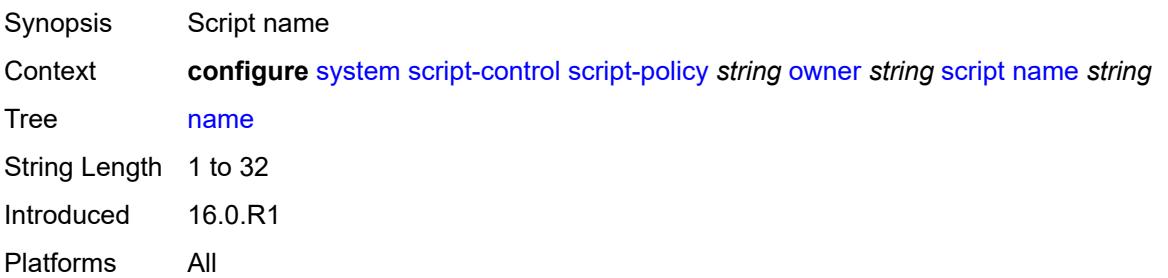

### <span id="page-9301-0"></span>**owner** *string*

# $\sqrt{N}$

### **WARNING:**

Modifying this element toggles the **admin-state** of the parent element automatically for the new value to take effect.

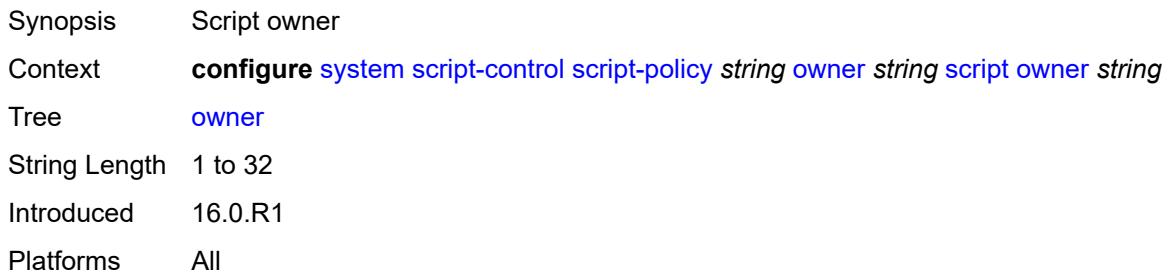

## <span id="page-9301-1"></span>**security**

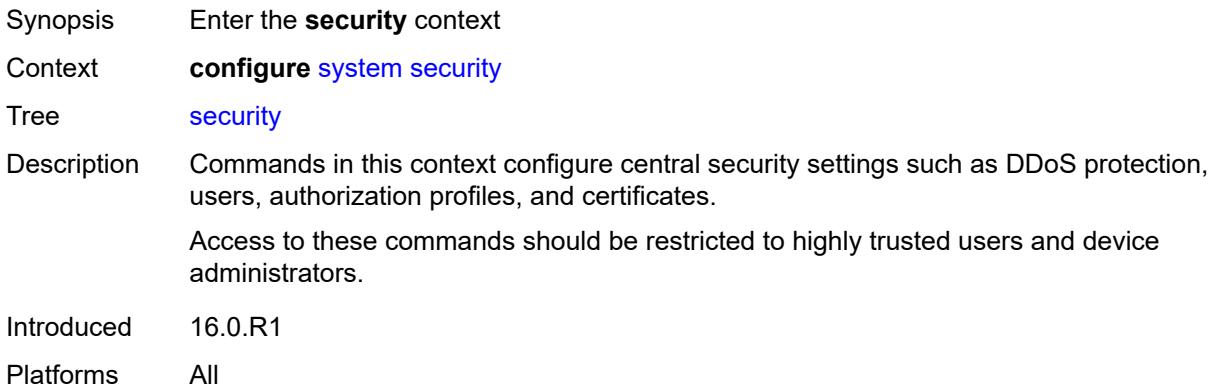

### <span id="page-9301-2"></span>**aaa**

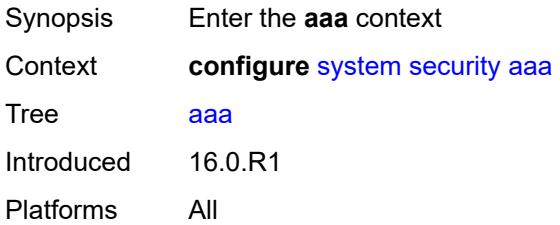

## <span id="page-9301-3"></span>**cli-session-group** [\[cli-session-group-name\]](#page-9302-0) *string*

Synopsis Enter the **cli-session-group** list instance

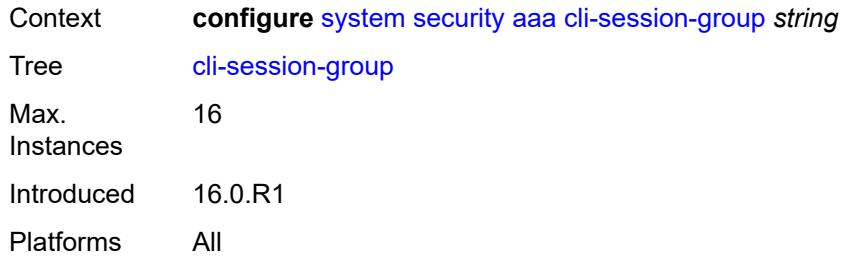

# <span id="page-9302-0"></span>[**cli-session-group-name**] *string*

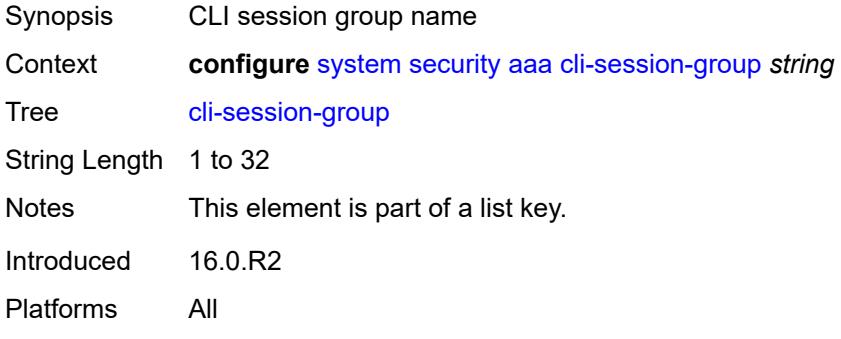

## <span id="page-9302-1"></span>**combined-max-sessions** *number*

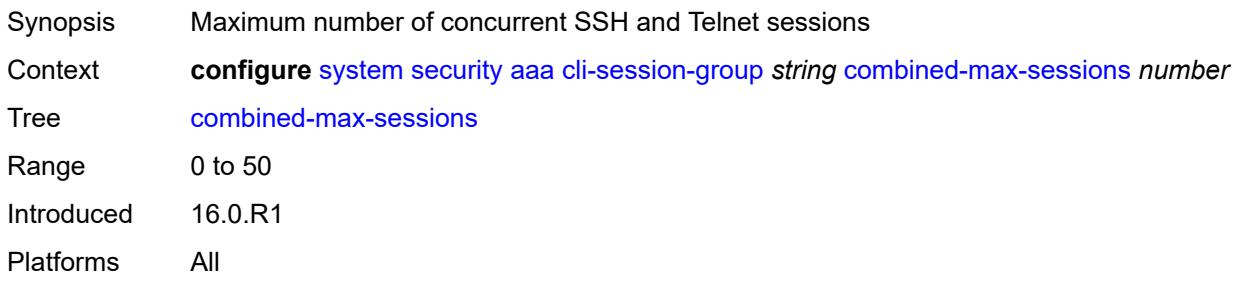

# <span id="page-9302-2"></span>**description** *string*

<span id="page-9302-3"></span>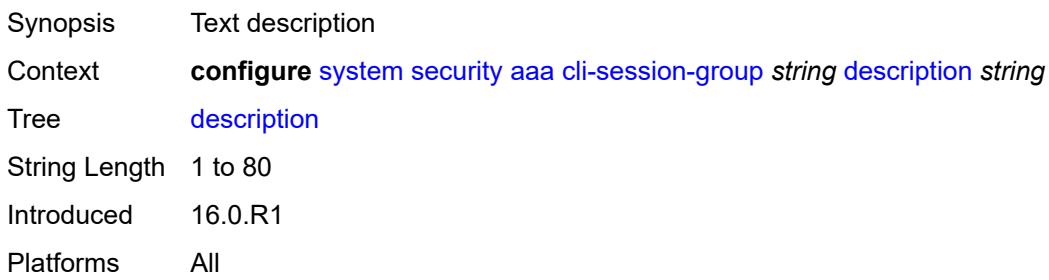

### **ssh-max-sessions** *number*

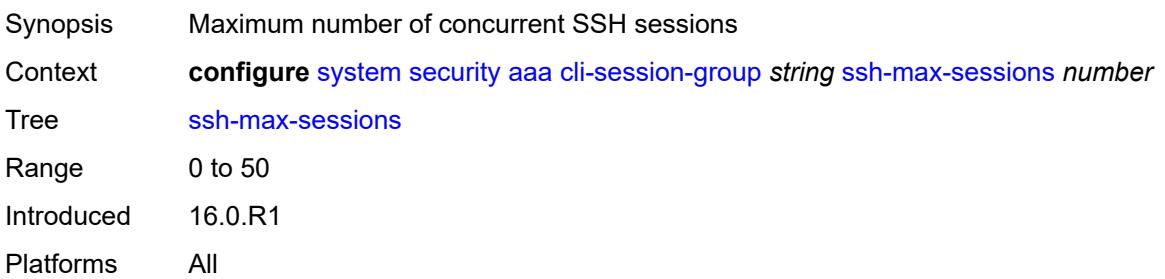

### <span id="page-9303-0"></span>**telnet-max-sessions** *number*

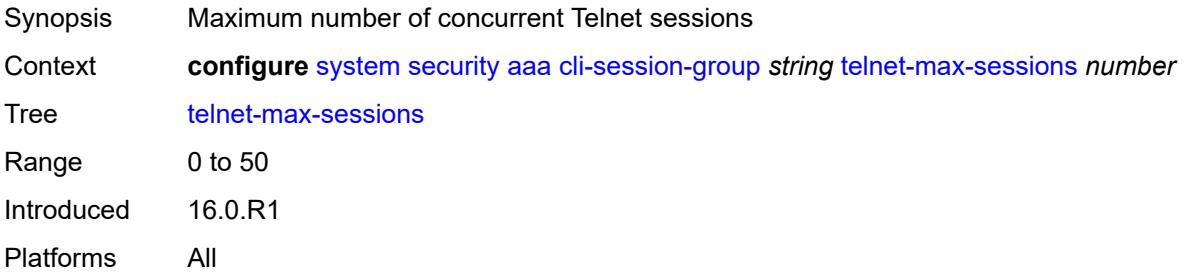

# <span id="page-9303-1"></span>**health-check** *(number | keyword)*

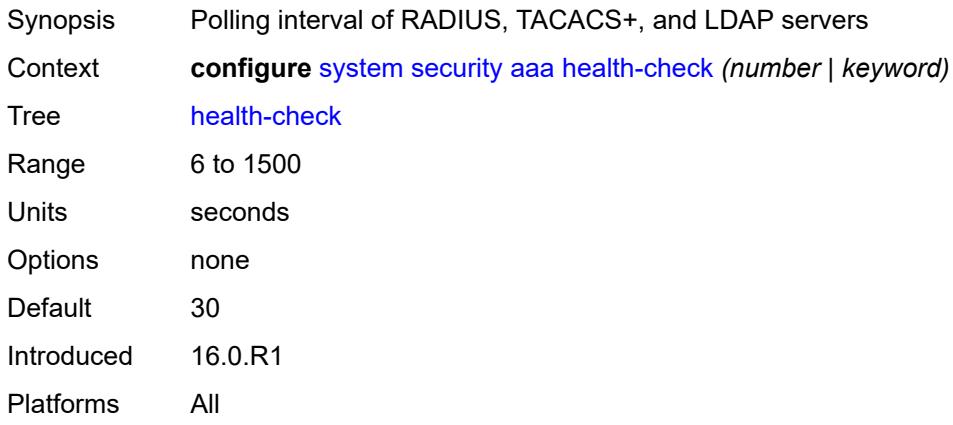

# <span id="page-9303-2"></span>**local-profiles**

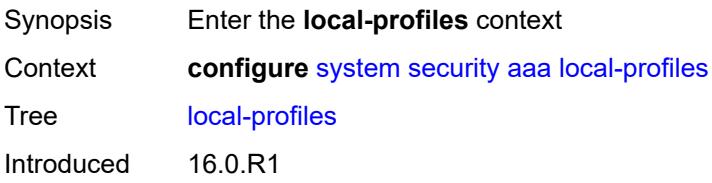

Platforms All

## <span id="page-9304-1"></span>**profile** [[user-profile-name\]](#page-9304-0) *string*

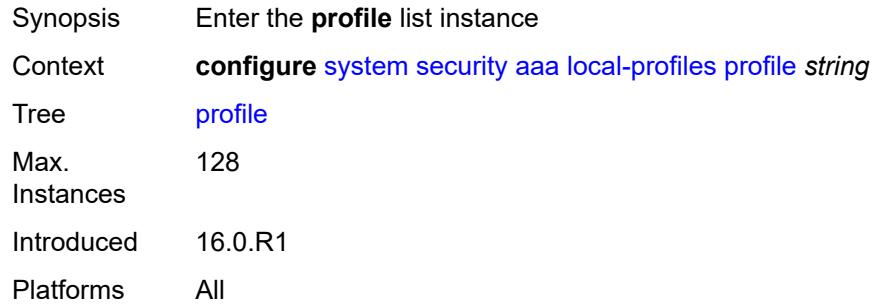

# <span id="page-9304-0"></span>[**user-profile-name**] *string*

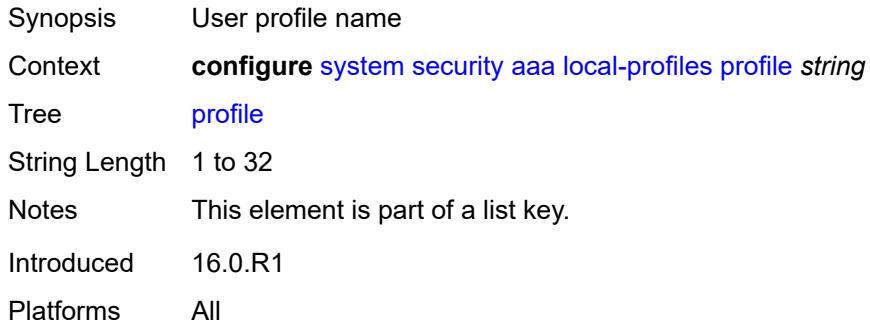

### <span id="page-9304-2"></span>**cli-session-group** *reference*

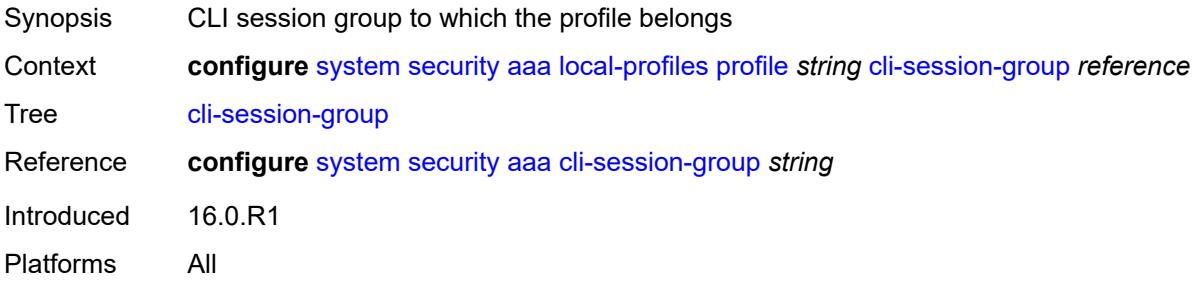

### <span id="page-9304-3"></span>**combined-max-sessions** *number*

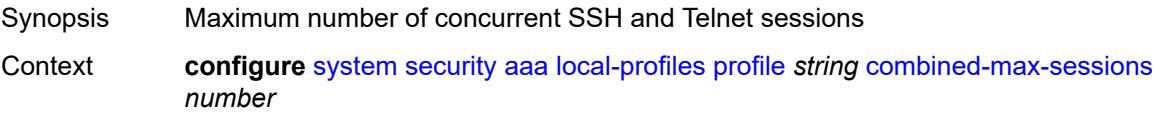

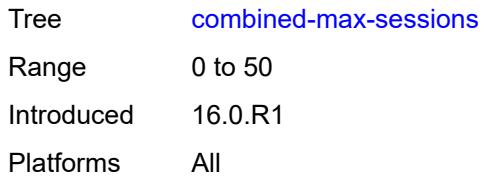

# <span id="page-9305-0"></span>**default-action** *keyword*

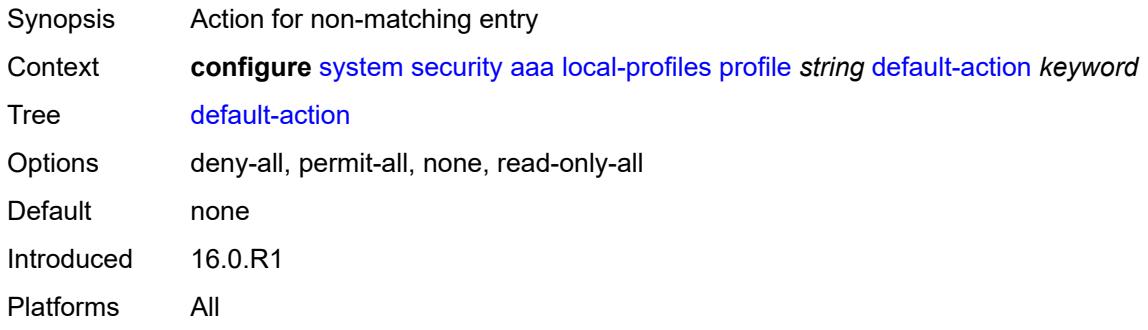

# <span id="page-9305-2"></span>**entry** [[entry-id\]](#page-9305-1) *number*

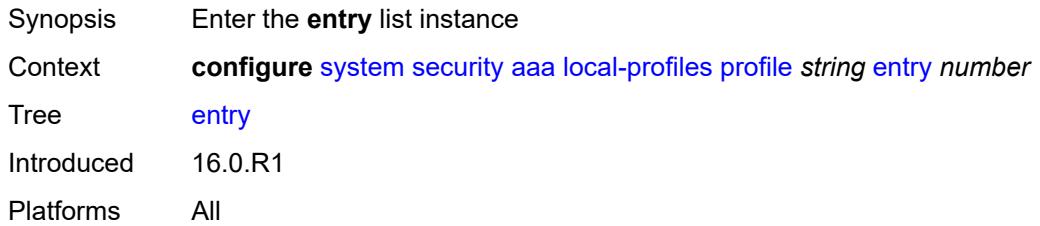

# <span id="page-9305-1"></span>[**entry-id**] *number*

<span id="page-9305-3"></span>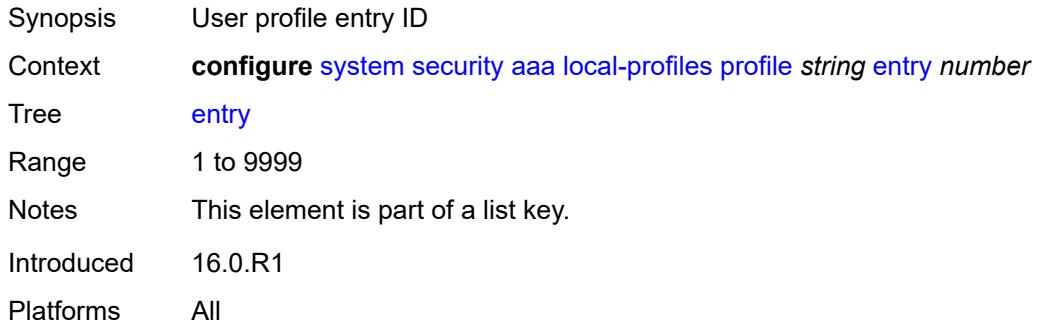

# **action** *keyword*

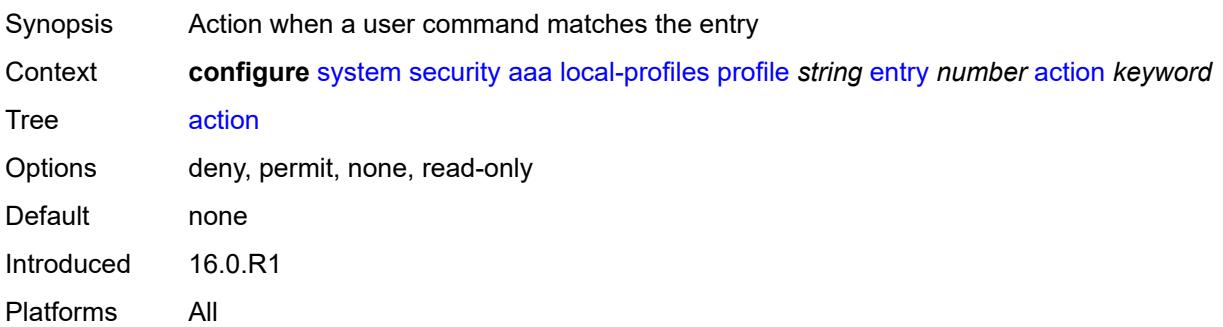

# <span id="page-9306-0"></span>**description** *string*

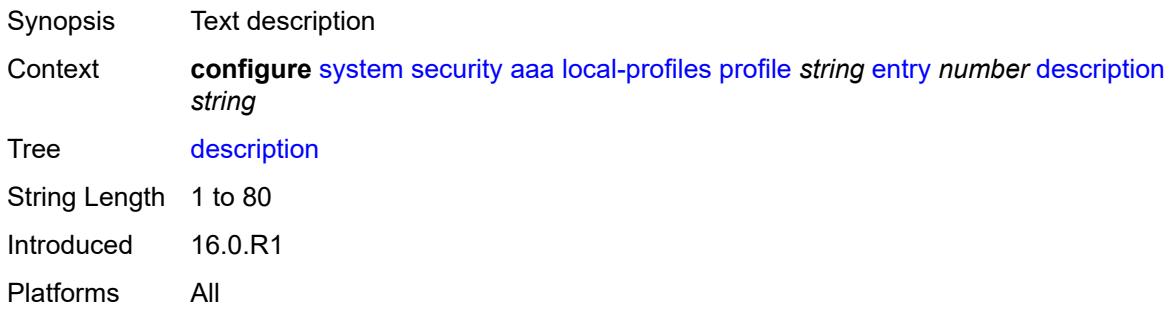

## <span id="page-9306-1"></span>**match** *string*

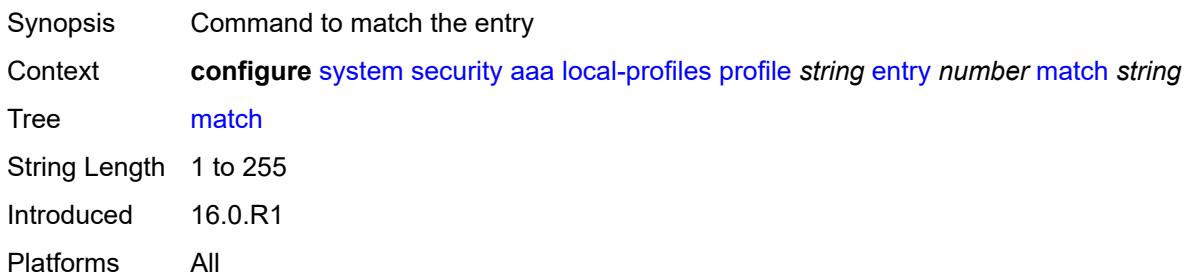

### <span id="page-9306-2"></span>**grpc**

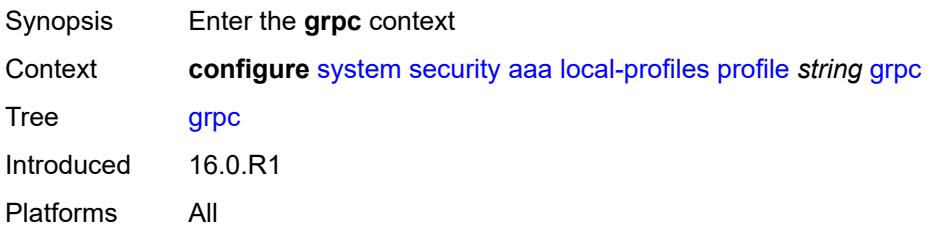

## <span id="page-9307-0"></span>**rpc-authorization**

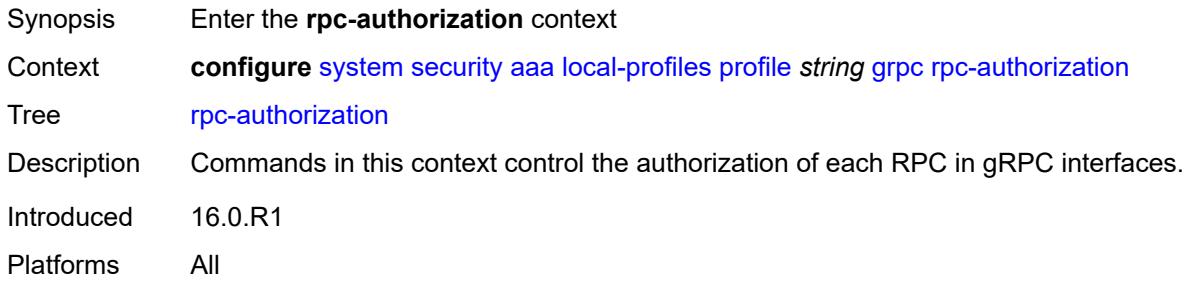

# <span id="page-9307-1"></span>**gnmi-capabilities** *keyword*

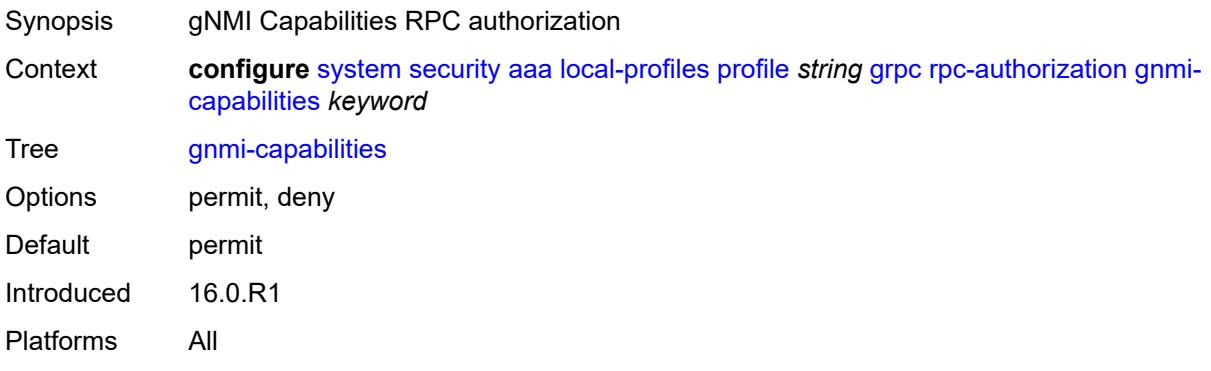

# <span id="page-9307-2"></span>**gnmi-get** *keyword*

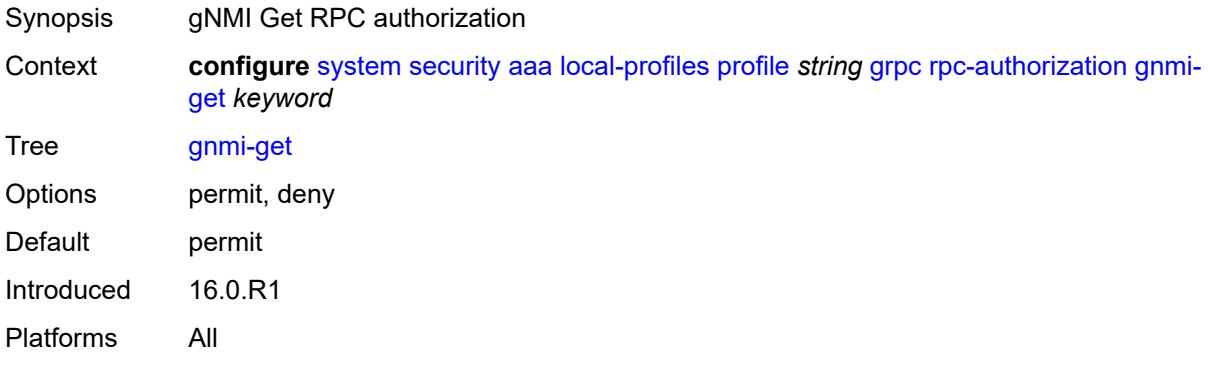

### <span id="page-9307-3"></span>**gnmi-set** *keyword*

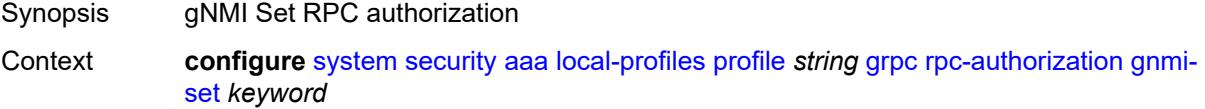

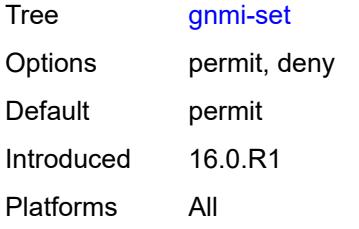

### <span id="page-9308-0"></span>**gnmi-subscribe** *keyword*

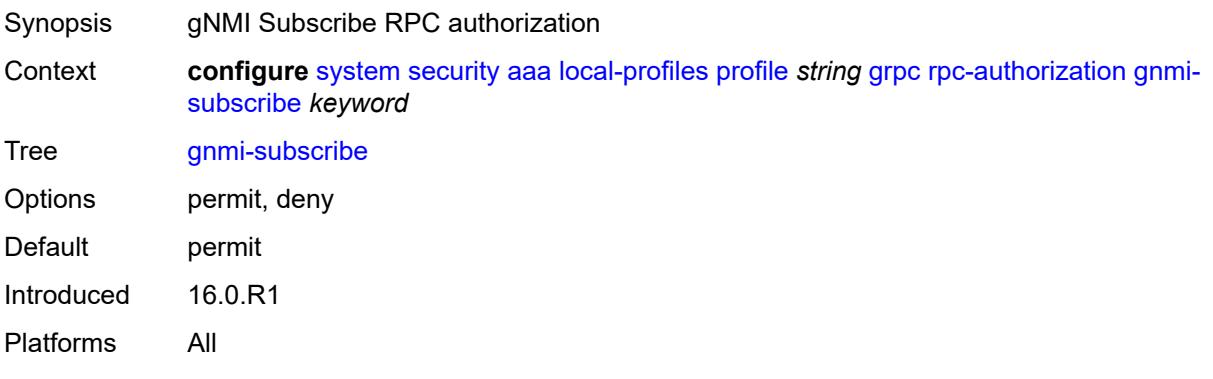

### <span id="page-9308-1"></span>**gnoi-cert-mgmt-cangenerate** *keyword*

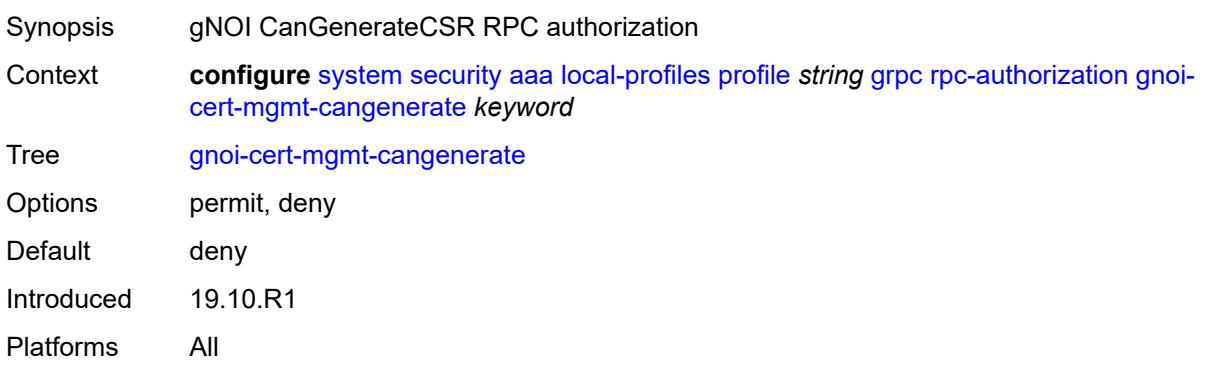

## <span id="page-9308-2"></span>**gnoi-cert-mgmt-getcert** *keyword*

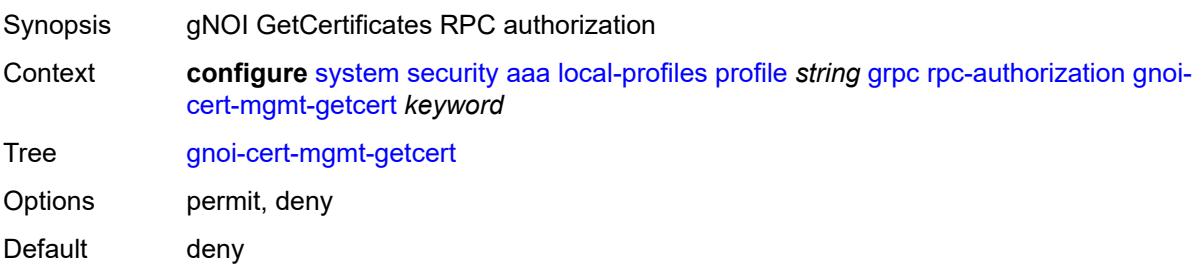

Introduced 19.10.R1 Platforms All

# <span id="page-9309-0"></span>**gnoi-cert-mgmt-install** *keyword*

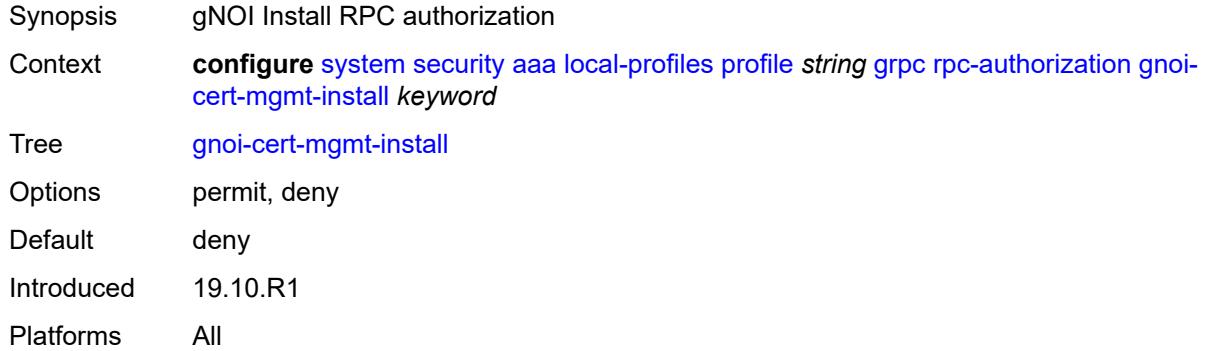

# <span id="page-9309-1"></span>**gnoi-cert-mgmt-revoke** *keyword*

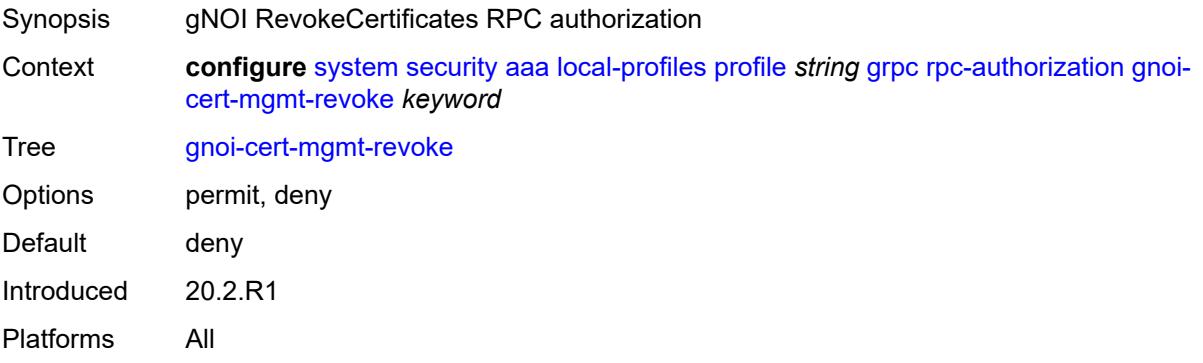

## <span id="page-9309-2"></span>**gnoi-cert-mgmt-rotate** *keyword*

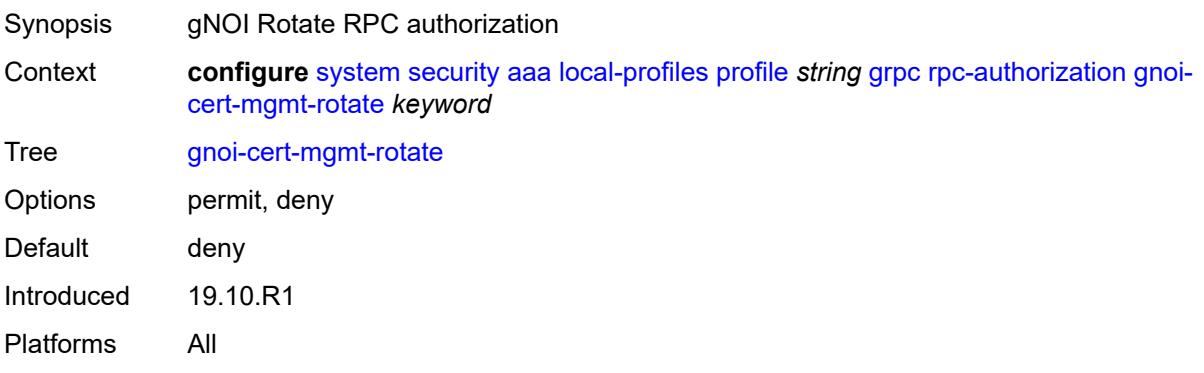

### <span id="page-9310-0"></span>**gnoi-file-get** *keyword*

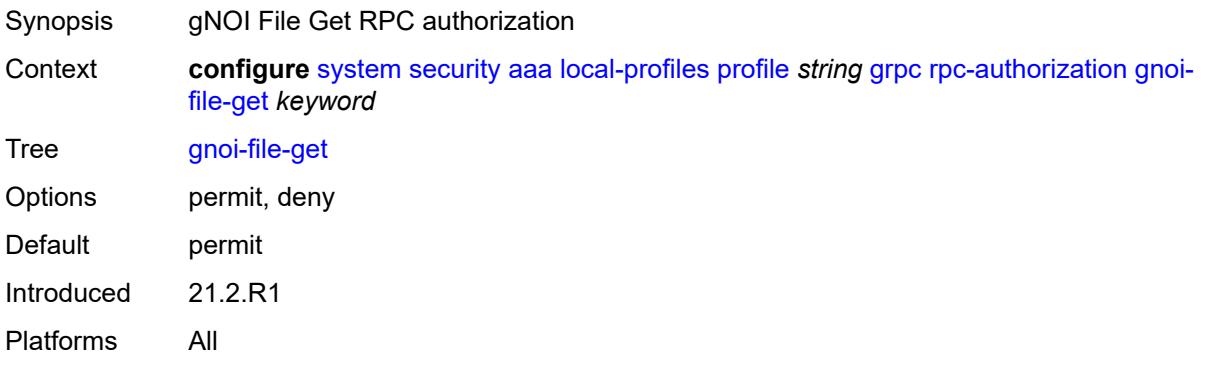

### <span id="page-9310-1"></span>**gnoi-file-put** *keyword*

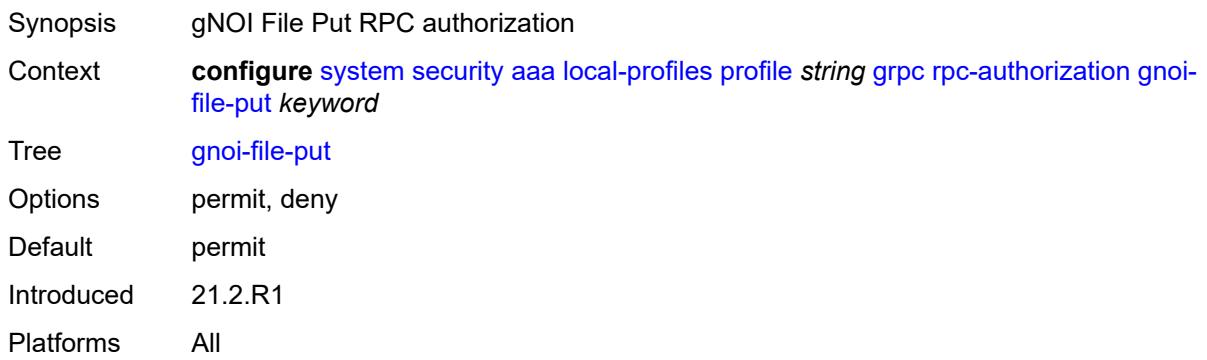

### <span id="page-9310-2"></span>**gnoi-file-remove** *keyword*

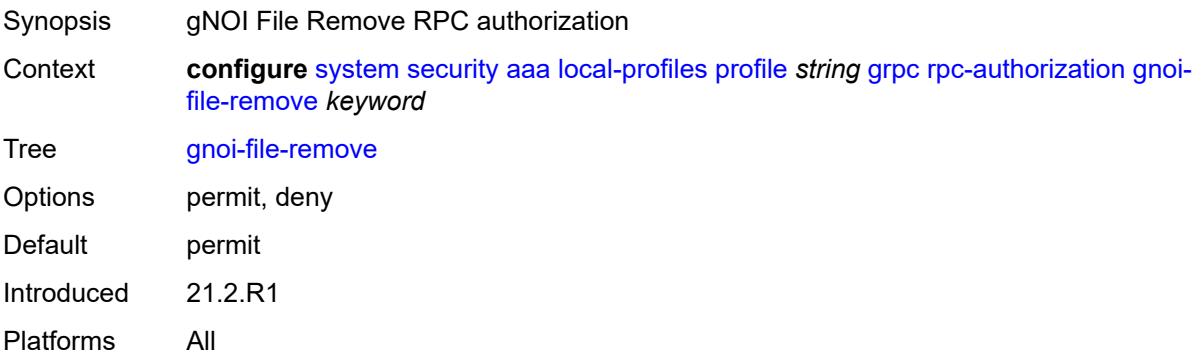

### <span id="page-9310-3"></span>**gnoi-file-stat** *keyword*

Synopsis gNOI File Stat RPC authorization

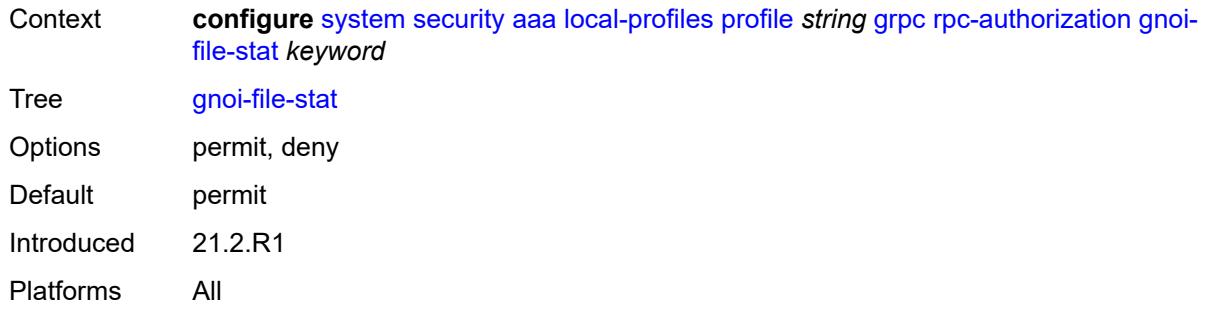

# <span id="page-9311-0"></span>**gnoi-file-transfertoremote** *keyword*

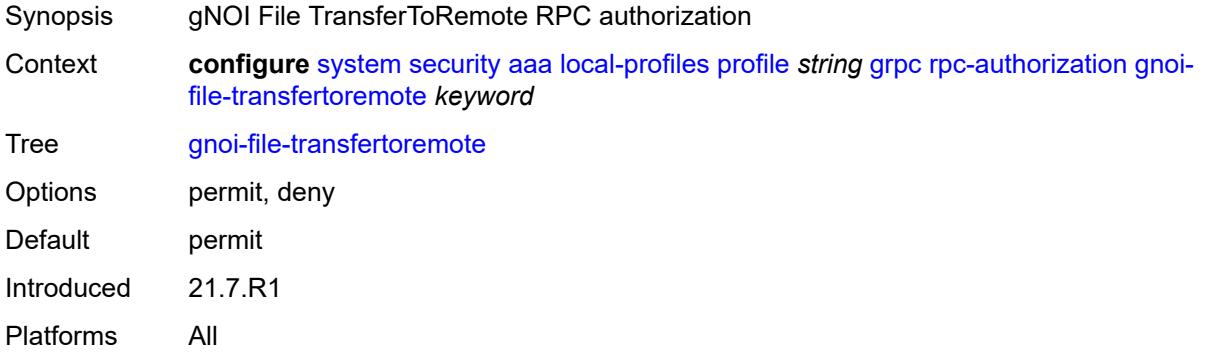

## <span id="page-9311-1"></span>**gnoi-system-cancelreboot** *keyword*

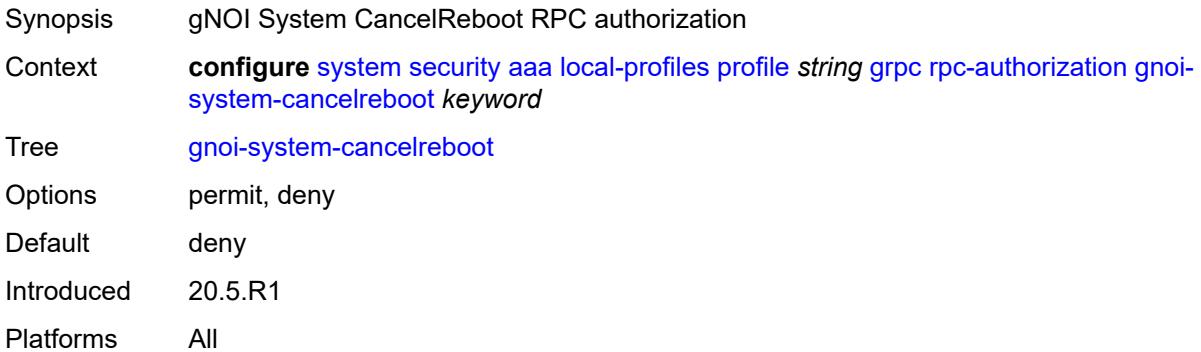

# <span id="page-9311-2"></span>**gnoi-system-ping** *keyword*

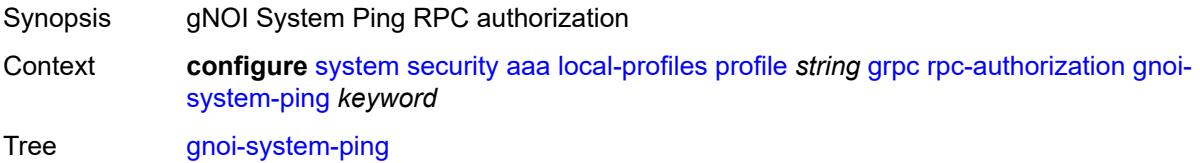

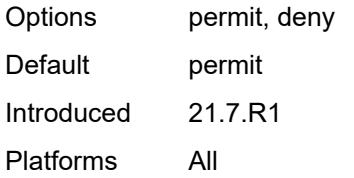

## <span id="page-9312-0"></span>**gnoi-system-reboot** *keyword*

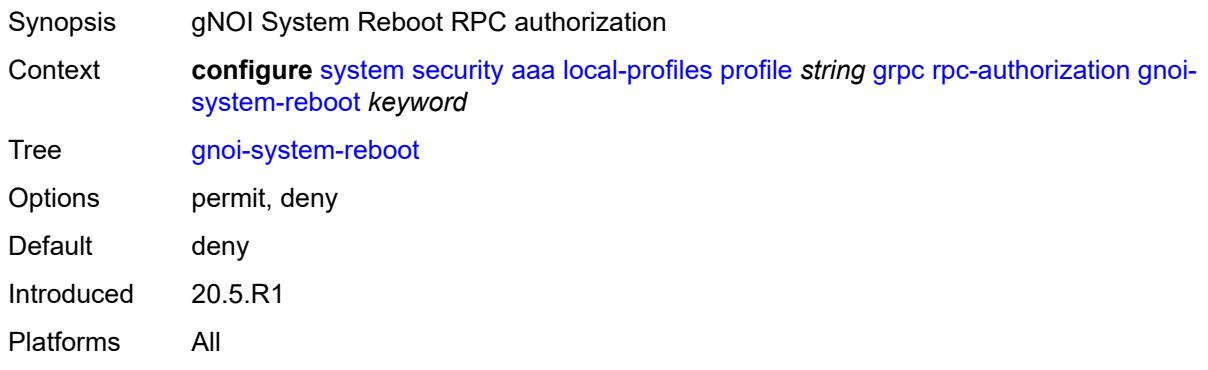

## <span id="page-9312-1"></span>**gnoi-system-rebootstatus** *keyword*

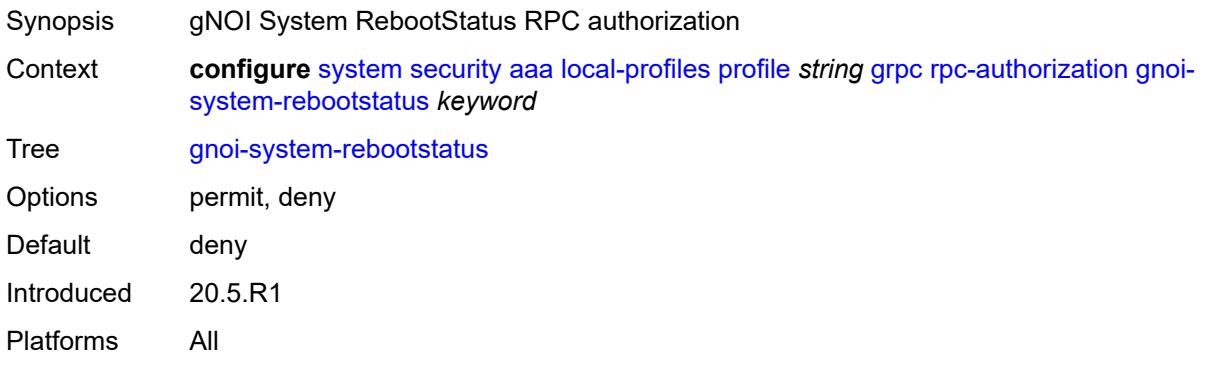

## <span id="page-9312-2"></span>**gnoi-system-setpackage** *keyword*

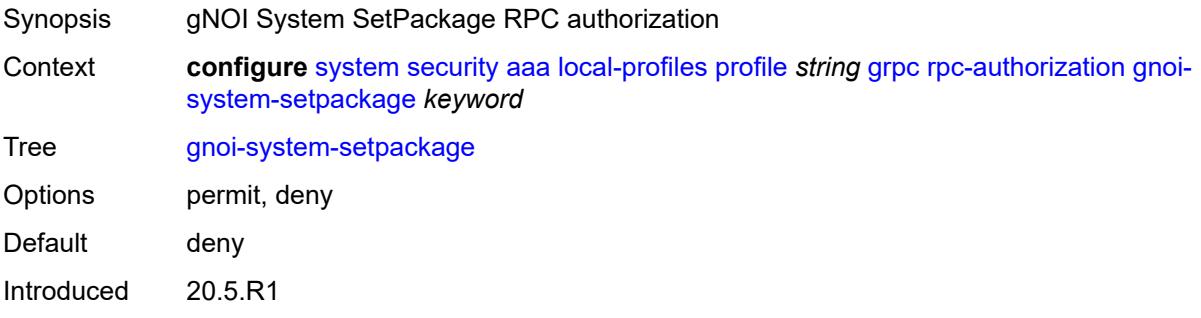

Platforms All

## <span id="page-9313-0"></span>**gnoi-system-switchcontrolprocessor** *keyword*

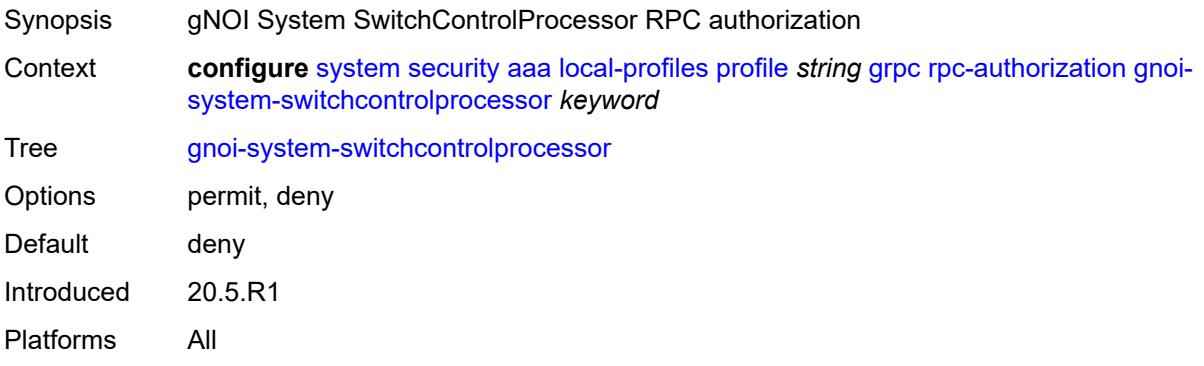

### <span id="page-9313-1"></span>**gnoi-system-time** *keyword*

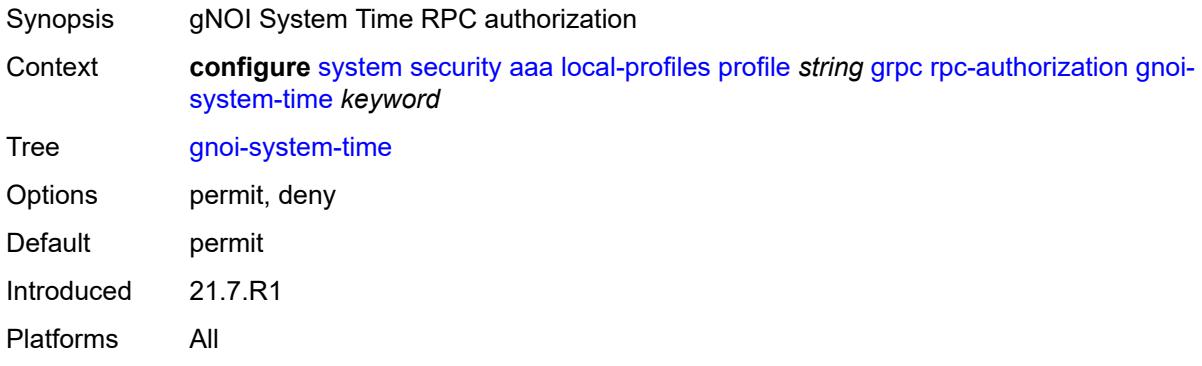

### <span id="page-9313-2"></span>**gnoi-system-traceroute** *keyword*

<span id="page-9313-3"></span>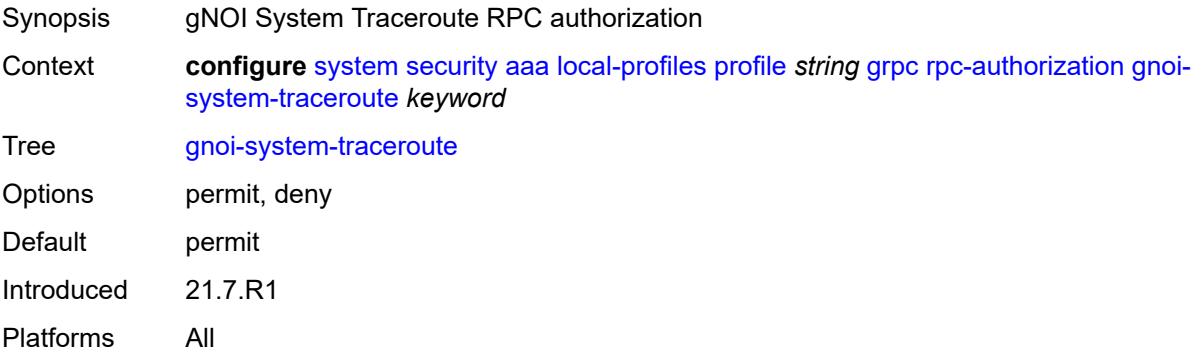

# **md-cli-session** *keyword*

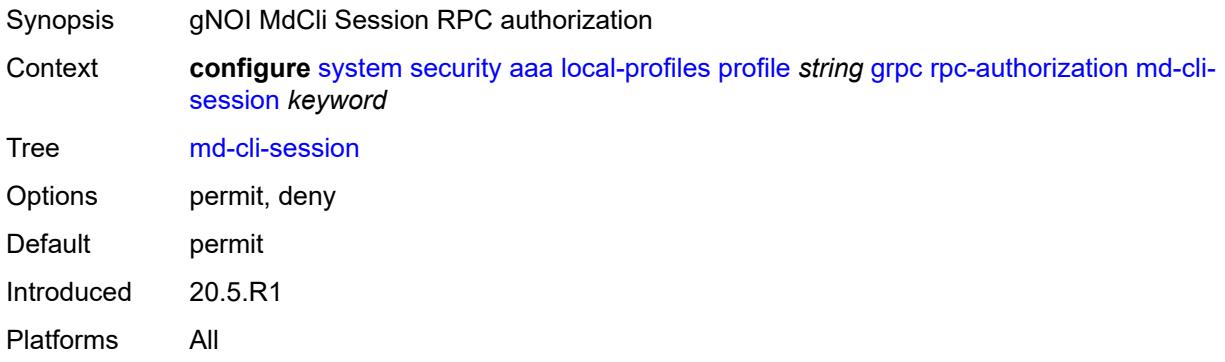

## <span id="page-9314-0"></span>**rib-api-getversion** *keyword*

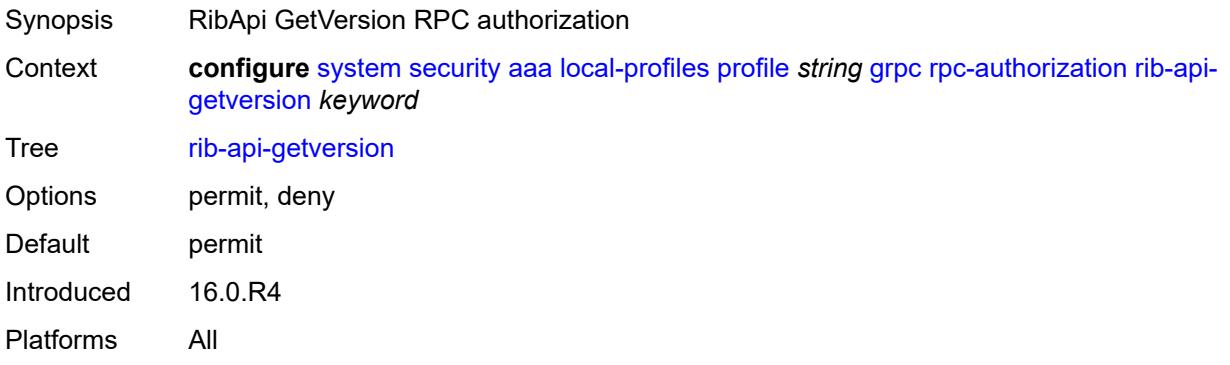

# <span id="page-9314-1"></span>**rib-api-modify** *keyword*

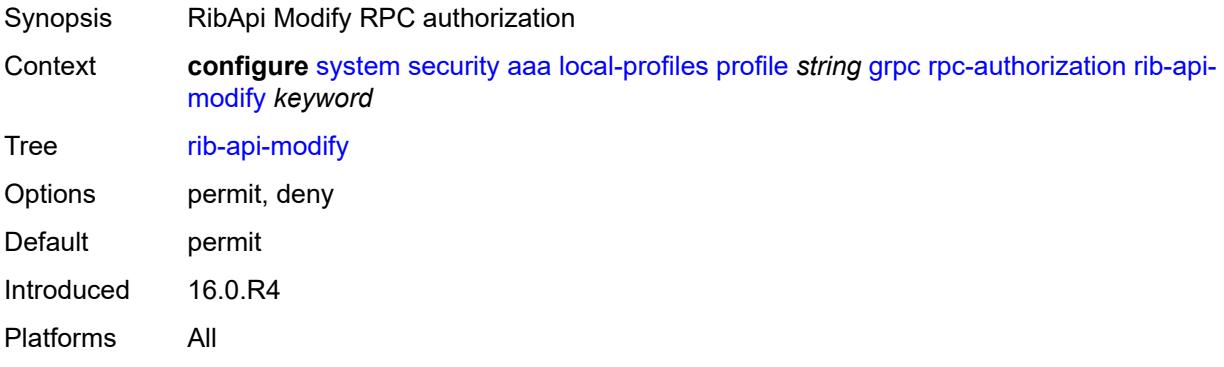

## <span id="page-9314-2"></span>**li** *boolean*

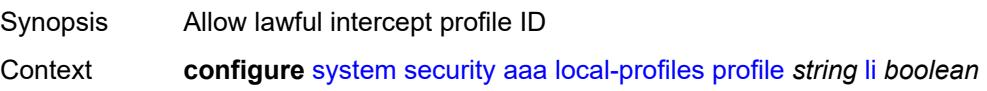

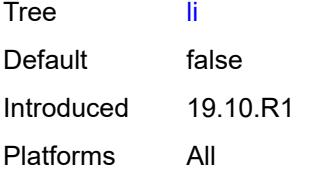

# <span id="page-9315-0"></span>**netconf**

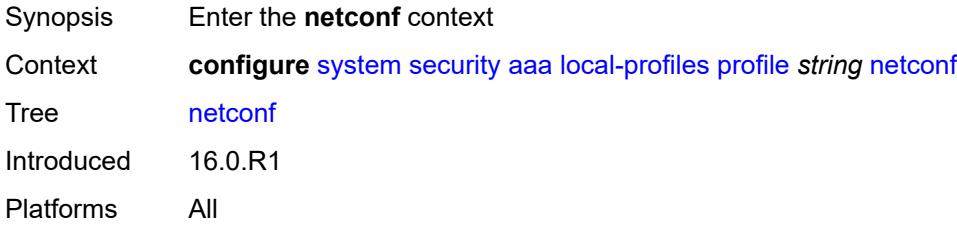

## <span id="page-9315-1"></span>**base-op-authorization**

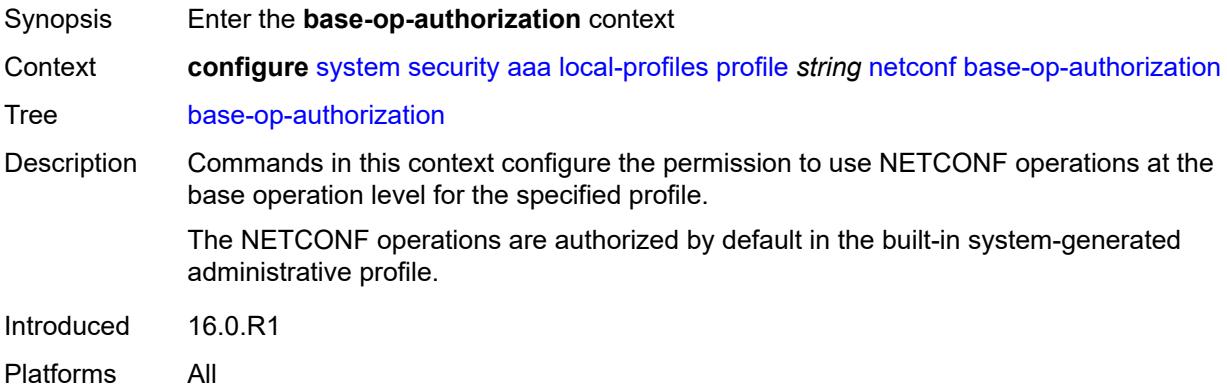

## <span id="page-9315-2"></span>**action** *boolean*

<span id="page-9315-3"></span>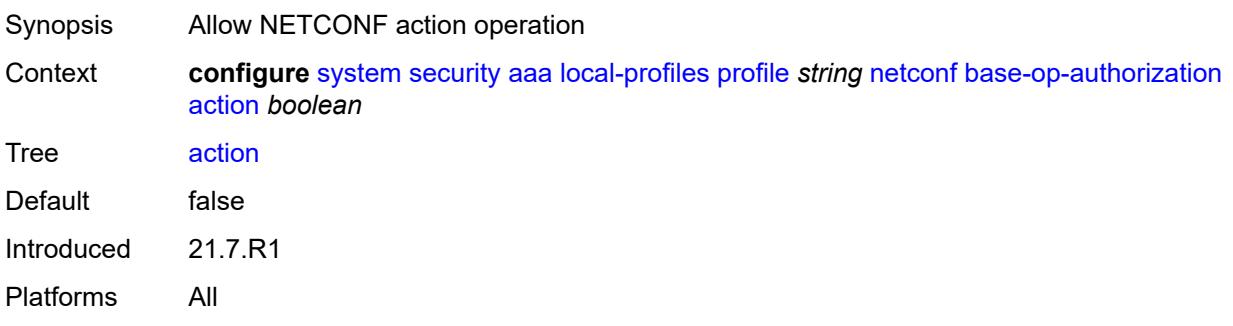

### **cancel-commit** *boolean*

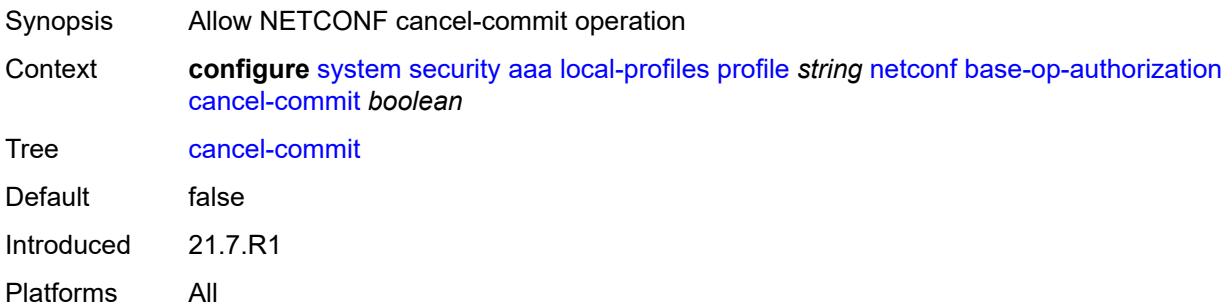

## <span id="page-9316-0"></span>**close-session** *boolean*

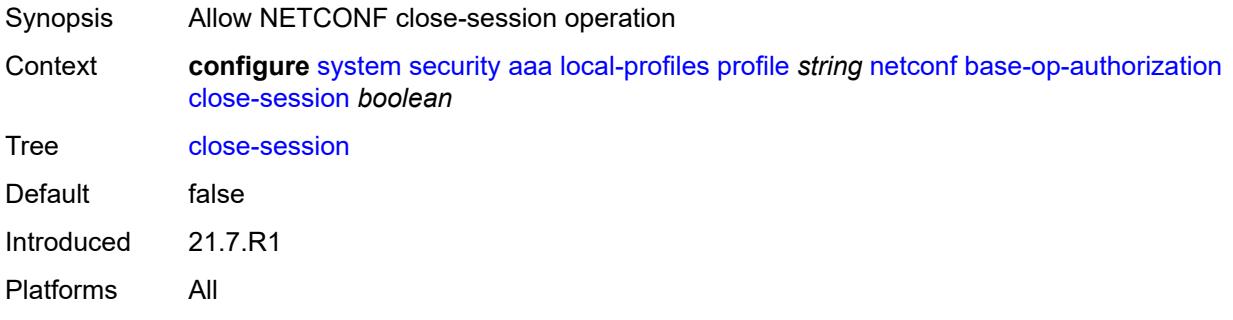

### <span id="page-9316-1"></span>**commit** *boolean*

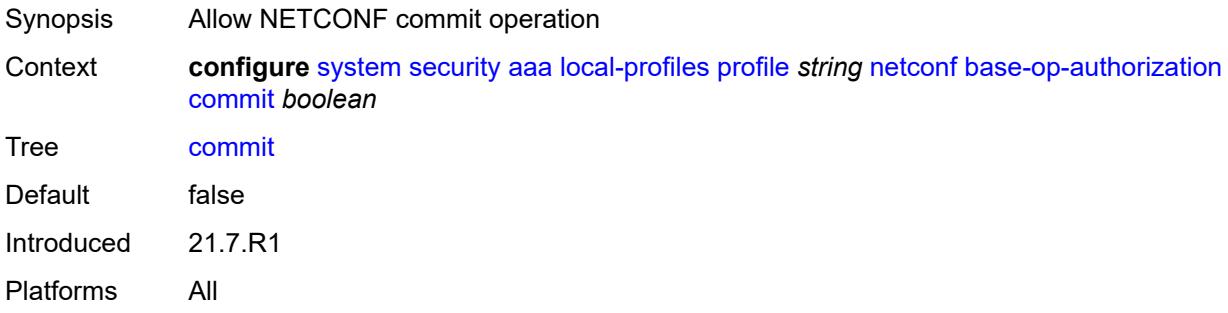

## <span id="page-9316-2"></span>**copy-config** *boolean*

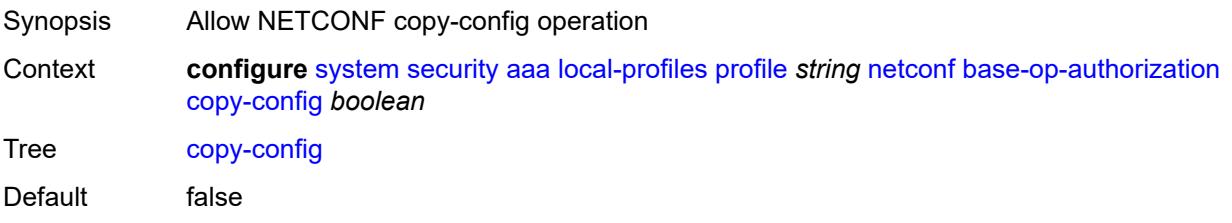

Introduced 21.7.R1

Platforms All

## <span id="page-9317-0"></span>**create-subscription** *boolean*

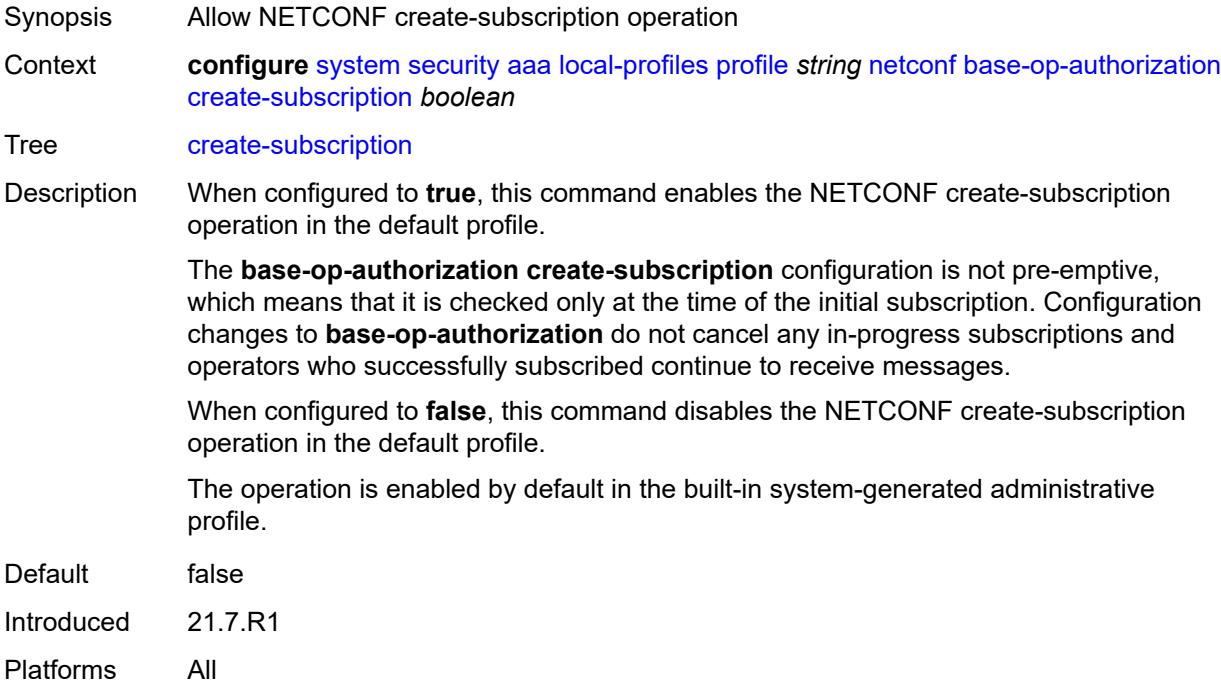

### <span id="page-9317-1"></span>**delete-config** *boolean*

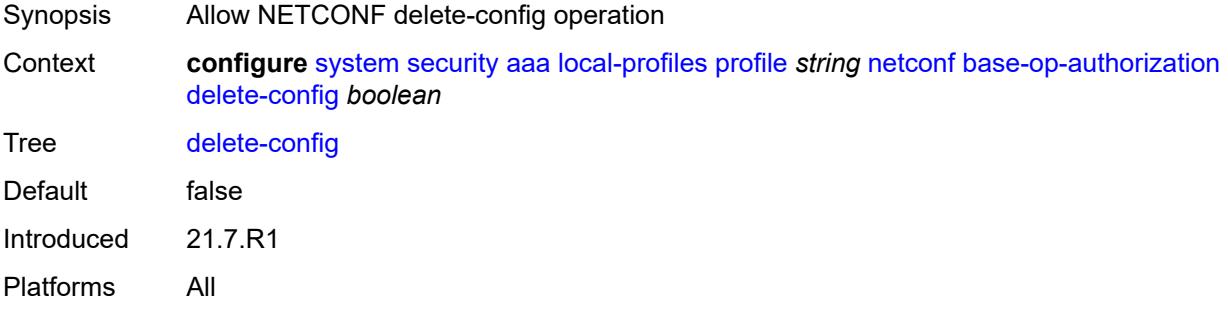

### <span id="page-9317-2"></span>**discard-changes** *boolean*

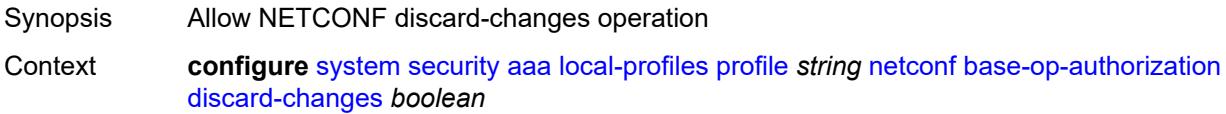

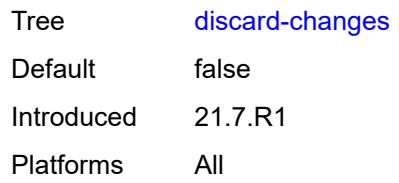

## <span id="page-9318-0"></span>**edit-config** *boolean*

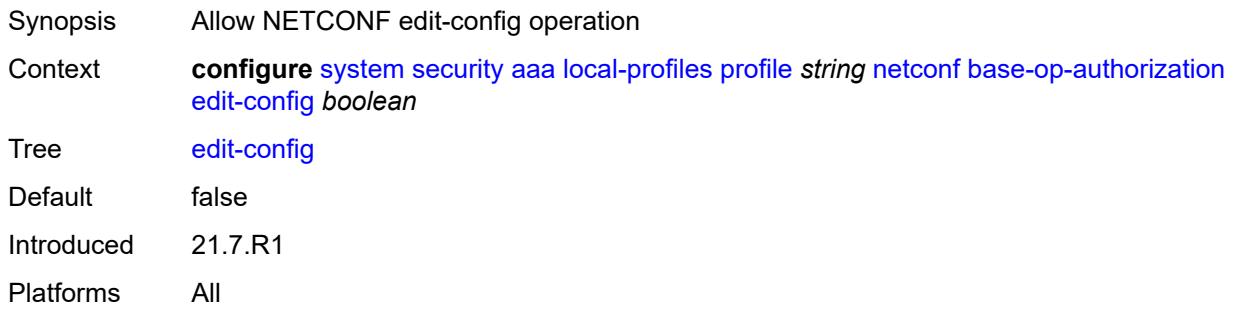

# <span id="page-9318-1"></span>**get** *boolean*

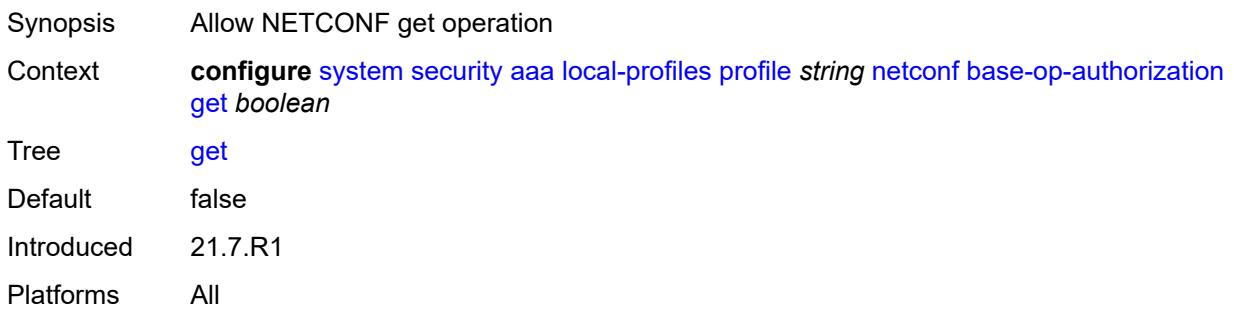

# <span id="page-9318-2"></span>**get-config** *boolean*

<span id="page-9318-3"></span>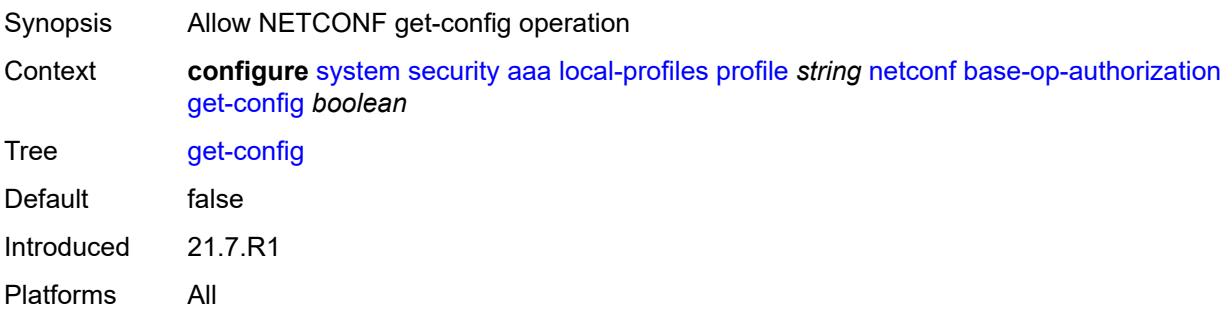

# **get-data** *boolean*

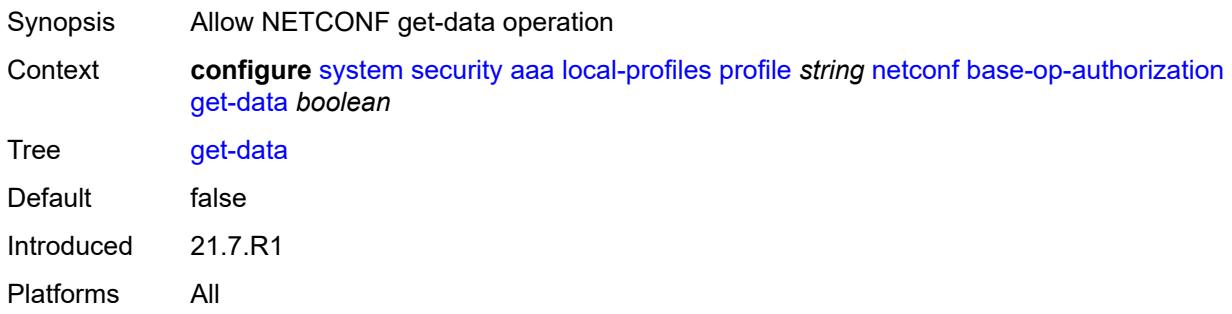

# <span id="page-9319-0"></span>**get-schema** *boolean*

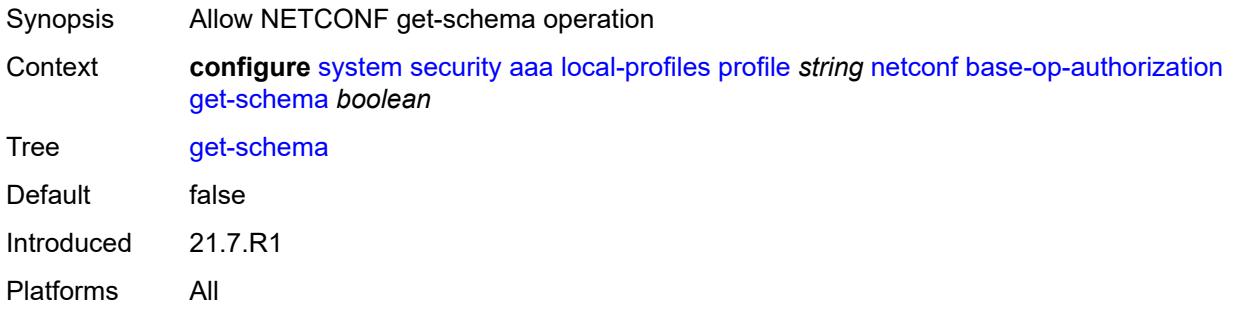

# <span id="page-9319-1"></span>**kill-session** *boolean*

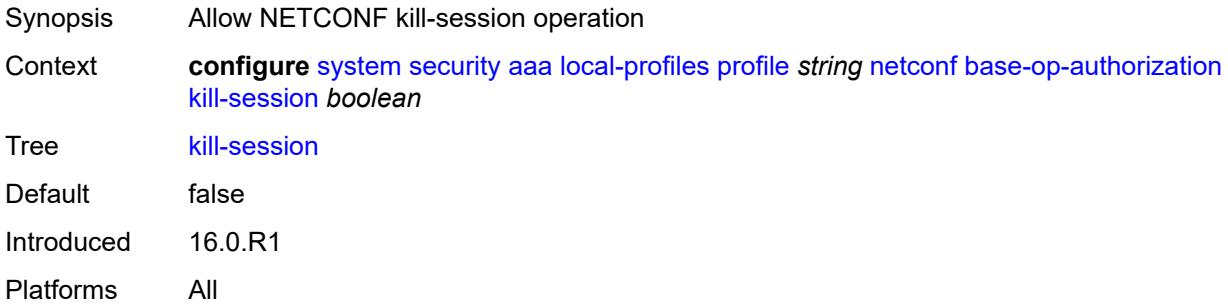

# <span id="page-9319-2"></span>**lock** *boolean*

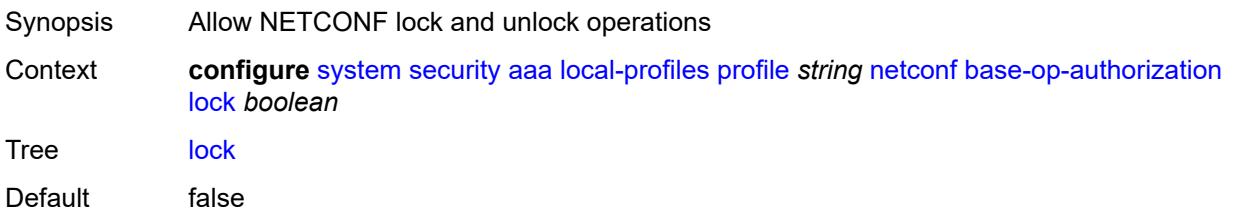

Introduced 16.0.R1 Platforms All

### <span id="page-9320-0"></span>**validate** *boolean*

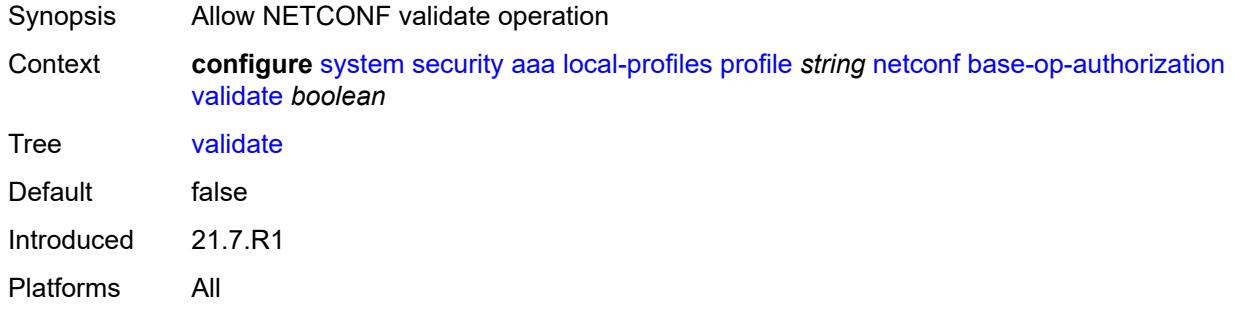

### <span id="page-9320-1"></span>**ssh-max-sessions** *number*

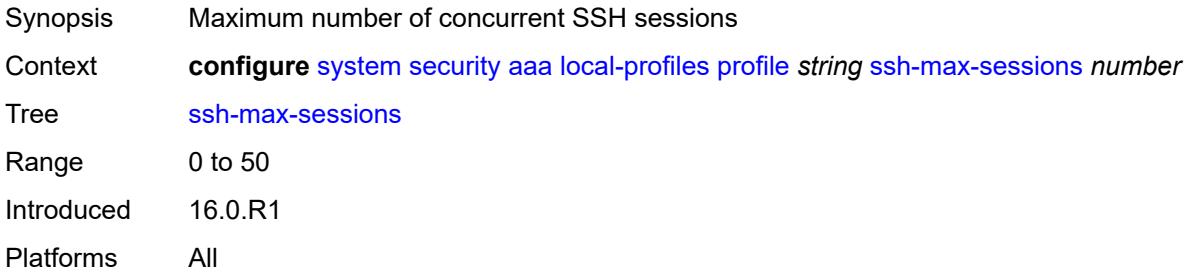

# <span id="page-9320-2"></span>**telnet-max-sessions** *number*

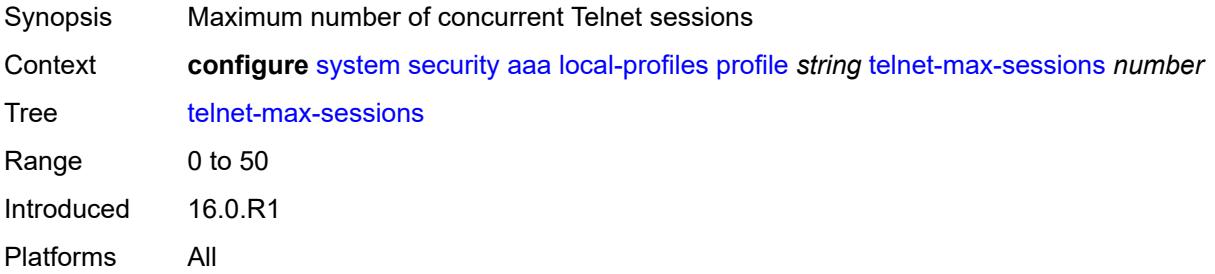

### <span id="page-9320-3"></span>**management-interface**

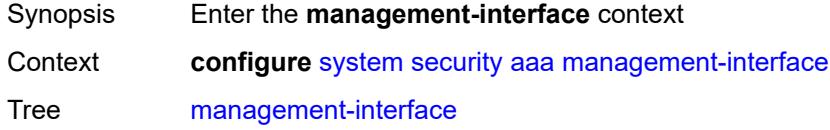

Introduced 20.10.R1 Platforms All

# <span id="page-9321-0"></span>**md-cli**

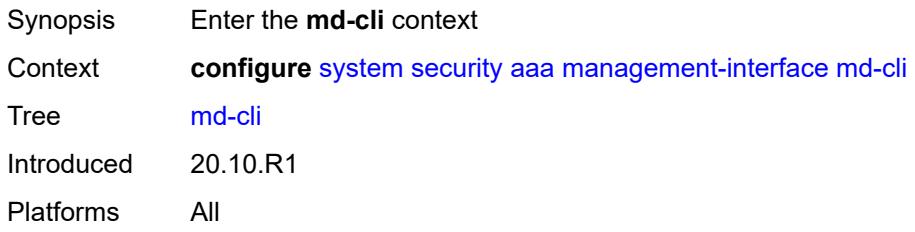

# <span id="page-9321-1"></span>**command-accounting-during-load** *boolean*

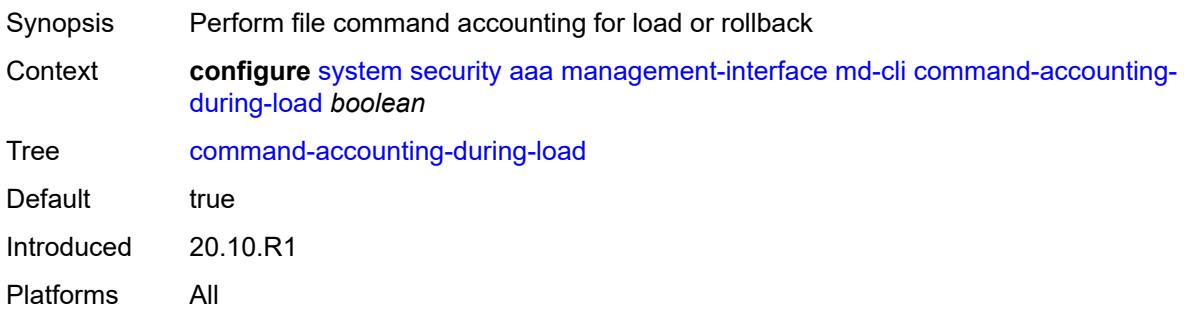

# <span id="page-9321-2"></span>**output-authorization**

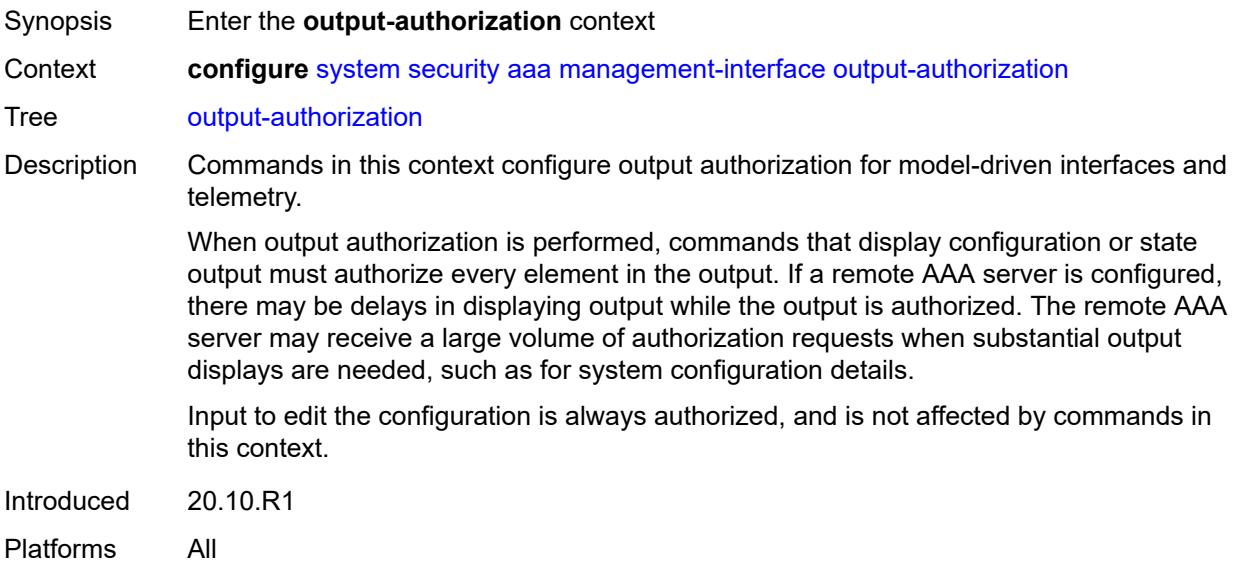

### <span id="page-9322-0"></span>**md-interfaces** *boolean*

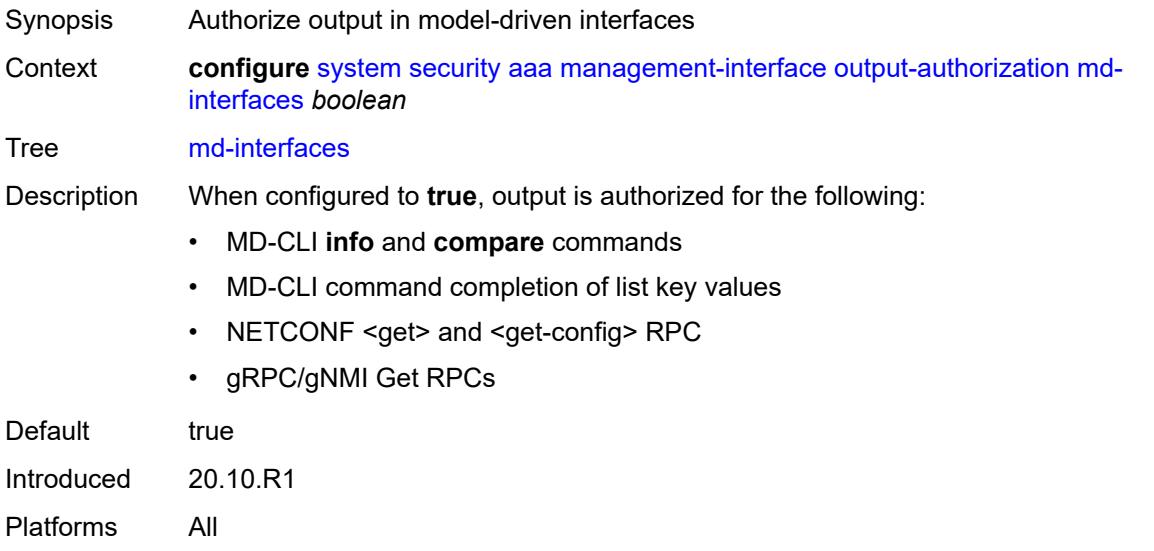

### <span id="page-9322-1"></span>**telemetry-data** *boolean*

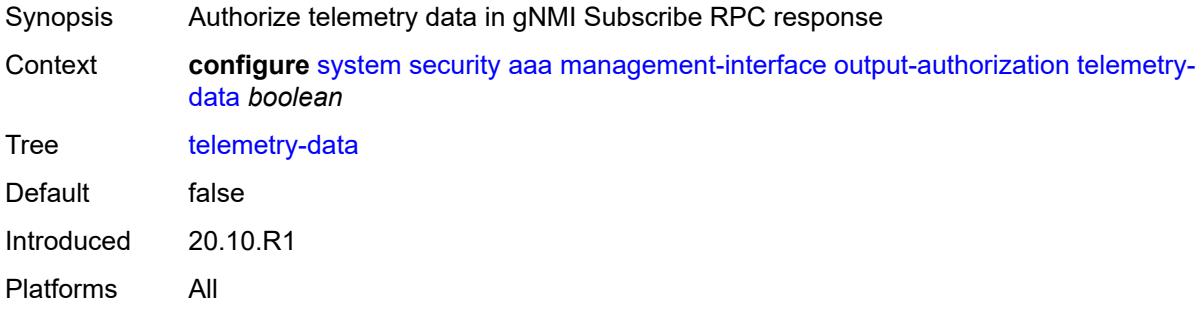

### <span id="page-9322-2"></span>**remote-servers**

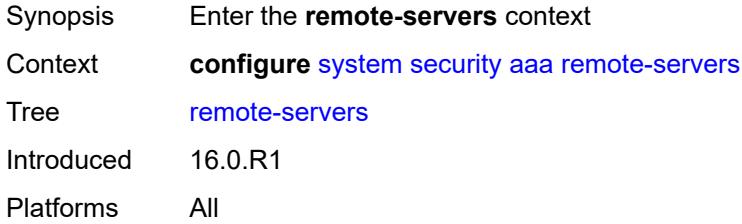

## <span id="page-9322-3"></span>**ldap**

Synopsis Enter the **ldap** context

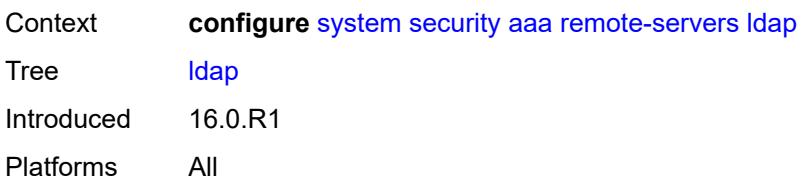

### <span id="page-9323-0"></span>**admin-state** *keyword*

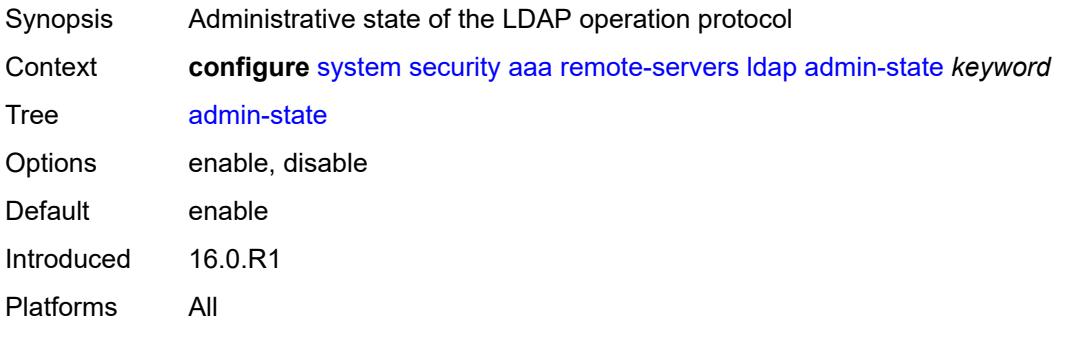

# <span id="page-9323-1"></span>**public-key-authentication** *boolean*

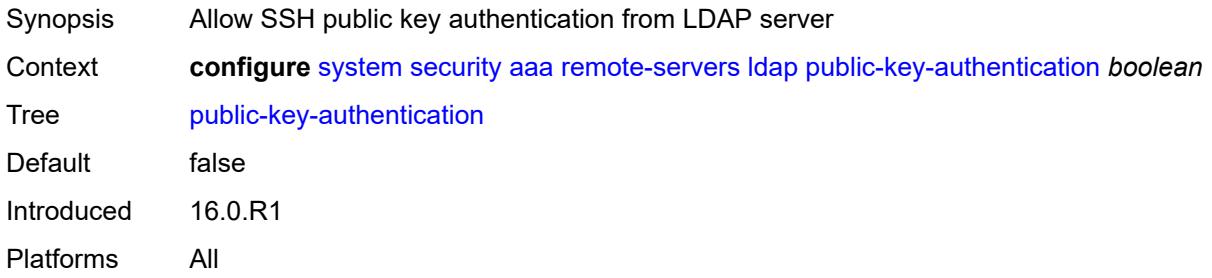

## <span id="page-9323-2"></span>**route-preference** *keyword*

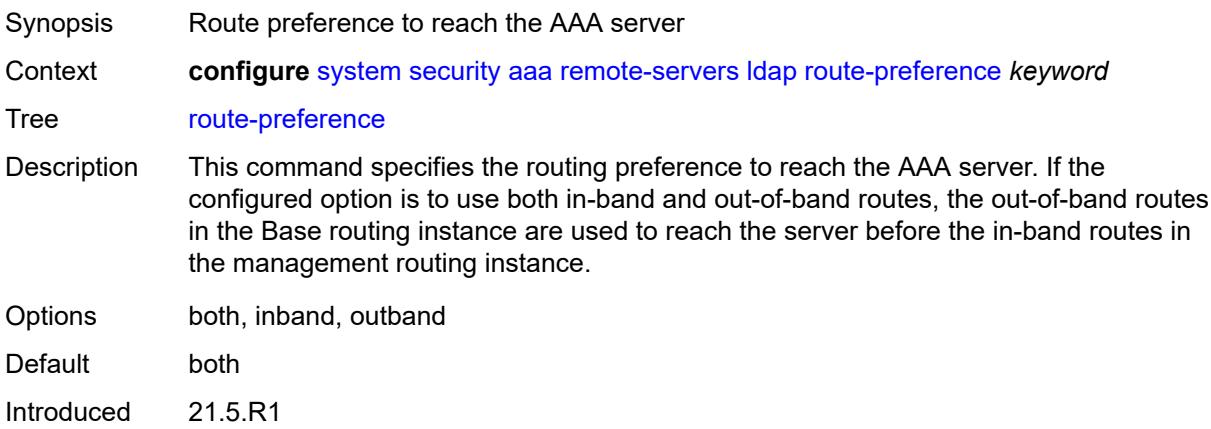
Platforms All

#### <span id="page-9324-1"></span>**server** [\[index](#page-9324-0)] *number*

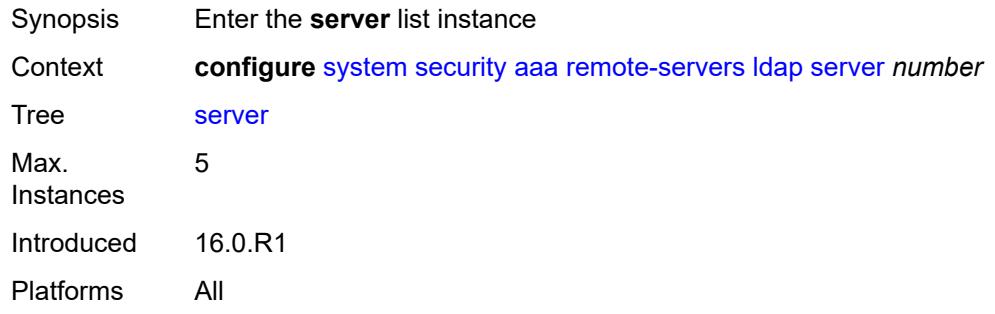

## <span id="page-9324-0"></span>[**index**] *number*

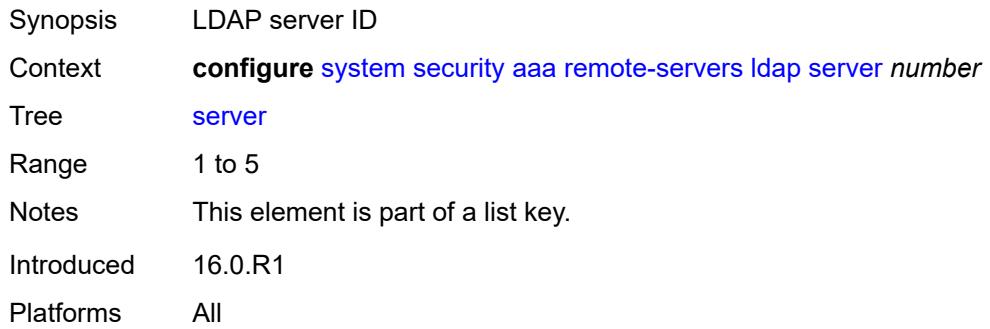

#### <span id="page-9324-3"></span>**address** [\[ip-address](#page-9324-2)] *(ipv4-address-no-zone | ipv6-address-no-zone)*

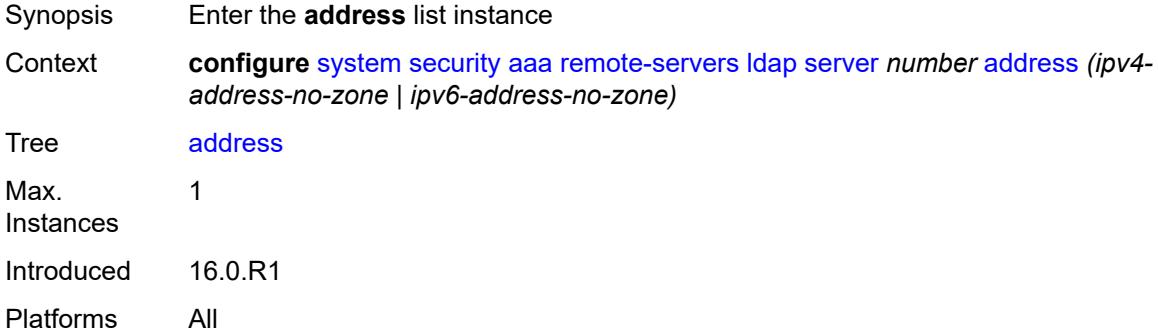

#### <span id="page-9324-2"></span>[**ip-address**] *(ipv4-address-no-zone | ipv6-address-no-zone)*

Synopsis LDAP server address

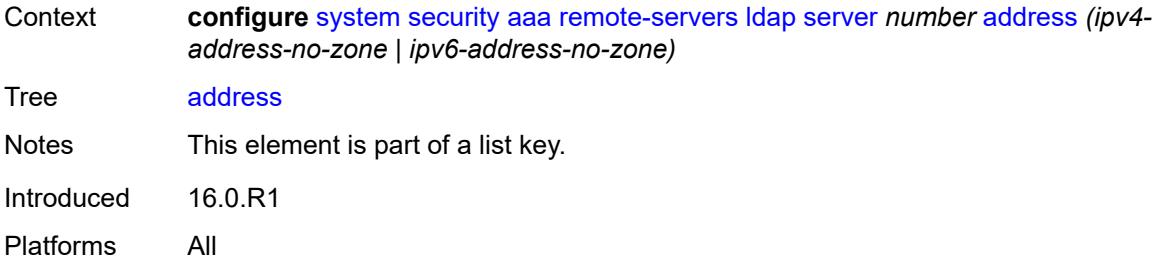

### <span id="page-9325-0"></span>**port** *number*

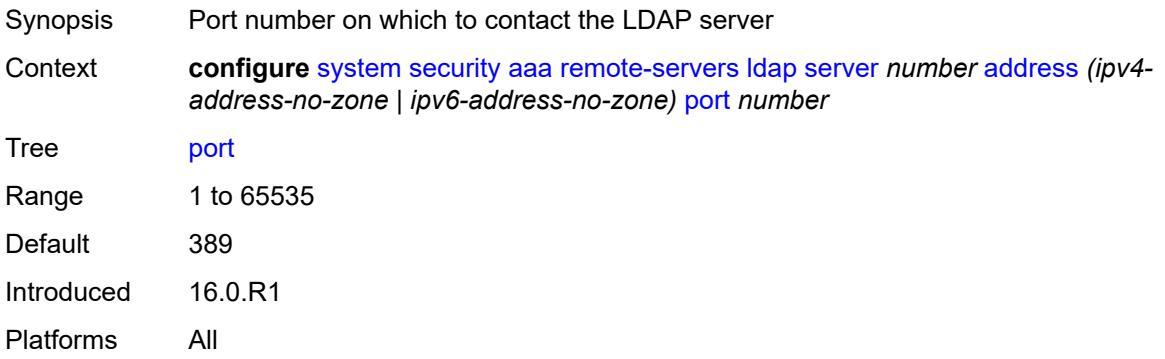

### <span id="page-9325-1"></span>**admin-state** *keyword*

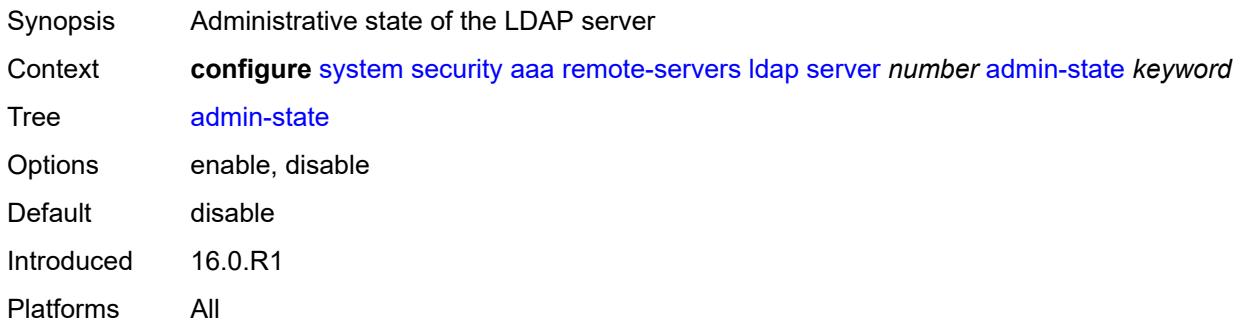

## <span id="page-9325-2"></span>**bind-authentication**

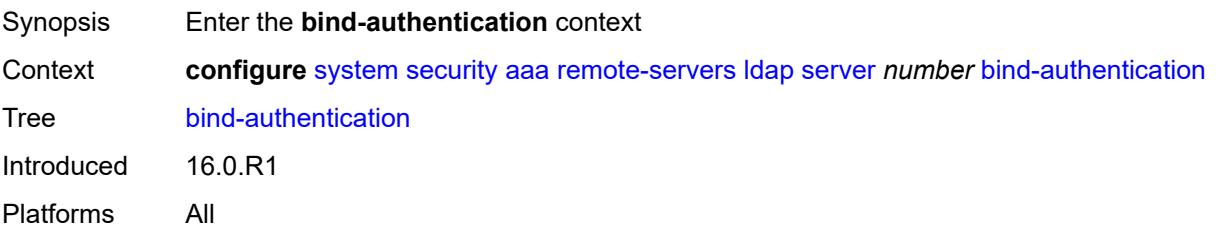

### <span id="page-9326-0"></span>**password** *string*

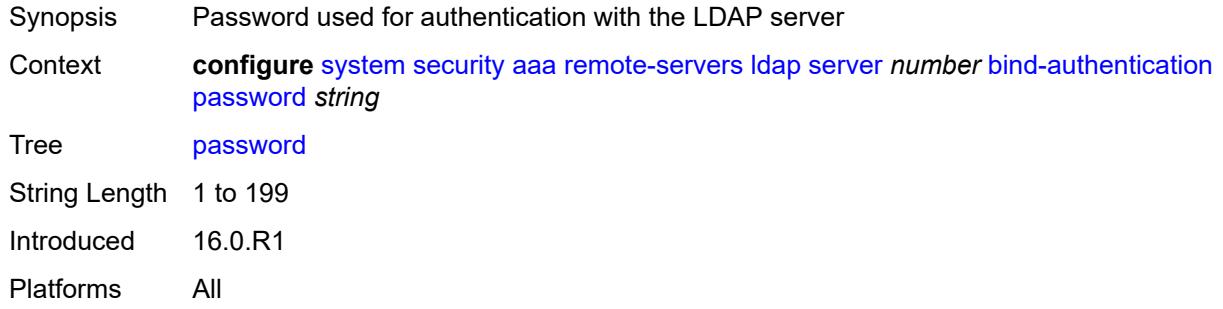

## <span id="page-9326-1"></span>**root-dn** *string*

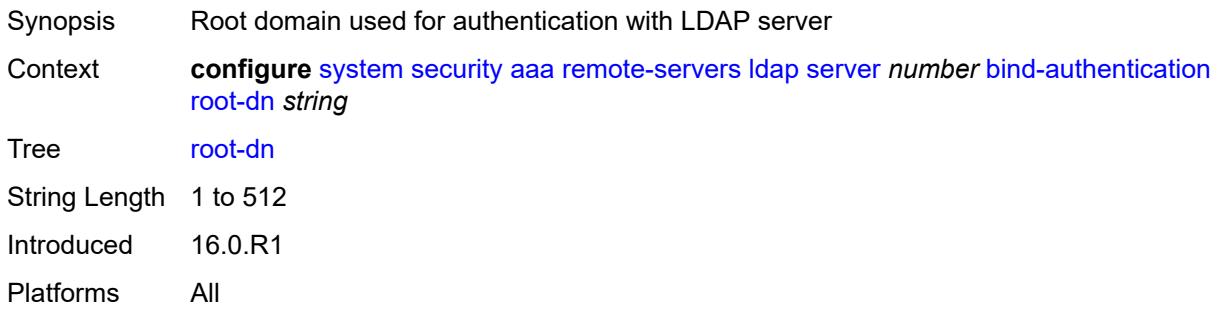

#### <span id="page-9326-2"></span>**search**

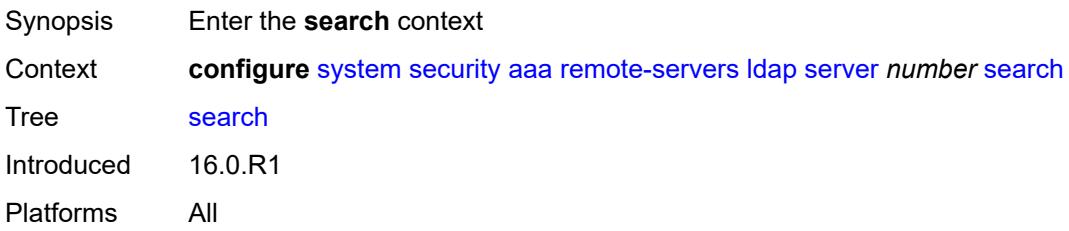

#### <span id="page-9326-3"></span>**base-dn** *string*

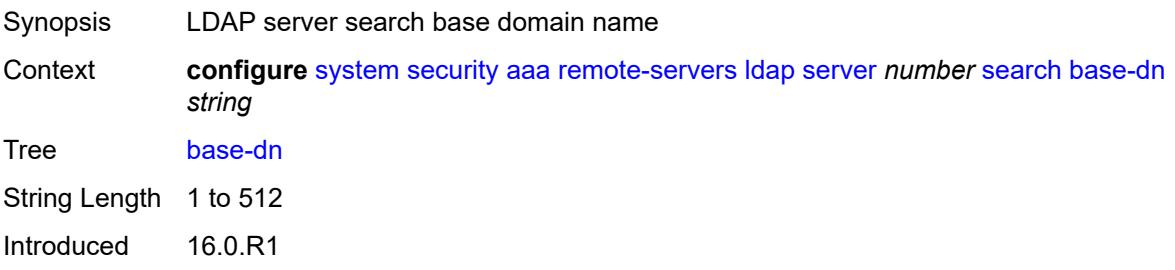

Platforms All

#### <span id="page-9327-0"></span>**server-name** *string*

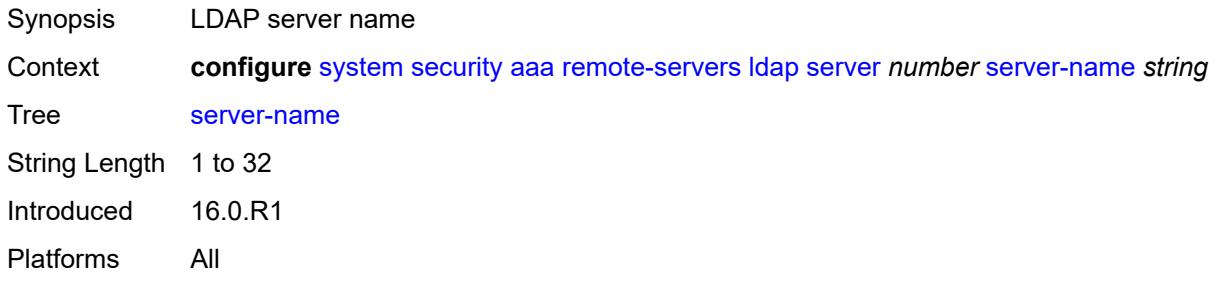

## <span id="page-9327-1"></span>**tls-profile** *reference*

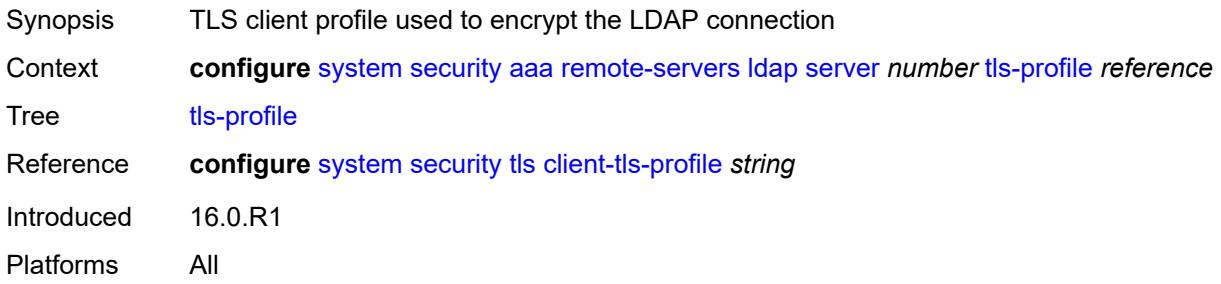

## <span id="page-9327-2"></span>**server-retry** *number*

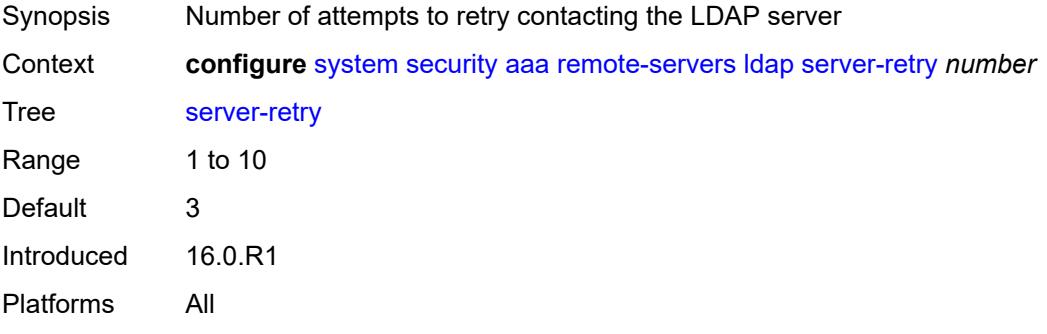

#### <span id="page-9327-3"></span>**server-timeout** *number*

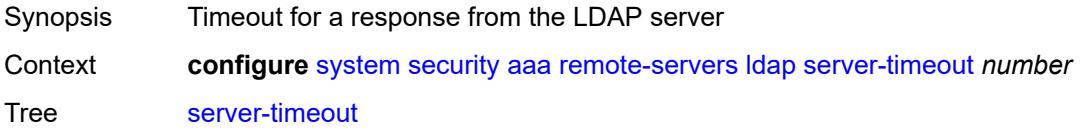

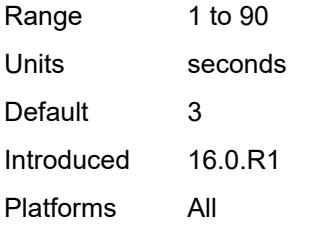

### <span id="page-9328-0"></span>**use-default-template** *boolean*

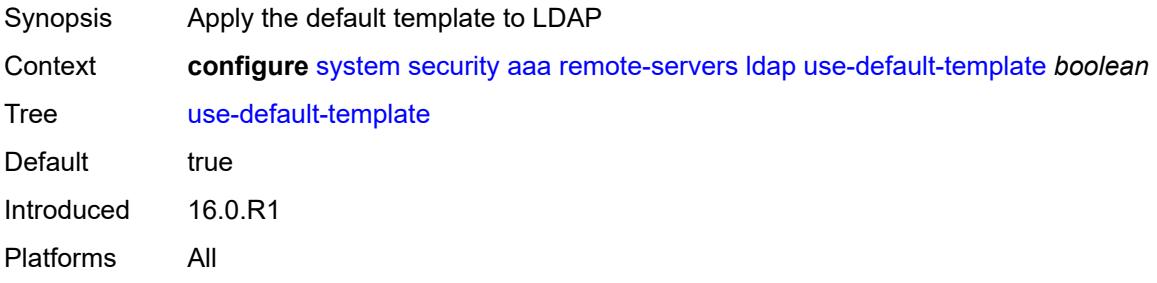

#### <span id="page-9328-1"></span>**radius**

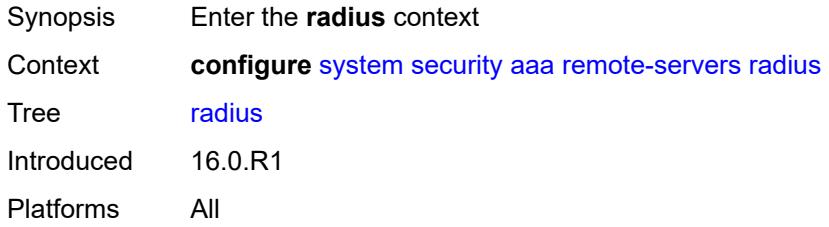

### <span id="page-9328-2"></span>**access-algorithm** *keyword*

<span id="page-9328-3"></span>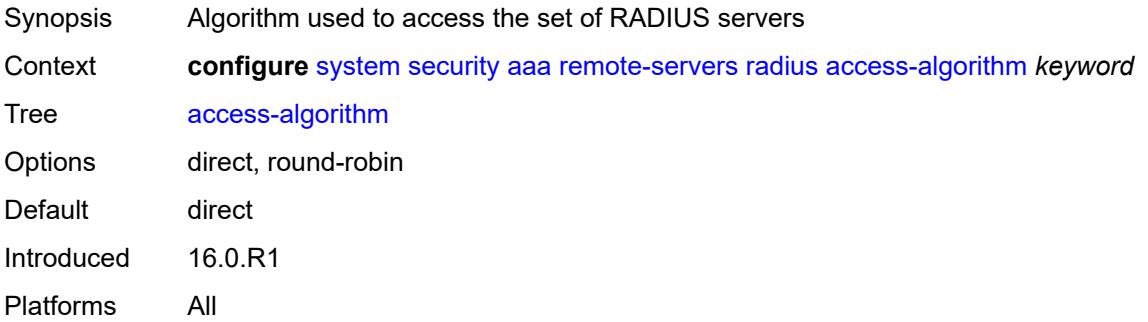

### **accounting** *boolean*

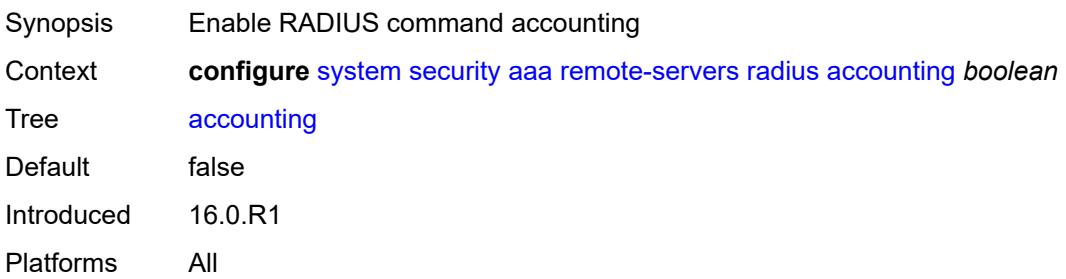

#### <span id="page-9329-0"></span>**accounting-port** *number*

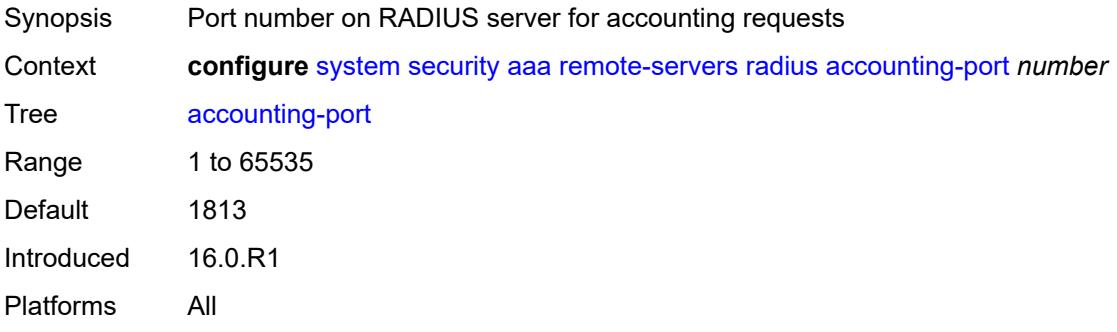

#### <span id="page-9329-1"></span>**admin-state** *keyword*

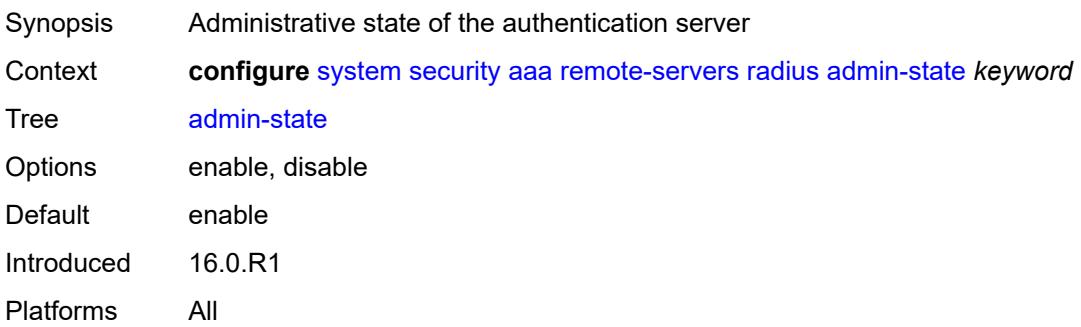

## <span id="page-9329-2"></span>**authorization** *boolean*

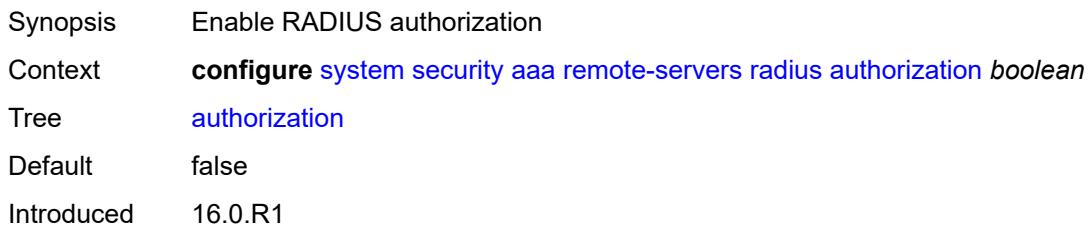

Platforms All

#### <span id="page-9330-0"></span>**interactive-authentication** *boolean*

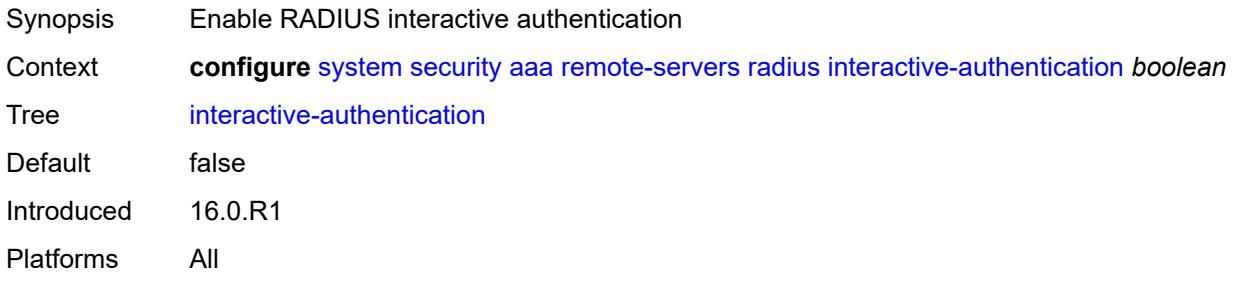

### <span id="page-9330-1"></span>**port** *number*

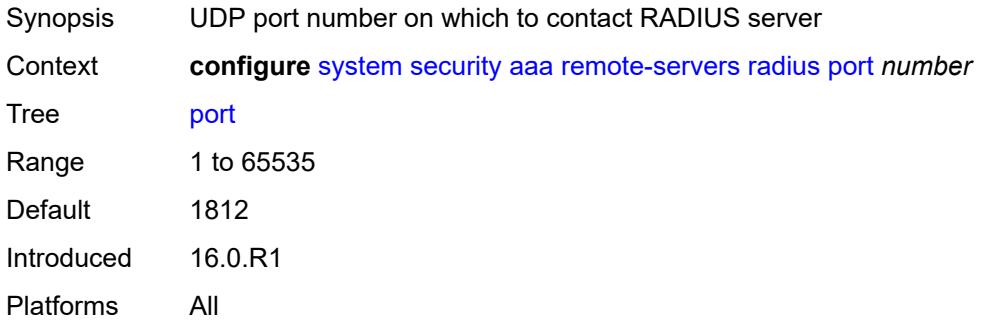

## <span id="page-9330-2"></span>**route-preference** *keyword*

<span id="page-9330-3"></span>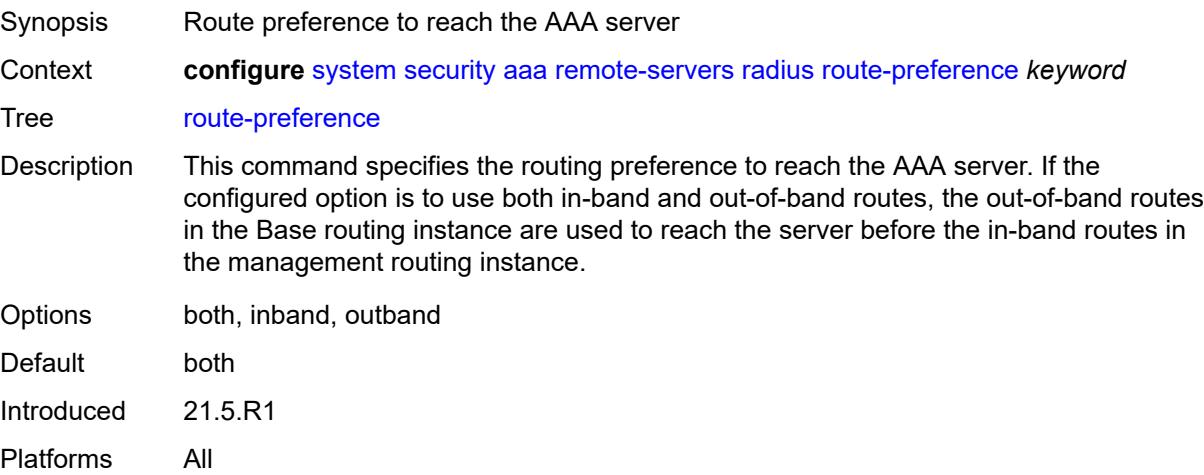

## **server** [\[index](#page-9331-0)] *number*

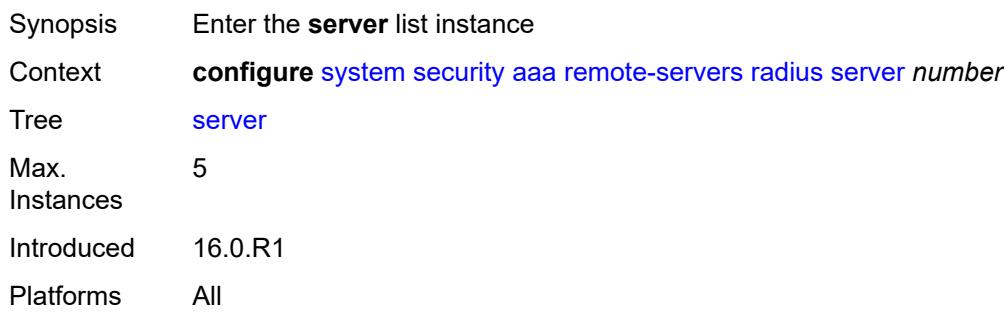

## <span id="page-9331-0"></span>[**index**] *number*

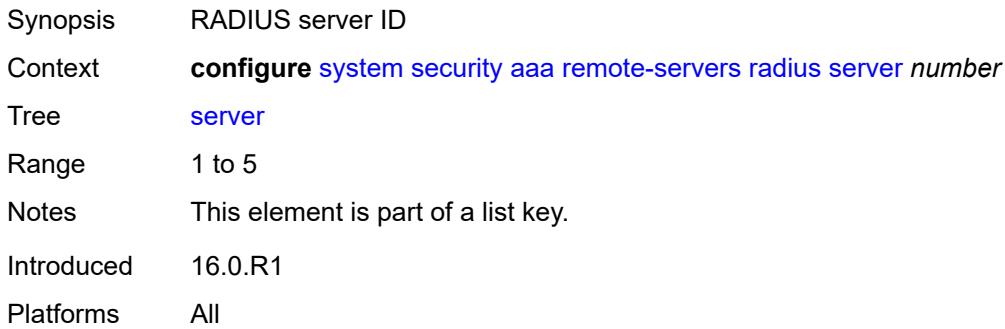

## <span id="page-9331-1"></span>**address** *(ipv4-address-no-zone | ipv6-address-no-zone)*

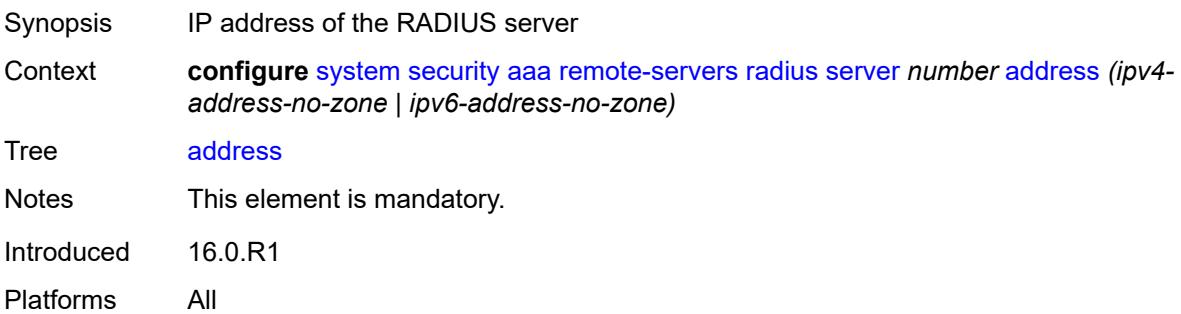

## <span id="page-9331-2"></span>**authenticator** *keyword*

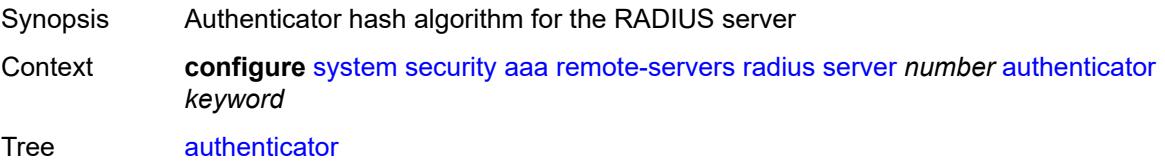

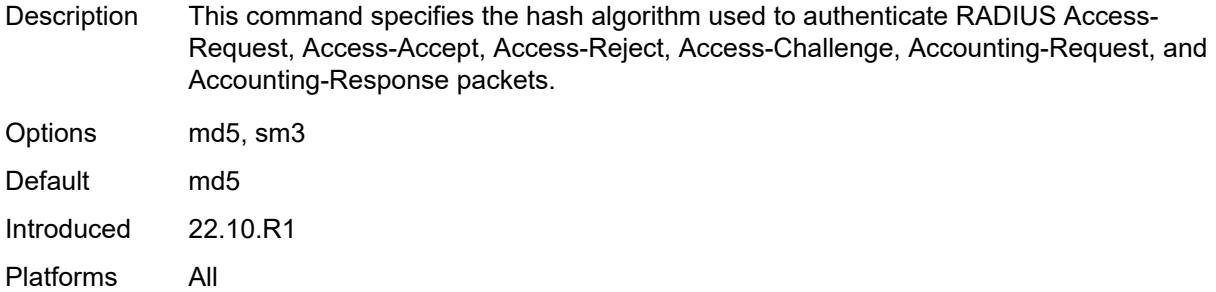

#### <span id="page-9332-0"></span>**secret** *string*

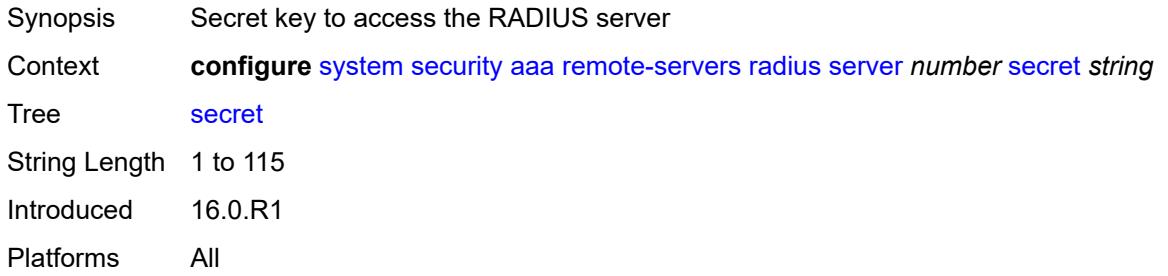

# <span id="page-9332-1"></span>**tls-client-profile** *reference*

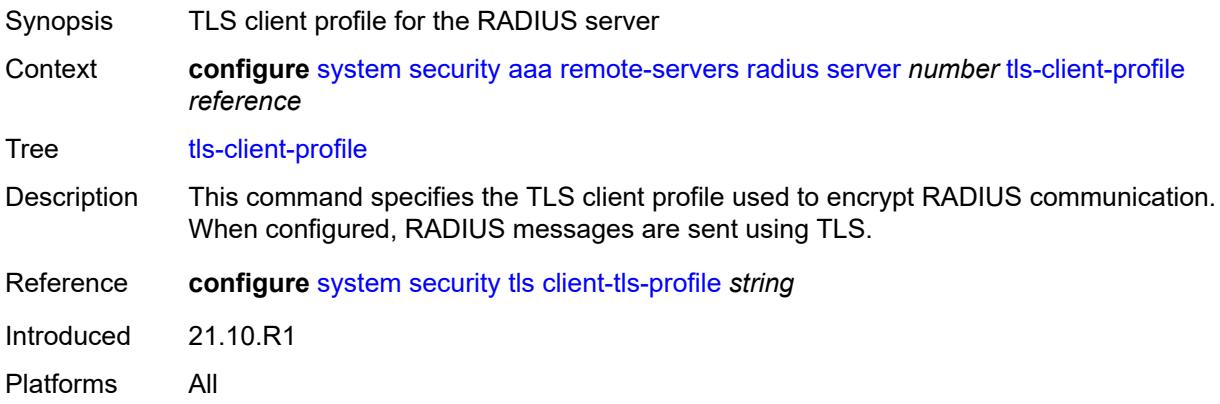

### <span id="page-9332-2"></span>**server-retry** *number*

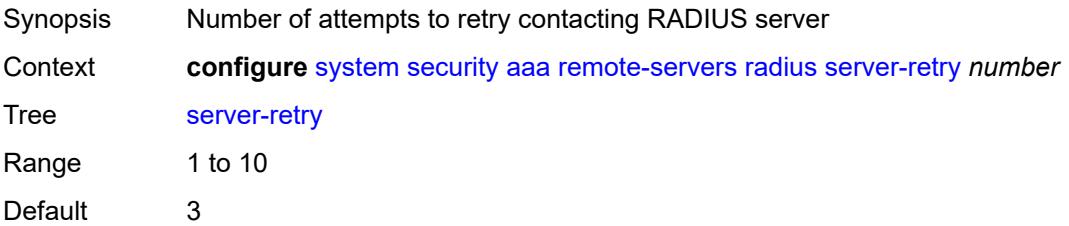

Introduced 16.0.R1 Platforms All

### <span id="page-9333-0"></span>**server-timeout** *number*

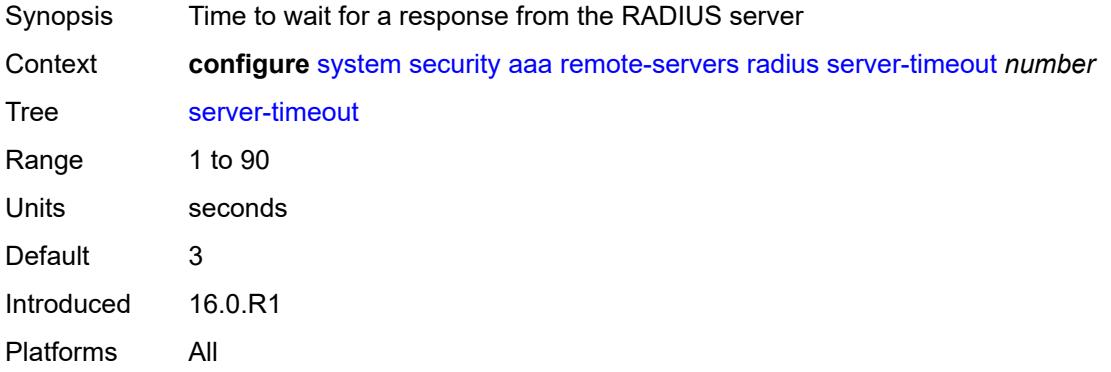

## <span id="page-9333-1"></span>**use-default-template** *boolean*

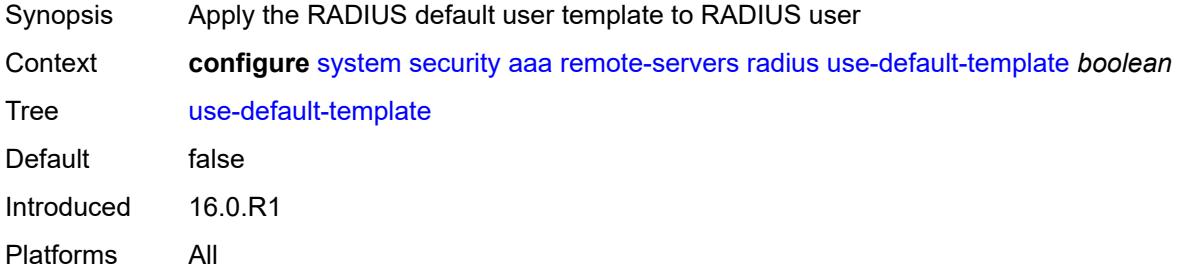

## <span id="page-9333-2"></span>**tacplus**

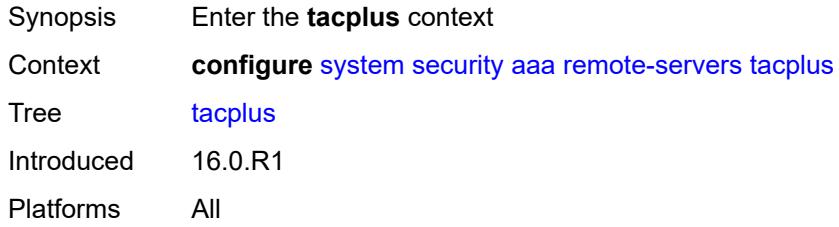

#### <span id="page-9333-3"></span>**accounting**

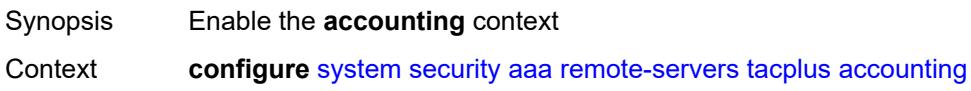

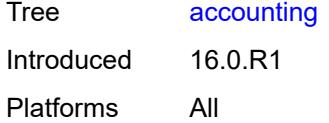

## <span id="page-9334-0"></span>**record-type** *keyword*

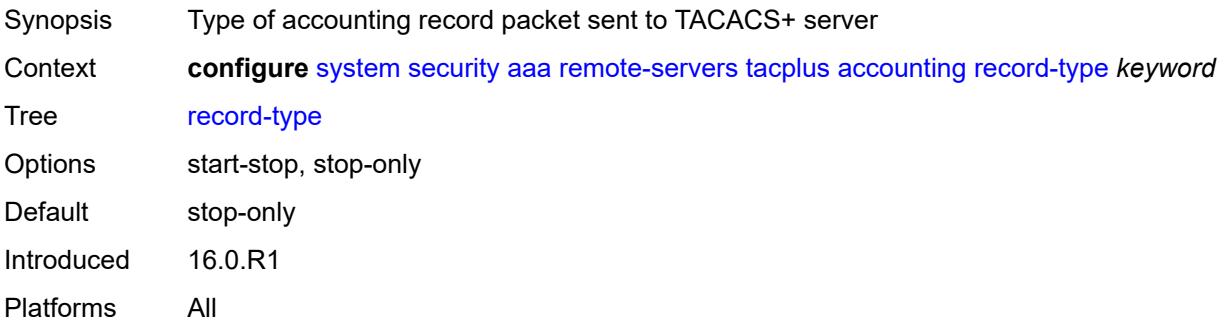

### <span id="page-9334-1"></span>**admin-control**

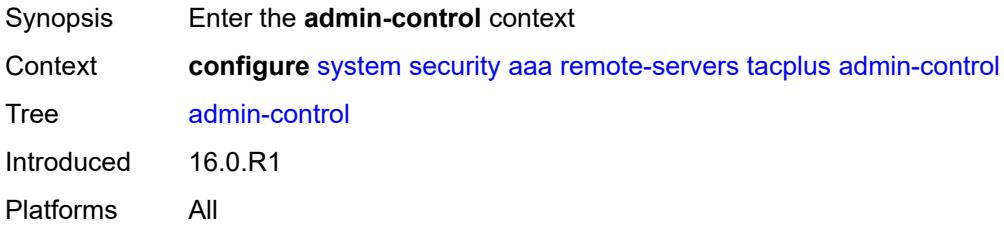

## <span id="page-9334-2"></span>**tacplus-map-to-priv-lvl** *number*

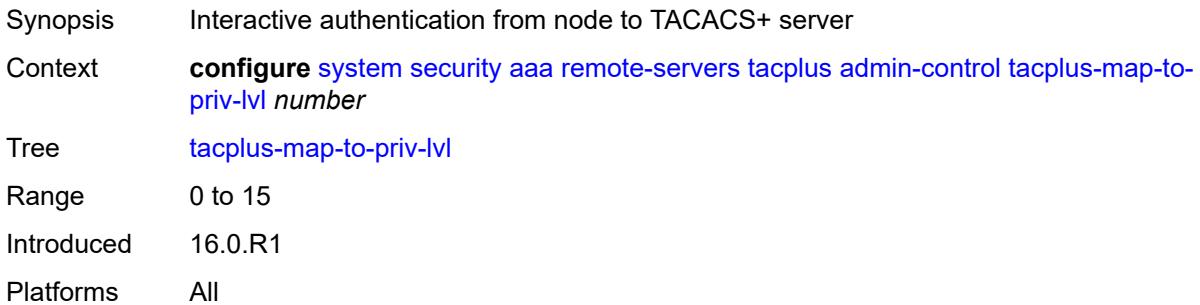

### <span id="page-9334-3"></span>**admin-state** *keyword*

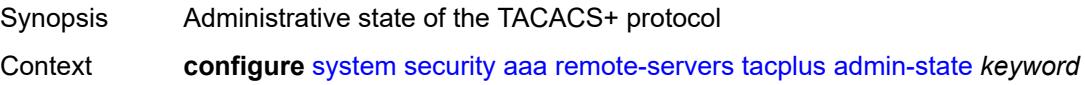

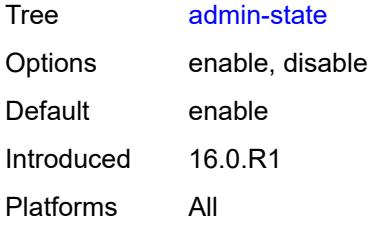

#### <span id="page-9335-0"></span>**authorization**

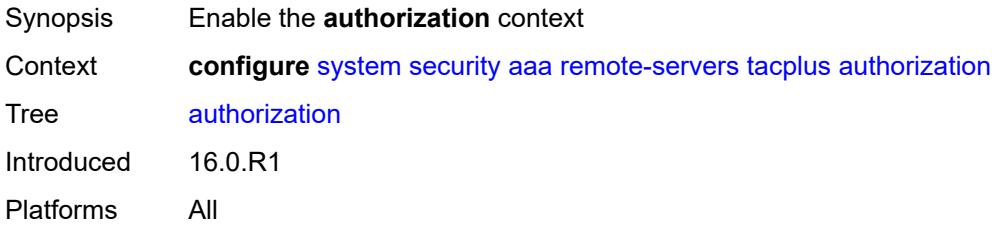

### <span id="page-9335-1"></span>**request-format**

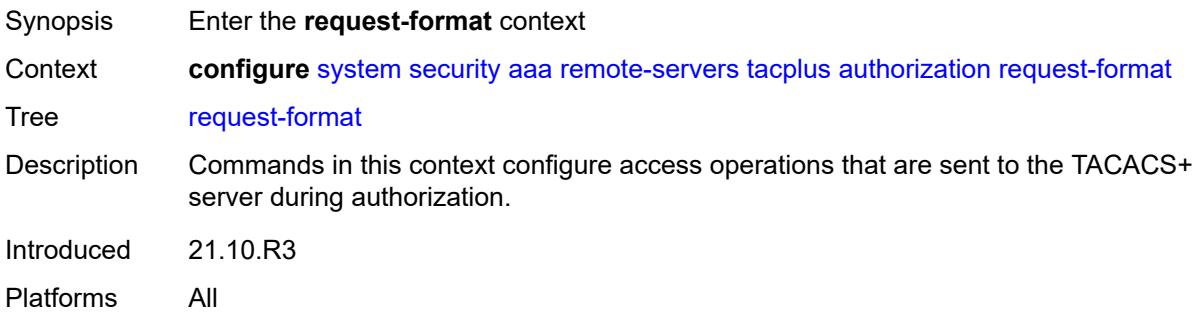

## <span id="page-9335-2"></span>**access-operation-cmd** *keyword*

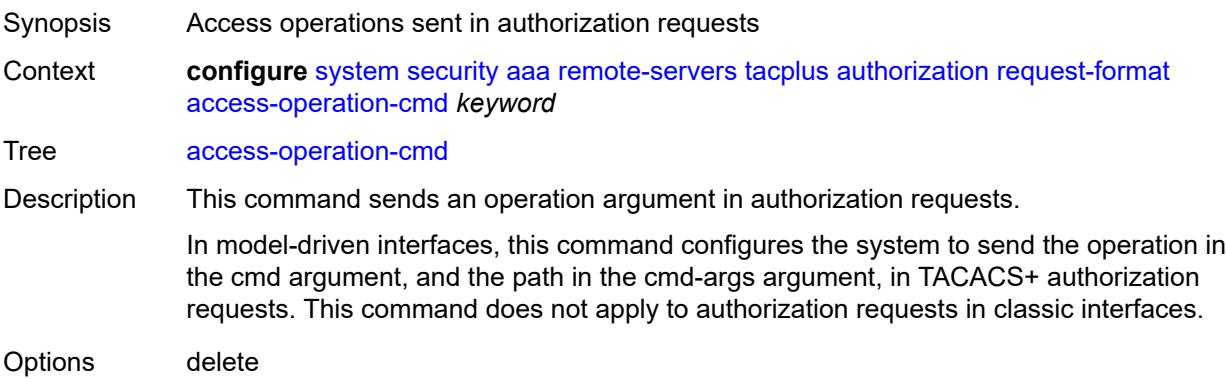

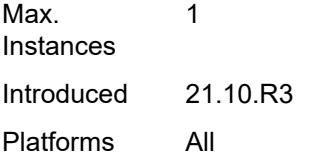

## <span id="page-9336-0"></span>**use-priv-lvl** *boolean*

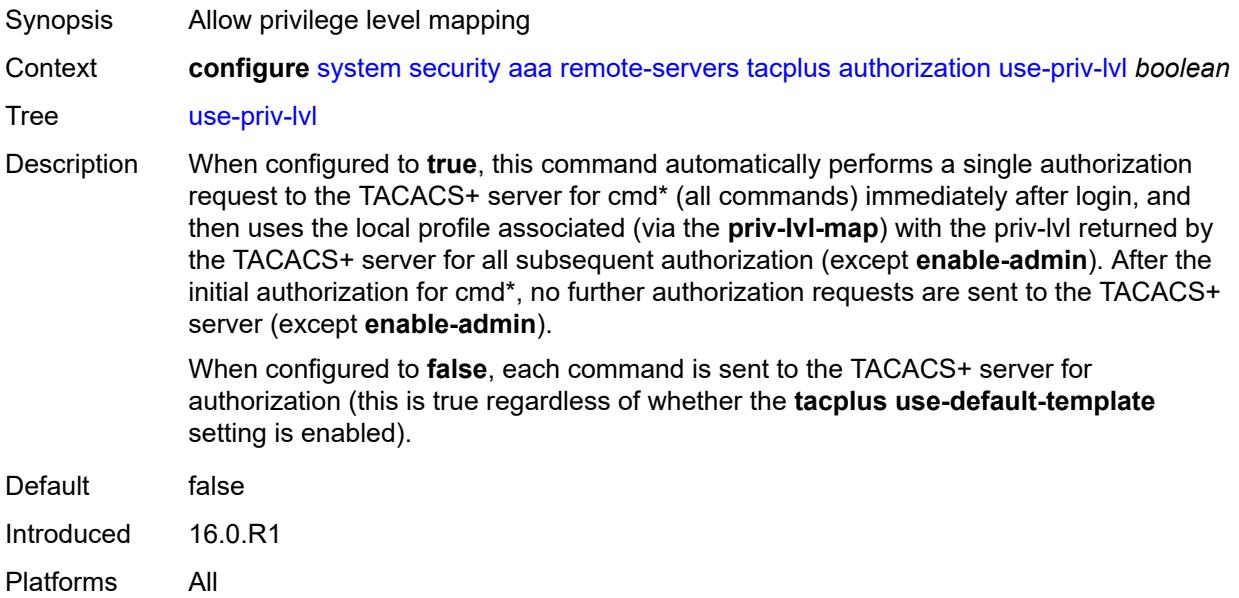

### <span id="page-9336-1"></span>**interactive-authentication** *boolean*

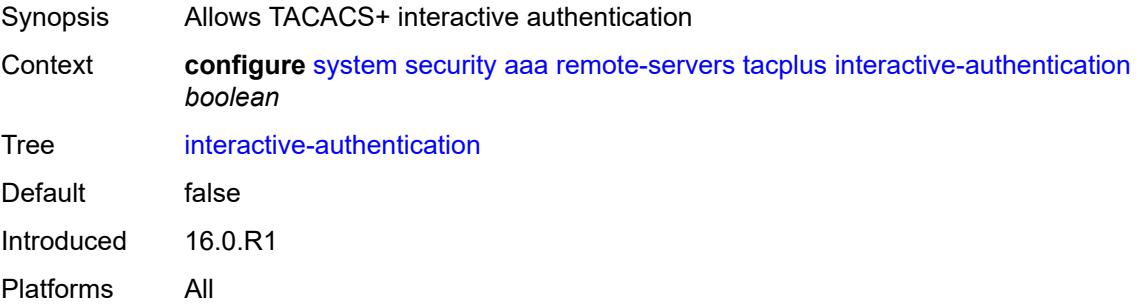

### <span id="page-9336-2"></span>**priv-lvl-map**

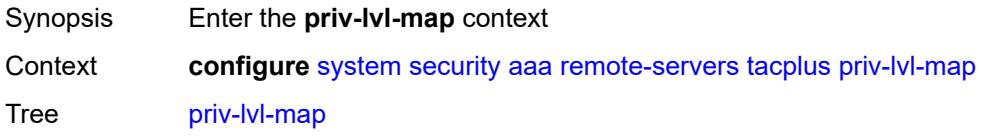

Introduced 16.0.R1 Platforms All

## <span id="page-9337-1"></span>**priv-lvl** [[level](#page-9337-0)] *number*

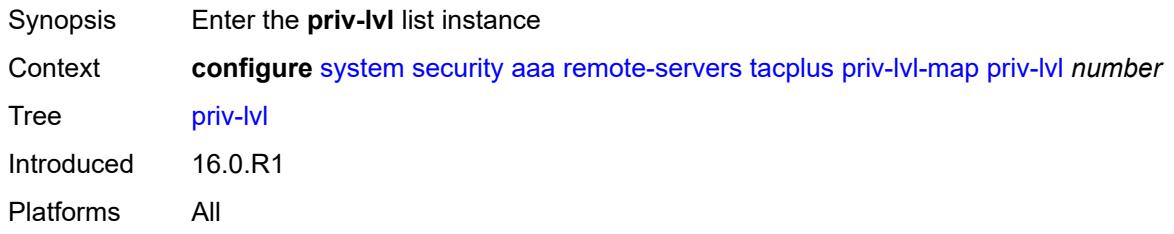

## <span id="page-9337-0"></span>[**level**] *number*

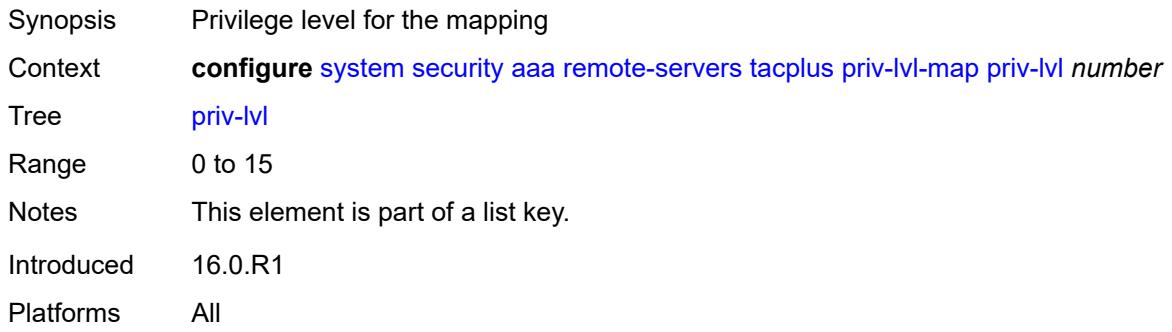

## <span id="page-9337-2"></span>**user-profile-name** *reference*

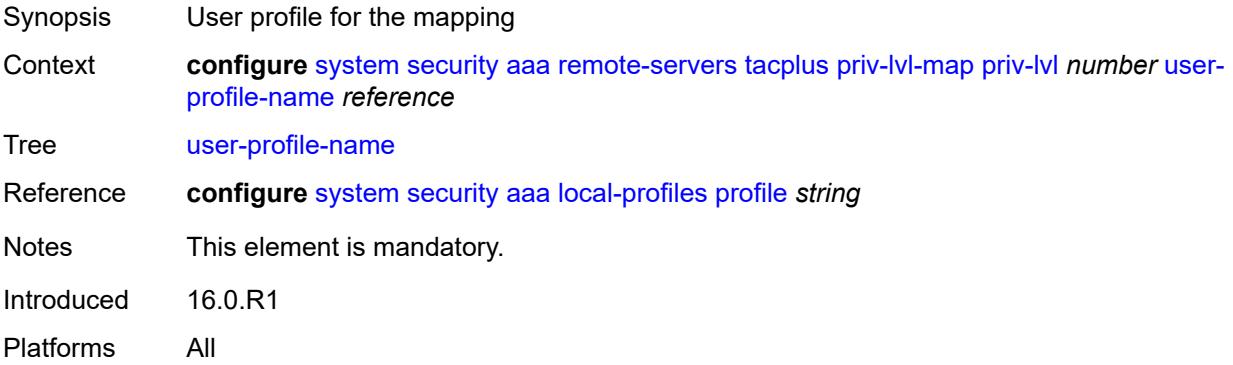

## <span id="page-9337-3"></span>**route-preference** *keyword*

Synopsis Route preference to reach the AAA server

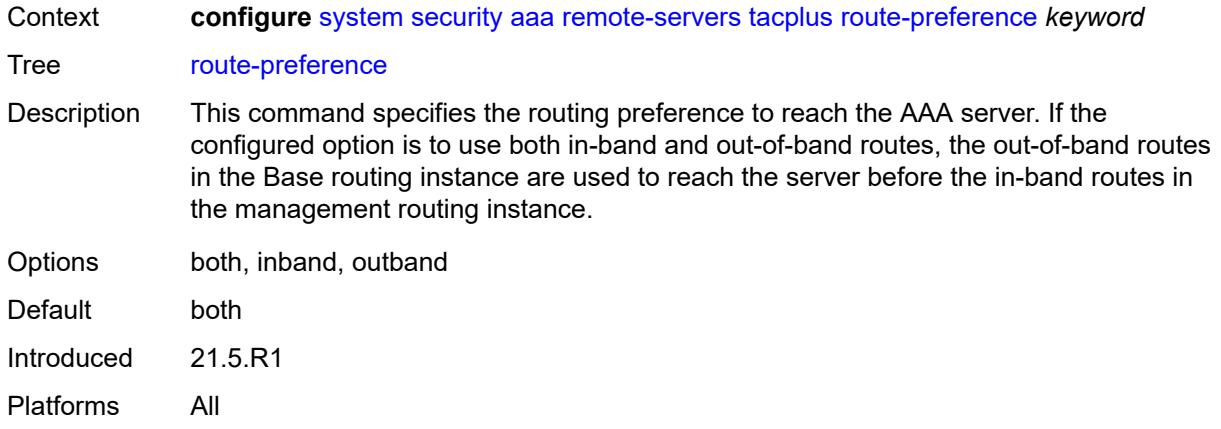

## <span id="page-9338-1"></span>**server** [\[index](#page-9338-0)] *number*

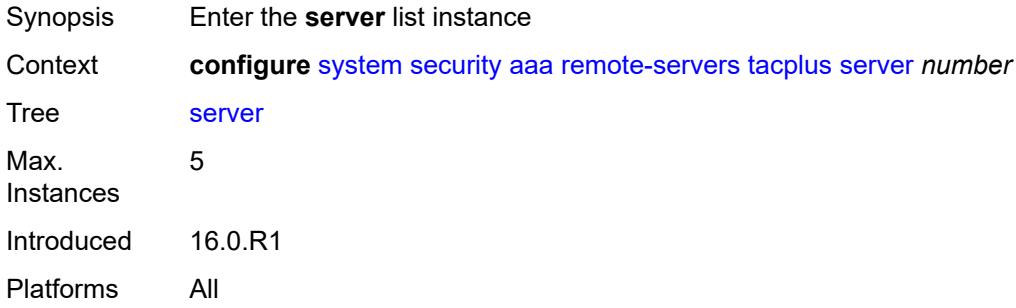

## <span id="page-9338-0"></span>[**index**] *number*

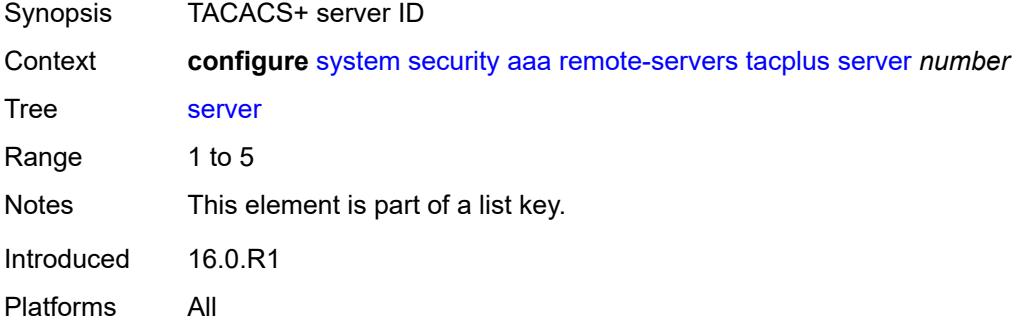

#### <span id="page-9338-2"></span>**address** *(ipv4-address-no-zone | ipv6-address-no-zone)*

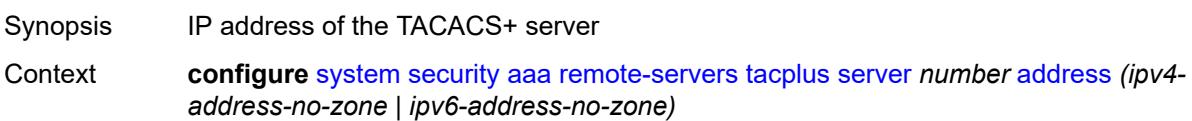

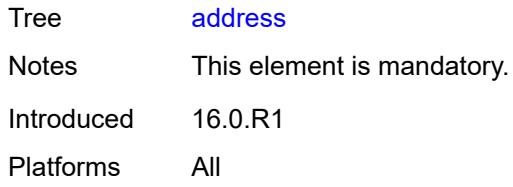

## <span id="page-9339-0"></span>**port** *number*

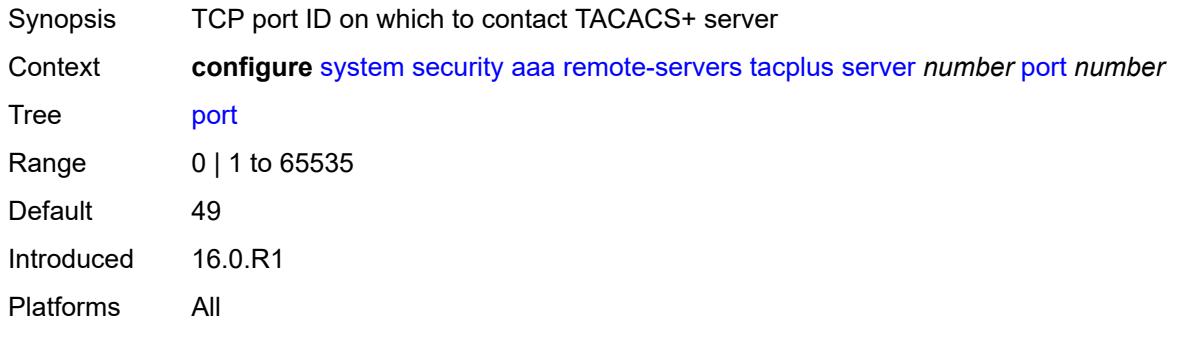

### <span id="page-9339-1"></span>**secret** *string*

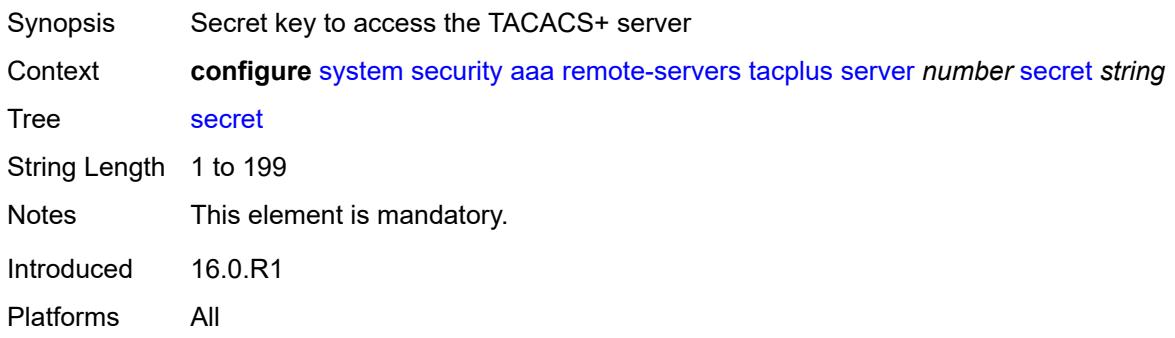

## <span id="page-9339-2"></span>**server-timeout** *number*

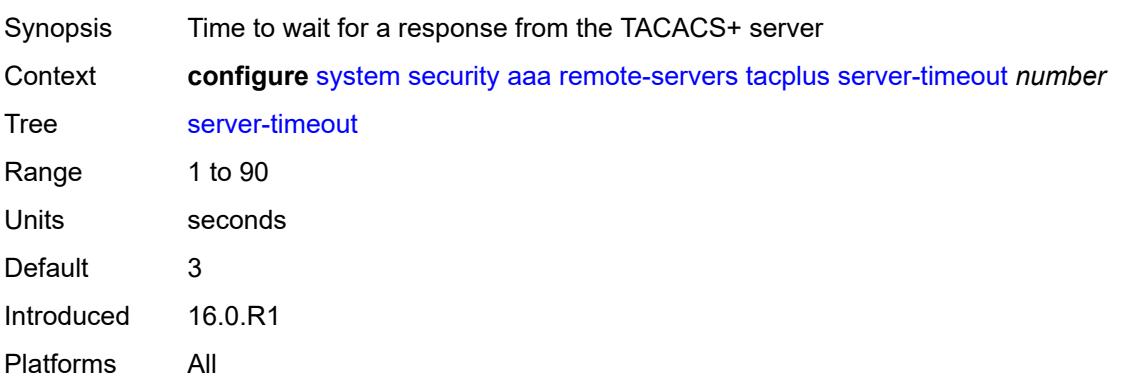

#### <span id="page-9340-0"></span>**use-default-template** *boolean*

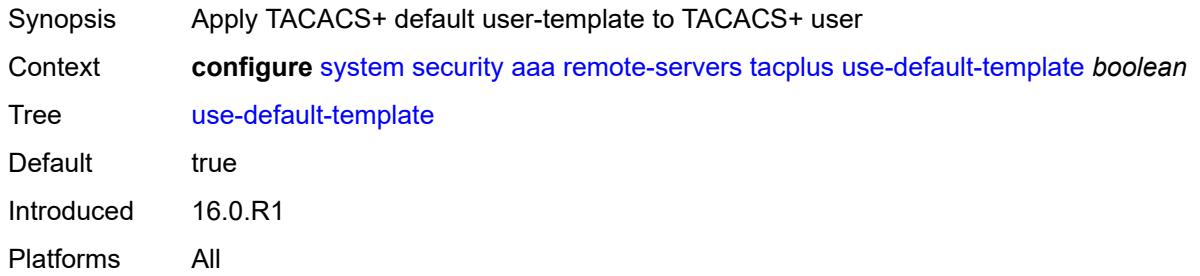

#### <span id="page-9340-1"></span>**vprn-server**

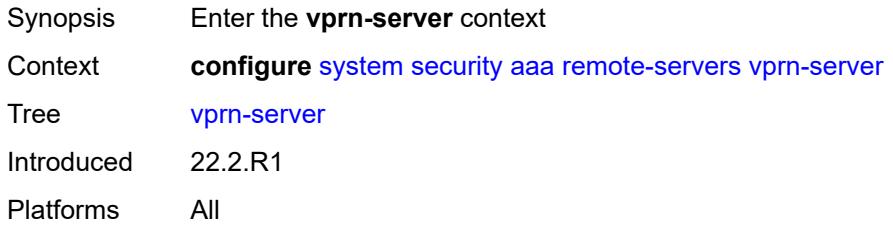

#### <span id="page-9340-2"></span>**inband** *reference*

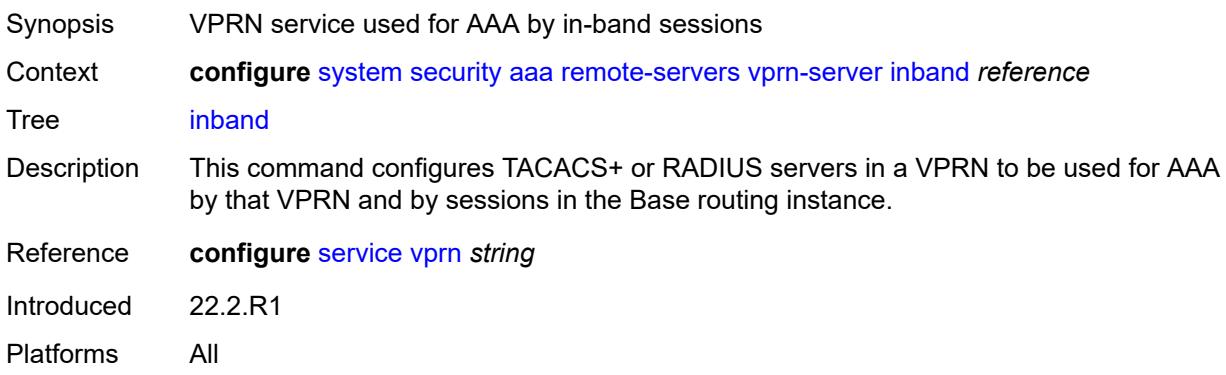

#### <span id="page-9340-3"></span>**outband** *reference*

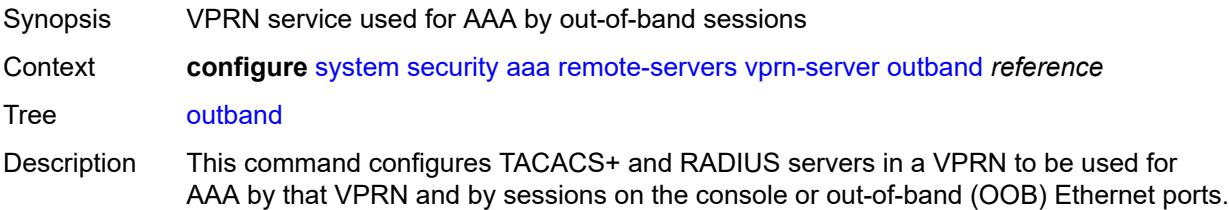

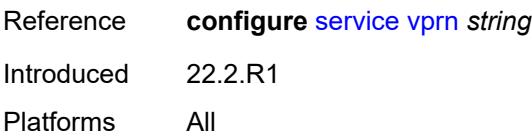

#### <span id="page-9341-0"></span>**vprn** *reference*

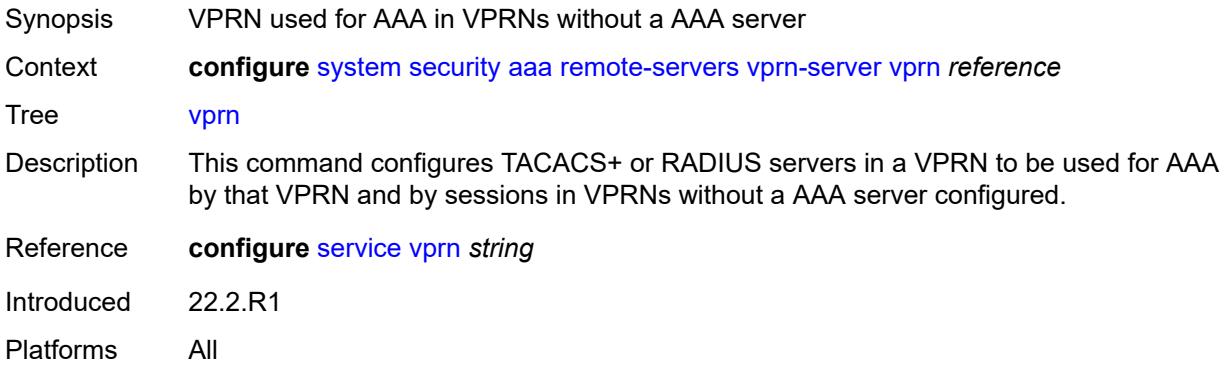

## <span id="page-9341-2"></span>**user-template** [[user-template-name](#page-9341-1)] *keyword*

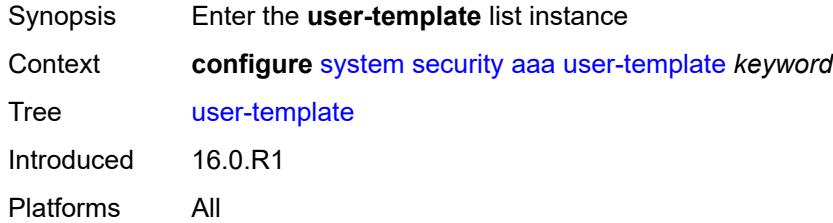

### <span id="page-9341-1"></span>[**user-template-name**] *keyword*

<span id="page-9341-3"></span>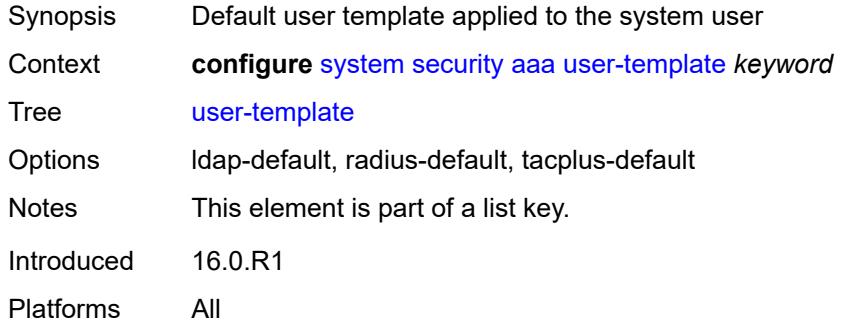

#### **access**

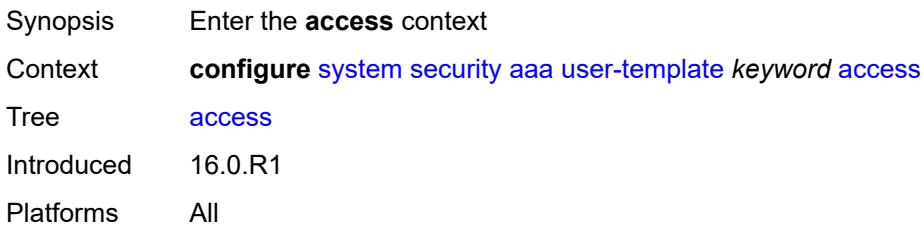

## <span id="page-9342-0"></span>**console** *boolean*

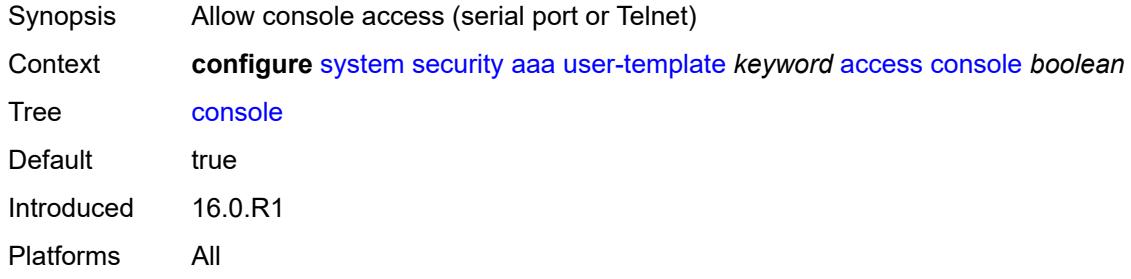

## <span id="page-9342-1"></span>**ftp** *boolean*

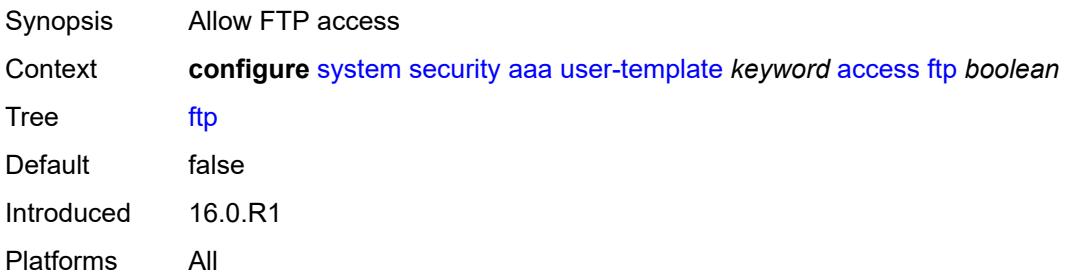

## <span id="page-9342-2"></span>**grpc** *boolean*

<span id="page-9342-3"></span>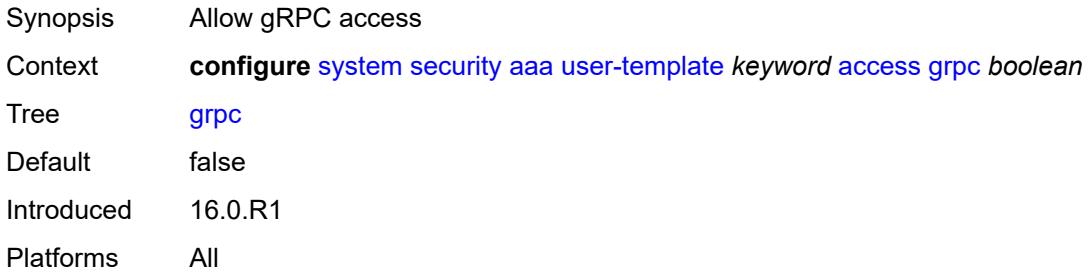

#### **li** *boolean*

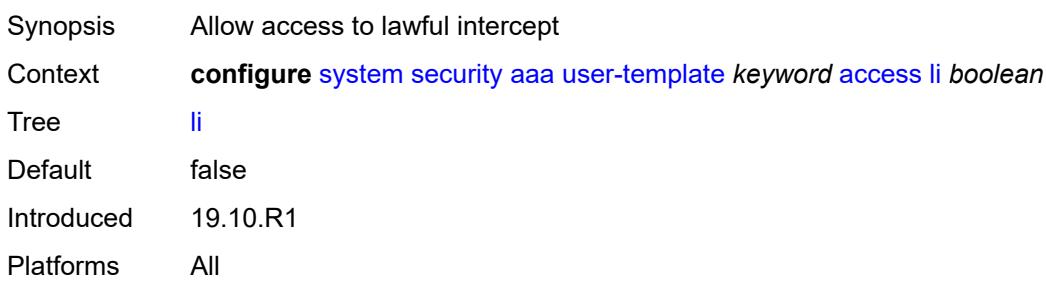

#### <span id="page-9343-0"></span>**netconf** *boolean*

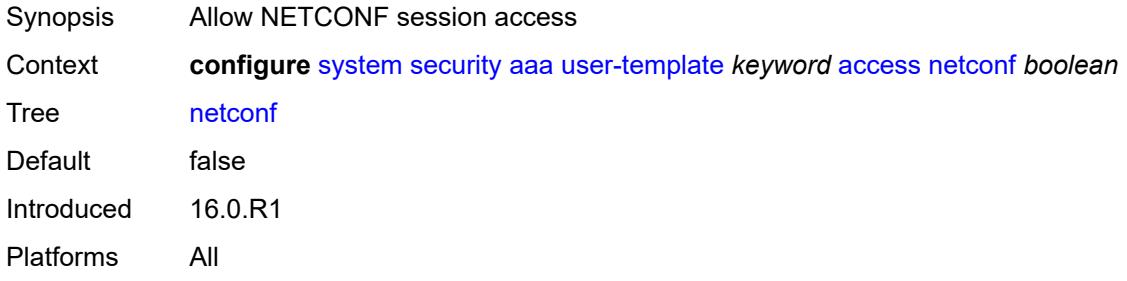

#### <span id="page-9343-1"></span>**console**

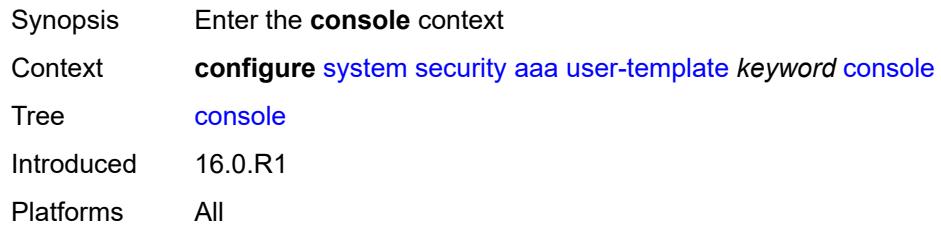

## <span id="page-9343-2"></span>**login-exec** *string*

<span id="page-9343-3"></span>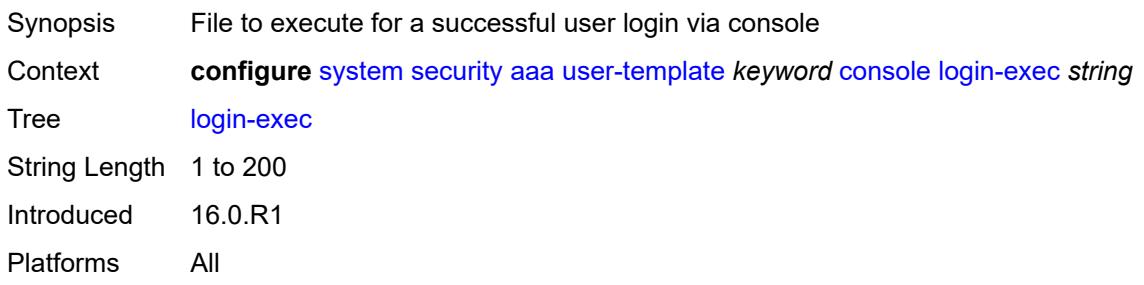

## **home-directory** *(sat-url | cflash-without-slot-url)*

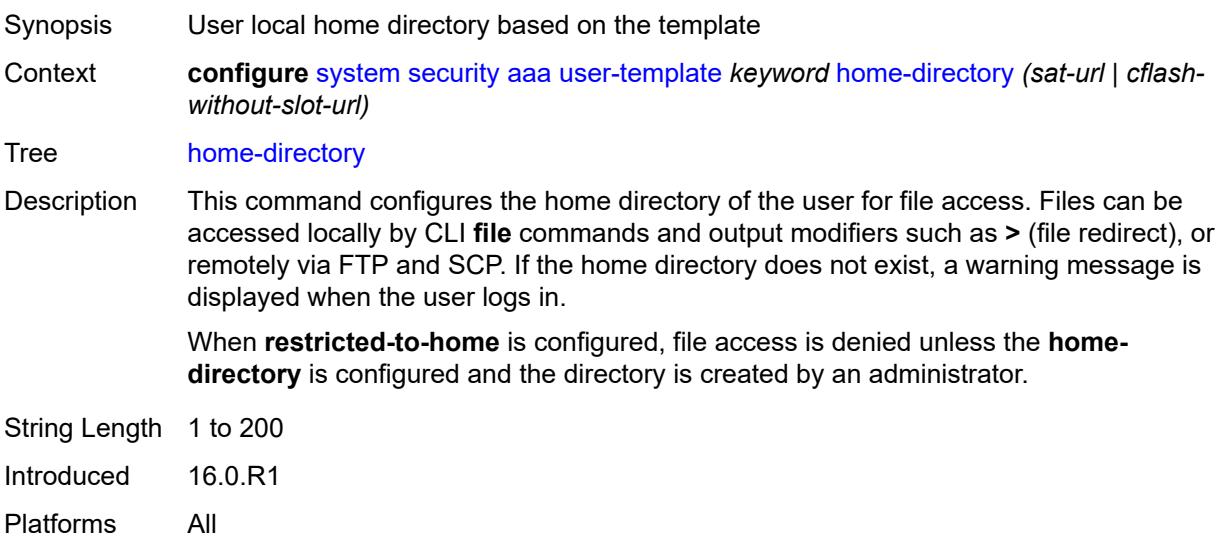

## <span id="page-9344-0"></span>**profile** *string*

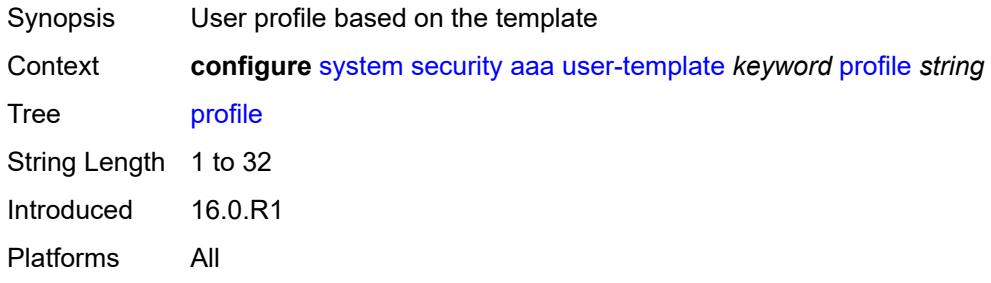

#### <span id="page-9344-1"></span>**restricted-to-home** *boolean*

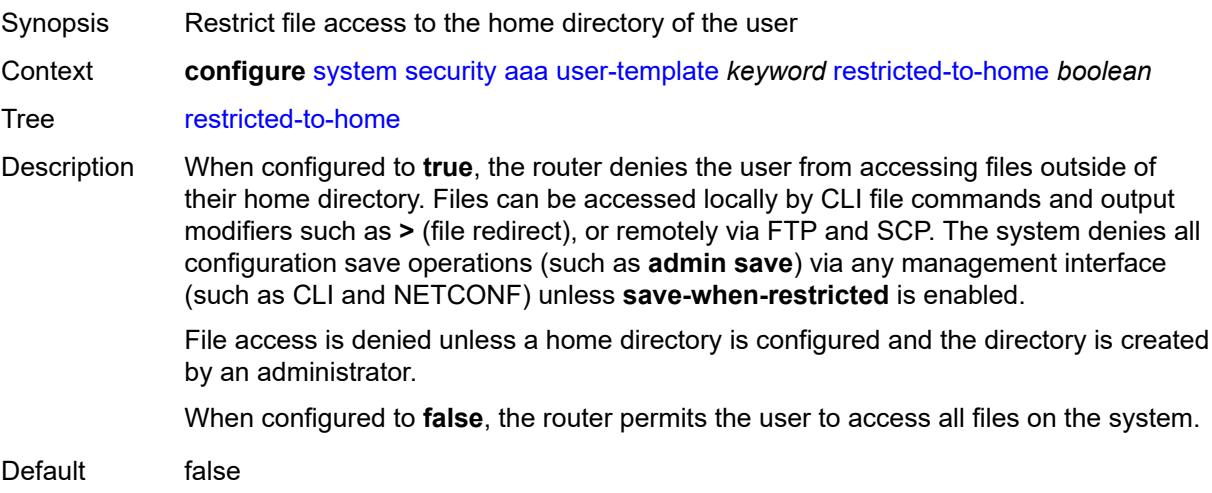

Introduced 16.0.R1 Platforms All

## <span id="page-9345-0"></span>**save-when-restricted** *boolean*

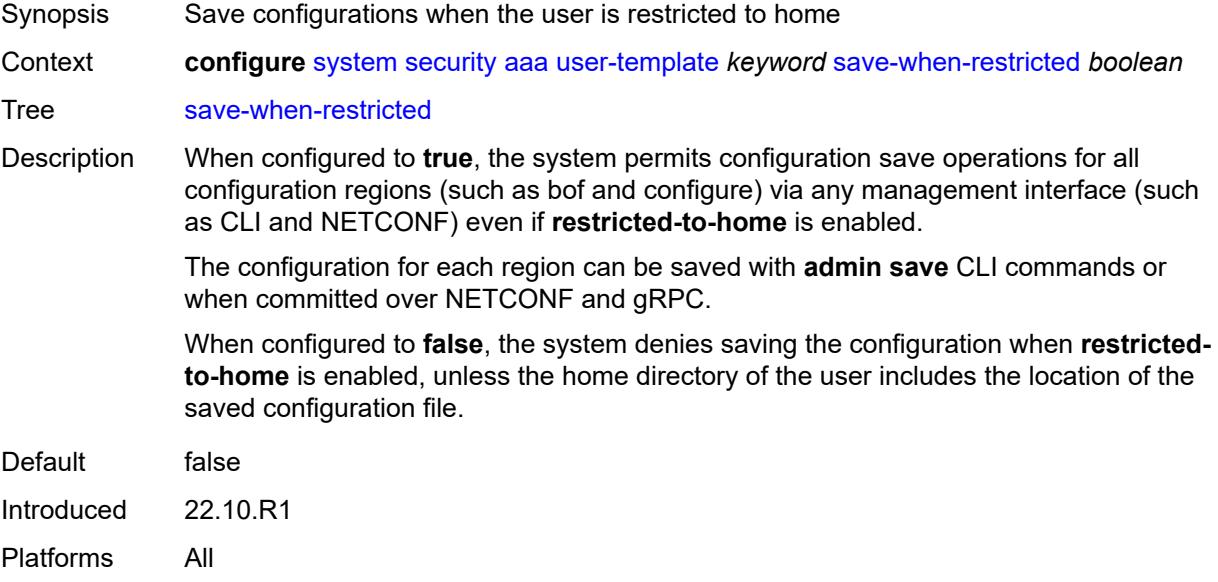

## <span id="page-9345-1"></span>**cli-script**

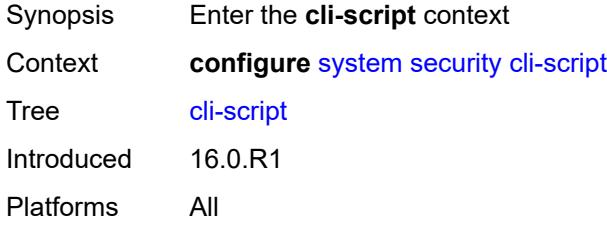

## <span id="page-9345-2"></span>**authorization**

<span id="page-9345-3"></span>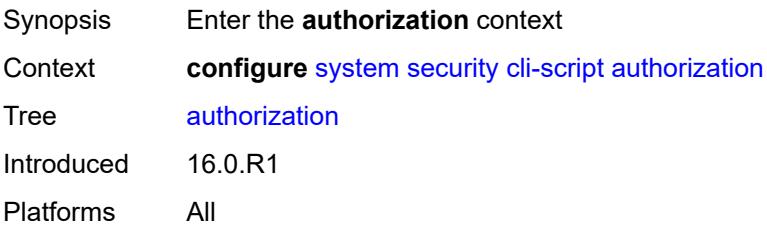

#### **cron**

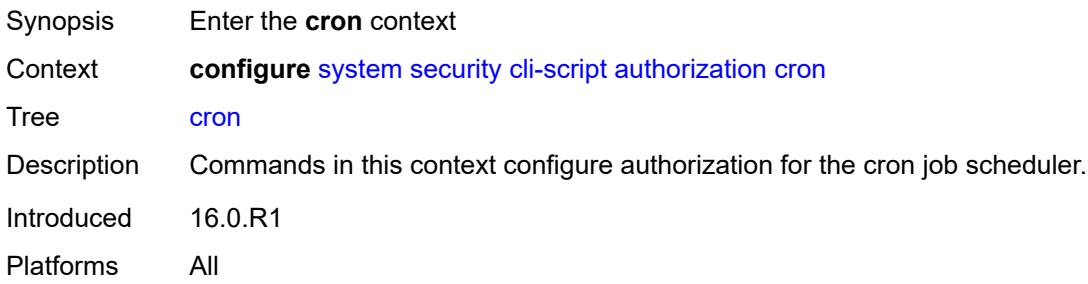

## <span id="page-9346-0"></span>**cli-user** *reference*

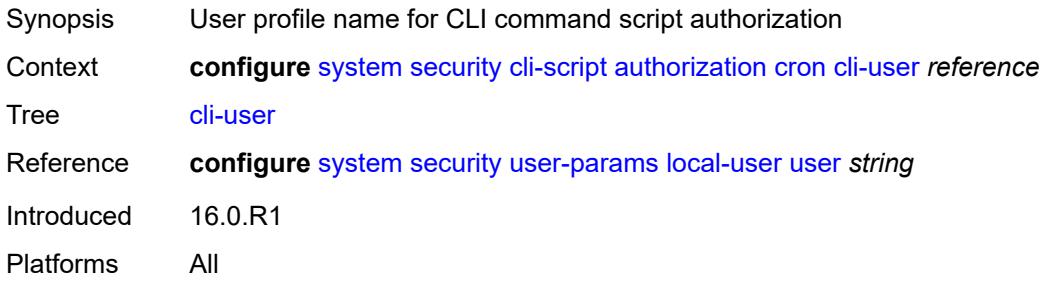

#### <span id="page-9346-1"></span>**event-handler**

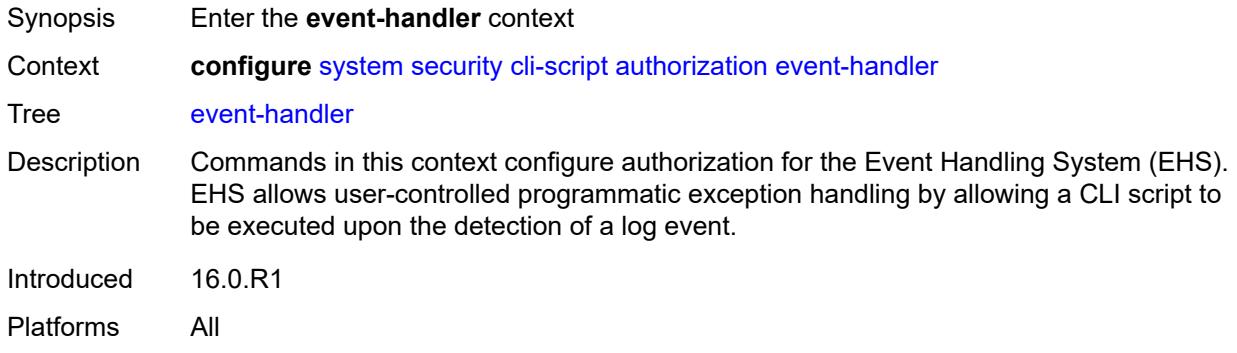

#### <span id="page-9346-2"></span>**cli-user** *reference*

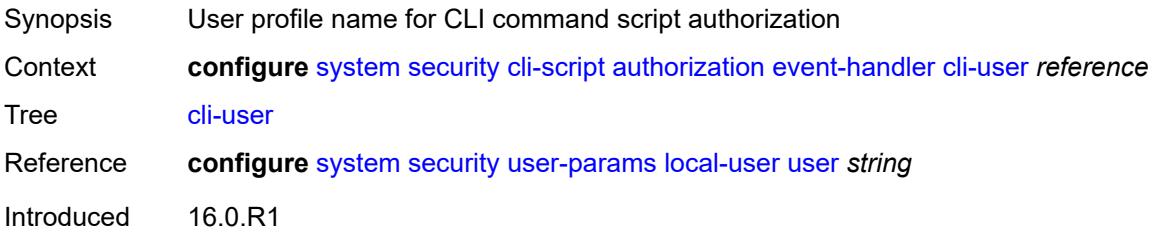

Platforms All

#### <span id="page-9347-0"></span>**cpm-filter**

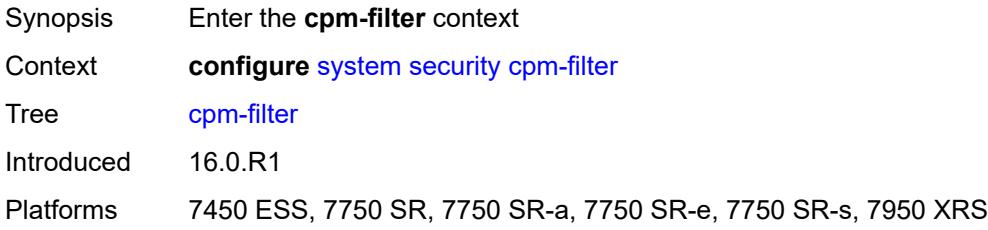

## <span id="page-9347-1"></span>**default-action** *keyword*

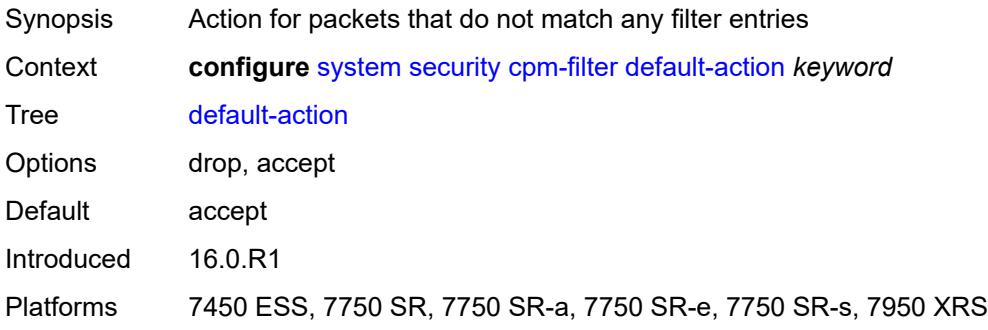

## <span id="page-9347-2"></span>**ip-filter**

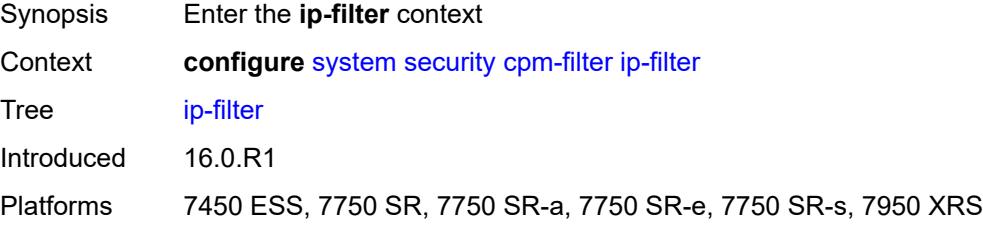

## <span id="page-9347-3"></span>**admin-state** *keyword*

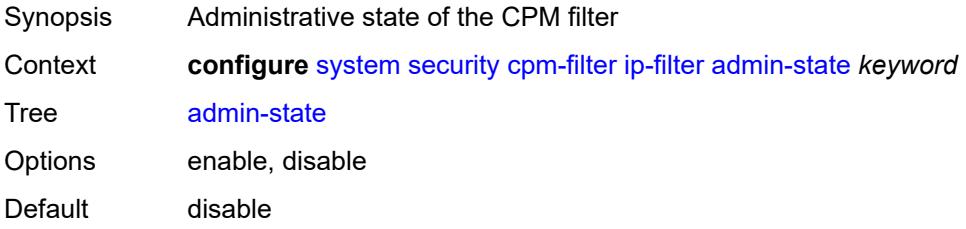

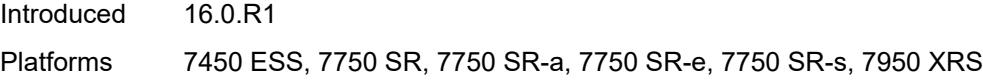

## <span id="page-9348-1"></span>**entry** [[entry-id\]](#page-9348-0) *number*

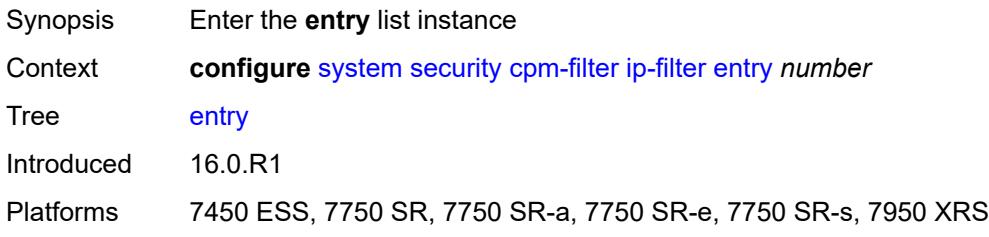

# <span id="page-9348-0"></span>[**entry-id**] *number*

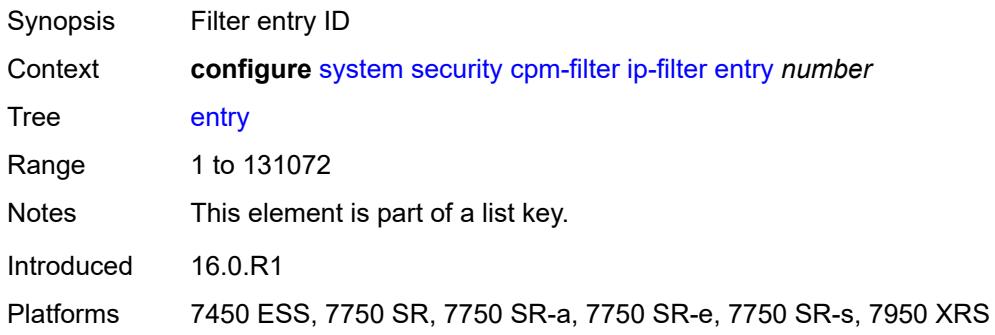

### <span id="page-9348-2"></span>**action**

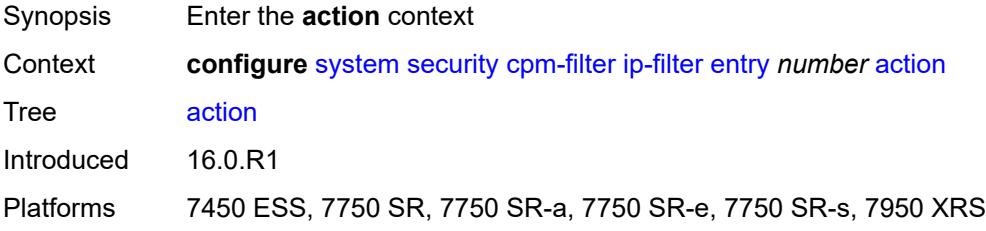

#### <span id="page-9348-3"></span>**accept**

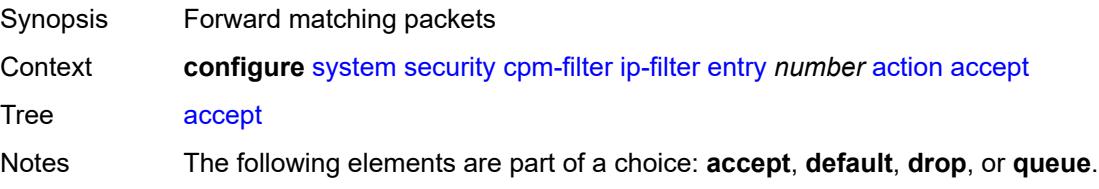

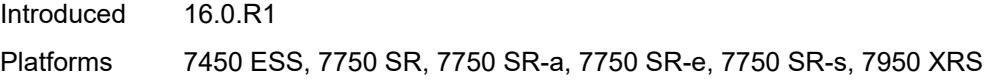

## <span id="page-9349-0"></span>**default**

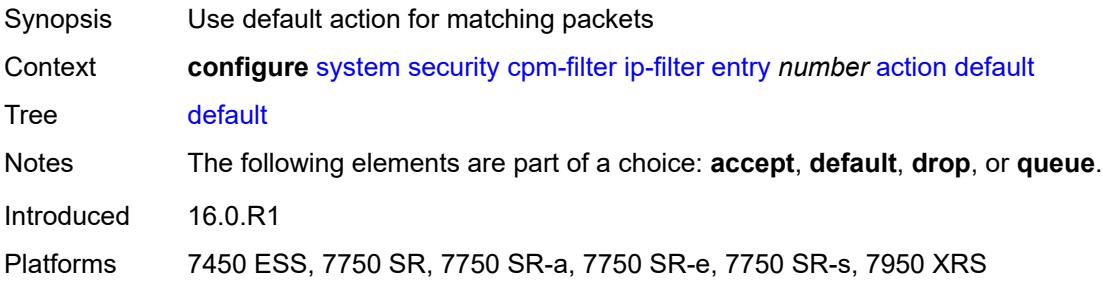

## <span id="page-9349-1"></span>**drop**

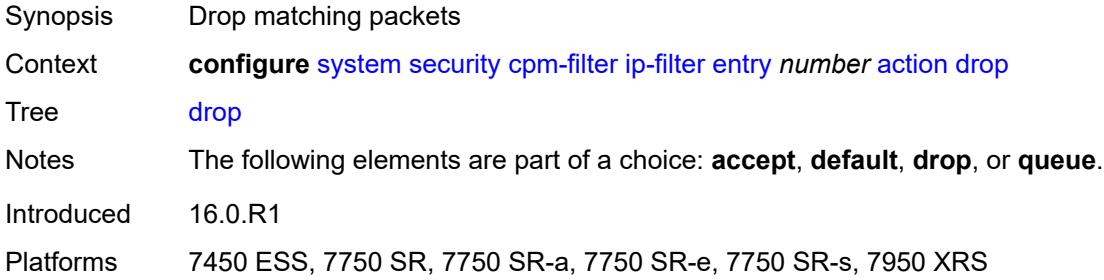

#### <span id="page-9349-2"></span>**queue** *reference*

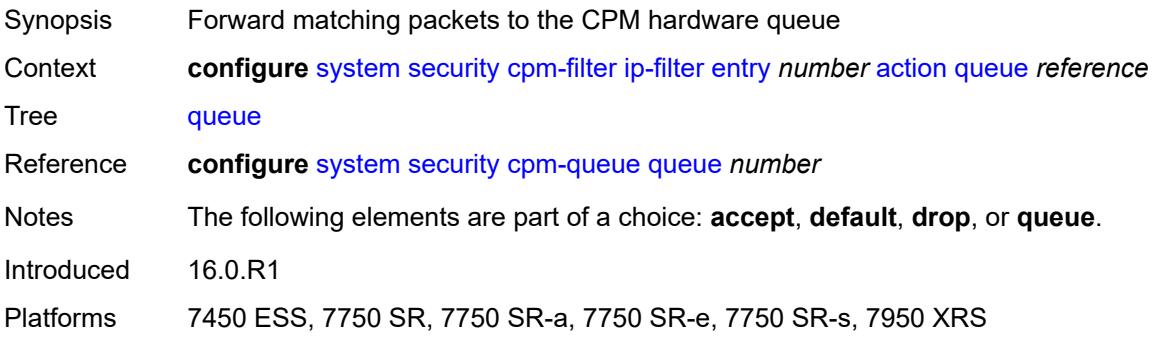

## <span id="page-9349-3"></span>**description** *string*

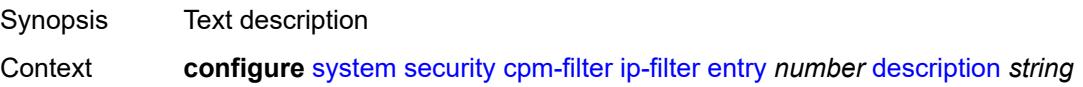

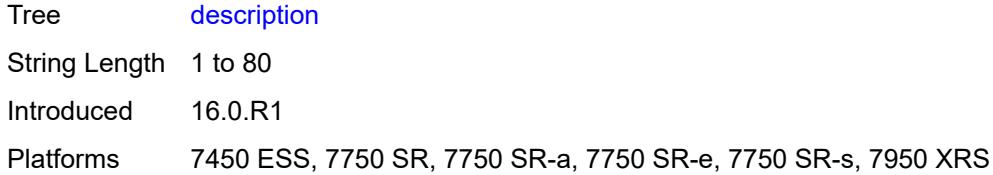

## <span id="page-9350-0"></span>**log** *reference*

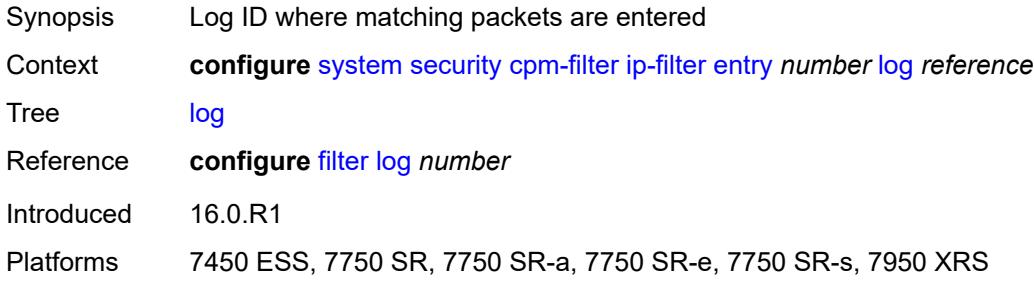

#### <span id="page-9350-1"></span>**match**

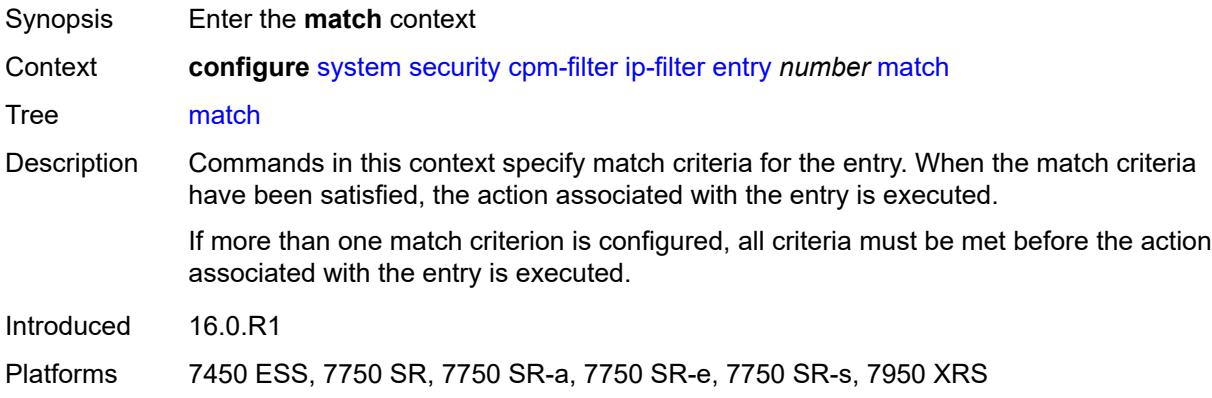

### <span id="page-9350-2"></span>**dscp** *keyword*

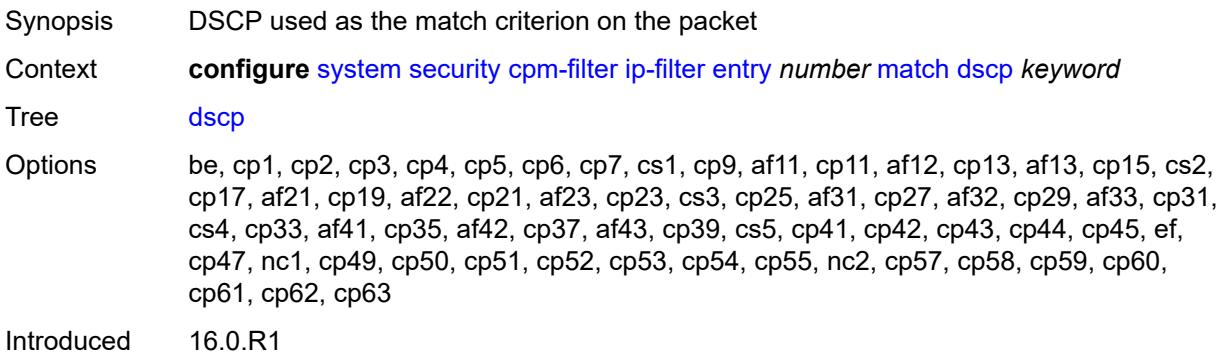

Platforms 7450 ESS, 7750 SR, 7750 SR-a, 7750 SR-e, 7750 SR-s, 7950 XRS

### <span id="page-9351-0"></span>**dst-ip**

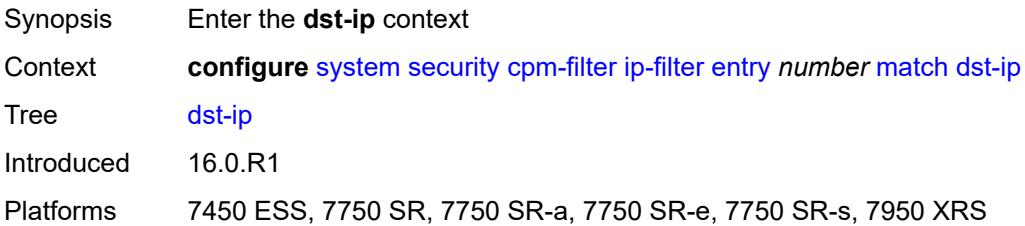

### <span id="page-9351-1"></span>**address** *(ipv4-prefix-with-host-bits | ipv4-address)*

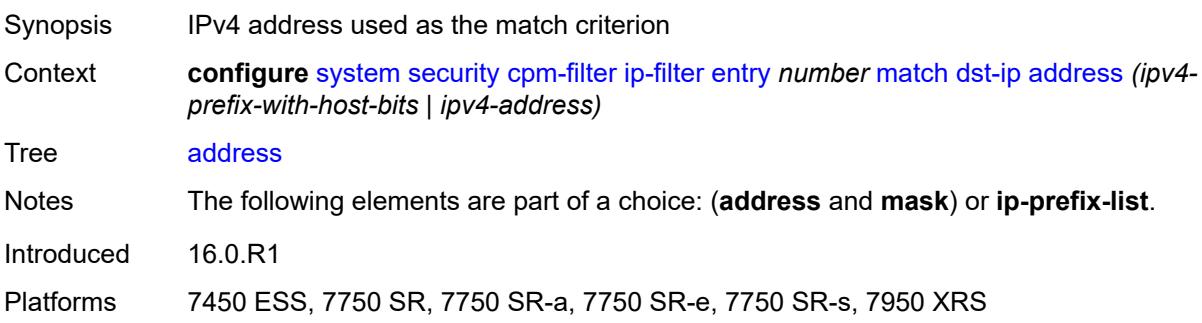

## <span id="page-9351-2"></span>**ip-prefix-list** *reference*

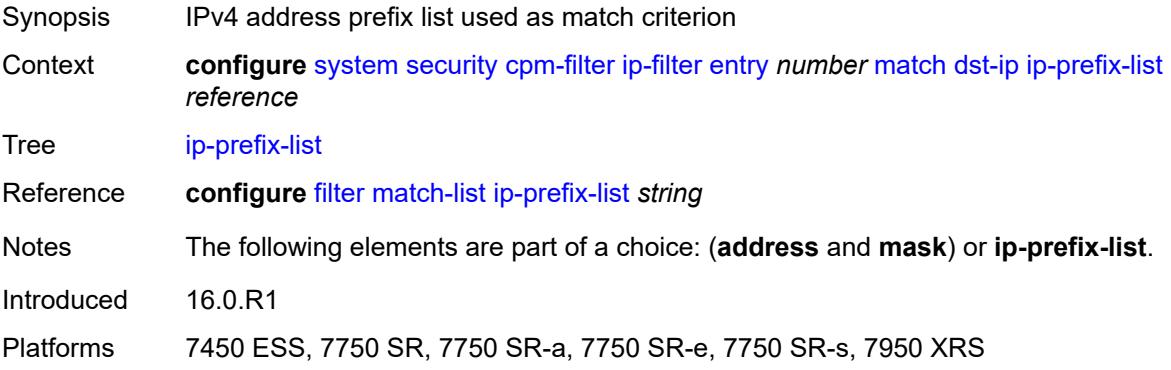

#### <span id="page-9351-3"></span>**mask** *string*

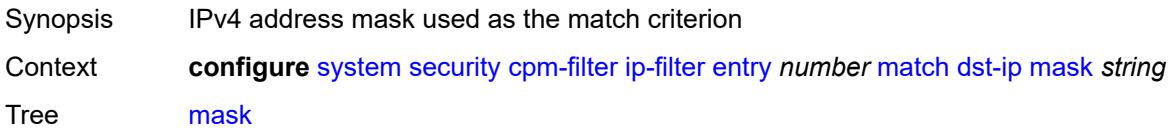

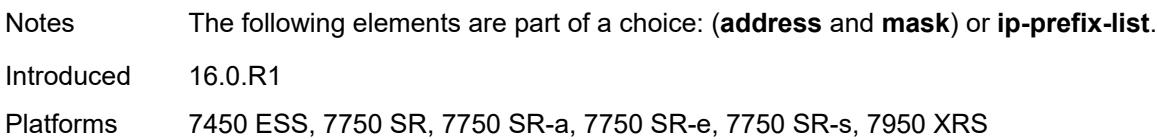

## <span id="page-9352-0"></span>**dst-port**

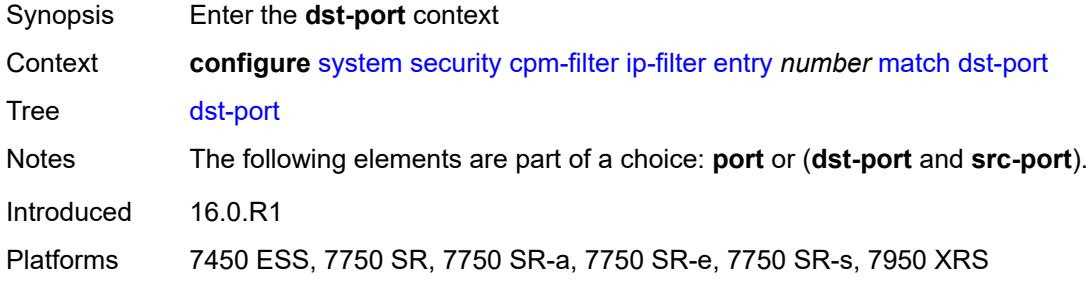

#### <span id="page-9352-1"></span>**eq** *number*

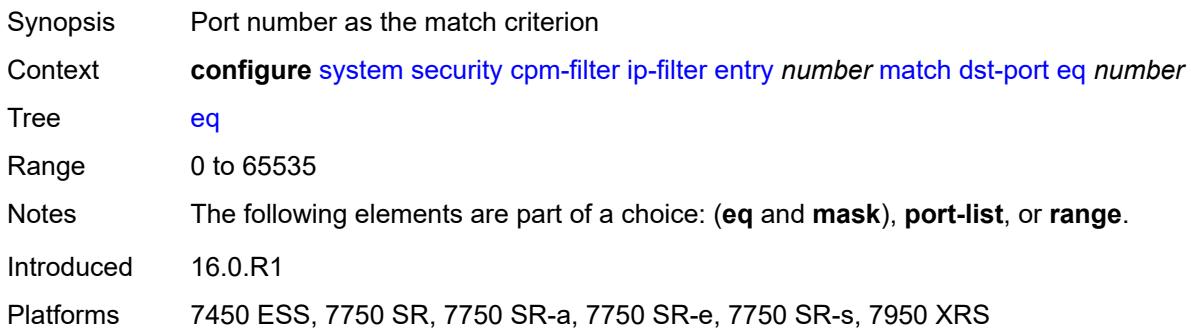

#### <span id="page-9352-2"></span>**mask** *number*

<span id="page-9352-3"></span>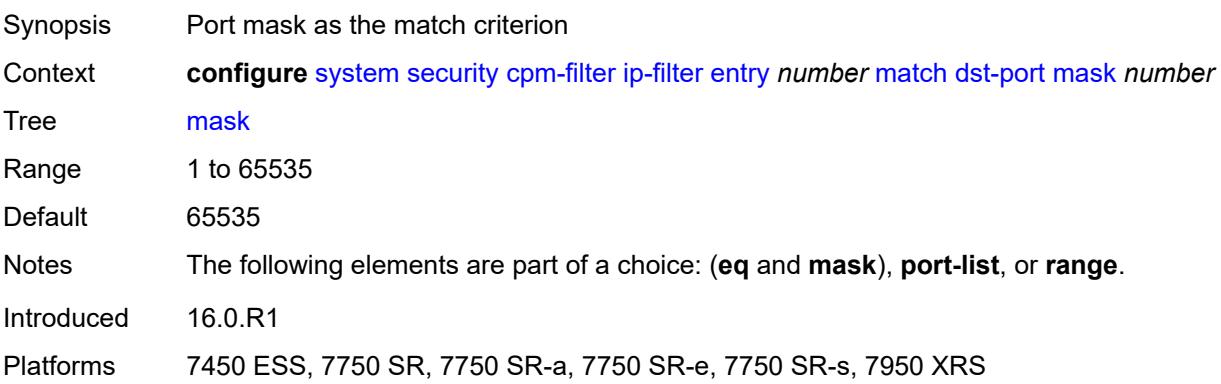

## **port-list** *reference*

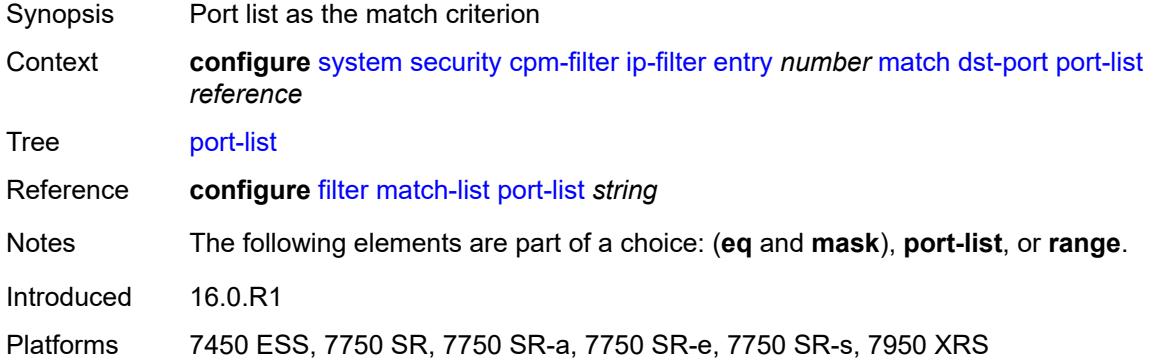

#### <span id="page-9353-0"></span>**range**

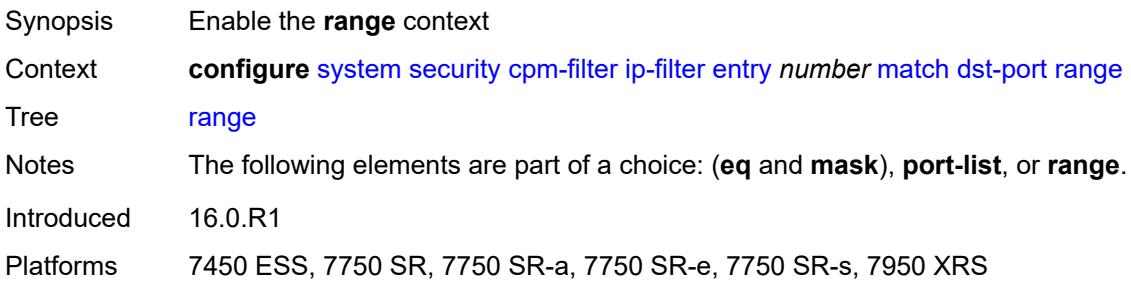

#### <span id="page-9353-1"></span>**end** *number*

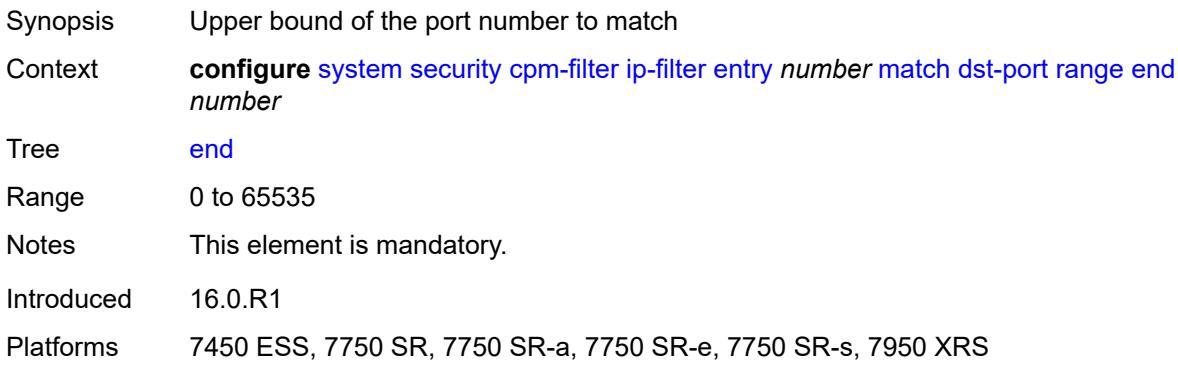

#### <span id="page-9353-2"></span>**start** *number*

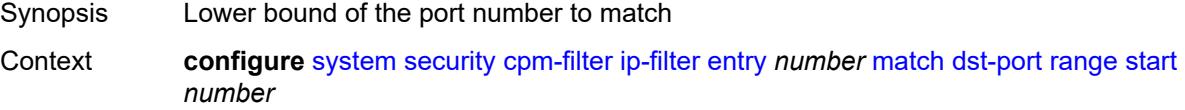

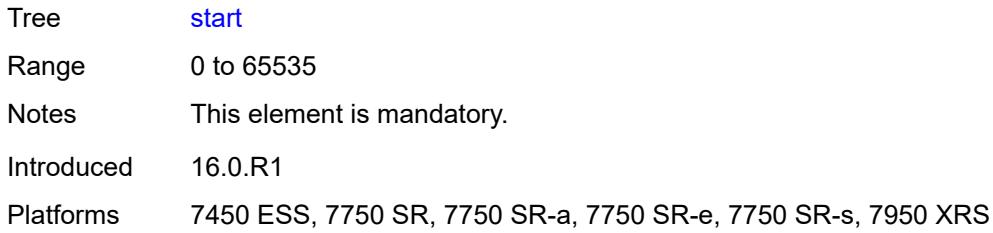

# <span id="page-9354-0"></span>**fragment** *keyword*

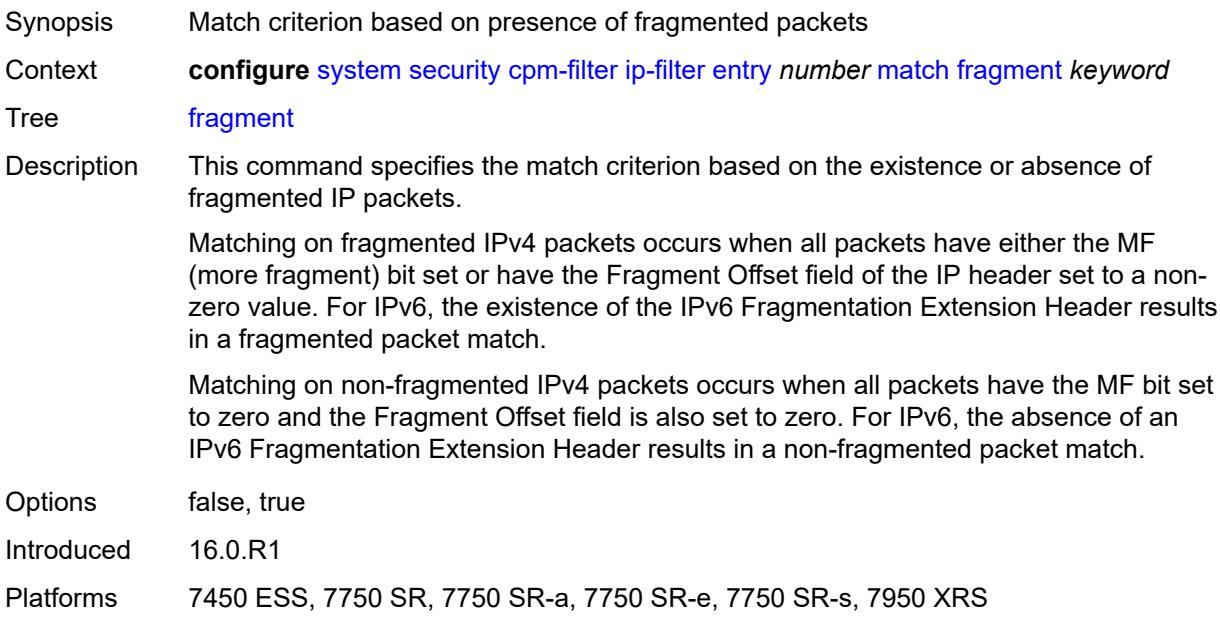

## <span id="page-9354-1"></span>**icmp**

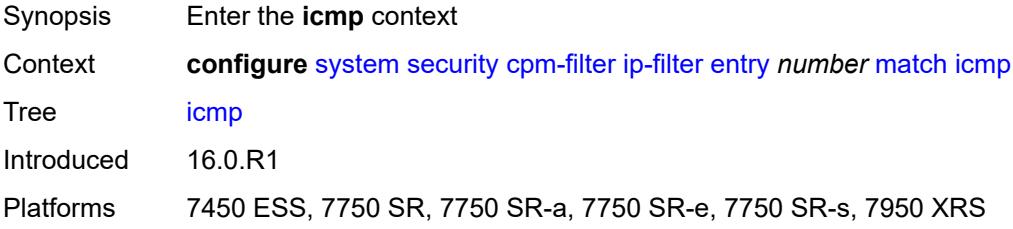

#### <span id="page-9354-2"></span>**code** *number*

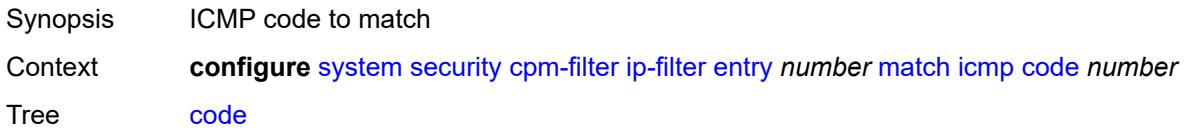

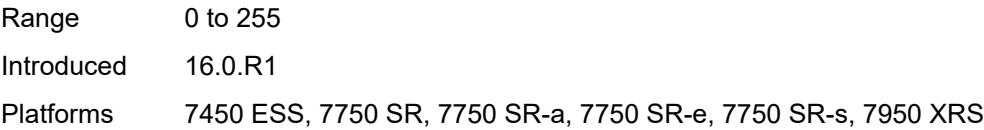

## <span id="page-9355-0"></span>**type** *number*

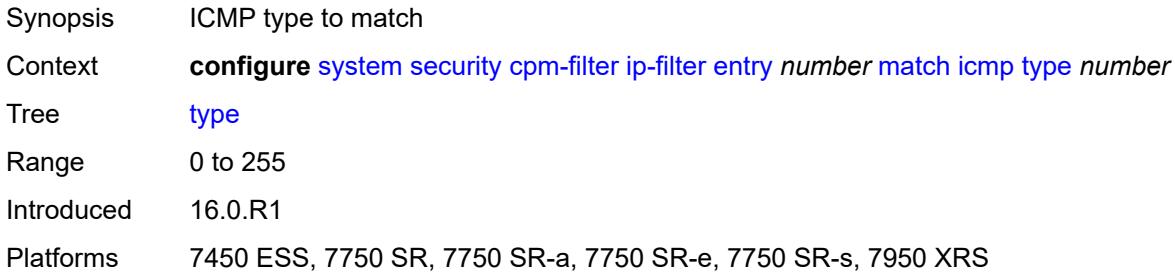

## <span id="page-9355-1"></span>**ip-option**

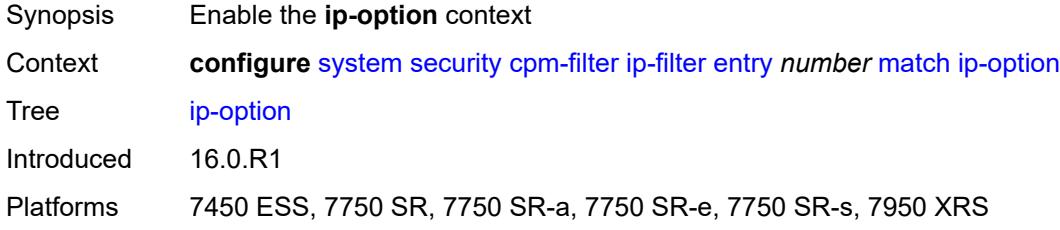

## <span id="page-9355-2"></span>**mask** *number*

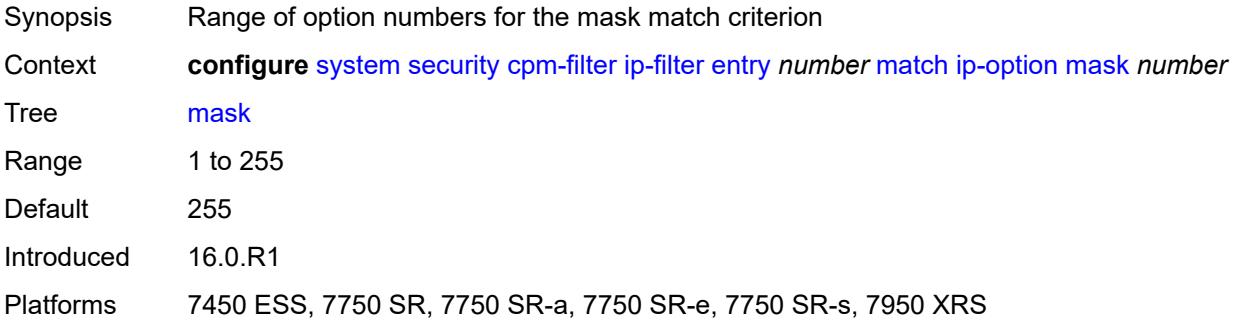

#### <span id="page-9355-3"></span>**type** *number*

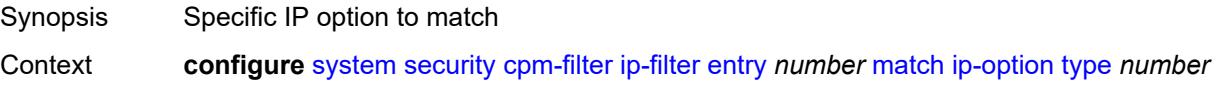

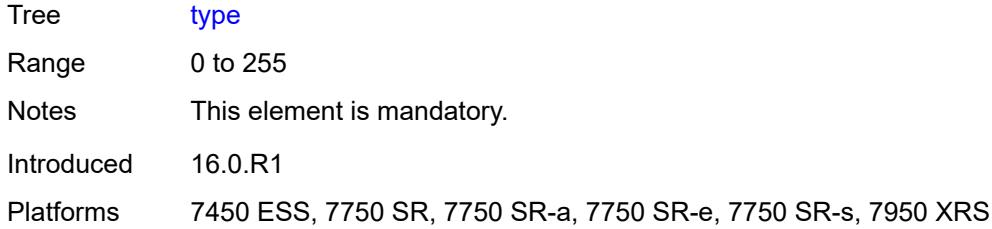

## <span id="page-9356-0"></span>**multiple-option** *boolean*

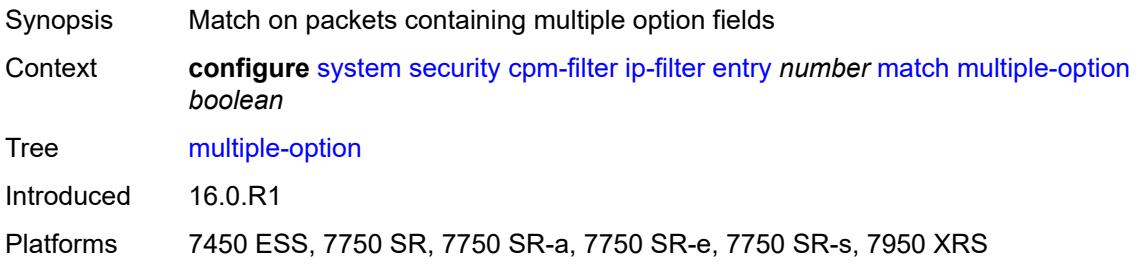

### <span id="page-9356-1"></span>**option-present** *boolean*

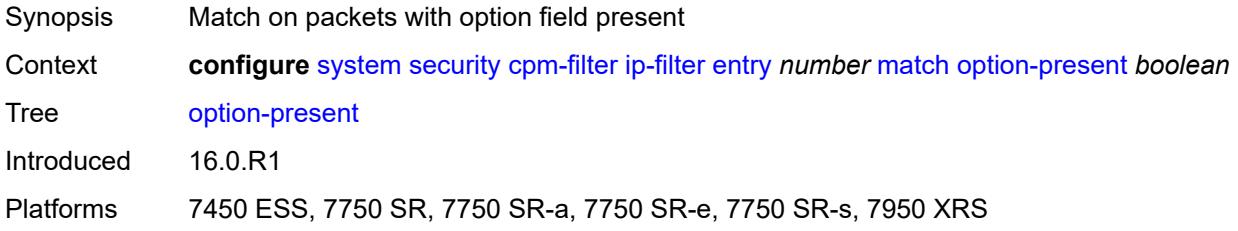

#### <span id="page-9356-2"></span>**port**

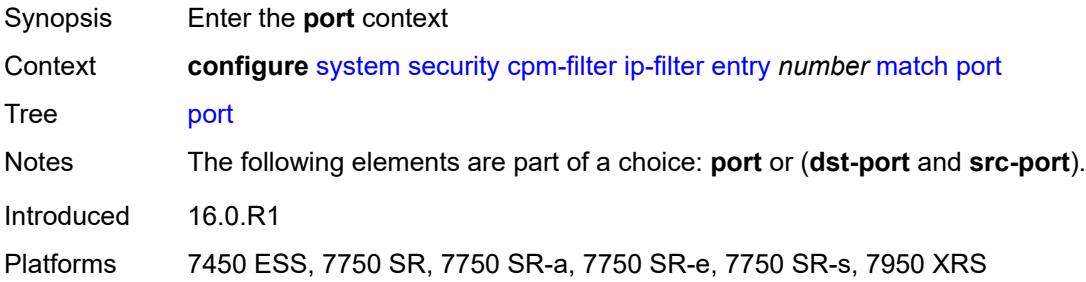

### <span id="page-9356-3"></span>**eq** *number*

Synopsis Port number as the match criterion

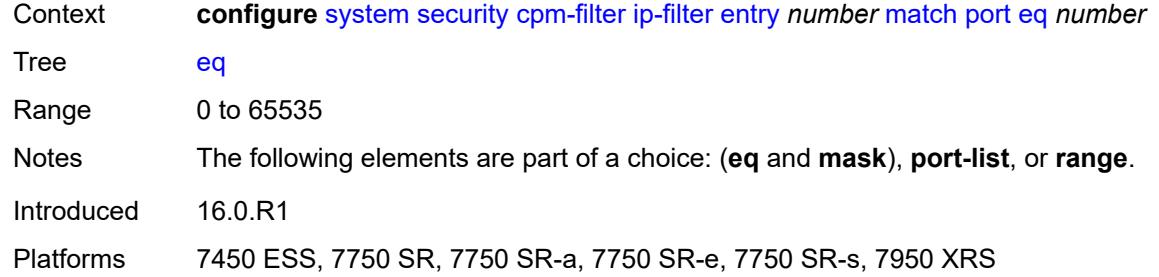

## <span id="page-9357-0"></span>**mask** *number*

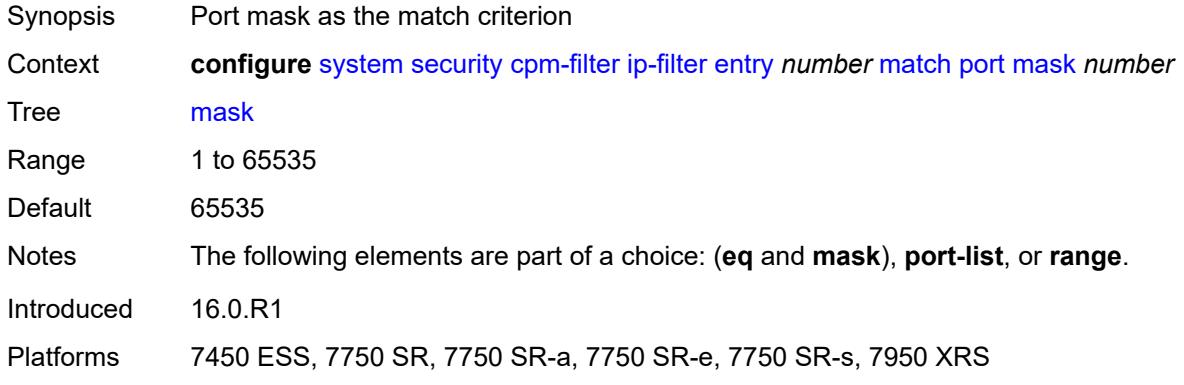

## <span id="page-9357-1"></span>**port-list** *reference*

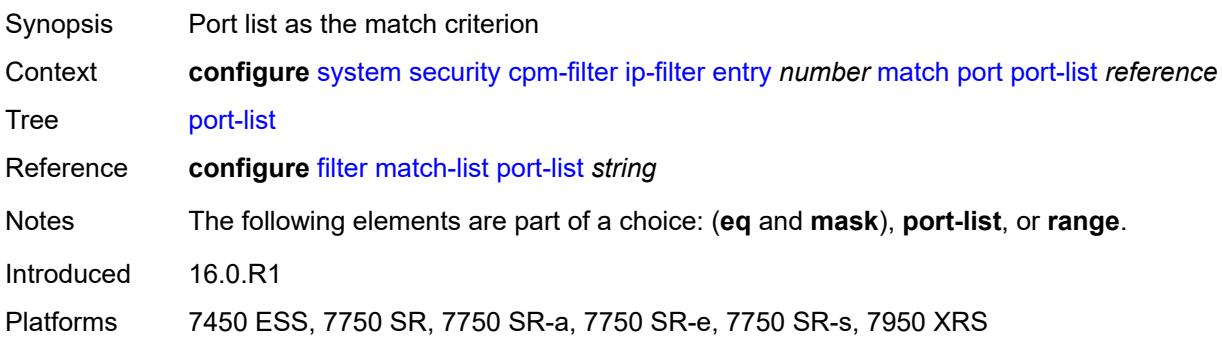

#### <span id="page-9357-2"></span>**range**

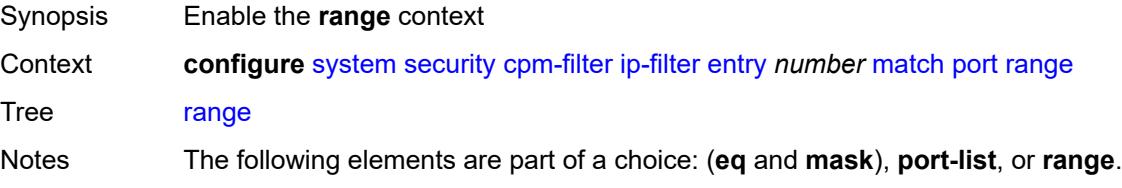

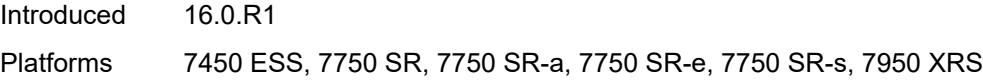

### <span id="page-9358-0"></span>**end** *number*

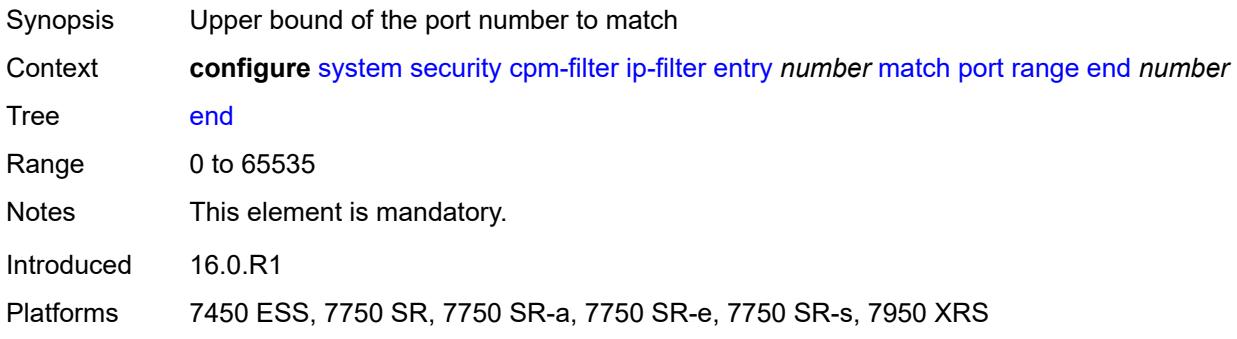

### <span id="page-9358-1"></span>**start** *number*

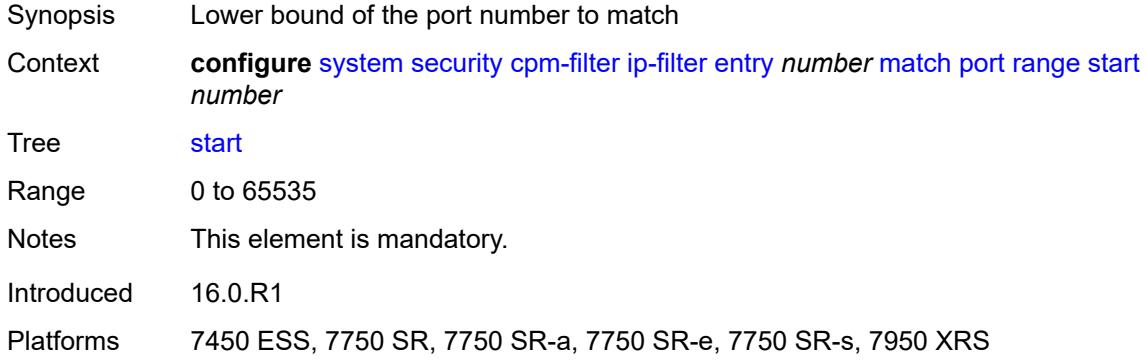

## <span id="page-9358-2"></span>**protocol** *(number | keyword)*

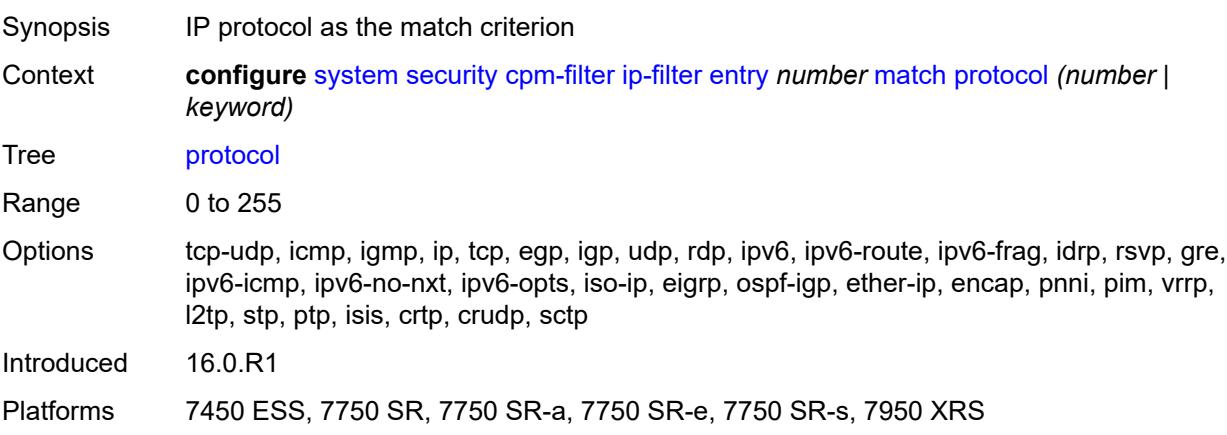

### <span id="page-9359-0"></span>**router-instance** *string*

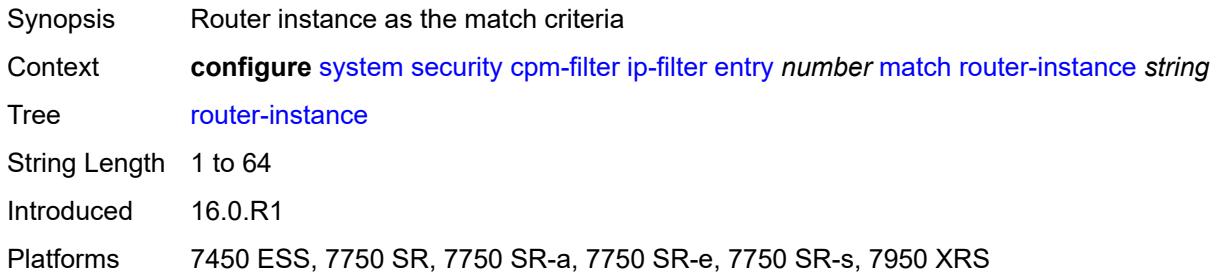

### <span id="page-9359-1"></span>**src-ip**

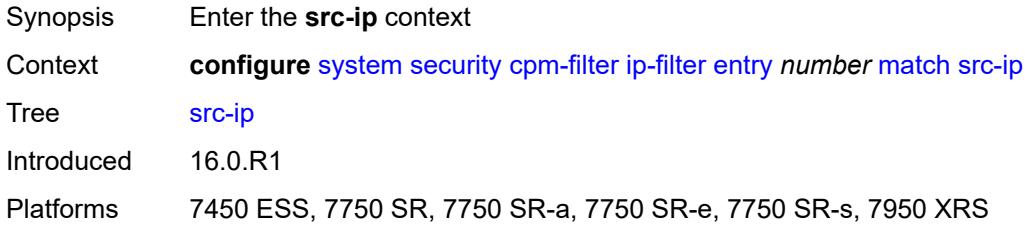

### <span id="page-9359-2"></span>**address** *(ipv4-prefix-with-host-bits | ipv4-address)*

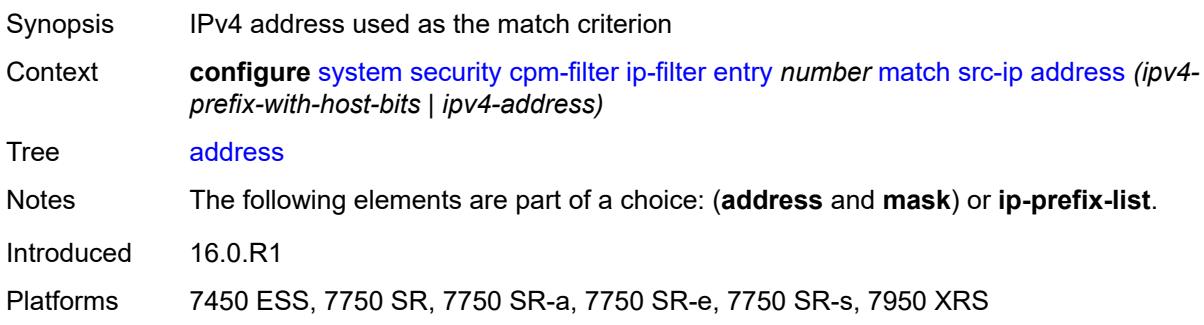

#### <span id="page-9359-3"></span>**ip-prefix-list** *reference*

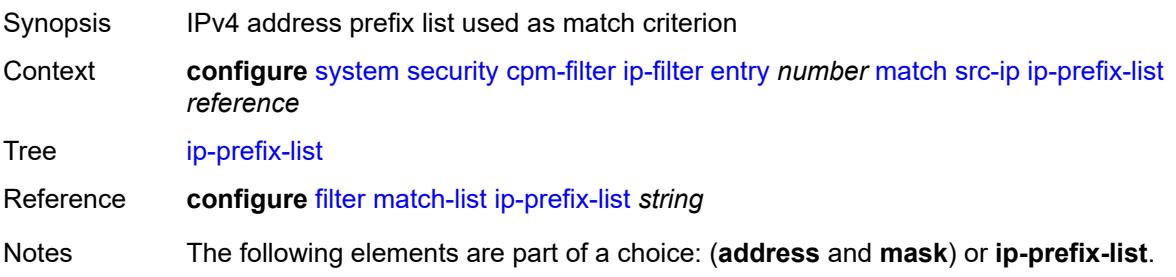
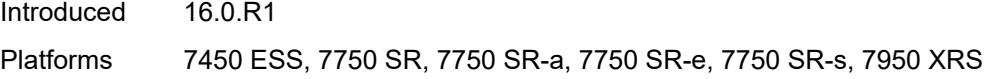

# <span id="page-9360-0"></span>**mask** *string*

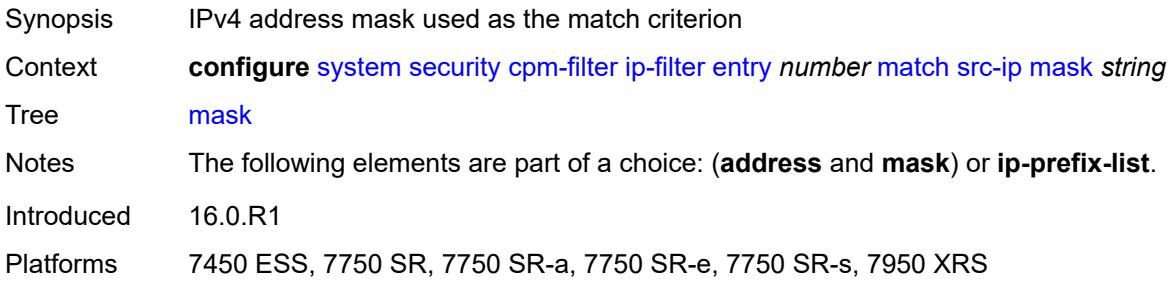

#### <span id="page-9360-1"></span>**src-port**

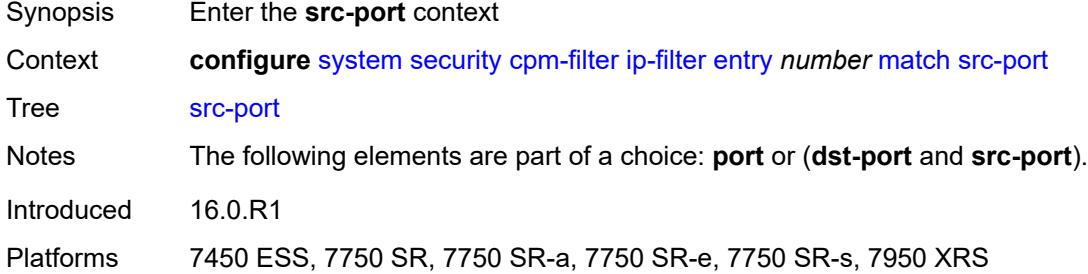

#### <span id="page-9360-2"></span>**eq** *number*

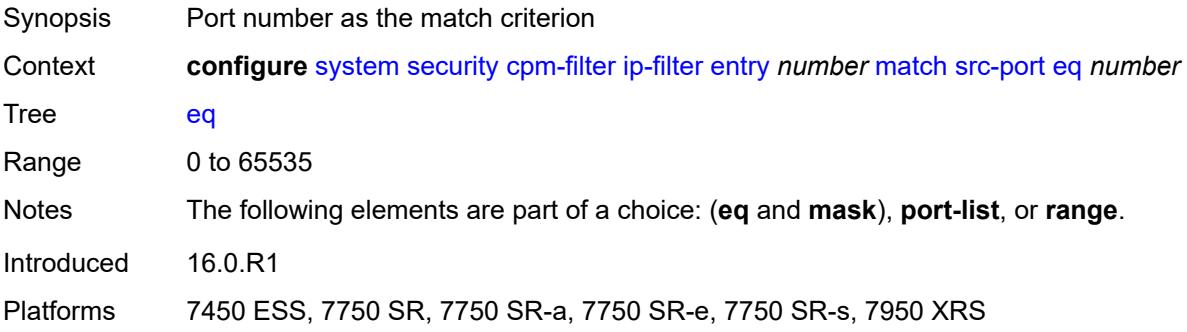

## <span id="page-9360-3"></span>**mask** *number*

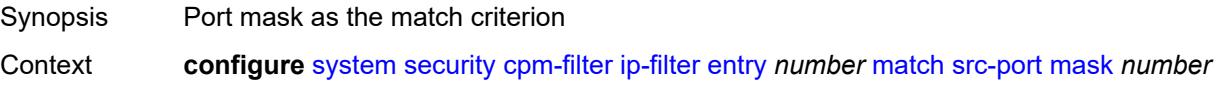

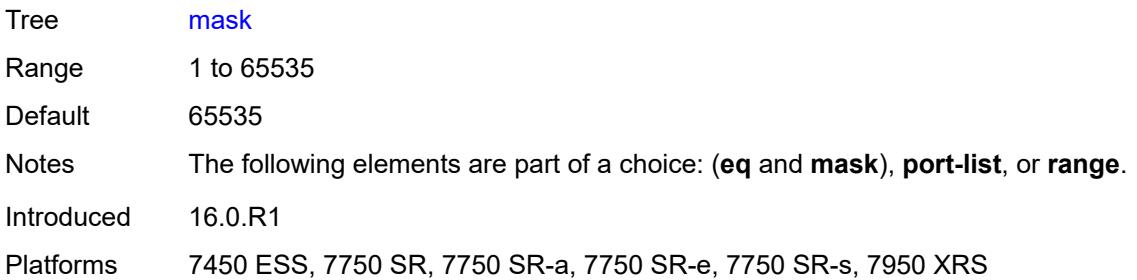

## <span id="page-9361-0"></span>**port-list** *reference*

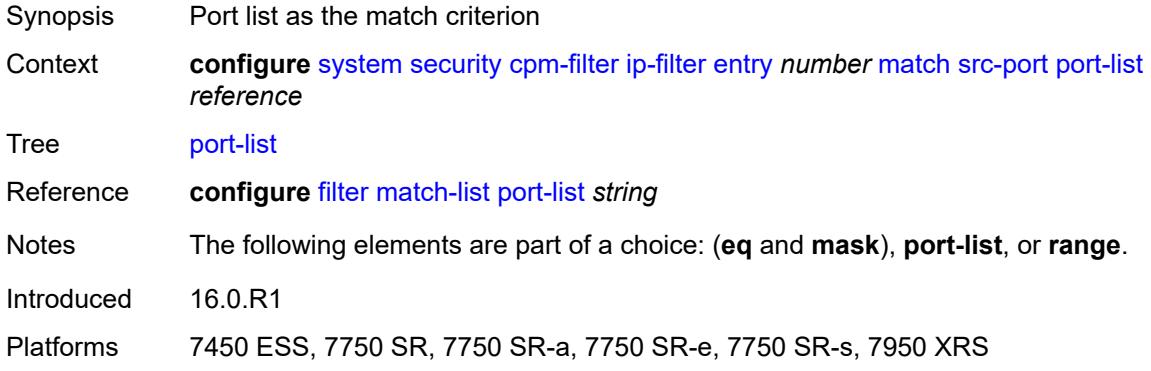

#### <span id="page-9361-1"></span>**range**

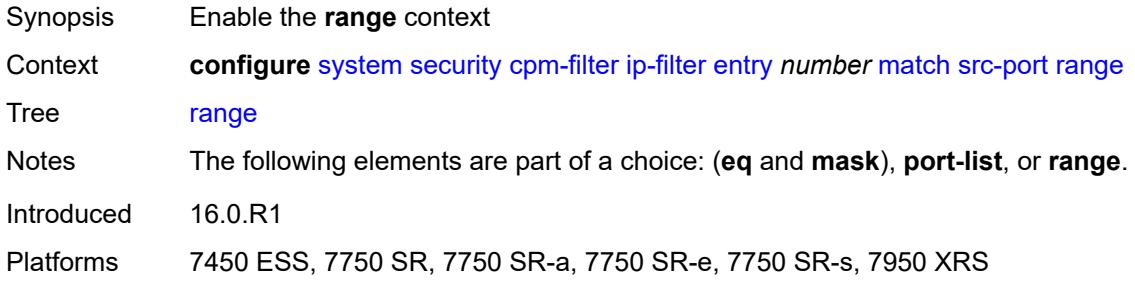

#### <span id="page-9361-2"></span>**end** *number*

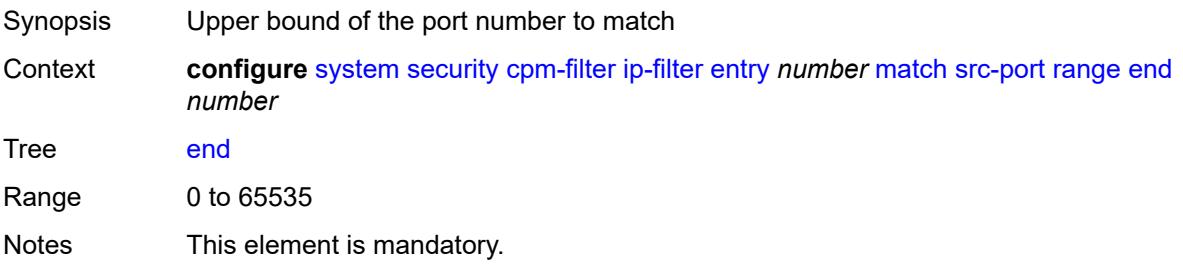

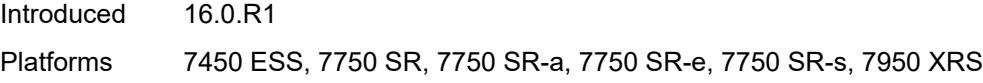

## <span id="page-9362-0"></span>**start** *number*

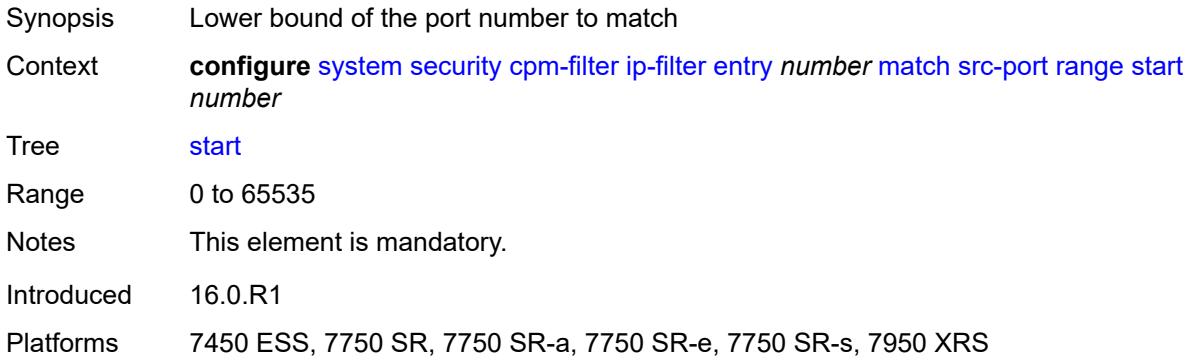

# <span id="page-9362-1"></span>**tcp-flags**

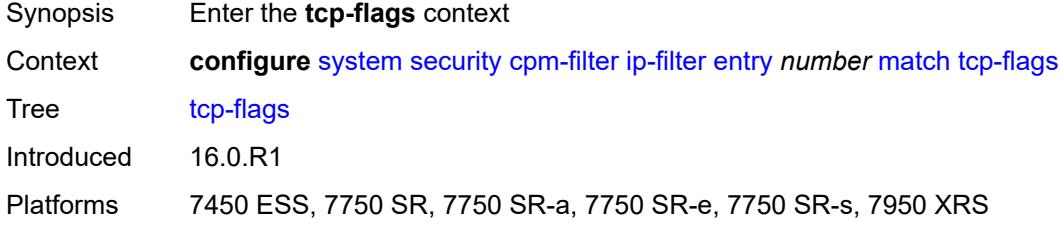

#### <span id="page-9362-2"></span>**ack** *boolean*

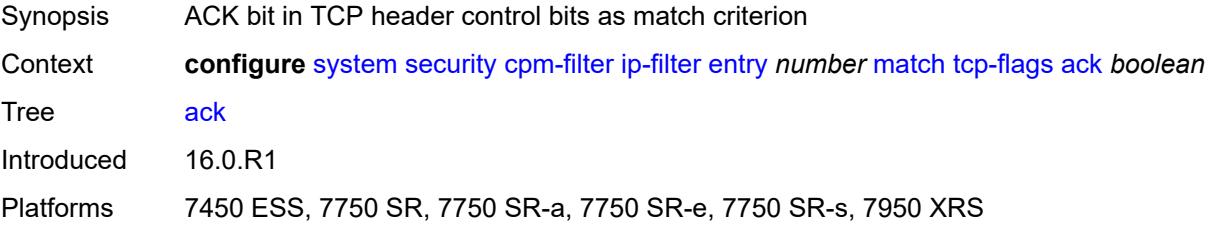

## <span id="page-9362-3"></span>**syn** *boolean*

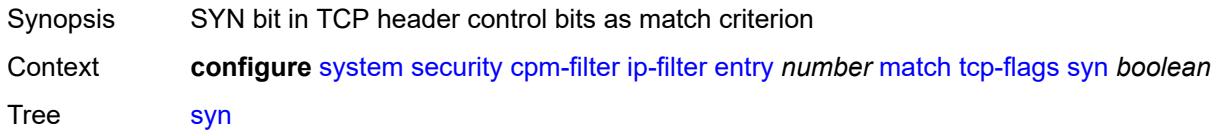

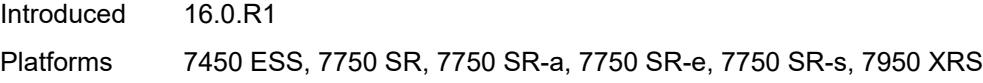

## <span id="page-9363-0"></span>**ipv6-filter**

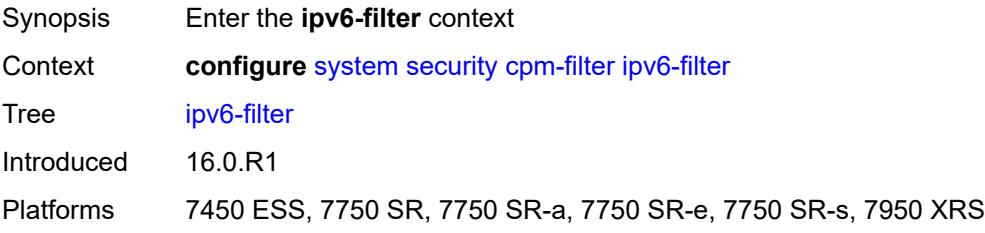

# <span id="page-9363-1"></span>**admin-state** *keyword*

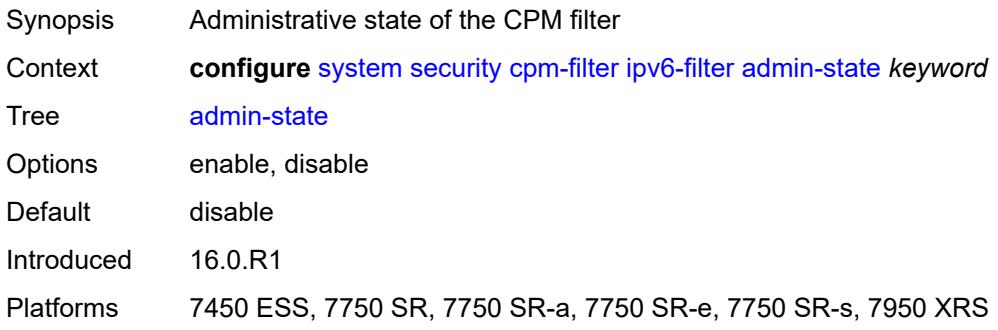

# <span id="page-9363-3"></span>**entry** [[entry-id\]](#page-9363-2) *number*

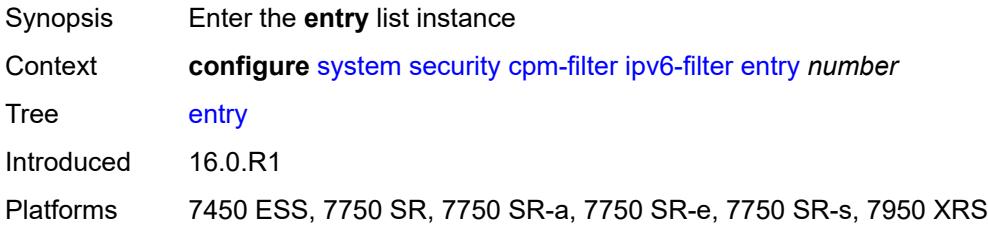

# <span id="page-9363-2"></span>[**entry-id**] *number*

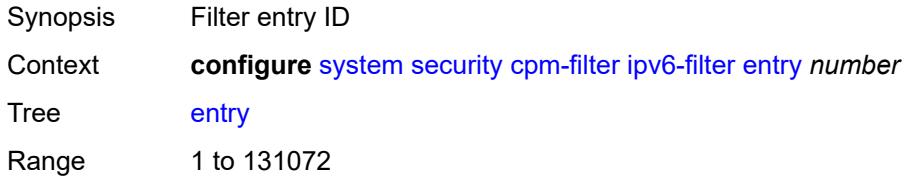

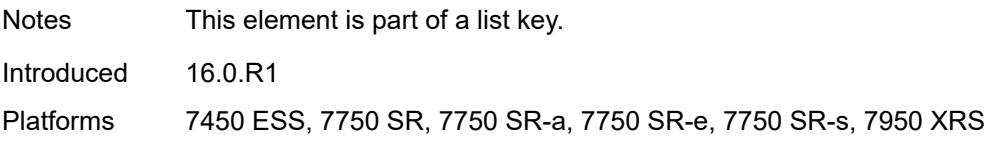

## <span id="page-9364-0"></span>**action**

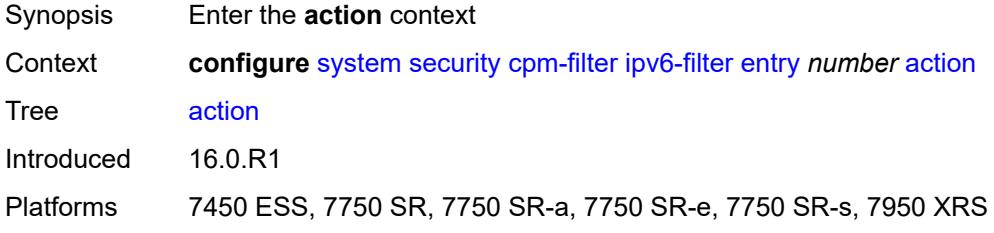

## <span id="page-9364-1"></span>**accept**

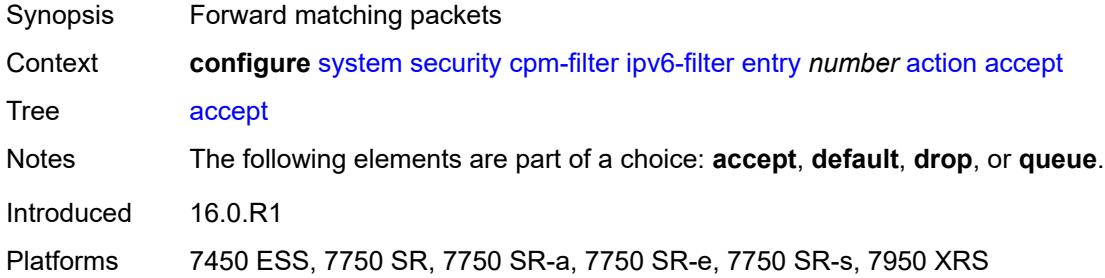

## <span id="page-9364-2"></span>**default**

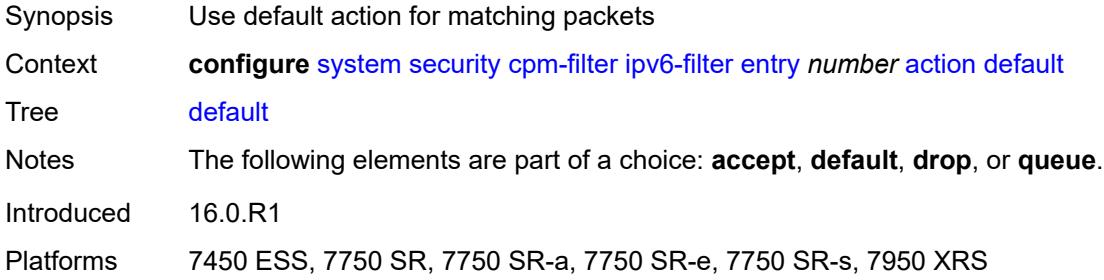

## <span id="page-9364-3"></span>**drop**

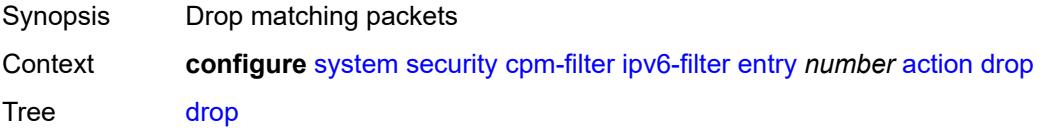

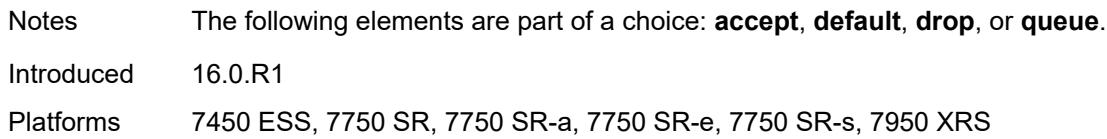

#### <span id="page-9365-0"></span>**queue** *reference*

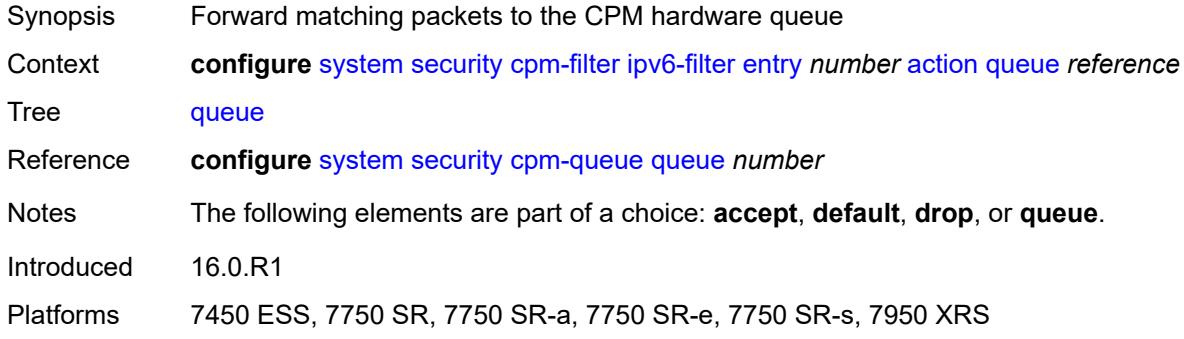

# <span id="page-9365-1"></span>**description** *string*

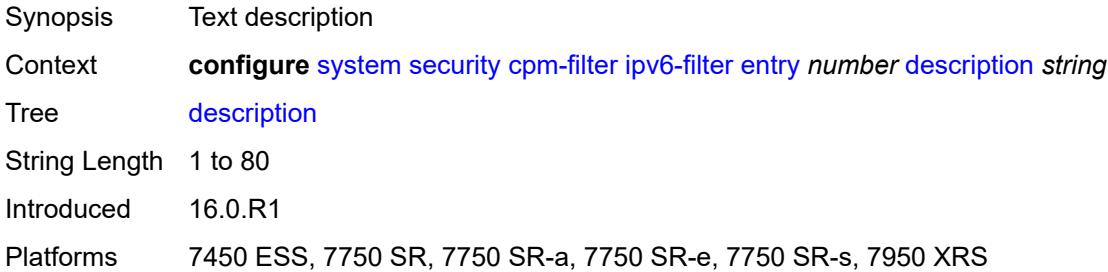

#### <span id="page-9365-2"></span>**log** *reference*

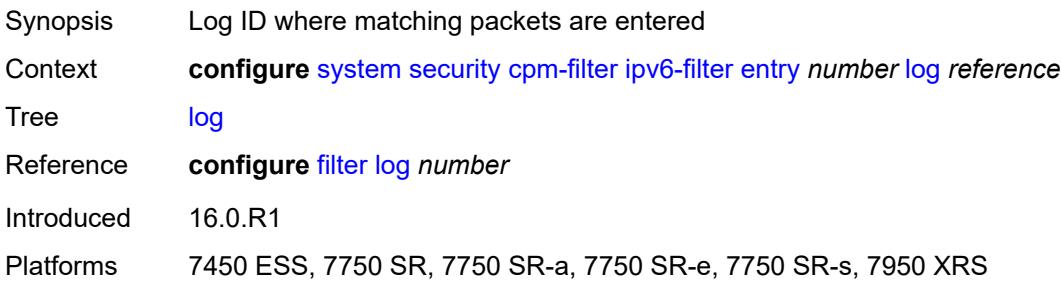

#### <span id="page-9365-3"></span>**match**

Synopsis Enter the **match** context

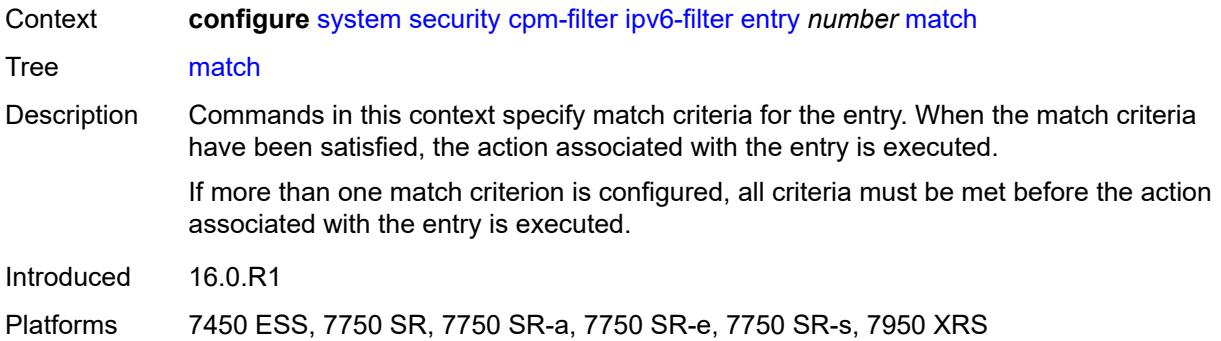

#### <span id="page-9366-0"></span>**dscp** *keyword*

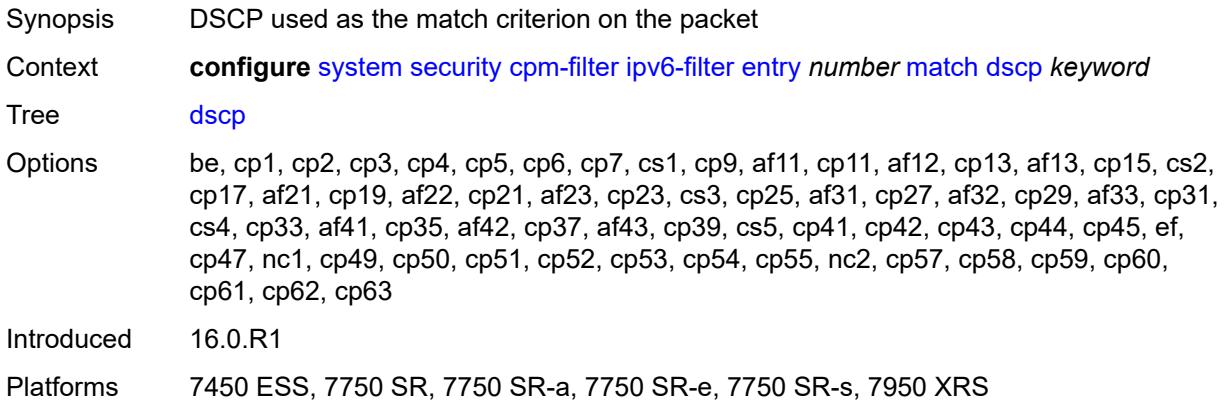

#### <span id="page-9366-1"></span>**dst-ip**

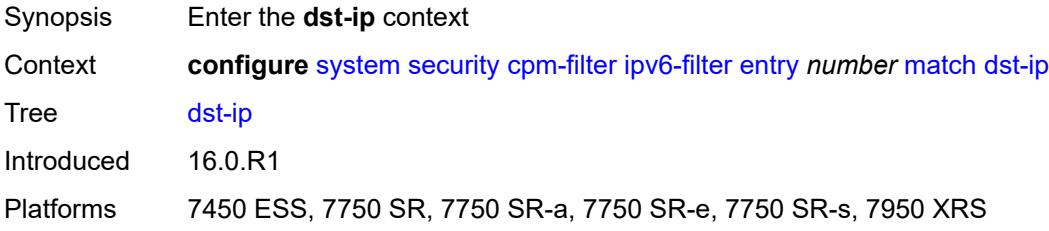

# <span id="page-9366-2"></span>**address** *(ipv6-prefix-with-host-bits | ipv6-address)*

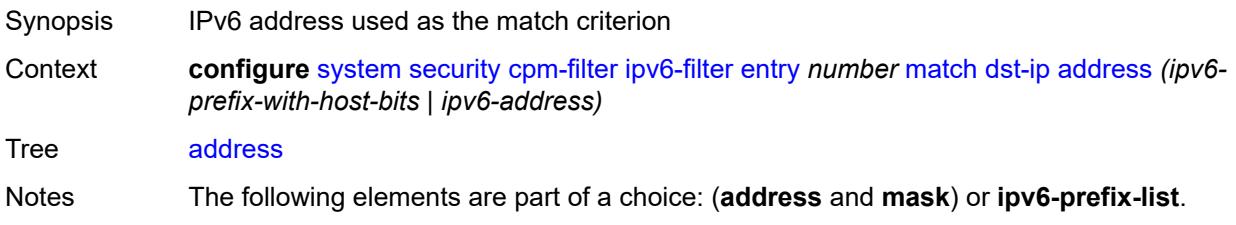

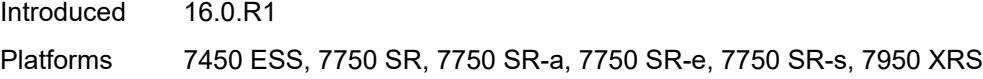

# <span id="page-9367-0"></span>**ipv6-prefix-list** *reference*

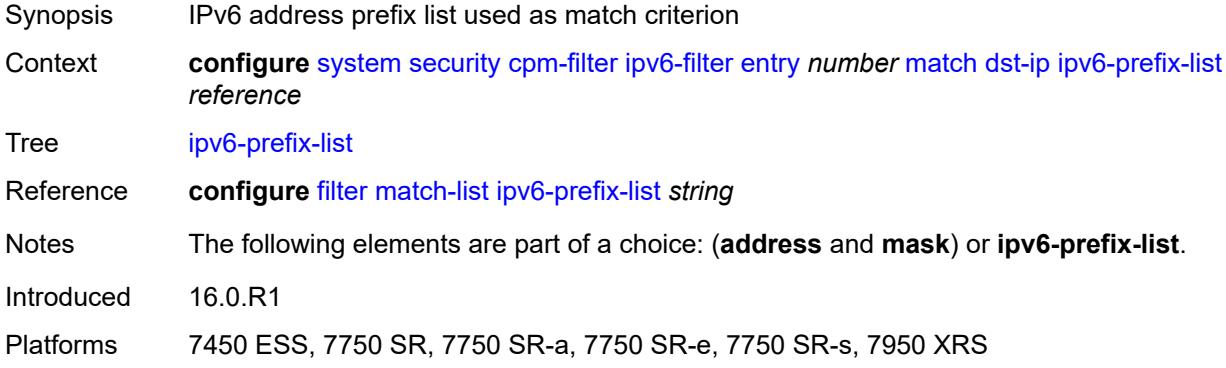

## <span id="page-9367-1"></span>**mask** *string*

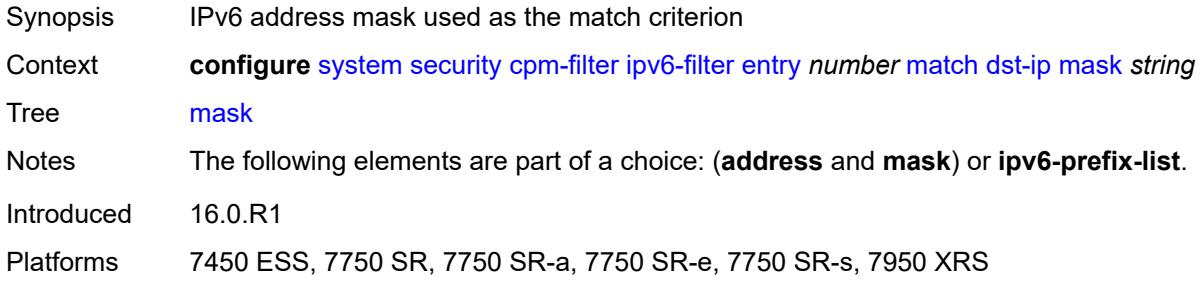

#### <span id="page-9367-2"></span>**dst-port**

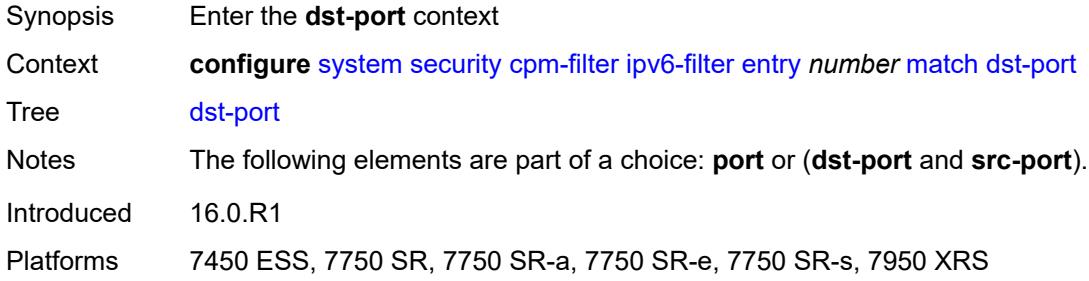

#### <span id="page-9367-3"></span>**eq** *number*

Synopsis Port number as the match criterion

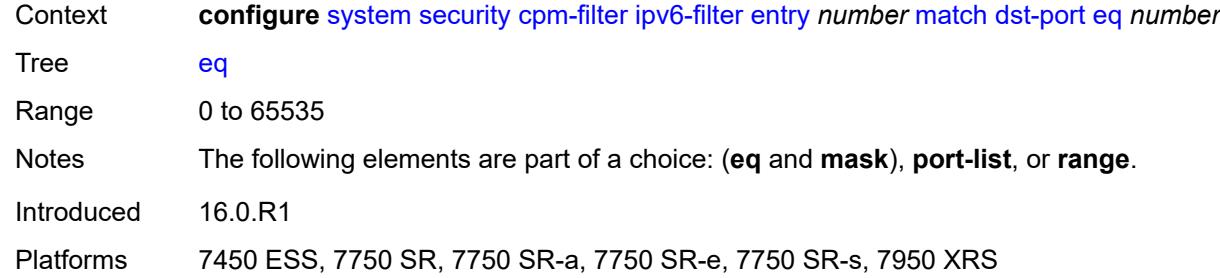

#### <span id="page-9368-0"></span>**mask** *number*

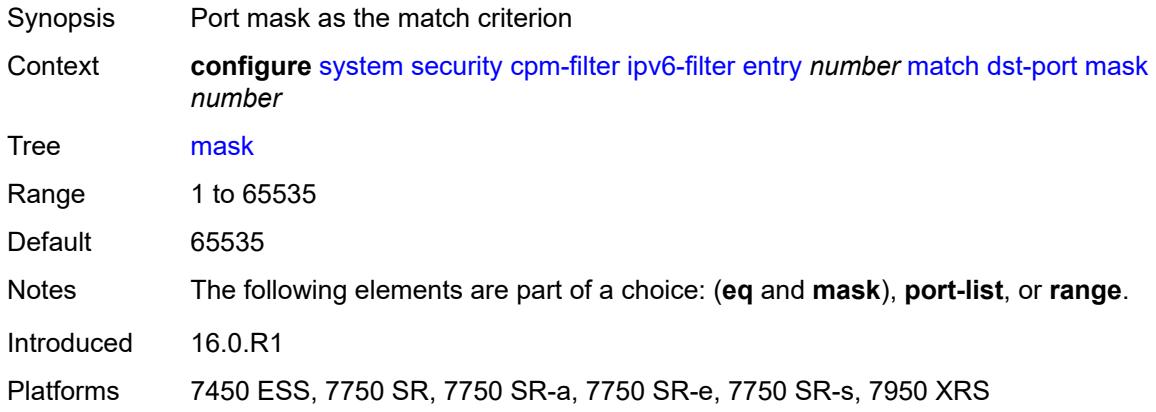

# <span id="page-9368-1"></span>**port-list** *reference*

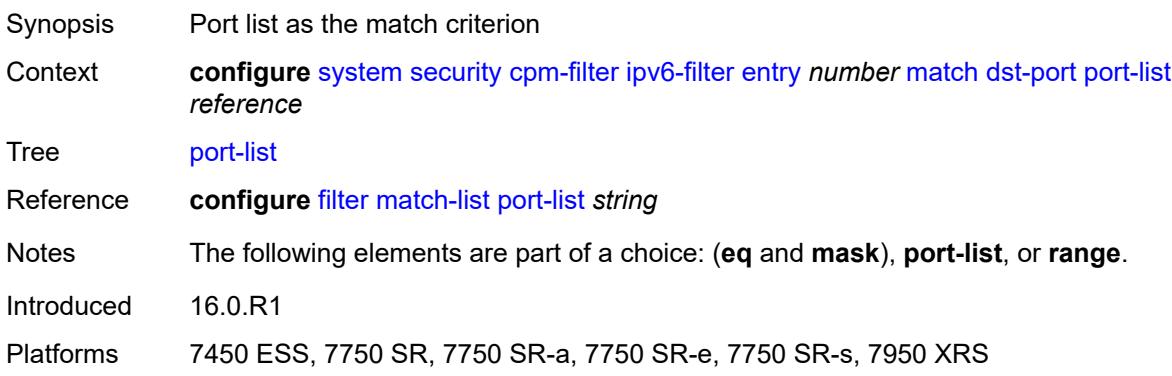

#### <span id="page-9368-2"></span>**range**

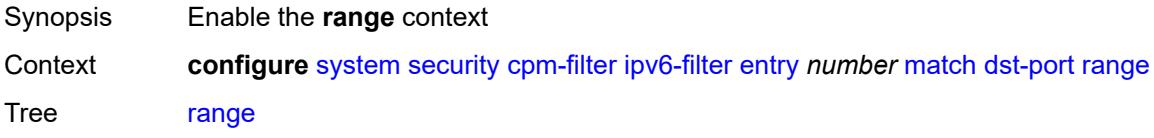

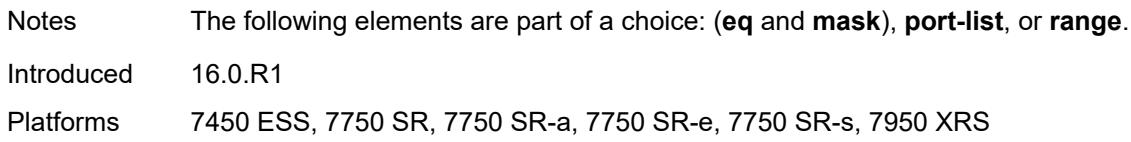

#### <span id="page-9369-0"></span>**end** *number*

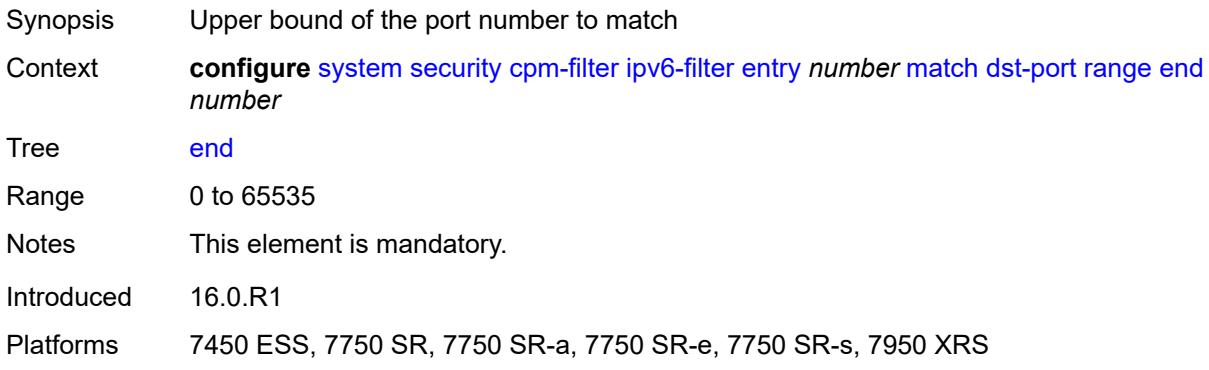

#### <span id="page-9369-1"></span>**start** *number*

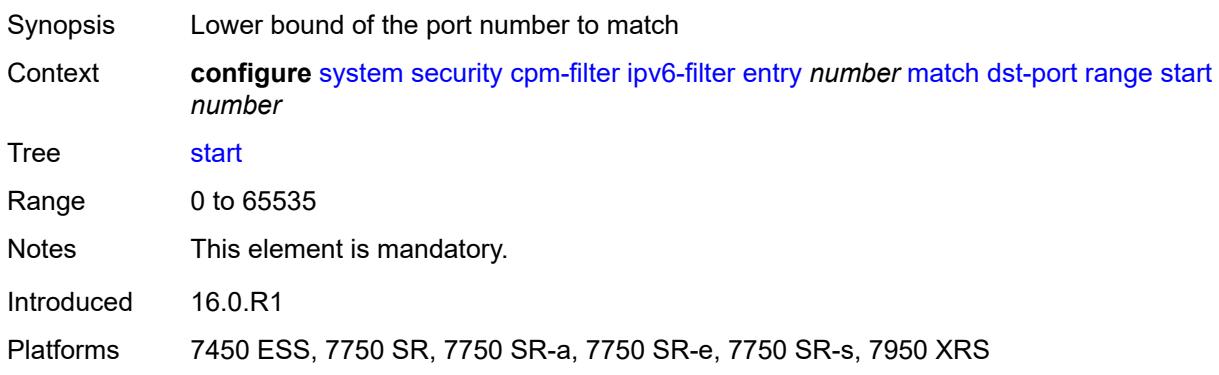

# <span id="page-9369-2"></span>**extension-header**

<span id="page-9369-3"></span>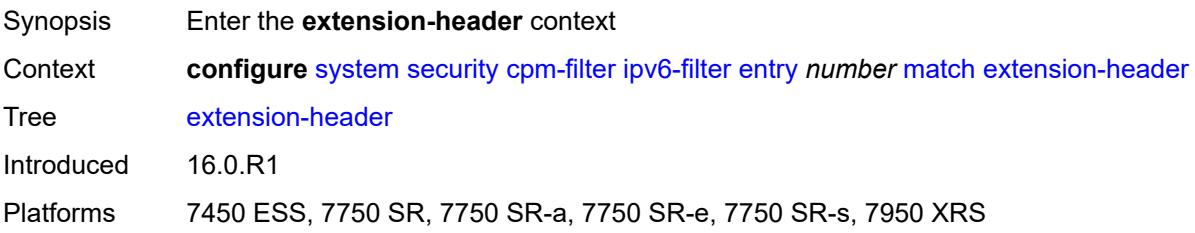

# **hop-by-hop** *boolean*

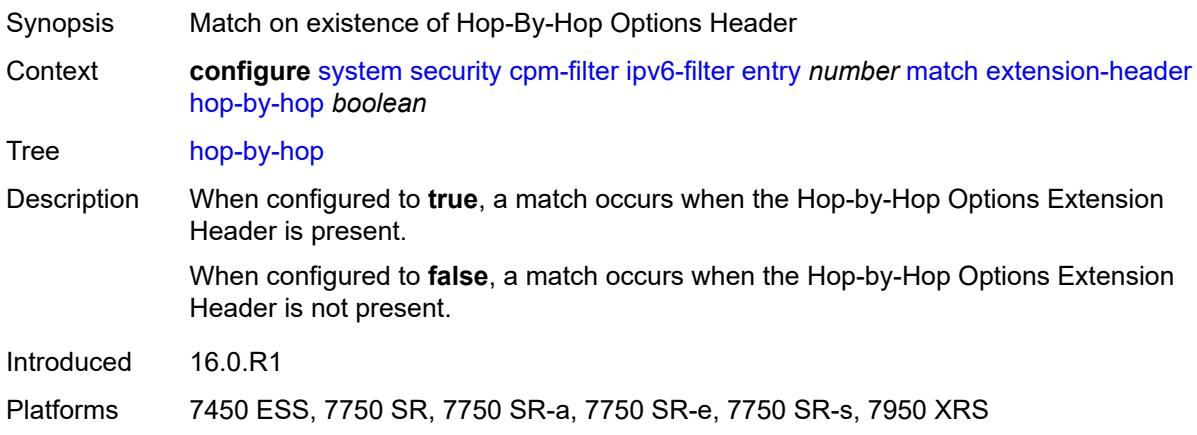

#### <span id="page-9370-0"></span>**flow-label** *number*

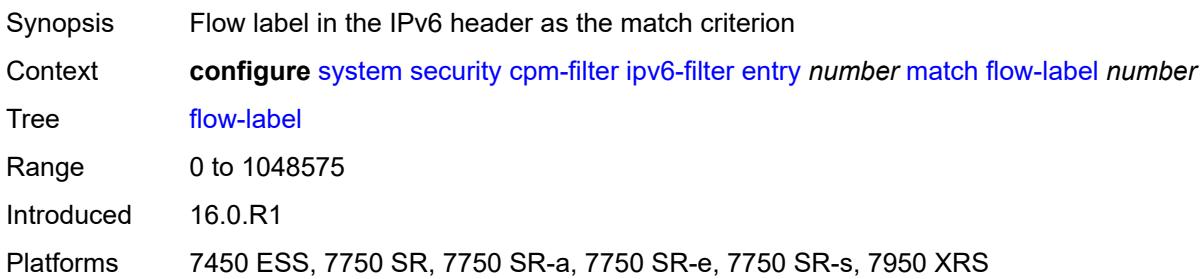

# <span id="page-9370-1"></span>**fragment** *keyword*

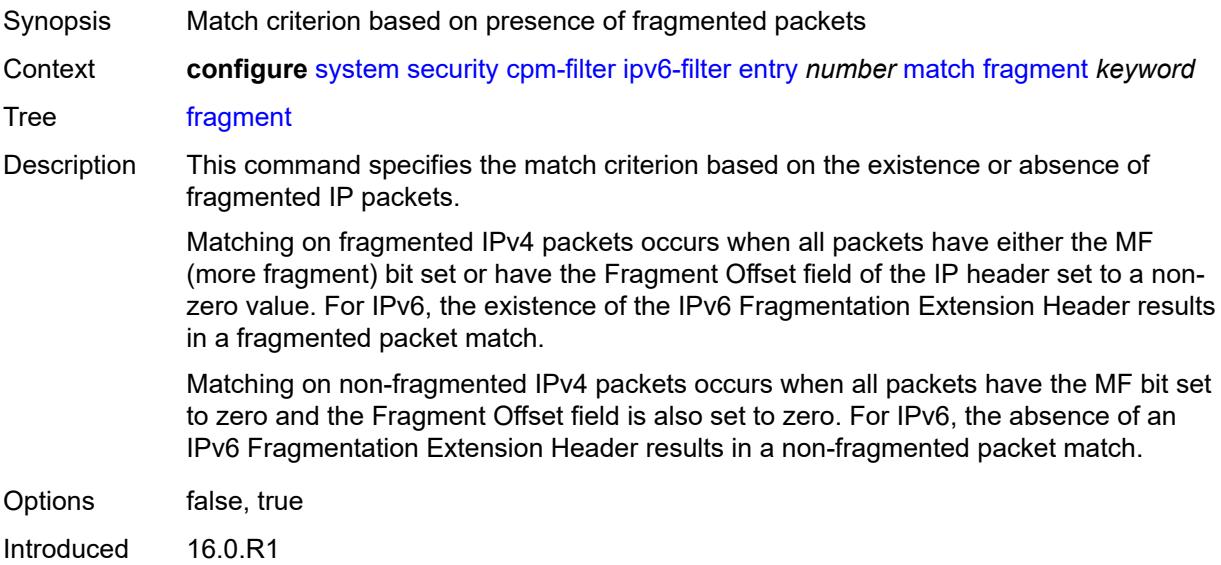

Platforms 7450 ESS, 7750 SR, 7750 SR-a, 7750 SR-e, 7750 SR-s, 7950 XRS

#### <span id="page-9371-0"></span>**icmp**

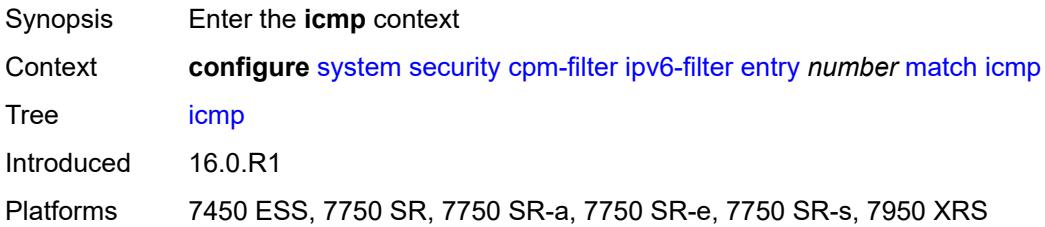

#### <span id="page-9371-1"></span>**code** *number*

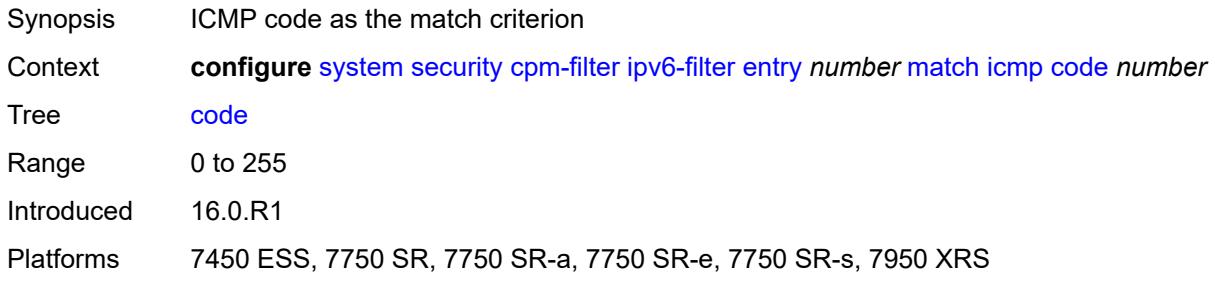

## <span id="page-9371-2"></span>**type** *number*

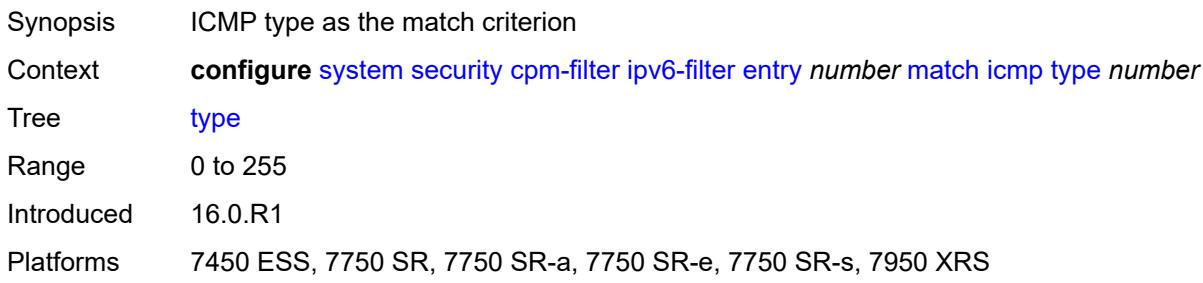

# <span id="page-9371-3"></span>**next-header** *(number | keyword)*

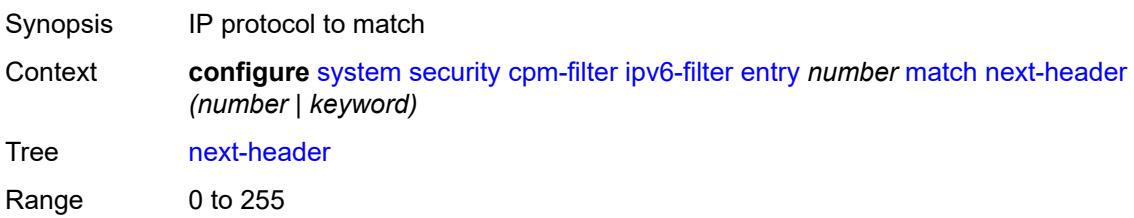

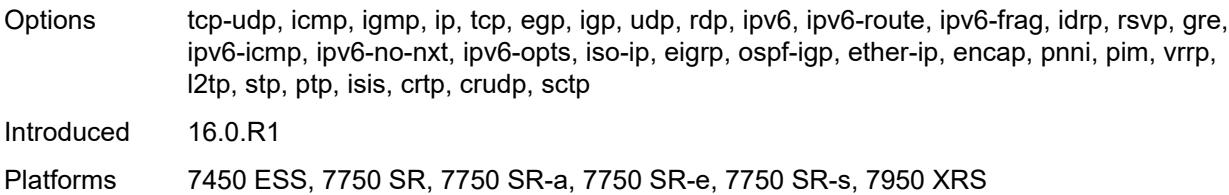

## <span id="page-9372-0"></span>**port**

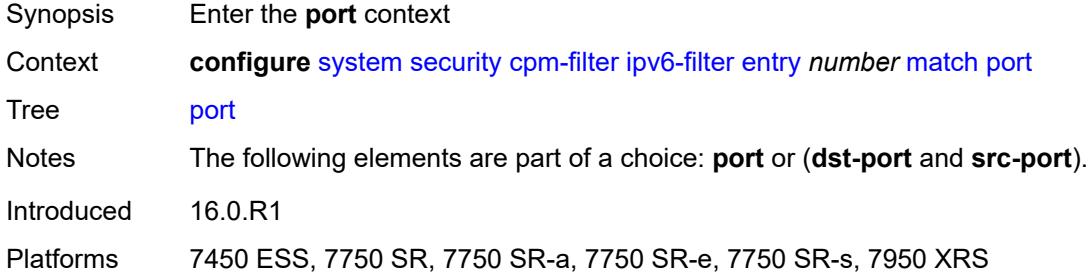

## <span id="page-9372-1"></span>**eq** *number*

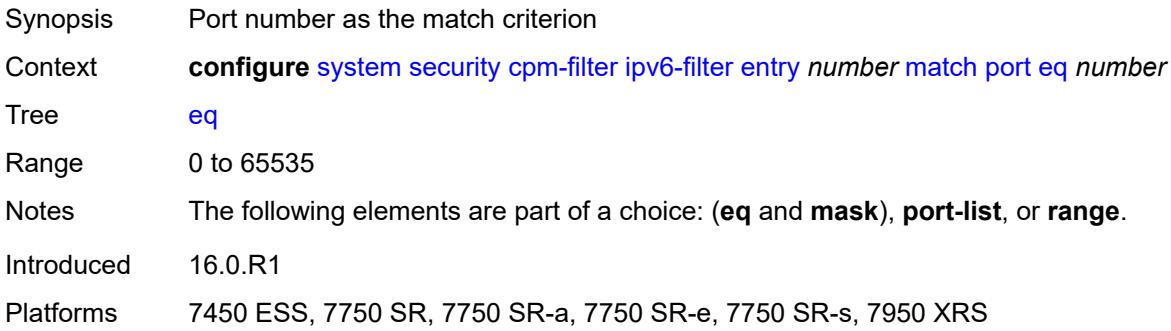

#### <span id="page-9372-2"></span>**mask** *number*

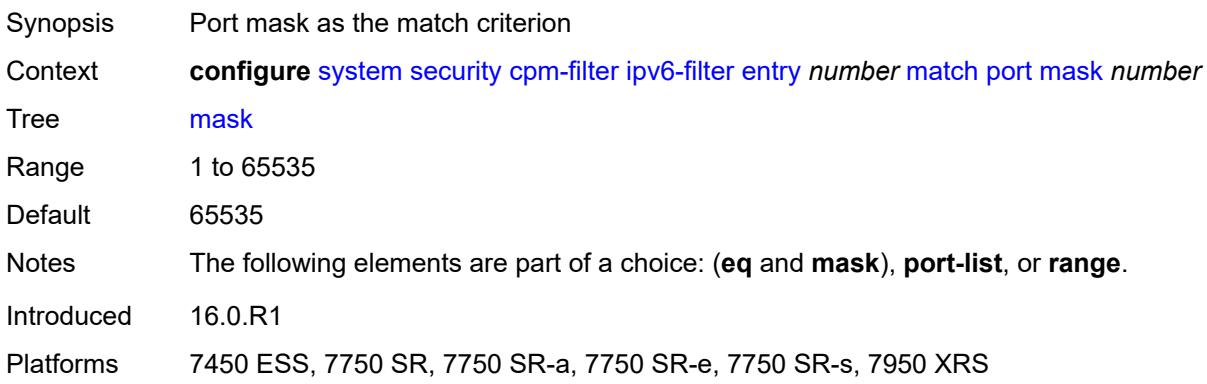

## <span id="page-9373-0"></span>**port-list** *reference*

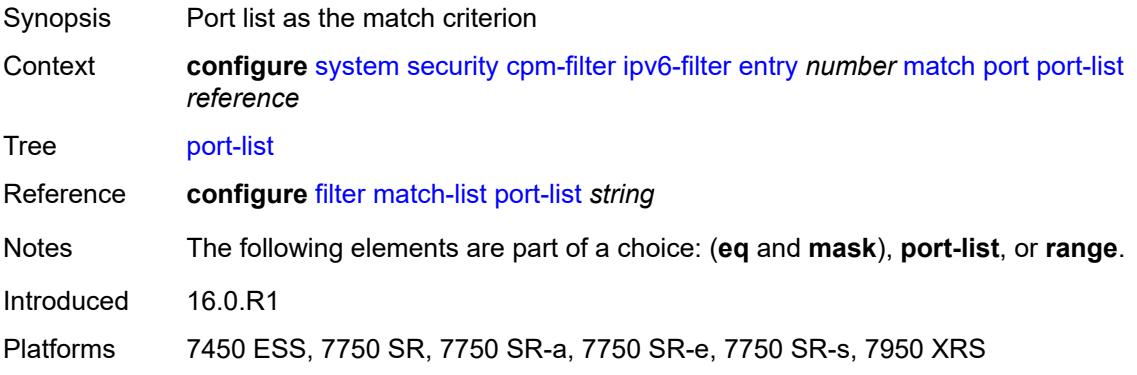

#### <span id="page-9373-1"></span>**range**

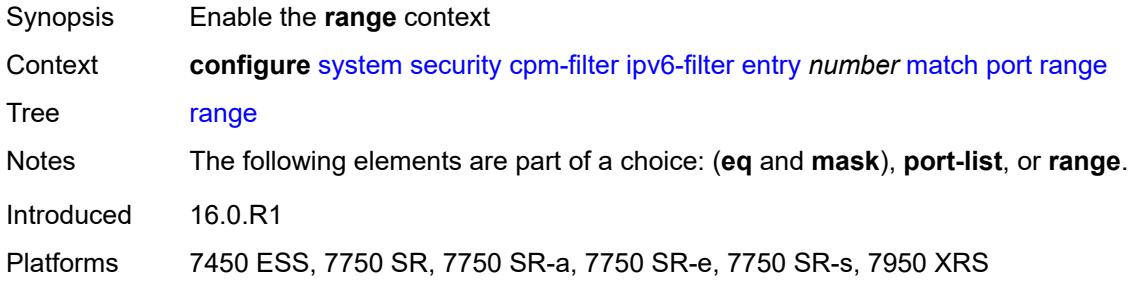

#### <span id="page-9373-2"></span>**end** *number*

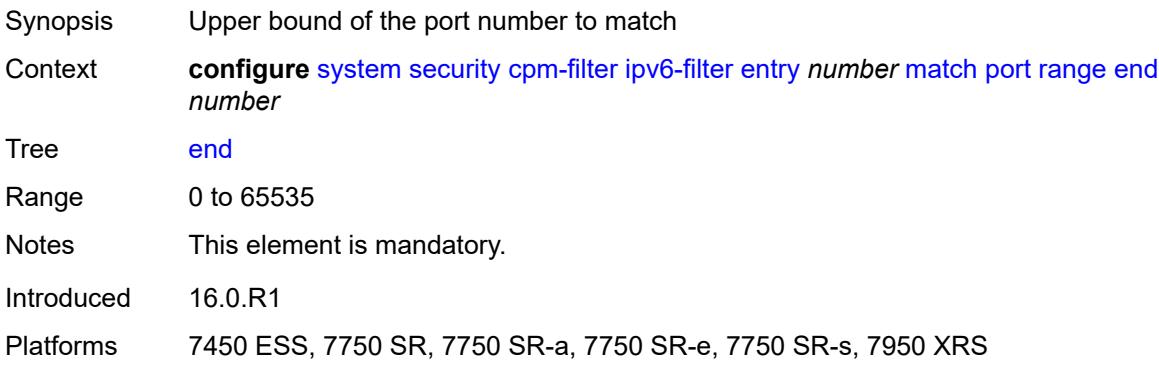

#### <span id="page-9373-3"></span>**start** *number*

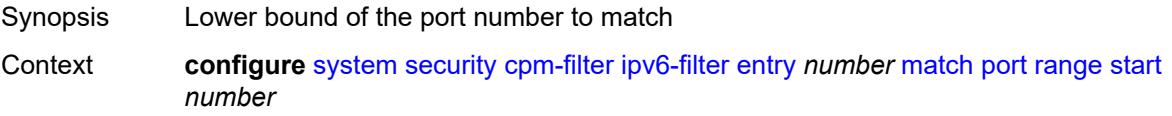

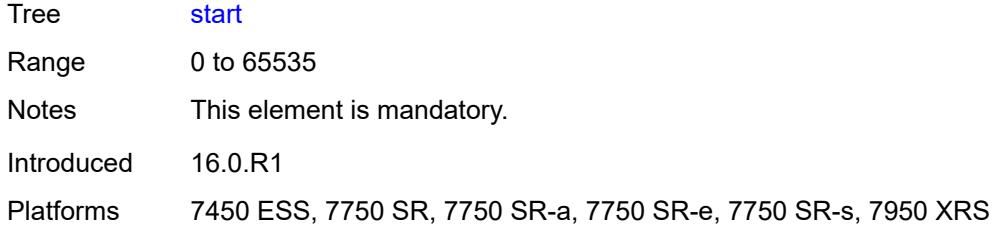

## <span id="page-9374-0"></span>**router-instance** *string*

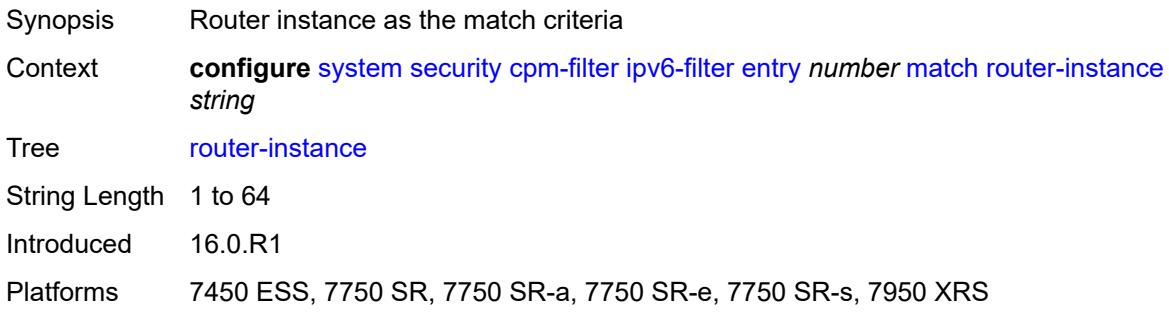

## <span id="page-9374-1"></span>**src-ip**

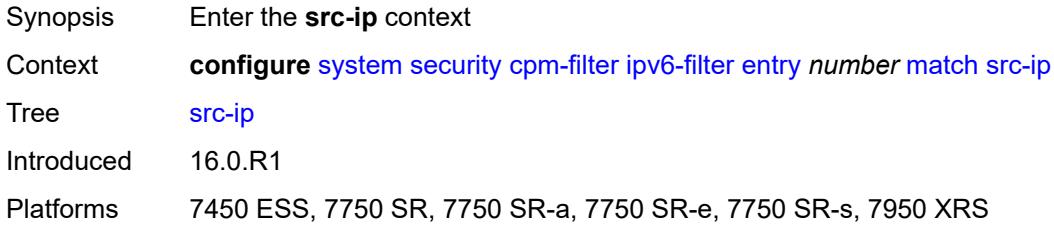

# <span id="page-9374-2"></span>**address** *(ipv6-prefix-with-host-bits | ipv6-address)*

<span id="page-9374-3"></span>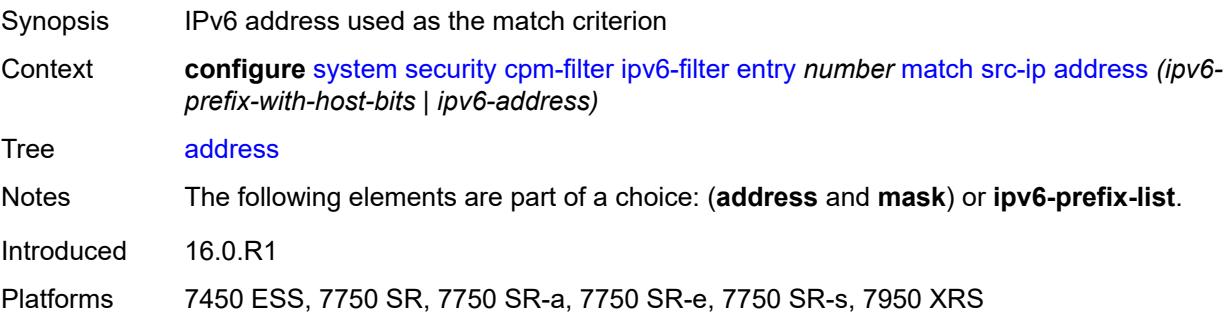

# **ipv6-prefix-list** *reference*

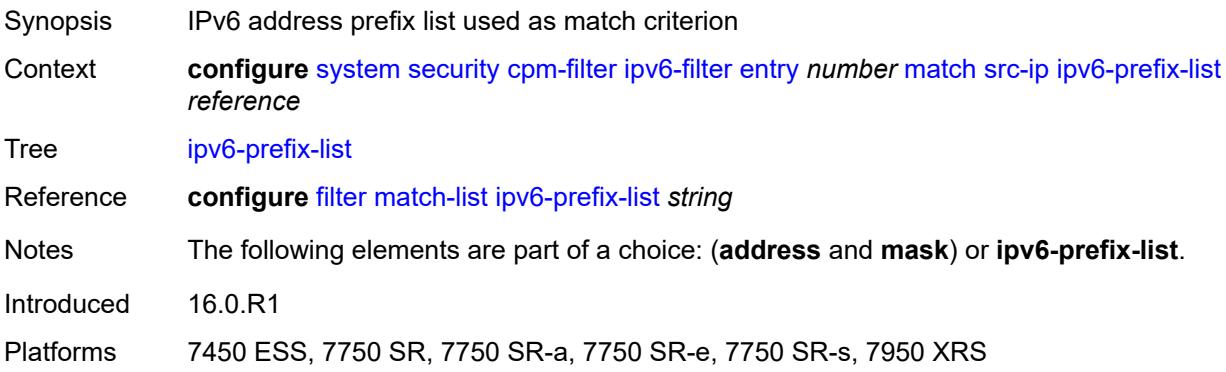

# <span id="page-9375-0"></span>**mask** *string*

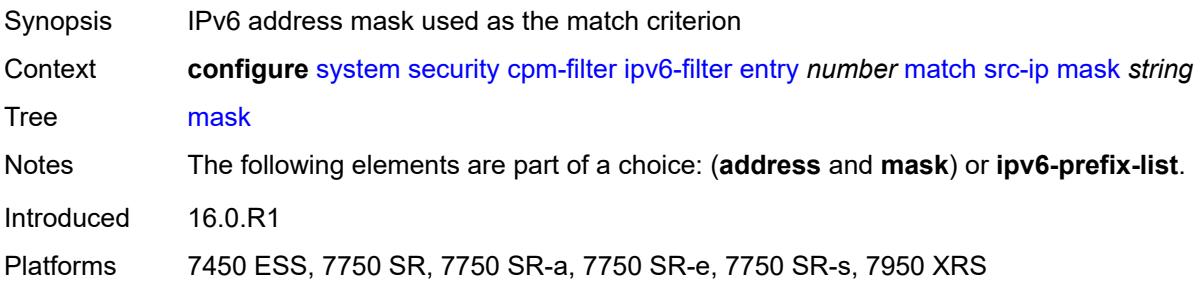

## <span id="page-9375-1"></span>**src-port**

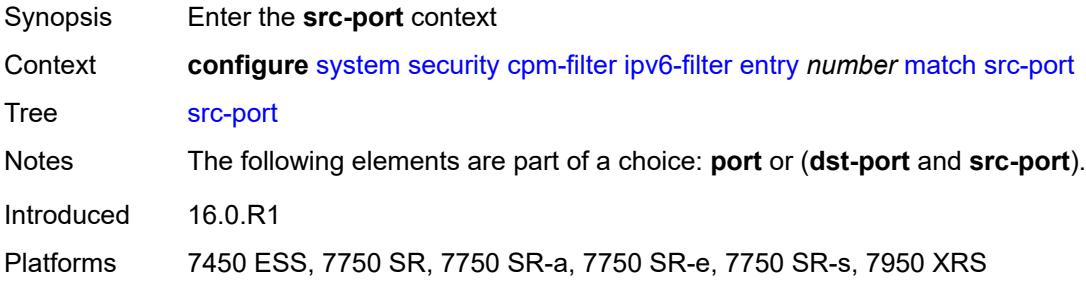

#### <span id="page-9375-2"></span>**eq** *number*

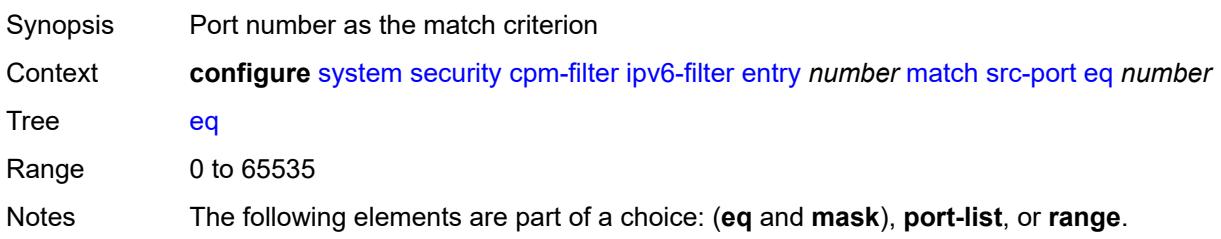

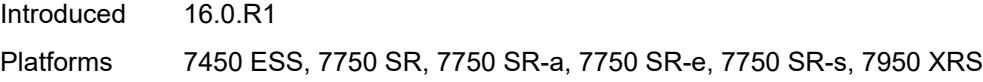

## <span id="page-9376-0"></span>**mask** *number*

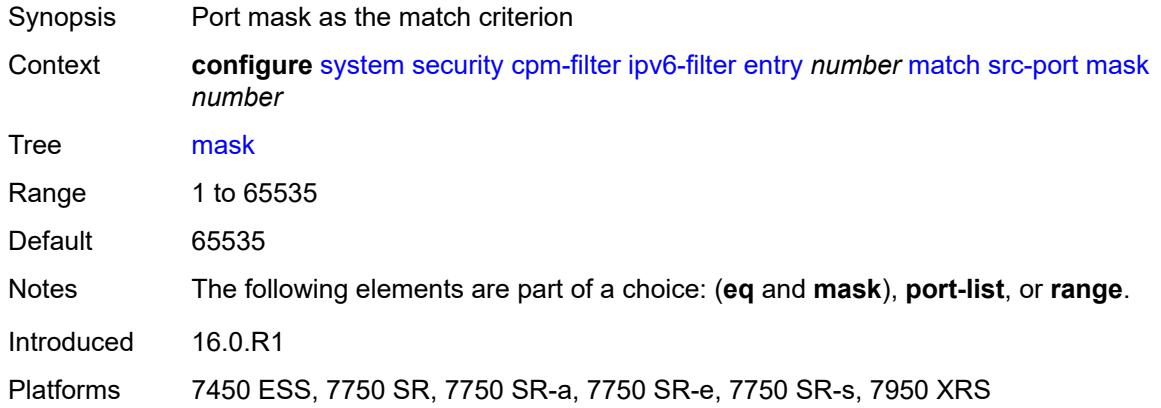

## <span id="page-9376-1"></span>**port-list** *reference*

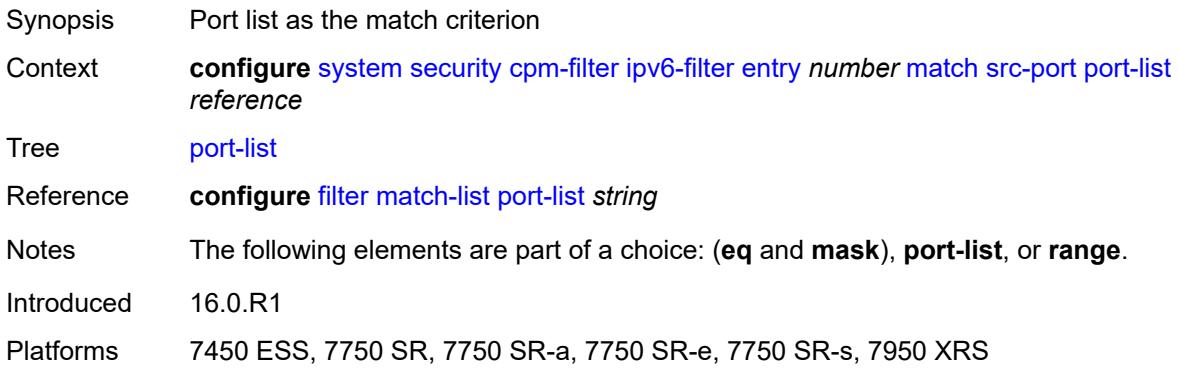

#### <span id="page-9376-2"></span>**range**

<span id="page-9376-3"></span>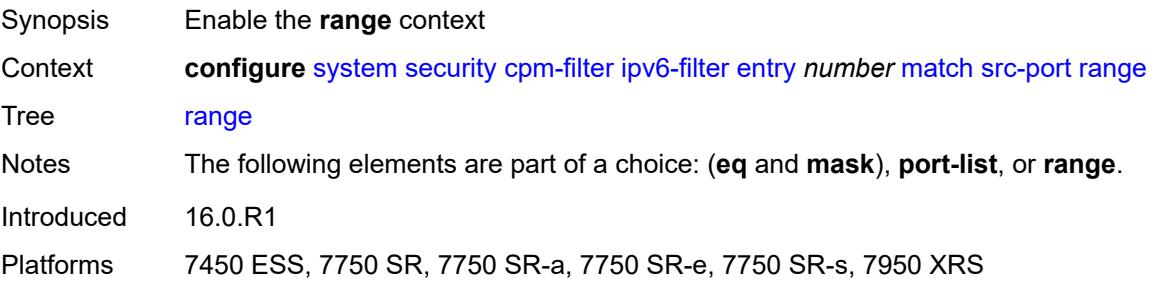

#### **end** *number*

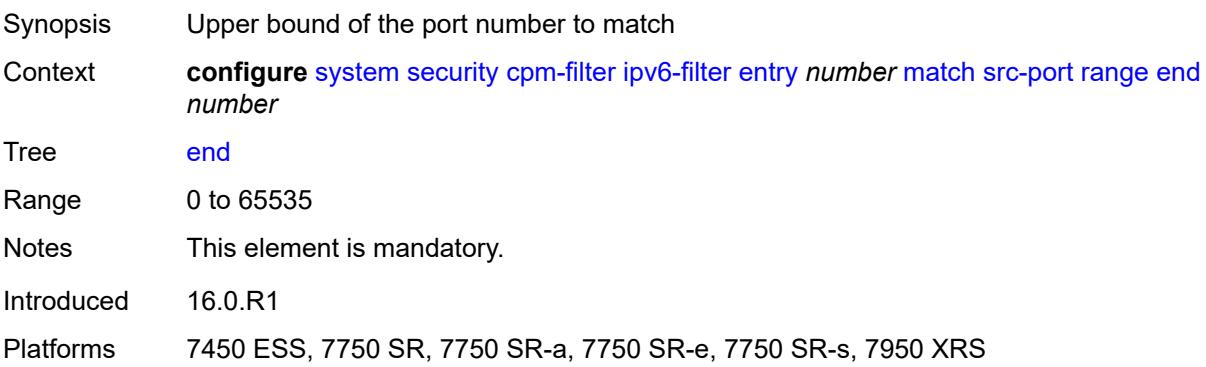

## <span id="page-9377-0"></span>**start** *number*

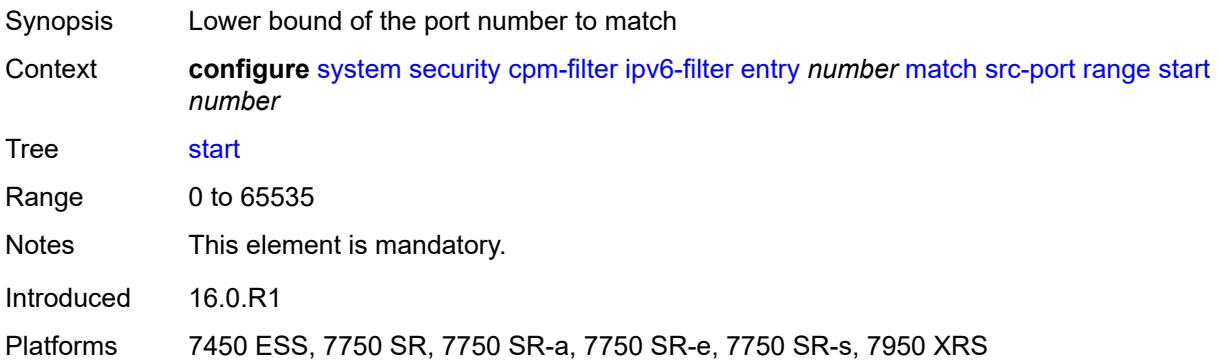

# <span id="page-9377-1"></span>**tcp-flags**

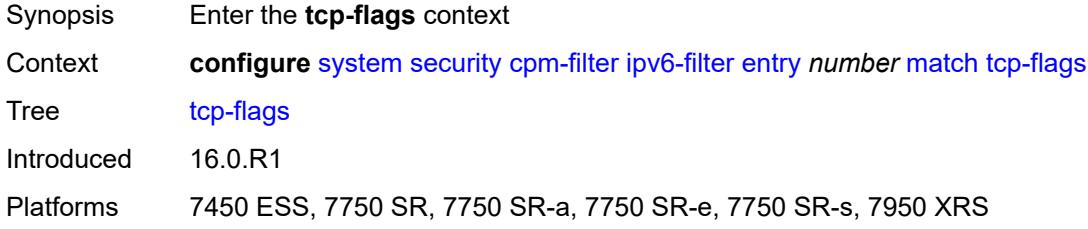

#### <span id="page-9377-2"></span>**ack** *boolean*

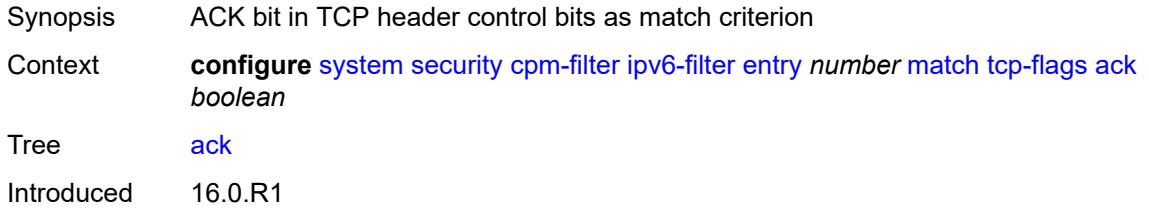

Platforms 7450 ESS, 7750 SR, 7750 SR-a, 7750 SR-e, 7750 SR-s, 7950 XRS

#### <span id="page-9378-0"></span>**syn** *boolean*

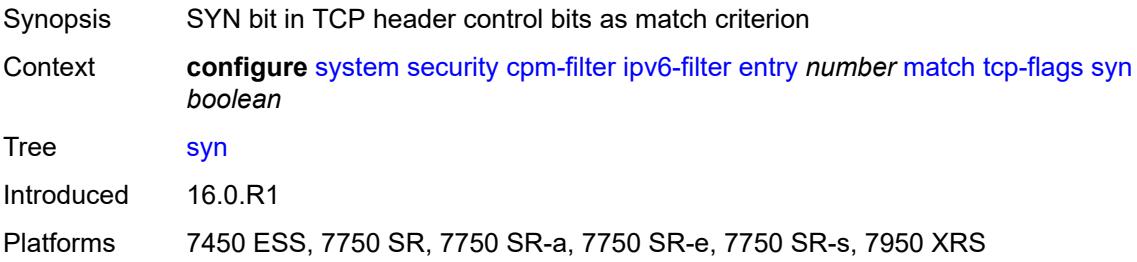

# <span id="page-9378-1"></span>**mac-filter**

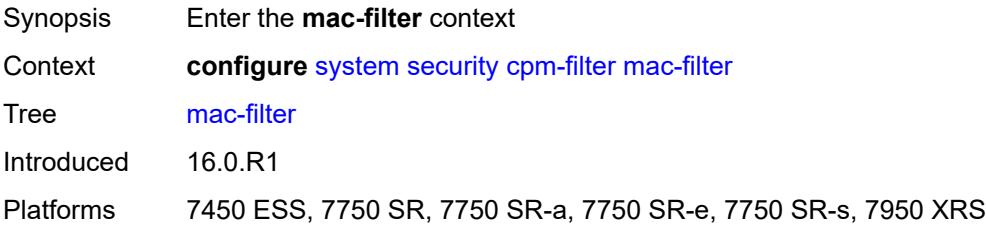

## <span id="page-9378-2"></span>**admin-state** *keyword*

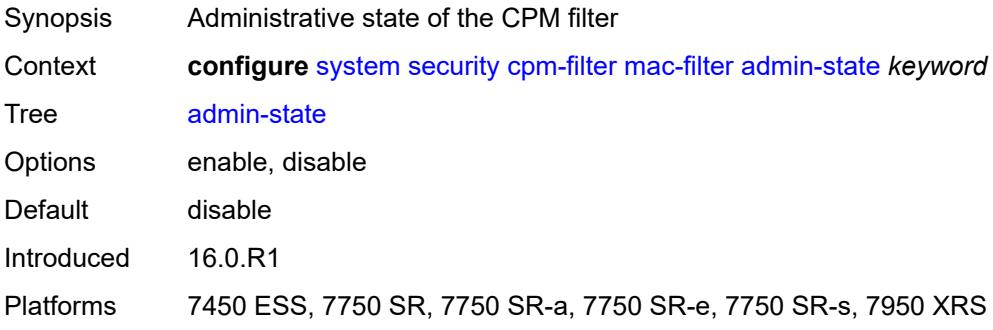

# <span id="page-9378-3"></span>**entry** [[entry-id\]](#page-9379-0) *number*

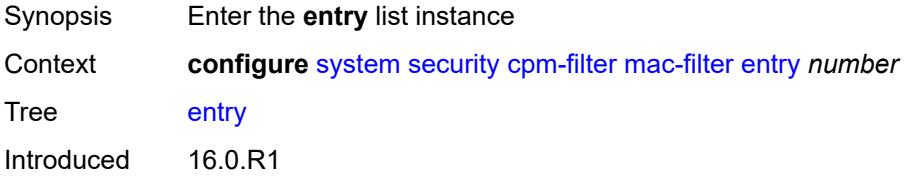

Platforms 7450 ESS, 7750 SR, 7750 SR-a, 7750 SR-e, 7750 SR-s, 7950 XRS

# <span id="page-9379-0"></span>[**entry-id**] *number*

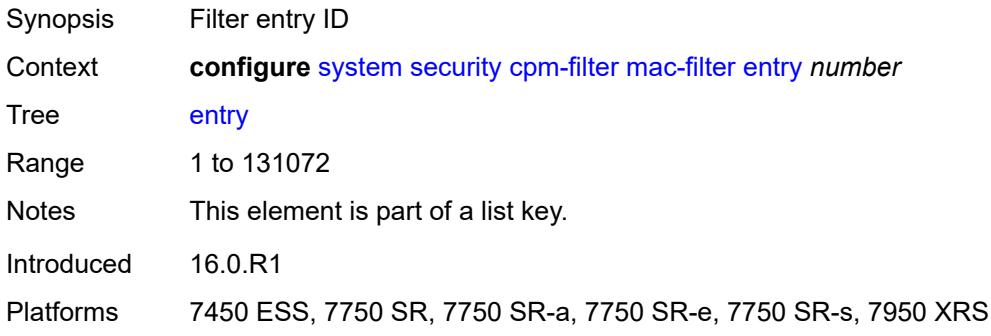

#### <span id="page-9379-1"></span>**action**

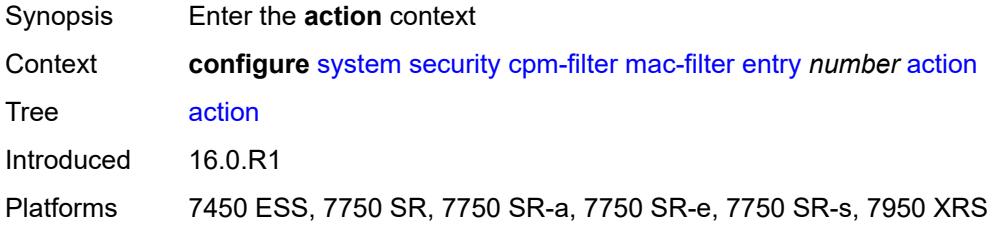

## <span id="page-9379-2"></span>**accept**

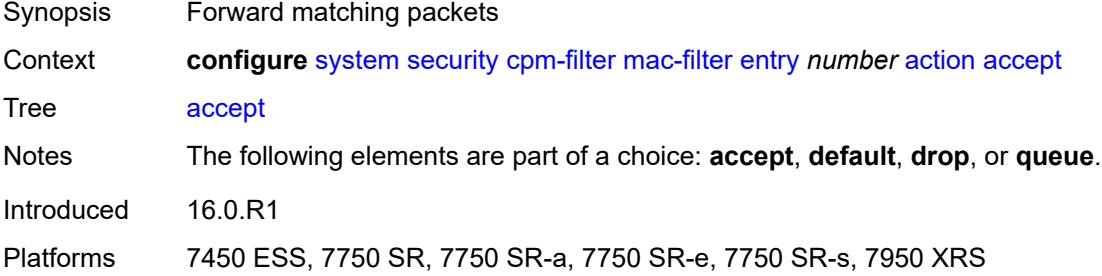

## <span id="page-9379-3"></span>**default**

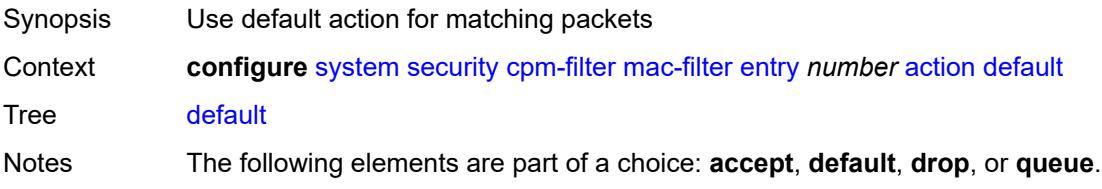

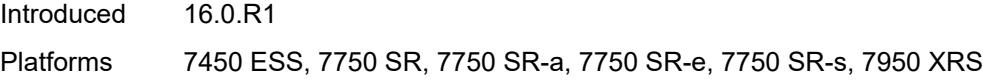

# <span id="page-9380-0"></span>**drop**

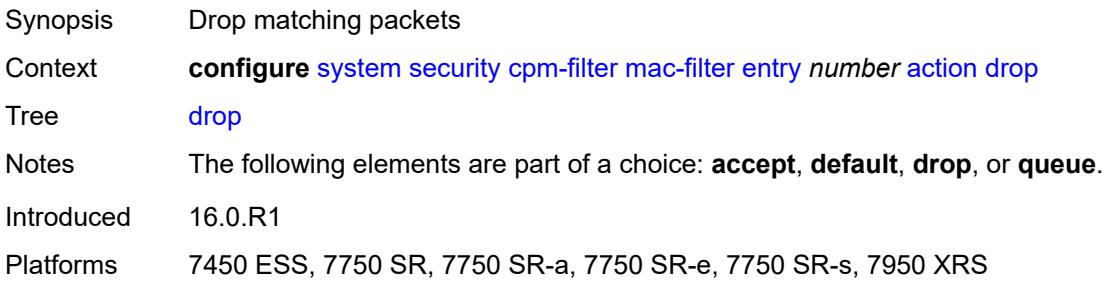

## <span id="page-9380-1"></span>**queue** *reference*

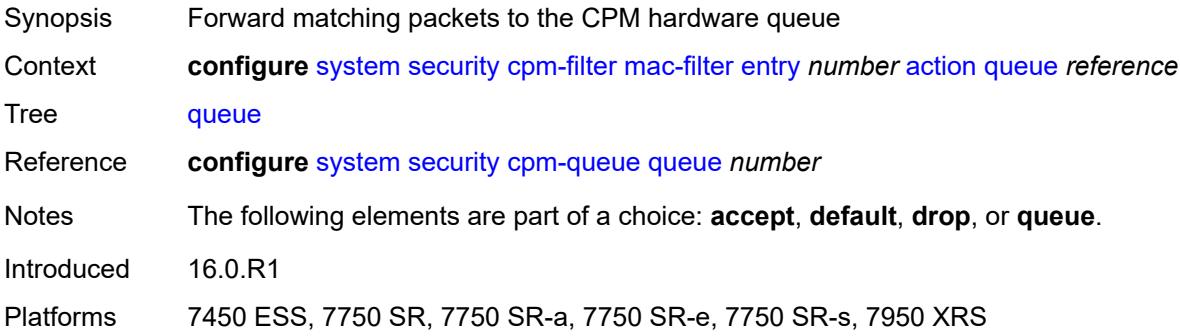

# <span id="page-9380-2"></span>**description** *string*

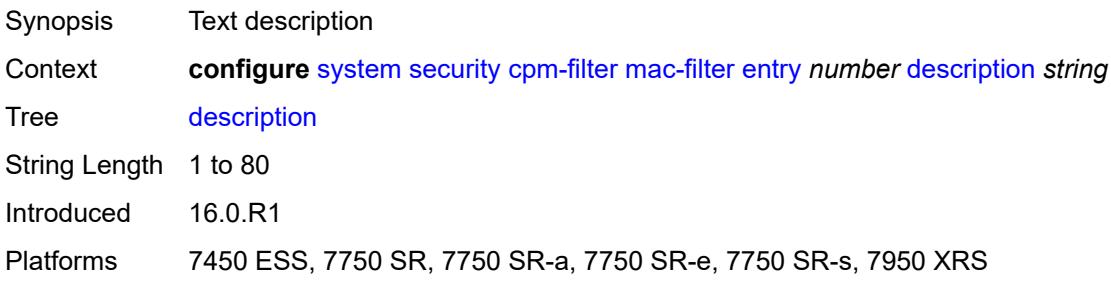

## <span id="page-9380-3"></span>**log** *reference*

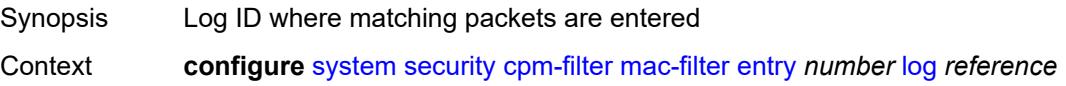

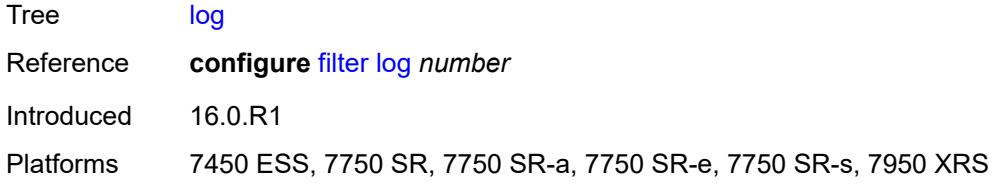

## <span id="page-9381-0"></span>**match**

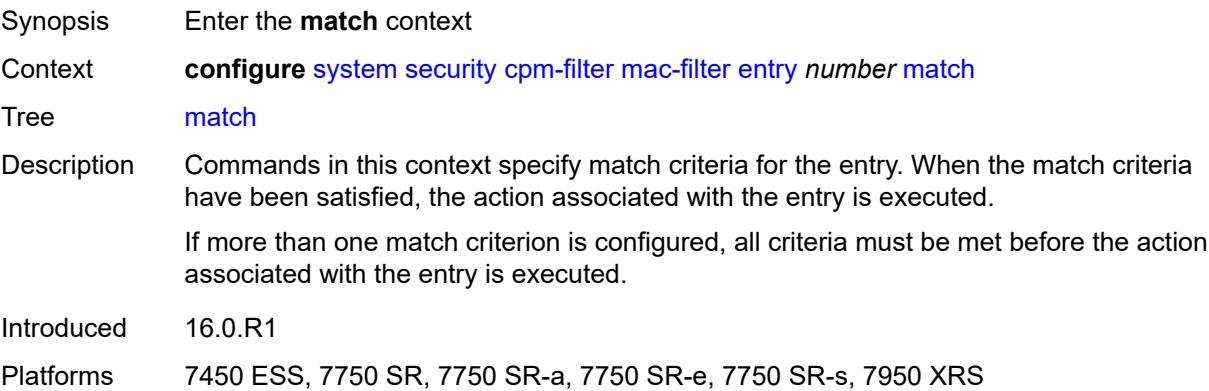

# <span id="page-9381-1"></span>**cfm-opcode**

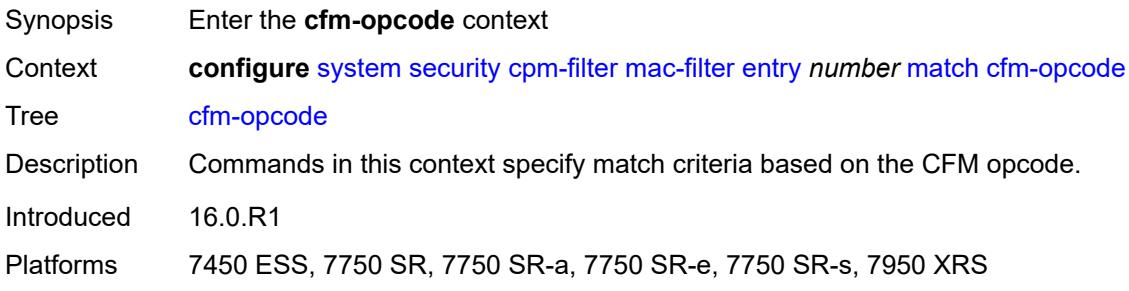

# <span id="page-9381-2"></span>**eq** *number*

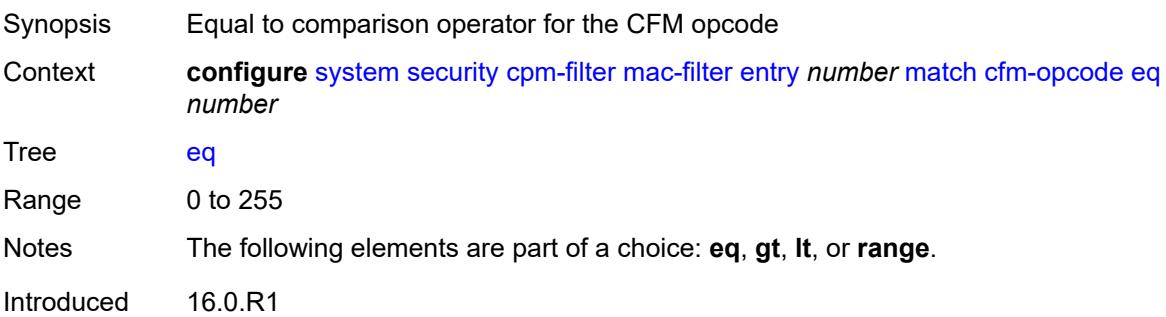

Platforms 7450 ESS, 7750 SR, 7750 SR-a, 7750 SR-e, 7750 SR-s, 7950 XRS

#### <span id="page-9382-0"></span>**gt** *number*

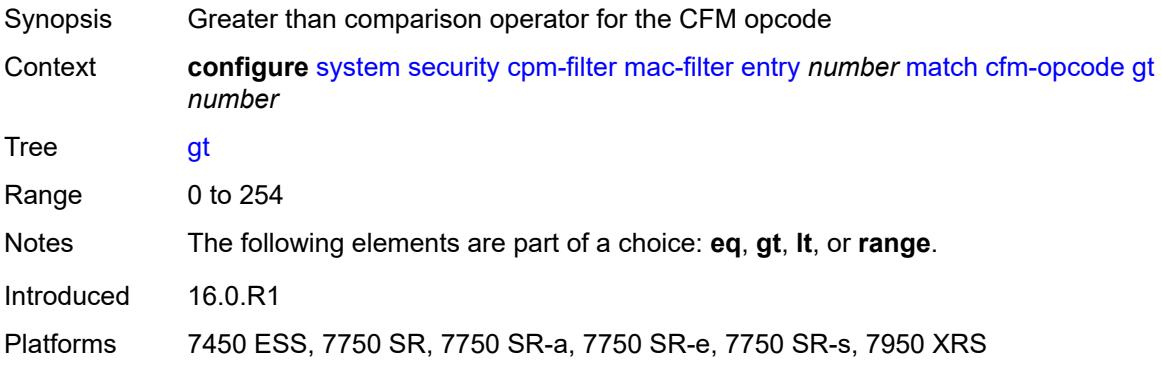

#### <span id="page-9382-1"></span>**lt** *number*

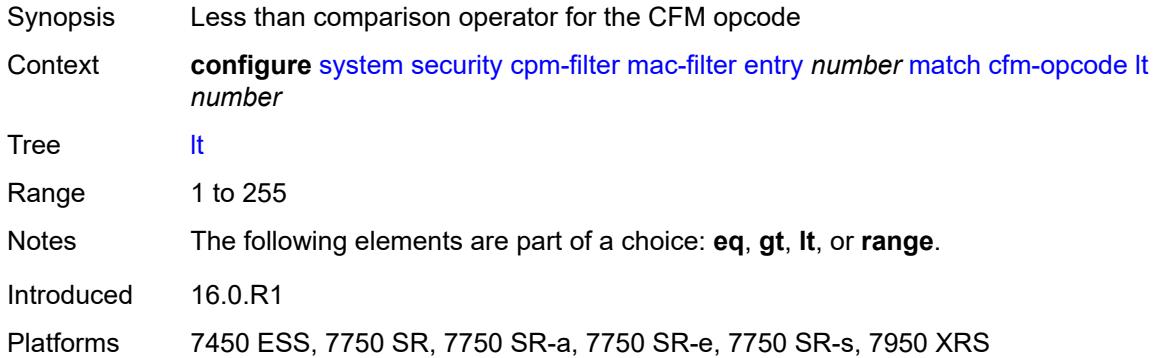

#### <span id="page-9382-2"></span>**range**

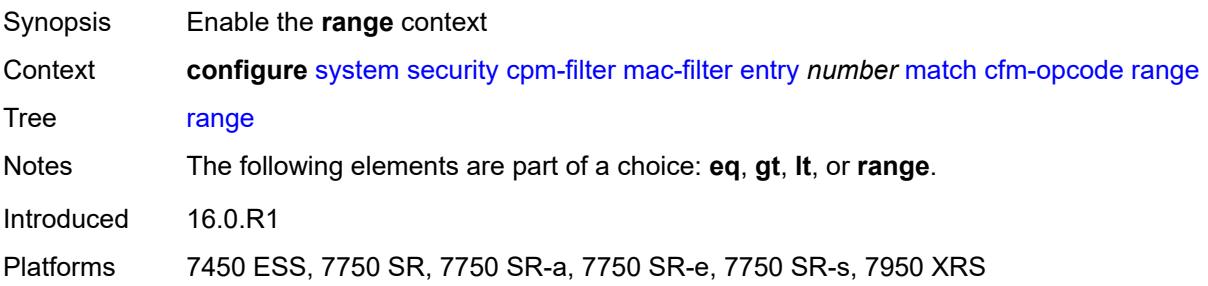

#### <span id="page-9382-3"></span>**end** *number*

Synopsis Upper bound of the Opcode range to match

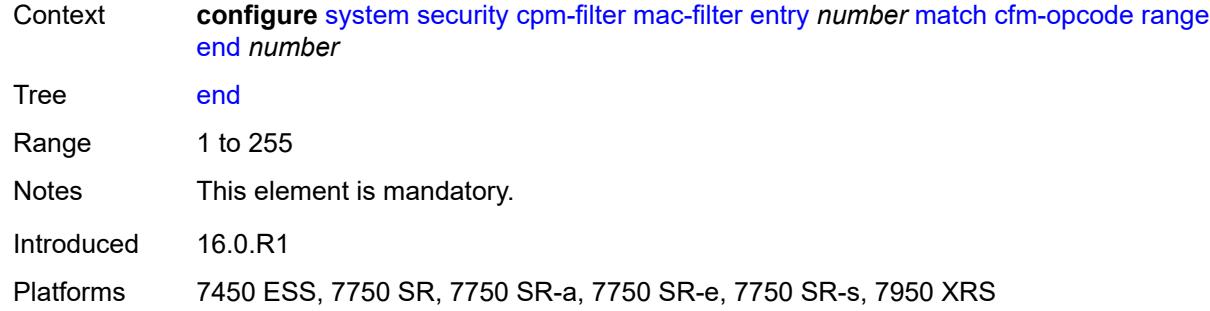

#### <span id="page-9383-0"></span>**start** *number*

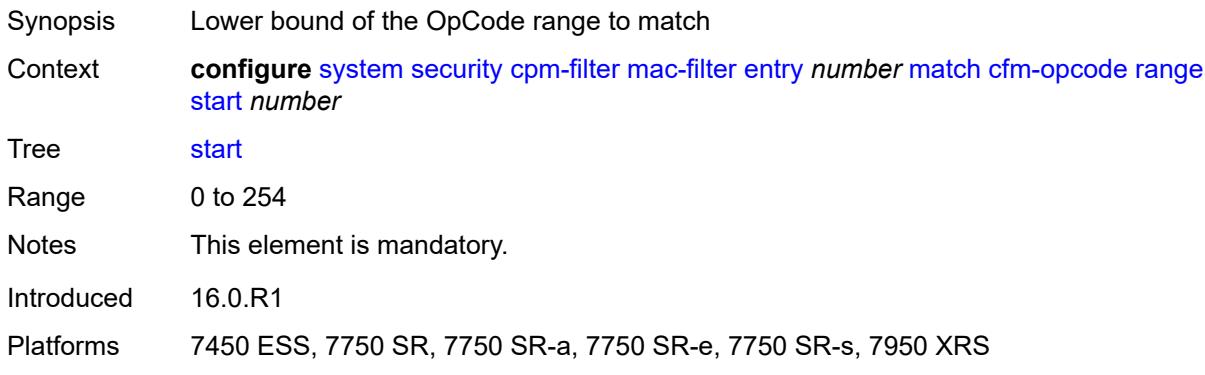

## <span id="page-9383-1"></span>**dst-mac**

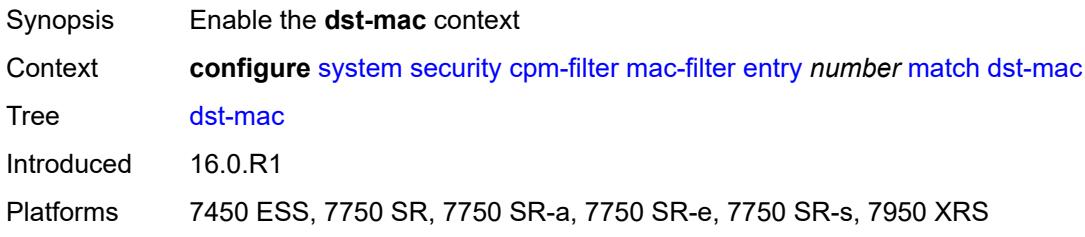

# <span id="page-9383-2"></span>**address** *string*

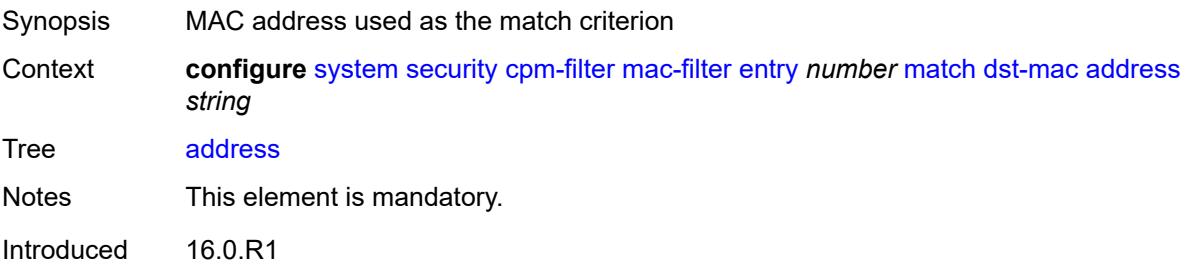

Platforms 7450 ESS, 7750 SR, 7750 SR-a, 7750 SR-e, 7750 SR-s, 7950 XRS

#### <span id="page-9384-0"></span>**mask** *string*

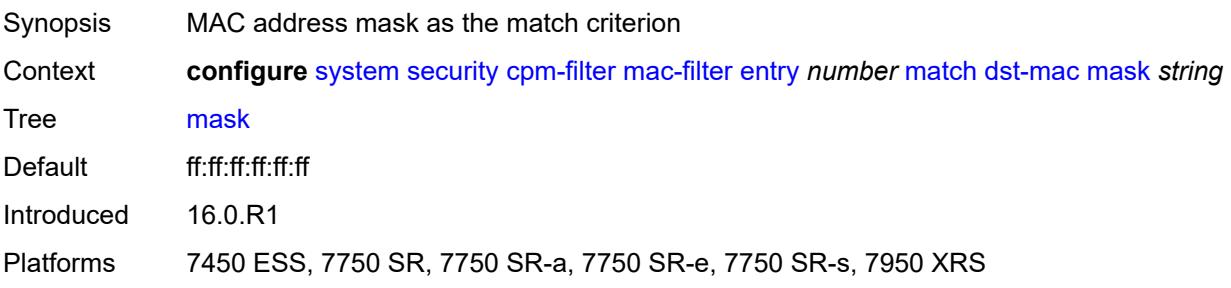

## <span id="page-9384-1"></span>**etype** *string*

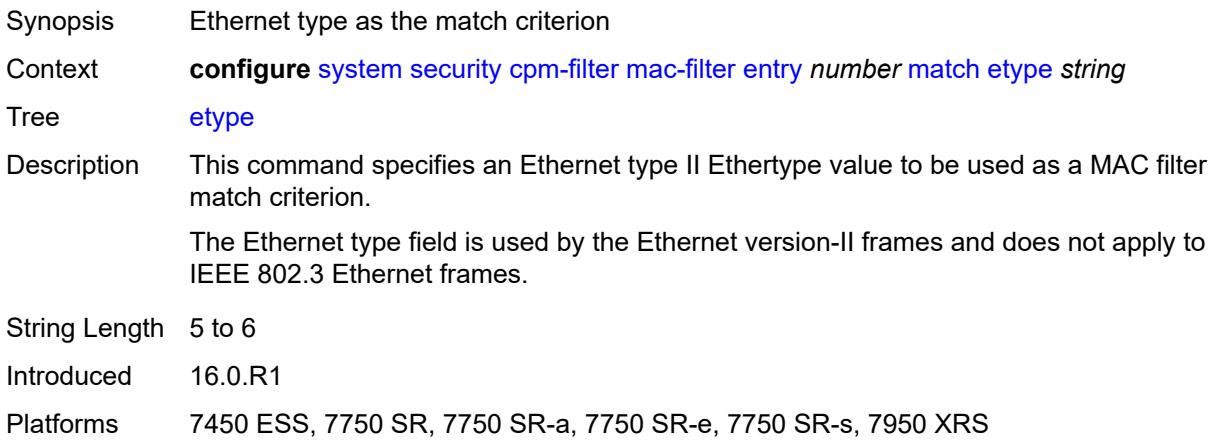

#### <span id="page-9384-2"></span>**frame-type** *keyword*

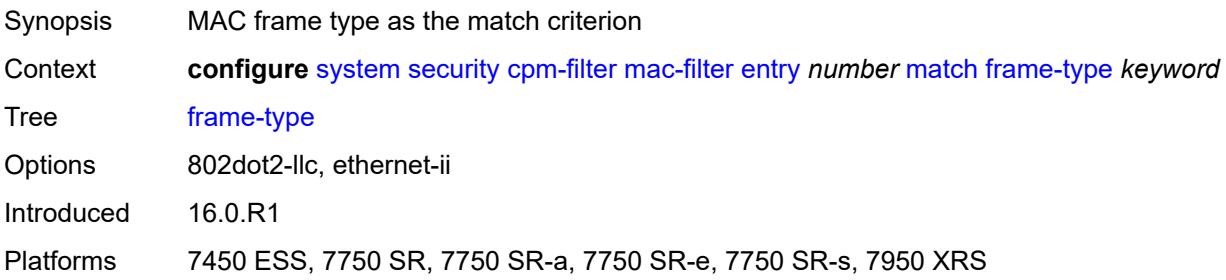

# <span id="page-9384-3"></span>**llc-dsap**

Synopsis Enable the **llc-dsap** context

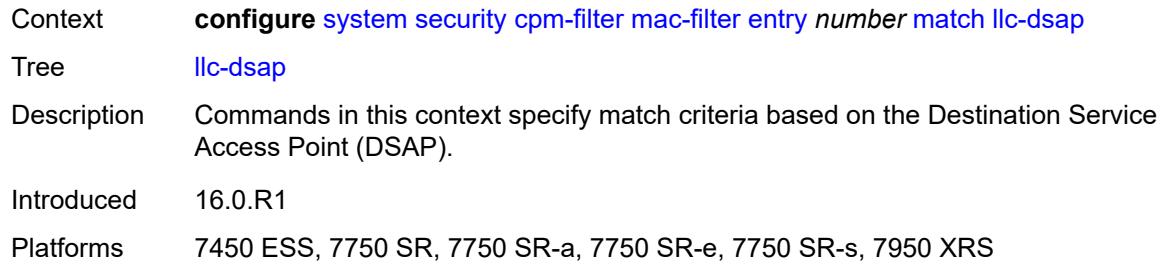

# <span id="page-9385-0"></span>**dsap** *number*

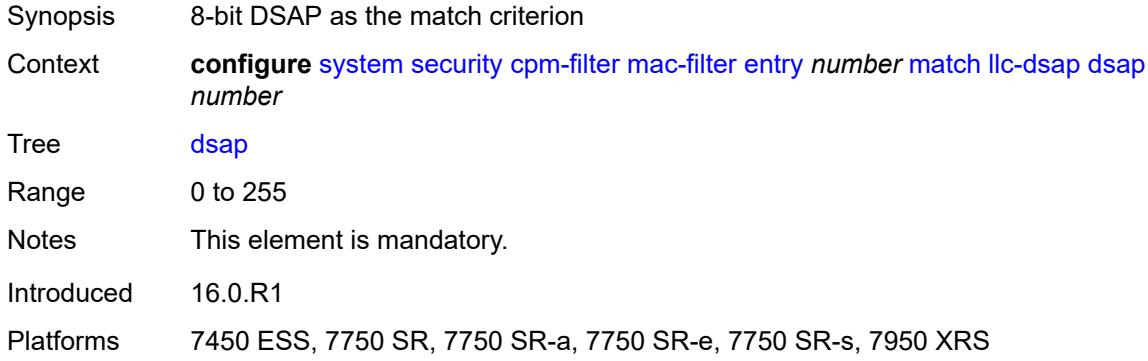

#### <span id="page-9385-1"></span>**mask** *number*

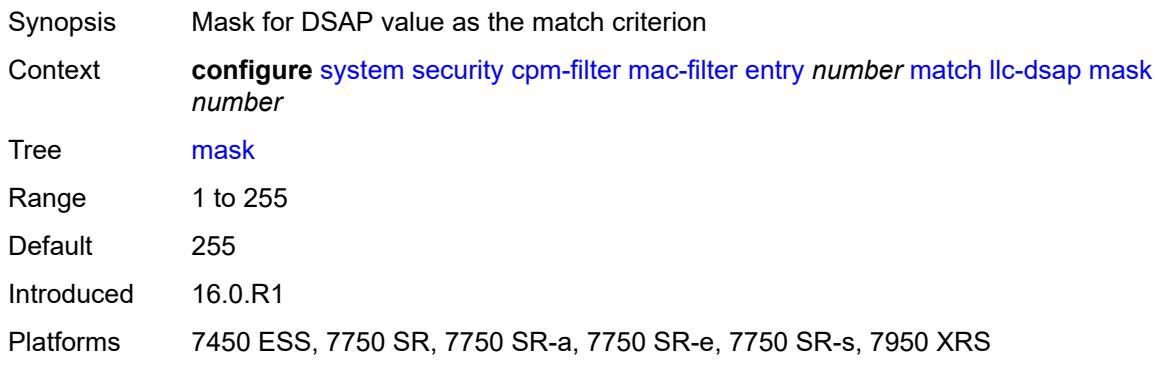

## <span id="page-9385-2"></span>**llc-ssap**

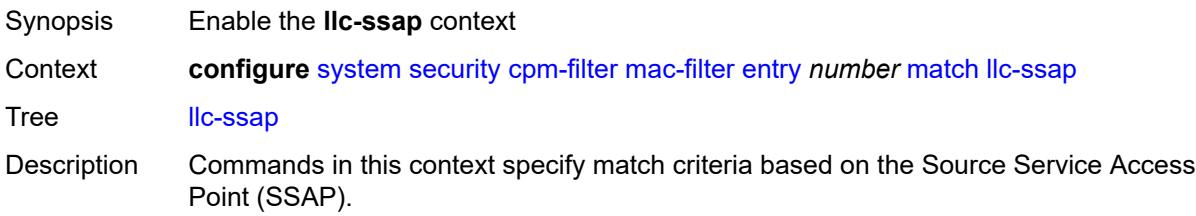

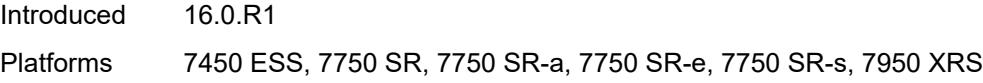

## <span id="page-9386-0"></span>**mask** *number*

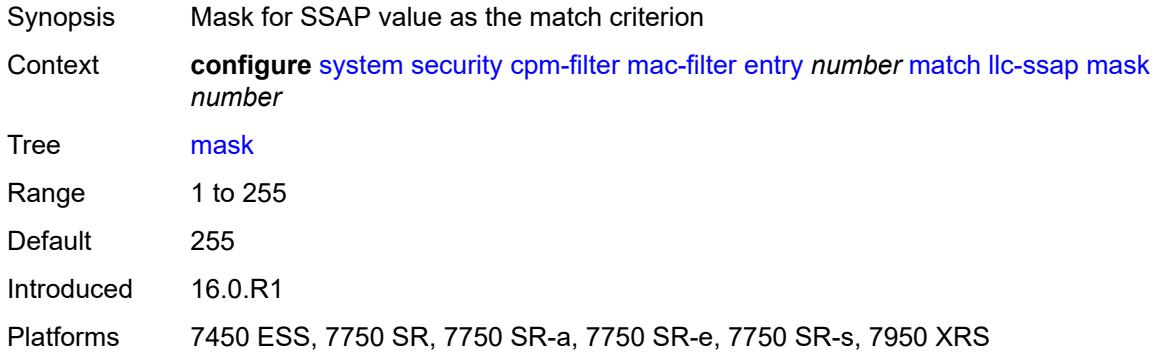

## <span id="page-9386-1"></span>**ssap** *number*

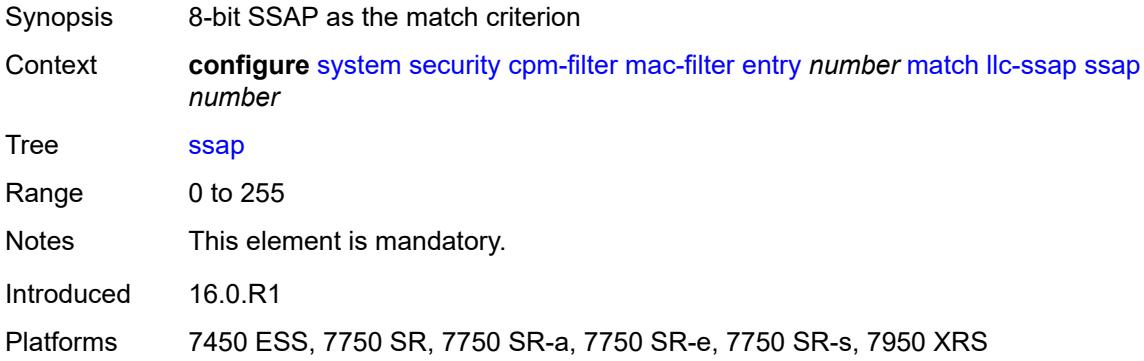

#### <span id="page-9386-2"></span>**service** *reference*

<span id="page-9386-3"></span>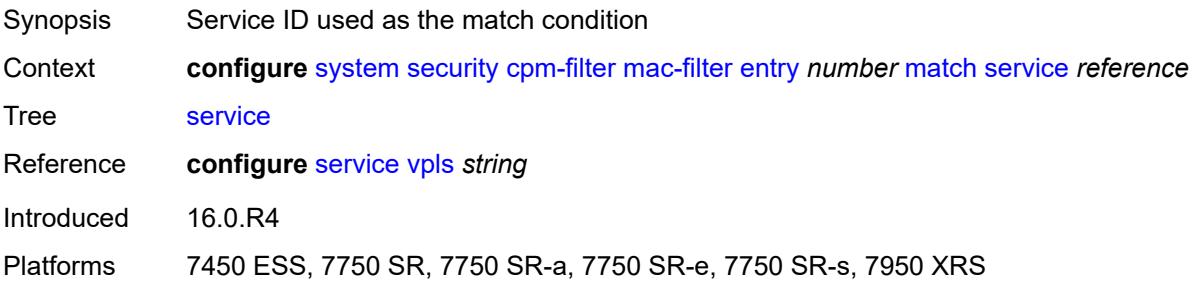

#### **src-mac**

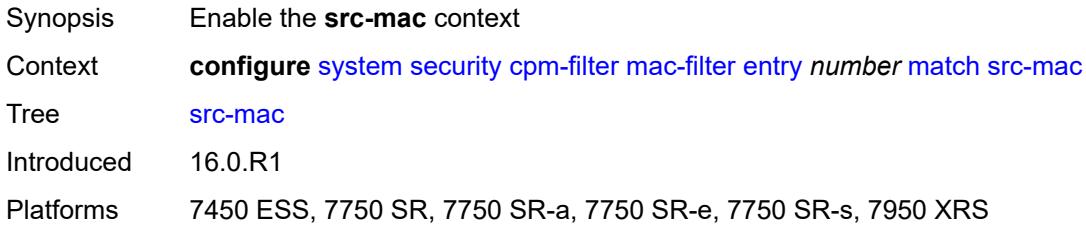

# <span id="page-9387-2"></span>**address** *string*

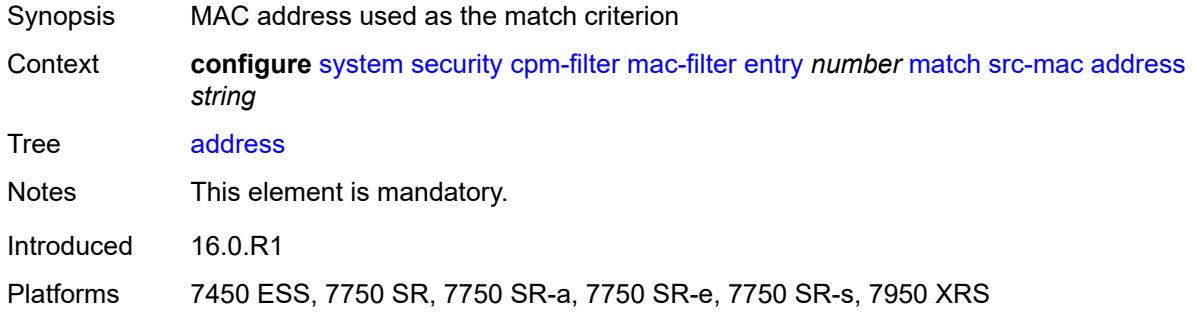

#### <span id="page-9387-3"></span>**mask** *string*

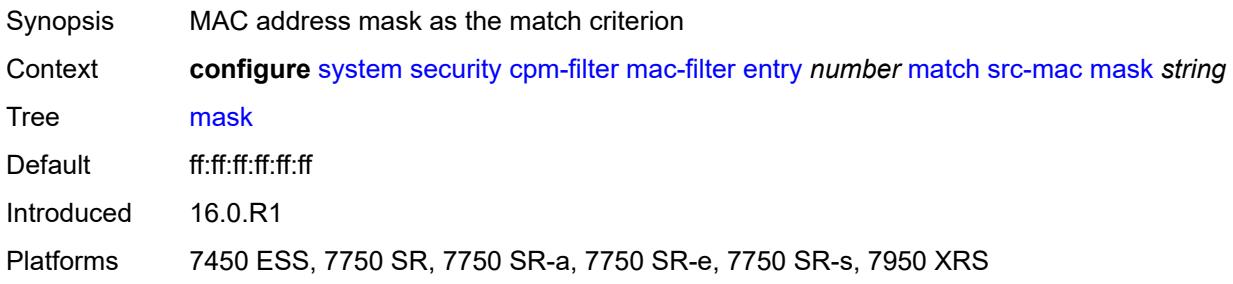

## <span id="page-9387-0"></span>**cpm-queue**

<span id="page-9387-1"></span>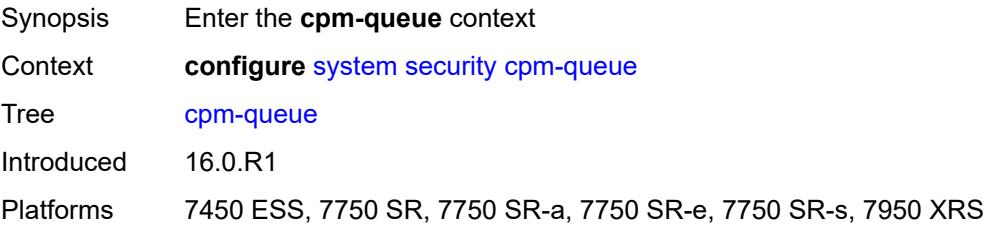

# **queue** [[queue-id](#page-9388-0)] *number*

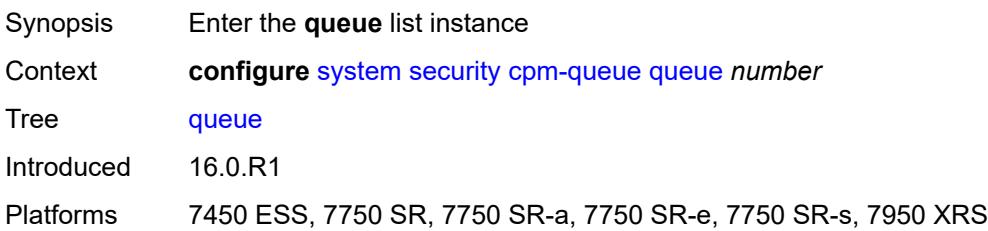

# <span id="page-9388-0"></span>[**queue-id**] *number*

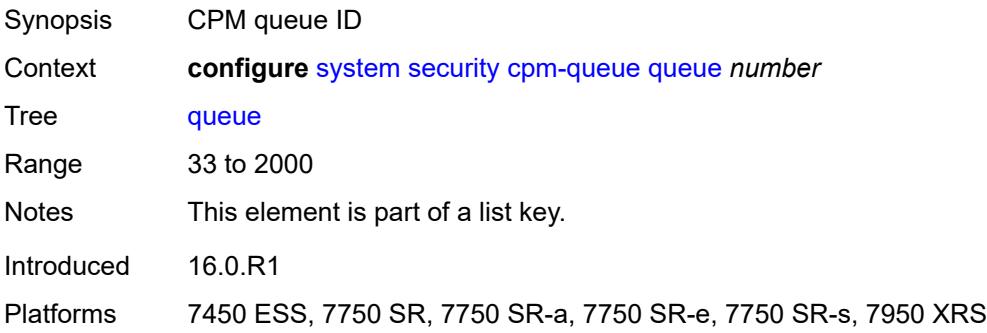

#### <span id="page-9388-1"></span>**cbs** *number*

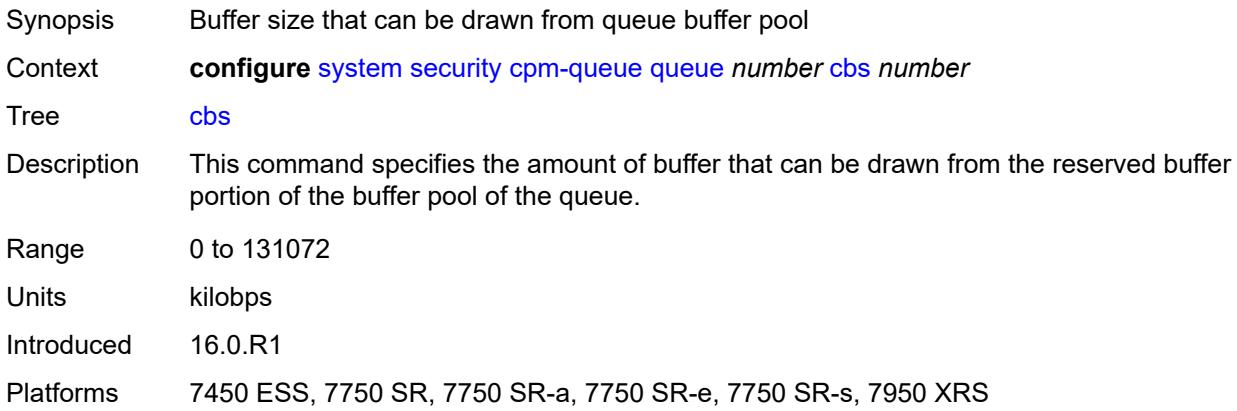

#### <span id="page-9388-2"></span>**mbs** *number*

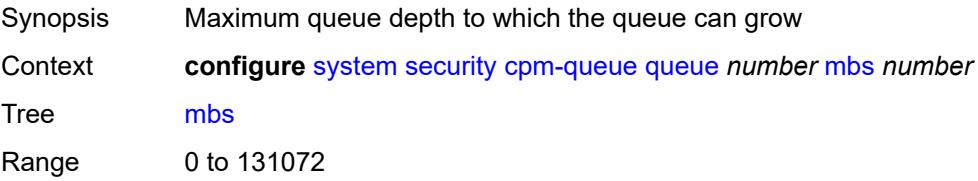

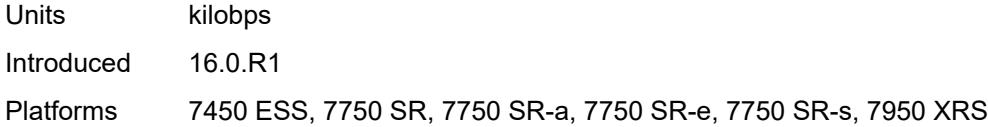

#### <span id="page-9389-0"></span>**rate**

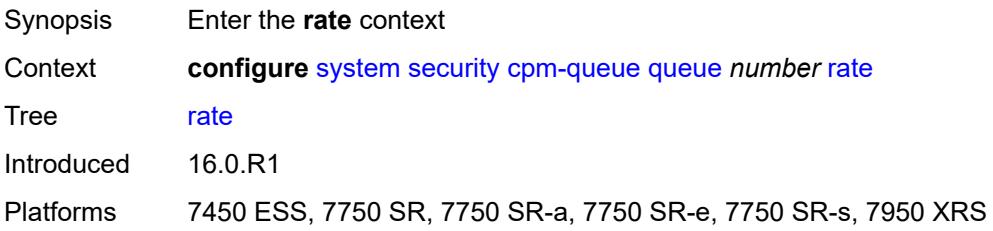

# <span id="page-9389-1"></span>**cir** *(number | keyword)*

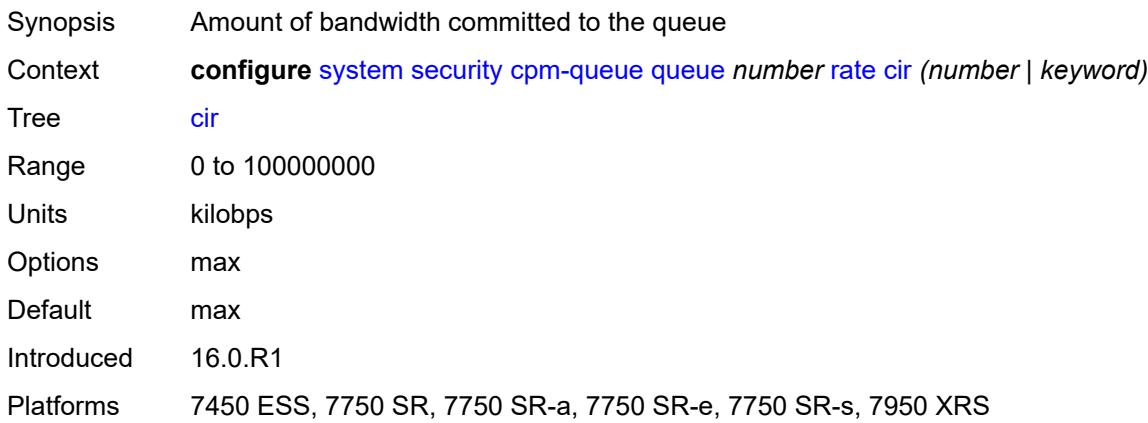

# <span id="page-9389-2"></span>**pir** *(number | keyword)*

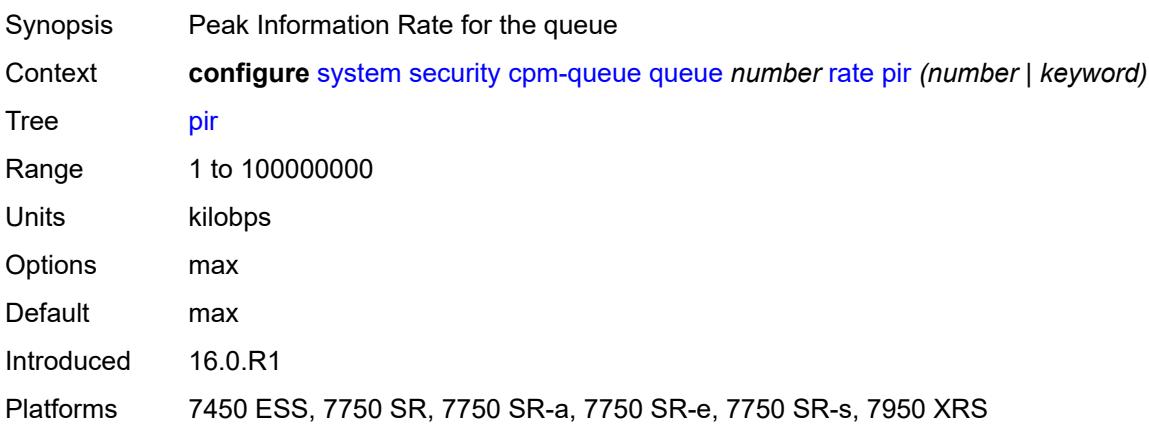

# <span id="page-9390-0"></span>**cpu-protection**

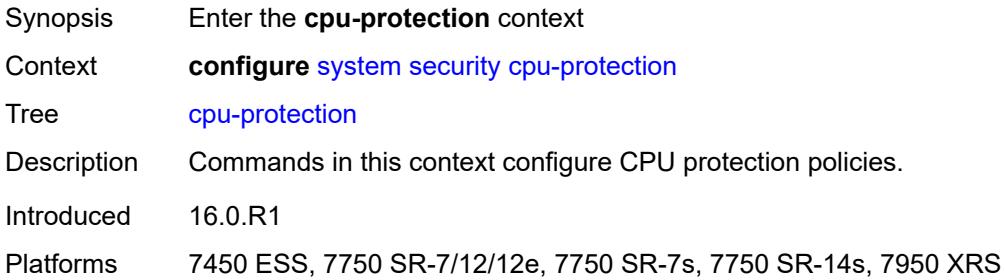

# <span id="page-9390-1"></span>**ip-src-monitoring**

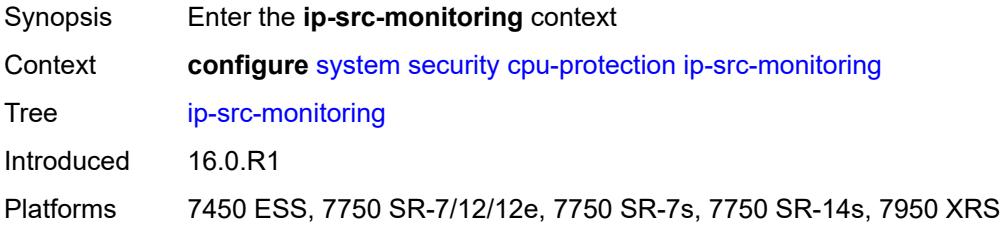

# <span id="page-9390-2"></span>**included-protocols**

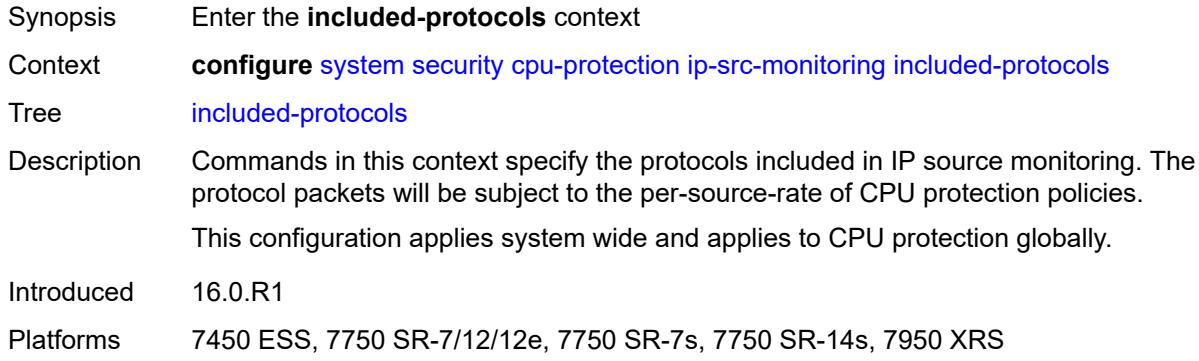

# <span id="page-9390-3"></span>**dhcp** *boolean*

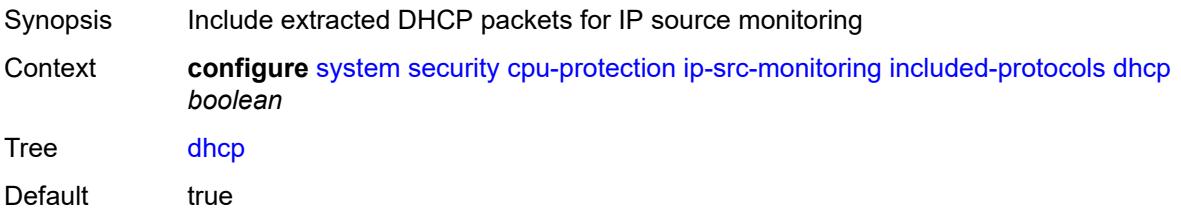

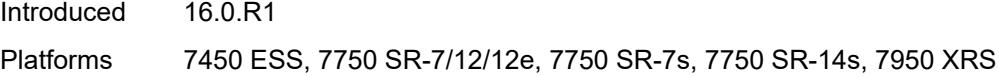

## <span id="page-9391-0"></span>**gtp** *boolean*

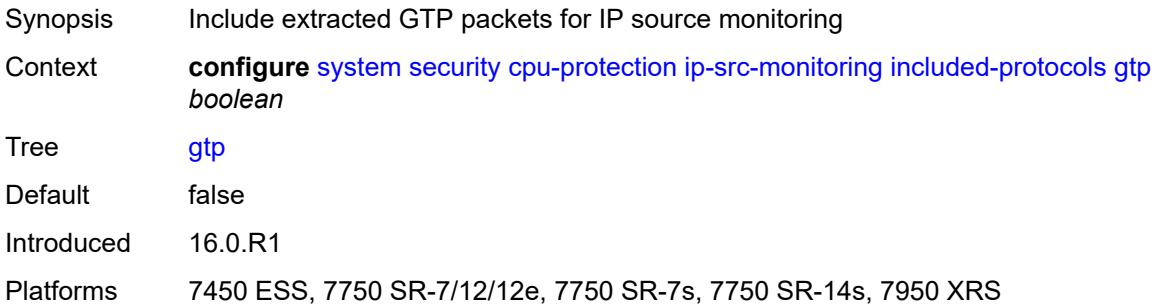

## <span id="page-9391-1"></span>**icmp** *boolean*

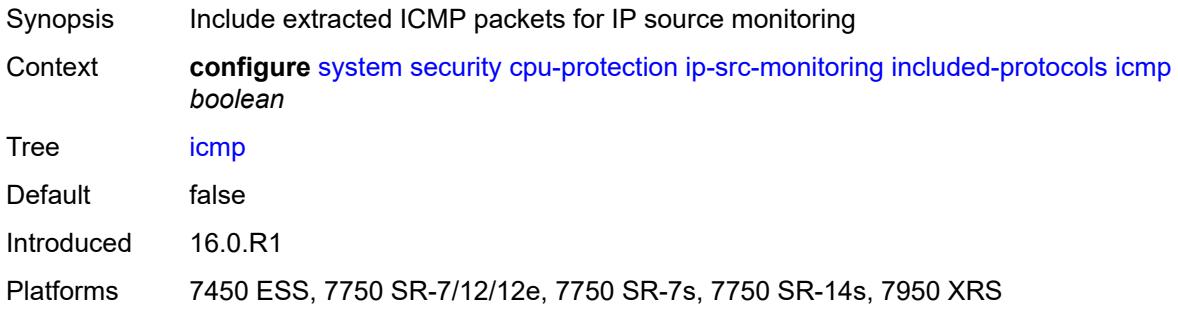

## <span id="page-9391-2"></span>**igmp** *boolean*

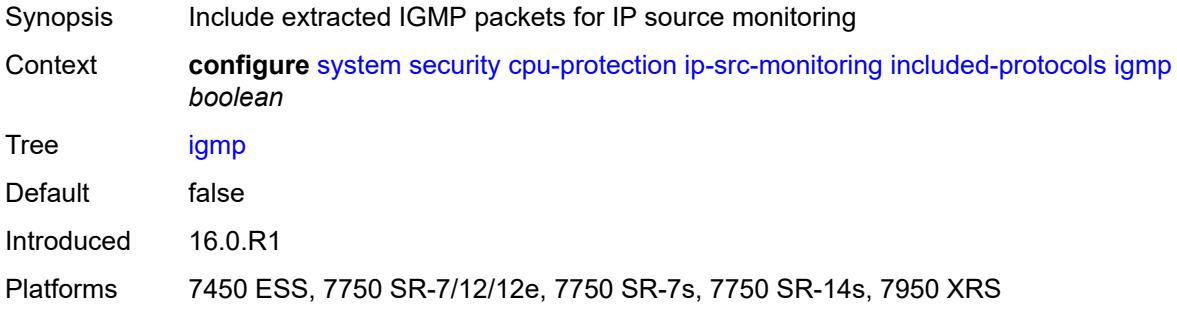

# <span id="page-9391-3"></span>**link-specific-rate** *(number | keyword)*

Synopsis Packet arrival rate limit for link level protocols

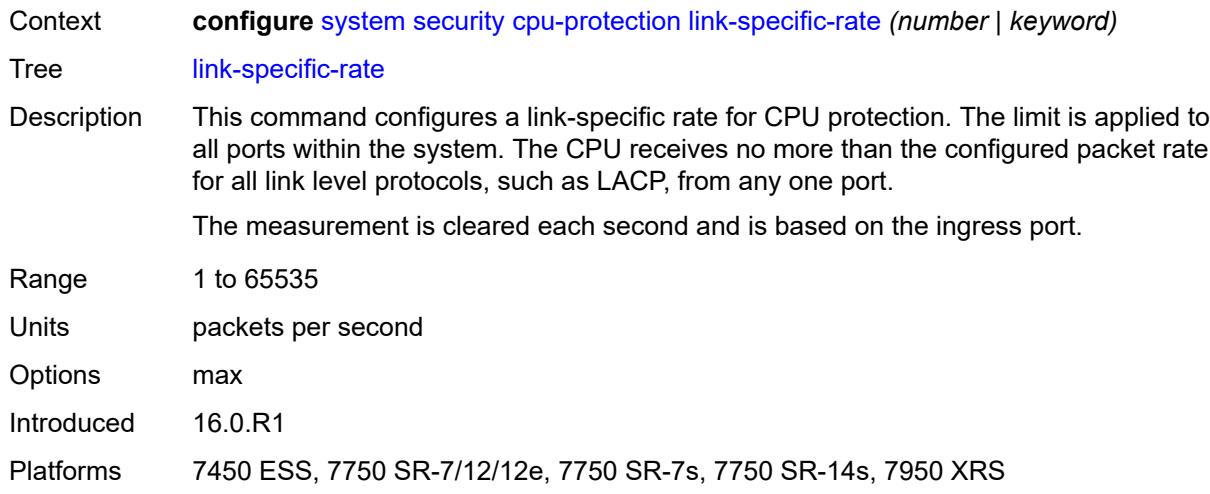

# <span id="page-9392-1"></span>**policy** [[policy-id\]](#page-9392-0) *number*

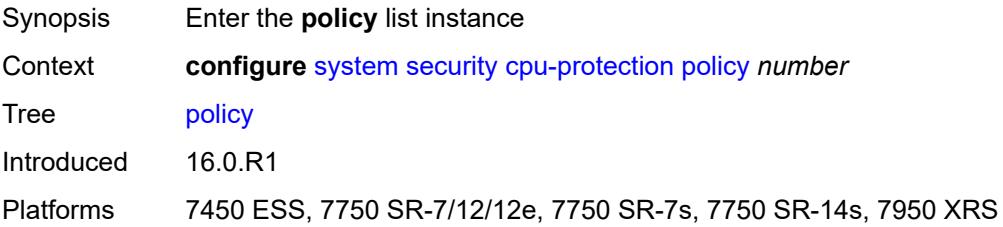

# <span id="page-9392-0"></span>[**policy-id**] *number*

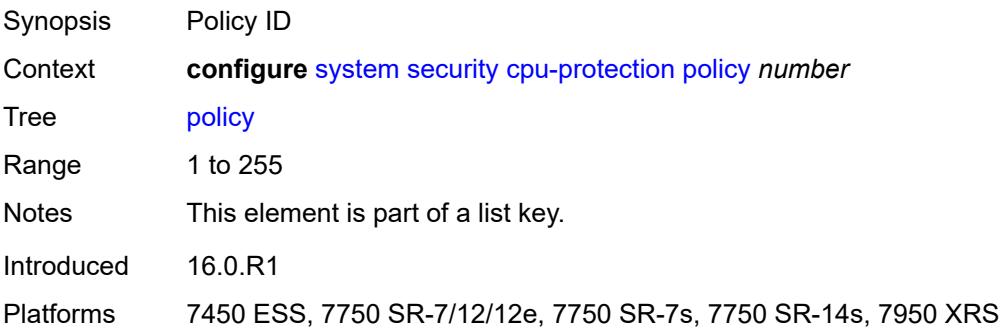

#### <span id="page-9392-2"></span>**alarm** *boolean*

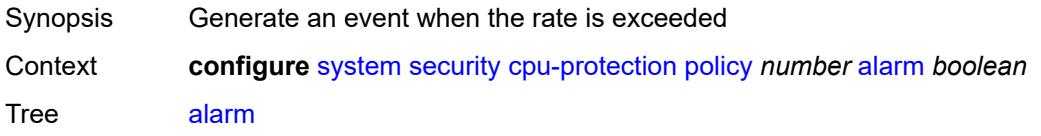

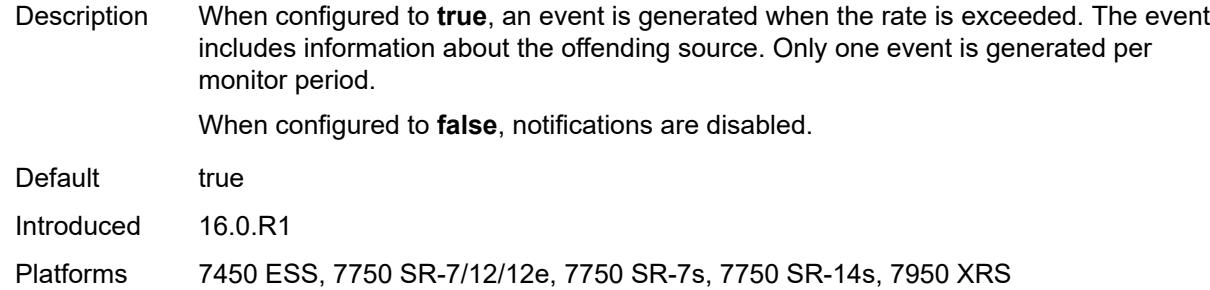

# <span id="page-9393-0"></span>**description** *string*

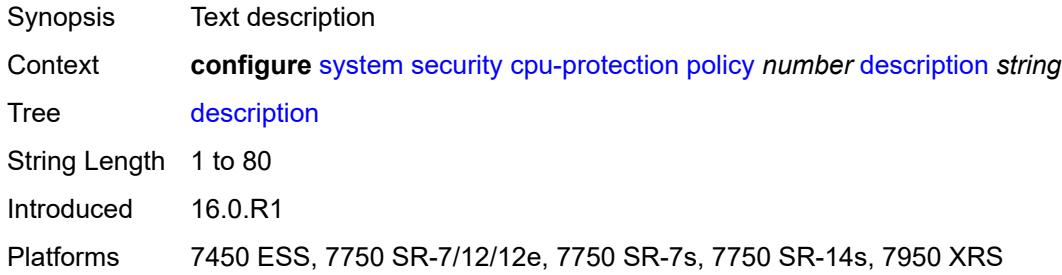

#### <span id="page-9393-1"></span>**eth-cfm**

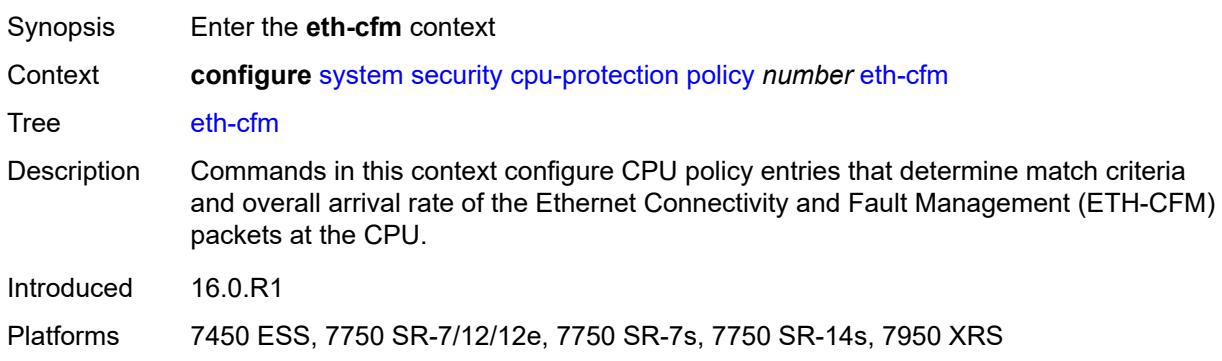

# <span id="page-9393-2"></span>**entry** [[id](#page-9394-0)] *number*

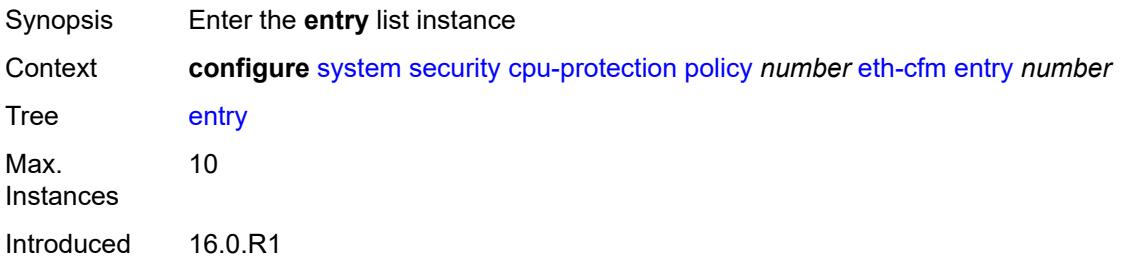

Platforms 7450 ESS, 7750 SR-7/12/12e, 7750 SR-7s, 7750 SR-14s, 7950 XRS

## <span id="page-9394-0"></span>[**id**] *number*

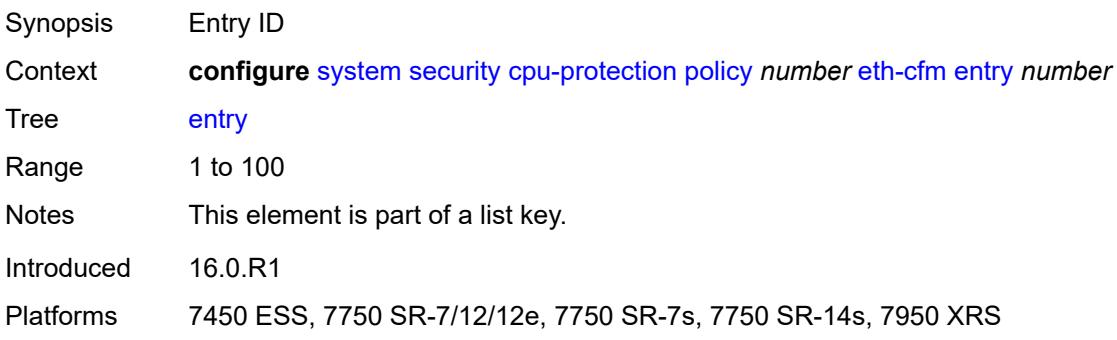

## <span id="page-9394-3"></span>**level** [start](#page-9394-1) *number* [end](#page-9394-2) *number*

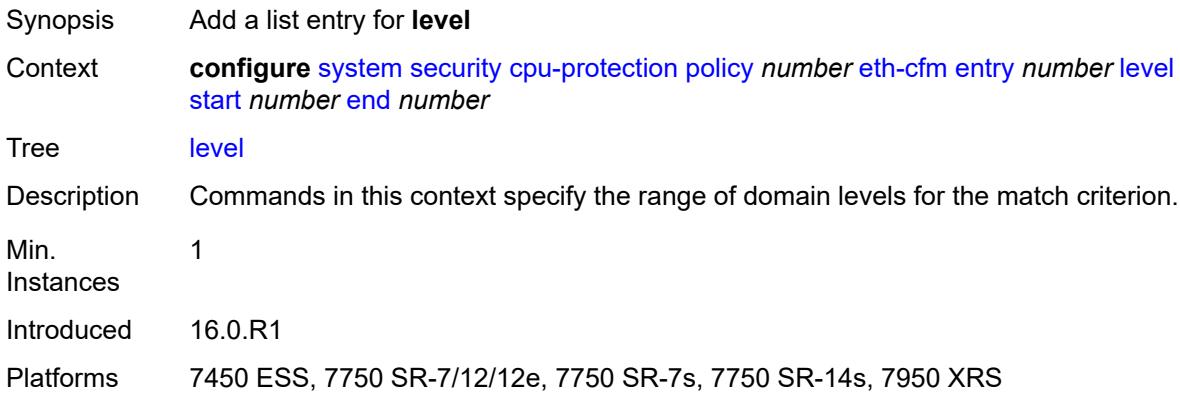

#### <span id="page-9394-1"></span>**start** *number*

<span id="page-9394-2"></span>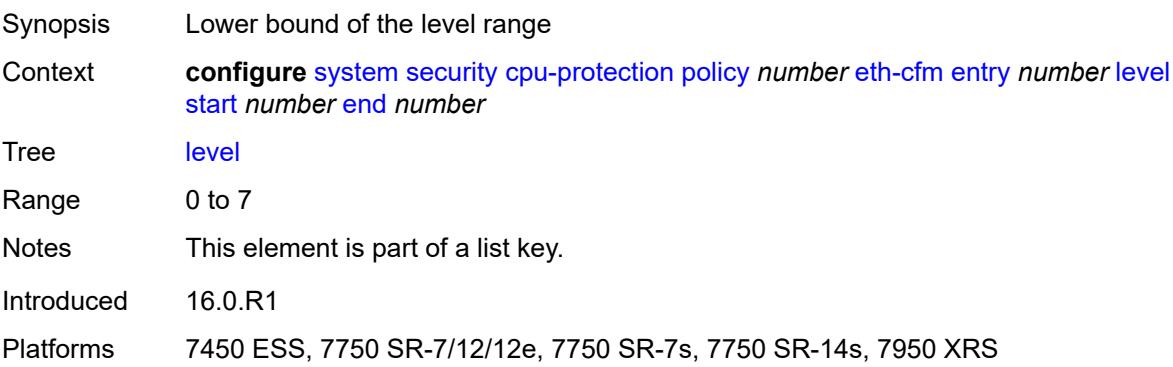

#### **end** *number*

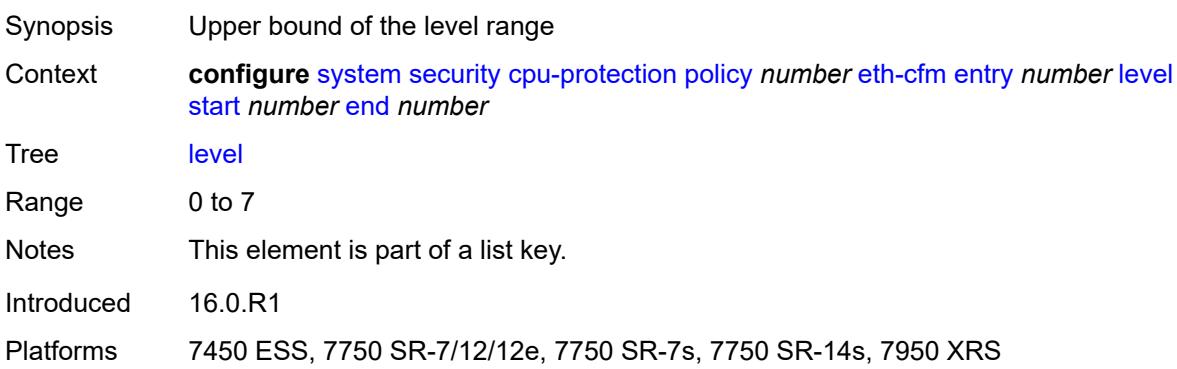

# <span id="page-9395-2"></span>**opcode** [start](#page-9395-0) *number* [end](#page-9395-1) *number*

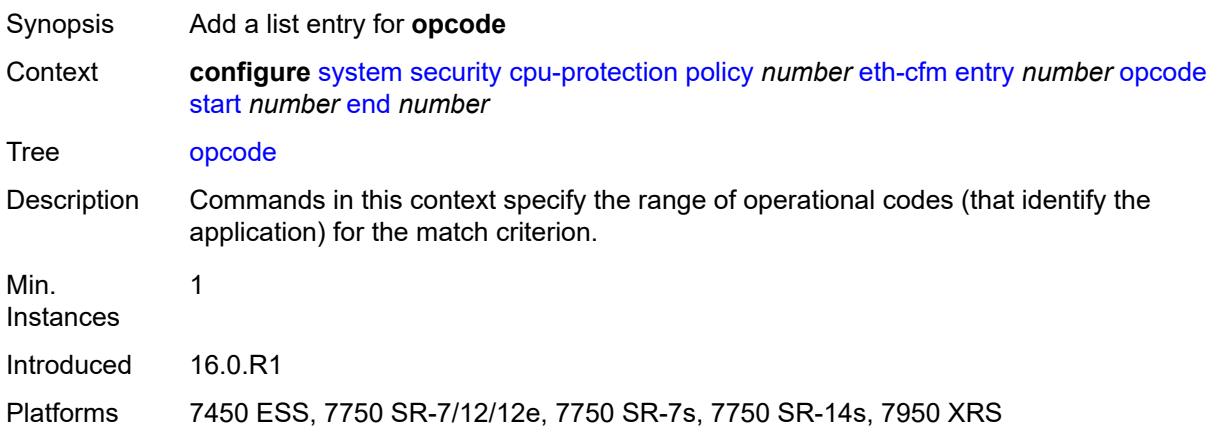

#### <span id="page-9395-0"></span>**start** *number*

<span id="page-9395-1"></span>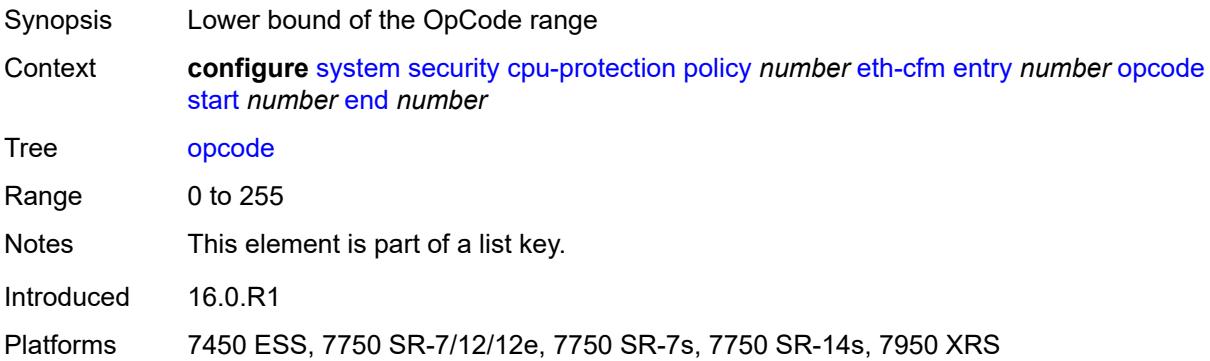
#### **end** *number*

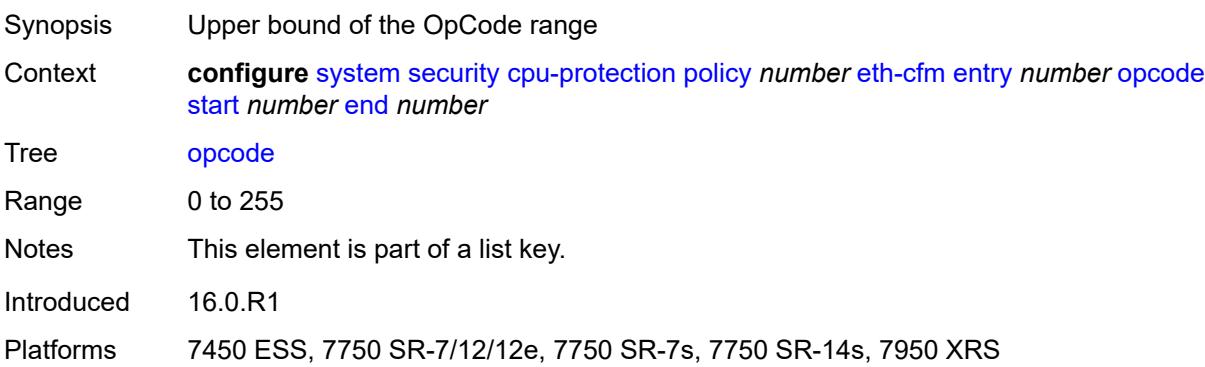

## <span id="page-9396-0"></span>**pir** *(number | keyword)*

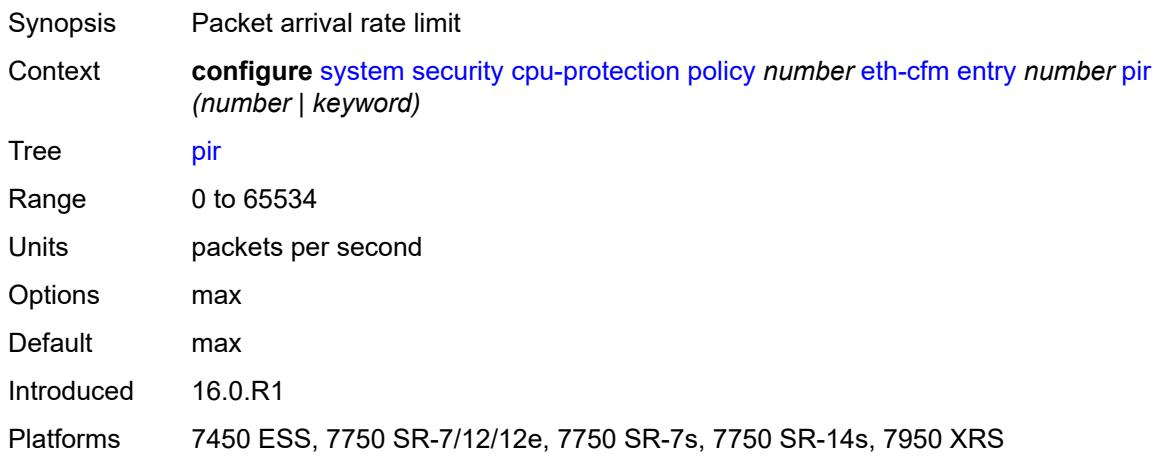

## <span id="page-9396-1"></span>**out-profile-rate**

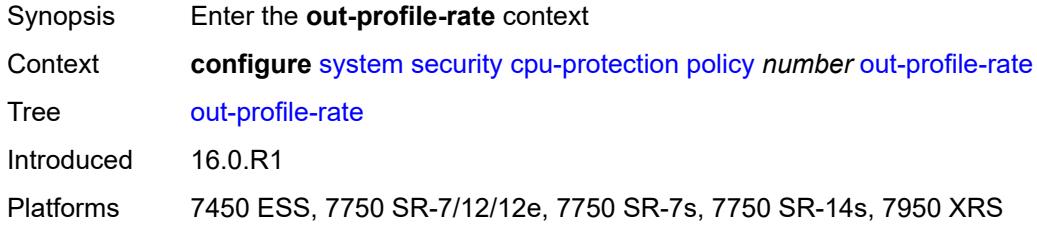

## <span id="page-9396-2"></span>**log-events** *boolean*

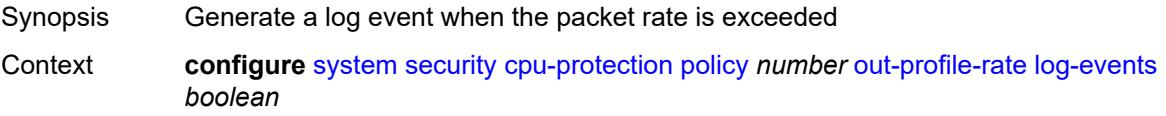

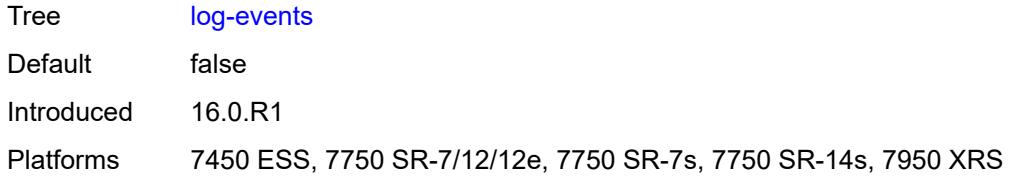

### <span id="page-9397-0"></span>**pir** *(number | keyword)*

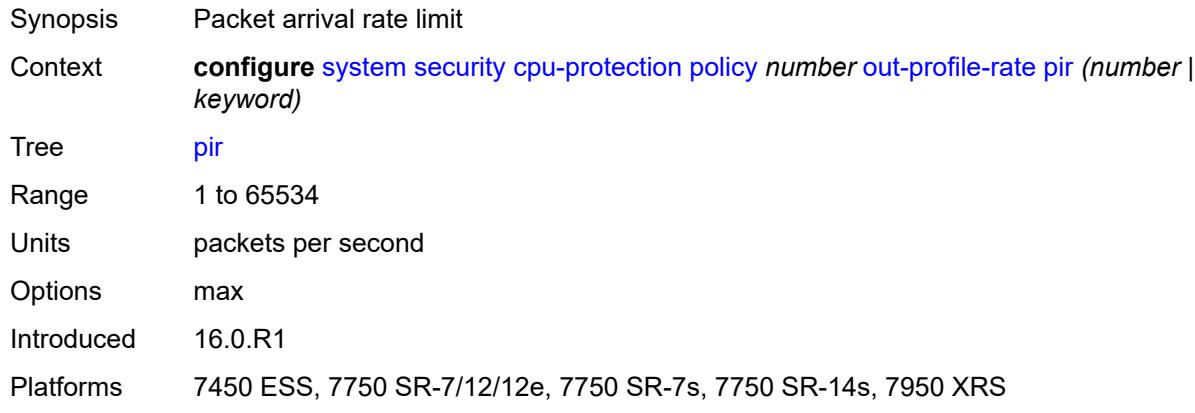

### <span id="page-9397-1"></span>**overall-rate** *(number | keyword)*

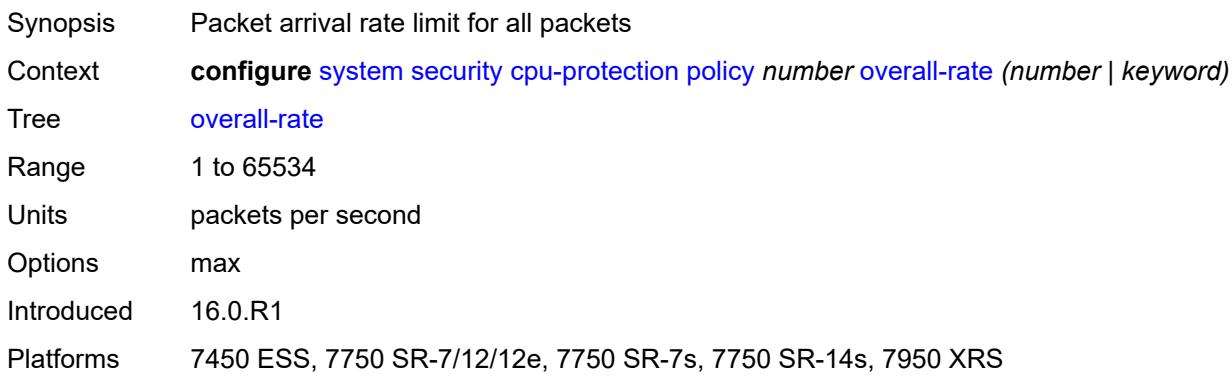

#### <span id="page-9397-2"></span>**per-source-parameters**

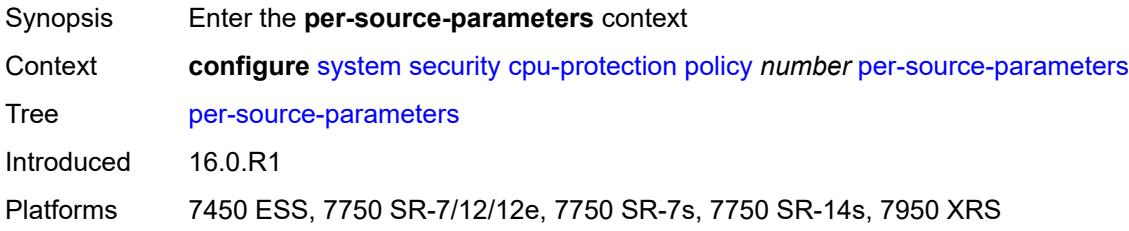

### <span id="page-9398-0"></span>**ip-src-monitoring**

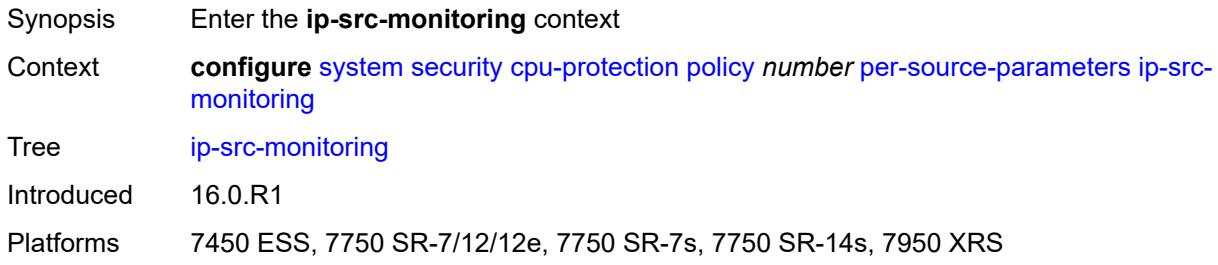

## <span id="page-9398-1"></span>**limit-dhcp-ci-addr-zero** *boolean*

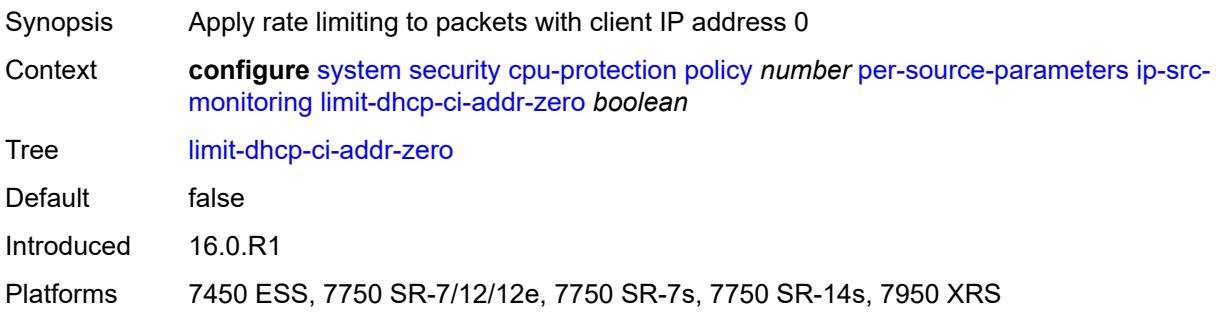

## <span id="page-9398-2"></span>**per-source-rate** *(number | keyword)*

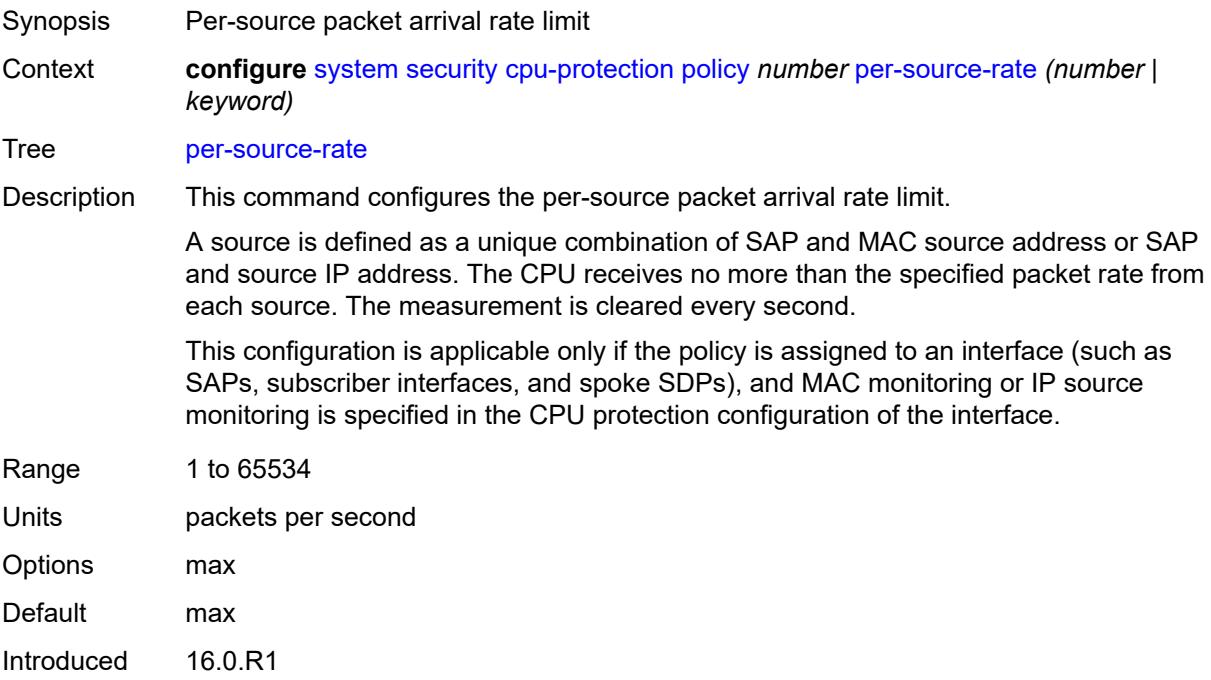

Platforms 7450 ESS, 7750 SR-7/12/12e, 7750 SR-7s, 7750 SR-14s, 7950 XRS

#### <span id="page-9399-0"></span>**port-overall-rate**

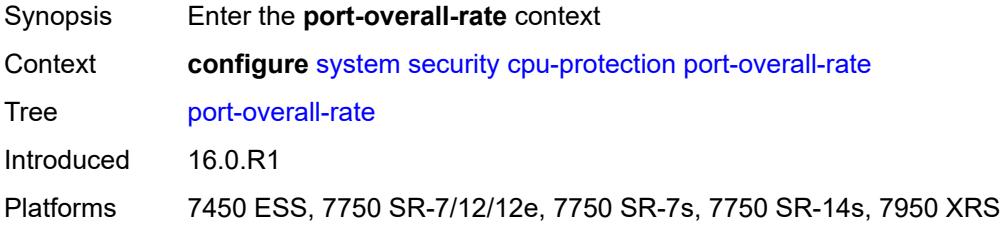

### <span id="page-9399-1"></span>**action-low-priority** *boolean*

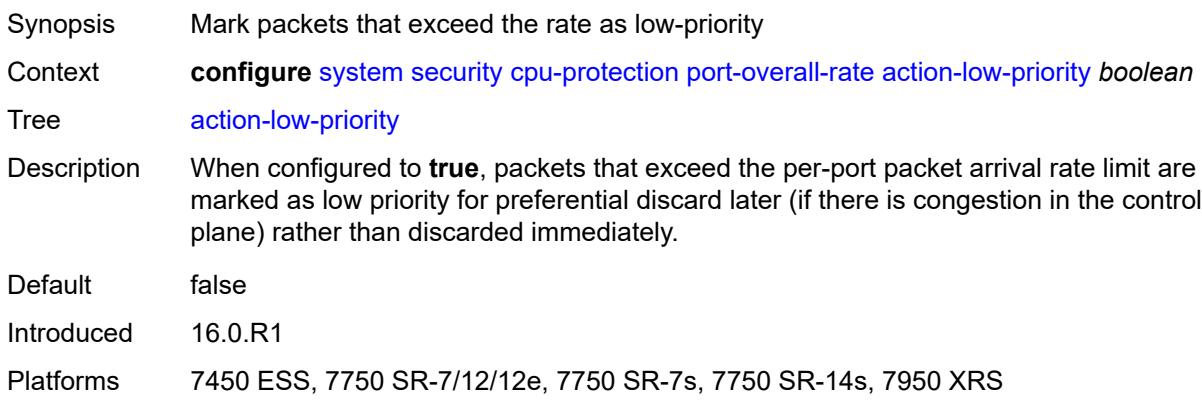

#### <span id="page-9399-2"></span>**pir** *(number | keyword)*

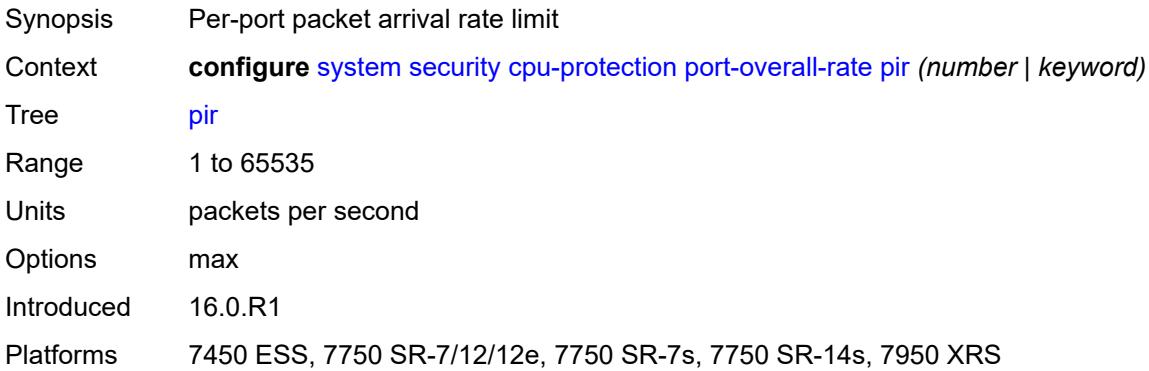

#### <span id="page-9399-3"></span>**protocol-protection**

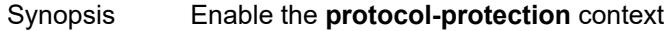

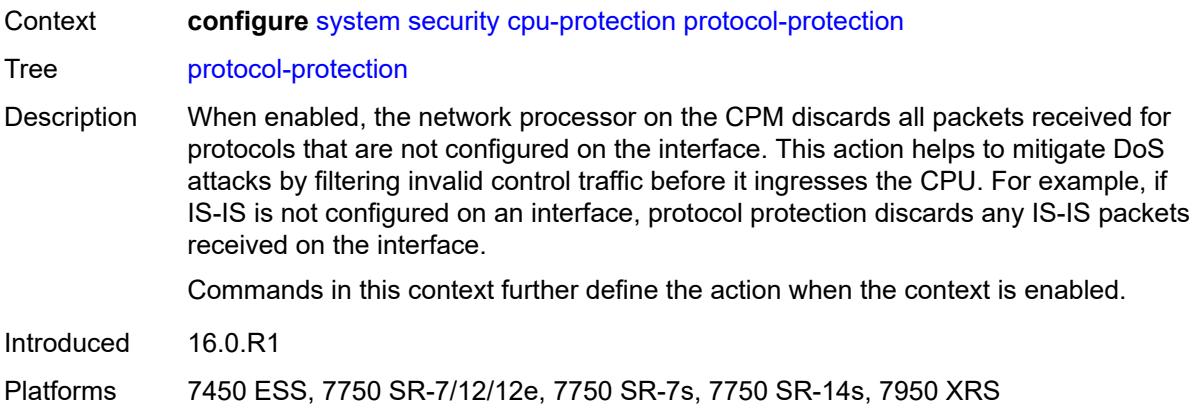

## <span id="page-9400-0"></span>**allow-sham-links** *boolean*

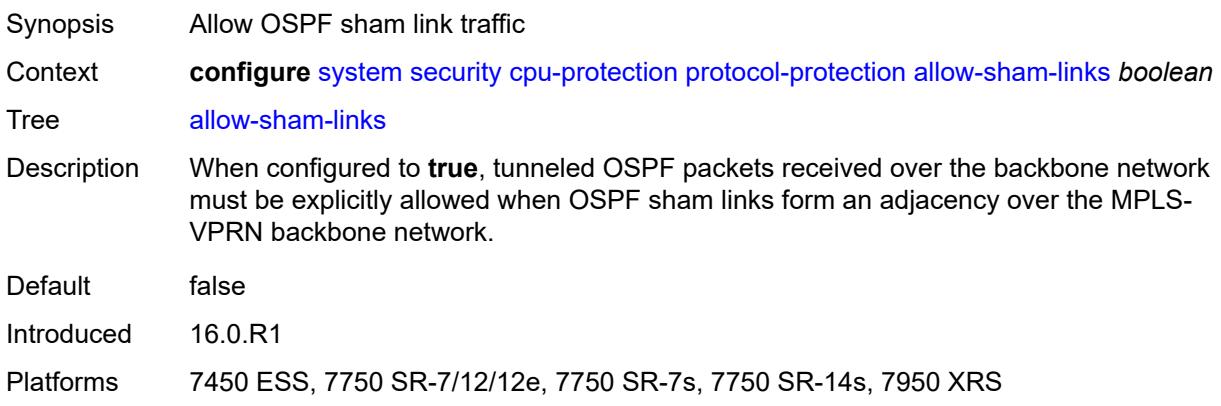

### <span id="page-9400-1"></span>**block-pim-tunneled** *boolean*

<span id="page-9400-2"></span>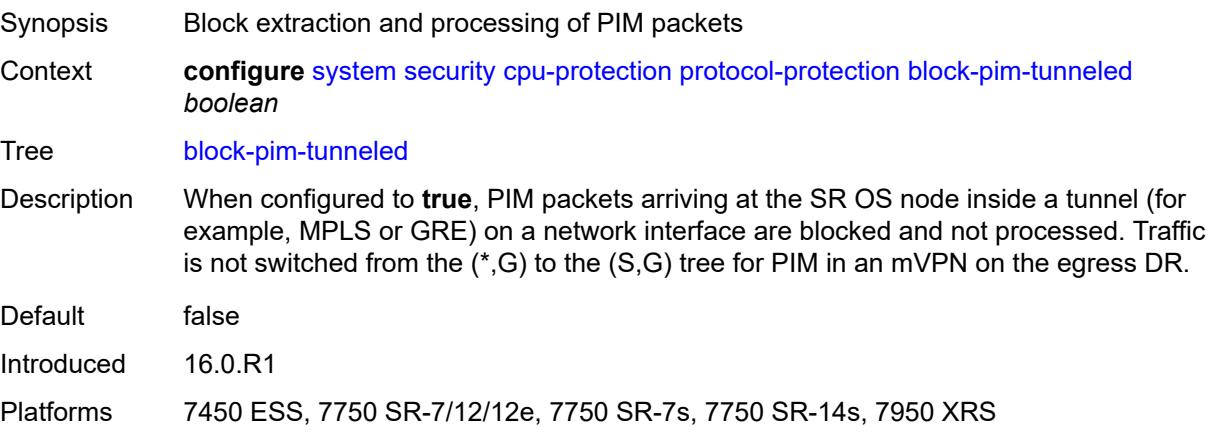

## **dist-cpu-protection**

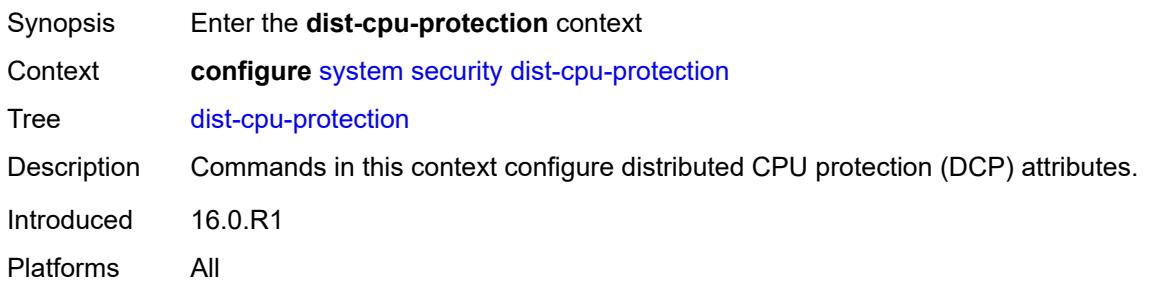

## <span id="page-9401-1"></span>**policy** [[policy-name\]](#page-9401-0) *string*

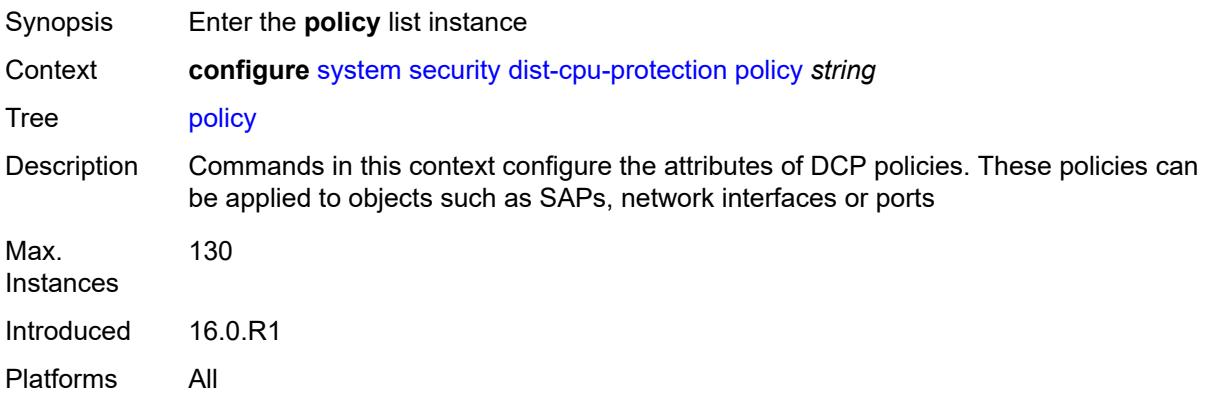

# <span id="page-9401-0"></span>[**policy-name**] *string*

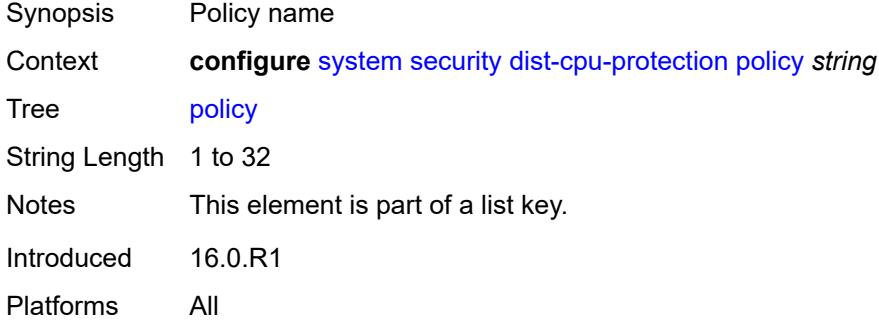

### <span id="page-9401-2"></span>**description** *string*

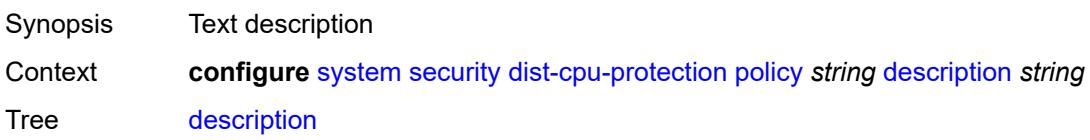

String Length 1 to 80 Introduced 16.0.R1 Platforms All

## <span id="page-9402-1"></span>**local-monitoring-policer** [[policer-name\]](#page-9402-0) *string*

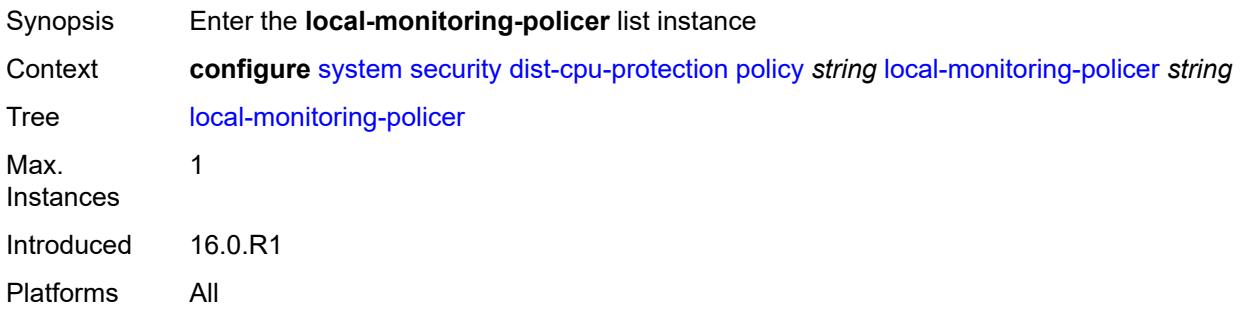

## <span id="page-9402-0"></span>[**policer-name**] *string*

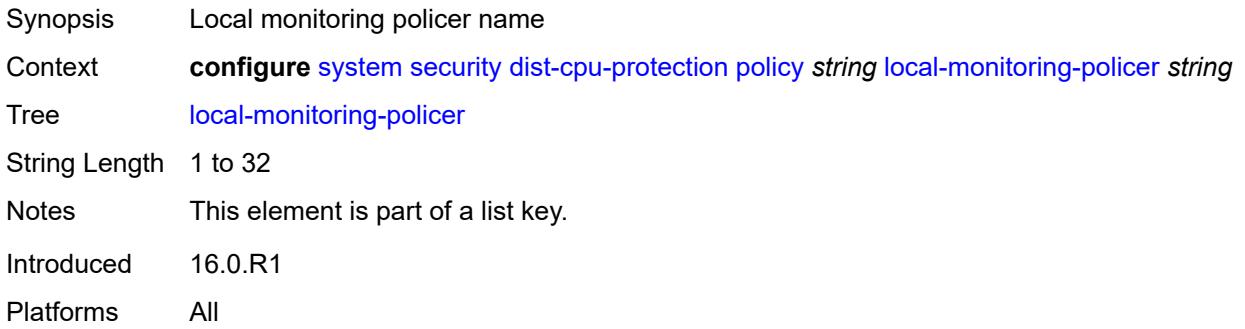

## <span id="page-9402-2"></span>**description** *string*

<span id="page-9402-3"></span>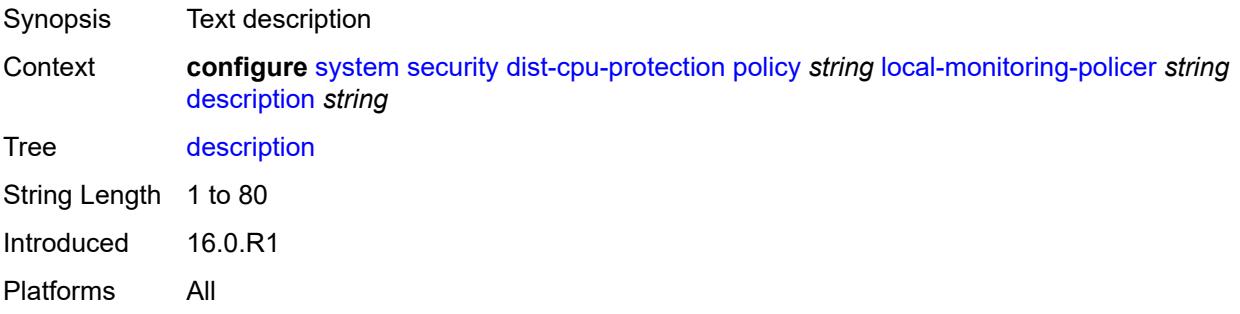

## **exceed-action** *keyword*

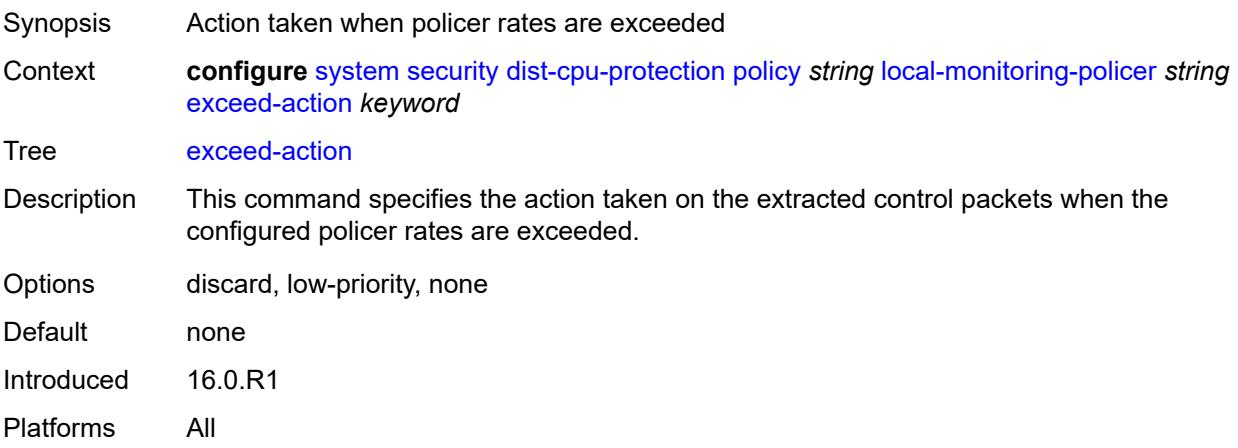

## <span id="page-9403-0"></span>**log-events** *keyword*

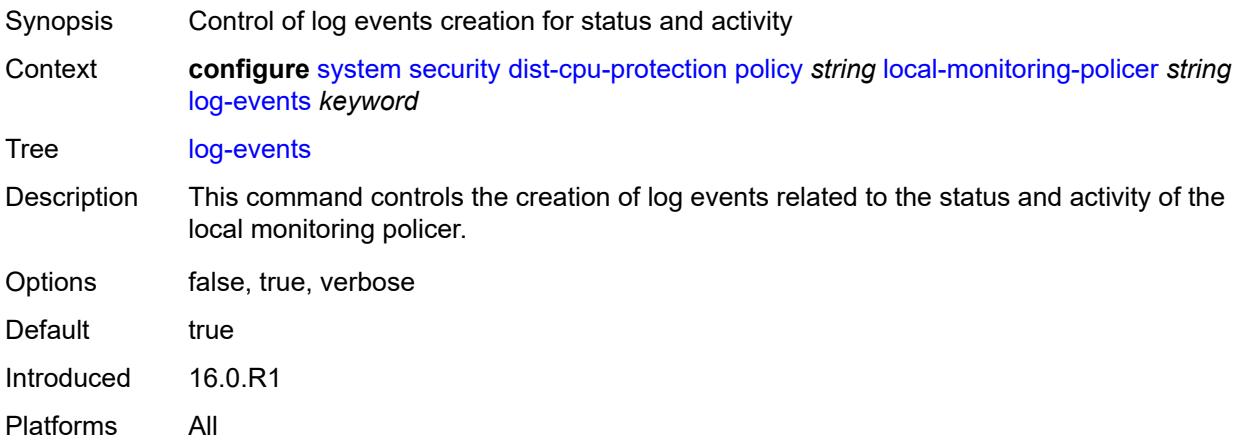

#### <span id="page-9403-1"></span>**rate**

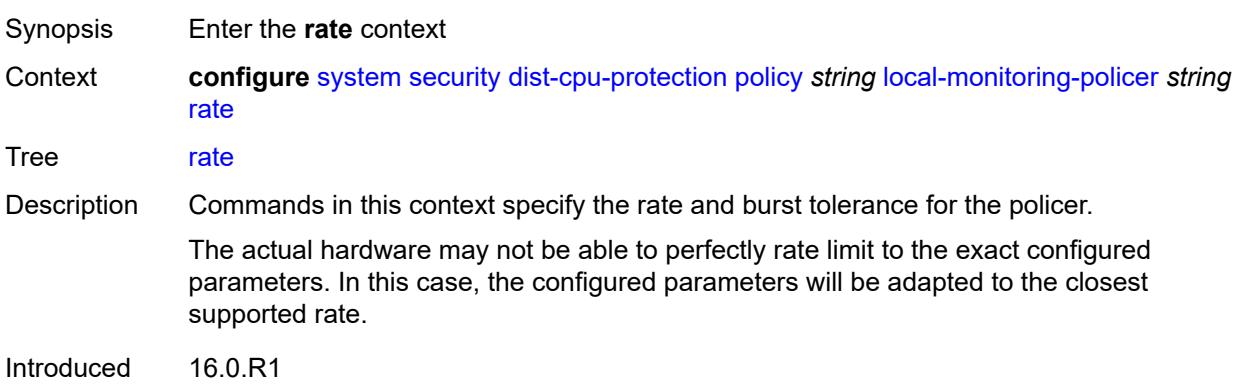

Platforms All

### <span id="page-9404-0"></span>**kbps**

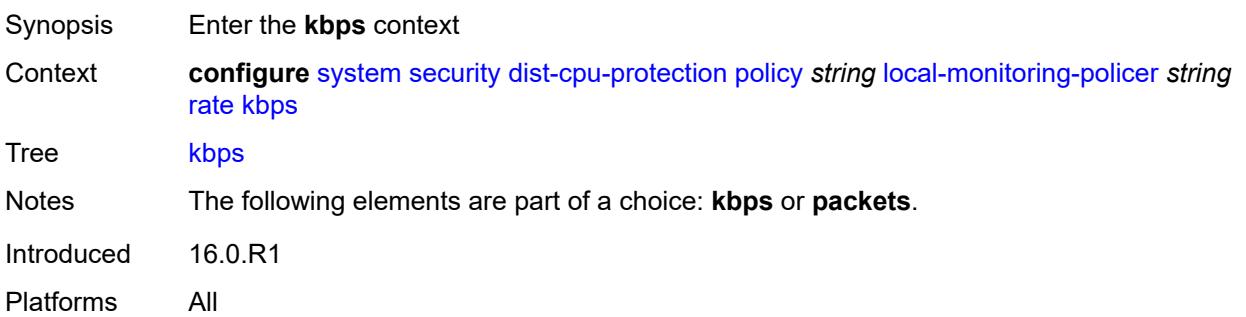

## <span id="page-9404-1"></span>**limit** *(keyword | number)*

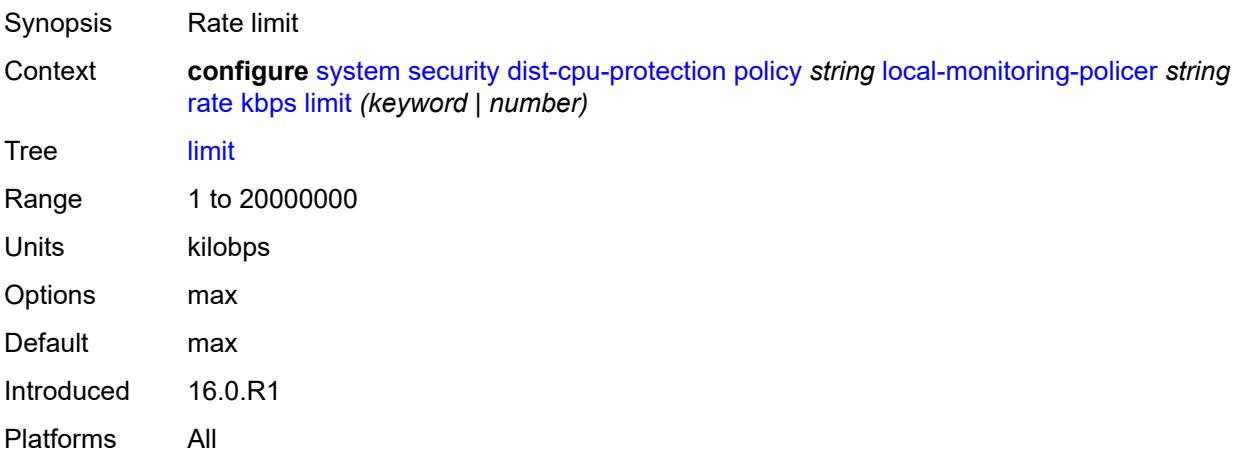

#### <span id="page-9404-2"></span>**mbs** *number*

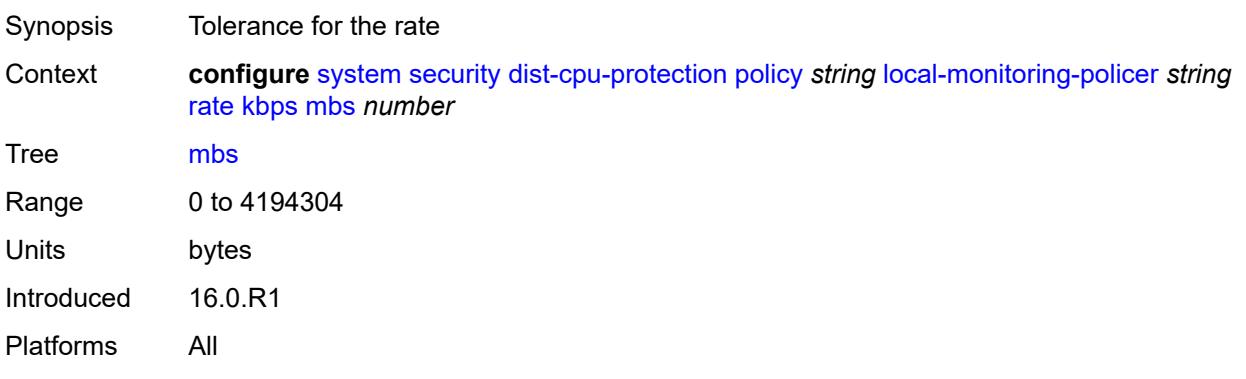

#### <span id="page-9405-0"></span>**packets**

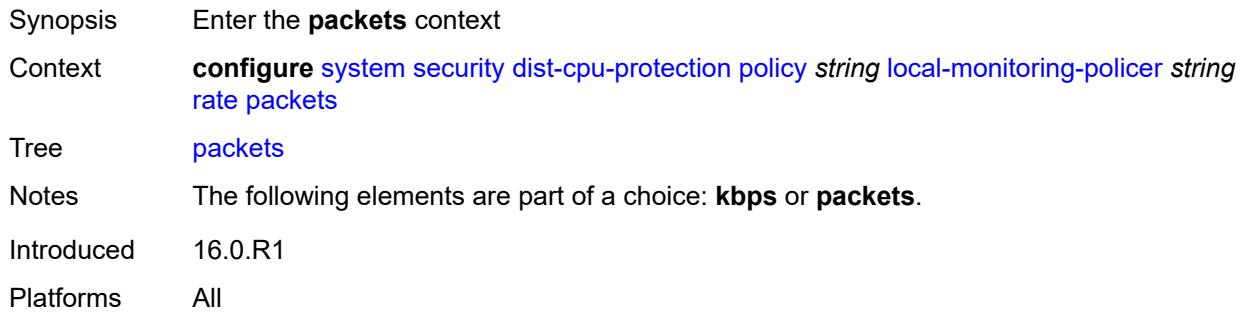

## <span id="page-9405-1"></span>**initial-delay** *number*

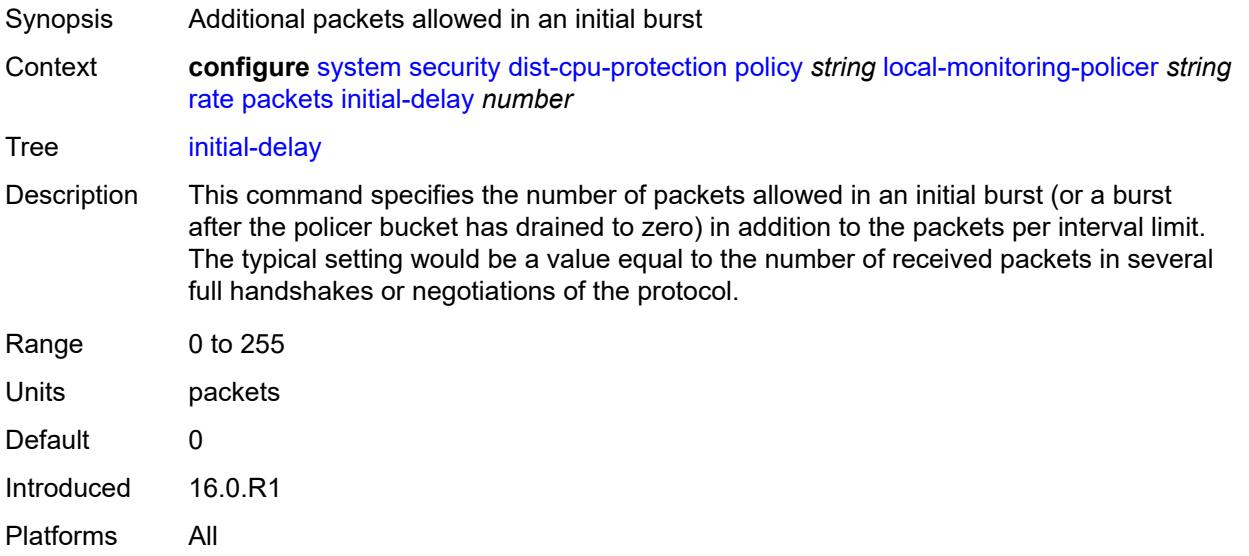

## <span id="page-9405-2"></span>**limit** *(keyword | number)*

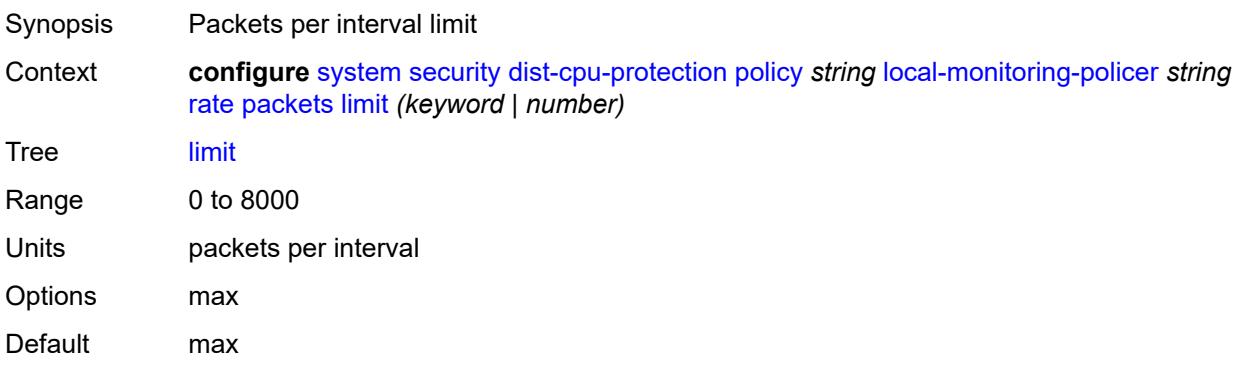

#### <span id="page-9406-0"></span>**within** *number*

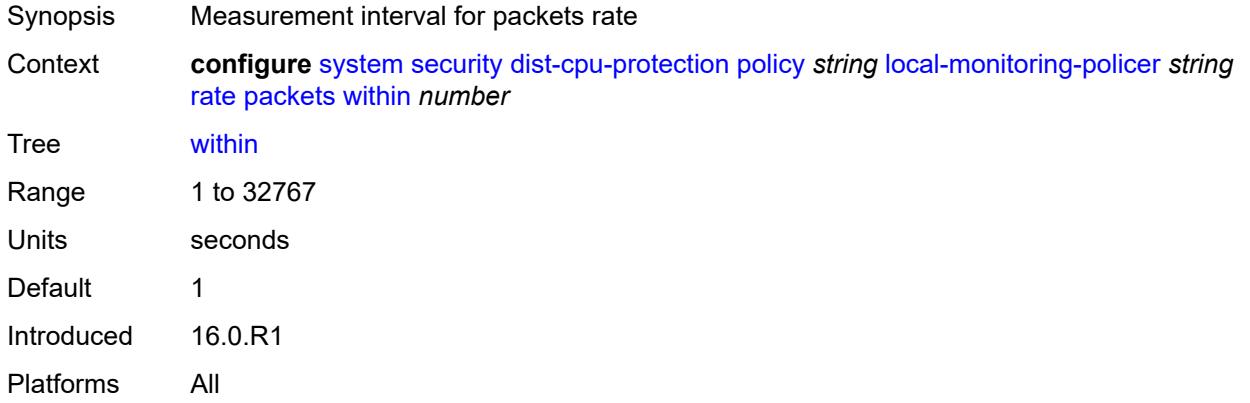

## <span id="page-9406-2"></span>**protocol** [\[protocol-name\]](#page-9406-1) *keyword*

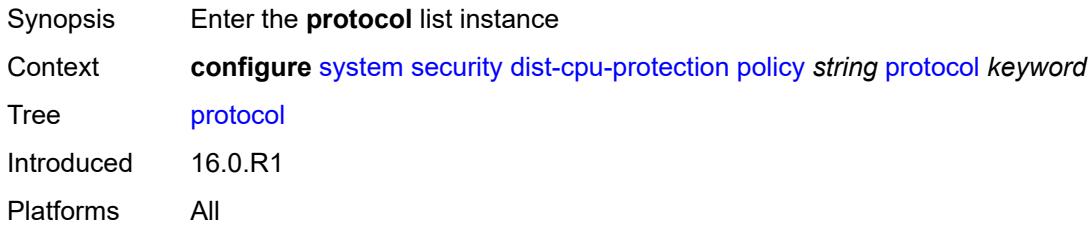

### <span id="page-9406-1"></span>[**protocol-name**] *keyword*

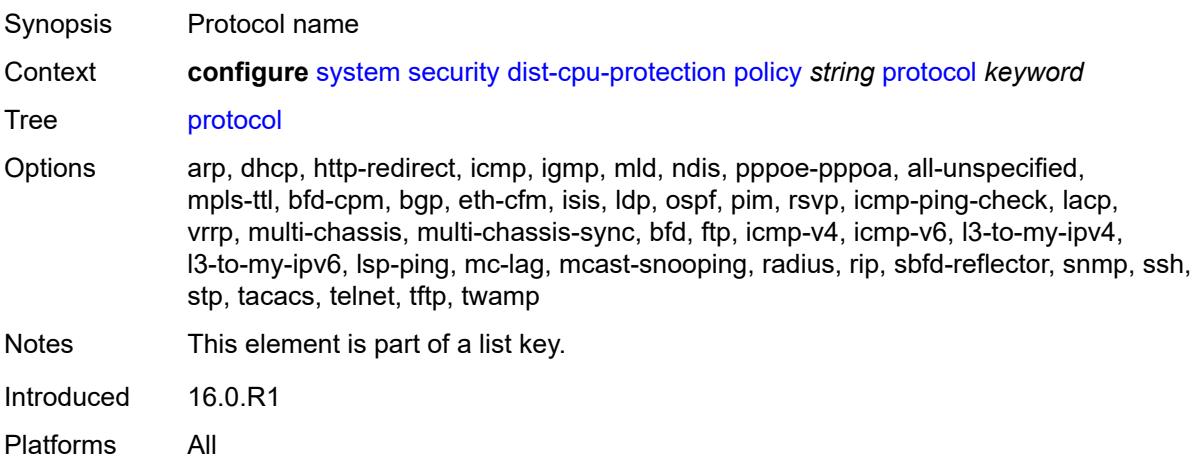

## <span id="page-9407-0"></span>**dynamic-parameters**

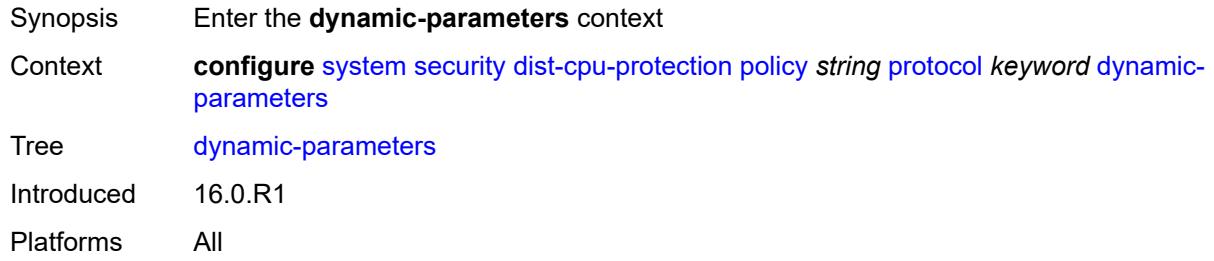

### <span id="page-9407-1"></span>**detection-time** *number*

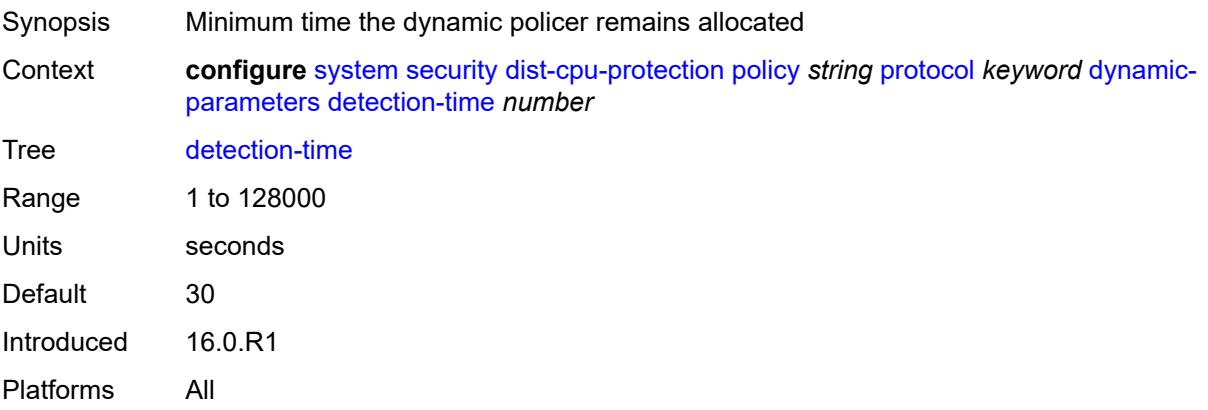

#### <span id="page-9407-2"></span>**exceed-action**

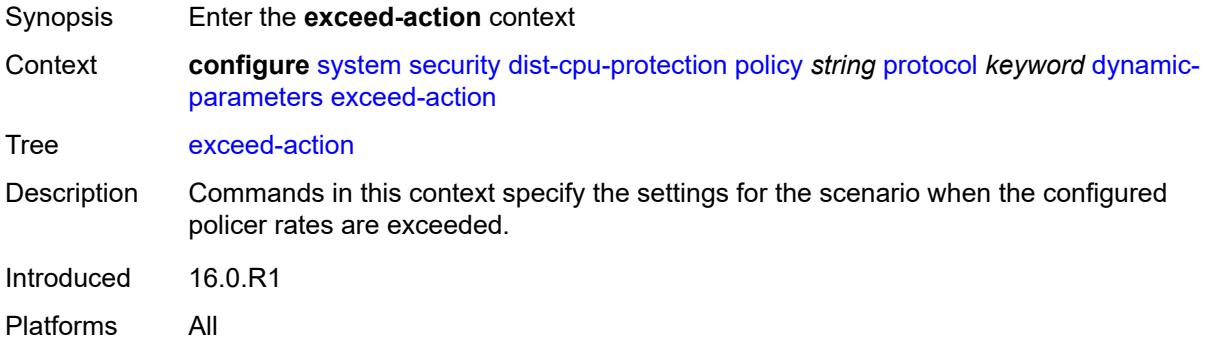

#### <span id="page-9407-3"></span>**action** *keyword*

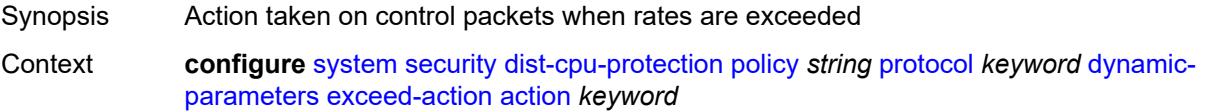

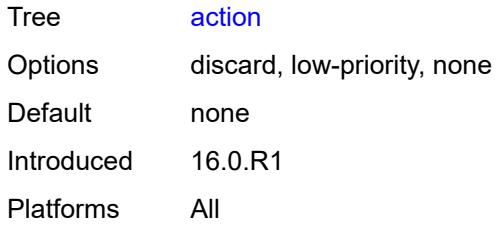

### <span id="page-9408-0"></span>**hold-down** *(keyword | number)*

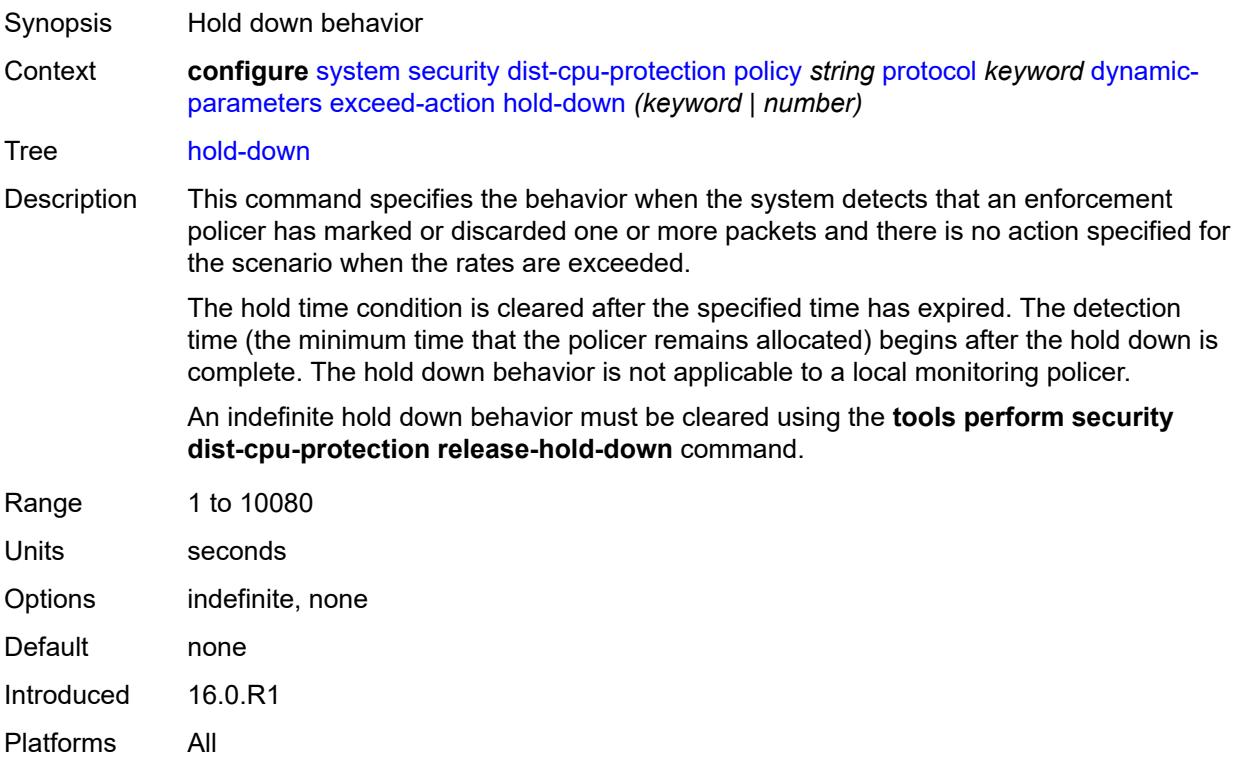

# <span id="page-9408-1"></span>**log-events** *keyword*

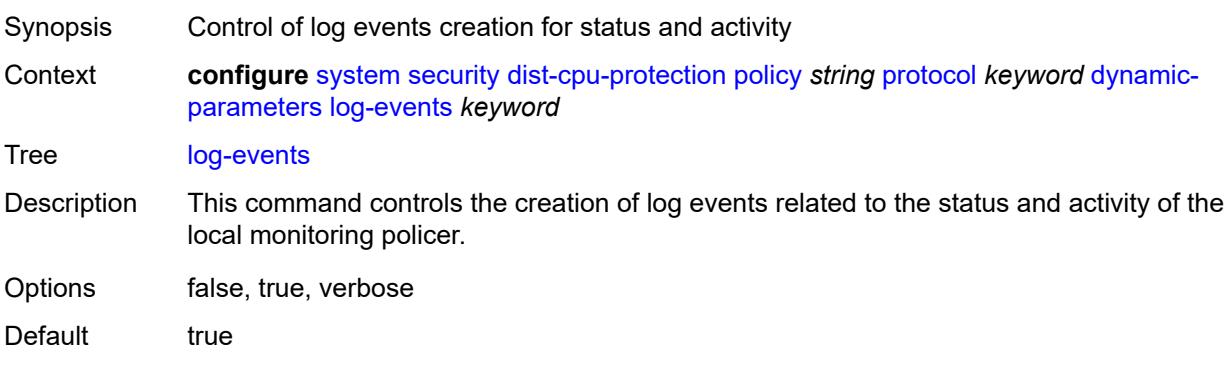

#### <span id="page-9409-0"></span>**rate**

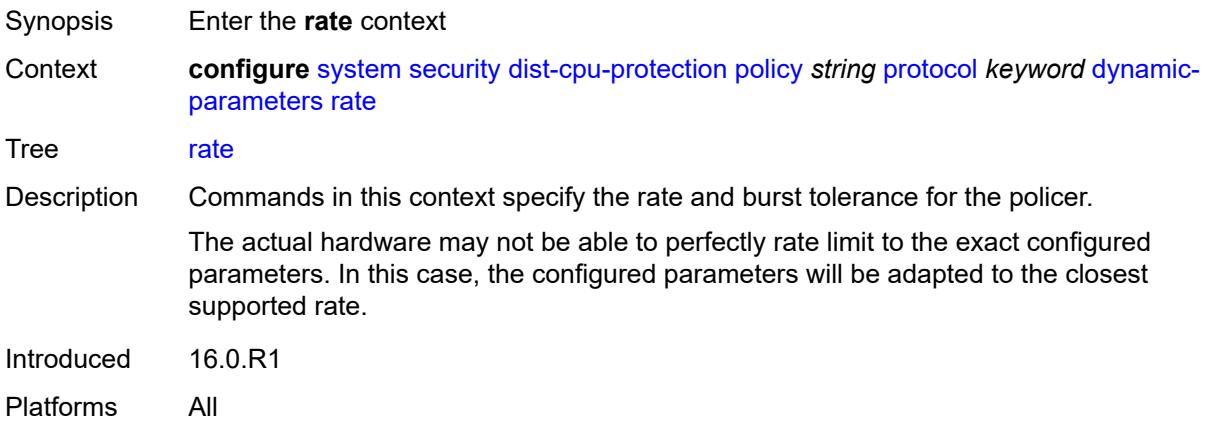

### <span id="page-9409-1"></span>**kbps**

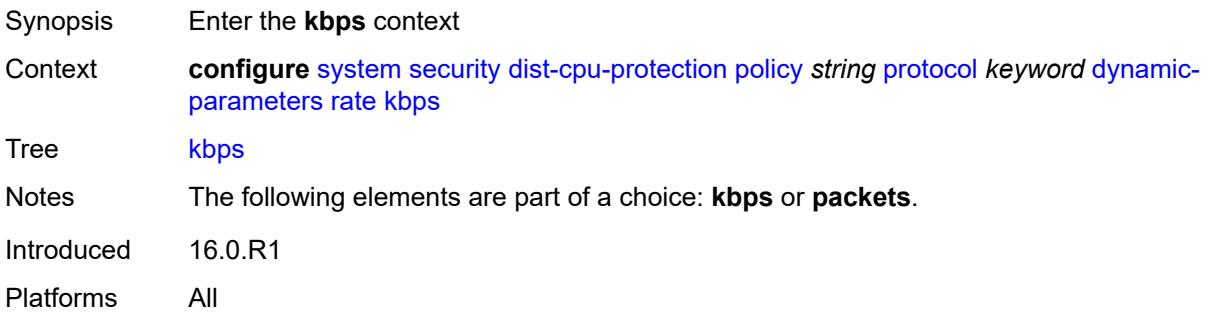

## <span id="page-9409-2"></span>**limit** *(keyword | number)*

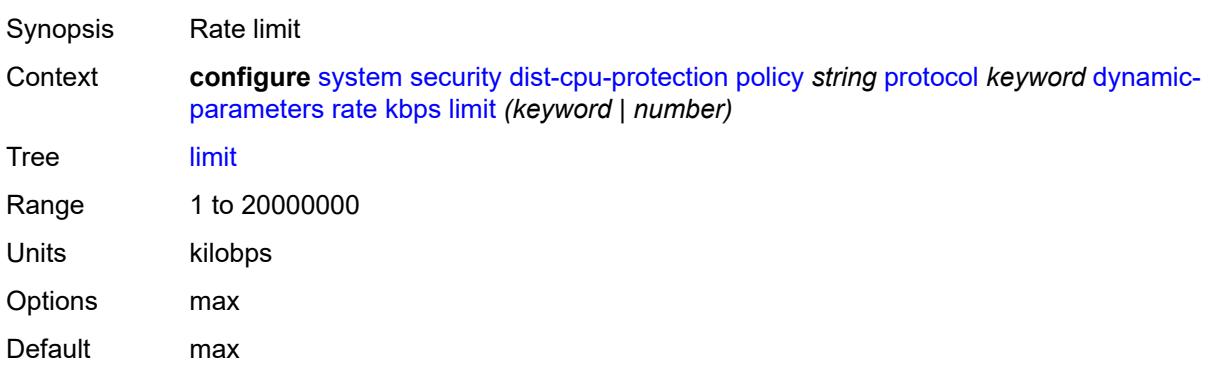

#### <span id="page-9410-0"></span>**mbs** *number*

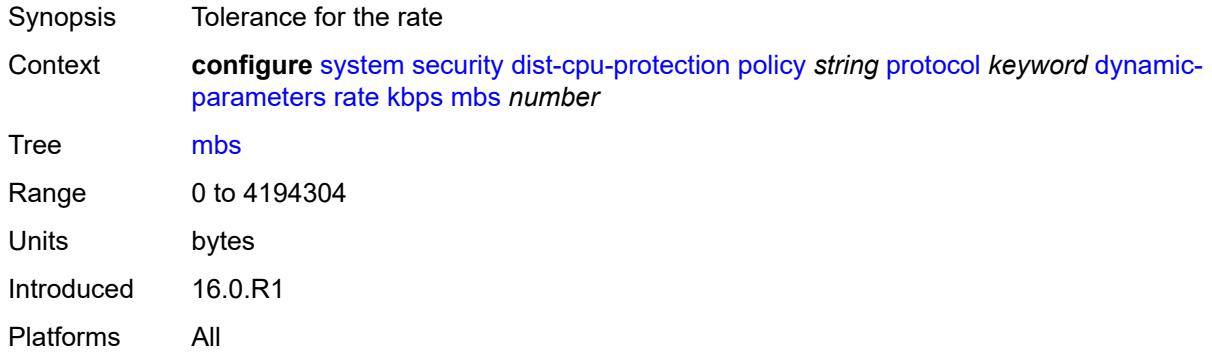

## <span id="page-9410-1"></span>**packets**

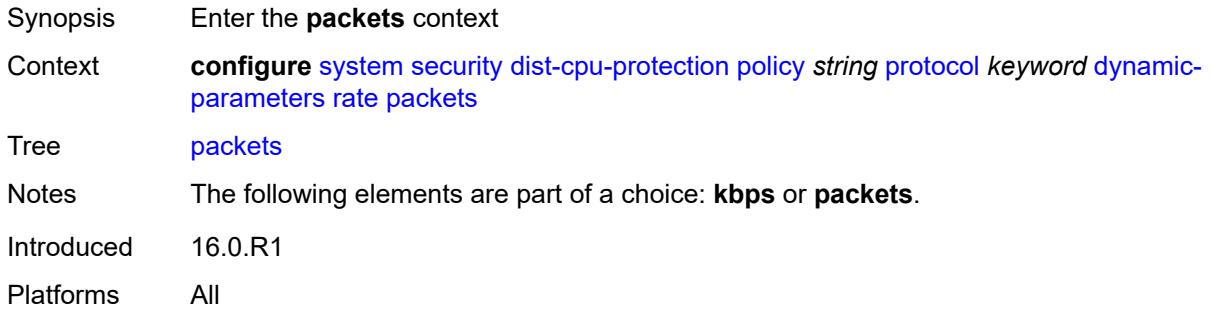

## <span id="page-9410-2"></span>**initial-delay** *number*

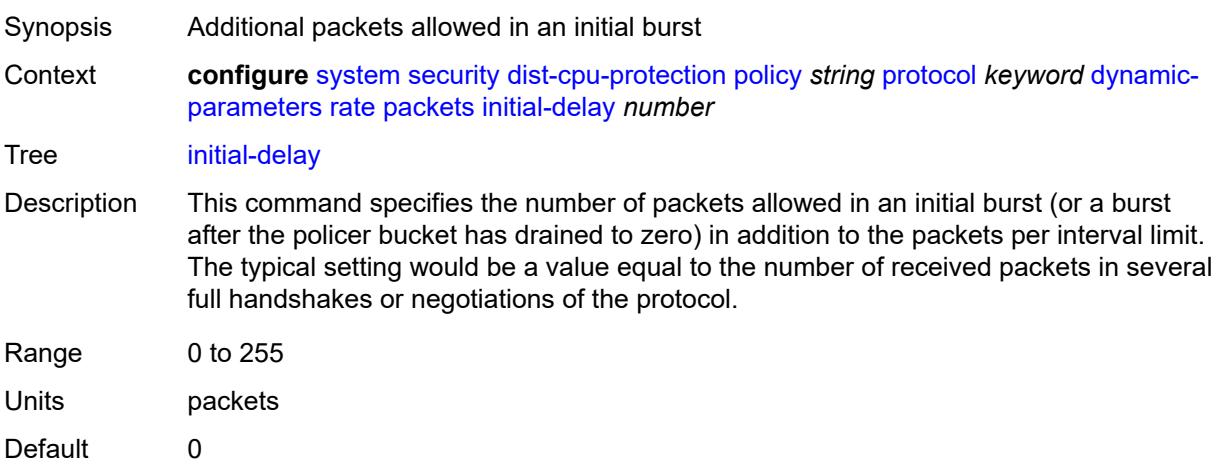

## <span id="page-9411-0"></span>**limit** *(keyword | number)*

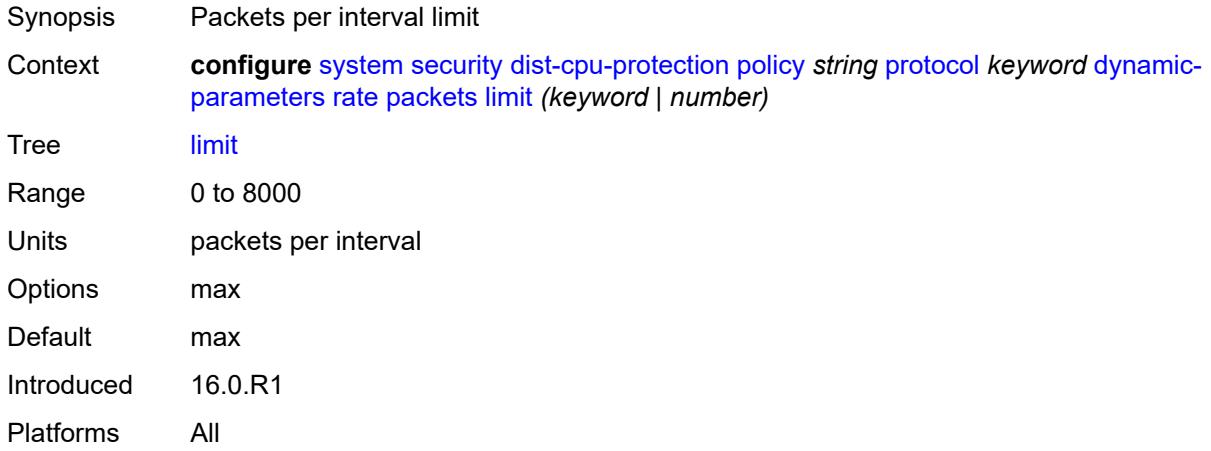

#### <span id="page-9411-1"></span>**within** *number*

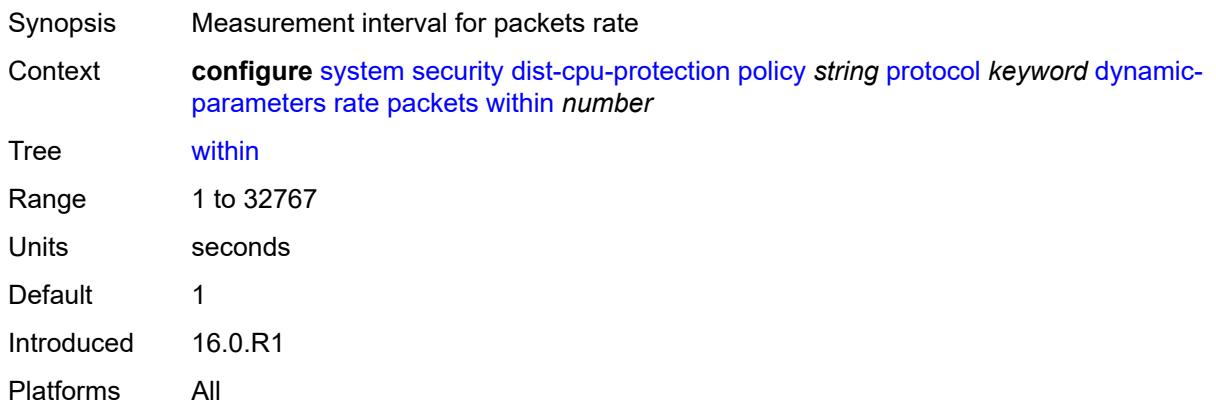

#### <span id="page-9411-2"></span>**enforcement**

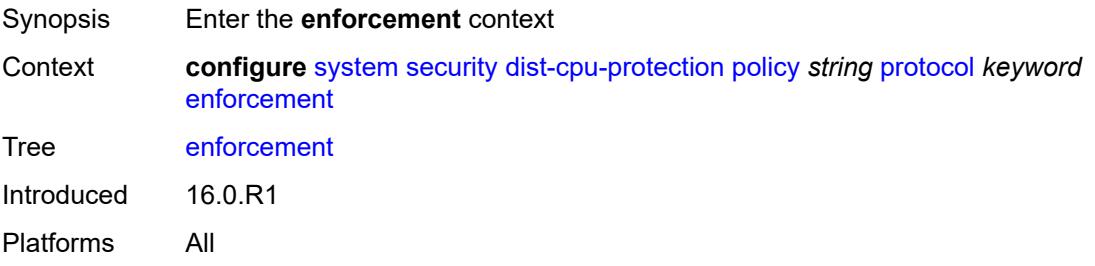

### <span id="page-9412-0"></span>**dynamic**

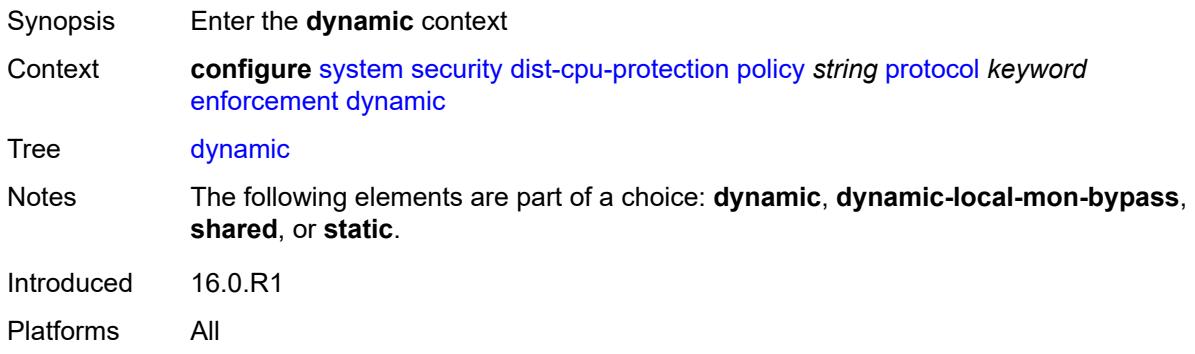

## <span id="page-9412-1"></span>**mon-policer-name** *reference*

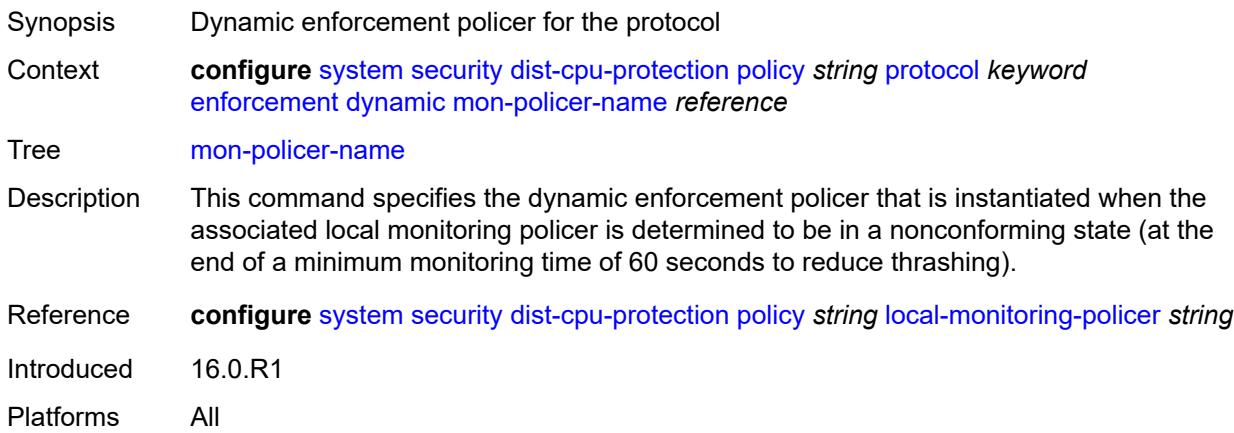

## <span id="page-9412-2"></span>**dynamic-local-mon-bypass**

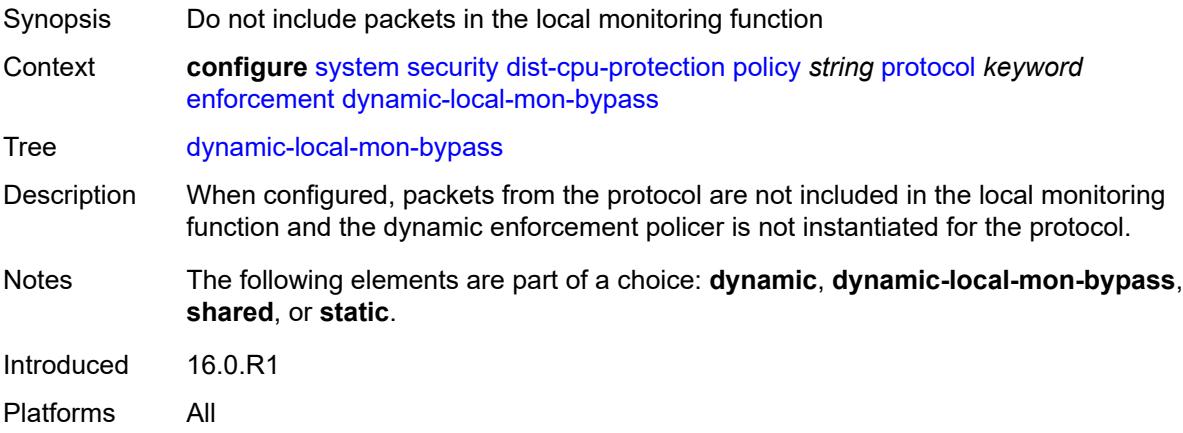

#### <span id="page-9413-0"></span>**static**

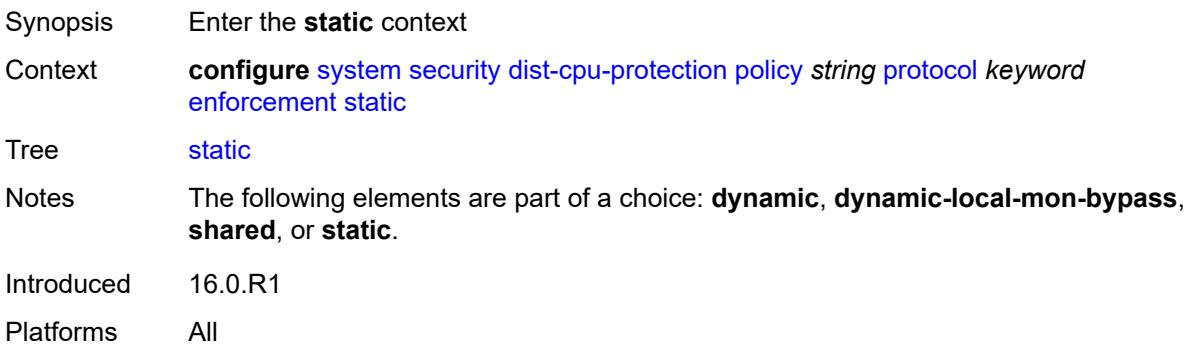

## <span id="page-9413-1"></span>**policer-name** *reference*

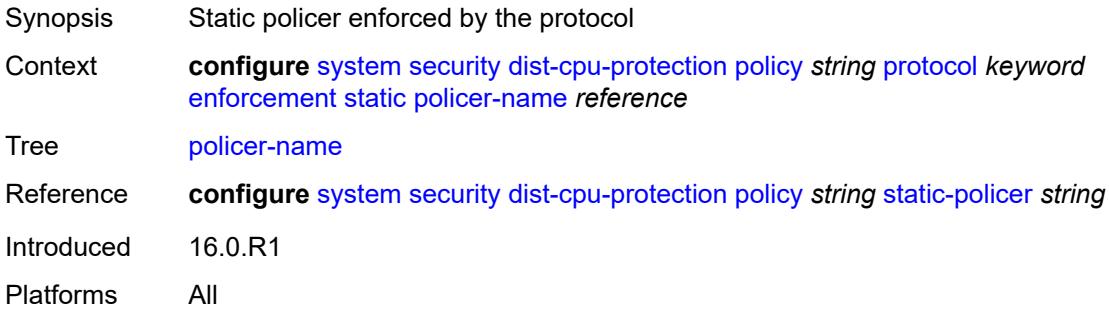

# <span id="page-9413-2"></span>**static-policer** [[policer-name](#page-9413-3)] *string*

<span id="page-9413-3"></span>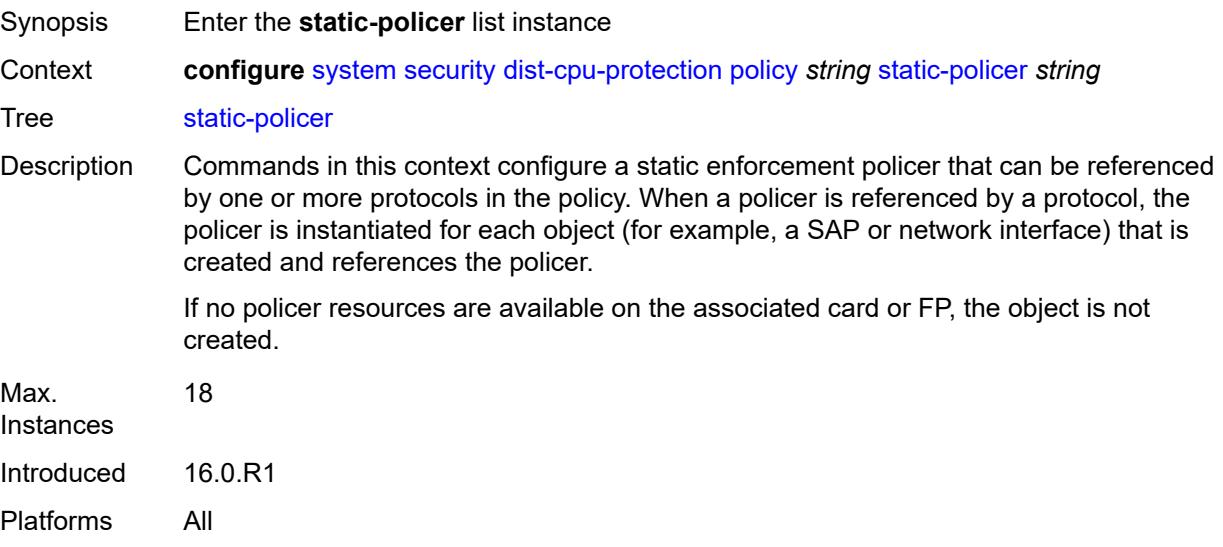

## [**policer-name**] *string*

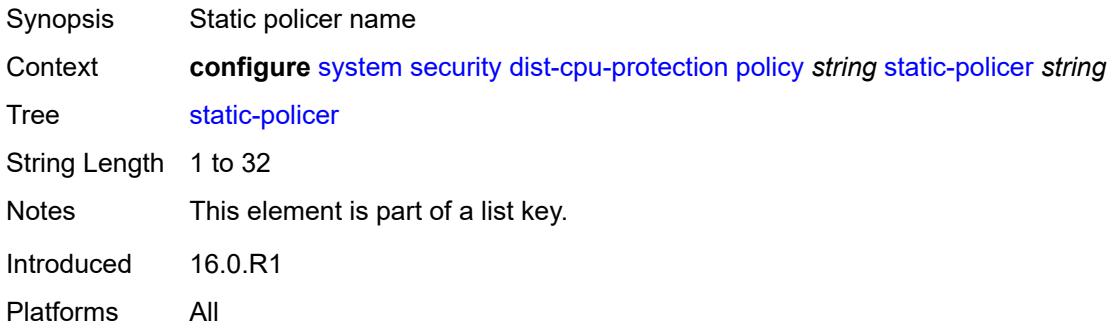

### <span id="page-9414-0"></span>**description** *string*

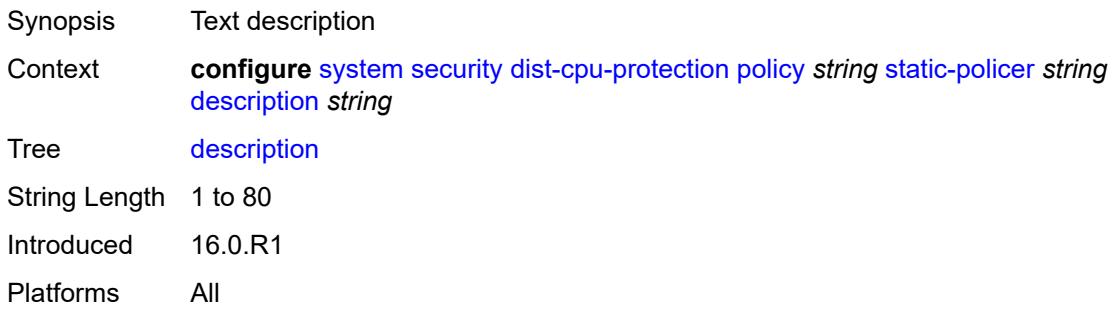

## <span id="page-9414-1"></span>**detection-time** *number*

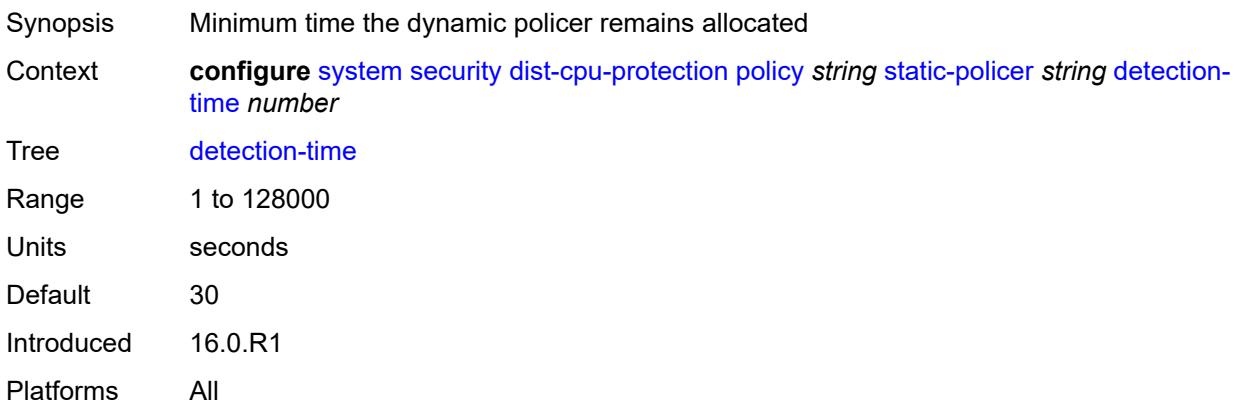

## <span id="page-9414-2"></span>**exceed-action**

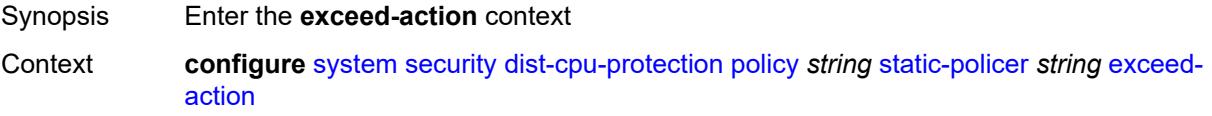

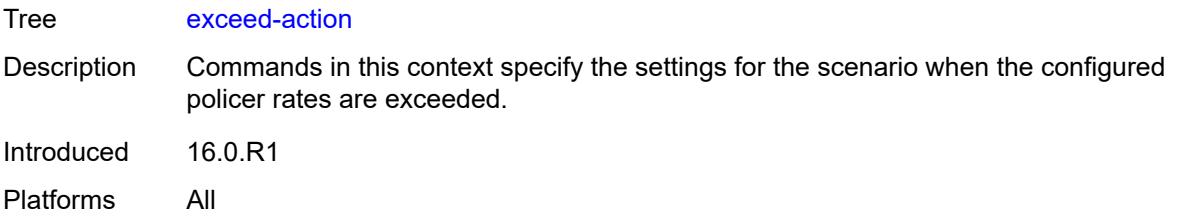

# <span id="page-9415-0"></span>**action** *keyword*

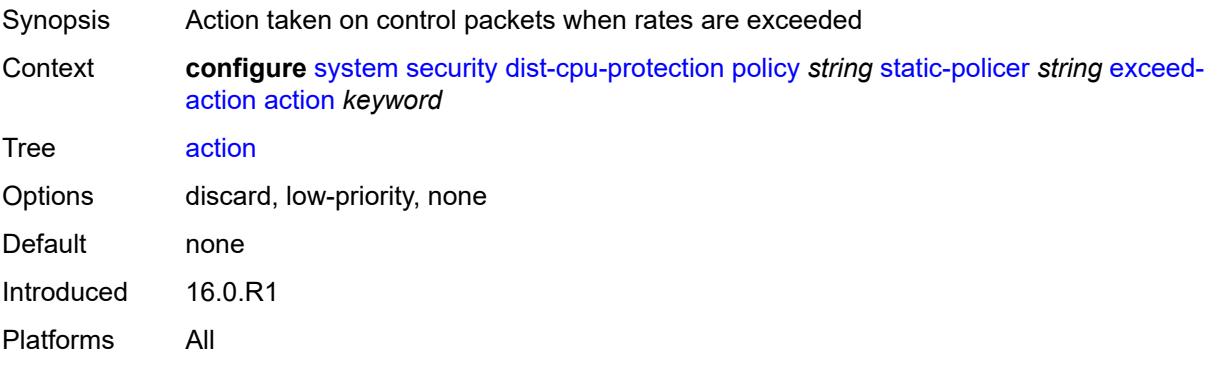

## <span id="page-9415-1"></span>**hold-down** *(keyword | number)*

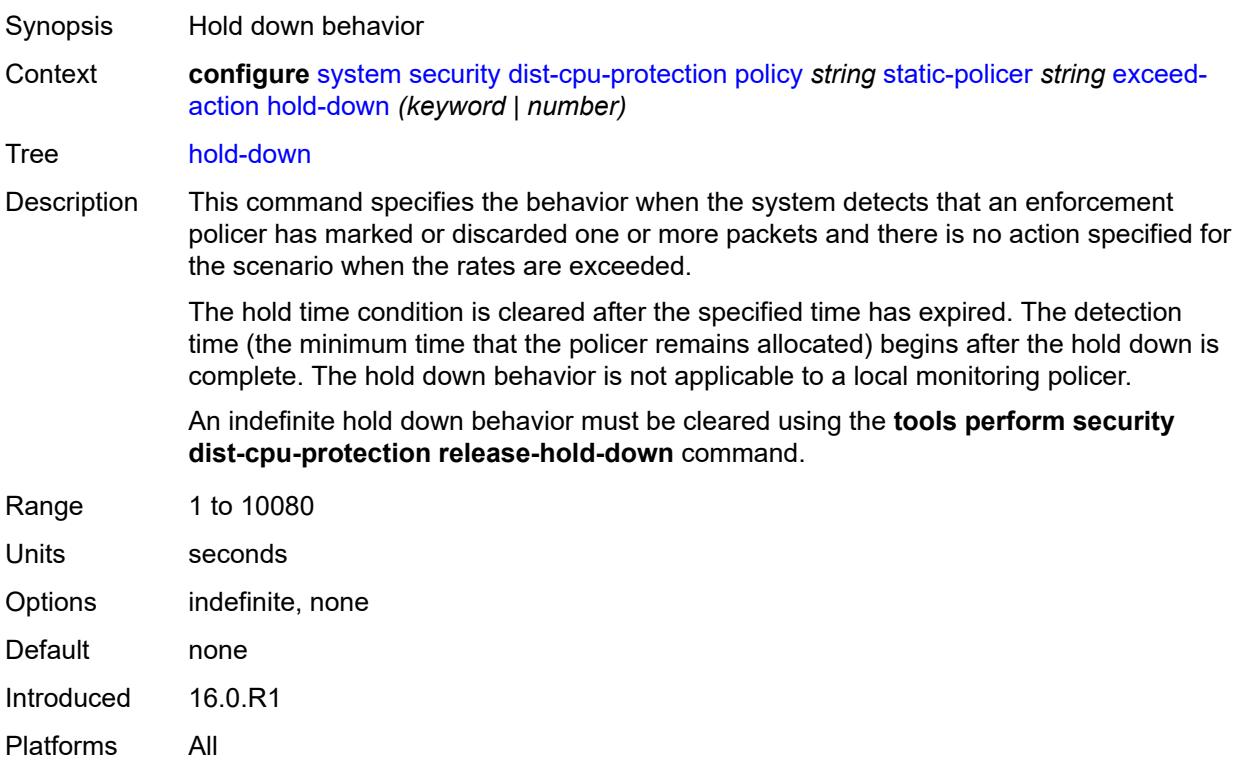

## <span id="page-9416-0"></span>**log-events** *keyword*

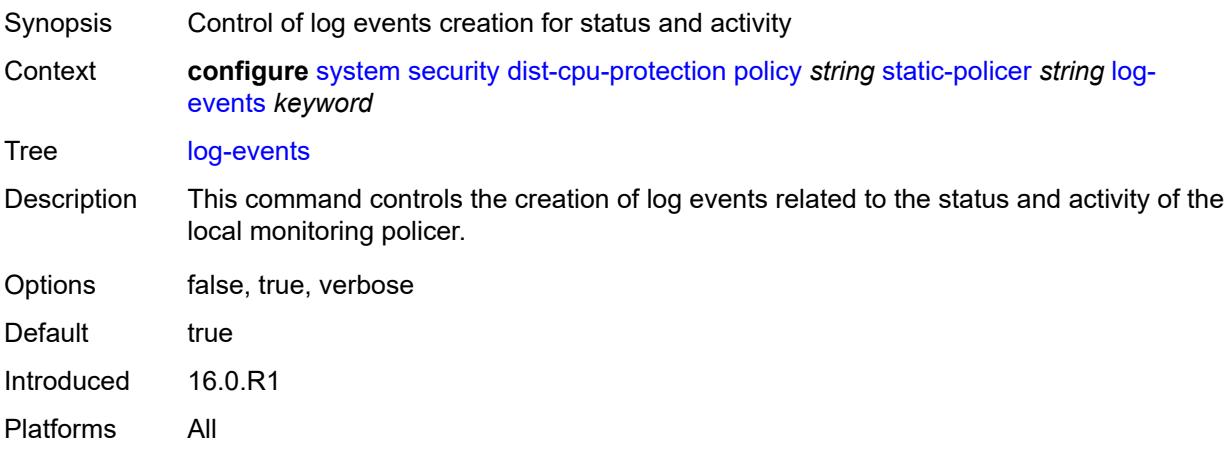

#### <span id="page-9416-1"></span>**rate**

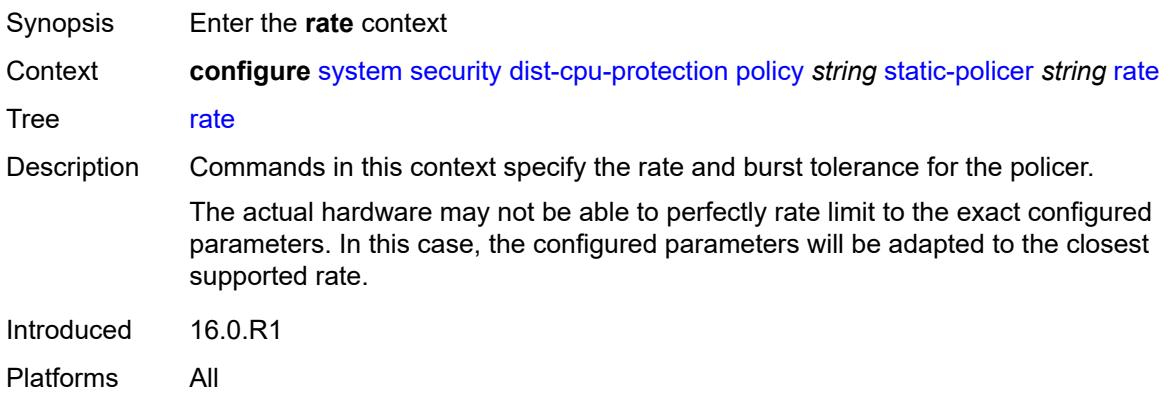

## <span id="page-9416-2"></span>**kbps**

<span id="page-9416-3"></span>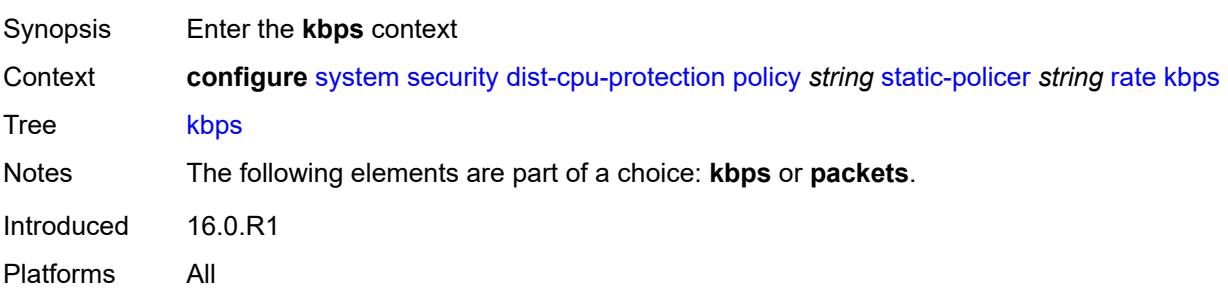

## **limit** *(keyword | number)*

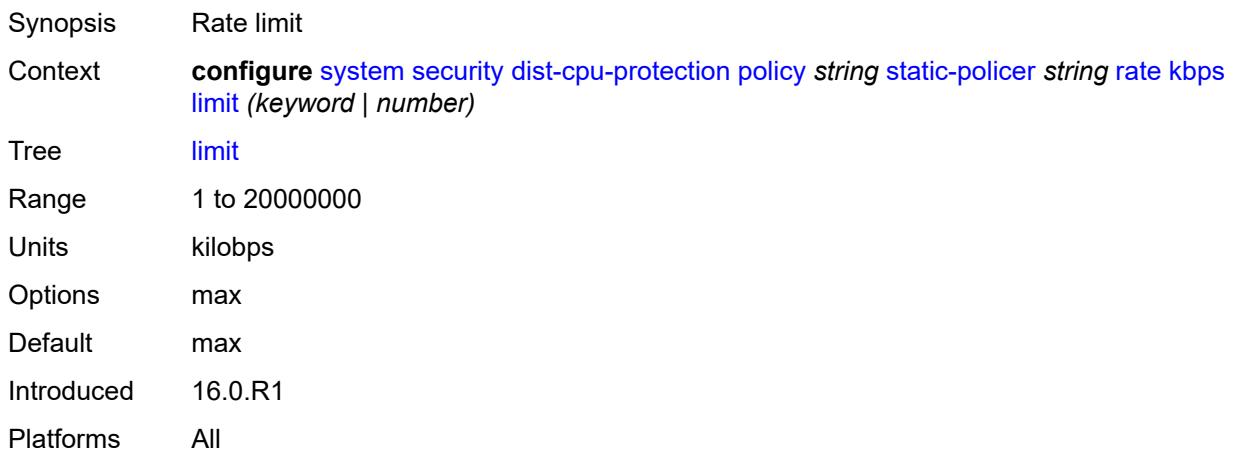

#### <span id="page-9417-0"></span>**mbs** *number*

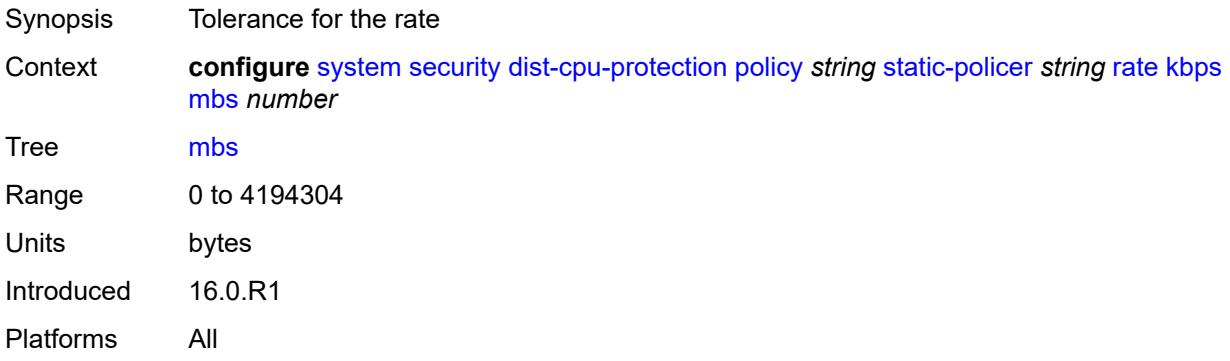

### <span id="page-9417-1"></span>**packets**

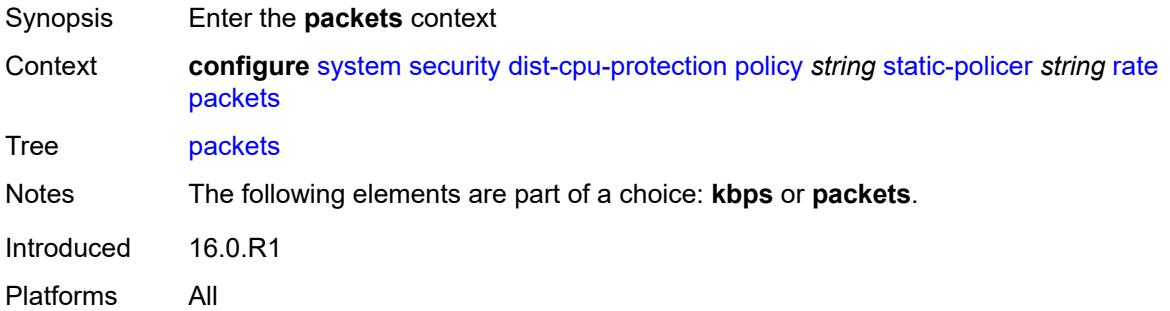

#### <span id="page-9417-2"></span>**initial-delay** *number*

Synopsis Additional packets allowed in an initial burst

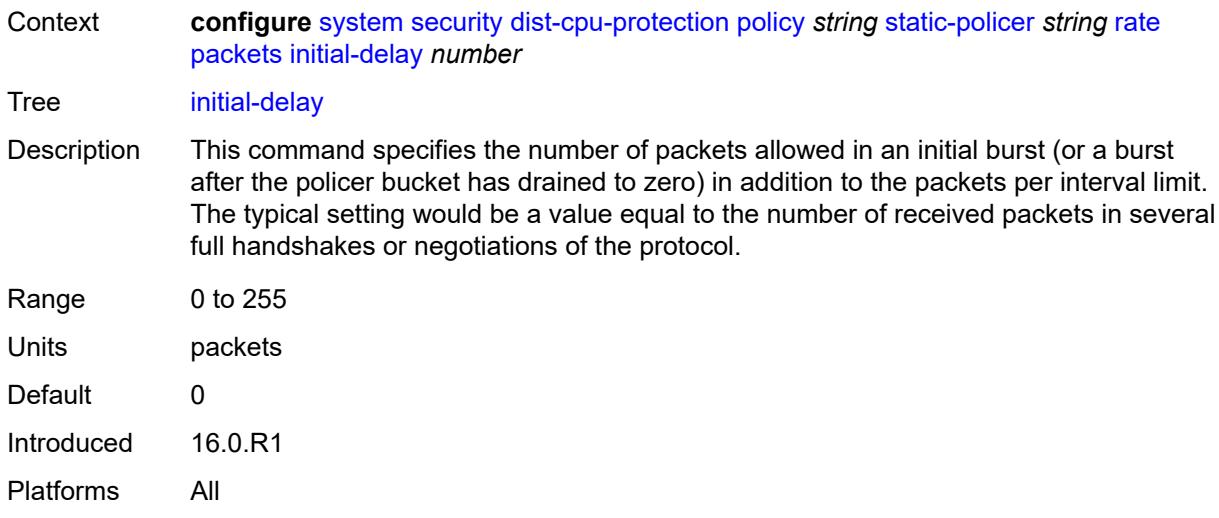

## <span id="page-9418-0"></span>**limit** *(keyword | number)*

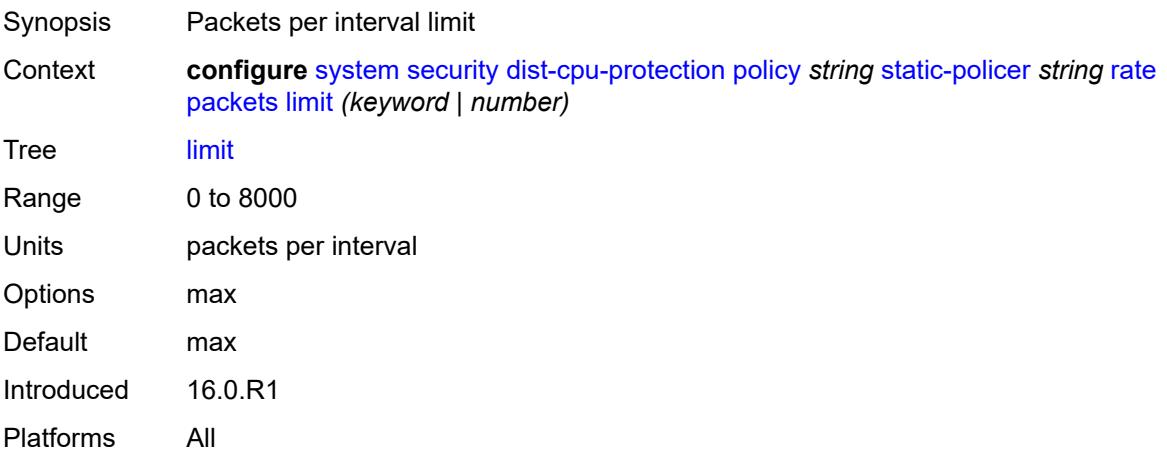

## <span id="page-9418-1"></span>**within** *number*

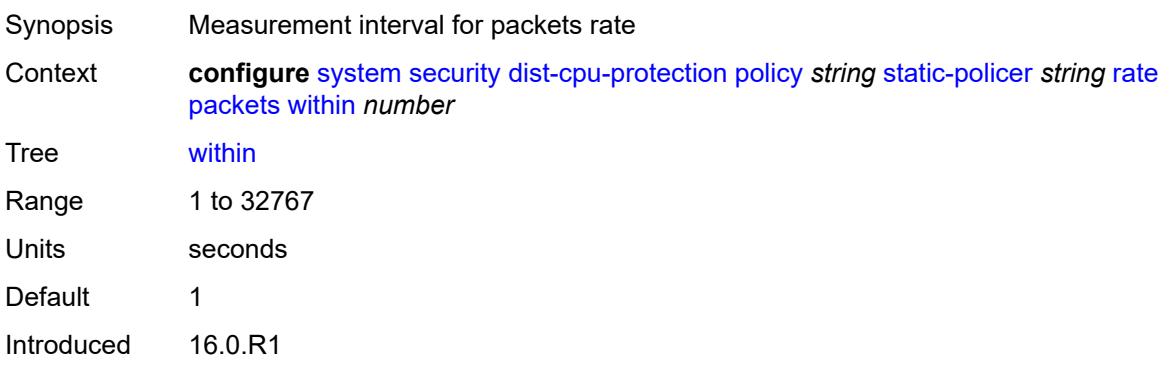

Platforms All

#### <span id="page-9419-0"></span>**type** *keyword*

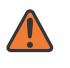

**WARNING:**

Modifying this element recreates the parent element automatically for the new value to take effect.

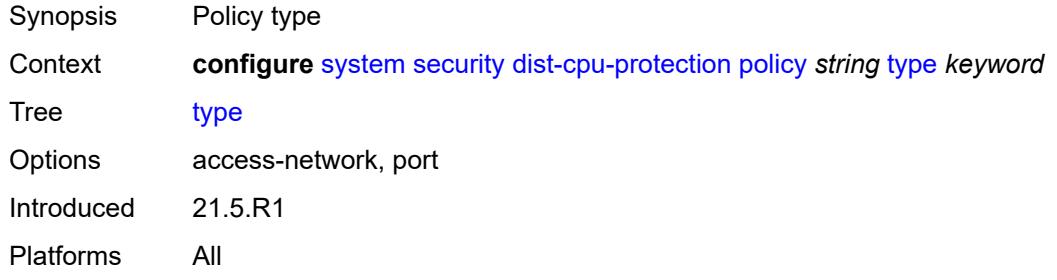

#### <span id="page-9419-1"></span>**dot1x**

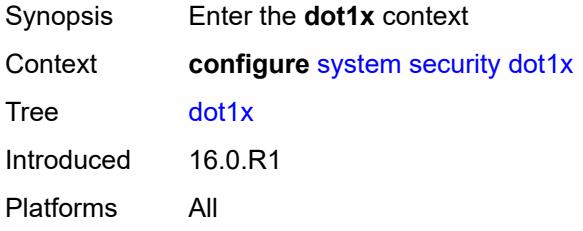

#### <span id="page-9419-2"></span>**admin-state** *keyword*

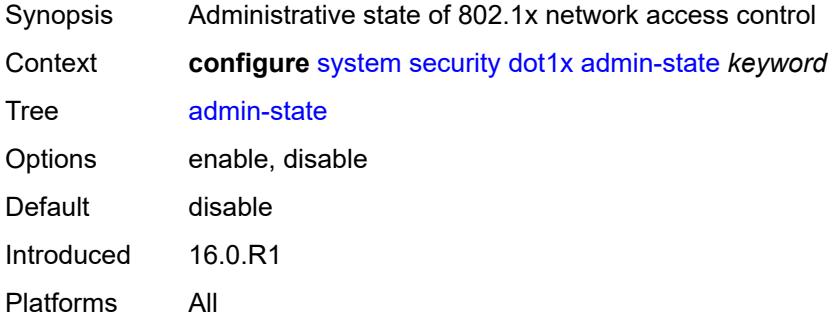

## <span id="page-9419-3"></span>**radius-policy** [[policy-name\]](#page-9420-0) *string*

Synopsis Enter the **radius-policy** list instance

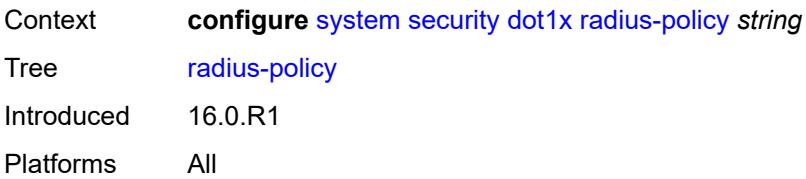

## <span id="page-9420-0"></span>[**policy-name**] *string*

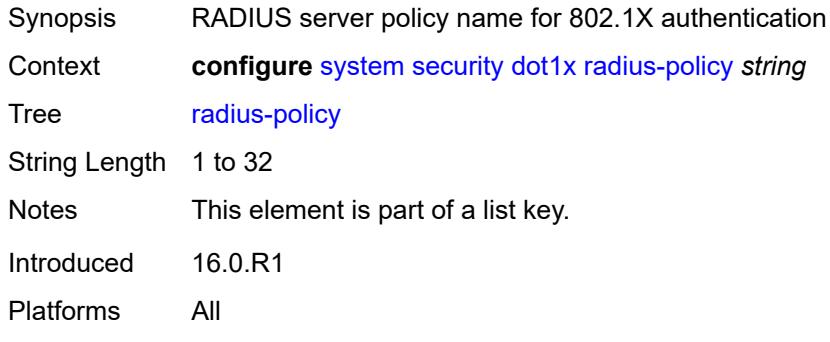

### <span id="page-9420-1"></span>**admin-state** *keyword*

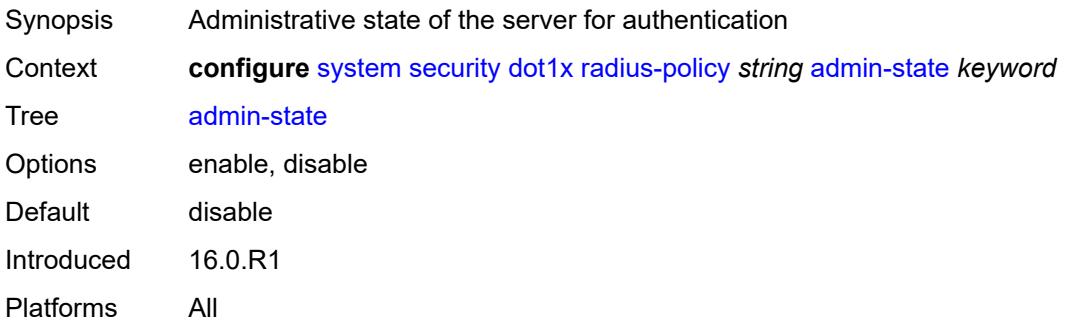

#### <span id="page-9420-2"></span>**retry** *number*

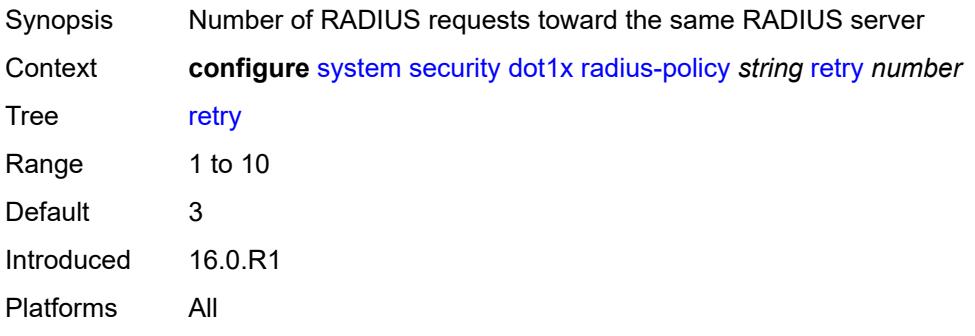

### <span id="page-9421-1"></span>**server** [\[server-index](#page-9421-0)] *number*

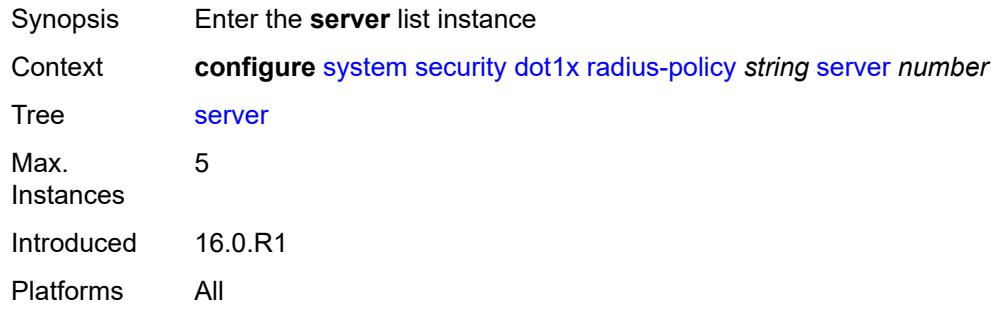

## <span id="page-9421-0"></span>[**server-index**] *number*

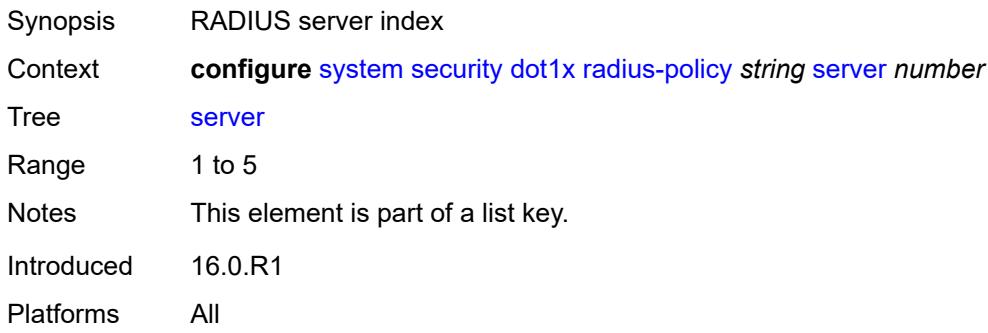

#### <span id="page-9421-2"></span>**accounting-port** *number*

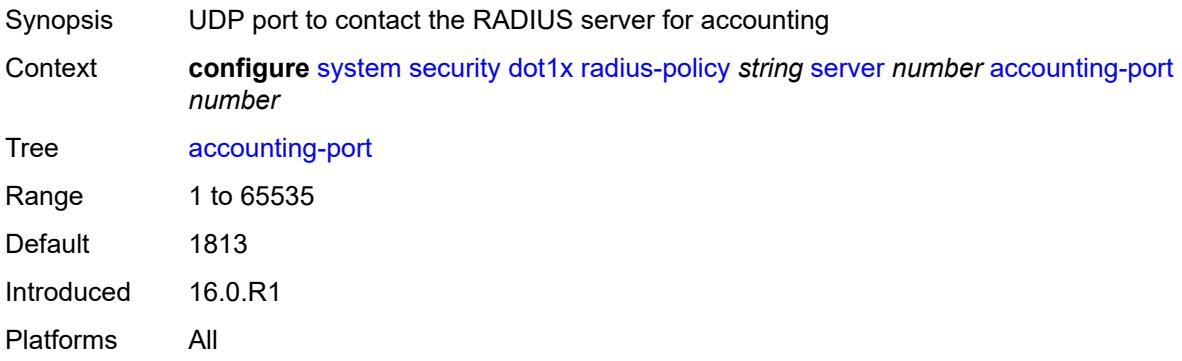

#### <span id="page-9421-3"></span>**address** *string*

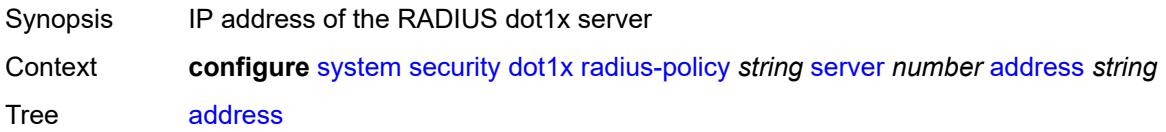

Notes This element is mandatory. Introduced 16.0.R1 Platforms All

#### <span id="page-9422-0"></span>**authentication-port** *number*

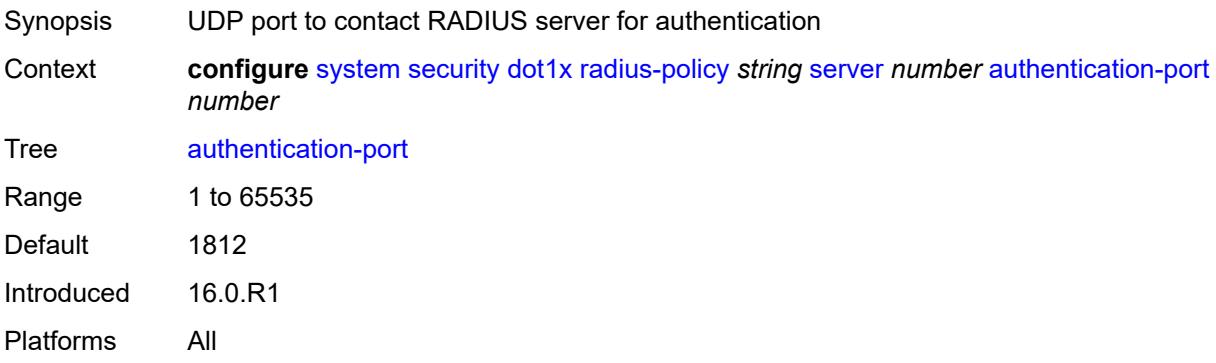

#### <span id="page-9422-1"></span>**secret** *string*

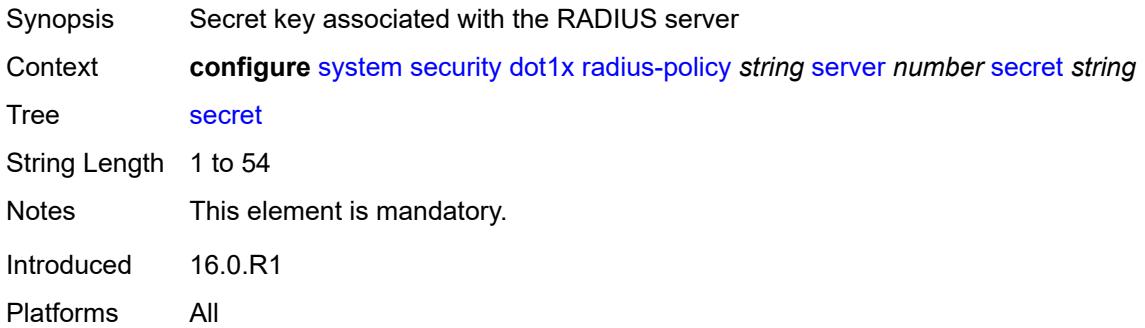

#### <span id="page-9422-2"></span>**type** *keyword*

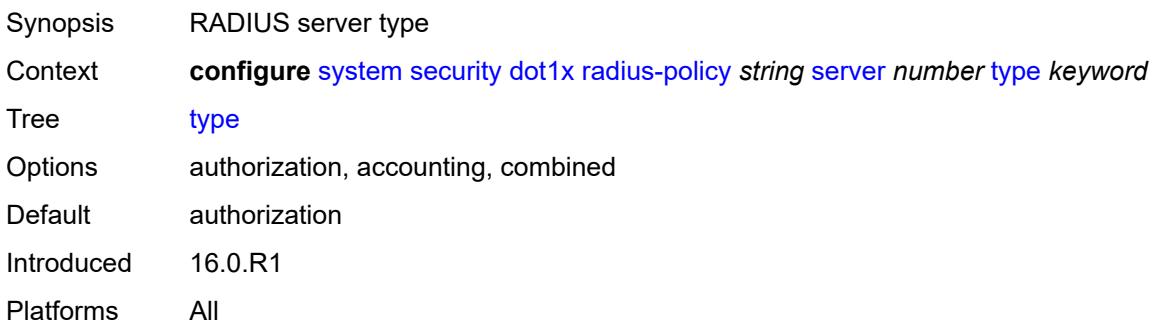

#### <span id="page-9423-0"></span>**source-address** *string*

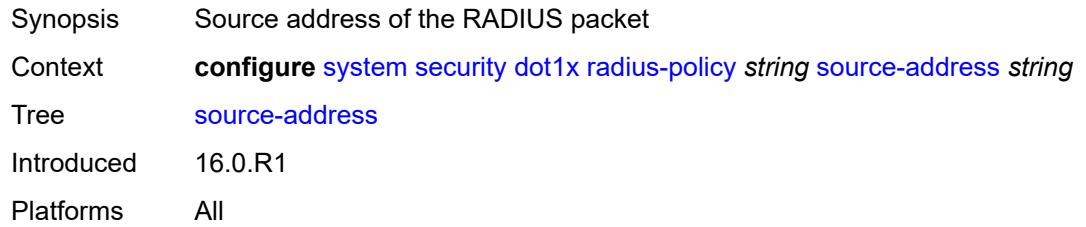

#### <span id="page-9423-1"></span>**timeout** *number*

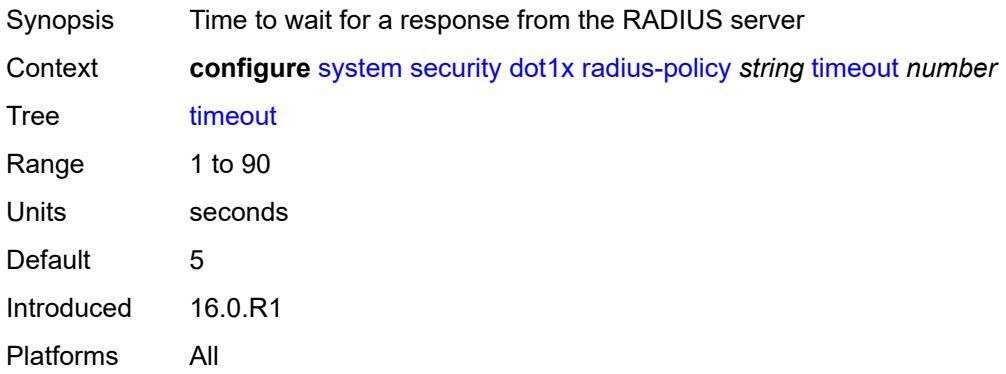

## <span id="page-9423-2"></span>**ftp-server** *boolean*

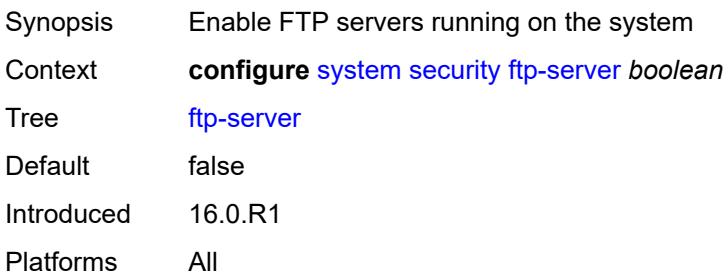

#### <span id="page-9423-3"></span>**hash-control**

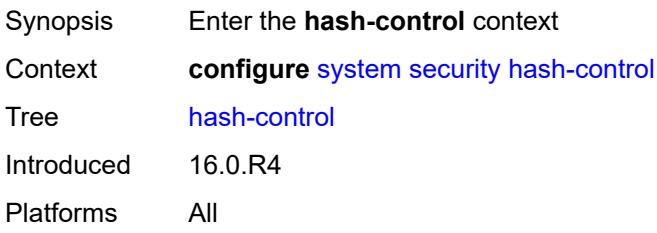

#### <span id="page-9424-0"></span>**management-interface**

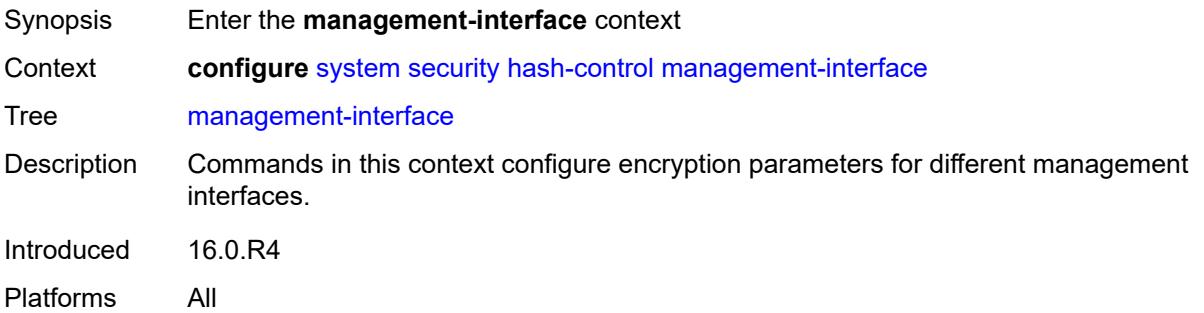

#### <span id="page-9424-1"></span>**classic-cli**

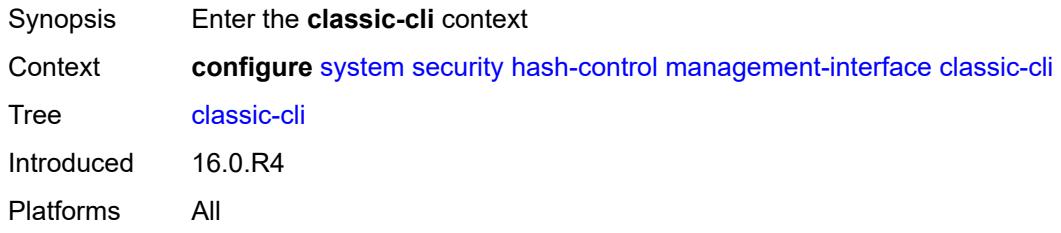

### <span id="page-9424-2"></span>**read-algorithm** *keyword*

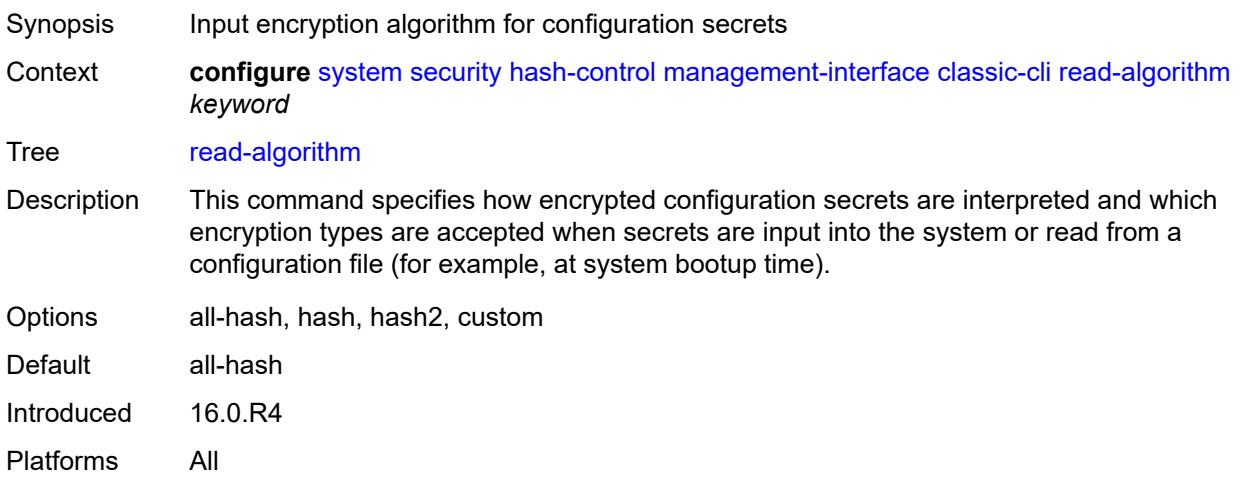

### <span id="page-9424-3"></span>**write-algorithm** *keyword*

Synopsis Output encryption algorithm for configuration secrets

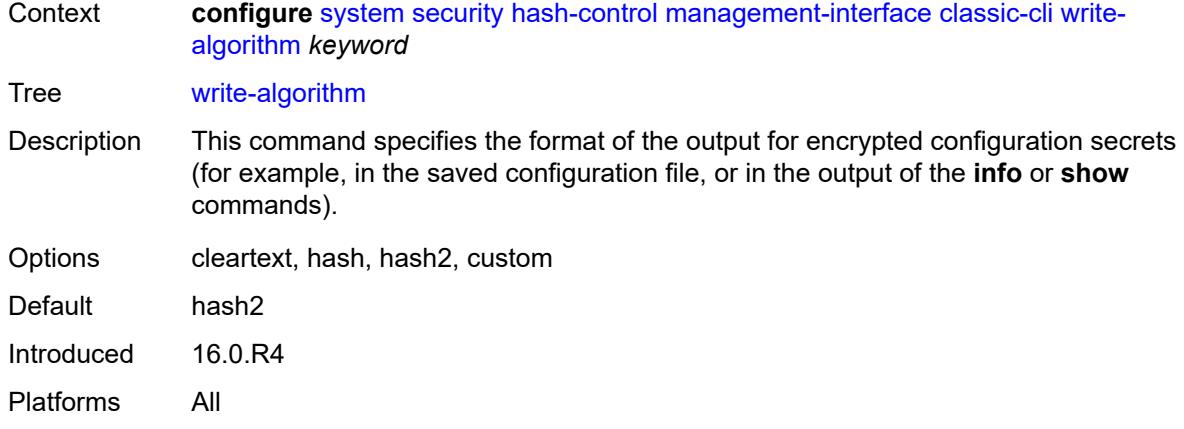

#### <span id="page-9425-0"></span>**grpc**

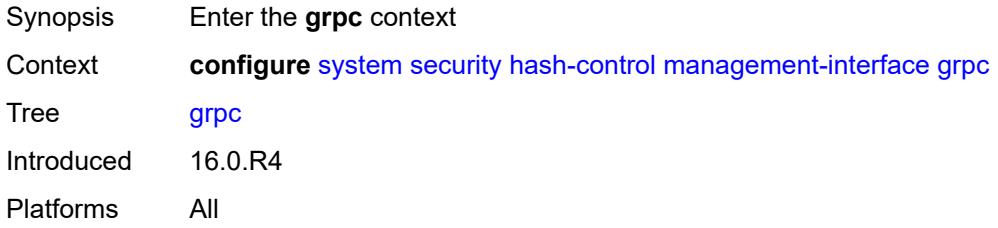

## <span id="page-9425-1"></span>**hash-algorithm** *keyword*

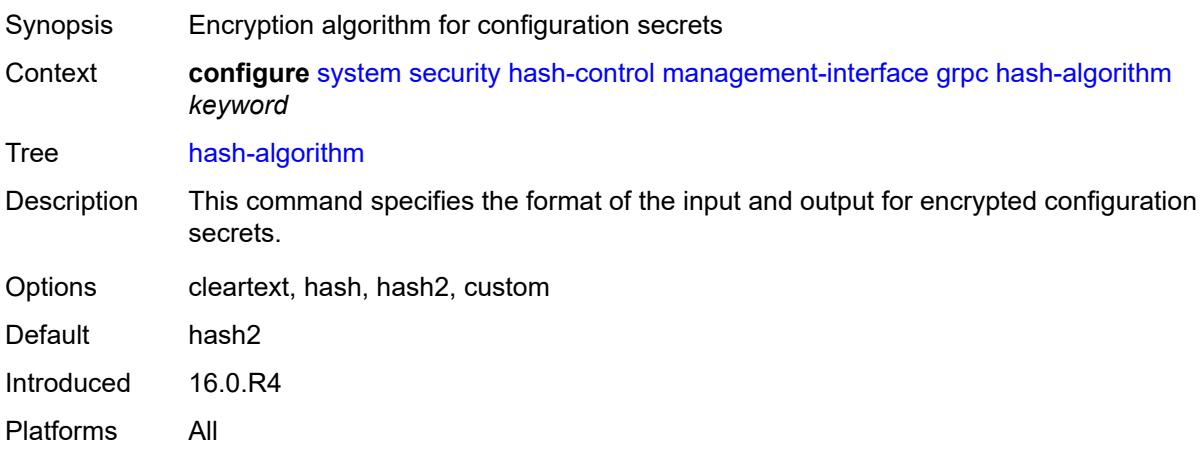

## <span id="page-9425-2"></span>**md-cli**

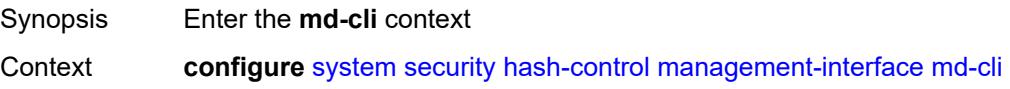

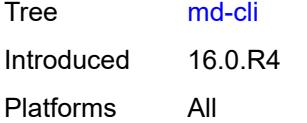

## <span id="page-9426-0"></span>**hash-algorithm** *keyword*

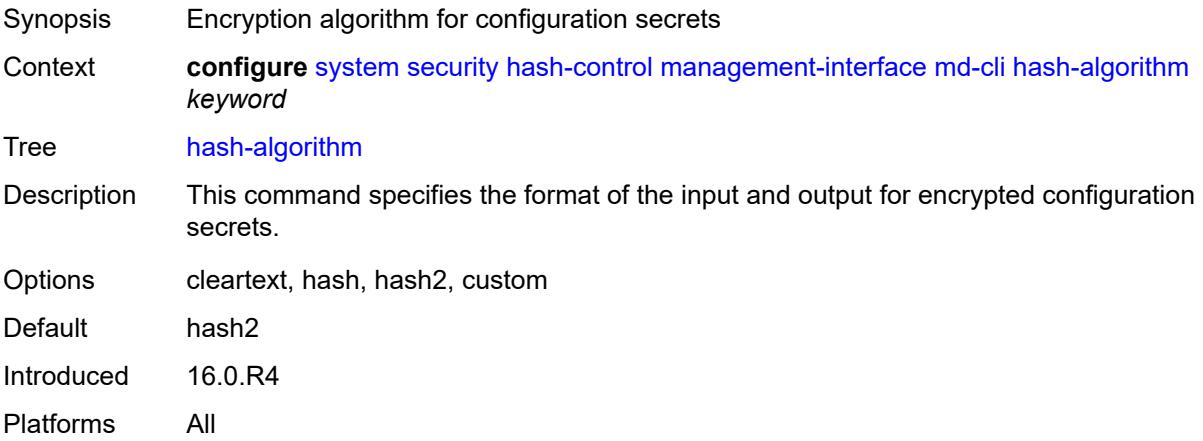

#### <span id="page-9426-1"></span>**netconf**

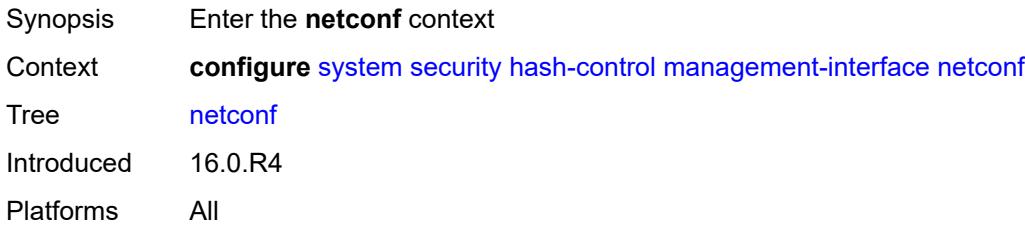

## <span id="page-9426-2"></span>**hash-algorithm** *keyword*

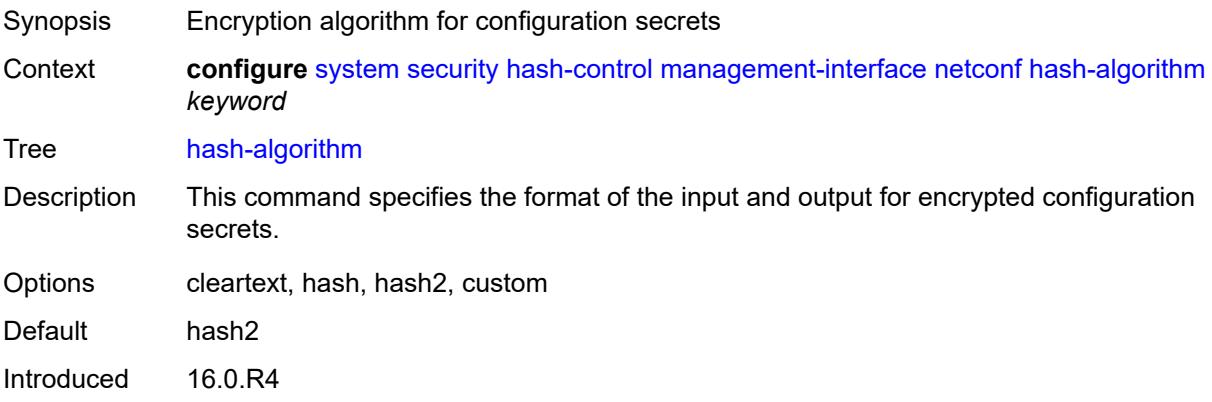

Platforms All

## <span id="page-9427-0"></span>**keychains**

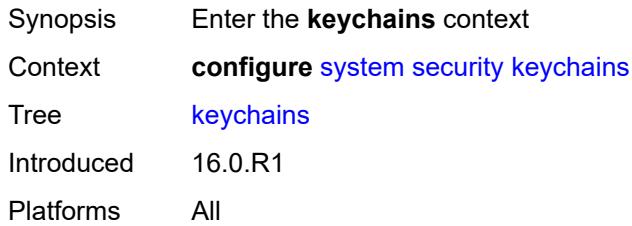

## <span id="page-9427-2"></span>**keychain** [[keychain-name](#page-9427-1)] *string*

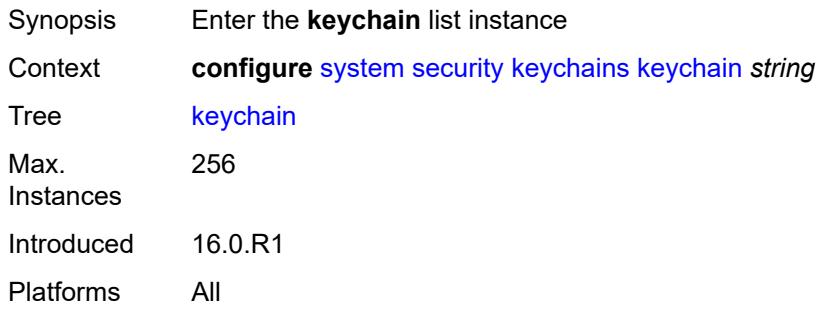

### <span id="page-9427-1"></span>[**keychain-name**] *string*

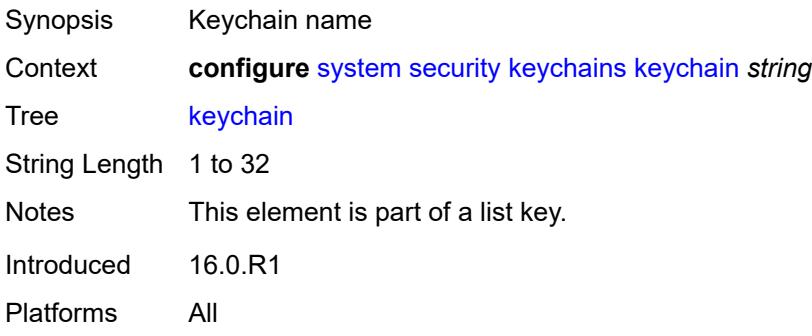

#### <span id="page-9427-3"></span>**admin-state** *keyword*

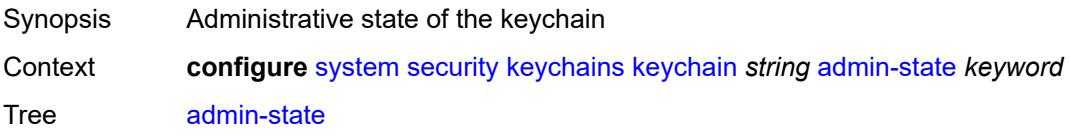

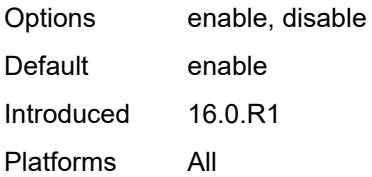

#### <span id="page-9428-0"></span>**bidirectional**

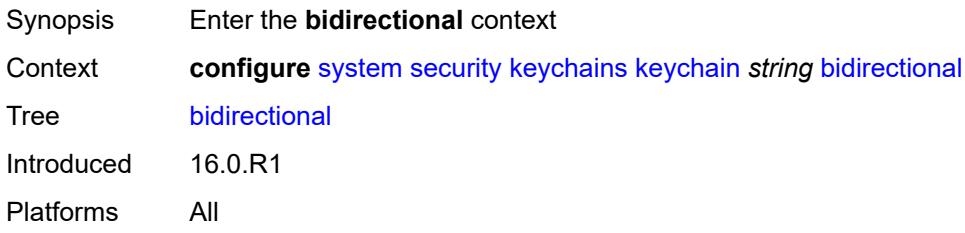

### <span id="page-9428-2"></span>**entry** [[keychain-entry-index](#page-9428-1)] *number*

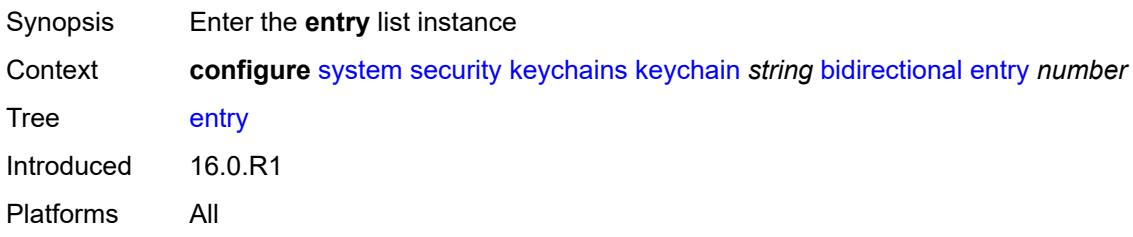

## <span id="page-9428-1"></span>[**keychain-entry-index**] *number*

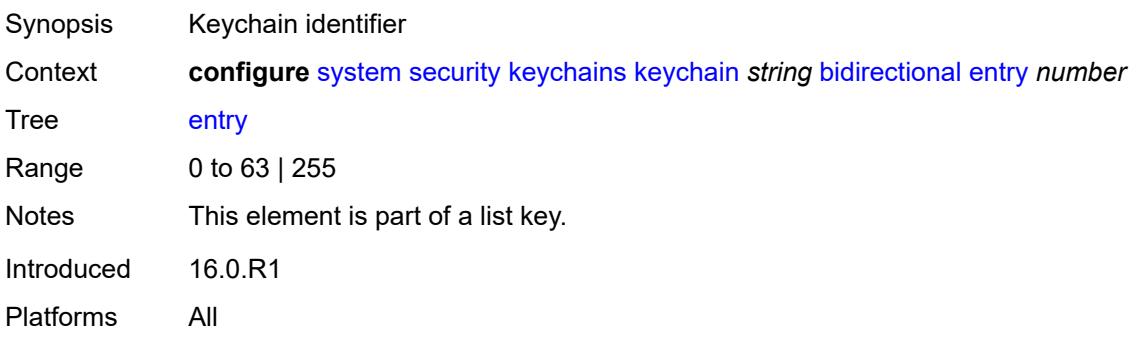

#### <span id="page-9428-3"></span>**admin-state** *keyword*

Synopsis Administrative state of the keychain entry

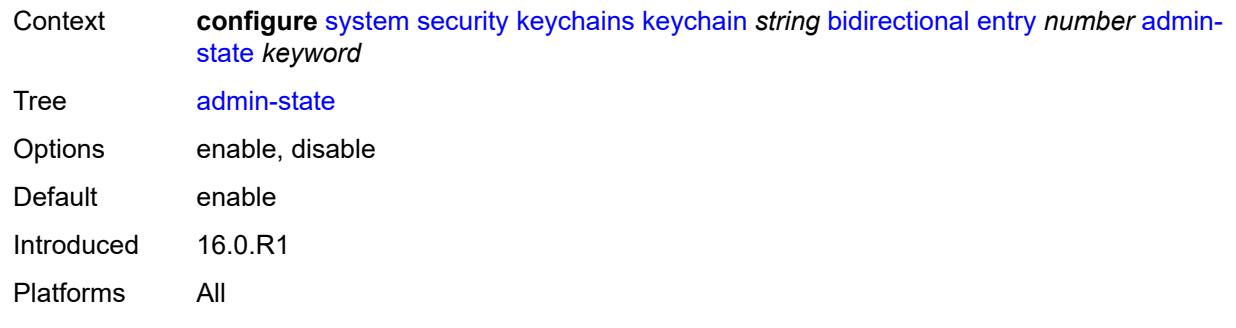

#### <span id="page-9429-0"></span>**algorithm** *keyword*

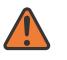

#### **WARNING:**

Modifying this element recreates the parent element automatically for the new value to take effect.

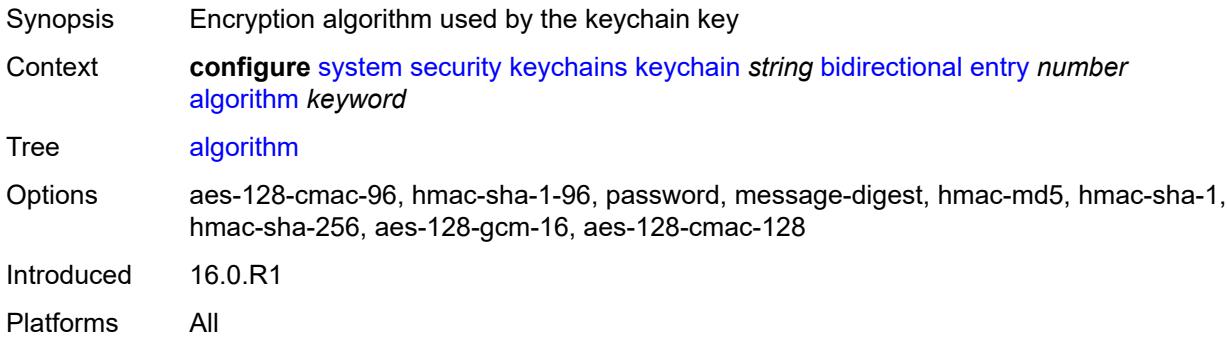

### <span id="page-9429-1"></span>**authentication-key** *string*

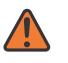

#### **WARNING:**

Modifying this element recreates the parent element automatically for the new value to take effect.

<span id="page-9429-2"></span>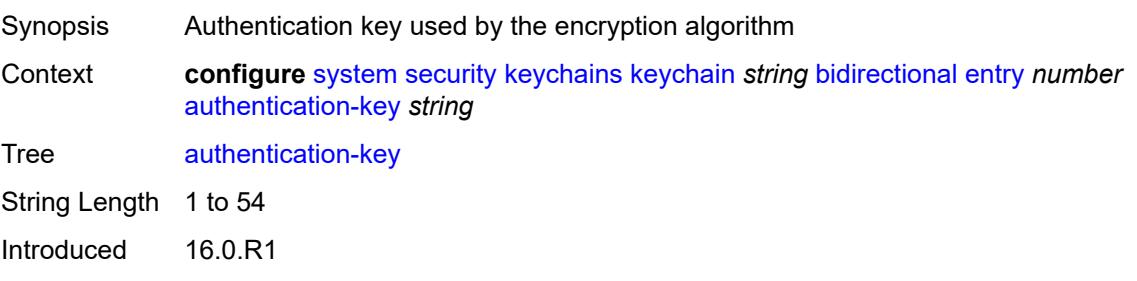

## **begin-time** *string*

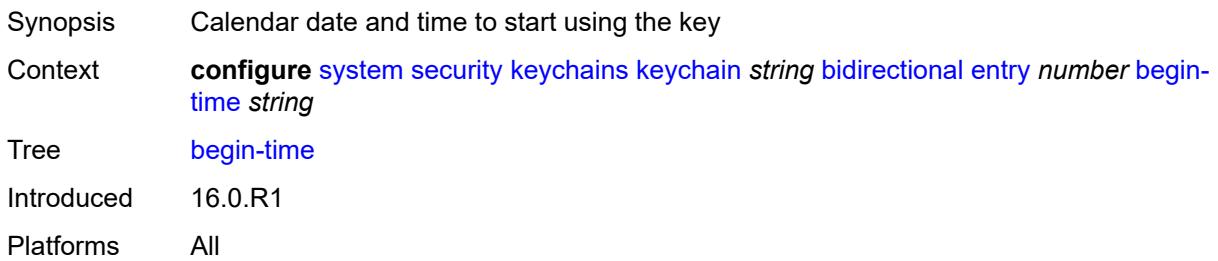

#### <span id="page-9430-0"></span>**option** *keyword*

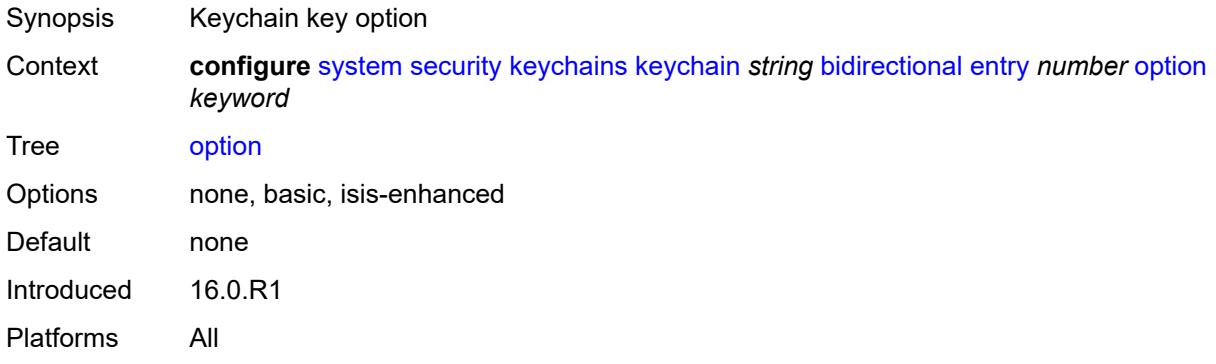

### <span id="page-9430-1"></span>**tolerance** *(number | keyword)*

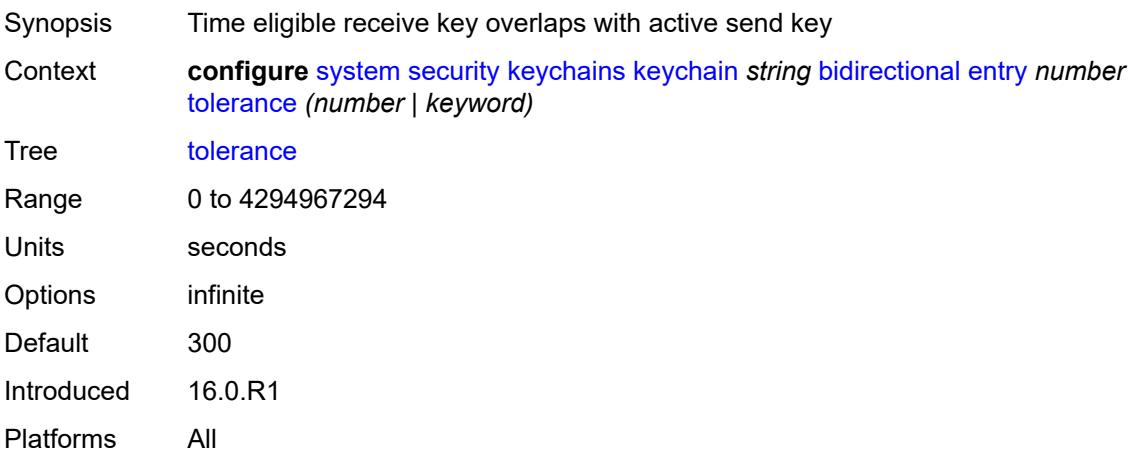

## <span id="page-9430-2"></span>**description** *string*

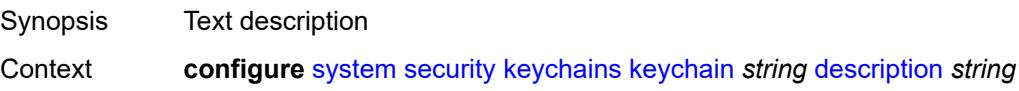

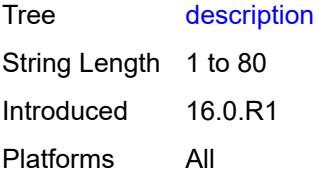

#### <span id="page-9431-0"></span>**receive**

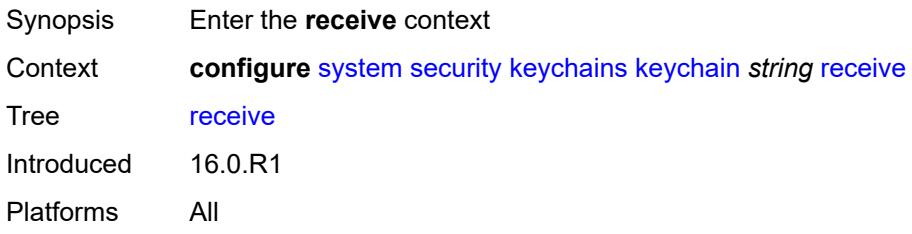

### <span id="page-9431-2"></span>**entry** [[keychain-entry-index](#page-9431-1)] *number*

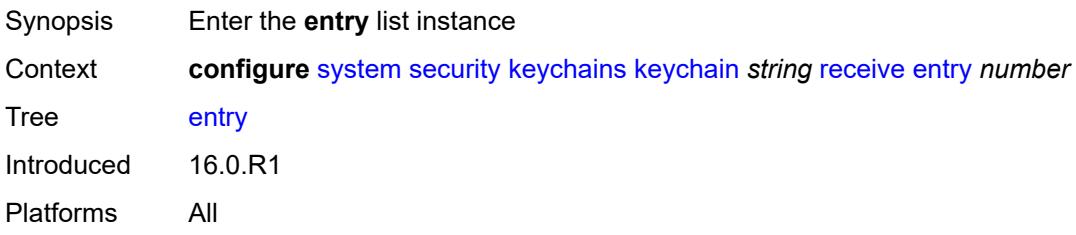

## <span id="page-9431-1"></span>[**keychain-entry-index**] *number*

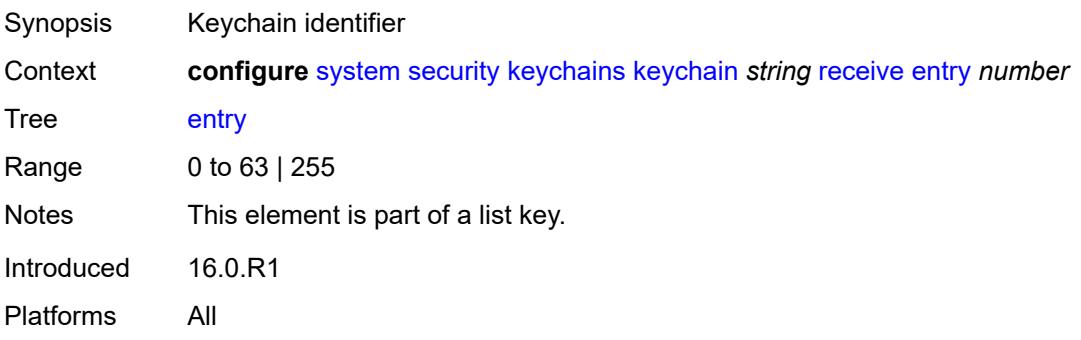

#### **admin-state** *keyword*

Synopsis Administrative state of the keychain entry
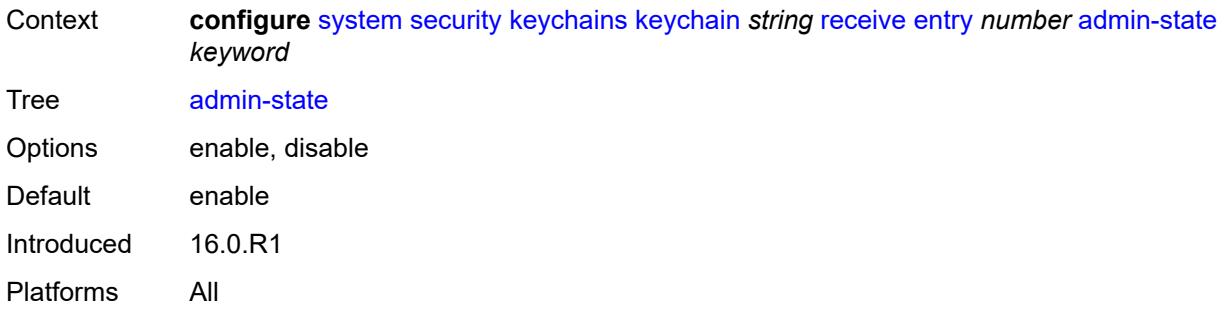

### <span id="page-9432-0"></span>**algorithm** *keyword*

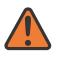

#### **WARNING:**

Modifying this element recreates the parent element automatically for the new value to take effect.

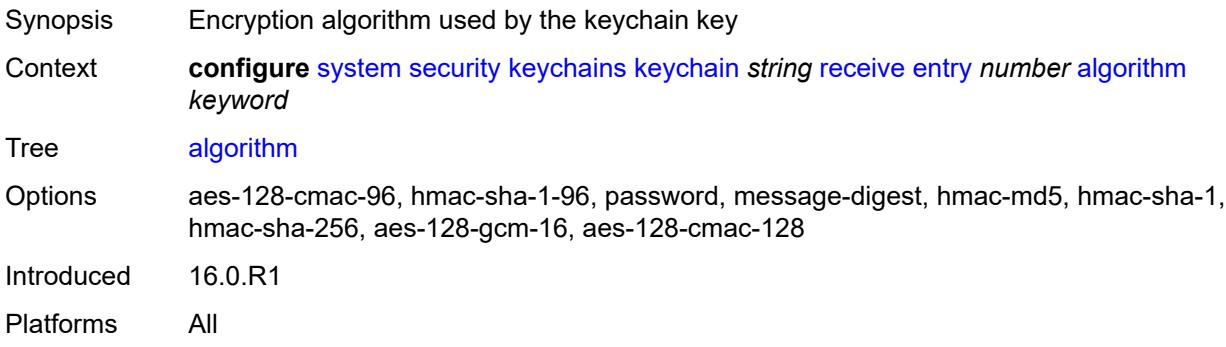

### <span id="page-9432-1"></span>**authentication-key** *string*

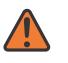

#### **WARNING:**

Modifying this element recreates the parent element automatically for the new value to take effect.

<span id="page-9432-2"></span>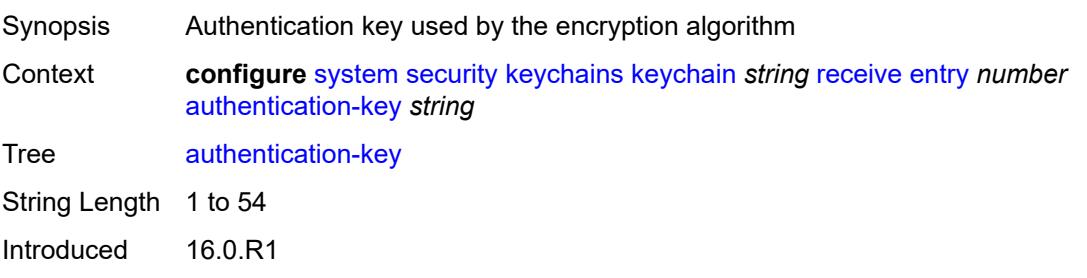

## **begin-time** *string*

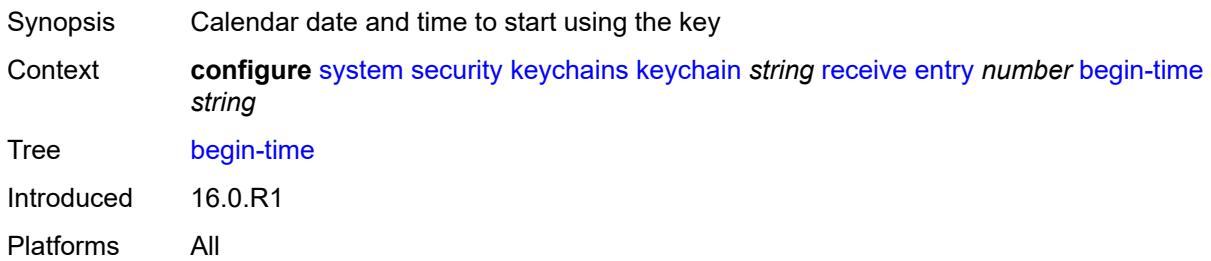

### <span id="page-9433-0"></span>**end-time** *string*

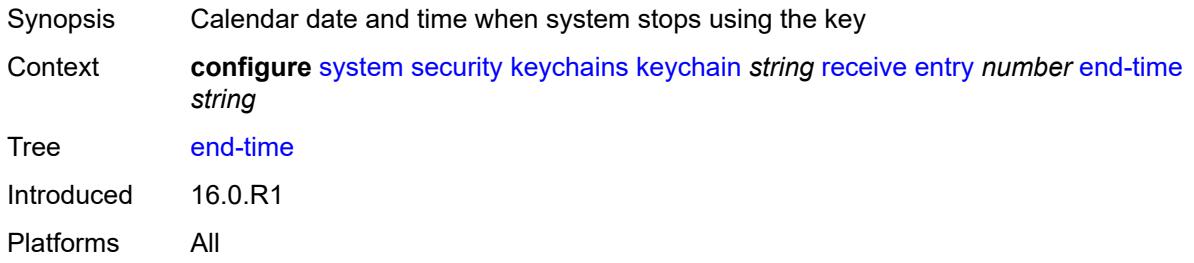

## <span id="page-9433-1"></span>**tolerance** *(number | keyword)*

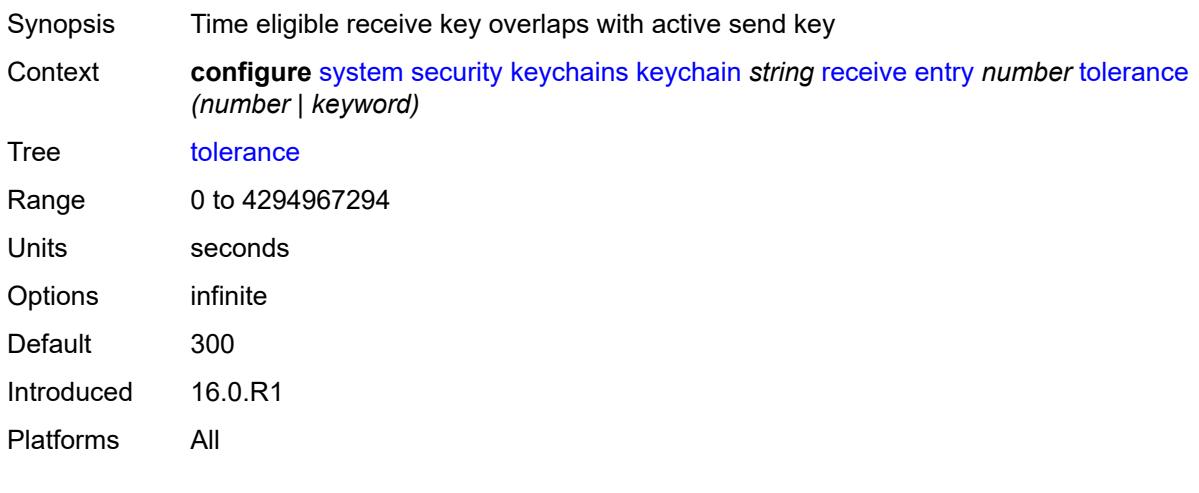

#### <span id="page-9433-2"></span>**send**

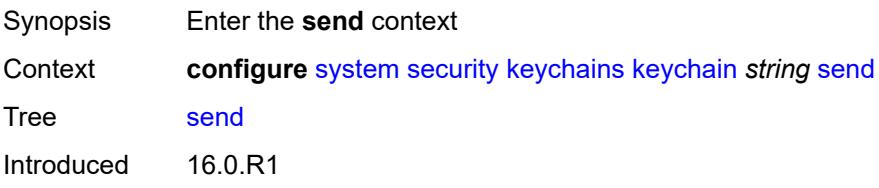

Platforms All

### <span id="page-9434-1"></span>**entry** [[keychain-entry-index](#page-9434-0)] *number*

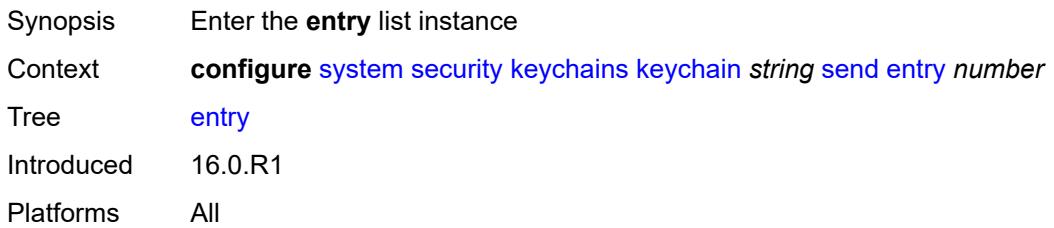

## <span id="page-9434-0"></span>[**keychain-entry-index**] *number*

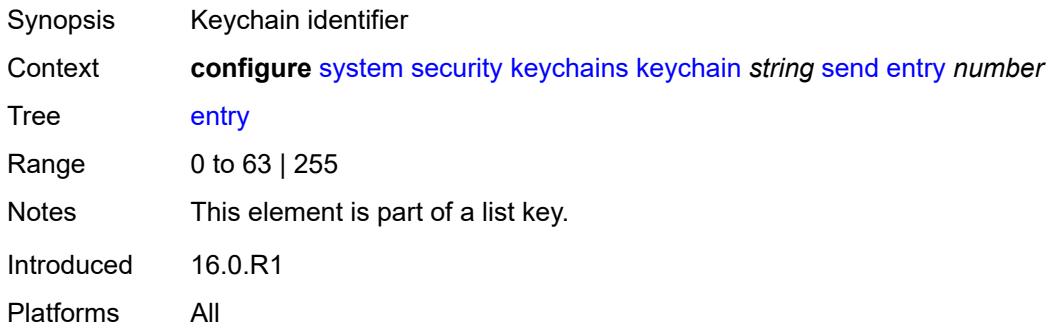

## <span id="page-9434-2"></span>**admin-state** *keyword*

<span id="page-9434-3"></span>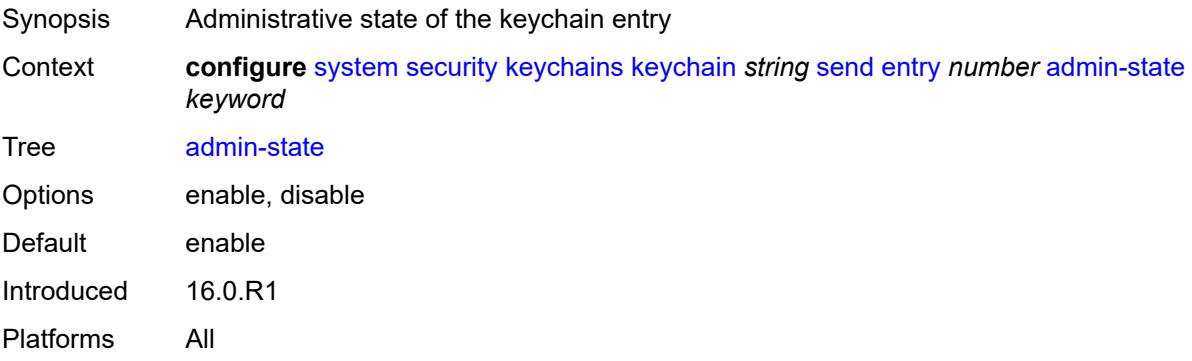

## **algorithm** *keyword*

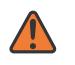

#### **WARNING:**

Modifying this element recreates the parent element automatically for the new value to take effect.

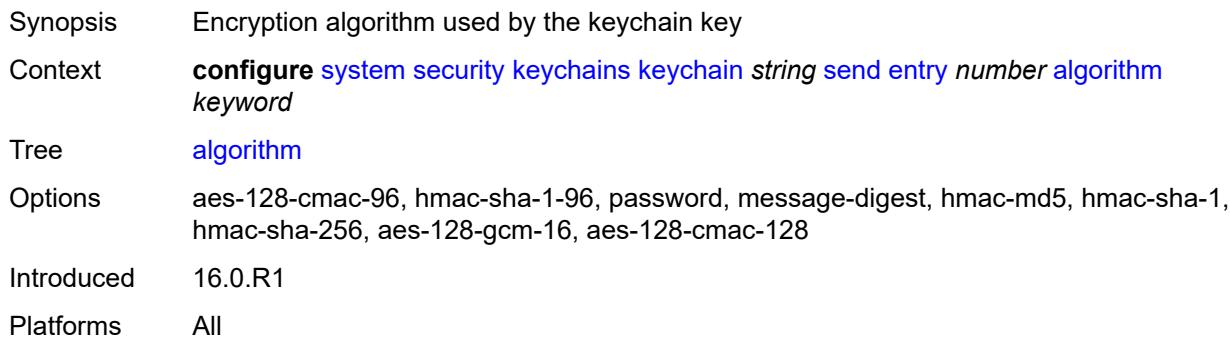

### <span id="page-9435-0"></span>**authentication-key** *string*

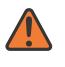

#### **WARNING:**

Modifying this element recreates the parent element automatically for the new value to take effect.

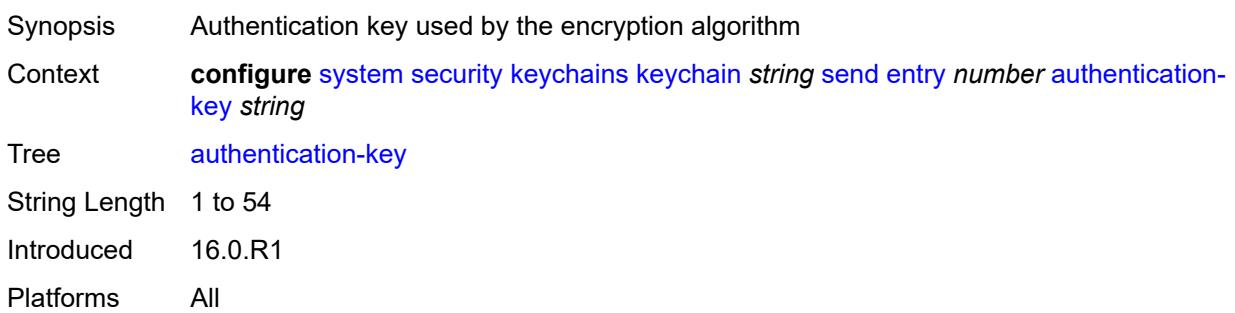

### <span id="page-9435-1"></span>**begin-time** *string*

<span id="page-9435-2"></span>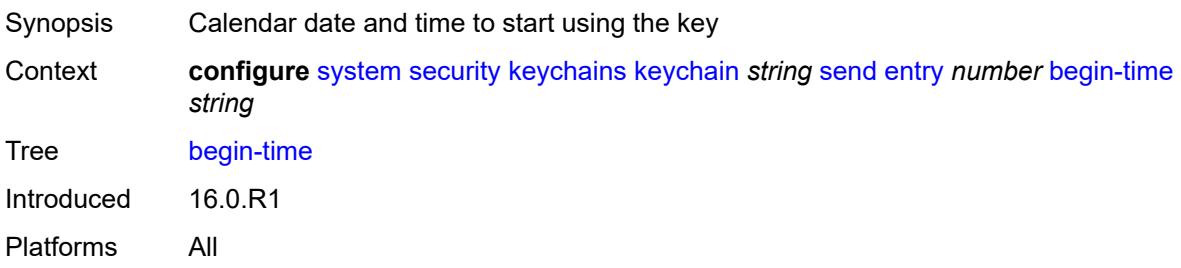

# **tcp-option-number**

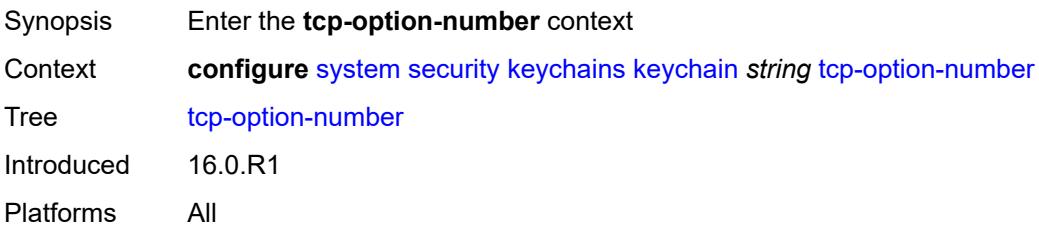

## <span id="page-9436-0"></span>**receive** *keyword*

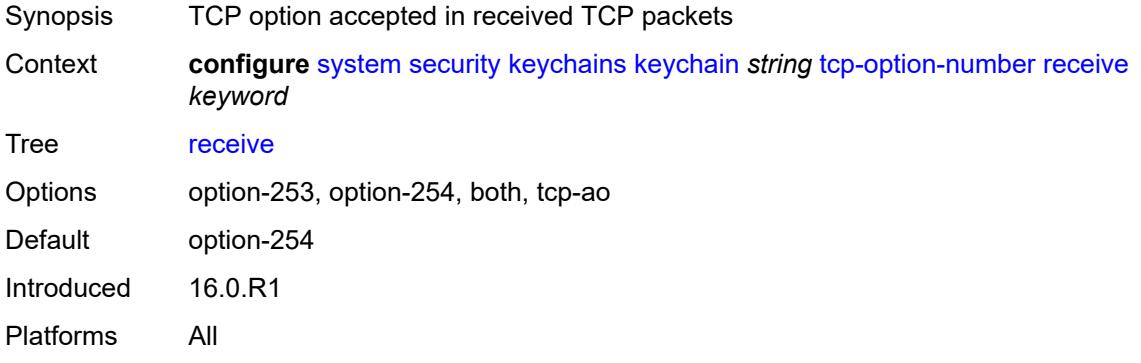

## <span id="page-9436-1"></span>**send** *keyword*

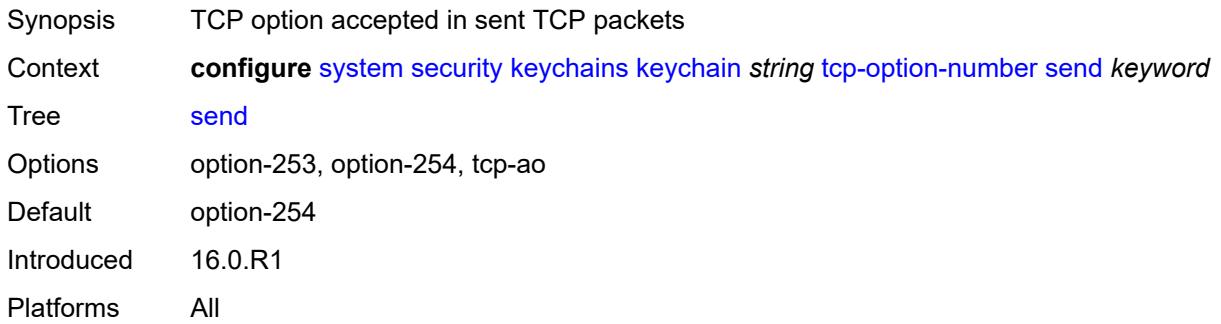

### <span id="page-9436-2"></span>**management**

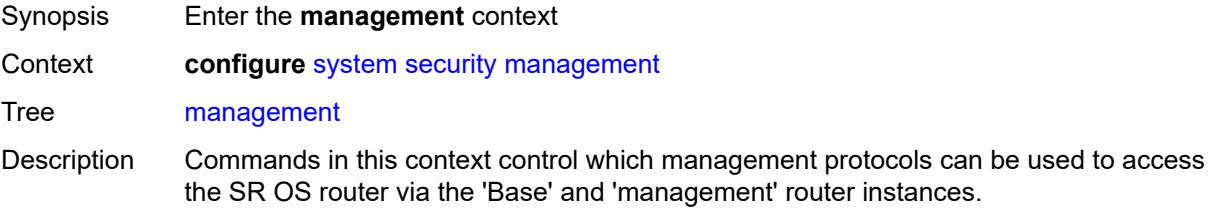

Introduced 16.0.R5 Platforms All

### <span id="page-9437-0"></span>**allow-ftp** *boolean*

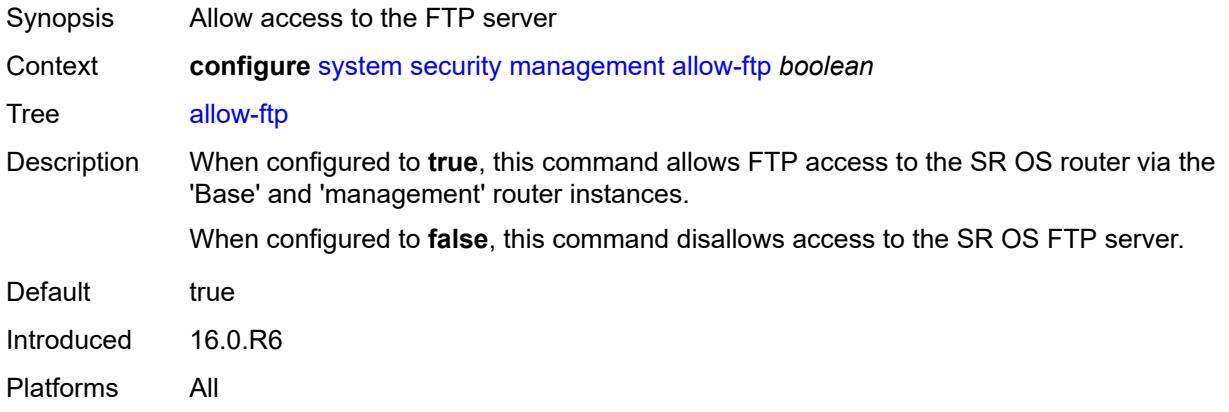

### <span id="page-9437-1"></span>**allow-grpc** *boolean*

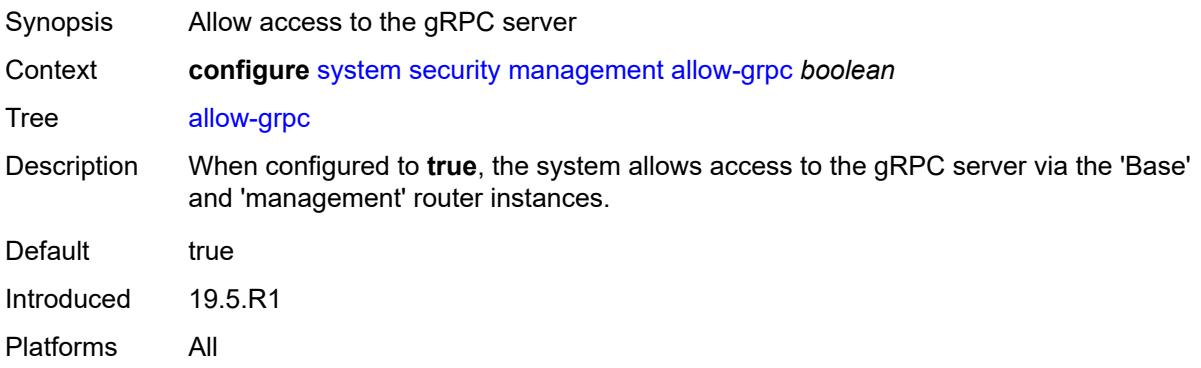

#### <span id="page-9437-2"></span>**allow-netconf** *boolean*

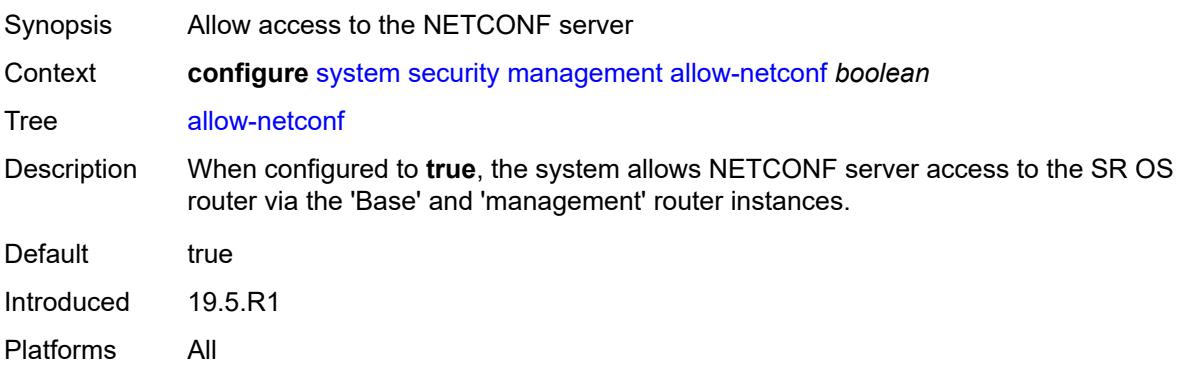

#### <span id="page-9438-0"></span>**allow-ssh** *boolean*

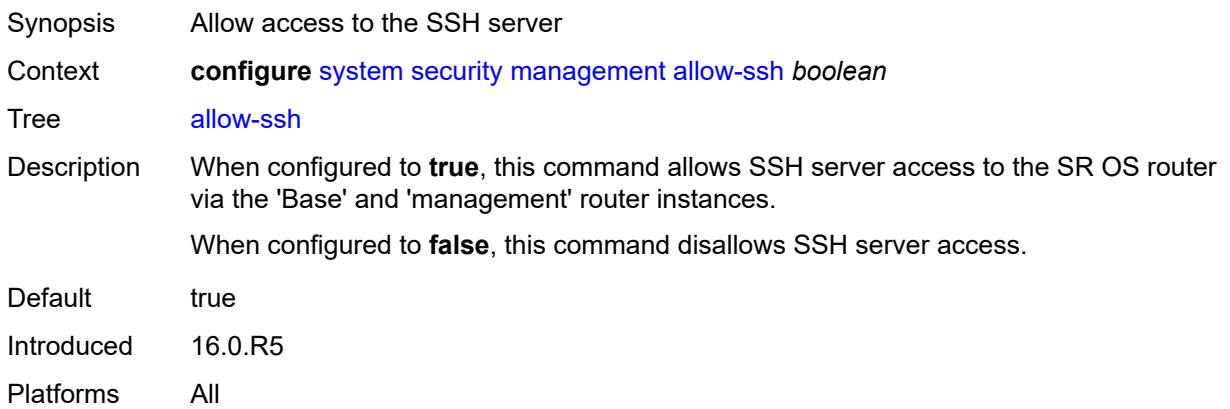

## <span id="page-9438-1"></span>**allow-telnet** *boolean*

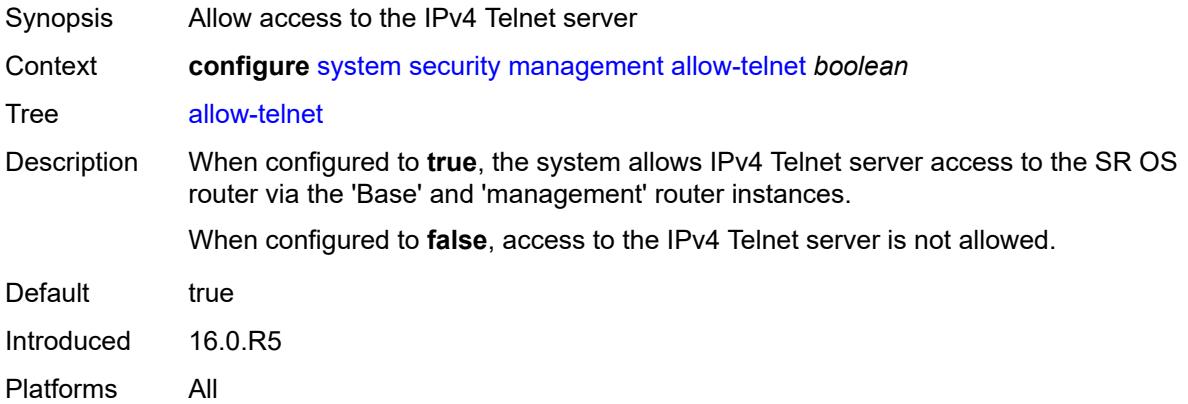

#### <span id="page-9438-2"></span>**allow-telnet6** *boolean*

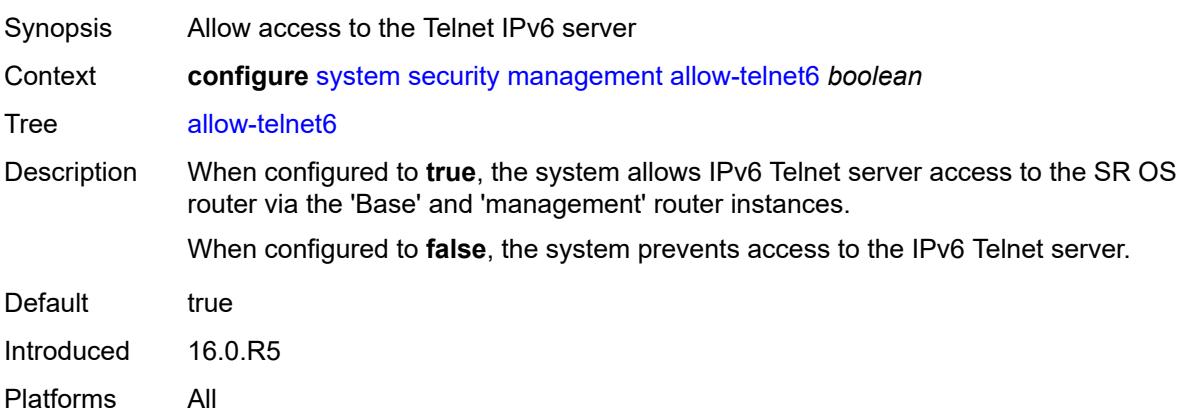

#### <span id="page-9439-0"></span>**management-access-filter**

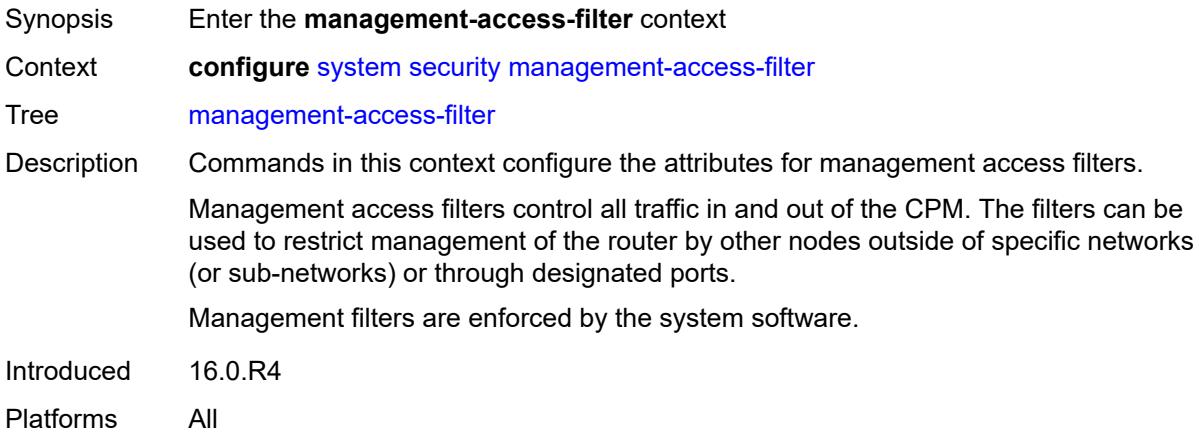

## <span id="page-9439-1"></span>**ip-filter**

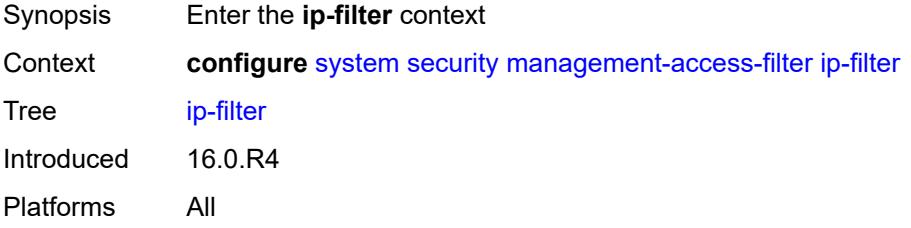

#### <span id="page-9439-2"></span>**admin-state** *keyword*

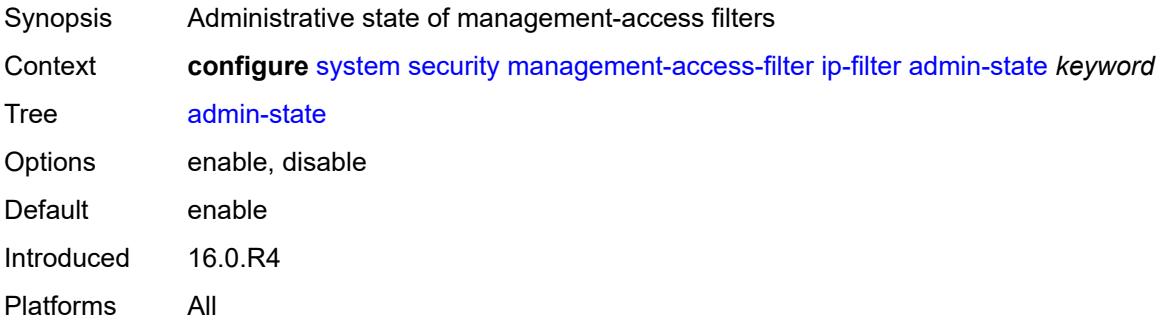

## <span id="page-9439-3"></span>**default-action** *keyword*

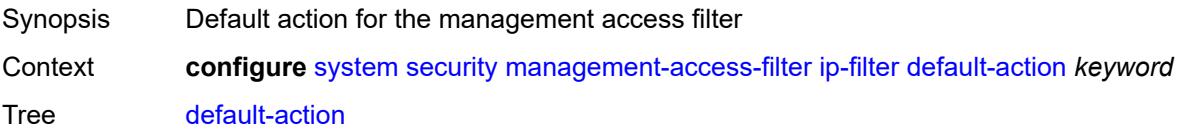

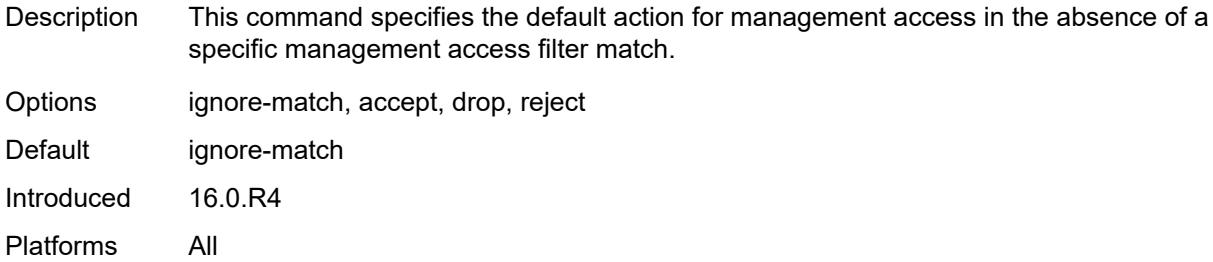

## <span id="page-9440-1"></span>**entry** [[entry-id\]](#page-9440-0) *number*

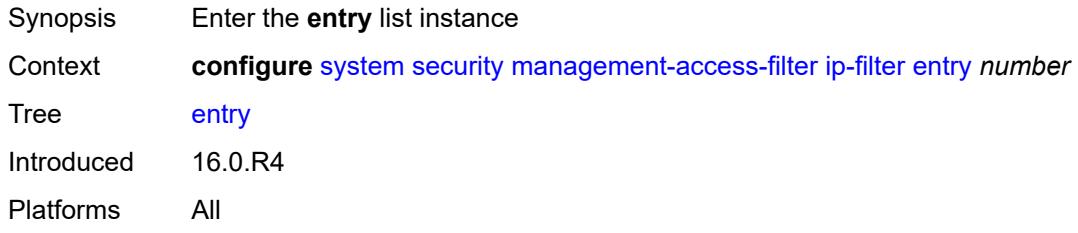

### <span id="page-9440-0"></span>[**entry-id**] *number*

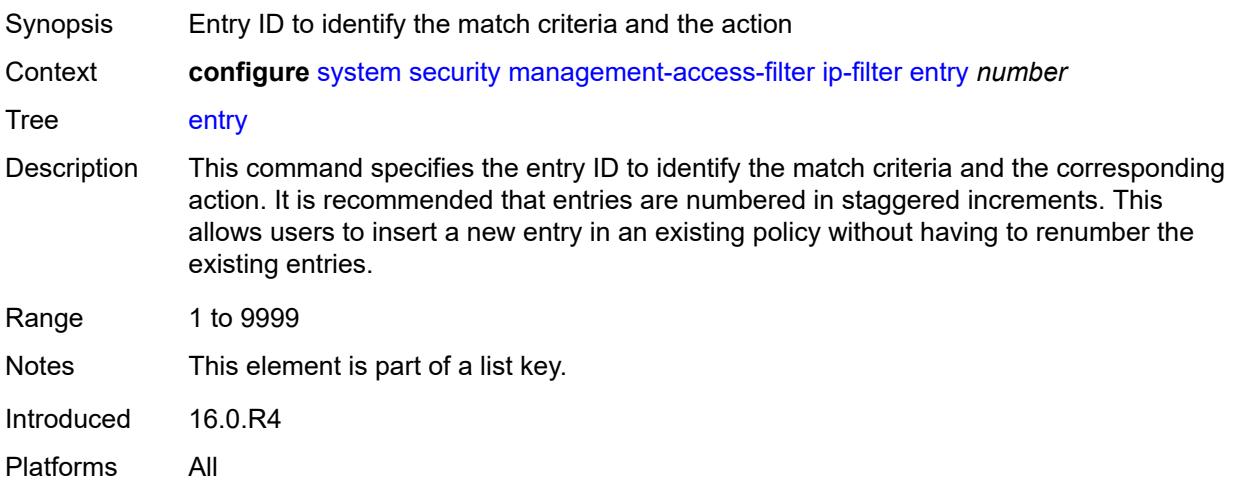

## <span id="page-9440-2"></span>**action** *keyword*

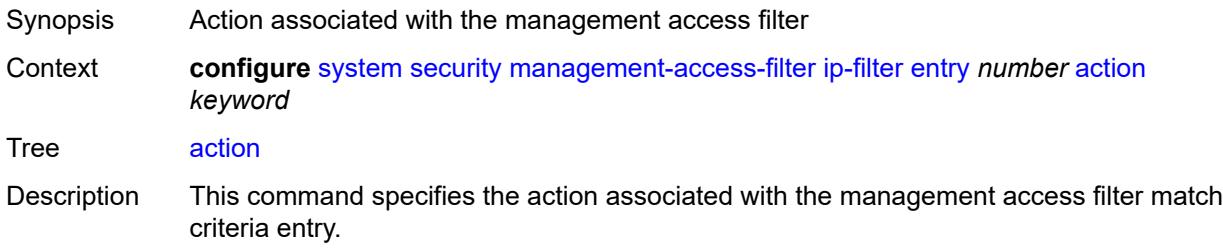

If the packet does not meet any of the match criteria, the configured default action is applied.

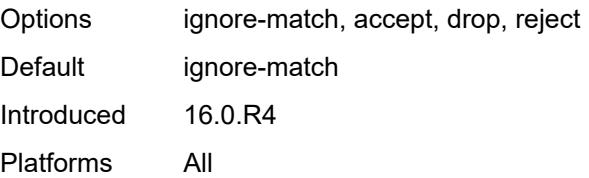

## <span id="page-9441-0"></span>**description** *string*

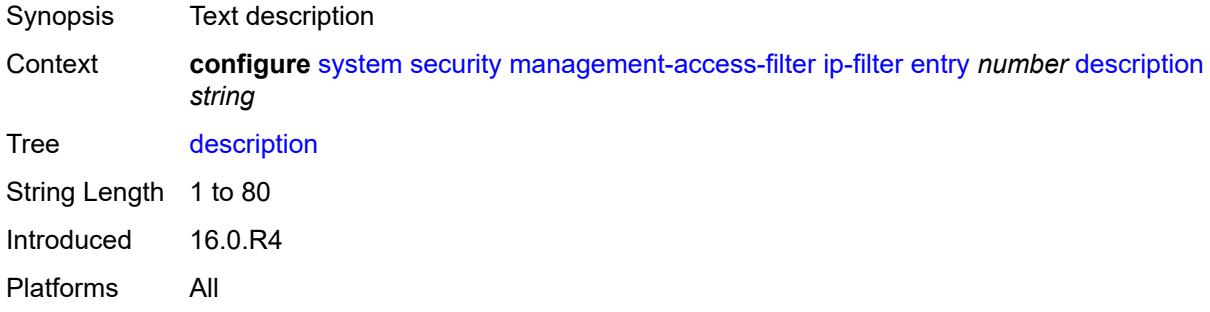

#### <span id="page-9441-1"></span>**log-events** *boolean*

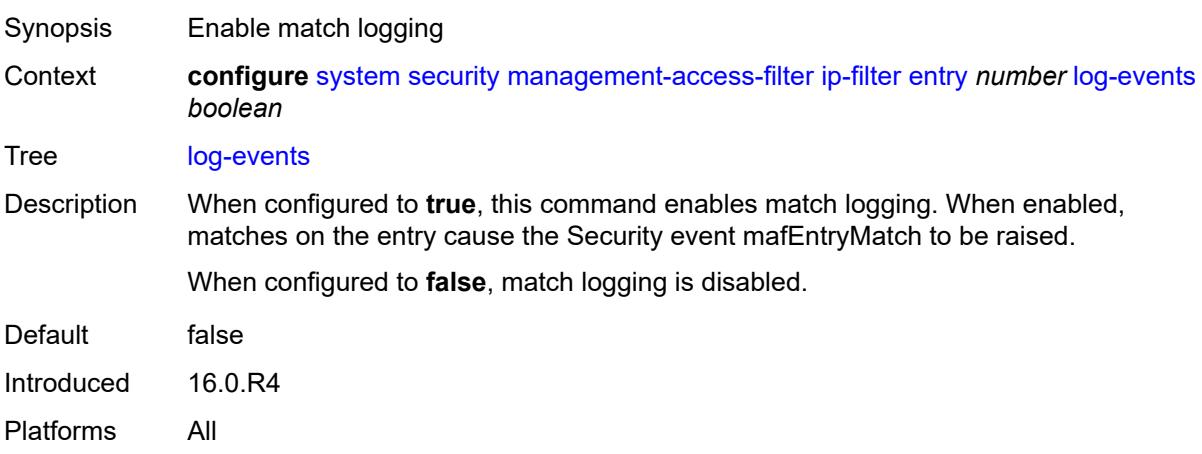

## <span id="page-9441-2"></span>**match**

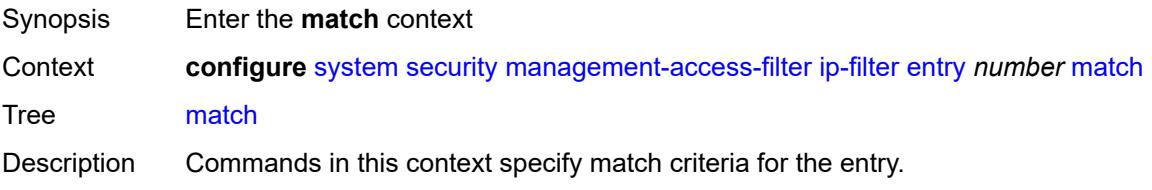

Introduced 16.0.R4 Platforms All

## <span id="page-9442-0"></span>**dst-port**

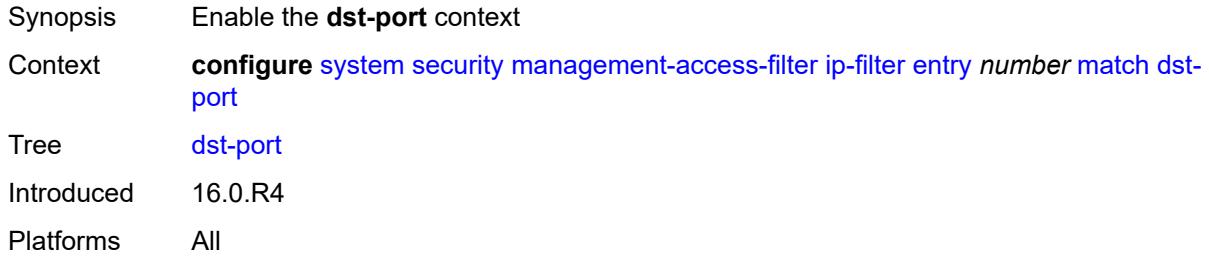

## <span id="page-9442-1"></span>**mask** *number*

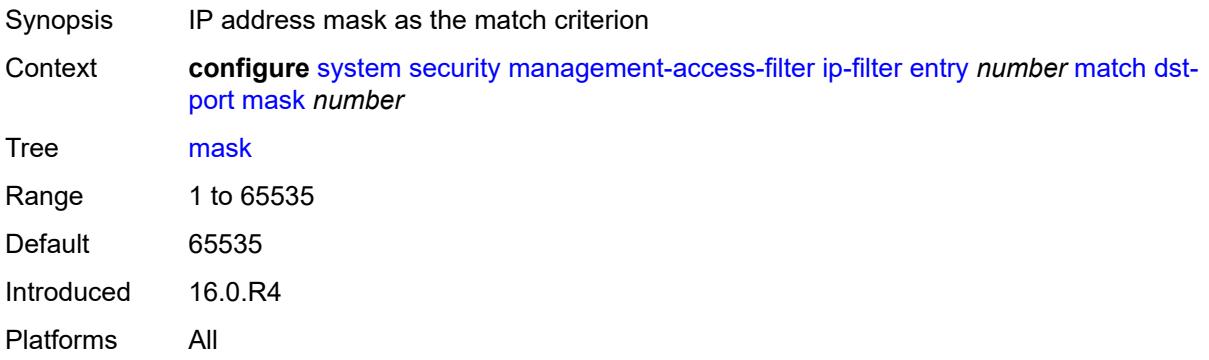

## <span id="page-9442-2"></span>**port** *number*

<span id="page-9442-3"></span>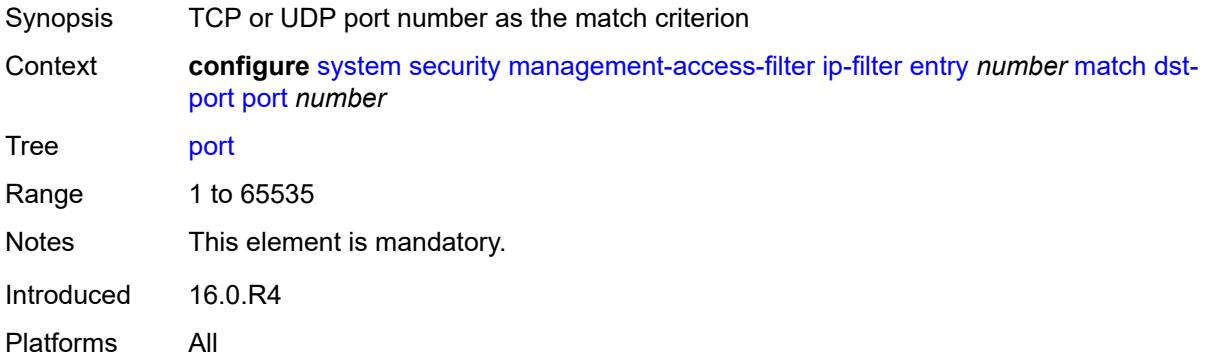

## **mgmt-port**

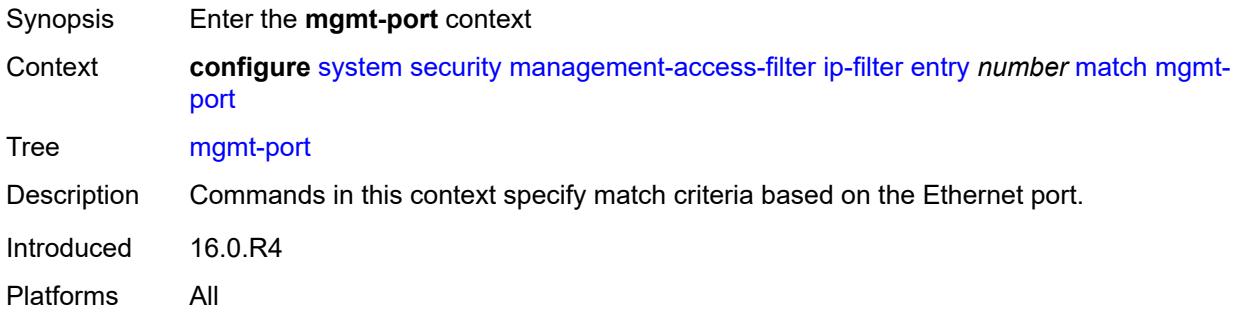

#### <span id="page-9443-0"></span>**cpm**

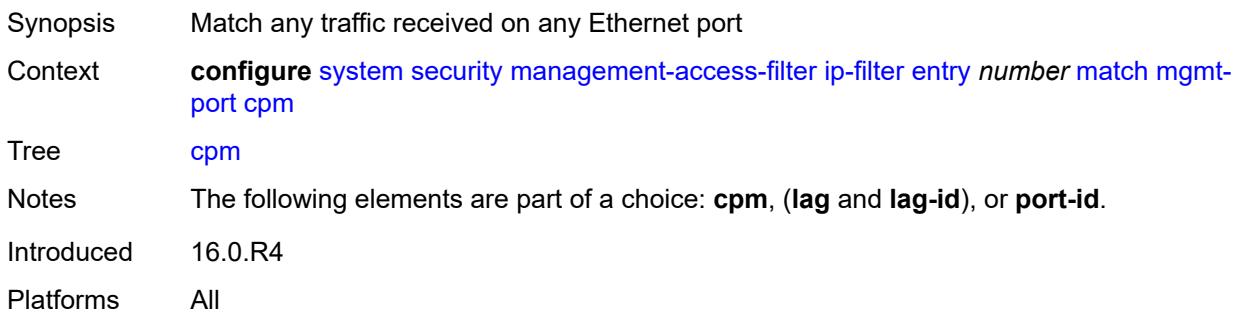

## <span id="page-9443-1"></span>**lag** *string*

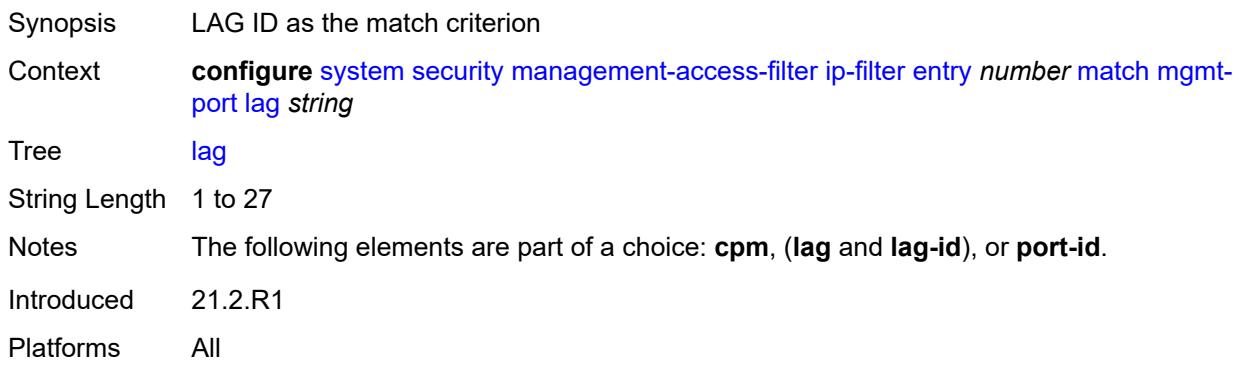

### <span id="page-9443-2"></span>**port-id** *string*

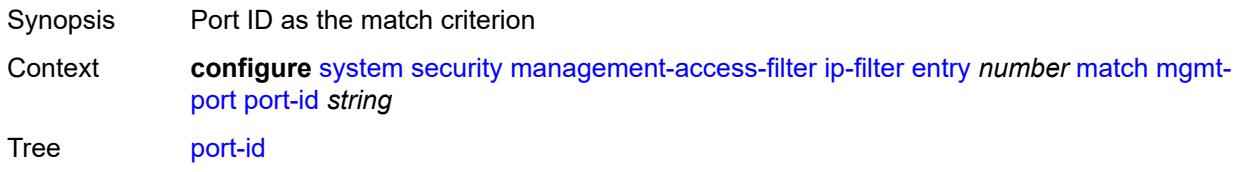

Notes The following elements are part of a choice: **cpm**, (**lag** and **lag-id**), or **port-id**. Introduced 16.0.R4 Platforms All

## <span id="page-9444-0"></span>**protocol** *(number | keyword)*

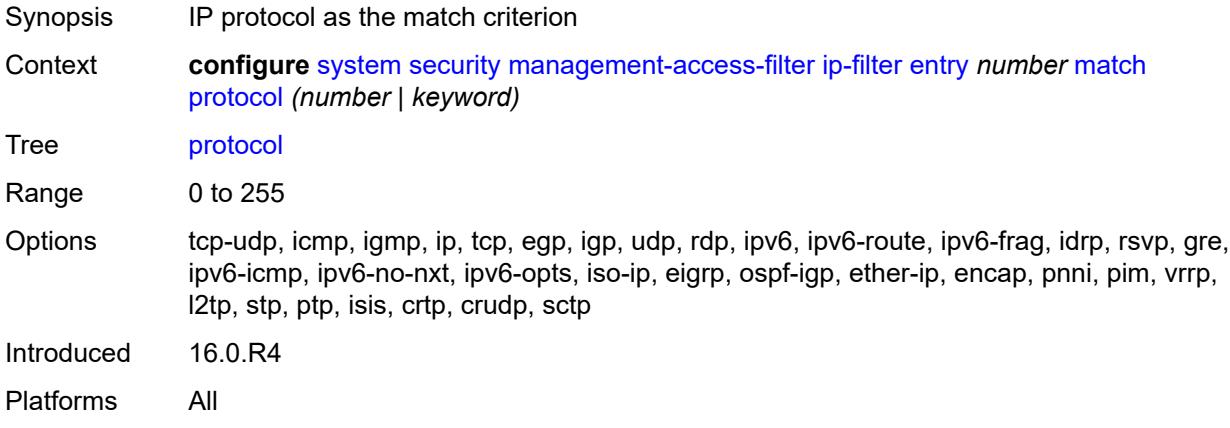

### <span id="page-9444-1"></span>**router-instance** *string*

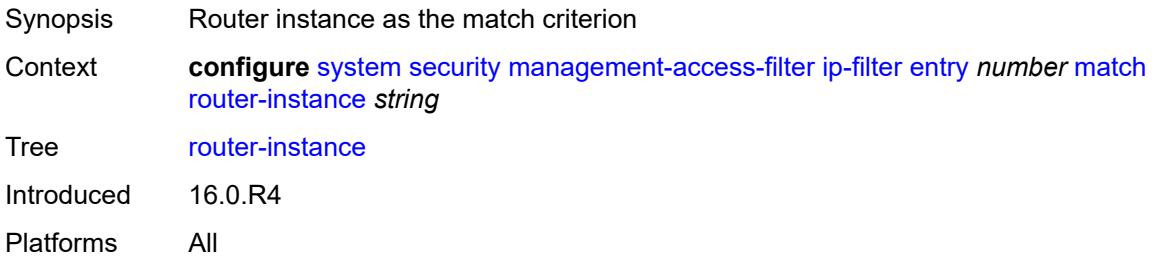

#### <span id="page-9444-2"></span>**src-ip**

<span id="page-9444-3"></span>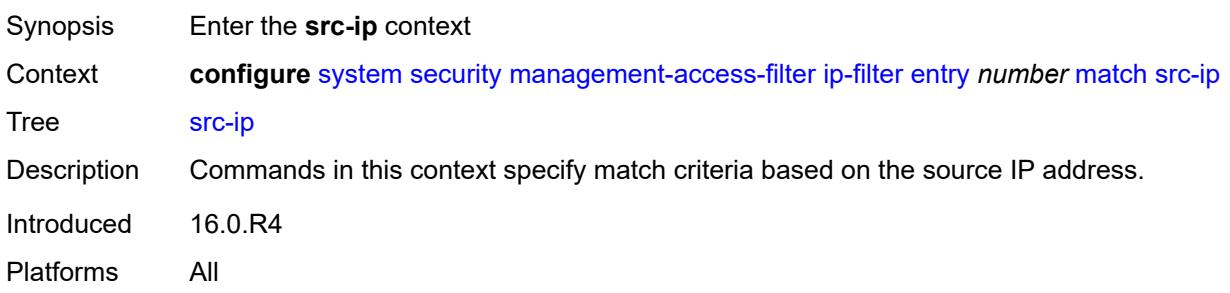

## **address** *(ipv4-prefix | ipv4-address)*

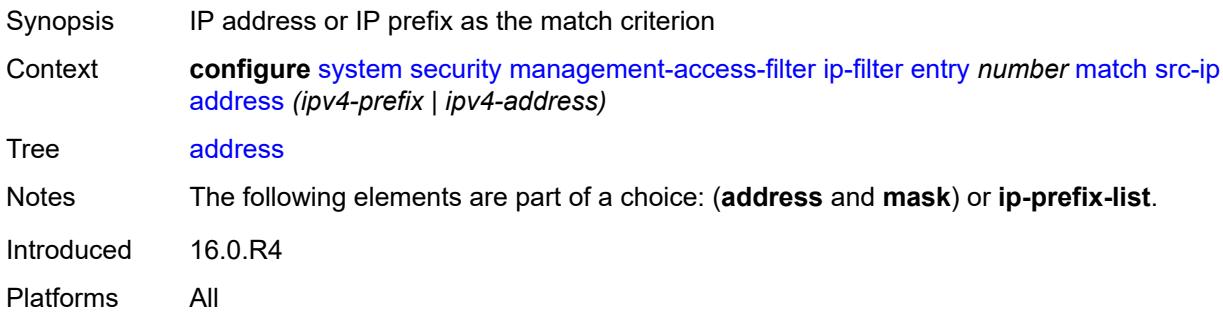

### <span id="page-9445-0"></span>**ip-prefix-list** *reference*

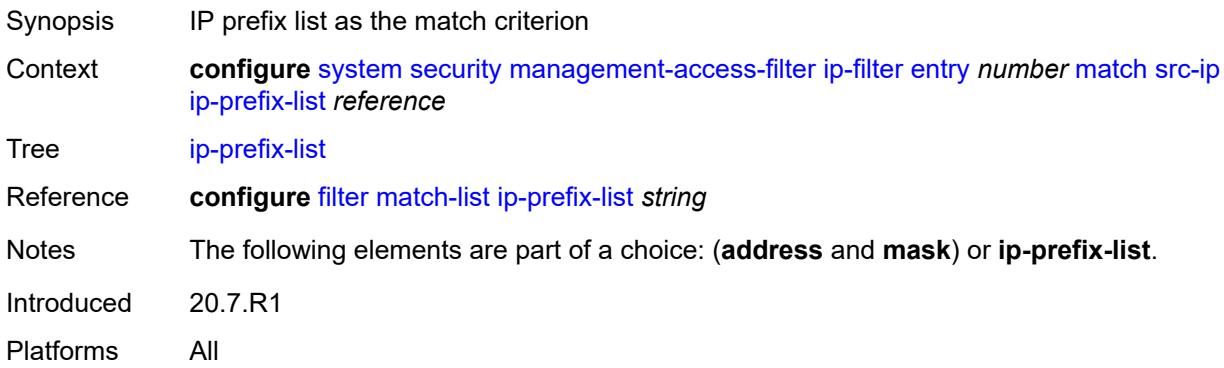

## <span id="page-9445-1"></span>**mask** *string*

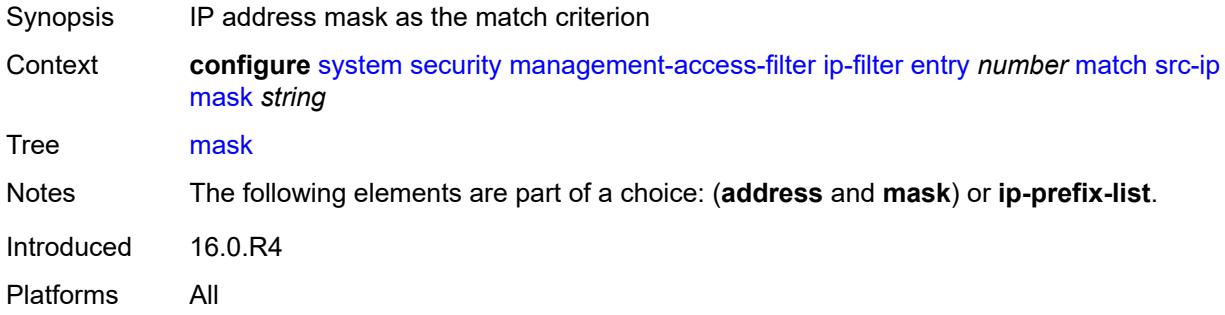

## <span id="page-9445-2"></span>**src-port**

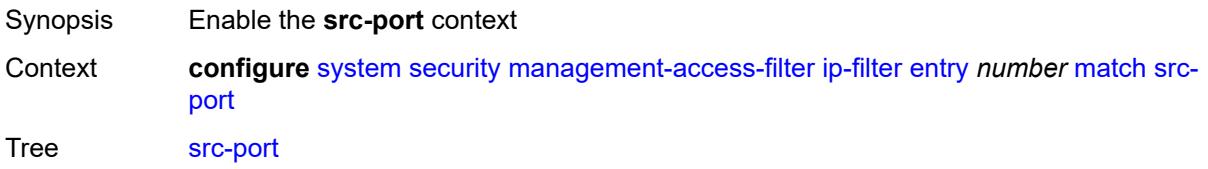

Introduced 21.7.R1 Platforms All

#### <span id="page-9446-0"></span>**mask** *number*

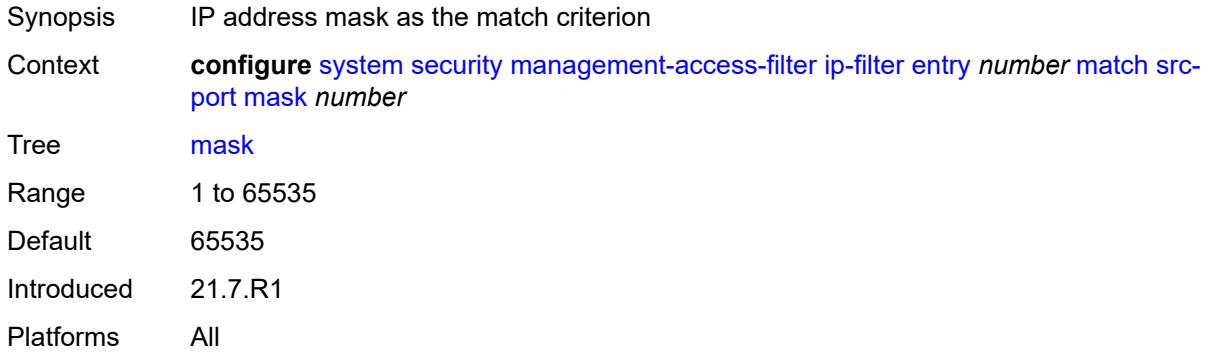

## <span id="page-9446-1"></span>**port** *number*

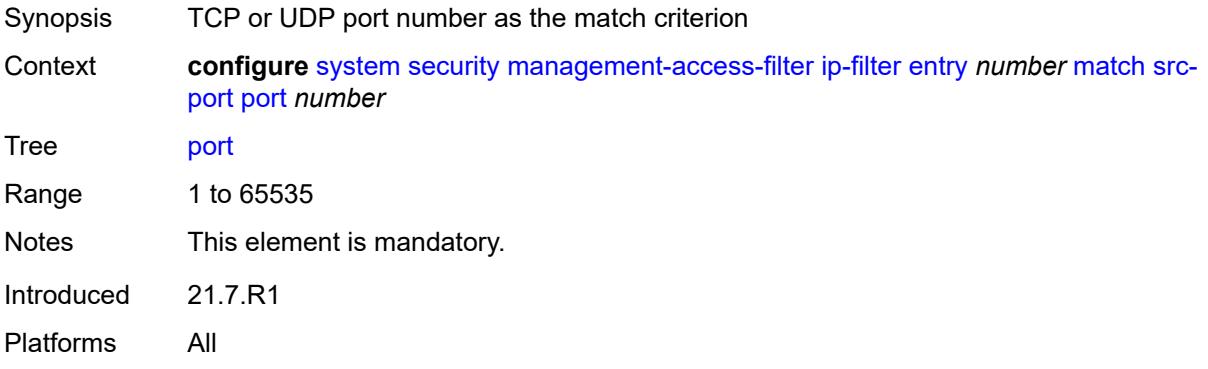

## <span id="page-9446-2"></span>**ipv6-filter**

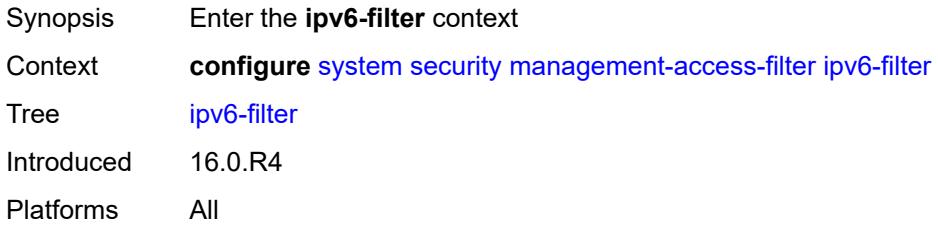

#### <span id="page-9446-3"></span>**admin-state** *keyword*

Synopsis Administrative state of management-access filters

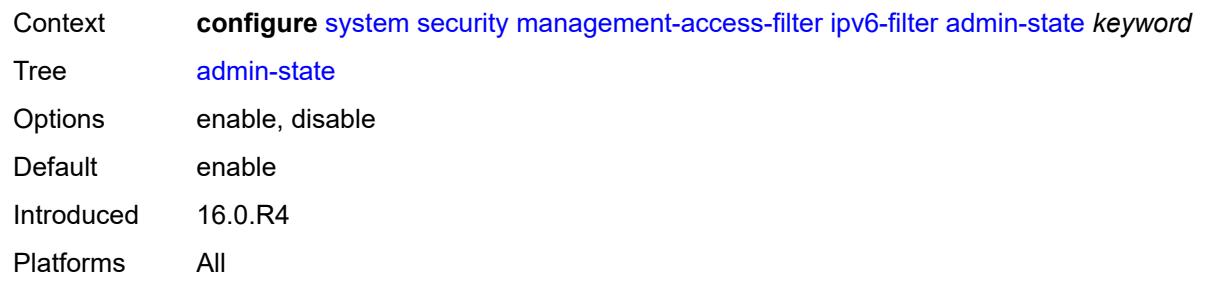

# <span id="page-9447-0"></span>**default-action** *keyword*

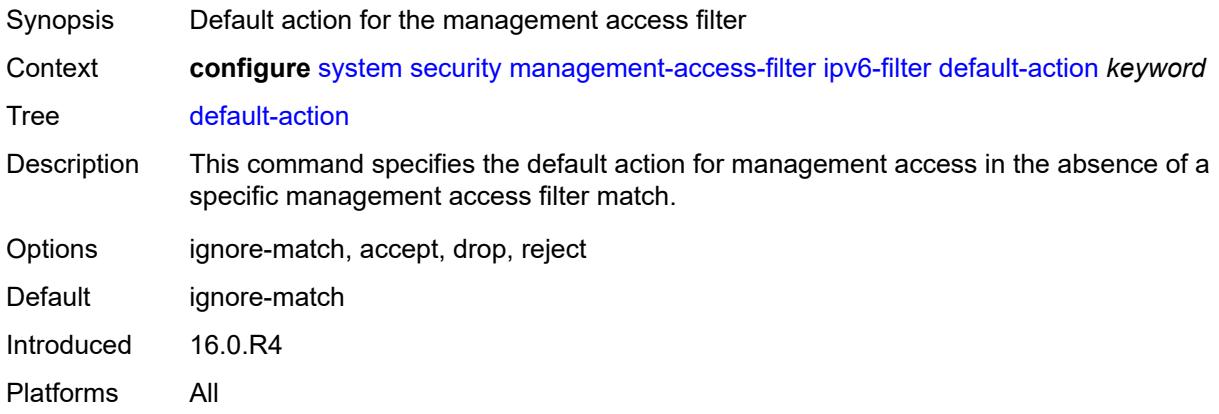

## <span id="page-9447-2"></span>**entry** [[entry-id\]](#page-9447-1) *number*

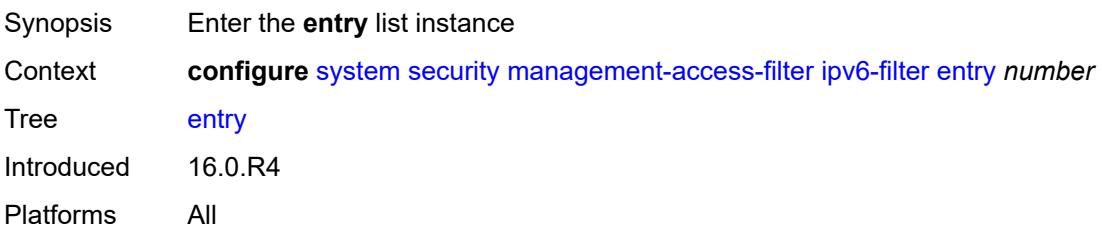

## <span id="page-9447-1"></span>[**entry-id**] *number*

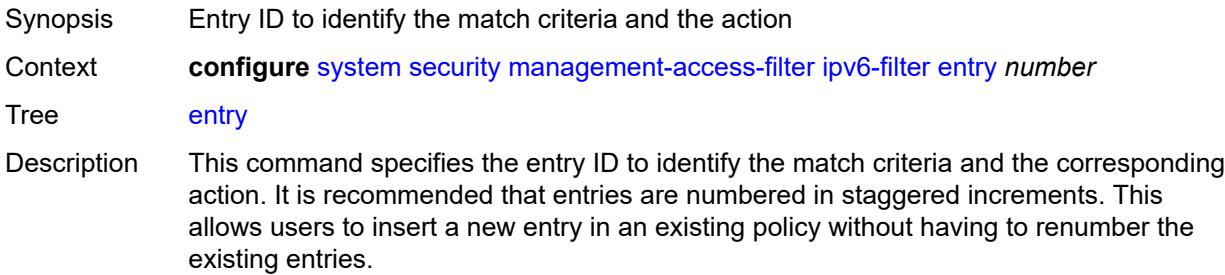

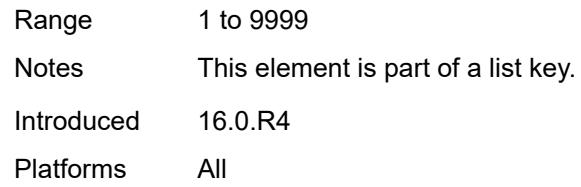

## <span id="page-9448-0"></span>**action** *keyword*

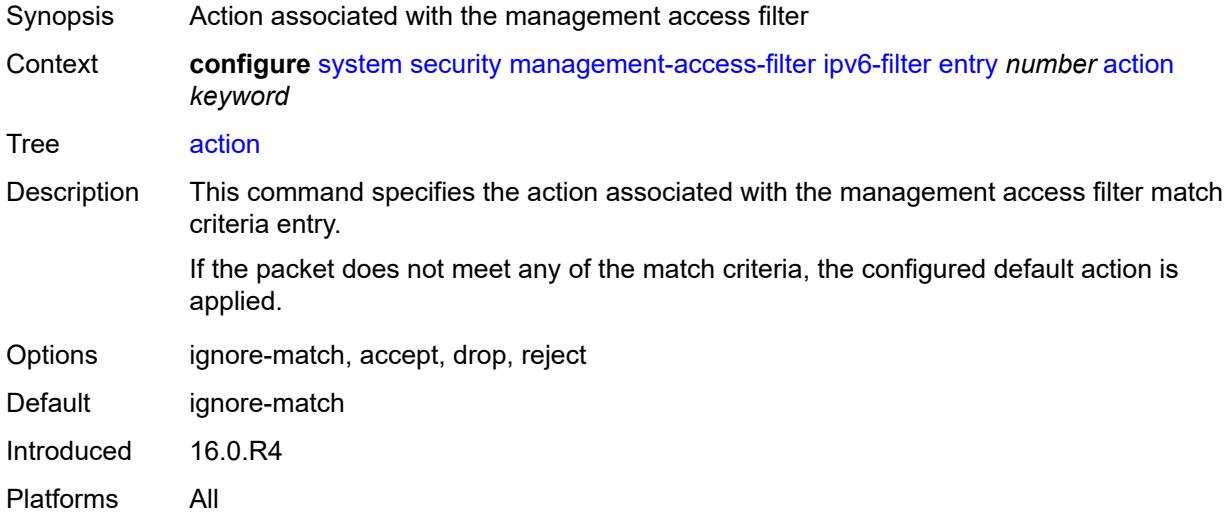

## <span id="page-9448-1"></span>**description** *string*

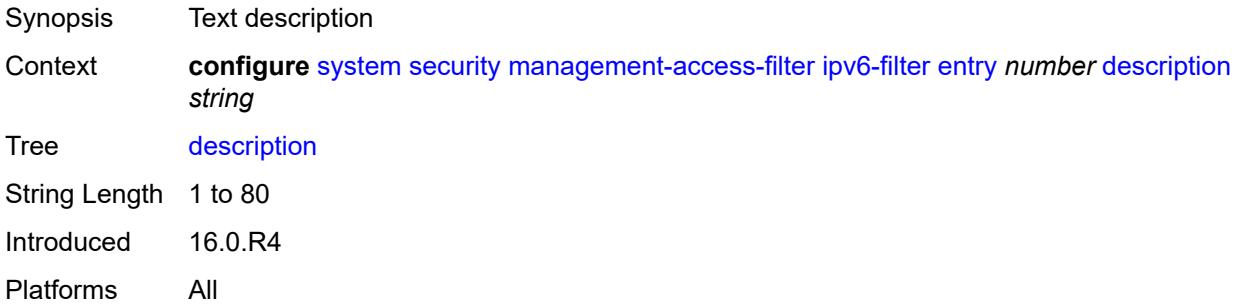

## <span id="page-9448-2"></span>**log-events** *boolean*

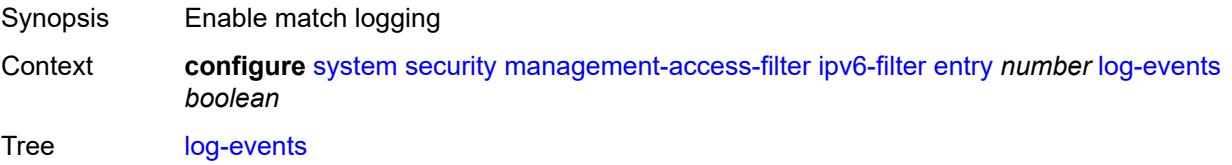

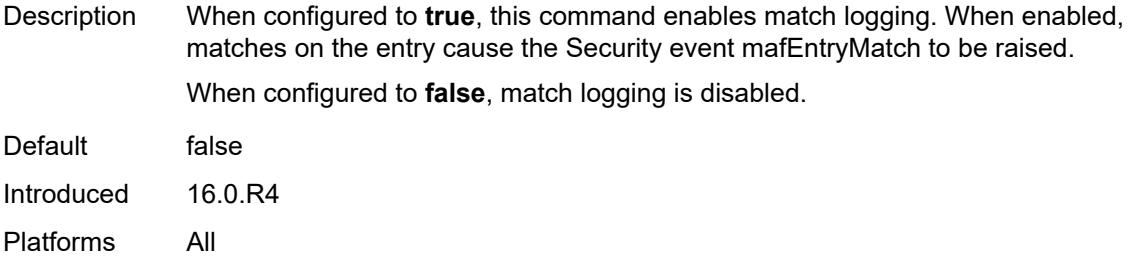

## <span id="page-9449-0"></span>**match**

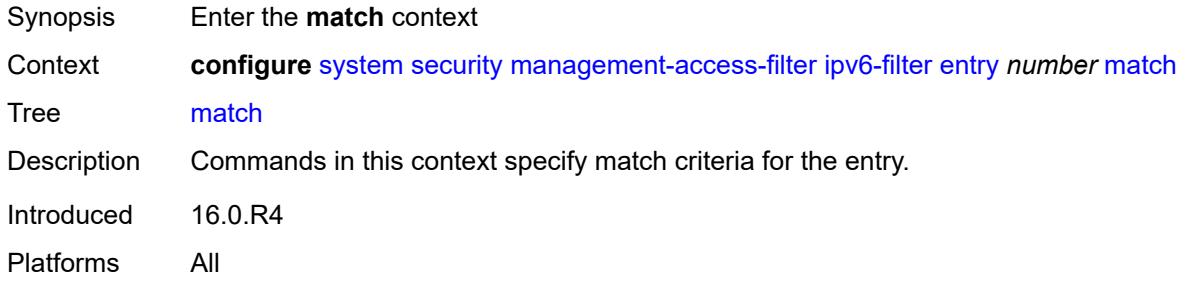

## <span id="page-9449-1"></span>**dst-port**

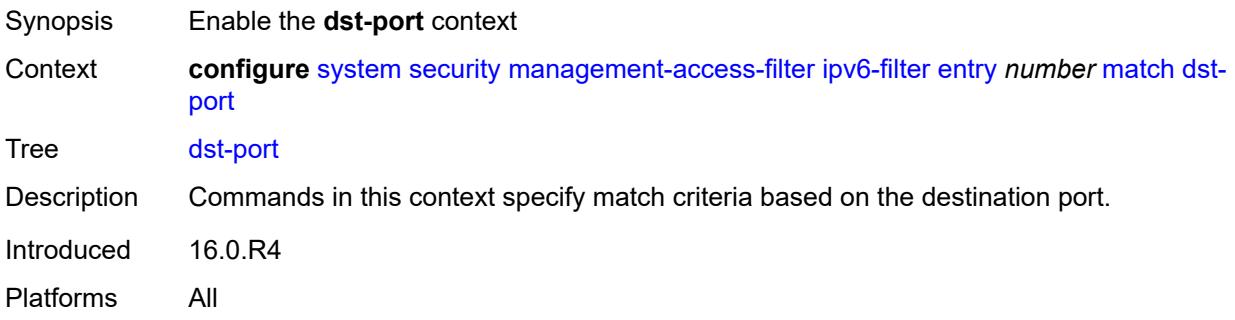

#### <span id="page-9449-2"></span>**mask** *number*

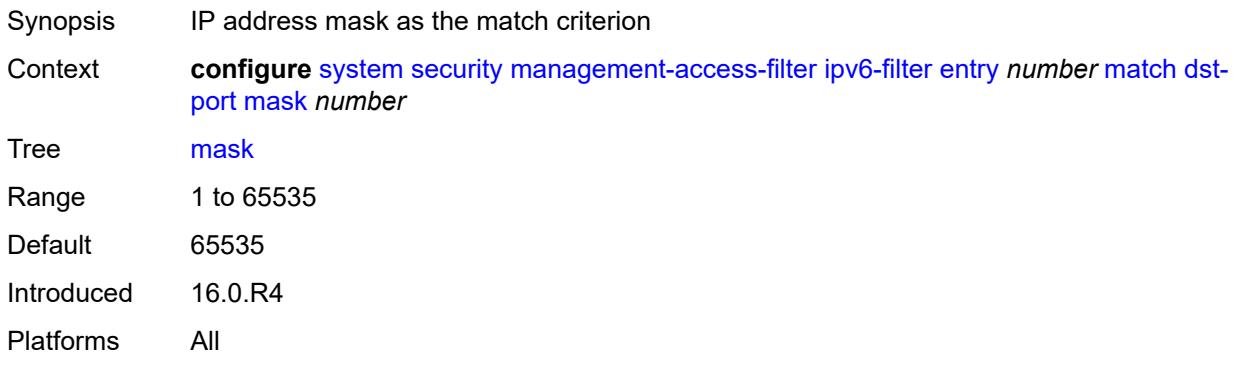

### <span id="page-9450-0"></span>**port** *number*

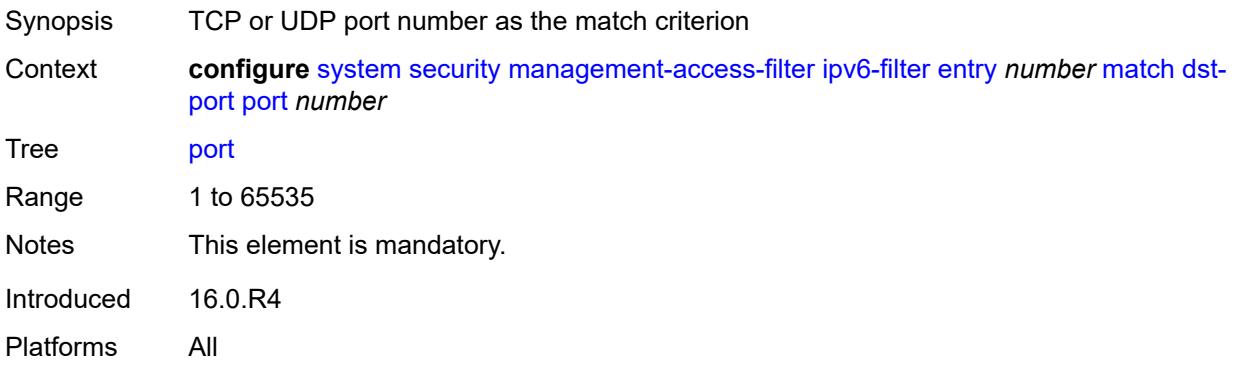

## <span id="page-9450-1"></span>**flow-label** *number*

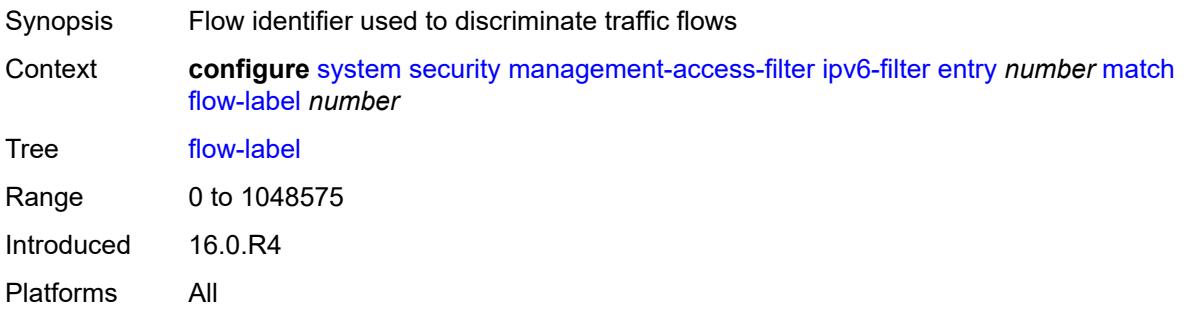

## <span id="page-9450-2"></span>**mgmt-port**

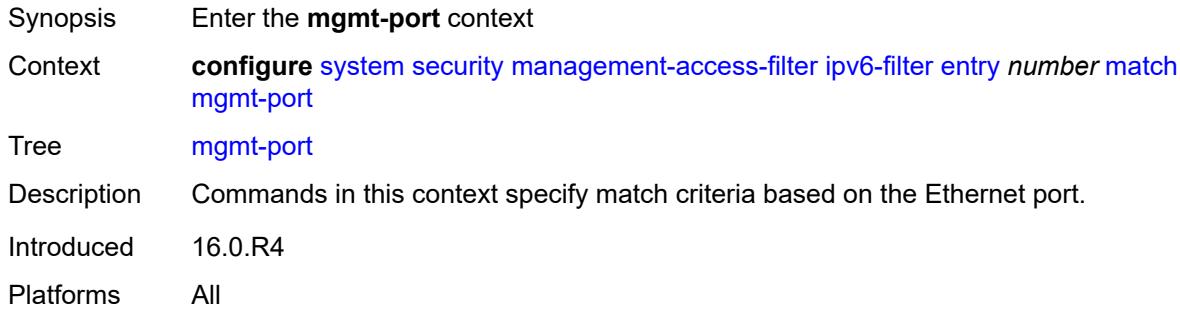

### <span id="page-9450-3"></span>**cpm**

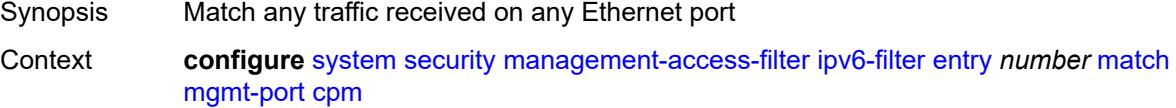

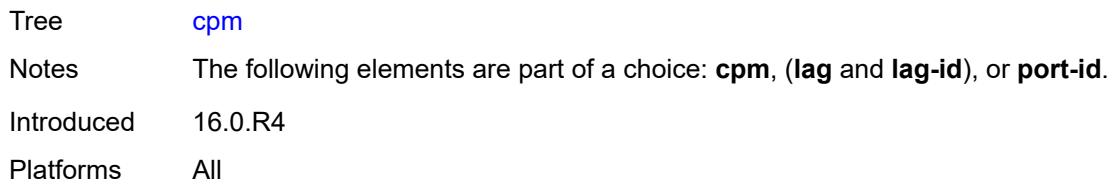

## <span id="page-9451-0"></span>**lag** *string*

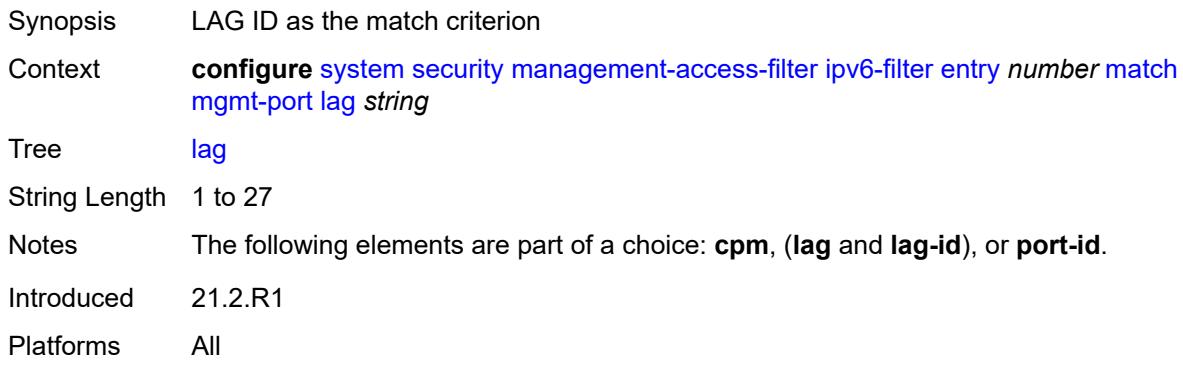

## <span id="page-9451-1"></span>**port-id** *string*

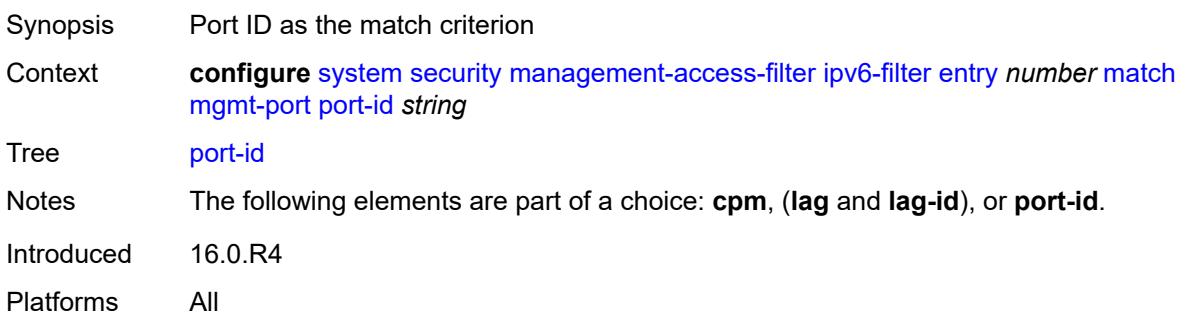

## <span id="page-9451-2"></span>**next-header** *(number | keyword)*

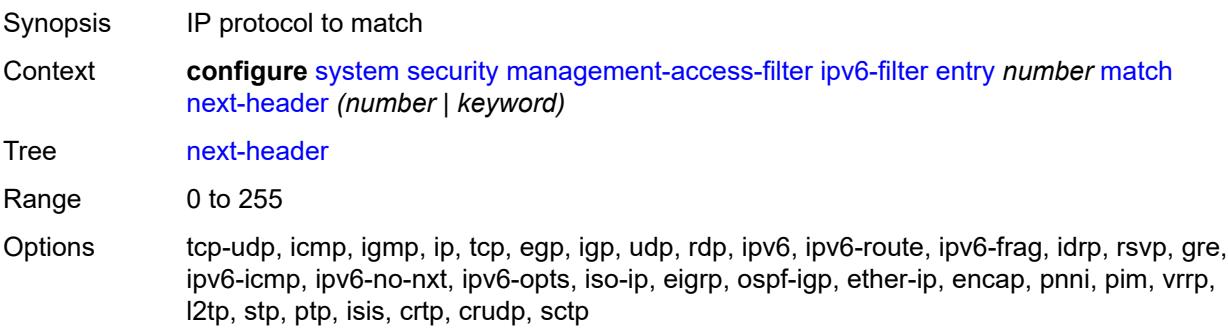

Introduced 16.0.R4 Platforms All

### <span id="page-9452-0"></span>**router-instance** *string*

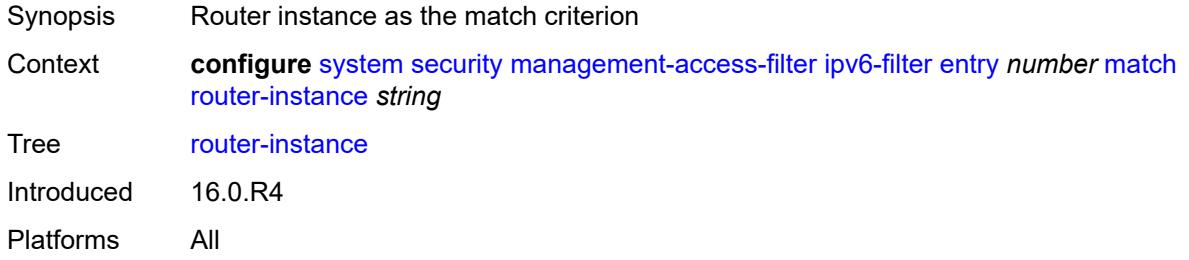

#### <span id="page-9452-1"></span>**src-ip**

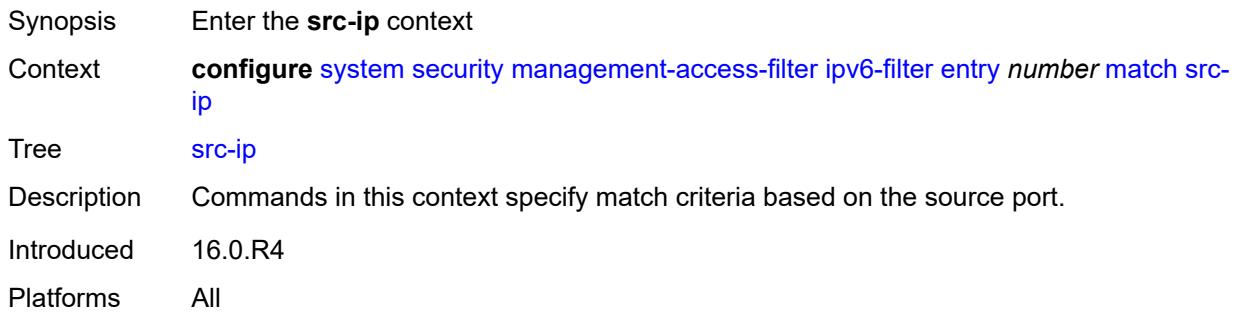

## <span id="page-9452-2"></span>**address** *(ipv6-prefix | ipv6-address)*

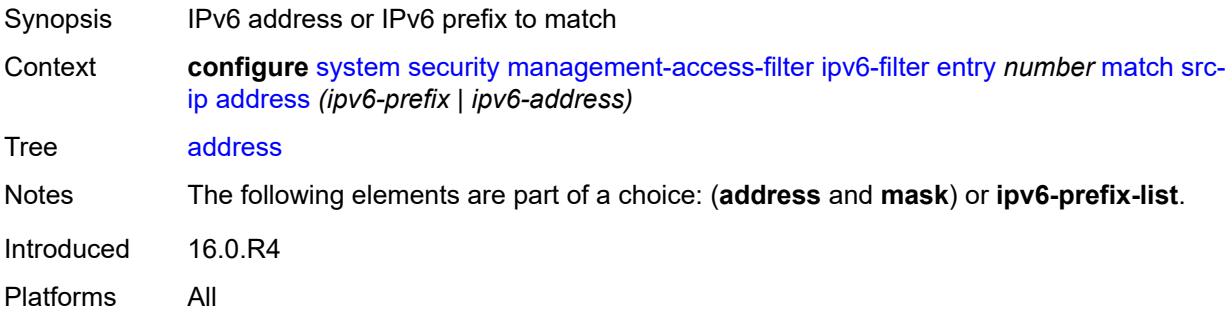

#### <span id="page-9452-3"></span>**ipv6-prefix-list** *reference*

Synopsis IPv6 prefix list as the match criterion

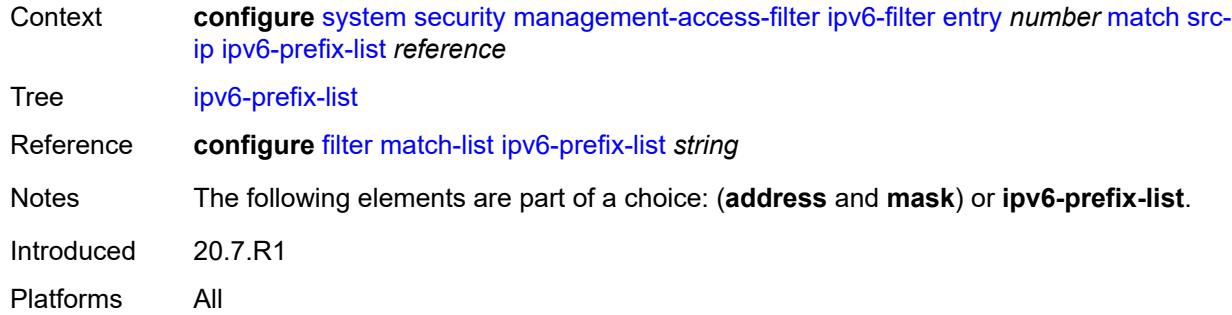

## <span id="page-9453-0"></span>**mask** *string*

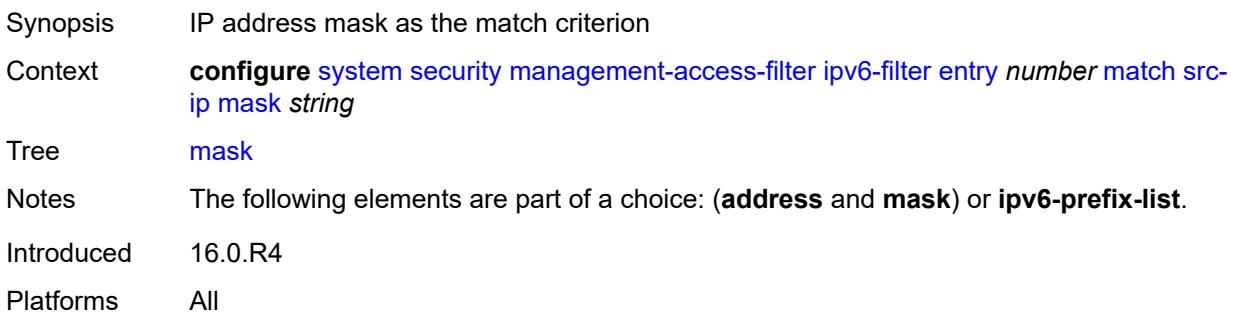

## <span id="page-9453-1"></span>**src-port**

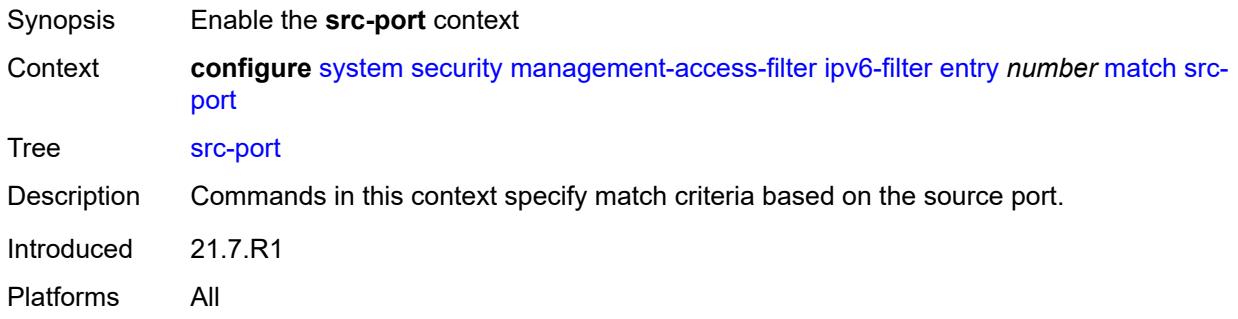

### <span id="page-9453-2"></span>**mask** *number*

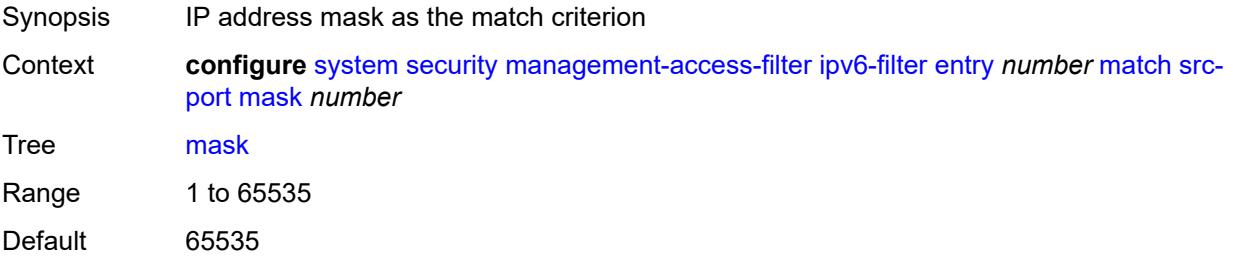

Introduced 21.7.R1 Platforms All

#### <span id="page-9454-0"></span>**port** *number*

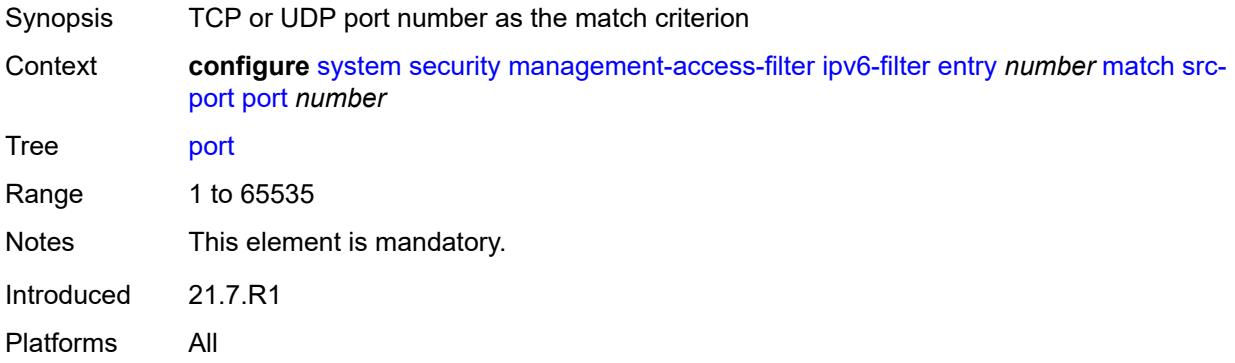

#### <span id="page-9454-1"></span>**mac-filter**

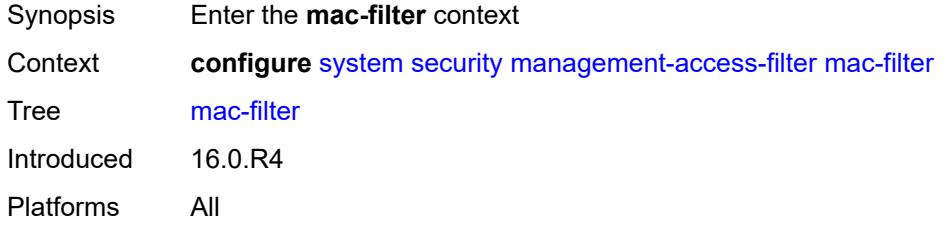

#### <span id="page-9454-2"></span>**admin-state** *keyword*

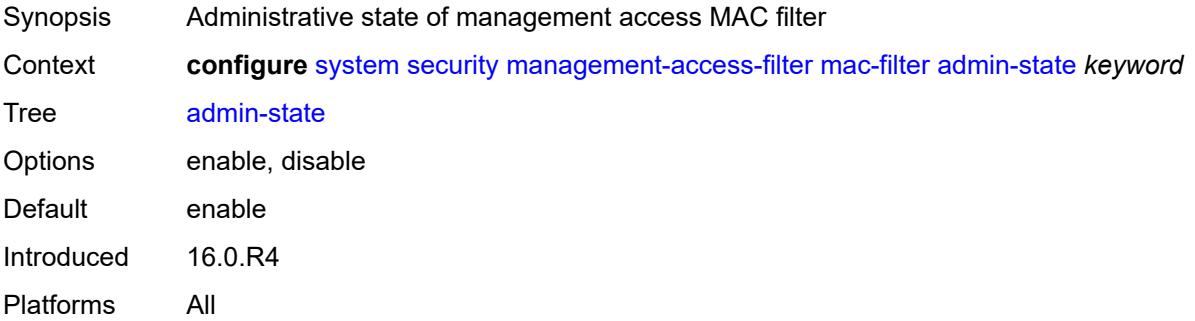

### <span id="page-9454-3"></span>**default-action** *keyword*

Synopsis Default action for the management access filter

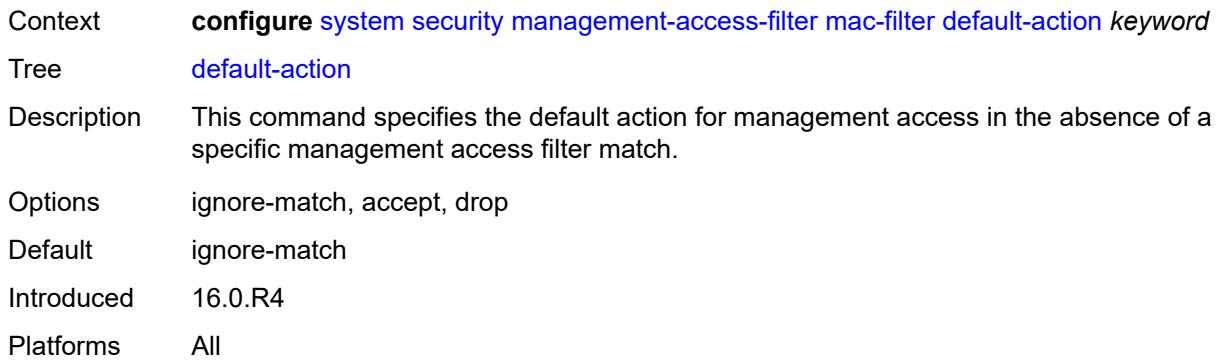

## <span id="page-9455-1"></span>**entry** [[entry-id\]](#page-9455-0) *number*

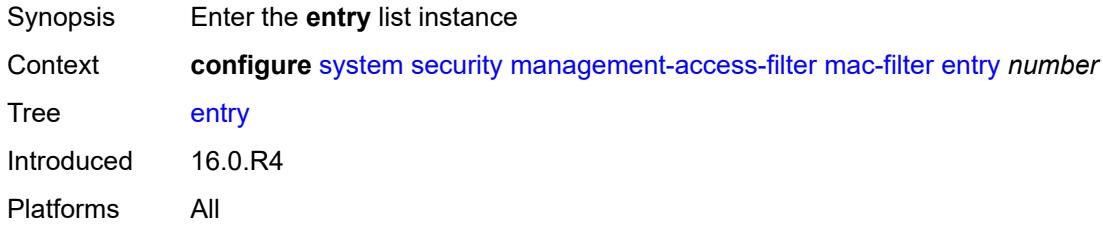

# <span id="page-9455-0"></span>[**entry-id**] *number*

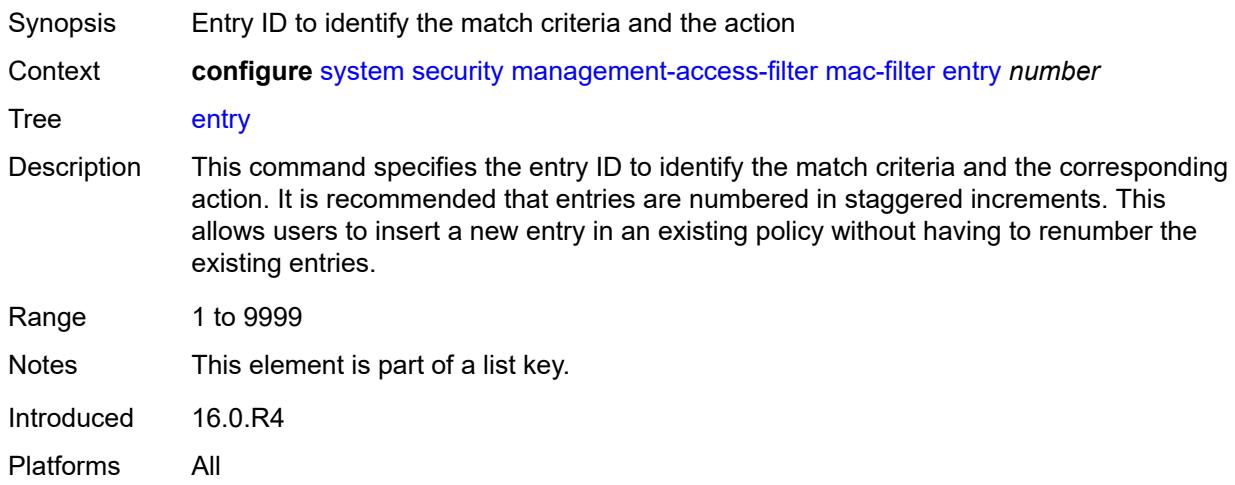

## <span id="page-9455-2"></span>**action** *keyword*

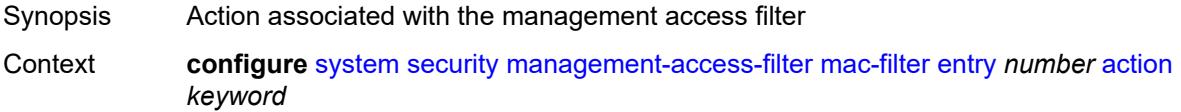

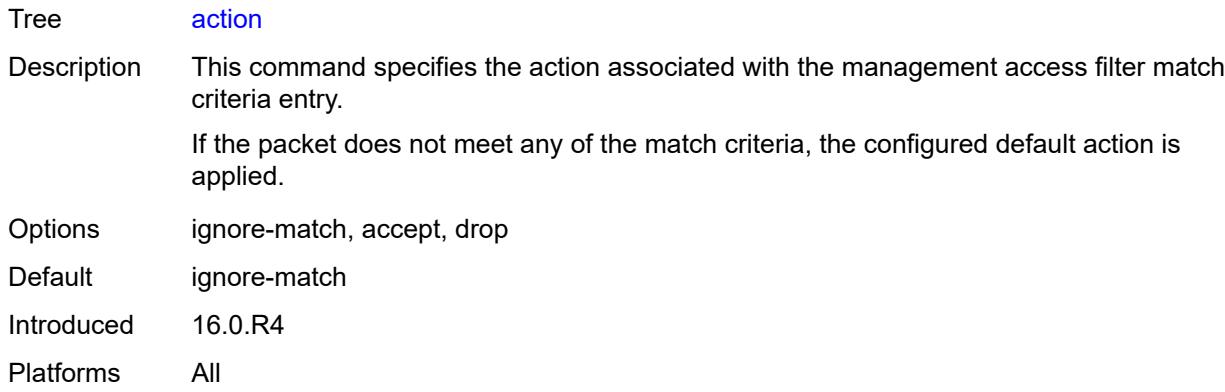

### <span id="page-9456-0"></span>**description** *string*

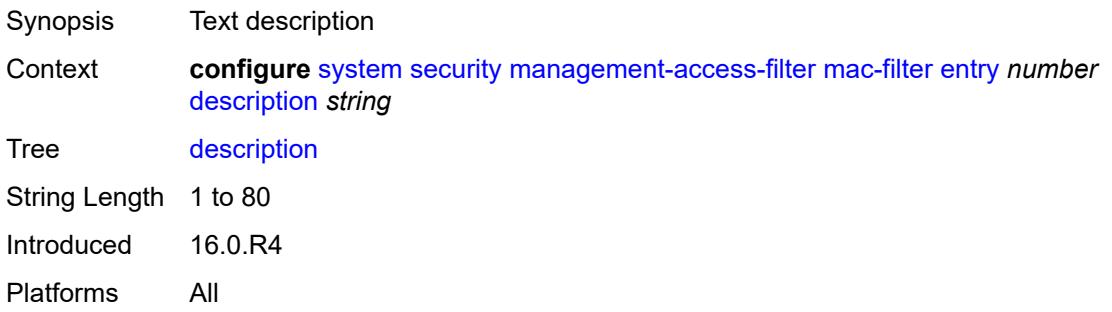

# <span id="page-9456-1"></span>**log-events** *boolean*

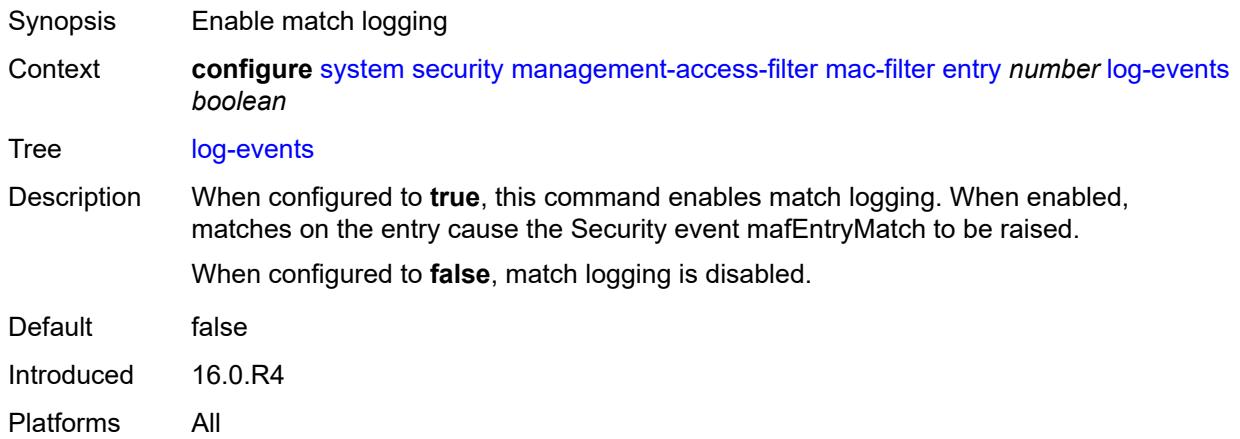

## <span id="page-9456-2"></span>**match**

Synopsis Enter the **match** context

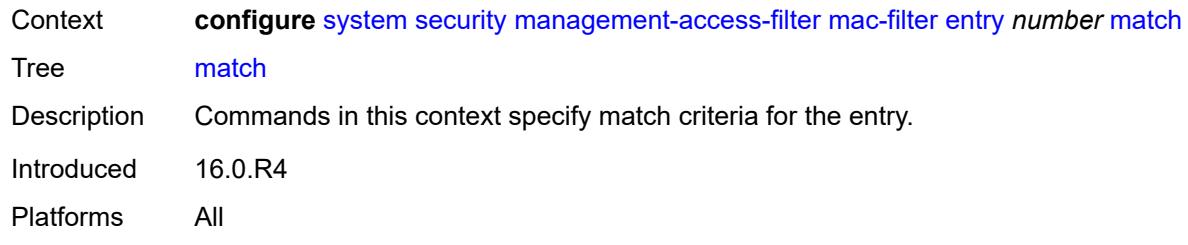

## <span id="page-9457-0"></span>**cfm-opcode**

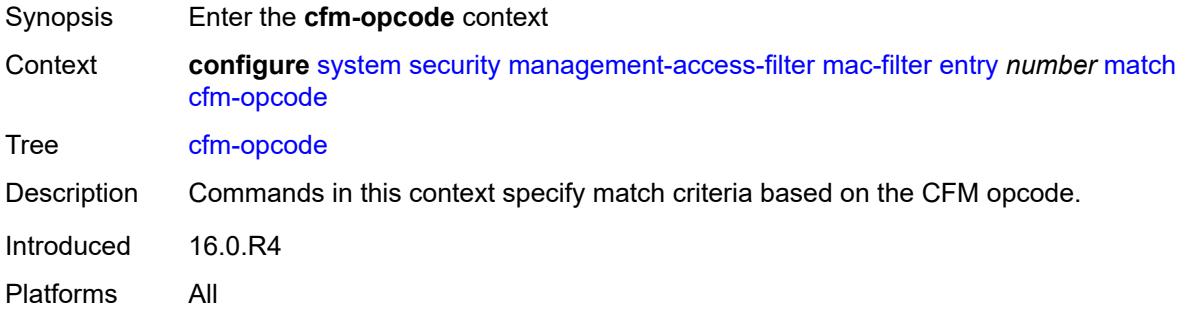

## <span id="page-9457-1"></span>**eq** *number*

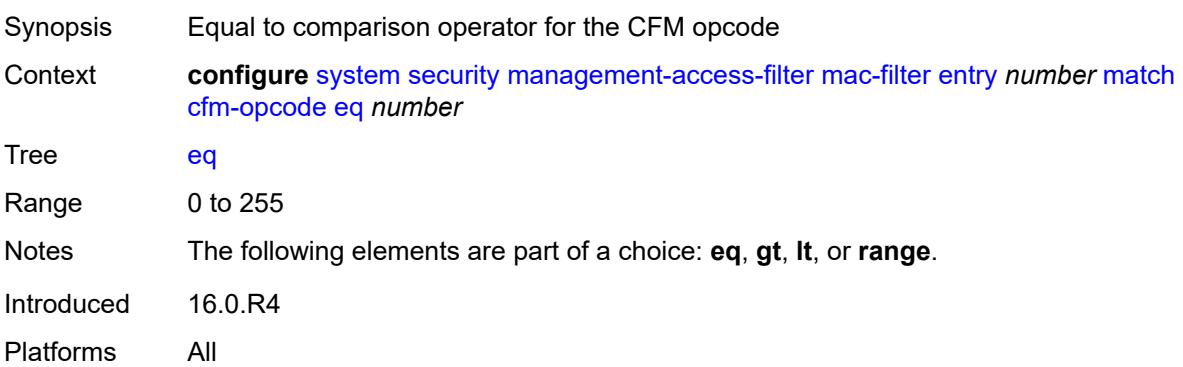

# <span id="page-9457-2"></span>**gt** *number*

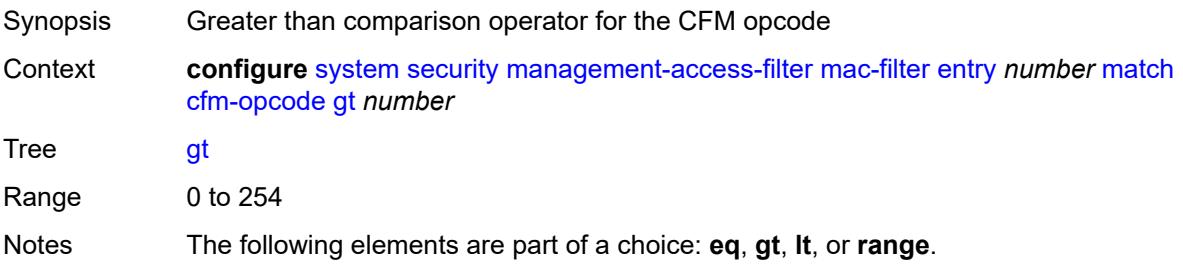

Introduced 16.0.R4 Platforms All

### <span id="page-9458-0"></span>**lt** *number*

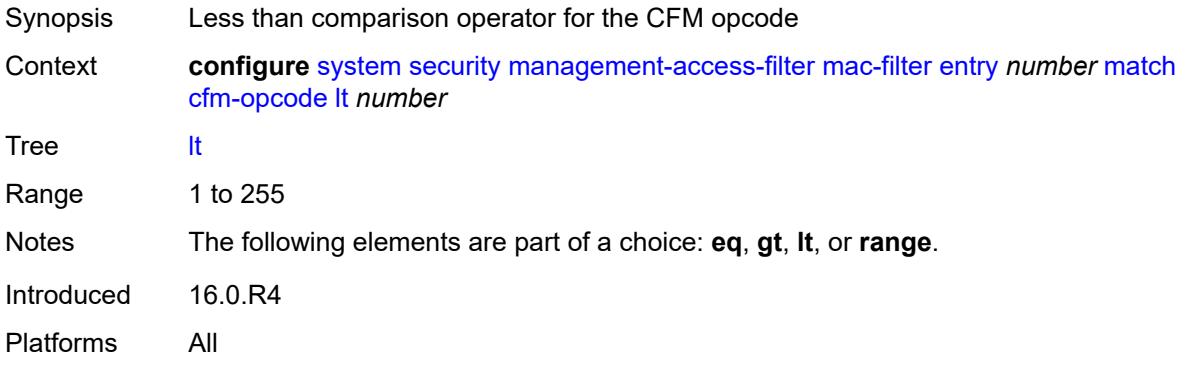

#### <span id="page-9458-1"></span>**range**

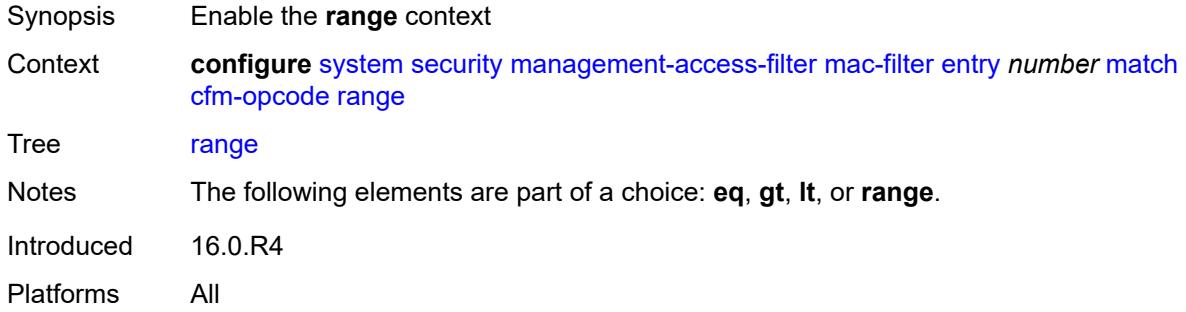

#### <span id="page-9458-2"></span>**end** *number*

<span id="page-9458-3"></span>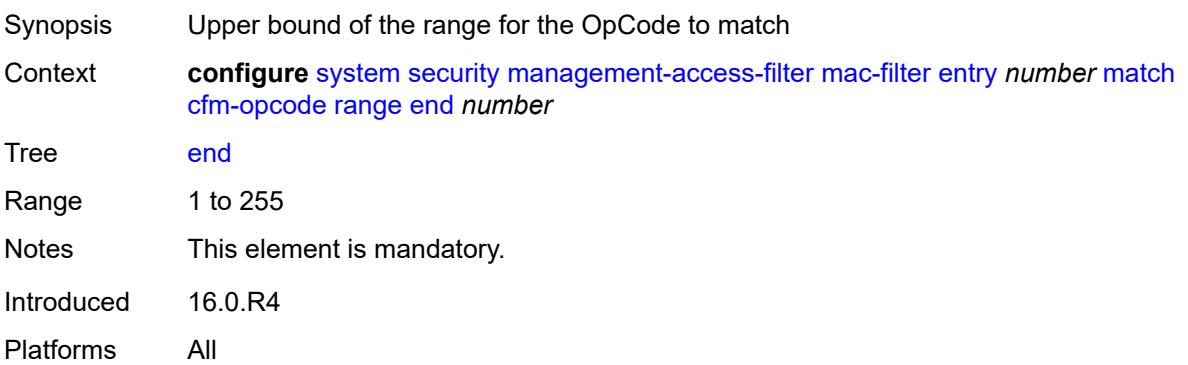

#### **start** *number*

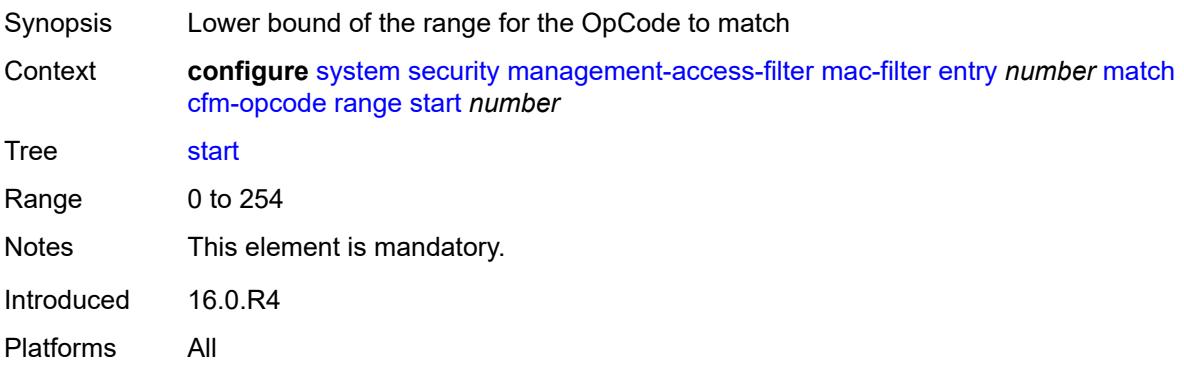

## <span id="page-9459-0"></span>**dot1p**

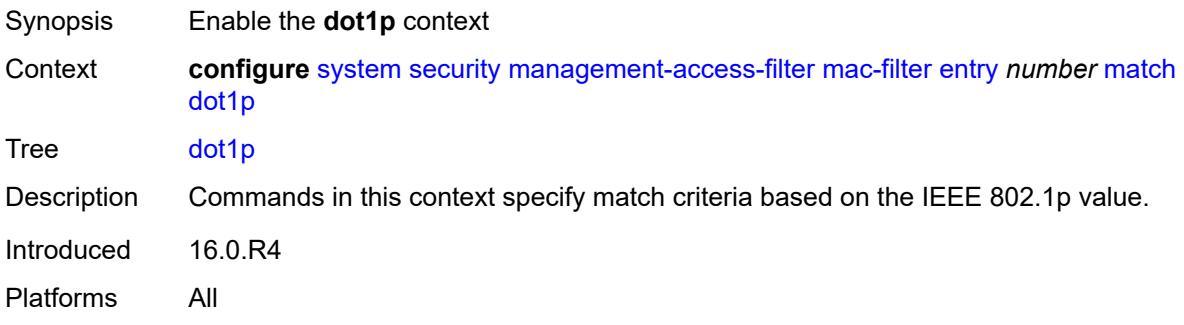

#### <span id="page-9459-1"></span>**mask** *number*

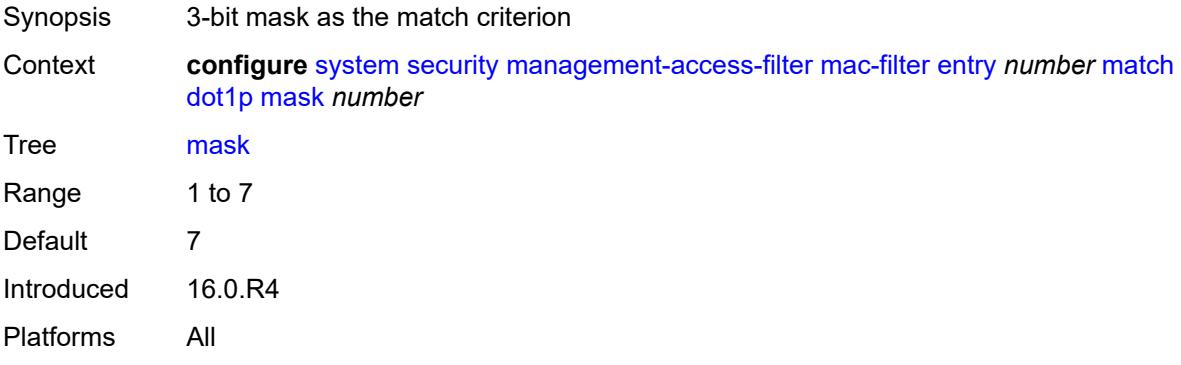

### <span id="page-9459-2"></span>**priority** *number*

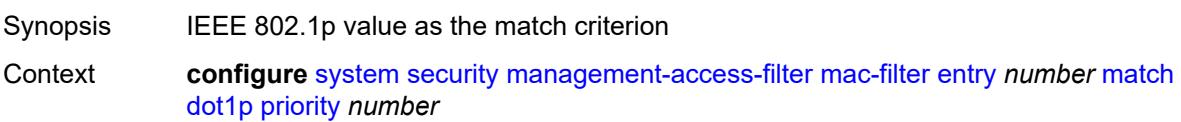

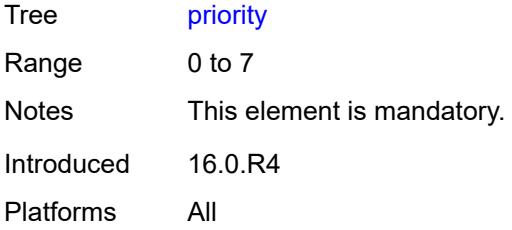

#### <span id="page-9460-0"></span>**dst-mac**

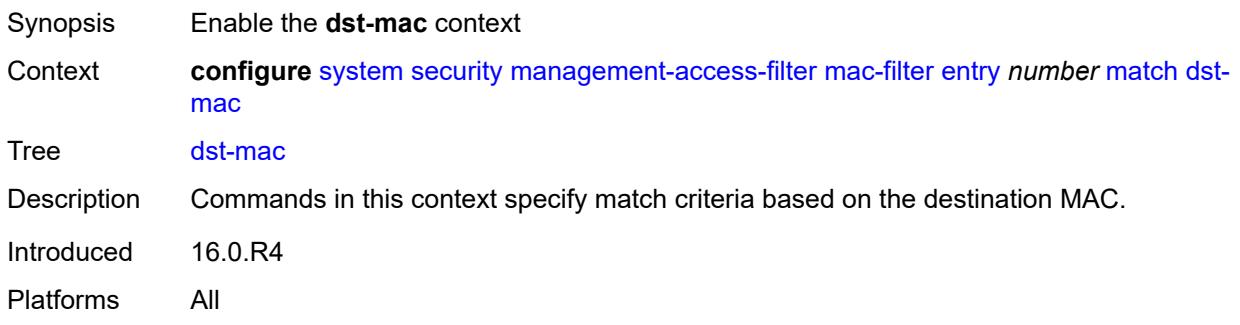

## <span id="page-9460-1"></span>**address** *string*

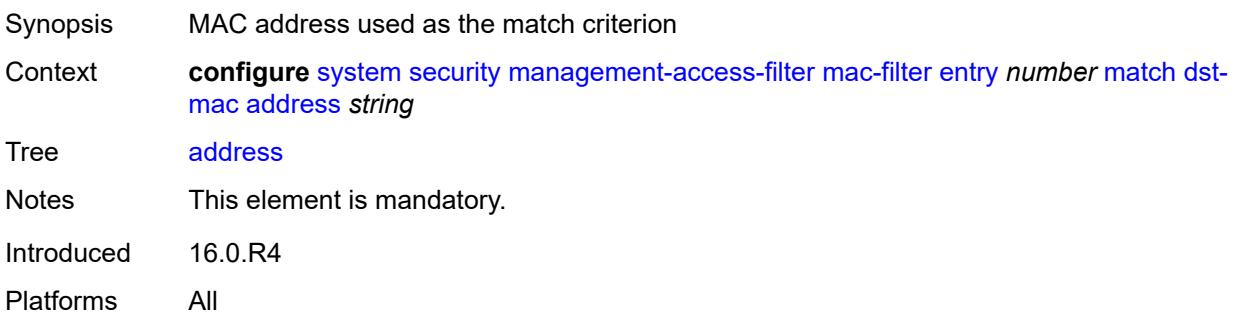

## <span id="page-9460-2"></span>**mask** *string*

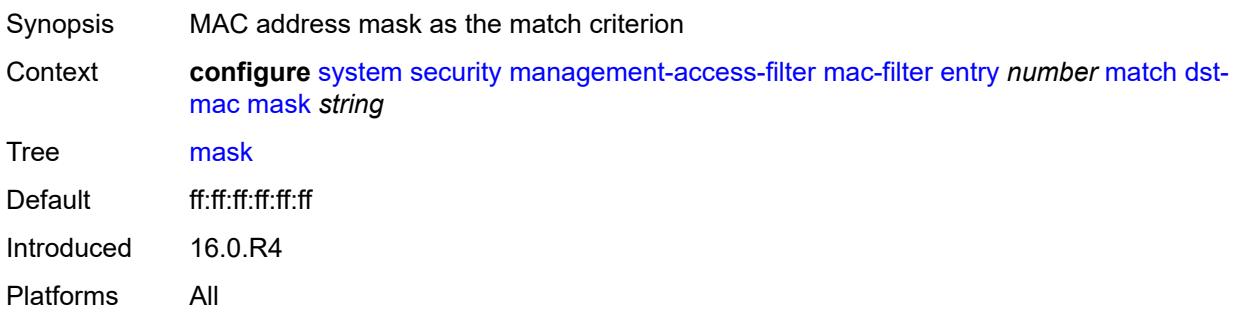

### <span id="page-9461-0"></span>**etype** *string*

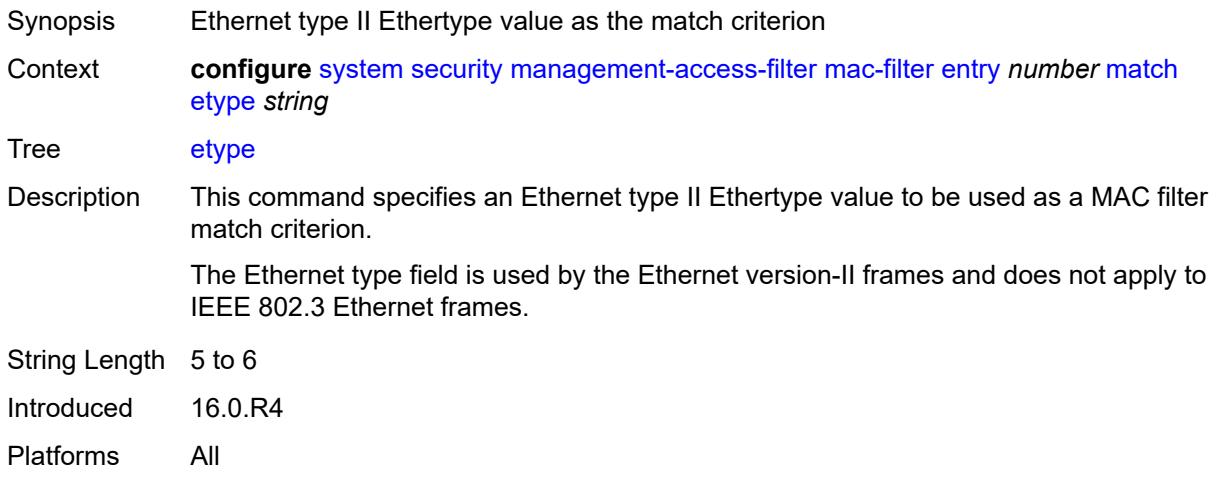

## <span id="page-9461-1"></span>**frame-type** *keyword*

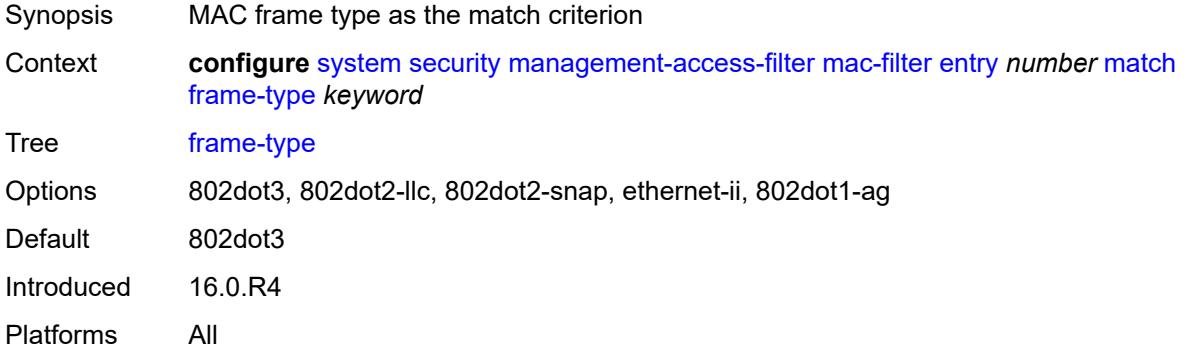

### <span id="page-9461-2"></span>**llc-dsap**

<span id="page-9461-3"></span>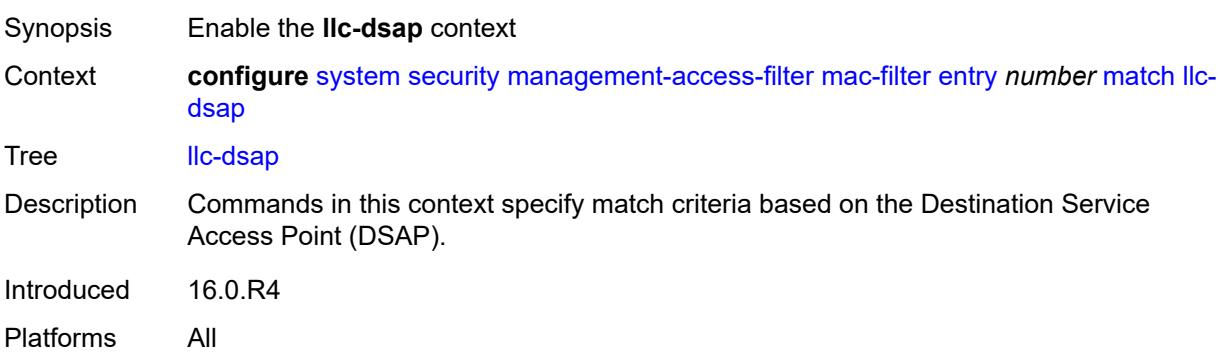

### **dsap** *number*

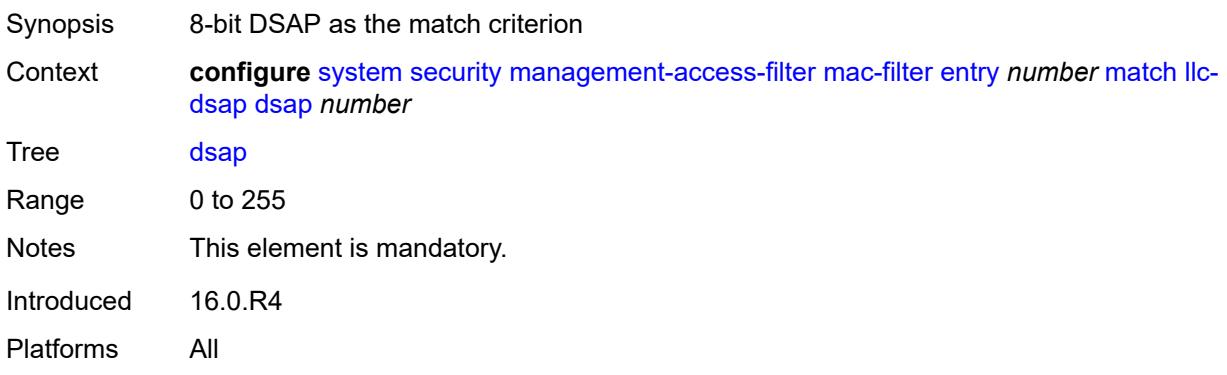

#### <span id="page-9462-0"></span>**mask** *number*

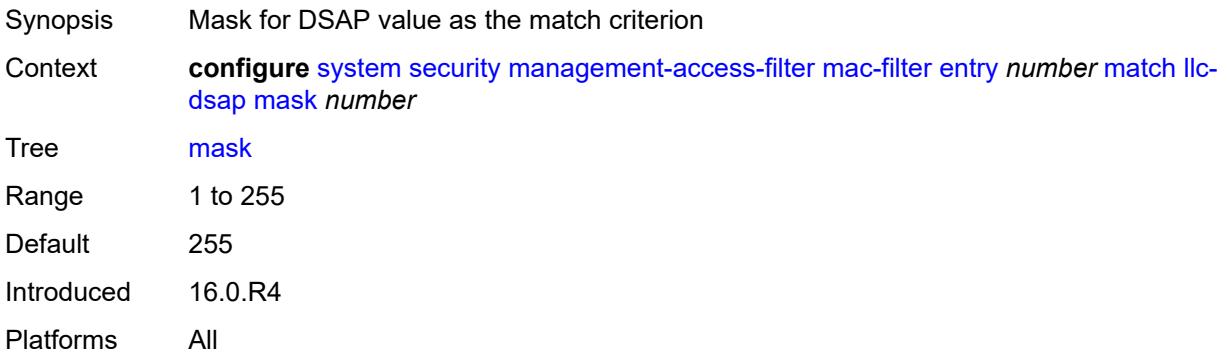

#### <span id="page-9462-1"></span>**llc-ssap**

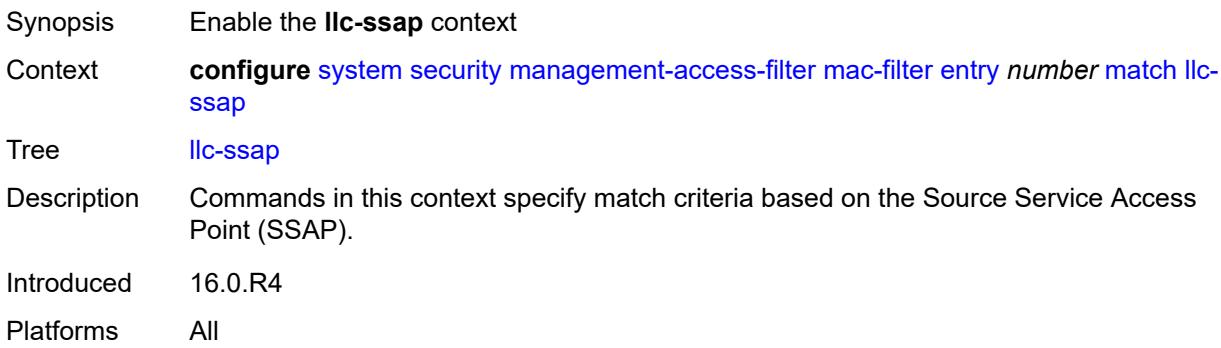

#### <span id="page-9462-2"></span>**mask** *number*

Synopsis Mask for SSAP value as the match criterion

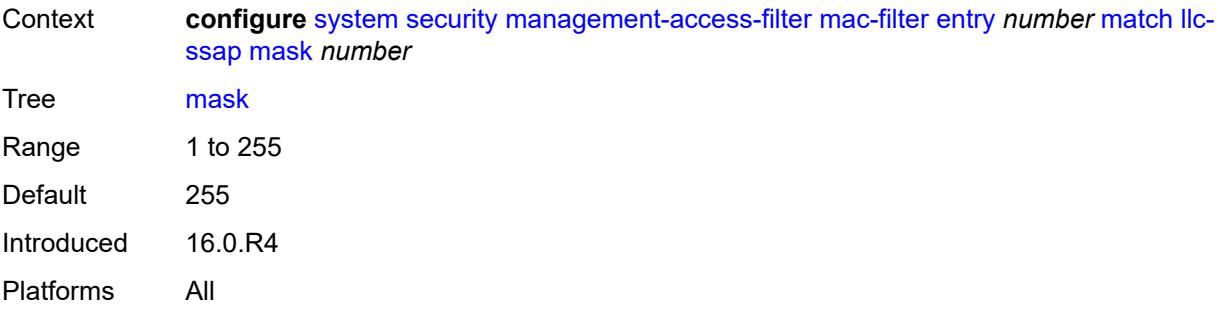

## <span id="page-9463-0"></span>**ssap** *number*

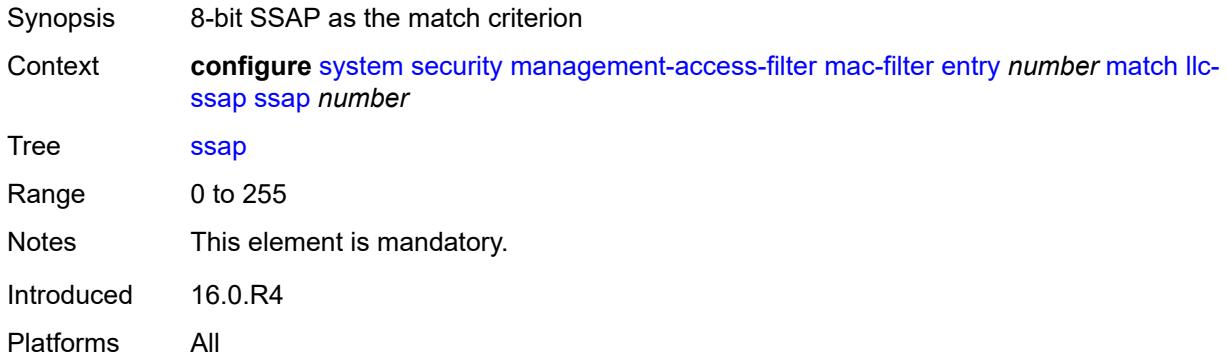

### <span id="page-9463-1"></span>**service** *string*

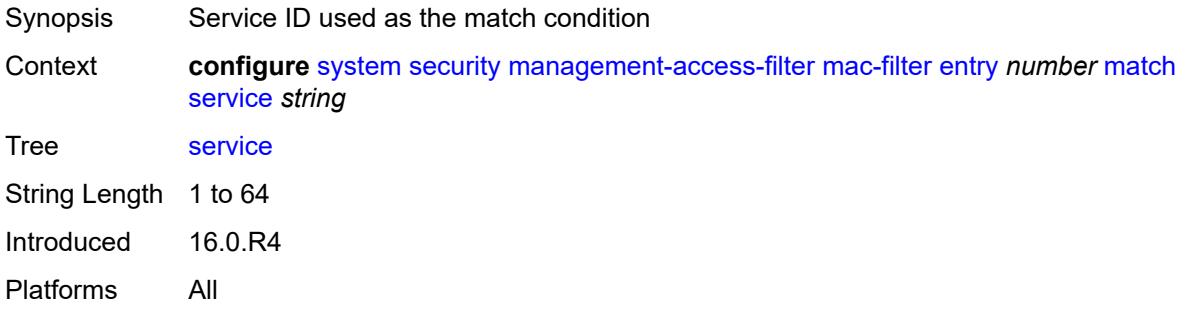

### <span id="page-9463-2"></span>**snap-oui** *keyword*

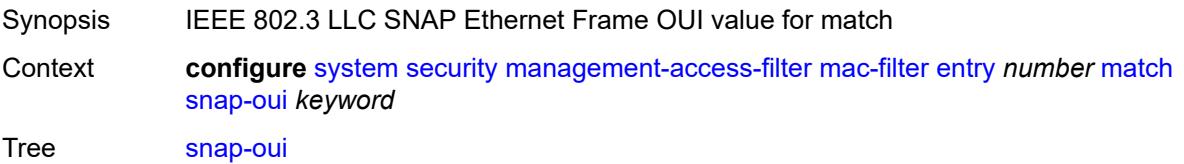

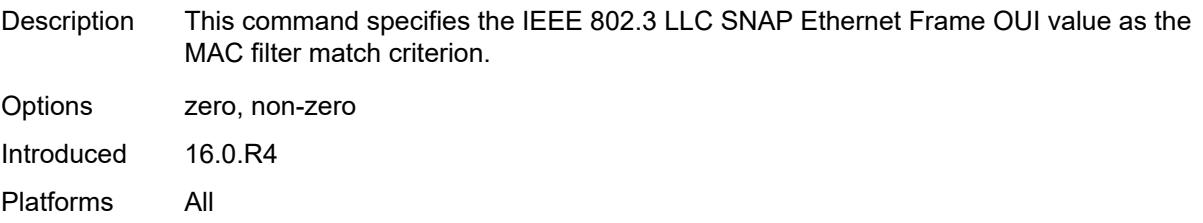

# <span id="page-9464-0"></span>**snap-pid** *number*

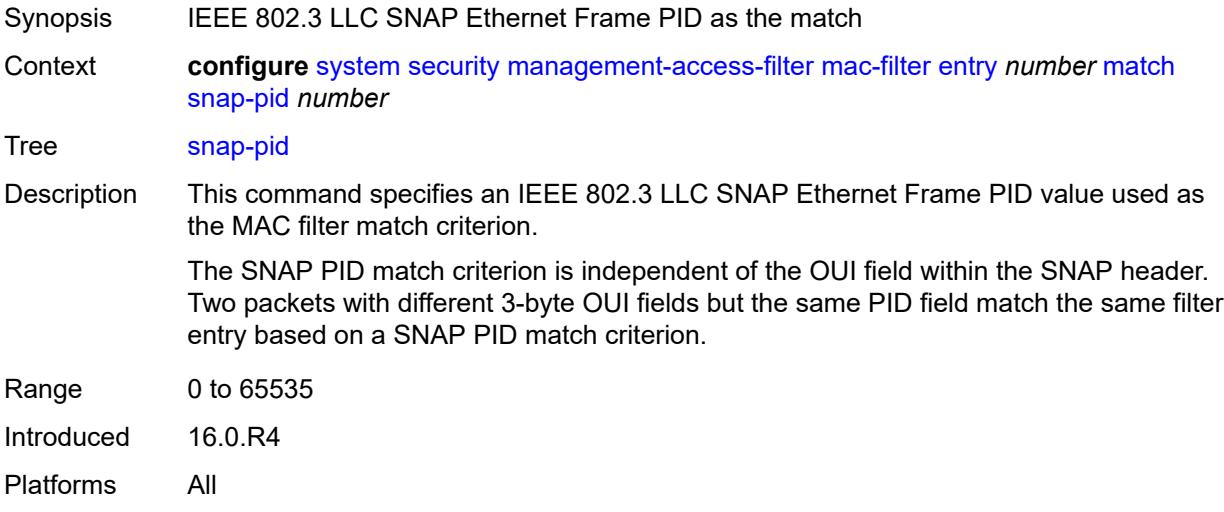

#### <span id="page-9464-1"></span>**src-mac**

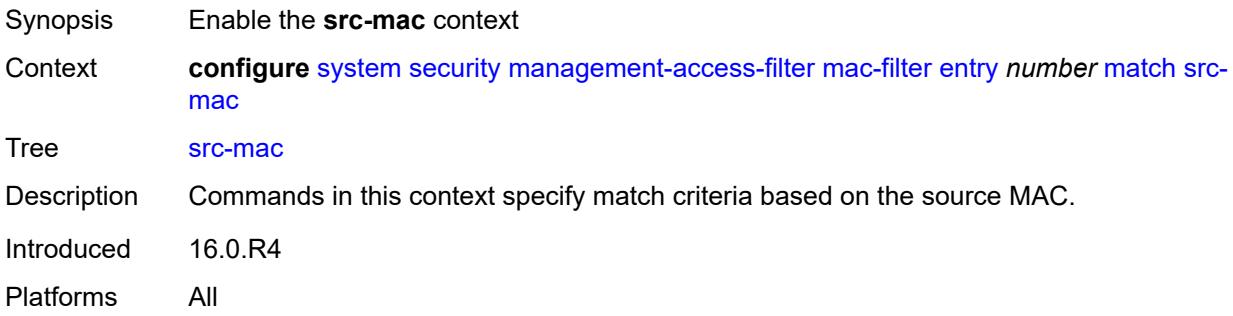

## <span id="page-9464-2"></span>**address** *string*

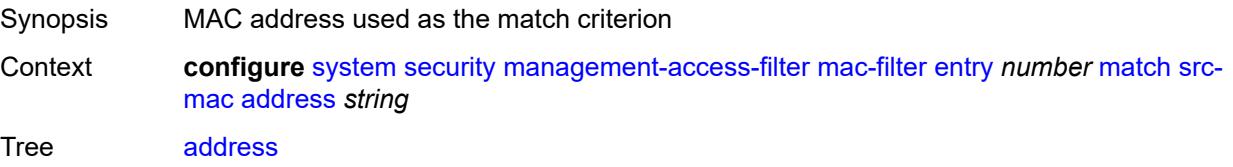

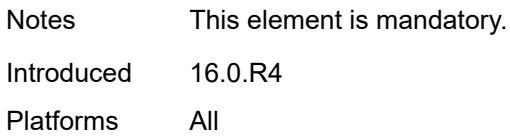

## <span id="page-9465-0"></span>**mask** *string*

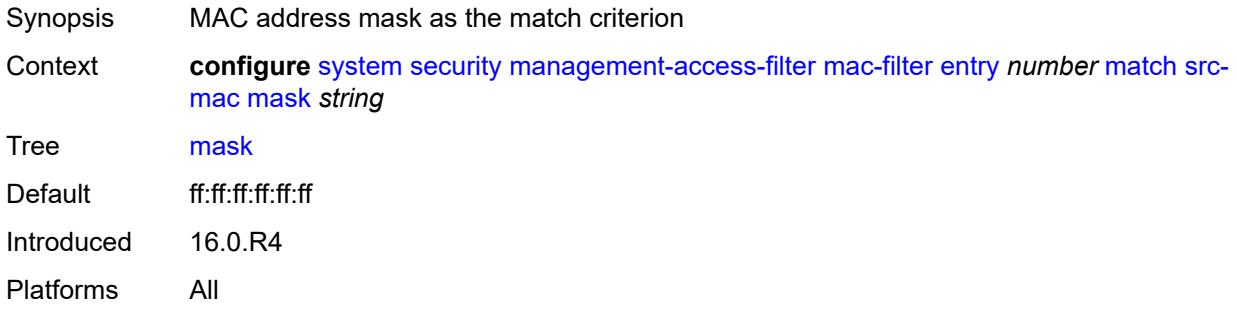

### <span id="page-9465-1"></span>**per-peer-queuing** *boolean*

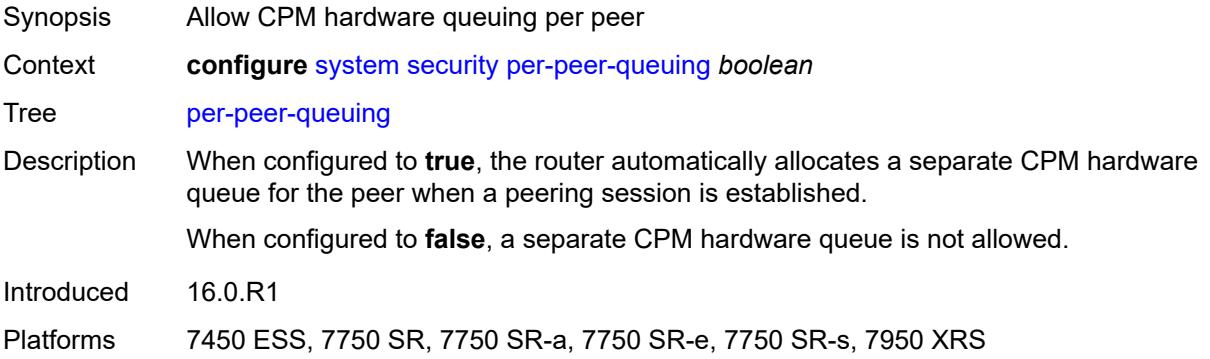

#### <span id="page-9465-2"></span>**pki**

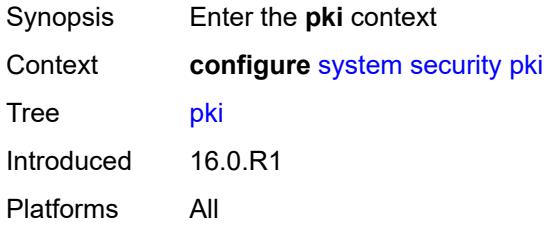

### <span id="page-9465-3"></span>**ca-profile** [\[ca-profile-name\]](#page-9466-0) *string*

Synopsis Enter the **ca-profile** list instance

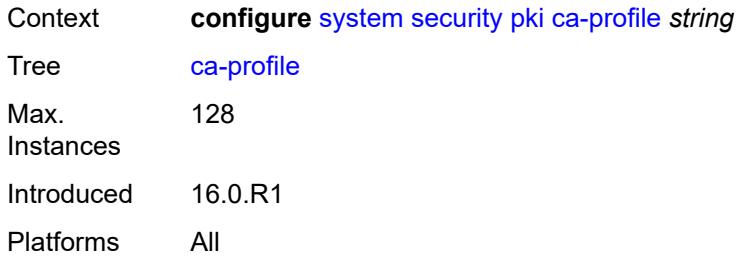

## <span id="page-9466-0"></span>[**ca-profile-name**] *string*

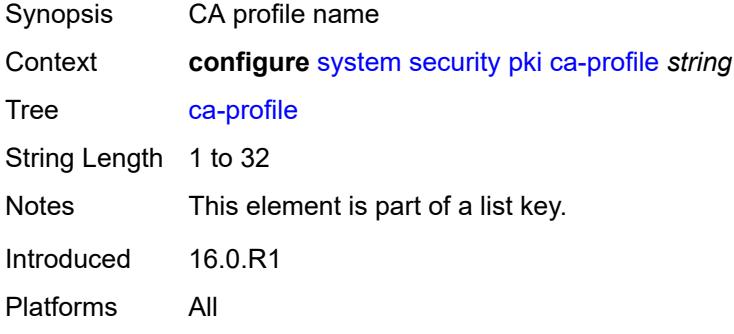

## <span id="page-9466-1"></span>**admin-state** *keyword*

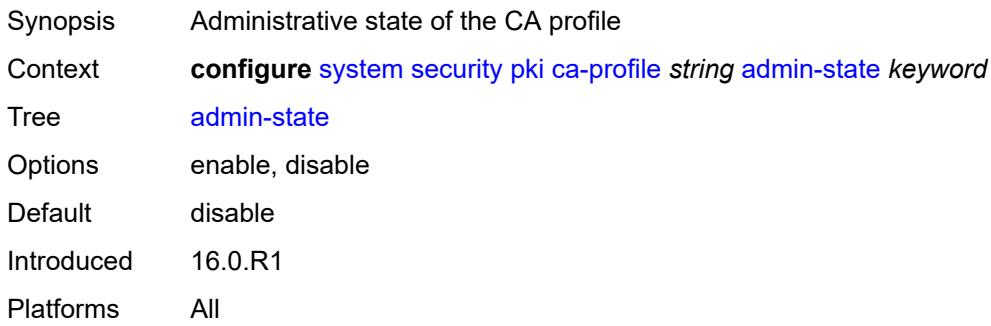

### <span id="page-9466-2"></span>**auto-crl-update**

<span id="page-9466-3"></span>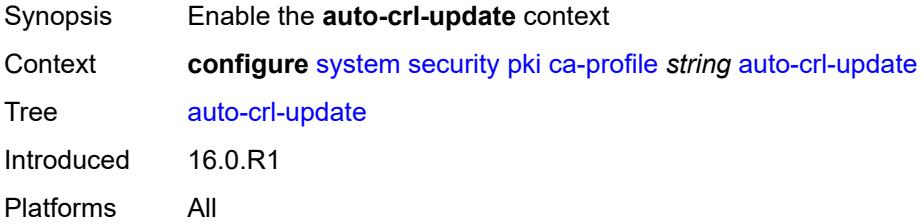

### **admin-state** *keyword*

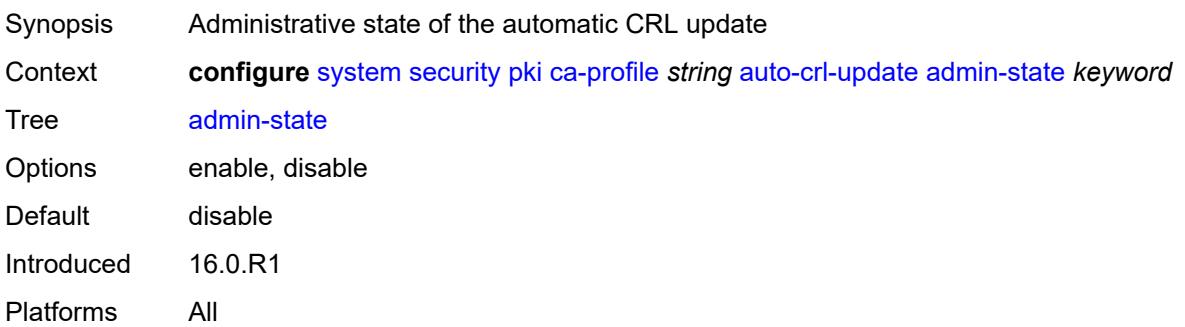

#### <span id="page-9467-0"></span>**crl-urls**

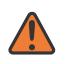

#### **WARNING:**

Modifying this element toggles the **admin-state** of the parent element automatically for the new value to take effect.

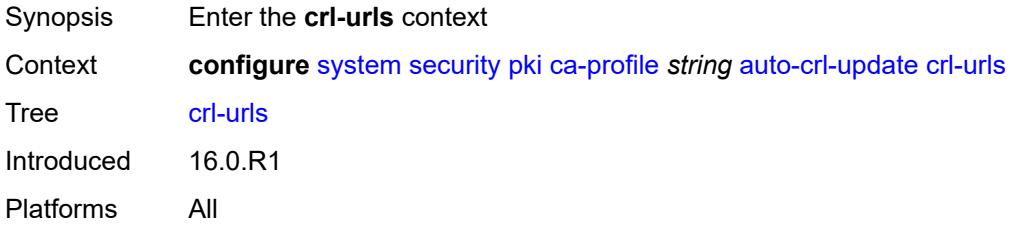

## <span id="page-9467-2"></span>**url-entry** [[entry-id\]](#page-9467-1) *number*

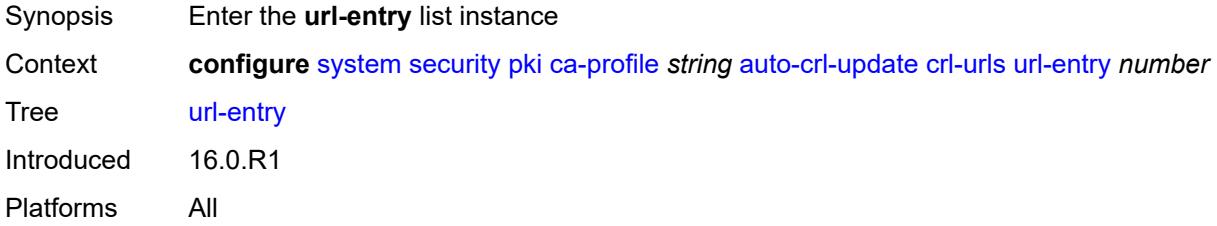

#### <span id="page-9467-1"></span>[**entry-id**] *number*

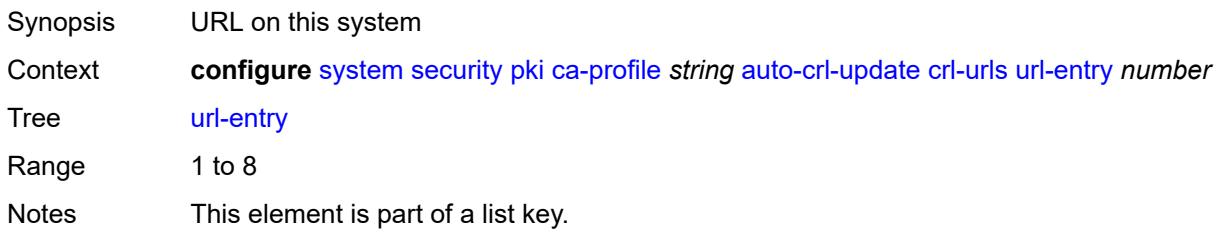
Introduced 16.0.R1 Platforms All

## <span id="page-9468-0"></span>**transmission-profile** *reference*

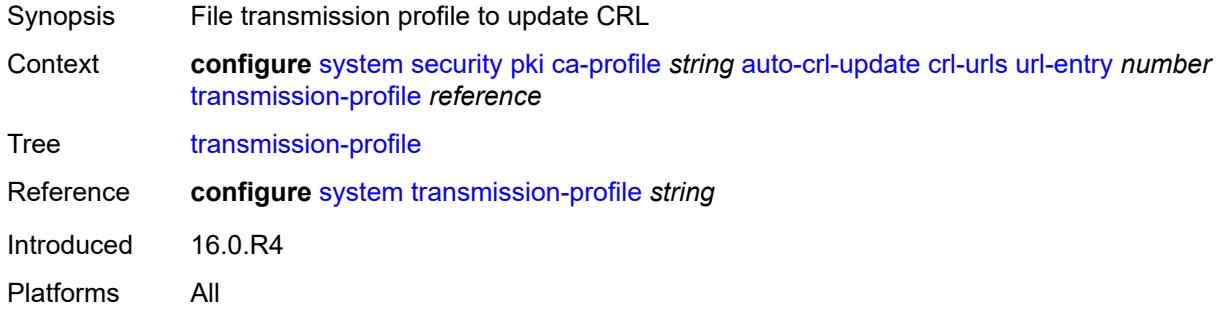

## <span id="page-9468-1"></span>**url** *http-url-path-loose*

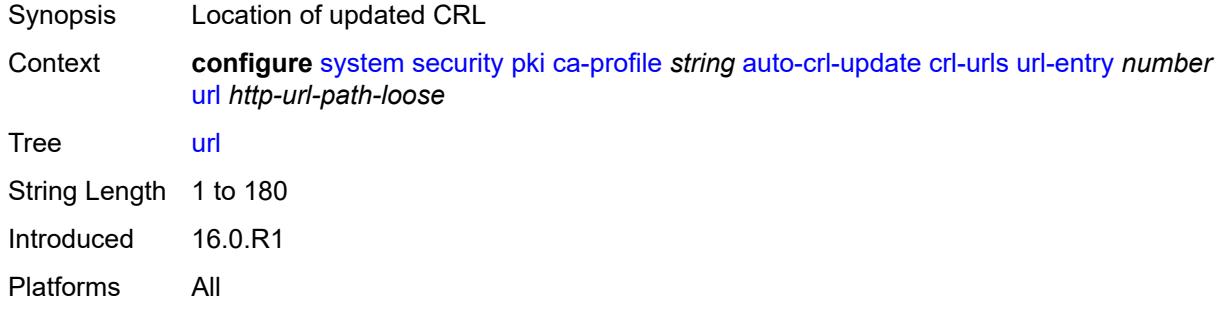

### <span id="page-9468-2"></span>**periodic-update-interval** *number*

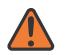

#### **WARNING:**

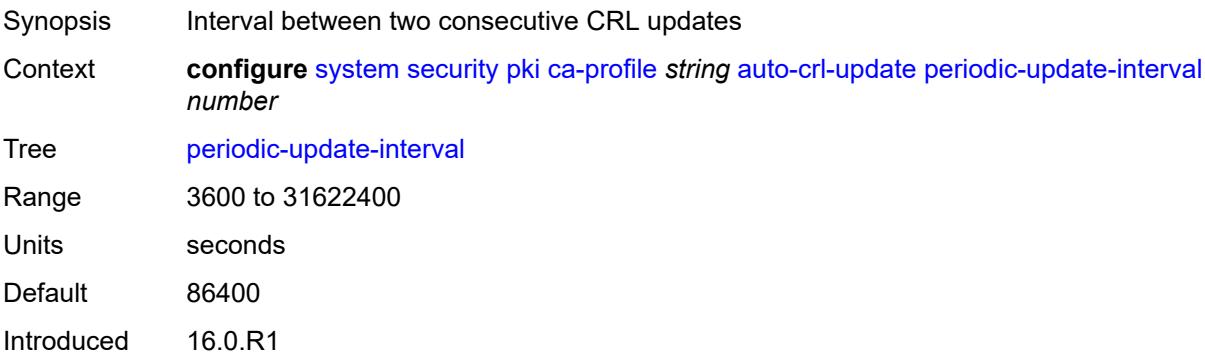

Platforms All

#### <span id="page-9469-0"></span>**pre-update-time** *number*

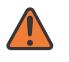

#### **WARNING:**

Modifying this element toggles the **admin-state** of the parent element automatically for the new value to take effect.

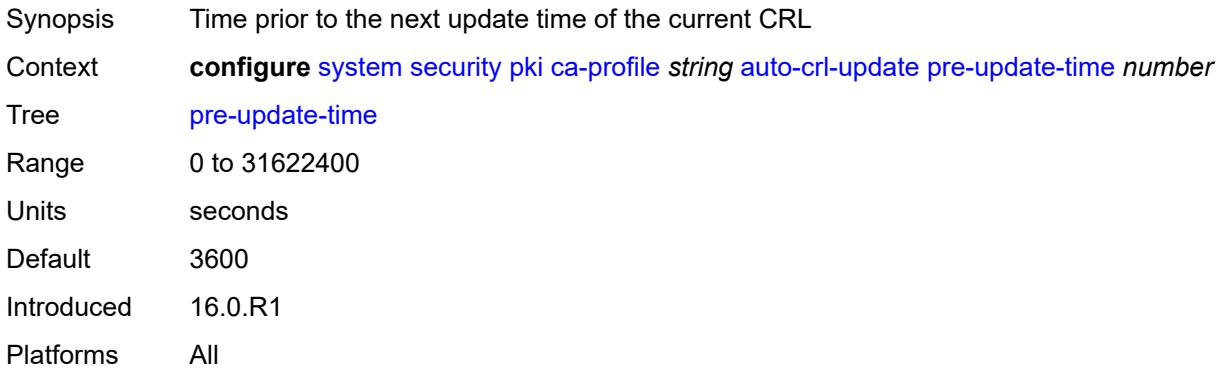

### <span id="page-9469-1"></span>**retry-interval** *number*

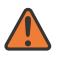

#### **WARNING:**

Modifying this element toggles the **admin-state** of the parent element automatically for the new value to take effect.

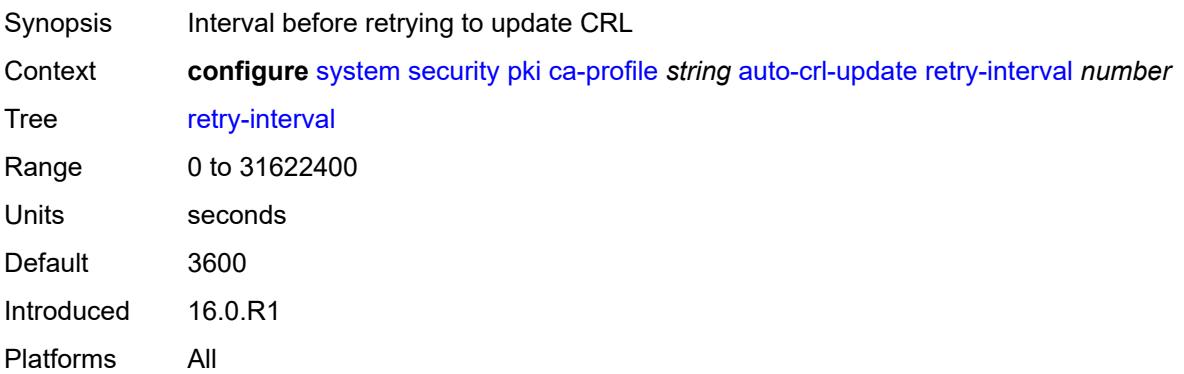

#### <span id="page-9469-2"></span>**schedule-type** *keyword*

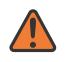

#### **WARNING:**

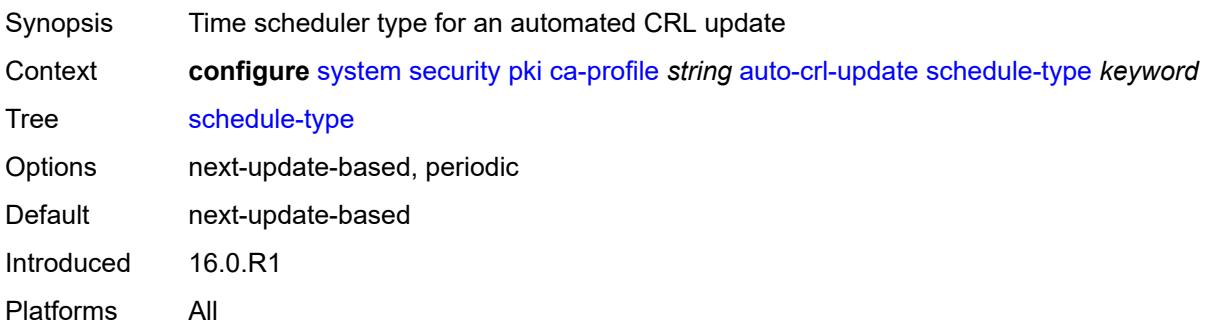

## <span id="page-9470-0"></span>**cert-file** *string*

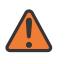

#### **WARNING:**

Modifying this element toggles the **admin-state** of the parent element automatically for the new value to take effect.

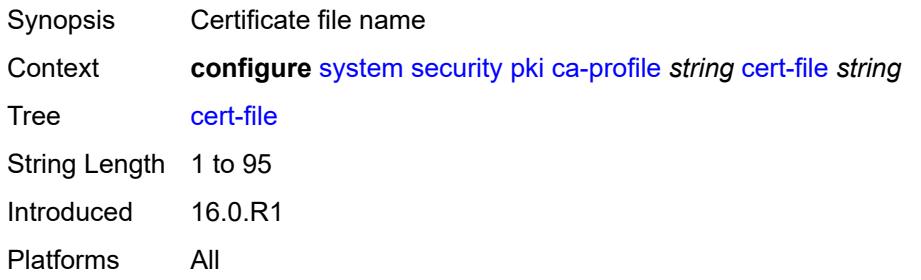

## <span id="page-9470-1"></span>**cmpv2**

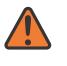

#### **WARNING:**

<span id="page-9470-2"></span>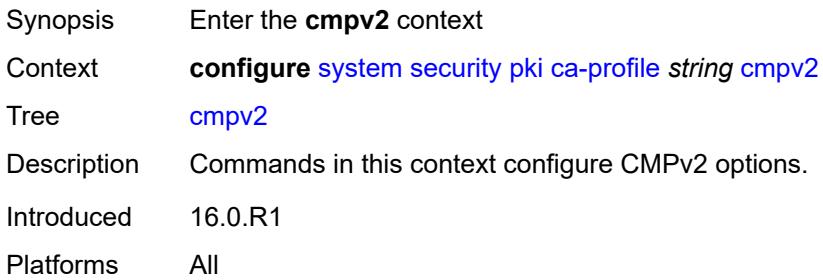

#### **accept-unprotected-message**

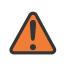

#### **WARNING:**

Modifying this element toggles the **admin-state** of the parent element automatically for the new value to take effect.

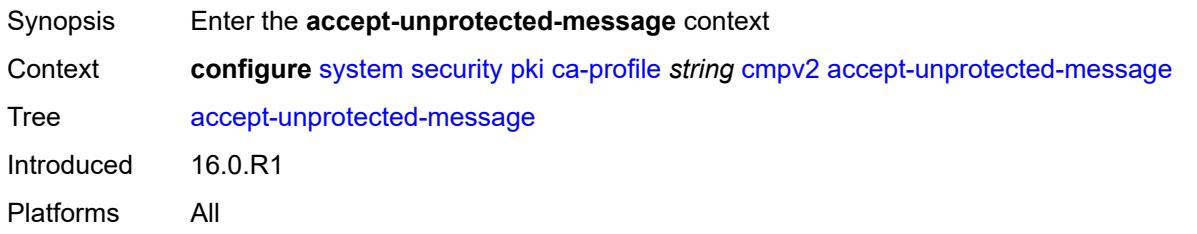

#### <span id="page-9471-0"></span>**error-message** *boolean*

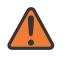

#### **WARNING:**

Modifying this element toggles the **admin-state** of the parent element automatically for the new value to take effect.

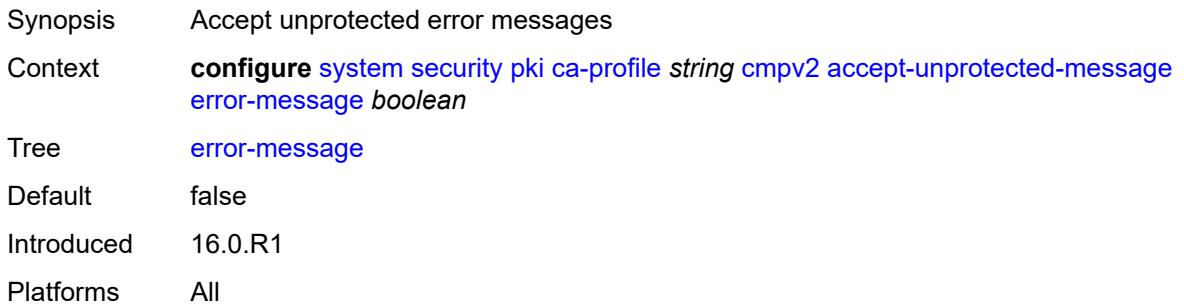

### <span id="page-9471-1"></span>**pkiconf-message** *boolean*

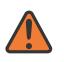

#### **WARNING:**

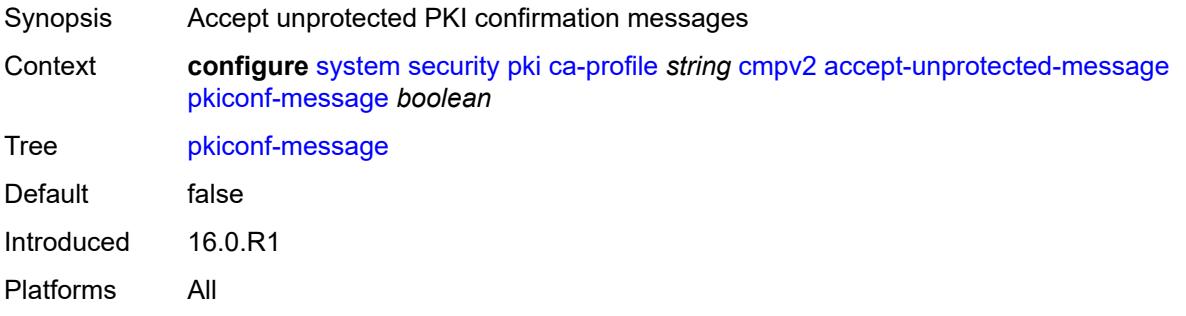

### <span id="page-9472-0"></span>**always-set-sender-for-ir** *boolean*

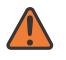

#### **WARNING:**

Modifying this element toggles the **admin-state** of the parent element automatically for the new value to take effect.

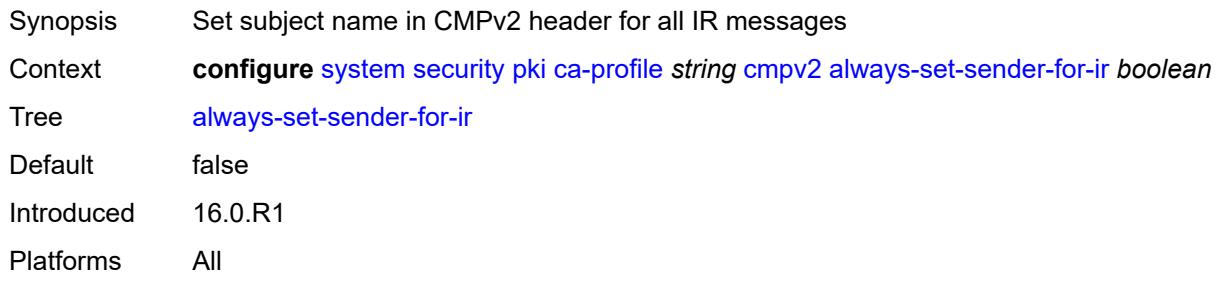

#### <span id="page-9472-1"></span>**http**

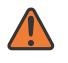

#### **WARNING:**

Modifying this element toggles the **admin-state** of the parent element automatically for the new value to take effect.

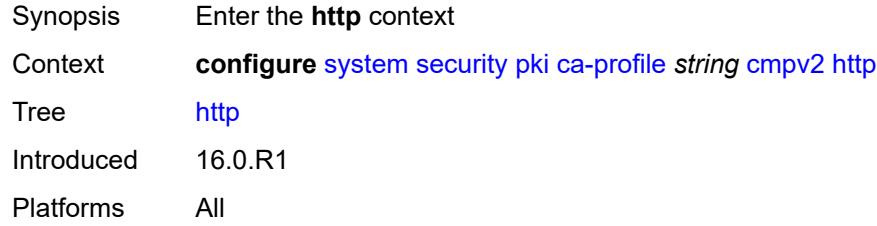

#### <span id="page-9472-2"></span>**response-timeout** *number*

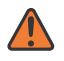

#### **WARNING:**

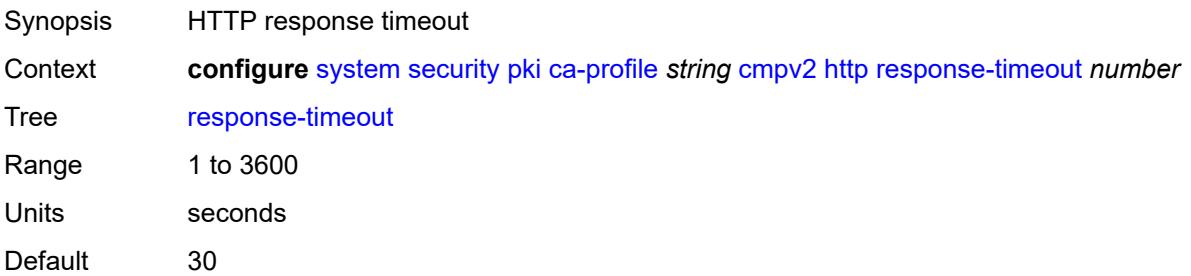

Introduced 16.0.R1 Platforms All

### <span id="page-9473-0"></span>**version** *keyword*

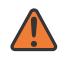

#### **WARNING:**

Modifying this element toggles the **admin-state** of the parent element automatically for the new value to take effect.

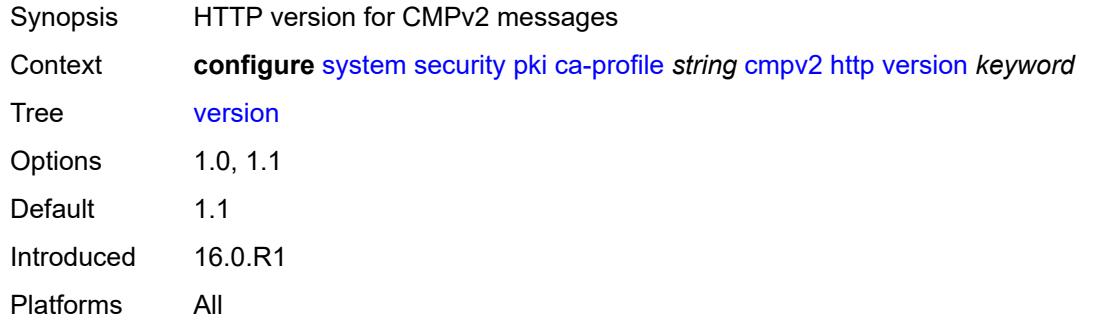

## <span id="page-9473-1"></span>**key-list**

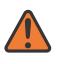

#### **WARNING:**

Modifying this element toggles the **admin-state** of the parent element automatically for the new value to take effect.

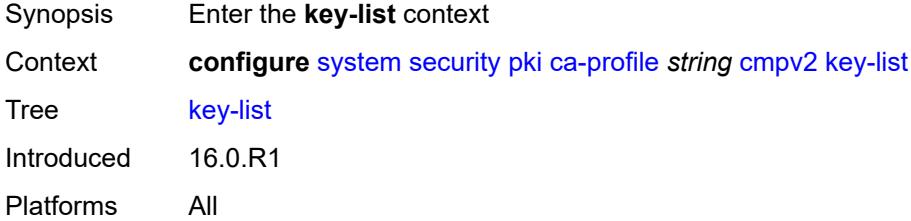

## <span id="page-9473-2"></span>**key** [\[reference-number\]](#page-9474-0) *string*

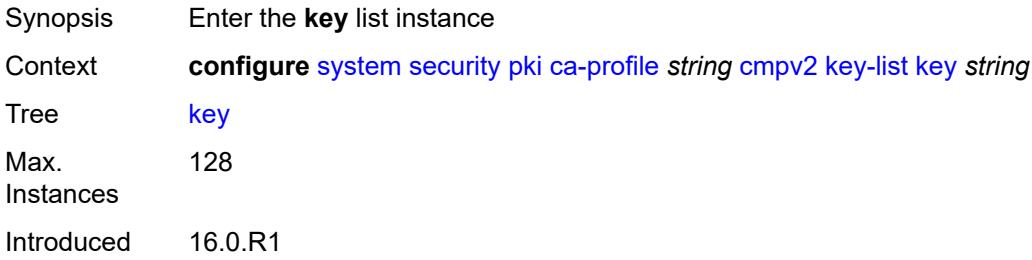

Platforms All

### <span id="page-9474-0"></span>[**reference-number**] *string*

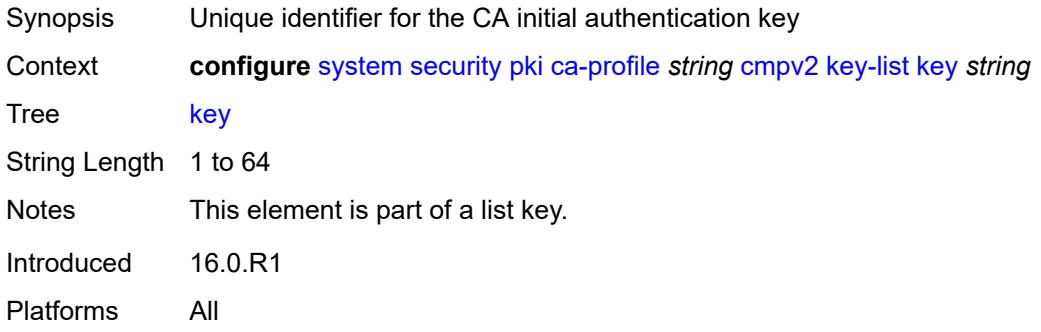

## <span id="page-9474-1"></span>**password** *string*

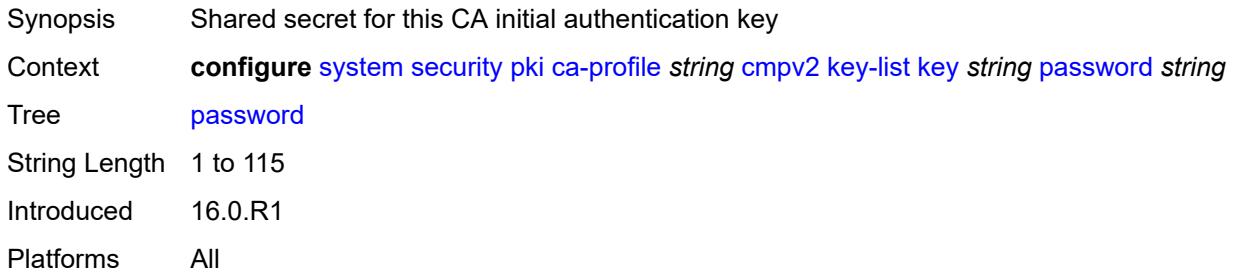

## <span id="page-9474-2"></span>**recipient-subject** *string*

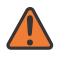

#### **WARNING:**

<span id="page-9474-3"></span>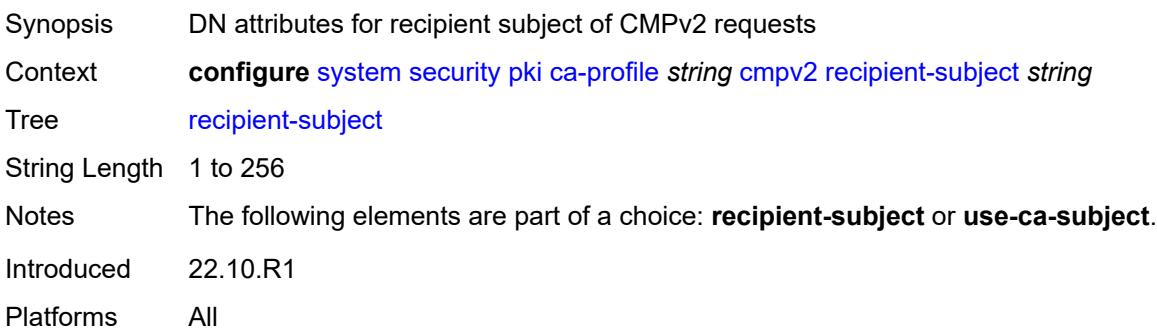

#### **response-signing-cert** *string*

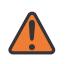

#### **WARNING:**

Modifying this element toggles the **admin-state** of the parent element automatically for the new value to take effect.

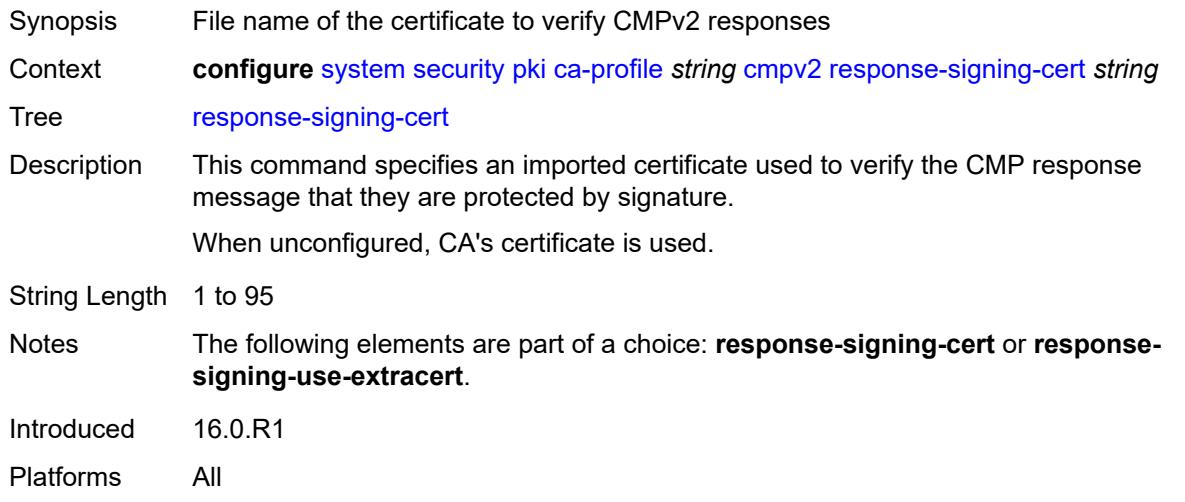

#### <span id="page-9475-0"></span>**response-signing-use-extracert**

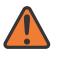

#### **WARNING:**

Modifying this element toggles the **admin-state** of the parent element automatically for the new value to take effect.

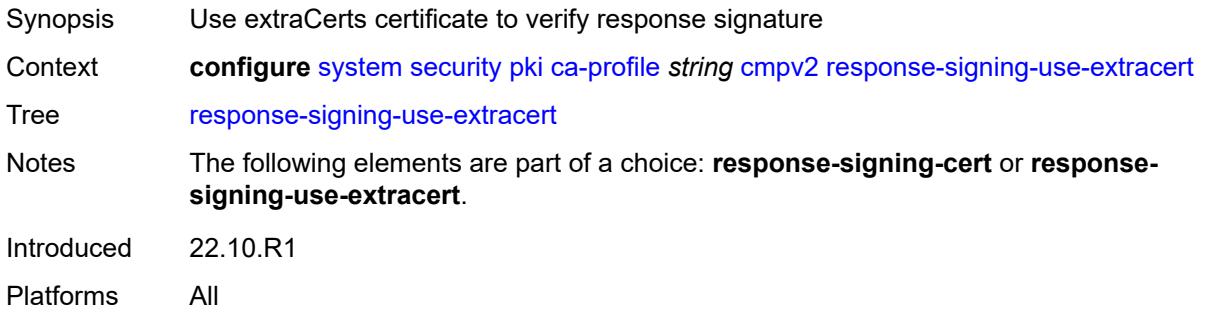

#### <span id="page-9475-1"></span>**same-recipient-nonce-for-poll-request** *boolean*

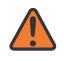

#### **WARNING:**

Modifying this element toggles the **admin-state** of the parent element automatically for the new value to take effect.

Synopsis Use same recipNonce as last CMPv2 response

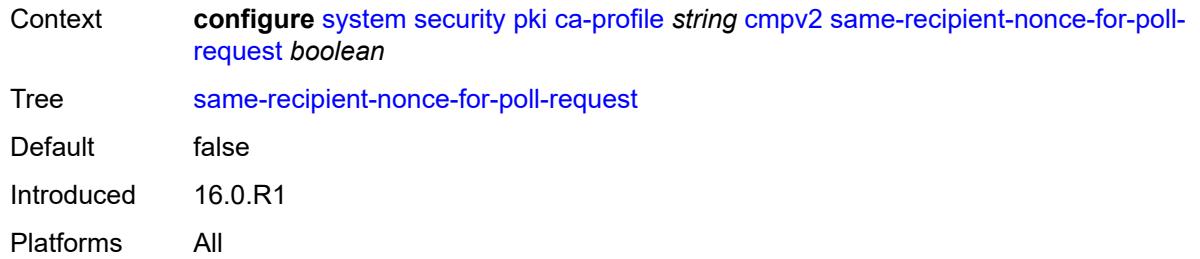

### <span id="page-9476-0"></span>**signing-cert-subject** *string*

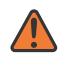

#### **WARNING:**

Modifying this element toggles the **admin-state** of the parent element automatically for the new value to take effect.

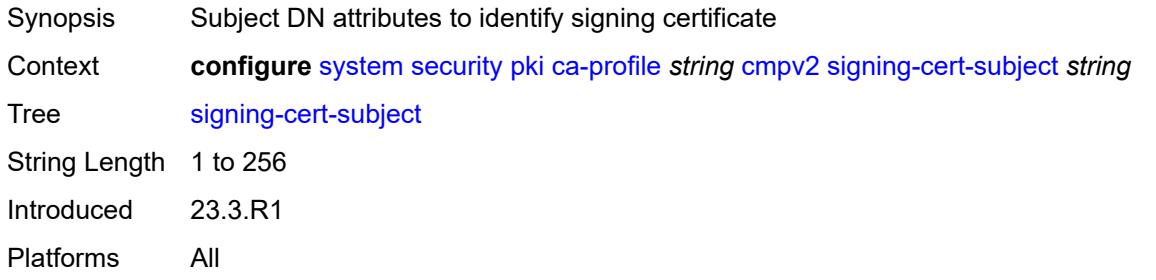

#### <span id="page-9476-1"></span>**url**

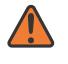

#### **WARNING:**

Modifying this element toggles the **admin-state** of the parent element automatically for the new value to take effect.

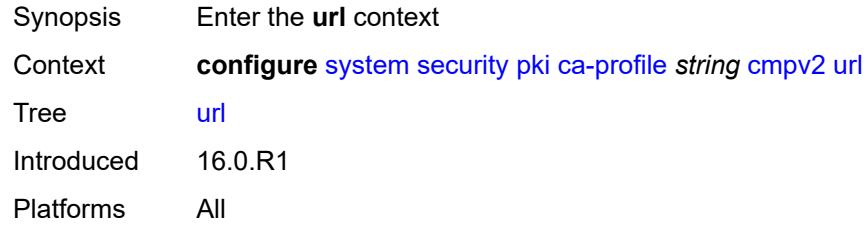

## <span id="page-9476-2"></span>**service-name** *string*

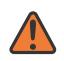

#### **WARNING:**

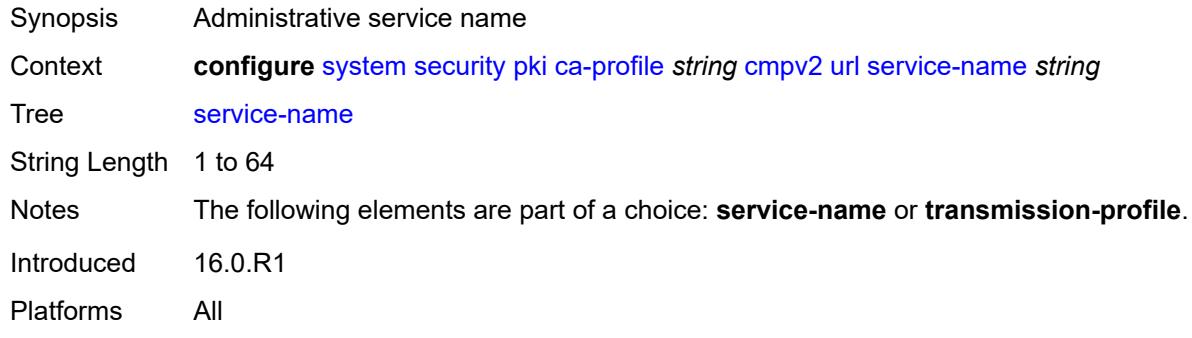

### <span id="page-9477-0"></span>**transmission-profile** *reference*

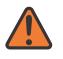

#### **WARNING:**

Modifying this element toggles the **admin-state** of the parent element automatically for the new value to take effect.

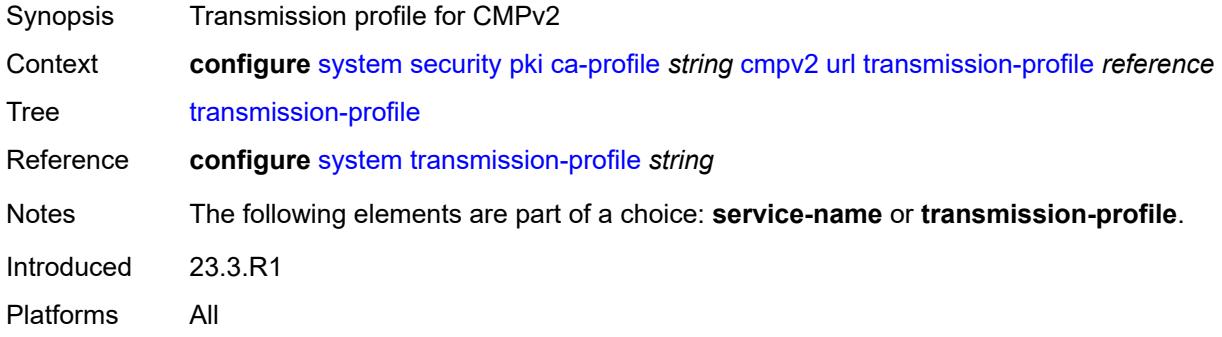

### <span id="page-9477-1"></span>**url-string** *http-optional-url-loose*

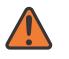

#### **WARNING:**

<span id="page-9477-2"></span>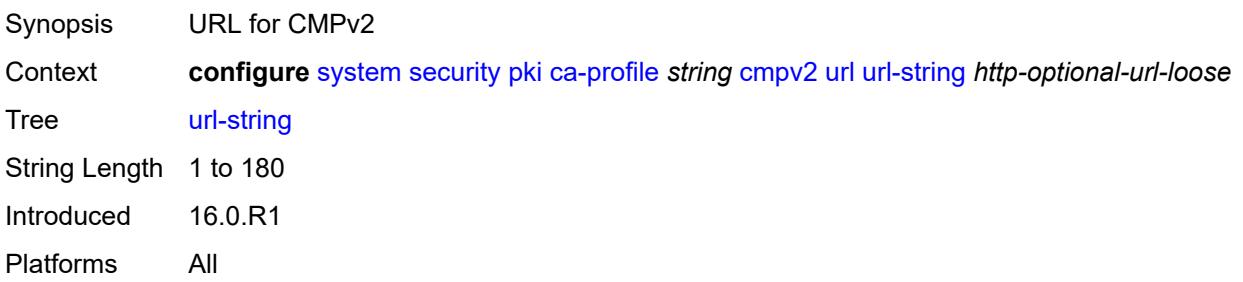

### **use-ca-subject**

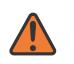

#### **WARNING:**

Modifying this element toggles the **admin-state** of the parent element automatically for the new value to take effect.

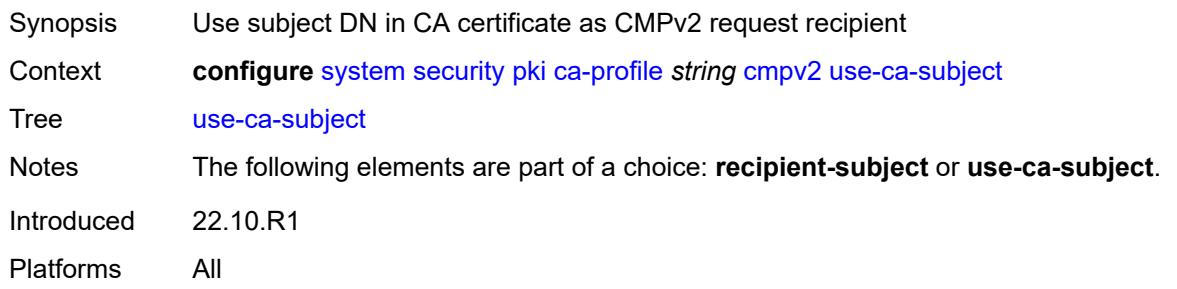

### <span id="page-9478-0"></span>**crl-file** *string*

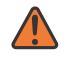

#### **WARNING:**

Modifying this element toggles the **admin-state** of the parent element automatically for the new value to take effect.

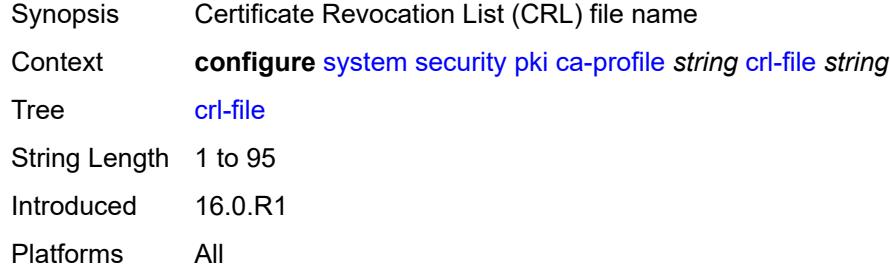

### <span id="page-9478-1"></span>**description** *string*

<span id="page-9478-2"></span>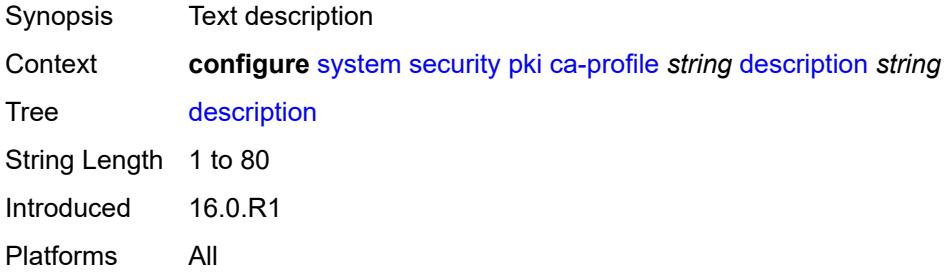

#### **ocsp**

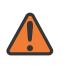

#### **WARNING:**

Modifying this element toggles the **admin-state** of the parent element automatically for the new value to take effect.

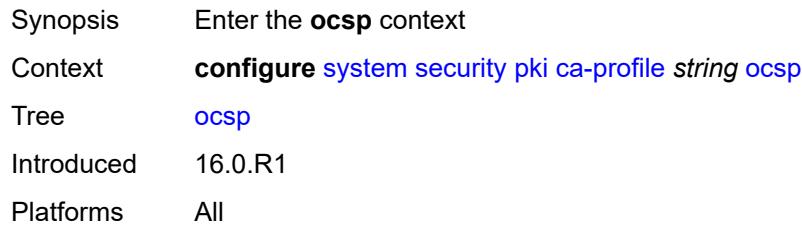

#### <span id="page-9479-0"></span>**responder-url** *http-optional-url-loose*

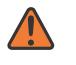

#### **WARNING:**

Modifying this element toggles the **admin-state** of the parent element automatically for the new value to take effect.

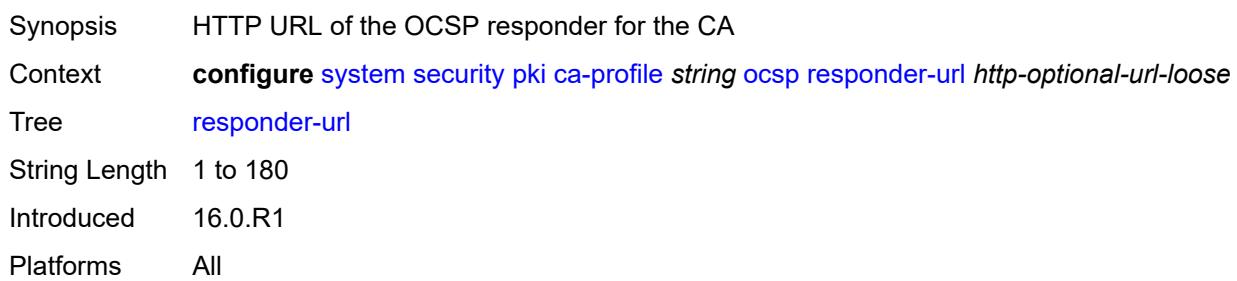

#### <span id="page-9479-1"></span>**service-name** *string*

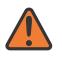

#### **WARNING:**

<span id="page-9479-2"></span>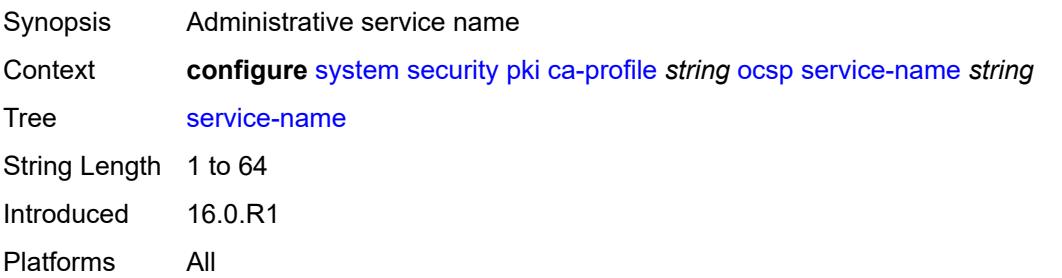

### **transmission-profile** *reference*

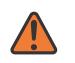

#### **WARNING:**

Modifying this element toggles the **admin-state** of the parent element automatically for the new value to take effect.

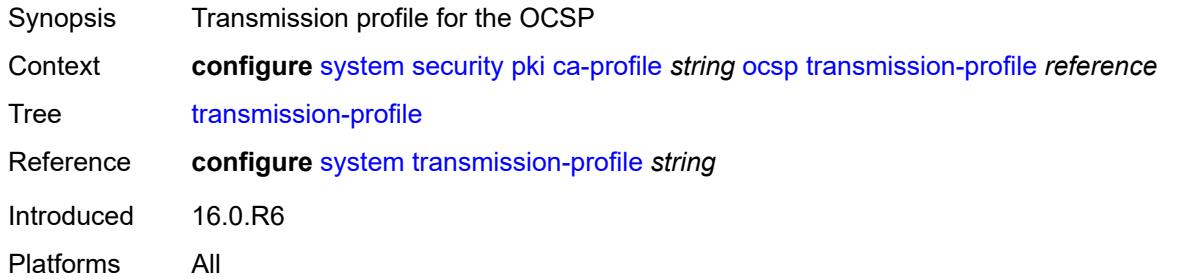

#### <span id="page-9480-0"></span>**revocation-check** *keyword*

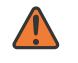

#### **WARNING:**

Modifying this element toggles the **admin-state** of the parent element automatically for the new value to take effect.

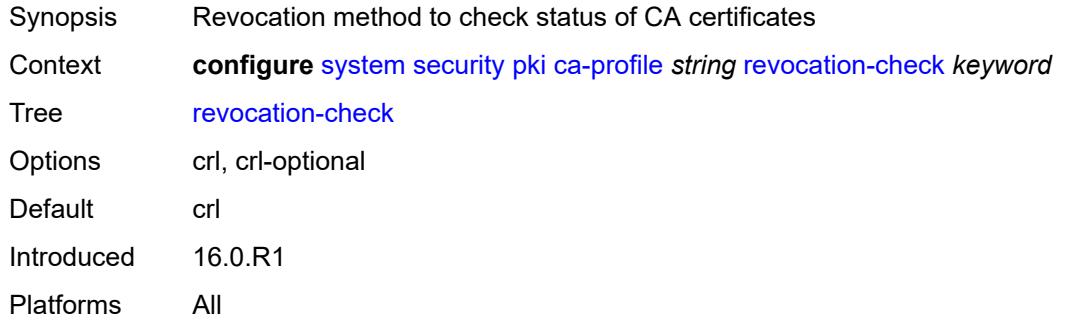

### <span id="page-9480-1"></span>**certificate-auto-update** [[certificate-file-name](#page-9481-0)] *string*

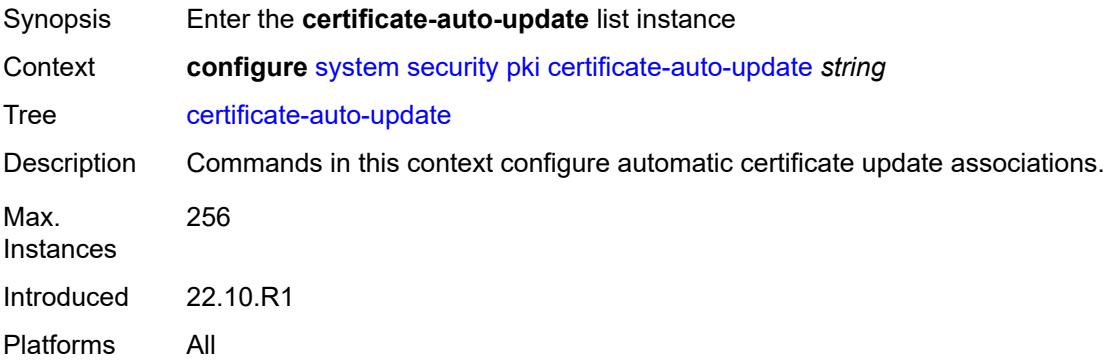

# <span id="page-9481-0"></span>[**certificate-file-name**] *string*

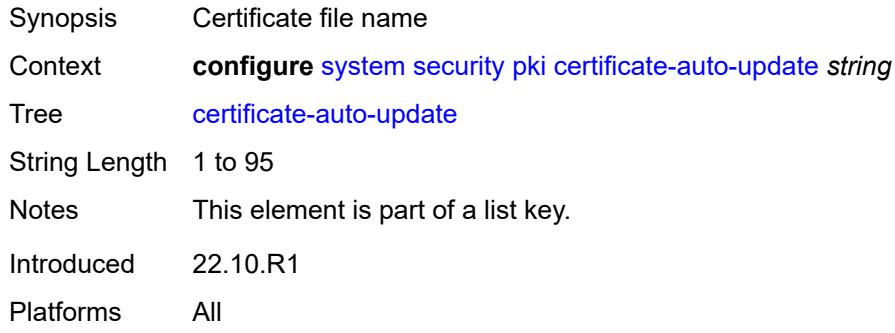

# <span id="page-9481-1"></span>**key-file-name** *string*

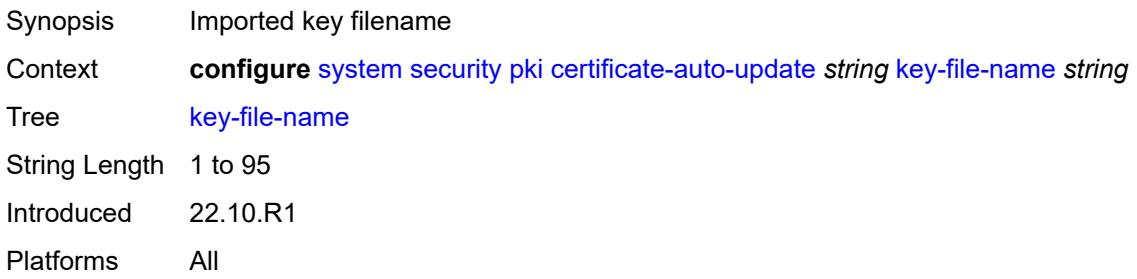

## <span id="page-9481-2"></span>**profile** *reference*

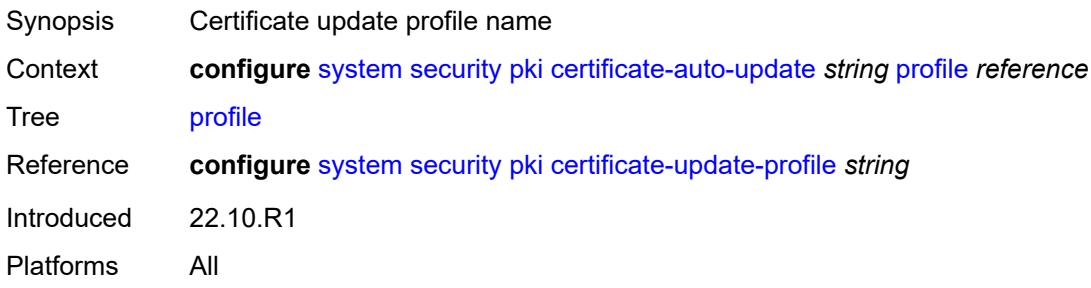

## <span id="page-9481-3"></span>**certificate-display-format** *keyword*

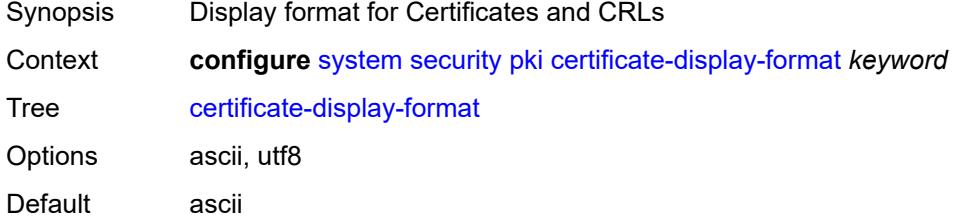

Introduced 16.0.R1 Platforms All

# <span id="page-9482-1"></span>**certificate-expiration-warning**

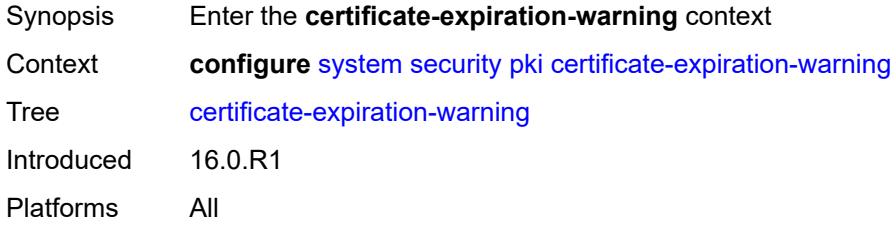

## <span id="page-9482-2"></span>**hours** *number*

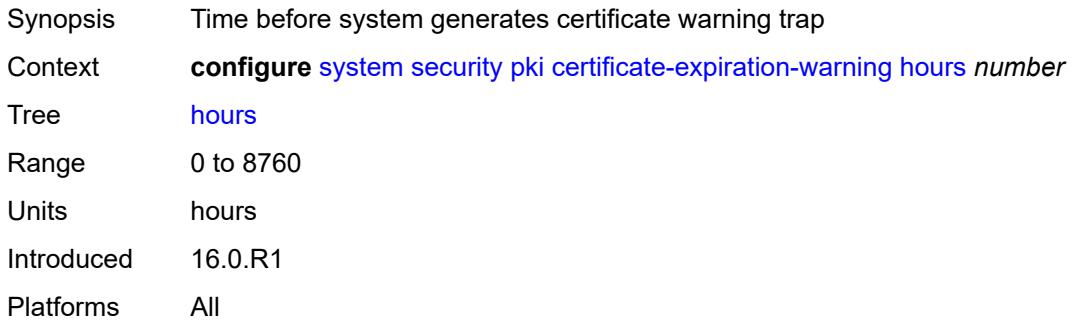

### <span id="page-9482-3"></span>**repeat-hours** *number*

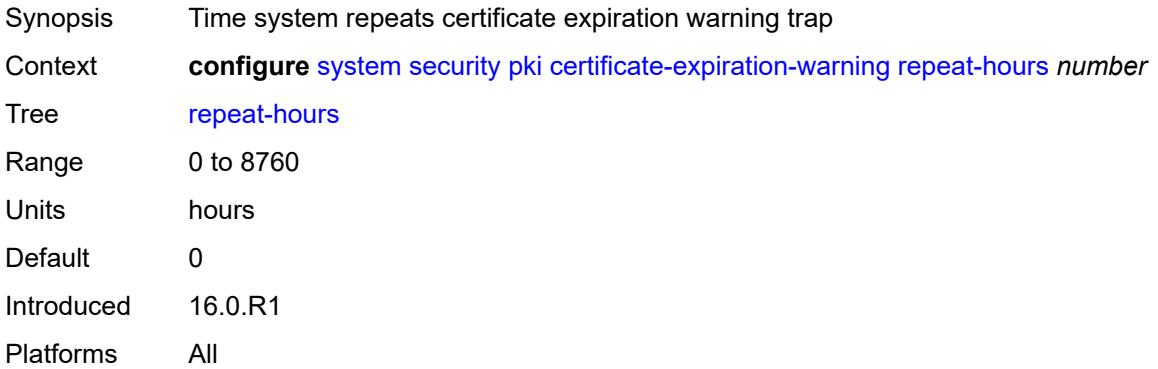

# <span id="page-9482-0"></span>**certificate-update-profile** [[name\]](#page-9483-0) *string*

Synopsis Enter the **certificate-update-profile** list instance

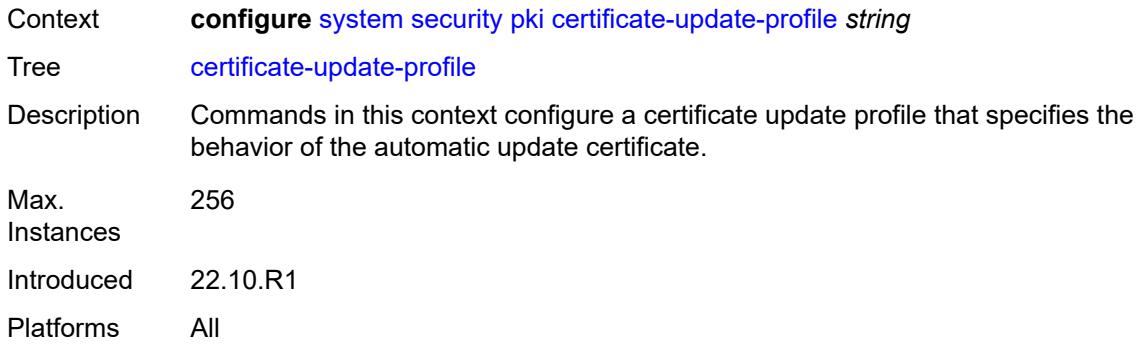

# <span id="page-9483-0"></span>[**name**] *string*

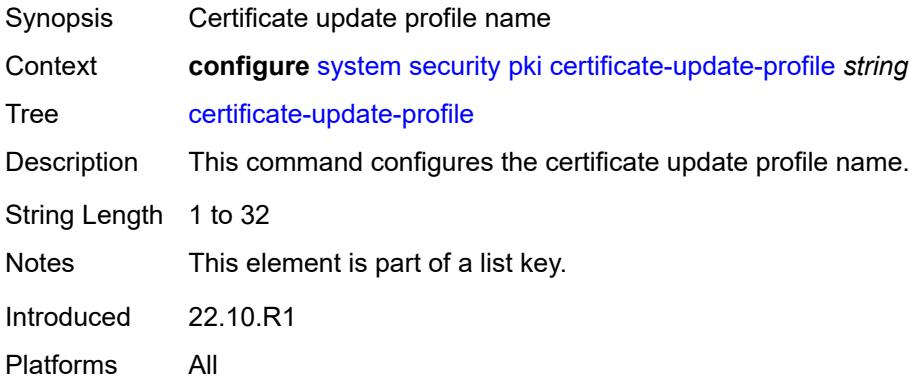

### <span id="page-9483-1"></span>**after-issue** *number*

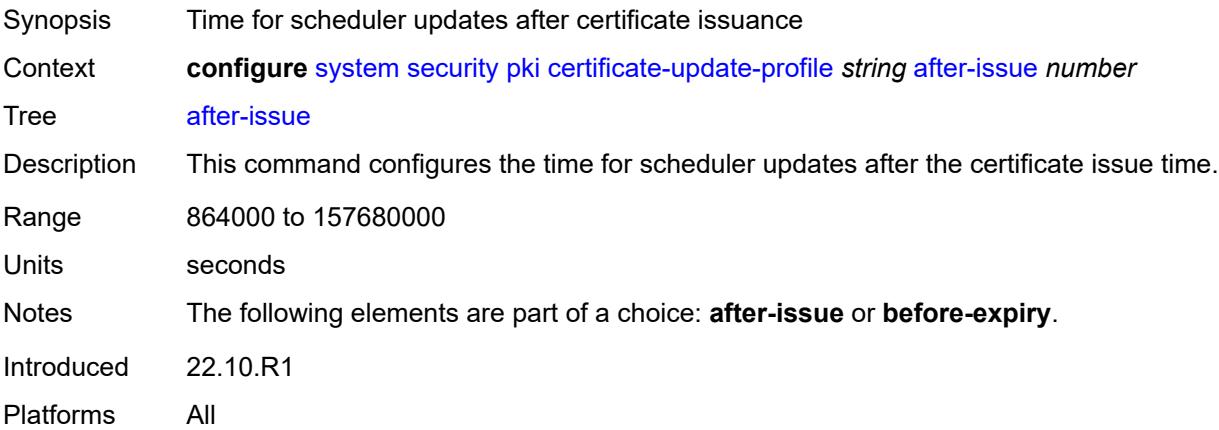

## <span id="page-9483-2"></span>**before-expiry** *number*

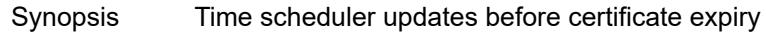

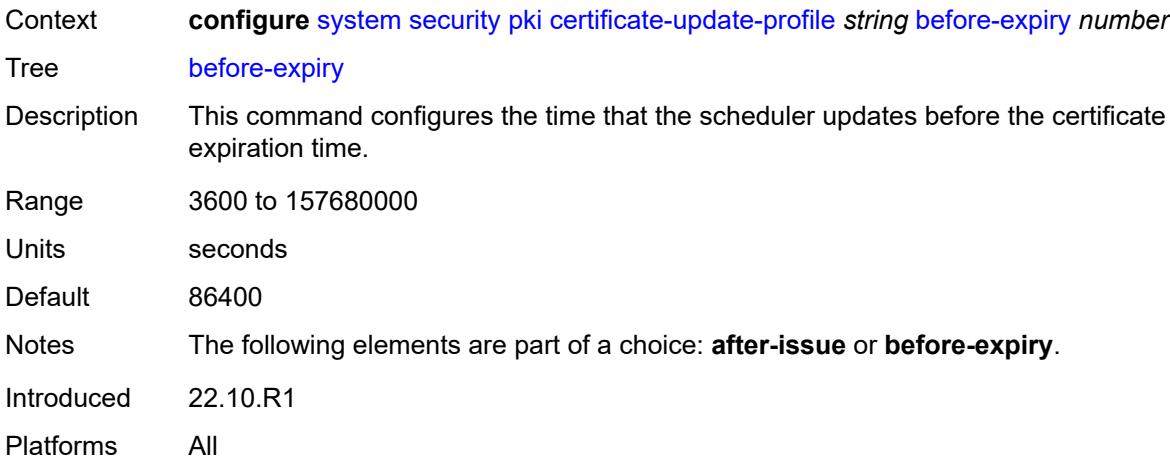

# <span id="page-9484-0"></span>**cmpv2**

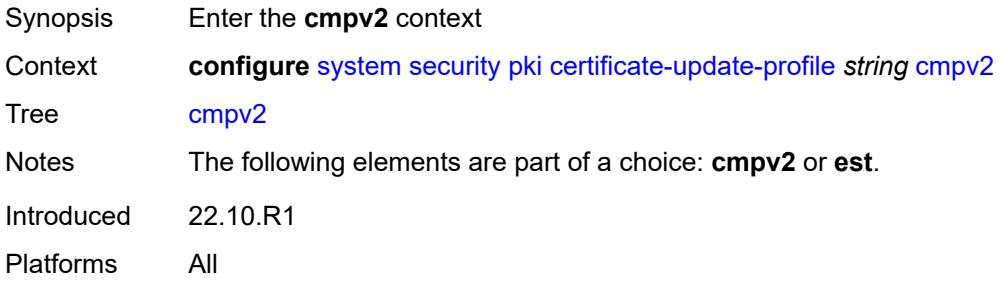

## <span id="page-9484-1"></span>**ca-profile** *reference*

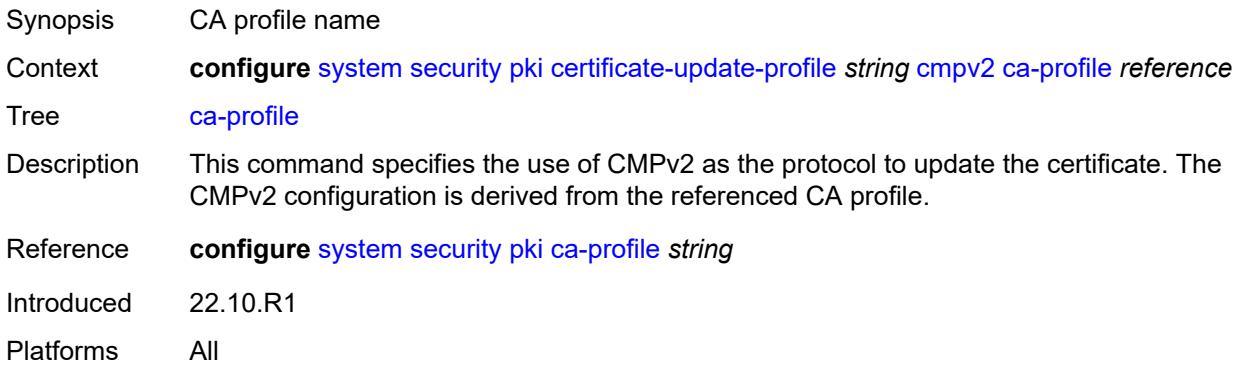

### <span id="page-9484-2"></span>**dsa**

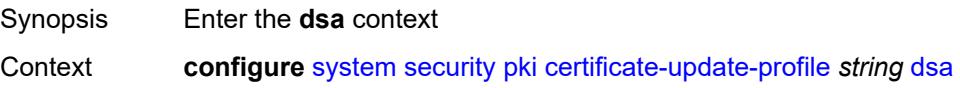

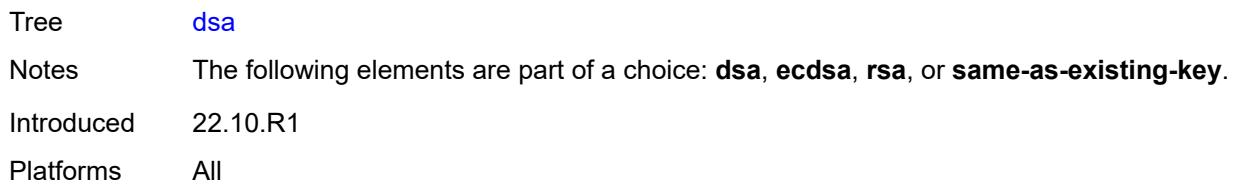

# <span id="page-9485-0"></span>**key-size** *number*

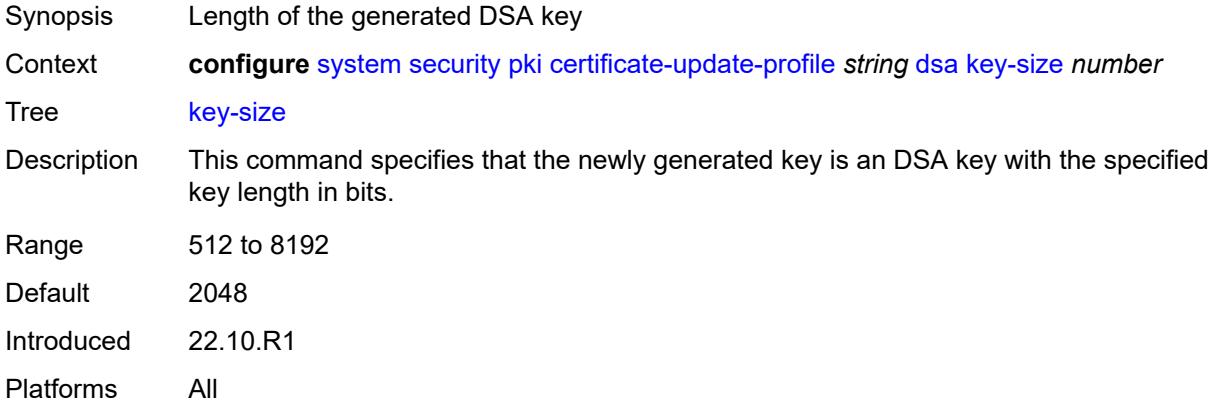

#### <span id="page-9485-1"></span>**ecdsa**

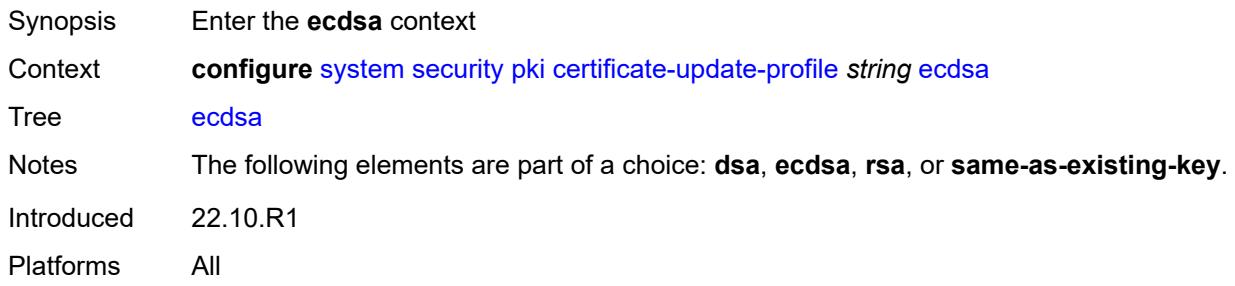

# <span id="page-9485-2"></span>**curve** *keyword*

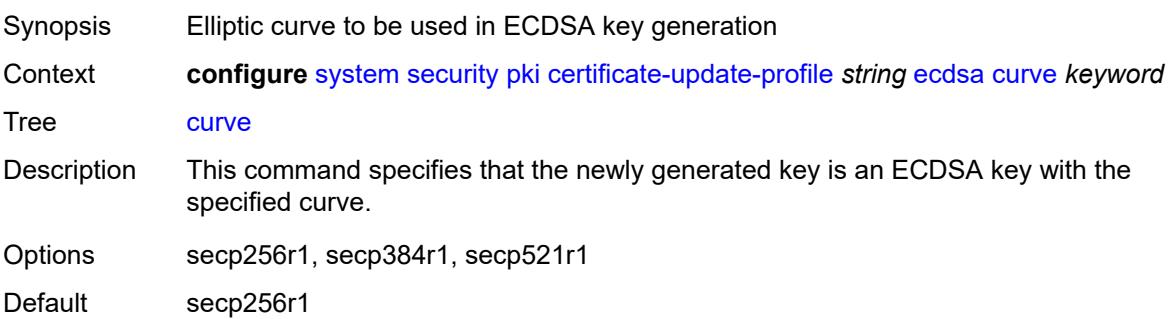

Introduced 22.10.R1 Platforms All

#### <span id="page-9486-0"></span>**est**

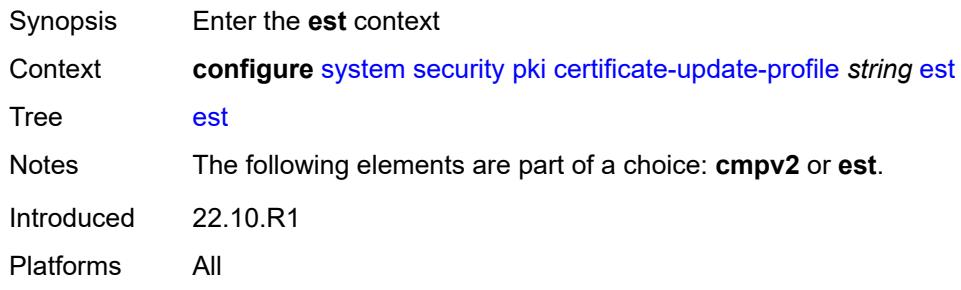

## <span id="page-9486-1"></span>**est-profile** *reference*

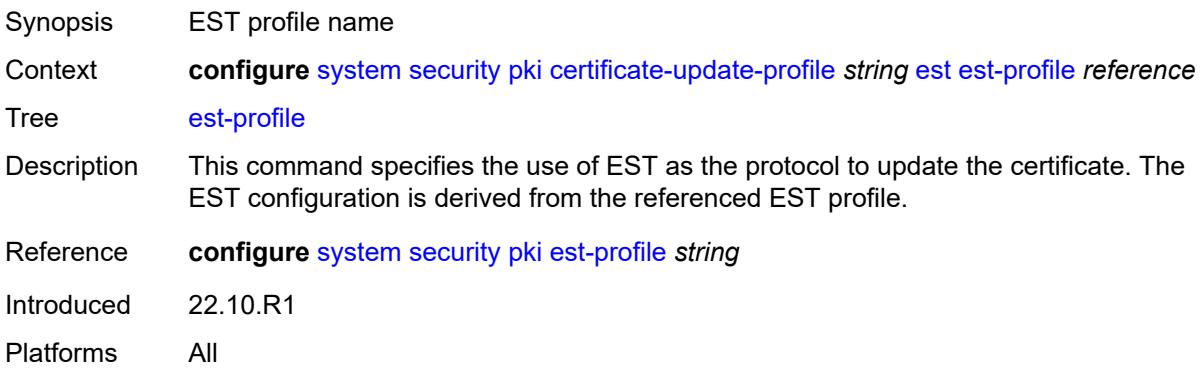

## <span id="page-9486-2"></span>**hash-algorithm** *keyword*

<span id="page-9486-3"></span>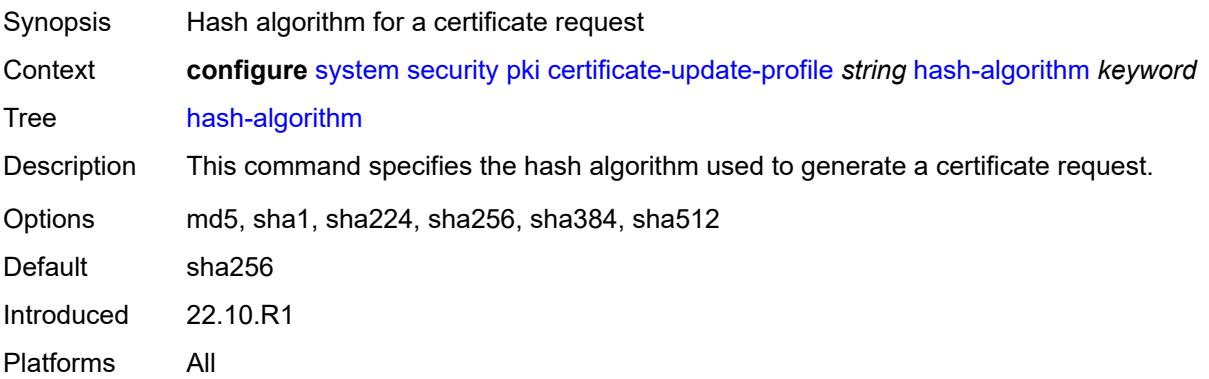

## **retry-interval** *number*

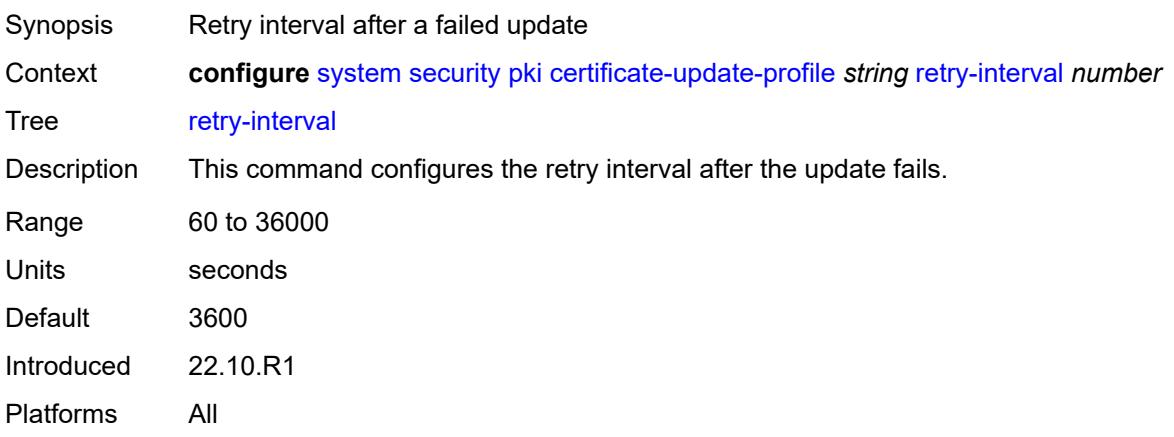

#### <span id="page-9487-0"></span>**rsa**

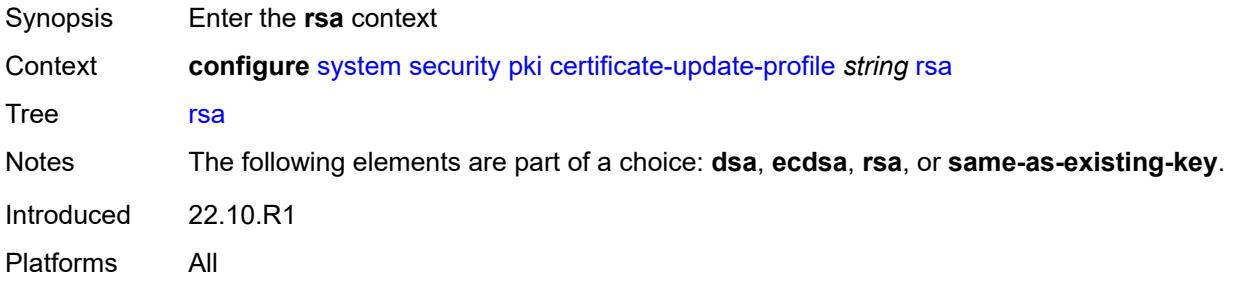

## <span id="page-9487-1"></span>**key-size** *number*

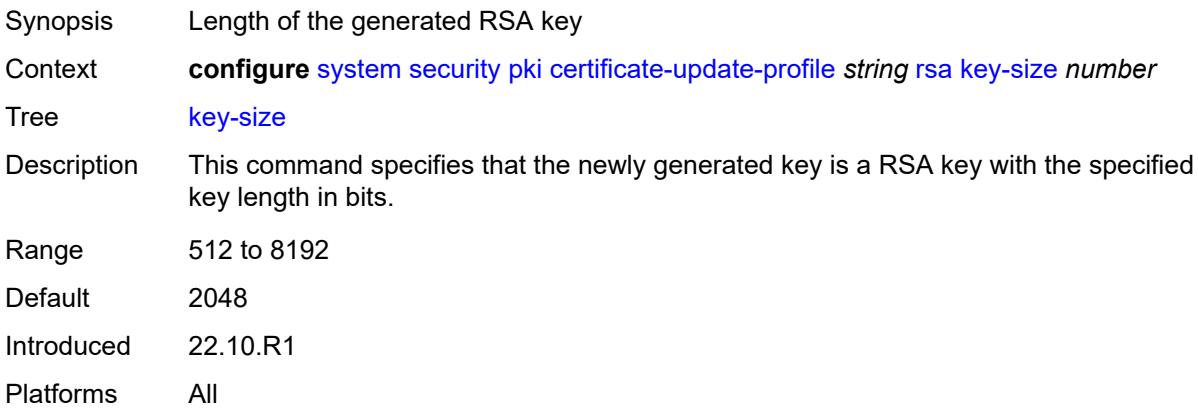

## <span id="page-9487-2"></span>**same-as-existing-key**

Synopsis Generate the new key to same type and key length

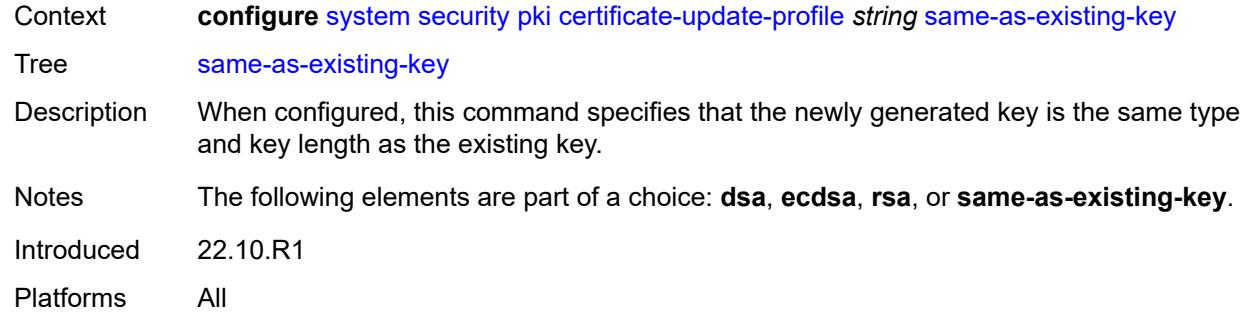

# <span id="page-9488-1"></span>**common-name-list** [[cn-list-name](#page-9488-0)] *string*

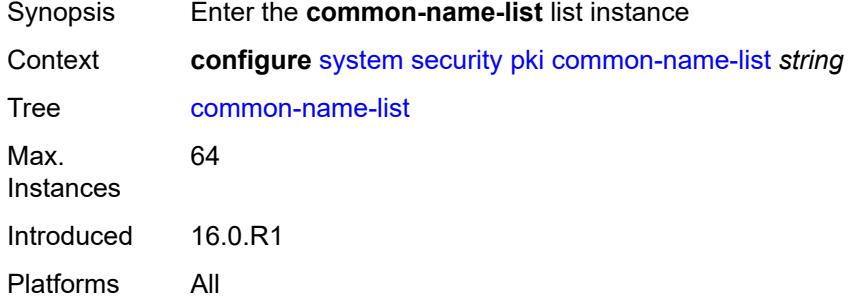

# <span id="page-9488-0"></span>[**cn-list-name**] *string*

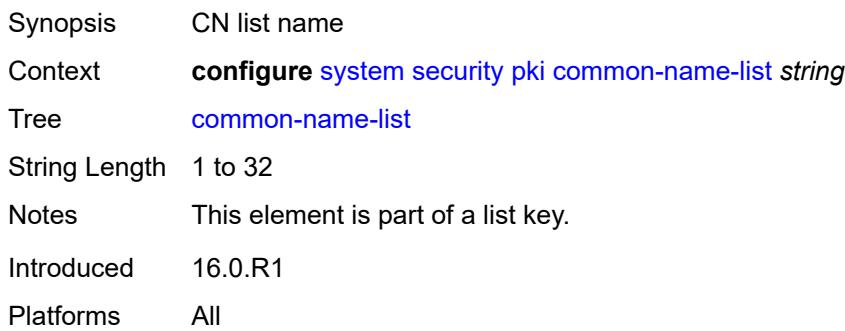

## <span id="page-9488-2"></span>**common-name** [[cn-index\]](#page-9489-0) *number*

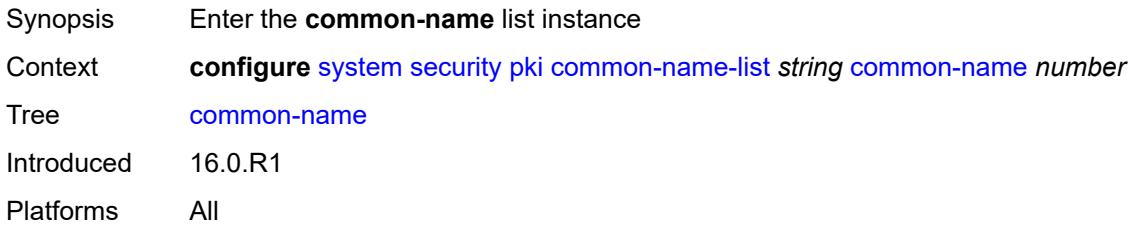

# <span id="page-9489-0"></span>[**cn-index**] *number*

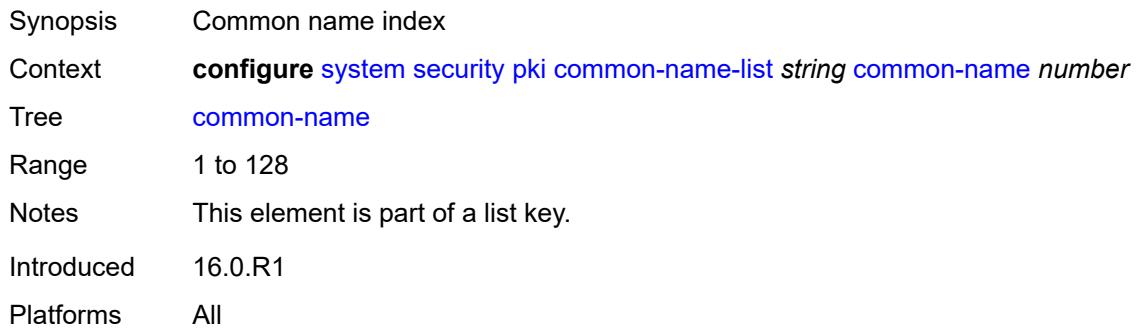

## <span id="page-9489-1"></span>**cn-type** *keyword*

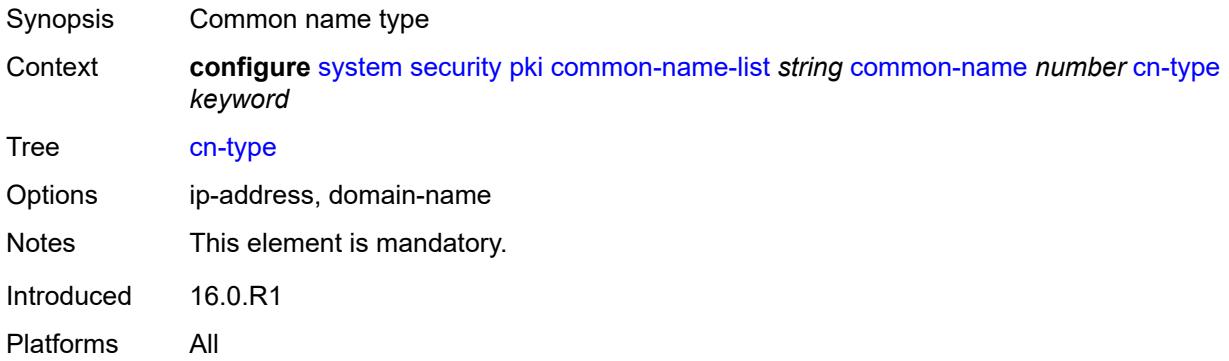

## <span id="page-9489-2"></span>**cn-value** *string*

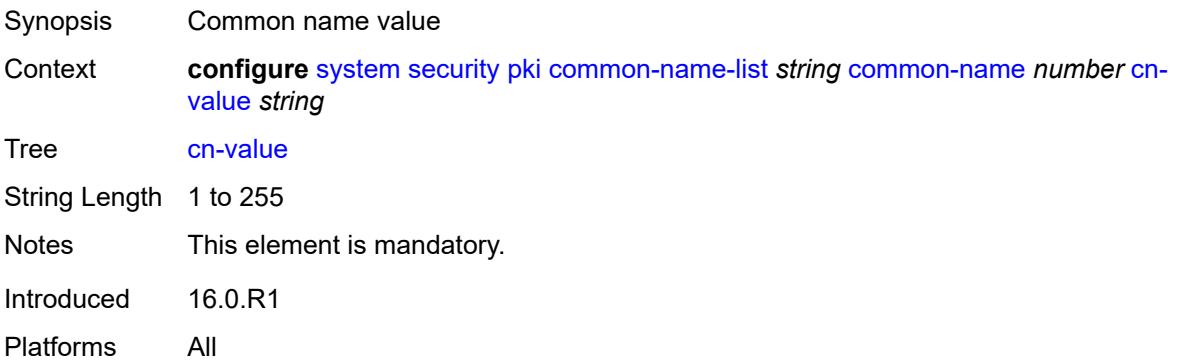

## <span id="page-9489-3"></span>**crl-expiration-warning**

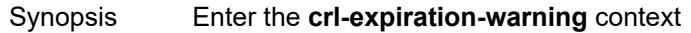

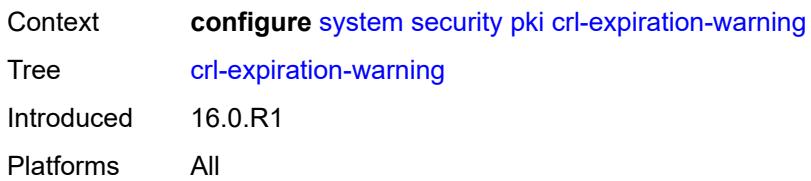

#### <span id="page-9490-1"></span>**hours** *number*

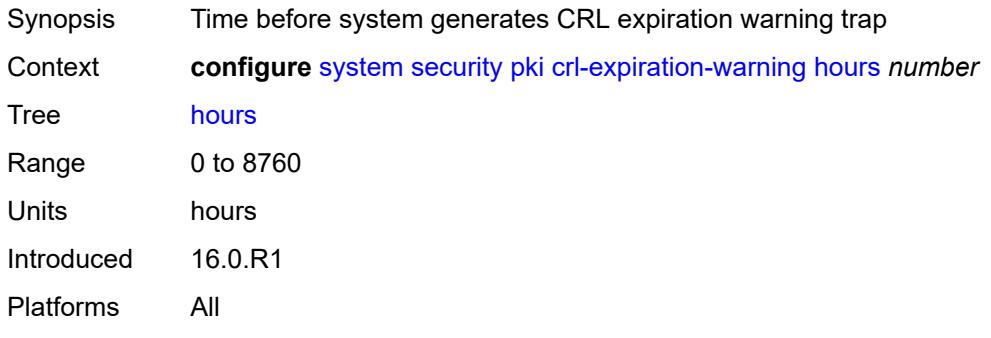

# <span id="page-9490-2"></span>**repeat-hours** *number*

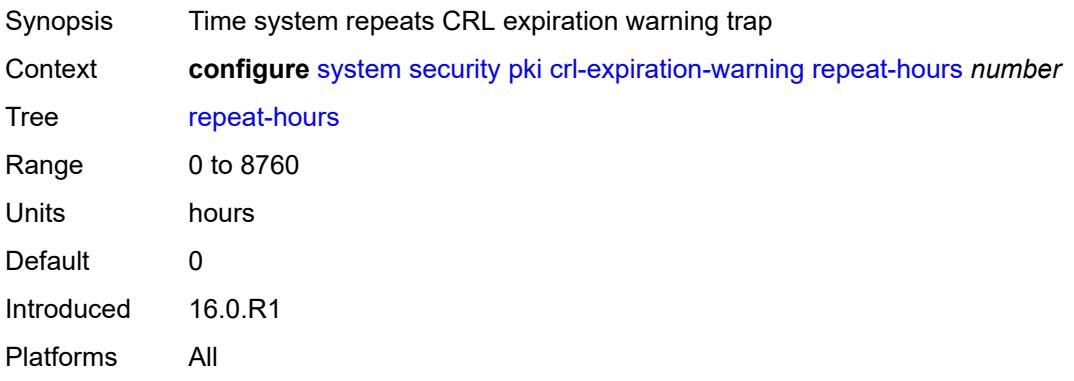

# <span id="page-9490-0"></span>**est-profile** [\[name](#page-9491-0)] *string*

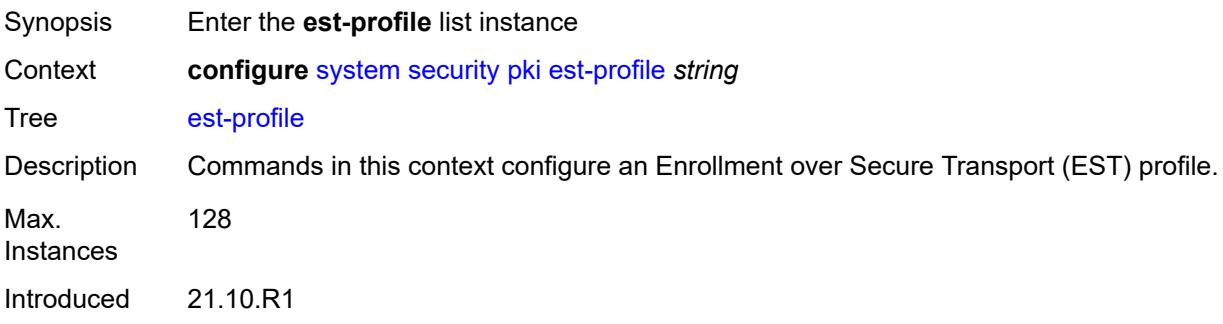

Platforms All

# <span id="page-9491-0"></span>[**name**] *string*

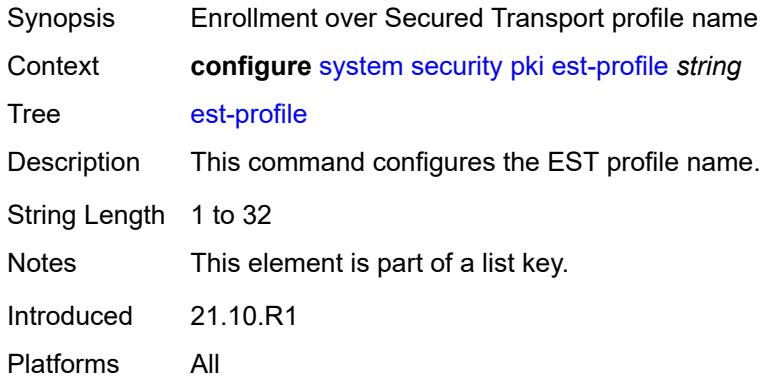

# <span id="page-9491-1"></span>**check-id-kp-cmcra-only** *boolean*

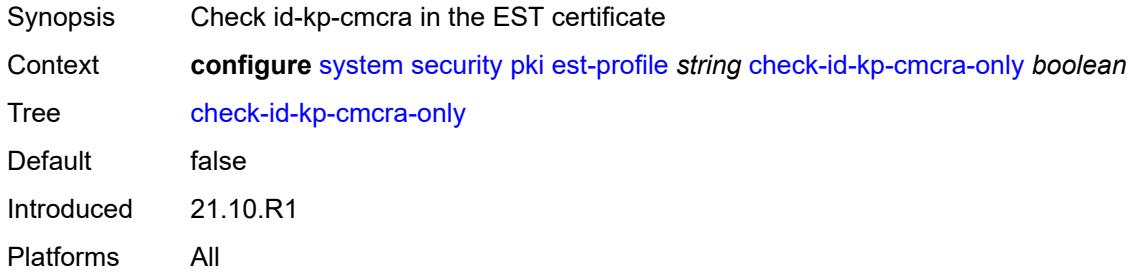

# <span id="page-9491-2"></span>**client-tls-profile** *string*

<span id="page-9491-3"></span>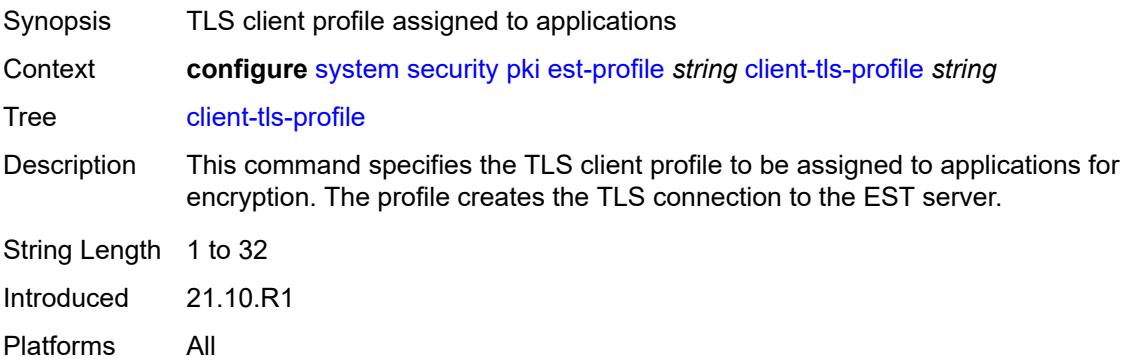

# **http-authentication**

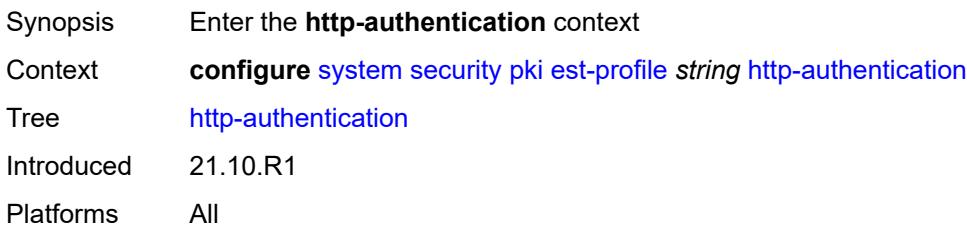

## <span id="page-9492-0"></span>**password** *string*

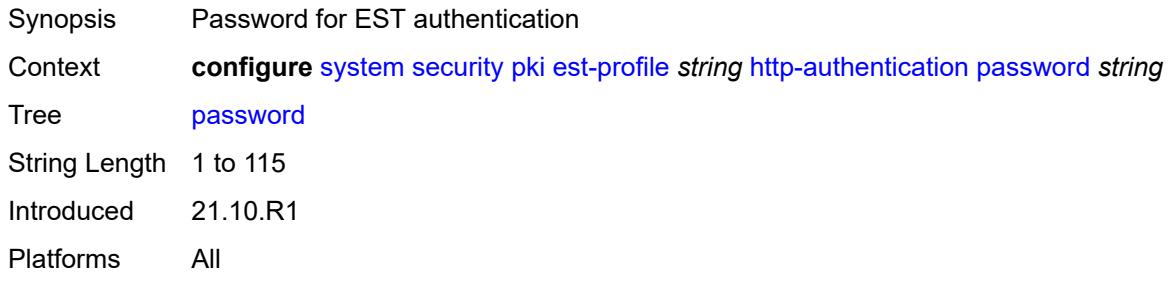

## <span id="page-9492-1"></span>**username** *string*

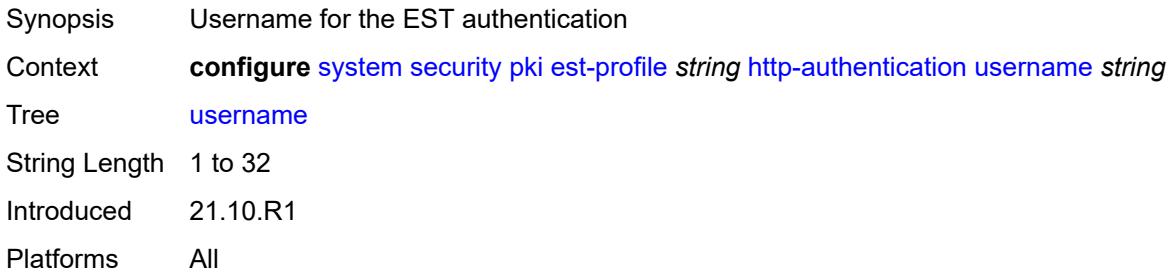

#### <span id="page-9492-2"></span>**server**

<span id="page-9492-3"></span>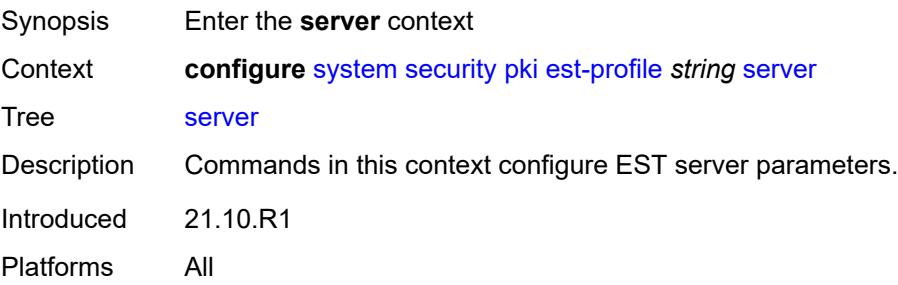

# **fqdn** *string*

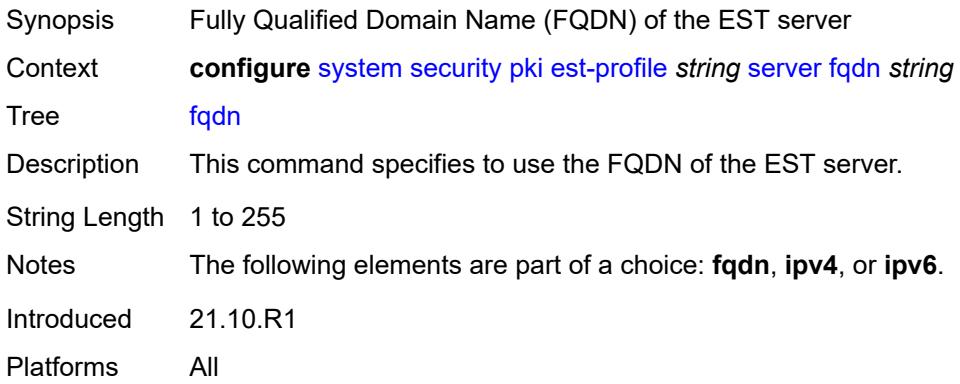

# <span id="page-9493-0"></span>**ipv4** *string*

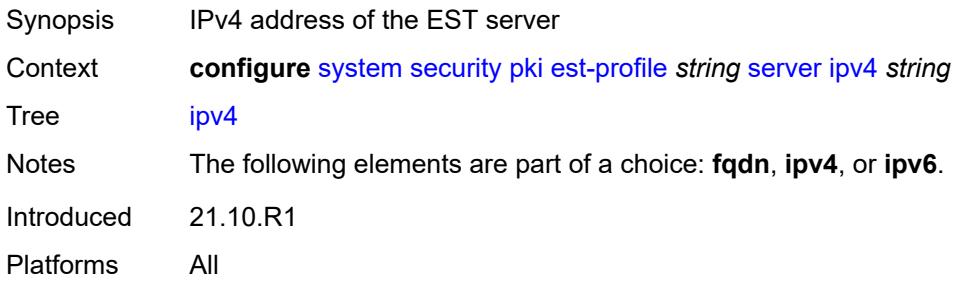

# <span id="page-9493-1"></span>**ipv6** *(ipv4-address-no-zone | ipv6-address-no-zone)*

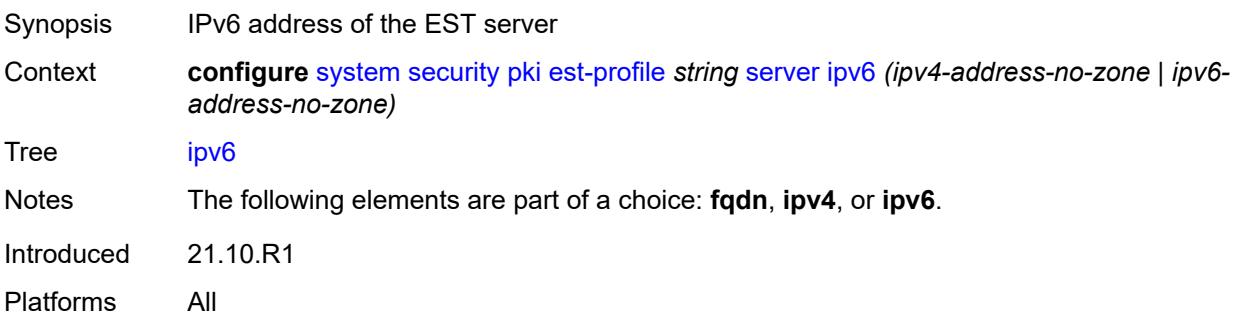

## <span id="page-9493-2"></span>**port** *number*

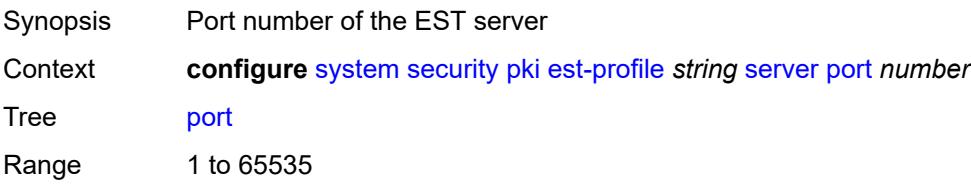

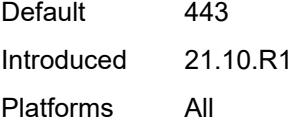

# <span id="page-9494-0"></span>**transmission-profile** *string*

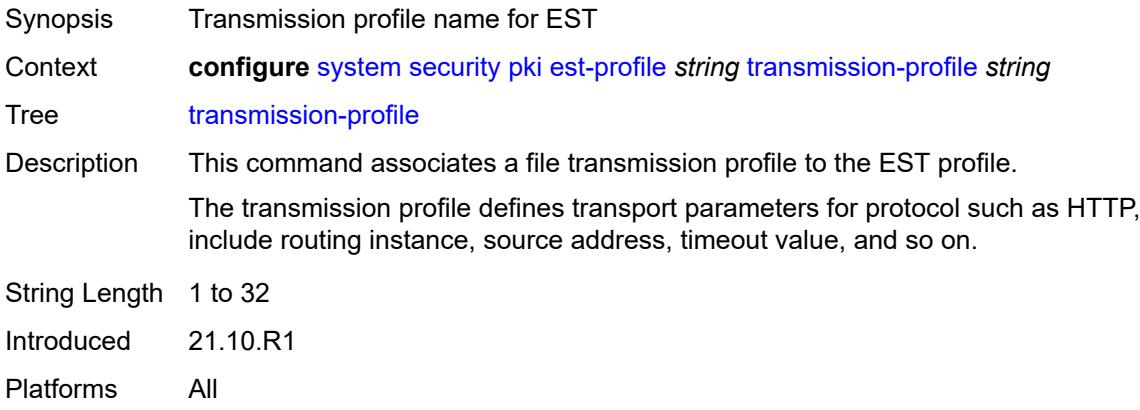

## <span id="page-9494-1"></span>**imported-format** *keyword*

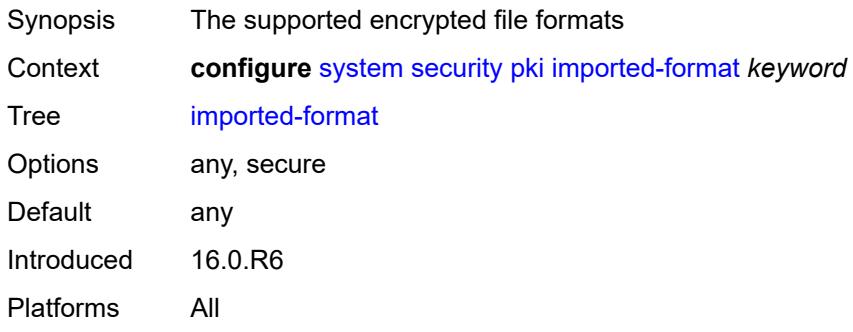

# <span id="page-9494-2"></span>**maximum-cert-chain-depth** *number*

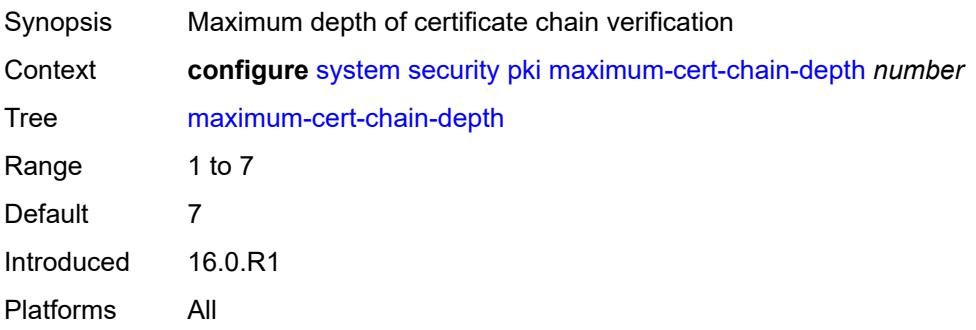

# <span id="page-9495-0"></span>**python-script**

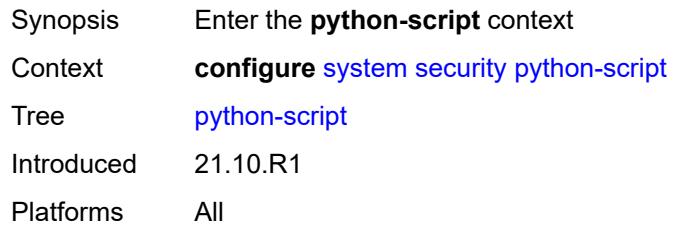

### <span id="page-9495-1"></span>**authorization**

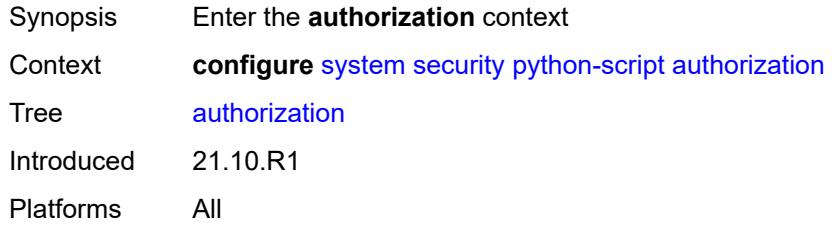

#### <span id="page-9495-2"></span>**cron**

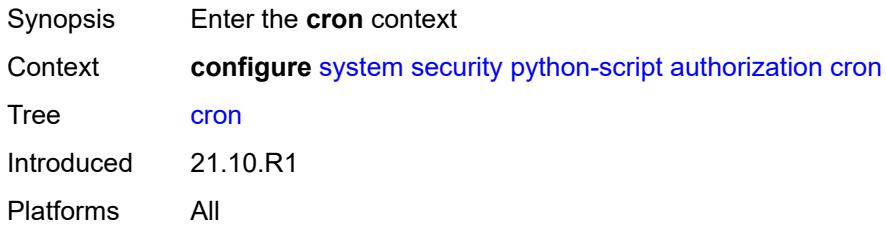

#### <span id="page-9495-3"></span>**cli-user** *reference*

<span id="page-9495-4"></span>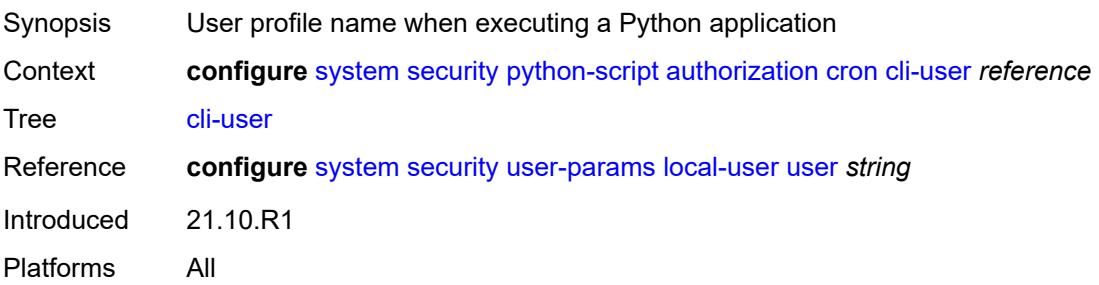

#### **event-handler**

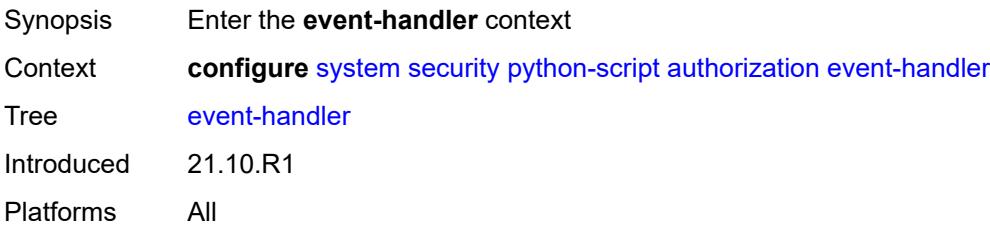

### <span id="page-9496-0"></span>**cli-user** *reference*

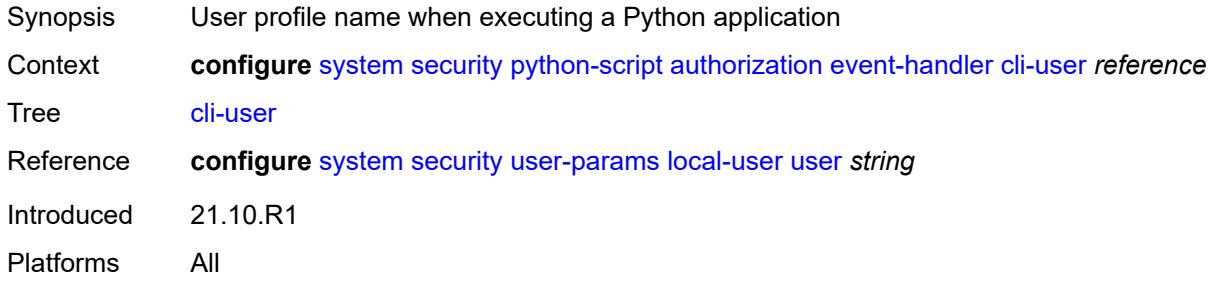

#### <span id="page-9496-1"></span>**snmp**

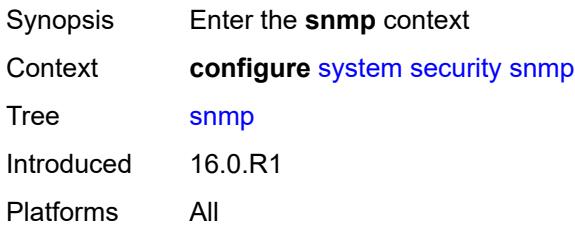

## <span id="page-9496-3"></span>**access** [\[group](#page-9496-2)] *string* [context](#page-9497-0) *string* [security-model](#page-9497-1) *keyword* [security-level](#page-9497-2) *keyword*

<span id="page-9496-2"></span>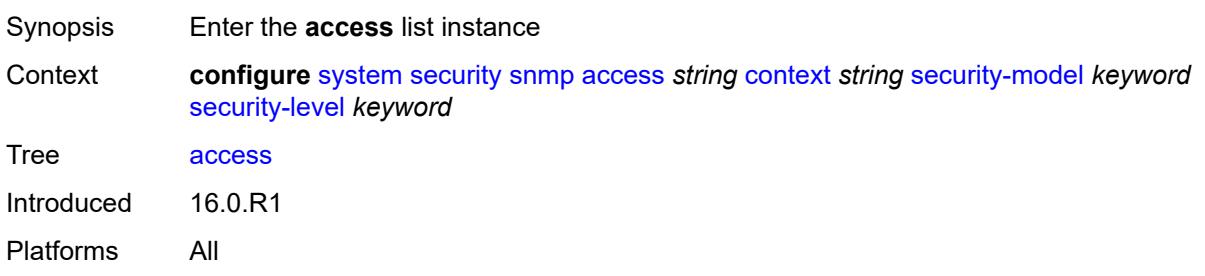

# [**group**] *string*

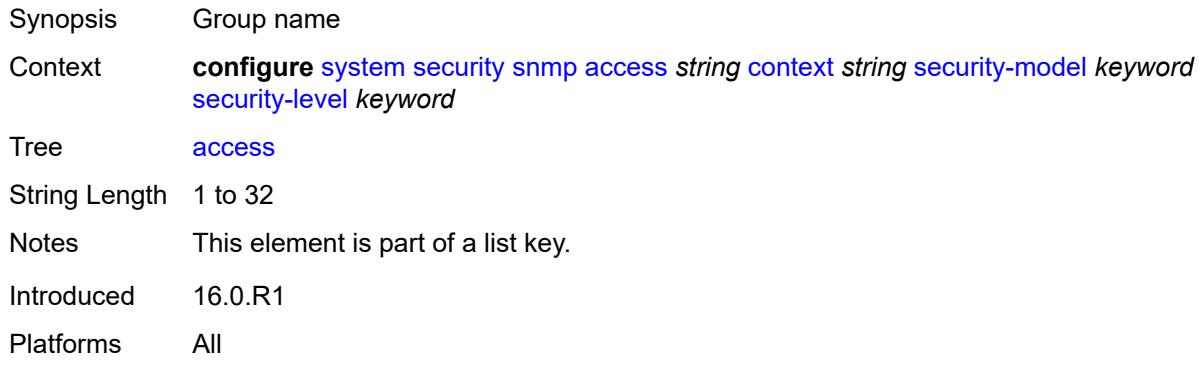

#### <span id="page-9497-0"></span>**context** *string*

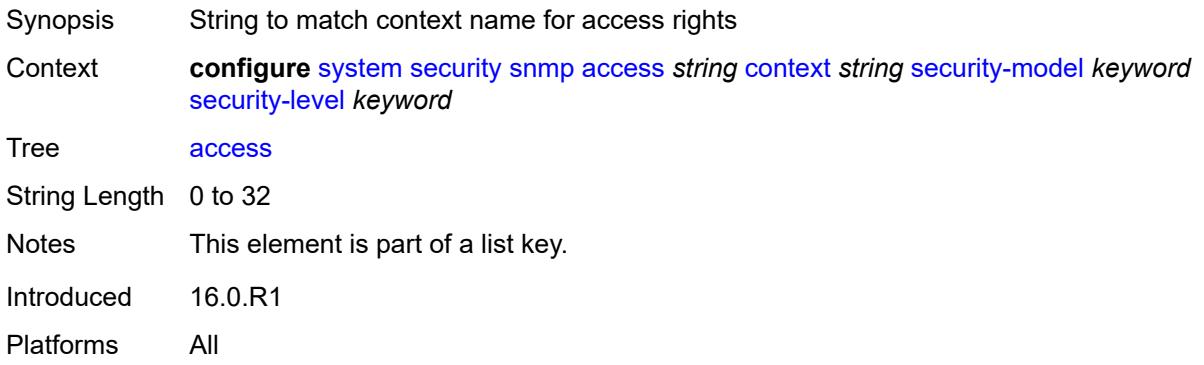

# <span id="page-9497-1"></span>**security-model** *keyword*

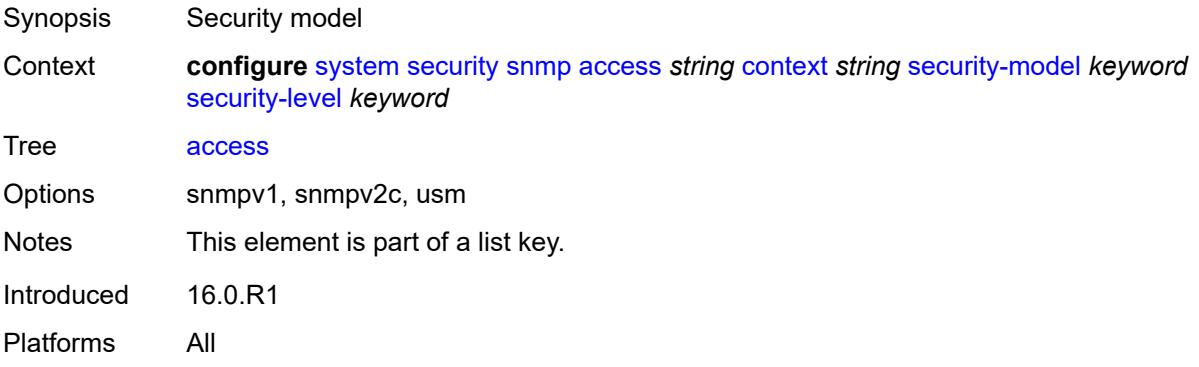

# <span id="page-9497-2"></span>**security-level** *keyword*

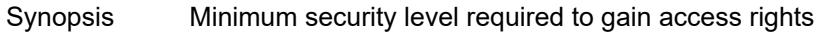

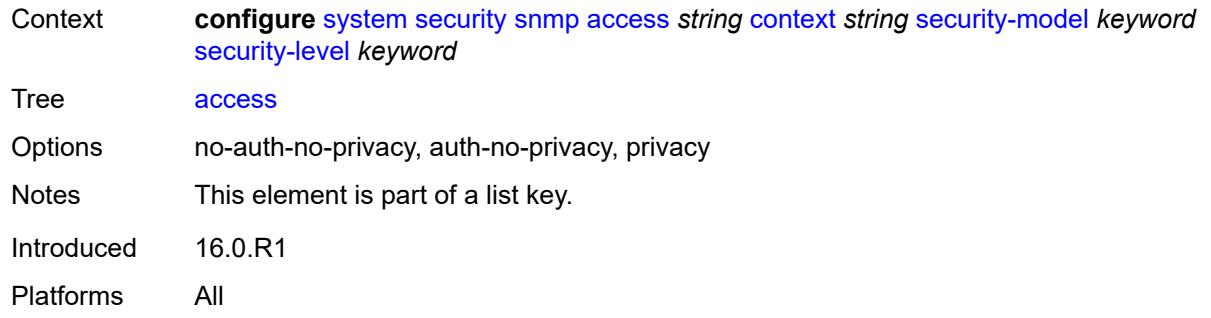

## <span id="page-9498-0"></span>**notify** *string*

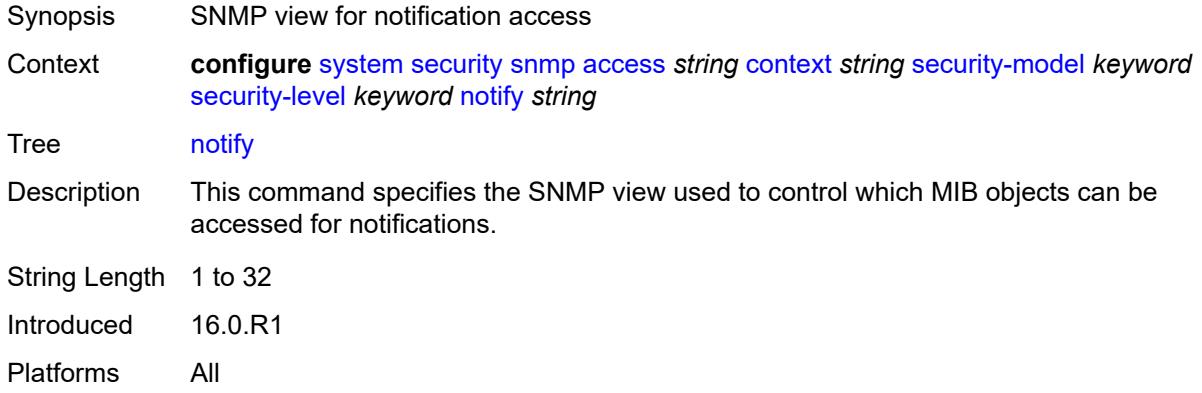

# <span id="page-9498-1"></span>**prefix-match** *keyword*

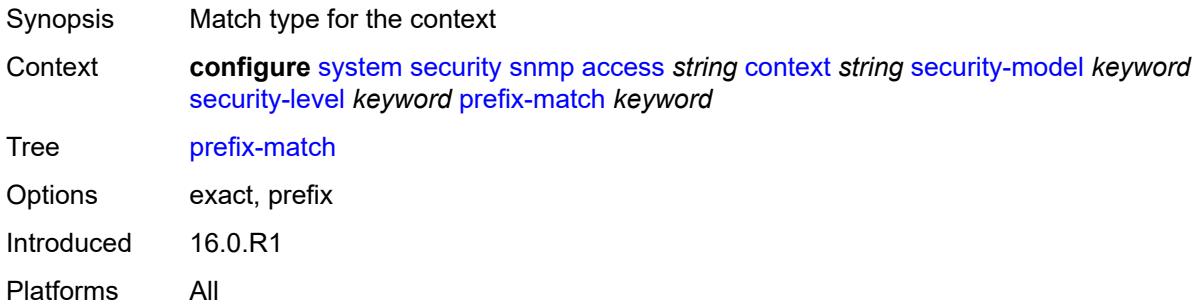

## <span id="page-9498-2"></span>**read** *string*

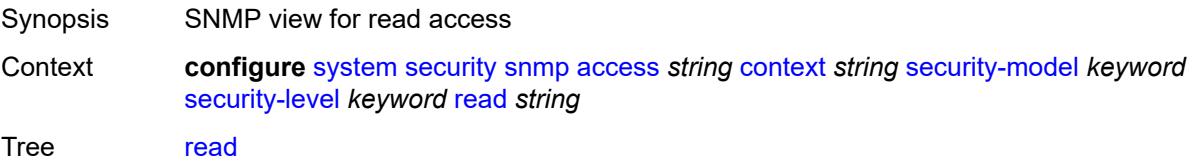

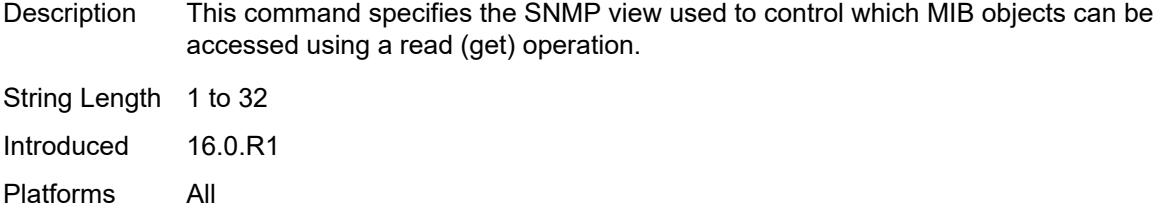

# <span id="page-9499-0"></span>**write** *string*

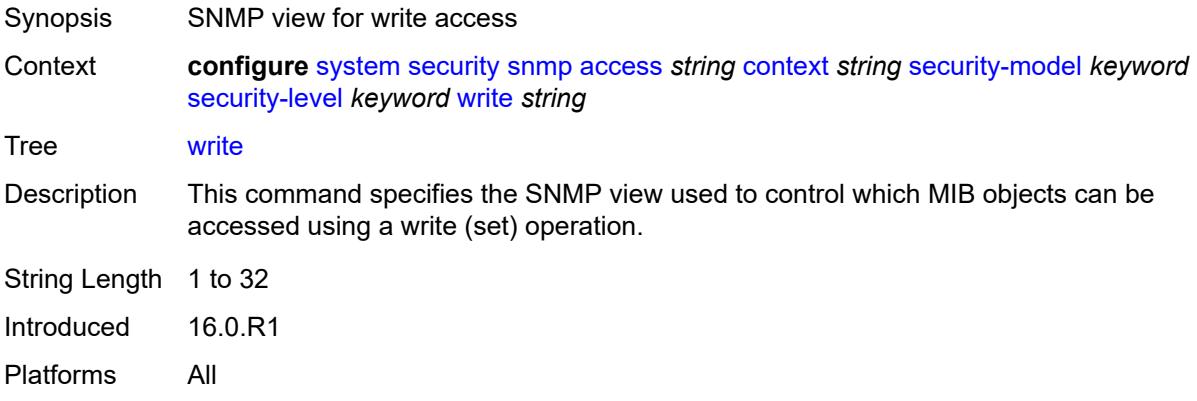

### <span id="page-9499-1"></span>**attempts**

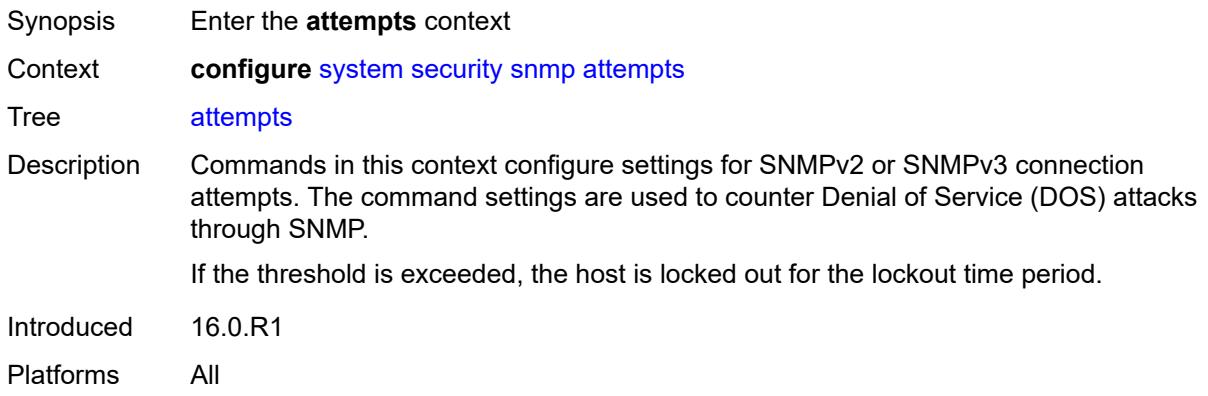

#### <span id="page-9499-2"></span>**count** *number*

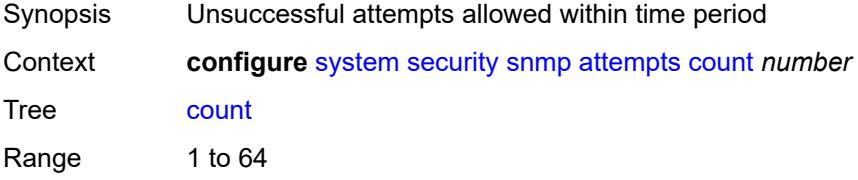

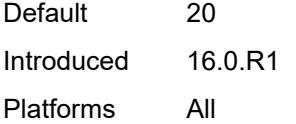

### <span id="page-9500-0"></span>**lockout** *number*

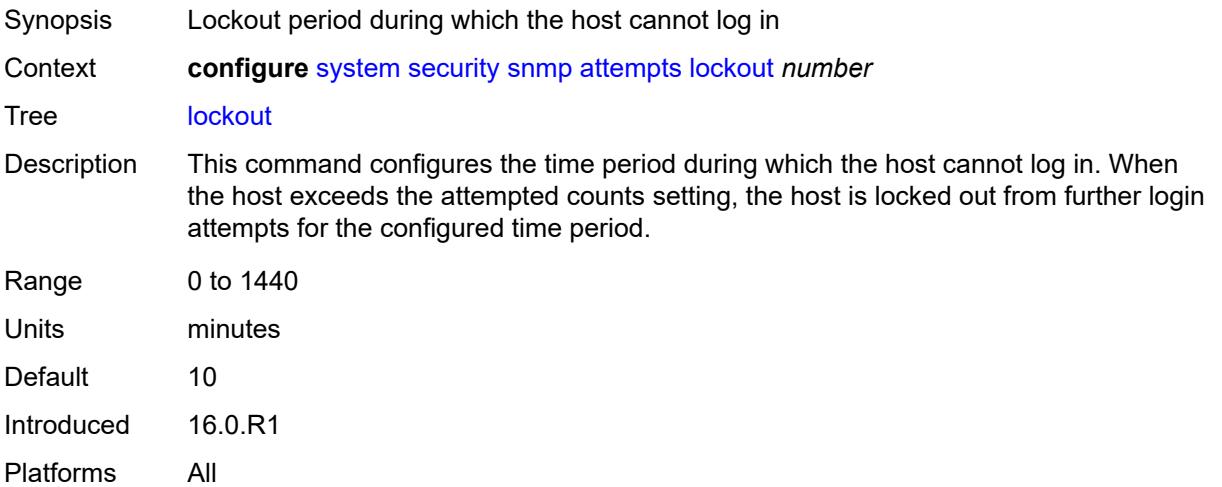

#### <span id="page-9500-1"></span>**time** *number*

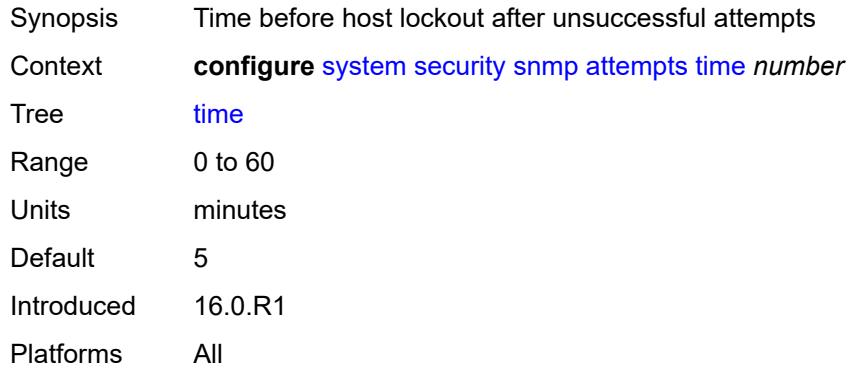

# <span id="page-9500-2"></span>**community** [\[community-string\]](#page-9501-0) *string*

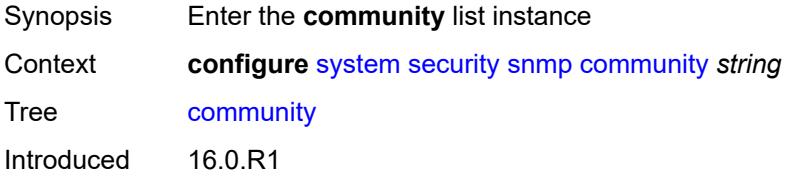

Platforms All

## <span id="page-9501-0"></span>[**community-string**] *string*

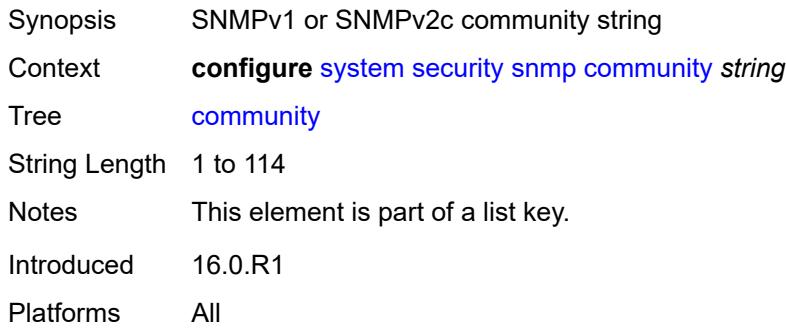

### <span id="page-9501-1"></span>**access-permissions** *keyword*

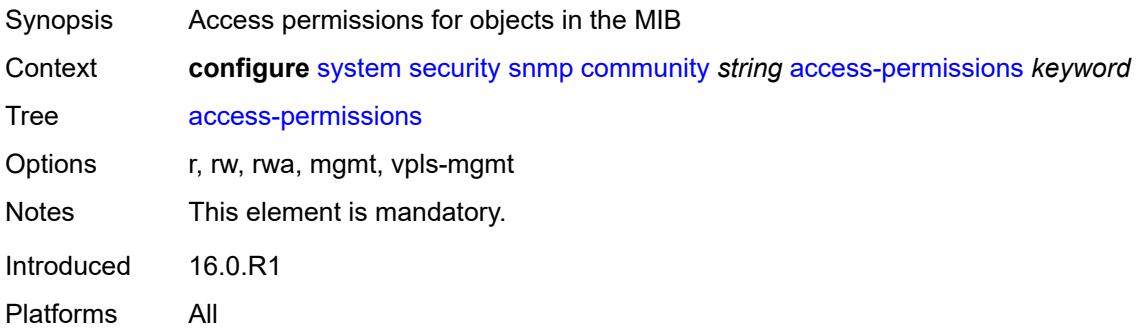

## <span id="page-9501-2"></span>**source-access-list** *reference*

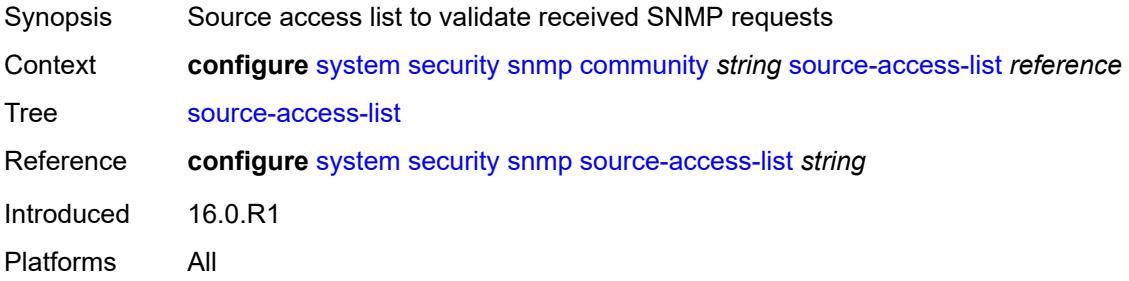

### <span id="page-9501-3"></span>**version** *keyword*

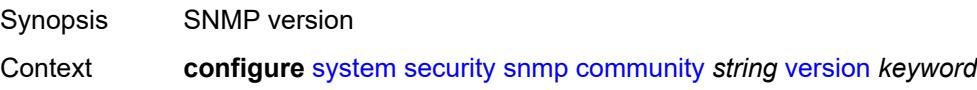

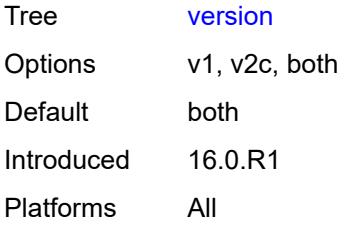

## <span id="page-9502-0"></span>**source-access-list** [\[list-name\]](#page-9502-1) *string*

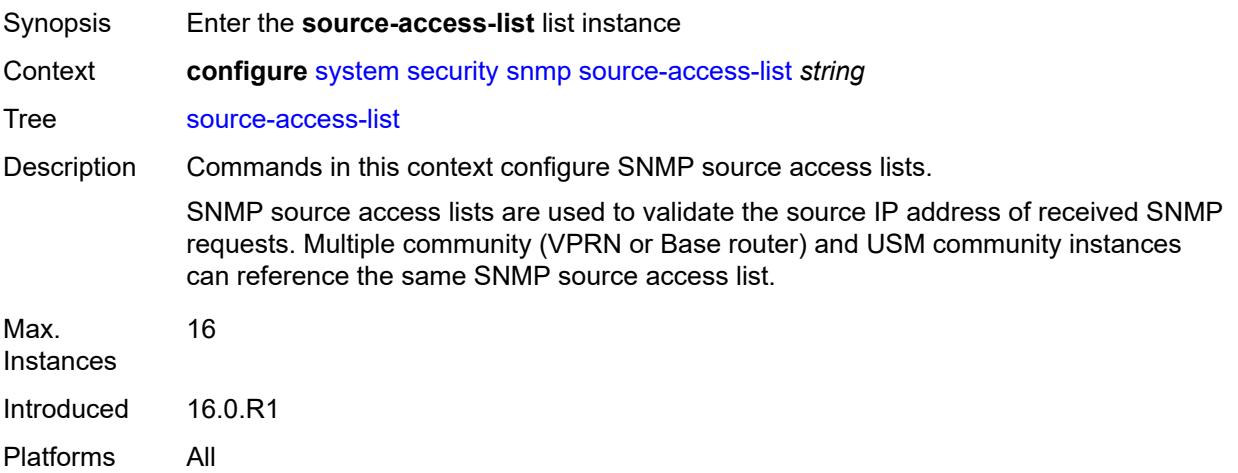

## <span id="page-9502-1"></span>[**list-name**] *string*

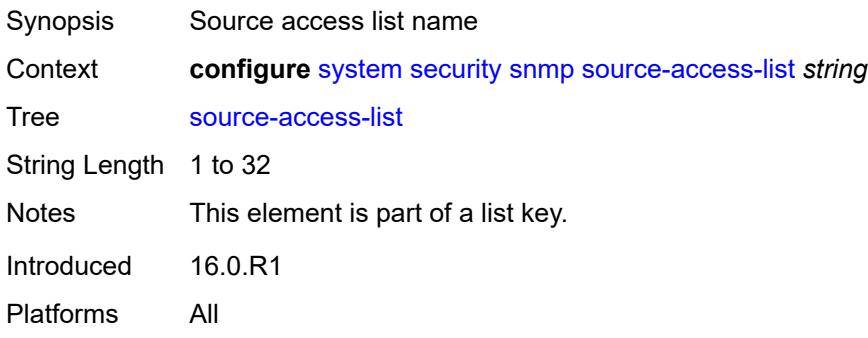

## <span id="page-9502-2"></span>**source-host** [[host-name\]](#page-9503-0) *string*

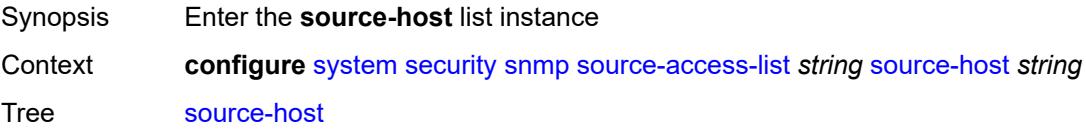

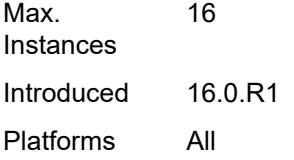

# <span id="page-9503-0"></span>[**host-name**] *string*

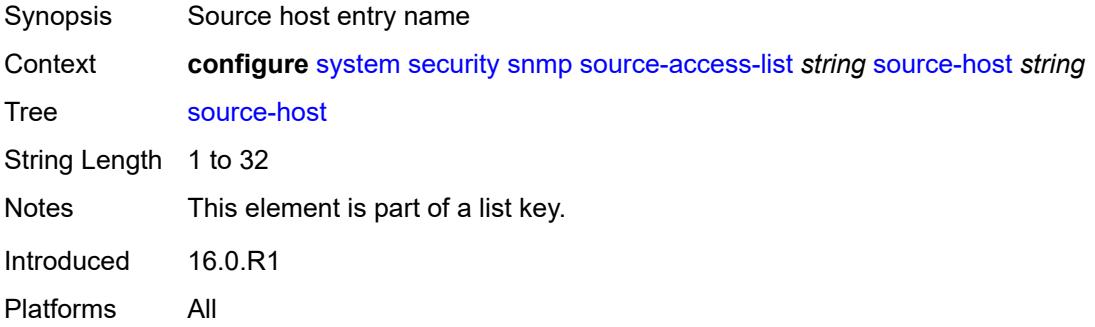

# <span id="page-9503-1"></span>**address** *(ipv4-address-no-zone | ipv6-address-no-zone)*

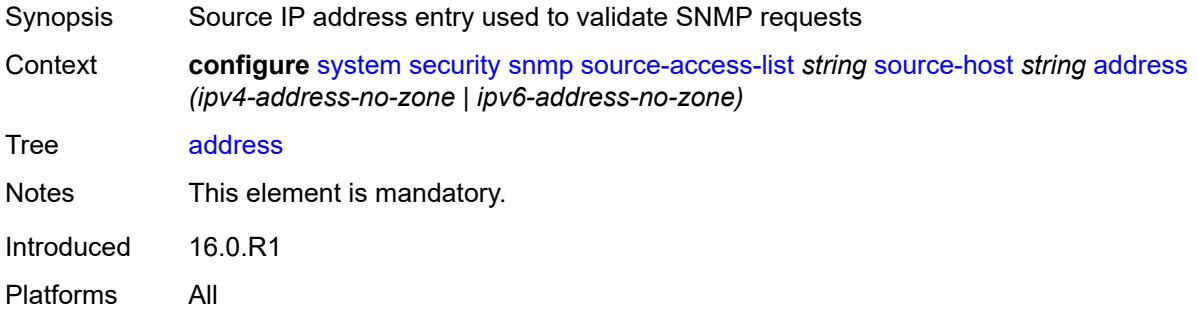

## <span id="page-9503-3"></span>**usm-community** [[community-string](#page-9503-2)] *string*

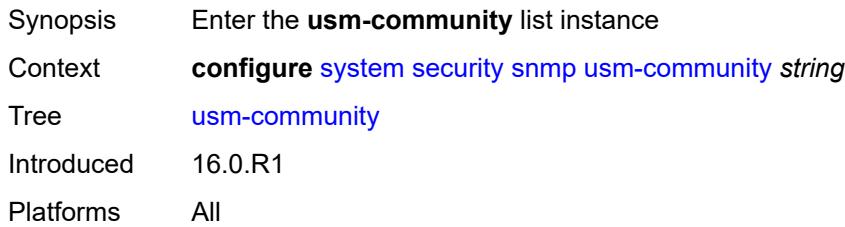

# <span id="page-9503-2"></span>[**community-string**] *string*

Synopsis Community string associated with SNMPv3 access group
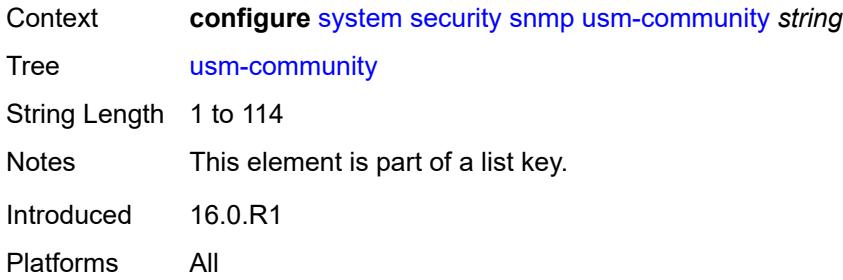

# <span id="page-9504-0"></span>**group** *string*

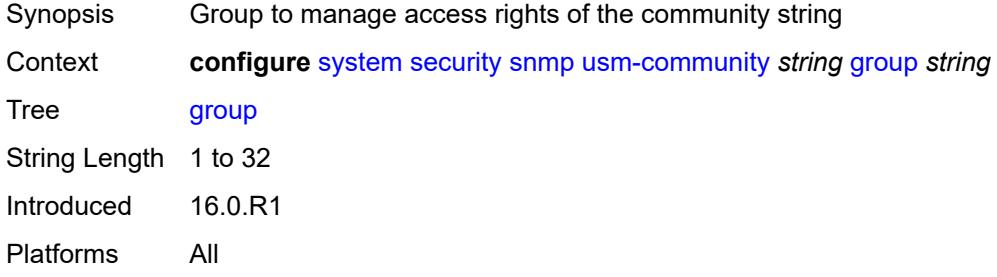

## <span id="page-9504-1"></span>**source-access-list** *reference*

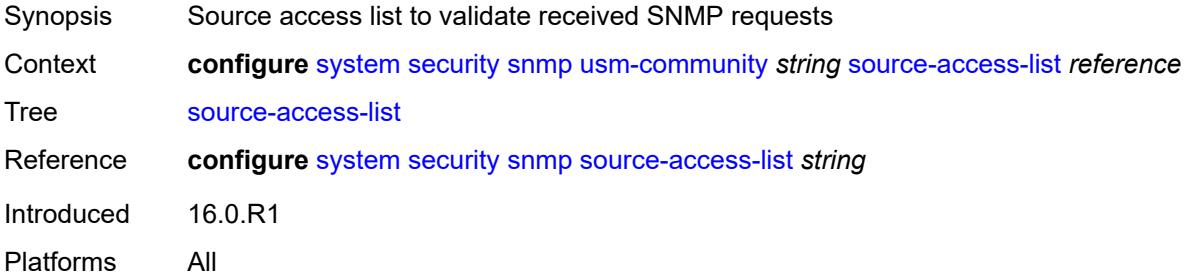

## <span id="page-9504-3"></span>**view** [\[view-name](#page-9504-2)] *string* [subtree](#page-9505-0) *string*

<span id="page-9504-2"></span>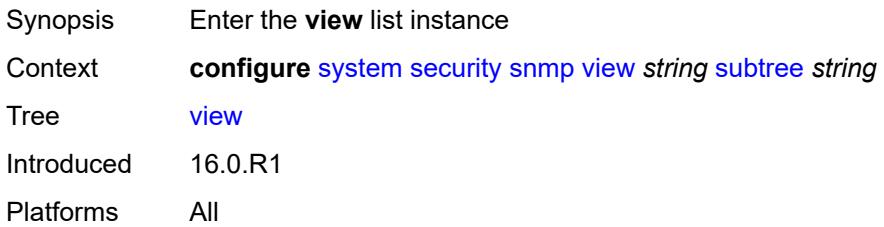

# [**view-name**] *string*

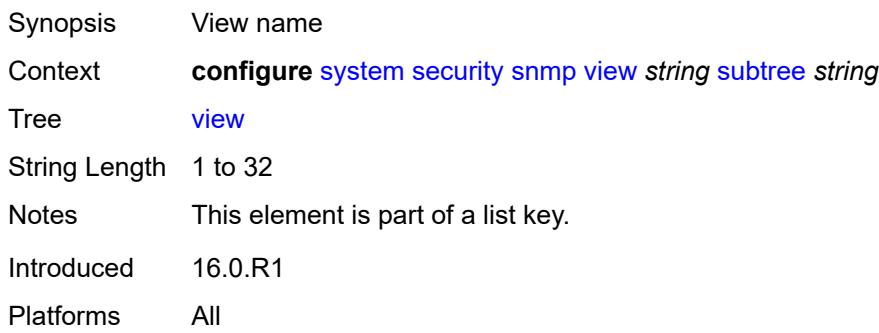

#### <span id="page-9505-0"></span>**subtree** *string*

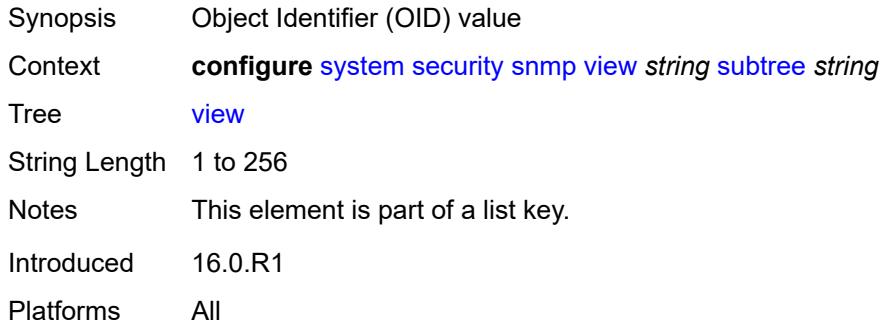

## <span id="page-9505-1"></span>**mask** *string*

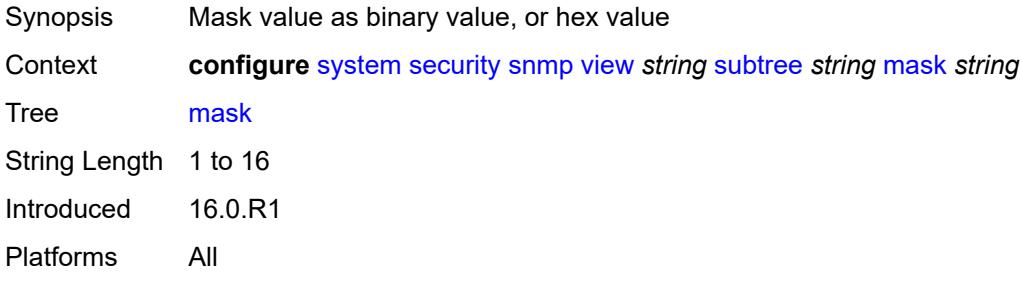

# <span id="page-9505-2"></span>**type** *keyword*

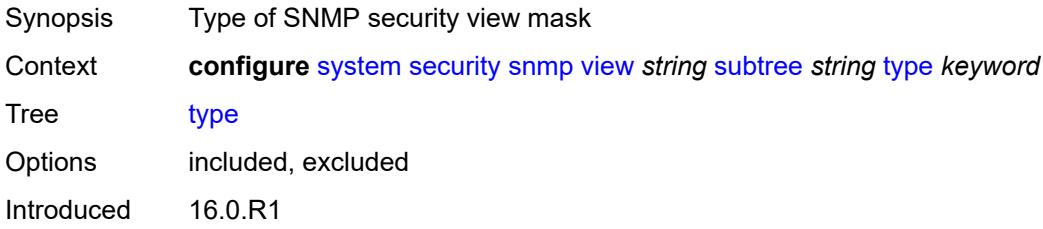

Platforms All

## <span id="page-9506-0"></span>**source-address**

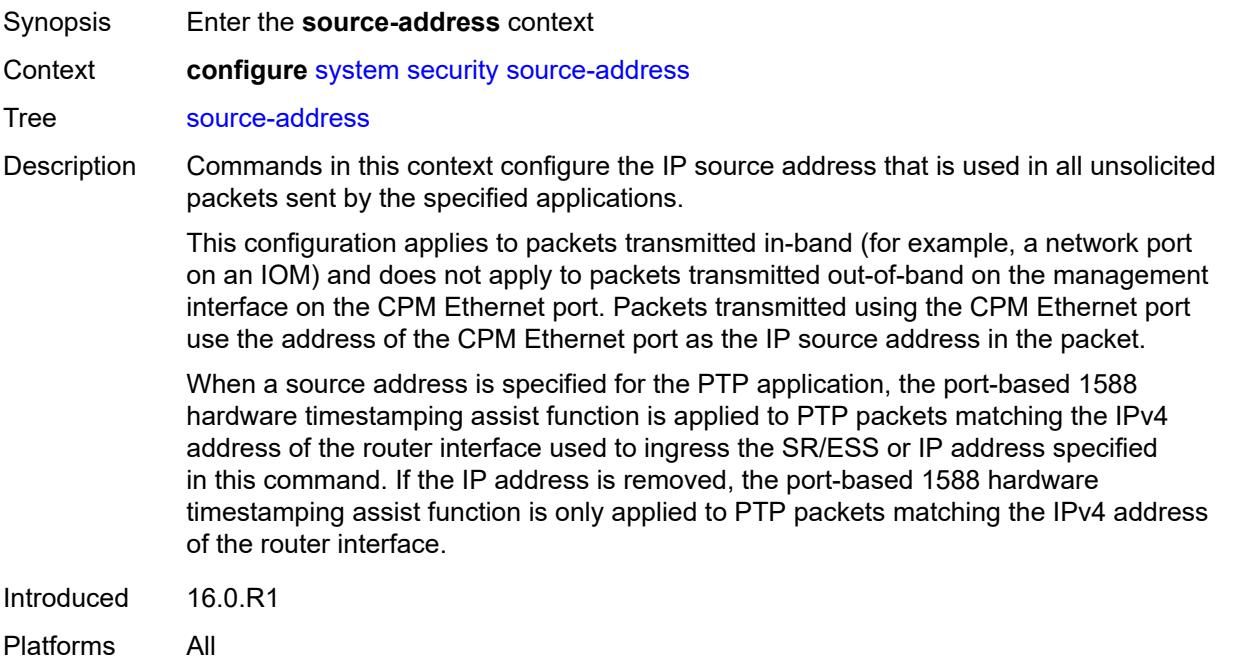

# <span id="page-9506-2"></span>**ipv4** [\[application\]](#page-9506-1) *keyword*

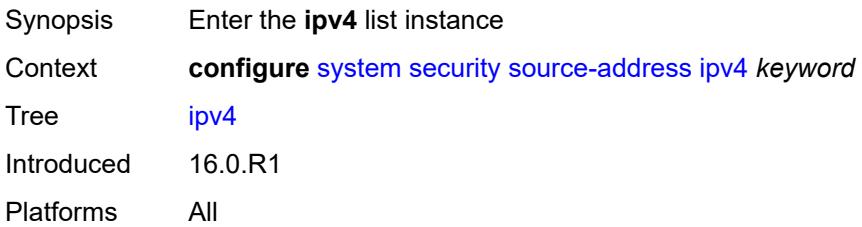

# <span id="page-9506-1"></span>[**application**] *keyword*

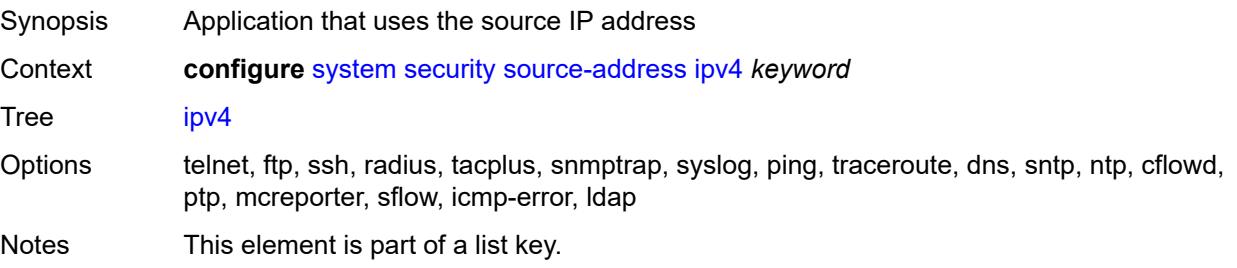

Introduced 16.0.R1 Platforms All

#### <span id="page-9507-0"></span>**address** *string*

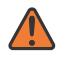

#### **WARNING:**

Modifying this element recreates the parent element automatically for the new value to take effect.

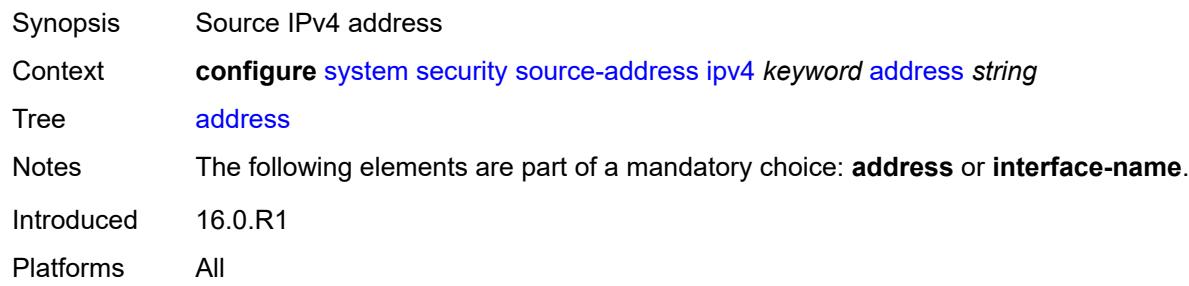

#### <span id="page-9507-1"></span>**interface-name** *string*

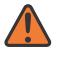

#### **WARNING:**

Modifying this element recreates the parent element automatically for the new value to take effect.

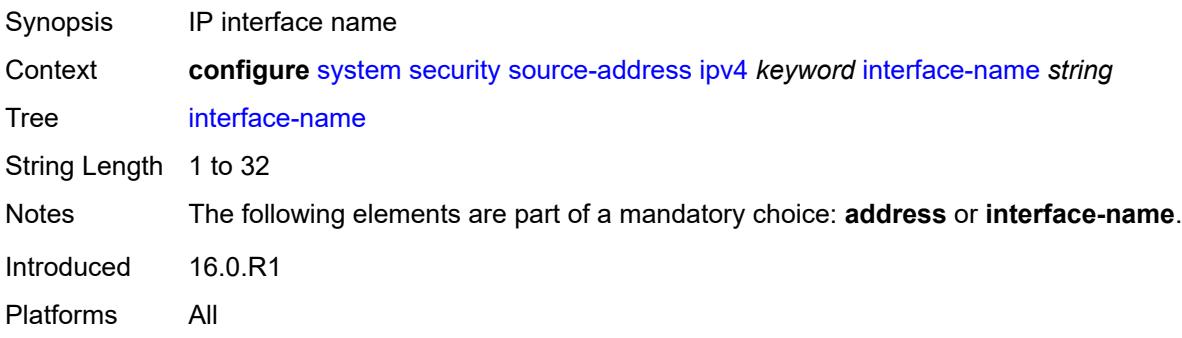

#### <span id="page-9507-2"></span>**ipv6** [\[application\]](#page-9508-0) *keyword*

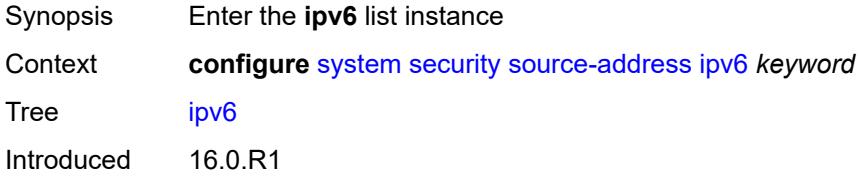

Platforms All

#### <span id="page-9508-0"></span>[**application**] *keyword*

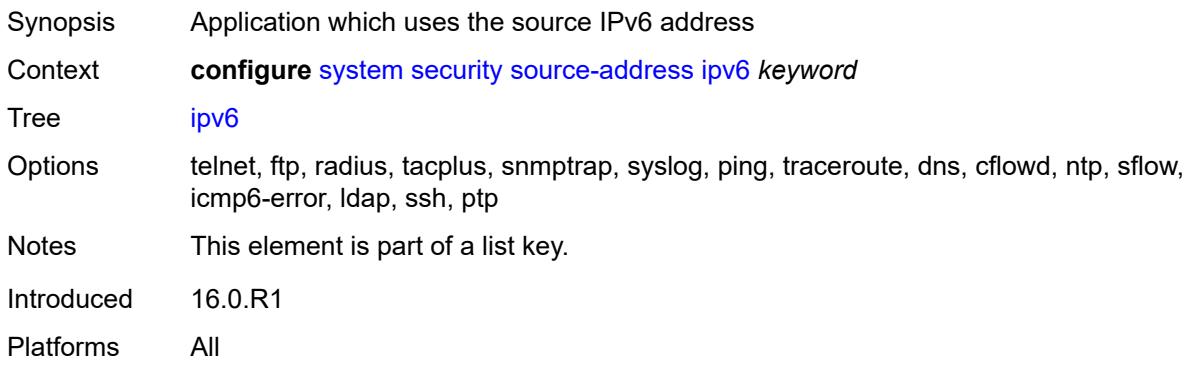

## <span id="page-9508-1"></span>**address** *string*

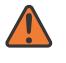

#### **WARNING:**

Modifying this element recreates the parent element automatically for the new value to take effect.

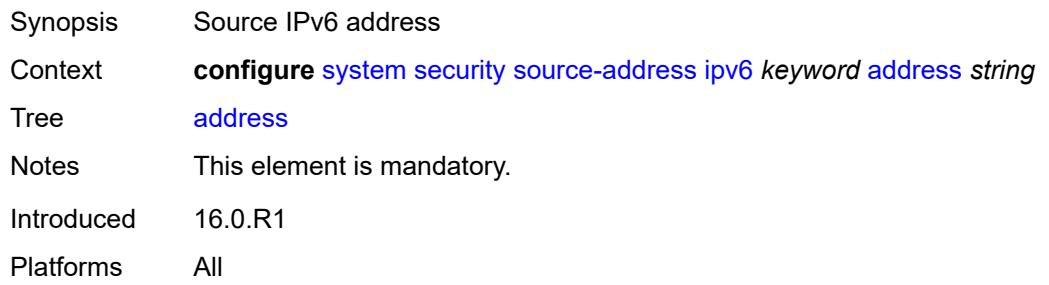

#### <span id="page-9508-2"></span>**ssh**

<span id="page-9508-3"></span>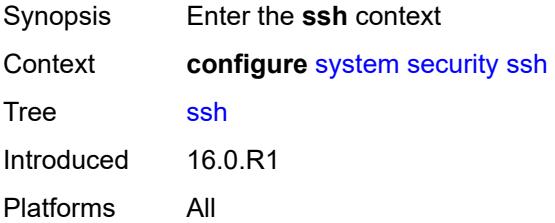

# **authentication-method**

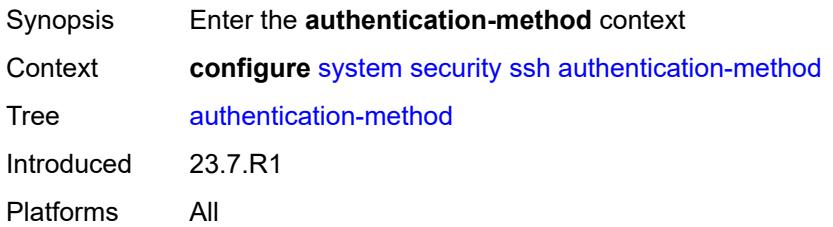

#### <span id="page-9509-0"></span>**server**

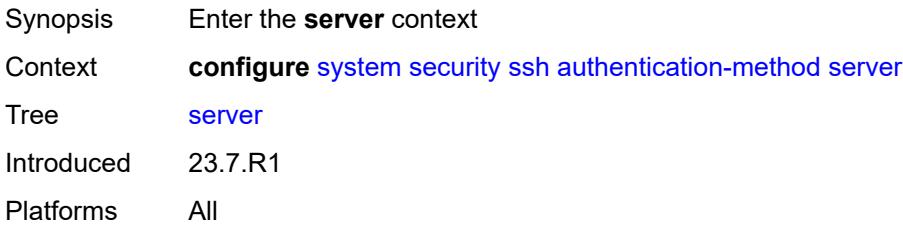

## <span id="page-9509-1"></span>**public-key-only** *boolean*

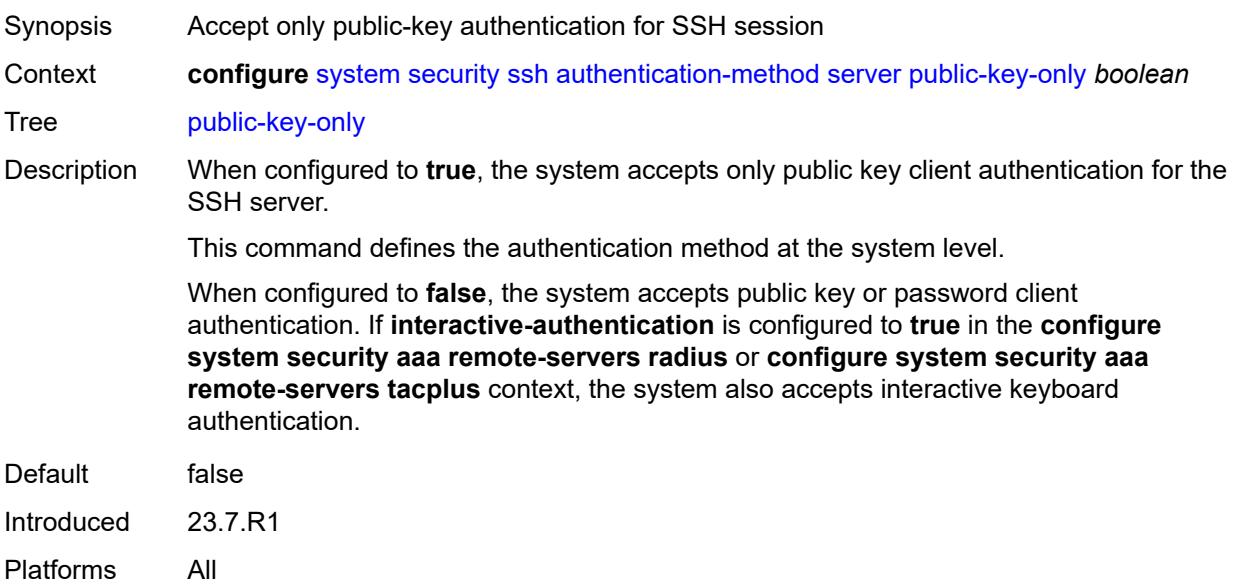

# <span id="page-9509-2"></span>**client-cipher-list-v2**

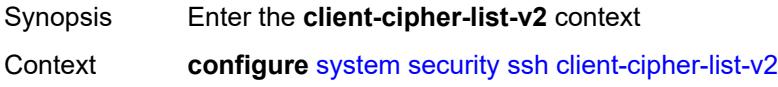

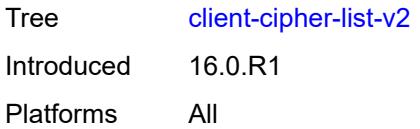

# <span id="page-9510-1"></span>**cipher** [\[index\]](#page-9510-0) *number*

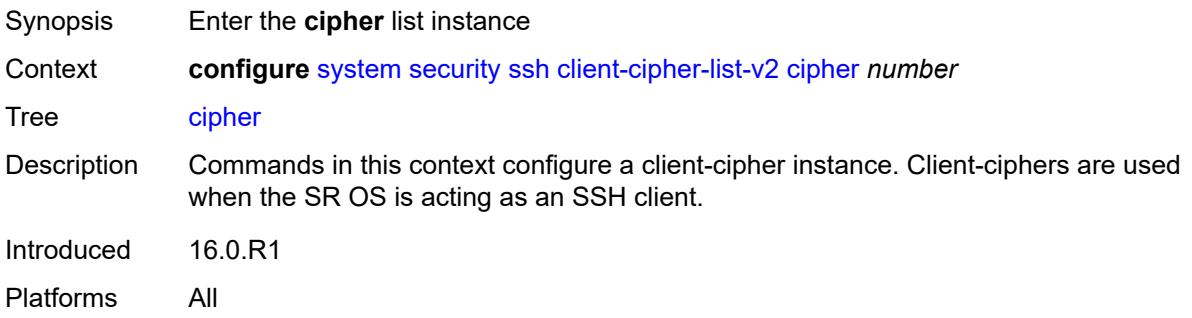

# <span id="page-9510-0"></span>[**index**] *number*

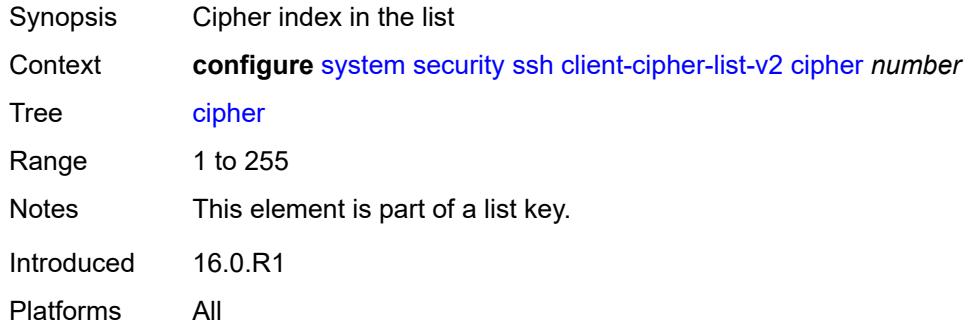

<span id="page-9510-3"></span><span id="page-9510-2"></span>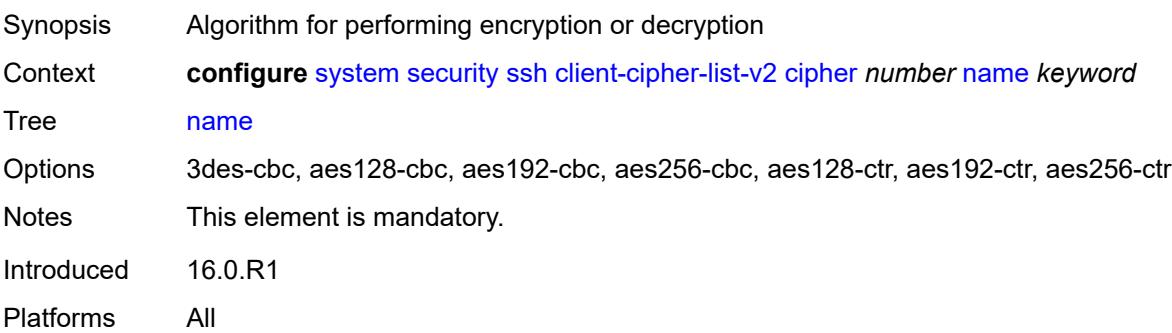

#### **client-kex-list-v2**

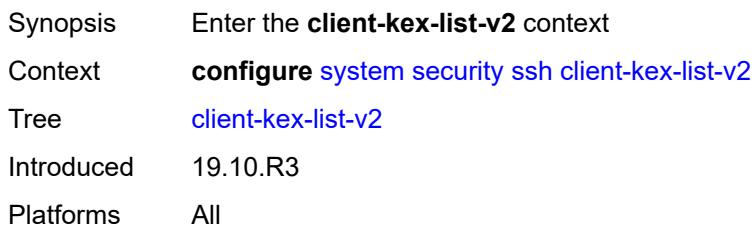

# <span id="page-9511-1"></span>**kex** [\[index](#page-9511-0)] *number*

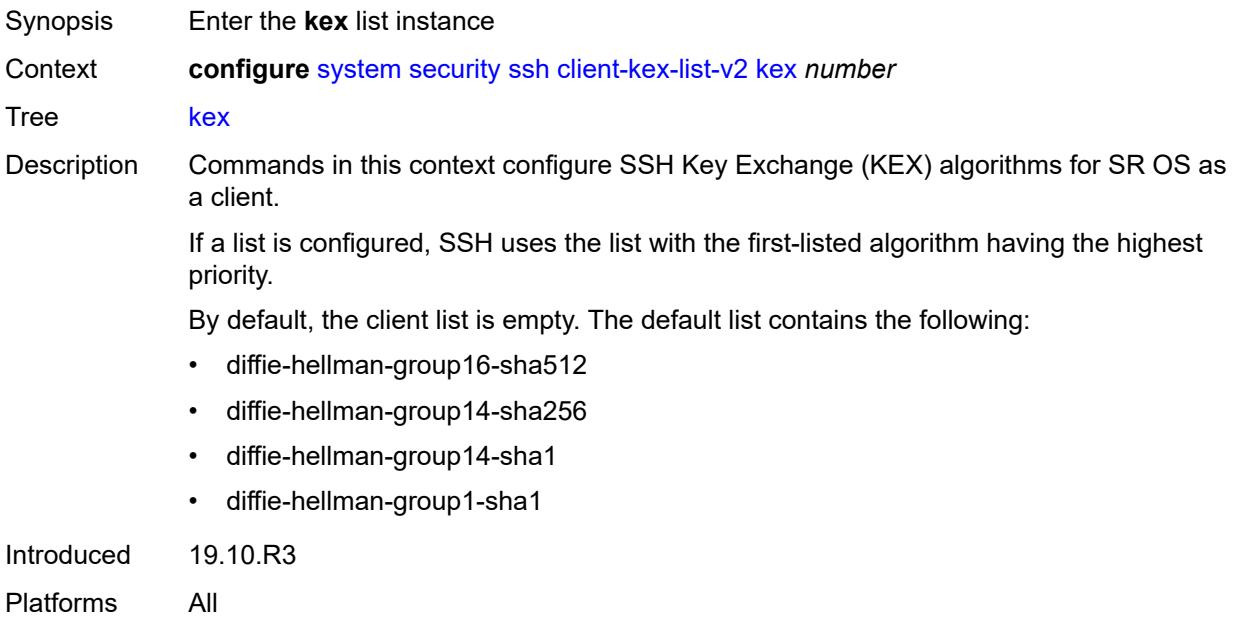

# <span id="page-9511-0"></span>[**index**] *number*

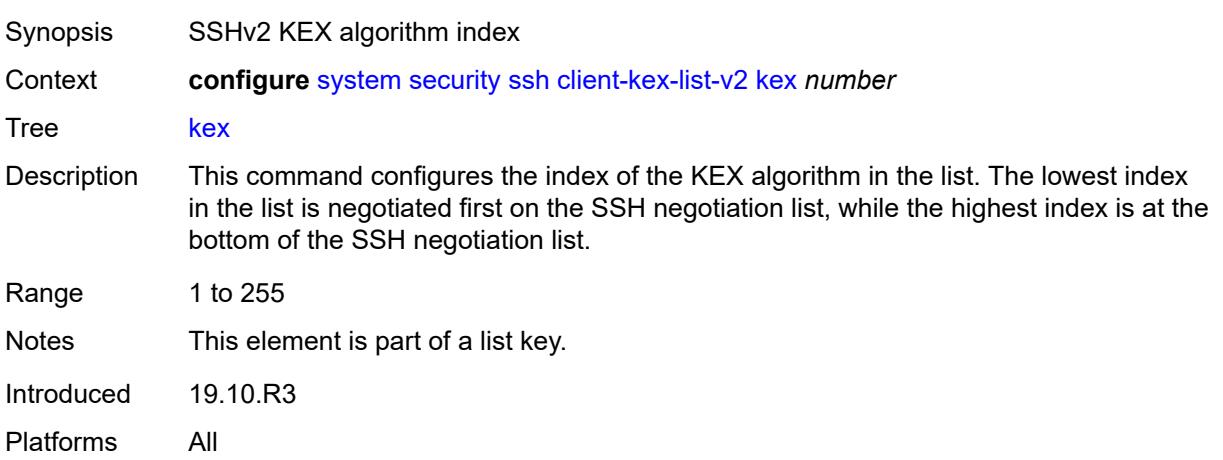

#### <span id="page-9512-0"></span>**name** *keyword*

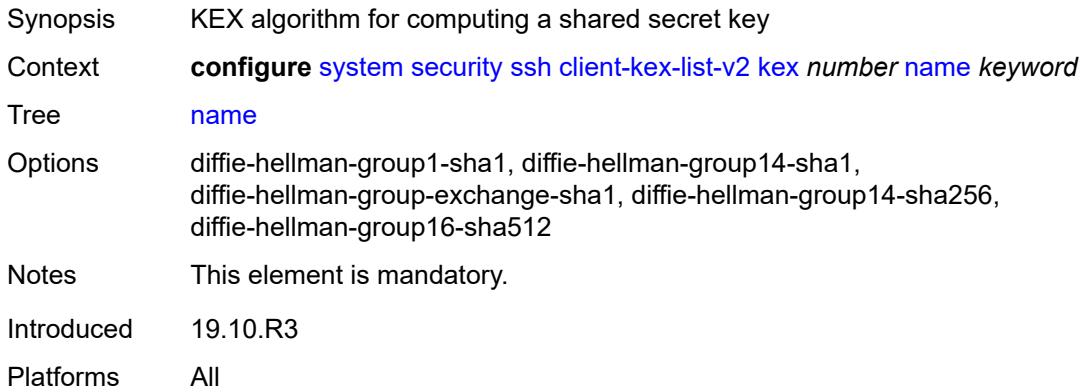

# <span id="page-9512-1"></span>**client-mac-list-v2**

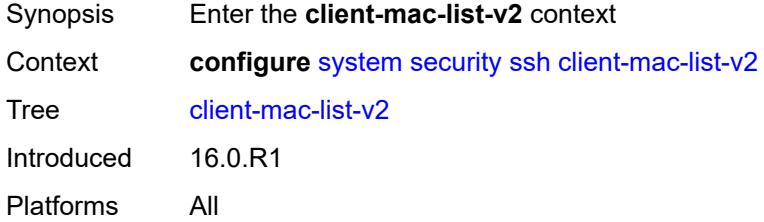

## <span id="page-9512-3"></span>**mac** [\[index](#page-9512-2)] *number*

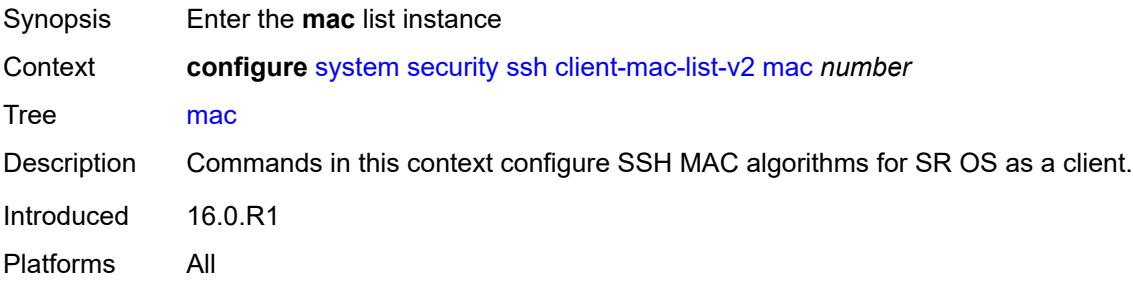

## <span id="page-9512-2"></span>[**index**] *number*

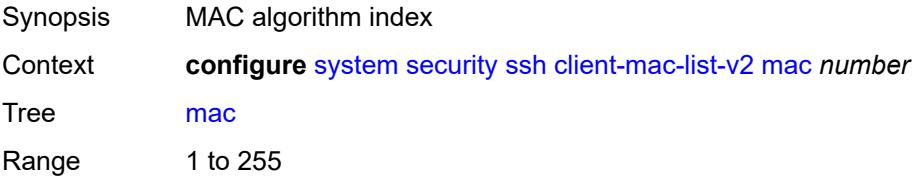

Notes This element is part of a list key. Introduced 16.0.R1 Platforms All

#### <span id="page-9513-0"></span>**name** *keyword*

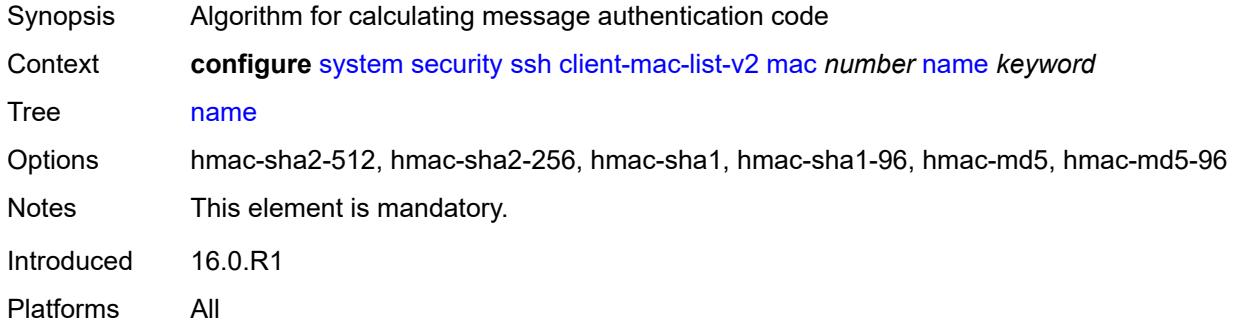

#### <span id="page-9513-1"></span>**key-re-exchange**

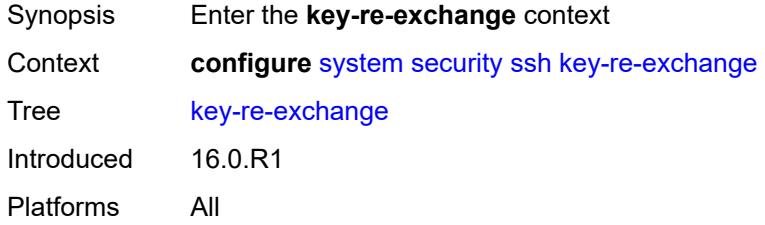

# <span id="page-9513-2"></span>**client**

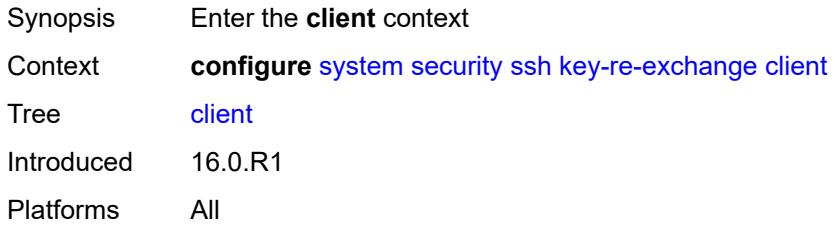

## <span id="page-9513-3"></span>**admin-state** *keyword*

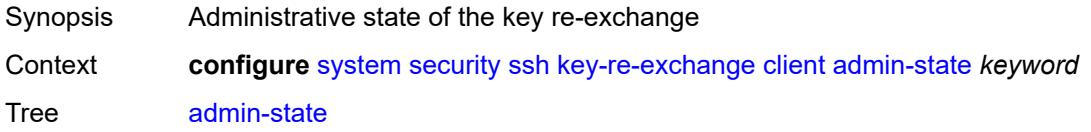

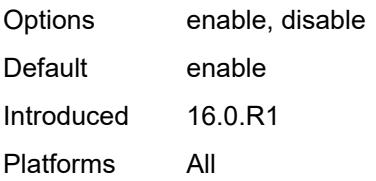

## <span id="page-9514-0"></span>**mbytes** *(number | keyword)*

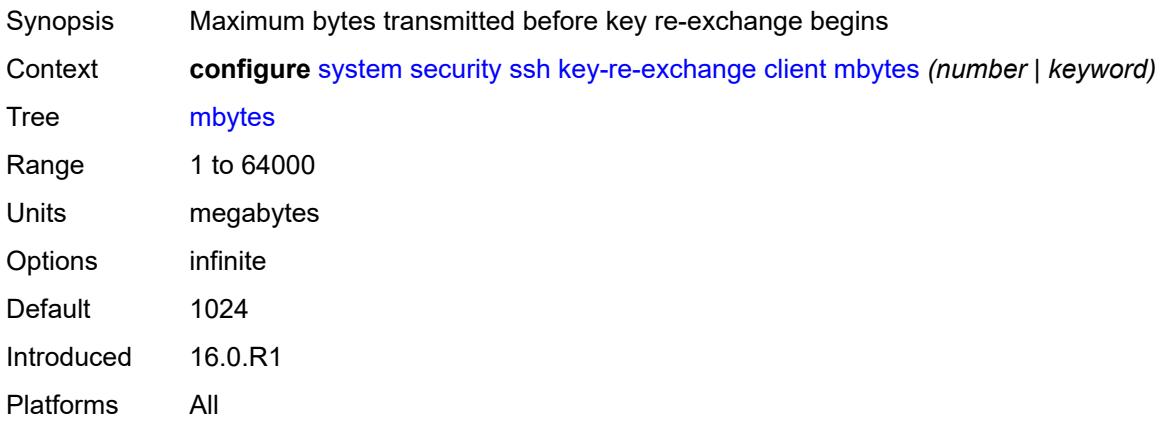

## <span id="page-9514-1"></span>**minutes** *(number | keyword)*

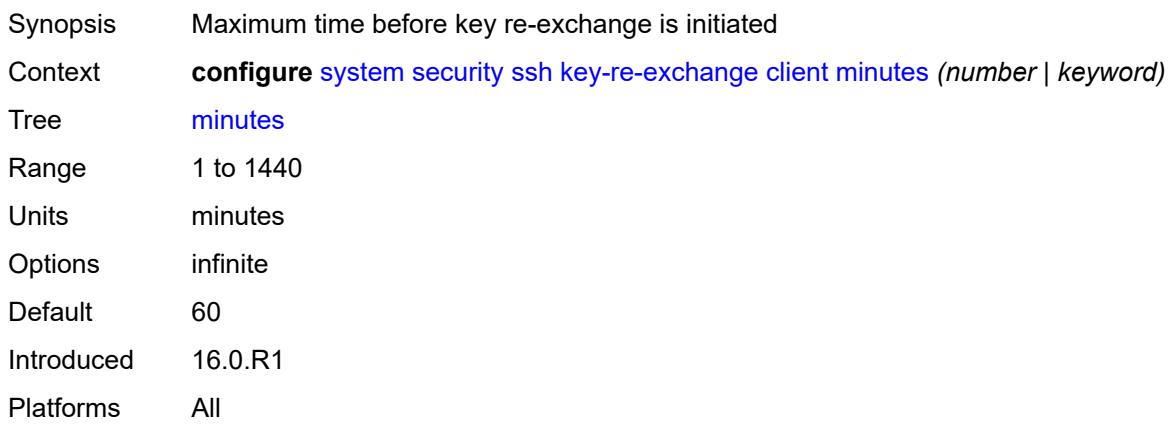

#### <span id="page-9514-2"></span>**server**

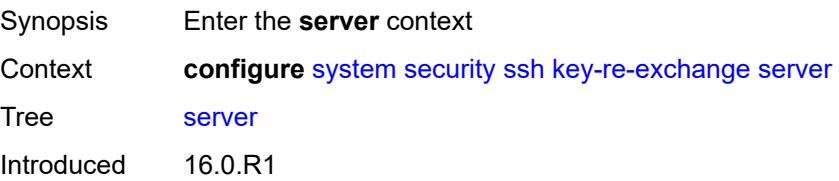

Platforms All

#### <span id="page-9515-0"></span>**admin-state** *keyword*

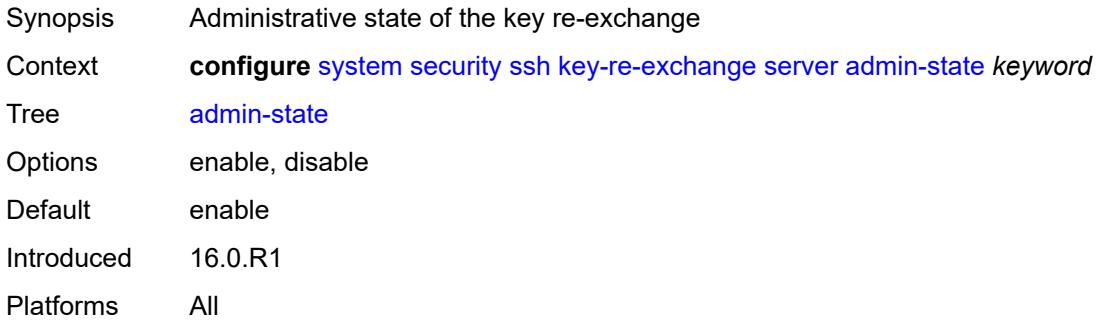

## <span id="page-9515-1"></span>**mbytes** *(number | keyword)*

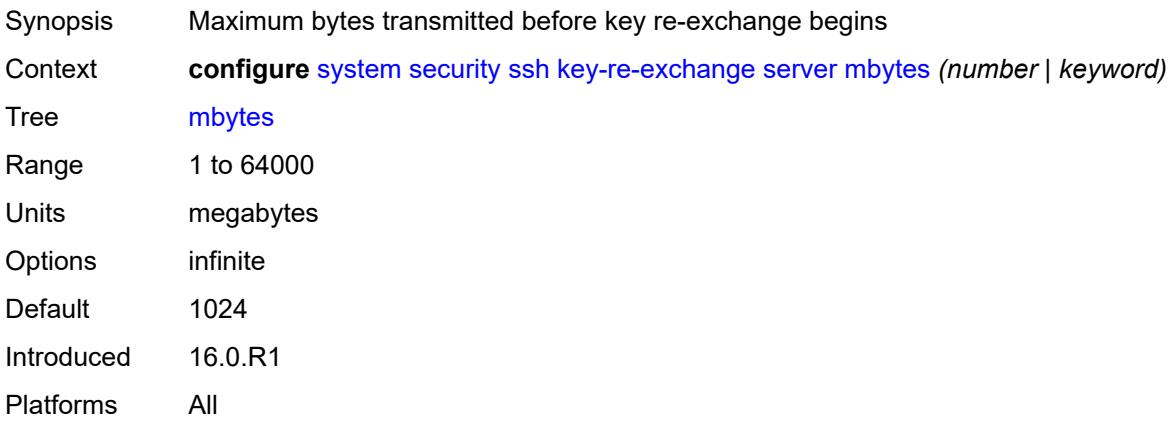

#### <span id="page-9515-2"></span>**minutes** *(number | keyword)*

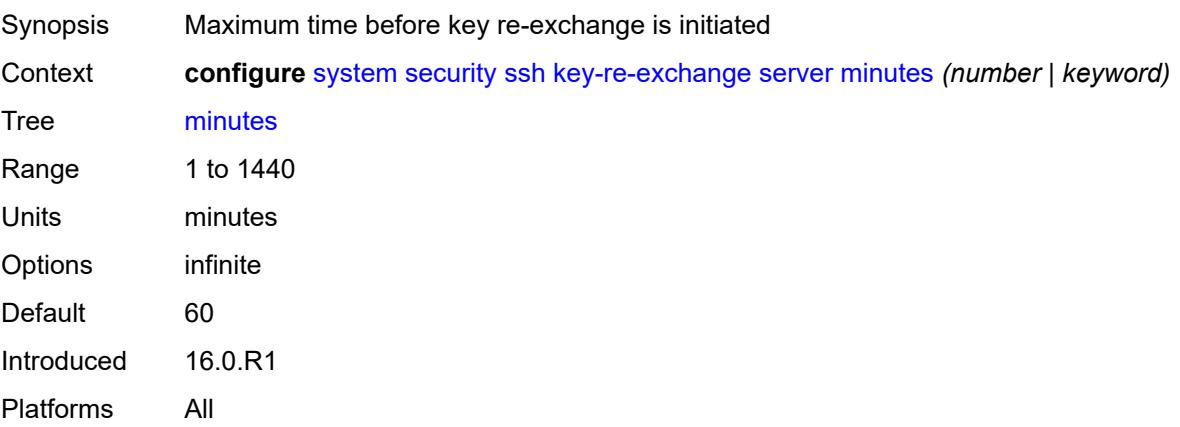

#### <span id="page-9516-0"></span>**permit-empty-passwords** *boolean*

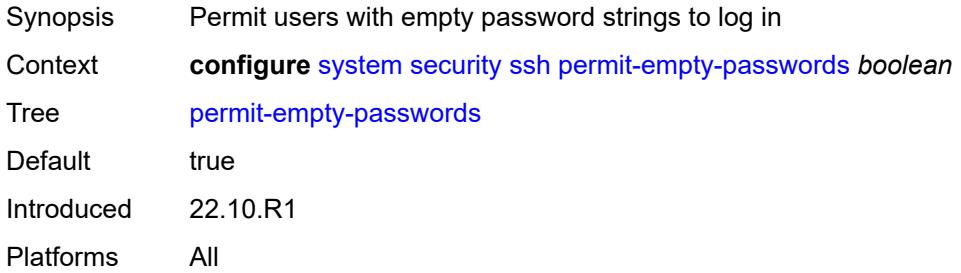

## <span id="page-9516-1"></span>**preserve-key** *boolean*

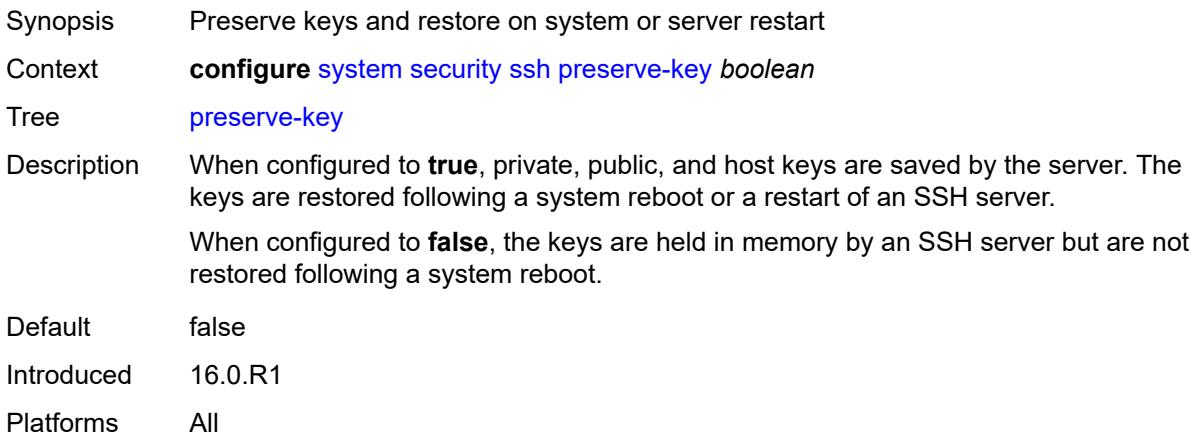

## <span id="page-9516-2"></span>**server-admin-state** *keyword*

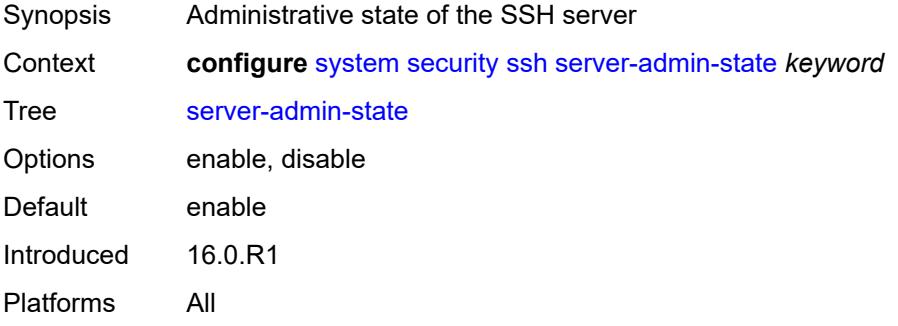

## <span id="page-9516-3"></span>**server-cipher-list-v2**

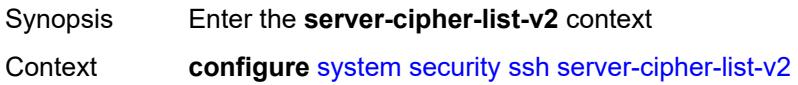

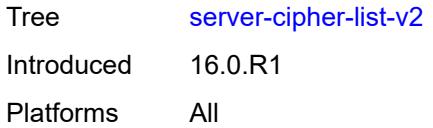

# <span id="page-9517-1"></span>**cipher** [\[index\]](#page-9517-0) *number*

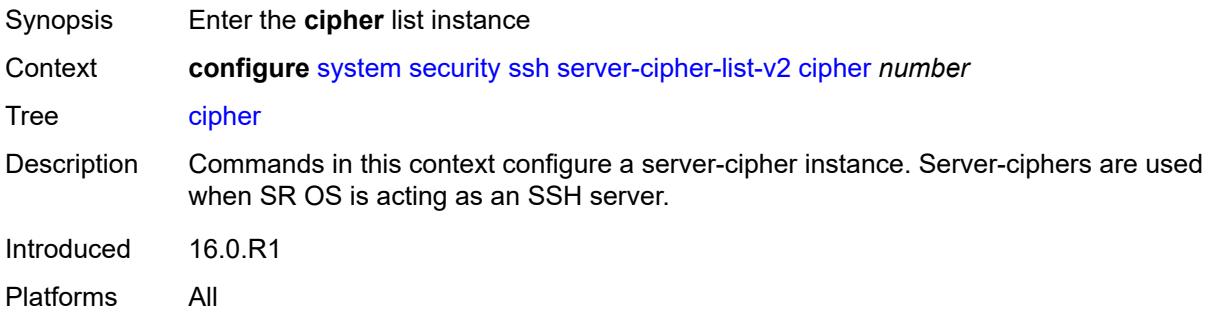

# <span id="page-9517-0"></span>[**index**] *number*

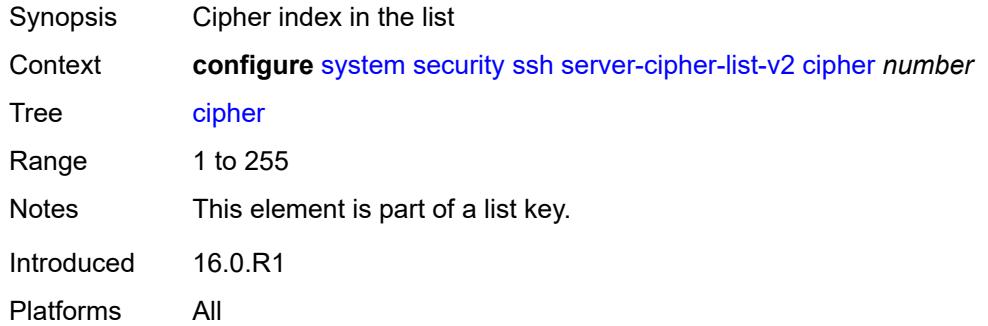

<span id="page-9517-3"></span><span id="page-9517-2"></span>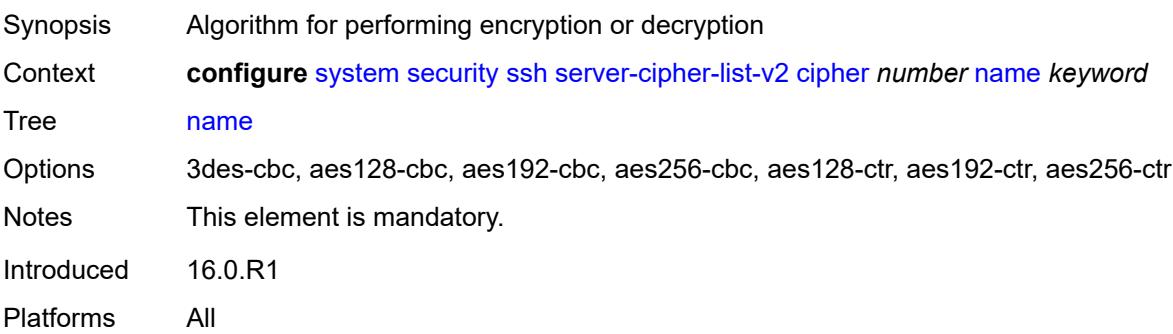

#### **server-kex-list-v2**

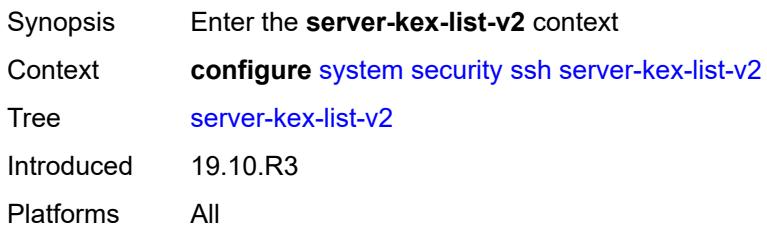

## <span id="page-9518-1"></span>**kex** [\[index](#page-9518-0)] *number*

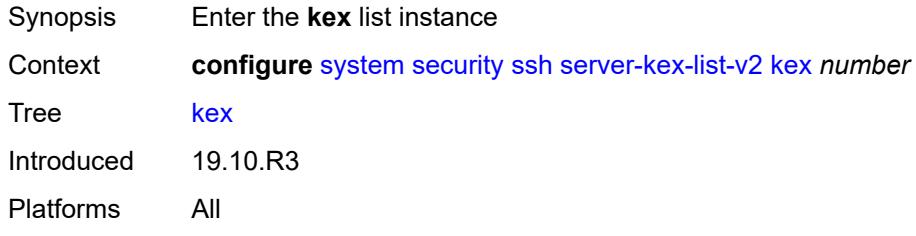

# <span id="page-9518-0"></span>[**index**] *number*

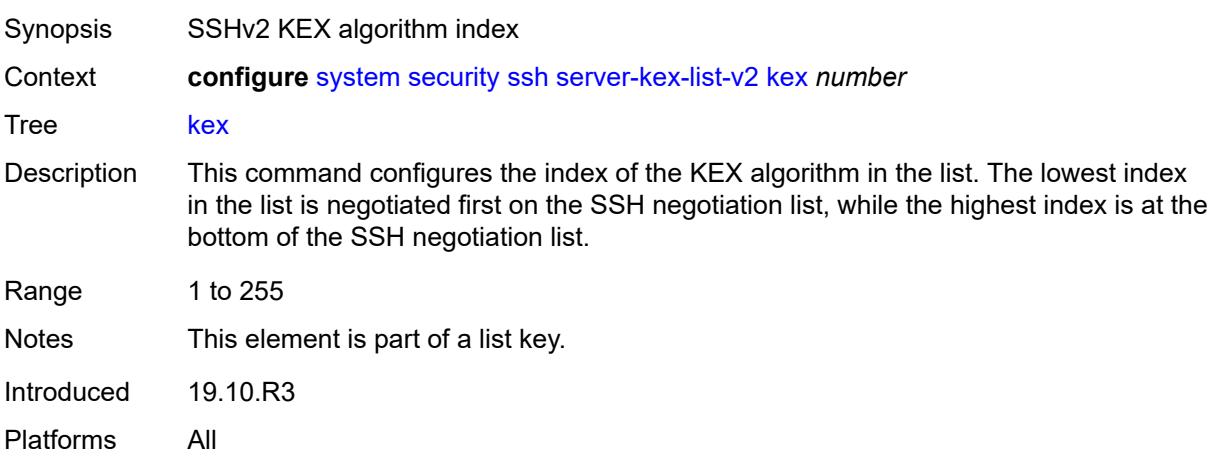

<span id="page-9518-2"></span>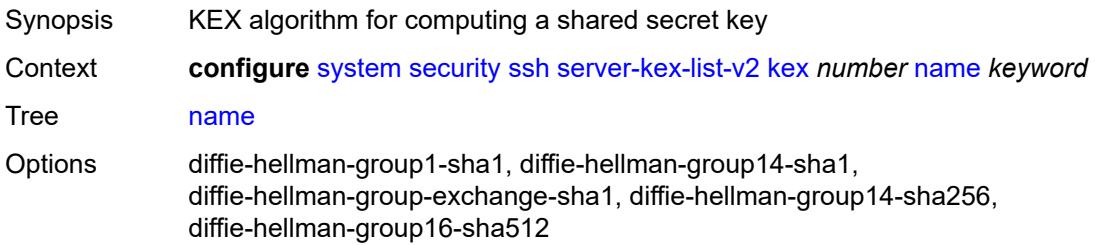

Notes This element is mandatory. Introduced 19.10.R3 Platforms All

#### <span id="page-9519-0"></span>**server-mac-list-v2**

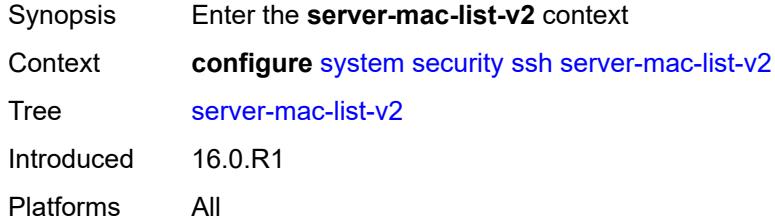

# <span id="page-9519-2"></span>**mac** [\[index](#page-9519-1)] *number*

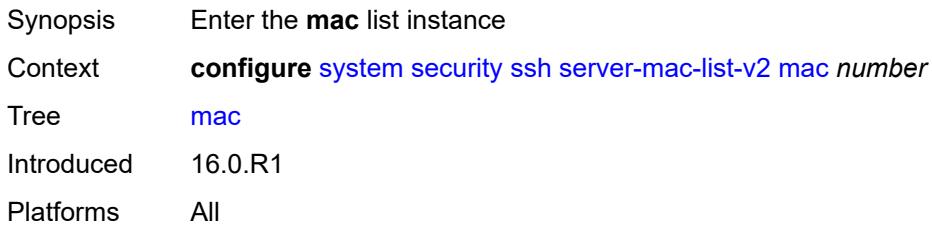

# <span id="page-9519-1"></span>[**index**] *number*

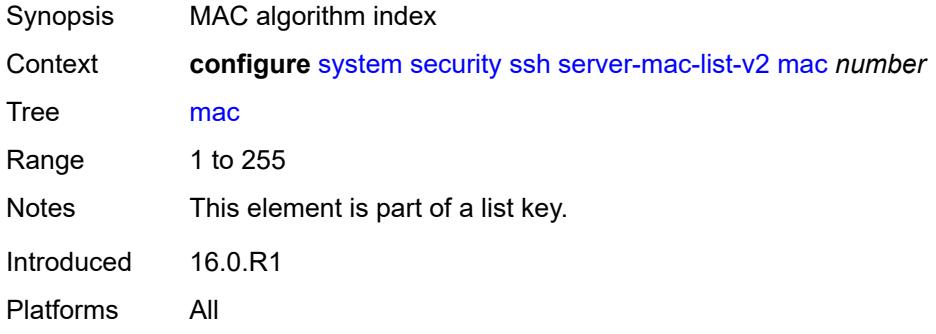

<span id="page-9519-3"></span>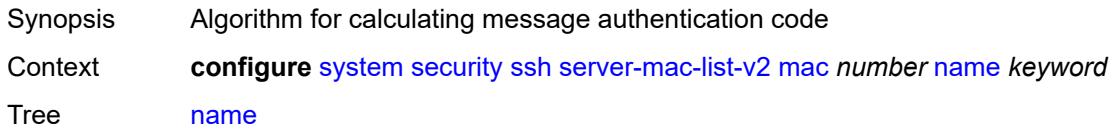

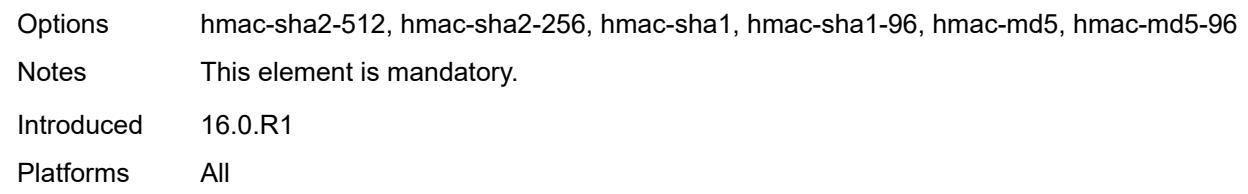

## <span id="page-9520-0"></span>**system-passwords**

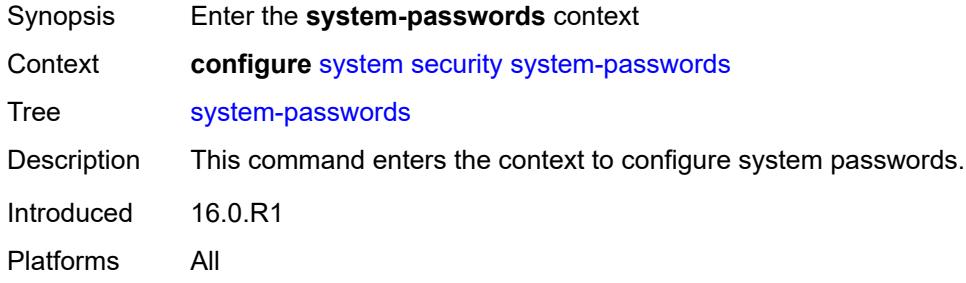

## <span id="page-9520-1"></span>**admin-password** *string*

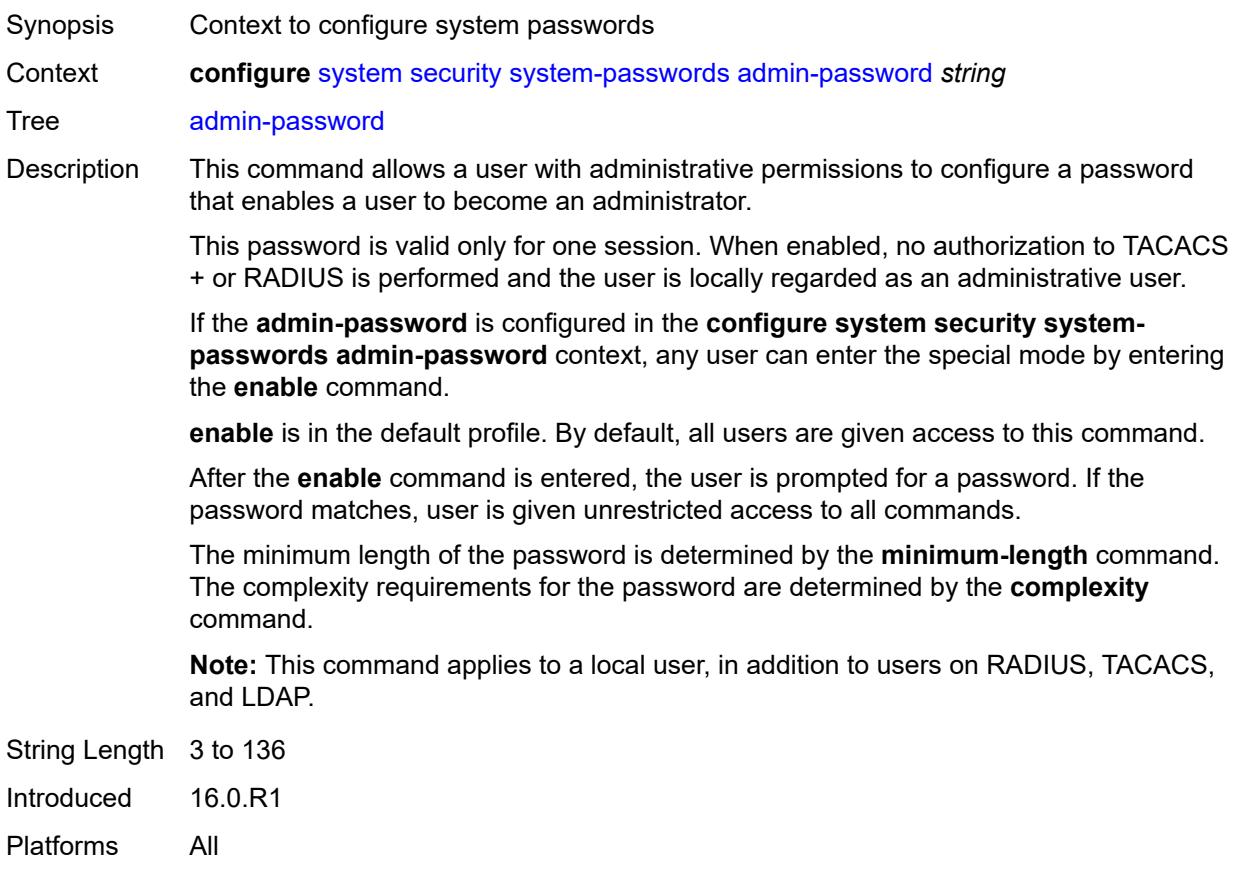

## <span id="page-9521-0"></span>**tech-support**

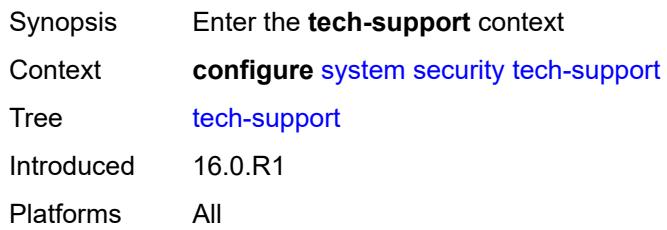

# <span id="page-9521-1"></span>**ts-location** *(ts-sat-url | cflash-url | string)*

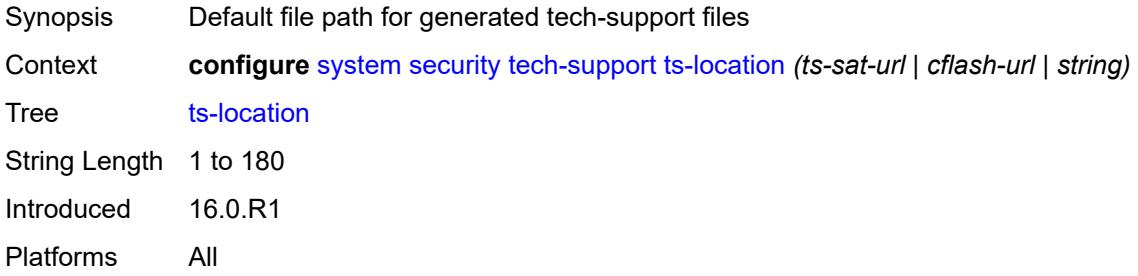

#### <span id="page-9521-2"></span>**telnet-server** *boolean*

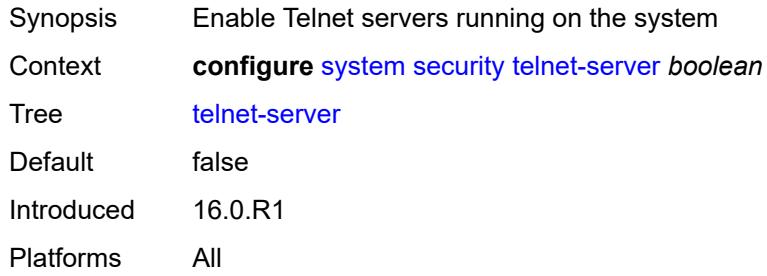

#### <span id="page-9521-3"></span>**telnet6-server** *boolean*

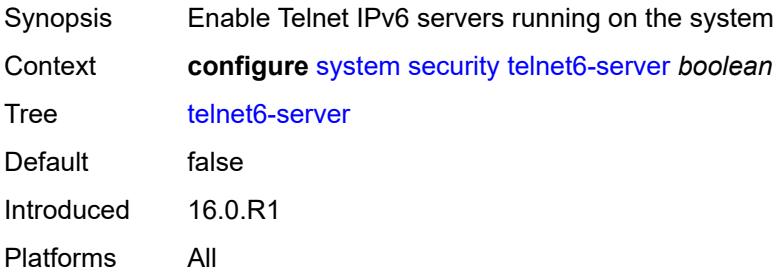

#### <span id="page-9522-0"></span>**tls**

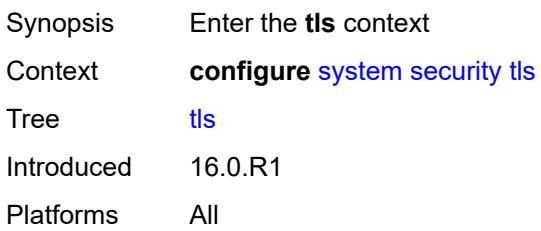

# <span id="page-9522-2"></span>**cert-profile** [[cert-profile-name\]](#page-9522-1) *string*

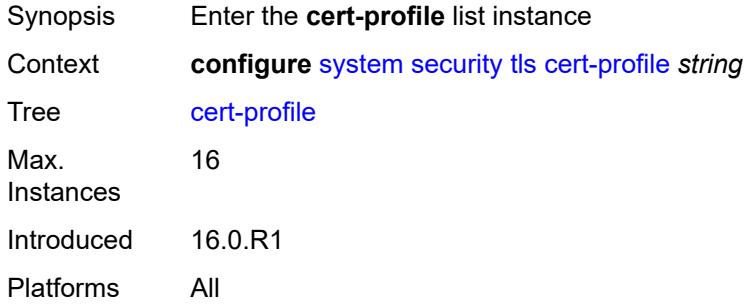

# <span id="page-9522-1"></span>[**cert-profile-name**] *string*

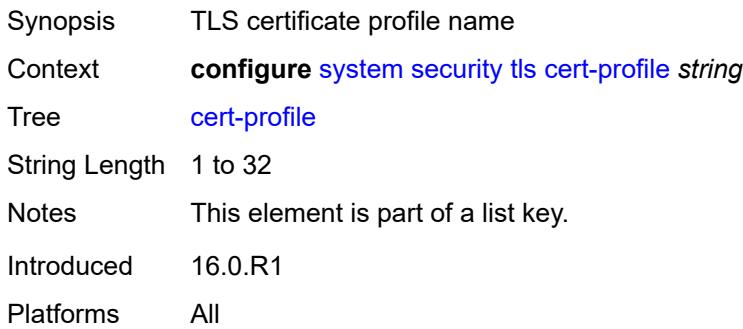

# <span id="page-9522-3"></span>**admin-state** *keyword*

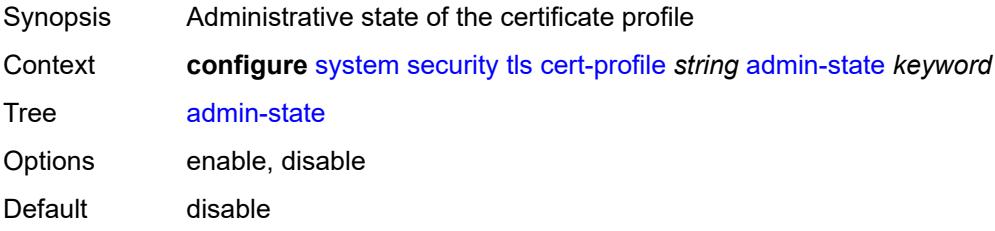

Introduced 16.0.R1 Platforms All

# <span id="page-9523-1"></span>**entry** [[entry-id\]](#page-9523-0) *number*

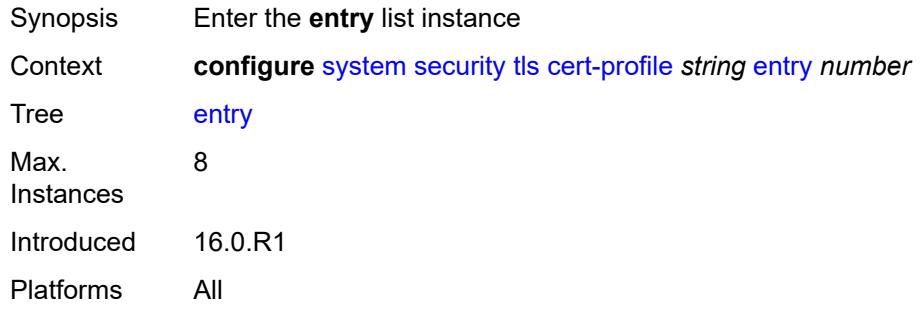

## <span id="page-9523-0"></span>[**entry-id**] *number*

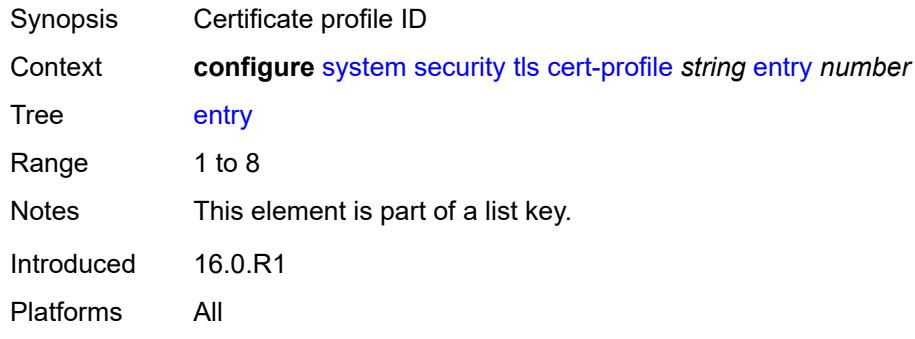

## <span id="page-9523-2"></span>**certificate-file** *string*

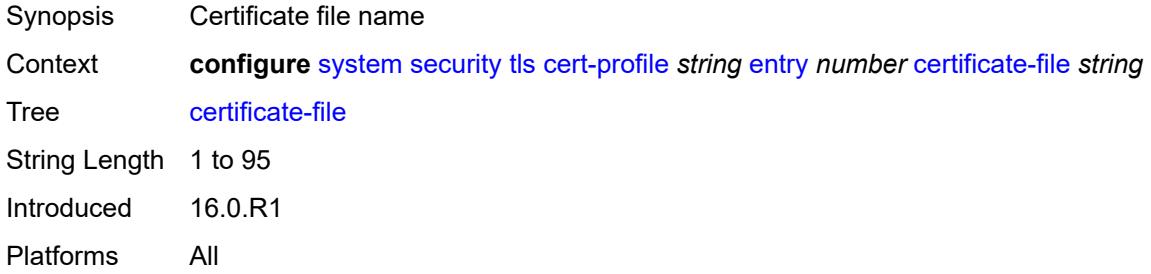

# <span id="page-9523-3"></span>**key-file** *string*

Synopsis Key file name

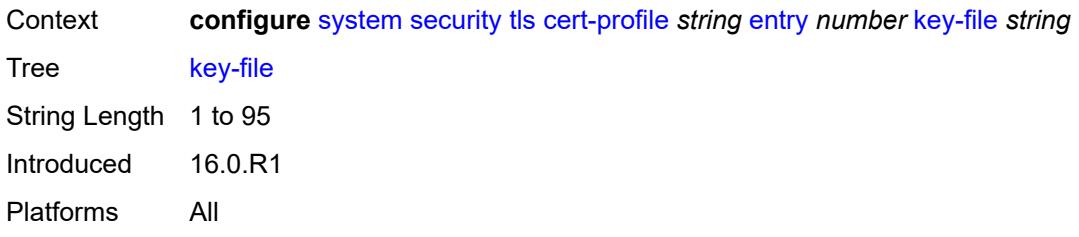

## <span id="page-9524-0"></span>**send-chain**

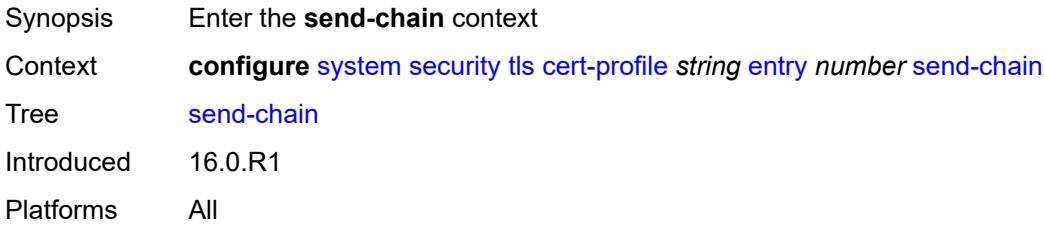

# <span id="page-9524-2"></span>**ca-profile** [\[ca-profile-name\]](#page-9524-1) *reference*

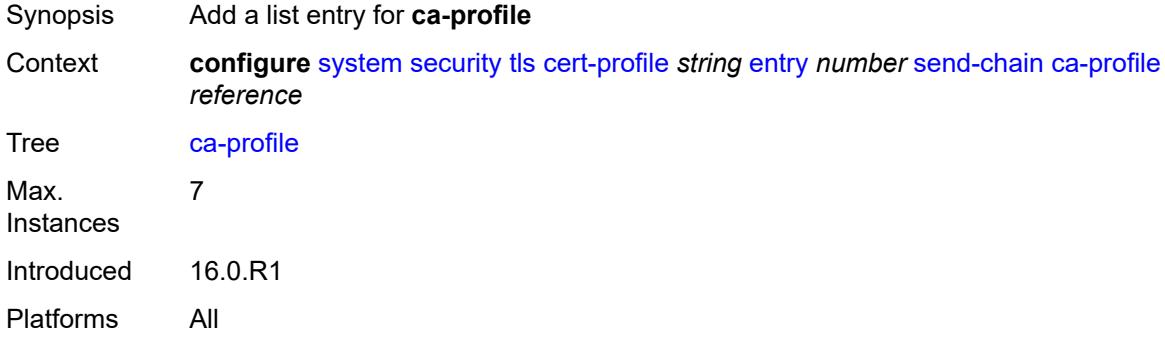

# <span id="page-9524-1"></span>[**ca-profile-name**] *reference*

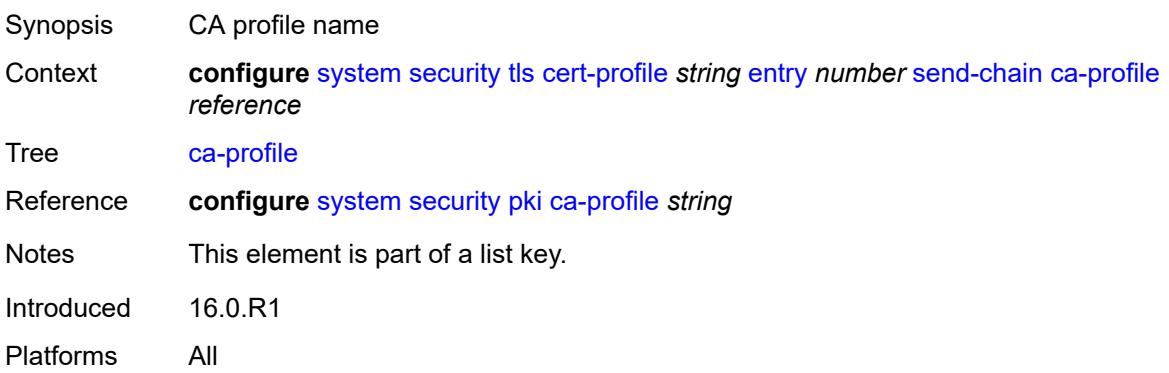

#### <span id="page-9525-1"></span>**client-cipher-list** [[client-cipher-list-name](#page-9525-0)] *string*

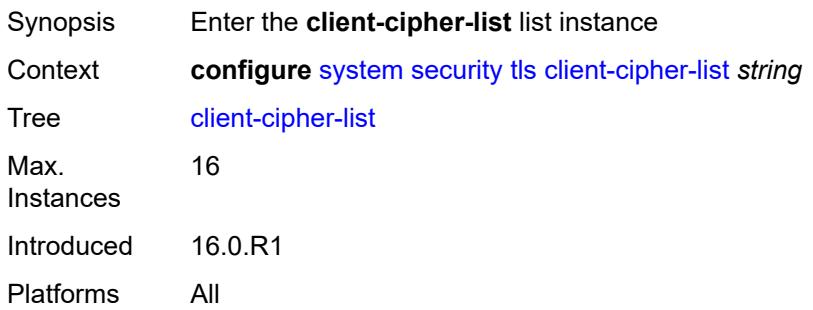

## <span id="page-9525-0"></span>[**client-cipher-list-name**] *string*

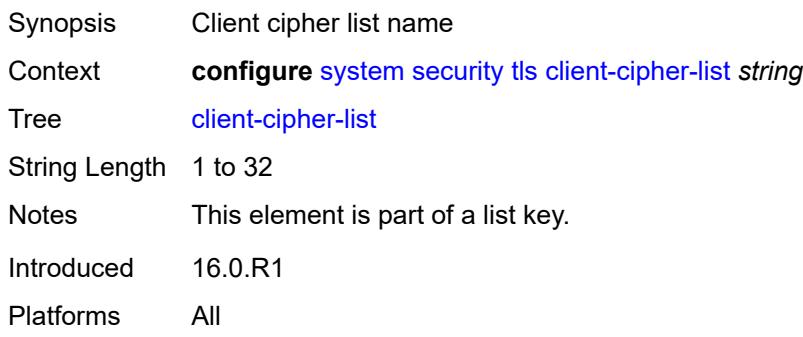

## <span id="page-9525-3"></span>**tls12-cipher** [[index](#page-9525-2)] *number*

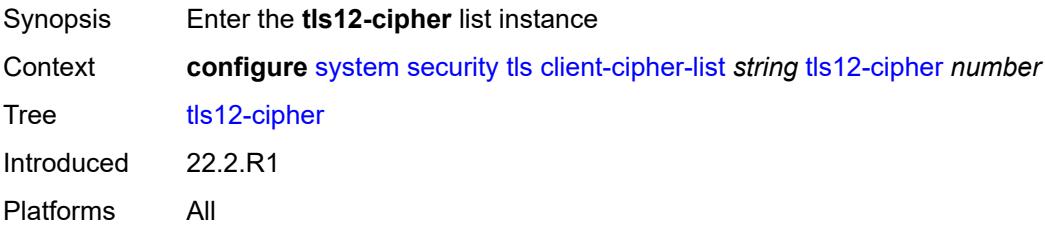

# <span id="page-9525-2"></span>[**index**] *number*

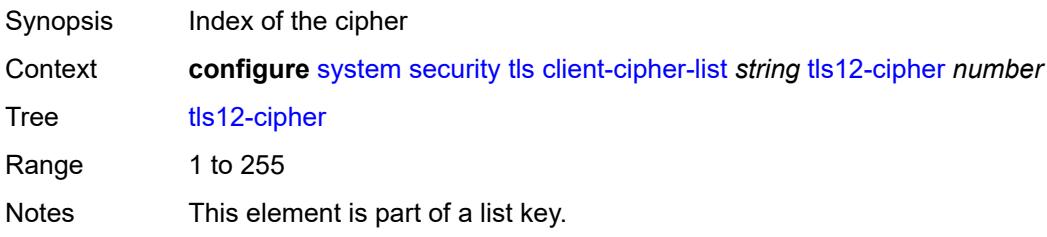

Introduced 22.2.R1 Platforms All

## <span id="page-9526-0"></span>**name** *keyword*

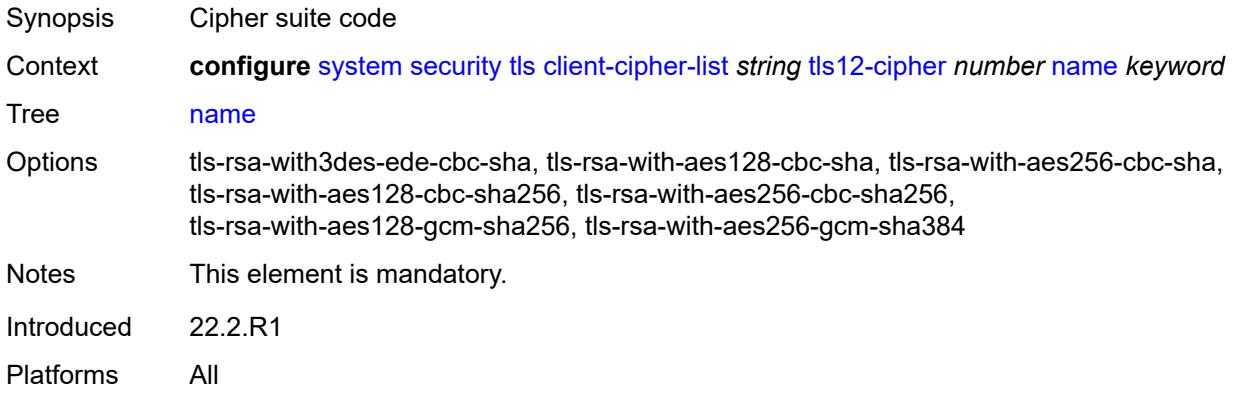

# <span id="page-9526-2"></span>**tls13-cipher** [[index](#page-9526-1)] *number*

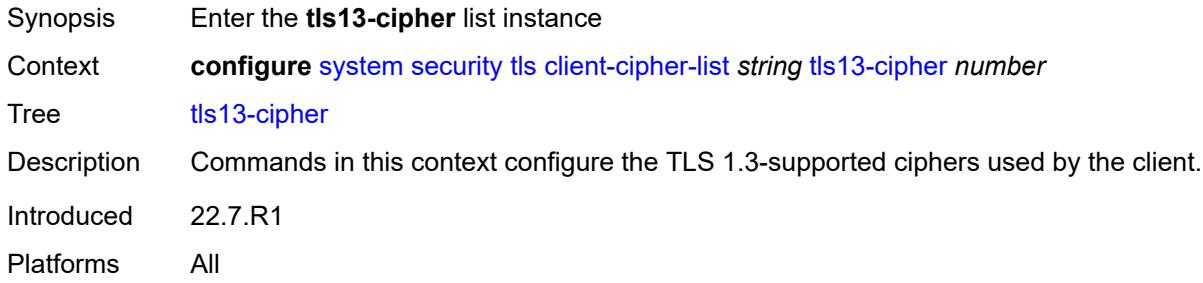

# <span id="page-9526-1"></span>[**index**] *number*

<span id="page-9526-3"></span>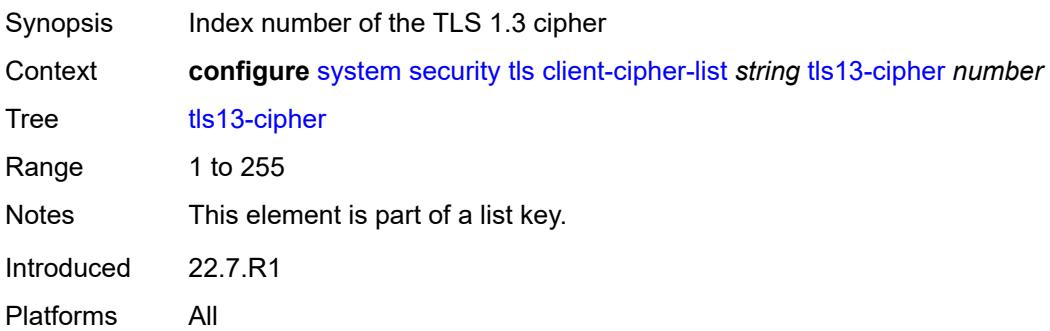

#### **name** *keyword*

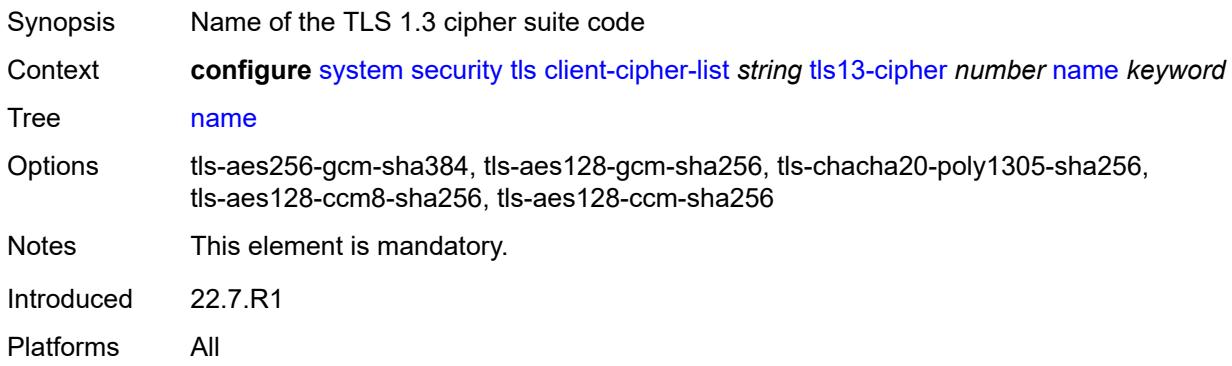

## <span id="page-9527-1"></span>**client-group-list** [[client-group-list-name](#page-9527-0)] *string*

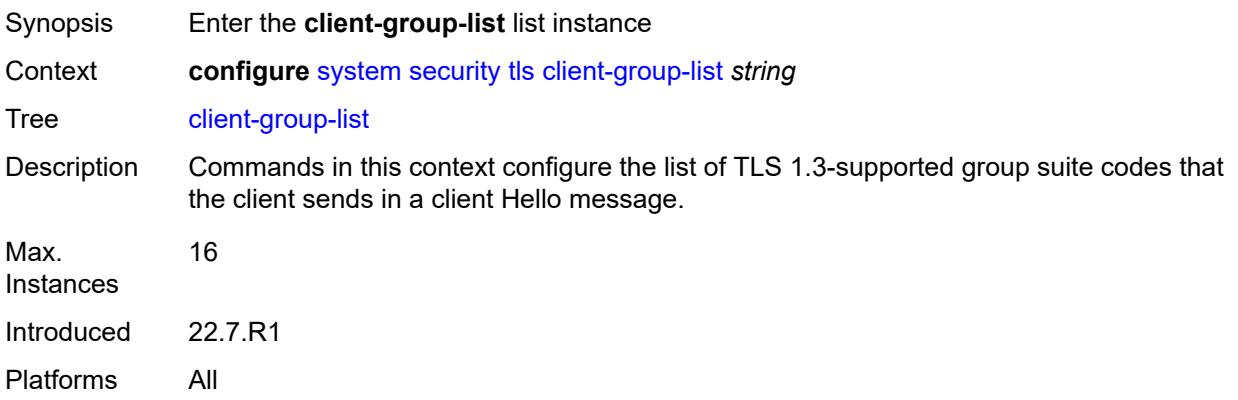

# <span id="page-9527-0"></span>[**client-group-list-name**] *string*

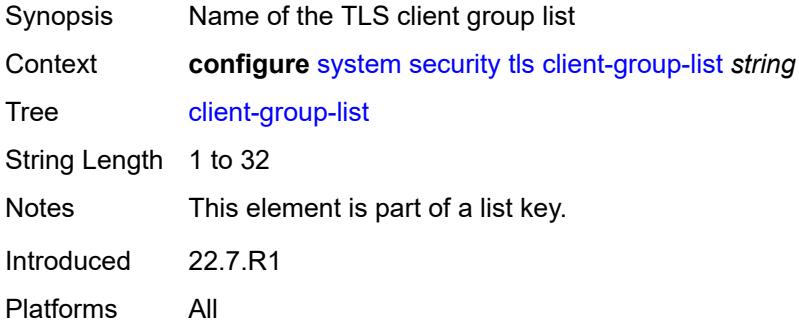

# <span id="page-9527-2"></span>**tls13-group** [[index](#page-9528-0)] *number*

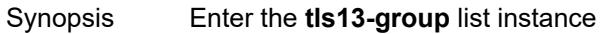

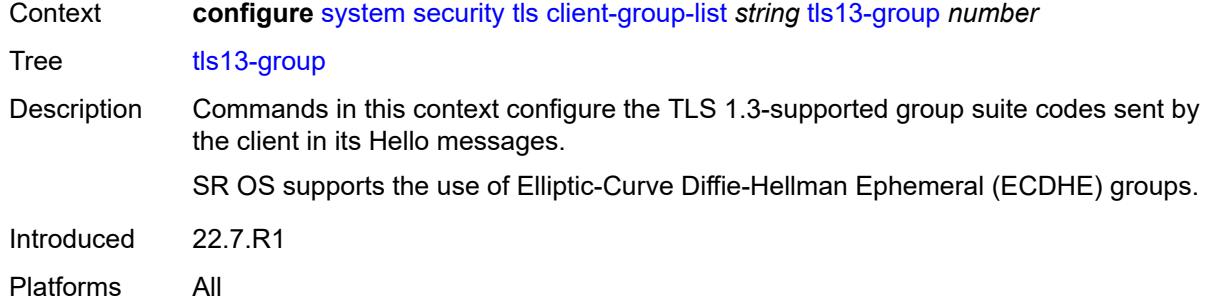

# <span id="page-9528-0"></span>[**index**] *number*

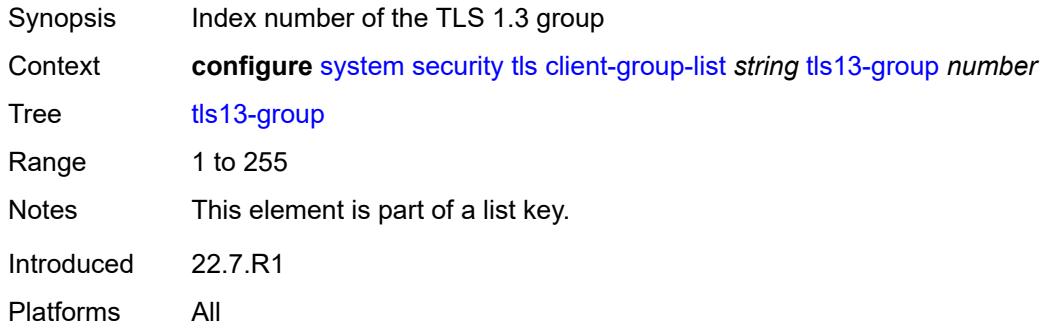

#### <span id="page-9528-1"></span>**name** *keyword*

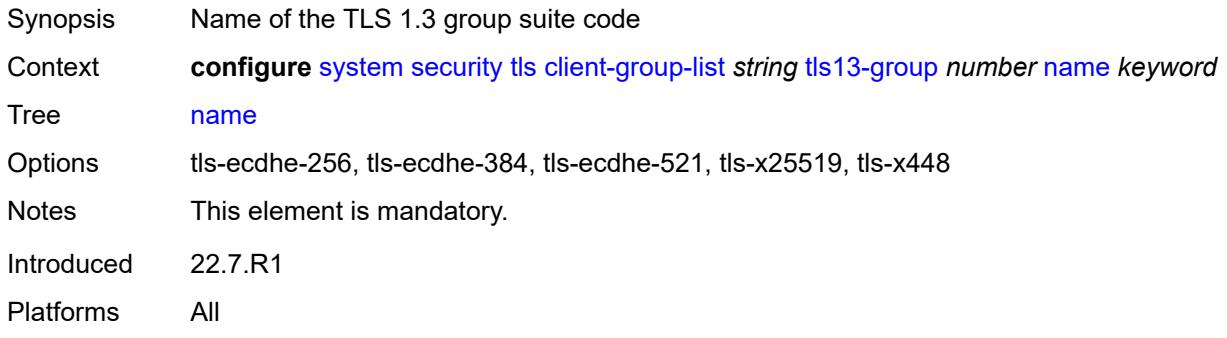

## <span id="page-9528-2"></span>**client-signature-list** [[client-signature-list-name\]](#page-9529-0) *string*

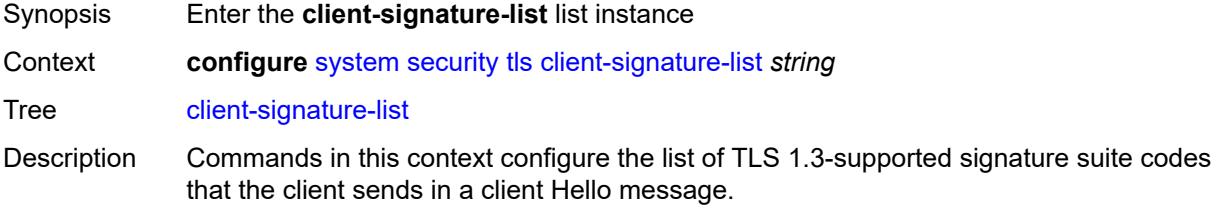

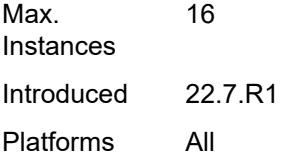

# <span id="page-9529-0"></span>[**client-signature-list-name**] *string*

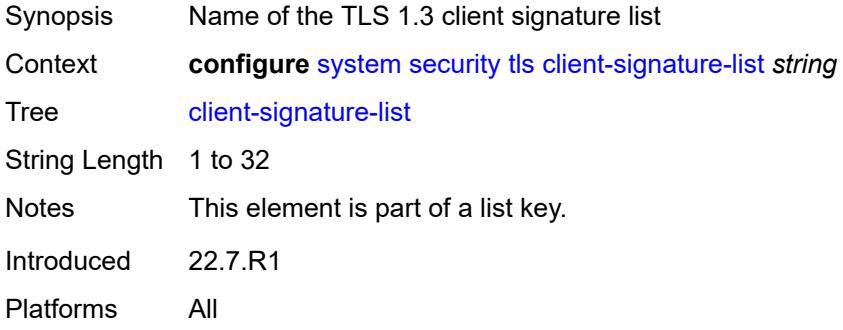

## <span id="page-9529-2"></span>**tls13-signature** [[index](#page-9529-1)] *number*

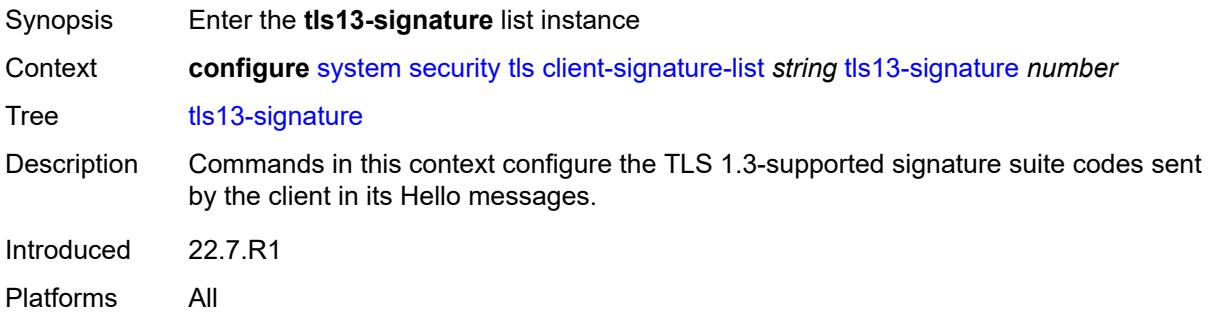

## <span id="page-9529-1"></span>[**index**] *number*

<span id="page-9529-3"></span>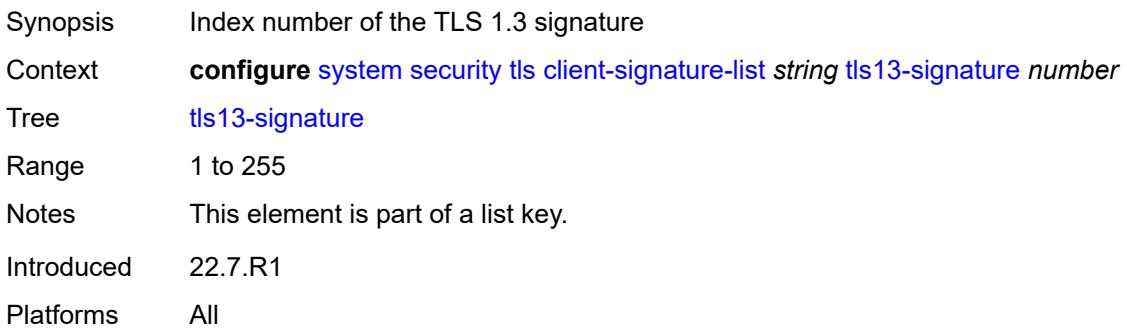

## **name** *keyword*

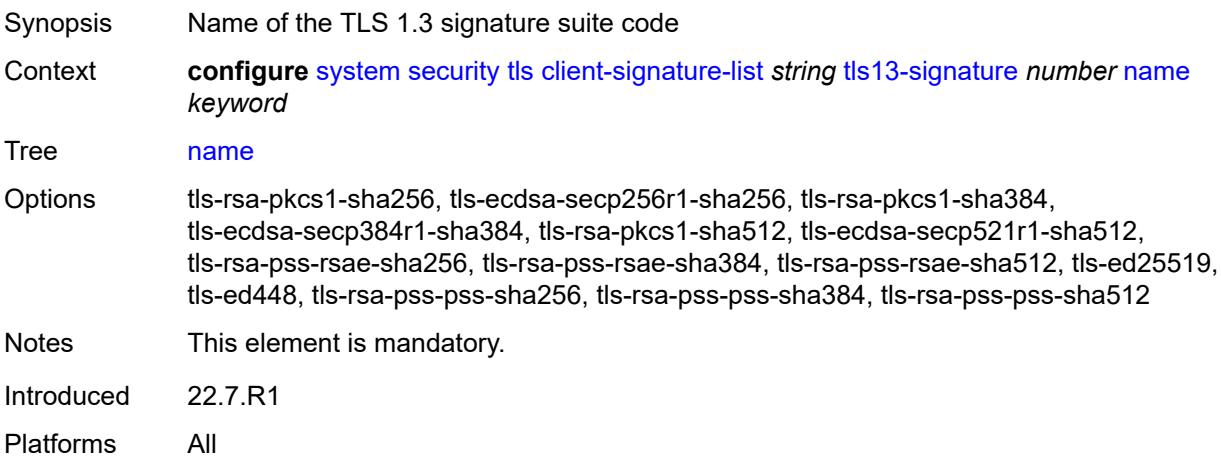

# <span id="page-9530-1"></span>**client-tls-profile** [\[client-profile-name\]](#page-9530-0) *string*

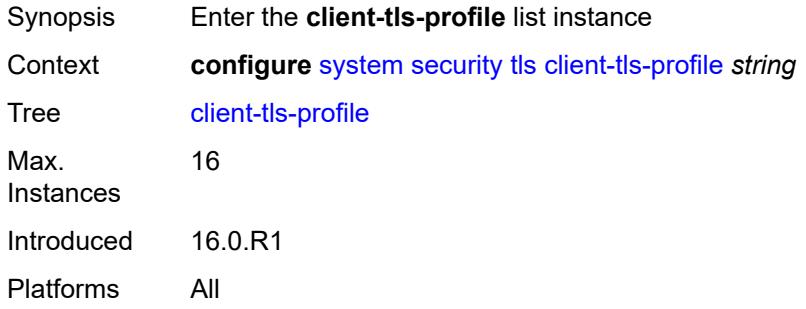

## <span id="page-9530-0"></span>[**client-profile-name**] *string*

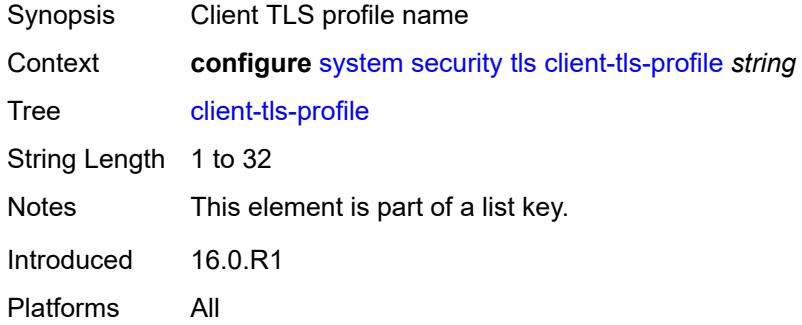

# <span id="page-9530-2"></span>**admin-state** *keyword*

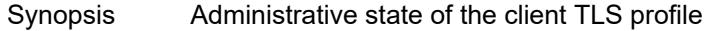

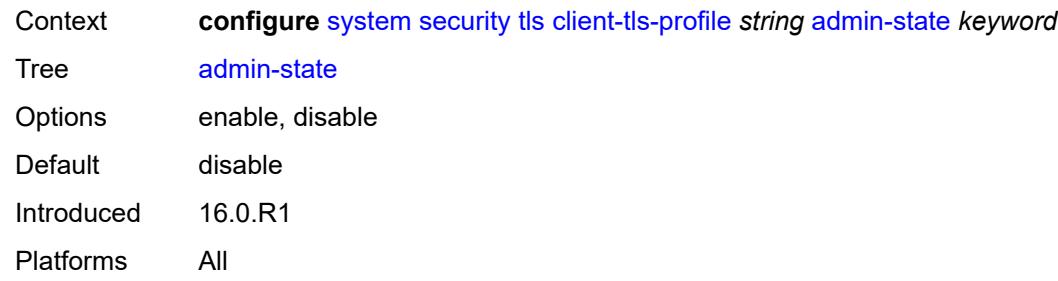

# <span id="page-9531-0"></span>**cert-profile** *reference*

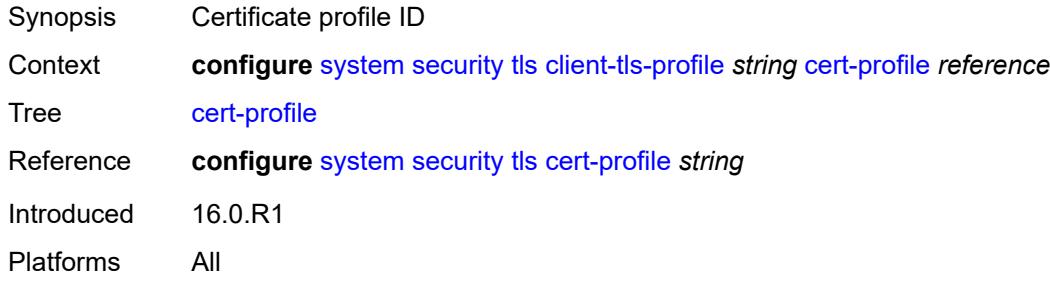

# <span id="page-9531-1"></span>**cipher-list** *reference*

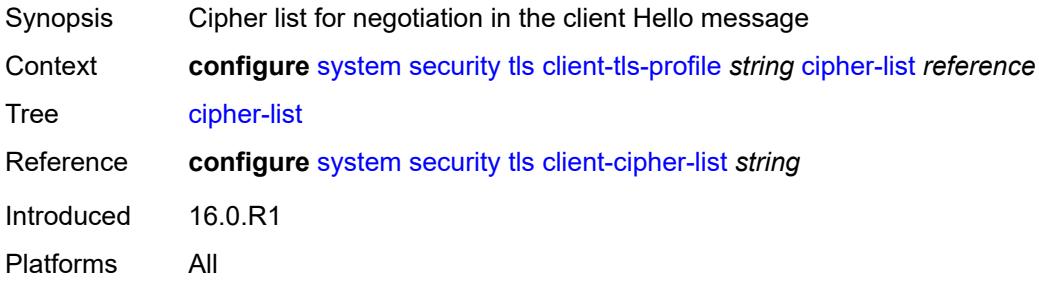

## <span id="page-9531-2"></span>**group-list** *reference*

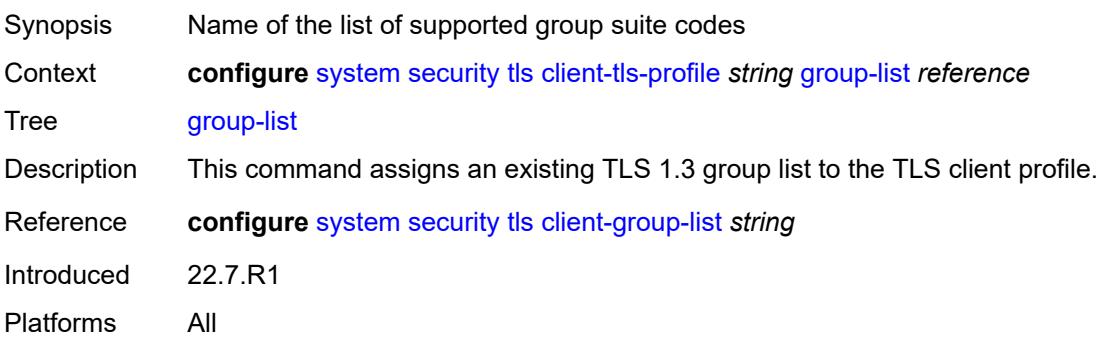

## <span id="page-9532-0"></span>**protocol-version** *keyword*

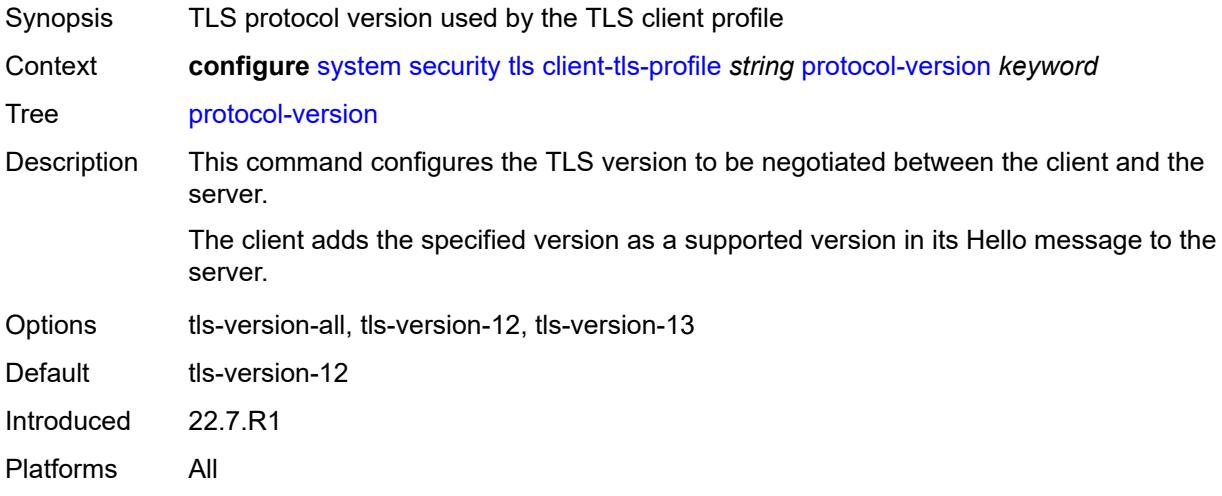

## <span id="page-9532-1"></span>**signature-list** *reference*

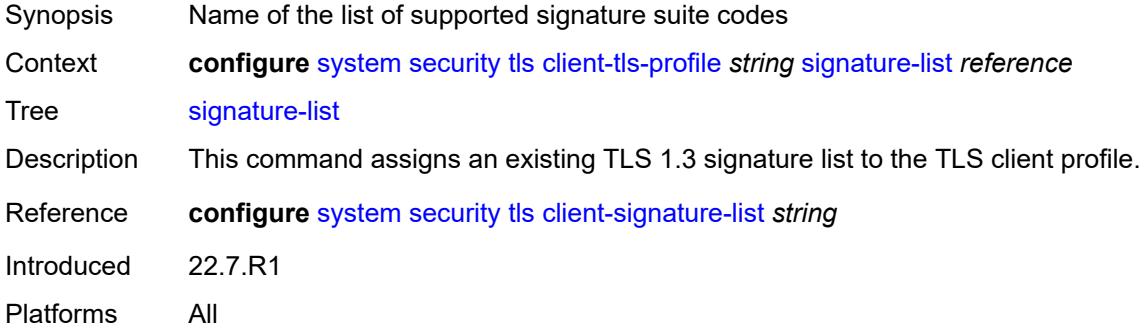

# <span id="page-9532-2"></span>**status-verify**

<span id="page-9532-3"></span>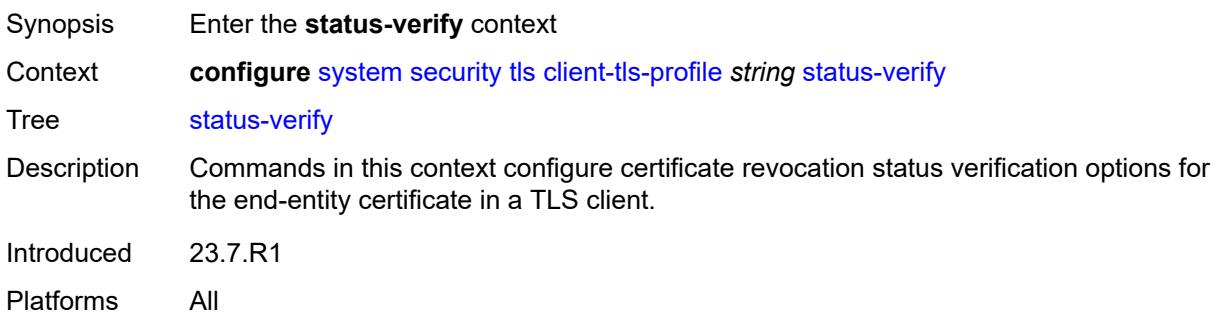

# **default-result** *keyword*

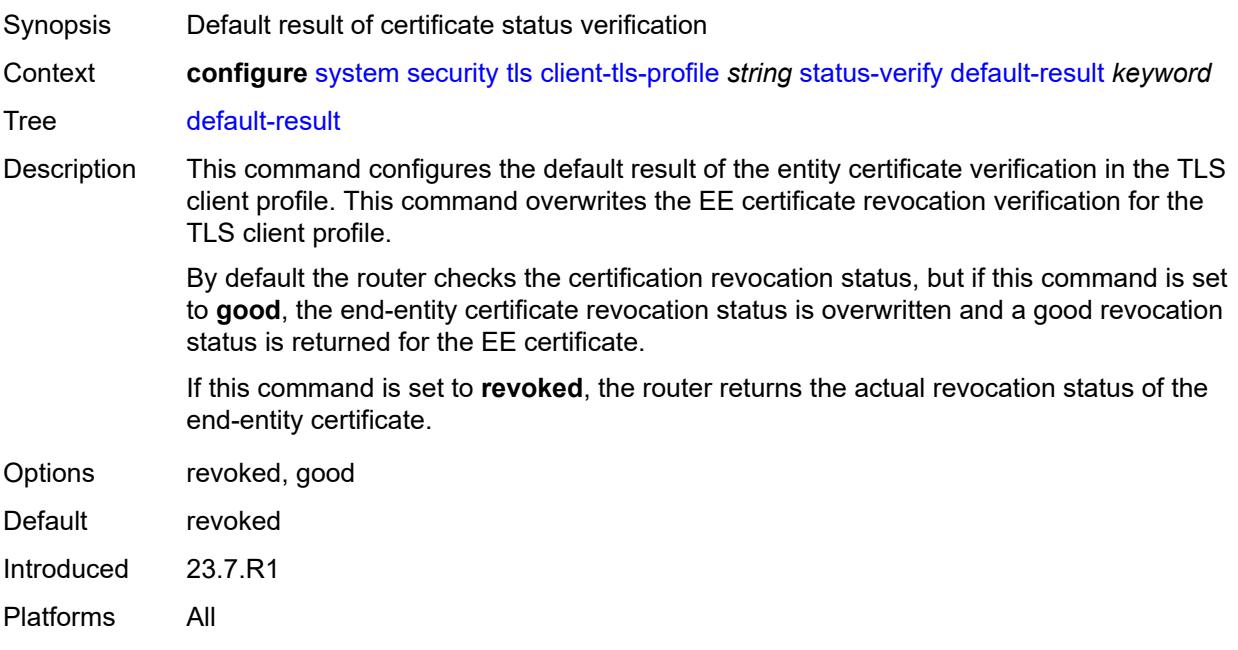

#### <span id="page-9533-0"></span>**trust-anchor-profile** *reference*

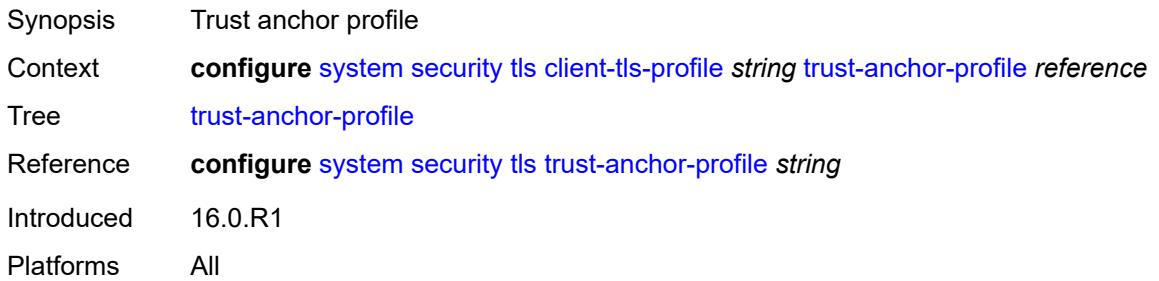

## <span id="page-9533-2"></span>**server-cipher-list** [[server-cipher-list-name](#page-9533-1)] *string*

<span id="page-9533-1"></span>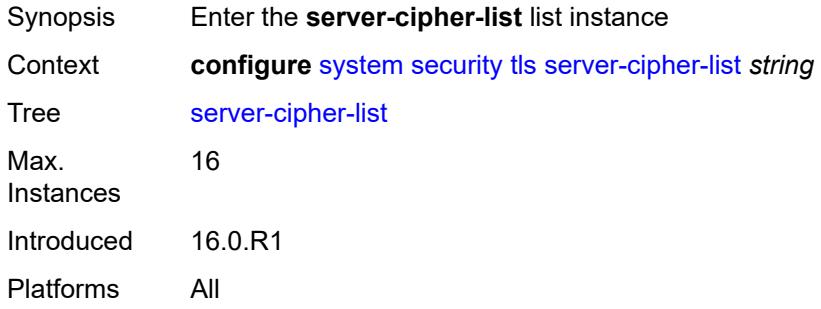

## [**server-cipher-list-name**] *string*

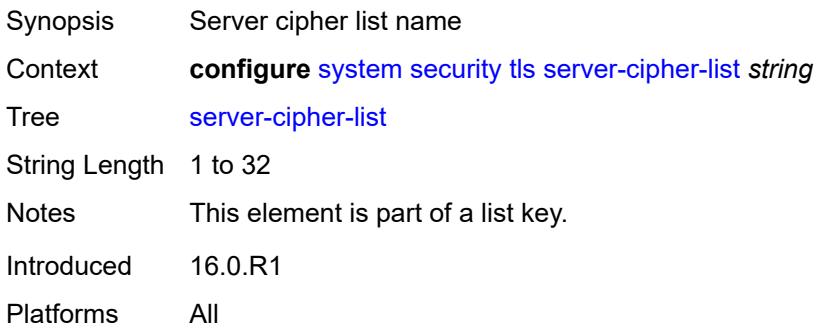

# <span id="page-9534-1"></span>**tls12-cipher** [[index](#page-9534-0)] *number*

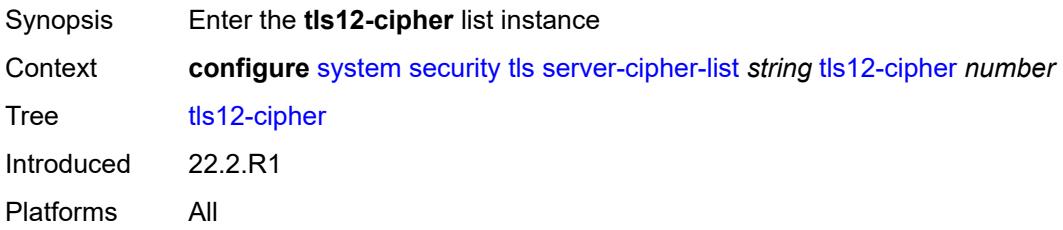

# <span id="page-9534-0"></span>[**index**] *number*

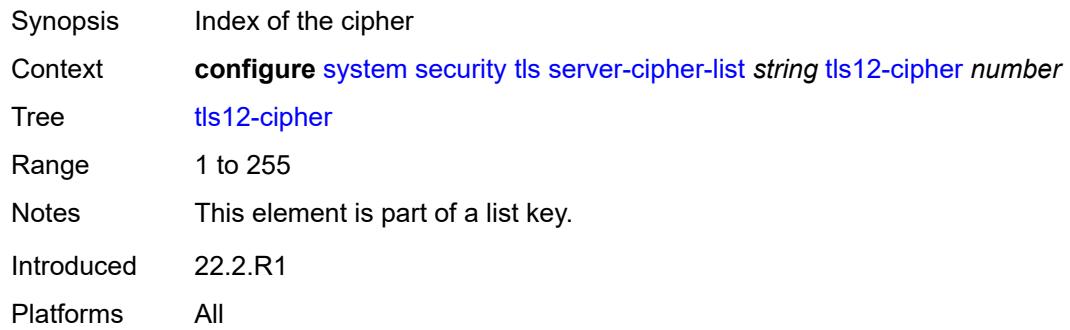

<span id="page-9534-2"></span>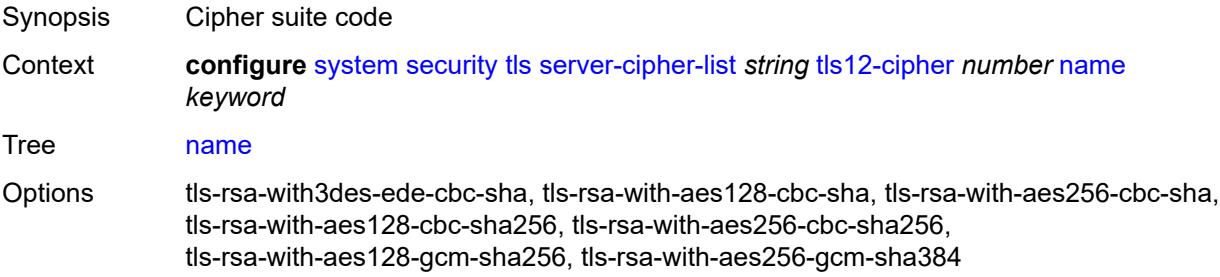

Notes This element is mandatory. Introduced 22.2.R1 Platforms All

## <span id="page-9535-1"></span>**tls13-cipher** [[index](#page-9535-0)] *number*

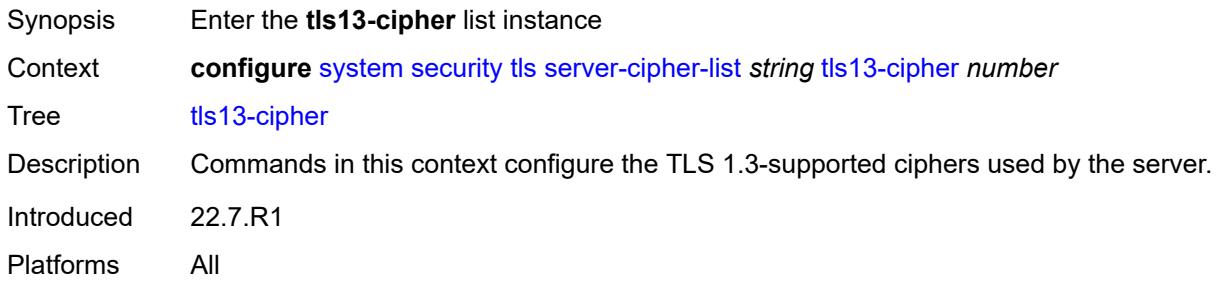

# <span id="page-9535-0"></span>[**index**] *number*

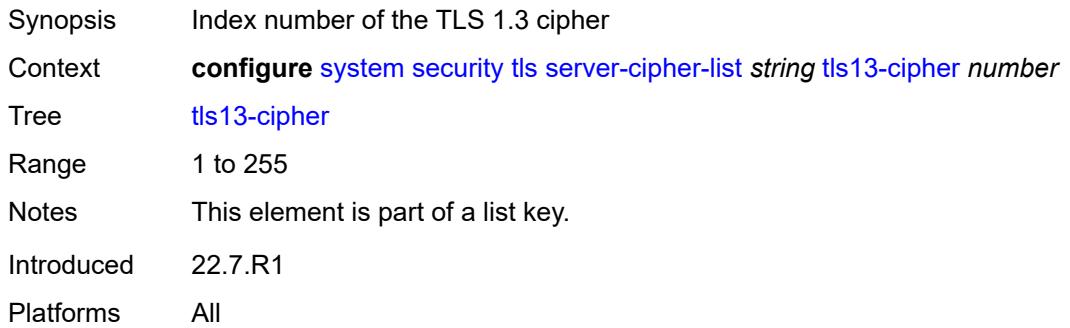

<span id="page-9535-3"></span><span id="page-9535-2"></span>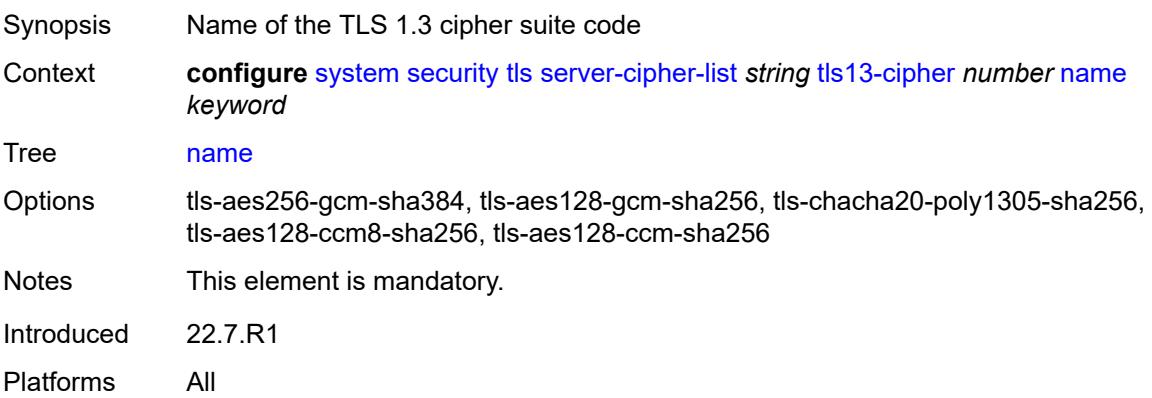

# **server-group-list** [[server-group-list-name](#page-9536-0)] *string*

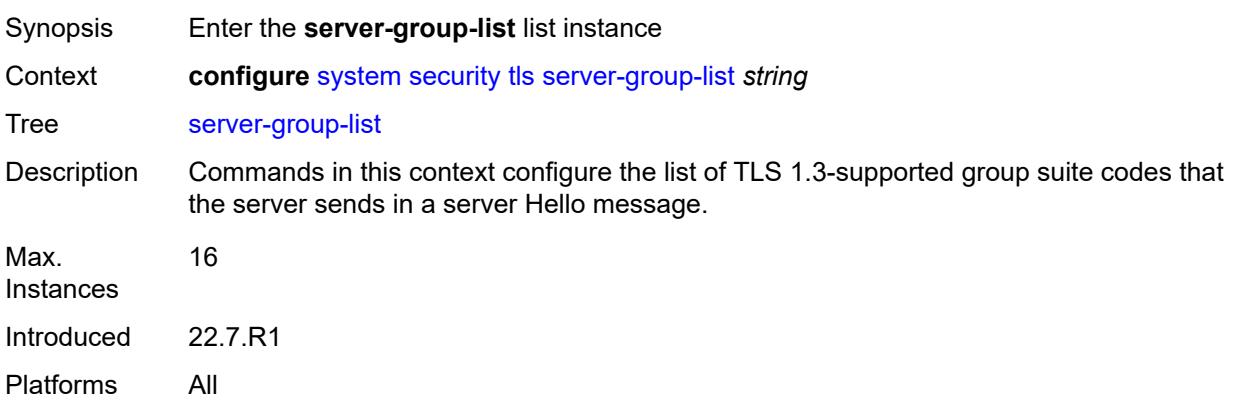

## <span id="page-9536-0"></span>[**server-group-list-name**] *string*

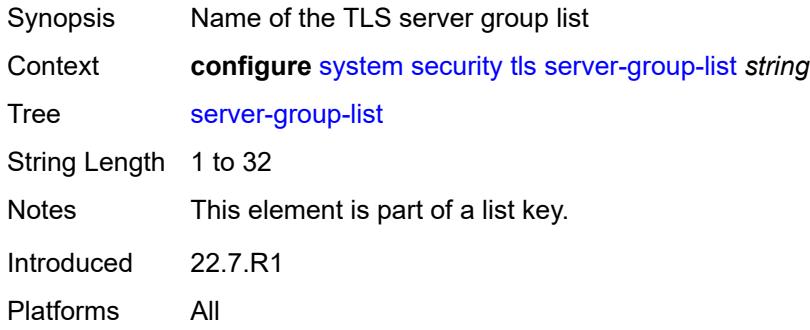

# <span id="page-9536-2"></span>**tls13-group** [[index](#page-9536-1)] *number*

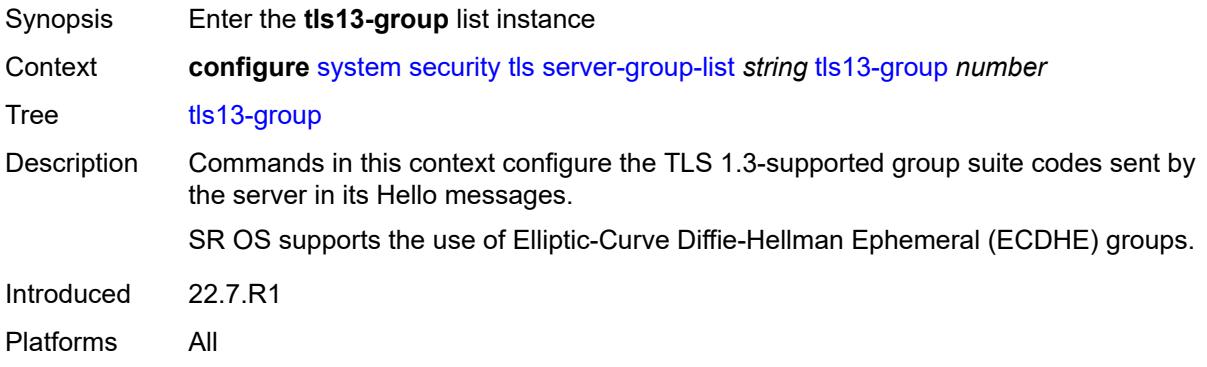

# <span id="page-9536-1"></span>[**index**] *number*

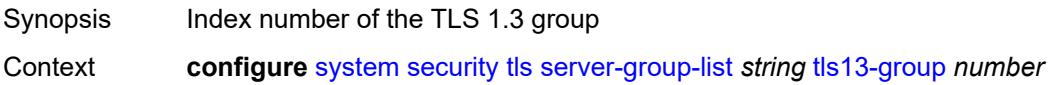

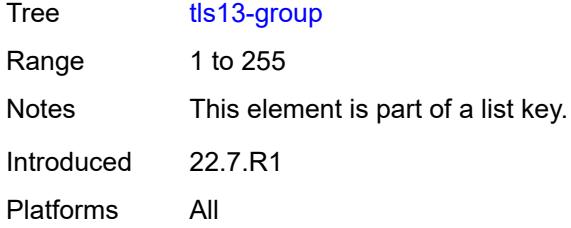

## <span id="page-9537-0"></span>**name** *keyword*

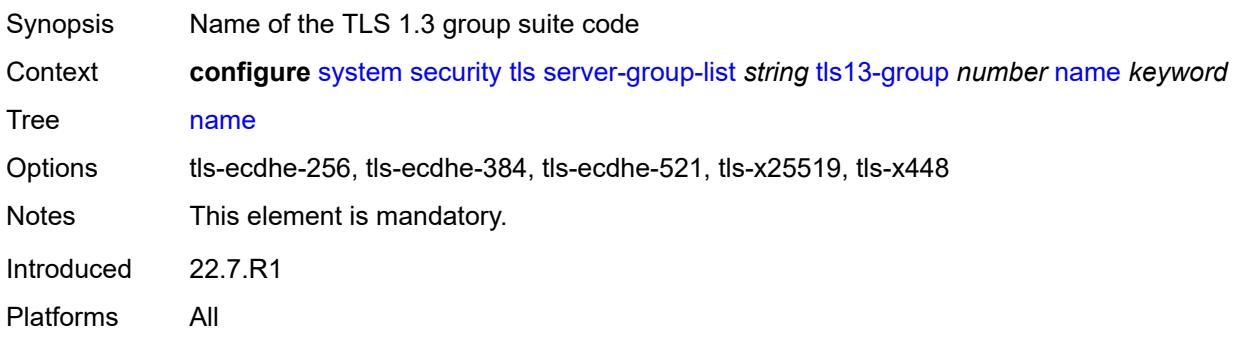

# <span id="page-9537-2"></span>**server-signature-list** [[server-signature-list-name\]](#page-9537-1) *string*

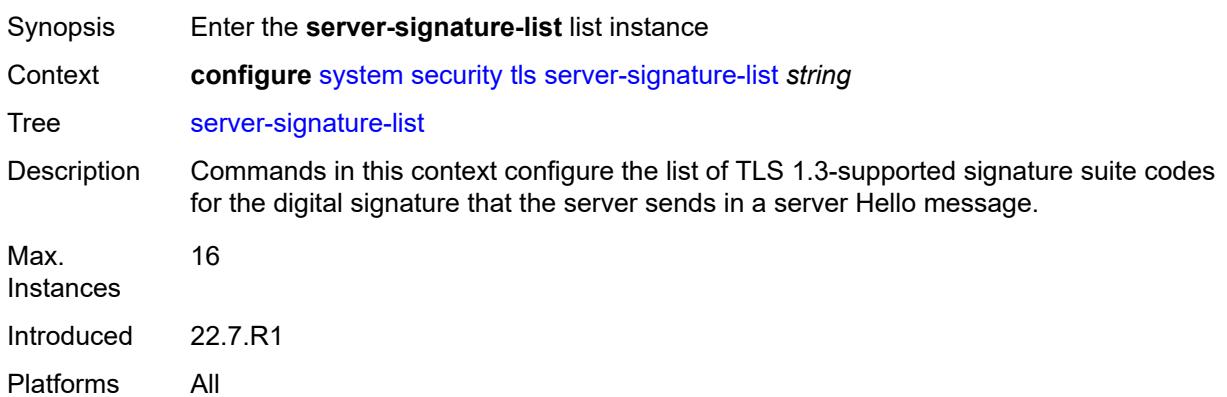

# <span id="page-9537-1"></span>[**server-signature-list-name**] *string*

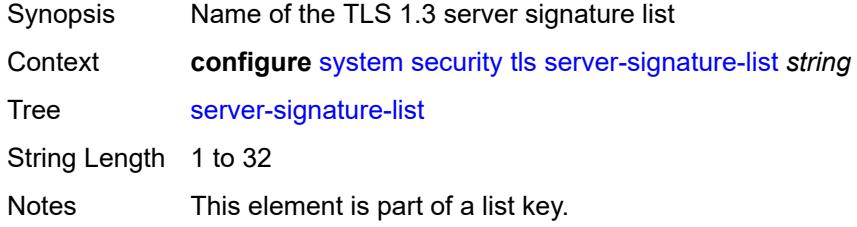

Introduced 22.7.R1 Platforms All

# <span id="page-9538-1"></span>**tls13-signature** [[index](#page-9538-0)] *number*

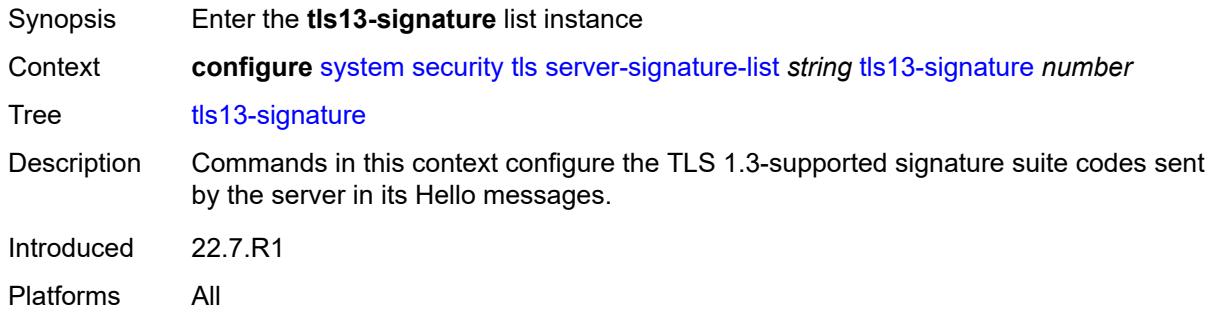

# <span id="page-9538-0"></span>[**index**] *number*

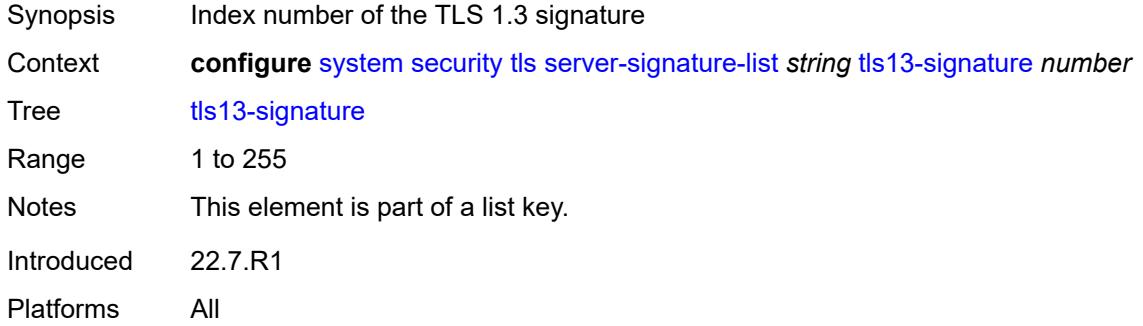

<span id="page-9538-2"></span>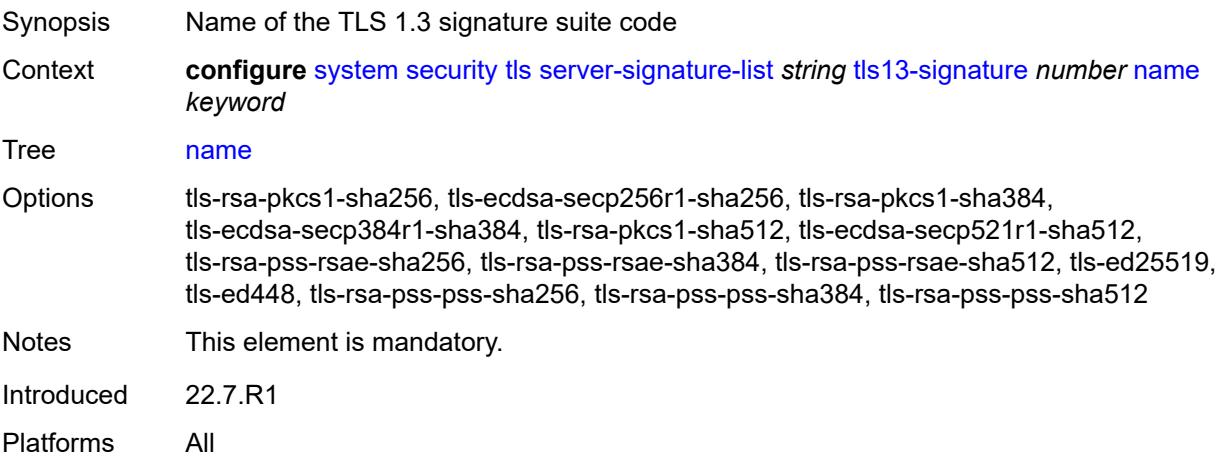

## <span id="page-9539-1"></span>**server-tls-profile** [[server-profile-name\]](#page-9539-0) *string*

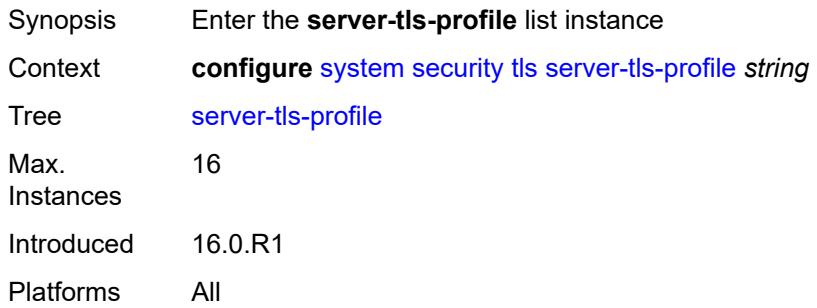

# <span id="page-9539-0"></span>[**server-profile-name**] *string*

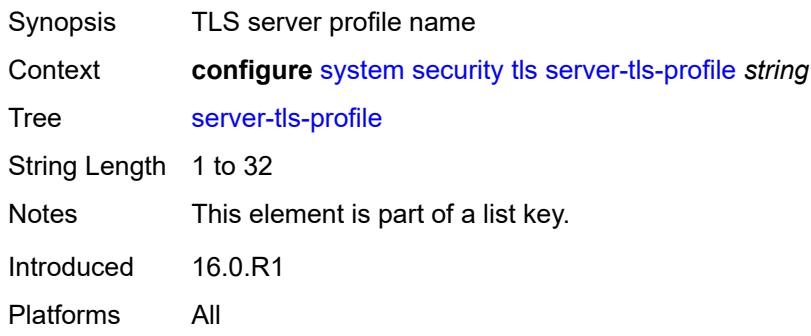

#### <span id="page-9539-2"></span>**admin-state** *keyword*

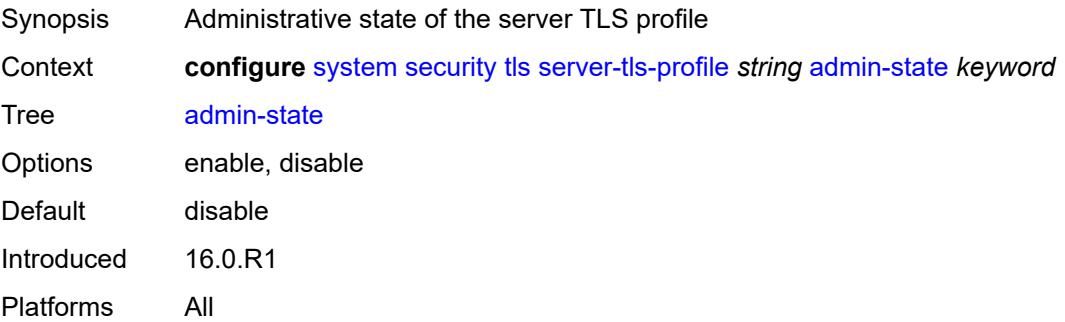

#### <span id="page-9539-3"></span>**authenticate-client**

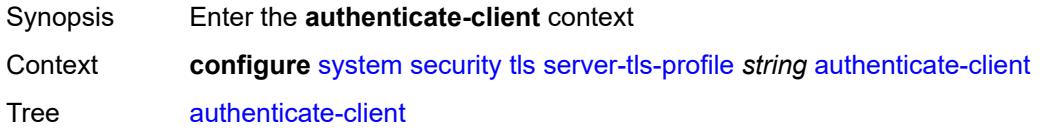
Introduced 16.0.R1 Platforms All

### <span id="page-9540-0"></span>**common-name-list** *reference*

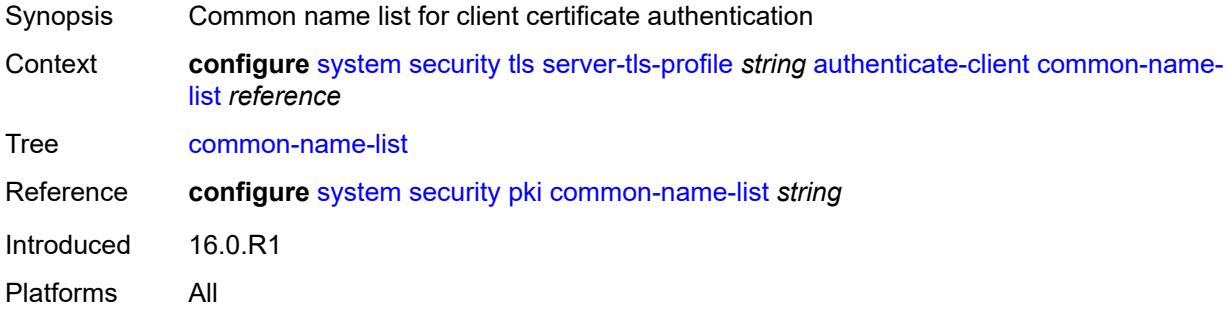

# <span id="page-9540-1"></span>**trust-anchor-profile** *reference*

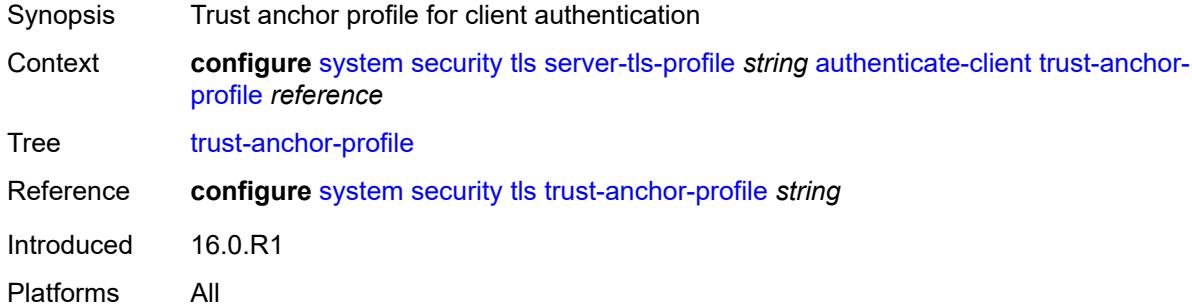

### <span id="page-9540-2"></span>**cert-profile** *reference*

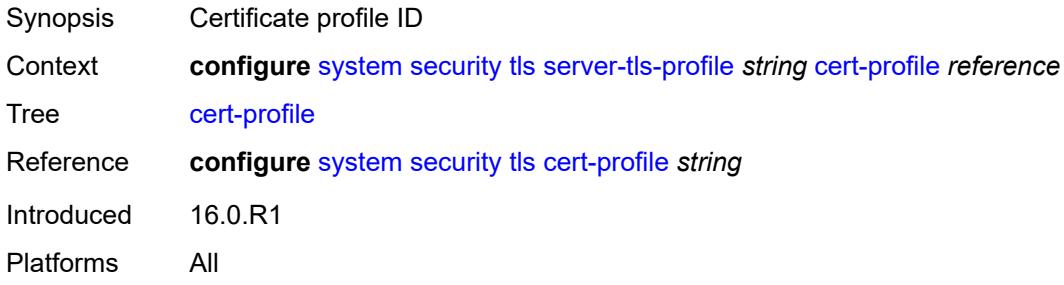

### <span id="page-9540-3"></span>**cipher-list** *reference*

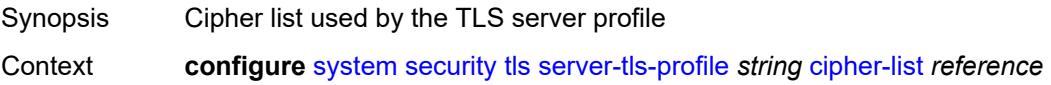

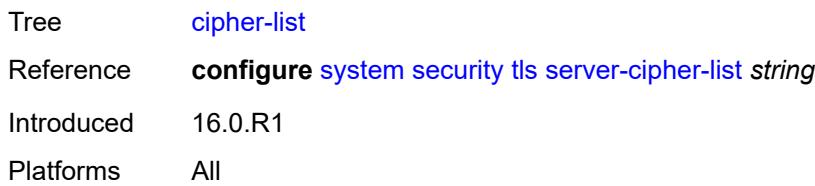

# <span id="page-9541-0"></span>**group-list** *reference*

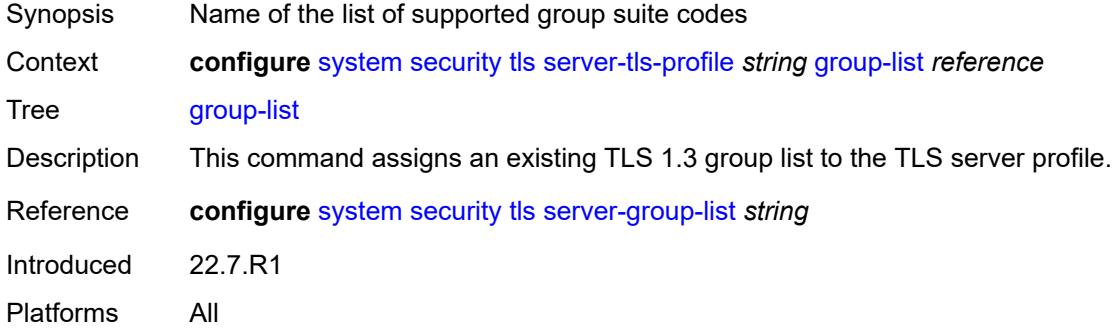

# <span id="page-9541-1"></span>**protocol-version** *keyword*

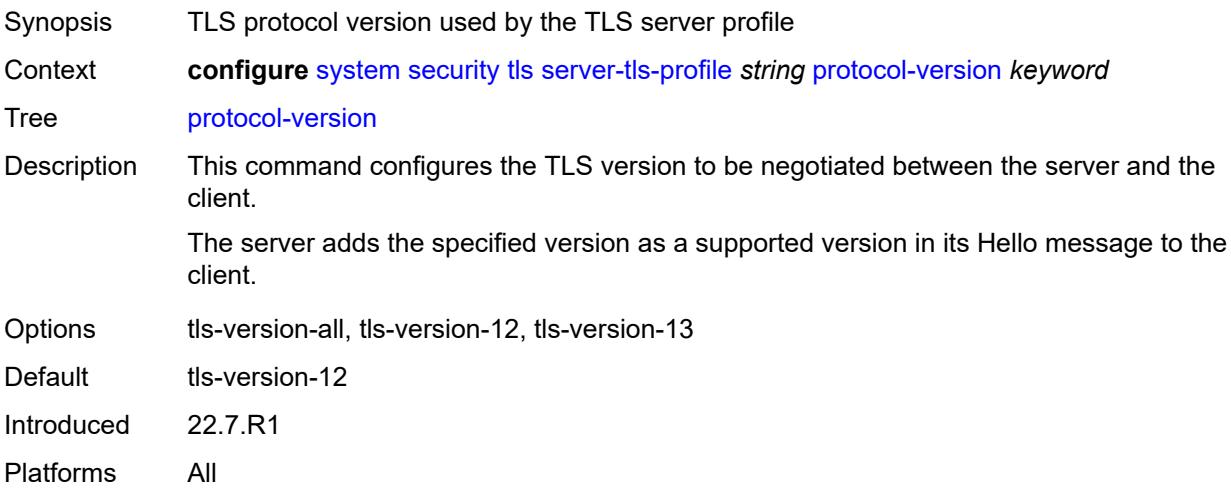

# <span id="page-9541-2"></span>**signature-list** *reference*

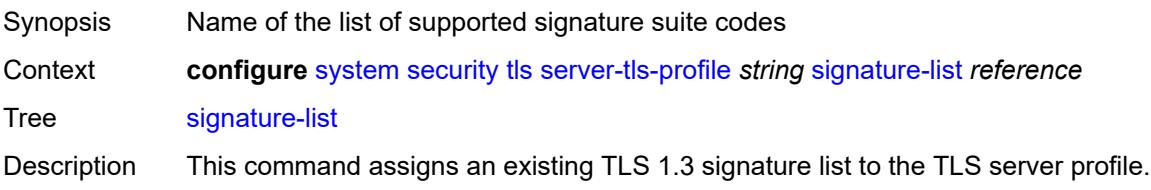

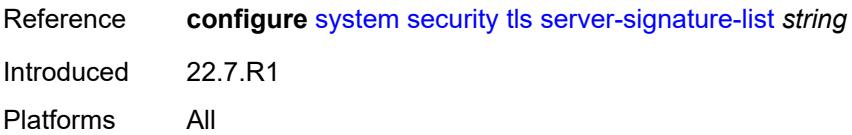

### <span id="page-9542-0"></span>**status-verify**

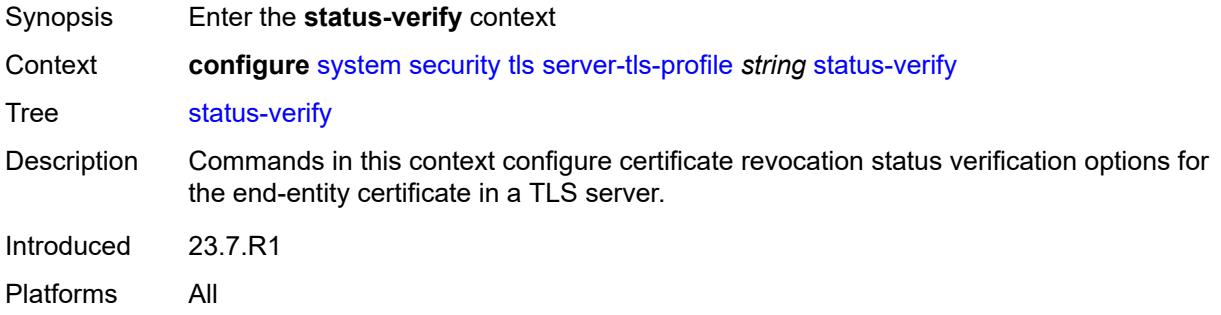

# <span id="page-9542-1"></span>**default-result** *keyword*

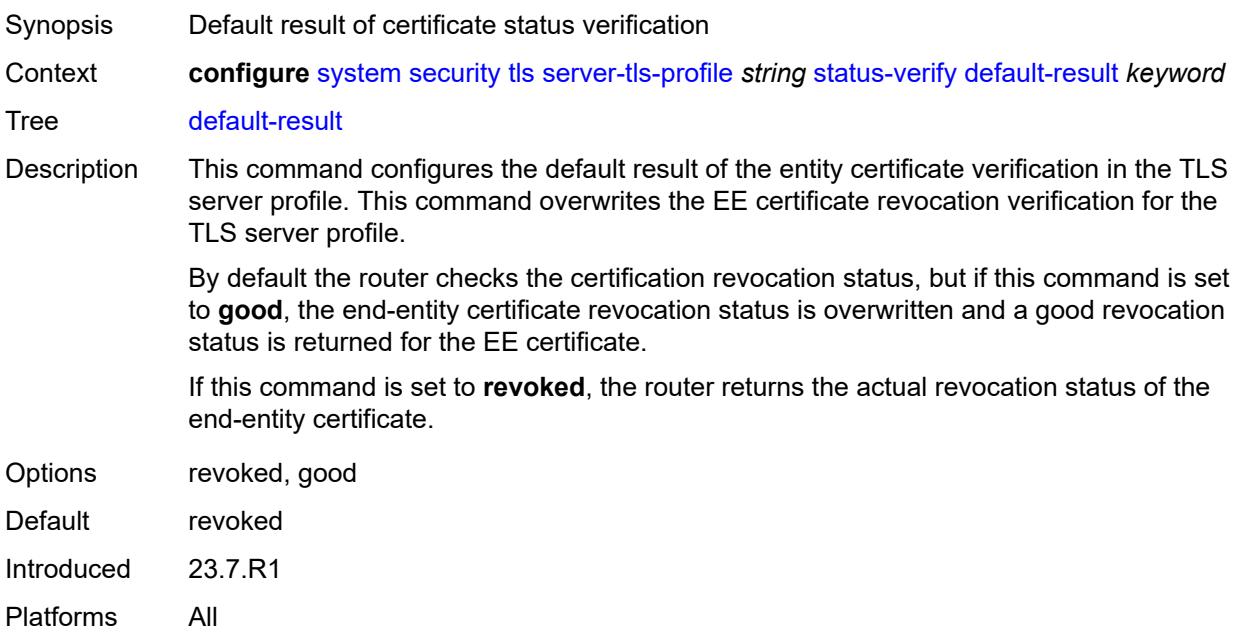

# <span id="page-9542-2"></span>**tls-re-negotiate-timer** *number*

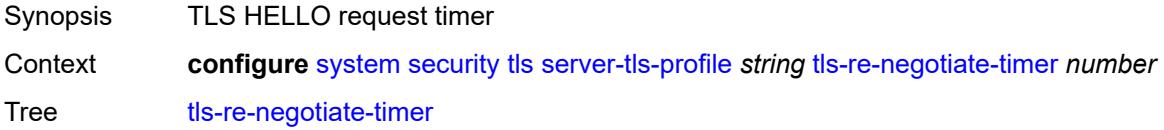

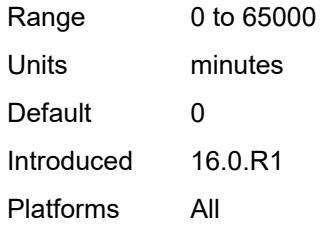

### <span id="page-9543-0"></span>**trust-anchor-profile** [[trust-anchor-profile-name](#page-9543-1)] *string*

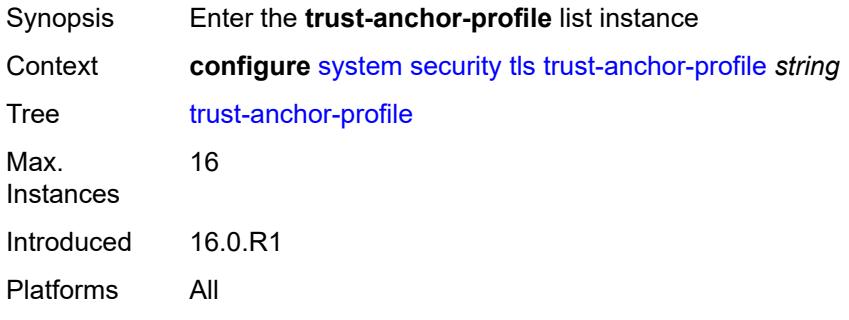

# <span id="page-9543-1"></span>[**trust-anchor-profile-name**] *string*

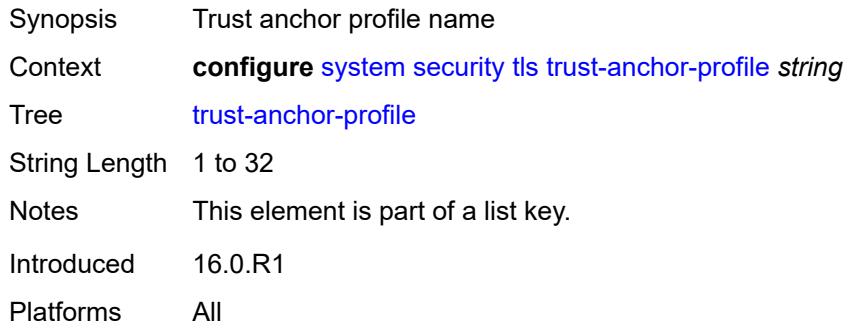

### <span id="page-9543-2"></span>**trust-anchor** [[ca-profile-name](#page-9544-0)] *reference*

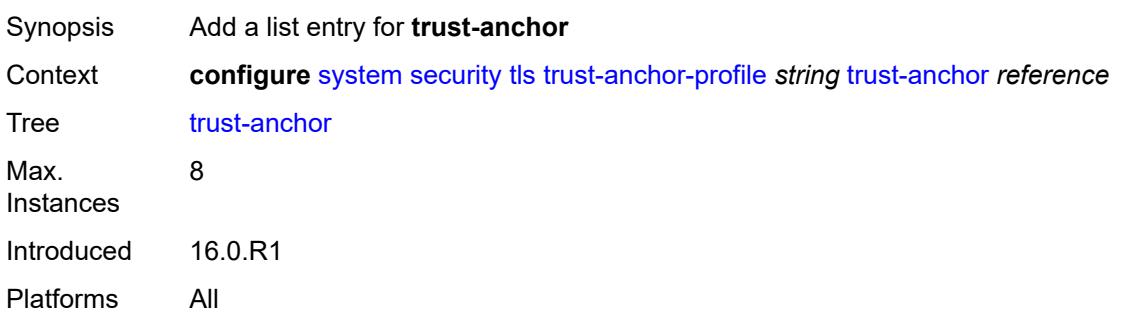

# <span id="page-9544-0"></span>[**ca-profile-name**] *reference*

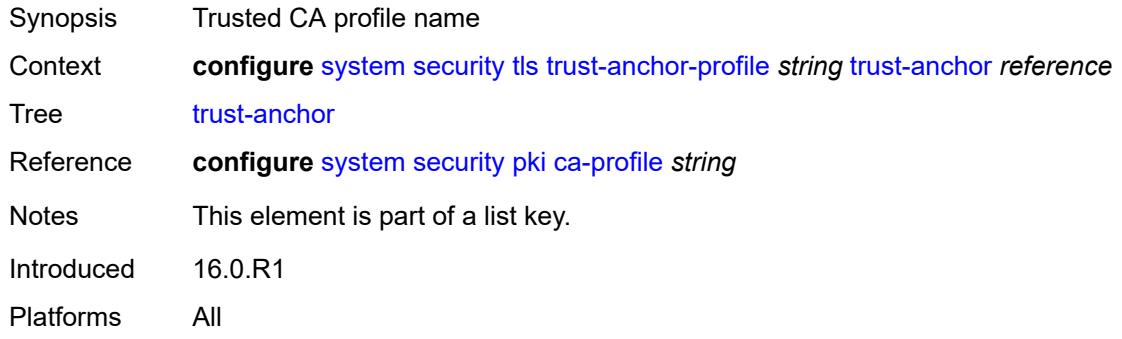

#### <span id="page-9544-1"></span>**user-params**

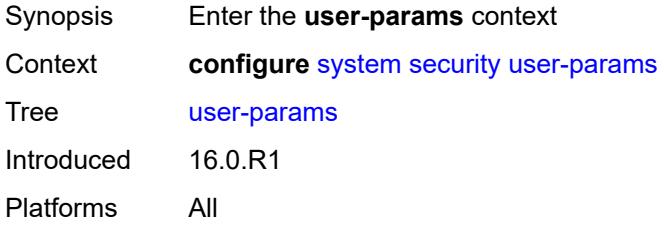

#### <span id="page-9544-2"></span>**attempts**

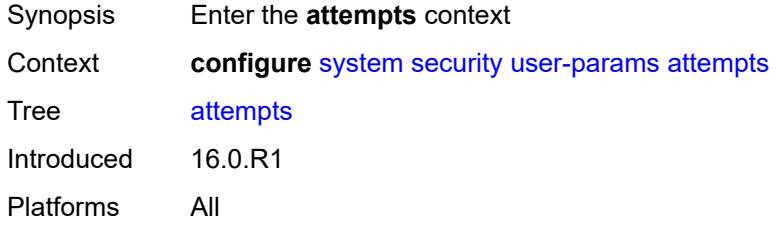

### <span id="page-9544-3"></span>**count** *number*

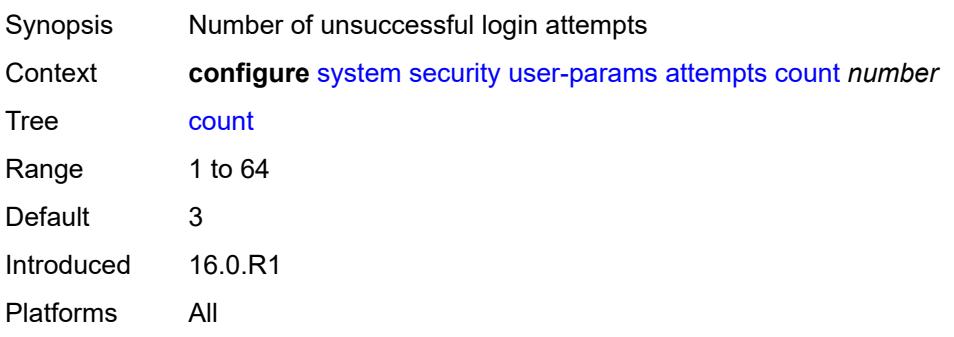

#### <span id="page-9545-0"></span>**lockout** *number*

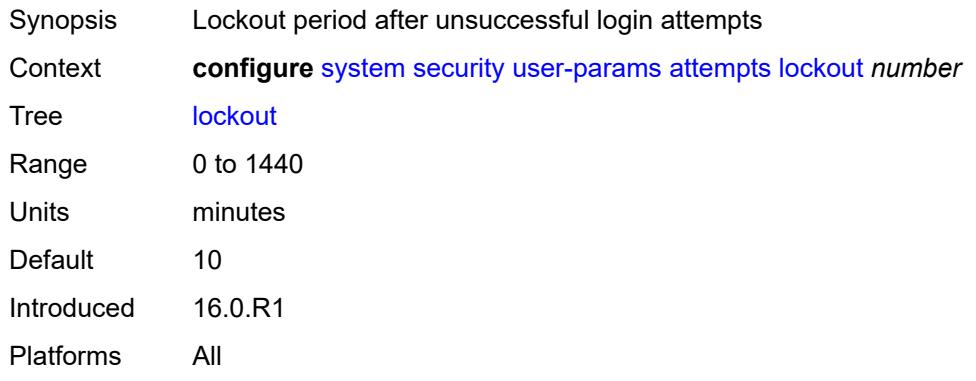

### <span id="page-9545-1"></span>**time** *number*

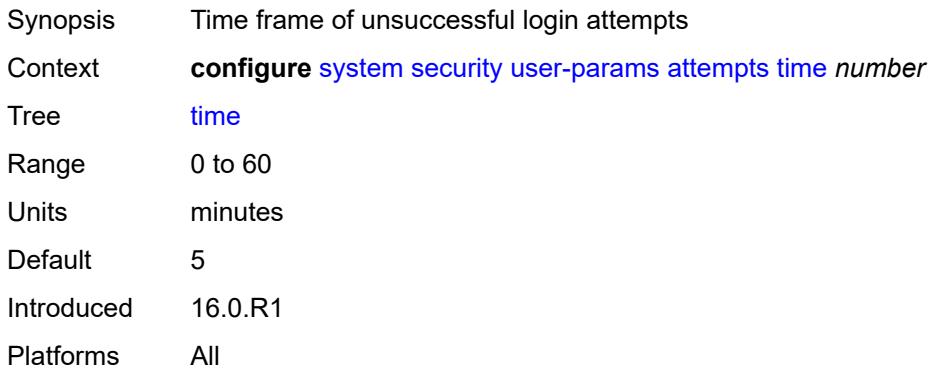

### <span id="page-9545-2"></span>**authentication-order**

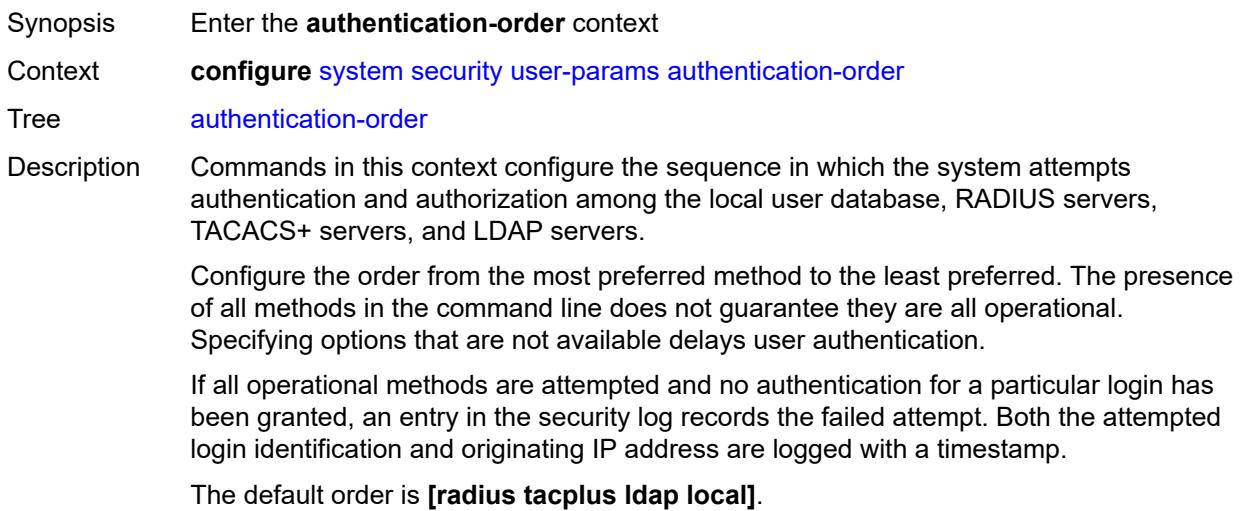

The order is not applicable to SNMPv3. SNMPv3 messages ignore the configured order and are authorized using the locally configured users only. TACACS+, RADIUS, and LDAP are not supported for SNMPv3 authentication.

**Note:** This command applies to a local user, in addition to users on RADIUS, TACACS+, and LDAP.

Introduced 16.0.R1

Platforms All

#### <span id="page-9546-0"></span>**exit-on-reject** *boolean*

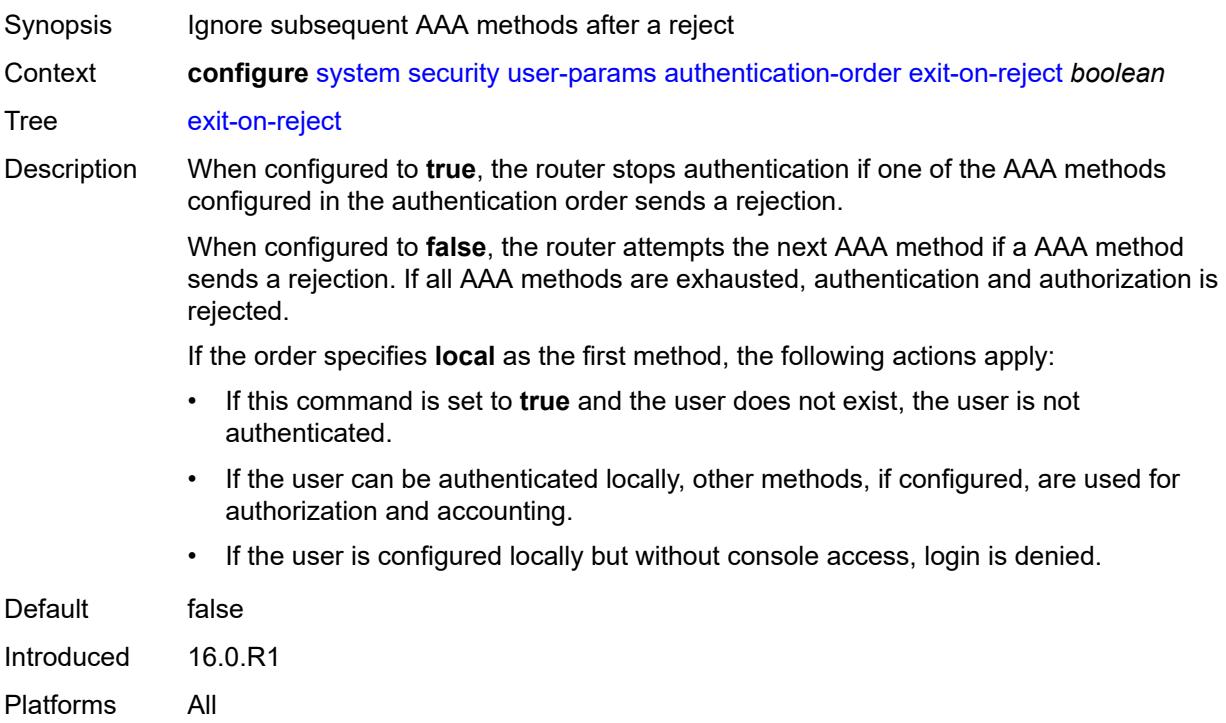

#### <span id="page-9546-1"></span>**order** *keyword*

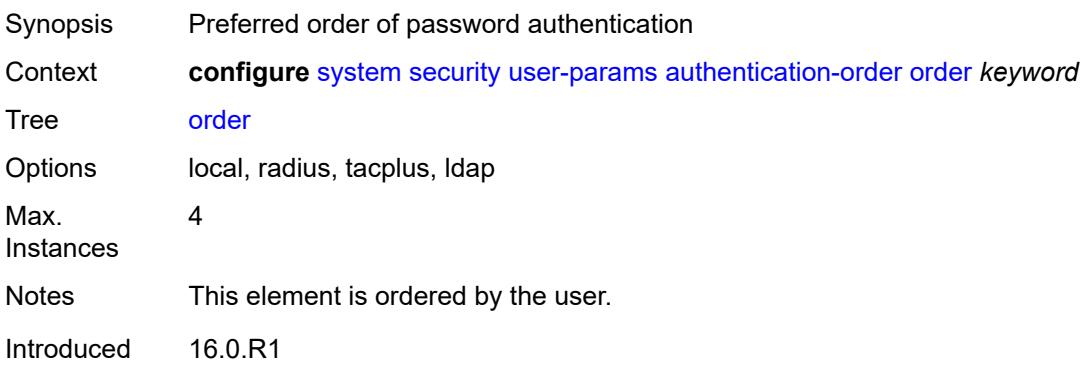

Platforms All

#### <span id="page-9547-0"></span>**local-user**

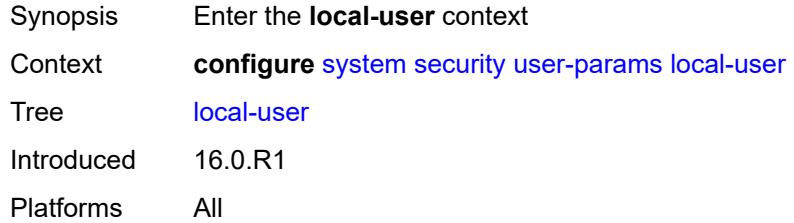

### <span id="page-9547-1"></span>**password**

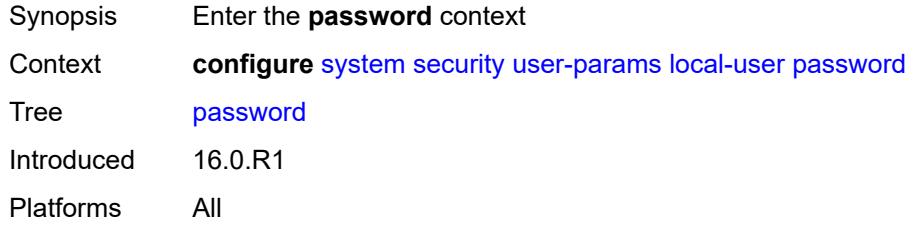

# <span id="page-9547-2"></span>**aging** *number*

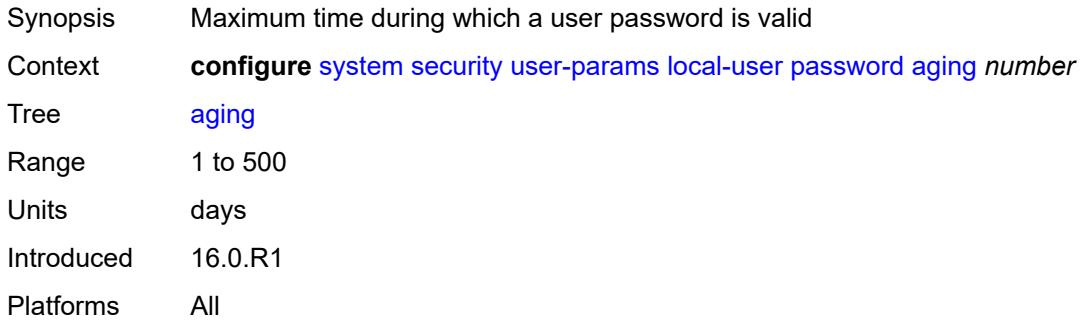

# <span id="page-9547-3"></span>**complexity-rules**

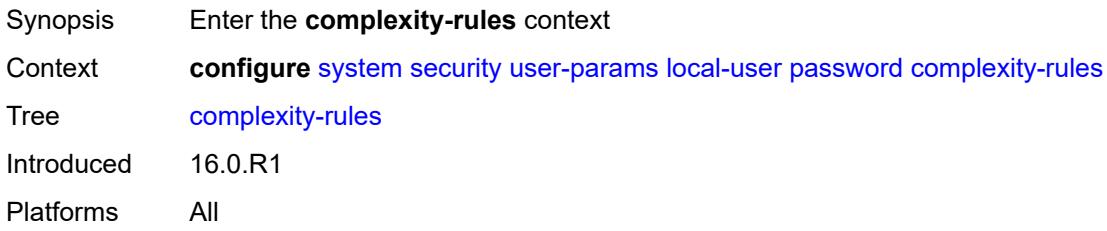

#### <span id="page-9548-0"></span>**allow-user-name** *boolean*

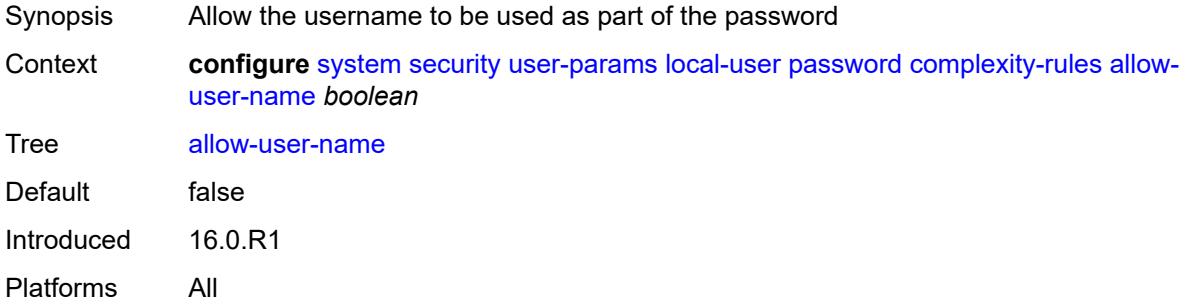

#### <span id="page-9548-1"></span>**credits**

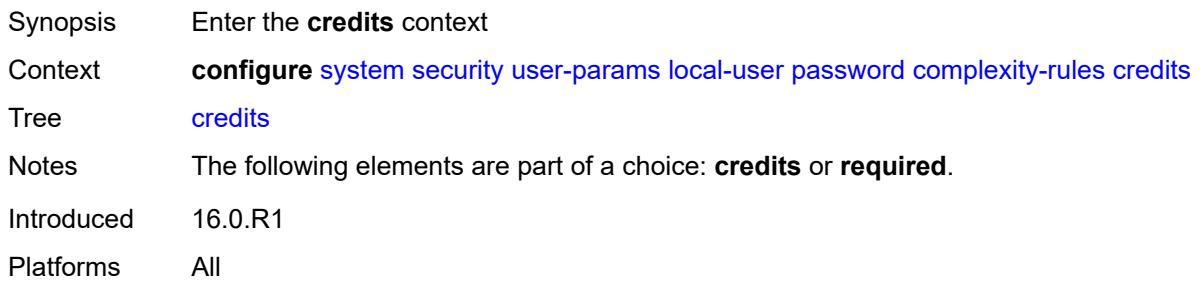

#### <span id="page-9548-2"></span>**lowercase** *number*

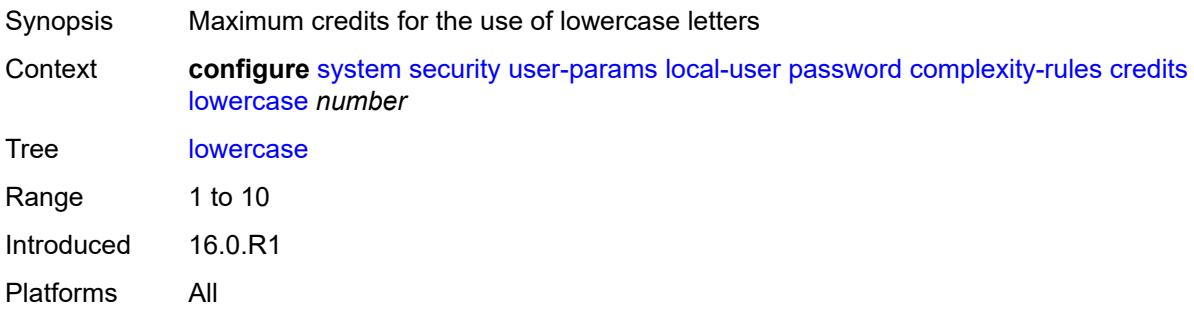

#### <span id="page-9548-3"></span>**numeric** *number*

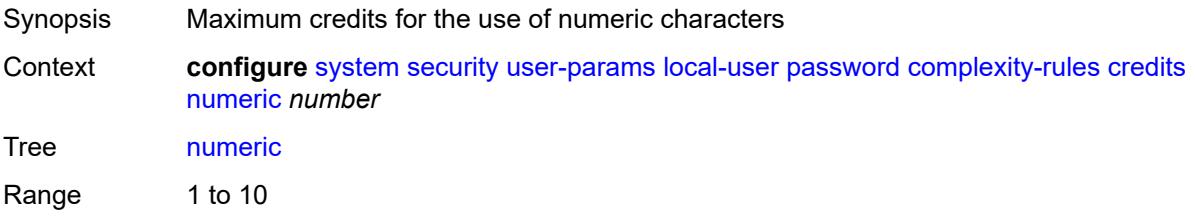

Introduced 16.0.R1 Platforms All

# <span id="page-9549-0"></span>**special-character** *number*

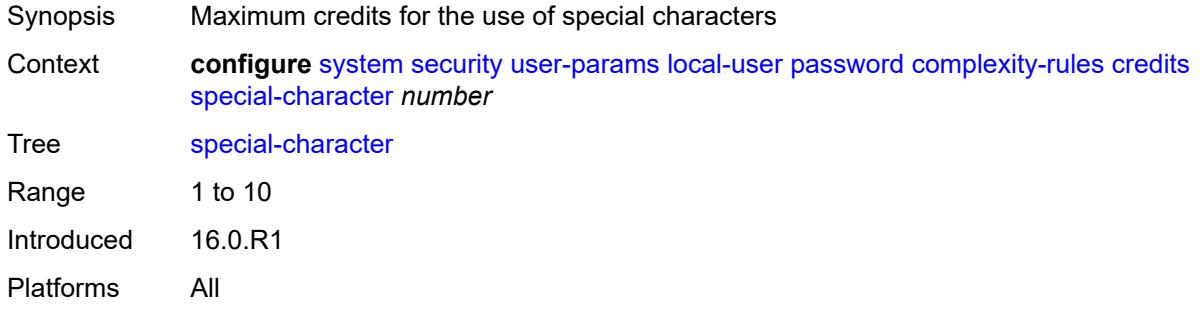

#### <span id="page-9549-1"></span>**uppercase** *number*

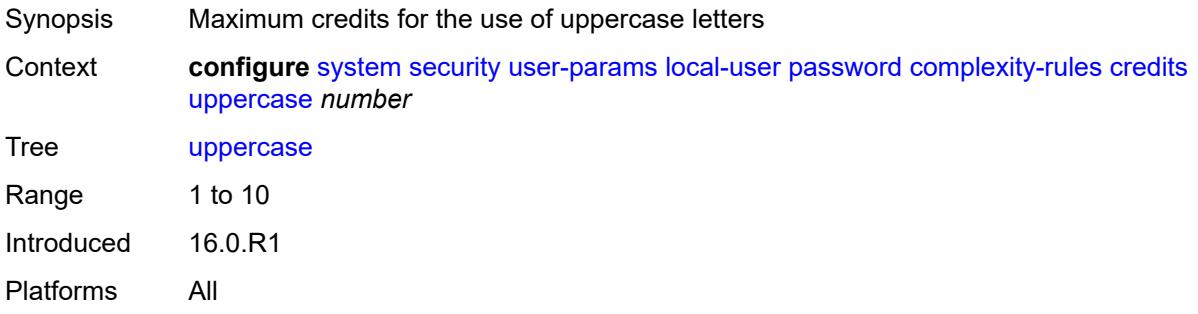

### <span id="page-9549-2"></span>**minimum-classes** *number*

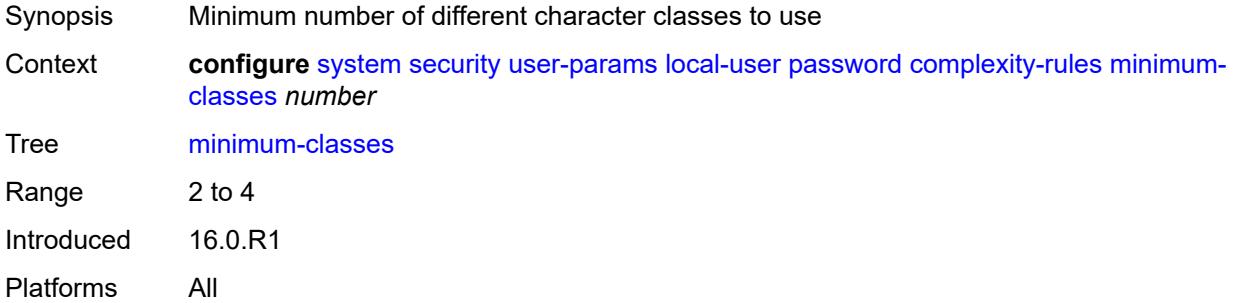

### <span id="page-9549-3"></span>**minimum-length** *number*

Synopsis Minimum length required for local passwords

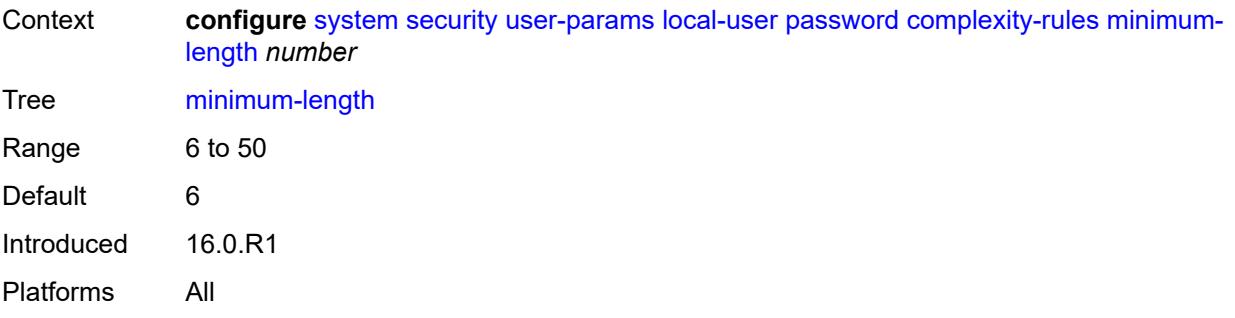

# <span id="page-9550-0"></span>**repeated-characters** *number*

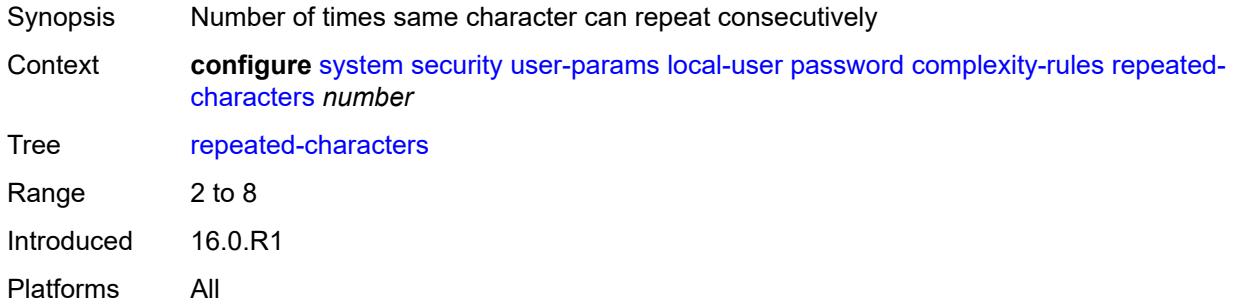

### <span id="page-9550-1"></span>**required**

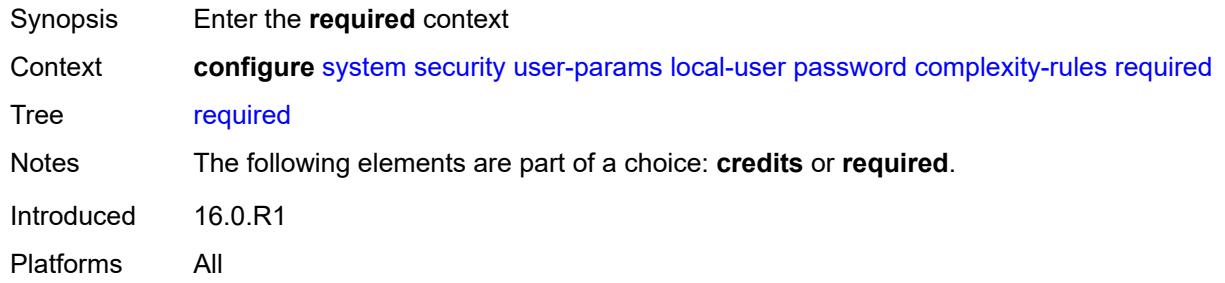

#### <span id="page-9550-2"></span>**lowercase** *number*

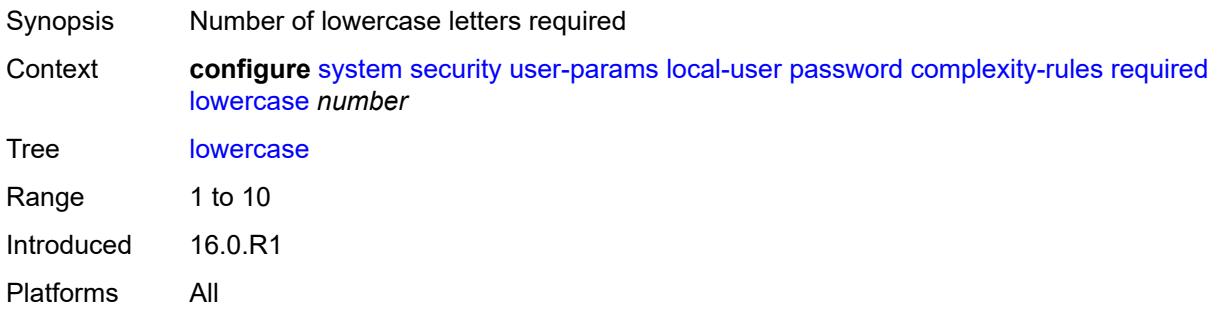

#### <span id="page-9551-0"></span>**numeric** *number*

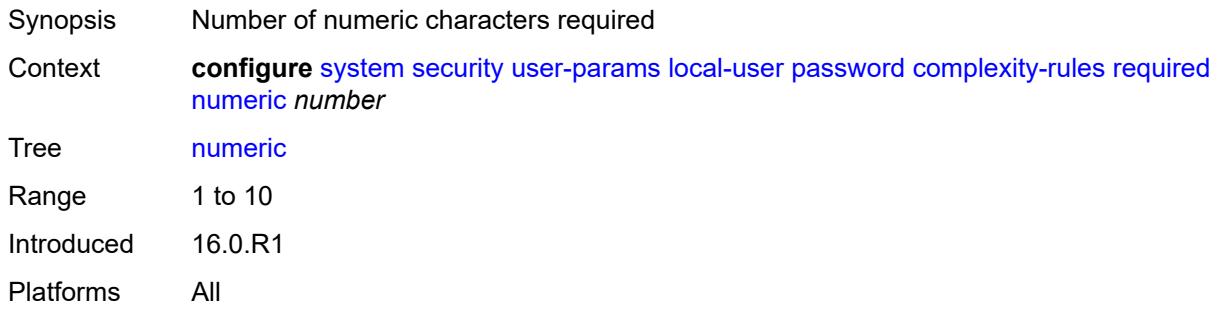

# <span id="page-9551-1"></span>**special-character** *number*

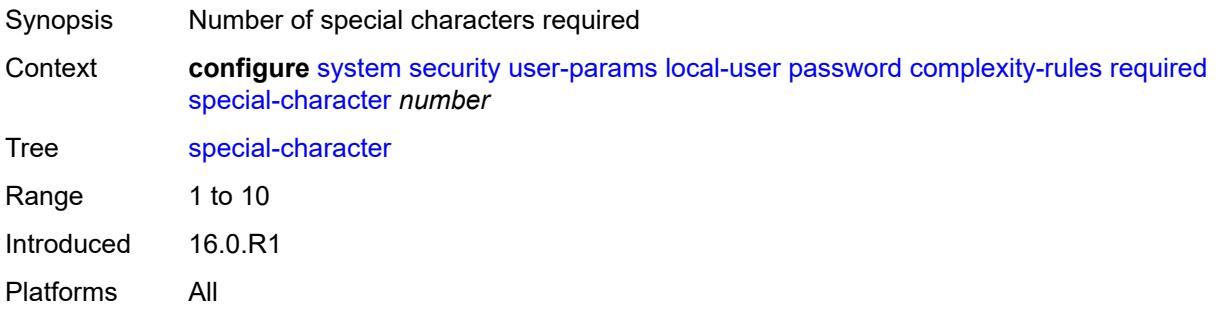

### <span id="page-9551-2"></span>**uppercase** *number*

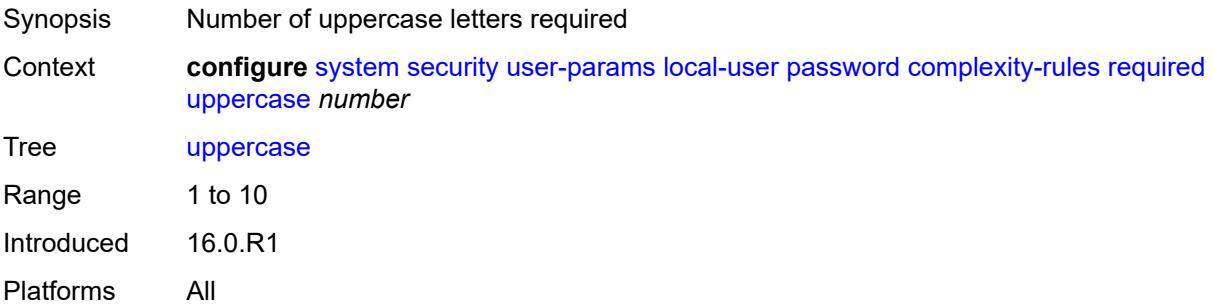

# <span id="page-9551-3"></span>**hashing** *keyword*

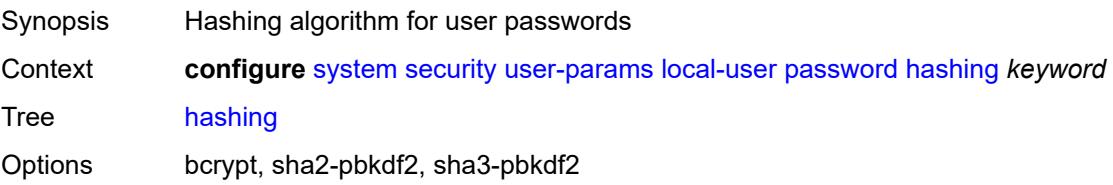

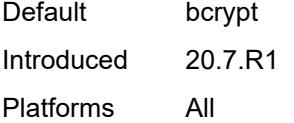

# <span id="page-9552-0"></span>**history-size** *number*

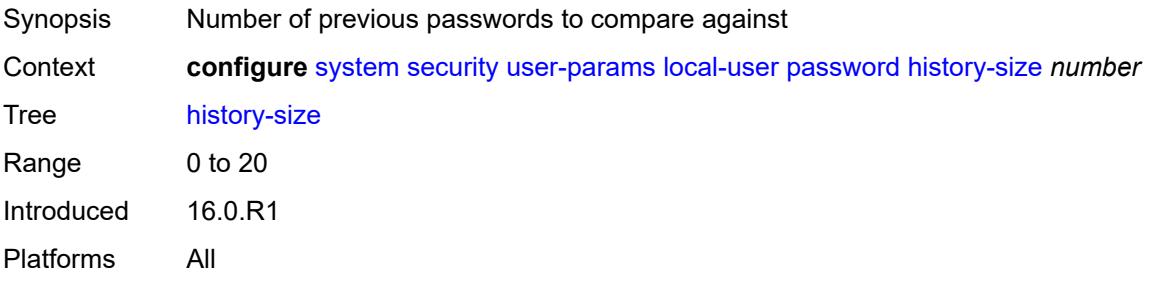

#### <span id="page-9552-1"></span>**minimum-age** *number*

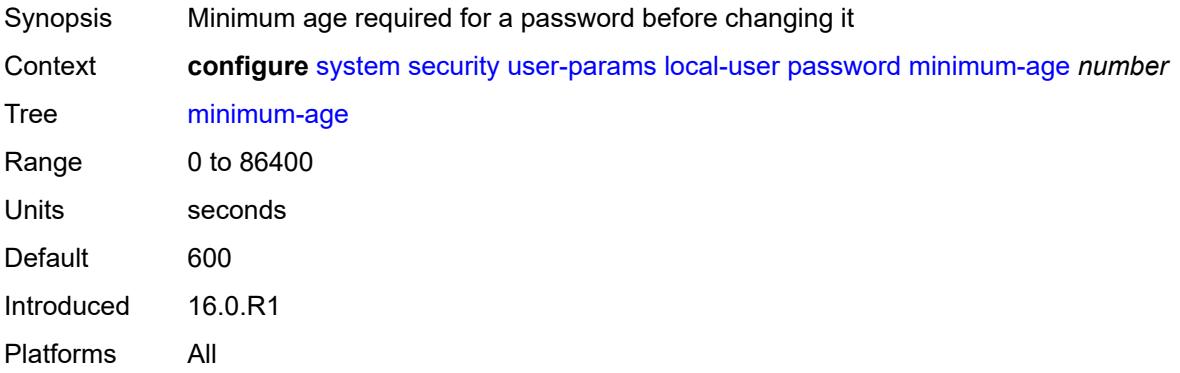

#### <span id="page-9552-2"></span>**minimum-change** *number*

<span id="page-9552-3"></span>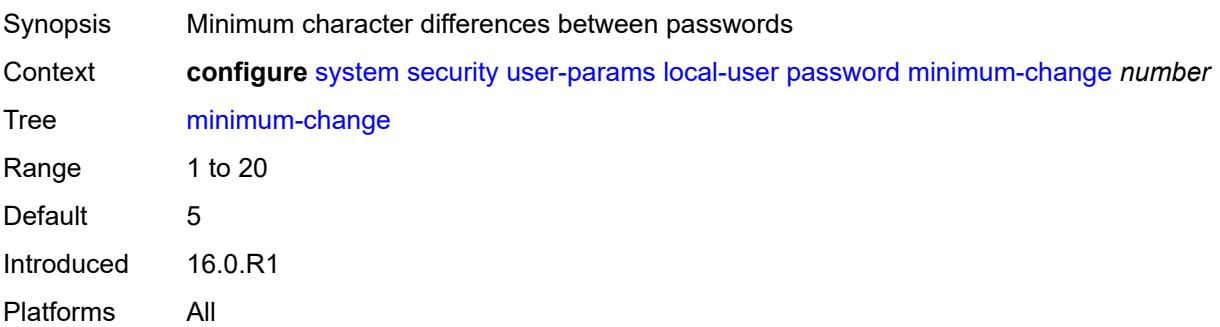

# **user** [[user-name](#page-9553-0)] *string*

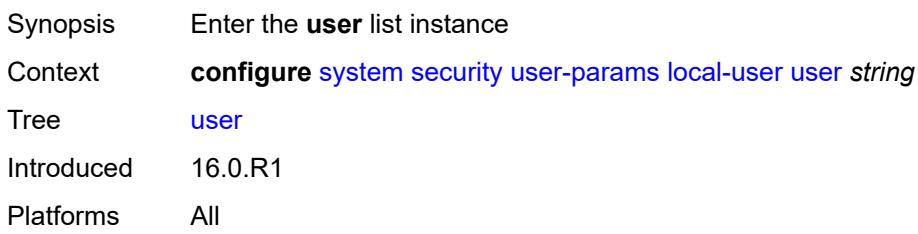

# <span id="page-9553-0"></span>[**user-name**] *string*

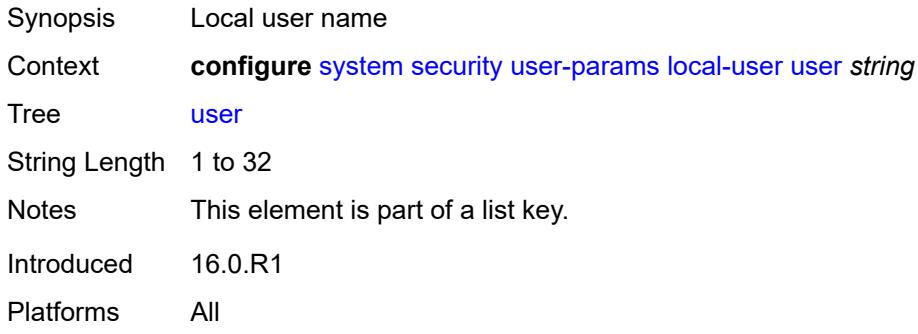

#### <span id="page-9553-1"></span>**access**

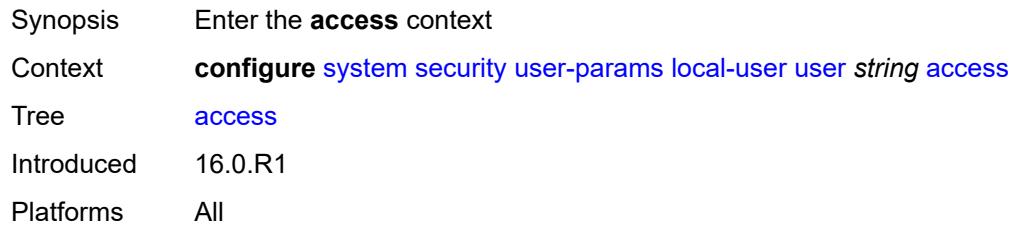

### <span id="page-9553-2"></span>**console** *boolean*

<span id="page-9553-3"></span>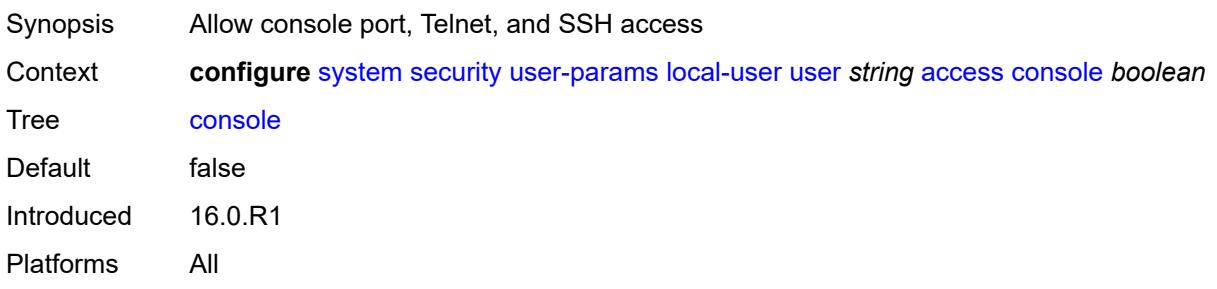

# **ftp** *boolean*

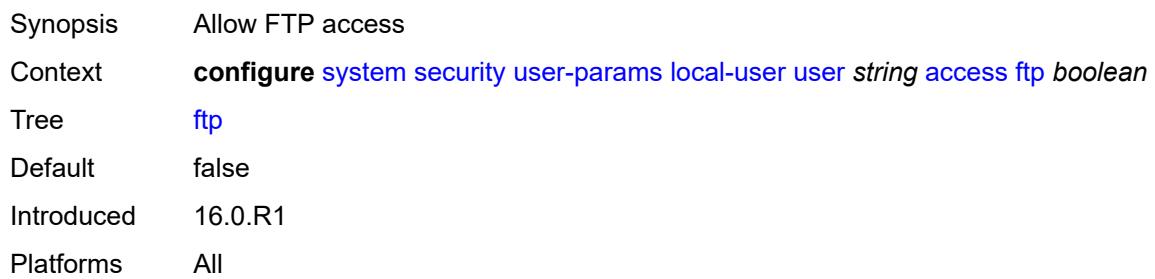

# <span id="page-9554-0"></span>**grpc** *boolean*

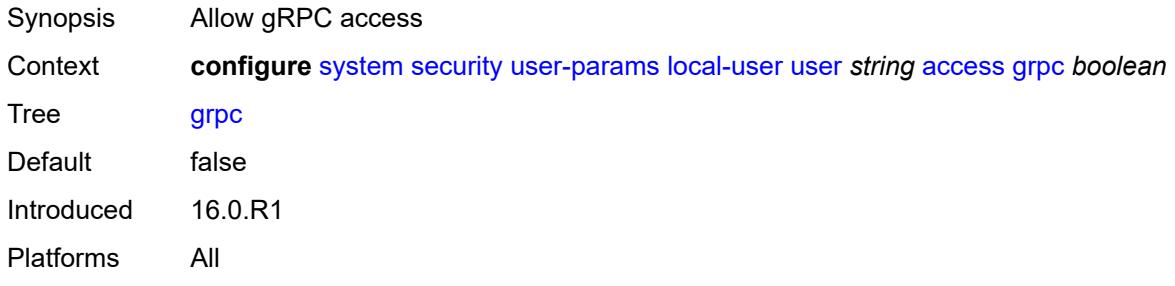

### <span id="page-9554-1"></span>**li** *boolean*

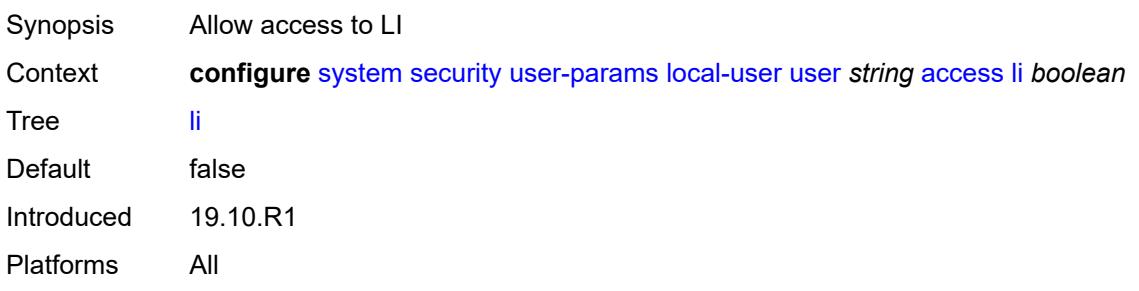

#### <span id="page-9554-2"></span>**netconf** *boolean*

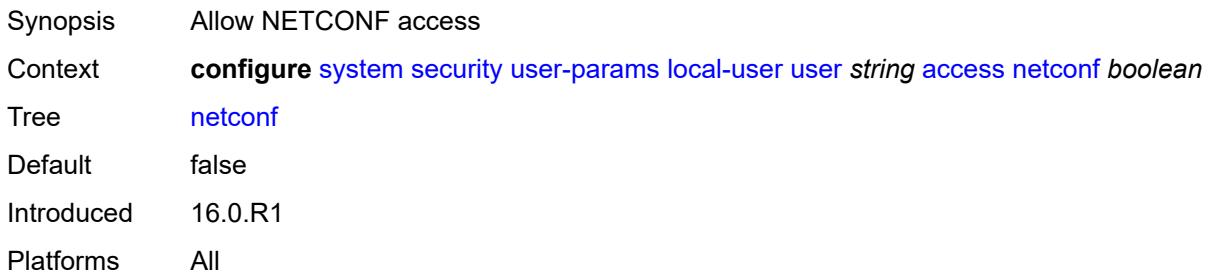

#### <span id="page-9555-0"></span>**snmp** *boolean*

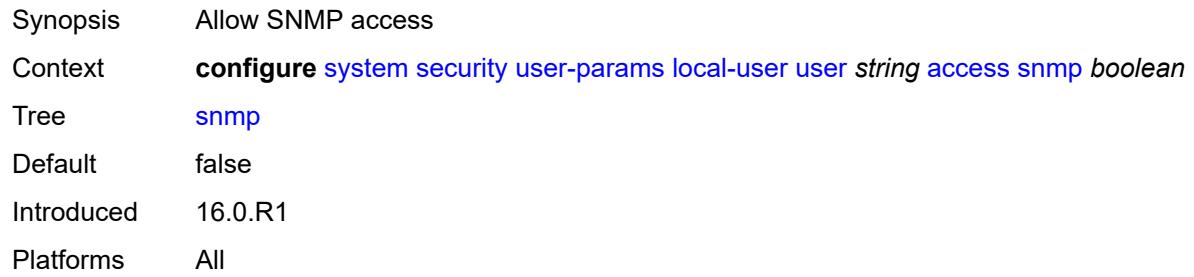

### <span id="page-9555-1"></span>**cli-engine** *keyword*

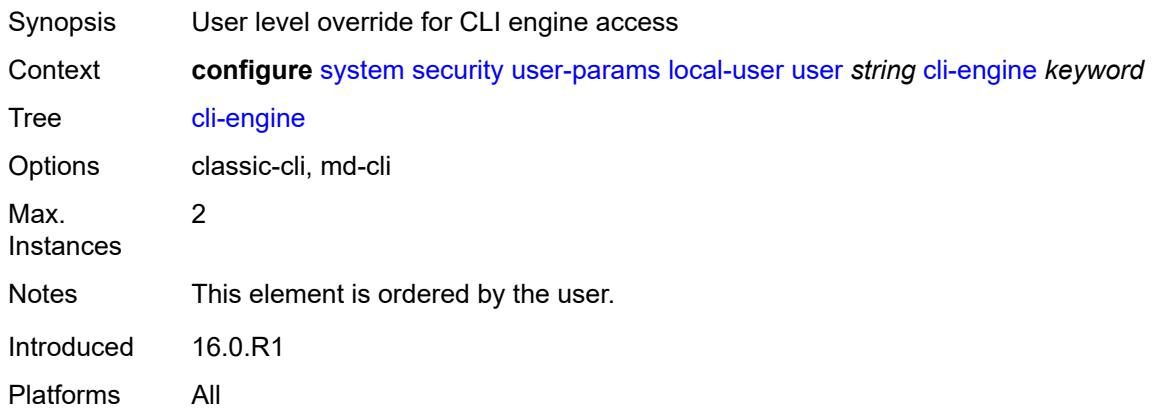

#### <span id="page-9555-2"></span>**console**

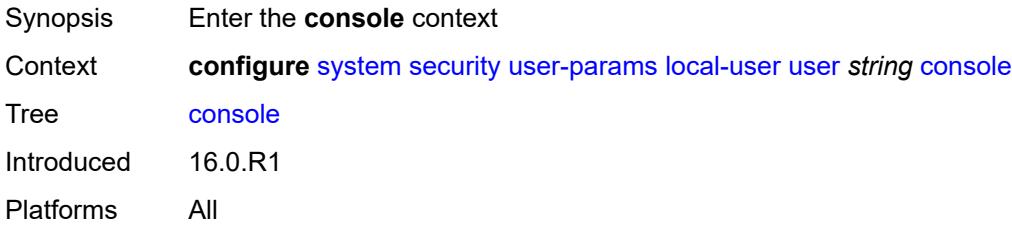

# <span id="page-9555-3"></span>**cannot-change-password** *boolean*

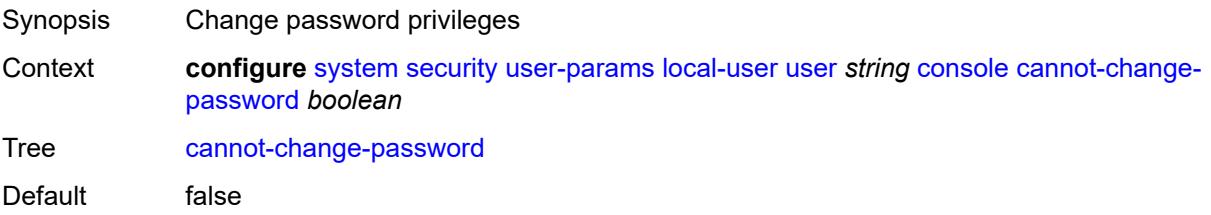

Introduced 16.0.R1 Platforms All

# <span id="page-9556-0"></span>**login-exec** *(sat-url | cflash-url | ftp-tftp-url | filename)*

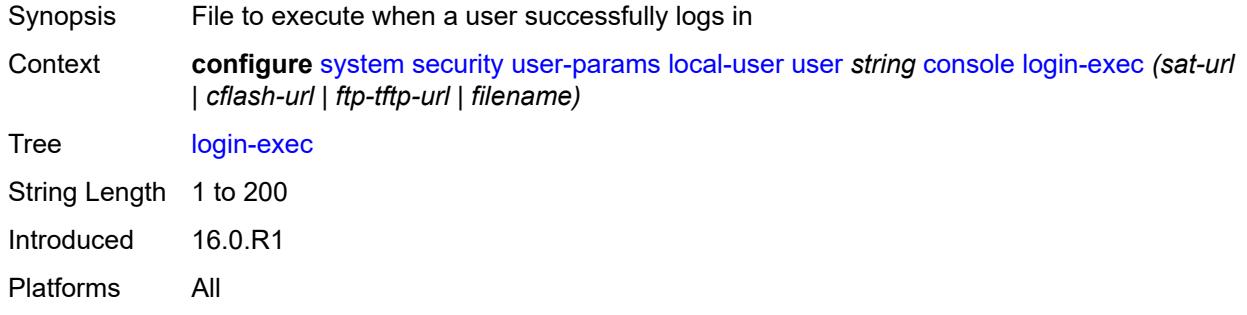

#### <span id="page-9556-1"></span>**member** *reference*

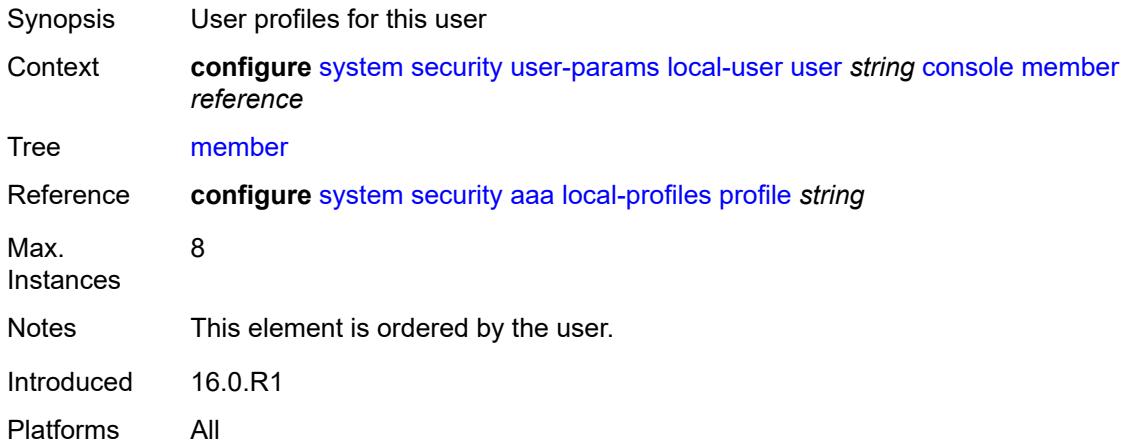

### <span id="page-9556-2"></span>**new-password-at-login** *boolean*

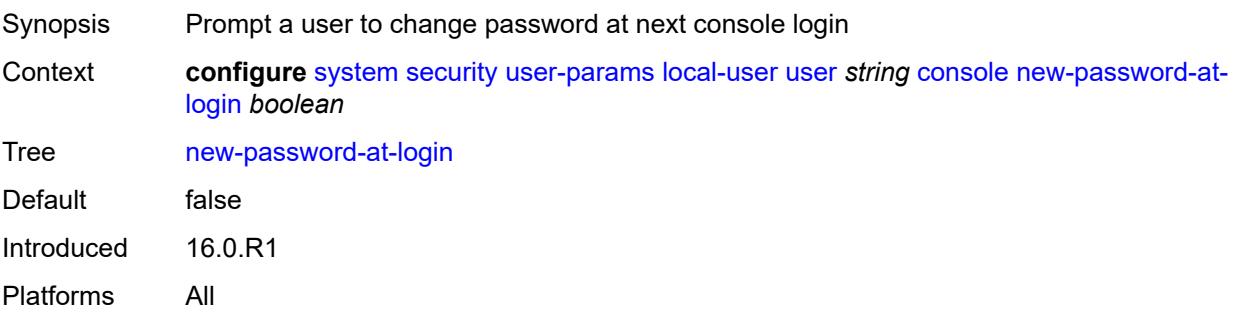

### <span id="page-9557-0"></span>**home-directory** *(sat-url | cflash-without-slot-url)*

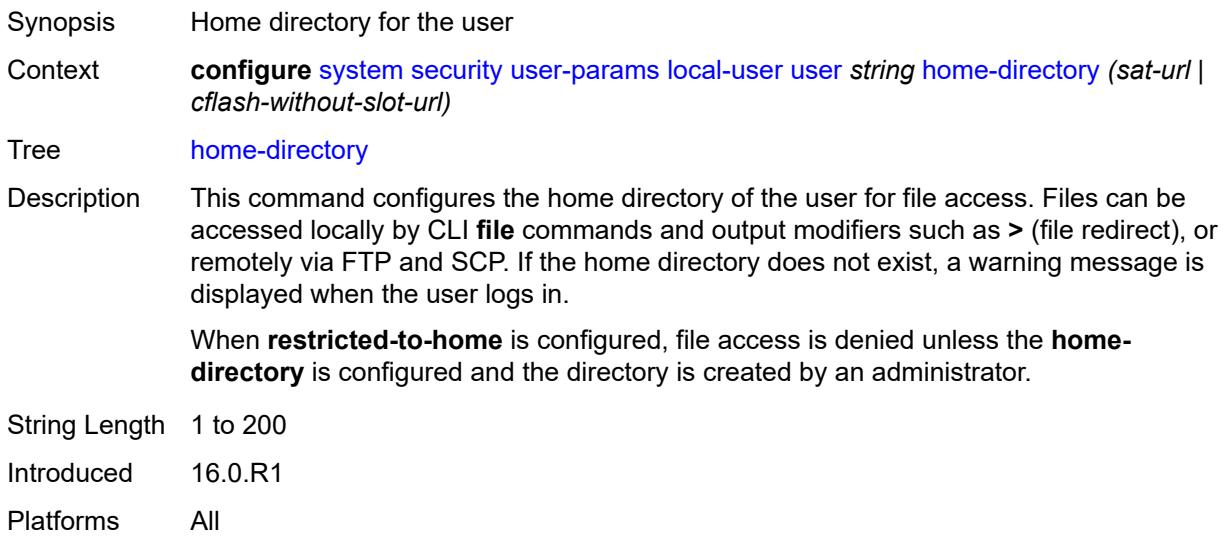

### <span id="page-9557-1"></span>**password** *string*

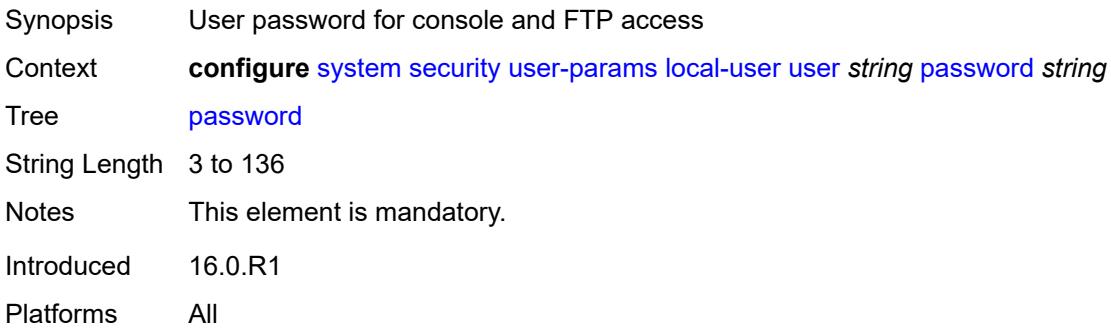

# <span id="page-9557-2"></span>**public-keys**

<span id="page-9557-3"></span>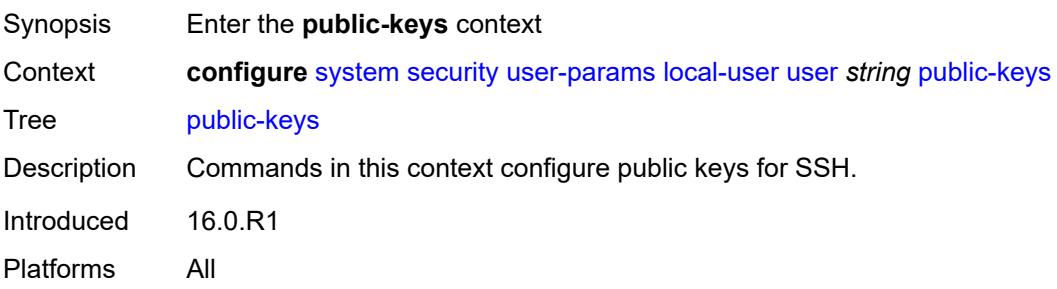

#### **ecdsa**

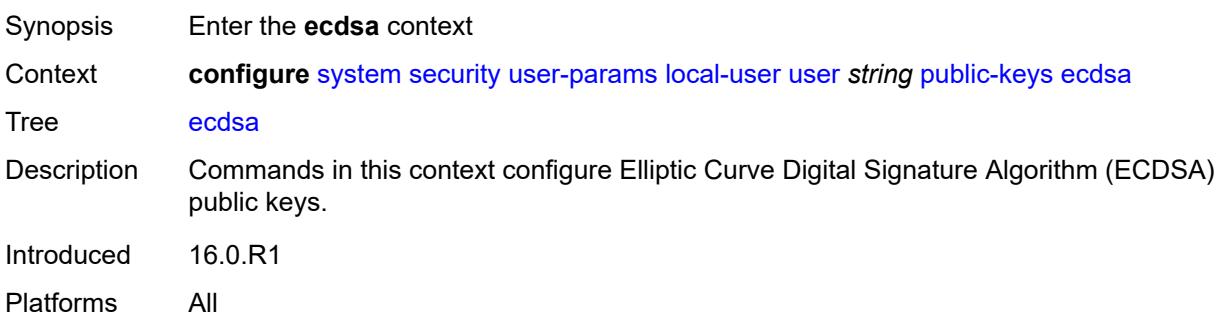

# <span id="page-9558-1"></span>**ecdsa-key** [\[ecdsa-public-key-id\]](#page-9558-0) *number*

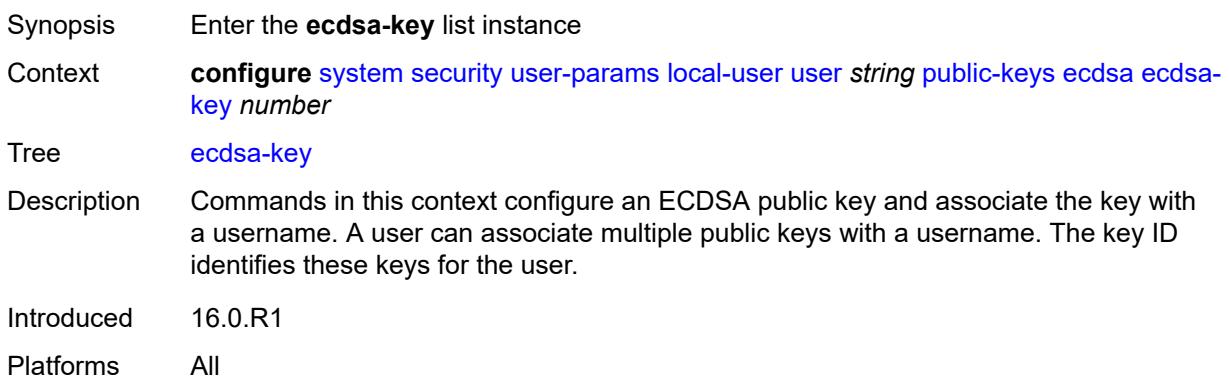

#### <span id="page-9558-0"></span>[**ecdsa-public-key-id**] *number*

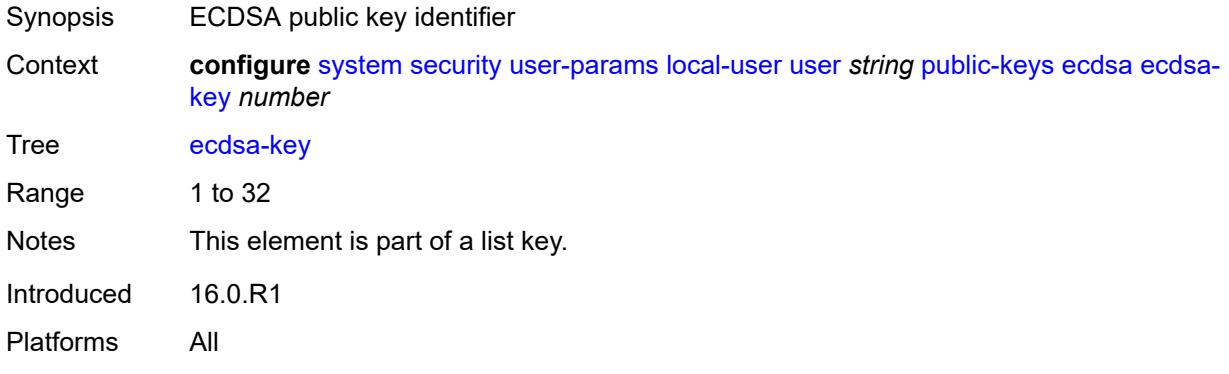

# <span id="page-9558-2"></span>**description** *string*

Synopsis Text description

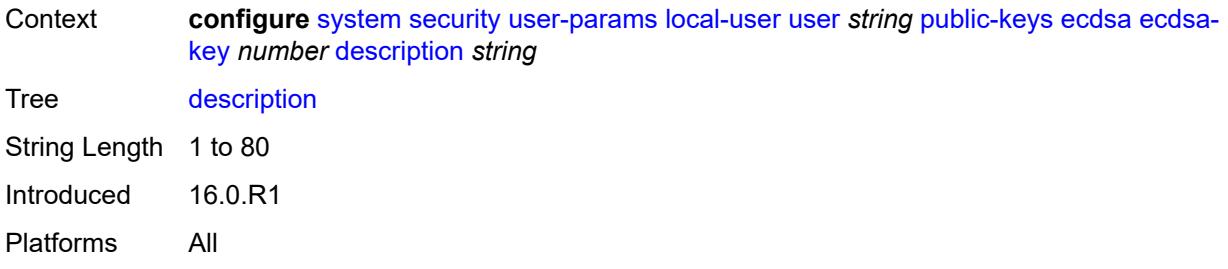

# <span id="page-9559-0"></span>**key-value** *string*

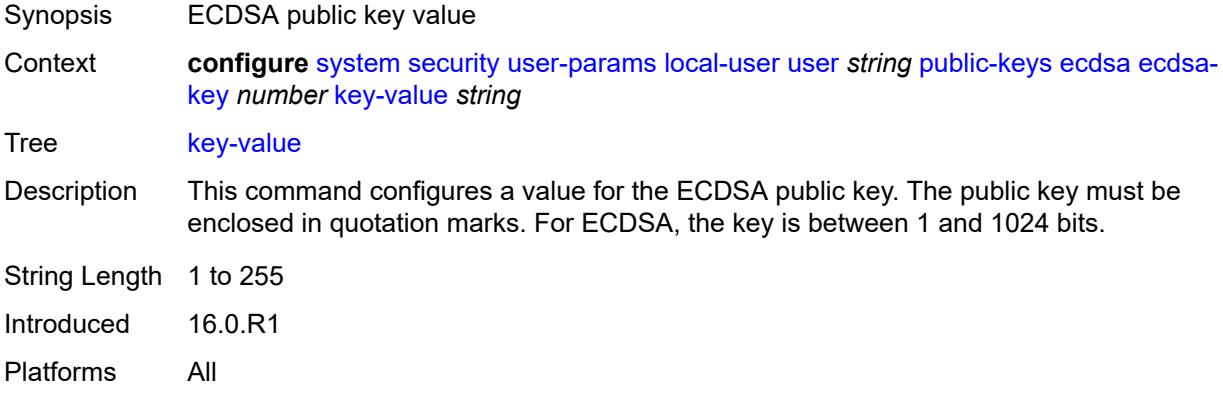

#### <span id="page-9559-1"></span>**rsa**

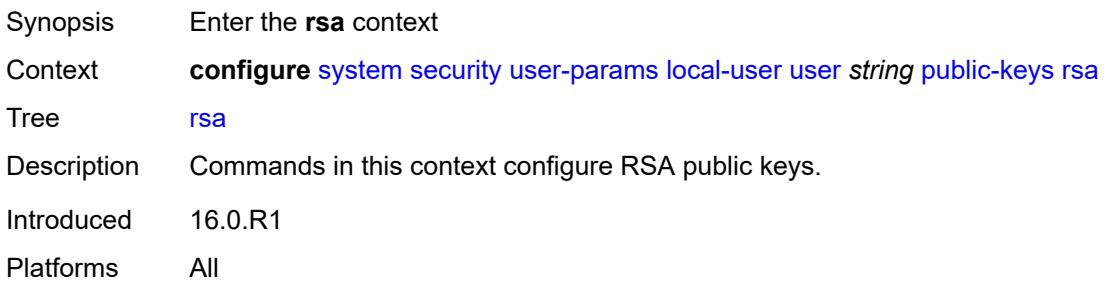

# <span id="page-9559-2"></span>**rsa-key** [\[rsa-public-key-id](#page-9560-0)] *number*

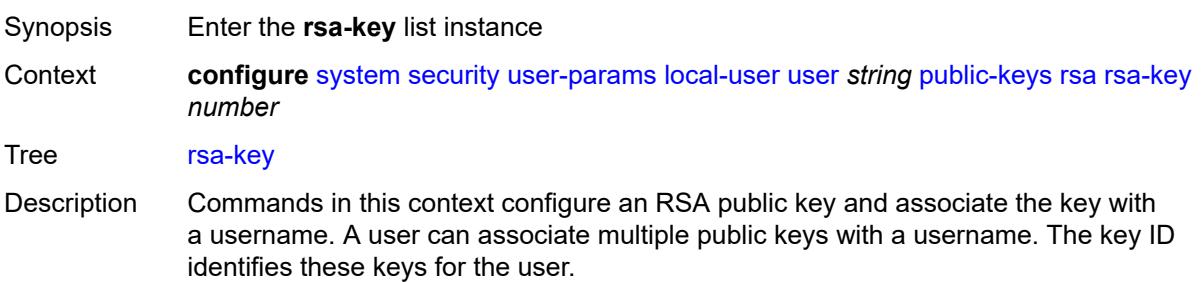

Introduced 16.0.R1 Platforms All

# <span id="page-9560-0"></span>[**rsa-public-key-id**] *number*

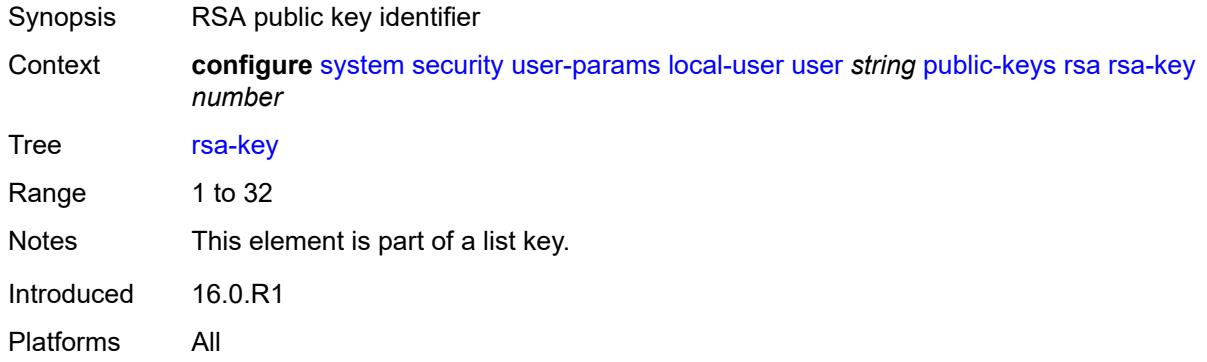

# <span id="page-9560-1"></span>**description** *string*

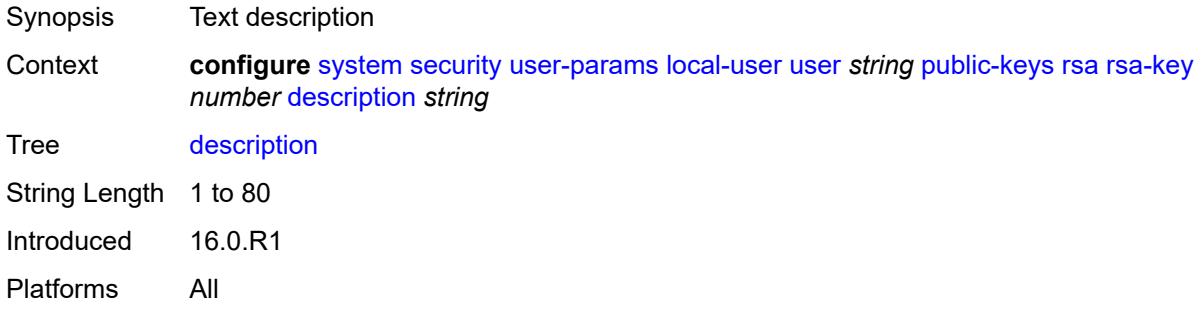

# <span id="page-9560-2"></span>**key-value** *string*

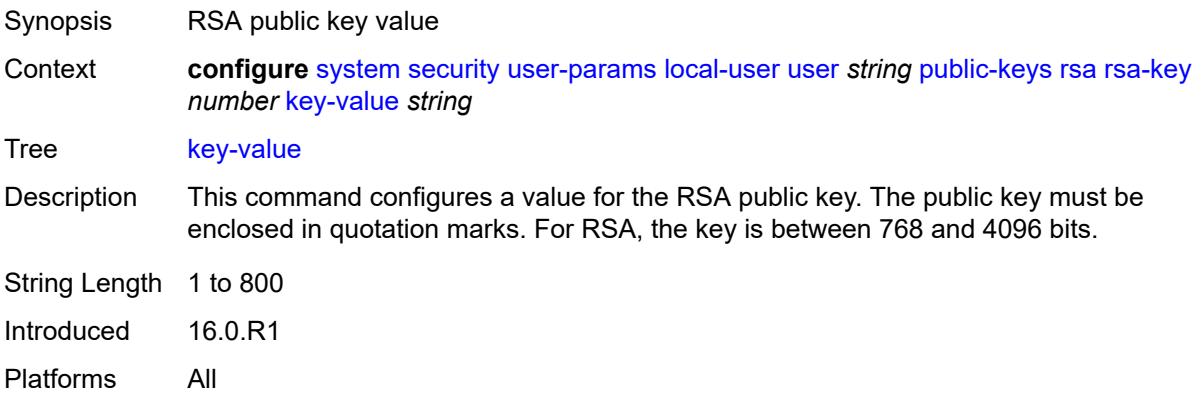

#### <span id="page-9561-0"></span>**restricted-to-home** *boolean*

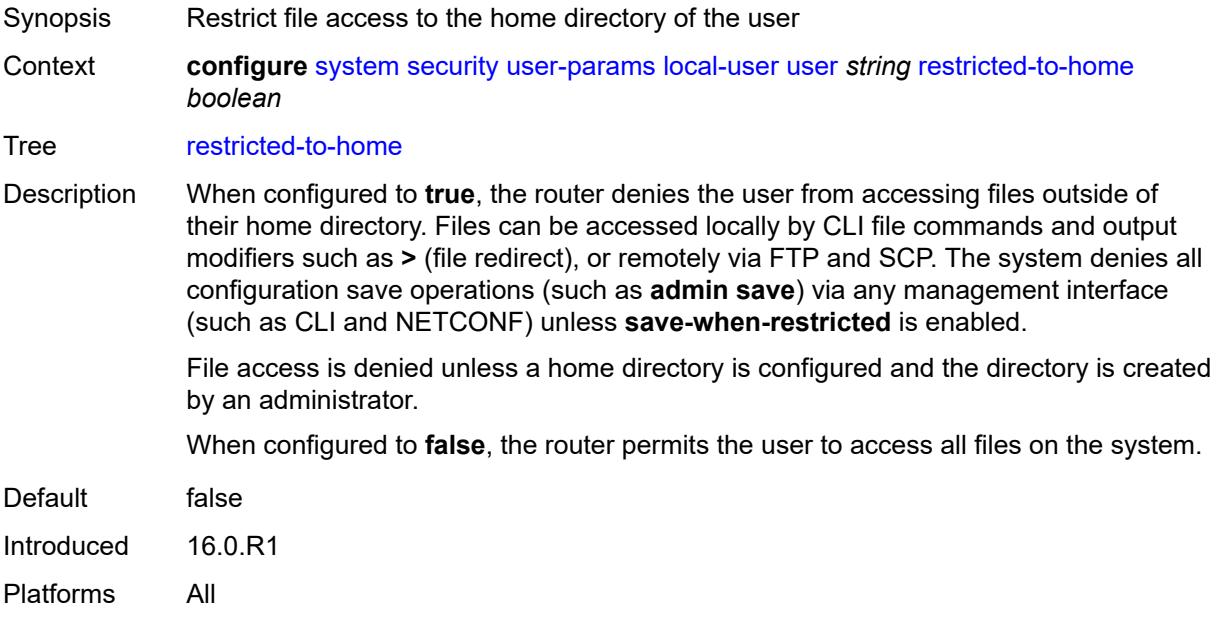

### <span id="page-9561-1"></span>**save-when-restricted** *boolean*

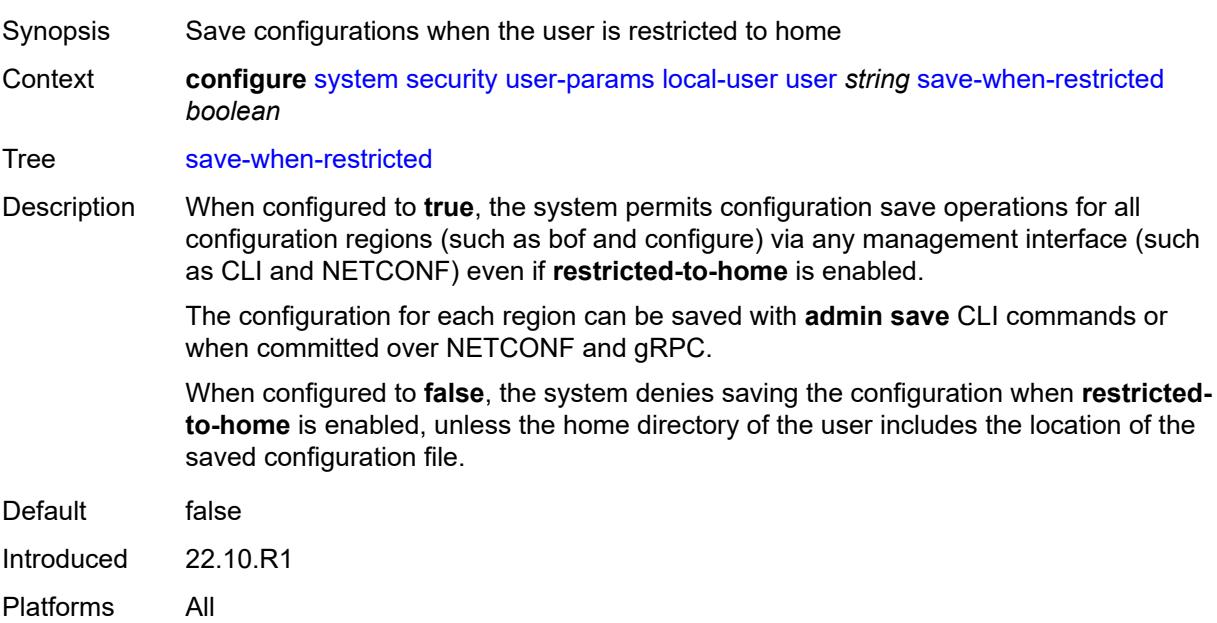

#### <span id="page-9561-2"></span>**snmp**

Synopsis Enter the **snmp** context

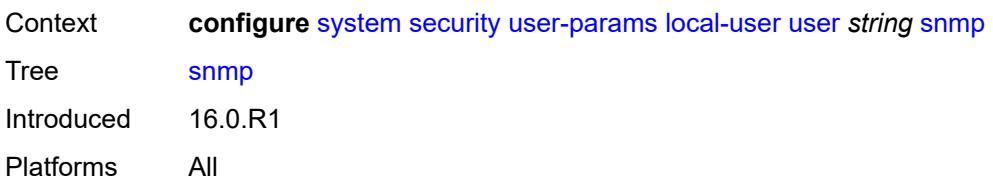

#### <span id="page-9562-0"></span>**authentication**

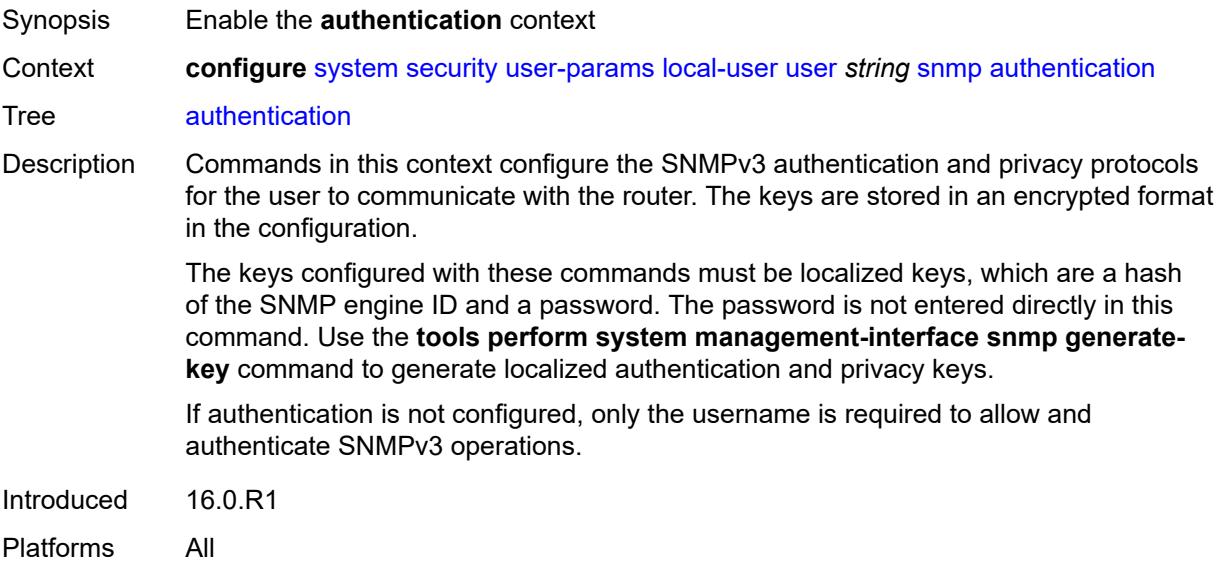

# <span id="page-9562-1"></span>**authentication-key** *string*

<span id="page-9562-2"></span>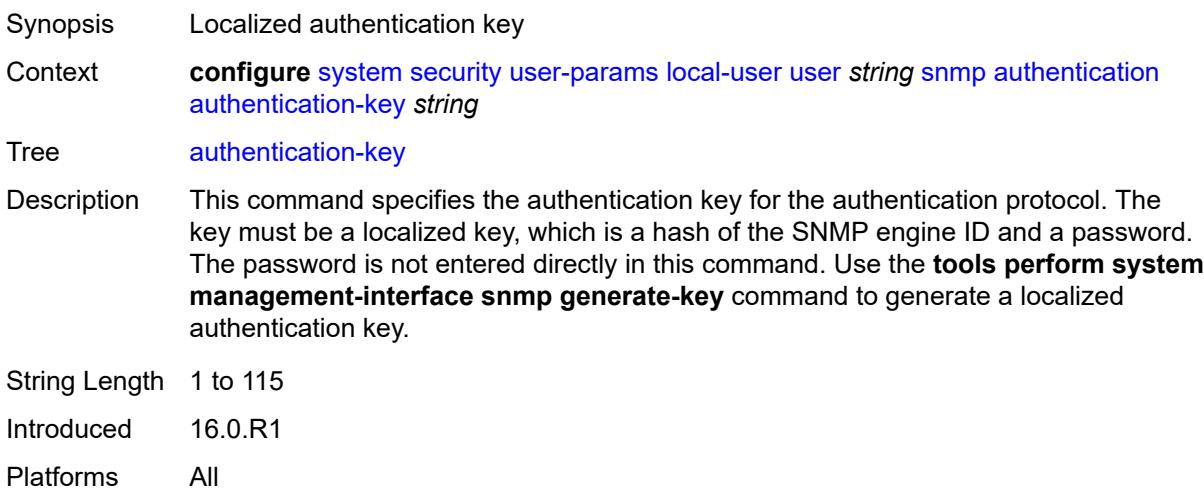

# **authentication-protocol** *keyword*

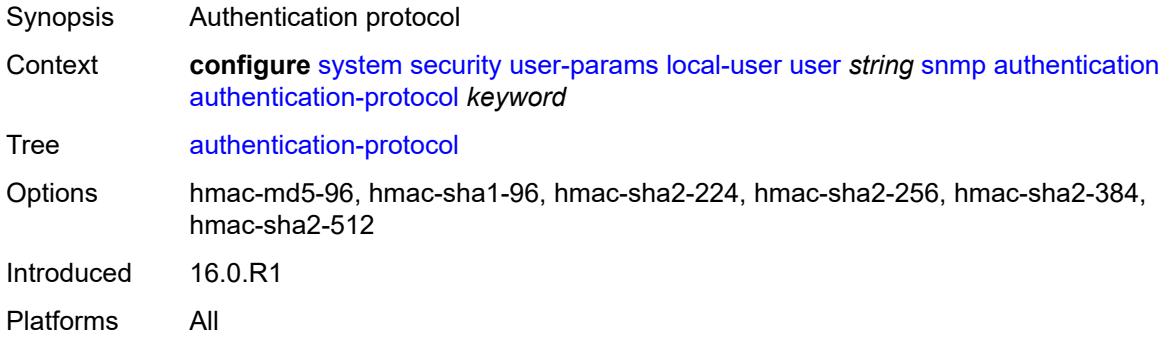

# <span id="page-9563-0"></span>**privacy**

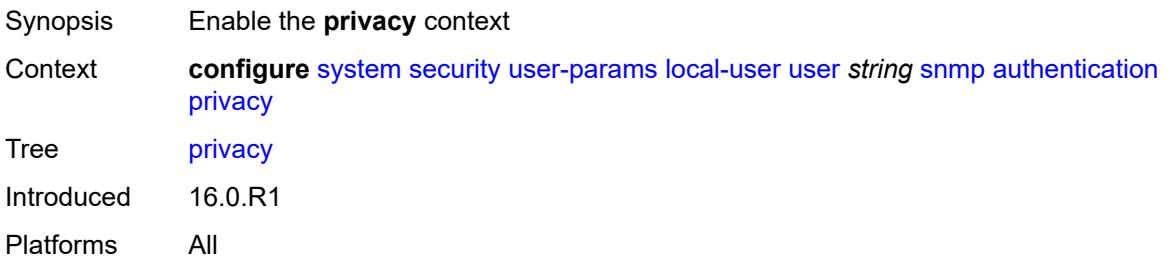

### <span id="page-9563-1"></span>**privacy-key** *string*

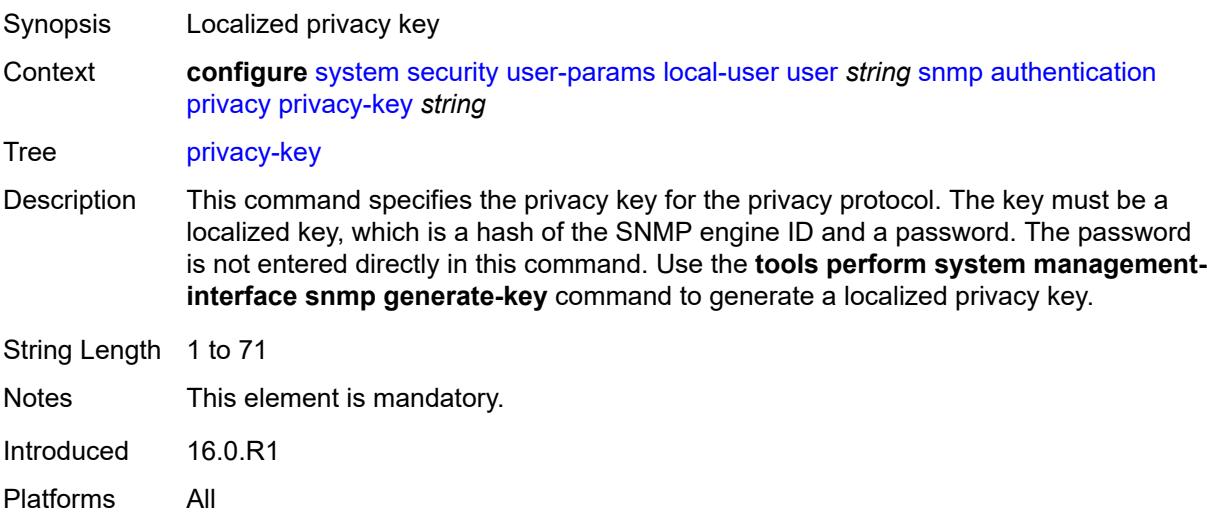

# <span id="page-9563-2"></span>**privacy-protocol** *keyword*

Synopsis Privacy protocol

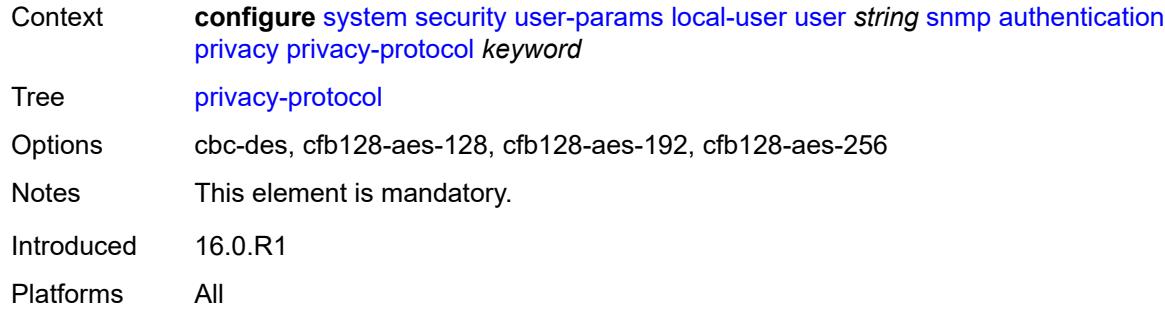

### <span id="page-9564-0"></span>**group** *string*

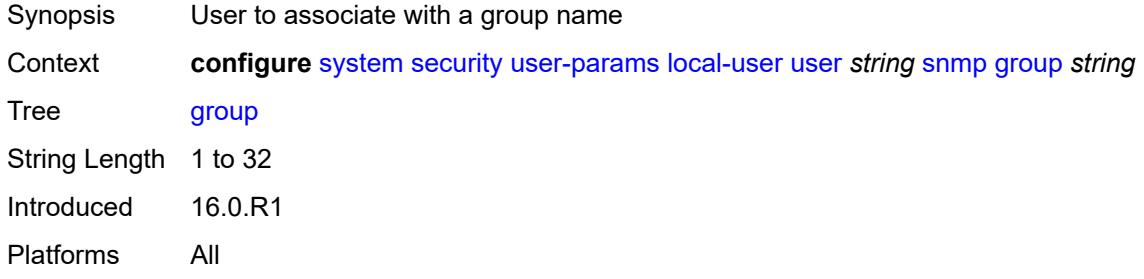

# <span id="page-9564-1"></span>**ssh-authentication-method**

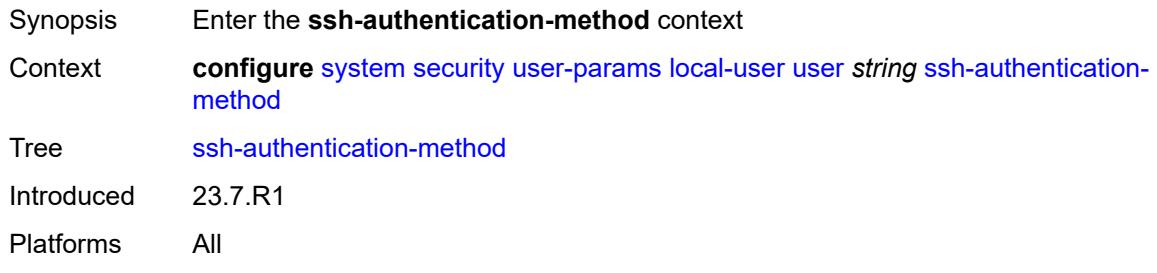

#### <span id="page-9564-2"></span>**server**

<span id="page-9564-3"></span>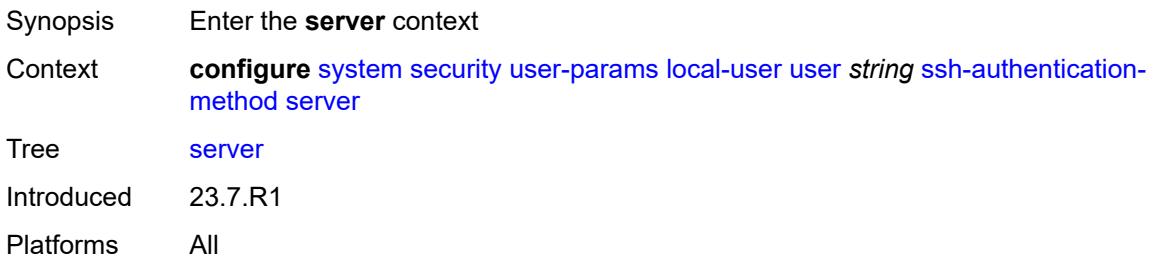

# **public-key-only** *keyword*

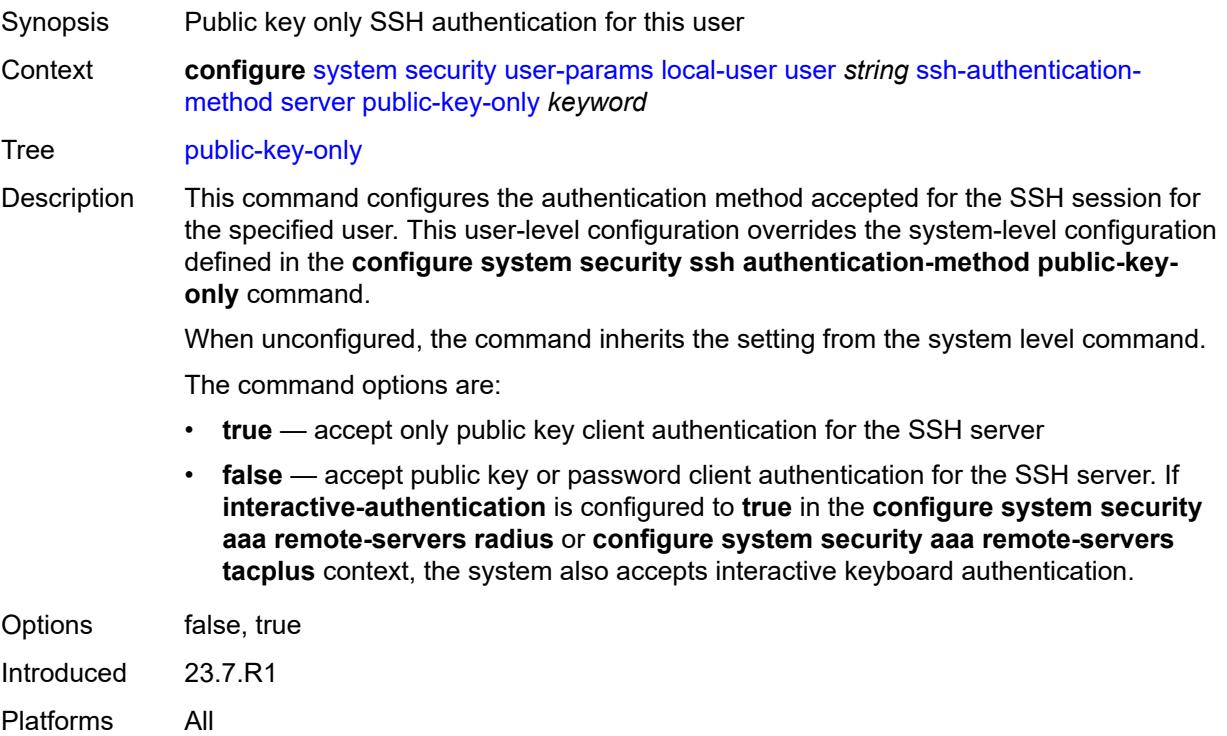

# <span id="page-9565-0"></span>**vprn-network-exceptions**

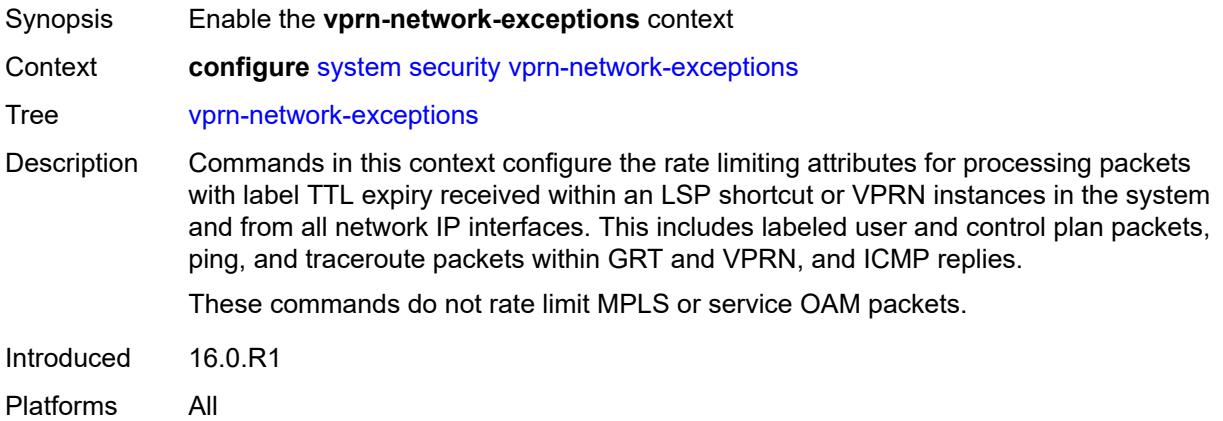

#### <span id="page-9565-1"></span>**count** *number*

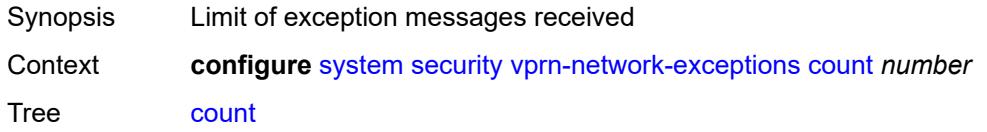

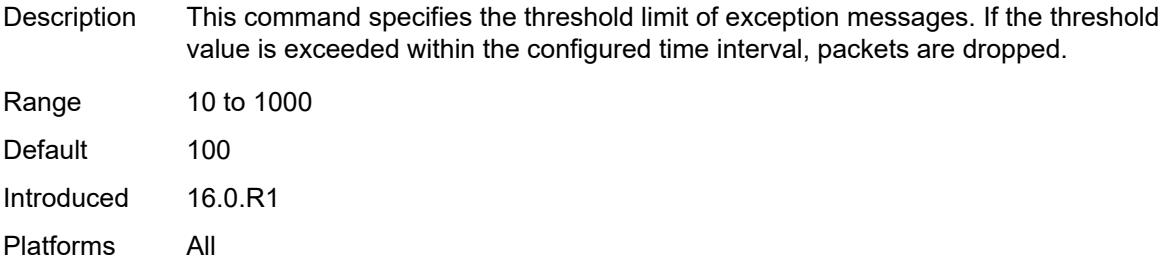

#### <span id="page-9566-0"></span>**window** *number*

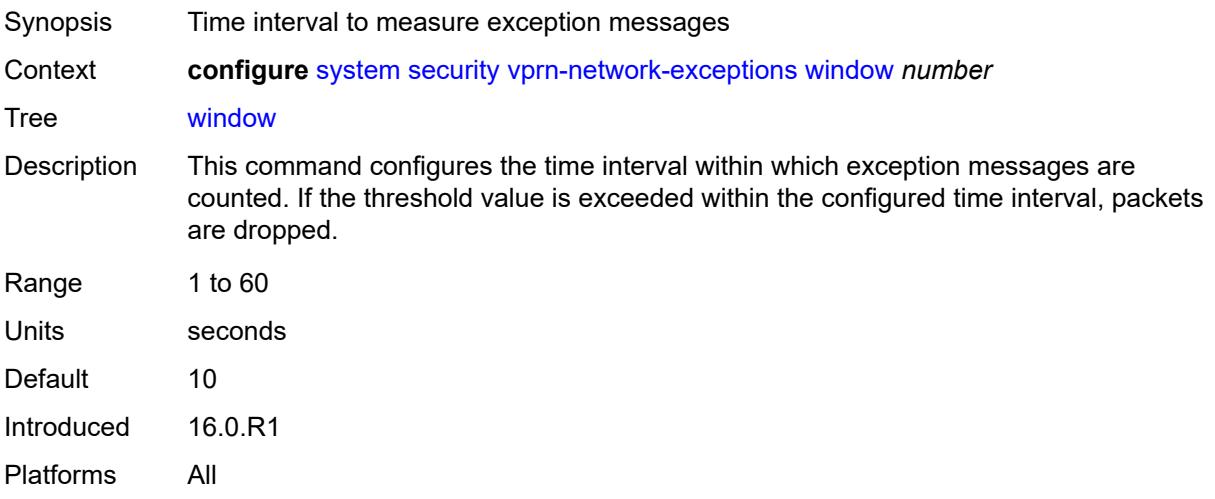

# <span id="page-9566-1"></span>**selective-fib** *boolean*

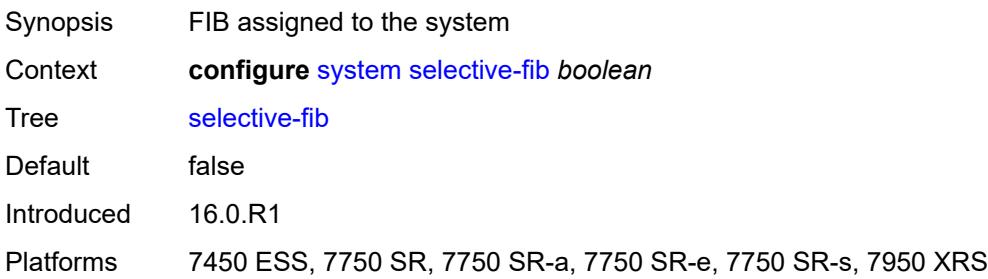

### <span id="page-9566-2"></span>**software-repository** [\[repository-name\]](#page-9567-0) *string*

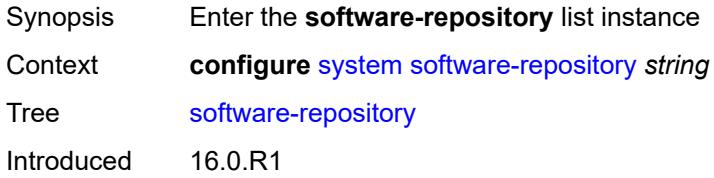

Platforms 7450 ESS, 7750 SR, 7750 SR-a, 7750 SR-e, 7750 SR-s, 7950 XRS

#### <span id="page-9567-0"></span>[**repository-name**] *string*

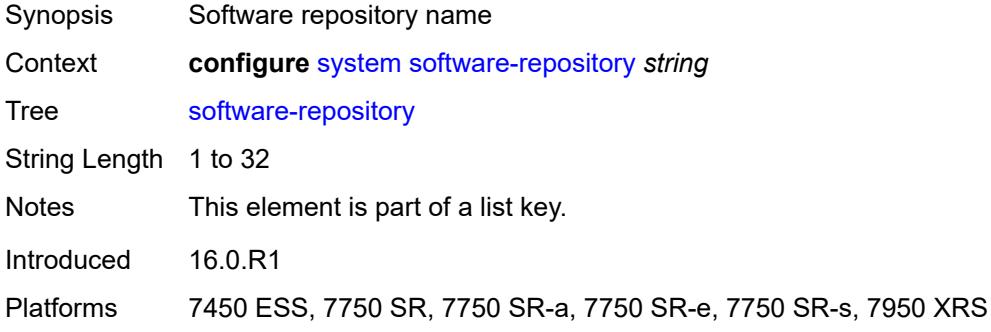

#### <span id="page-9567-1"></span>**description** *string*

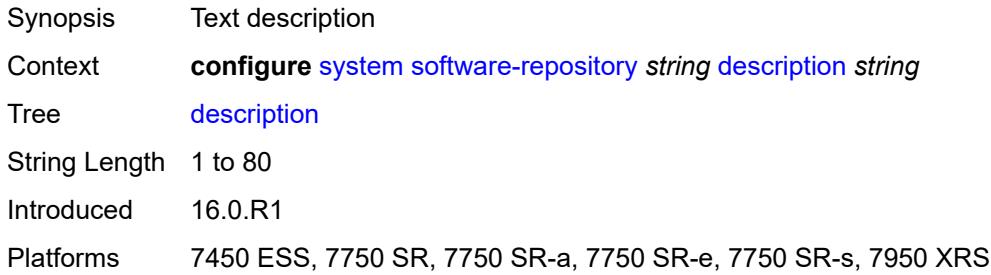

#### <span id="page-9567-2"></span>**primary-location** *string*

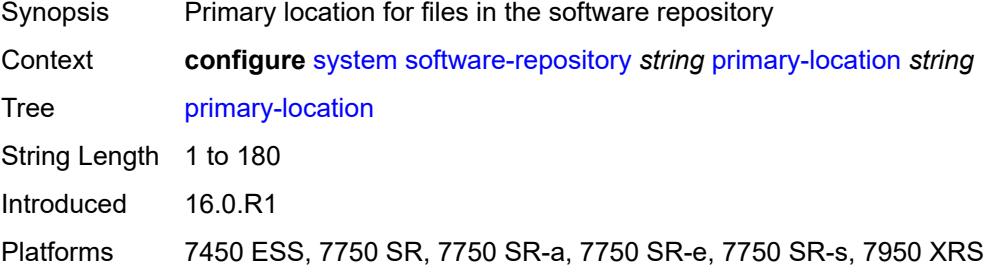

### <span id="page-9567-3"></span>**secondary-location** *string*

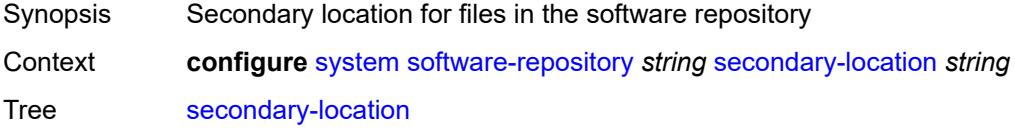

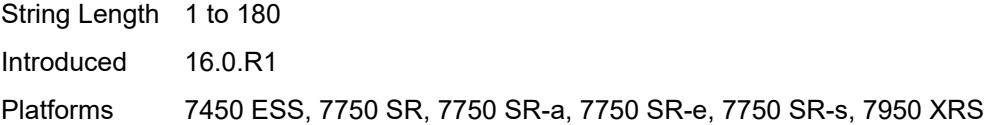

# <span id="page-9568-0"></span>**tertiary-location** *string*

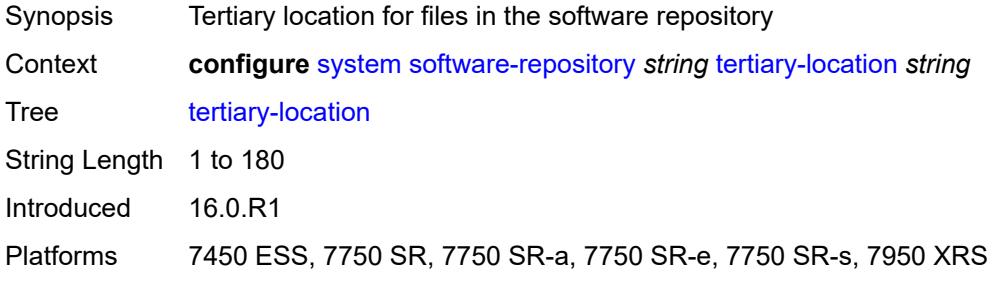

#### <span id="page-9568-1"></span>**switch-fabric**

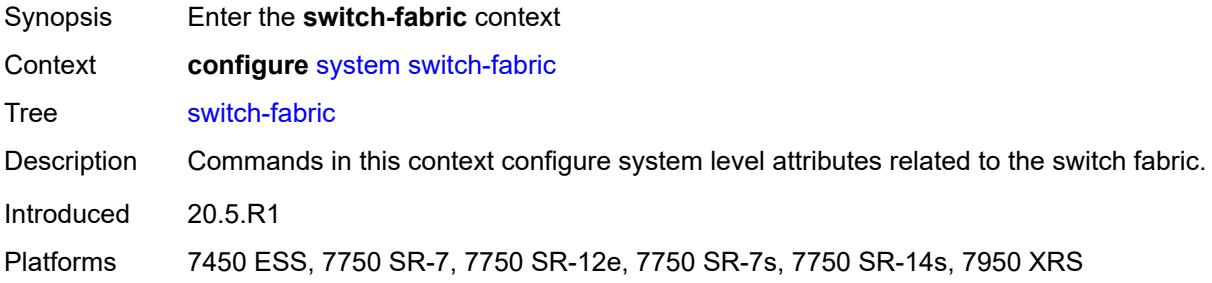

### <span id="page-9568-2"></span>**failure-recovery**

<span id="page-9568-3"></span>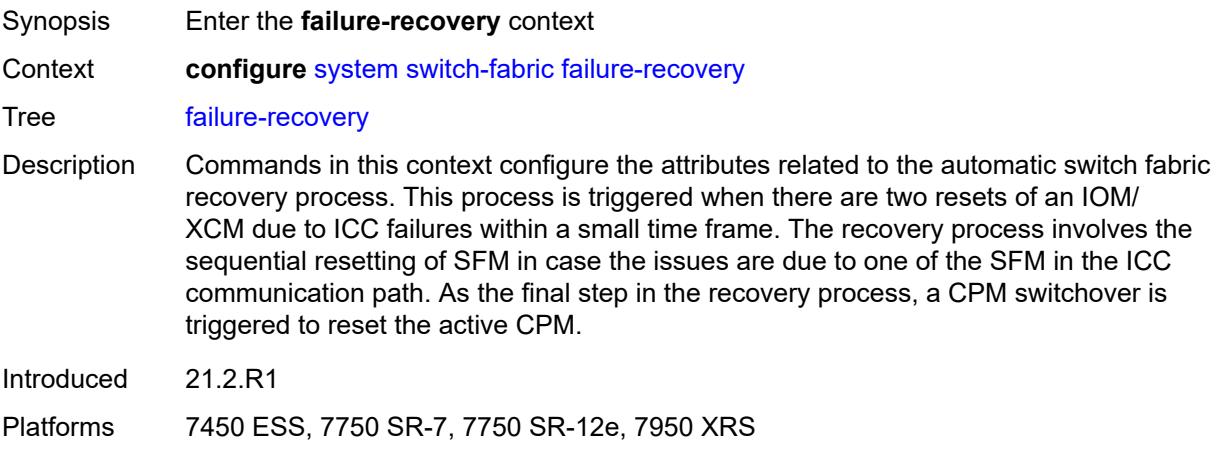

# **admin-state** *keyword*

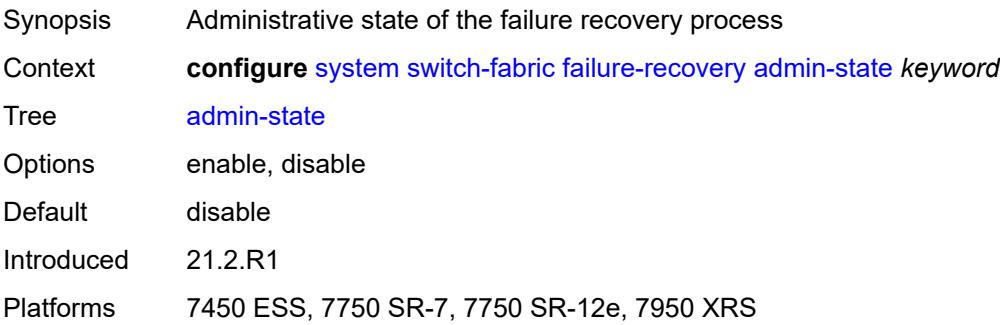

#### <span id="page-9569-0"></span>**sfm-loss-threshold** *number*

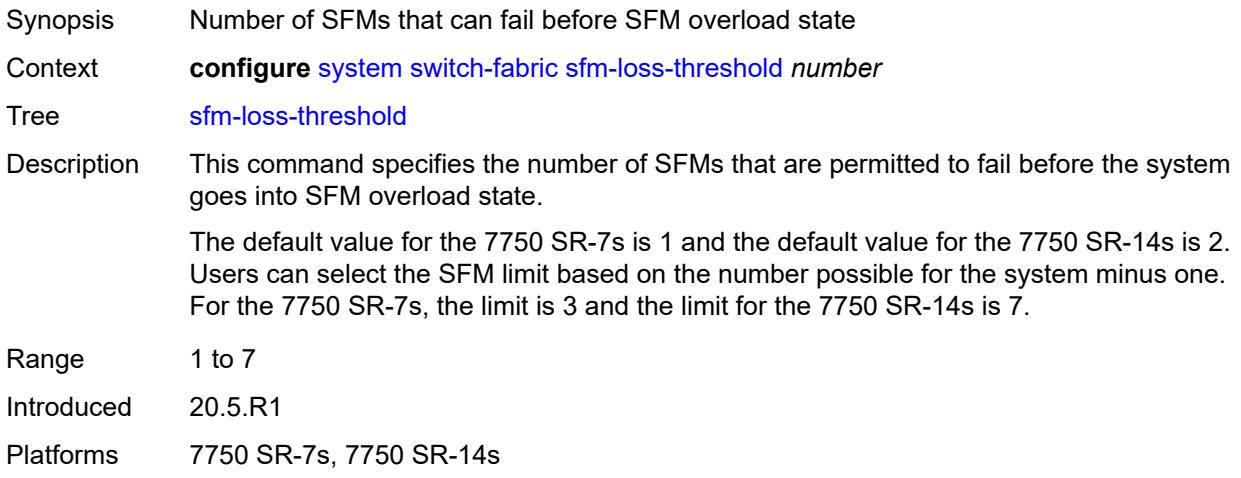

### <span id="page-9569-1"></span>**telemetry**

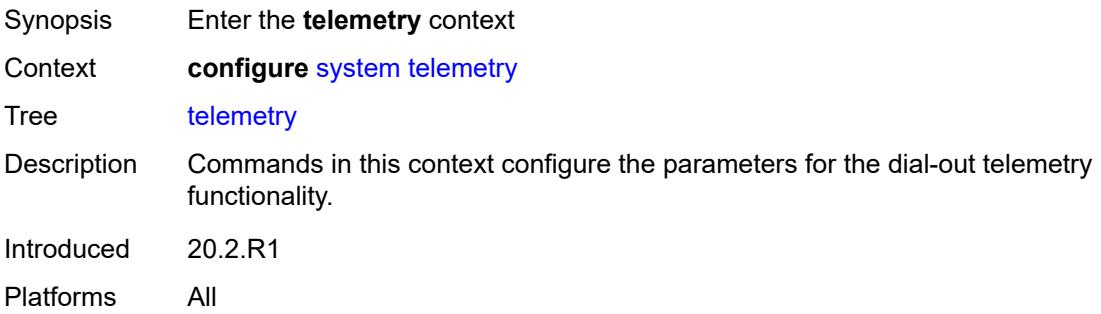

### <span id="page-9569-2"></span>**destination-group** [\[name](#page-9570-0)] *string*

Synopsis Enter the **destination-group** list instance

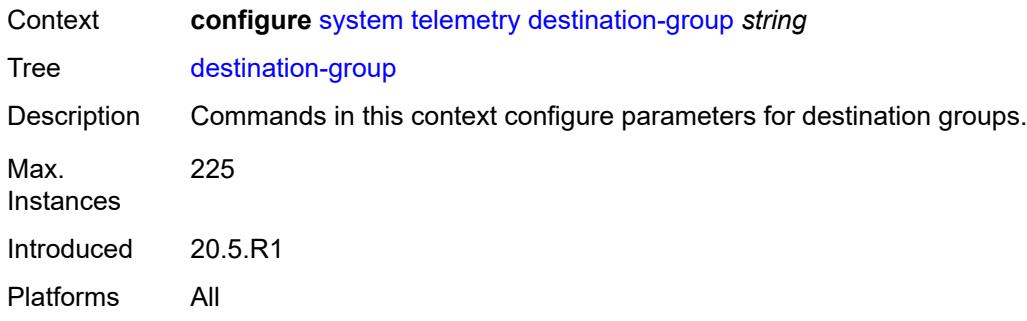

# <span id="page-9570-0"></span>[**name**] *string*

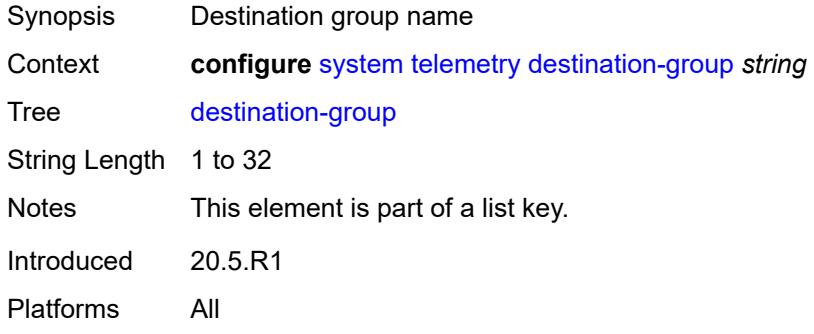

#### <span id="page-9570-1"></span>**allow-unsecure-connection**

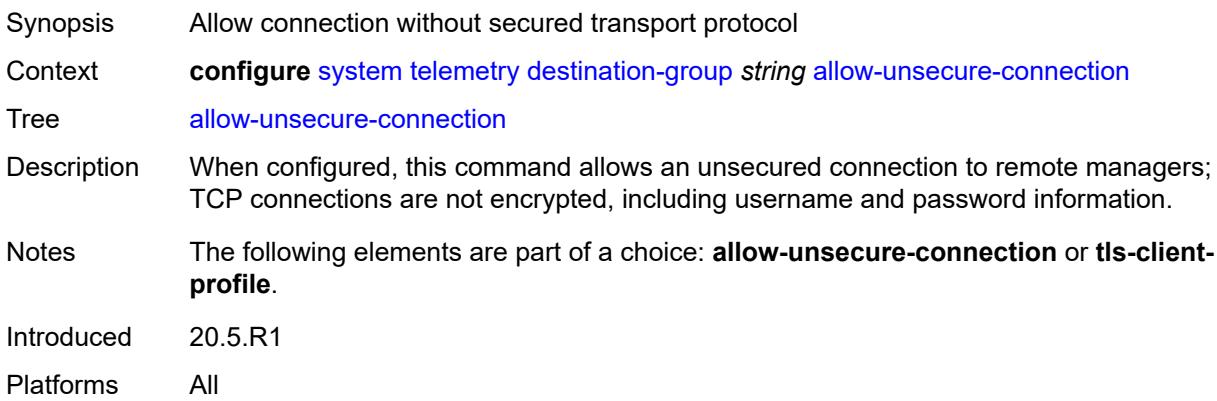

# <span id="page-9570-2"></span>**description** *string*

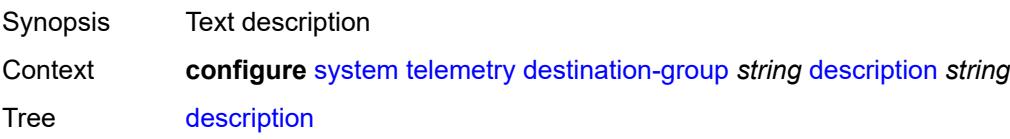

String Length 1 to 80 Introduced 20.5.R1 Platforms All

### <span id="page-9571-2"></span>**destination** [\[address\]](#page-9571-0) *(ipv4-address-no-zone | ipv6-address-no-zone | fully-qualifieddomain-name)* [port](#page-9571-1) *number*

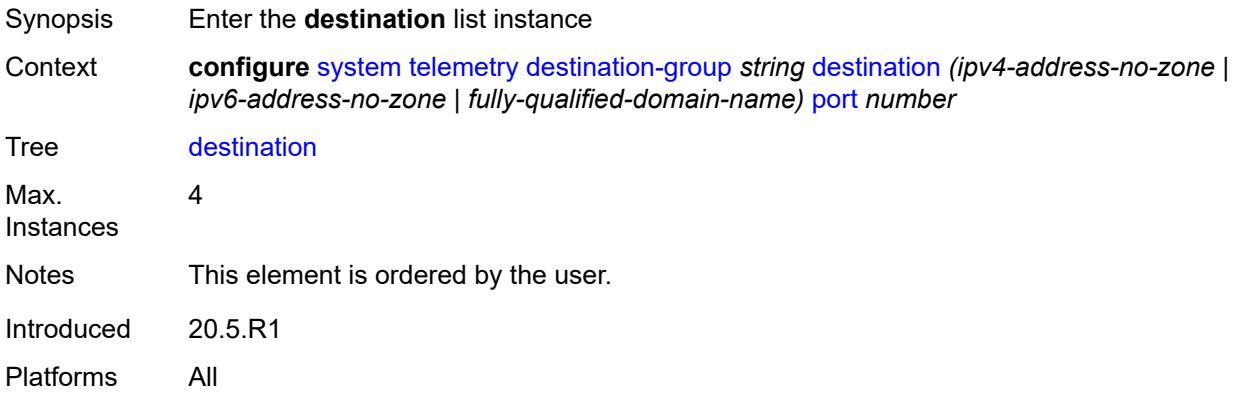

#### <span id="page-9571-0"></span>[**address**] *(ipv4-address-no-zone | ipv6-address-no-zone | fully-qualified-domain-name)*

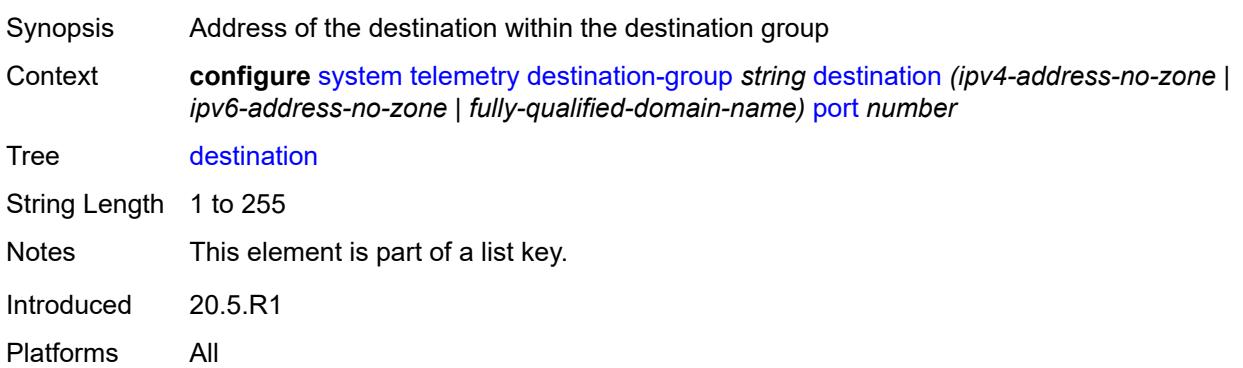

#### <span id="page-9571-1"></span>**port** *number*

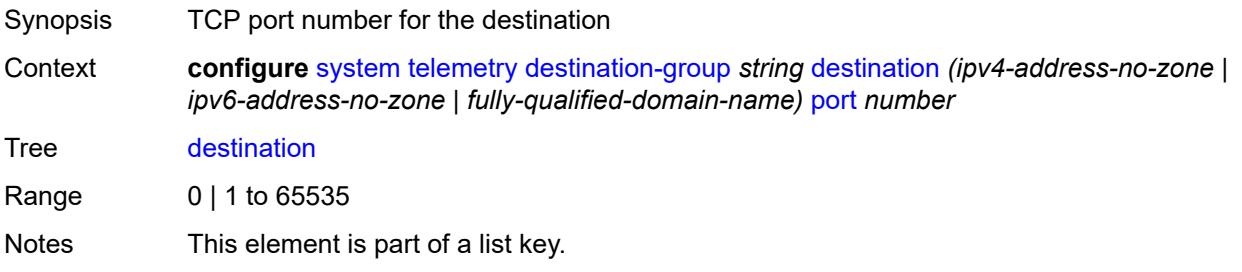

Introduced 20.5.R1 Platforms All

# <span id="page-9572-0"></span>**router-instance** *string*

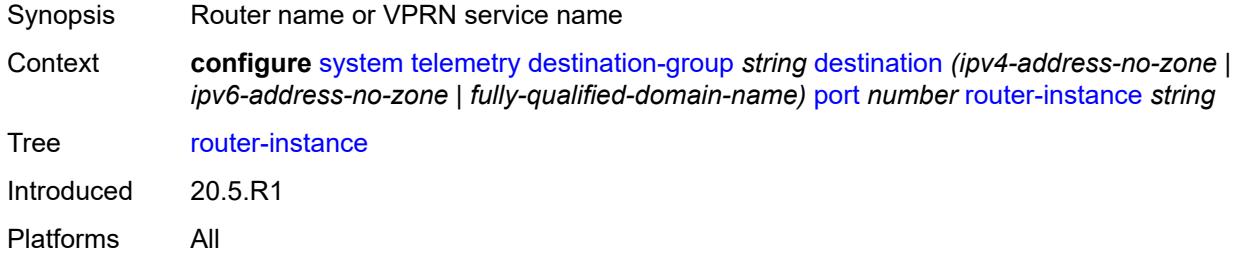

# <span id="page-9572-1"></span>**tcp-keepalive**

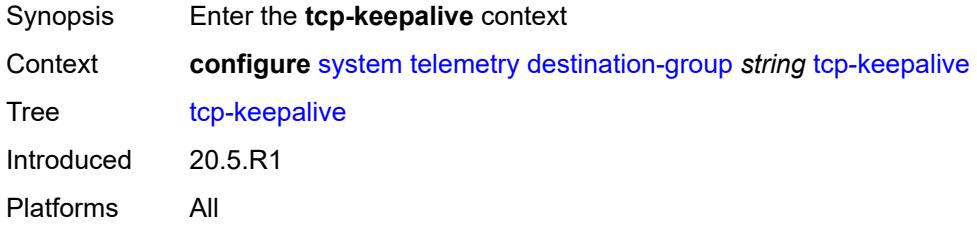

#### <span id="page-9572-2"></span>**admin-state** *keyword*

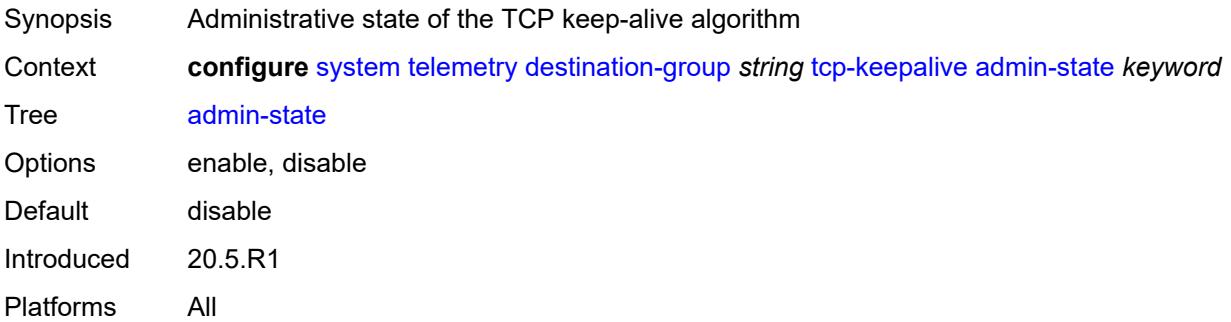

### <span id="page-9572-3"></span>**idle-time** *number*

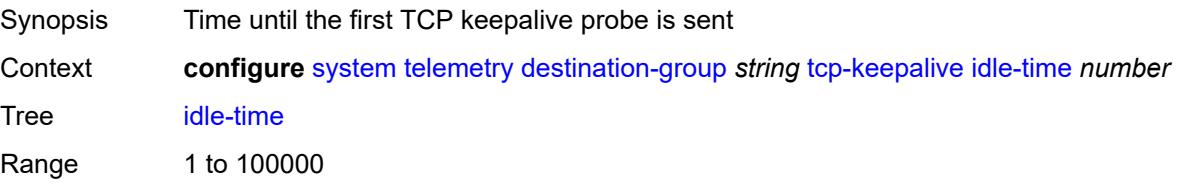

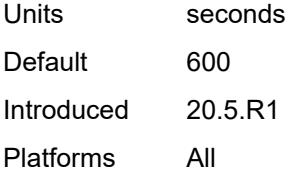

#### <span id="page-9573-0"></span>**interval** *number*

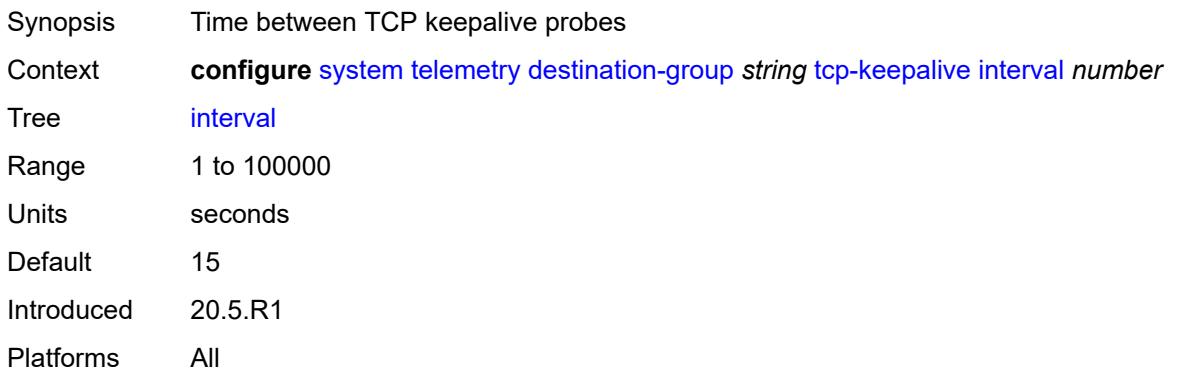

#### <span id="page-9573-1"></span>**retries** *number*

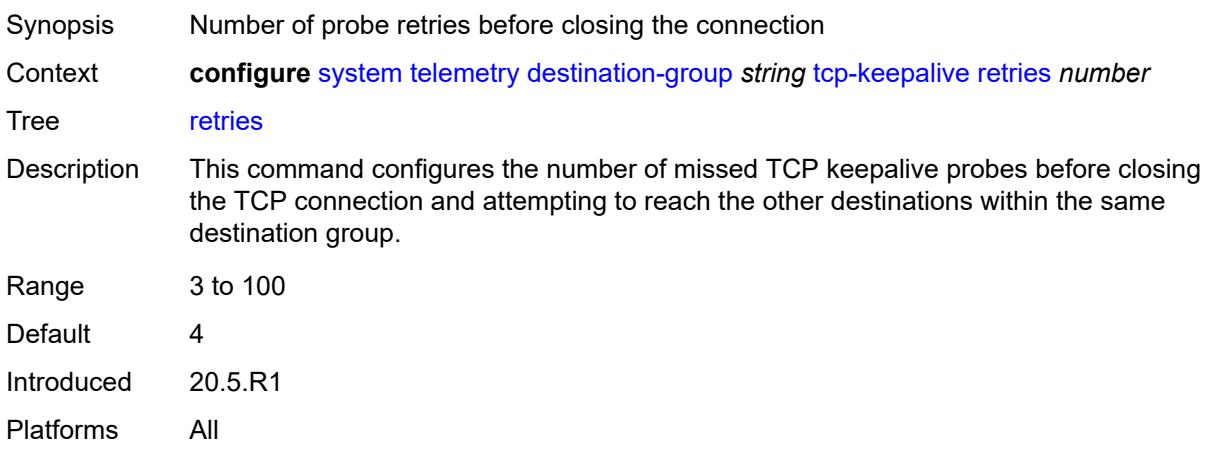

# <span id="page-9573-2"></span>**tls-client-profile** *reference*

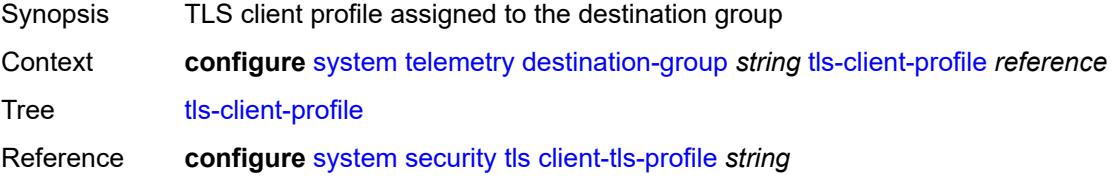

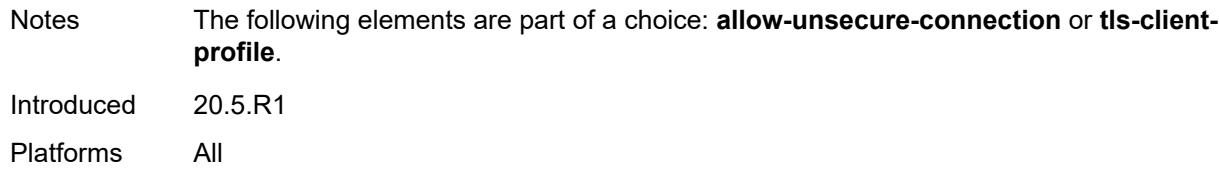

### <span id="page-9574-0"></span>**notification-bundling**

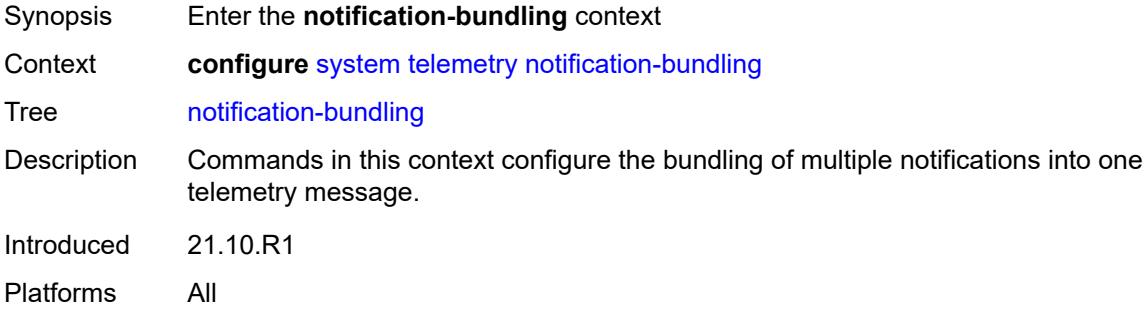

#### <span id="page-9574-1"></span>**admin-state** *keyword*

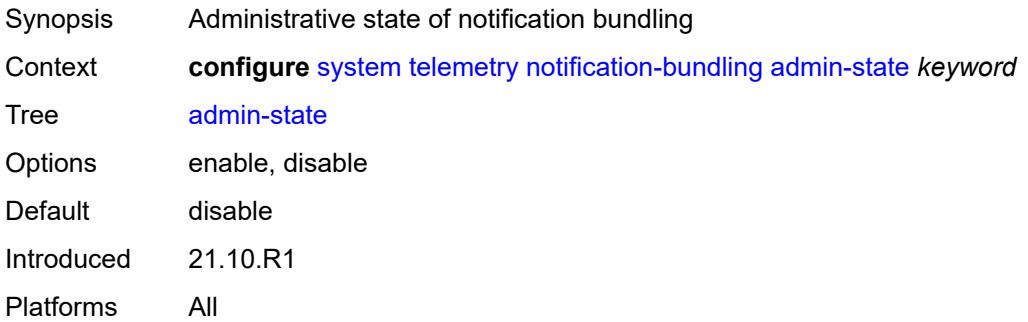

#### <span id="page-9574-2"></span>**max-msg-count** *number*

<span id="page-9574-3"></span>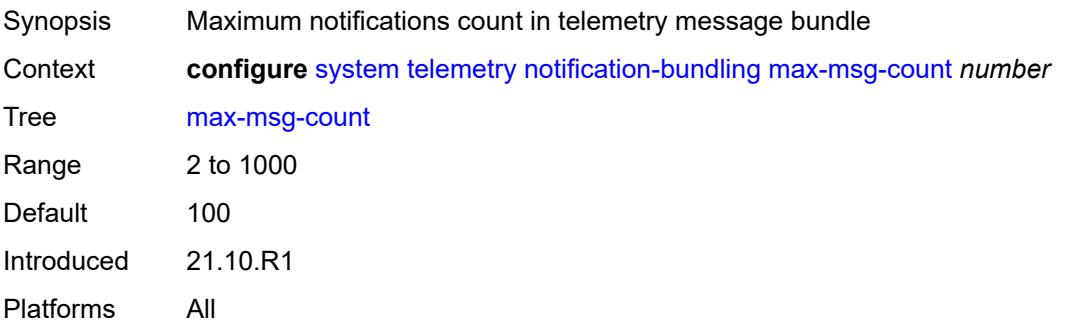

### **max-time-granularity** *number*

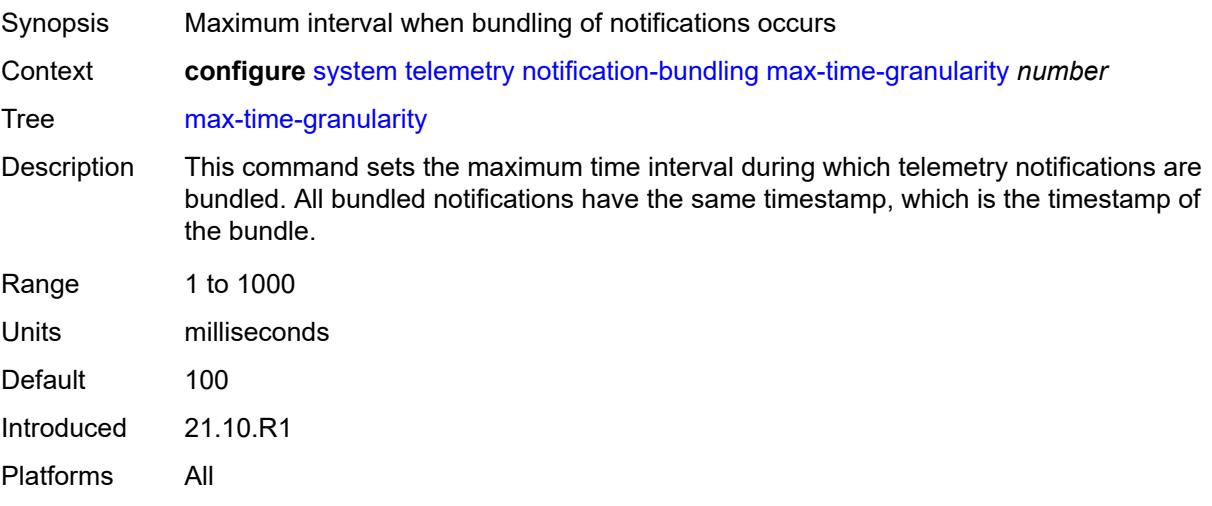

# <span id="page-9575-0"></span>**persistent-subscriptions**

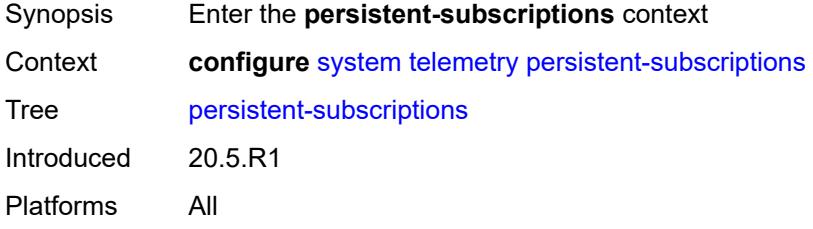

#### <span id="page-9575-1"></span>**delay-on-boot** *number*

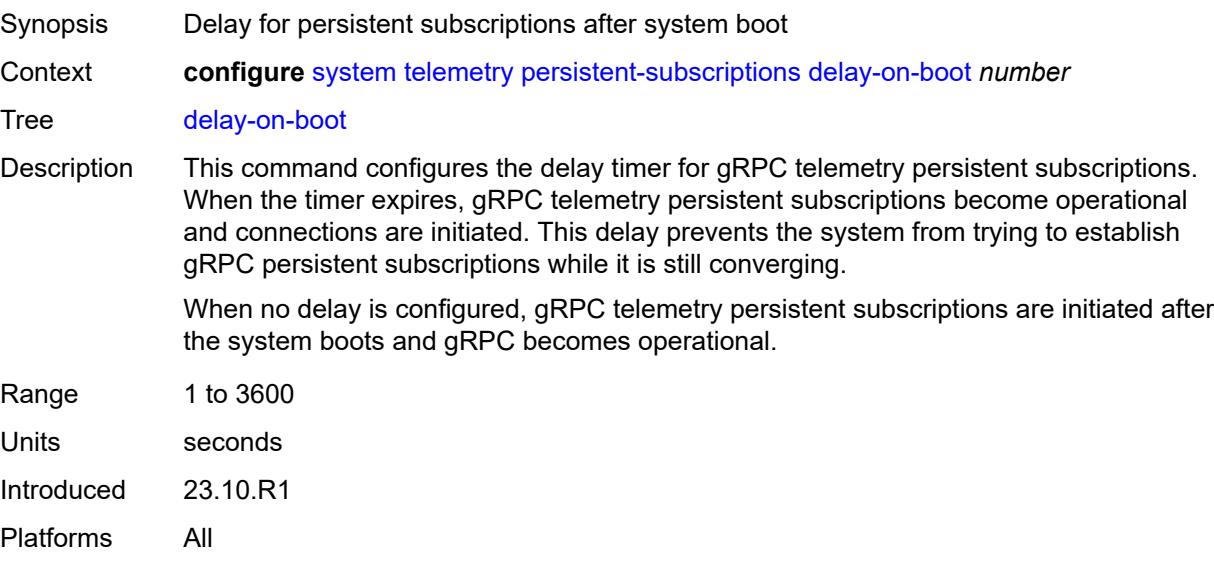
## <span id="page-9576-1"></span>**subscription** [\[name](#page-9576-0)] *string*

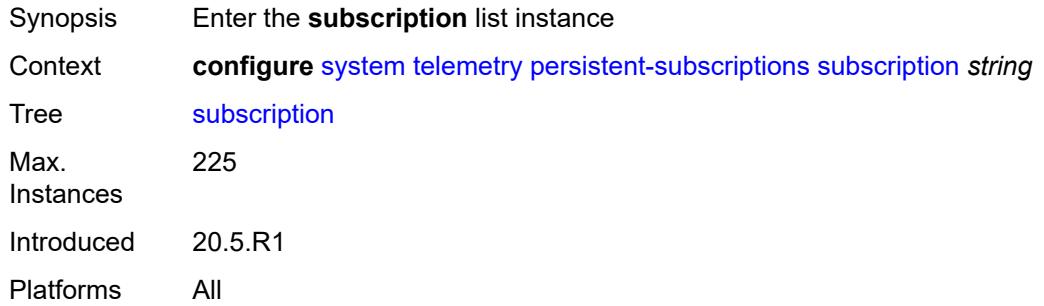

## <span id="page-9576-0"></span>[**name**] *string*

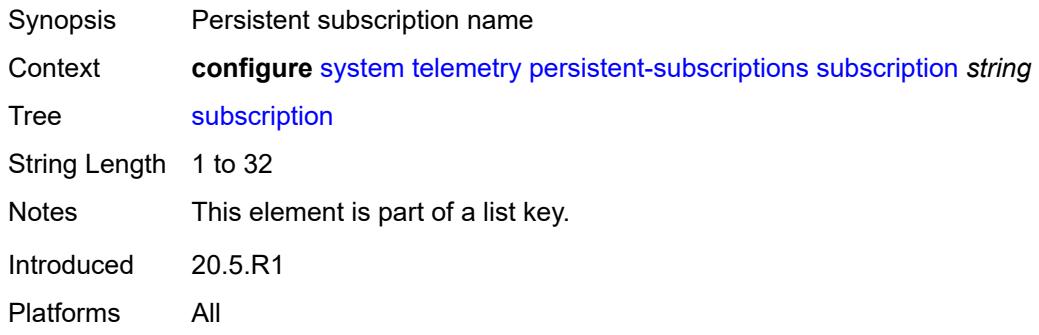

#### <span id="page-9576-2"></span>**admin-state** *keyword*

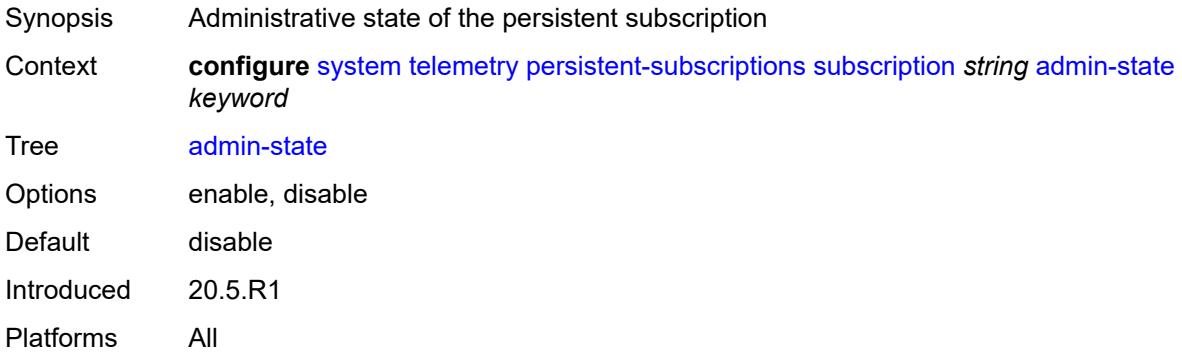

#### <span id="page-9576-3"></span>**description** *string*

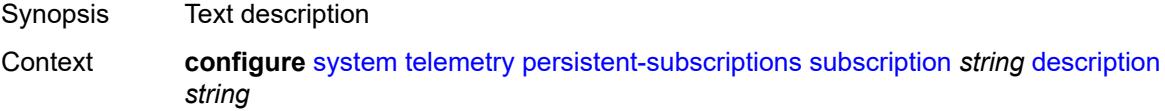

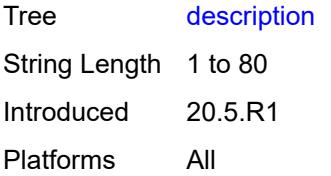

### <span id="page-9577-0"></span>**destination-group** *reference*

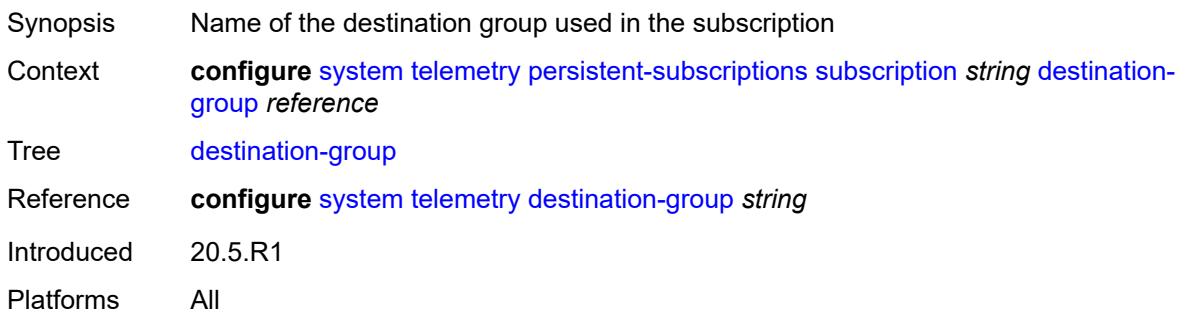

### <span id="page-9577-1"></span>**encoding** *keyword*

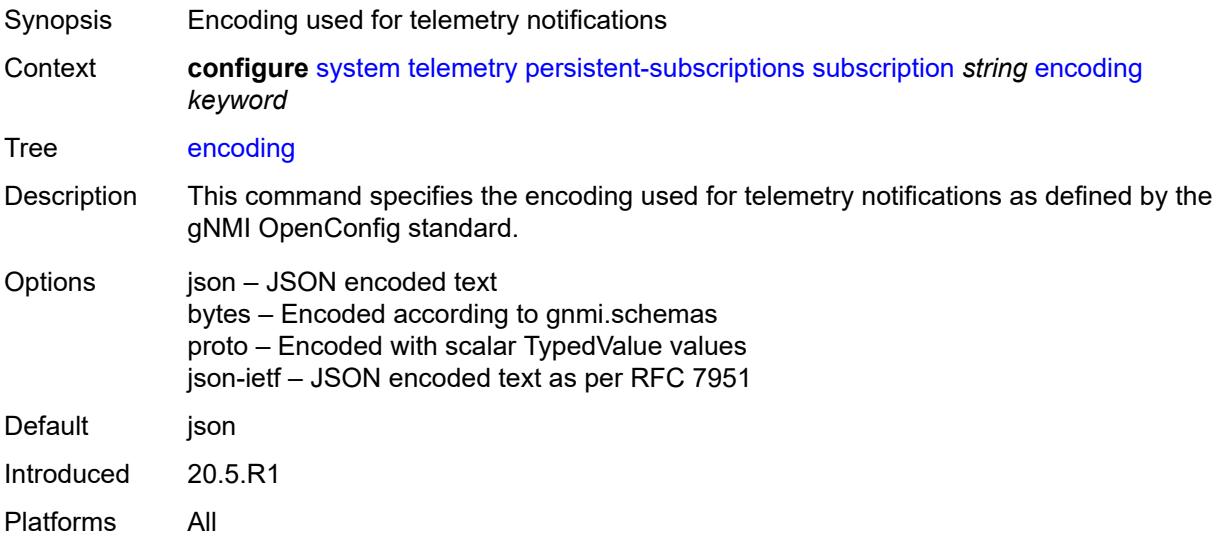

#### <span id="page-9577-2"></span>**local-source-address** *(ipv4-address-no-zone | ipv6-address-no-zone)*

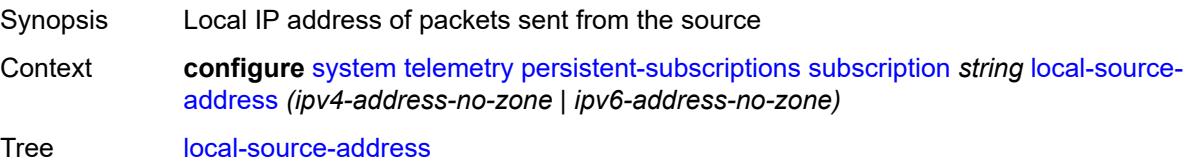

Introduced 20.5.R1 Platforms All

## <span id="page-9578-0"></span>**mode** *keyword*

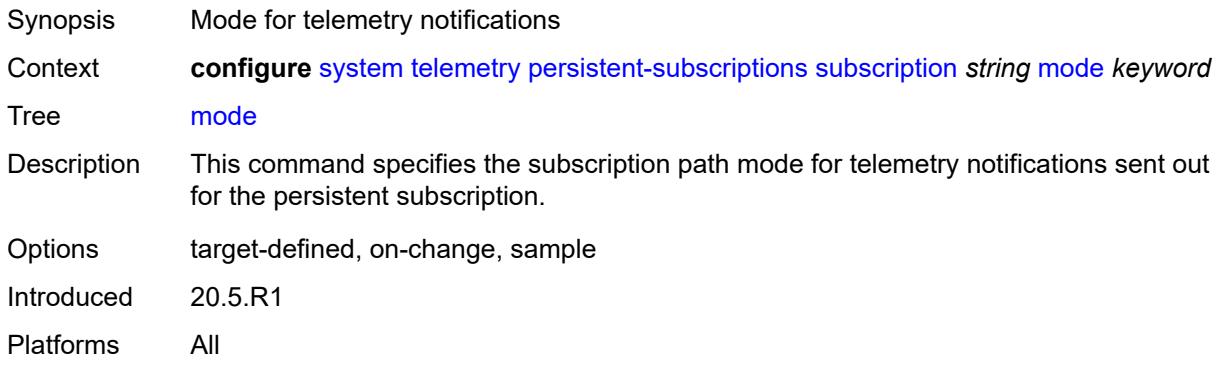

## <span id="page-9578-1"></span>**originated-qos-marking** *keyword*

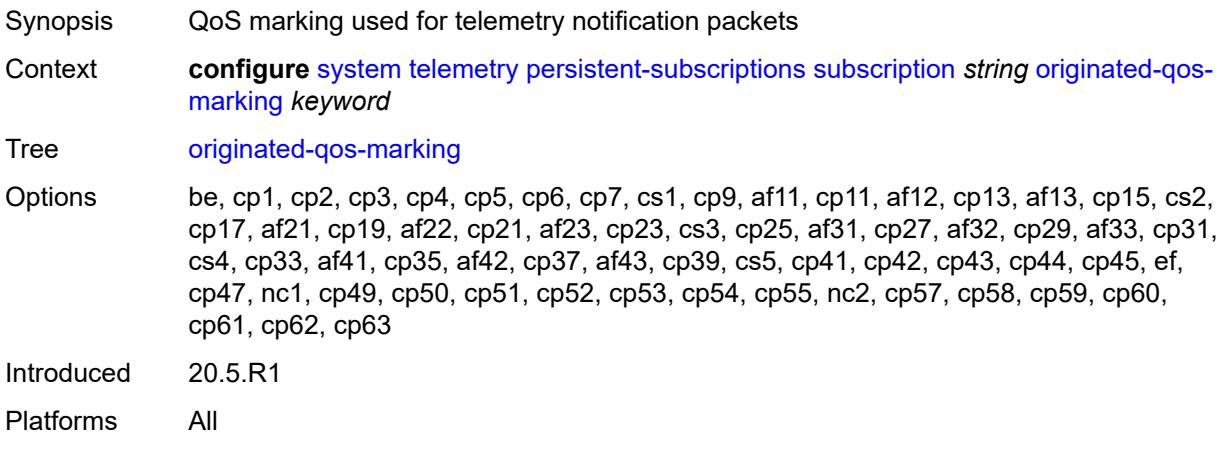

#### <span id="page-9578-2"></span>**sample-interval** *number*

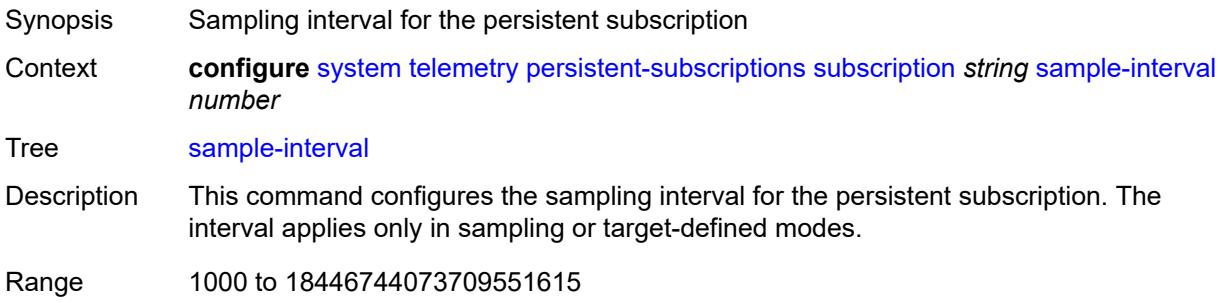

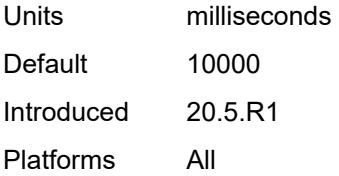

### <span id="page-9579-0"></span>**sensor-group** *reference*

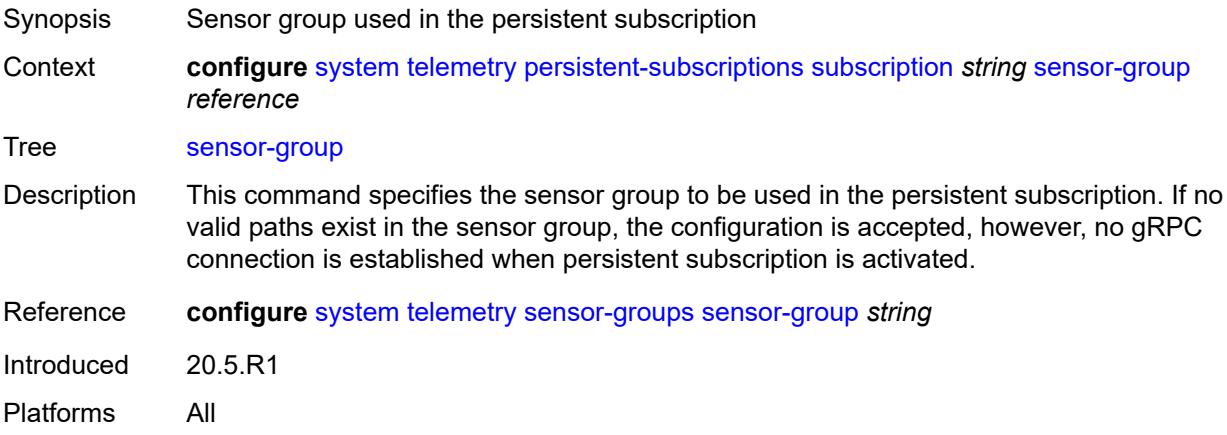

#### <span id="page-9579-1"></span>**sensor-groups**

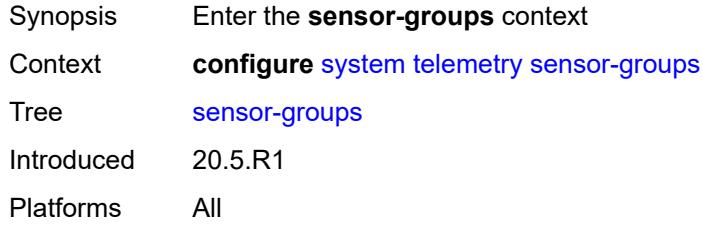

## <span id="page-9579-2"></span>**sensor-group** [[name\]](#page-9580-0) *string*

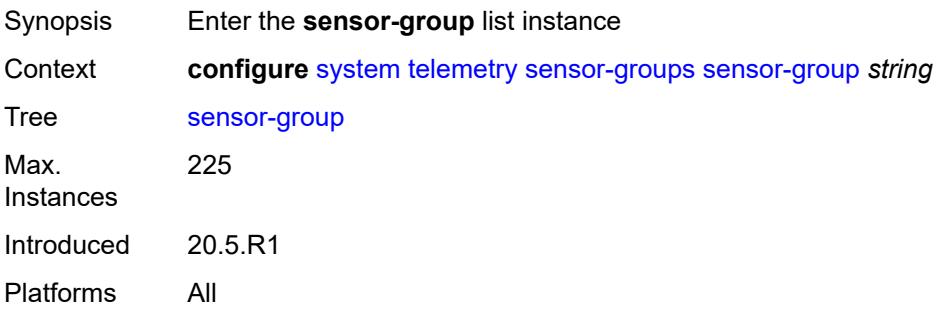

## <span id="page-9580-0"></span>[**name**] *string*

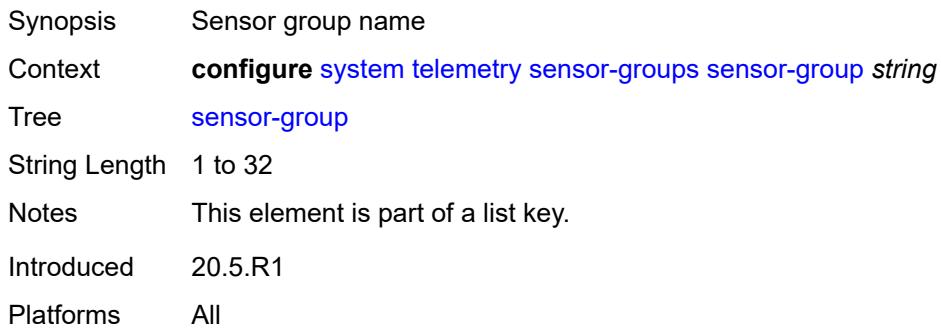

# <span id="page-9580-1"></span>**description** *string*

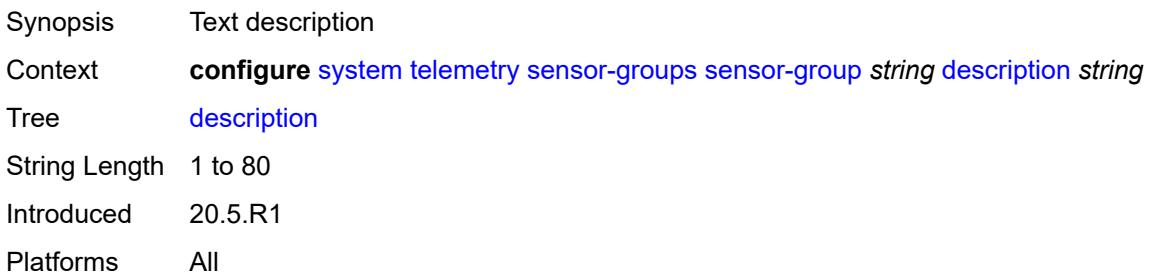

## <span id="page-9580-3"></span>**path** [[xpath\]](#page-9580-2) *string*

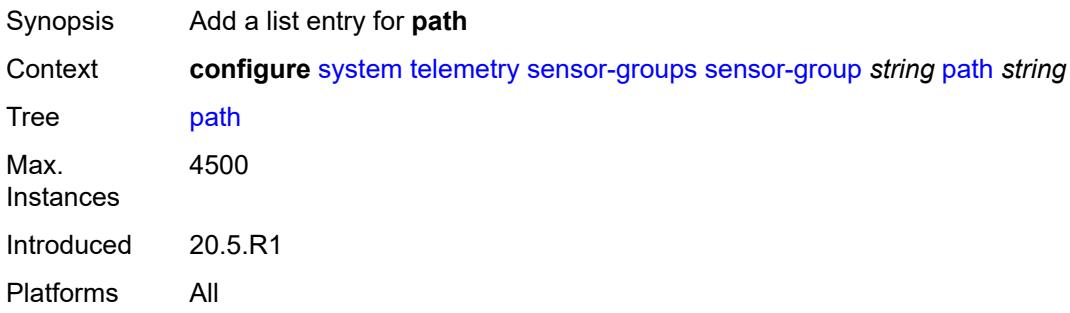

# <span id="page-9580-2"></span>[**xpath**] *string*

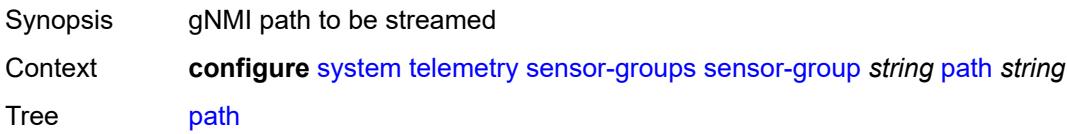

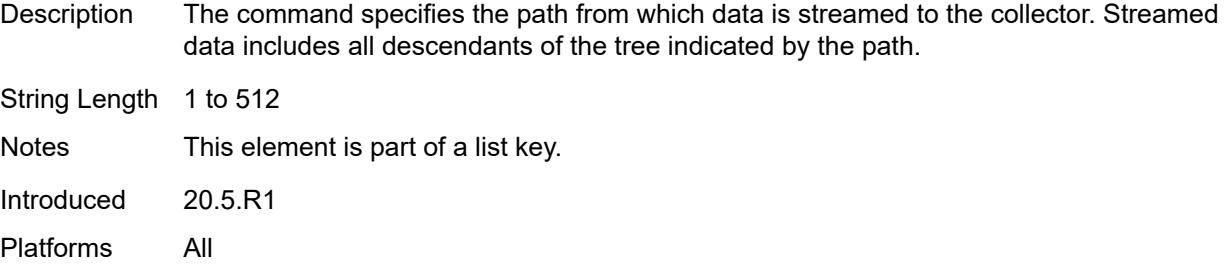

### <span id="page-9581-0"></span>**thresholds**

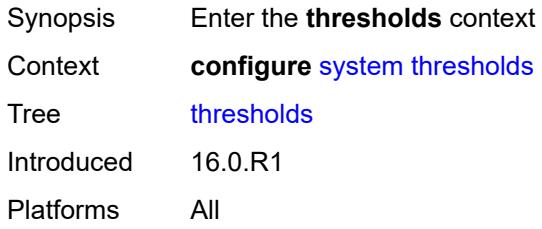

## <span id="page-9581-2"></span>**cflash-cap-alarm-percent** [[cflash-id\]](#page-9581-1) *string*

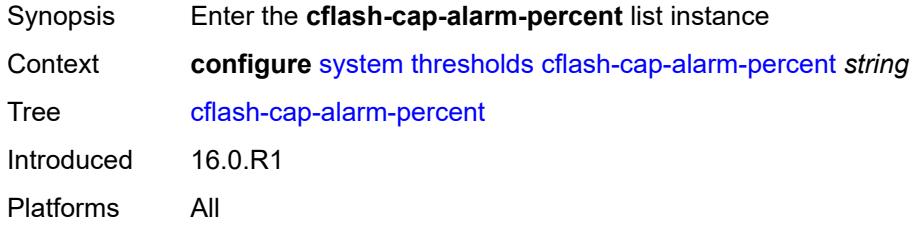

## <span id="page-9581-1"></span>[**cflash-id**] *string*

<span id="page-9581-3"></span>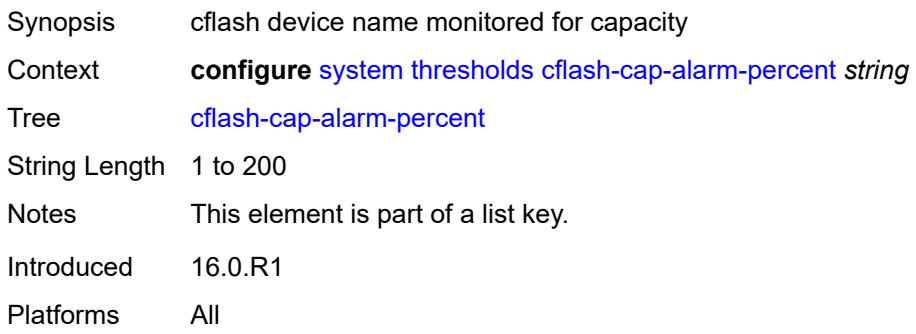

# **falling-threshold** *number*

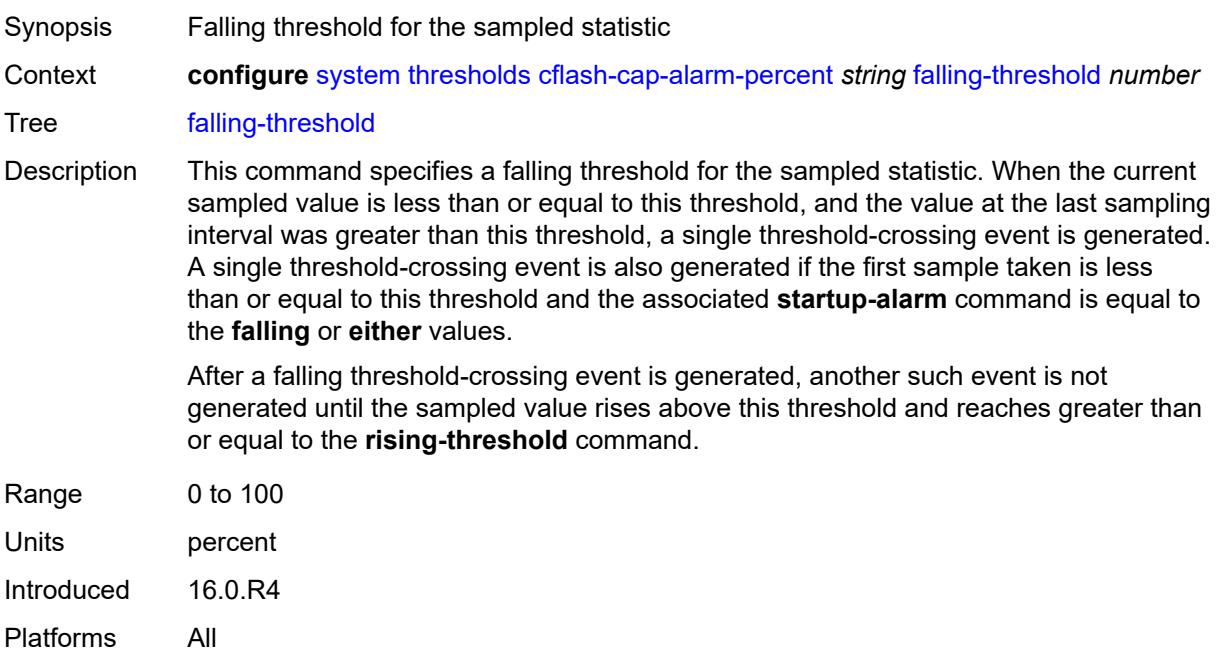

## <span id="page-9582-0"></span>**interval** *number*

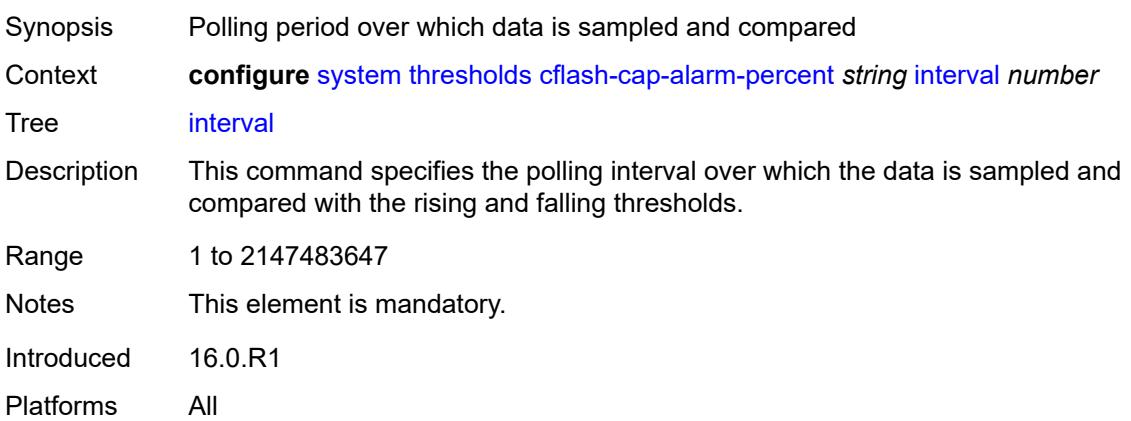

## <span id="page-9582-1"></span>**rising-threshold** *number*

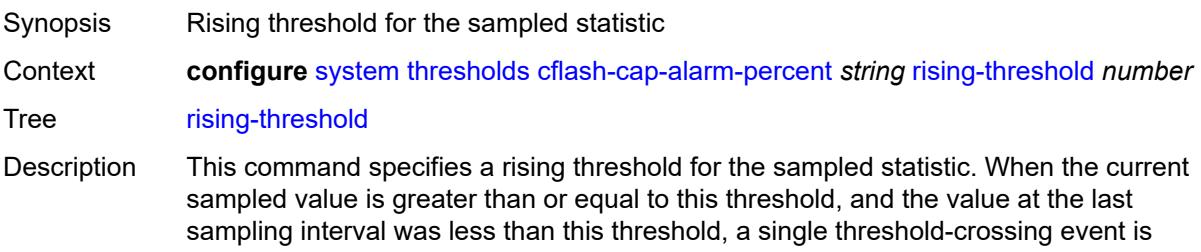

generated. A single threshold crossing event is also generated if the first sample taken is greater than or equal to this threshold and the associated **startup-alarm** command is equal to the **rising** or **either** values.

After a rising threshold-crossing event is generated, another such event is not generated until the sampled value falls below this threshold and reaches less than or equal the **falling-threshold** command.

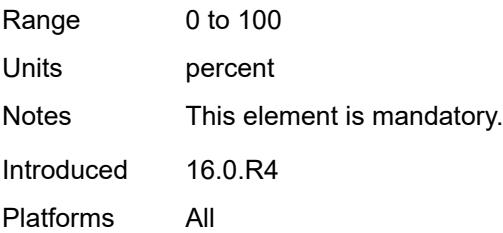

#### <span id="page-9583-0"></span>**rmon-event-type** *keyword*

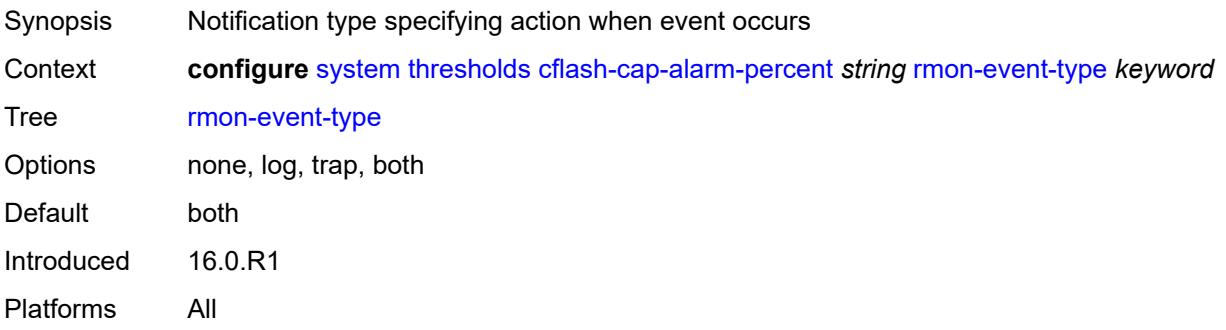

#### <span id="page-9583-1"></span>**startup-alarm** *keyword*

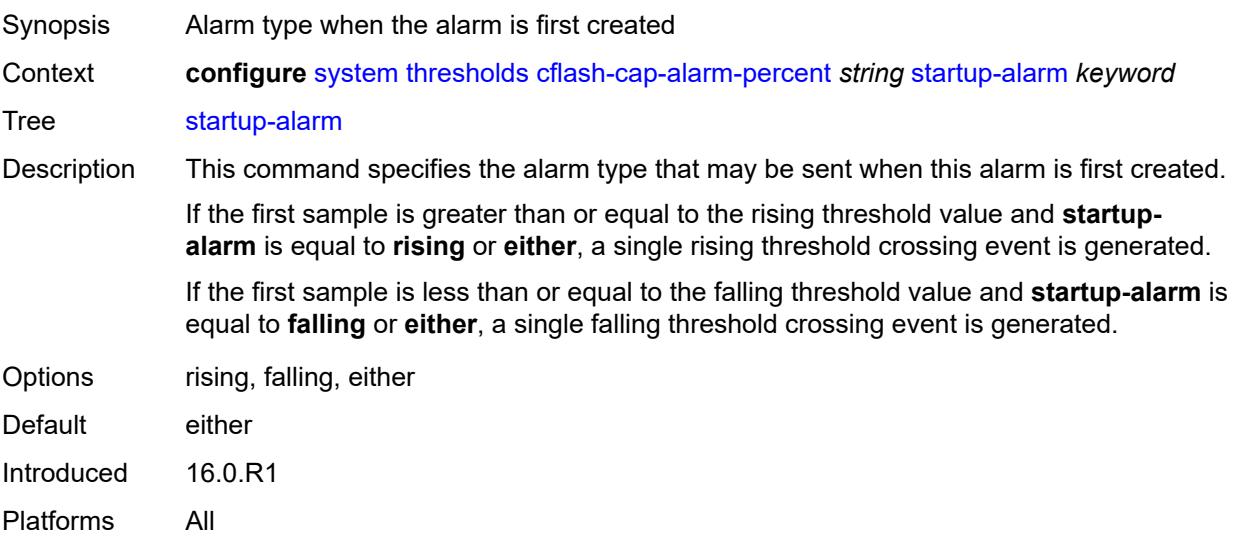

## <span id="page-9584-1"></span>**cflash-cap-warn-percent** [[cflash-id\]](#page-9584-0) *string*

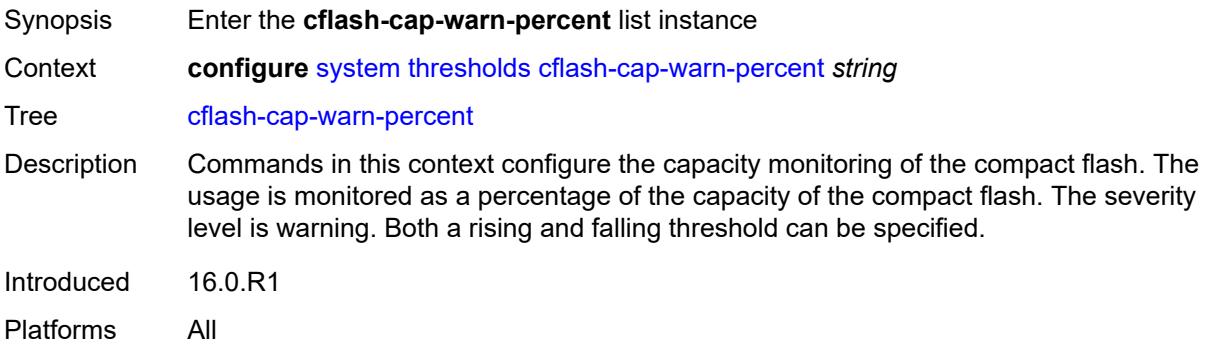

## <span id="page-9584-0"></span>[**cflash-id**] *string*

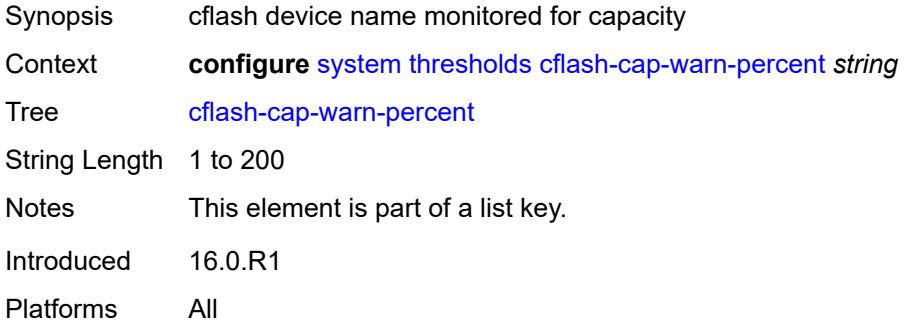

## <span id="page-9584-2"></span>**falling-threshold** *number*

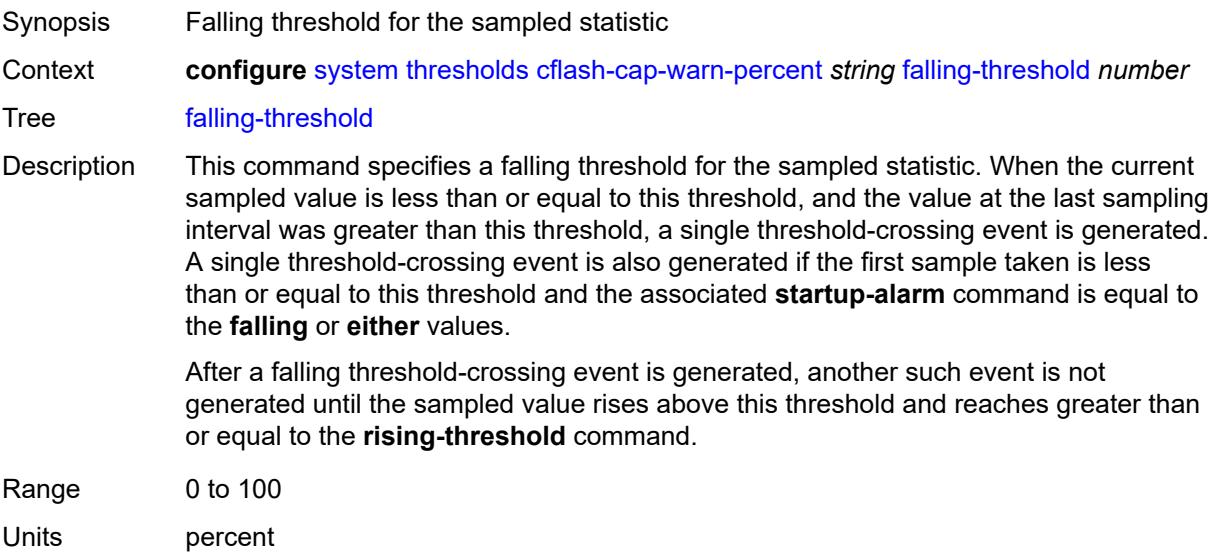

Introduced 16.0.R4 Platforms All

### <span id="page-9585-0"></span>**interval** *number*

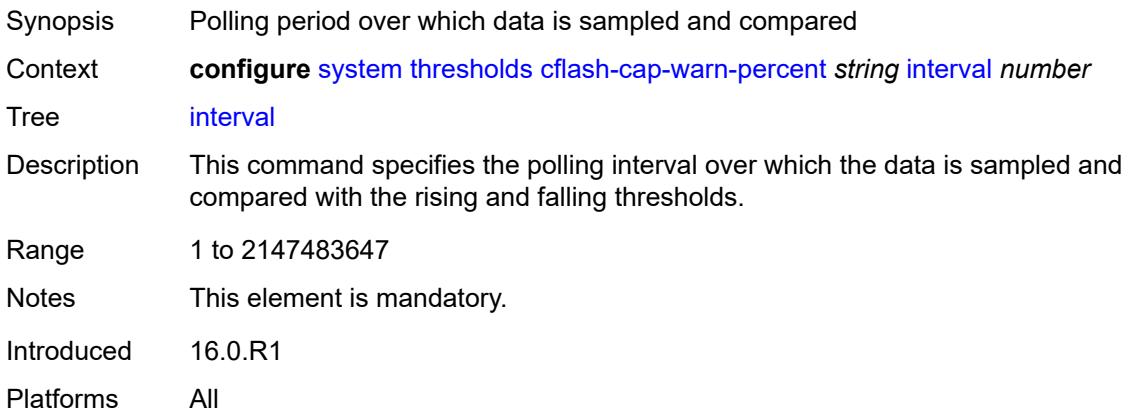

## <span id="page-9585-1"></span>**rising-threshold** *number*

<span id="page-9585-2"></span>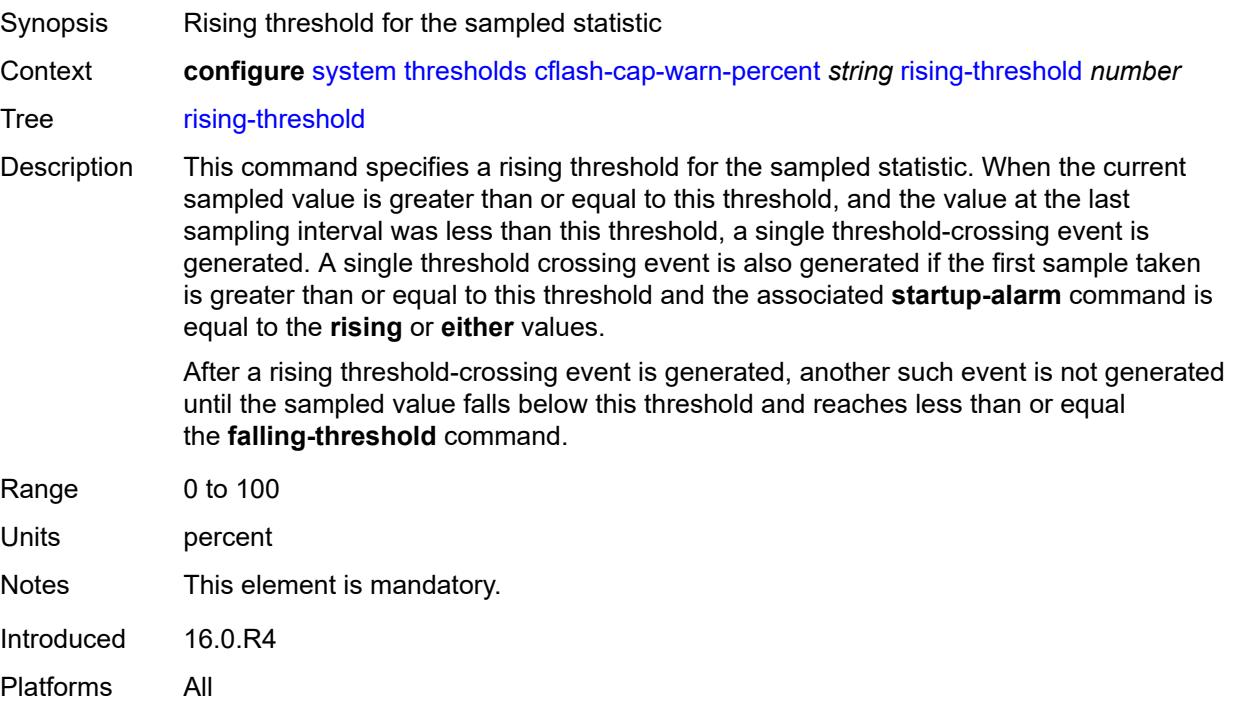

## **rmon-event-type** *keyword*

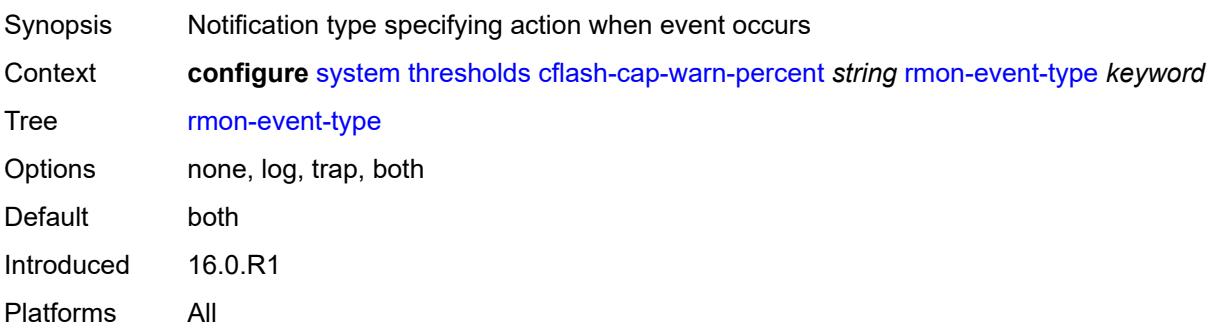

## <span id="page-9586-0"></span>**startup-alarm** *keyword*

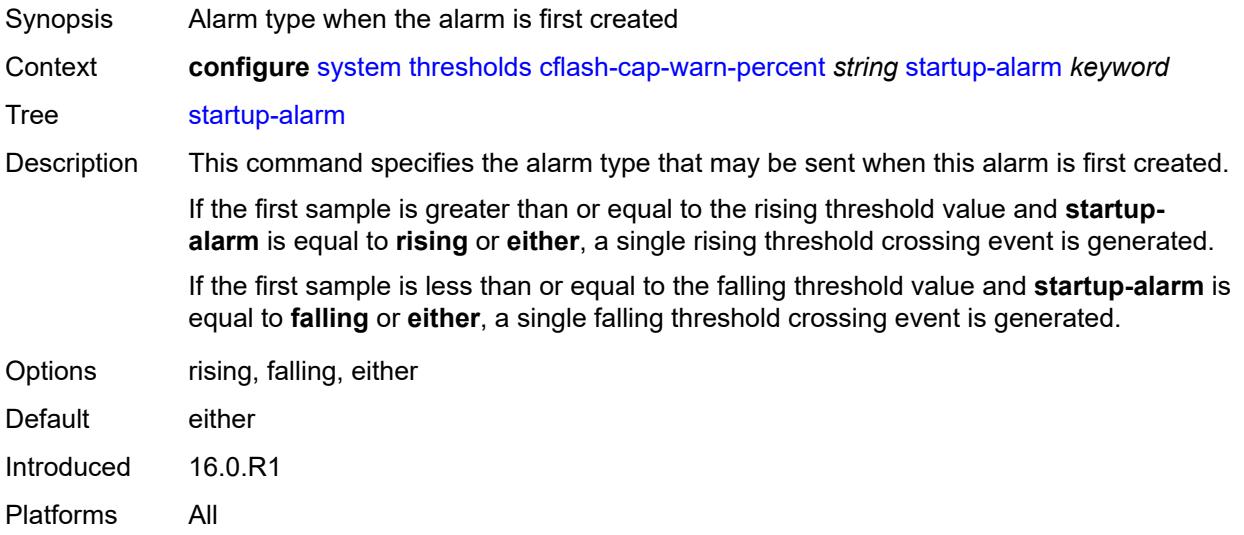

## <span id="page-9586-1"></span>**kb-memory-use-alarm**

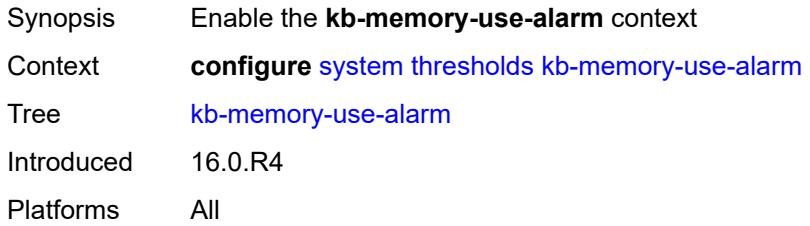

## <span id="page-9586-2"></span>**falling-threshold** *number*

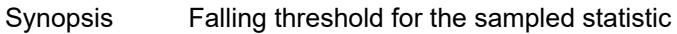

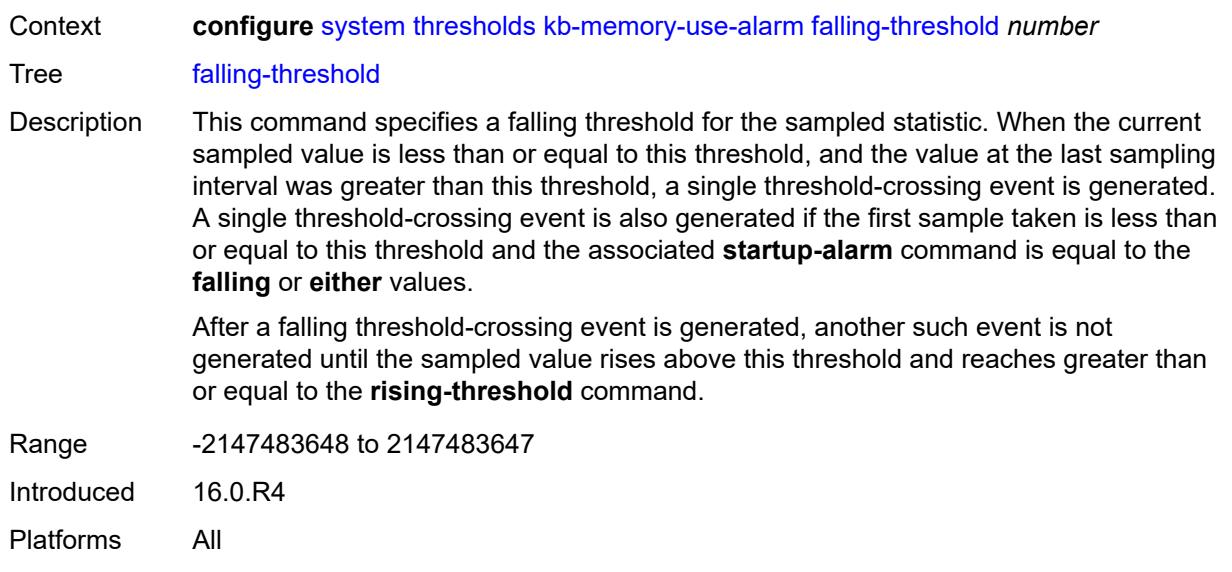

### <span id="page-9587-0"></span>**interval** *number*

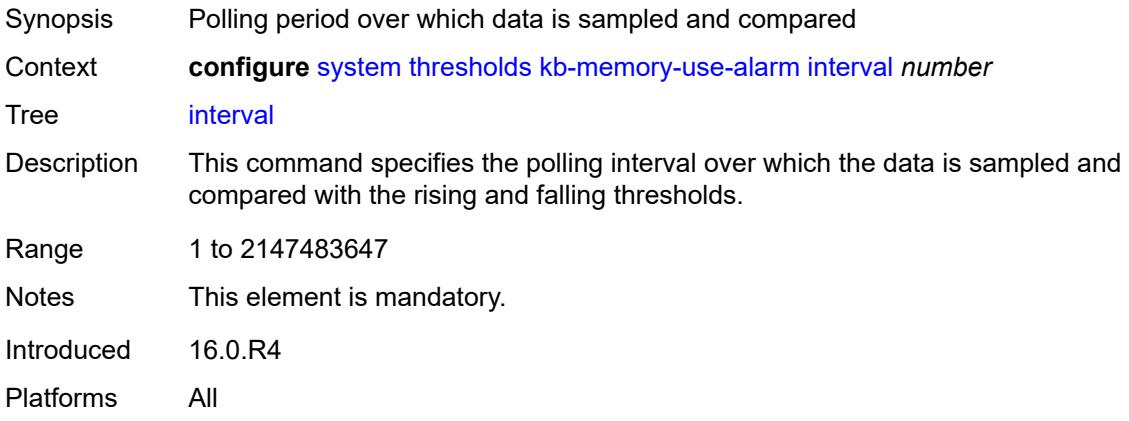

## <span id="page-9587-1"></span>**rising-threshold** *number*

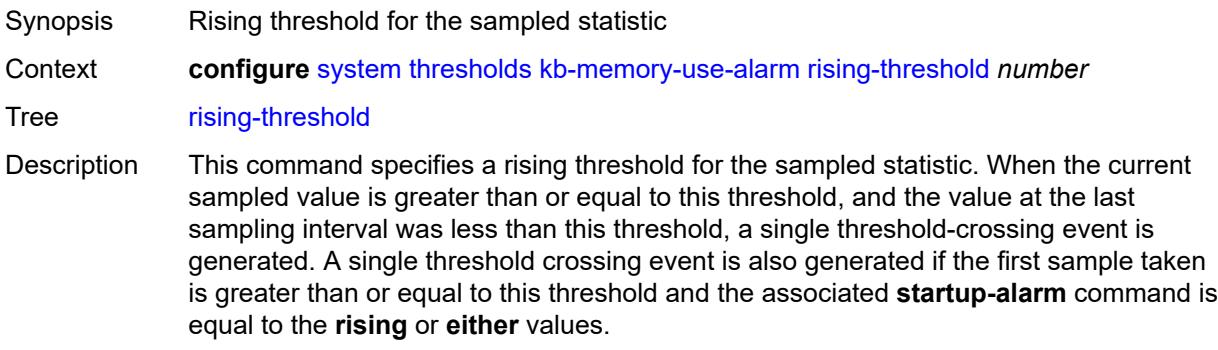

After a rising threshold-crossing event is generated, another such event is not generated until the sampled value falls below this threshold and reaches less than or equal the **falling-threshold** command.

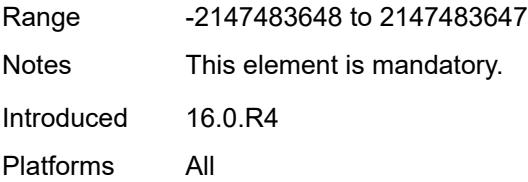

#### <span id="page-9588-0"></span>**rmon-event-type** *keyword*

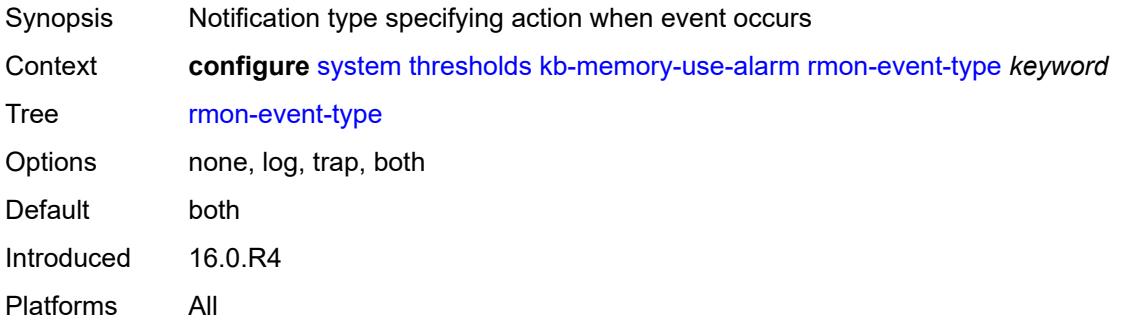

#### <span id="page-9588-1"></span>**startup-alarm** *keyword*

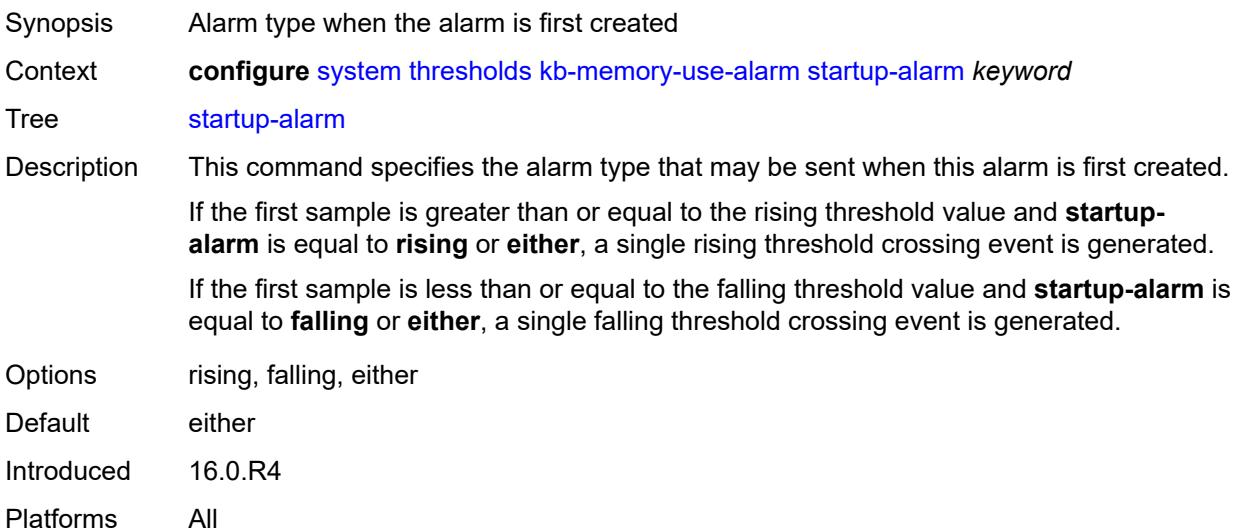

#### <span id="page-9588-2"></span>**kb-memory-use-warn**

Synopsis Enable the **kb-memory-use-warn** context

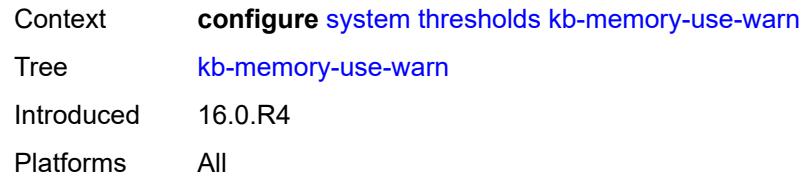

## <span id="page-9589-0"></span>**falling-threshold** *number*

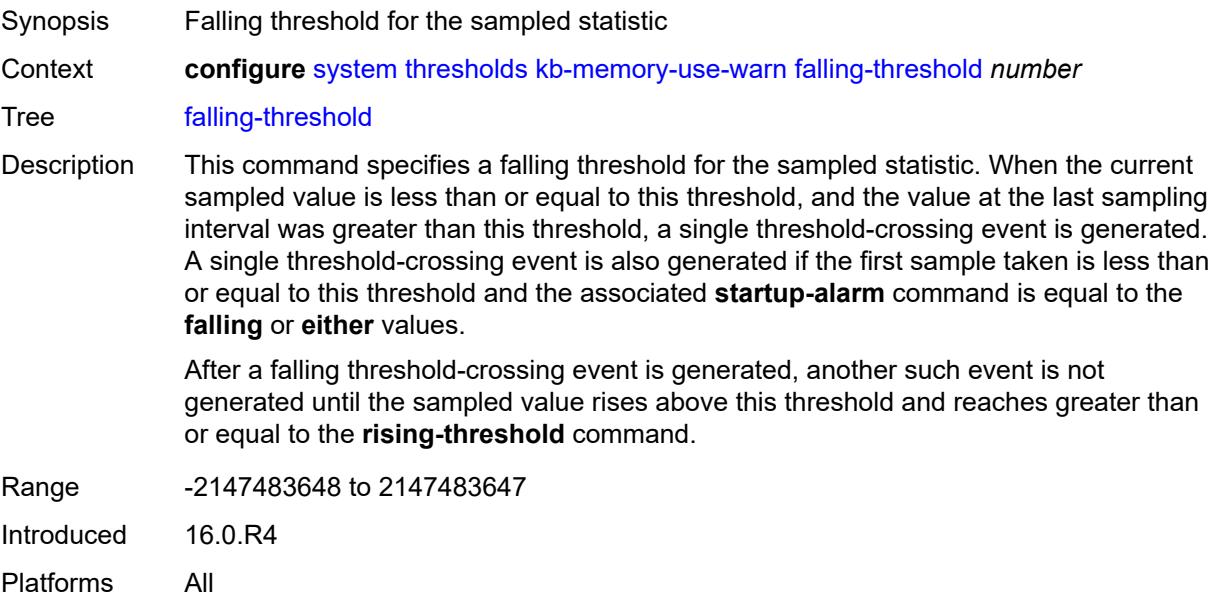

## <span id="page-9589-1"></span>**interval** *number*

<span id="page-9589-2"></span>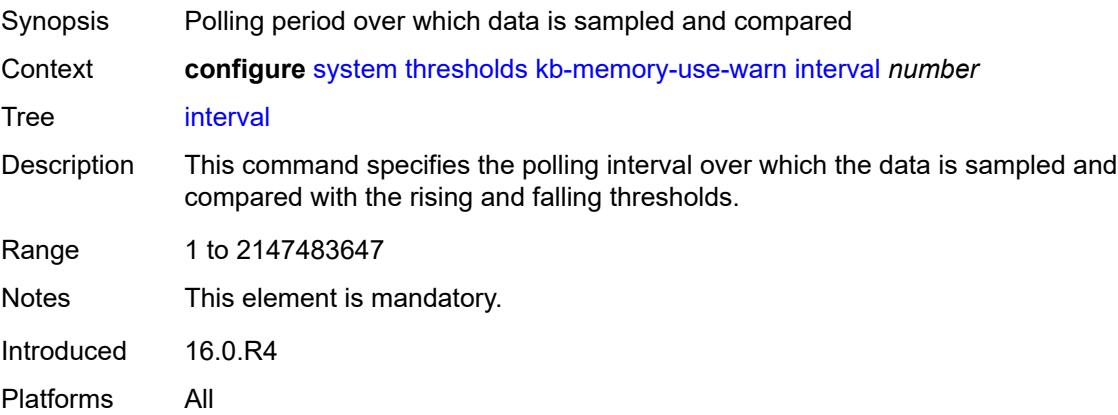

## **rising-threshold** *number*

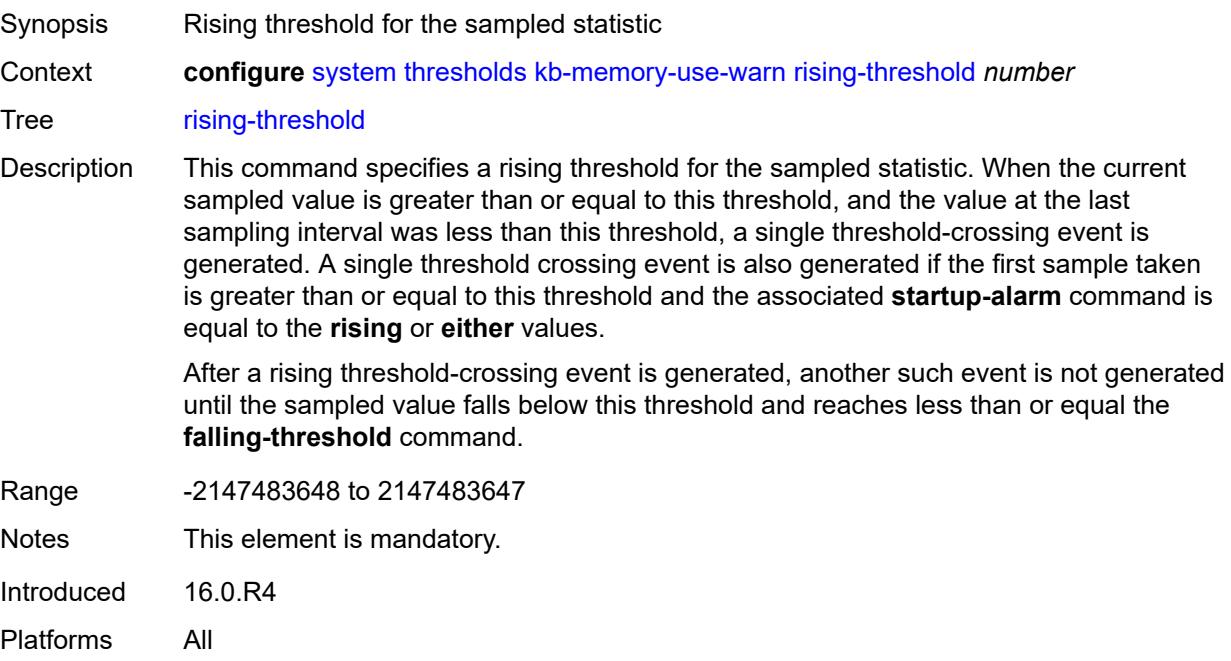

## <span id="page-9590-0"></span>**rmon-event-type** *keyword*

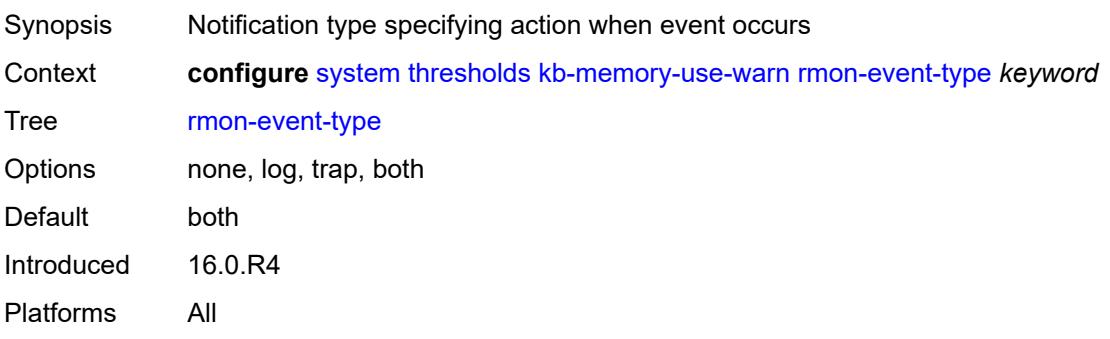

## <span id="page-9590-1"></span>**startup-alarm** *keyword*

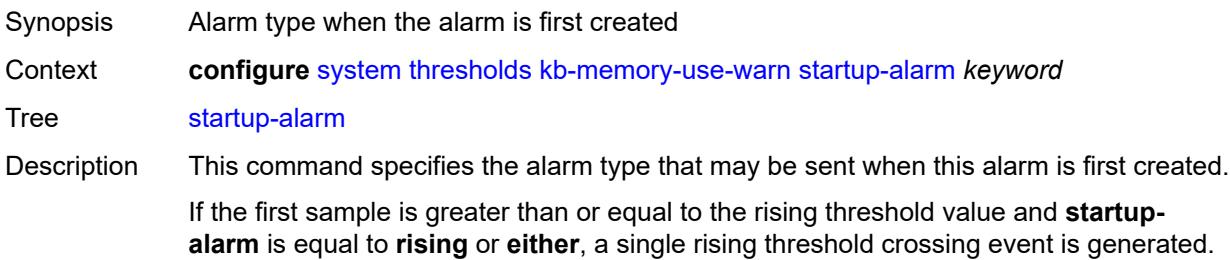

If the first sample is less than or equal to the falling threshold value and **startup-alarm** is equal to **falling** or **either**, a single falling threshold crossing event is generated.

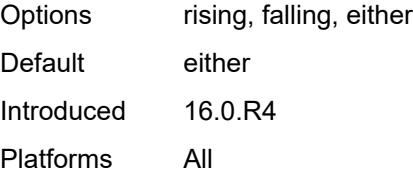

#### <span id="page-9591-0"></span>**rmon**

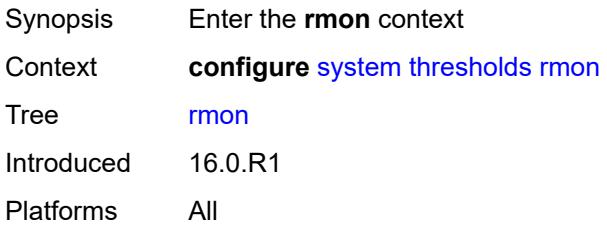

## <span id="page-9591-2"></span>**alarm** [\[rmon-alarm-id](#page-9591-1)] *number*

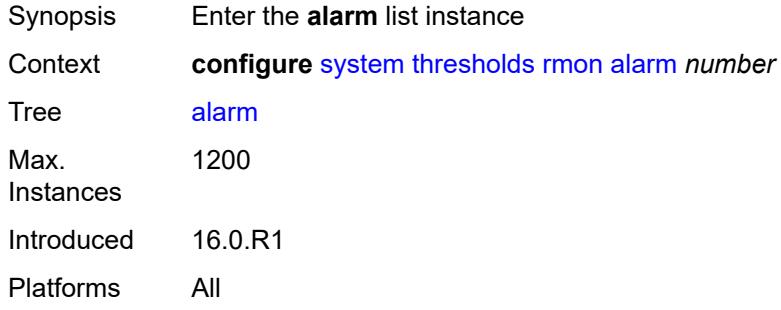

#### <span id="page-9591-1"></span>[**rmon-alarm-id**] *number*

<span id="page-9591-3"></span>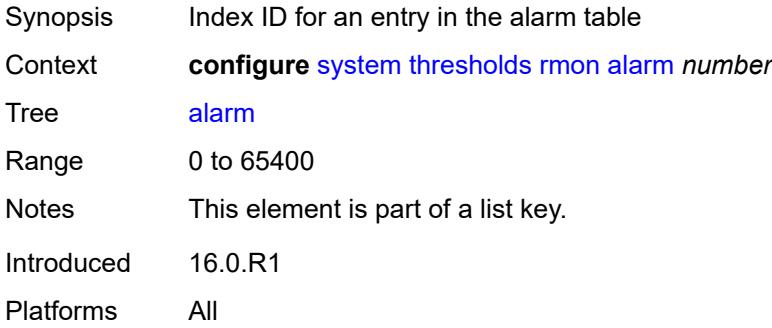

## **falling-event** *number*

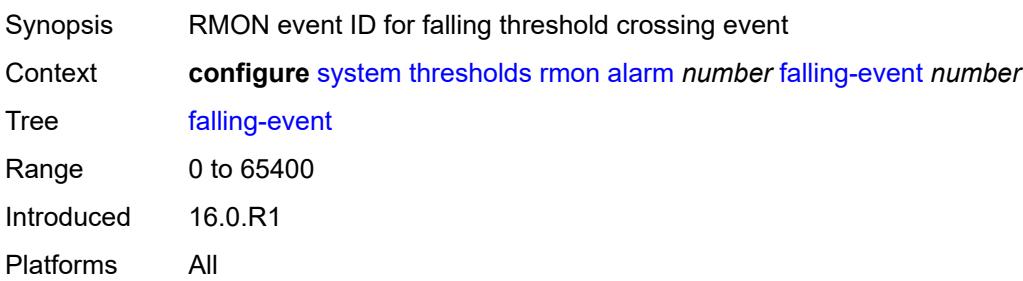

## <span id="page-9592-0"></span>**falling-threshold** *number*

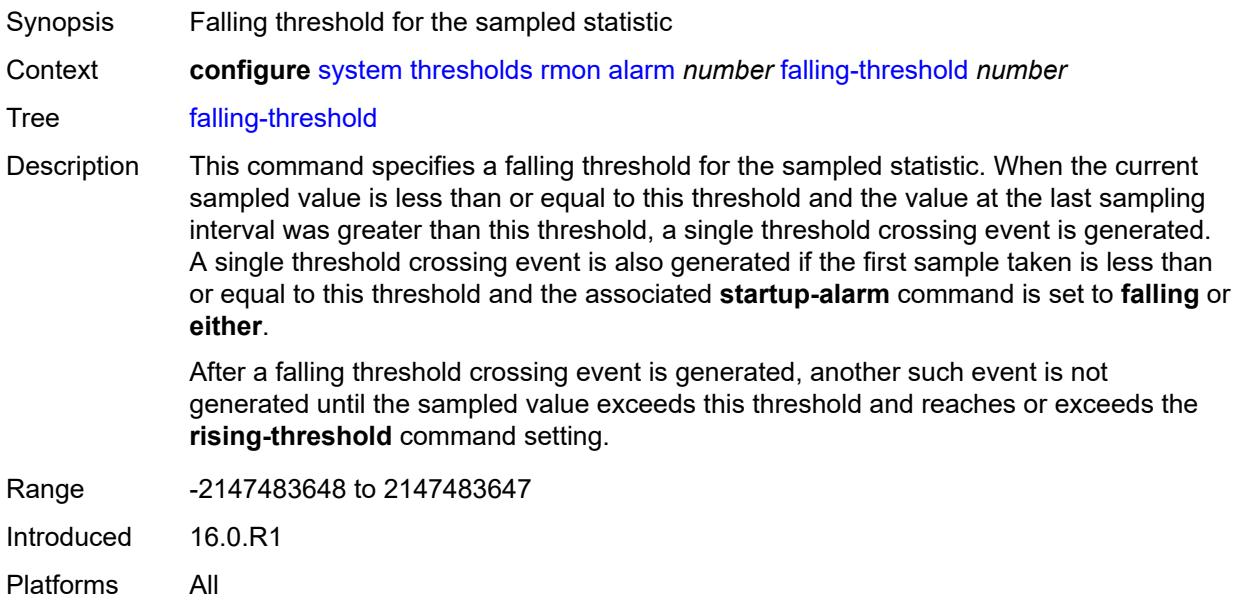

## <span id="page-9592-1"></span>**interval** *number*

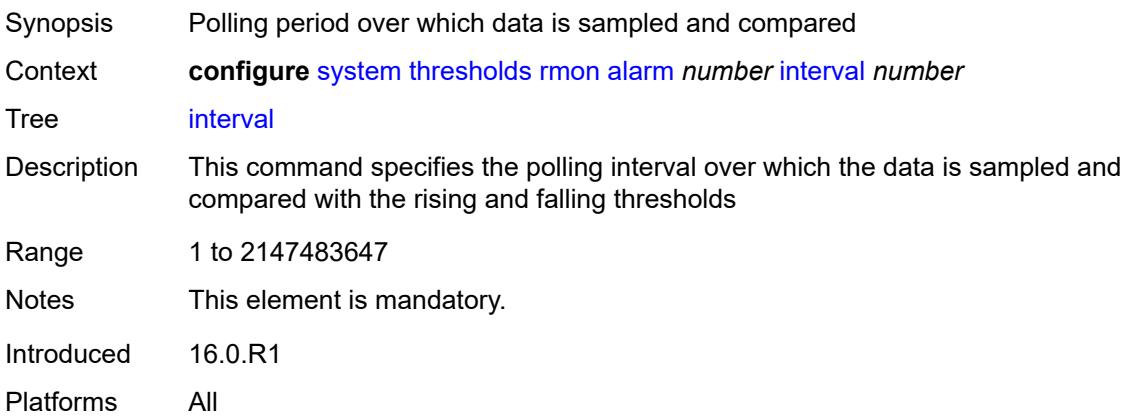

#### <span id="page-9593-0"></span>**owner** *string*

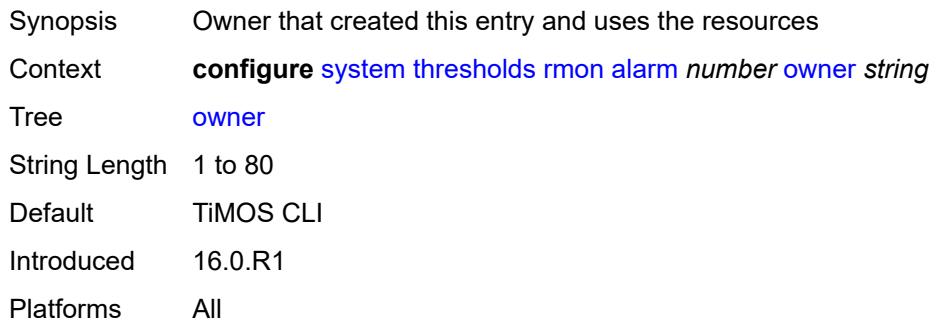

#### <span id="page-9593-1"></span>**rising-event** *number*

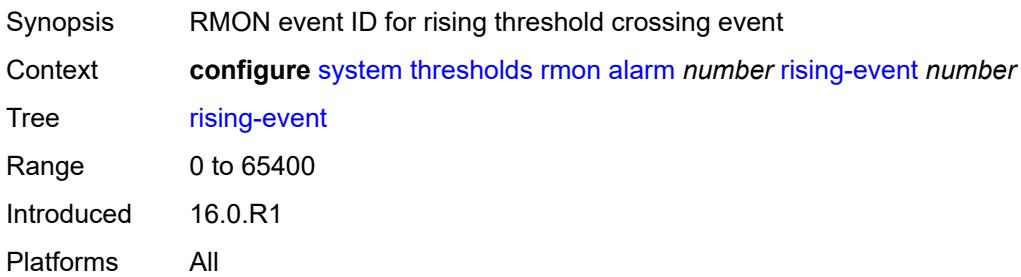

## <span id="page-9593-2"></span>**rising-threshold** *number*

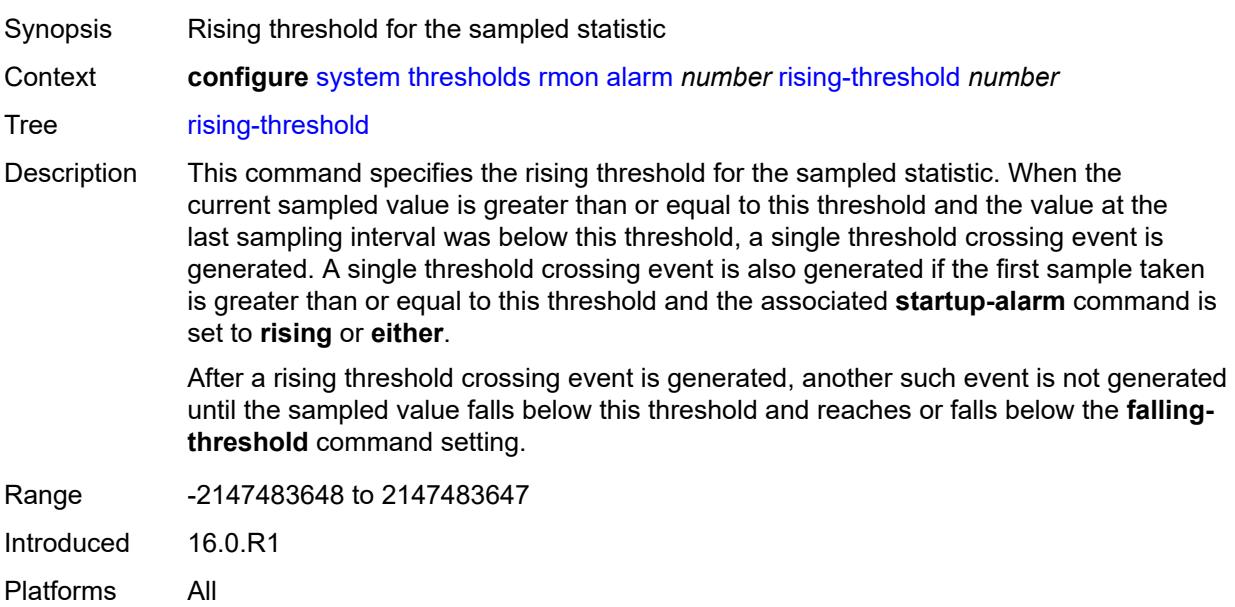

## <span id="page-9594-0"></span>**sample-type** *keyword*

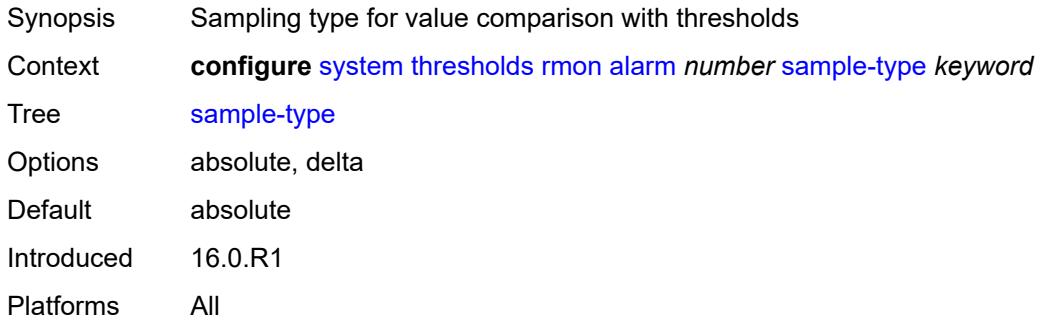

### <span id="page-9594-1"></span>**startup-alarm** *keyword*

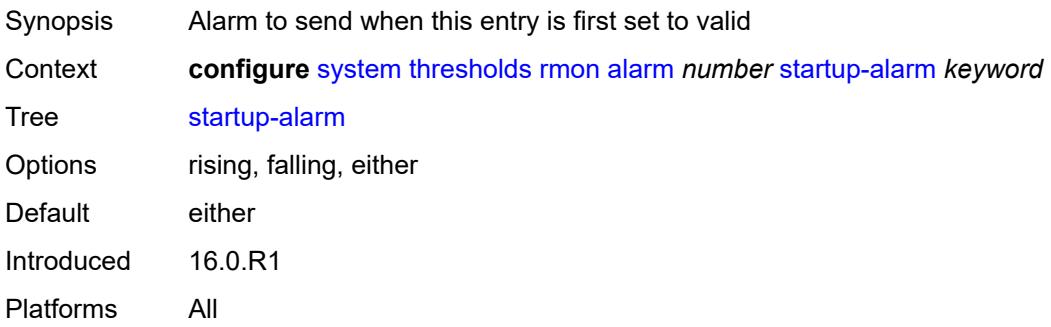

## <span id="page-9594-2"></span>**variable-oid** *string*

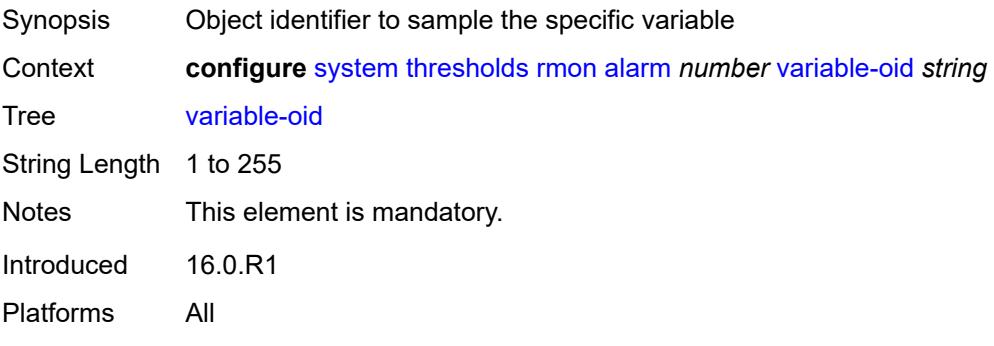

## <span id="page-9594-3"></span>**event** [[rmon-event-id\]](#page-9595-0) *number*

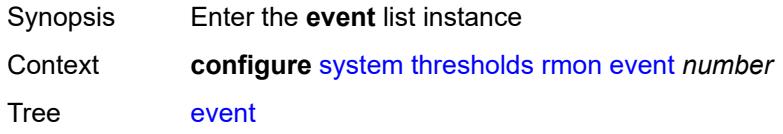

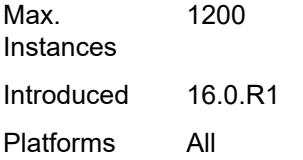

## <span id="page-9595-0"></span>[**rmon-event-id**] *number*

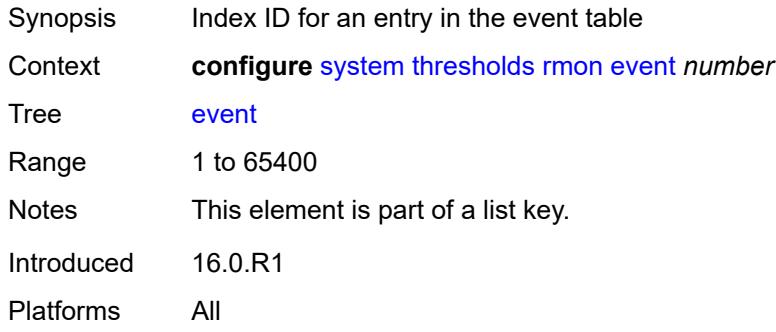

## <span id="page-9595-1"></span>**description** *string*

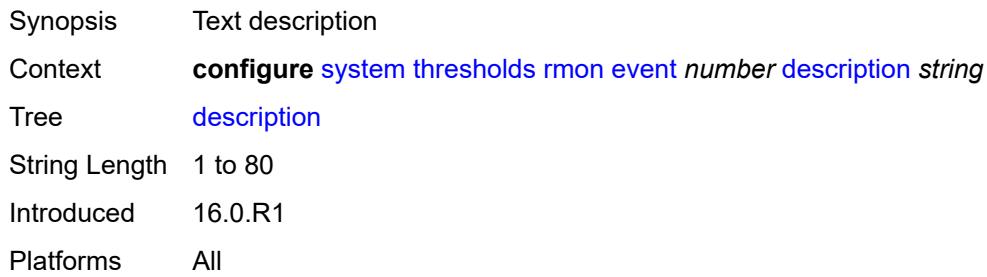

## <span id="page-9595-2"></span>**event-type** *keyword*

<span id="page-9595-3"></span>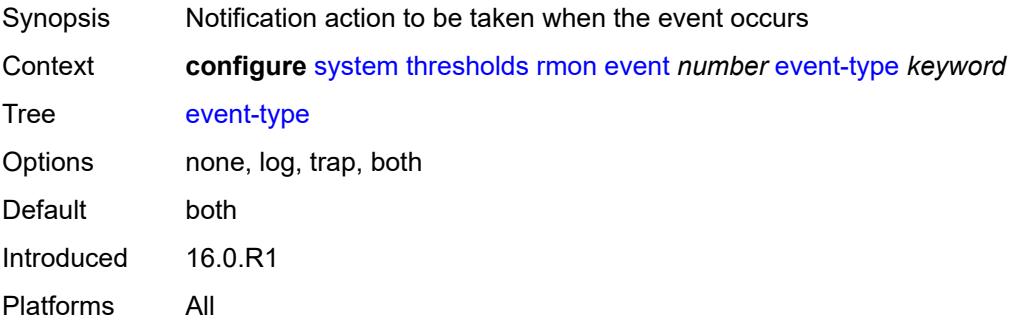

## **owner** *string*

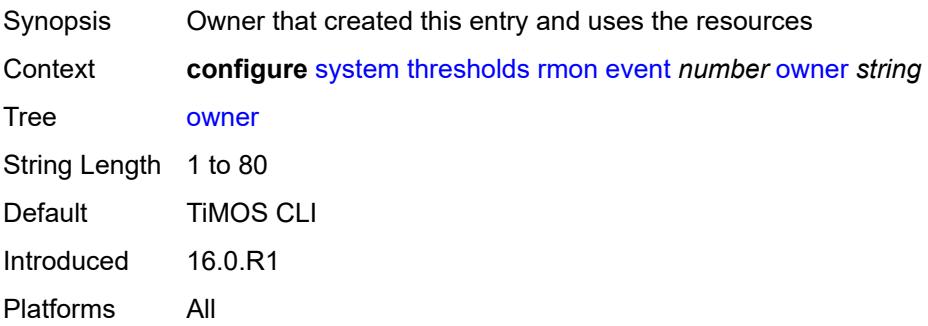

#### <span id="page-9596-0"></span>**time**

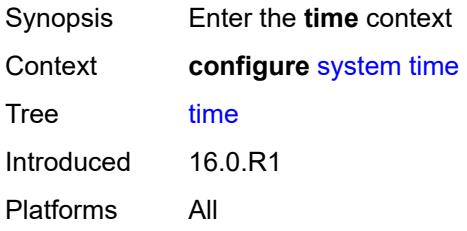

## <span id="page-9596-2"></span>**dst-zone** [[summer-time-zone\]](#page-9596-1) *string*

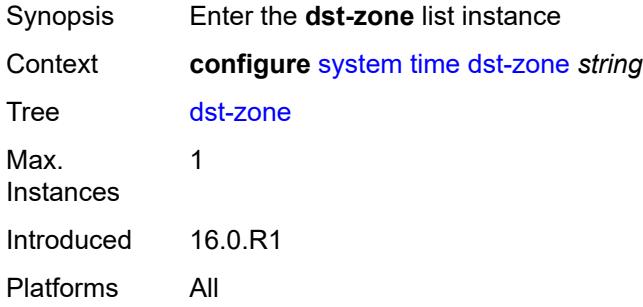

## <span id="page-9596-1"></span>[**summer-time-zone**] *string*

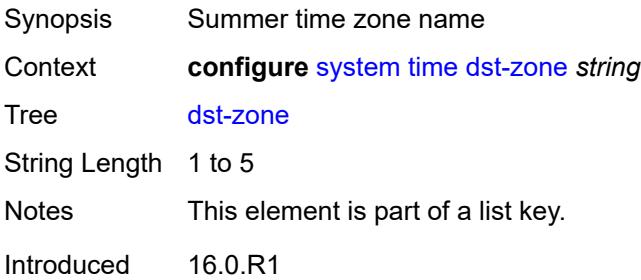

Platforms All

#### <span id="page-9597-0"></span>**end**

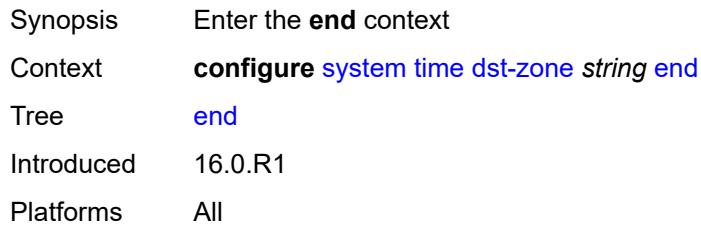

## <span id="page-9597-1"></span>**day** *keyword*

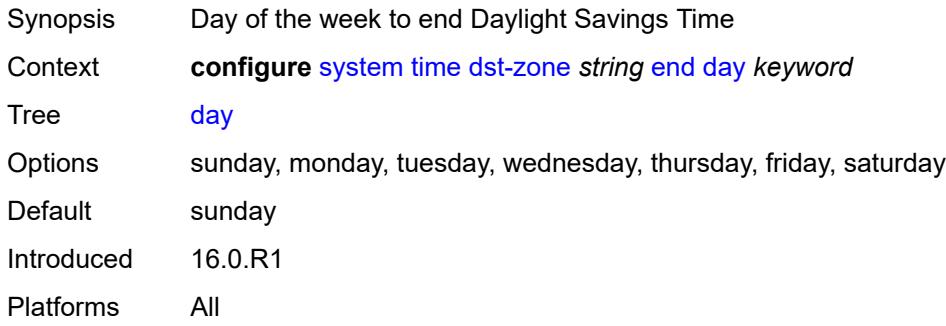

## <span id="page-9597-2"></span>**hours-minutes** *string*

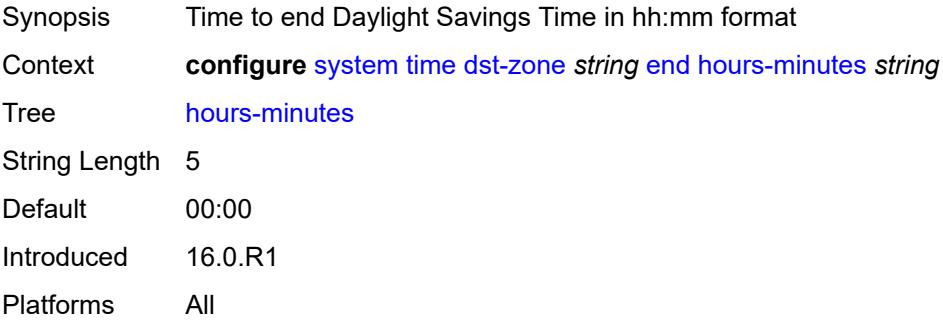

#### <span id="page-9597-3"></span>**month** *keyword*

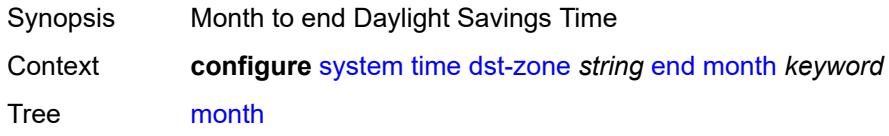

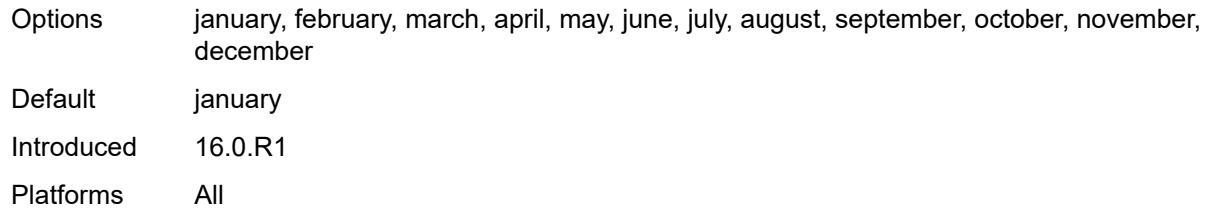

#### <span id="page-9598-0"></span>**week** *keyword*

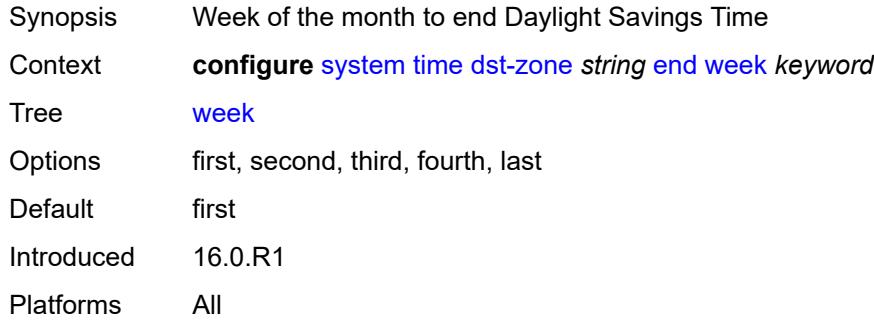

#### <span id="page-9598-1"></span>**offset** *number*

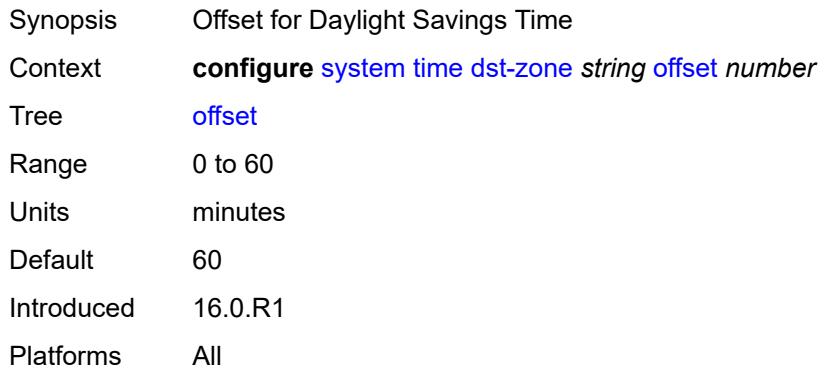

#### <span id="page-9598-2"></span>**start**

<span id="page-9598-3"></span>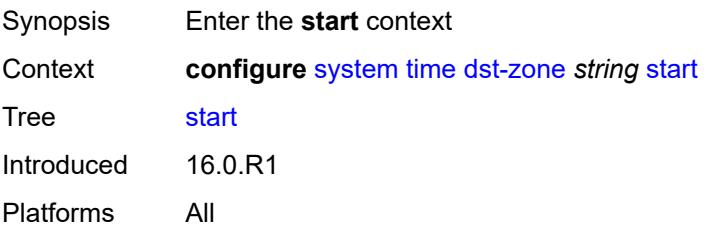

## **day** *keyword*

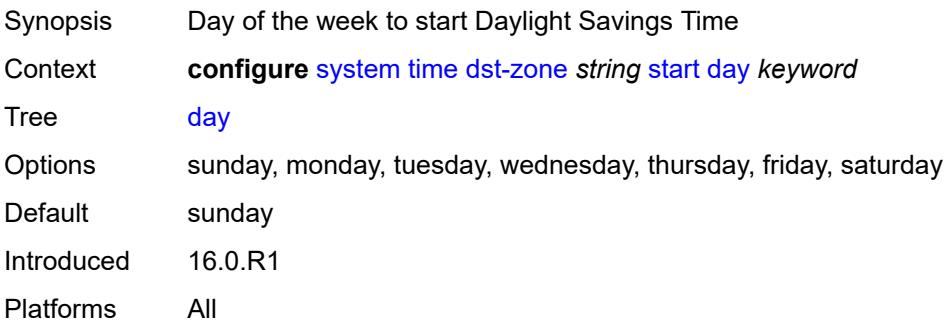

## <span id="page-9599-0"></span>**hours-minutes** *string*

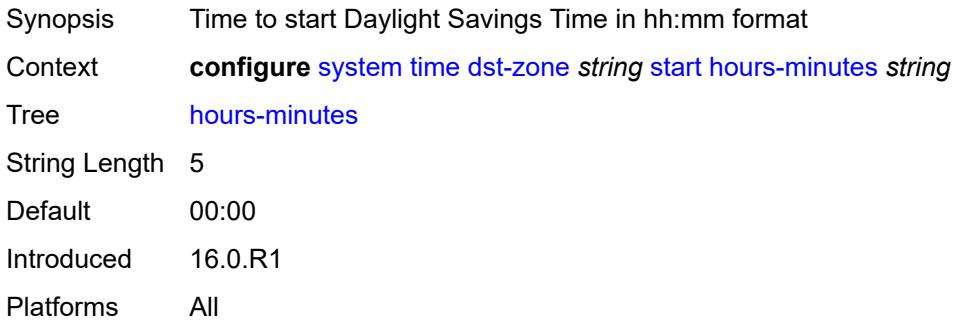

### <span id="page-9599-1"></span>**month** *keyword*

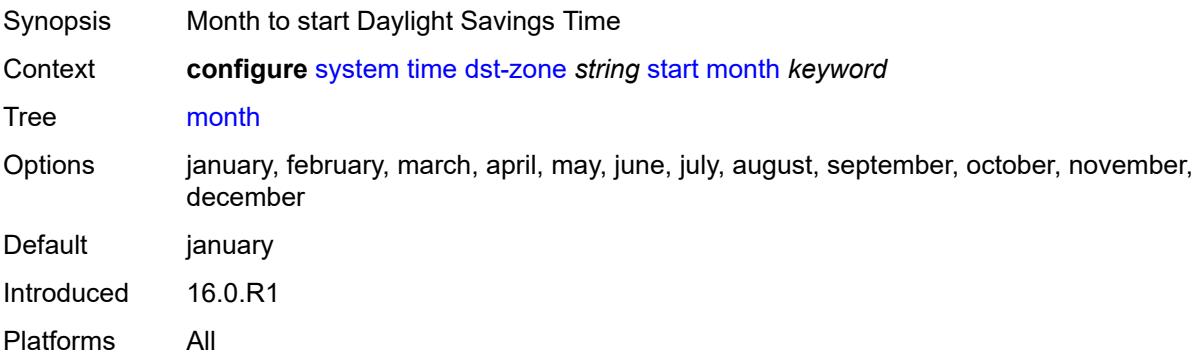

### <span id="page-9599-2"></span>**week** *keyword*

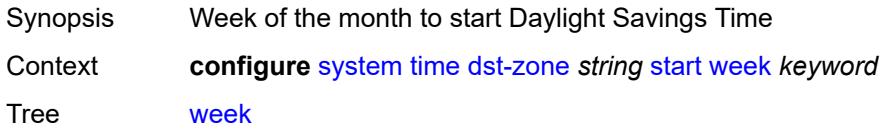

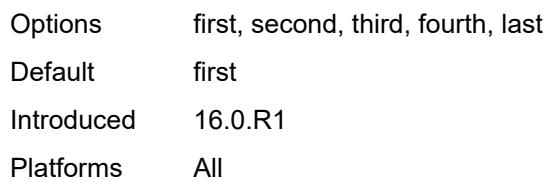

## <span id="page-9600-0"></span>**ntp**

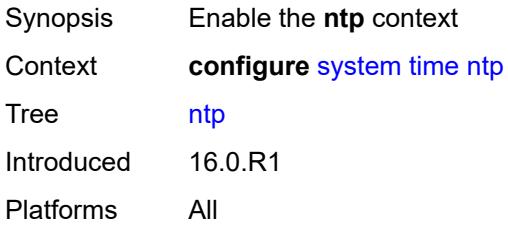

### <span id="page-9600-1"></span>**admin-state** *keyword*

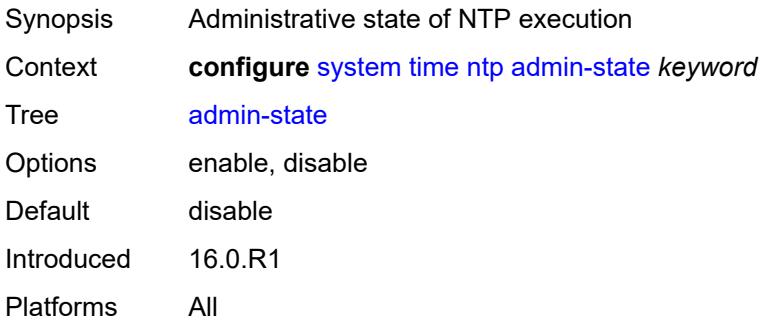

#### <span id="page-9600-2"></span>**authentication-check** *boolean*

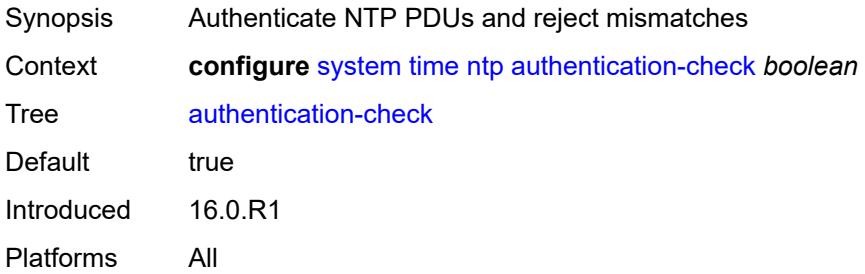

## <span id="page-9600-3"></span>**authentication-key** [\[key-id](#page-9601-0)] *number*

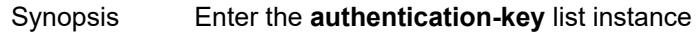

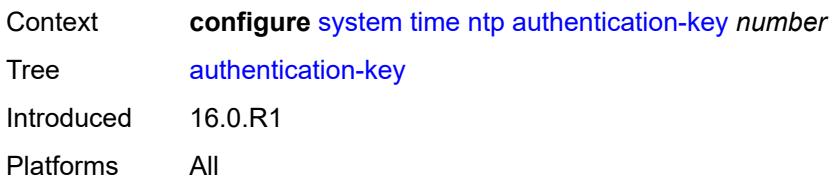

## <span id="page-9601-0"></span>[**key-id**] *number*

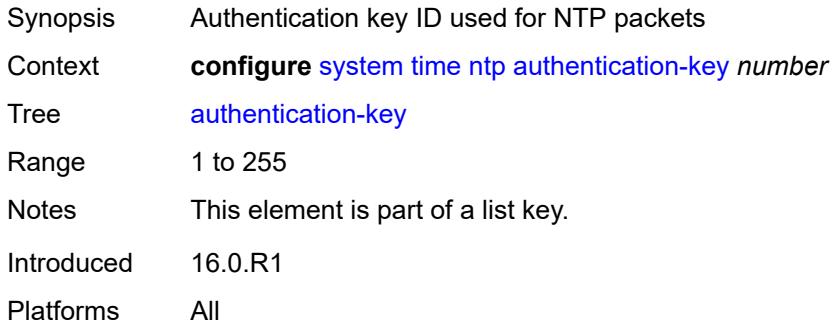

## <span id="page-9601-1"></span>**key** *string*

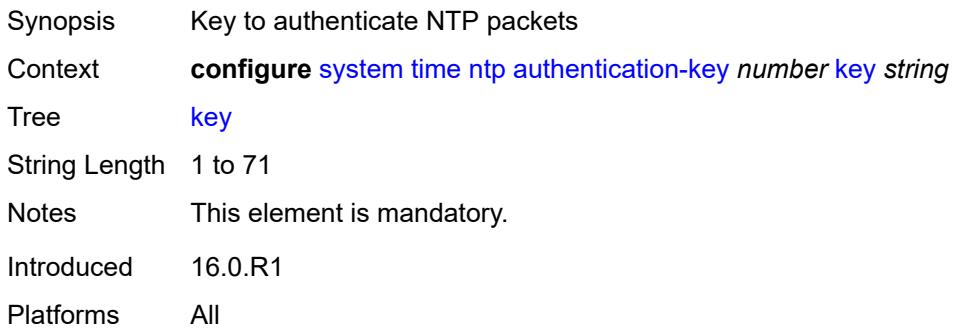

## <span id="page-9601-2"></span>**type** *keyword*

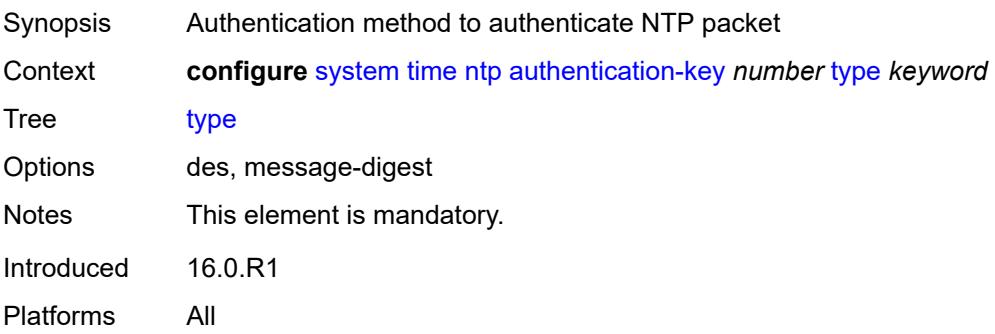

#### <span id="page-9602-0"></span>**authentication-keychain** *reference*

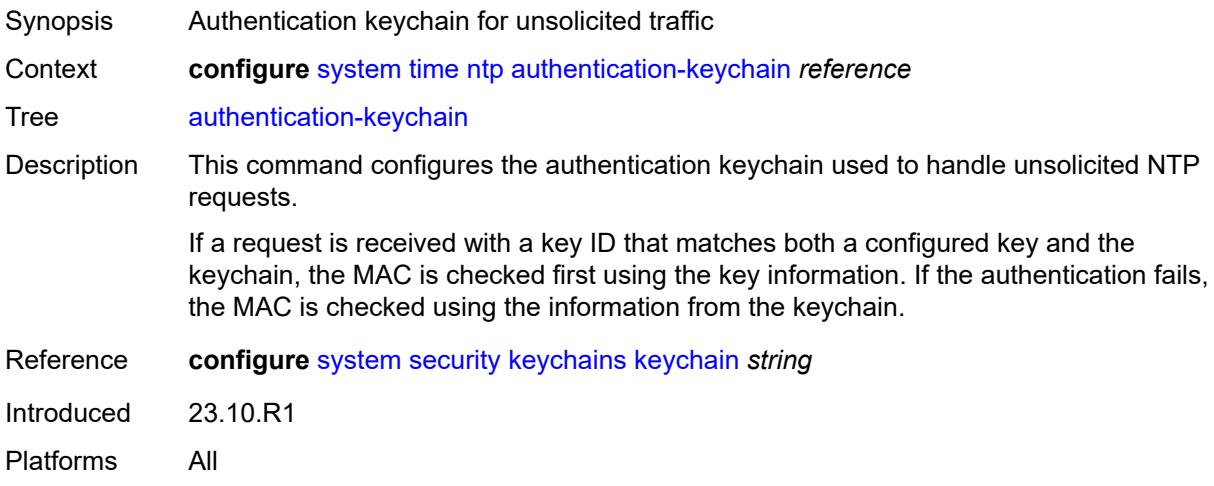

## <span id="page-9602-3"></span>**broadcast** [[router-instance\]](#page-9602-1) *reference* [interface-name](#page-9602-2) *string*

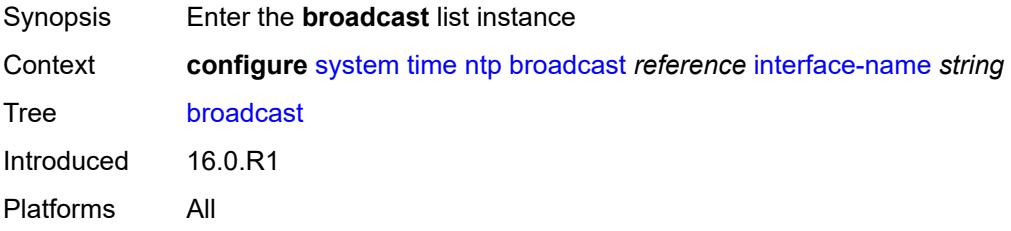

## <span id="page-9602-1"></span>[**router-instance**] *reference*

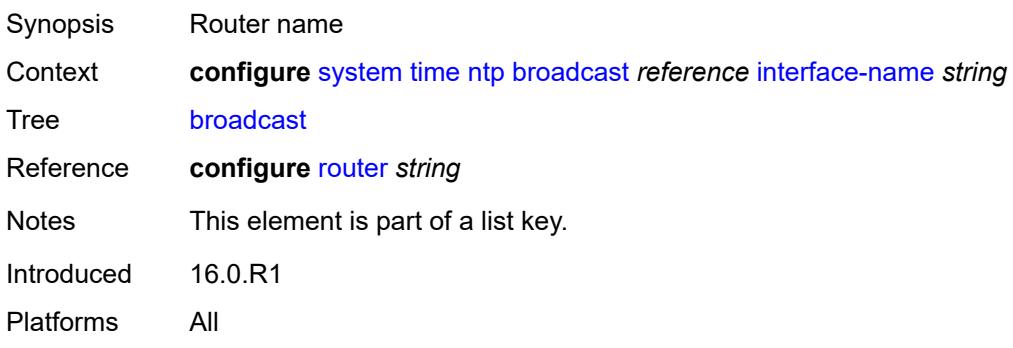

## <span id="page-9602-2"></span>**interface-name** *string*

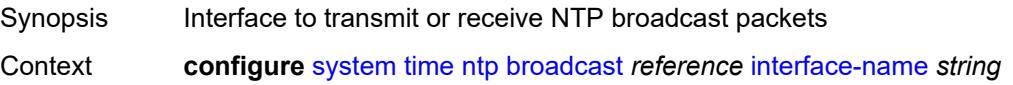

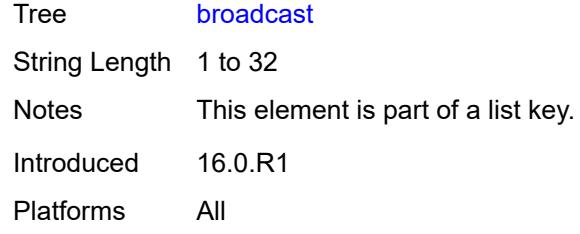

# <span id="page-9603-0"></span>**authentication-keychain** *reference*

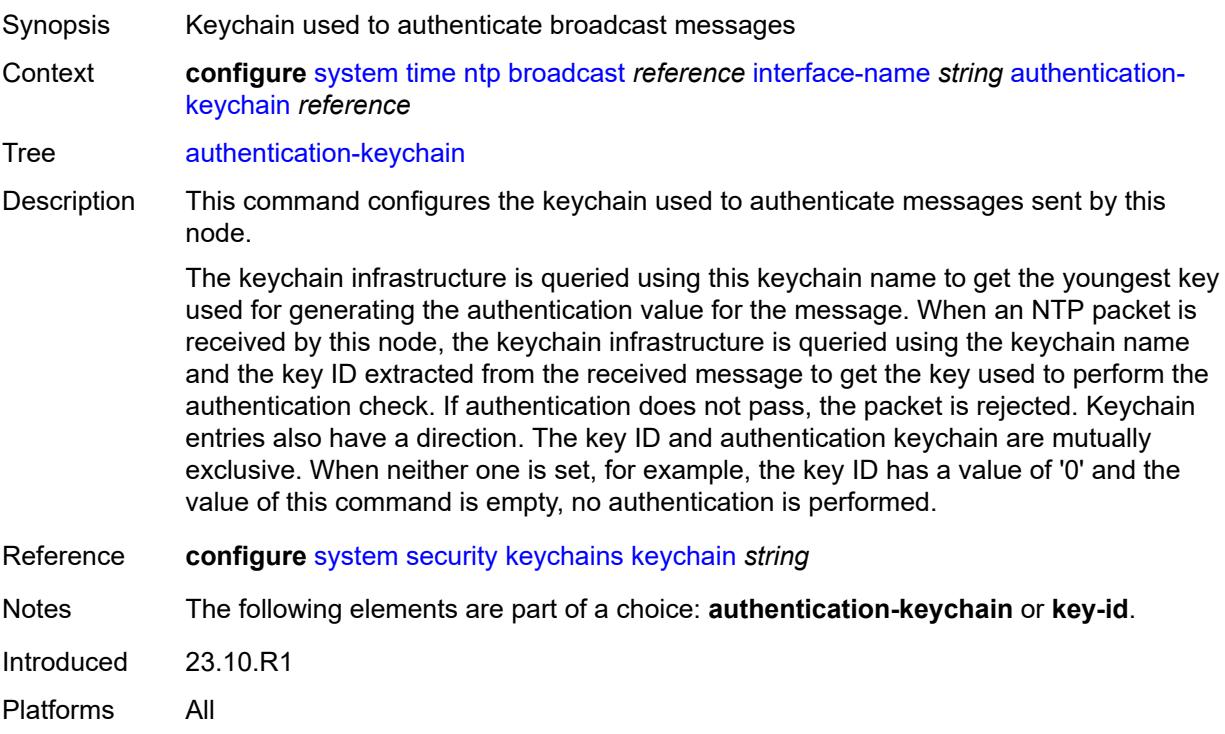

## <span id="page-9603-1"></span>**key-id** *reference*

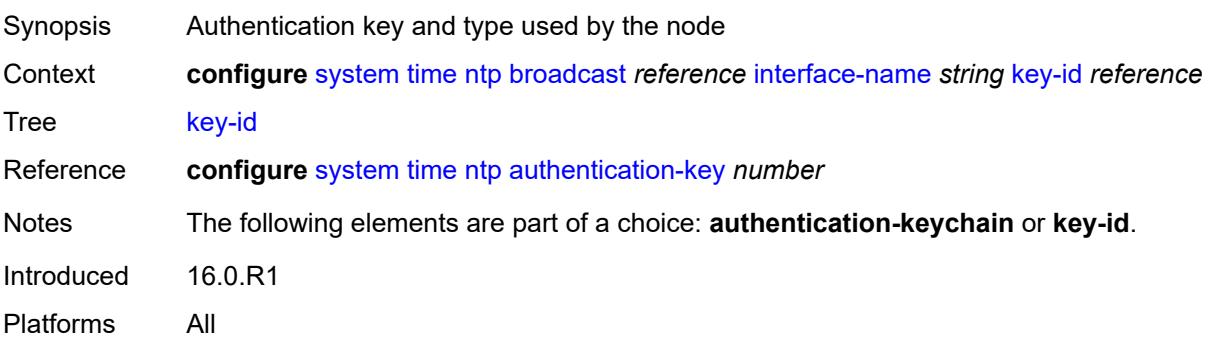

#### <span id="page-9604-0"></span>**ttl** *number*

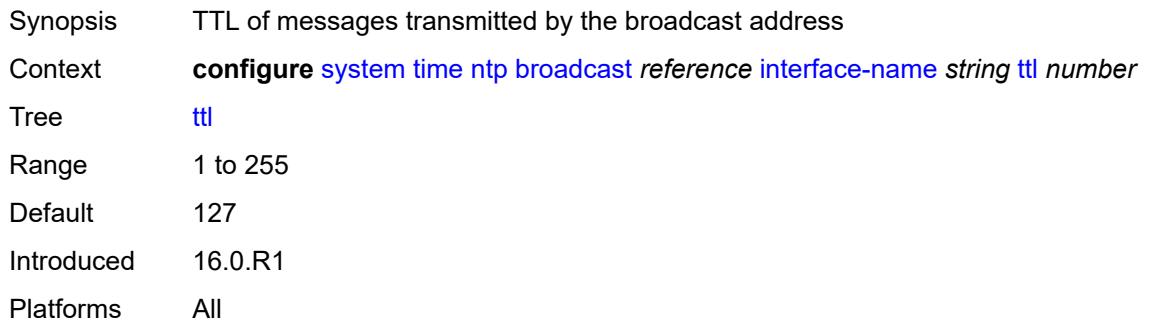

#### <span id="page-9604-1"></span>**version** *number*

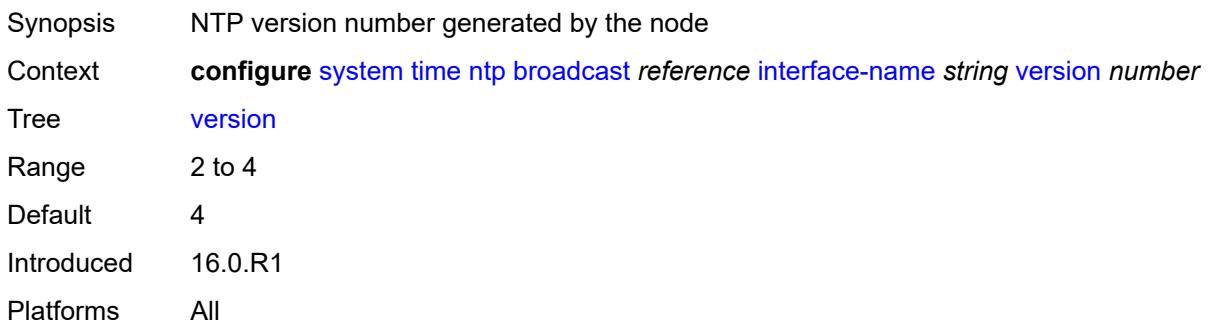

## <span id="page-9604-3"></span>**broadcast-client** [[router-instance\]](#page-9604-2) *string* [interface-name](#page-9605-0) *string*

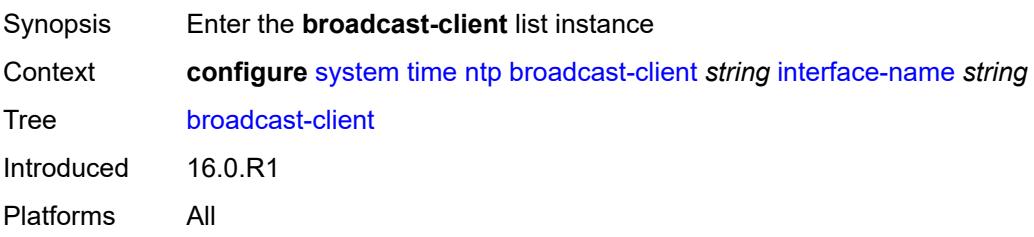

## <span id="page-9604-2"></span>[**router-instance**] *string*

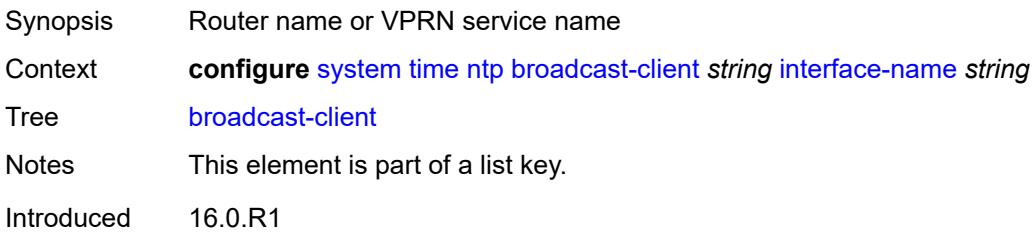

Platforms All

## <span id="page-9605-0"></span>**interface-name** *string*

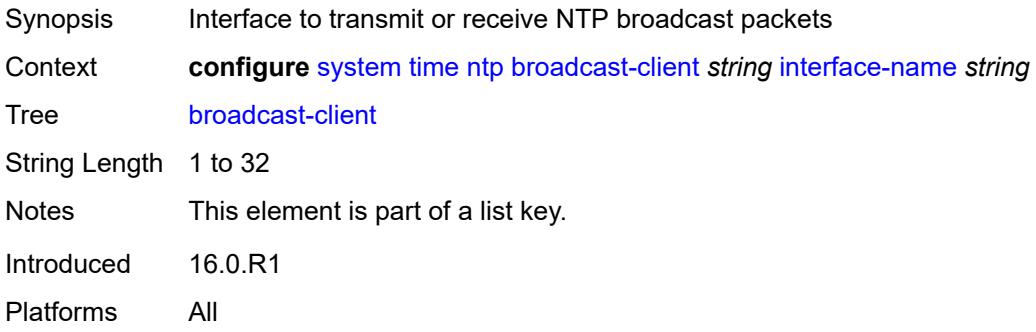

## <span id="page-9605-1"></span>**authenticate** *boolean*

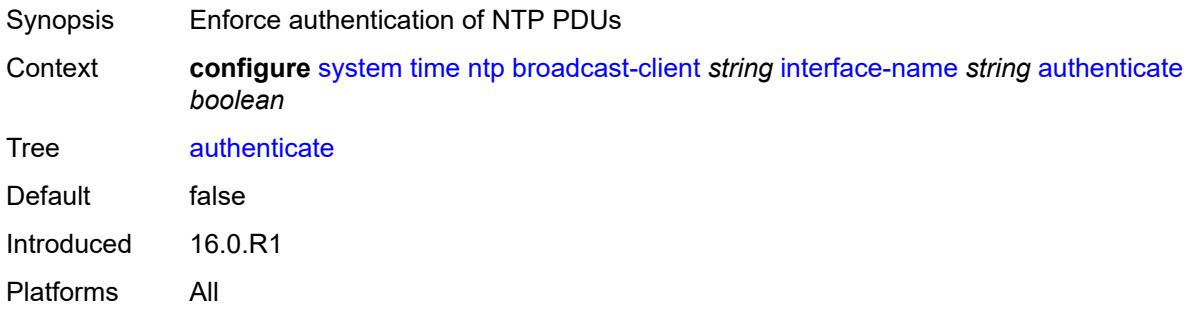

### <span id="page-9605-2"></span>**multicast**

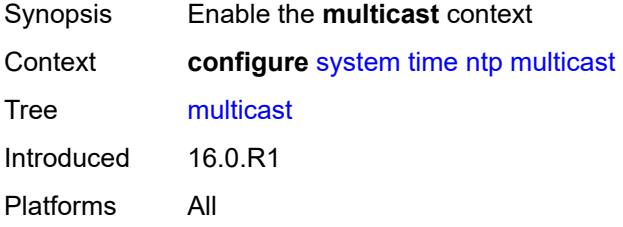

## <span id="page-9605-3"></span>**authentication-keychain** *reference*

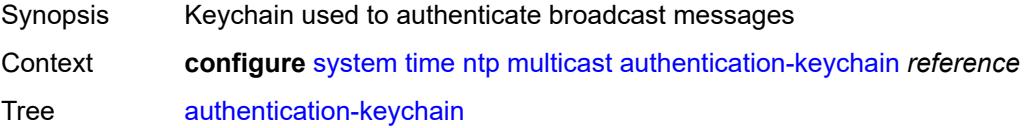

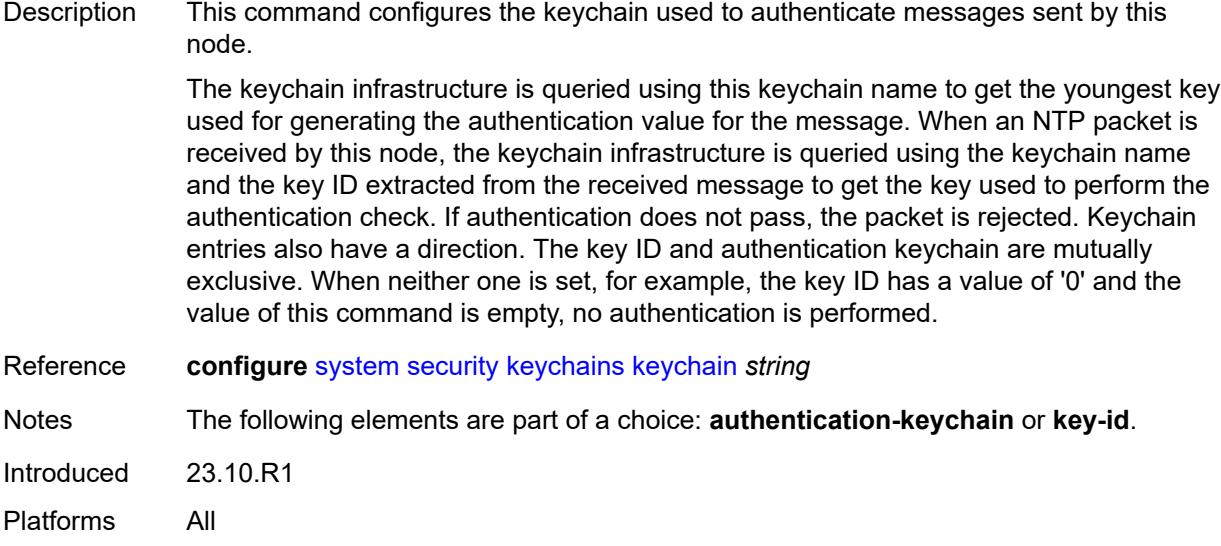

## <span id="page-9606-0"></span>**key-id** *reference*

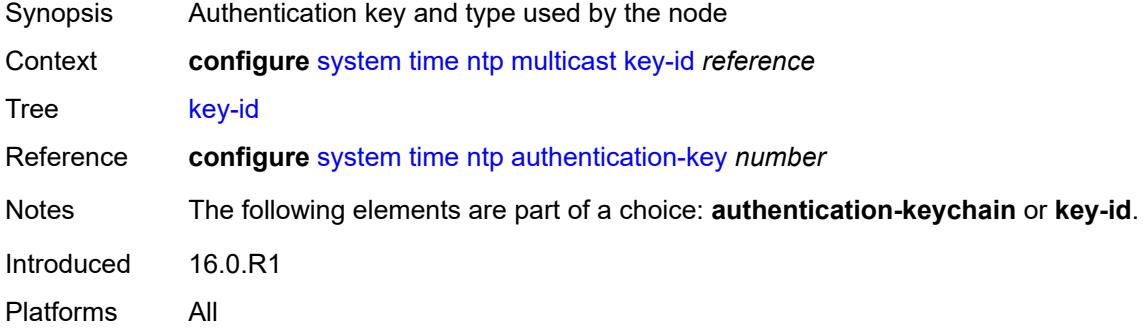

## <span id="page-9606-1"></span>**version** *number*

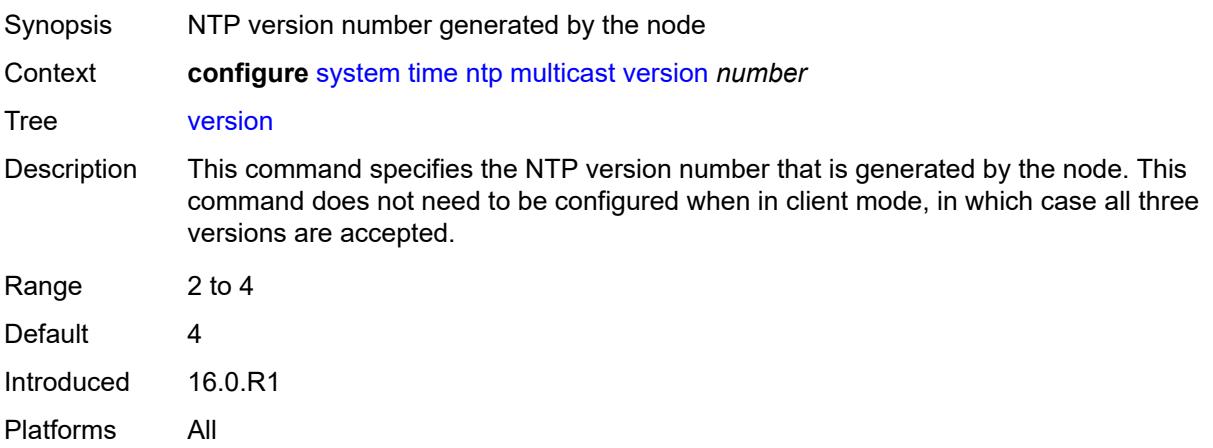

### <span id="page-9607-0"></span>**multicast-client**

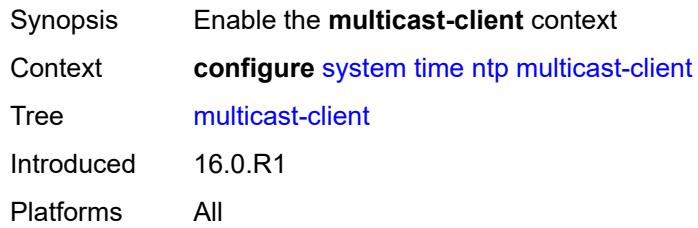

## <span id="page-9607-1"></span>**authenticate** *boolean*

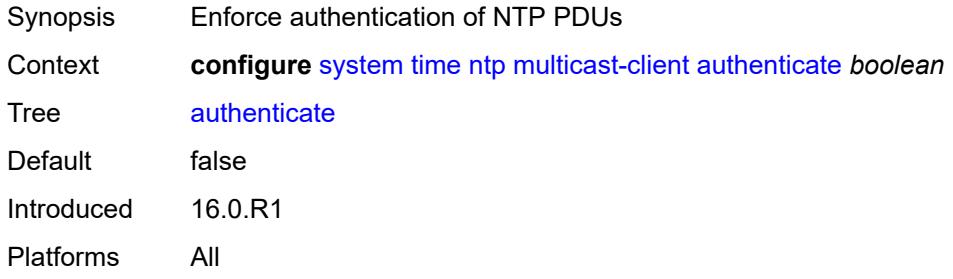

#### <span id="page-9607-2"></span>**ntp-server**

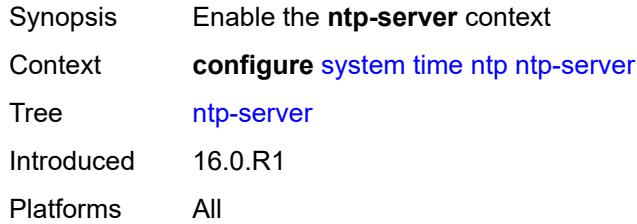

## <span id="page-9607-3"></span>**authenticate** *boolean*

<span id="page-9607-4"></span>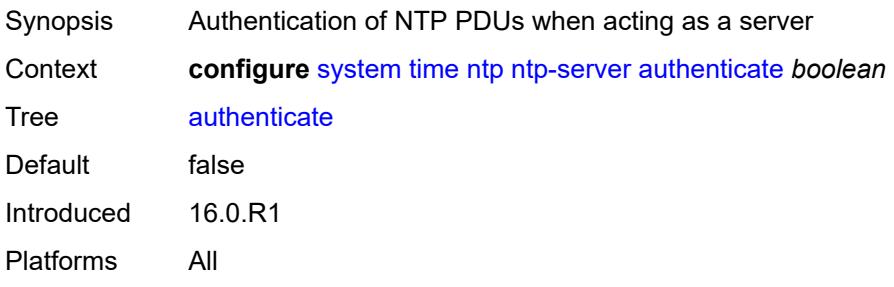

**peer** [[ip-address\]](#page-9608-0) *(ipv4-address-no-zone | ipv6-address-no-zone)* [router-instance](#page-9608-1) *string*

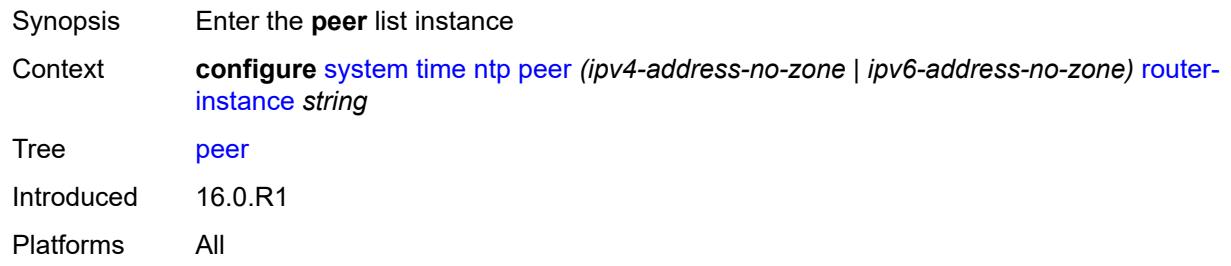

#### <span id="page-9608-0"></span>[**ip-address**] *(ipv4-address-no-zone | ipv6-address-no-zone)*

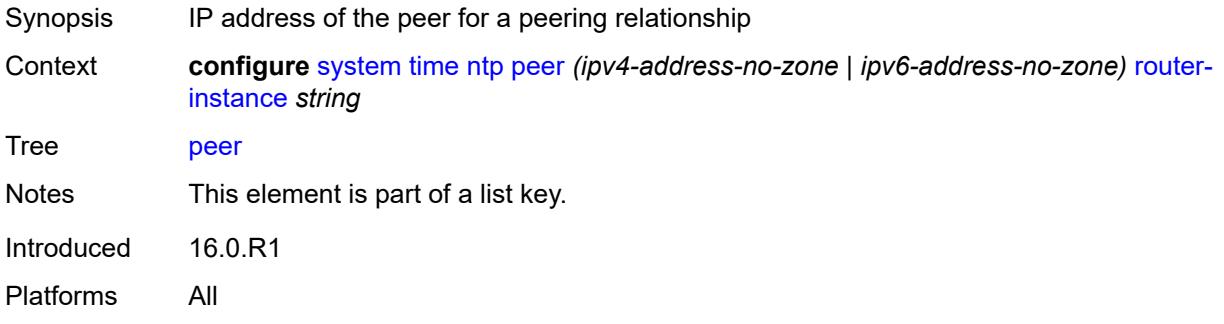

### <span id="page-9608-1"></span>**router-instance** *string*

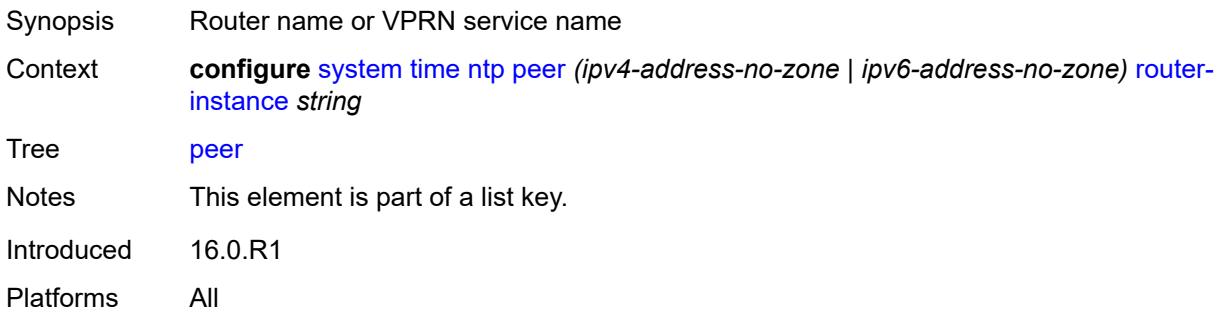

#### <span id="page-9608-2"></span>**authentication-keychain** *reference*

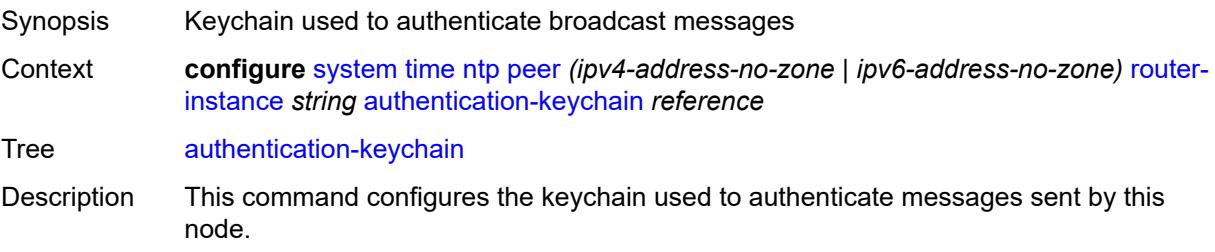

The keychain infrastructure is queried using this keychain name to get the youngest key used for generating the authentication value for the message. When an NTP packet is received by this node, the keychain infrastructure is queried using the keychain name and the key ID extracted from the received message to get the key used to perform the authentication check. If authentication does not pass, the packet is rejected. Keychain entries also have a direction. The key ID and authentication keychain are mutually exclusive. When neither one is set, for example, the key ID has a value of '0' and the value of this command is empty, no authentication is performed.

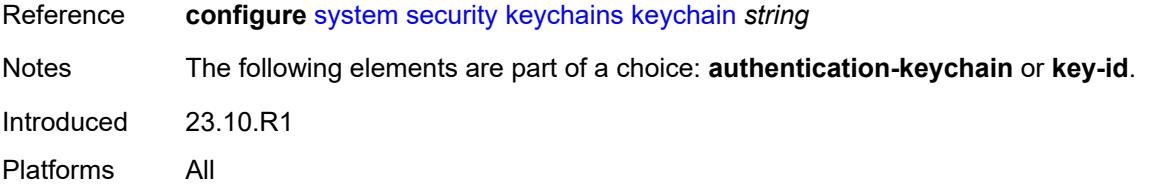

#### <span id="page-9609-0"></span>**key-id** *reference*

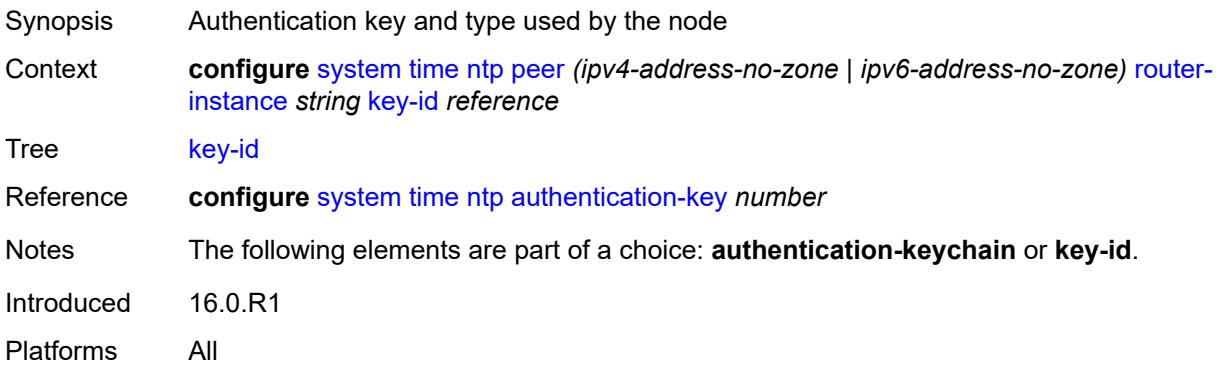

#### <span id="page-9609-1"></span>**prefer** *boolean*

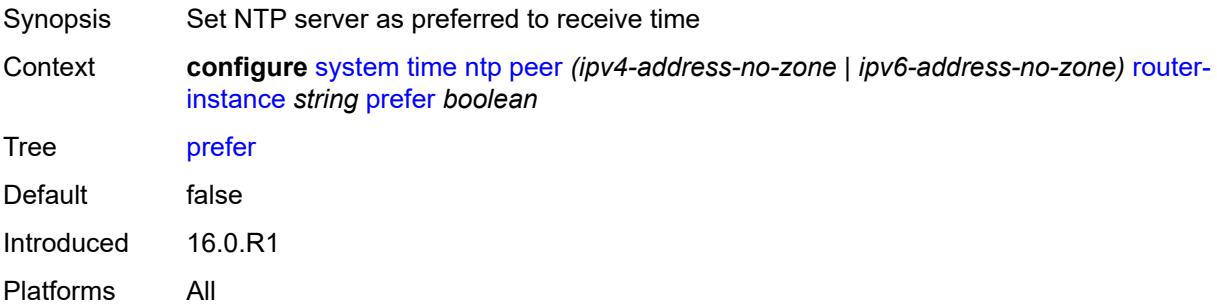

#### <span id="page-9609-2"></span>**version** *number*

Synopsis NTP version number generated by the node

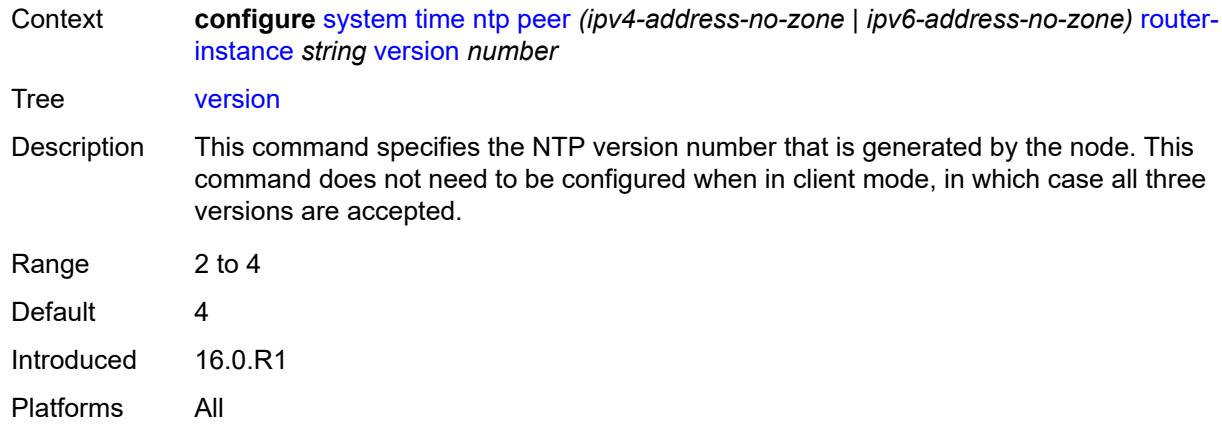

## <span id="page-9610-2"></span>**server** [\[ip-address](#page-9610-0)] *(ipv4-address-no-zone | ipv6-address-no-zone | keyword)* [router](#page-9610-1)[instance](#page-9610-1) *string*

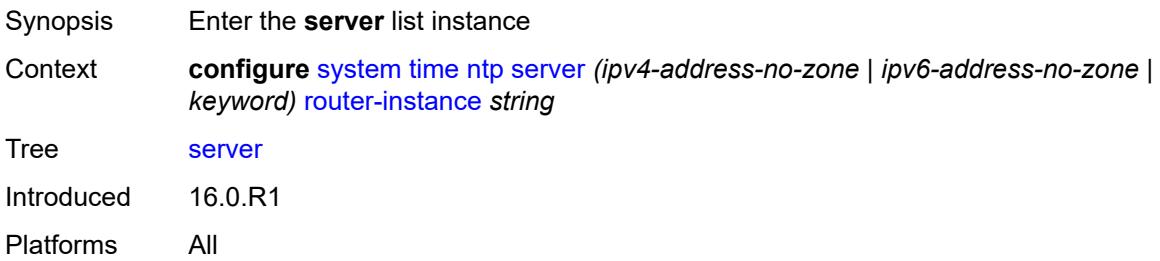

### <span id="page-9610-0"></span>[**ip-address**] *(ipv4-address-no-zone | ipv6-address-no-zone | keyword)*

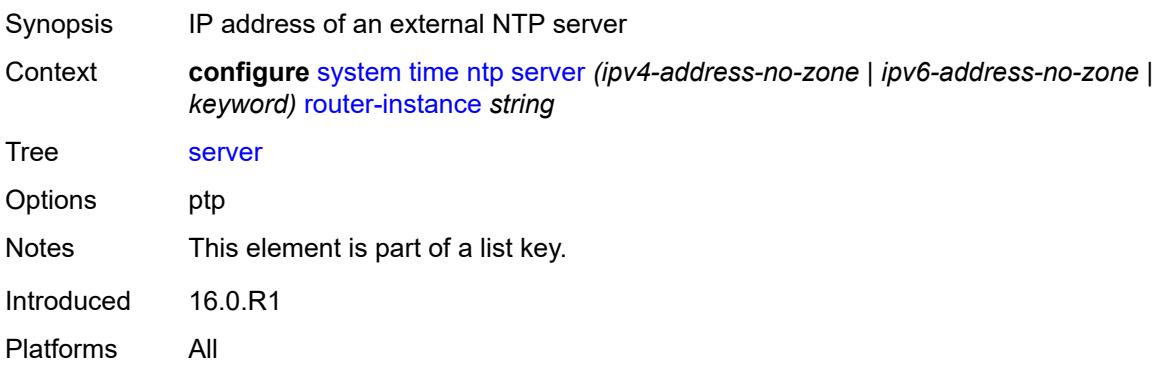

#### <span id="page-9610-1"></span>**router-instance** *string*

Synopsis Router name or VPRN service name Context **configure** [system](#page-9162-0) [time](#page-9596-0) [ntp](#page-9600-0) [server](#page-9610-2) *(ipv4-address-no-zone | ipv6-address-no-zone | keyword)* [router-instance](#page-9610-1) *string*

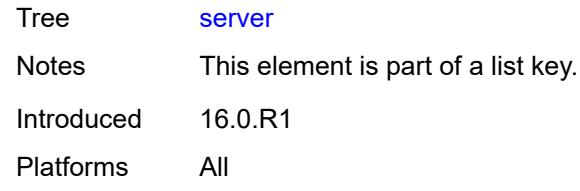

## <span id="page-9611-0"></span>**authentication-keychain** *reference*

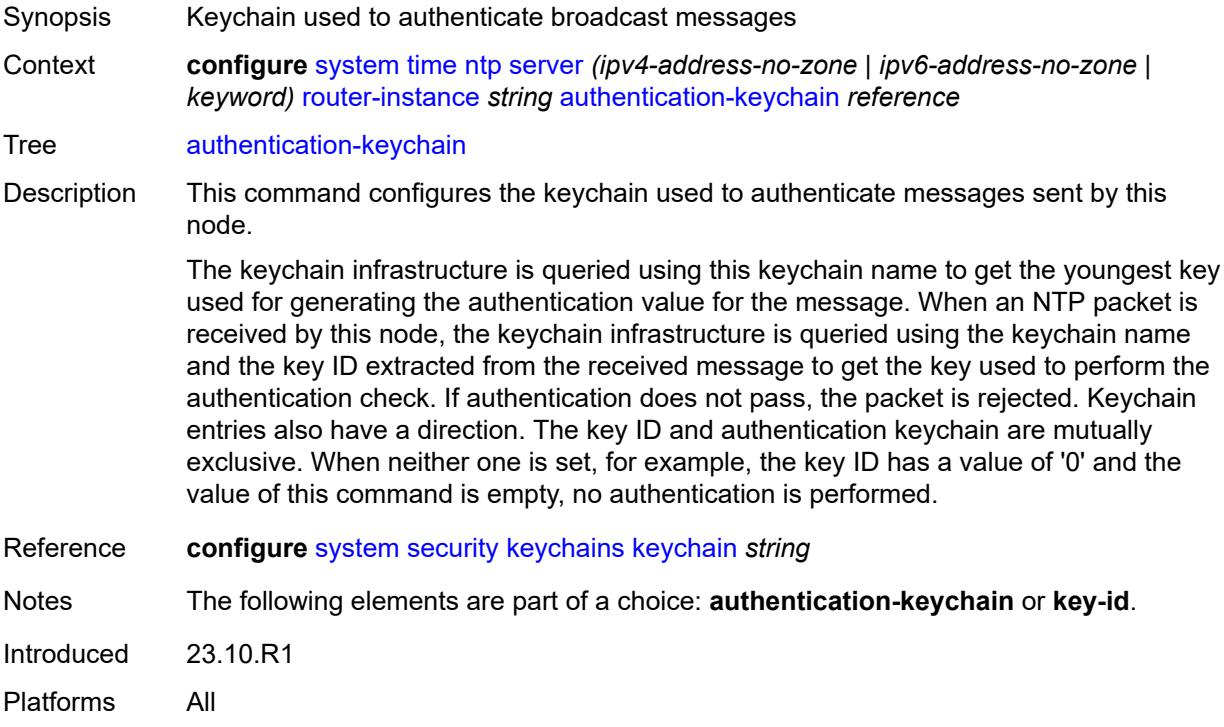

## <span id="page-9611-1"></span>**key-id** *reference*

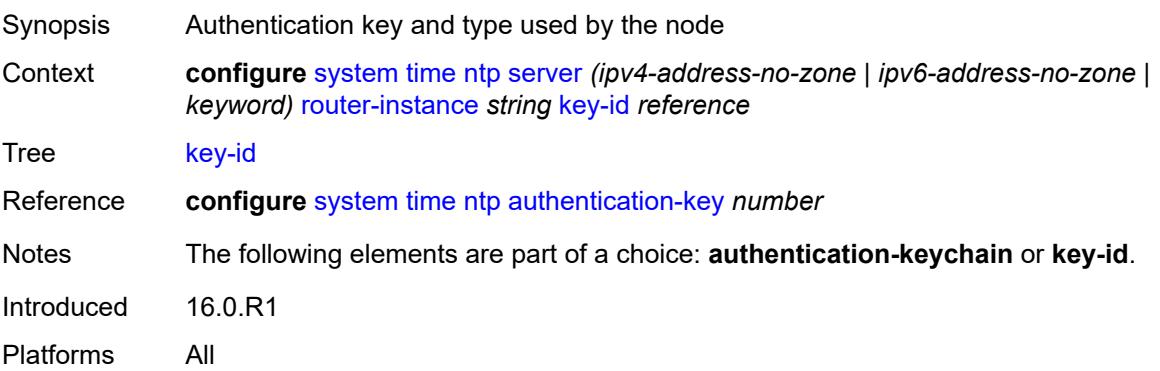
# **prefer** *boolean*

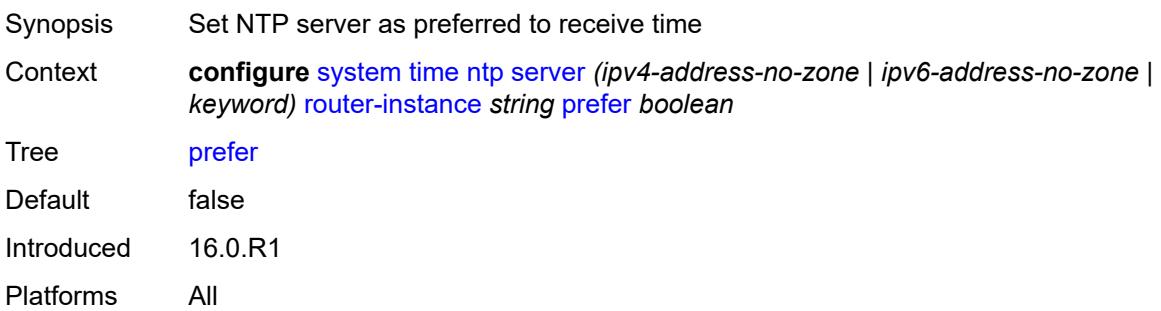

#### <span id="page-9612-0"></span>**version** *number*

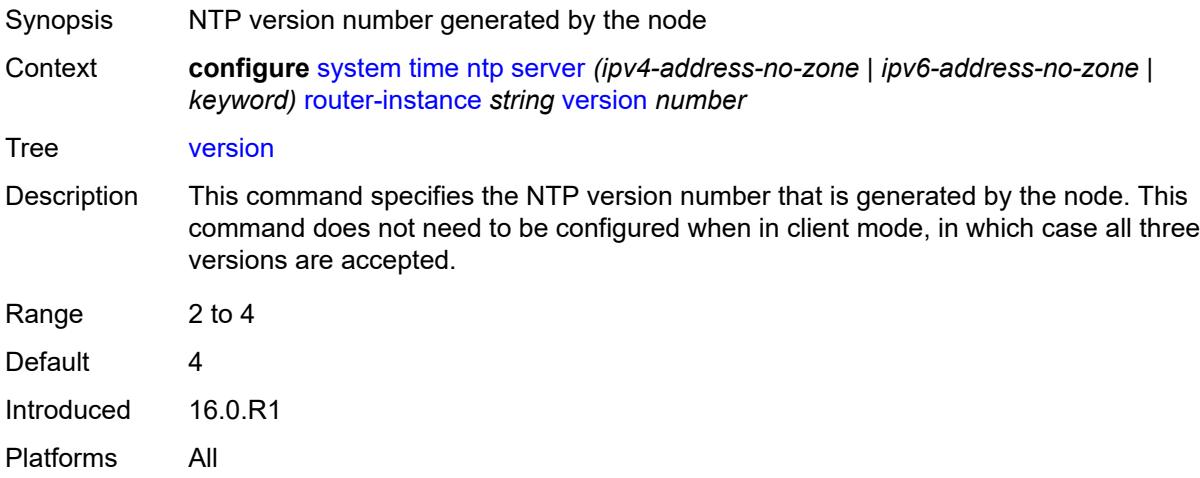

## <span id="page-9612-1"></span>**prefer-local-time** *boolean*

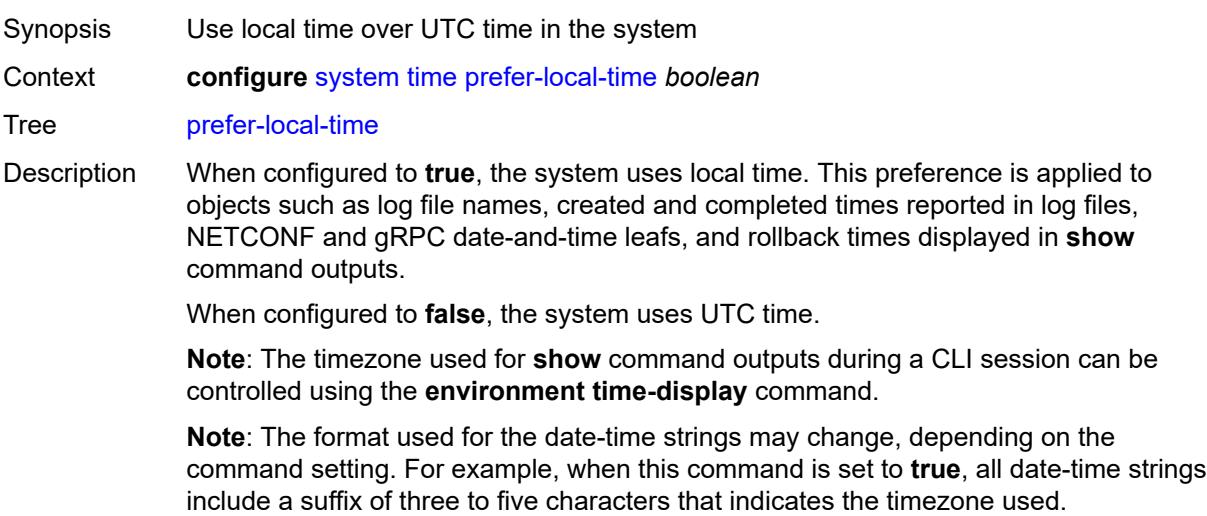

**Note**: The time format for timestamps on log events is controlled on a per-log basis, using the **configure log log-id time-format** command.

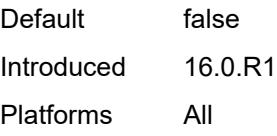

#### <span id="page-9613-0"></span>**sntp**

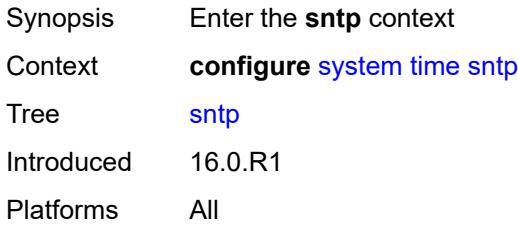

#### <span id="page-9613-1"></span>**admin-state** *keyword*

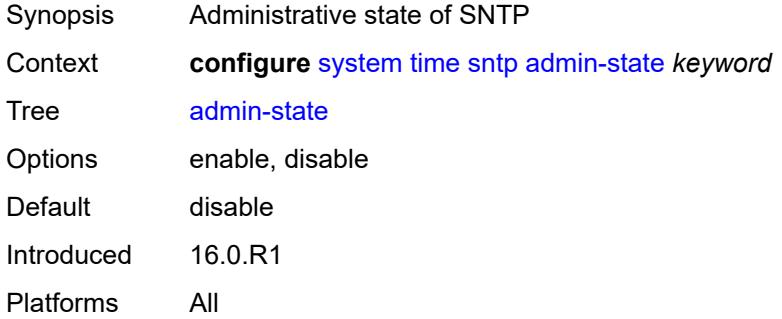

#### <span id="page-9613-3"></span>**server** [\[ip-address](#page-9613-2)] *(ipv4-address-no-zone | ipv6-address-no-zone)*

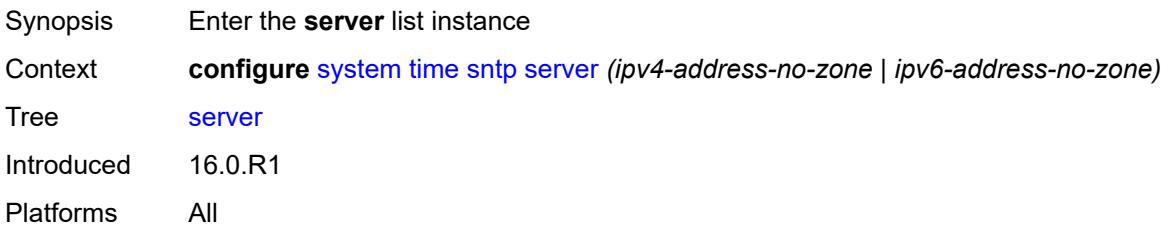

#### <span id="page-9613-2"></span>[**ip-address**] *(ipv4-address-no-zone | ipv6-address-no-zone)*

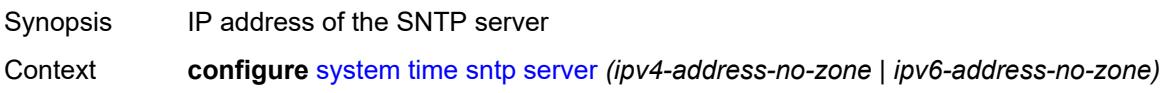

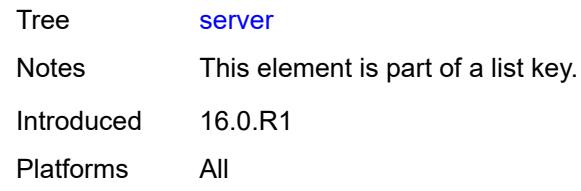

## <span id="page-9614-0"></span>**interval** *number*

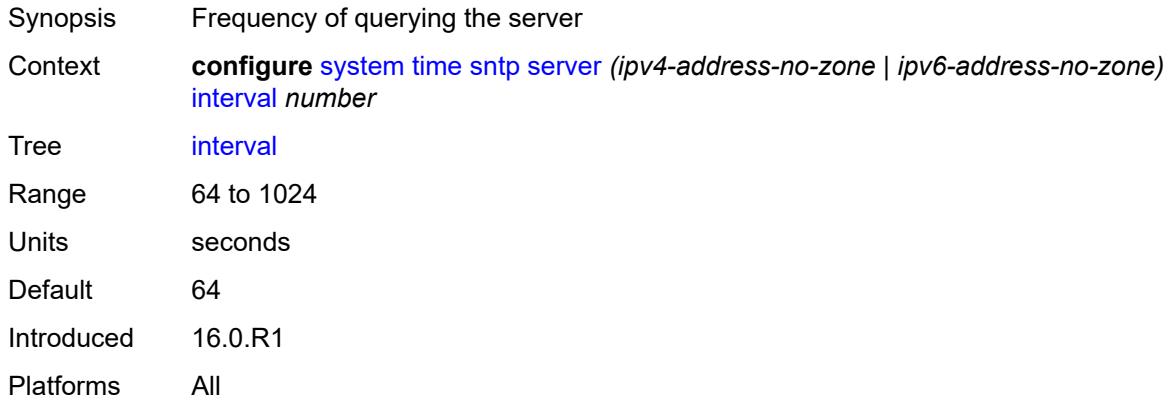

# <span id="page-9614-1"></span>**prefer** *boolean*

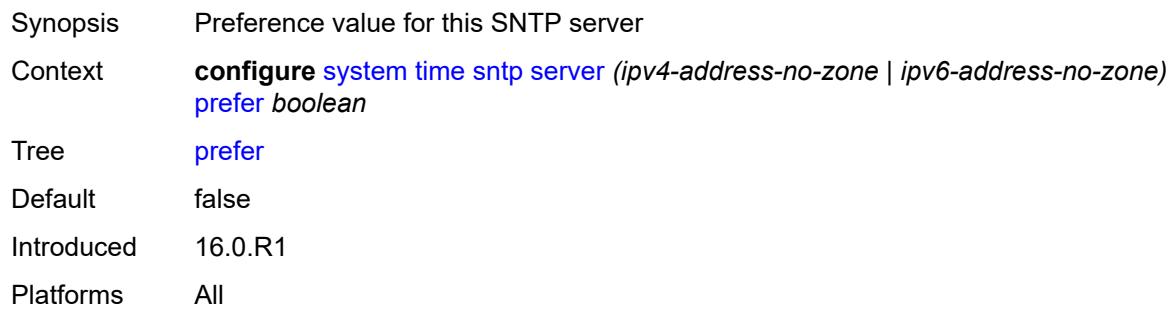

#### <span id="page-9614-2"></span>**version** *number*

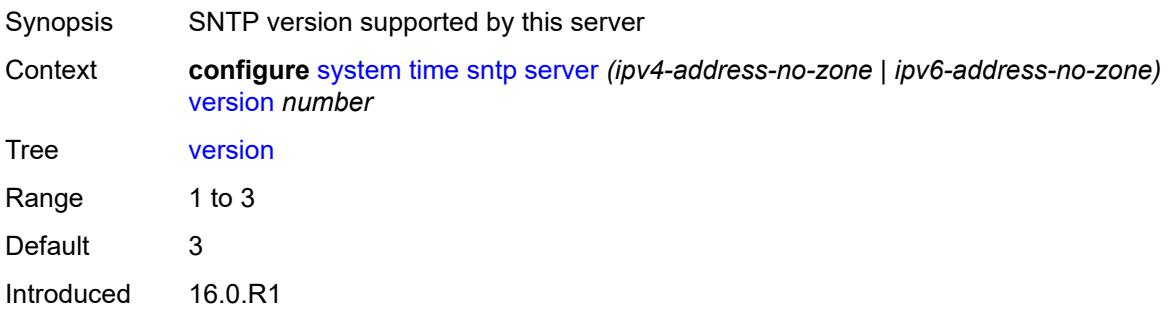

Platforms All

#### <span id="page-9615-0"></span>**sntp-state** *keyword*

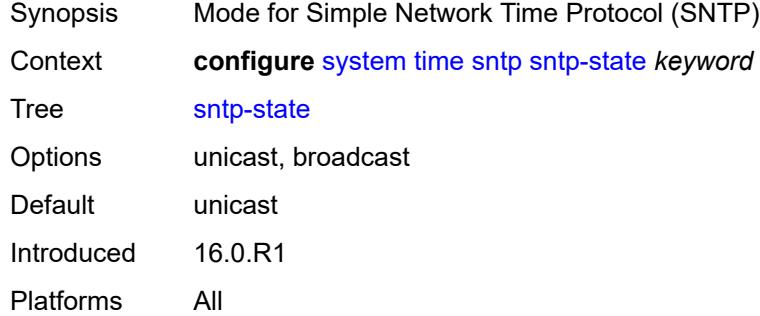

#### <span id="page-9615-1"></span>**zone**

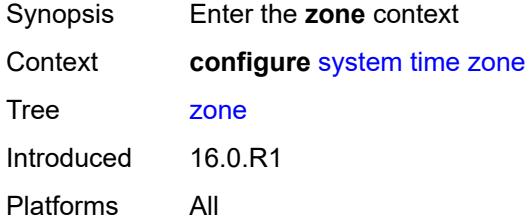

#### <span id="page-9615-2"></span>**non-standard**

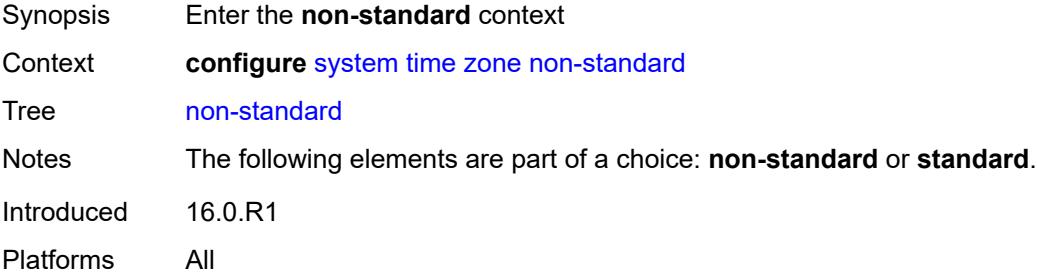

#### <span id="page-9615-3"></span>**name** *string*

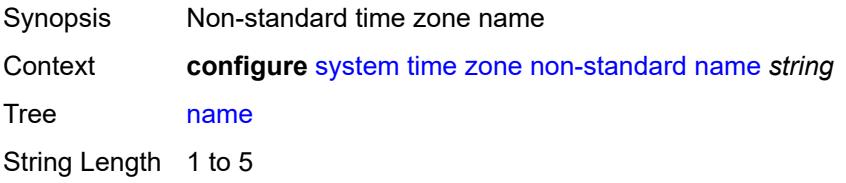

Introduced 16.0.R1 Platforms All

# <span id="page-9616-0"></span>**offset** *string*

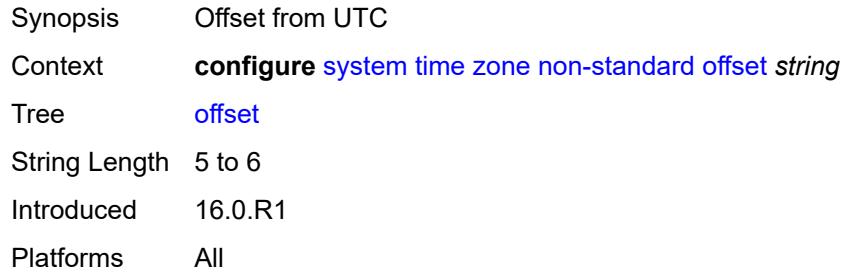

#### <span id="page-9616-1"></span>**standard**

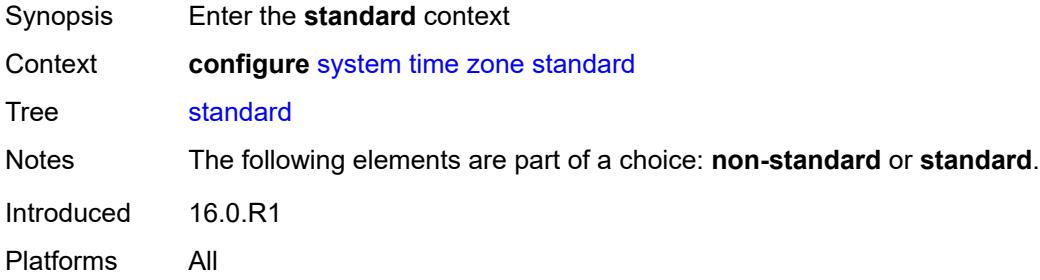

## <span id="page-9616-2"></span>**name** *keyword*

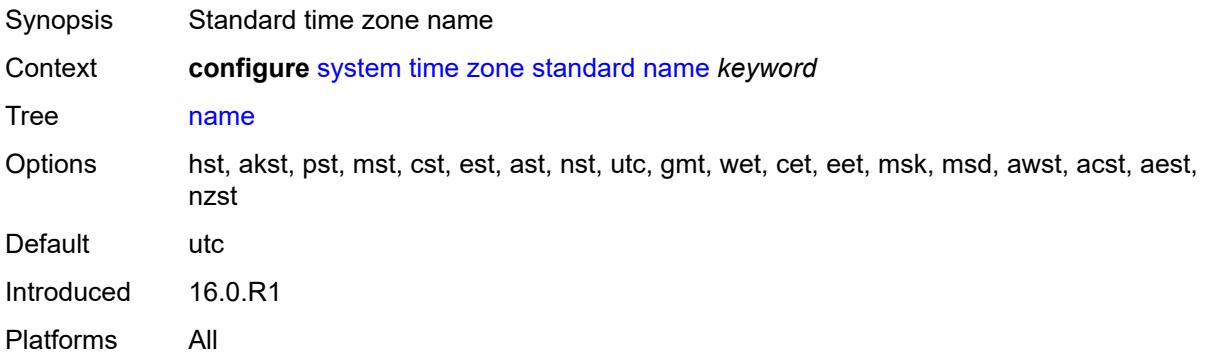

## <span id="page-9616-3"></span>**transmission-profile** [[name\]](#page-9617-0) *string*

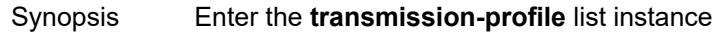

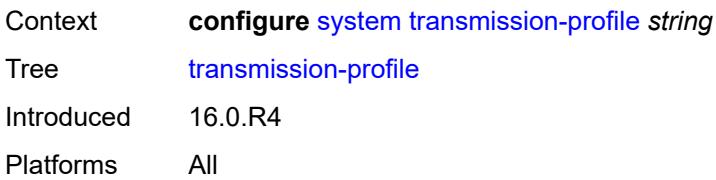

# <span id="page-9617-0"></span>[**name**] *string*

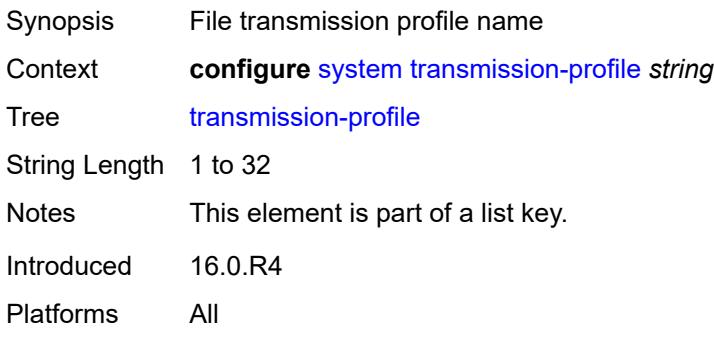

## <span id="page-9617-1"></span>**http-version** *keyword*

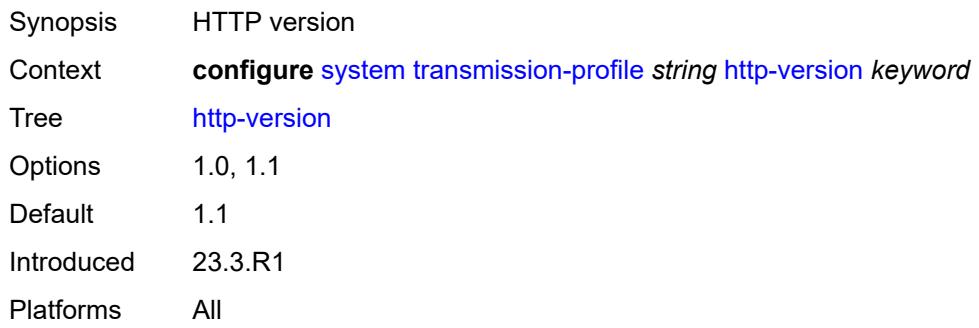

## <span id="page-9617-2"></span>**ipv4-source-address** *string*

<span id="page-9617-3"></span>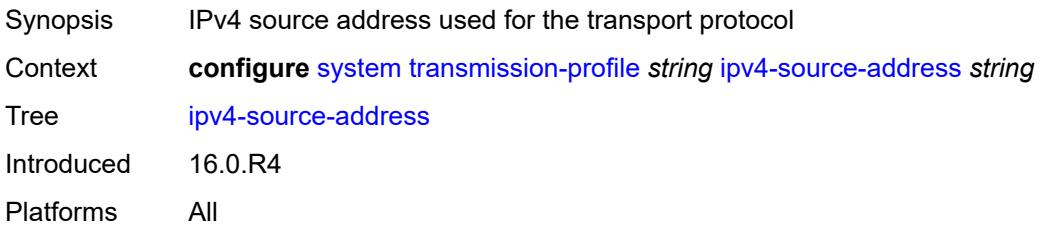

# **ipv6-source-address** *string*

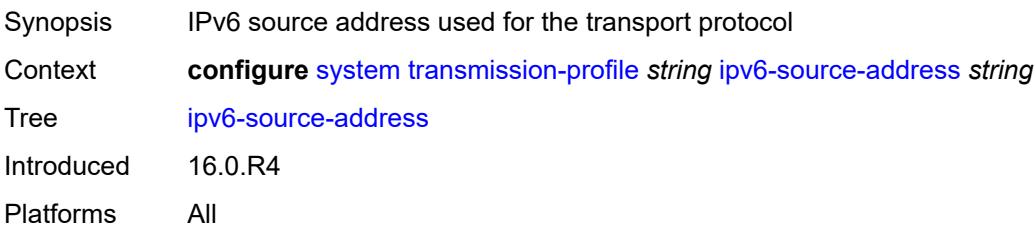

#### <span id="page-9618-0"></span>**redirection** *number*

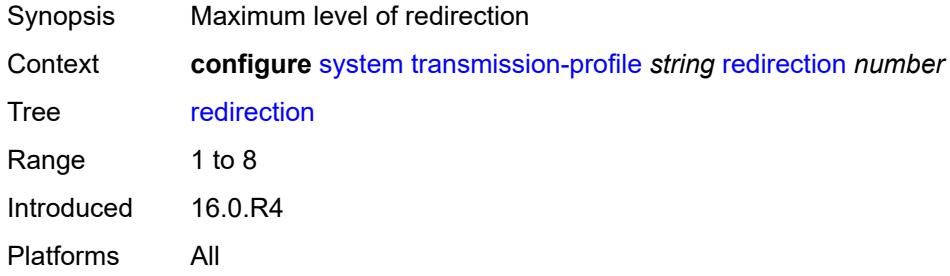

## <span id="page-9618-1"></span>**retry** *number*

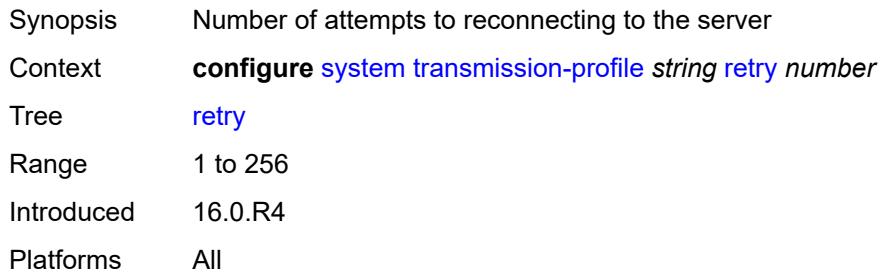

## <span id="page-9618-2"></span>**router-instance** *string*

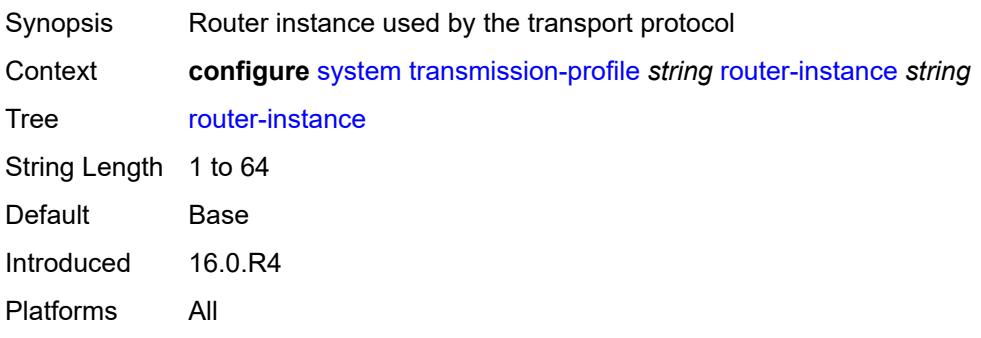

#### <span id="page-9619-0"></span>**timeout** *number*

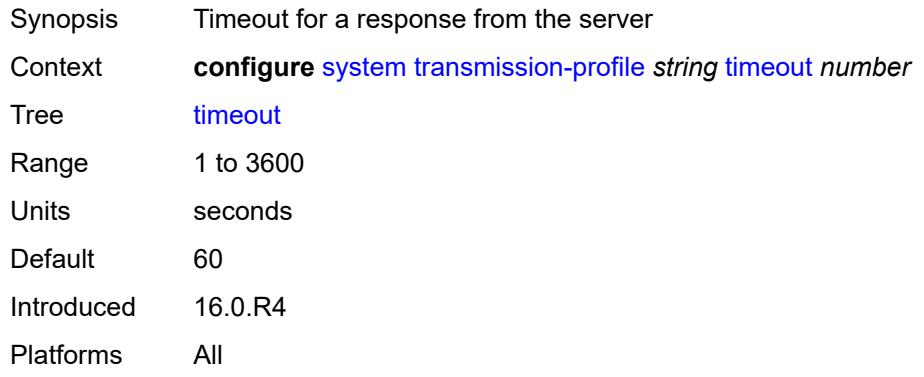

# <span id="page-9619-2"></span>**usb** [[usb-cflash](#page-9619-1)] *keyword*

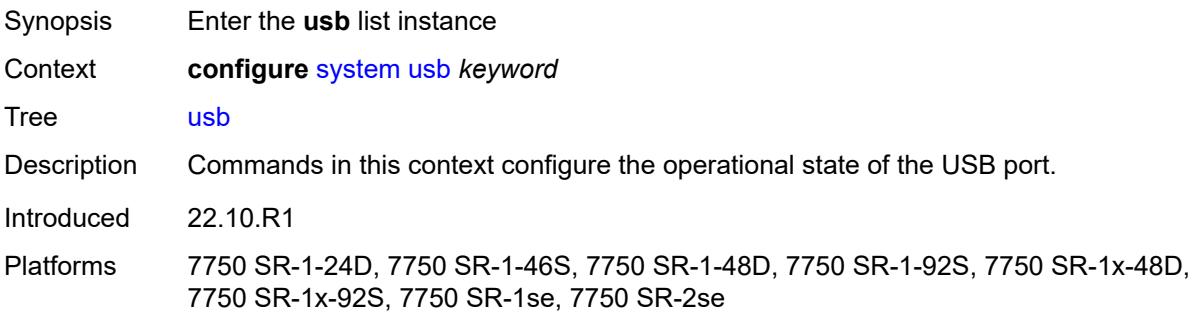

# <span id="page-9619-1"></span>[**usb-cflash**] *keyword*

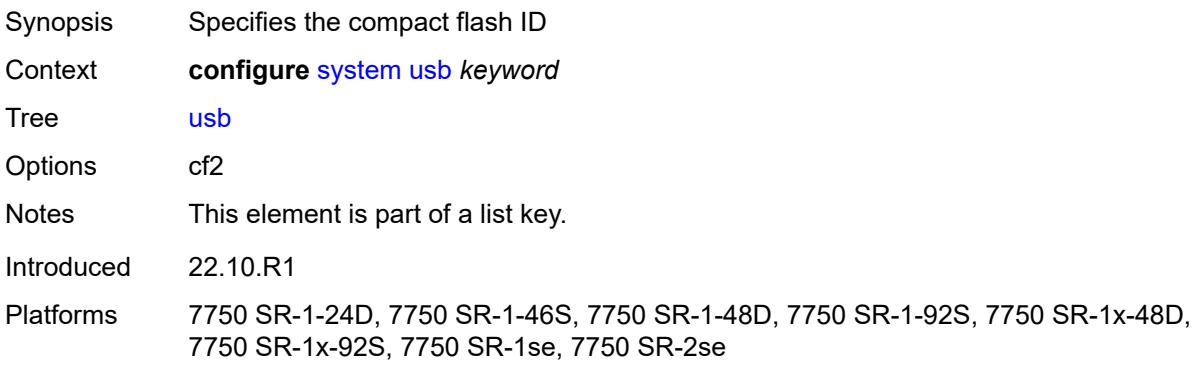

#### <span id="page-9619-3"></span>**admin-state** *keyword*

Synopsis Administrative state of the USB port

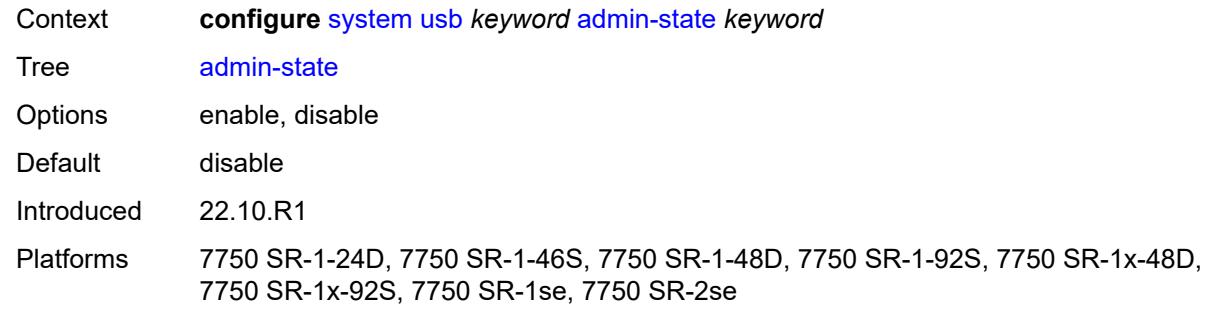

## **3.47 test-oam commands**

<span id="page-9621-22"></span><span id="page-9621-21"></span><span id="page-9621-20"></span><span id="page-9621-19"></span><span id="page-9621-18"></span><span id="page-9621-17"></span><span id="page-9621-16"></span><span id="page-9621-15"></span><span id="page-9621-14"></span><span id="page-9621-13"></span><span id="page-9621-12"></span><span id="page-9621-11"></span><span id="page-9621-10"></span><span id="page-9621-9"></span><span id="page-9621-8"></span><span id="page-9621-7"></span><span id="page-9621-6"></span><span id="page-9621-5"></span><span id="page-9621-4"></span><span id="page-9621-3"></span><span id="page-9621-2"></span><span id="page-9621-1"></span><span id="page-9621-0"></span>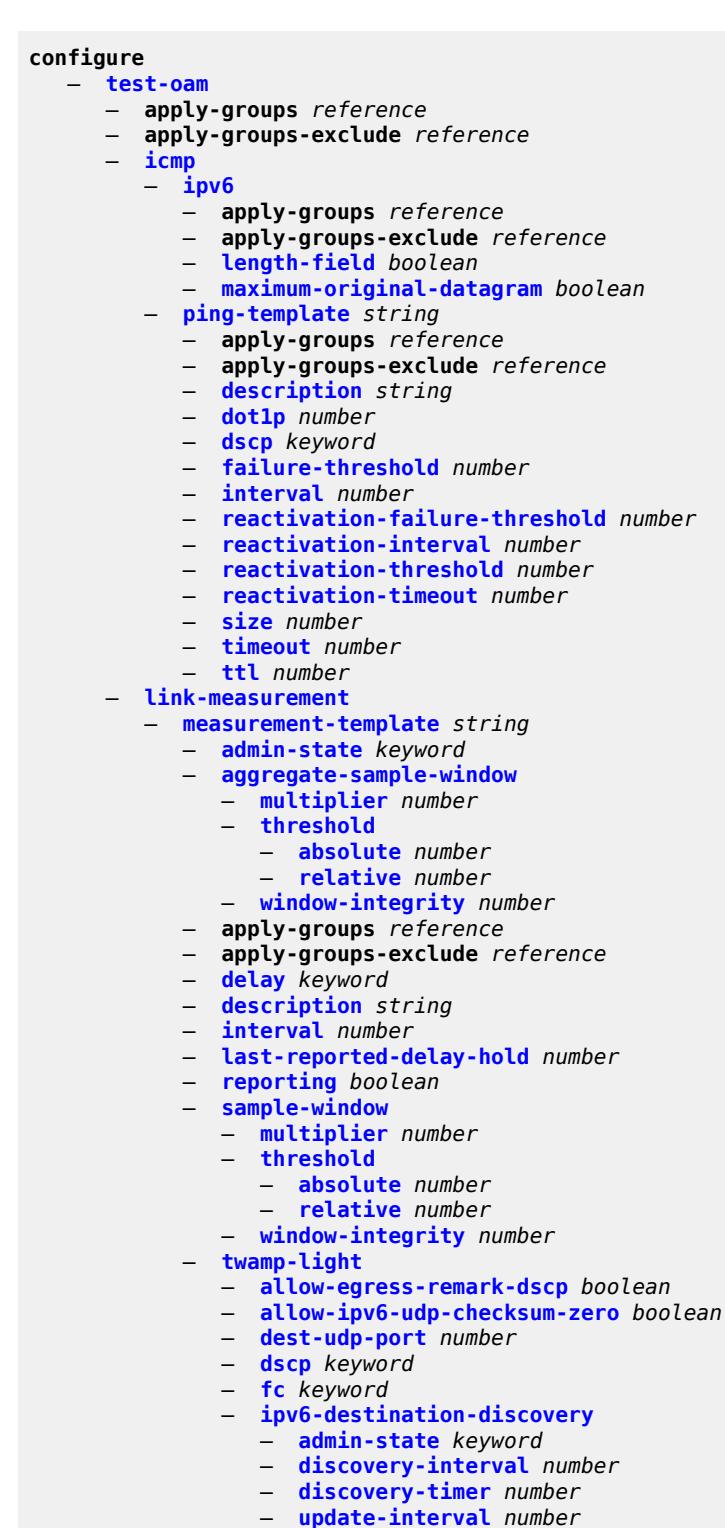

3HE 19224 AAAG TQZZA 01 **© 2023 Nokia.**

<span id="page-9621-49"></span><span id="page-9621-48"></span><span id="page-9621-47"></span><span id="page-9621-46"></span><span id="page-9621-45"></span><span id="page-9621-44"></span><span id="page-9621-43"></span><span id="page-9621-42"></span><span id="page-9621-41"></span><span id="page-9621-40"></span><span id="page-9621-39"></span><span id="page-9621-38"></span><span id="page-9621-37"></span><span id="page-9621-36"></span><span id="page-9621-35"></span><span id="page-9621-34"></span><span id="page-9621-33"></span><span id="page-9621-32"></span><span id="page-9621-31"></span><span id="page-9621-30"></span><span id="page-9621-29"></span><span id="page-9621-28"></span><span id="page-9621-27"></span><span id="page-9621-26"></span><span id="page-9621-25"></span><span id="page-9621-24"></span><span id="page-9621-23"></span>— **[pad-tlv-size](#page-9642-0)** *number*

#### configure test-oam link-measurement measurement-template twamp-light profile

<span id="page-9622-14"></span><span id="page-9622-13"></span><span id="page-9622-12"></span><span id="page-9622-11"></span><span id="page-9622-10"></span><span id="page-9622-9"></span><span id="page-9622-8"></span><span id="page-9622-7"></span><span id="page-9622-6"></span><span id="page-9622-5"></span><span id="page-9622-4"></span><span id="page-9622-3"></span><span id="page-9622-2"></span><span id="page-9622-1"></span><span id="page-9622-0"></span>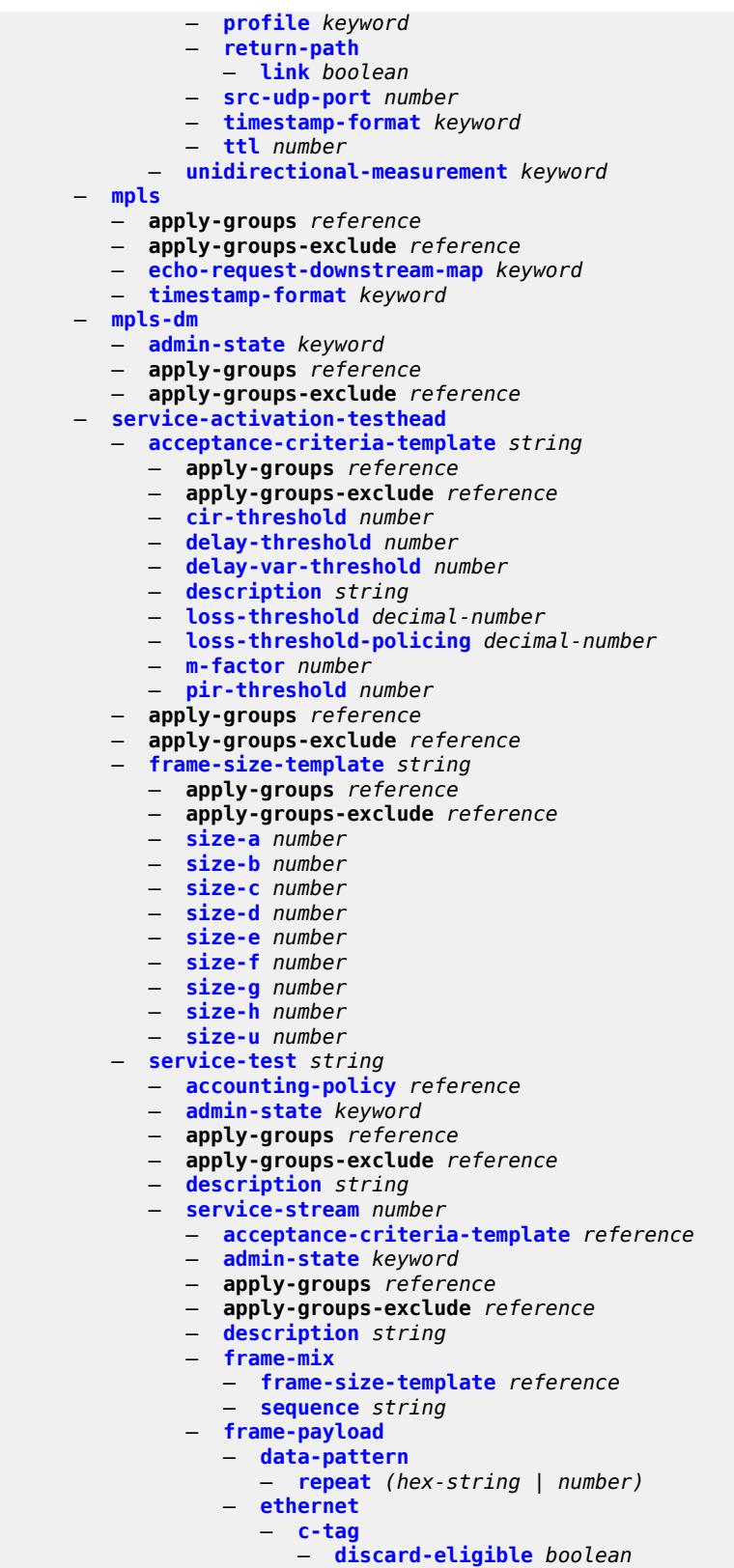

— **[dot1p](#page-9661-2)** *number*

configure test-oam service-activation-testhead service-test service-stream frame-payload ethernet dst-mac

```
 — dst-mac string
             — eth-cfm
                 — source
                   — ma-admin-name reference
                   — md-admin-name reference
                    — mep-id number
             — s-tag
                — discard-eligible boolean
                — dot1p number
      — rate-cir number
       — rate-pir number
       — service-stream-completion-notification boolean
       — test-types
         — cir boolean
         — cir-pir boolean
          — performance boolean
          — policing boolean
   — service-test-completion-notification boolean
   — stream-run-type keyword
   — test-duration
       — cir
          — minutes-seconds string
       — cir-pir
          — minutes-seconds string
       — performance
           — hours-minutes-seconds string
       — policing
          — minutes-seconds string
— twamp
— apply-groups reference
 — apply-groups-exclude reference
— server
   — admin-state keyword
   — allow-ipv6-udp-checksum-zero boolean
   — apply-groups reference
   — apply-groups-exclude reference
   — enforce-test-session-start-time boolean
   — inactivity-timeout number
   — max-connections number
   — max-sessions number
   — prefix (ipv4-prefix | ipv6-prefix) 
       — apply-groups reference
      — apply-groups-exclude reference
       — description string
       — max-connections number
       — max-sessions number
 — twamp-light
   — apply-groups reference
   — apply-groups-exclude reference
   — inactivity-timeout number
   — source-udp-port-pools
       — port number 
          — apply-groups reference
          — apply-groups-exclude reference
```
— **[pool-type](#page-9678-0)** *keyword*

## <span id="page-9624-0"></span>**3.47.1 test-oam command descriptions**

#### **test-oam**

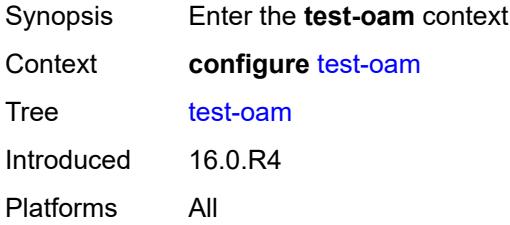

# <span id="page-9624-1"></span>**icmp**

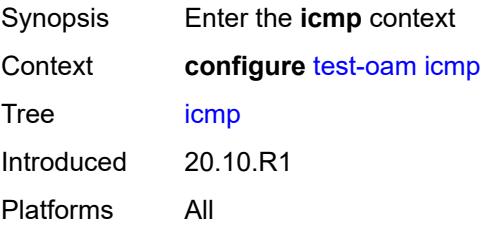

## <span id="page-9624-2"></span>**ipv6**

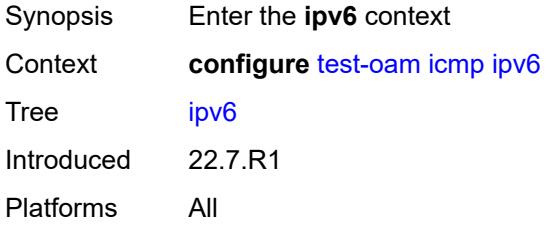

# <span id="page-9624-3"></span>**length-field** *boolean*

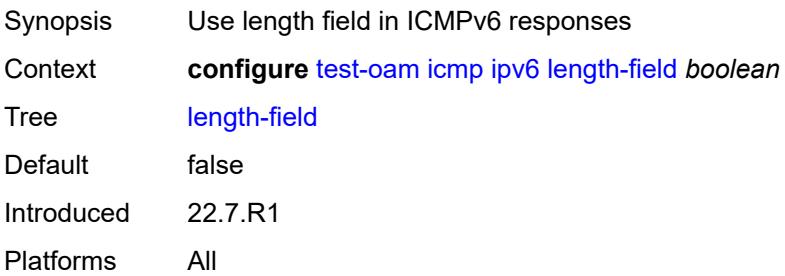

#### <span id="page-9625-0"></span>**maximum-original-datagram** *boolean*

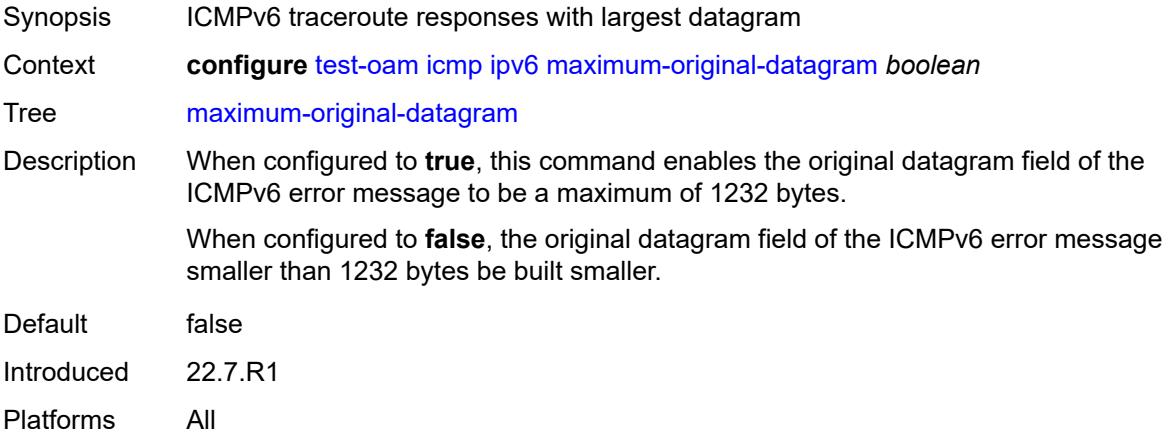

## <span id="page-9625-1"></span>**ping-template** [[name\]](#page-9625-3) *string*

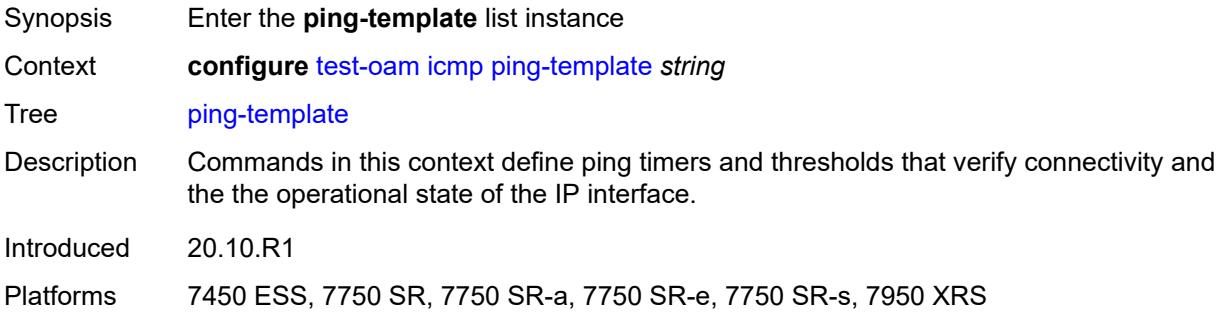

# <span id="page-9625-3"></span>[**name**] *string*

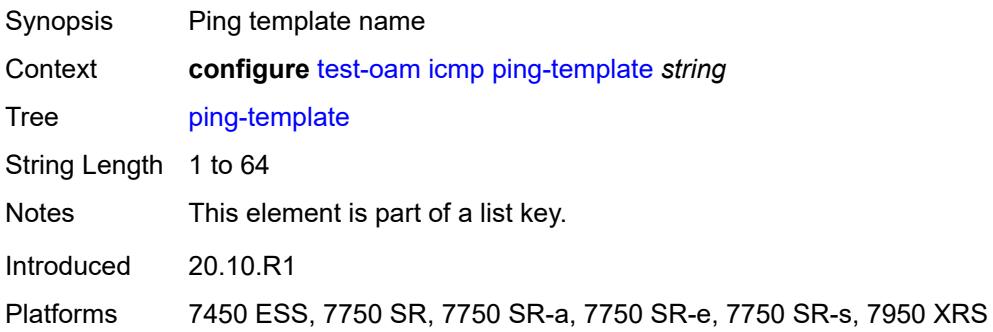

#### <span id="page-9625-2"></span>**description** *string*

Synopsis Text description

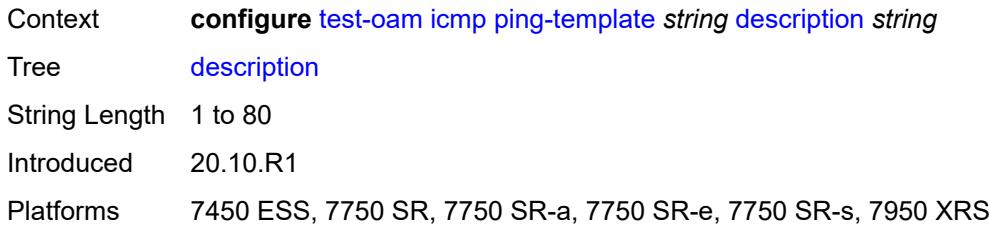

## <span id="page-9626-0"></span>**dot1p** *number*

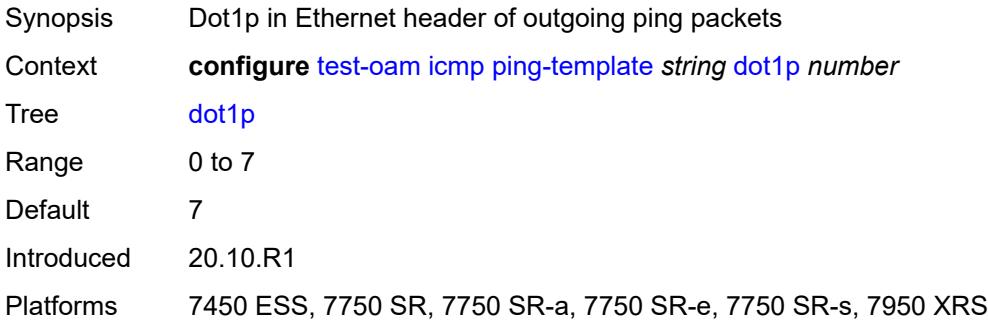

## <span id="page-9626-1"></span>**dscp** *keyword*

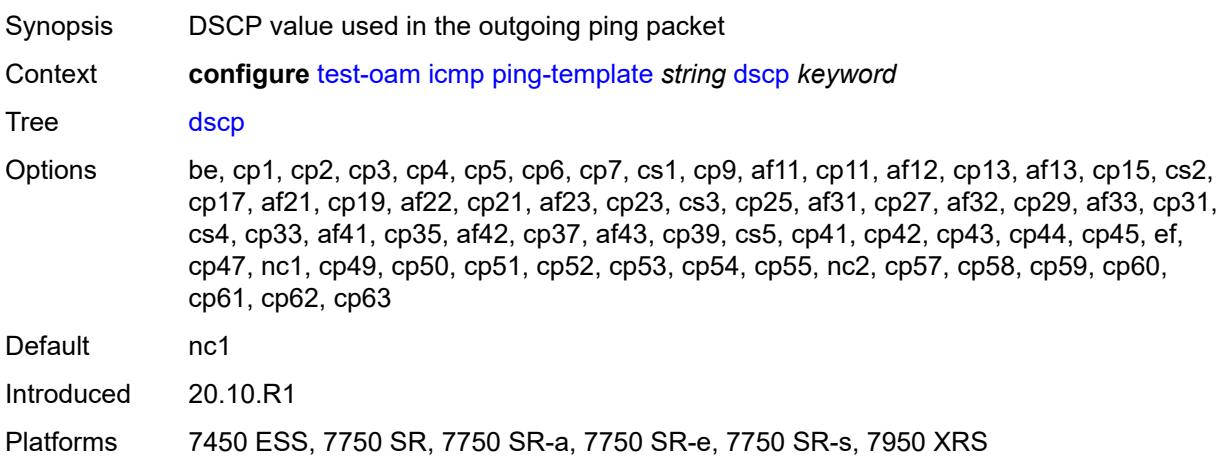

#### <span id="page-9626-2"></span>**failure-threshold** *number*

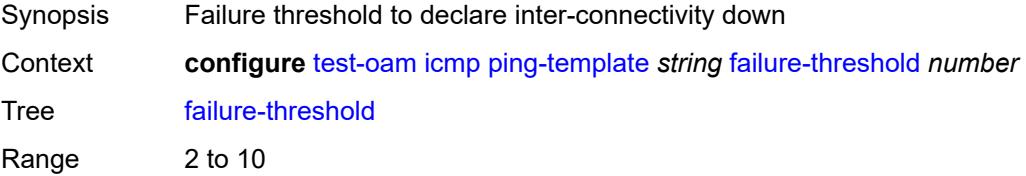

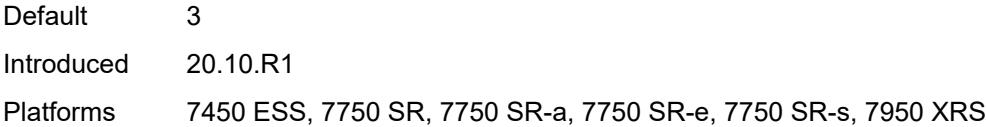

# <span id="page-9627-0"></span>**interval** *number*

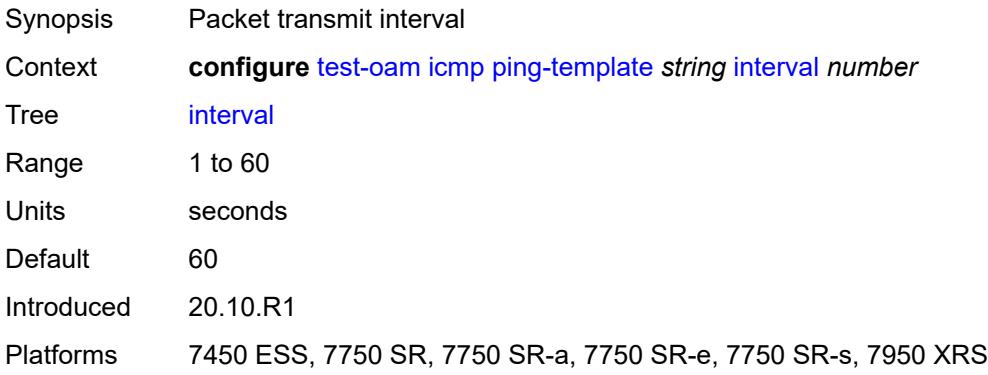

# <span id="page-9627-1"></span>**reactivation-failure-threshold** *number*

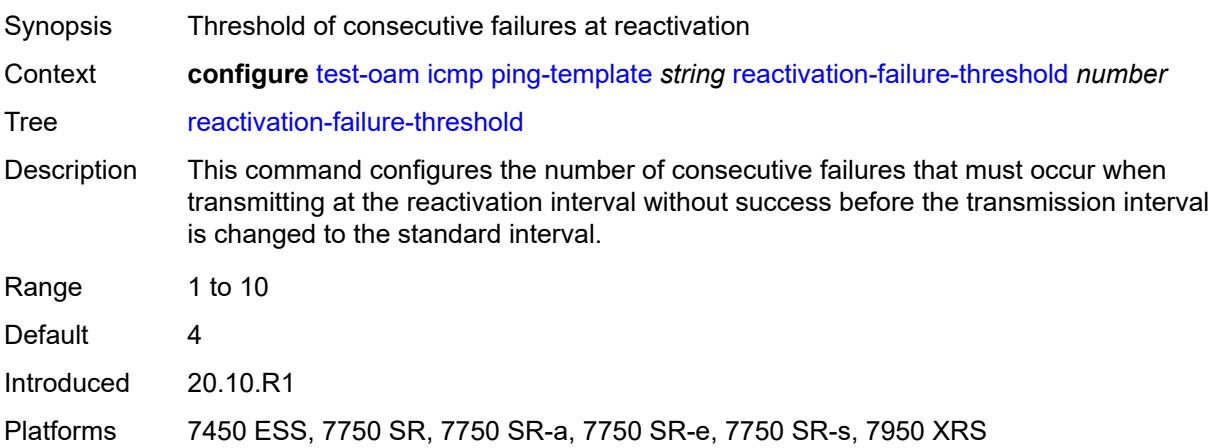

## <span id="page-9627-2"></span>**reactivation-interval** *number*

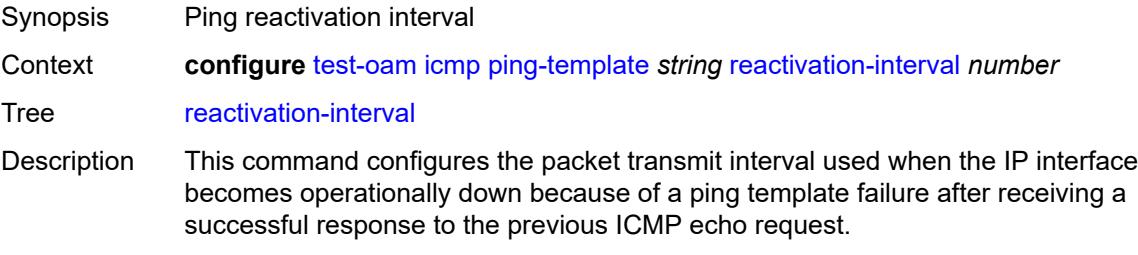

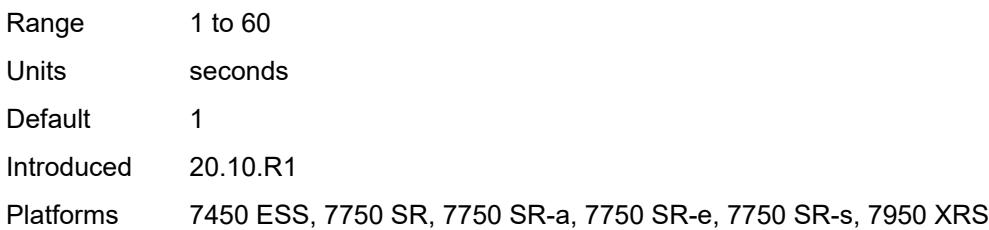

#### <span id="page-9628-0"></span>**reactivation-threshold** *number*

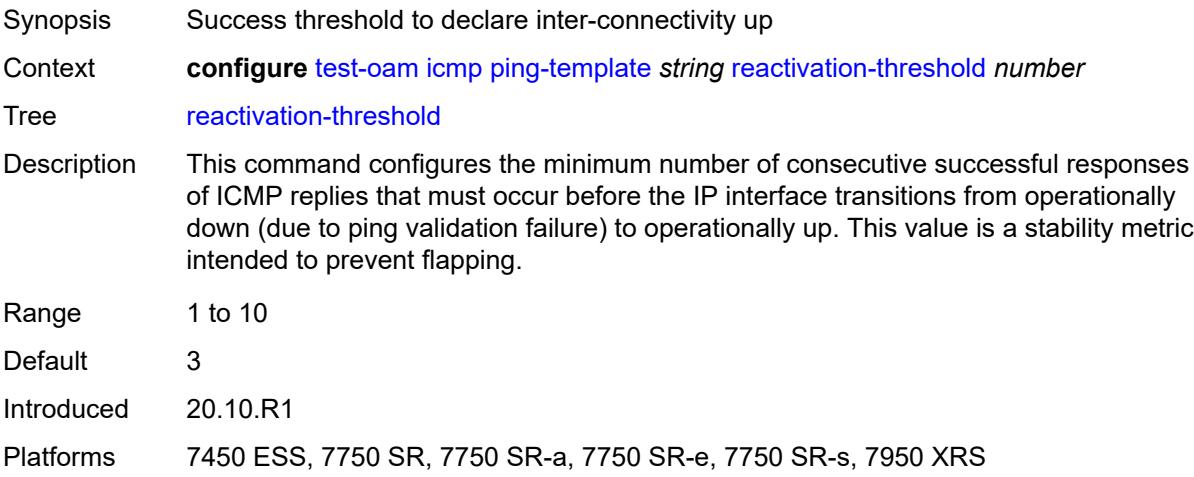

#### <span id="page-9628-1"></span>**reactivation-timeout** *number*

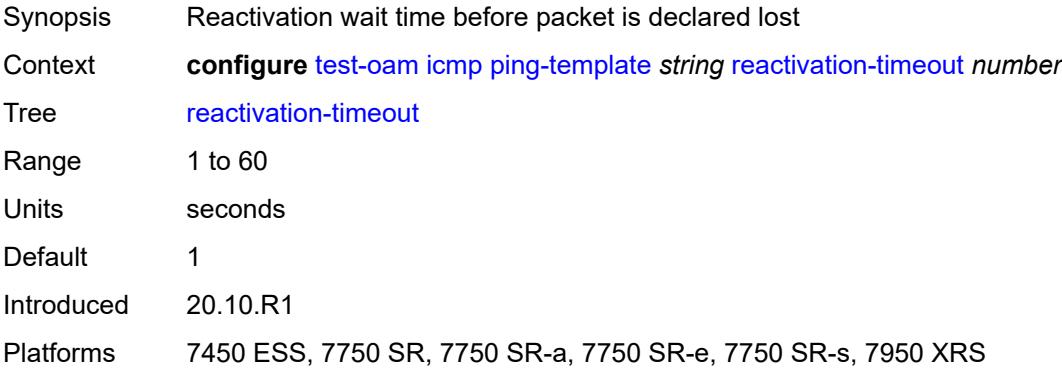

#### <span id="page-9628-2"></span>**size** *number*

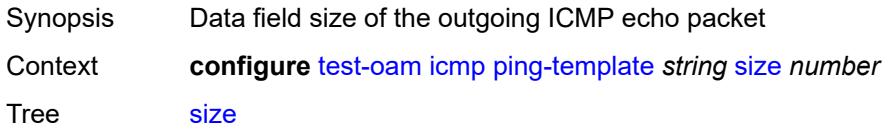

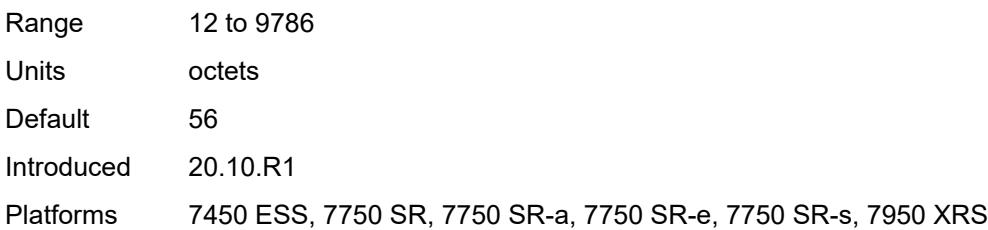

## <span id="page-9629-0"></span>**timeout** *number*

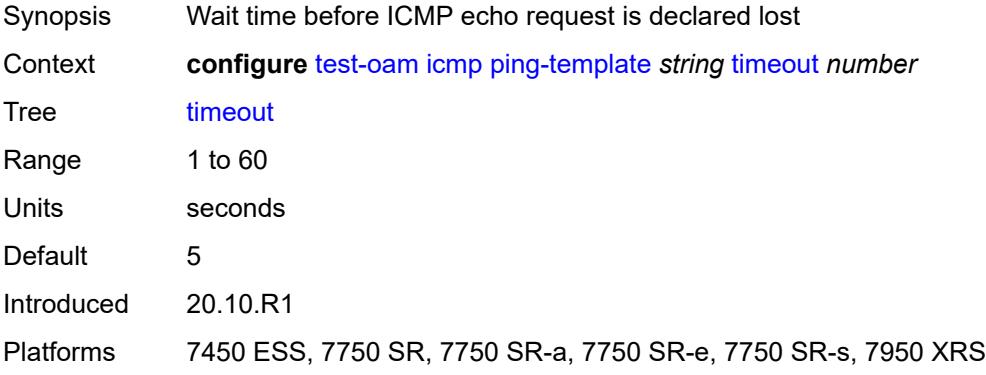

#### <span id="page-9629-1"></span>**ttl** *number*

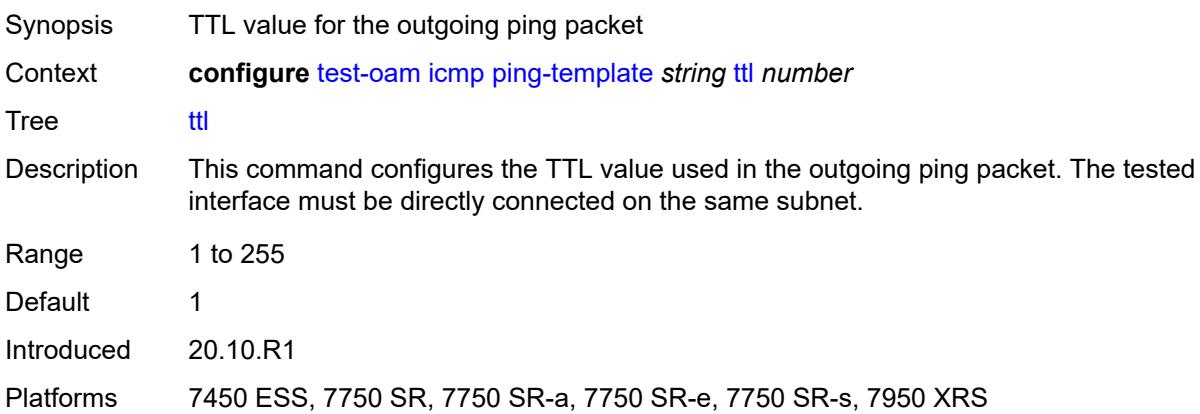

#### <span id="page-9629-2"></span>**link-measurement**

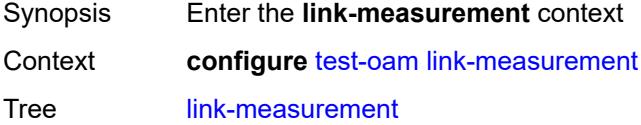

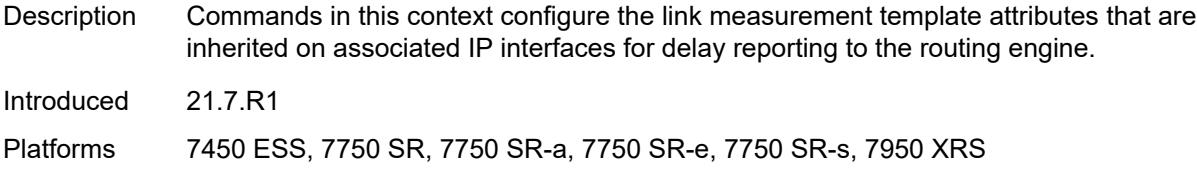

## <span id="page-9630-0"></span>**measurement-template** [[template-name\]](#page-9630-2) *string*

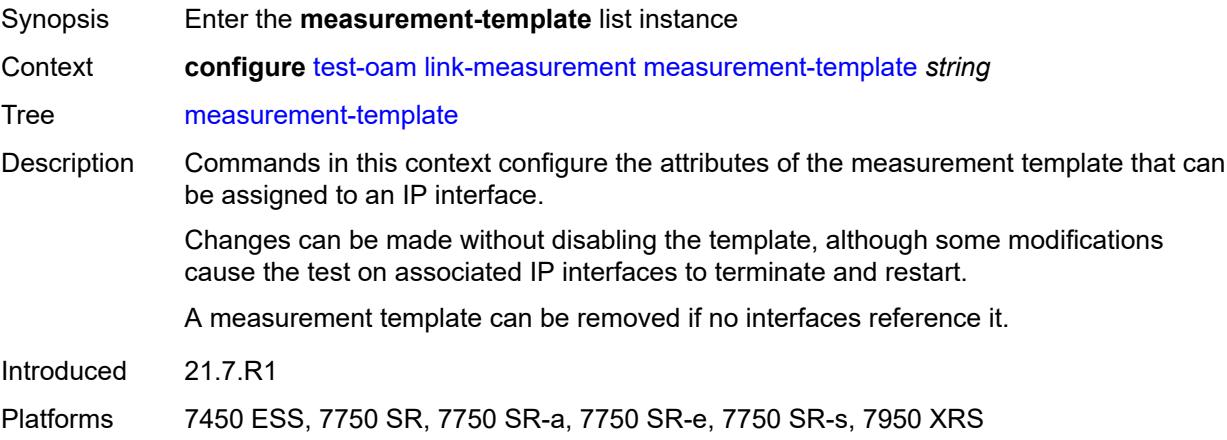

## <span id="page-9630-2"></span>[**template-name**] *string*

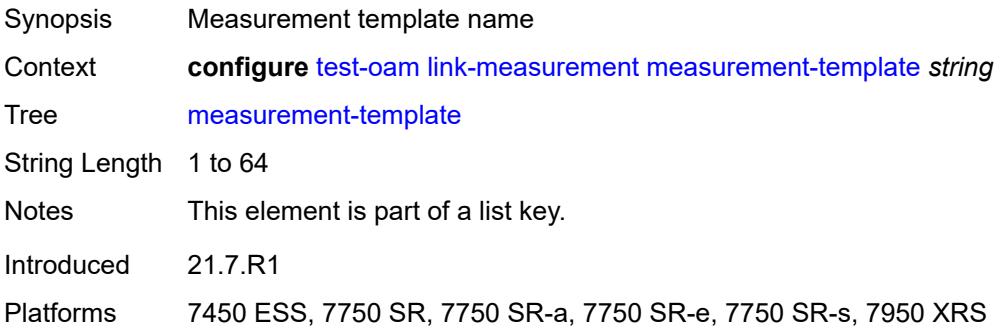

## <span id="page-9630-1"></span>**admin-state** *keyword*

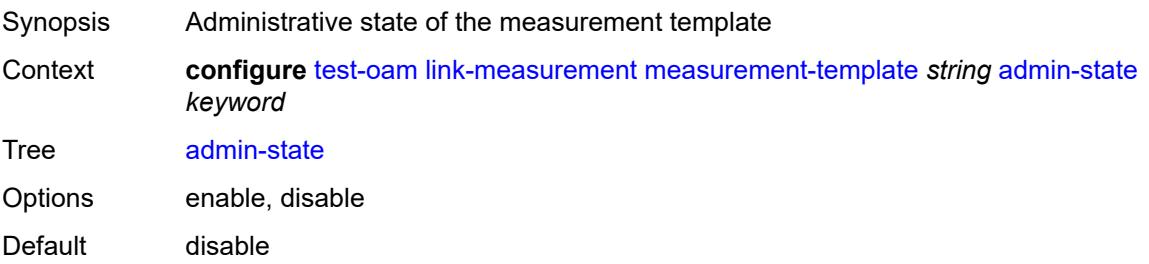

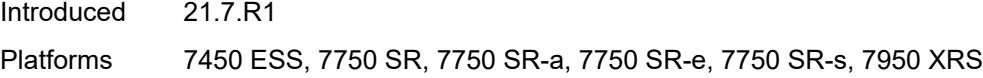

# <span id="page-9631-0"></span>**aggregate-sample-window**

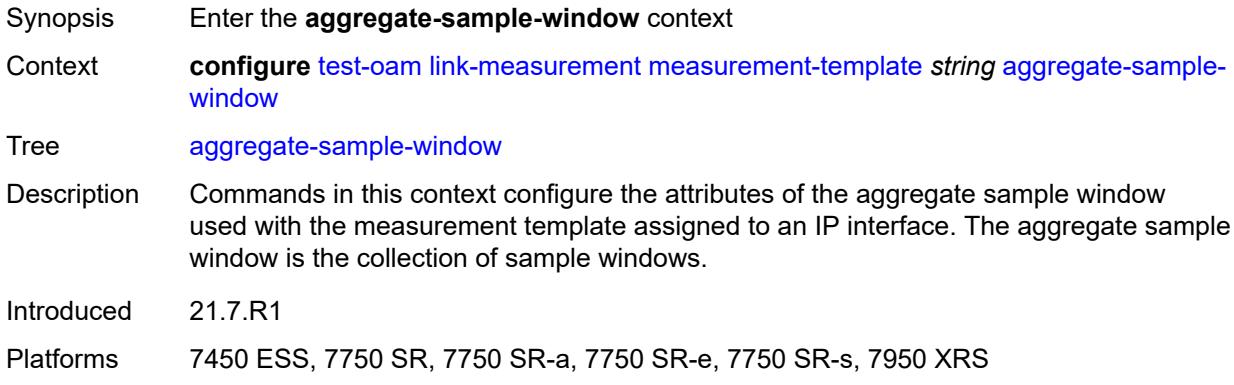

## <span id="page-9631-1"></span>**multiplier** *number*

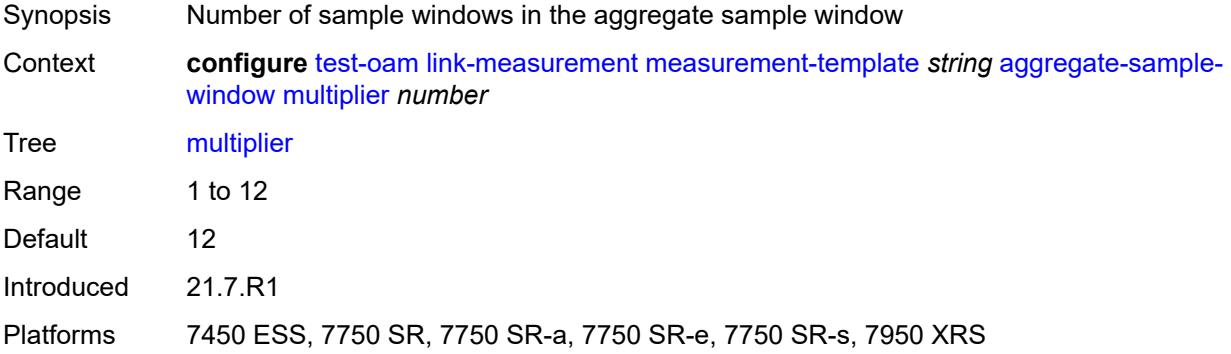

## <span id="page-9631-2"></span>**threshold**

<span id="page-9631-3"></span>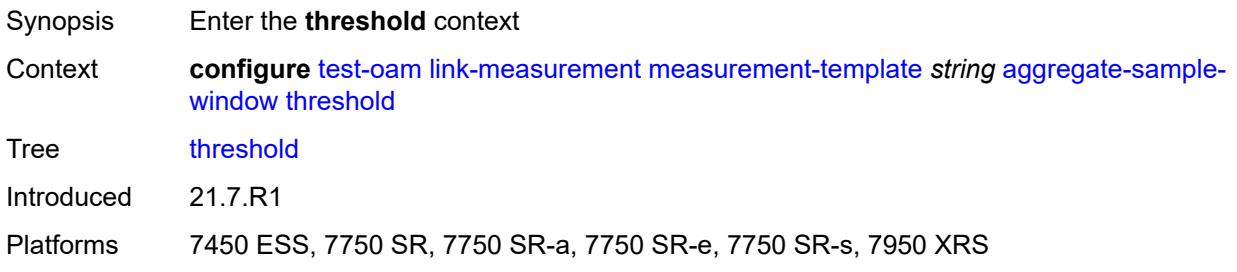

#### **absolute** *number*

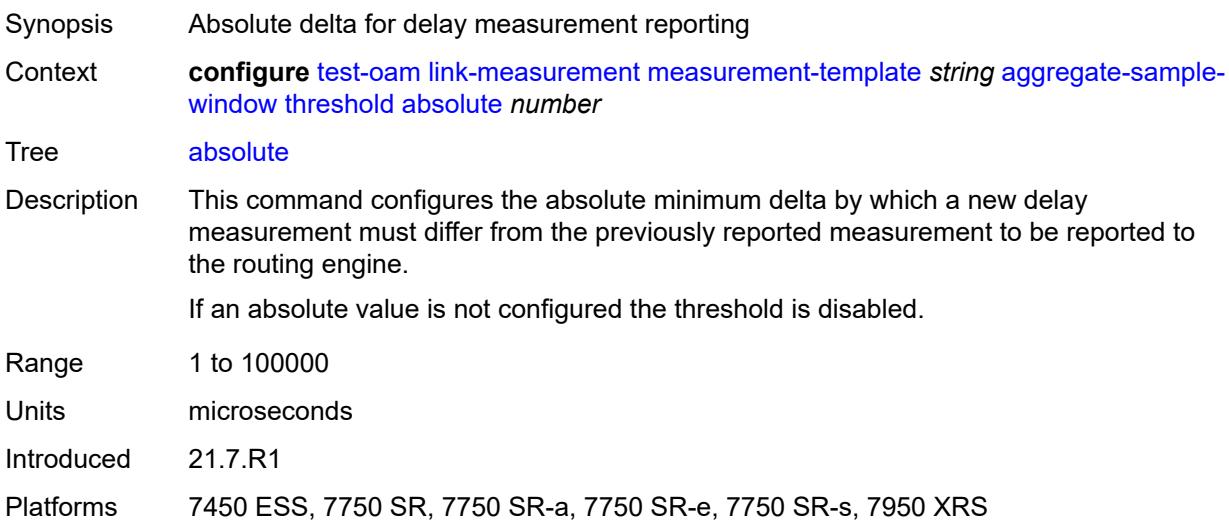

#### <span id="page-9632-0"></span>**relative** *number*

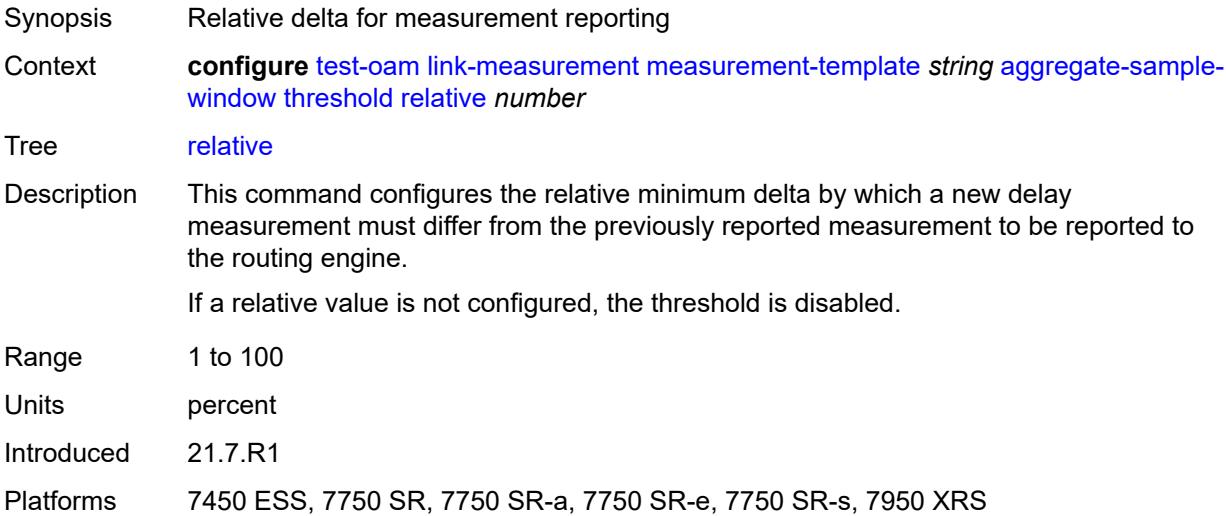

# <span id="page-9632-1"></span>**window-integrity** *number*

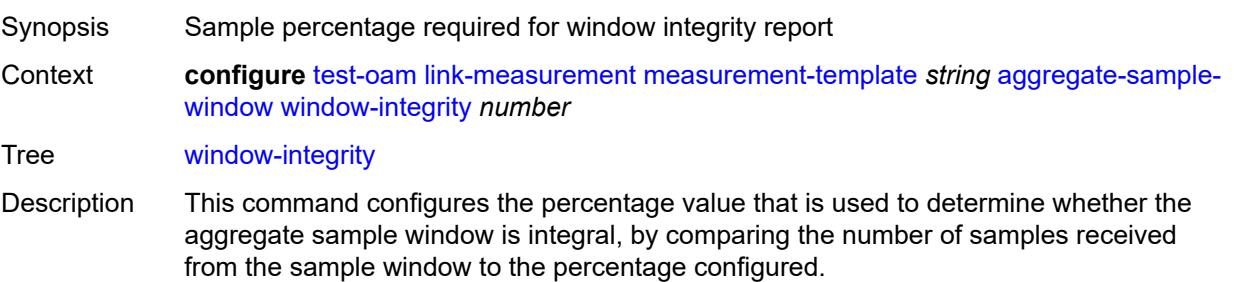

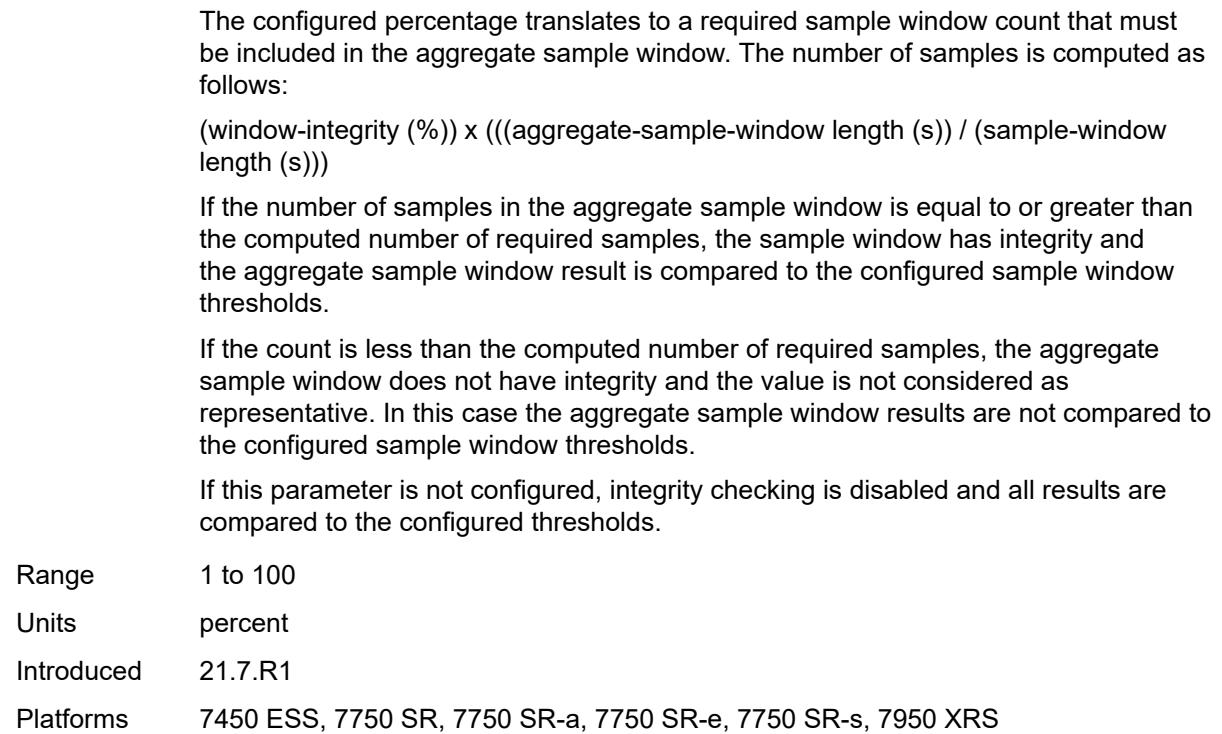

## <span id="page-9633-0"></span>**delay** *keyword*

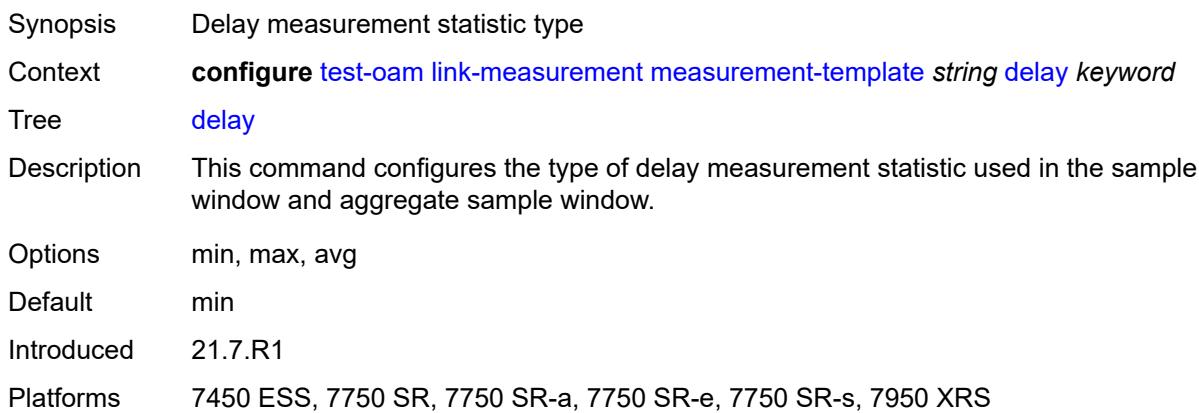

## <span id="page-9633-1"></span>**description** *string*

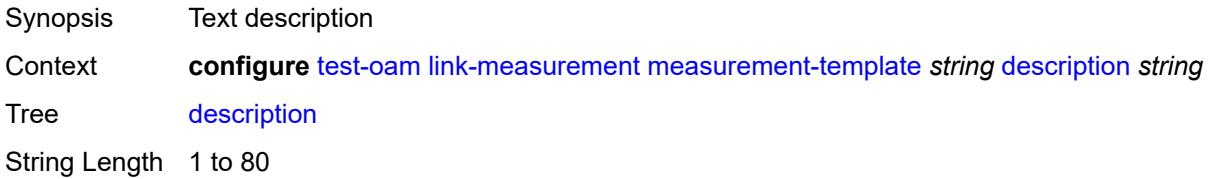

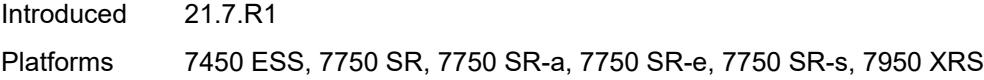

# <span id="page-9634-0"></span>**interval** *number*

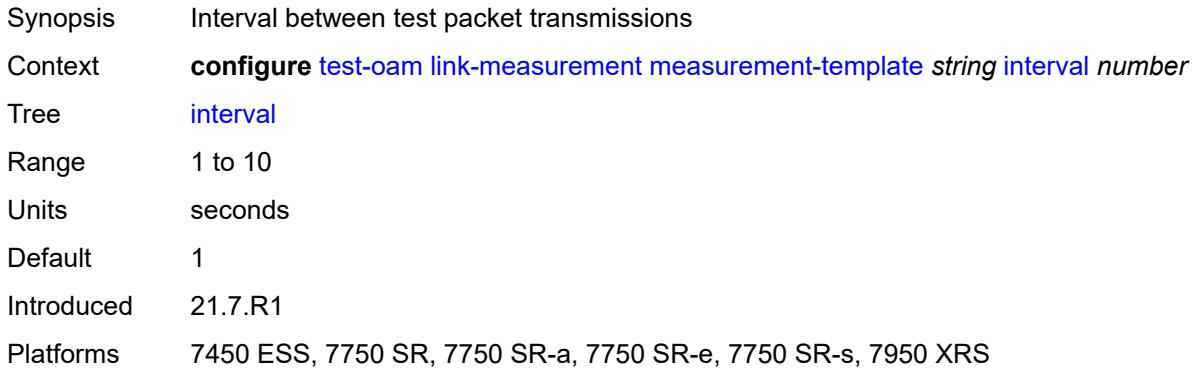

# <span id="page-9634-1"></span>**last-reported-delay-hold** *number*

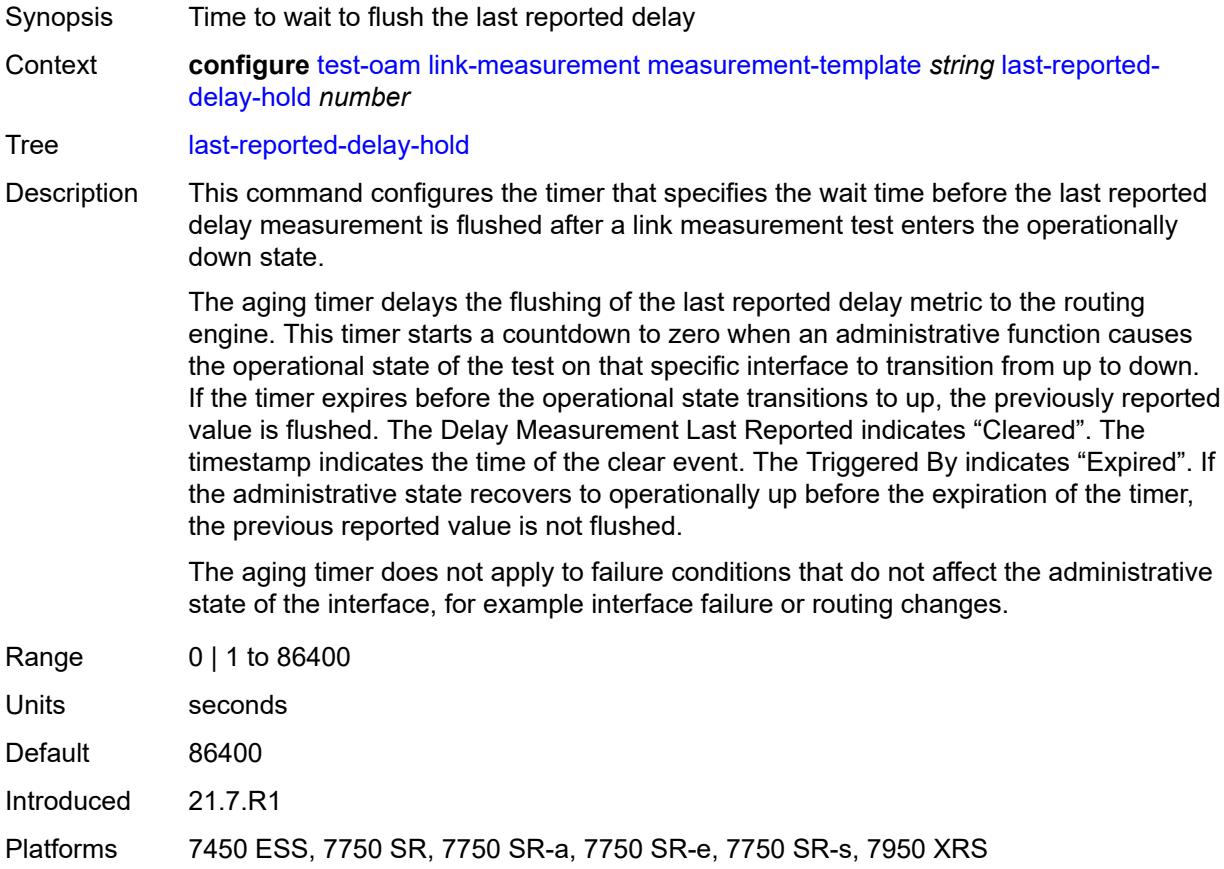

## <span id="page-9635-0"></span>**reporting** *boolean*

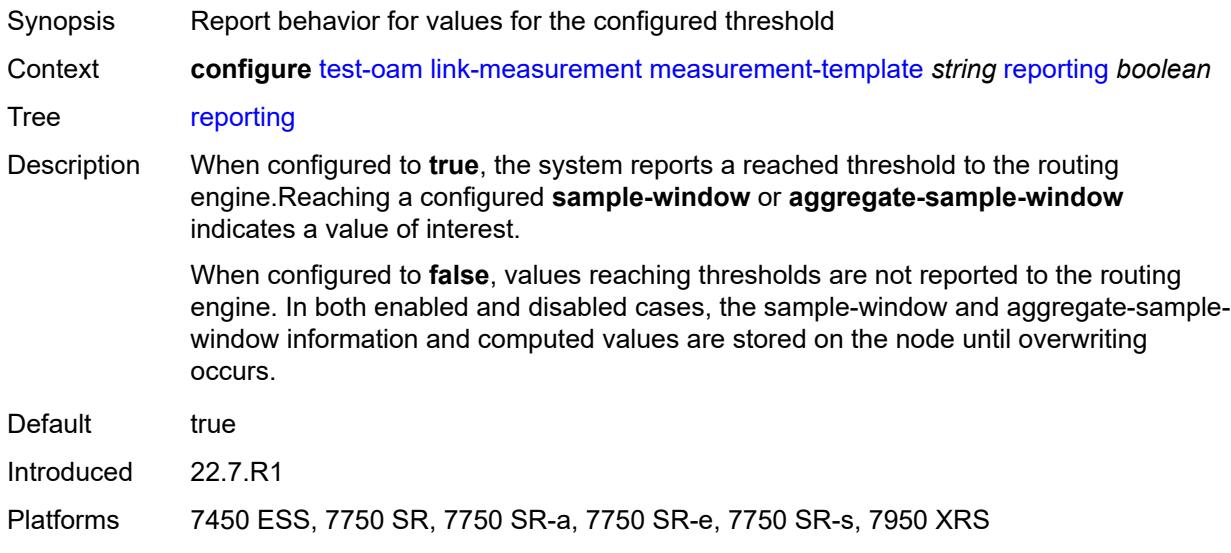

# <span id="page-9635-1"></span>**sample-window**

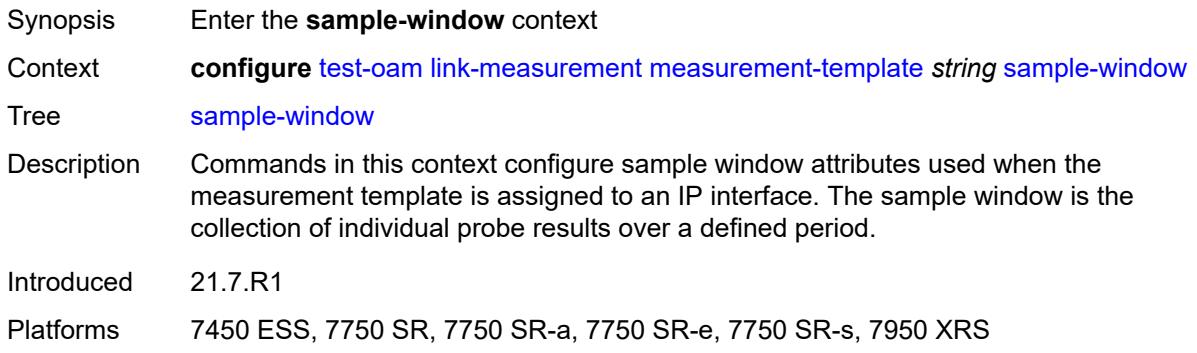

# <span id="page-9635-2"></span>**multiplier** *number*

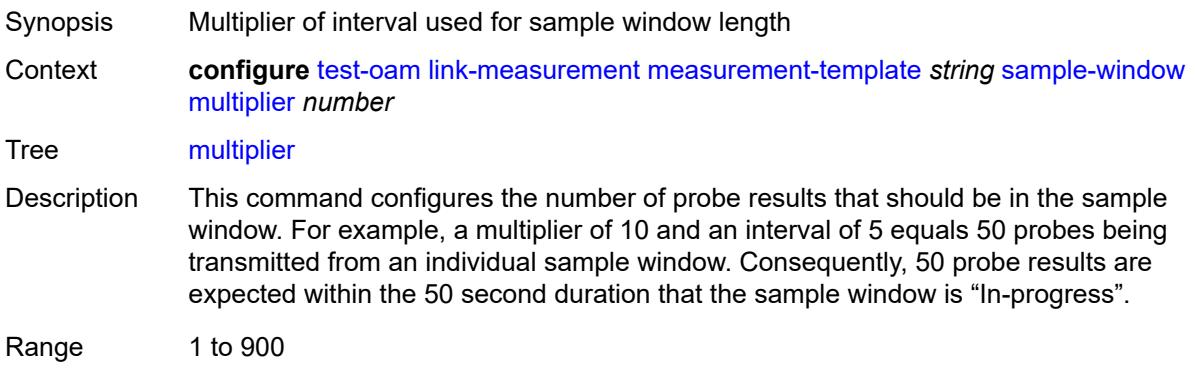

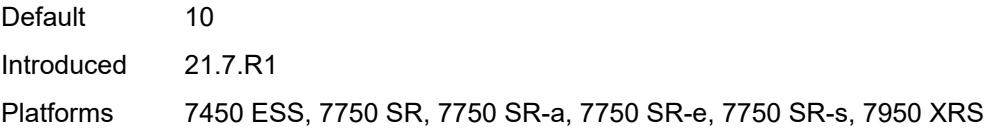

# <span id="page-9636-0"></span>**threshold**

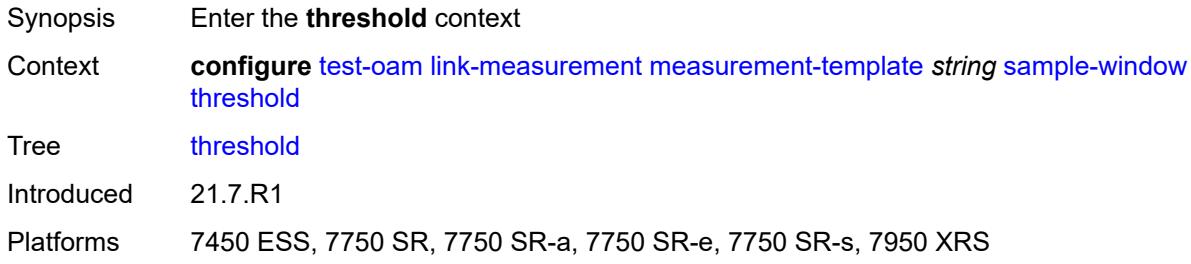

#### <span id="page-9636-1"></span>**absolute** *number*

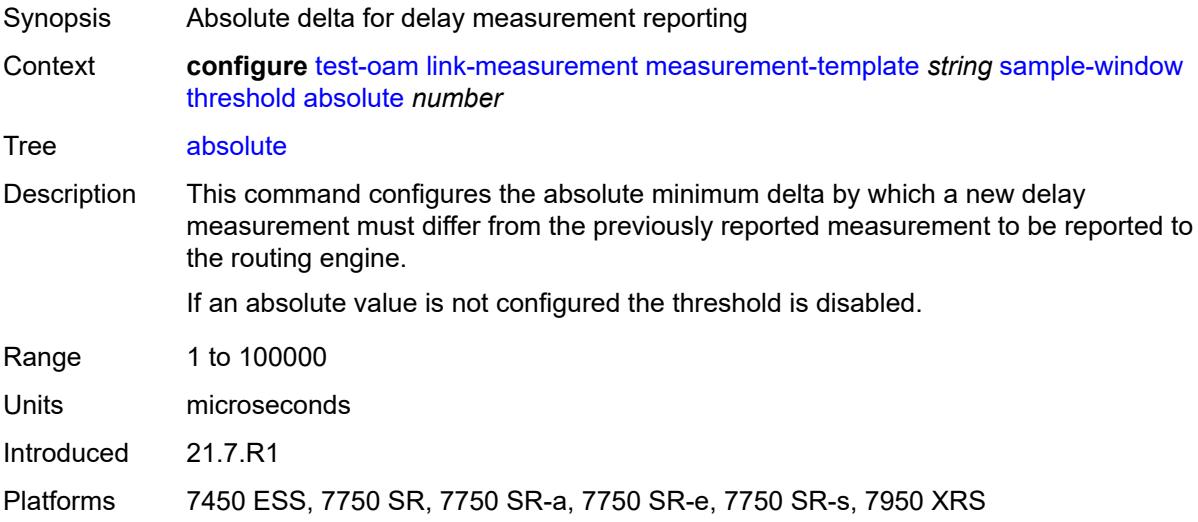

#### <span id="page-9636-2"></span>**relative** *number*

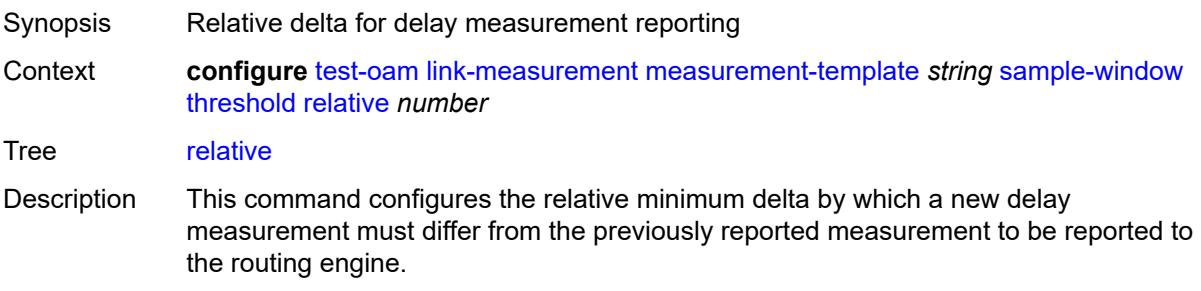

If a relative value is not configured, the threshold is disabled.

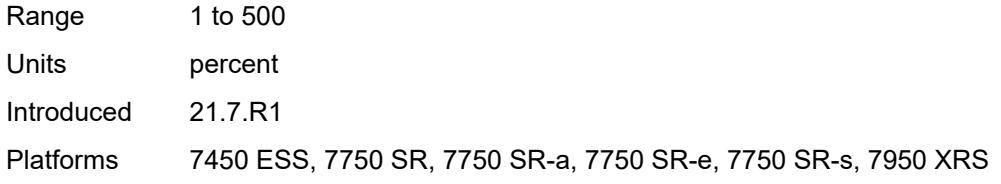

## <span id="page-9637-0"></span>**window-integrity** *number*

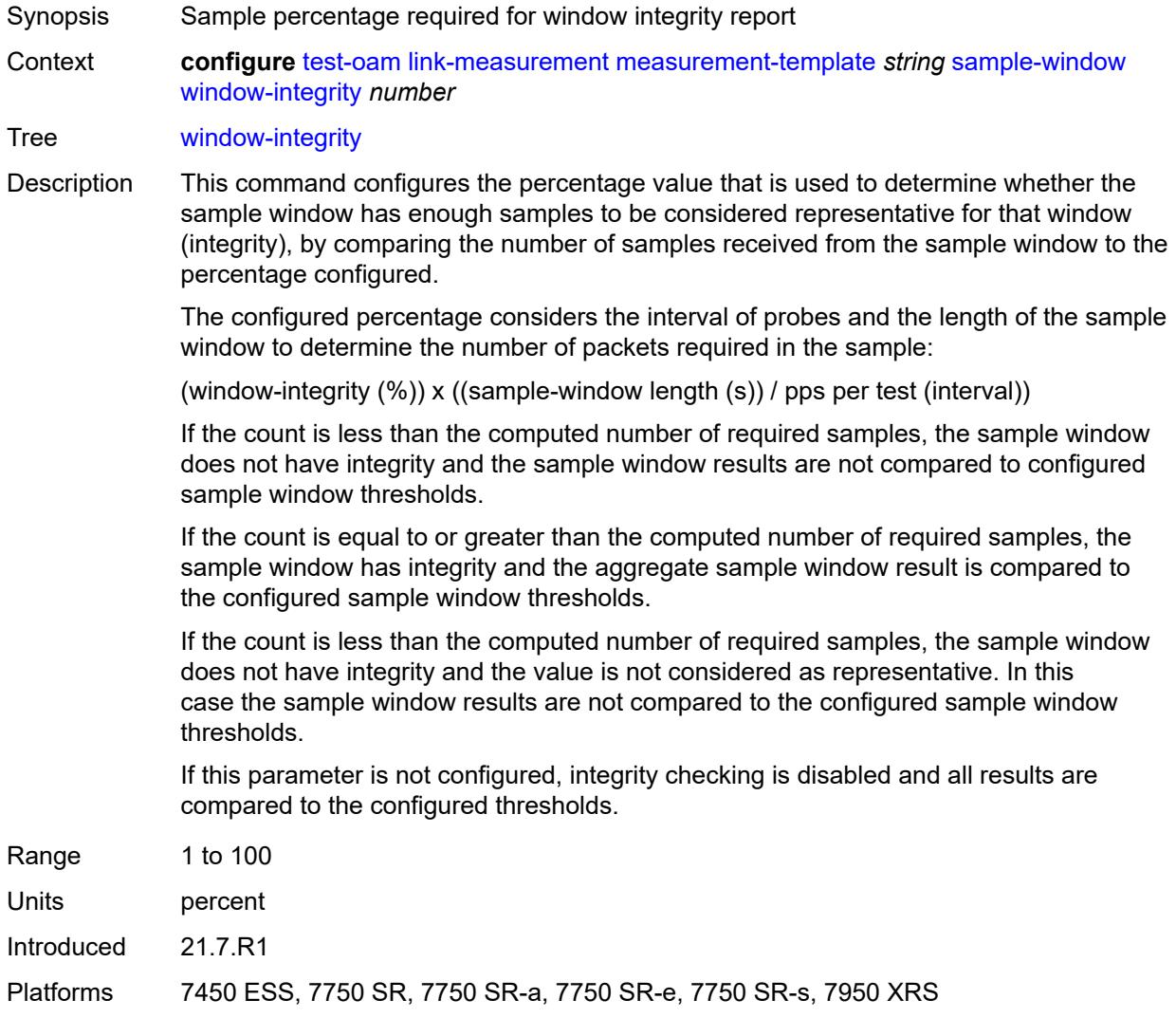

# <span id="page-9637-1"></span>**twamp-light**

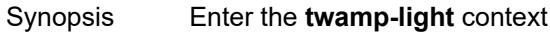

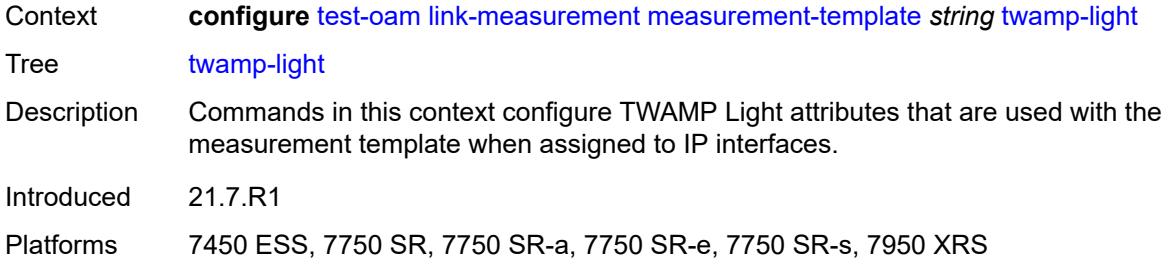

# <span id="page-9638-0"></span>**allow-egress-remark-dscp** *boolean*

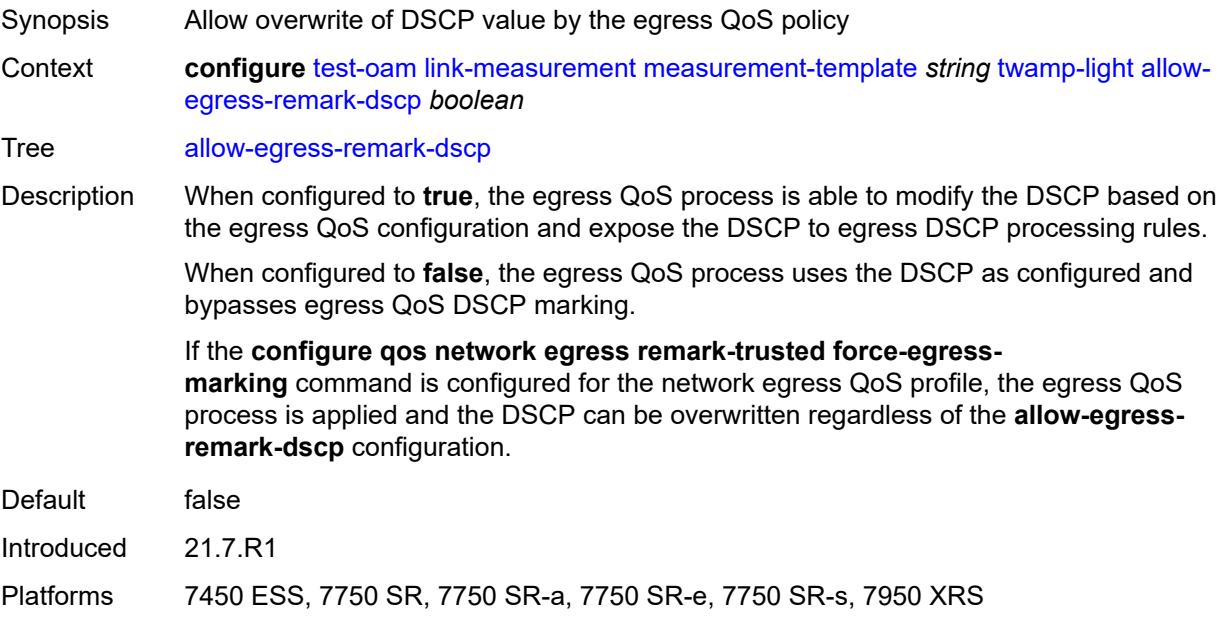

# <span id="page-9638-1"></span>**allow-ipv6-udp-checksum-zero** *boolean*

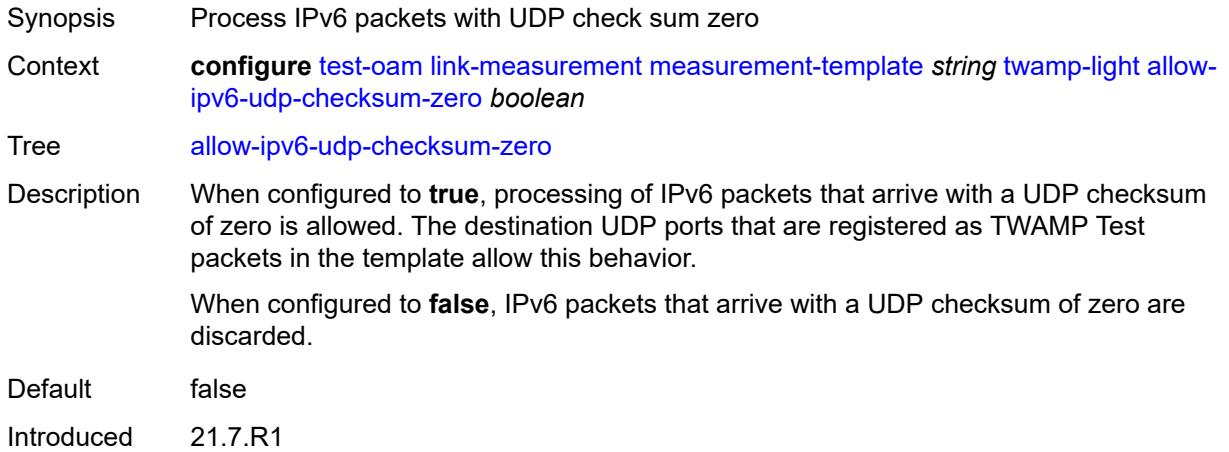

Platforms 7450 ESS, 7750 SR, 7750 SR-a, 7750 SR-e, 7750 SR-s, 7950 XRS

#### <span id="page-9639-0"></span>**dest-udp-port** *number*

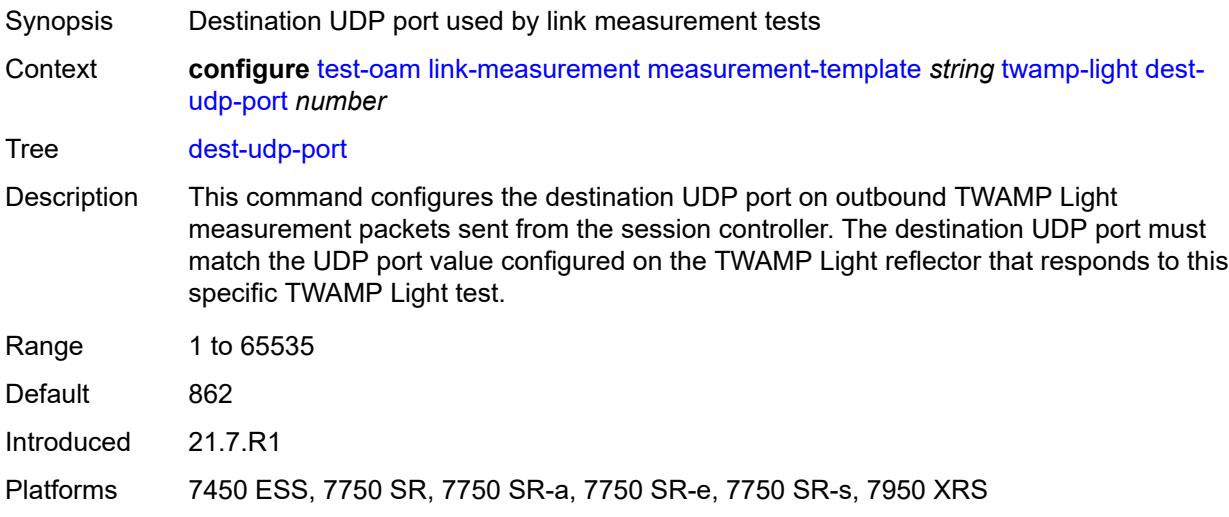

## <span id="page-9639-1"></span>**dscp** *keyword*

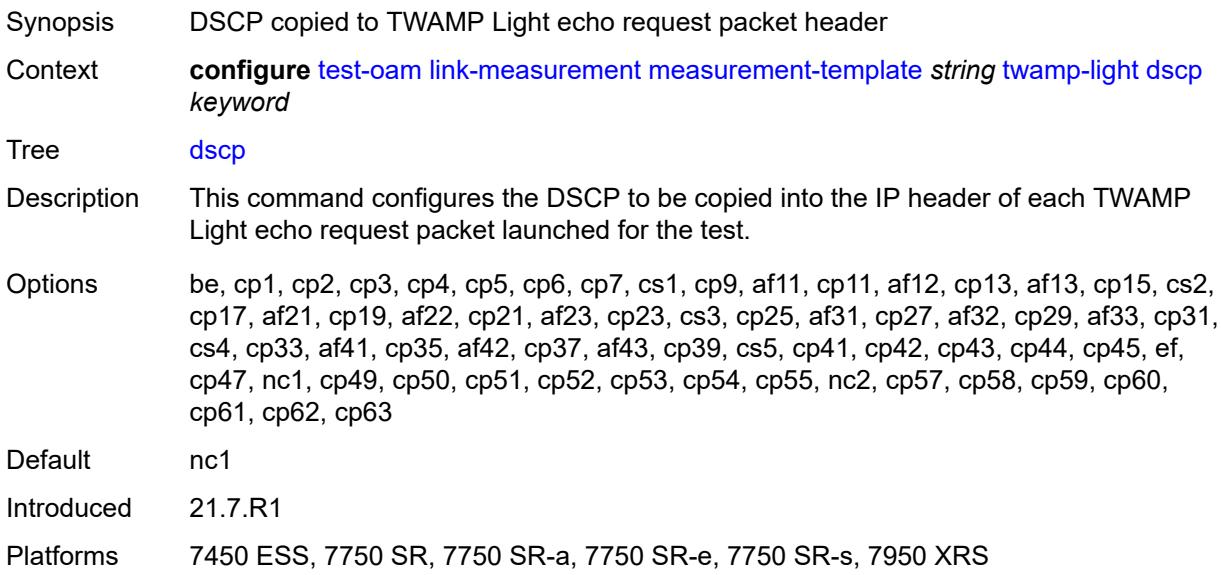

## <span id="page-9639-2"></span>**fc** *keyword*

Synopsis Forwarding class name for the TWAMP Light packets

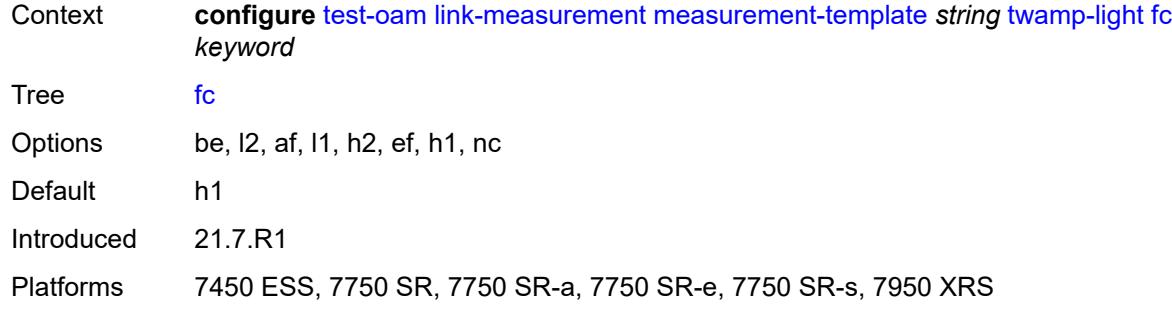

# <span id="page-9640-0"></span>**ipv6-destination-discovery**

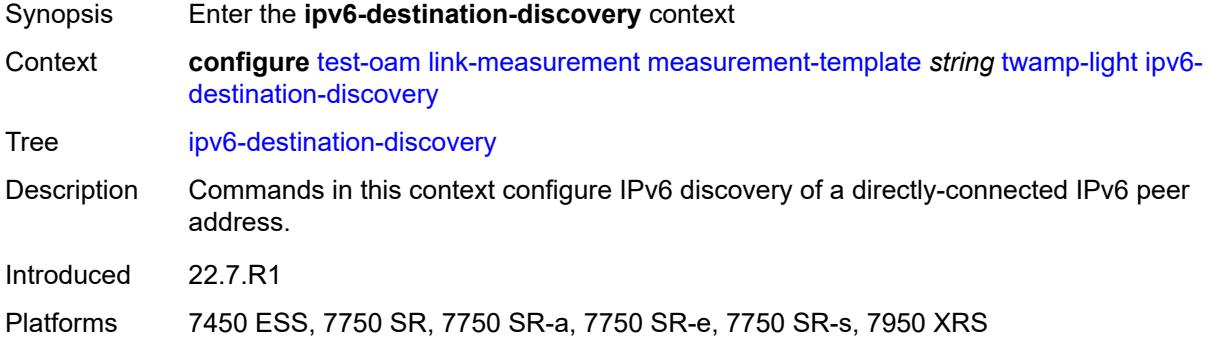

#### <span id="page-9640-1"></span>**admin-state** *keyword*

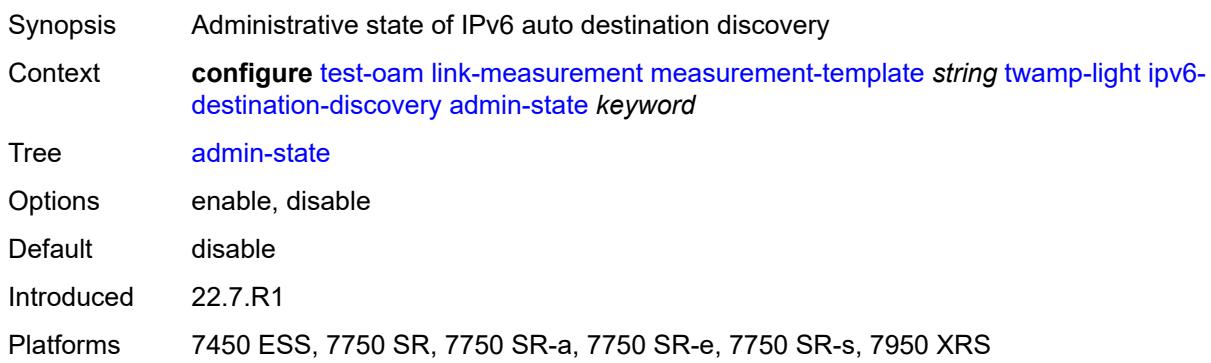

## <span id="page-9640-2"></span>**discovery-interval** *number*

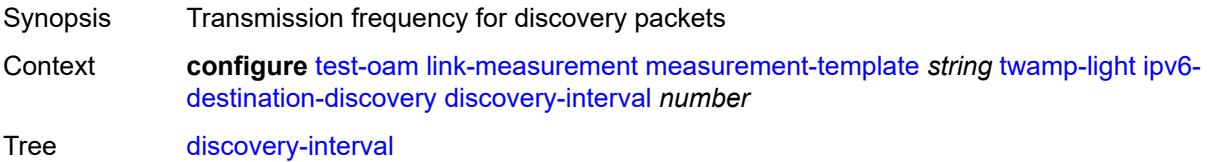

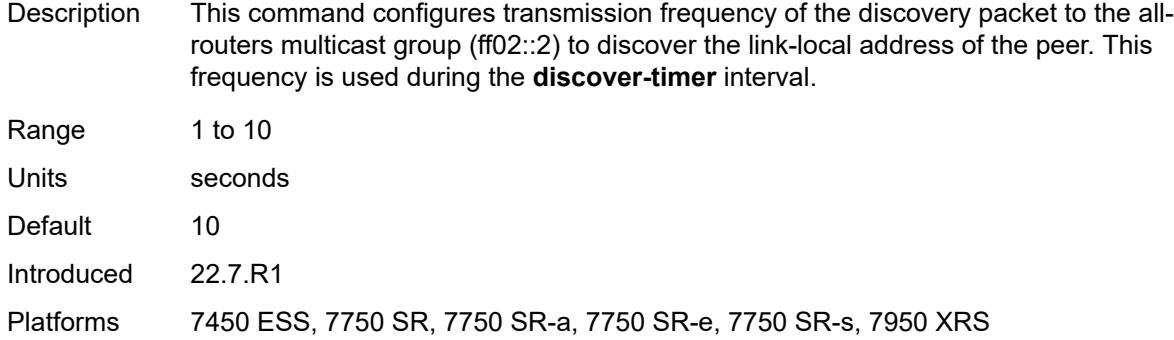

# <span id="page-9641-0"></span>**discovery-timer** *number*

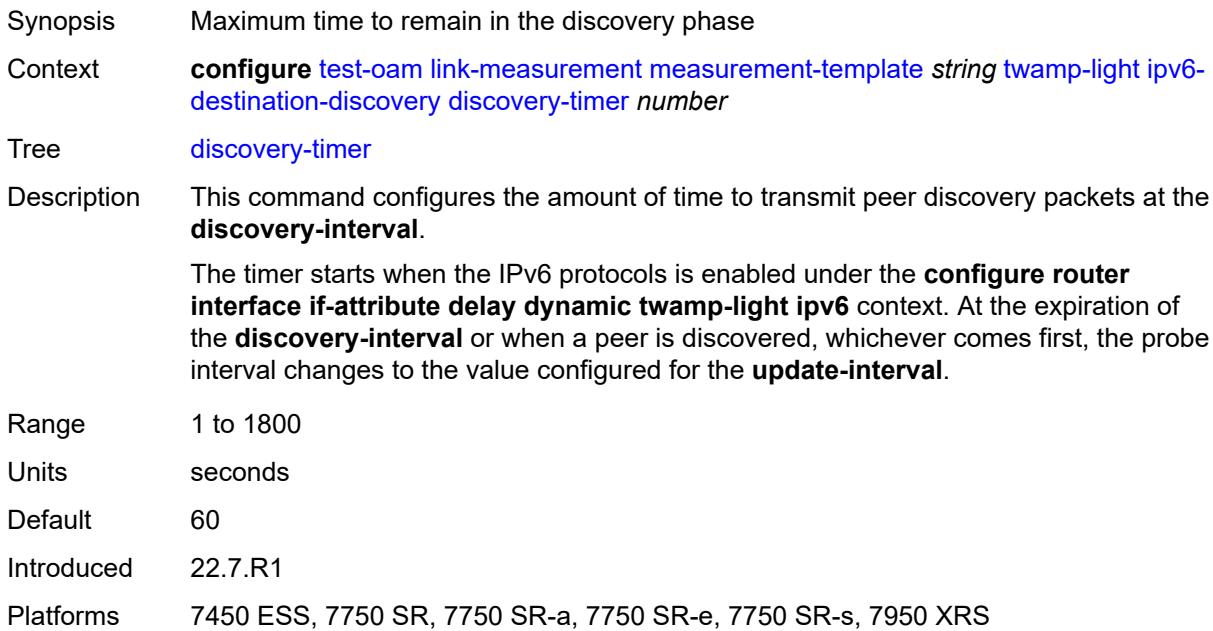

## <span id="page-9641-1"></span>**update-interval** *number*

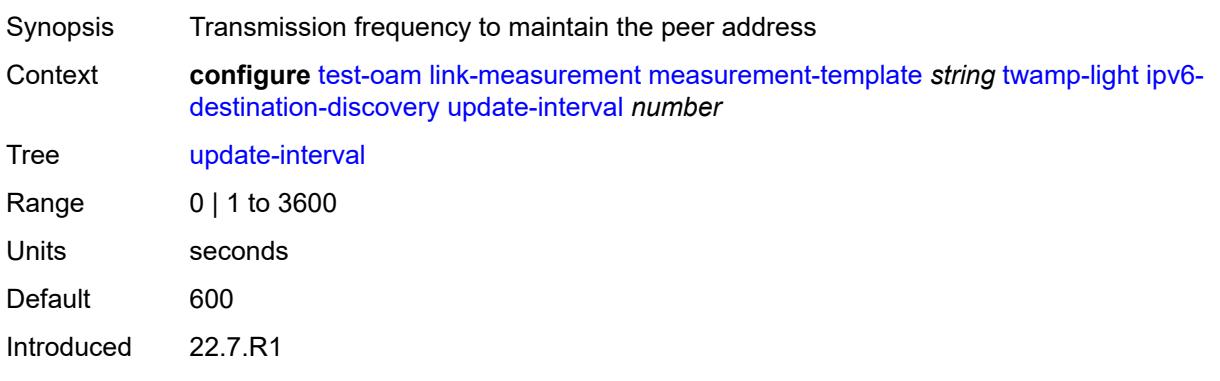

Platforms 7450 ESS, 7750 SR, 7750 SR-a, 7750 SR-e, 7750 SR-s, 7950 XRS

#### <span id="page-9642-0"></span>**pad-tlv-size** *number*

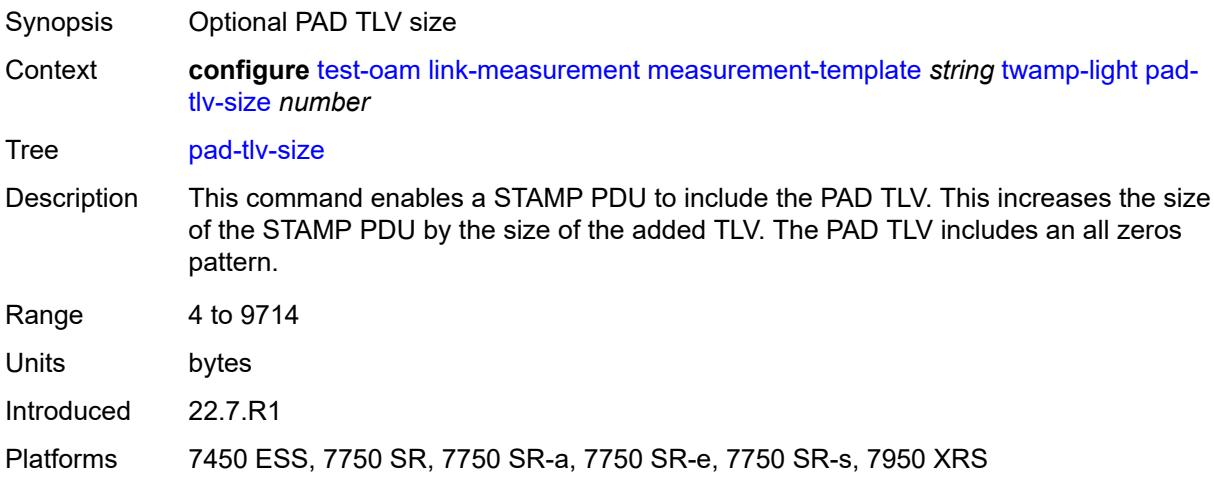

#### <span id="page-9642-1"></span>**profile** *keyword*

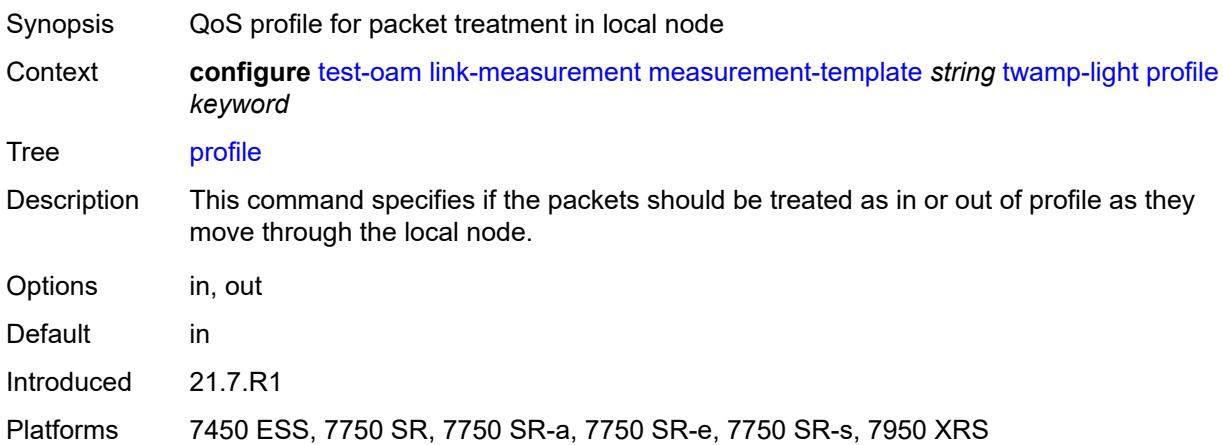

#### <span id="page-9642-2"></span>**return-path**

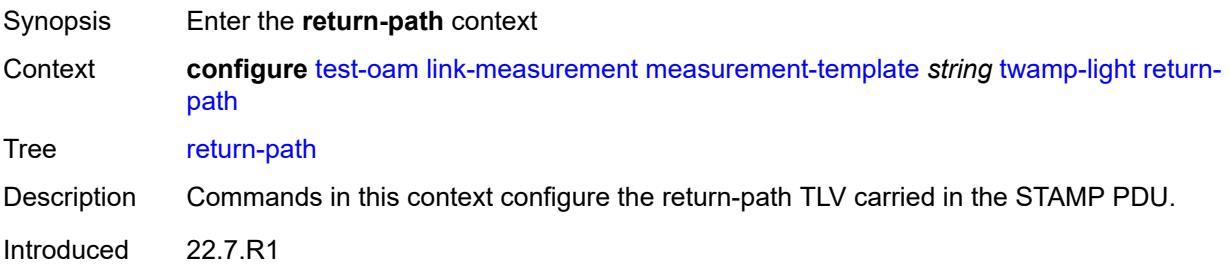

Platforms 7450 ESS, 7750 SR, 7750 SR-a, 7750 SR-e, 7750 SR-s, 7950 XRS

<span id="page-9643-0"></span>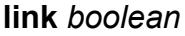

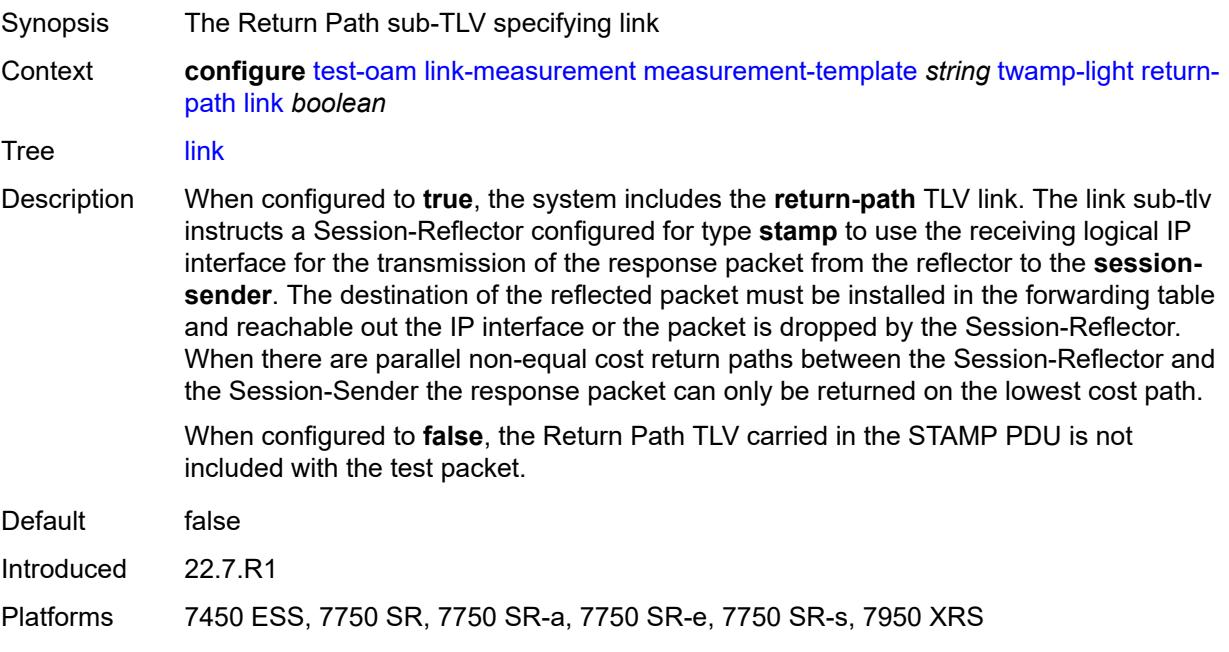

## <span id="page-9643-1"></span>**src-udp-port** *number*

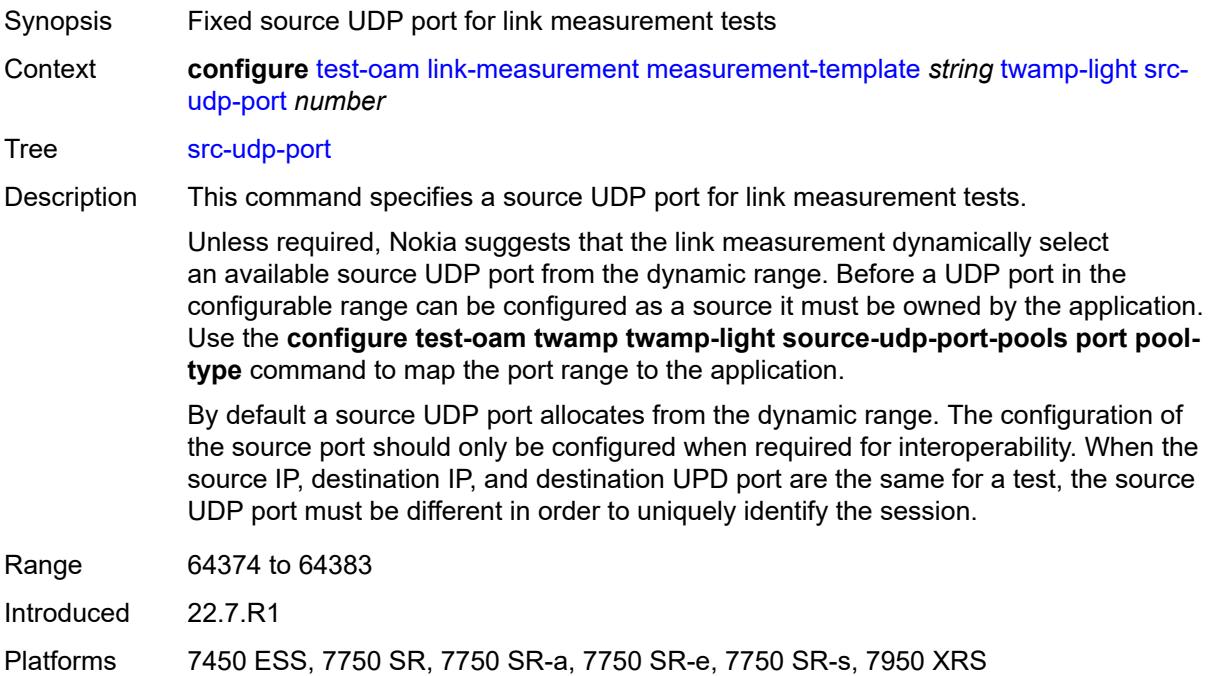

#### <span id="page-9644-0"></span>**timestamp-format** *keyword*

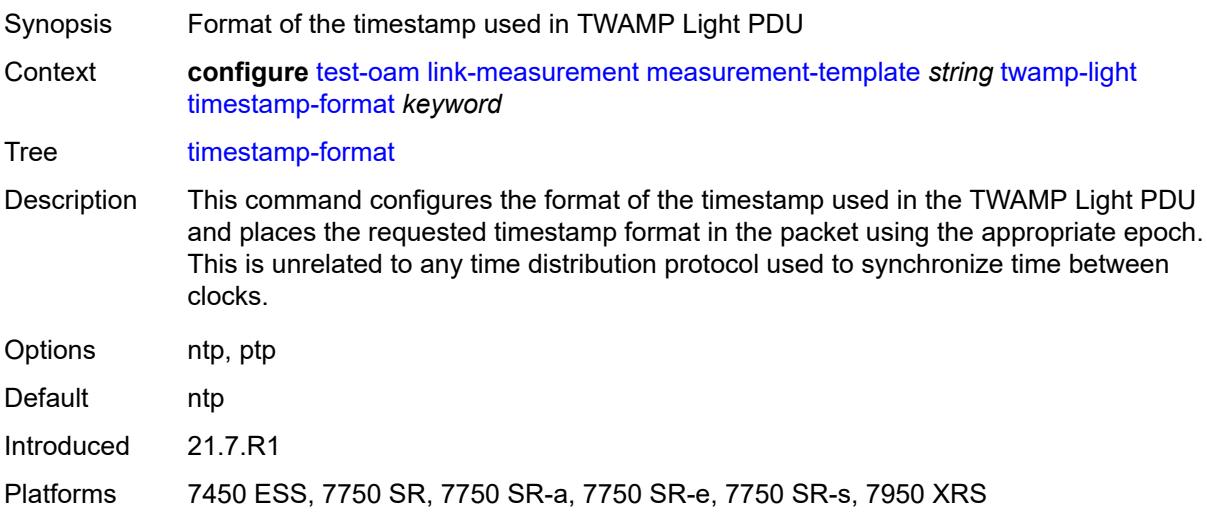

## <span id="page-9644-1"></span>**ttl** *number*

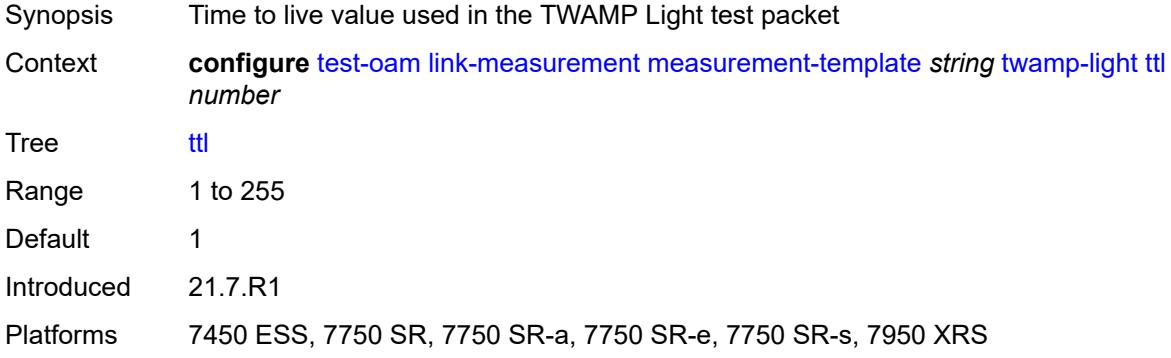

# <span id="page-9644-2"></span>**unidirectional-measurement** *keyword*

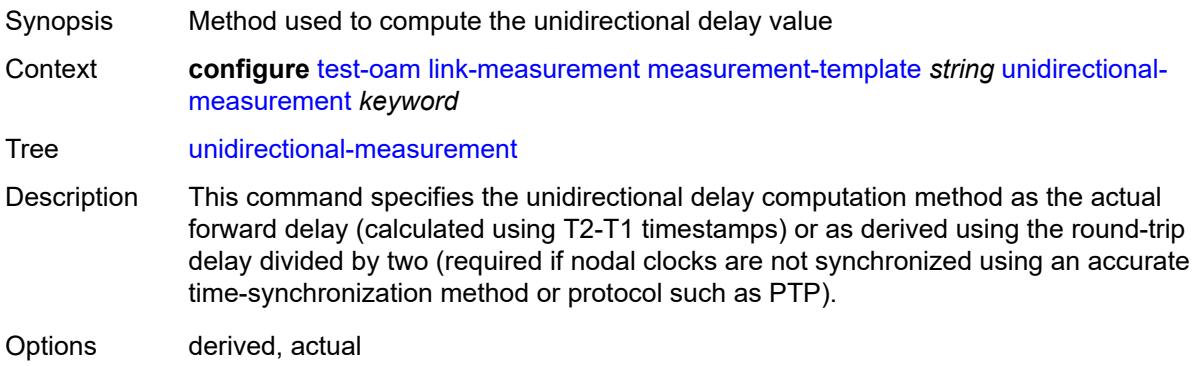

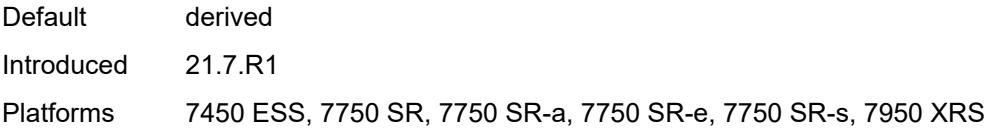

# <span id="page-9645-0"></span>**mpls**

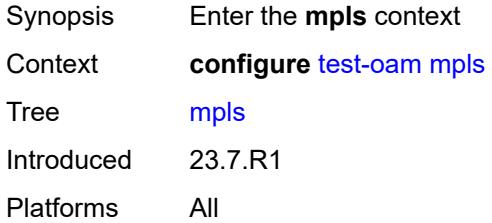

#### <span id="page-9645-1"></span>**echo-request-downstream-map** *keyword*

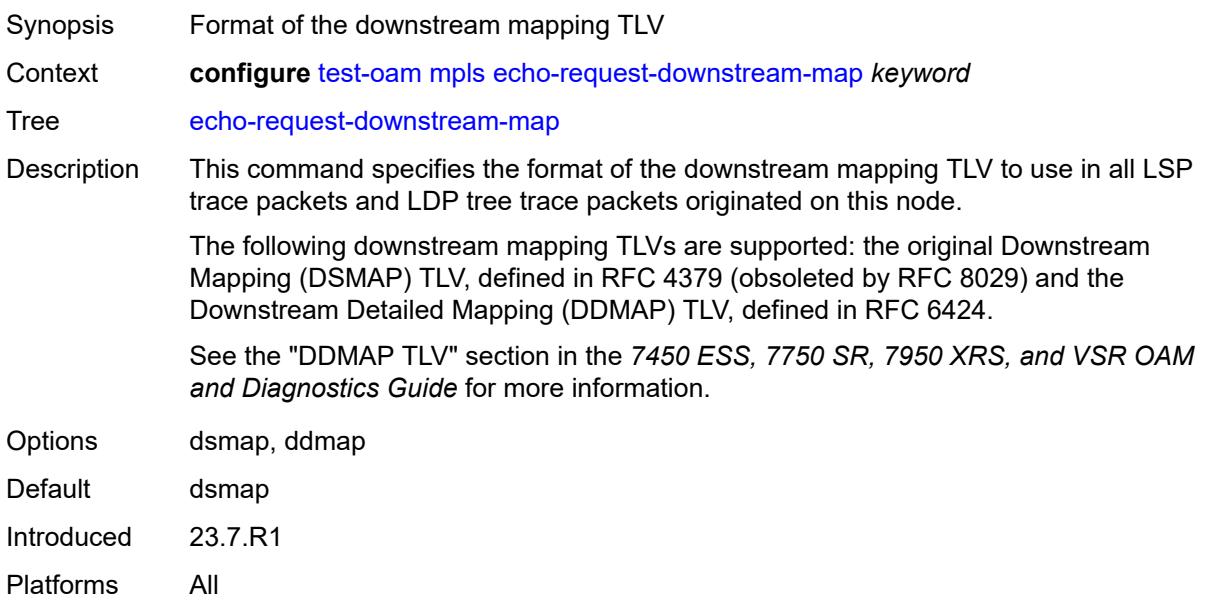

## <span id="page-9645-2"></span>**timestamp-format** *keyword*

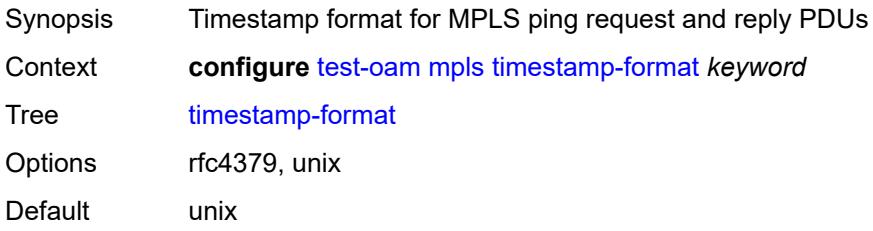

Introduced 23.7.R1 Platforms All

# <span id="page-9646-0"></span>**mpls-dm**

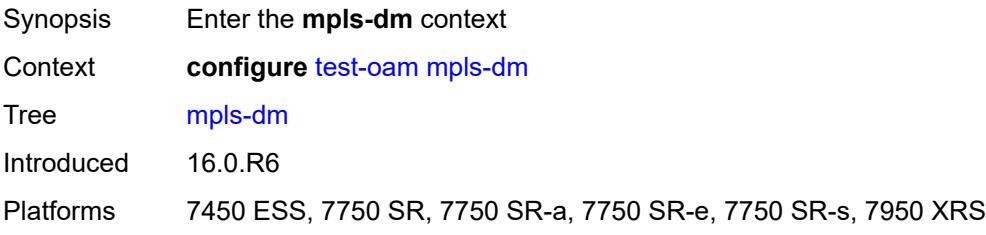

## <span id="page-9646-1"></span>**admin-state** *keyword*

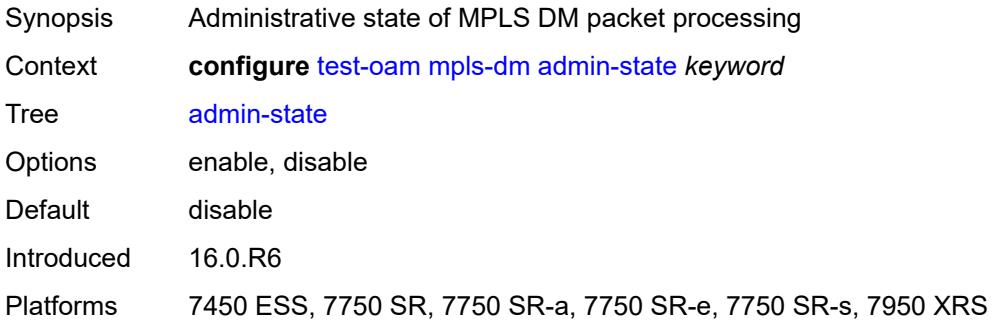

#### <span id="page-9646-2"></span>**service-activation-testhead**

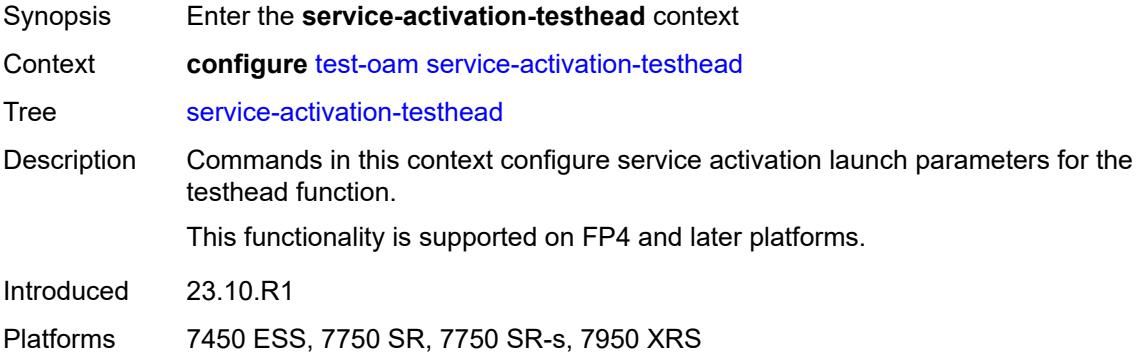

# <span id="page-9646-3"></span>**acceptance-criteria-template** [[ac-template-name\]](#page-9647-1) *string*

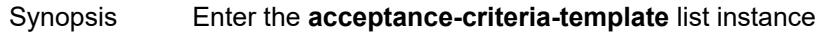

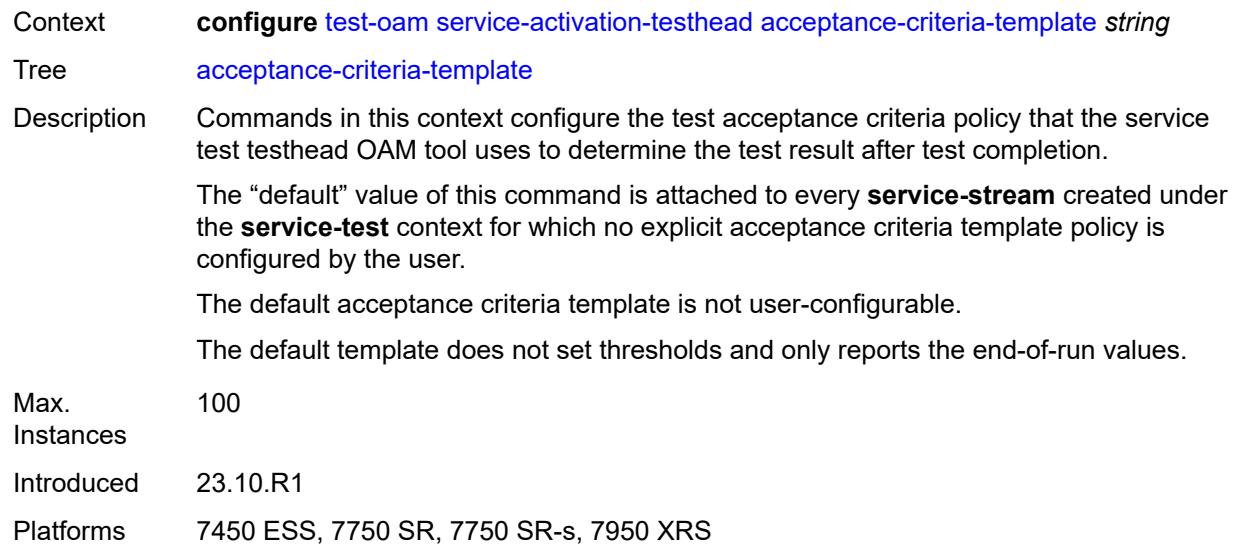

# <span id="page-9647-1"></span>[**ac-template-name**] *string*

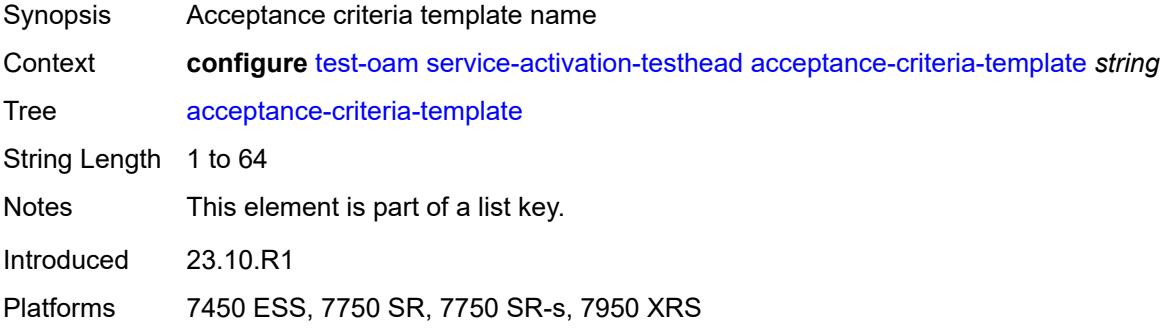

#### <span id="page-9647-0"></span>**cir-threshold** *number*

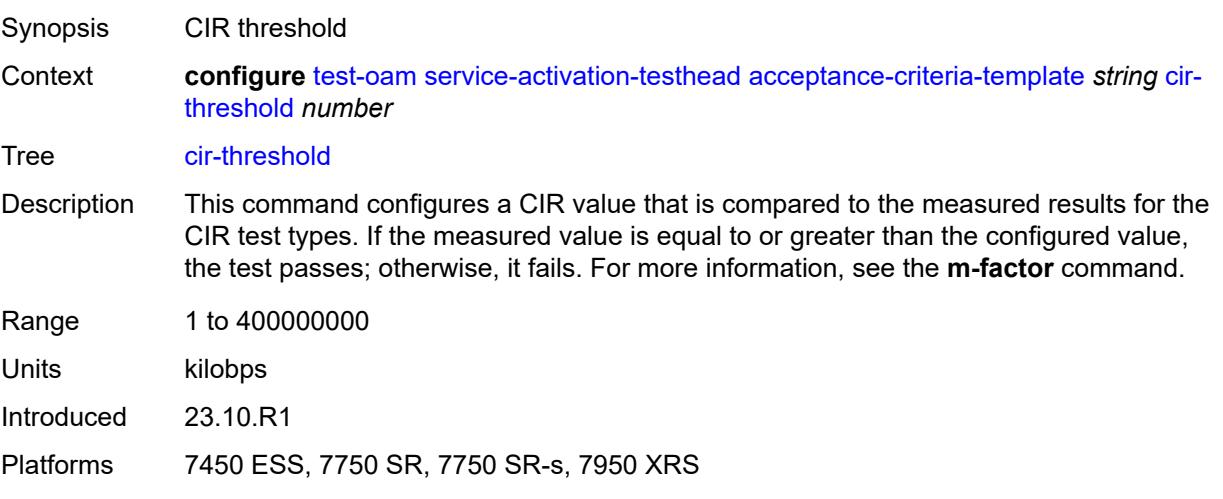
# <span id="page-9648-0"></span>**delay-threshold** *number*

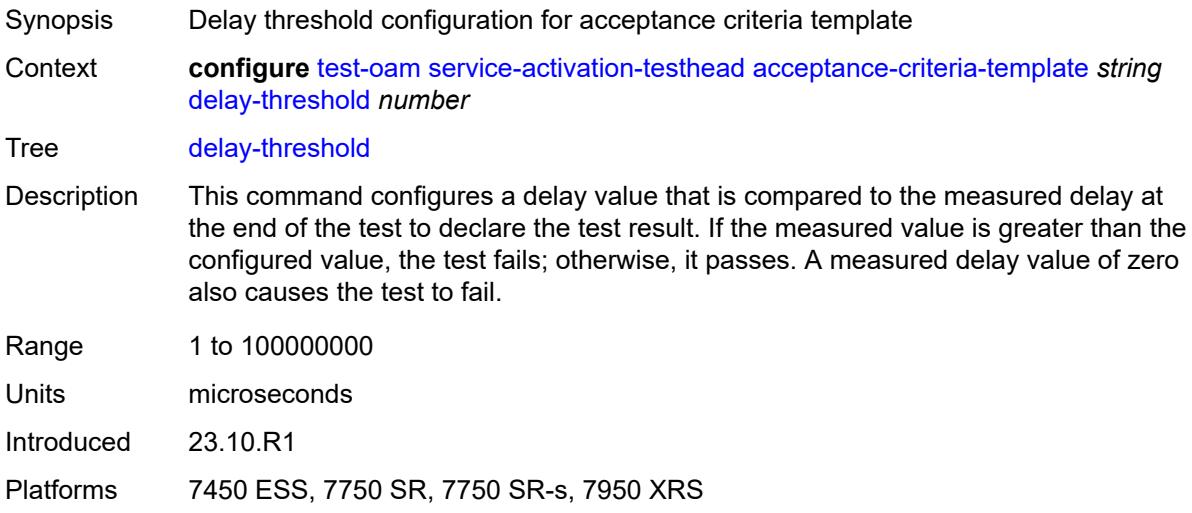

## <span id="page-9648-1"></span>**delay-var-threshold** *number*

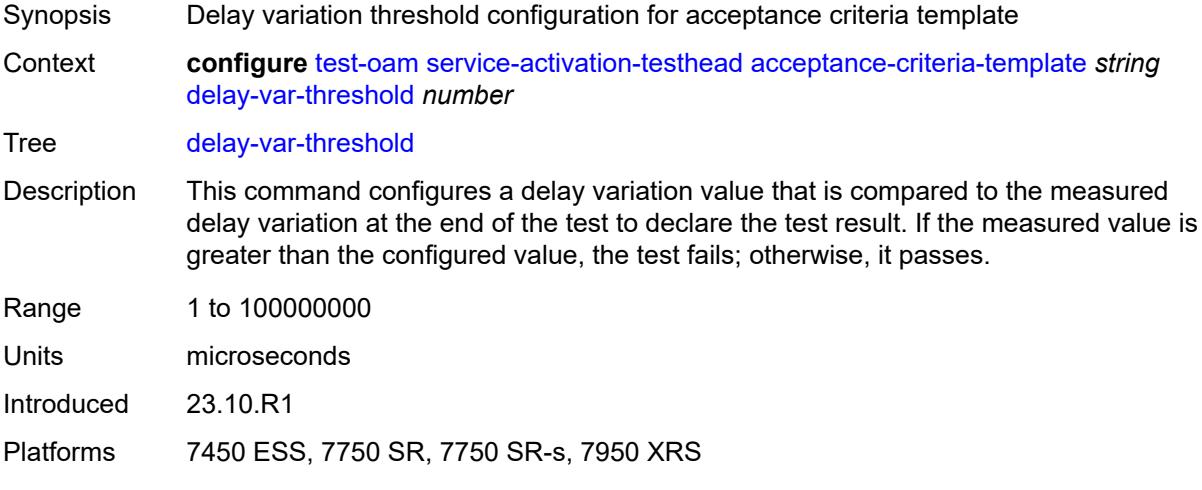

## <span id="page-9648-2"></span>**description** *string*

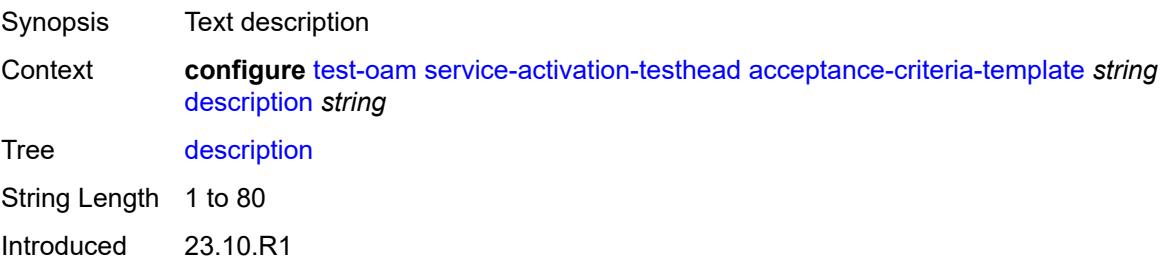

Platforms 7450 ESS, 7750 SR, 7750 SR-s, 7950 XRS

### <span id="page-9649-0"></span>**loss-threshold** *decimal-number*

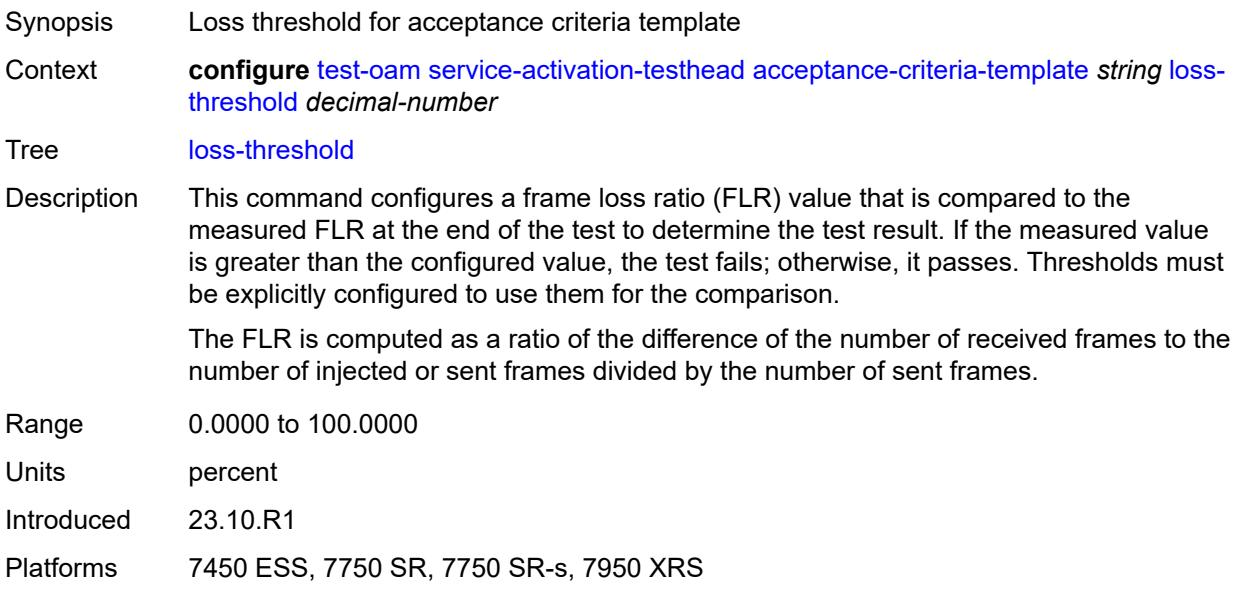

## <span id="page-9649-1"></span>**loss-threshold-policing** *decimal-number*

<span id="page-9649-2"></span>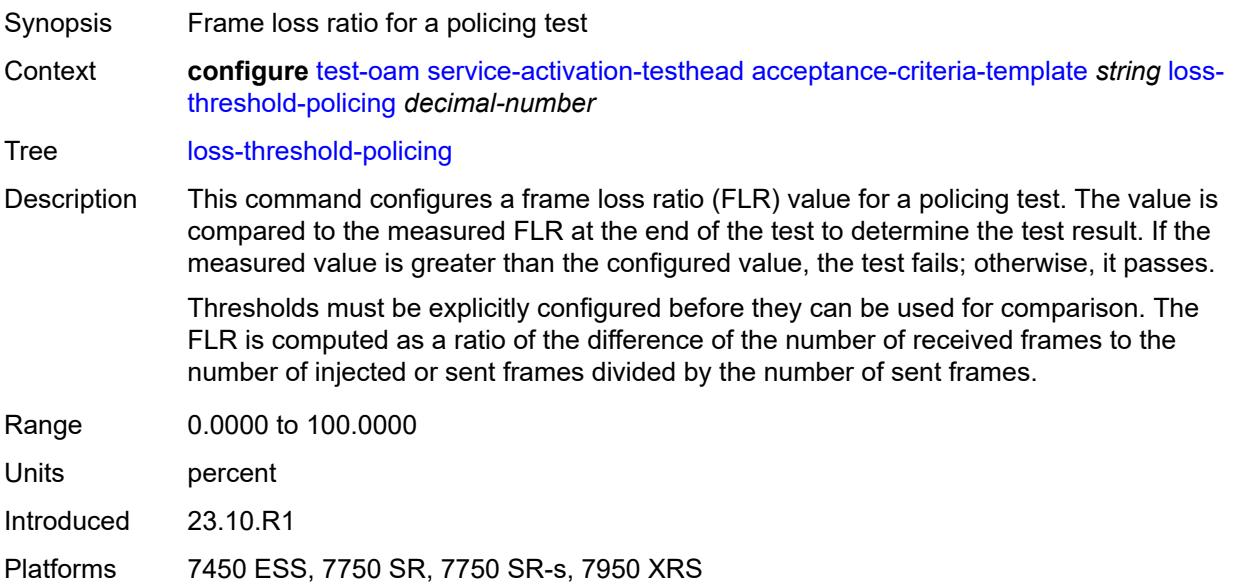

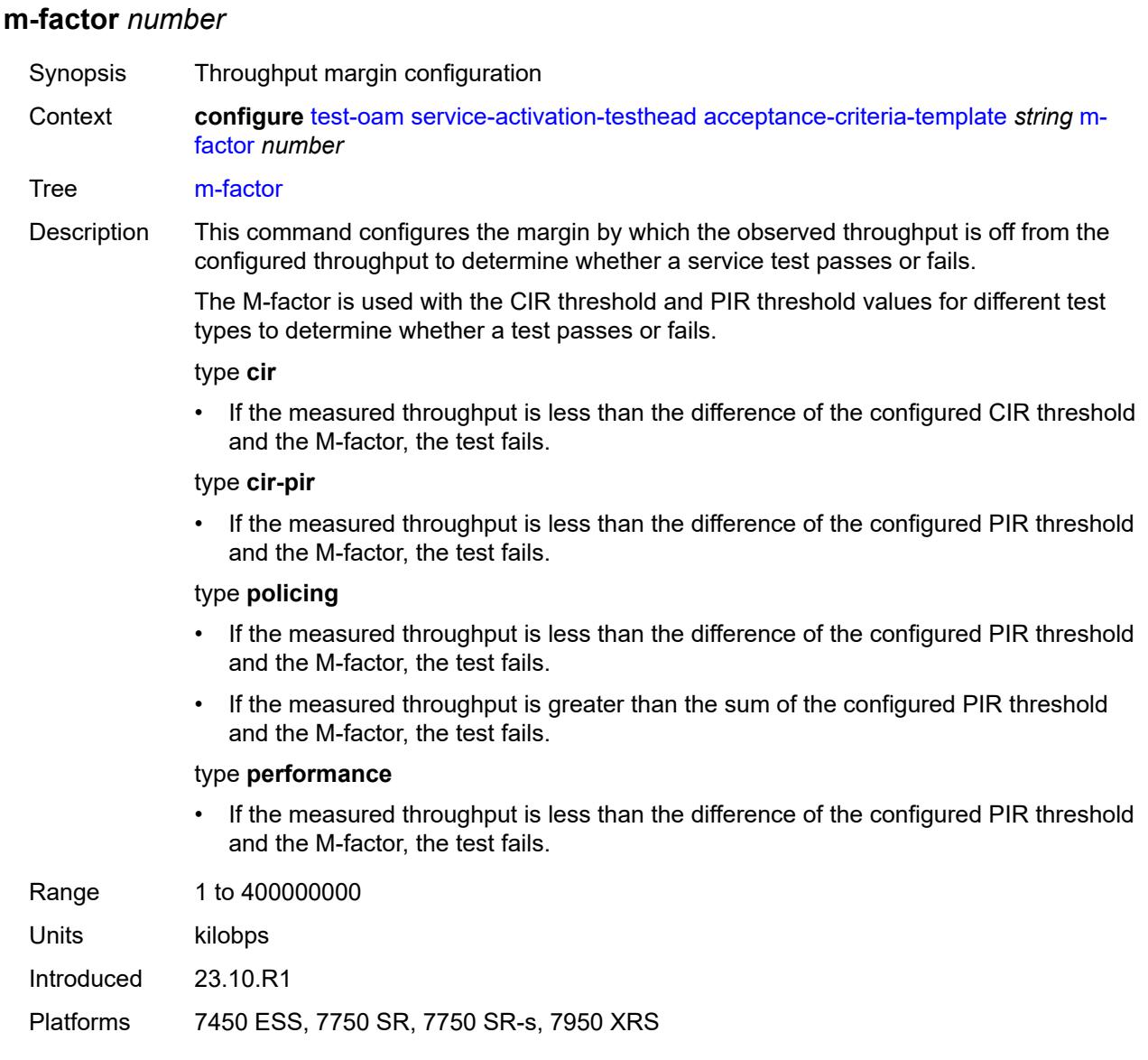

# <span id="page-9650-0"></span>**pir-threshold** *number*

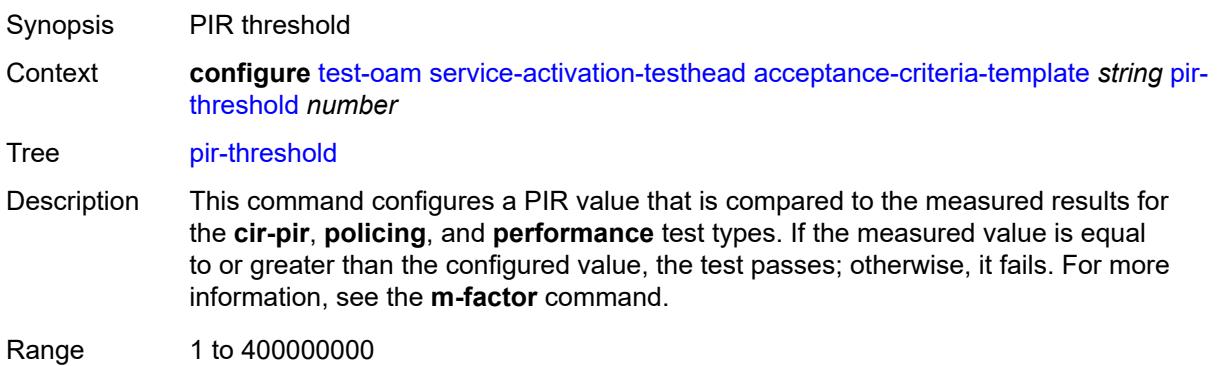

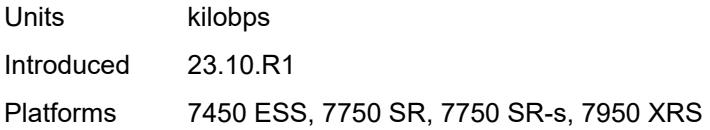

## <span id="page-9651-1"></span>**frame-size-template** [[fs-template-name](#page-9651-0)] *string*

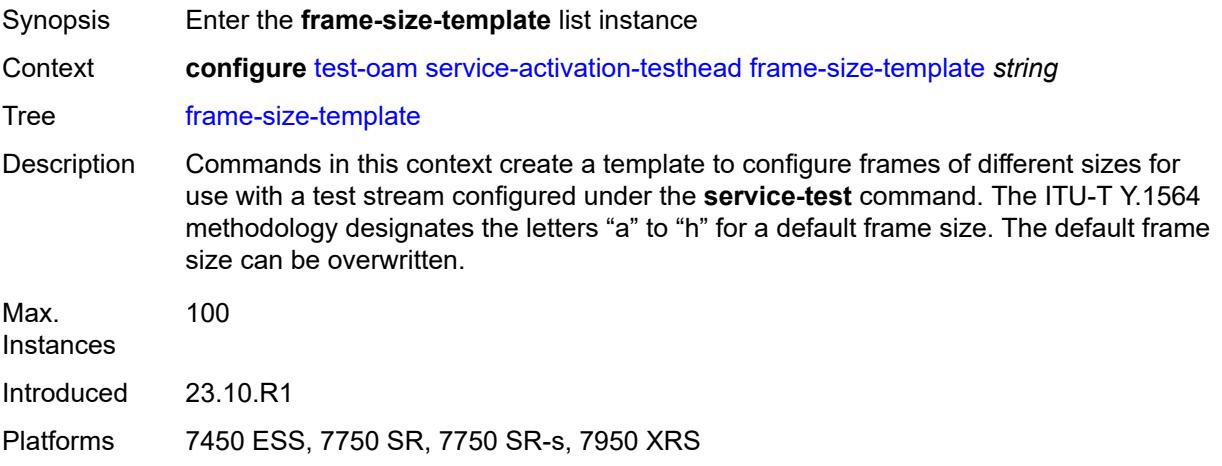

## <span id="page-9651-0"></span>[**fs-template-name**] *string*

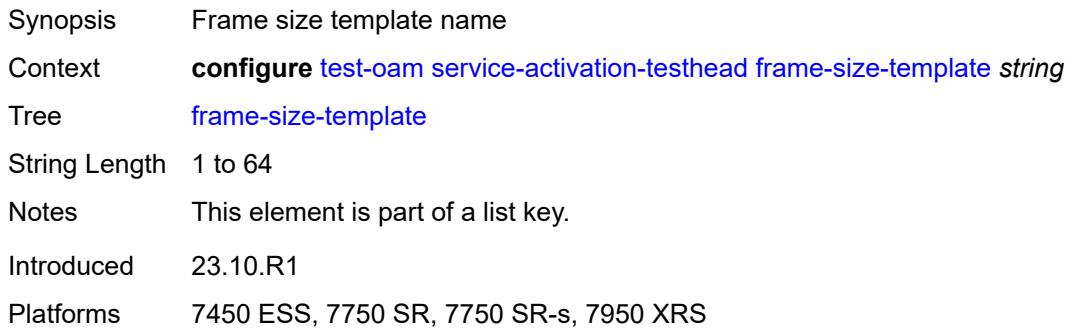

## <span id="page-9651-2"></span>**size-a** *number*

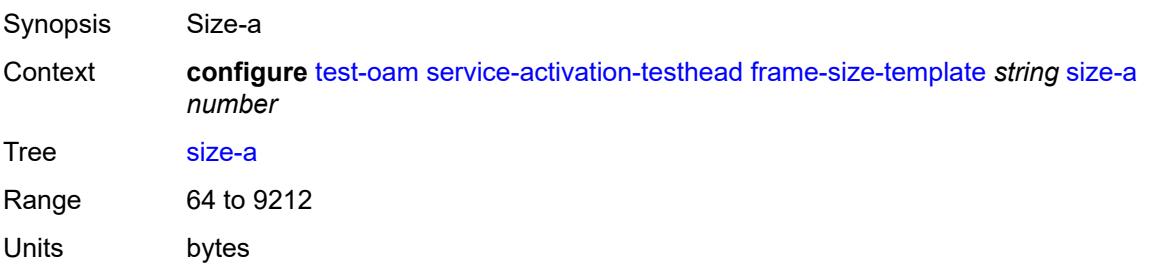

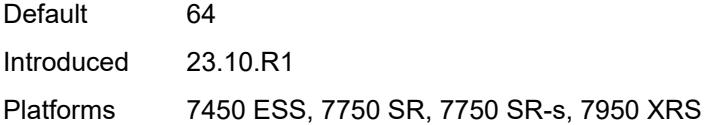

### <span id="page-9652-0"></span>**size-b** *number*

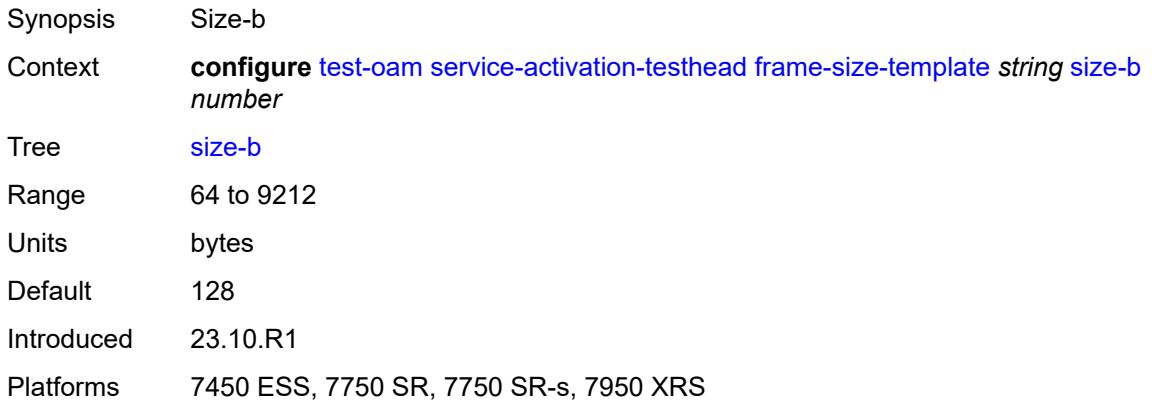

### <span id="page-9652-1"></span>**size-c** *number*

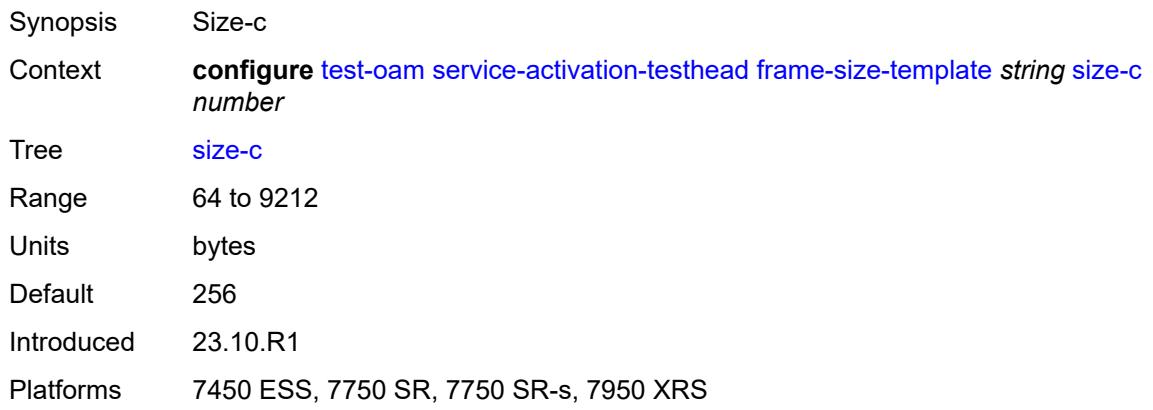

### <span id="page-9652-2"></span>**size-d** *number*

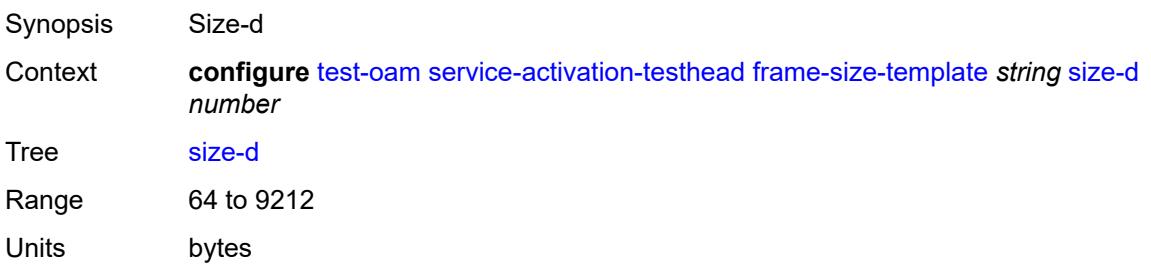

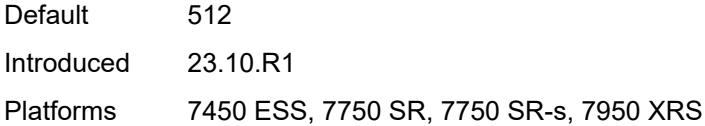

### <span id="page-9653-0"></span>**size-e** *number*

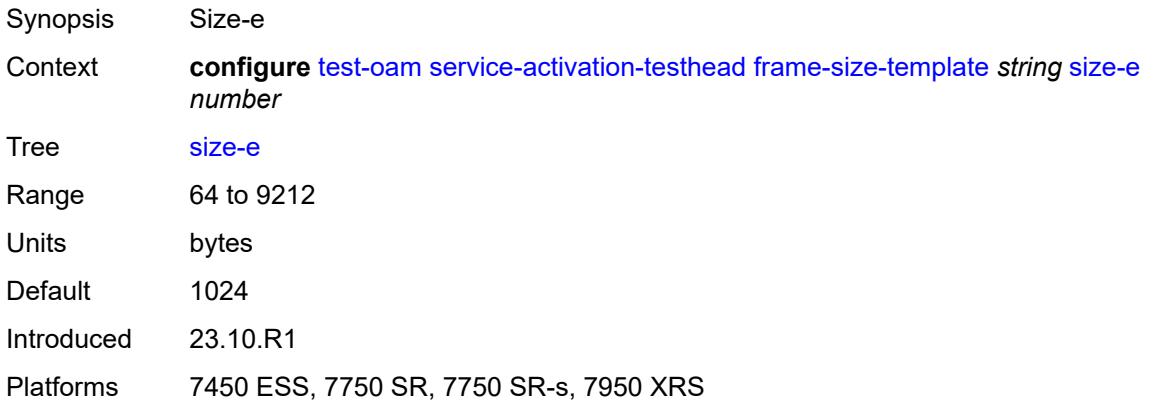

### <span id="page-9653-1"></span>**size-f** *number*

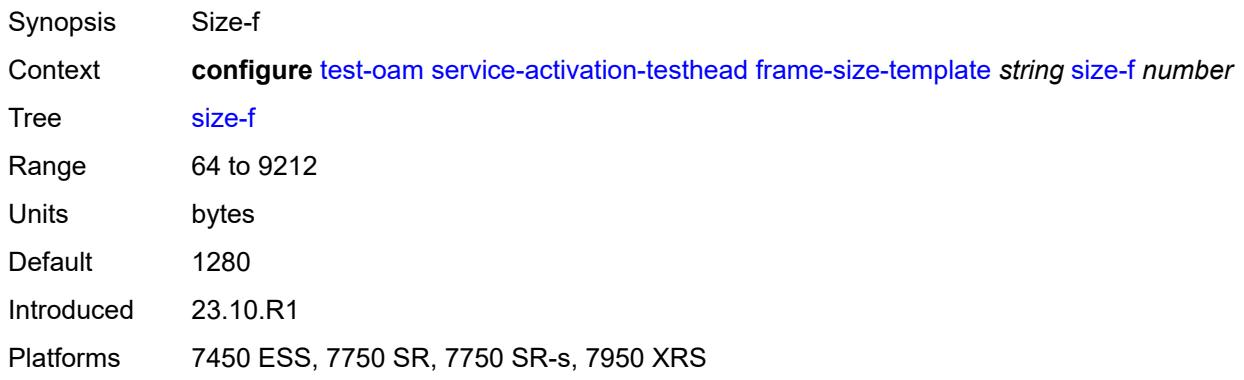

## <span id="page-9653-2"></span>**size-g** *number*

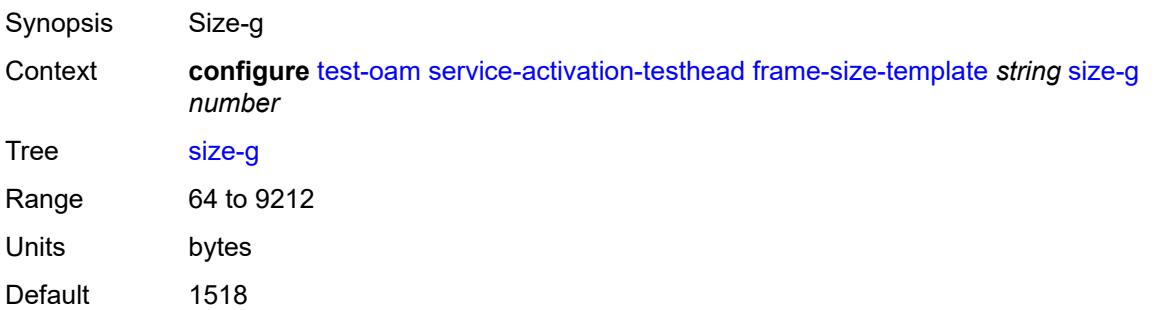

Introduced 23.10.R1 Platforms 7450 ESS, 7750 SR, 7750 SR-s, 7950 XRS

### <span id="page-9654-0"></span>**size-h** *number*

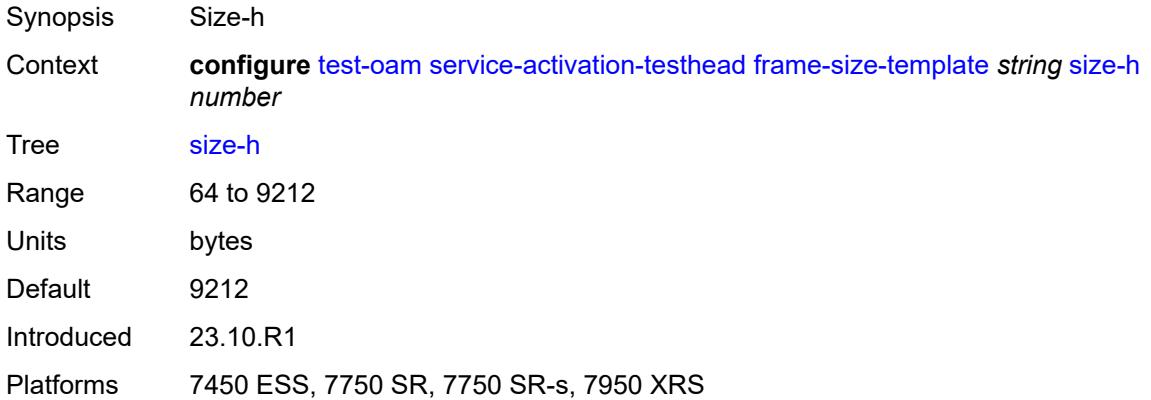

### <span id="page-9654-1"></span>**size-u** *number*

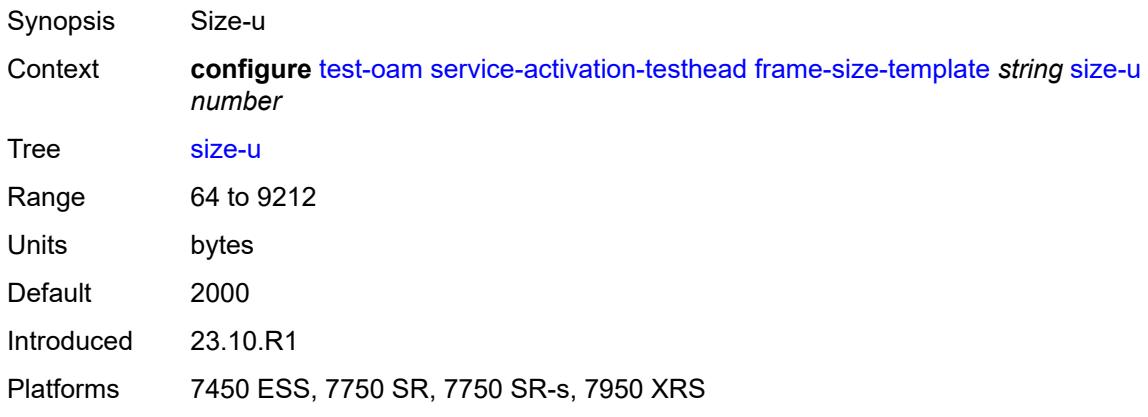

### <span id="page-9654-2"></span>**service-test** [\[test-name](#page-9655-0)] *string*

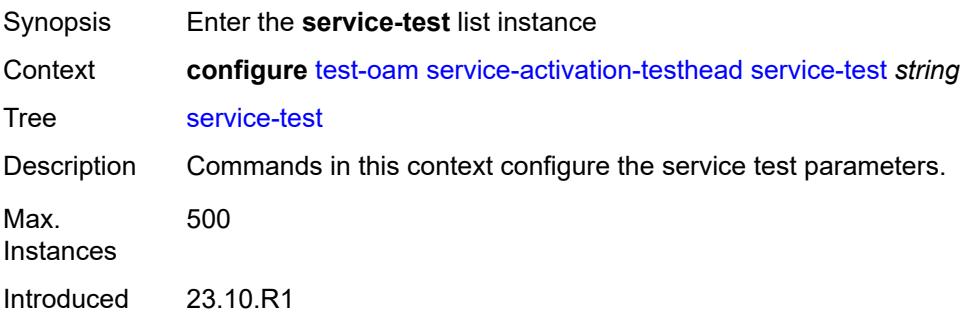

Platforms 7450 ESS, 7750 SR, 7750 SR-s, 7950 XRS

## <span id="page-9655-0"></span>[**test-name**] *string*

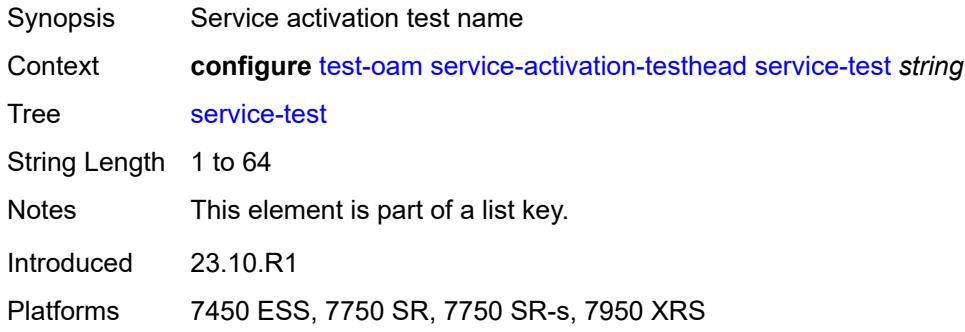

## <span id="page-9655-1"></span>**accounting-policy** *reference*

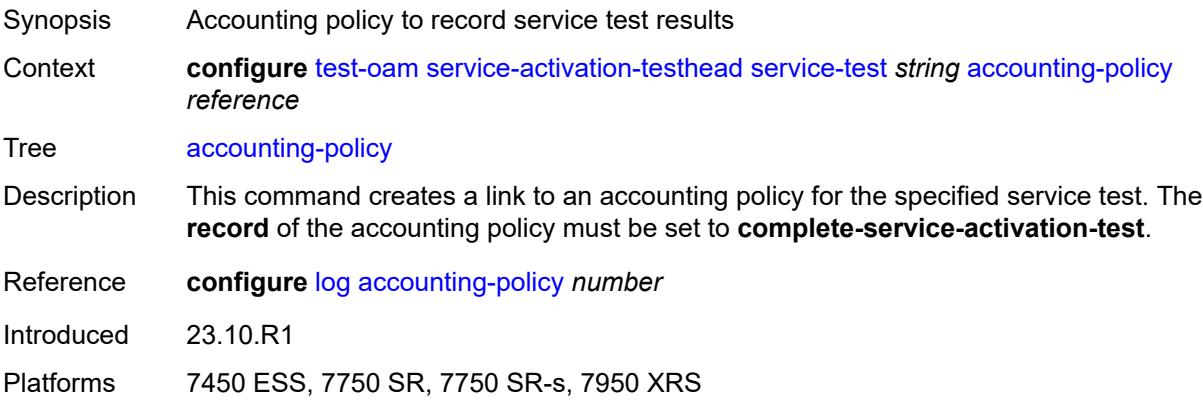

### <span id="page-9655-2"></span>**admin-state** *keyword*

<span id="page-9655-3"></span>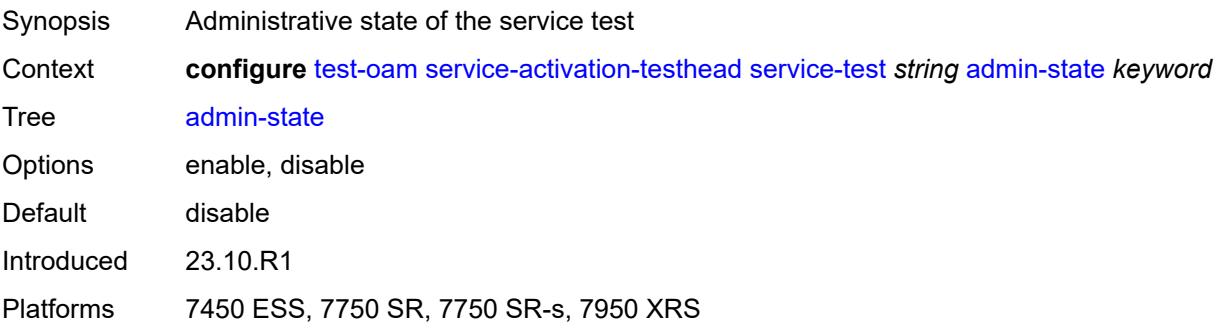

## **description** *string*

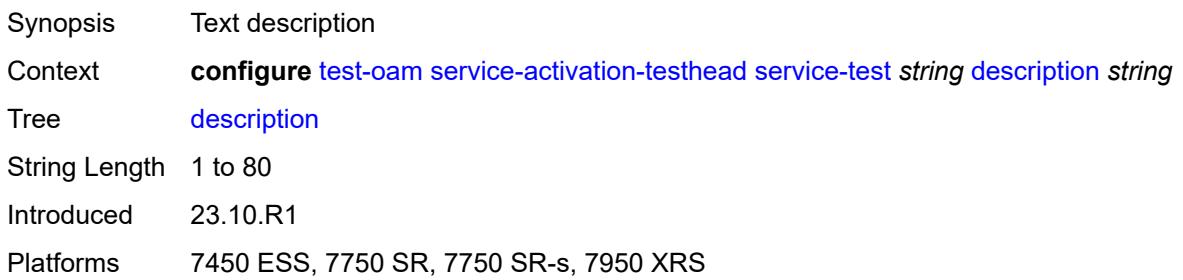

### <span id="page-9656-1"></span>**service-stream** [\[stream-id](#page-9656-0)] *number*

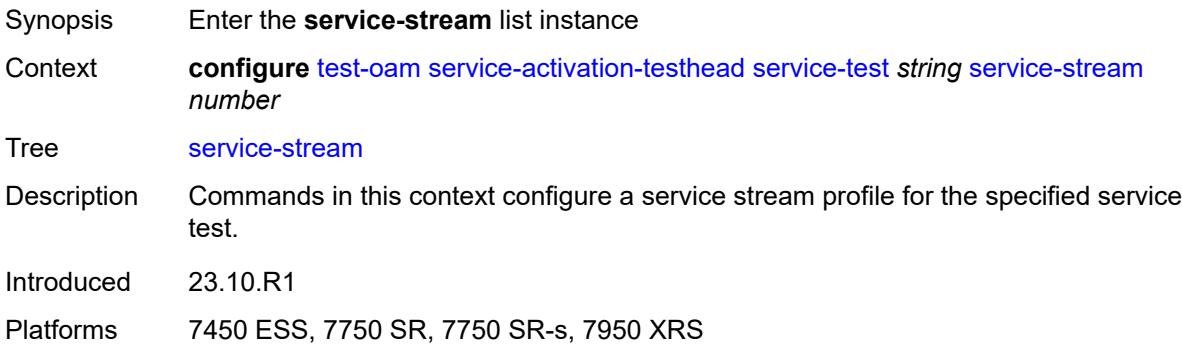

### <span id="page-9656-0"></span>[**stream-id**] *number*

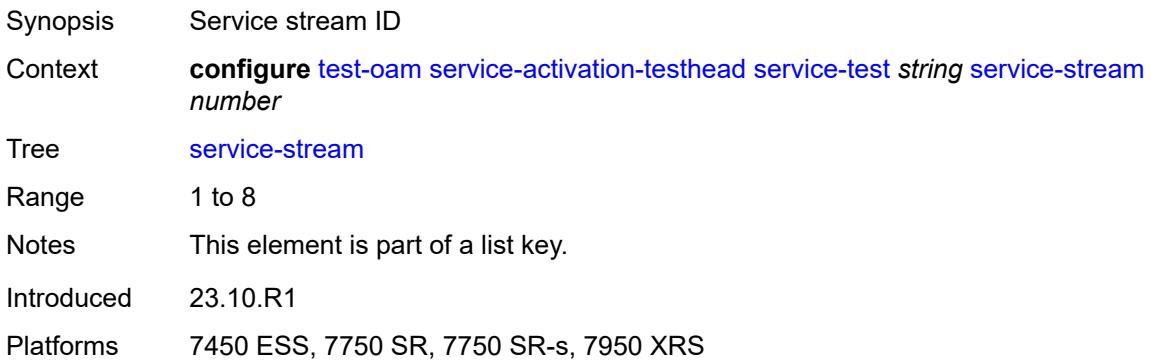

## <span id="page-9656-2"></span>**acceptance-criteria-template** *reference*

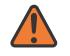

### **WARNING:**

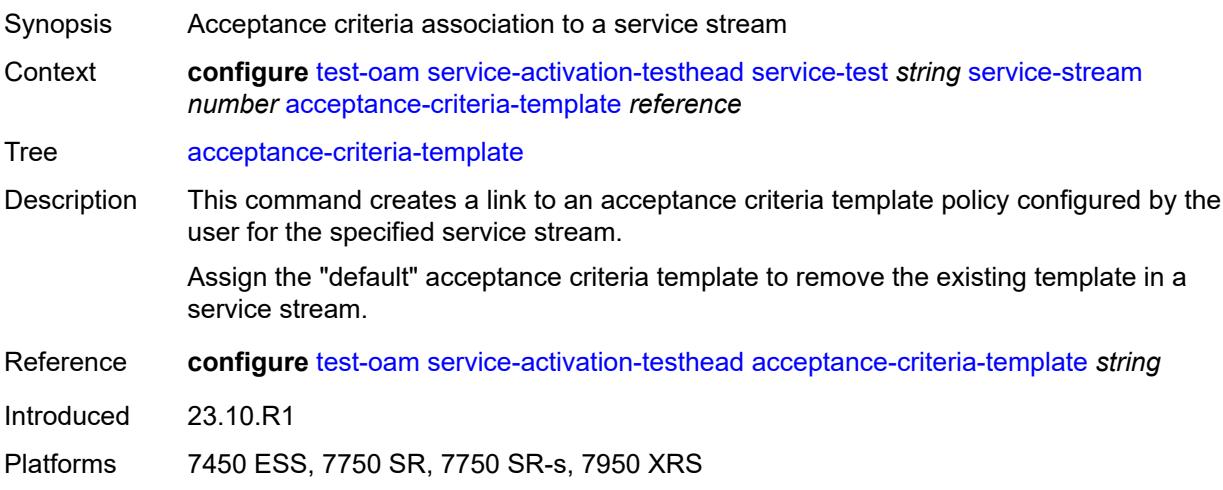

### <span id="page-9657-0"></span>**admin-state** *keyword*

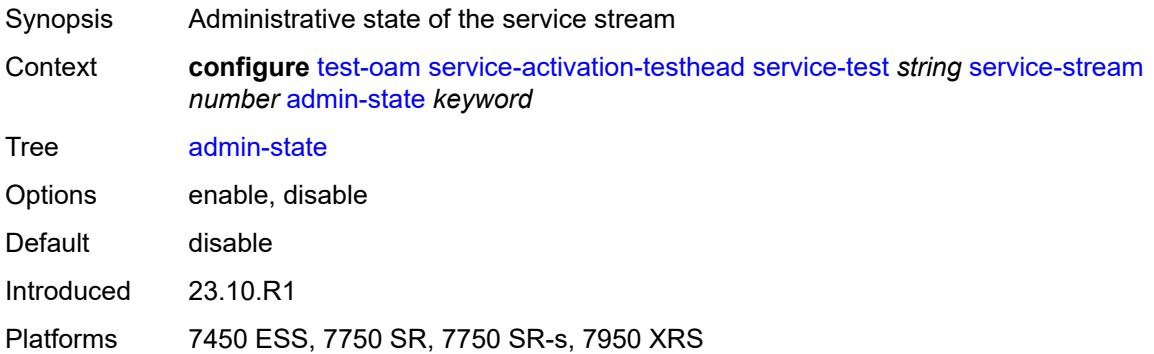

## <span id="page-9657-1"></span>**description** *string*

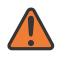

#### **WARNING:**

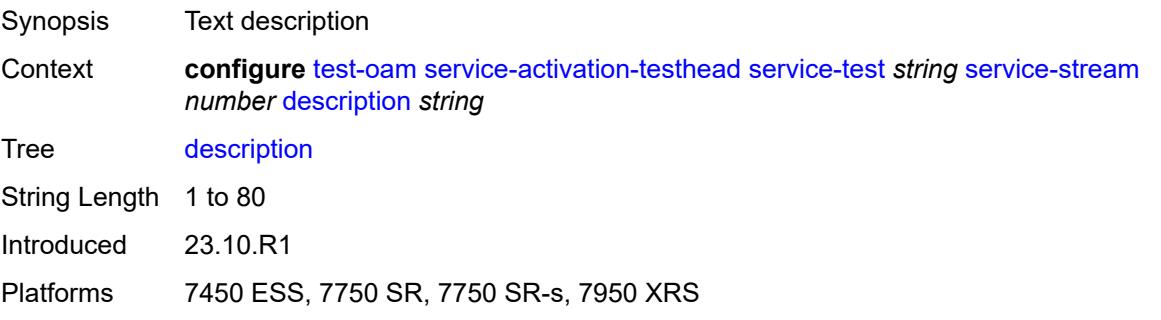

### <span id="page-9658-0"></span>**frame-mix**

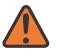

#### **WARNING:**

Modifying this element toggles the **admin-state** of the parent element automatically for the new value to take effect.

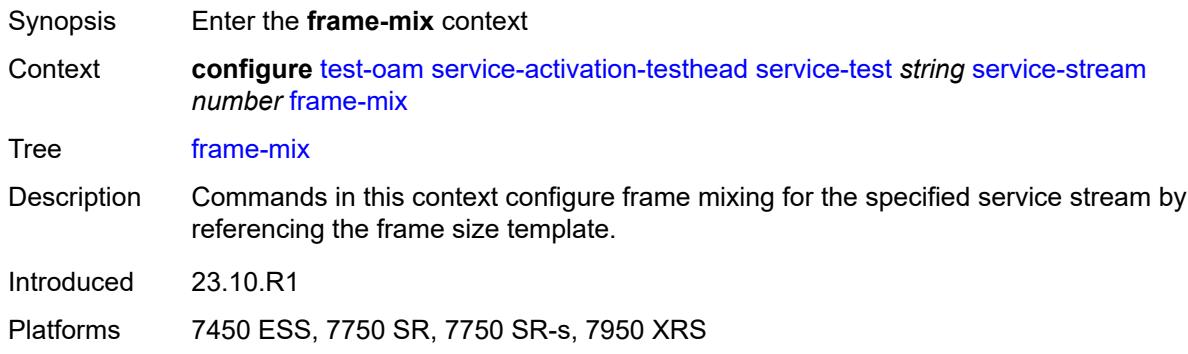

### <span id="page-9658-1"></span>**frame-size-template** *reference*

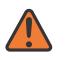

#### **WARNING:**

Modifying this element toggles the **admin-state** of the parent element automatically for the new value to take effect.

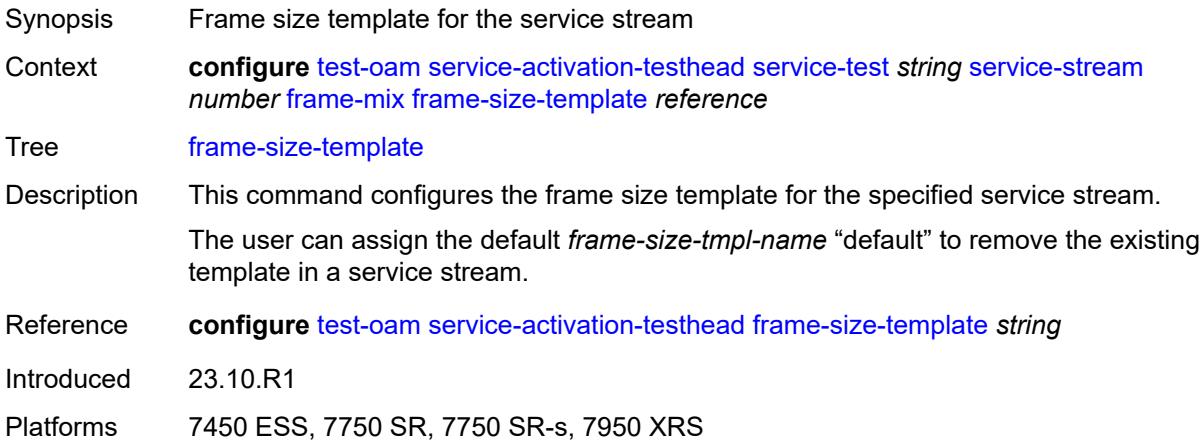

### <span id="page-9658-2"></span>**sequence** *string*

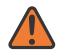

#### **WARNING:**

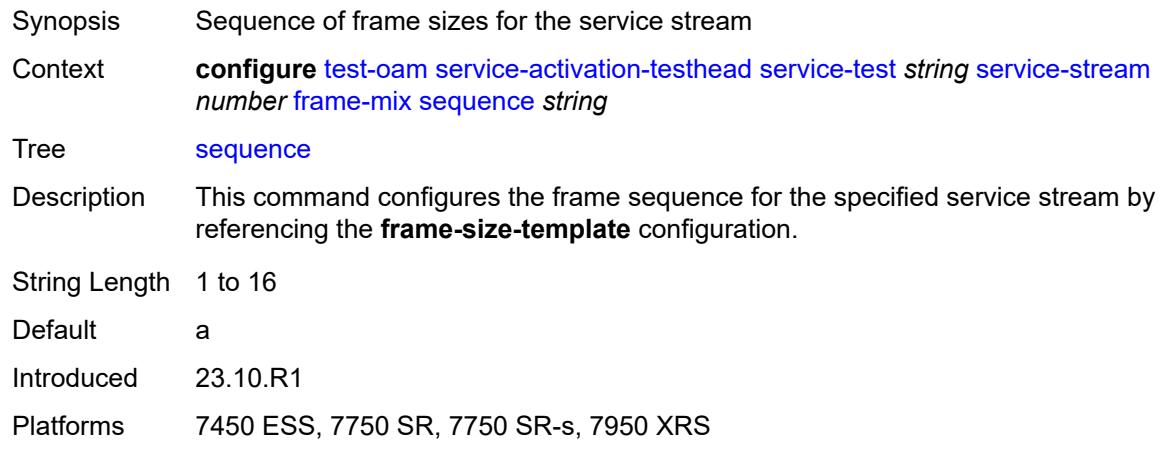

## <span id="page-9659-0"></span>**frame-payload**

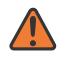

#### **WARNING:**

Modifying this element toggles the **admin-state** of the parent element automatically for the new value to take effect.

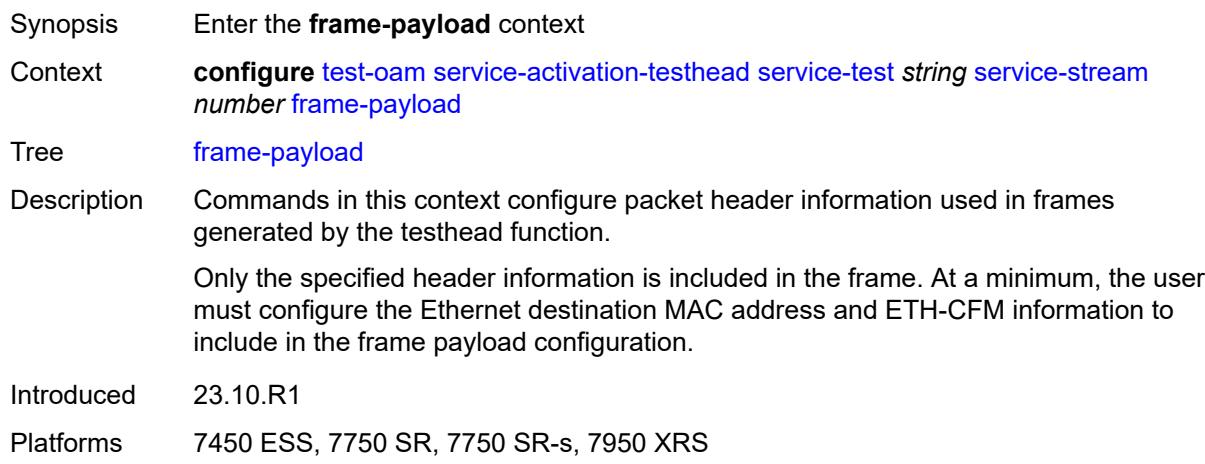

### <span id="page-9659-1"></span>**data-pattern**

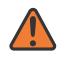

#### **WARNING:**

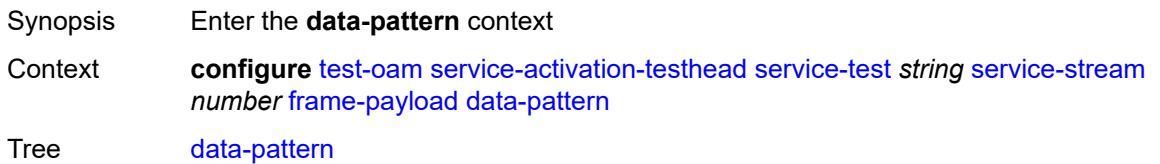

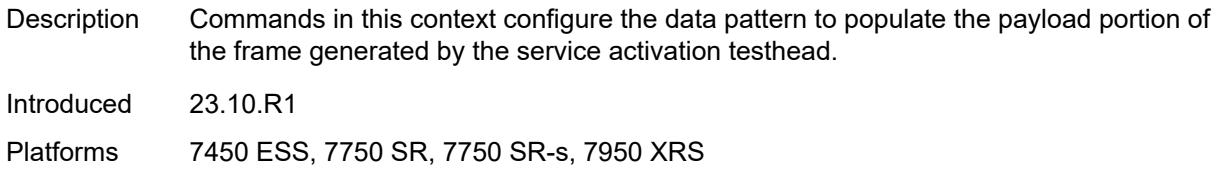

### <span id="page-9660-0"></span>**repeat** *(hex-string | number)*

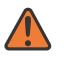

#### **WARNING:**

Modifying this element toggles the **admin-state** of the parent element automatically for the new value to take effect.

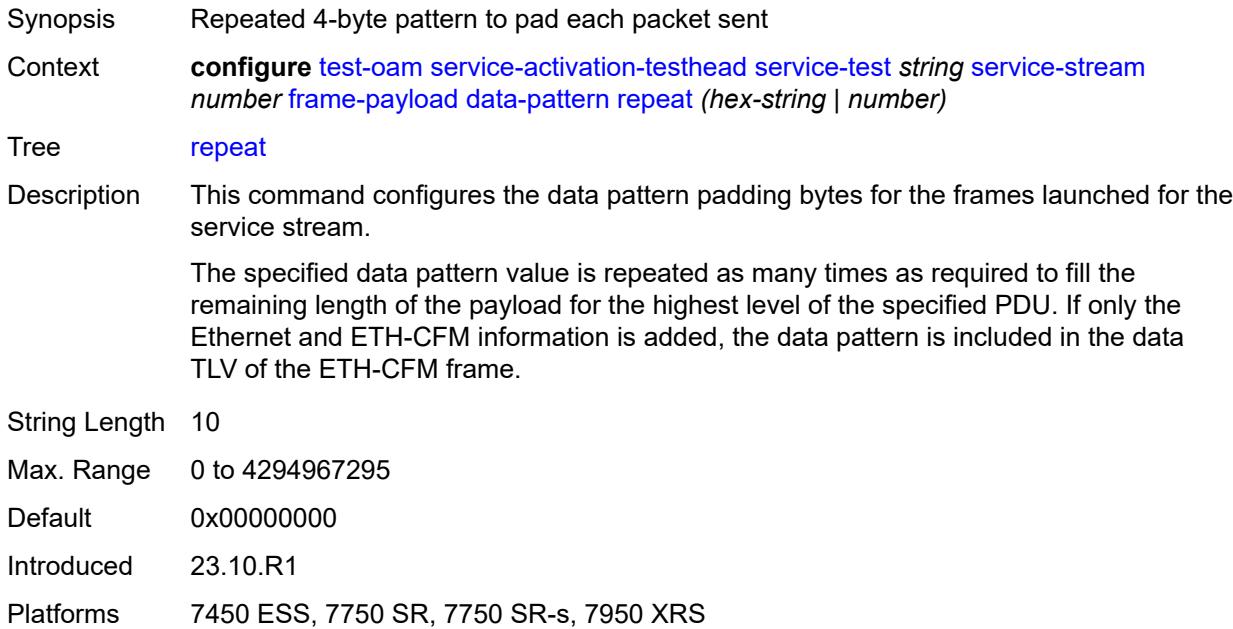

### <span id="page-9660-1"></span>**ethernet**

# $\sqrt{N}$

### **WARNING:**

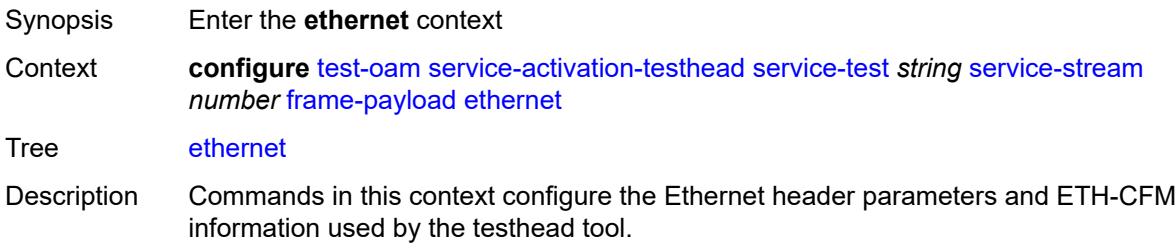

Only the specified header information is included in the frame. At a minimum, Ethernet MAC address and ETH-CFM information must be included.

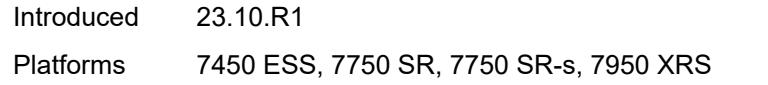

### <span id="page-9661-0"></span>**c-tag**

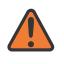

### **WARNING:**

Modifying this element toggles the **admin-state** of the parent element automatically for the new value to take effect.

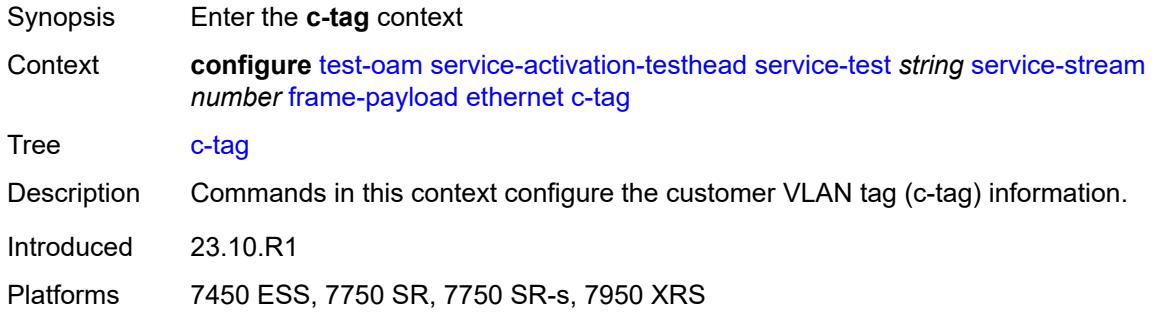

### <span id="page-9661-1"></span>**discard-eligible** *boolean*

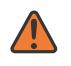

#### **WARNING:**

<span id="page-9661-2"></span>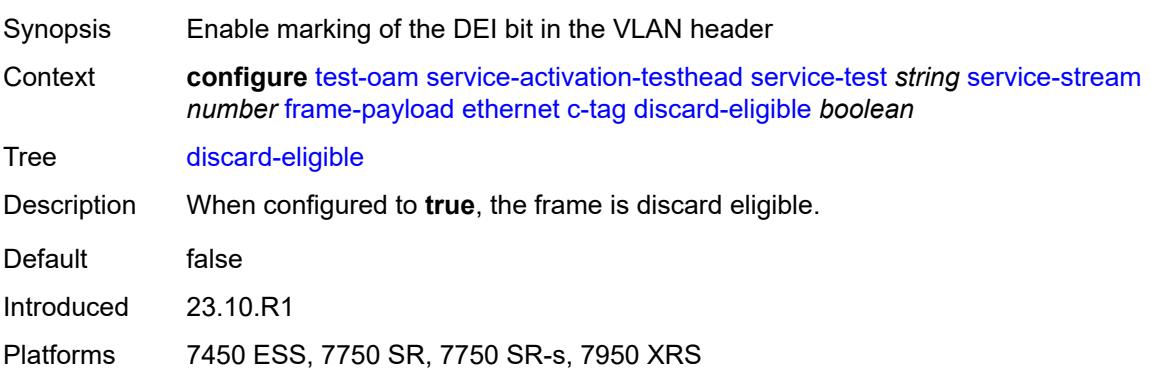

### **dot1p** *number*

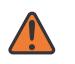

#### **WARNING:**

Modifying this element toggles the **admin-state** of the parent element automatically for the new value to take effect.

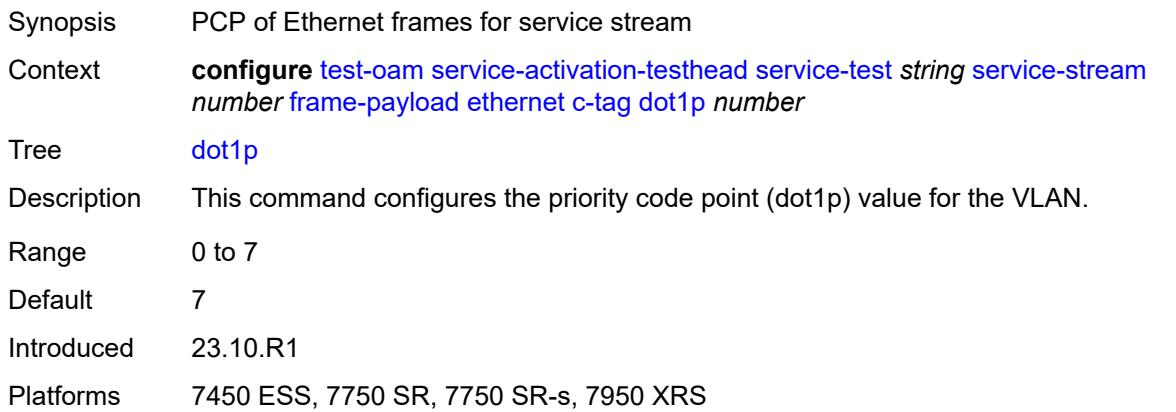

### <span id="page-9662-0"></span>**dst-mac** *string*

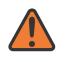

#### **WARNING:**

Modifying this element toggles the **admin-state** of the parent element automatically for the new value to take effect.

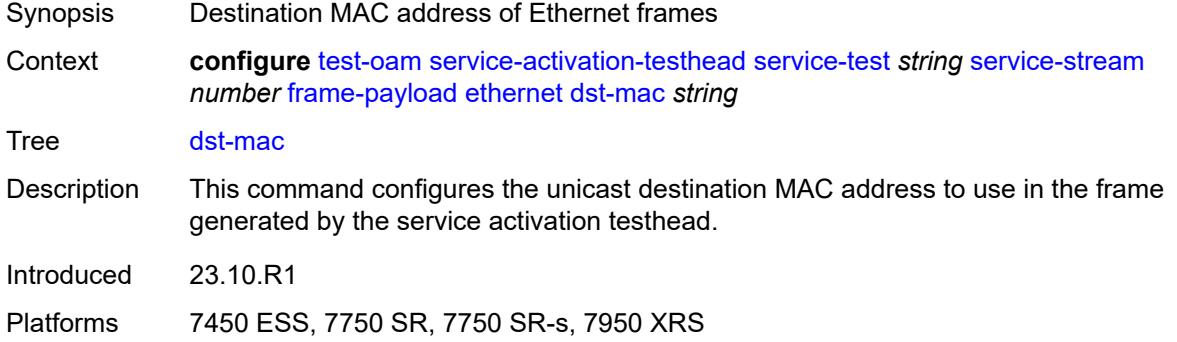

### <span id="page-9662-1"></span>**eth-cfm**

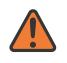

### **WARNING:**

Modifying this element toggles the **admin-state** of the parent element automatically for the new value to take effect.

Synopsis Enter the **eth-cfm** context

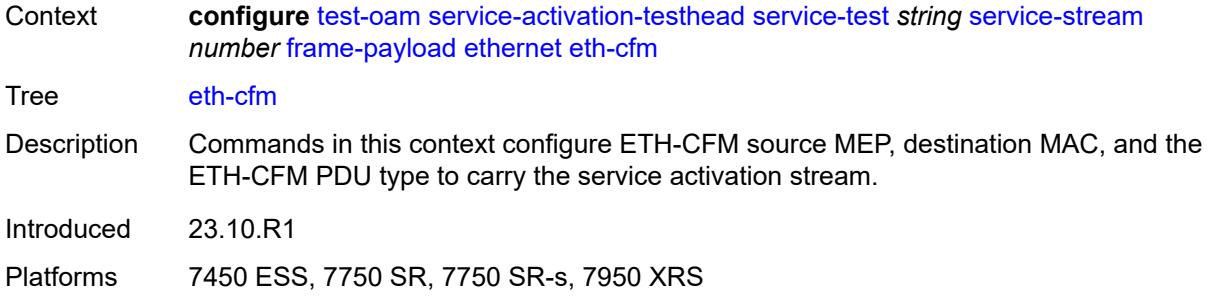

### <span id="page-9663-0"></span>**source**

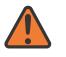

#### **WARNING:**

Modifying this element toggles the **admin-state** of the parent element automatically for the new value to take effect.

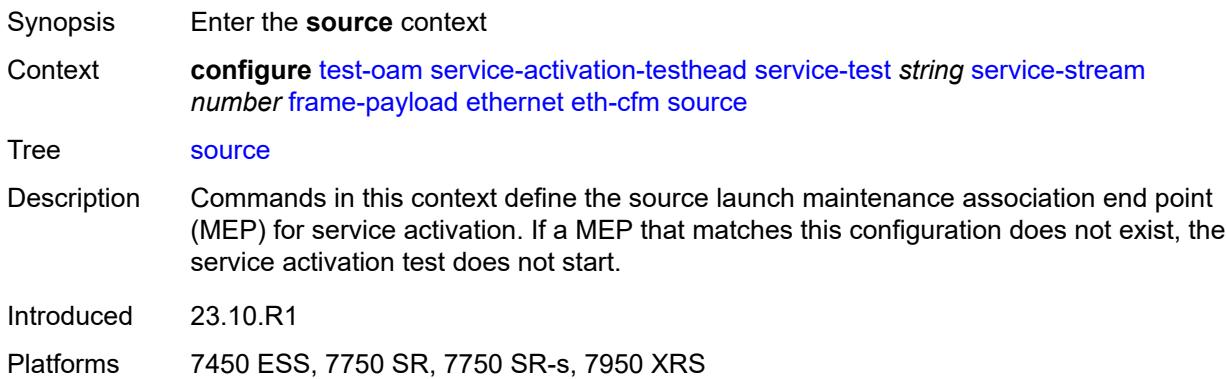

### <span id="page-9663-1"></span>**ma-admin-name** *reference*

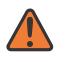

#### **WARNING:**

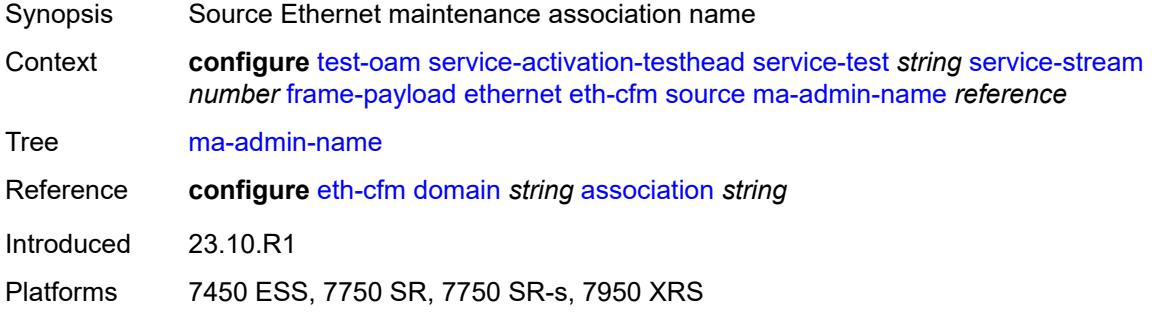

### <span id="page-9664-0"></span>**md-admin-name** *reference*

# $\sqrt{N}$

### **WARNING:**

Modifying this element toggles the **admin-state** of the parent element automatically for the new value to take effect.

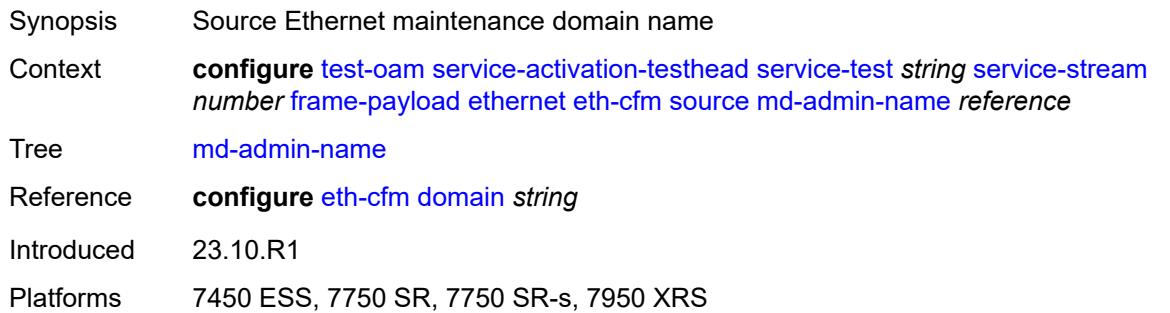

## <span id="page-9664-1"></span>**mep-id** *number*

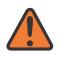

#### **WARNING:**

Modifying this element toggles the **admin-state** of the parent element automatically for the new value to take effect.

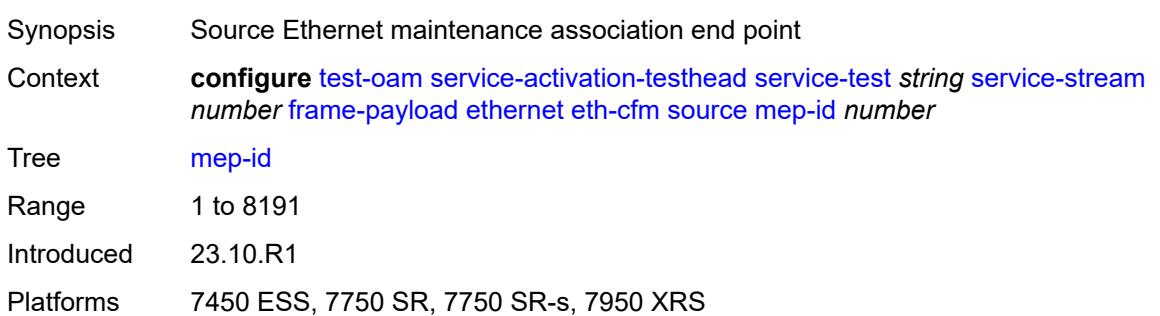

### <span id="page-9664-2"></span>**s-tag**

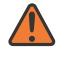

#### **WARNING:**

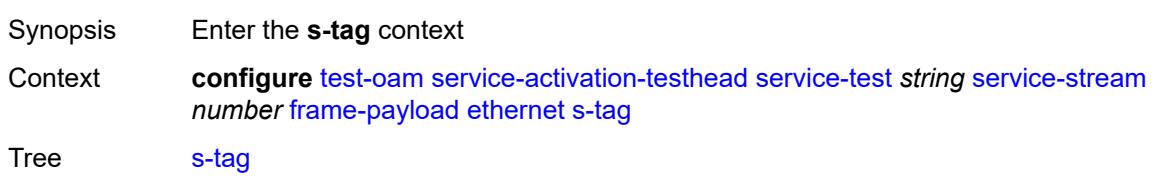

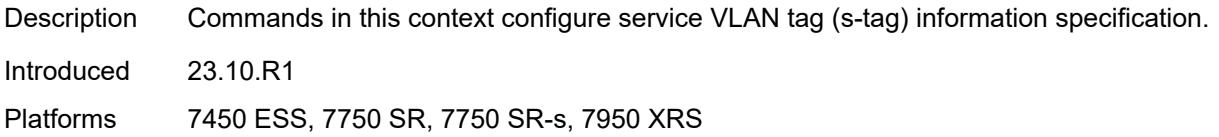

### <span id="page-9665-0"></span>**discard-eligible** *boolean*

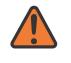

#### **WARNING:**

Modifying this element toggles the **admin-state** of the parent element automatically for the new value to take effect.

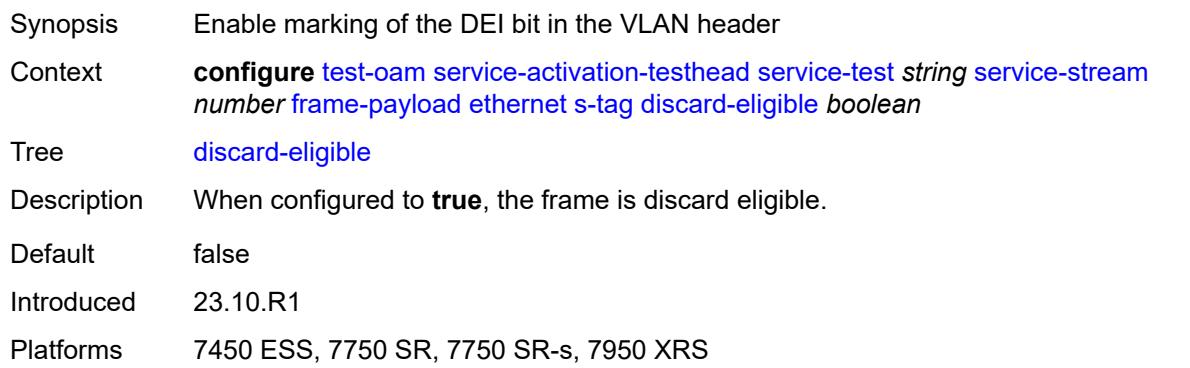

### <span id="page-9665-1"></span>**dot1p** *number*

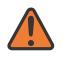

#### **WARNING:**

<span id="page-9665-2"></span>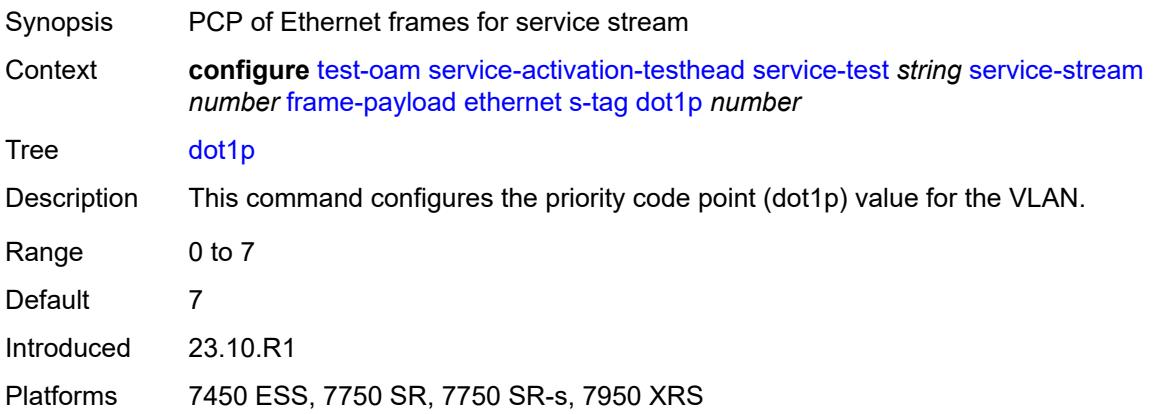

### **rate-cir** *number*

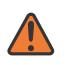

#### **WARNING:**

Modifying this element toggles the **admin-state** of the parent element automatically for the new value to take effect.

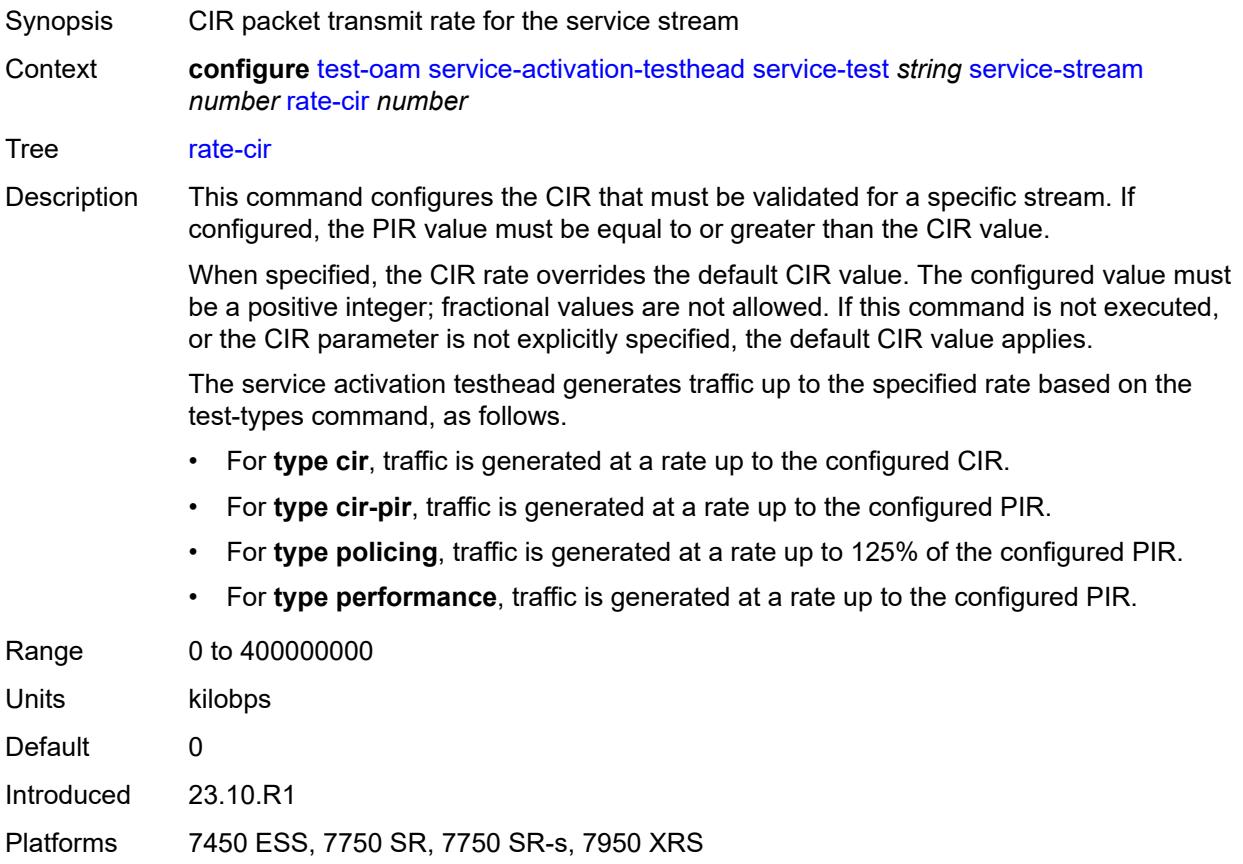

## <span id="page-9666-0"></span>**rate-pir** *number*

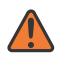

#### **WARNING:**

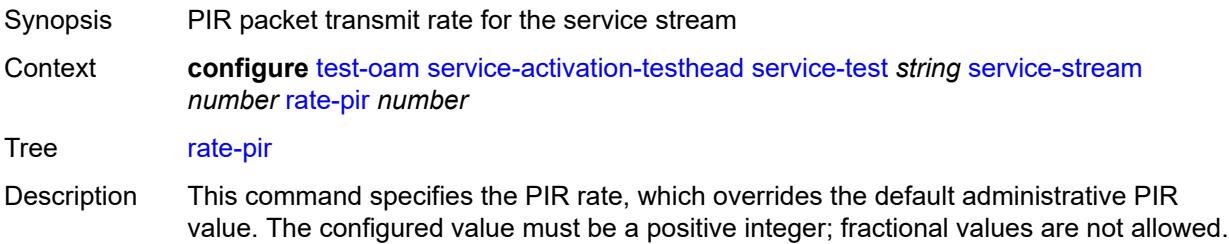

If this command is not executed or the PIR parameter is not explicitly specified, the default PIR value applies.

The service activation testhead generates traffic up to the specified rate based on the test-types command, as follows.

- For **type cir**, traffic is generated at a rate up to the configured CIR.
- For **type cir-pir**, traffic is generated at a rate up to the configured PIR.
- For **type policing**, traffic is generated at a rate up to 125% of the configured PIR.
- For **type performance**, traffic is generated at a rate up to the configured PIR.

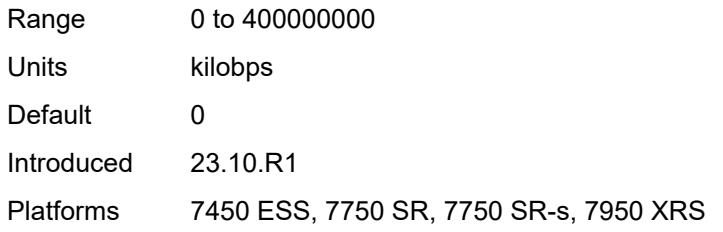

#### <span id="page-9667-0"></span>**service-stream-completion-notification** *boolean*

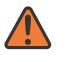

#### **WARNING:**

Modifying this element toggles the **admin-state** of the parent element automatically for the new value to take effect.

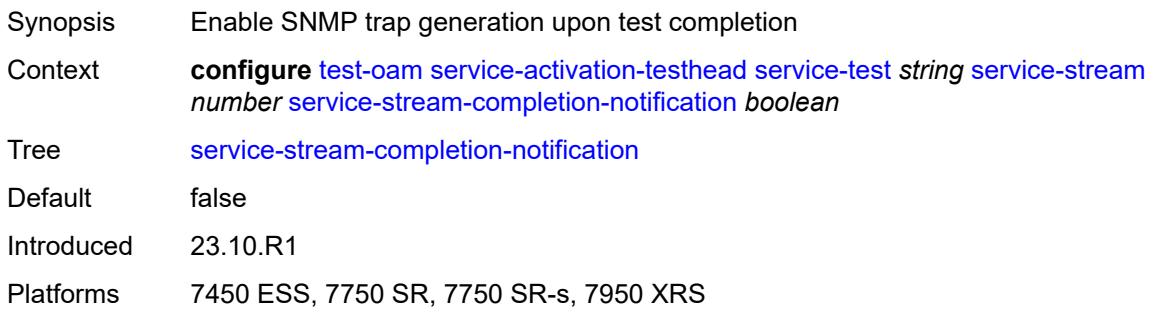

### <span id="page-9667-1"></span>**test-types**

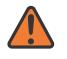

#### **WARNING:**

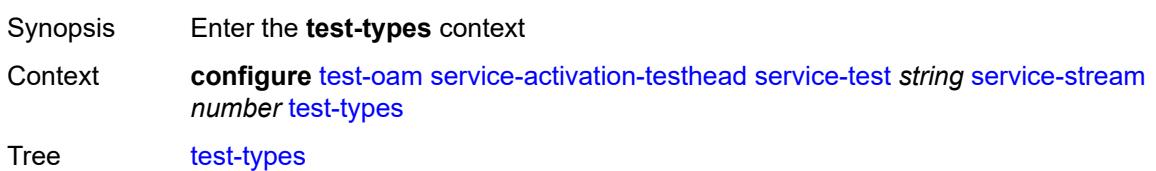

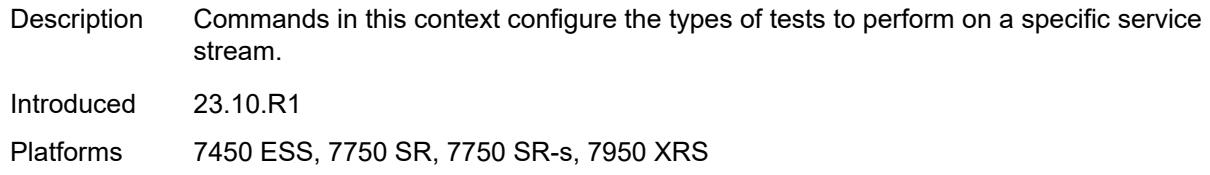

### <span id="page-9668-0"></span>**cir** *boolean*

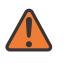

#### **WARNING:**

Modifying this element toggles the **admin-state** of the parent element automatically for the new value to take effect.

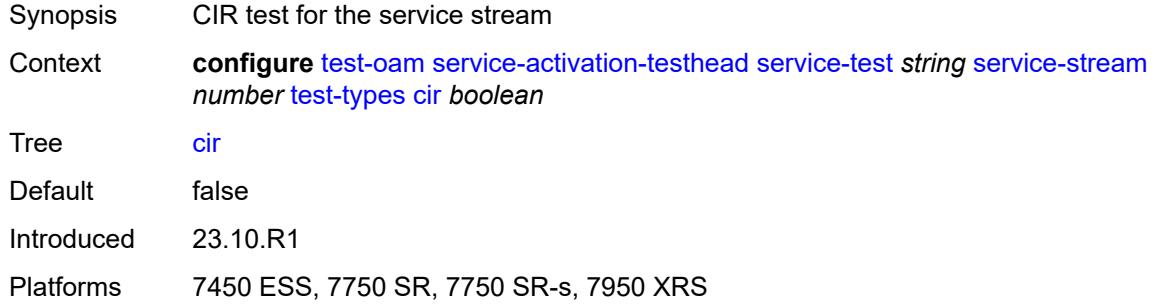

## <span id="page-9668-1"></span>**cir-pir** *boolean*

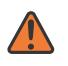

#### **WARNING:**

<span id="page-9668-2"></span>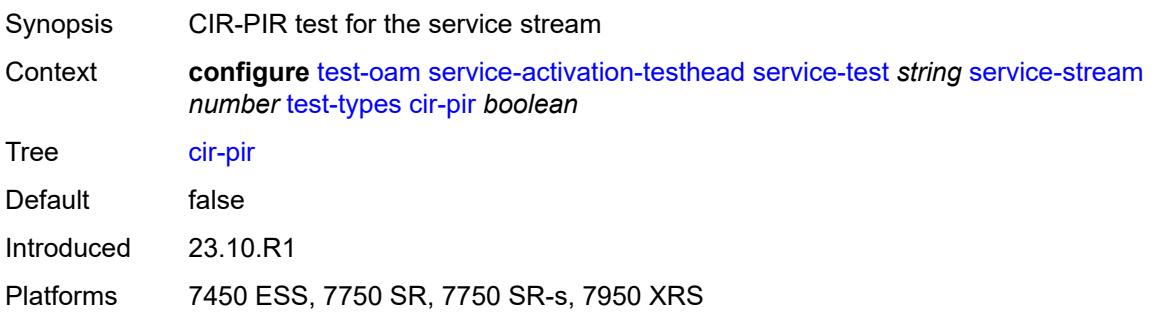

## **performance** *boolean*

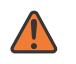

#### **WARNING:**

Modifying this element toggles the **admin-state** of the parent element automatically for the new value to take effect.

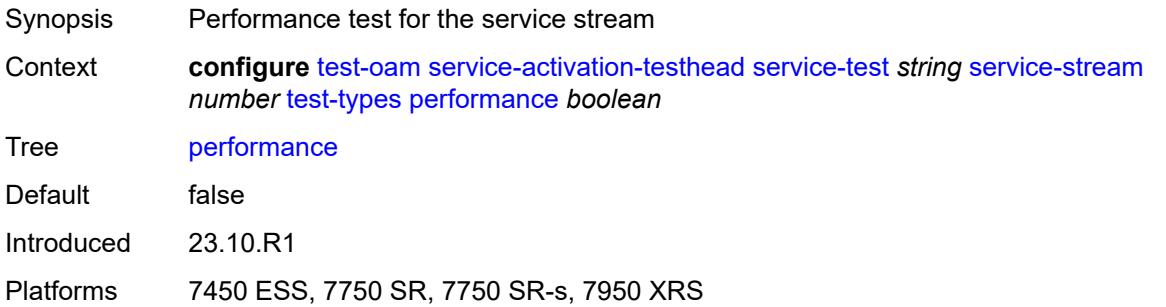

### <span id="page-9669-0"></span>**policing** *boolean*

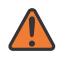

#### **WARNING:**

Modifying this element toggles the **admin-state** of the parent element automatically for the new value to take effect.

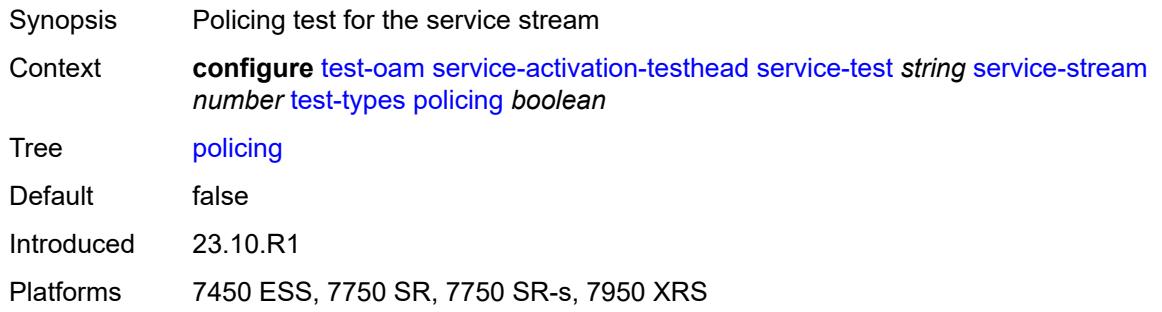

## <span id="page-9669-1"></span>**service-test-completion-notification** *boolean*

<span id="page-9669-2"></span>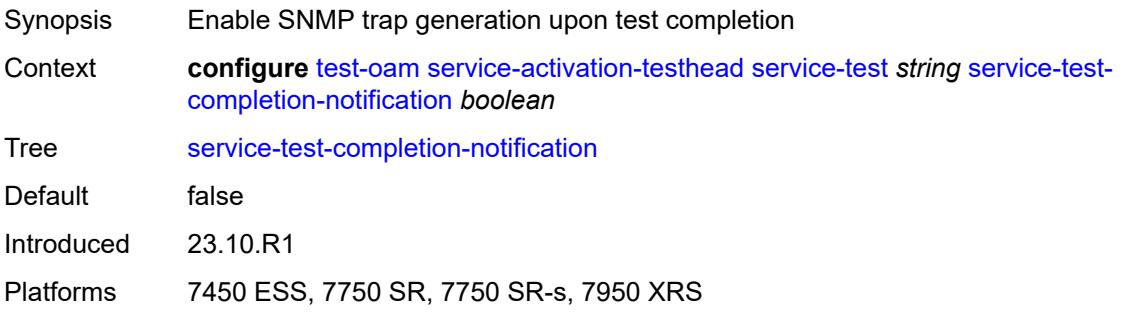

## **stream-run-type** *keyword*

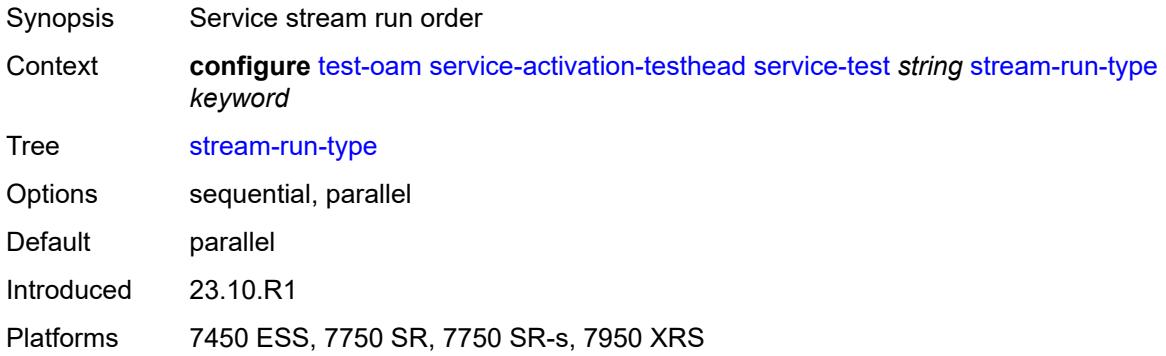

### <span id="page-9670-0"></span>**test-duration**

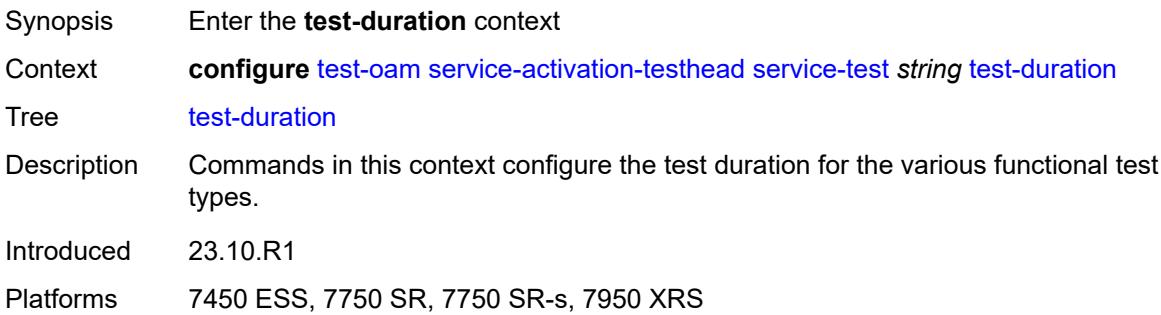

### <span id="page-9670-1"></span>**cir**

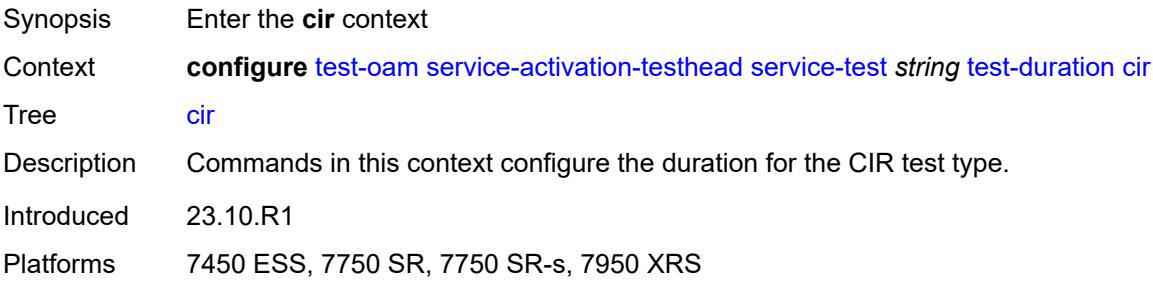

## <span id="page-9670-2"></span>**minutes-seconds** *string*

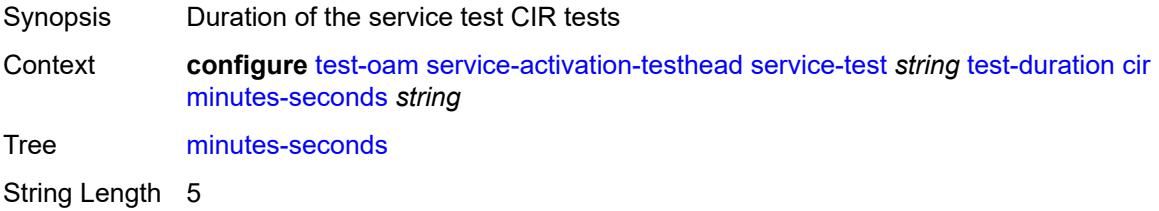

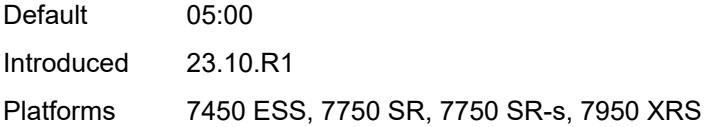

## <span id="page-9671-0"></span>**cir-pir**

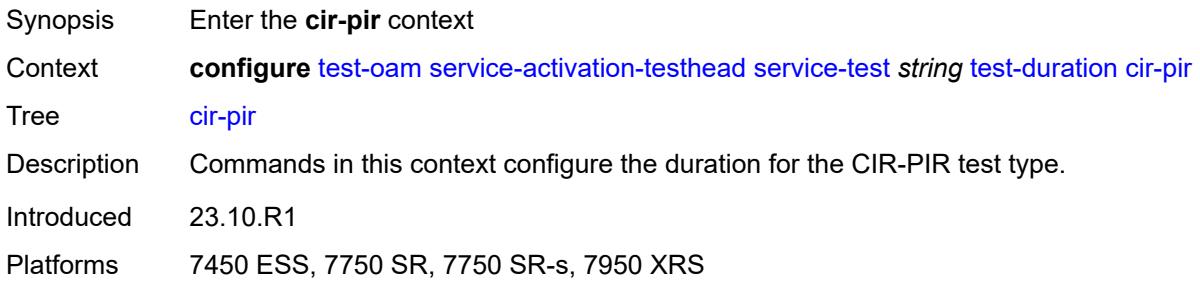

## <span id="page-9671-1"></span>**minutes-seconds** *string*

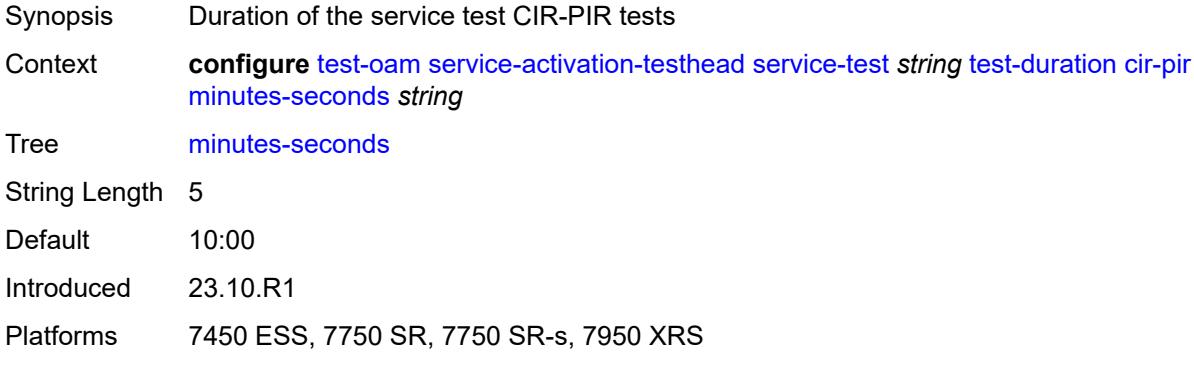

## <span id="page-9671-2"></span>**performance**

<span id="page-9671-3"></span>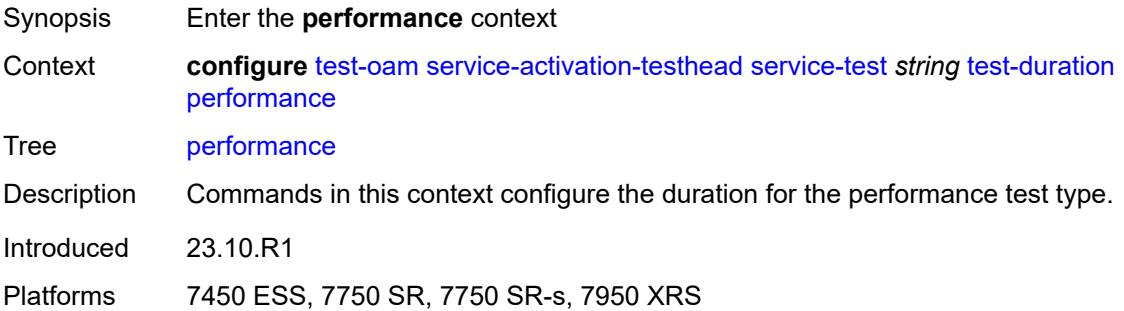

## **hours-minutes-seconds** *string*

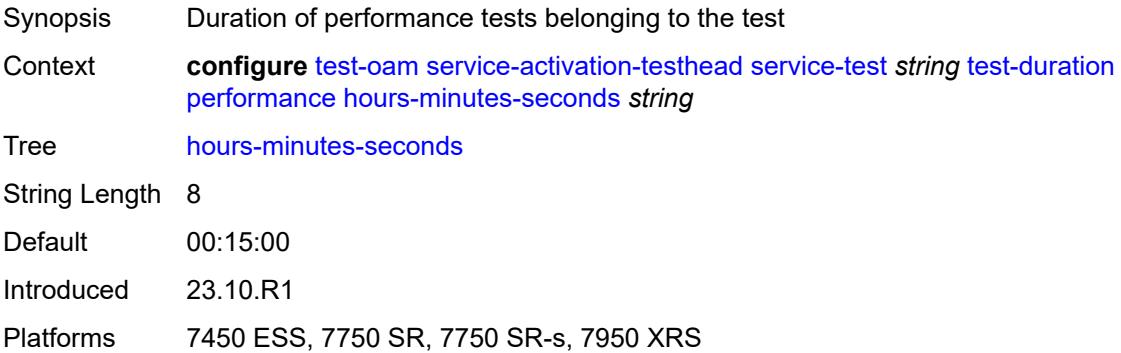

# <span id="page-9672-0"></span>**policing**

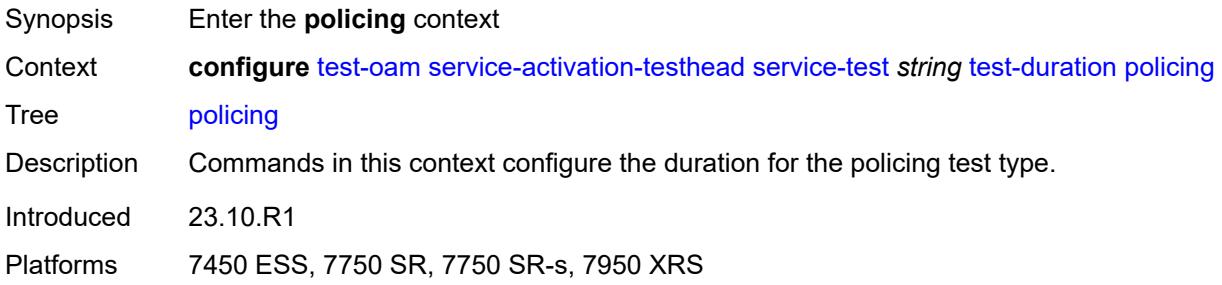

## <span id="page-9672-1"></span>**minutes-seconds** *string*

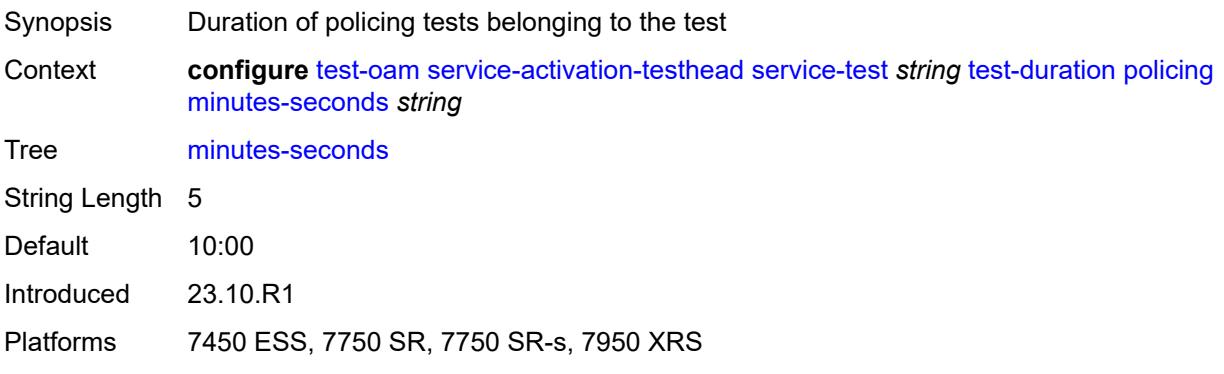

## <span id="page-9672-2"></span>**twamp**

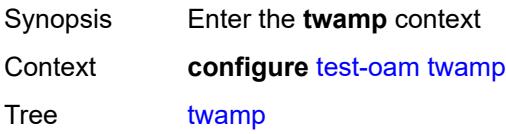

Introduced 16.0.R4 Platforms All

### <span id="page-9673-0"></span>**server**

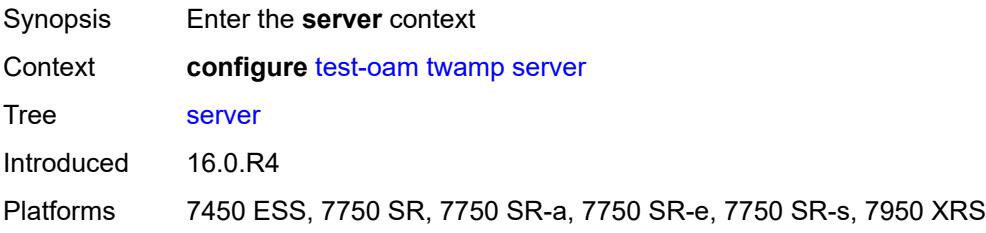

## <span id="page-9673-1"></span>**admin-state** *keyword*

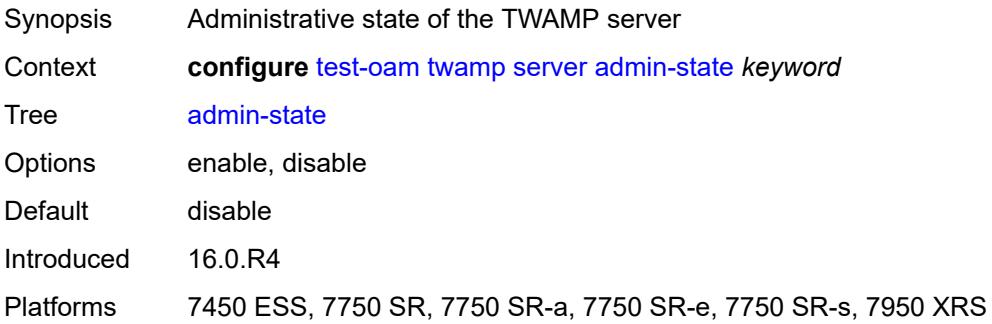

## <span id="page-9673-2"></span>**allow-ipv6-udp-checksum-zero** *boolean*

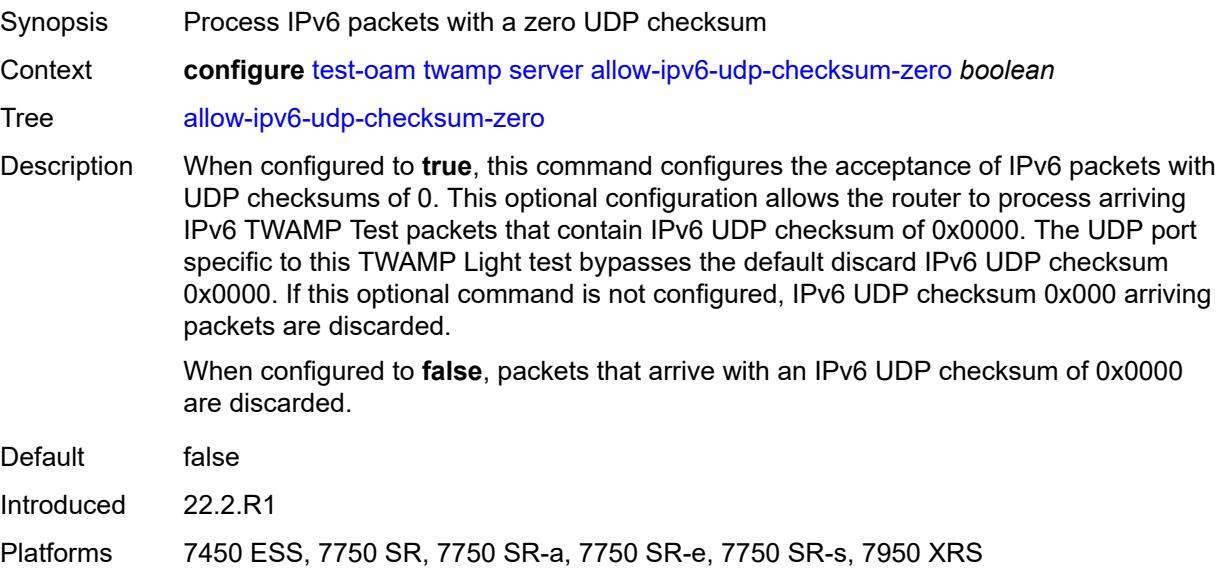

### <span id="page-9674-0"></span>**enforce-test-session-start-time** *boolean*

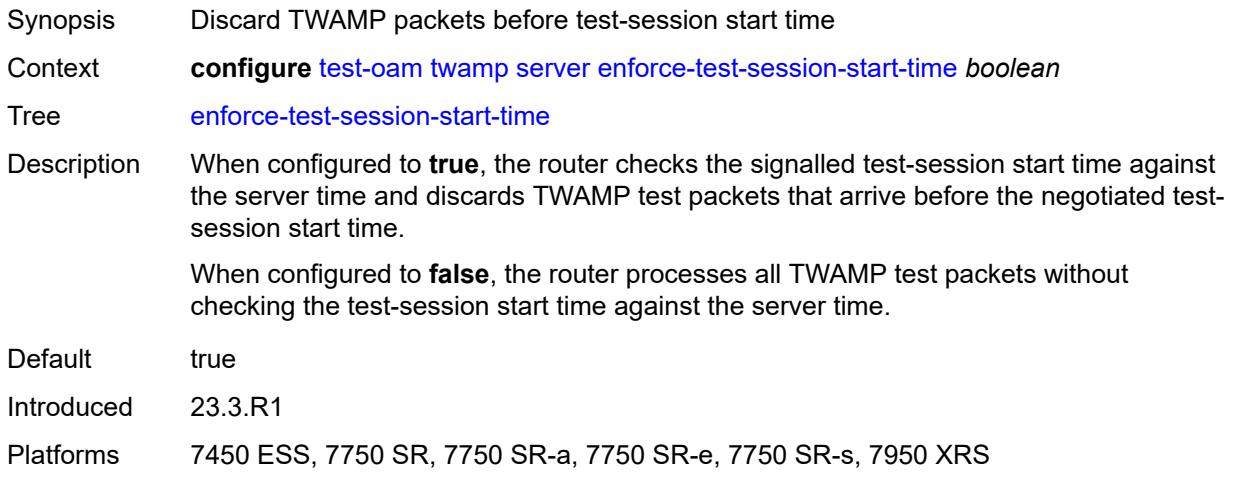

### <span id="page-9674-1"></span>**inactivity-timeout** *number*

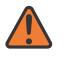

#### **WARNING:**

Modifying this element toggles the **admin-state** of the parent element automatically for the new value to take effect.

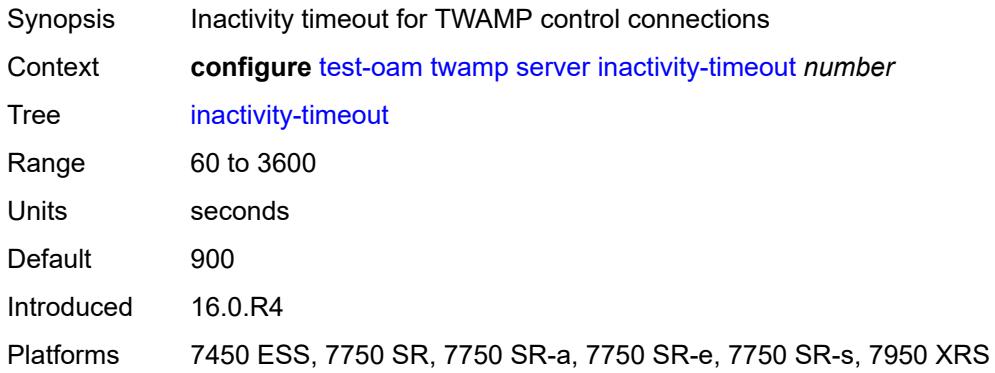

### <span id="page-9674-2"></span>**max-connections** *number*

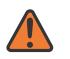

#### **WARNING:**

Modifying this element toggles the **admin-state** of the parent element automatically for the new value to take effect.

Synopsis Limit of concurrent TWAMP server control connections

Context **configure** [test-oam](#page-9624-0) [twamp](#page-9672-2) [server](#page-9673-0) [max-connections](#page-9674-2) *number*

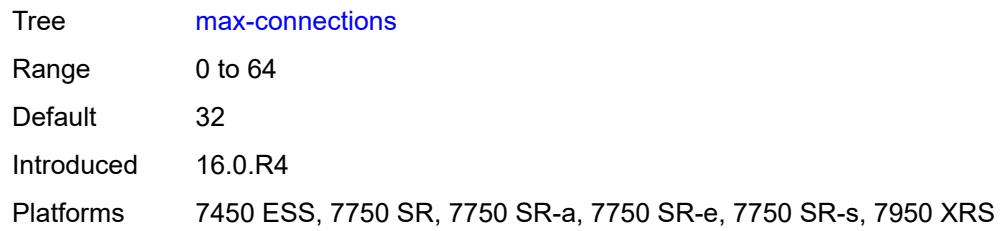

### <span id="page-9675-0"></span>**max-sessions** *number*

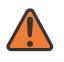

#### **WARNING:**

Modifying this element toggles the **admin-state** of the parent element automatically for the new value to take effect.

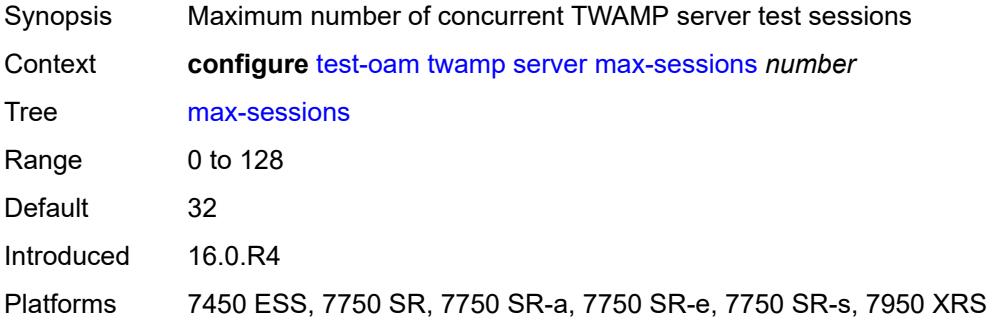

## <span id="page-9675-2"></span>**prefix** [[ip-prefix\]](#page-9675-1) *(ipv4-prefix | ipv6-prefix)*

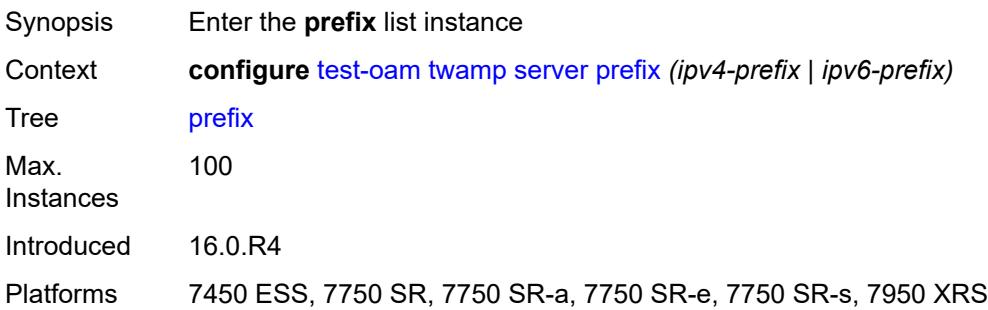

## <span id="page-9675-1"></span>[**ip-prefix**] *(ipv4-prefix | ipv6-prefix)*

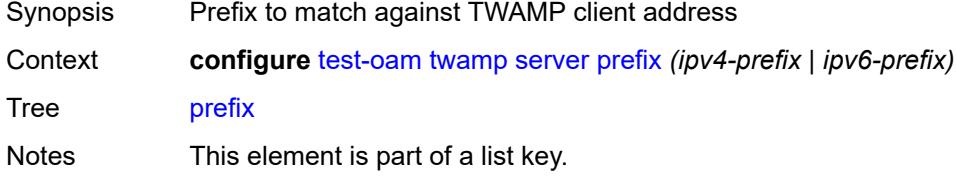

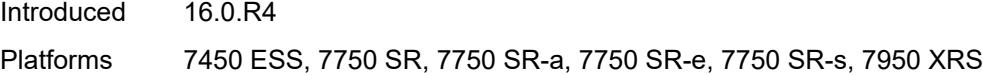

## <span id="page-9676-0"></span>**description** *string*

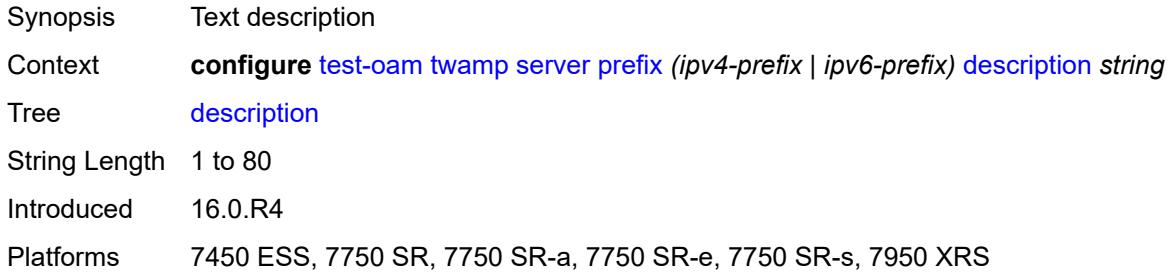

### <span id="page-9676-1"></span>**max-connections** *number*

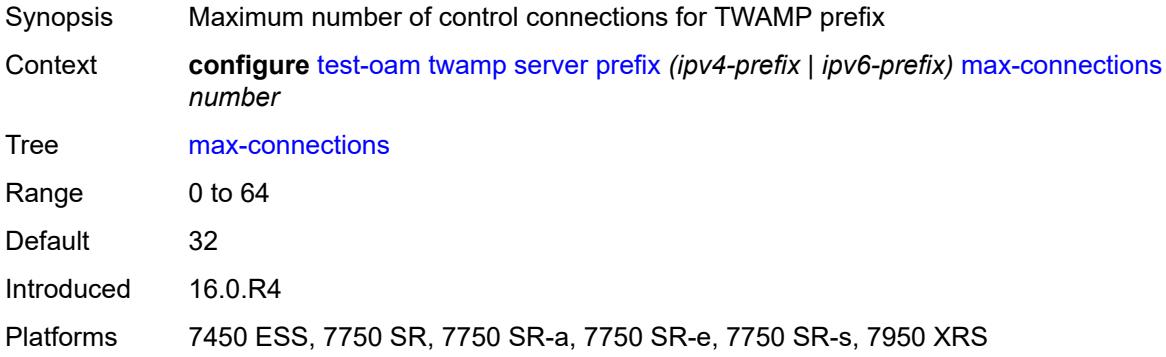

### <span id="page-9676-2"></span>**max-sessions** *number*

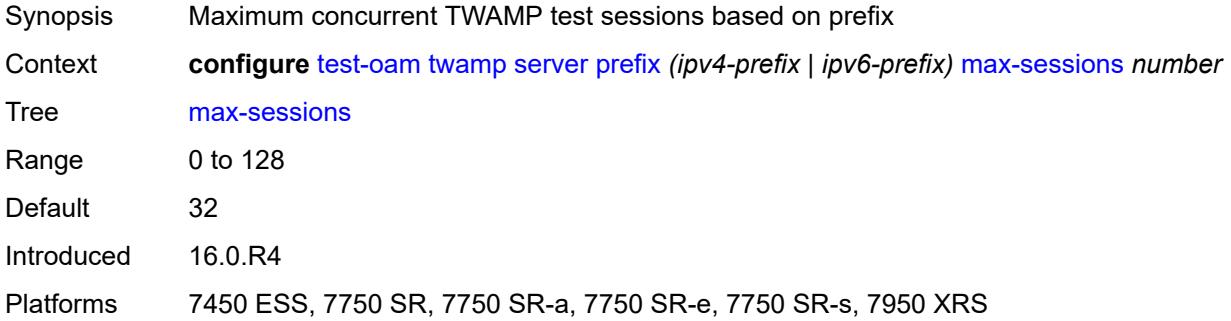

## <span id="page-9676-3"></span>**twamp-light**

Synopsis Enter the **twamp-light** context

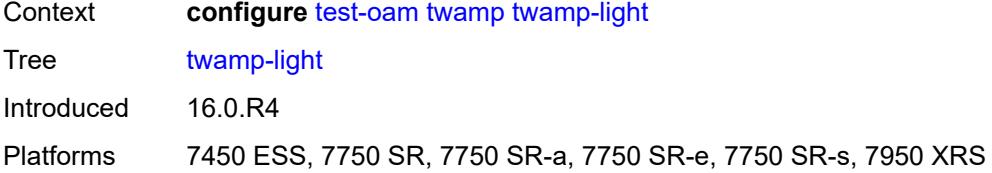

### <span id="page-9677-0"></span>**inactivity-timeout** *number*

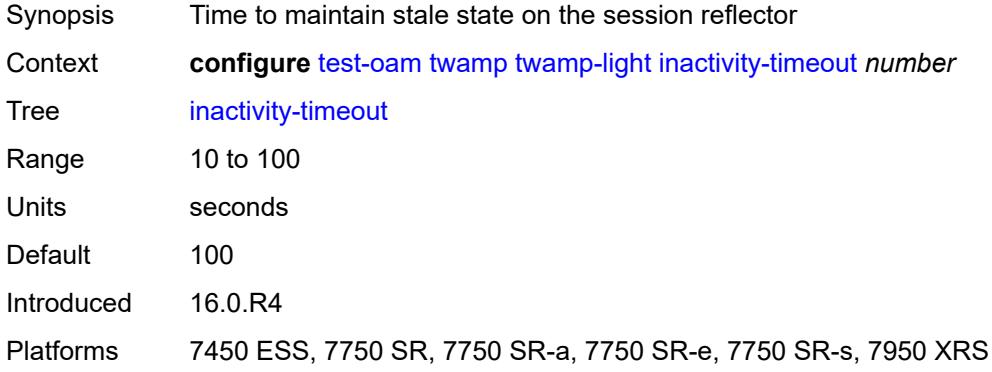

### <span id="page-9677-1"></span>**source-udp-port-pools**

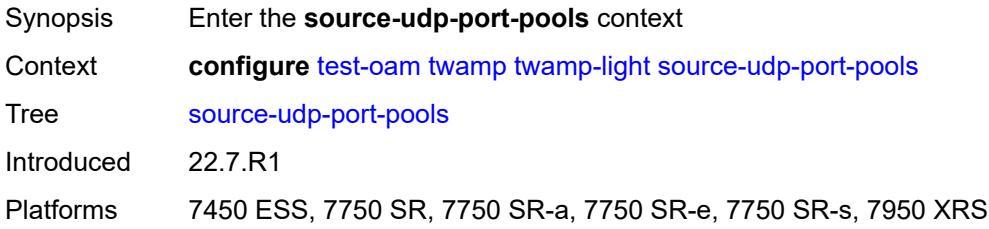

## <span id="page-9677-3"></span>**port** [[port-number\]](#page-9677-2) *number*

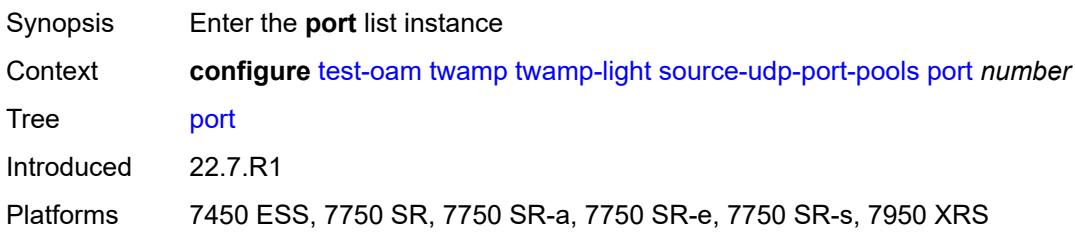

# <span id="page-9677-2"></span>[**port-number**] *number*

Synopsis Source UDP port pools port number

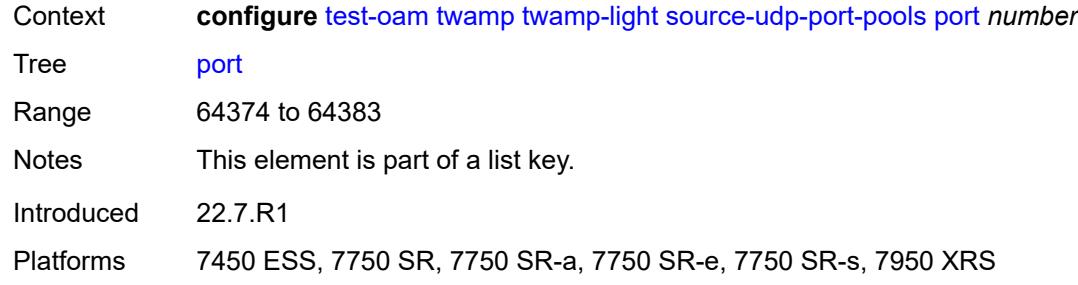

## <span id="page-9678-0"></span>**pool-type** *keyword*

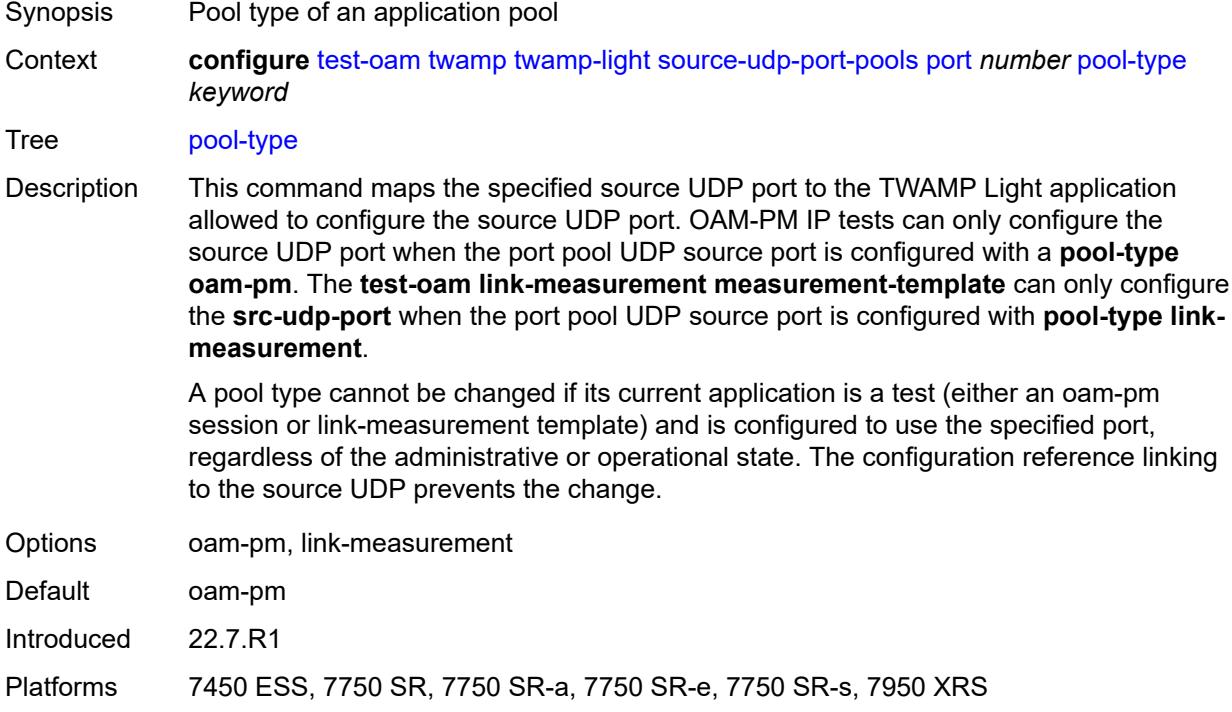

### **3.48 vrrp commands**

#### <span id="page-9679-0"></span>**configure** — **[vrrp](#page-9681-0)**

### — **apply-groups** *reference*

- <span id="page-9679-1"></span>— **apply-groups-exclude** *reference*
- <span id="page-9679-8"></span><span id="page-9679-7"></span><span id="page-9679-6"></span><span id="page-9679-5"></span><span id="page-9679-4"></span><span id="page-9679-3"></span><span id="page-9679-2"></span> — **[policy](#page-9681-1)** *number* 
	- **[admin-state](#page-9681-2)** *keyword*
	- **apply-groups** *reference*
	- **apply-groups-exclude** *reference*
	- **[context](#page-9682-0)** *string*
	- **[delta-in-use-limit](#page-9682-1)** *number*
	- **[description](#page-9682-2)** *string*
	- **[priority-event](#page-9682-3)**
		- **[host-unreachable](#page-9683-0)** *(ipv4-address-with-zone | ipv6-address-with-zone)* 
			- **apply-groups** *reference*
			- **apply-groups-exclude** *reference*
			- **[drop-count](#page-9683-1)** *number*
			- **[hold-clear](#page-9684-0)** *number*
			- **[hold-set](#page-9684-1)** *number*
			- **[padding-size](#page-9684-2)** *number*
			- **[priority](#page-9685-0)**
				- **[event-type](#page-9685-1)** *keyword*
				- **[priority-level](#page-9685-2)** *number*
			- **[request-interval](#page-9685-3)** *number*
				- **[timeout](#page-9686-0)** *number*
		- **[lag-port-down](#page-9686-1)** *string* 
			- **apply-groups** *reference*
			- **apply-groups-exclude** *reference*
			- **[hold-clear](#page-9687-0)** *number*
			- **[hold-set](#page-9687-1)** *number*
			- **[number-down](#page-9687-2)** *number* 
				- **apply-groups** *reference*
					- **apply-groups-exclude** *reference*
					- **[priority](#page-9688-0)**
						- **[event-type](#page-9688-1)** *keyword*
						- **[priority-level](#page-9688-2)** *number*
				- **[weight-down](#page-9688-3)** *number*
				- **apply-groups** *reference*
					- **apply-groups-exclude** *reference*
					- **[priority](#page-9689-0)**
						- - **[event-type](#page-9689-1)** *keyword*
- **[priority-level](#page-9689-2)** *number*
- **[mc-ipsec-non-forwarding](#page-9690-0)** *number* 
	- **apply-groups** *reference*
	- **apply-groups-exclude** *reference*
	- **[hold-clear](#page-9690-1)** *number*
	- **[hold-set](#page-9691-0)** *number*
	- **[priority](#page-9691-1)**
		- **[event-type](#page-9691-2)** *keyword*
		- **[priority-level](#page-9691-3)** *number*
	- **[port-down](#page-9692-0)** *string* 
		- **apply-groups** *reference*
		- **apply-groups-exclude** *reference*
		- **[hold-clear](#page-9692-1)** *number*
		- **[hold-set](#page-9692-2)** *number*
		- **[priority](#page-9693-0)**
			- **[event-type](#page-9693-1)** *keyword*
			- **[priority-level](#page-9693-2)** *number*
	- **[route-unknown](#page-9694-0)** *(ipv4-prefix | ipv6-prefix)* 
		- **apply-groups** *reference*

configure vrrp policy priority-event route-unknown apply-groups-exclude

```
 — apply-groups-exclude reference
— hold-clear number
— hold-set number
— less-specific
   — allow-default boolean
— next-hop (ipv4-address-with-zone | ipv6-address-with-zone) 
— priority
   — event-type keyword
   — priority-level number
```
— **[protocol](#page-9697-0)** *keyword*

### <span id="page-9681-0"></span>**3.48.1 vrrp command descriptions**

### **vrrp**

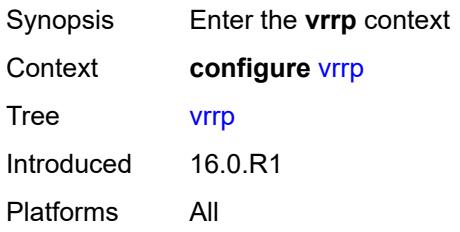

## <span id="page-9681-1"></span>**policy** [[policy-id\]](#page-9681-3) *number*

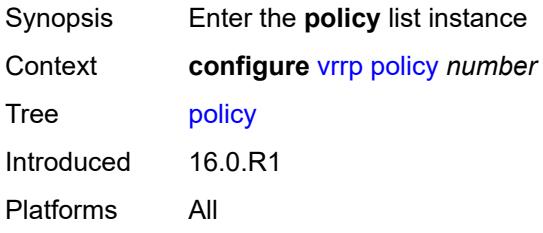

## <span id="page-9681-3"></span>[**policy-id**] *number*

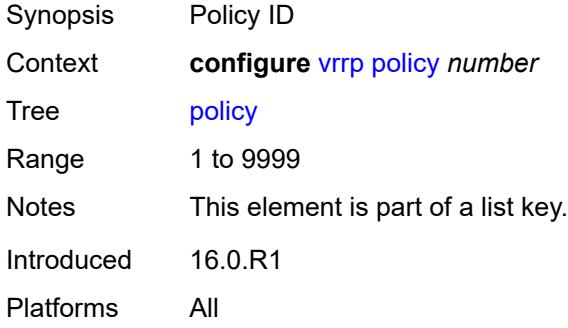

## <span id="page-9681-2"></span>**admin-state** *keyword*

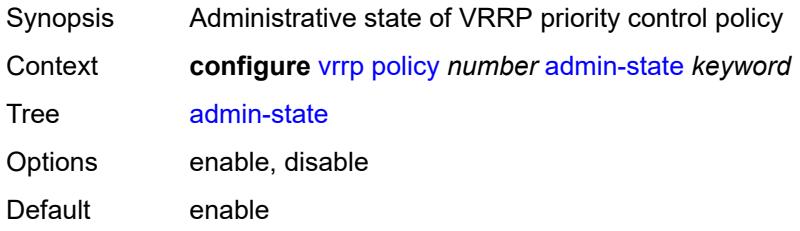

Introduced 16.0.R1 Platforms All

### <span id="page-9682-0"></span>**context** *string*

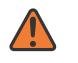

#### **WARNING:**

Modifying this element recreates the parent element automatically for the new value to take effect.

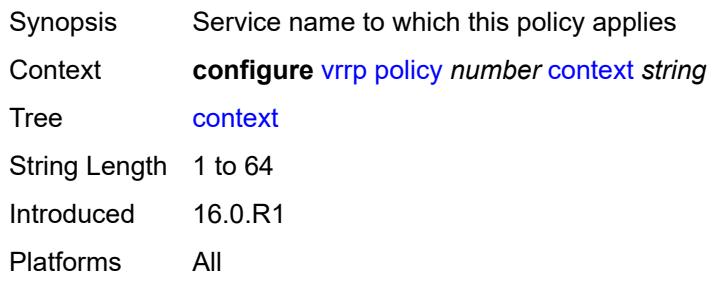

### <span id="page-9682-1"></span>**delta-in-use-limit** *number*

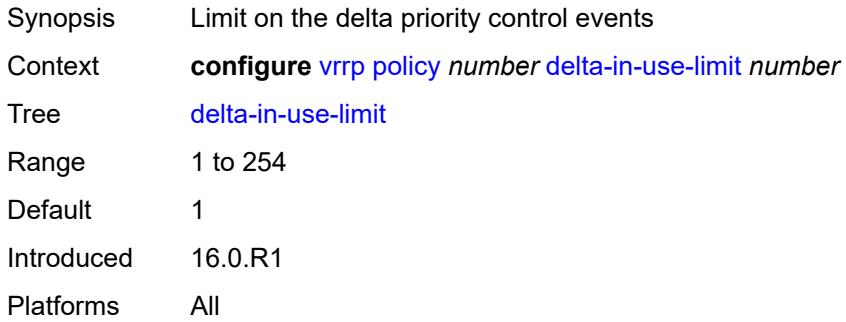

### <span id="page-9682-2"></span>**description** *string*

<span id="page-9682-3"></span>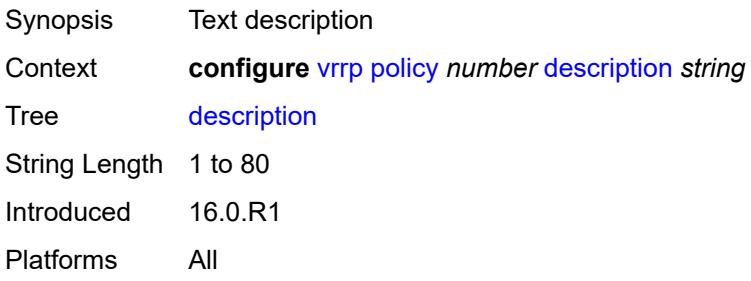

# **priority-event**

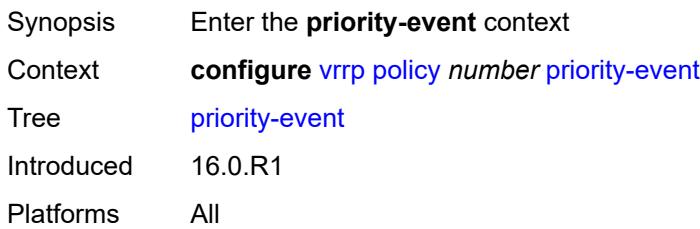

## <span id="page-9683-0"></span>**host-unreachable** [\[ip-address](#page-9683-2)] *(ipv4-address-with-zone | ipv6-address-with-zone)*

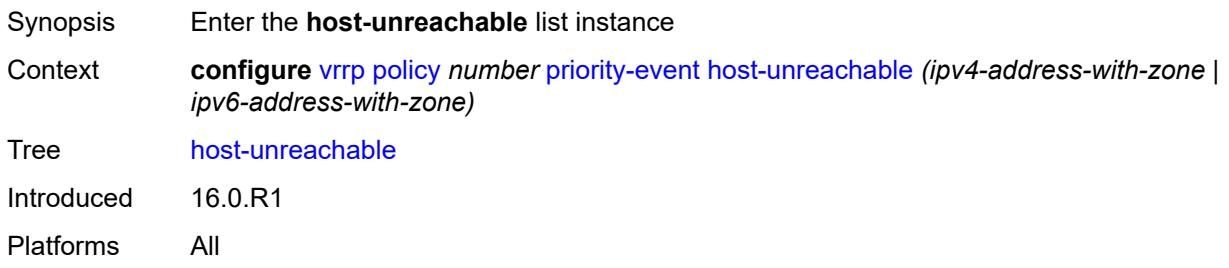

## <span id="page-9683-2"></span>[**ip-address**] *(ipv4-address-with-zone | ipv6-address-with-zone)*

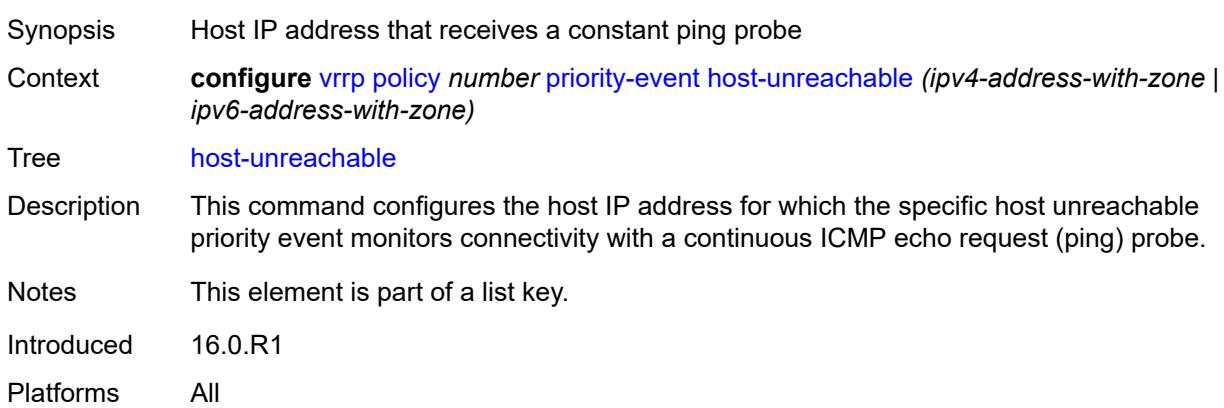

### <span id="page-9683-1"></span>**drop-count** *number*

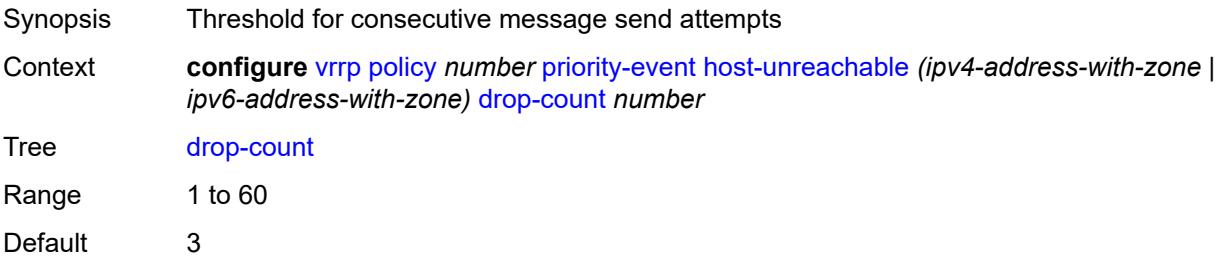
Introduced 16.0.R1 Platforms All

#### <span id="page-9684-0"></span>**hold-clear** *number*

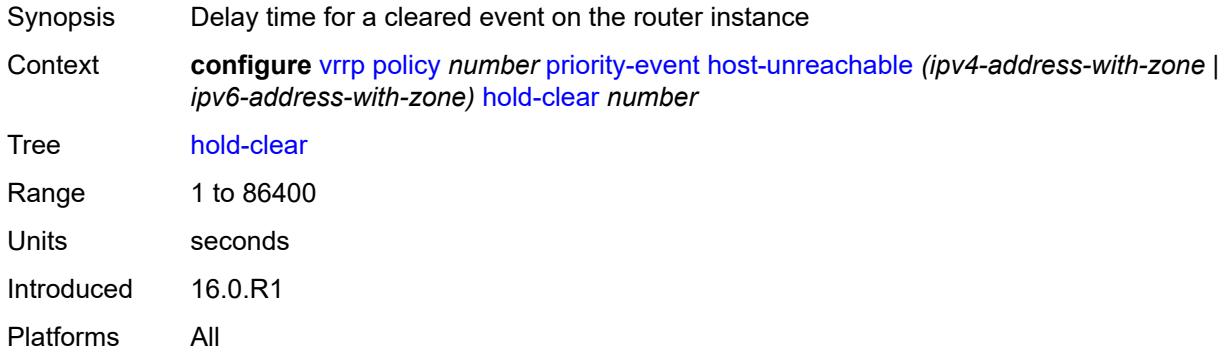

#### <span id="page-9684-1"></span>**hold-set** *number*

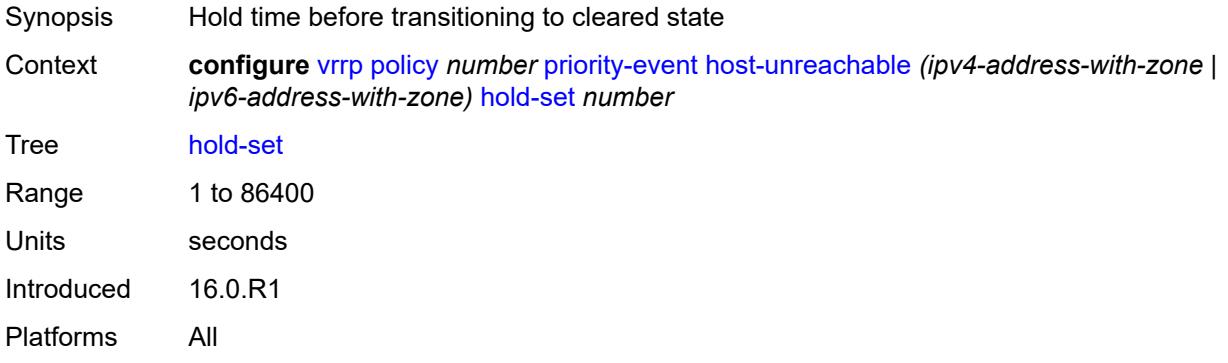

# <span id="page-9684-2"></span>**padding-size** *number*

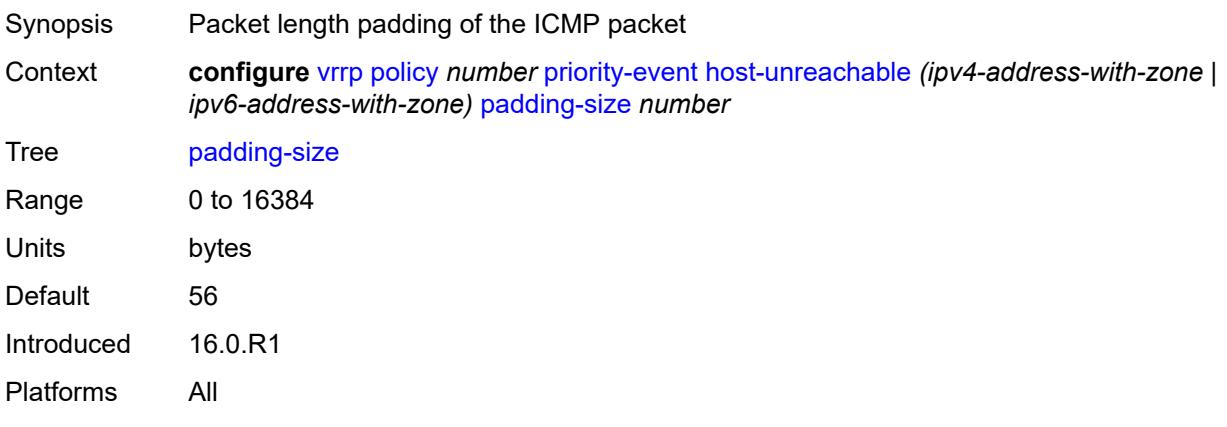

# <span id="page-9685-0"></span>**priority**

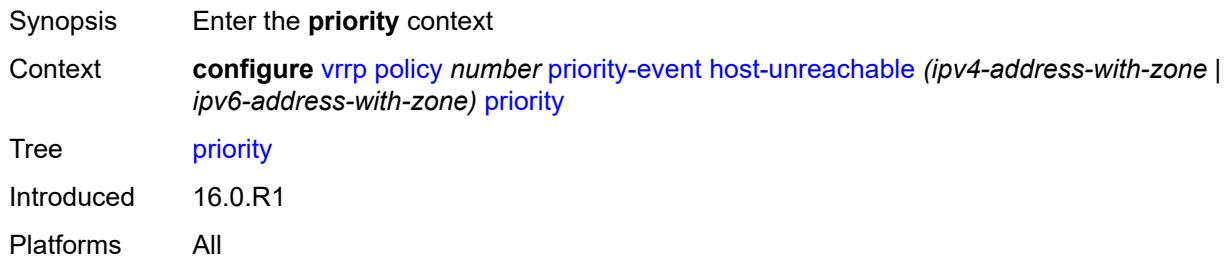

# <span id="page-9685-1"></span>**event-type** *keyword*

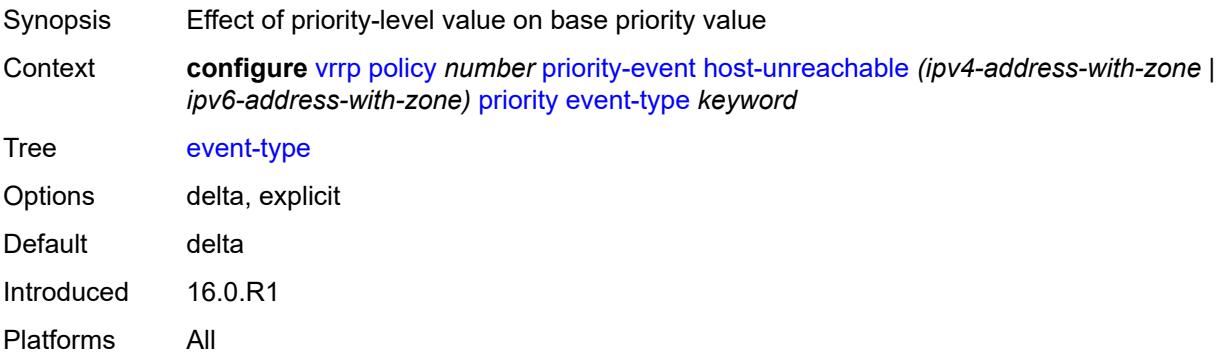

# <span id="page-9685-2"></span>**priority-level** *number*

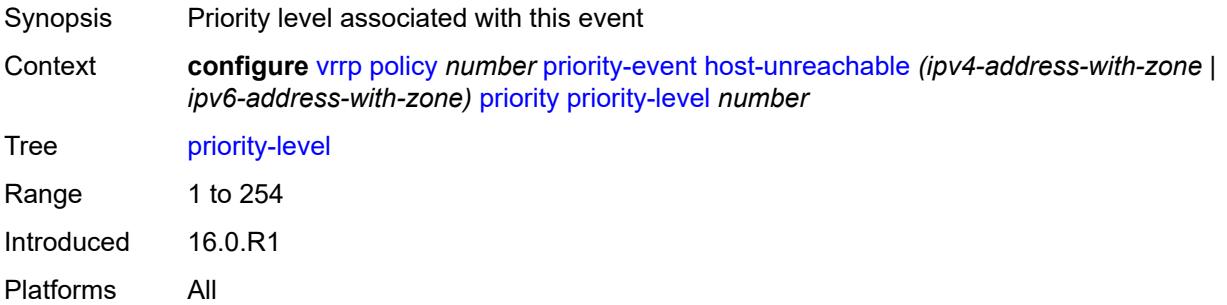

### <span id="page-9685-3"></span>**request-interval** *number*

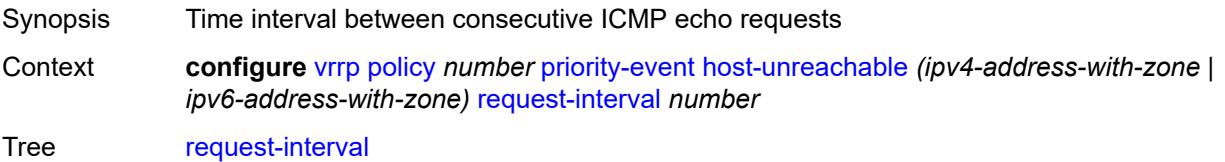

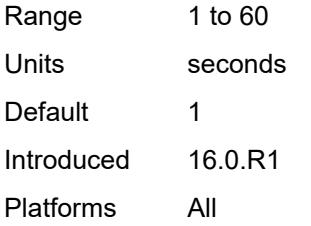

#### <span id="page-9686-0"></span>**timeout** *number*

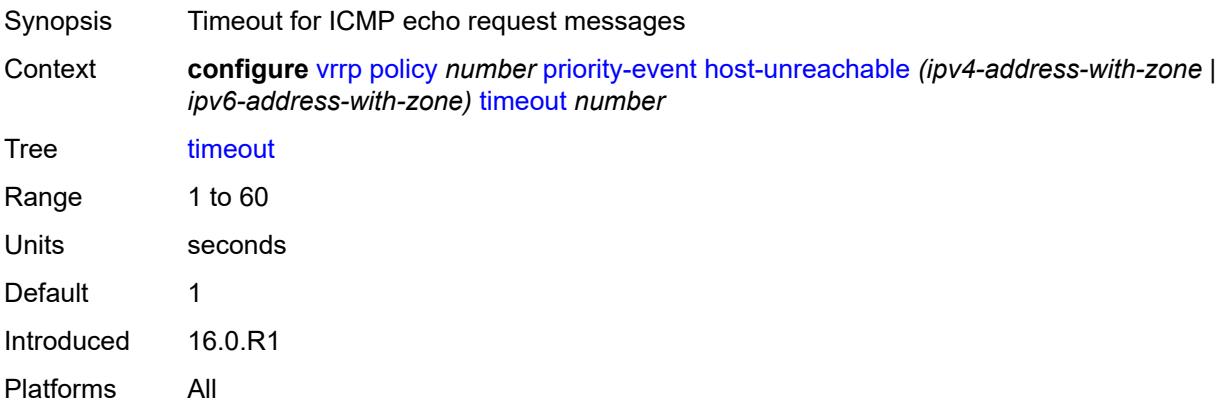

# <span id="page-9686-2"></span>**lag-port-down** [\[lag-name](#page-9686-1)] *string*

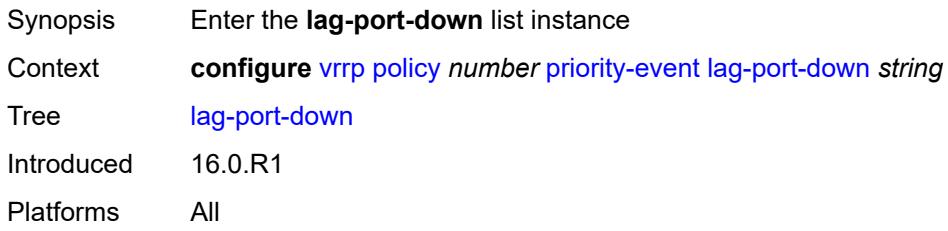

# <span id="page-9686-1"></span>[**lag-name**] *string*

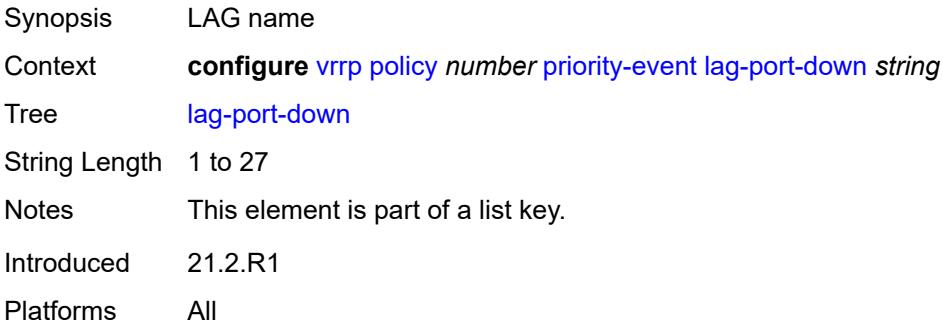

#### <span id="page-9687-0"></span>**hold-clear** *number*

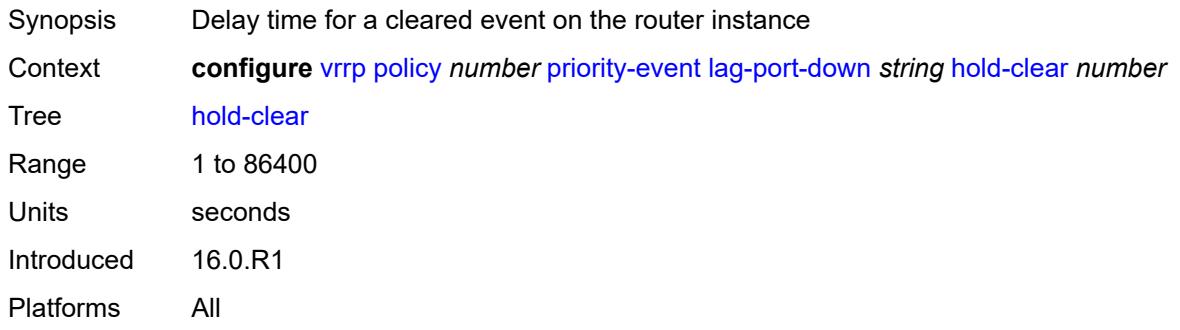

#### <span id="page-9687-1"></span>**hold-set** *number*

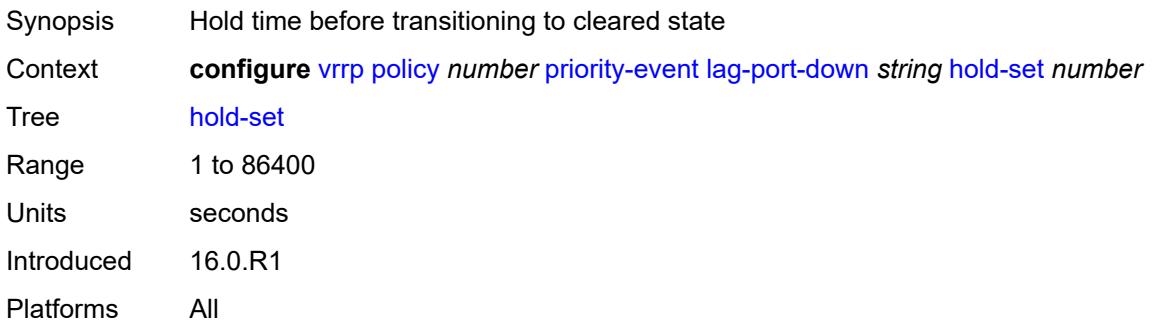

# <span id="page-9687-3"></span>**number-down** [[number-of-lag-ports-down\]](#page-9687-2) *number*

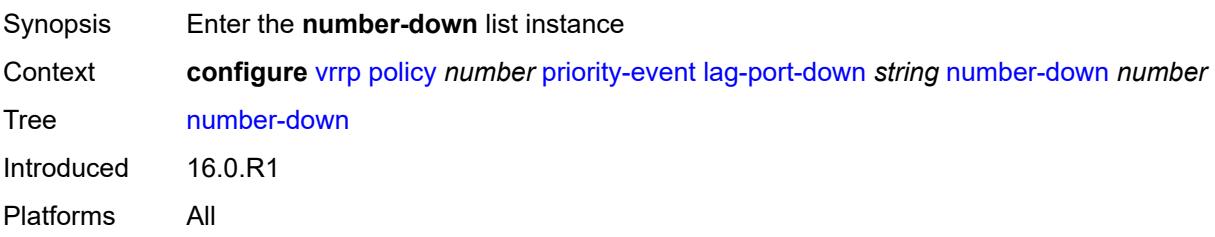

### <span id="page-9687-2"></span>[**number-of-lag-ports-down**] *number*

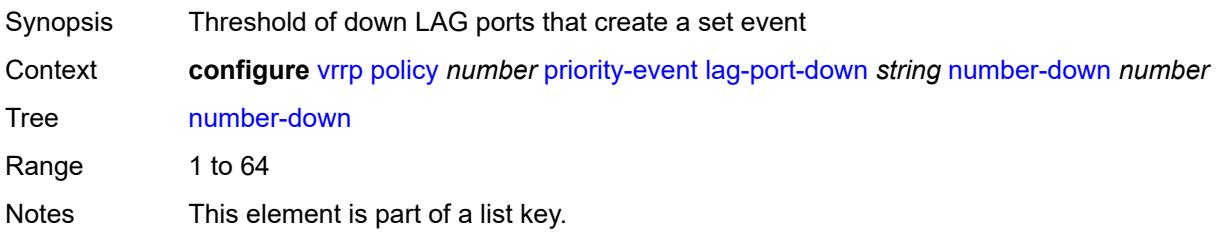

Introduced 16.0.R1 Platforms All

# <span id="page-9688-0"></span>**priority**

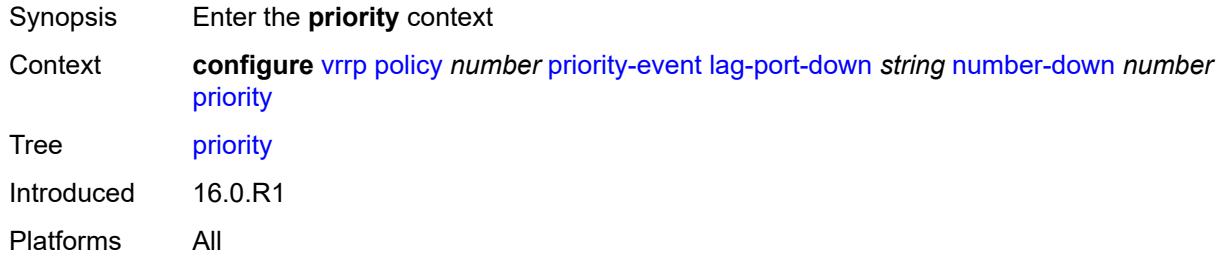

### <span id="page-9688-1"></span>**event-type** *keyword*

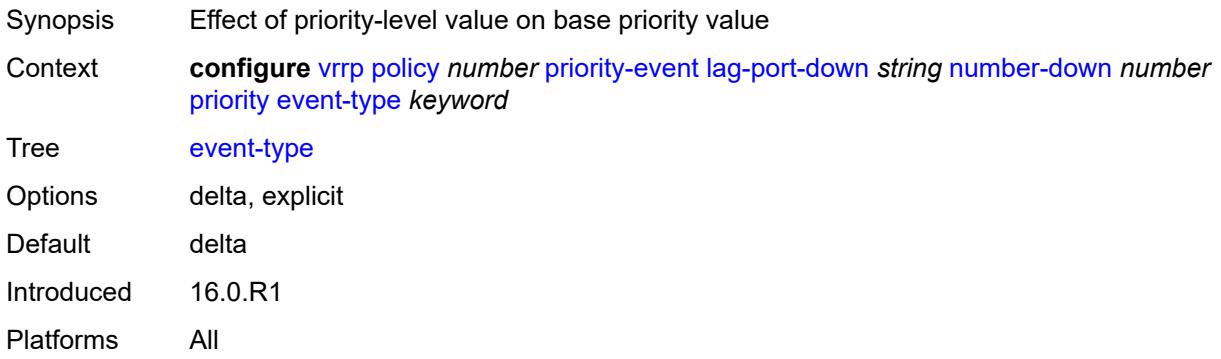

### <span id="page-9688-2"></span>**priority-level** *number*

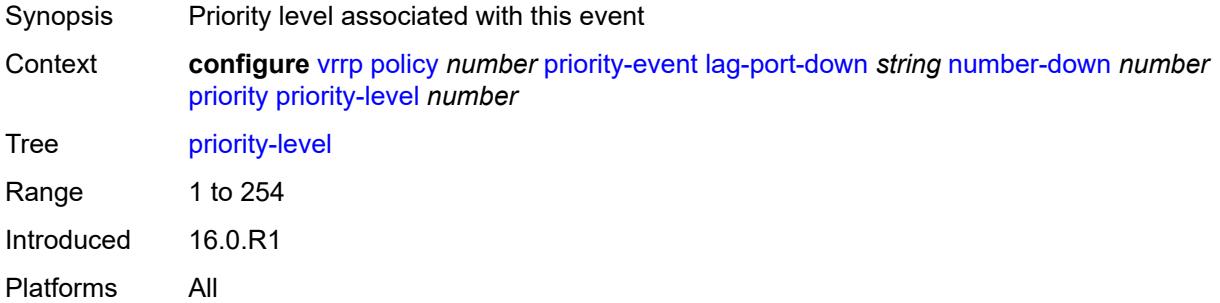

# <span id="page-9688-3"></span>**weight-down** [[lag-ports-down-weight\]](#page-9689-0) *number*

Synopsis Enter the **weight-down** list instance

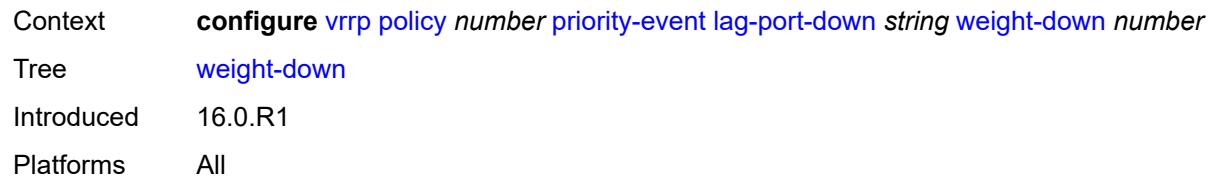

# <span id="page-9689-0"></span>[**lag-ports-down-weight**] *number*

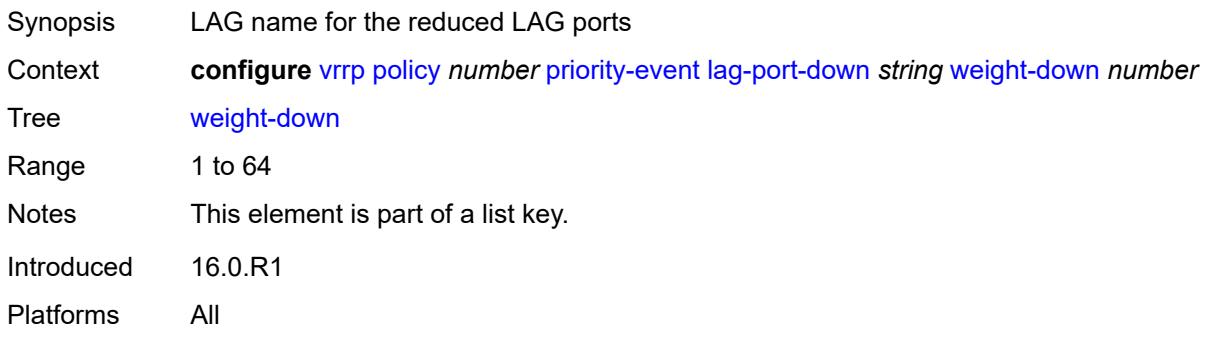

### <span id="page-9689-1"></span>**priority**

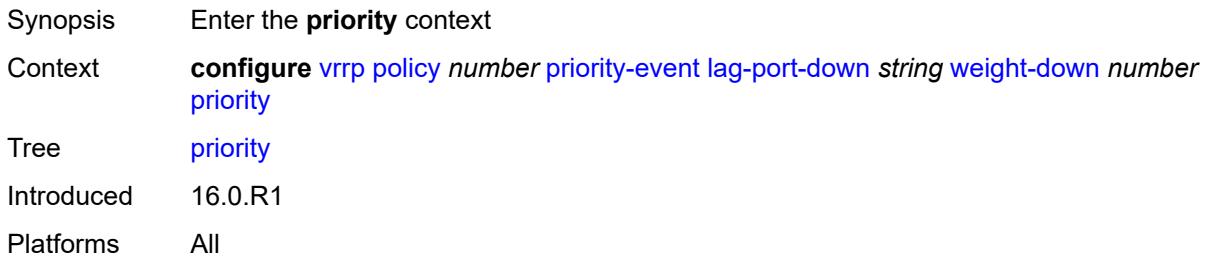

# <span id="page-9689-2"></span>**event-type** *keyword*

<span id="page-9689-3"></span>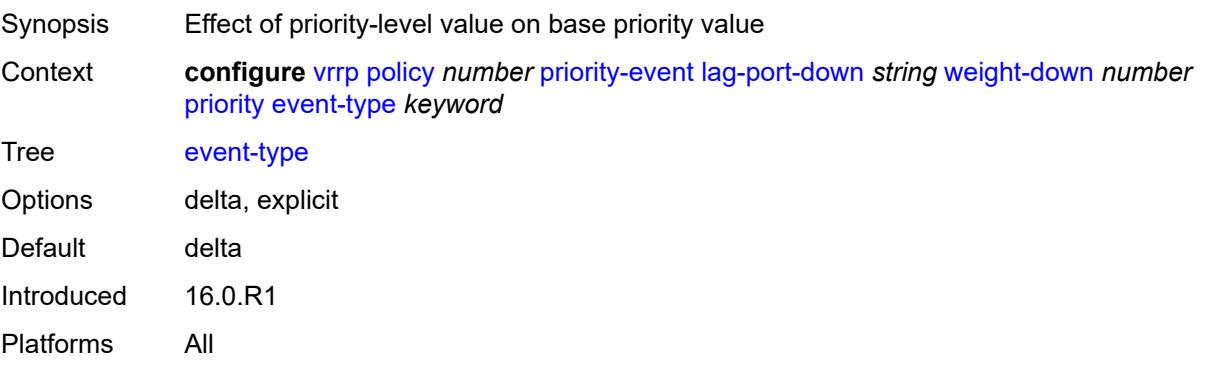

# **priority-level** *number*

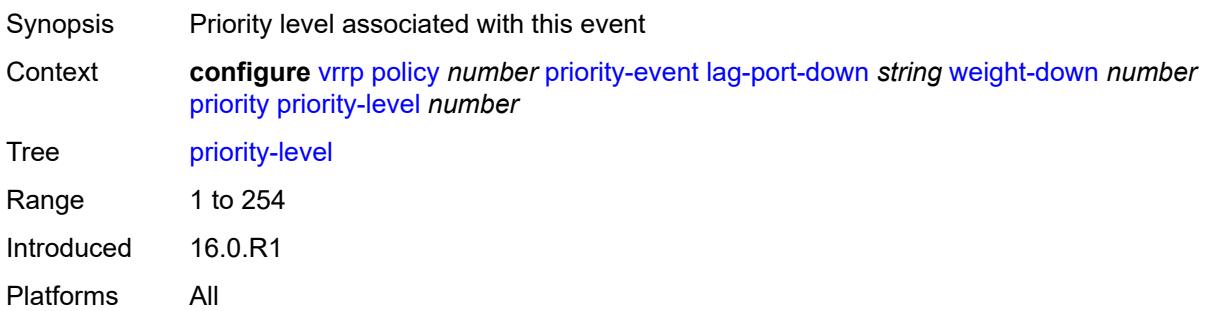

# <span id="page-9690-1"></span>**mc-ipsec-non-forwarding** [\[tunnel-group-id\]](#page-9690-0) *number*

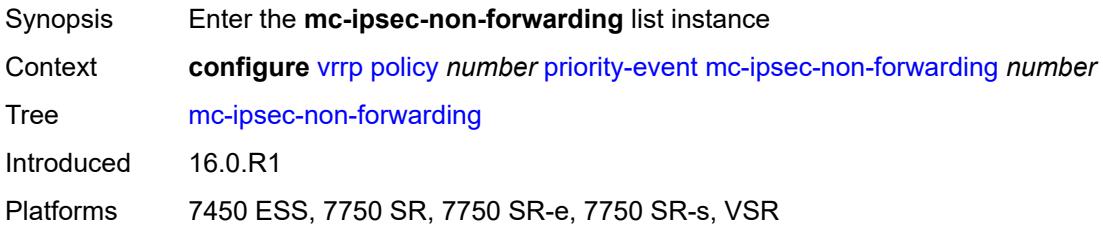

# <span id="page-9690-0"></span>[**tunnel-group-id**] *number*

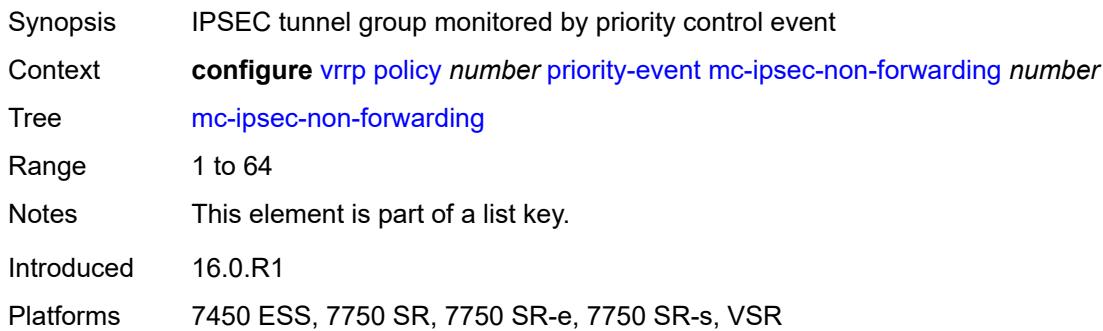

### <span id="page-9690-2"></span>**hold-clear** *number*

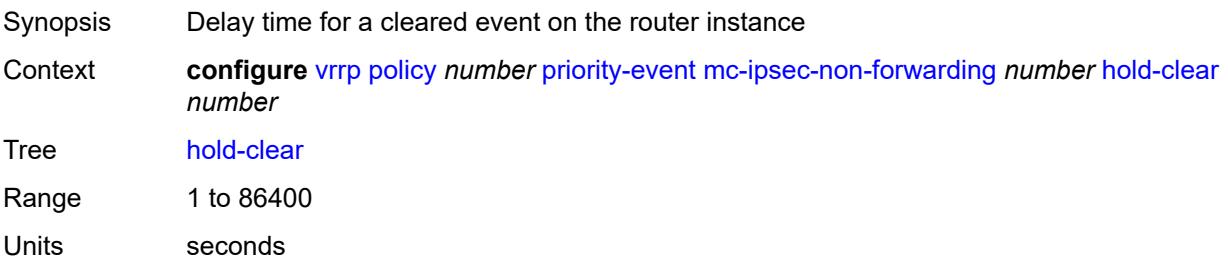

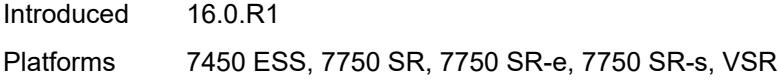

### <span id="page-9691-0"></span>**hold-set** *number*

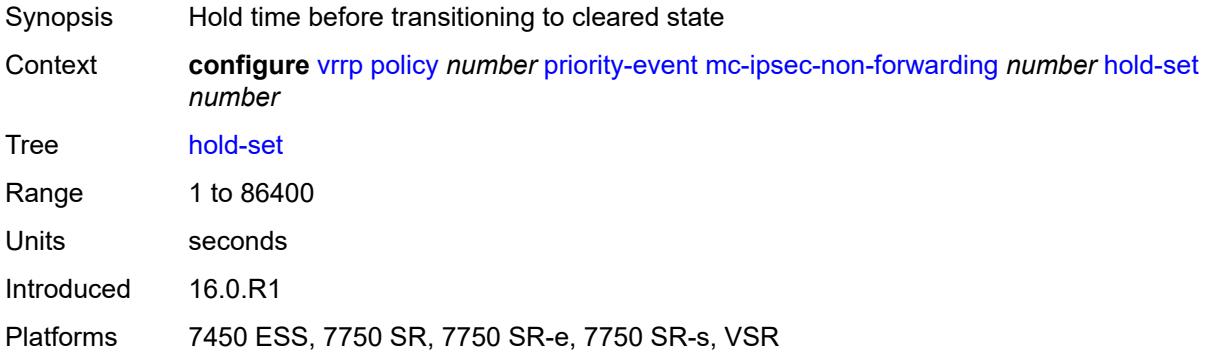

# <span id="page-9691-1"></span>**priority**

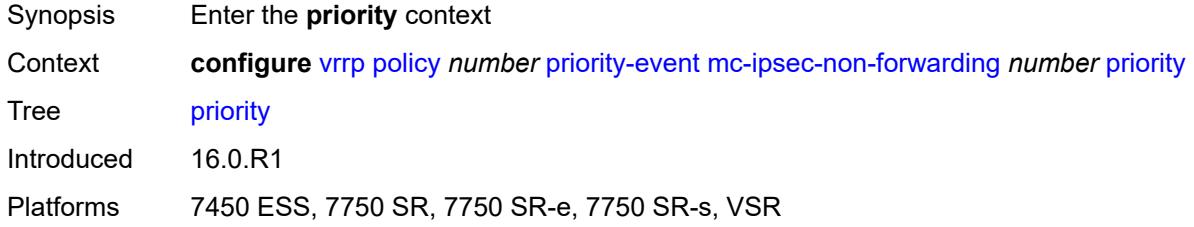

# <span id="page-9691-2"></span>**event-type** *keyword*

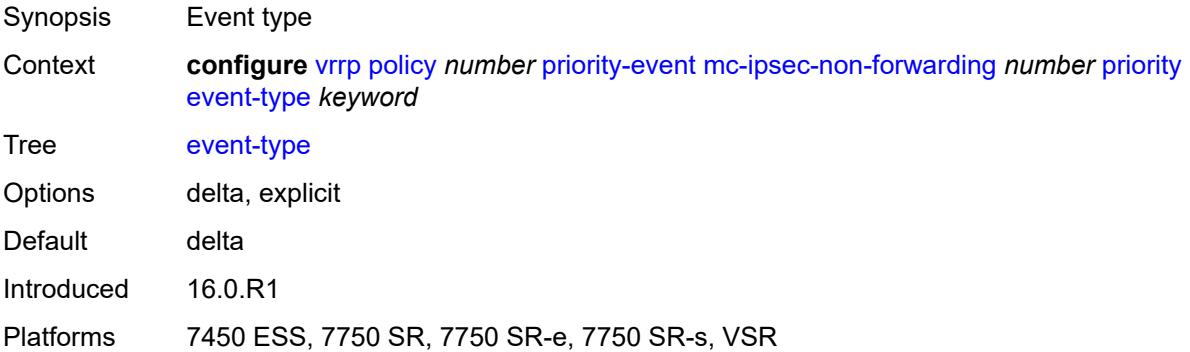

# <span id="page-9691-3"></span>**priority-level** *number*

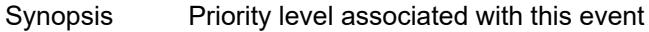

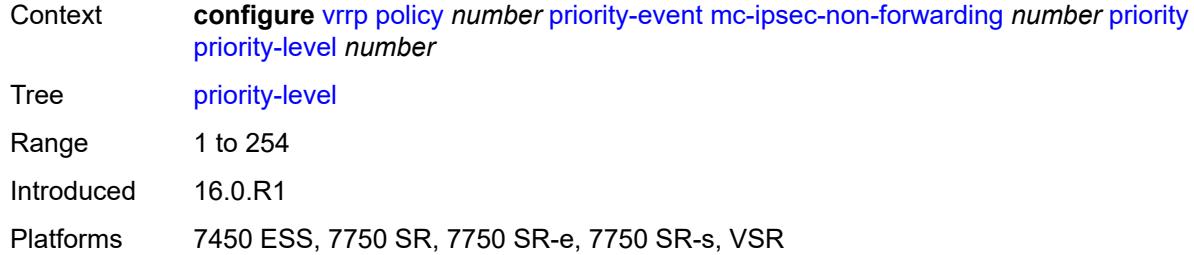

# <span id="page-9692-1"></span>**port-down** [[port-id\]](#page-9692-0) *string*

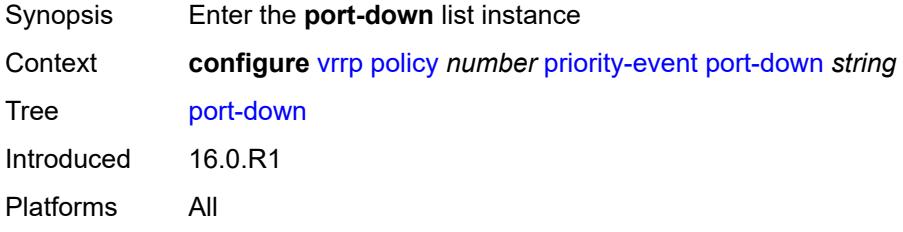

# <span id="page-9692-0"></span>[**port-id**] *string*

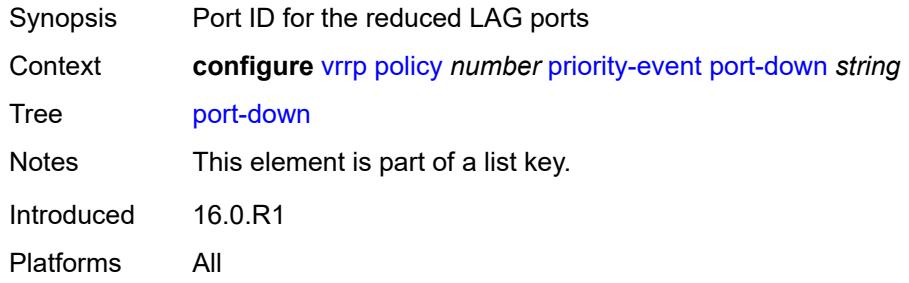

#### <span id="page-9692-2"></span>**hold-clear** *number*

<span id="page-9692-3"></span>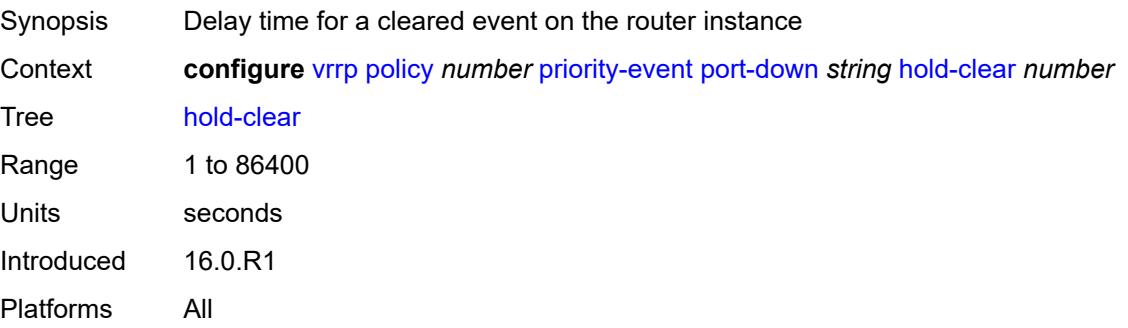

#### **hold-set** *number*

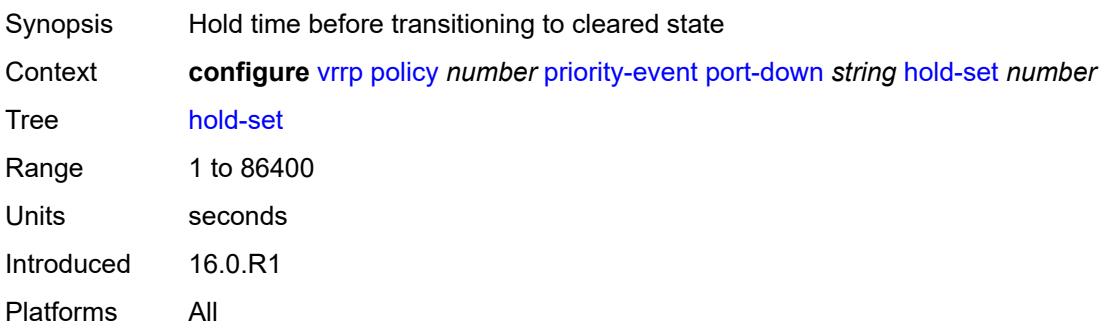

# <span id="page-9693-0"></span>**priority**

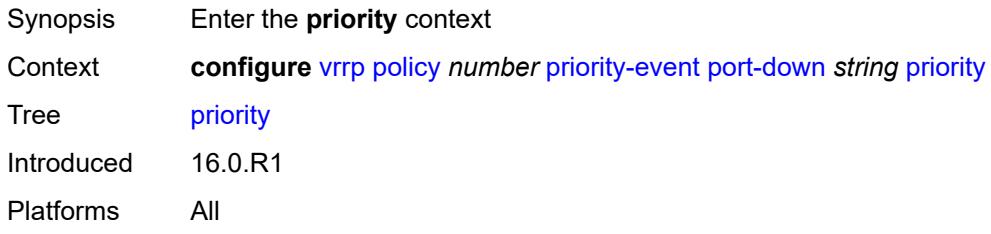

### <span id="page-9693-1"></span>**event-type** *keyword*

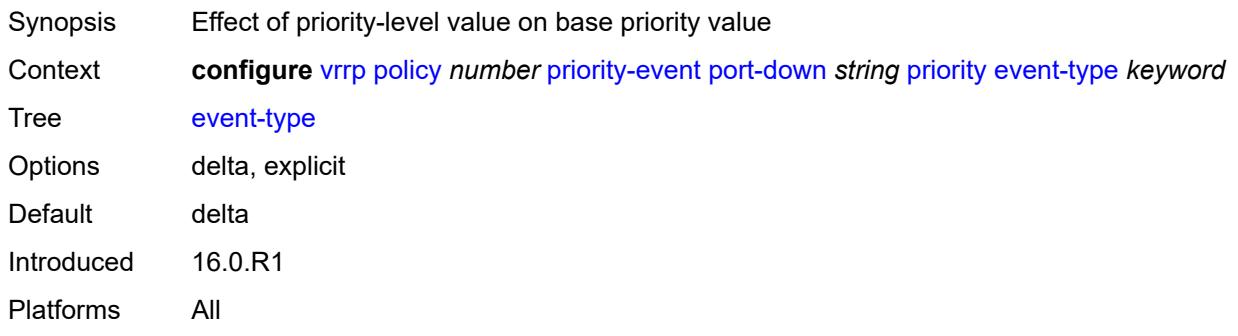

# <span id="page-9693-2"></span>**priority-level** *number*

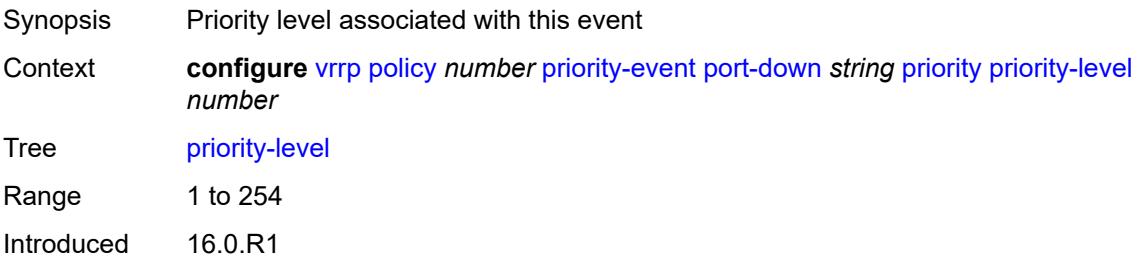

Platforms All

### <span id="page-9694-1"></span>**route-unknown** [[ip-prefix\]](#page-9694-0) *(ipv4-prefix | ipv6-prefix)*

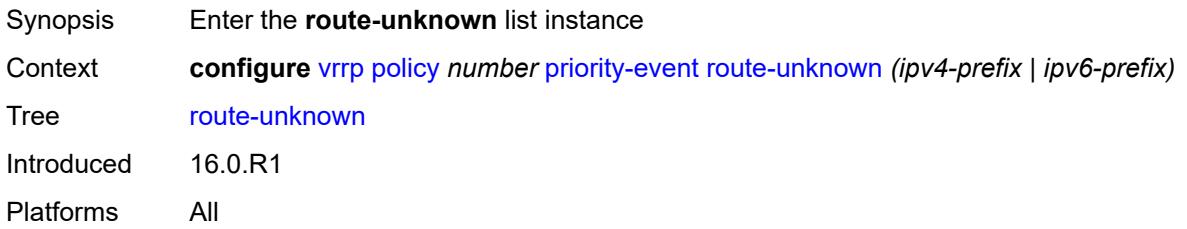

# <span id="page-9694-0"></span>[**ip-prefix**] *(ipv4-prefix | ipv6-prefix)*

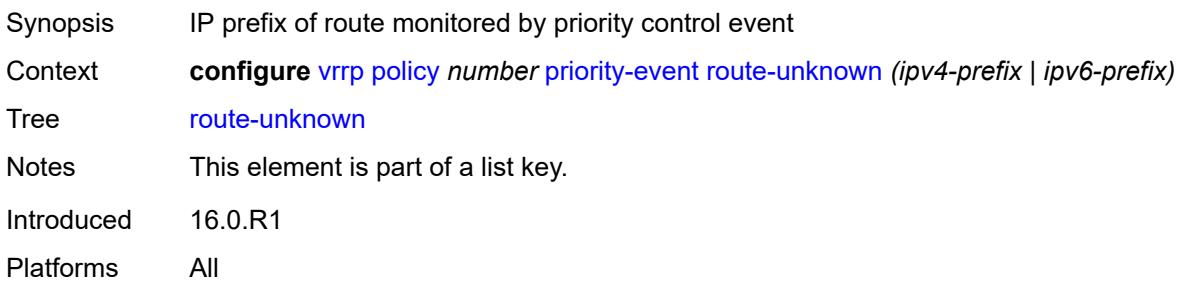

### <span id="page-9694-2"></span>**hold-clear** *number*

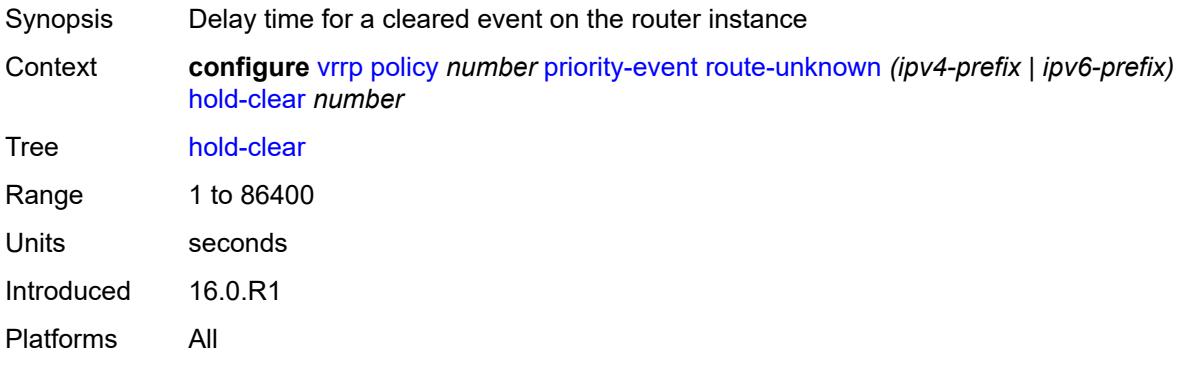

#### <span id="page-9694-3"></span>**hold-set** *number*

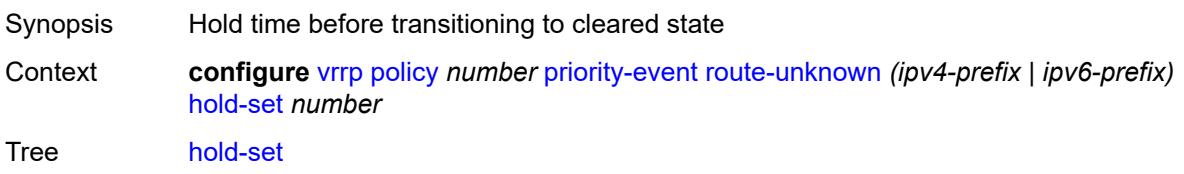

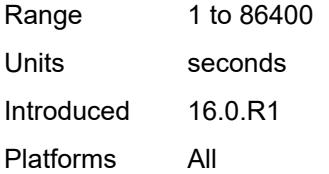

#### <span id="page-9695-0"></span>**less-specific**

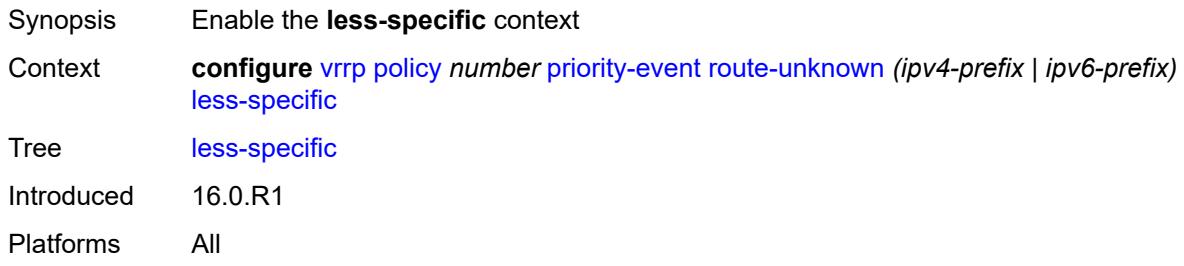

#### <span id="page-9695-1"></span>**allow-default** *boolean*

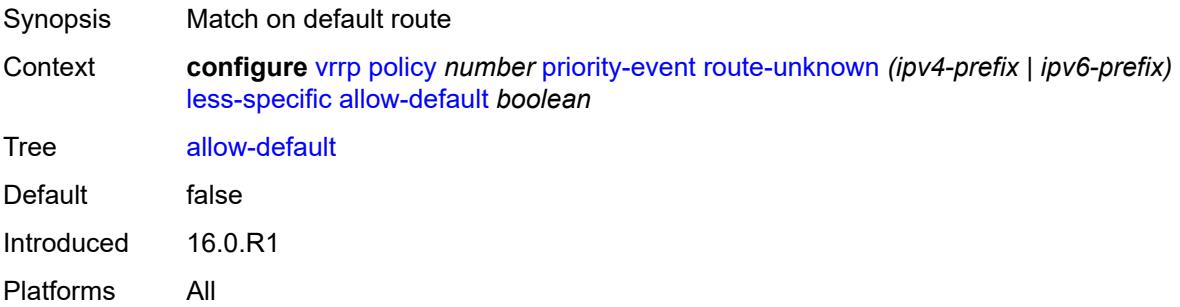

#### <span id="page-9695-3"></span>**next-hop** [[ip-address\]](#page-9695-2) *(ipv4-address-with-zone | ipv6-address-with-zone)*

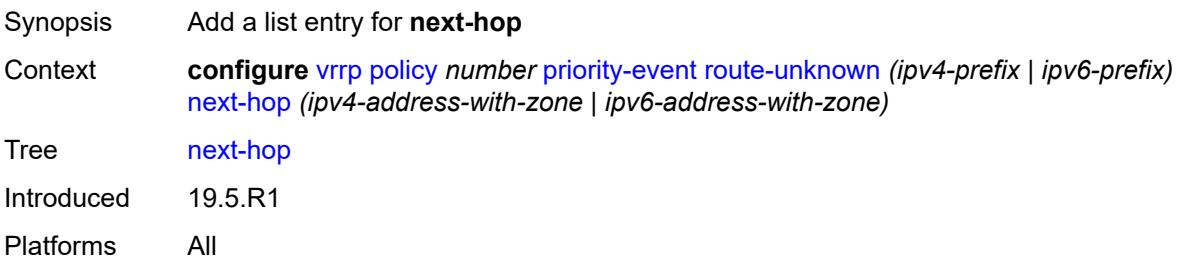

### <span id="page-9695-2"></span>[**ip-address**] *(ipv4-address-with-zone | ipv6-address-with-zone)*

Synopsis Next-hop IP address for a returned route prefix

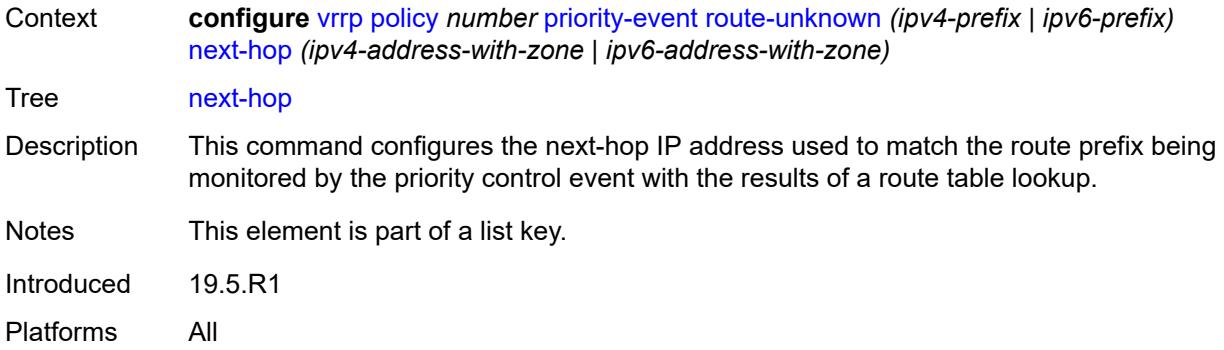

# <span id="page-9696-0"></span>**priority**

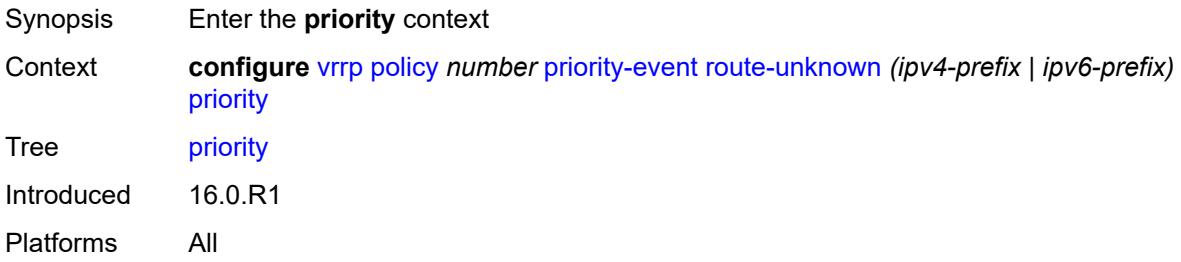

#### <span id="page-9696-1"></span>**event-type** *keyword*

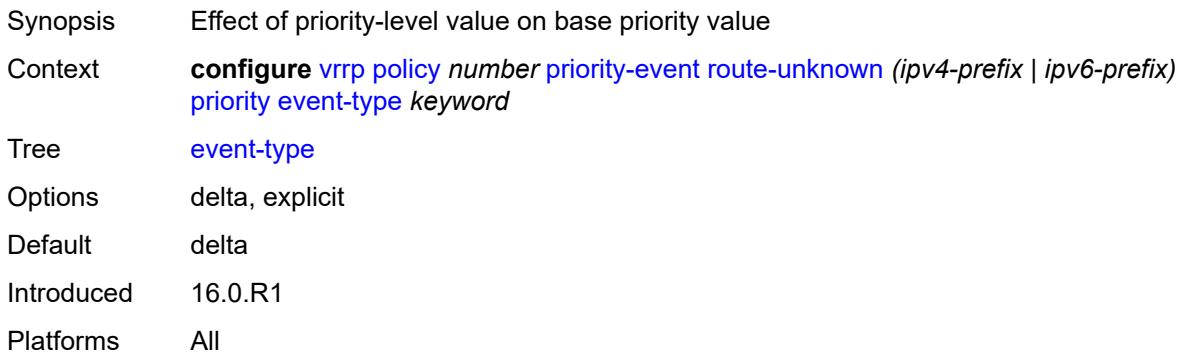

# <span id="page-9696-2"></span>**priority-level** *number*

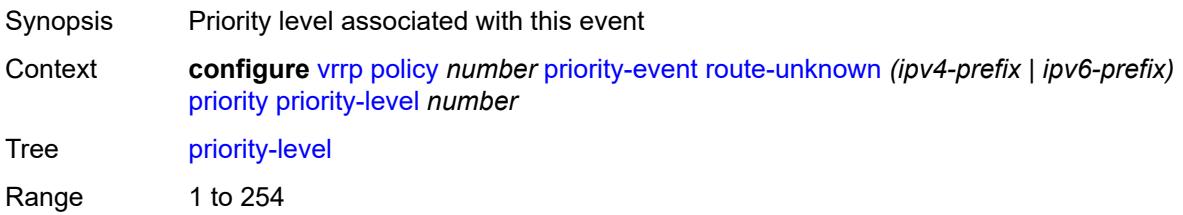

Introduced 16.0.R1 Platforms All

# <span id="page-9697-0"></span>**protocol** *keyword*

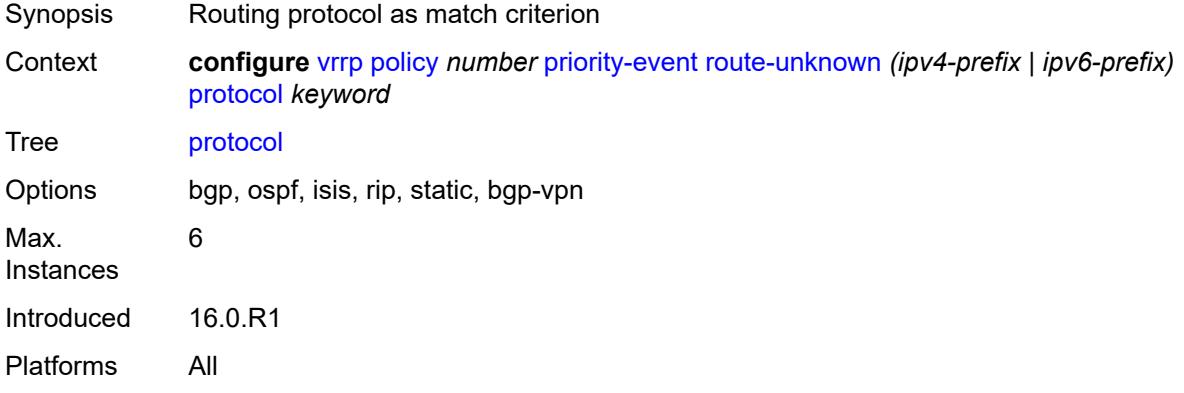

# **4 Deprecated and obsolete commands**

This section lists the deprecated and obsolete commands in this major release.

# **4.1 Deprecated commands**

This chapter provides a list of commands that are marked as "status deprecated" in the Nokia YANG models and the MD-CLI and should no longer be used. Only releases in which commands are initially deprecated are included in this section. If applicable, the equivalent configuration groups command is also deprecated (but not explicitly listed).

See the SR OS Software Release Notes for more information.

#### **4.1.1 23.3.R1**

#### **subscriber-mgmt commands:**

• configure subscriber-mgmt radius-accounting-policy triggered-updates gtp-mobility

#### **4.1.2 23.10.R2**

#### **filter commands:**

• configure filter ip-filter entry action forward next-hop interface-name

### **4.2 Obsolete commands**

This chapter provides a list of commands that are marked as "status obsolete" in the Nokia YANG models and the MD-CLI. These commands can no longer be used and are considered invalid. Only releases in which commands are initially obsoleted are included in this section. If applicable, the equivalent configuration groups command is also obsoleted (but not explicitly listed).

See the SR OS Software Release Notes for more information.

#### **4.2.1 23.3.R1**

#### **aaa commands:**

- configure aaa diameter peer-policy
- configure aaa diameter peer-policy applications
- configure aaa diameter peer-policy applications gx
- configure aaa diameter peer-policy applications gy
- configure aaa diameter peer-policy applications nasreq
- configure aaa diameter peer-policy apply-groups
- configure aaa diameter peer-policy apply-groups-exclude
- configure aaa diameter peer-policy connection-timer
- configure aaa diameter peer-policy description
- configure aaa diameter peer-policy ipv4-source-address
- configure aaa diameter peer-policy ipv6-source-address
- configure aaa diameter peer-policy name
- configure aaa diameter peer-policy origin-host
- configure aaa diameter peer-policy origin-realm
- configure aaa diameter peer-policy peer
- configure aaa diameter peer-policy peer address
- configure aaa diameter peer-policy peer admin-state
- configure aaa diameter peer-policy peer apply-groups
- configure aaa diameter peer-policy peer apply-groups-exclude
- configure aaa diameter peer-policy peer connection-timer
- configure aaa diameter peer-policy peer destination-host
- configure aaa diameter peer-policy peer destination-realm
- configure aaa diameter peer-policy peer peer-name
- configure aaa diameter peer-policy peer preference
- configure aaa diameter peer-policy peer statistics
- configure aaa diameter peer-policy peer transaction-timer
- configure aaa diameter peer-policy peer transport
- configure aaa diameter peer-policy peer transport port-number
- configure aaa diameter peer-policy peer watchdog-timer
- configure aaa diameter peer-policy proxy
- configure aaa diameter peer-policy proxy admin-state
- configure aaa diameter peer-policy proxy local-address
- configure aaa diameter peer-policy proxy mcs-peer
- configure aaa diameter peer-policy proxy mcs-peer address
- configure aaa diameter peer-policy proxy mcs-peer apply-groups
- configure aaa diameter peer-policy proxy mcs-peer apply-groups-exclude
- configure aaa diameter peer-policy proxy mcs-peer sync-tag
- configure aaa diameter peer-policy proxy router-instance
- configure aaa diameter peer-policy python-policy
- configure aaa diameter peer-policy role
- configure aaa diameter peer-policy router-instance
- configure aaa diameter peer-policy transaction-timer
- configure aaa diameter peer-policy vendor-support
- configure aaa diameter peer-policy watchdog-timer

#### **isa commands:**

- configure isa video-group ad-insert
- configure isa video-group rt-client

#### **lag commands:**

- configure lag port-weight-speed
- configure lag weight-threshold
- configure lag weight-threshold action
- configure lag weight-threshold cost
- configure lag weight-threshold value

#### **python commands:**

- configure python python-policy vsd
- configure python python-policy vsd apply-groups
- configure python python-policy vsd apply-groups-exclude
- configure python python-policy vsd script

#### **redundancy commands:**

• configure redundancy multi-chassis peer sync diameter-proxy

#### **router commands:**

• configure router interface ip-tunnel

- configure router interface ip-tunnel remote-ip
- configure router nat inside large-scale dual-stack-lite deterministic policy-map
- configure router nat inside large-scale dual-stack-lite deterministic policy-map admin-state
- configure router nat inside large-scale dual-stack-lite deterministic policy-map apply-groups
- configure router nat inside large-scale dual-stack-lite deterministic policy-map apply-groups-exclude
- configure router nat inside large-scale dual-stack-lite deterministic policy-map map
- configure router nat inside large-scale dual-stack-lite deterministic policy-map map apply-groups
- configure router nat inside large-scale dual-stack-lite deterministic policy-map map apply-groupsexclude
- configure router nat inside large-scale dual-stack-lite deterministic policy-map map first-outside-address
- configure router nat inside large-scale dual-stack-lite deterministic policy-map map from
- configure router nat inside large-scale dual-stack-lite deterministic policy-map map to
- configure router nat inside large-scale dual-stack-lite deterministic policy-map nat-policy
- configure router nat inside large-scale dual-stack-lite deterministic policy-map source-prefix
- configure router nat inside large-scale nat44 deterministic policy-map
- configure router nat inside large-scale nat44 deterministic policy-map admin-state
- configure router nat inside large-scale nat44 deterministic policy-map apply-groups
- configure router nat inside large-scale nat44 deterministic policy-map apply-groups-exclude
- configure router nat inside large-scale nat44 deterministic policy-map map
- configure router nat inside large-scale nat44 deterministic policy-map map apply-groups
- configure router nat inside large-scale nat44 deterministic policy-map map apply-groups-exclude
- configure router nat inside large-scale nat44 deterministic policy-map map first-outside-address
- configure router nat inside large-scale nat44 deterministic policy-map map from
- configure router nat inside large-scale nat44 deterministic policy-map map to
- configure router nat inside large-scale nat44 deterministic policy-map nat-policy
- configure router nat inside large-scale nat44 deterministic policy-map source-prefix

#### **service commands:**

- configure service ies video-interface adi
- configure service ies video-interface adi scte30
- configure service ies video-interface adi scte30 ad-server
- configure service ies video-interface adi scte30 ad-server address
- configure service ies video-interface adi scte30 local-address
- configure service ies video-interface adi scte30 local-address apply-groups
- configure service ies video-interface adi scte30 local-address apply-groups-exclude
- configure service ies video-interface adi scte30 local-address control
- configure service ies video-interface adi scte30 local-address data
- configure service ies video-interface rt-client
- configure service ies video-interface rt-client apply-groups
- configure service ies video-interface rt-client apply-groups-exclude
- configure service ies video-interface rt-client src-address
- configure service vprn nat inside large-scale dual-stack-lite deterministic policy-map
- configure service vprn nat inside large-scale dual-stack-lite deterministic policy-map admin-state
- configure service vprn nat inside large-scale dual-stack-lite deterministic policy-map apply-groups
- configure service vprn nat inside large-scale dual-stack-lite deterministic policy-map apply-groupsexclude
- configure service vprn nat inside large-scale dual-stack-lite deterministic policy-map map
- configure service vprn nat inside large-scale dual-stack-lite deterministic policy-map map apply-groups
- configure service vprn nat inside large-scale dual-stack-lite deterministic policy-map map apply-groupsexclude
- configure service vprn nat inside large-scale dual-stack-lite deterministic policy-map map first-outsideaddress
- configure service vprn nat inside large-scale dual-stack-lite deterministic policy-map map from
- configure service vprn nat inside large-scale dual-stack-lite deterministic policy-map map to
- configure service vprn nat inside large-scale dual-stack-lite deterministic policy-map nat-policy
- configure service vprn nat inside large-scale dual-stack-lite deterministic policy-map source-prefix
- configure service vprn nat inside large-scale nat44 deterministic policy-map
- configure service vprn nat inside large-scale nat44 deterministic policy-map admin-state
- configure service vprn nat inside large-scale nat44 deterministic policy-map apply-groups
- configure service vprn nat inside large-scale nat44 deterministic policy-map apply-groups-exclude
- configure service vprn nat inside large-scale nat44 deterministic policy-map map
- configure service vprn nat inside large-scale nat44 deterministic policy-map map apply-groups
- configure service vprn nat inside large-scale nat44 deterministic policy-map map apply-groups-exclude
- configure service vprn nat inside large-scale nat44 deterministic policy-map map first-outside-address
- configure service vprn nat inside large-scale nat44 deterministic policy-map map from
- configure service vprn nat inside large-scale nat44 deterministic policy-map map to
- configure service vprn nat inside large-scale nat44 deterministic policy-map nat-policy
- configure service vprn nat inside large-scale nat44 deterministic policy-map source-prefix
- configure service vprn video-interface adi
- configure service vprn video-interface adi scte30
- configure service vprn video-interface adi scte30 ad-server
- configure service vprn video-interface adi scte30 ad-server address
- configure service vprn video-interface adi scte30 local-address
- configure service vprn video-interface adi scte30 local-address apply-groups
- configure service vprn video-interface adi scte30 local-address apply-groups-exclude
- configure service vprn video-interface adi scte30 local-address control
- configure service vprn video-interface adi scte30 local-address data
- configure service vprn video-interface rt-client
- configure service vprn video-interface rt-client apply-groups
- configure service vprn video-interface rt-client apply-groups-exclude
- configure service vprn video-interface rt-client src-address

#### **subscriber-mgmt commands:**

- configure subscriber-mgmt bgp-peering-policy prefix-limit
- configure subscriber-mgmt diameter-gx-policy peer-policy
- configure subscriber-mgmt diameter-gy-policy peer-policy
- configure subscriber-mgmt diameter-nasreq-policy peer-policy

#### **system commands:**

- configure system management-interface netconf capabilities writable-running
- configure system management-interface yang-modules base-r13-modules
- configure system security cli-script authorization vsd
- configure system security cli-script authorization vsd cli-user

#### **4.2.2 23.3.R2**

#### **subscriber-mgmt commands:**

• configure subscriber-mgmt pfcp association association-setup-retry

# **Customer document and product support**

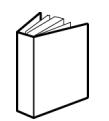

**Customer documentation** [Customer documentation welcome page](https://documentation.nokia.com)

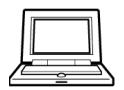

**Technical support** [Product support portal](https://customer.nokia.com/support/s/)

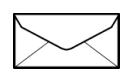

**Documentation feedback** [Customer documentation feedback](mailto:documentation.feedback@nokia.com)